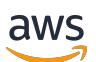

**Entwicklerhandbuch** 

# AWS Config

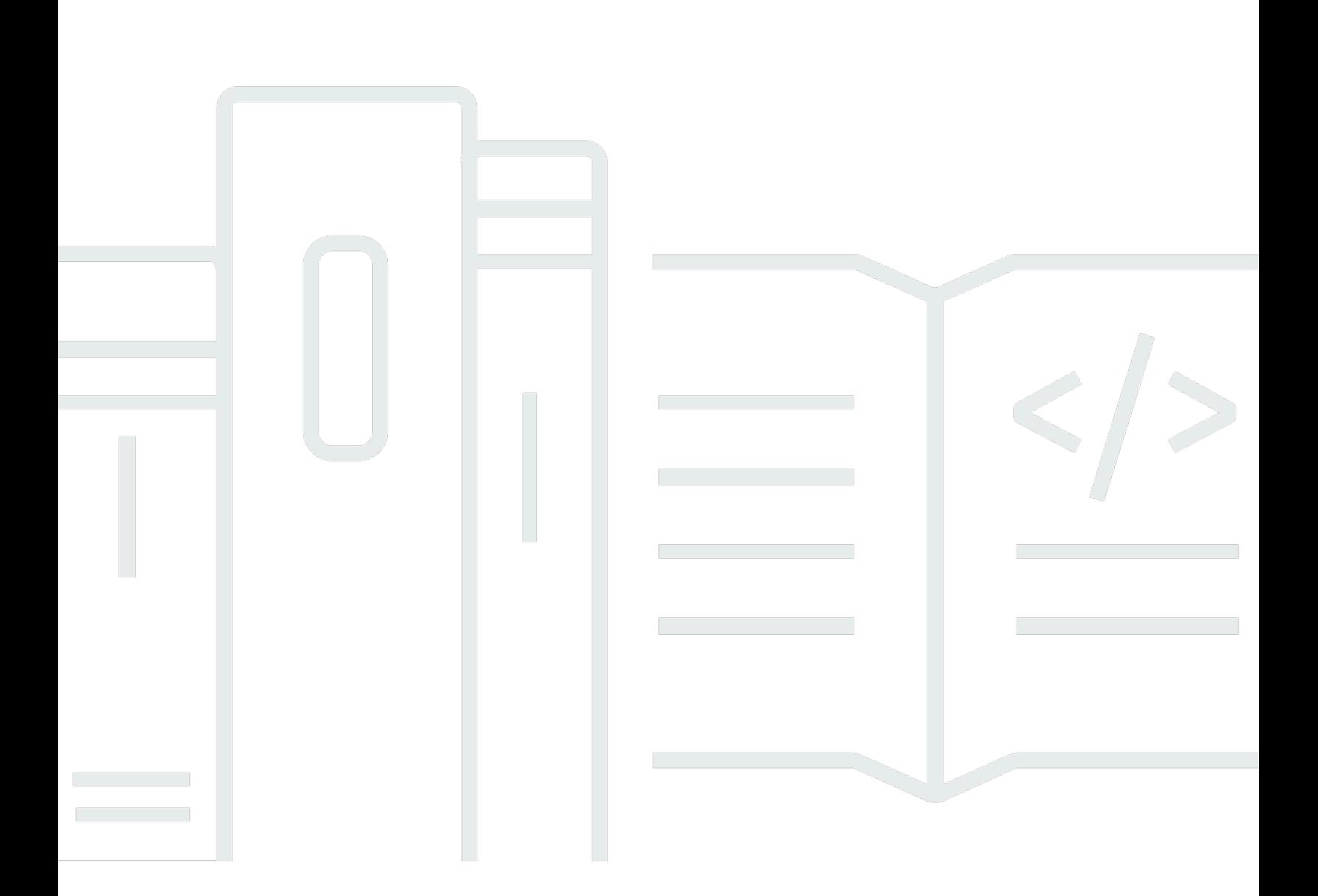

Copyright © 2024 Amazon Web Services, Inc. and/or its affiliates. All rights reserved.

## AWS Config: Entwicklerhandbuch

Copyright © 2024 Amazon Web Services, Inc. and/or its affiliates. All rights reserved.

Die Handelsmarken und Handelsaufmachung von Amazon dürfen nicht in einer Weise in Verbindung mit nicht von Amazon stammenden Produkten oder Services verwendet werden, durch die Kunden irregeführt werden könnten oder Amazon in schlechtem Licht dargestellt oder diskreditiert werden könnte. Alle anderen Handelsmarken, die nicht Eigentum von Amazon sind, gehören den jeweiligen Besitzern, die möglicherweise zu Amazon gehören oder nicht, mit Amazon verbunden sind oder von Amazon gesponsert werden.

## **Table of Contents**

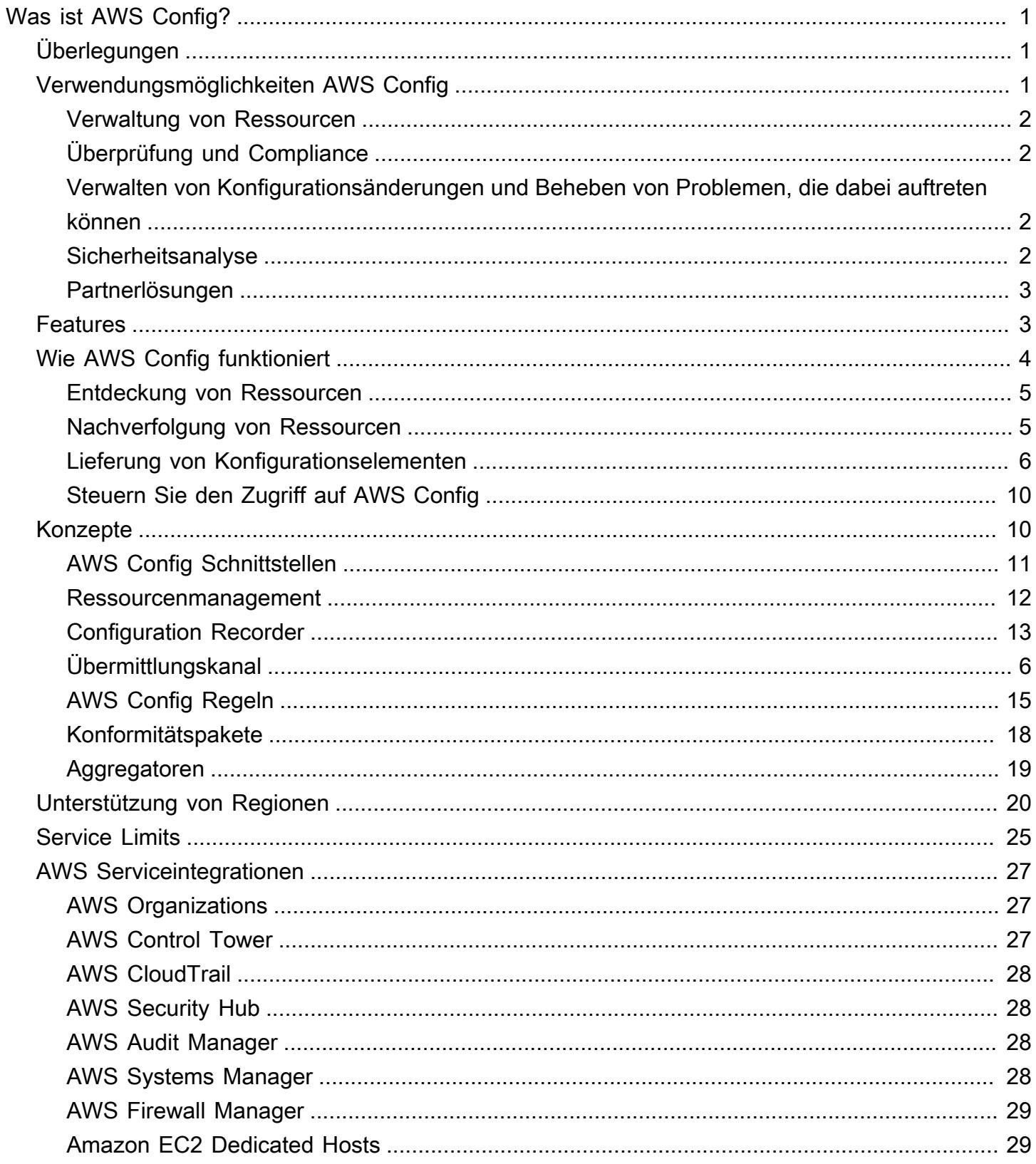

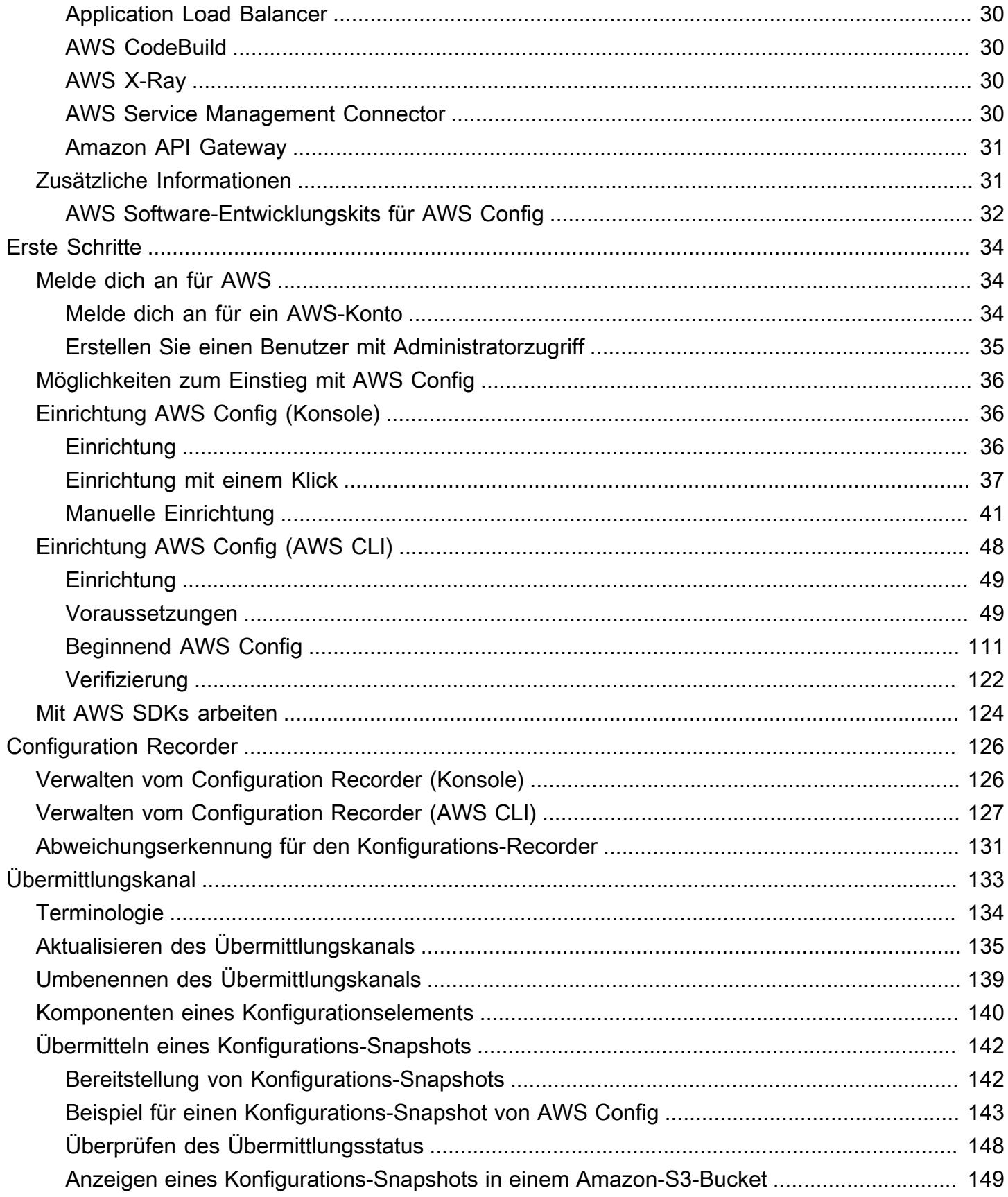

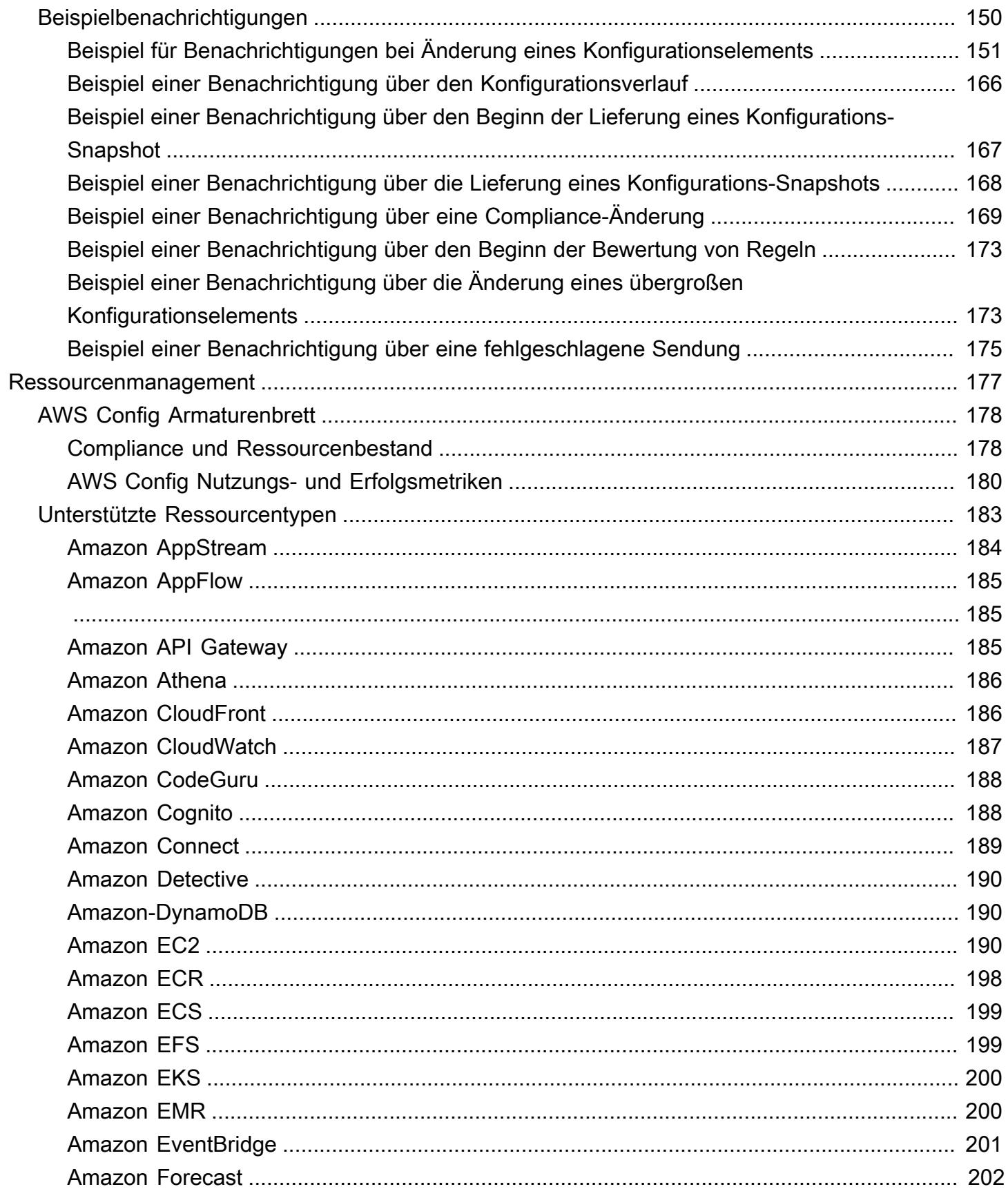

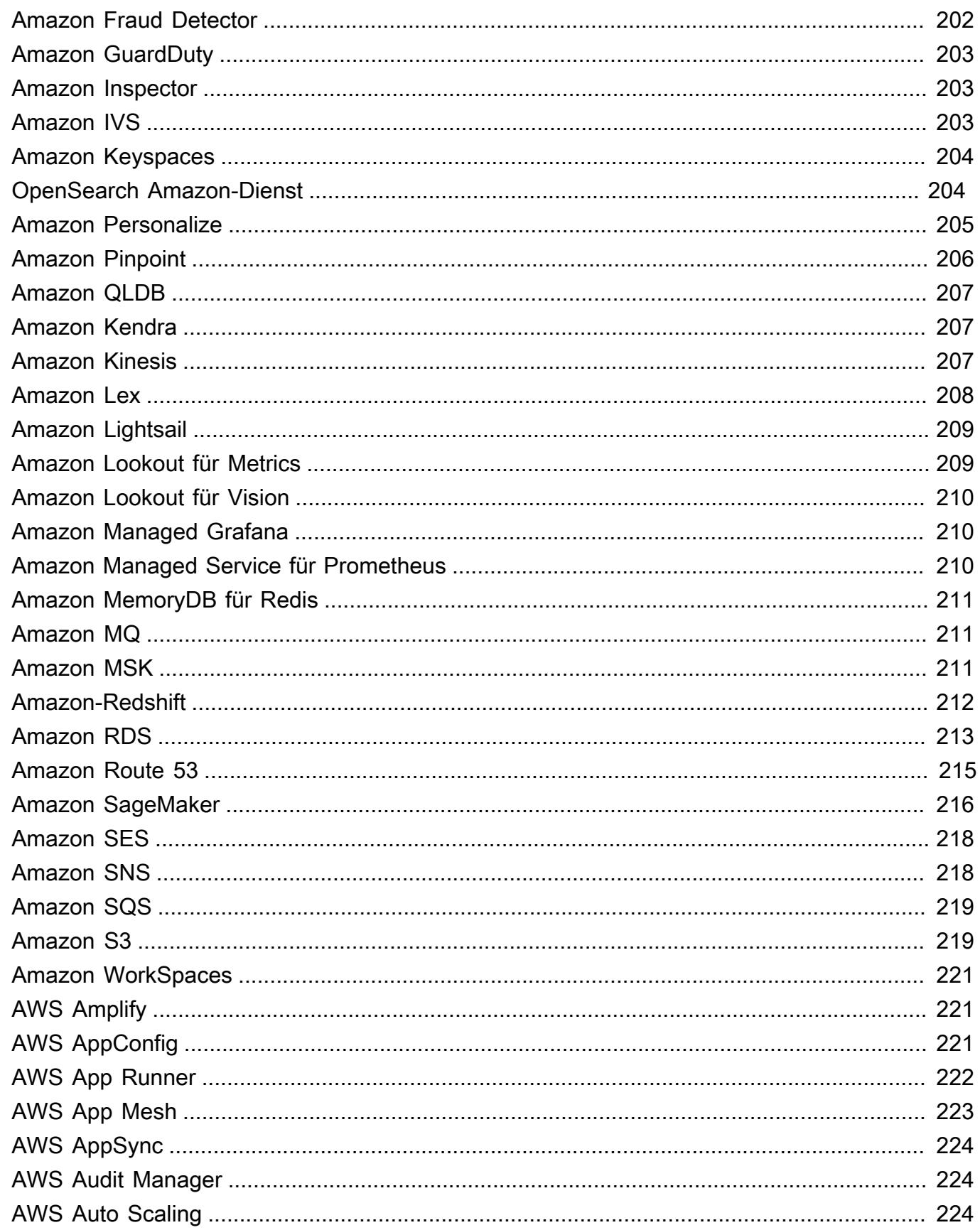

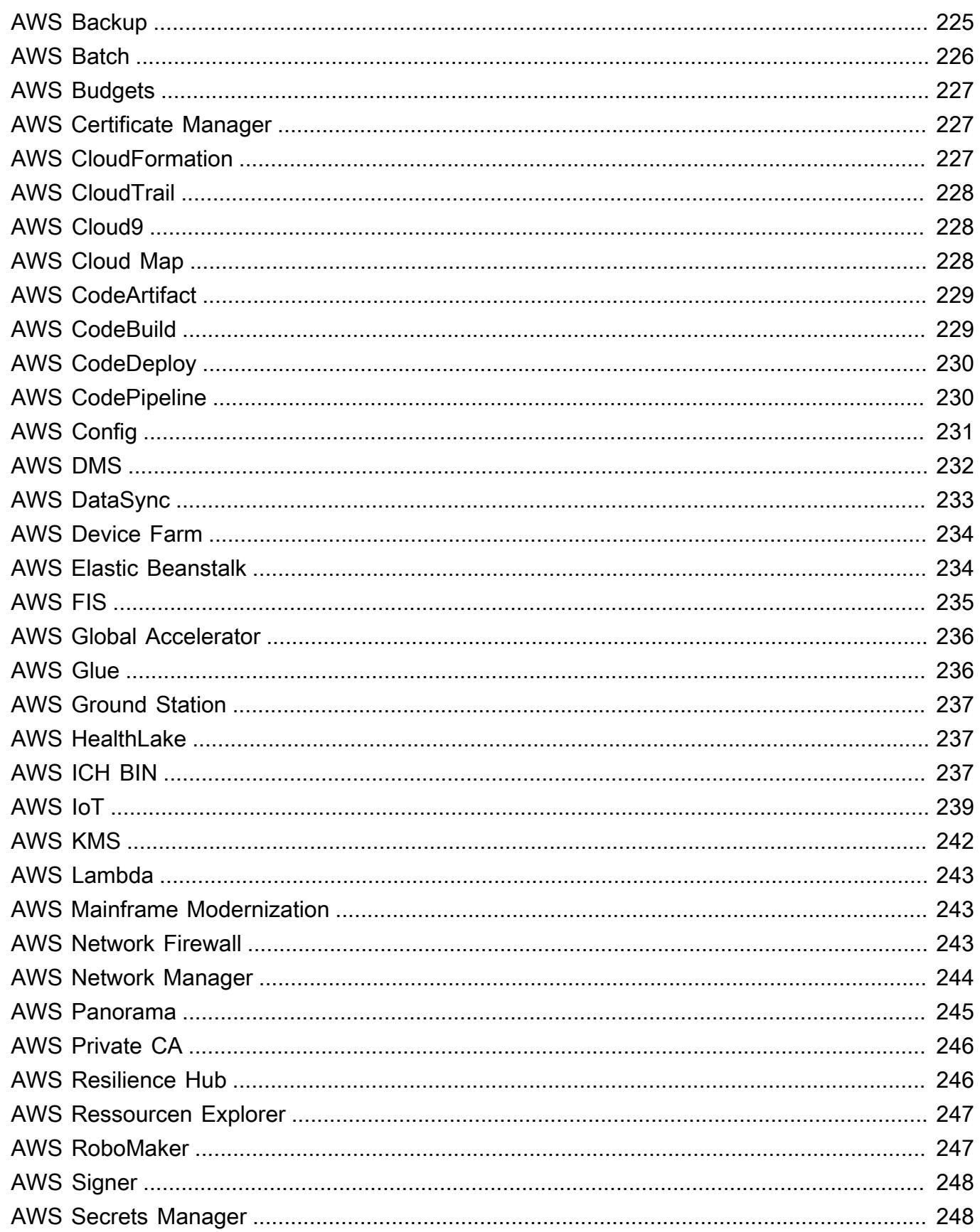

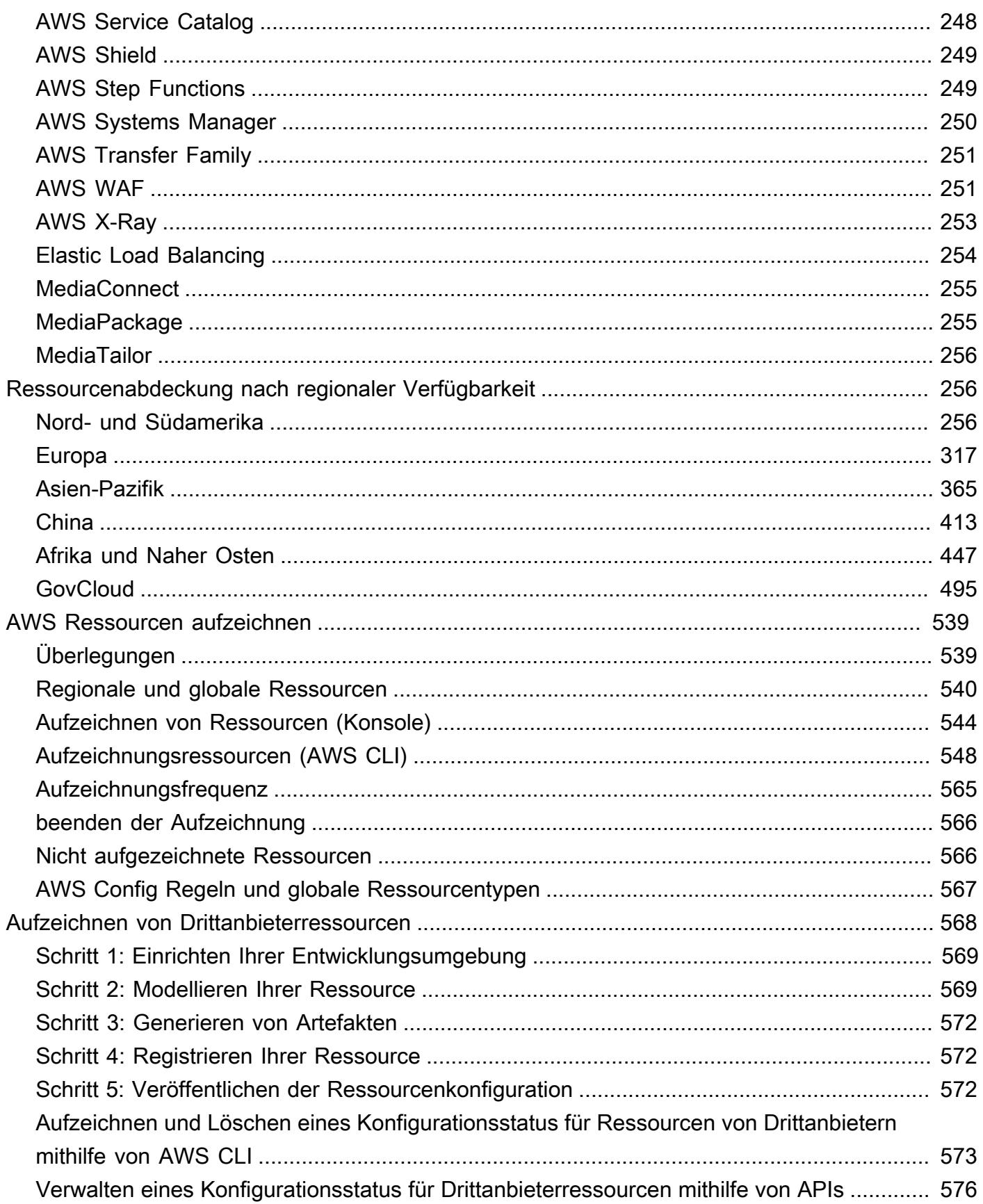

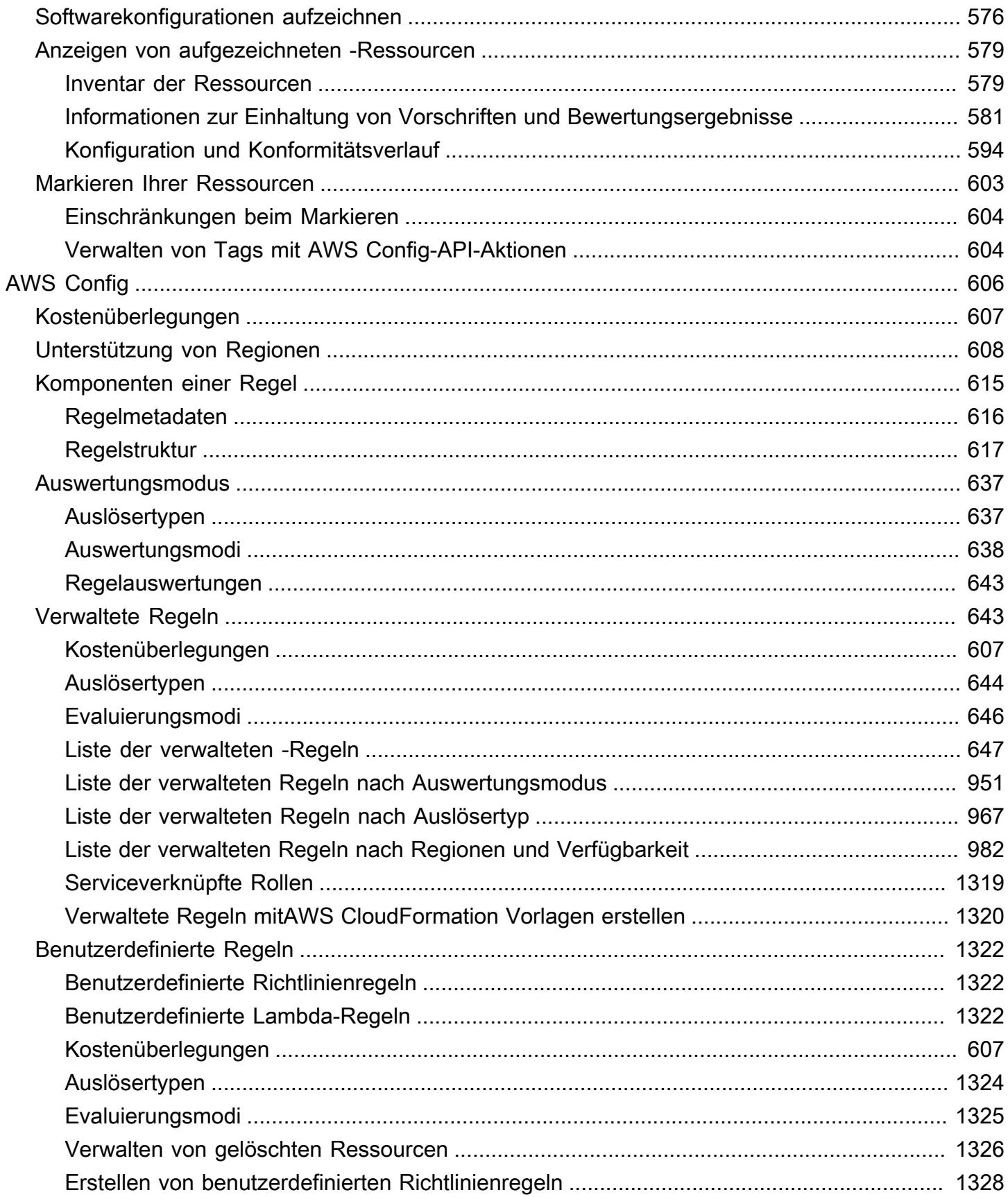

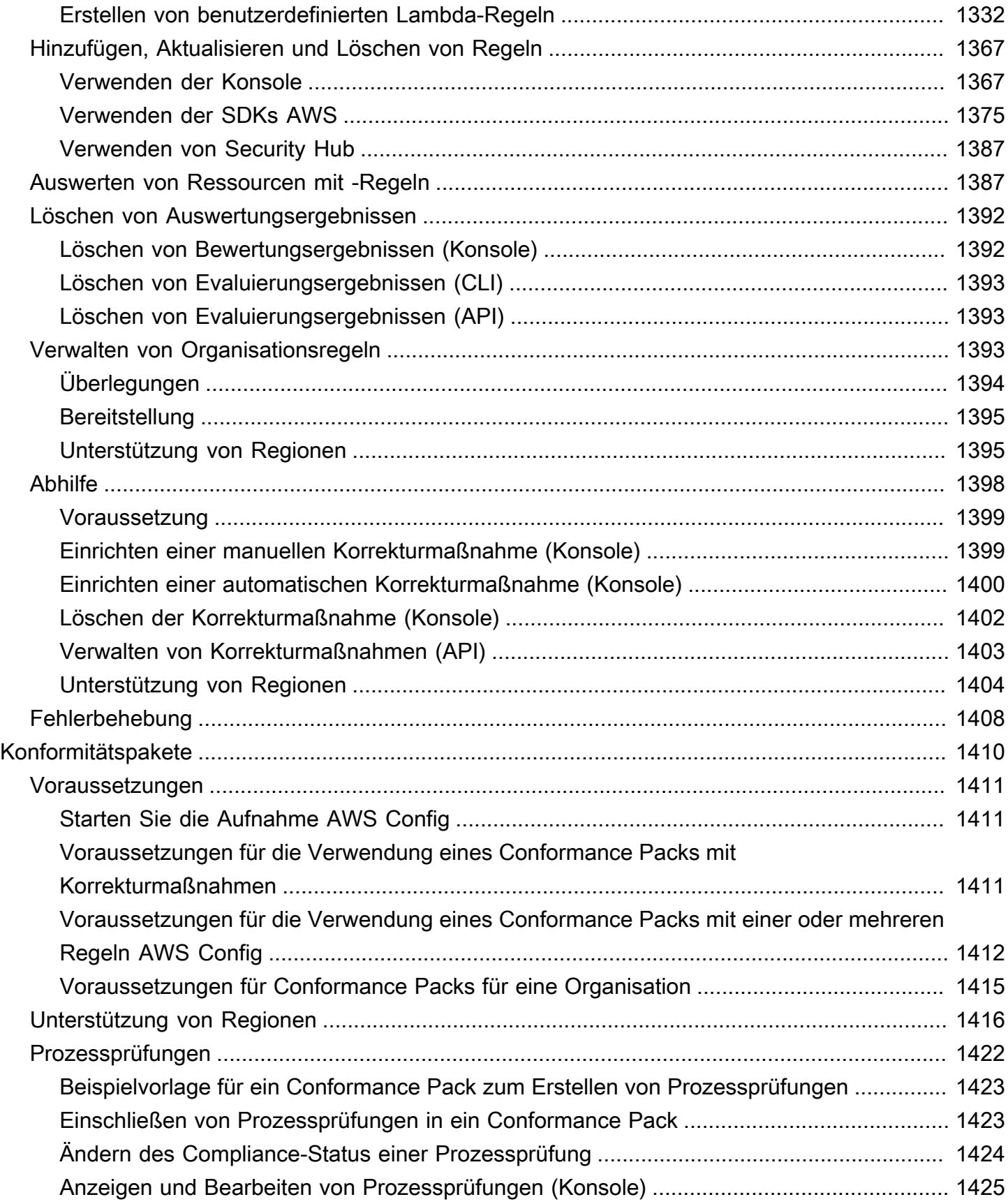

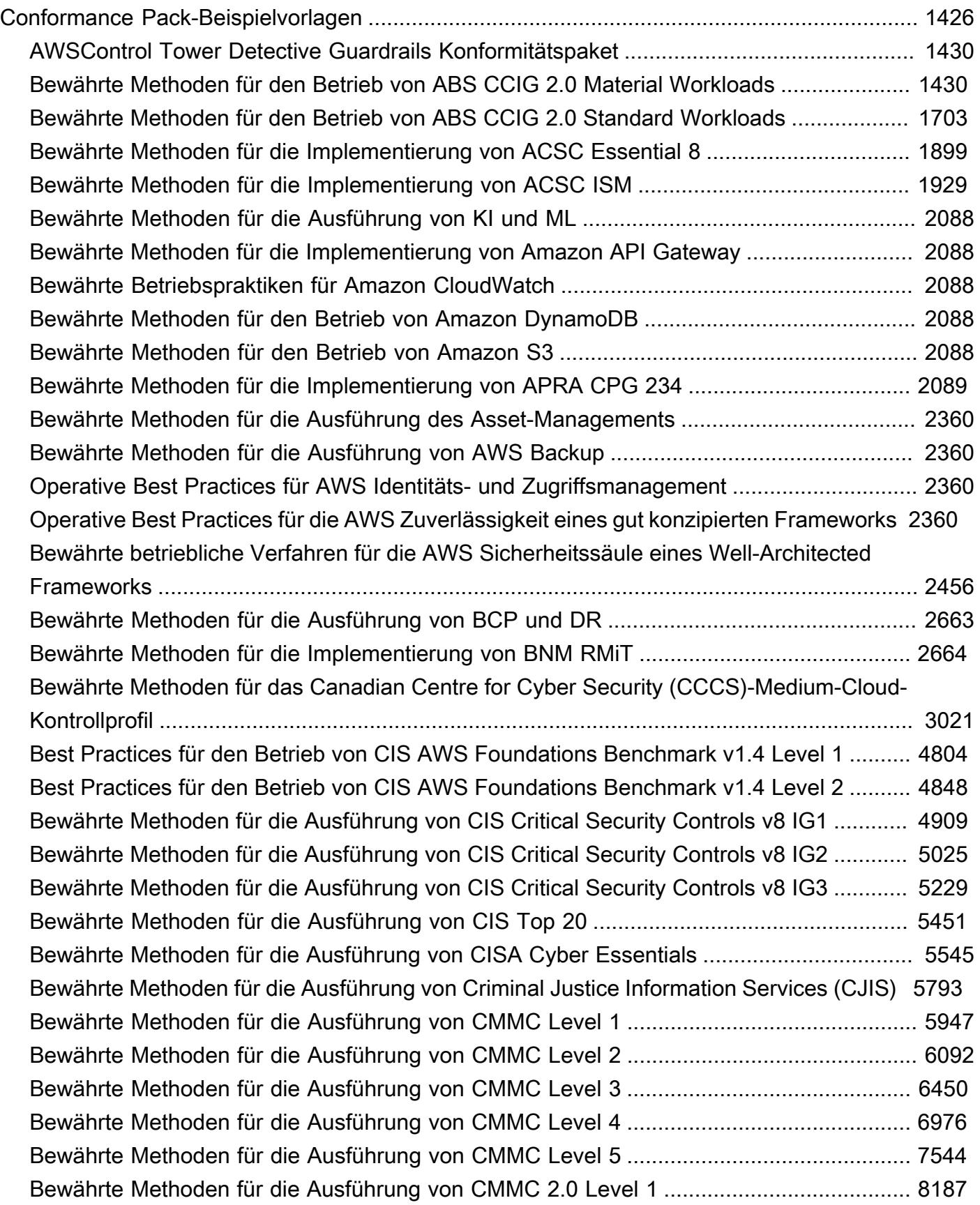

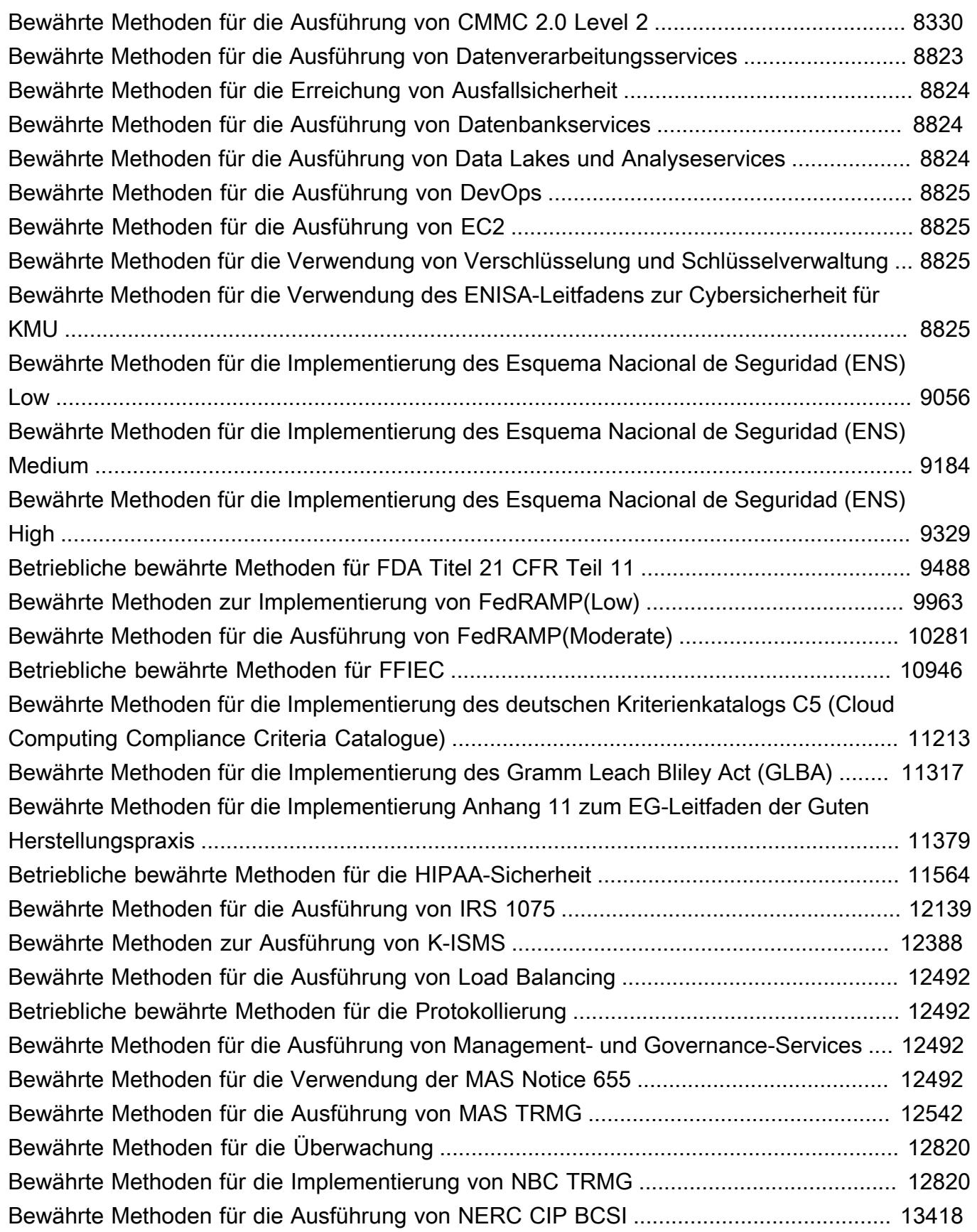

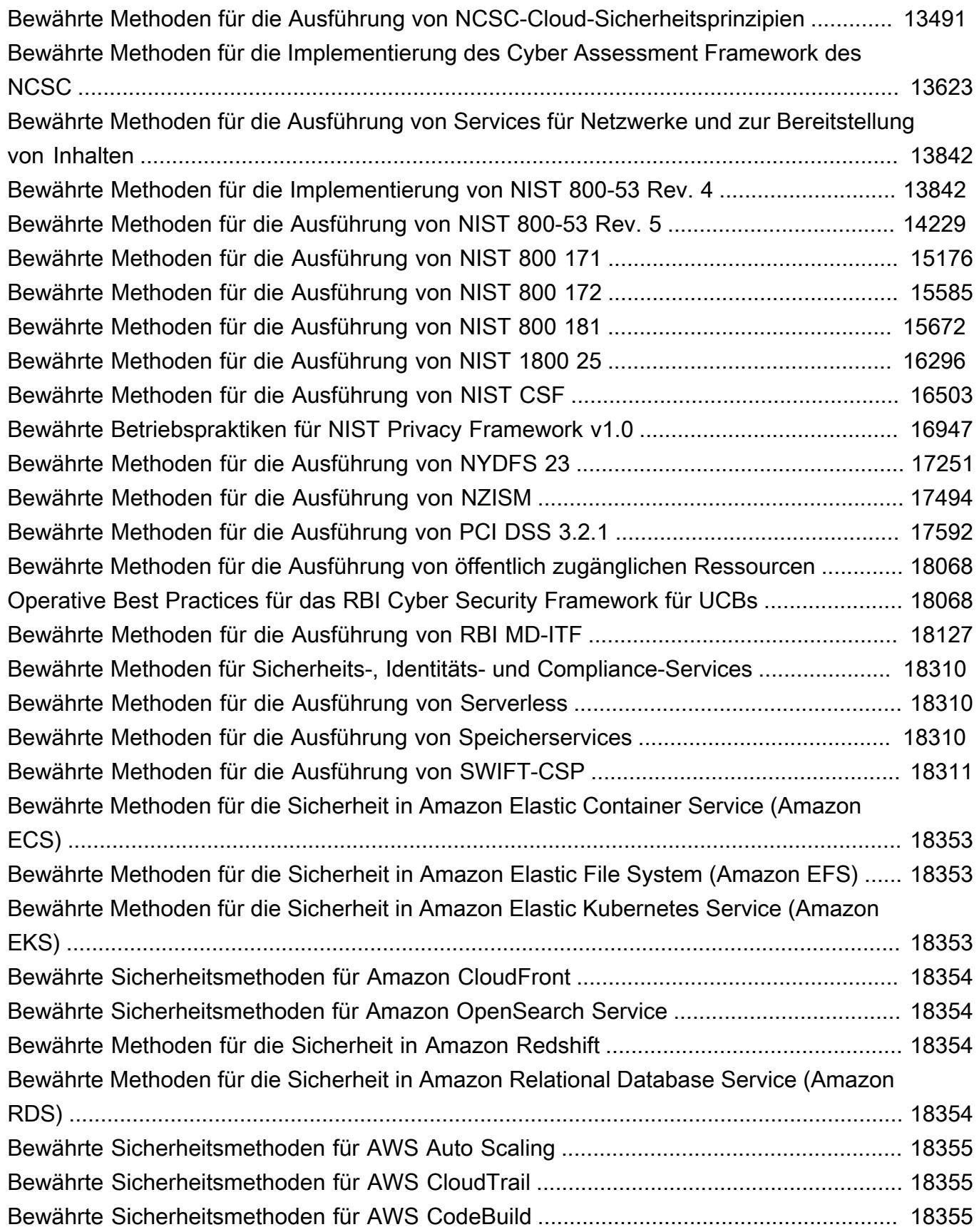

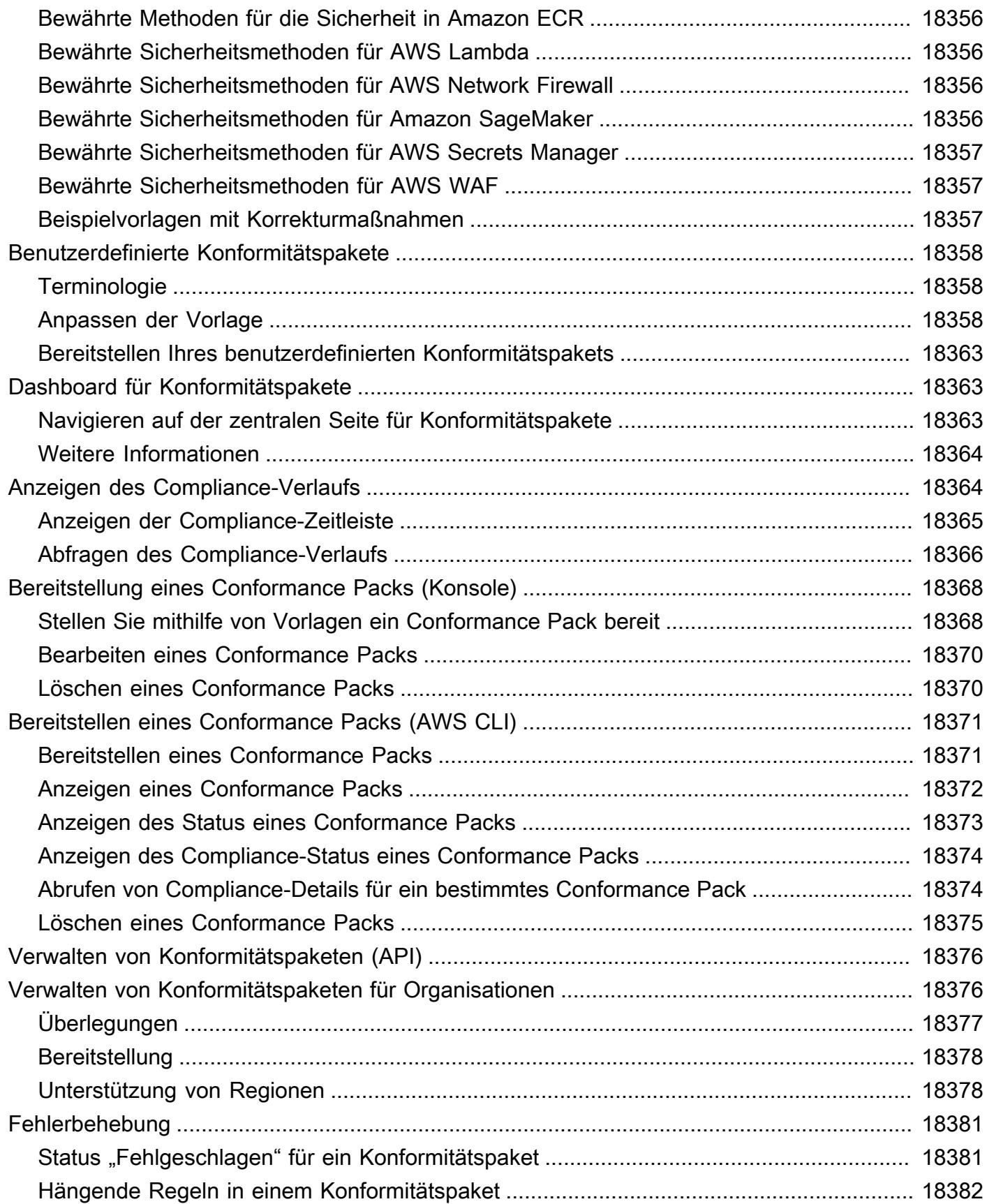

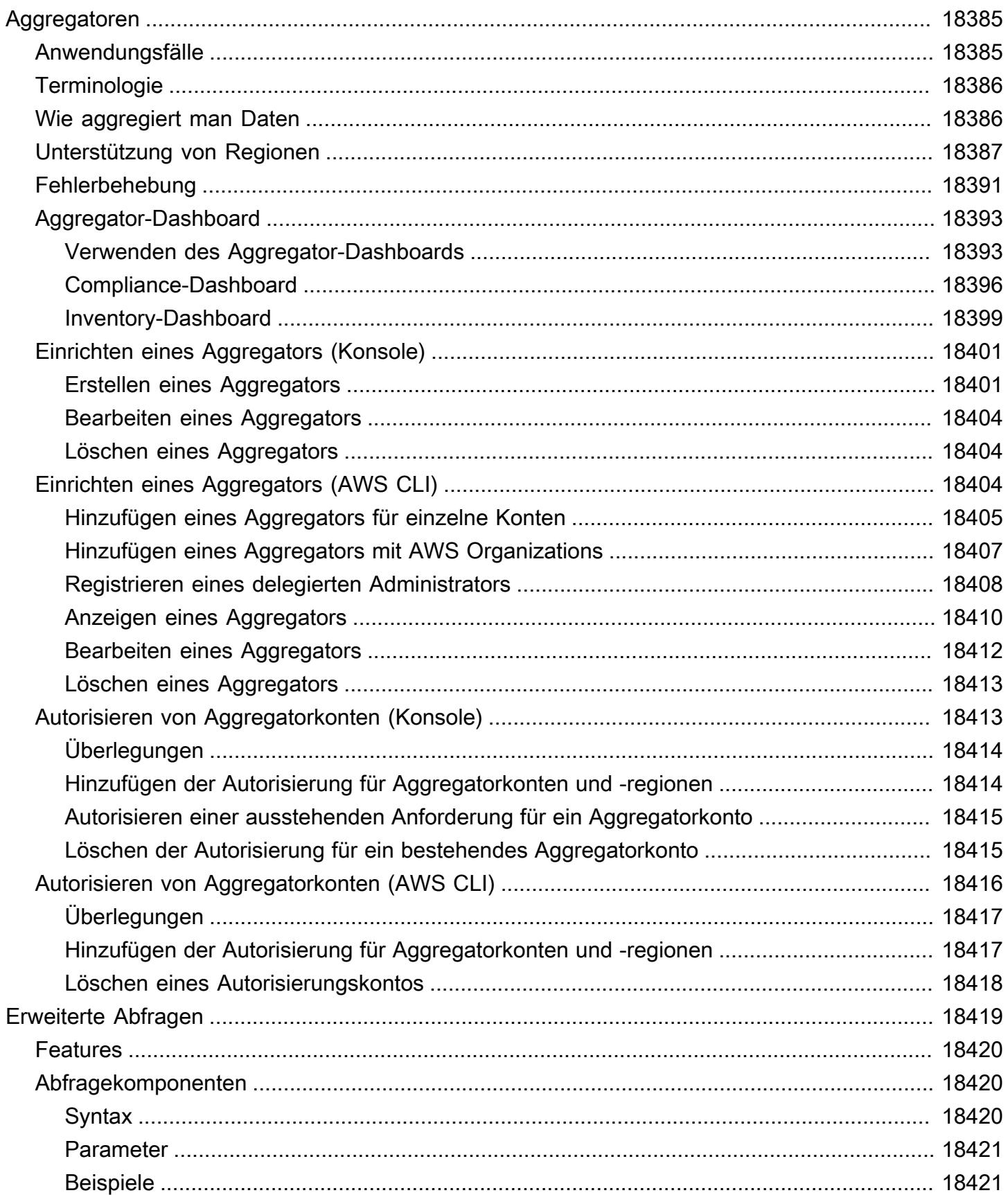

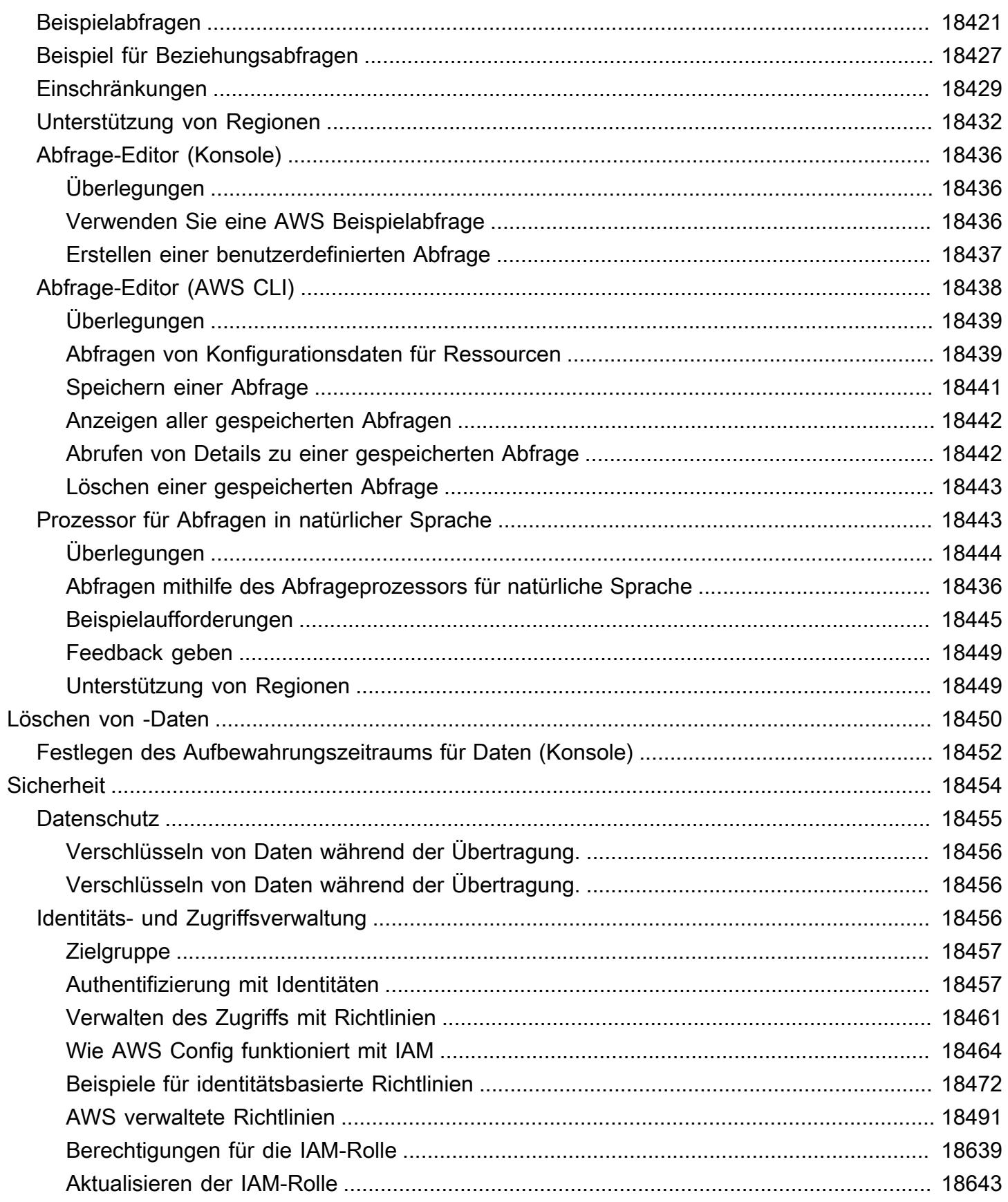

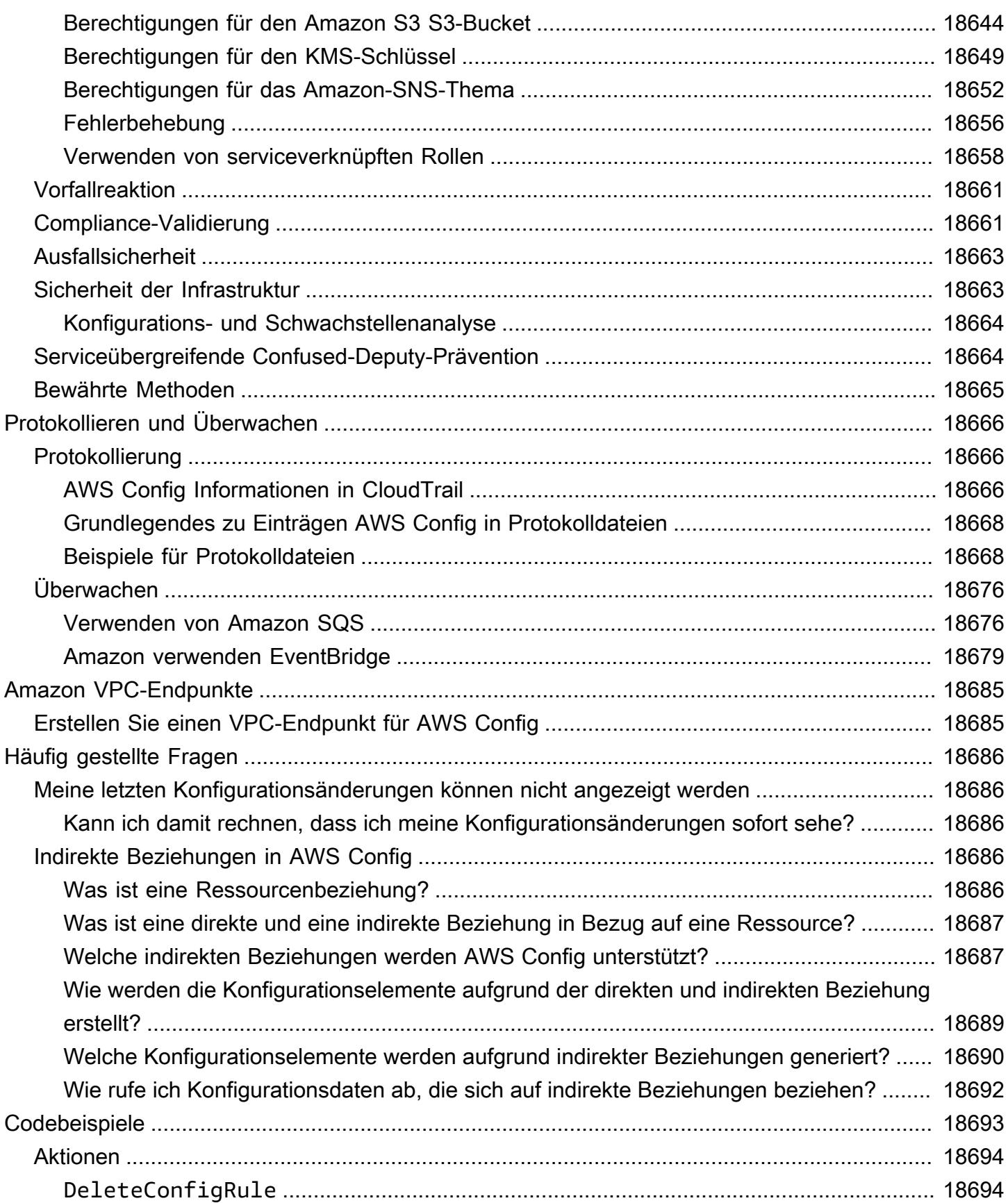

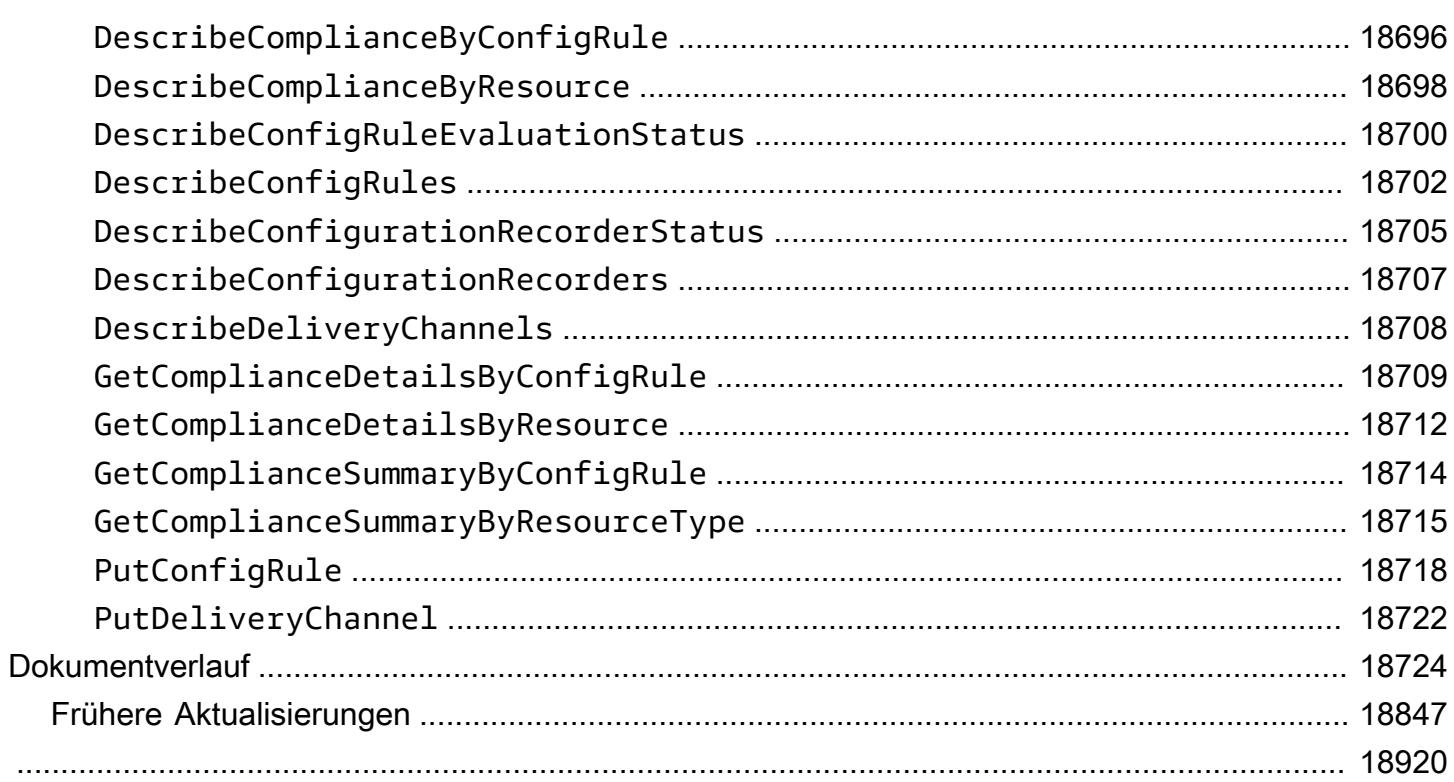

## <span id="page-18-0"></span>Was ist AWS Config?

AWS Config bietet eine detaillierte Ansicht der Konfiguration der AWS Ressourcen in Ihrem AWS Konto. Dazu gehört auch, wie die Ressourcen jeweils zueinander in Beziehung stehen und wie sie in der Vergangenheit konfiguriert wurden, damit Sie sehen können, wie sich die Konfigurationen und Beziehungen im Laufe der Zeit verändern.

Eine AWS Ressource ist eine Entität, mit der Sie arbeiten können AWS, z. B. eine Amazon Elastic Compute Cloud (EC2) -Instance, ein Amazon Elastic Block Store (EBS) -Volume, eine Sicherheitsgruppe oder eine Amazon Virtual Private Cloud (VPC). Eine vollständige Liste der AWS Ressourcen, die von unterstützt werden, finden Sie unter AWS Config. [Unterstützte Ressourcentypen](#page-200-0)

## <span id="page-18-1"></span>Überlegungen

- AWS-Konto: Sie benötigen eine aktive AWS-Konto. Weitere Informationen finden Sie unter [Registrierung für AWS](https://docs.aws.amazon.com/config/latest/developerguide/getting-started.html#getting-started-signing-up).
- Amazon S3 S3-Bucket: Sie benötigen einen S3-Bucket, um Daten für Ihre Konfigurations-Snapshots und den Verlauf zu empfangen. Weitere Informationen finden Sie unter [Berechtigungen](https://docs.aws.amazon.com/config/latest/developerguide/s3-bucket-policy.html) [für den Amazon-S3-Bucket.](https://docs.aws.amazon.com/config/latest/developerguide/s3-bucket-policy.html)
- Amazon SNS-Thema: Sie benötigen ein Amazon SNS, um Benachrichtigungen zu erhalten, wenn es Änderungen an Ihren Konfigurations-Snapshots und Ihrem Verlauf gibt. Weitere Informationen finden Sie unter [Berechtigungen für das Amazon SNS SNS-Thema.](https://docs.aws.amazon.com/config/latest/developerguide/sns-topic-policy.html)
- IAM-Rolle: Sie benötigen eine IAM-Rolle, die über die erforderlichen Zugriffsberechtigungen verfügt. AWS Config Weitere Informationen finden Sie unter [Berechtigungen für die IAM-Rolle](https://docs.aws.amazon.com/config/latest/developerguide/iamrole-permissions.html).
- Ressourcentypen: Sie können entscheiden, welche Ressourcentypen Sie aufzeichnen AWS Config möchten. Weitere Informationen finden Sie unter [AWS Ressourcen aufzeichnen.](https://docs.aws.amazon.com/config/latest/developerguide/select-resources.html)

## <span id="page-18-2"></span>Verwendungsmöglichkeiten AWS Config

Wenn Sie Ihre Anwendungen darauf ausführen AWS, verwenden Sie in der Regel AWS Ressourcen, die Sie gemeinsam erstellen und verwalten müssen. Mit der steigenden Nachfrage nach Ihrer Anwendung wächst auch Ihr Bedarf, den Überblick über Ihre AWS Ressourcen zu behalten. AWS Config wurde entwickelt, um Ihnen bei der Verwaltung Ihrer Anwendungsressourcen in den folgenden Szenarien zu helfen:

## <span id="page-19-0"></span>Verwaltung von Ressourcen

Um die Konfigurationen der Ressourcen besser zu kontrollieren und Fehlkonfigurationen zu erkennen, benötigen Sie detaillierte Erkenntnisse darüber, welche Ressourcen vorhanden sind und wie diese Ressourcen zu jeder Zeit konfiguriert sind. Sie können es verwenden, AWS Config um Sie zu benachrichtigen, wenn Ressourcen erstellt, geändert oder gelöscht werden, ohne dass Sie diese Änderungen überwachen müssen, indem Sie die Aufrufe der einzelnen Ressourcen abfragen.

Sie können AWS Config Regeln verwenden, um die Konfigurationseinstellungen Ihrer AWS Ressourcen auszuwerten. Wenn AWS Config festgestellt wird, dass eine Ressource gegen die Bedingungen in einer Ihrer Regeln verstößt, wird die AWS Config Ressource als nicht konform gekennzeichnet und eine Benachrichtigung gesendet. AWS Config bewertet Ihre Ressourcen kontinuierlich, wenn sie erstellt, geändert oder gelöscht werden.

## <span id="page-19-1"></span>Überprüfung und Compliance

Möglicherweise arbeiten Sie mit Daten, die häufigen Überprüfungen unterliegen, um die Compliance mit internen Richtlinien und bewährten Methoden sicherzustellen. Um die Compliance nachzuweisen, benötigen Sie Zugriff auf historische Konfigurationen Ihrer Ressourcen. Diese Informationen werden bereitgestellt von AWS Config.

## <span id="page-19-2"></span>Verwalten von Konfigurationsänderungen und Beheben von Problemen, die dabei auftreten können

Wenn Sie mehrere AWS Ressourcen verwenden, die voneinander abhängen, kann eine Änderung der Konfiguration einer Ressource unbeabsichtigte Auswirkungen auf verwandte Ressourcen haben. Mit können Sie überprüfen AWS Config, wie die Ressource, die Sie ändern möchten, mit anderen Ressourcen zusammenhängt, und die Auswirkungen Ihrer Änderung abschätzen.

Sie können auch die von AWS Config bereitgestellten historischen Konfigurationen der Ressourcen nutzen, um Probleme zu beheben und auf die letzte als funktionierend bekannte Konfiguration einer Problemressource zuzugreifen.

## <span id="page-19-3"></span>**Sicherheitsanalyse**

Um potenzielle Sicherheitslücken zu analysieren, benötigen Sie detaillierte historische Informationen über Ihre AWS Ressourcenkonfigurationen, z. B. die AWS Identity and Access Management (IAM-) Berechtigungen, die Ihren Benutzern gewährt wurden, oder die Amazon EC2- Sicherheitsgruppenregeln, die den Zugriff auf Ihre Ressourcen kontrollieren.

Sie können AWS Config damit jederzeit die IAM-Richtlinie einsehen, die einem Benutzer, einer Gruppe oder einer Rolle zugewiesen wurde, während der Aufzeichnung. AWS Config Anhand dieser Informationen können Sie die Berechtigungen bestimmen, über die ein Benutzer zu einer bestimmten Zeit verfügt hat. Sie können beispielsweise ermitteln, ob der Benutzer John Doe am 1. Januar 2015 berechtigt war, Amazon-VPC-Einstellungen zu ändern.

Sie können AWS Config damit auch die Konfiguration Ihrer EC2-Sicherheitsgruppen anzeigen, einschließlich der Portregeln, die zu einem bestimmten Zeitpunkt geöffnet waren. Mit diesen Informationen können Sie bestimmen, ob eine Sicherheitsgruppe den eingehenden TCP-Datenverkehr für einen bestimmten Port blockiert hat.

### <span id="page-20-0"></span>Partnerlösungen

AWS arbeitet mit externen Spezialisten für Protokollierung und Analyse zusammen, um Lösungen bereitzustellen, die AWS Config Ergebnisse verwenden. Weitere Informationen finden Sie auf der AWS Config Detailseite unter [AWS Config.](https://aws.amazon.com/config)

## <span id="page-20-1"></span>Features

Bei der Einrichtung AWS Config können Sie wie folgt vorgehen:

#### Ressourcenmanagement

- Geben Sie die Ressourcentypen an, die Sie aufzeichnen AWS Config möchten.
- Richten Sie einen Amazon-S3-Bucket für den Empfang eines Konfigurations-Snapshots (auf Anfrage) und eines Konfigurationsverlaufs ein.
- Richten Sie ein Amazon-SNS-Thema ein, um Benachrichtigungen für den Konfigurations-Stream zu senden.
- Gewähren Sie ihm AWS Config die Berechtigungen, die für den Zugriff auf den Amazon S3 S3- Bucket und das Amazon SNS SNS-Thema erforderlich sind.

Weitere Informationen finden Sie unter [AWS Ressourcenkonfigurationen und Verlauf anzeigen](https://docs.aws.amazon.com/config/latest/developerguide/view-manage-resource.html) und [AWS Ressourcenkonfigurationen und Verlauf verwalten.](https://docs.aws.amazon.com/config/latest/developerguide/manage-config.html)

#### Regeln und Conformance Packs

- Geben Sie die Regeln an, anhand derer Sie AWS Config die Konformitätsinformationen für die aufgezeichneten Ressourcentypen auswerten möchten.
- Verwenden Sie Konformitätspakete oder eine Sammlung von AWS Config Regeln und Behebungsmaßnahmen, die als eine Einheit in Ihrem System bereitgestellt und überwacht werden können. AWS-Konto

Weitere Informationen finden Sie unter [Evaluierung von Ressourcen mit AWS Config Regeln](https://docs.aws.amazon.com/config/latest/developerguide/evaluate-config.html) und [Konformitätspaketen.](https://docs.aws.amazon.com/config/latest/developerguide/conformance-packs.html)

#### Aggregatoren

• Verwenden Sie einen Aggregator, um einen zentralen Überblick über Ihren Ressourcenbestand und die Compliance zu erhalten. Ein Aggregator sammelt AWS Config Konfigurations- und Compliance-Daten aus mehreren AWS-Konten AWS Regionen in einem einzigen Konto und einer Region.

Weitere Informationen finden Sie unter [Datenaggregation für mehrere Konten und Regionen.](https://docs.aws.amazon.com/config/latest/developerguide/aggregate-data.html)

#### Erweiterte Abfragen

• Verwenden Sie eine der Beispielabfragen oder schreiben Sie Ihre eigene Abfrage, indem Sie auf das Konfigurationsschema der AWS Ressource verweisen.

Weitere Informationen finden Sie unter [Abfragen des aktuellen Konfigurationsstatus von AWS](https://docs.aws.amazon.com/config/latest/developerguide/querying-AWS-resources.html)  [Ressourcen](https://docs.aws.amazon.com/config/latest/developerguide/querying-AWS-resources.html).

## <span id="page-21-0"></span>Wie AWS Config funktioniert

AWS Config bietet einen detaillierten Überblick über die Konfiguration der AWS Ressourcen in Ihrem AWS Konto. Dazu gehört auch, wie die Ressourcen jeweils zueinander in Beziehung stehen und wie sie in der Vergangenheit konfiguriert wurden, damit Sie sehen können, wie sich die Konfigurationen und Beziehungen im Laufe der Zeit verändern.

Eine AWS Ressource ist eine Entität, mit der Sie arbeiten können AWS, z. B. eine Amazon Elastic Compute Cloud (EC2) -Instance, ein Amazon Elastic Block Store (EBS) -Volume, eine Sicherheitsgruppe oder eine Amazon Virtual Private Cloud (VPC). Eine vollständige Liste der AWS Ressourcen, die von unterstützt werden, finden Sie unter AWS Config. [Unterstützte Ressourcentypen](#page-200-0)

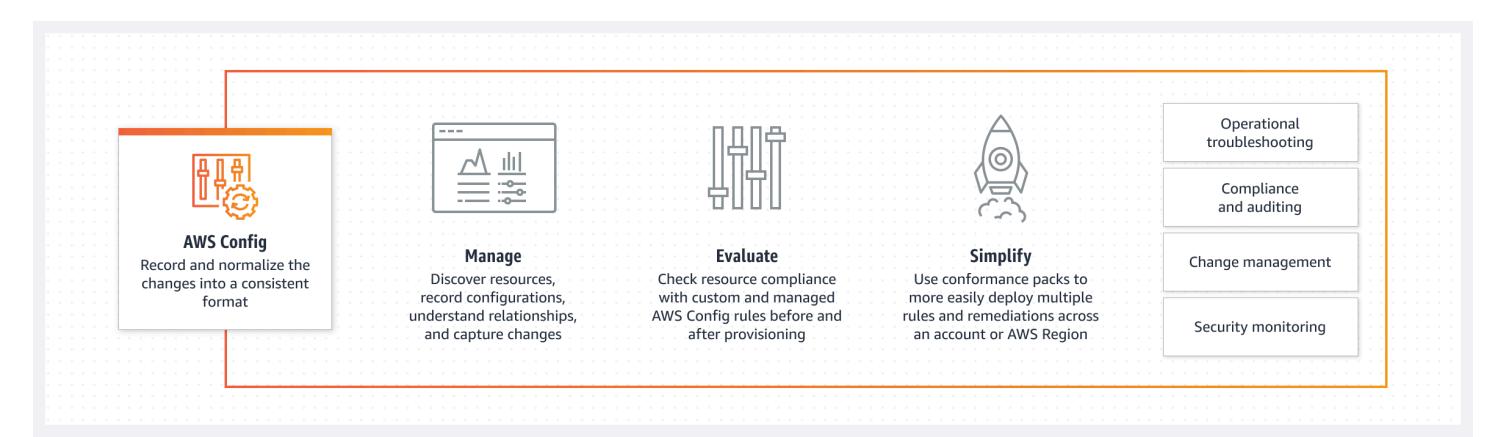

## <span id="page-22-0"></span>Entdeckung von Ressourcen

Wenn Sie die Option aktivieren AWS Config, werden zunächst die unterstützten AWS Ressourcen erkannt, die in Ihrem Konto vorhanden sind, und für jede Ressource wird ein [Konfigurationselement](#page-30-1) generiert.

AWS Config generiert außerdem Konfigurationselemente, wenn sich die Konfiguration einer Ressource ändert, und verwaltet historische Aufzeichnungen der Konfigurationselemente Ihrer Ressourcen ab dem Zeitpunkt, an dem Sie den Konfigurationsrekorder starten. AWS Config Erstellt standardmäßig Konfigurationselemente für jede unterstützte Ressource in der Region. Wenn Sie nicht Konfigurationselemente für alle unterstützten Ressourcen erstellen möchten AWS Config , können Sie die Ressourcentypen angeben, die nachverfolgt werden sollen.

Bevor Sie einen Ressourcentyp für AWS Config die Nachverfolgung angeben, überprüfen Sie die [Ressourcenabdeckung nach regionaler Verfügbarkeit](https://docs.aws.amazon.com/config/latest/developerguide/what-is-resource-config-coverage.html), um festzustellen, ob der Ressourcentyp in der AWS Region unterstützt wird, in der Sie die Einrichtung vornehmen AWS Config. Wenn ein Ressourcentyp AWS Config in mindestens einer Region unterstützt wird, können Sie die Aufzeichnung dieses Ressourcentyps in allen Regionen aktivieren, die von unterstützt werden AWS Config, auch wenn der angegebene Ressourcentyp in der AWS Region, in der Sie einrichten, nicht unterstützt wird AWS Config.

### <span id="page-22-1"></span>Nachverfolgung von Ressourcen

AWS Config verfolgt alle Änderungen an Ihren Ressourcen, indem es den Describe- oder den List-API-Aufruf für jede Ressource in Ihrem Konto aufruft. Der Service verwendet dieselben API-Aufrufe zur Erfassung von Konfigurationsdetails für alle zugehörigen Ressourcen.

Wenn Sie beispielsweise eine Ausgangsregel aus einer VPC-Sicherheitsgruppe entfernen, wird ein AWS Config Describe-API-Aufruf für die Sicherheitsgruppe aufgerufen. AWS Config ruft dann einen Describe-API-Aufruf für alle Instances auf, die der Sicherheitsgruppe zugeordnet sind. Die aktualisierten Konfigurationen der Sicherheitsgruppe (Ressource) und der einzelnen Instances (den zugehörigen Ressourcen) werden als Konfigurationselemente aufgezeichnet und in einem Konfigurations-Stream an einen Amazon Simple Storage Service (Amazon S3)-Bucket übermittelt.

AWS Config verfolgt auch die Konfigurationsänderungen, die nicht von der API initiiert wurden. AWS Config untersucht die Ressourcenkonfigurationen regelmäßig und generiert Konfigurationselemente für die Konfigurationen, die sich geändert haben.

Wenn Sie AWS Config Regeln verwenden, werden Ihre AWS Ressourcenkonfigurationen AWS Config kontinuierlich auf die gewünschten Einstellungen überprüft. Je nach Regel AWS Config werden Ihre Ressourcen entweder als Reaktion auf Konfigurationsänderungen oder in regelmäßigen Abständen bewertet. Jede Regel ist mit einer AWS Lambda -Funktion verknüpft, die eine für die Regel logische Auswertung enthält. Bei der AWS Config Auswertung Ihrer Ressourcen wird die Funktion der Regel aufgerufen. AWS Lambda Die Funktion gibt den Status der ausgewerteten Compliance-Ressourcen zurück. Wenn eine Ressource gegen die Bedingungen einer Regel verstößt, werden die Ressource und AWS Config die Regel als nicht konform gekennzeichnet. Wenn sich der Compliance-Status einer Ressource ändert, AWS Config sendet eine Benachrichtigung an Ihr Amazon SNS SNS-Thema.

## <span id="page-23-0"></span>Lieferung von Konfigurationselementen

AWS Config kann Konfigurationselemente über einen der folgenden Kanäle bereitstellen:

### Amazon S3 Bucket

AWS Config verfolgt Änderungen an der Konfiguration Ihrer AWS Ressourcen und sendet regelmäßig aktualisierte Konfigurationsdetails an einen von Ihnen angegebenen Amazon S3 S3- Bucket. Für jeden AWS Config aufgenommenen Ressourcentyp wird alle sechs Stunden eine Konfigurationsverlaufsdatei gesendet. Jede Konfigurationsverlaufsdatei enthält Informationen zu den Ressourcen, die in diesem Zeitraum von sechs Stunden geändert wurden. Jede Datei enthält Ressourcen eines Typs, z. B. Amazon-EC2-Instances oder Amazon-EBS-Volumes. Wenn keine Konfigurationsänderungen vorgenommen werden, sendet AWS Config keine Datei.

AWS Config sendet einen Konfigurations-Snapshot an Ihren Amazon S3 S3-Bucket, wenn Sie den Befehl [deliver-config-snapshot](https://docs.aws.amazon.com/cli/latest/reference/configservice/deliver-config-snapshot.html) mit der AWS CLI verwenden oder wenn Sie die [DeliverConfigSnapshot-Aktion mit der API](https://docs.aws.amazon.com/config/latest/APIReference/API_DeliverConfigSnapshot.html) verwenden. AWS Config Ein Konfigurations-Snapshot enthält Konfigurationsdetails für alle Ressourcen, die AWS Config in Ihrem gespeichert sind. AWS-Konto Die Konfigurationsverlaufsdatei und der Konfigurations-Snapshot liegen im JSON-Format vor.

#### **G** Note

AWS Config übermittelt nur die Konfigurationsverlaufsdateien und Konfigurations-Snapshots an den angegebenen S3-Bucket. Die Lebenszyklusrichtlinien für Objekte im S3-Bucket werden AWS Config nicht geändert. Mithilfe von Richtlinien für den Lebenszyklus können Sie angeben, ob Sie Objekte löschen oder in Amazon S3 Glacier archivieren möchten. Weitere Informationen finden Sie im Abschnitt zum [Verwalten der Lebenszykluskonfiguration](https://docs.aws.amazon.com/AmazonS3/latest/user-guide/LifecycleConfiguration.html) im Benutzerhandbuch für Amazon Simple Storage Service. Informationen finden Sie außerdem im Blogbeitrag [Archiving Amazon S3 Data to Amazon Glacier](https://aws.amazon.com/blogs/aws/archive-s3-to-glacier/).

#### Amazon SNS-Thema

Ein Amazon Simple Notification Service (Amazon SNS)-Thema ist ein Kommunikationskanal, den Amazon SNS für die Übermittlung von Nachrichten (oder Benachrichtigungen) an abonnierende Endpunkte verwendet, z. B. eine E-Mail-Adresse oder Clients. Andere Arten von Amazon-SNS-Benachrichtigungen sind Push-Benachrichtigungen an Apps auf Mobiltelefonen, SMS-Benachrichtigungen an SMS-fähige Mobiltelefone und Smartphones sowie HTTP-POST-Anforderungen. Um die besten Ergebnisse zu erzielen, verwenden Sie Amazon SQS als Endpunkt Ihrer Benachrichtigungen für das SNS-Thema und verarbeiten Sie anschließend programmgesteuert die Informationen in der Benachrichtigung.

AWS Config verwendet das von Ihnen angegebene Amazon SNS SNS-Thema, um Ihnen Benachrichtigungen zu senden. Der Typ der Benachrichtigung, die Sie erhalten, wird durch den Wert des messageType-Schlüssels im Nachrichtentext wie im folgenden Beispiel angegeben:

```
"messageType": "ConfigurationHistoryDeliveryCompleted"
```
Bei den Benachrichtigungen kann es sich um einen der folgenden Nachrichtentypen handeln.

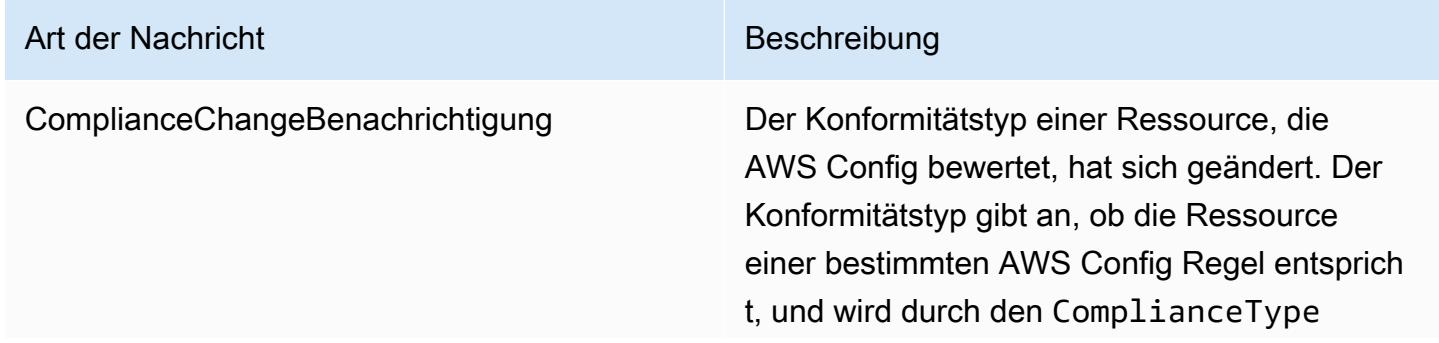

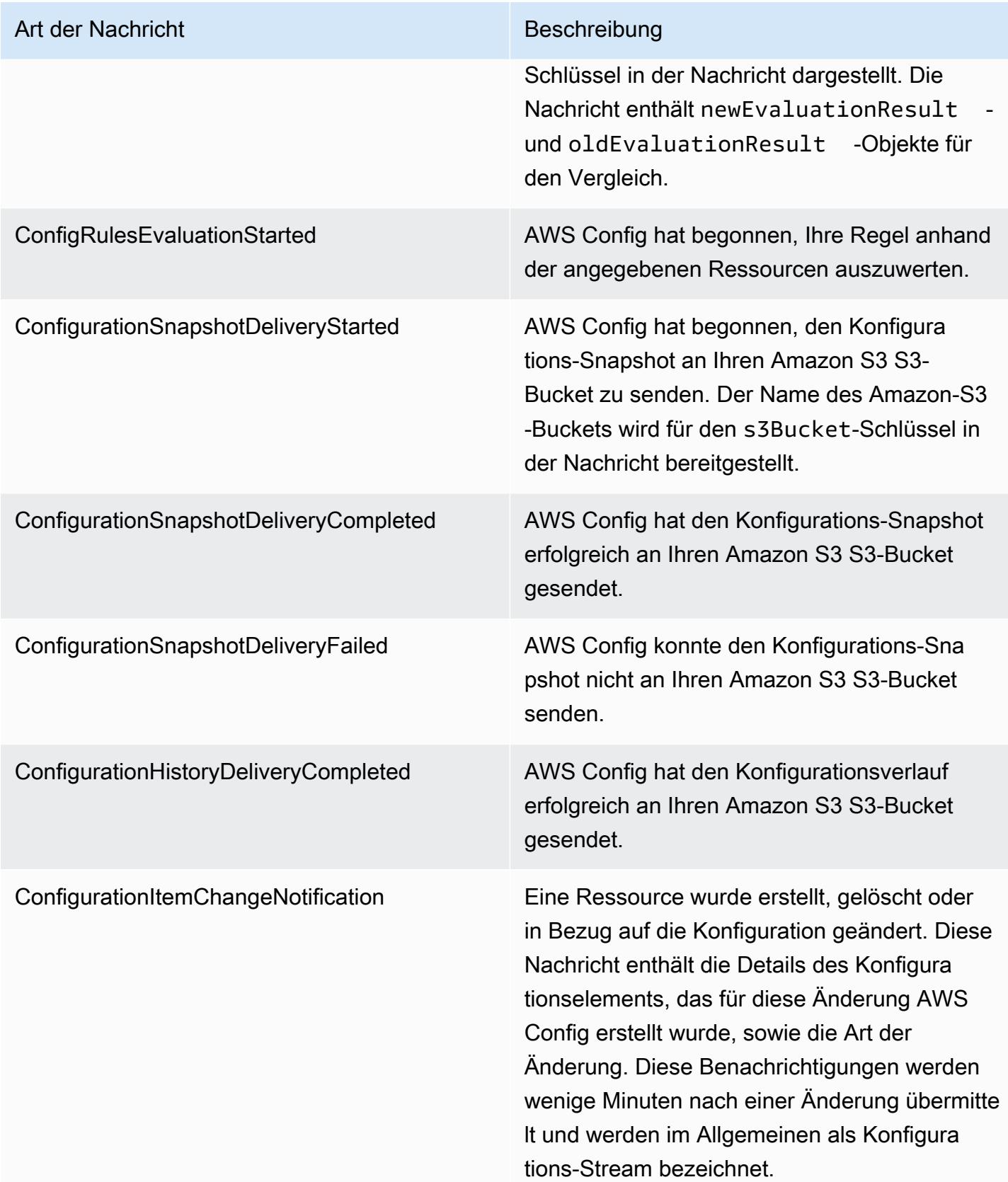

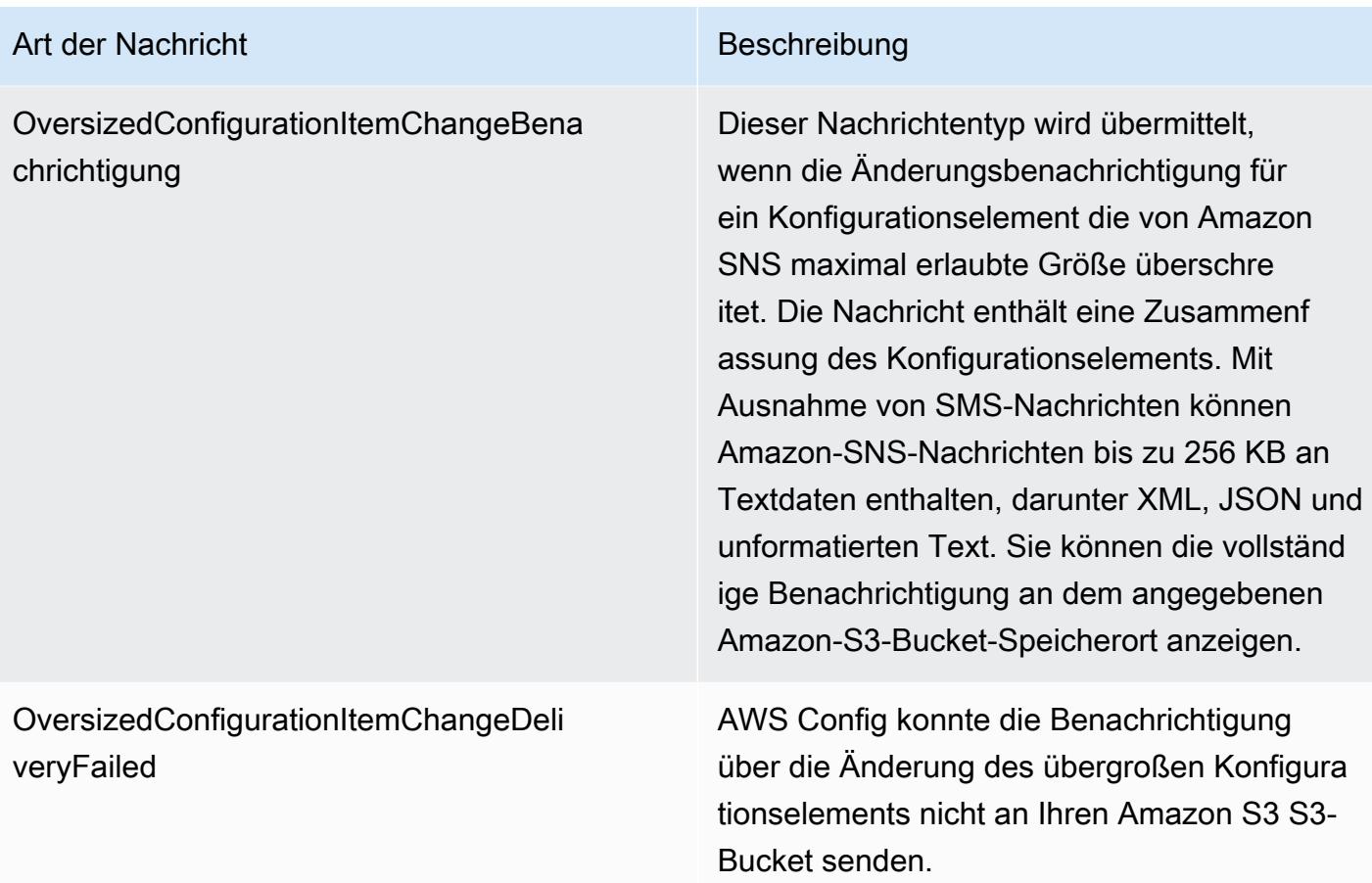

Beispielbenachrichtigungen finden Sie unter [Benachrichtigungen, die AWS Config an ein Amazon-](#page-167-0)[SNS-Thema sendet](#page-167-0). Weitere Informationen zu Amazon SNS finden Sie im [Amazon-Simple-](https://docs.aws.amazon.com/sns/latest/dg/)[Notification-Service-Entwicklerhandbuch.](https://docs.aws.amazon.com/sns/latest/dg/)

#### **a** Note

Warum kann ich meine letzten Konfigurationsänderungen nicht sehen? AWS Config zeichnet in der Regel Konfigurationsänderungen an Ihren Ressourcen auf, unmittelbar nachdem eine Änderung erkannt wurde, oder in der von Ihnen angegebenen Häufigkeit. Dies erfolgt jedoch nach bestem Wissen und kann manchmal länger dauern. Wenn die Probleme nach einiger Zeit weiterhin bestehen, wenden Sie sich an uns [AWS](https://aws.amazon.com/contact-us/) [Support](https://aws.amazon.com/contact-us/)und geben Sie Ihre von Amazon unterstützten AWS Config Messwerte an. CloudWatch Informationen zu diesen Kennzahlen finden Sie unter [AWS Config Nutzungs](https://docs.aws.amazon.com/config/latest/developerguide/viewing-the-aws-config-dashboard.html)[und Erfolgsmetriken.](https://docs.aws.amazon.com/config/latest/developerguide/viewing-the-aws-config-dashboard.html)

## <span id="page-27-0"></span>Steuern Sie den Zugriff auf AWS Config

AWS Identity and Access Management ist ein Webservice, der es Kunden von Amazon Web Services (AWS) ermöglicht, Benutzer und Benutzerberechtigungen zu verwalten.

Um Zugriff zu gewähren, fügen Sie Ihren Benutzern, Gruppen oder Rollen Berechtigungen hinzu:

• Benutzer und Gruppen in AWS IAM Identity Center:

Erstellen Sie einen Berechtigungssatz. Befolgen Sie die Anweisungen unter [Erstellen eines](https://docs.aws.amazon.com/singlesignon/latest/userguide/howtocreatepermissionset.html)  [Berechtigungssatzes](https://docs.aws.amazon.com/singlesignon/latest/userguide/howtocreatepermissionset.html) im AWS IAM Identity Center -Benutzerhandbuch.

• Benutzer, die in IAM über einen Identitätsanbieter verwaltet werden:

Erstellen Sie eine Rolle für den Identitätsverbund. Befolgen Sie die Anweisungen unter [Erstellen](https://docs.aws.amazon.com/IAM/latest/UserGuide/id_roles_create_for-idp.html)  [einer Rolle für einen externen Identitätsanbieter \(Verbund\)](https://docs.aws.amazon.com/IAM/latest/UserGuide/id_roles_create_for-idp.html) im IAM-Benutzerhandbuch.

- IAM-Benutzer:
	- Erstellen Sie eine Rolle, die Ihr Benutzer annehmen kann. Folgen Sie den Anweisungen unter [Erstellen einer Rolle für einen IAM-Benutzer](https://docs.aws.amazon.com/IAM/latest/UserGuide/id_roles_create_for-user.html) im IAM-Benutzerhandbuch.
	- (Nicht empfohlen) Weisen Sie einem Benutzer eine Richtlinie direkt zu oder fügen Sie einen Benutzer zu einer Benutzergruppe hinzu. Befolgen Sie die Anweisungen unter [Hinzufügen von](https://docs.aws.amazon.com/IAM/latest/UserGuide/id_users_change-permissions.html#users_change_permissions-add-console) [Berechtigungen zu einem Benutzer \(Konsole\)](https://docs.aws.amazon.com/IAM/latest/UserGuide/id_users_change-permissions.html#users_change_permissions-add-console) im IAM-Benutzerhandbuch.

## <span id="page-27-1"></span>Konzepte

AWS Config bietet einen detaillierten Überblick über die Ressourcen, die mit Ihren verknüpft sind AWS-Konto, einschließlich ihrer Konfiguration, ihrer Beziehung zueinander und der Art und Weise, wie sich die Konfigurationen und ihre Beziehungen im Laufe der Zeit geändert haben. Sehen wir uns die Konzepte von AWS Config einmal genauer an.

#### Inhalt

- [AWS Config Schnittstellen](#page-28-0)
	- [AWS Config Konsole](#page-28-1)
	- [AWS Config CLI](#page-28-2)
	- [AWS Config APIs](#page-29-1)
	- [AWS Config SDKs](#page-29-2)
- [Ressourcenmanagement](#page-29-0)
- [AWS Ressourcen](#page-29-3)
- [Ressourcenbeziehung](#page-29-4)
- [Configuration Recorder](#page-30-0)
- [Übermittlungskanal](#page-23-0)
	- [Konfigurationselemente](#page-30-1)
	- [Konfigurationsverlauf](#page-31-0)
	- [Konfigurations-Snapshot](#page-31-1)
	- [Konfigurations-Stream](#page-31-2)
- [AWS Config Regeln](#page-32-0)
	- [AWS Config Verwaltete Regeln](#page-32-1)
	- [AWS Config Benutzerdefinierte Regeln](#page-32-2)
	- [Auslösertypen](#page-33-0)
	- [Auswertungsmodi](#page-34-0)
- [Konformitätspakete](#page-35-0)
- [Datenaggregation für mehrere Konten und Regionen](#page-36-0)
	- [Quellkonto](#page-36-1)
	- [Quellregion](#page-36-2)
	- [Aggregator](#page-36-3)
	- [Aggregatorkonto](#page-37-1)
	- [Autorisierung](#page-37-2)

### <span id="page-28-0"></span>AWS Config Schnittstellen

#### <span id="page-28-1"></span>AWS Config Konsole

Sie können den Dienst über die AWS Config Konsole verwalten. Weitere Informationen zu dem finden AWS Management Console Sie unter [AWS Management Console.](https://docs.aws.amazon.com/awsconsolehelpdocs/latest/gsg/getting-started.html)

### <span id="page-28-2"></span>AWS Config CLI

Das AWS Command Line Interface ist ein einheitliches Tool, mit dem Sie über die AWS Config Befehlszeile interagieren können. Weitere Informationen finden Sie im AWS Command Line Interface, [-Benutzerhandbuch.](https://docs.aws.amazon.com/cli/latest/userguide/) Eine vollständige Liste der AWS Config CLI-Befehle finden Sie unter [Verfügbare](https://docs.aws.amazon.com/cli/latest/reference/configservice/index.html)  [Befehle.](https://docs.aws.amazon.com/cli/latest/reference/configservice/index.html)

### <span id="page-29-1"></span>AWS Config APIs

Neben der Konsole und der CLI können Sie auch die AWS Config RESTful-APIs verwenden, um AWS Config direkt zu programmieren. Weitere Informationen finden Sie in der [AWS Config -API-](https://docs.aws.amazon.com/config/latest/APIReference/)[Referenz.](https://docs.aws.amazon.com/config/latest/APIReference/)

### <span id="page-29-2"></span>AWS Config SDKs

Als Alternative zur Verwendung der AWS Config API können Sie eines der AWS SDKs verwenden. Jedes SDK enthält Bibliotheken und Beispiel-Code für verschiedene Programmiersprachen und Plattformen. Die SDKs sind gut zur Einrichtung des programmgesteuerten Zugriffs auf AWS Config geeignet. Sie können beispielsweise die SDKs verwenden, um Anforderungen kryptografisch zu signieren, Fehler zu verwalten und Anforderungen automatisch zu wiederholen. Weitere Informationen finden Sie unter [Tools für Amazon Web Services](https://aws.amazon.com/tools/).

### <span id="page-29-0"></span>Ressourcenmanagement

Wenn Sie die grundlegenden Komponenten von verstehen, können AWS Config Sie den Ressourcenbestand und die Änderungen nachverfolgen und die Konfigurationen Ihrer AWS Ressourcen bewerten.

#### <span id="page-29-3"></span>AWS Ressourcen

AWS Ressourcen sind Entitäten, die Sie mithilfe der AWS Command Line Interface (CLI) AWS Management Console, der AWS SDKs oder AWS Partnertools erstellen und verwalten. Zu den AWS Ressourcen gehören beispielsweise Amazon EC2 EC2-Instances, Sicherheitsgruppen, Amazon VPCs und Amazon Elastic Block Store. AWS Config bezieht sich auf jede Ressource unter Verwendung ihrer eindeutigen Kennung, z. B. der Ressourcen-ID oder eines [Amazon-](https://docs.aws.amazon.com/general/latest/gr/glos-chap.html#ARN)[Ressourcennamens \(ARN\)](https://docs.aws.amazon.com/general/latest/gr/glos-chap.html#ARN). Eine Liste der AWS Config unterstützten Ressourcentypen finden Sie unte[rUnterstützte Ressourcentypen.](#page-200-0)

#### <span id="page-29-4"></span>Ressourcenbeziehung

AWS Config erkennt AWS Ressourcen in Ihrem Konto und erstellt dann eine Übersicht der Beziehungen zwischen AWS Ressourcen. Beispiel: Eine Beziehung kann das Amazon-EBS-Volume vol-123ab45d umfassen, das an die Amazon-EC2-Instance i-a1b2c3d4 angefügt ist, die wiederum der Sicherheitsgruppe sg-ef678hk zugeordnet ist.

Weitere Informationen finden Sie unter [Unterstützte Ressourcentypen.](#page-200-0)

## <span id="page-30-0"></span>Configuration Recorder

Im Konfigurations-Recorder werden die Konfigurationen der unterstützten Ressourcen in Ihrem Konto als Konfigurationselemente gespeichert. Sie müssen den Configuration Recorder zunächst erstellen und dann starten, bevor Sie mit der Aufzeichnung beginnen können. Sie können den Configuration Recorder jederzeit anhalten und neu starten. Weitere Informationen finden Sie unter [Verwalten vom](#page-143-0)  [Configuration Recorder](#page-143-0).

Standardmäßig zeichnet der Konfigurationsrekorder alle unterstützten Ressourcen in der Region auf, in der er ausgeführt AWS Config wird. Sie können einen benutzerdefinierten Configuration Recorder erstellen, der nur die von Ihnen angegebenen Ressourcentypen aufzeichnet. Weitere Informationen finden Sie unter [AWS Ressourcen für die Aufzeichnung.](#page-556-0)

Wenn Sie den Dienst mit AWS Management Console oder der CLI einschalten, AWS Config wird automatisch ein Konfigurationsrekorder für Sie erstellt und gestartet.

## Übermittlungskanal

Er zeichnet AWS Config kontinuierlich die Änderungen auf, die an Ihren AWS Ressourcen vorgenommen werden, und sendet Benachrichtigungen und aktualisierte Konfigurationsstatus über den Bereitstellungskanal. Sie können den Bereitstellungskanal verwalten, um zu kontrollieren, wohin Konfigurationsupdates AWS Config gesendet werden.

### <span id="page-30-1"></span>Konfigurationselemente

Ein Konfigurationselement stellt eine point-in-time Ansicht der verschiedenen Attribute einer unterstützten AWS Ressource dar, die in Ihrem Konto vorhanden ist. Zu den Komponenten eines Konfigurationselements gehören Metadaten, Attribute, Beziehungen, die aktuelle Konfiguration und verwandte Ereignisse. AWS Config erstellt ein Konfigurationselement, wenn es eine Änderung an einem Ressourcentyp erkennt, den es aufzeichnet. Wenn beispielsweise Amazon S3 S3-Buckets aufgezeichnet werden, AWS Config wird jedes Mal, wenn ein Bucket AWS Config erstellt, aktualisiert oder gelöscht wird, ein Konfigurationselement erstellt. Sie können auch auswählen AWS Config , ob ein Konfigurationselement mit der von Ihnen festgelegten Aufzeichnungsfrequenz erstellt werden soll.

Weitere Informationen finden Sie unter [Components of a Configuration Item](#page-157-0) und [Auswählen, welche](https://docs.aws.amazon.com/config/latest/developerguide/select-resources.html#select-resources-recording-frequency)  [Ressourcen aufgezeichnet werden | Aufzeichnungsfrequenz.](https://docs.aws.amazon.com/config/latest/developerguide/select-resources.html#select-resources-recording-frequency)

#### <span id="page-31-0"></span>Konfigurationsverlauf

Ein Konfigurationsverlauf ist die Sammlung der Konfigurationselemente für eine bestimmte Ressource über einen beliebigen Zeitraum. Ein Konfigurationsverlauf kann Ihnen bei der Beantwortung von Fragen helfen: z. B. wann die Ressource erstmalig erstellt wurde, wie die Ressource im letzten Monat konfiguriert wurde und welche Konfigurationsänderungen gestern um 9.00 Uhr eingeführt wurden. Der Konfigurationsverlauf steht Ihnen in verschiedenen Formaten zur Verfügung. AWS Config liefert automatisch eine Konfigurationsverlaufsdatei für jeden Ressourcentyp, der in einem von Ihnen angegebenen Amazon S3 S3-Bucket aufgezeichnet wird. Sie können eine bestimmte Ressource in der AWS Config Konsole auswählen und mithilfe der Zeitleiste zu allen vorherigen Konfigurationselementen für diese Ressource navigieren. Zusätzlich können Sie über die API auf historische Konfigurationselemente für eine Ressource zugreifen.

Weitere Informationen finden Sie unter [AWS Ressourcenkonfigurationen und Verlauf anzeigen](https://docs.aws.amazon.com/config/latest/developerguide/view-manage-resource.html) und [AWS Ressourcenkonfigurationen und Verlauf verwalten.](https://docs.aws.amazon.com/config/latest/developerguide/manage-config.html)

### <span id="page-31-1"></span>Konfigurations-Snapshot

Ein Konfigurations-Snapshot ist eine Sammlung der Konfigurationselemente der unterstützten Ressourcen in Ihrem Konto. Dieser Konfigurations-Snapshot liefert ein vollständiges Bild der derzeit aufgezeichneten Ressourcen und deren Konfigurationen. Die Konfigurations-Snapshot ist ein nützliches Tool für die Validierung Ihrer Konfiguration. Sie können beispielsweise den Konfigurations-Snapshot regelmäßig auf falsch konfigurierte Ressourcen oder solche, die potentiell nicht vorhanden sein sollten, hin prüfen. Der Konfigurations-Snapshot ist in mehreren Formaten verfügbar. Der Konfigurations-Snapshot kann an einen von Ihnen angegebenen Amazon Simple Storage Service (Amazon S3)-Bucket übermittelt werden. Darüber hinaus können Sie in der AWS Config Konsole einen Zeitpunkt auswählen und mithilfe der Beziehungen zwischen den Ressourcen durch den Snapshot der Konfigurationselemente navigieren.

#### <span id="page-31-2"></span>Konfigurations-Stream

Ein Konfigurationsstream ist eine automatisch aktualisierte Liste aller Konfigurationselemente für die Ressourcen, AWS Config die aufgezeichnet werden. Bei jeder Erstellung, Änderung oder Löschung einer Ressource wird von AWS Config ein neues Konfigurationselement erstellt und dem Konfigurations-Stream hinzugefügt. Der Konfigurationsstream verwendet ein Amazon Simple Notification Service (Amazon SNS)-Thema Ihrer Wahl. Der Konfigurationsstream ist hilfreich, um Konfigurationsänderungen sofort zu beobachten, sodass Sie potenzielle Probleme erkennen können, Benachrichtigungen zu generieren, wenn bestimmte Ressourcen geändert werden, oder externe Systeme zu aktualisieren, die die Konfiguration Ihrer AWS Ressourcen widerspiegeln müssen.

## <span id="page-32-0"></span>AWS Config Regeln

Eine AWS Config Regel stellt Ihre gewünschten Konfigurationseinstellungen für bestimmte AWS Ressourcen oder für eine gesamte Ressource dar AWS-Konto. Wenn eine Ressource eine Regelprüfung nicht besteht, werden die AWS Config Ressource und die Regel als nicht konform gekennzeichnet und Sie werden über Amazon SNS AWS Config benachrichtigt. Im Folgenden sind die möglichen Evaluierungsergebnisse für eine Regel aufgeführt: AWS Config

- COMPLIANT: Die Regel erfüllt die Bedingungen der Compliance-Überprüfung.
- NON\_COMPLIANT: Die Regel erfüllt die Bedingungen der Compliance-Uberprüfung nicht.
- ERROR: Einer der erforderlichen/optionalen Parameter ist ungültig, hat nicht den richtigen Typ oder ist falsch formatiert.
- NOT APPLICABLE: Wird verwendet, um Ressourcen herauszufiltern, auf die die Logik der Regel nicht angewendet werden kann. Beispielsweise überprüft die Regel [alb-desync-mode-check](https://docs.aws.amazon.com/config/latest/developerguide/alb-desync-mode-check.html) nur Application Load Balancer und ignoriert Network Load Balancers und Gateway Load Balancers.

Es gibt zwei Arten von Regeln: AWS Config Verwaltete Regeln und AWS Config benutzerdefinierte Regeln. Weitere Informationen zur Struktur von Regeldefinitionen und Regelmetadaten finden Sie unter [Komponenten einer AWS Config Regel.](https://docs.aws.amazon.com/config/latest/developerguide/evaluate-config_components.html)

#### <span id="page-32-1"></span>AWS Config Verwaltete Regeln

AWS Config Verwaltete Regeln sind vordefinierte, anpassbare Regeln, die von erstellt wurden AWS Config. Eine Liste der verwalteten Regeln finden Sie unter [Liste der AWS Config verwalteten Regeln.](https://docs.aws.amazon.com/config/latest/developerguide/managed-rules-by-aws-config.html)

#### <span id="page-32-2"></span>AWS Config Benutzerdefinierte Regeln

AWS Config Benutzerdefinierte Regeln sind Regeln, die Sie von Grund auf neu erstellen. Es gibt zwei Möglichkeiten, AWS Config benutzerdefinierte Regeln zu erstellen: mit Lambda-Funktionen ([AWS Lambda Developer Guide](https://docs.aws.amazon.com/lambda/latest/dg/gettingstarted-concepts.html#gettingstarted-concepts-function)) und mit Guard ([Guard GitHub Repository\)](https://github.com/aws-cloudformation/cloudformation-guard), einer policy-as-code Sprache. AWS Config Benutzerdefinierte Regeln, die mit erstellt wurden, AWS Lambda werden als AWS Config benutzerdefinierte Lambda-Regeln bezeichnet, und AWS Config benutzerdefinierte Regeln, die mit Guard erstellt wurden, werden als AWS Config benutzerdefinierte Richtlinienregeln bezeichnet.

Eine exemplarische Vorgehensweise, die zeigt, wie Sie AWS Config benutzerdefinierte Richtlinienregeln erstellen, finden Sie unter [AWS Config Benutzerdefinierte Richtlinienregeln](https://docs.aws.amazon.com/config/latest/developerguide/evaluate-config_develop-rules_cfn-guard.html)

[erstellen](https://docs.aws.amazon.com/config/latest/developerguide/evaluate-config_develop-rules_cfn-guard.html). Eine exemplarische Vorgehensweise zum Erstellen AWS Config benutzerdefinierter Lambda-Regeln finden Sie unter Benutzerdefinierte Lambda-Regeln [erstellen AWS Config](https://docs.aws.amazon.com/config/latest/developerguide/evaluate-config_develop-rules_lambda-functions.html).

#### <span id="page-33-0"></span>Auslösertypen

Nachdem Sie Ihrem Konto eine Regel hinzugefügt haben, werden Ihre Ressourcen mit den Bedingungen der Regel AWS Config verglichen. Nach dieser ersten Evaluierung werden die Evaluierungen jedes Mal, wenn eine ausgelöst wird, AWS Config fortgesetzt. Die Evaluierungsauslöser sind als Teil der Regel definiert und können die folgenden Typen beinhalten.

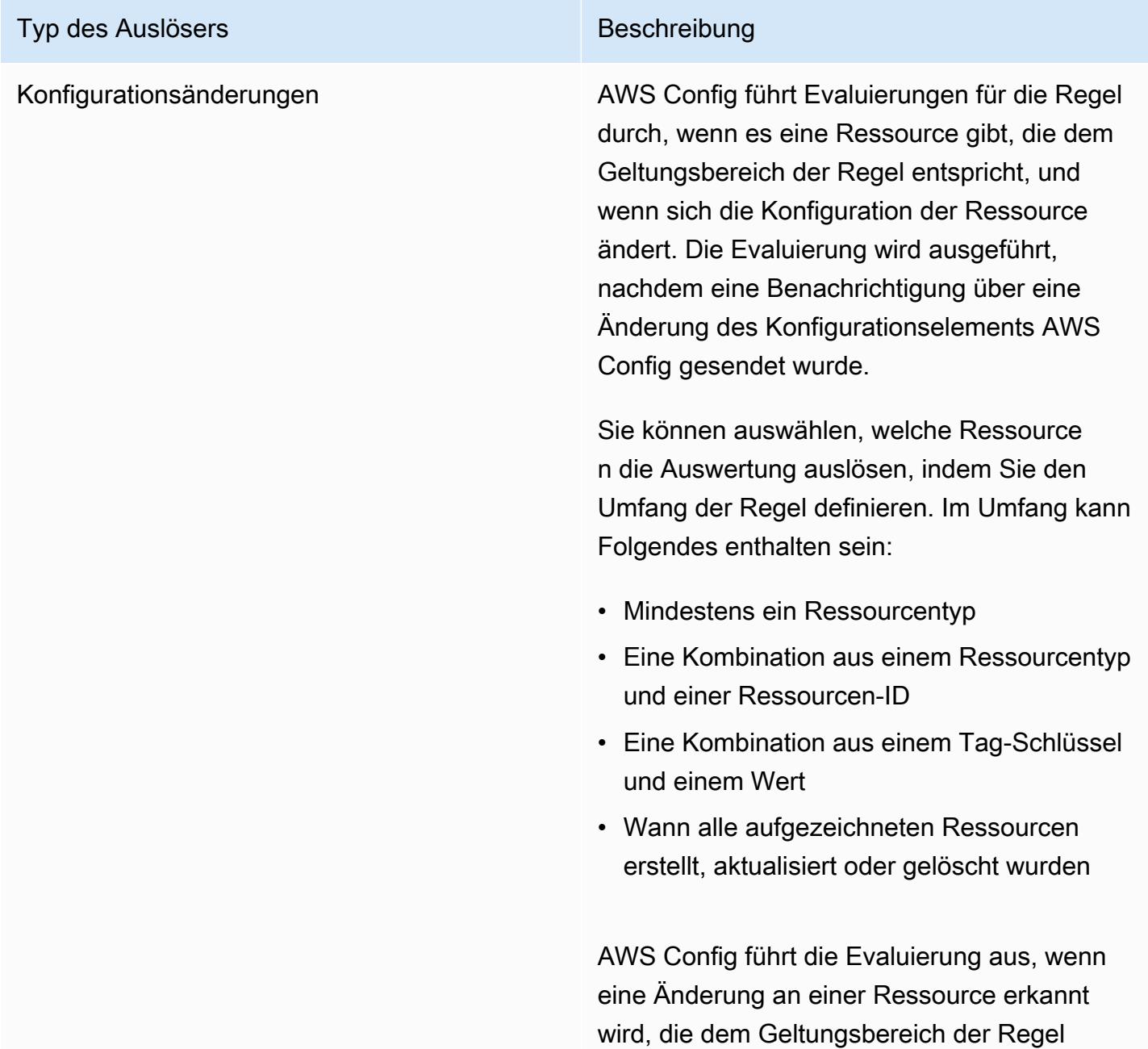

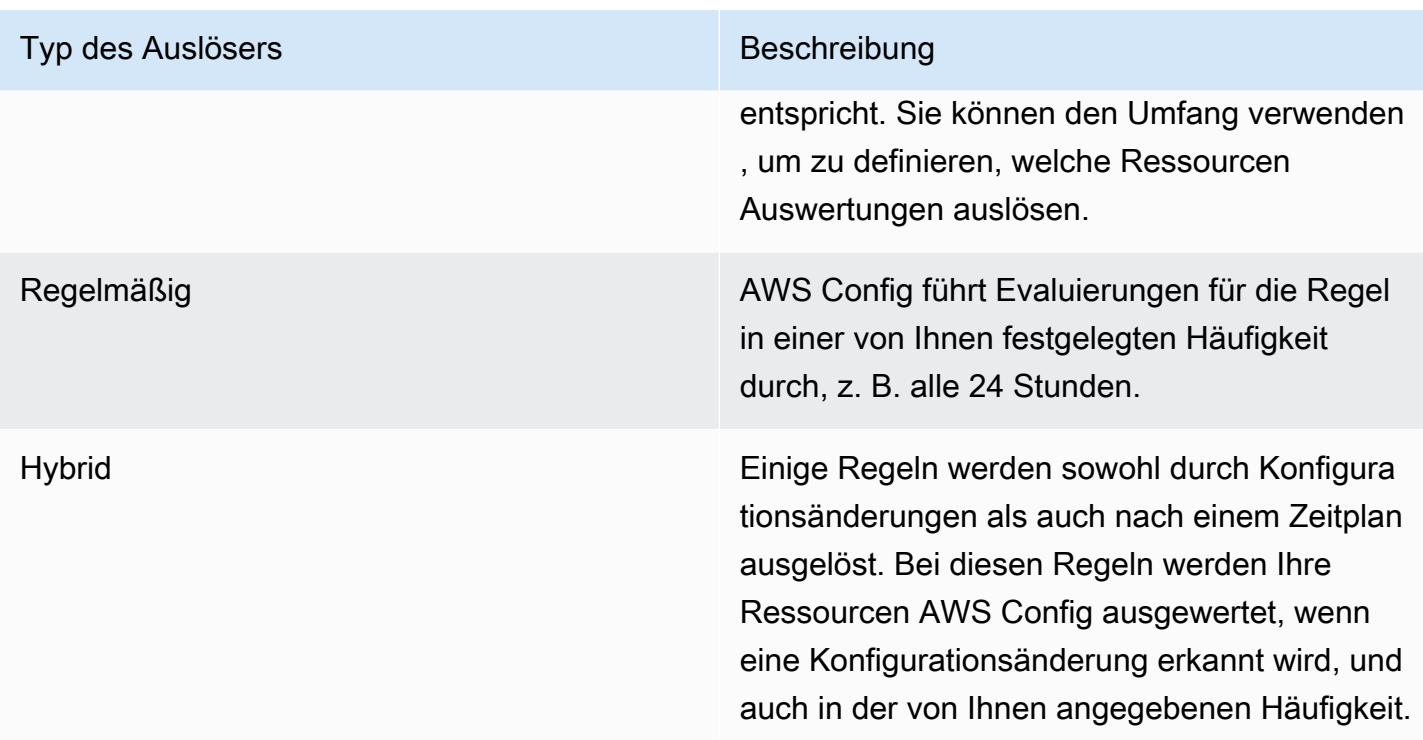

## <span id="page-34-0"></span>Auswertungsmodi

Es gibt zwei Bewertungsmodi für AWS Config Regeln.

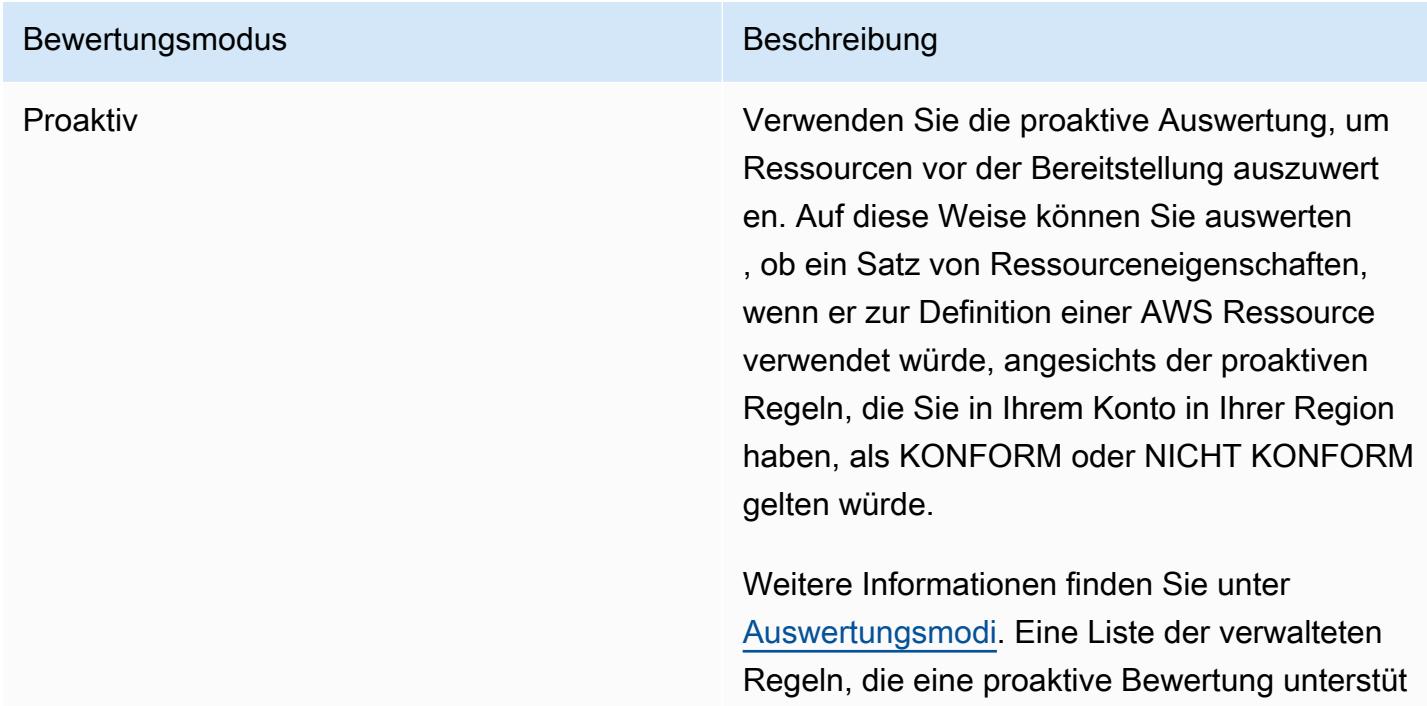

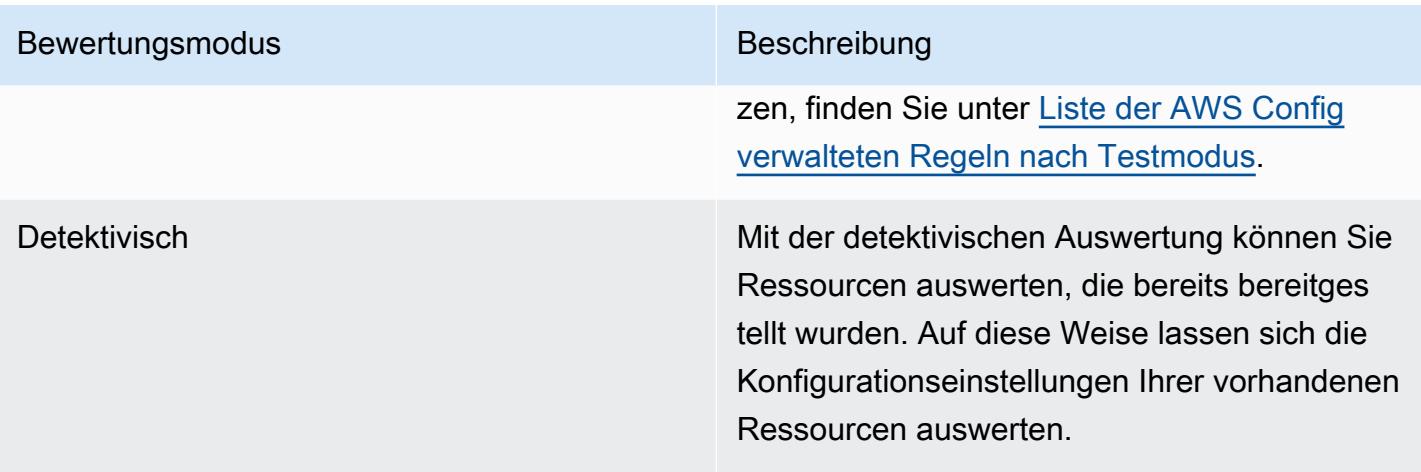

#### **a** Note

Durch proaktive Regeln werden keine Ressourcen korrigiert, die als NON\_COMPLIANT gekennzeichnet sind, und sie verhindern auch nicht, dass diese bereitgestellt werden.

### <span id="page-35-0"></span>Konformitätspakete

Ein Conformance Pack ist eine Sammlung von AWS Config Regeln und Behebungsmaßnahmen, die einfach als einzelne Einheit in einem Konto und einer Region oder unternehmensweit in einem Unternehmen eingesetzt werden können. AWS Organizations

Conformance Packs werden erstellt, indem eine YAML-Vorlage erstellt wird, die die Liste der von AWS Config verwalteten oder benutzerdefinierten Regeln und Korrekturmaßnahmen enthält. Sie können die Vorlage mithilfe der AWS Config -Konsole oder der AWS CLI bereitstellen.

Verwenden Sie eine der [Mustervorlagen für Conformance](https://docs.aws.amazon.com/config/latest/developerguide/conformancepack-sample-templates.html) Packs, um schnell loszulegen und Ihre AWS Umgebung zu evaluieren. Sie können auch eine YAML-Datei für ein Conformance Pack von Grund auf neu erstellen. Weitere Informationen finden Sie unter [Custom Conformance Pack](https://docs.aws.amazon.com/config/latest/developerguide/custom-conformance-pack.html). Ein benutzerdefiniertes Conformance Pack ist eine einzigartige Sammlung von AWS Config Regeln und Behebungsmaßnahmen, die Sie gemeinsam in einem Konto und einer AWS Region oder unternehmensweit einsetzen können. AWS Organizations

Bei Prozessprüfungen handelt es sich um eine Art von AWS Config Regel, mit der Sie Ihre externen und internen Aufgaben, die im Rahmen der Konformitätspakete überprüft werden müssen, nachverfolgen können. Diese Prüfungen können einem vorhandenen Conformance Pack oder einem neuen Conformance Pack hinzugefügt werden. Sie können die gesamte Einhaltung der
Vorschriften, einschließlich AWS Config der Dauer und manueller Prüfungen, an einem einzigen Ort nachverfolgen.

## Datenaggregation für mehrere Konten und Regionen

Durch die Datenaggregation mehrerer Konten und mehrerer Regionen AWS Config können Sie AWS Config Konfigurations- und Compliance-Daten aus mehreren Konten und Regionen in einem einzigen Konto zusammenfassen. Die Datenaggregation mit mehreren Konten und mehreren Regionen ist für zentrale IT-Administratoren nützlich, um die Einhaltung der Vorschriften für mehrere Benutzer im Unternehmen zu überwachen. AWS-Konten Durch die Verwendung von Aggregatoren fallen keine zusätzlichen Kosten an.

## **Quellkonto**

Ein Quellkonto ist das Konto, AWS-Konto von dem aus Sie AWS Config Ressourcenkonfigurationsund Compliance-Daten aggregieren möchten. Ein Quellkonto kann ein einzelnes Konto oder eine Organisation in AWS Organizations sein. Sie können Quellkonten einzeln bereitstellen oder sie über abrufen AWS Organizations.

## **Quellregion**

Eine Quellregion ist die AWS Region, aus der Sie AWS Config Konfigurations- und Konformitätsdaten aggregieren möchten.

## Aggregator

Ein Aggregator sammelt AWS Config Konfigurations- und Compliance-Daten aus mehreren Quellkonten und Regionen. Erstellen Sie einen Aggregator in der Region, in der Sie die aggregierten AWS Config Konfigurations- und Compliance-Daten sehen möchten.

## **a** Note

Aggregatoren bieten eine schreibgeschützte Ansicht der Quellkonten und Regionen, zu deren Anzeige der Aggregator berechtigt ist, indem sie Daten aus den Quellkonten in das Aggregatorkonto replizieren. Aggregatoren bieten keinen mutierenden Zugriff auf ein Quellkonto oder eine Quellregion. Dies bedeutet beispielsweise, dass Sie Regeln nicht über einen Aggregator bereitstellen oder Snapshot-Dateien nicht über einen Aggregator an ein Quellkonto oder eine Quellregion übertragen können.

## Aggregatorkonto

Ein Aggregatorkonto ist das Konto, in dem Sie einen Aggregator erstellen.

## Autorisierung

Als Inhaber eines Quellkontos bezieht sich die Autorisierung auf die Berechtigungen, die Sie einem Aggregatorkonto und einer Region zur Erfassung Ihrer AWS Config Konfigurations- und Compliance-Daten gewähren. Die Autorisierung ist nicht erforderlich, wenn Sie Quellkonten aggregieren, die Teil von AWS Organizations sind.

## Unterstützung von Regionen

### **a** Note

Einige Funktionen von AWS Config werden nur in einer Teilmenge der AWS Regionen unterstützt, in denen sie AWS Config unterstützt werden. Ressourcenmanagement

• Eine Liste der AWS Ressourcentypen, die in welchen Regionen unterstützt werden, finden Sie unter [Ressourcenabdeckung nach Verfügbarkeit in Regionen](https://docs.aws.amazon.com/config/latest/developerguide/what-is-resource-config-coverage.html).

### AWS Config Regeln

- Eine Liste der AWS Config Regeln, die in welchen Regionen unterstützt werden, finden Sie unter [Liste der AWS Config verwalteten Regeln nach Verfügbarkeit in Regionen.](https://docs.aws.amazon.com/config/latest/developerguide/managing-rules-by-region-availability.html)
- Eine Liste der Regionen, die die organisatorische Implementierung von AWS Config Regeln Support, finden Sie unter [Organisationsregeln | Regionalunterstützung](https://docs.aws.amazon.com/config/latest/developerguide/config-rule-multi-account-deployment.html#region-support-org-config-rules).
- Eine Liste der Regionen, die Behebungsmaßnahmen für AWS Config Regeln Support, finden Sie unter [Abhilfemaßnahmen | Regionalunterstützung](https://docs.aws.amazon.com/config/latest/developerguide/remediation.html#region-support-config-remediation).

### Konformitätspakete

• Eine Liste der Regionen, die Konformitätspakete und die organisatorische Bereitstellung von Konformitätspaketen unterstützen, finden Sie unter [Konformitätspakete | Unterstützte](https://docs.aws.amazon.com/config/latest/developerguide/conformance-packs.html#conformance-packs-regions)  [Regionen](https://docs.aws.amazon.com/config/latest/developerguide/conformance-packs.html#conformance-packs-regions).

### Aggregatoren

• Eine Liste der Regionen, die Aggregatoren unterstützen, finden Sie unter [Aggregatoren |](https://docs.aws.amazon.com/config/latest/developerguide/aggregate-data.html#aggregation-regions) [Unterstützte Regionen](https://docs.aws.amazon.com/config/latest/developerguide/aggregate-data.html#aggregation-regions).

### Erweiterte Abfragen

- Eine Liste der Regionen, die erweiterte Abfragen unterstützen, finden Sie unter [Erweiterte](https://docs.aws.amazon.com/config/latest/developerguide/querying-AWS-resources.html#query-regionsupport)  [Abfragen | Unterstützte Regionen.](https://docs.aws.amazon.com/config/latest/developerguide/querying-AWS-resources.html#query-regionsupport)
- Eine Liste der Regionen, die den Abfrageprozessor für natürliche Sprache für erweiterte Abfragen Support, finden Sie unter [Abfrageprozessor für natürliche Sprache für erweiterte](https://docs.aws.amazon.com/config/latest/developerguide/query-assistant.html#query-assistant-region-support)  [Abfragen | Regionsunterstützung](https://docs.aws.amazon.com/config/latest/developerguide/query-assistant.html#query-assistant-region-support).

In der folgenden Tabelle sind die AWS Regionen aufgeführt, in denen Sie die Option aktivieren können. AWS Config

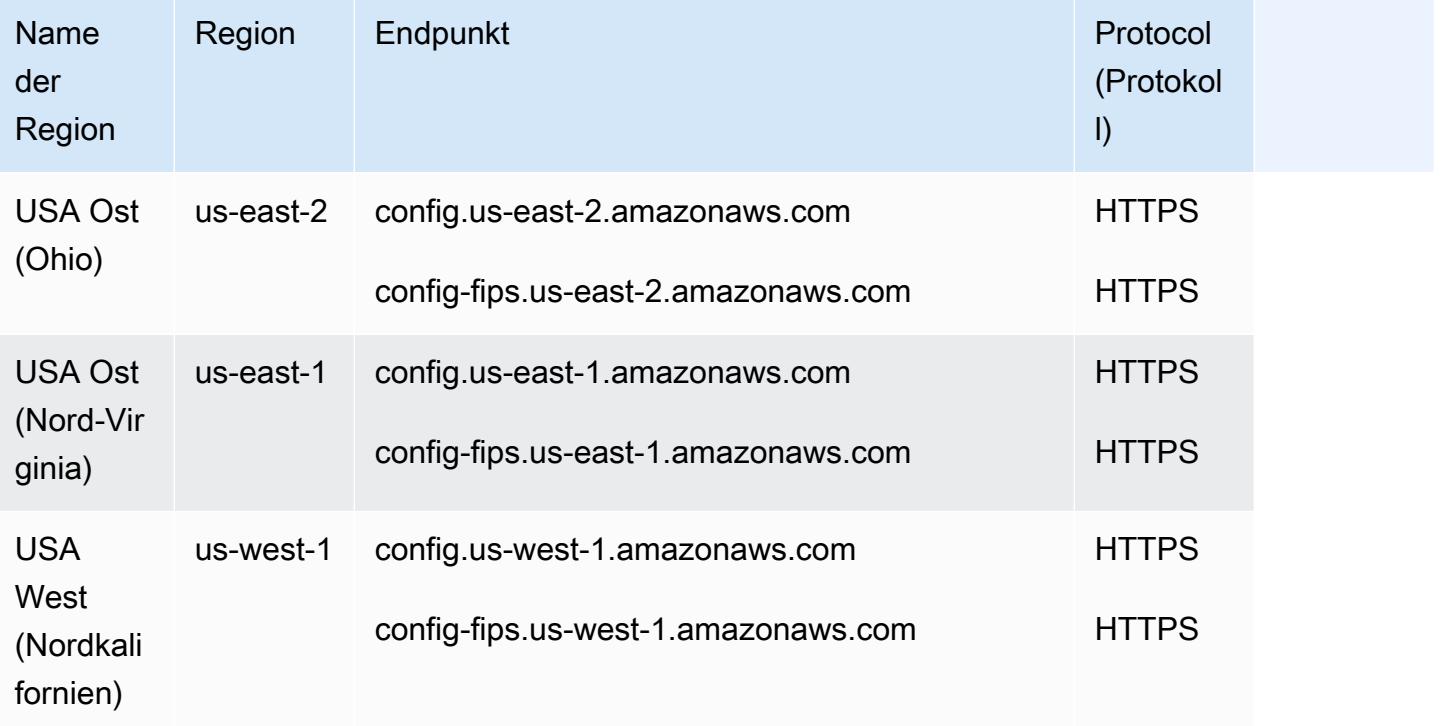

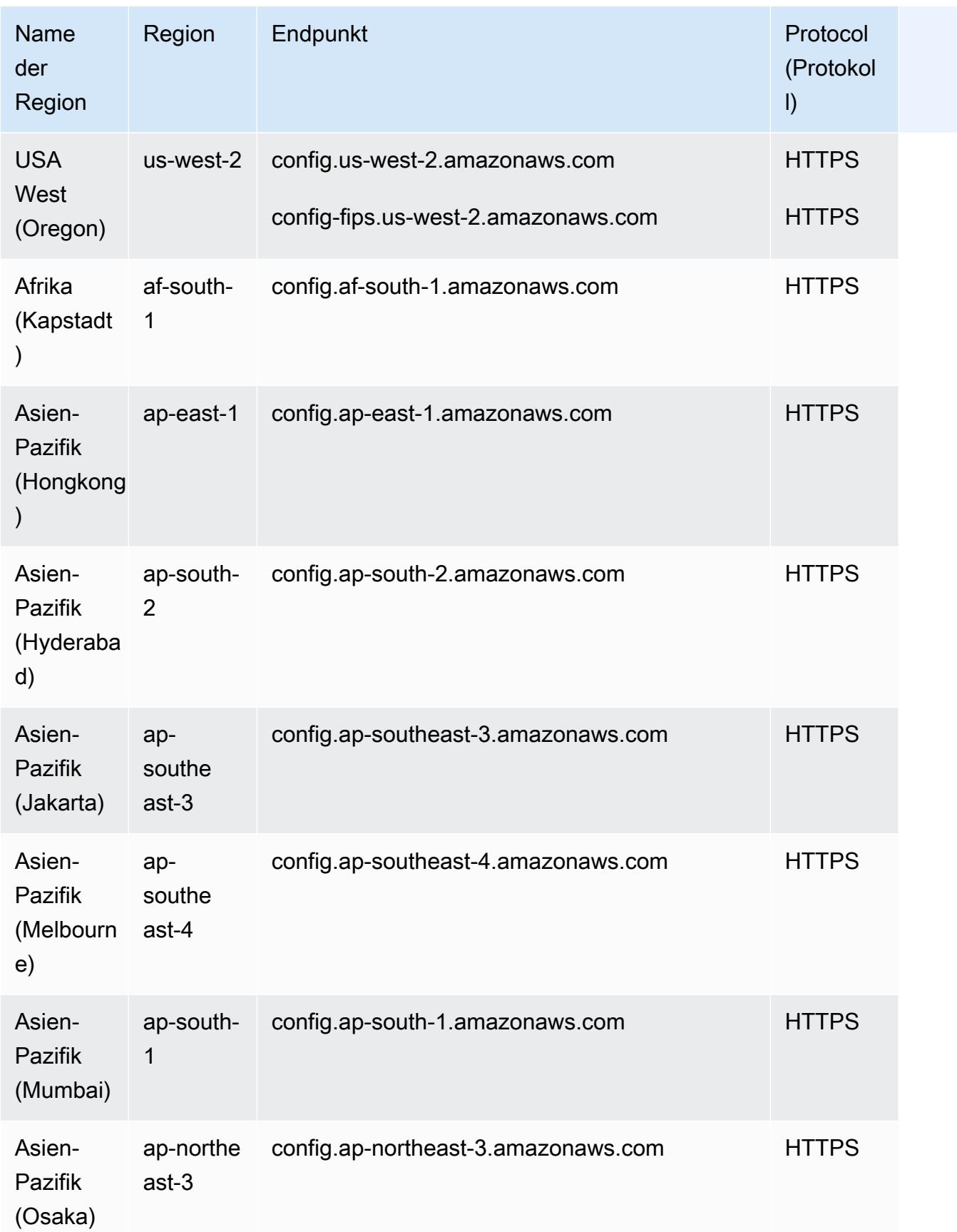

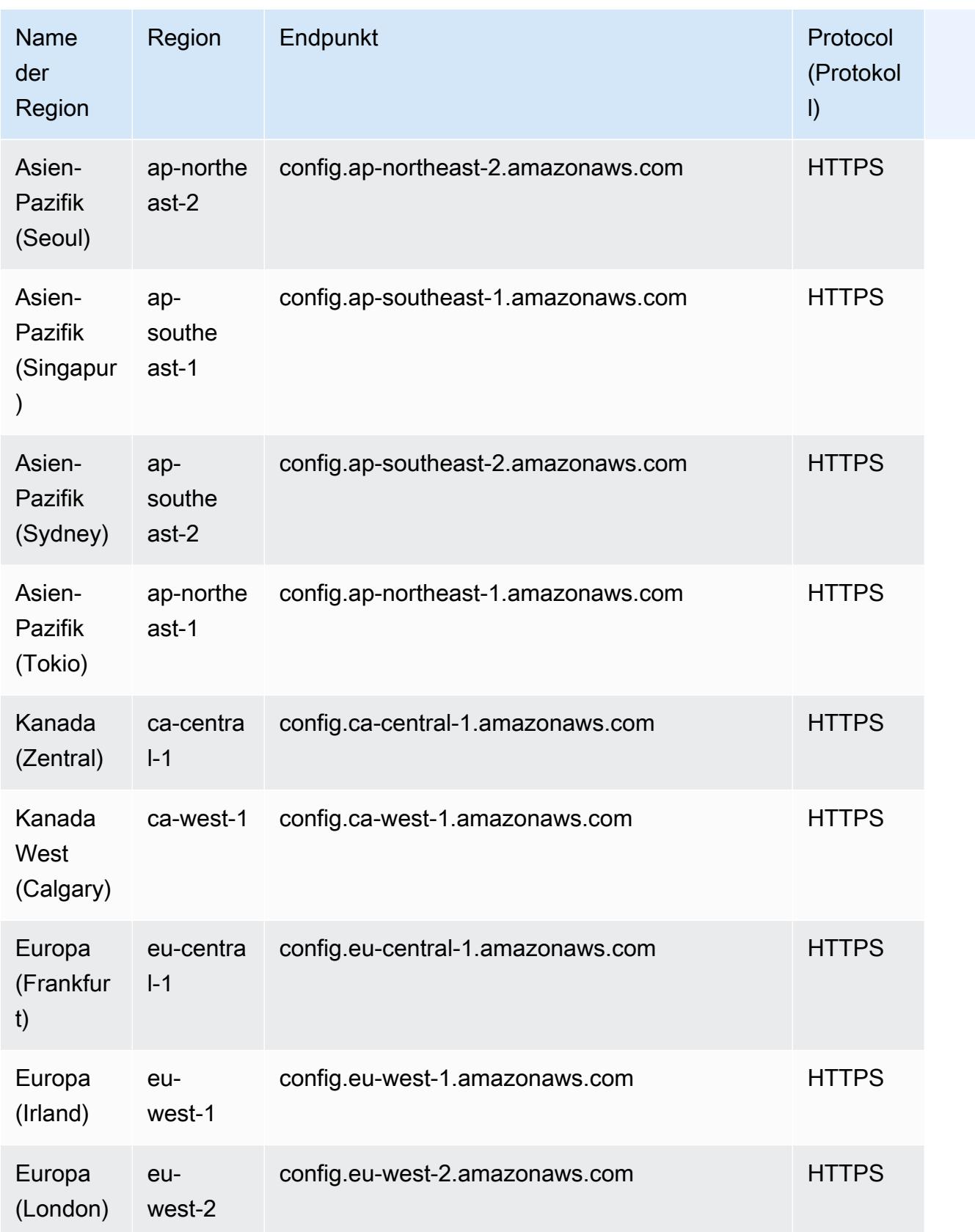

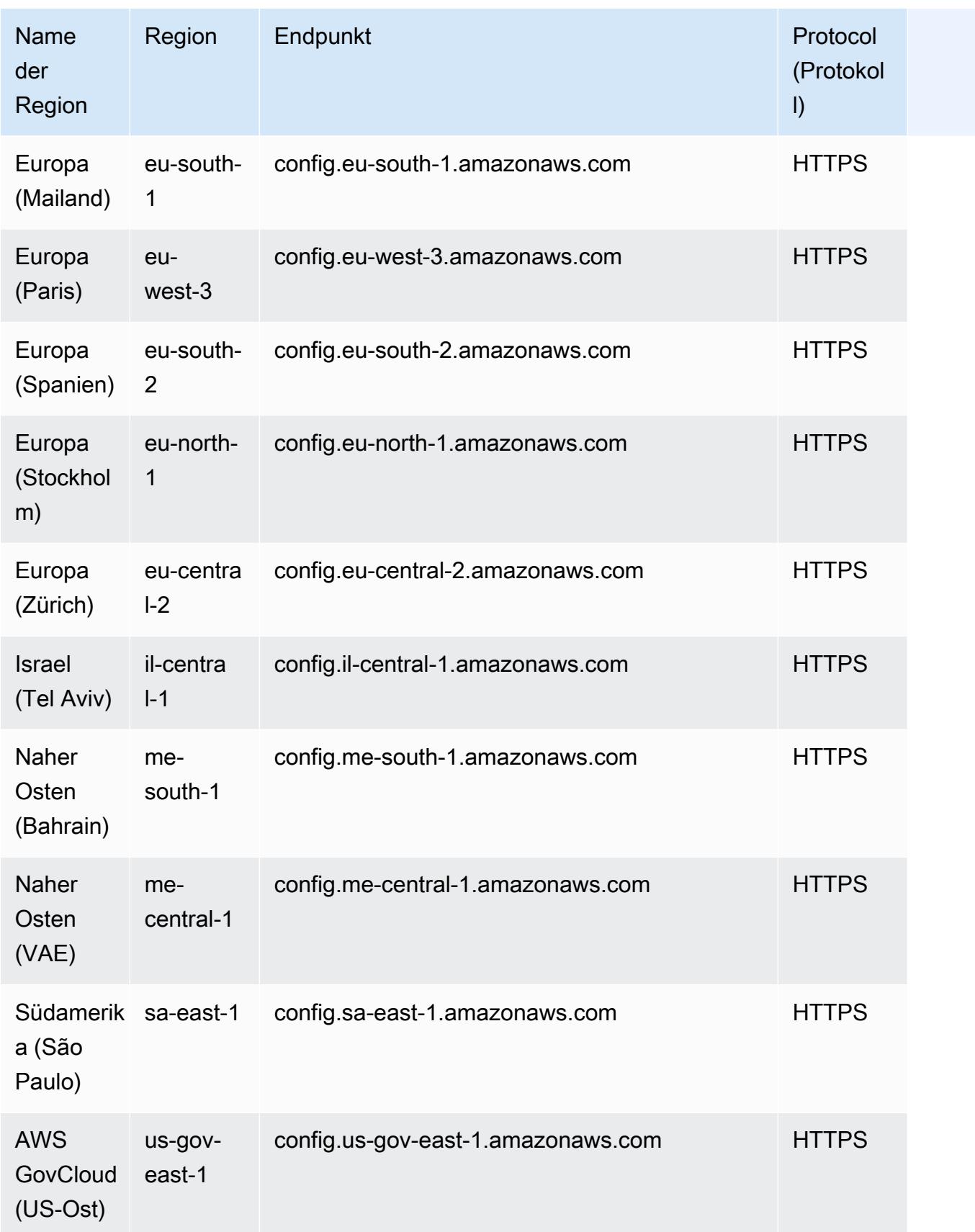

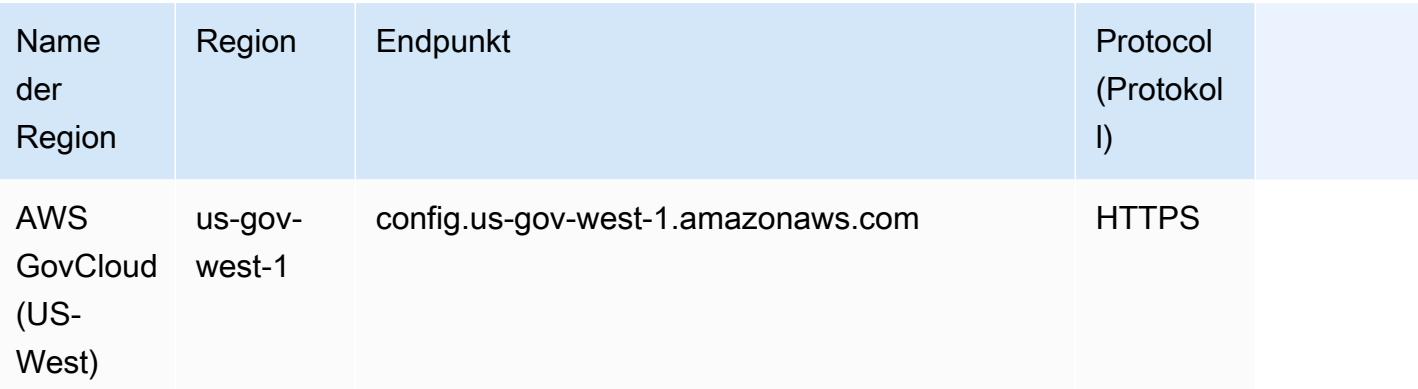

## Service Limits

In der folgenden Tabelle werden die Limits in AWS Config beschrieben. Sofern nicht anders angegeben, können die Kontingente auf Anfrage erhöht werden. Sie können eine [Kontingenterhöhung](https://console.aws.amazon.com/support/home#/case/create?issueType=service-limit-increase&limitType=service-code-config-service) beantragen.

Weitere Informationen zu anderen Limits in AWS finden Sie unter [Limits für AWS-Services](https://docs.aws.amazon.com/general/latest/gr/aws_service_limits.html).

AWS Config-Service Limits

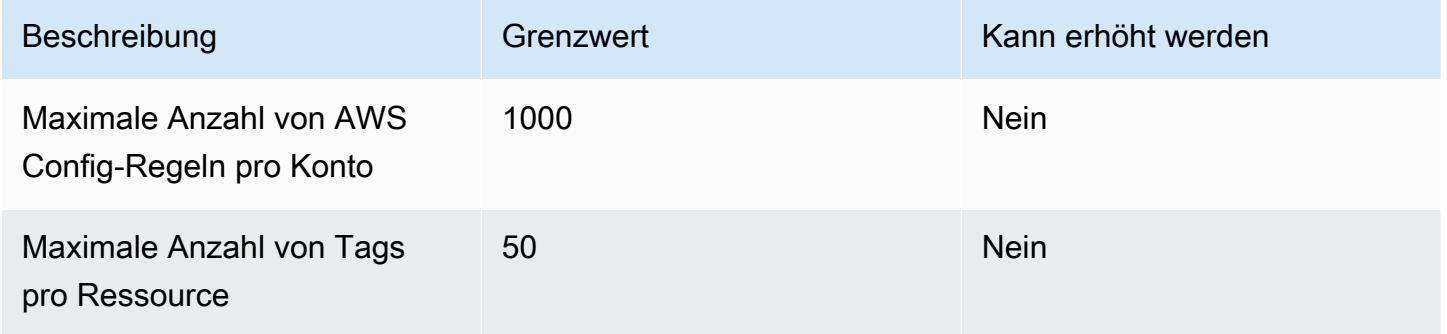

## Conformance Packs für Einzelkonten

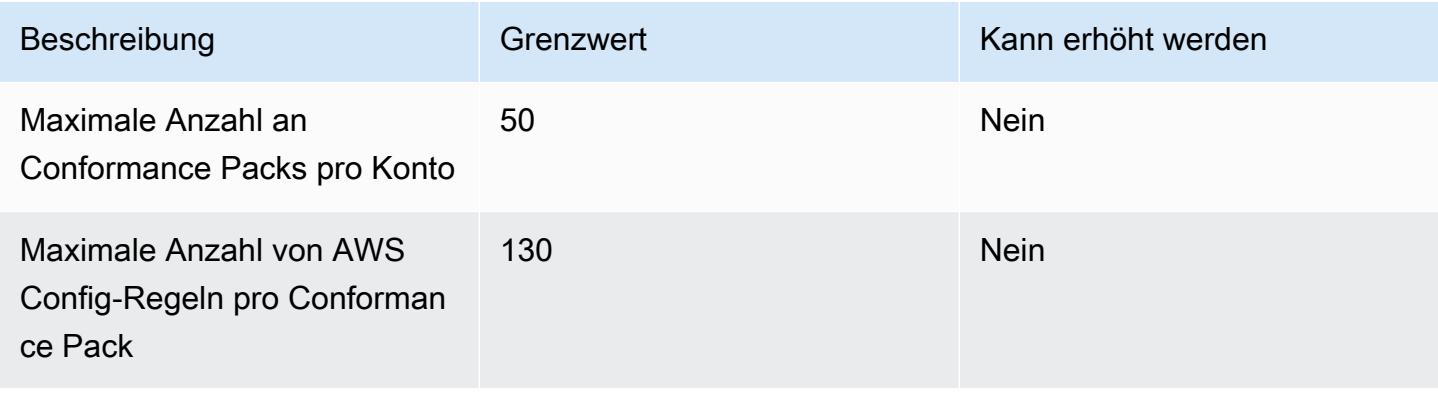

## **a** Note

AWS Config-Regeln in Konformitätspaketen zählen im Limit für die maximale Anzahl von AWS Config-Regeln pro Region pro Konto.

## Conformance Packs für Organisationen

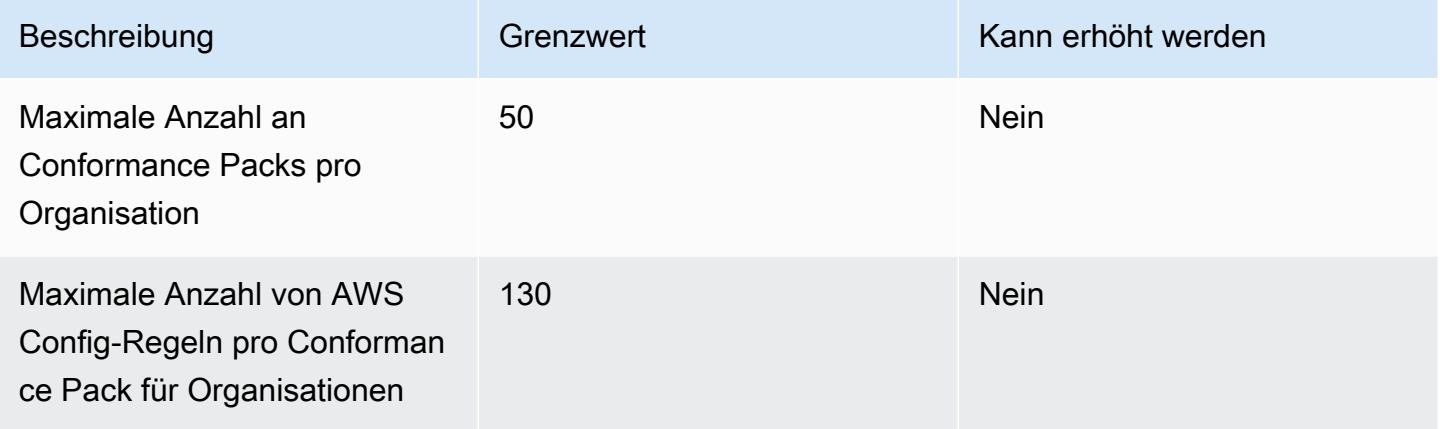

## **a** Note

Die Bereitstellung auf Organisationsebene wird im Limit für untergeordnete Konten einbezogen. AWS Config-Regeln in Konformitätspaketen werden in das Limit für die maximale Anzahl von AWS Config-Regeln pro Region und Konto einbezogen.

## Aggregatoren

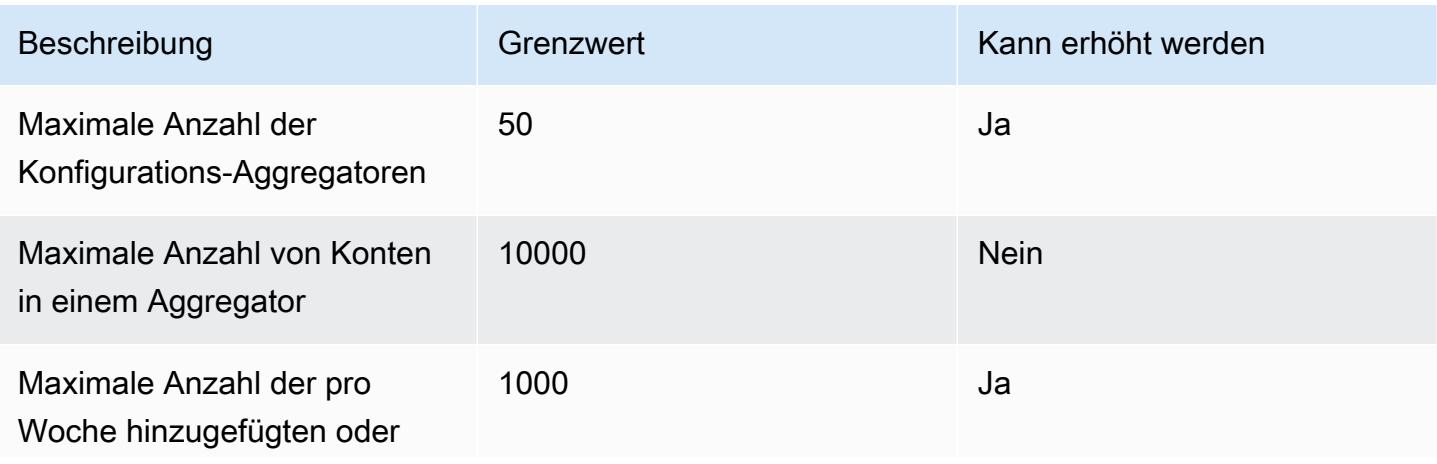

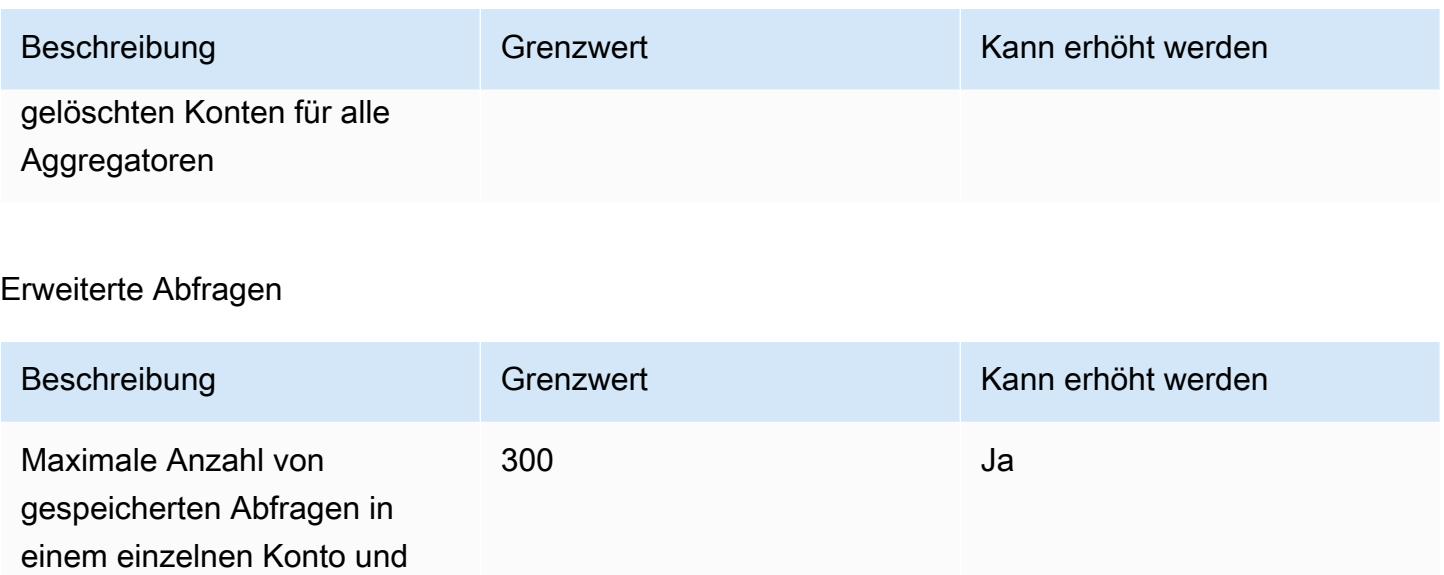

# AWS Serviceintegrationen mit AWS Config

AWS Config unterstützt Integrationen mit mehreren anderen AWS Diensten.

## AWS Organizations

einer Region

Sie können AWS Organizations damit die Konten definieren, die für die Datenaggregationsfunktion für AWS Config mehrere Konten und Regionen verwendet werden sollen. AWS Organizations ist ein Kontoverwaltungsservice, mit dem Sie mehrere Konten zu einer Organisation AWS-Konten zusammenfassen können, die Sie erstellen und zentral verwalten. Indem Sie Ihre AWS Organizations Daten angeben, können Sie den Compliance-Status in Ihrer gesamten Organisation überwachen. Weitere Informationen [AWS Config und AWS Organizations](https://docs.aws.amazon.com/organizations/latest/userguide/services-that-can-integrate-config.html) im AWS Organizations Benutzerhandbuch.

## AWS Control Tower

AWS Control Tower AWS Config aktiviert für alle registrierten Konten, sodass es die Einhaltung der Vorschriften durch detektive Kontrollen überwachen, Ressourcenänderungen aufzeichnen und Ressourcenänderungsprotokolle an das Protokollarchivkonto senden kann. Weitere Informationen finden Sie im AWS Control Tower Benutzerhandbuch unter [Überwachen von AWS Config](https://docs.aws.amazon.com/controltower/latest/userguide/monitoring-with-config.html) [Ressourcenänderungen mit](https://docs.aws.amazon.com/controltower/latest/userguide/monitoring-with-config.html).

# AWS CloudTrail

AWS Config integriert sich in AWS CloudTrail , um Konfigurationsänderungen mit bestimmten Ereignissen in Ihrem Konto zu korrelieren. Sie können die CloudTrail Protokolle verwenden, um die Details des Ereignisses abzurufen, das die Änderung ausgelöst hat, einschließlich der Person, die Anfrage gestellt hat, zu welchem Zeitpunkt und von welcher IP-Adresse. Sie können von der CloudTrail Konsole aus zur AWS Config Timeline navigieren, um sich die Konfigurationsänderungen im Zusammenhang mit Ihren AWS API-Aktivitäten anzusehen.

Weitere Informationen finden Sie unter [Protokollieren von AWS Config API-Aufrufen mit AWS](https://docs.aws.amazon.com/config/latest/developerguide/log-api-calls.html) [CloudTrail](https://docs.aws.amazon.com/config/latest/developerguide/log-api-calls.html) im AWS Config Entwicklerhandbuch und [Erstellen eines Ereignisdatenspeichers für AWS](https://docs.aws.amazon.com/awscloudtrail/latest/userguide/query-event-data-store-config.html) [Config Konfigurationselemente mit der Konsole](https://docs.aws.amazon.com/awscloudtrail/latest/userguide/query-event-data-store-config.html) im AWS CloudTrail Benutzerhandbuch.

## AWS Security Hub

AWS Security Hub zentralisiert Sicherheitsüberprüfungen anderer AWS Dienste, einschließlich Regeln. AWS Config Security Hub aktiviert und kontrolliert AWS Config Regeln, um zu überprüfen, ob Ihre Ressourcenkonfigurationen den Best Practices entsprechen. AWS Config Aktivieren Sie diese Option für alle Konten in allen Regionen, in denen Security Hub Sicherheitsüberprüfungen für die Ressourcen Ihrer Umgebung durchführen soll. Weitere Informationen finden Sie im AWS Security Hub Benutzerhandbuch unter [AWS Dienste, die Ergebnisse an Security Hub senden.](https://docs.aws.amazon.com/securityhub/latest/userguide/securityhub-internal-providers.html#integrations-internal-send)

## AWS Audit Manager

Sie können Audit Manager verwenden, um AWS Config Bewertungen als Nachweis für Audits zu erfassen. Wenn Sie ein benutzerdefiniertes Steuerelement erstellen oder bearbeiten, können Sie eine oder mehrere AWS Config Regeln als Datenquellenzuordnung für die Erfassung von Nachweisen angeben. AWS Config führt Konformitätsprüfungen auf der Grundlage dieser Regeln durch, und Audit Manager meldet die Ergebnisse als Nachweis der Konformitätsprüfung. Weitere Informationen finden Sie AWS Audit Manager im AWS Audit Manager Benutzerhandbuch [unter Unterstützte AWS Config](https://docs.aws.amazon.com/audit-manager/latest/userguide/control-data-sources-config.html) [Regeln von.](https://docs.aws.amazon.com/audit-manager/latest/userguide/control-data-sources-config.html)

## AWS Systems Manager

AWS Config lässt sich in Systems Manager integrieren, um Konfigurationsänderungen an der Software auf Ihren Amazon EC2 EC2-Instances und -Servern in Ihrer lokalen Umgebung aufzuzeichnen. Mit dieser Integration erhalten Sie Einblick in Betriebssystemkonfigurationen (OS), Updates auf Systemebene, installierte Anwendungen, Netzwerkkonfigurationen und mehr. AWS Config bietet neben den für Amazon EC2 EC2-Instances aufgezeichneten Änderungen der Infrastrukturkonfiguration auch eine Historie der Änderungen an der Betriebssystem- und Systemkonfiguration. Sie können von der Systems Manager Manager-Konsole aus zur AWS Config Timeline navigieren, um sich die Konfigurationsänderungen Ihrer verwalteten Amazon EC2 EC2- Instances anzusehen. Sie können AWS Config damit den Systems Manager Manager-Inventarverlauf anzeigen und Änderungen für all Ihre verwalteten Instanzen nachverfolgen.

Weitere Informationen finden Sie im AWS Systems Manager Benutzerhandbuch unter [Integration mit](https://docs.aws.amazon.com/systems-manager/latest/userguide/integrations-aws.html#integrations-aws-management-governance) [AWS Diensten | Verwaltung und Steuerung,](https://docs.aws.amazon.com/systems-manager/latest/userguide/integrations-aws.html#integrations-aws-management-governance) [AWS Config Konfigurationsrekorder](https://docs.aws.amazon.com/systems-manager/latest/userguide/quick-setup-config.html) und [Bereitstellung](https://docs.aws.amazon.com/systems-manager/latest/userguide/quick-setup-cpack.html)  [von AWS Config Konformitätspaketen](https://docs.aws.amazon.com/systems-manager/latest/userguide/quick-setup-cpack.html).

## AWS Firewall Manager

Um den Firewall Manager verwenden zu können, müssen Sie AWS Config ihn für jedes Ihrer AWS Organizations Mitgliedskonten aktivieren. Wenn neue Anwendungen erstellt werden, ist Firewall Manager der einzige Dienst, der Firewallregeln und Sicherheitsrichtlinien erstellt und diese konsistent durchsetzt. Weitere Informationen finden Sie unter [Enable AWS Config](https://docs.aws.amazon.com/waf/latest/developerguide/enable-config.html) im AWS WAF, AWS Firewall Manager, und AWS Shield Advanced Developer Guide.

## **a** Note

Firewall Manager ist auf kontinuierliche Aufzeichnungen angewiesen, um Ihre Ressourcen zu überwachen. Wenn Sie den Firewall Manager verwenden, wird empfohlen, die Aufzeichnungsfrequenz auf "Kontinuierlich" einzustellen. Weitere Informationen zur kontinuierlichen Aufzeichnung und zur täglichen Aufzeichnung finden Sie unter [Aufzeichnungsfrequenz](https://docs.aws.amazon.com/config/latest/developerguide/select-resources.html#select-resources-recording-frequency).

## Amazon EC2 Dedicated Hosts

AWS Config lässt sich in Amazon EC2 Dedicated Hosts integrieren, um die Einhaltung der Lizenzbestimmungen zu überprüfen. AWS Config zeichnet auf, wann Instances auf einem Dedicated Host gestartet, gestoppt oder heruntergefahren werden, und verknüpft diese Informationen mit Informationen auf Host- und Instance-Ebene, die für die Softwarelizenzierung relevant sind, wie Host-ID, Amazon Machine Image (AMI) -IDs, Anzahl der Sockets und physische Kerne. Dies hilft Ihnen bei der Verwendung AWS Config als Datenquelle für Ihre Lizenzberichte. Sie können von der Amazon EC2 Dedicated Hosts-Konsole zur AWS Config Timeline navigieren, um die Konfigurationsänderungen Ihrer Amazon EC2 Dedicated Hosts einzusehen.

Weitere Informationen finden Sie unter [Konfigurationsänderungen verfolgen](https://docs.aws.amazon.com/AWSEC2/latest/UserGuide/dedicated-hosts-aws-config.html) im Amazon Elastic Compute Cloud-Benutzerhandbuch für Linux-Instances oder unter [Verfolgen von](https://docs.aws.amazon.com/AWSEC2/latest/WindowsGuide/dedicated-hosts-aws-config.html)  [Konfigurationsänderungen](https://docs.aws.amazon.com/AWSEC2/latest/WindowsGuide/dedicated-hosts-aws-config.html) im Amazon Elastic Compute Cloud-Benutzerhandbuch für Windows-Instances.

## Application Load Balancer

AWS Config integriert sich in den Elastic Load Balancing (ELB) -Service, um Konfigurationsänderungen an Application Load Balancers aufzuzeichnen. AWS Config umfasst auch Beziehungen zu zugehörigen Amazon EC2-Sicherheitsgruppen, VPCs und Subnetzen. Sie können diese Informationen für Sicherheitsanalysen und Problembehebungen verwenden. Sie können beispielsweise jederzeit überprüfen, welche Sicherheitsgruppen Ihrem Application Load Balancer zugeordnet sind. Sie können von der ELB-Konsole aus zur AWS Config Timeline navigieren, um sich die Konfigurationsänderungen Ihrer Application Load Balancer anzusehen.

## AWS CodeBuild

AWS Config bietet eine Bestandsaufnahme Ihrer AWS Ressourcen und einen Verlauf der Konfigurationsänderungen an diesen Ressourcen. AWS Config unterstützt AWS CodeBuild; als AWS Ressource, was bedeutet, dass der Dienst Ihre CodeBuild Projekte verfolgen kann. Weitere Informationen finden Sie im AWS CodeBuild Benutzerhandbuch unter [Verwendung AWS Config mit](https://docs.aws.amazon.com/codebuild/latest/userguide/how-to-integrate-config.html)  [CodeBuild Beispiel.](https://docs.aws.amazon.com/codebuild/latest/userguide/how-to-integrate-config.html)

# AWS X-Ray

AWS X-Ray integriert sich in AWS Config , um Konfigurationsänderungen aufzuzeichnen, die an Ihren X-Ray-Verschlüsselungsressourcen vorgenommen wurden. Sie können AWS Config damit Ressourcen für die X-Ray-Verschlüsselung inventarisieren, den X-Ray-Konfigurationsverlauf überprüfen und Benachrichtigungen auf Grundlage von Ressourcenänderungen versenden. Weitere Informationen finden Sie unter [Verfolgen von Konfigurationsänderungen der X-Ray-Verschlüsselung](https://docs.aws.amazon.com/xray/latest/devguide/xray-api-config.html) [mit AWS Config](https://docs.aws.amazon.com/xray/latest/devguide/xray-api-config.html) im AWS X-Ray Entwicklerhandbuch.

## AWS Service Management Connector

Das AWS Service Management Connector for ServiceNow kann AWS Config Daten aus mehreren Konten und Regionen mithilfe eines Aggregators synchronisieren. Weitere Informationen finden Sie unter [Integrieren AWS Config ServiceNow im AWS Service Management Connector](https://docs.aws.amazon.com/smc/latest/ag/sn-configue-config.html) Administratorhandbuch.

## Amazon API Gateway

Sie können AWS Config damit Konfigurationsänderungen an Ihren API-Gateway-API-Ressourcen aufzeichnen und Benachrichtigungen auf der Grundlage von Ressourcenänderungen senden. Die Pflege eines Konfigurations-Änderungsverlaufs für API Gateway-Ressourcen ist nützlich bei Fehlerbehebung im Betrieb sowie Anwendungsfällen wie Audit und Compliance. Weitere Informationen finden Sie unter [Monitoring API Gateway API-Konfiguration mit AWS Config](https://docs.aws.amazon.com/apigateway/latest/developerguide/apigateway-config.html) im API Gateway Developer Guide.

# Zusätzliche Informationen und verwandte Ressourcen

Die folgenden verwandten Ressourcen bieten Ihnen nützliche Informationen für die Arbeit mit diesem Service.

- [AWS Config](https://aws.amazon.com/config/) Die primäre Webseite mit Informationen über AWS Config.
- [AWS Config Preise](https://aws.amazon.com/config/pricing)
- Häufig gestellte technische Fragen zu <https://aws.amazon.com/config/faq/>
- [AWS Config Rule Development Kit \(RDK\)](https://rdk.readthedocs.io/en/latest/) Ein Open-Source-Tool, mit dem Sie Regeln einrichten AWS Config, verfassen und anschließend mit einer Vielzahl von AWS Ressourcentypen testen können.
- [Partner](https://aws.amazon.com/config/partners/) Links zu Partnerprodukten, die vollständig integriert sind und Ihnen helfen, AWS Config die Daten aus Ihrem Konfigurations-Stream, Ihren Konfigurations-Snapshots oder Ihrem Konfigurationsverlauf zu visualisieren, zu überwachen und zu verwalten.
- [Kurse und Workshops](https://aws.amazon.com/training/course-descriptions/)  Links zu rollen- und Spezialkursen sowie zu Übungen zum Selbststudium, mit denen Sie Ihre AWS Fähigkeiten verbessern und praktische Erfahrungen sammeln können.
- [AWS Developer Center](https://aws.amazon.com/developer/?ref=docs_id=res1)  Erkunden Sie Tutorials, laden Sie Tools herunter und erfahren Sie mehr über Veranstaltungen für Entwickler. AWS
- [AWS Entwicklertools](https://aws.amazon.com/developer/tools/?ref=docs_id=res1)  Links zu Entwicklertools, SDKs, IDE-Toolkits und Befehlszeilentools für die Entwicklung und Verwaltung von AWS Anwendungen.
- [Ressourcencenter für die ersten Schritte](https://aws.amazon.com/getting-started/?ref=docs_id=res1)  Erfahren Sie, wie Sie Ihre AWS-Konto Anwendung einrichten, der AWS Community beitreten und Ihre erste Anwendung starten.
- [Praktische Tutorials](https://aws.amazon.com/getting-started/hands-on/?ref=docs_id=res1) Folgen Sie den step-by-step Tutorials, um Ihre erste Anwendung zu starten. AWS
- [AWS Whitepapers](https://aws.amazon.com/whitepapers/)  Links zu einer umfassenden Liste von technischen AWS Whitepapers zu Themen wie Architektur, Sicherheit und Wirtschaft, die von Solutions Architects oder anderen technischen Experten verfasst wurden. AWS
- [AWS Support Center](https://console.aws.amazon.com/support/home#/)  Die zentrale Anlaufstelle für die Erstellung und Verwaltung Ihrer Fälle. AWS Support Enthält auch Links zu anderen hilfreichen Ressourcen wie Foren, häufig gestellten Fragen zu technischen Fragen, dem Status des Dienstes und AWS Trusted Advisor.
- [AWS Support—](https://aws.amazon.com/premiumsupport/) Die wichtigste Webseite mit Informationen über AWS Support einen Support-Kanal mit schnellen Reaktionszeiten one-on-one, der Sie bei der Entwicklung und Ausführung von Anwendungen in der Cloud unterstützt.
- [Kontakt](https://aws.amazon.com/contact-us/)  Zentraler Kontaktpunkt für Fragen zu AWS -Abrechnung, Konten, Ereignissen Missbrauch und anderen Problemen.
- [AWS Nutzungsbedingungen der Website](https://aws.amazon.com/terms/)  Detaillierte Informationen zu unseren Urheberrechten und Marken, zu Ihrem Konto, Ihrer Lizenz und Ihrem Zugriff auf die Website sowie zu anderen Themen.

## AWS Software-Entwicklungskits für AWS Config

Ein AWS Software Development Kit (SDK) erleichtert die Erstellung von Anwendungen, die auf kostengünstige, skalierbare und zuverlässige AWS Infrastrukturdienste zugreifen. Mit AWS -SDKs können Sie in nur wenigen Minuten loslegen. Das einzelne Download-Paket enthält die Bibliothek, Codebeispiele und die Referenzdokumentation. In der folgenden Tabelle sind die verfügbaren SDKs und Bibliotheken von Drittanbietern aufgeführt, mit denen Sie AWS Config programmgesteuert zugreifen können.

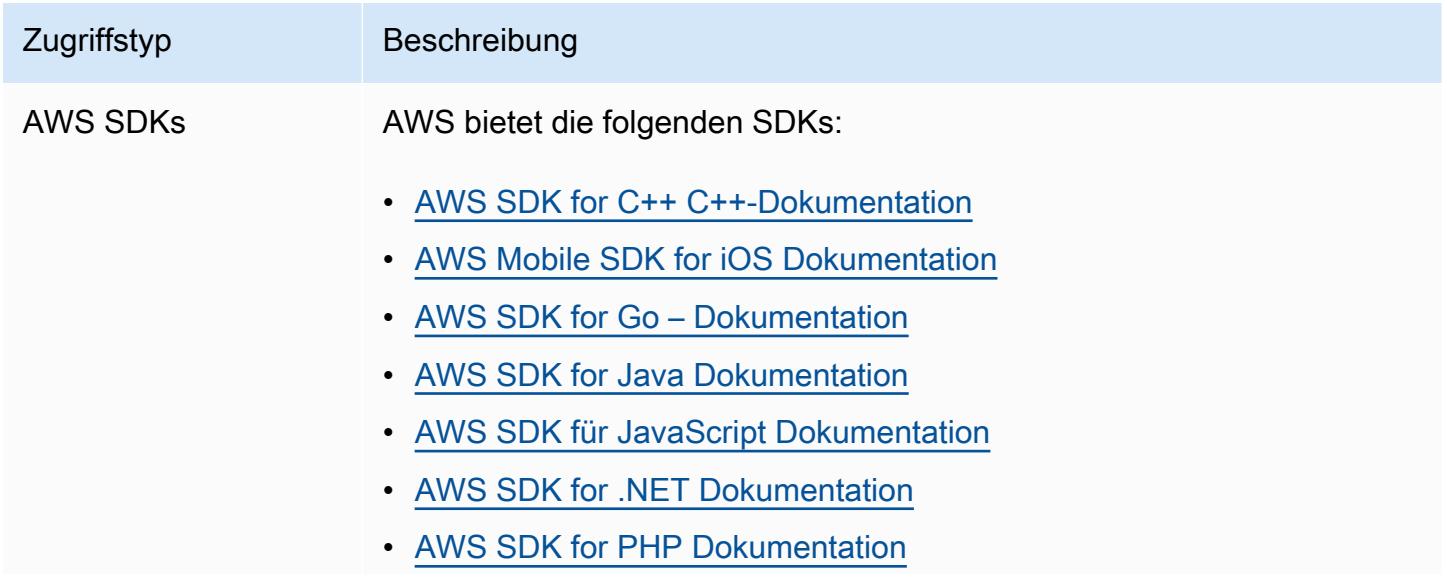

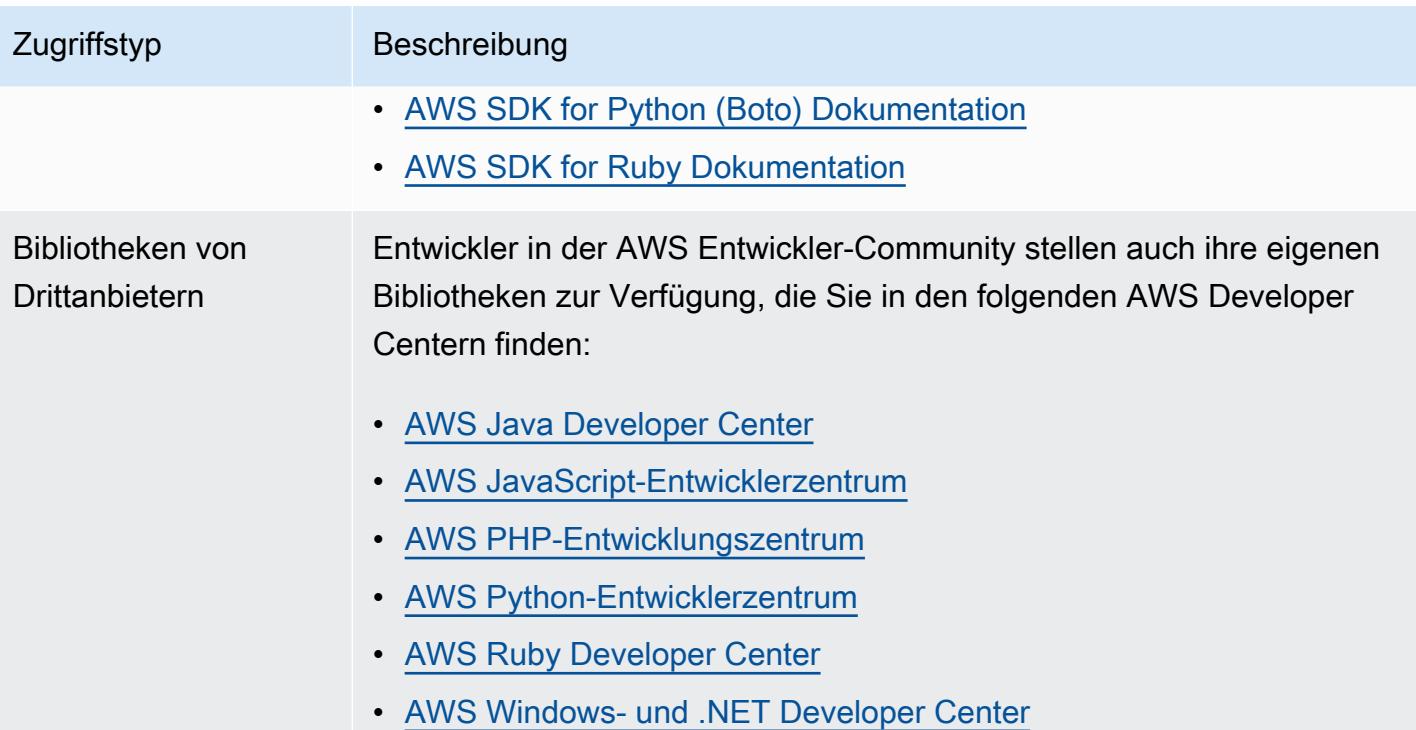

# Erste Schritte mit AWS Config

AWS Config bietet eine detaillierte Ansicht der Konfiguration der AWS Ressourcen in Ihrem AWS-Konto. Mit AWS Config können Sie Änderungen an Konfigurationen und Beziehungen zwischen AWS Ressourcen überprüfen, den Verlauf der Ressourcenkonfiguration untersuchen und Regeln verwenden, um die Einhaltung der Vorschriften zu ermitteln. Weitere Informationen finden Sie unter [Was ist AWS Config?](https://docs.aws.amazon.com/config/latest/developerguide/WhatIsConfig.html) und [wie AWS Config funktioniert.](https://docs.aws.amazon.com/config/latest/developerguide/how-does-config-work.html)

# Melde dich an für AWS

Themen

- [Melde dich an für ein AWS-Konto](#page-51-0)
- [Erstellen Sie einen Benutzer mit Administratorzugriff](#page-52-0)

## <span id="page-51-0"></span>Melde dich an für ein AWS-Konto

Wenn Sie noch keine haben AWS-Konto, führen Sie die folgenden Schritte aus, um eine zu erstellen.

Um sich für eine anzumelden AWS-Konto

- 1. Öffnen Sie <https://portal.aws.amazon.com/billing/signup>.
- 2. Folgen Sie den Online-Anweisungen.

Bei der Anmeldung müssen Sie auch einen Telefonanruf entgegennehmen und einen Verifizierungscode über die Telefontasten eingeben.

Wenn Sie sich für eine anmelden AWS-Konto, Root-Benutzer des AWS-Kontoswird eine erstellt. Der Root-Benutzer hat Zugriff auf alle AWS-Services und Ressourcen des Kontos. Aus Sicherheitsgründen sollten Sie einem Benutzer Administratorzugriff zuweisen und nur den Root-Benutzer verwenden, um [Aufgaben auszuführen, für die Root-Benutzerzugriff erforderlich](https://docs.aws.amazon.com/accounts/latest/reference/root-user-tasks.html) ist.

AWS sendet Ihnen nach Abschluss des Anmeldevorgangs eine Bestätigungs-E-Mail. Sie können jederzeit Ihre aktuelle Kontoaktivität anzeigen und Ihr Konto verwalten. Rufen Sie dazu [https://](https://aws.amazon.com/) [aws.amazon.com/](https://aws.amazon.com/) auf und klicken Sie auf Mein Konto.

## <span id="page-52-0"></span>Erstellen Sie einen Benutzer mit Administratorzugriff

Nachdem Sie sich für einen angemeldet haben AWS-Konto, sichern Sie Ihren Root-Benutzer des AWS-Kontos AWS IAM Identity Center, aktivieren und erstellen Sie einen Administratorbenutzer, sodass Sie den Root-Benutzer nicht für alltägliche Aufgaben verwenden.

Sichern Sie Ihre Root-Benutzer des AWS-Kontos

1. Melden Sie sich [AWS Management Consolea](https://console.aws.amazon.com/)ls Kontoinhaber an, indem Sie Root-Benutzer auswählen und Ihre AWS-Konto E-Mail-Adresse eingeben. Geben Sie auf der nächsten Seite Ihr Passwort ein.

Hilfe bei der Anmeldung mit dem Root-Benutzer finden Sie unter [Anmelden als Root-Benutzer](https://docs.aws.amazon.com/signin/latest/userguide/console-sign-in-tutorials.html#introduction-to-root-user-sign-in-tutorial) im AWS-Anmeldung Benutzerhandbuch zu.

2. Aktivieren Sie die Multi-Faktor-Authentifizierung (MFA) für den Root-Benutzer.

Anweisungen finden Sie unter [Aktivieren eines virtuellen MFA-Geräts für Ihren AWS-Konto Root-](https://docs.aws.amazon.com/IAM/latest/UserGuide/enable-virt-mfa-for-root.html)[Benutzer \(Konsole\)](https://docs.aws.amazon.com/IAM/latest/UserGuide/enable-virt-mfa-for-root.html) im IAM-Benutzerhandbuch.

Erstellen Sie einen Benutzer mit Administratorzugriff

1. Aktivieren Sie das IAM Identity Center.

Anweisungen finden Sie unter [Aktivieren AWS IAM Identity Center](https://docs.aws.amazon.com/singlesignon/latest/userguide/get-set-up-for-idc.html) im AWS IAM Identity Center Benutzerhandbuch.

2. Gewähren Sie einem Benutzer in IAM Identity Center Administratorzugriff.

Ein Tutorial zur Verwendung von IAM-Identity-Center-Verzeichnis als Identitätsquelle finden [Sie](https://docs.aws.amazon.com/singlesignon/latest/userguide/quick-start-default-idc.html)  [unter Benutzerzugriff mit der Standardeinstellung konfigurieren IAM-Identity-Center-Verzeichnis](https://docs.aws.amazon.com/singlesignon/latest/userguide/quick-start-default-idc.html) im AWS IAM Identity Center Benutzerhandbuch.

Melden Sie sich als Benutzer mit Administratorzugriff an

• Um sich mit Ihrem IAM-Identity-Center-Benutzer anzumelden, verwenden Sie die Anmelde-URL, die an Ihre E-Mail-Adresse gesendet wurde, als Sie den IAM-Identity-Center-Benutzer erstellt haben.

Hilfe bei der Anmeldung mit einem IAM Identity Center-Benutzer finden Sie [im AWS-Anmeldung](https://docs.aws.amazon.com/signin/latest/userguide/iam-id-center-sign-in-tutorial.html) [Benutzerhandbuch unter Anmeldung beim AWS Zugriffsportal.](https://docs.aws.amazon.com/signin/latest/userguide/iam-id-center-sign-in-tutorial.html)

Weisen Sie weiteren Benutzern Zugriff zu

1. Erstellen Sie in IAM Identity Center einen Berechtigungssatz, der der bewährten Methode zur Anwendung von Berechtigungen mit den geringsten Rechten folgt.

Anweisungen finden Sie im Benutzerhandbuch unter [Einen Berechtigungssatz erstellen](https://docs.aws.amazon.com/singlesignon/latest/userguide/get-started-create-a-permission-set.html).AWS IAM Identity Center

2. Weisen Sie Benutzer einer Gruppe zu und weisen Sie der Gruppe dann Single Sign-On-Zugriff zu.

Anweisungen finden [Sie im AWS IAM Identity Center Benutzerhandbuch unter Gruppen](https://docs.aws.amazon.com/singlesignon/latest/userguide/addgroups.html)  [hinzufügen.](https://docs.aws.amazon.com/singlesignon/latest/userguide/addgroups.html)

# Möglichkeiten zum Einstieg mit AWS Config

Nachdem Sie sich für ein angemeldet haben AWS-Konto, können Sie AWS Config mit dem AWS Management Console, der AWS CLI oder den AWS SDKs beginnen.

- [Einrichtung AWS Config mit der Konsole](https://docs.aws.amazon.com/config/latest/developerguide/gs-console.html)
- [Einrichtung AWS Config mit dem AWS CLI](https://docs.aws.amazon.com/config/latest/developerguide/gs-cli.html)
- [Verwenden des AWS Config Dienstes mit dem AWS SDK](https://docs.aws.amazon.com/config/latest/developerguide/sdk-general-information-section.html)

# Einrichtung AWS Config mit der Konsole

Das AWS Management Console bietet einen schnellen und optimierten Einrichtungsprozess. AWS Config

## **Einrichtung**

Zur Einrichtung AWS Config mit der Konsole

- 1. Melden Sie sich bei der an AWS Management Console und öffnen Sie die AWS Config Konsole unter <https://console.aws.amazon.com/config/>.
- 2. Wenn Sie die Konsole zum ersten Mal öffnen oder wenn Sie die AWS Config Konsole AWS Config in einer neuen Region einrichten, sieht die AWS Config Konsolenseite wie folgt aus:

**Set up AWS Config** 

**Get started** 

A summarized view of AWS and non-AWS resources and the compliance status of the

rules and the resources in each AWS Region.

1-click setup

#### Management Tools

# **AWS Config** Record and evaluate configurations of your AWS resources

AWS Config provides a detailed view of the resources associated with your AWS account, including how they are configured, how they are related to one another, and how the configurations and their relationships have changed over time.

3. Wählen Sie das 1-Klick-Setup aus, um es auf AWS der AWS Config Grundlage von Best Practices zu starten. Sie können auch Erste Schritte wählen, um einen detaillierteren Einrichtungsprozess durchzuführen.

### Themen

- [Einrichtung mit einem Klick](#page-54-0)
- [Manuelle Einrichtung](#page-58-0)

## <span id="page-54-0"></span>Einrichtung mit einem Klick

AWS Config Die Einrichtung mit einem Klick vereinfacht den Einstieg für AWS Config Konsolenkunden, indem die Anzahl der manuellen Auswahlen reduziert wird. [Informationen zu allen](https://docs.aws.amazon.com/config/latest/developerguide/detailed-setup.html) [manuellen Auswahlen des Einrichtungsvorgangs finden Sie unter Manuelle Einrichtung.](https://docs.aws.amazon.com/config/latest/developerguide/detailed-setup.html)

Zur Einrichtung AWS Config mit der Konsole mit 1-Klick-Setup

- 1. Melden Sie sich bei der an AWS Management Console und öffnen Sie die AWS Config Konsole unter <https://console.aws.amazon.com/config/>.
- 2. Wählen Sie Einrichten mit einem Klick aus.

Die Einrichtungsseite umfasst drei Schritte, aber durch den Workflow zum Einrichten mit einem Klick werden Sie automatisch zu Schritt 3 (Überprüfung) weitergeleitet. Im Folgenden finden Sie eine Aufgliederung dieses Verfahrens.

- Einstellungen: Wählen Sie aus, wie die AWS Config Konsole Ressourcen und Rollen aufzeichnet, und wählen Sie aus, wohin der Konfigurationsverlauf und die Konfigurations-Snapshot-Dateien gesendet werden sollen.
- Regeln: Für Regionen, die Regeln unterstützen, steht Ihnen dieser Unterabschnitt zur Verfügung, um erste AWS verwaltete Regeln zu konfigurieren, die Sie Ihrem Konto hinzufügen können.

Nach der Einrichtung AWS Config werden Ihre AWS Ressourcen anhand der von Ihnen ausgewählten Regeln bewertet. Zusätzliche Regeln können erstellt und bestehende Regeln nach der Einrichtung in Ihrem Konto aktualisiert werden. Weitere Informationen zu Regeln finden Sie unter [AWS Config Regeln verwalten.](https://docs.aws.amazon.com/config/latest/developerguide/setting-up-aws-config-rules-with-console.html)

• Überprüfung: Um Ihre Einrichtungsdetails zu überprüfen.

## Einstellungen

Strategie für die Aufzeichnung

Die Option zum Aufzeichnen aller Ressourcentypen mit anpassbaren Überschreibungen ist für Sie ausgewählt. AWS Config zeichnet alle aktuellen und future unterstützten Ressourcentypen in dieser Region auf. Weitere Informationen finden Sie unter [Unterstützte Ressourcentypen.](https://docs.aws.amazon.com/config/latest/developerguide/resource-config-reference.html)

• Standardeinstellungen

Die Standardaufzeichnungsfrequenz ist für Sie auf Kontinuierlich eingestellt. Das bedeutet, dass Konfigurationsänderungen bei jeder Änderung kontinuierlich AWS Config aufgezeichnet werden.

AWS Config unterstützt auch die Option, die Aufnahmefrequenz auf Täglich einzustellen. Wenn Sie nach der Einrichtung diese Option wählen, erhalten Sie ein Konfigurationselement (CI), das den aktuellen Status Ihrer Ressourcen in den letzten 24 Stunden repräsentiert, nur dann, wenn es sich von dem zuvor aufgezeichneten CI unterscheidet. Weitere Informationen finden Sie unter [Aufzeichnungsfrequenz](https://docs.aws.amazon.com/config/latest/developerguide/select-resources.html#select-resources-recording-frequency).

## **a** Note

AWS Firewall Manager hängt von der kontinuierlichen Aufzeichnung ab, um Ihre Ressourcen zu überwachen. Wenn Sie den Firewall Manager verwenden, wird empfohlen, die Aufzeichnungsfrequenz auf "Kontinuierlich" einzustellen.

• Einstellungen überschreiben – optional

Sie können nach der Einrichtung optional die Aufzeichnungsfrequenz für bestimmte Ressourcentypen außer Kraft setzen oder bestimmte Ressourcentypen von der Aufzeichnung ausschließen. Um die Standardeinstellungen zu überschreiben, wählen Sie im linken Navigationsbereich der AWS Config Konsole Einstellungen und dann Bearbeiten aus.

Überlegungen beim Aufzeichnen von Ressourcen

Hohe Anzahl von AWS Config Bewertungen

Möglicherweise stellen Sie während Ihres ersten Monats, in dem Sie mit AWS Config aufgezeichnet haben, eine erhöhte Aktivität in Ihrem Konto im Vergleich zu den Folgemonaten fest. AWS Config Führt während des ersten Bootstrapping-Vorgangs Evaluierungen aller Ressourcen in Ihrem Konto durch, die Sie für AWS Config die Aufzeichnung ausgewählt haben.

Wenn Sie flüchtige Workloads ausführen, sehen Sie möglicherweise eine erhöhte Aktivität durch AWS Config , da Konfigurationsänderungen im Zusammenhang mit dem Erstellen und Löschen dieser temporären Ressourcen aufgezeichnet werden. Eine flüchtige Workload ist eine vorübergehende Nutzung von Computing-Ressourcen, die bei Bedarf geladen und ausgeführt werden. Beispiele sind Spot-Instances von Amazon Elastic Compute Cloud (Amazon EC2), Amazon-EMR-Aufträge und AWS Auto Scaling. Wenn Sie die erhöhte Aktivität durch die Ausführung kurzlebiger Workloads vermeiden möchten, können Sie den Konfigurationsrekorder so einrichten, dass diese Ressourcentypen von der Aufzeichnung ausgeschlossen werden, oder Sie können diese Arten von Workloads in einem separaten Konto ausführen, das AWS Config ausgeschaltet ist, um mehr Konfigurationsaufzeichnungen und Regelauswertungen zu vermeiden.

Globale Ressourcentypen | Die globalen Aurora-Cluster sind zunächst in der Aufzeichnung enthalten

Der AWS::RDS::GlobalCluster Ressourcentyp wird in allen unterstützten AWS Config Regionen aufgezeichnet, in denen der Konfigurationsrekorder aktiviert ist.

Wenn Sie AWS::RDS::GlobalCluster nicht in allen aktivierten Regionen aufzeichnen möchten, können Sie diesen Ressourcentyp nach der Einrichtung von der Aufzeichnung ausschließen. Wählen Sie in der linken Navigationsleiste Einstellungen und dann Grundlegend. Wechseln Sie von Bearbeiten zu Einstellungen überschreiben im Abschnitt Aufzeichnungsverfahren, wählen Sie AWS::RDS::GlobalCluster und dann "Von Aufzeichnung ausschließen".

Globale Ressourcentypen | IAM-Ressourcentypen sind zunächst von der Aufzeichnung ausgeschlossen

"Alle global aufgezeichneten IAM-Ressourcentypen" sind zunächst von der Aufzeichnung ausgeschlossen, um Ihnen zu helfen, die Kosten zu senken. Dieses Paket umfasst IAM-Benutzer, -Gruppen, -Rollen und vom Kunden verwaltete Richtlinien. Wählen Sie Entfernen, um die Überschreibung zu entfernen und diese Ressourcen in Ihre Aufzeichnung aufzunehmen.

Die Ausnahme von dieser Anmerkung gilt für USA Ost (Nord-Virginia). Die globalen IAM-Ressourcentypen sind zunächst in der Region USA Ost (Nord-Virginia) enthalten, da diese Region als Heimatregion für die globalen IAM-Ressourcentypen fungiert.

Darüber hinaus können die globalen IAM-Ressourcentypen

(AWS::IAM::UserAWS::IAM::Group,AWS::IAM::Role, undAWS::IAM::Policy) nicht in Regionen aufgezeichnet werden, die AWS Config ab Februar 2022 unterstützt werden. Eine Liste dieser Regionen finden Sie unter [AWS Aufzeichnungsressourcen | Globale Ressourcen](https://docs.aws.amazon.com/config/latest/developerguide/select-resources.html#select-resources-all).

## **Datenverwaltung**

In diesem Abschnitt wird für Sie die Standarddauer für die Aufbewahrung von AWS Config Daten für 7 Jahre (2557 Tage) ausgewählt.

Die Option "Eine bestehende AWS Config serviceverknüpfte Rolle verwenden" wird für Sie ausgewählt und auf die AWS Config Rolle festgelegt. Dienstbezogene Rollen sind durch alle Berechtigungen vordefiniert AWS Config und enthalten alle Berechtigungen, die der Dienst benötigt, um andere AWS Dienste aufzurufen.

## Bereitstellungsmethode

In diesem Abschnitt ist die Option Bucket aus Ihrem Konto auswählen bereits für Sie ausgewählt. Bei dieser Auswahl wird standardmäßig der Bucket in Ihrem Konto verwendet, der im Format configbucket-*accountid* benannt ist. z. B. config-bucket-012345678901. Wenn Sie keinen Bucket in diesem Format erstellt haben, wird einer für Sie erstellt. Informationen zum Erstellen eines Buckets finden Sie unter [Erstellen eines Buckets](https://docs.aws.amazon.com/AmazonS3/latest/userguide/create-bucket-overview.html) im Benutzerhandbuch für Amazon Simple Storage Service.

Weitere Informationen über S3-Buckets finden Sie unter [Bucket-Übersicht](https://docs.aws.amazon.com/AmazonS3/latest/userguide/UsingBucket.html) im Benutzerhandbuch für Amazon Simple Storage Service.

## Regeln

Unter AWS -verwaltete Regeln werden in diesem Schritt keine Regeln für Sie ausgewählt. Stattdessen werden Sie aufgefordert, Regeln zu erstellen und zu aktualisieren, nachdem Sie die Einrichtung Ihres Kontos abgeschlossen haben.

## Prüfen

Überprüfen Sie Ihre AWS Config Einrichtungsdetails. Sie können die Änderungen für jeden Abschnitt auch zu einem späteren Zeitpunkt noch bearbeiten. Wählen Sie Bestätigen, um die Einrichtung abzuschließen AWS Config.

## <span id="page-58-0"></span>Manuelle Einrichtung

Mit dem Workflow Erste Schritte können Sie alle manuellen Auswahlen des Einrichtungsvorgangs durchführen, um mit der AWS Config Konsole zu beginnen. Einen vereinfachten Prozess für die ersten Schritte finden Sie unter Einrichtung mit einem [Klick.](https://docs.aws.amazon.com/config/latest/developerguide/1-click-setup.html)

So richten Sie die Einrichtung AWS Config mit der Konsole mithilfe von Erste Schritte ein

- 1. Melden Sie sich bei der an AWS Management Console und öffnen Sie die AWS Config Konsole unter <https://console.aws.amazon.com/config/>.
- 2. Wählen Sie Erste Schritte.

Die Einrichtungsseite umfasst drei Schritte. Im Folgenden finden Sie eine Aufgliederung dieses Verfahrens, nachdem Sie Erste Schritte ausgewählt haben.

- Einstellungen: Wählen Sie aus, wie die AWS Config Konsole Ressourcen und Rollen aufzeichnet, und wählen Sie aus, wohin der Konfigurationsverlauf und die Konfigurations-Snapshot-Dateien gesendet werden sollen.
- Regeln: Für Regionen, die Regeln unterstützen, steht Ihnen dieser Unterabschnitt zur Verfügung, um erste AWS verwaltete Regeln zu konfigurieren, die Sie Ihrem Konto hinzufügen können.

Nach der Einrichtung AWS Config werden Ihre AWS Ressourcen anhand der von Ihnen ausgewählten Regeln bewertet. Zusätzliche Regeln können erstellt und bestehende Regeln nach der Einrichtung in Ihrem Konto aktualisiert werden. Weitere Informationen zu Regeln finden Sie unter [AWS Config Regeln verwalten.](https://docs.aws.amazon.com/config/latest/developerguide/setting-up-aws-config-rules-with-console.html)

• Überprüfung: Um Ihre Einrichtungsdetails zu überprüfen.

## **Einstellungen**

Strategie für die Aufzeichnung

Wählen Sie im Abschnitt Aufzeichnungsverfahren eine Aufzeichnungsstrategie aus. Sie können die AWS Ressourcen angeben, die Sie aufzeichnen AWS Config möchten.

All resource types with customizable overrides

AWS Config So eingerichtet, dass Konfigurationsänderungen für alle aktuellen und future unterstützten Ressourcentypen in dieser Region aufgezeichnet werden. Sie können die Aufzeichnungsfrequenz für bestimmte Ressourcentypen außer Kraft setzen oder bestimmte Ressourcentypen von der Aufzeichnung ausschließen. Weitere Informationen finden Sie unter [Unterstützte Ressourcentypen](https://docs.aws.amazon.com/config/latest/developerguide/resource-config-reference.html).

• Standardeinstellungen

Konfigurieren Sie die Standardaufzeichnungsfrequenz für alle derzeit und zukünftig unterstützten Ressourcentypen. Weitere Informationen finden Sie unter [Aufzeichnungsfrequenz.](https://docs.aws.amazon.com/config/latest/developerguide/select-resources.html#select-resources-recording-frequency)

- Kontinuierliche Aufzeichnung AWS Config zeichnet bei jeder Änderung kontinuierlich Konfigurationsänderungen auf.
- Tägliche Aufzeichnung Sie erhalten ein Konfigurationselement (CI), das den aktuellen Status Ihrer Ressourcen in den letzten 24 Stunden nur dann darstellt, wenn es sich von dem zuvor aufgezeichneten CI unterscheidet.

### **a** Note

AWS Firewall Manager hängt von der kontinuierlichen Aufzeichnung ab, um Ihre Ressourcen zu überwachen. Wenn Sie den Firewall Manager verwenden, wird empfohlen, die Aufzeichnungsfrequenz auf "Kontinuierlich" einzustellen.

• Überschreibungseinstellungen

Setzen Sie die Aufzeichnungsfrequenz für bestimmte Ressourcentypen außer Kraft oder schließen Sie bestimmte Ressourcentypen von der Aufzeichnung aus. Wenn Sie die Aufzeichnungsfrequenz für einen Ressourcentyp ändern, bleiben die bereits aufgezeichneten Konfigurationselemente unverändert.

### Specific resource types

Legen AWS Config Sie fest, dass Konfigurationsänderungen nur für die von Ihnen angegebenen Ressourcentypen aufgezeichnet werden.

• Bestimmte Ressourcentypen

Wählen Sie einen Ressourcentyp und dessen Aufzeichnungsfrequenz aus. Weitere Informationen finden Sie unter [Aufzeichnungsfrequenz](https://docs.aws.amazon.com/config/latest/developerguide/select-resources.html#select-resources-recording-frequency).

- Kontinuierliche Aufzeichnung AWS Config zeichnet Konfigurationsänderungen kontinuierlich auf, wenn eine Änderung eintritt.
- Tägliche Aufzeichnung Sie erhalten ein Konfigurationselement (CI), das den aktuellen Status Ihrer Ressourcen in den letzten 24 Stunden nur dann darstellt, wenn es sich von dem zuvor aufgezeichneten CI unterscheidet.

**a** Note

AWS Firewall Manager hängt von der kontinuierlichen Aufzeichnung ab, um Ihre Ressourcen zu überwachen. Wenn Sie den Firewall Manager verwenden, wird empfohlen, die Aufzeichnungsfrequenz auf "Kontinuierlich" einzustellen.

Wenn Sie die Aufzeichnungsfrequenz für einen Ressourcentyp ändern, bleiben die bereits aufgezeichneten Konfigurationselemente unverändert.

Überlegungen beim Aufzeichnen von Ressourcen

Hohe Anzahl von AWS Config Bewertungen

Möglicherweise stellen Sie während Ihres ersten Monats, in dem Sie mit AWS Config aufgezeichnet haben, eine erhöhte Aktivität in Ihrem Konto im Vergleich zu den Folgemonaten fest. AWS Config Führt während des ersten Bootstrapping-Vorgangs Evaluierungen aller Ressourcen in Ihrem Konto durch, die Sie für AWS Config die Aufzeichnung ausgewählt haben.

Wenn Sie flüchtige Workloads ausführen, sehen Sie möglicherweise eine erhöhte Aktivität durch AWS Config , da Konfigurationsänderungen im Zusammenhang mit dem Erstellen und Löschen dieser temporären Ressourcen aufgezeichnet werden. Eine flüchtige Workload ist eine vorübergehende Nutzung von Computing-Ressourcen, die bei Bedarf geladen und ausgeführt werden. Beispiele hierfür sind Amazon Elastic Compute Cloud (Amazon EC2) Spot-Instances,

Amazon EMR-Jobs und AWS Auto Scaling. Wenn Sie die erhöhte Aktivität durch die Ausführung kurzlebiger Workloads vermeiden möchten, können Sie den Konfigurationsrekorder so einrichten, dass diese Ressourcentypen von der Aufzeichnung ausgeschlossen werden, oder Sie können diese Arten von Workloads in einem separaten Konto ausführen, das AWS Config ausgeschaltet ist, um eine erhöhte Konfigurationsaufzeichnung und Regelauswertung zu vermeiden.

Considerations: All resource types with customizable overrides

Global aufgezeichnete Ressourcentypen | Die globalen Aurora-Cluster sind zunächst in der Aufzeichnung enthalten

Der AWS::RDS::GlobalCluster Ressourcentyp wird in allen unterstützten AWS Config Regionen aufgezeichnet, in denen der Konfigurationsrekorder aktiviert ist.

Wenn Sie AWS::RDS::GlobalCluster nicht in allen aktivierten Regionen aufzeichnen möchten, wählen Sie "AWS RDS GlobalCluster" und dann die Option "Von der Aufzeichnung ausschließen".

Globale Ressourcentypen | IAM-Ressourcentypen sind zunächst von der Aufzeichnung ausgeschlossen

Die globalen IAM-Ressourcentypen sind zunächst von der Aufzeichnung ausgeschlossen, um Ihnen zu helfen, die Kosten zu senken. Dieses Paket umfasst IAM-Benutzer, -Gruppen, -Rollen und vom Kunden verwaltete Richtlinien. Wählen Sie Entfernen, um die Überschreibung zu entfernen und diese Ressourcen in Ihre Aufzeichnung aufzunehmen.

Die Ausnahme gilt für USA Ost (Nord-Virginia). Die globalen IAM-Ressourcentypen sind zunächst in der Region USA Ost (Nord-Virginia) enthalten, da diese Region als Heimatregion für die globalen IAM-Ressourcentypen fungiert.

Darüber hinaus können die globalen IAM-Ressourcentypen

(AWS::IAM::UserAWS::IAM::Group,AWS::IAM::Role, undAWS::IAM::Policy) nicht in Regionen aufgezeichnet werden, die AWS Config nach Februar 2022 unterstützt werden. Eine Liste dieser Regionen finden Sie unter [AWS Aufzeichnungsressourcen | Globale Ressourcen.](https://docs.aws.amazon.com/config/latest/developerguide/select-resources.html#select-resources-all)

## Beschränkungen

Sie können bis zu 100 Frequenzüberschreibungen und 600 Ausschlussüberschreibungen hinzufügen.

Die tägliche Aufzeichnung wird für die folgenden Ressourcentypen nicht unterstützt:

- AWS::Config::ResourceCompliance
- AWS::Config::ConformancePackCompliance
- AWS::Config::ConfigurationRecorder

Considerations: Specific resource types

Verfügbarkeit in Regionen

Bevor Sie einen Ressourcentyp angeben, der nachverfolgt [werden AWS Config](https://docs.aws.amazon.com/config/latest/developerguide/what-is-resource-config-coverage.html) soll, überprüfen Sie, ob der Ressourcentyp in der AWS Region, in der Sie ihn eingerichtet haben, unterstützt wird AWS Config. Wenn ein Ressourcentyp AWS Config in mindestens einer Region unterstützt wird, können Sie die Aufzeichnung dieses Ressourcentyps in allen Regionen aktivieren, die von unterstützt werden AWS Config, auch wenn der angegebene Ressourcentyp in der AWS Region, in der Sie ihn eingerichtet haben, nicht unterstützt wird AWS Config.

## Beschränkungen

Keine Beschränkungen, wenn alle Ressourcentypen dieselbe Frequenz haben. Sie können bis zu 100 Ressourcentypen mit täglicher Aufzeichnungsfrequenz hinzufügen, wenn mindestens ein Ressourcentyp auf "Kontinuierlich" gesetzt ist.

Die tägliche Frequenz wird für die folgenden Ressourcentypen nicht unterstützt:

- AWS::Config::ResourceCompliance
- AWS::Config::ConformancePackCompliance
- AWS::Config::ConfigurationRecorder

## **Datenverwaltung**

• Wählen Sie unter Datenaufbewahrungszeitraum entweder den Standardaufbewahrungszeitraum für die Aufbewahrung von AWS Config Daten für 7 Jahre (2557) oder legen Sie einen benutzerdefinierten Aufbewahrungszeitraum für Elemente fest, die von aufgezeichnet wurden. AWS Config

AWS Config ermöglicht es Ihnen, Ihre Daten zu löschen, indem Sie eine Aufbewahrungsfrist für Ihre Daten angeben. ConfigurationItems Wenn Sie eine Aufbewahrungsfrist angeben, werden AWS Config Ihre Daten ConfigurationItems für diesen angegebenen Zeitraum aufbewahrt.

Sie können einen Zeitraum zwischen mindestens 30 Tagen und maximal 7 Jahren (2557 Tage) wählen. AWS Config löscht Daten, die älter sind als die von Ihnen angegebene Aufbewahrungsfrist.

- Wählen Sie unter IAM-Rolle für AWS Config entweder eine bestehende AWS Config serviceverknüpfte Rolle oder eine IAM-Rolle aus Ihrem Konto aus.
	- Mit Diensten verknüpfte Rollen sind durch alle Berechtigungen vordefiniert AWS Config und enthalten alle Berechtigungen, die der Dienst zum Aufrufen anderer Dienste benötigt. AWS

## **a** Note

Empfehlung: Verwenden Sie die mit dem Dienst verknüpfte Rolle Es wird empfohlen, die dienstverknüpfte Rolle zu verwenden. Eine dienstverknüpfte Rolle fügt alle erforderlichen Berechtigungen hinzu, damit sie wie erwartet ausgeführt werden AWS Config kann.

• Andernfalls wählen Sie eine IAM-Rolle aus einer Ihrer bereits vorhandenen Rollen und Berechtigungsrichtlinien aus.

## **a** Note

Autorisierungsrichtlinien für AWS Organizations Can Prevent Access Wenn Sie eine bereits bestehende IAM-Rolle verwenden, stellen Sie sicher, dass es keine Autorisierungsrichtlinie gibt AWS Organizations , die AWS Config verhindert, dass Sie Ihre Ressourcen aufzeichnen dürfen. Weitere Informationen zu Autorisierungsrichtlinien für AWS Organizations finden Sie unter [Richtlinien verwalten](https://docs.aws.amazon.com/organizations/latest/userguide/orgs_manage_policies.html) [AWS Organizations im AWS Organizations](https://docs.aws.amazon.com/organizations/latest/userguide/orgs_manage_policies.html) Benutzerhandbuch.

Behalten Sie bei der Wiederverwendung einer IAM-Rolle die Mindestberechtigungen bei Wenn Sie einen AWS Dienst verwenden, der beispielsweise AWS Security Hub oder verwendet AWS Config AWS Control Tower, und bereits eine IAM-Rolle erstellt wurde, stellen Sie sicher, dass die IAM-Rolle, die Sie bei der Einrichtung verwenden, dieselben Mindestberechtigungen wie die bereits vorhandene IAM-Rolle AWS Config beibehält. Sie müssen dies tun, um sicherzustellen, dass der andere AWS Dienst weiterhin wie erwartet ausgeführt wird.

Wenn er beispielsweise AWS Control Tower über eine IAM-Rolle verfügt, die das Lesen von S3-Objekten ermöglicht AWS Config , stellen Sie sicher, dass der IAM-Rolle, die Sie bei der Einrichtung verwenden, dieselben Berechtigungen gewährt werden. AWS Config Andernfalls kann es zu Störungen der Funktionsweise AWS Control Tower kommen.

### Bereitstellungsmethode

- Wählen Sie als Bereitstellungsmethode den S3-Bucket aus, an den AWS Config Konfigurationsverlaufs- und Konfigurations-Snapshot-Dateien sendet:
	- Bucket erstellen Geben Sie im Feld für den Namen des S3-Buckets einen entsprechenden Namen ein.

Der von Ihnen eingegebene Bucket-Name muss unter allen in Amazon S3 vorhandenen Bucket-Namen eindeutig sein. Eine Möglichkeit, Eindeutigkeit sicherzustellen, besteht darin, ein Präfix einzufügen, z. B. den Namen Ihres Unternehmens. Sie können den Bucket-Namen nicht ändern, nachdem er erstellt wurde. Weitere Informationen finden Sie unter [Bucket-Einschränkungen und](https://docs.aws.amazon.com/AmazonS3/latest/dev/BucketRestrictions.html)  [-Limits](https://docs.aws.amazon.com/AmazonS3/latest/dev/BucketRestrictions.html) im Benutzerhandbuch zu Amazon Simple Storage Service.

- Bucket aus Ihrem Konto auswählen Wählen Sie unter Namen des S3-Buckets Ihren bevorzugten Bucket aus.
- Bucket aus einem anderen Konto auswählen Geben Sie unter Namen des S3-Buckets den Bucket-Namen ein.

### **a** Note

Bucket-Berechtigungen Wenn Sie einen Bucket aus einem anderen Konto auswählen, muss dieser Bucket über Richtlinien verfügen, die Zugriffsberechtigungen für gewähren AWS Config. Weitere Informationen finden Sie unter [Berechtigungen für den Amazon S3 S3-Bucket für den](#page-18661-0) [AWS Config Lieferkanal](#page-18661-0).

- Wählen Sie für Amazon SNS SNS-Thema die Option Konfigurationsänderungen und Benachrichtigungen zu einem Amazon SNS SNS-Thema streamen, um Benachrichtigungen wie die Lieferung des Konfigurationsverlaufs, die Bereitstellung von Konfigurations-Snapshots und die Einhaltung von Vorschriften zu AWS Config senden.
- Wenn Sie sich für den AWS Config Stream zu einem Amazon SNS SNS-Thema entschieden haben, wählen Sie das Zielthema aus:
	- Thema erstellen Geben Sie unter Themenname einen Namen für Ihr SNS-Thema ein.
	- Thema aus Ihrem Konto auswählen Wählen Sie unter Themenname Ihr bevorzugtes Thema aus.
	- Thema aus einem anderen Konto auswählen Geben Sie unter Thema-ARN den Amazon-Ressourcennamen des Themas ein. Wenn Sie ein Thema aus einem anderen Konto auswählen,

muss das Thema über Richtlinien verfügen, die Zugriffsberechtigungen für gewähren AWS Config. Weitere Informationen finden Sie unter [Berechtigungen für das Amazon-SNS-Thema](#page-18669-0).

## **a** Note

Region für das Amazon SNS SNS-Thema Das Amazon SNS SNS-Thema muss in derselben Region existieren wie die Region, in der Sie es eingerichtet AWS Config haben.

## Regeln

Wenn Sie AWS Config in einer Region einrichten, die Regeln unterstützt, wählen Sie Weiter. Weitere Informationen finden Sie unter [AWS Config Regeln hinzufügen, aktualisieren und löschen.](#page-1384-0)

Wählen Sie andernfalls Bestätigen.

## Prüfen

Überprüfen Sie Ihre AWS Config Einrichtungsdetails. Sie können die Änderungen für jeden Abschnitt auch zu einem späteren Zeitpunkt noch bearbeiten. Wählen Sie Bestätigen, um die Einrichtung abzuschließen AWS Config.

## Weitere Informationen

Weitere Informationen zum Nachschlagen der in Ihrem Konto bestehenden Ressourcen und zum Verständnis der Konfigurationen Ihrer Ressourcen finden Sie unter [Anzeigen von -](#page-596-0) [Ressourcenkonfigurationen und -verlauf.](#page-596-0)

Sie können Amazon Simple Queue Service auch verwenden, um AWS Ressourcen programmgesteuert zu überwachen. Weitere Informationen finden Sie unter [Überwachen von AWS](#page-18693-0) [Ressourcenänderungen mit Amazon SQS](#page-18693-0).

# Einrichtung mit dem AWS ConfigAWS CLI

Das AWS CLI ist ein einheitliches Tool zur Verwaltung Ihrer AWS Dienste. Mit nur einem Tool zum Herunterladen und Konfigurieren können Sie mehrere AWS Dienste von der Befehlszeile aus steuern und mithilfe von Skripten automatisieren. Weitere Informationen zu den Tools AWS CLI und Anweisungen zur Installation der AWS CLI Tools finden Sie im Folgenden im AWS Command Line Interface Benutzerhandbuch.

- [AWS Command Line Interface Benutzerhandbuch](https://docs.aws.amazon.com/cli/latest/userguide/)
- [Einrichtung der AWS Command Line Interface](https://docs.aws.amazon.com/cli/latest/userguide/cli-chap-getting-set-up.html)

Geben Sie bei Bedarf ein, aws configure um das so zu konfigurieren AWS CLI , dass es eine AWS Region verwendet, in der sie verfügbar AWS Config ist.

## **Einrichtung**

Informationen zur Einrichtung AWS Config mit dem finden Sie in den folgenden Themen AWS CLI.

## Themen

- [Voraussetzungen](#page-66-0)
- [Beginnend AWS Config mit dem AWS CLI](#page-128-0)
- [AWS Config Es wird überprüft, ob der Vorgang erfolgreich gestartet wurde mit AWS CLI](#page-139-0)

## <span id="page-66-0"></span>Voraussetzungen

Vor der AWS CLI Einrichtung AWS von müssen Sie einen Amazon S3-Bucket, ein Amazon SNS SNS-Thema und eine IAM-Rolle mit angehängten Richtlinien als Voraussetzungen erstellen. Anschließend können Sie den AWS CLI Bucket, das Thema und die Rolle für angeben. AWS Config Gehen Sie wie folgt vor, um Ihre Voraussetzungen für AWS Config einzurichten.

## Inhalt

- [Erstellen eines Amazon-S3-Buckets](#page-66-1)
- [Erstellen eines Amazon-SNS-Themas](#page-90-0)
- [Erstellen einer IAM-Rolle](#page-108-0)

## <span id="page-66-1"></span>Erstellen eines Amazon-S3-Buckets

Wenn Sie in Ihrem Konto bereits über einen Amazon-S3-Bucket verfügen und diesen verwenden möchten, überspringen Sie diesen Schritt und gehen zu [Erstellen eines Amazon-SNS-Themas](#page-90-0) über.

Verwenden der S3-Konsole

So erstellen Sie einen Bucket

1. Öffnen Sie die Amazon-S3-Konsole unter [https://console.aws.amazon.com/s3/.](https://console.aws.amazon.com/s3/)

- 2. Wählen Sie Bucket erstellen aus.
- 3. Geben Sie unter Bucket name (Bucket-Name) einen DNS-kompatiblen Namen für Ihren Bucket ein.

Der Bucket-Name muss ...:

- überall in Amazon S3 eindeutig sein.
- zwischen 3 und 63 Zeichen lang sein,
- Enthält keine Großbuchstaben.
- mit einem Kleinbuchstaben oder einer Zahl beginnen.

Der Name eines einmal erstellter Buckets kann nicht nachträglich geändert werden. Stellen Sie sicher, dass der von Ihnen gewählte Bucket-Name unter allen in Amazon S3 vorhandenen Bucket-Namen eindeutig ist. Weitere Informationen zu Namensregeln und -konventionen für Buckets finden Sie unter [Beschränkungen und Einschränkungen von Buckets](https://docs.aws.amazon.com/AmazonS3/latest/dev/BucketRestrictions.html) im Benutzerhandbuch für Amazon Simple Storage Service.

### **A** Important

Vermeiden Sie es, vertrauliche Informationen in den Bucket-Namen aufzunehmen. Der Bucket-Name wird in der URL angezeigt, die auf die Objekte im Bucket verweist.

4. Wählen Sie unter Region die AWS Region aus, in der sich der Bucket befinden soll.

Wählen Sie eine Region in der Nähe aus, um Latenz und Kosten auf einem Minimum zu halten und behördliche Vorschriften zu erfüllen. In einer Region gespeicherte Objekte verbleiben so lange in der Region, bis sie explizit in eine andere Region verschoben werden. Eine Liste der Amazon S3 AWS S3-Regionen finden Sie unter [AWS Service-Endpunkte](https://docs.aws.amazon.com/general/latest/gr/rande.html#s3_region) in der Allgemeine Amazon Web Services-Referenz.

5. Wählen Sie unter Bucket settings for Block Public Access (Bucket-Einstellungen für den öffentlichen Zugriff) die Einstellungen für den öffentlichen Zugriff aus, die Sie auf den Bucket anwenden möchten.

Es wird empfohlen, alle Einstellungen aktiviert zu belassen, es sei denn, Sie wissen, dass Sie eine oder mehrere dieser Einstellungen für Ihren Anwendungsfall deaktivieren müssen, z. B. um eine öffentliche Website zu hosten. Einstellungen für den öffentlichen Zugriff, die Sie für den Bucket aktivieren, werden auch für alle Zugriffspunkte aktiviert, die Sie für den Bucket erstellen.

Weitere Informationen zum Blockieren des öffentlichen Zugriffs finden Sie unter [Verwenden von](https://docs.aws.amazon.com/AmazonS3/latest/dev/access-control-block-public-access.html)  [Amazon S3 Block Public Access](https://docs.aws.amazon.com/AmazonS3/latest/dev/access-control-block-public-access.html) im Amazon Simple Storage Service-Benutzerhandbuch.

- 6. (Optional) Wenn Sie die S3-Objektsperre aktivieren möchten:
	- a. Wählen Sie Fortschrittliche Einstellungen aus und lesen Sie die anschließend angezeigte Meldung.

## A Important

Sie können die S3-Objektsperre für einen Bucket nur aktivieren, wenn Sie ihn erstellen. Wenn Sie die Objektsperre für den Bucket aktivieren, können Sie es später nicht mehr deaktivieren. Durch Aktivieren der Objektsperre wird auch die Versionssteuerung für den Bucket aktiviert. Nachdem Sie die Objektsperre für den Bucket aktiviert haben, müssen Sie die Objektsperreneinstellungen konfigurieren, bevor Objekte im Bucket geschützt werden. Weitere Informationen zum Konfigurieren des Schutzes für Objekte finden Sie unter [Konfigurieren der S3](https://docs.aws.amazon.com/AmazonS3/latest/dev/object-lock-console.html) [Object Lock mit der Amazon-S3-Konsole.](https://docs.aws.amazon.com/AmazonS3/latest/dev/object-lock-console.html)

b. Wenn Sie die Objektsperre aktivieren möchten, geben Sie in das Textfeld enable (Aktivieren) ein und wählen Sie Confirm (Bestätigen) aus.

Weitere Informationen zur S3-Objektsperrenfunktion finden Sie unter [Sperren von Objekten mit](https://docs.aws.amazon.com/AmazonS3/latest/dev/object-lock.html)  [der Amazon S3-Objektsperre](https://docs.aws.amazon.com/AmazonS3/latest/dev/object-lock.html) im Amazon Simple Storage Service-Benutzerhandbuch.

7. Wählen Sie Bucket erstellen aus.

## Verwenden der SDKs AWS

Wenn Sie die AWS SDKs verwenden, um einen Bucket zu erstellen, müssen Sie einen Client erstellen und dann den Client verwenden, um eine Anfrage zur Erstellung eines Buckets zu senden. Als bewährte Methode sollten Sie Ihren Client und Ihren Bucket in derselben AWS-Region erstellen. Wenn Sie beim Erstellen eines Clients oder Buckets keine Region angeben, verwendet Amazon S3 die Standardregion USA Ost (Nord-Virginia).

Um einen Client für den Zugriff auf einen Dual-Stack-Endpunkt zu erstellen, müssen Sie einen angeben. AWS-Region Weitere Informationen finden Sie unter [Dual-Stack-Endpunkte von Amazon](https://docs.aws.amazon.com/AmazonS3/latest/dev/dual-stack-endpoints.html#dual-stack-endpoints-description)  [S3.](https://docs.aws.amazon.com/AmazonS3/latest/dev/dual-stack-endpoints.html#dual-stack-endpoints-description) Eine Liste der verfügbaren AWS-Regionen Regionen und Endpunkte finden Sie unter [Regionen](https://docs.aws.amazon.com/general/latest/gr/s3.html)  [und Endpunkte](https://docs.aws.amazon.com/general/latest/gr/s3.html) in der. Allgemeine AWS-Referenz

Wenn Sie einen Client erstellen, wird die Region dem regionsspezifischen Endpunkt zugeordnet. Der Client verwendet diesen Endpunkt für die Kommunikation mit Amazon S3: s3.*<region>*.amazonaws.com. Wenn Ihre Region nach dem 20. März 2019 gestartet wurde, müssen sich Ihr Client und Ihr Bucket in derselben Region befinden. Sie können jedoch einen Client in der Region USA Ost (Nord-Virginia) verwenden, um einen Bucket in einer beliebigen Region zu erstellen, die vor dem 20. März 2019 gestartet wurde. Weitere Informationen finden Sie unter [Legacy-](https://docs.aws.amazon.com/AmazonS3/latest/dev/VirtualHosting.html#s3-legacy-endpoints)[Endpunkte](https://docs.aws.amazon.com/AmazonS3/latest/dev/VirtualHosting.html#s3-legacy-endpoints).

Diese AWS SDK-Codebeispiele erfüllen die folgenden Aufgaben:

- Erstellen Sie einen Client, indem Sie explizit eine AWS-Region angeben Im Beispiel verwendet der Client den Endpunkt s3.us-west-2.amazonaws.com, um mit Amazon S3 zu kommunizieren. Sie können eine beliebige AWS-Region angeben. Eine Liste von AWS-Regionen finden Sie unter [Regionen und Endpunkte](https://docs.aws.amazon.com/general/latest/gr/s3.html) in der AWS allgemeinen Referenz.
- Senden einer Bucket-Erstellungs-Anfrage durch Angabe eines Bucket-Namens Der Client sendet eine Anfrage an Amazon S3, um den Bucket in der Region zu erstellen, in der Sie einen Client erstellt haben.
- Abrufen von Informationen zum Standort des Buckets Amazon S3 speichert Informationen zum Standort des Buckets in der Subressource location (Standort), die dem Bucket zugeordnet ist.

In den folgenden Codebeispielen wird die Verwendung CreateBucket veranschaulicht.

.NET

AWS SDK for .NET

### **a** Note

Es gibt noch mehr dazu GitHub. Sie sehen das vollständige Beispiel und erfahren, wie Sie das [AWS -Code-Beispiel-Repository](https://github.com/awsdocs/aws-doc-sdk-examples/tree/main/dotnetv3/S3#code-examples) einrichten und ausführen.

```
 /// <summary> 
 /// Shows how to create a new Amazon S3 bucket. 
 /// </summary> 
 /// <param name="client">An initialized Amazon S3 client object.</param> 
 /// <param name="bucketName">The name of the bucket to create.</param>
```

```
 /// <returns>A boolean value representing the success or failure of 
        /// the bucket creation process.</returns>
         public static async Task<bool> CreateBucketAsync(IAmazonS3 client, string 
 bucketName) 
        \mathcal{L} try 
\{\hspace{.1cm} \} var request = new PutBucketRequest 
\overline{a} BucketName = bucketName, 
                     UseClientRegion = true, 
                 }; 
                 var response = await client.PutBucketAsync(request); 
                 return response.HttpStatusCode == System.Net.HttpStatusCode.OK; 
 } 
             catch (AmazonS3Exception ex) 
\{\hspace{.1cm} \} Console.WriteLine($"Error creating bucket: '{ex.Message}'"); 
                 return false; 
 } 
        }
```
Erstellen Sie einen Bucket mit aktivierter Objektsperre.

```
 /// <summary> 
     /// Create a new Amazon S3 bucket with object lock actions. 
    /// </summary> 
    /// <param name="bucketName">The name of the bucket to create.</param> 
    /// <param name="enableObjectLock">True to enable object lock on the 
 bucket.</param> 
     /// <returns>True if successful.</returns> 
    public async Task<bool> CreateBucketWithObjectLock(string bucketName, bool
 enableObjectLock) 
     { 
         Console.WriteLine($"\tCreating bucket {bucketName} with object lock 
 {enableObjectLock}."); 
         try 
         { 
             var request = new PutBucketRequest 
\{\hspace{.1cm} \}
```

```
 BucketName = bucketName, 
              UseClientRegion = true, 
              ObjectLockEnabledForBucket = enableObjectLock, 
         }; 
         var response = await _amazonS3.PutBucketAsync(request); 
         return response.HttpStatusCode == System.Net.HttpStatusCode.OK; 
     } 
     catch (AmazonS3Exception ex) 
    \sqrt{ }Console.WriteLine($"Error creating bucket: '{ex.Message}'");
         return false; 
     } 
 }
```
• Einzelheiten zur API finden Sie [CreateBucketi](https://docs.aws.amazon.com/goto/DotNetSDKV3/s3-2006-03-01/CreateBucket)n der AWS SDK for .NET API-Referenz.

### Bash

AWS CLI mit Bash-Skript

### **a** Note

Es gibt noch mehr dazu. GitHub Sie sehen das vollständige Beispiel und erfahren, wie Sie das [AWS -Code-Beispiel-Repository](https://github.com/awsdocs/aws-doc-sdk-examples/tree/main/aws-cli/bash-linux/s3#code-examples) einrichten und ausführen.

```
###############################################################################
# function iecho
#
# This function enables the script to display the specified text only if
# the global variable $VERBOSE is set to true.
###############################################################################
function iecho() { 
  if [ $VERBOSE == true ]; then
     echo "$@" 
   fi
}
###############################################################################
```
```
# function errecho
#
# This function outputs everything sent to it to STDERR (standard error output).
###############################################################################
function errecho() { 
   printf "%s\n" "$*" 1>&2
}
###############################################################################
# function create-bucket
#
# This function creates the specified bucket in the specified AWS Region, unless
# it already exists.
#
# Parameters:
# -b bucket_name -- The name of the bucket to create.
# -r region_code -- The code for an AWS Region in which to
# create the bucket.
#
# Returns:
# The URL of the bucket that was created.
# And:
# 0 - If successful.
# 1 - If it fails.
###############################################################################
function create_bucket() { 
  local bucket_name region_code response 
  local option OPTARG # Required to use getopts command in a function. 
  # bashsupport disable=BP5008 
  function usage() { 
     echo "function create_bucket" 
     echo "Creates an Amazon S3 bucket. You must supply a bucket name:" 
     echo " -b bucket_name The name of the bucket. It must be globally 
  unique." 
    echo " [-r region_code] The code for an AWS Region in which the bucket is 
  created." 
    echo "" 
  } 
  # Retrieve the calling parameters. 
  while getopts "b:r:h" option; do 
     case "${option}" in 
       b) bucket_name="${OPTARG}" ;;
```

```
 r) region_code="${OPTARG}" ;; 
       h) 
         usage 
         return 0 
         ;; 
      \langle ? \rangle echo "Invalid parameter" 
         usage 
         return 1 
         ;; 
     esac 
   done 
   if [[ -z "$bucket_name" ]]; then 
     errecho "ERROR: You must provide a bucket name with the -b parameter." 
     usage 
     return 1 
   fi 
   local bucket_config_arg 
   # A location constraint for "us-east-1" returns an error. 
   if [[ -n "$region_code" ]] && [[ "$region_code" != "us-east-1" ]]; then 
     bucket_config_arg="--create-bucket-configuration LocationConstraint=
$region_code" 
   fi 
   iecho "Parameters:\n" 
  iecho " Bucket name: $bucket name"
   iecho " Region code: $region_code" 
   iecho "" 
   # If the bucket already exists, we don't want to try to create it. 
   if (bucket_exists "$bucket_name"); then 
     errecho "ERROR: A bucket with that name already exists. Try again." 
     return 1 
   fi 
   # shellcheck disable=SC2086 
   response=$(aws s3api create-bucket \ 
     --bucket "$bucket_name" \ 
     $bucket_config_arg) 
   # shellcheck disable=SC2181 
   if [[ ${?} -ne 0 ]]; then
```

```
 errecho "ERROR: AWS reports create-bucket operation failed.\n$response" 
     return 1 
   fi
}
```
• Einzelheiten zur API finden Sie [CreateBucketi](https://docs.aws.amazon.com/goto/aws-cli/s3-2006-03-01/CreateBucket)n der AWS CLI Befehlsreferenz.

#### $C++$

SDK für C++

## **a** Note

```
bool AwsDoc::S3::CreateBucket(const Aws::String &bucketName, 
                                const Aws::Client::ClientConfiguration 
 &clientConfig) { 
     Aws::S3::S3Client client(clientConfig); 
     Aws::S3::Model::CreateBucketRequest request; 
     request.SetBucket(bucketName); 
    //TODO(user): Change the bucket location constraint enum to your target 
 Region. 
     if (clientConfig.region != "us-east-1") { 
         Aws::S3::Model::CreateBucketConfiguration createBucketConfig; 
         createBucketConfig.SetLocationConstraint( 
 Aws::S3::Model::BucketLocationConstraintMapper::GetBucketLocationConstraintForName( 
                          clientConfig.region)); 
         request.SetCreateBucketConfiguration(createBucketConfig); 
     } 
     Aws::S3::Model::CreateBucketOutcome outcome = client.CreateBucket(request); 
     if (!outcome.IsSuccess()) { 
         auto err = outcome.GetError(); 
         std::cerr << "Error: CreateBucket: " << 
                    err.GetExceptionName() << ": " << err.GetMessage() << 
  std::endl;
```

```
 } 
     else { 
         std::cout << "Created bucket " << bucketName << 
                     " in the specified AWS Region." << std::endl; 
     } 
     return outcome.IsSuccess();
}
```
• Einzelheiten zur API finden Sie [CreateBucketi](https://docs.aws.amazon.com/goto/SdkForCpp/s3-2006-03-01/CreateBucket)n der AWS SDK for C++ API-Referenz.

### CLI

#### AWS CLI

Beispiel 1: Um einen Bucket zu erstellen

Im folgenden create-bucket Beispiel wird ein Bucket mit dem Namen erstelltmy-bucket:

```
aws s3api create-bucket \ 
     --bucket my-bucket \ 
     --region us-east-1
```
Ausgabe:

```
{ 
     "Location": "/my-bucket"
}
```
Weitere Informationen finden Sie unter [Bucket erstellen](https://docs.aws.amazon.com/AmazonS3/latest/userguide/create-bucket-overview.html) im Amazon S3 S3-Benutzerhandbuch.

Beispiel 2: Um einen Bucket zu erstellen, bei dem der Besitzer erzwungen wird

Im folgenden create-bucket Beispiel wird ein Bucket mit dem Namen erstellt, der mybucket die Einstellung Bucket Owner erforced für S3 Object Ownership verwendet.

```
aws s3api create-bucket \ 
     --bucket my-bucket \ 
    --region us-east-1 \setminus --object-ownership BucketOwnerEnforced
```
#### Ausgabe:

```
{ 
     "Location": "/my-bucket"
}
```
Weitere Informationen finden Sie unter [Steuern des Eigentums an Objekten und Deaktivieren](https://docs.aws.amazon.com/AmazonS3/latest/userguide/about-object-ownership.html)  [von ACLs](https://docs.aws.amazon.com/AmazonS3/latest/userguide/about-object-ownership.html) im Amazon-S3-Benutzerhandbuch.

Beispiel 3: Um einen Bucket außerhalb der Region ``us-east-1`` zu erstellen

Im folgenden create-bucket Beispiel wird ein Bucket mit dem Namen der Region erstellt. my-bucket eu-west-1 Für Regionen außerhalb von us-east-1 müssen die entsprechenden LocationConstraint Felder angegeben werden, um den Bucket in der gewünschten Region zu erstellen.

```
aws s3api create-bucket \ 
     --bucket my-bucket \ 
     --region eu-west-1 \ 
     --create-bucket-configuration LocationConstraint=eu-west-1
```
Ausgabe:

```
{ 
     "Location": "http://my-bucket.s3.amazonaws.com/"
}
```
Weitere Informationen finden Sie unter [Bucket erstellen](https://docs.aws.amazon.com/AmazonS3/latest/userguide/create-bucket-overview.html) im Amazon S3 S3-Benutzerhandbuch.

• Einzelheiten zur API finden Sie [CreateBucketi](https://awscli.amazonaws.com/v2/documentation/api/latest/reference/s3api/create-bucket.html)n der AWS CLI Befehlsreferenz.

#### Go

SDK für Go V2

#### **a** Note

```
// BucketBasics encapsulates the Amazon Simple Storage Service (Amazon S3) 
  actions
// used in the examples.
// It contains S3Client, an Amazon S3 service client that is used to perform 
  bucket
// and object actions.
type BucketBasics struct { 
 S3Client *s3.Client
}
// CreateBucket creates a bucket with the specified name in the specified Region.
func (basics BucketBasics) CreateBucket(name string, region string) error { 
  _, err := basics.S3Client.CreateBucket(context.TODO(), &s3.CreateBucketInput{ 
   Bucket: aws.String(name), 
   CreateBucketConfiguration: &types.CreateBucketConfiguration{ 
    LocationConstraint: types.BucketLocationConstraint(region), 
  }, 
  }) 
  if err != nil { 
  log.Printf("Couldn't create bucket %v in Region %v. Here's why: %v\n", 
    name, region, err) 
  } 
  return err
}
```
• Einzelheiten zur API finden Sie [CreateBucketi](https://pkg.go.dev/github.com/aws/aws-sdk-go-v2/service/s3#Client.CreateBucket)n der AWS SDK for Go API-Referenz.

#### Java

SDK für Java 2.x

### **a** Note

Erstellen Sie einen Bucket.

```
import software.amazon.awssdk.core.waiters.WaiterResponse;
import software.amazon.awssdk.regions.Region;
import software.amazon.awssdk.services.s3.S3Client;
import software.amazon.awssdk.services.s3.model.CreateBucketRequest;
import software.amazon.awssdk.services.s3.model.HeadBucketRequest;
import software.amazon.awssdk.services.s3.model.HeadBucketResponse;
import software.amazon.awssdk.services.s3.model.S3Exception;
import software.amazon.awssdk.services.s3.waiters.S3Waiter;
import java.net.URISyntaxException;
/** 
  * Before running this Java V2 code example, set up your development 
  * environment, including your credentials. 
 * 
  * For more information, see the following documentation topic: 
 * 
  * https://docs.aws.amazon.com/sdk-for-java/latest/developer-guide/get-
started.html 
  */
public class CreateBucket { 
     public static void main(String[] args) throws URISyntaxException { 
         final String usage = """ 
                 Usage: 
                      <bucketName>\s 
                 Where: 
                      bucketName - The name of the bucket to create. The bucket 
  name must be unique, or an error occurs. 
                  """; 
         if (args.length != 1) { 
             System.out.println(usage); 
             System.exit(1); 
         } 
        String bucketName = args[0];
         System.out.format("Creating a bucket named %s\n", bucketName); 
         Region region = Region.US_EAST_1; 
         S3Client s3 = S3Client.builder() 
                  .region(region)
```

```
 .build(); 
         createBucket(s3, bucketName); 
         s3.close(); 
     } 
     public static void createBucket(S3Client s3Client, String bucketName) { 
         try { 
             S3Waiter s3Waiter = s3Client.waiter(); 
             CreateBucketRequest bucketRequest = CreateBucketRequest.builder() 
                      .bucket(bucketName) 
                     .build();
             s3Client.createBucket(bucketRequest); 
             HeadBucketRequest bucketRequestWait = HeadBucketRequest.builder() 
                      .bucket(bucketName) 
                      .build(); 
             // Wait until the bucket is created and print out the response. 
             WaiterResponse<HeadBucketResponse> waiterResponse = 
  s3Waiter.waitUntilBucketExists(bucketRequestWait); 
             waiterResponse.matched().response().ifPresent(System.out::println); 
             System.out.println(bucketName + " is ready"); 
         } catch (S3Exception e) { 
             System.err.println(e.awsErrorDetails().errorMessage()); 
             System.exit(1); 
         } 
     }
}
```
Erstellen Sie einen Bucket mit aktivierter Objektsperre.

```
 // Create a new Amazon S3 bucket with object lock options. 
    public void createBucketWithLockOptions(boolean enableObjectLock, String 
 bucketName) { 
        S3Waiter s3Waiter = getClient().waiter(); 
        CreateBucketRequest bucketRequest = CreateBucketRequest.builder() 
             .bucket(bucketName) 
             .objectLockEnabledForBucket(enableObjectLock) 
             .build();
```

```
 getClient().createBucket(bucketRequest); 
     HeadBucketRequest bucketRequestWait = HeadBucketRequest.builder() 
         .bucket(bucketName) 
         .build(); 
     // Wait until the bucket is created and print out the response. 
     s3Waiter.waitUntilBucketExists(bucketRequestWait); 
     System.out.println(bucketName + " is ready"); 
 }
```
• Einzelheiten zur API finden Sie [CreateBucketi](https://docs.aws.amazon.com/goto/SdkForJavaV2/s3-2006-03-01/CreateBucket)n der AWS SDK for Java 2.x API-Referenz.

### **JavaScript**

SDK für JavaScript (v3)

**a** Note

Es gibt noch mehr dazu GitHub. Sie sehen das vollständige Beispiel und erfahren, wie Sie das [AWS -Code-Beispiel-Repository](https://github.com/awsdocs/aws-doc-sdk-examples/tree/main/javascriptv3/example_code/s3#code-examples) einrichten und ausführen.

### Erstellen Sie den Bucket.

```
import { CreateBucketCommand, S3Client } from "@aws-sdk/client-s3";
const client = new S3Client({});
export const main = async () => {
   const command = new CreateBucketCommand({ 
     // The name of the bucket. Bucket names are unique and have several other 
  constraints. 
     // See https://docs.aws.amazon.com/AmazonS3/latest/userguide/
bucketnamingrules.html 
     Bucket: "bucket-name", 
  }); 
   try { 
     const { Location } = await client.send(command); 
     console.log(`Bucket created with location ${Location}`); 
   } catch (err) {
```

```
AWS Config Entwicklerhandbuch Entwicklerhandbuch Entwicklerhandbuch Entwicklerhandbuch
```

```
 console.error(err); 
   }
};
```
- Weitere Informationen finden Sie im [AWS SDK for JavaScript -Entwicklerhandbuch.](https://docs.aws.amazon.com/sdk-for-javascript/v3/developer-guide/s3-example-creating-buckets.html#s3-example-creating-buckets-new-bucket-2)
- Einzelheiten zur API finden Sie [CreateBucketi](https://docs.aws.amazon.com/AWSJavaScriptSDK/v3/latest/client/s3/command/CreateBucketCommand)n der AWS SDK for JavaScript API-Referenz.

#### Kotlin

SDK für Kotlin

## **a** Note

Es gibt noch mehr dazu GitHub. Sie sehen das vollständige Beispiel und erfahren, wie Sie das [AWS -Code-Beispiel-Repository](https://github.com/awsdocs/aws-doc-sdk-examples/tree/main/kotlin/services/s3#code-examples) einrichten und ausführen.

```
suspend fun createNewBucket(bucketName: String) { 
     val request = 
         CreateBucketRequest { 
              bucket = bucketName 
         } 
     S3Client { region = "us-east-1" }.use { s3 -> 
         s3.createBucket(request) 
         println("$bucketName is ready") 
     }
}
```
• Einzelheiten zur API finden Sie [CreateBucketi](https://sdk.amazonaws.com/kotlin/api/latest/index.html)n der API-Referenz zum AWS SDK für Kotlin.

#### PHP

### SDK für PHP

## **a** Note

Es gibt noch mehr dazu. GitHub Sie sehen das vollständige Beispiel und erfahren, wie Sie das [AWS -Code-Beispiel-Repository](https://github.com/awsdocs/aws-doc-sdk-examples/tree/main/php/example_code/s3#code-examples) einrichten und ausführen.

Erstellen Sie einen Bucket.

```
 $s3client = new Aws\S3\S3Client(['region' => 'us-west-2']); 
        try { 
            $this->s3client->createBucket([ 
                 'Bucket' => $this->bucketName, 
                 'CreateBucketConfiguration' => ['LocationConstraint' => $region], 
            ]); 
           echo "Created bucket named: $this->bucketName \n";
        } catch (Exception $exception) { 
            echo "Failed to create bucket $this->bucketName with error: " . 
 $exception->getMessage(); 
            exit("Please fix error with bucket creation before continuing."); 
        }
```
• Einzelheiten zur API finden Sie [CreateBucketi](https://docs.aws.amazon.com/goto/SdkForPHPV3/s3-2006-03-01/CreateBucket)n der AWS SDK for PHP API-Referenz.

### Python

SDK für Python (Boto3)

# **a** Note

Es gibt noch mehr dazu GitHub. Sie sehen das vollständige Beispiel und erfahren, wie Sie das [AWS -Code-Beispiel-Repository](https://github.com/awsdocs/aws-doc-sdk-examples/tree/main/python/example_code/s3/s3_basics#code-examples) einrichten und ausführen.

Erstellen Sie einen Bucket mit Standardeinstellungen.

```
class BucketWrapper: 
     """Encapsulates S3 bucket actions.""" 
     def __init__(self, bucket): 
 """ 
         :param bucket: A Boto3 Bucket resource. This is a high-level resource in 
  Boto3 
                         that wraps bucket actions in a class-like structure. 
        "" ""
         self.bucket = bucket 
         self.name = bucket.name 
     def create(self, region_override=None): 
 """ 
         Create an Amazon S3 bucket in the default Region for the account or in 
  the 
         specified Region. 
         :param region_override: The Region in which to create the bucket. If this 
  is 
                                  not specified, the Region configured in your 
  shared 
                                  credentials is used. 
 """ 
         if region_override is not None: 
             region = region_override 
         else: 
             region = self.bucket.meta.client.meta.region_name 
         try: 
             self.bucket.create(CreateBucketConfiguration={"LocationConstraint": 
  region}) 
             self.bucket.wait_until_exists() 
             logger.info("Created bucket '%s' in region=%s", self.bucket.name, 
  region) 
         except ClientError as error: 
             logger.exception( 
                  "Couldn't create bucket named '%s' in region=%s.", 
                 self.bucket.name, 
                 region, 
) raise error
```
Erstellen Sie einen versionierten Bucket mit einer Lebenszyklus-Konfiguration.

```
def create_versioned_bucket(bucket_name, prefix): 
    "" "
     Creates an Amazon S3 bucket, enables it for versioning, and configures a 
 lifecycle 
     that expires noncurrent object versions after 7 days. 
     Adding a lifecycle configuration to a versioned bucket is a best practice. 
     It helps prevent objects in the bucket from accumulating a large number of 
     noncurrent versions, which can slow down request performance. 
     Usage is shown in the usage_demo_single_object function at the end of this 
 module. 
     :param bucket_name: The name of the bucket to create. 
     :param prefix: Identifies which objects are automatically expired under the 
                     configured lifecycle rules. 
     :return: The newly created bucket. 
    "" ""
     try: 
         bucket = s3.create_bucket( 
             Bucket=bucket_name, 
             CreateBucketConfiguration={ 
                  "LocationConstraint": s3.meta.client.meta.region_name 
             }, 
\overline{\phantom{a}} logger.info("Created bucket %s.", bucket.name) 
     except ClientError as error: 
         if error.response["Error"]["Code"] == "BucketAlreadyOwnedByYou": 
             logger.warning("Bucket %s already exists! Using it.", bucket_name) 
             bucket = s3.Bucket(bucket_name) 
         else: 
             logger.exception("Couldn't create bucket %s.", bucket_name) 
             raise 
     try: 
         bucket.Versioning().enable() 
         logger.info("Enabled versioning on bucket %s.", bucket.name) 
     except ClientError:
```

```
 logger.exception("Couldn't enable versioning on bucket %s.", bucket.name) 
         raise 
    try: 
         expiration = 7 
         bucket.LifecycleConfiguration().put( 
             LifecycleConfiguration={ 
                 "Rules": [ 
\{ "Status": "Enabled", 
                          "Prefix": prefix, 
                          "NoncurrentVersionExpiration": {"NoncurrentDays": 
 expiration}, 
1 1 1 1 1 1 1
 ] 
 } 
\overline{\phantom{a}} logger.info( 
             "Configured lifecycle to expire noncurrent versions after %s days " 
             "on bucket %s.", 
             expiration, 
             bucket.name, 
        \lambda except ClientError as error: 
         logger.warning( 
             "Couldn't configure lifecycle on bucket %s because %s. " 
             "Continuing anyway.", 
             bucket.name, 
             error, 
        \lambda return bucket
```
• Einzelheiten zur API finden Sie [CreateBucketi](https://docs.aws.amazon.com/goto/boto3/s3-2006-03-01/CreateBucket)n AWS SDK for Python (Boto3) API Reference.

### Ruby

# SDK für Ruby

## **a** Note

```
require "aws-sdk-s3"
# Wraps Amazon S3 bucket actions.
class BucketCreateWrapper 
   attr_reader :bucket 
  # @param bucket [Aws::S3::Bucket] An Amazon S3 bucket initialized with a name. 
  This is a client-side object until 
  # create is called. 
  def initialize(bucket) 
     @bucket = bucket 
   end 
  # Creates an Amazon S3 bucket in the specified AWS Region. 
   # 
   # @param region [String] The Region where the bucket is created. 
   # @return [Boolean] True when the bucket is created; otherwise, false. 
   def create?(region) 
     @bucket.create(create_bucket_configuration: { location_constraint: region }) 
     true 
  rescue Aws::Errors::ServiceError => e 
     puts "Couldn't create bucket. Here's why: #{e.message}" 
     false 
   end 
  # Gets the Region where the bucket is located. 
   # 
  # @return [String] The location of the bucket. 
   def location 
     if @bucket.nil? 
       "None. You must create a bucket before you can get its location!" 
     else
```

```
 @bucket.client.get_bucket_location(bucket: 
  @bucket.name).location_constraint 
     end 
   rescue Aws::Errors::ServiceError => e 
     "Couldn't get the location of #{@bucket.name}. Here's why: #{e.message}" 
   end
end
# Example usage:
def run_demo 
   region = "us-west-2" 
  wrapper = BucketCreateWrapper.new(Aws::S3::Bucket.new("doc-example-bucket-
#{Random.uuid}")) 
   return unless wrapper.create?(region) 
   puts "Created bucket #{wrapper.bucket.name}." 
  puts "Your bucket's region is: #{wrapper.location}"
end
run_demo if $PROGRAM_NAME == __FILE__
```
• Einzelheiten zur API finden Sie [CreateBucketi](https://docs.aws.amazon.com/goto/SdkForRubyV3/s3-2006-03-01/CreateBucket)n der AWS SDK for Ruby API-Referenz.

### Rust

### SDK für Rust

#### **a** Note

```
pub async fn create_bucket( 
     client: &Client, 
     bucket_name: &str, 
     region: &str,
) -> Result<CreateBucketOutput, SdkError<CreateBucketError>> { 
     let constraint = BucketLocationConstraint::from(region); 
     let cfg = CreateBucketConfiguration::builder() 
         .location_constraint(constraint)
```

```
 .build(); 
     client 
          .create_bucket() 
          .create_bucket_configuration(cfg) 
          .bucket(bucket_name) 
          .send() 
          .await
}
```
• Einzelheiten zur API finden Sie [CreateBucketi](https://docs.rs/releases/search?query=aws-sdk)n der API-Referenz zum AWS SDK für Rust.

#### SAP ABAP

### SDK für SAP ABAP

### **a** Note

Es gibt noch mehr dazu GitHub. Sie sehen das vollständige Beispiel und erfahren, wie Sie das [AWS -Code-Beispiel-Repository](https://github.com/awsdocs/aws-doc-sdk-examples/tree/main/sap-abap/services/s3#code-examples) einrichten und ausführen.

```
 TRY. 
     lo_s3->createbucket( 
         iv_bucket = iv_bucket_name 
     ). 
     MESSAGE 'S3 bucket created.' TYPE 'I'. 
   CATCH /aws1/cx_s3_bucketalrdyexists. 
     MESSAGE 'Bucket name already exists.' TYPE 'E'. 
   CATCH /aws1/cx_s3_bktalrdyownedbyyou. 
     MESSAGE 'Bucket already exists and is owned by you.' TYPE 'E'. 
 ENDTRY.
```
• Einzelheiten zur API finden Sie [CreateBucketi](https://docs.aws.amazon.com/sdk-for-sap-abap/v1/api/latest/index.html)n der API-Referenz zum AWS SDK für SAP ABAP.

### **Swift**

# SDK für Swift

# **a** Note

Diese ist die Vorabdokumentation für ein SDK in der Vorversion. Änderungen sind vorbehalten.

# **a** Note

Es gibt noch mehr dazu. GitHub Sie sehen das vollständige Beispiel und erfahren, wie Sie das [AWS -Code-Beispiel-Repository](https://github.com/awsdocs/aws-doc-sdk-examples/tree/main/swift/example_code/s3/basics#code-examples) einrichten und ausführen.

```
 public func createBucket(name: String) async throws { 
         let config = S3ClientTypes.CreateBucketConfiguration( 
              locationConstraint: .usEast2 
\overline{\phantom{a}} let input = CreateBucketInput( 
              bucket: name, 
              createBucketConfiguration: config 
\overline{\phantom{a}}= try await client.createBucket(input: input)
     }
```
• Einzelheiten zur API finden Sie [CreateBucketi](https://awslabs.github.io/aws-sdk-swift/reference/0.x)n der API-Referenz zum AWS SDK für Swift.

# **a** Note

Sie können auch den Amazon-S3-Bucket eines anderen Kontos verwenden. Allerdings müssen Sie ggf. eine Richtlinie für den Bucket erstellen, die AWS Config Zugriffsberechtigungen erteilt. Weitere Informationen zum Erteilen von Berechtigungen für einen Amazon-S3-Bucket finden Sie unter [Berechtigungen für den Amazon S3 S3-Bucket für](#page-18661-0)  [den AWS Config Lieferkanal.](#page-18661-0) Rufen Sie anschließend [Erstellen eines Amazon-SNS-Themas](#page-90-0) auf.

# <span id="page-90-0"></span>Erstellen eines Amazon-SNS-Themas

Wenn Sie in Ihrem Konto bereits über ein Amazon-SNS-Thema verfügen und dieses verwenden möchten, überspringen Sie diesen Schritt und machen Sie bei [Erstellen einer IAM-Rolle](#page-108-0) weiter.

Verwenden der SNS-Konsole

Erstellen eines Amazon SNS-Themas

- 1. Öffnen Sie die Amazon SNS-Konsole unter [https://console.aws.amazon.com/sns/v3/home.](https://console.aws.amazon.com/sns/v3/home)
- 2. Führen Sie eine der folgenden Aktionen aus:
	- Wenn noch nie zuvor Themen unter Ihrem AWS-Konto Konto erstellt wurden, lesen Sie die Beschreibung von Amazon SNS auf der Startseite.
	- Wenn AWS-Konto zuvor Themen unter Ihrem Konto erstellt wurden, wählen Sie im Navigationsbereich die Option Themen aus.
- 3. Klicken Sie auf der Seite Themen auf Create New Topic.
- 4. Führen Sie auf der Seite Create subscription (Abonnement erstellen) im Abschnitt Details die folgenden Schritte aus:
	- a. FürTypWählen Sie einen Thementyp aus (Standard-oderFIFO).
	- b. Geben Sie den Namen des neuen Themas ein. Für eine[FIFO-ThemaF](https://docs.aws.amazon.com/sns/latest/dg/sns-fifo-topics.html)ügen SieFIFOam Ende des Namens hinzu.
	- c. (Optional) Geben Sie einen Display name (Anzeigenamen) für Ihr Thema ein.
	- d. (Optional) Für ein FIFO-Thema können SieDeduplizierung für inhaltsbasierte Nachrichten, um die Standardnachrichtendeduplizierung zu aktivieren. Weitere Informationen finden Sie unter [Nachrichtendeduplizierung für FIFO-Themen.](https://docs.aws.amazon.com/sns/latest/dg/fifo-message-dedup.html)
- 5. (Optional) Erweitern Sie den Abschnitt Encryption (Verschlüsselung) und gehen Sie wie folgt vor. Weitere Informationen finden Sie unter [Verschlüsselung im Ruhezustand.](https://docs.aws.amazon.com/sns/latest/dg/sns-server-side-encryption.html)
	- a. Wählen Sie Enable encryption (Verschlüsselung aktivieren) aus.
	- b. Geben Sie den Kundenmasterschlüssel (CMK) an. Weitere Informationen finden Sie unter [Schlüsselbegriffe](https://docs.aws.amazon.com/sns/latest/dg/sns-server-side-encryption.html#sse-key-terms).

Für jeden CMK-Typ werden Description (Beschreibung), Account (Konto) und CMK ARN (CMK-ARN) angezeigt.

# **A** Important

Wenn Sie nicht der Besitzer des CMK sind oder wenn Sie sich mit einem Konto anmelden, das über keine kms:ListAliases und kms:DescribeKey-Berechtigungen verfügt, können Sie auf der Amazon SNS-Konsole keine Informationen über den CMK aufrufen.

Bitten Sie den Inhaber des CMK, Ihnen diese Berechtigungen zu erteilen. Beispiele und weitere Informationen zu [AWS KMS -Berechtigungen finden Sie unter](https://docs.aws.amazon.com/kms/latest/developerguide/kms-api-permissions-reference.html) API-Berechtigungen: Referenztabelle für Aktionen und Ressourcen im AWS Key Management Service Benutzerhandbuch.

• Das AWS verwaltete CMK für Amazon SNS (Standard) Alias/aws/sns ist standardmäßig ausgewählt.

**a** Note

Beachten Sie Folgendes:

- Wenn Sie das erste Mal verwenden AWS Management Console , um das AWS verwaltete CMK für Amazon SNS für ein Thema anzugeben, AWS KMS wird das AWS verwaltete CMK für Amazon SNS erstellt.
- Alternativ können Sie, wenn Sie die Publish Aktion zum ersten Mal für ein Thema verwenden, bei dem SSE aktiviert ist, das AWS verwaltete CMK für Amazon SNS AWS KMS erstellt.
- Um ein benutzerdefiniertes CMK aus Ihrem zu verwenden AWS-Konto, wählen Sie das Feld Customer Master Key (CMK) und wählen Sie dann das benutzerdefinierte CMK aus der Liste aus.

# **a** Note

Weitere Informationen zum Erstellen benutzerdefinierter CMKs finden Sie unter[Erstellen von Schlüsselni](https://docs.aws.amazon.com/kms/latest/developerguide/create-keys.html)mAWS Key Management Service Entwicklerhandbuch

- Um einen benutzerdefinierten CMK-ARN von Ihrem AWS-Konto oder einem anderen AWS Konto zu verwenden, geben Sie ihn in das Feld Customer Master Key (CMK) ein.
- 6. (Optional) Standardmäßig kann nur der Eigentümer des Themas das Thema abonnieren oder Veröffentlichungen dazu vornehmen. Um zusätzliche Zugriffsberechtigungen zu konfigurieren, erweitern Sie den Abschnitt Access policy (Zugriffsrichtlinie). Weitere Informationen finden Sie unter [Identity and Access Management in Amazon SNS](https://docs.aws.amazon.com/sns/latest/dg/sns-authentication-and-access-control.html) und [Beispiele für die Zugriffskontrolle in](https://docs.aws.amazon.com/sns/latest/dg/sns-access-policy-use-cases.html) [Amazon SNS.](https://docs.aws.amazon.com/sns/latest/dg/sns-access-policy-use-cases.html)

**a** Note

Wenn Sie ein Thema mit der Konsole erstellen, verwendet die Standardrichtlinie den Bedingungsschlüssel aws:SourceOwner. Dieser Schlüssel ist ähnlich wie aws:SourceAccount.

- 7. (Optional) Um zu konfigurieren, wie Amazon SNS fehlgeschlagene Nachrichtenzustellversuche wiederholt, erweitern Sie den Abschnitt Delivery retry policy (HTTP/S) (Richtlinie für die Zustellungswiederholung (HTTP/S)). Weitere Informationen finden Sie unter [Wiederholungsversuche bei der Nachrichtenzustellung Amazon SNS](https://docs.aws.amazon.com/sns/latest/dg/sns-message-delivery-retries.html).
- 8. (Optional) Um zu konfigurieren, wie Amazon SNS die Zustellung von Nachrichten protokolliert CloudWatch, erweitern Sie den Abschnitt Protokollierung des Lieferstatus. Weitere Informationen finden Sie unter [Amazon-SNS-Nachrichtenzustellungsstatus.](https://docs.aws.amazon.com/sns/latest/dg/sns-topic-attributes.html)
- 9. (Optional) Wenn Sie Metadaten-Tags zum Thema hinzufügen, erweitern Sie den Tag-Abschnitt, geben Sie einen Schlüssel und einen Wert ein (optional), und wählen Sie Tag hinzufügen aus. Weitere Informationen finden Sie unter [Markierung von Amazon-SNS-Themen](https://docs.aws.amazon.com/sns/latest/dg/sns-tags.html).
- 10. Wählen Sie Thema erstellen aus.

Das Thema wird erstellt und die *MyTopic*Seite wird angezeigt.

Das ThemaName,ARN, (optional)Anzeigename, undEigentümer des ThemasS AWS -Konto-ID werden auf derDetailsSeite angezeigt.

11. Kopieren Sie das Thema ARN in die Zwischenablage, zum Beispiel:

arn:aws:sns:us-east-2:123456789012:MyTopic

So hinterlegen Sie eine E-Mail-Adresse für das abonnierte Amazon-SNS-Thema

- 1. Öffnen Sie die Amazon SNS-Konsole unter [https://console.aws.amazon.com/sns/v3/home.](https://console.aws.amazon.com/sns/v3/home)
- 2. Wählen Sie im linken Navigationsbereich Subscriptions (Abonnements).
- 3. Wählen Sie auf der Seite Subscriptions (Abonnements) die Option Create subscription (Abonnement erstellen)aus.
- 4. Führen Sie auf der Seite Create subscription (Abonnement erstellen) im Abschnitt Details die folgenden Schritte aus:
	- a. Wählen Sie für Topic ARN den Amazon Resource Name (ARN) eines Themas.
	- b. Für Protocol wählen Sie einen Endpunkttypen. Folgende Endpunkttypen stehen zur Verfügung:
		- [HTTP/HTTPS](https://docs.aws.amazon.com/sns/latest/dg/sns-http-https-endpoint-as-subscriber.html)
		- [E-Mail/E-Mail-JSON](https://docs.aws.amazon.com/sns/latest/dg/sns-email-notifications.html)
		- [Amazon Data Firehose](https://docs.aws.amazon.com/sns/latest/dg/sns-firehose-as-subscriber.html)
		- [Amazon SQS](https://docs.aws.amazon.com/sns/latest/dg/sns-sqs-as-subscriber.html)

**a** Note

Um ein [SNS FIFO-Thema](https://docs.aws.amazon.com/sns/latest/dg/sns-fifo-topics.html) zu abonnieren, wählen Sie diese Option.

- [AWS Lambda](https://docs.aws.amazon.com/sns/latest/dg/sns-lambda-as-subscriber.html)
- [Plattformanwendungs-Endpunkt](https://docs.aws.amazon.com/sns/latest/dg/sns-mobile-application-as-subscriber.html)
- [SMS](https://docs.aws.amazon.com/sns/latest/dg/sns-mobile-phone-number-as-subscriber.html)
- c. Für Endpoint, geben Sie den Endpunktwert ein, wie z. B. eine E-Mail-Adresse oder die ARN einer Amazon-SQS-Warteschlange.
- d. Nur Firehose-Endpunkte: Geben Sie für den ARN der Abonnementrolle den ARN der IAM-Rolle an, die Sie für das Schreiben in Firehose-Lieferdatenströme erstellt haben. Weitere Informationen finden Sie unter [Voraussetzungen für das Abonnieren von Firehose-](https://docs.aws.amazon.com/sns/latest/dg/prereqs-kinesis-data-firehose.html)[Lieferstreams für Amazon SNS SNS-Themen](https://docs.aws.amazon.com/sns/latest/dg/prereqs-kinesis-data-firehose.html).
- e. (Optional) Für Firehose-, Amazon SQS- und HTTP/S-Endpunkte können Sie auch die Zustellung von Rohnachrichten aktivieren. Weitere Informationen finden Sie unter [Übermittlung unformatierter Nachrichten Amazon SNS.](https://docs.aws.amazon.com/sns/latest/dg/sns-large-payload-raw-message-delivery.html)
- f. (Optional) Um eine Filterrichtlinie zu konfigurieren, erweitern Sie den Abschnitt Abonnement-Filterrichtlinie. Weitere Informationen finden Sie unter [Filterrichtlinien für Amazon-SNS-](https://docs.aws.amazon.com/sns/latest/dg/sns-subscription-filter-policies.html)[Abonnements](https://docs.aws.amazon.com/sns/latest/dg/sns-subscription-filter-policies.html).
- g. (Optional) Um eine Warteschlange für unzustellbare Nachrichten für das Abonnement zu konfigurieren, erweitern Sie den Abschnitt Redrive-Richtlinie (Warteschlange für unzustellbare Nachrichten). Weitere Informationen finden Sie unter [Amazon SNS Queues](https://docs.aws.amazon.com/sns/latest/dg/sns-dead-letter-queues.html) [für unzustellbare Nachrichten \(DLQs\).](https://docs.aws.amazon.com/sns/latest/dg/sns-dead-letter-queues.html)
- h. Wählen Sie Create subscription (Abonnement erstellen) aus.

Die Konsole erstellt das Abonnement und öffnet die Seite Details des Abonnements.

## AWS Verwenden der SDKs

Um ein AWS SDK verwenden zu können, müssen Sie es mit Ihren Anmeldeinformationen konfigurieren. Weitere Informationen finden Sie unter [Freigegebene Konfigurations- und](https://docs.aws.amazon.com/sdkref/latest/guide/creds-config-files.html)  [Anmeldeinformationsdateien](https://docs.aws.amazon.com/sdkref/latest/guide/creds-config-files.html) im AWS -Referenzhandbuch zu SDKs und Tools.

Die folgenden Codebeispiele zeigen, wie Sie es verwendenCreateTopic.

### .NET

# AWS SDK for NFT

# **a** Note

Es gibt noch mehr dazu GitHub. Sie sehen das vollständige Beispiel und erfahren, wie Sie das [AWS -Code-Beispiel-Repository](https://github.com/awsdocs/aws-doc-sdk-examples/tree/main/dotnetv3/SNS#code-examples) einrichten und ausführen.

Erstellen Sie ein Thema mit einem bestimmten Namen.

```
 using System; 
 using System.Threading.Tasks; 
 using Amazon.SimpleNotificationService; 
 using Amazon.SimpleNotificationService.Model; 
 /// <summary> 
 /// This example shows how to use Amazon Simple Notification Service 
 /// (Amazon SNS) to add a new Amazon SNS topic. 
 /// </summary>
```

```
 public class CreateSNSTopic 
     { 
         public static async Task Main() 
         { 
             string topicName = "ExampleSNSTopic"; 
             IAmazonSimpleNotificationService client = new 
  AmazonSimpleNotificationServiceClient(); 
             var topicArn = await CreateSNSTopicAsync(client, topicName); 
             Console.WriteLine($"New topic ARN: {topicArn}"); 
         } 
         /// <summary> 
         /// Creates a new SNS topic using the supplied topic name. 
         /// </summary> 
         /// <param name="client">The initialized SNS client object used to 
         /// create the new topic.</param> 
         /// <param name="topicName">A string representing the topic name.</param> 
         /// <returns>The Amazon Resource Name (ARN) of the created topic.</
returns> 
         public static async Task<string> 
  CreateSNSTopicAsync(IAmazonSimpleNotificationService client, string topicName) 
         { 
             var request = new CreateTopicRequest 
\{\hspace{.1cm} \} Name = topicName, 
             }; 
             var response = await client.CreateTopicAsync(request); 
             return response.TopicArn; 
         } 
     }
```
Erstellen Sie ein neues Thema mit einem Namen und spezifischen FIFO- und Deduplizierungsattributen.

```
 /// <summary> 
    /// Create a new topic with a name and specific FIFO and de-duplication 
 attributes.
```

```
 /// </summary> 
     /// <param name="topicName">The name for the topic.</param> 
     /// <param name="useFifoTopic">True to use a FIFO topic.</param> 
     /// <param name="useContentBasedDeduplication">True to use content-based de-
duplication.</param> 
    /// <returns>The ARN of the new topic.</returns>
     public async Task<string> CreateTopicWithName(string topicName, bool 
  useFifoTopic, bool useContentBasedDeduplication) 
    \{ var createTopicRequest = new CreateTopicRequest() 
        \{ Name = topicName, 
         }; 
         if (useFifoTopic) 
         { 
             // Update the name if it is not correct for a FIFO topic. 
             if (!topicName.EndsWith(".fifo")) 
\{\hspace{.1cm} \} createTopicRequest.Name = topicName + ".fifo"; 
 } 
             // Add the attributes from the method parameters. 
             createTopicRequest.Attributes = new Dictionary<string, string> 
\{\hspace{.1cm} \} { "FifoTopic", "true" } 
             }; 
             if (useContentBasedDeduplication) 
\{\hspace{.1cm} \} createTopicRequest.Attributes.Add("ContentBasedDeduplication", 
  "true"); 
 } 
         } 
         var createResponse = await 
  _amazonSNSClient.CreateTopicAsync(createTopicRequest); 
         return createResponse.TopicArn; 
     }
```
• Einzelheiten zur API finden Sie [CreateTopic](https://docs.aws.amazon.com/goto/DotNetSDKV3/sns-2010-03-31/CreateTopic)in der AWS SDK for .NET API-Referenz.

#### $C++$

### SDK für C++

## **a** Note

```
//! Create an Amazon Simple Notification Service (Amazon SNS) topic.
/*! 
  \param topicName: An Amazon SNS topic name. 
   \param topicARNResult: String to return the Amazon Resource Name (ARN) for the 
  topic. 
   \param clientConfiguration: AWS client configuration. 
   \return bool: Function succeeded. 
  */
bool AwsDoc::SNS::createTopic(const Aws::String &topicName, 
                                 Aws::String &topicARNResult, 
                                 const Aws::Client::ClientConfiguration 
  &clientConfiguration) { 
     Aws::SNS::SNSClient snsClient(clientConfiguration); 
     Aws::SNS::Model::CreateTopicRequest request; 
     request.SetName(topicName); 
     const Aws::SNS::Model::CreateTopicOutcome outcome = 
  snsClient.CreateTopic(request); 
     if (outcome.IsSuccess()) { 
         topicARNResult = outcome.GetResult().GetTopicArn(); 
         std::cout << "Successfully created an Amazon SNS topic " << topicName 
                    << " with topic ARN '" << topicARNResult 
                    << "'." << std::endl; 
     } 
     else { 
         std::cerr << "Error creating topic " << topicName << ":" << 
                    outcome.GetError().GetMessage() << std::endl; 
         topicARNResult.clear(); 
     }
```

```
 return outcome.IsSuccess();
}
```
• Einzelheiten zur API finden Sie [CreateTopic](https://docs.aws.amazon.com/goto/SdkForCpp/sns-2010-03-31/CreateTopic)in der AWS SDK for C++ API-Referenz.

# CLI

AWS CLI

So erstellen Sie ein SNS-Thema

Das folgende create-topic-Beispiel erstellt ein SNS-Thema namens my-topic.

```
aws sns create-topic \ 
     --name my-topic
```
Ausgabe:

```
{ 
     "ResponseMetadata": { 
         "RequestId": "1469e8d7-1642-564e-b85d-a19b4b341f83" 
     }, 
     "TopicArn": "arn:aws:sns:us-west-2:123456789012:my-topic"
}
```
Weitere Informationen finden Sie unter [Verwenden der AWS Befehlszeilenschnittstelle mit](https://docs.aws.amazon.com/cli/latest/userguide/cli-sqs-queue-sns-topic.html) [Amazon SQS und Amazon SNS](https://docs.aws.amazon.com/cli/latest/userguide/cli-sqs-queue-sns-topic.html) im Benutzerhandbuch für die AWS Befehlszeilenschnittstelle.

• Einzelheiten zur API finden Sie unter [CreateTopic AWS CLIB](https://awscli.amazonaws.com/v2/documentation/api/latest/reference/sns/create-topic.html)efehlsreferenz.

### Go

SDK für Go V2

#### **a** Note

```
// SnsActions encapsulates the Amazon Simple Notification Service (Amazon SNS) 
  actions
// used in the examples.
type SnsActions struct { 
  SnsClient *sns.Client
}
// CreateTopic creates an Amazon SNS topic with the specified name. You can 
  optionally
// specify that the topic is created as a FIFO topic and whether it uses content-
based
// deduplication instead of ID-based deduplication.
func (actor SnsActions) CreateTopic(topicName string, isFifoTopic bool, 
  contentBasedDeduplication bool) (string, error) { 
  var topicArn string 
  topicAttributes := map[string]string{} 
  if isFifoTopic { 
   topicAttributes["FifoTopic"] = "true" 
  } 
  if contentBasedDeduplication { 
   topicAttributes["ContentBasedDeduplication"] = "true" 
  } 
  topic, err := actor.SnsClient.CreateTopic(context.TODO(), &sns.CreateTopicInput{ 
  Name: aws.String(topicName),
  Attributes: topicAttributes, 
  }) 
 if err != nil {
  log.Printf("Couldn't create topic %v. Here's why: %v\n", topicName, err) 
  } else { 
   topicArn = *topic.TopicArn 
  } 
 return topicArn, err
}
```
• Einzelheiten zur API finden Sie [CreateTopic](https://pkg.go.dev/github.com/aws/aws-sdk-go-v2/service/sns#Client.CreateTopic)in der AWS SDK for Go API-Referenz.

#### Java

SDK für Java 2.x

### **a** Note

```
import software.amazon.awssdk.regions.Region;
import software.amazon.awssdk.services.sns.SnsClient;
import software.amazon.awssdk.services.sns.model.CreateTopicRequest;
import software.amazon.awssdk.services.sns.model.CreateTopicResponse;
import software.amazon.awssdk.services.sns.model.SnsException;
/** 
  * Before running this Java V2 code example, set up your development 
  * environment, including your credentials. 
 * 
  * For more information, see the following documentation topic: 
 * 
  * https://docs.aws.amazon.com/sdk-for-java/latest/developer-guide/get-
started.html 
  */
public class CreateTopic { 
     public static void main(String[] args) { 
         final String usage = """ 
                 Usage: <topicName> 
                 Where: 
                     topicName - The name of the topic to create (for example, 
 mytopic). 
                 """; 
         if (args.length != 1) { 
             System.out.println(usage); 
             System.exit(1); 
         }
```

```
String topicName = args[0];
         System.out.println("Creating a topic with name: " + topicName); 
         SnsClient snsClient = SnsClient.builder() 
                  .region(Region.US_EAST_1) 
                  .build(); 
        String arnVal = createSNSTopic(snsClient, topicName);
         System.out.println("The topic ARN is" + arnVal); 
         snsClient.close(); 
     } 
    public static String createSNSTopic(SnsClient snsClient, String topicName) {
         CreateTopicResponse result; 
         try { 
              CreateTopicRequest request = CreateTopicRequest.builder() 
                      .name(topicName) 
                      .build(); 
              result = snsClient.createTopic(request); 
              return result.topicArn(); 
         } catch (SnsException e) { 
              System.err.println(e.awsErrorDetails().errorMessage()); 
              System.exit(1); 
         } 
         return ""; 
     }
}
```
• Einzelheiten zur API finden Sie [CreateTopic](https://docs.aws.amazon.com/goto/SdkForJavaV2/sns-2010-03-31/CreateTopic)in der AWS SDK for Java 2.x API-Referenz.

#### **JavaScript**

SDK für JavaScript (v3)

### **a** Note

Erstellen Sie den Client in einem separaten Modul und exportieren Sie ihn.

```
import { SNSClient } from "@aws-sdk/client-sns";
// The AWS Region can be provided here using the `region` property. If you leave 
  it blank
// the SDK will default to the region set in your AWS config.
export const snsClient = new SNSClient({});
```
Importieren Sie das SDK- und Client-Module und rufen Sie die API auf.

```
import { CreateTopicCommand } from "@aws-sdk/client-sns";
import { snsClient } from "../libs/snsClient.js";
/** 
  * @param {string} topicName - The name of the topic to create. 
  */
export const createTopic = async (topicName = "TOPIC_NAME") => { 
   const response = await snsClient.send( 
     new CreateTopicCommand({ Name: topicName }), 
   ); 
  console.log(response); 
  // { 
  // '$metadata': { 
  // httpStatusCode: 200, 
  // requestId: '087b8ad2-4593-50c4-a496-d7e90b82cf3e', 
  // extendedRequestId: undefined, 
  // cfId: undefined, 
  // attempts: 1, 
  // totalRetryDelay: 0 
 // },
  // TopicArn: 'arn:aws:sns:us-east-1:xxxxxxxxxxxx:TOPIC_NAME' 
  // } 
  return response;
};
```
- Weitere Informationen finden Sie im [AWS SDK for JavaScript -Entwicklerhandbuch.](https://docs.aws.amazon.com/sdk-for-javascript/v3/developer-guide/sns-examples-managing-topics.html#sns-examples-managing-topics-createtopic)
- Einzelheiten zur API finden Sie [CreateTopic](https://docs.aws.amazon.com/AWSJavaScriptSDK/v3/latest/client/sns/command/CreateTopicCommand)in der AWS SDK for JavaScript API-Referenz.

#### Kotlin

## SDK für Kotlin

# **a** Note

Es gibt noch mehr dazu GitHub. Sie sehen das vollständige Beispiel und erfahren, wie Sie das [AWS -Code-Beispiel-Repository](https://github.com/awsdocs/aws-doc-sdk-examples/tree/main/kotlin/services/sns#code-examples) einrichten und ausführen.

```
suspend fun createSNSTopic(topicName: String): String { 
     val request = 
         CreateTopicRequest { 
              name = topicName 
         } 
     SnsClient { region = "us-east-1" }.use { snsClient -> 
         val result = snsClient.createTopic(request) 
         return result.topicArn.toString() 
     }
}
```
• Einzelheiten zur API finden Sie [CreateTopic](https://sdk.amazonaws.com/kotlin/api/latest/index.html)in der API-Referenz zum AWS SDK für Kotlin.

# PHP

SDK für PHP

### **a** Note

```
require 'vendor/autoload.php';
```

```
use Aws\Exception\AwsException;
use Aws\Sns\SnsClient;
```

```
/** 
  * Create a Simple Notification Service topics in your AWS account at the 
  requested region. 
  * 
  * This code expects that you have AWS credentials set up per: 
  * https://docs.aws.amazon.com/sdk-for-php/v3/developer-guide/
guide_credentials.html 
  */
$SnSclient = new SnsClient([ 
     'profile' => 'default', 
    'region' => 'us-east-1',
     'version' => '2010-03-31'
]);
$topicname = 'myTopic';
try { 
     $result = $SnSclient->createTopic([ 
         'Name' => $topicname, 
     ]); 
     var_dump($result);
} catch (AwsException $e) { 
     // output error message if fails 
     error_log($e->getMessage());
}
```
- Weitere Informationen finden Sie im [AWS SDK for PHP -Entwicklerhandbuch](https://docs.aws.amazon.com/sdk-for-php/v3/developer-guide/sns-examples-managing-topics.html#create-a-topic).
- Einzelheiten zur API finden Sie [CreateTopic](https://docs.aws.amazon.com/goto/SdkForPHPV3/sns-2010-03-31/CreateTopic)in der AWS SDK for PHP API-Referenz.

### Python

SDK für Python (Boto3)

### **a** Note

```
class SnsWrapper: 
     """Encapsulates Amazon SNS topic and subscription functions.""" 
     def __init__(self, sns_resource): 
 """ 
         :param sns_resource: A Boto3 Amazon SNS resource. 
 """ 
         self.sns_resource = sns_resource 
     def create_topic(self, name): 
 """ 
         Creates a notification topic. 
         :param name: The name of the topic to create. 
         :return: The newly created topic. 
         """ 
         try: 
             topic = self.sns_resource.create_topic(Name=name) 
             logger.info("Created topic %s with ARN %s.", name, topic.arn) 
         except ClientError: 
             logger.exception("Couldn't create topic %s.", name) 
             raise 
         else: 
             return topic
```
• Einzelheiten zur API finden Sie [CreateTopic](https://docs.aws.amazon.com/goto/boto3/sns-2010-03-31/CreateTopic)in AWS SDK for Python (Boto3) API Reference.

### Ruby

SDK für Ruby

### **a** Note

```
# This class demonstrates how to create an Amazon Simple Notification Service 
  (SNS) topic.
class SNSTopicCreator 
   # Initializes an SNS client. 
   # 
   # Utilizes the default AWS configuration for region and credentials. 
   def initialize 
     @sns_client = Aws::SNS::Client.new 
   end 
   # Attempts to create an SNS topic with the specified name. 
   # 
   # @param topic_name [String] The name of the SNS topic to create. 
   # @return [Boolean] true if the topic was successfully created, false 
  otherwise. 
  def create topic(topic name)
     @sns_client.create_topic(name: topic_name) 
     puts "The topic '#{topic_name}' was successfully created." 
     true 
   rescue Aws::SNS::Errors::ServiceError => e 
     # Handles SNS service errors gracefully. 
     puts "Error while creating the topic named '#{topic_name}': #{e.message}" 
     false 
   end
end
# Example usage:
if $PROGRAM_NAME == [File] topic_name = "YourTopicName" # Replace with your topic name 
   sns_topic_creator = SNSTopicCreator.new 
   puts "Creating the topic '#{topic_name}'..." 
   unless sns_topic_creator.create_topic(topic_name) 
     puts "The topic was not created. Stopping program." 
     exit 1 
   end
end
```
- Weitere Informationen finden Sie im [AWS SDK for Ruby -Entwicklerhandbuch.](https://docs.aws.amazon.com/sdk-for-ruby/v3/developer-guide/sns-example-create-topic.html)
- Einzelheiten zur API finden Sie [CreateTopic](https://docs.aws.amazon.com/goto/SdkForRubyV3/sns-2010-03-31/CreateTopic)in der AWS SDK for Ruby API-Referenz.

#### Rust

## SDK für Rust

## **a** Note

Es gibt noch mehr dazu GitHub. Sie sehen das vollständige Beispiel und erfahren, wie Sie das [AWS -Code-Beispiel-Repository](https://github.com/awsdocs/aws-doc-sdk-examples/tree/main/rustv1/examples/sns#code-examples) einrichten und ausführen.

```
async fn make_topic(client: &Client, topic_name: &str) -> Result<(), Error> { 
     let resp = client.create_topic().name(topic_name).send().await?; 
     println!( 
         "Created topic with ARN: {}", 
         resp.topic_arn().unwrap_or_default() 
    );
    0k(())}
```
• Einzelheiten zur API finden Sie [CreateTopic](https://docs.rs/releases/search?query=aws-sdk)in der API-Referenz zum AWS SDK für Rust.

### SAP ABAP

SDK für SAP ABAP

### **a** Note

```
 TRY. 
        oo_result = lo_sns->createtopic( iv_name = iv_topic_name ). " oo_result 
 is returned for testing purposes. " 
        MESSAGE 'SNS topic created' TYPE 'I'. 
      CATCH /aws1/cx_snstopiclimitexcdex.
```
MESSAGE 'Unable to create more topics. You have reached the maximum number of topics allowed.' TYPE 'E'. ENDTRY.

• Einzelheiten zur API finden Sie [CreateTopic](https://docs.aws.amazon.com/sdk-for-sap-abap/v1/api/latest/index.html)in der API-Referenz zum AWS SDK für SAP ABAP.

**a** Note

Sie können auch ein Amazon-SNS-Thema in einem anderen Konto verwenden, allerdings müssen Sie dann ggf. eine Richtlinie für Themen erstellen, die Zugriffsberechtigungen für AWS Config gewährt. Weitere Informationen zum Erteilen von Berechtigungen für ein Amazon-SNS-Thema finden Sie unter [Berechtigungen für das Amazon-SNS-Thema.](#page-18669-0) Rufen Sie anschließend [Erstellen einer IAM-Rolle](#page-108-0) auf.

## <span id="page-108-0"></span>Erstellen einer IAM-Rolle

Verwenden der IAM-Konsole

Sie können die IAM-Konsole verwenden, um eine IAM-Rolle zu erstellen, die AWS Config Berechtigungen für den Zugriff auf Ihren Amazon S3-Bucket, für den Zugriff auf Ihr Amazon SNS SNS-Thema und für das Abrufen von Konfigurationsdetails für unterstützte Ressourcen gewährt. AWS Wenn Sie eine IAM-Rolle über die Konsole erstellen, fügt AWS Config automatisch die benötigten Berechtigungen an die Rolle an.

#### **a** Note

Wenn Sie einen AWS Dienst verwendet haben, der verwendet AWS Config (z. B. AWS Security Hub oder AWS Control Tower) und bereits eine AWS Config Rolle erstellt wurde, sollten Sie sicherstellen, dass die IAM-Rolle, die Sie bei der Einrichtung verwenden, dieselben Mindestberechtigungen wie die bereits erstellte AWS Config Rolle AWS Config beibehält, damit der andere AWS Dienst weiterhin wie erwartet ausgeführt werden kann. Wenn AWS Control Tower beispielsweise über eine IAM-Rolle verfügt, die das Lesen von Amazon S3 S3-Objekten ermöglicht AWS Config , sollten Sie sicherstellen, dass innerhalb der IAM-Rolle, die Sie bei der Einrichtung verwenden, dieselben Berechtigungen gewährt werden. AWS Config Andernfalls kann es den Betrieb des AWS Control Tower beeinträchtigen. Weitere Informationen zu IAM-Rollen für finden Sie AWS Config unter [AWS Identity and](https://docs.aws.amazon.com/config/latest/developerguide/security-iam.html)  [Access Management](https://docs.aws.amazon.com/config/latest/developerguide/security-iam.html).

Um eine Rolle für einen Dienst zu erstellen AWS

- 1. Melden Sie sich bei der an AWS Management Console und öffnen Sie die IAM-Konsole unter [https://console.aws.amazon.com/iam/.](https://console.aws.amazon.com/iam/)
- 2. Klicken Sie im Navigationsbereich der IAM-Konsole auf Rollen, und wählen Sie dann Rolle erstellen.
- 3. Wählen Sie für Select trusted entity (Vertrauenswürdige Entität auswählen) die Option AWS Dienst.
- 4. Wählen Sie den gewünschten Anwendungsfall für AWS Config: Config Customizable, Config — Organizations, Config oder Config — Conformance Packs. Wählen Sie anschließend Weiter.
- 5. Überprüfen Sie auf der Seite Name, prüfen und erstellen die Details zu Ihrer Rolle und wählen Sie Rolle erstellen aus.

#### Verwenden der SDKs AWS

Um ein AWS SDK verwenden zu können, müssen Sie es mit Ihren Anmeldeinformationen konfigurieren. Weitere Informationen finden Sie unter [Freigegebene Konfigurations- und](https://docs.aws.amazon.com/sdkref/latest/guide/creds-config-files.html)  [Anmeldeinformationsdateien](https://docs.aws.amazon.com/sdkref/latest/guide/creds-config-files.html) im AWS -Referenzhandbuch zu SDKs und Tools.

Die folgenden Codebeispiele zeigen, wie Sie es verwendenCreateRole.

.NET

AWS SDK for .NET

**a** Note

Es gibt noch mehr dazu GitHub. Sie sehen das vollständige Beispiel und erfahren, wie Sie das [AWS -Code-Beispiel-Repository](https://github.com/awsdocs/aws-doc-sdk-examples/tree/main/dotnetv3/IAM#code-examples) einrichten und ausführen.

/// <summary>

```
 /// Create a new IAM role. 
    /// </summary> 
    /// <param name="roleName">The name of the IAM role.</param> 
    /// <param name="rolePolicyDocument">The name of the IAM policy document 
    /// for the new role.</param> 
    /// <returns>The Amazon Resource Name (ARN) of the role.</returns> 
    public async Task<string> CreateRoleAsync(string roleName, string 
 rolePolicyDocument) 
    { 
        var request = new CreateRoleRequest 
       \sqrt{ } RoleName = roleName, 
            AssumeRolePolicyDocument = rolePolicyDocument, 
        }; 
        var response = await _IAMService.CreateRoleAsync(request); 
        return response.Role.Arn; 
    }
```
• Einzelheiten zur API finden Sie [CreateRolei](https://docs.aws.amazon.com/goto/DotNetSDKV3/iam-2010-05-08/CreateRole)n der AWS SDK for .NET API-Referenz.

#### Bash

AWS CLI mit Bash-Skript

#### **a** Note

Es gibt noch mehr dazu. GitHub Sie sehen das vollständige Beispiel und erfahren, wie Sie das [AWS -Code-Beispiel-Repository](https://github.com/awsdocs/aws-doc-sdk-examples/tree/main/aws-cli/bash-linux/iam#code-examples) einrichten und ausführen.

```
###############################################################################
# function errecho
#
# This function outputs everything sent to it to STDERR (standard error output).
###############################################################################
function errecho() { 
   printf "%s\n" "$*" 1>&2
}
```

```
###############################################################################
# function iam_create_role
#
# This function creates an IAM role.
#
# Parameters:
# -n role_name -- The name of the IAM role.
# -p policy_json -- The assume role policy document.
#
# Returns:
# The ARN of the role.
# And:
# 0 - If successful.
# 1 - If it fails.
###############################################################################
function iam_create_role() { 
  local role_name policy_document response 
  local option OPTARG # Required to use getopts command in a function. 
  # bashsupport disable=BP5008 
  function usage() { 
     echo "function iam_create_user_access_key" 
     echo "Creates an AWS Identity and Access Management (IAM) role." 
    echo " -n role name The name of the IAM role."
     echo " -p policy_json -- The assume role policy document." 
     echo "" 
  } 
  # Retrieve the calling parameters. 
  while getopts "n:p:h" option; do 
     case "${option}" in 
      n) role name="${OPTARG}" ;;
       p) policy_document="${OPTARG}" ;; 
       h) 
         usage 
         return 0 
         ;; 
      \langle ? \rangle echo "Invalid parameter" 
         usage 
         return 1 
         ;; 
     esac 
   done
```

```
Voraussetzungen 94
```

```
 export OPTIND=1 
   if [[ -z "$role_name" ]]; then 
     errecho "ERROR: You must provide a role name with the -n parameter." 
     usage 
     return 1 
   fi 
   if [[ -z "$policy_document" ]]; then 
     errecho "ERROR: You must provide a policy document with the -p parameter." 
     usage 
     return 1 
   fi 
   response=$(aws iam create-role \ 
     --role-name "$role_name" \ 
     --assume-role-policy-document "$policy_document" \ 
     --output text \ 
     --query Role.Arn) 
   local error_code=${?} 
   if [[ $error_code -ne 0 ]]; then 
     aws_cli_error_log $error_code 
     errecho "ERROR: AWS reports create-role operation failed.\n$response" 
     return 1 
   fi 
   echo "$response" 
   return 0
}
```
• Einzelheiten zur API finden Sie [CreateRolei](https://docs.aws.amazon.com/goto/aws-cli/iam-2010-05-08/CreateRole)n der AWS CLI Befehlsreferenz.

#### $C++$

#### SDK für C++

#### **a** Note

Es gibt noch mehr dazu GitHub. Sie sehen das vollständige Beispiel und erfahren, wie Sie das [AWS -Code-Beispiel-Repository](https://github.com/awsdocs/aws-doc-sdk-examples/tree/main/cpp/example_code/iam#code-examples) einrichten und ausführen.

```
bool AwsDoc::IAM::createIamRole( 
         const Aws::String &roleName, 
         const Aws::String &policy, 
         const Aws::Client::ClientConfiguration &clientConfig) { 
     Aws::IAM::IAMClient client(clientConfig); 
    Aws::IAM::Model::CreateRoleRequest request;
     request.SetRoleName(roleName); 
     request.SetAssumeRolePolicyDocument(policy); 
     Aws::IAM::Model::CreateRoleOutcome outcome = client.CreateRole(request); 
     if (!outcome.IsSuccess()) { 
         std::cerr << "Error creating role. " << 
                    outcome.GetError().GetMessage() << std::endl; 
     } 
     else { 
         const Aws::IAM::Model::Role iamRole = outcome.GetResult().GetRole(); 
         std::cout << "Created role " << iamRole.GetRoleName() << "\n"; 
         std::cout << "ID: " << iamRole.GetRoleId() << "\n"; 
         std::cout << "ARN: " << iamRole.GetArn() << std::endl; 
     } 
     return outcome.IsSuccess();
}
```
• Einzelheiten zur API finden Sie [CreateRolei](https://docs.aws.amazon.com/goto/SdkForCpp/iam-2010-05-08/CreateRole)n der AWS SDK for C++ API-Referenz.

#### CLI

#### AWS CLI

Beispiel 1: So erstellen Sie eine IAM-Rolle

Mit dem folgenden create-role-Befehl wird eine Rolle mit dem Namen Test-Role erstellt und ihr eine Vertrauensrichtlinie angefügt.

```
aws iam create-role \ 
     --role-name Test-Role \ 
     --assume-role-policy-document file://Test-Role-Trust-Policy.json
```
Ausgabe:

```
{ 
     "Role": { 
         "AssumeRolePolicyDocument": "<URL-encoded-JSON>", 
         "RoleId": "AKIAIOSFODNN7EXAMPLE", 
          "CreateDate": "2013-06-07T20:43:32.821Z", 
         "RoleName": "Test-Role", 
         "Path": "/", 
         "Arn": "arn:aws:iam::123456789012:role/Test-Role" 
     }
}
```
Die Vertrauensrichtlinie ist als JSON-Dokument in der Datei Test-Role-Trust-Policy.json definiert. (Der Dateiname und die Erweiterung sind nicht von Bedeutung.) Die Vertrauensrichtlinie muss einen Prinzipal angeben.

Verwenden Sie den put-role-policy-Befehl, um die Berechtigungsrichtlinie der Rolle anzufügen.

Weitere Informationen finden Sie unter [Erstellen von IAM-Rollen](https://docs.aws.amazon.com/IAM/latest/UserGuide/id_roles_create.html) im AWS -IAM-Benutzerhandbuch.

Beispiel 2: So erstellen Sie eine IAM-Rolle mit angegebener maximaler Sitzungsdauer

Mit dem folgenden create-role-Befehl wird eine Rolle mit dem Namen Test-Role erstellt und eine maximale Sitzungsdauer von 7 200 Sekunden (2 Stunden) festgelegt.

```
aws iam create-role \
```

```
 --role-name Test-Role \ 
 --assume-role-policy-document file://Test-Role-Trust-Policy.json \ 
 --max-session-duration 7200
```
#### Ausgabe:

```
{ 
       "Role": { 
             "Path": "/", 
             "RoleName": "Test-Role", 
             "RoleId": "AKIAIOSFODNN7EXAMPLE", 
             "Arn": "arn:aws:iam::12345678012:role/Test-Role", 
              "CreateDate": "2023-05-24T23:50:25+00:00", 
              "AssumeRolePolicyDocument": { 
                    "Version": "2012-10-17", 
                    "Statement": [ 
\overline{a} "Sid": "Statement1", 
                                 "Effect": "Allow", 
                                 "Principal": { 
                                       "AWS": "arn:aws:iam::12345678012:root" 
\mathbb{R}, \mathbb{R}, \mathbb{R}, \mathbb{R}, \mathbb{R}, \mathbb{R}, \mathbb{R}, \mathbb{R}, \mathbb{R}, \mathbb{R}, \mathbb{R}, \mathbb{R}, \mathbb{R}, \mathbb{R}, \mathbb{R}, \mathbb{R}, \mathbb{R}, \mathbb{R}, \mathbb{R}, \mathbb{R}, \mathbb{R}, \mathbb{R},  "Action": "sts:AssumeRole" 
 } 
 ] 
             } 
       }
}
```
Weitere Informationen finden Sie unter [Ändern der maximalen Sitzungsdauer \(AWS API\) einer](https://docs.aws.amazon.com/IAM/latest/UserGuide/roles-managingrole-editing-api.html#roles-modify_max-session-duration-api)  [Rolle](https://docs.aws.amazon.com/IAM/latest/UserGuide/roles-managingrole-editing-api.html#roles-modify_max-session-duration-api) im AWS IAM-Benutzerhandbuch.

Beispiel 3: So erstellen Sie eine IAM-Rolle mit Tags

Mit dem folgenden Befehl wird eine IAM-Rolle Test-Role mit Tags erstellt. In diesem Beispiel wird das --tags-Parameter-Flag mit den folgenden JSON-formatierten Tags verwendet: '{"Key": "Department", "Value": "Accounting"}' '{"Key": "Location", "Value": "Seattle"}'. Alternativ kann das --tags-Flag mit Tags im Kurzformat 'Key=Department,Value=Accounting Key=Location,Value=Seattle' verwendet werden.

```
aws iam create-role \
```

```
 --role-name Test-Role \ 
    --assume-role-policy-document file://Test-Role-Trust-Policy.json \ 
    --tags '{"Key": "Department", "Value": "Accounting"}' '{"Key": "Location", 
 "Value": "Seattle"}'
```
Ausgabe:

```
{ 
       "Role": { 
             "Path": "/", 
             "RoleName": "Test-Role", 
             "RoleId": "AKIAIOSFODNN7EXAMPLE", 
             "Arn": "arn:aws:iam::123456789012:role/Test-Role", 
             "CreateDate": "2023-05-25T23:29:41+00:00", 
             "AssumeRolePolicyDocument": { 
                   "Version": "2012-10-17", 
                   "Statement": [ 
\overline{a} "Sid": "Statement1", 
                               "Effect": "Allow", 
                               "Principal": { 
                                     "AWS": "arn:aws:iam::123456789012:root" 
\mathbb{R}, \mathbb{R}, \mathbb{R}, \mathbb{R}, \mathbb{R}, \mathbb{R}, \mathbb{R}, \mathbb{R}, \mathbb{R}, \mathbb{R}, \mathbb{R}, \mathbb{R}, \mathbb{R}, \mathbb{R}, \mathbb{R}, \mathbb{R}, \mathbb{R}, \mathbb{R}, \mathbb{R}, \mathbb{R}, \mathbb{R}, \mathbb{R},  "Action": "sts:AssumeRole" 
 } 
                   ] 
             }, 
             "Tags": [ 
                   { 
                         "Key": "Department", 
                         "Value": "Accounting" 
                   }, 
                   { 
                         "Key": "Location", 
                         "Value": "Seattle" 
 } 
             ] 
      }
}
```
Weitere Informationen finden Sie unter [Taggen von IAM-Rollen](https://docs.aws.amazon.com/IAM/latest/UserGuide/id_tags_roles.html) im AWS -IAM-Benutzerhandbuch.

• Einzelheiten zur API finden Sie unter [CreateRole AWS CLIB](https://awscli.amazonaws.com/v2/documentation/api/latest/reference/iam/create-role.html)efehlsreferenz.

#### Go

SDK für Go V2

#### **a** Note

Es gibt noch mehr dazu GitHub. Sie sehen das vollständige Beispiel und erfahren, wie Sie das [AWS -Code-Beispiel-Repository](https://github.com/awsdocs/aws-doc-sdk-examples/tree/main/gov2/iam#code-examples) einrichten und ausführen.

```
// RoleWrapper encapsulates AWS Identity and Access Management (IAM) role actions
// used in the examples.
// It contains an IAM service client that is used to perform role actions.
type RoleWrapper struct { 
 IamClient *iam.Client
}
// CreateRole creates a role that trusts a specified user. The trusted user can 
  assume
// the role to acquire its permissions.
// PolicyDocument shows how to work with a policy document as a data structure 
  and
// serialize it to JSON by using Go's JSON marshaler.
func (wrapper RoleWrapper) CreateRole(roleName string, trustedUserArn string) 
  (*types.Role, error) { 
  var role *types.Role 
  trustPolicy := PolicyDocument{ 
  Version: "2012-10-17", 
  Statement: []PolicyStatement{{ 
    Effect: "Allow", 
    Principal: map[string]string{"AWS": trustedUserArn}, 
    Action: []string{"sts:AssumeRole"}, 
  }}, 
  } 
  policyBytes, err := json.Marshal(trustPolicy) 
  if err != nil {
```

```
 log.Printf("Couldn't create trust policy for %v. Here's why: %v\n", 
  trustedUserArn, err) 
   return nil, err 
  } 
  result, err := wrapper.IamClient.CreateRole(context.TODO(), 
  &iam.CreateRoleInput{ 
 AssumeRolePolicyDocument: aws.String(string(policyBytes)),
 RoleName: aws.String(roleName),
  }) 
 if err != nil {
  log.Printf("Couldn't create role %v. Here's why: %v\n", roleName, err) 
  } else { 
  role = result.Role 
  } 
 return role, err
}
```
• Einzelheiten zur API finden Sie [CreateRolei](https://pkg.go.dev/github.com/aws/aws-sdk-go-v2/service/iam#Client.CreateRole)n der AWS SDK for Go API-Referenz.

#### Java

SDK für Java 2.x

#### **a** Note

Es gibt noch mehr dazu GitHub. Sie sehen das vollständige Beispiel und erfahren, wie Sie das [AWS -Code-Beispiel-Repository](https://github.com/awsdocs/aws-doc-sdk-examples/tree/main/javav2/example_code/iam#readme) einrichten und ausführen.

```
import org.json.simple.JSONObject;
import org.json.simple.parser.JSONParser;
import software.amazon.awssdk.services.iam.model.CreateRoleRequest;
import software.amazon.awssdk.services.iam.model.CreateRoleResponse;
import software.amazon.awssdk.services.iam.model.IamException;
import software.amazon.awssdk.regions.Region;
import software.amazon.awssdk.services.iam.IamClient;
import java.io.FileReader;
/*
   This example requires a trust policy document. For more information, see:
```

```
* https://aws.amazon.com/blogs/security/how-to-use-trust-policies-with-iam-
roles/
*
*
* In addition, set up your development environment, including your credentials.
*
* For information, see this documentation topic:
*
* https://docs.aws.amazon.com/sdk-for-java/latest/developer-guide/get-
started.html 
  */
public class CreateRole { 
     public static void main(String[] args) throws Exception { 
         final String usage = """ 
                  Usage: 
                      <rolename> <fileLocation>\s 
                 Where: 
                      rolename - The name of the role to create.\s 
                      fileLocation - The location of the JSON document that 
  represents the trust policy.\s 
                  """; 
        if (args.length != 2) {
             System.out.println(usage); 
             System.exit(1); 
         } 
        String rolename = args[0];
         String fileLocation = args[1]; 
         Region region = Region.AWS_GLOBAL; 
         IamClient iam = IamClient.builder() 
                  .region(region) 
                 .build();
         String result = createIAMRole(iam, rolename, fileLocation); 
         System.out.println("Successfully created user: " + result); 
         iam.close(); 
     } 
     public static String createIAMRole(IamClient iam, String rolename, String 
  fileLocation) throws Exception { 
         try {
```

```
 JSONObject jsonObject = (JSONObject) 
  readJsonSimpleDemo(fileLocation); 
             CreateRoleRequest request = CreateRoleRequest.builder() 
                      .roleName(rolename) 
                      .assumeRolePolicyDocument(jsonObject.toJSONString()) 
                      .description("Created using the AWS SDK for Java") 
                      .build(); 
             CreateRoleResponse response = iam.createRole(request); 
             System.out.println("The ARN of the role is " + 
  response.role().arn()); 
         } catch (IamException e) { 
             System.err.println(e.awsErrorDetails().errorMessage()); 
             System.exit(1); 
         } 
         return ""; 
     } 
     public static Object readJsonSimpleDemo(String filename) throws Exception { 
        FileReader reader = new FileReader(filename);
         JSONParser jsonParser = new JSONParser(); 
         return jsonParser.parse(reader); 
     }
}
```
• Einzelheiten zur API finden Sie [CreateRolei](https://docs.aws.amazon.com/goto/SdkForJavaV2/iam-2010-05-08/CreateRole)n der AWS SDK for Java 2.x API-Referenz.

#### JavaScript

SDK für JavaScript (v3)

**a** Note

Es gibt noch mehr dazu GitHub. Sie sehen das vollständige Beispiel und erfahren, wie Sie das [AWS -Code-Beispiel-Repository](https://github.com/awsdocs/aws-doc-sdk-examples/tree/main/javascriptv3/example_code/iam#code-examples) einrichten und ausführen.

Erstellen Sie die -Rolle.

import { CreateRoleCommand, IAMClient } from "@aws-sdk/client-iam";

```
const client = new IAMClient({});
/** 
  * 
  * @param {string} roleName 
  */
export const createRole = (roleName) => { 
   const command = new CreateRoleCommand({ 
     AssumeRolePolicyDocument: JSON.stringify({ 
       Version: "2012-10-17", 
       Statement: [ 
          { 
            Effect: "Allow", 
            Principal: { 
              Service: "lambda.amazonaws.com", 
            }, 
            Action: "sts:AssumeRole", 
         }, 
       ], 
     }), 
     RoleName: roleName, 
   }); 
   return client.send(command);
};
```
• Einzelheiten zur API finden Sie [CreateRolei](https://docs.aws.amazon.com/AWSJavaScriptSDK/v3/latest/client/iam/command/CreateRoleCommand)n der AWS SDK for JavaScript API-Referenz.

#### PHP

#### SDK für PHP

#### **a** Note

Es gibt noch mehr dazu GitHub. Sie sehen das vollständige Beispiel und erfahren, wie Sie das [AWS -Code-Beispiel-Repository](https://github.com/awsdocs/aws-doc-sdk-examples/tree/main/php/example_code/iam#code-examples) einrichten und ausführen.

```
$uuid = uniqid();
$service = new IAMService();
```

```
$assumeRolePolicyDocument = "{ 
                  \"Version\": \"2012-10-17\", 
                  \"Statement\": [{ 
                      \"Effect\": \"Allow\", 
                      \"Principal\": {\"AWS\": \"{$user['Arn']}\"}, 
                      \"Action\": \"sts:AssumeRole\" 
                  }] 
              }";
$assumeRoleRole = $service->createRole("iam_demo_role_$uuid", 
  $assumeRolePolicyDocument);
echo "Created role: {$assumeRoleRole['RoleName']}\n";
     /** 
      * @param string $roleName 
      * @param string $rolePolicyDocument 
      * @return array 
      * @throws AwsException 
      */ 
     public function createRole(string $roleName, string $rolePolicyDocument) 
     { 
         $result = $this->customWaiter(function () use ($roleName, 
  $rolePolicyDocument) { 
              return $this->iamClient->createRole([ 
                  'AssumeRolePolicyDocument' => $rolePolicyDocument, 
                  'RoleName' => $roleName, 
             ]); 
         }); 
         return $result['Role']; 
     }
```
• Einzelheiten zur API finden Sie [CreateRolei](https://docs.aws.amazon.com/goto/SdkForPHPV3/iam-2010-05-08/CreateRole)n der AWS SDK for PHP API-Referenz.

#### **PowerShell**

Tools für PowerShell

Beispiel 1: In diesem Beispiel wird eine neue Rolle mit dem Namen erstellt **MyNewRole** und ihr die in der Datei **NewRoleTrustPolicy.json** enthaltene Richtlinie angehängt. Beachten Sie, dass Sie den **-Raw** Switch-Parameter verwenden müssen, um die JSON-Richtliniendatei erfolgreich zu verarbeiten. Das in der Ausgabe angezeigte Richtliniendokument ist URLcodiert. In diesem Beispiel wird es mit der **UrlDecode** .NET-Methode dekodiert.

```
$results = New-IAMRole -AssumeRolePolicyDocument (Get-Content -raw 
 NewRoleTrustPolicy.json) -RoleName MyNewRole
$results
```
Ausgabe:

```
Arn : arn:aws:iam::123456789012:role/MyNewRole
AssumeRolePolicyDocument : %7B%0D%0A%20%20%22Version%22%3A%20%222012-10-17%22%2C
%0D%0A%20%20%22Statement%22 
                           %3A%20%5B%0D%0A%20%20%20%20%7B%0D%0A
%20%20%20%20%20%20%22Sid%22%3A%20%22%22%2C 
                           %0D%0A%20%20%20%20%20%20%22Effect%22%3A%20%22Allow
%22%2C%0D%0A%20%20%20%20%20%20 
                           %22Principal%22%3A%20%7B%0D%0A
%20%20%20%20%20%20%20%20%22AWS%22%3A%20%22arn%3Aaws 
                           %3Aiam%3A%3A123456789012%3ADavid%22%0D%0A
%20%20%20%20%20%20%7D%2C%0D%0A%20%20%20 
                           %20%20%20%22Action%22%3A%20%22sts%3AAssumeRole%22%0D
%0A%20%20%20%20%7D%0D%0A%20 
                           %20%5D%0D%0A%7D
CreateDate : 4/15/2015 11:04:23 AM
Path : /
RoleId : V5PAJI2KPN4EAEXAMPLE1
RoleName : MyNewRole
[System.Reflection.Assembly]::LoadWithPartialName("System.Web.HttpUtility")
[System.Web.HttpUtility]::UrlDecode($results.AssumeRolePolicyDocument)
{ 
   "Version": "2012-10-17", 
   "Statement": [ 
    { 
      "Sid": "", 
      "Effect": "Allow", 
      "Principal": { 
        "AWS": "arn:aws:iam::123456789012:David" 
      }, 
      "Action": "sts:AssumeRole" 
    } 
   ]
```
- }
- Einzelheiten zur API finden Sie unter [CreateRole AWS Tools for PowerShellC](https://docs.aws.amazon.com/powershell/latest/reference)mdlet-Referenz.

#### Python

```
SDK für Python (Boto3)
```
#### **a** Note

Es gibt noch mehr dazu. GitHub Sie sehen das vollständige Beispiel und erfahren, wie Sie das [AWS -Code-Beispiel-Repository](https://github.com/awsdocs/aws-doc-sdk-examples/tree/main/python/example_code/iam#code-examples) einrichten und ausführen.

```
def create_role(role_name, allowed_services): 
    "" "
     Creates a role that lets a list of specified services assume the role. 
     :param role_name: The name of the role. 
     :param allowed_services: The services that can assume the role. 
     :return: The newly created role. 
    "" "
     trust_policy = { 
          "Version": "2012-10-17", 
         "Statement": [ 
\{\hspace{.1cm} \} "Effect": "Allow", 
                  "Principal": {"Service": service}, 
                  "Action": "sts:AssumeRole", 
 } 
              for service in allowed_services 
         ], 
     } 
     try: 
         role = iam.create_role( 
              RoleName=role_name, AssumeRolePolicyDocument=json.dumps(trust_policy) 
\overline{\phantom{a}} logger.info("Created role %s.", role.name) 
     except ClientError:
```

```
 logger.exception("Couldn't create role %s.", role_name) 
     raise 
 else: 
     return role
```
• Einzelheiten zur API finden Sie [CreateRolei](https://docs.aws.amazon.com/goto/boto3/iam-2010-05-08/CreateRole)n AWS SDK for Python (Boto3) API Reference.

#### Ruby

SDK für Ruby

#### **a** Note

Es gibt noch mehr dazu. GitHub Sie sehen das vollständige Beispiel und erfahren, wie Sie das [AWS -Code-Beispiel-Repository](https://github.com/awsdocs/aws-doc-sdk-examples/tree/main/ruby/example_code/iam#code-examples) einrichten und ausführen.

```
 # Creates a role and attaches policies to it. 
  # 
  # @param role_name [String] The name of the role. 
  # @param assume_role_policy_document [Hash] The trust relationship policy 
 document. 
  # @param policy_arns [Array<String>] The ARNs of the policies to attach. 
  # @return [String, nil] The ARN of the new role if successful, or nil if an 
 error occurred. 
  def create_role(role_name, assume_role_policy_document, policy_arns) 
    response = @iam_client.create_role( 
      role_name: role_name, 
      assume_role_policy_document: assume_role_policy_document.to_json 
    ) 
    role_arn = response.role.arn 
    policy_arns.each do |policy_arn| 
      @iam_client.attach_role_policy( 
        role_name: role_name, 
        policy_arn: policy_arn 
      ) 
    end
```

```
 role_arn 
 rescue Aws::IAM::Errors::ServiceError => e 
   @logger.error("Error creating role: #{e.message}") 
   nil 
 end
```
• Einzelheiten zur API finden Sie [CreateRolei](https://docs.aws.amazon.com/goto/SdkForRubyV3/iam-2010-05-08/CreateRole)n der AWS SDK for Ruby API-Referenz.

#### Rust

SDK für Rust

#### **a** Note

Es gibt noch mehr dazu GitHub. Sie sehen das vollständige Beispiel und erfahren, wie Sie das [AWS -Code-Beispiel-Repository](https://github.com/awsdocs/aws-doc-sdk-examples/tree/main/rustv1/examples/iam#code-examples) einrichten und ausführen.

```
pub async fn create_role( 
     client: &iamClient, 
     role_name: &str, 
     role_policy_document: &str,
) -> Result<Role, iamError> { 
     let response: CreateRoleOutput = loop { 
          if let Ok(response) = client 
              .create_role() 
              .role_name(role_name) 
              .assume_role_policy_document(role_policy_document) 
              .send() 
              .await 
          { 
              break response; 
         } 
     }; 
     Ok(response.role.unwrap())
}
```
• Einzelheiten zur API finden Sie [CreateRolei](https://docs.rs/releases/search?query=aws-sdk)n der API-Referenz zum AWS SDK für Rust.

## Swift

#### SDK für Swift

### **a** Note

Diese ist die Vorabdokumentation für ein SDK in der Vorversion. Änderungen sind vorbehalten.

## **G** Note

Es gibt noch mehr dazu GitHub. Sie sehen das vollständige Beispiel und erfahren, wie Sie das [AWS -Code-Beispiel-Repository](https://github.com/awsdocs/aws-doc-sdk-examples/tree/main/swift/example_code/iam#code-examples) einrichten und ausführen.

```
 public func createRole(name: String, policyDocument: String) async throws -> 
 String { 
         let input = CreateRoleInput( 
             assumeRolePolicyDocument: policyDocument, 
             roleName: name 
        \lambda do { 
             let output = try await client.createRole(input: input) 
             guard let role = output.role else { 
                 throw ServiceHandlerError.noSuchRole 
 } 
             guard let id = role.roleId else { 
                 throw ServiceHandlerError.noSuchRole 
 } 
             return id 
         } catch { 
             throw error 
         } 
    }
```
• Einzelheiten zur API finden Sie [CreateRolei](https://awslabs.github.io/aws-sdk-swift/reference/0.x)n der API-Referenz zum AWS SDK für Swift.

## Beginnend AWS Config mit dem AWS CLI

#### **a** Note

Bevor Sie AWS Config mit dem einrichten AWS CLI, müssen Sie einen S3-Bucket, ein SNS-Thema und eine IAM-Rolle mit angehängten Richtlinien als Voraussetzungen erstellen. Anschließend können Sie den AWS CLI Bucket, das Thema und die Rolle für angeben. AWS Config Informationen zur Einrichtung Ihrer Voraussetzungen für AWS Config finden Sie unter [Voraussetzungen](https://docs.aws.amazon.com/config/latest/developerguide/gs-cli-prereq.html).

## [Verwenden Sie zunächst AWS Config die Befehle p](https://docs.aws.amazon.com/cli/latest/reference/configservice/start-configuration-recorder.html)[ut-configuration-recorder AWS CLI,](https://docs.aws.amazon.com/cli/latest/reference/configservice/put-configuration-recorder.html) [put-delivery](https://docs.aws.amazon.com/cli/latest/reference/configservice/put-delivery-channel.html)[channel und start-configuration-recorde](https://docs.aws.amazon.com/cli/latest/reference/configservice/put-delivery-channel.html)[r wie folgt:](https://docs.aws.amazon.com/cli/latest/reference/configservice/start-configuration-recorder.html)

- Der Befehl put-configuration-recorder erstellt einen neuen Konfigurations-Recorder zur Aufzeichnung der von Ihnen angegebenen Ressourcenkonfigurationen.
- Der Befehl put-delivery-channel erstellt ein Übermittlungskanalobjekt, um Konfigurationsinformationen an einen S3-Bucket und ein SNS-Thema zu übermitteln.
- Nachdem ein Übermittlungskanal erstellt wurde, beginnt start-configuration-recorder mit der Aufzeichnung Ihrer ausgewählten Ressourcenkonfigurationen, die Sie in Ihrem AWS -Konto sehen können.

**a** Note

Pro AWS -Region in Ihrem Konto können Sie nur über einen Konfigurations-Recorder und einen Übermittlungskanal verfügen.

Sie können den Namen des Rekorders und den Amazon-Ressourcennamen (ARN) der IAM-Rolle angeben, die vom Konfigurationsrekorder angenommen AWS Config und von diesem verwendet wird. AWS Config weist bei der Erstellung des Konfigurationsrekorders automatisch den Namen "Standard" zu. Sie können den Namen des Konfigurations-Recorders nach der Erstellung nicht mehr ändern. Wenn Sie den Namen des Konfigurations-Recorders ändern möchten, müssen Sie diesen löschen und einen neuen Konfigurations-Recorder mit einem neuen Namen erstellen.

Informationen AWS Config zur Einrichtung der Multi-Account-Multi-Region-Datenaggregation mit dem AWS CLI finden Sie unter [Einrichten eines Aggregators über](https://docs.aws.amazon.com/config/latest/developerguide/set-up-aggregator-cli.html) die Befehlszeilenschnittstelle. AWS Sie

müssen für jede Region, in der Sie Konfigurationselemente aufzeichnen möchten AWS-Konto , einen separaten Konfigurationsrekorder erstellen.

#### Inhalt

- [put-configuration-recorder](#page-129-0)
- [put-delivery-channel](#page-137-0)
- [start-configuration-recorder](#page-139-0)

## <span id="page-129-0"></span>put-configuration-recorder

Der Befehl [put-configuration-recorder](https://docs.aws.amazon.com/cli/latest/reference/configservice/put-configuration-recorder.html) sollte folgendermaßen aussehen:

\$ **aws configservice put-configuration-recorder \ --configuration-recorder** *file://configurationRecorder.json* **\ --recording-group** *file://recordingGroup.json*

Dieser Befehl verwendet die ---recording-group Felder --configuration-recorder und.

#### **a** Note

Aufnahmegruppe und Konfigurationsrekorder

Das --recording-group-Feld gibt an, welche Ressourcentypen aufgezeichnet werden. Das --configuration-recorder Feld spezifiziert name und roleArn sowie die Standardaufzeichnungsfrequenz für den Konfigurationsrekorder (recordingMode). Sie können dieses Feld auch verwenden, um die Aufzeichnungsfrequenz für bestimmte Ressourcentypen zu überschreiben.

#### Aufzeichnungsgruppe

[put-configuration-recorder](https://docs.aws.amazon.com/cli/latest/reference/configservice/put-configuration-recorder.html) verwendet die folgenden Optionen für den --recordinggroup-Parameter:

• allSupported=true— AWS Config zeichnet Konfigurationsänderungen für alle unterstützten Ressourcentypen auf, mit Ausnahme der globalen IAM-Ressourcentypen. Wenn Unterstützung für einen neuen Ressourcentyp AWS Config hinzugefügt AWS Config wird, beginnt automatisch die Aufzeichnung von Ressourcen dieses Typs.

• includeGlobalResourceTypes=true – Diese Option ist ein Paket, das nur für die globalen IAM-Ressourcentypen gilt: IAM-Benutzer, -Gruppen und -Rollen sowie vom Kunden verwaltete Richtlinien. Diese globalen IAM-Ressourcentypen können nur AWS Config in Regionen aufgezeichnet werden, in denen sie vor Februar 2022 verfügbar AWS Config waren. Sie können die globalen IAM-Ressourcentypen nicht in Regionen aufzeichnen, die nach Februar 2022 unterstützt werden AWS Config . Eine Liste dieser Regionen finden Sie unter [AWS](https://docs.aws.amazon.com/config/latest/developerguide/select-resources.html#select-resources-all)  [Aufzeichnungsressourcen | Globale Ressourcen](https://docs.aws.amazon.com/config/latest/developerguide/select-resources.html#select-resources-all).

### **A** Important

Globale Aurora-Cluster werden in allen aktivierten Regionen aufgezeichnet Der AWS::RDS::GlobalCluster Ressourcentyp wird in allen unterstützten AWS Config Regionen aufgezeichnet, in denen der Konfigurationsrekorder aktiviert ist, auch wenn er auf eingestellt includeGlobalResourceTypes istfalse. Die includeGlobalResourceTypes-Option ist ein Paket, das nur für IAM-Benutzer, - Gruppen, -Rollen und vom Kunden verwaltete Richtlinien gilt. Wenn Sie AWS::RDS::GlobalCluster nicht in allen aktivierten Regionen aufzeichnen möchten, verwenden Sie eine der folgenden Aufzeichnungsstrategien:

1. Zeichnen Sie alle aktuellen und zukünftigen Ressourcentypen mit Ausnahmen auf (EXCLUSION\_BY\_RESOURCE\_TYPES) oder

2. zeichnen Sie bestimmte Ressourcentypen auf (INCLUSION\_BY\_RESOURCE\_TYPES). Weitere Informationen finden Sie unter [Auswählen, welche Ressourcen aufgezeichnet](https://docs.aws.amazon.com/config/latest/developerguide/select-resources.html#select-resources-all)  [werden](https://docs.aws.amazon.com/config/latest/developerguide/select-resources.html#select-resources-all).

## **A** Important

Inklusion GlobalResourceTypes und Strategie für die Aufzeichnung von Ausschlüssen Das includeGlobalResourceTypes Feld hat keinen Einfluss auf die EXCLUSION\_BY\_RESOURCE\_TYPES Aufzeichnungsstrategie. Das bedeutet, dass die globalen IAM-Ressourcentypen (IAM-Benutzer, Gruppen, Rollen und vom Kunden verwaltete Richtlinien) nicht automatisch als Ausnahmen hinzugefügt werden, exclusionByResourceTypes wenn diese Einstellung auf festgelegt includeGlobalResourceTypes ist. false Das includeGlobalResourceTypes Feld sollte nur zum Ändern des AllSupported

Felds verwendet werden, da standardmäßig Konfigurationsänderungen für alle

unterstützten Ressourcentypen mit Ausnahme der globalen IAM-Ressourcentypen aufgezeichnet werden. AllSupported Um die globalen IAM-Ressourcentypen einzubeziehen, wenn auf gesetzt AllSupported ist, stellen Sie sichertrue, dass Sie auf einstellenincludeGlobalResourceTypes. true Um die globalen IAM-Ressourcentypen für die EXCLUSION\_BY\_RESOURCE\_TYPES Aufzeichnungsstrategie auszuschließen, müssen Sie sie manuell zum resourceTypes Feld von hinzufügen. exclusionByResourceTypes

#### **a** Note

Erforderliche und optionale Felder

Bevor Sie includeGlobalResourceTypes auf true festlegen können, legen Sie das Feld allSupported auf true fest.

Optional können Sie das Feld useOnly von RecordingStrategy auch auf ALL\_SUPPORTED\_RESOURCE\_TYPES festlegen.

#### **a** Note

Überschreiben von Feldern

Wenn Sie festlegenincludeGlobalResourceTypes, dass globale IAM-Ressourcentypen false jedoch im resourceTypes Feld von aufgeführt AWS Config werden [RecordingGroup,](https://docs.aws.amazon.com/config/latest/APIReference/API_RecordingGroup.html) werden trotzdem Konfigurationsänderungen für diese angegebenen Ressourcentypen aufgezeichnet, unabhängig davon, ob Sie das includeGlobalResourceTypes Feld auf "Falsch" setzen.

Wenn Sie keine Konfigurationsänderungen an den globalen IAM-Ressourcentypen (IAM-Benutzer, -Gruppen, -Rollen und vom Kunden verwaltete Richtlinien) aufzeichnen möchten, stellen Sie sicher, dass Sie sie nicht im Feld resourceTypes auflisten und das Feld includeGlobalResourceTypes auf "false" setzen.

recordingStrategy – Gibt die Aufzeichnungsstrategie für den Konfigurations-Recorder an. Die Datei recordingGroup.json gibt an, welche Ressourcentypen von AWS Config aufgezeichnet werden:

• Wenn Sie das use Only Feld Recording Strategyauf setzenALL\_SUPPORTED\_RESOURCE\_TYPES, werden Konfigurationsänderungen für alle

•

unterstützten Ressourcentypen AWS Config aufgezeichnet, mit Ausnahme der globalen IAM-Ressourcentypen. Optional können Sie das allSupported Feld auf setzen. [RecordingGroup](https://docs.aws.amazon.com/config/latest/APIReference/API_RecordingGroup.html)true Wenn Unterstützung für einen neuen Ressourcentyp AWS Config hinzugefügt AWS Config wird, beginnt die Aufzeichnung von Ressourcen dieses Typs automatisch.

- Wenn Sie das useOnly Feld [RecordingStrategya](https://docs.aws.amazon.com/config/latest/APIReference/API_RecordingStrategy.html)uf festlegenINCLUSION\_BY\_RESOURCE\_TYPES, werden Konfigurationsänderungen nur für die Ressourcentypen AWS Config aufgezeichnet, die Sie im resourceTypes Feld von angeben [RecordingGroup](https://docs.aws.amazon.com/config/latest/APIReference/API_RecordingGroup.html).
- Wenn Sie das use Only Feld Recording Strategyauf festlegenEXCLUSION\_BY\_RESOURCE\_TYPES, AWS Config werden die Konfigurationsänderungen für alle unterstützten Ressourcentypen aufgezeichnet, mit Ausnahme der Ressourcentypen, die Sie von der Aufzeichnung im resourceTypes Feld von ausschließen möchten [ExclusionByResourceTypes.](https://docs.aws.amazon.com/config/latest/APIReference/API_ExclusionByResourceTypes.html)

#### **a** Note

Erforderliche und optionale Felder

Das Feld recordingStrategy ist optional, wenn Sie das Feld allSupported von - recording-group auf true festlegen.

Das Feld recordingStrategy ist optional, wenn Sie Ressourcentypen im Feld resourceTypes von --recording-group auflisten.

Das Feld recordingStrategy ist erforderlich, wenn Sie im resourceTypes Feld für exclusionByResourceTypes Ressourcentypen auflisten, die von der Aufzeichnung ausgeschlossen werden sollen.

#### **a** Note

Überschreiben von Feldern

Wenn Sie sich für die Aufzeichnungsstrategie EXCLUSION\_BY\_RESOURCE\_TYPES entscheiden, überschreibt das Feld exclusionByResourceTypes andere Eigenschaften in der Anfrage.

Selbst wenn Sie beispielsweise includeGlobalResourceTypes auf "false" setzen, werden globale IAM-Ressourcentypen in dieser Option trotzdem automatisch aufgezeichnet, sofern diese Ressourcentypen nicht ausdrücklich als Ausnahmen im Feld resourceTypes von exclusionByResourceTypes aufgeführt sind.

#### **a** Note

Globale Ressourcentypen und die Strategie zum Ausschluss von Ressourcen für die Aufzeichnung

Wenn Sie die EXCLUSION\_BY\_RESOURCE\_TYPES Aufzeichnungsstrategie wählen, wird standardmäßig automatisch mit der Aufzeichnung von Ressourcen dieses Typs AWS Config begonnen, wenn Unterstützung für einen neuen Ressourcentyp in der Region AWS Config hinzugefügt wird, in der Sie den Konfigurationsrekorder eingerichtet haben, einschließlich globaler Ressourcentypen.

Sofern nicht ausdrücklich als Ausnahmen aufgeführt, AWS:: RDS:: GlobalCluster werden sie automatisch in allen unterstützten AWS Config Regionen aufgezeichnet, in denen der Konfigurationsrekorder aktiviert ist.

IAM-Benutzer, Gruppen, Rollen und vom Kunden verwaltete Richtlinien werden in der Region aufgezeichnet, in der Sie den Konfigurationsrekorder eingerichtet haben, sofern es sich um eine Region handelt, in der diese vor Februar 2022 verfügbar AWS Config war. Sie können die globalen IAM-Ressourcentypen in Regionen, die nach AWS Config Februar 2022 unterstützt werden, nicht aufzeichnen. Eine Liste dieser Regionen finden Sie unter [AWS Aufzeichnungsressourcen | Globale Ressourcen](https://docs.aws.amazon.com/config/latest/developerguide/select-resources.html#select-resources-all).

Im Folgenden wird die Anforderungssyntax für recordingGroup.json gezeigt.

```
{ 
     "allSupported": boolean, 
     "exclusionByResourceTypes": { 
         "resourceTypes": [ Comma-separated list of resource types to exclude ] 
     }, 
     "includeGlobalResourceTypes": boolean, 
     "recordingStrategy": { 
         "useOnly": "Recording strategy for the configuration recorder" 
     }, 
     "resourceTypes": [ Comma-separated list of resource types to include]
}
```
#### **a** Note

Autorisierungsrichtlinien für AWS Organizations Can Prevent Access Wenn Sie eine bereits bestehende IAM-Rolle verwenden, stellen Sie sicher, dass es keine Autorisierungsrichtlinie gibt AWS Organizations , die AWS Config verhindert, dass Sie Ihre Ressourcen aufzeichnen dürfen. Weitere Informationen zu Autorisierungsrichtlinien für AWS Organizations finden Sie unter [Richtlinien verwalten AWS Organizations im AWS](https://docs.aws.amazon.com/organizations/latest/userguide/orgs_manage_policies.html)  [Organizations](https://docs.aws.amazon.com/organizations/latest/userguide/orgs_manage_policies.html) Benutzerhandbuch.

Behalten Sie bei der Wiederverwendung einer IAM-Rolle die Mindestberechtigungen bei Wenn Sie einen AWS Dienst verwenden, der beispielsweise AWS Security Hub oder verwendet AWS Config AWS Control Tower, und bereits eine IAM-Rolle erstellt wurde, stellen Sie sicher, dass die IAM-Rolle, die Sie bei der Einrichtung verwenden, dieselben Mindestberechtigungen wie die bereits vorhandene IAM-Rolle AWS Config beibehält. Sie müssen dies tun, um sicherzustellen, dass der andere AWS Dienst weiterhin wie erwartet ausgeführt wird.

Wenn er beispielsweise AWS Control Tower über eine IAM-Rolle verfügt, die das Lesen von S3-Objekten ermöglicht AWS Config , stellen Sie sicher, dass der IAM-Rolle, die Sie bei der Einrichtung verwenden, dieselben Berechtigungen gewährt werden. AWS Config Andernfalls kann es zu Störungen der Funktionsweise AWS Control Tower kommen.

#### **a** Note

#### Hohe Anzahl von AWS Config Bewertungen

Möglicherweise stellen Sie während Ihres ersten Monats, in dem Sie mit AWS Config aufgezeichnet haben, eine erhöhte Aktivität in Ihrem Konto im Vergleich zu den Folgemonaten fest. AWS Config Führt während des ersten Bootstrapping-Vorgangs Evaluierungen aller Ressourcen in Ihrem Konto durch, die Sie für AWS Config die Aufzeichnung ausgewählt haben.

Wenn Sie kurzlebige Workloads ausführen, können Sie aufgrund der Aufzeichnung von AWS Config Konfigurationsänderungen im Zusammenhang mit dem Erstellen und Löschen dieser temporären Ressourcen eine erhöhte Aktivität feststellen. Eine flüchtige Workload ist eine vorübergehende Nutzung von Computing-Ressourcen, die bei Bedarf geladen und ausgeführt werden. Beispiele hierfür sind Amazon Elastic Compute Cloud (Amazon EC2) Spot-Instances, Amazon EMR-Jobs und AWS Auto Scaling. Wenn Sie die erhöhte Aktivität durch die Ausführung kurzlebiger Workloads vermeiden möchten,

können Sie den Konfigurationsrekorder so einrichten, dass diese Ressourcentypen von der Aufzeichnung ausgeschlossen werden, oder Sie können diese Arten von Workloads in einem separaten Konto ausführen, das AWS Config ausgeschaltet ist, um eine erhöhte Konfigurationsaufzeichnung und Regelauswertung zu vermeiden.

#### **G** Note

#### Verfügbarkeit in Regionen

Bevor Sie einen Ressourcentyp für die AWS Config Nachverfolgung angeben, überprüfen Sie die [Ressourcenabdeckung nach regionaler Verfügbarkeit](https://docs.aws.amazon.com/config/latest/developerguide/what-is-resource-config-coverage.html), um festzustellen, ob der Ressourcentyp in der AWS Region unterstützt wird, in der Sie die Einrichtung vornehmen. AWS Config Wenn ein Ressourcentyp AWS Config in mindestens einer Region unterstützt wird, können Sie die Aufzeichnung dieses Ressourcentyps in allen Regionen aktivieren, die von unterstützt werden AWS Config, auch wenn der angegebene Ressourcentyp in der AWS Region, in der Sie einrichten, nicht unterstützt wird AWS Config.

#### Configuration Recorder

[put-configuration-recorder](https://docs.aws.amazon.com/cli/latest/reference/configservice/put-configuration-recorder.html) verwendet die folgenden Felder für den --configurationrecorder-Parameter:

- name— Der Name des Konfigurationsrekorders. AWS Config weist bei der Erstellung des Konfigurationsrekorders automatisch den Namen "Standard" zu.
- roleARN— Amazon-Ressourcenname (ARN) der IAM-Rolle, die vom Konfigurationsrekorder angenommen AWS Config und von diesem verwendet wird.
- recordingMode— Gibt die Standardaufzeichnungsfrequenz an, mit AWS Config der Konfigurationsänderungen aufgezeichnet werden. AWS Config unterstützt kontinuierliche Aufnahme und tägliche Aufnahme. Mit der kontinuierlichen Aufzeichnung können Sie Konfigurationsänderungen kontinuierlich aufzeichnen, wenn eine Änderung auftritt. Mit der täglichen Aufzeichnung können Sie nur dann ein Konfigurationselement (CI) erhalten, das den neuesten Status Ihrer Ressourcen in den letzten 24 Stunden darstellt, wenn es sich von dem zuvor aufgezeichneten CI unterscheidet.
	- recordingFrequency— Die Standard-Aufnahmefrequenz, mit AWS Config der Konfigurationsänderungen aufgezeichnet werden.

#### **a** Note

AWS Firewall Manager hängt von der kontinuierlichen Aufzeichnung ab, um Ihre Ressourcen zu überwachen. Wenn Sie den Firewall Manager verwenden, wird empfohlen, die Aufzeichnungsfrequenz auf "Kontinuierlich" einzustellen.

- recordingModeOverrides In diesem Feld können Sie Ihre Überschreibungen für den Aufzeichnungsmodus angeben. Dies ist ein Array aus recordingModeOverride-Objekten. Jedes recordingModeOverride-Objekt im recordingModeOverrides-Array besteht aus drei Feldern:
	- description Eine Beschreibung, die Sie für die Überschreibung angeben.
	- recordingFrequency Die Aufzeichnungsfrequenz, die auf alle in der Überschreibung angegebenen Ressourcentypen angewendet wird.
	- resourceTypes— Eine durch Kommas getrennte Liste, die angibt, welche Ressourcentypen in der AWS Config Überschreibung enthalten sind.

#### **a** Note

Erforderliche und optionale Felder Das recordingMode-Feld für [put-configuration-recorder](https://docs.aws.amazon.com/cli/latest/reference/configservice/put-configuration-recorder.html) ist optional. Standardmäßig ist die Aufzeichnungsfrequenz für den Konfigurations-Recorder auf "Kontinuierliche Aufzeichnung" eingestellt.

#### **a** Note

Beschränkungen

Die tägliche Aufzeichnung wird für die folgenden Ressourcentypen nicht unterstützt:

- AWS::Config::ResourceCompliance
- AWS::Config::ConformancePackCompliance
- AWS::Config::ConfigurationRecorder

Für die Aufzeichnungsstrategie Aufzeichnen aller derzeit und zukünftig unterstützten Ressourcentypen (ALL\_SUPPORTED\_RESOURCE\_TYPES) werden diese Ressourcentypen auf "Kontinuierliche Aufzeichnung" gesetzt.

Die configurationRecorder.json Datei spezifiziert name und roleArn auch die Standardaufzeichnungsfrequenz für den Konfigurationsrekorder ()recordingMode. Sie können dieses Feld auch verwenden, um die Aufzeichnungsfrequenz für bestimmte Ressourcentypen zu überschreiben.

```
{ 
   "name": "default", 
   "roleARN": "arn:aws:iam::123456789012:role/config-role", 
   "recordingMode": { 
     "recordingFrequency": CONTINUOUS or DAILY, 
     "recordingModeOverrides": [ 
         { 
              "description": "Description you provide for the override", 
              "recordingFrequency": CONTINUOUS or DAILY, 
              "resourceTypes": [ Comma-separated list of resource types to include in the 
  override ] 
         } 
     ] 
   }
}
```
## <span id="page-137-0"></span>put-delivery-channel

Die folgenden Codebeispiele zeigen die VerwendungPutDeliveryChannel.

CLI

AWS CLI

Um einen Lieferkanal zu erstellen

Der folgende Befehl stellt die Einstellungen für den Lieferkanal als JSON-Code bereit:

```
aws configservice put-delivery-channel --delivery-channel file://
deliveryChannel.json
```
Die deliveryChannel. json Datei spezifiziert die Attribute des Lieferkanals:

```
{ 
     "name": "default", 
     "s3BucketName": "config-bucket-123456789012", 
     "snsTopicARN": "arn:aws:sns:us-east-1:123456789012:config-topic", 
     "configSnapshotDeliveryProperties": { 
         "deliveryFrequency": "Twelve_Hours" 
     }
}
```
In diesem Beispiel werden die folgenden Attribute festgelegt:

name- Der Name des Lieferkanals. Standardmäßig weist AWS Config den Namen einem neuen Lieferkanal default zu. Sie können den Namen des Lieferkanals nicht mit dem Befehl aktualisieren. put-delivery-channel Die Schritte zum Ändern des Namens finden Sie unter Umbenennen des Lieferkanals. s3BucketName - Der Name des Amazon S3 S3- Buckets, für den AWS Config Konfigurations-Snapshots und Konfigurationsverlaufsdateien bereitstellt. Wenn Sie einen Bucket angeben, der zu einem anderen AWS Konto gehört, muss dieser Bucket über Richtlinien verfügen, die Config Zugriffsberechtigungen gewähren. AWS Weitere Informationen finden Sie unter Berechtigungen für den Amazon-S3-Bucket.

snsTopicARN— Der Amazon-Ressourcenname (ARN) des Amazon SNS-Themas, an das AWS Config Benachrichtigungen über Konfigurationsänderungen sendet. Wenn Sie ein Thema aus einem anderen Konto auswählen, muss das Thema über Richtlinien verfügen, die Config Zugriffsberechtigungen gewähren. AWS Weitere Informationen finden Sie unter Berechtigungen für das Amazon SNS SNS-Thema.

configSnapshotDeliveryProperties- Enthält das deliveryFrequency Attribut, das festlegt, wie oft AWS Config Konfigurations-Snapshots liefert und wie oft es Evaluierungen für periodische Config-Regeln aufruft.

Wenn der Befehl erfolgreich ist, gibt AWS Config keine Ausgabe zurück. Führen Sie den describe-delivery-channels Befehl aus, um die Einstellungen Ihres Lieferkanals zu überprüfen.

• Einzelheiten zur API finden Sie unter [PutDeliveryKanal](https://awscli.amazonaws.com/v2/documentation/api/latest/reference/configservice/put-delivery-channel.html) in der AWS CLI Befehlsreferenz.

#### **PowerShell**

Tools für PowerShell

Beispiel 1: In diesem Beispiel wird die DeliveryFrequency-Eigenschaft eines vorhandenen Lieferkanals geändert.

```
Write-CFGDeliveryChannel -ConfigSnapshotDeliveryProperties_DeliveryFrequency 
  TwentyFour_Hours -DeliveryChannelName default -DeliveryChannel_S3BucketName 
  config-bucket-NA -DeliveryChannel_S3KeyPrefix my
```
• Einzelheiten zur API finden Sie unter [PutDeliveryChannel](https://docs.aws.amazon.com/powershell/latest/reference) in AWS Tools for PowerShell Cmdlet-Referenz.

<span id="page-139-0"></span>start-configuration-recorder

Verwenden Sie den Befehl AWS Config, um das [start-configuration-recorder](https://docs.aws.amazon.com/cli/latest/reference/configservice/start-configuration-recorder.html)Einschalten zu beenden.

\$ **aws configservice start-configuration-recorder --configuration-recordername** *configRecorderName*

# AWS Config Es wird überprüft, ob der Vorgang erfolgreich gestartet wurde mit AWS CLI

Nachdem Sie gestartet haben AWS Config, können Sie mithilfe von AWS CLI Befehlen überprüfen, ob der AWS Config läuft und ob ein Konfigurationsrekorder und ein Bereitstellungskanal erstellt wurden. AWS Config Sie können auch bestätigen, AWS Config dass mit der Aufzeichnung und Übermittlung von Konfigurationen an den Bereitstellungskanal begonnen wurde.

Inhalt

- [Überprüfen, ob der Übermittlungskanal erstellt ist](#page-140-0)
- [Überprüfen, ob der Konfigurations-Recorder erstellt ist](#page-140-1)
- [Vergewissern Sie sich, dass mit der Aufnahme AWS Config begonnen wurde](#page-140-2)

## <span id="page-140-0"></span>Überprüfen, ob der Übermittlungskanal erstellt ist

Verwenden Sie den Befehl [describe-delivery-channels](https://docs.aws.amazon.com/cli/latest/reference/configservice/describe-delivery-channels.html), um zu überprüfen, ob Ihr Amazon-S3-Bucket und Amazon-SNS-Thema konfiguriert sind.

```
$ aws configservice describe-delivery-channels
{ 
     "DeliveryChannels": [ 
         { 
              "snsTopicARN": "arn:aws:sns:us-west-2:0123456789012:my-config-topic", 
              "name": "my-delivery-channel", 
              "s3BucketName": "my-config-bucket" 
         } 
     ]
}
```
Wenn Sie die CLI, die Service-API oder die SDKs zur Konfiguration Ihres Bereitstellungskanals verwenden und keinen Namen angeben, AWS Config wird automatisch der Name "" default zugewiesen.

<span id="page-140-1"></span>Überprüfen, ob der Konfigurations-Recorder erstellt ist

Verwenden Sie den Befehl [describe-configuration-recorders](https://docs.aws.amazon.com/cli/latest/reference/configservice/describe-configuration-recorders.html), um zu überprüfen, ob ein Konfigurations-Recorder erstellt wurde und er eine IAM-Rolle übernommen hat. Weitere Informationen finden Sie unter [Erstellen einer IAM-Rolle.](#page-108-0)

```
$ aws configservice describe-configuration-recorders
{ 
     "ConfigurationRecorders": [ 
          { 
              "roleARN": "arn:aws:iam::012345678912:role/myConfigRole", 
              "name": "default" 
          } 
     ]
}
```
<span id="page-140-2"></span>Vergewissern Sie sich, dass mit der Aufnahme AWS Config begonnen wurde

Verwenden Sie den [describe-configuration-recorder-status](https://docs.aws.amazon.com/cli/latest/reference/configservice/describe-configuration-recorder-status.html)Befehl, um zu überprüfen, ob mit der Aufzeichnung der Konfigurationen der unterstützten AWS Ressourcen begonnen AWS

Config wurde, die in Ihrem Konto vorhanden sind. Die aufgezeichneten Konfigurationen werden an den angegebenen Übermittlungskanal übermittelt.

```
$ aws configservice describe-configuration-recorder-status
{ 
     "ConfigurationRecordersStatus": [ 
          { 
              "name": "default", 
              "lastStatus": "SUCCESS", 
              "lastStopTime": 1414511624.914, 
              "lastStartTime": 1414708460.276, 
              "recording": true, 
              "lastStatusChangeTime": 1414816537.148, 
              "lastErrorMessage": "NA", 
              "lastErrorCode": "400" 
         } 
     ]
}
```
Der Wert true im Feld recording bestätigt, dass der Configuration Recorder mit der Aufzeichnung aller Ihrer Ressourcen .begonnen hat. AWS Config zeichnet die Uhrzeit in UTC auf. Die Ausgabe wird als Unix-Zeitstempel angezeigt.

Weitere Informationen zum Nachschlagen der in Ihrem Konto bestehenden Ressourcen und zum Verständnis der Konfigurationen Ihrer Ressourcen finden Sie unter [Anzeigen von -](#page-596-0) [Ressourcenkonfigurationen und -verlauf.](#page-596-0)

# Verwendung AWS Config mit einem AWS SDK

AWS Software Development Kits (SDKs) sind für viele gängige Programmiersprachen verfügbar. Jedes SDK bietet eine API, Codebeispiele und Dokumentation, die es Entwicklern erleichtern, Anwendungen in ihrer bevorzugten Sprache zu erstellen.

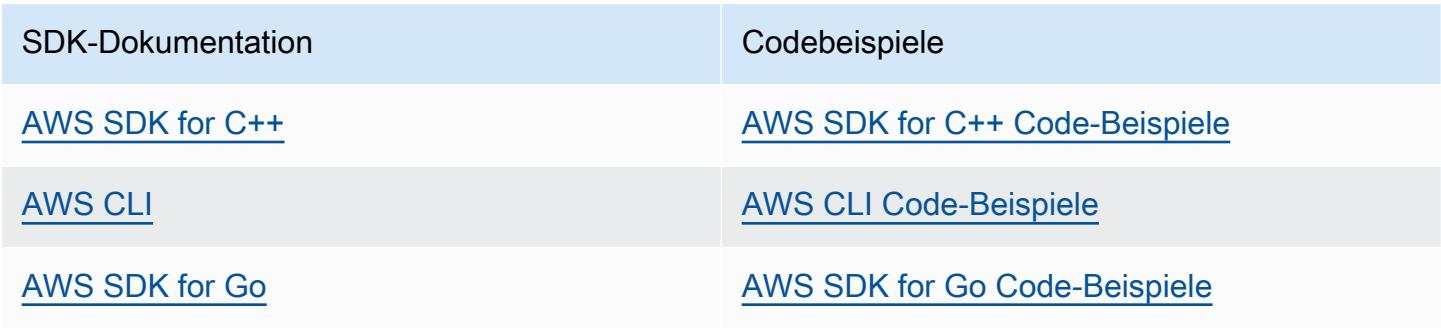

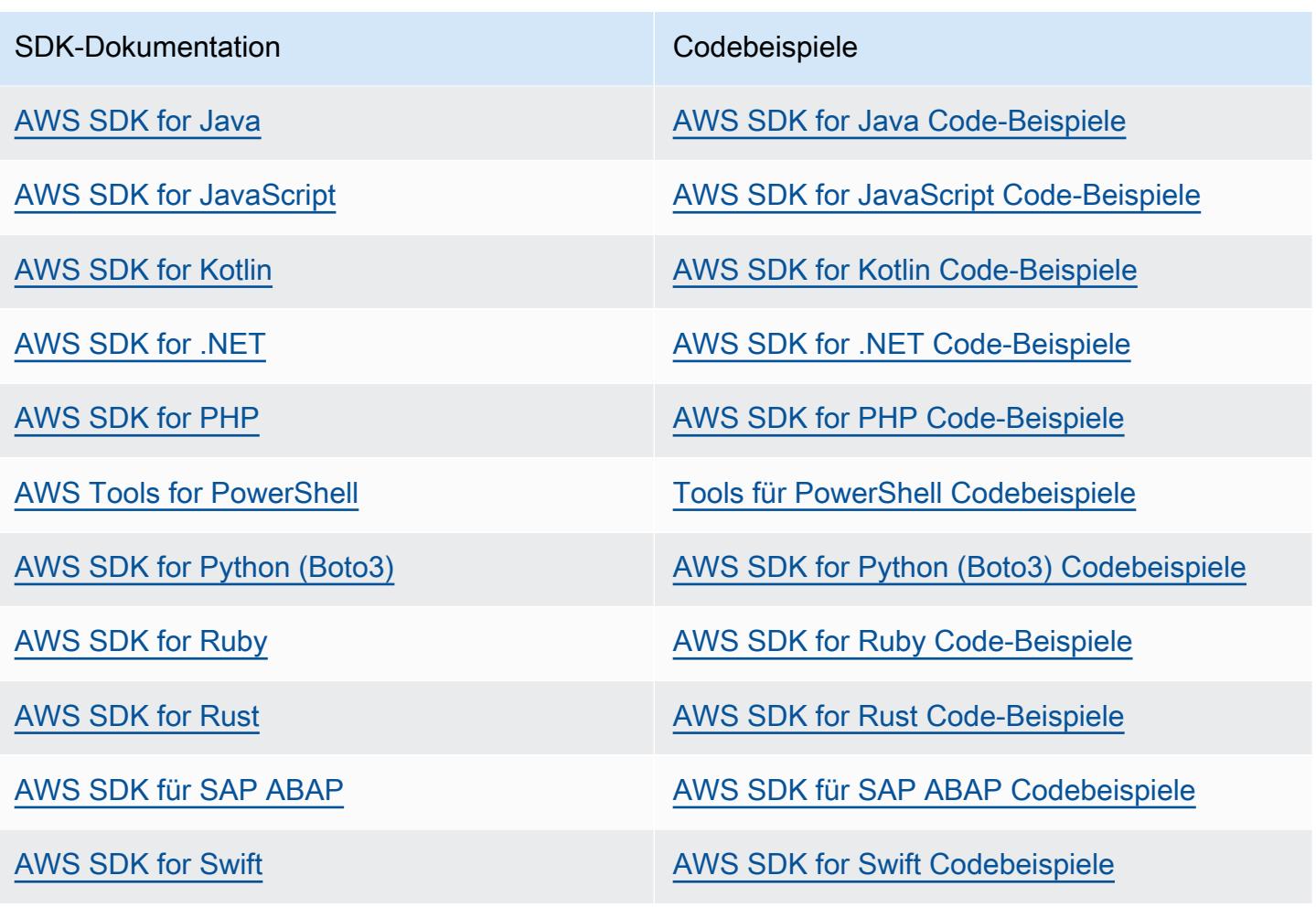

**Beispiel für die Verfügbarkeit** 

Sie können nicht finden, was Sie brauchen? Fordern Sie ein Codebeispiel an, indem Sie unten den Link Feedback geben auswählen.

# Verwalten vom Configuration Recorder

AWS Config verwendet den Konfigurationsrekorder, um Änderungen an Ihren Ressourcenkonfigurationen zu erkennen und diese Änderungen als Konfigurationselemente zu erfassen. Sie müssen einen Konfigurationsrekorder erstellen, bevor AWS Config Sie Ihre Ressourcenkonfigurationen verfolgen können. Wenn Sie den Konfigurationsrekorder starten, AWS Config führt er eine Bestandsaufnahme aller AWS Ressourcen in Ihrem Konto durch.

Sie können nur einen Konfigurationsaufzeichnungskanal pro AWS Region pro Region verwenden AWS-Konto, und der Bereitstellungskanal muss verwendet werden AWS Config.

Wenn Sie mit der Konsole oder der AWS CLI einrichten AWS Config , erstellt und startet AWS Config automatisch den Konfigurationsrekorder für Sie. Weitere Informationen finden Sie unter [Erste Schritte](#page-51-0)  [mit AWS Config.](#page-51-0)

Standardmäßig zeichnet der Configuration Recorder alle unterstützten Ressourcen in der Region auf, in der AWS Config ausgeführt wird. Sie können einen benutzerdefinierten Configuration Recorder erstellen, der nur die von Ihnen angegebenen Ressourcentypen aufzeichnet. Weitere Informationen finden Sie unter [AWS Ressourcen für die Aufzeichnung.](#page-556-0)

Wenn Sie mit der Aufzeichnung von Konfigurationen AWS Config beginnen, werden Ihnen Gebühren für die Nutzung des Dienstes berechnet. Preisinformationen finden Sie unter [AWS Config – Preise.](https://aws.amazon.com/config/pricing/)

#### **A** Important

Evaluierungsergebnisse für gelöschte Ressourcen können bestehen bleiben, wenn der Konfigurations-Recorder ausgeschaltet ist Wenn der Konfigurationsrekorder ausgeschaltet ist, ist es nicht möglich, Änderungen AWS Config an der Konfiguration Ihrer Ressourcen nachzuverfolgen, einschließlich deren Löschungen. Dies bedeutet, dass Sie möglicherweise Bewertungsergebnisse für Ressourcen sehen, die zuvor gelöscht wurden, wenn Sie den Konfigurations-Recorder ausschalten.

# Verwalten vom Configuration Recorder (Konsole)

Sie können die AWS Config Konsole verwenden, um den Konfigurationsrekorder zu stoppen oder zu starten. Sie können auch die Aufzeichnungsfrequenz des Konfigurations-Recorders ändern.
To stop or start the configuration recorder

- 1. Melden Sie sich bei der an AWS Management Console und öffnen Sie die AWS Config Konsole unter [https://console.aws.amazon.com/config/.](https://console.aws.amazon.com/config/)
- 2. Wählen Sie im Navigationsbereich Settings (Einstellungen) aus.
- 3. Beenden oder Starten des Configuration Recorders:
	- Zum Beenden der Aufzeichnung wählen Sie unter Recording is on (Aufnahme ist an) die Option Turn off (Ausschalten) aus. Wenn Sie dazu aufgefordert werden, klicken Sie auf Weiter.
	- Zum Starten der Aufzeichnung wählen Sie unter Recording is off (Aufnahme ist an) die Option Turn on (Einschalten) aus. Wenn Sie dazu aufgefordert werden, klicken Sie auf Weiter.

To change the recording frequency

AWS Config unterstützt kontinuierliche Aufnahme und tägliche Aufnahme. Mit der kontinuierlichen Aufzeichnung können Sie Konfigurationsänderungen kontinuierlich aufzeichnen, wenn eine Änderung auftritt. Mit der täglichen Aufzeichnung können Sie nur dann ein Konfigurationselement (CI) erhalten, das den neuesten Status Ihrer Ressourcen in den letzten 24 Stunden darstellt, wenn es sich von dem zuvor aufgezeichneten CI unterscheidet. Weitere Informationen finden Sie unter [Aufzeichnungsfrequenz](https://docs.aws.amazon.com/config/latest/developerguide/select-resources.html#select-resources-recording-frequency).

- 1. Melden Sie sich bei der an AWS Management Console und öffnen Sie die AWS Config Konsole unter [https://console.aws.amazon.com/config/.](https://console.aws.amazon.com/config/)
- 2. Wählen Sie im Navigationsbereich Settings (Einstellungen) aus.
- 3. Wählen Sie Bearbeiten, um die Optionen unter "Aufzeichnungsfrequenz" anzuzeigen.

## Verwalten vom Configuration Recorder (AWS CLI)

Sie können den Konfigurationsrekorder AWS CLI zum Stoppen oder Starten verwenden. Sie können den Konfigurationsrekorder auch mithilfe der AWS CLI, der AWS Config API oder eines der AWS SDKs umbenennen oder löschen. Die folgenden Schritte unterstützen Sie bei der Verwendung der AWS CLI.

To stop the configuration recorder

Verwenden Sie den -Befehl:[stop-configuration-recorder](https://docs.aws.amazon.com/cli/latest/reference/configservice/stop-configuration-recorder.html)

\$ **aws configservice stop-configuration-recorder --configuration-recordername** *configRecorderName*

To start the configuration recorder

Verwenden Sie den -Befehl:[start-configuration-recorder](https://docs.aws.amazon.com/cli/latest/reference/configservice/start-configuration-recorder.html)

\$ **aws configservice start-configuration-recorder --configuration-recordername** *configRecorderName*

To change the recording frequency

Verwenden Sie den [put-configuration-recorder](https://docs.aws.amazon.com/cli/latest/reference/configservice/put-configuration-recorder.html)-Befehl, um die Aufzeichnungsfrequenz für den Konfigurations-Recorder zu ändern:

\$ **aws configservice put-configuration-recorder \ --configuration-recorder** *file://configurationRecorder.json*

Die configurationRecorder.json Datei spezifiziert name und roleArn sowie die Standardaufzeichnungsfrequenz für den Konfigurationsrekorder (recordingMode). Sie können dieses Feld auch verwenden, um die Aufzeichnungsfrequenz für bestimmte Ressourcentypen zu überschreiben.

```
\{ "name": "default", 
   "roleARN": "arn:aws:iam::123456789012:role/config-role", 
   "recordingMode": { 
     "recordingFrequency": CONTINUOUS or DAILY, 
     "recordingModeOverrides": [ 
        \{ "description": "Description you provide for the override", 
              "recordingFrequency": CONTINUOUS or DAILY, 
              "resourceTypes": [ Comma-separated list of resource types to include in 
  the override ] 
         } 
     ] 
   }
```
}

[put-configuration-recorder](https://docs.aws.amazon.com/cli/latest/reference/configservice/put-configuration-recorder.html) verwendet die folgenden Felder für den --configurationrecorder-Parameter:

- name— Der Name des Konfigurationsrekorders. AWS Config weist bei der Erstellung des Konfigurationsrekorders automatisch den Namen "Standard" zu.
- roleARN— Amazon-Ressourcenname (ARN) der IAM-Rolle, die vom Konfigurationsrekorder angenommen AWS Config und von diesem verwendet wird.
- recordingMode— Gibt die Standardaufzeichnungsfrequenz an, mit AWS Config der Konfigurationsänderungen aufgezeichnet werden. AWS Config unterstützt kontinuierliche Aufnahme und tägliche Aufnahme. Mit der kontinuierlichen Aufzeichnung können Sie Konfigurationsänderungen kontinuierlich aufzeichnen, wenn eine Änderung auftritt. Mit der täglichen Aufzeichnung können Sie nur dann ein Konfigurationselement (CI) erhalten, das den neuesten Status Ihrer Ressourcen in den letzten 24 Stunden darstellt, wenn es sich von dem zuvor aufgezeichneten CI unterscheidet.
	- recordingFrequency— Die Standard-Aufnahmefrequenz, mit AWS Config der Konfigurationsänderungen aufgezeichnet werden.

#### **a** Note

AWS Firewall Manager hängt von der kontinuierlichen Aufzeichnung ab, um Ihre Ressourcen zu überwachen. Wenn Sie den Firewall Manager verwenden, wird empfohlen, die Aufzeichnungsfrequenz auf "Kontinuierlich" einzustellen.

- recordingModeOverrides In diesem Feld können Sie Ihre Überschreibungen für den Aufzeichnungsmodus angeben. Dies ist ein Array aus recordingModeOverride-Objekten. Jedes recordingModeOverride-Objekt im recordingModeOverrides-Array besteht aus drei Feldern:
	- description Eine Beschreibung, die Sie für die Überschreibung angeben.
	- recordingFrequency Die Aufzeichnungsfrequenz, die auf alle in der Überschreibung angegebenen Ressourcentypen angewendet wird.
	- resourceTypes— Eine durch Kommas getrennte Liste, die angibt, welche Ressourcentypen in der AWS Config Überschreibung enthalten sind.

#### **a** Note

Erforderliche und optionale Felder Das recordingMode-Feld für [put-configuration-recorder](https://docs.aws.amazon.com/cli/latest/reference/configservice/put-configuration-recorder.html) ist optional. Standardmäßig ist die Aufzeichnungsfrequenz für den Konfigurations-Recorder auf "Kontinuierliche Aufzeichnung" eingestellt.

#### **a** Note

Beschränkungen

Die tägliche Aufzeichnung wird für die folgenden Ressourcentypen nicht unterstützt:

- AWS::Config::ResourceCompliance
- AWS::Config::ConformancePackCompliance
- AWS::Config::ConfigurationRecorder

Für die Aufzeichnungsstrategie Aufzeichnen aller derzeit und zukünftig unterstützten Ressourcentypen (ALL\_SUPPORTED\_RESOURCE\_TYPES) werden diese Ressourcentypen auf "Kontinuierliche Aufzeichnung" gesetzt.

To delete the configuration recorder

Verwenden Sie den -Befehl:[delete-configuration-recorder](https://docs.aws.amazon.com/cli/latest/reference/configservice/delete-configuration-recorder.html)

\$ **aws configservice delete-configuration-recorder --configuration-recordername** *default*

To rename the configuration recorder

Zum Ändern des Namens für den Configuration Recorder müssen Sie diesen löschen und einen neuen Configuration Recorder mit dem gewünschten Namen erstellen.

- 1. Verwenden Sie den Befehl "[describe-configuration-recorders](https://docs.aws.amazon.com/cli/latest/reference/configservice/describe-configuration-recorders.html)", um den Namen des aktuellen Configuration Recorders nachzuschlagen:
	- aws configservice describe-configuration-recorders

```
{ 
      "ConfigurationRecorders": [ 
          { 
               "roleARN": "arn:aws:iam::012345678912:role/myConfigRole", 
               "name": "default" 
          } 
     \mathbf{I}}
```
2. Verwenden Sie den Befehl "[delete-configuration-recorder](https://docs.aws.amazon.com/cli/latest/reference/configservice/delete-configuration-recorder.html)" zum Löschen des aktuellen Configuration Recorders:

```
$ aws configservice delete-configuration-recorder --configuration-recorder-
name default
```
3. Verwenden Sie den Befehl "[put-configuration-recorder](https://docs.aws.amazon.com/cli/latest/reference/configservice/put-configuration-recorder.html)" zum Erstellen eines Configuration Recorders mit dem gewünschten Namen:

```
$ aws configservice put-configuration-recorder --configuration-recorder 
  name=configRecorderName,roleARN=arn:aws:iam::012345678912:role/myConfigRole
```
4. Verwenden Sie den Befehl "[start-configuration-recorder](https://docs.aws.amazon.com/cli/latest/reference/configservice/start-configuration-recorder.html)", um die Aufzeichnung fortzusetzen:

\$ **aws configservice start-configuration-recorder --configuration-recordername** *configRecorderName*

# Abweichungserkennung für den Konfigurations-Recorder

Der Ressourcentyp AWS::Config::ConfigurationRecorder ist ein Konfigurationselement (Configuration Item, CI) für den Konfigurations-Recorder, das alle Änderungen am Status des Konfigurations-Recorders verfolgt. Sie können mit diesem CI überprüfen, ob sich der Status des Konfigurations-Recorders von seinem vorherigen Status unterscheidet. Dies wird auch als Abweichung bezeichnet. Dieses CI verfolgt beispielsweise, ob Aktualisierungen von Ressourcentypen vorliegen, deren Nachverfolgung Sie aktiviert AWS Config haben, ob Sie den Konfigurationsrekorder gestoppt oder gestartet haben oder ob Sie den Konfigurationsrekorder gelöscht oder deinstalliert haben. Ein abweichender Konfigurations-Recorder weist darauf hin, dass Änderungen an den beabsichtigten Ressourcentypen nicht genau erkannt werden. Wenn Ihr Konfigurations-Recorder abweicht, kann dies zu falsch negativen oder falsch positiven Compliance-Ergebnissen führen.

Der AWS::Config::ConfigurationRecorder Ressourcentyp ist ein Systemressourcentyp von, AWS Config und die Aufzeichnung dieses Ressourcentyps ist standardmäßig in allen unterstützten Regionen aktiviert. Für die Aufzeichnung des Ressourcentyps AWS::Config::ConfigurationRecorder fallen keine zusätzlichen Kosten an.

# Verwalten des Übermittlungskanals

Da AWS Config kontinuierlich die Änderungen an Ihren AWS Ressourcen aufgezeichnet werden, werden Benachrichtigungen und aktualisierte Konfigurationsstatus über den Bereitstellungskanal gesendet. Sie können den Bereitstellungskanal verwalten, um zu kontrollieren, wohin Konfigurationsupdates AWS Config gesendet werden.

Sie können pro AWS Region und Region nur einen Zustellungskanal einrichten AWS-Konto, und der Zustellungskanal muss verwendet AWS Config werden.

Wenn eine Konfigurationsänderung für eine Ressource AWS Config erkannt wird und die Benachrichtigung die von Amazon SNS zulässige maximale Größe überschreitet, enthält die Benachrichtigung eine kurze Zusammenfassung des Konfigurationselements. Sie können sich die vollständige Benachrichtigung an dem im Feld s3BucketLocation angegebenen Amazon S3- Bucket-Speicherort ansehen. Weitere Informationen finden Sie im [Beispiel einer Benachrichtigung](https://docs.aws.amazon.com/config/latest/developerguide/oversized-notification-example.html)  [über die Änderung eines übergroßen Konfigurationselements.](https://docs.aws.amazon.com/config/latest/developerguide/oversized-notification-example.html)

#### **a** Note

AWS Config unterstützt die AWS KMS Verschlüsselung für Amazon S3 S3-Buckets, die von verwendet werden AWS Config

Sie können einen AWS Key Management Service (AWS KMS) -Schlüssel oder Alias Amazon Resource Name (ARN) angeben, um die an Ihren Amazon Simple Storage Service (Amazon S3) -Bucket übermittelten Daten zu verschlüsseln. Überträgt standardmäßig den AWS Config Konfigurationsverlauf und Snapshot-Dateien an Ihren Amazon S3 S3-Bucket und verschlüsselt die ruhenden Daten mit der serverseitigen S3 AES-256-Verschlüsselung, SSE-S3. Wenn Sie jedoch Ihren KMS-Schlüssel oder Alias-ARN angeben AWS Config , wird dieser KMS-Schlüssel anstelle der AES-256-Verschlüsselung AWS Config verwendet. AWS Config unterstützt nicht den Lieferkanal zu einem Amazon S3 S3-Bucket, bei dem die Objektsperre aktiviert ist und die Standardspeicherung aktiviert ist. Weitere Informationen finden Sie unter [Funktionsweise von S3-Objektsperre](https://docs.aws.amazon.com/AmazonS3/latest/userguide/object-lock-overview.html).

Themen

- **[Terminologie](#page-151-0)**
- [Aktualisieren des Übermittlungskanals](#page-152-0)
- [Umbenennen des Übermittlungskanals](#page-156-0)
- [Komponenten eines Konfigurationselements](#page-157-0)
- [Bereitstellung von Konfigurations-Snapshots an einen Amazon S3 S3-Bucket](#page-159-0)
- [Benachrichtigungen, die AWS Config an ein Amazon-SNS-Thema sendet](#page-167-0)

## <span id="page-151-0"></span>**Terminologie**

Ein Konfigurationselement stellt eine point-in-time Ansicht der verschiedenen Attribute einer unterstützten AWS Ressource dar, die in Ihrem Konto vorhanden ist. Zu den Komponenten eines Konfigurationselements gehören Metadaten, Attribute, Beziehungen, die aktuelle Konfiguration und verwandte Ereignisse. AWS Config erstellt ein Konfigurationselement, wenn es eine Änderung an einem Ressourcentyp erkennt, den es aufzeichnet. Wenn beispielsweise Amazon S3 S3-Buckets aufgezeichnet werden, AWS Config wird jedes Mal, wenn ein Bucket AWS Config erstellt, aktualisiert oder gelöscht wird, ein Konfigurationselement erstellt. Sie können auch auswählen AWS Config , ob ein Konfigurationselement mit der von Ihnen festgelegten Aufzeichnungsfrequenz erstellt werden soll.

Ein Konfigurationsverlauf ist die Sammlung der Konfigurationselemente für eine bestimmte Ressource über einen beliebigen Zeitraum. Ein Konfigurationsverlauf kann Ihnen bei der Beantwortung von Fragen helfen: z. B. wann die Ressource erstmalig erstellt wurde, wie die Ressource im letzten Monat konfiguriert wurde und welche Konfigurationsänderungen gestern um 9.00 Uhr eingeführt wurden. Der Konfigurationsverlauf steht Ihnen in verschiedenen Formaten zur Verfügung. AWS Config liefert automatisch eine Konfigurationsverlaufsdatei für jeden Ressourcentyp, der in einem von Ihnen angegebenen Amazon S3 S3-Bucket aufgezeichnet wird. Sie können eine bestimmte Ressource in der AWS Config Konsole auswählen und mithilfe der Zeitleiste zu allen vorherigen Konfigurationselementen für diese Ressource navigieren. Zusätzlich können Sie über die API auf historische Konfigurationselemente für eine Ressource zugreifen.

Ein Konfigurations-Snapshot ist eine Sammlung der Konfigurationselemente der unterstützten Ressourcen in Ihrem Konto. Dieser Konfigurations-Snapshot liefert ein vollständiges Bild der derzeit aufgezeichneten Ressourcen und deren Konfigurationen. Die Konfigurations-Snapshot ist ein nützliches Tool für die Validierung Ihrer Konfiguration. Sie können beispielsweise den Konfigurations-Snapshot regelmäßig auf falsch konfigurierte Ressourcen oder solche, die potentiell nicht vorhanden sein sollten, hin prüfen. Der Konfigurations-Snapshot ist in mehreren Formaten verfügbar. Der Konfigurations-Snapshot kann an einen von Ihnen angegebenen Amazon Simple Storage Service (Amazon S3)-Bucket übermittelt werden. Darüber hinaus können Sie in der AWS Config Konsole einen Zeitpunkt auswählen und mithilfe der Beziehungen zwischen den Ressourcen durch den Snapshot der Konfigurationselemente navigieren.

Ein Konfigurationsstream ist eine automatisch aktualisierte Liste aller Konfigurationselemente für die Ressourcen, AWS Config die aufgezeichnet werden. Bei jeder Erstellung, Änderung oder Löschung einer Ressource wird von AWS Config ein neues Konfigurationselement erstellt und dem Konfigurations-Stream hinzugefügt. Der Konfigurationsstream verwendet ein Amazon Simple Notification Service (Amazon SNS)-Thema Ihrer Wahl. Der Konfigurationsstream ist hilfreich, um Konfigurationsänderungen sofort zu beobachten, sodass Sie potenzielle Probleme erkennen können, Benachrichtigungen zu generieren, wenn bestimmte Ressourcen geändert werden, oder externe Systeme zu aktualisieren, die die Konfiguration Ihrer AWS Ressourcen widerspiegeln müssen.

## <span id="page-152-0"></span>Aktualisieren des Übermittlungskanals

Beim Aktualisieren des Übermittlungskanals können Sie die folgenden Optionen festlegen:

- Der Amazon S3 S3-Bucket, an den Konfigurations-Snapshots und Konfigurationsverlaufsdateien AWS Config gesendet werden.
- Wie oft werden AWS Config Konfigurations-Snapshots an Ihren Amazon S3 S3-Bucket gesendet?
- Das Amazon SNS SNS-Thema, an das Benachrichtigungen über Konfigurationsänderungen AWS Config gesendet werden.

Um den Lieferkanal zu aktualisieren (Konsole)

Sie können die AWS Config Konsole verwenden, um den Amazon S3-Bucket und das Amazon SNS SNS-Thema für Ihren Lieferkanal festzulegen. Die Schritte zum Verwalten dieser Einstellungen finden Sie unter [Einrichtung AWS Config mit der Konsole.](#page-53-0)

Die Konsole bietet keine Optionen zum Umbenennen des Übermittlungskanals, zum Festlegen der Häufigkeit für die Konfiguration von Snapshots oder zum Löschen des Übermittlungskanals. Um diese Aufgaben auszuführen, müssen Sie die AWS CLI, die AWS Config API oder eines der AWS SDKs verwenden.

Um den Lieferkanal (AWS SDKs) zu aktualisieren

Die folgenden Codebeispiele zeigen die VerwendungPutDeliveryChannel.

CLI

AWS CLI

Um einen Lieferkanal zu erstellen

Der folgende Befehl stellt die Einstellungen für den Lieferkanal als JSON-Code bereit:

```
aws configservice put-delivery-channel --delivery-channel file://
deliveryChannel.json
```
Die deliveryChannel. json Datei spezifiziert die Attribute des Lieferkanals:

```
{ 
     "name": "default", 
     "s3BucketName": "config-bucket-123456789012", 
     "snsTopicARN": "arn:aws:sns:us-east-1:123456789012:config-topic", 
     "configSnapshotDeliveryProperties": { 
         "deliveryFrequency": "Twelve_Hours" 
     }
}
```
In diesem Beispiel werden die folgenden Attribute festgelegt:

name- Der Name des Lieferkanals. Standardmäßig weist AWS Config den Namen einem neuen Lieferkanal default zu. Sie können den Namen des Lieferkanals nicht mit dem Befehl aktualisieren. put-delivery-channel Die Schritte zum Ändern des Namens finden Sie unter Umbenennen des Lieferkanals. s3BucketName - Der Name des Amazon S3 S3- Buckets, für den AWS Config Konfigurations-Snapshots und Konfigurationsverlaufsdateien bereitstellt. Wenn Sie einen Bucket angeben, der zu einem anderen AWS Konto gehört, muss dieser Bucket über Richtlinien verfügen, die Config Zugriffsberechtigungen gewähren. AWS Weitere Informationen finden Sie unter Berechtigungen für den Amazon-S3-Bucket.

snsTopicARN— Der Amazon-Ressourcenname (ARN) des Amazon SNS-Themas, an das AWS Config Benachrichtigungen über Konfigurationsänderungen sendet. Wenn Sie ein Thema aus einem anderen Konto auswählen, muss das Thema über Richtlinien verfügen, die Config Zugriffsberechtigungen gewähren. AWS Weitere Informationen finden Sie unter Berechtigungen für das Amazon SNS SNS-Thema.

configSnapshotDeliveryProperties- Enthält das deliveryFrequency Attribut, das festlegt, wie oft AWS Config Konfigurations-Snapshots liefert und wie oft es Evaluierungen für periodische Config-Regeln aufruft.

Wenn der Befehl erfolgreich ist, gibt AWS Config keine Ausgabe zurück. Führen Sie den describe-delivery-channels Befehl aus, um die Einstellungen Ihres Lieferkanals zu überprüfen.

• Einzelheiten zur API finden Sie unter [PutDeliveryKanal](https://awscli.amazonaws.com/v2/documentation/api/latest/reference/configservice/put-delivery-channel.html) in der AWS CLI Befehlsreferenz.

#### **PowerShell**

Tools für PowerShell

Beispiel 1: In diesem Beispiel wird die DeliveryFrequency-Eigenschaft eines vorhandenen Lieferkanals geändert.

```
Write-CFGDeliveryChannel -ConfigSnapshotDeliveryProperties_DeliveryFrequency 
  TwentyFour_Hours -DeliveryChannelName default -DeliveryChannel_S3BucketName 
  config-bucket-NA -DeliveryChannel_S3KeyPrefix my
```
• Einzelheiten zur API finden Sie unter [PutDeliveryChannel](https://docs.aws.amazon.com/powershell/latest/reference) in AWS Tools for PowerShell Cmdlet-Referenz.

(Optional) Sie können den [describe-delivery-channels](https://docs.aws.amazon.com/cli/latest/reference/configservice/describe-delivery-channels.html)-Befehl verwenden, um zu überprüfen, ob die Einstellungen für den Übermittlungskanal werden:

```
$ aws configservice describe-delivery-channels
{ 
     "DeliveryChannels": [ 
        \{ "configSnapshotDeliveryProperties": { 
                  "deliveryFrequency": "Twelve_Hours" 
              }, 
              "snsTopicARN": "arn:aws:sns:us-east-2:123456789012:config-topic", 
              "name": "default", 
              "s3BucketName": "config-bucket-123456789012" 
         } 
     ]
}
```
In den folgenden Codebeispielen wird die Verwendung veranschaulicht. DescribeDeliveryChannels

CLI

AWS CLI

Um Details zum Lieferkanal zu erhalten

Der folgende Befehl gibt Details zum Lieferkanal zurück:

#### aws configservice describe-delivery-channels

#### Ausgabe:

```
{ 
     "DeliveryChannels": [ 
          { 
               "snsTopicARN": "arn:aws:sns:us-east-1:123456789012:config-topic", 
               "name": "default", 
               "s3BucketName": "config-bucket-123456789012" 
          } 
    \mathbf{I}}
```
• Einzelheiten zur API finden Sie unter [DescribeDeliveryKanäle](https://awscli.amazonaws.com/v2/documentation/api/latest/reference/configservice/describe-delivery-channels.html) in der AWS CLI Befehlsreferenz.

#### **PowerShell**

Tools für PowerShell

Beispiel 1: In diesem Beispiel wird der Lieferkanal für die Region abgerufen und Details angezeigt.

```
Get-CFGDeliveryChannel -Region eu-west-1 | Select-Object Name, S3BucketName, 
 S3KeyPrefix, 
 @{N="DeliveryFrequency";E={$_.ConfigSnapshotDeliveryProperties.DeliveryFrequency}}
```
#### Ausgabe:

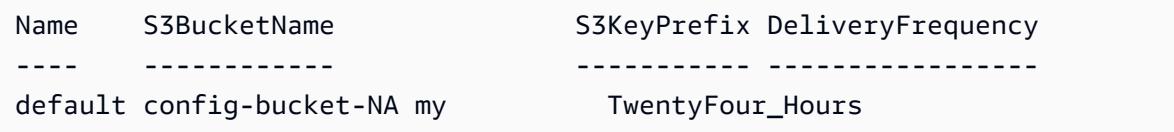

• API-Details finden Sie unter [DescribeDeliveryChannels](https://docs.aws.amazon.com/powershell/latest/reference) in AWS Tools for PowerShell Cmdlet-Referenz.

## <span id="page-156-0"></span>Umbenennen des Übermittlungskanals

Um den Namen des Übermittlungskanals zu ändern, müssen Sie ihn löschen und einen neuen Übermittlungskanal mit dem gewünschten Namen erstellen. Bevor Sie den Übermittlungskanal löschen können, müssen Sie den Configuration Recorder vorübergehend beenden.

Die AWS Config Konsole bietet keine Option zum Löschen des Bereitstellungskanals, sodass Sie die AWS CLI, die AWS Config API oder eines der AWS SDKs verwenden müssen.

So benennen Sie den Übermittlungskanal um (AWS CLI)

Umbenennen des Bereitstellungskanals mithilfe von AWS CLI

1. Verwenden Sie den [stop-configuration-recorder](https://docs.aws.amazon.com/cli/latest/reference/configservice/stop-configuration-recorder.html)-Befehl, um den Configuration Recorder zu beenden:

\$ **aws configservice stop-configuration-recorder --configuration-recordername** *configRecorderName*

2. Verwenden Sie den [describe-delivery-channels](https://docs.aws.amazon.com/cli/latest/reference/configservice/describe-delivery-channels.html)-Befehl und notieren Sie sich die Attribute des Übermittlungskanals:

```
$ aws configservice describe-delivery-channels
{ 
     "DeliveryChannels": [ 
         { 
              "configSnapshotDeliveryProperties": { 
                  "deliveryFrequency": "Twelve_Hours" 
              }, 
              "snsTopicARN": "arn:aws:sns:us-east-2:123456789012:config-topic", 
              "name": "default", 
              "s3BucketName": "config-bucket-123456789012" 
         } 
     ]
}
```
3. Verwenden Sie den [delete-delivery-channel](https://docs.aws.amazon.com/cli/latest/reference/configservice/delete-delivery-channel.html)-Befehl zum Löschen des Übermittlungskanals:

\$ **aws configservice delete-delivery-channel --delivery-channel-name** *default*

4. Verwenden Sie den [put-delivery-channel](https://docs.aws.amazon.com/cli/latest/reference/configservice/put-delivery-channel.html)-Befehl zum Erstellen eines Übermittlungskanals mit dem gewünschten Namen:

```
$ aws configservice put-delivery-channel --delivery-channel file://
deliveryChannel.json
```
Die Datei "deliveryChannel.json" gibt die Attribute des Übermittlungskanals an:

```
{ 
     "name": "myCustomDeliveryChannelName", 
     "s3BucketName": "config-bucket-123456789012", 
     "snsTopicARN": "arn:aws:sns:us-east-2:123456789012:config-topic", 
     "configSnapshotDeliveryProperties": { 
         "deliveryFrequency": "Twelve_Hours" 
     }
}
```
5. Verwenden Sie den Befehl "start-configuration-recorder", um die Aufzeichnung fortzusetzen:

\$ **aws configservice start-configuration-recorder --configuration-recordername** *configRecorderName*

## <span id="page-157-0"></span>Komponenten eines Konfigurationselements

Ein Konfigurationselement stellt eine point-in-time Ansicht der verschiedenen Attribute einer unterstützten AWS Ressource dar, die in Ihrem Konto vorhanden ist. Zu den Komponenten eines Konfigurationselements gehören Metadaten, Attribute, Beziehungen, die aktuelle Konfiguration und verwandte Ereignisse. AWS Config erstellt ein Konfigurationselement, wenn es eine Änderung an einem Ressourcentyp erkennt, den es aufzeichnet. Wenn beispielsweise Amazon S3 S3-Buckets aufgezeichnet werden, AWS Config wird jedes Mal, wenn ein Bucket AWS Config erstellt, aktualisiert oder gelöscht wird, ein Konfigurationselement erstellt. Sie können auch auswählen AWS Config , ob ein Konfigurationselement mit der von Ihnen festgelegten Aufzeichnungsfrequenz erstellt werden soll.

Ein Konfigurationselement besteht aus den folgenden Komponenten.

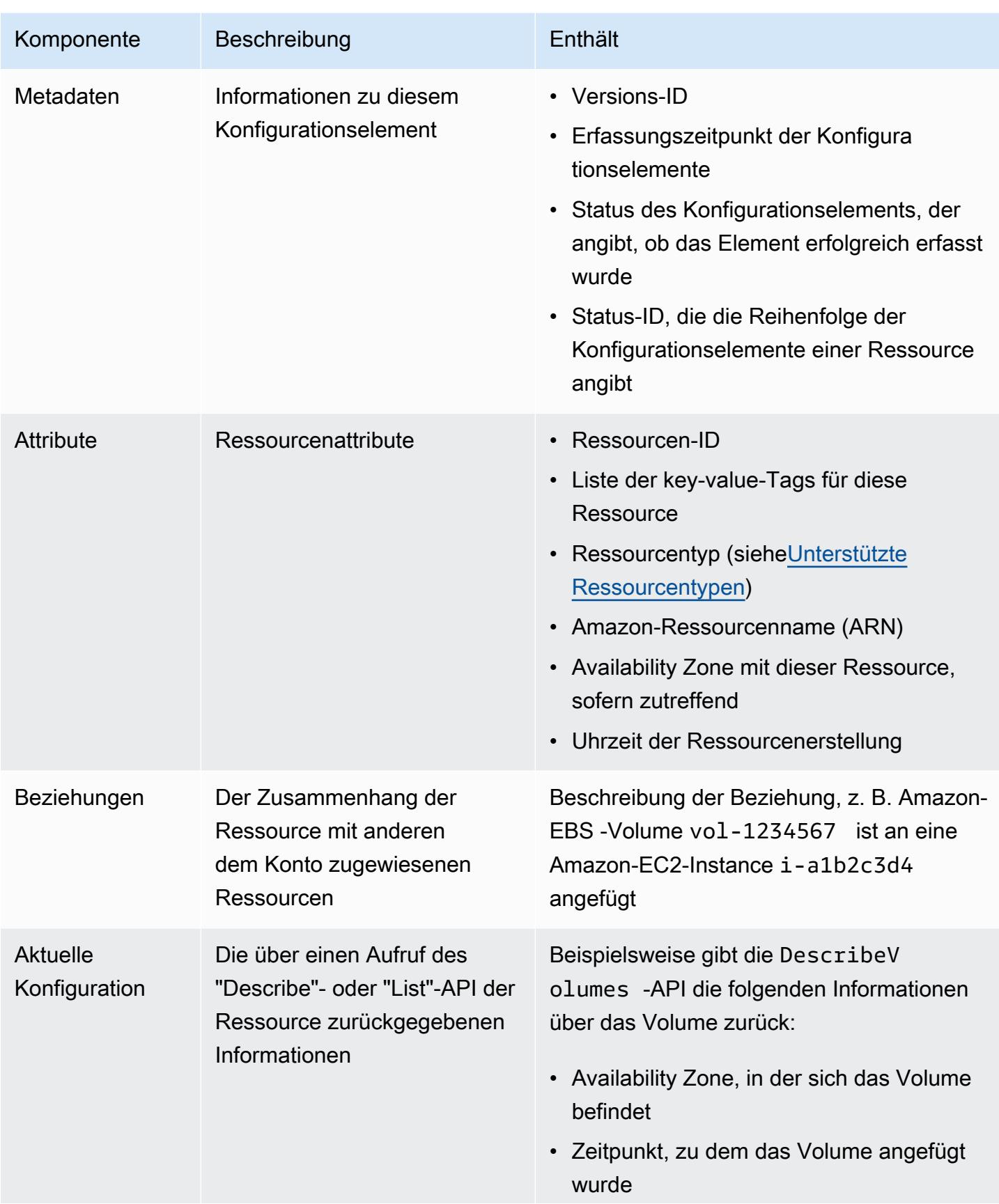

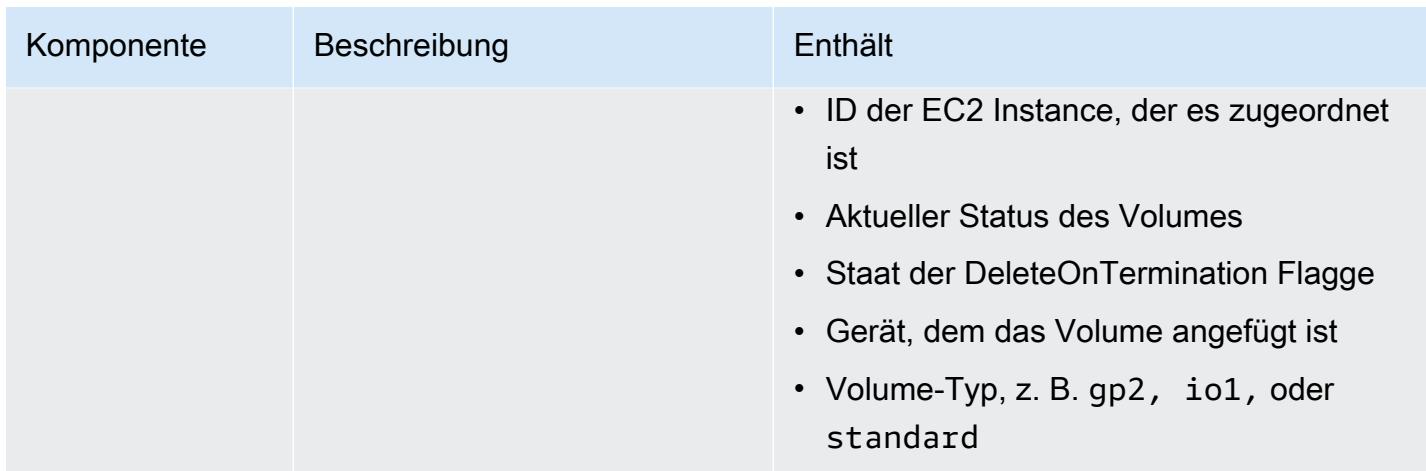

#### Hinweise

- 1. Die Beziehung eines Konfigurationselements schließt keine Netzwerkfluss- oder Datenflussabhängigkeiten ein. Konfigurationselemente können nicht zur Darstellung Ihrer Anwendungsarchitektur angepasst werden.
- 2. Ab Version 1.3 ist das Feld "relatedEvents" leer. Sie können in der [LookupEvents API-Referenz](https://docs.aws.amazon.com/awscloudtrail/latest/APIReference/API_LookupEvents.html) auf die AWS CloudTrail API zugreifen, um die Ereignisse für die Ressource abzurufen.
- 3. Ab Version 1.3 ist das Feld "configurationItemMD5Hash" leer. Sie können das configurationStateId Feld verwenden, um sicherzustellen, dass Sie über das neueste Konfigurationselement verfügen.

# <span id="page-159-0"></span>Bereitstellung von Konfigurations-Snapshots an einen Amazon S3 S3-Bucket

AWS Config liefert Konfigurations-Snapshots der AWS Ressourcen, AWS Config die im Amazon S3 S3-Bucket aufgezeichnet werden, den Sie bei der Konfiguration Ihres Lieferkanals angegeben haben.

#### Themen

- [Bereitstellung von Konfigurations-Snapshots](#page-159-0)
- [Beispiel für einen Konfigurations-Snapshot von AWS Config](#page-160-0)
- [Überprüfen des Übermittlungsstatus](#page-165-0)
- [Anzeigen eines Konfigurations-Snapshots in einem Amazon-S3-Bucket](#page-166-0)

### Bereitstellung von Konfigurations-Snapshots

AWS Config generiert Konfigurations-Snapshots, wenn Sie die [DeliverConfigSnapshot-Aktion](https://docs.aws.amazon.com/config/latest/APIReference/API_DeliverConfigSnapshot.html) aufrufen oder den AWS CLI deliver-config-snapshot Befehl ausführen. AWS Config speichert Konfigurations-Snapshots im Amazon S3 S3-Bucket, den Sie bei der Aktivierung AWS Config angegeben haben.

Geben Sie den [deliver-config-snapshot](https://docs.aws.amazon.com/cli/latest/reference/configservice/deliver-config-snapshot.html)Befehl ein, indem Sie den Namen angeben, den Sie AWS Config bei der Konfiguration Ihres Lieferkanals zugewiesen haben, zum Beispiel:

```
$ aws configservice deliver-config-snapshot --delivery-channel-name default
{ 
     "configSnapshotId": "94ccff53-83be-42d9-996f-b4624b3c1a55"
}
```
### <span id="page-160-0"></span>Beispiel für einen Konfigurations-Snapshot von AWS Config

Im Folgenden finden Sie ein Beispiel für die Informationen, die in einem Konfigurationssnapshot AWS Config enthalten sind. Der Snapshot beschreibt die Konfiguration der Ressourcen, die AWS Config in der aktuellen Region für Sie aufgezeichnet werden AWS-Konto, und er beschreibt die Beziehungen zwischen diesen Ressourcen.

#### **a** Note

Der Konfigurations-Snapshot kann Verweise auf Ressourcentypen umfassen. Ressourcen-IDs werden nicht unterstützt.

```
{ 
     "fileVersion": "1.0", 
     "requestId": "asudf8ow-4e34-4f32-afeb-0ace5bf3trye", 
     "configurationItems": [ 
         { 
              "configurationItemVersion": "1.0", 
              "resourceId": "vol-ce676ccc", 
              "arn": "arn:aws:us-west-2b:123456789012:volume/vol-ce676ccc", 
              "accountId": "12345678910", 
              "configurationItemCaptureTime": "2014-03-07T23:47:08.918Z", 
              "configurationStateID": "3e660fdf-4e34-4f32-afeb-0ace5bf3d63a", 
              "configurationItemStatus": "OK",
```

```
 "relatedEvents": [ 
                "06c12a39-eb35-11de-ae07-adb69edbb1e4", 
                "c376e30d-71a2-4694-89b7-a5a04ad92281" 
            ], 
            "availibilityZone": "us-west-2b", 
            "resourceType": "AWS::EC2::Volume", 
            "resourceCreationTime": "2014-02-27T21:43:53.885Z", 
            "tags": {}, 
            "relationships": [ 
\overline{a} "resourceId": "i-344c463d", 
                   "resourceType": "AWS::EC2::Instance", 
                   "name": "Attached to Instance" 
 } 
            ], 
            "configuration": { 
                "volumeId": "vol-ce676ccc", 
                "size": 1, 
                "snapshotId": "", 
                "availabilityZone": "us-west-2b", 
                "state": "in-use", 
                "createTime": "2014-02-27T21:43:53.0885+0000", 
                "attachments": [ 
\{ "volumeId": "vol-ce676ccc", 
                       "instanceId": "i-344c463d", 
                       "device": "/dev/sdf", 
                       "state": "attached", 
                       "attachTime": "2014-03-07T23:46:28.0000+0000", 
                       "deleteOnTermination": false 
1 1 1 1 1 1 1
                ], 
                "tags": [ 
\{ "tagName": "environment", 
                       "tagValue": "PROD" 
\}, \{\{ "tagName": "name", 
                       "tagValue": "DataVolume1" 
1 1 1 1 1 1 1
 ], 
                "volumeType": "standard" 
 }
```

```
 }, 
         { 
             "configurationItemVersion": "1.0", 
             "resourceId": "i-344c463d", 
             "accountId": "12345678910", 
             "arn": "arn:aws:ec2:us-west-2b:123456789012:instance/i-344c463d", 
             "configurationItemCaptureTime": "2014-03-07T23:47:09.523Z", 
             "configurationStateID": "cdb571fa-ce7a-4ec5-8914-0320466a355e", 
             "configurationItemStatus": "OK", 
             "relatedEvents": [ 
                 "06c12a39-eb35-11de-ae07-adb69edbb1e4", 
                 "c376e30d-71a2-4694-89b7-a5a04ad92281" 
             ], 
             "availibilityZone": "us-west-2b", 
             "resourceType": "AWS::EC2::Instance", 
             "resourceCreationTime": "2014-02-26T22:56:35.000Z", 
             "tags": { 
                 "Name": "integ-test-1", 
                 "examplename": "examplevalue" 
             }, 
             "relationships": [ 
\overline{a} "resourceId": "vol-ce676ccc", 
                      "resourceType": "AWS::EC2::Volume", 
                      "name": "Attached Volume" 
                 }, 
\overline{a} "resourceId": "vol-ef0e06ed", 
                      "resourceType": "AWS::EC2::Volume", 
                      "name": "Attached Volume", 
                      "direction": "OUT" 
                 }, 
\overline{a} "resourceId": "subnet-47b4cf2c", 
                      "resourceType": "AWS::EC2::SUBNET", 
                      "name": "Is contained in Subnet", 
                      "direction": "IN" 
 } 
             ], 
             "configuration": { 
                 "instanceId": "i-344c463d", 
                 "imageId": "ami-ccf297fc", 
                 "state": { 
                      "code": 16,
```

```
 "name": "running" 
                }, 
                "privateDnsName": "ip-172-31-21-63.us-west-2.compute.internal", 
                "publicDnsName": "ec2-54-218-4-189.us-west-2.compute.amazonaws.com", 
                "stateTransitionReason": "", 
                "keyName": "configDemo", 
                "amiLaunchIndex": 0, 
                "productCodes": [], 
                "instanceType": "t1.micro", 
                "launchTime": "2014-02-26T22:56:35.0000+0000", 
                "placement": { 
                    "availabilityZone": "us-west-2b", 
                    "groupName": "", 
                    "tenancy": "default" 
                }, 
                "kernelId": "aki-fc8f11cc", 
                "monitoring": { 
                    "state": "disabled" 
                }, 
                "subnetId": "subnet-47b4cf2c", 
                "vpcId": "vpc-41b4cf2a", 
                "privateIpAddress": "172.31.21.63", 
                "publicIpAddress": "54.218.4.189", 
                "architecture": "x86_64", 
                "rootDeviceType": "ebs", 
                "rootDeviceName": "/dev/sda1", 
                "blockDeviceMappings": [ 
\{ "deviceName": "/dev/sda1", 
                        "ebs": { 
                             "volumeId": "vol-ef0e06ed", 
                             "status": "attached", 
                             "attachTime": "2014-02-26T22:56:38.0000+0000", 
                            "deleteOnTermination": true 
 } 
\}, \{\{ "deviceName": "/dev/sdf", 
                        "ebs": { 
                             "volumeId": "vol-ce676ccc", 
                             "status": "attached", 
                             "attachTime": "2014-03-07T23:46:28.0000+0000", 
                             "deleteOnTermination": false 
 }
```

```
1 1 1 1 1 1 1
               ], 
               "virtualizationType": "paravirtual", 
               "clientToken": "aBCDe123456", 
               "tags": [ 
\{ "key": "Name", 
                      "value": "integ-test-1" 
\}, \{\{ "key": "examplekey", 
                      "value": "examplevalue" 
1 1 1 1 1 1 1
 ], 
               "securityGroups": [ 
\{ "groupName": "launch-wizard-2", 
                      "groupId": "sg-892adfec" 
1 1 1 1 1 1 1
               ], 
               "sourceDestCheck": true, 
               "hypervisor": "xen", 
               "networkInterfaces": [ 
\{ "networkInterfaceId": "eni-55c03d22", 
                      "subnetId": "subnet-47b4cf2c", 
                      "vpcId": "vpc-41b4cf2a", 
                      "description": "", 
                      "ownerId": "12345678910", 
                      "status": "in-use", 
                      "privateIpAddress": "172.31.21.63", 
                      "privateDnsName": "ip-172-31-21-63.us-west-2.compute.internal", 
                      "sourceDestCheck": true, 
                      "groups": [ 
\{ "groupName": "launch-wizard-2", 
                              "groupId": "sg-892adfec" 
 } 
, and the contract of \mathbf{I}, \mathbf{I} "attachment": { 
                          "attachmentId": "eni-attach-bf90c489", 
                          "deviceIndex": 0, 
                          "status": "attached", 
                          "attachTime": "2014-02-26T22:56:35.0000+0000",
```

```
 "deleteOnTermination": true 
\}, \{ "association": { 
                        "publicIp": "54.218.4.189", 
                        "publicDnsName": "ec2-54-218-4-189.us-
west-2.compute.amazonaws.com", 
                        "ipOwnerId": "amazon" 
\}, \{ "privateIpAddresses": [ 
\{ "privateIpAddress": "172.31.21.63", 
                           "privateDnsName": "ip-172-31-21-63.us-
west-2.compute.internal", 
                           "primary": true, 
                           "association": { 
                               "publicIp": "54.218.4.189", 
                               "publicDnsName": "ec2-54-218-4-189.us-
west-2.compute.amazonaws.com", 
                               "ipOwnerId": "amazon" 
 } 
 } 
\blacksquare1 1 1 1 1 1 1
 ], 
              "ebsOptimized": false 
 } 
       } 
   \overline{1}}
```
Im nächsten Schritt überprüfen Sie, ob der Konfigurations-Snapshot dem Übermittlungskanal erfolgreich übermittelt wurde.

### <span id="page-165-0"></span>Überprüfen des Übermittlungsstatus

Geben Sie den [describe-delivery-channel-status](https://docs.aws.amazon.com/cli/latest/reference/configservice/describe-delivery-channel-status.html)Befehl ein, um zu überprüfen, ob mit der Bereitstellung der Konfigurationen an den angegebenen Bereitstellungskanal begonnen AWS Config wurde, zum Beispiel:

```
$ aws configservice describe-delivery-channel-status
{ 
     "DeliveryChannelsStatus": [ 
         {
```

```
 "configStreamDeliveryInfo": { 
                   "lastStatusChangeTime": 1415138614.125, 
                   "lastStatus": "SUCCESS" 
              }, 
              "configHistoryDeliveryInfo": { 
                   "lastSuccessfulTime": 1415148744.267, 
                   "lastStatus": "SUCCESS", 
                   "lastAttemptTime": 1415148744.267 
              }, 
              "configSnapshotDeliveryInfo": { 
                   "lastSuccessfulTime": 1415333113.4159999, 
                   "lastStatus": "SUCCESS", 
                   "lastAttemptTime": 1415333113.4159999 
              }, 
              "name": "default" 
          } 
    \mathbf{I}}
```
In der Antwort wird der Status aller drei Bereitstellungsformate aufgeführt, die für die Bereitstellung von Konfigurationen für Ihren Bereich und Ihr Thema AWS Config verwendet werden.

Sehen Sie sich das lastSuccessfulTime-Feld in configSnapshotDeliveryInfo an. Die Uhrzeit sollte mit der Uhrzeit der letzten Anforderung der Übermittlung des Konfigurations-Snapshots übereinstimmen.

**a** Note

AWS Config verwendet das UTC-Format (Coordinated Universal Time), um die Uhrzeit aufzuzeichnen.

### <span id="page-166-0"></span>Anzeigen eines Konfigurations-Snapshots in einem Amazon-S3-Bucket

- 1. Melden Sie sich bei der Amazon S3 S3-Konsole an AWS Management Console und öffnen Sie sie unter [https://console.aws.amazon.com/s3/.](https://console.aws.amazon.com/s3/)
- 2. Klicken Sie in der Amazon-S3-Konsole in der Liste Alle Bucketsauf den Namen Ihres Amazon-S3-Buckets.
- 3. Klicken Sie sich durch die verschachtelten Ordner in Ihrem Bucket, bis Sie das ConfigSnapshot-Objekt mit der Snapshot-ID finden, die der vom Befehl zurückgegebenen ID

entspricht. Laden Sie das Objekt herunter und öffnen Sie es, um den Konfigurations-Snapshot anzuzeigen.

Der S3-Bucket enthält auch eine leere Datei mit dem NamenConfigWritabilityCheckFile. AWS Config erstellt diese Datei, um zu überprüfen, ob der Dienst erfolgreich in den S3-Bucket schreiben kann.

# <span id="page-167-0"></span>Benachrichtigungen, die AWS Config an ein Amazon-SNS-Thema sendet

#### **a** Note

Bevor AWS Config Sie Benachrichtigungen an ein Amazon SNS SNS-Thema senden können, müssen Sie zuerst den Konfigurationsrekorder und den Zustellungskanal einrichten. Weitere Informationen finden Sie unter [Verwaltung des Konfigurationsrekorders](https://docs.aws.amazon.com/config/latest/developerguide/stop-start-recorder.html) und [Verwaltung des Lieferkanals.](https://docs.aws.amazon.com/config/latest/developerguide/manage-delivery-channel.html)

Sie können AWS Config so konfigurieren, dass Konfigurationsänderungen und Benachrichtigungen an ein Amazon SNS-Thema gestreamt werden. Wenn zum Beispiel eine Ressource aktualisiert wird, können Sie eine Benachrichtigung an Ihre E-Mail-Adresse erhalten, damit Sie die Änderungen sehen können. Sie können auch benachrichtigt werden, wenn AWS Config Ihre benutzerdefinierten oder verwalteten Regeln anhand Ihrer Ressourcen bewertet. Weitere Informationen finden Sie unter [Protokollierung und Überwachung AWS Config](https://docs.aws.amazon.com/config/latest/developerguide/security-logging-and-monitoring.html).

AWS Config sendet Benachrichtigungen über die folgenden Ereignisse:

- Änderung des Konfigurationselements für eine Ressource.
- Konfigurationsverlauf, wenn eine Ressource für Ihr Konto geliefert wurde.
- Konfigurations-Snapshot für aufgezeichnete Ressourcen, die an Ihr Konto gesendet wurden.
- Compliance-Status Ihrer Ressourcen und ob diese mit Ihren Regeln konform sind.
- Bewertung einer Regel anhand Ihrer Ressourcen hat begonnen.
- AWS Config hat die Benachrichtigung nicht an Ihr Konto weitergegeben.

#### Themen

- [Beispiel für Benachrichtigungen bei Änderung eines Konfigurationselements](#page-168-0)
- [Beispiel einer Benachrichtigung über den Konfigurationsverlauf](#page-183-0)
- [Beispiel einer Benachrichtigung über den Beginn der Lieferung eines Konfigurations-Snapshot](#page-184-0)
- [Beispiel einer Benachrichtigung über die Lieferung eines Konfigurations-Snapshots](#page-185-0)
- [Beispiel einer Benachrichtigung über eine Compliance-Änderung](#page-186-0)
- [Beispiel einer Benachrichtigung über den Beginn der Bewertung von Regeln](#page-190-0)
- [Beispiel einer Benachrichtigung über die Änderung eines übergroßen Konfigurationselements](#page-190-1)
- [Beispiel einer Benachrichtigung über eine fehlgeschlagene Sendung](#page-192-0)

### <span id="page-168-0"></span>Beispiel für Benachrichtigungen bei Änderung eines Konfigurationselements

AWS Config verwendet Amazon SNS, um Benachrichtigungen an Abonnement-Endpunkte zu senden. Diese Benachrichtigungen enthalten den Lieferstatus von Konfigurations-Snapshots und Konfigurationshistorien sowie jedes Konfigurationselement, das AWS Config erstellt wird, wenn sich die Konfigurationen aufgezeichneter Ressourcen ändern. AWS AWS Config sendet außerdem Benachrichtigungen, aus denen hervorgeht, ob Ihre Ressourcen Ihren Regeln entsprechen. Bei Benachrichtigungen per E-Mail können Sie in Ihrer E-Mail-Client-Anwendung Filter auf Grundlage des Betreffs und des E-Mail-Texts verwenden.

Die folgende Beispielnutzlast für eine Amazon-SNS-Benachrichtigung wird generiert, wenn AWS Config erkennt, dass das Amazon-Elastic-Block-Store-Volume vol-ce676ccc an die Instance mit der ID i-344c463d angefügt ist. Die Benachrichtigung enthält die Änderungen der Konfigurationselemente für die Ressource.

```
{ 
     "Type": "Notification", 
     "MessageId": "8b945cb0-db34-5b72-b032-1724878af488", 
     "TopicArn": "arn:aws:sns:us-west-2:123456789012:example", 
     "Message": { 
         "MessageVersion": "1.0", 
         "NotificationCreateTime": "2014-03-18T10:11:00Z", 
         "messageType": "ConfigurationItemChangeNotification", 
         "configurationItem": [ 
\{\hspace{.1cm} \} "configurationItemVersion": "1.0", 
                  "configurationItemCaptureTime": "2014-03-07T23:47:08.918Z", 
                  "arn": "arn:aws:us-west-2b:123456789012:volume/vol-ce676ccc", 
                  "resourceId": "vol-ce676ccc",
```

```
 "accountId": "123456789012", 
                "configurationStateID": "3e660fdf-4e34-4f32-afeb-0ace5bf3d63a", 
                "configurationItemStatus": "OK", 
                "relatedEvents": [], 
                "availabilityZone": "us-west-2b", 
                "resourceType": "AWS::EC2::VOLUME", 
                "resourceCreationTime": "2014-02-27T21:43:53.885Z", 
                "tags": {}, 
                "relationships": [ 
\{ "resourceId": "i-344c463d", 
                        "resourceType": "AWS::EC2::INSTANCE", 
                        "name": "Attached to Instance" 
1 1 1 1 1 1 1
                ], 
                "configuration": { 
                    "volumeId": "vol-ce676ccc", 
                    "size": 1, 
                    "snapshotId": "", 
                    "availabilityZone": "us-west-2b", 
                    "state": "in-use", 
                    "createTime": "2014-02-27T21:43:53.0885+0000", 
                    "attachments": [ 
 { 
                            "volumeId": "vol-ce676ccc", 
                            "instanceId": "i-344c463d", 
                            "device": "/dev/sdf", 
                            "state": "attached", 
                            "attachTime": "2014-03-07T23:46:28.0000+0000", 
                            "deleteOnTermination": false 
 } 
 ], 
                    "tags": [], 
                    "volumeType": "standard" 
 } 
 } 
        ], 
        "configurationItemDiff": { 
            "changeType": "UPDATE", 
            "changedProperties": { 
                "Configuration.State": { 
                    "previousValue": "available", 
                    "updatedValue": "in-use", 
                    "changeType": "UPDATE"
```

```
\qquad \qquad \text{ } "Configuration.Attachments.0": { 
                     "updatedValue": { 
                         "VolumeId": "vol-ce676ccc", 
                         "InstanceId": "i-344c463d", 
                         "Device": "/dev/sdf", 
                         "State": "attached", 
                         "AttachTime": "FriMar0723: 46: 28UTC2014", 
                         "DeleteOnTermination": "false" 
\}, \{ "changeType": "CREATE" 
 } 
 } 
         } 
     }, 
     "Timestamp": "2014-03-07T23:47:10.001Z", 
     "SignatureVersion": "1", 
     "Signature": "LgfJNB5aOk/w3omqsYrv5cUFY8yvIJvO5ZZh46/
KGPApk6HXRTBRlkhjacnxIXJEWsGI9mxvMmoWPLJGYEAR5FF/+/Ro9QTmiTNcEjQ5kB8wGsRWVrk/
whAzT2lVtofc365En2T1Ncd9iSFFXfJchgBmI7EACZ28t
+n2mWFgo57n6eGDvHTedslzC6KxkfWTfXsR6zHXzkB3XuZImktflg3iPKtvBb3Zc9iVbNsBEI4FITFWktSqqomYDjc5h0kc
+qZhMzEbHWpzFlEzvFl55KaZXxDbznBD1ZkqPgno/WufuxszCiMrsmV8pUNUnkU1TA==", 
     "SigningCertURL": "https://sns.us-west-2.amazonaws.com/SimpleNotificationService-
e372f8ca30337fdb084e8ac449342c77.pem", 
     "UnsubscribeURL": "https://sns.us-west-2.amazonaws.com/?
Action=Unsubscribe&SubscriptionArn=arn:aws:sns:us-
west-2:123456789012:example:a6859fee-3638-407c-907e-879651c9d143"
}
```
### Konfigurationselemente für Ressourcen mit Beziehungen

Steht eine Ressource im Zusammenhang mit anderen Ressourcen, kann sich eine Änderung dieser Ressource auf mehrere Konfigurationselemente auswirken. Das folgende Beispiel zeigt, wie Konfigurationselemente für Ressourcen mit Beziehungen AWS Config erstellt werden.

- 1. Sie verfügen über eine Amazon-EC2-Instance mit der ID i-007d374c8912e3e90 und die Instance ist der Amazon-EC2-Sicherheitsgruppe sg-c8b141b4 zugeordnet.
- 2. Sie aktualisieren Ihre EC2 Instance, um die Sicherheitsgruppe zur anderen Sicherheitsgruppe sg-3f1fef43 zu ändern.
- 3. Da die EC2-Instanz mit einer anderen Ressource verknüpft ist, werden mehrere Konfigurationselemente wie in den folgenden Beispielen AWS Config erstellt:

Diese Benachrichtigung enthält die Änderung der Konfigurationselemente für die EC2 Instance beim Ersetzen der Sicherheitsgruppe.

```
{ 
     "Type": "Notification", 
     "MessageId": "faeba85e-ef46-570a-b01c-f8b0faae8d5d", 
     "TopicArn": "arn:aws:sns:us-east-2:123456789012:config-topic-ohio", 
     "Subject": "[AWS Config:us-east-2] AWS::EC2::Instance i-007d374c8912e3e90 Updated 
 in Account 123456789012", 
     "Message": { 
         "configurationItemDiff": { 
             "changedProperties": { 
                 "Configuration.NetworkInterfaces.0": { 
                     "previousValue": { 
                         "networkInterfaceId": "eni-fde9493f", 
                         "subnetId": "subnet-2372be7b", 
                         "vpcId": "vpc-14400670", 
                         "description": "", 
                         "ownerId": "123456789012", 
                         "status": "in-use", 
                         "macAddress": "0e:36:a2:2d:c5:e0", 
                         "privateIpAddress": "172.31.16.84", 
                         "privateDnsName": "ip-172-31-16-84.ec2.internal", 
                         "sourceDestCheck": true, 
                         "groups": [{ 
                              "groupName": "example-security-group-1", 
                              "groupId": "sg-c8b141b4" 
\}], \} "attachment": { 
                              "attachmentId": "eni-attach-85bd89d9", 
                             "deviceIndex": 0, 
                             "status": "attached", 
                              "attachTime": "2017-01-09T19:36:02.000Z", 
                             "deleteOnTermination": true 
\}, \{ "association": { 
                              "publicIp": "54.175.43.43", 
                             "publicDnsName": 
  "ec2-54-175-43-43.compute-1.amazonaws.com", 
                              "ipOwnerId": "amazon" 
\}, \{ "privateIpAddresses": [{ 
                              "privateIpAddress": "172.31.16.84",
```

```
 "privateDnsName": "ip-172-31-16-84.ec2.internal", 
                             "primary": true, 
                             "association": { 
                                 "publicIp": "54.175.43.43", 
                                 "publicDnsName": 
 "ec2-54-175-43-43.compute-1.amazonaws.com", 
                                 "ipOwnerId": "amazon" 
 } 
\}]
\}, \{ "updatedValue": null, 
                     "changeType": "DELETE" 
                 }, 
                 "Relationships.0": { 
                     "previousValue": { 
                         "resourceId": "sg-c8b141b4", 
                         "resourceName": null, 
                         "resourceType": "AWS::EC2::SecurityGroup", 
                         "name": "Is associated with SecurityGroup" 
\}, \{ "updatedValue": null, 
                     "changeType": "DELETE" 
                 }, 
                 "Configuration.NetworkInterfaces.1": { 
                     "previousValue": null, 
                     "updatedValue": { 
                         "networkInterfaceId": "eni-fde9493f", 
                         "subnetId": "subnet-2372be7b", 
                         "vpcId": "vpc-14400670", 
                         "description": "", 
                         "ownerId": "123456789012", 
                         "status": "in-use", 
                         "macAddress": "0e:36:a2:2d:c5:e0", 
                         "privateIpAddress": "172.31.16.84", 
                         "privateDnsName": "ip-172-31-16-84.ec2.internal", 
                         "sourceDestCheck": true, 
                         "groups": [{ 
                             "groupName": "example-security-group-2", 
                             "groupId": "sg-3f1fef43" 
                         }], 
                         "attachment": { 
                             "attachmentId": "eni-attach-85bd89d9", 
                             "deviceIndex": 0, 
                             "status": "attached",
```

```
 "attachTime": "2017-01-09T19:36:02.000Z", 
                            "deleteOnTermination": true 
\}, \{ "association": { 
                            "publicIp": "54.175.43.43", 
                           "publicDnsName": 
 "ec2-54-175-43-43.compute-1.amazonaws.com", 
                           "ipOwnerId": "amazon" 
\}, \{ "privateIpAddresses": [{ 
                            "privateIpAddress": "172.31.16.84", 
                            "privateDnsName": "ip-172-31-16-84.ec2.internal", 
                           "primary": true, 
                            "association": { 
                               "publicIp": "54.175.43.43", 
                               "publicDnsName": 
 "ec2-54-175-43-43.compute-1.amazonaws.com", 
                               "ipOwnerId": "amazon" 
 } 
\}]
\}, \{ "changeType": "CREATE" 
                }, 
                "Relationships.1": { 
                    "previousValue": null, 
                    "updatedValue": { 
                        "resourceId": "sg-3f1fef43", 
                        "resourceName": null, 
                        "resourceType": "AWS::EC2::SecurityGroup", 
                        "name": "Is associated with SecurityGroup" 
\}, \{ "changeType": "CREATE" 
                }, 
                "Configuration.SecurityGroups.1": { 
                    "previousValue": null, 
                    "updatedValue": { 
                        "groupName": "example-security-group-2", 
                        "groupId": "sg-3f1fef43" 
\}, \{ "changeType": "CREATE" 
                }, 
                "Configuration.SecurityGroups.0": { 
                    "previousValue": { 
                        "groupName": "example-security-group-1",
```

```
 "groupId": "sg-c8b141b4" 
\}, \{ "updatedValue": null, 
                     "changeType": "DELETE" 
 } 
             }, 
             "changeType": "UPDATE" 
         }, 
         "configurationItem": { 
             "relatedEvents": [], 
             "relationships": [ 
\overline{a} "resourceId": "eni-fde9493f", 
                     "resourceName": null, 
                     "resourceType": "AWS::EC2::NetworkInterface", 
                     "name": "Contains NetworkInterface" 
                 }, 
\overline{a} "resourceId": "sg-3f1fef43", 
                     "resourceName": null, 
                     "resourceType": "AWS::EC2::SecurityGroup", 
                     "name": "Is associated with SecurityGroup" 
                 }, 
\overline{a} "resourceId": "subnet-2372be7b", 
                     "resourceName": null, 
                     "resourceType": "AWS::EC2::Subnet", 
                     "name": "Is contained in Subnet" 
                 }, 
\overline{a} "resourceId": "vol-0a2d63a256bce35c5", 
                     "resourceName": null, 
                     "resourceType": "AWS::EC2::Volume", 
                     "name": "Is attached to Volume" 
                 }, 
\overline{a} "resourceId": "vpc-14400670", 
                     "resourceName": null, 
                     "resourceType": "AWS::EC2::VPC", 
                     "name": "Is contained in Vpc" 
 } 
             ], 
             "configuration": { 
                 "instanceId": "i-007d374c8912e3e90",
```

```
 "imageId": "ami-9be6f38c", 
                  "state": { 
                      "code": 16, 
                      "name": "running" 
                  }, 
                  "privateDnsName": "ip-172-31-16-84.ec2.internal", 
                  "publicDnsName": "ec2-54-175-43-43.compute-1.amazonaws.com", 
                  "stateTransitionReason": "", 
                  "keyName": "ec2-micro", 
                  "amiLaunchIndex": 0, 
                  "productCodes": [], 
                  "instanceType": "t2.micro", 
                  "launchTime": "2017-01-09T20:13:28.000Z", 
                  "placement": { 
                      "availabilityZone": "us-east-2c", 
                      "groupName": "", 
                      "tenancy": "default", 
                      "hostId": null, 
                      "affinity": null 
                  }, 
                  "kernelId": null, 
                  "ramdiskId": null, 
                  "platform": null, 
                  "monitoring": {"state": "disabled"}, 
                  "subnetId": "subnet-2372be7b", 
                  "vpcId": "vpc-14400670", 
                  "privateIpAddress": "172.31.16.84", 
                  "publicIpAddress": "54.175.43.43", 
                  "stateReason": null, 
                  "architecture": "x86_64", 
                  "rootDeviceType": "ebs", 
                  "rootDeviceName": "/dev/xvda", 
                  "blockDeviceMappings": [{ 
                      "deviceName": "/dev/xvda", 
                      "ebs": { 
                           "volumeId": "vol-0a2d63a256bce35c5", 
                           "status": "attached", 
                           "attachTime": "2017-01-09T19:36:03.000Z", 
                           "deleteOnTermination": true 
1 1 1 1 1 1 1
                  }], 
                  "virtualizationType": "hvm", 
                  "instanceLifecycle": null, 
                  "spotInstanceRequestId": null,
```

```
 "clientToken": "bIYqA1483990561516", 
                  "tags": [{ 
                      "key": "Name", 
                      "value": "value" 
                 }], 
                 "securityGroups": [{ 
                      "groupName": "example-security-group-2", 
                      "groupId": "sg-3f1fef43" 
                 }], 
                  "sourceDestCheck": true, 
                 "hypervisor": "xen", 
                 "networkInterfaces": [{ 
                      "networkInterfaceId": "eni-fde9493f", 
                      "subnetId": "subnet-2372be7b", 
                      "vpcId": "vpc-14400670", 
                      "description": "", 
                      "ownerId": "123456789012", 
                      "status": "in-use", 
                      "macAddress": "0e:36:a2:2d:c5:e0", 
                      "privateIpAddress": "172.31.16.84", 
                      "privateDnsName": "ip-172-31-16-84.ec2.internal", 
                      "sourceDestCheck": true, 
                      "groups": [{ 
                          "groupName": "example-security-group-2", 
                          "groupId": "sg-3f1fef43" 
                      }], 
                      "attachment": { 
                          "attachmentId": "eni-attach-85bd89d9", 
                          "deviceIndex": 0, 
                          "status": "attached", 
                          "attachTime": "2017-01-09T19:36:02.000Z", 
                          "deleteOnTermination": true 
\}, \{ "association": { 
                          "publicIp": "54.175.43.43", 
                          "publicDnsName": "ec2-54-175-43-43.compute-1.amazonaws.com", 
                          "ipOwnerId": "amazon" 
\}, \{ "privateIpAddresses": [{ 
                          "privateIpAddress": "172.31.16.84", 
                          "privateDnsName": "ip-172-31-16-84.ec2.internal", 
                          "primary": true, 
                          "association": { 
                               "publicIp": "54.175.43.43",
```

```
 "publicDnsName": 
  "ec2-54-175-43-43.compute-1.amazonaws.com", 
                              "ipOwnerId": "amazon" 
 } 
 }] 
                 }], 
                 "iamInstanceProfile": null, 
                 "ebsOptimized": false, 
                 "sriovNetSupport": null, 
                 "enaSupport": true 
             }, 
             "supplementaryConfiguration": {}, 
             "tags": {"Name": "value"}, 
             "configurationItemVersion": "1.2", 
             "configurationItemCaptureTime": "2017-01-09T22:50:14.328Z", 
             "configurationStateId": 1484002214328, 
             "awsAccountId": "123456789012", 
             "configurationItemStatus": "OK", 
             "resourceType": "AWS::EC2::Instance", 
             "resourceId": "i-007d374c8912e3e90", 
             "resourceName": null, 
             "ARN": "arn:aws:ec2:us-east-2:123456789012:instance/i-007d374c8912e3e90", 
             "awsRegion": "us-east-2", 
             "availabilityZone": "us-east-2c", 
             "configurationStateMd5Hash": "8d0f41750f5965e0071ae9be063ba306", 
             "resourceCreationTime": "2017-01-09T20:13:28.000Z" 
         }, 
         "notificationCreationTime": "2017-01-09T22:50:15.928Z", 
         "messageType": "ConfigurationItemChangeNotification", 
         "recordVersion": "1.2" 
     }, 
     "Timestamp": "2017-01-09T22:50:16.358Z", 
     "SignatureVersion": "1", 
     "Signature": "lpJTEYOSr8fUbiaaRNw1ECawJFVoD7I67mIeEkfAWJkqvvpak1ULHLlC
+I0sS/01A4P1Yci8GSK/cOEC/O2XBntlw4CAtbMUgTQvb345Z2YZwcpK0kPNi6v6N51DuZ/6DZA8EC
+gVTNTO09xtNIH8aMlvqyvUSXuh278xayExC5yTRXEg+ikdZRd4QzS7obSK1kgRZWI6ipxPNL6rd56/
VvPxyhcbS7Vm40/2+e0nVb3bjNHBxjQTXSs1Xhuc9eP2gEsC4Sl32bGqdeDU1Y4dFGukuzPYoHuEtDPh
+GkLUq3KeiDAQshxAZLmOIRcQ7iJ/bELDJTN9AcX6lqlDZ79w==", 
     "SigningCertURL": "https://sns.us-east-2.amazonaws.com/SimpleNotificationService-
b95095beb82e8f6a046b3aafc7f4149a.pem", 
     "UnsubscribeURL": "https://sns.us-east-2.amazonaws.com/?
Action=Unsubscribe&SubscriptionArn=arn:aws:sns:us-east-2:123456789012:config-topic-
```
ohio:956fe658-0ce3-4fb3-b409-a45f22a3c3d4"

}

Diese Benachrichtigung enthält die Änderung der Konfigurationselemente für die EC2- Sicherheitsgruppe sg-3f1fef43, die der Instance zugeordnet ist.

```
{ 
     "Type": "Notification", 
     "MessageId": "564d873e-711e-51a3-b48c-d7d064f65bf4", 
     "TopicArn": "arn:aws:sns:us-east-2:123456789012:config-topic-ohio", 
     "Subject": "[AWS Config:us-east-2] AWS::EC2::SecurityGroup sg-3f1fef43 Created in 
  Account 123456789012", 
     "Message": { 
          "configurationItemDiff": { 
              "changedProperties": {}, 
              "changeType": "CREATE" 
          }, 
          "configurationItem": { 
              "relatedEvents": [], 
              "relationships": [{ 
                  "resourceId": "vpc-14400670", 
                  "resourceName": null, 
                  "resourceType": "AWS::EC2::VPC", 
                  "name": "Is contained in Vpc" 
              }], 
              "configuration": { 
                  "ownerId": "123456789012", 
                  "groupName": "example-security-group-2", 
                  "groupId": "sg-3f1fef43", 
                  "description": "This is an example security group.", 
                  "ipPermissions": [], 
                  "ipPermissionsEgress": [{ 
                       "ipProtocol": "-1", 
                       "fromPort": null, 
                       "toPort": null, 
                       "userIdGroupPairs": [], 
                       "ipRanges": ["0.0.0.0/0"], 
                       "prefixListIds": [] 
                  }], 
                  "vpcId": "vpc-14400670", 
                  "tags": [] 
              }, 
              "supplementaryConfiguration": {}, 
              "tags": {},
```

```
 "configurationItemVersion": "1.2", 
             "configurationItemCaptureTime": "2017-01-09T22:50:15.156Z", 
             "configurationStateId": 1484002215156, 
             "awsAccountId": "123456789012", 
             "configurationItemStatus": "ResourceDiscovered", 
             "resourceType": "AWS::EC2::SecurityGroup", 
             "resourceId": "sg-3f1fef43", 
             "resourceName": null, 
             "ARN": "arn:aws:ec2:us-east-2:123456789012:security-group/sg-3f1fef43", 
             "awsRegion": "us-east-2", 
             "availabilityZone": "Not Applicable", 
             "configurationStateMd5Hash": "7399608745296f67f7fe1c9ca56d5205", 
             "resourceCreationTime": null 
         }, 
         "notificationCreationTime": "2017-01-09T22:50:16.021Z", 
         "messageType": "ConfigurationItemChangeNotification", 
         "recordVersion": "1.2" 
     }, 
     "Timestamp": "2017-01-09T22:50:16.413Z", 
     "SignatureVersion": "1", 
     "Signature": "GocX31Uu/zNFo85hZqzsNy30skwmLnjPjj+UjaJzkih
+dCP6gXYGQ0bK7uMzaLL2C/ibYOOsT7I/XY4NW6Amc5T46ydyHDjFRtQi8UfUQTqLXYRTnpOO/
hyK9lMFfhUNs4NwQpmx3n3mYEMpLuMs8DCgeBmB3AQ+hXPhNuNuR3mJVgo25S8AqphN9O0okZ2MKNUQy8iJm/
CVAx70TdnYsfUMZ24n88bUzAfiHGzc8QTthMdrFVUwXxa1h/7Zl8+A7BwoGmjo7W8CfLDVwaIQv1Uplgk3qd95Z0AXOzXVx
     "SigningCertURL": "https://sns.us-east-2.amazonaws.com/SimpleNotificationService-
b95095beb82e8f6a046b3aafc7f4149a.pem", 
     "UnsubscribeURL": "https://sns.us-east-2.amazonaws.com/?
Action=Unsubscribe&SubscriptionArn=arn:aws:sns:us-east-2:123456789012:config-topic-
ohio:956fe658-0ce3-4fb3-b409-a45f22a3c3d4"
}
```
## Grundlagen zum Feld **configurationItemDiff** in

**ConfigurationItemChangeNotification**-Benachrichtungen in Amazon SNS

AWS Config erstellt ein Konfigurationselement, wenn sich die Konfiguration einer Ressource ändert (erstellen/aktualisieren/löschen). Eine Liste der unterstützten Ressourcentypen, die aufgezeichnet werden AWS Config können, finden Sie unter. [Unterstützte Ressourcentypen](#page-200-0) AWS Config verwendet Amazon SNS, um eine Benachrichtigung zu senden, sobald die Änderungen eintreten. Die Amazon SNS SNS-Benachrichtigungs-Payload enthält Felder, mit denen Sie die Ressourcenänderungen in einer bestimmten AWS Region verfolgen können.
Um zu verstehen, warum Sie eine ConfigurationItemChangeNotification-Benachrichtigung erhalten, überprüfen Sie die Details von configurationItemDiff. Die Felder variieren je nach Art der Änderung und können in unterschiedlichen Kombinationen vorkommen, z. B. UPDATE-UPDATE, UPDATE-CREATE und DELETE-DELETE. Im Folgenden werden einige häufige Kombinationen erläutert.

UPDATE-CREATE und UPDATE-UPDATE

Das folgende Beispiel umfasst Änderungen an den direkten Ressourcenbeziehungen und Ressourcenkonfigurationen. Die configurationItemDiff-Details enthalten die folgenden Informationen:

Durchgeführte Aktion: Eine verwaltete Richtlinie, die im Konto vorhanden ist, wurde mit einer AWS Identity and Access Management (IAM-) Rolle verknüpft.

Ausgeführter Basisvorgang: UPDATE (Aktualisierung der Anzahl der Verknüpfungen des Ressourcentyps AWS::IAM::Policy in einem Konto).

Kombinationen der Änderungstypen:

- 1. Änderung der direkten Beziehung zwischen Ressourcen (UPDATE-CREATE). Zwischen einer IAM-Richtlinie und einer IAM-Rolle wurde eine neue Anfügung oder Zuordnung erstellt.
- 2. Änderung der Ressourcenkonfiguration (UPDATE-UPDATE). Die Anzahl der IAM-Richtlinienzuordnungen ist von 2 auf 3 gestiegen, als die Richtlinie an die IAM-Rolle angefügt wurde.

Beispiel für eine configurationItemDiff-Benachrichtigung zu UPDATE-CREATE und UPDATE-UPDATE:

```
{ 
     "configurationItemDiff": { 
          "changedProperties": { 
              "Relationships.0": { 
                   "previousValue": null, 
                   "updatedValue": { 
                       "resourceId": "AROA6D3M4S53*********", 
                       "resourceName": "Test1", 
                       "resourceType": "AWS::IAM::Role", 
                       "name": "Is attached to Role" 
                  },
```

```
 "changeType": "CREATE" >>>>>>>>>>>>>>>>>>>> 1 
            }, 
            "Configuration.AttachmentCount": { 
                "previousValue": 2, 
               "updatedValue": 3, 
               "changeType": "UPDATE" >>>>>>>>>>>>>>>>>>>> 2 
 } 
        }, 
        "changeType": "UPDATE" 
    }
}
```
#### UPDATE-DELETE

Das folgende Beispiel umfasst Änderungen an den direkten Ressourcenbeziehungen und Ressourcenkonfigurationen. Die configurationItemDiff-Details enthalten die folgenden Informationen:

Ausgeführte Aktion: Eine verwaltete Richtlinie, die im Konto vorhanden ist, wurde von einem IAM-Benutzer getrennt.

Ausgeführter Basisvorgang: UPDATE (Aktualisierung der mit dem Ressourcentyp AWS::IAM::User verknüpften Berechtigungsrichtlinie).

Kombinationen der Änderungstypen: Änderung der direkten Ressourcenbeziehung (UPDATE-DELETE). Die Verknüpfung zwischen einem IAM-Benutzer und einer IAM-Richtlinie in einem Konto wurde gelöscht.

Beispiel für eine configurationItemDiff-Benachrichtigung zu UPDATE-DELETE:

```
{ 
   "configurationItemDiff": { 
     "changedProperties": { 
       "Configuration.UserPolicyList.0": { 
          "previousValue": { 
            "policyName": "Test2", 
            "policyDocument": "{ 
     "Version": "2012-10-17", 
     "Statement": [ 
          { 
              "Sid": "VisualEditor0", 
              "Effect": "Allow", 
              "Action": "ec2:RunInstances",
```

```
 "Resource": "arn:aws:ec2:*:*:instance/*", 
            "Condition": { 
                "StringLike": { 
                    "aws:RequestTag/VPCId": "*" 
 } 
 } 
        } 
    ]
}" 
        }, 
        "updatedValue": null, 
        "changeType": "DELETE" >>>>>>>>>>>>>>>>>>>> 3 
      } 
    }, 
    "changeType": "UPDATE" 
  }
}
```
#### DELETE-DELETE

Das folgende Beispiel umfasst Änderungen an den direkten Ressourcenbeziehungen und Ressourcenkonfigurationen. Die configurationItemDiff-Details enthalten die folgenden Informationen:

Ausgeführte Aktion: Eine in einem Konto vorhandene IAM-Rolle wurde gelöscht.

Ausgeführter Basisvorgang: DELETE (Löschen einer Ressource des Ressourcentyps AWS::IAM::Role).

Kombinationen der Änderungstypen: Änderung der direkten Ressourcenbeziehung und Änderung der Ressourcenkonfiguration (DELETE-DELETE). Durch das Löschen der IAM-Rolle wurde auch die Zuordnung der IAM-Richtlinie zur IAM-Rolle gelöscht.

Beispiel für eine configurationItemDiff-Benachrichtigung zu DELETE-DELETE:

```
{ 
   "configurationItemDiff": { 
     "changedProperties": { 
       "Relationships.0": { 
         "previousValue": { 
            "resourceId": "ANPAIJ5MXUKK*********", 
            "resourceName": "AWSCloudTrailAccessPolicy", 
            "resourceType": "AWS::IAM::Policy",
```

```
 "name": "Is attached to CustomerManagedPolicy" 
         }, 
         "updatedValue": null, 
         "changeType": "DELETE" 
       }, 
       "Configuration": { 
         "previousValue": { 
           "path": "/", 
            "roleName": "CloudTrailRole", 
           "roleId": "AROAJITJ6YGM*********", 
            "arn": "arn:aws:iam::123456789012:role/CloudTrailRole", 
           "createDate": "2017-12-06T10:27:51.000Z", 
           "assumeRolePolicyDocument": "{"Version":"2012-10-17","Statement":
[{"Sid":"","Effect":"Allow","Principal":
{"AWS":"arn:aws:iam::123456789012:root"},"Action":"sts:AssumeRole","Condition":
{"StringEquals":{"sts:ExternalId":"123456"}}}]}", 
            "instanceProfileList": [], 
            "rolePolicyList": [], 
            "attachedManagedPolicies": [ 
\{\hspace{.1cm} \} "policyName": "AWSCloudTrailAccessPolicy", 
                "policyArn": "arn:aws:iam::123456789012:policy/AWSCloudTrailAccessPolicy" 
 } 
           ], 
           "permissionsBoundary": null, 
           "tags": [], 
           "roleLastUsed": null 
         }, 
         "updatedValue": null, 
         "changeType": "DELETE" 
       } 
     }, 
     "changeType": "DELETE"
}
```
### Beispiel einer Benachrichtigung über den Konfigurationsverlauf

Ein Konfigurationsverlauf ist die Sammlung der Konfigurationselemente für eine bestimmte Art von Ressource innerhalb eines Zeitraums. Im Folgenden finden Sie ein Beispiel für eine Benachrichtigung, die AWS Config gesendet wird, wenn der Konfigurationsverlauf für eine CloudTrail Trail-Ressource für Ihr Konto zugestellt wird.

<sup>{</sup> 

```
 "Type": "Notification", 
     "MessageId": "ce49bf2c-d03a-51b0-8b6a-ef480a8b39fe", 
     "TopicArn": "arn:aws:sns:us-east-2:123456789012:config-topic-ohio", 
     "Subject": "[AWS Config:us-east-2] Configuration History Delivery Completed for 
  Account 123456789012", 
     "Message": { 
         "s3ObjectKey": "AWSLogs/123456789012/Config/us-east-2/2016/9/27/
ConfigHistory/123456789012_Config_us-
east-2_ConfigHistory_AWS::CloudTrail::Trail_20160927T195818Z_20160927T195818Z_1.json.gz", 
         "s3Bucket": "config-bucket-123456789012-ohio", 
         "notificationCreationTime": "2016-09-27T20:37:05.217Z", 
         "messageType": "ConfigurationHistoryDeliveryCompleted", 
         "recordVersion": "1.1" 
     }, 
     "Timestamp": "2016-09-27T20:37:05.315Z", 
     "SignatureVersion": "1", 
     "Signature": "OuIcS5RAKXTR6chQEJp3if4KJQVlBz2kmXh7QE1/
RJQiCPsCNfG0J0rUZ1rqfKMqpps/Ka+zF0kg4dUCWV9PF0dliuwnjfbtYmDZpP4EBOoGmxcTliUn1AIe/
yeGFDuc6P3EotP3zt02rhmxjezjf3c11urstFZ8rTLVXp0z0xeyk4da0UetLsWZxUFEG0Z5uhk09mBo5dg/4mryI0ovidhr
     "SigningCertURL": "https://sns.us-east-2.amazonaws.com/SimpleNotificationService-
b95095beb82e8f6a046b3aafc7f4149a.pem", 
     "UnsubscribeURL": "https://sns.us-east-2.amazonaws.com/?
Action=Unsubscribe&SubscriptionArn=arn:aws:sns:us-east-2:123456789012:config-topic-
ohio:956fe658-0ce3-4fb3-b409-a45f22a3c3d4"
}
```
# Beispiel einer Benachrichtigung über den Beginn der Lieferung eines Konfigurations-Snapshot

Im Folgenden ein Beispiel für eine Benachrichtigung, die AWS Config sendet, wenn AWS Config die Übermittlung des Konfigurations-Snapshots für Ihr Konto startet.

```
{ 
     "Type": "Notification", 
     "MessageId": "a32d0487-94b1-53f6-b4e6-5407c9c00be6", 
     "TopicArn": "arn:aws:sns:us-east-2:123456789012:config-topic-ohio", 
     "Subject": "[AWS Config:us-east-2] Configuration Snapshot Delivery Started for 
 Account 123456789012", 
     "Message": { 
         "configSnapshotId": "108e0794-84a7-4cca-a179-76a199ddd11a", 
         "notificationCreationTime": "2016-10-18T17:26:09.572Z", 
         "messageType": "ConfigurationSnapshotDeliveryStarted",
```

```
 "recordVersion": "1.1" 
     }, 
     "Timestamp": "2016-10-18T17:26:09.840Z", 
     "SignatureVersion": "1", 
     "Signature": "BBA0DeKsfteTpYyZH5HPANpOLmW/jumOMBsghRq/kimY9tjNlkF/
V3BpLG1HVmDQdQzBh6oKE0h0rxcazbyGf5KF5W5r1zKKlEnS9xugFzALPUx//
olSJ4neWalLBKNIq1xvAQgu9qHfDR7dS2aCwe4scQfqOjn1Ev7PlZqxmT+ux3SR/
C54cbfcduDpDsPwdo868+TpZvMtaU30ySnX04fmOgxoiA8AJO/EnjduQ08/zd4SYXhm
+H9wavcwXB9XECelHhRW70Y+wHQixfx40S1SaSRzvnJE+m9mHphFQs64YraRDRv6tMaenTk6CVPO
+81ceAXIg2E1m7hZ7lz4PA==", 
     "SigningCertURL": "https://sns.us-east-2.amazonaws.com/SimpleNotificationService-
b95095beb82e8f6a046b3aafc7f4149a.pem", 
     "UnsubscribeURL": "https://sns.us-east-2.amazonaws.com/?
Action=Unsubscribe&SubscriptionArn=arn:aws:sns:us-east-2:123456789012:config-topic-
ohio:956fe658-0ce3-4fb3-b409-a45f22a3c3d4"
}
```
# Beispiel einer Benachrichtigung über die Lieferung eines Konfigurations-**Snapshots**

Der Konfigurations-Snapshot ist eine Sammlung von Konfigurationselementen für alle aufgezeichneten Ressourcen und Konfigurationen in Ihrem Konto. Es folgt ein Beispiel für eine Benachrichtigung, die AWS Config sendet, wenn der Konfigurations-Snapshot für Ihr Konto geliefert wurde.

```
{ 
     "Type": "Notification", 
     "MessageId": "9fc82f4b-397e-5b69-8f55-7f2f86527100", 
     "TopicArn": "arn:aws:sns:us-east-2:123456789012:config-topic-ohio", 
     "Subject": "[AWS Config:us-east-2] Configuration Snapshot Delivery Completed for 
  Account 123456789012", 
     "Message": { 
         "configSnapshotId": "16da64e4-cb65-4846-b061-e6c3ba43cb96", 
         "s3ObjectKey": "AWSLogs/123456789012/Config/us-east-2/2016/9/27/
ConfigSnapshot/123456789012_Config_us-east-2_ConfigSnapshot_20160927T183939Z_16da64e4-
cb65-4846-b061-e6c3ba43cb96.json.gz", 
         "s3Bucket": "config-bucket-123456789012-ohio", 
         "notificationCreationTime": "2016-09-27T18:39:39.853Z", 
         "messageType": "ConfigurationSnapshotDeliveryCompleted", 
         "recordVersion": "1.1" 
     }, 
     "Timestamp": "2016-09-27T18:39:40.062Z",
```

```
 "SignatureVersion": "1", 
     "Signature": "PMkWfUuj/fKIEXA7s2wTDLbZoF/MDsUkPspYghOpwu9n6m+C
+zrm0cEZXPxxJPvhnWozG7SVqkHYf9QgI/diW2twP/HPDn5GQs2rNDc+YlaByEXnKVtHV1Gd4r1kN57E/
oOW5NVLNczk5ymxAW+WGdptZJkCgyVuhJ28s08m3Z3Kqz96PPSnXzYZoCfCn/
yP6CqXoN7olr4YCbYxYwn8zOUYcPmc45yYNSUTKZi+RJQRnDJkL2qb
+s4h9w2fjbBBj8xe830VbFJqbHp7UkSfpc64Y+tRvmMLY5CI1cYrnuPRhTLdUk+R0sshg5G+JMtSLVG/
TvWbjz44CKXJprjIQg==", 
     "SigningCertURL": "https://sns.us-east-2.amazonaws.com/SimpleNotificationService-
b95095beb82e8f6a046b3aafc7f4149a.pem", 
     "UnsubscribeURL": "https://sns.us-east-2.amazonaws.com/?
Action=Unsubscribe&SubscriptionArn=arn:aws:sns:us-east-2:123456789012:config-topic-
ohio:956fe658-0ce3-4fb3-b409-a45f22a3c3d4"
}
```
### Beispiel einer Benachrichtigung über eine Compliance-Änderung

Wenn AWS Config Ihre Ressourcen anhand einer benutzerdefinierten oder verwalteten Regel auswertet, sendet AWS Config eine Benachrichtigung, die angibt, ob die Ressourcen regelkonform sind.

Im Folgenden finden Sie ein Beispiel für eine Benachrichtigung, bei der die CloudTrail Trail-Ressource mit der cloudtrail-enabled verwalteten Regel konform ist.

```
{ 
     "Type": "Notification", 
     "MessageId": "11fd05dd-47e1-5523-bc01-55b988bb9478", 
     "TopicArn": "arn:aws:sns:us-east-2:123456789012:config-topic-ohio", 
     "Subject": "[AWS Config:us-east-2] AWS::::Account 123456789012 is COMPLIANT with 
  cloudtrail-enabled in Accoun...", 
     "Message": { 
         "awsAccountId": "123456789012", 
         "configRuleName": "cloudtrail-enabled", 
         "configRuleARN": "arn:aws:config:us-east-2:123456789012:config-rule/config-
rule-9rpvxc", 
         "resourceType": "AWS::::Account", 
         "resourceId": "123456789012", 
         "awsRegion": "us-east-2", 
         "newEvaluationResult": { 
              "evaluationResultIdentifier": { 
                  "evaluationResultQualifier": { 
                      "configRuleName": "cloudtrail-enabled", 
                      "resourceType": "AWS::::Account", 
                      "resourceId": "123456789012"
```

```
\qquad \qquad \text{ } "orderingTimestamp": "2016-09-27T19:48:40.619Z" 
             }, 
             "complianceType": "COMPLIANT", 
             "resultRecordedTime": "2016-09-27T19:48:41.405Z", 
             "configRuleInvokedTime": "2016-09-27T19:48:40.914Z", 
             "annotation": null, 
             "resultToken": null 
         }, 
         "oldEvaluationResult": { 
              "evaluationResultIdentifier": { 
                  "evaluationResultQualifier": { 
                      "configRuleName": "cloudtrail-enabled", 
                      "resourceType": "AWS::::Account", 
                      "resourceId": "123456789012" 
                  }, 
                  "orderingTimestamp": "2016-09-27T16:30:49.531Z" 
             }, 
             "complianceType": "NON_COMPLIANT", 
             "resultRecordedTime": "2016-09-27T16:30:50.717Z", 
             "configRuleInvokedTime": "2016-09-27T16:30:50.105Z", 
             "annotation": null, 
             "resultToken": null 
         }, 
         "notificationCreationTime": "2016-09-27T19:48:42.620Z", 
         "messageType": "ComplianceChangeNotification", 
         "recordVersion": "1.0" 
     }, 
     "Timestamp": "2016-09-27T19:48:42.749Z", 
     "SignatureVersion": "1", 
     "Signature": "XZ9FfLb2ywkW9yj0yBkNtIP5q7Cry6JtCEyUiHmG9gpOZi3seQ41udhtAqCZoiNiizAEi
+6gcttHCRV1hNemzp/
YmBmTfO6azYXt0FJDaEvd86k68VCS9aqRlBBjYlNo7ILi4Pqd5rE4BX2YBQSzcQyERGkUfTZ2BIFyAmb1Q/
y4/6ez8rDyi545FDSlgcGEb4LKLNR6eDi4FbKtMGZHA7Nz8obqs1dHbgWYnp3c80mVLl7ohP4hilcxdywAgXrbsN32ekYr1
+BIZ21ZtkcUtY5B3ImgRlUO7Yhn3L3c6rZxQ==", 
     "SigningCertURL": "https://sns.us-east-2.amazonaws.com/SimpleNotificationService-
b95095beb82e8f6a046b3aafc7f4149a.pem", 
     "UnsubscribeURL": "https://sns.us-east-2.amazonaws.com/?
Action=Unsubscribe&SubscriptionArn=arn:aws:sns:us-east-2:123456789012:config-topic-
ohio:956fe658-0ce3-4fb3-b409-a45f22a3c3d4"
}
```
#### Beispiel: Änderung des Konfigurationselements | Amazon EventBridge

```
{ 
   "version": "0", 
   "id": "00bdf13e-1111-b2f5-cef0-e9cbbe7cd533", 
   "detail-type": "Config Configuration Item Change", 
   "source": "aws.config", 
   "account": "123456789012", 
   "time": "2022-03-16T01:10:51Z", 
   "region": "us-east-1", 
   "resources": ["arn:aws:elasticfilesystem:us-east-1:123456789012:file-system/
fs-01f0d526165b57f95"], 
   "detail": { 
     "recordVersion": "1.3", 
     "messageType": "ConfigurationItemChangeNotification", 
     "configurationItemDiff": { 
       "changedProperties": { 
          "Configuration.FileSystemTags.0": { 
            "updatedValue": { 
              "Key": "test", 
              "Value": "me" 
           }, 
            "changeType": "CREATE" 
         }, 
          "Tags.2": { 
            "updatedValue": "me", 
            "changeType": "CREATE" 
         } 
       }, 
       "changeType": "UPDATE" 
     }, 
     "notificationCreationTime": "2022-03-16T01:10:51.976Z", 
     "configurationItem": { 
       "relatedEvents": [], 
       "relationships": [], 
       "configuration": { 
          "FileSystemId": "fs-01f0d526165b57f95", 
          "Arn": "arn:aws:elasticfilesystem:us-east-1:123456789012:file-system/
fs-01f0d526165b57f95", 
          "Encrypted": true, 
          "FileSystemTags": [{ 
            "Key": "Name", 
           "Value": "myname" 
         }, { 
            "Key": "test",
```

```
 "Value": "me" 
         }], 
          "PerformanceMode": "generalPurpose", 
          "ThroughputMode": "bursting", 
          "LifecyclePolicies": [{ 
            "TransitionToIA": "AFTER_30_DAYS" 
         }, { 
            "TransitionToPrimaryStorageClass": "AFTER_1_ACCESS" 
         }], 
          "BackupPolicy": { 
            "Status": "ENABLED" 
         }, 
          "FileSystemPolicy": {}, 
          "KmsKeyId": "arn:aws:kms:us-east-1:123456789012:key/0e6c91d5-e23b-4ed3-
bd36-1561fbbc0a2d" 
       }, 
       "supplementaryConfiguration": {}, 
       "tags": { 
          "aws:elasticfilesystem:default-backup": "enabled", 
          "test": "me", 
          "Name": "cloudcontroltest1" 
       }, 
       "configurationItemVersion": "1.3", 
       "configurationItemCaptureTime": "2022-03-16T01:10:50.837Z", 
       "configurationStateId": 1647393050837, 
       "awsAccountId": "123456789012", 
       "configurationItemStatus": "OK", 
       "resourceType": "AWS::EFS::FileSystem", 
       "resourceId": "fs-01f0d526165b57f95", 
       "resourceName": "fs-01f0d526165b57f95", 
       "ARN": "arn:aws:elasticfilesystem:us-east-1:123456789012:file-system/
fs-01f0d526165b57f95", 
       "awsRegion": "us-east-1", 
       "availabilityZone": "Regional", 
       "configurationStateMd5Hash": "" 
     } 
   }
}
```
### Beispiel einer Benachrichtigung über den Beginn der Bewertung von Regeln

AWS Config sendet eine Benachrichtigung zu Beginn der Bewertung einer benutzerdefinierten oder verwalteten Regel anhand Ihrer Ressourcen. Im Folgenden ein Beispiel für eine Benachrichtigung, die angibt, dass AWS Config die Auswertung der verwalteten Regel iam-password-policy startet.

```
{ 
     "Type": "Notification", 
     "MessageId": "358c8e65-e27a-594e-82d0-de1fe77393d7", 
     "TopicArn": "arn:aws:sns:us-east-2:123456789012:config-topic-ohio", 
     "Subject": "[AWS Config:us-east-2] Config Rules Evaluation Started for Account 
  123456789012", 
     "Message": { 
         "awsAccountId": "123456789012", 
         "awsRegion": "us-east-2", 
         "configRuleNames": ["iam-password-policy"], 
         "notificationCreationTime": "2016-10-13T21:55:21.339Z", 
         "messageType": "ConfigRulesEvaluationStarted", 
         "recordVersion": "1.0" 
     }, 
     "Timestamp": "2016-10-13T21:55:21.575Z", 
     "SignatureVersion": "1", 
     "Signature": "DE431D+24zzFRboyPY2bPTsznJWe8L6TjDC+ItYlLFkE9jACSBl3sQ1uSjYzEhEbN7Cs
+wBoHnJ/DxOSpyCxt4giqgKd+H2I636BvrQwHDhJwJm7qI6P8IozEliRvRWbM38zDTvHqkmmXQbdDHRsK/
MssMeVTBKuW0x8ivMrj+KpwuF57tE62eXeFhjBeJ0DKQV+aC+i3onsuT7HQvXQDBPdOM
+cSuLrJaMQJ6TcMU5G76qg/
gl494ilb4Vj4udboGWpHSgUvI3guFsc1SsTrlWXQKXabWtsCQPfdOhkKgmViCfMZrLRp8Pjnu
+uspYQELkEfwBchDVVzd15iMrAzQ==", 
     "SigningCertURL": "https://sns.us-east-2.amazonaws.com/SimpleNotificationService-
b95095beb82e8f6a046b3aafc7f4149a.pem", 
     "UnsubscribeURL": "https://sns.us-east-2.amazonaws.com/?
Action=Unsubscribe&SubscriptionArn=arn:aws:sns:us-east-2:123456789012:config-topic-
ohio:956fe658-0ce3-4fb3-b409-a45f22a3c3d4"
}
```
# Beispiel einer Benachrichtigung über die Änderung eines übergroßen Konfigurationselements

Wenn AWS Config eine Konfigurationsänderung für eine Ressource erkennt, sendet es eine Konfigurationsbenachrichtigung. Wenn die Benachrichtigung die von Amazon Simple Notification Service (Amazon SNS) zulässige Maximalgröße überschreitet, enthält die Benachrichtigung eine

kurze Zusammenfassung des Konfigurationselements. Sie können die vollständige Benachrichtigung an dem im s3BucketLocation Feld angegebenen Amazon S3 S3-Bucket-Speicherort einsehen.

Die folgende Beispielbenachrichtigung zeigt ein Konfigurationselement für eine Amazon EC2 EC2- Instance. Die Benachrichtigung enthält eine Zusammenfassung der Änderungen und den Speicherort der Benachrichtigung im Amazon S3 S3-Bucket.

```
View the Timeline for this Resource in the Console: 
     https://console.aws.amazon.com/config/home?region=us-west-2#/timeline/
AWS::EC2::Instance/resourceId_14b76876-7969-4097-ab8e-a31942b02e80?
time=2016-10-06T16:46:16.261Z 
     The full configuration item change notification for this resource exceeded the 
  maximum size allowed by Amazon Simple Notification Service (SNS). A summary of the 
  configuration item is provided here. You can view the complete notification in the 
  specified Amazon S3 bucket location. 
     New State Record Summary: 
          ---------------------------- 
     { 
       "configurationItemSummary": { 
         "changeType": "UPDATE", 
         "configurationItemVersion": "1.2", 
         "configurationItemCaptureTime": "2016-10-06T16:46:16.261Z", 
         "configurationStateId": 0, 
         "awsAccountId": "123456789012", 
         "configurationItemStatus": "OK", 
         "resourceType": "AWS::EC2::Instance", 
         "resourceId": "resourceId_14b76876-7969-4097-ab8e-a31942b02e80", 
         "resourceName": null, 
         "ARN": "arn:aws:ec2:us-west-2:123456789012:instance/
resourceId_14b76876-7969-4097-ab8e-a31942b02e80", 
         "awsRegion": "us-west-2", 
         "availabilityZone": null, 
         "configurationStateMd5Hash": "8f1ee69b287895a0f8bc5753eca68e96", 
         "resourceCreationTime": "2016-10-06T16:46:10.489Z" 
       }, 
       "s3DeliverySummary": { 
         "s3BucketLocation": "my-bucket/AWSLogs/123456789012/Config/
us-west-2/2016/10/6/OversizedChangeNotification/AWS::EC2::Instance/
resourceId_14b76876-7969-4097-ab8e-a31942b02e80/123456789012_Config_us-
west-2_ChangeNotification_AWS::EC2::Instance_resourceId_14b76876-7969-4097-ab8e-
a31942b02e80_20161006T164616Z_0.json.gz",
```

```
 "errorCode": null, 
     "errorMessage": null 
   }, 
   "notificationCreationTime": "2016-10-06T16:46:16.261Z", 
   "messageType": "OversizedConfigurationItemChangeNotification", 
   "recordVersion": "1.0" 
 }
```
### Beispiel einer Benachrichtigung über eine fehlgeschlagene Sendung

AWS Configsendet eine Benachrichtigung über einen fehlgeschlagenen Versand, wenn der Konfigurations-Snapshot oder eine Benachrichtigung über eine Änderung eines zu großen Konfigurationselements nicht an Ihren Amazon S3 S3-Bucket gesendet werden AWS Config kann. Stellen Sie sicher, dass Sie einen gültigen Amazon S3 S3-Bucket angegeben haben.

```
View the Timeline for this Resource in the Console: 
     https://console.aws.amazon.com/config/home?region=us-west-2#/timeline/
AWS::EC2::Instance/test_resourceId_014b953d-75e3-40ce-96b9-c7240b975457?
time=2016-10-06T16:46:13.749Z
```
 The full configuration item change notification for this resource exceeded the maximum size allowed by Amazon Simple Notification Service (SNS). A summary of the configuration item is provided here. You can view the complete notification in the specified Amazon S3 bucket location.

```
 New State Record Summary: 
     ---------------------------- 
     { 
       "configurationItemSummary": { 
         "changeType": "UPDATE", 
         "configurationItemVersion": "1.2", 
         "configurationItemCaptureTime": "2016-10-06T16:46:13.749Z", 
         "configurationStateId": 0, 
         "awsAccountId": "123456789012", 
         "configurationItemStatus": "OK", 
         "resourceType": "AWS::EC2::Instance", 
         "resourceId": "test_resourceId_014b953d-75e3-40ce-96b9-c7240b975457", 
         "resourceName": null, 
         "ARN": "arn:aws:ec2:us-west-2:123456789012:instance/
test_resourceId_014b953d-75e3-40ce-96b9-c7240b975457", 
         "awsRegion": "us-west-2", 
         "availabilityZone": null, 
         "configurationStateMd5Hash": "6de64b95eacd30e7b63d4bba7cd80814",
```

```
 "resourceCreationTime": "2016-10-06T16:46:10.489Z" 
      }, 
      "s3DeliverySummary": { 
        "s3BucketLocation": null, 
        "errorCode": "NoSuchBucket", 
        "errorMessage": "Failed to deliver notification to bucket: bucket-example for 
 account 123456789012 in region us-west-2." 
      }, 
      "notificationCreationTime": "2016-10-06T16:46:13.749Z", 
      "messageType": "OversizedConfigurationItemChangeDeliveryFailed", 
      "recordVersion": "1.0" 
    }
```
# Verwaltung und Anzeige von AWS Ressourcenkonfigurationen mit AWS Config

AWS Config ermöglicht es Ihnen, die Konfigurationen von AWS Ressourcen zu bewerten, zu prüfen und zu bewerten.

AWS Ressourcen sind Entitäten, die Sie mithilfe der AWS Command Line Interface (CLI) AWS Management Console, der AWS SDKs oder AWS Partnertools erstellen und verwalten. Zu den AWS Ressourcen gehören beispielsweise Amazon EC2 EC2-Instances, Sicherheitsgruppen, Amazon VPCs und Amazon Elastic Block Store. AWS Config bezieht sich auf jede Ressource unter Verwendung ihrer eindeutigen Kennung, z. B. der Ressourcen-ID oder eines [Amazon-](https://docs.aws.amazon.com/general/latest/gr/glos-chap.html#ARN)[Ressourcennamens \(ARN\)](https://docs.aws.amazon.com/general/latest/gr/glos-chap.html#ARN).

Zu den häufigsten Anwendungsfällen gehören:

- Cloud-Administrator: Sie können Ressourcenkonfigurationen verfolgen und verwalten, um die Einhaltung von Vorschriften sicherzustellen, Probleme zu beheben und Ihre AWS Umgebung besser zu verstehen
- Sicherheitsanalyst: Sie können Ressourcenkonfigurationen anhand der gewünschten Zustände bewerten, um Schwachstellen zu identifizieren und den Sicherheitsstatus zu beurteilen.
- Compliance-Beauftragter: Sie können die Ressourcenkonfigurationen kontinuierlich prüfen und überwachen, um sicherzustellen, dass Unternehmensrichtlinien und Industriestandards eingehalten werden.

#### Themen

- [Das AWS Config Dashboard anzeigen](#page-195-0)
- [Unterstützte Ressourcentypen](#page-200-0)
- [Ressourcenabdeckung nach regionaler Verfügbarkeit](#page-273-0)
- [AWS Ressourcen für die Aufzeichnung](#page-556-0)
- [Aufzeichnen von Konfigurationen für Drittanbieterressourcen](#page-585-0)
- [Aufzeichnen der Software-Konfiguration für verwaltete Instances](#page-593-0)
- [Anzeigen von -Ressourcenkonfigurationen und -verlauf](#page-596-0)
- [Markieren Ihrer AWS Config-Ressourcen](#page-620-0)

# <span id="page-195-0"></span>Das AWS Config Dashboard anzeigen

Verwenden Sie das Dashboard, um einen Überblick über Ihre Ressourcen, Regeln, Konformitätspakete und deren Konformitätsstatus zu erhalten und Ihre AWS Config Nutzungs- und Erfolgskennzahlen mit Amazon CloudWatch zu visualisieren. Auf dieser Seite finden Sie schnell die wichtigsten Ressourcen in Ihrem AWS Konto, die Konformitätspakete mit der niedrigsten Konformitätsstufe in Ihrem Konto AWS-Konto, welche Regeln oder Ressourcen in Ihrem Konto nicht konform sind AWS-Konto, welcher Traffic Ihre AWS Config Nutzung vorantreibt und welche Kennzahlen für Erfolg und Misserfolg in Ihren Workflows aufgetreten sind.

Um das Dashboard zu verwenden AWS Config

- 1. Melden Sie sich bei der an AWS Management Console und öffnen Sie die AWS Config Konsole unter <https://console.aws.amazon.com/config/>.
- 2. Wählen Sie im linken Navigationsbereich Dashboard aus.

#### Inhalt

- [Compliance und Ressourcenbestand](#page-195-1)
- [AWS Config Nutzungs- und Erfolgsmetriken](#page-197-0)

### <span id="page-195-1"></span>Compliance und Ressourcenbestand

AWS Config Beginnt nach der Einrichtung mit der Aufzeichnung Ihrer angegebenen Ressourcen und deren Auswertung anhand Ihrer Regeln. Es kann einige Minuten dauern, AWS Config bis Ihre Ressourcen, Regeln, Konformitätspakete und deren Konformitätsstatus angezeigt werden.

Konformitätspakete nach Compliance-Ergebnis

Der Bereich Konformitätspakete nach Compliance-Ergebnis zeigt bis zu 10 Ihrer Konformitätspakete mit dem schlechtesten Compliance-Ergebnis an. Ein Konformitätspaket ist das Verhältnis (in Prozent) der Anzahl konformer Regel-Ressourcen-Kombinationen in einem Konformitätspaket zur Anzahl aller möglichen Regel-Ressourcen-Kombinationen in einem Konformitätspaket.

Diese Metrik bietet Ihnen einen umfassenden Überblick über den Compliance-Status Ihrer Konformitätspakete und kann verwendet werden, um den Grad der Compliance in Ihren Konformitätspaketen zu ermitteln, zu untersuchen und zu verstehen. Sie können das ComplianceErgebnis verwenden, um den Fortschritt der Korrekturen zu verfolgen, Vergleiche zwischen verschiedenen Anforderungssätzen durchzuführen und die Auswirkungen einer bestimmten Änderung oder Bereitstellung auf ein Konformitätspaket zu ermitteln.

Wenn Sie den Bereitstellungsstatus, das Compliance-Ergebnis, die Compliance-Ergebniszeitleiste und die Regeln für ein Konformitätspaket in einer detaillierten Ansicht sehen möchten, wählen Sie unter Konformitätspaket den Namen eines Konformitätspakets aus.

Compliance status (Compliance-Status)

Der Compliance-Status zeigt die Anzahl Ihrer konformen und nicht konformen Regeln und Ressourcen an. Basierend auf einer Bewertung der zugehörigen Regel sind Ressourcen konform oder nicht konform. Wenn eine Ressource nicht den Spezifikationen der Regel entspricht, werden die Ressource und die Regel als nicht konform gekennzeichnet.

Wenn Sie die Liste der nicht konformen Regeln und Ressourcen anzeigen möchten, wählen Sie Nichtkonforme Regel(n) oder Nichtkonforme Ressource(n) aus.

Regeln nach nicht konformen Ressourcen

Unter Regeln nach nicht konformen Ressourcen werden Ihre wichtigsten nicht konformen Regeln in absteigender Reihenfolge nach der Anzahl der Ressourcen angezeigt. Wählen Sie eine Regel aus, um ihre Details und Parameter sowie die Ressourcen im Geltungsbereich dieser speziellen Regel anzuzeigen.

Eine umfassende Liste der nicht konformen Regeln finden Sie unter Alle nicht konformen Regeln anzeigen.

#### Ressourcenbestand

Das Ressourceninventar zeigt die Gesamtzahl der Ressourcen, die AWS Config erfasst werden, in absteigender Reihenfolge nach der Anzahl der Ressourcen und der Anzahl der einzelnen Ressourcentypen in Ihrem. AWS-Konto Wenn Sie alle Ressourcen für einen Ressourcentyp öffnen möchten, wählen Sie diesen Ressourcentyp aus und rufen Sie die zugehörige Ressourcenbestand-Seite auf.

Sie können die Dropdown-Liste verwenden, um anzugeben, welche Ressourcengesamtwerte Sie anzeigen lassen möchten. Standardmäßig ist es auf Alle Ressourcen anzeigen eingestellt, Sie können es aber auch in AWS Ressourcen, Ressourcen von Drittanbietern oder Benutzerdefinierte Ressourcen ändern.

#### **a** Note

Die Meldung AWS Evaluate your resource configuration using Config Rules kann aus den folgenden Gründen im Dashboard erscheinen:

- Sie haben keine AWS Config Regeln für Ihre eingerichtet AWS-Konto. Sie können Add rule (Regel hinzufügen) auswählen, um die Seite Rules (Regeln) aufzurufen.
- AWS Config bewertet Ihre Ressourcen immer noch anhand Ihrer Regeln. Sie können die Seite aktualisieren, um die neuesten Auswertungsergebnisse zu sehen.
- AWS Config hat Ihre Ressourcen anhand Ihrer Regeln bewertet und keine Ressourcen im Geltungsbereich gefunden. Sie können die Ressourcen, die aufgezeichnet AWS Config werden sollen, auf der Seite Einstellungen angeben. Weitere Informationen finden Sie unter [AWS Ressourcen für die Aufzeichnung](#page-556-0).

### <span id="page-197-0"></span>AWS Config Nutzungs- und Erfolgsmetriken

Sie können CloudWatch Amazon-Dashboards in der AWS Config Konsole verwenden, um Ihre AWS Config Nutzungs- und Erfolgsmetriken zu visualisieren.

Für jedes Dashboard können Sie folgende Schritte durchführen:

- Passen Sie den Zeitbereich des Dashboards so an, dass Daten der letzten 3 Stunden, 1 Tag oder 1 Woche angezeigt werden.
- Wählen Sie das Kalendersymbol, um einen benutzerdefinierten Zeitraum einzugeben: entweder eine relative Zeit für einen bestimmten Zeitraum in der Vergangenheit oder einen absoluten Zeitraum zwischen zwei Daten.
- Sie können das Zeitformat so ändern, dass Dashboard-Daten in UTC (Coordinated Universal Time) oder in der lokalen Zeitzone (der Zeitzone, die im Betriebssystem Ihres Geräts als Ihre lokale Zeitzone angegeben ist) angezeigt werden.
- Verwenden Sie den Drop-Pfeil neben dem Aktualisierungssymbol, um anzugeben, wie oft die Daten in einem Dashboard aktualisiert werden sollen, oder um die automatische Aktualisierung zu deaktivieren. Wählen Sie Aus, 10 Sekunden, 1 Minute, 2 Minuten, 5 Minuten oder 15 Minuten aus, um das Aktualisierungsintervall zu ändern.
- Wählen Sie Weitere Optionen (das vertikale Ellipsenmenü), um die AWS Config Nutzungsmetriken oder AWS Config Erfolgsmetriken, die Sie gerade im AWS Config Dashboard sehen, zur CloudWatch Konsole hinzuzufügen. Dadurch wird eine neue Registerkarte in der CloudWatch

Konsole geöffnet, auf der Sie ein neues benutzerdefiniertes Dashboard CloudWatch mit Informationen erstellen können, die aus Ihren aktuellen AWS Config Nutzungs- oder AWS Config Erfolgsmetriken kopiert wurden.

Wenn Sie zusätzliche Analysen dieser Metriken mit durchführen möchten CloudWatch, wählen Sie im linken Navigationsbereich der CloudWatch Konsole Metriken und dann AWS/Config. Weitere Informationen dazu, was Sie von der CloudWatch Konsole aus tun können, finden Sie unter [Verwenden von CloudWatch Amazon-Dashboards](https://docs.aws.amazon.com/AmazonCloudWatch/latest/monitoring/CloudWatch_Dashboards.html) und [Verwenden von CloudWatch Amazon-](https://docs.aws.amazon.com/AmazonCloudWatch/latest/monitoring/working_with_metrics.html)[Metriken](https://docs.aws.amazon.com/AmazonCloudWatch/latest/monitoring/working_with_metrics.html) im CloudWatch Benutzerhandbuch.

#### AWS Config Nutzungsmetriken

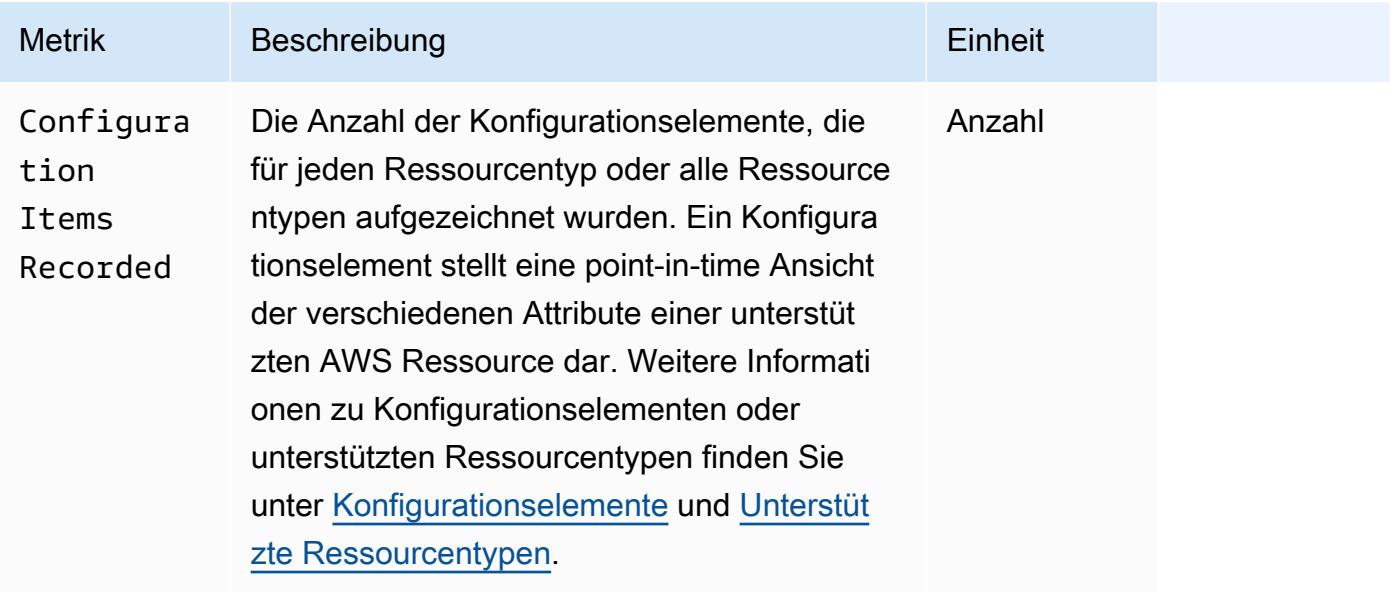

Sie können den Ressourcentyp, den Sie anzeigen möchten, über die Dropdown-Liste auswählen. Standardmäßig werden alle Ressourcentypen angezeigt.

#### AWS Config Erfolgskennzahlen

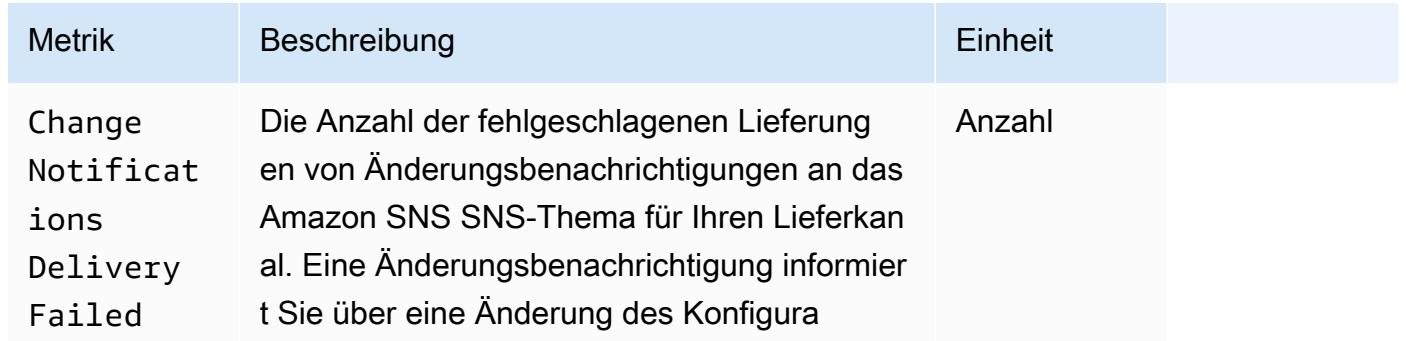

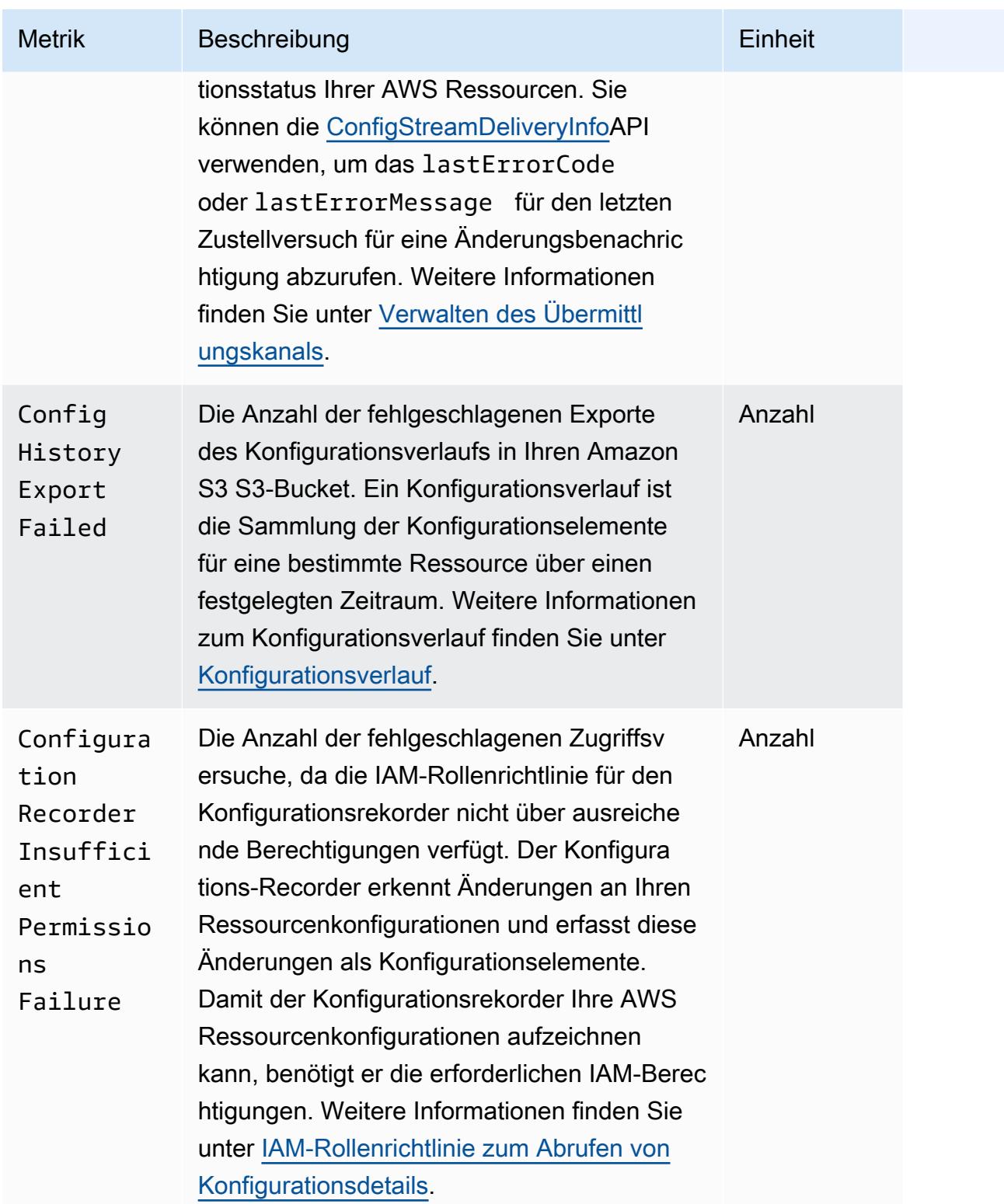

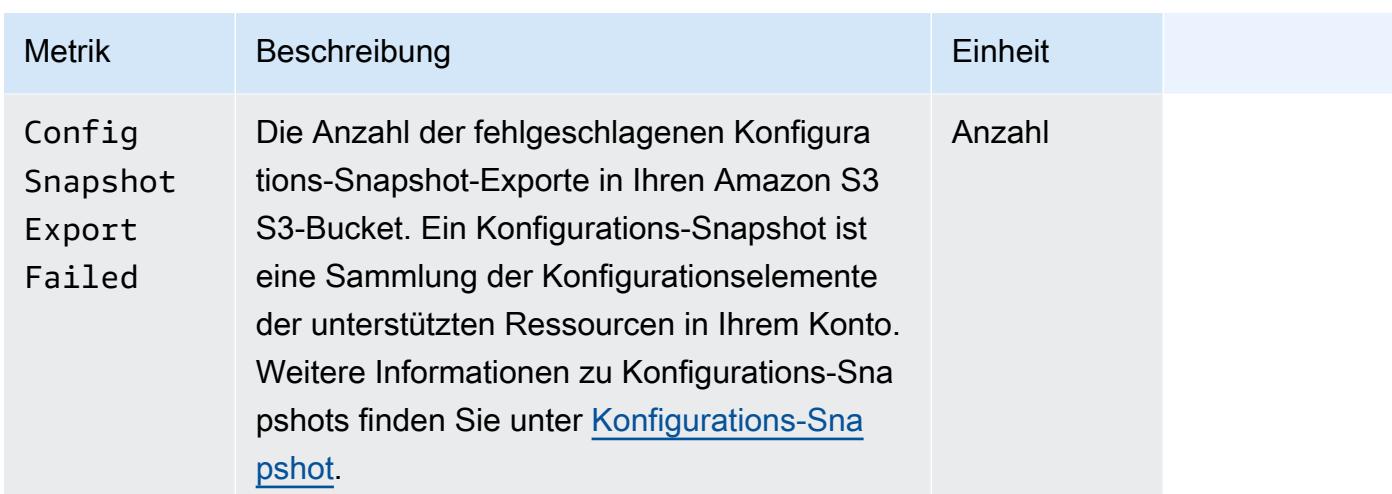

## <span id="page-200-0"></span>Unterstützte Ressourcentypen

#### **A** Important

Diese Seite wird zu Beginn eines jeden Monats monatlich aktualisiert.

AWS Config unterstützt die folgenden AWS Ressourcentypen und Ressourcenbeziehungen.

- Ausführlichere Informationen zu einem Ressourcentyp finden Sie in den zugehörigen Referenzinformationen (wie Syntax, Eigenschaften und Rückgabewerte) in der [Referenz zu AWS](https://docs.aws.amazon.com/AWSCloudFormation/latest/UserGuide/aws-template-resource-type-ref.html) [Ressourcen und Eigenschaftstypen](https://docs.aws.amazon.com/AWSCloudFormation/latest/UserGuide/aws-template-resource-type-ref.html) im AWS CloudFormation Benutzerhandbuch.
- Bei der AWS Config Aufzeichnung unterstützen einige AWS Regionen eine Teilmenge dieser Ressourcentypen. Informationen darüber, welche Ressourcentypen in welchen Regionen unterstützt werden, finden Sie unter [Ressourcenabdeckung nach regionaler Verfügbarkeit](https://docs.aws.amazon.com/config/latest/developerguide/what-is-resource-config-coverage.html).
- Erweiterte Abfragen für AWS Config unterstützt eine Teilmenge dieser Ressourcentypen. Sie finden diese unterstützten Ressourcentypen in der [Liste der unterstützten Ressourcentypen für](https://github.com/awslabs/aws-config-resource-schema/tree/master/config/properties/resource-types) [erweiterte Abfragen.](https://github.com/awslabs/aws-config-resource-schema/tree/master/config/properties/resource-types)
- Proaktive Evaluierung für AWS Config unterstützt eine Teilmenge dieser Ressourcentypen. Eine Liste der unterstützten Ressourcentypen finden Sie in der [Liste der unterstützten Ressourcentypen](https://docs.aws.amazon.com/config/latest/developerguide/evaluate-config-rules.html#aws-config-rules-evaluation-modes)  [für die proaktive Auswertung.](https://docs.aws.amazon.com/config/latest/developerguide/evaluate-config-rules.html#aws-config-rules-evaluation-modes)
- Regelmäßig ausgelöste Regeln werden ausgeführt, ohne dass der Konfigurations-Recorder aktiviert ist, da regelmäßig ausgelöste Regeln nicht von Konfigurationselementen abhängen.

Weitere Informationen zum Unterschied zwischen durch Änderungen ausgelösten Regeln und periodischen Regeln finden Sie unter [Testmodus und Triggertypen](https://docs.aws.amazon.com/config/latest/developerguide/evaluate-config-rules.html) für Regeln. AWS Config

#### **a** Note

Bevor Sie einen Ressourcentyp angeben, der nachverfolgt [werden AWS Config](https://docs.aws.amazon.com/config/latest/developerguide/what-is-resource-config-coverage.html) soll, überprüfen Sie, ob der Ressourcentyp in der AWS Region, in der Sie ihn eingerichtet haben, unterstützt wird. AWS Config Wenn ein Ressourcentyp AWS Config in mindestens einer Region unterstützt wird, können Sie die Aufzeichnung dieses Ressourcentyps in allen Regionen aktivieren, die von unterstützt werden AWS Config, auch wenn der angegebene Ressourcentyp in der AWS Region, in der Sie ihn eingerichtet haben, nicht unterstützt wird AWS Config.

### Amazon AppStream

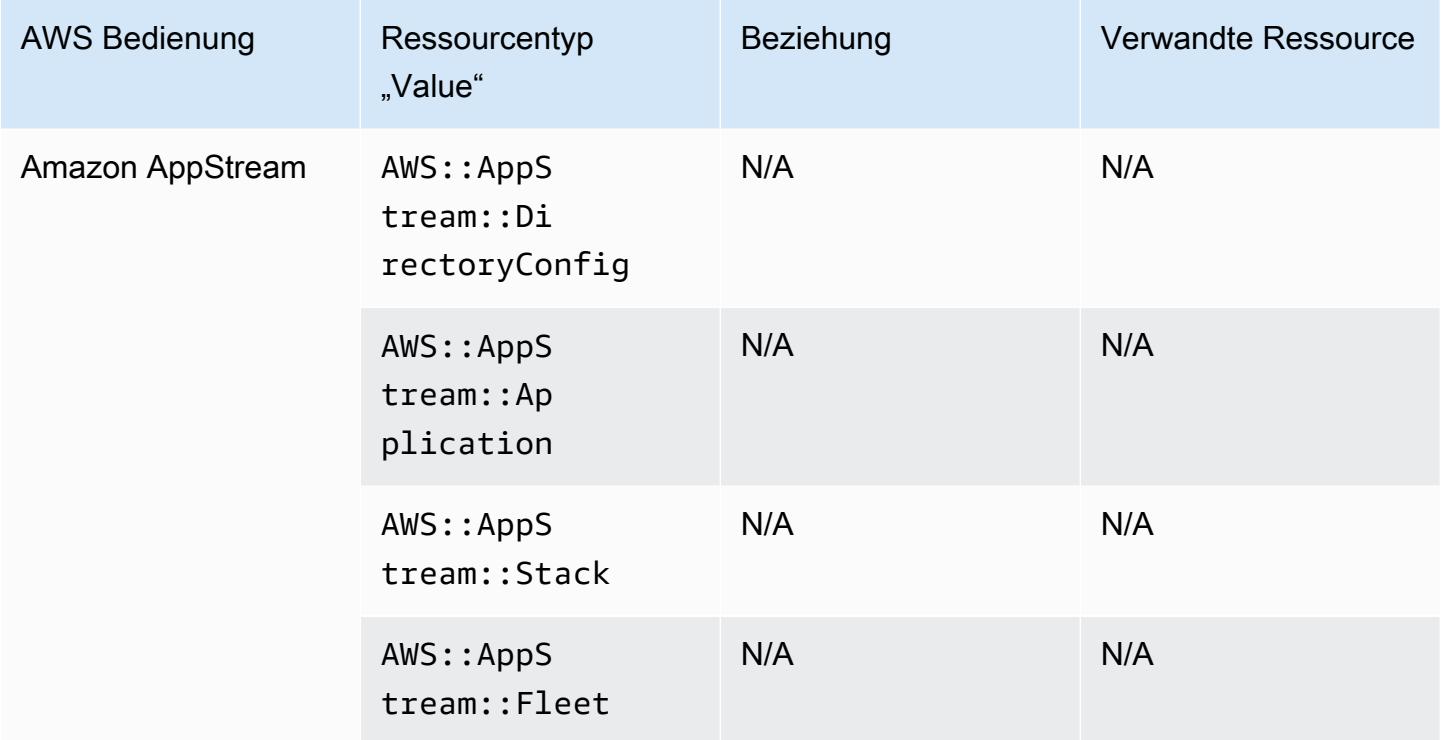

# Amazon AppFlow

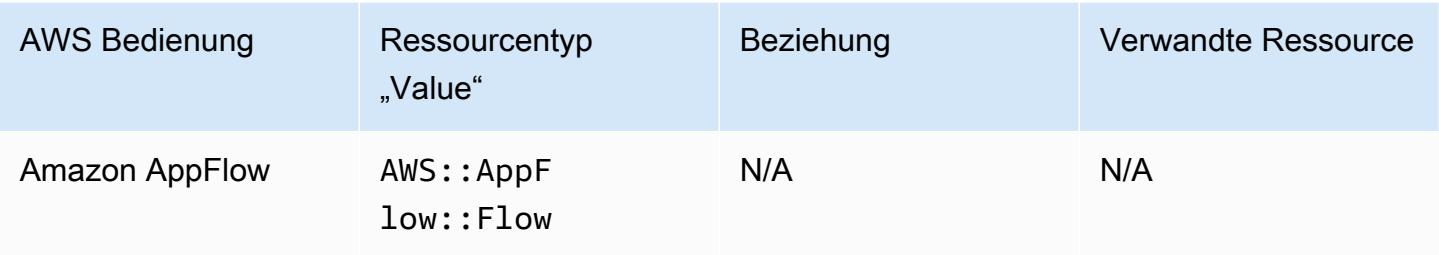

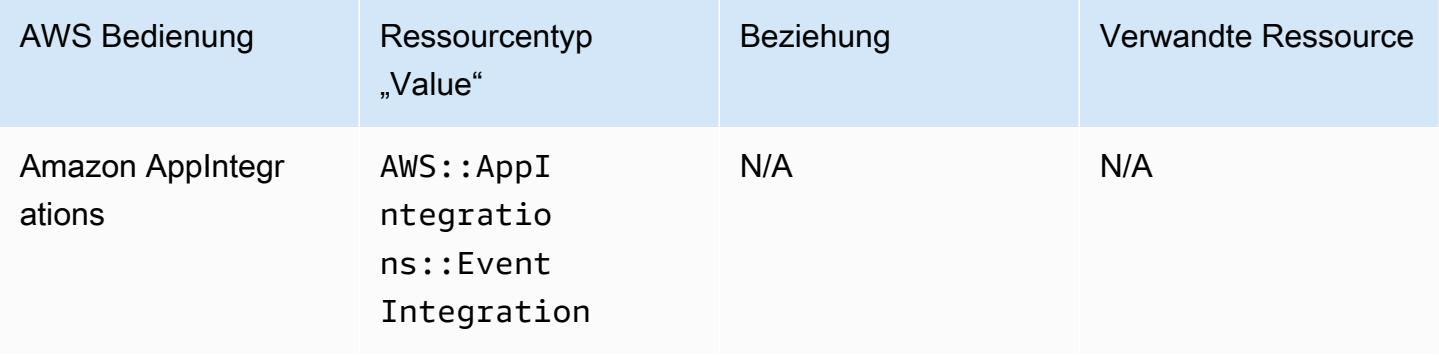

# Amazon API Gateway

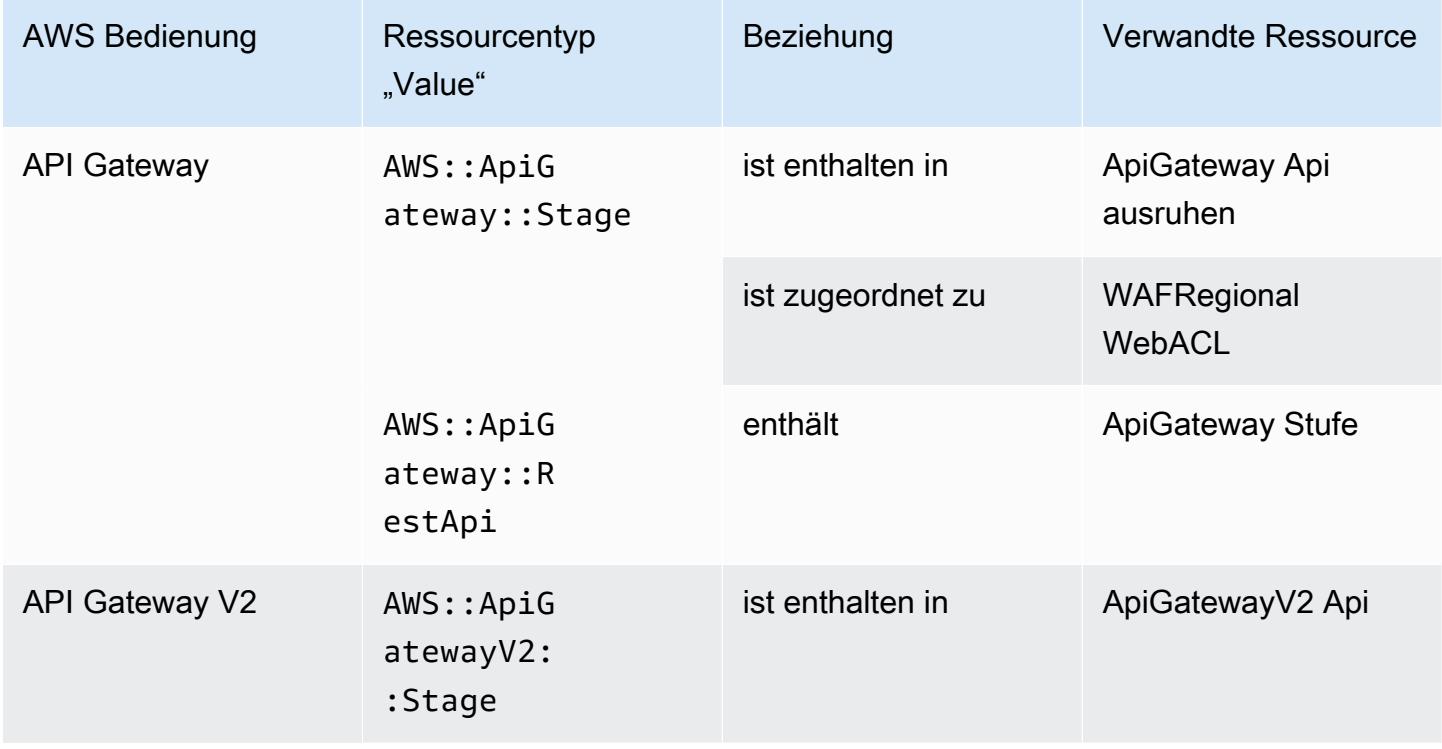

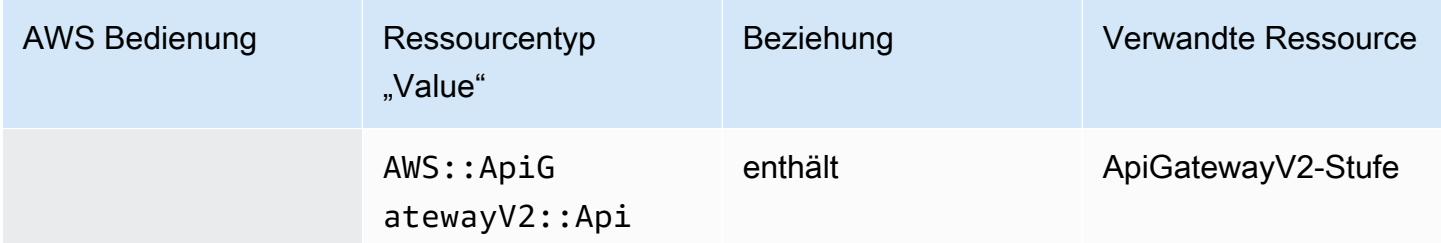

Weitere Informationen zur AWS Config Integration mit Amazon API Gateway finden Sie unter [Überwachung der API-Gateway-API-Konfiguration mit AWS Config.](https://docs.aws.amazon.com/apigateway/latest/developerguide/apigateway-config.html)

### Amazon Athena

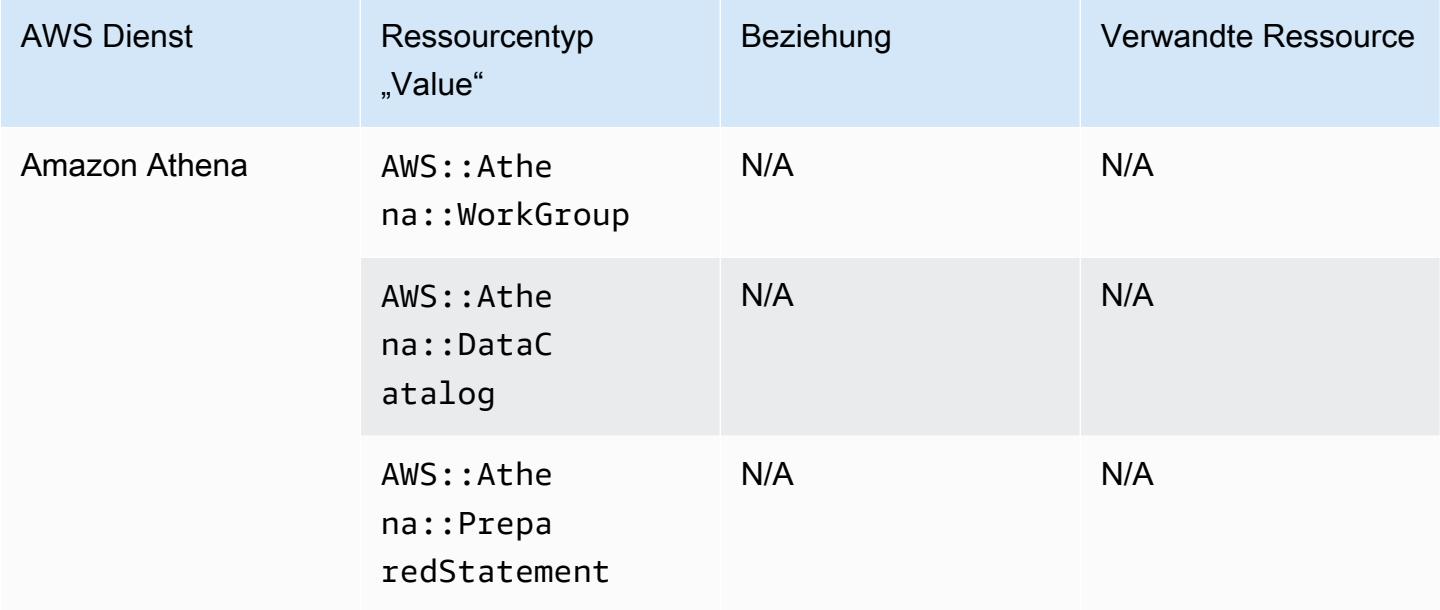

### Amazon CloudFront

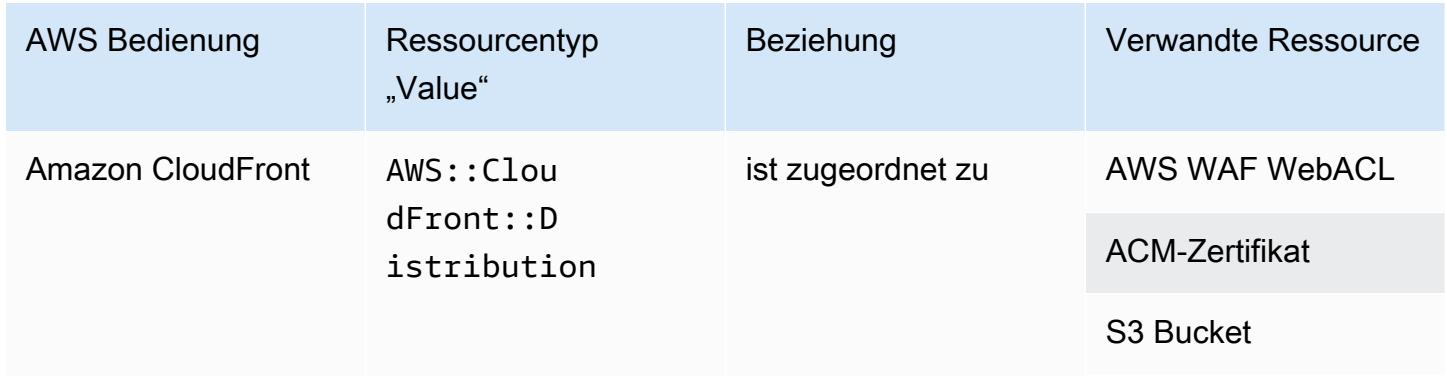

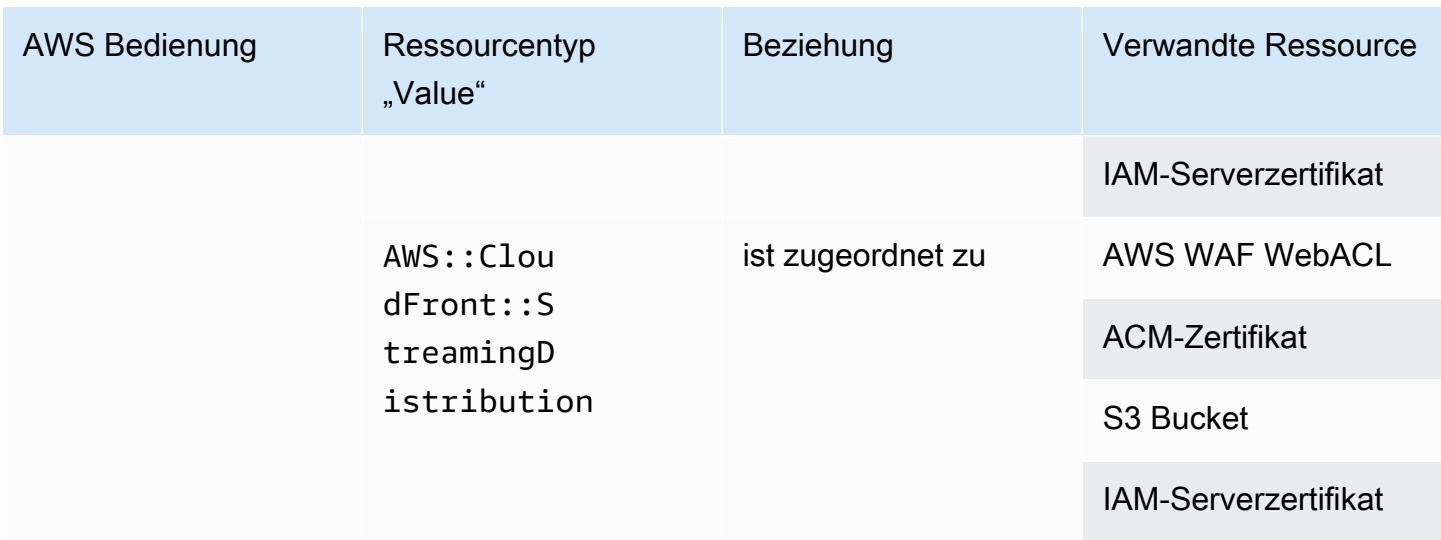

## Amazon CloudWatch

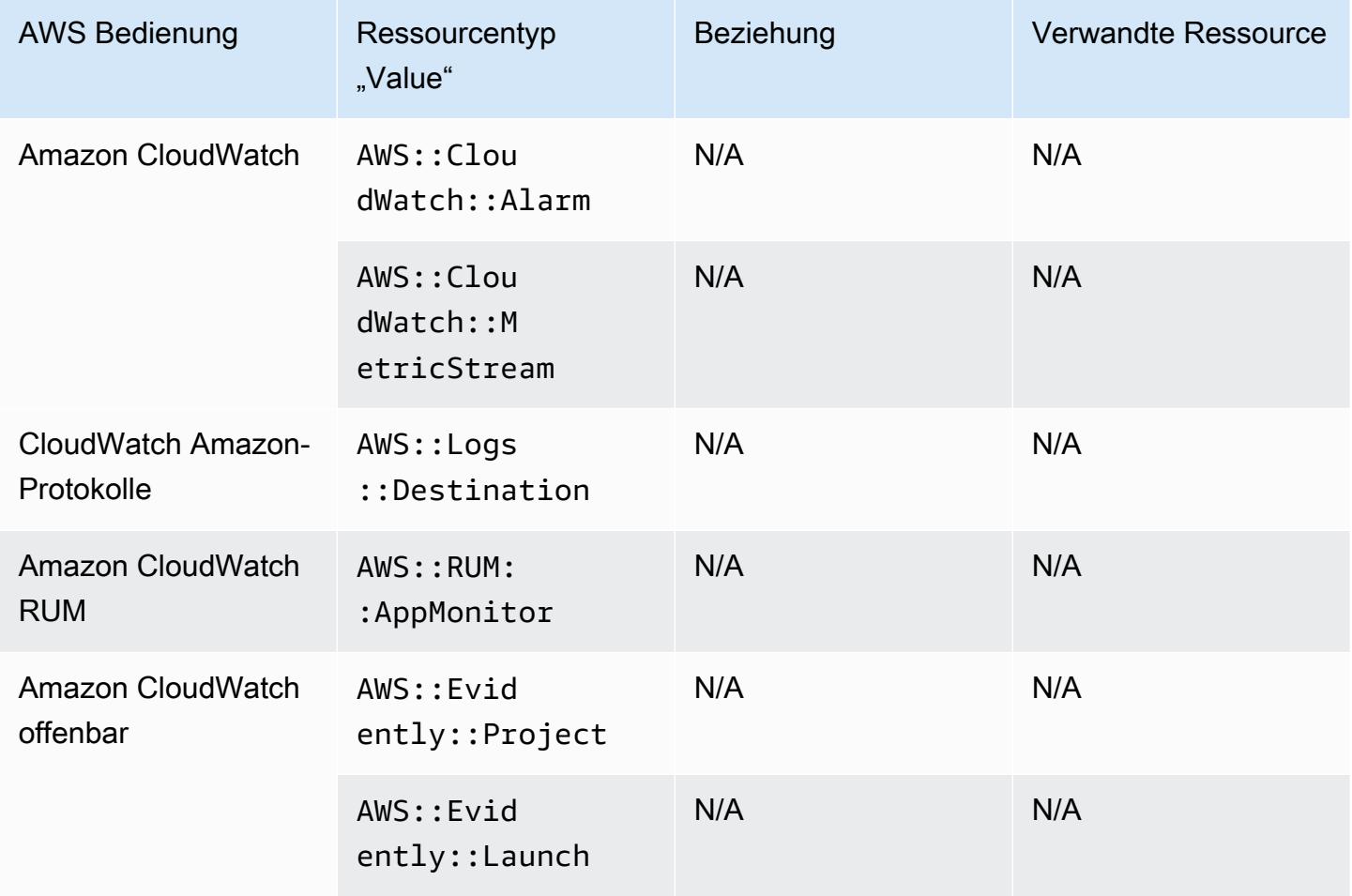

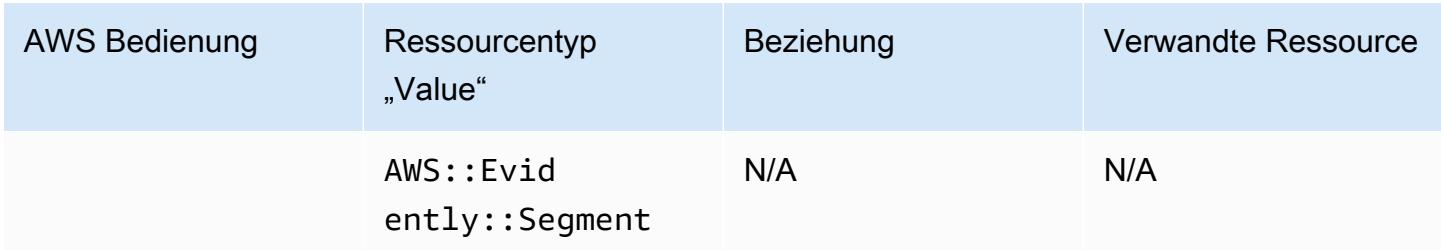

### Amazon CodeGuru

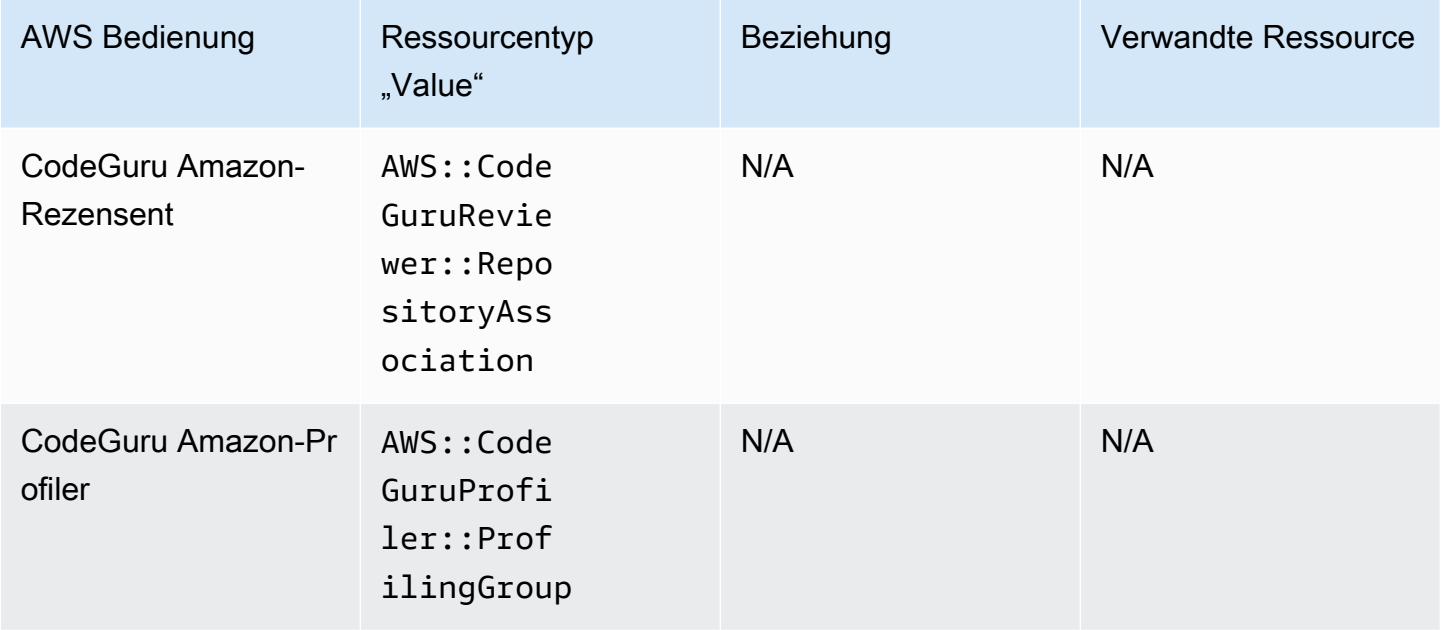

# Amazon Cognito

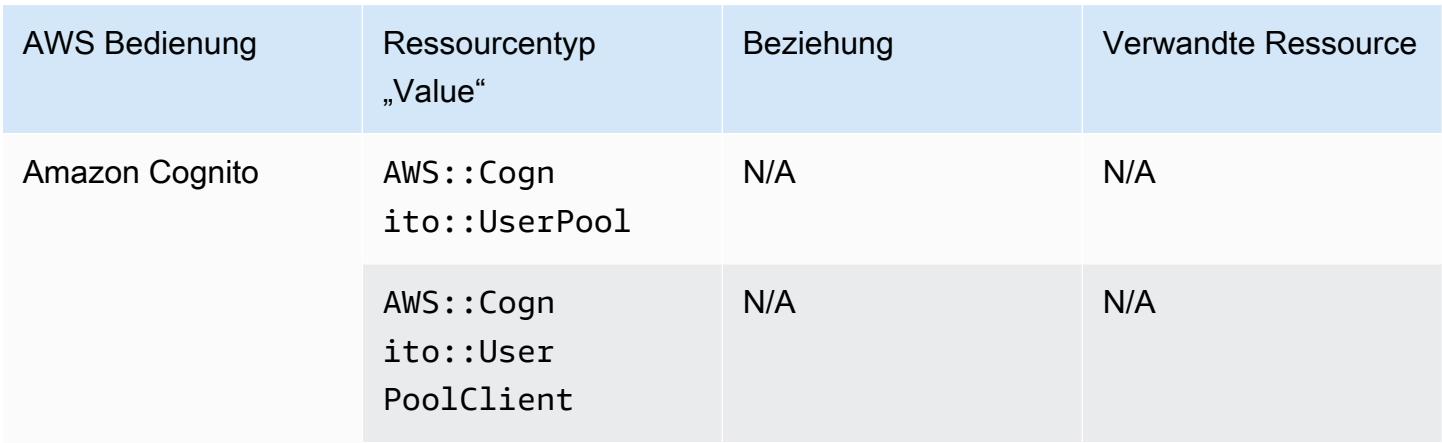

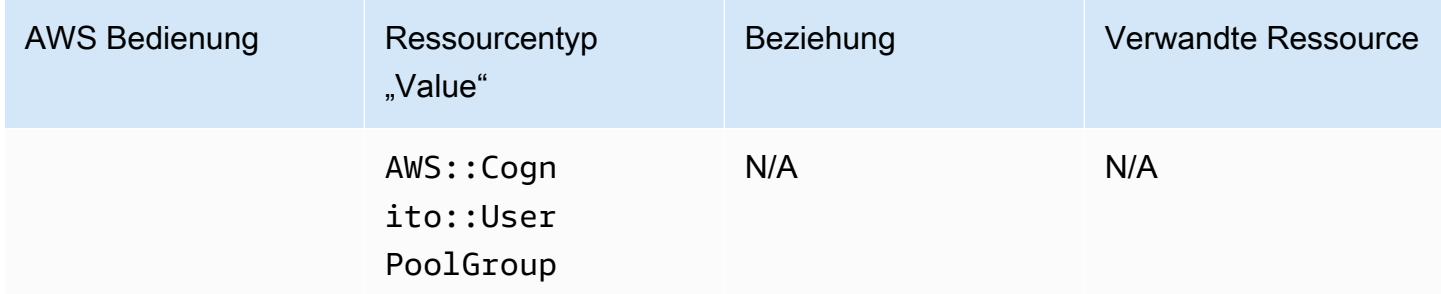

### Amazon Connect

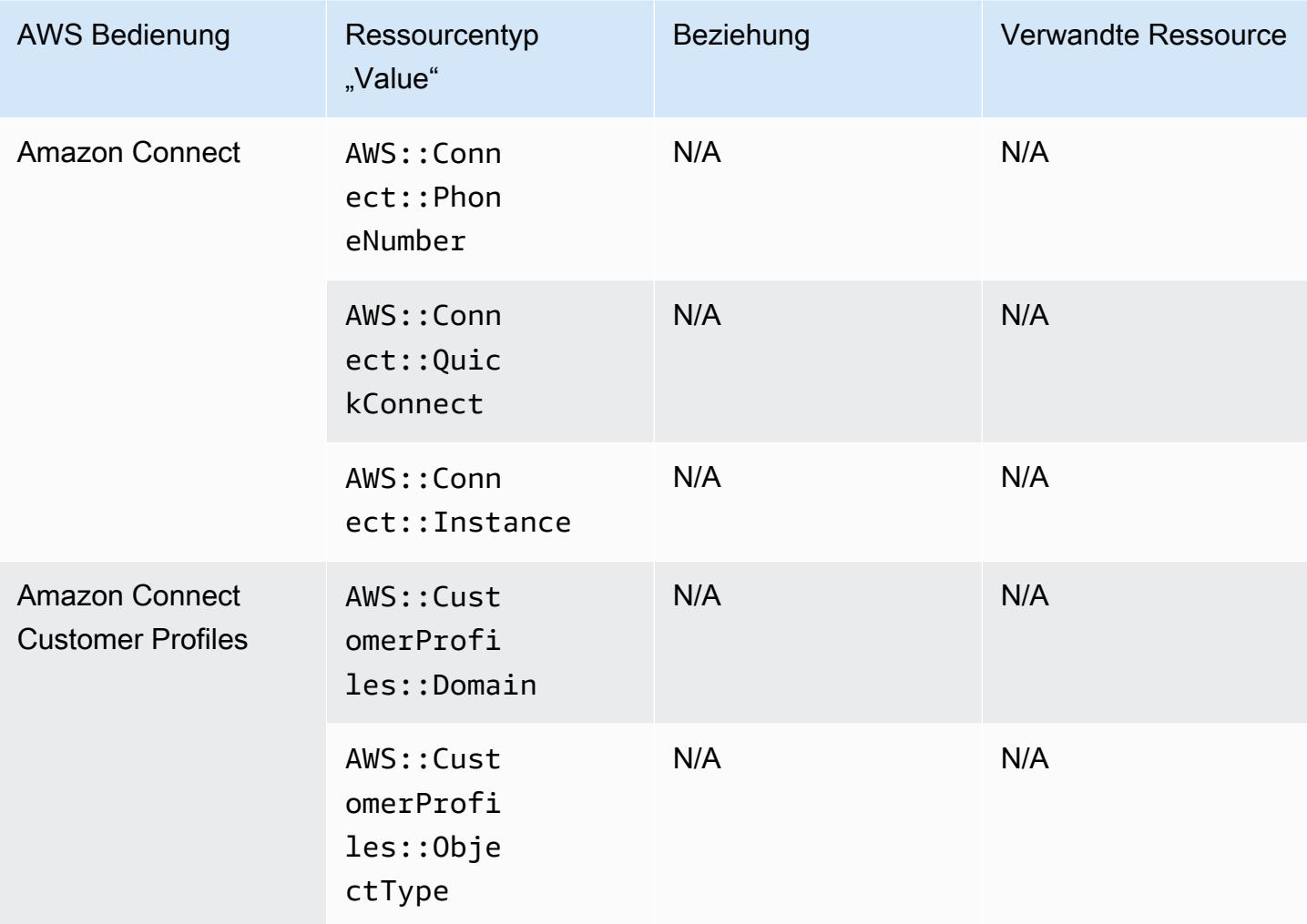

## Amazon Detective

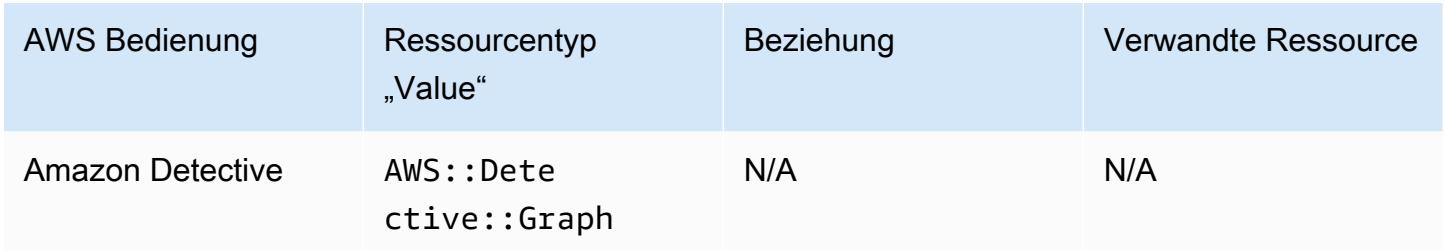

# Amazon-DynamoDB

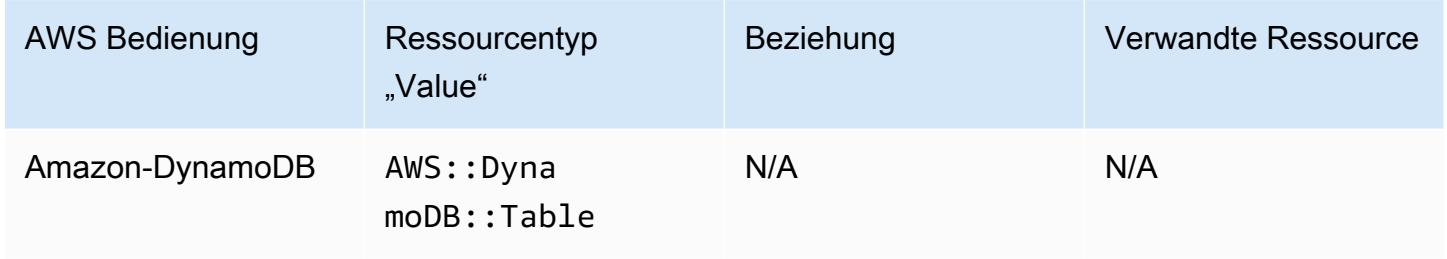

# Amazon Elastic Compute Cloud

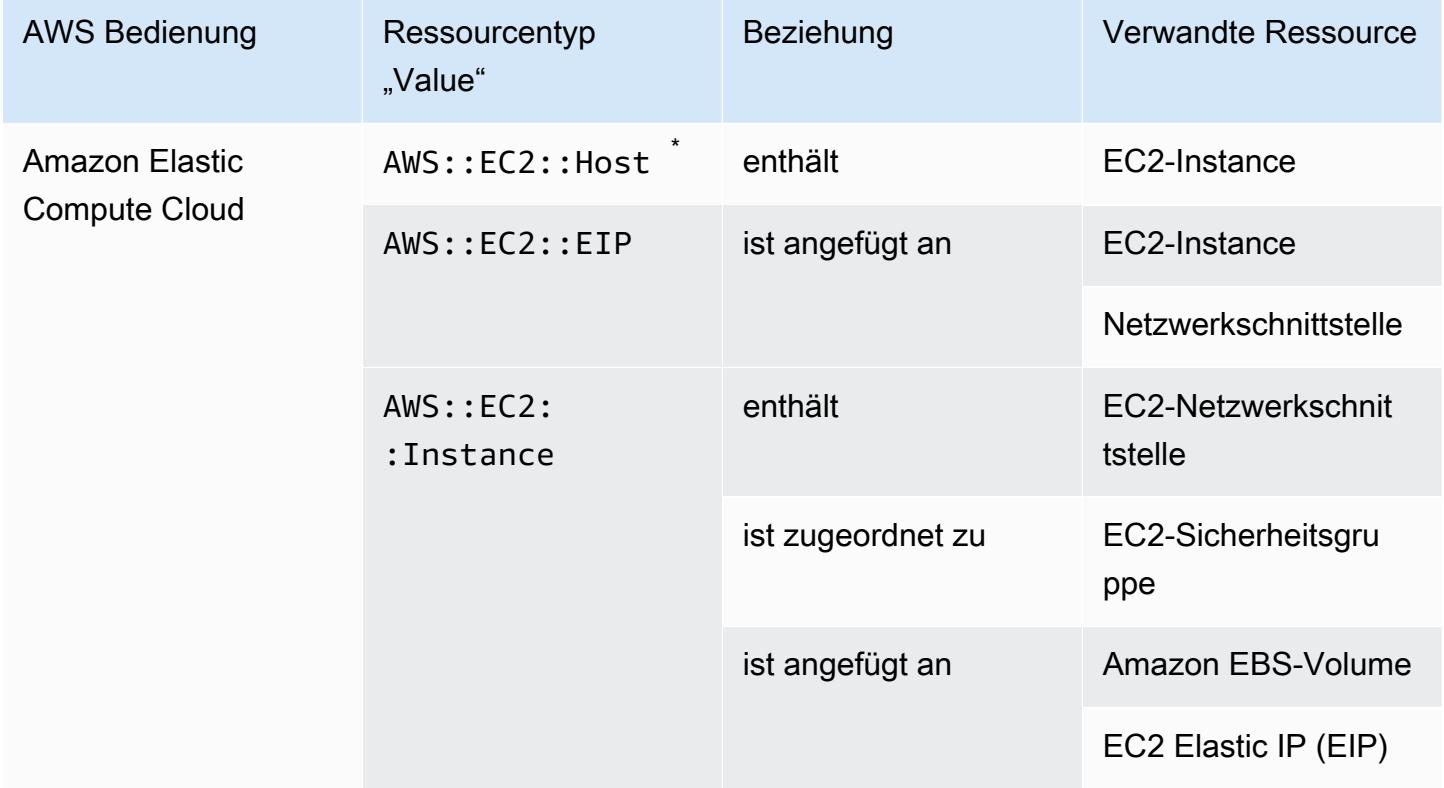

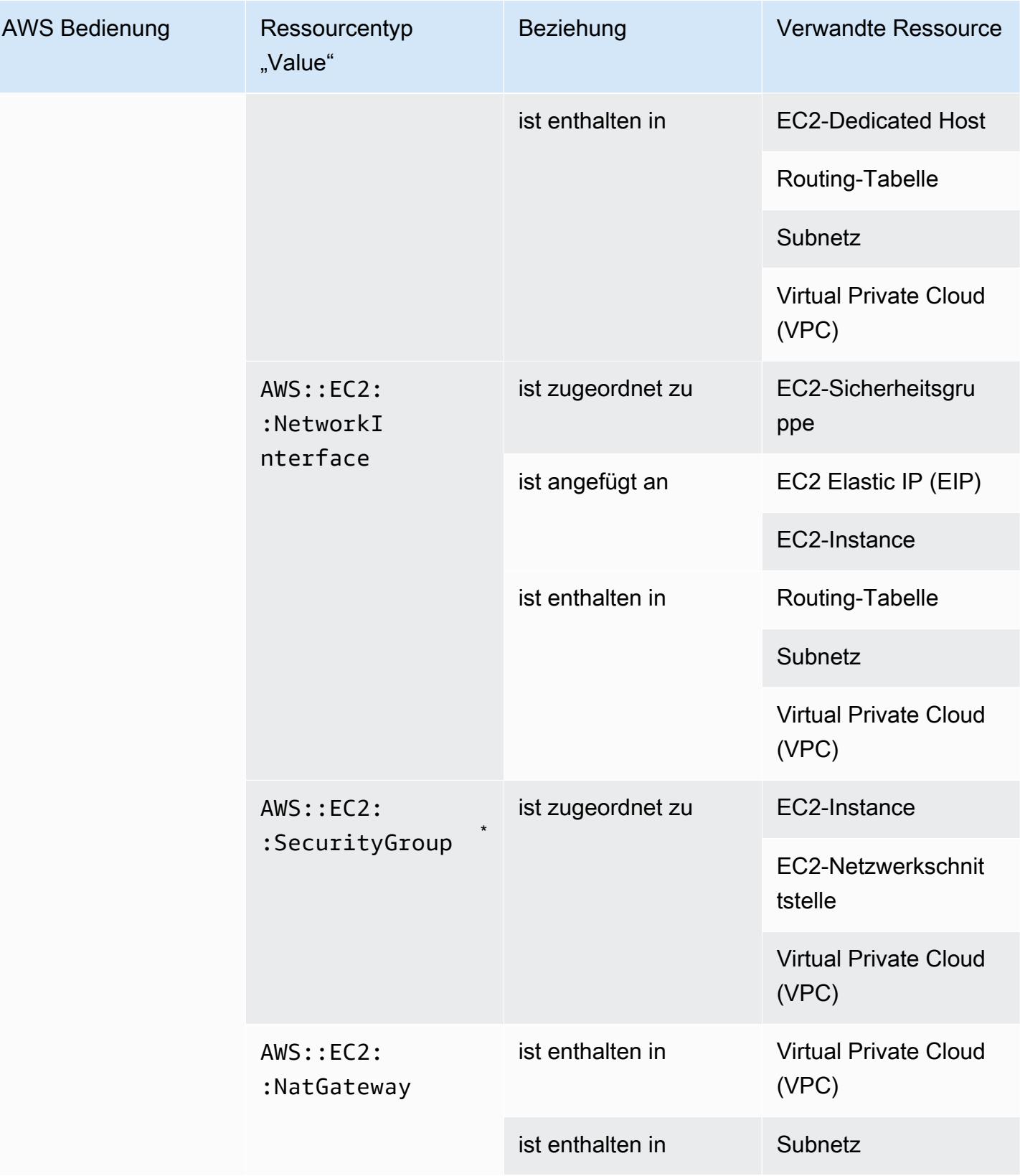

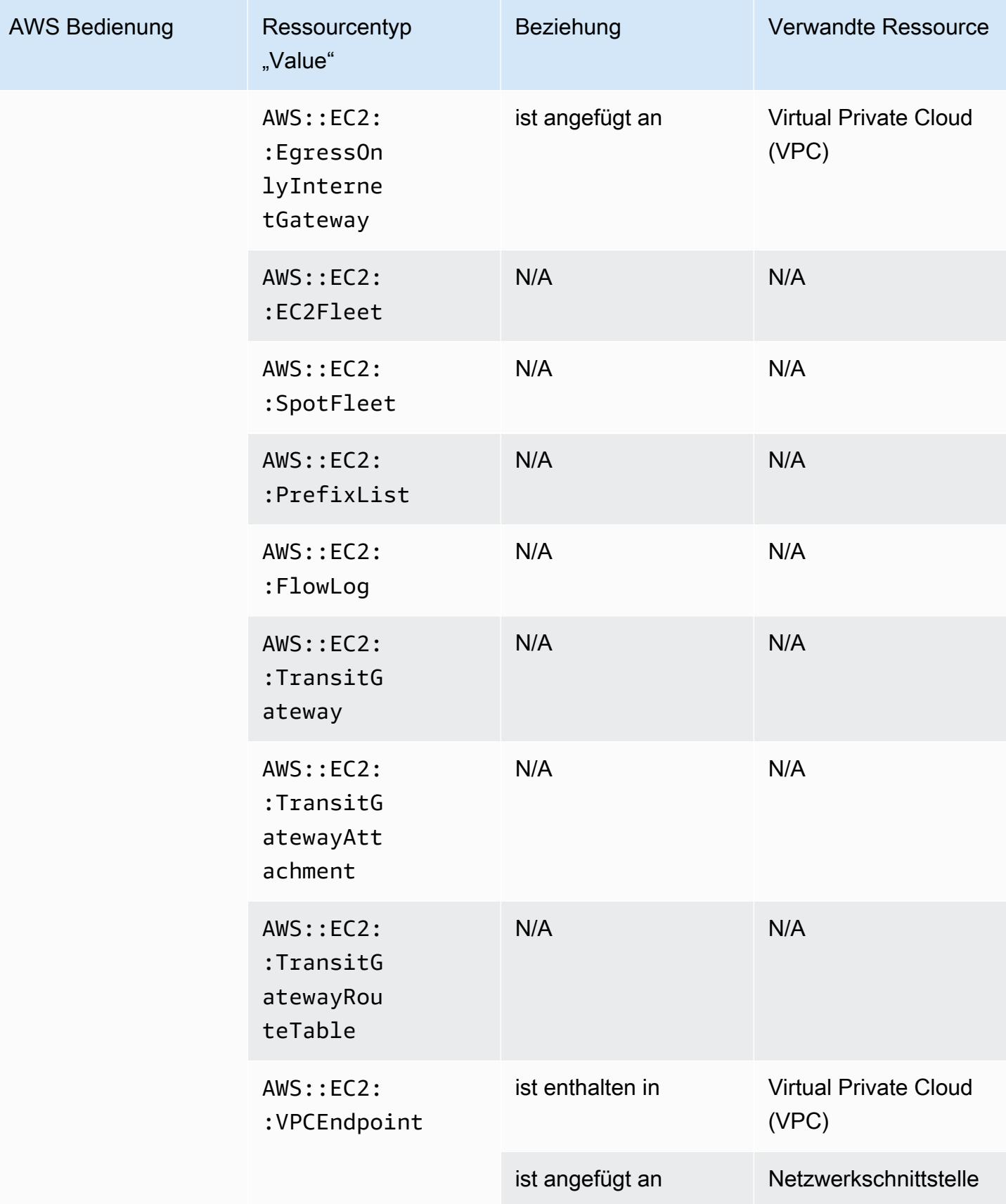

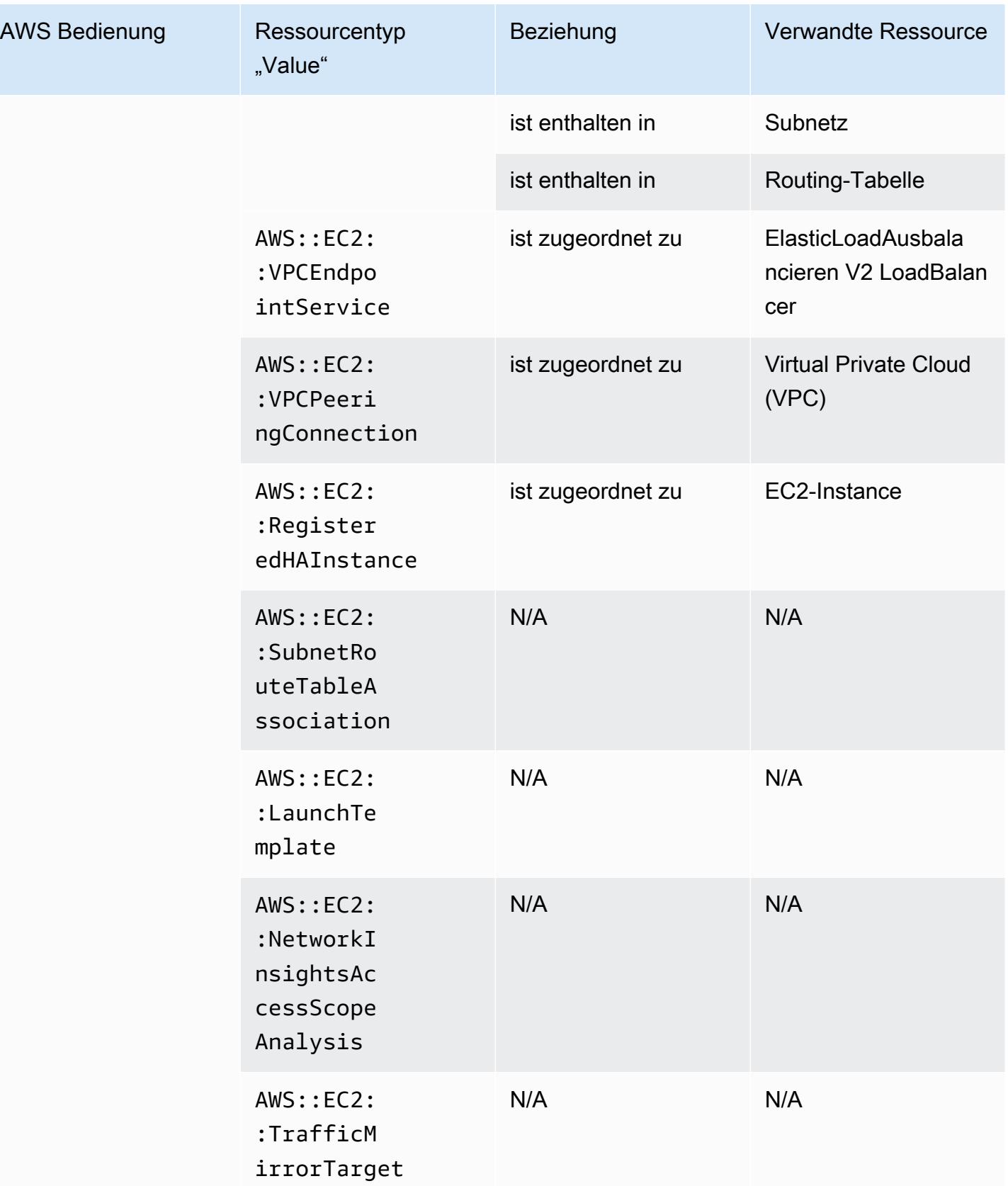

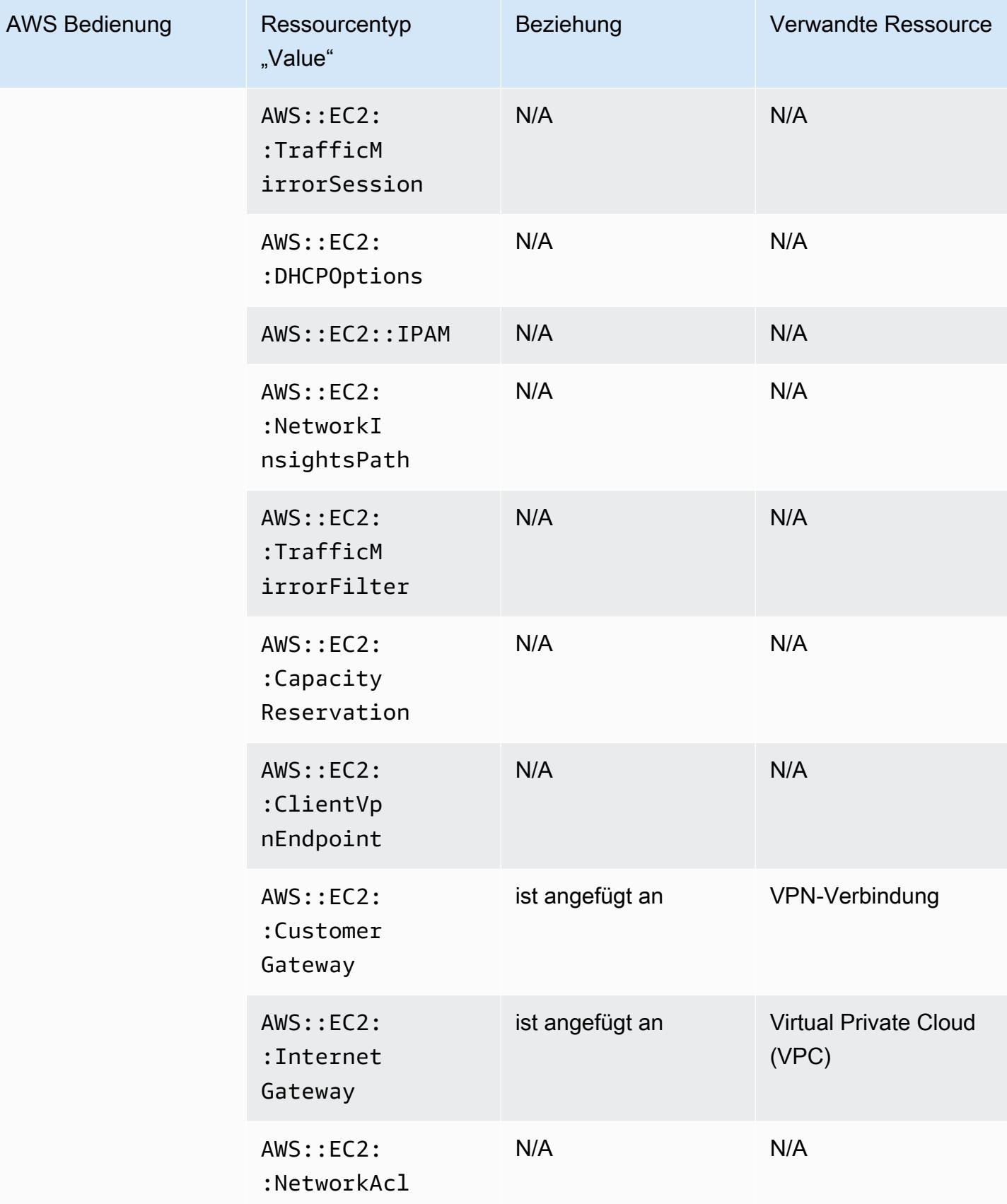

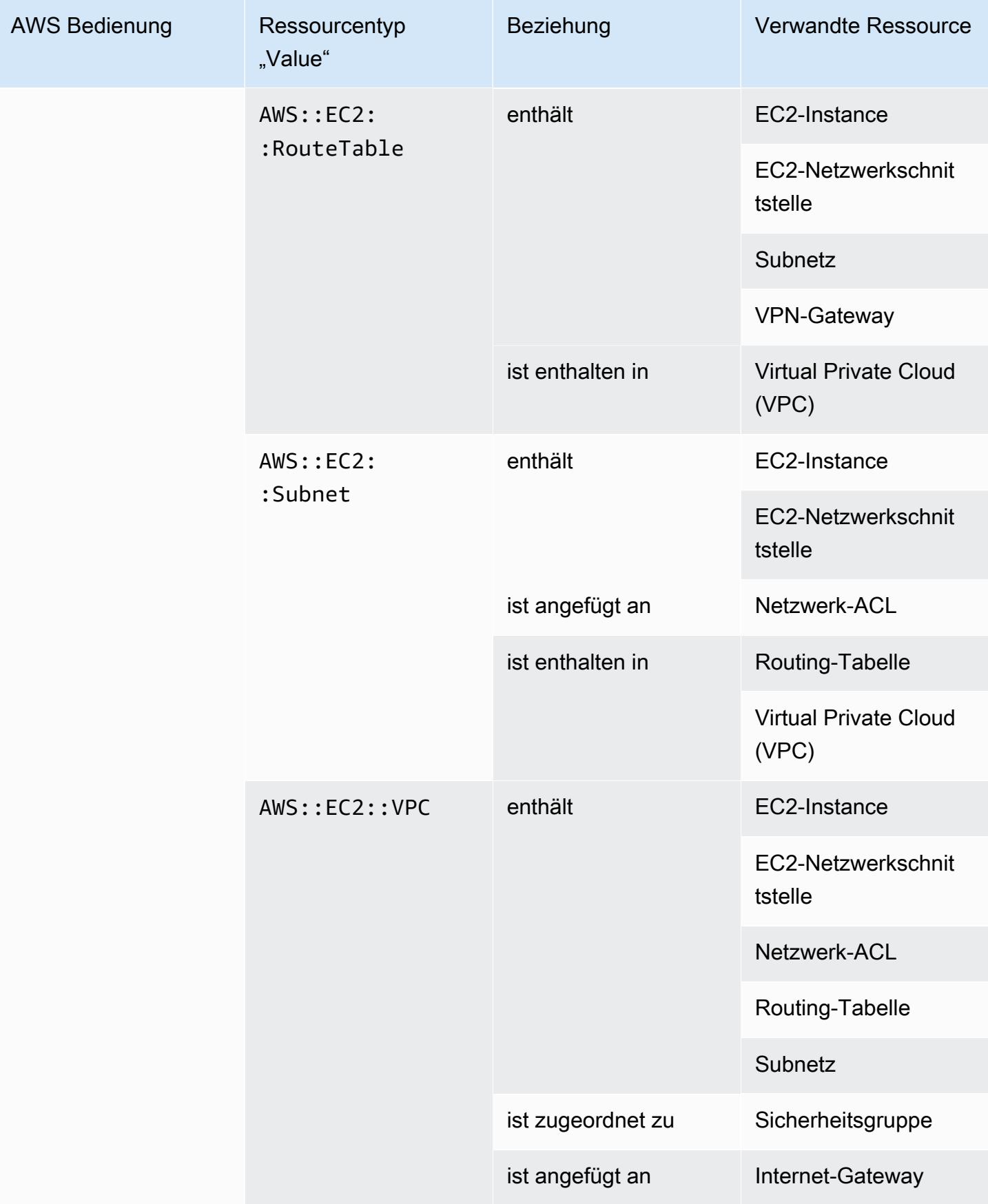

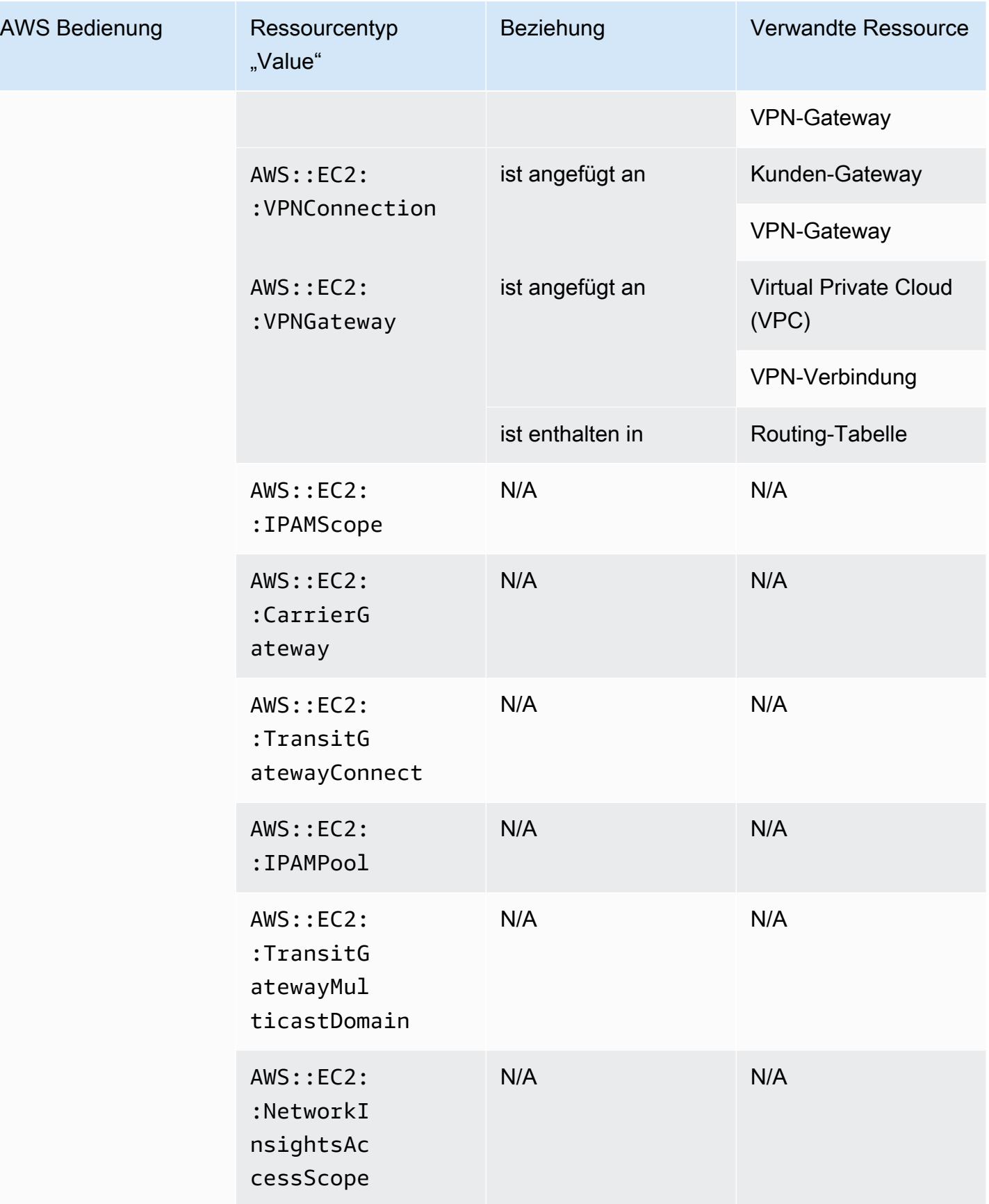

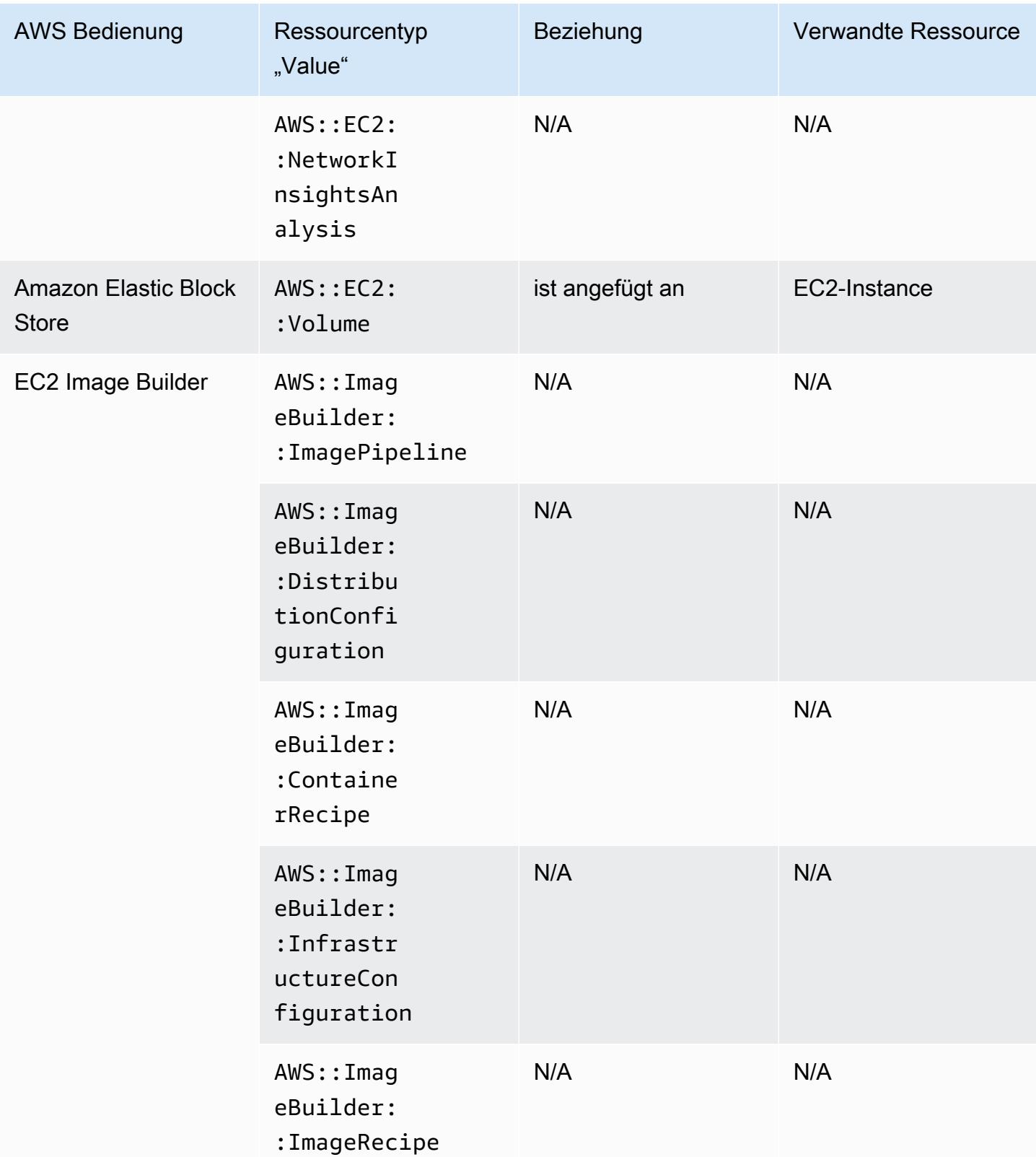

\* AWS Config zeichnet die Konfigurationsdetails von Dedicated Hosts und den Instances auf, die Sie auf ihnen starten. Daher können Sie sie AWS Config als Datenquelle verwenden, wenn Sie die Einhaltung Ihrer servergebundenen Softwarelizenzen melden. Sie können beispielsweise die Konfigurationshistorie einer Instance anzeigen und bestimmen, auf welchem Amazon Machine Image (AMI) sie basiert. Sie können dann den Konfigurationsverlauf des Hosts mit Details wie der Anzahl der Sockets und Kerne nachschlagen, um zu überprüfen, ob der Host die Lizenzanforderungen des AMI erfüllt. Weitere Informationen finden Sie unter [Verfolgen von Konfigurationsänderungen mit AWS](https://docs.aws.amazon.com/AWSEC2/latest/UserGuide/dedicated-hosts-aws-config.html) [Config](https://docs.aws.amazon.com/AWSEC2/latest/UserGuide/dedicated-hosts-aws-config.html) im Amazon EC2 EC2-Benutzerhandbuch.

\* Die SecurityGroup EC2-Eigenschaftendefinition enthält IP-CIDR-Blöcke, die intern in IP-Bereiche konvertiert werden und bei der Suche nach einem bestimmten IP-Bereich möglicherweise zu unerwarteten Ergebnissen führen. Problemumgehungen für die Suche nach bestimmten IP-Bereichen finden Sie unter [Einschränkungen für erweiterte Abfragen](https://docs.aws.amazon.com/config/latest/developerguide/querying-AWS-resources.html#query-limitations).

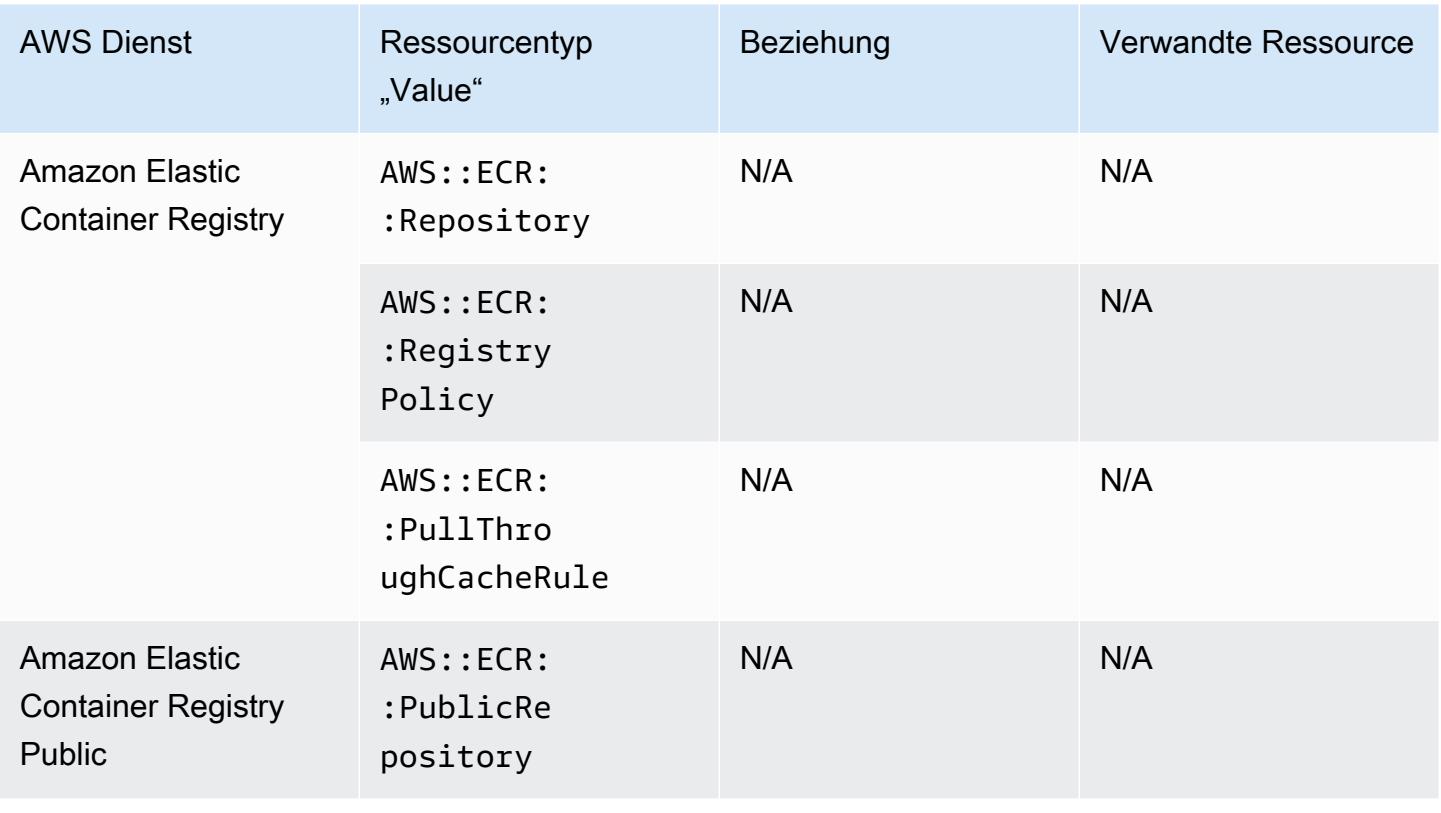

### Amazon Elastic Container Registry
### Amazon Elastic Container Service

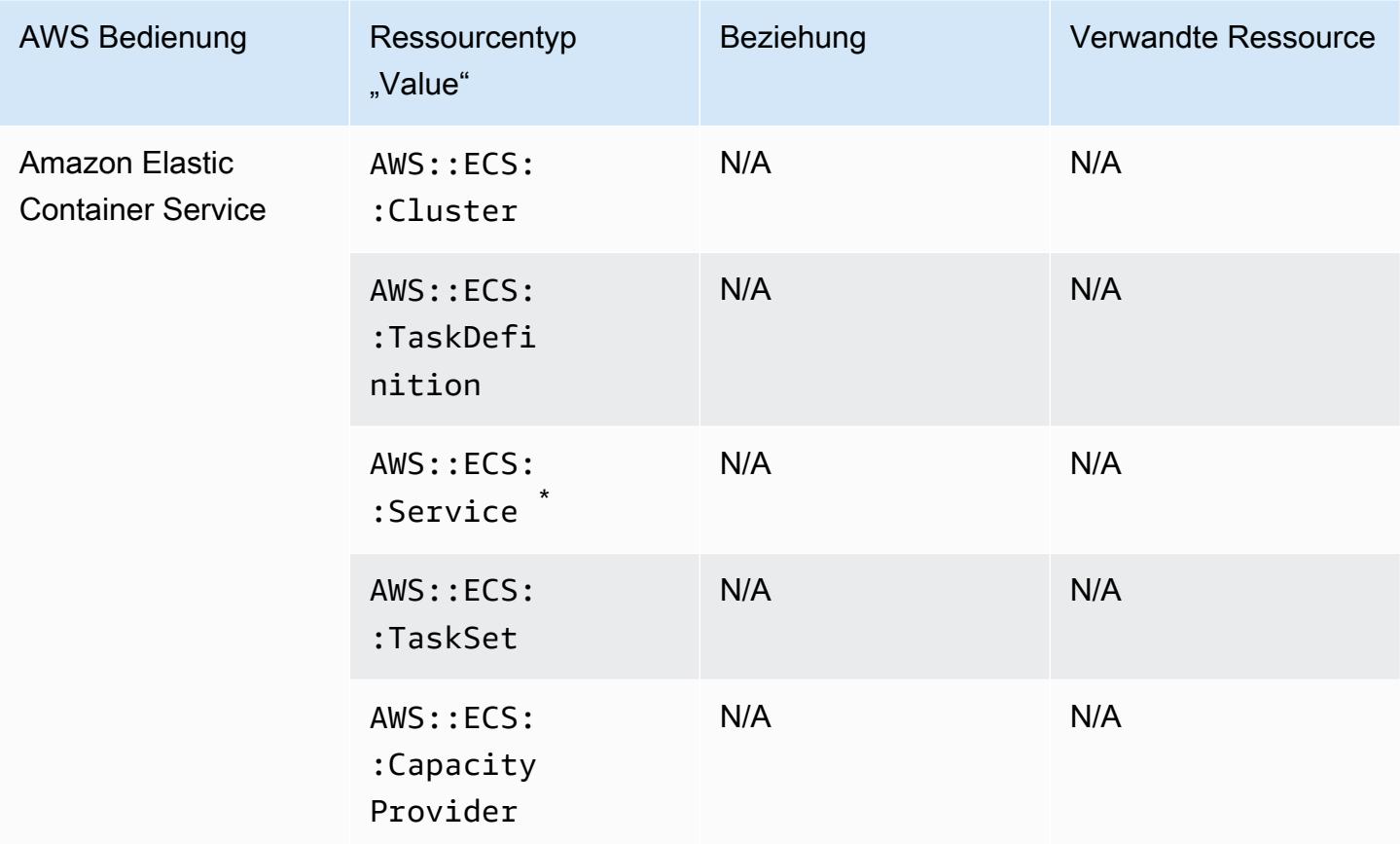

\* Dieser Service unterstützt derzeit nur das neue Format für Amazon Ressourcennamen (ARN). Weitere Informationen finden Sie unter [Amazon Ressourcennamen \(ARNs\) und IDs](https://docs.aws.amazon.com/AmazonECS/latest/developerguide/ecs-account-settings.html#ecs-resource-ids) im ECS-Entwicklerhandbuch.

Alt (nicht unterstützt): arn:aws:ecs:*region*:*aws\_account\_id*:service/*service-name*

Neu (unterstützt): arn:aws:ecs:*region*:*aws\_account\_id*:service/*clustername*/*service-name*

#### Amazon Elastic File System

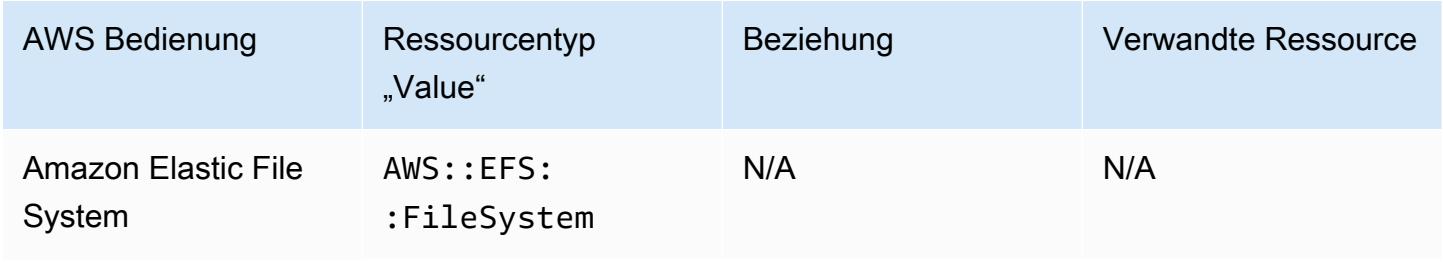

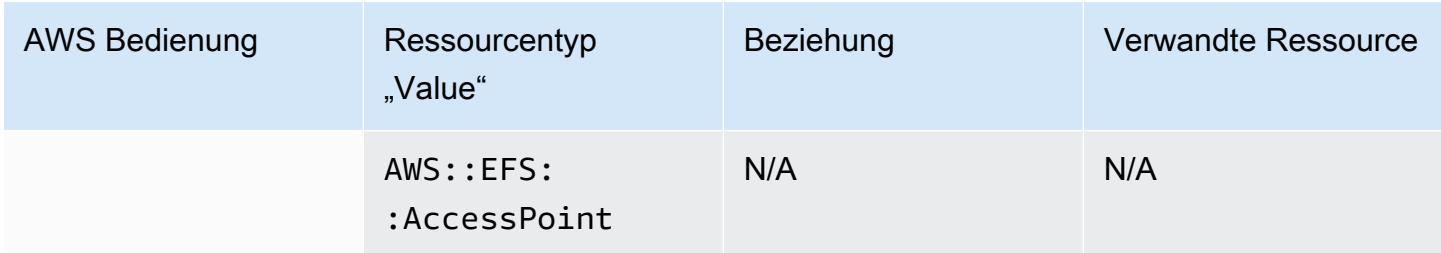

### Amazon Elastic Kubernetes Service

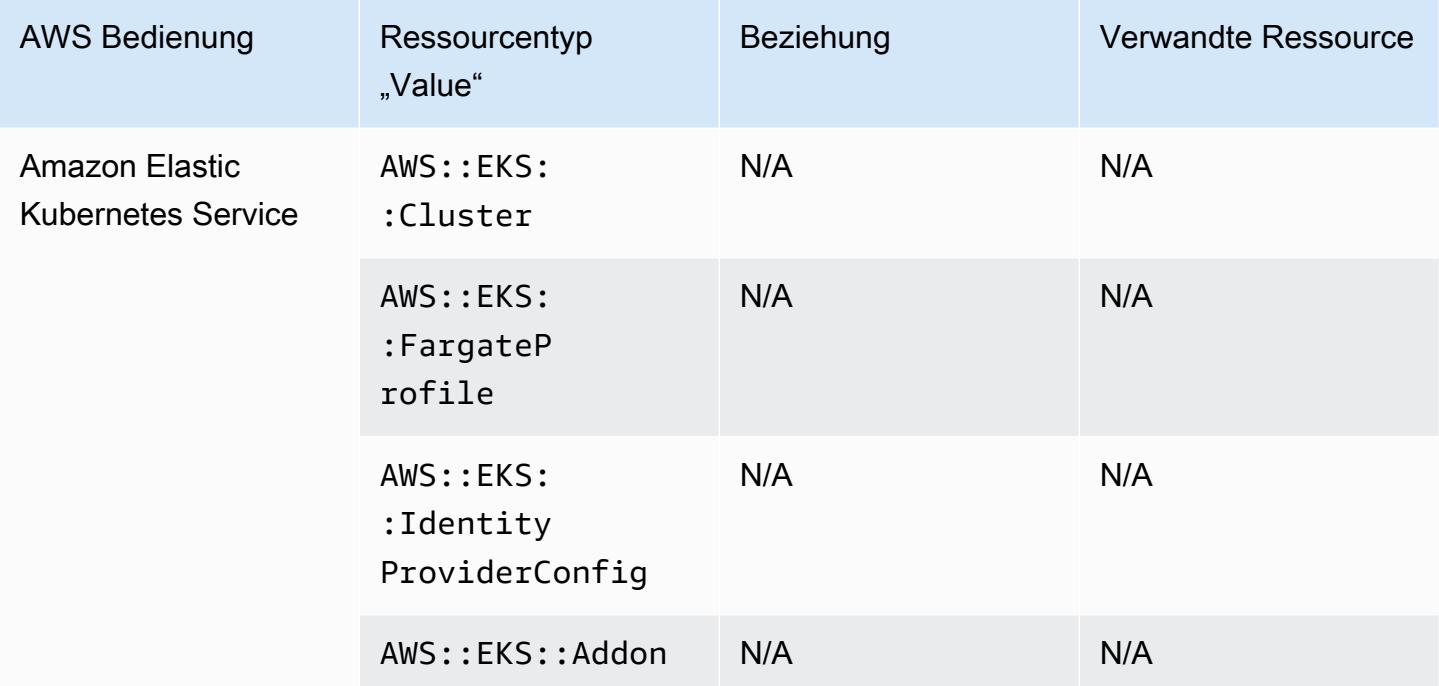

### Amazon EMR

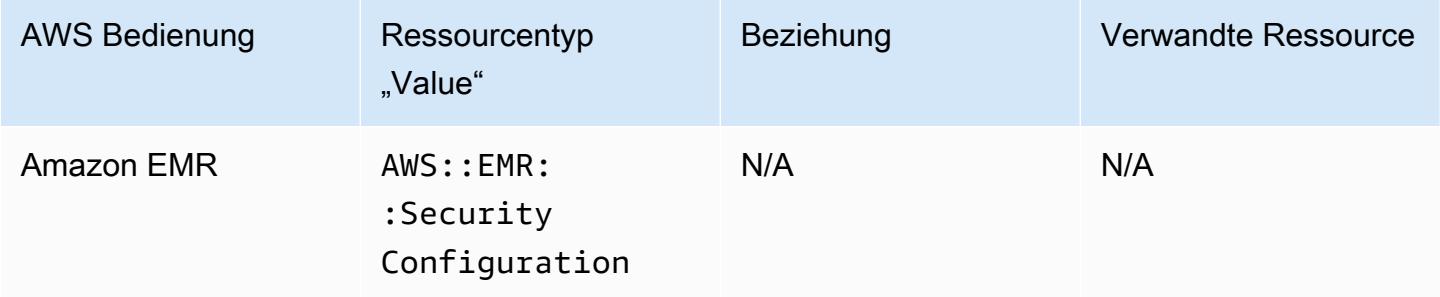

# Amazon EventBridge

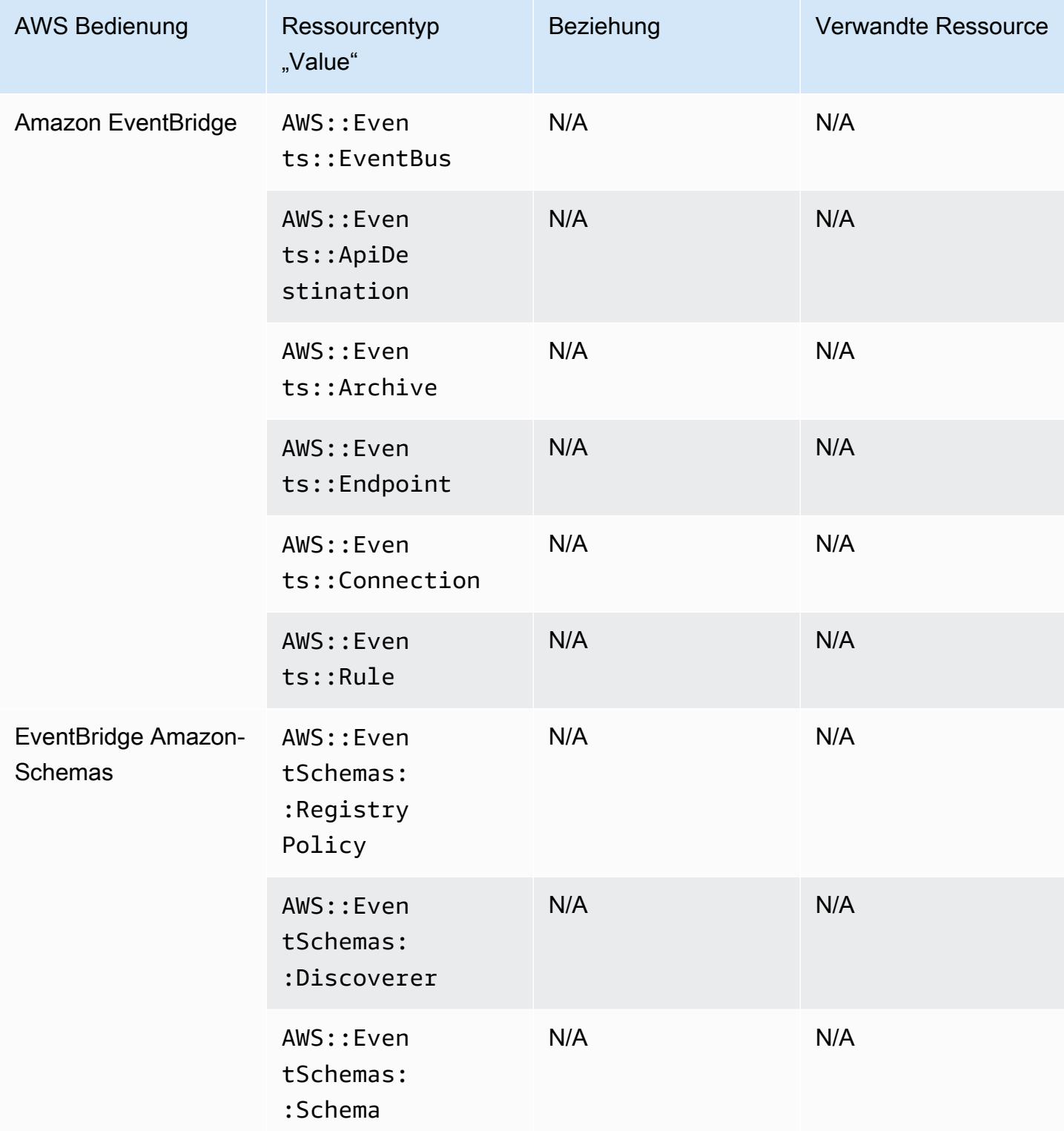

## Amazon Forecast

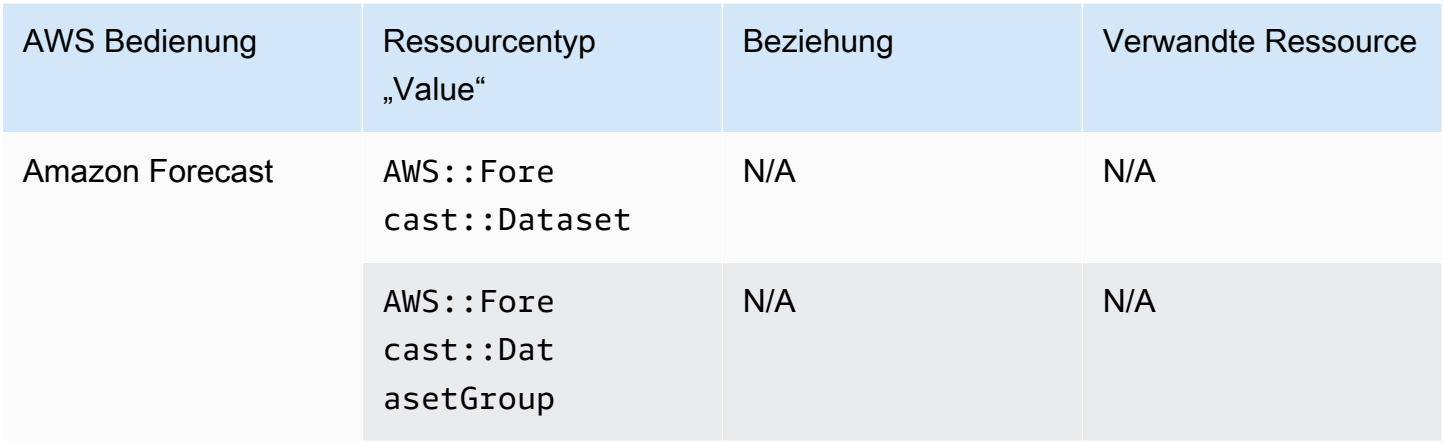

### Amazon Fraud Detector

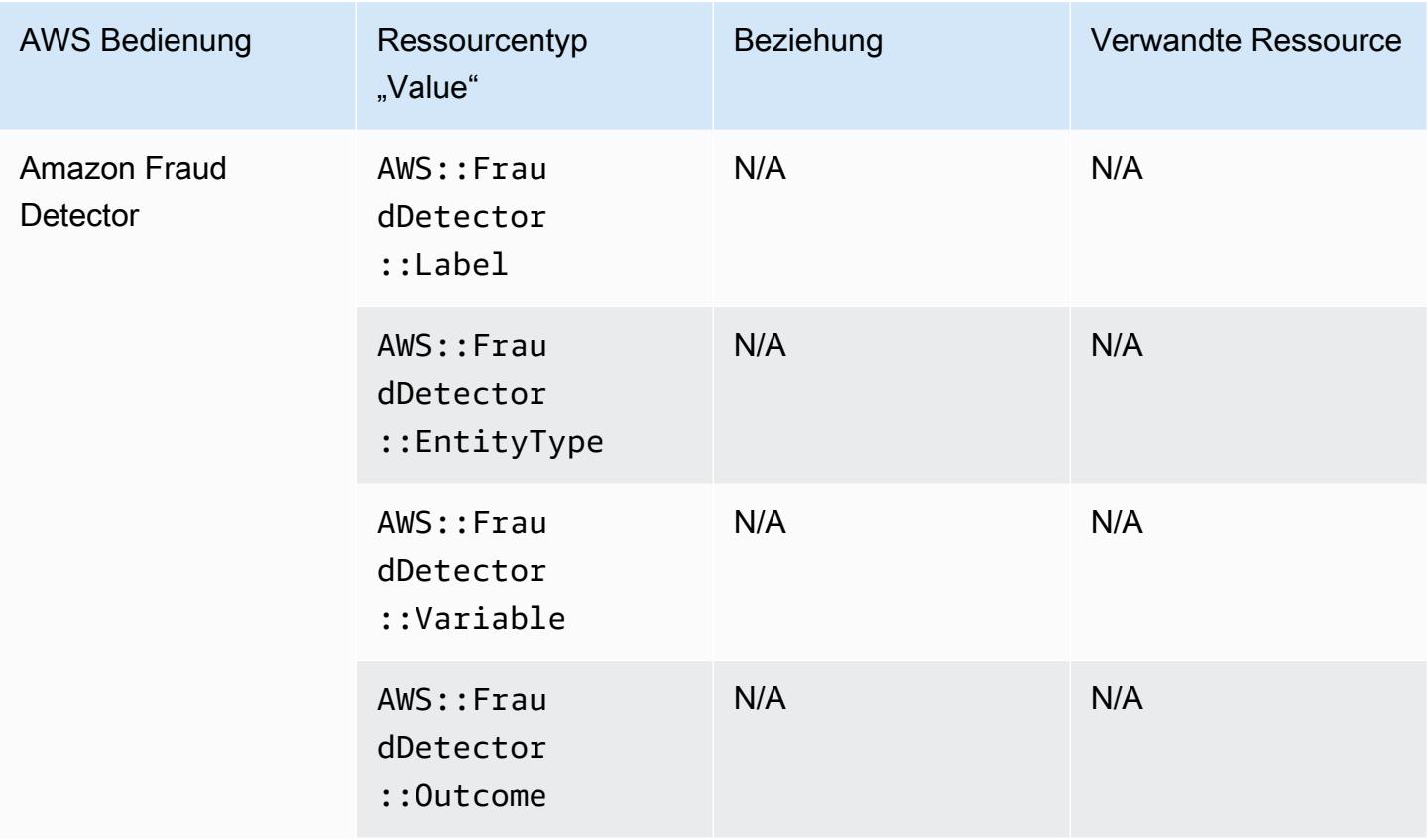

## Amazon GuardDuty

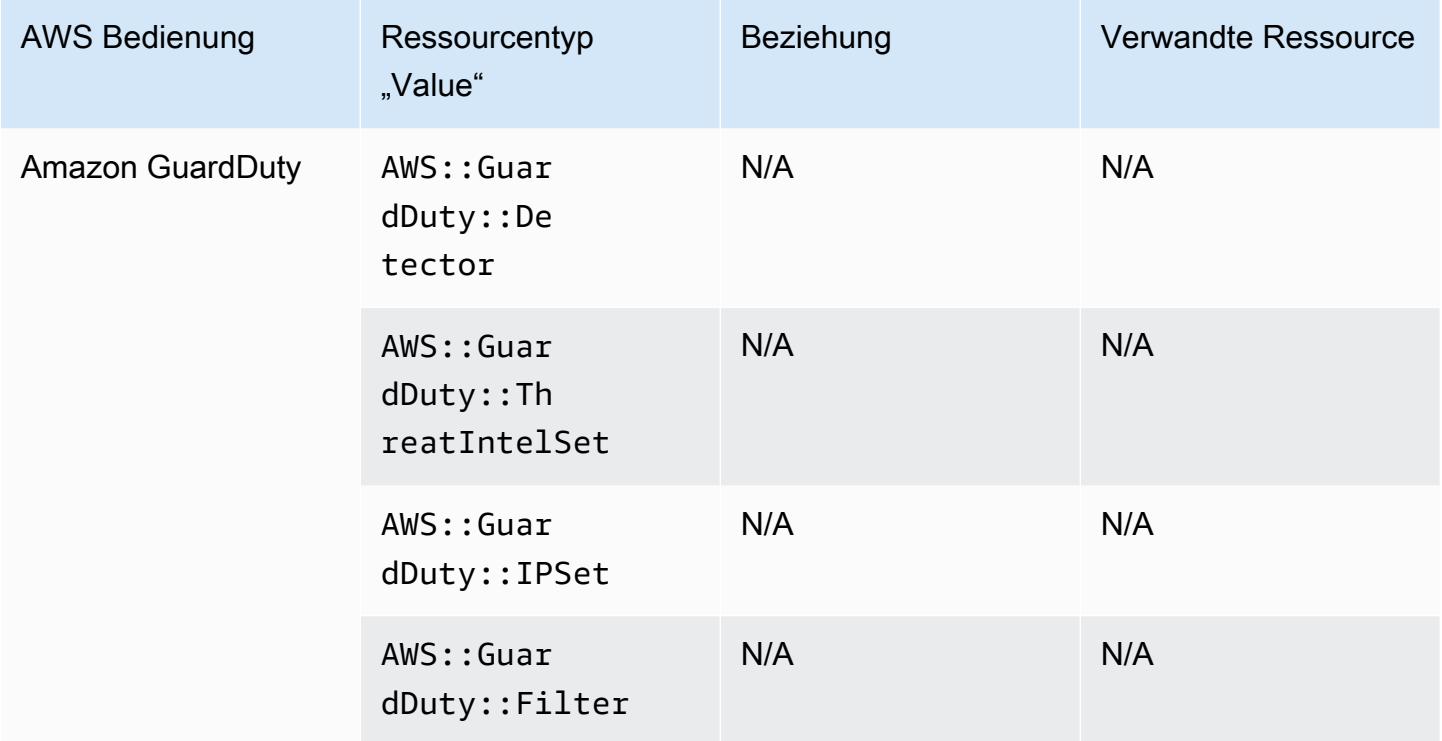

### Amazon Inspector

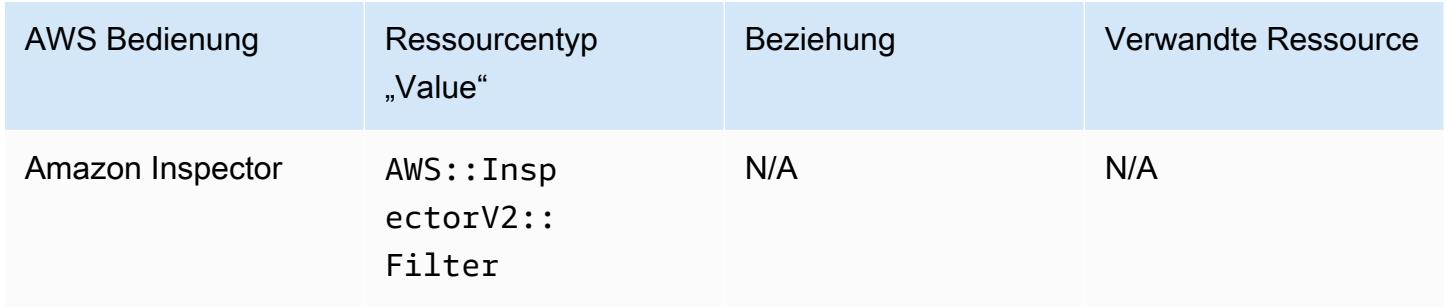

### Amazon Interactive Video Service

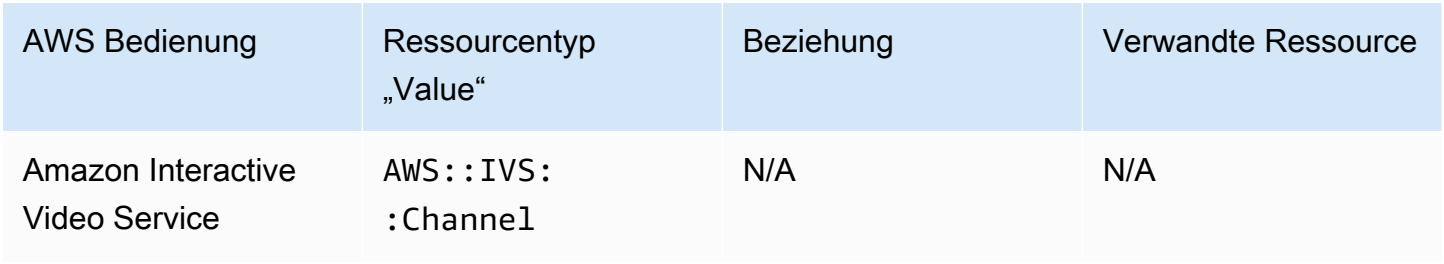

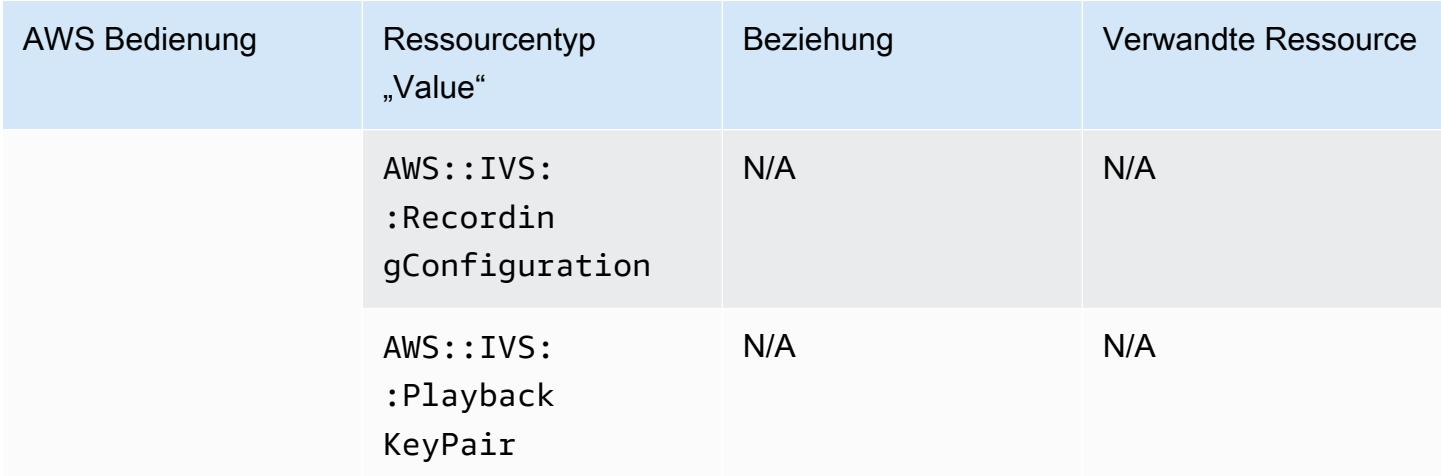

## Amazon Keyspaces (für Apache Cassandra)

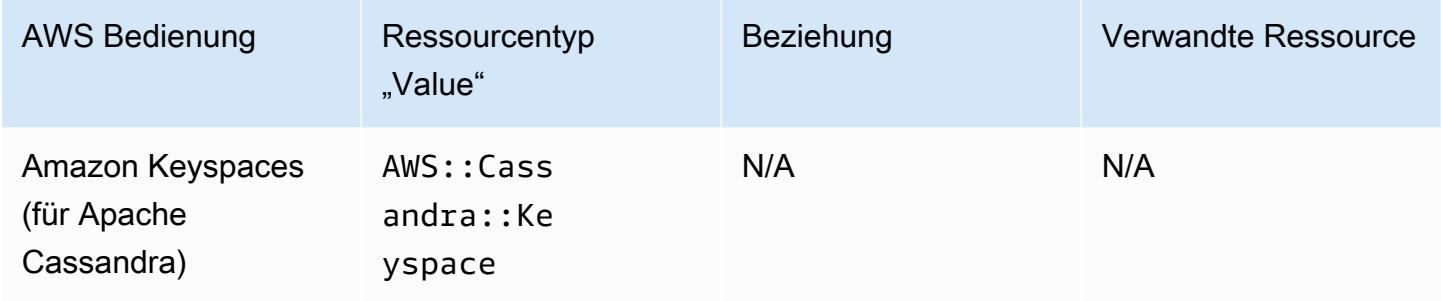

## OpenSearch Amazon-Dienst

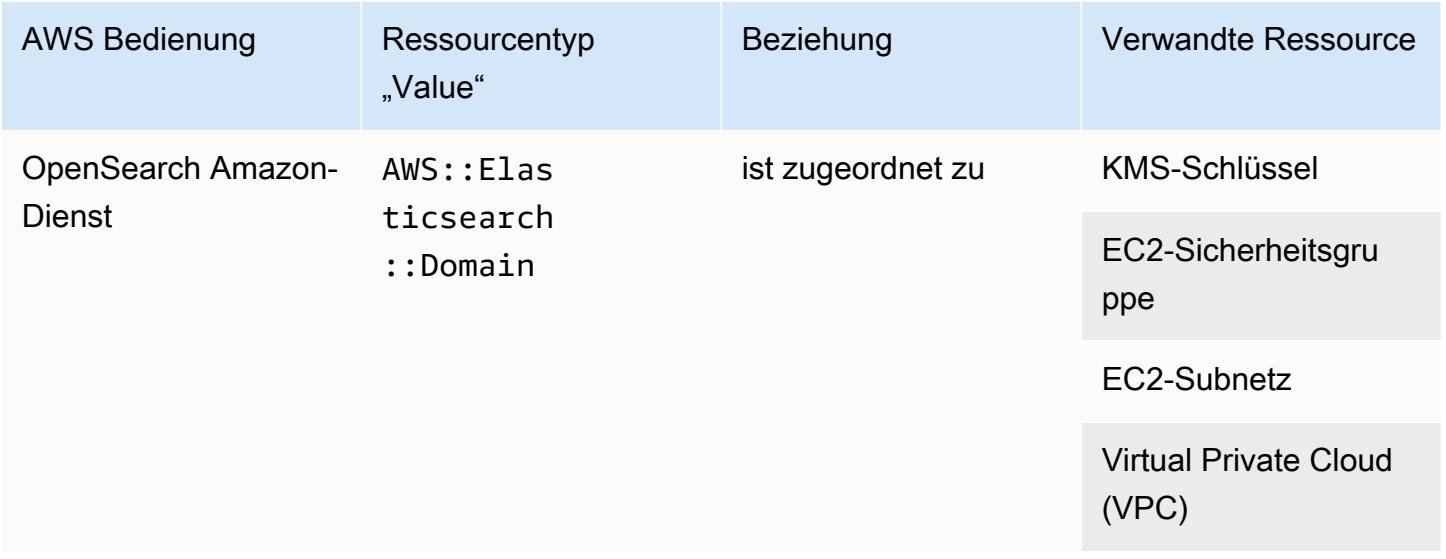

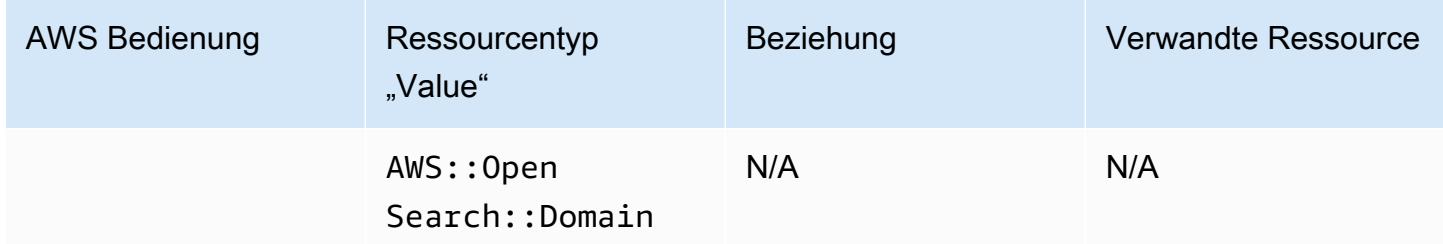

#### a Note

Am 8. September 2021 wurde Amazon Elasticsearch Service in Amazon OpenSearch Service umbenannt. OpenSearch Der Service unterstützt sowohl ältere Elasticsearch-Betriebssysteme OpenSearch als auch ältere Versionen. Weitere Informationen finden Sie unter [Amazon OpenSearch Service — Zusammenfassung der Änderungen.](https://docs.aws.amazon.com/opensearch-service/latest/developerguide/rename.html) Möglicherweise werden Ihre Daten für mehrere Wochen weiterhin AWS::OpenSearch::Domain unter dem vorhandenen AWS::Elasticsearch::Domain Ressourcentyp angezeigt, auch wenn Sie ein Upgrade für eine oder mehrere Domains auf durchführen OpenSearch.

#### Amazon Personalize

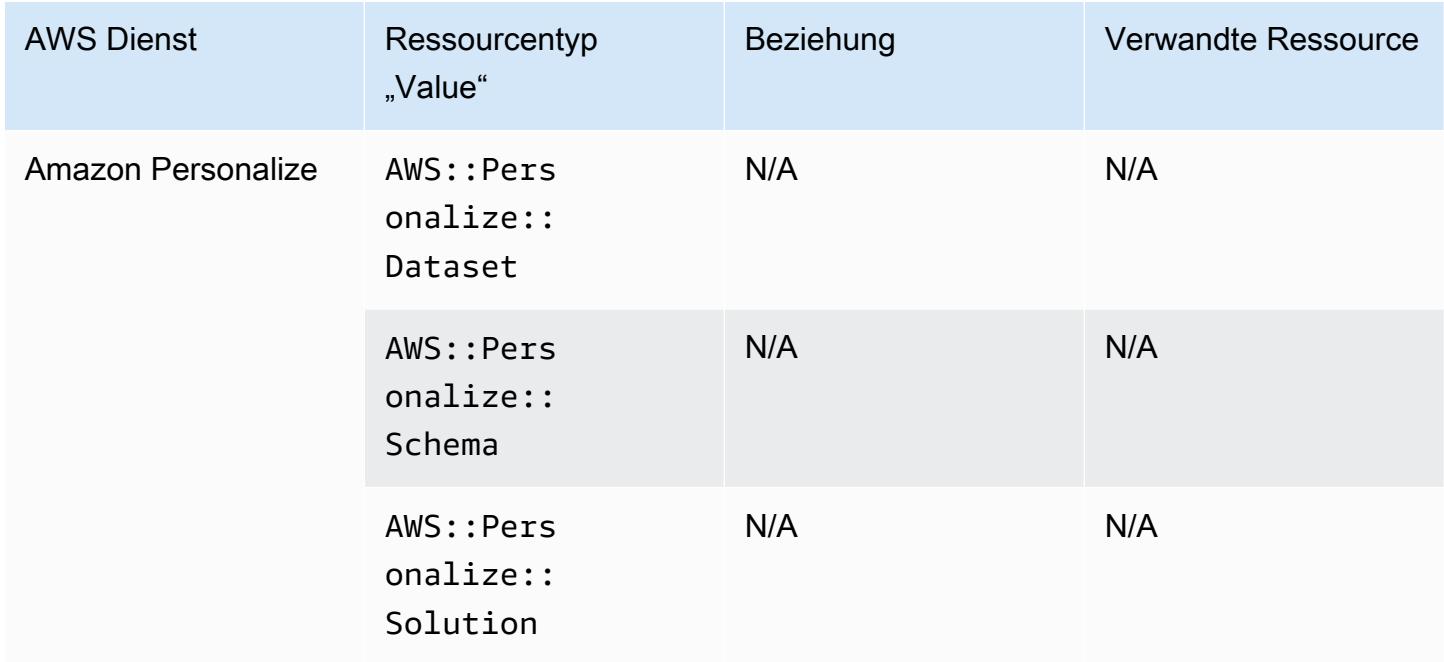

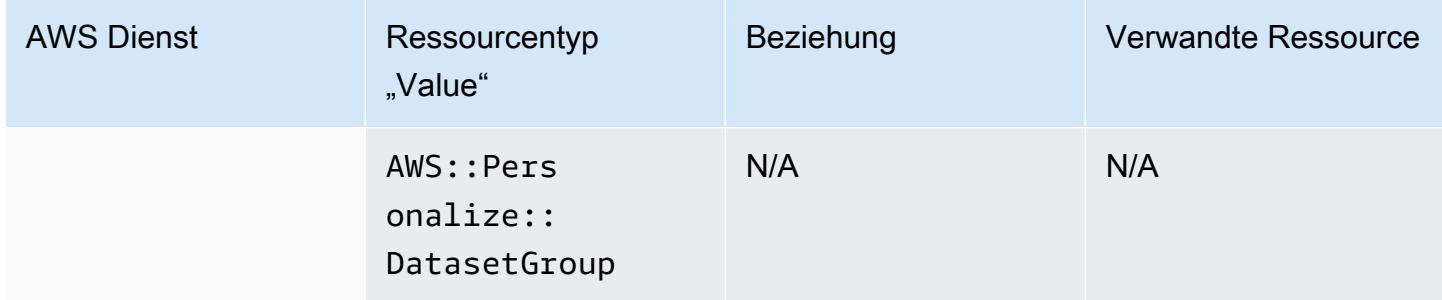

## Amazon Pinpoint

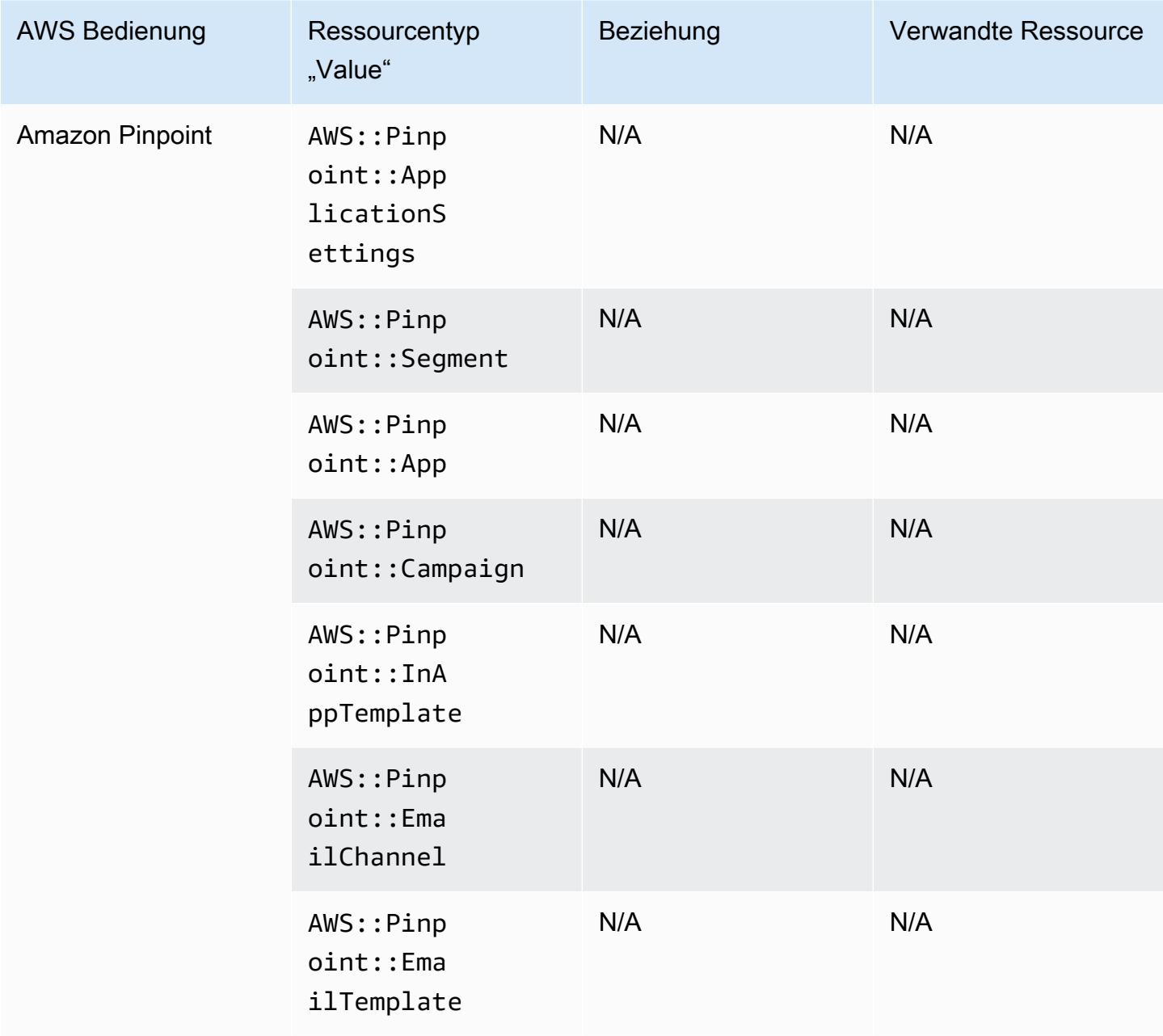

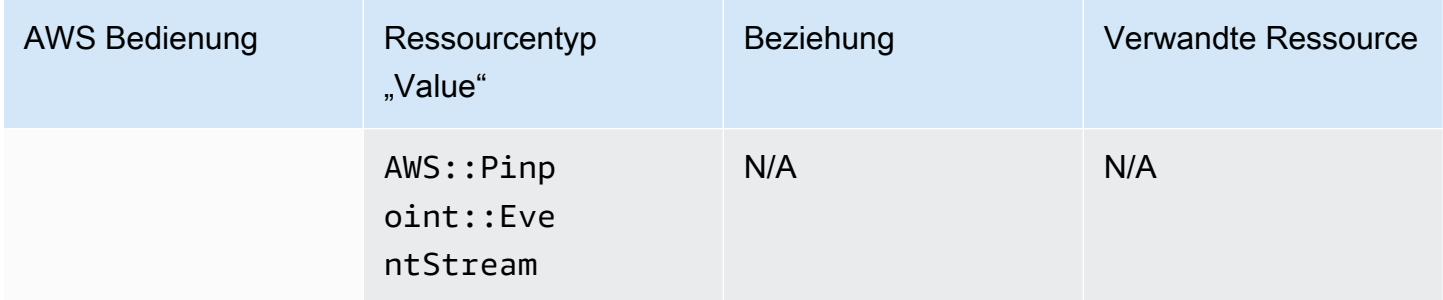

## Amazon Quantum Ledger Database (Amazon QLDB)

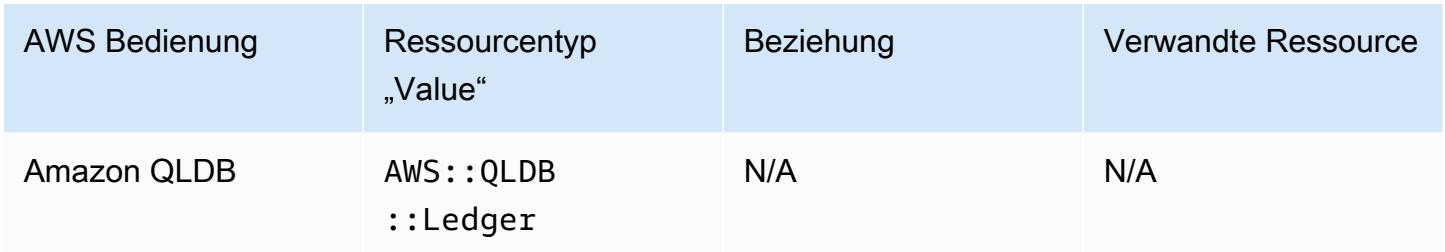

### Amazon Kendra

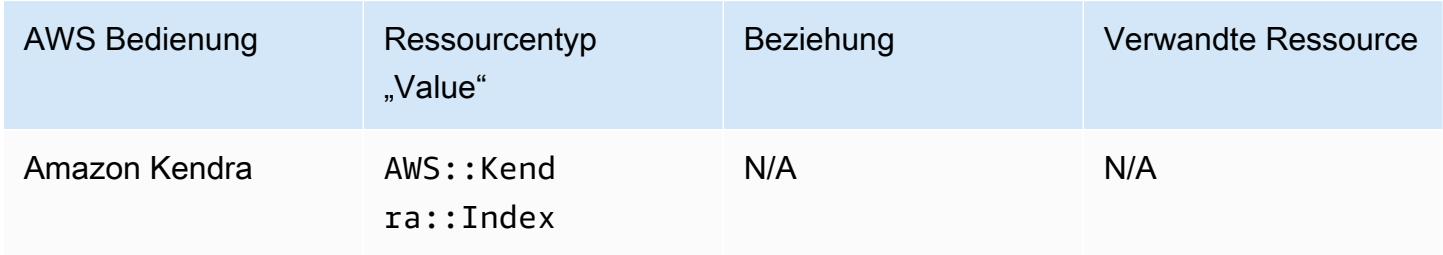

### Amazon Kinesis

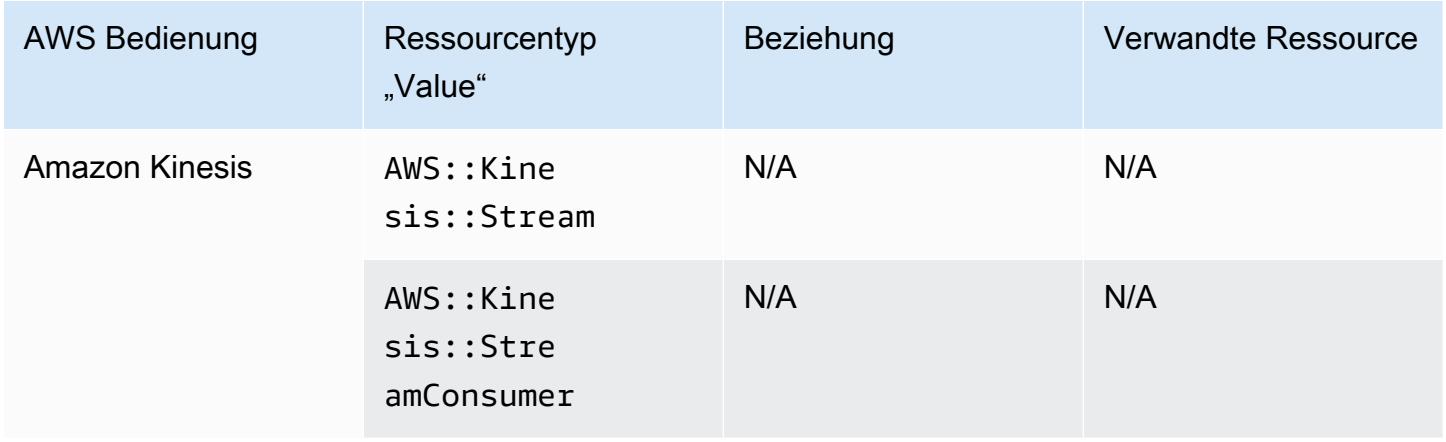

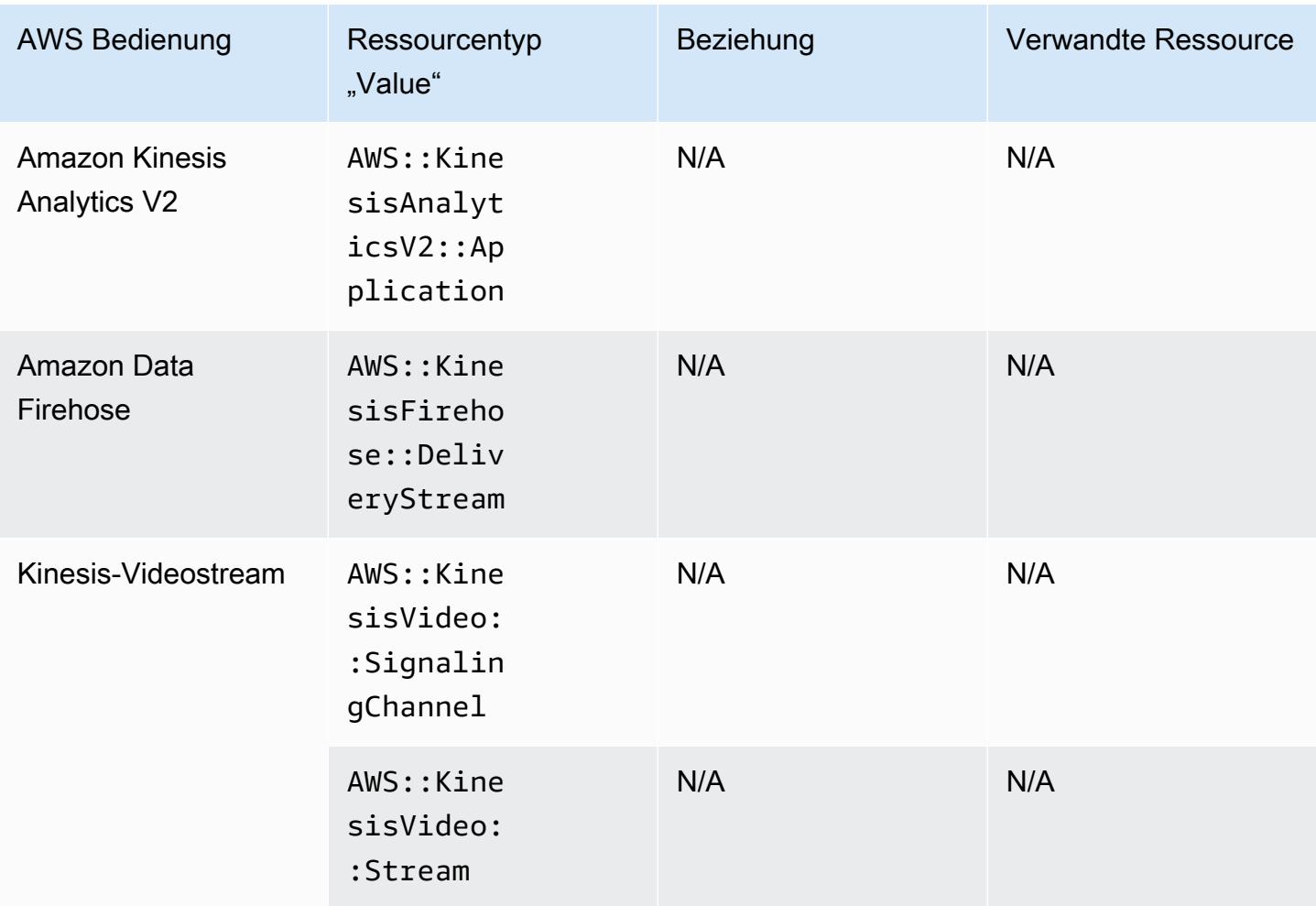

### Amazon Lex

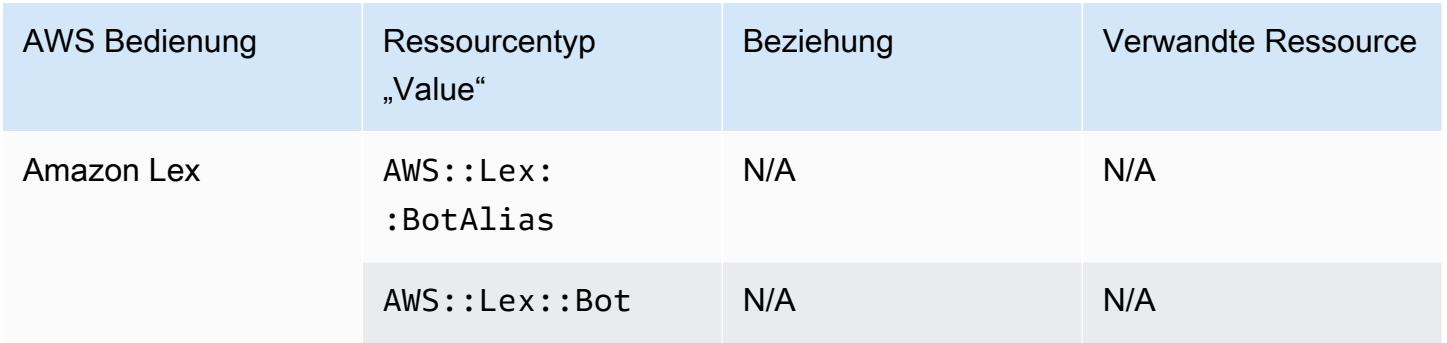

## Amazon Lightsail

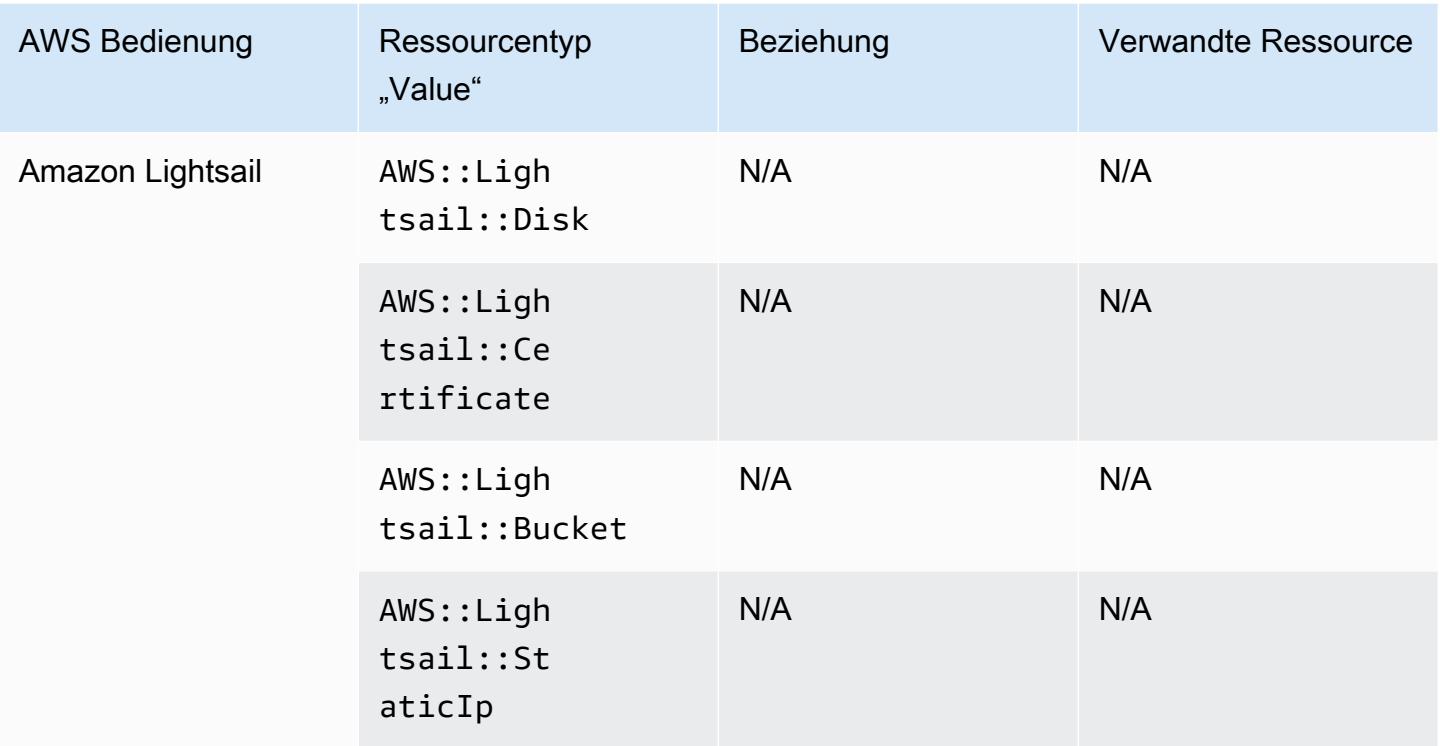

## Amazon Lookout für Metrics

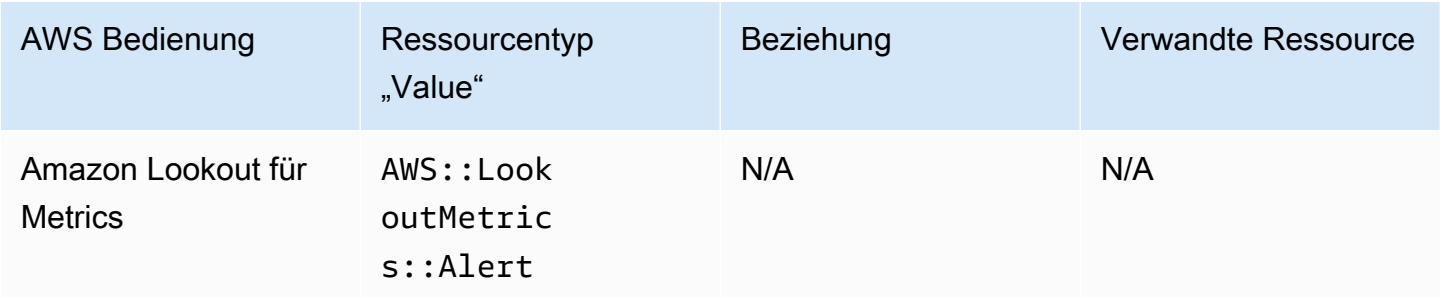

## Amazon Lookout für Vision

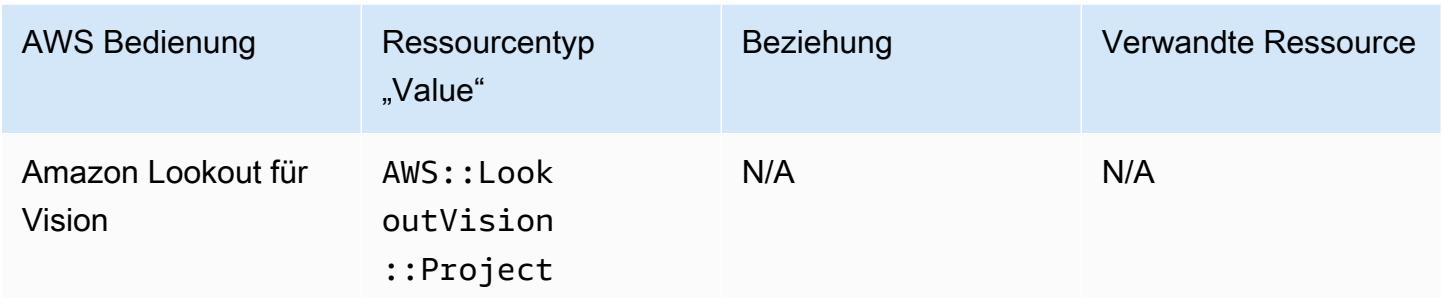

## Amazon Managed Grafana

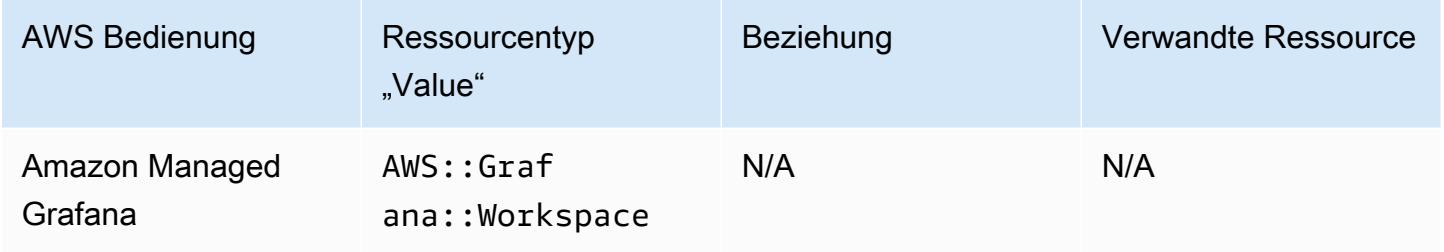

## Amazon Managed Service für Prometheus

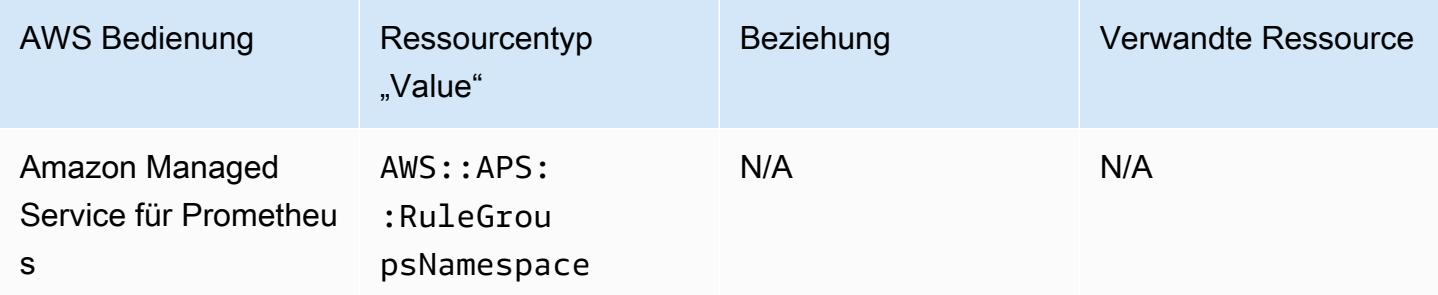

## Amazon MemoryDB für Redis

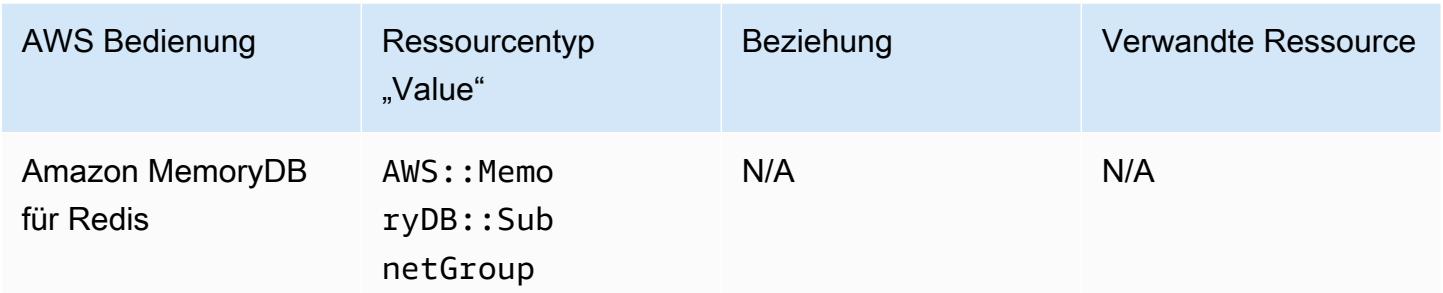

### Amazon MQ

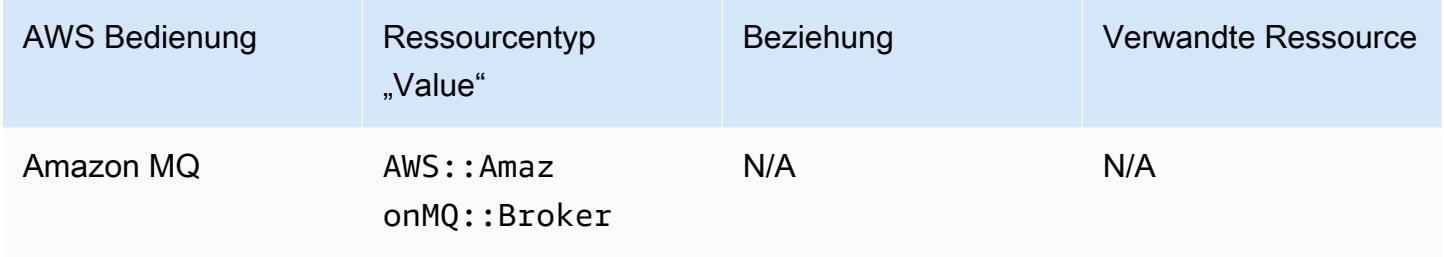

## Amazon Managed Streaming für Apache Kafka

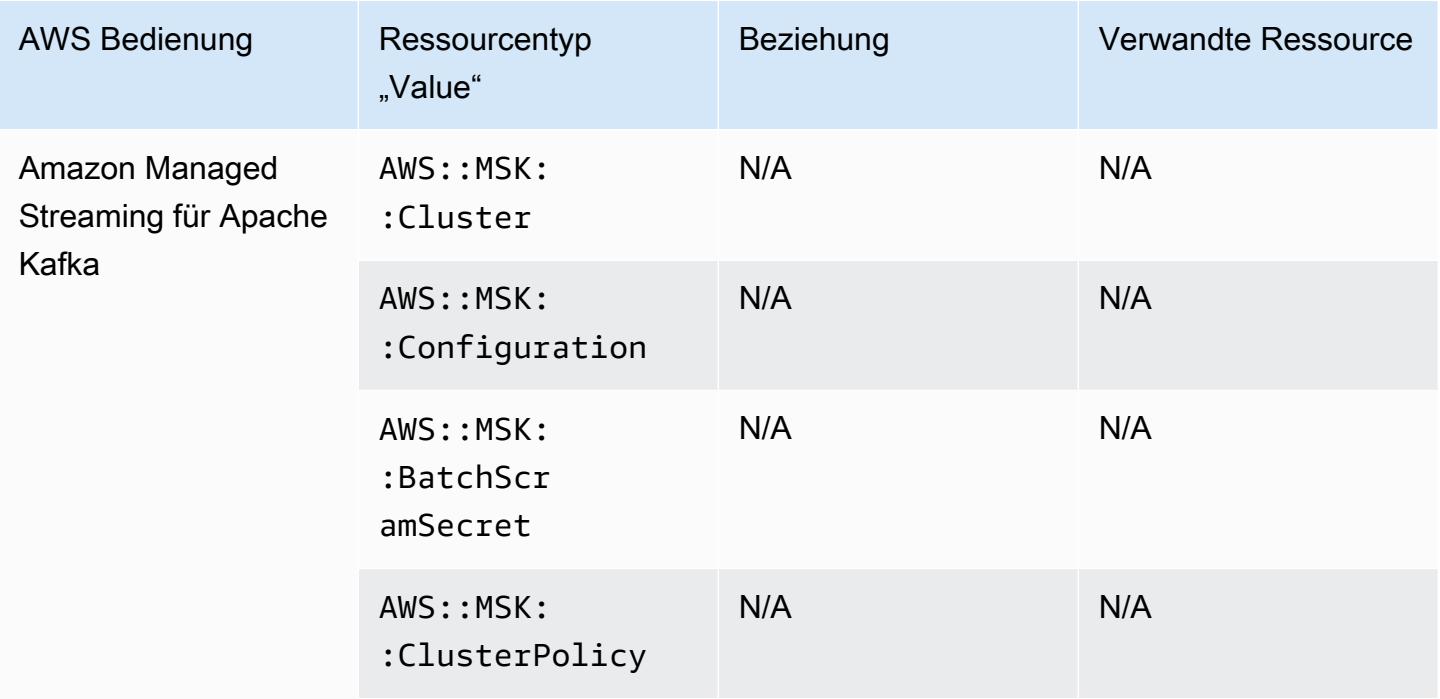

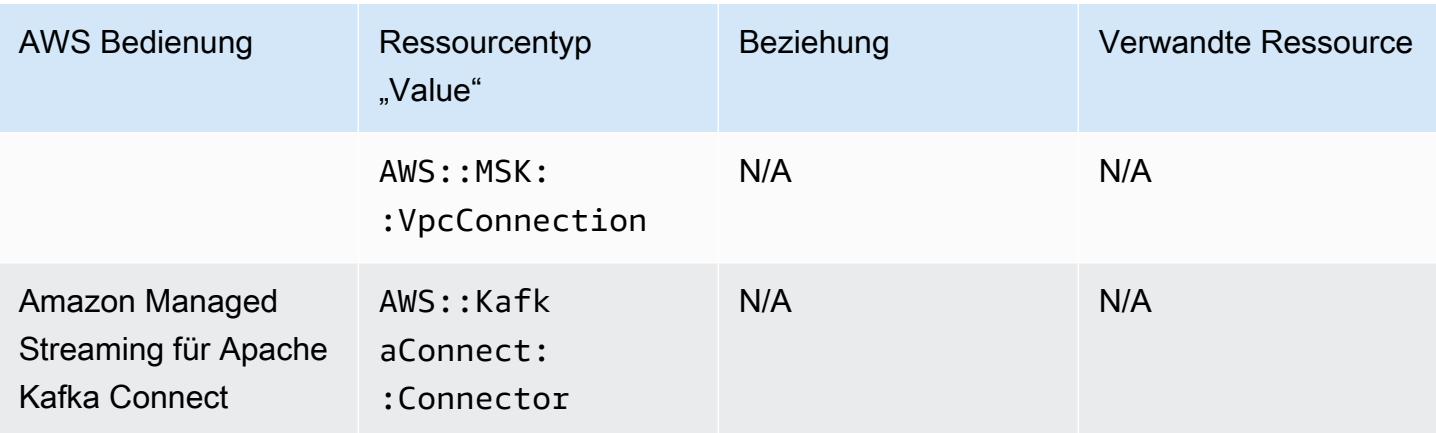

### Amazon-Redshift

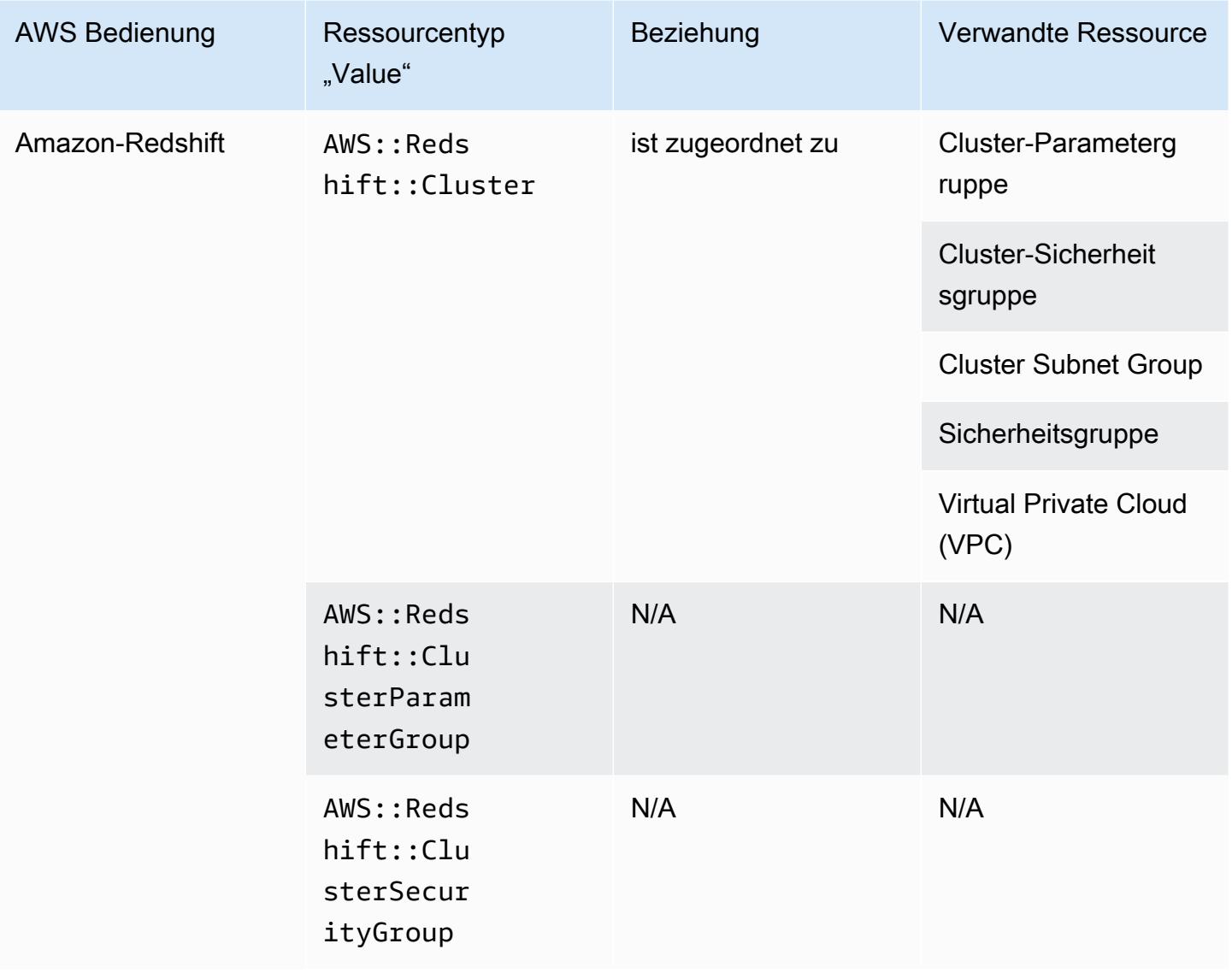

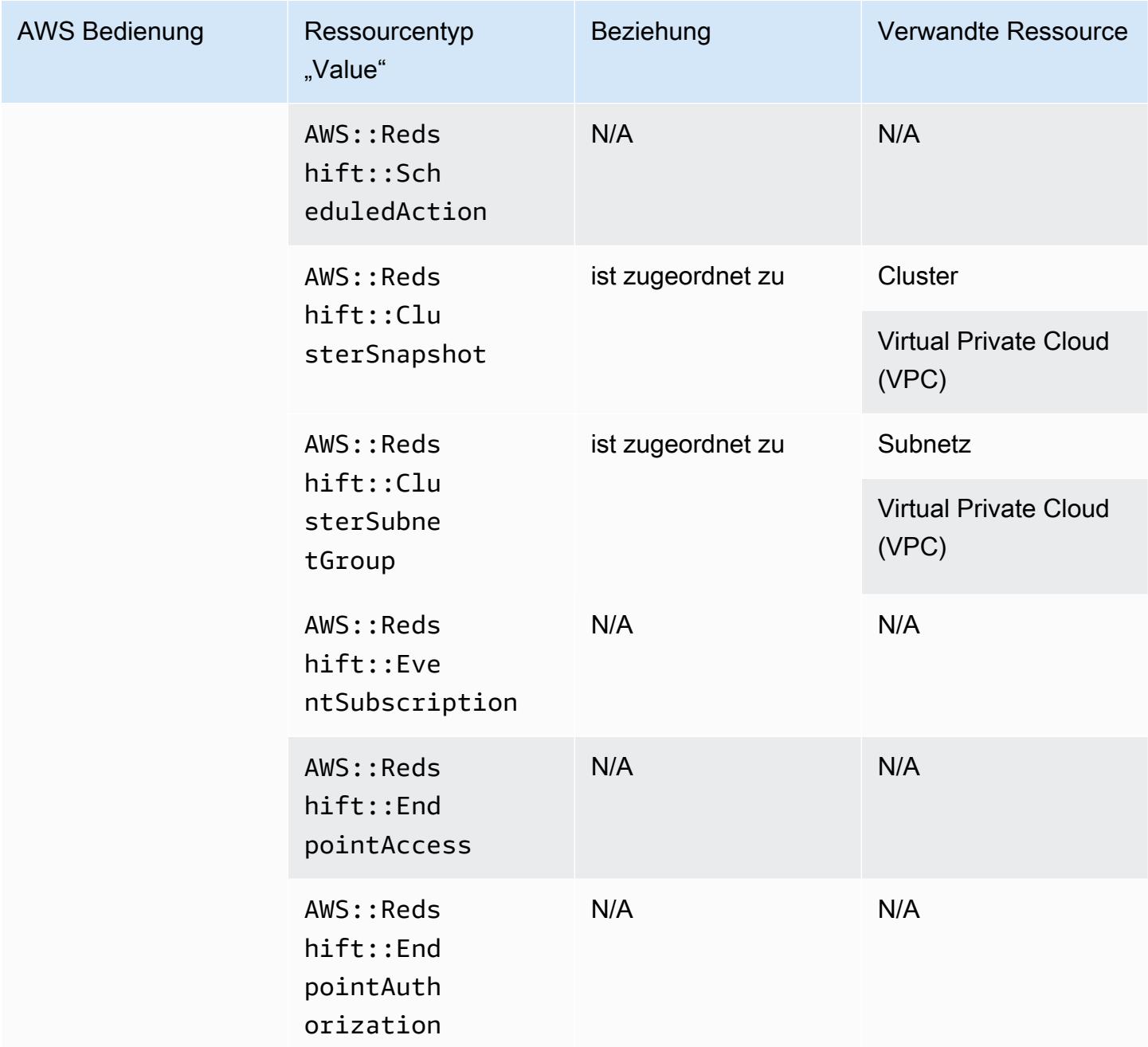

### Amazon Relational Database Service

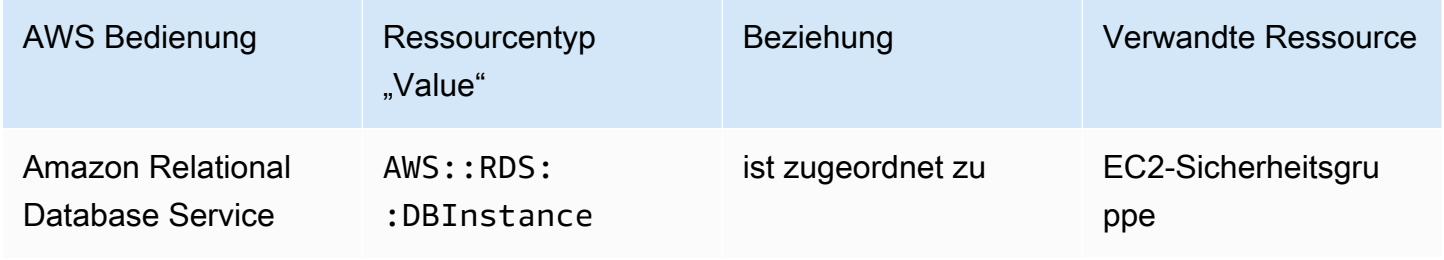

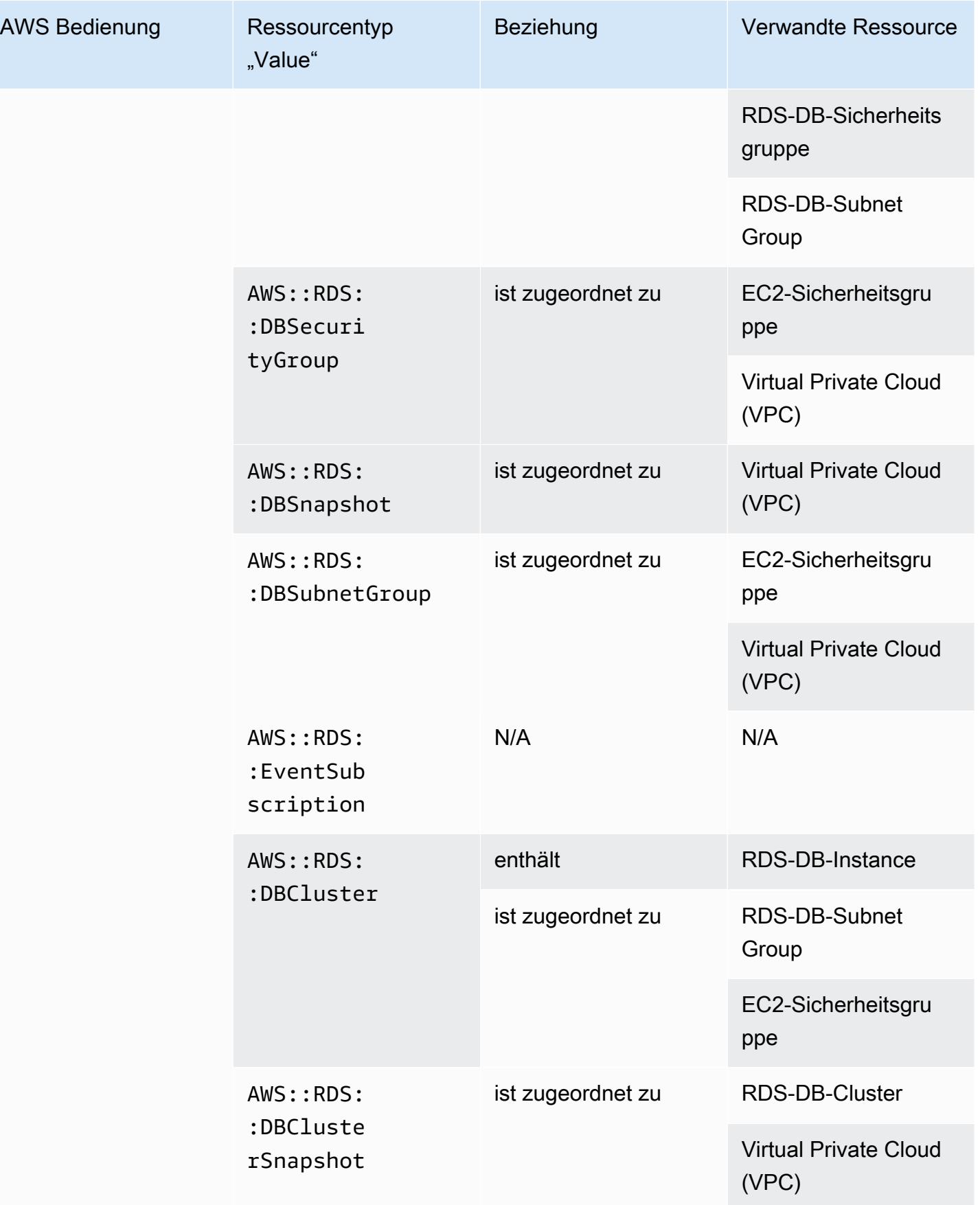

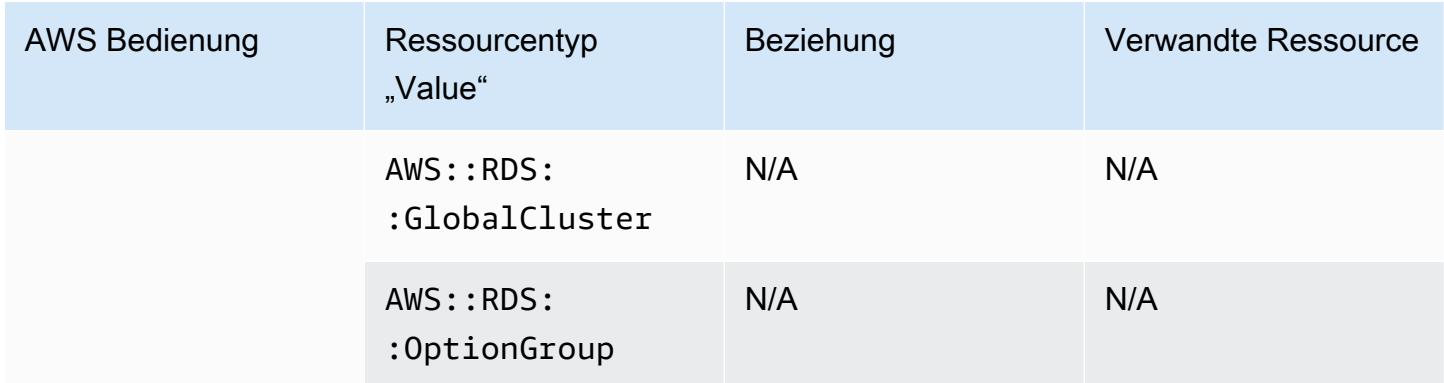

### Amazon Route 53

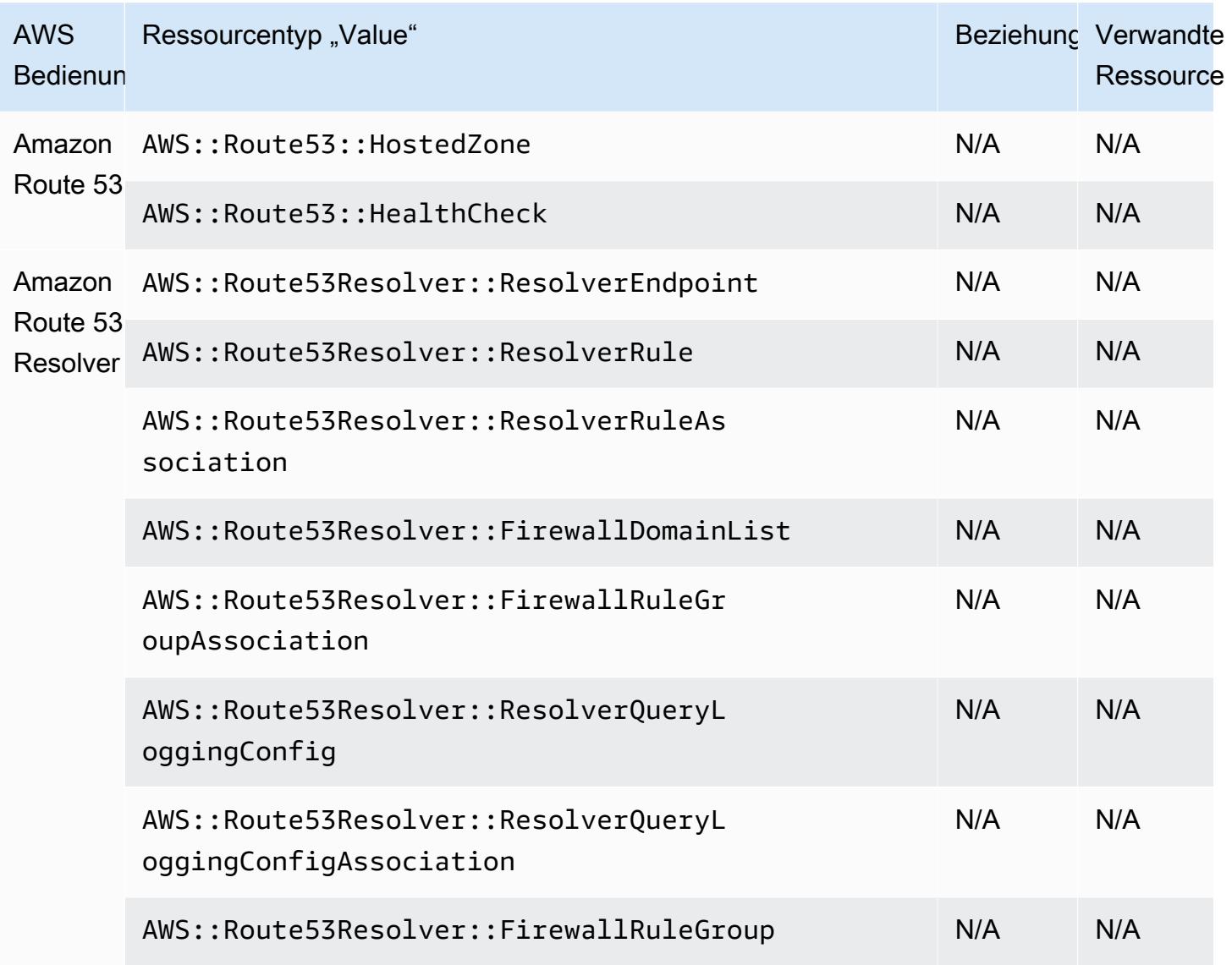

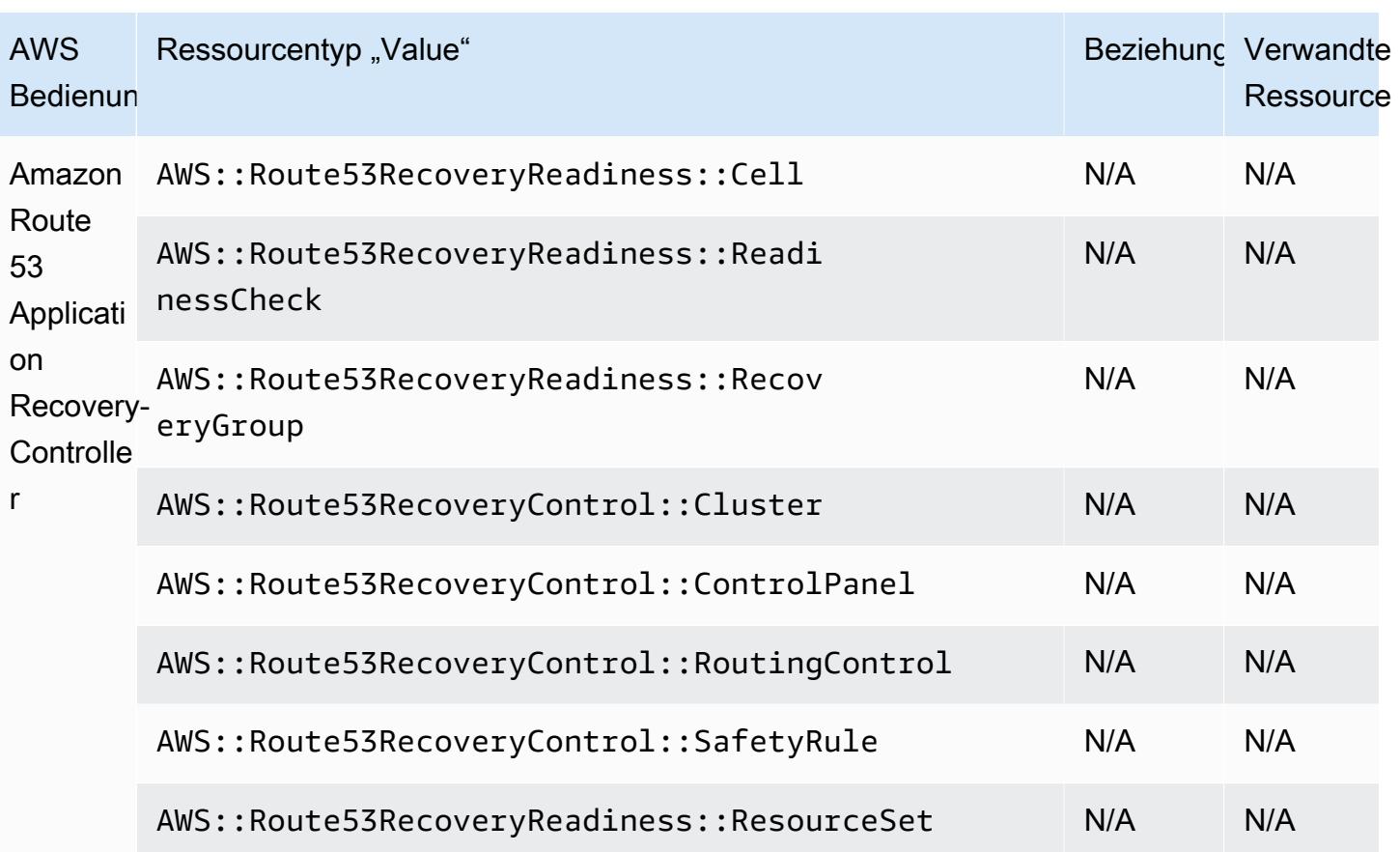

## Amazon SageMaker

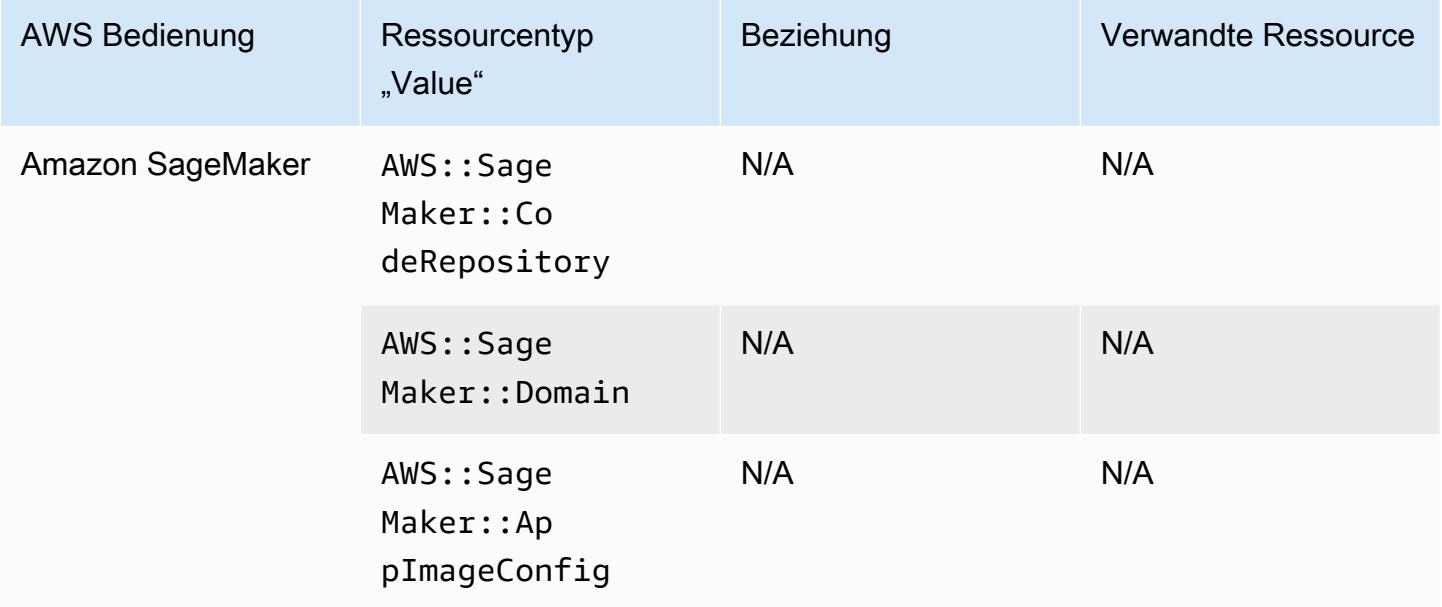

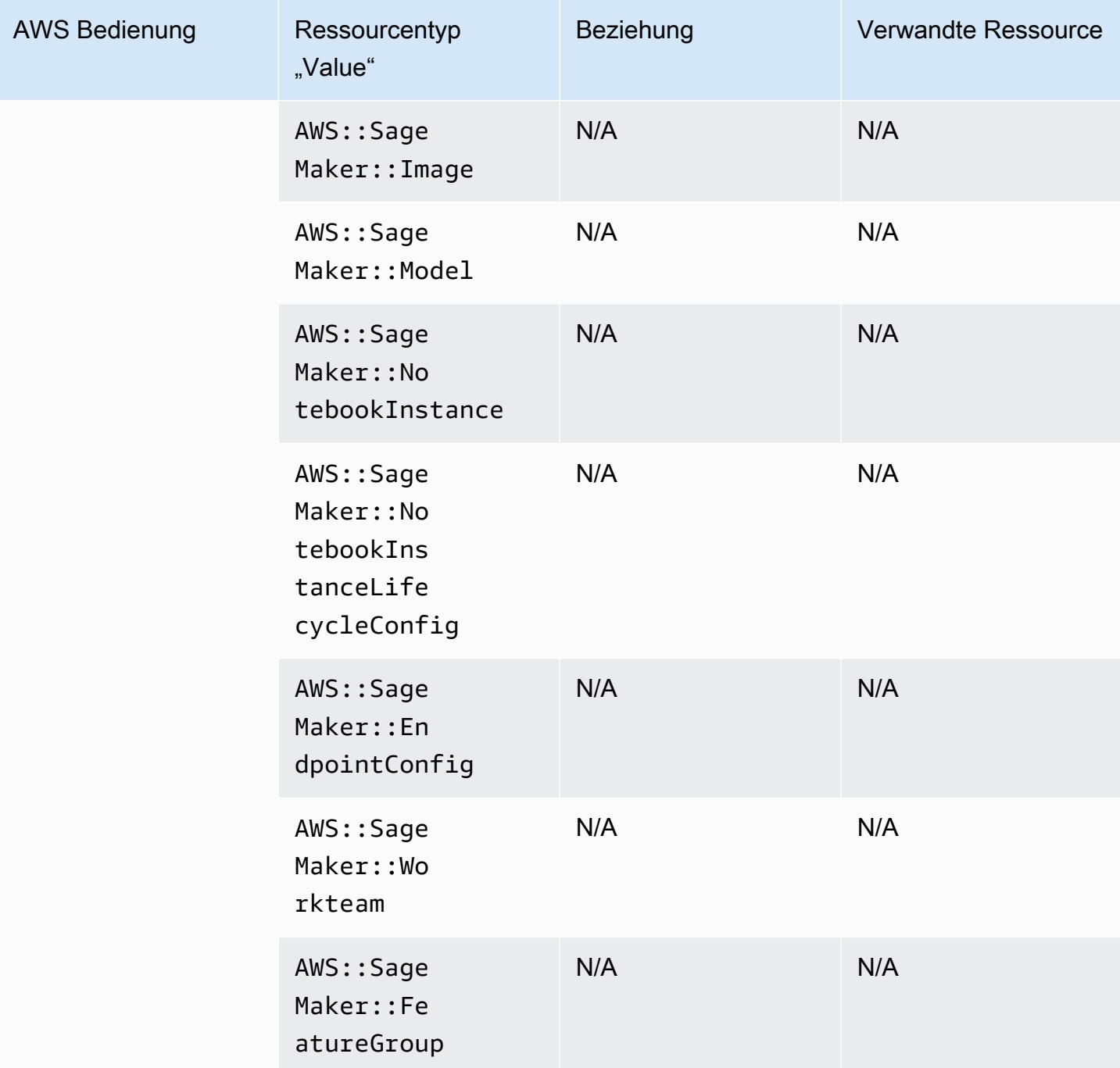

## Amazon Simple Email Service

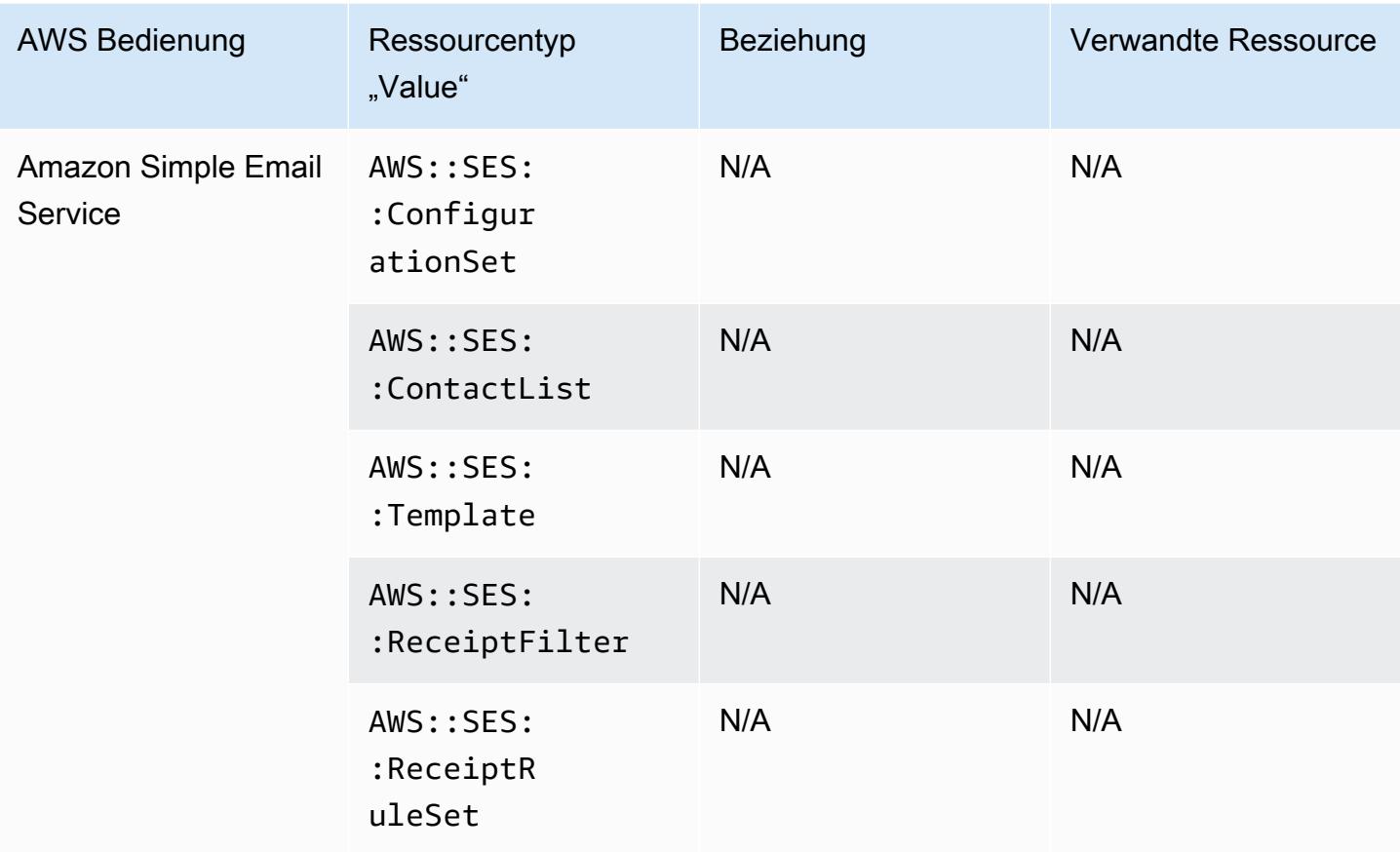

## Amazon Simple Notification Service

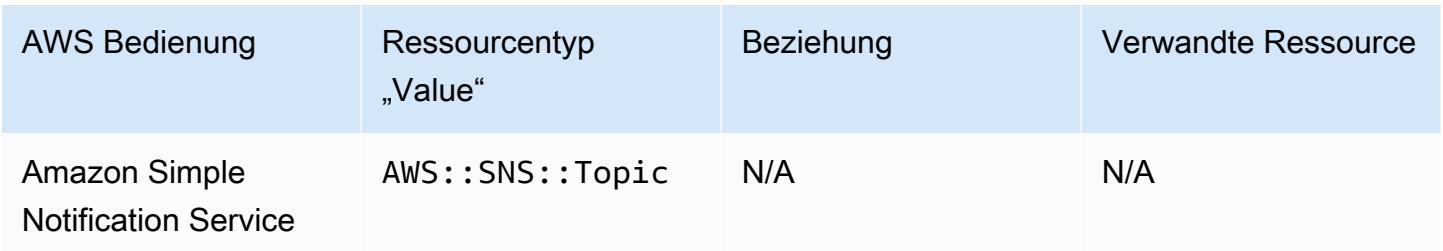

## Amazon Simple Queue Service

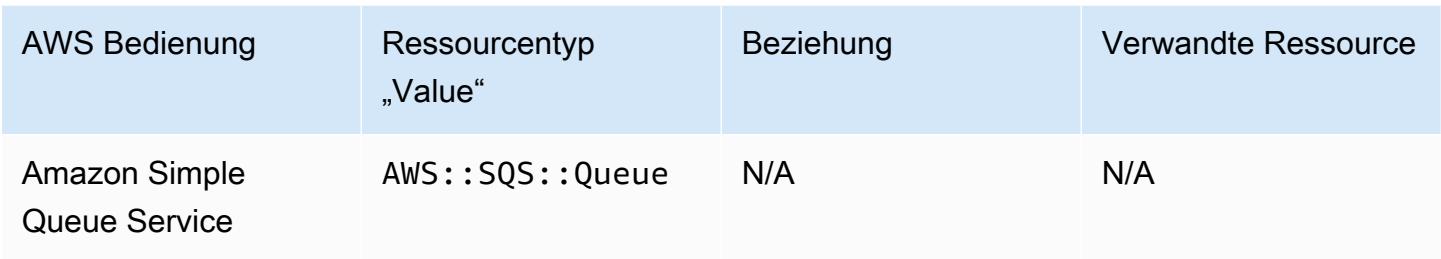

#### Amazon Simple Storage Service

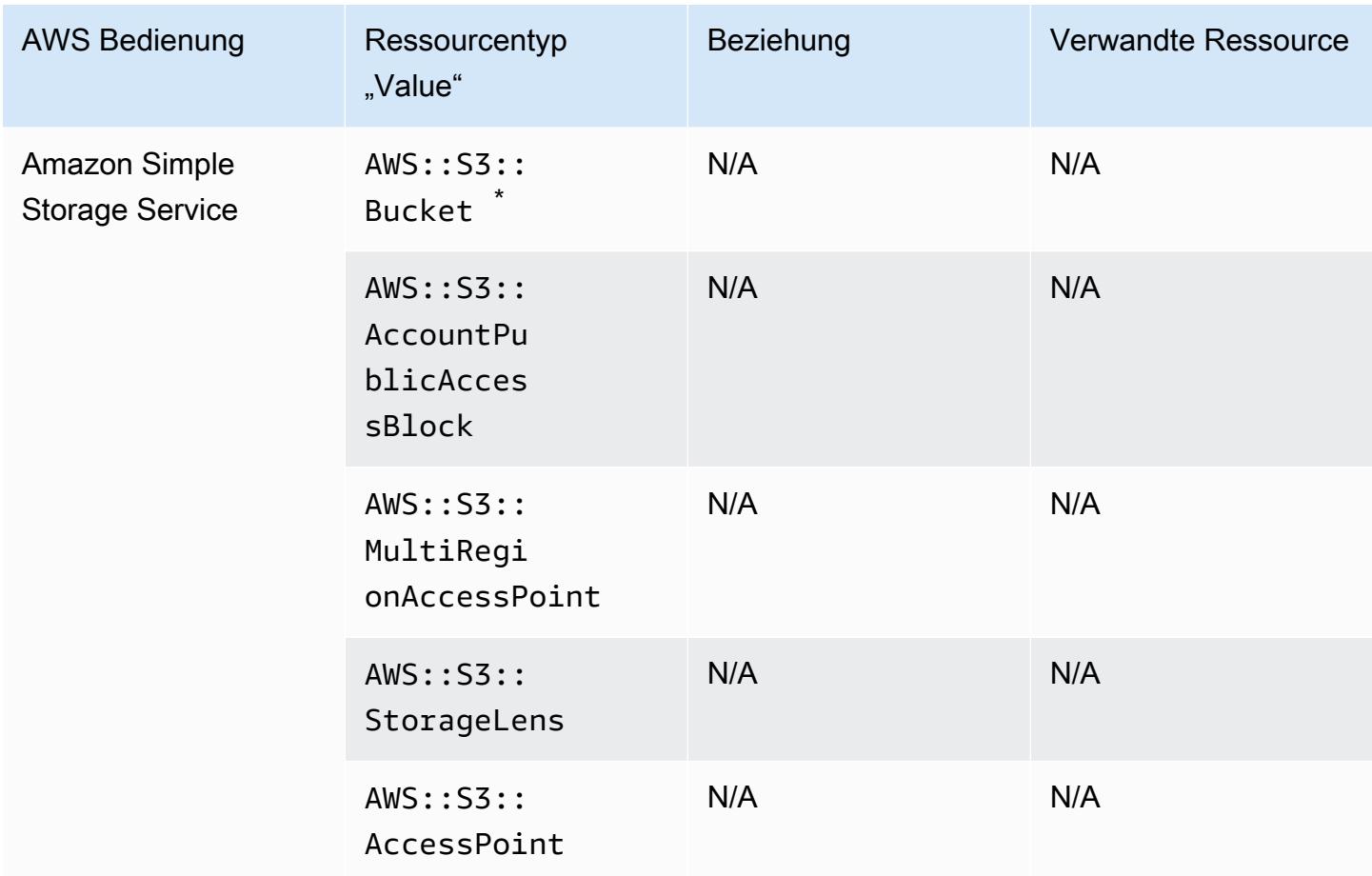

\* Wenn Sie für AWS Config die Aufzeichnung Ihrer S3-Buckets konfiguriert haben und keine Benachrichtigungen über Konfigurationsänderungen erhalten, überprüfen Sie, ob Ihre S3-Bucket-Richtlinien über die erforderlichen Berechtigungen verfügen. Weitere Informationen finden Sie unter [Verwaltung von Berechtigungen für die S3-Bucket-Aufzeichnung.](#page-18660-0)

#### Amazon-S3-Bucket-Attribute

AWS Config zeichnet auch die folgenden Attribute für den Amazon S3 S3-Bucket-Ressourcentyp auf.

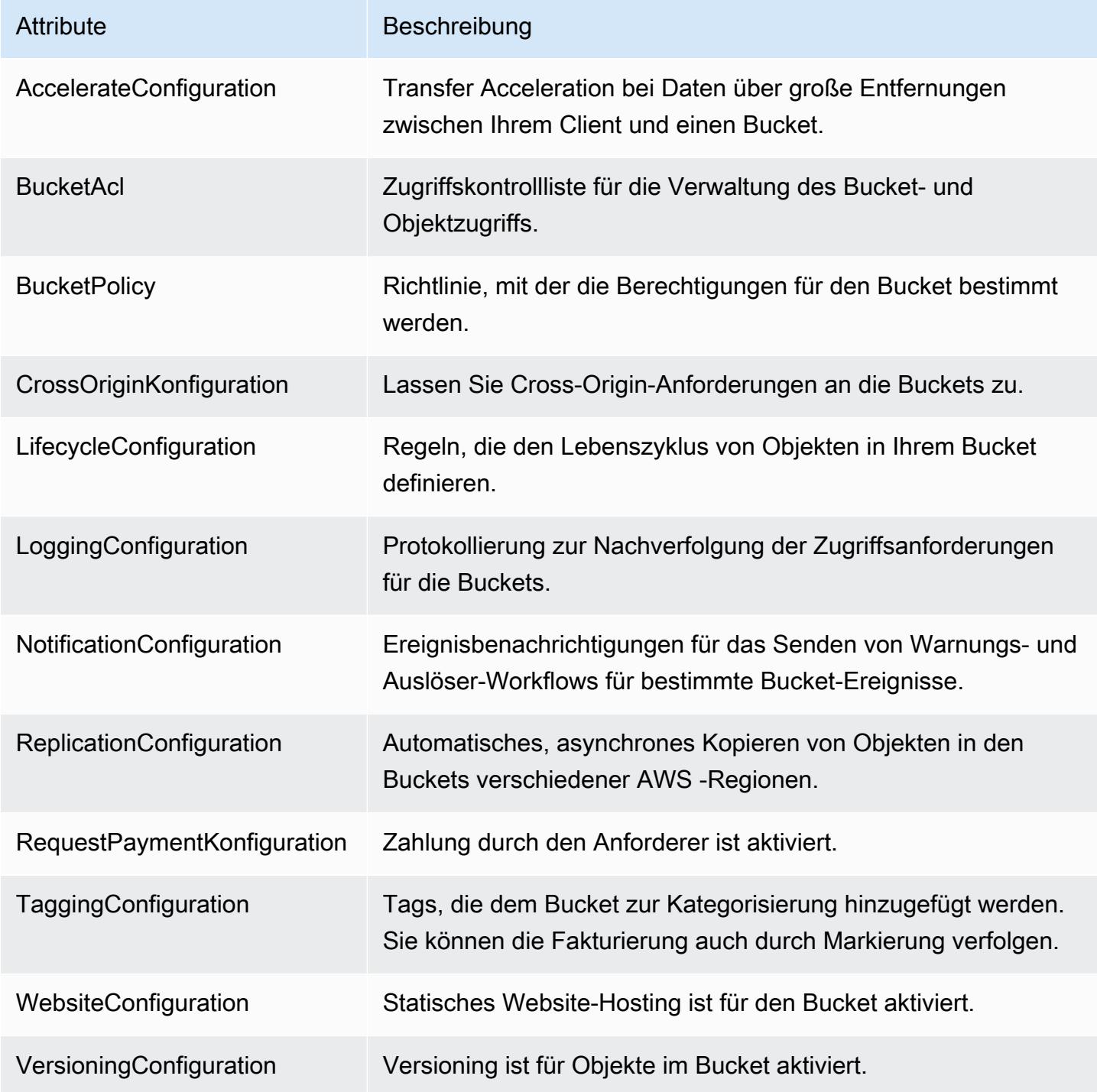

Weitere Informationen zu den Attributen finden Sie unter [Optionen für die Bucket-Konfiguration](https://docs.aws.amazon.com/AmazonS3/latest/dev/UsingBucket.html#bucket-config-options-intro) im Benutzerhandbuch für Amazon Simple Storage Service.

## Amazon WorkSpaces

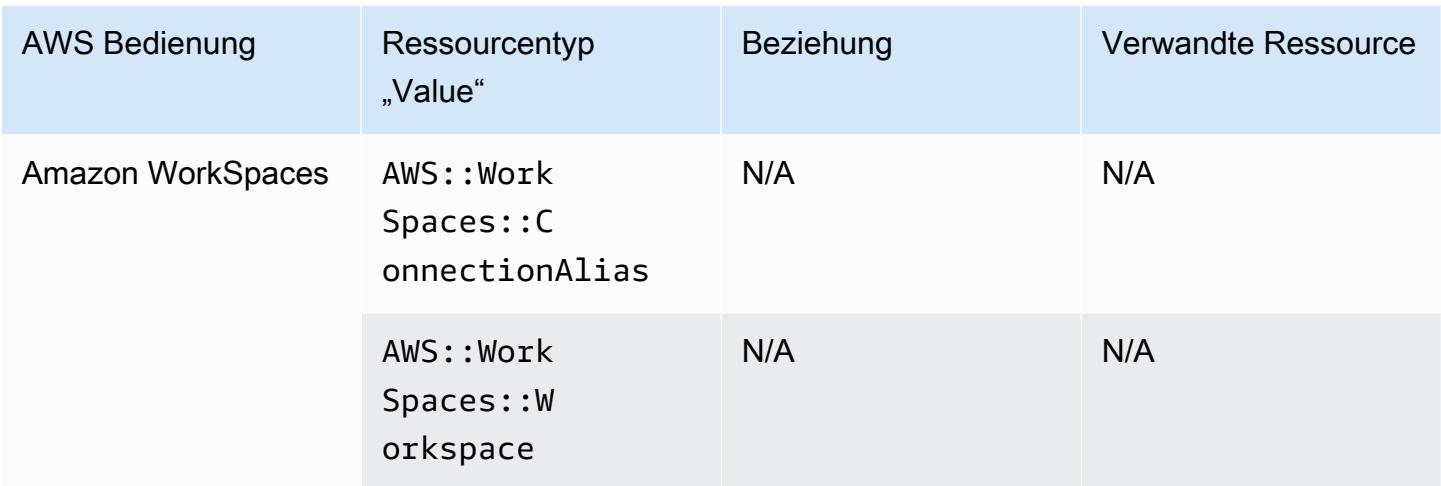

## AWS Amplify

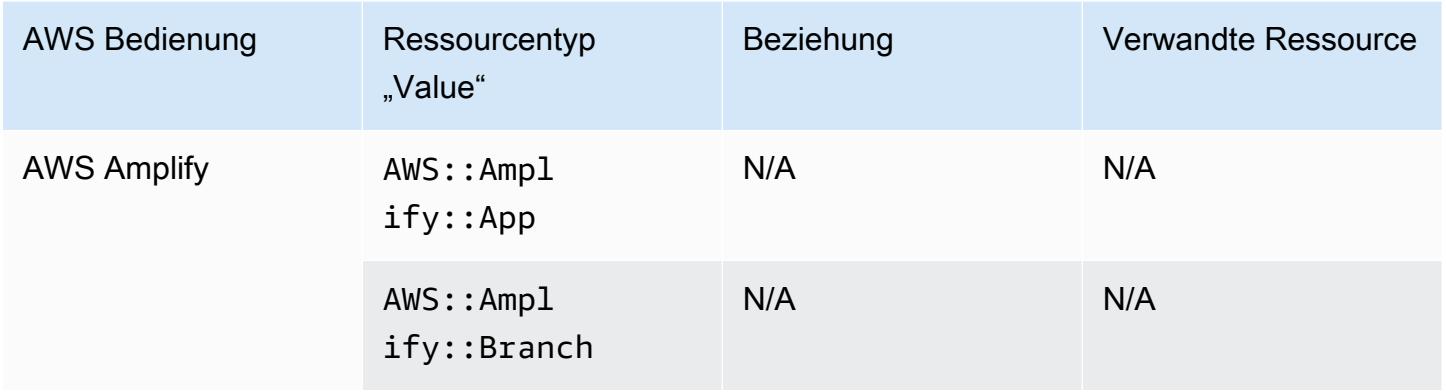

## AWS AppConfig

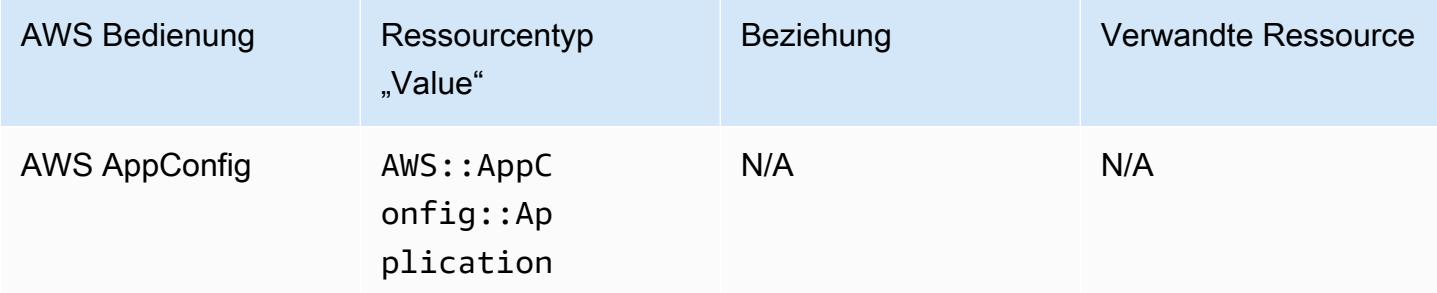

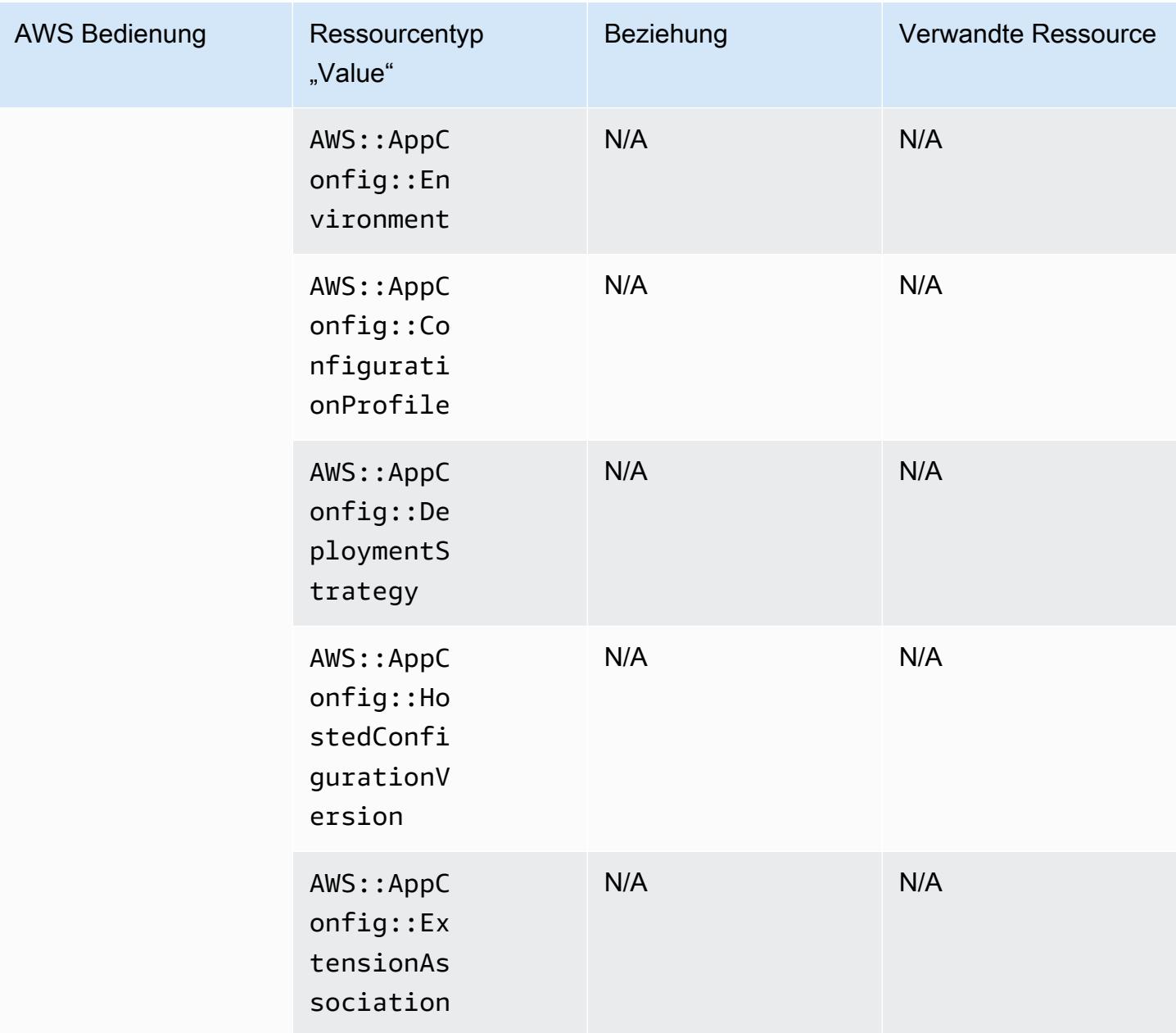

## AWS App Runner

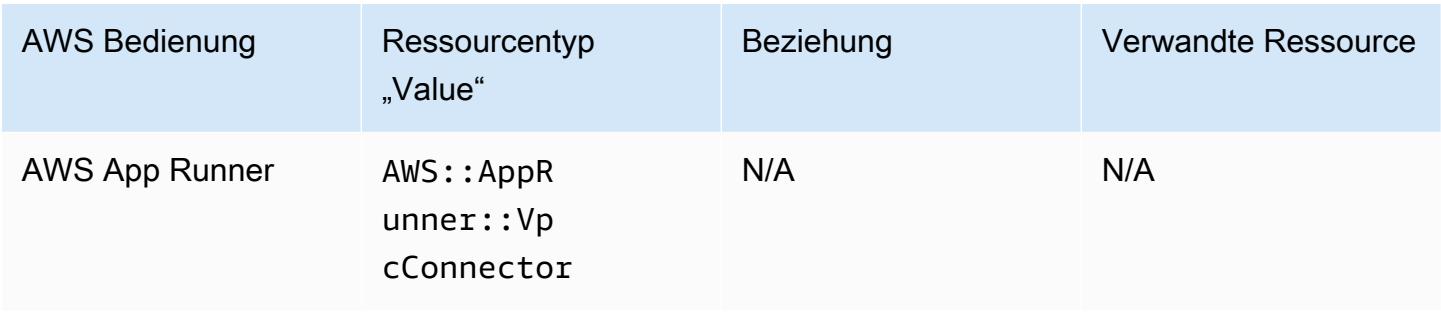

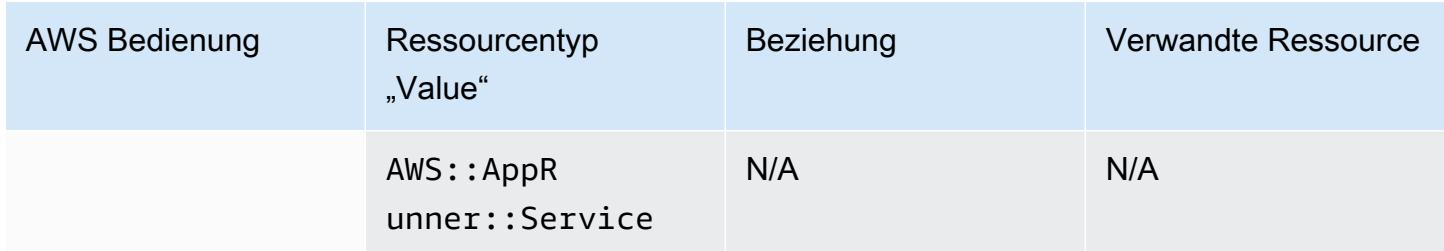

## AWS App Mesh

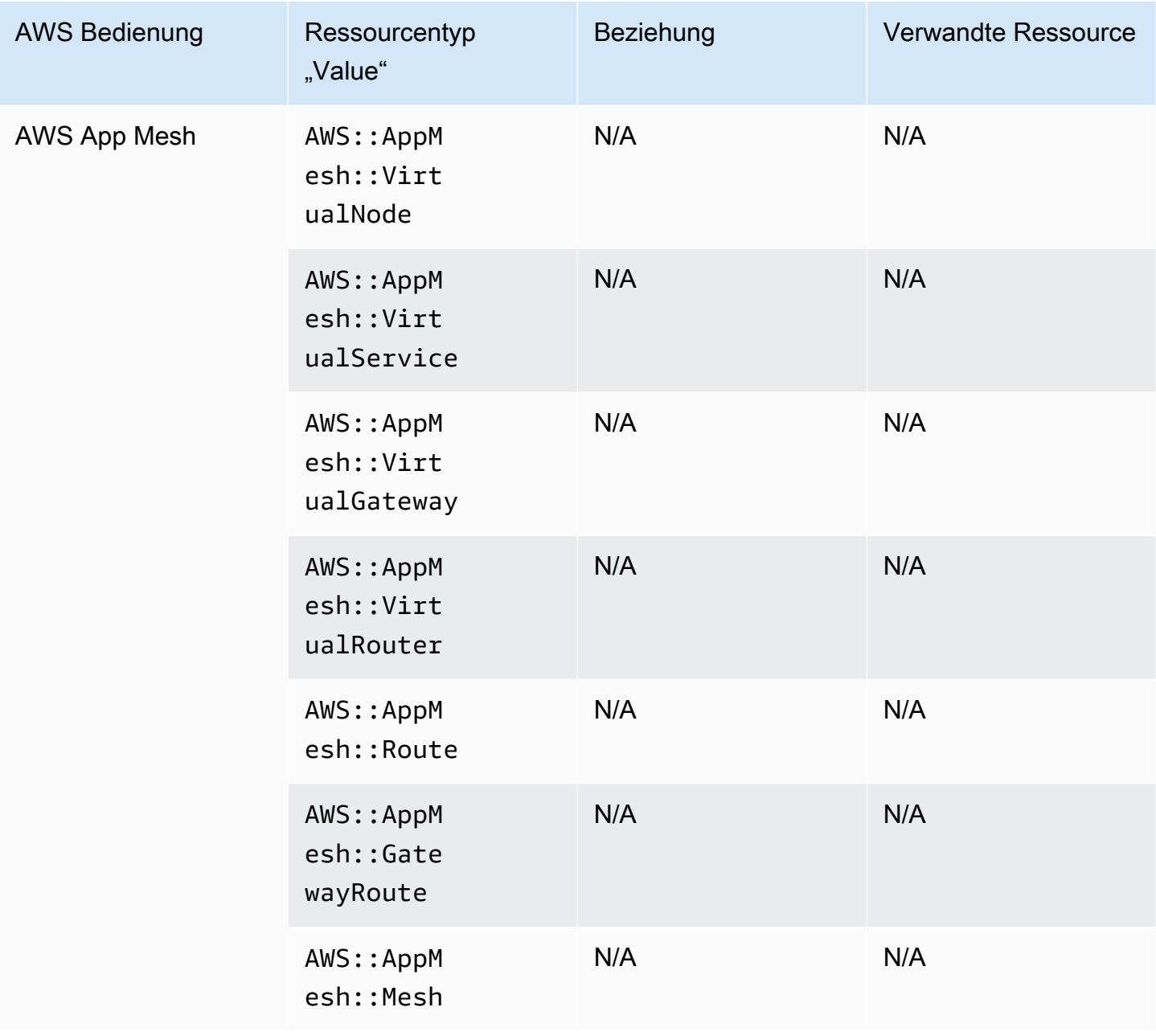

## AWS AppSync

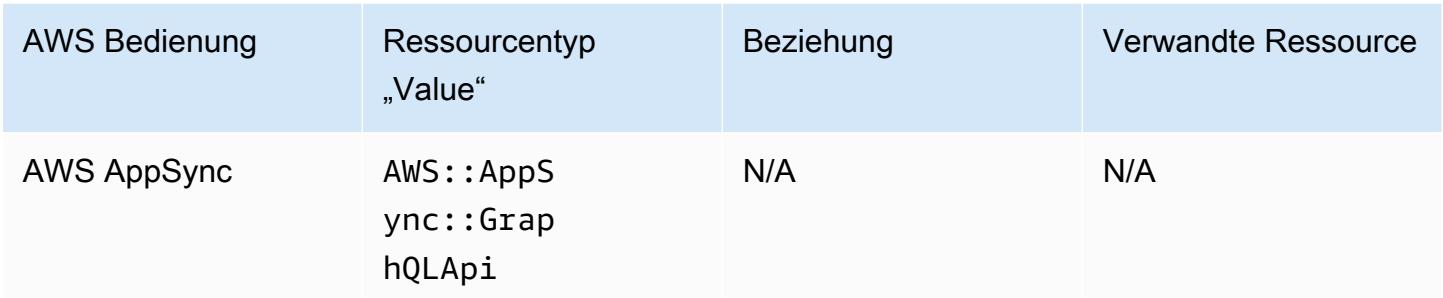

## AWS Audit Manager

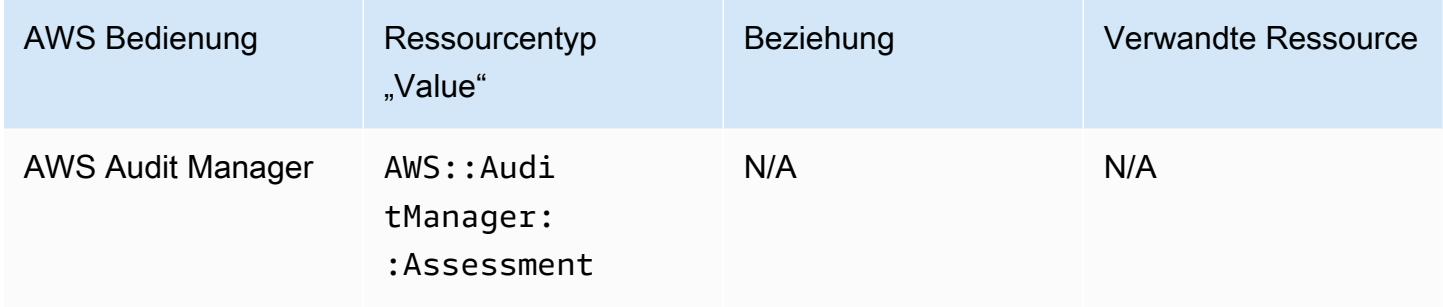

### AWS Auto Scaling

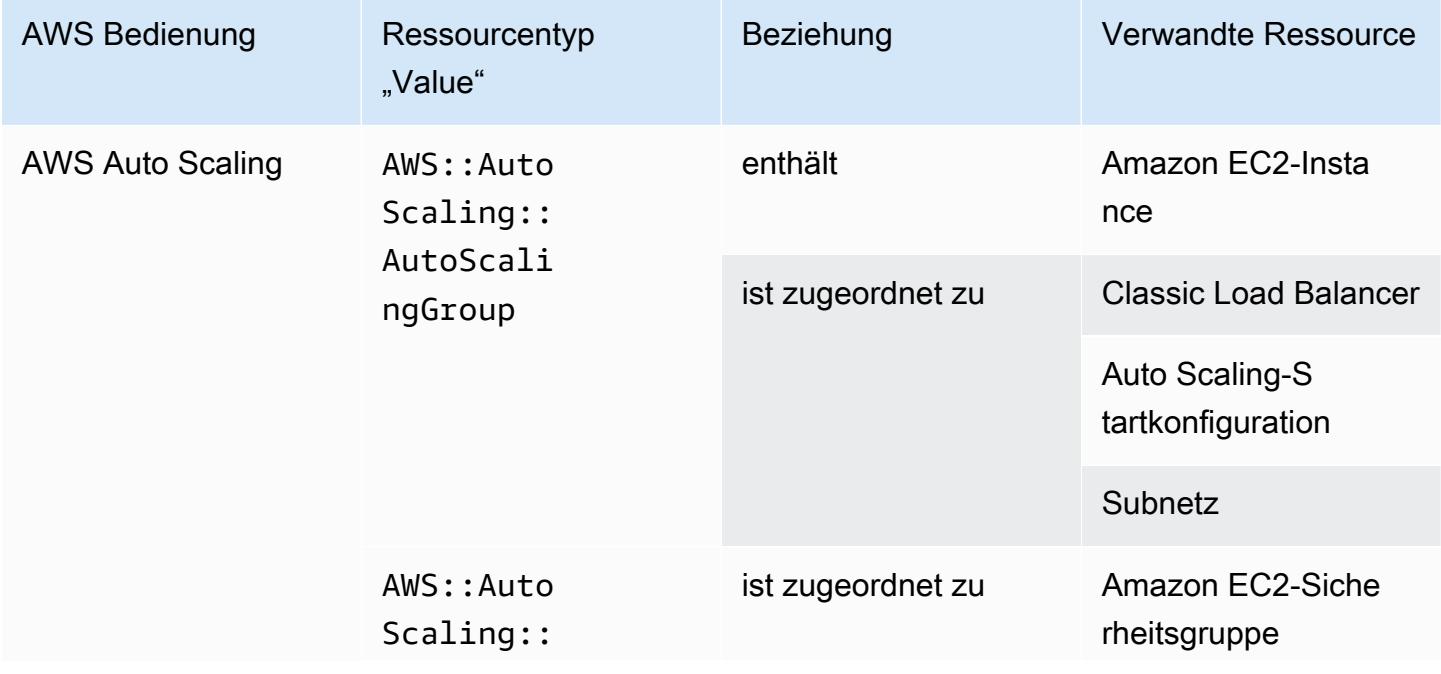

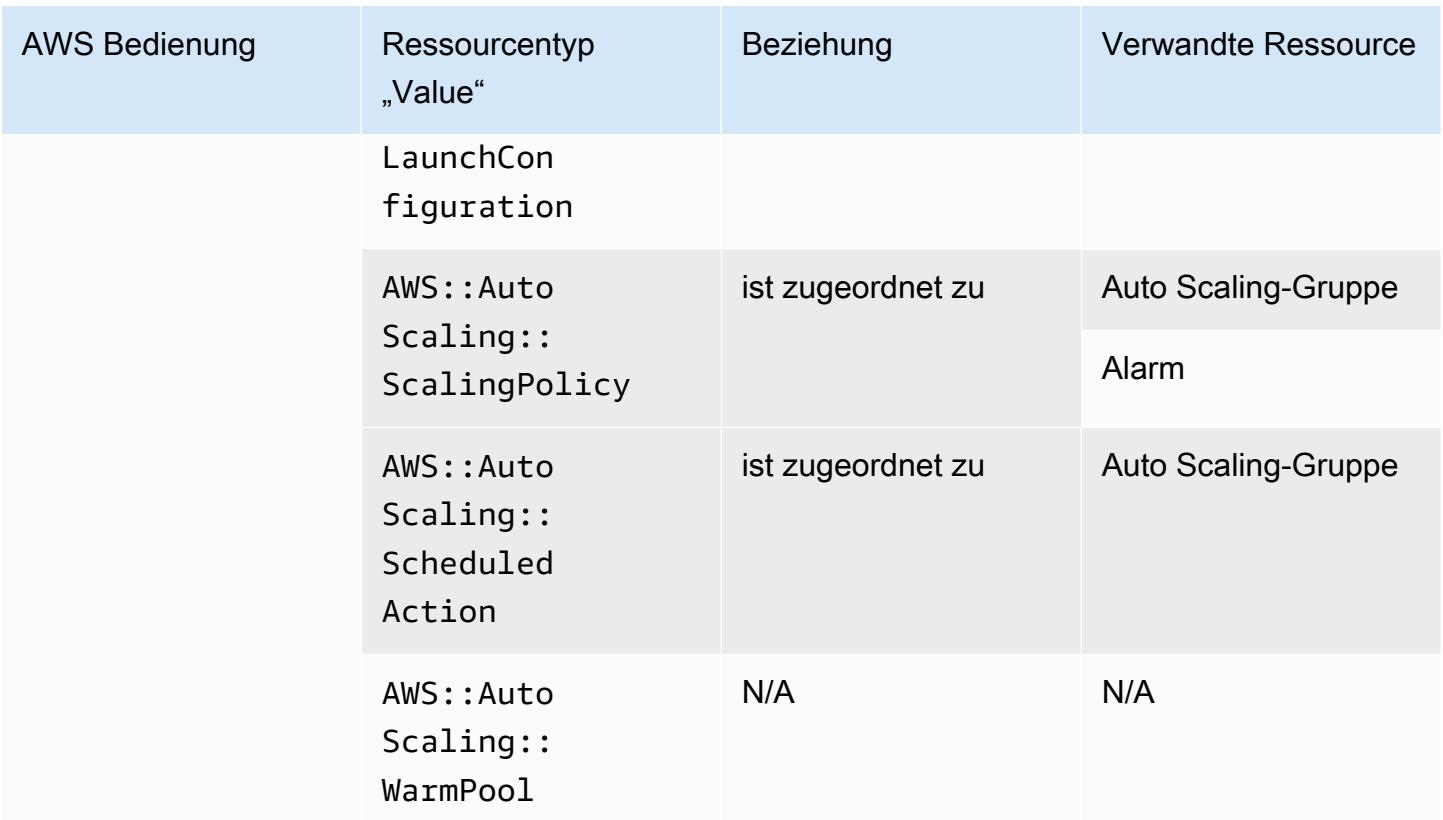

## AWS Backup

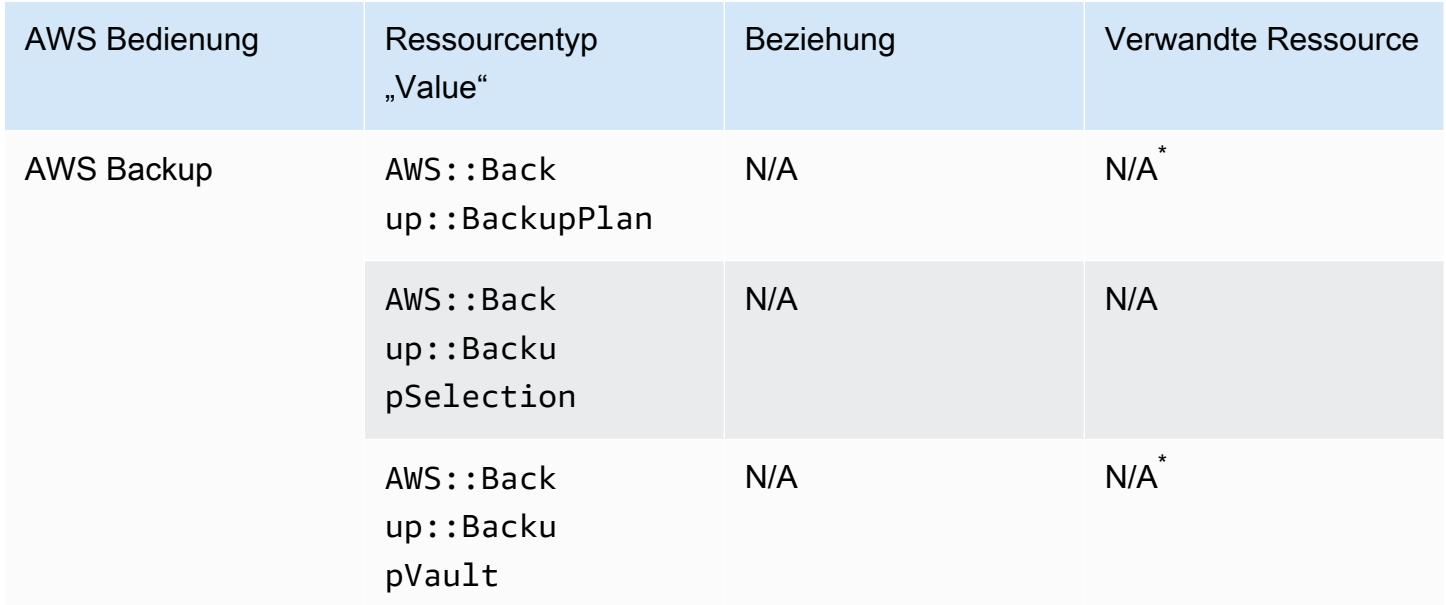

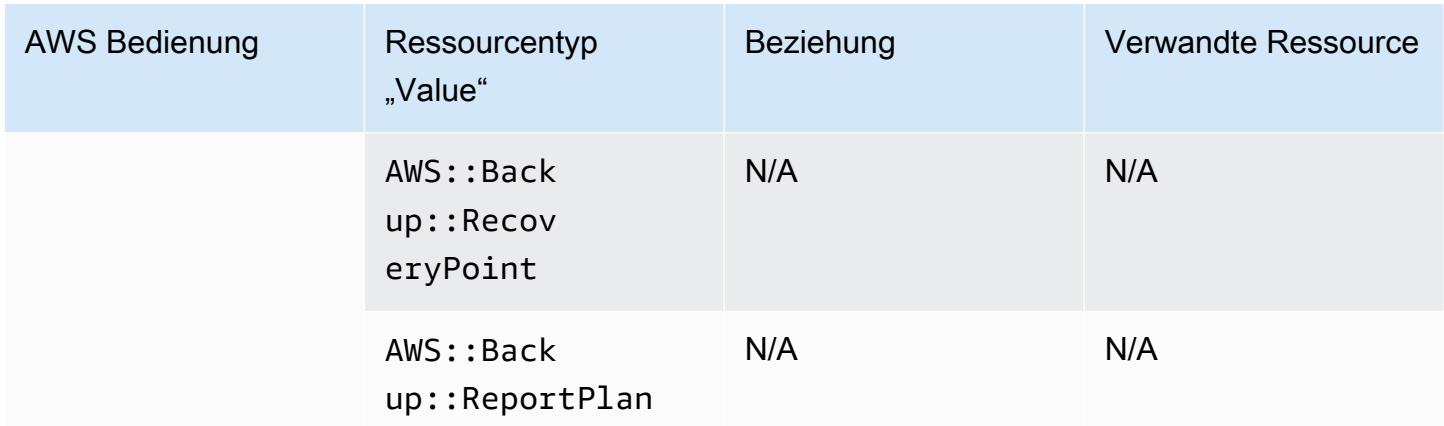

Aufgrund der AWS Backup Funktionsweise beziehen sich einige dieser Ressourcentypen auf die anderen AWS Backup Ressourcentypen in dieser Tabelle.

AWS::Backup::BackupPlanbezieht sich darauf, AWS::Backup::BackupSelection wo ein Backup-Plan viele Auswahlmöglichkeiten hat, und bezieht AWS:: Backup:: BackupVault sich darauf, AWS::Backup::RecoveryPoint wo ein AWS Backup Tresor mehrere Wiederherstellungspunkte hat.

Weitere Informationen finden Sie unter [Verwaltung von Backups mithilfe von Backup-Plänen](https://docs.aws.amazon.com/aws-backup/latest/devguide/about-backup-plans.html) und [Arbeiten mit Sicherungstresoren](https://docs.aws.amazon.com/aws-backup/latest/devguide/vaults.html).

#### AWS Batch

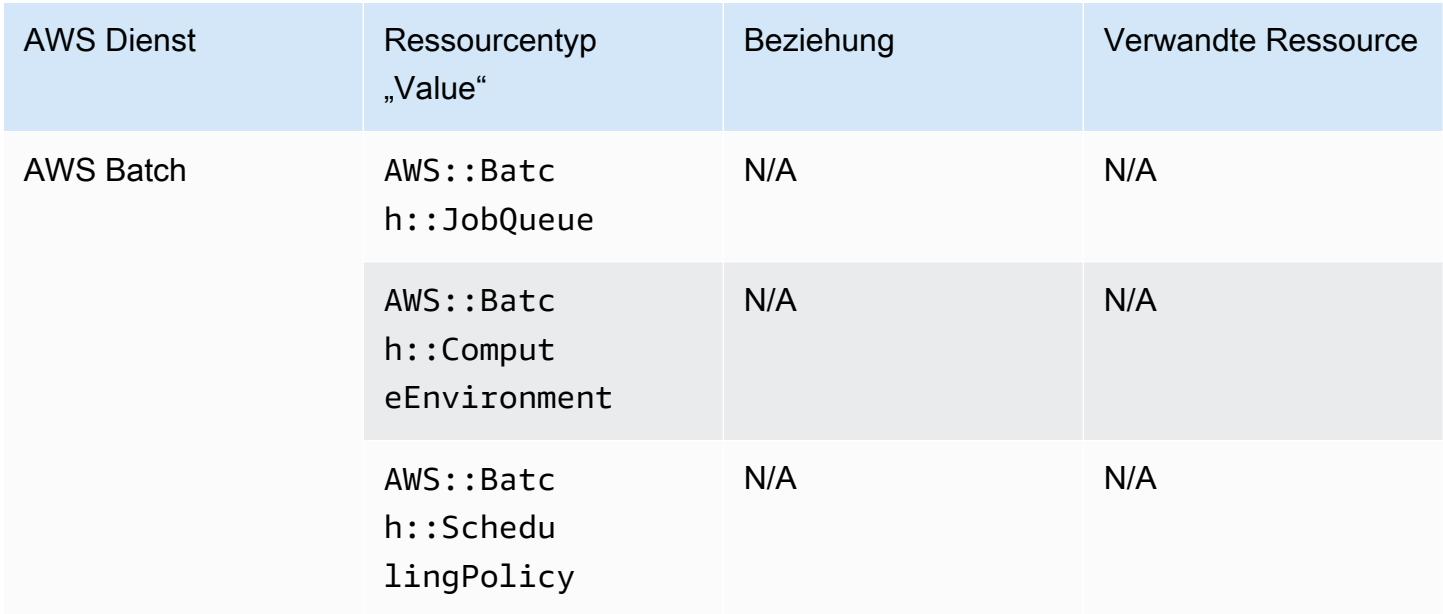

### AWS Budgets

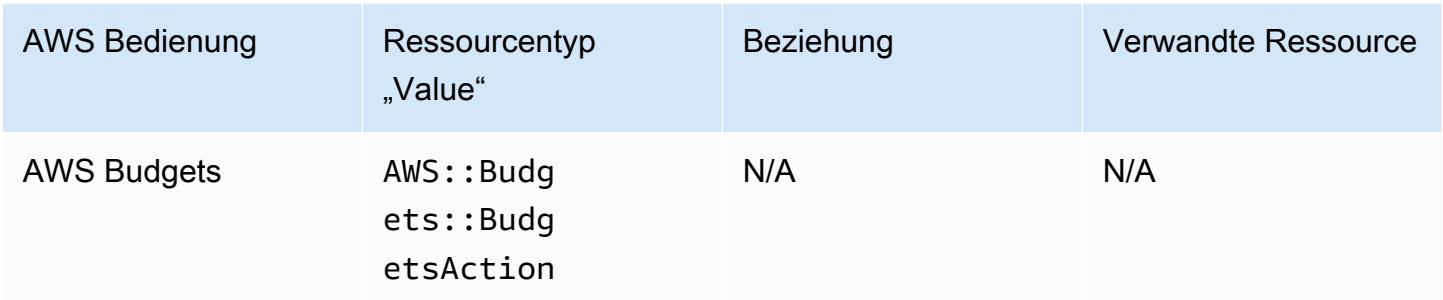

#### AWS Certificate Manager

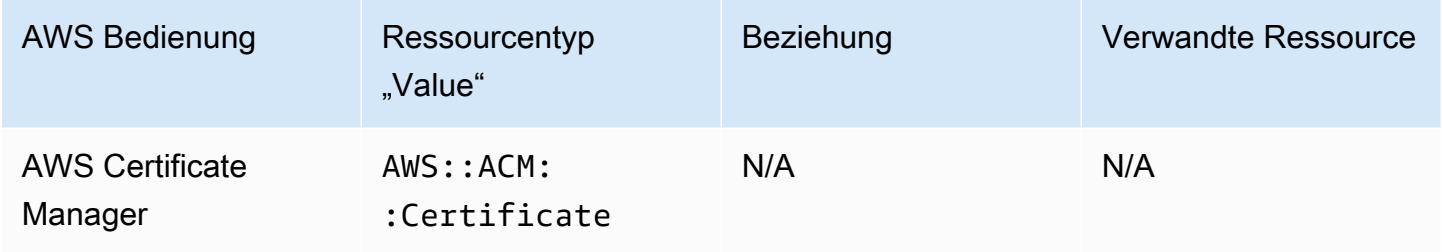

### AWS CloudFormation

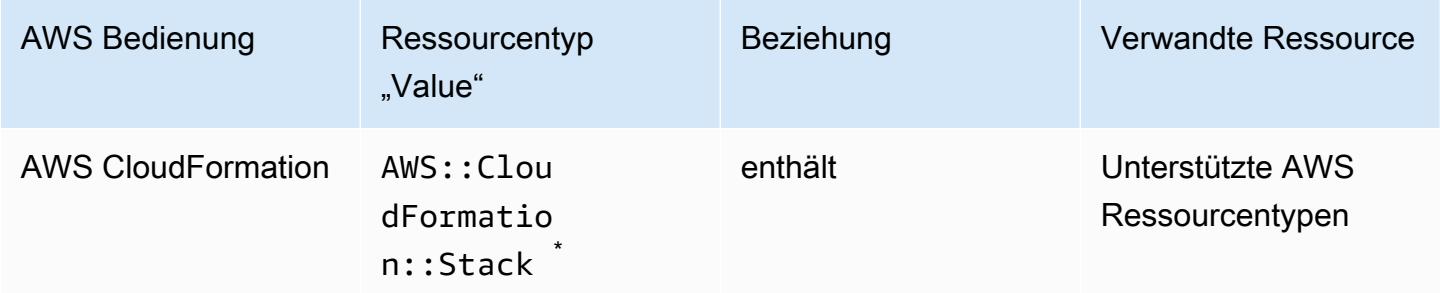

\* AWS Config zeichnet Konfigurationsänderungen an AWS CloudFormation Stacks und unterstützte Ressourcentypen in den Stacks auf. AWS Config zeichnet keine Konfigurationsänderungen für Ressourcentypen im Stack auf, die noch nicht unterstützt werden. Nicht unterstützte Ressourcentypen werden im zusätzlichen Konfigurationsbereich des Konfigurationselements für den Stack aufgezeichnet.

## AWS CloudTrail

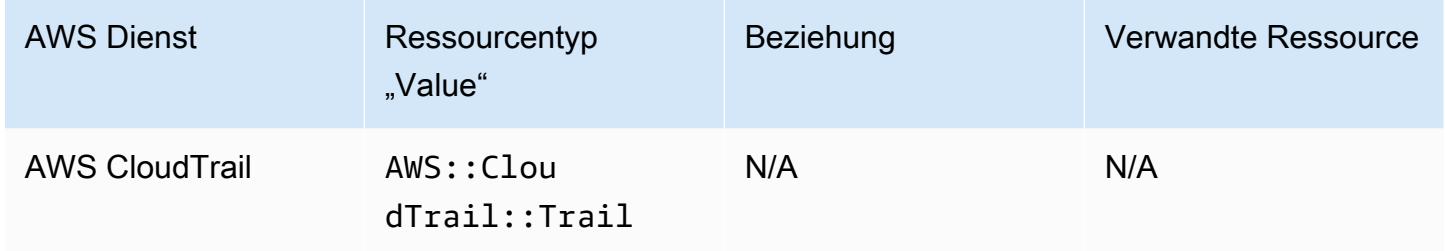

## AWS Cloud9

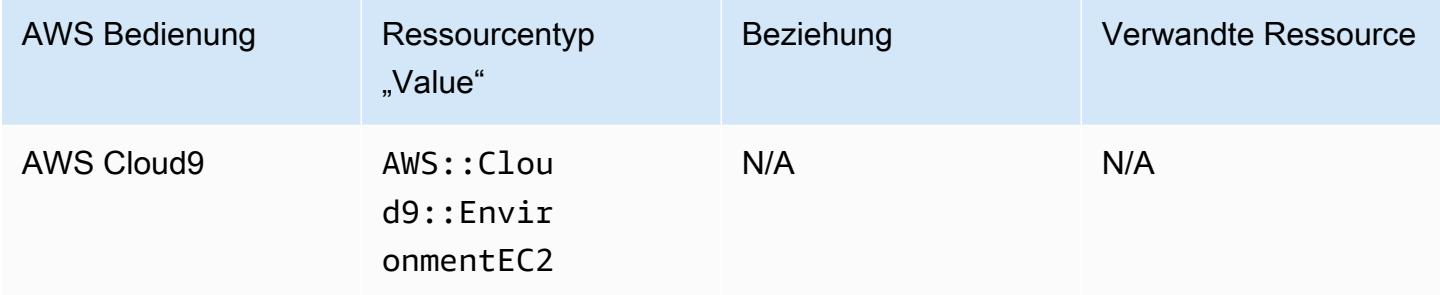

## AWS Cloud Map

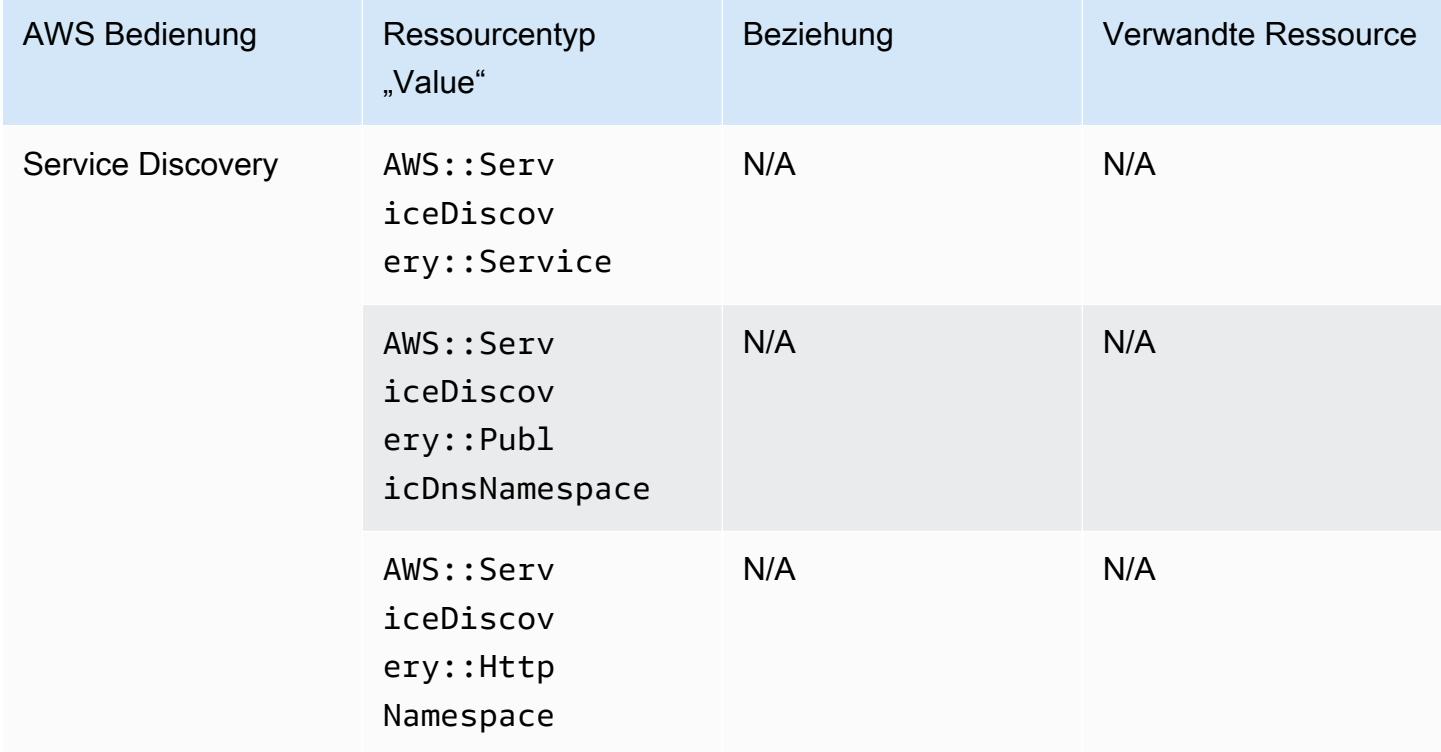

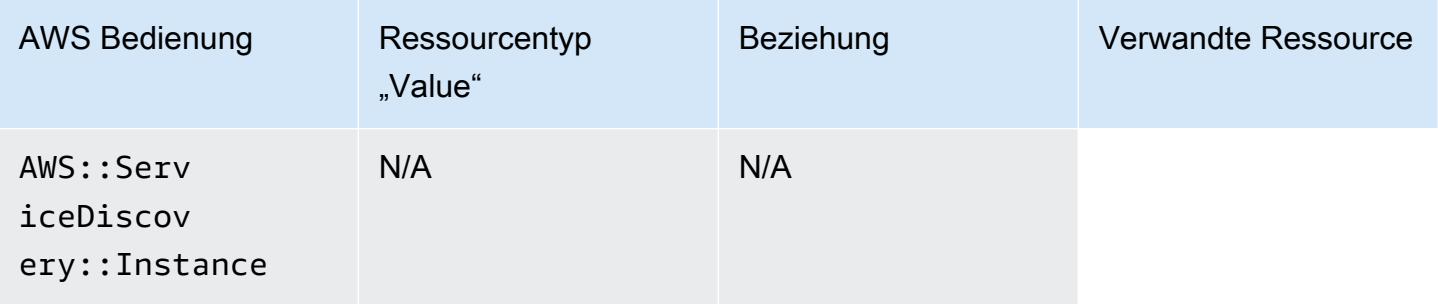

### AWS CodeArtifact

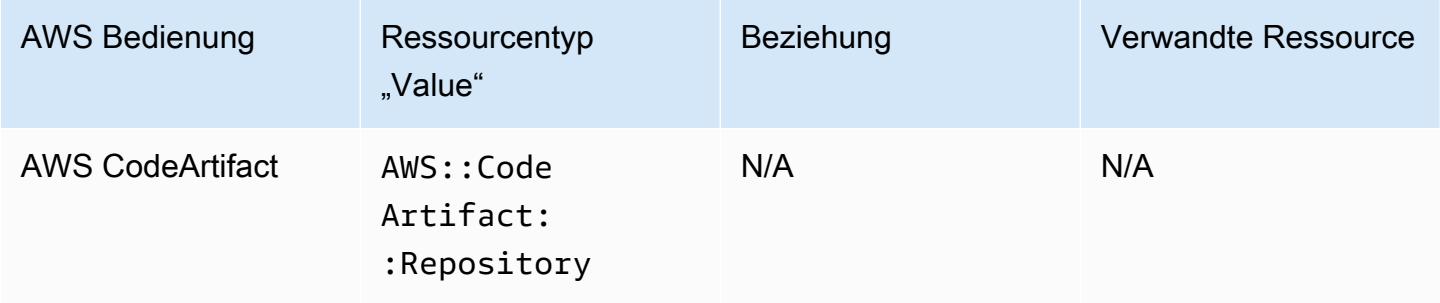

### AWS CodeBuild

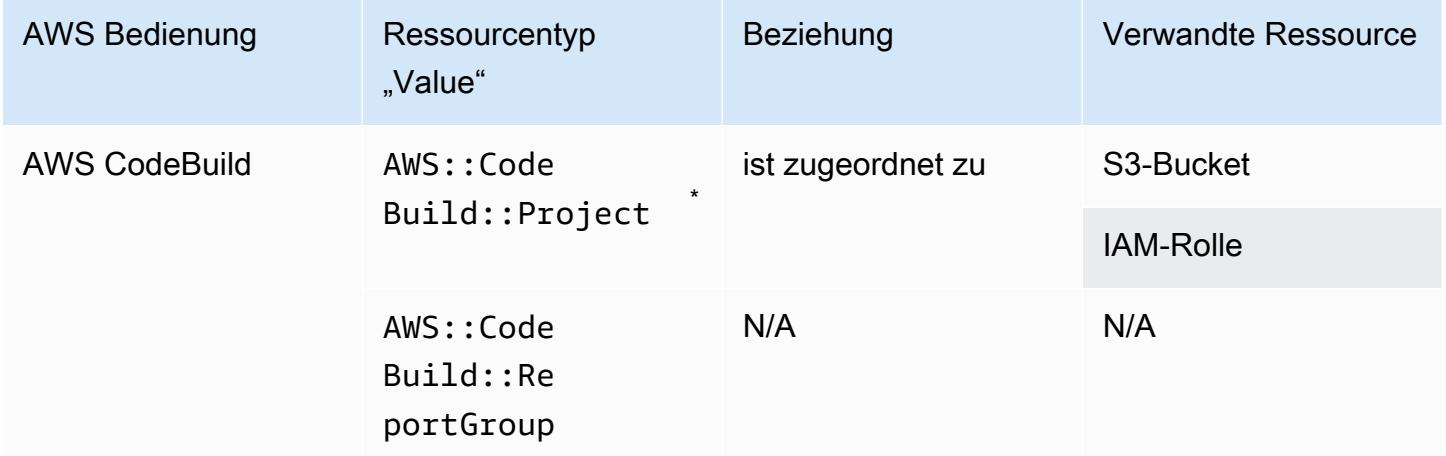

\* Weitere Informationen zur [AWS Config](https://docs.aws.amazon.com/codebuild/latest/userguide/how-to-integrate-config.html) Integration mit finden Sie AWS CodeBuild unter AWS Config [Mit AWS CodeBuild Sample verwenden](https://docs.aws.amazon.com/codebuild/latest/userguide/how-to-integrate-config.html).

# AWS CodeDeploy

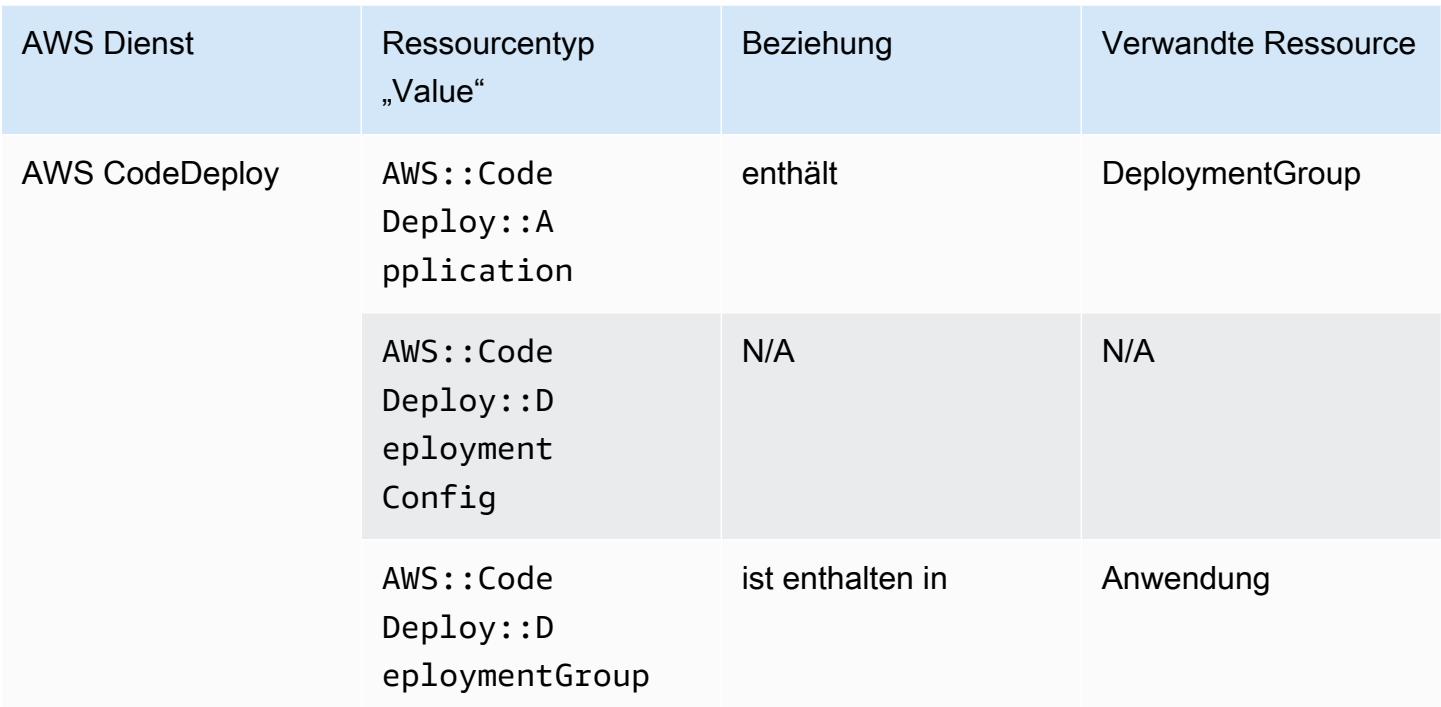

# AWS CodePipeline

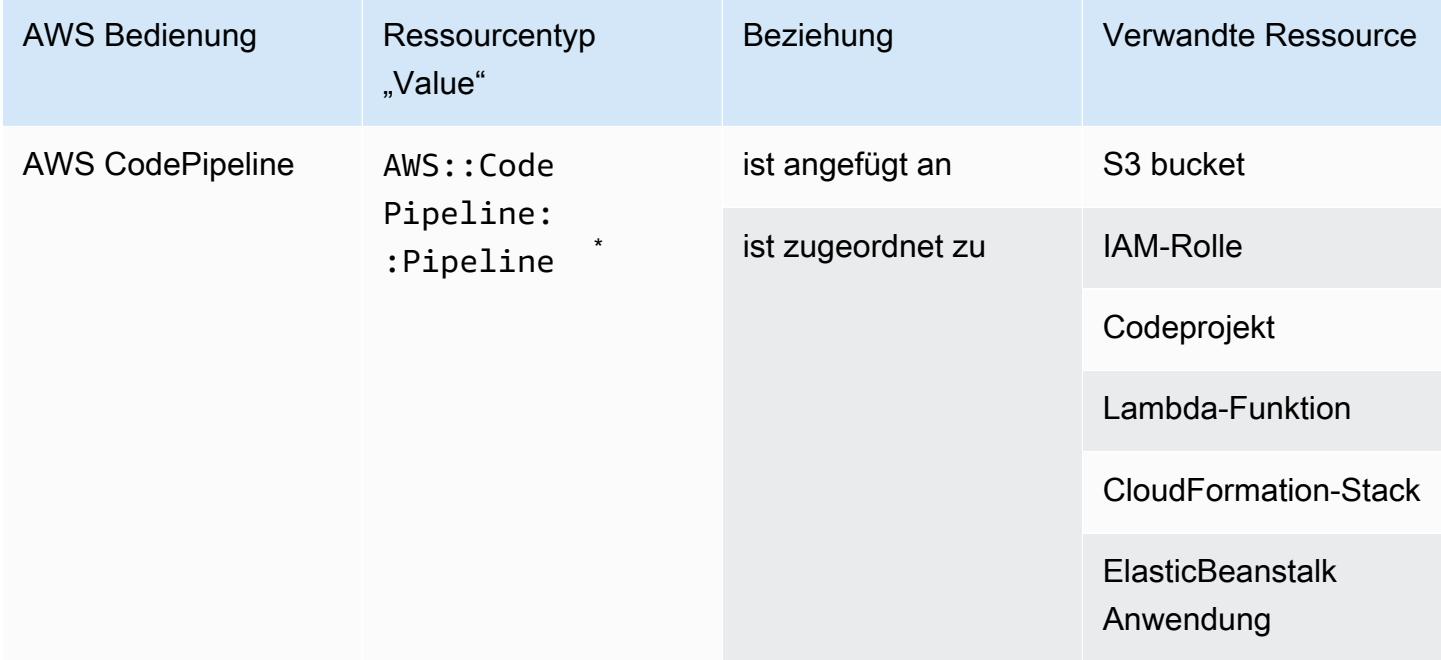

\* AWS Config zeichnet Konfigurationsänderungen an CodePipeline Pipelines und unterstützte Ressourcentypen in den Pipelines auf. AWS Config zeichnet keine Konfigurationsänderungen für Ressourcentypen in den Pipelines auf, die noch nicht unterstützt werden. Nicht unterstützte Ressourcentypen wie CodeCommit repository, CodeDeploy application, ECS cluster, und ECS service werden im zusätzlichen Konfigurationsbereich des Konfigurationselements für den Stack aufgezeichnet.

### AWS Config

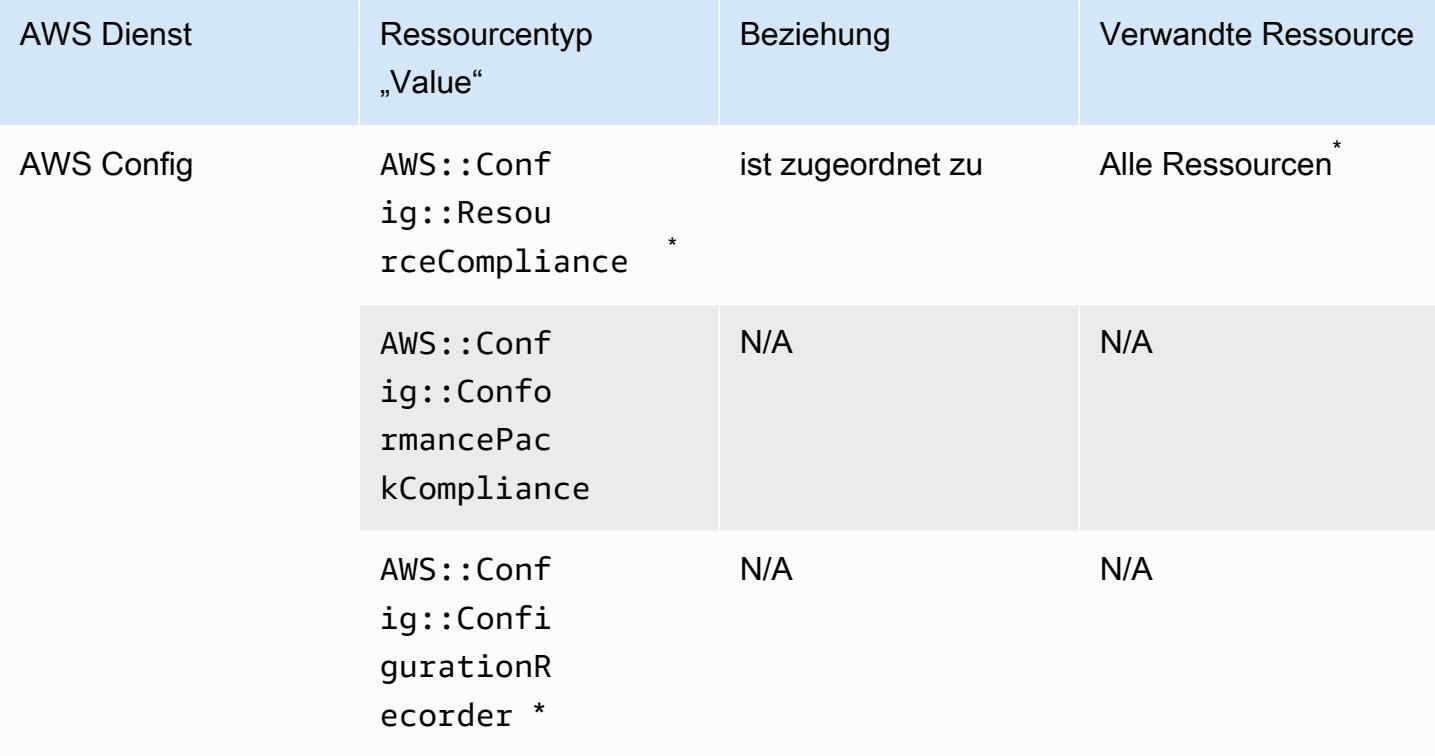

\* Die Beziehung zwischen AWS::Config::ResourceCompliance und einer zugehörigen Ressource hängt davon ab, wie AWS::Config::ResourceCompliance die Compliance dieses spezifischen Ressourcentyps meldet.

\* AWS::Config::ConfigurationRecorder ist ein Systemressourcentyp von AWS Config und die Aufzeichnung dieses Ressourcentyps ist standardmäßig aktiviert.

### **a** Note Für die Aufzeichnung der Ressourcentypen AWS::Config::ConformancePackCompliance und

AWS::Config::ConfigurationRecorder fallen keine zusätzlichen Kosten an.

### AWS Database Migration Service

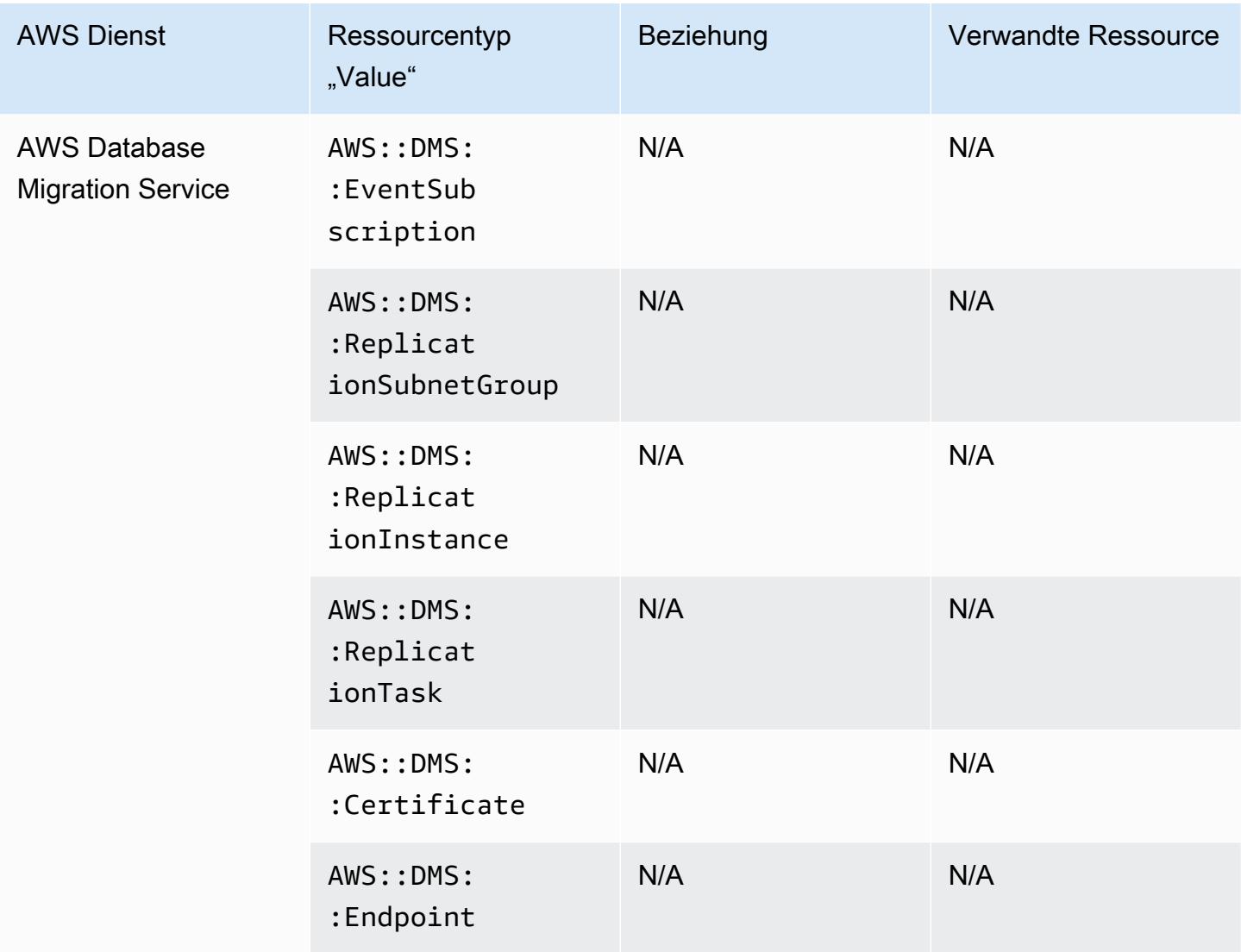

## AWS DataSync

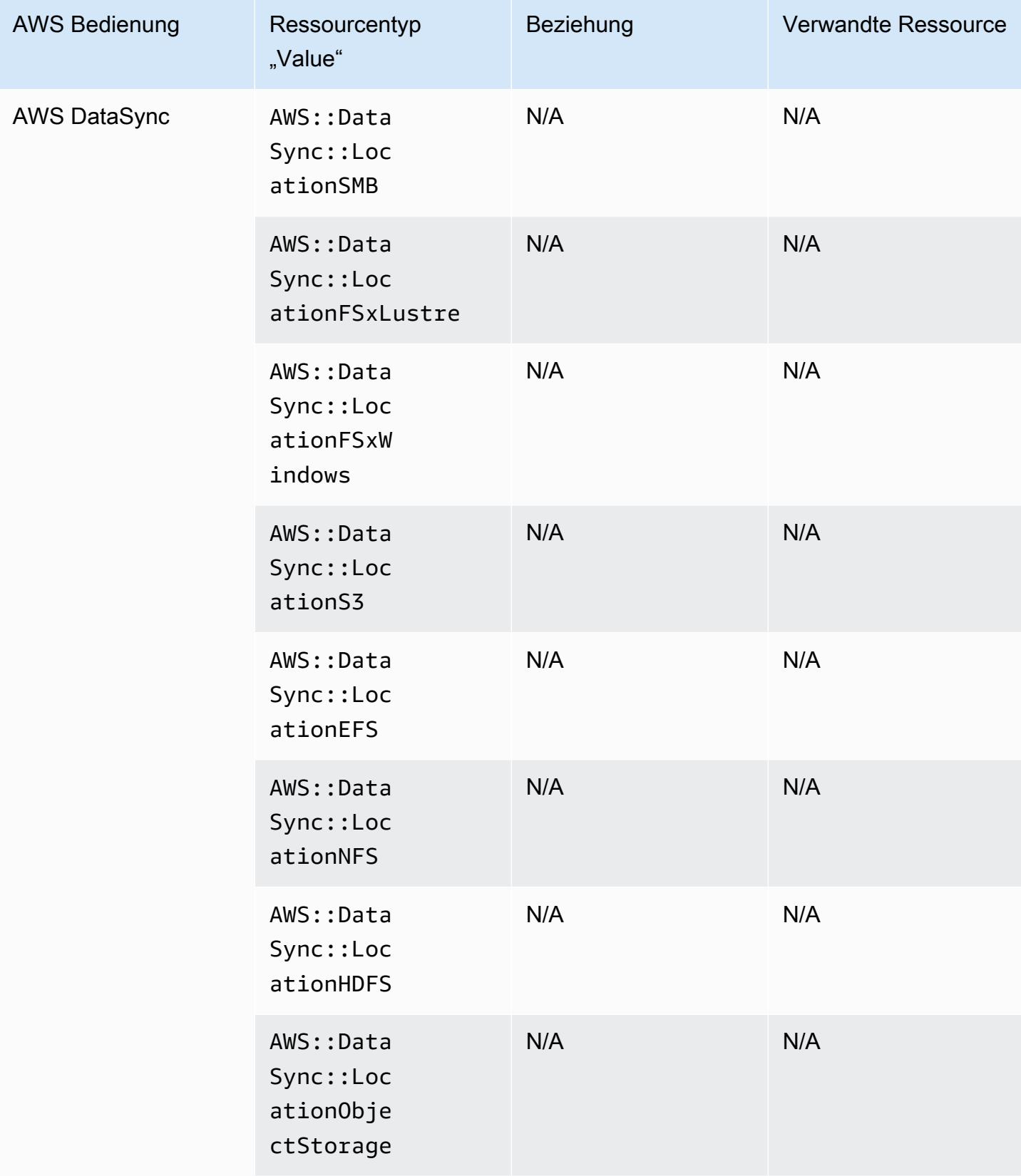

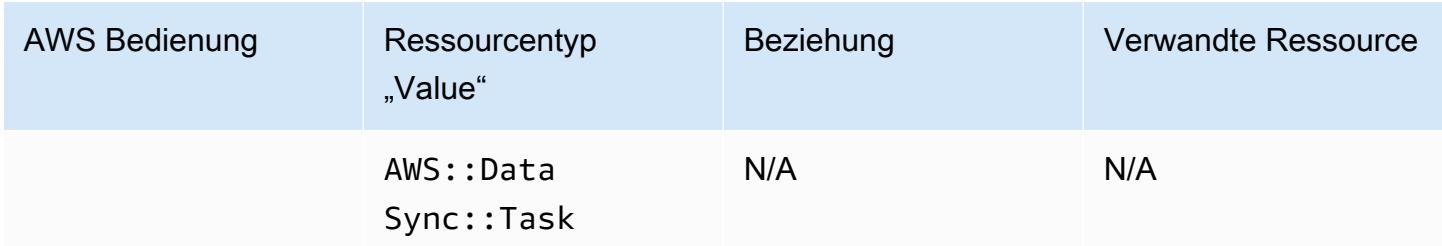

### AWS Device Farm

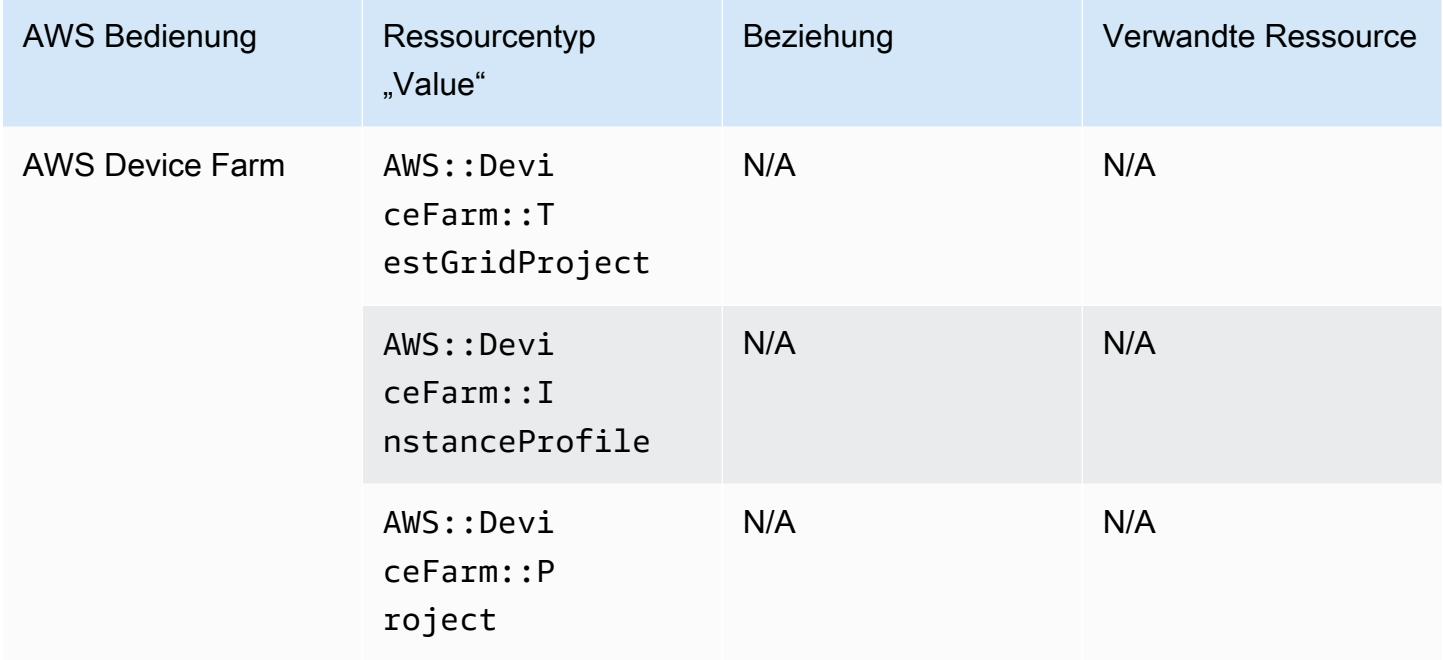

### AWS Elastic Beanstalk

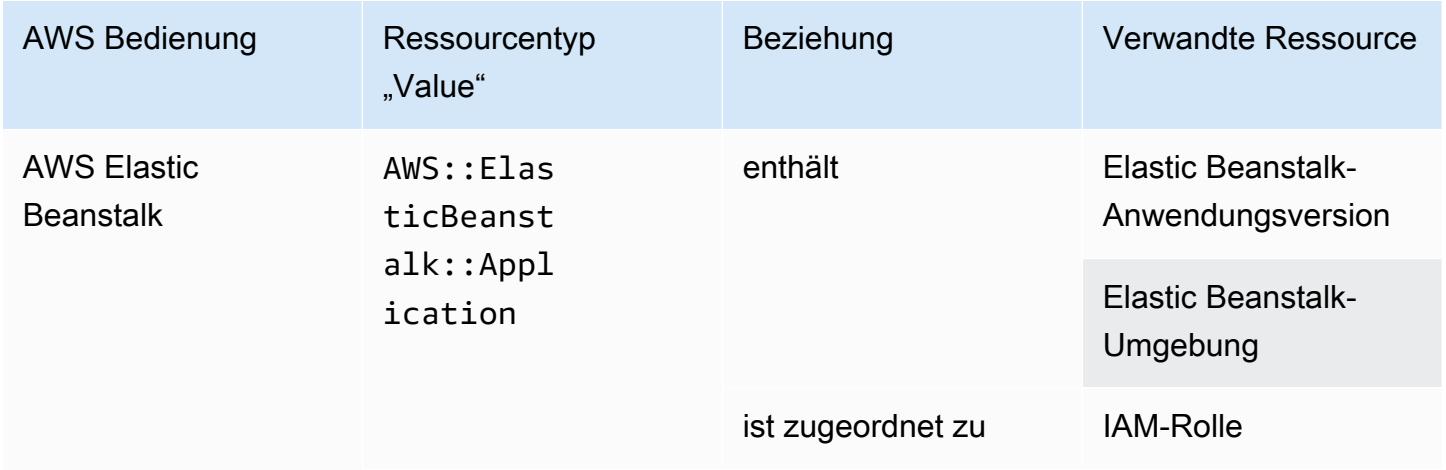
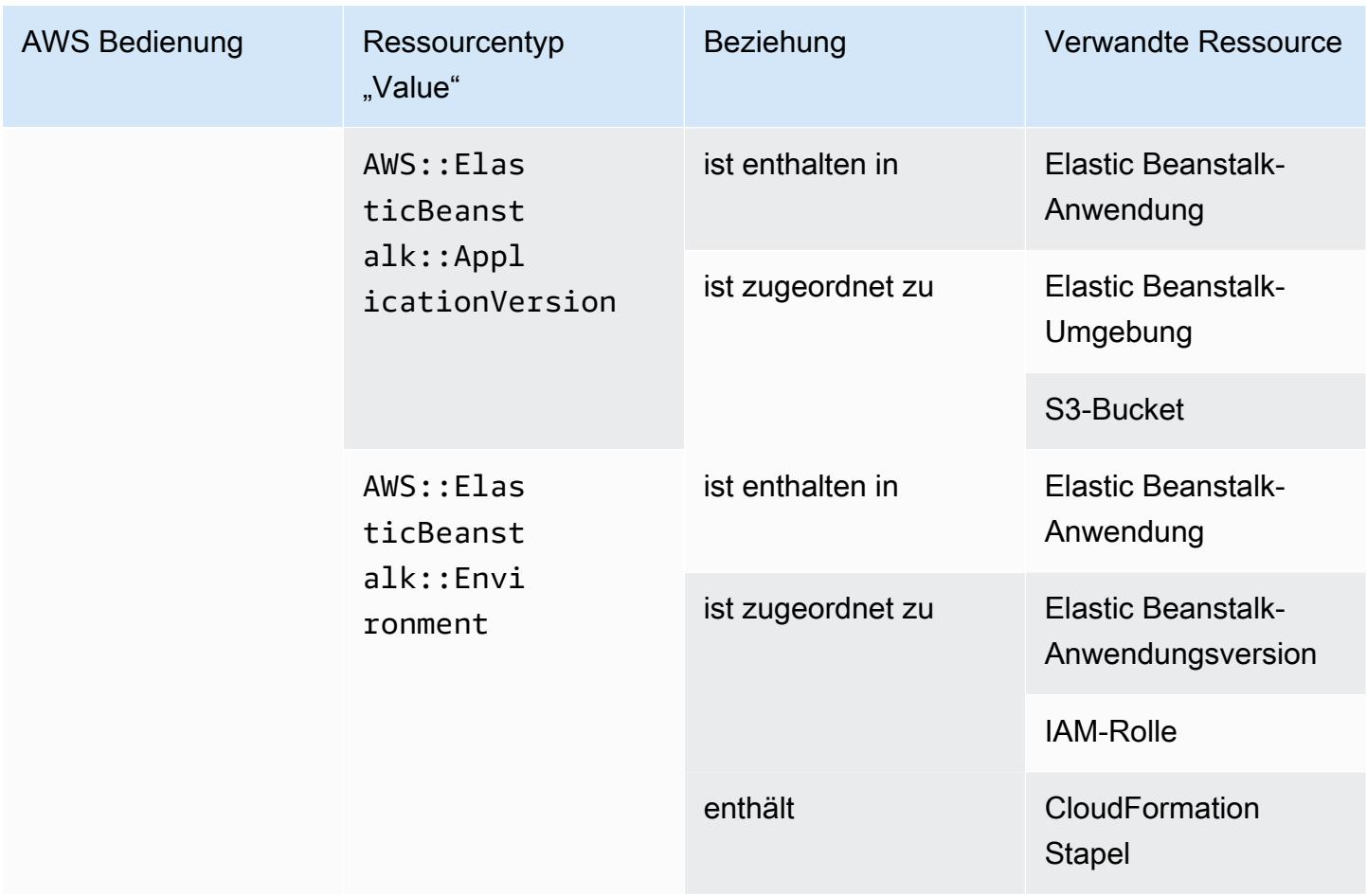

# AWS Fault Injection Service

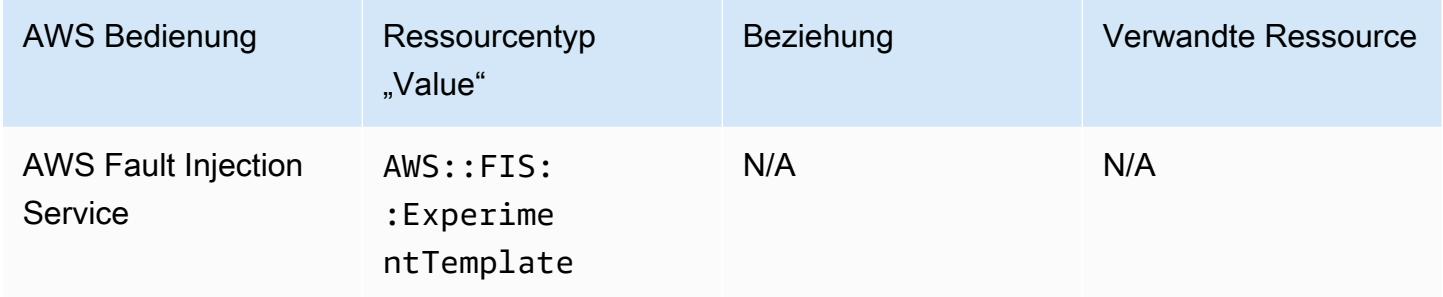

## AWS Global Accelerator

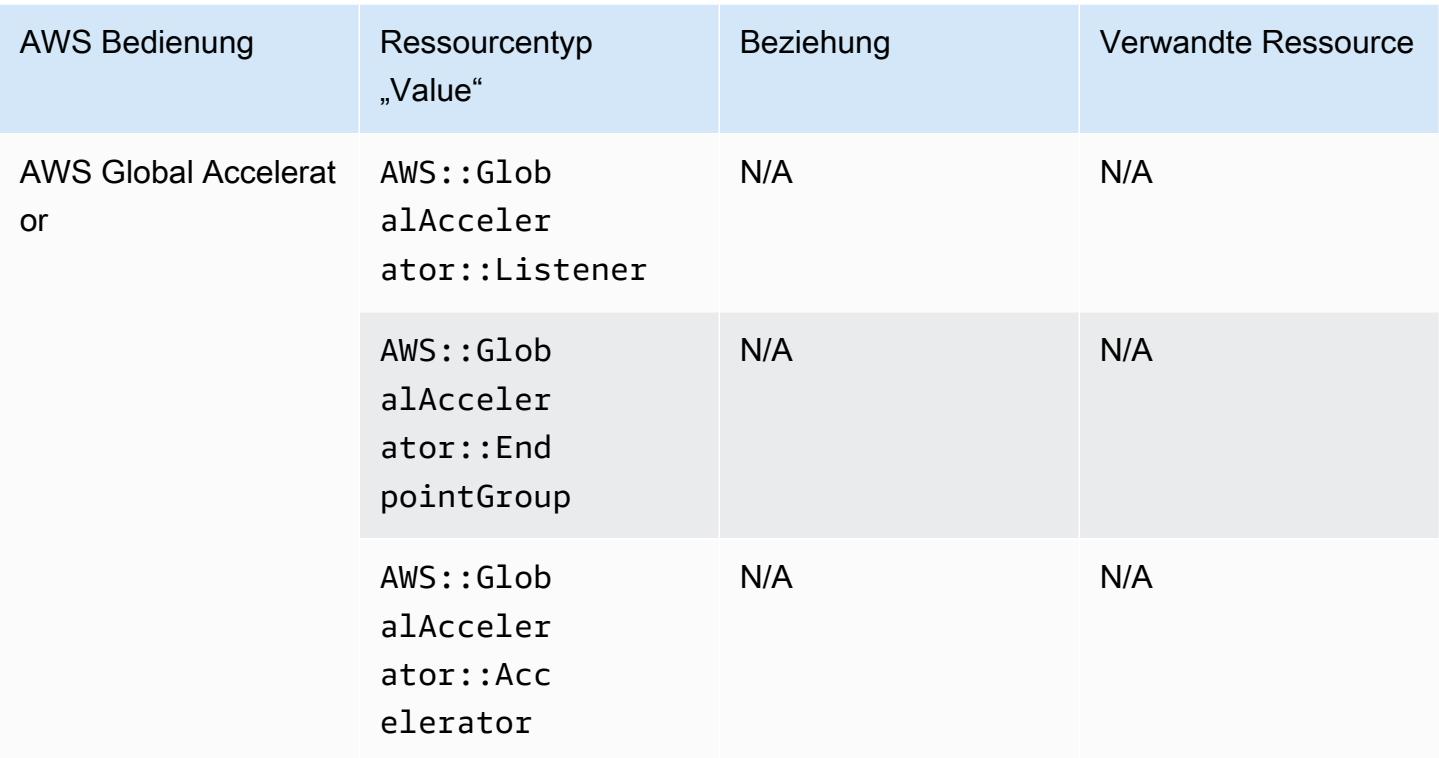

#### AWS Glue

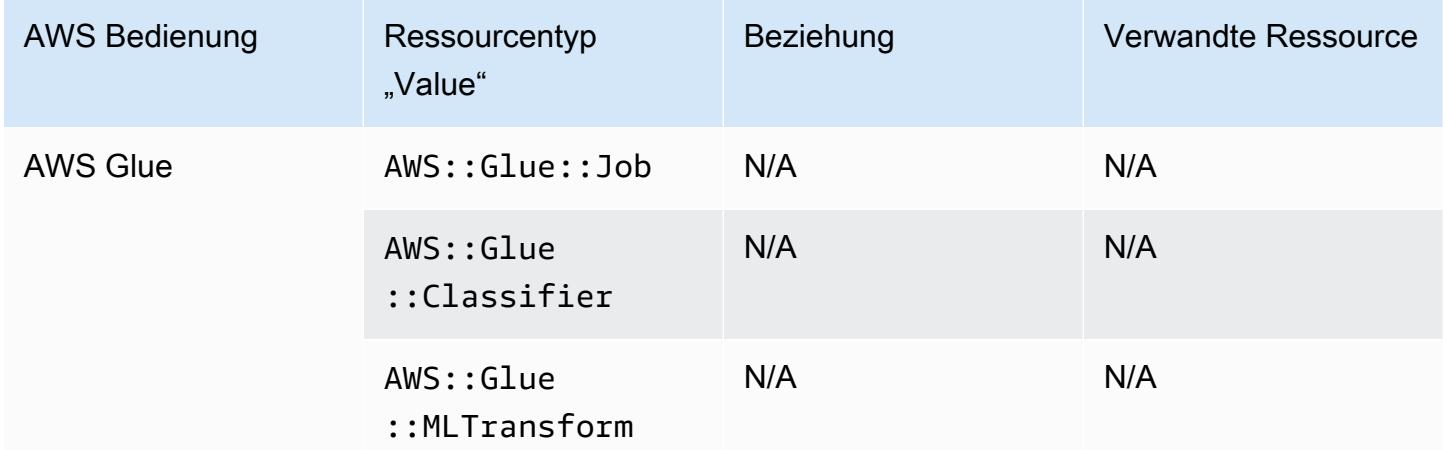

### AWS Ground Station

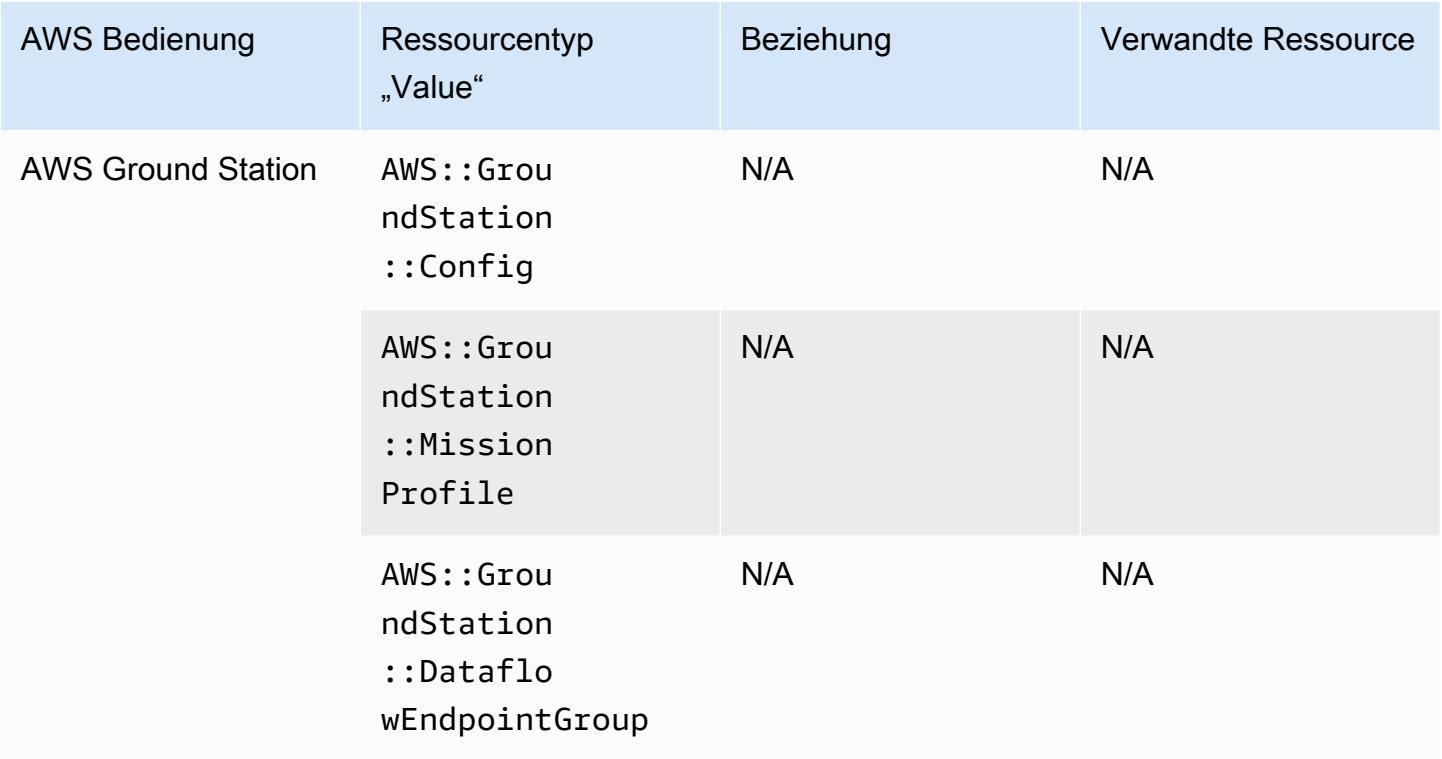

#### AWS HealthLake

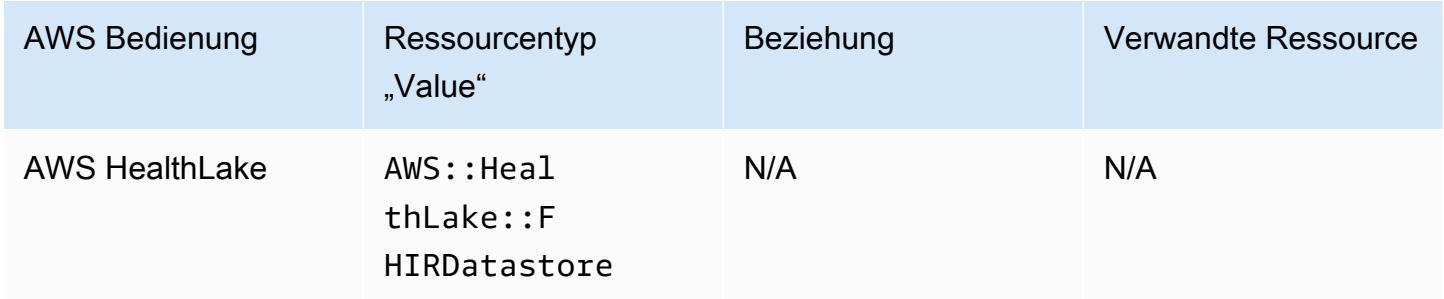

# AWS Identity and Access Management (ICH BIN)

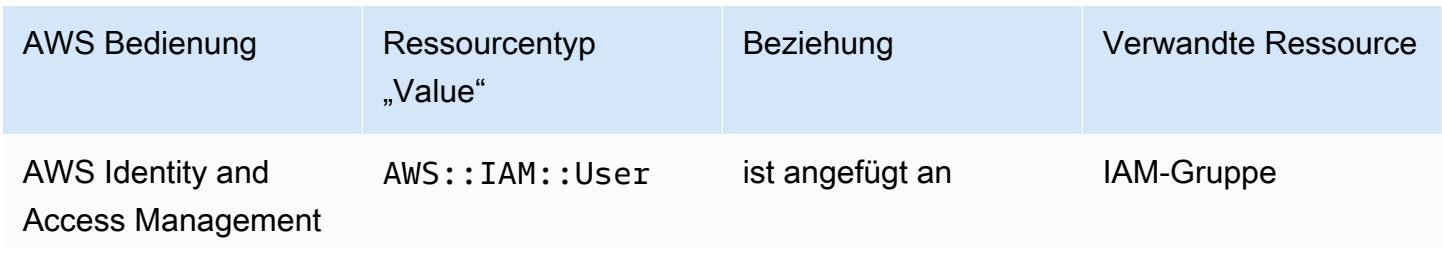

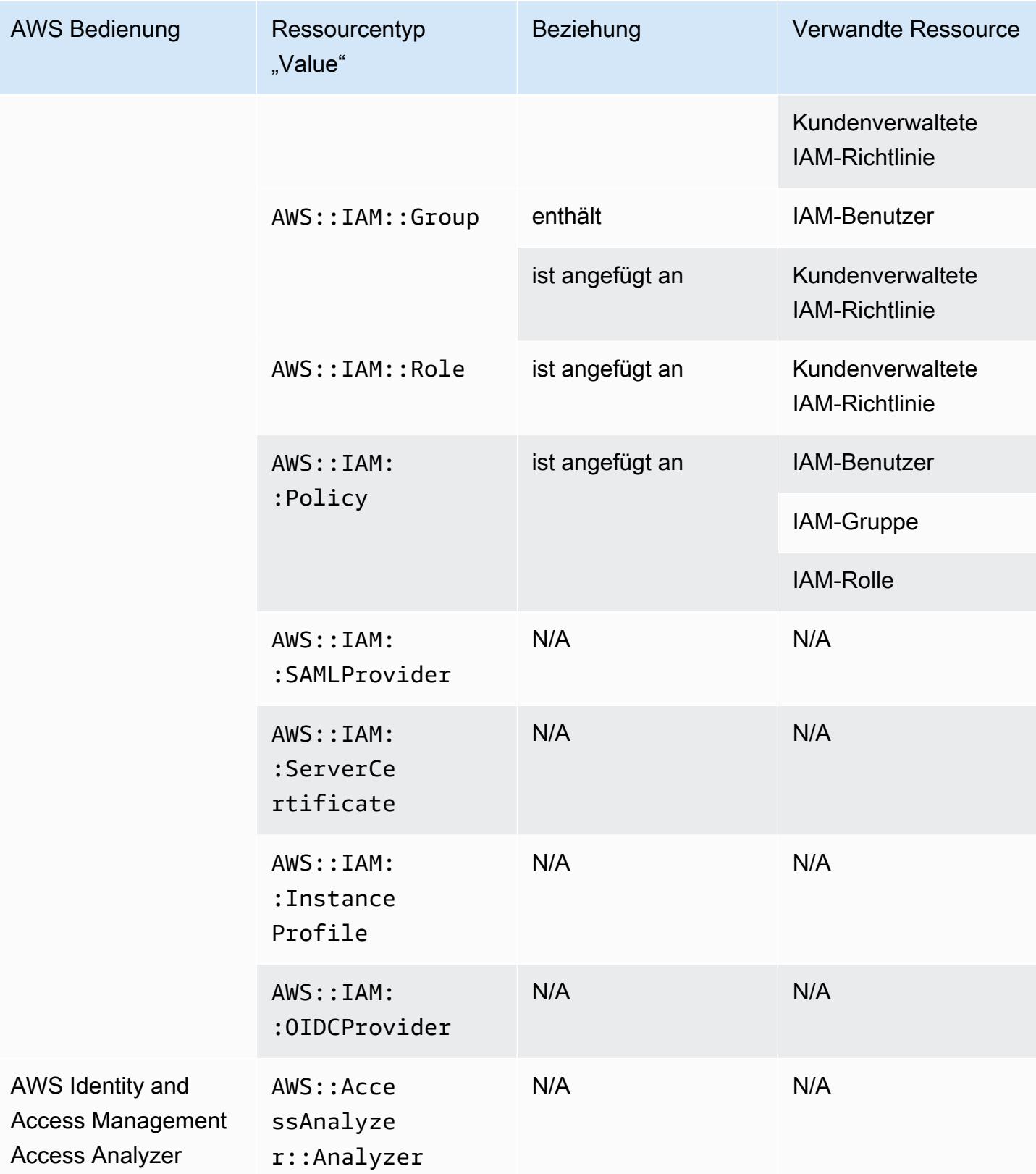

AWS Config beinhaltet Inline-Richtlinien mit den Konfigurationsdetails, die er aufzeichnet. Weitere Informationen zu Inline-Richtlinien finden Sie unter [Verwaltete Richtlinien und Inline-Richtlinien](https://docs.aws.amazon.com/IAM/latest/UserGuide/access_policies_managed-vs-inline.html#inline-policies) im IAM-Benutzerhandbuch.

#### AWS IoT

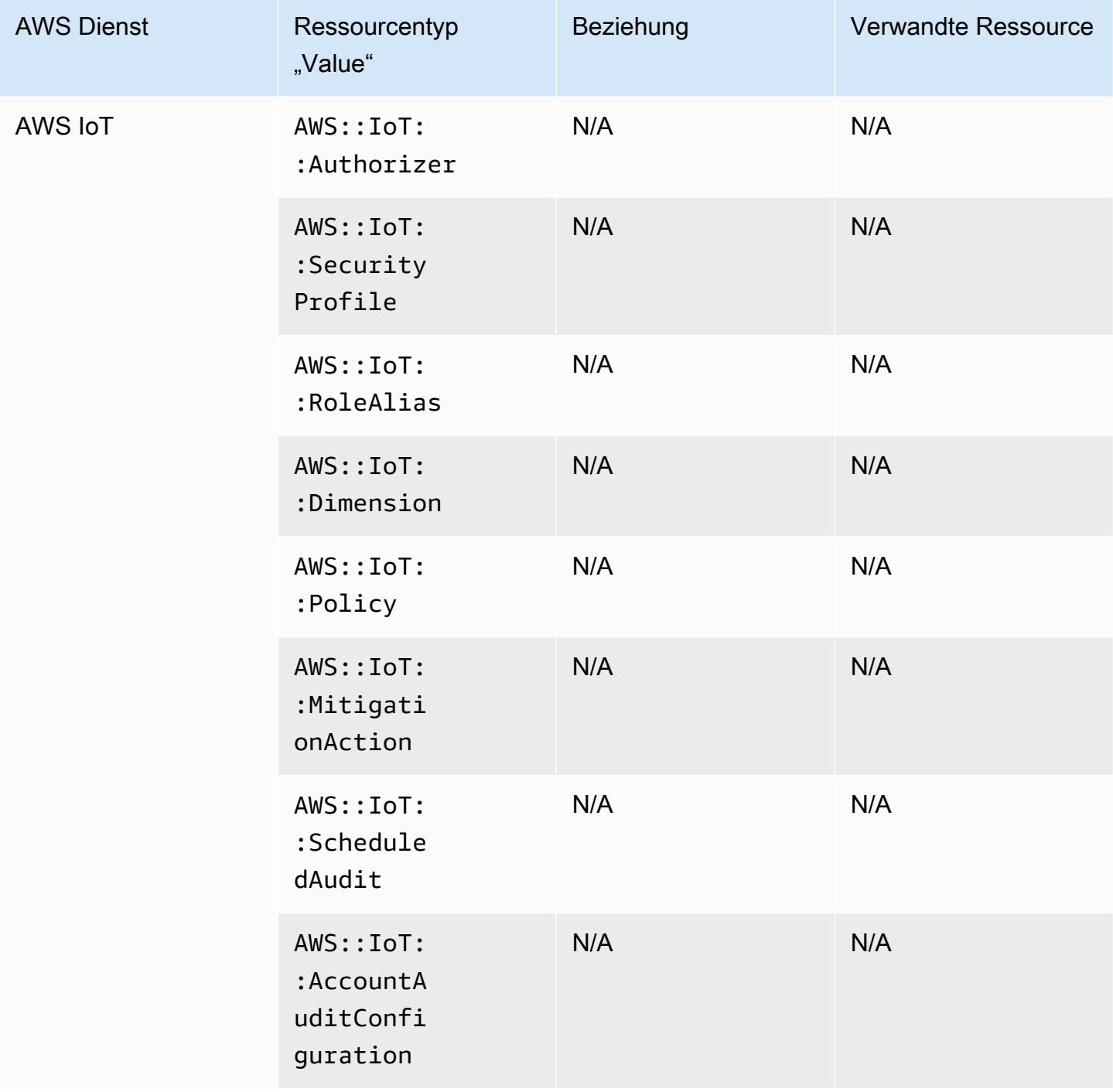

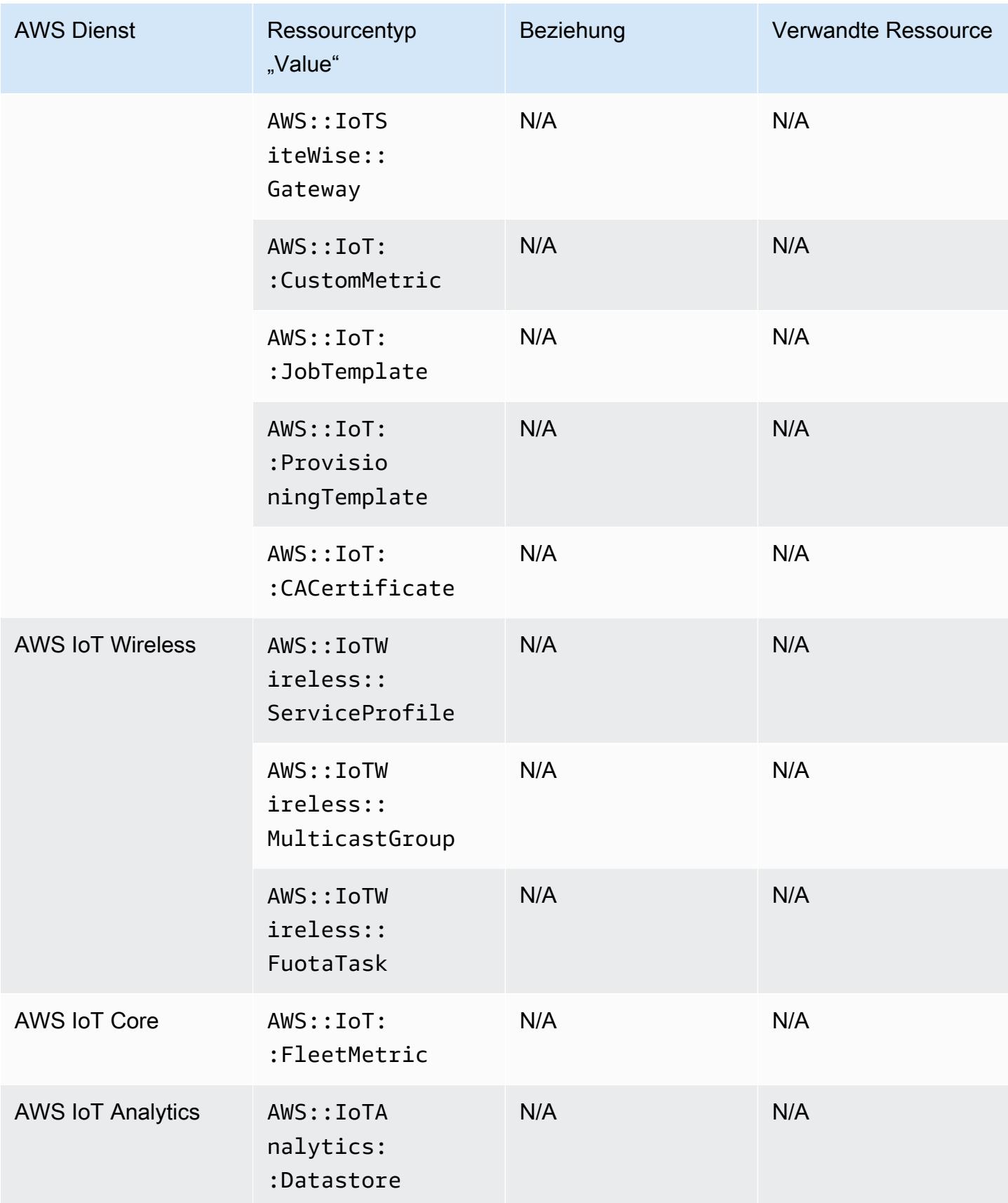

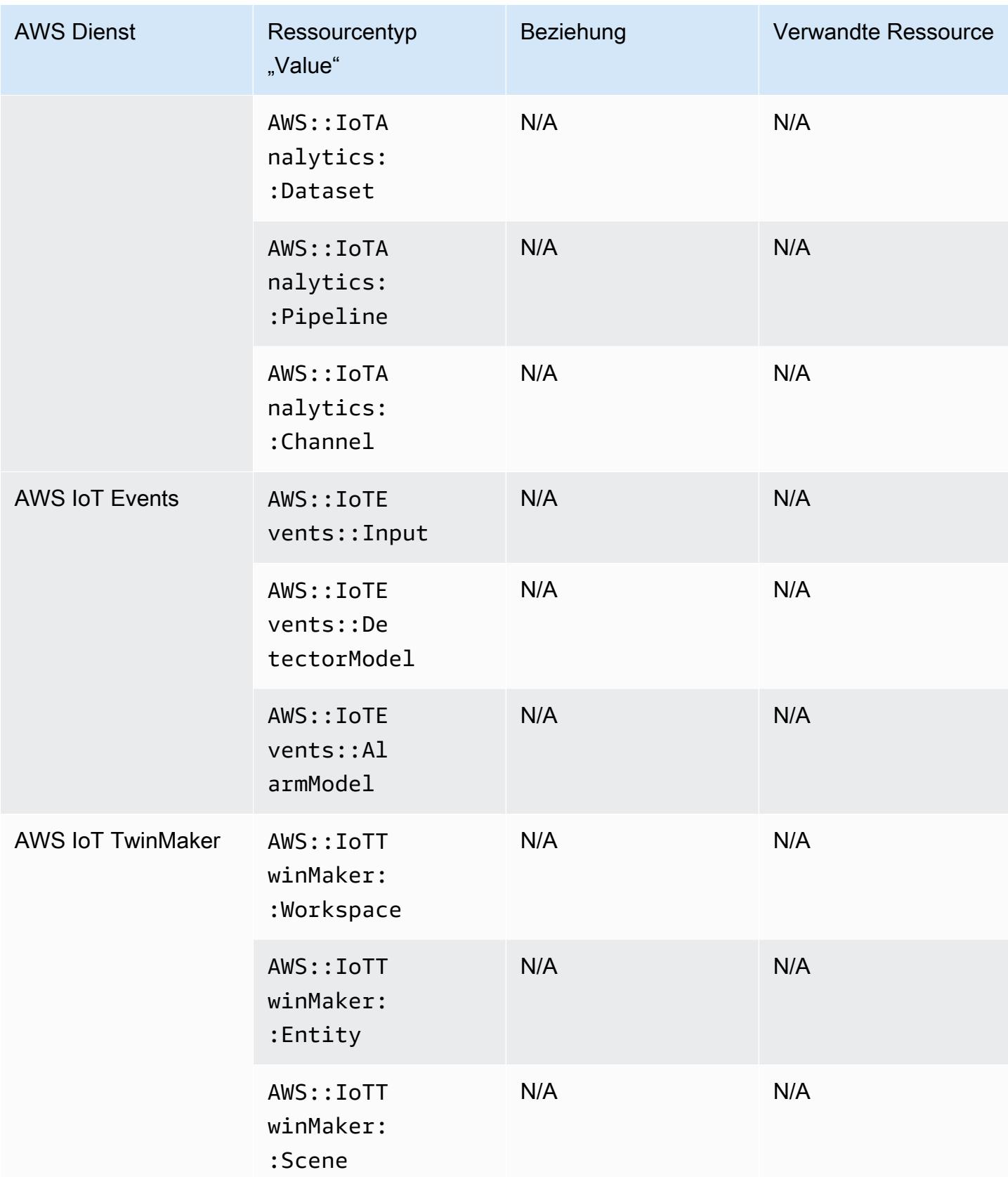

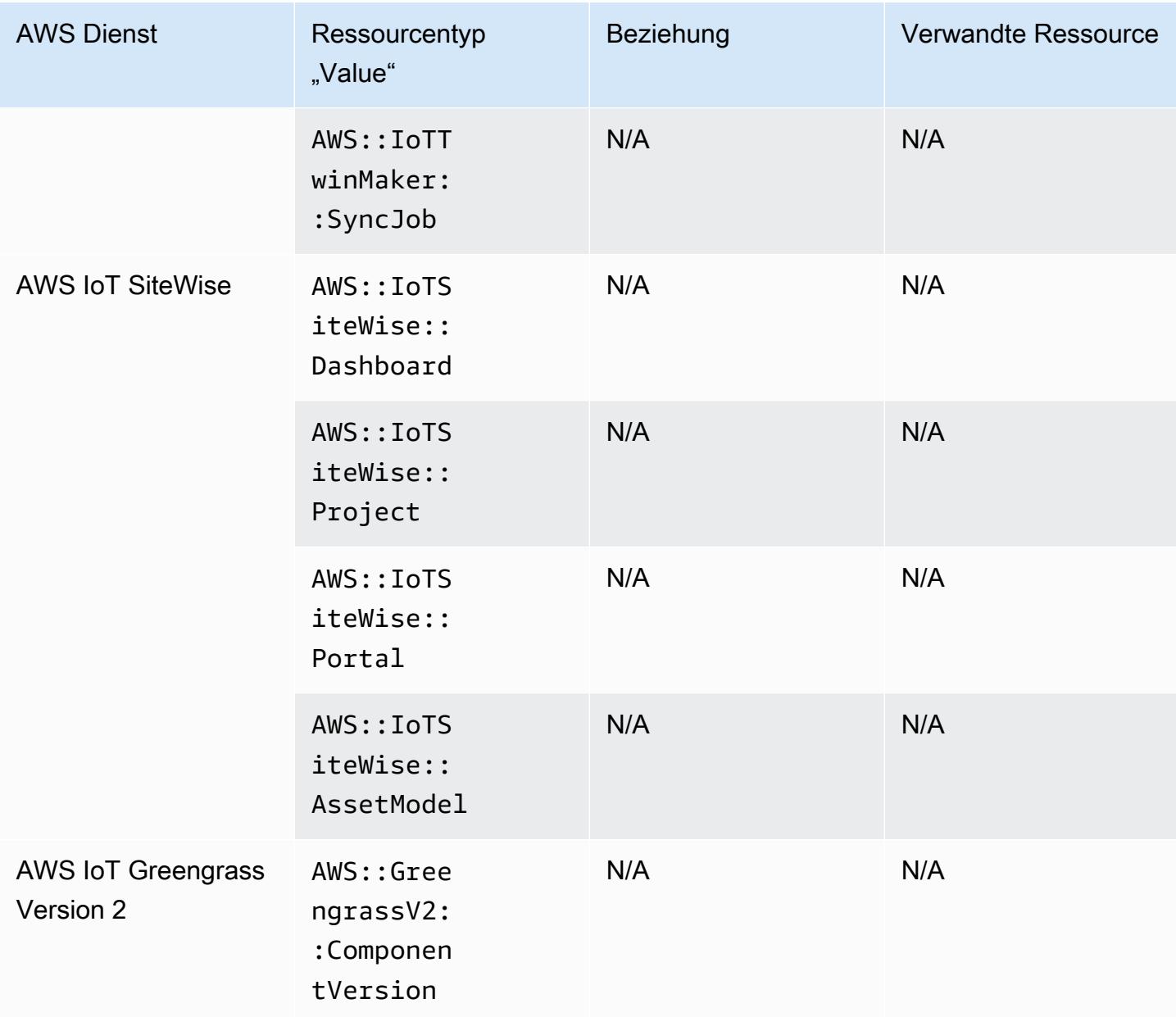

# AWS Key Management Service

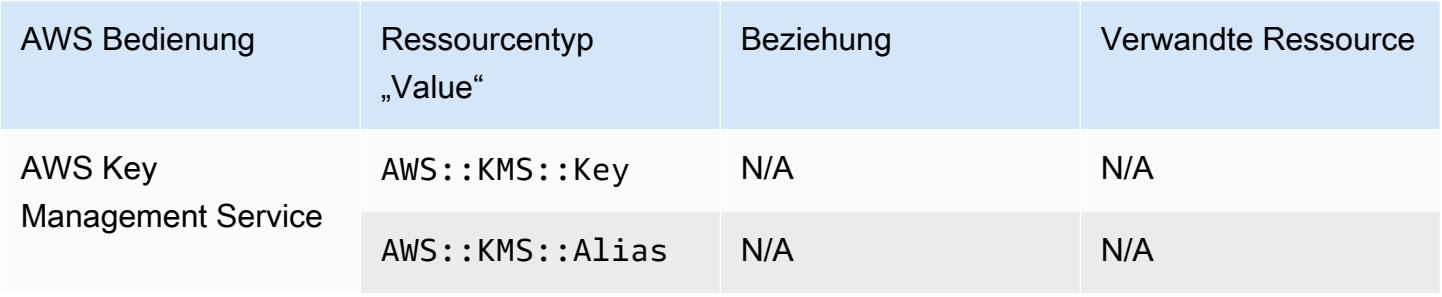

### AWS Lambda

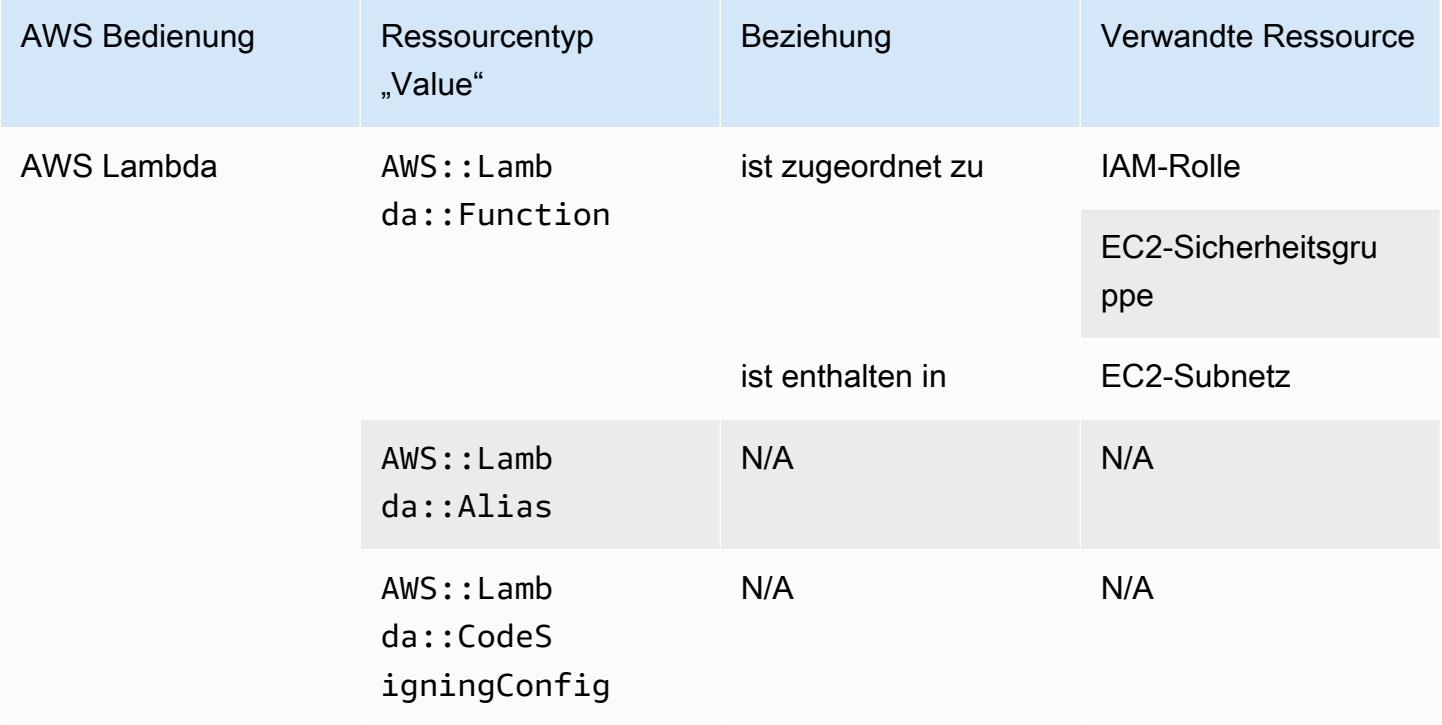

### AWS Mainframe Modernization

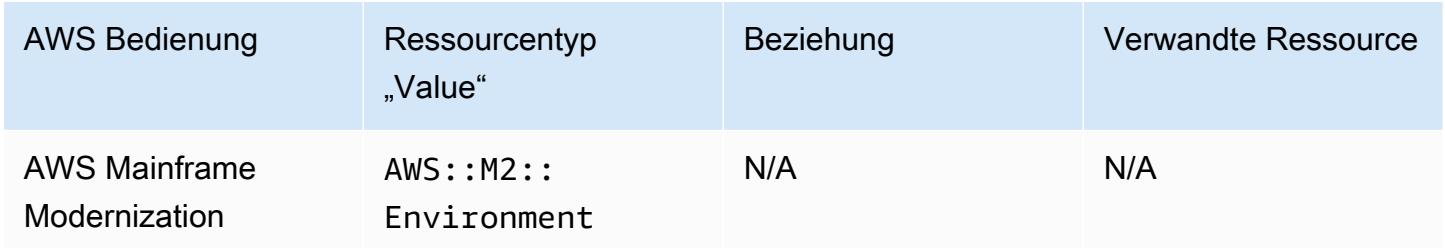

#### AWS Network Firewall

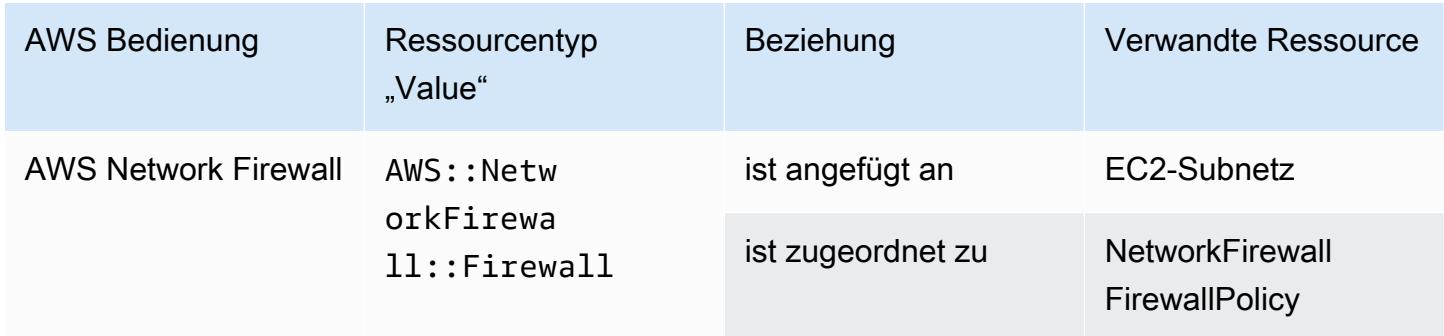

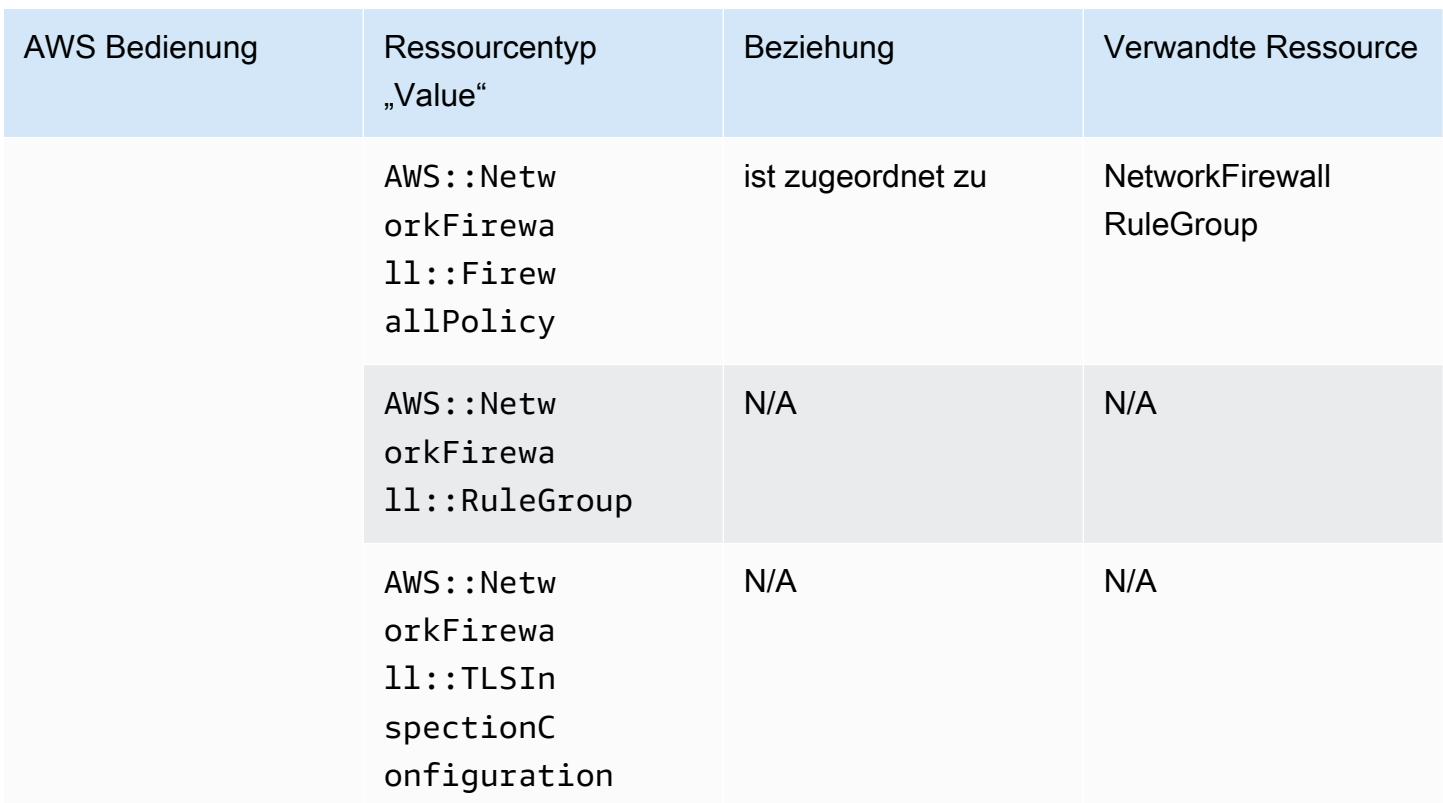

## AWS Network Manager

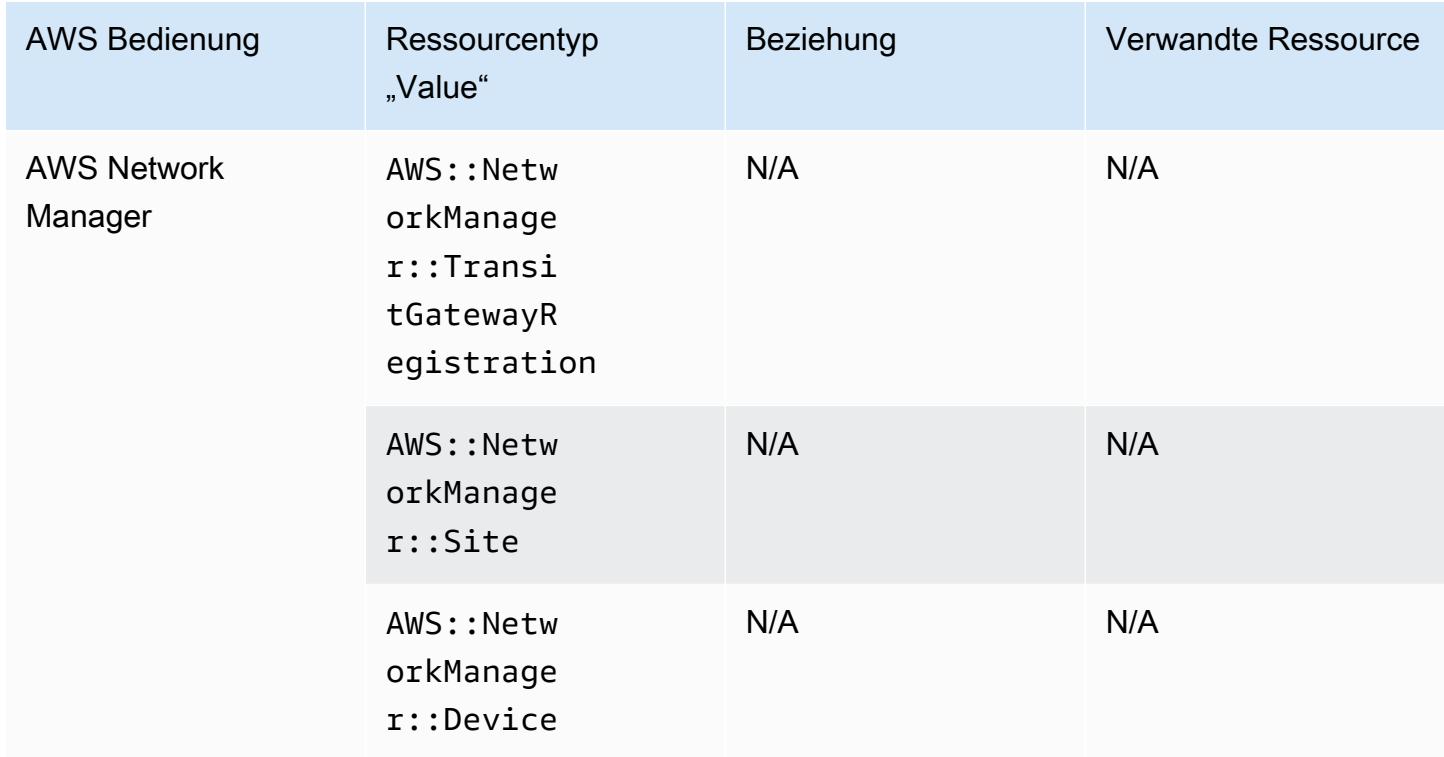

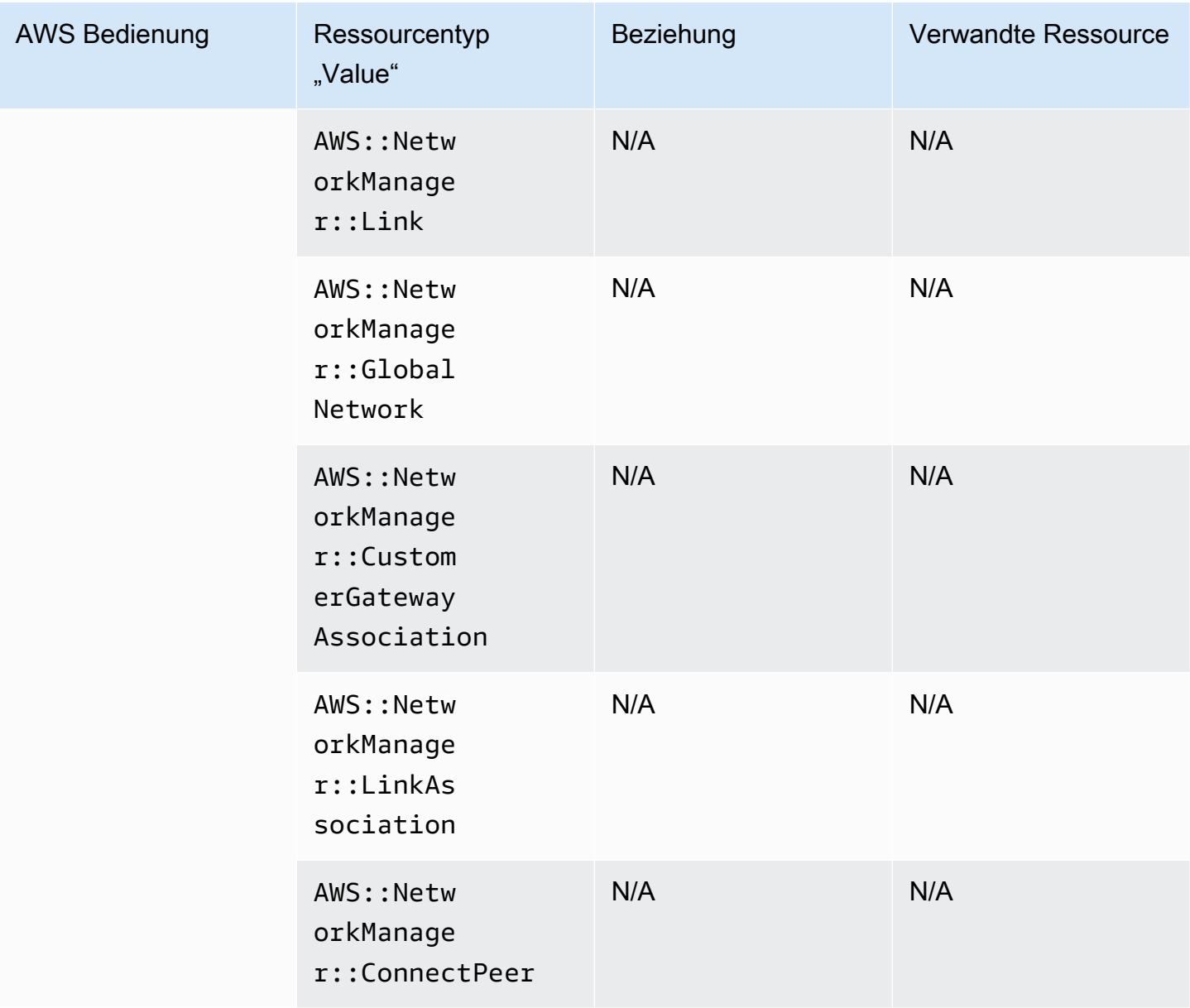

#### AWS Panorama

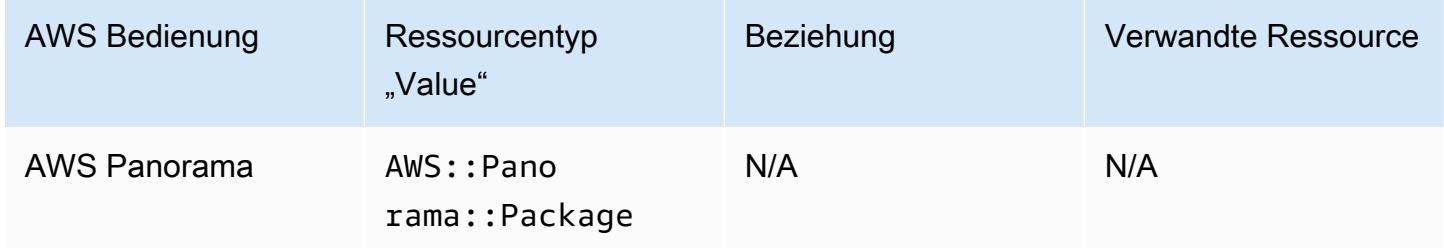

## AWS Private Certificate Authority

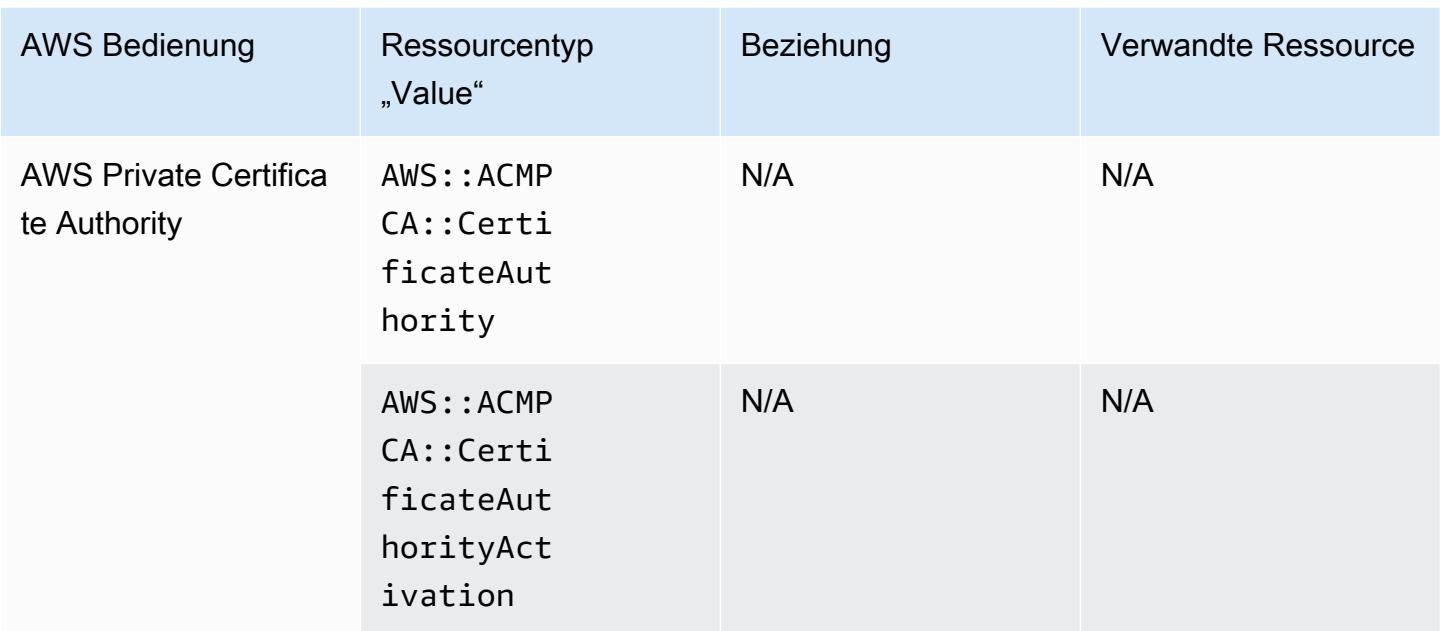

#### AWS Resilience Hub

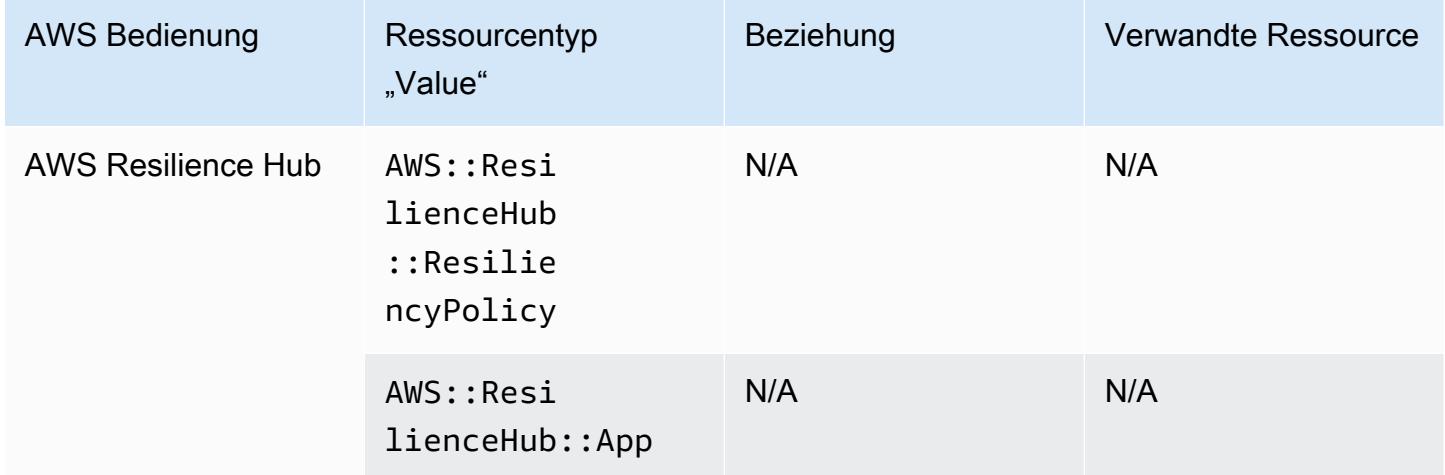

# AWS Ressourcen Explorer

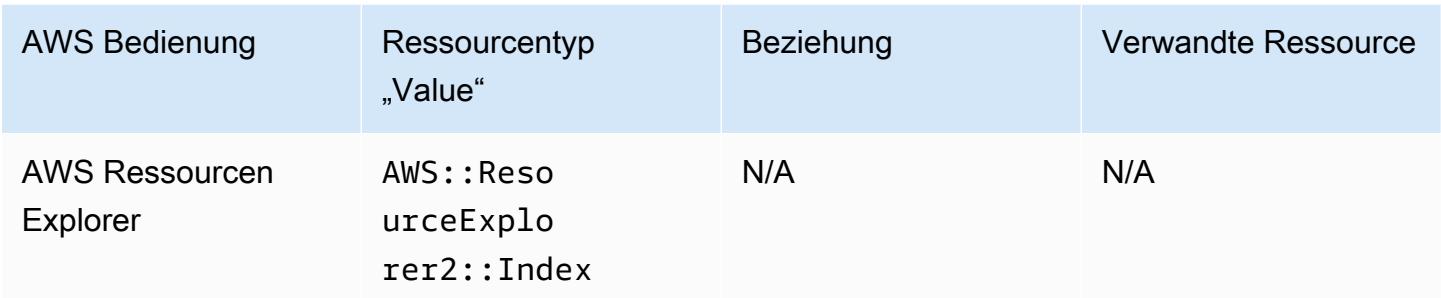

### AWS RoboMaker

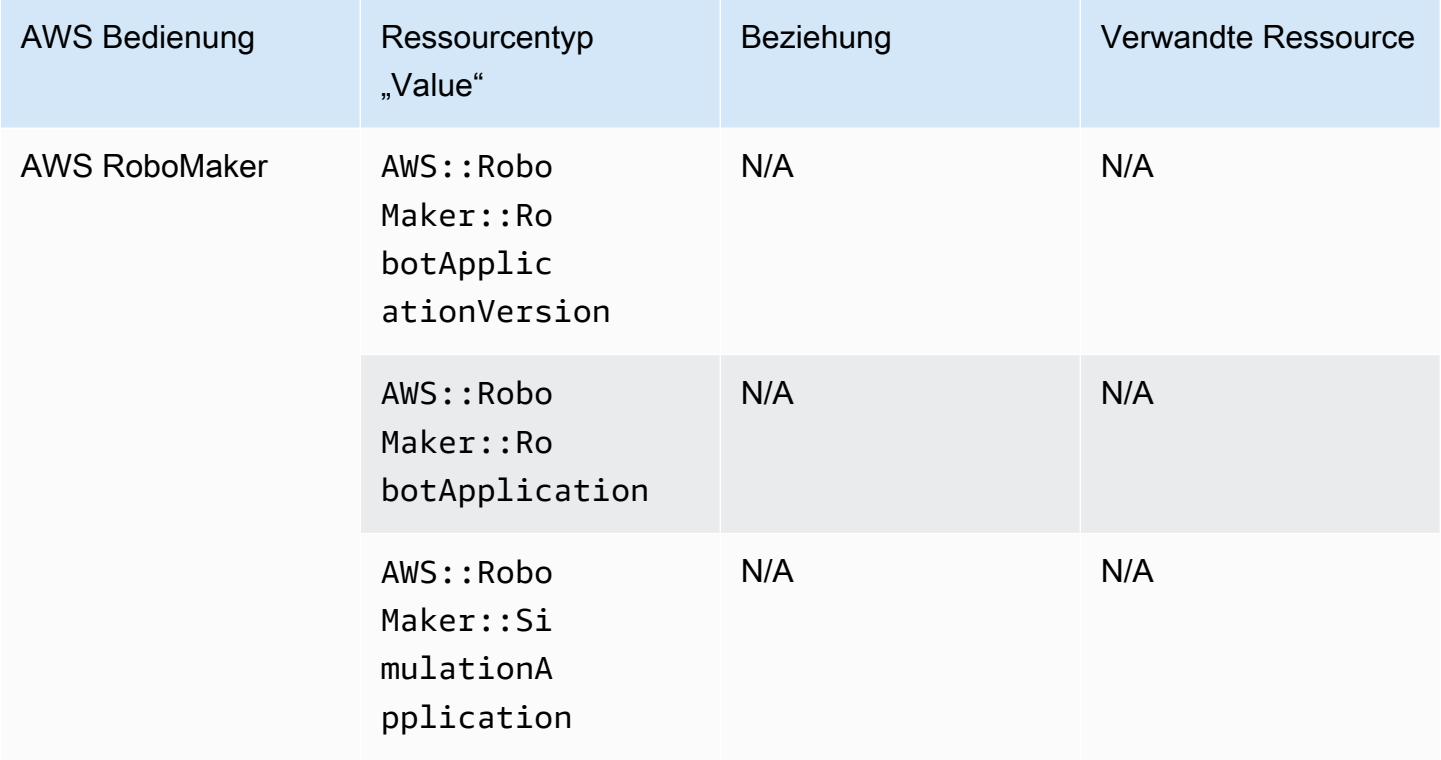

## AWS Signer

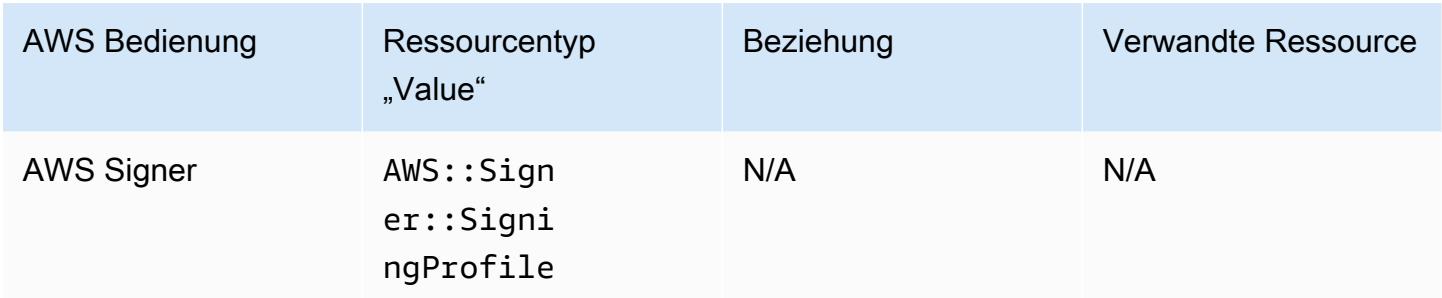

## AWS Secrets Manager

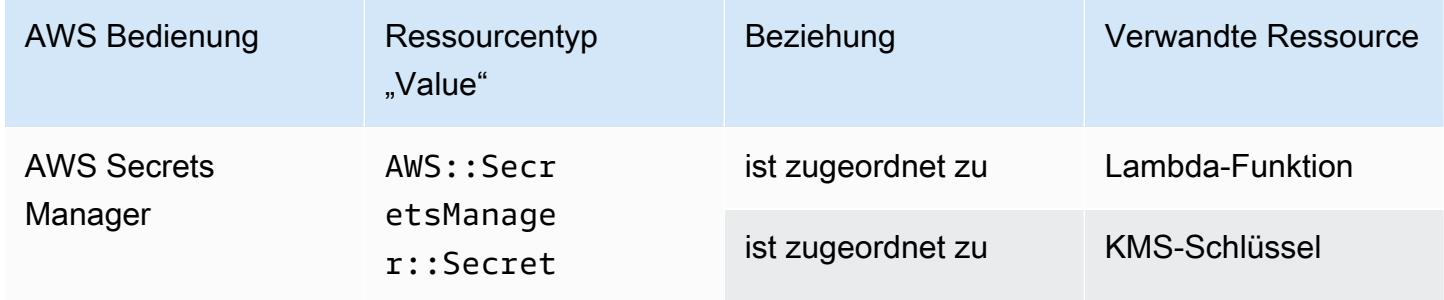

#### AWS Service Catalog

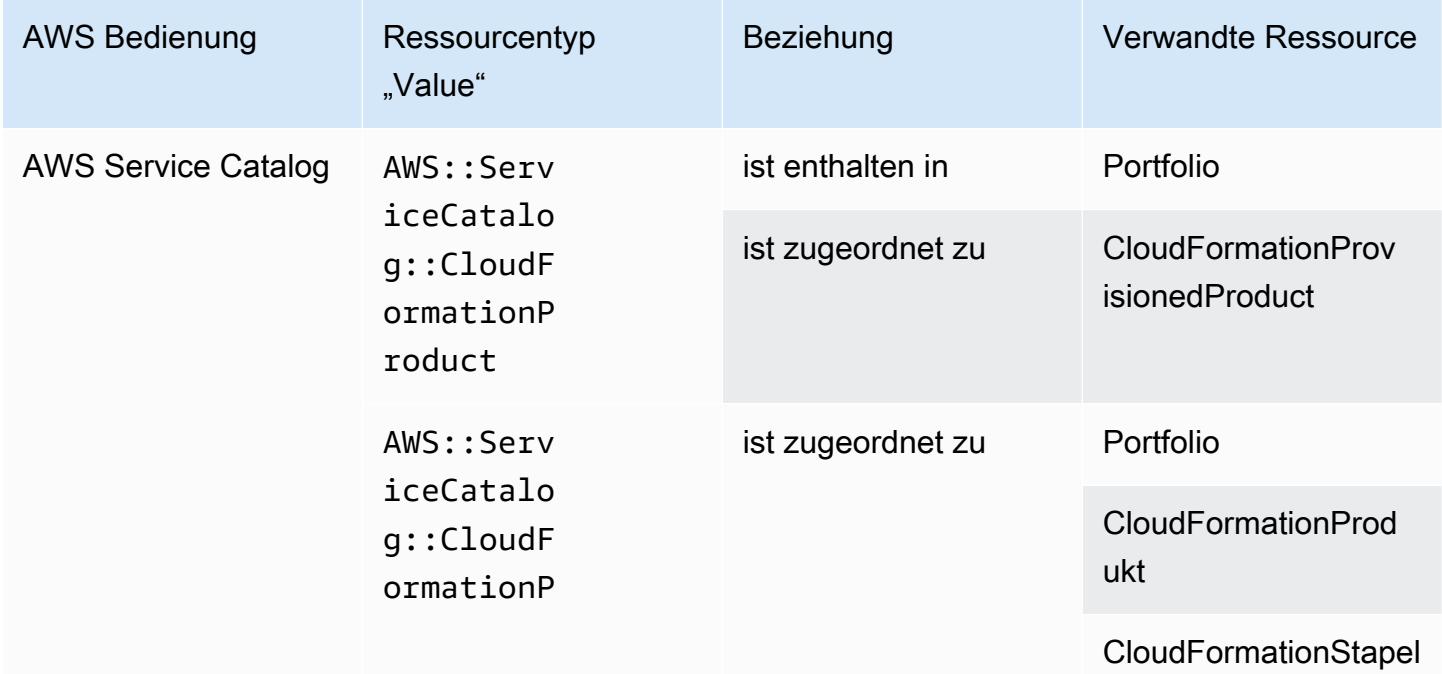

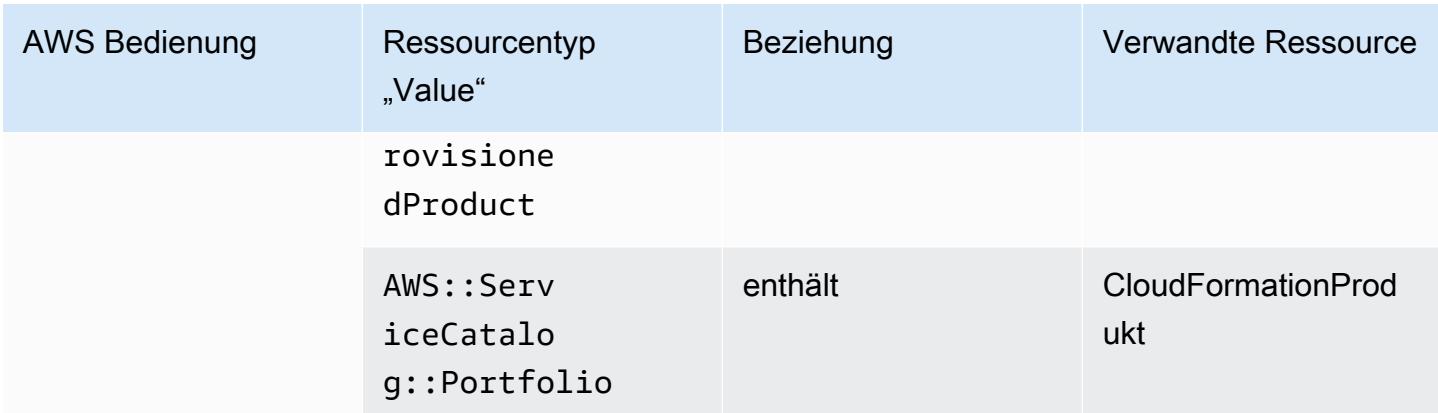

### AWS Shield

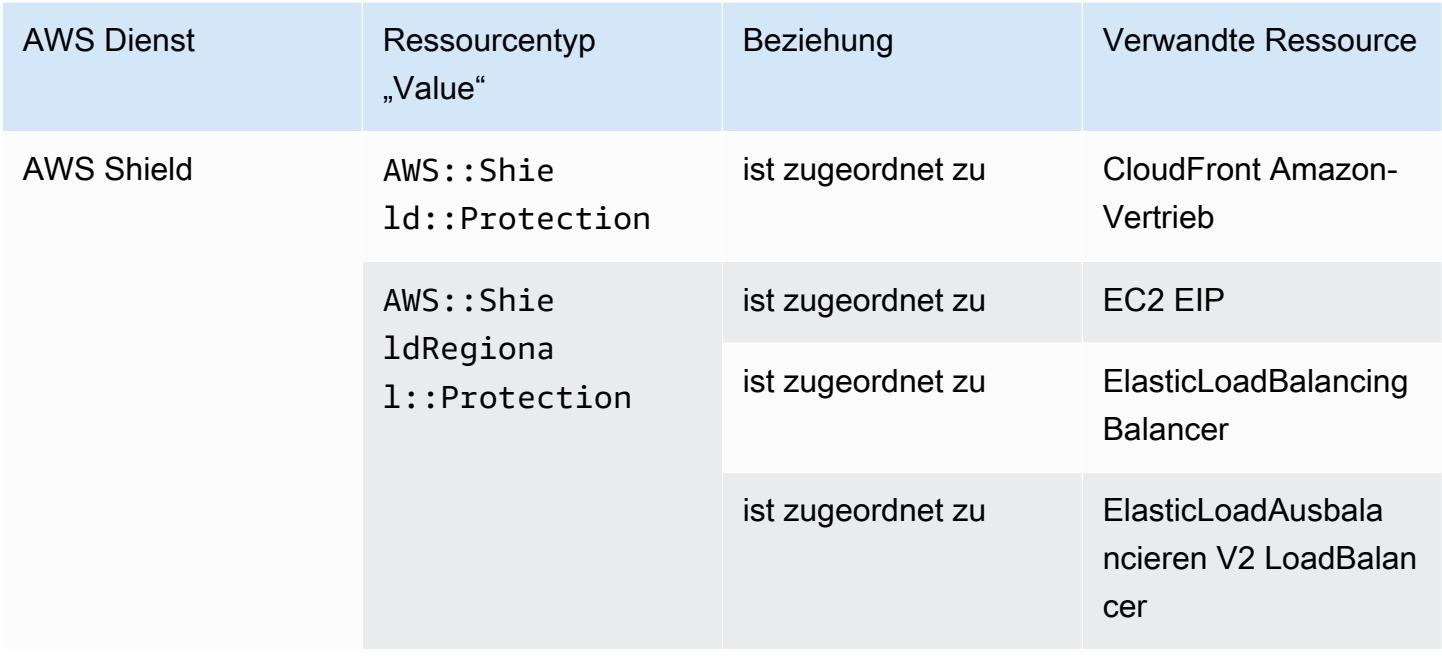

## AWS Step Functions

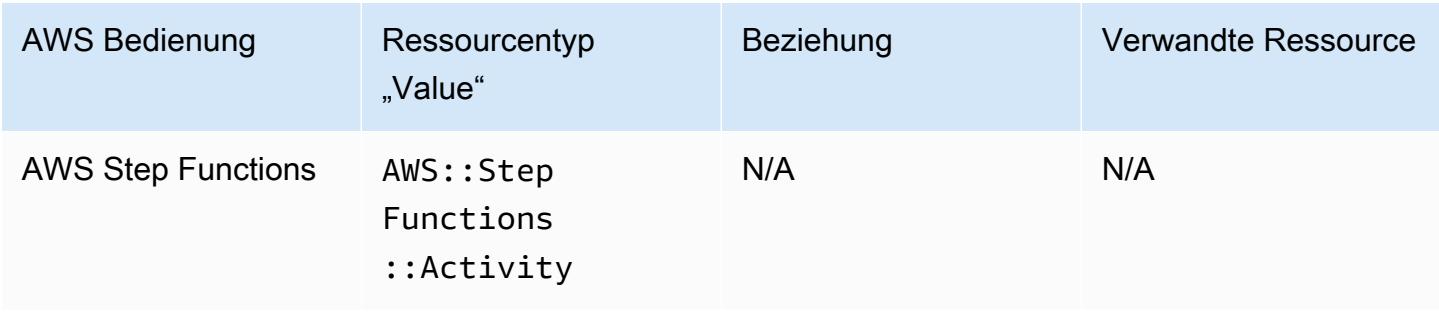

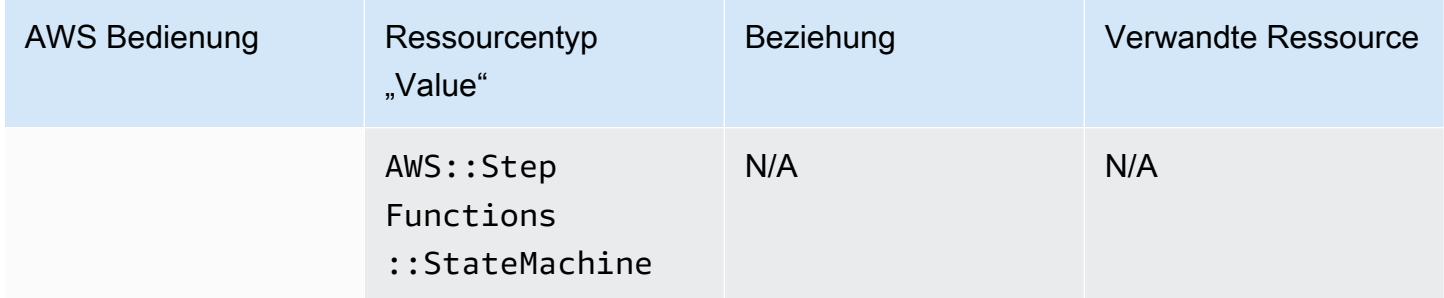

#### AWS Systems Manager

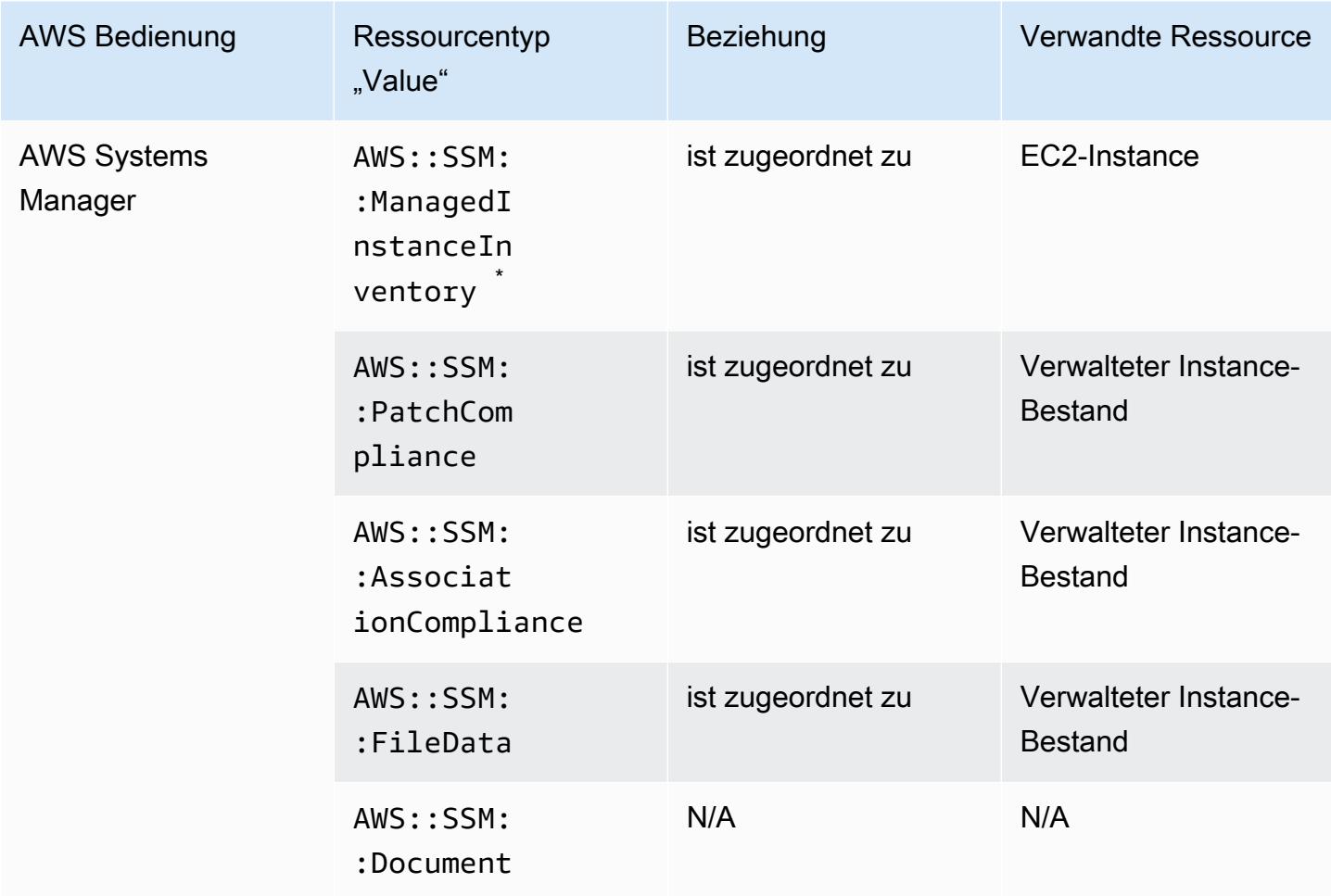

\*Weitere Informationen zum verwalteten Instance-Bestand finden Sie unter Recording Software [Configuration for Managed Instances.](#page-593-0)

# AWS Transfer Family

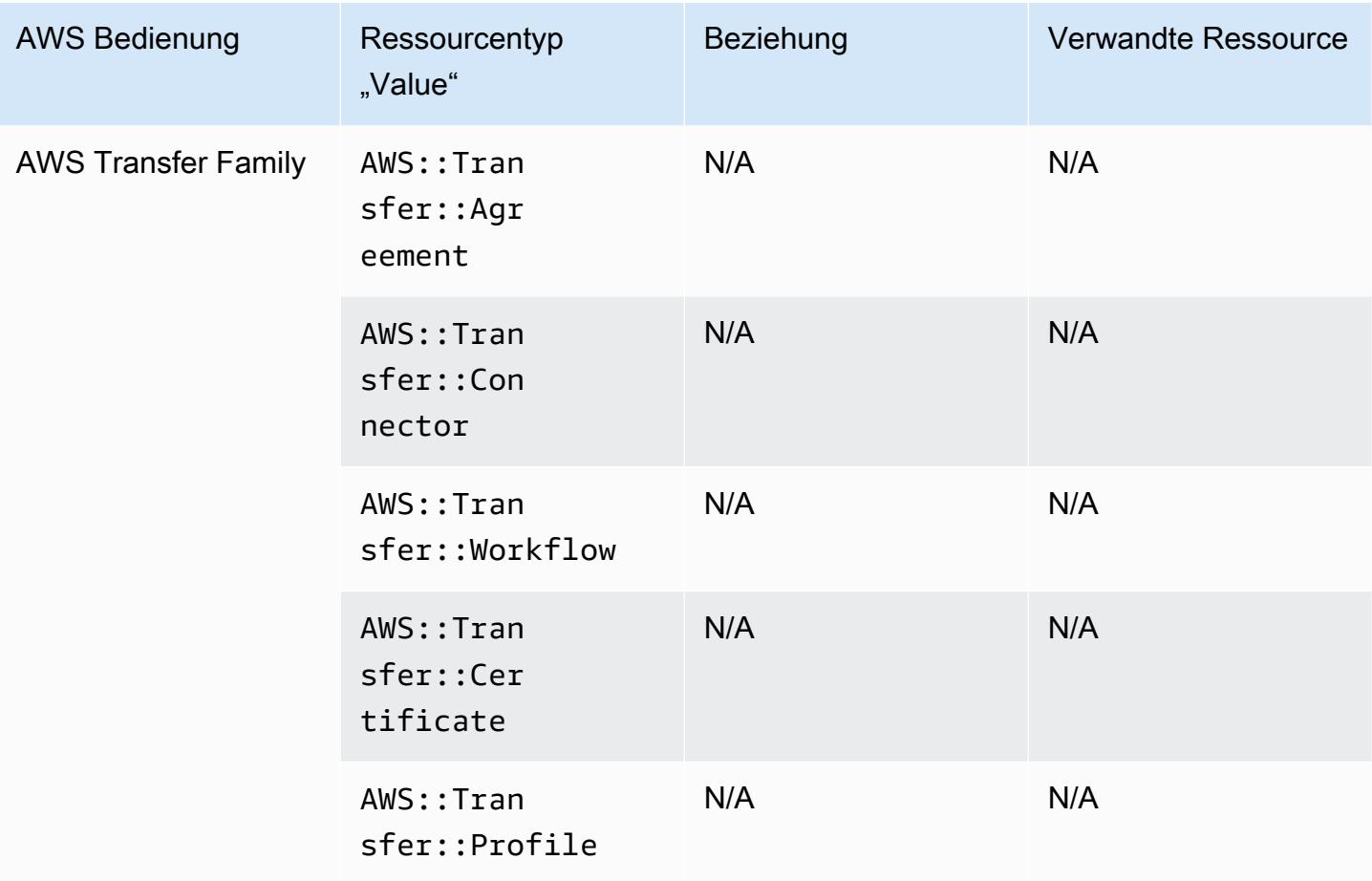

#### AWS WAF

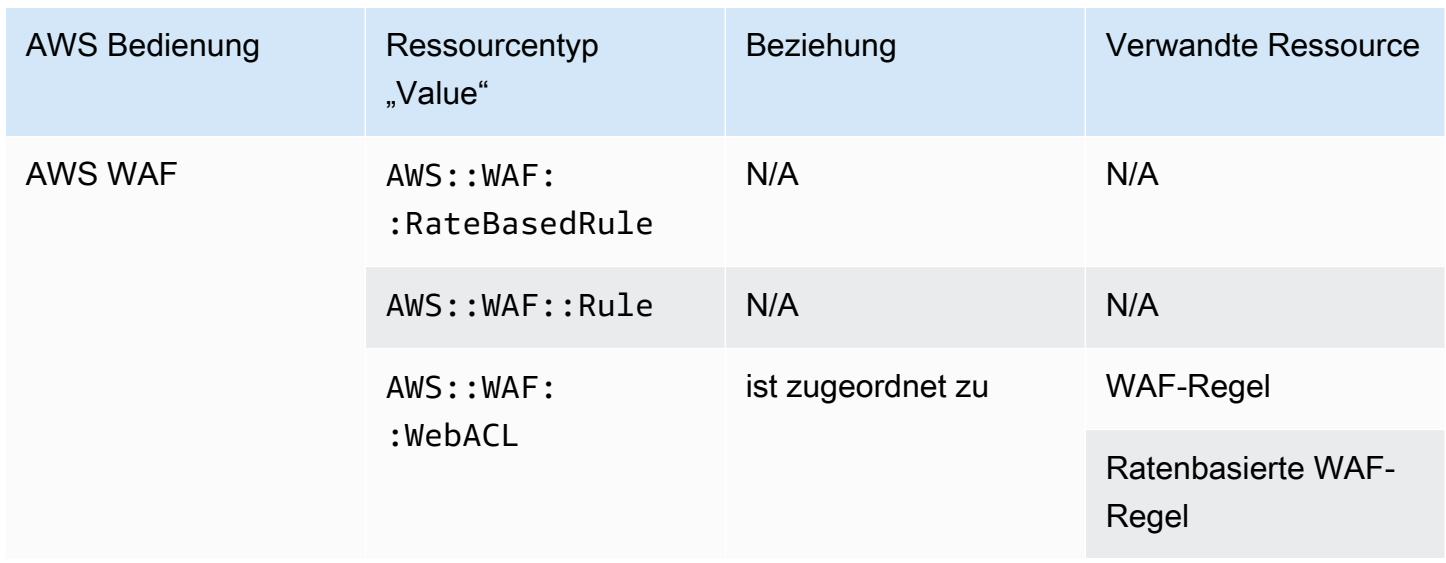

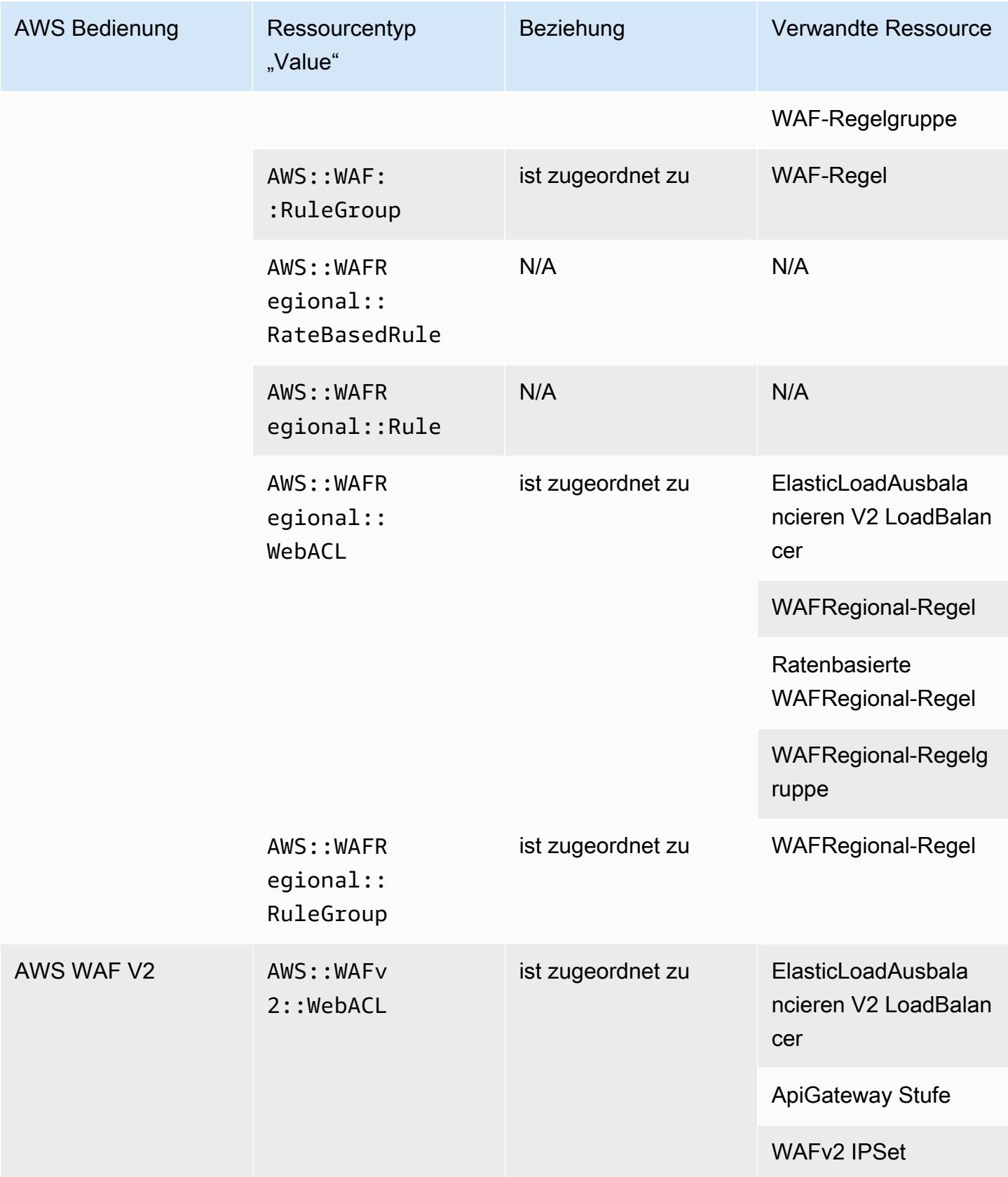

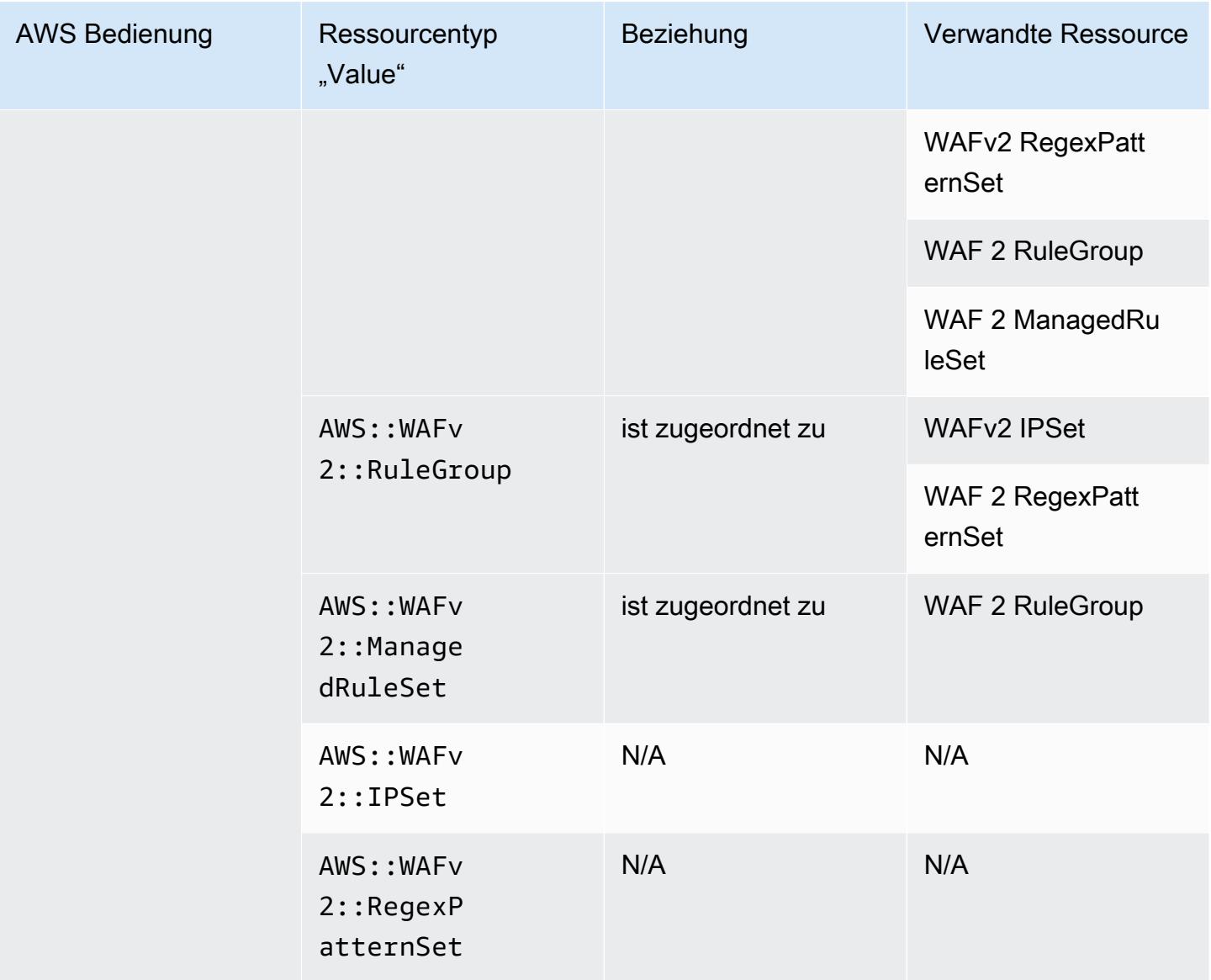

### AWS X-Ray

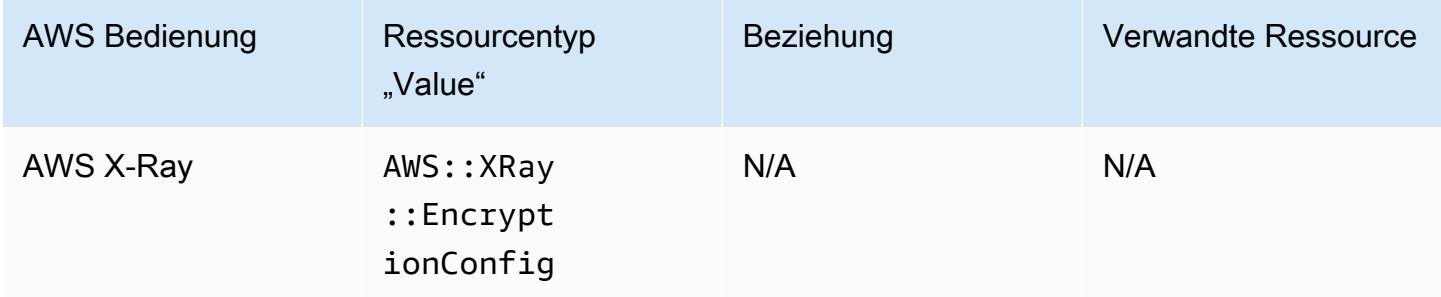

## Elastic Load Balancing

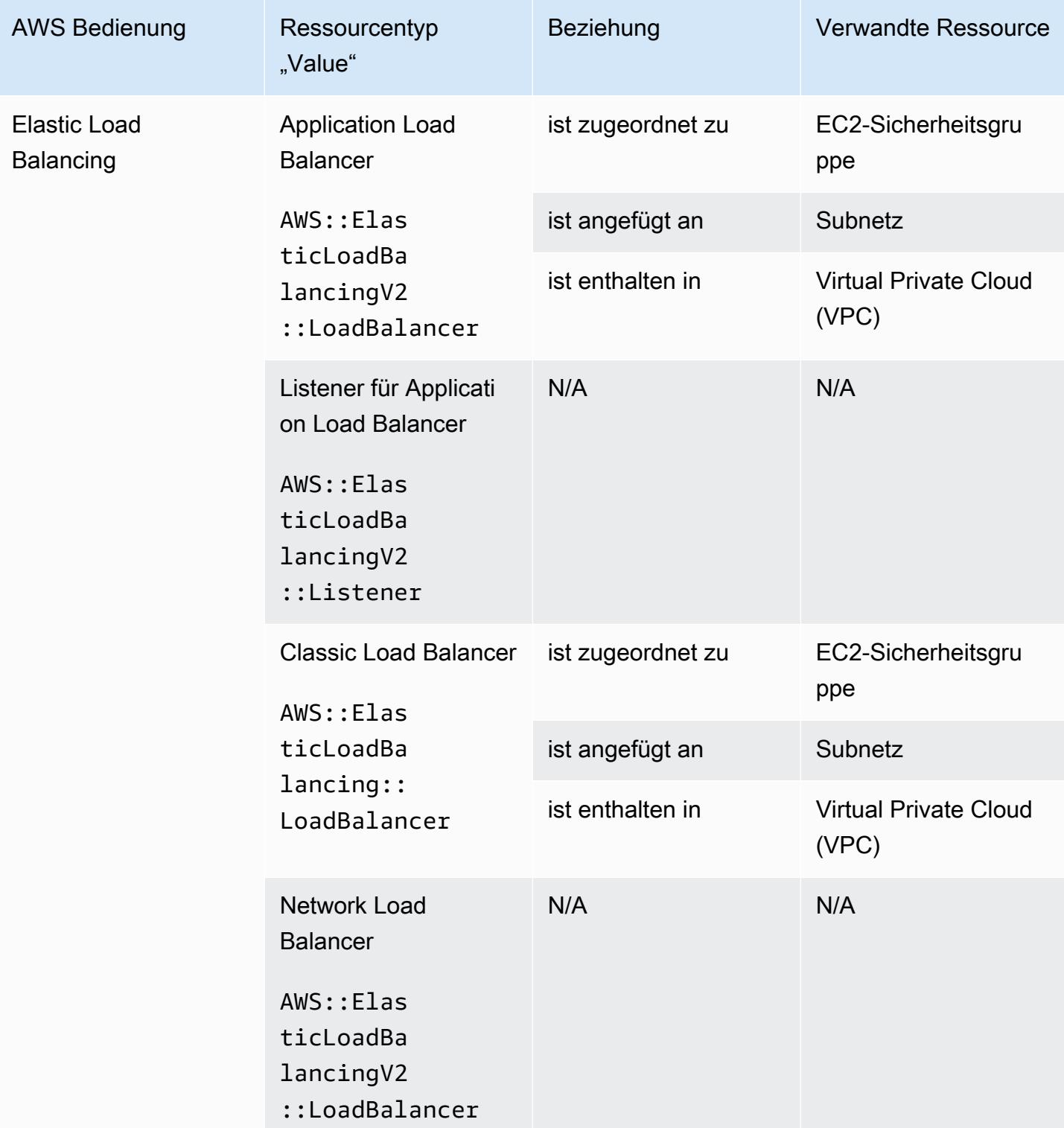

## AWS Elemental MediaConnect

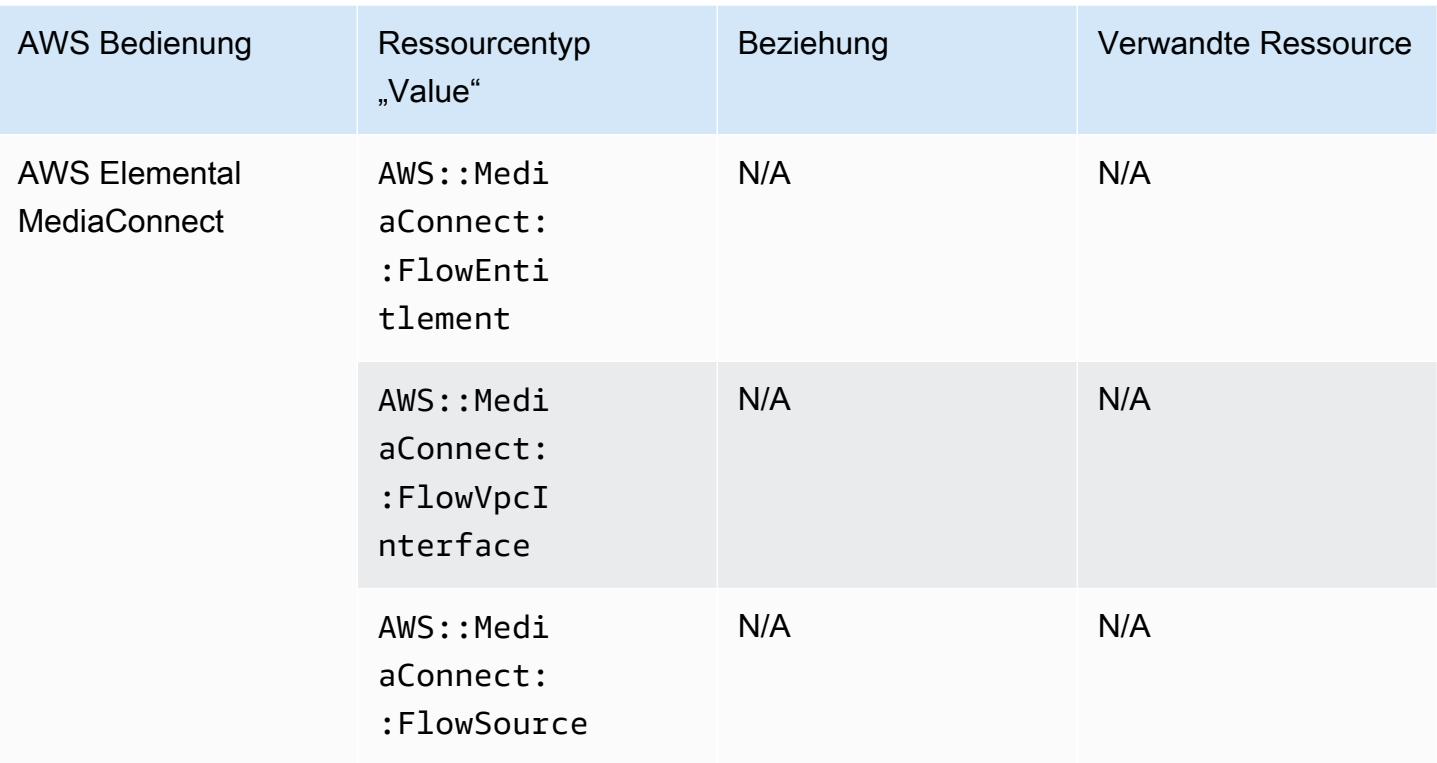

## AWS Elemental MediaPackage

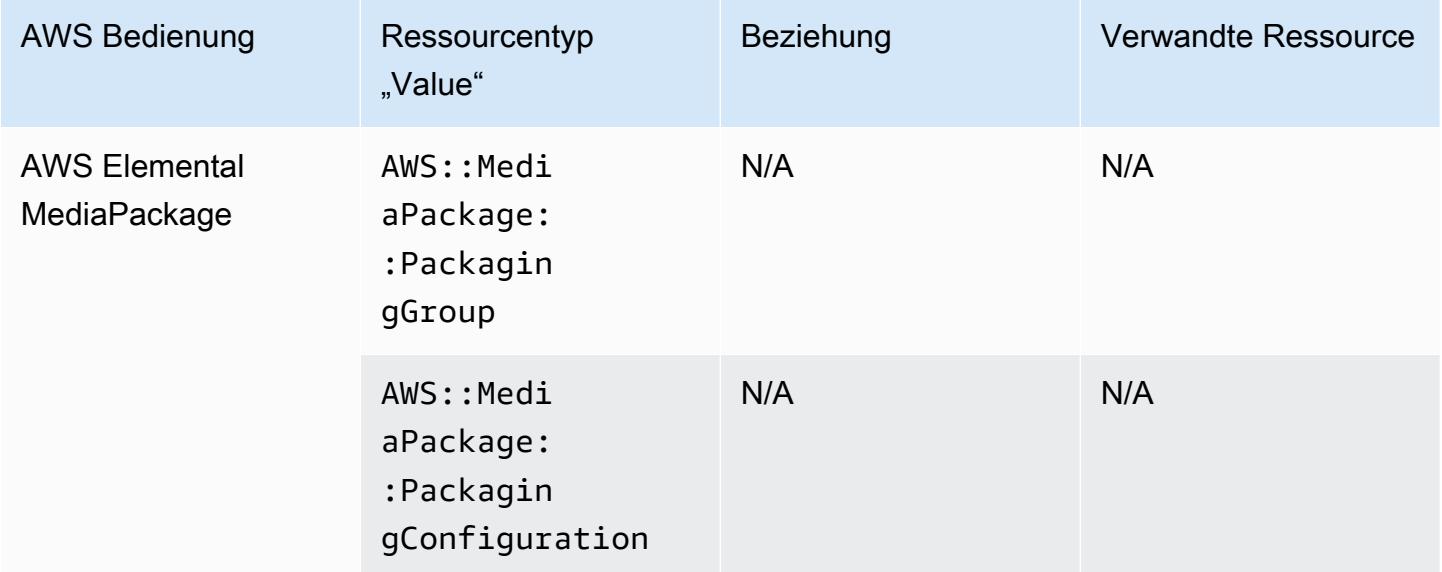

### AWS Elemental MediaTailor

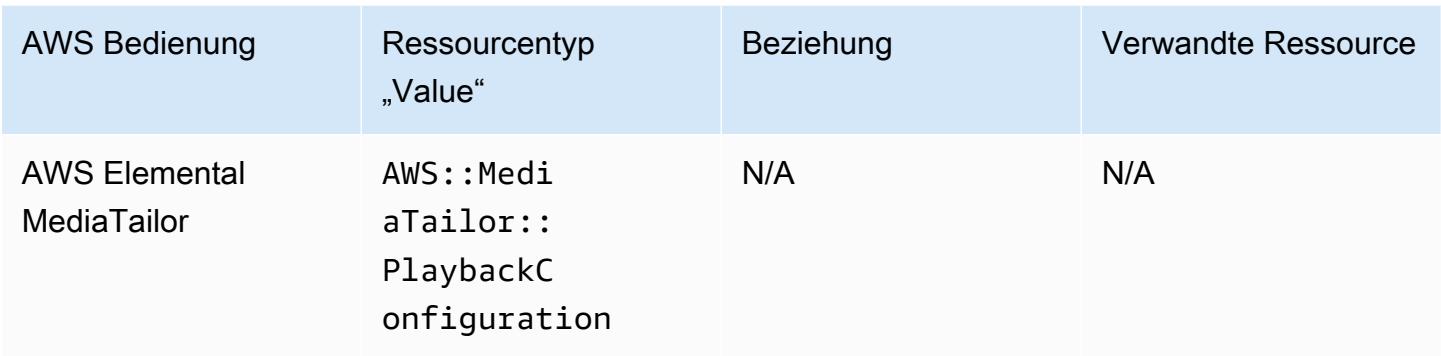

# Ressourcenabdeckung nach regionaler Verfügbarkeit

## Regionen Nord- und Südamerika

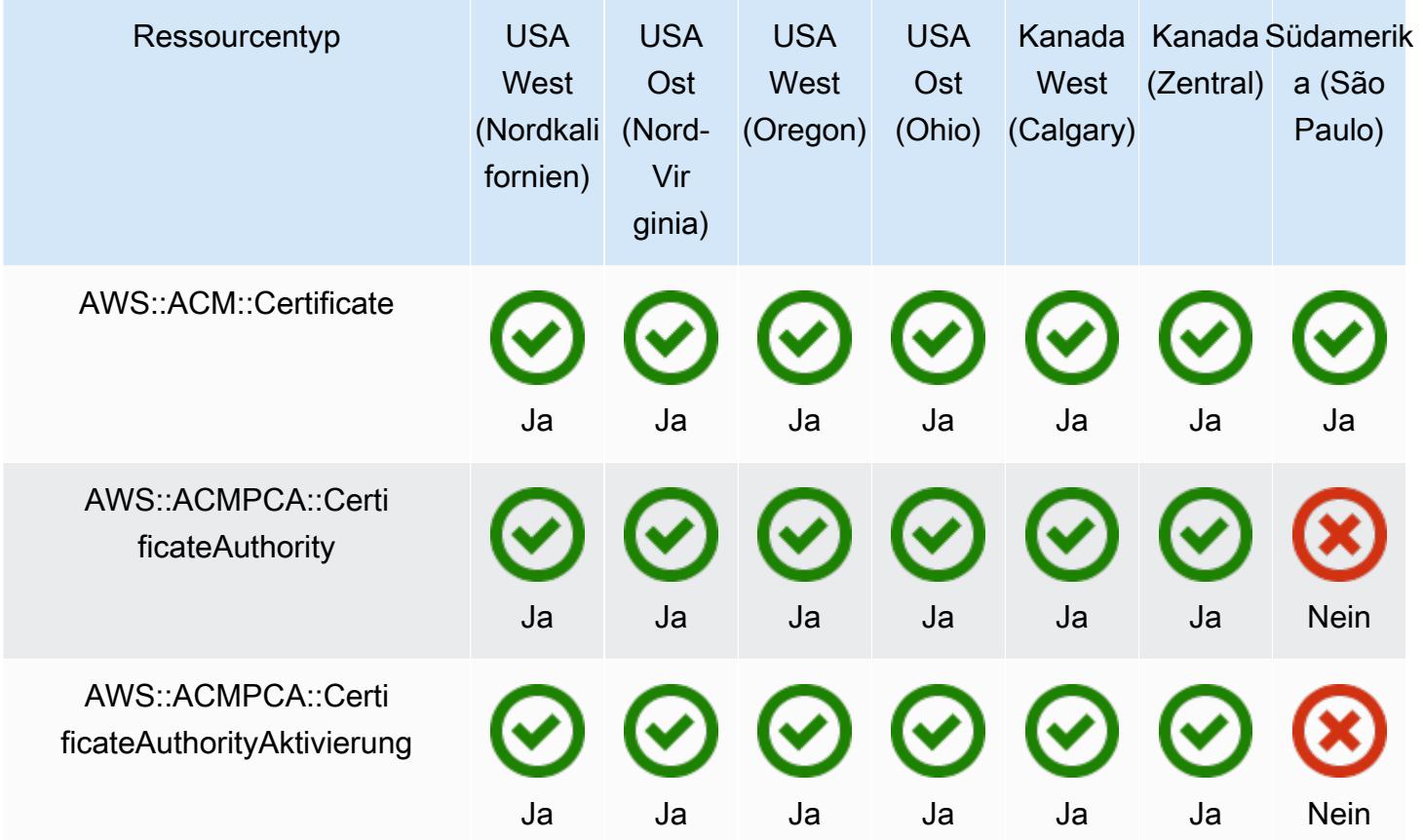

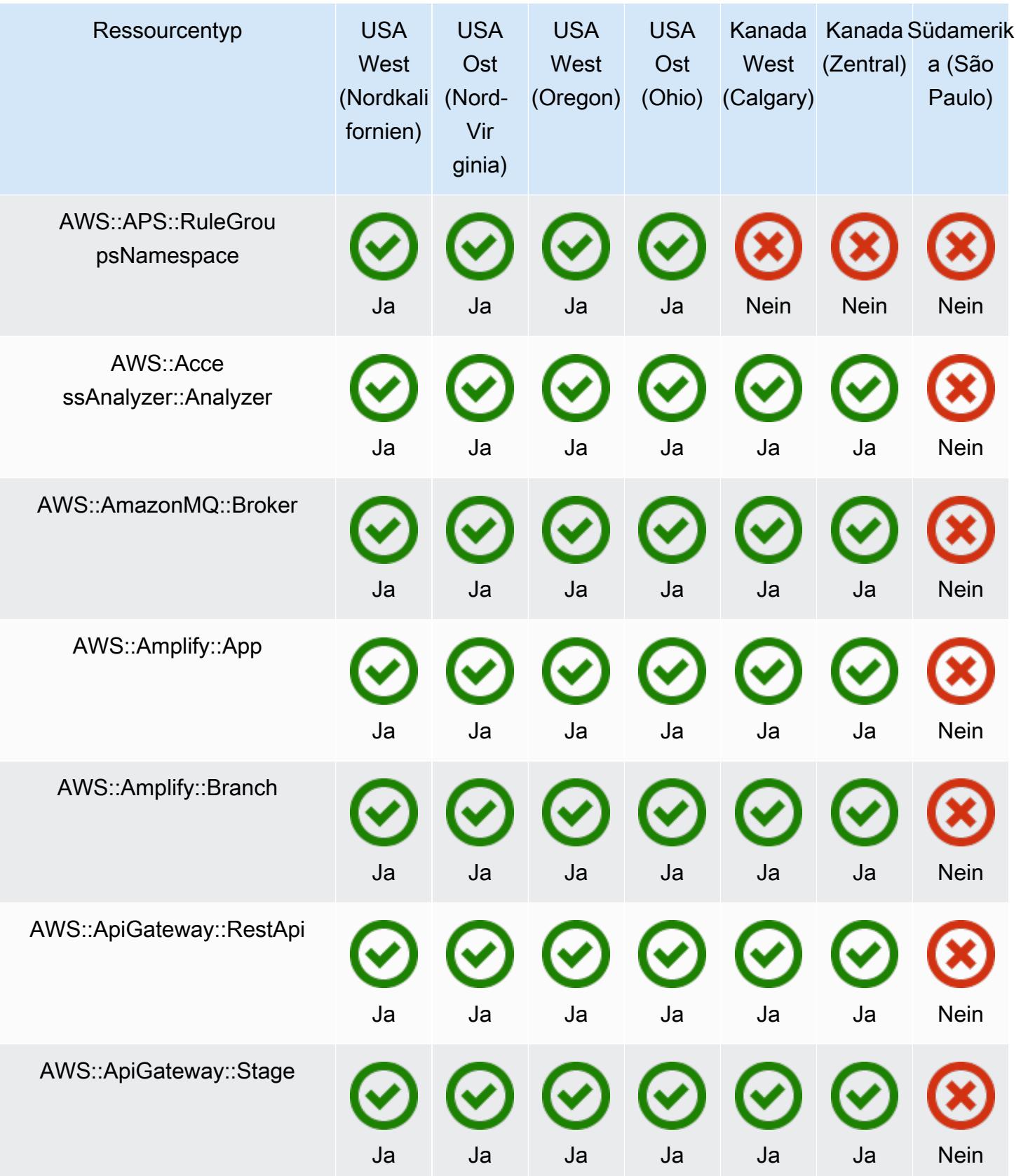

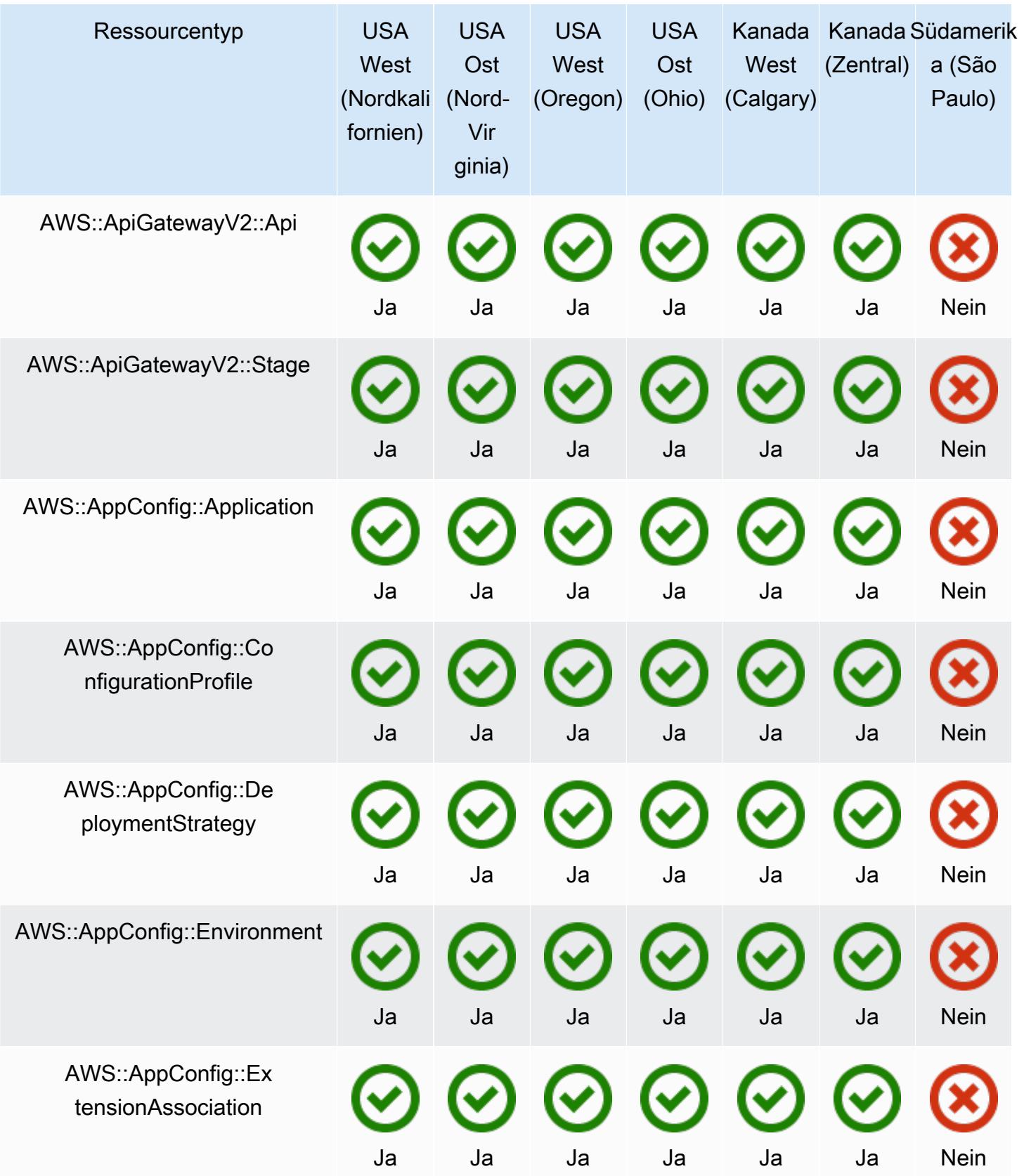

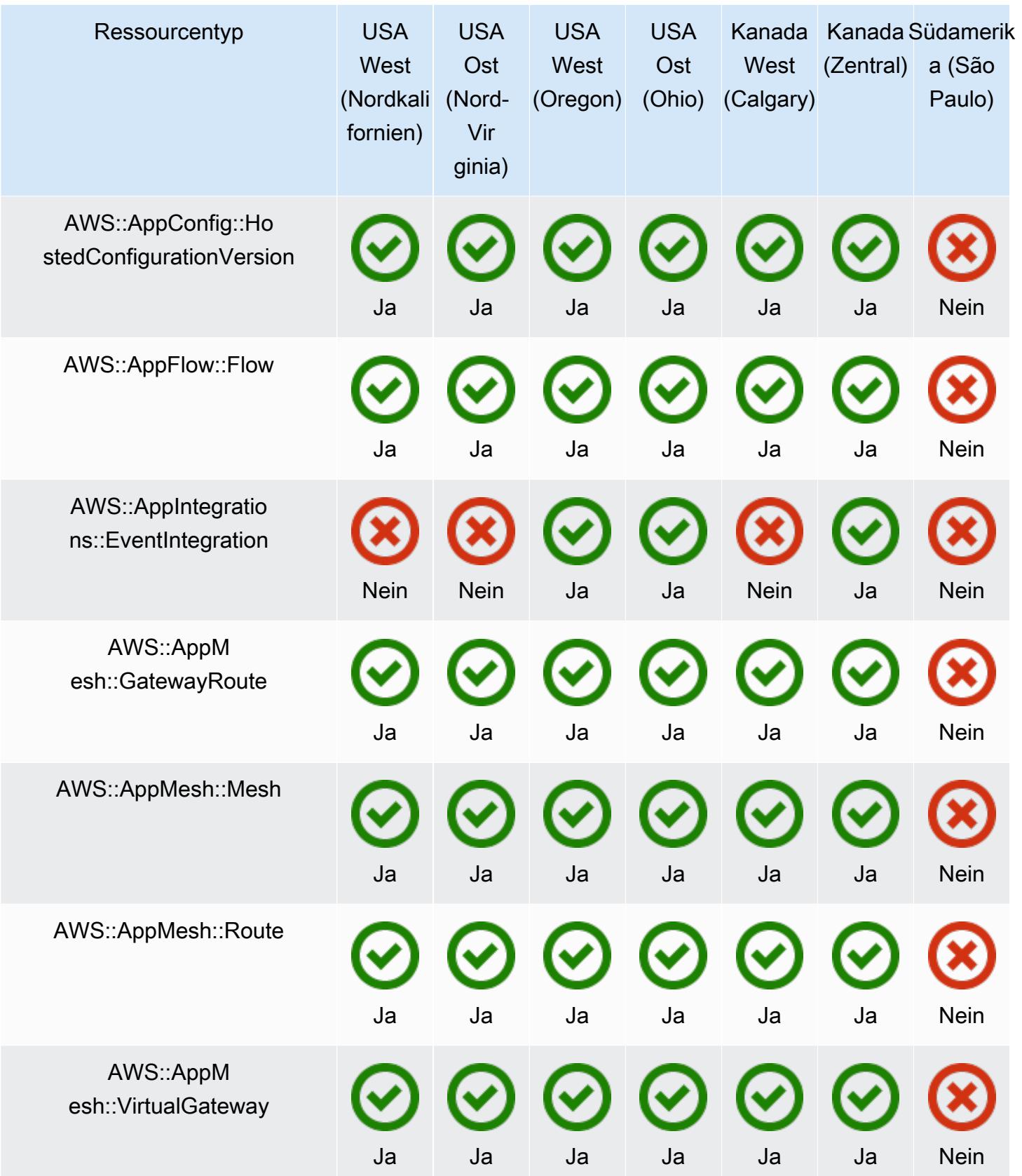

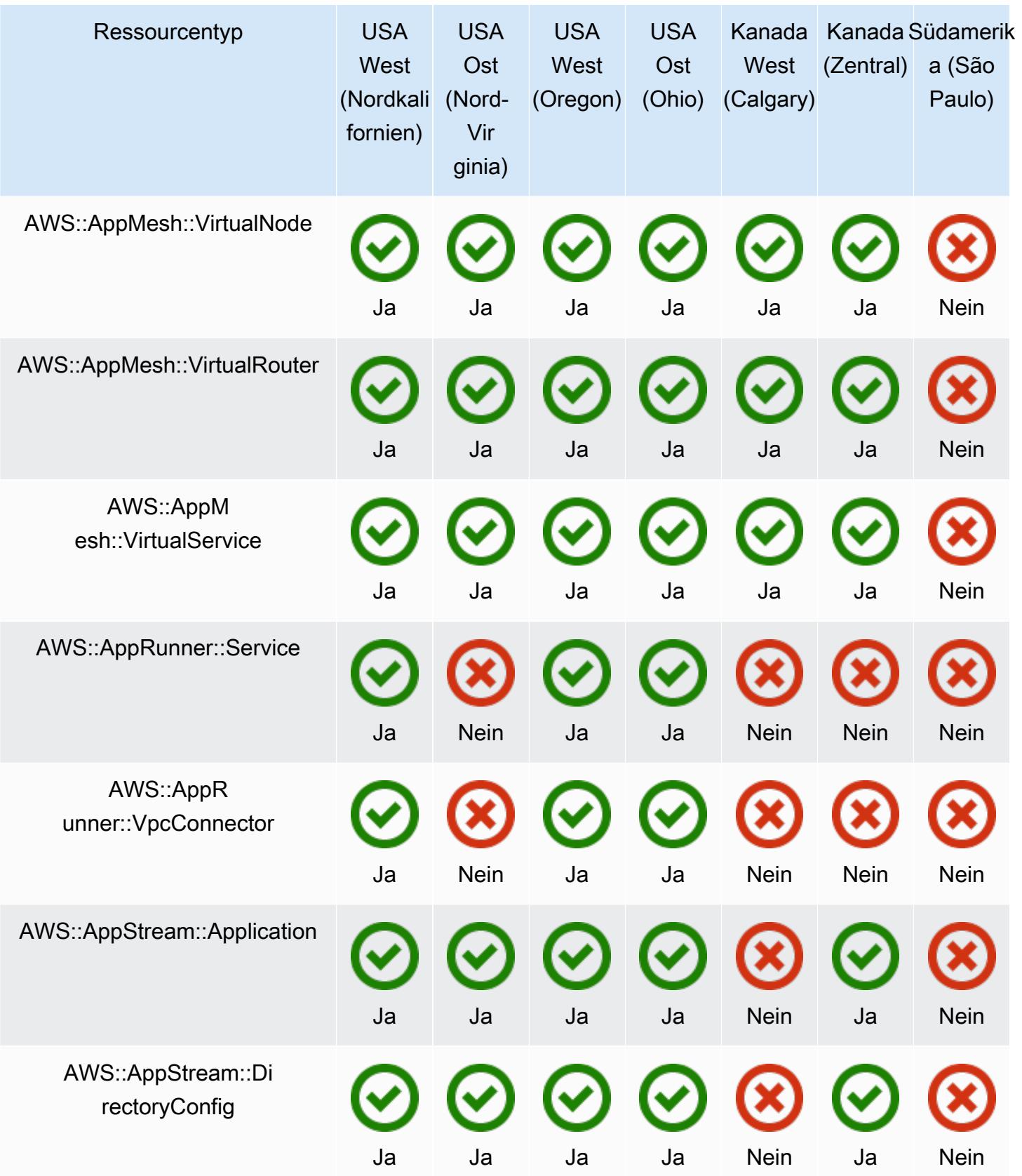

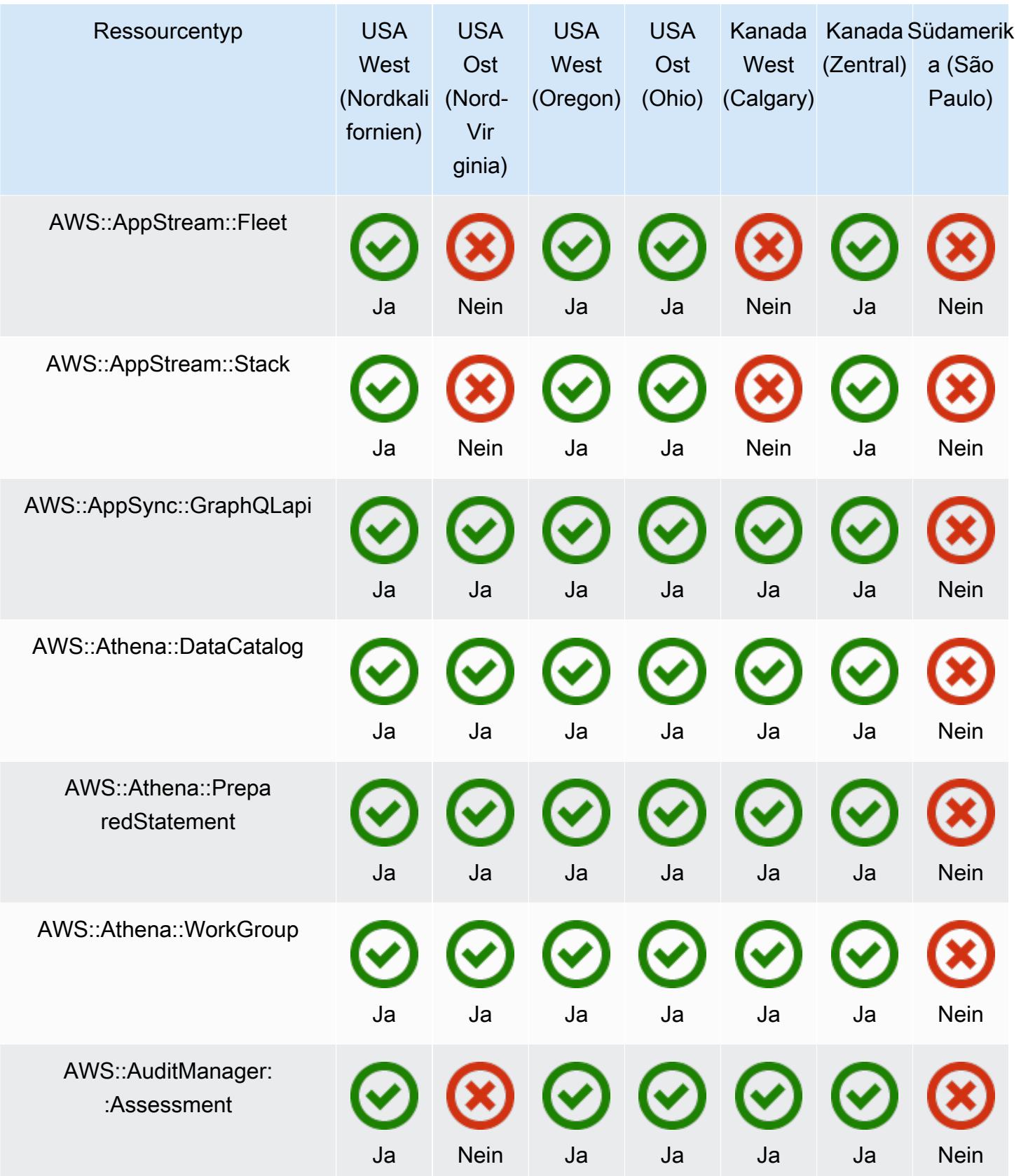

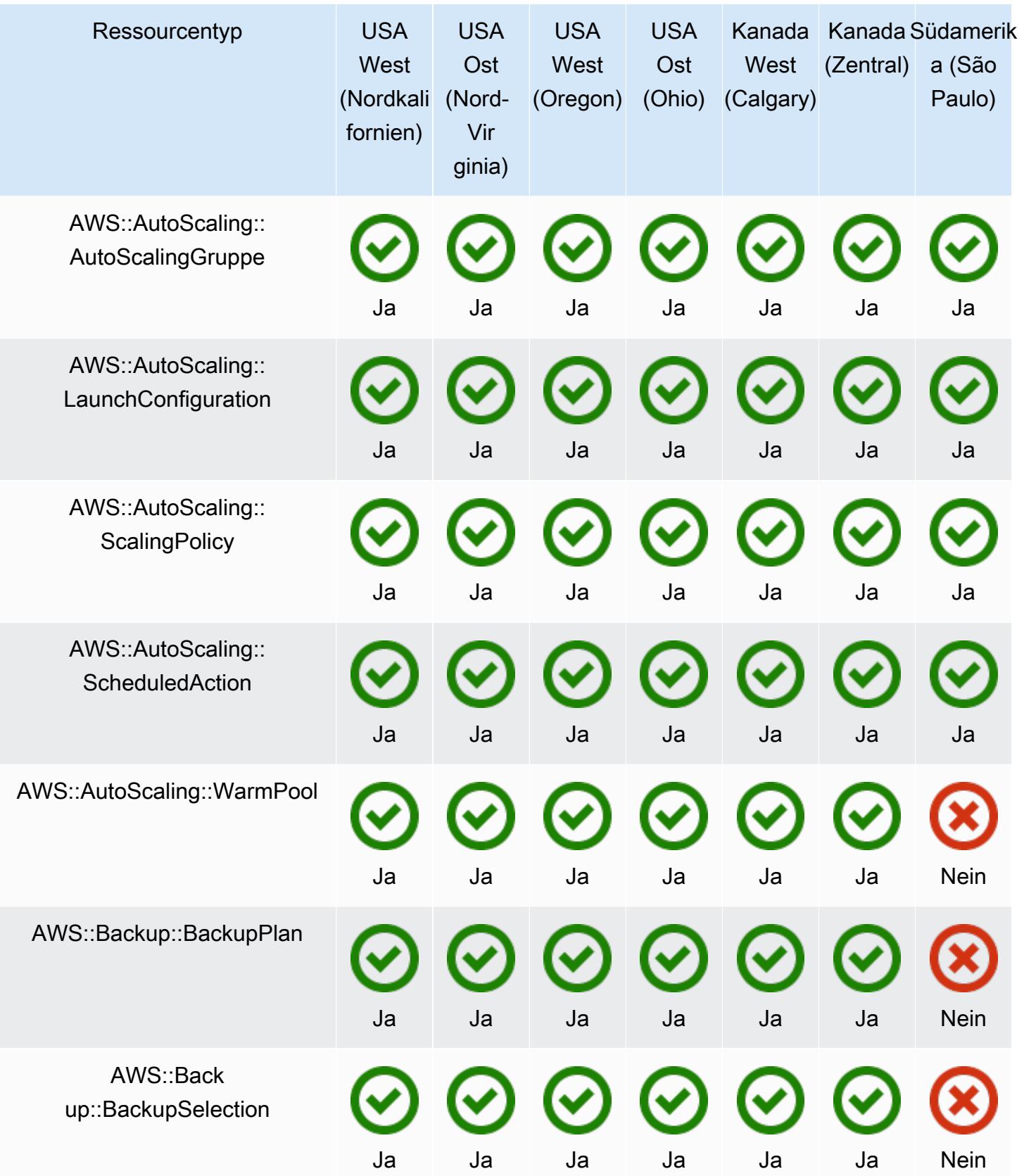

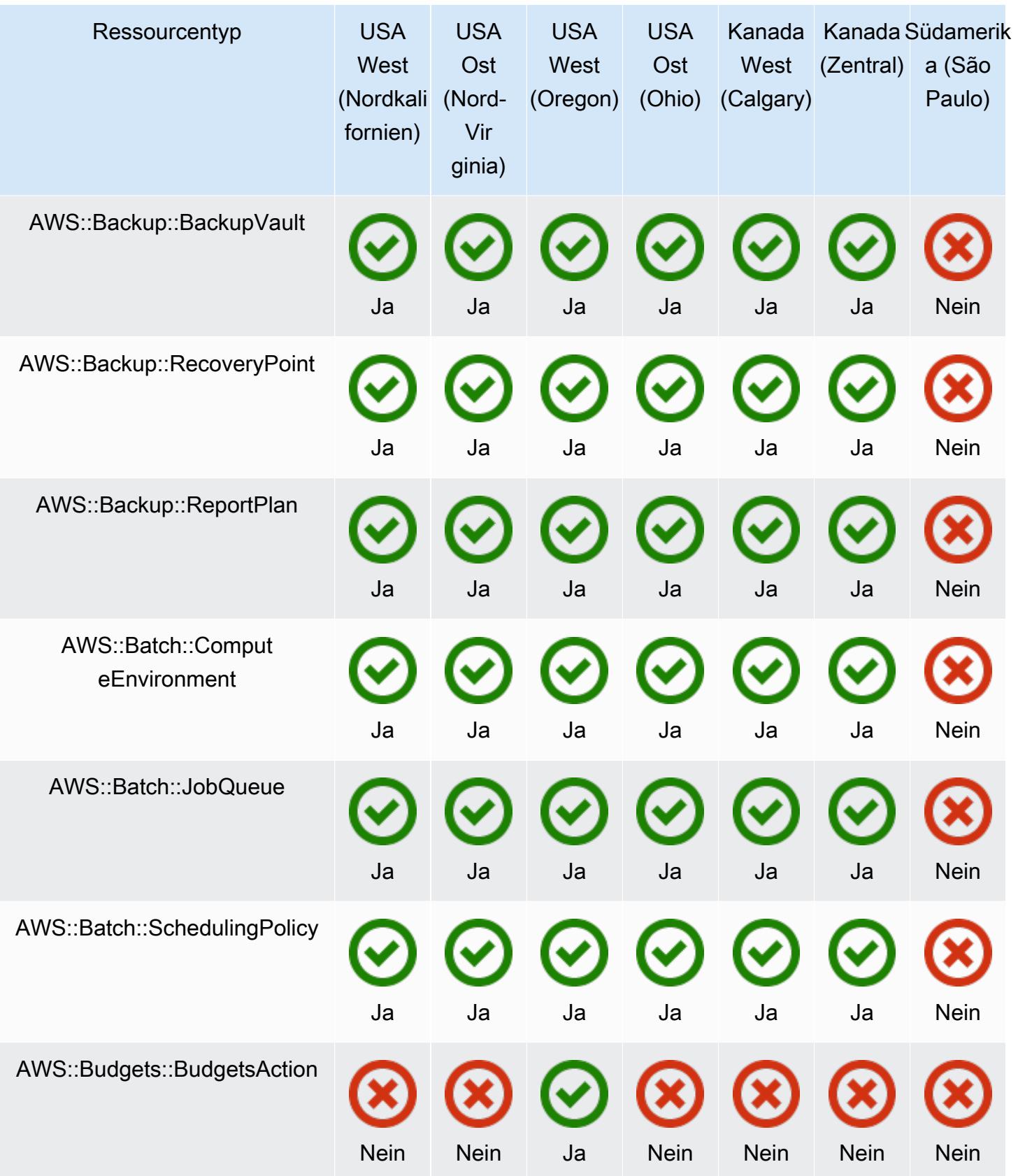

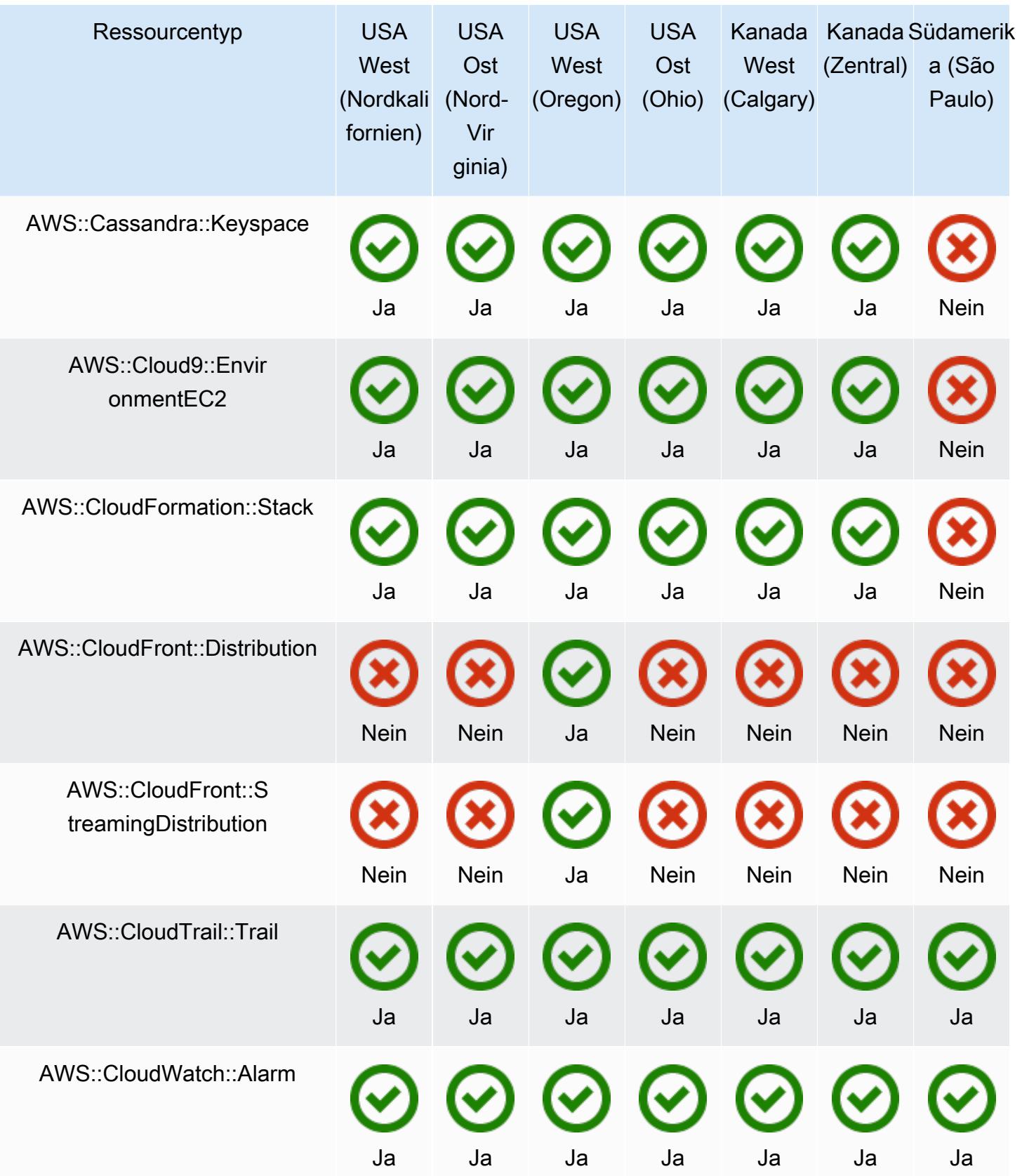

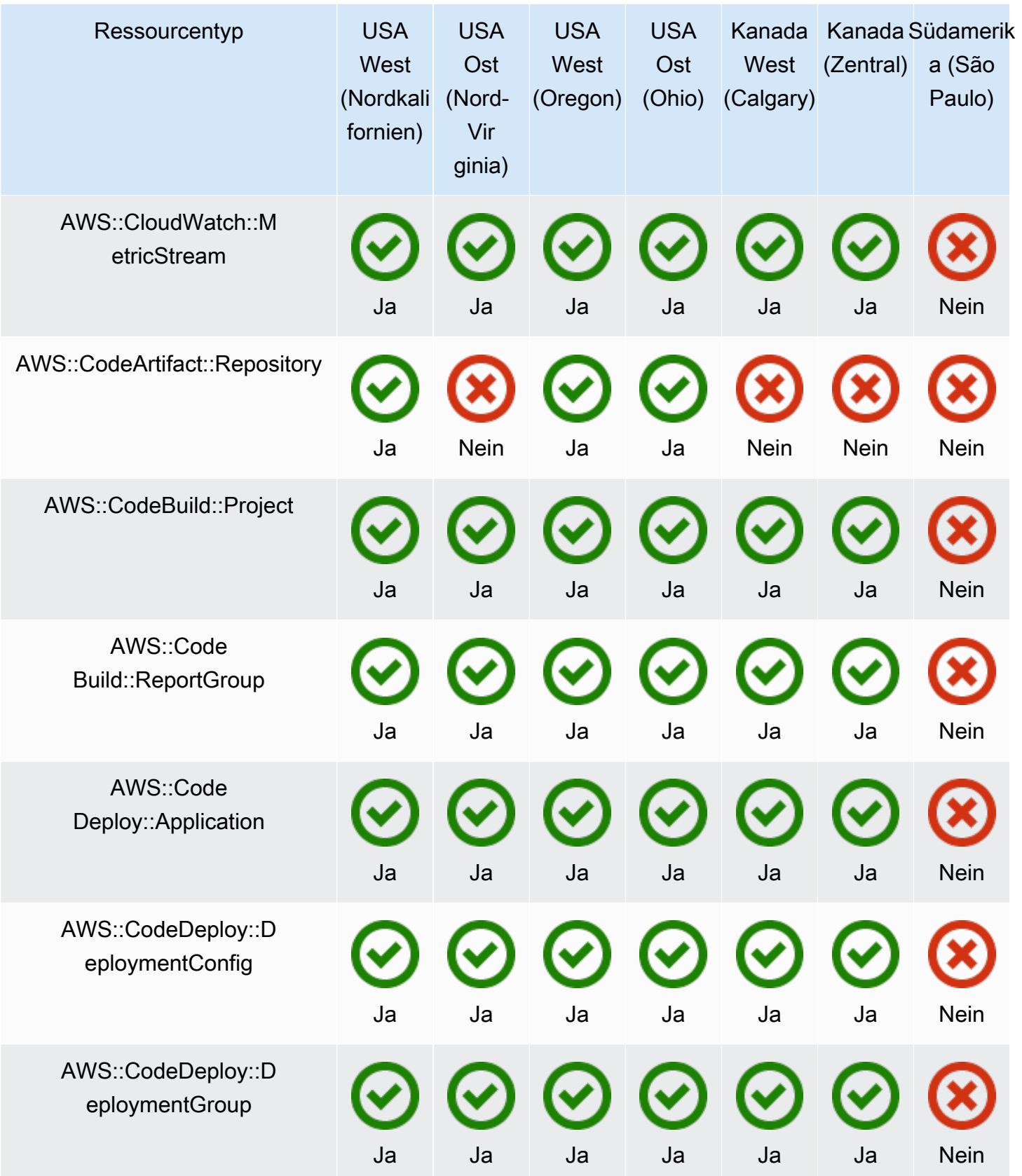

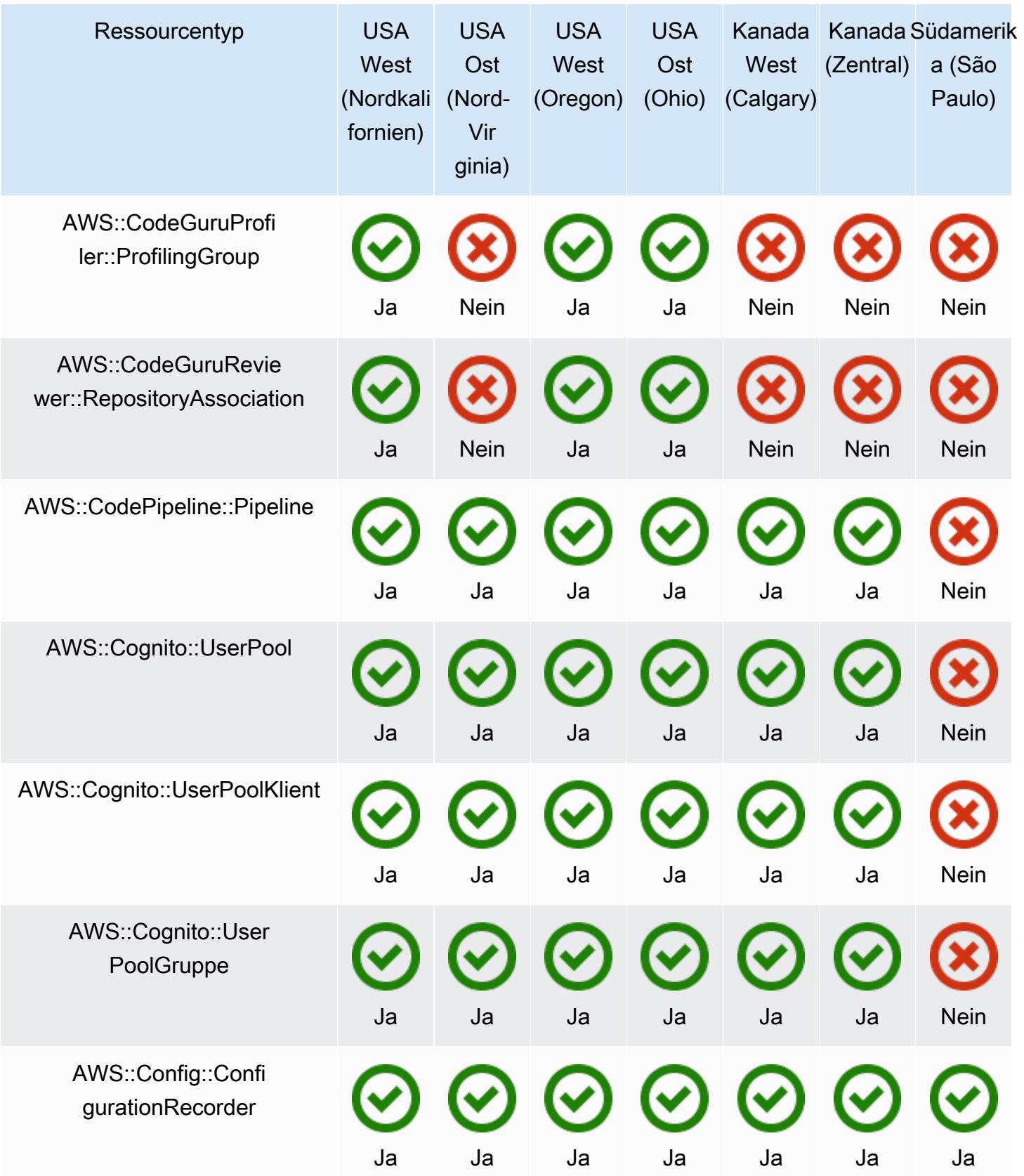

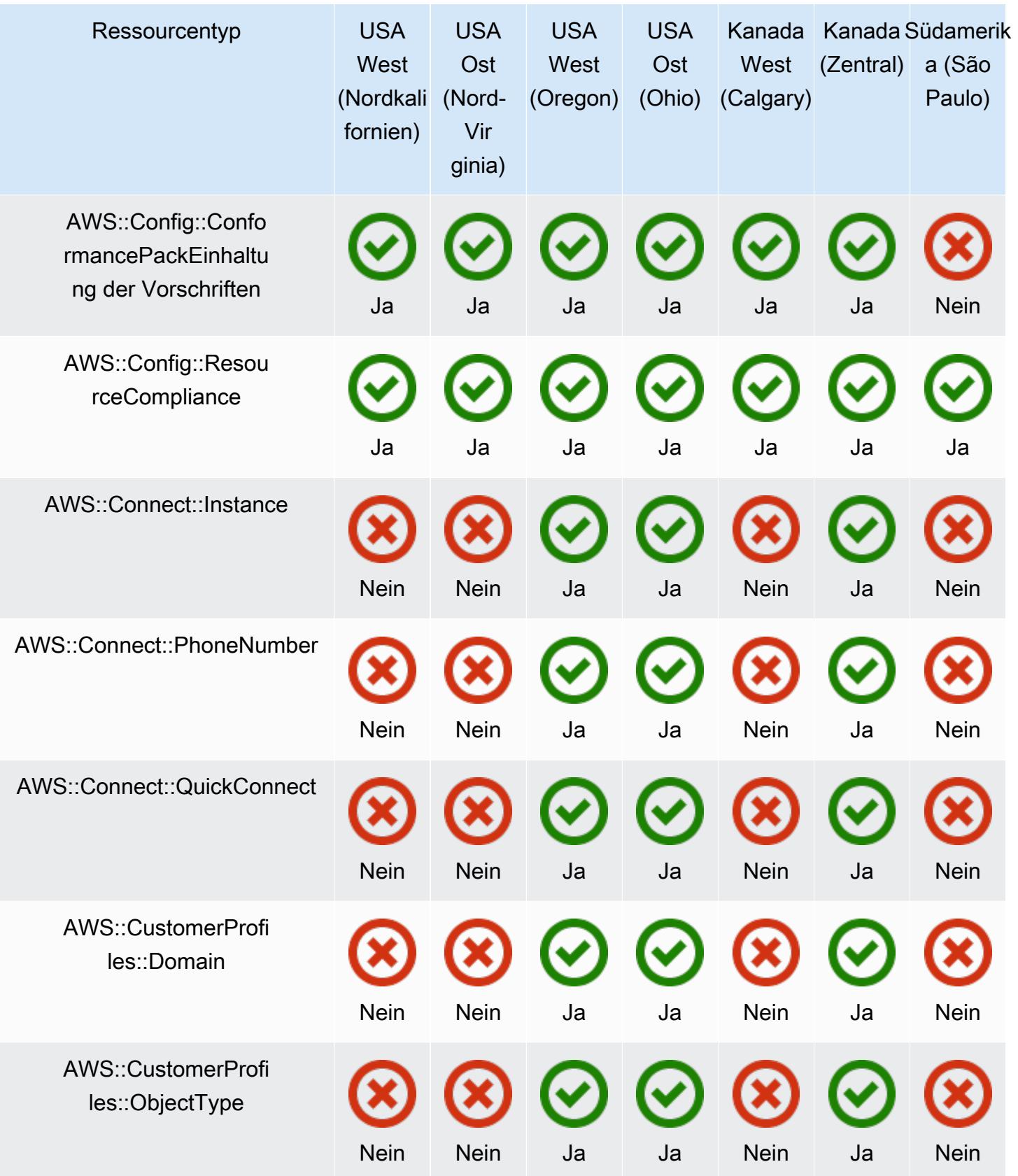

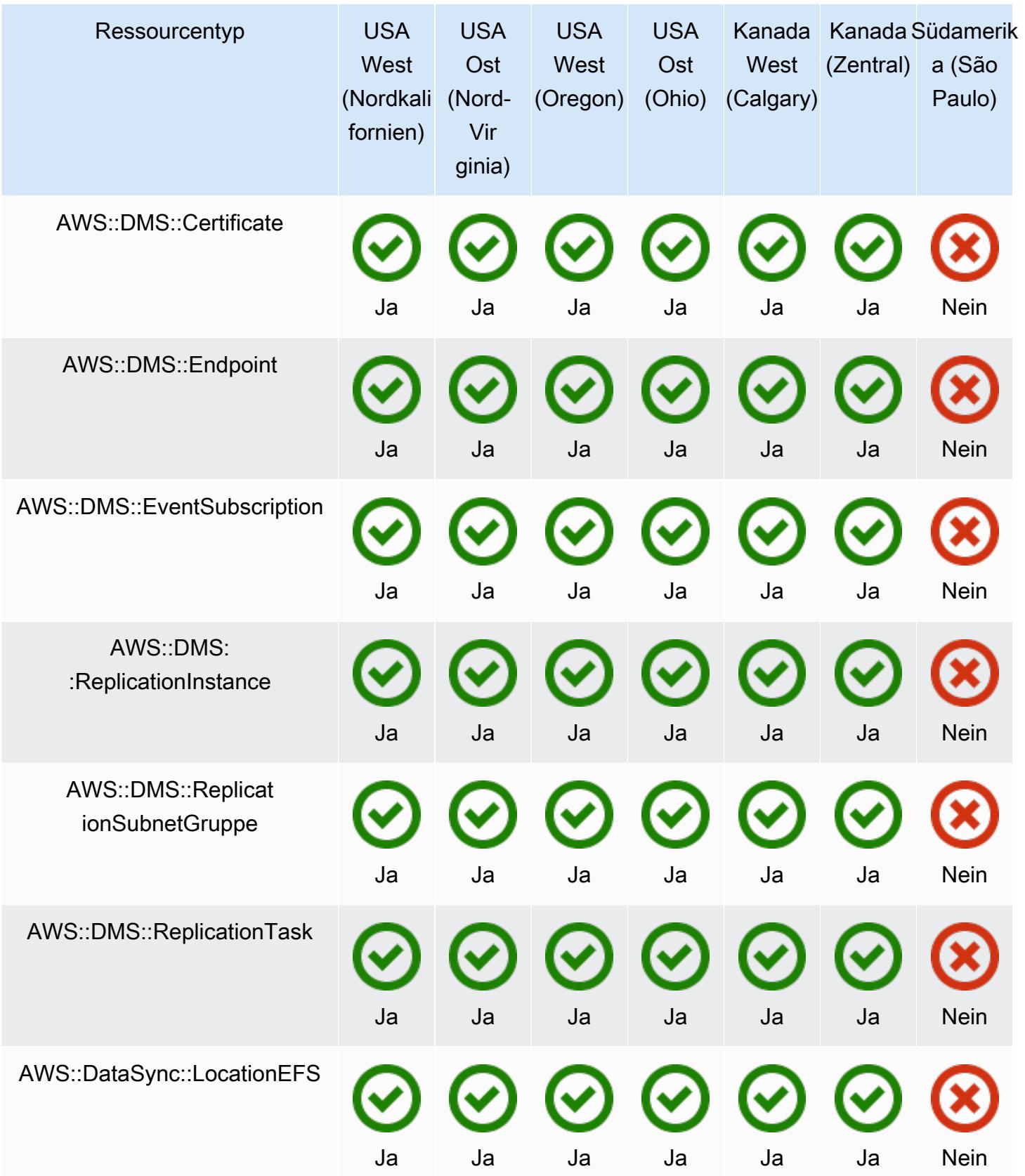

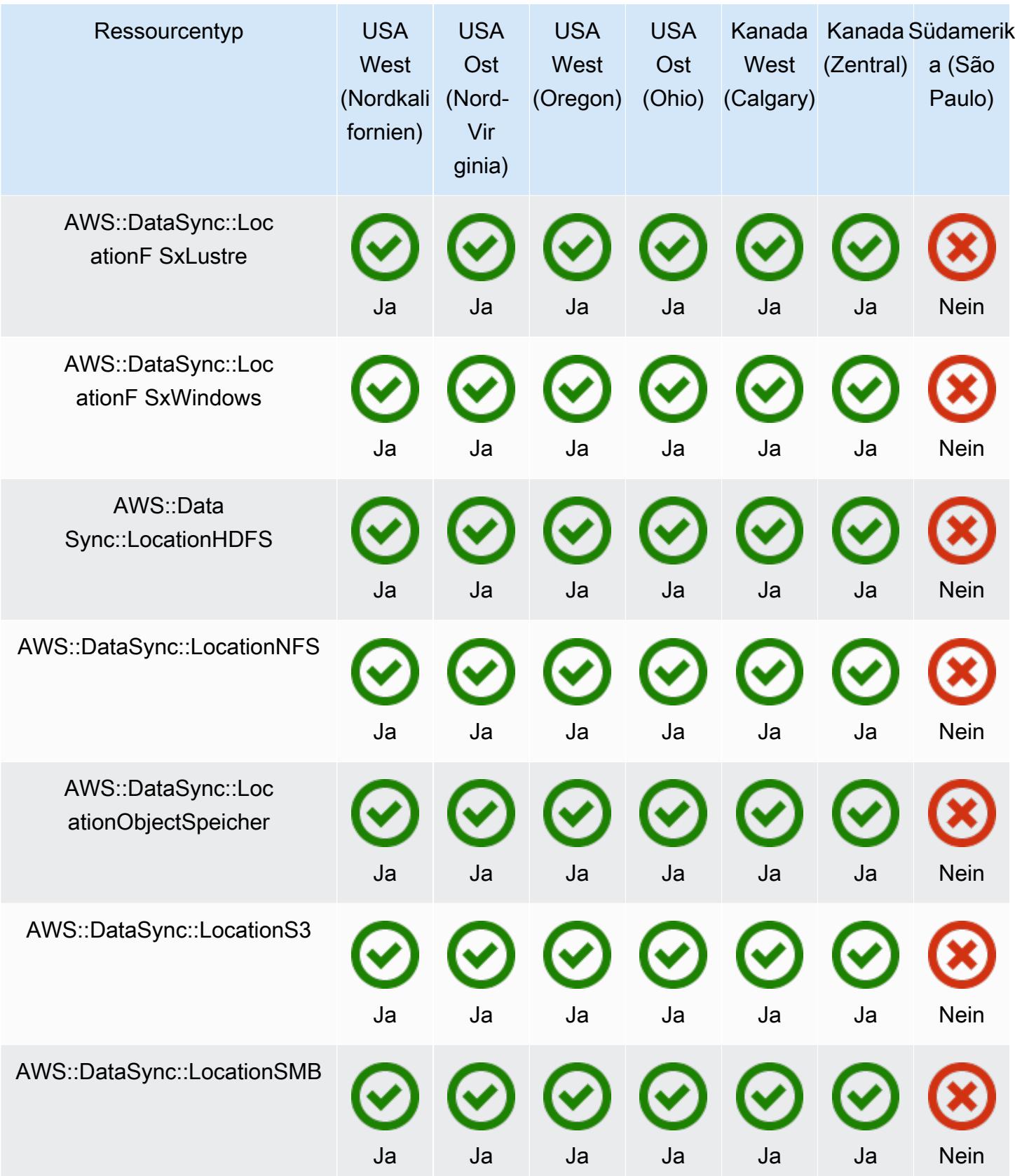

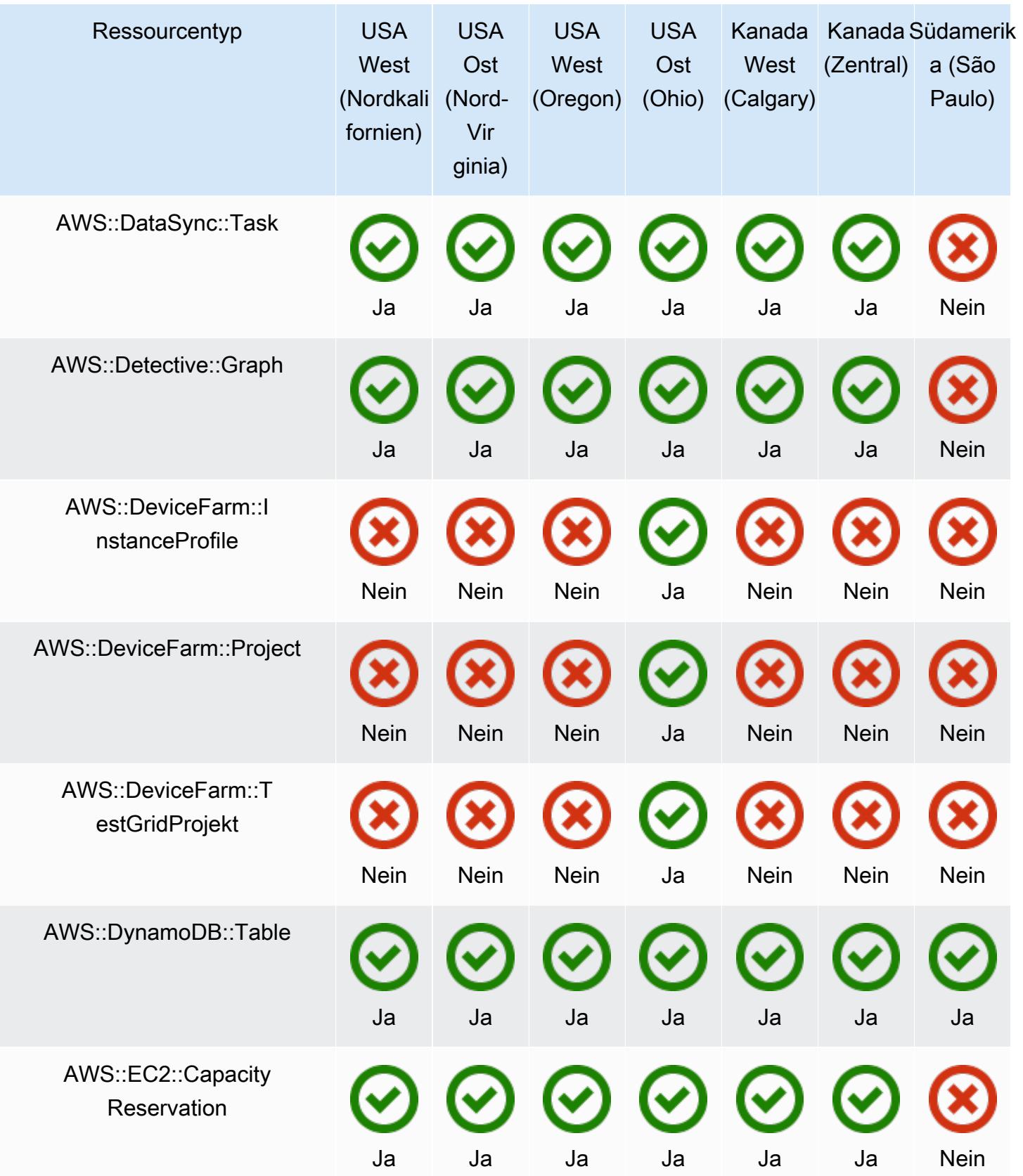
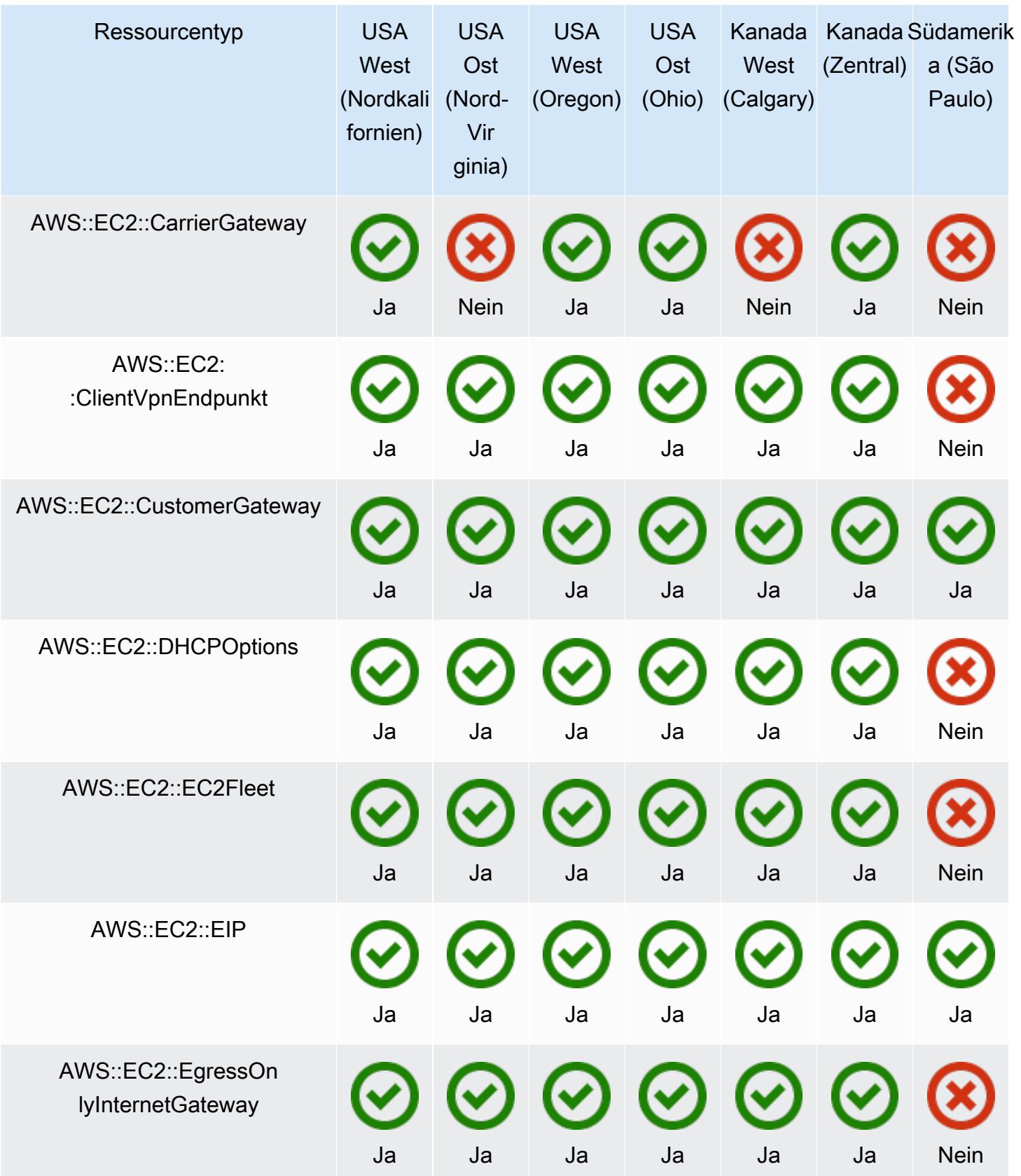

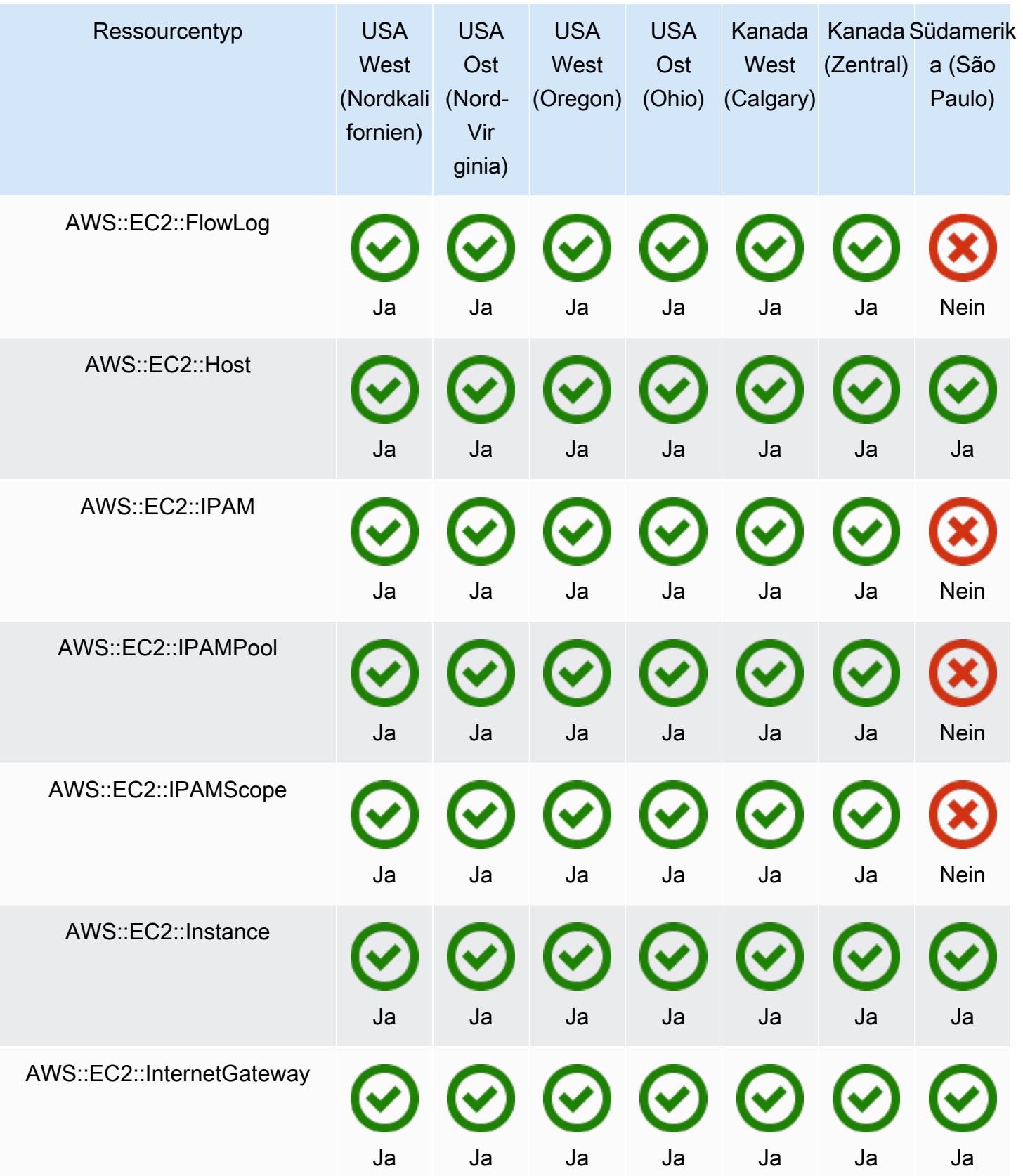

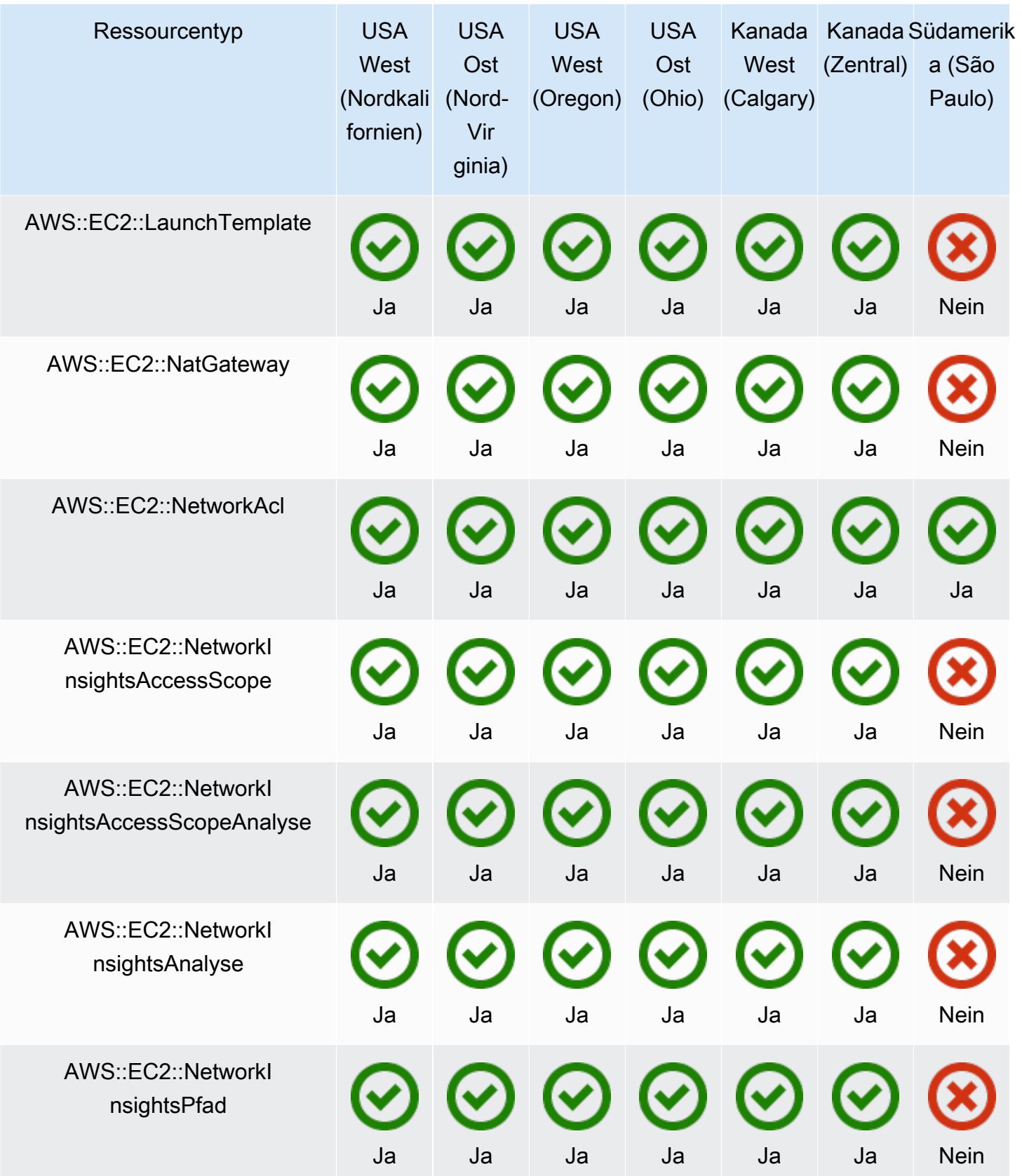

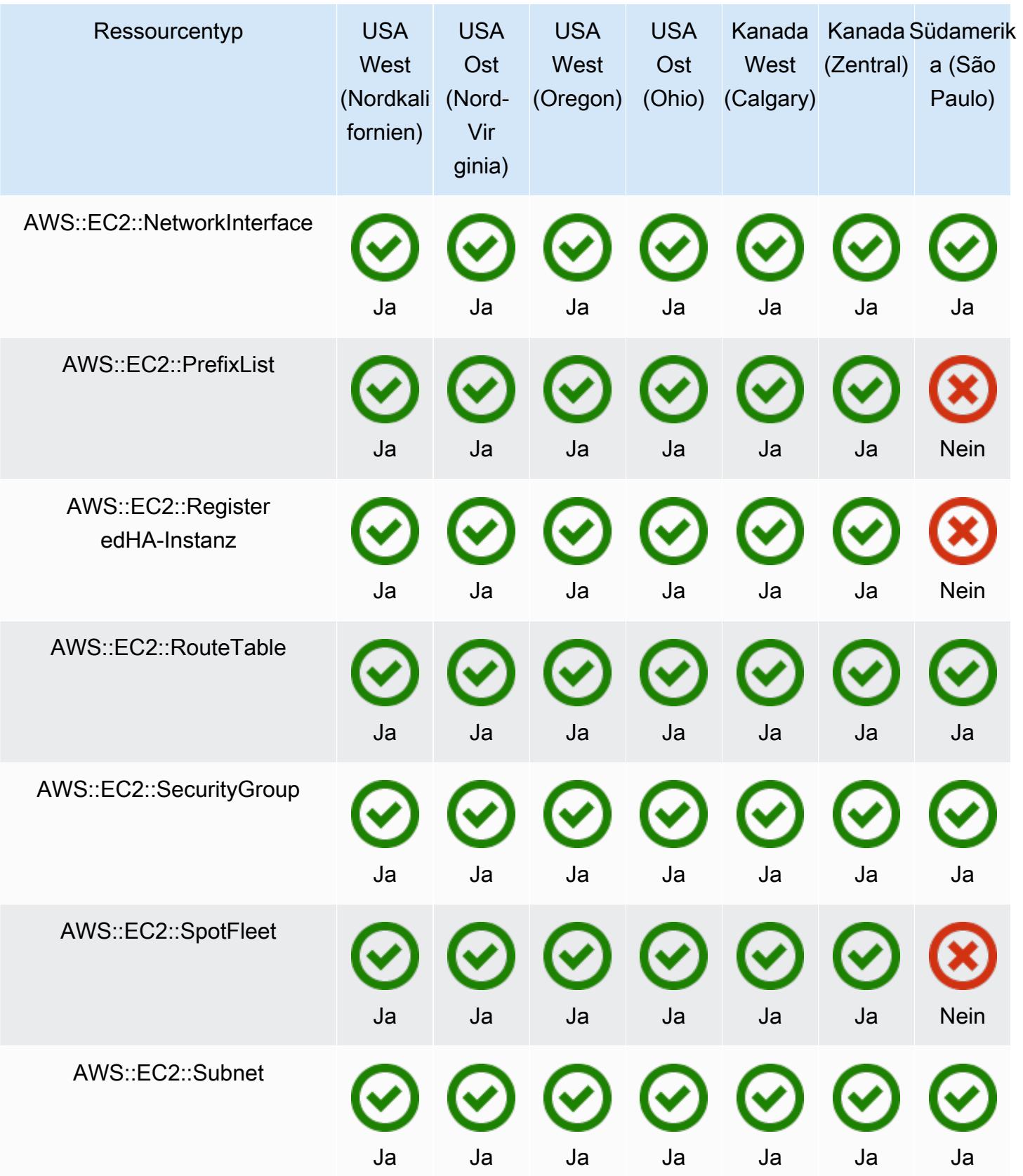

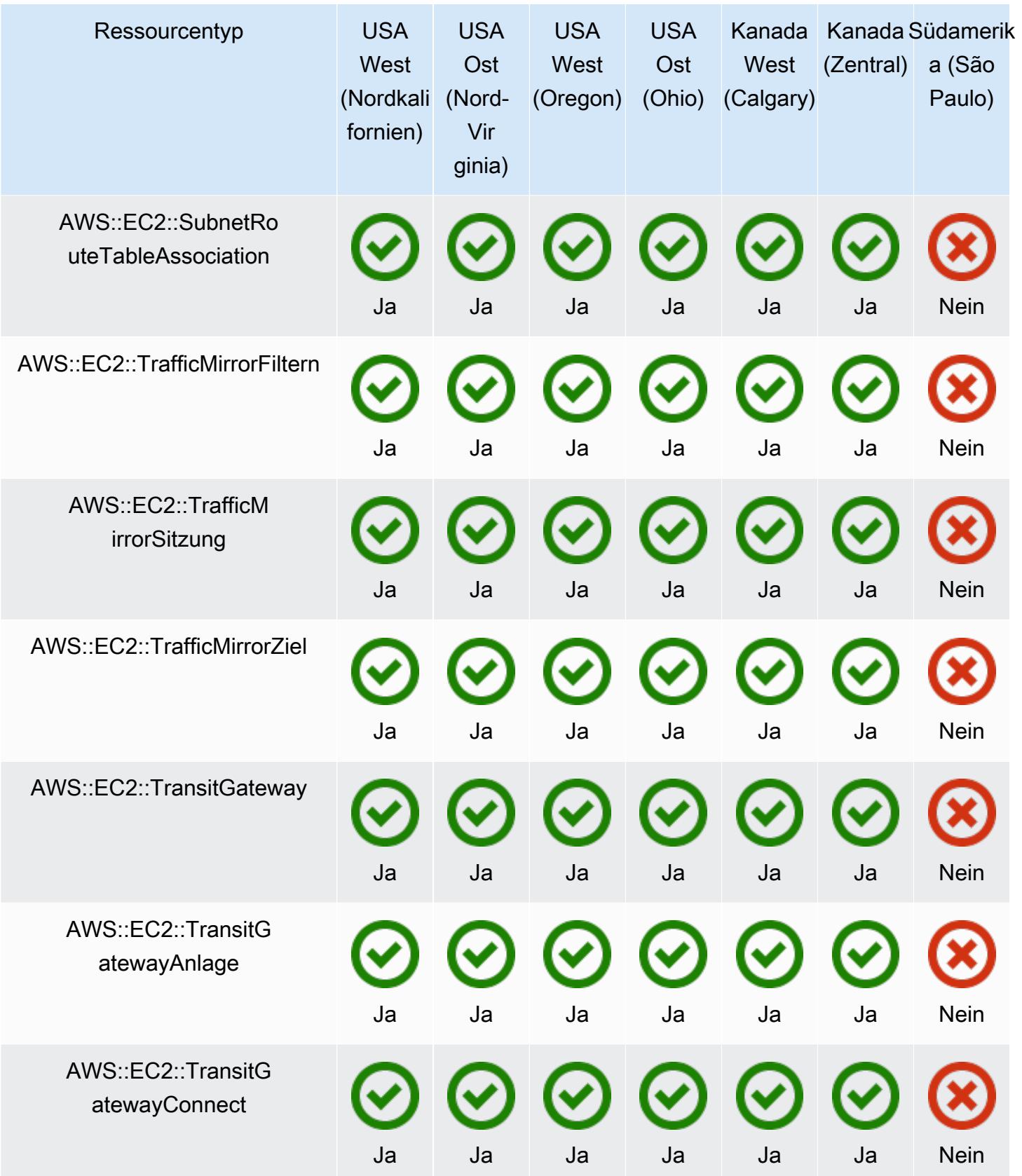

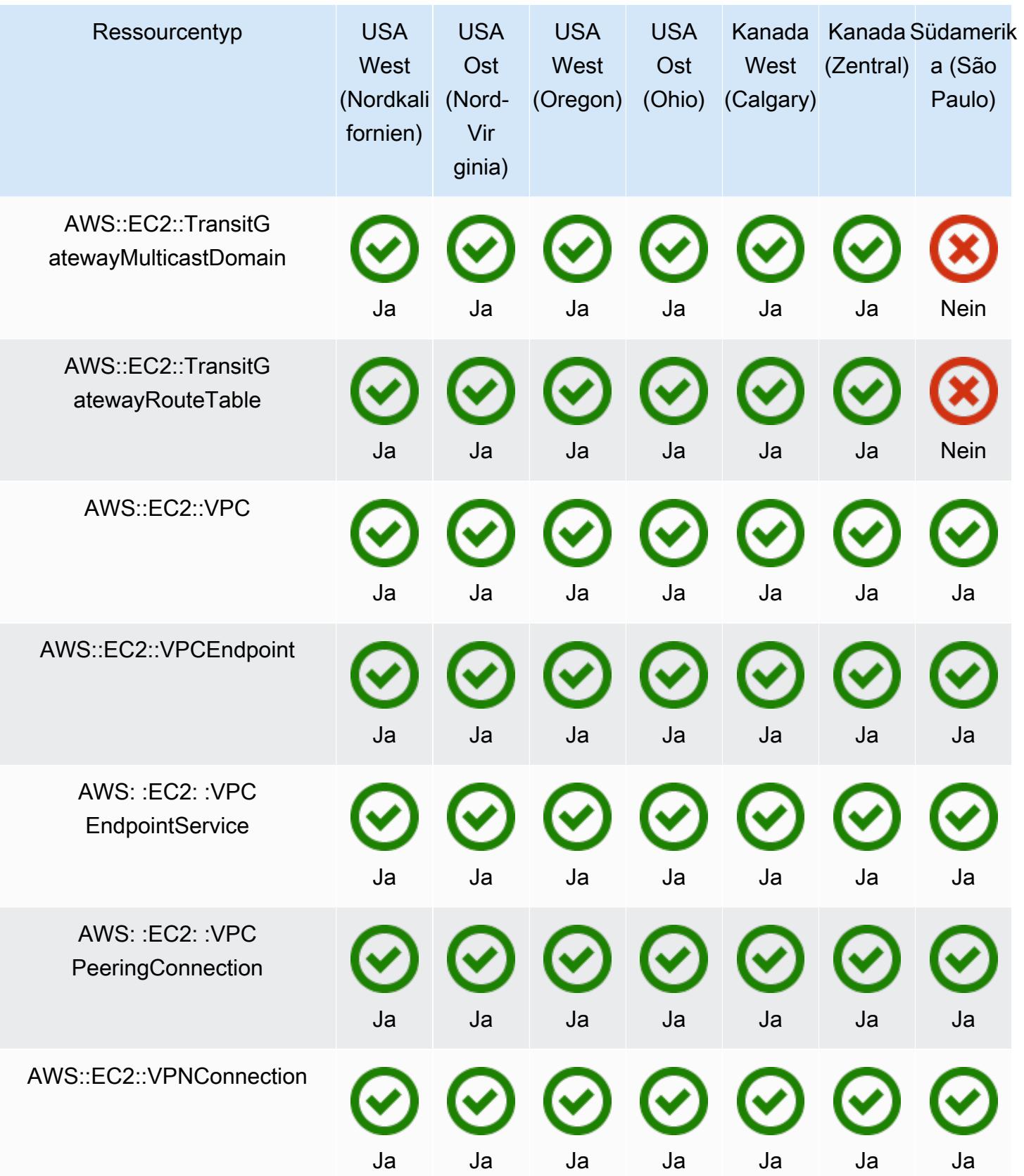

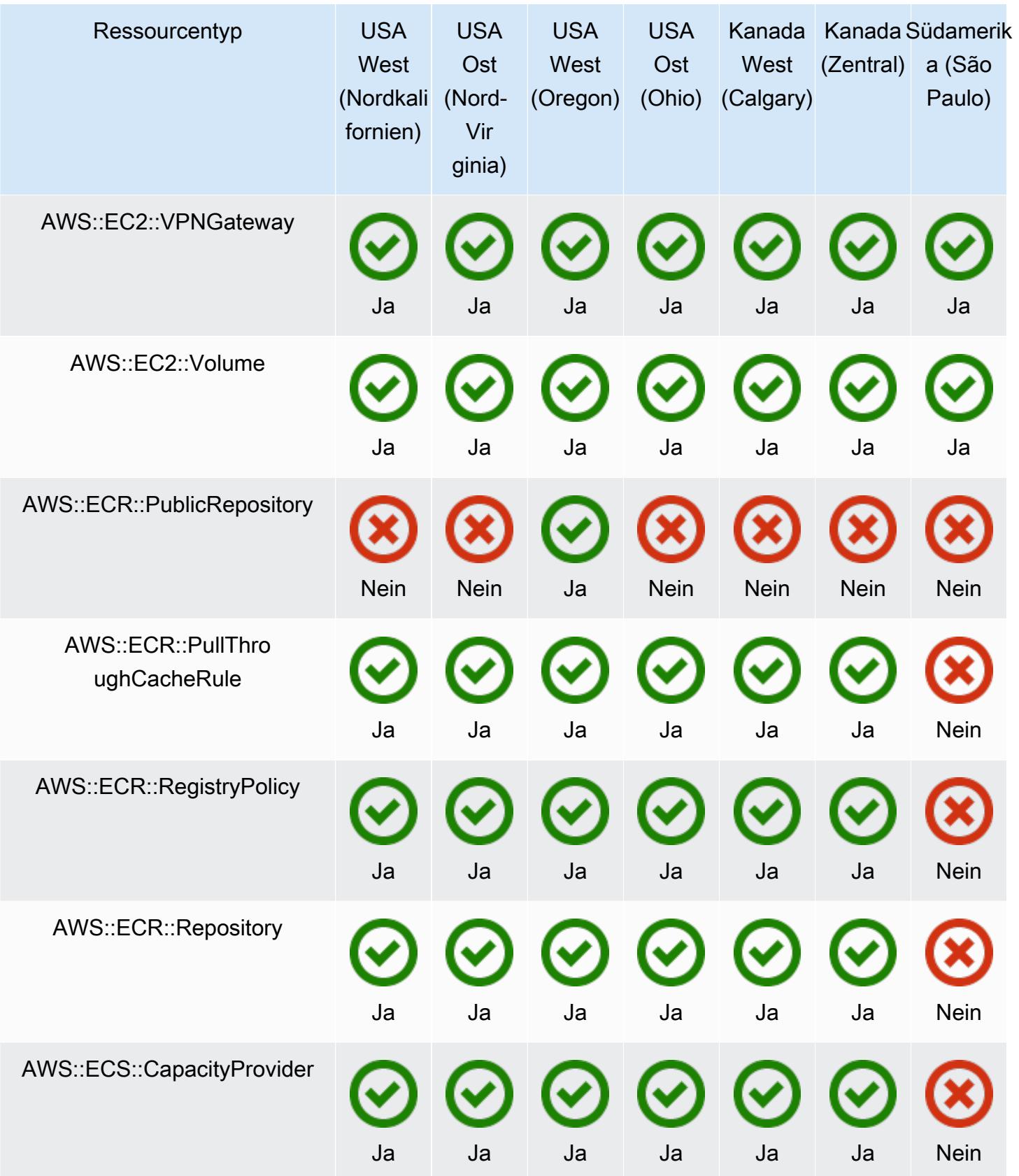

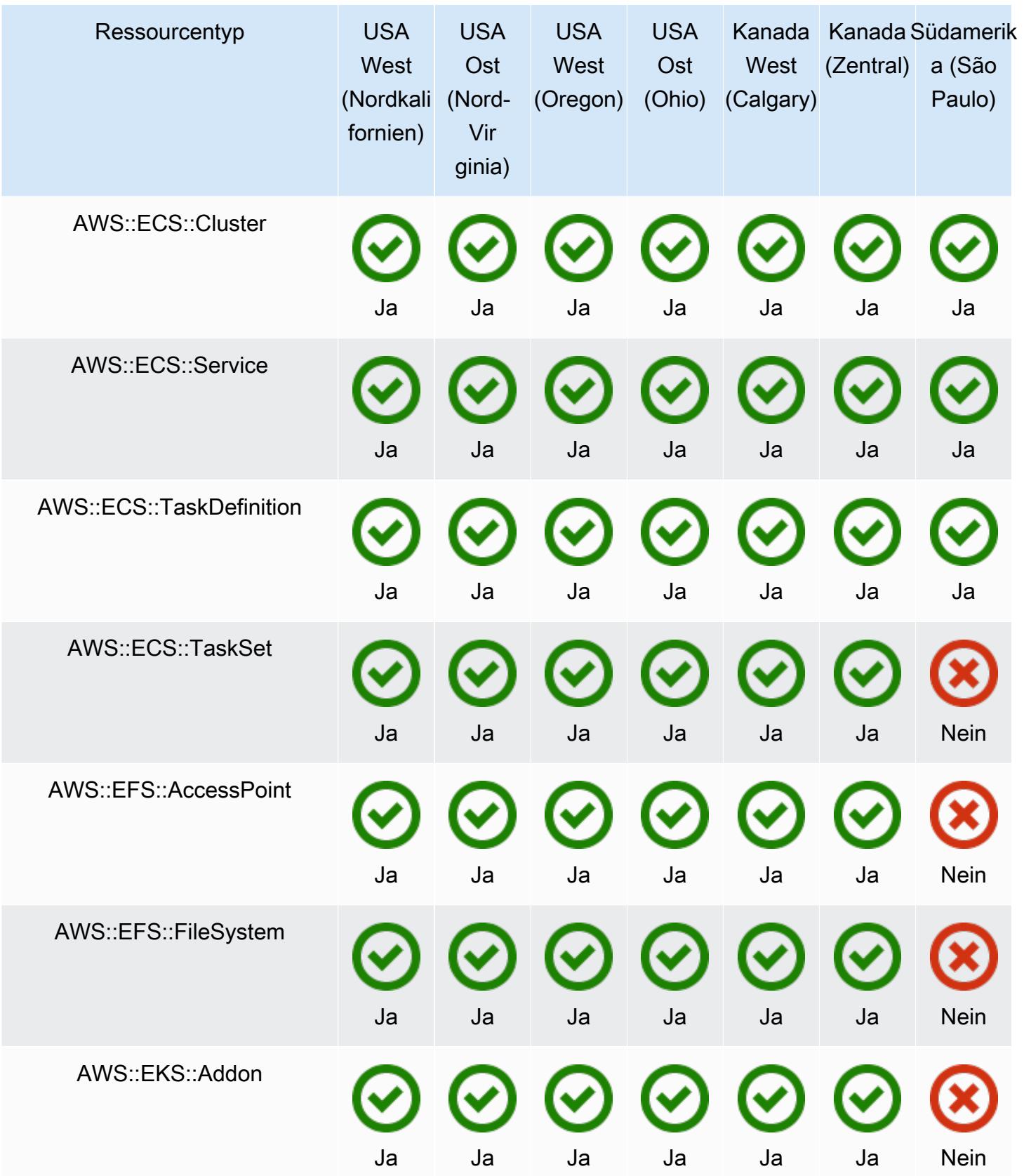

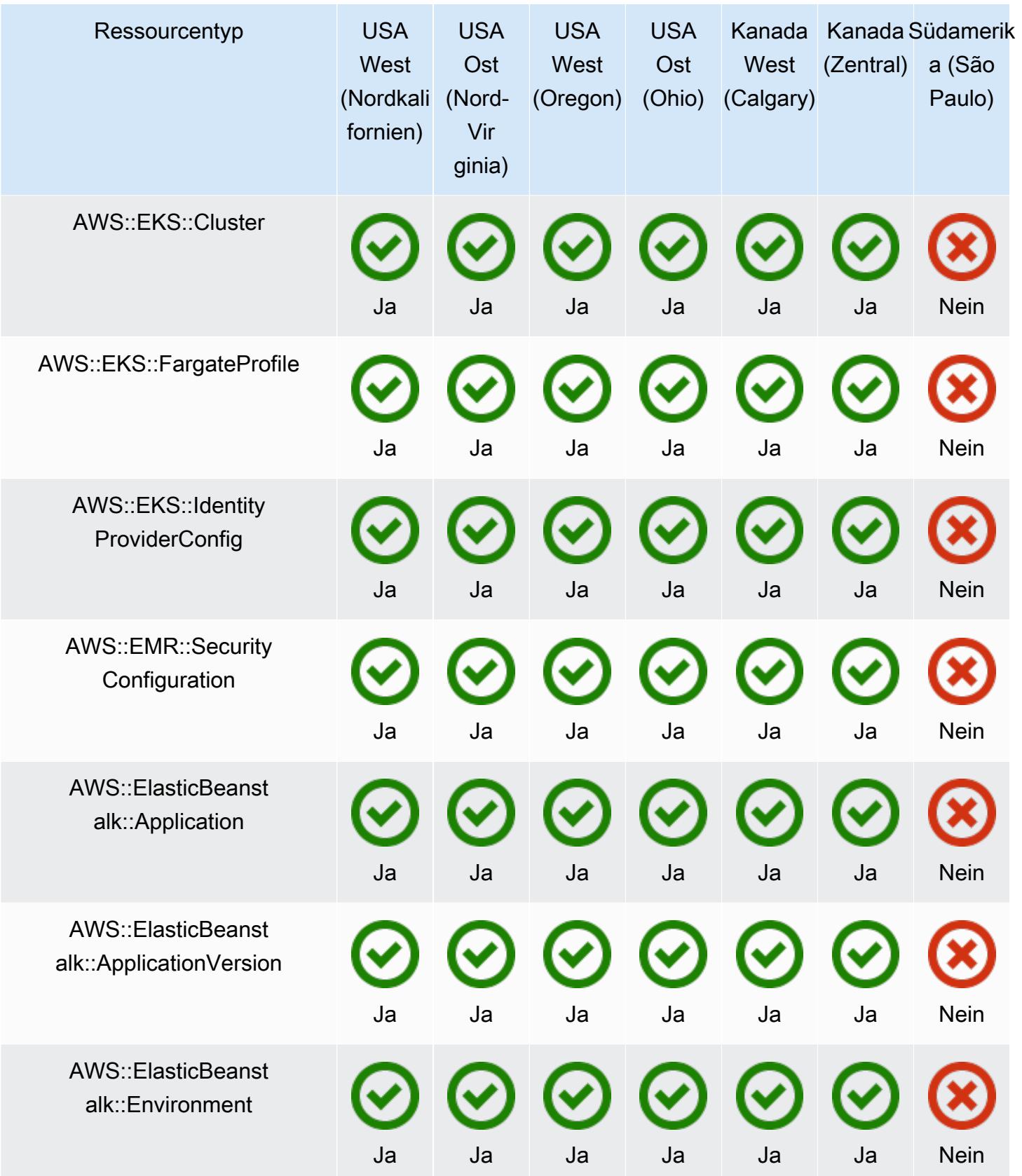

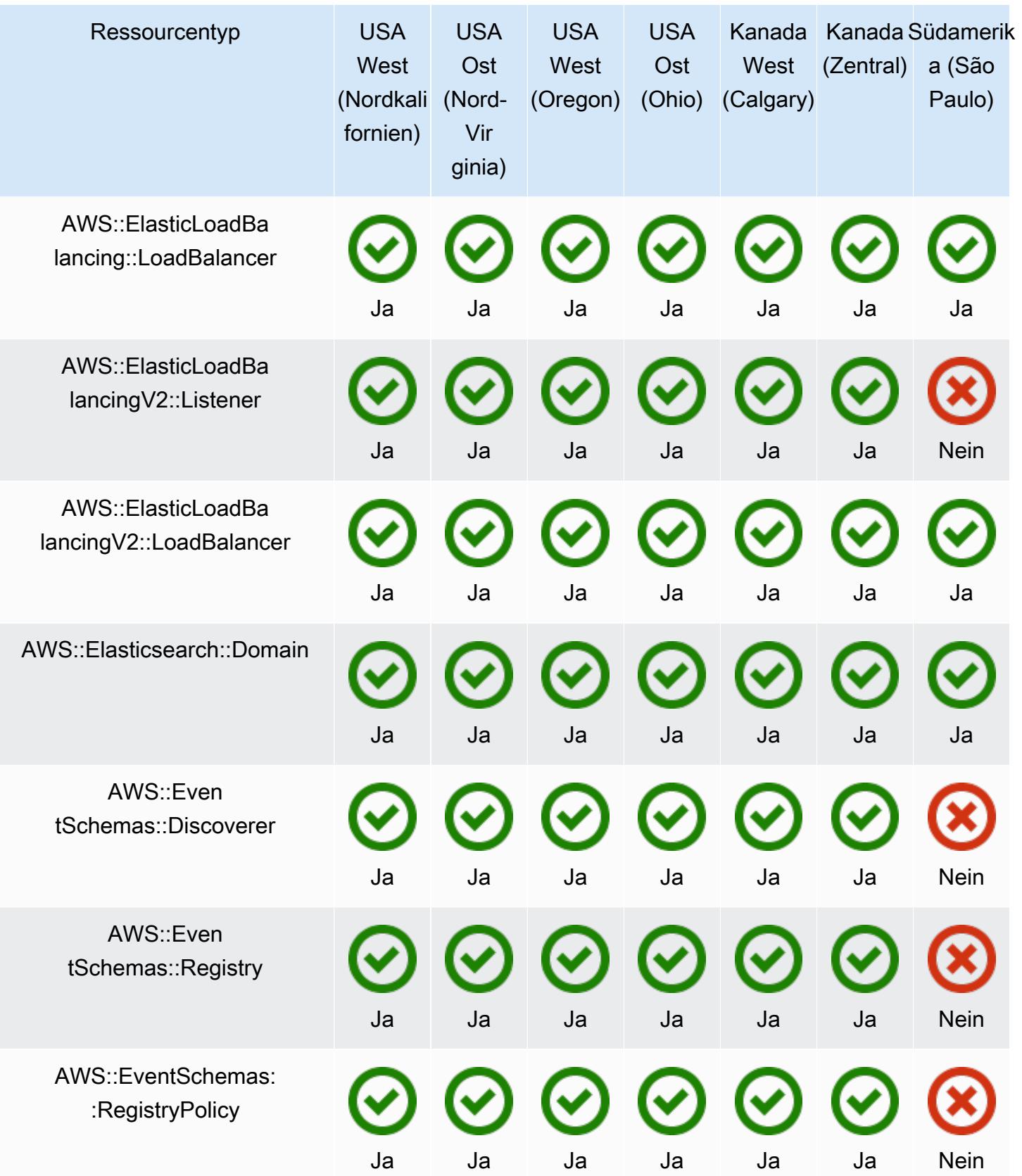

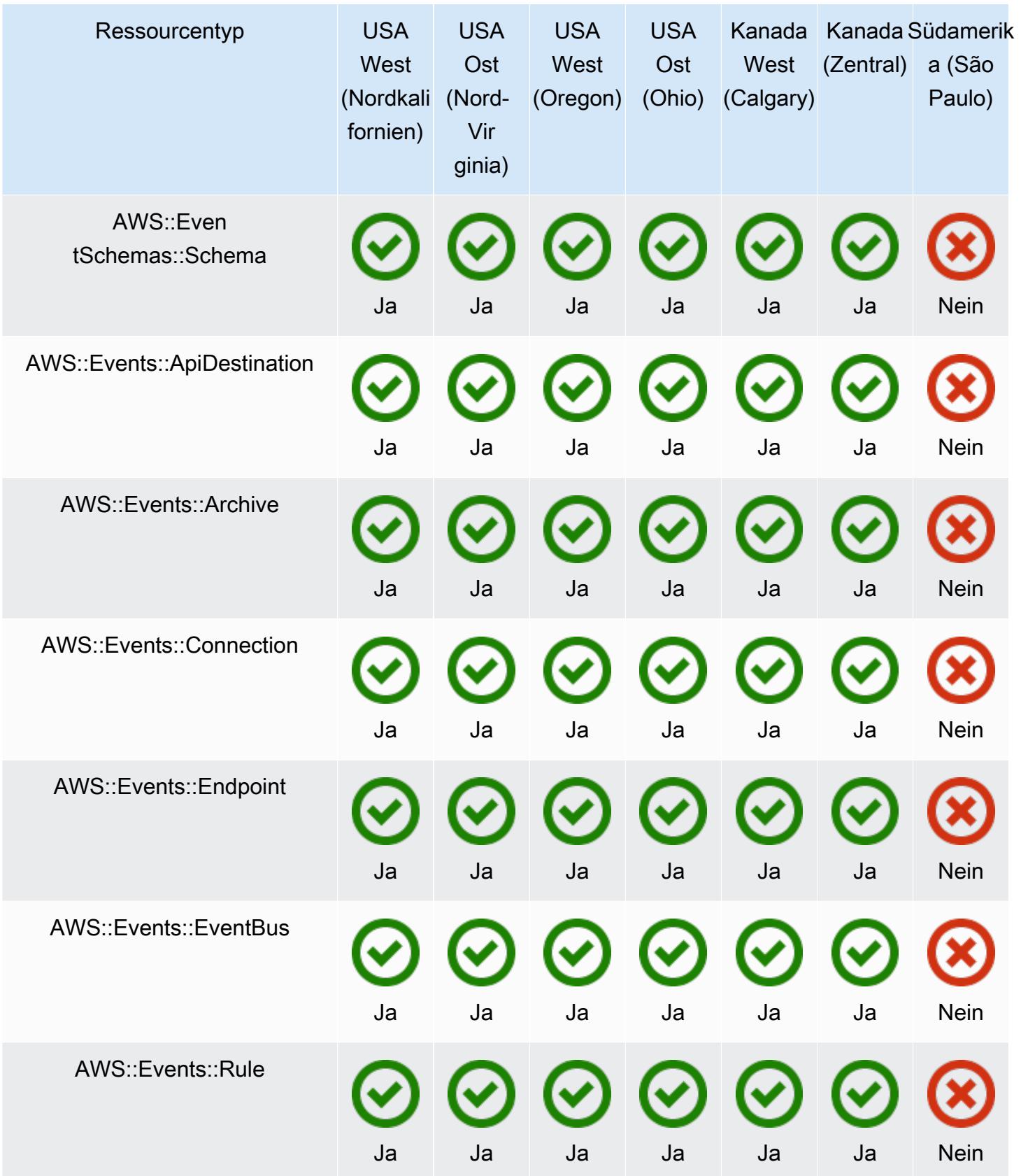

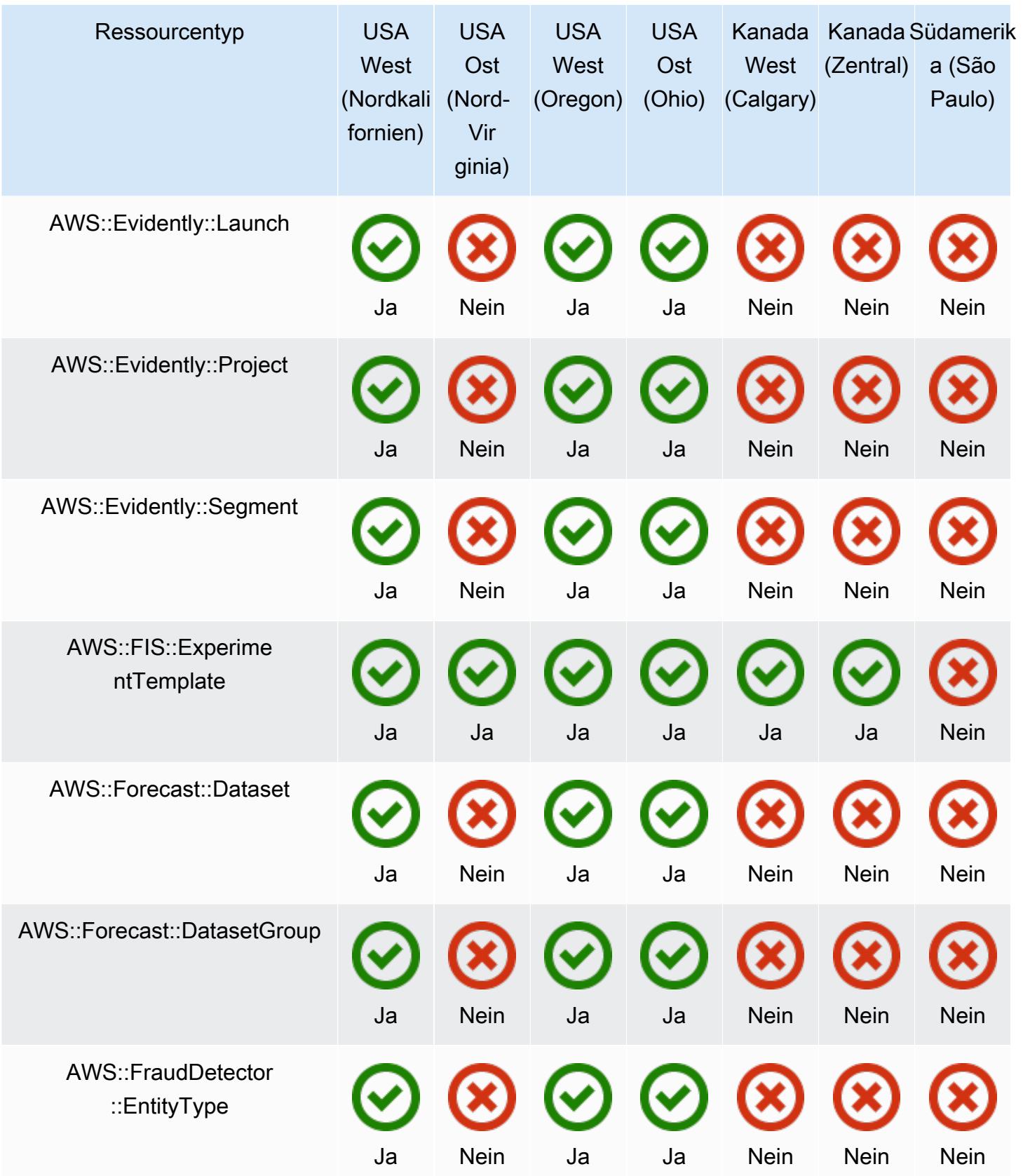

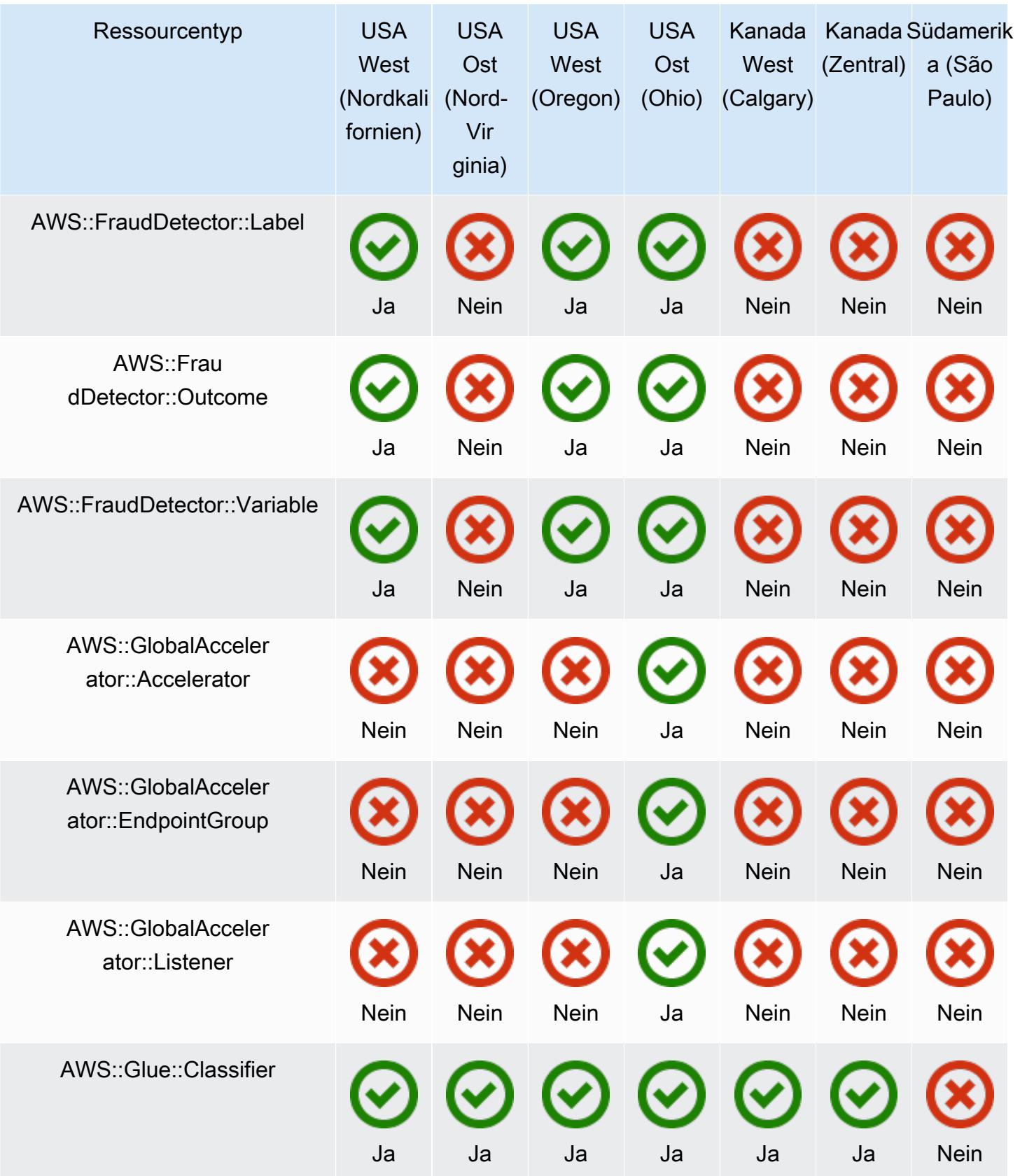

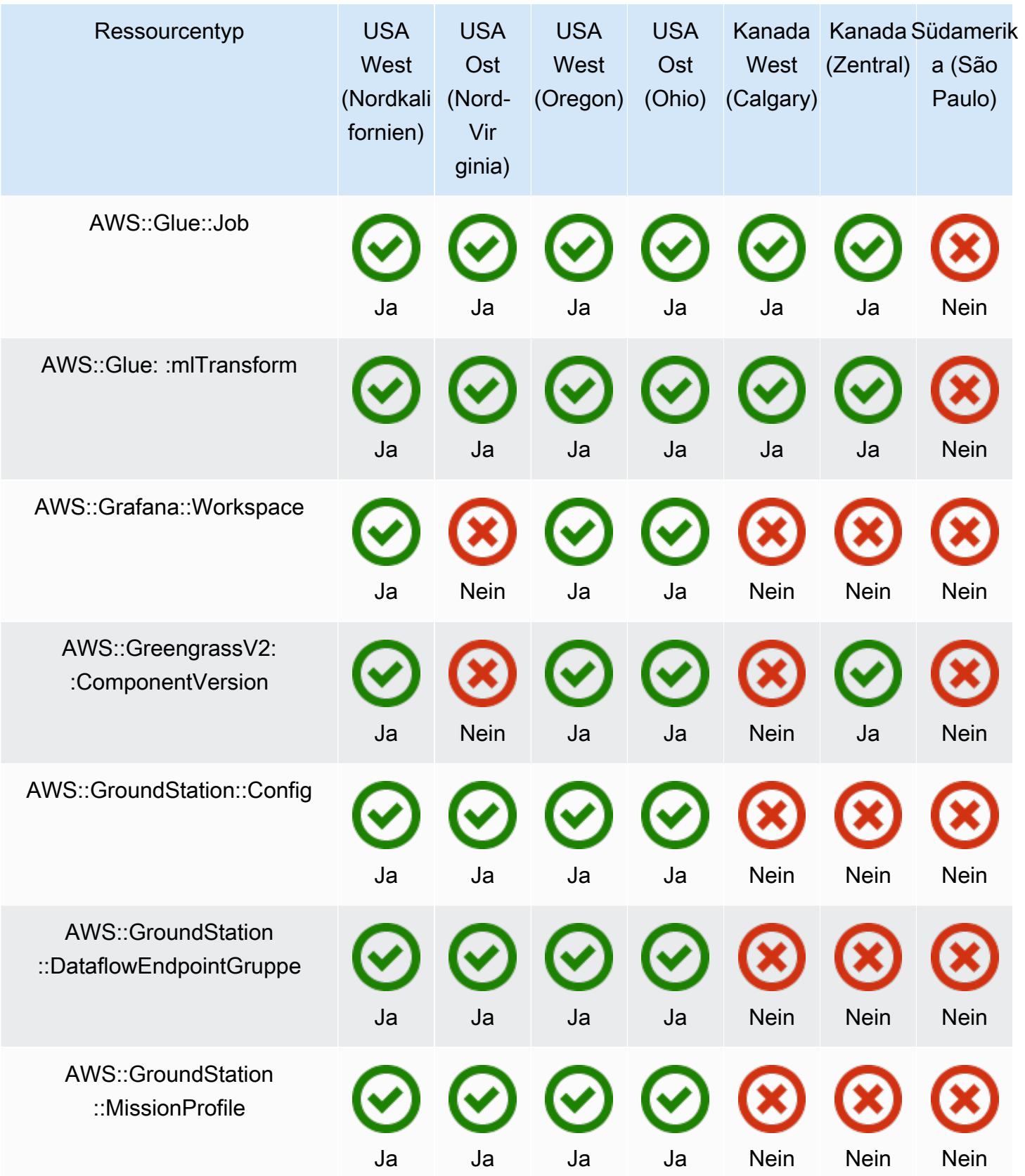

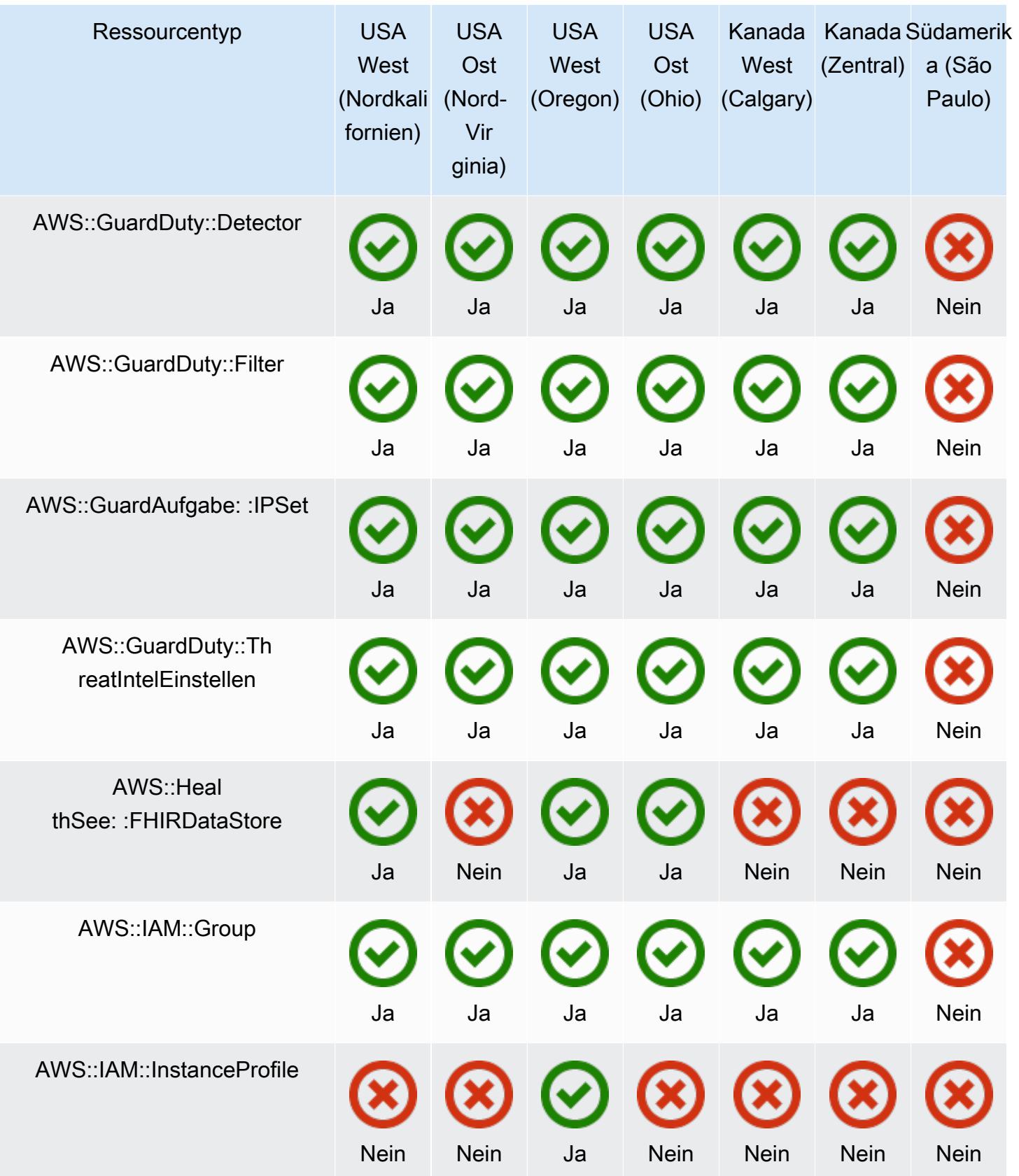

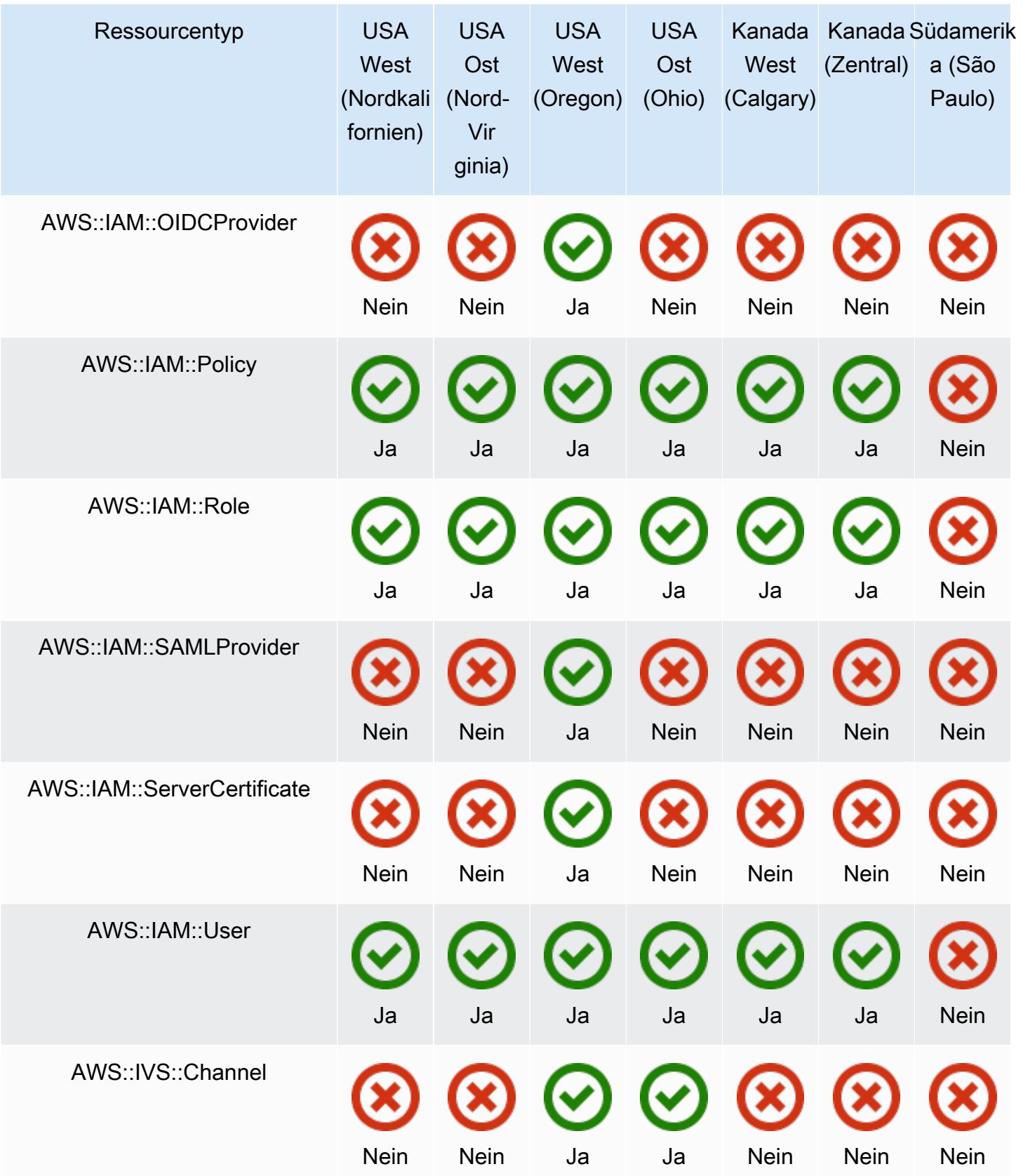

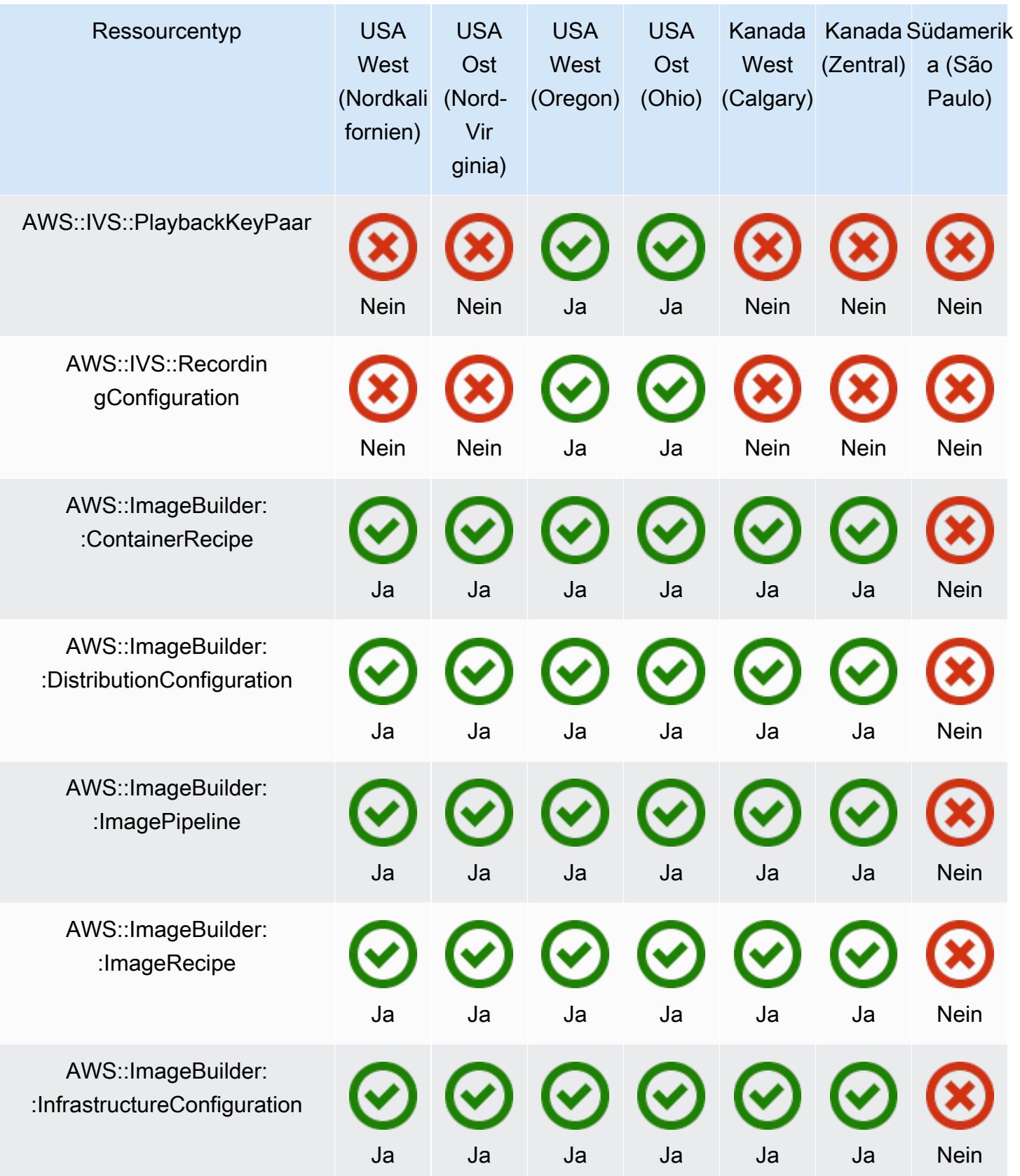

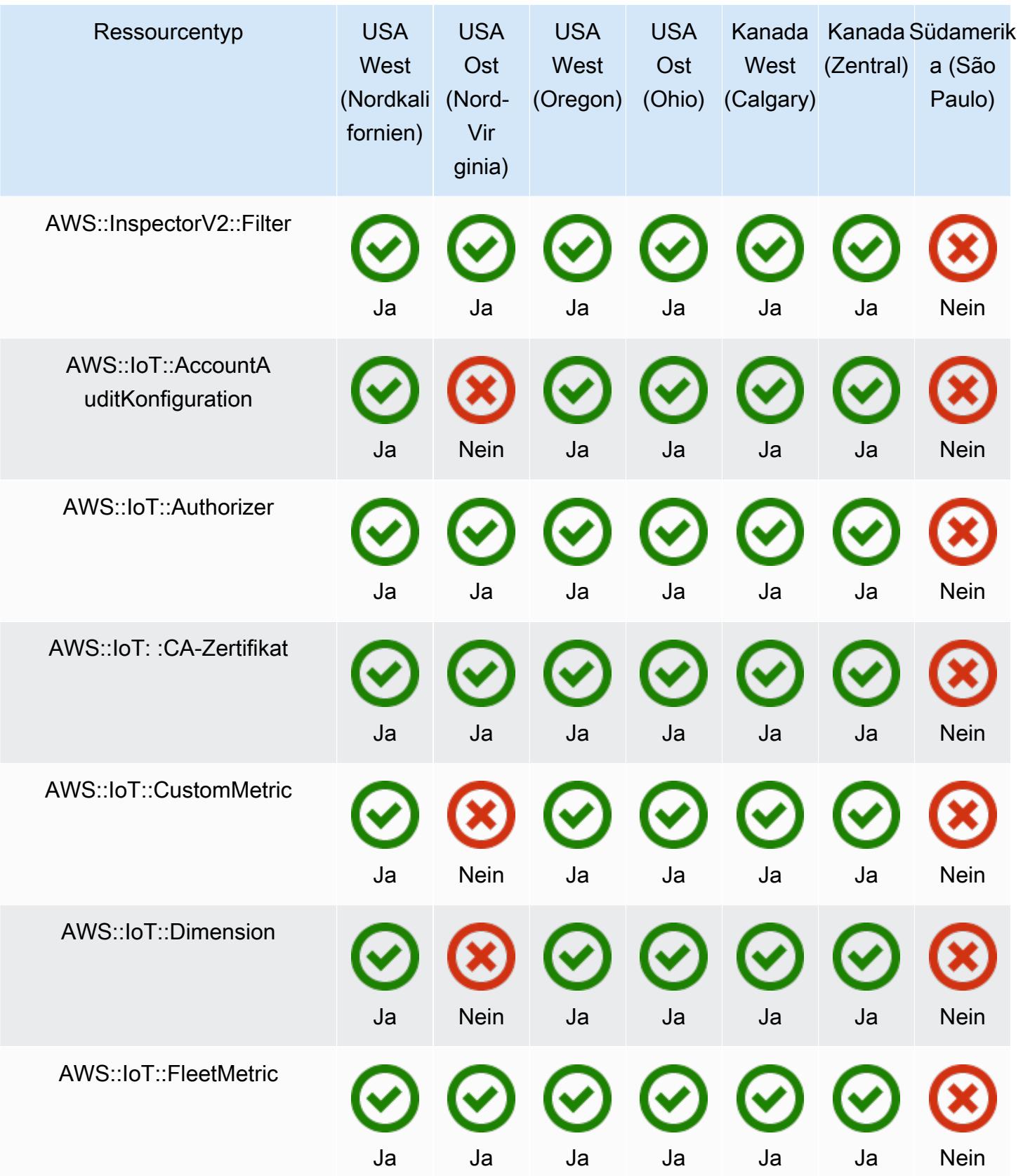

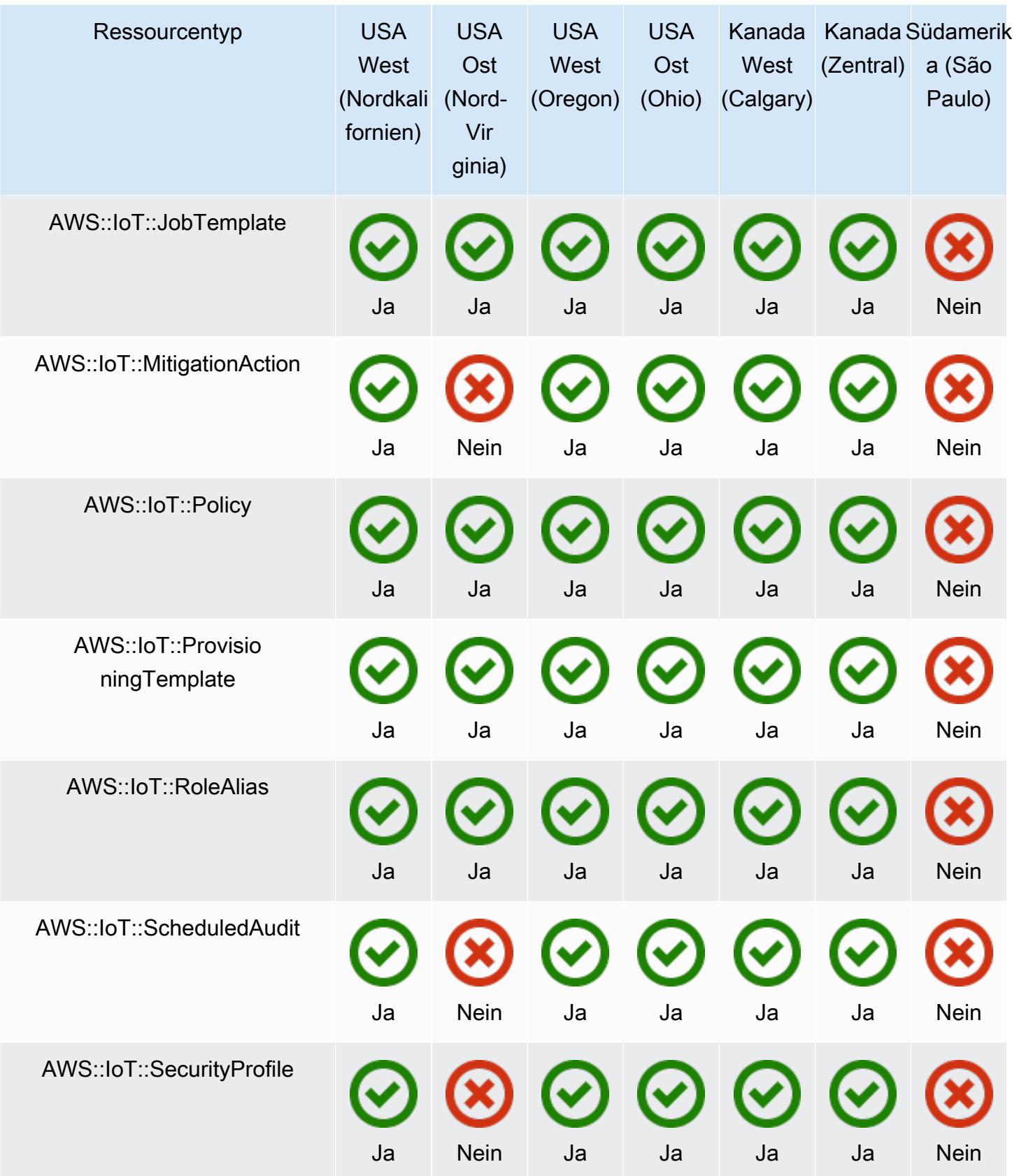

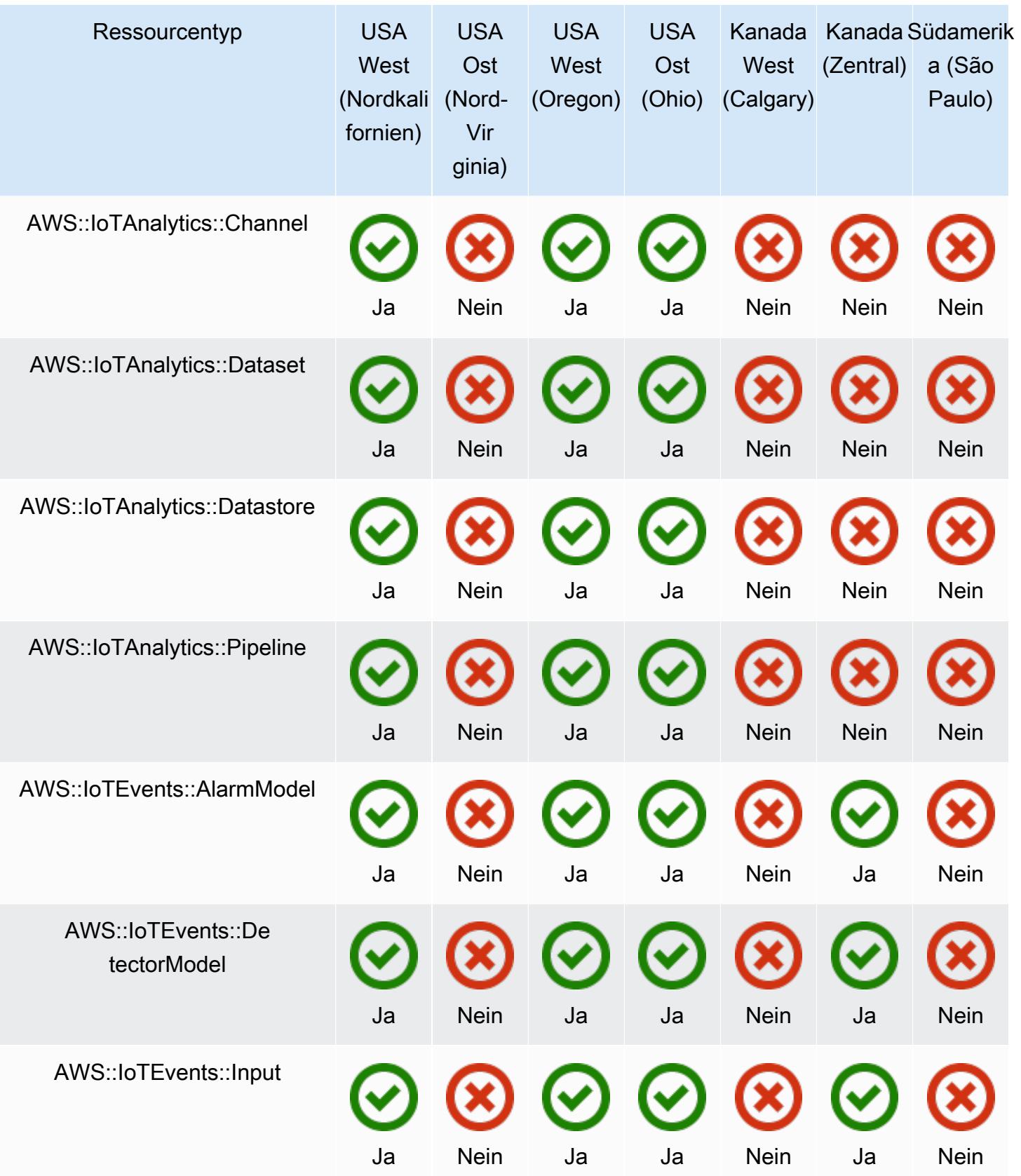

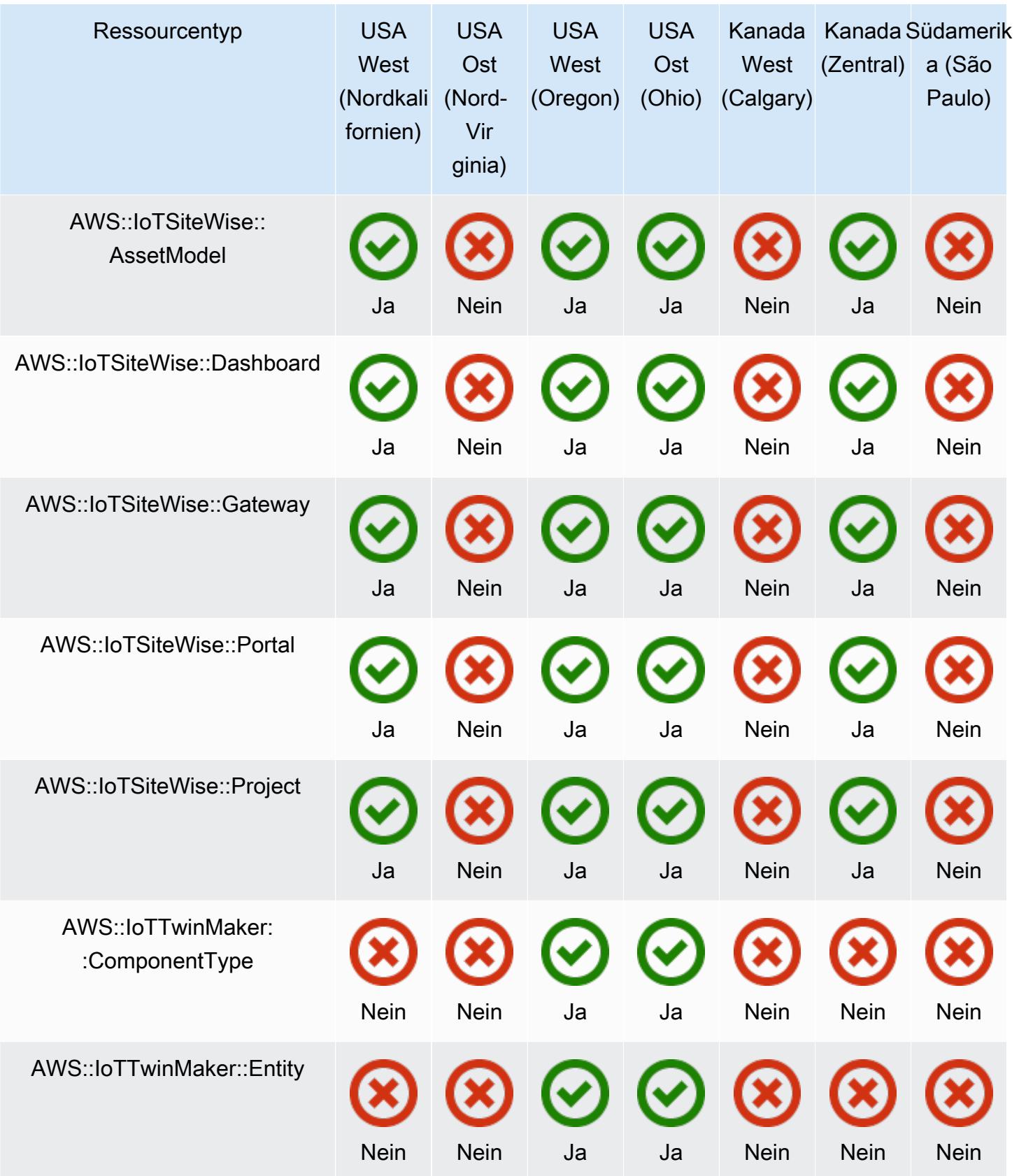

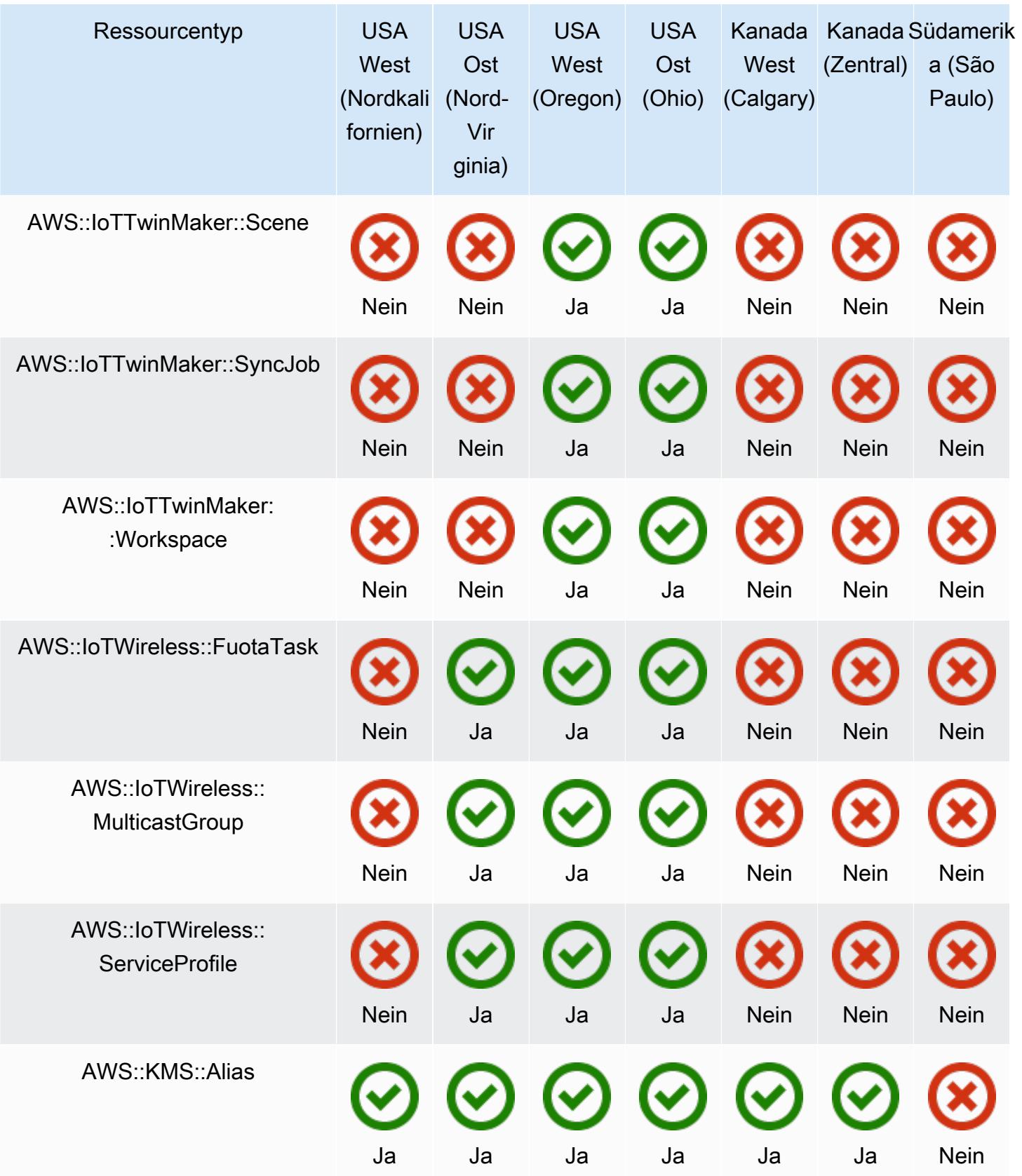

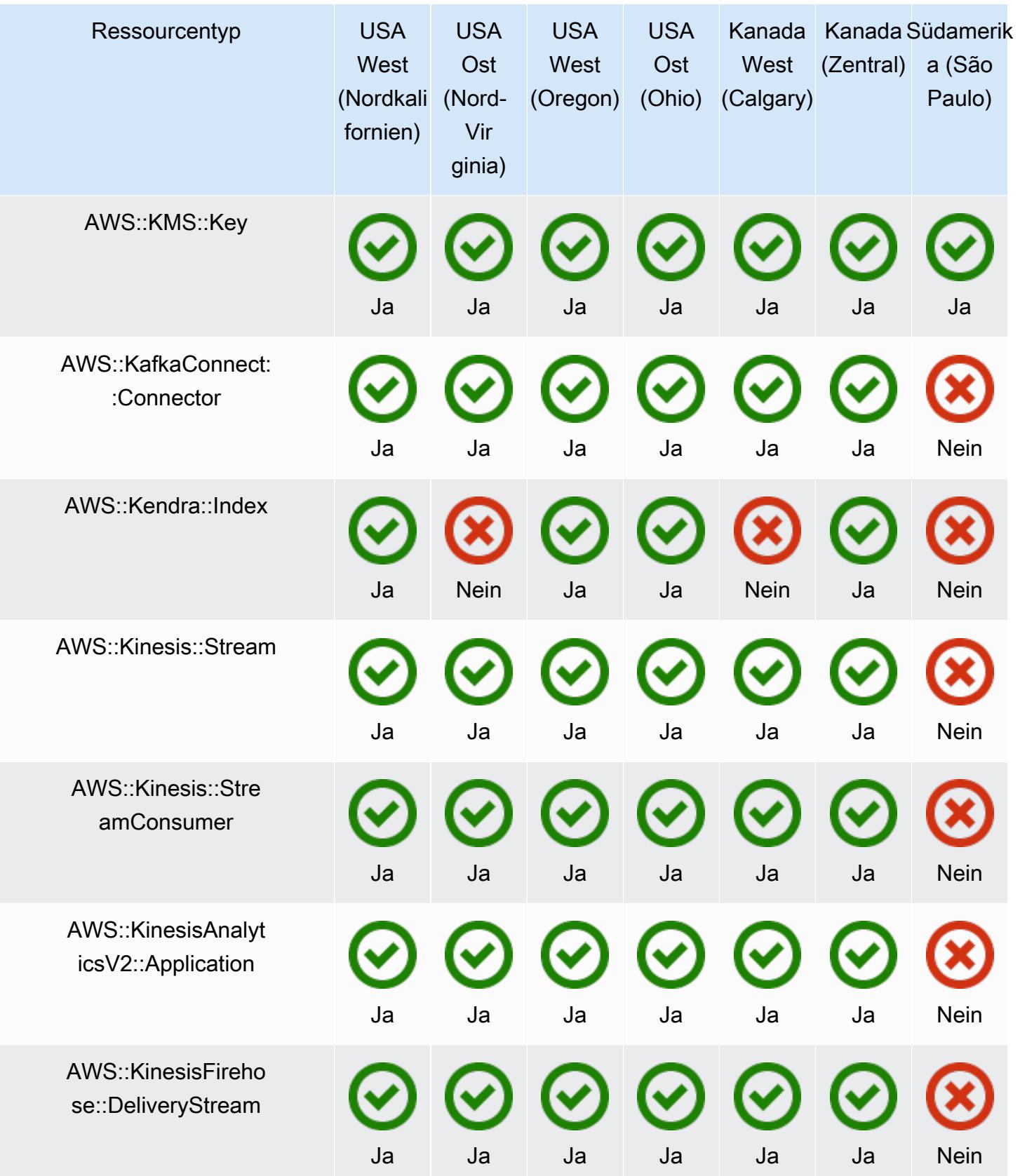

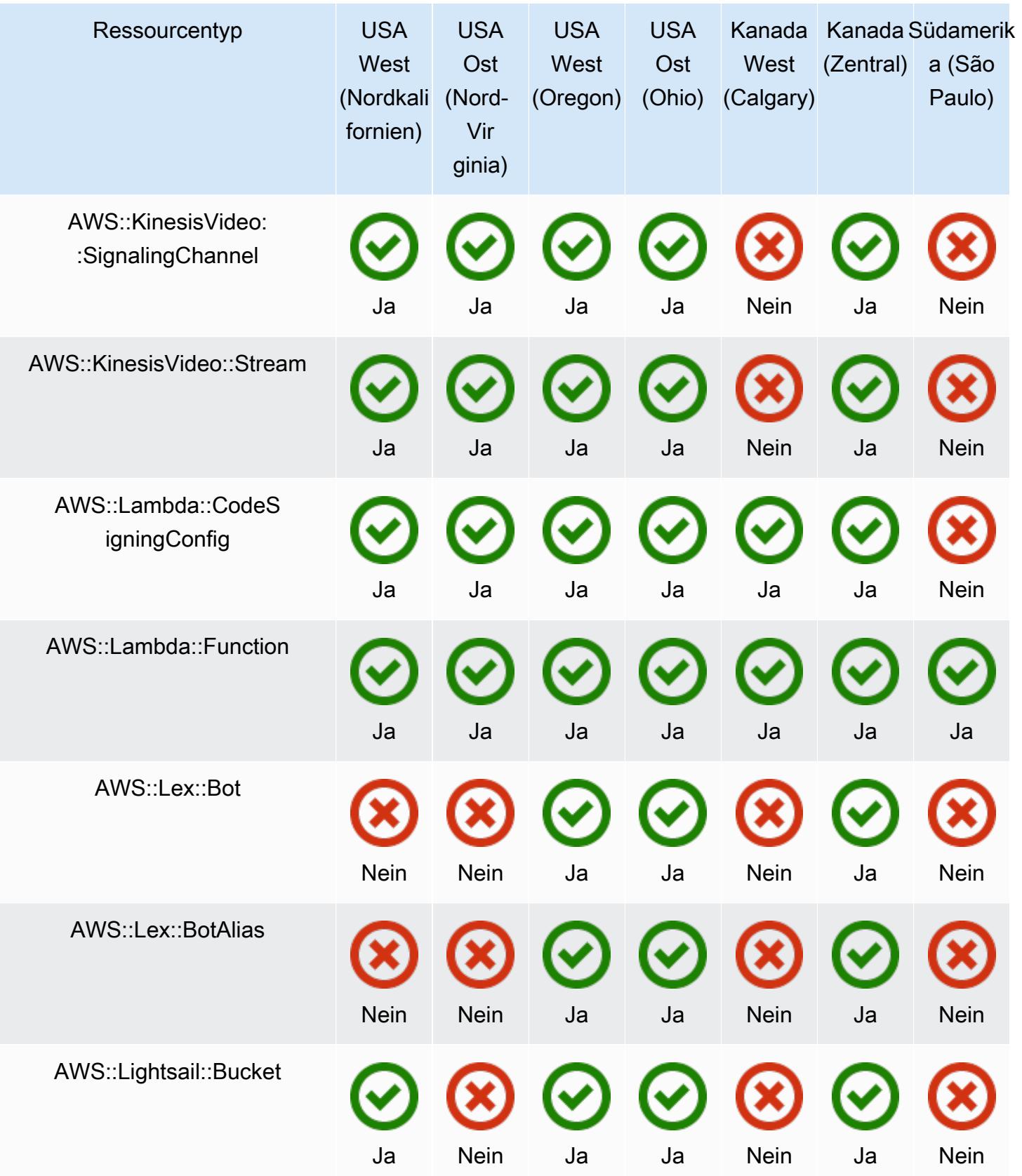

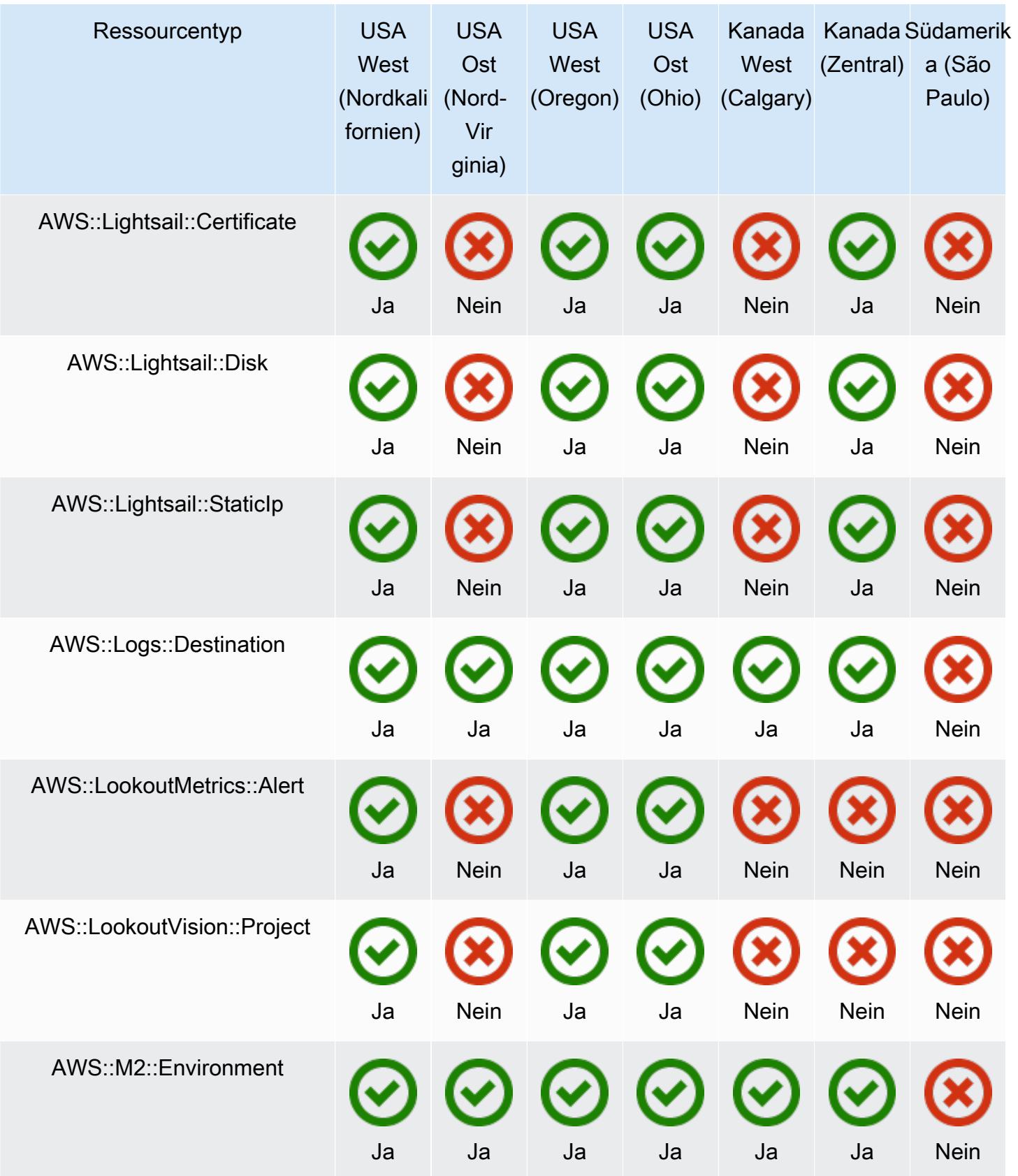

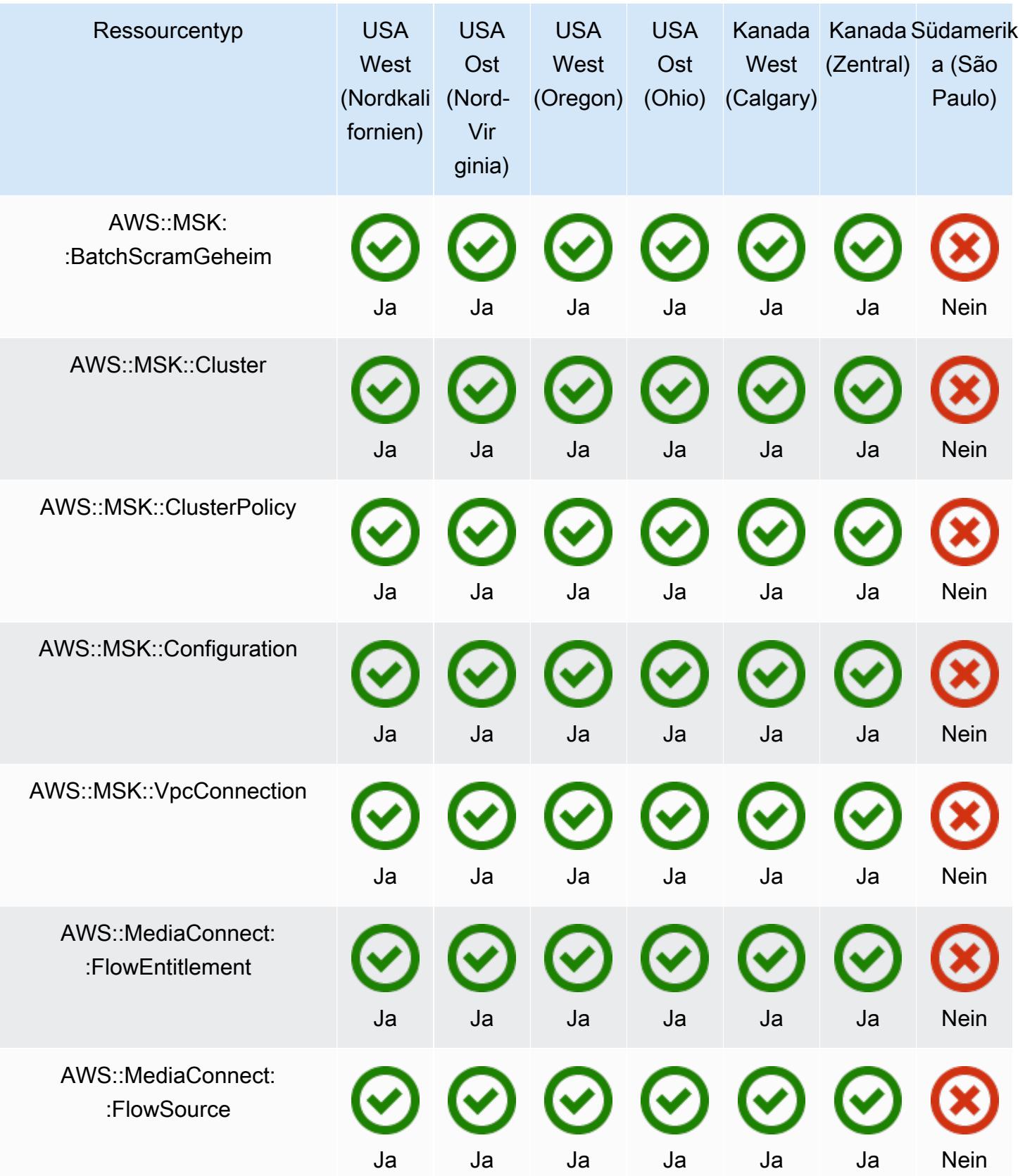

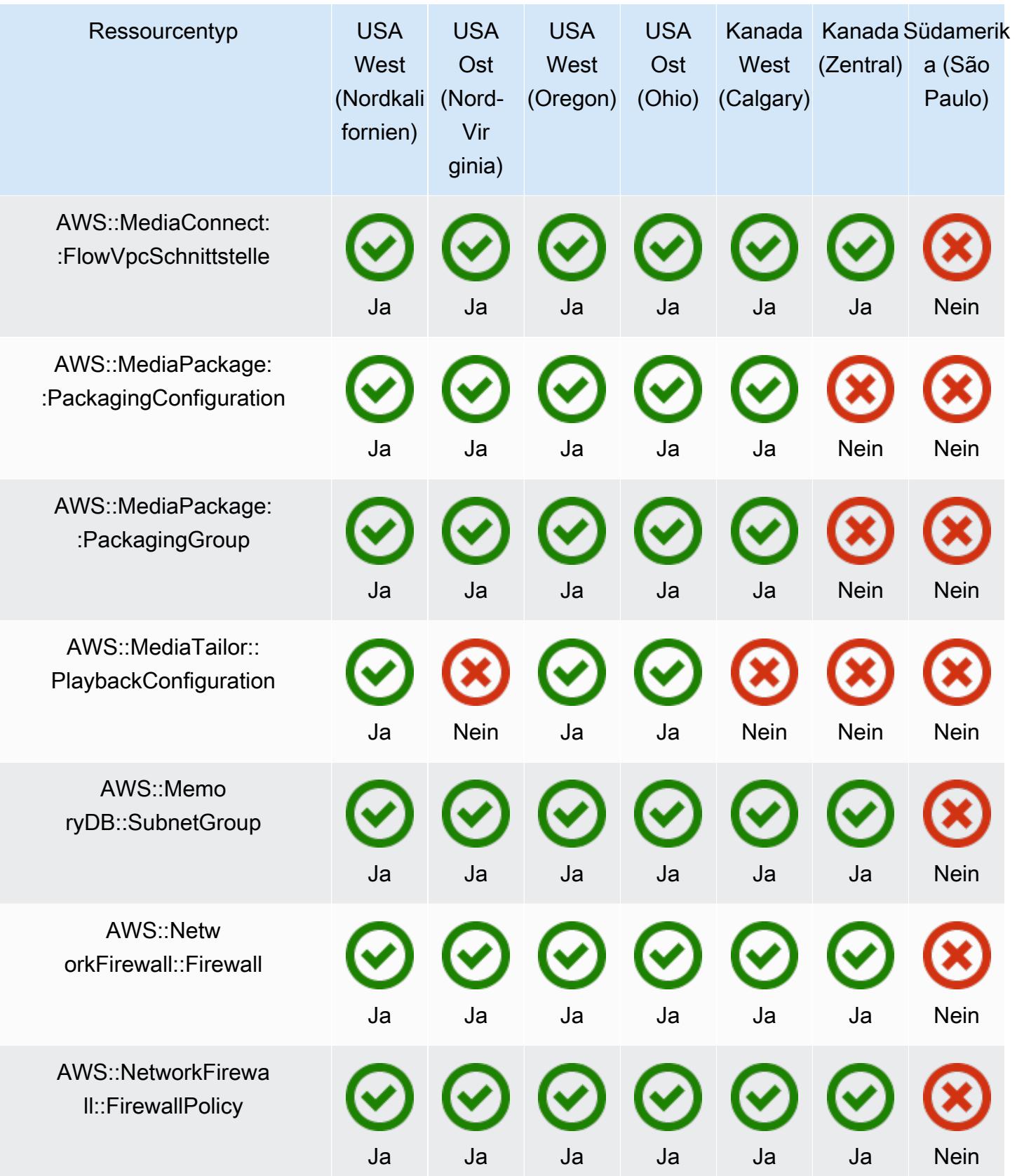

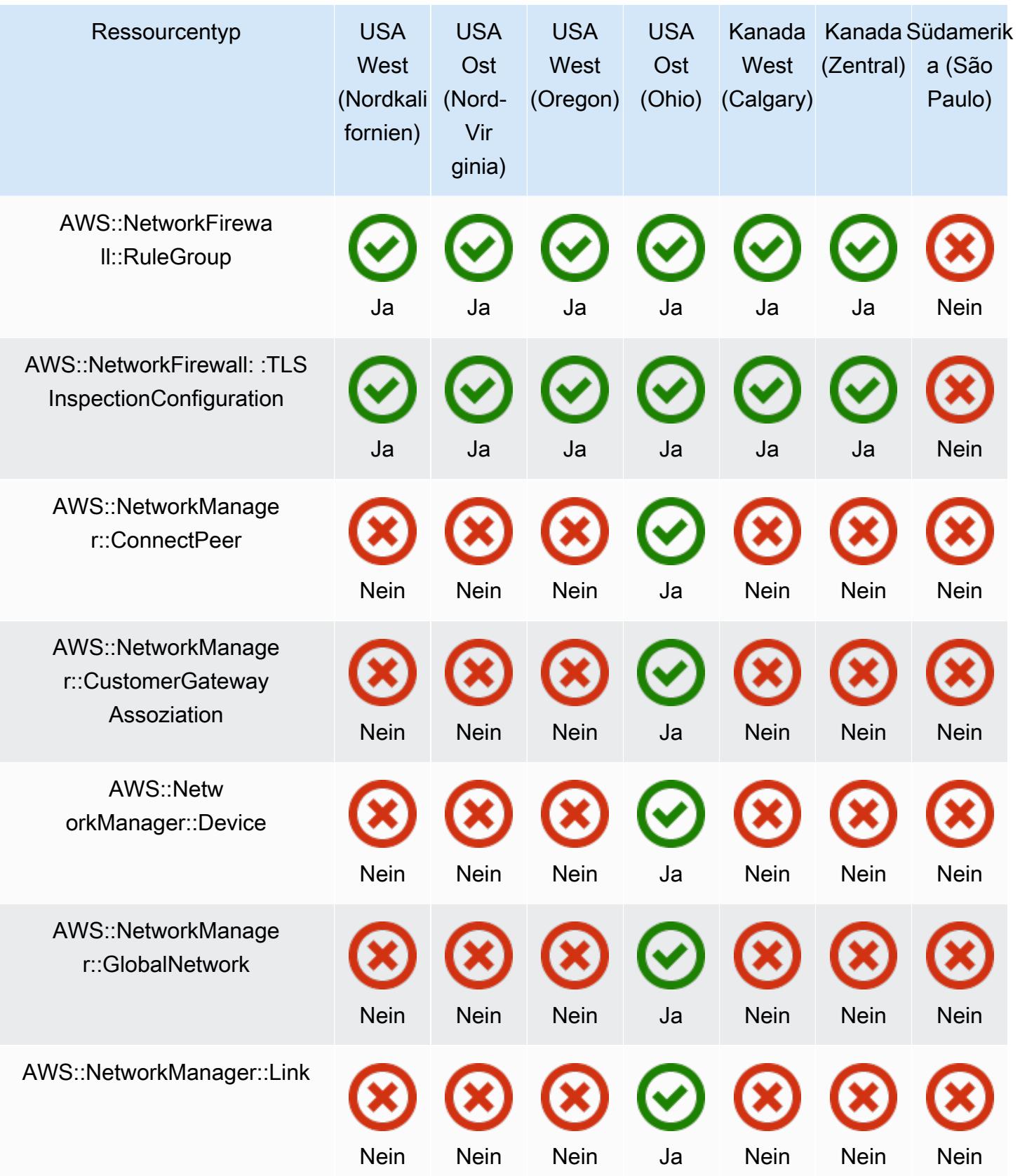

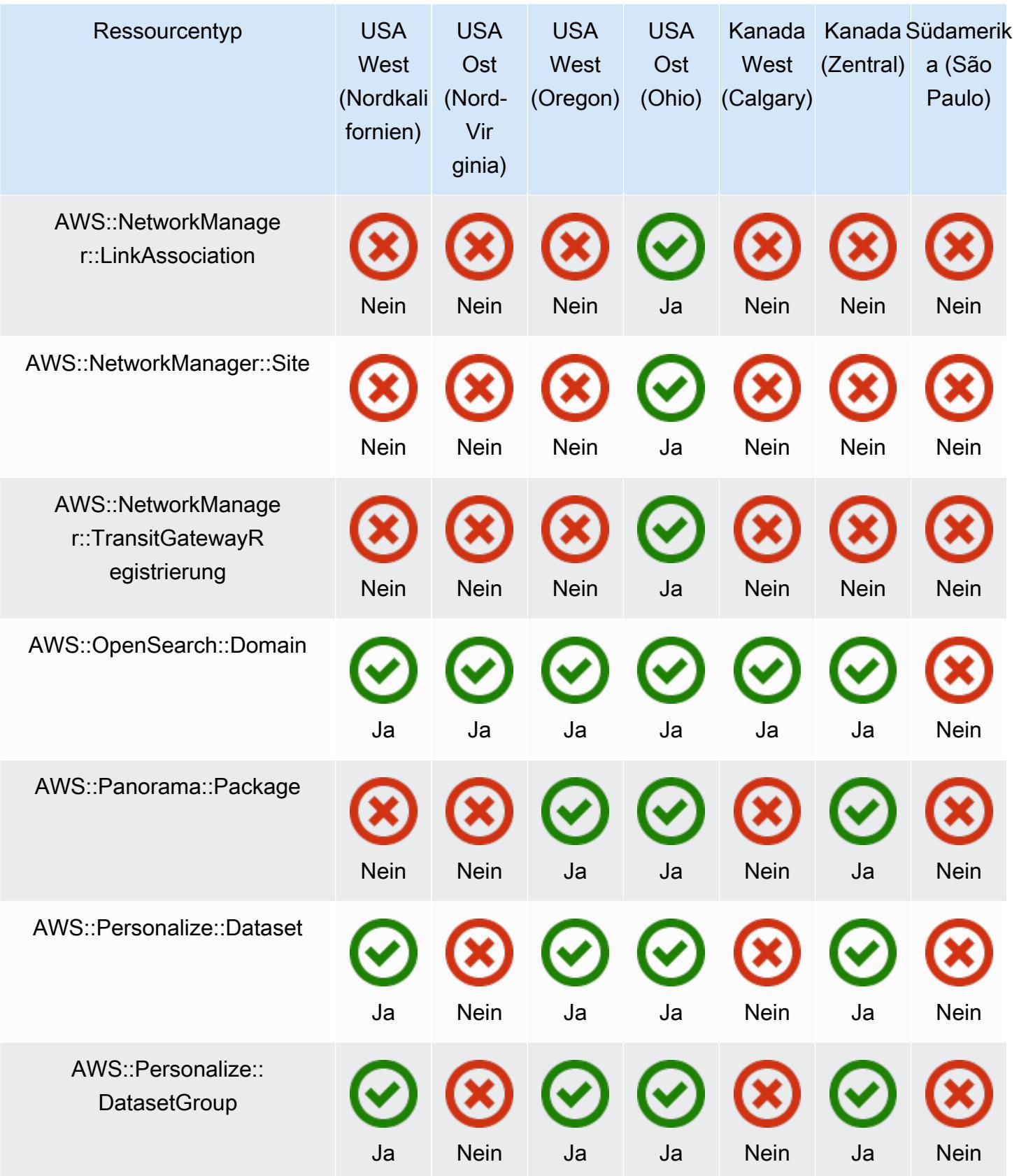

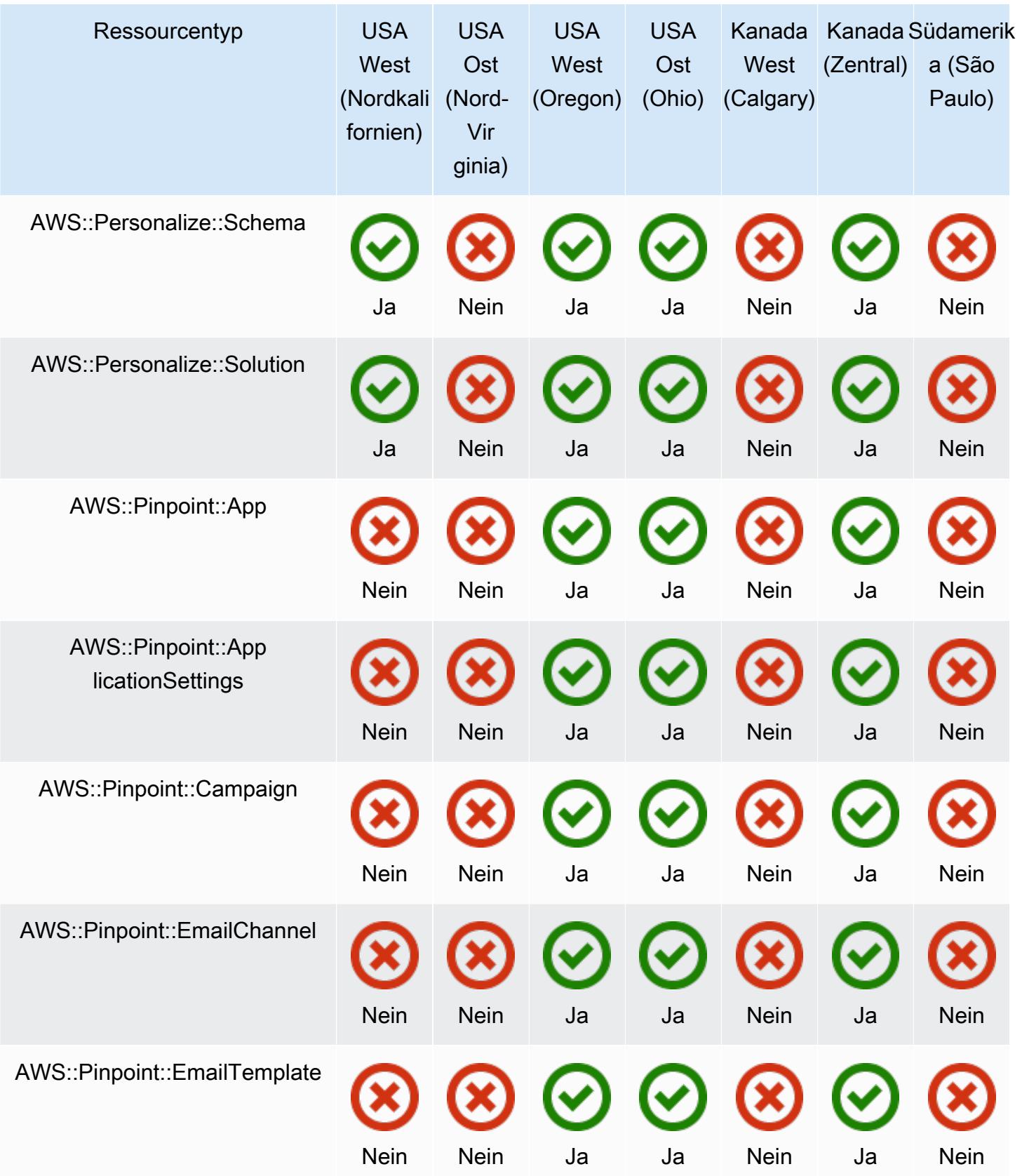

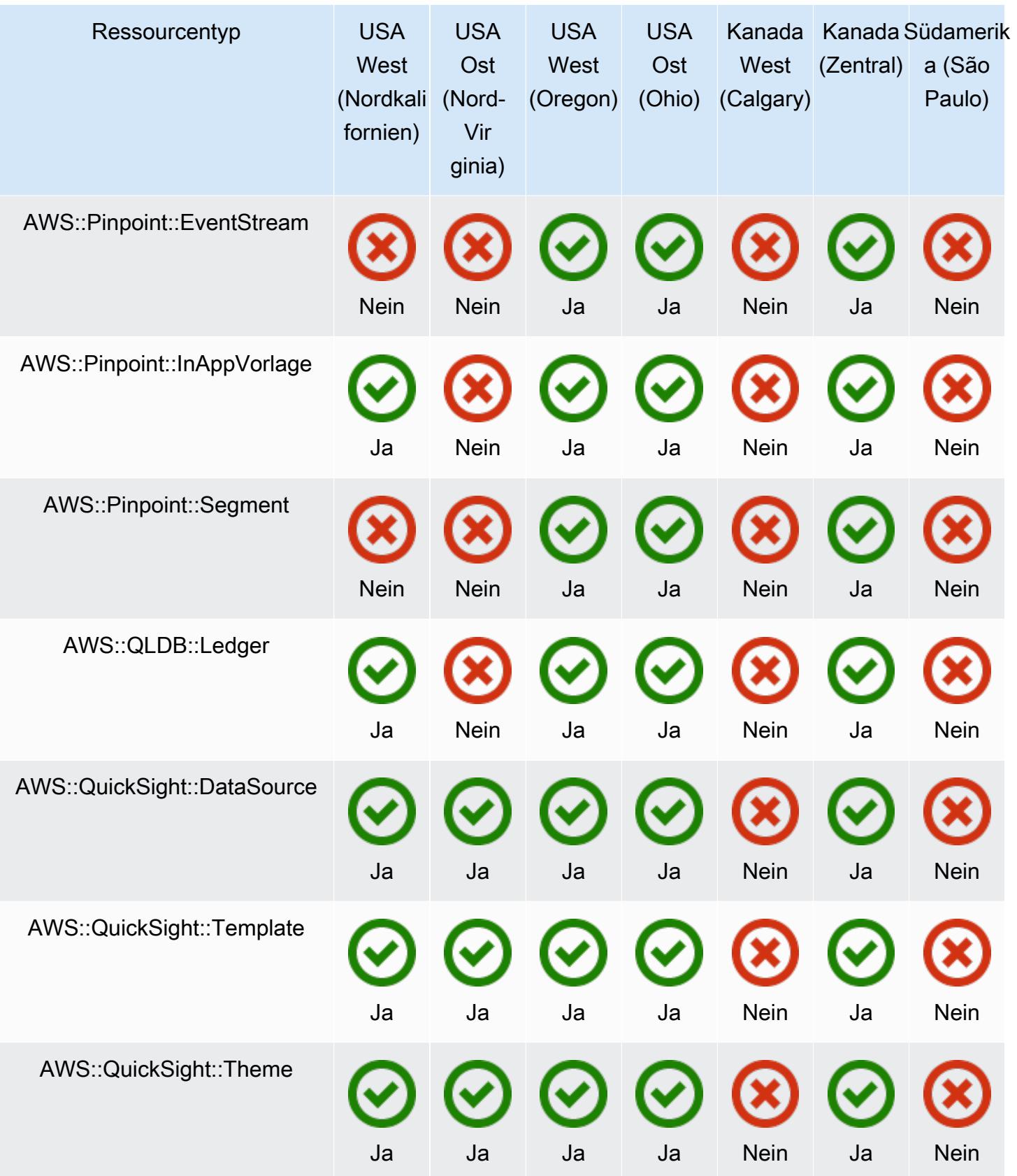

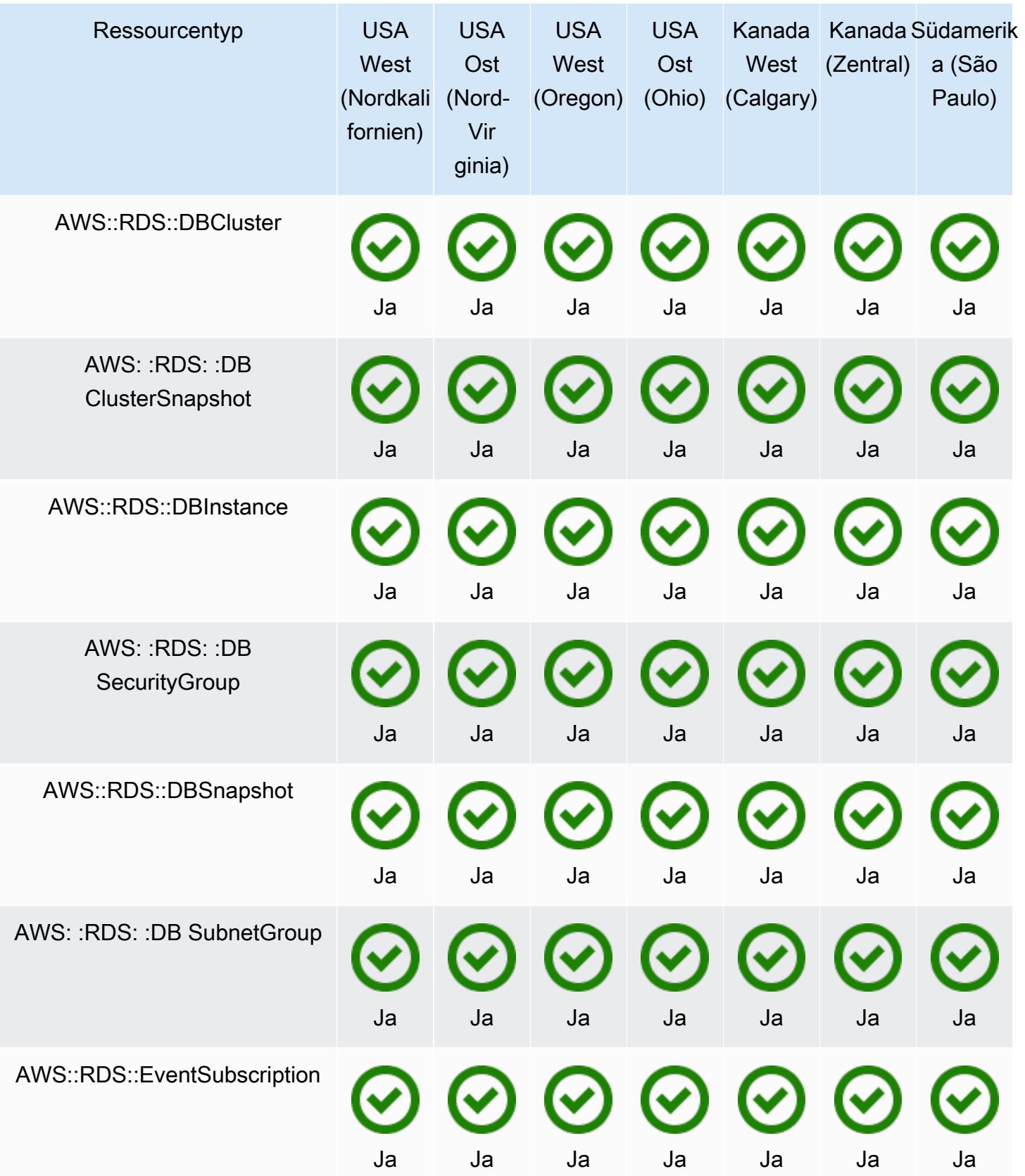

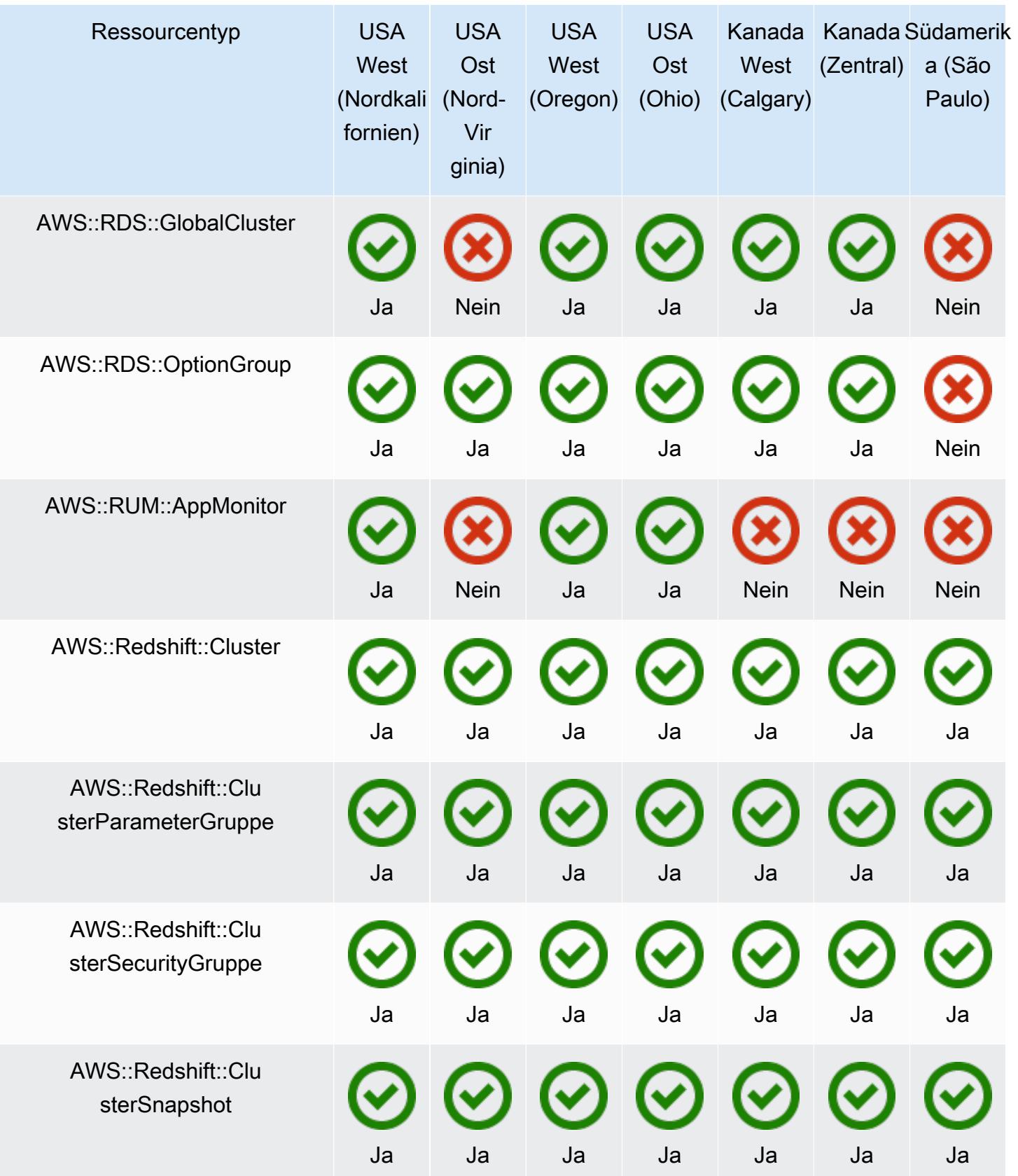

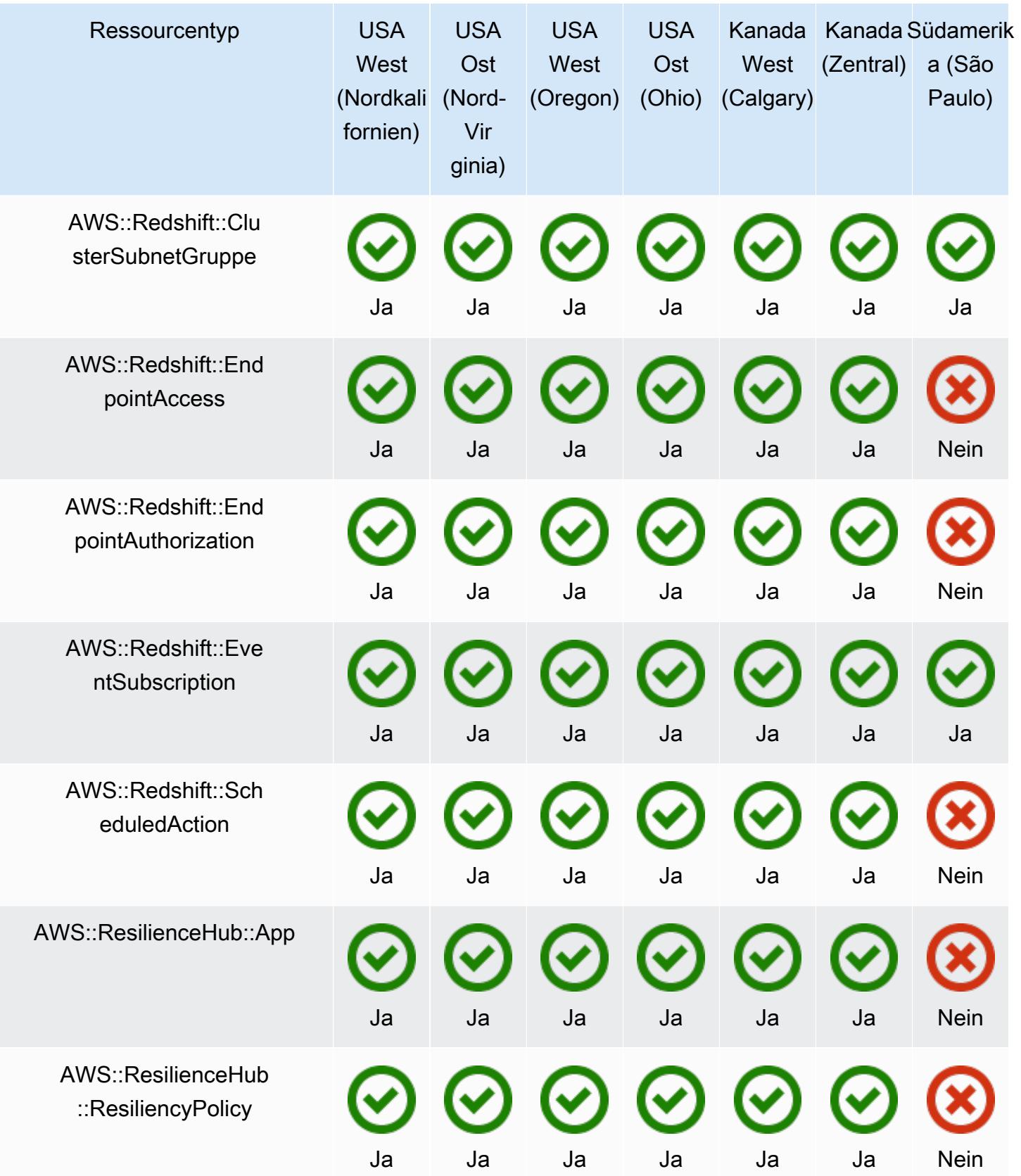

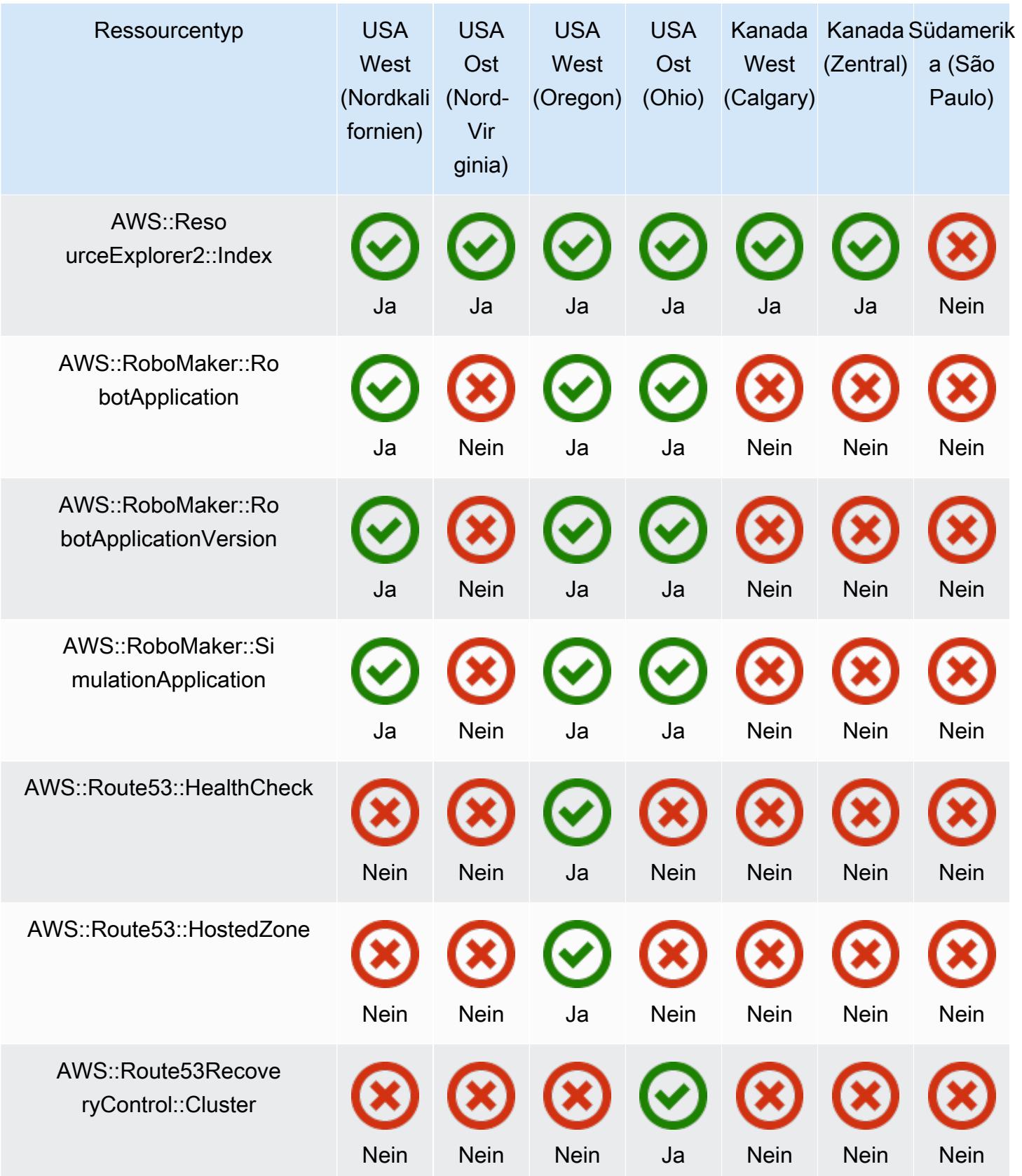

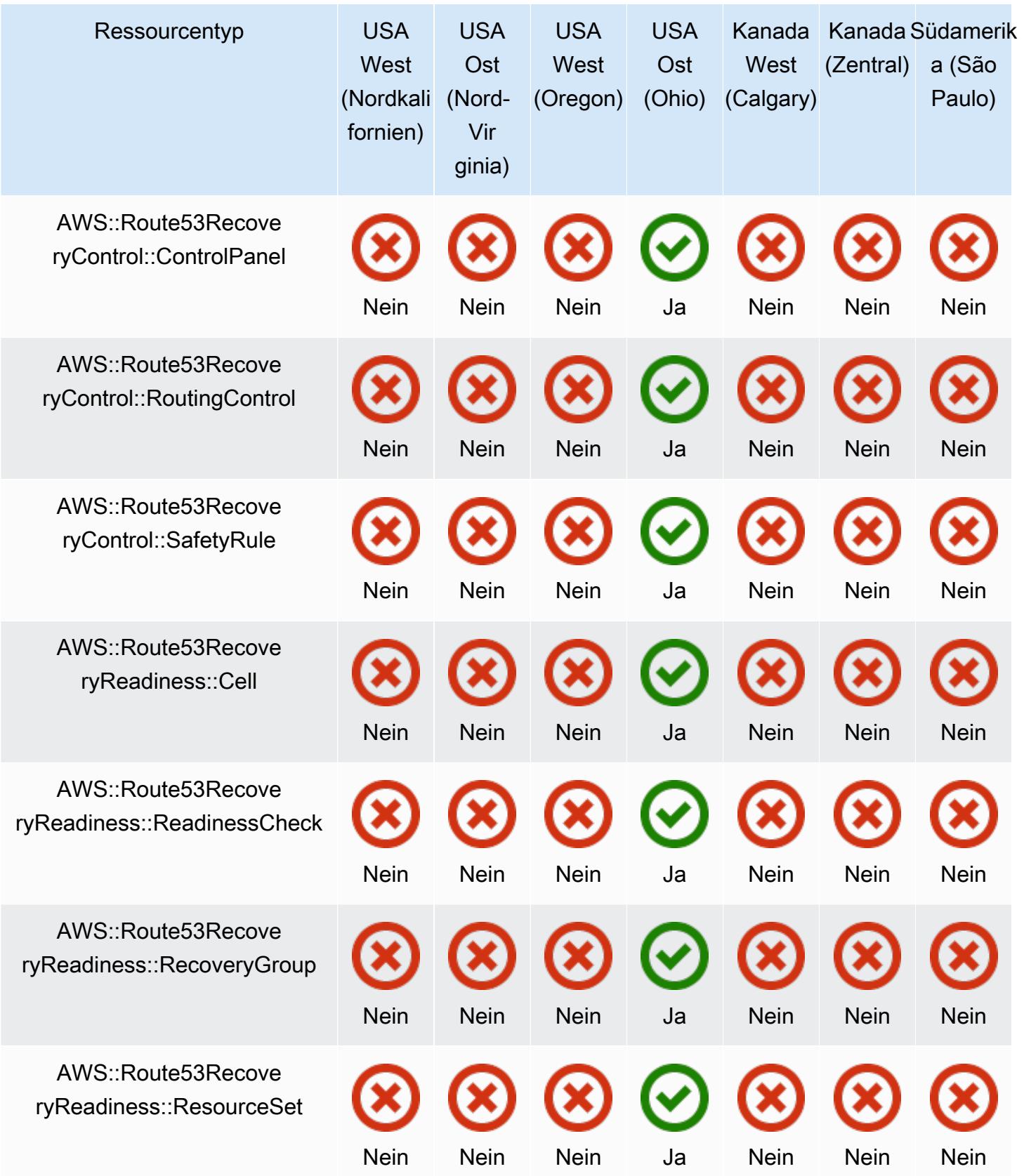
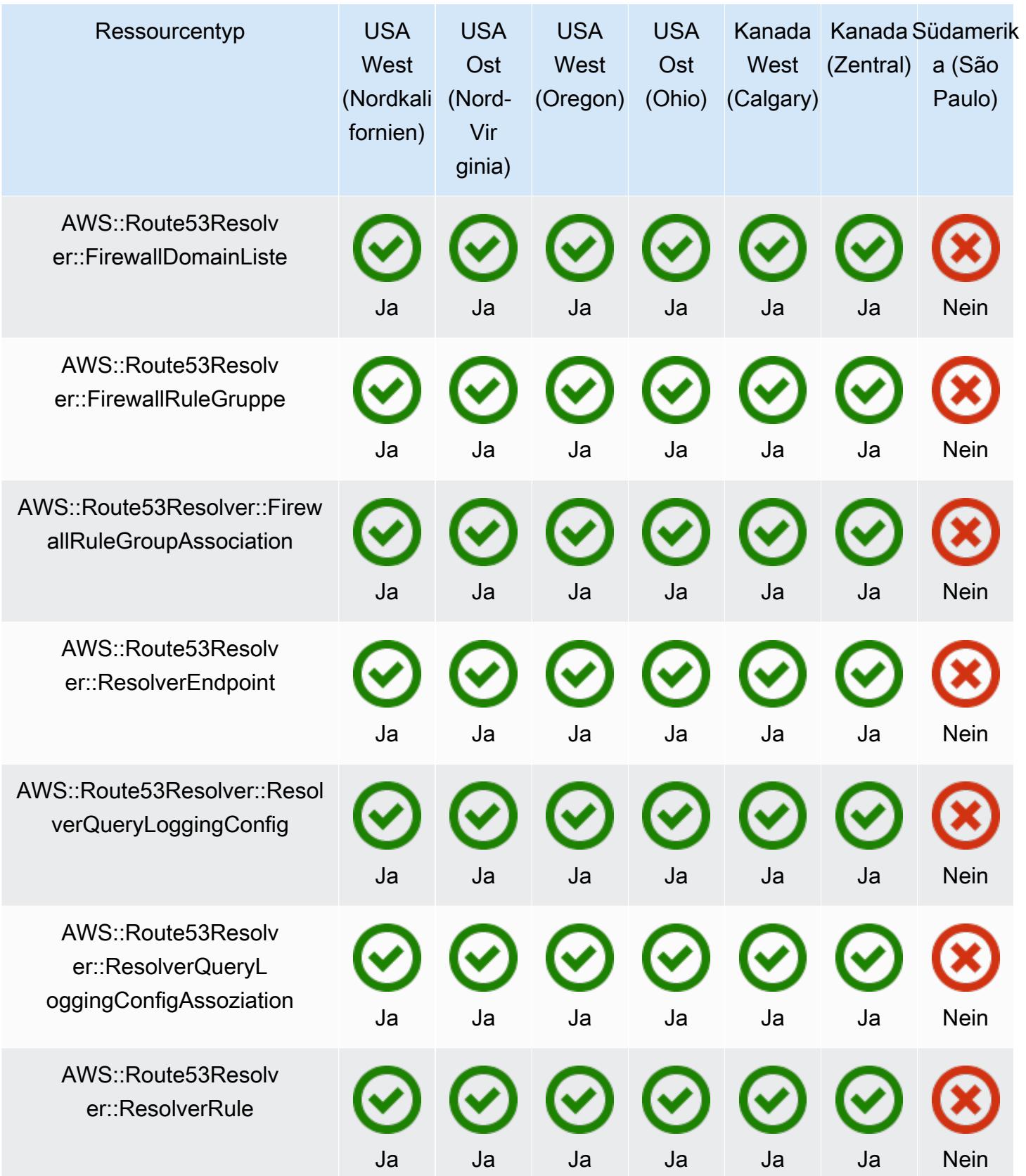

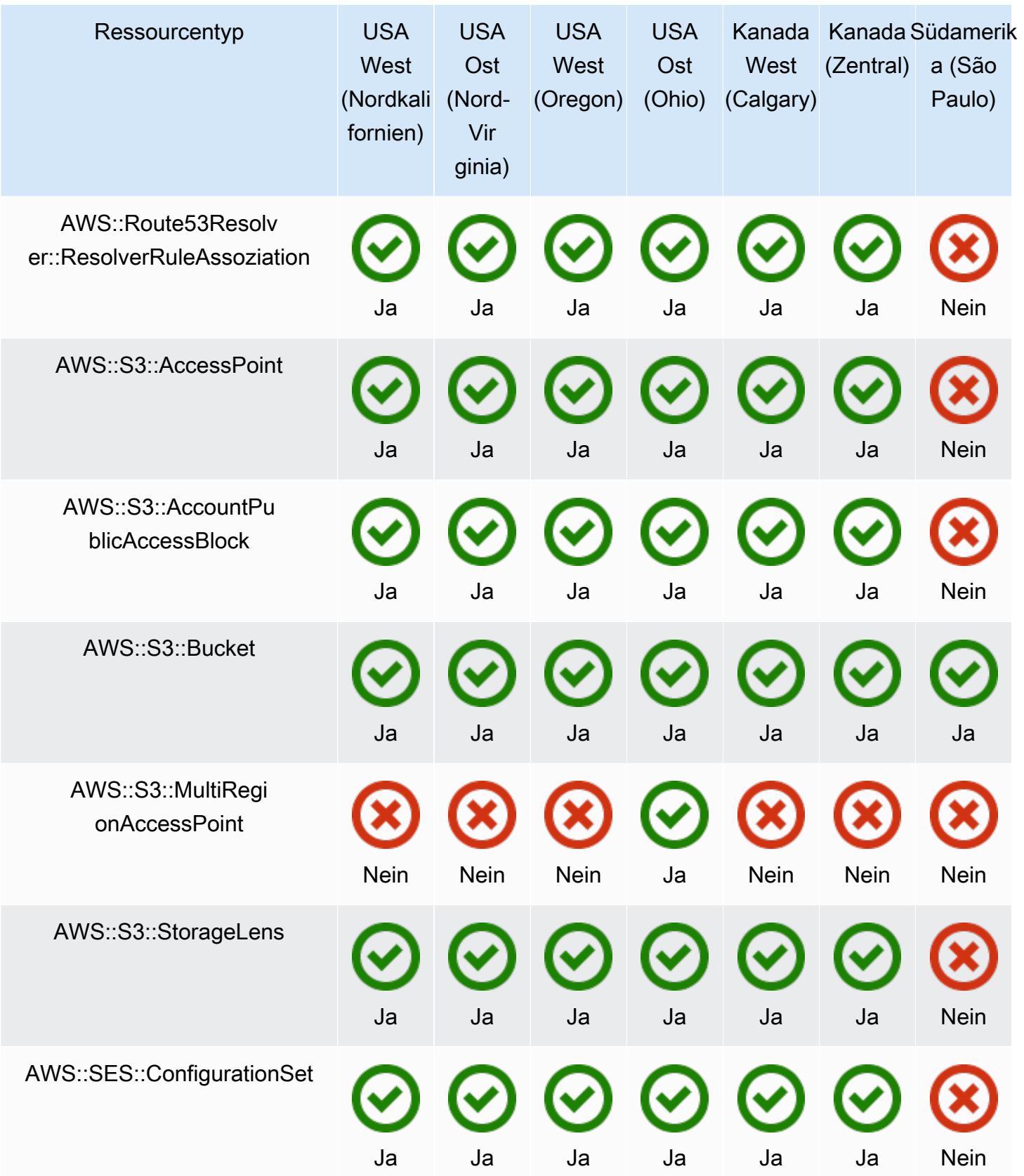

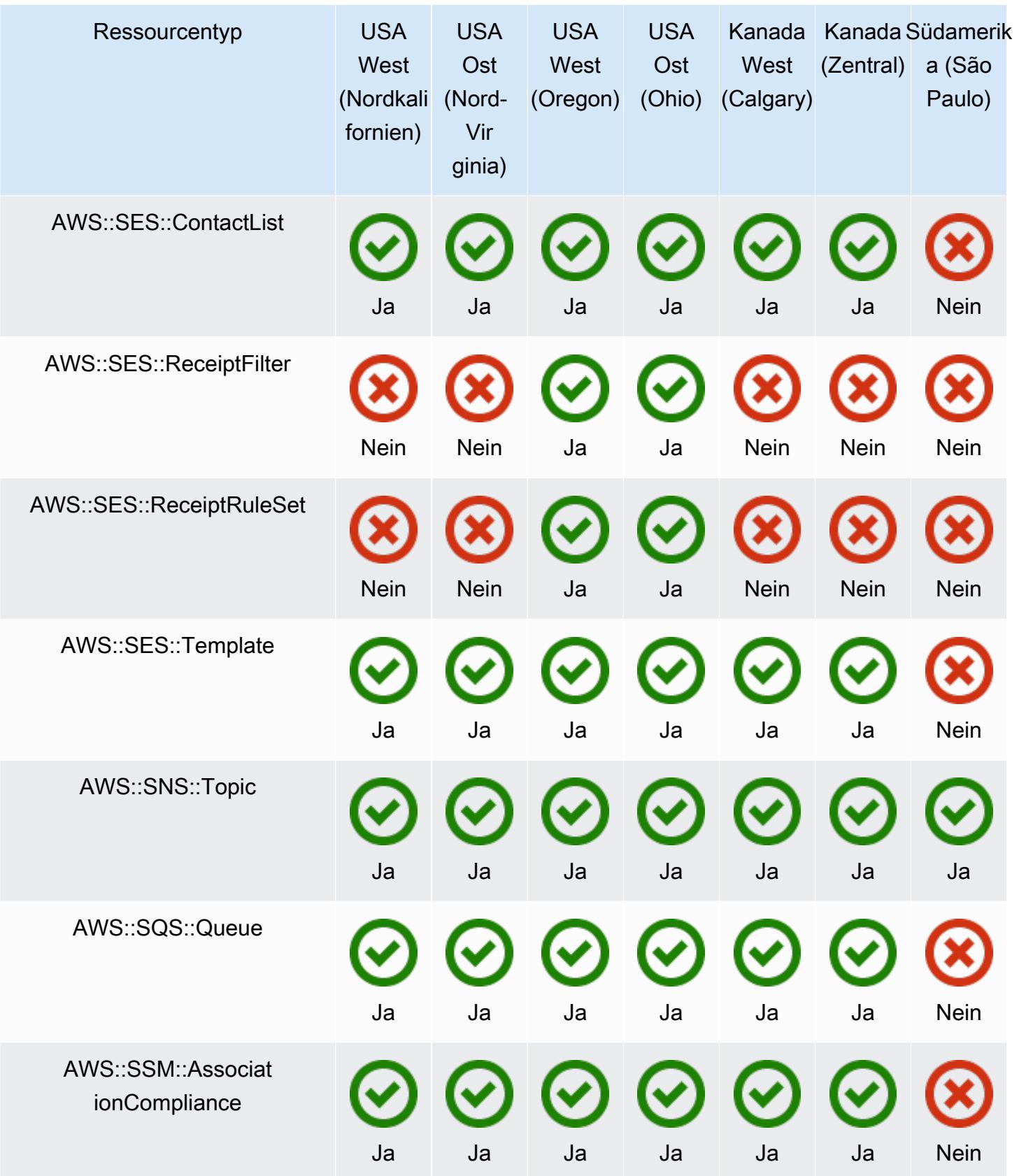

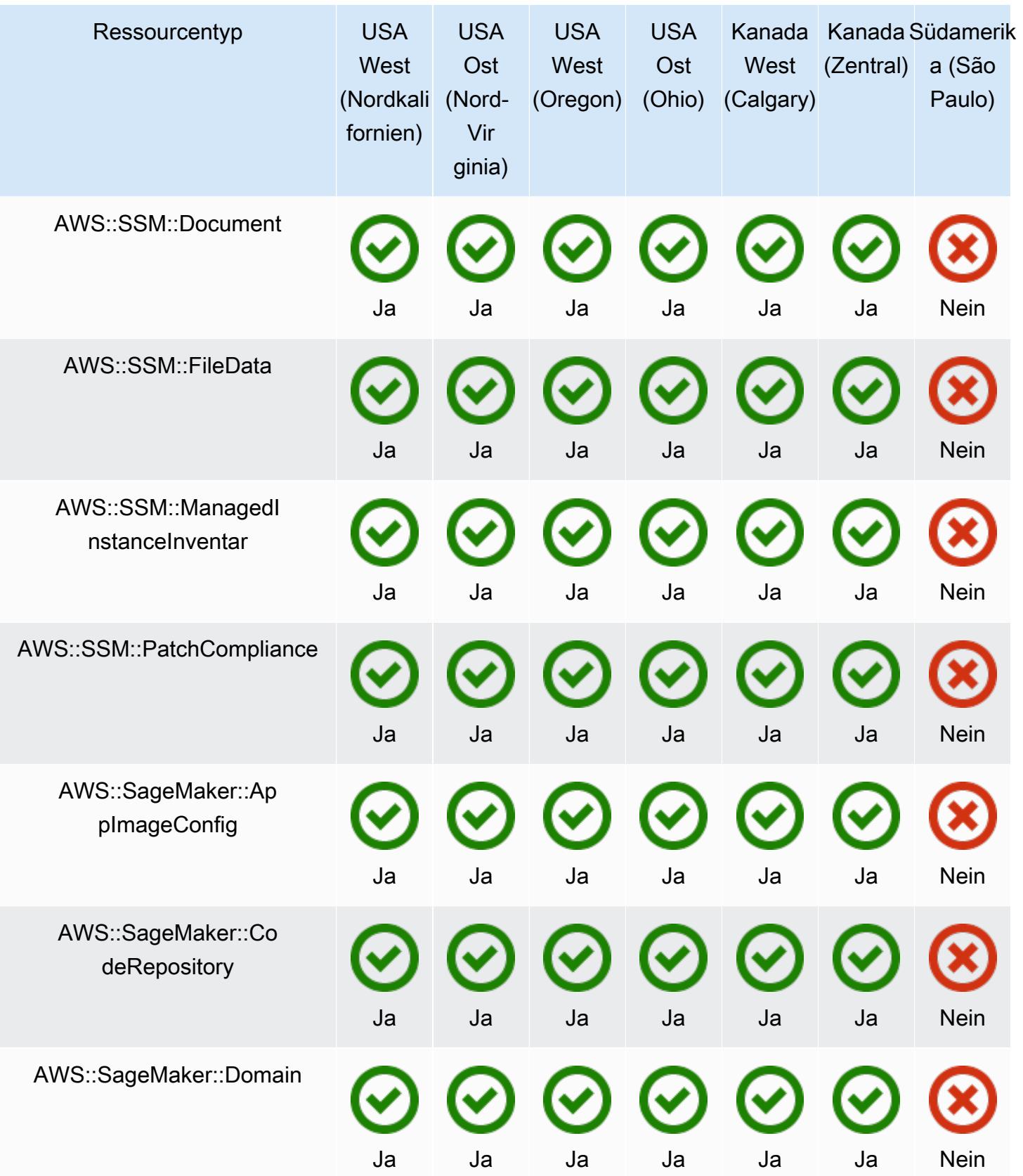

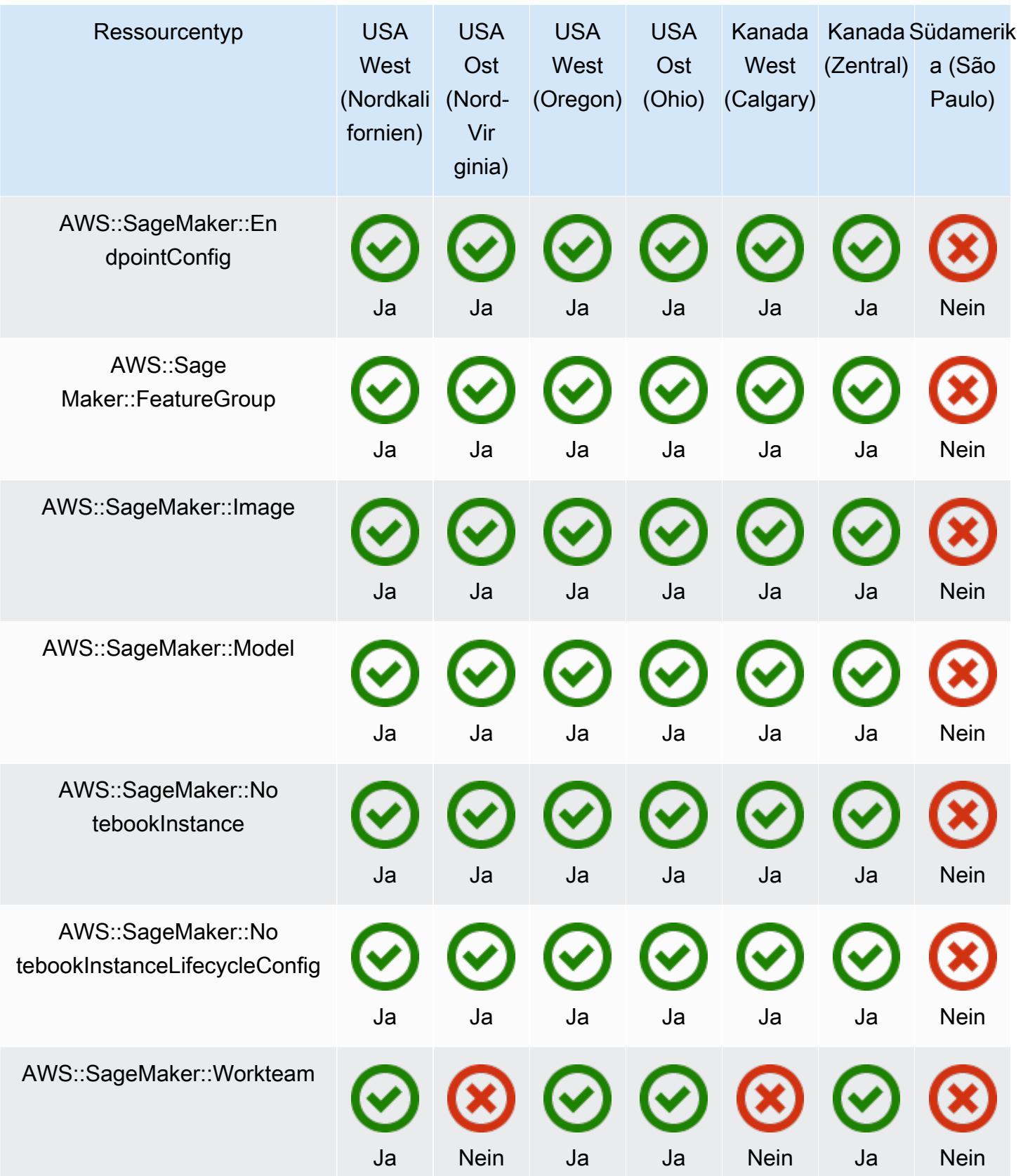

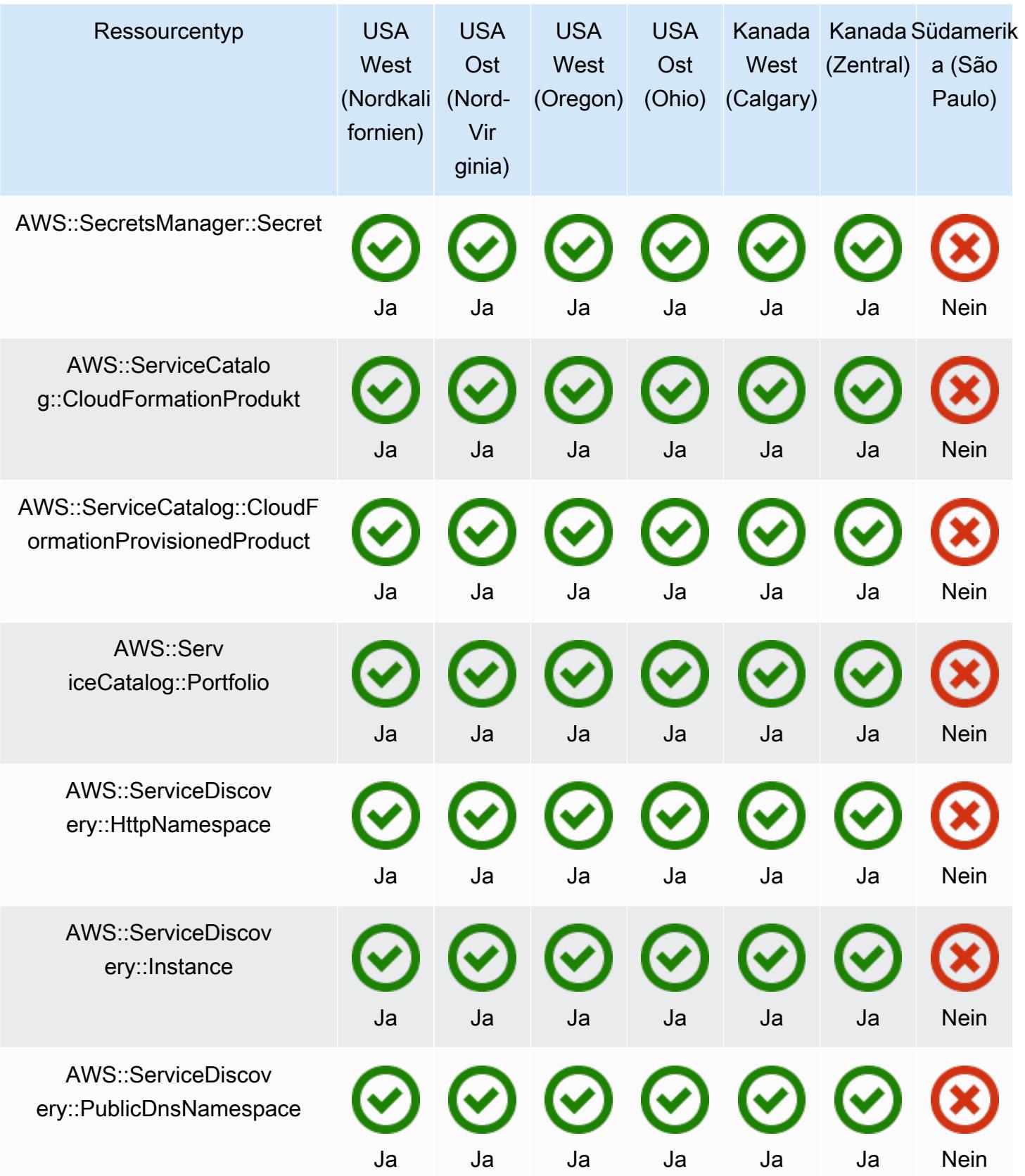

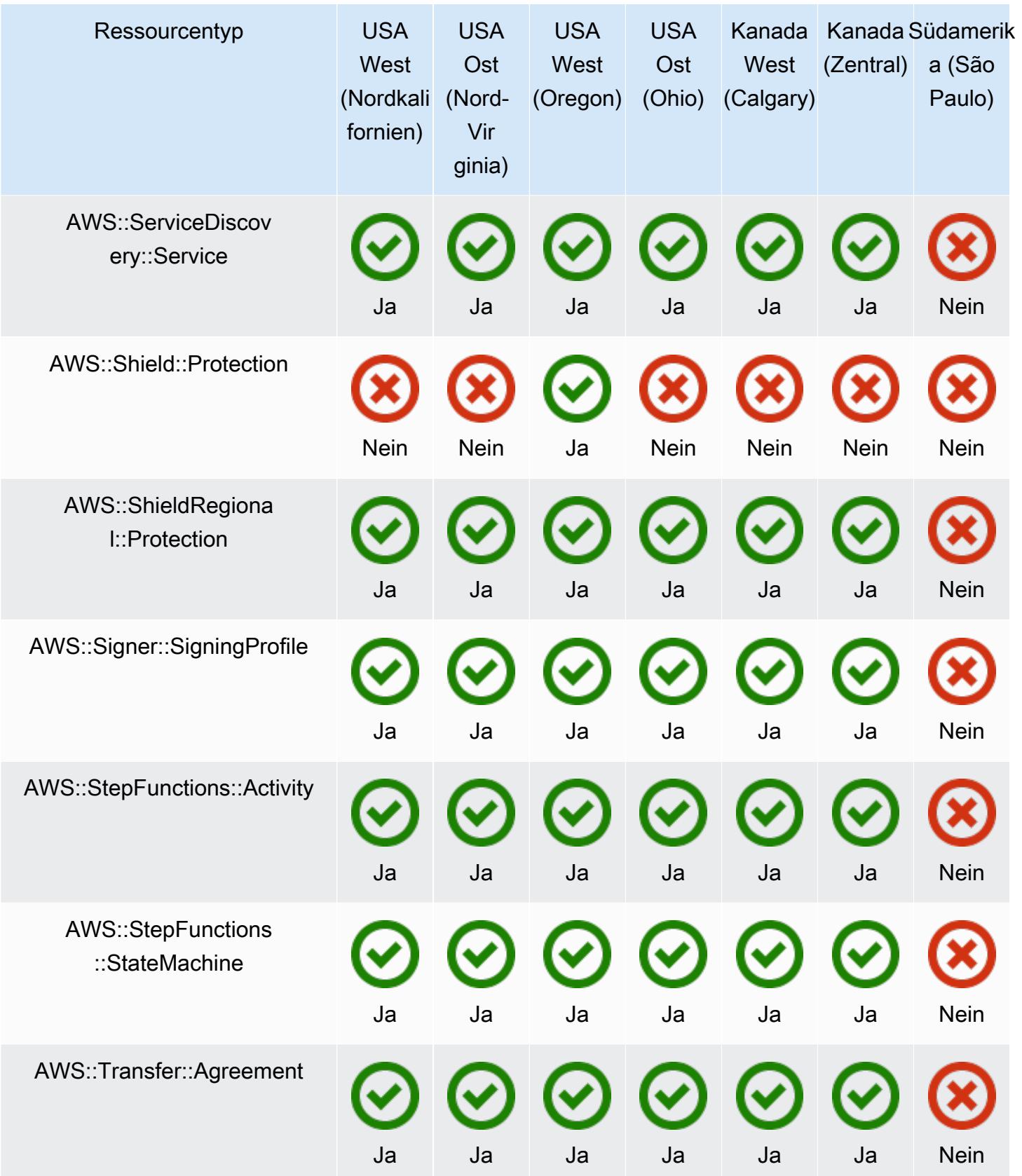

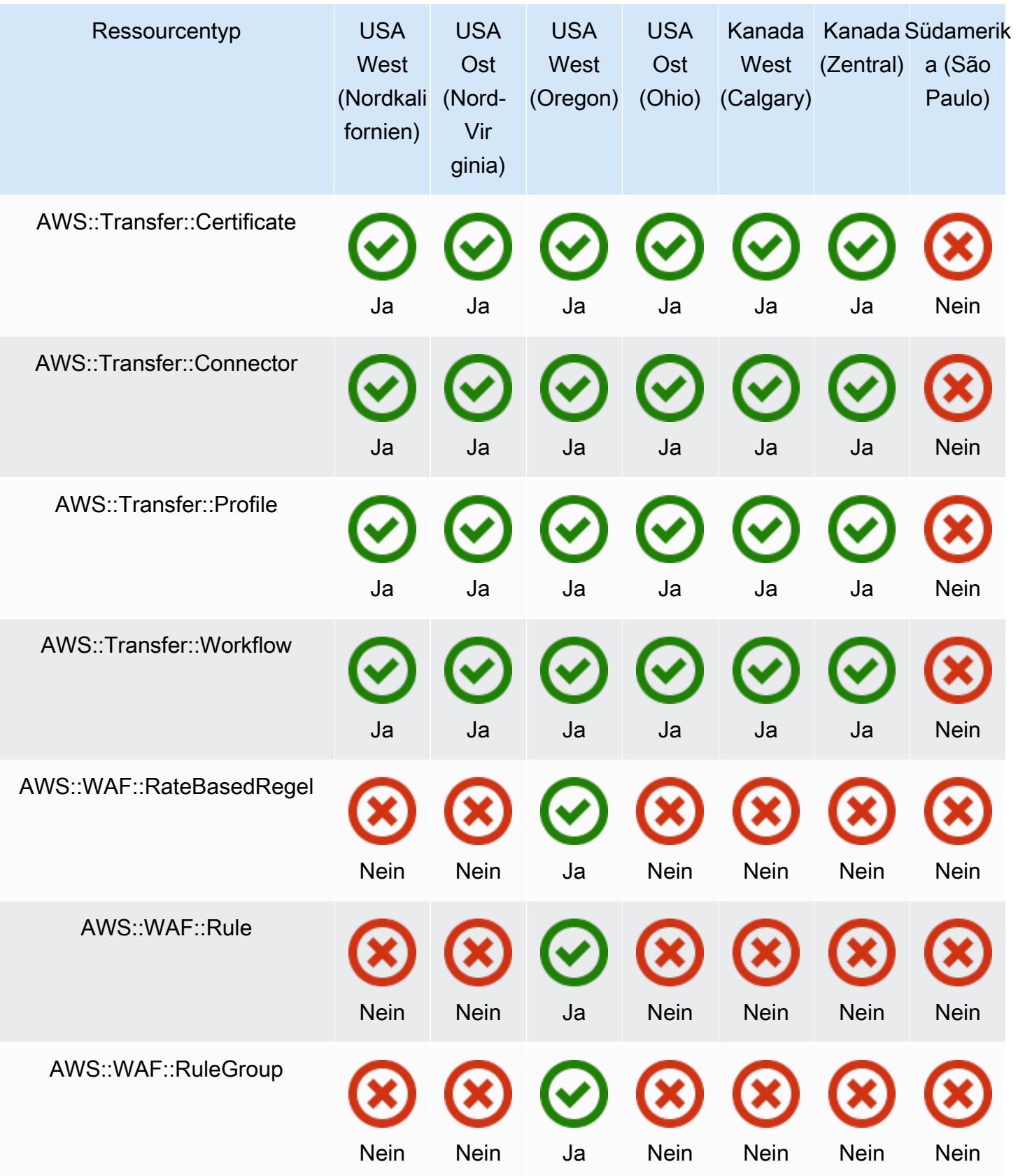

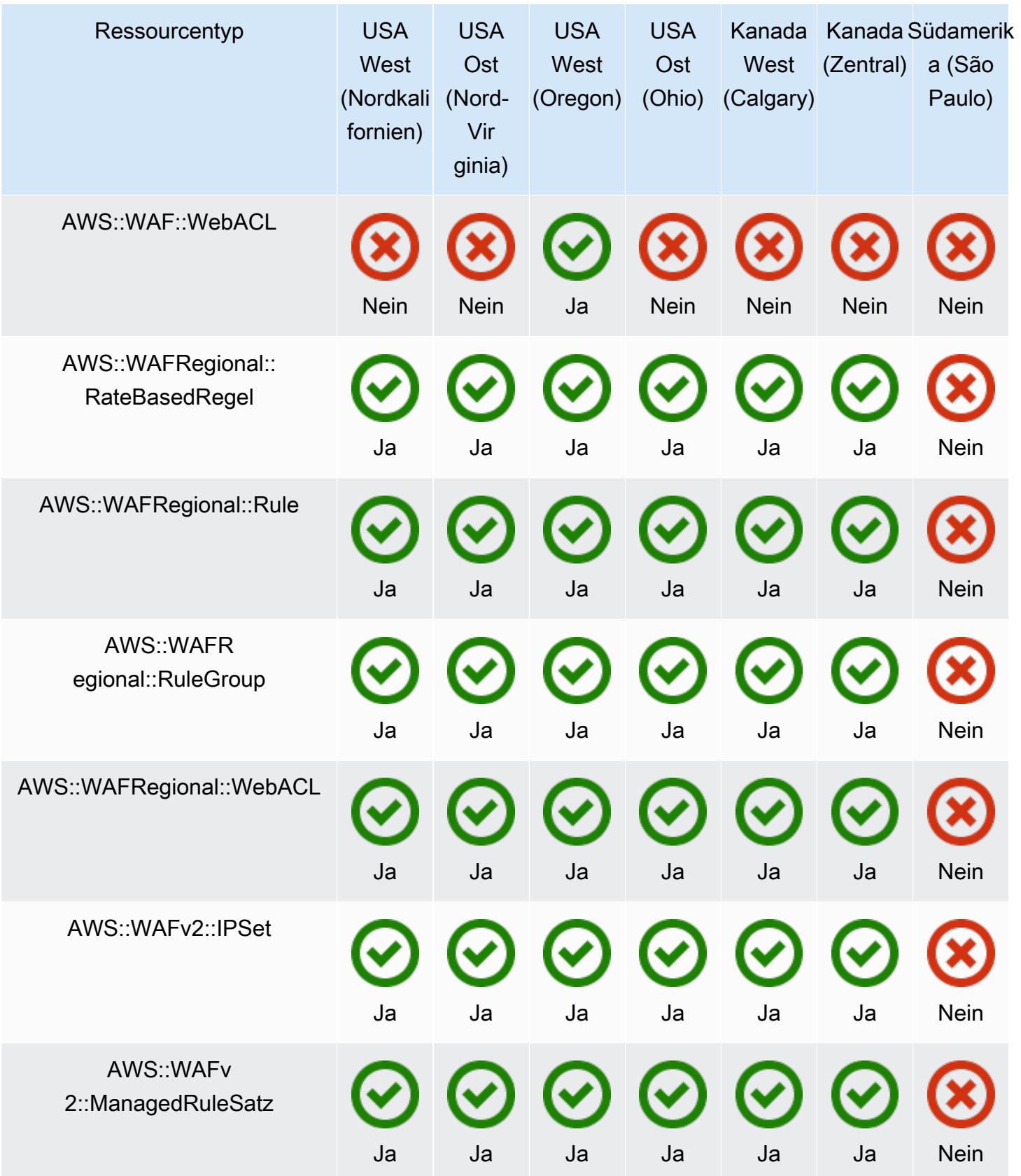

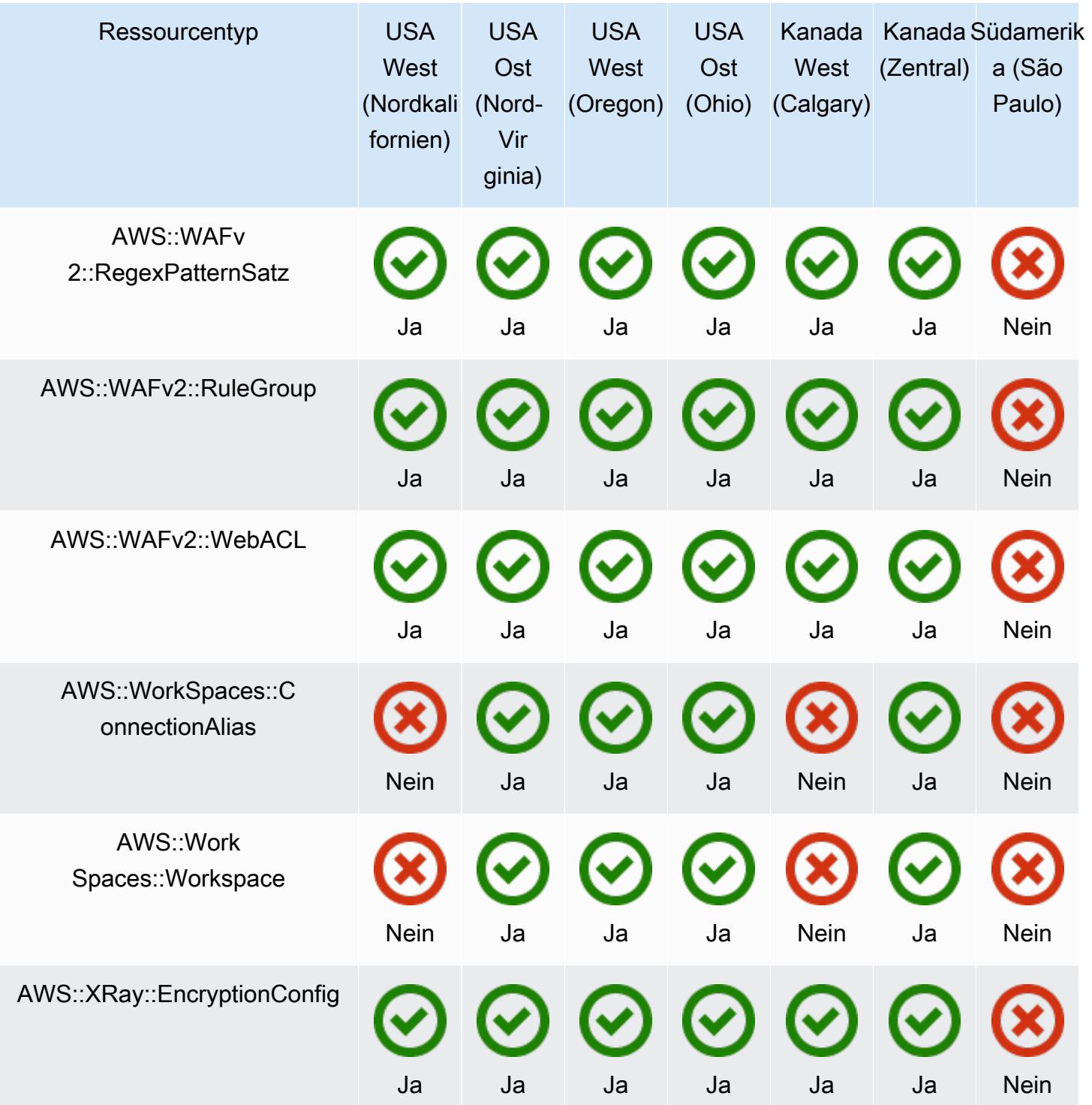

## Regionen in Europa

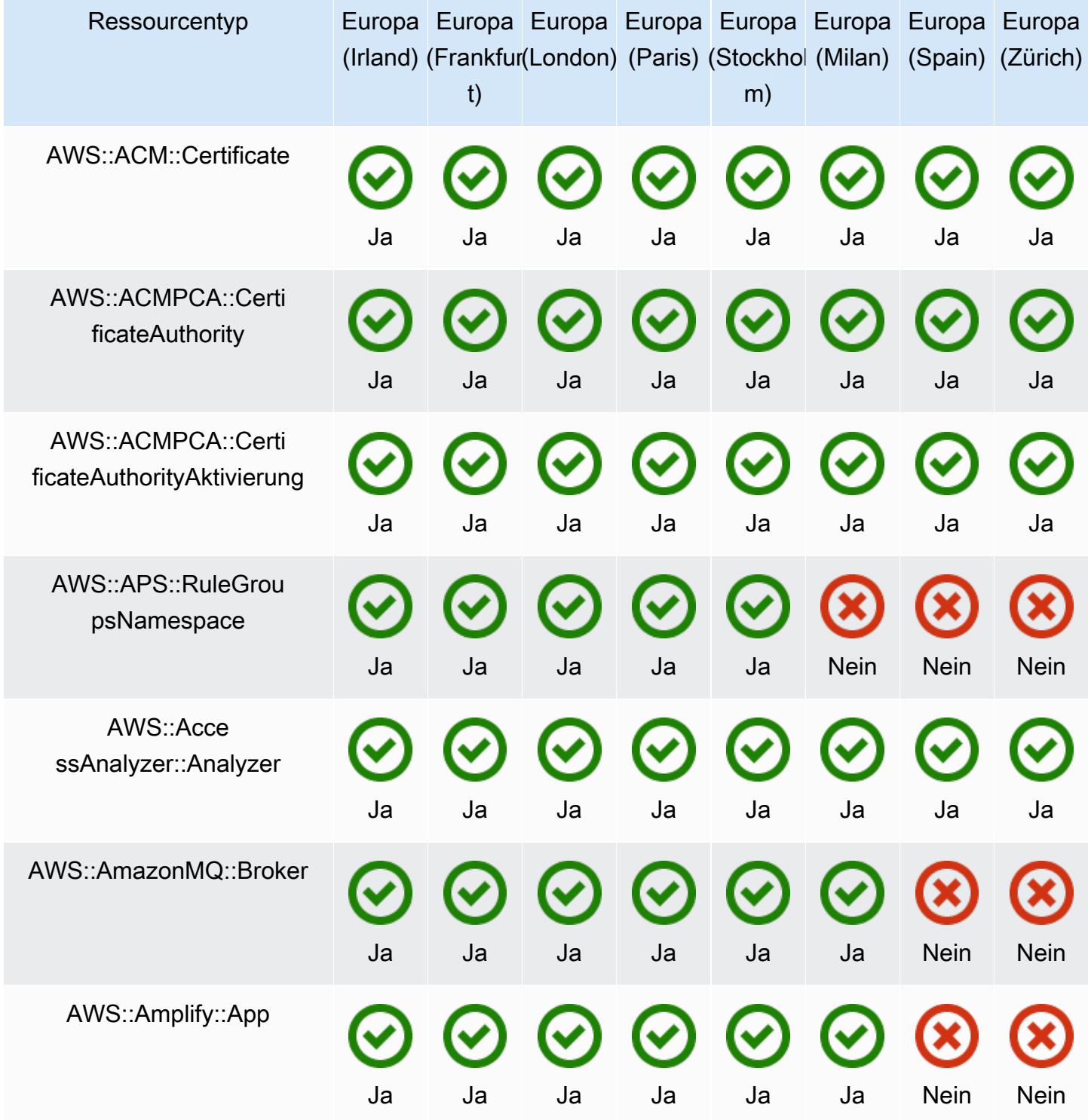

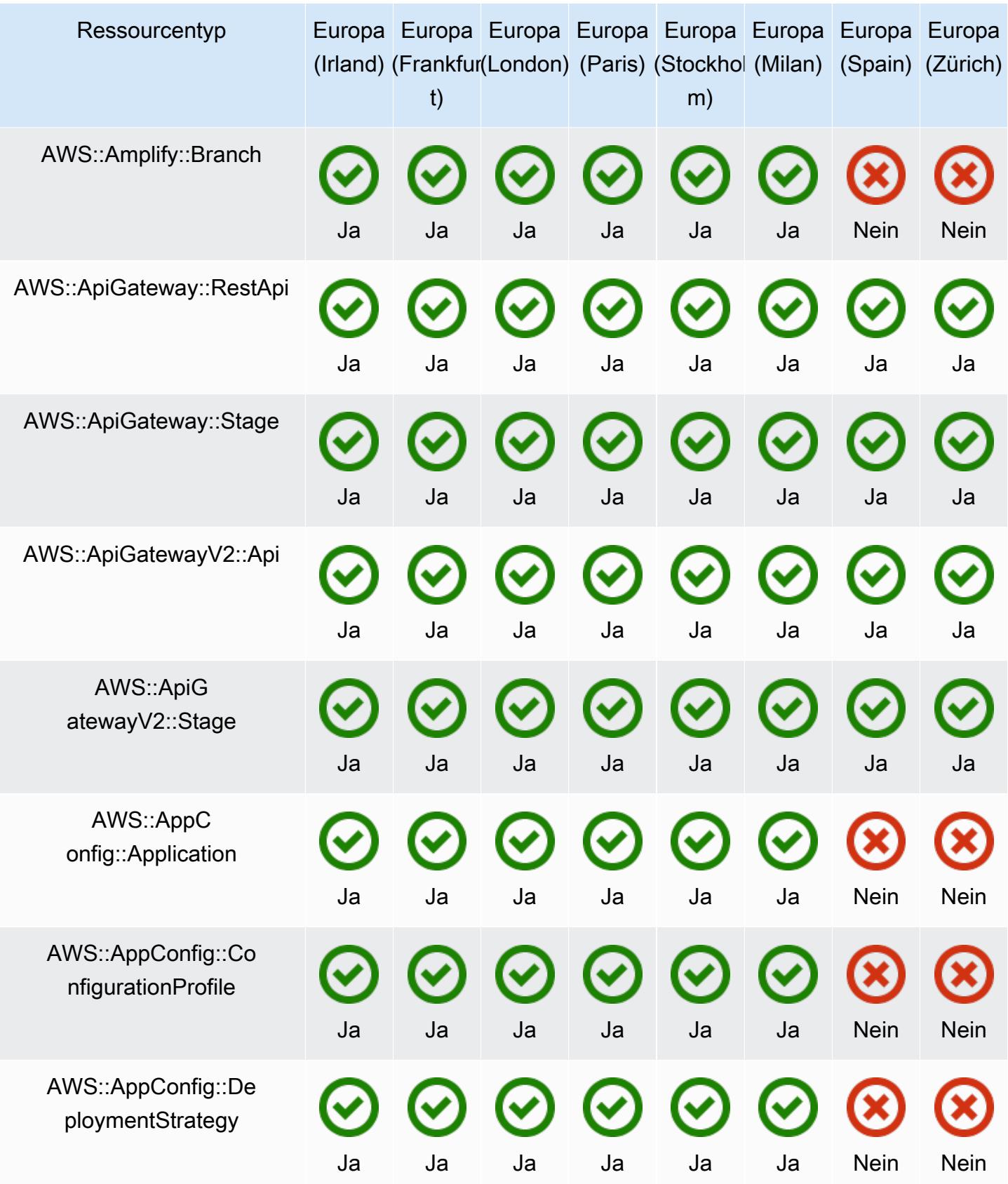

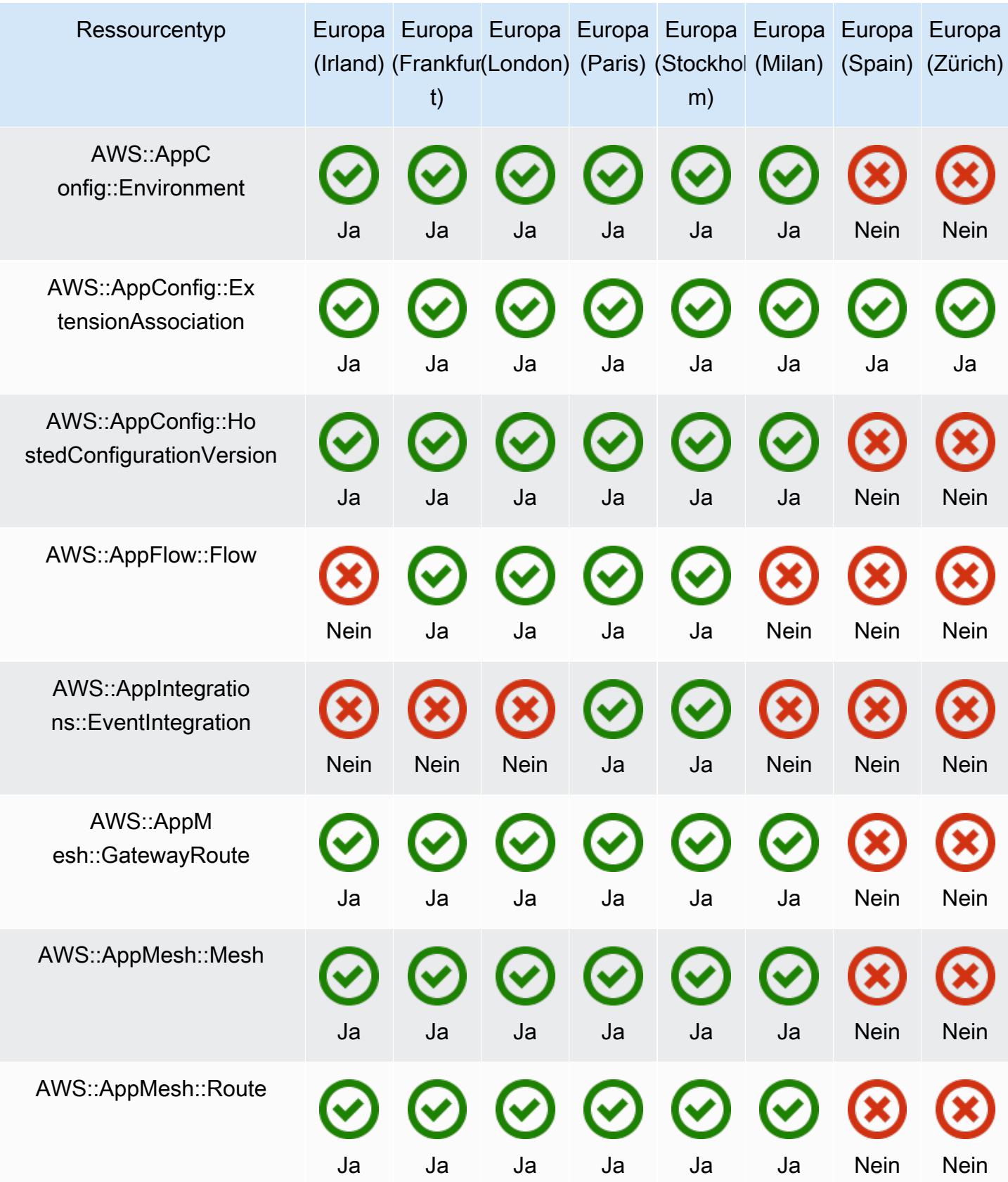

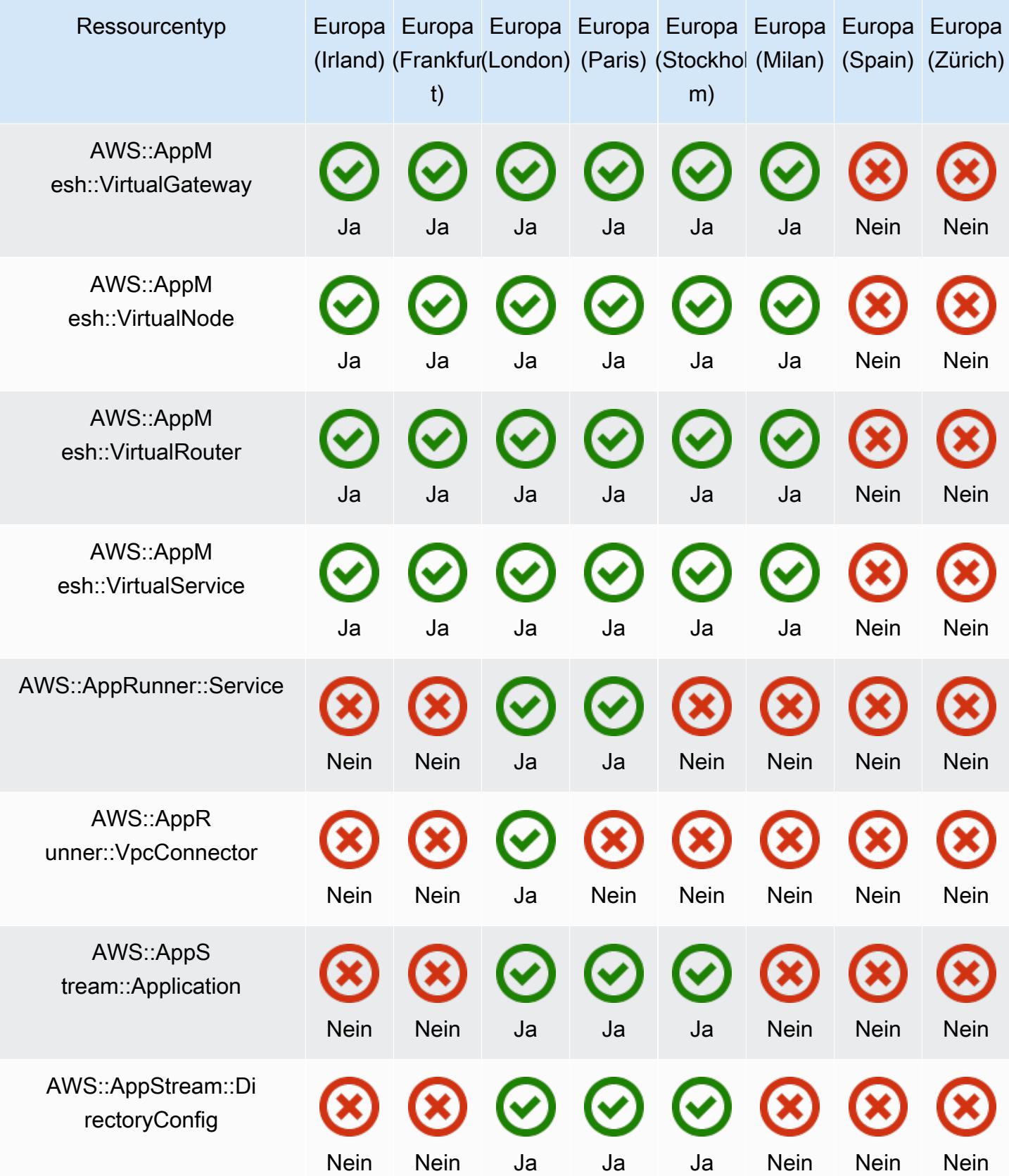

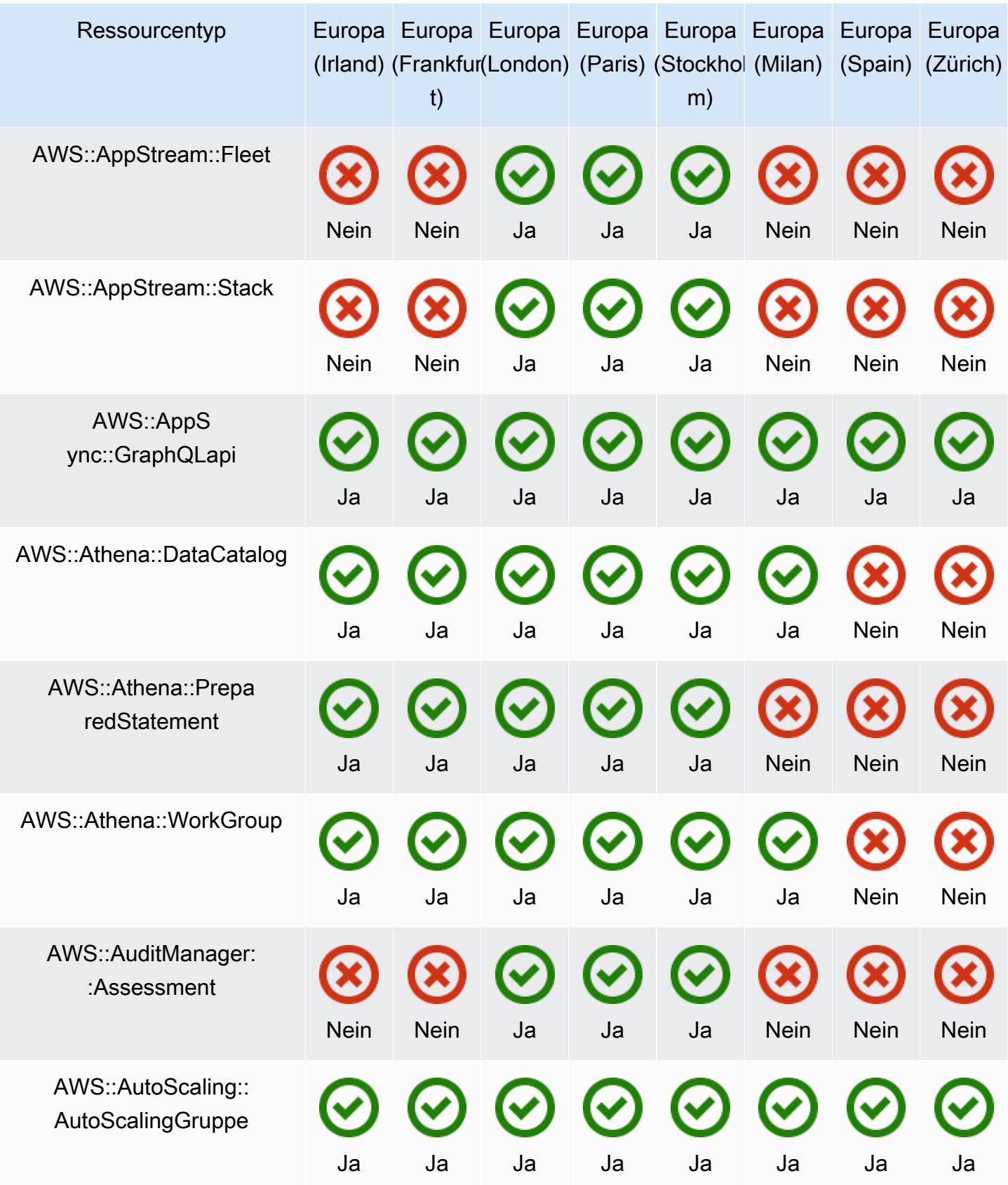

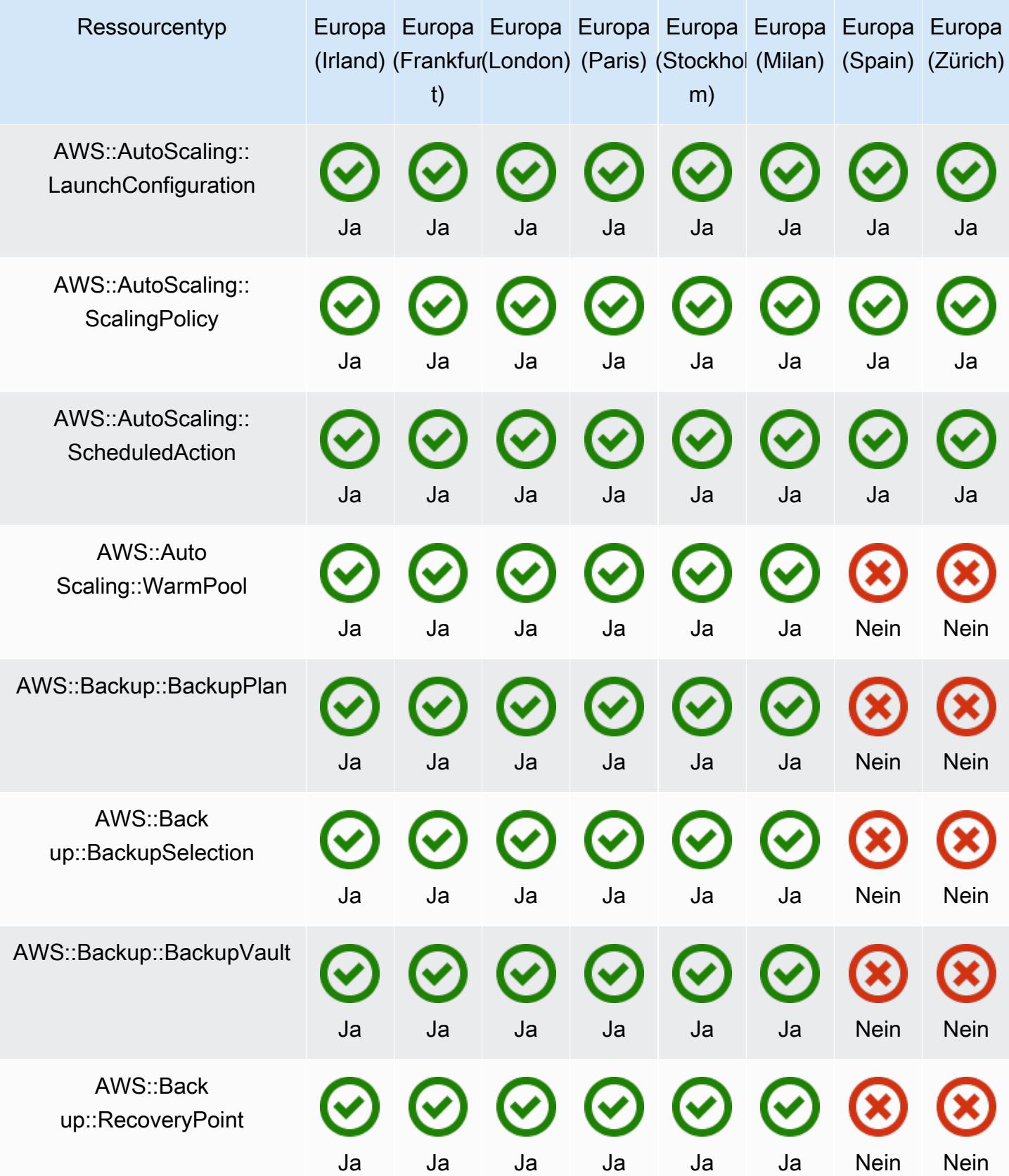

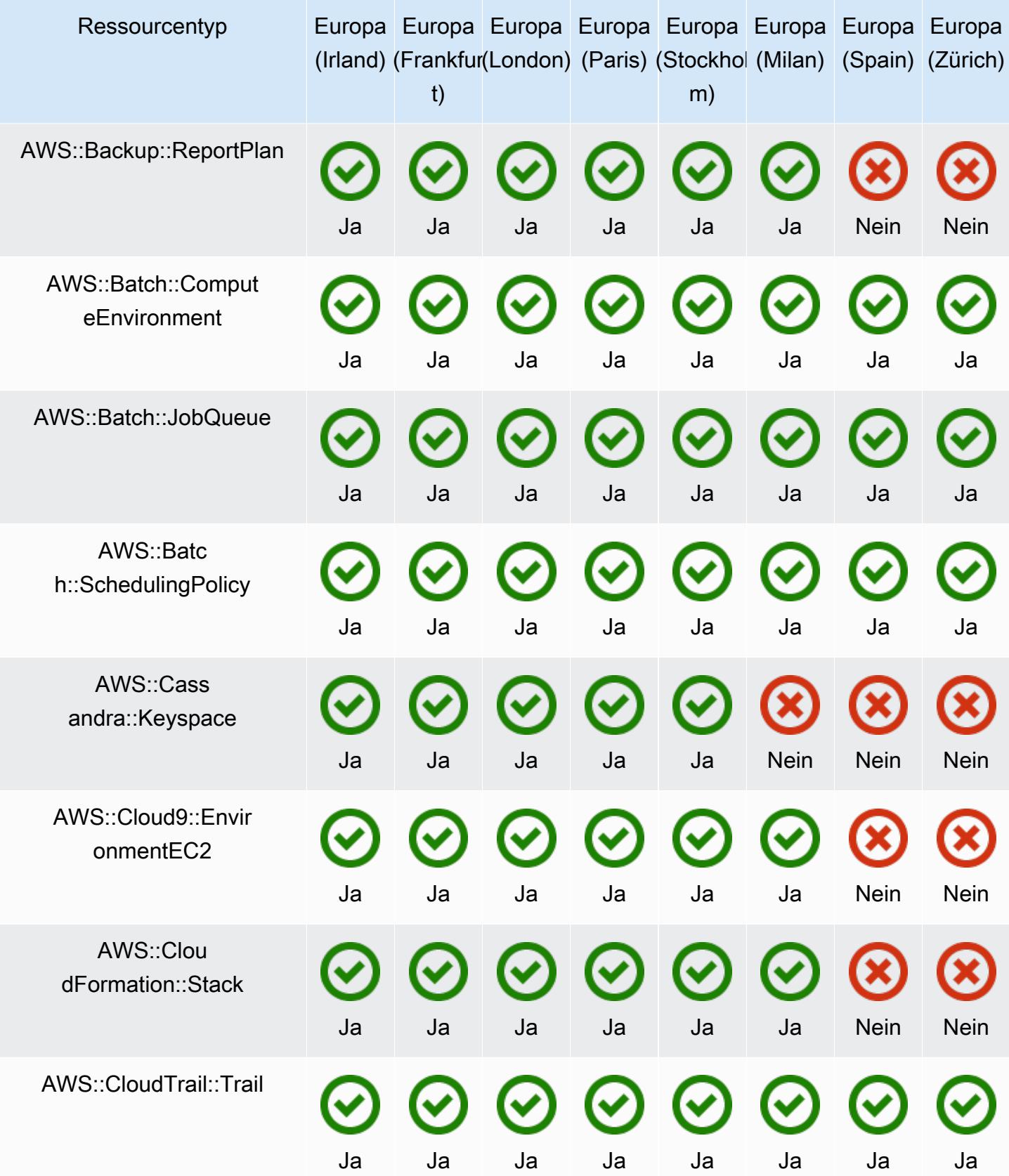

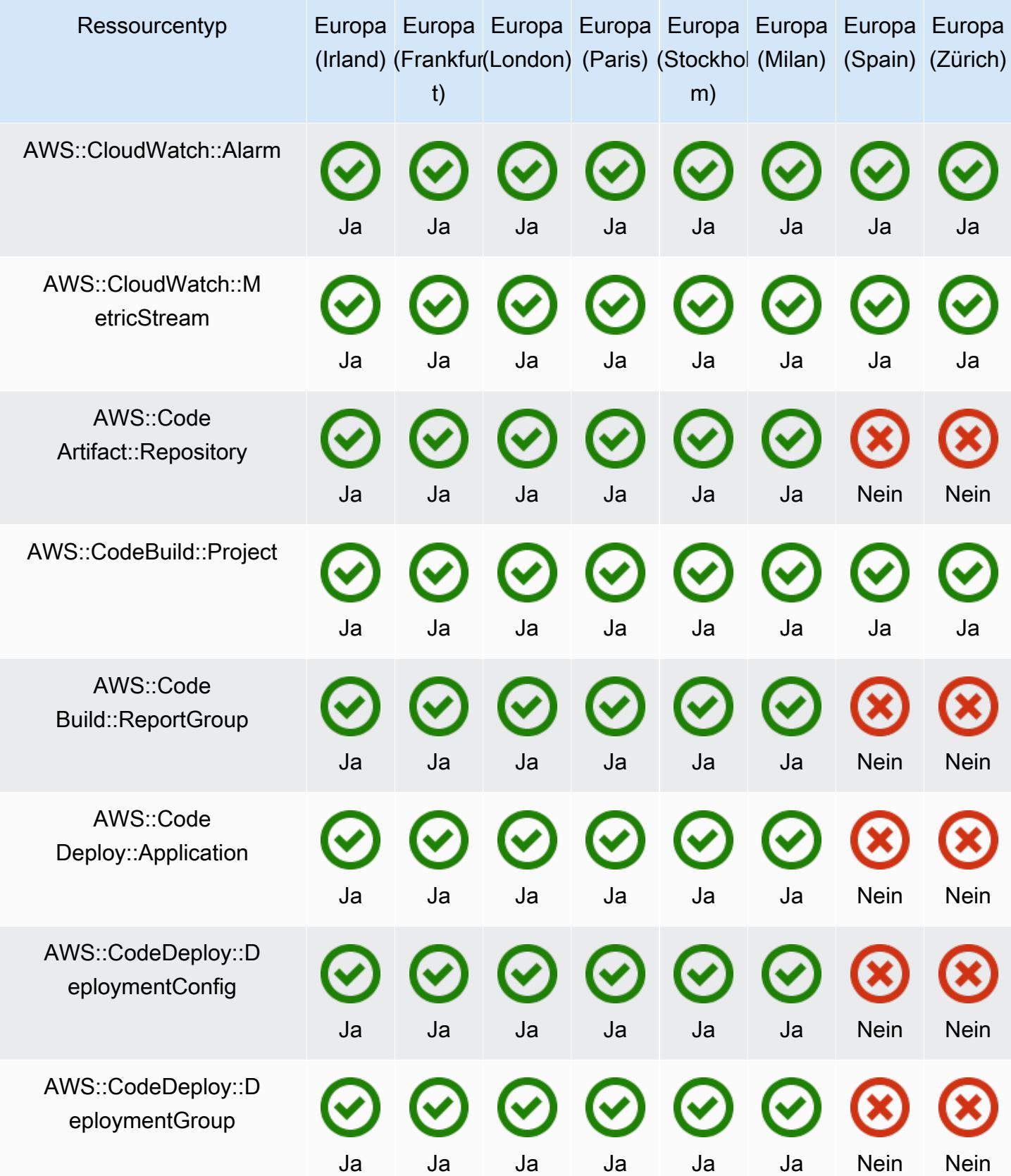

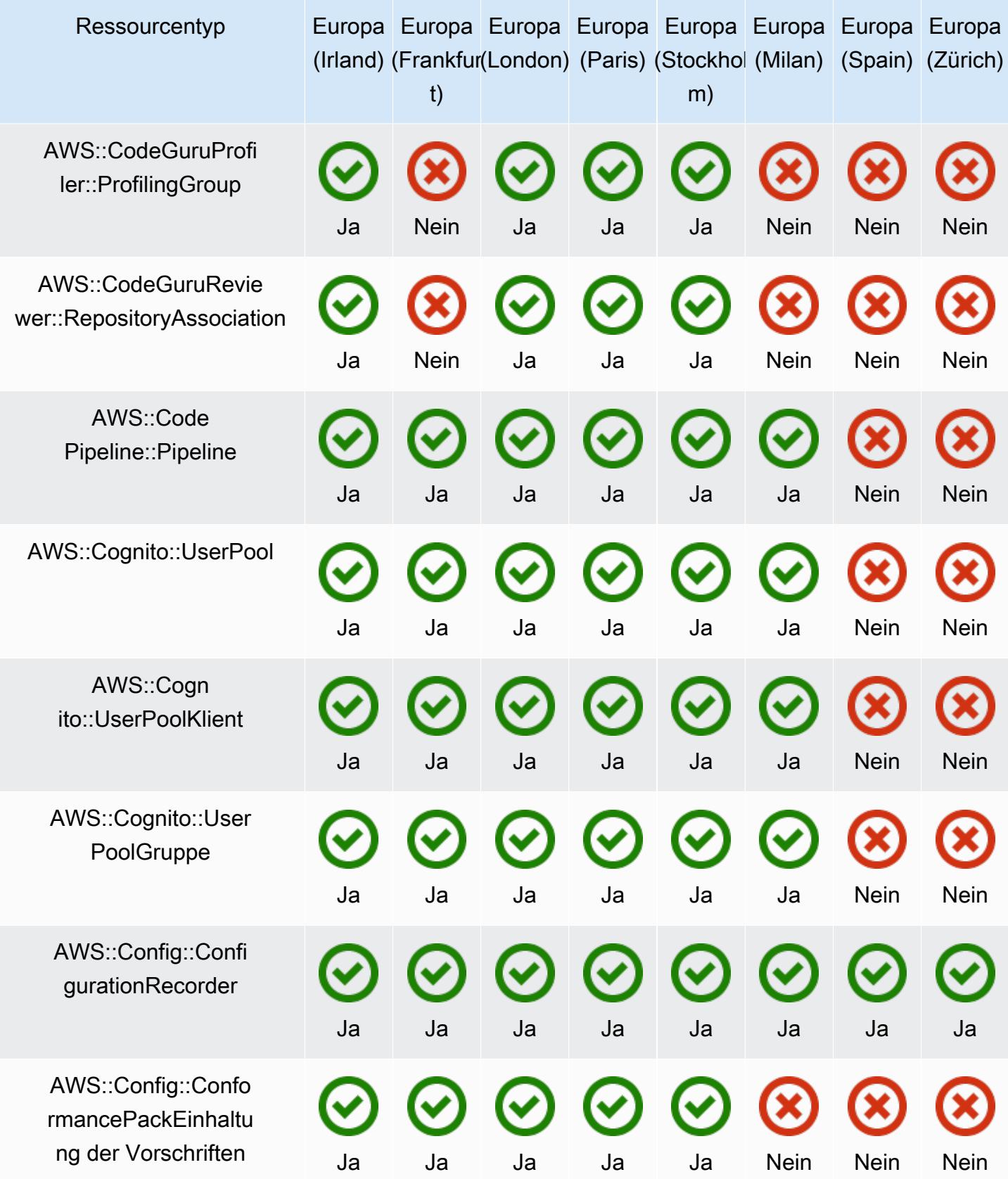

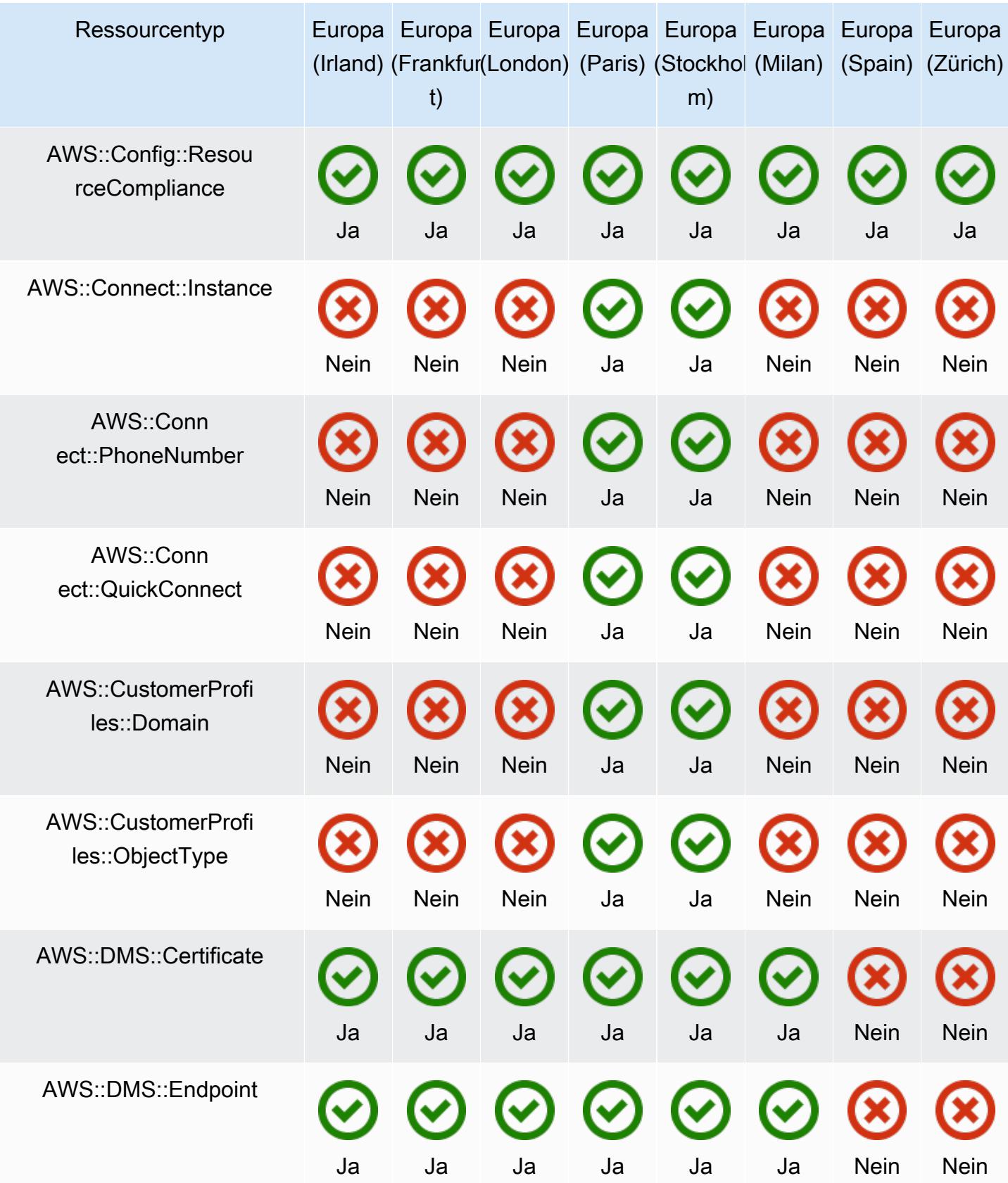

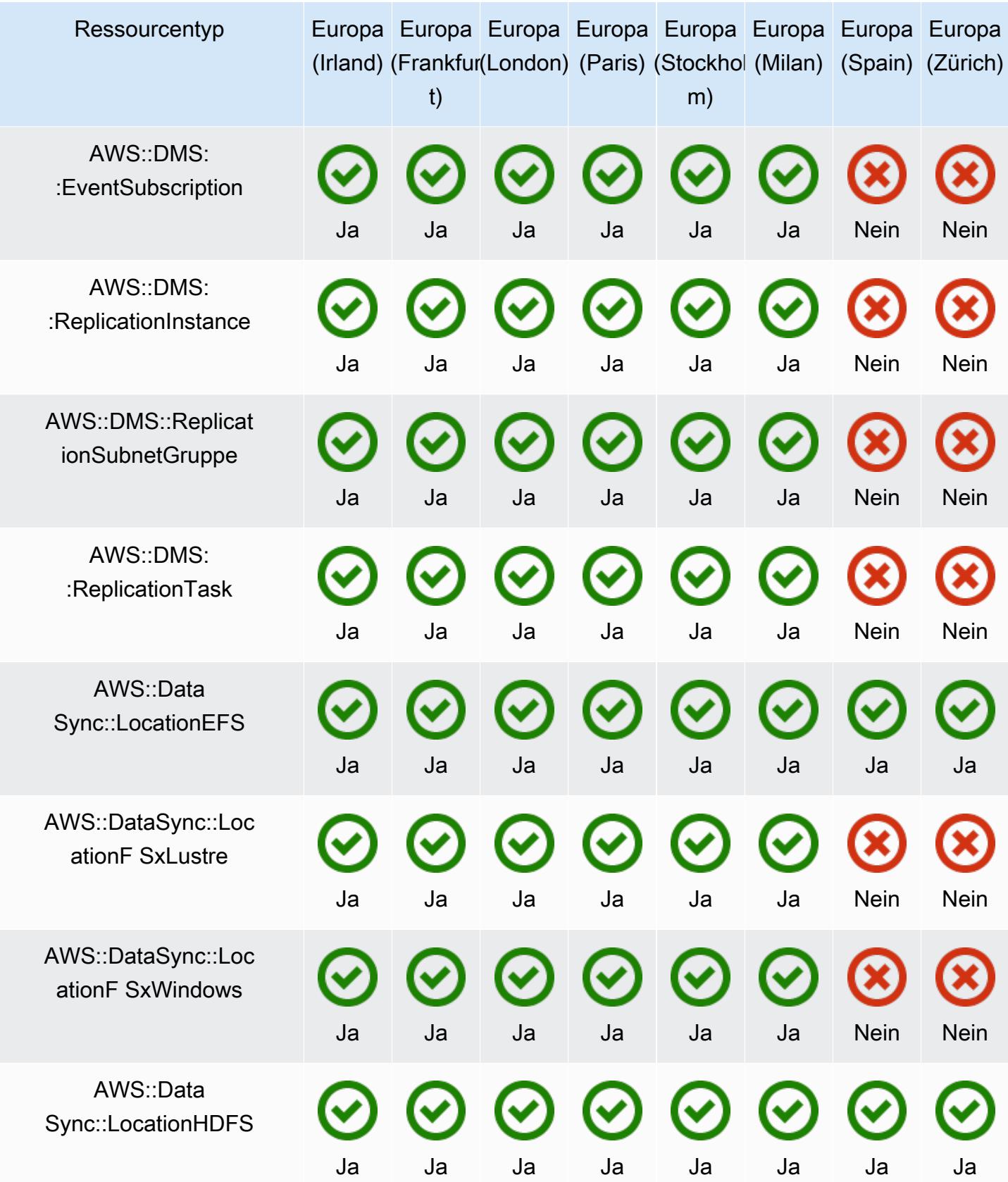

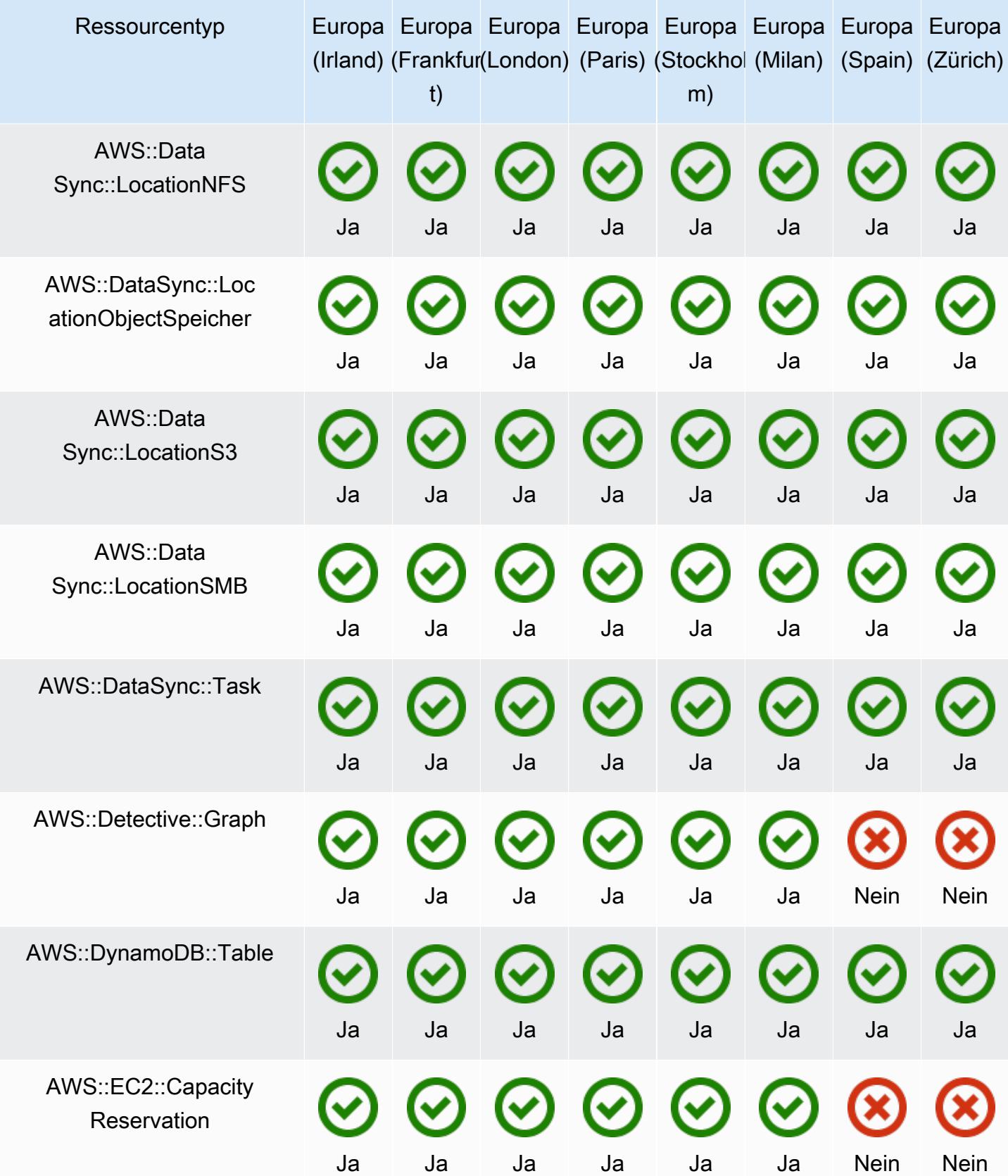

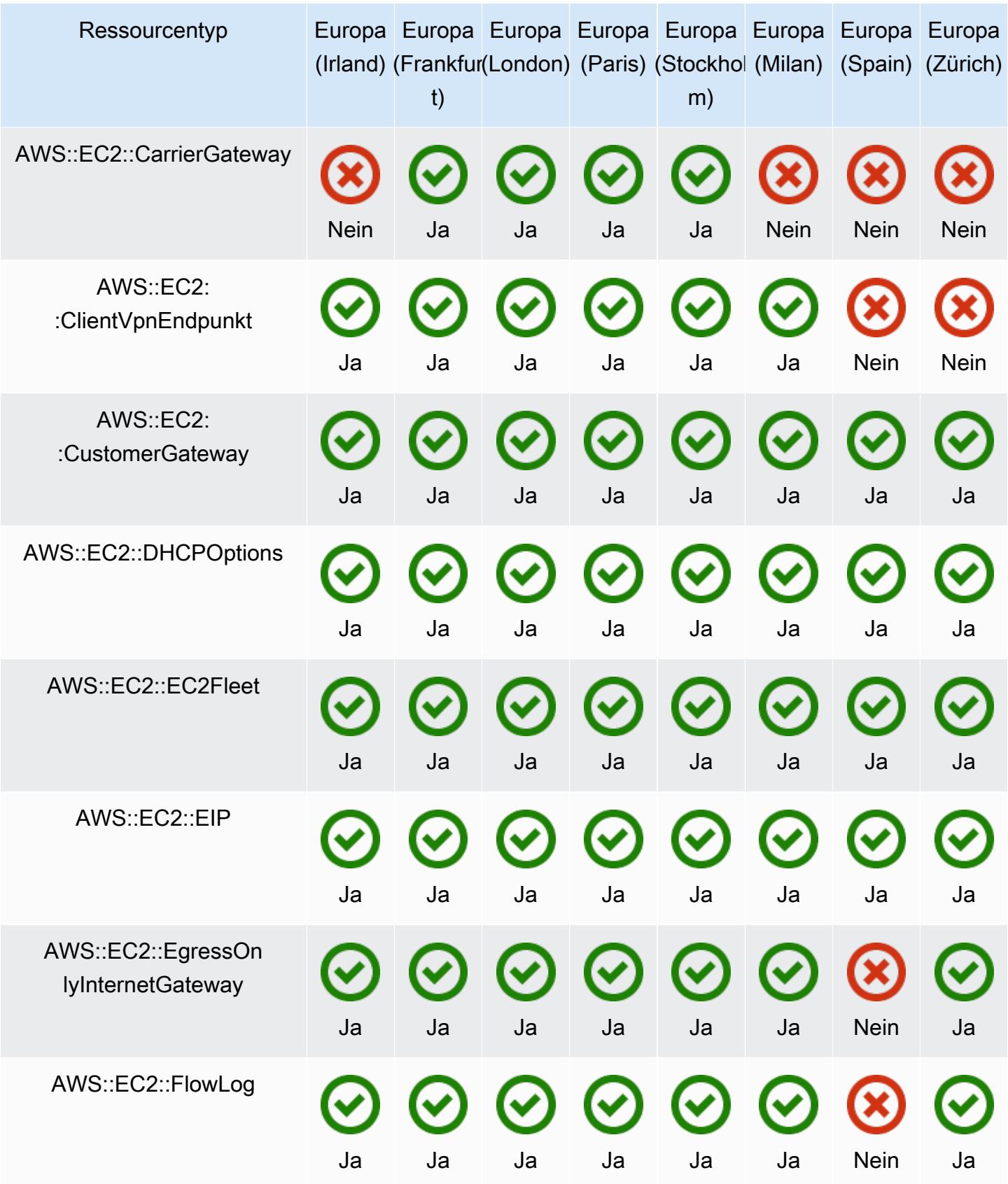

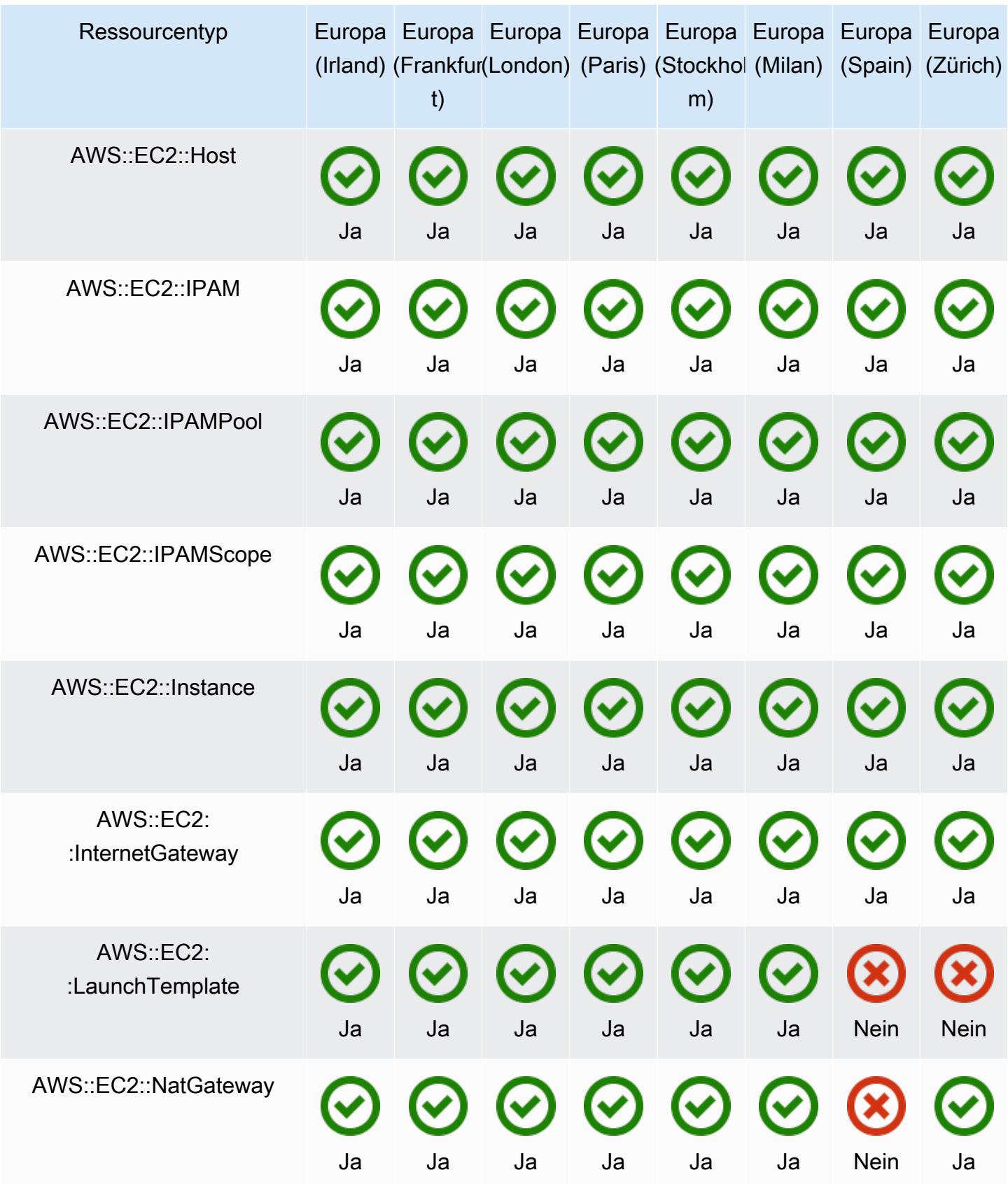

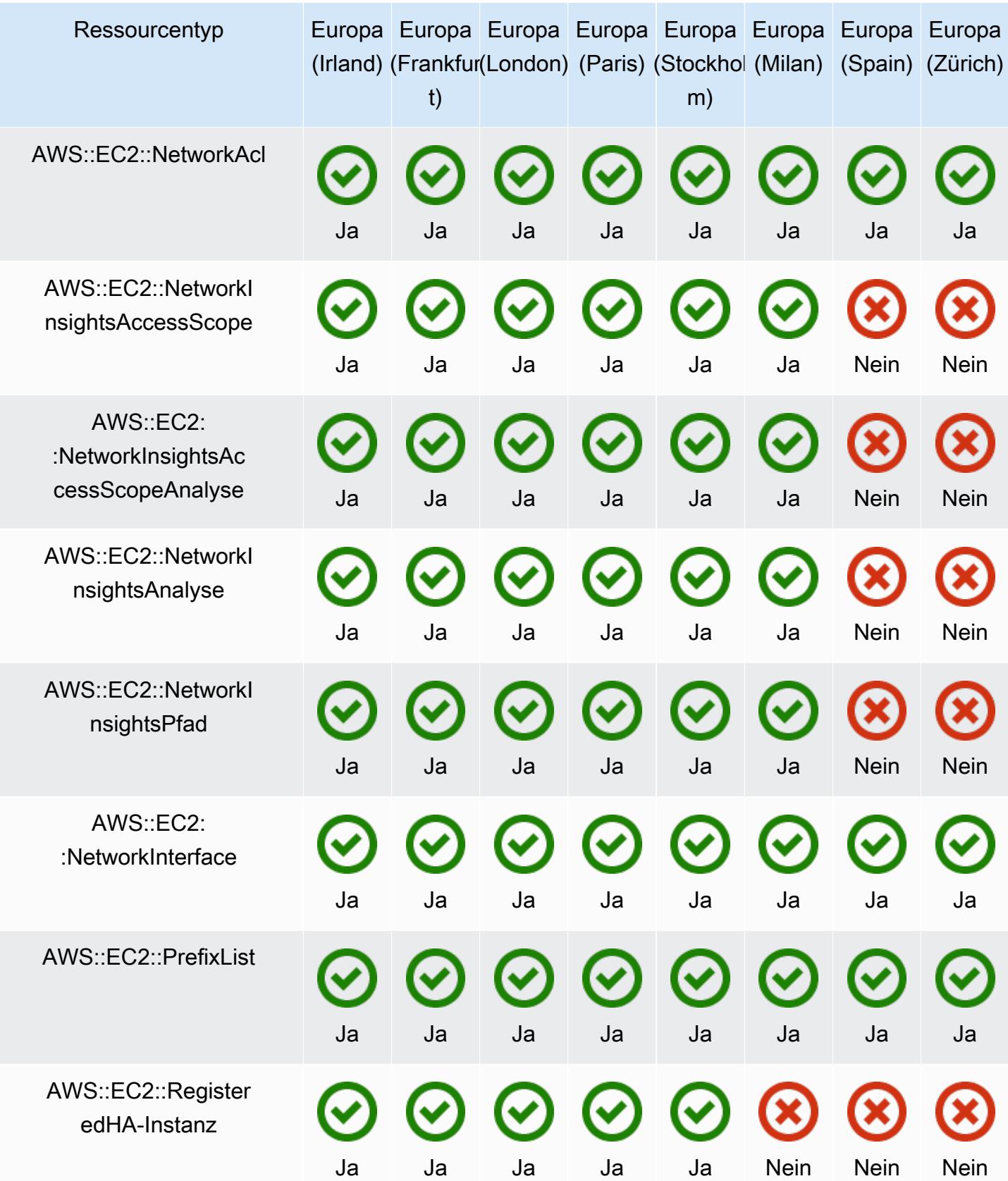

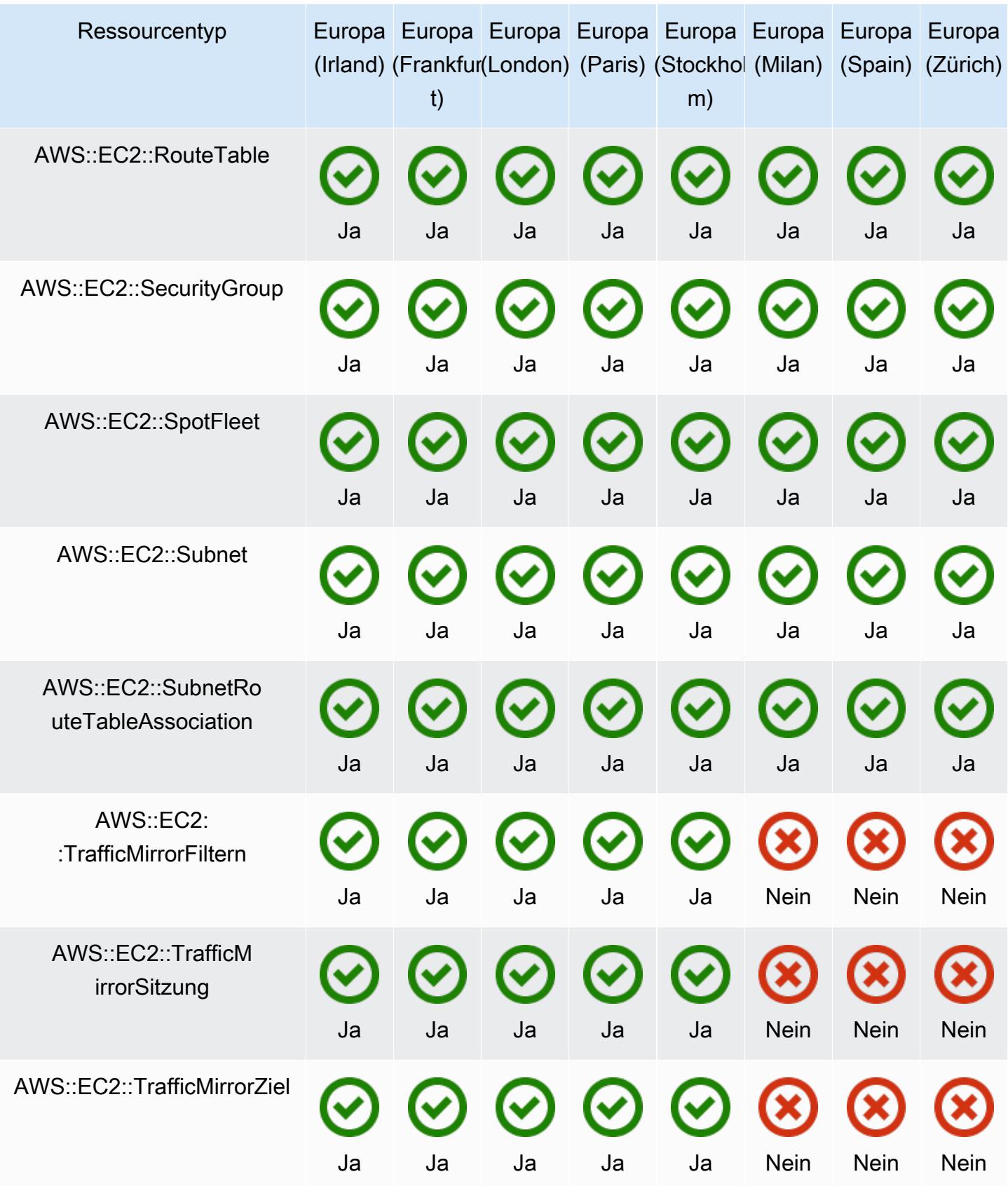

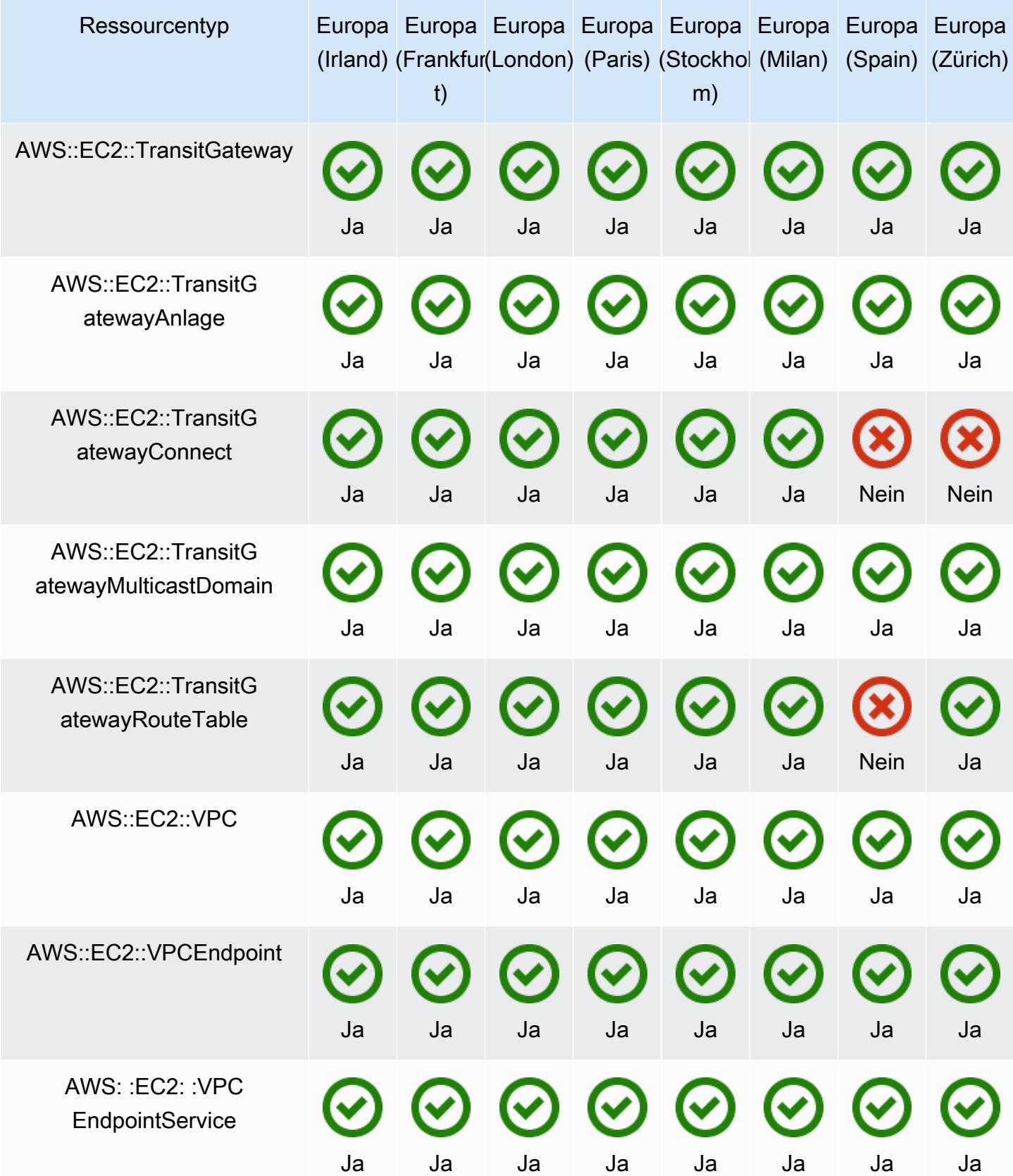

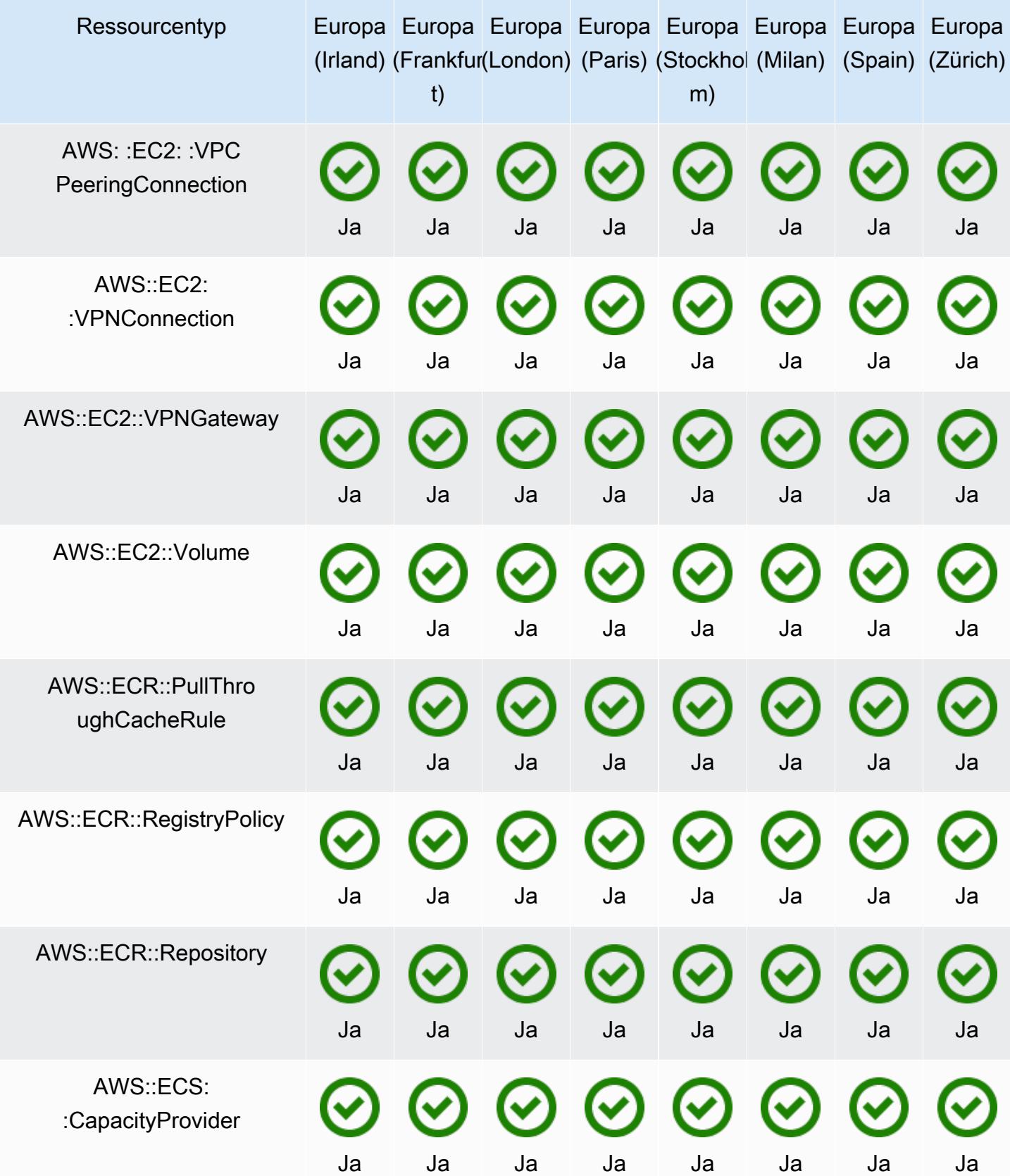

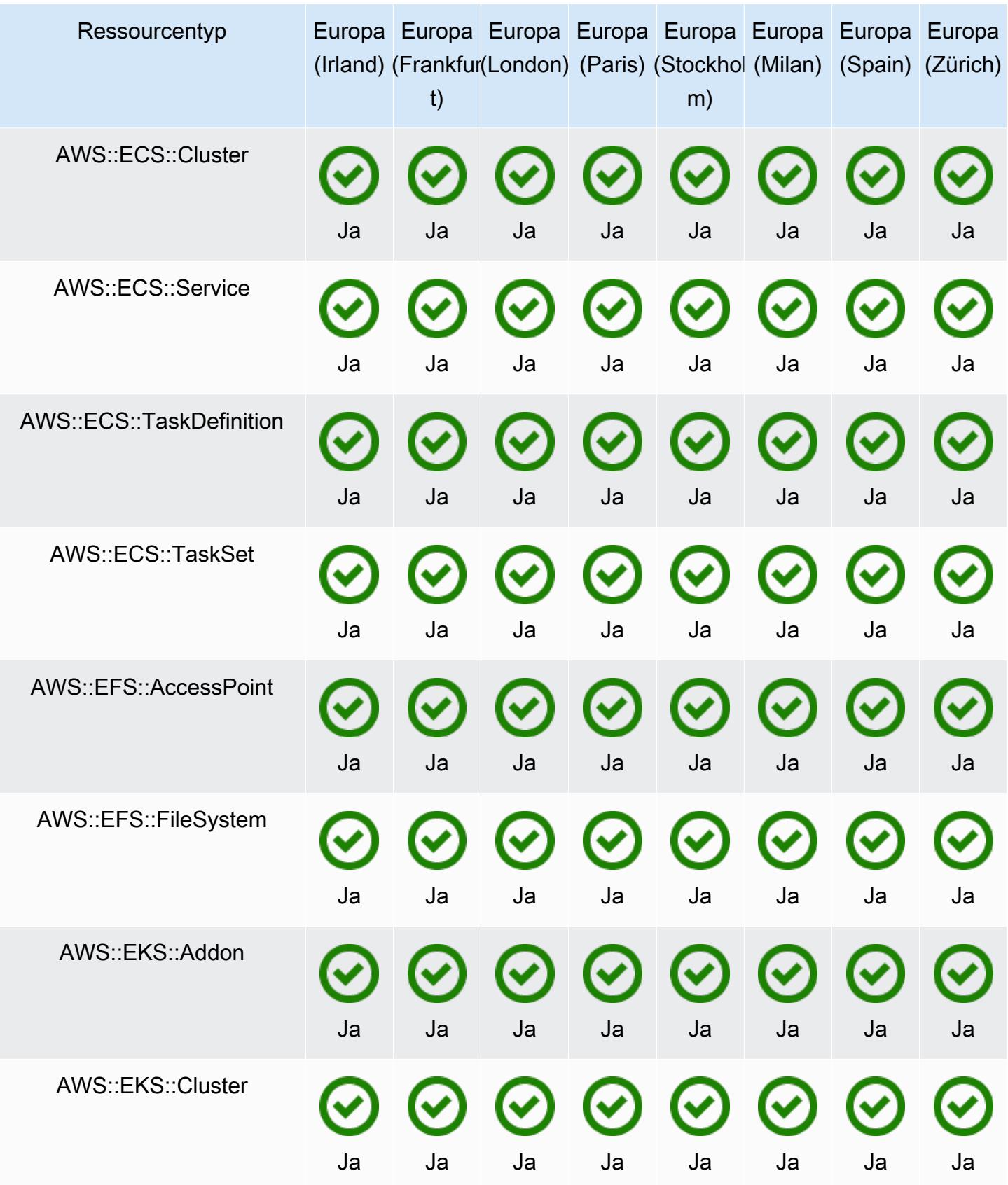

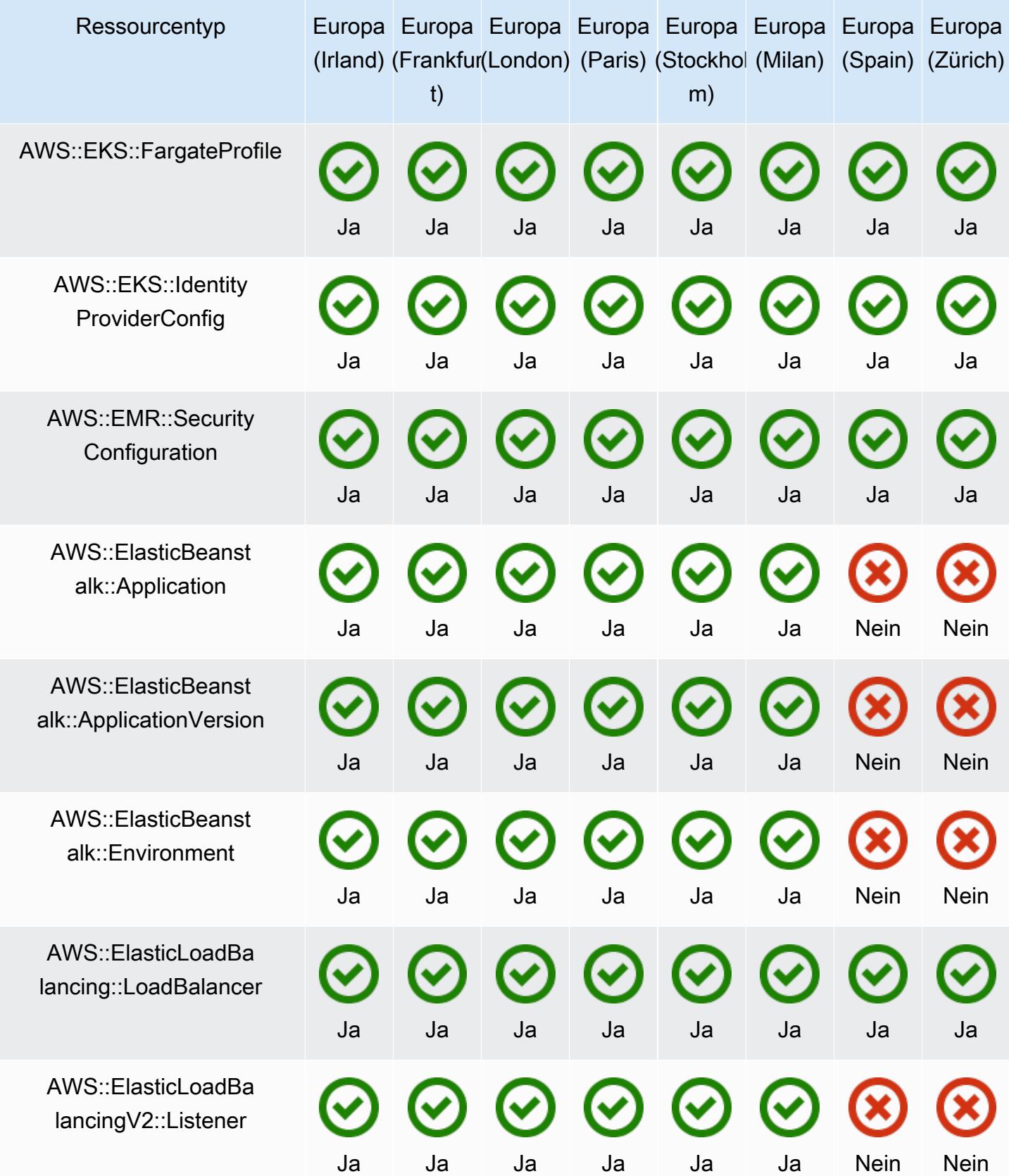

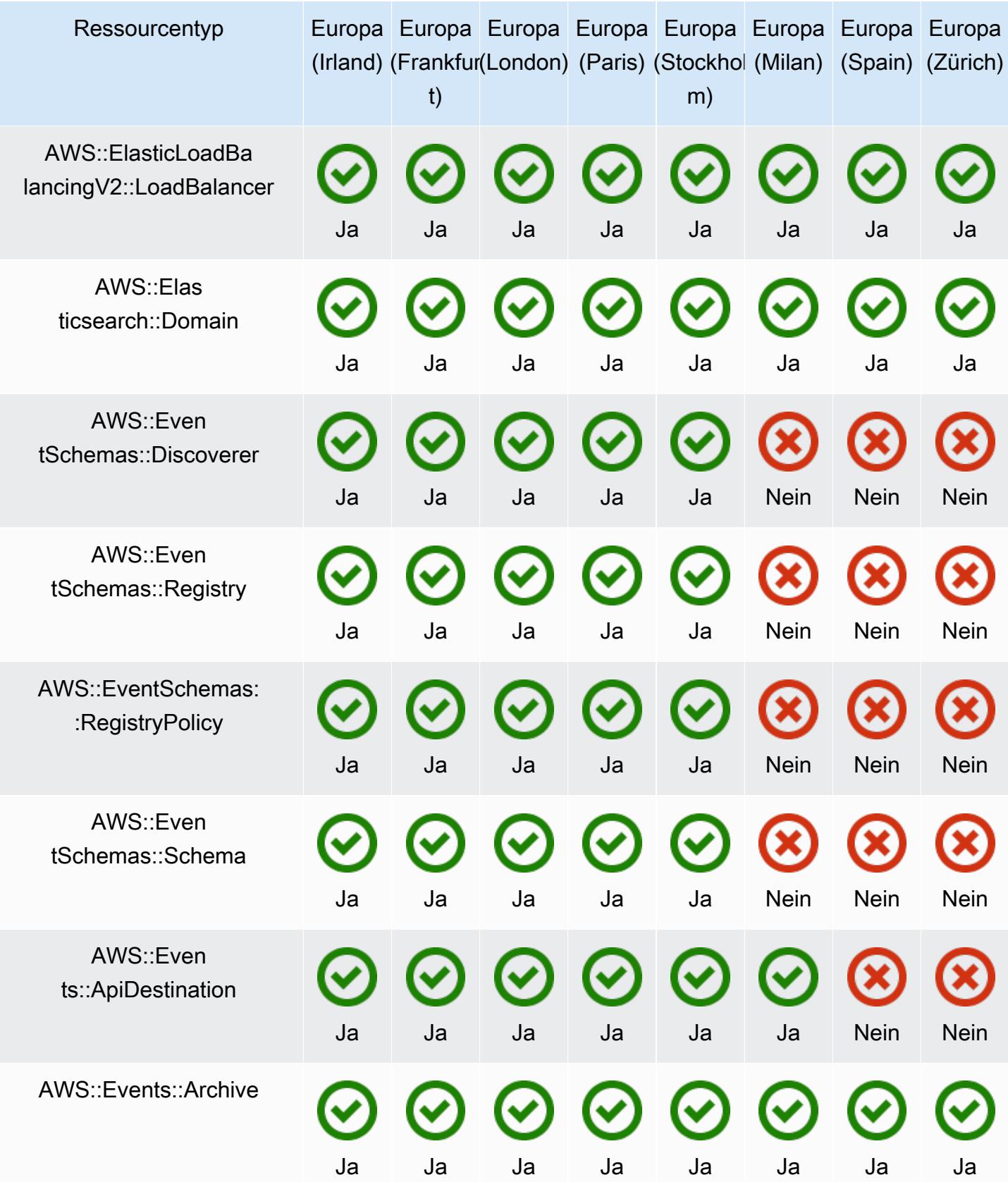

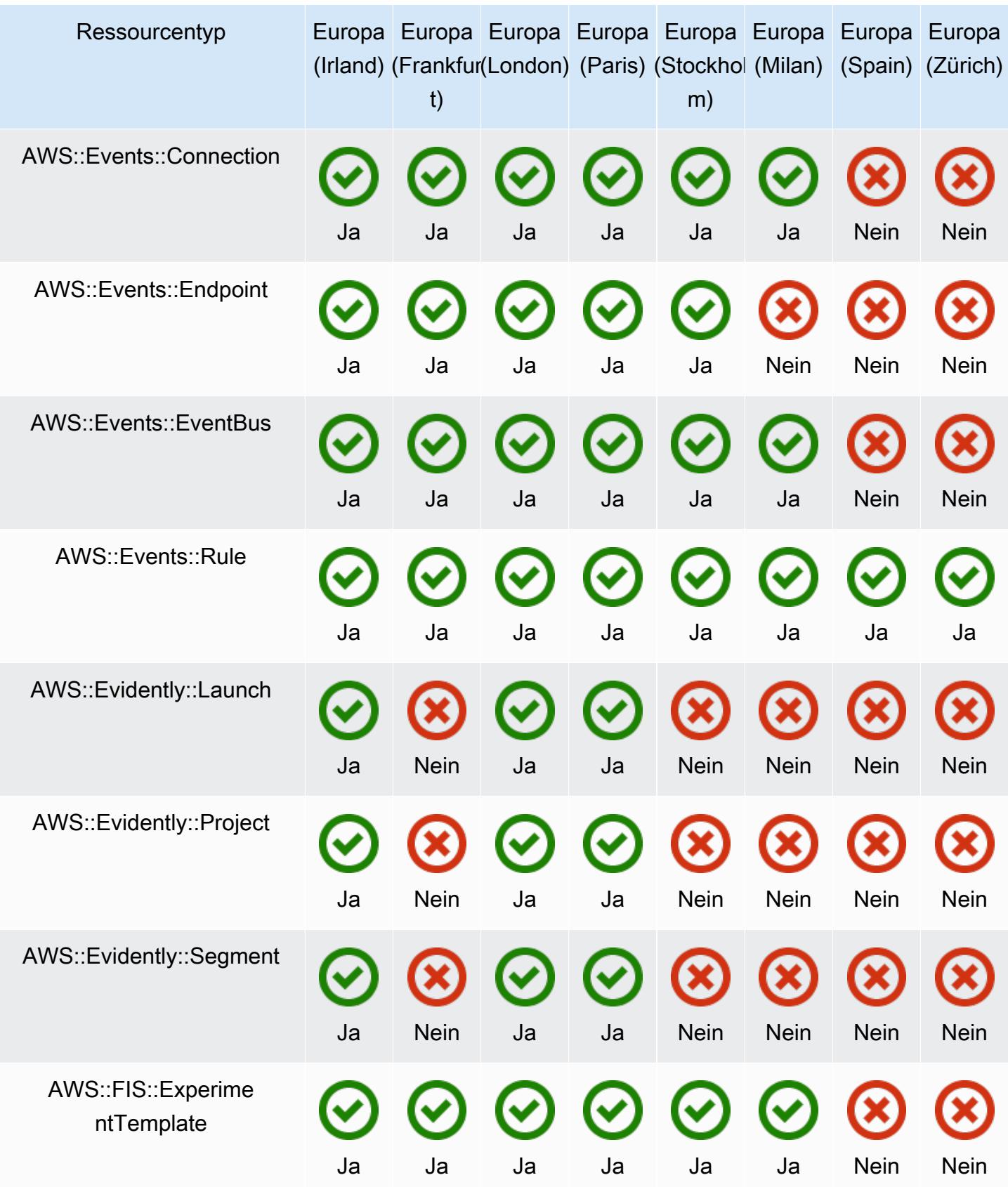

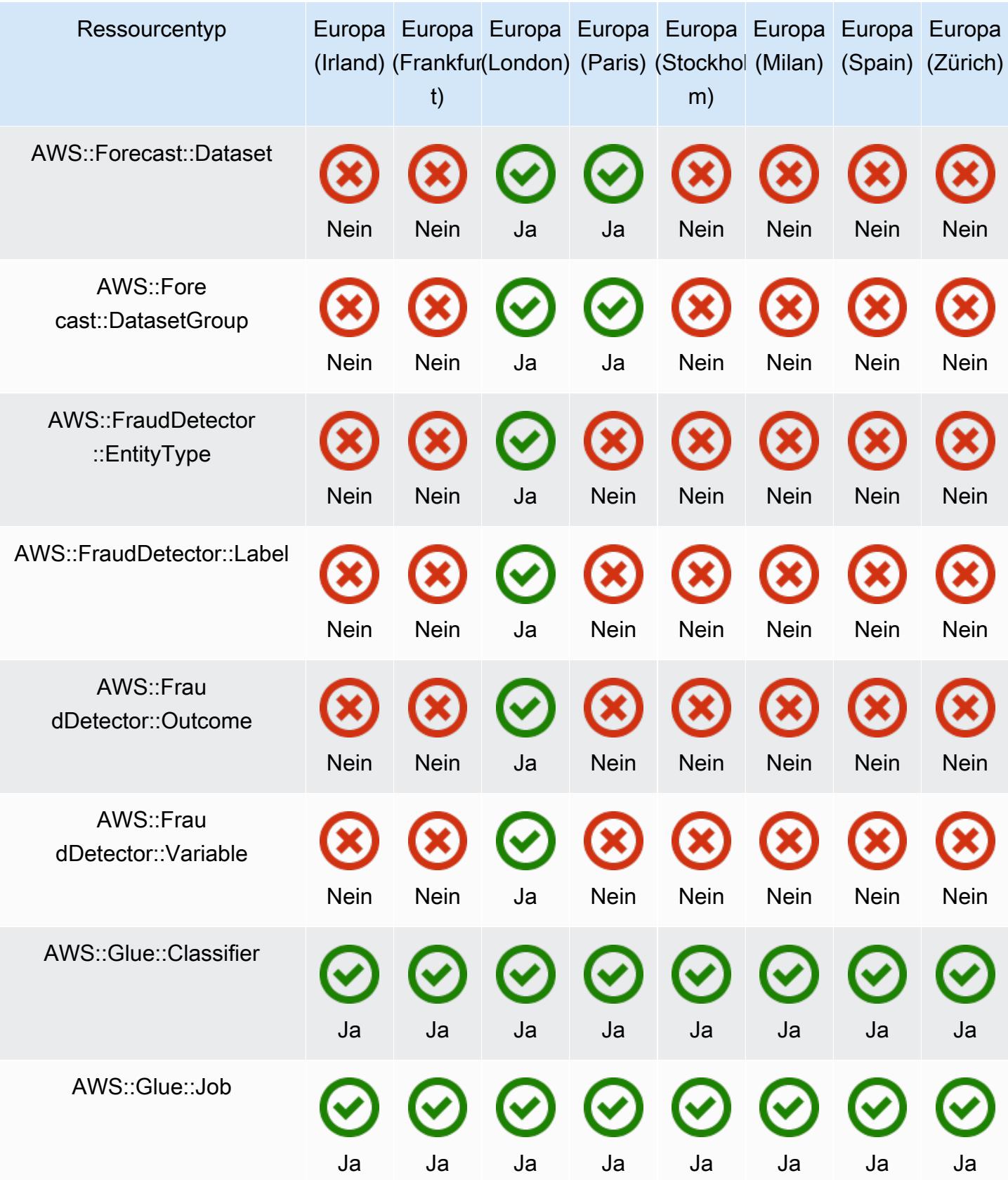

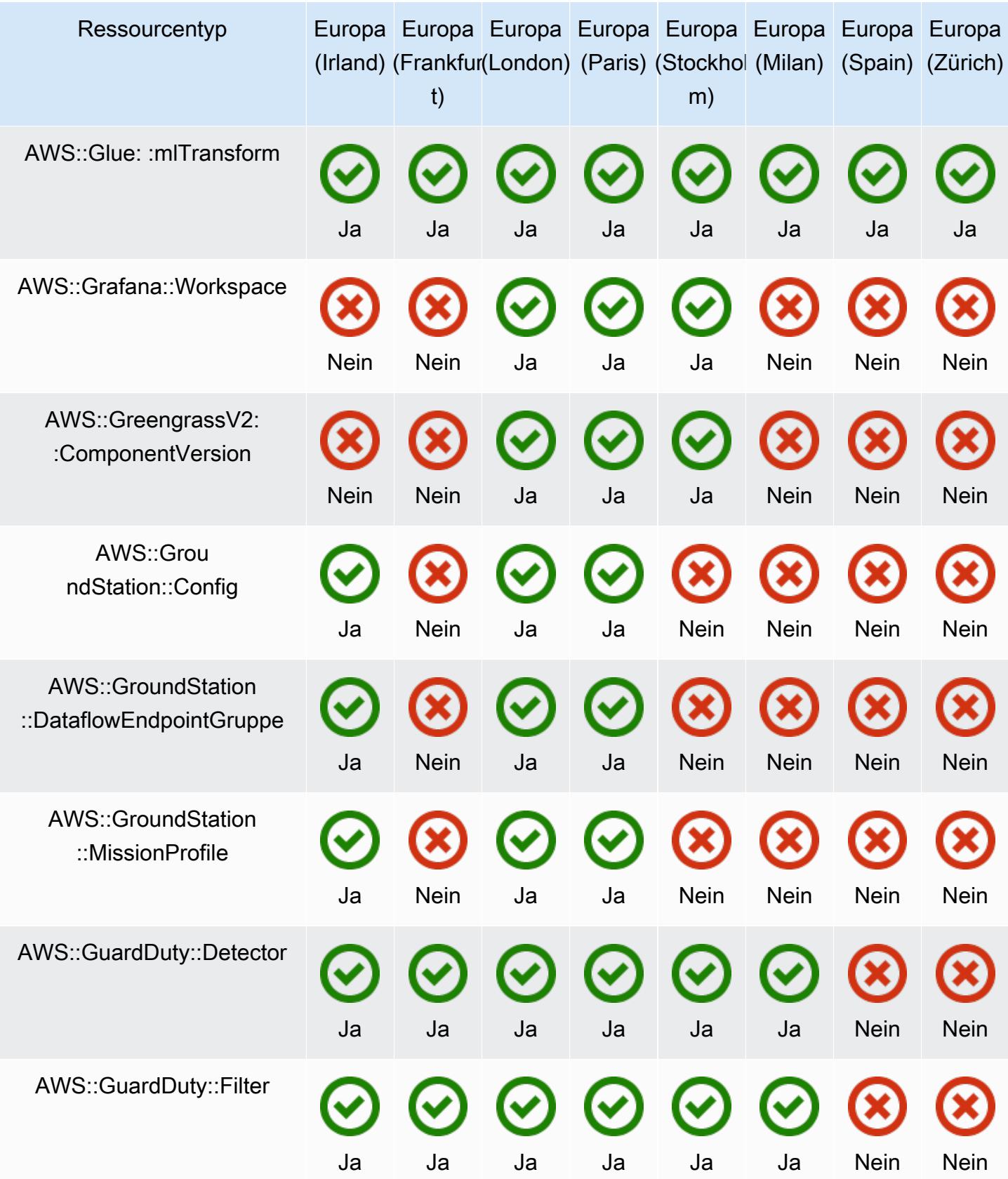

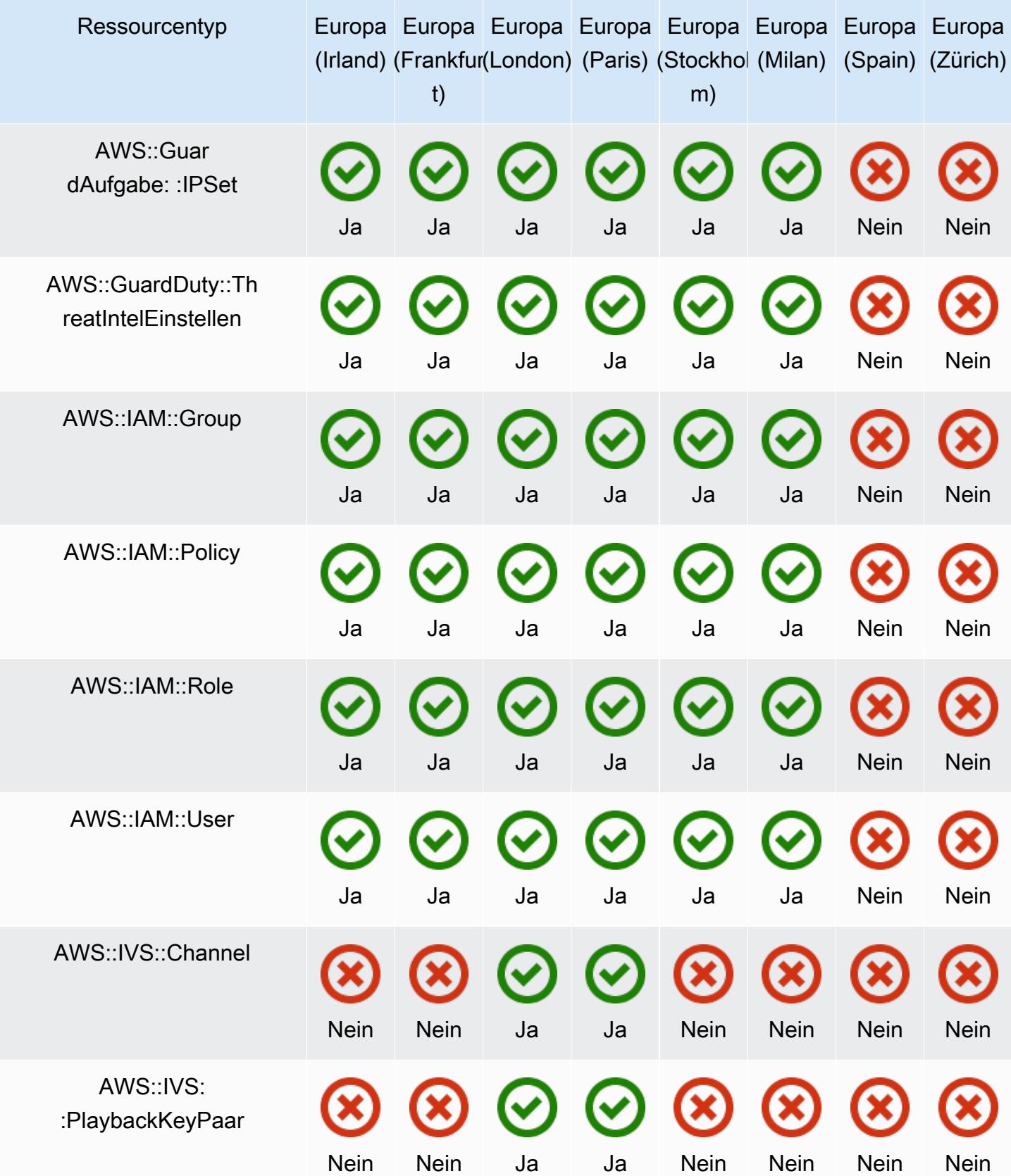

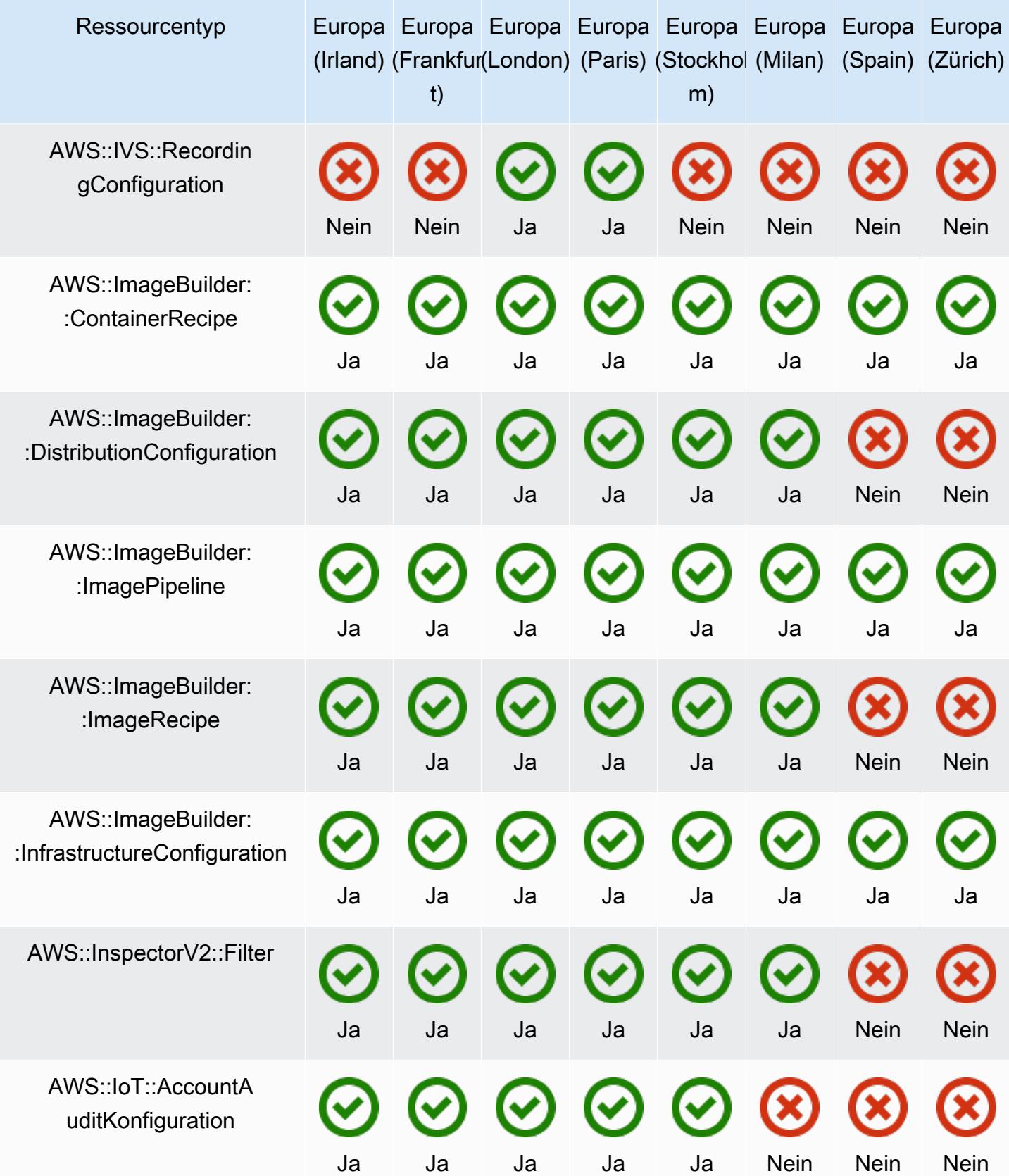
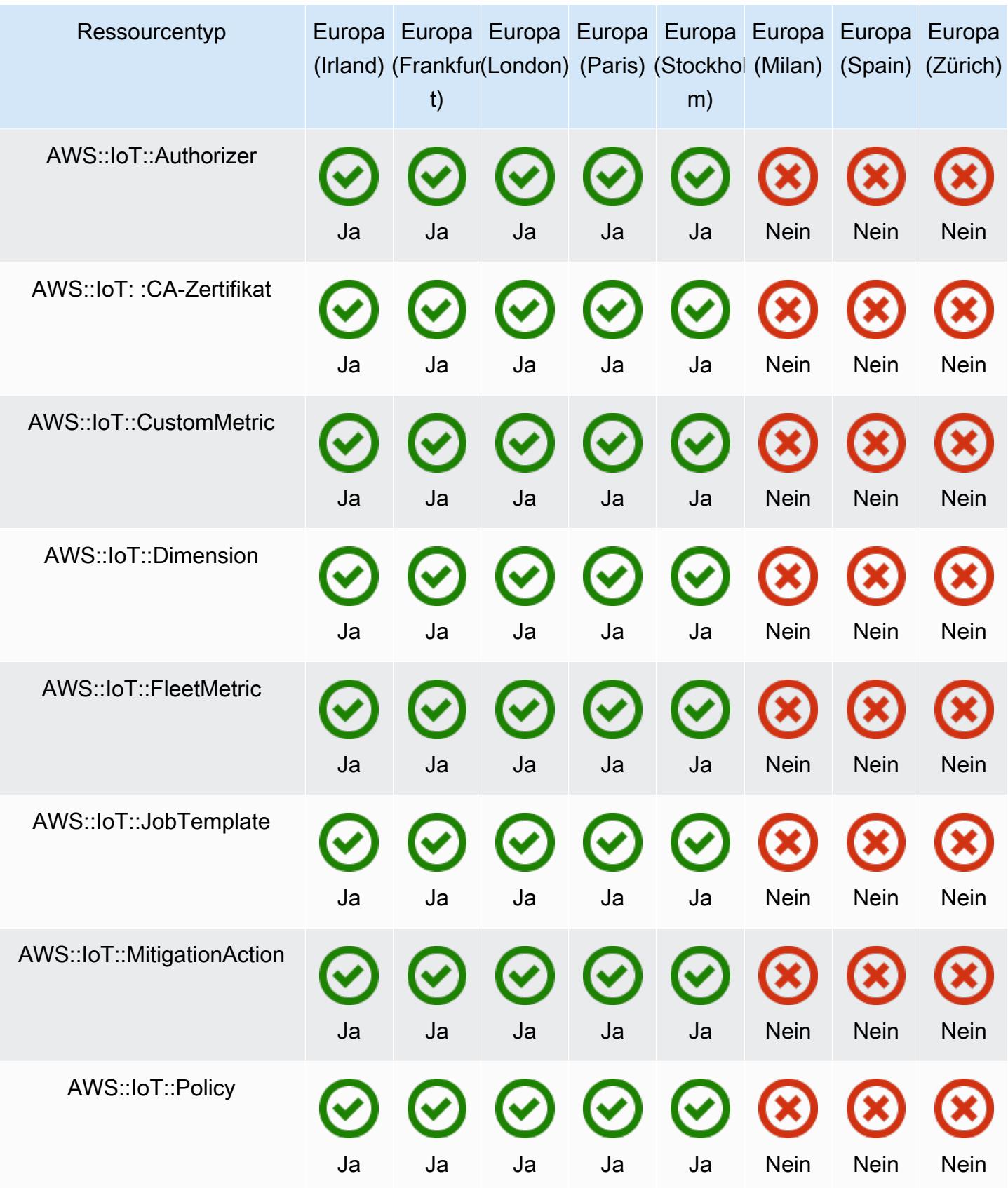

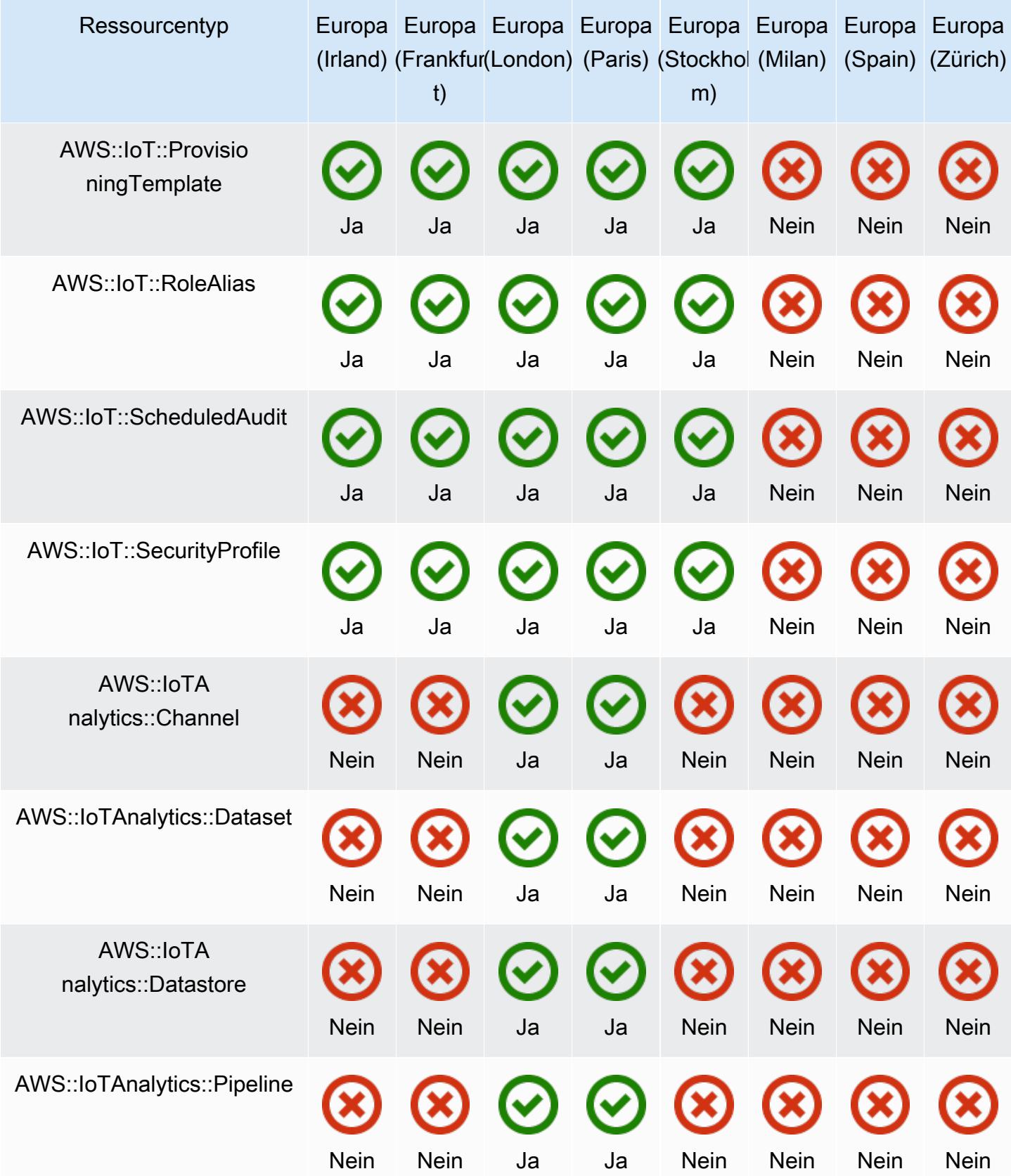

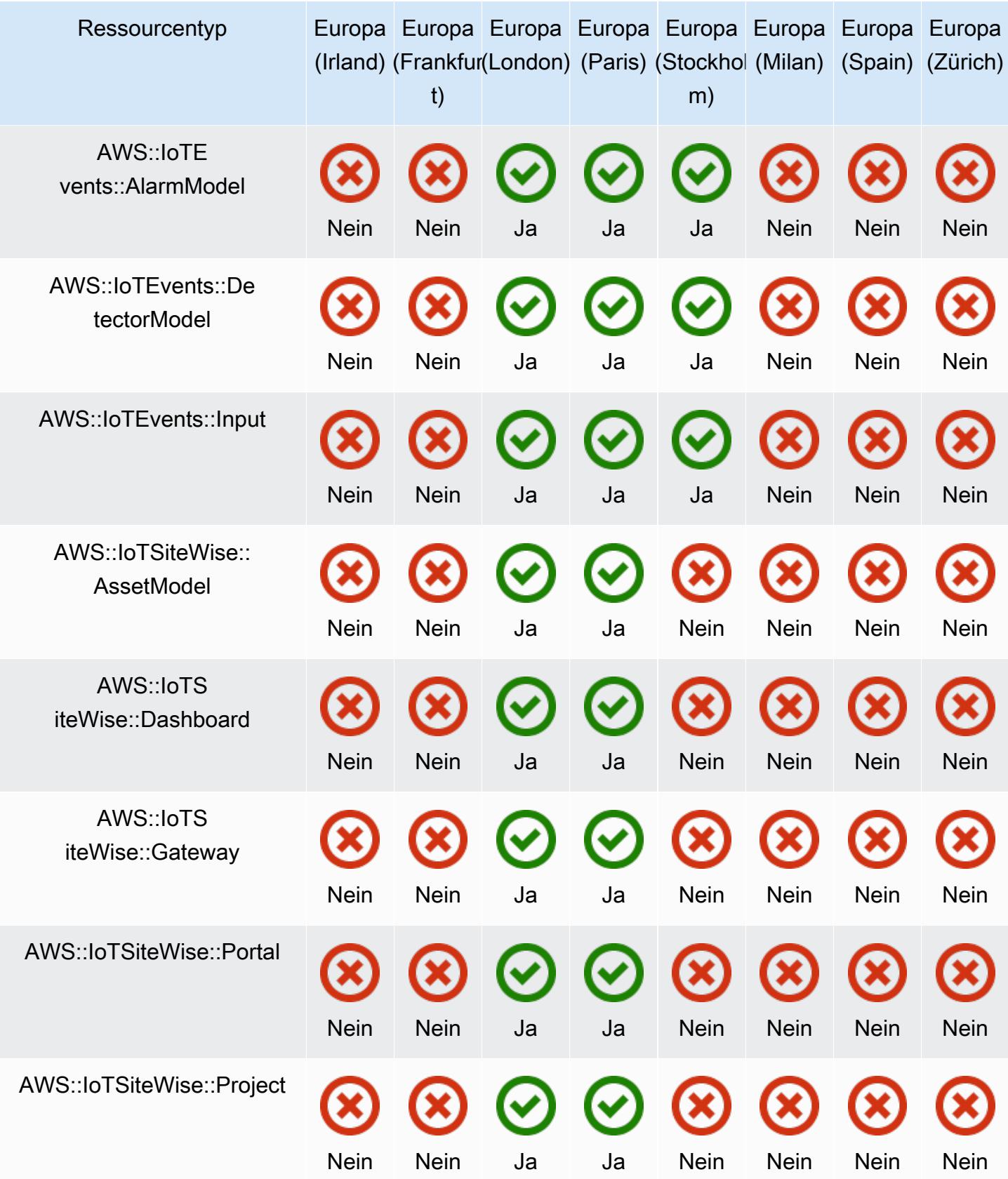

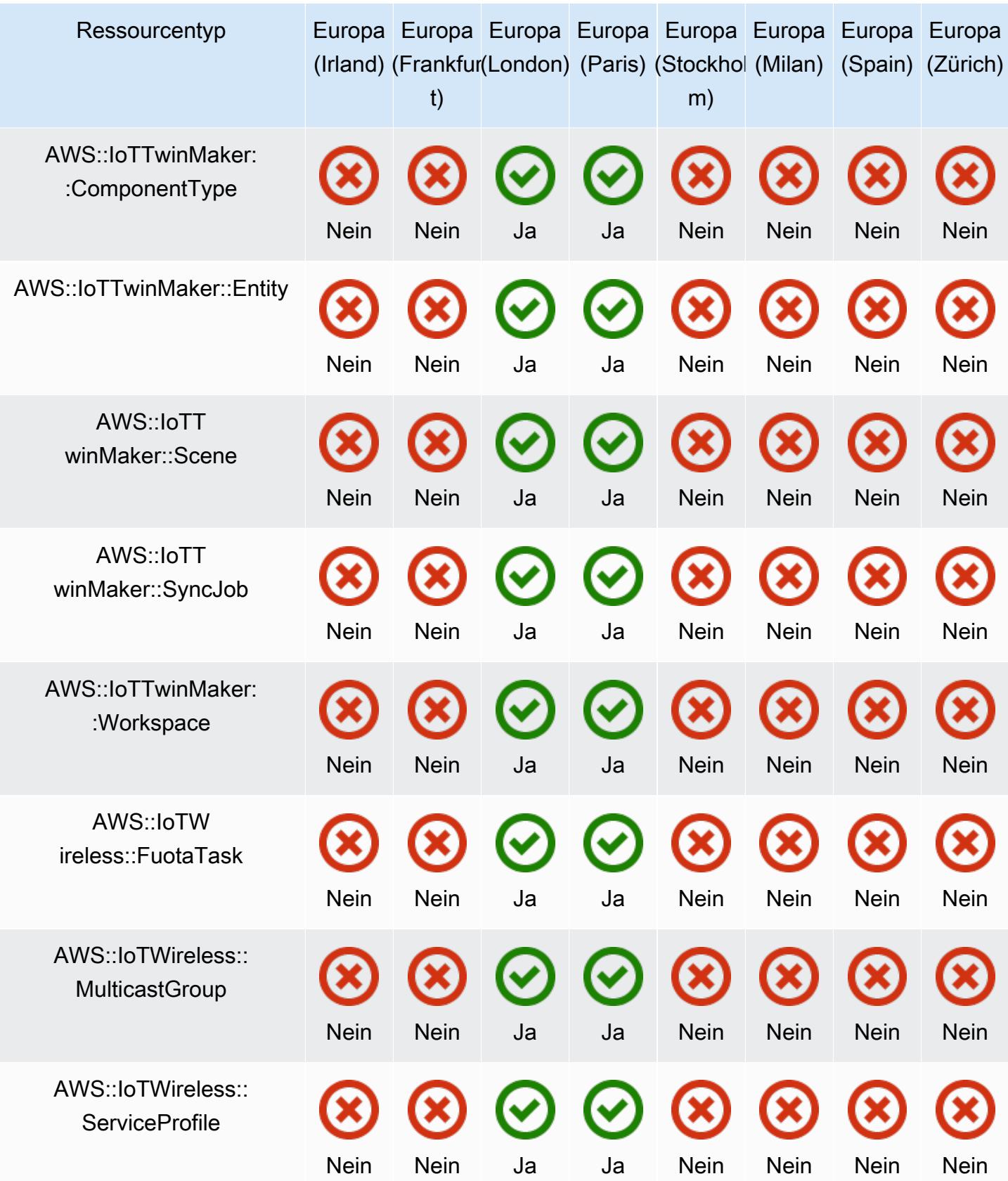

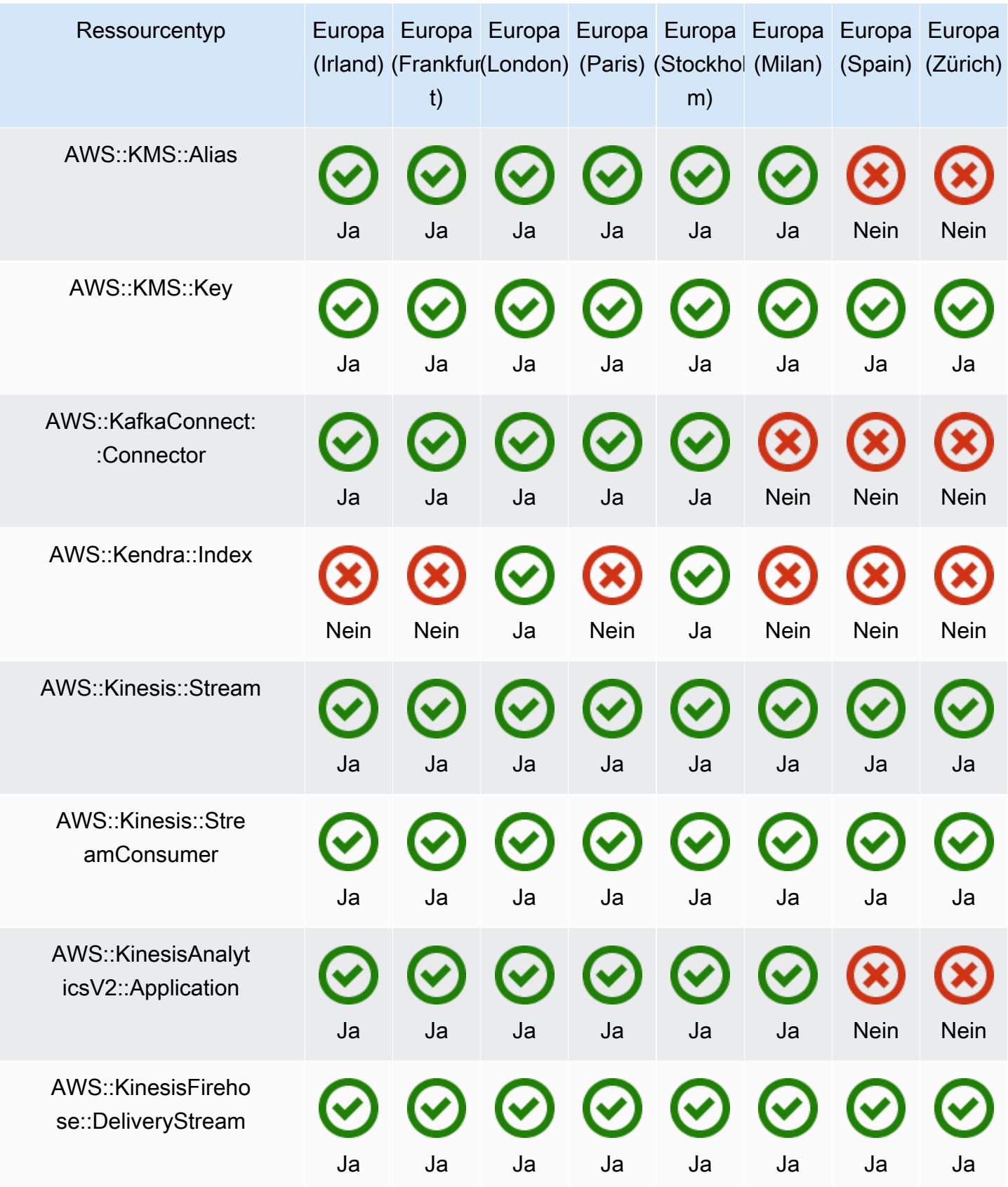

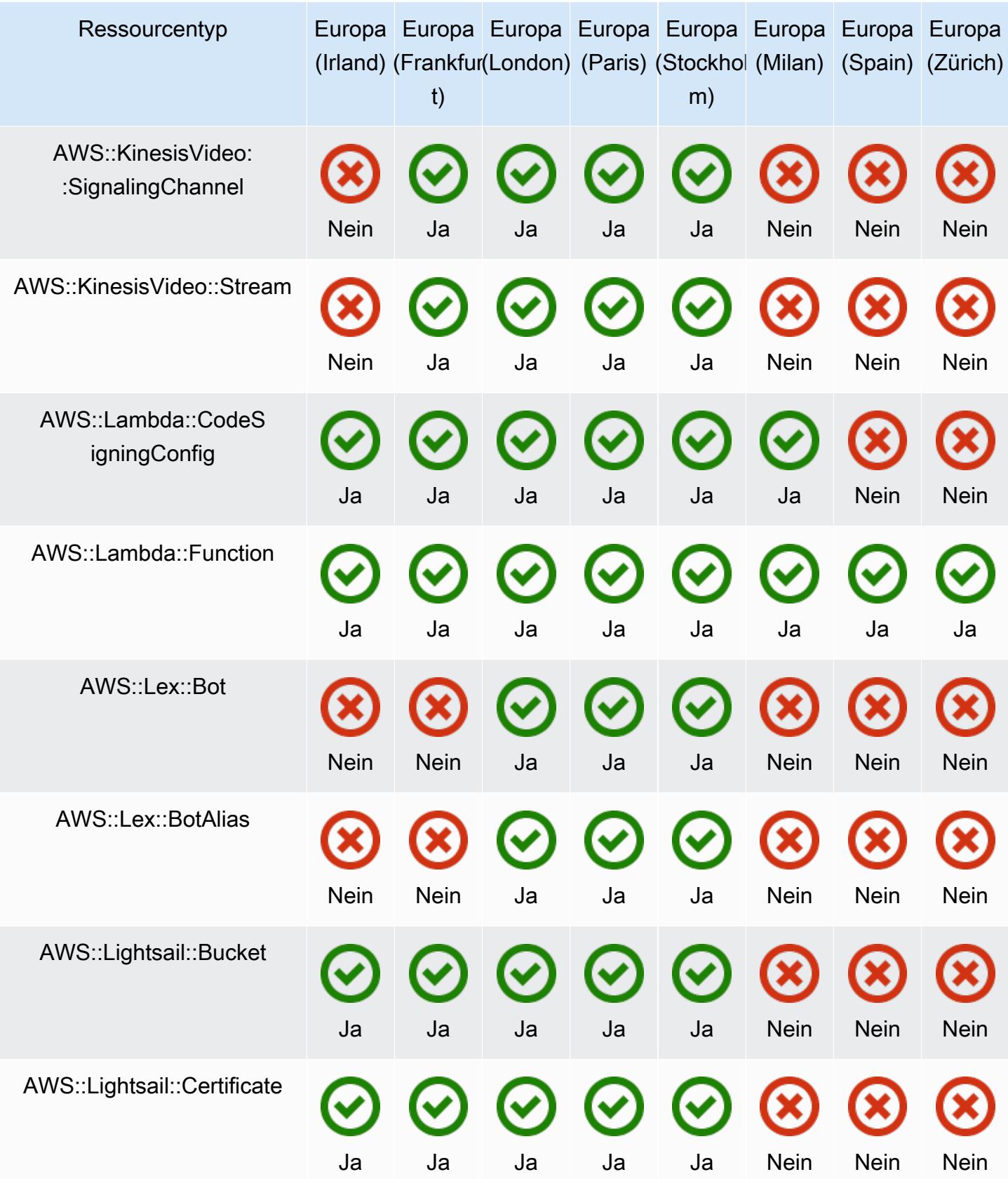

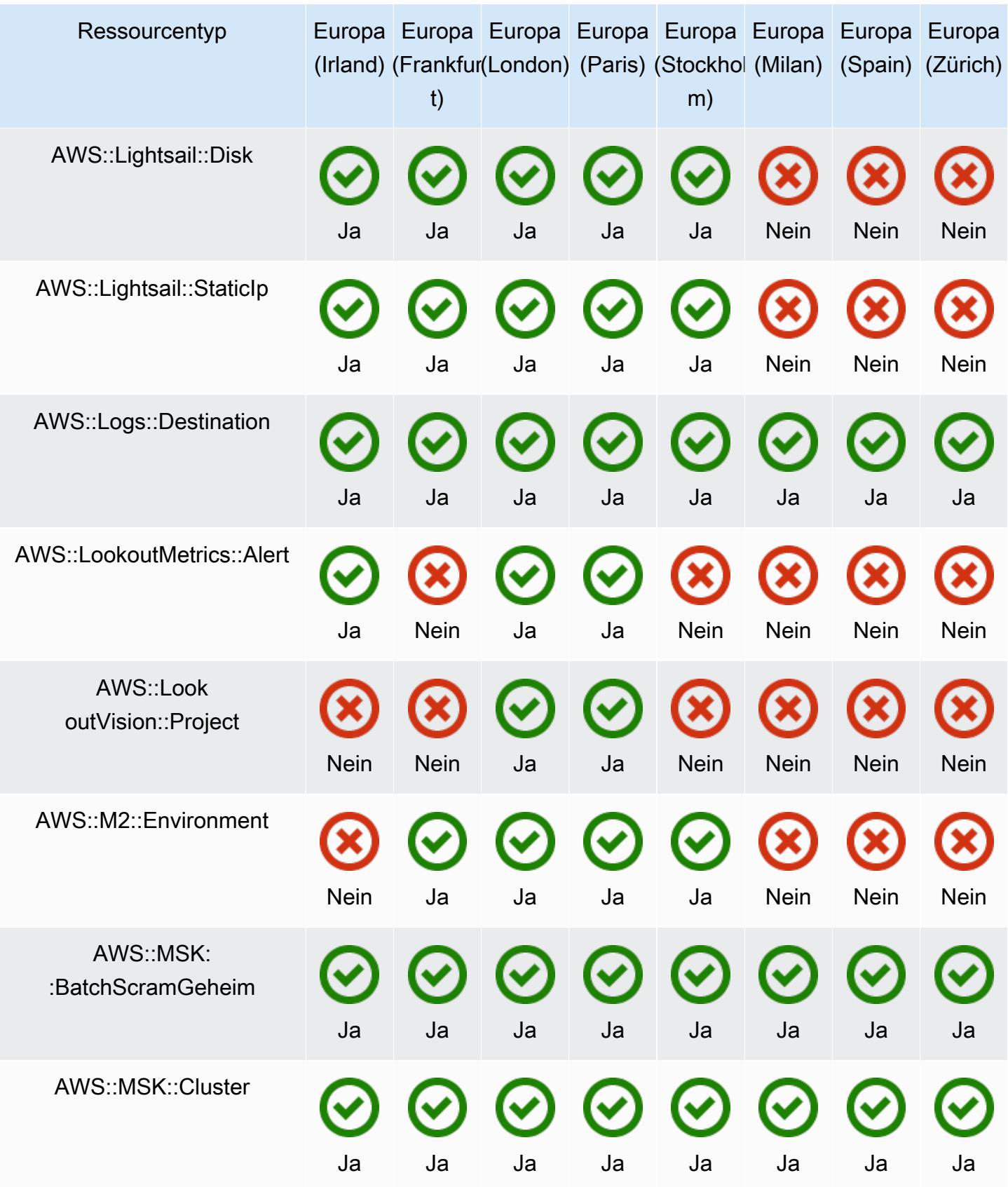

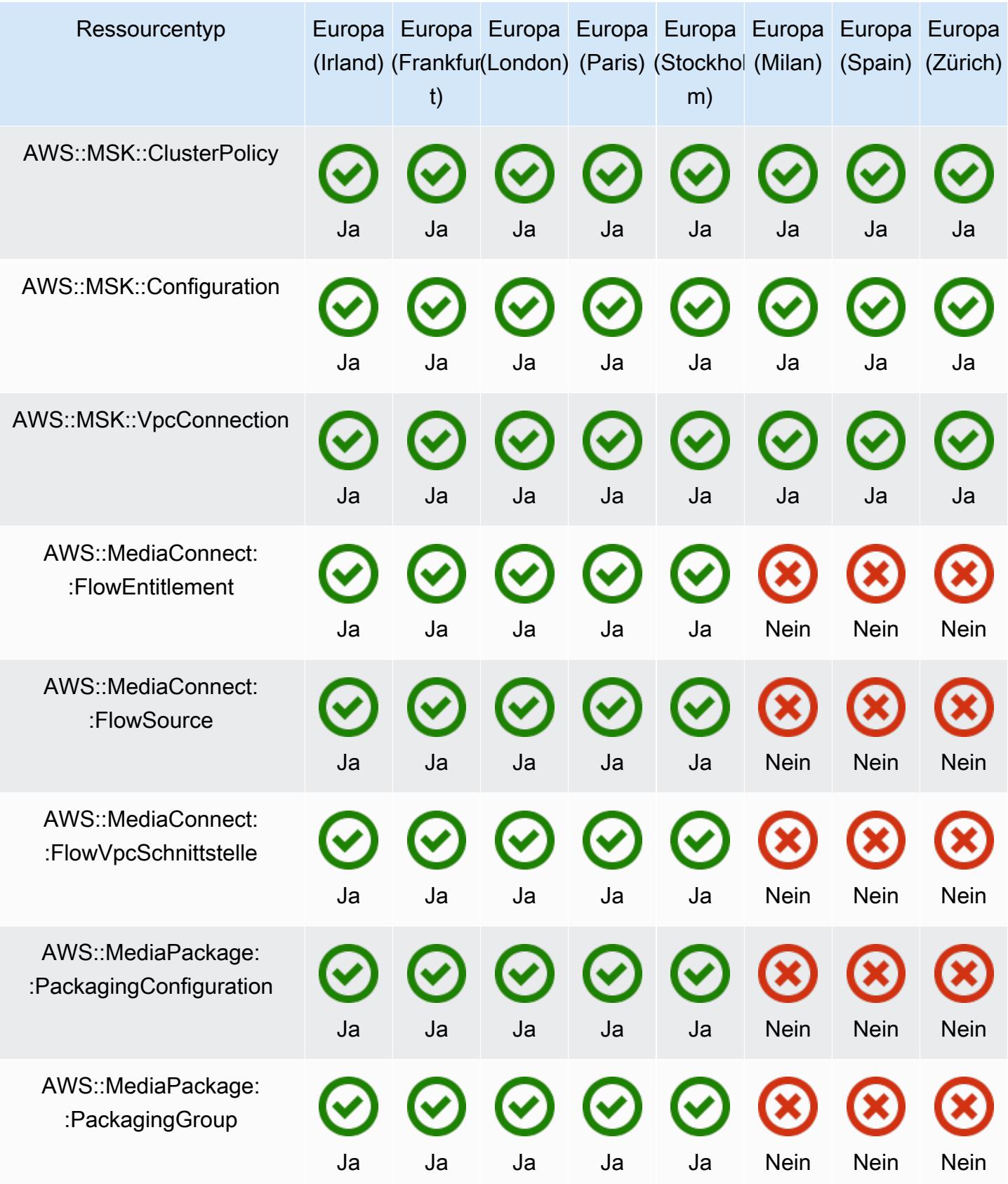

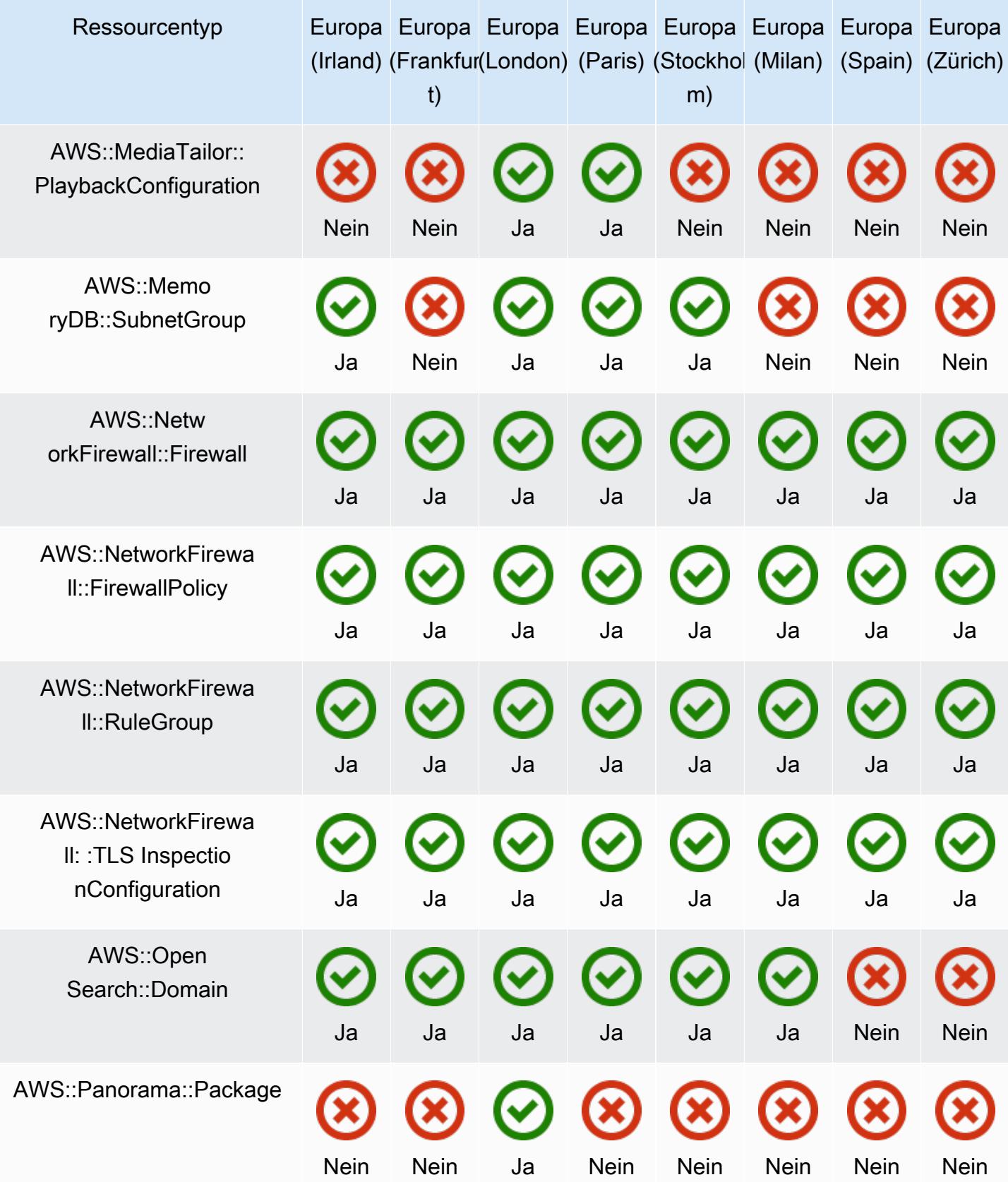

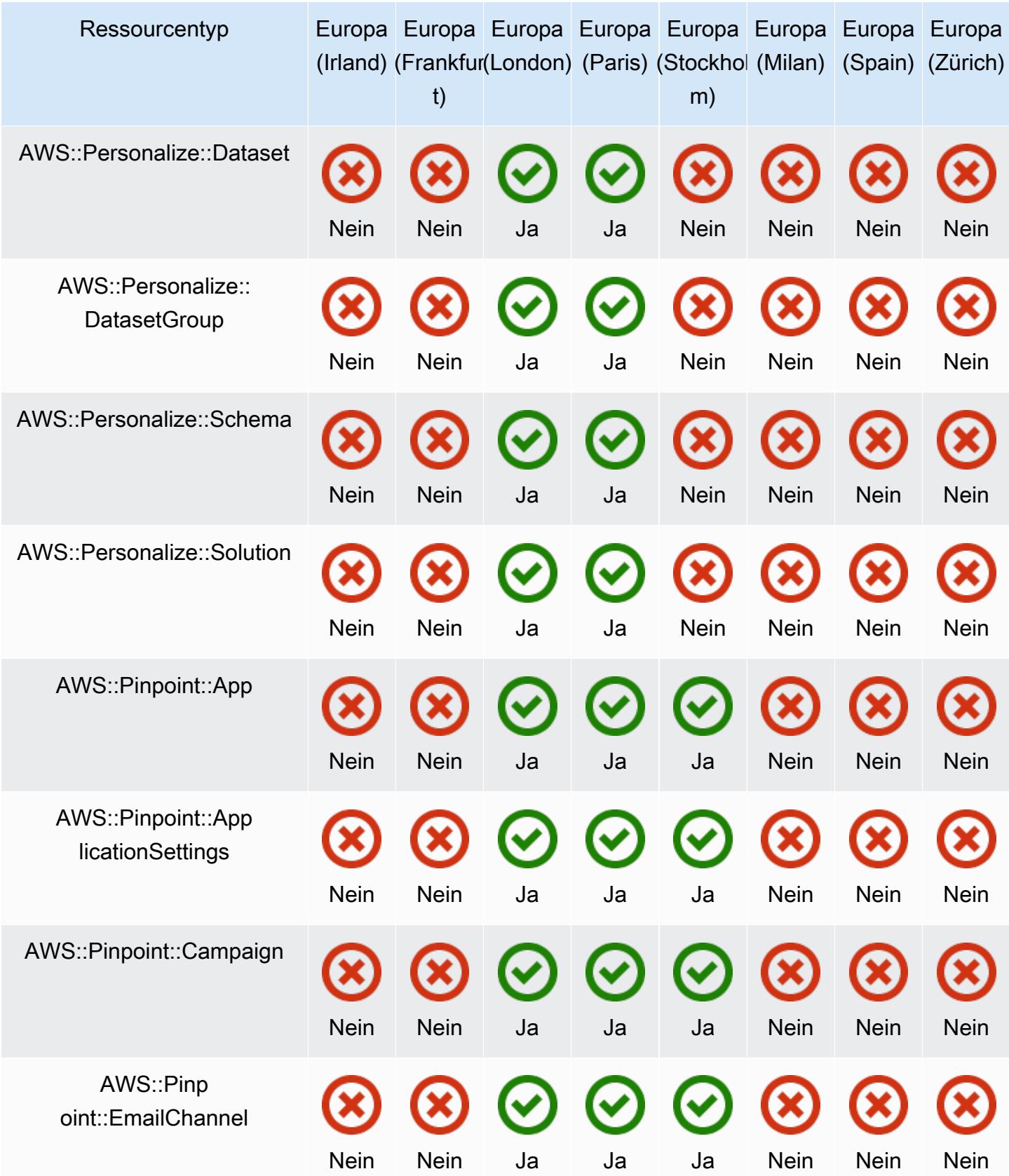

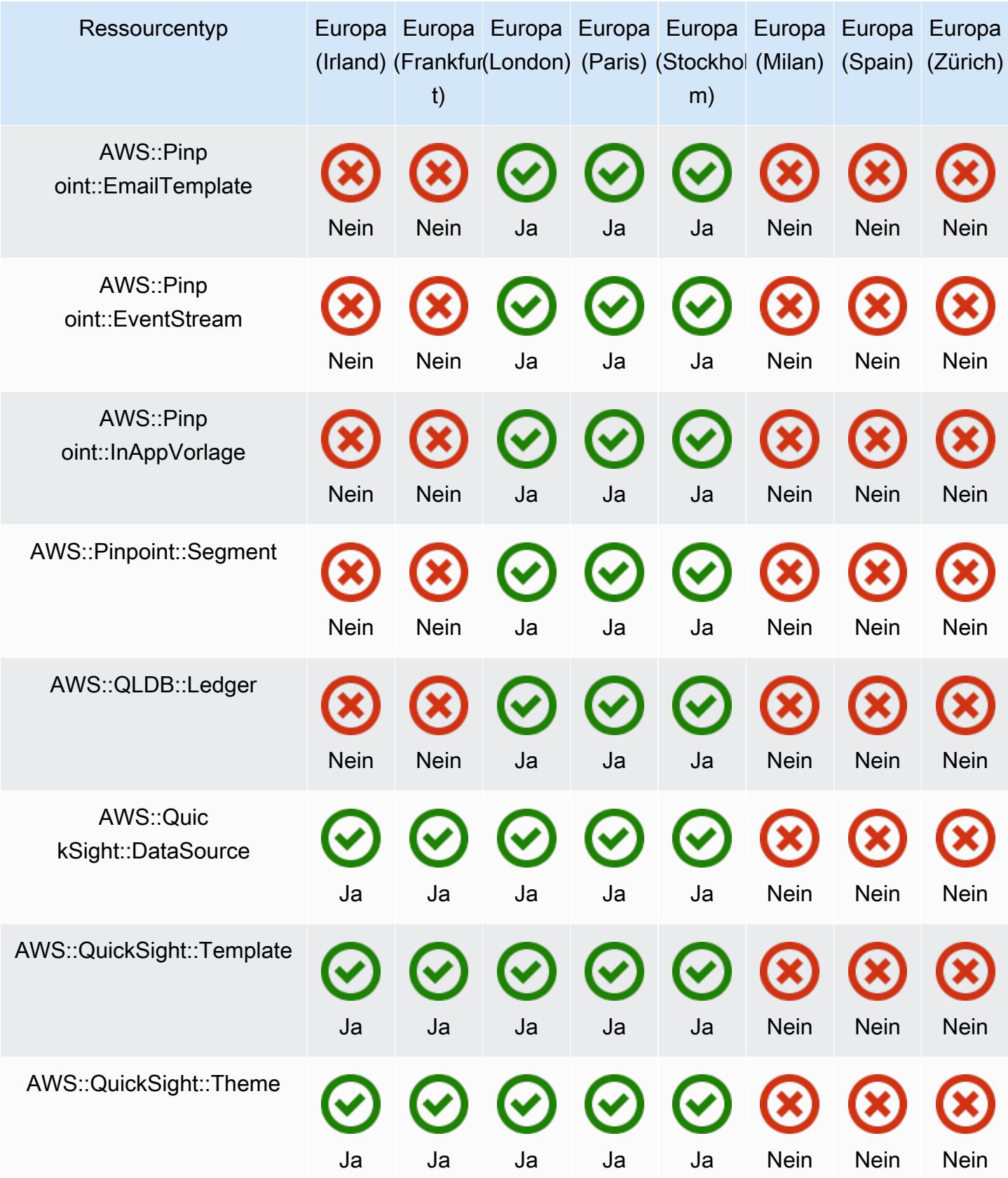

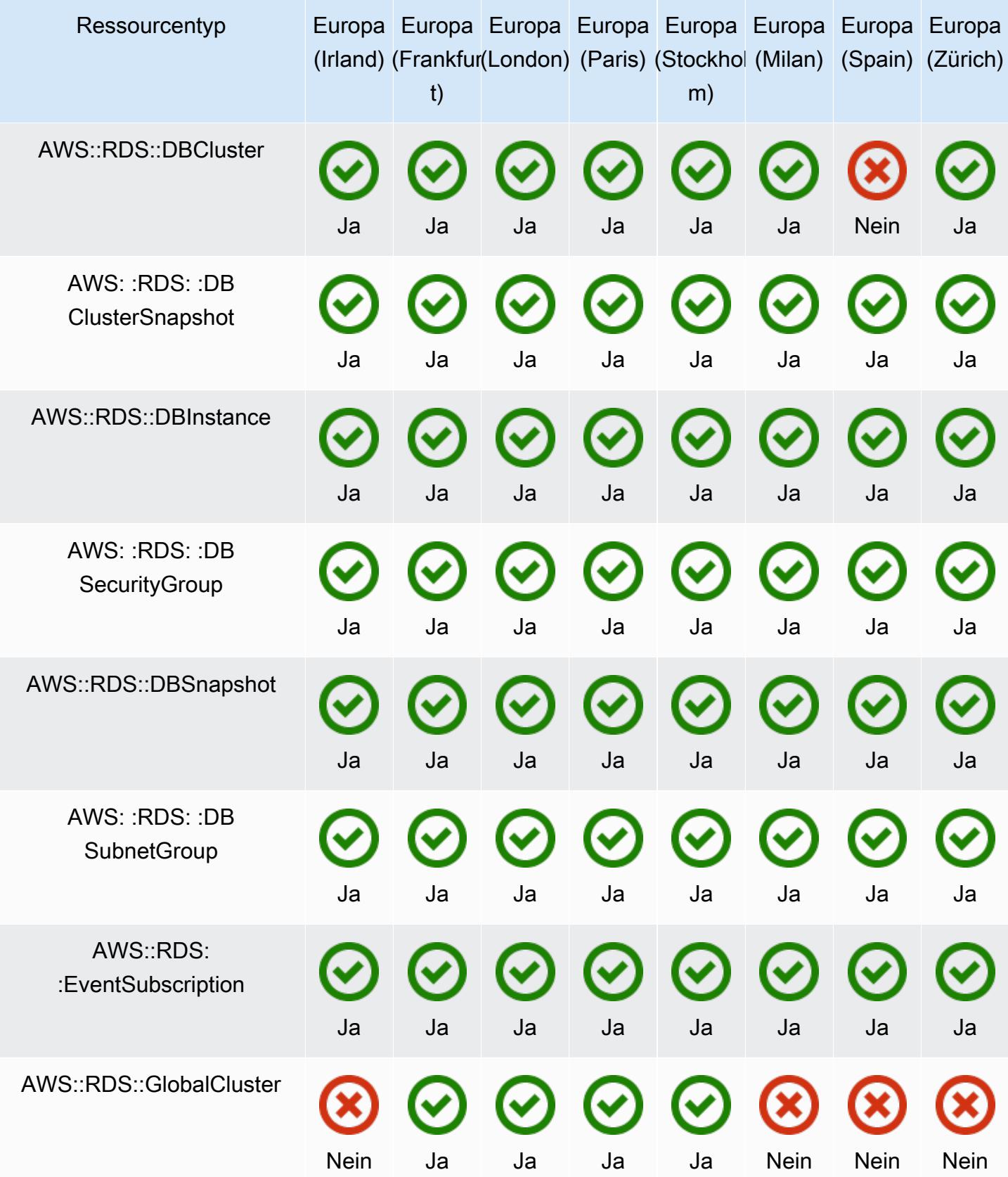

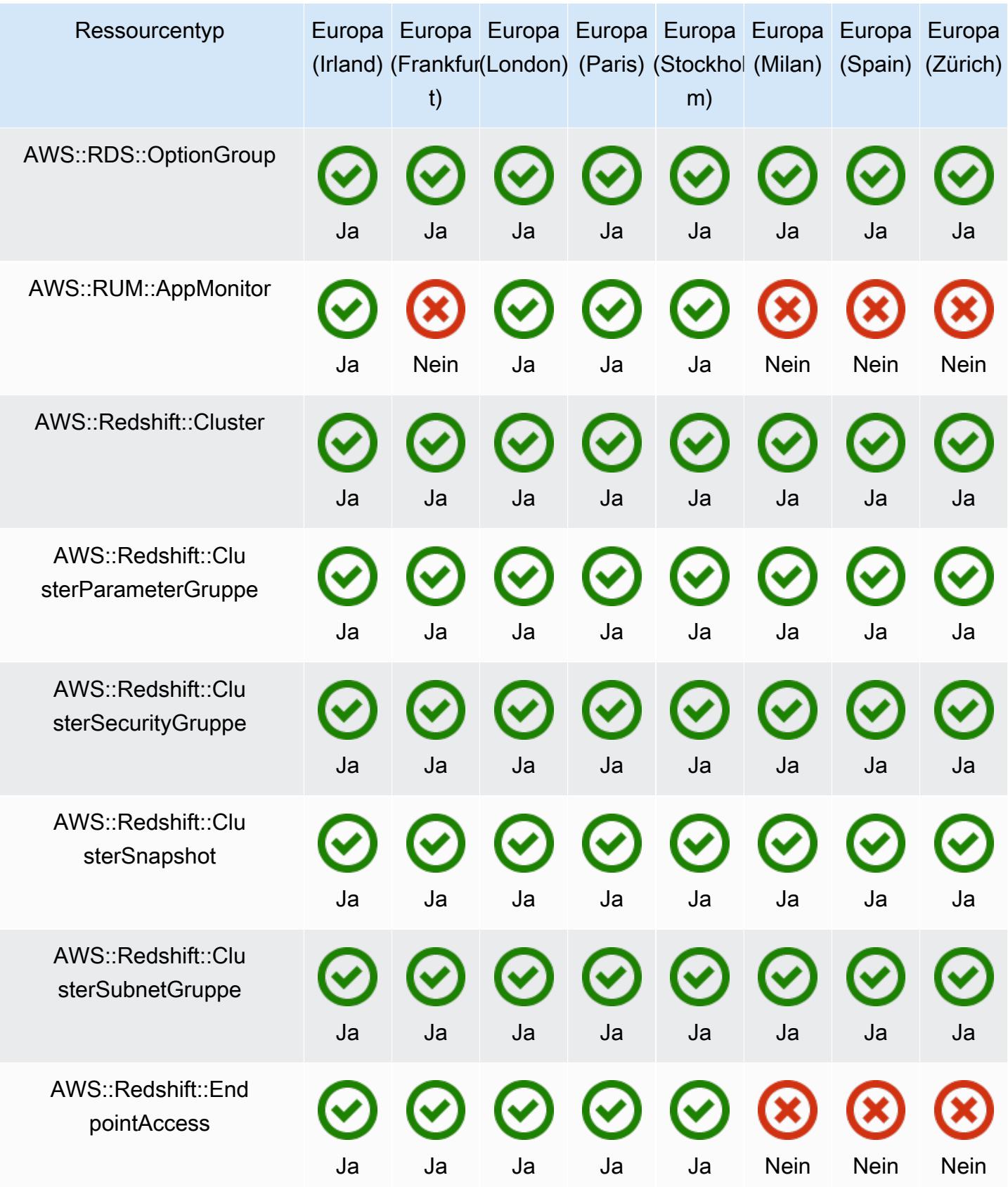

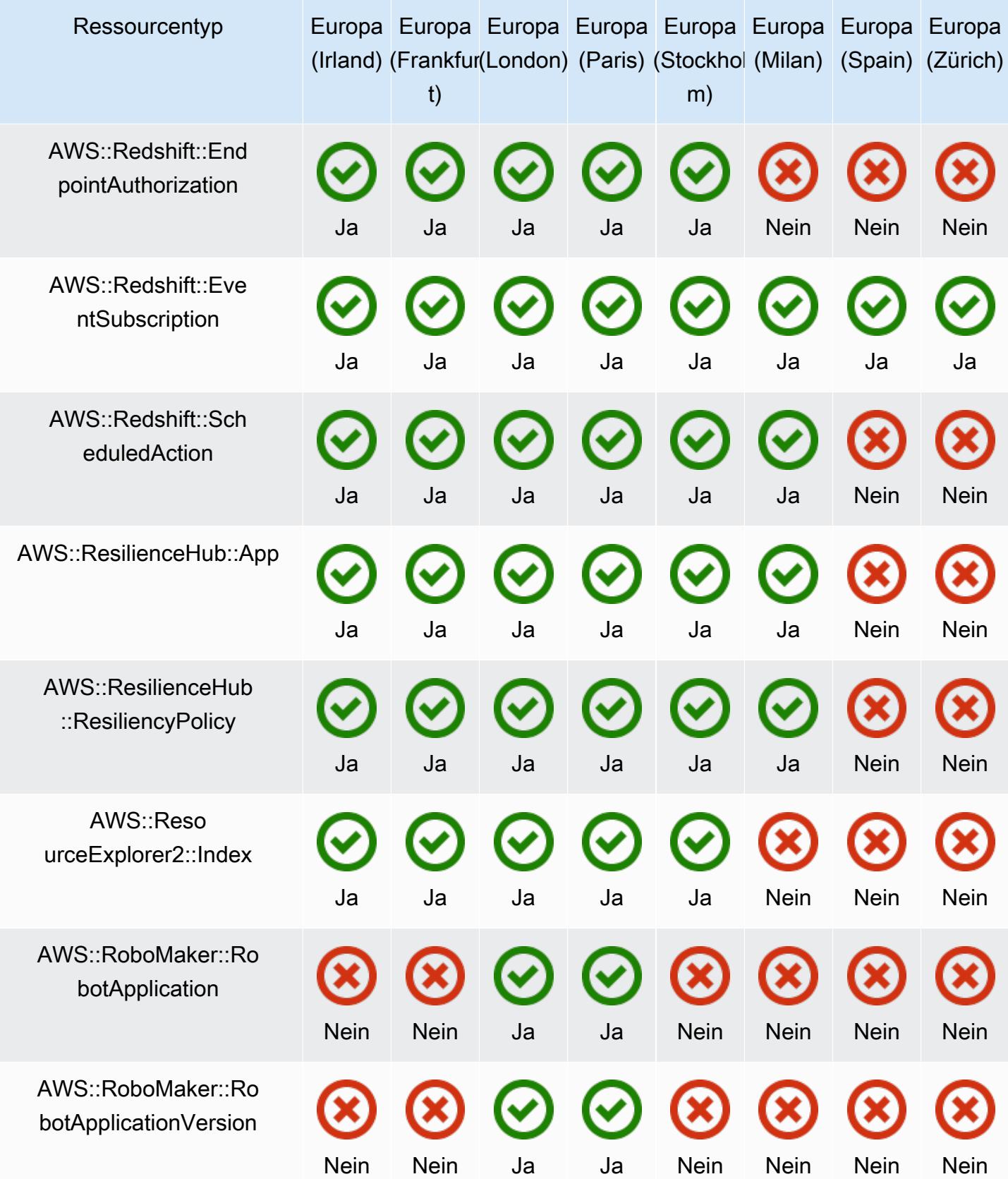

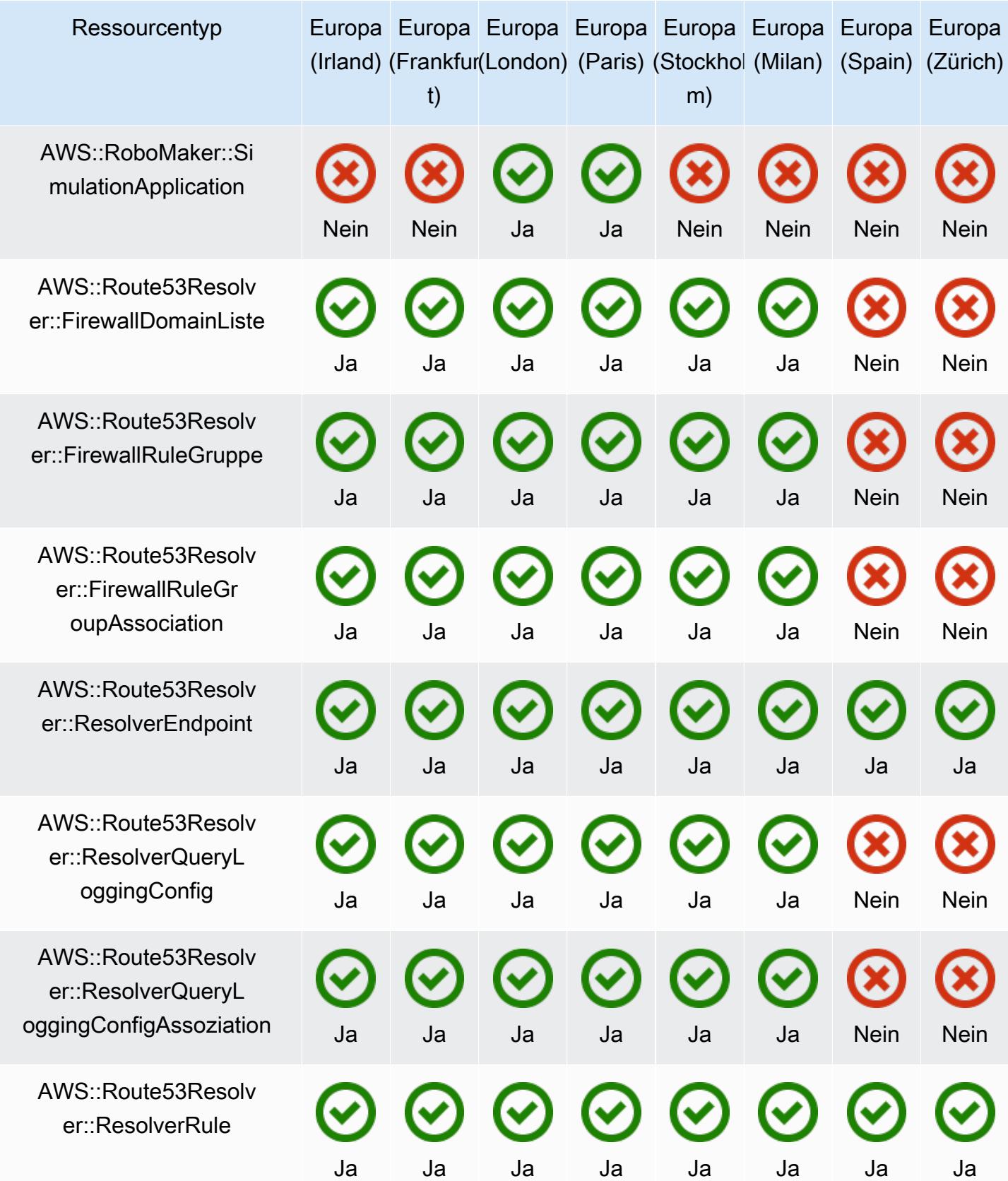

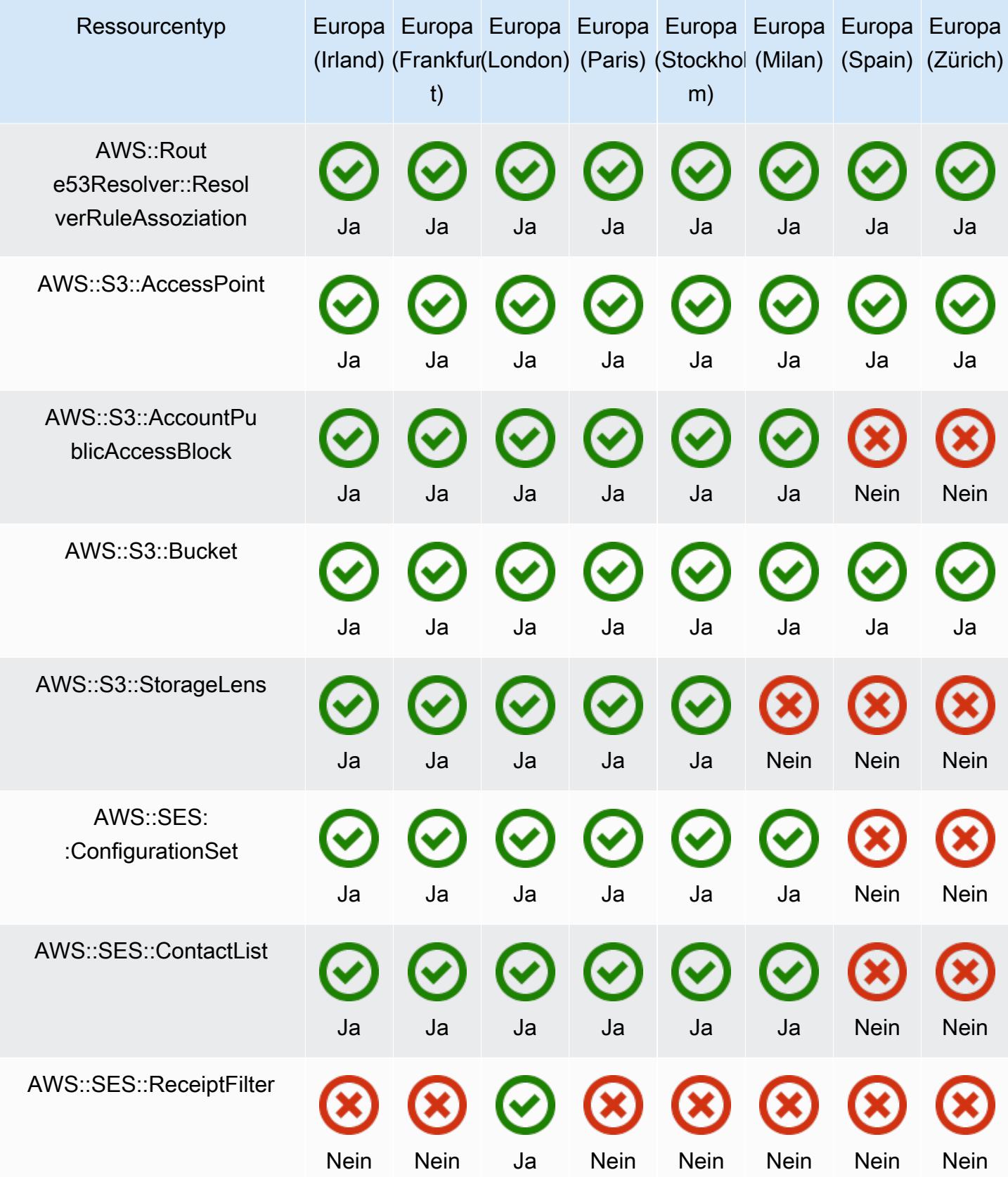

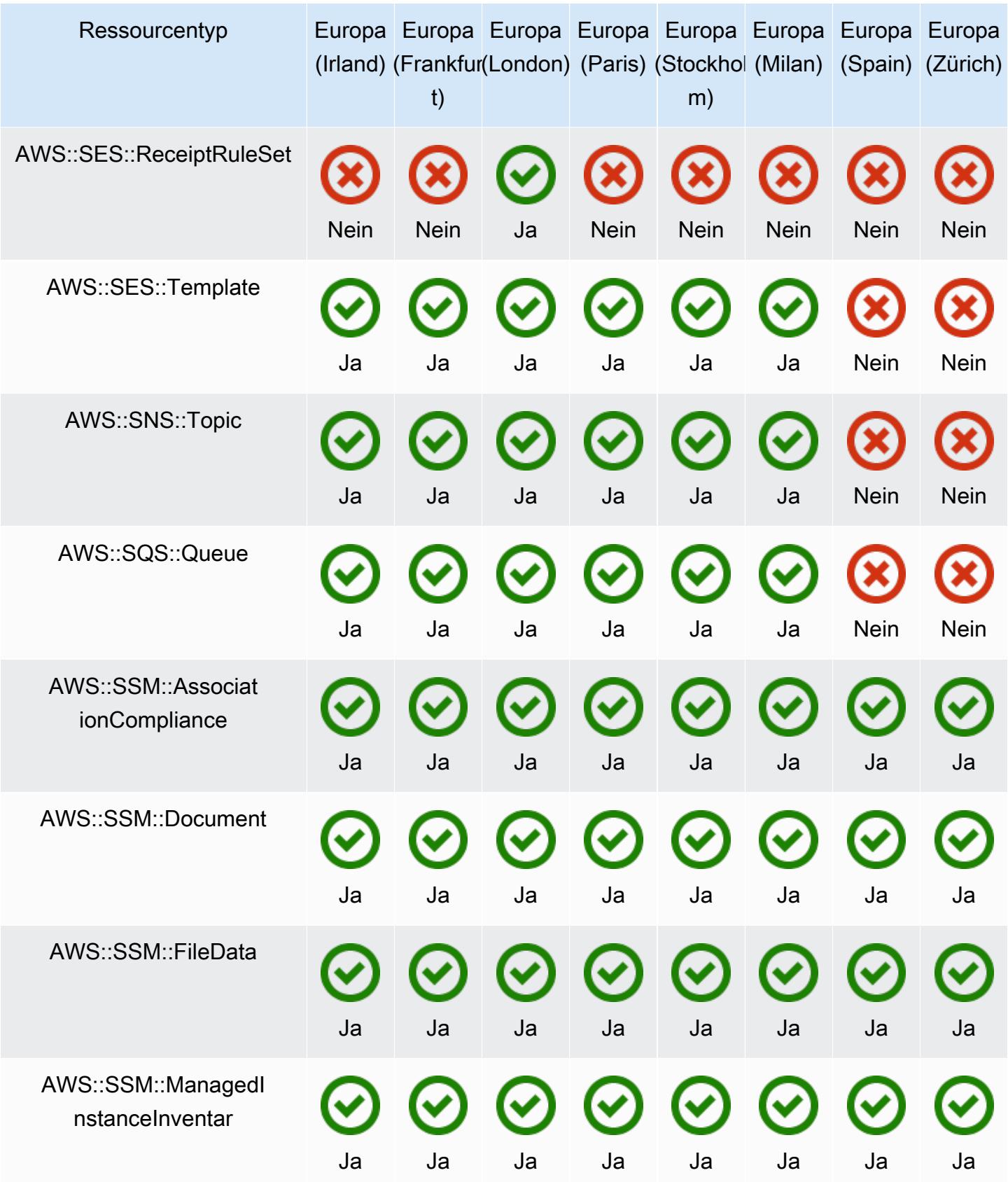

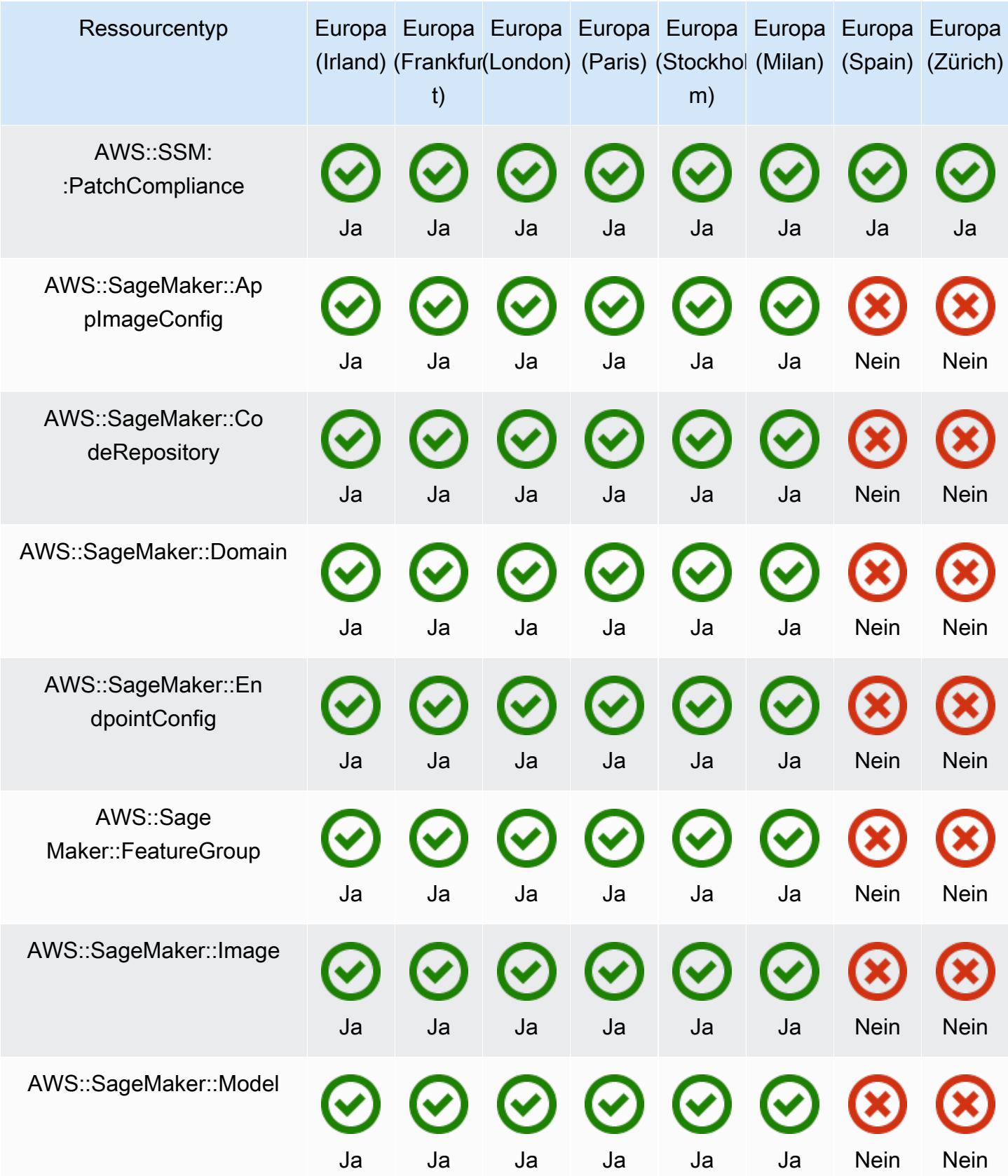

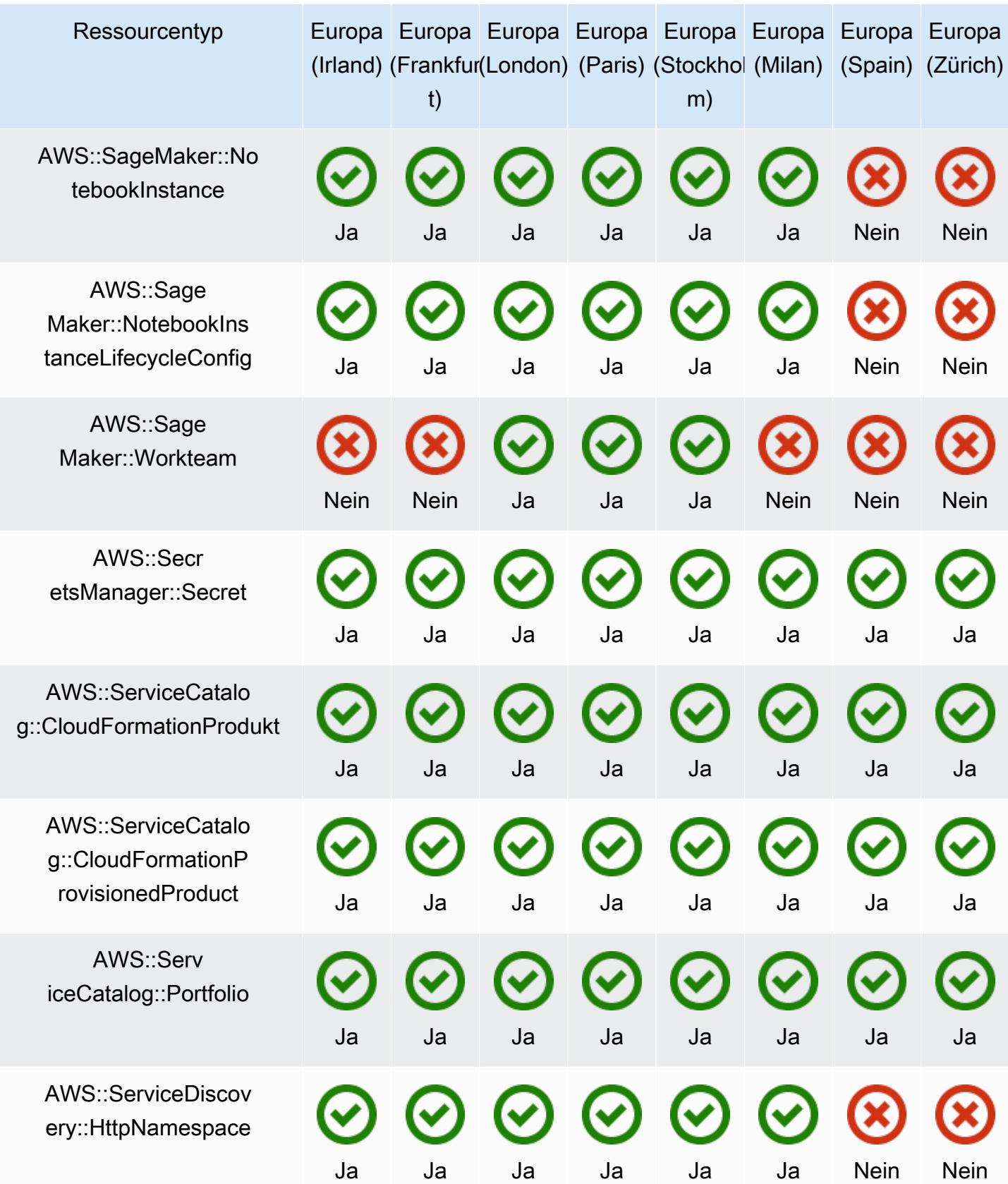

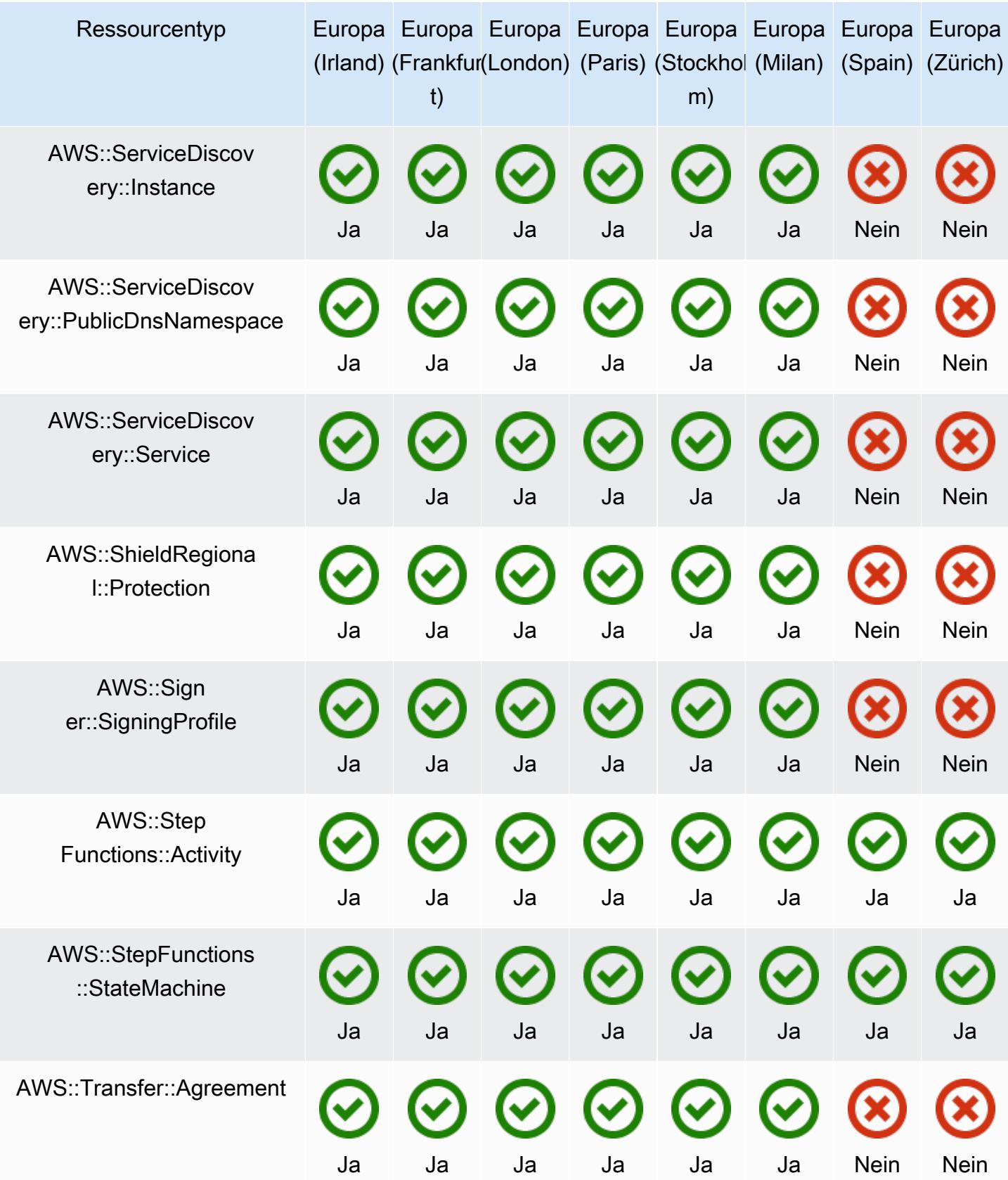

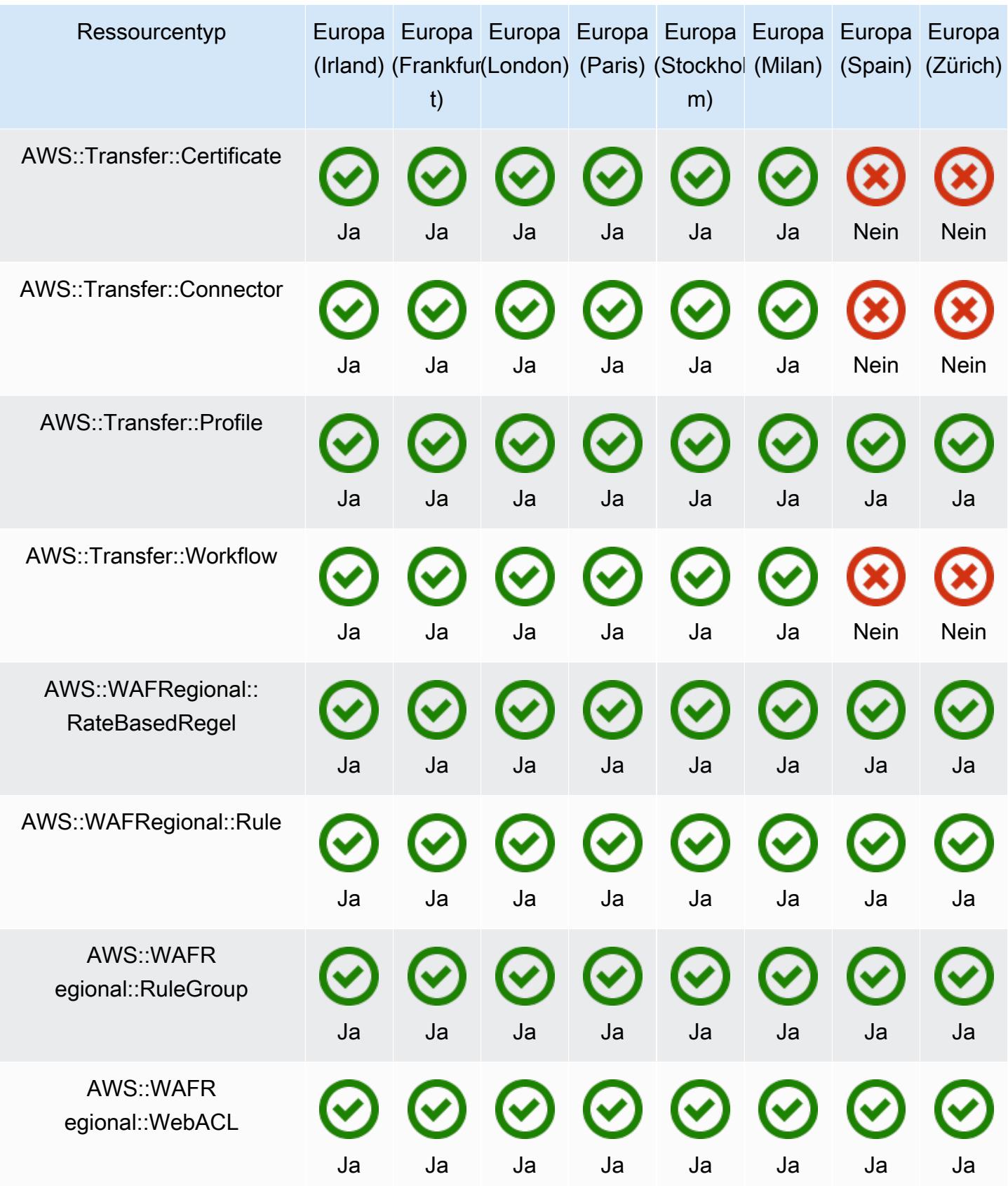

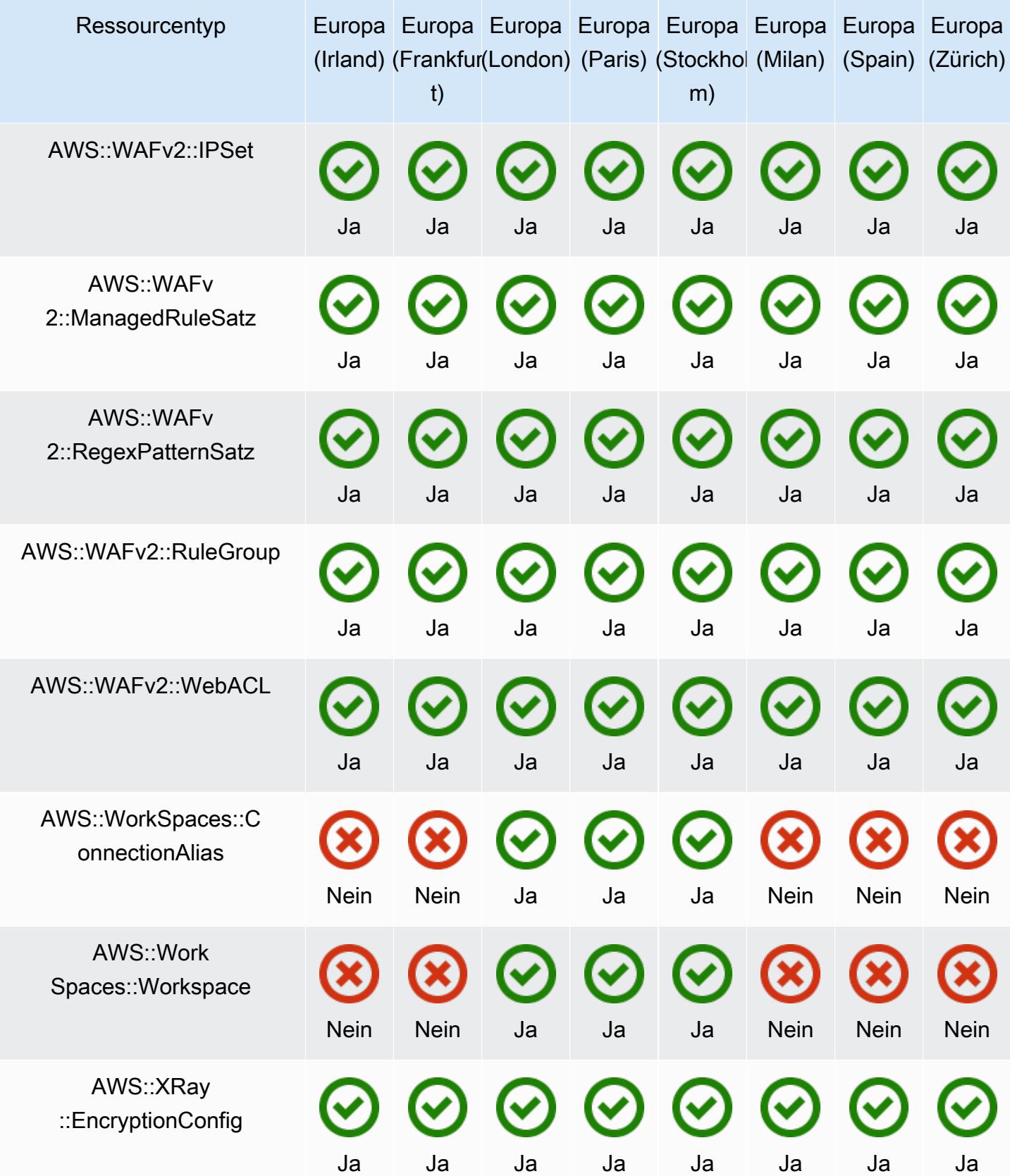

## Regionen in Asien-Pazifik

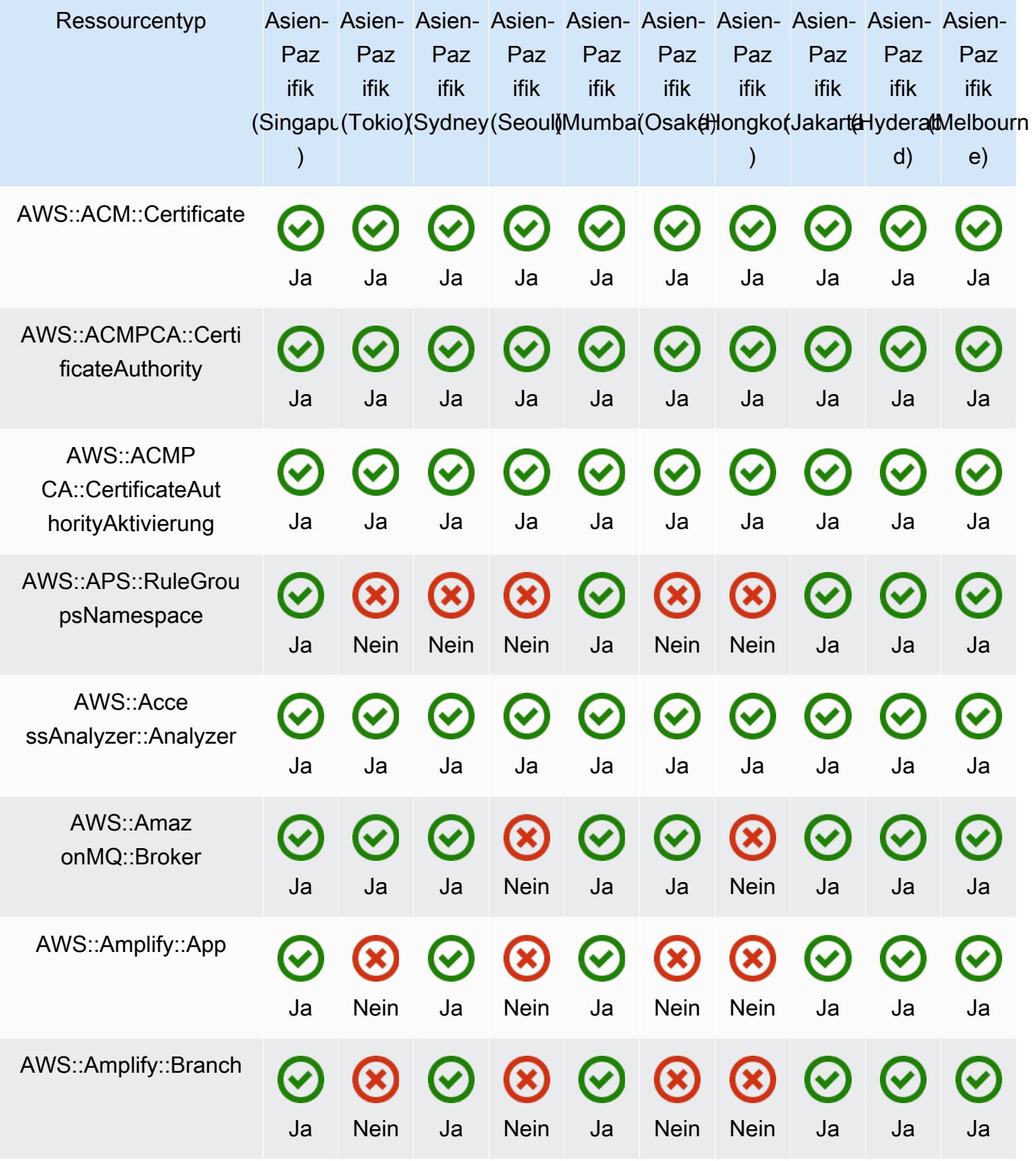

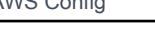

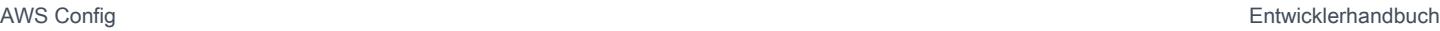

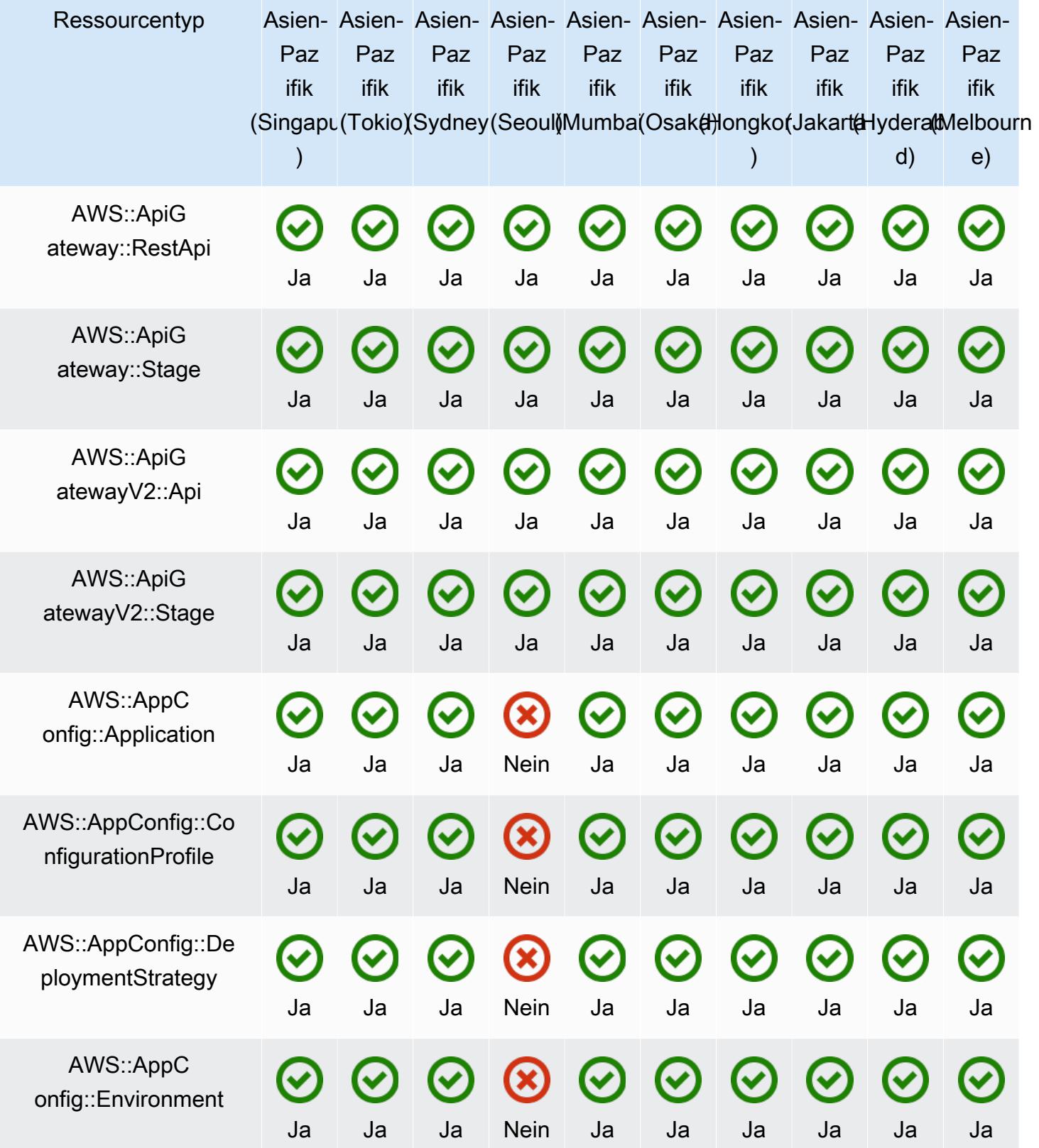

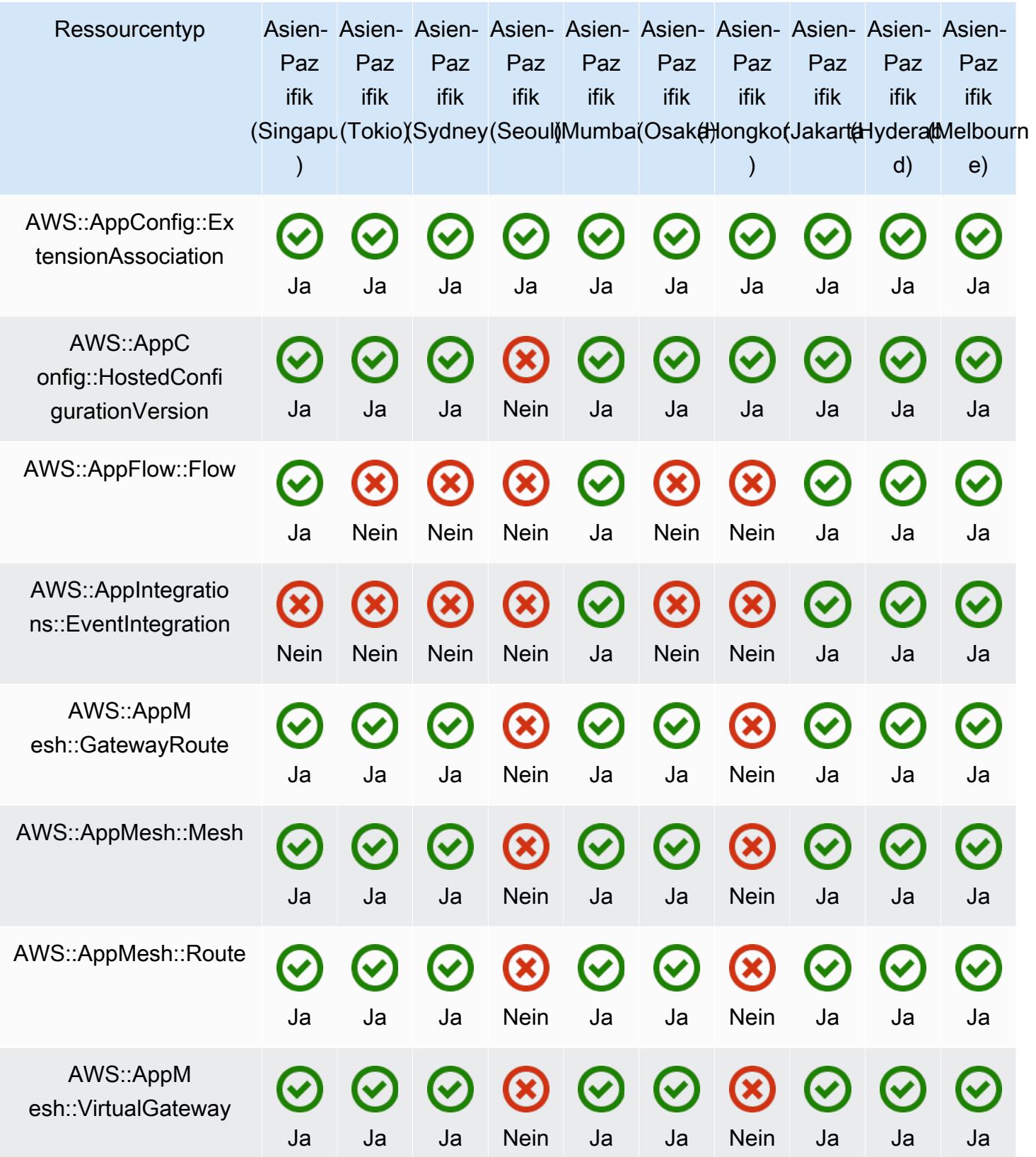

Asien-Pazifik 368

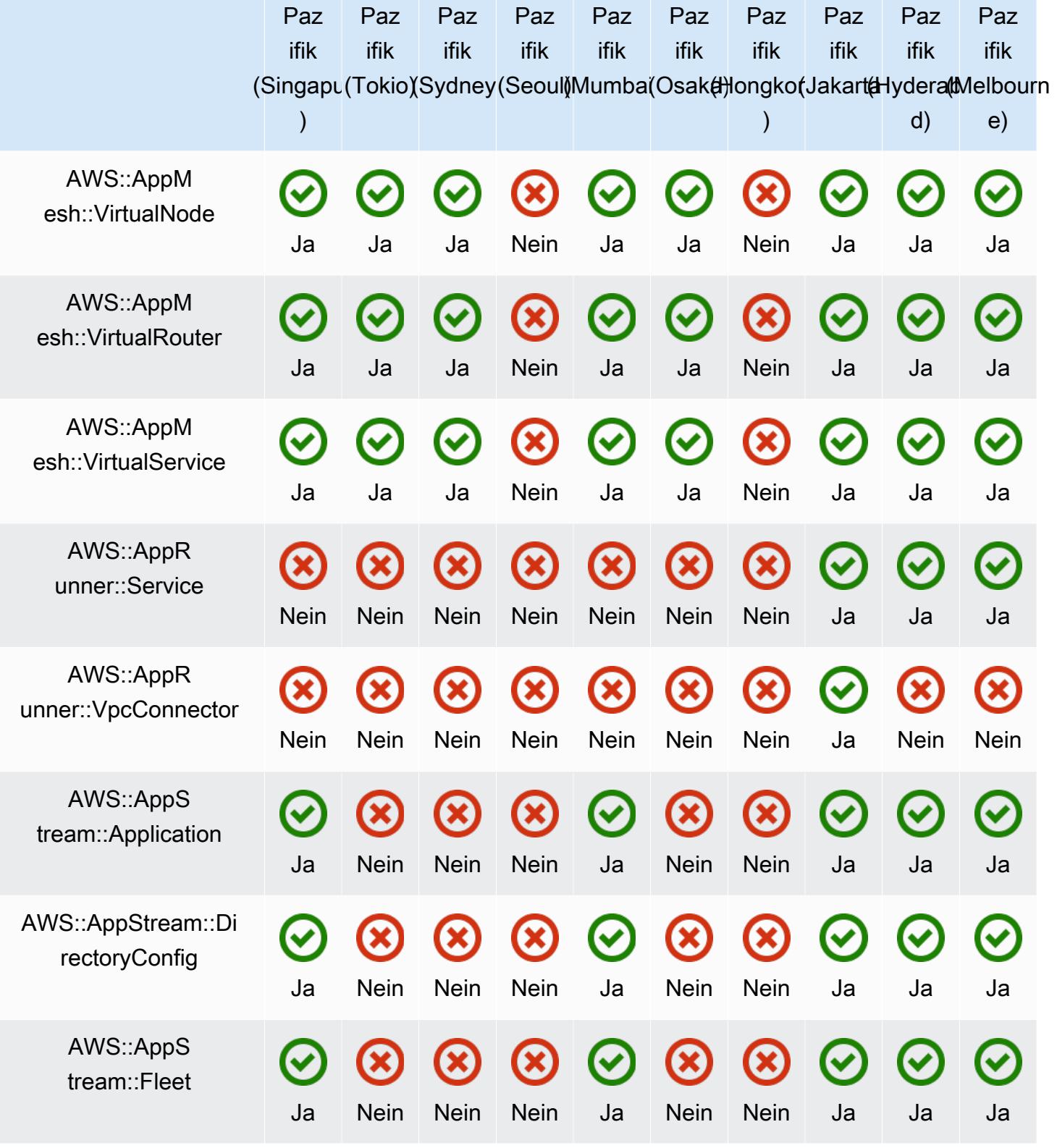

Asien-Asien-Asien-Asien-Asien-Asien-Asien-Asien-Asien-

Ressourcentyp

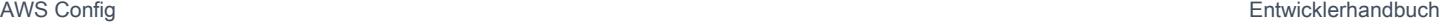

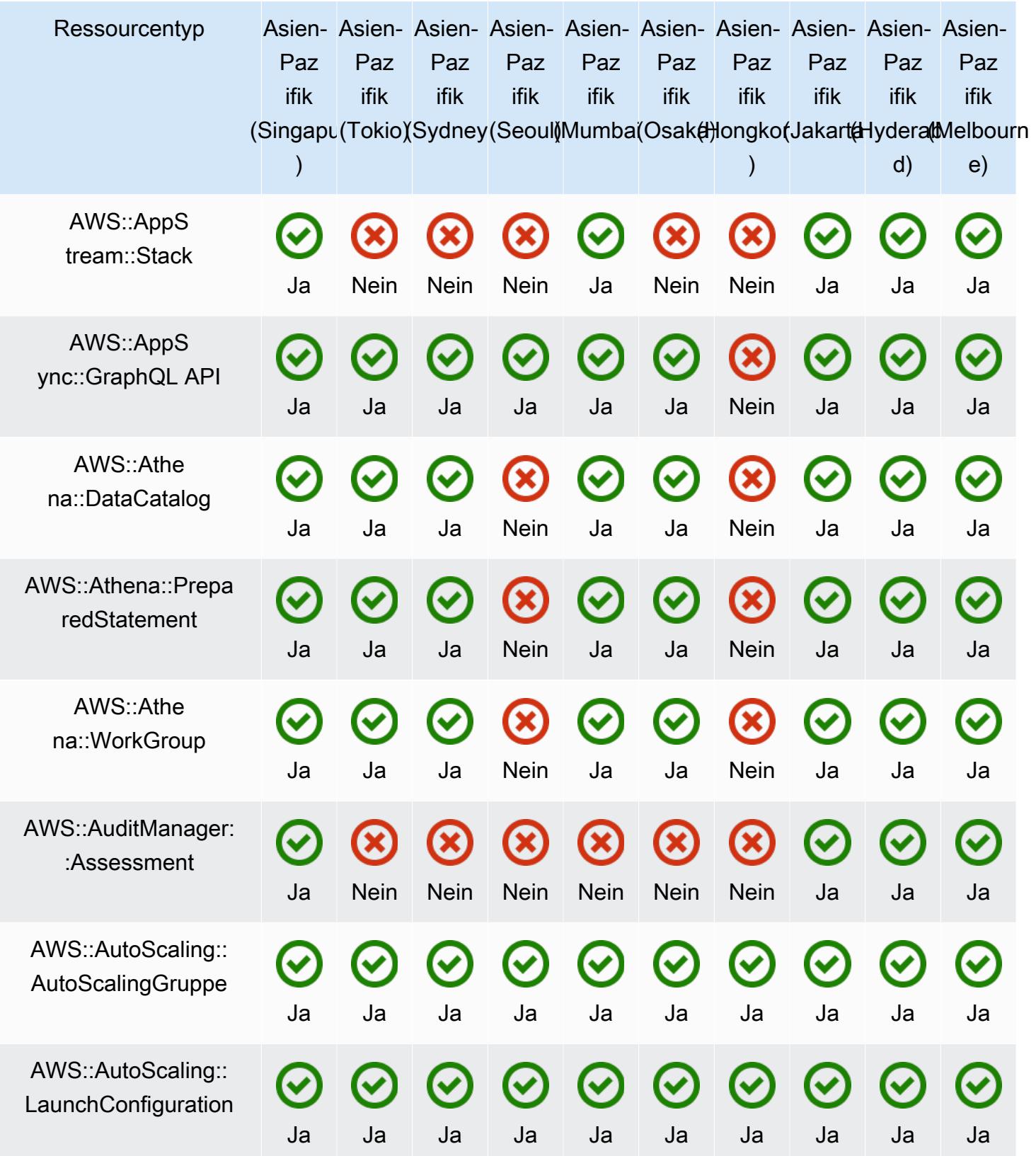

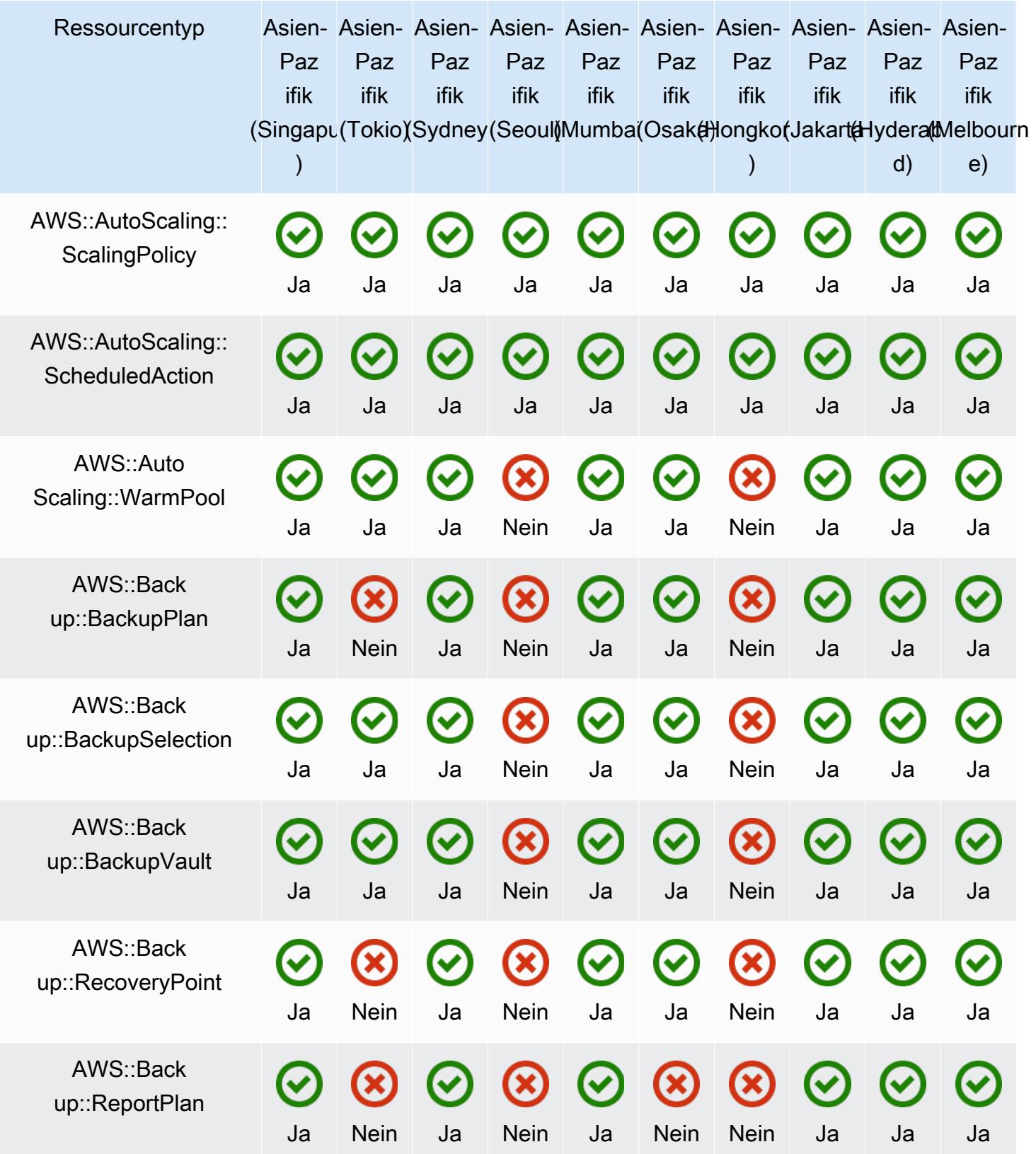

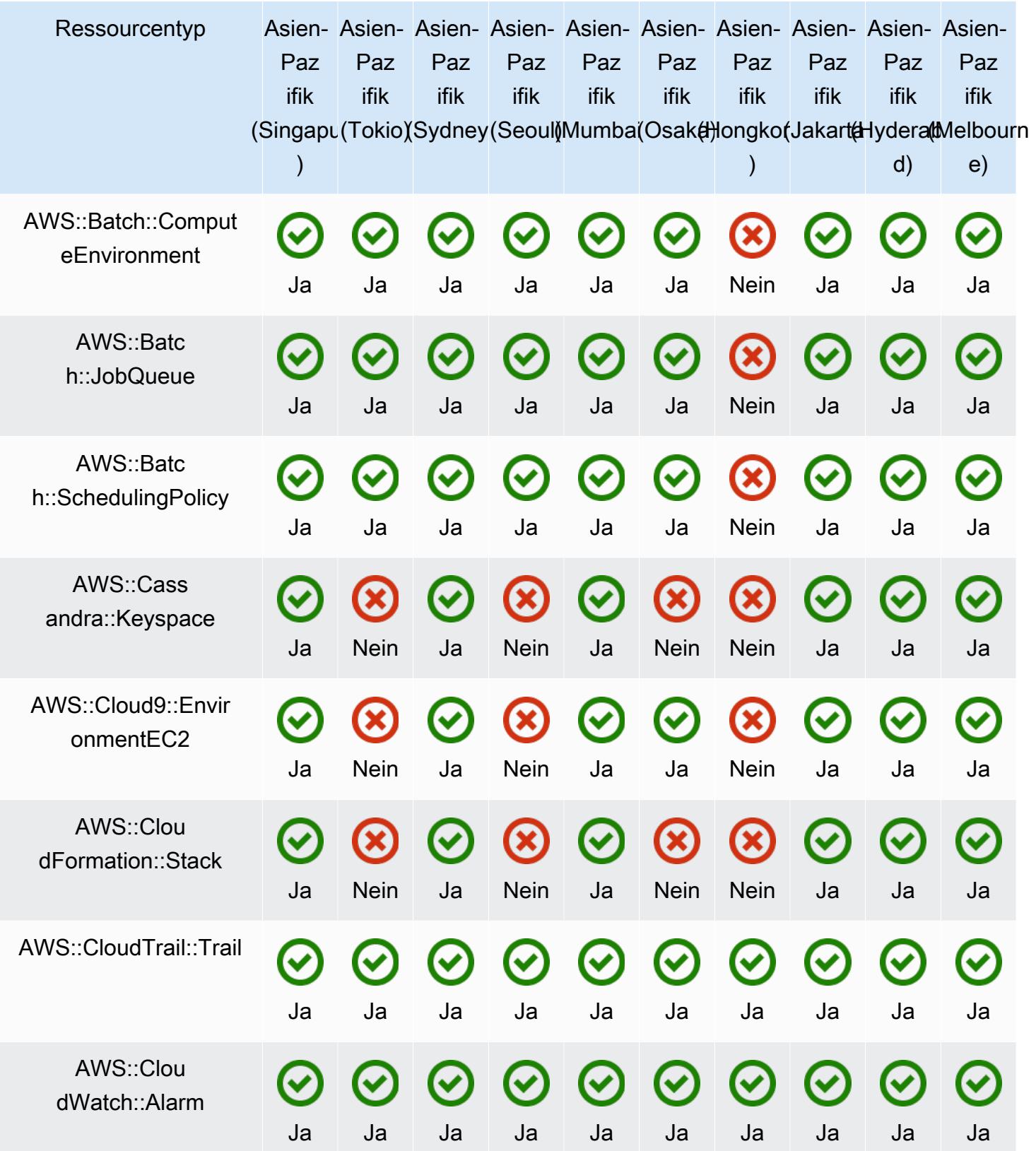

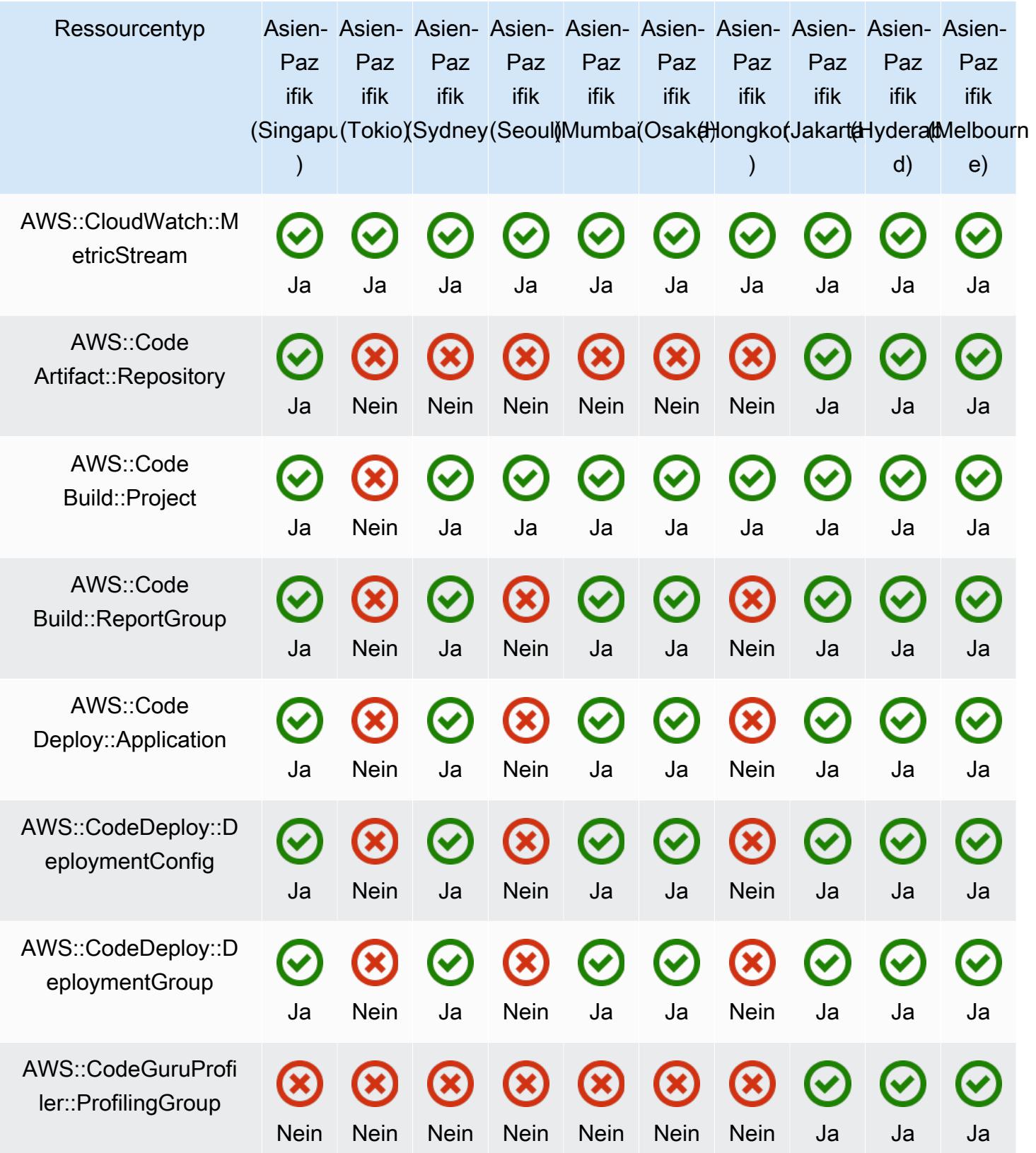

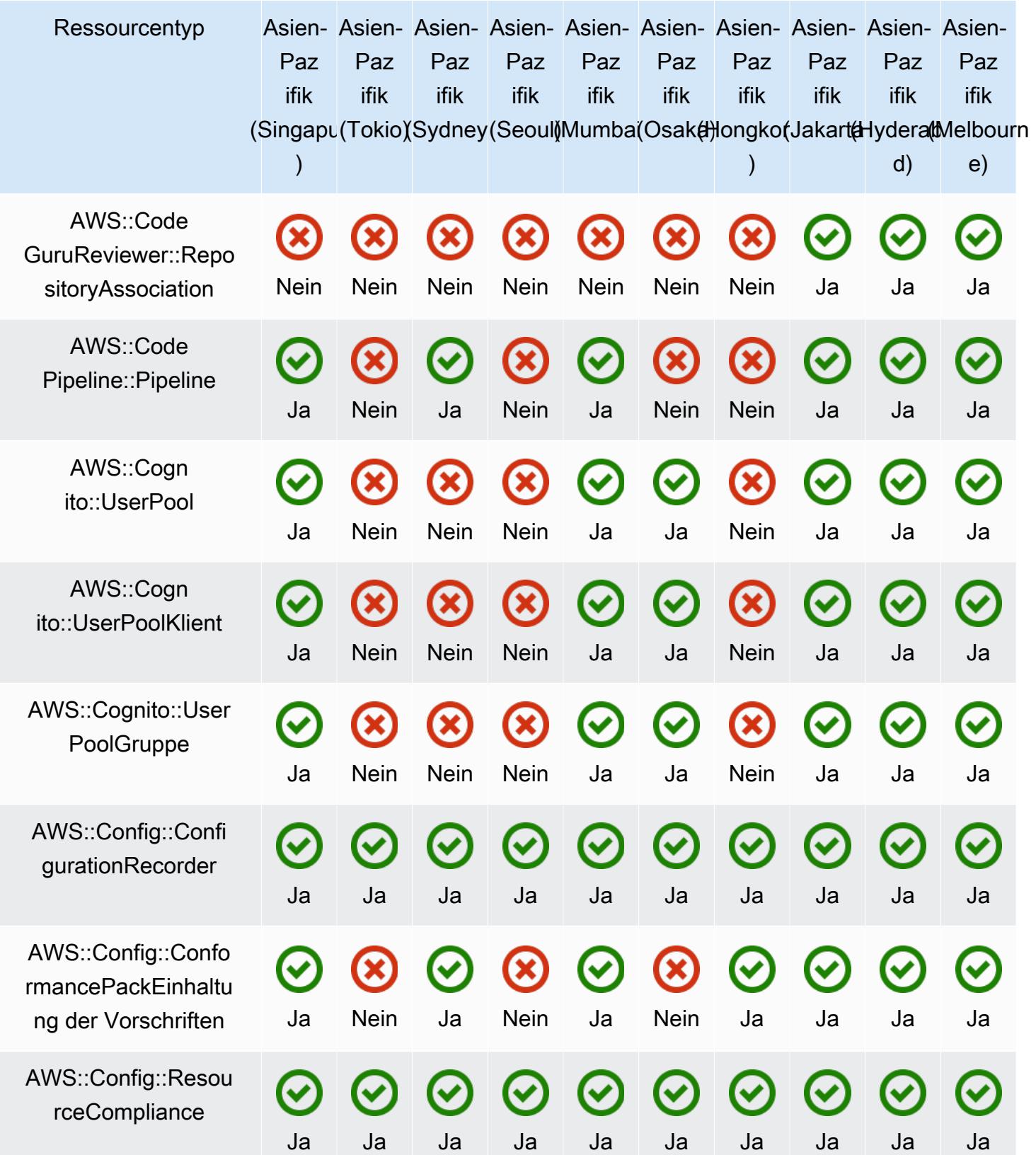

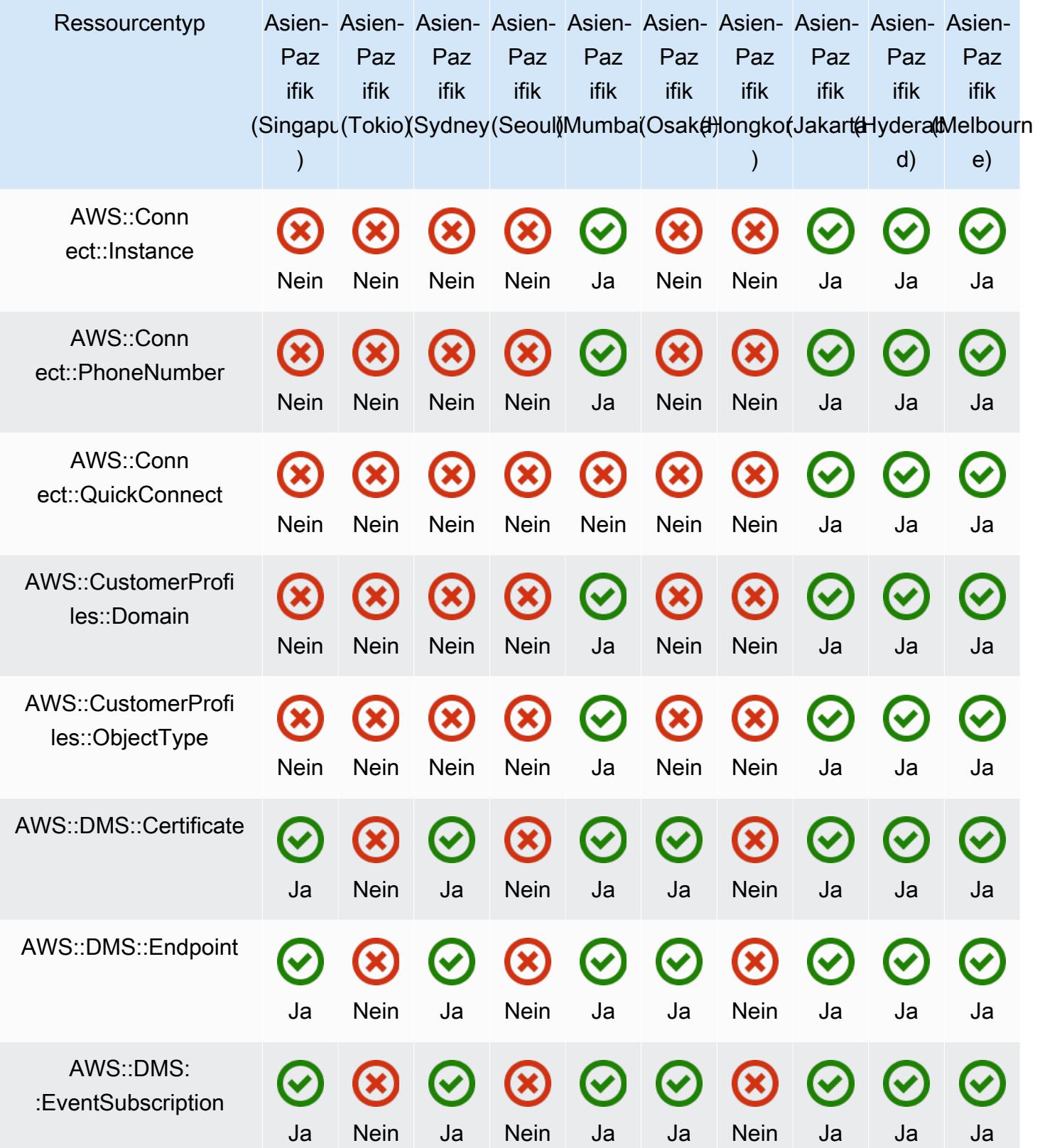

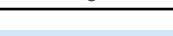

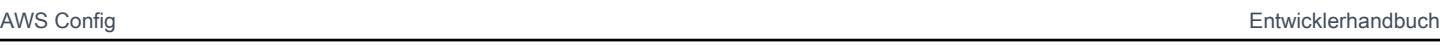

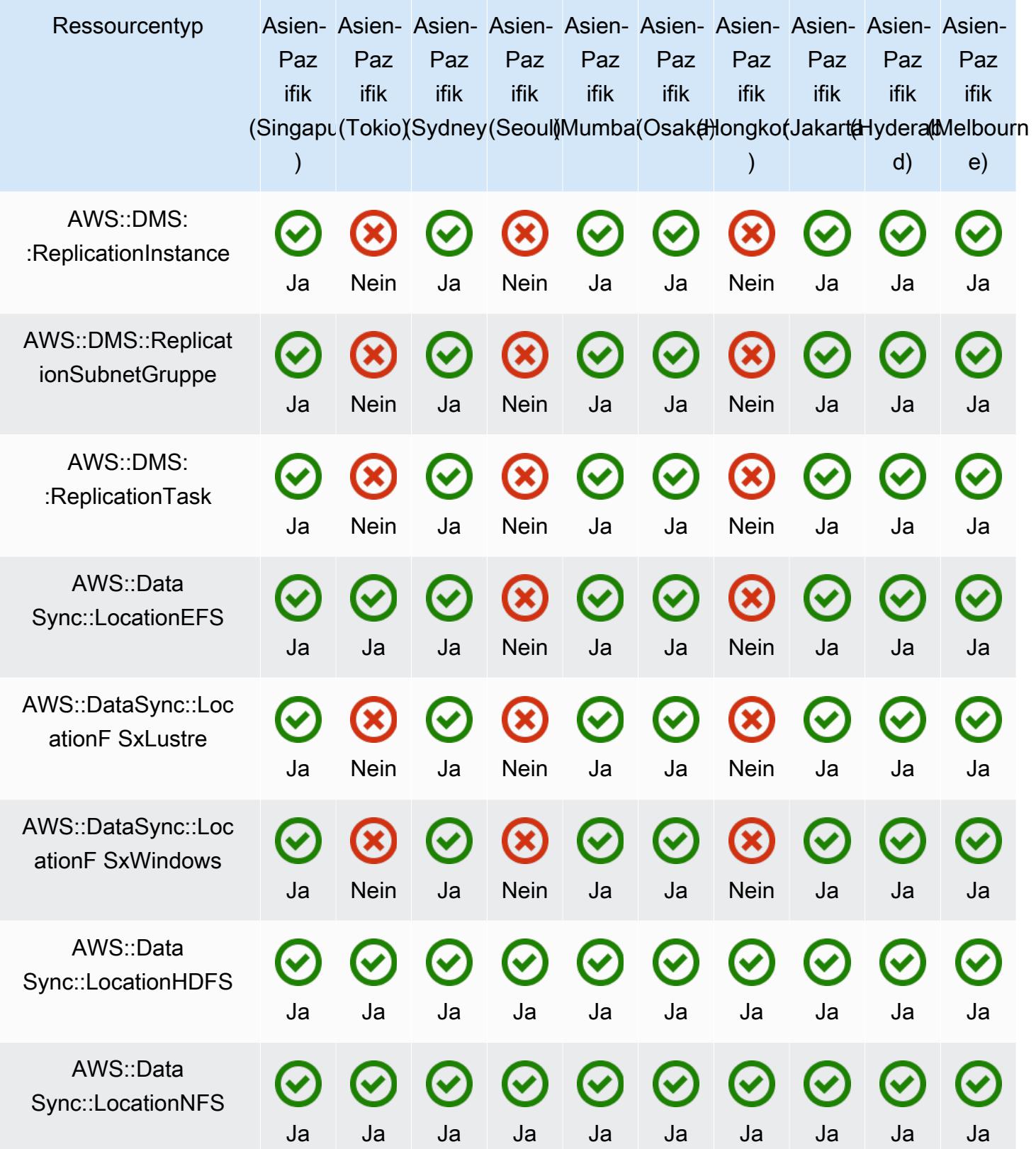

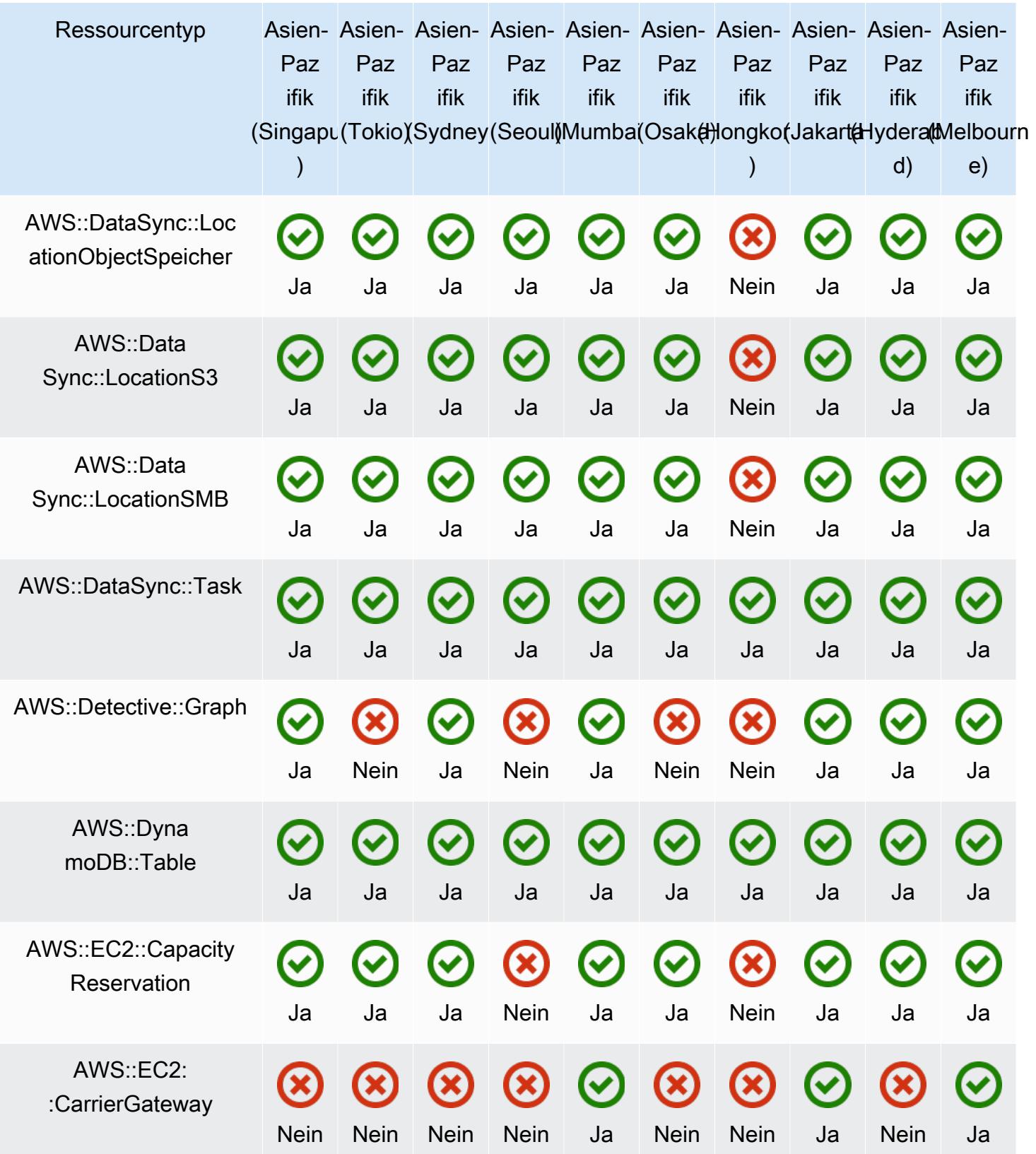

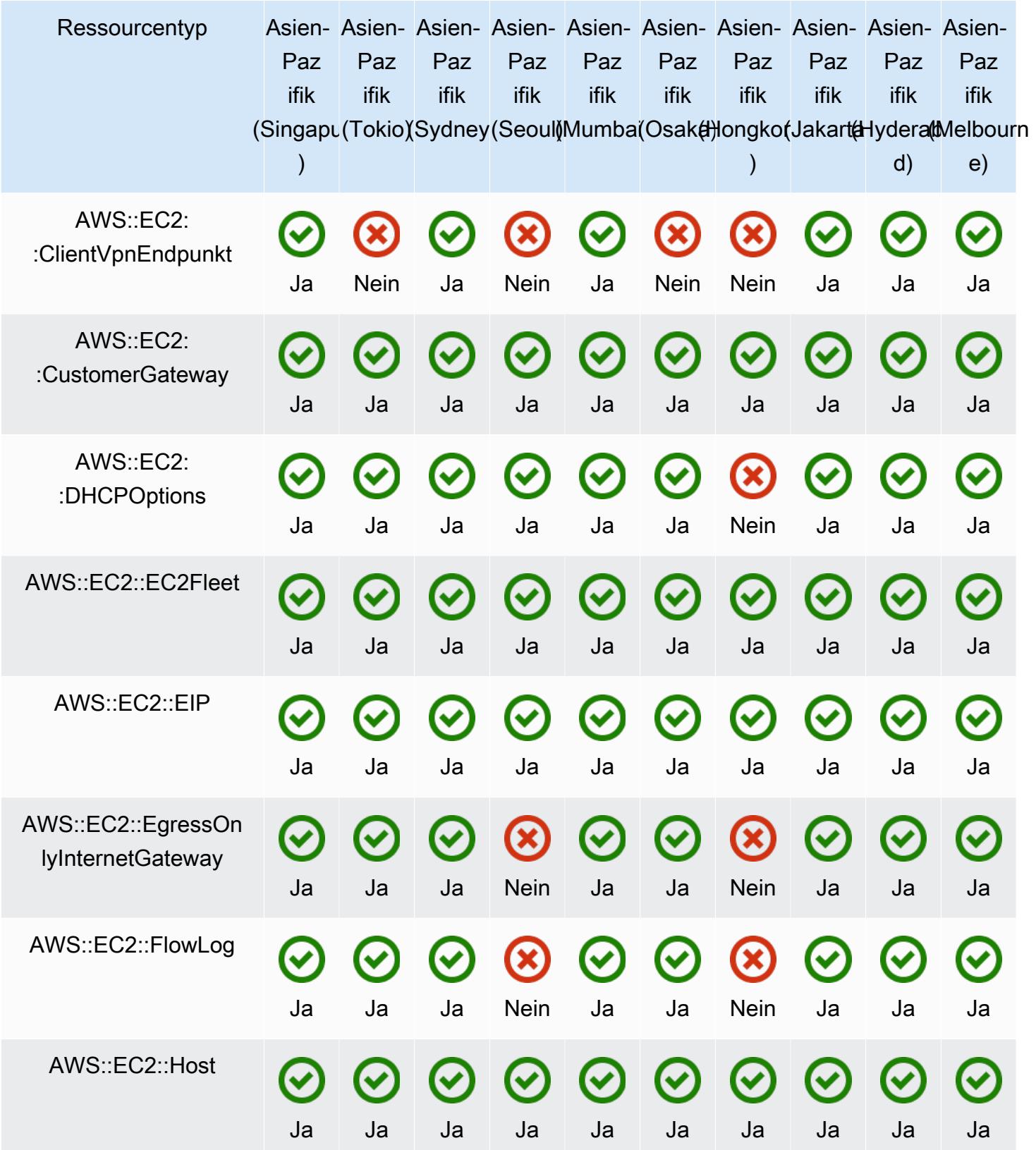

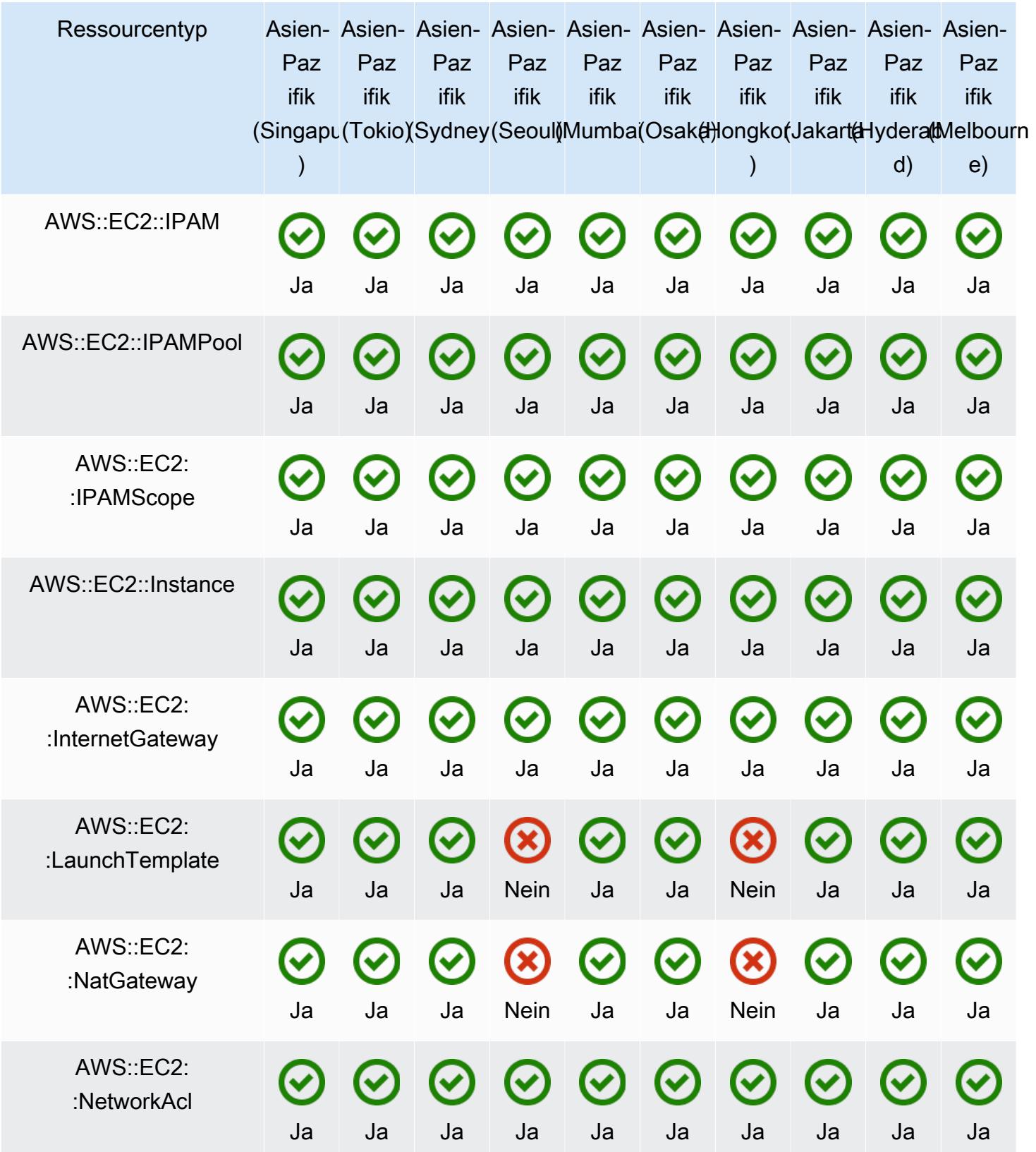
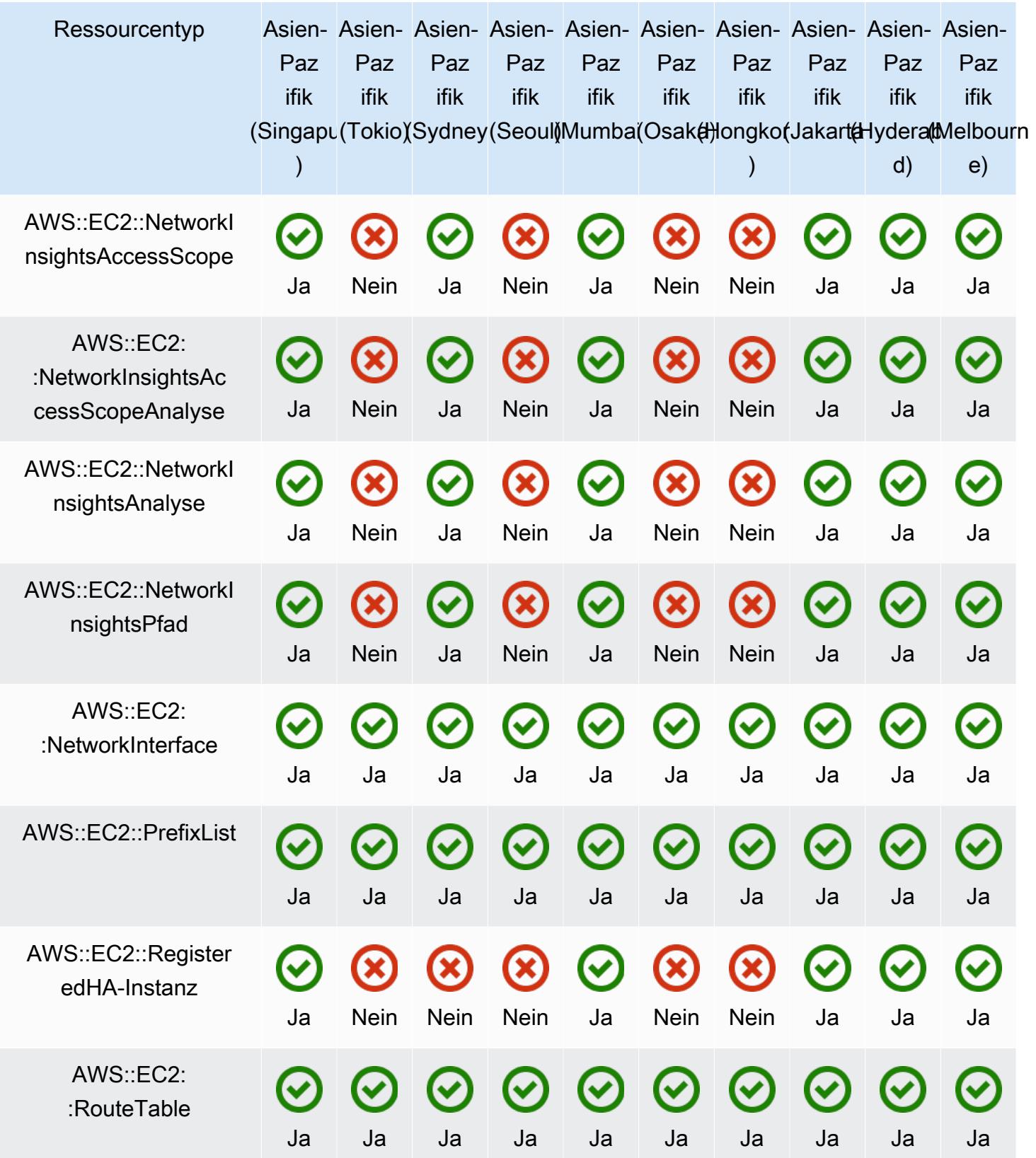

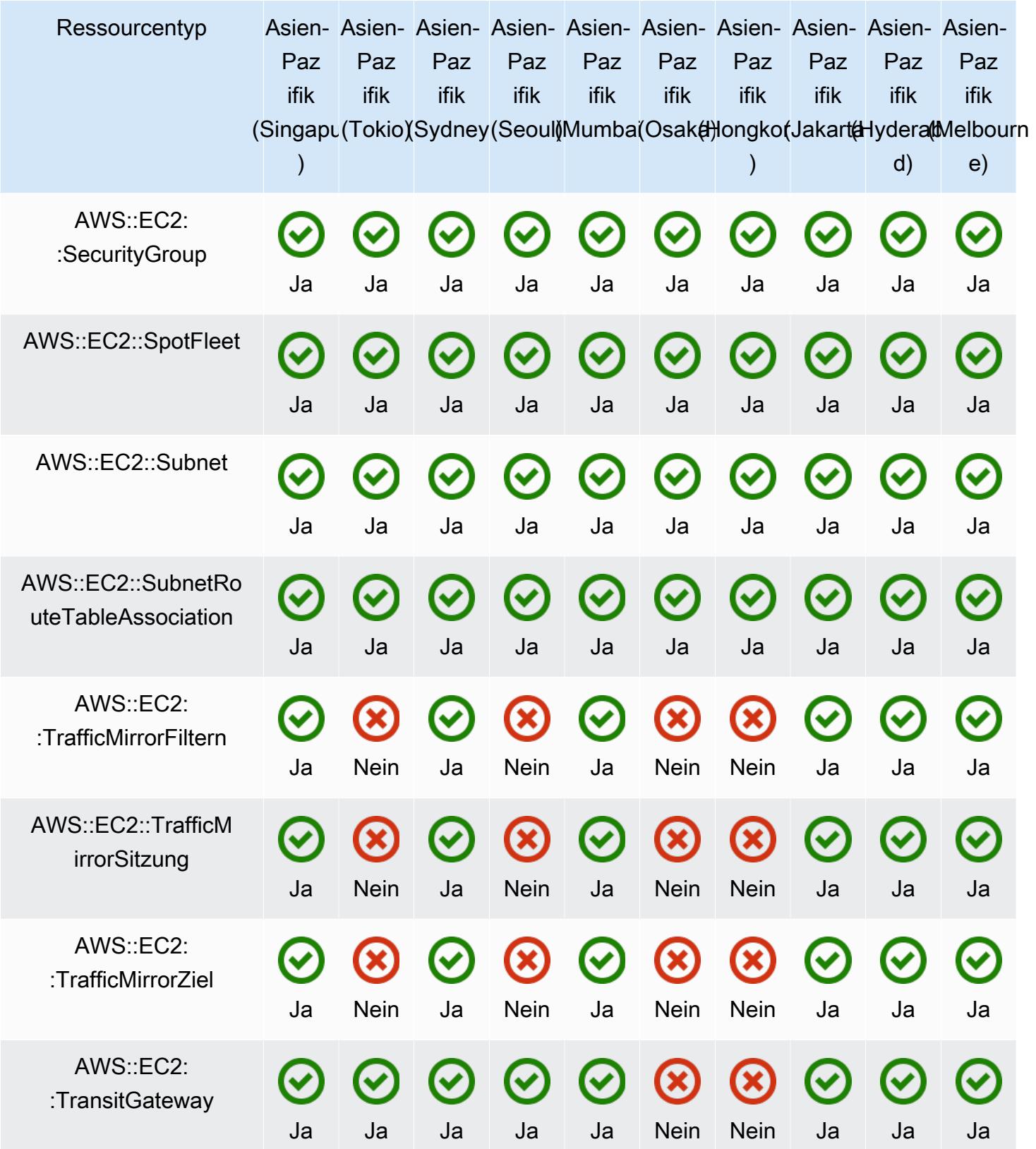

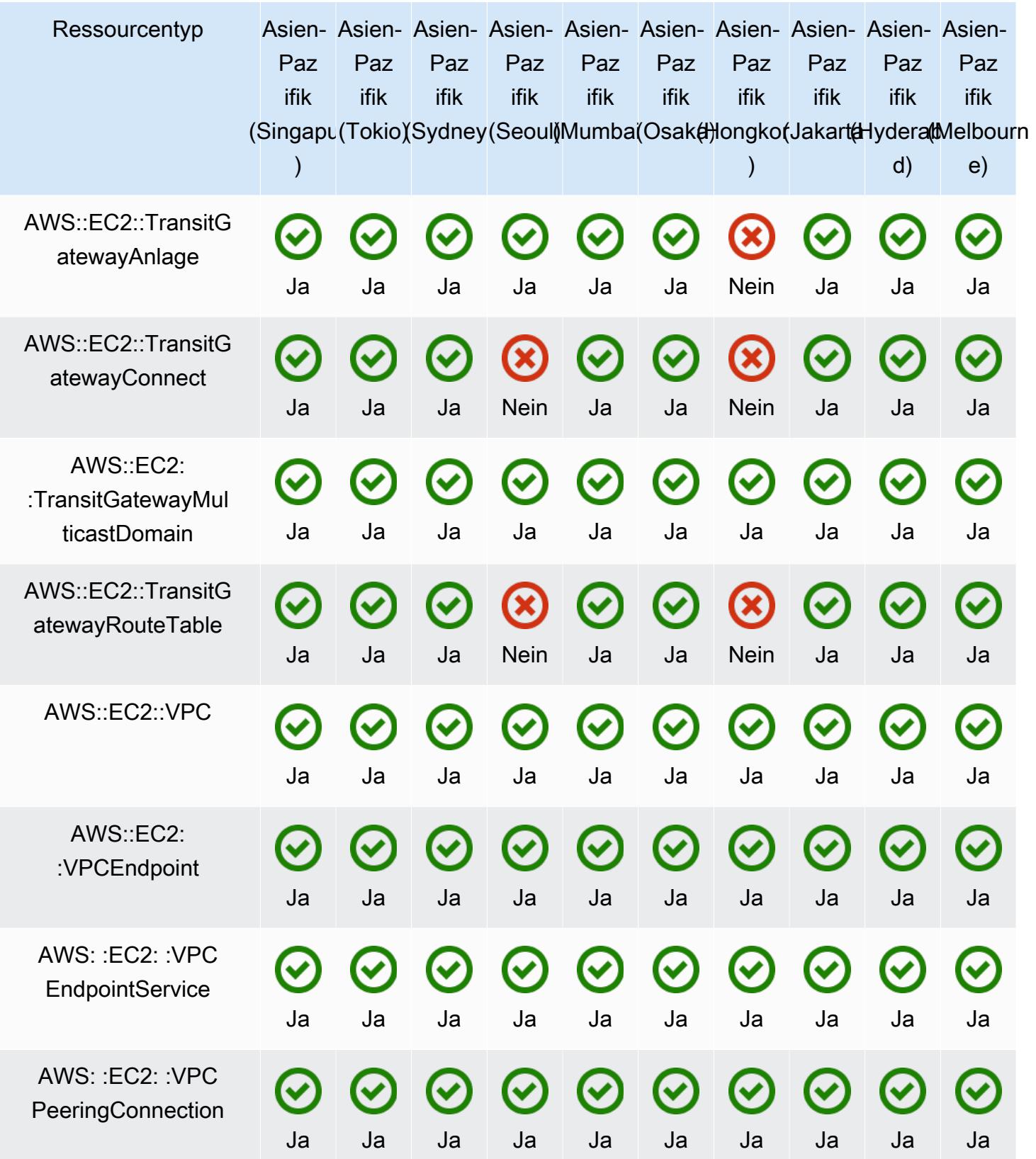

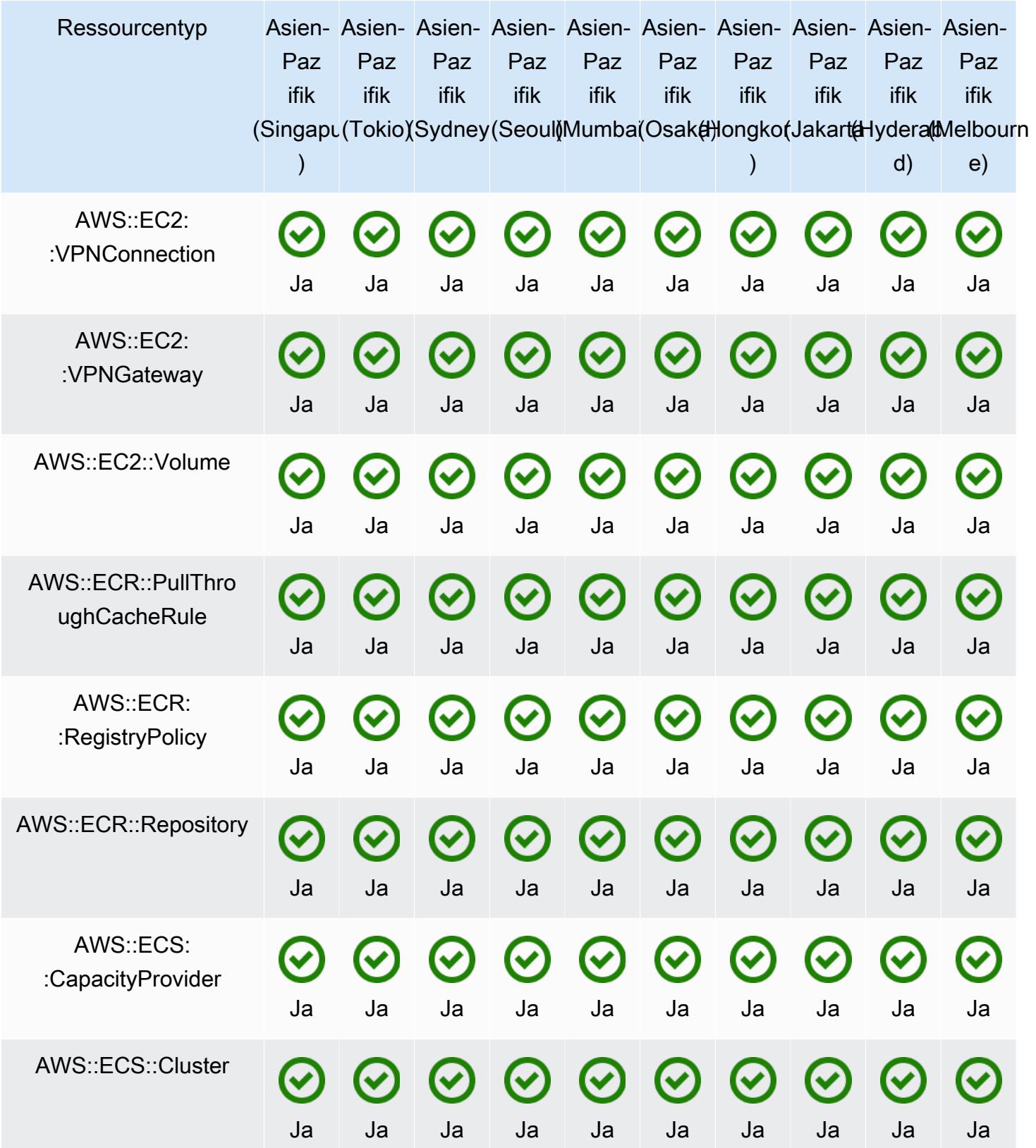

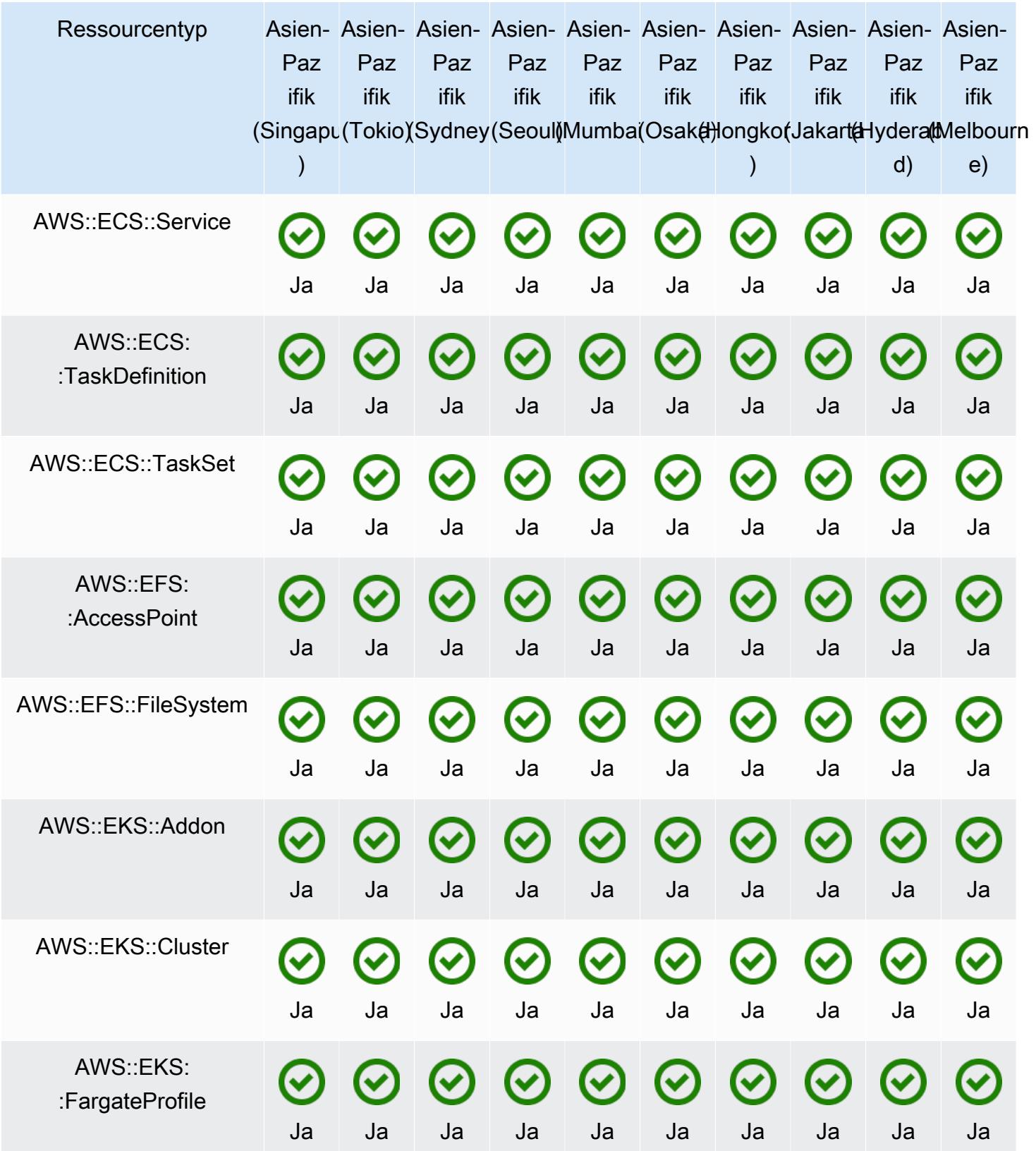

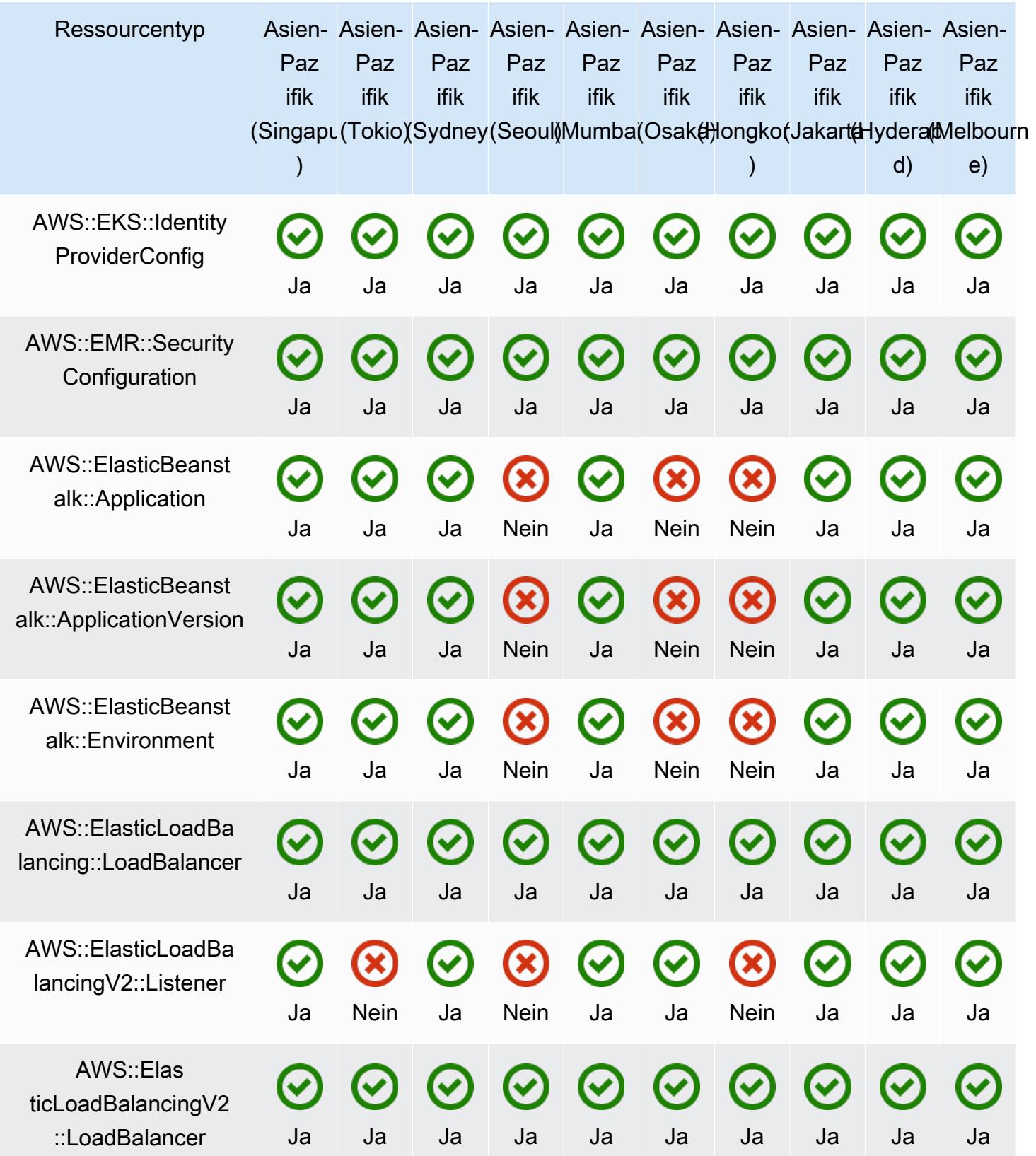

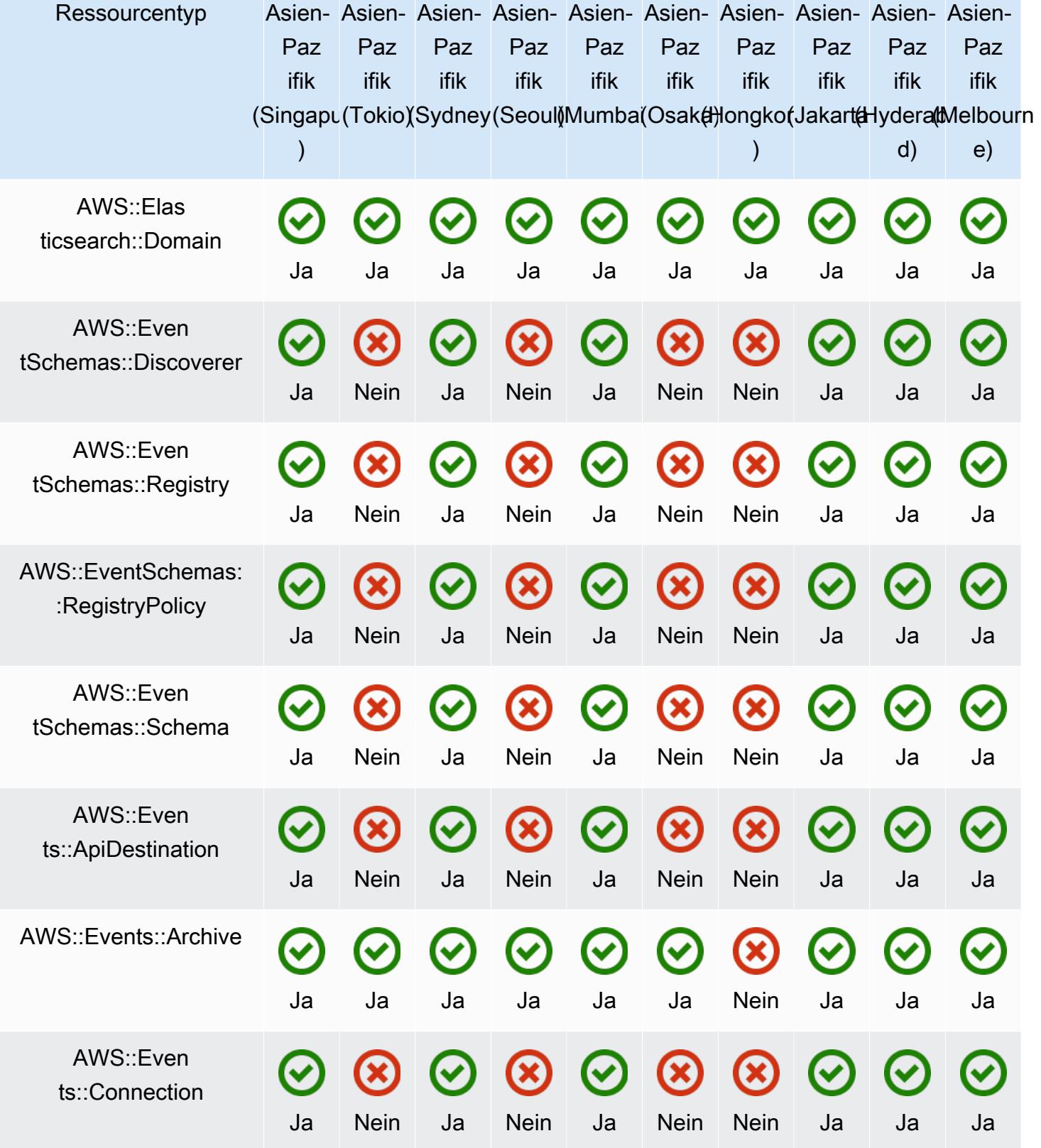

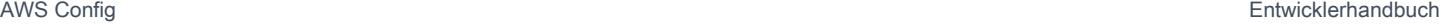

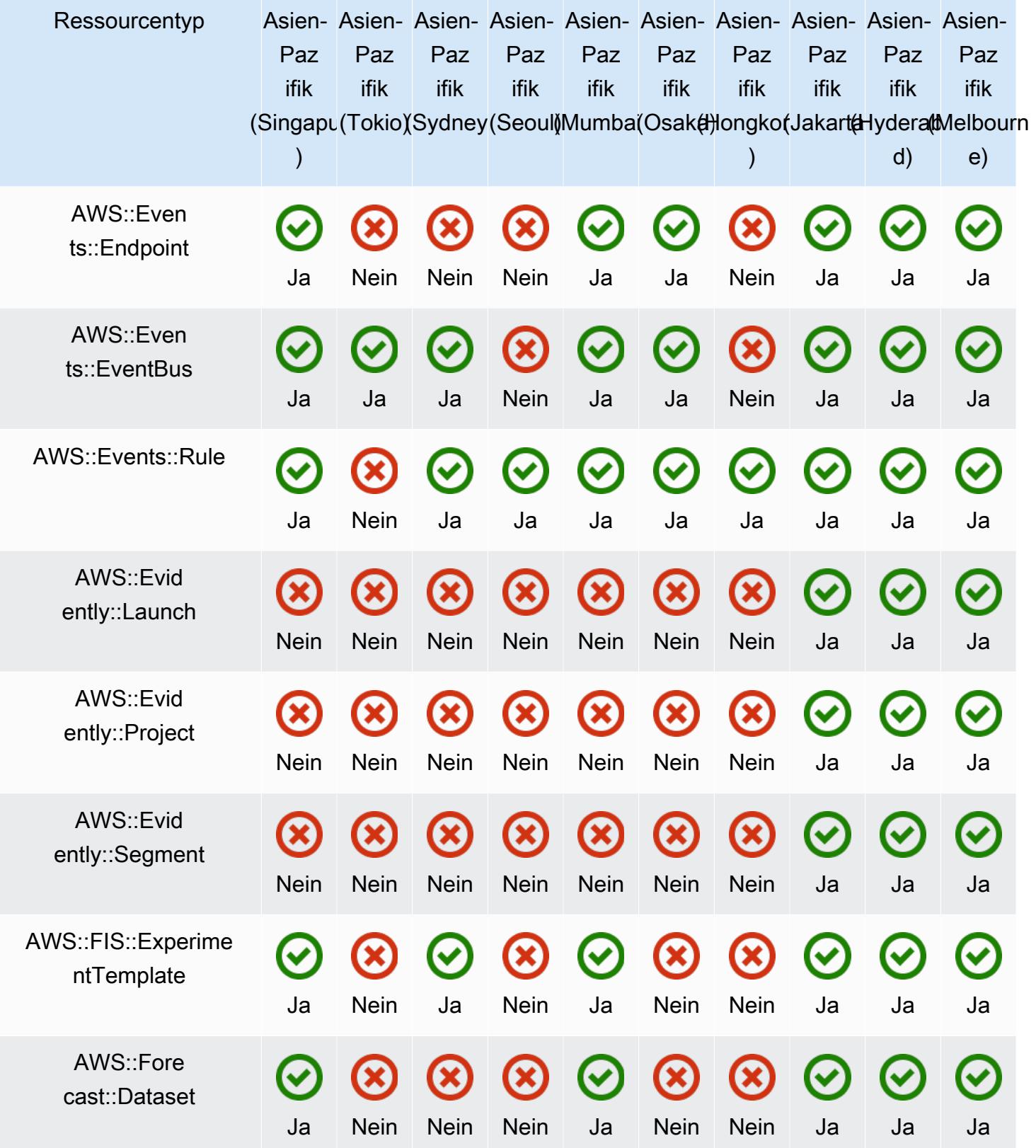

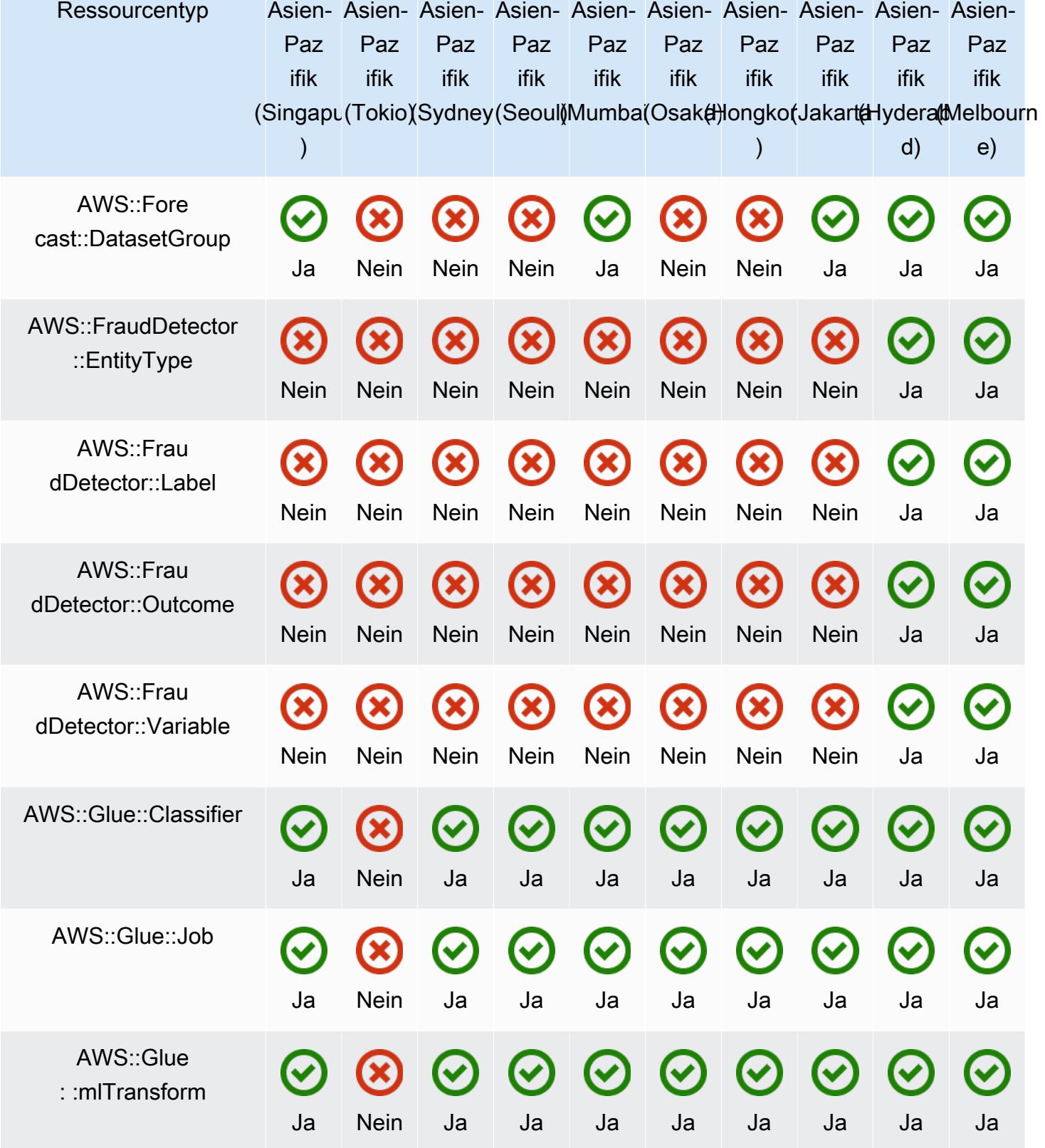

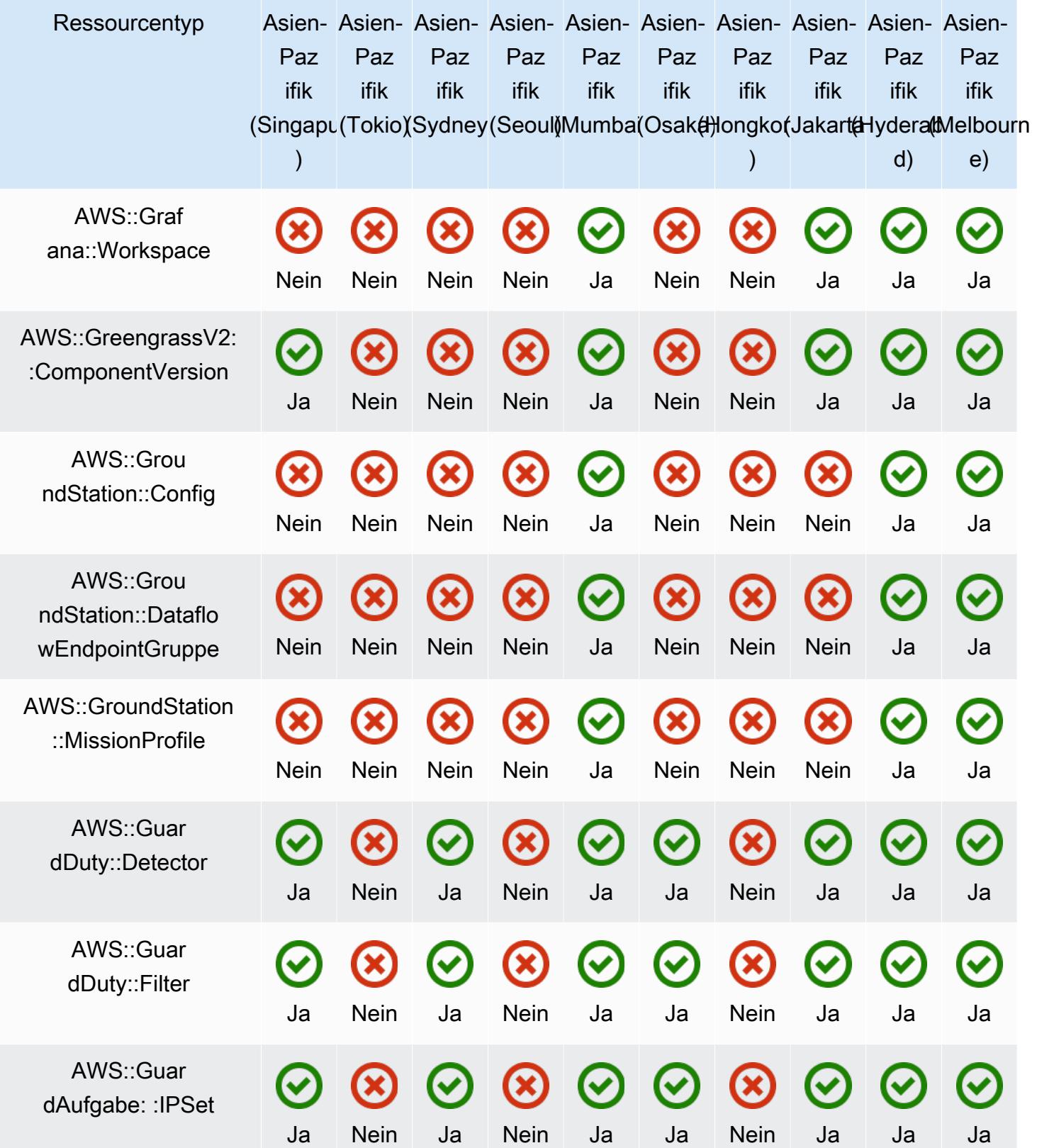

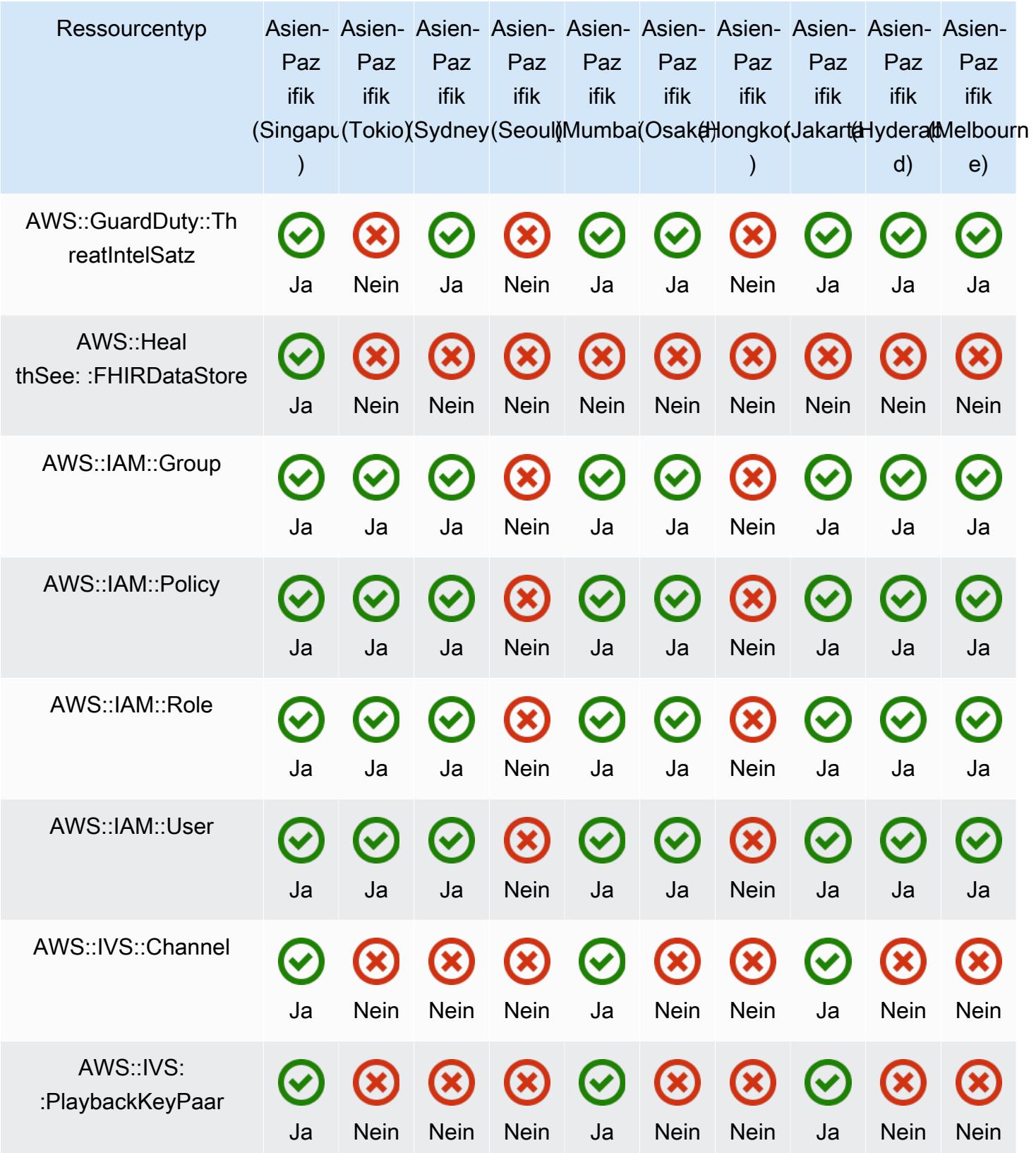

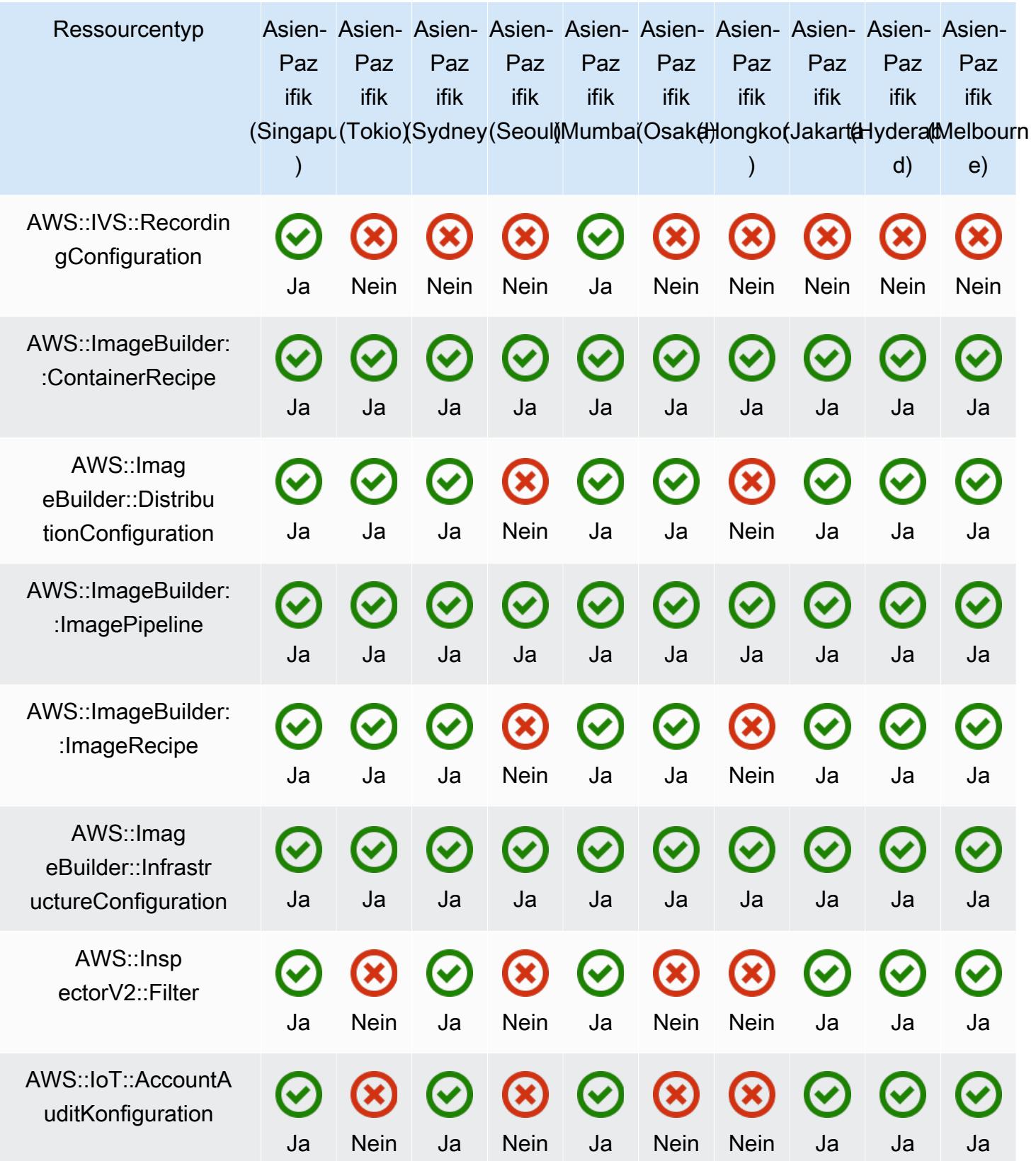

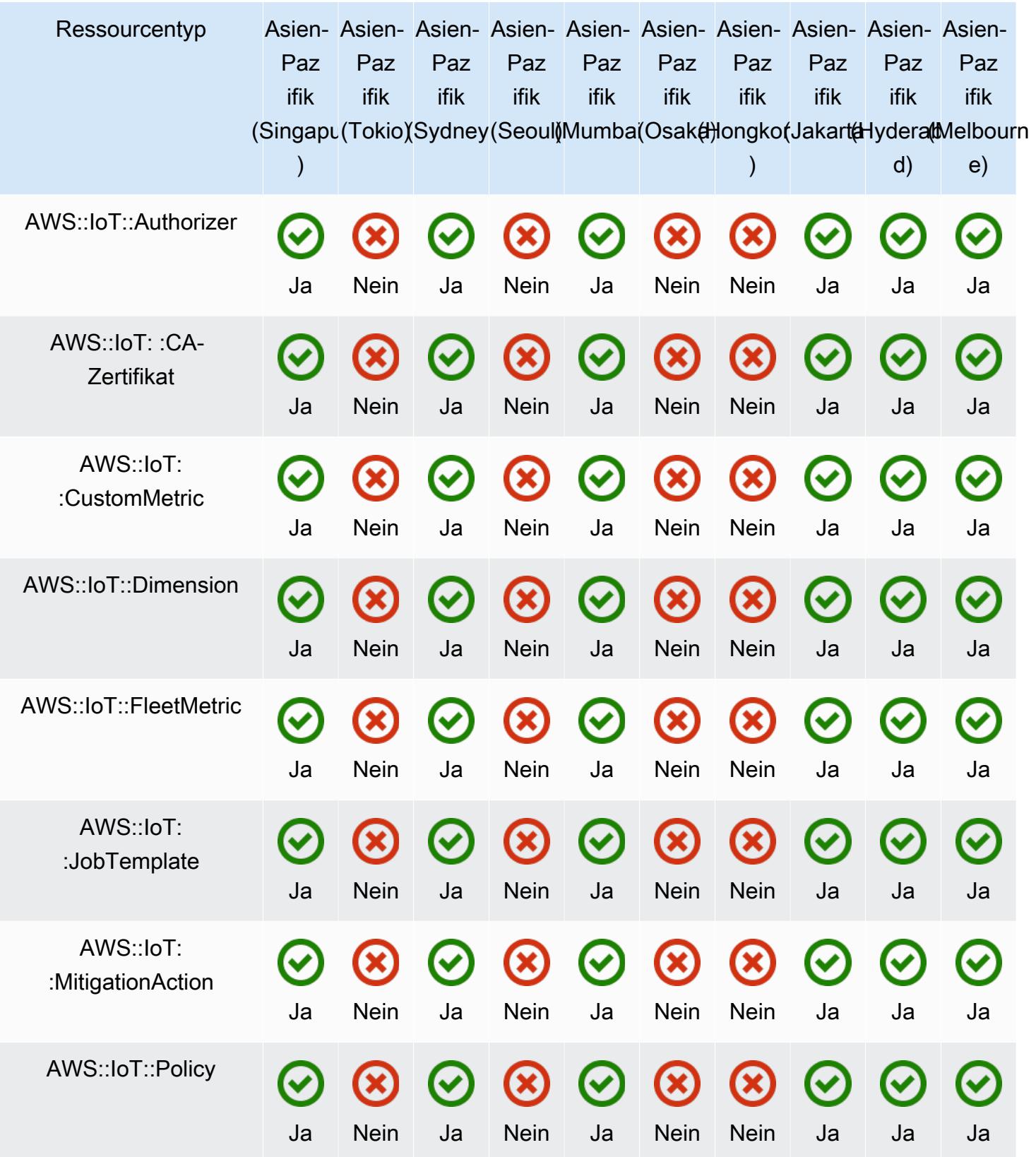

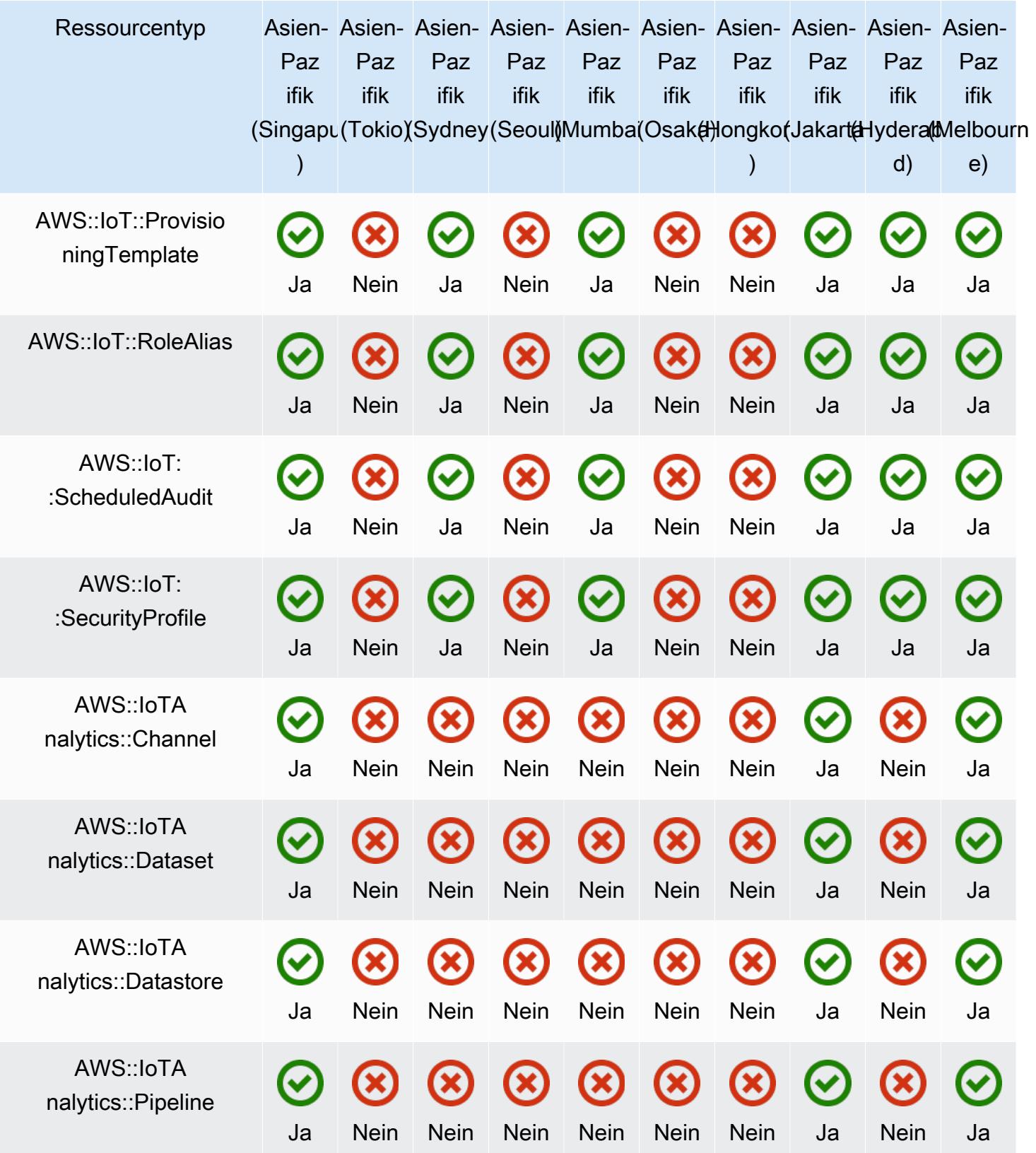

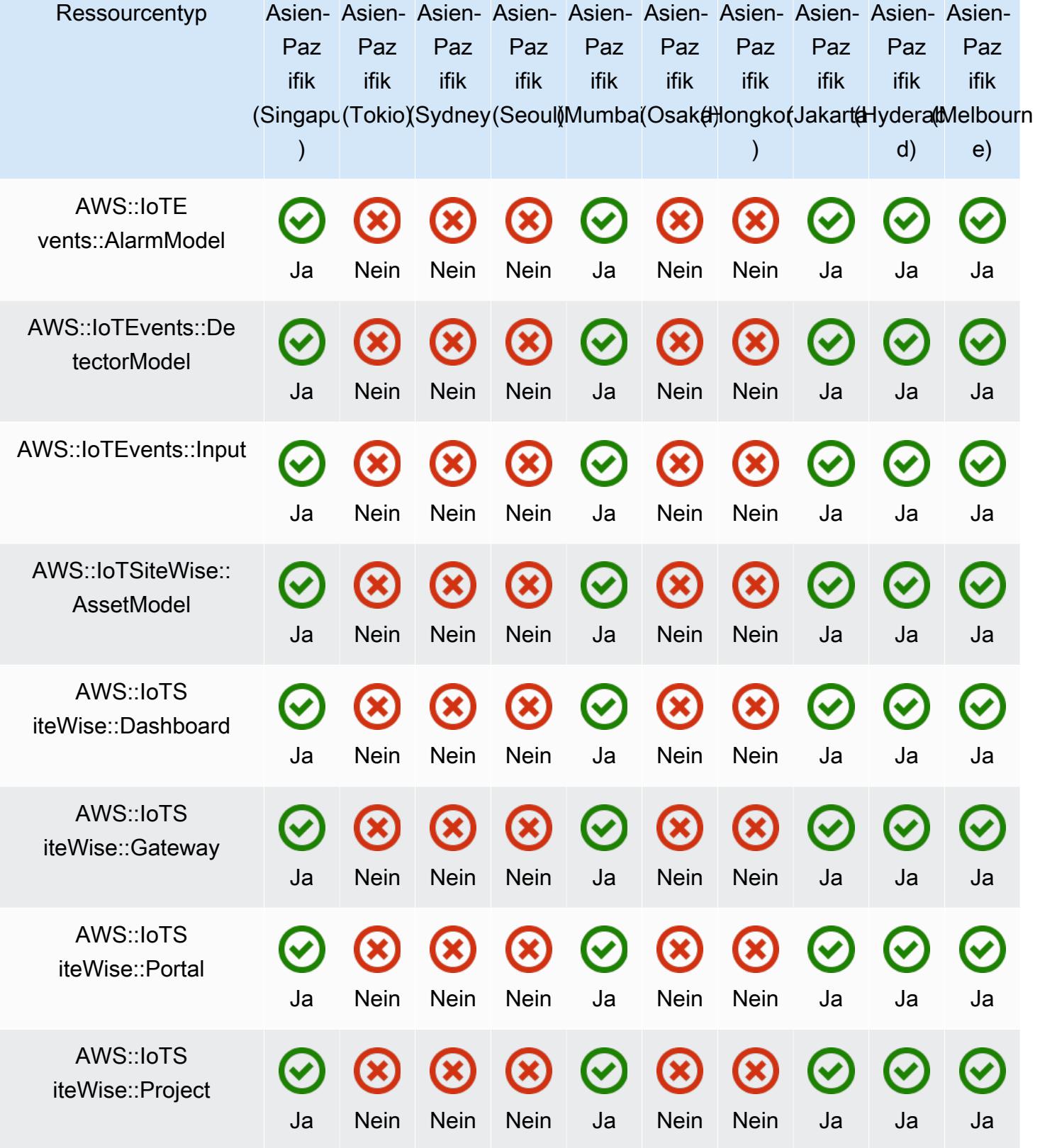

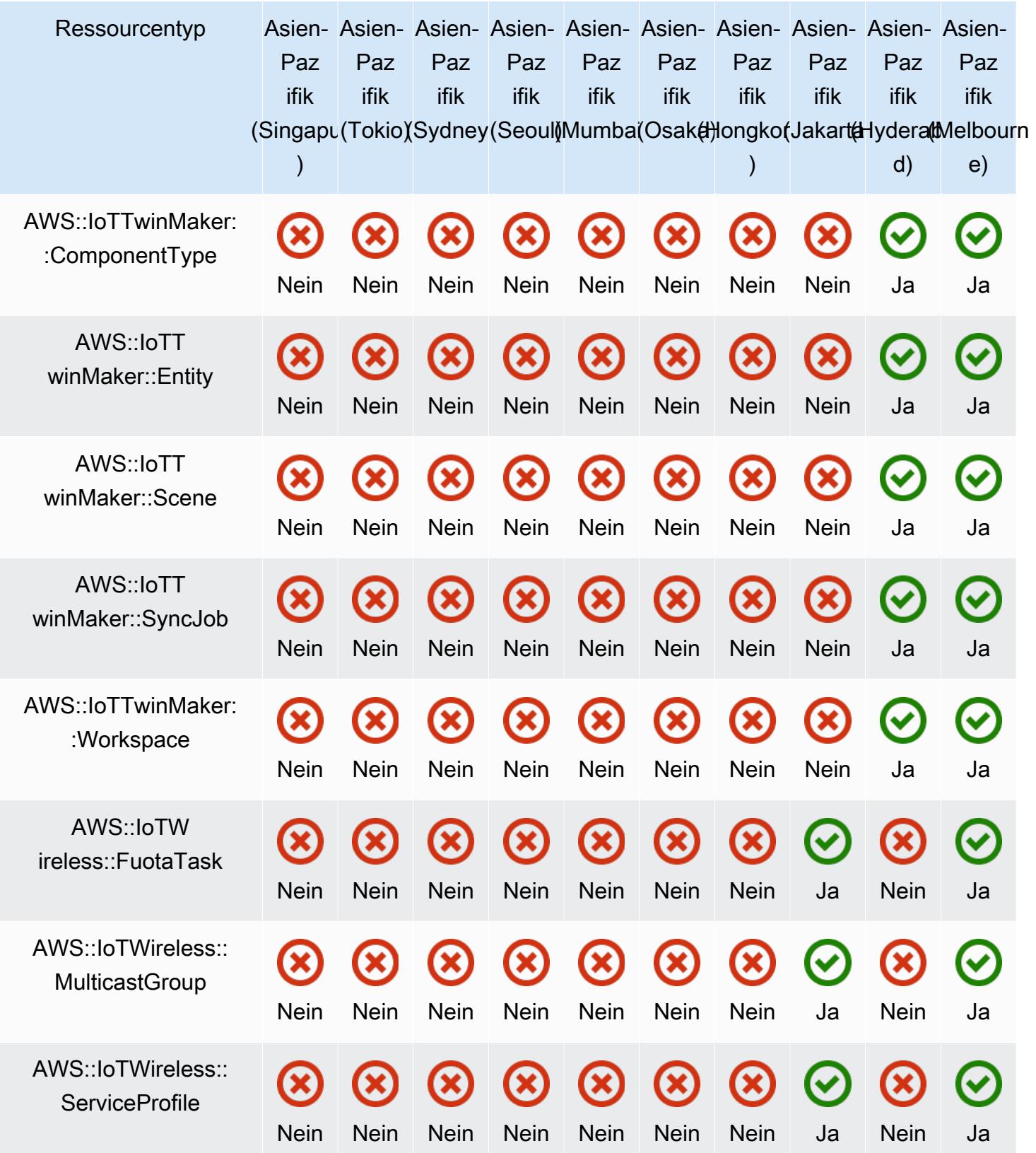

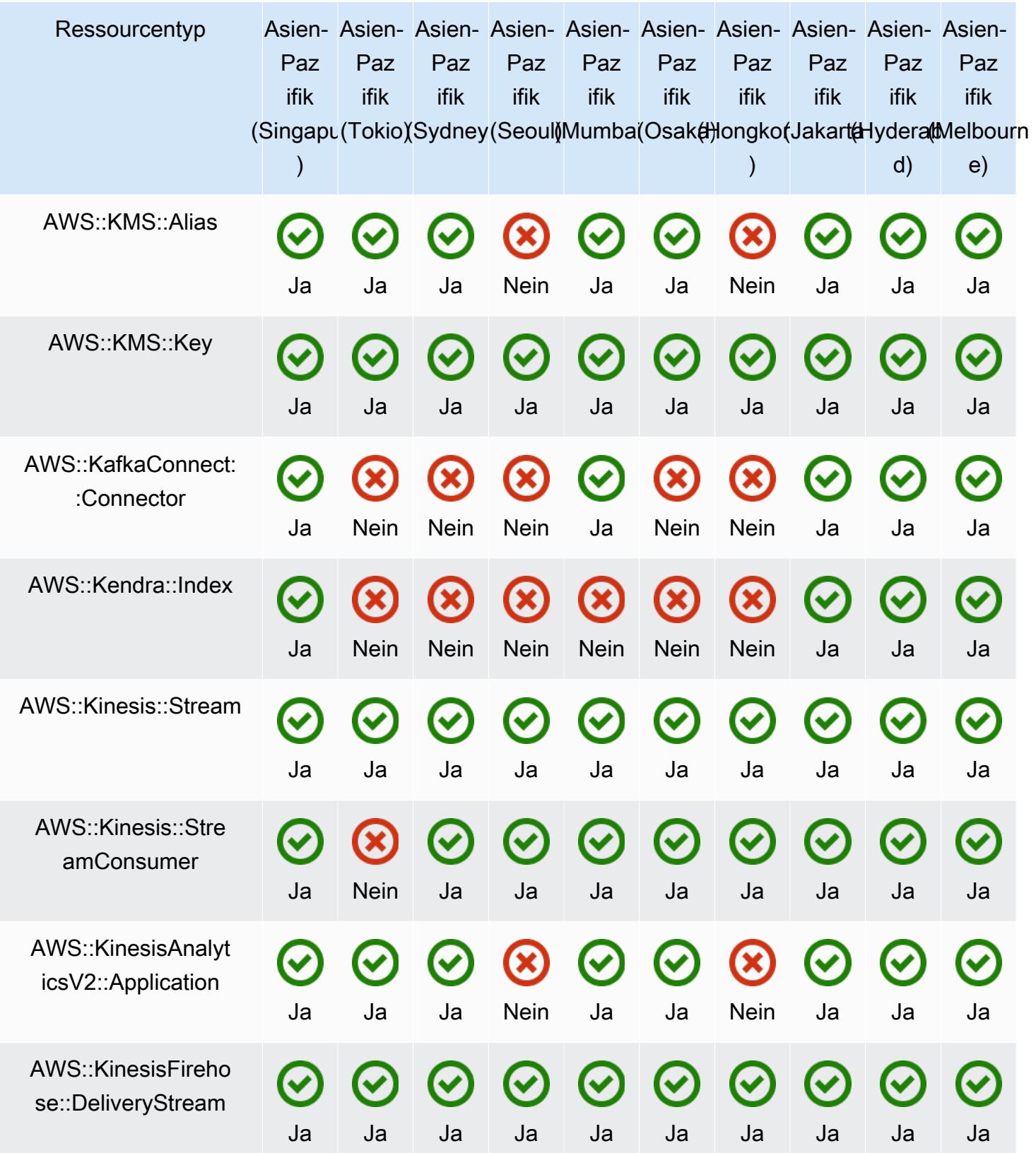

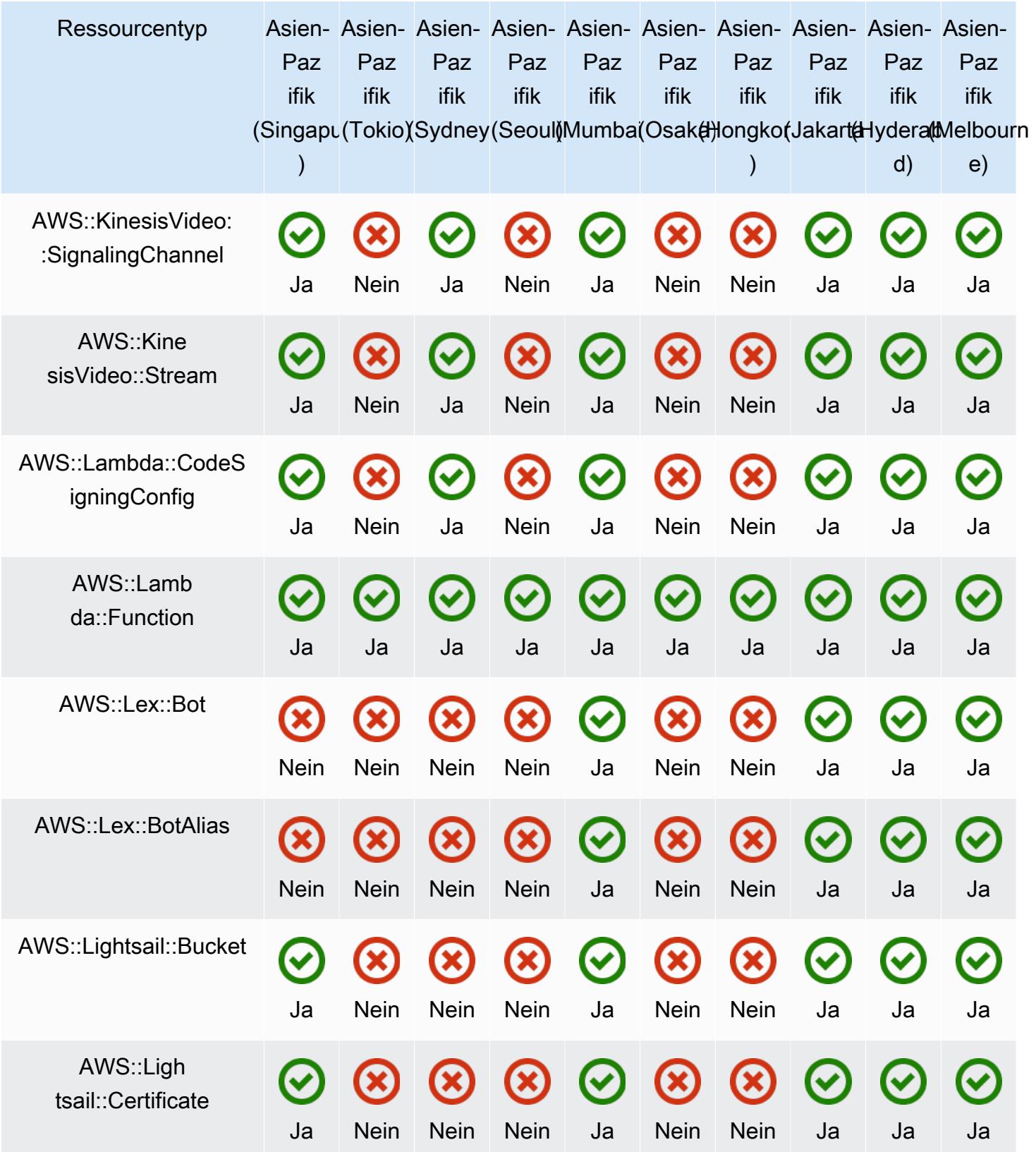

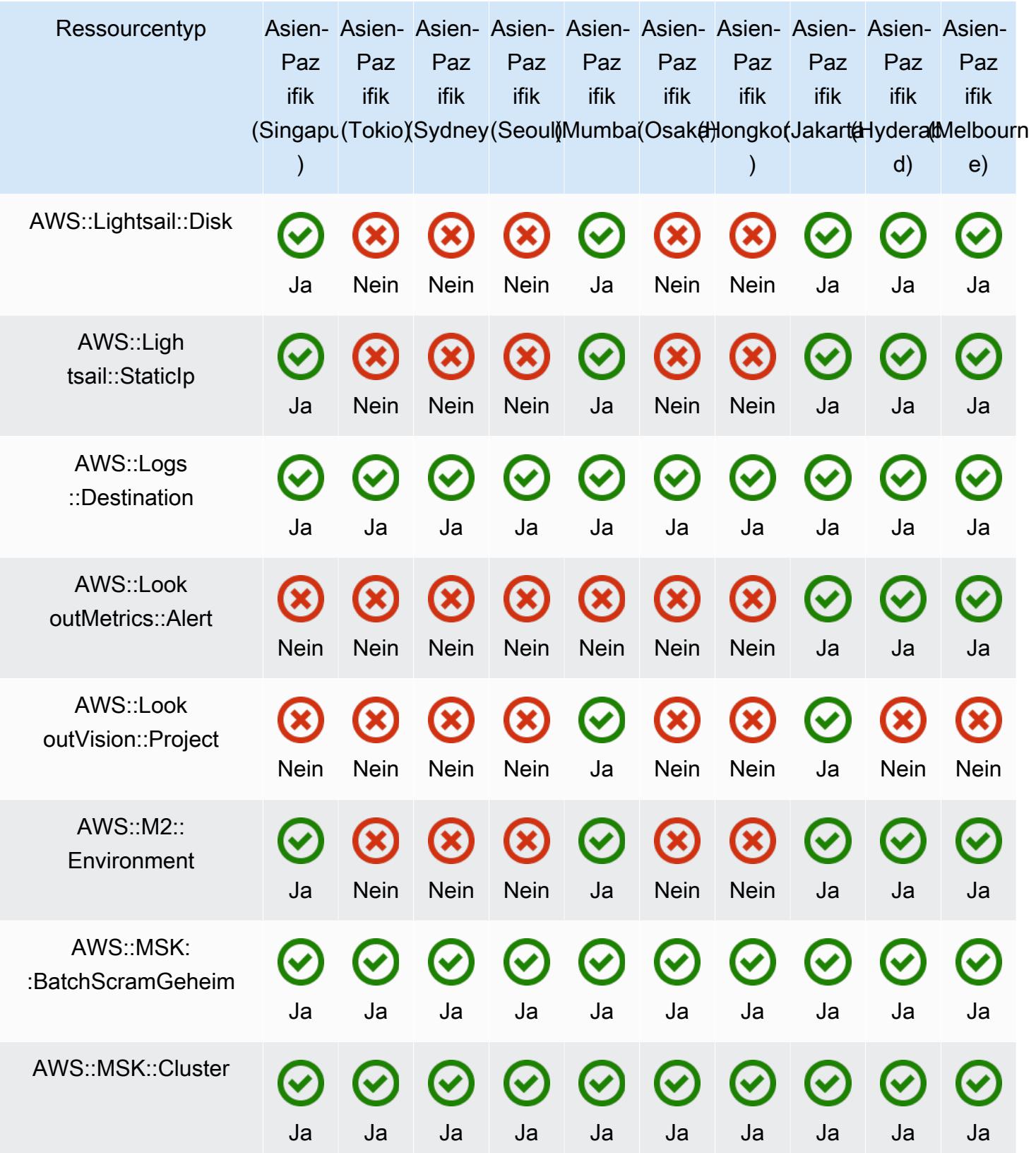

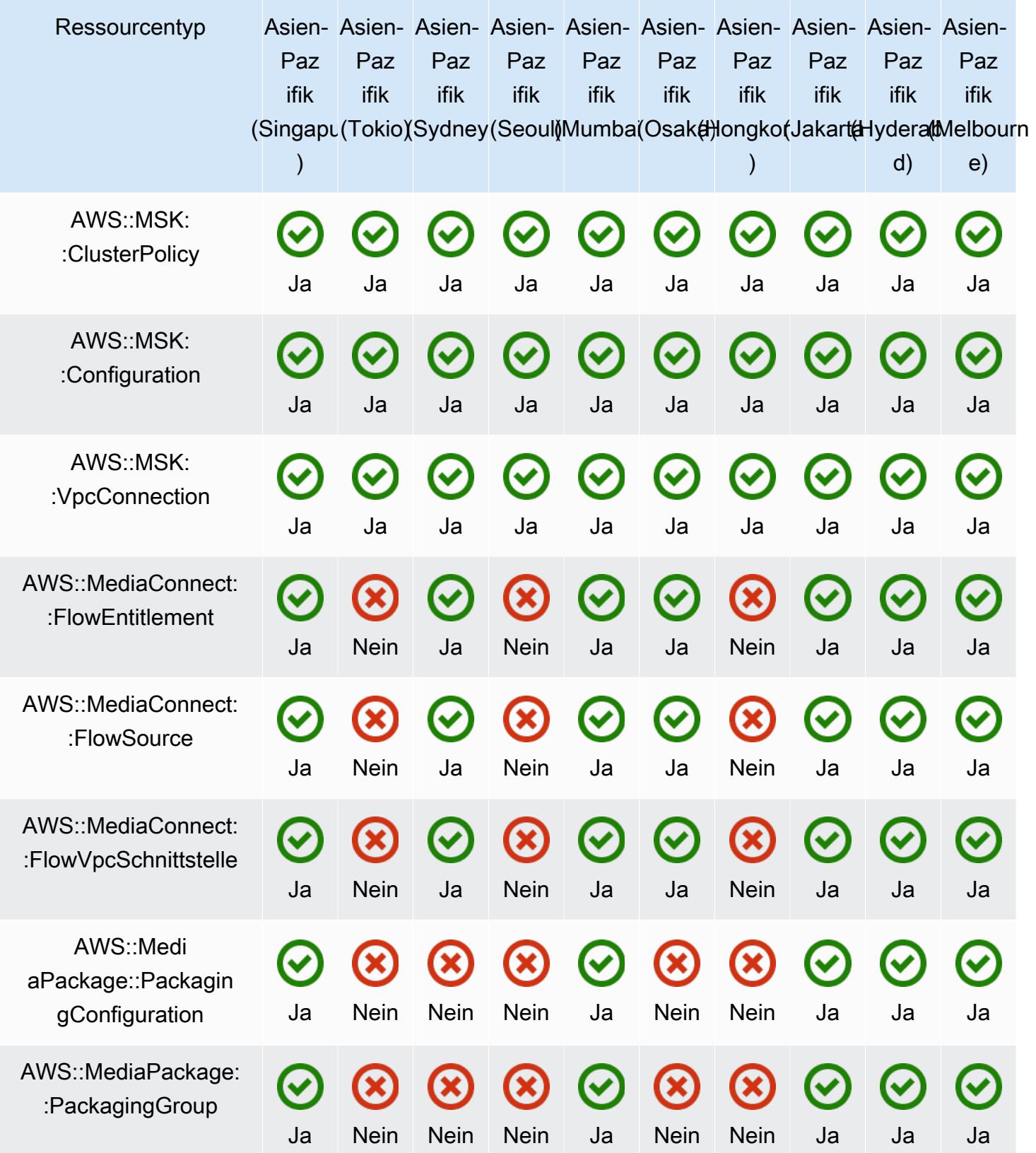

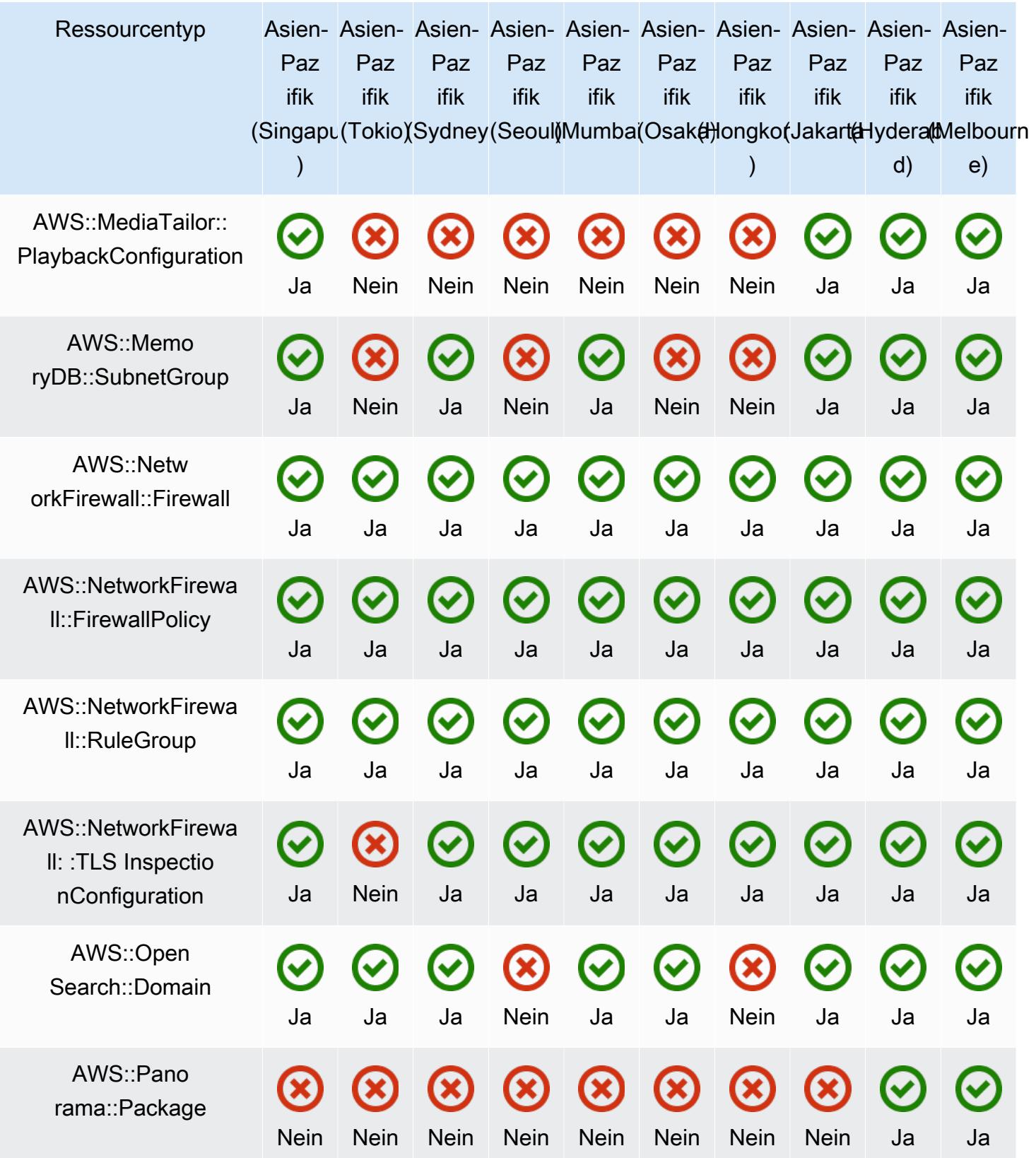

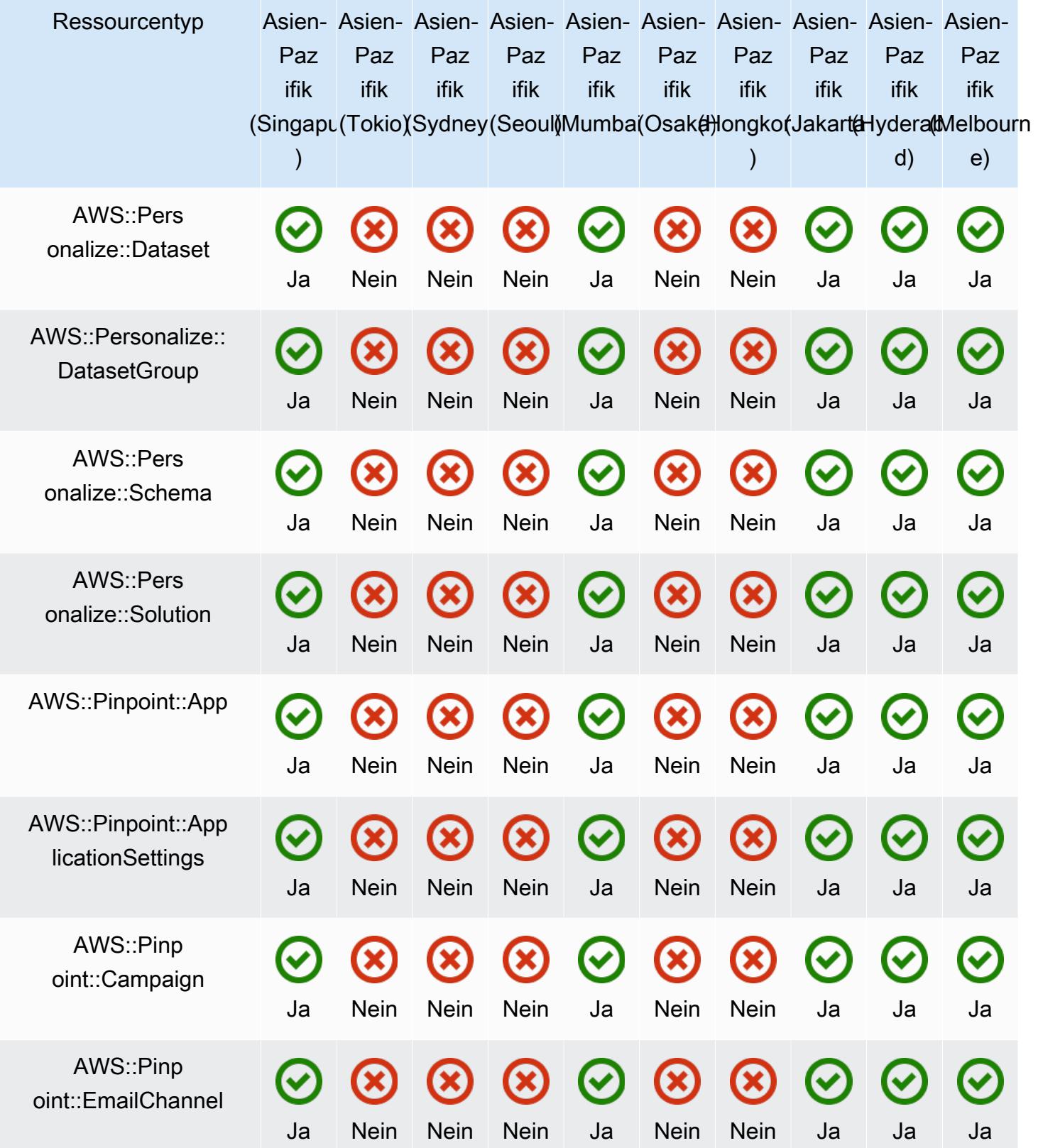

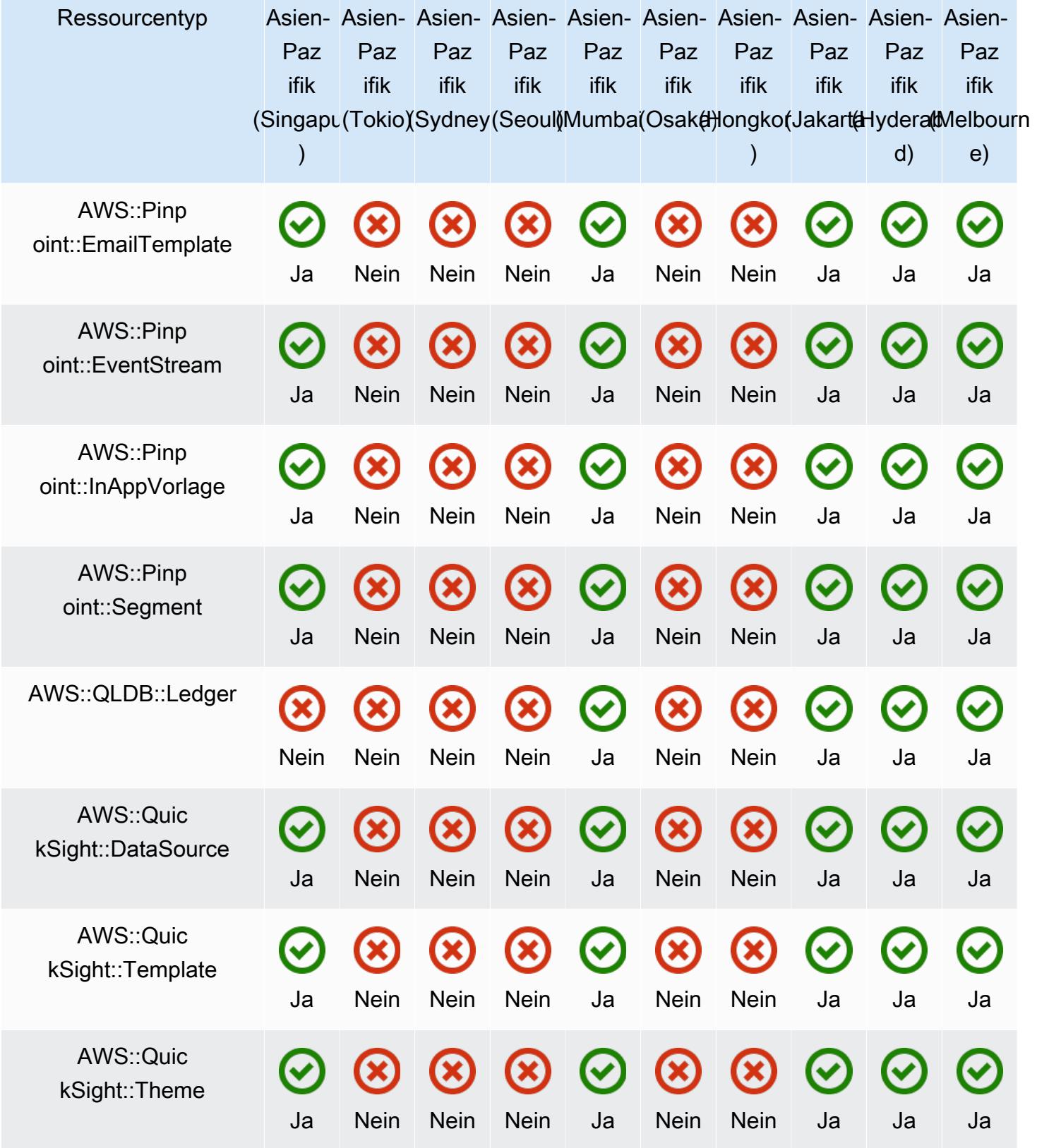

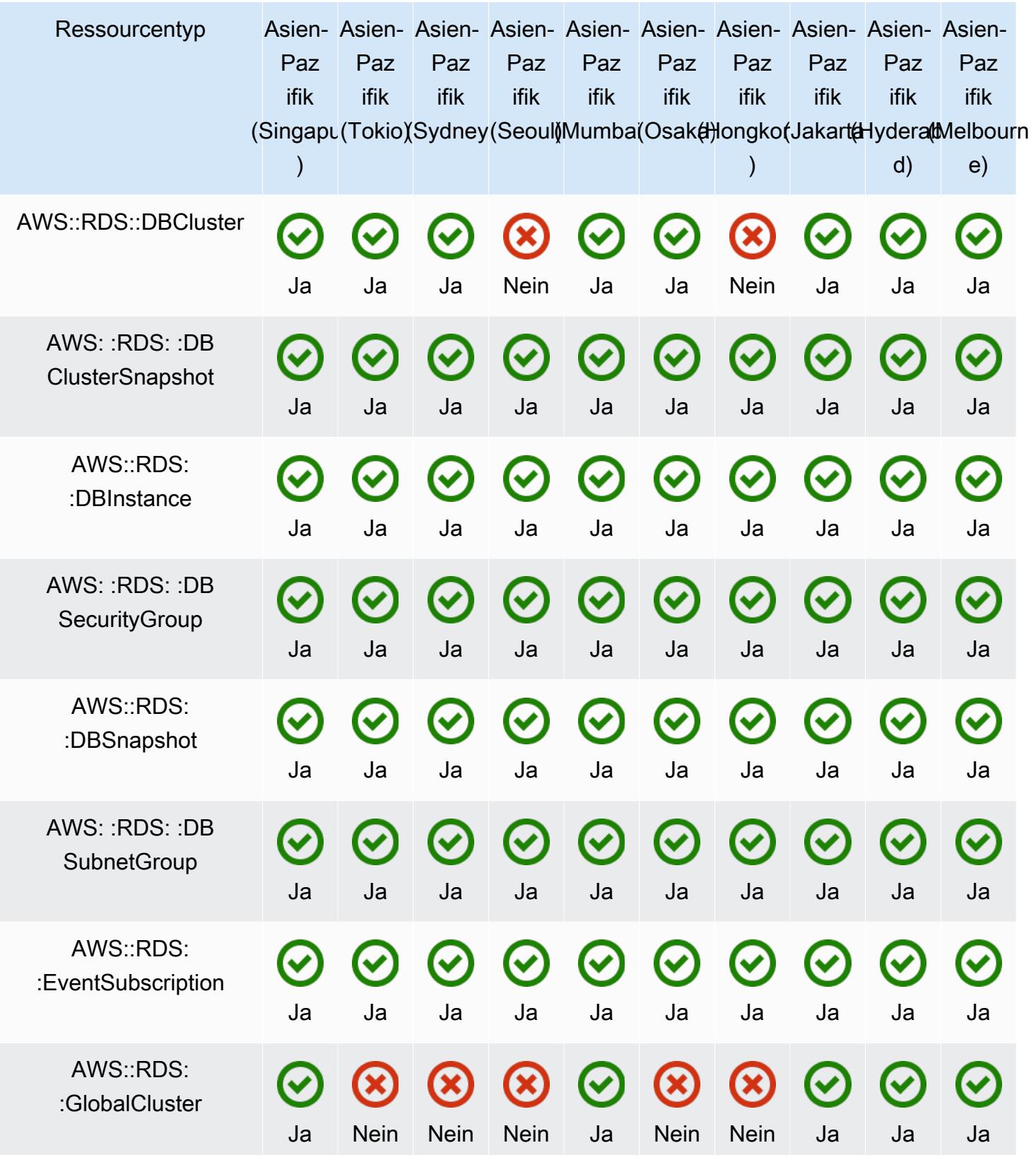

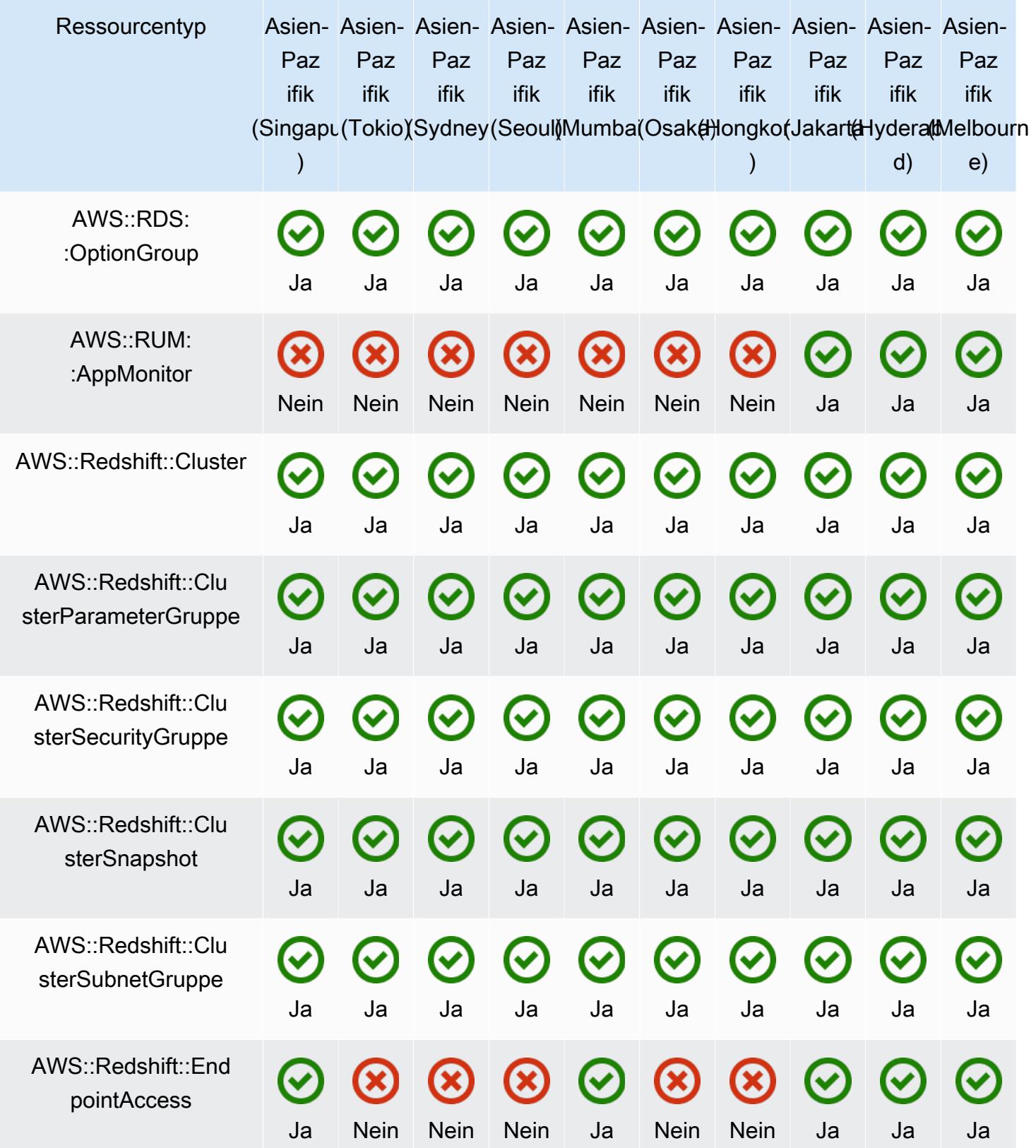

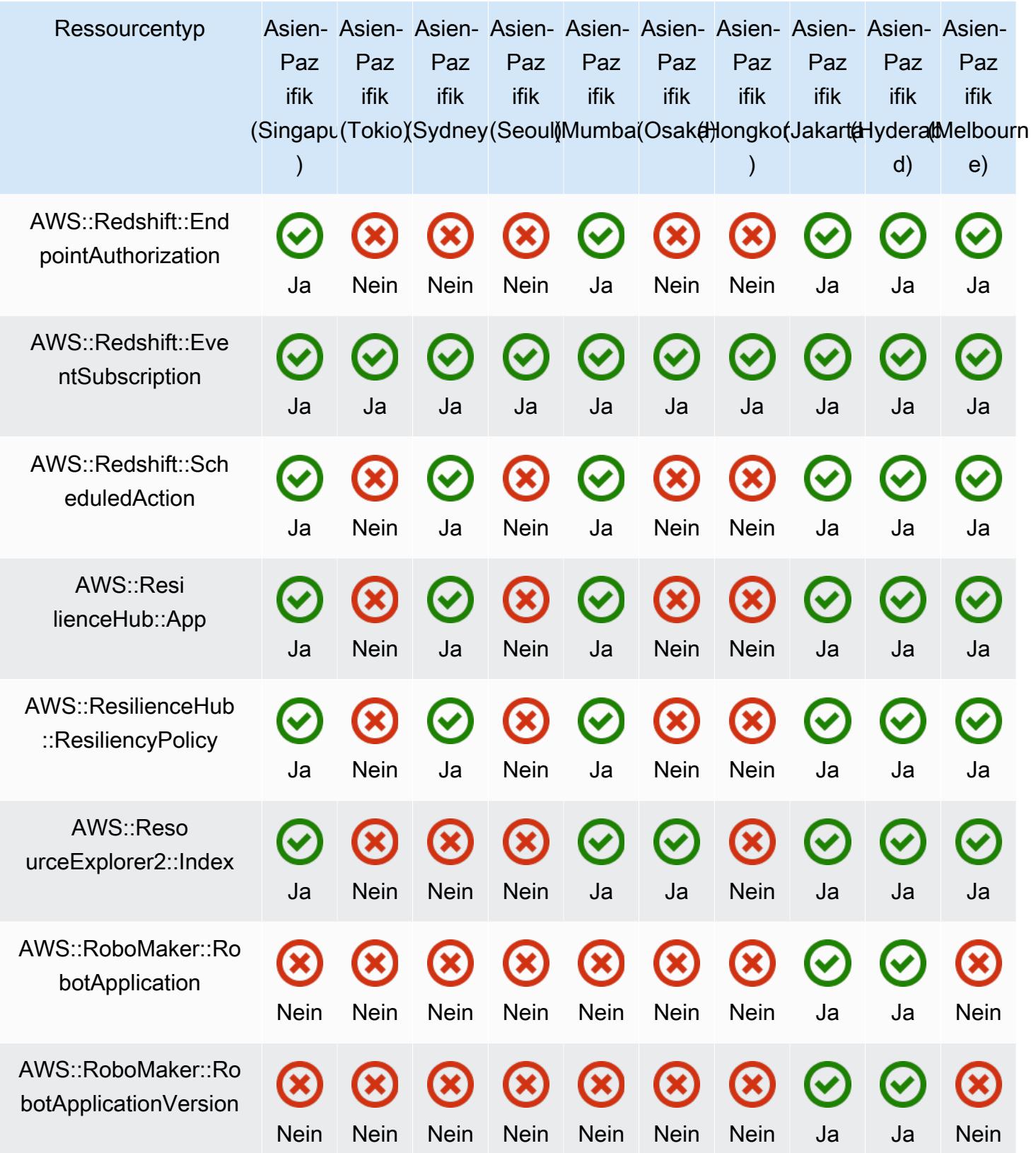

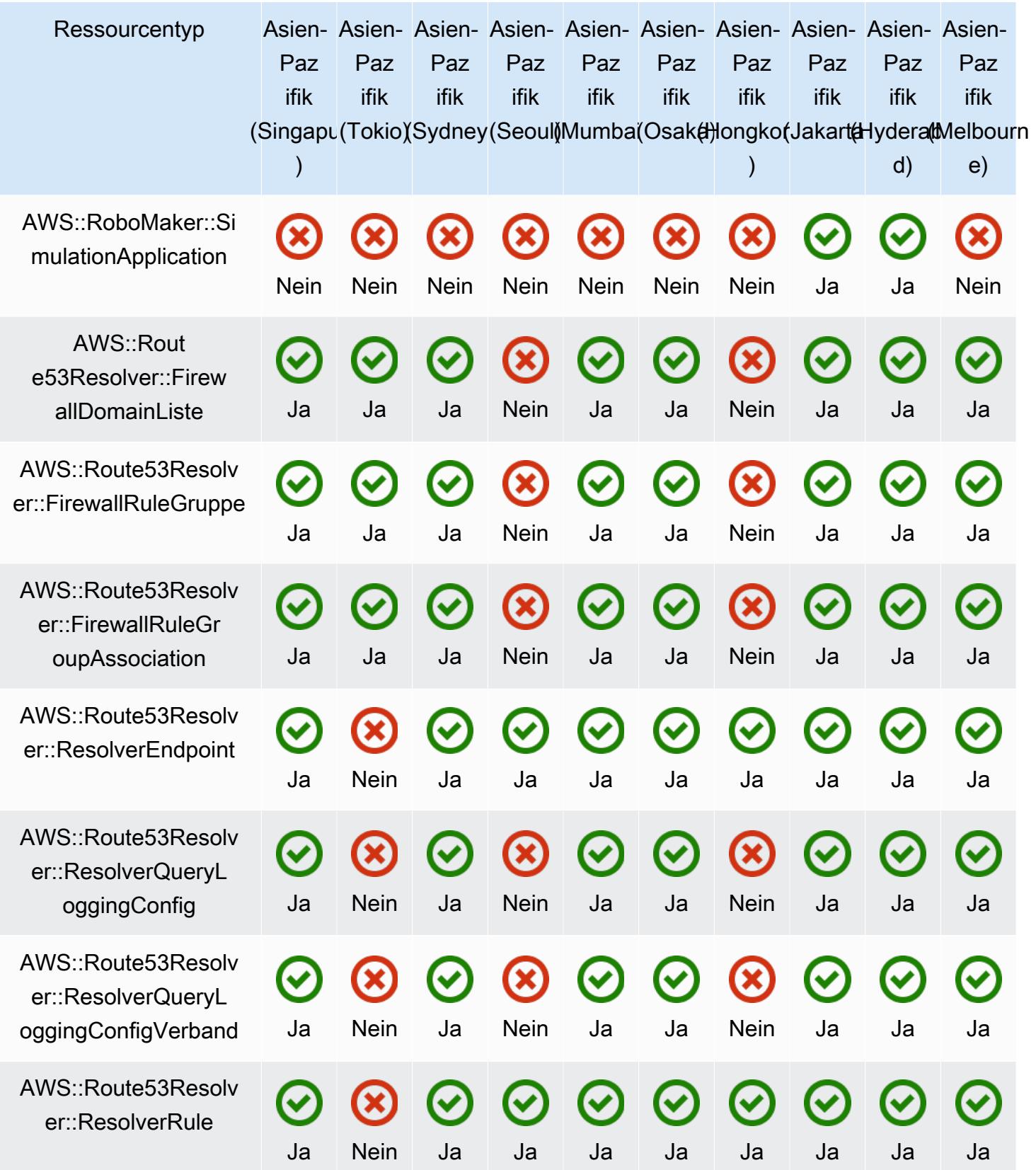

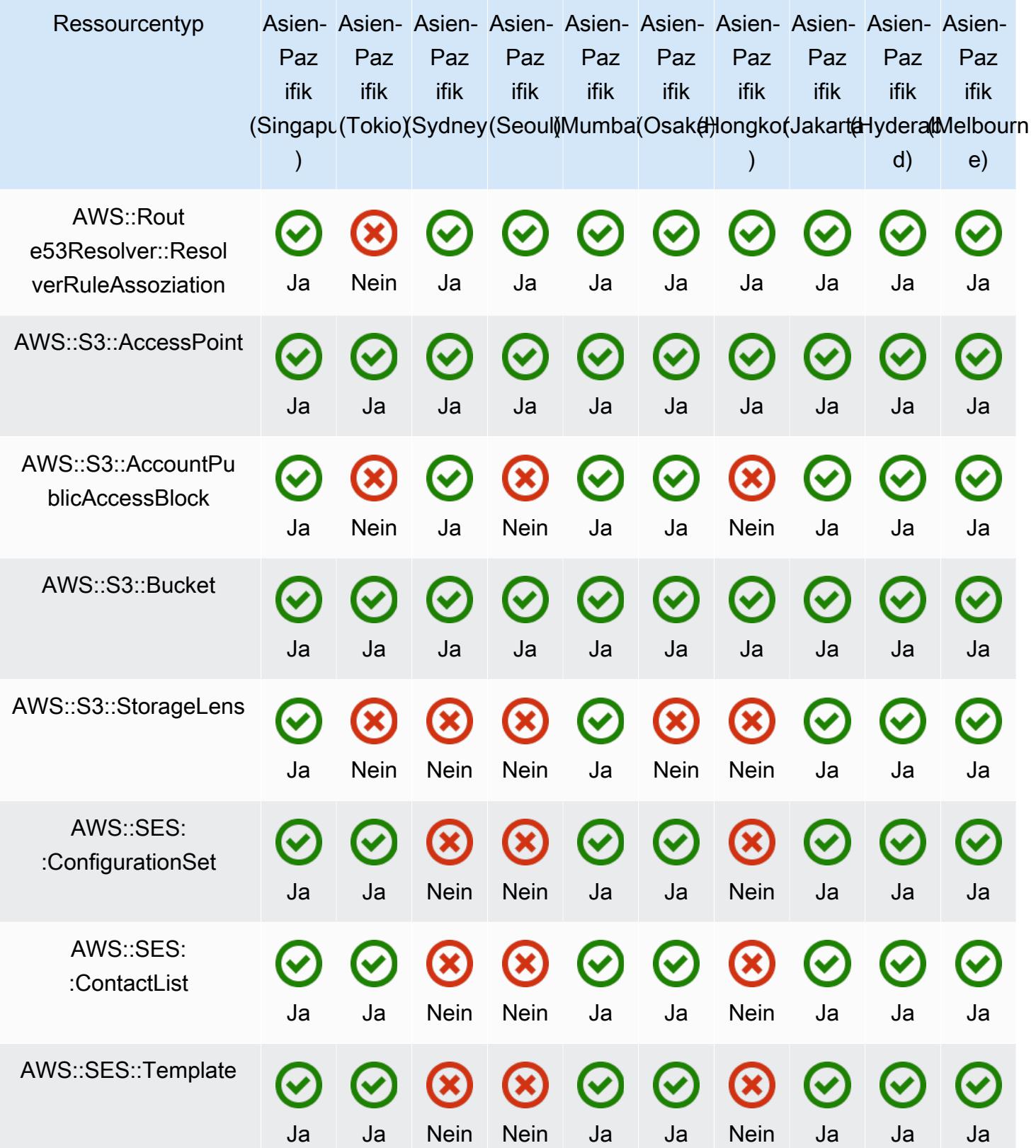

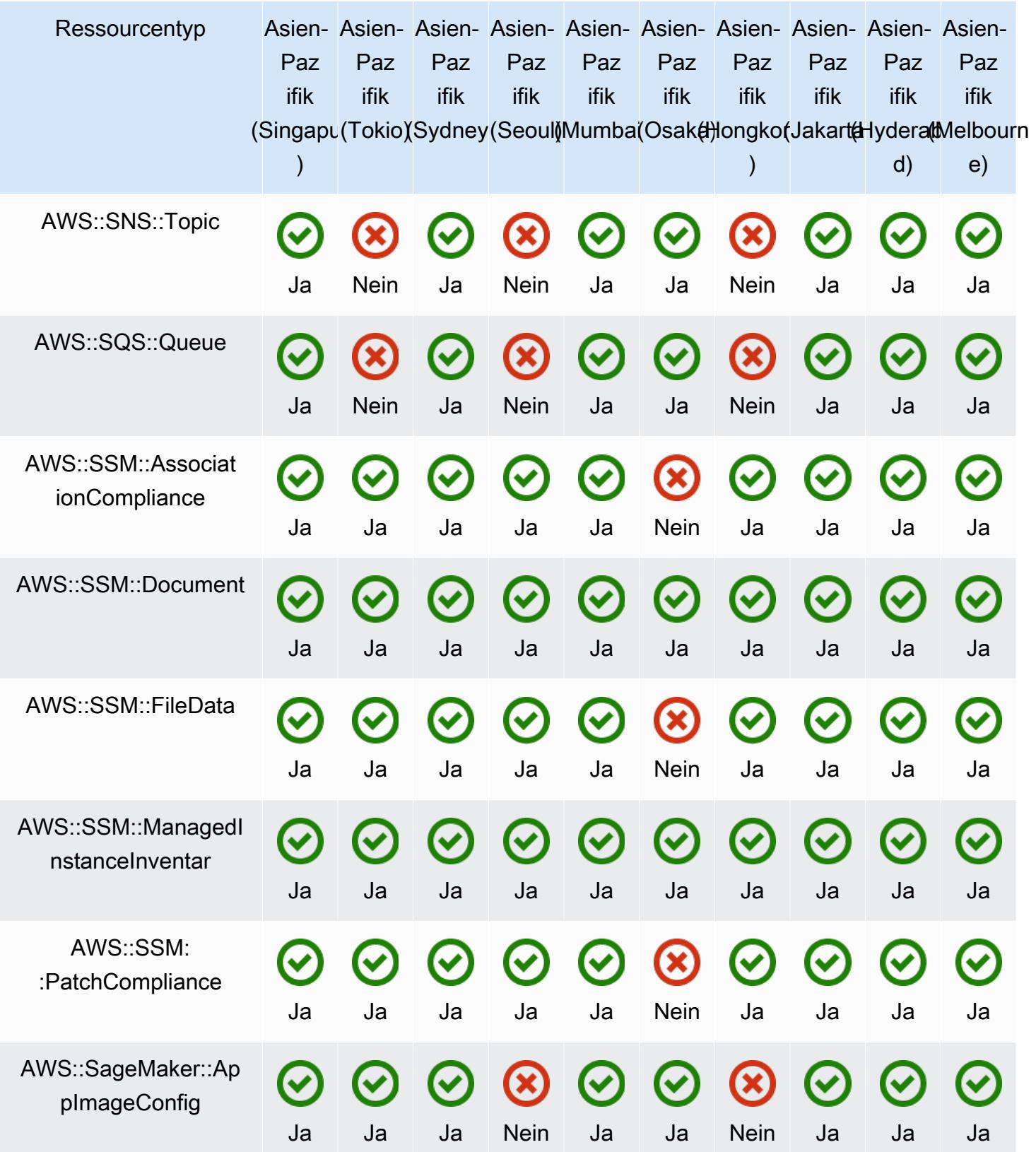

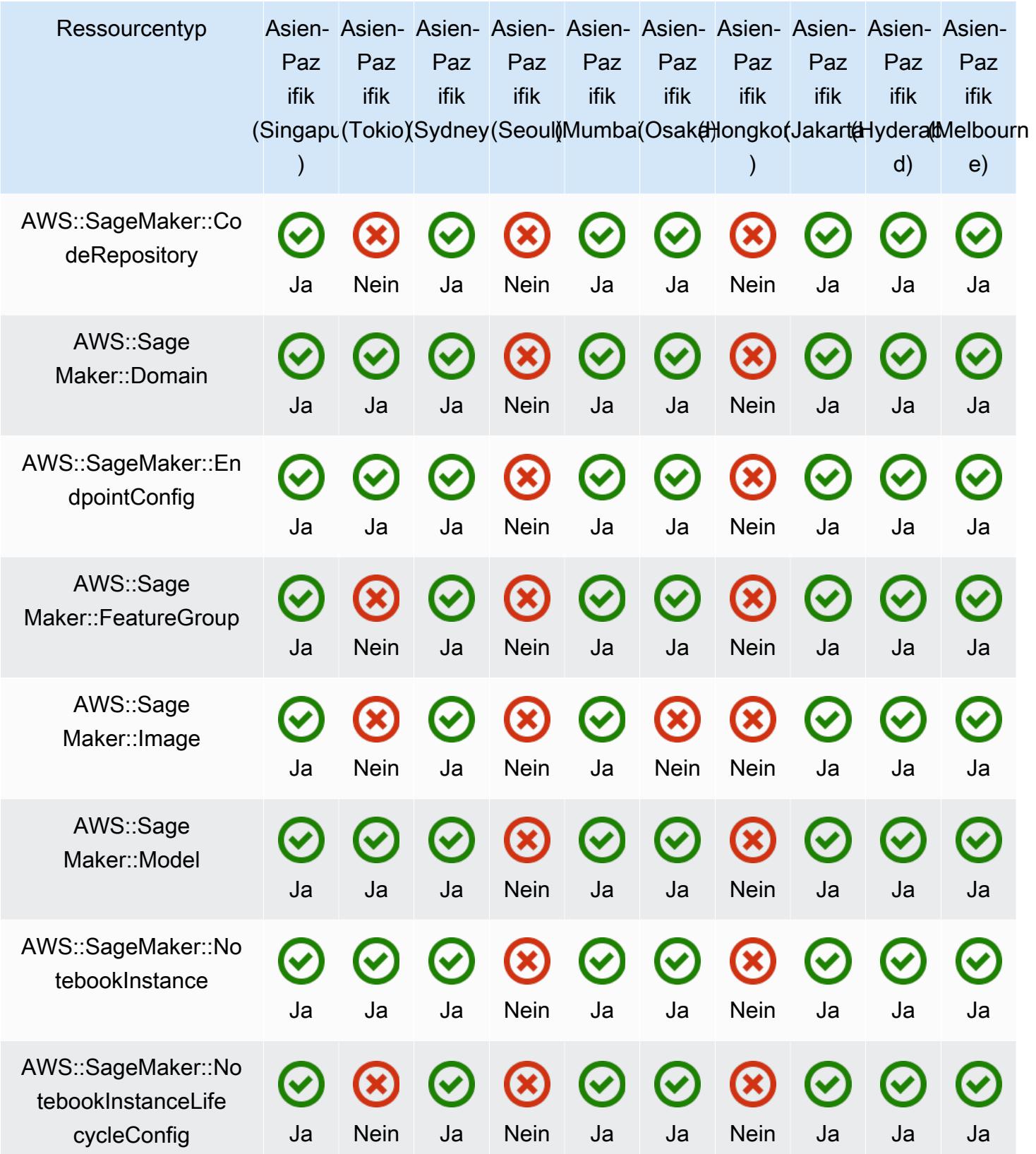

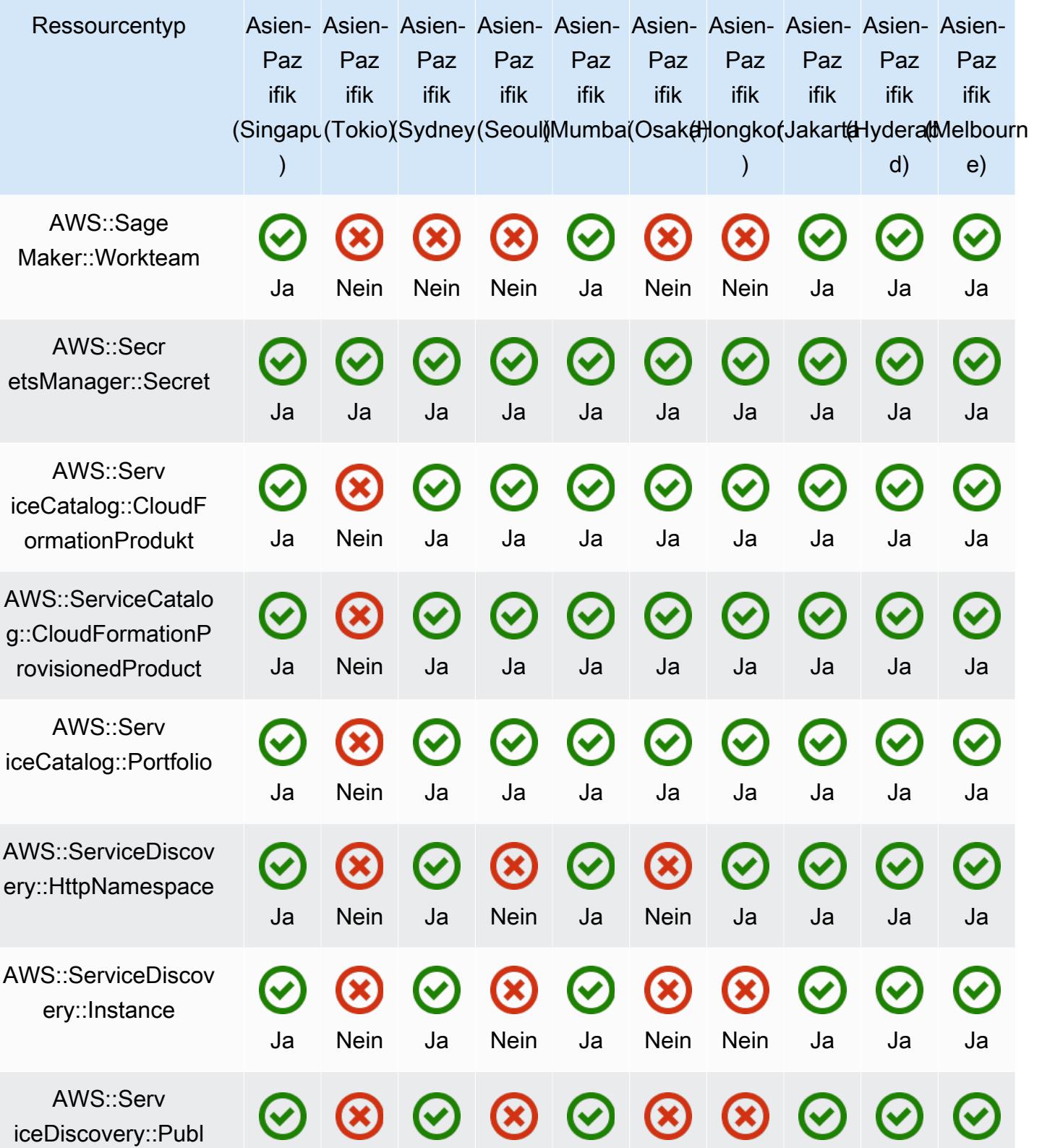

icDnsNamespace Ja Nein Ja Nein Ja Nein Nein Ja Ja Ja

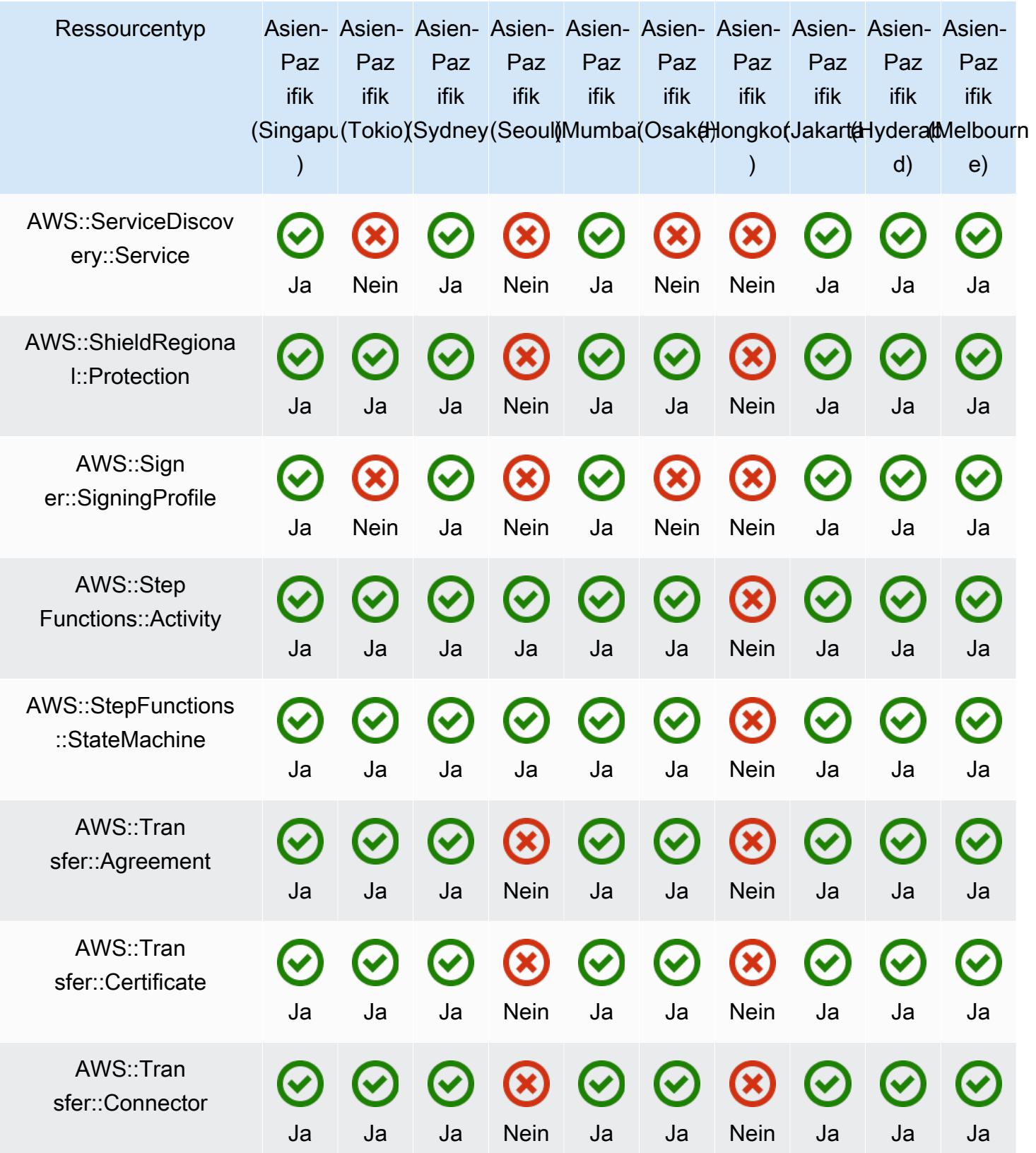

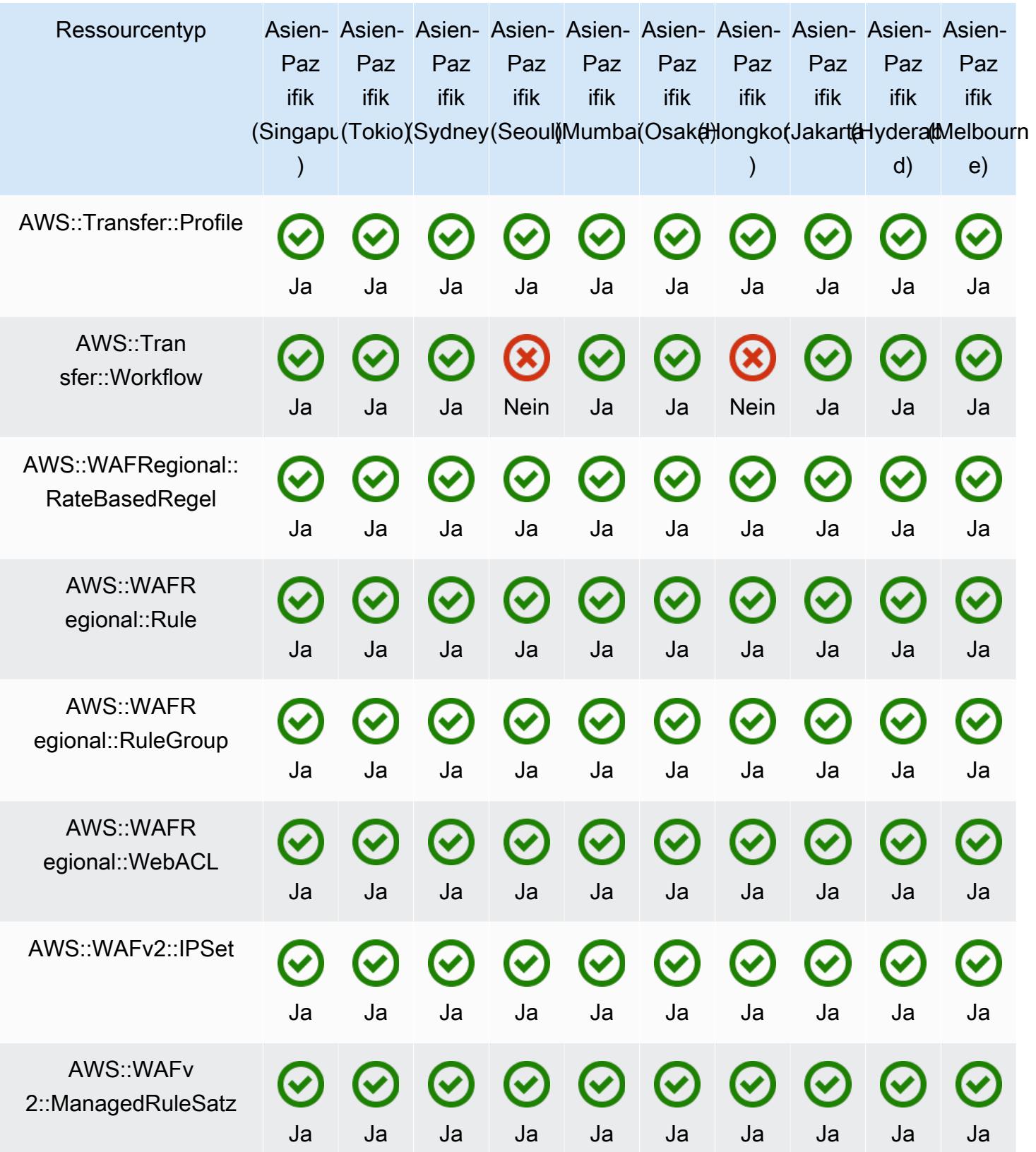

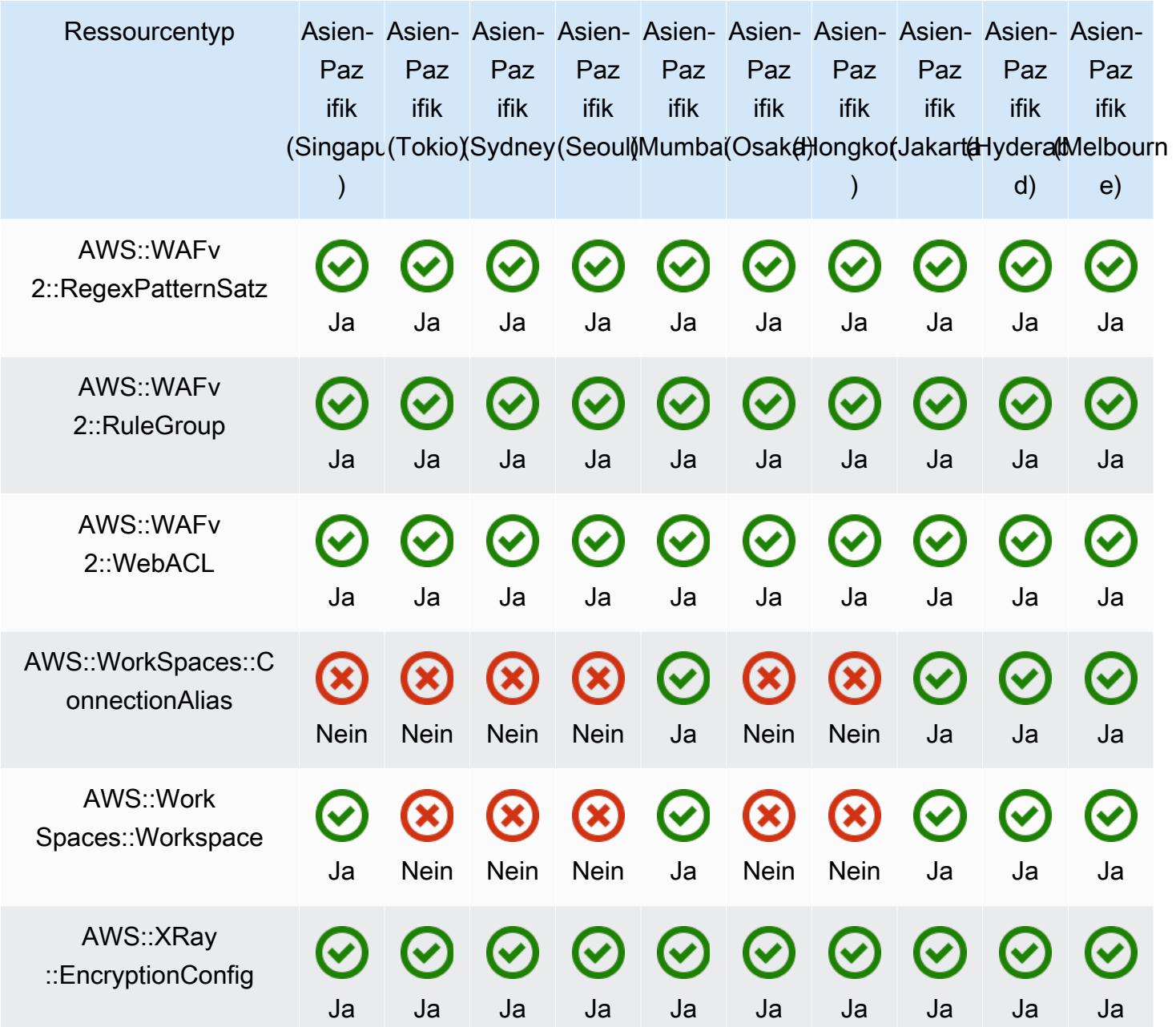

## Regionen in China

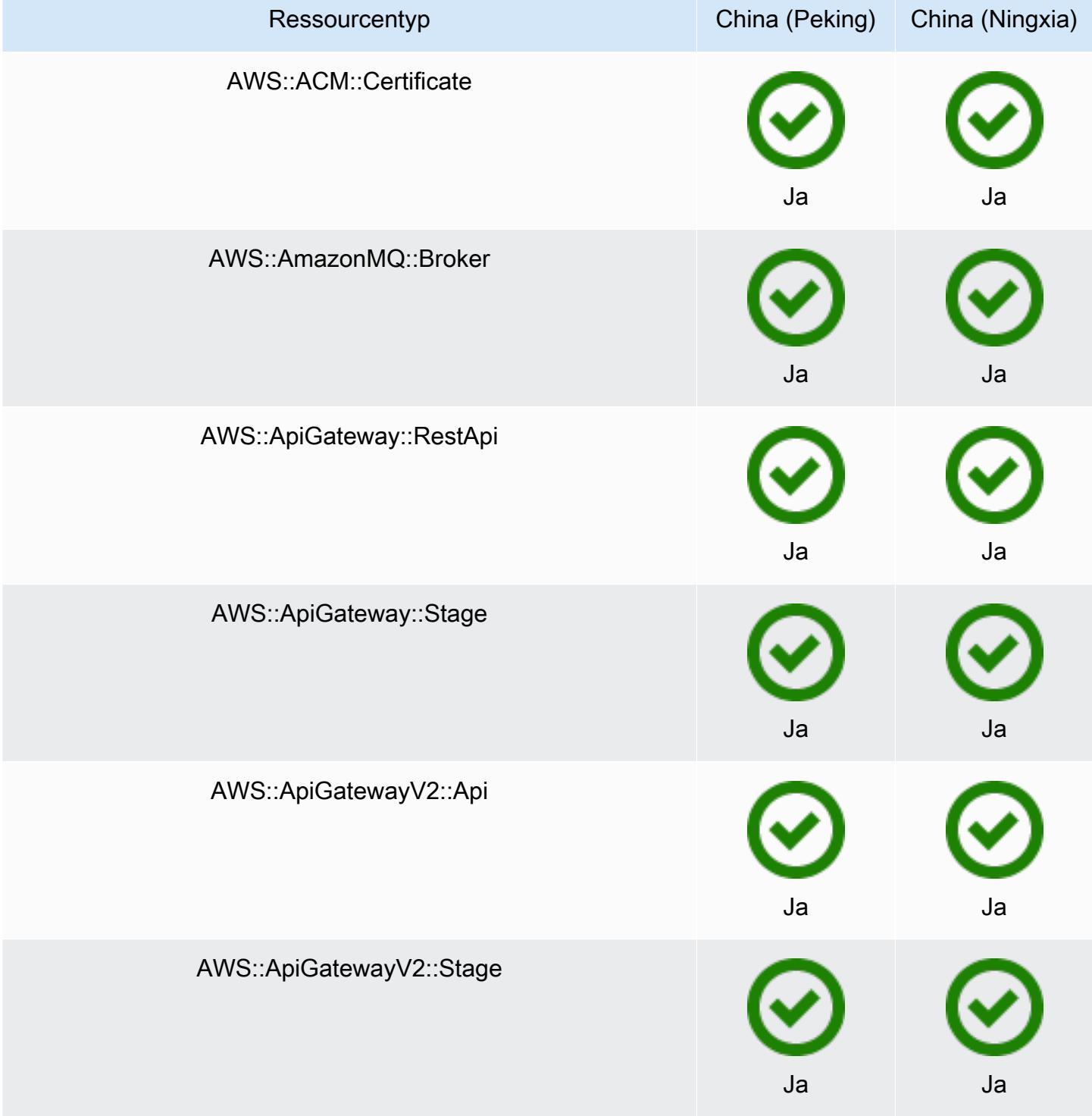

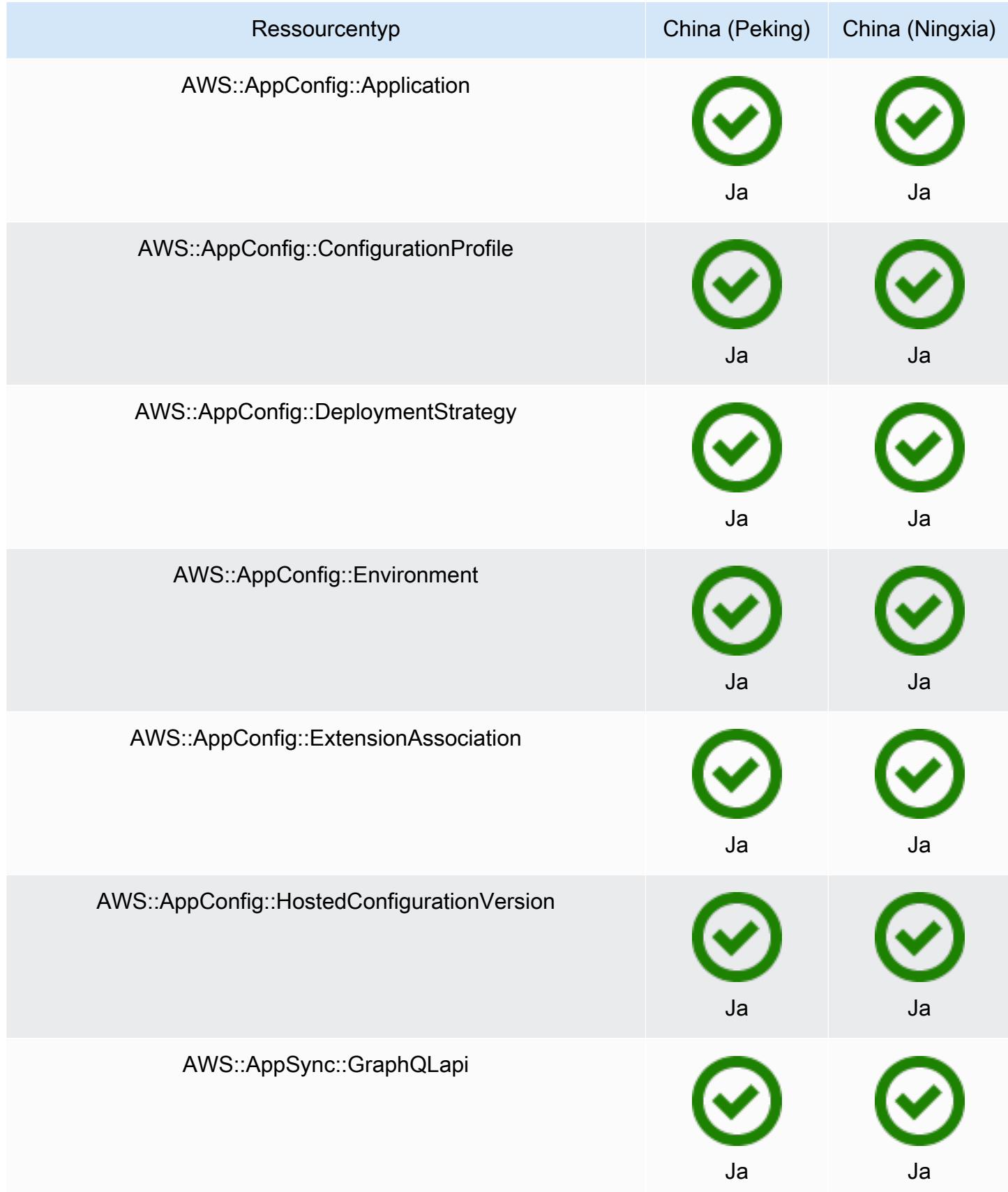
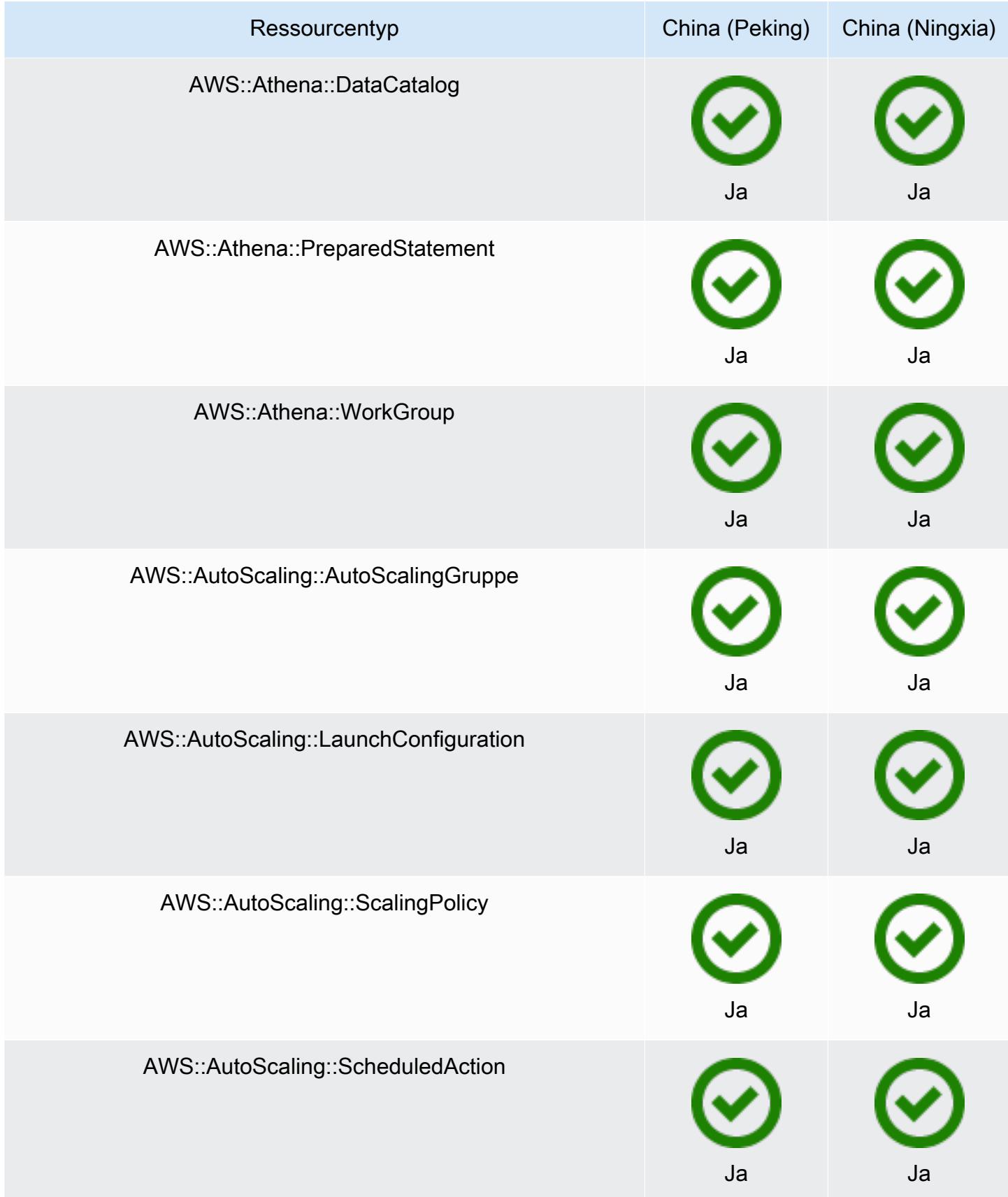

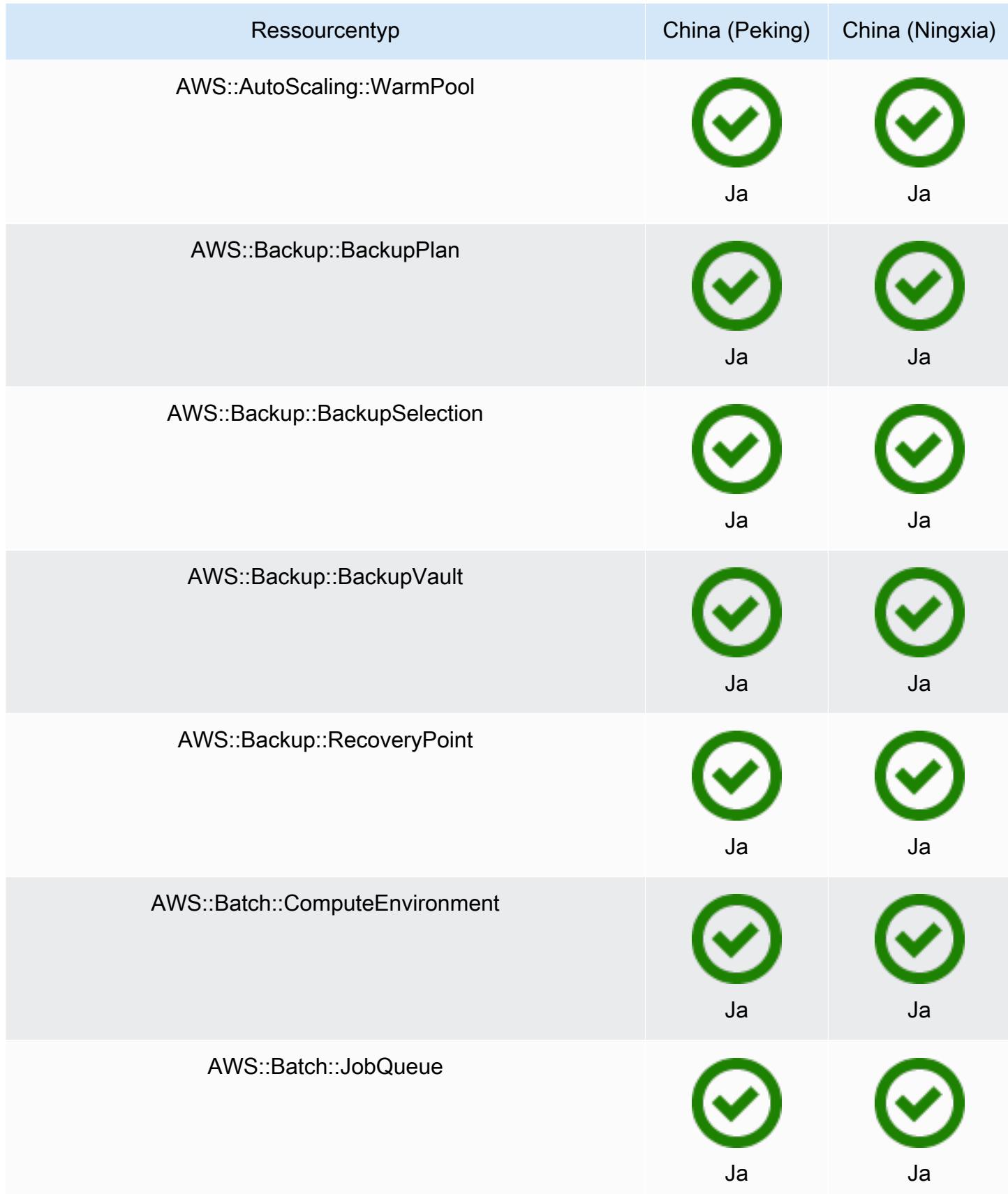

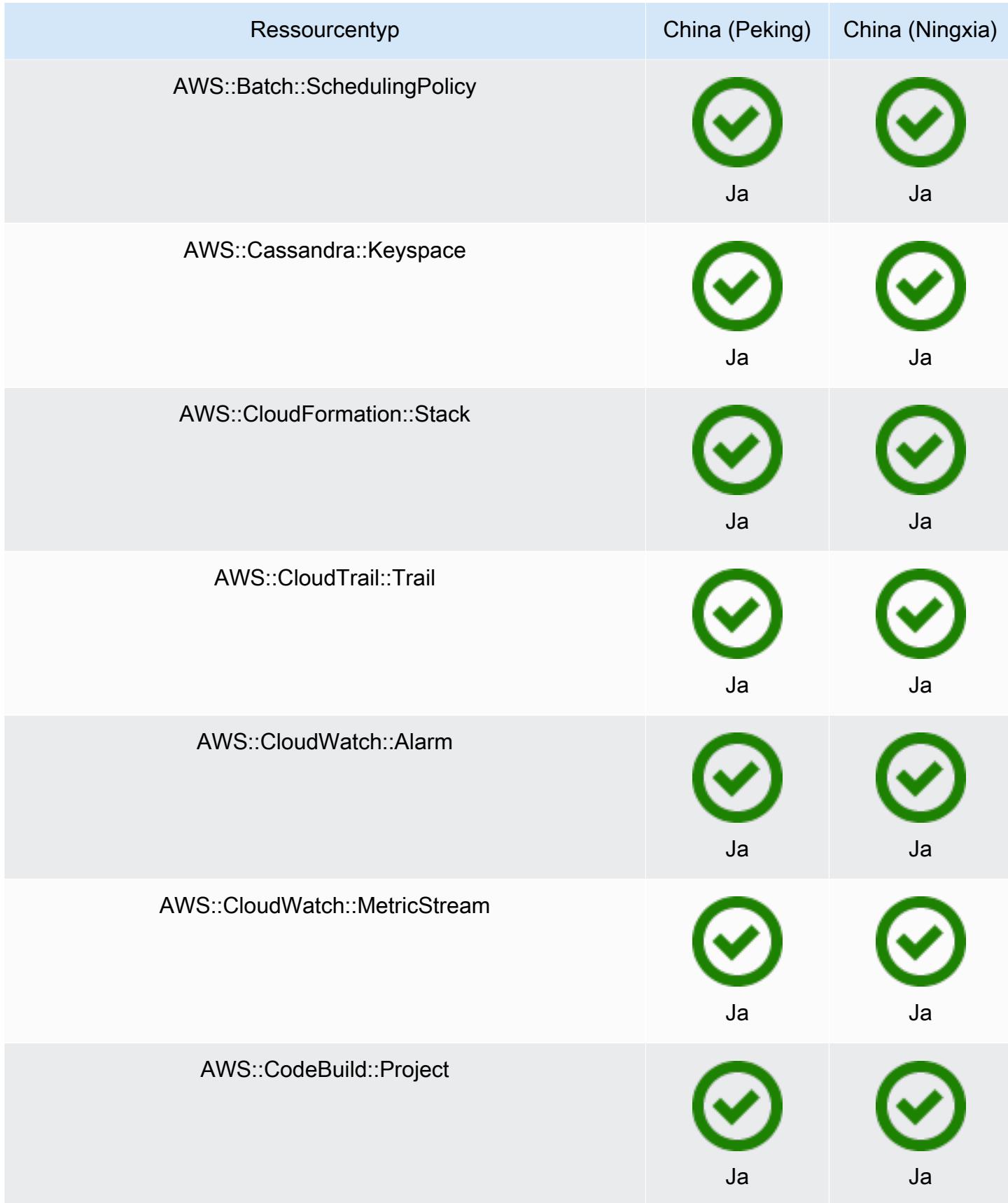

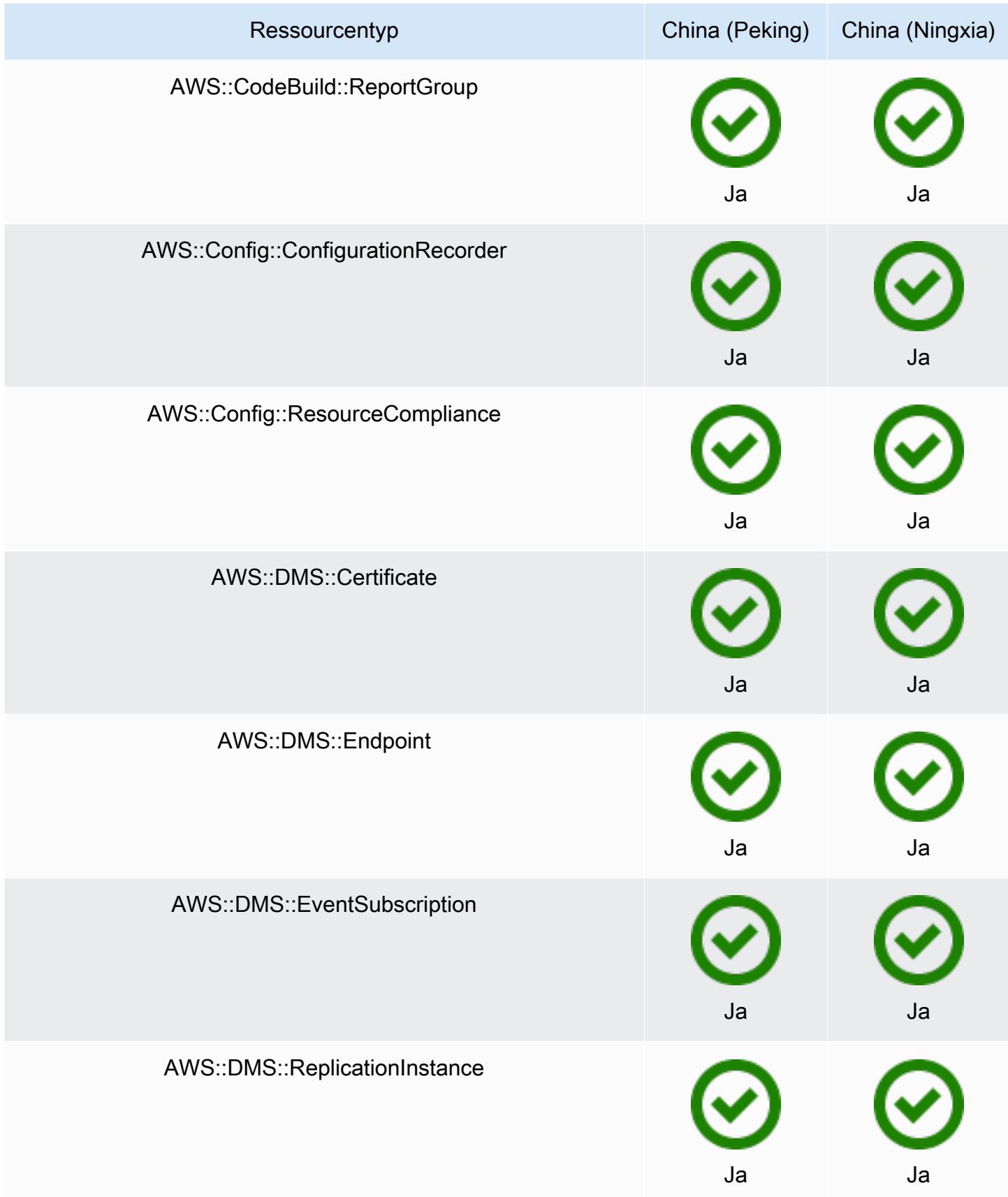

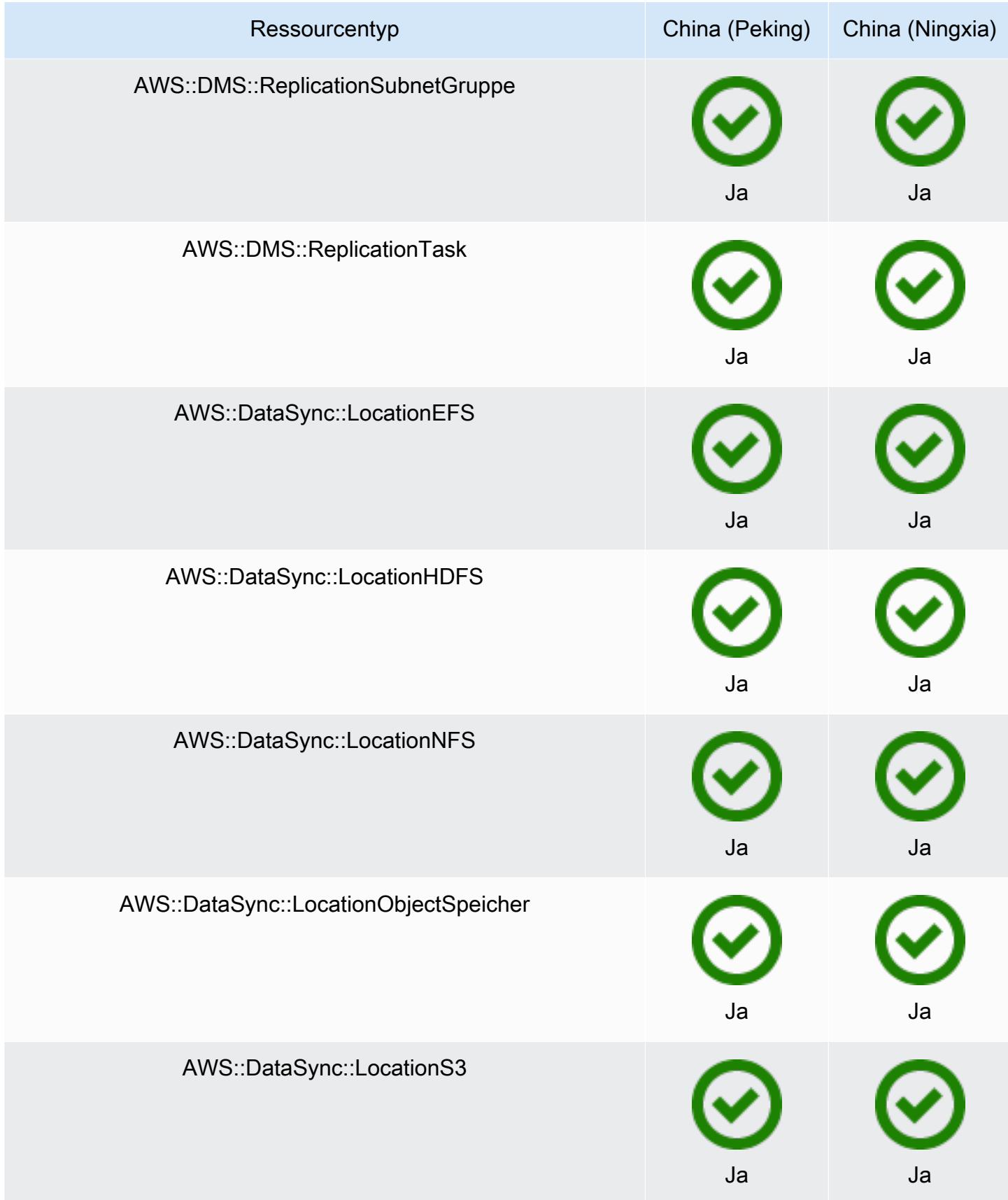

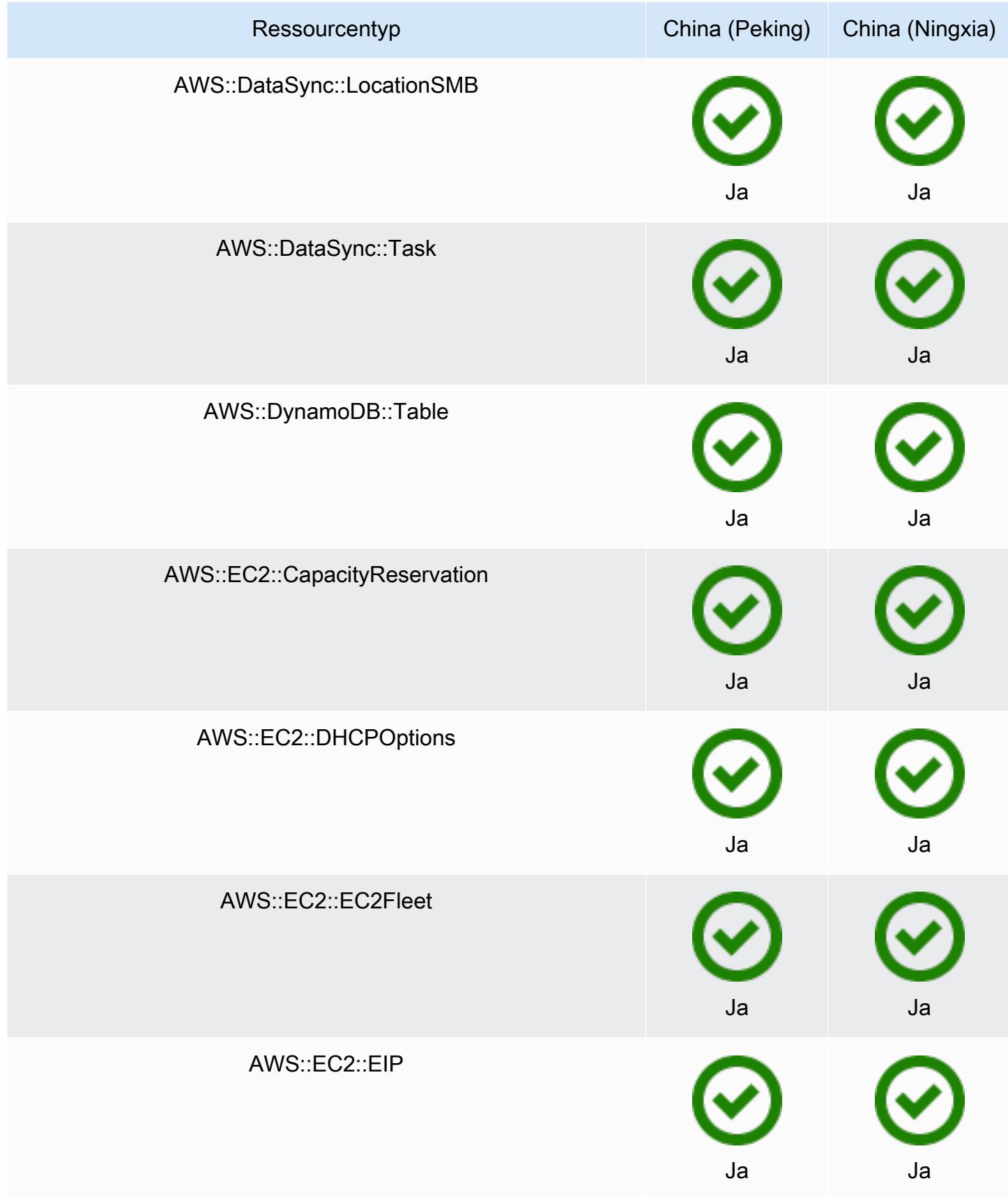

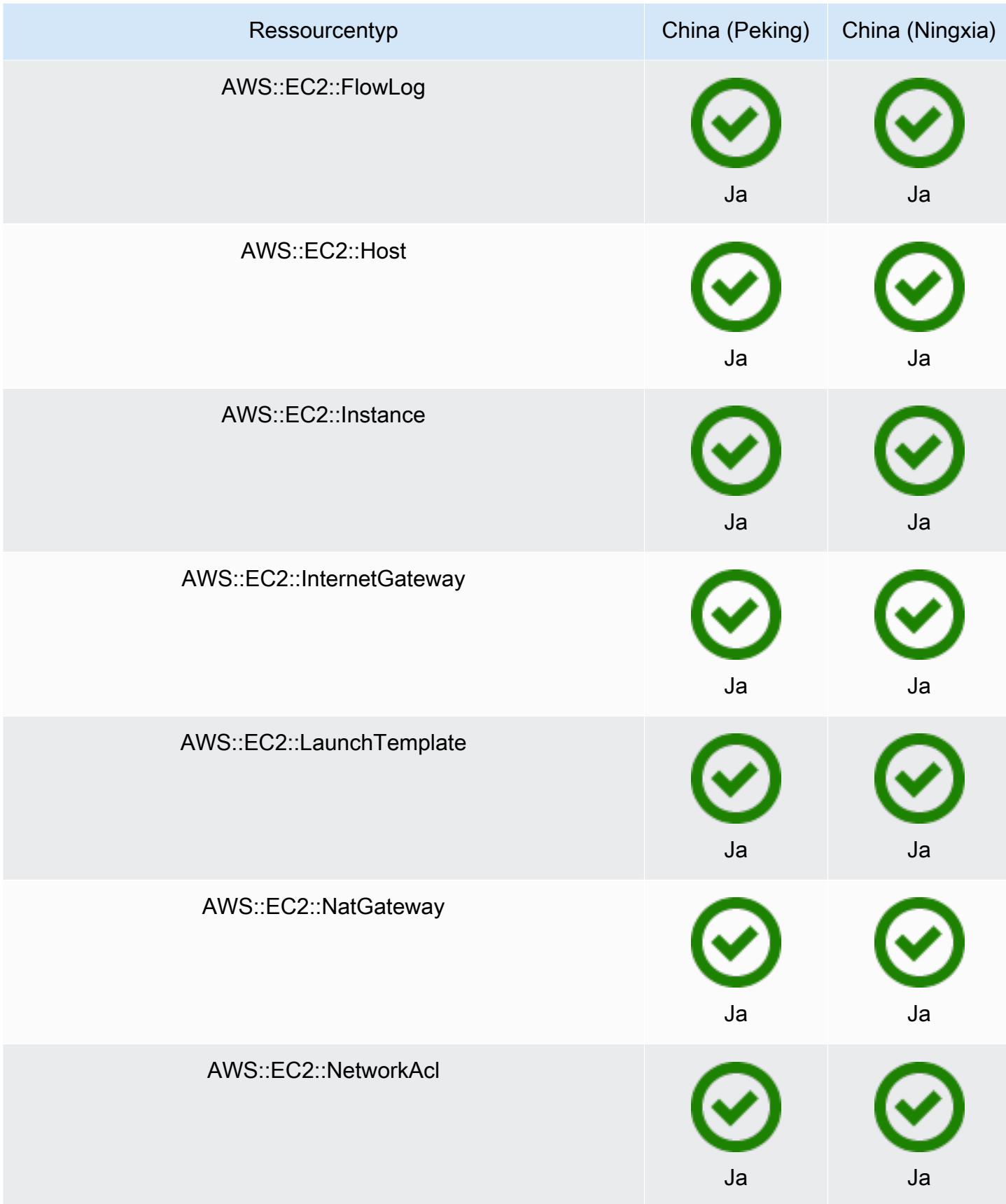

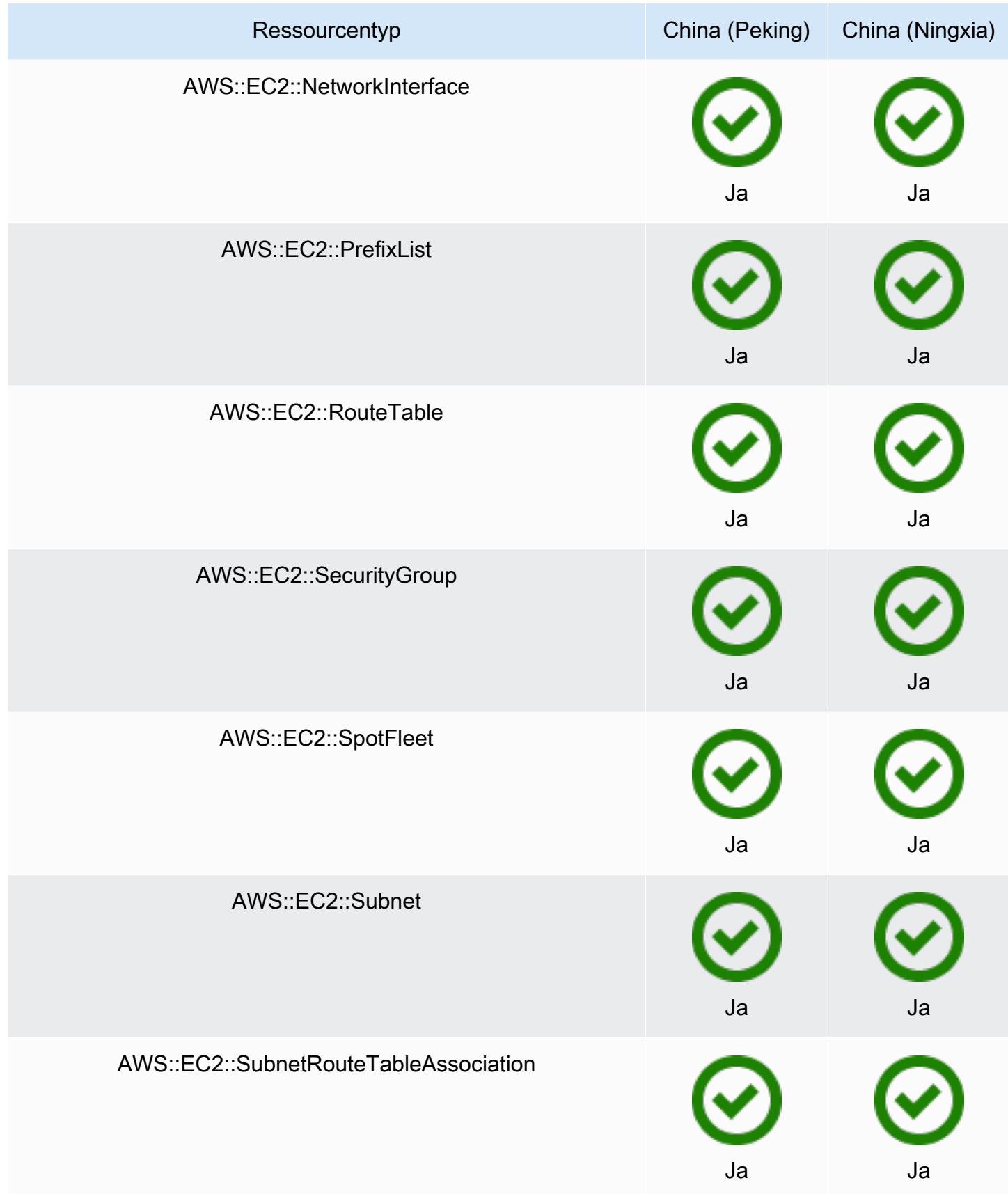

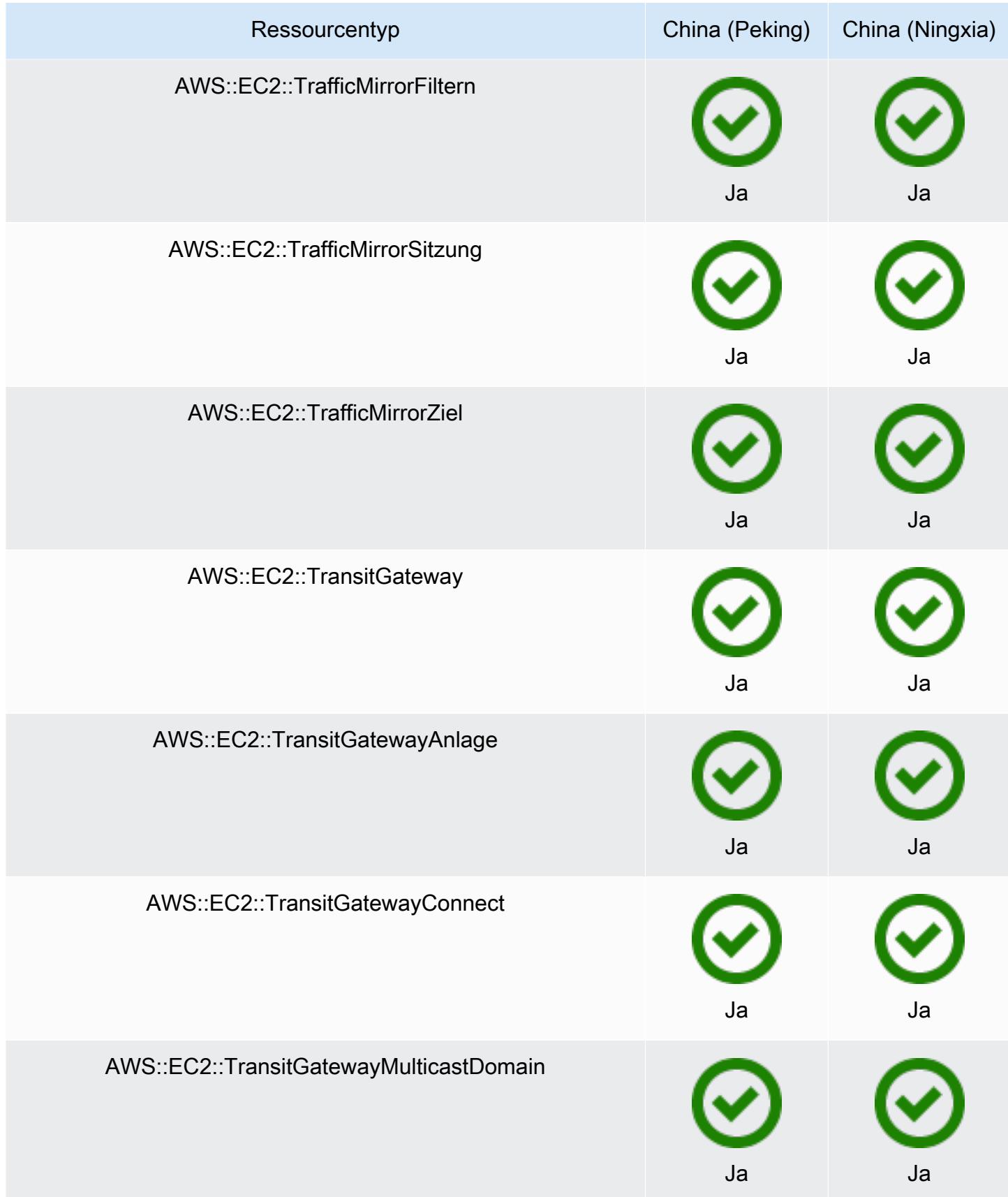

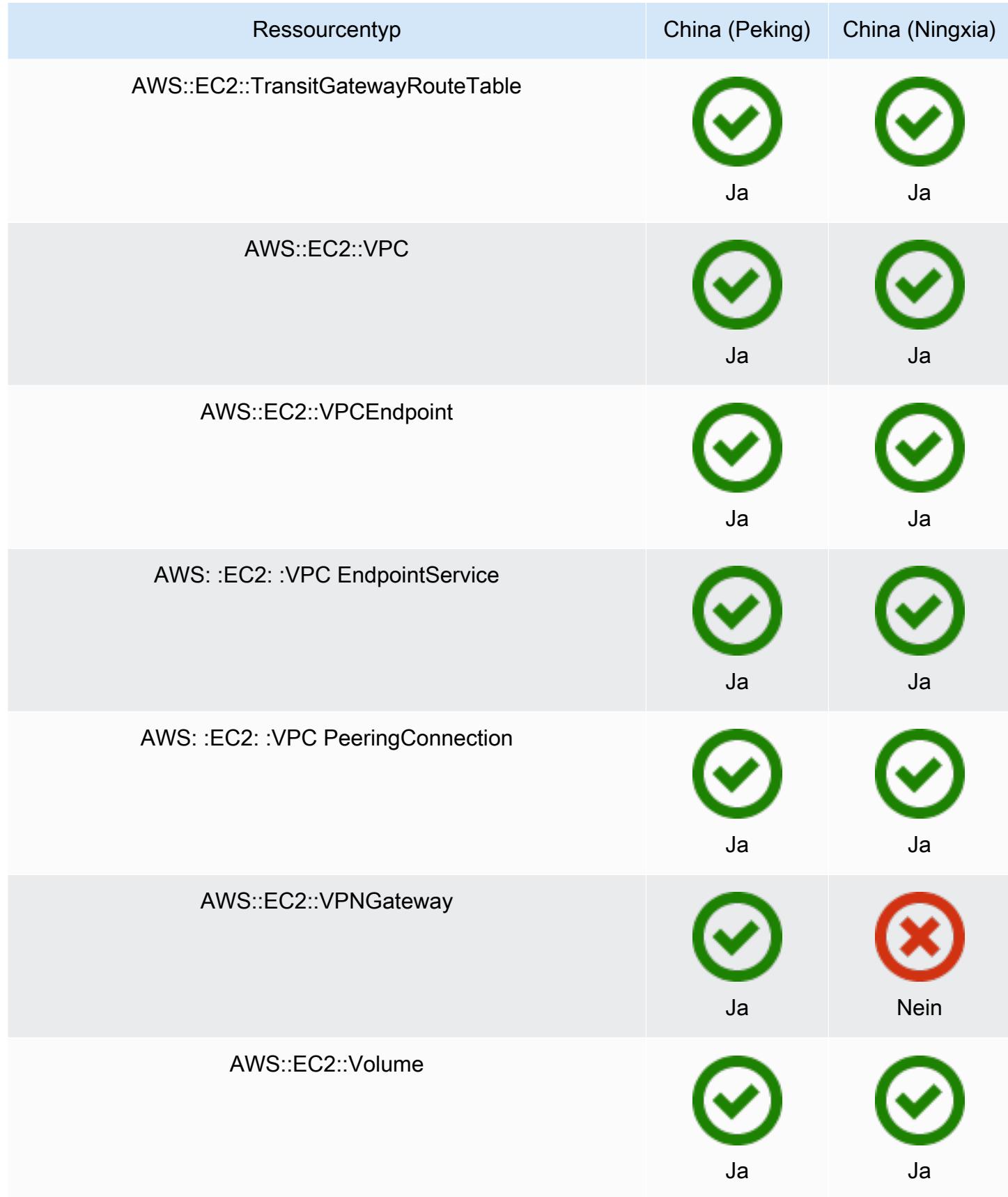

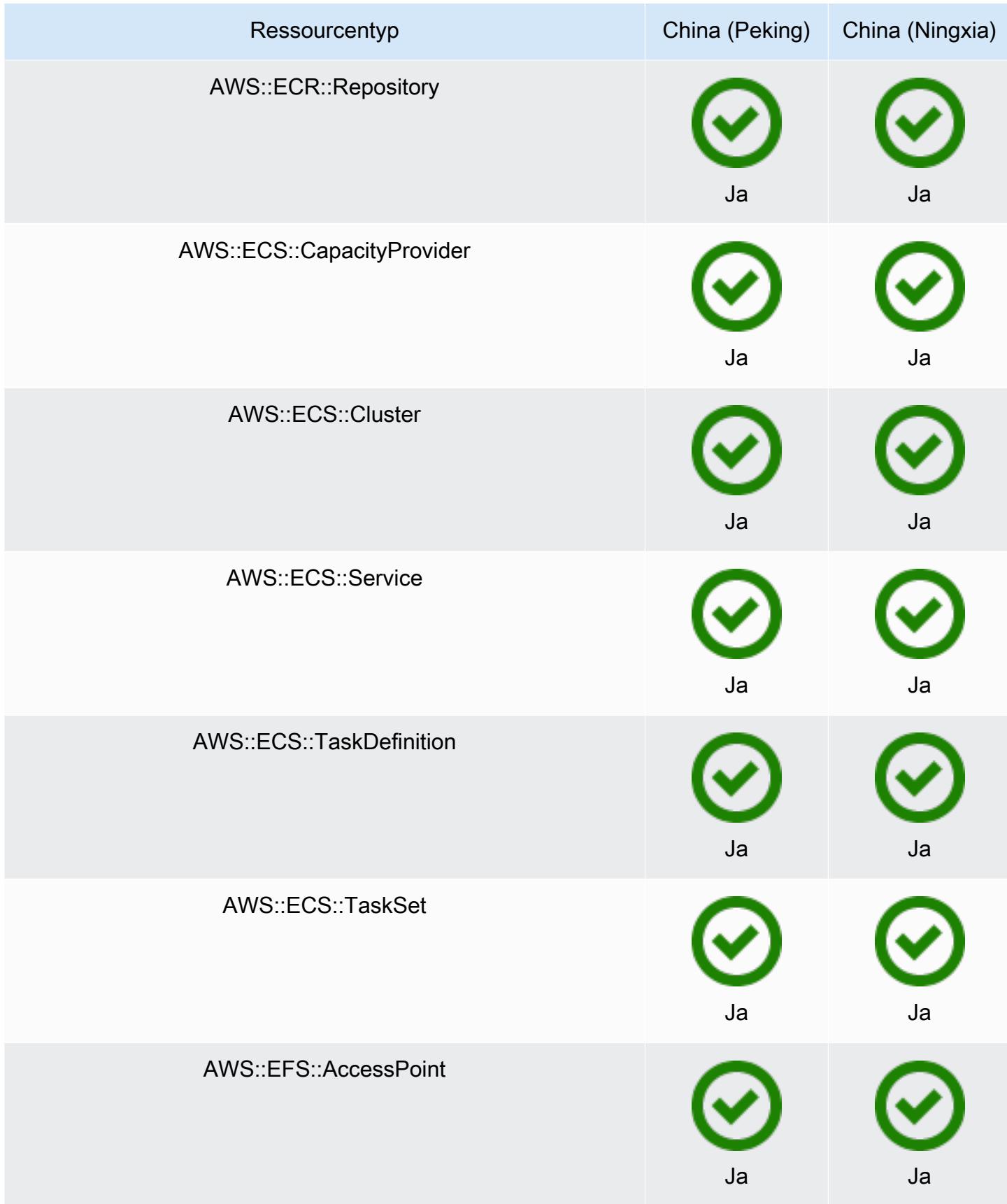

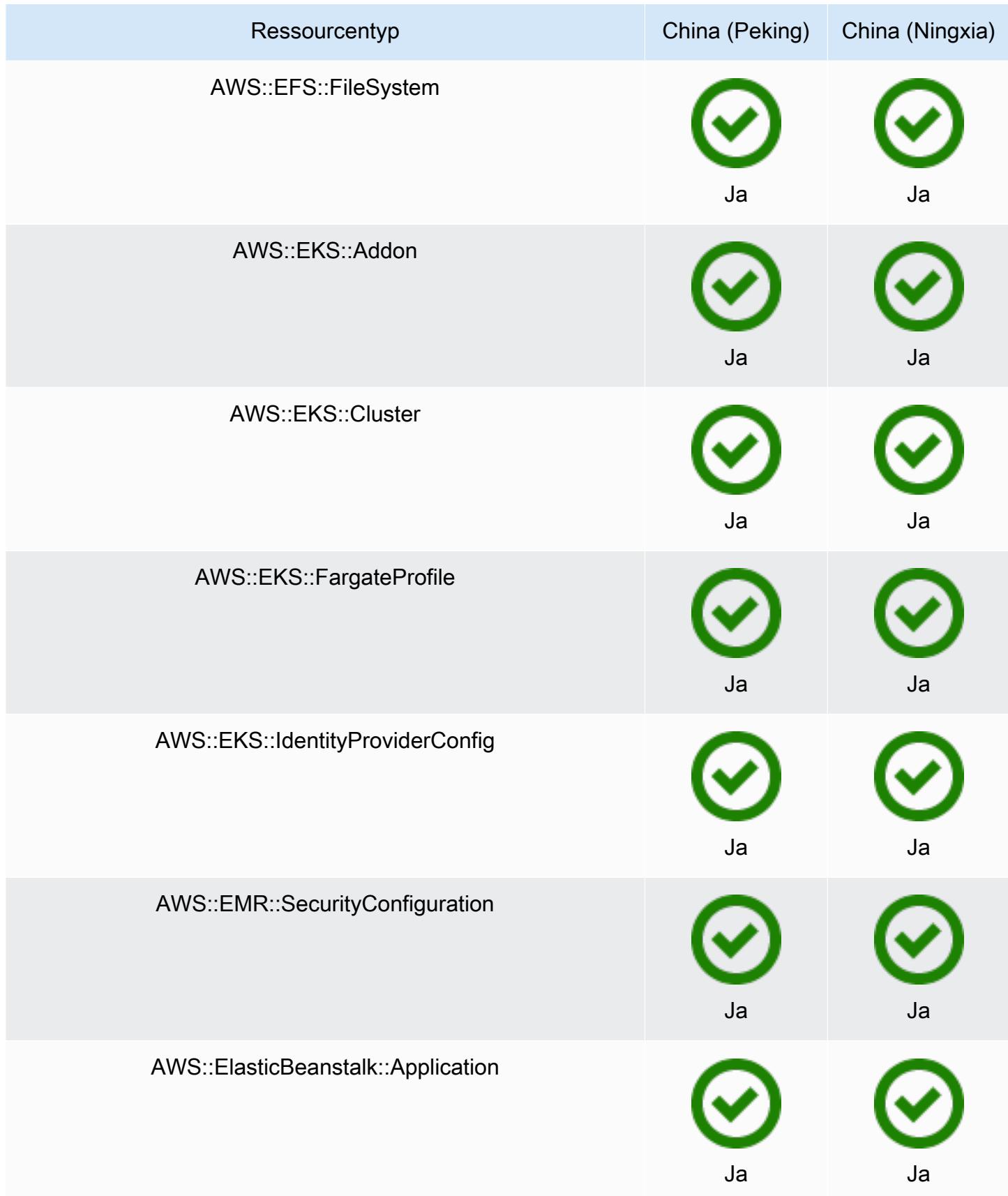

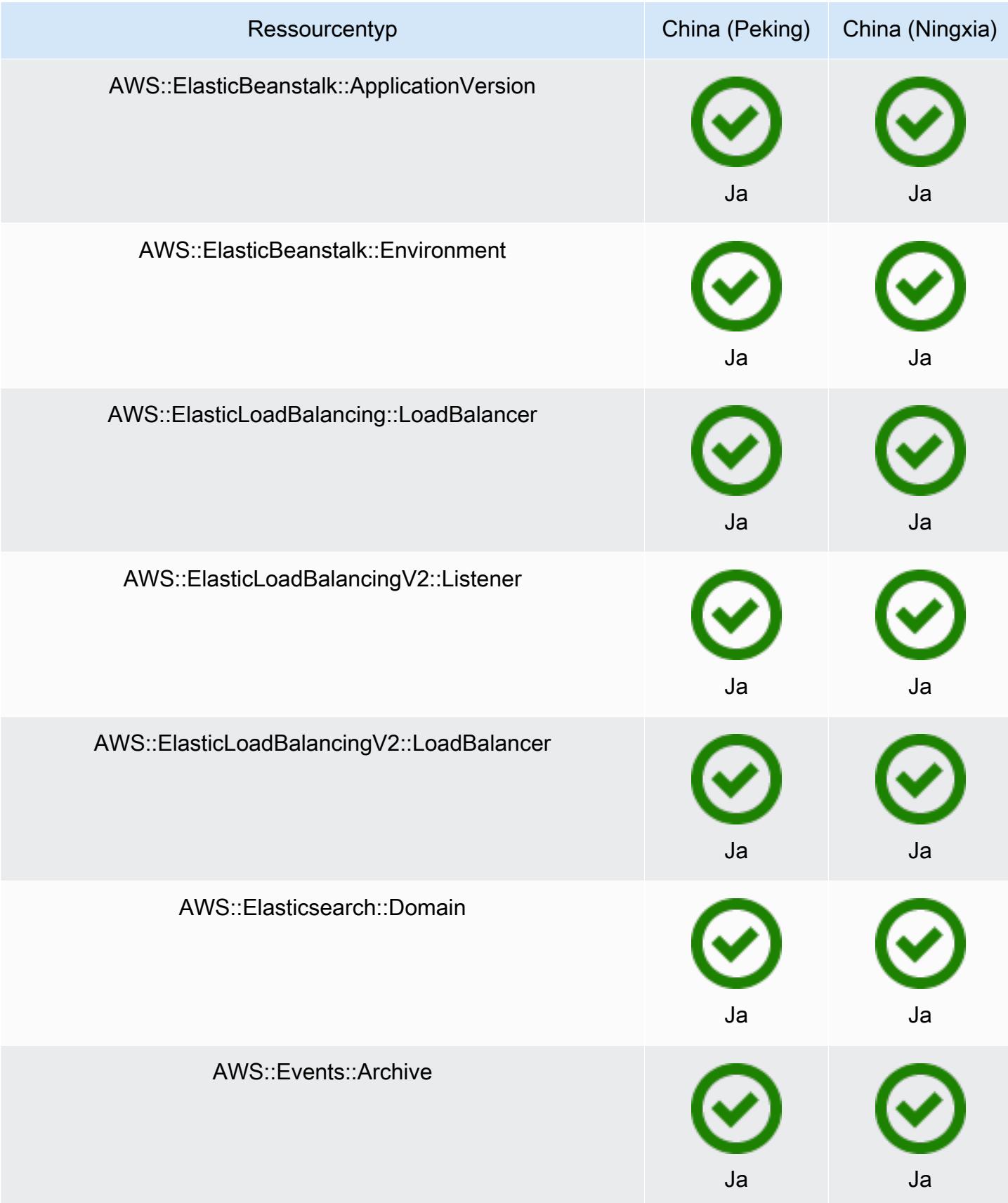

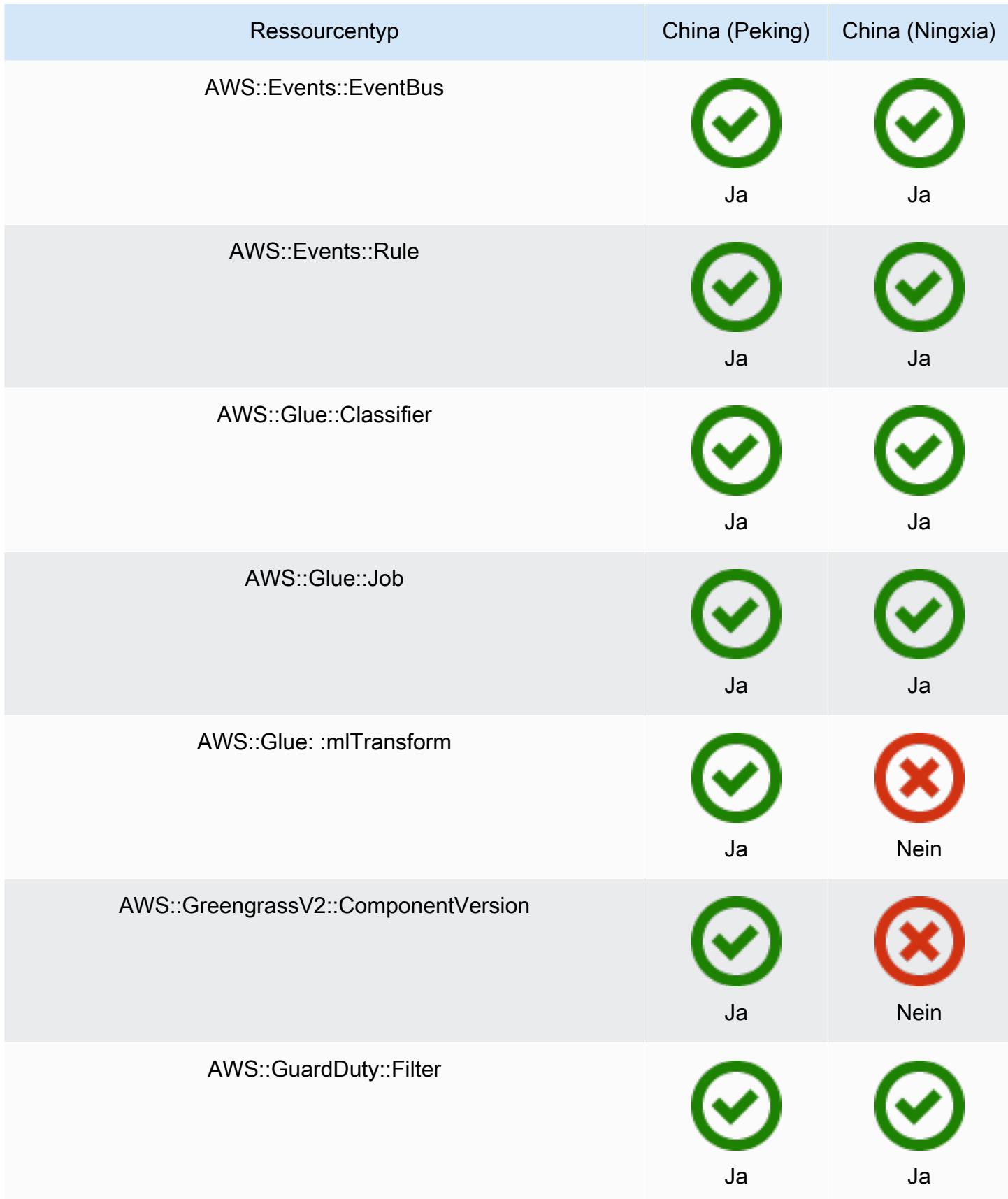

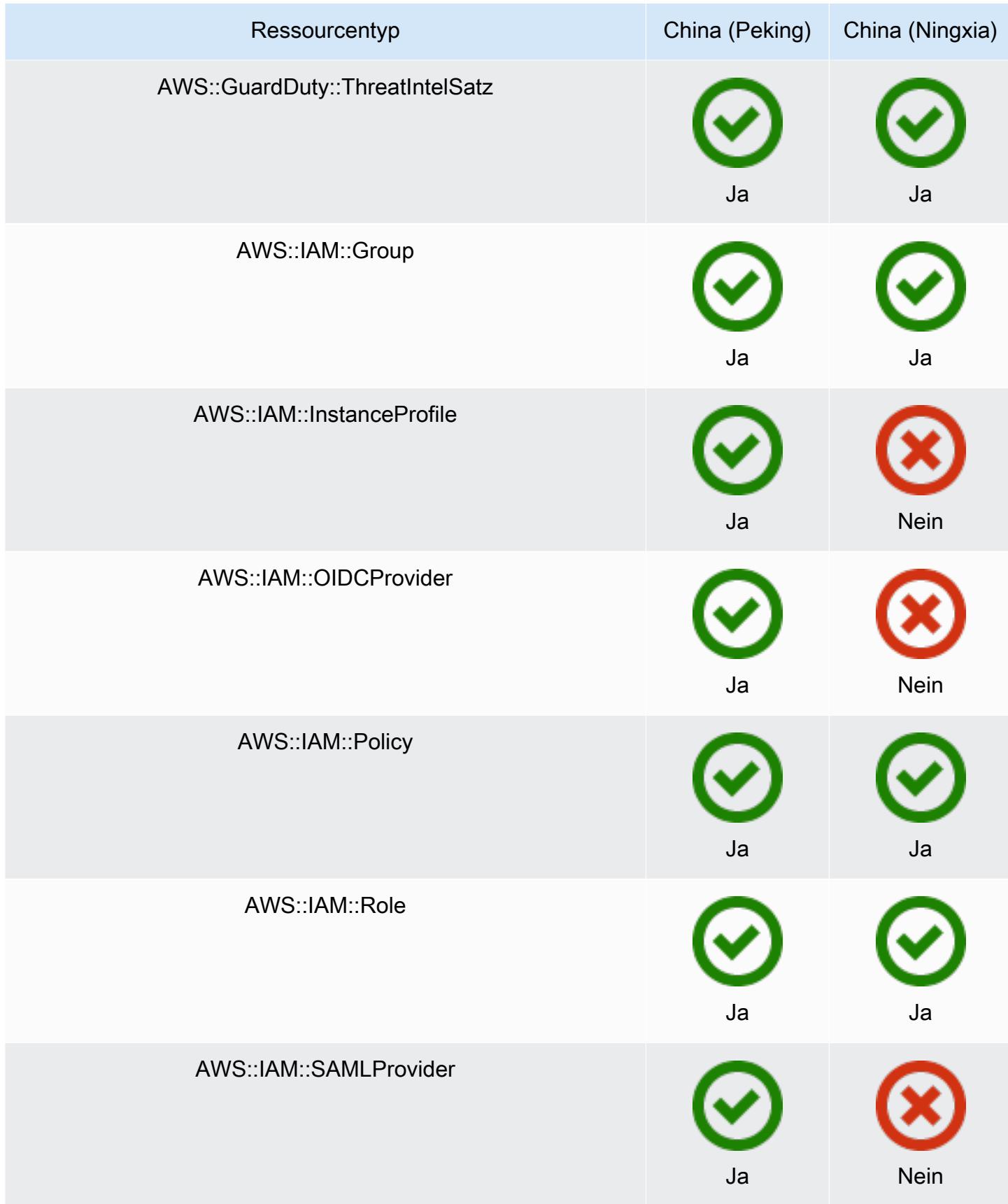

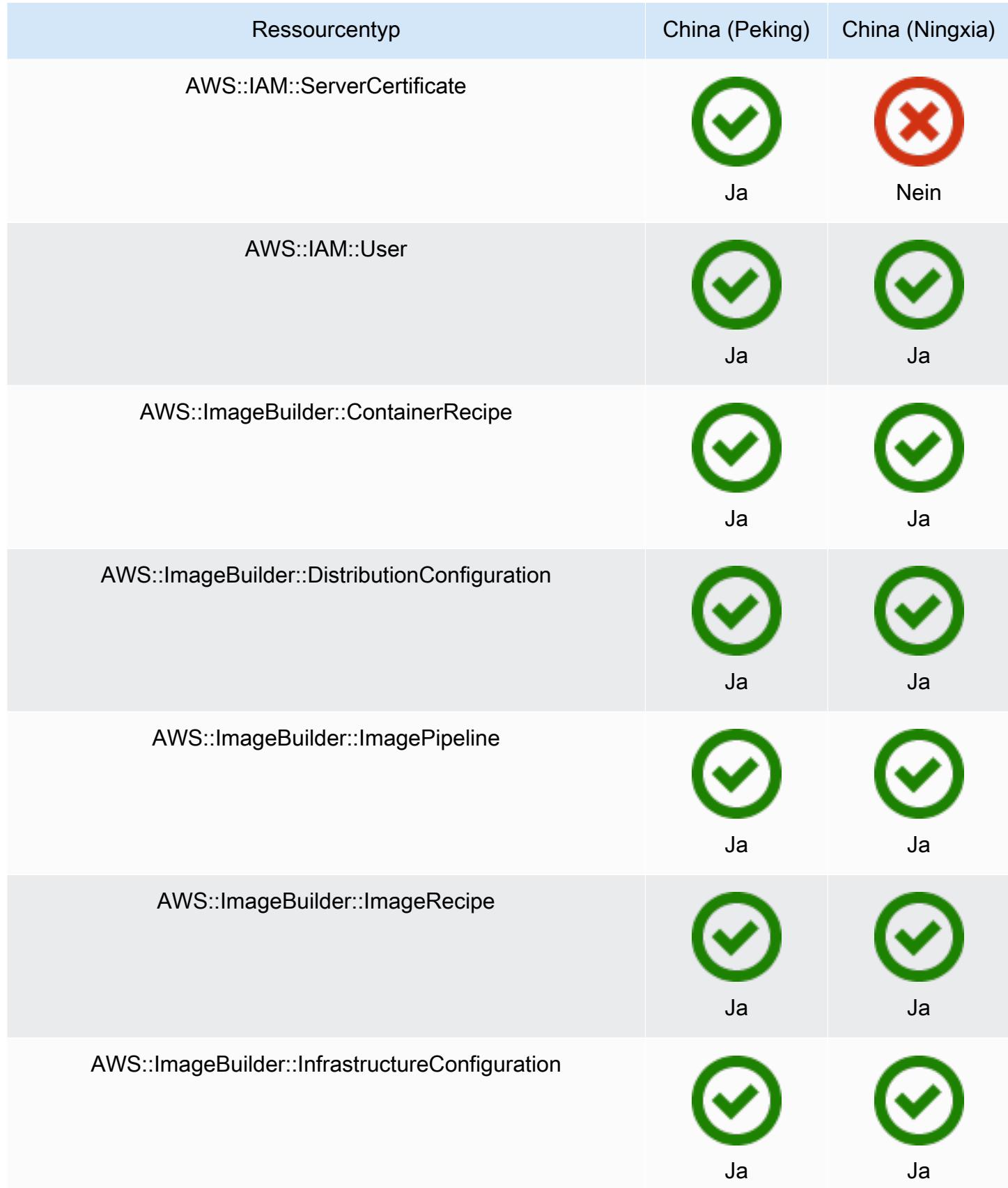

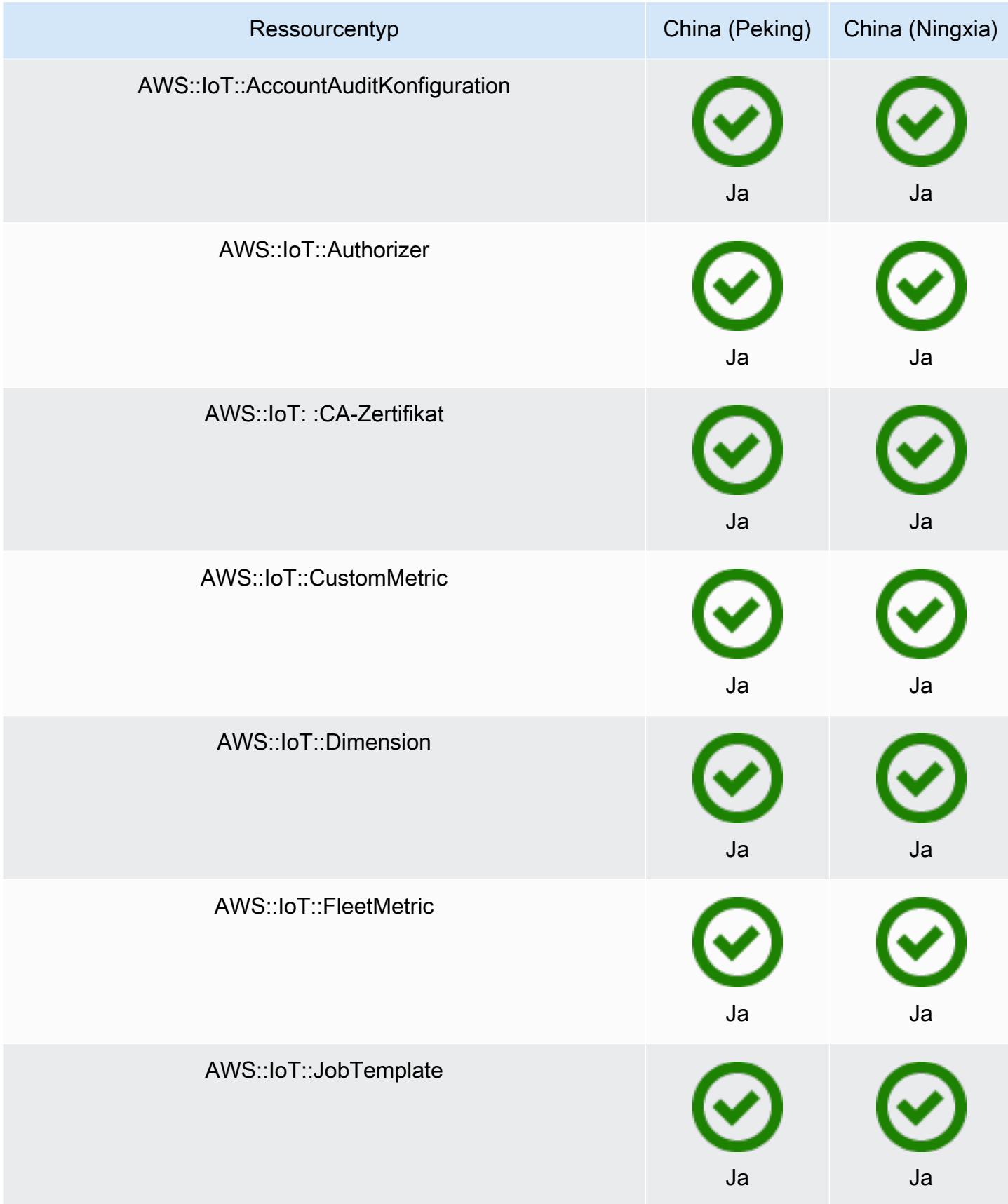

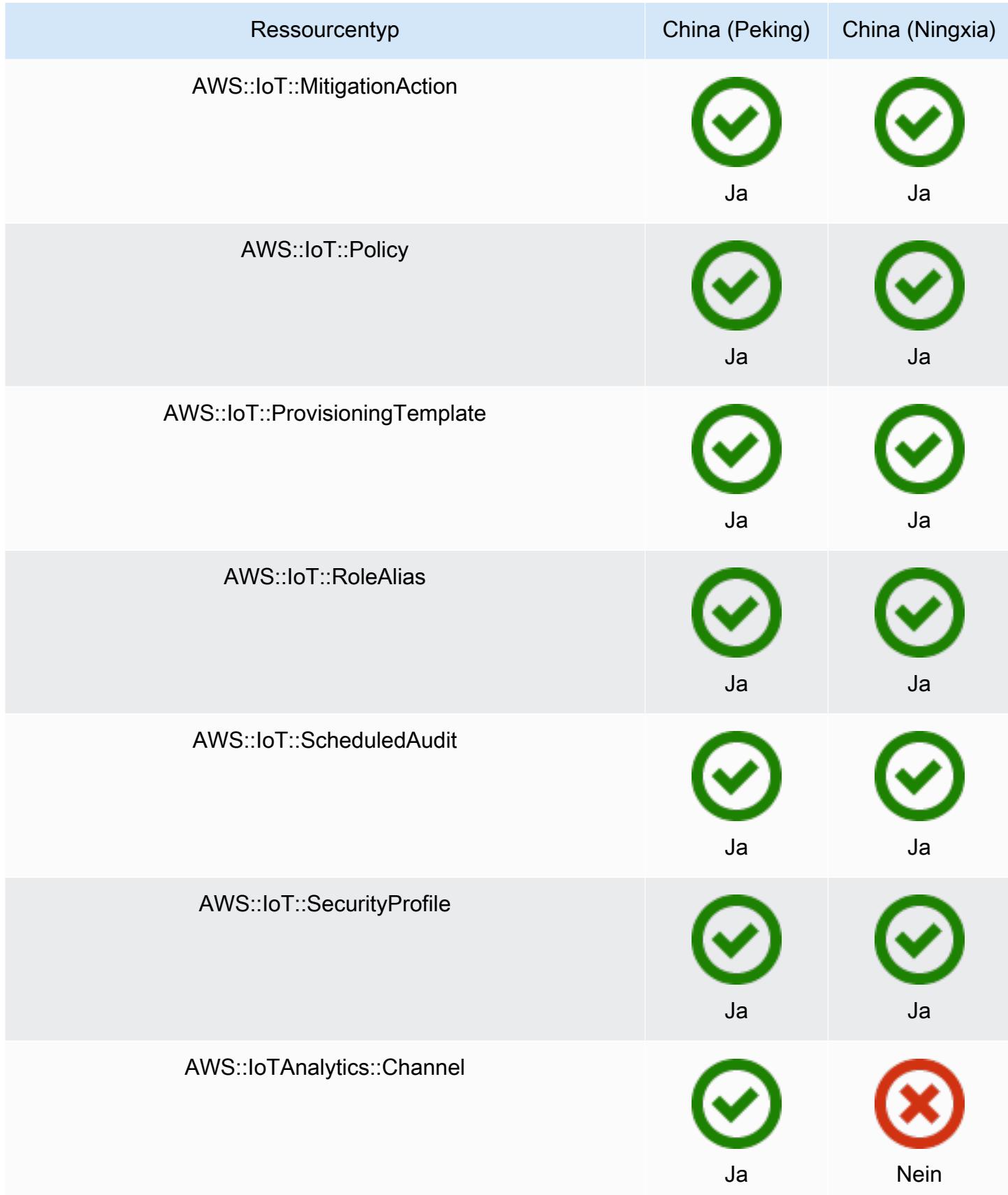

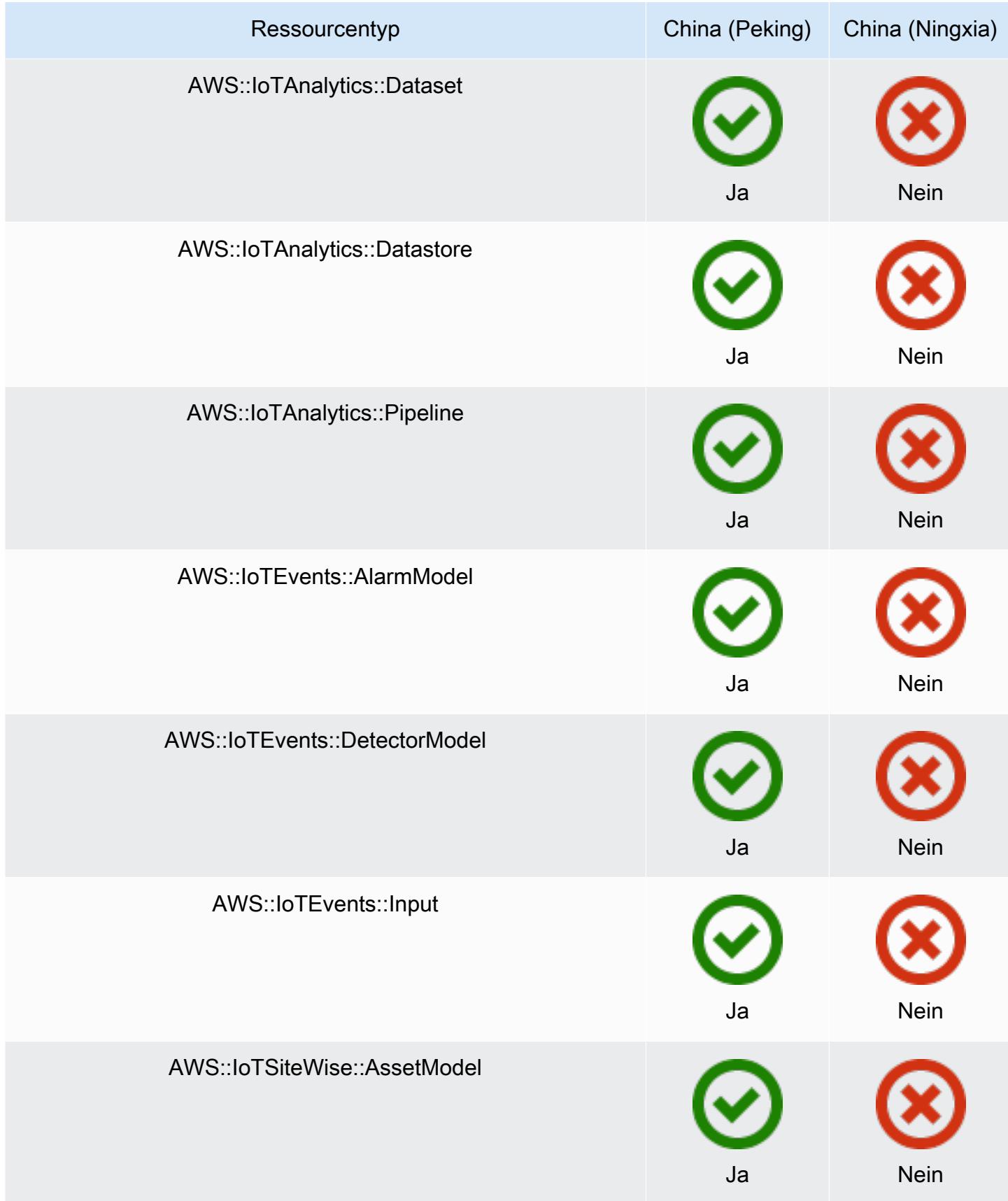

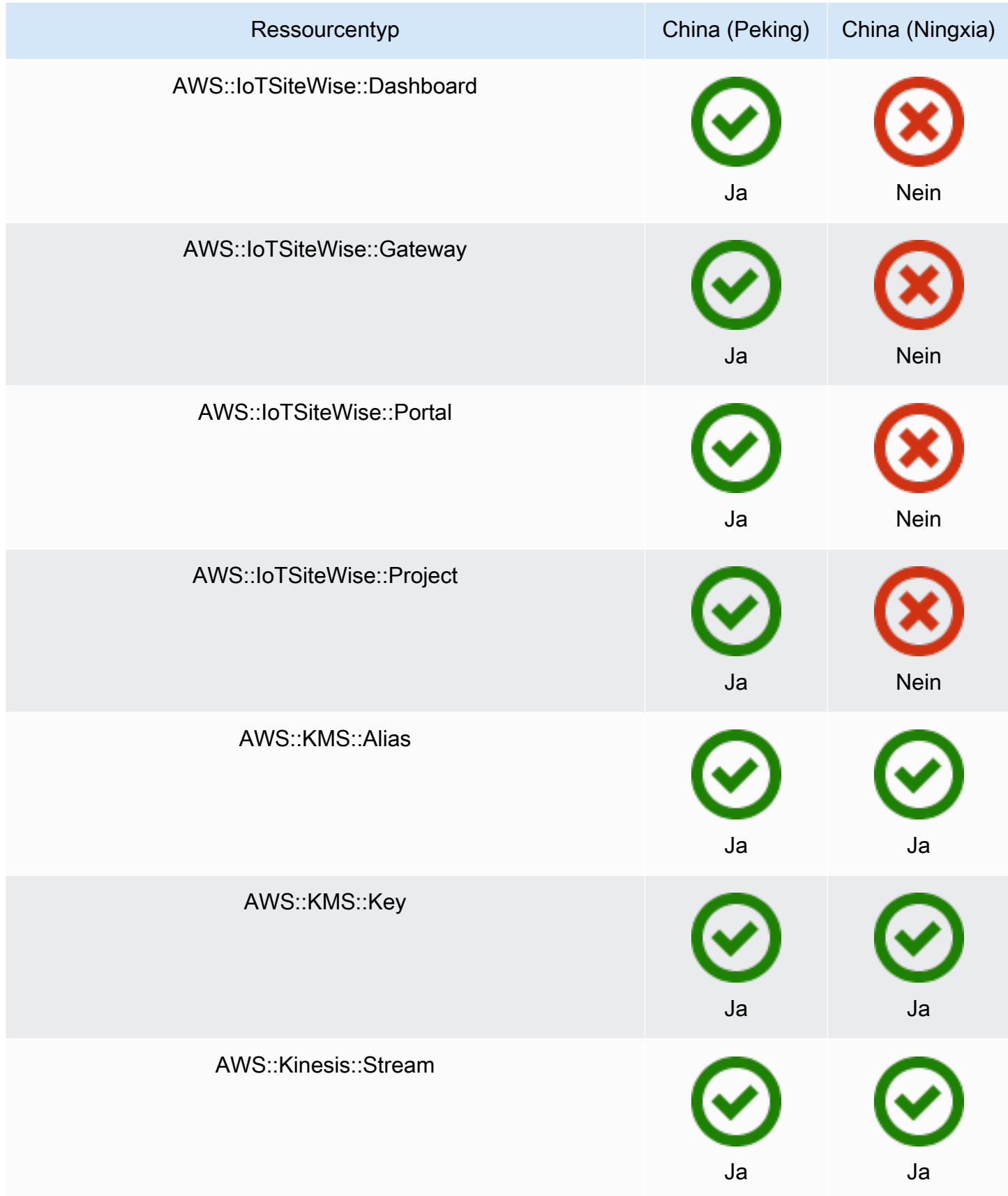

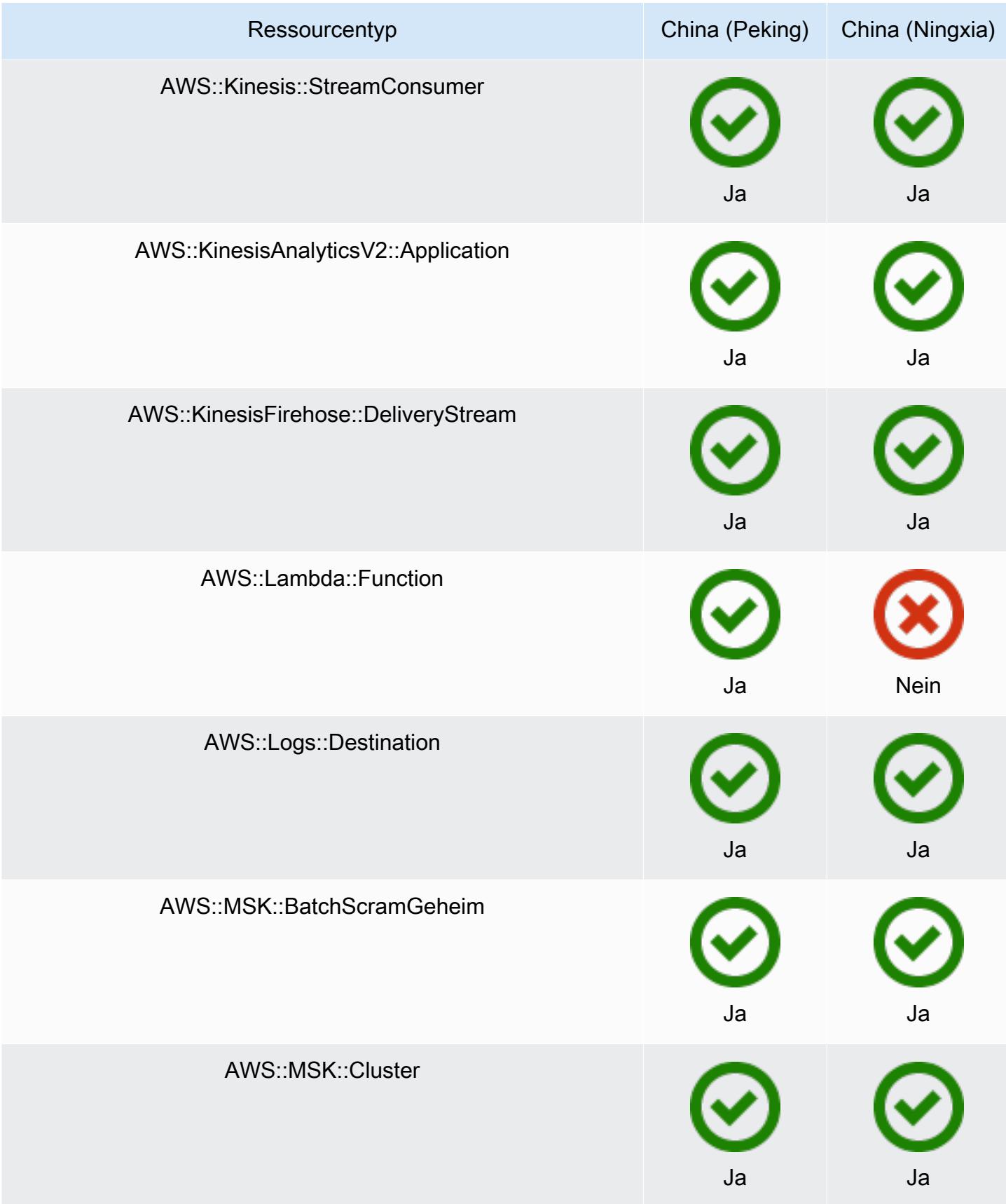

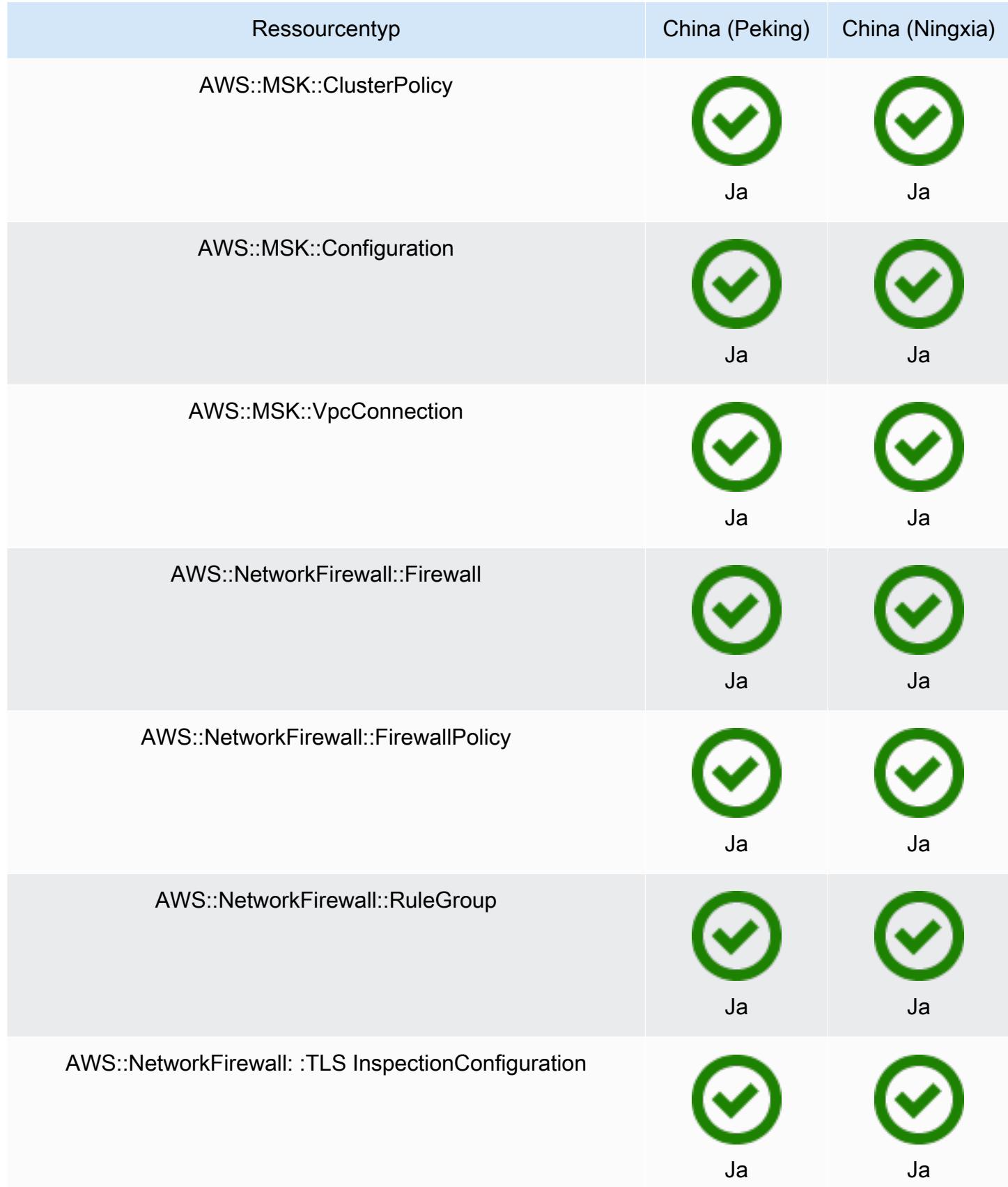

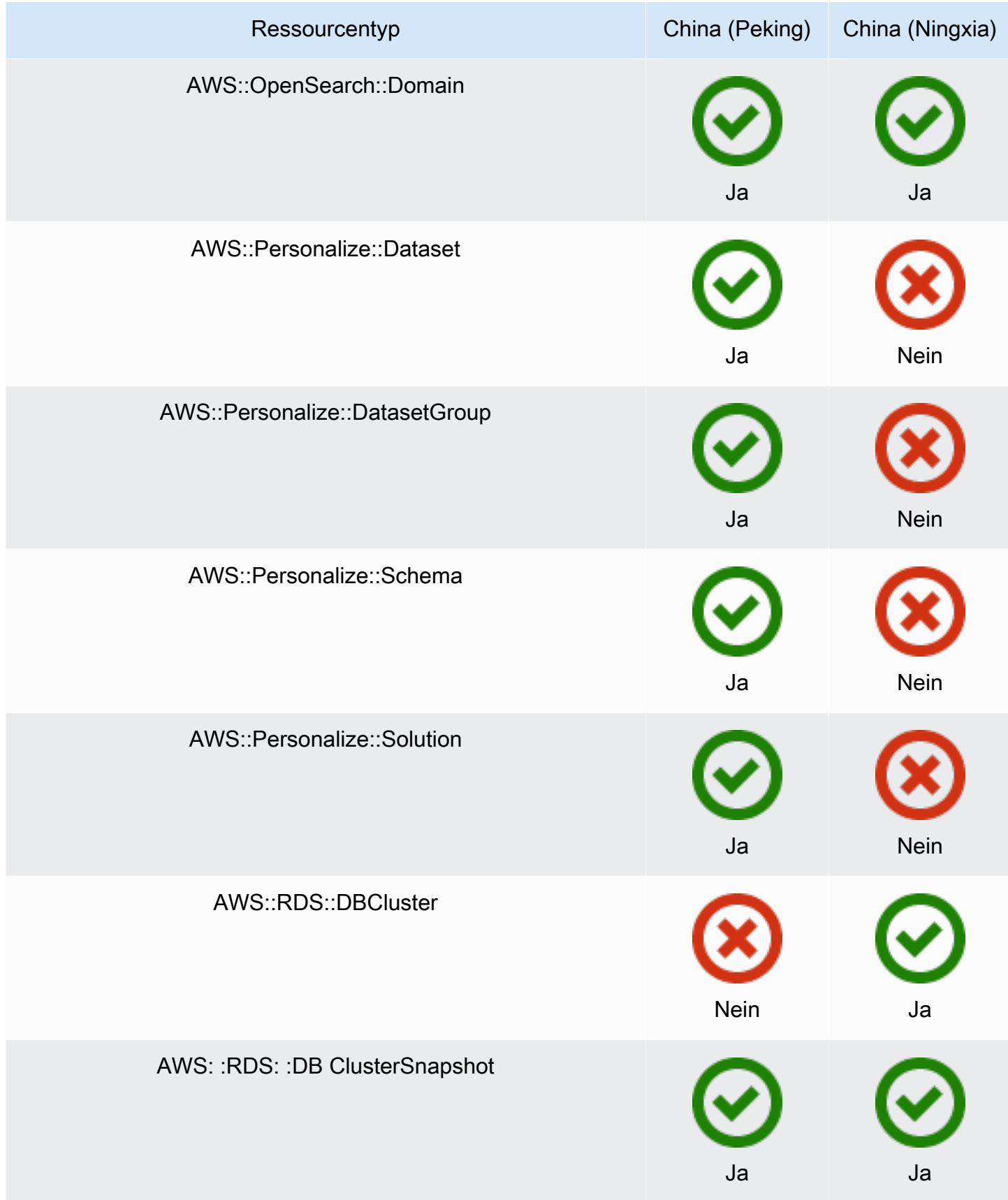

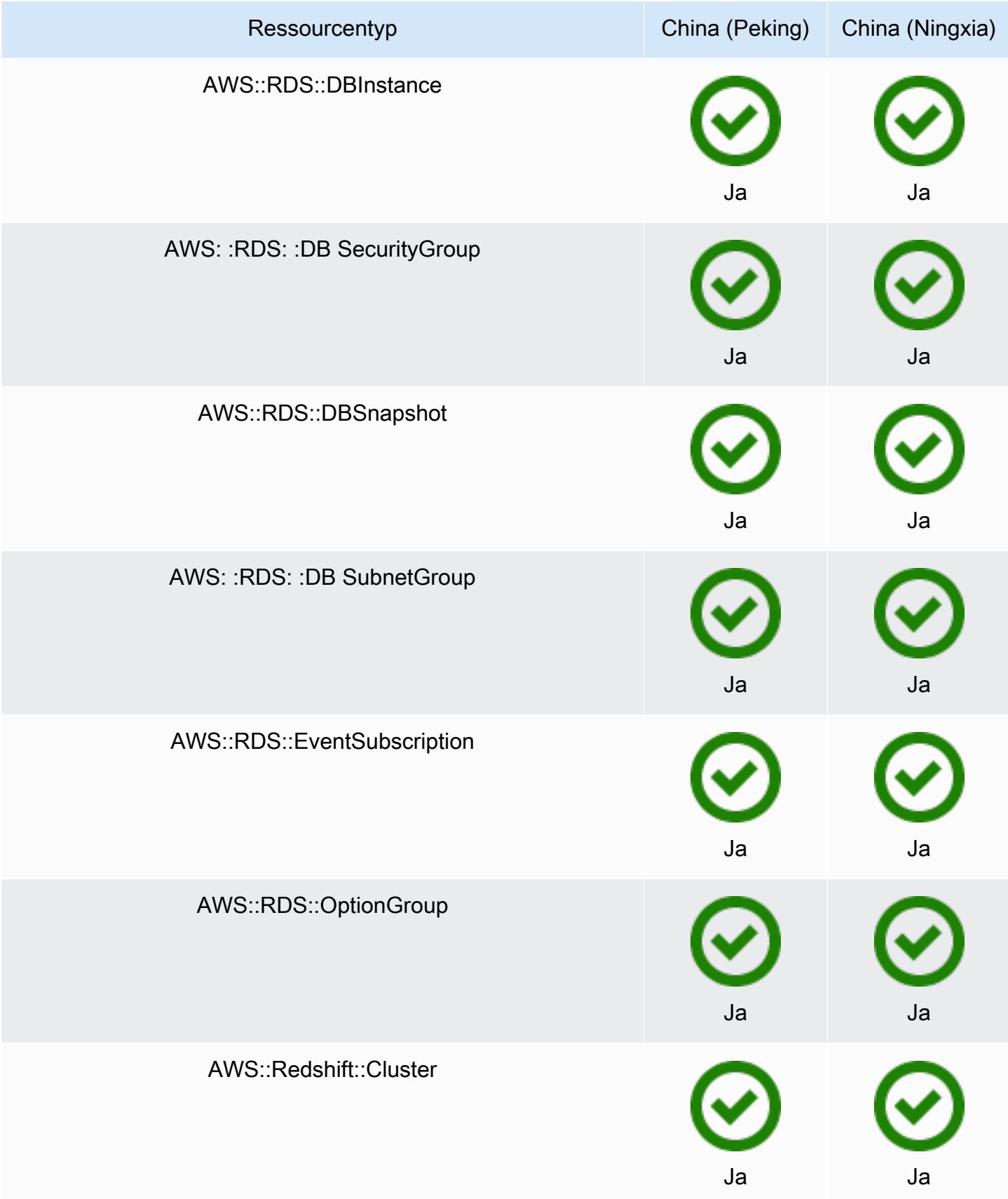

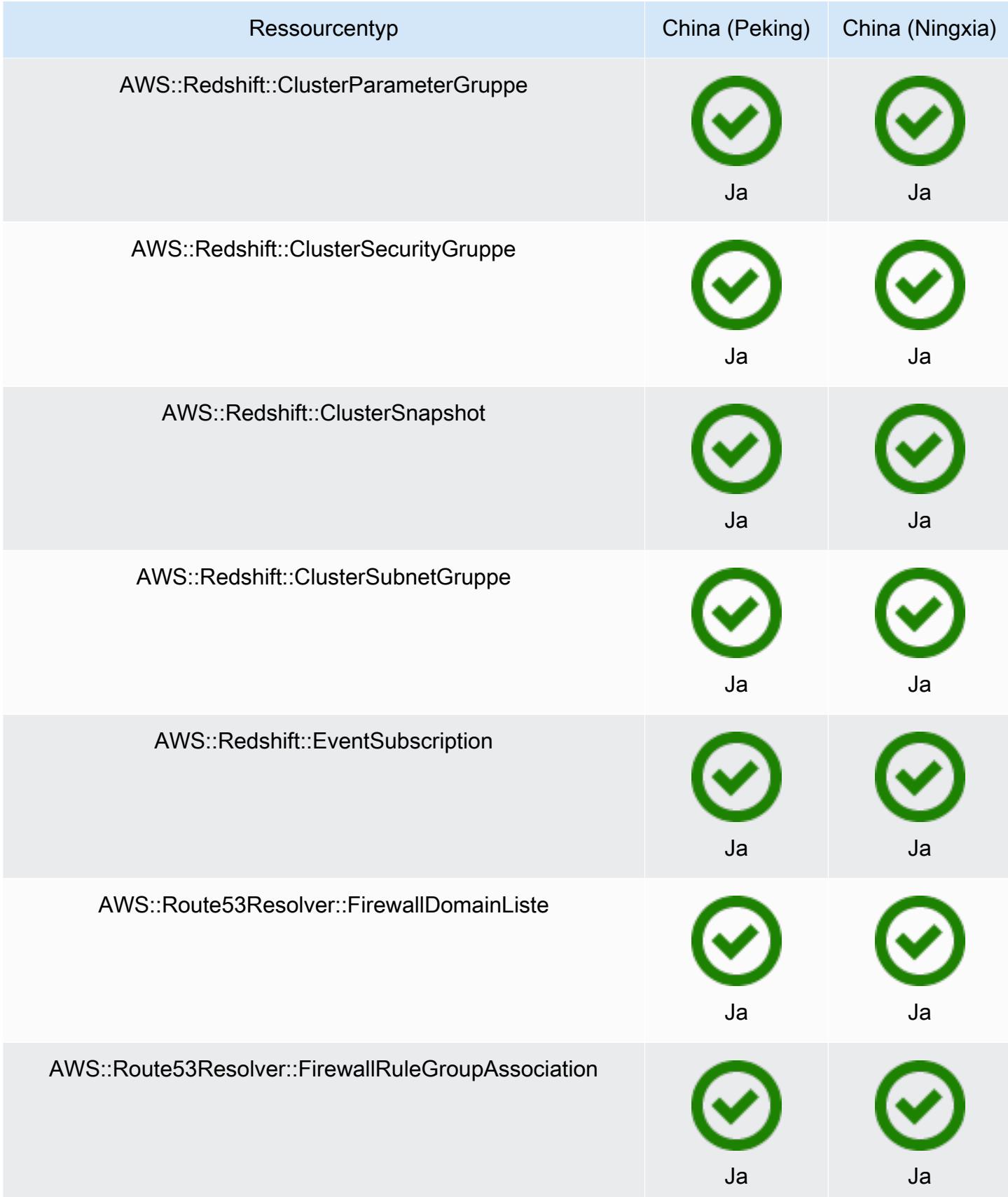

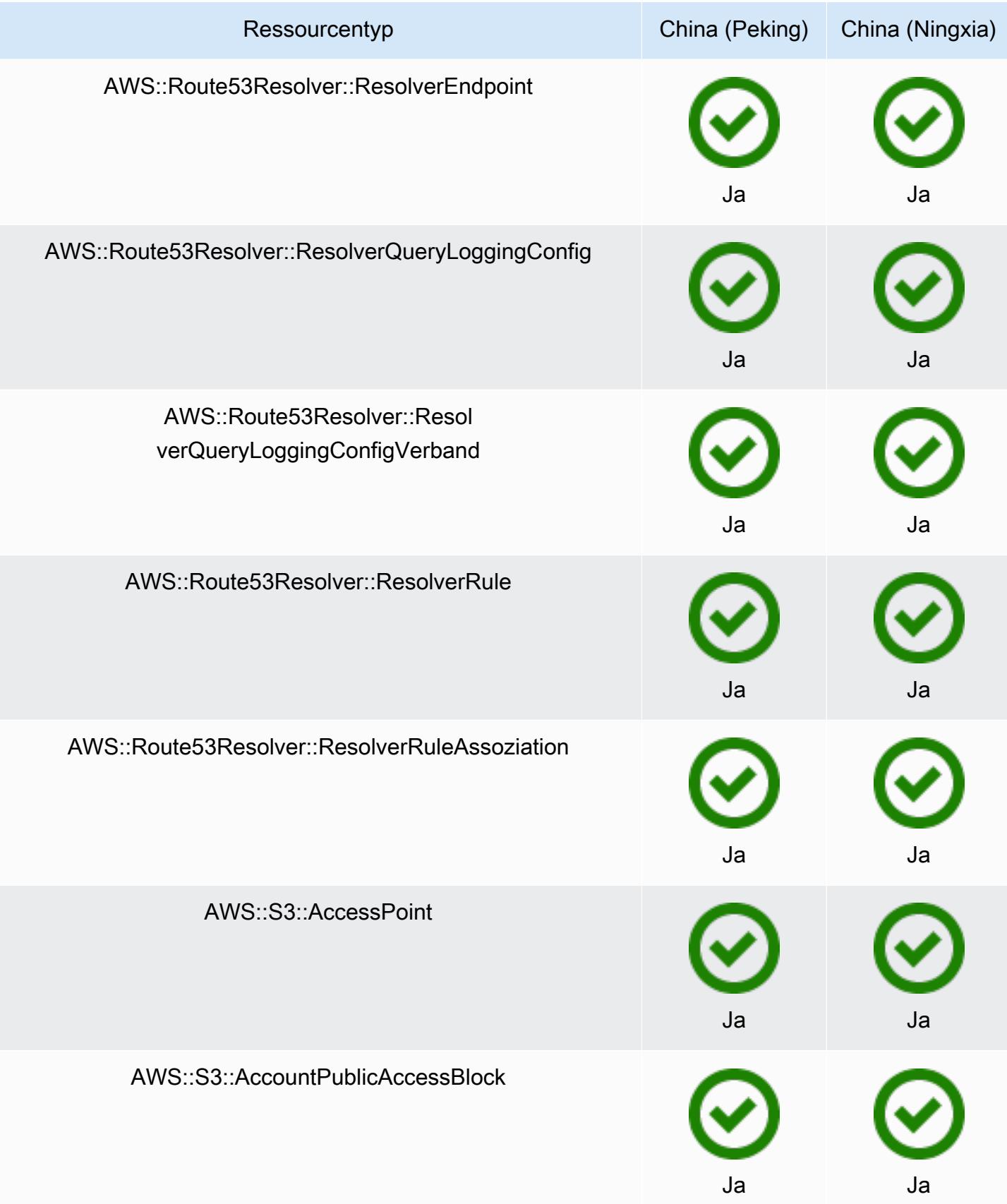

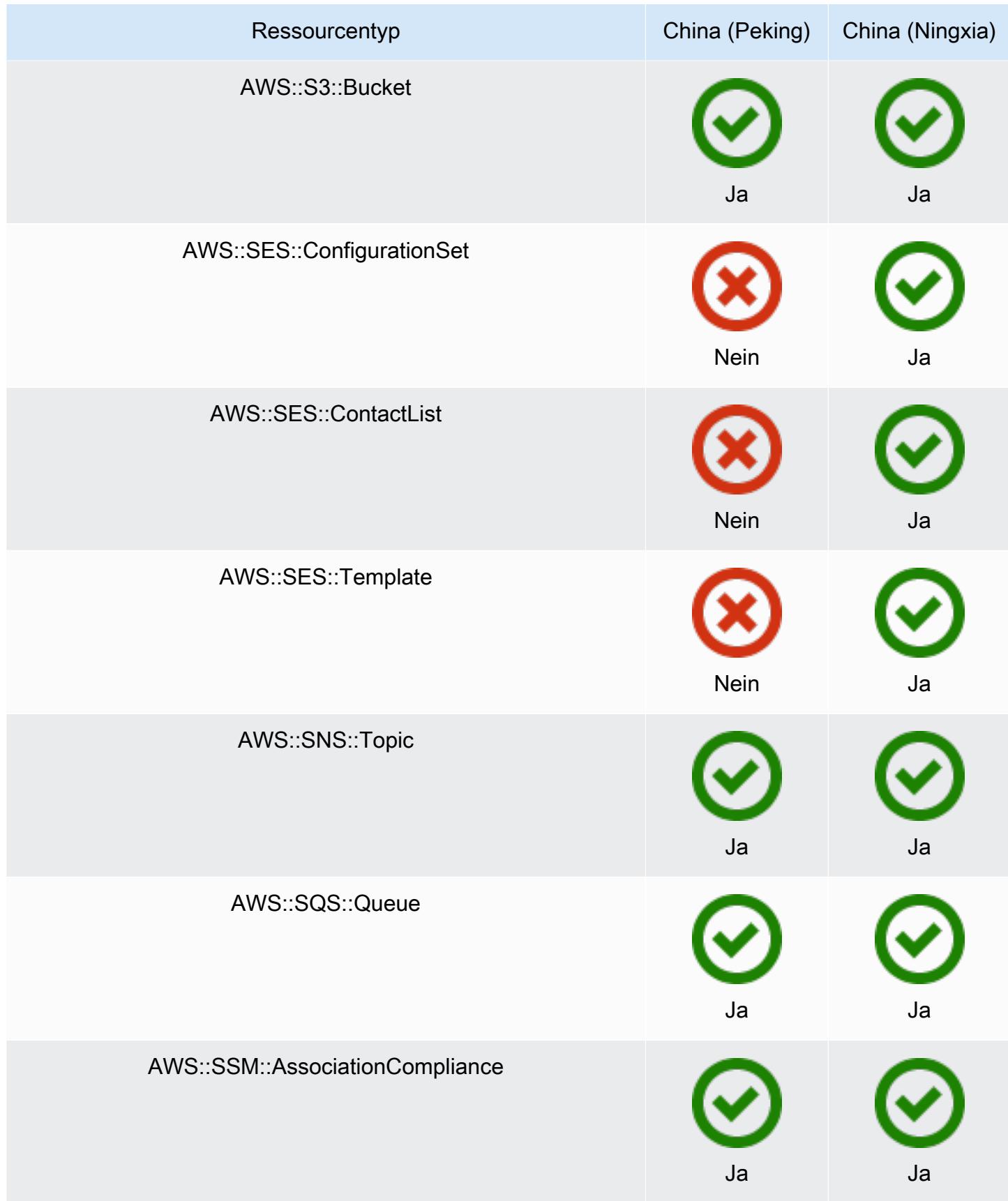

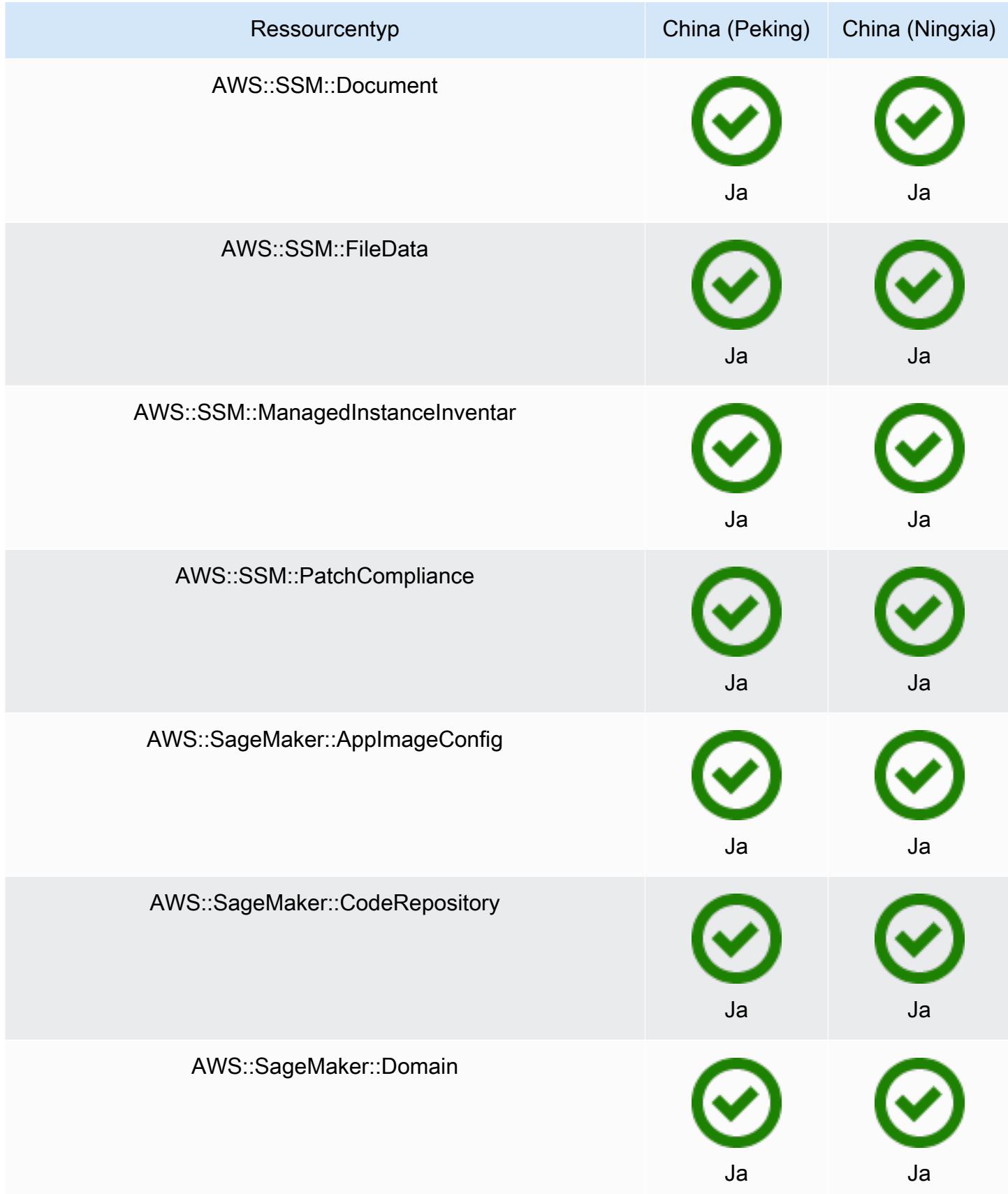

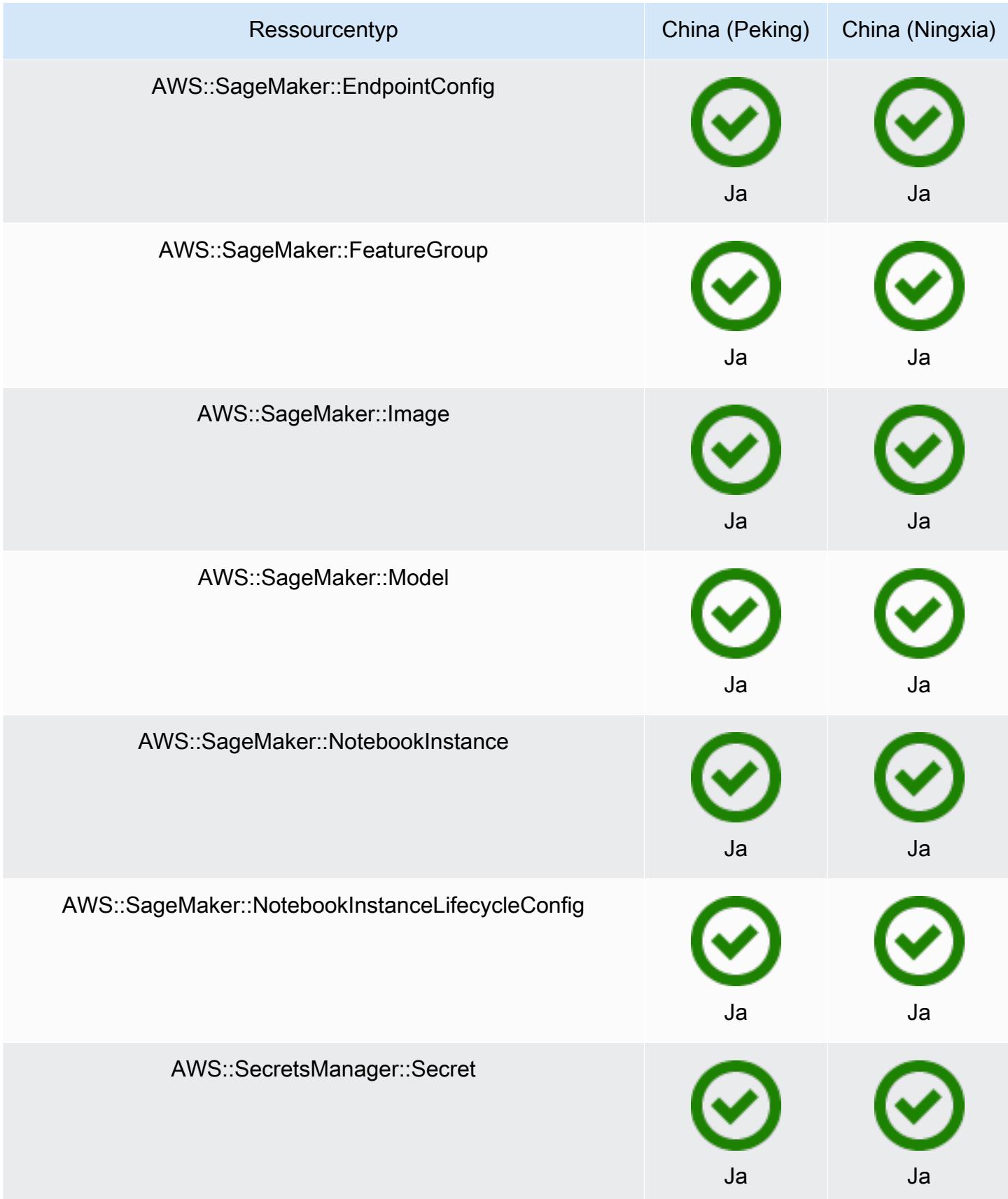

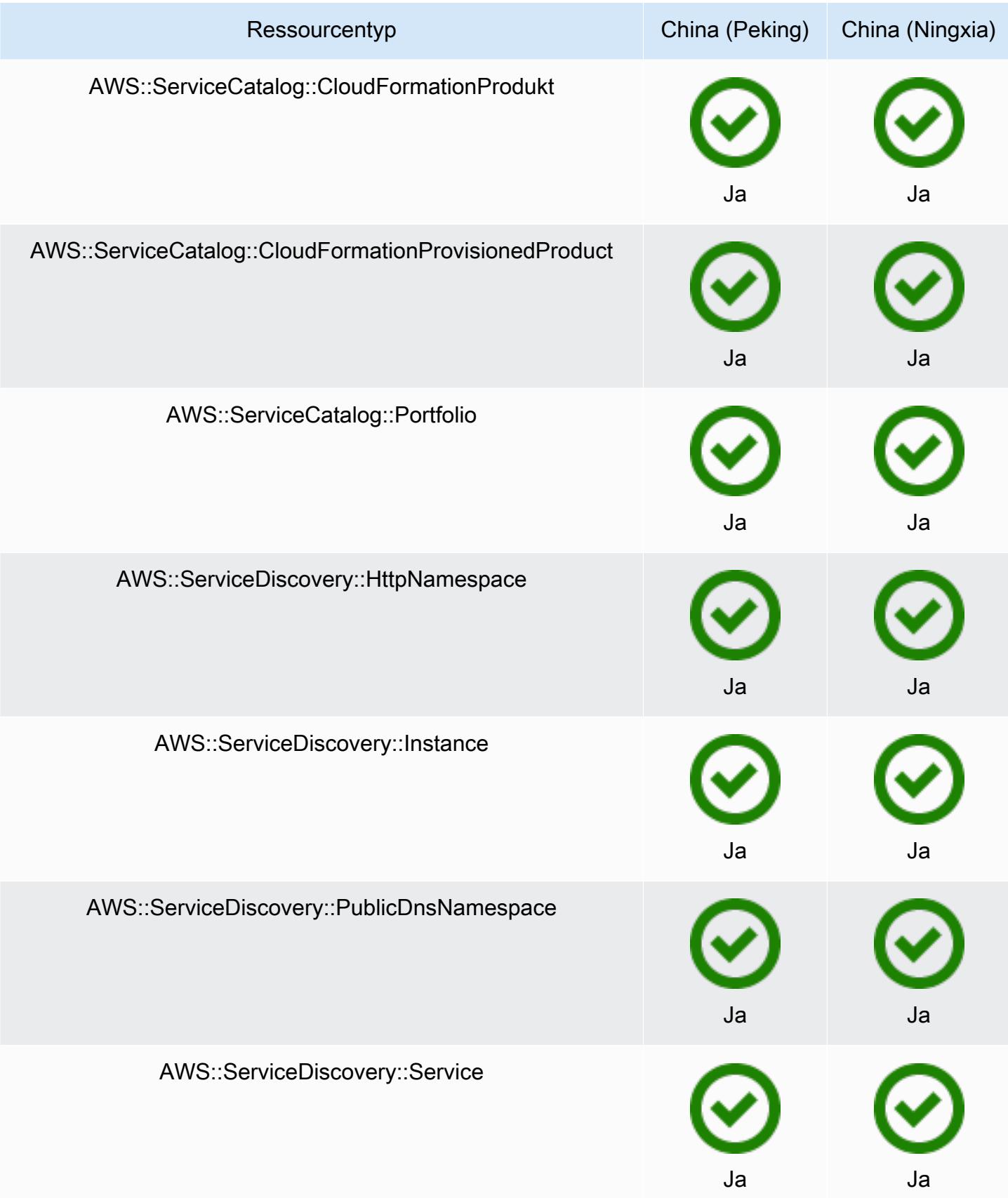

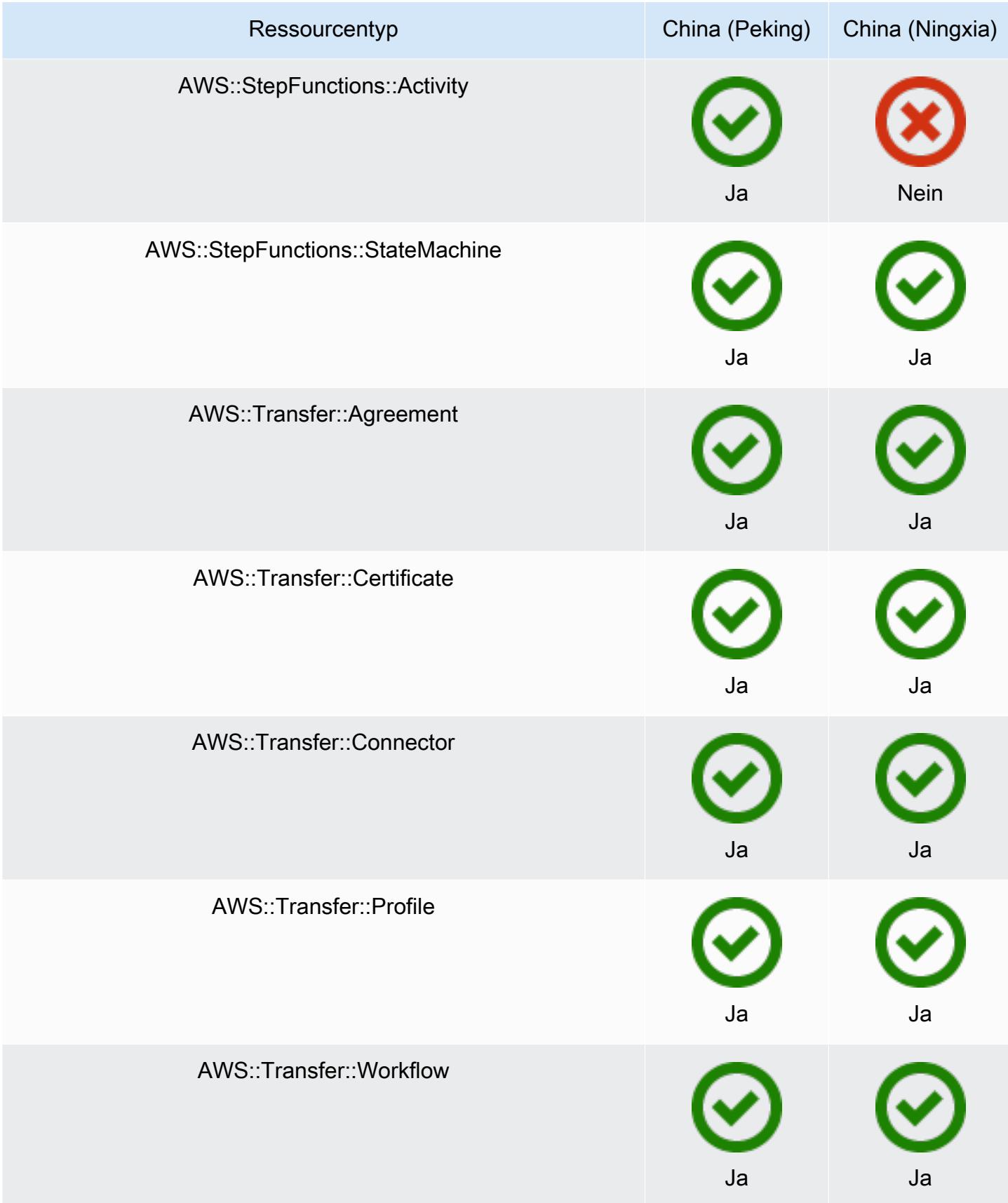

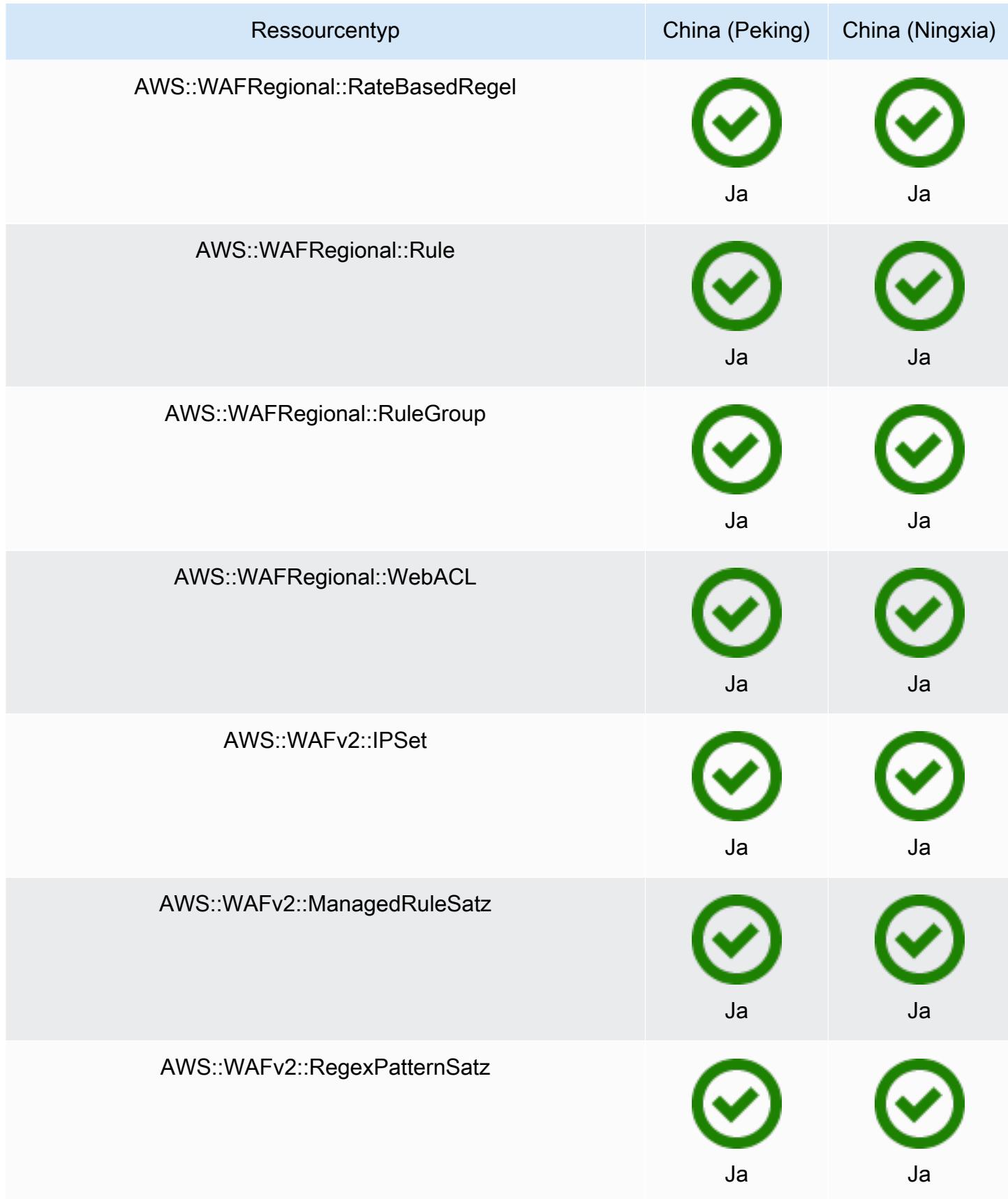

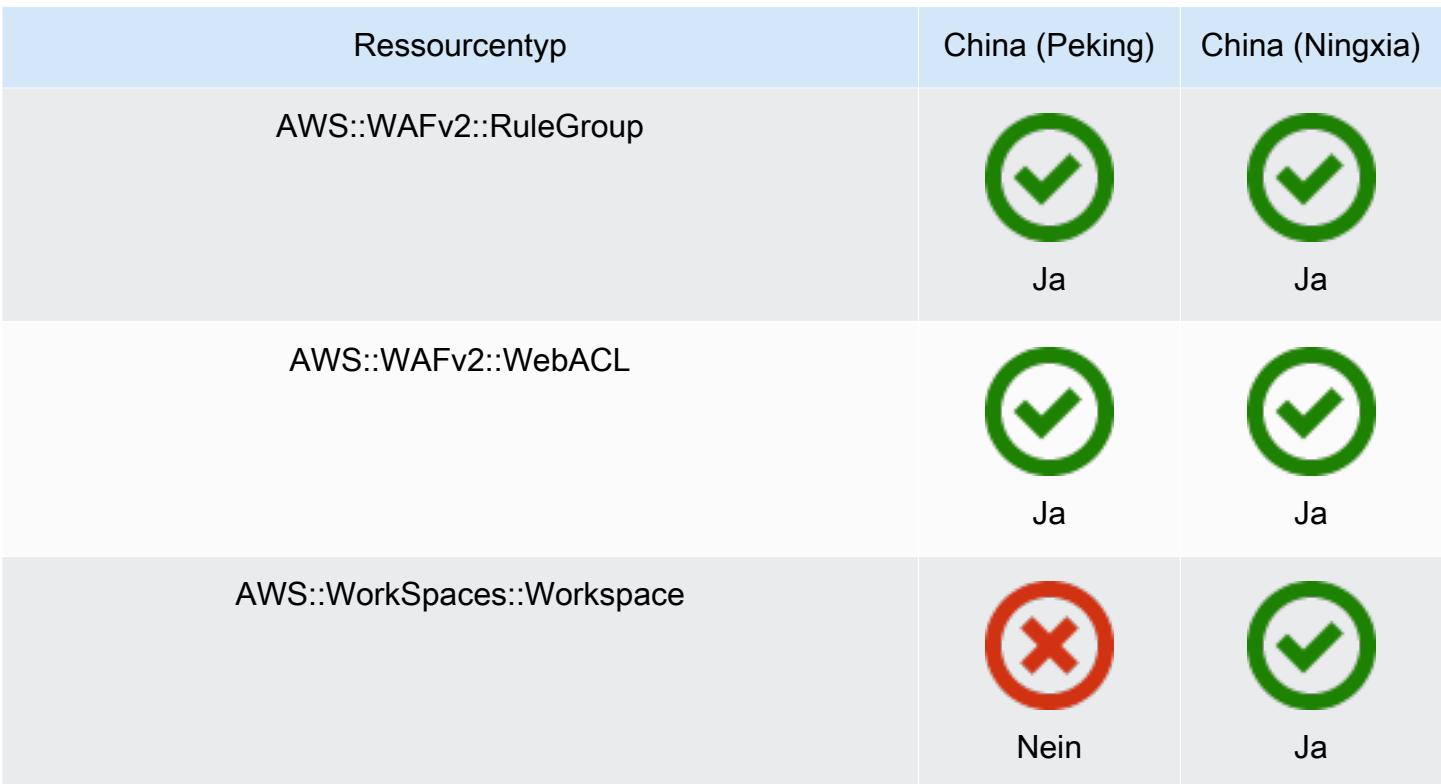

## Regionen in Afrika und im Nahen Osten

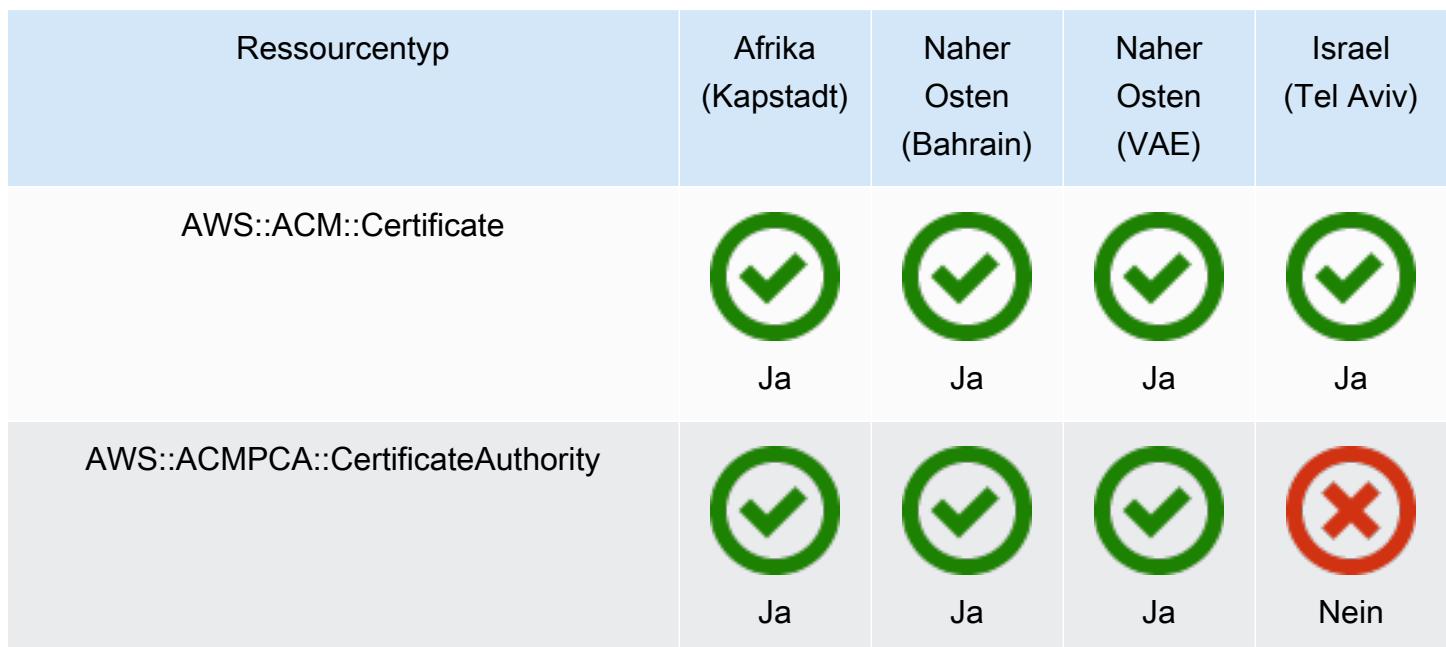

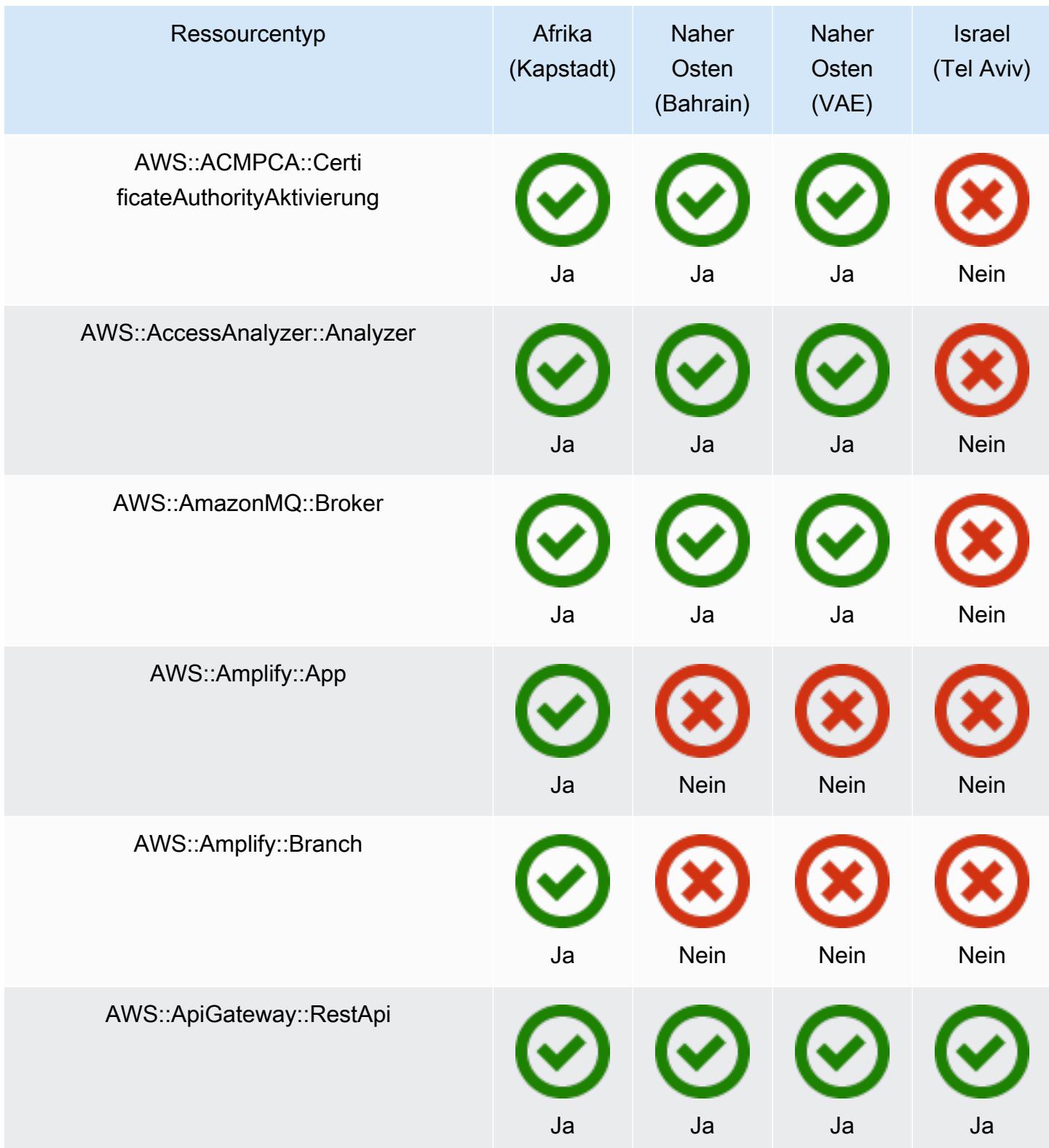

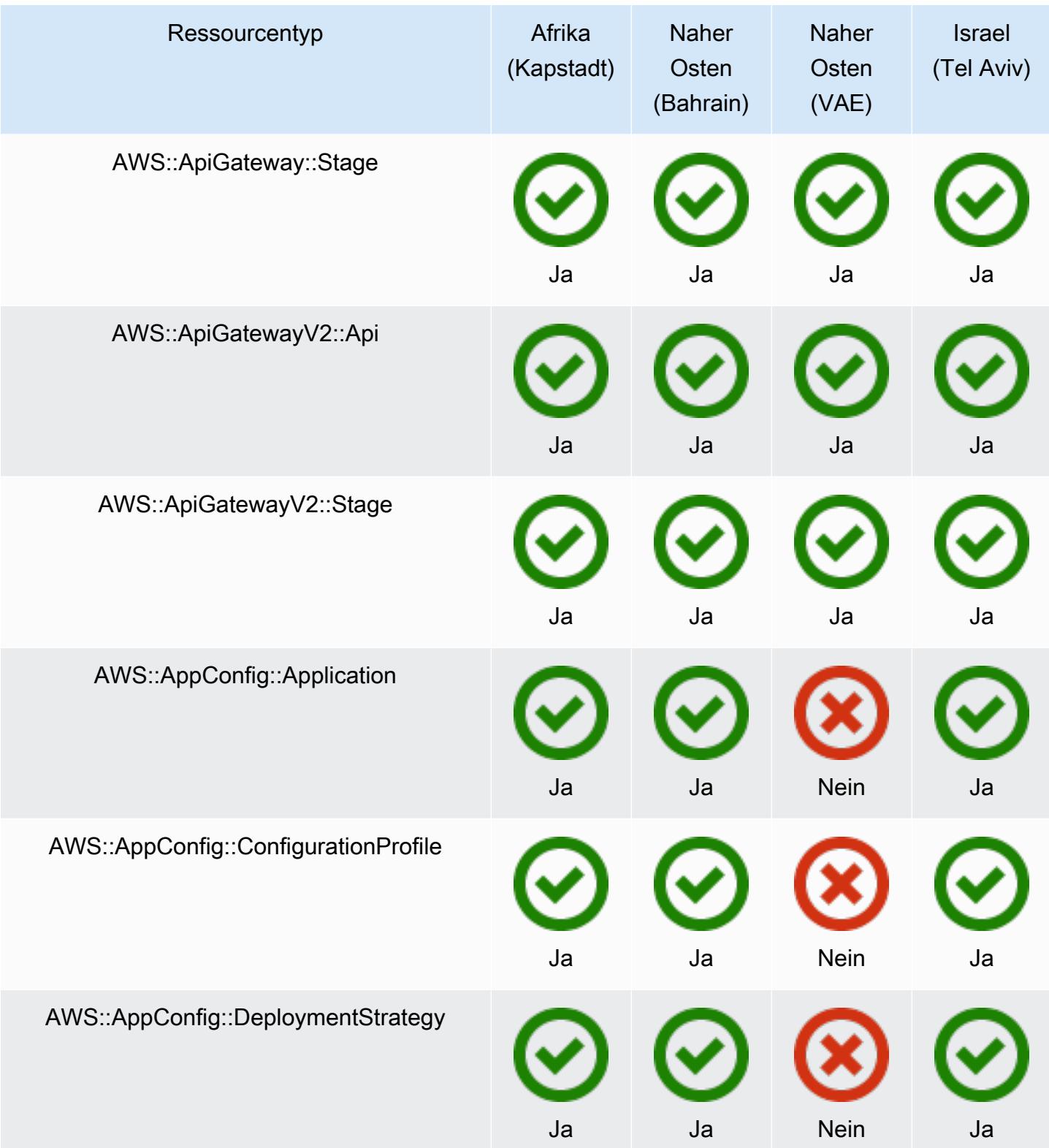

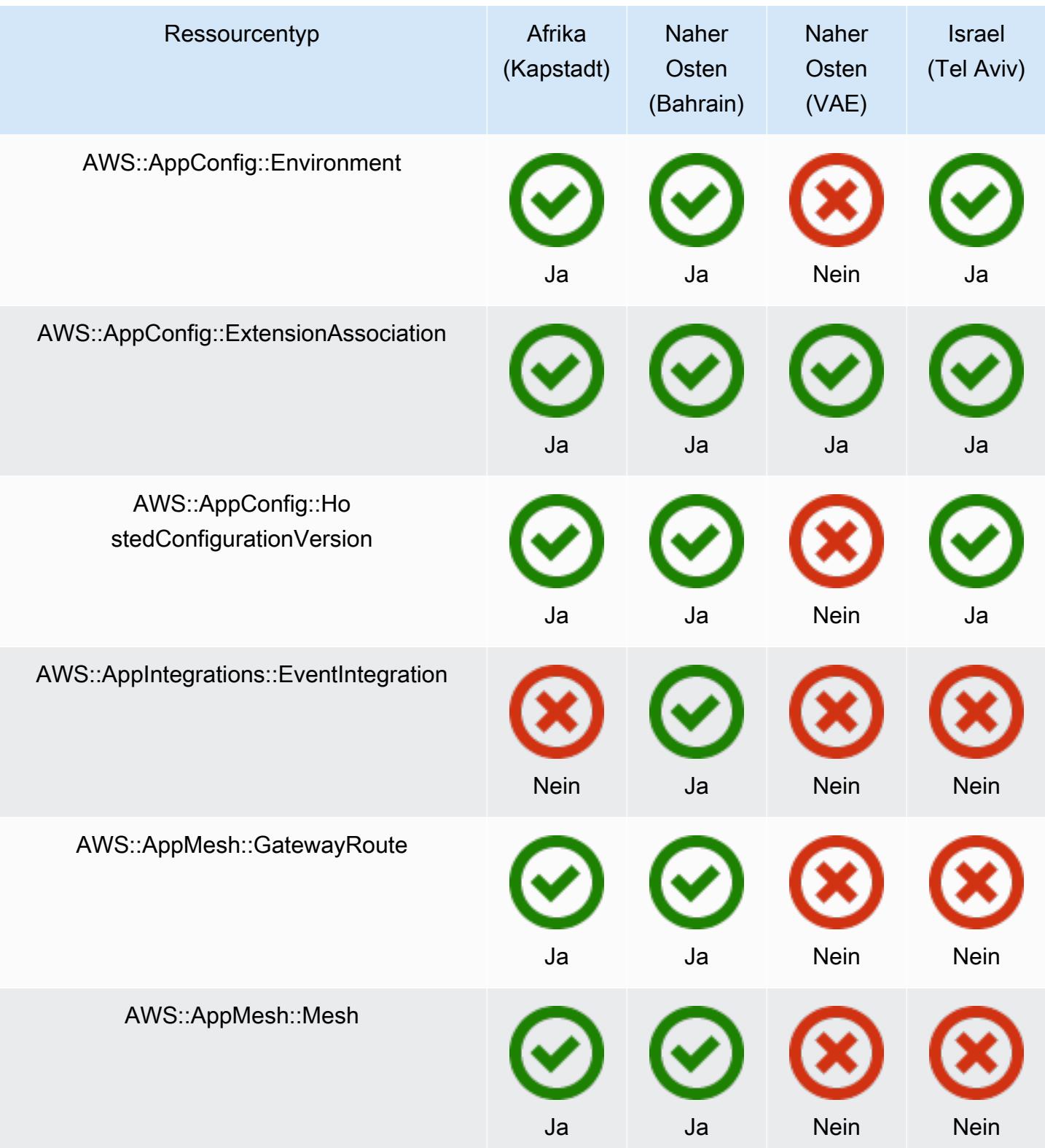
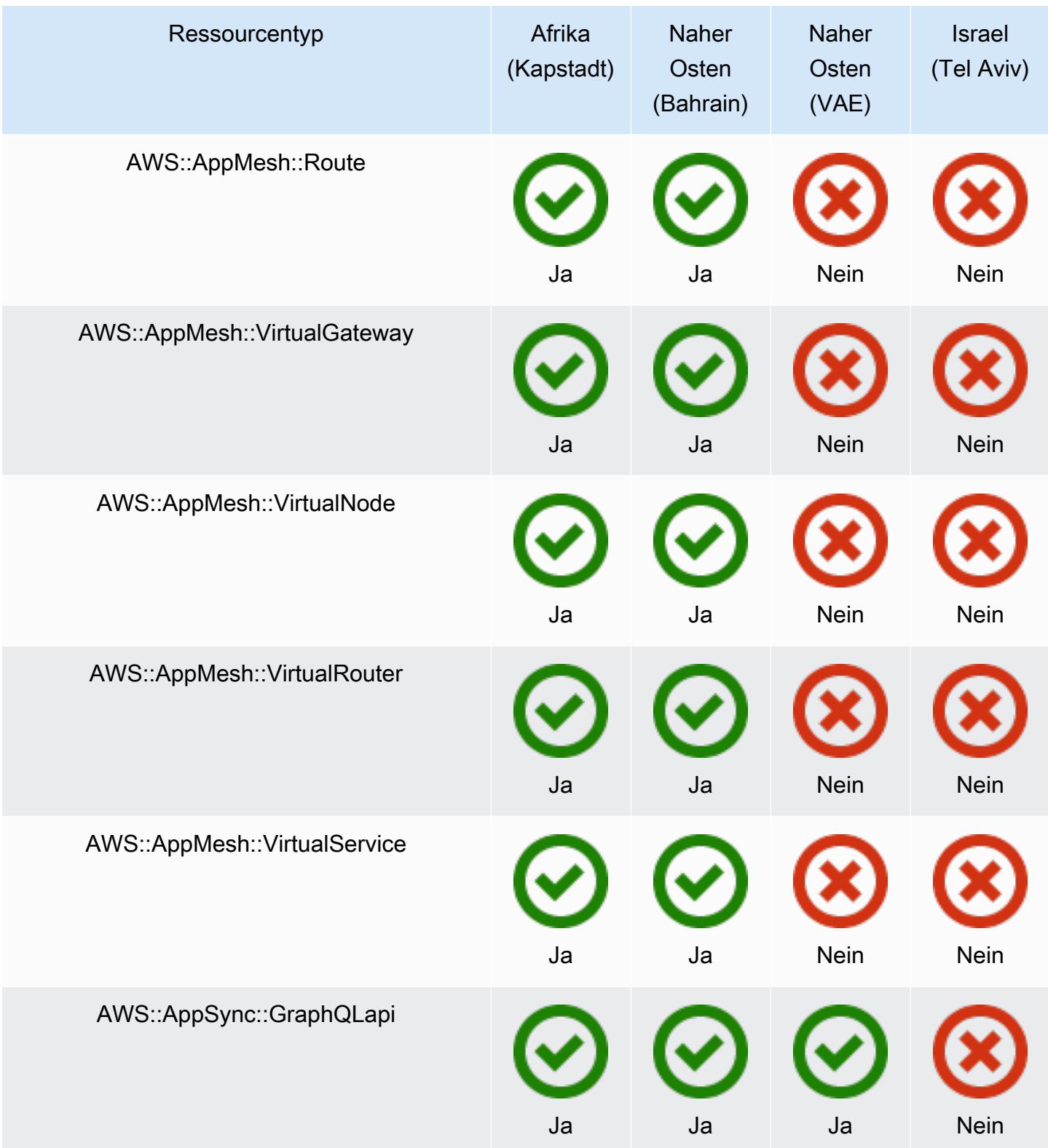

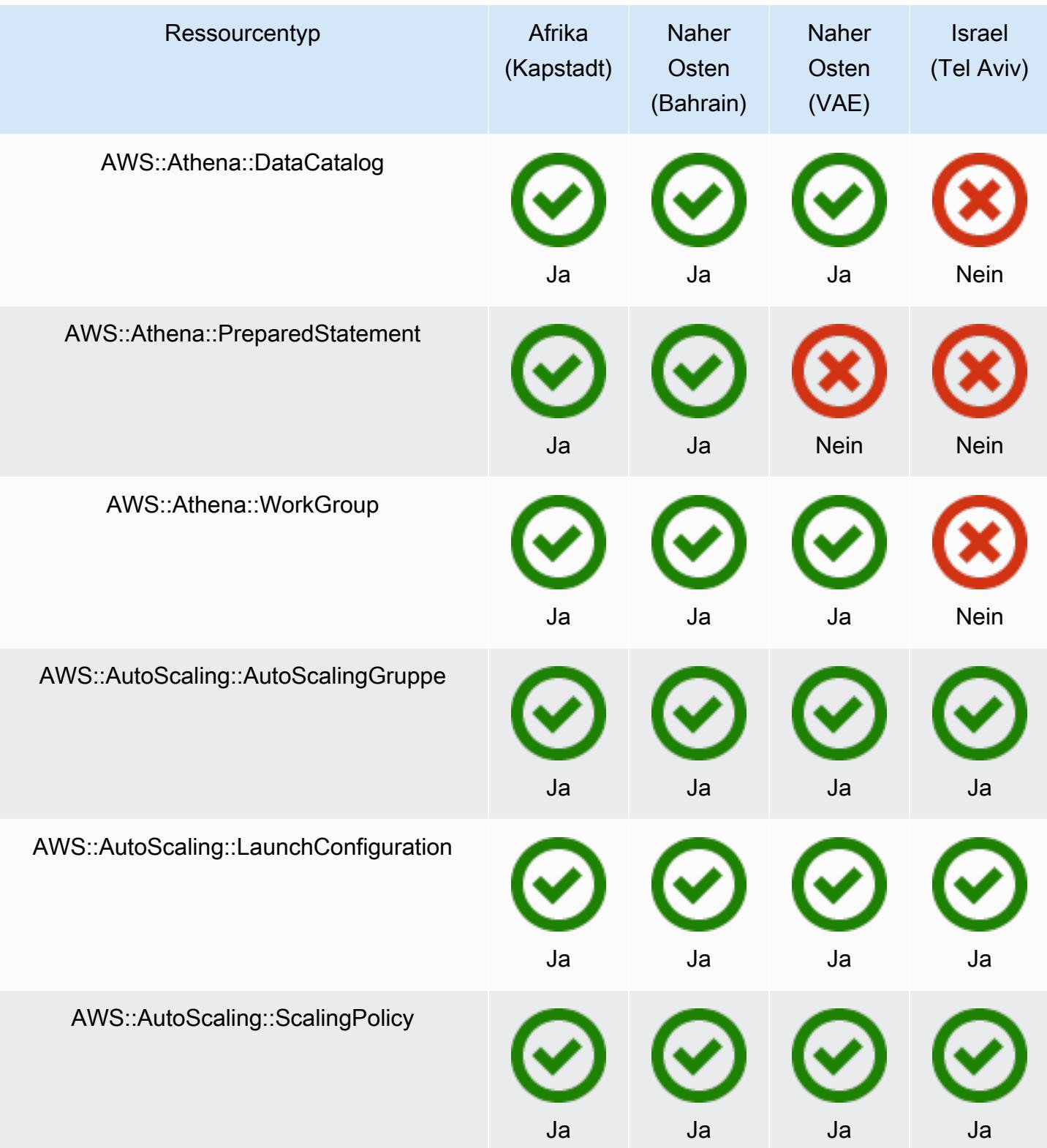

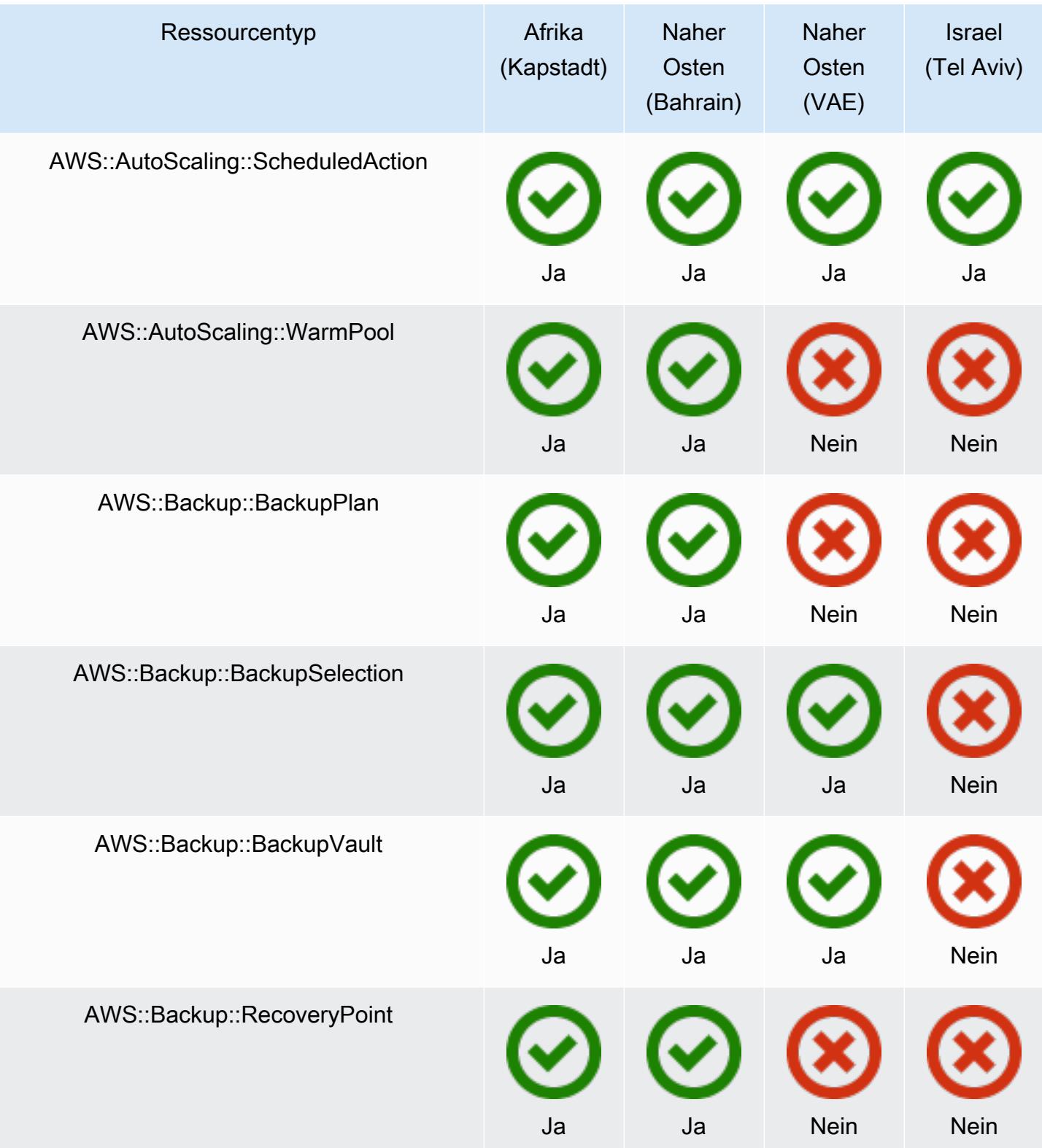

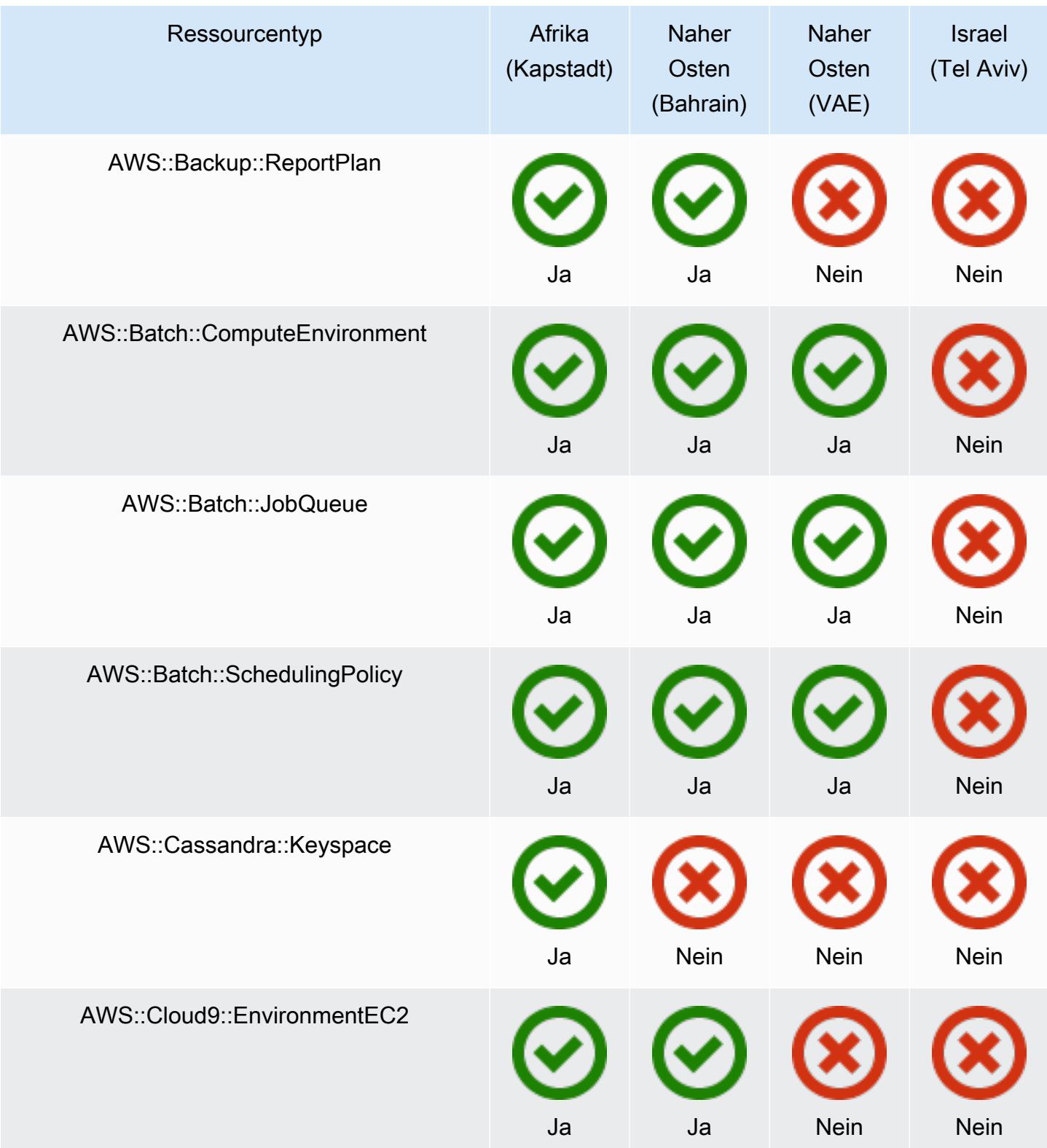

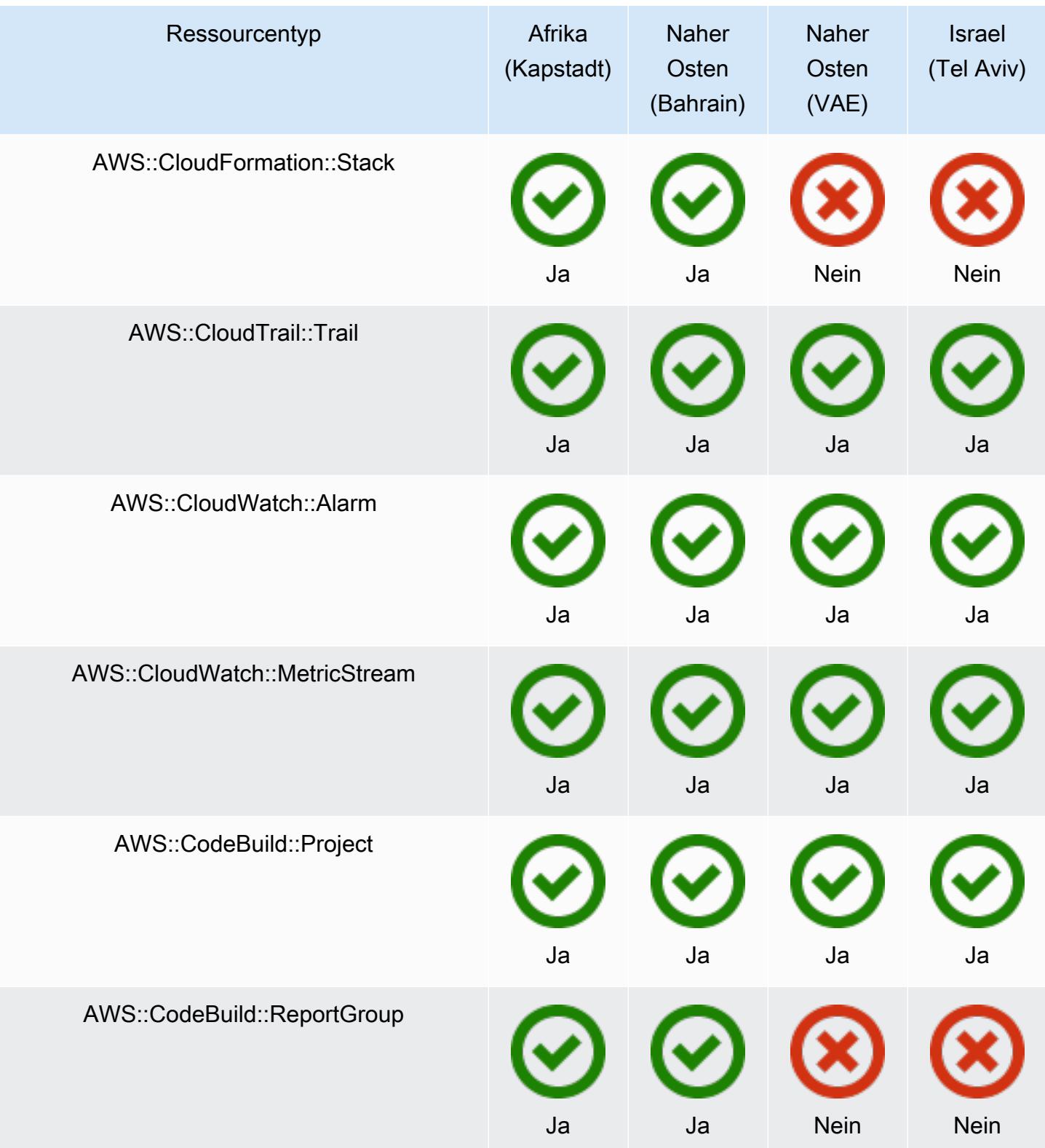

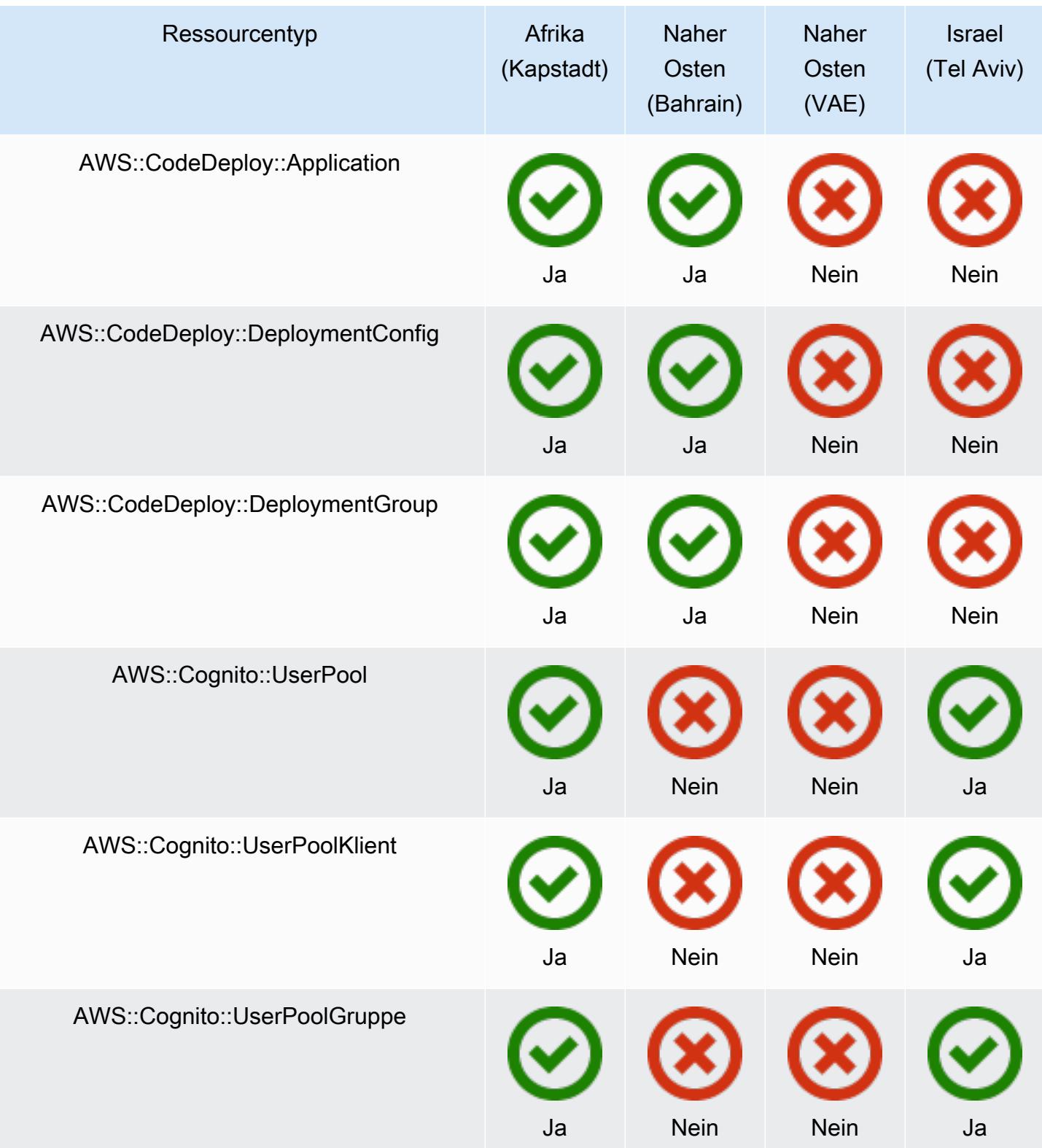

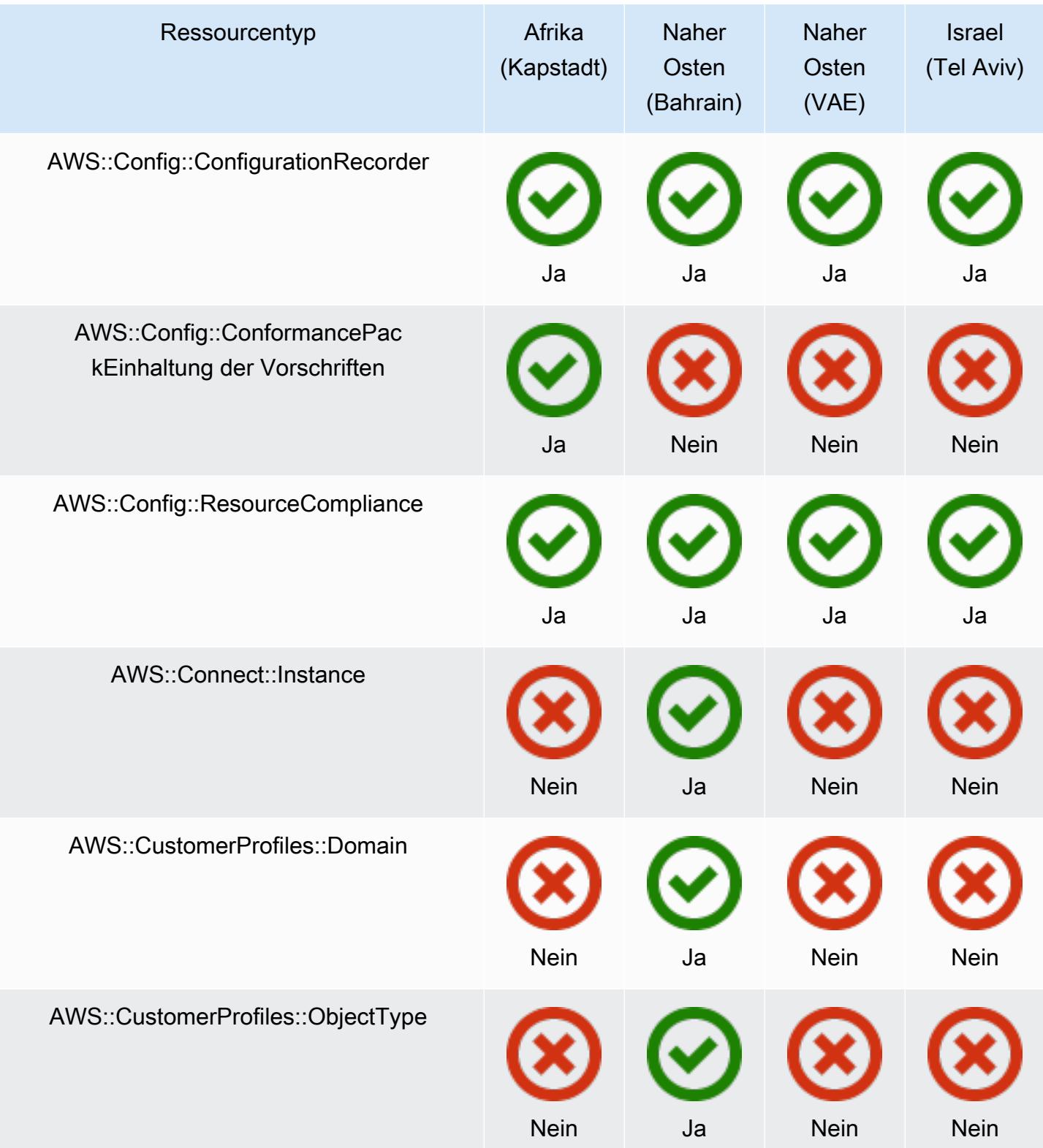

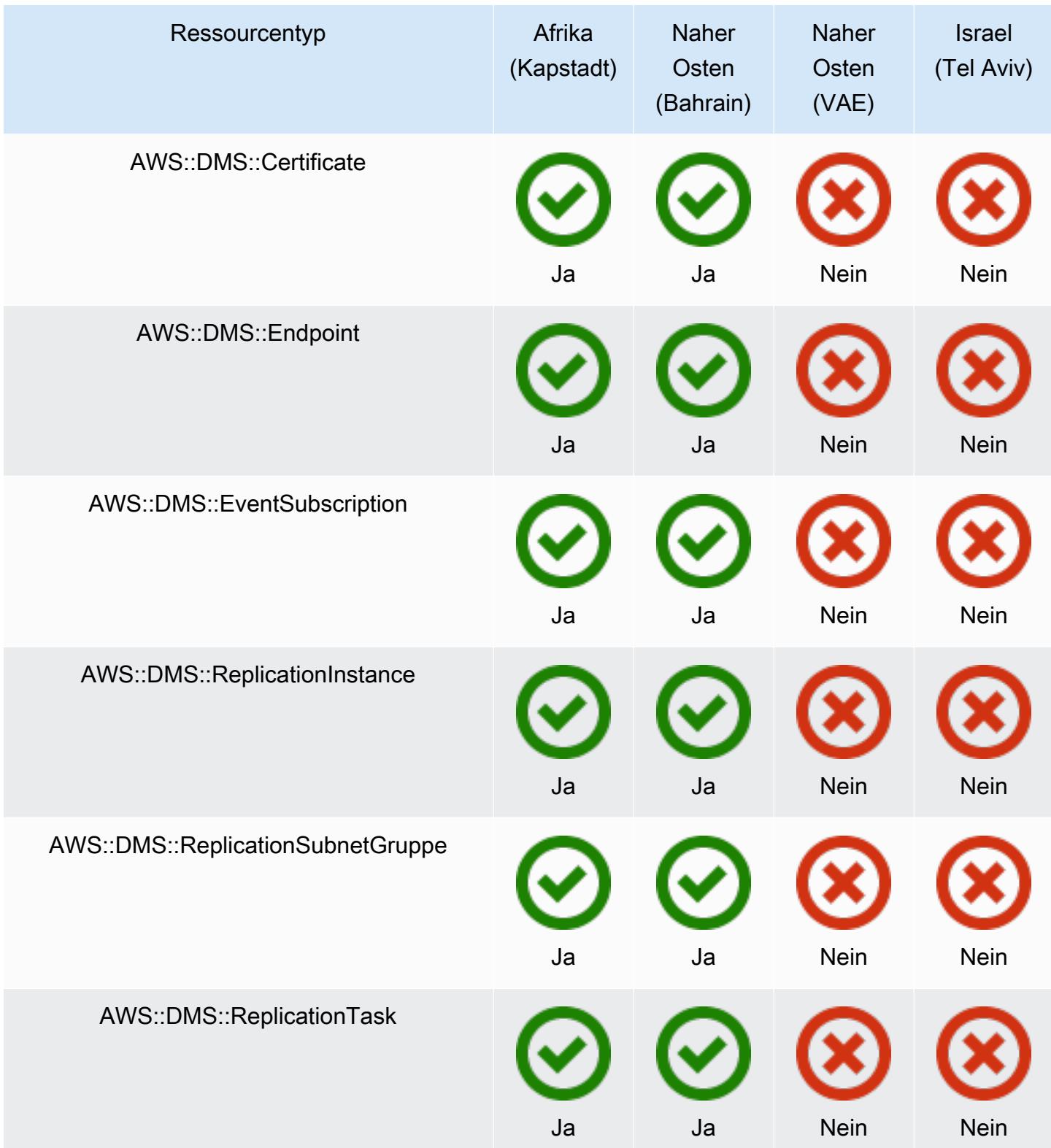

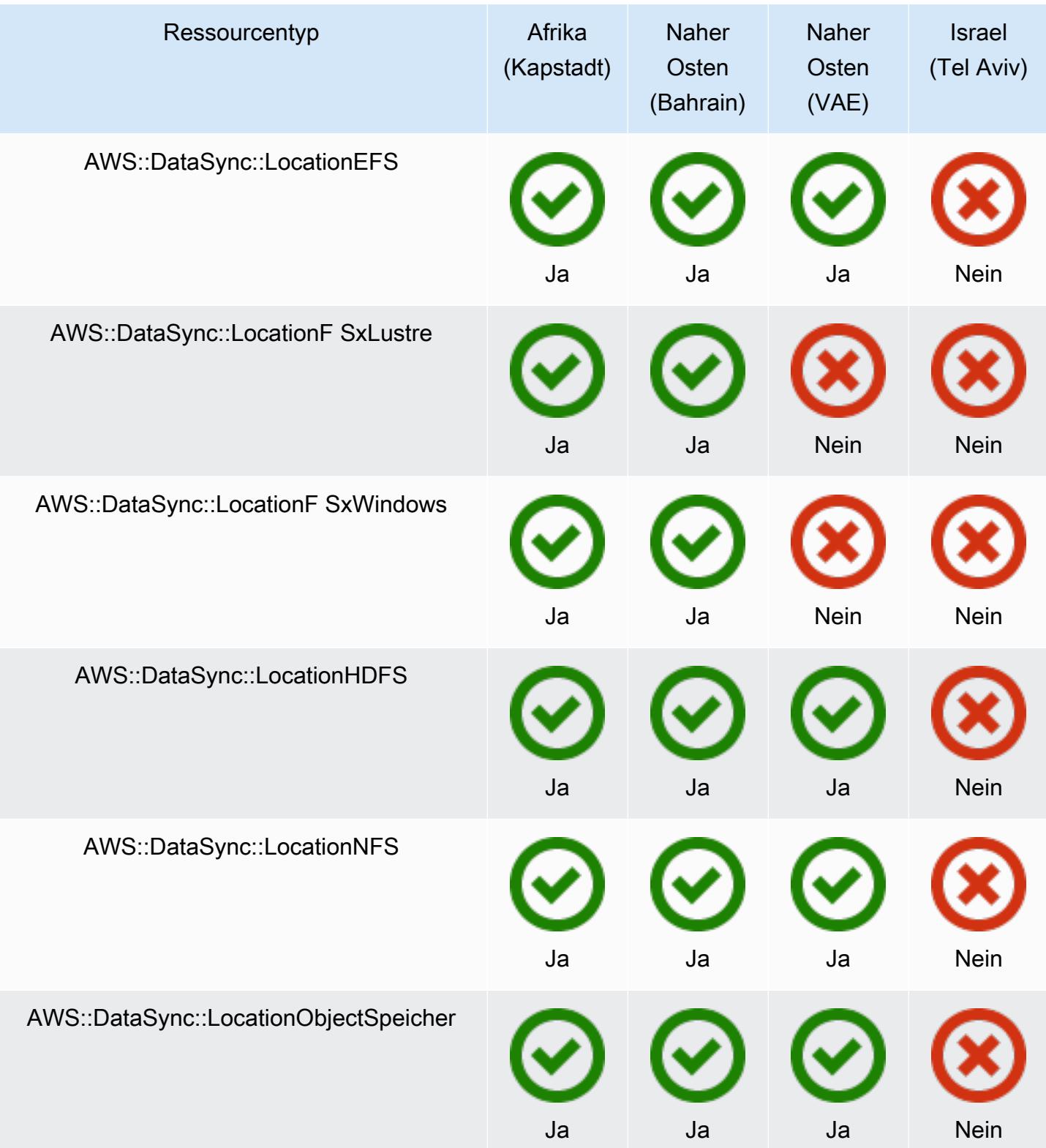

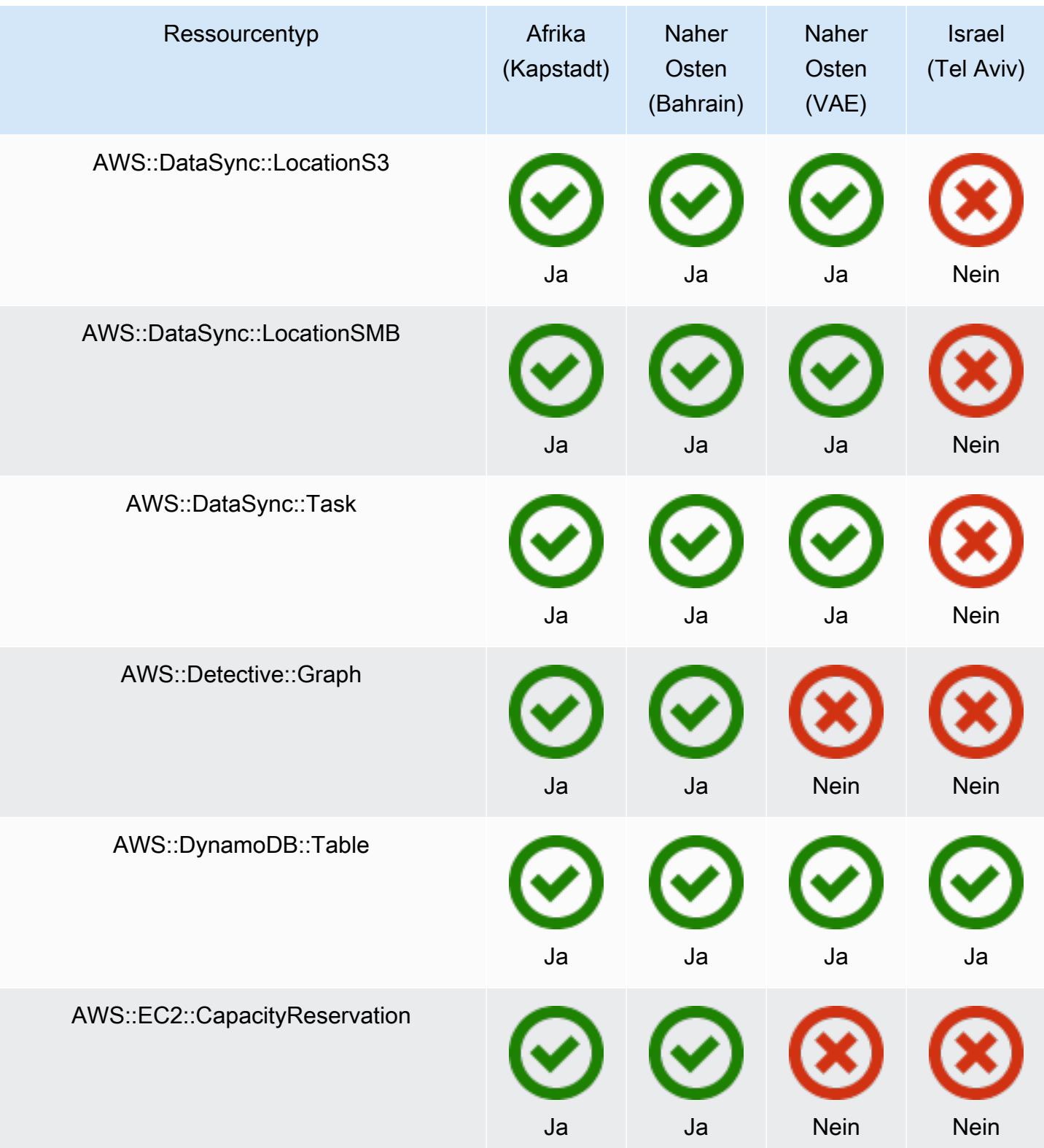

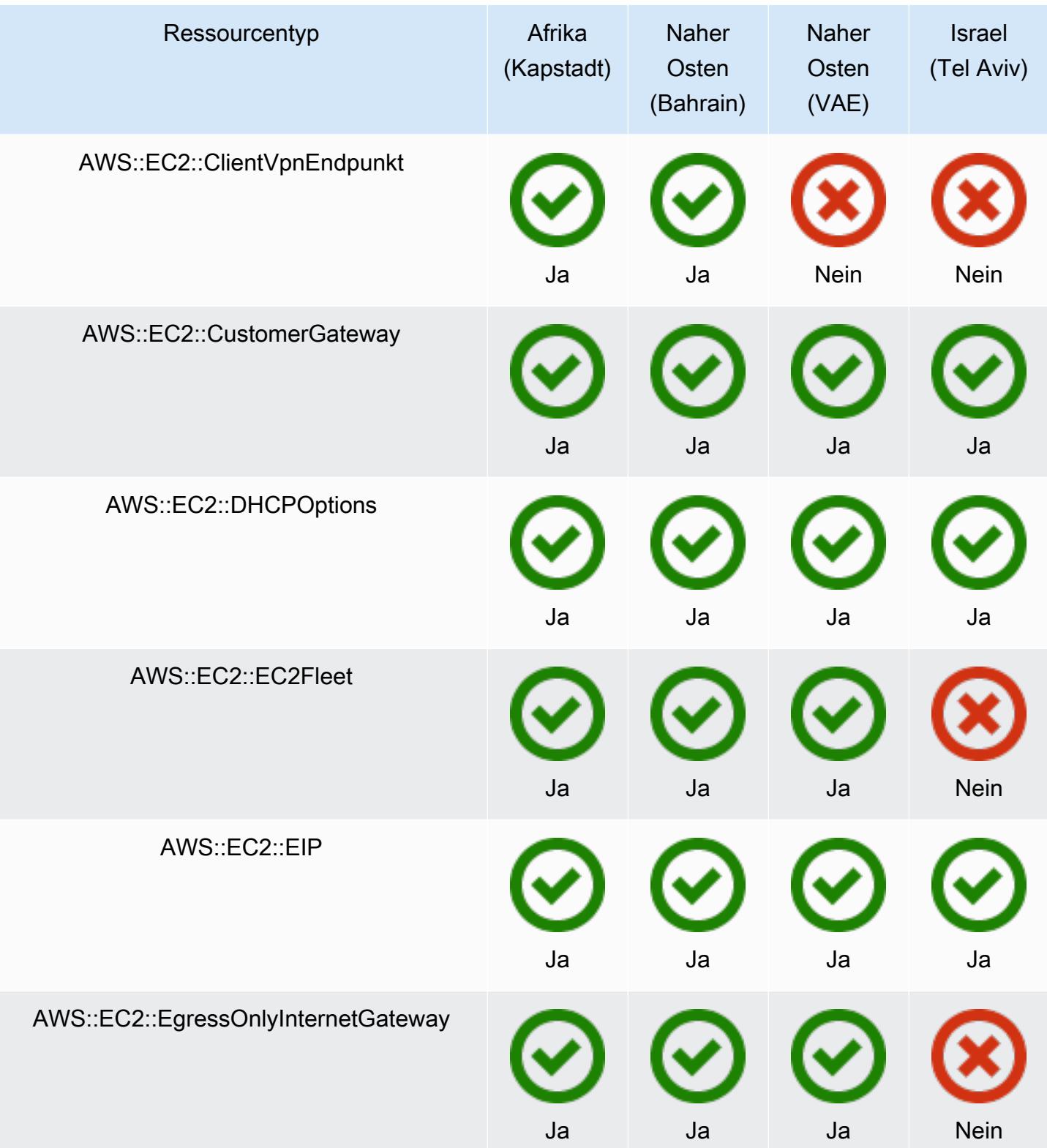

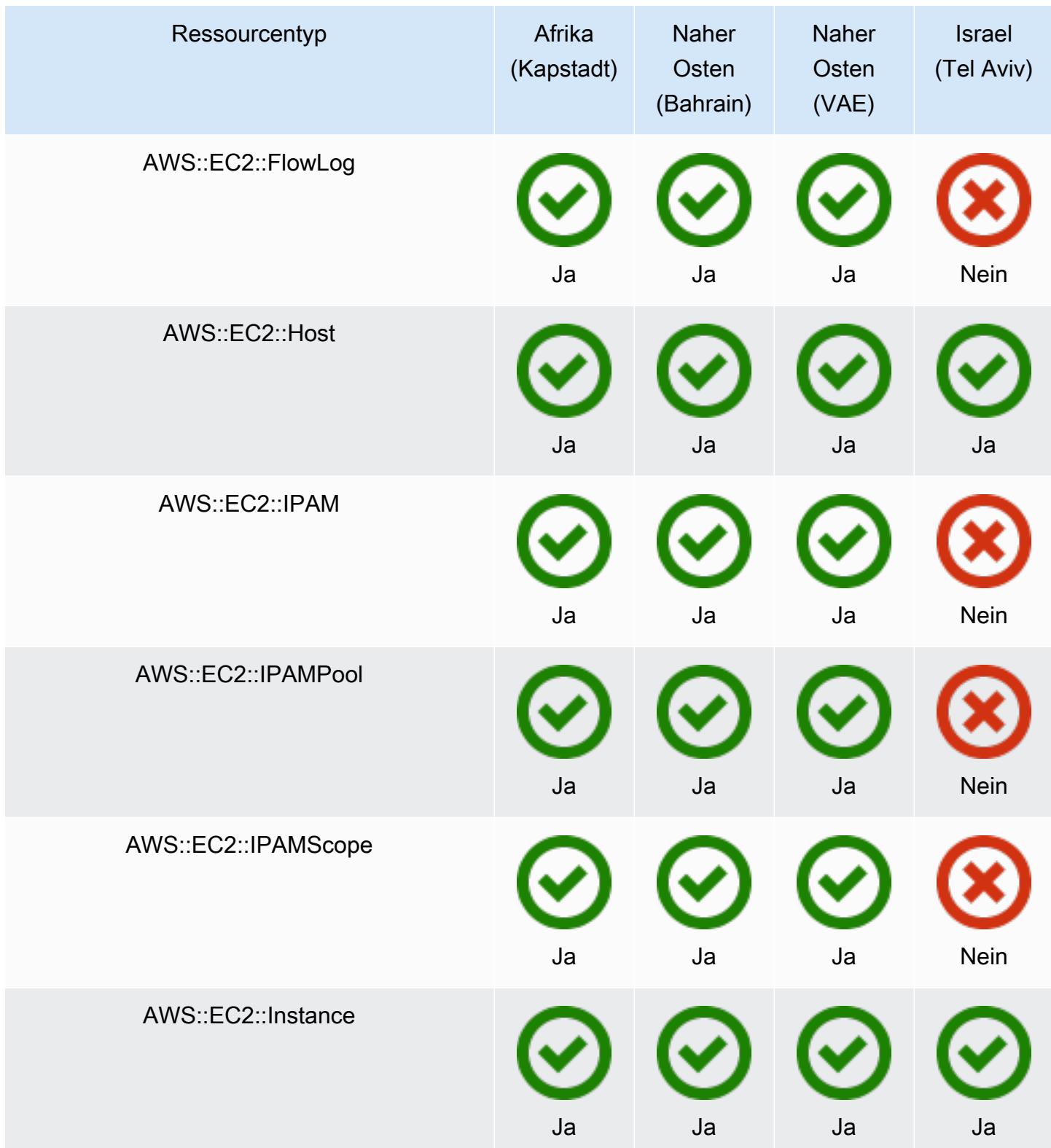

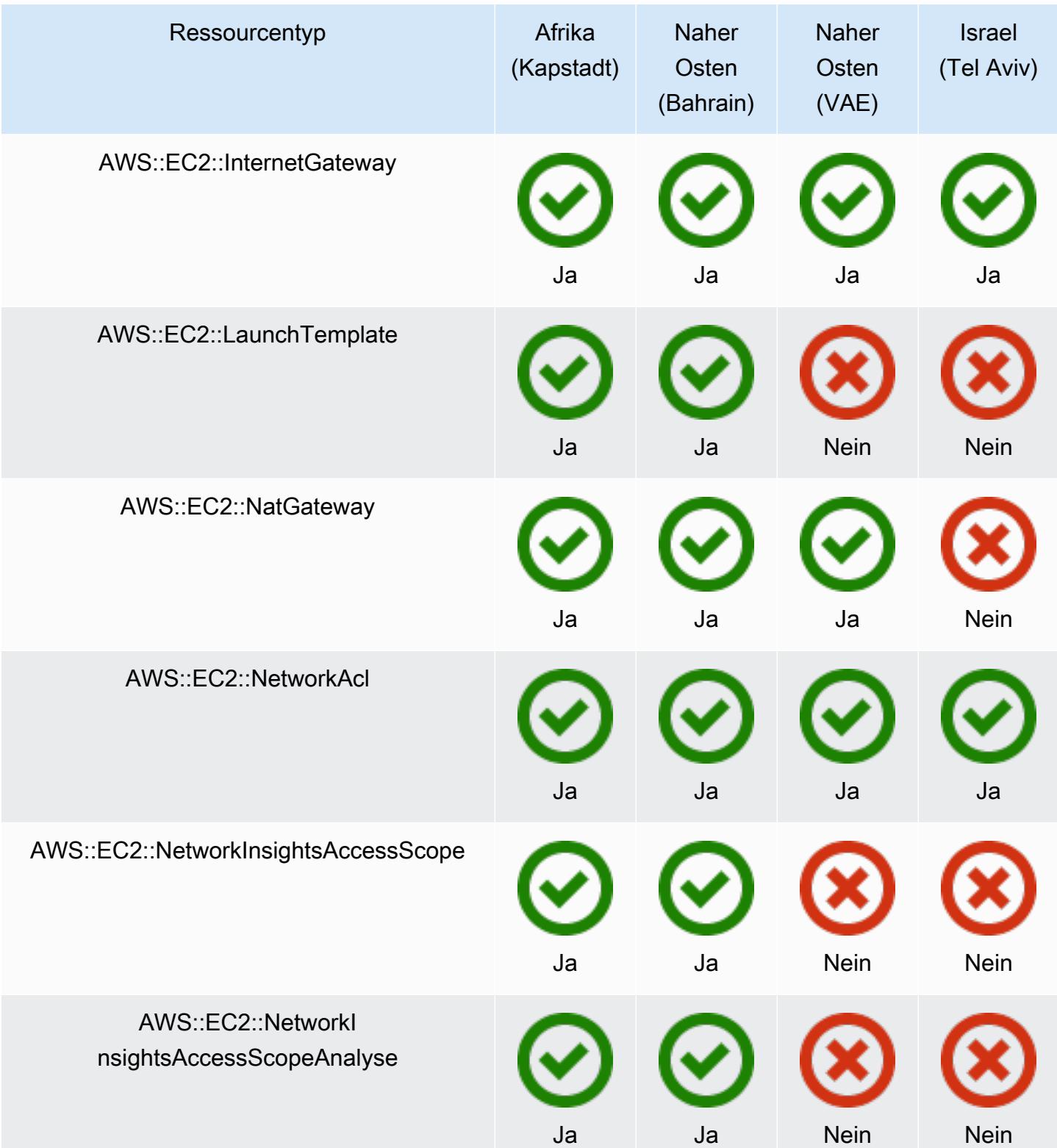

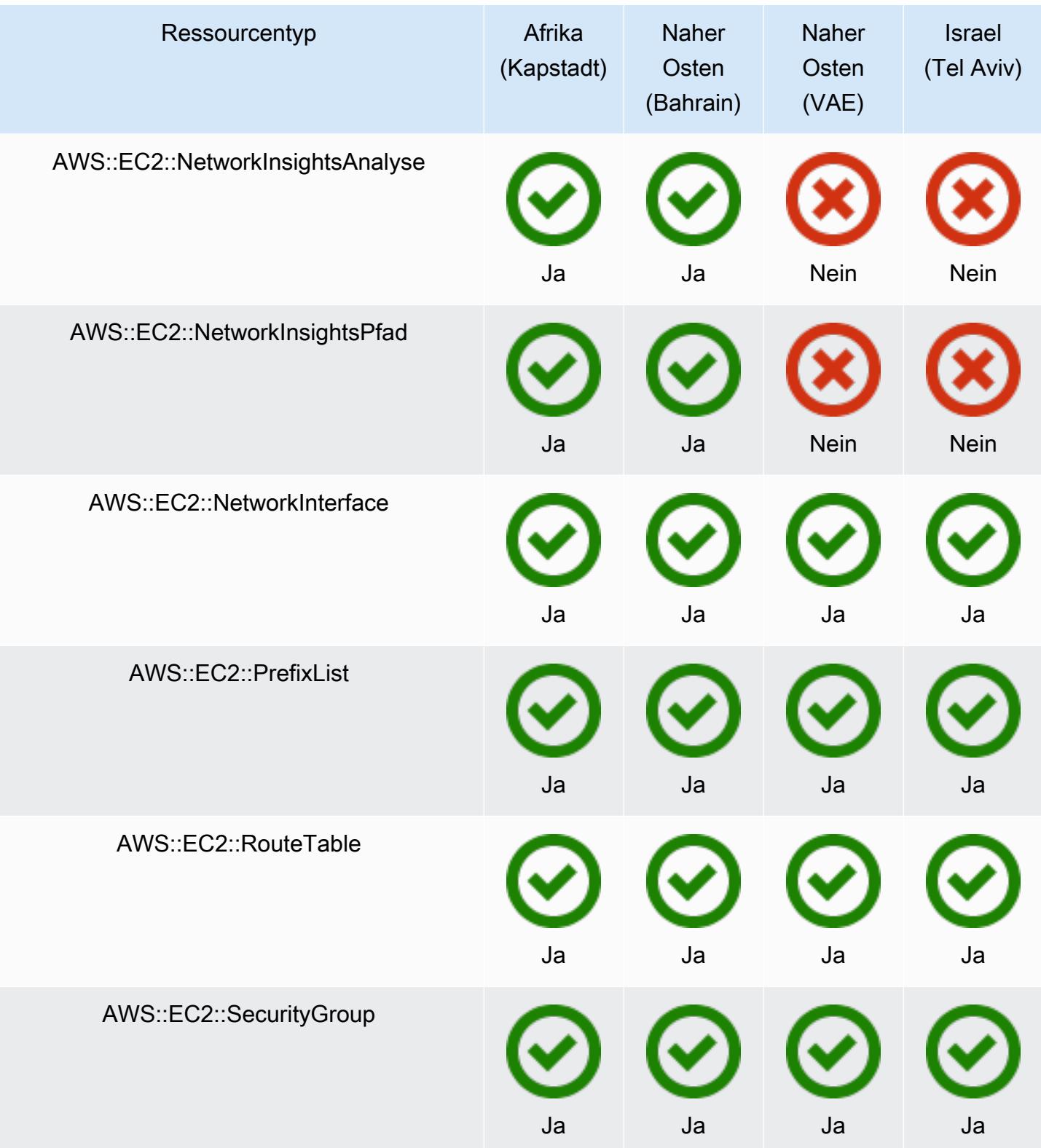

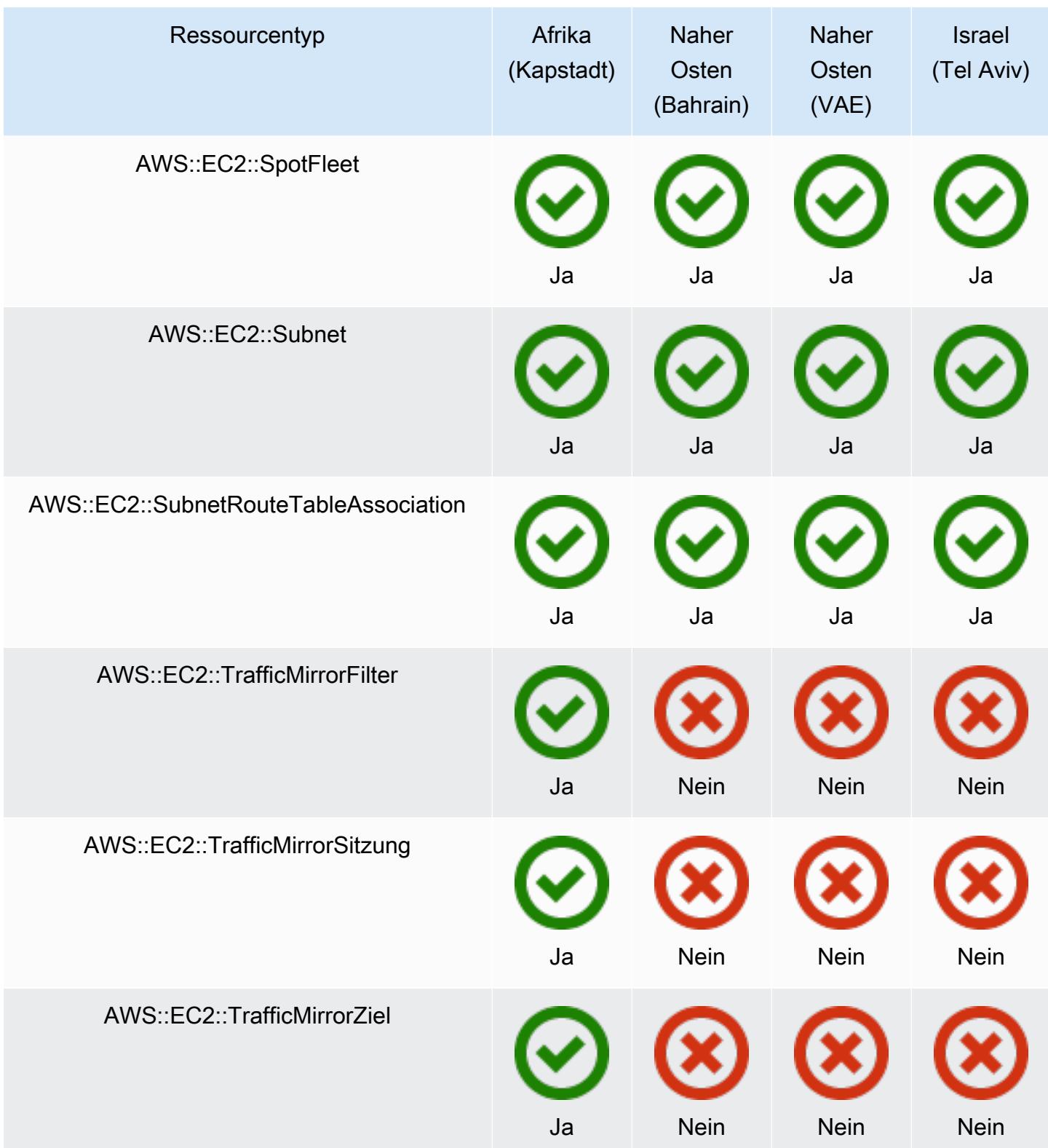

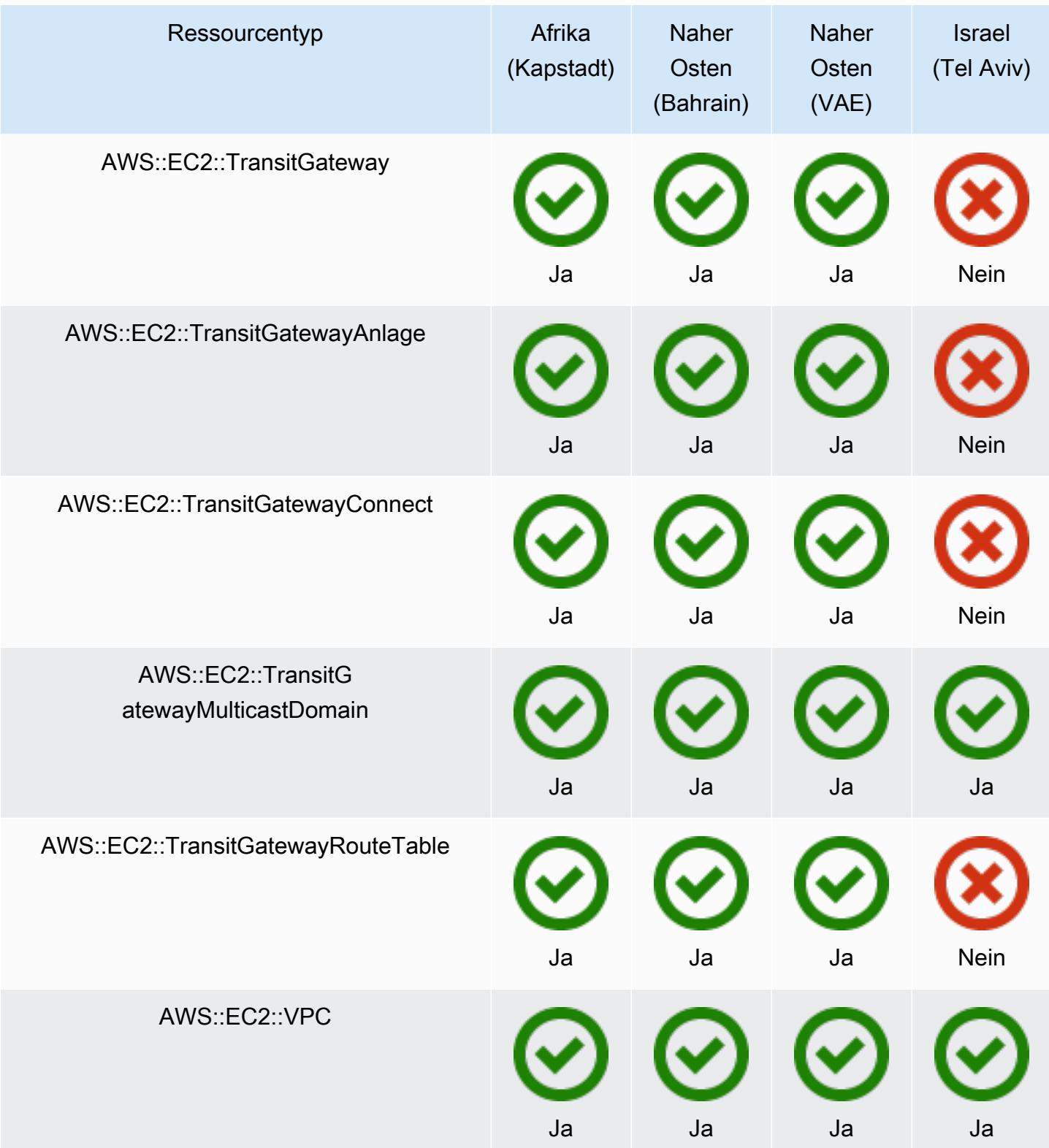

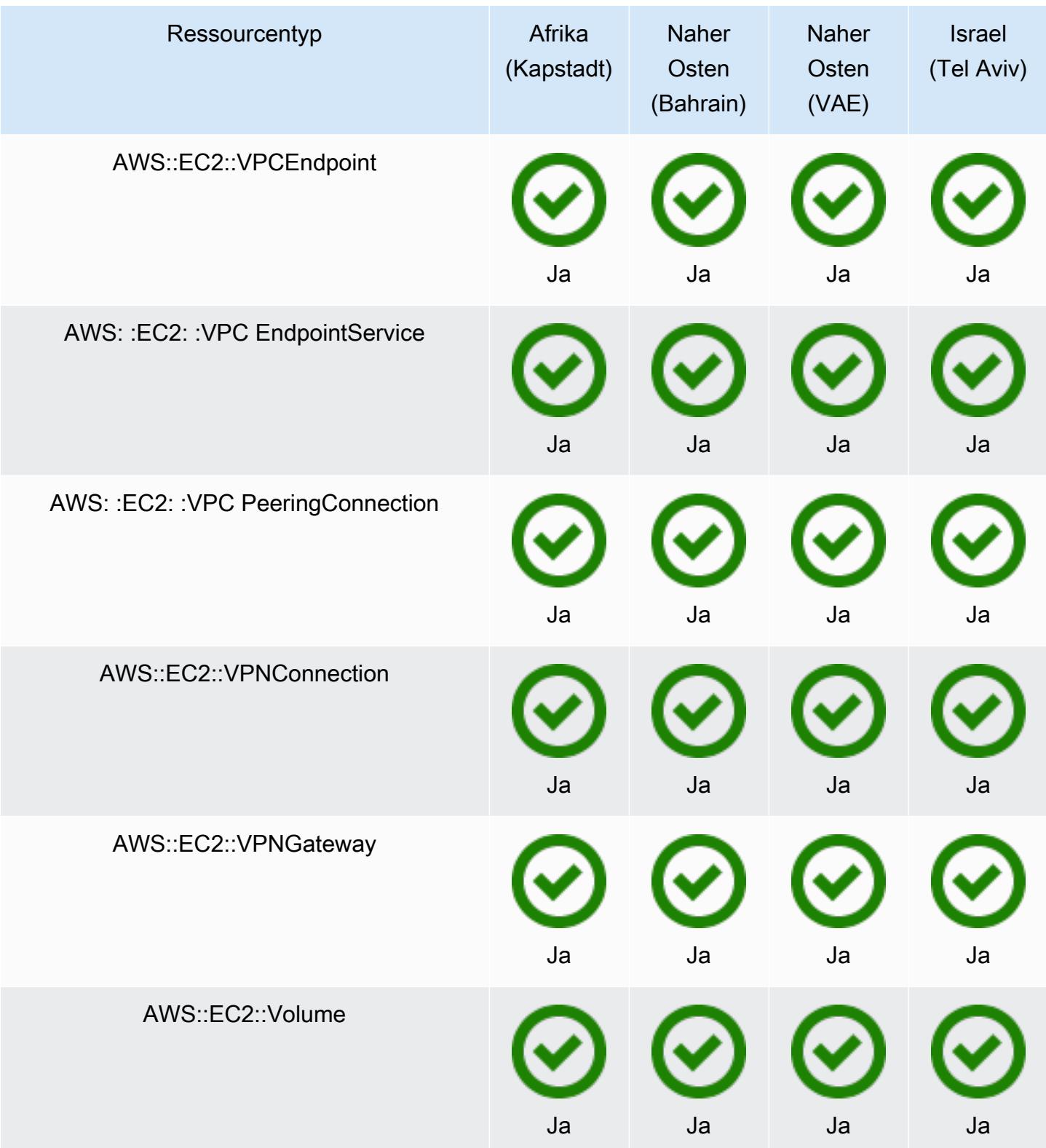

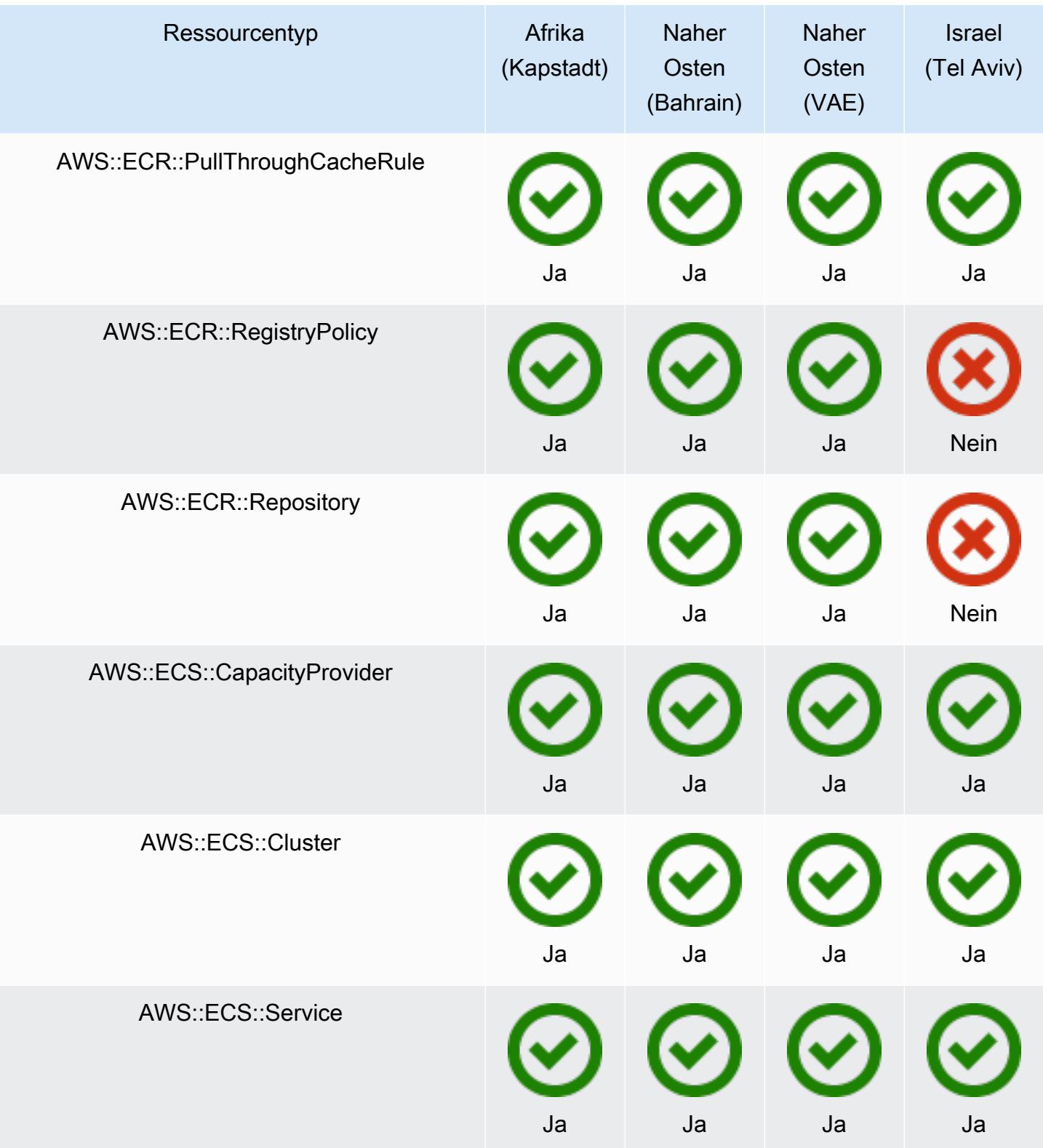

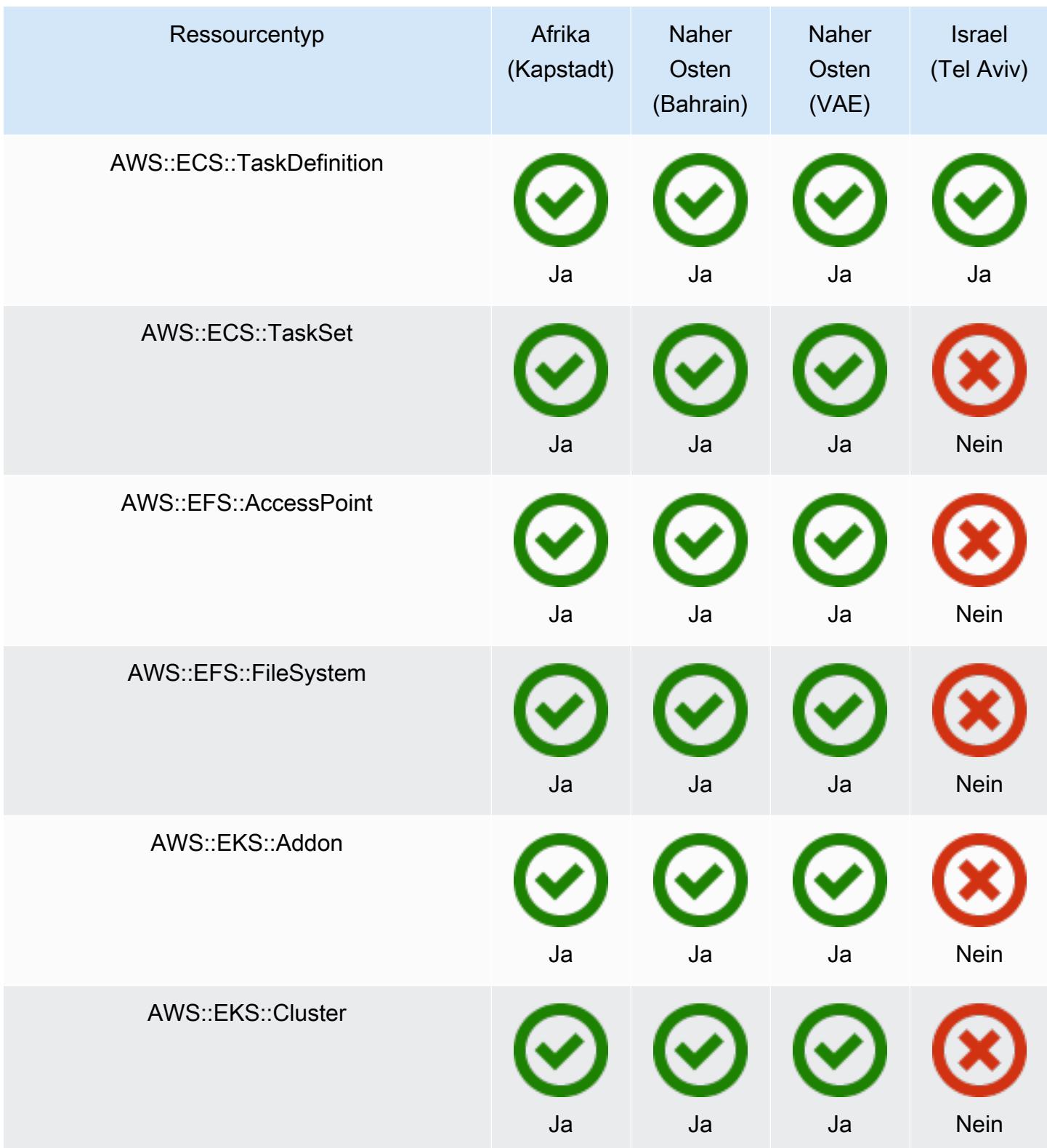

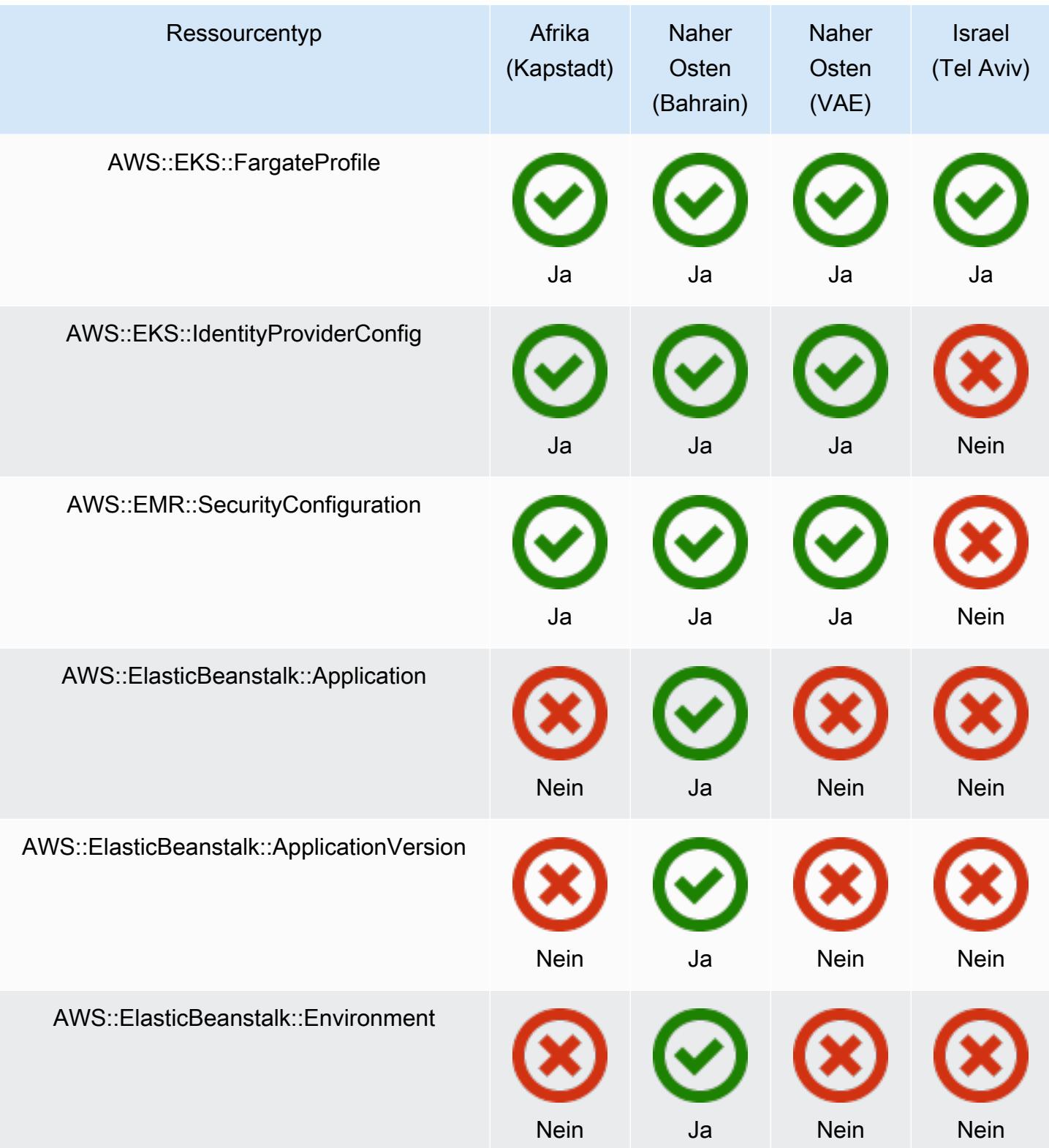

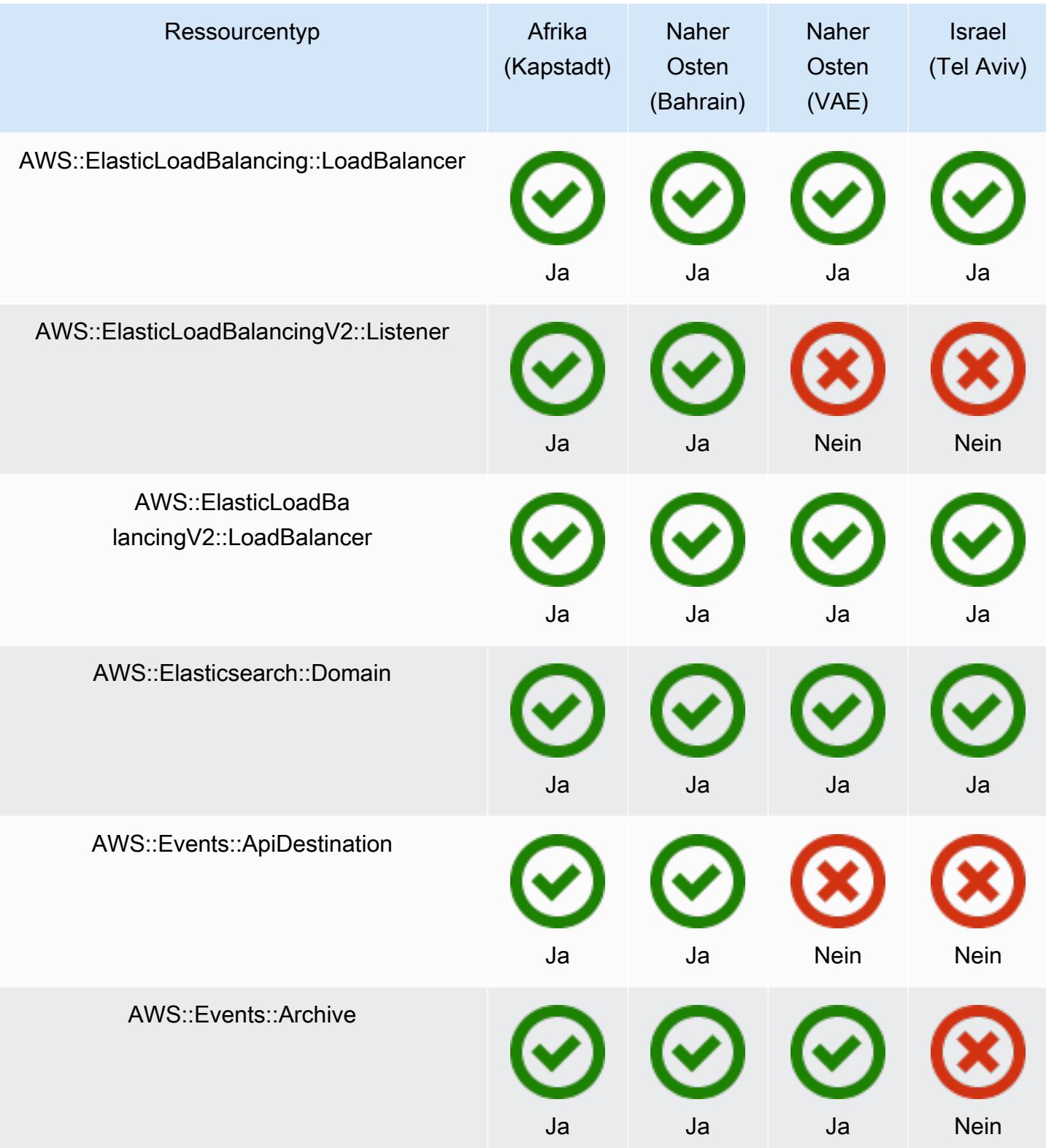

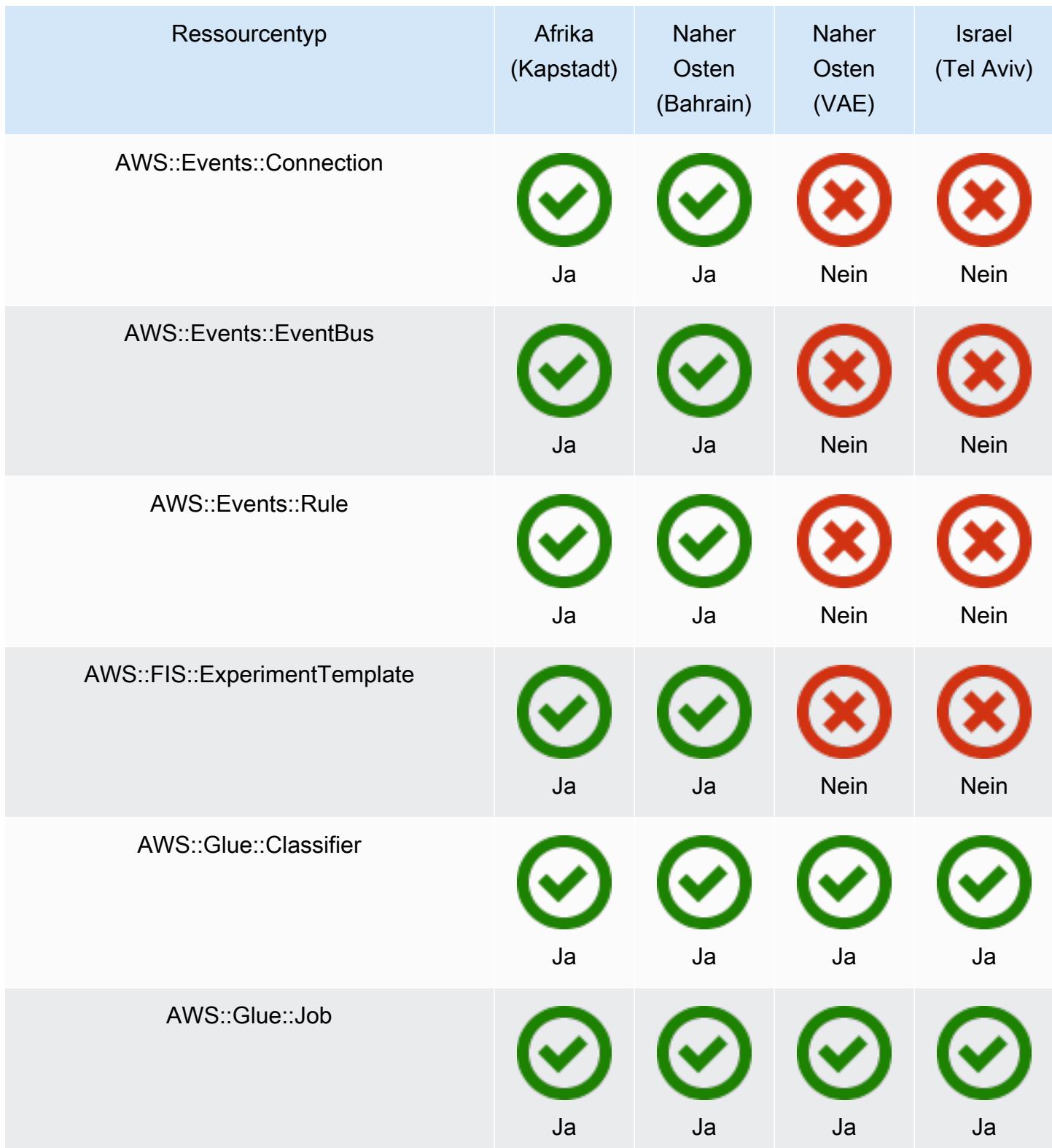

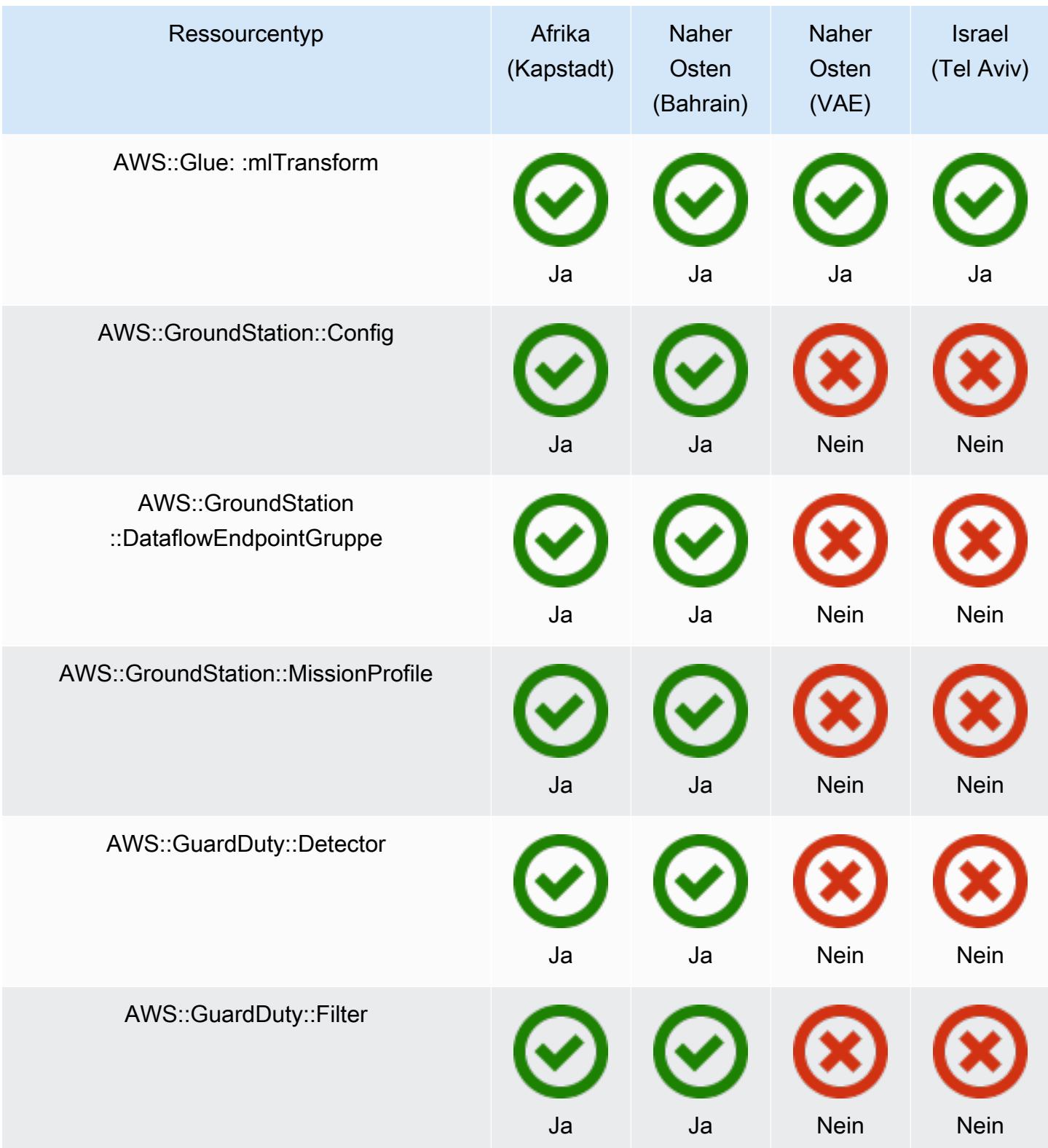

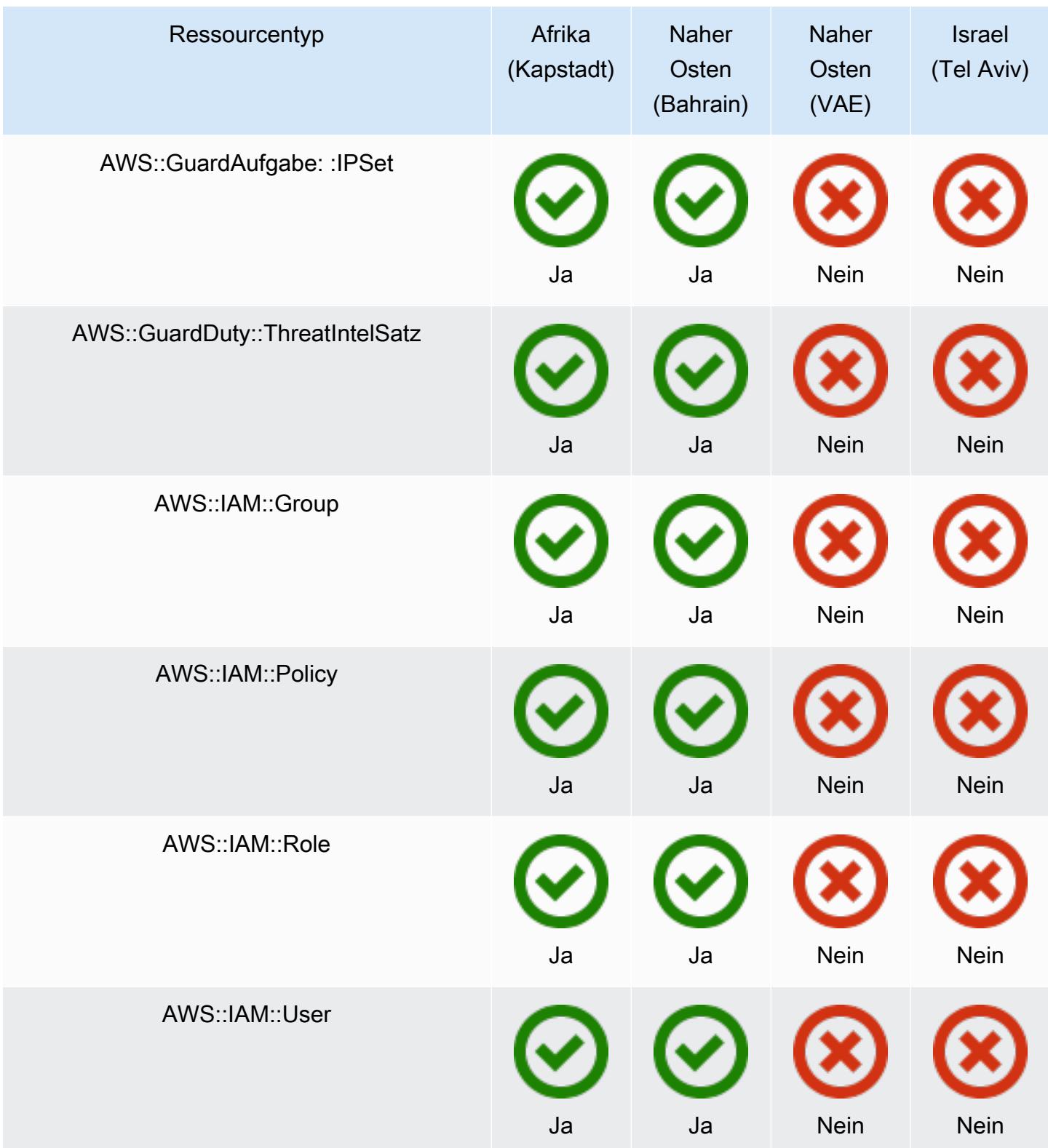

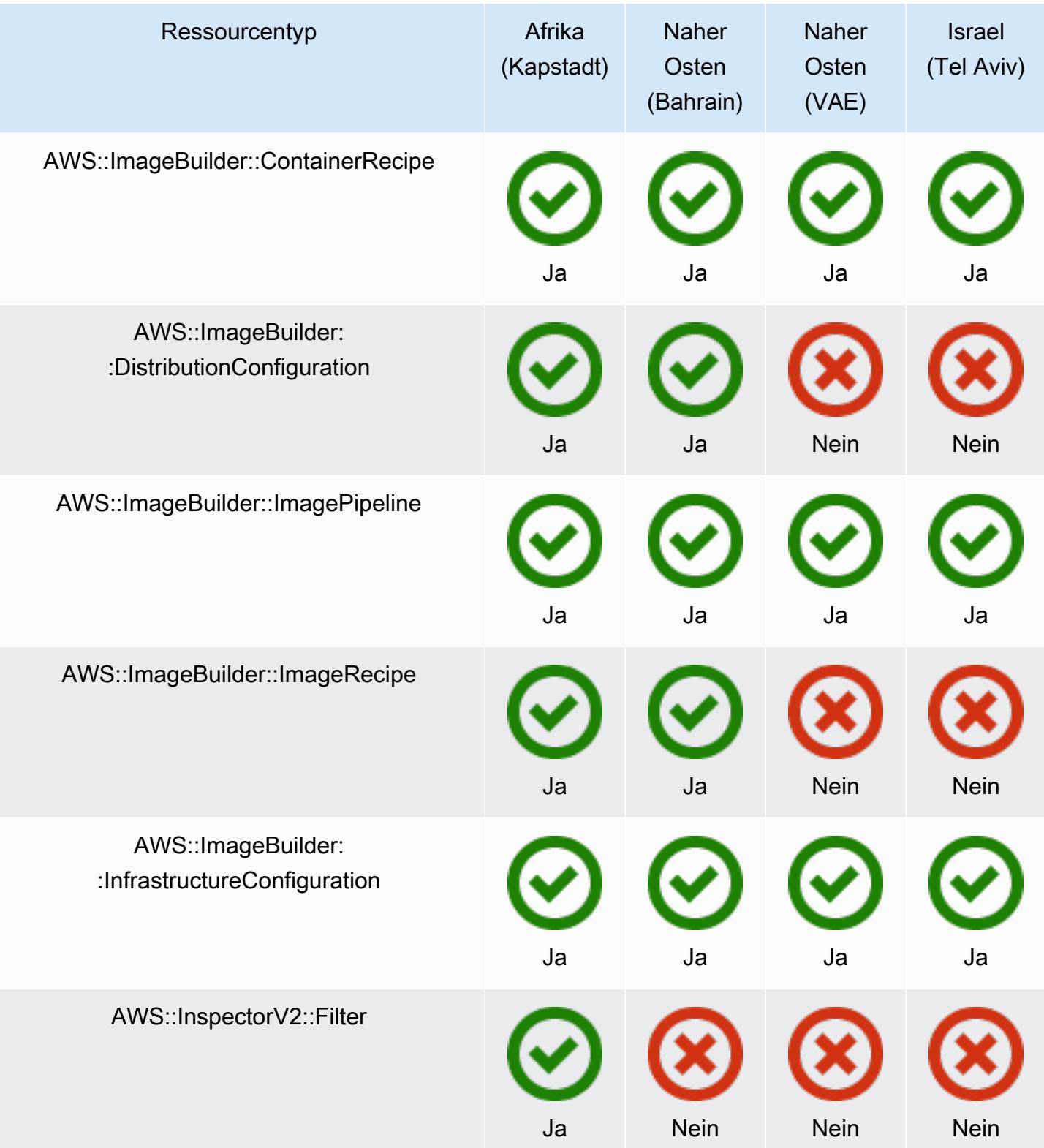

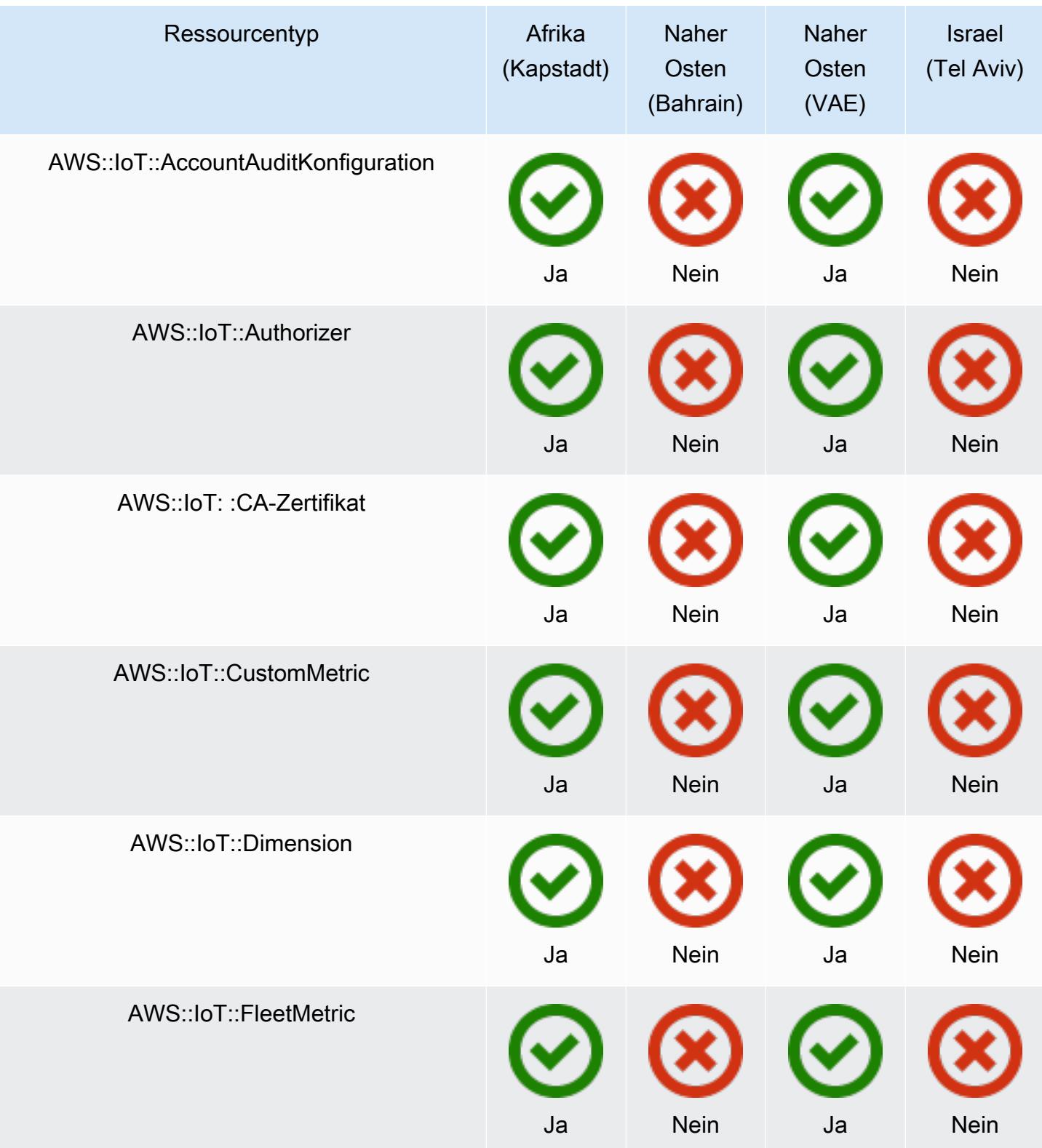

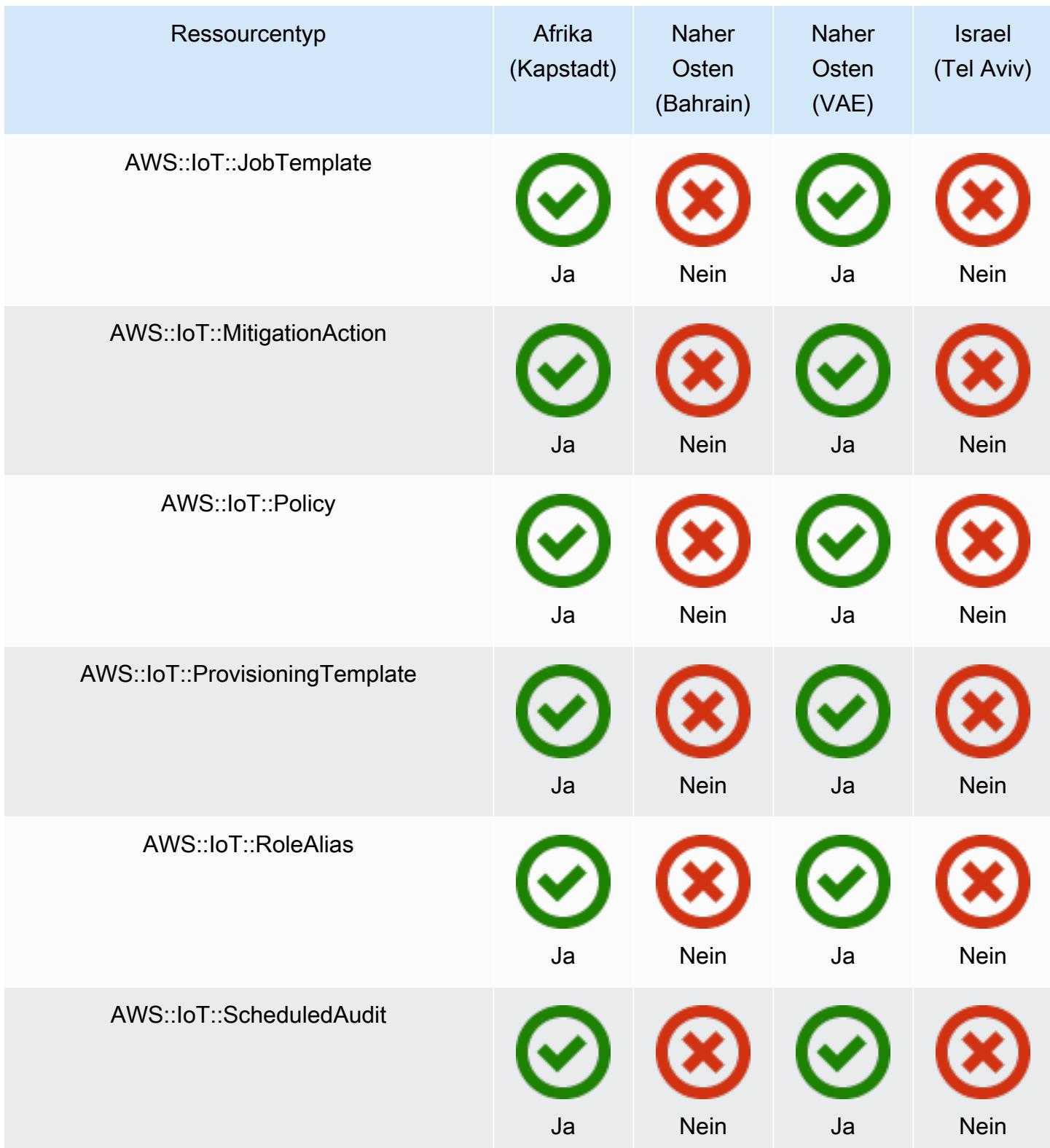

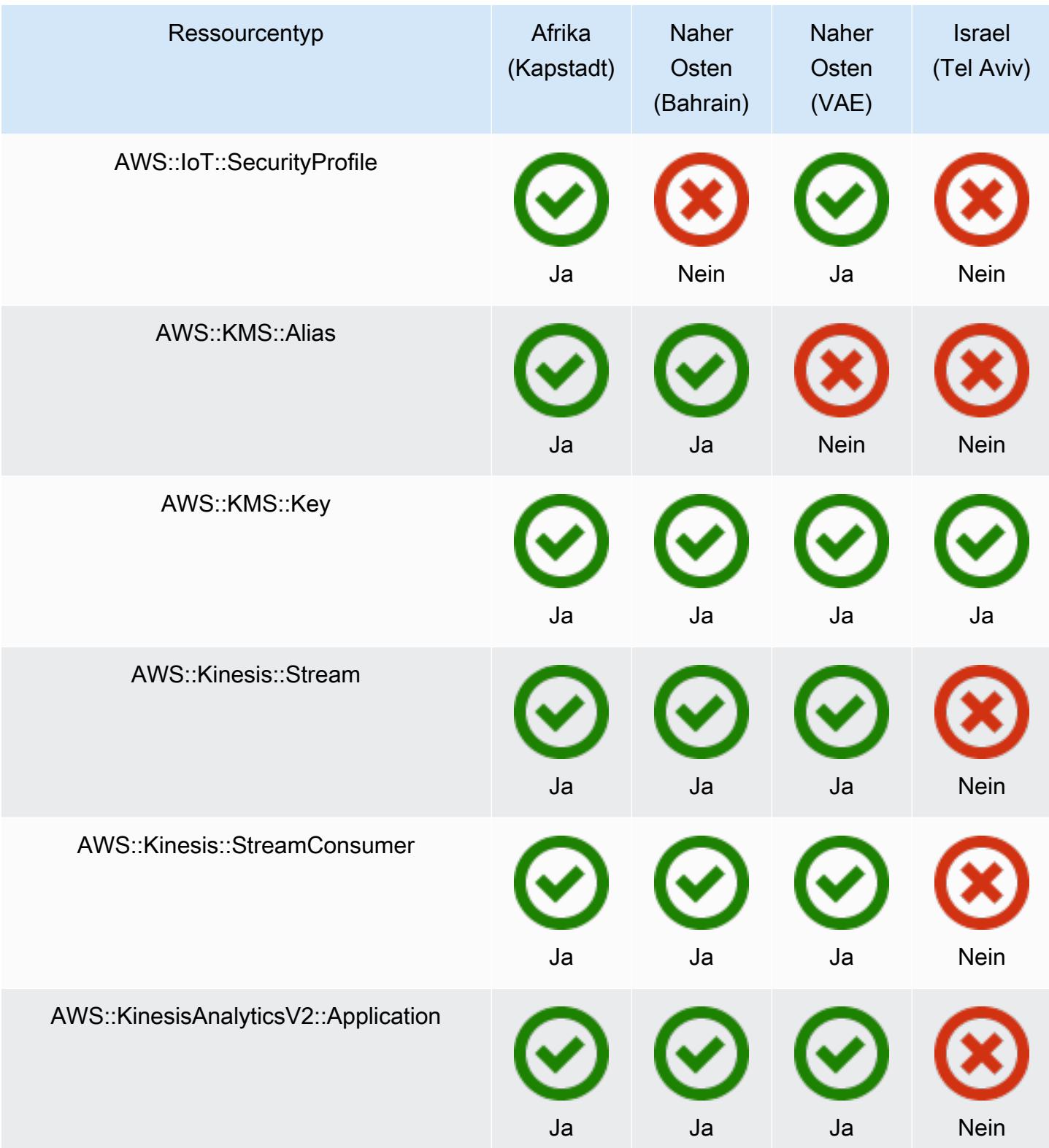

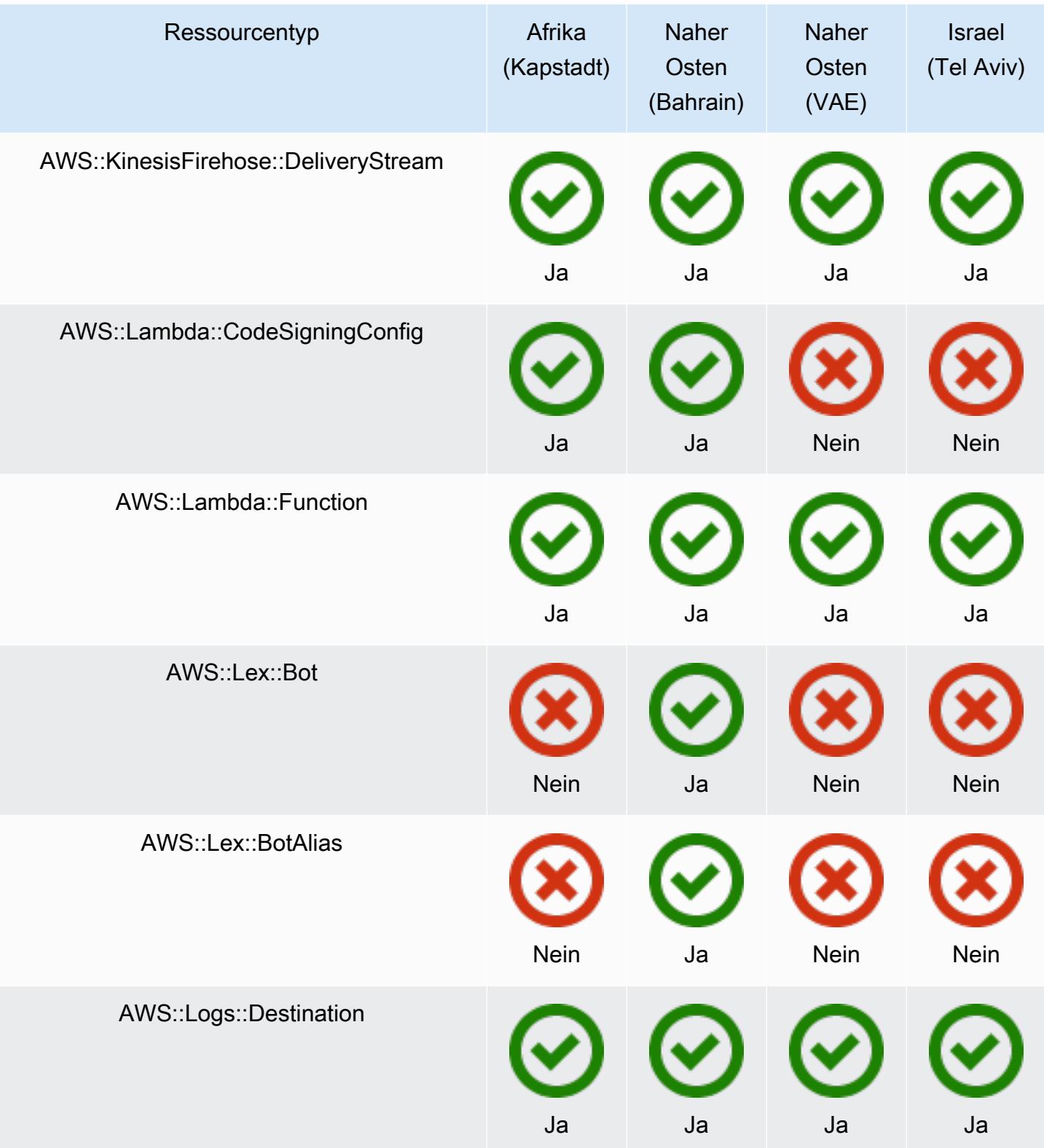

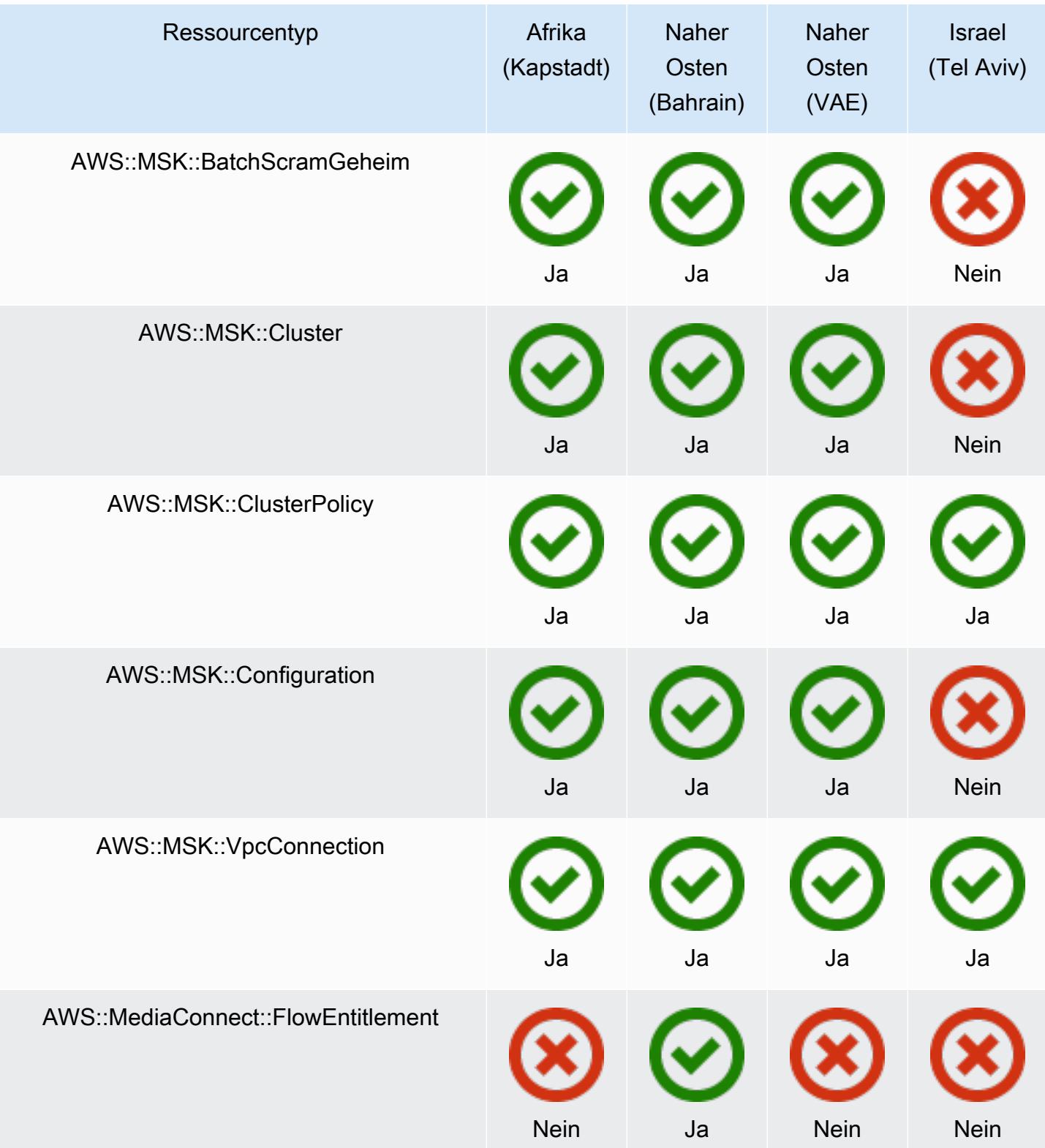

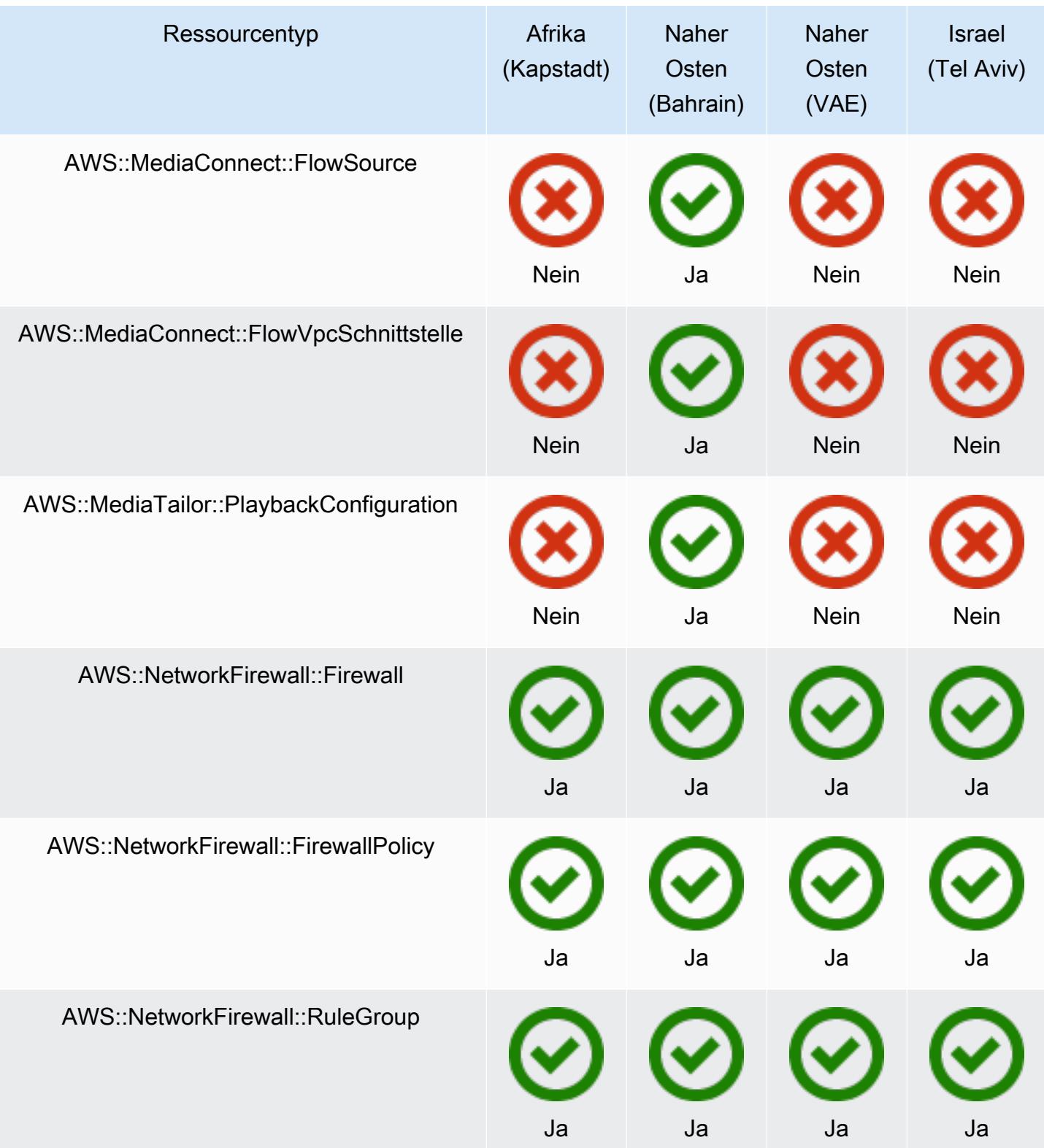

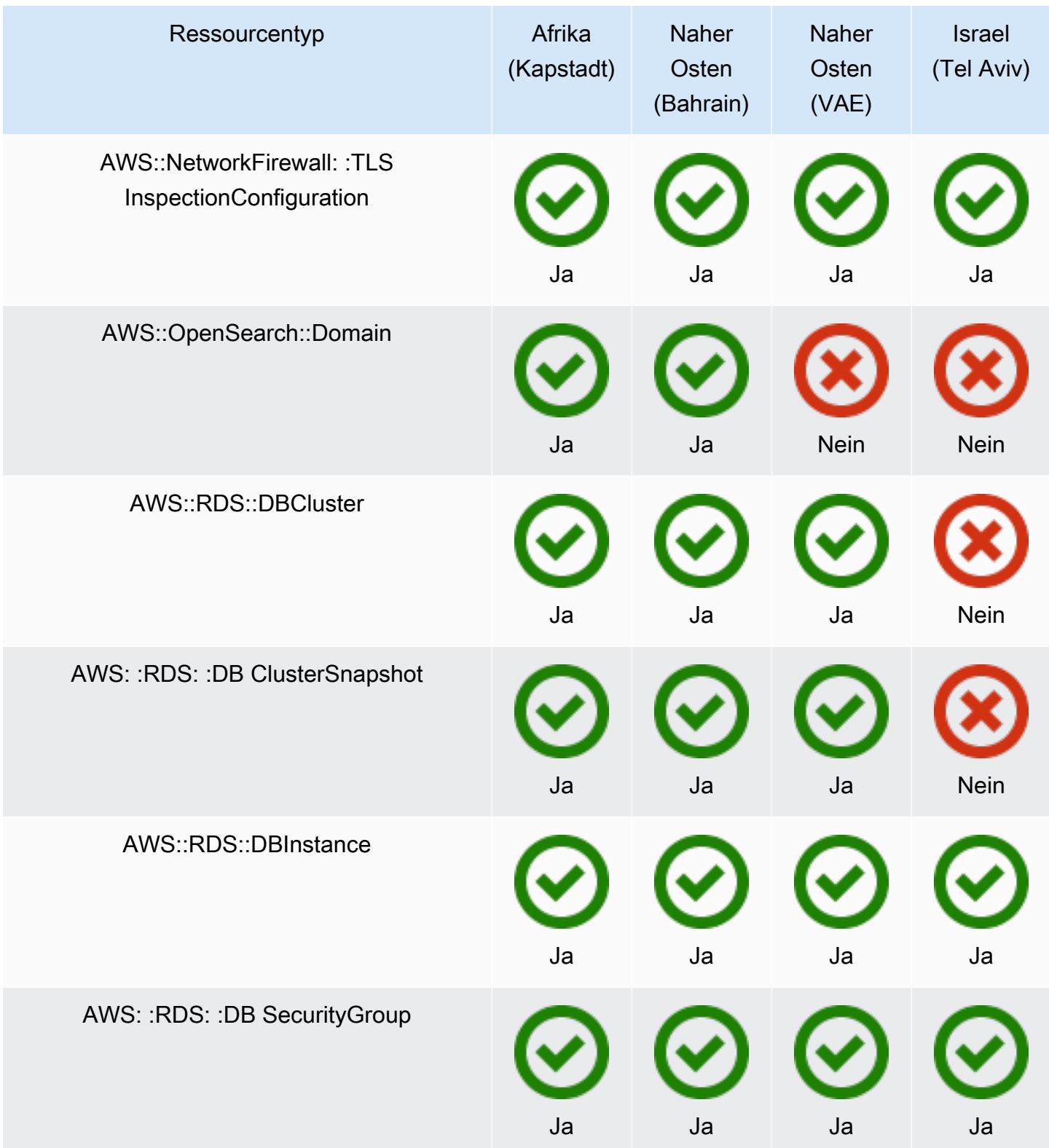

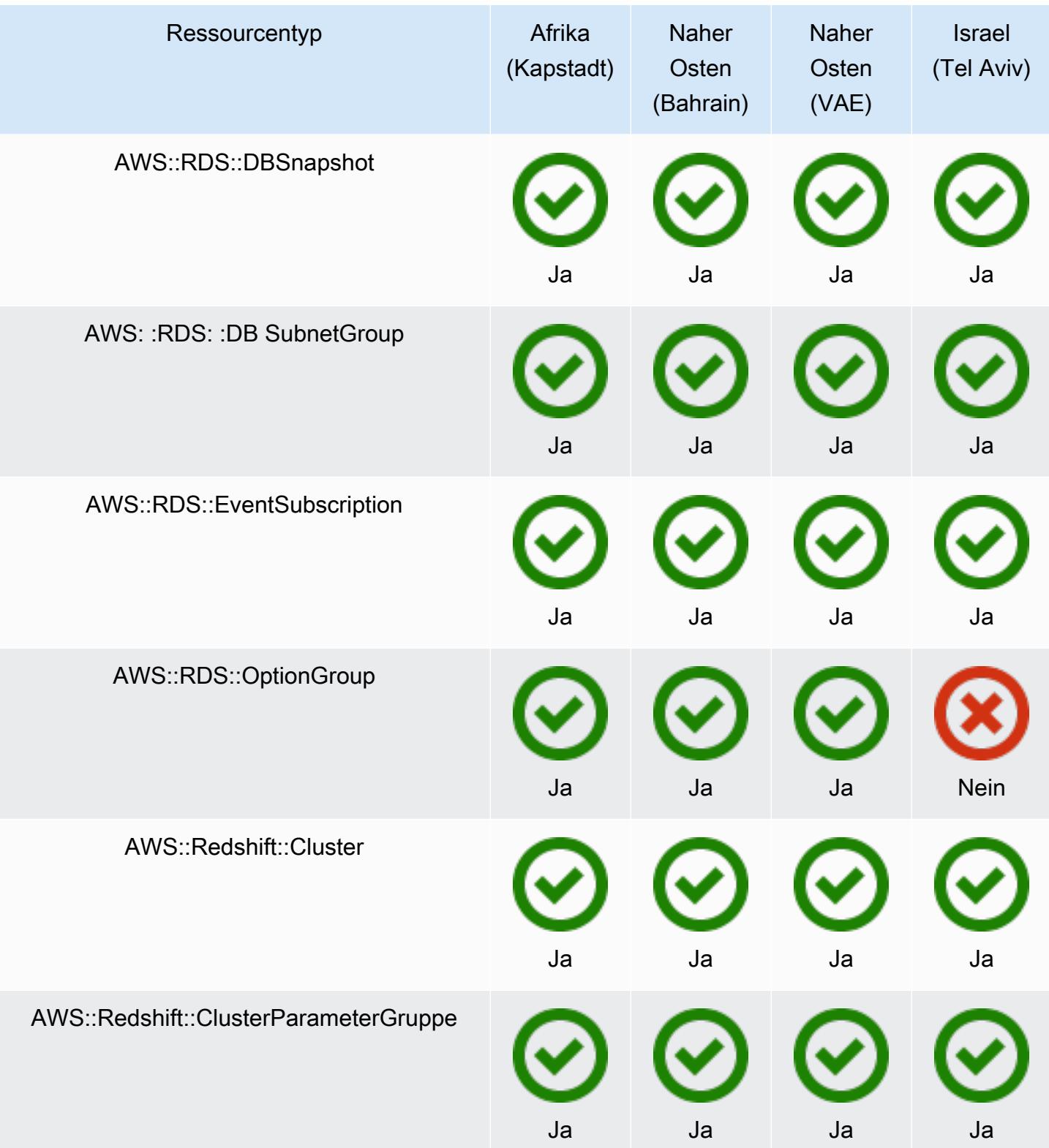

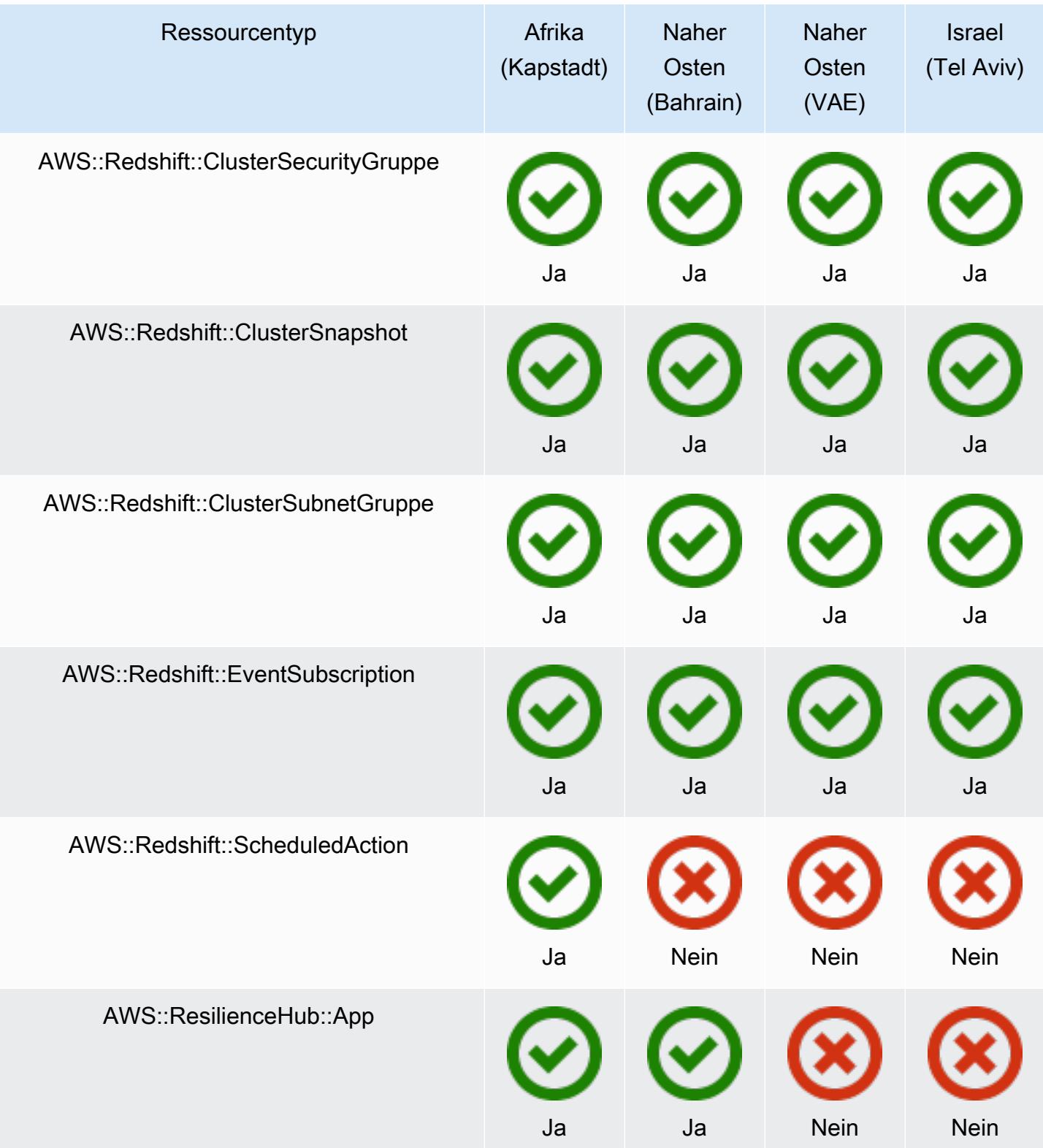

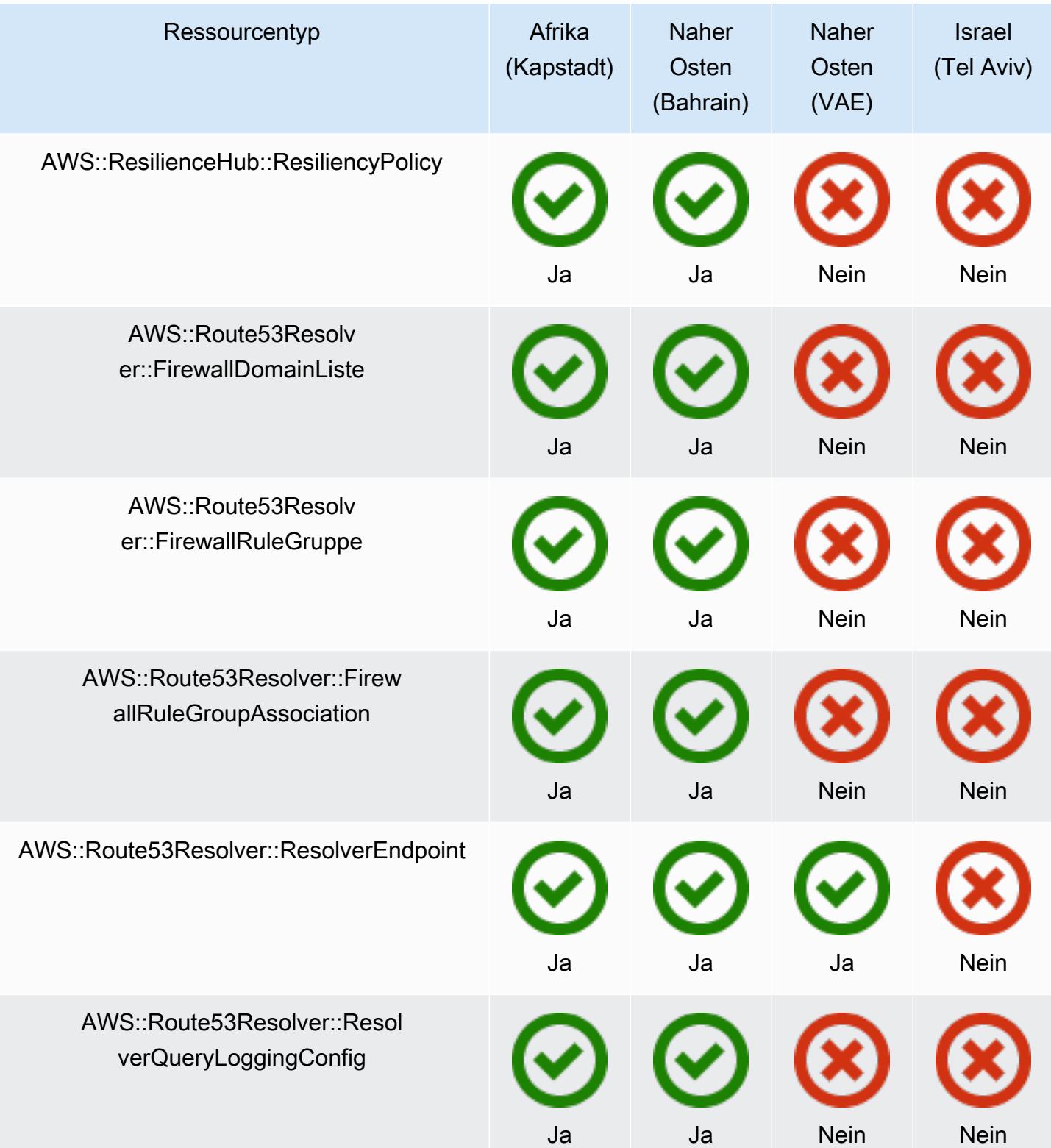

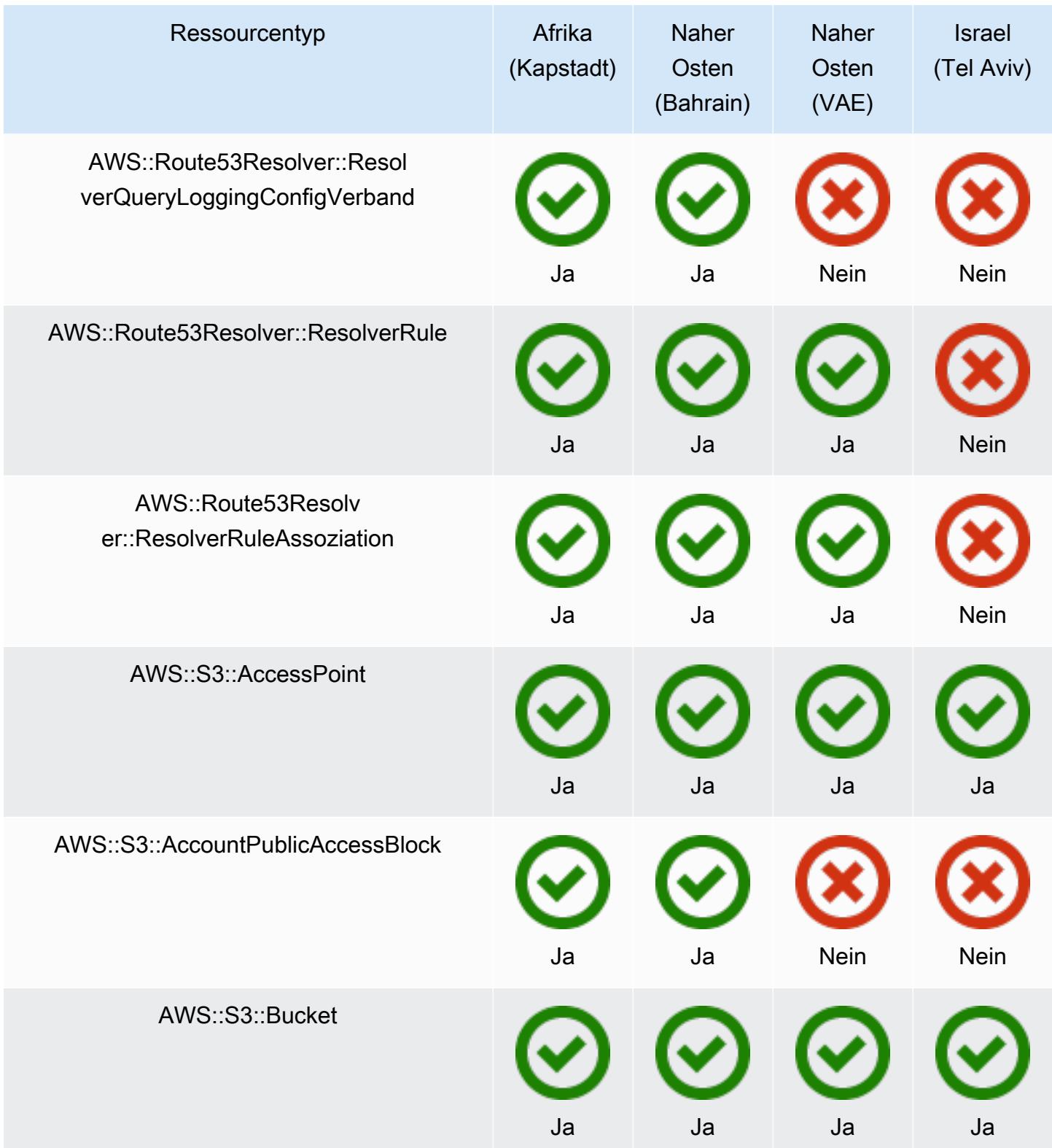
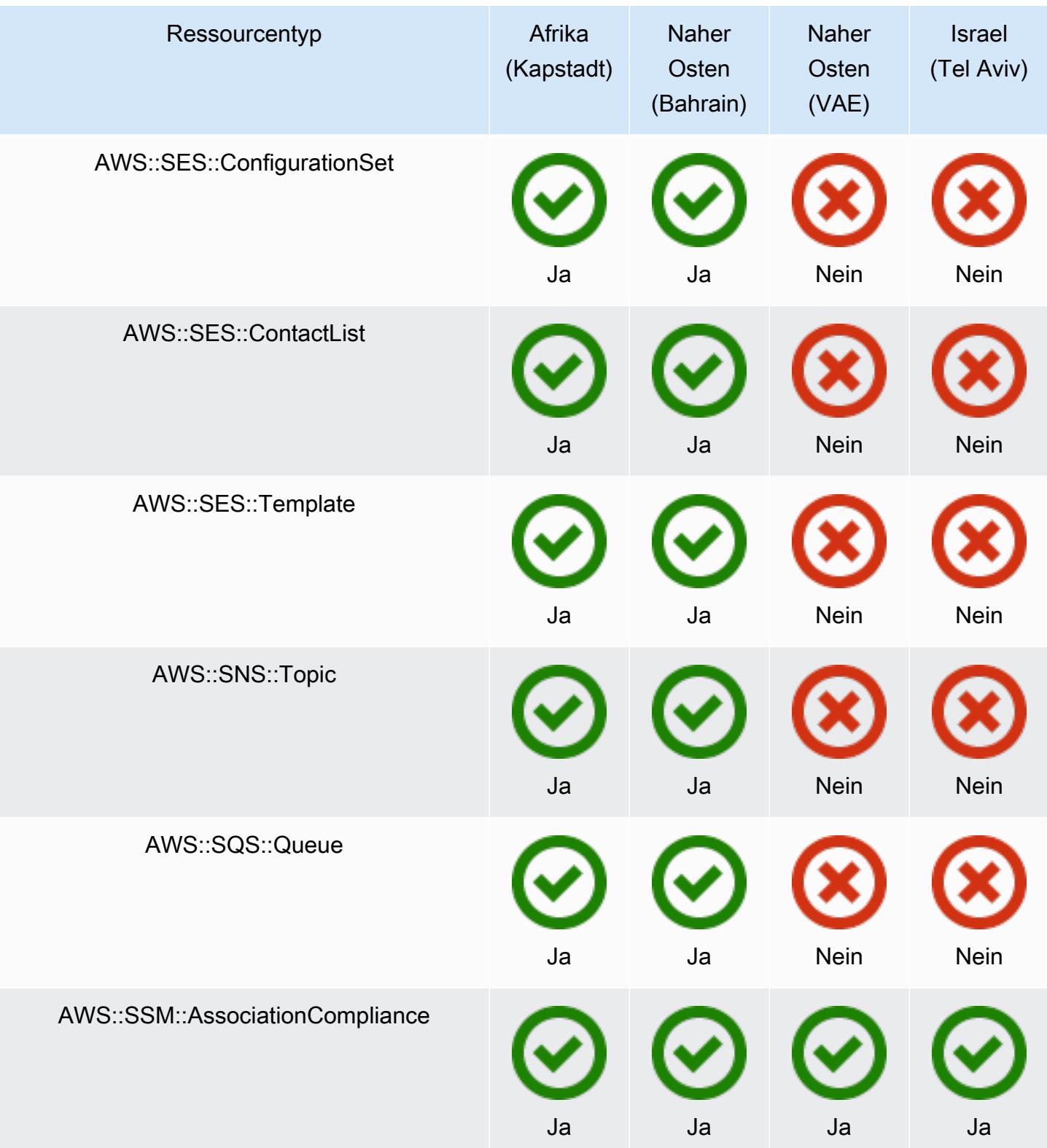

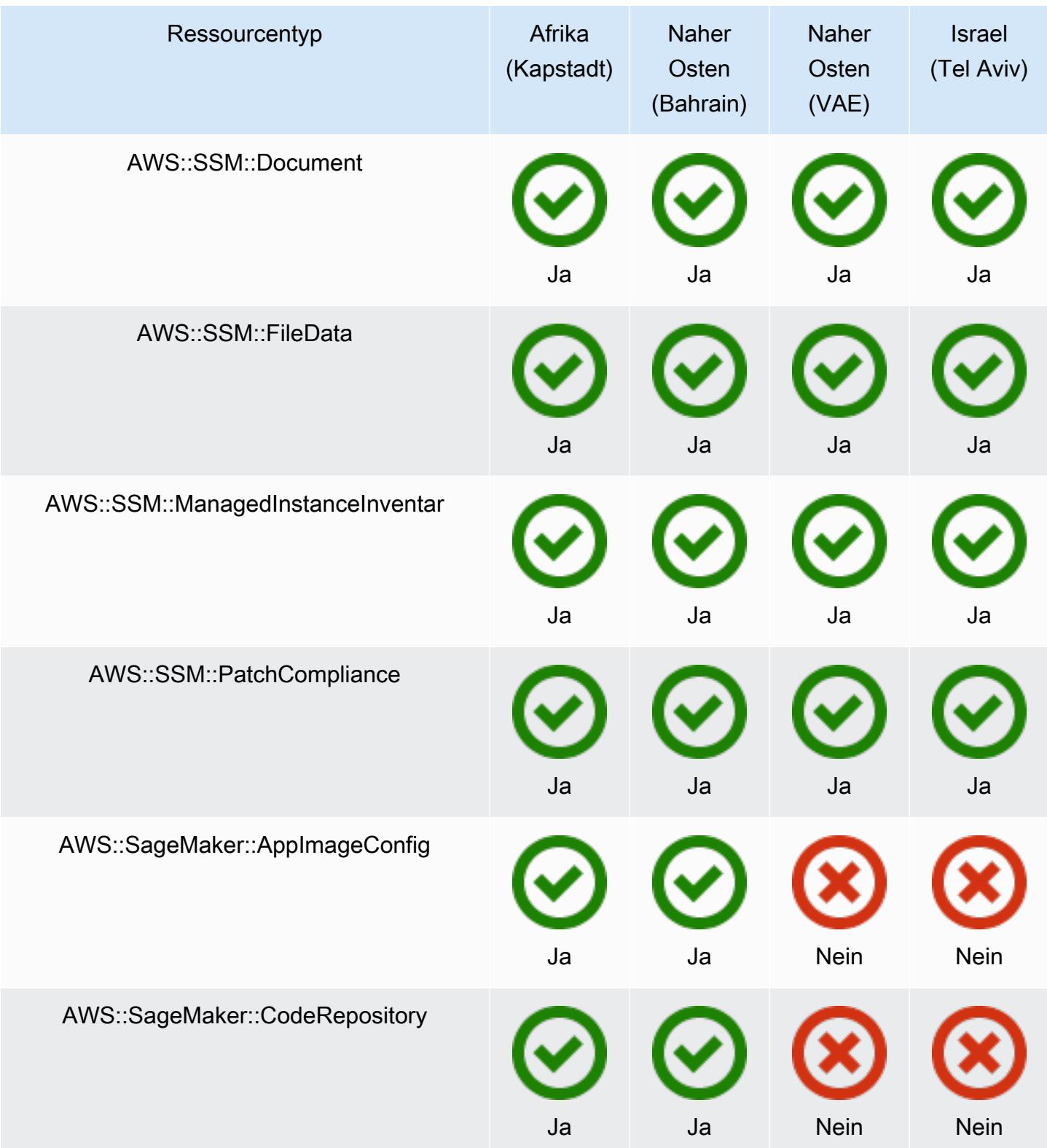

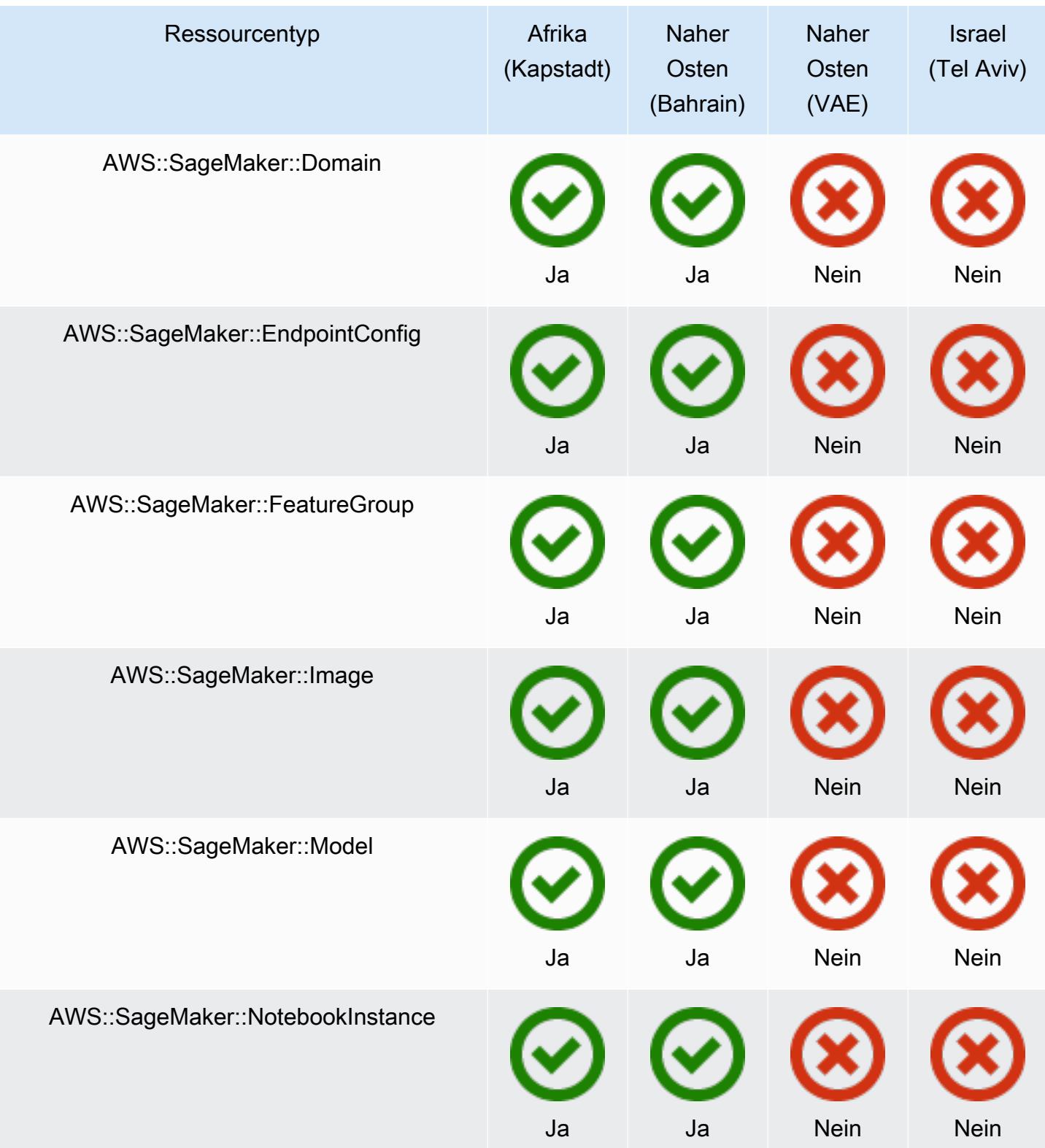

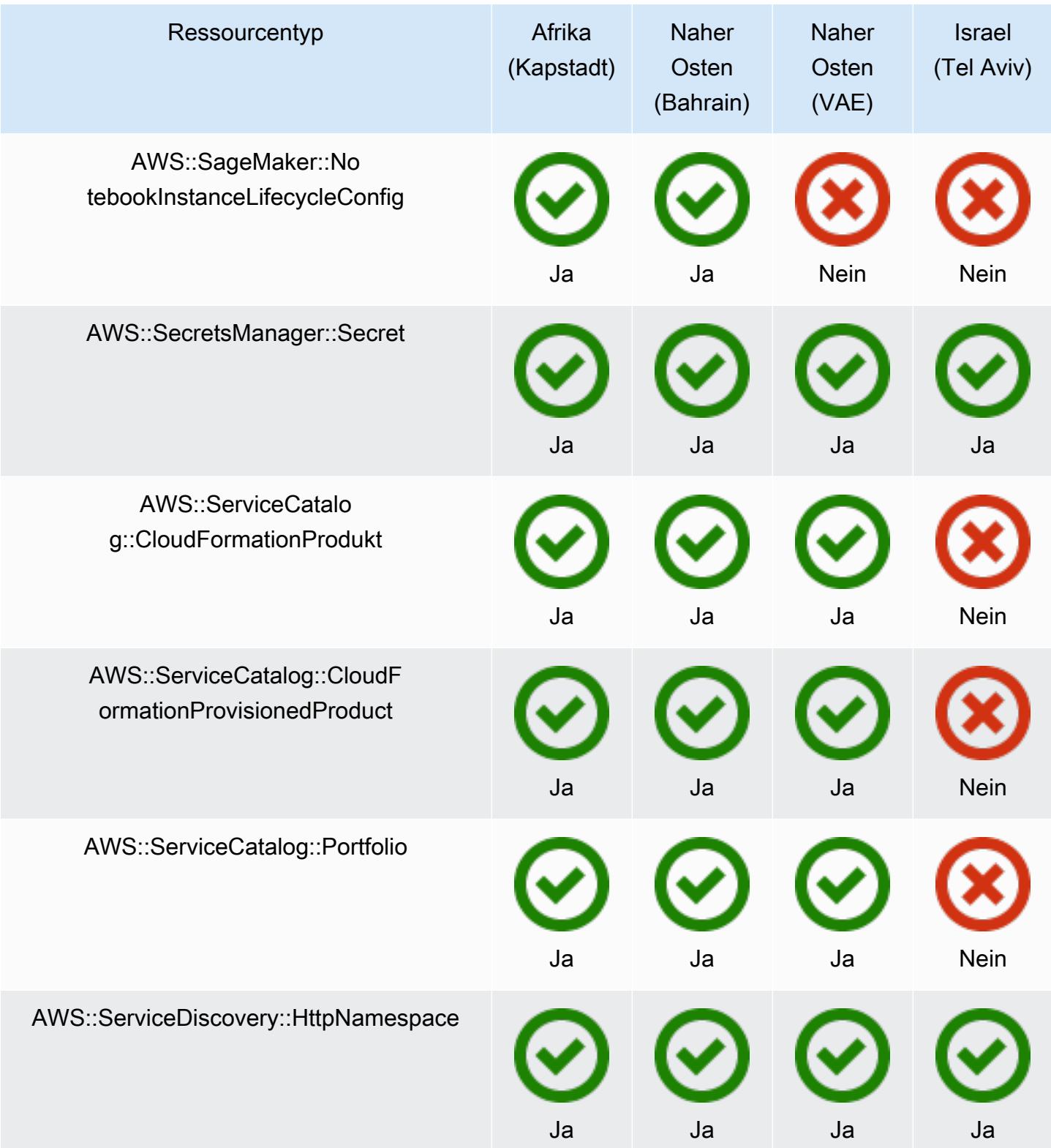

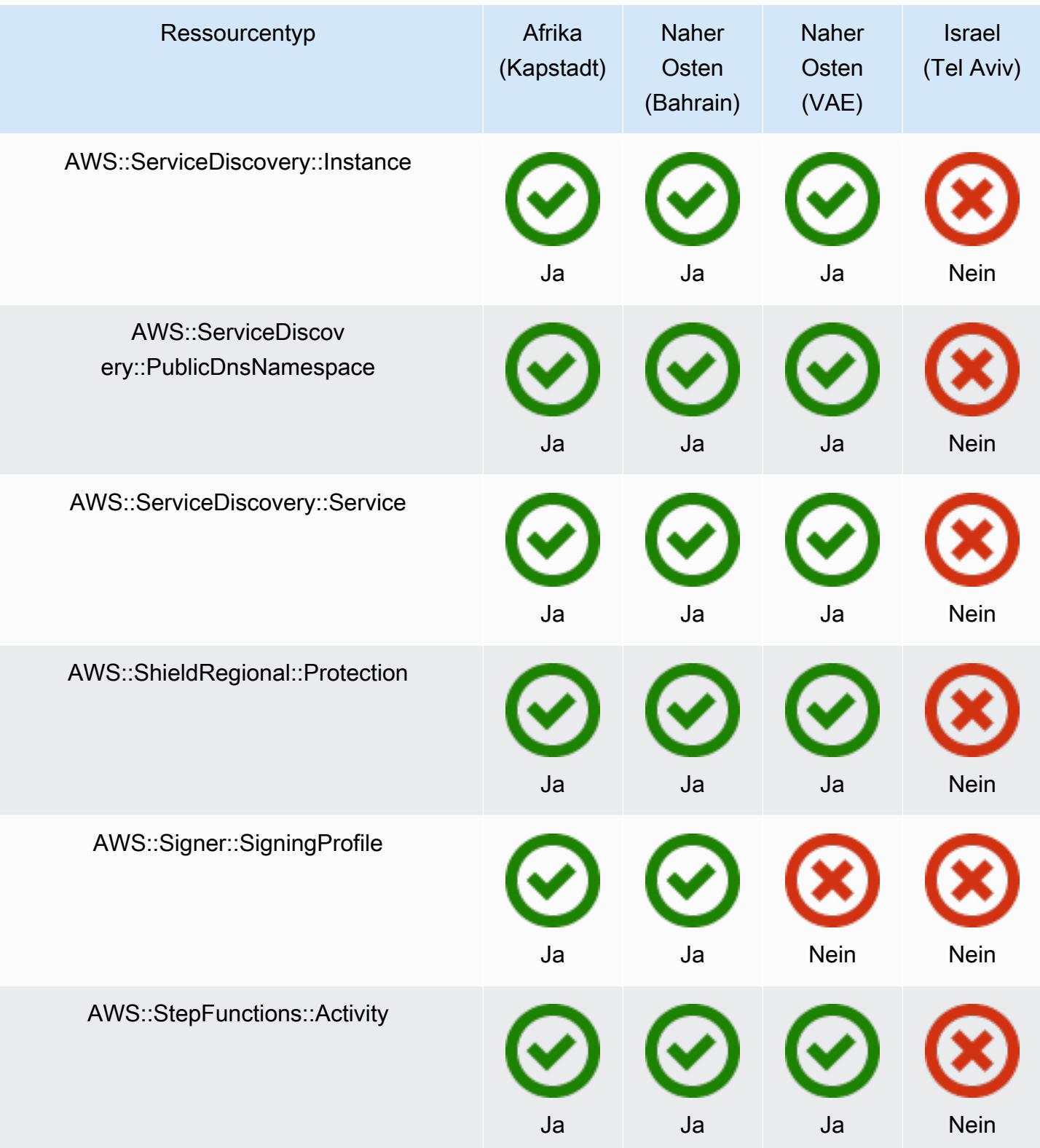

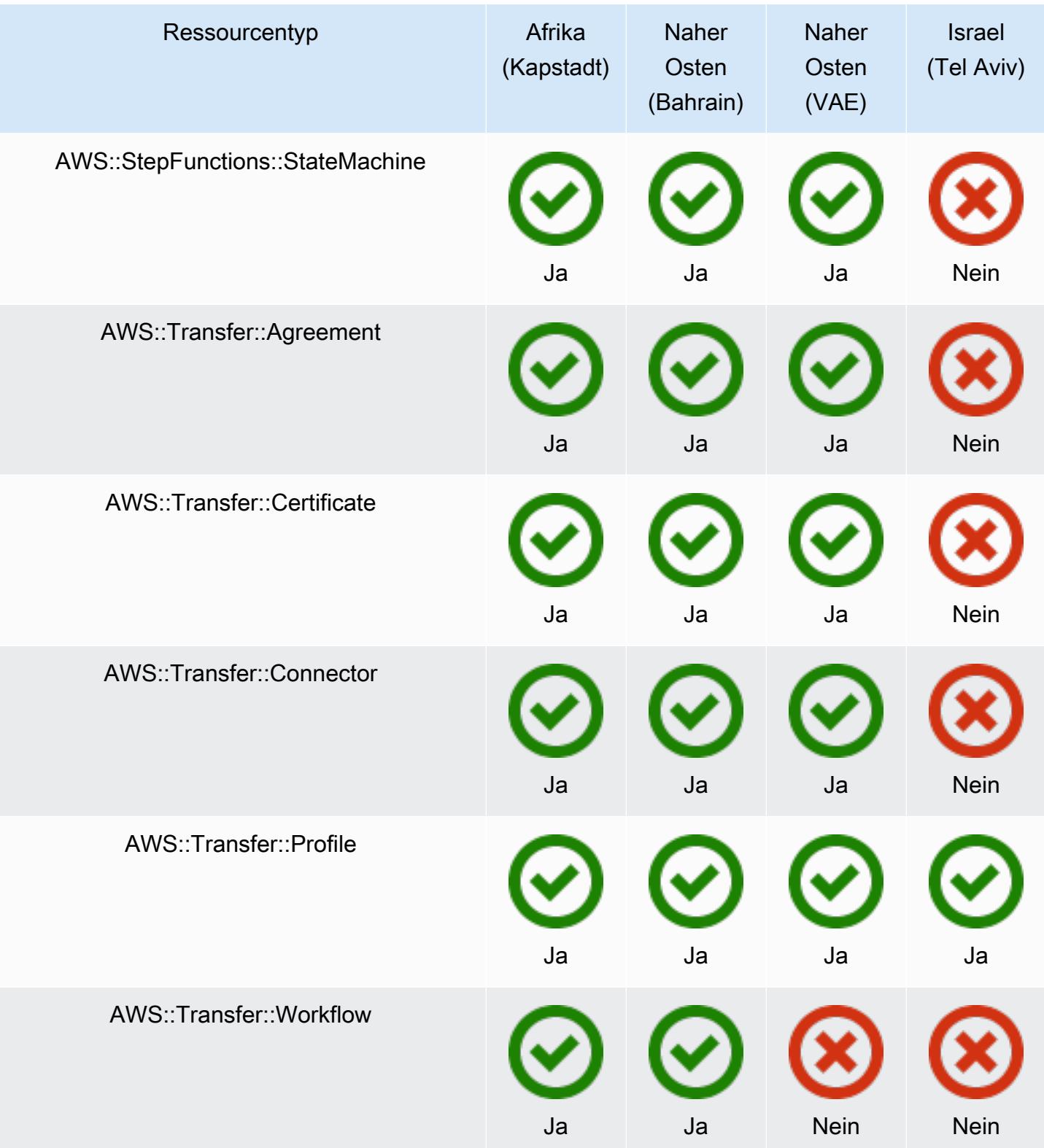

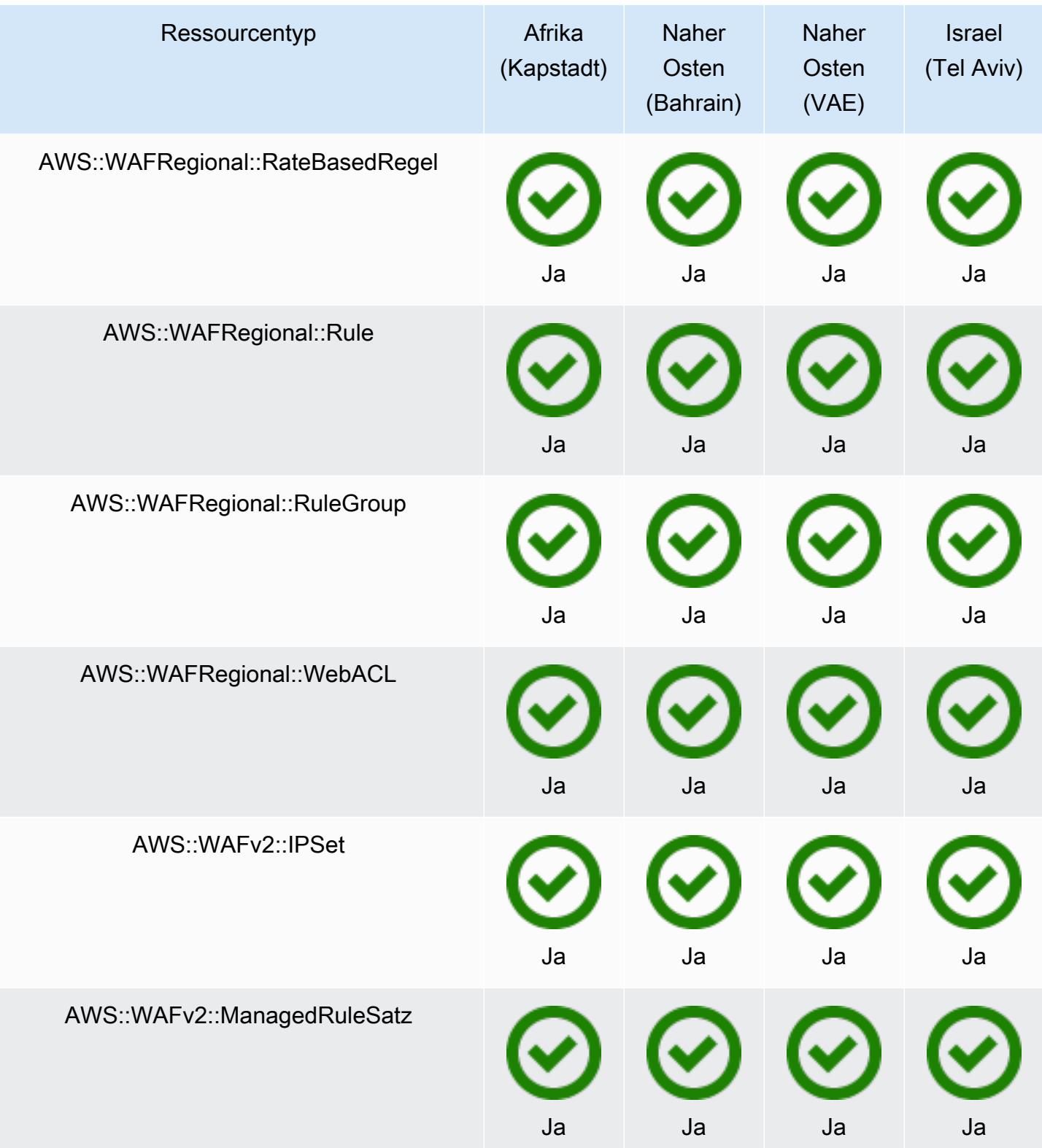

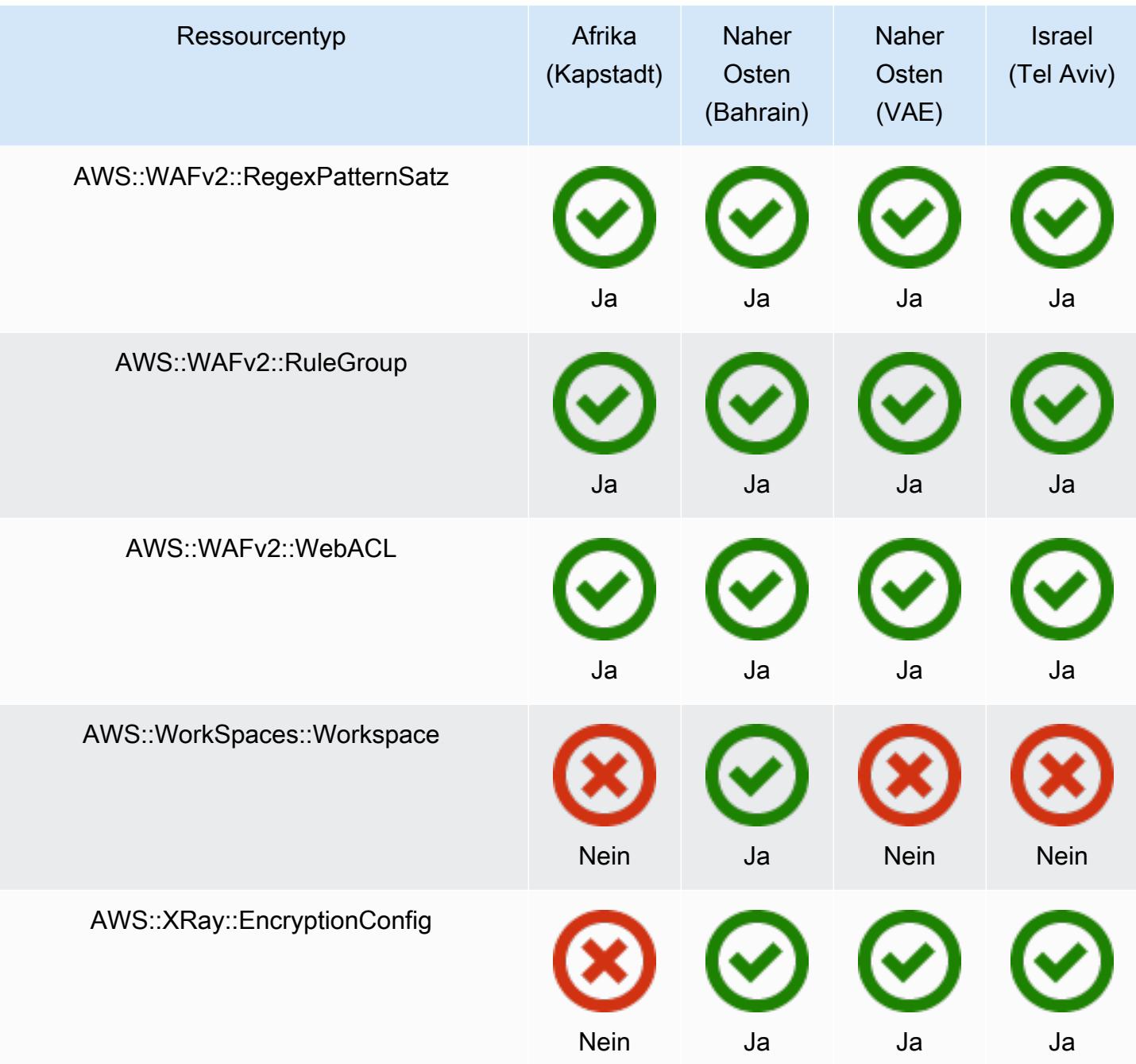

## GovCloud Regionen

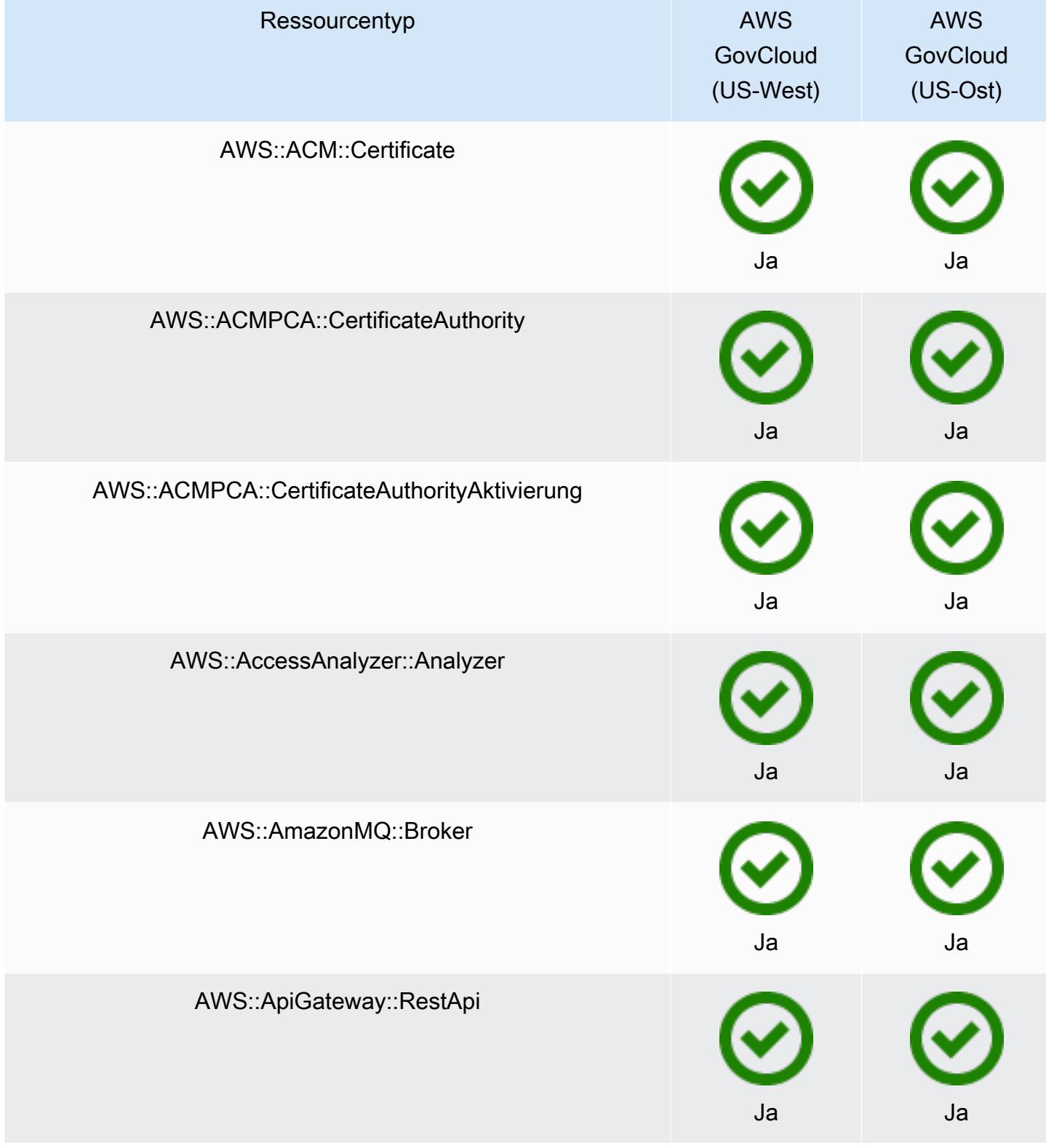

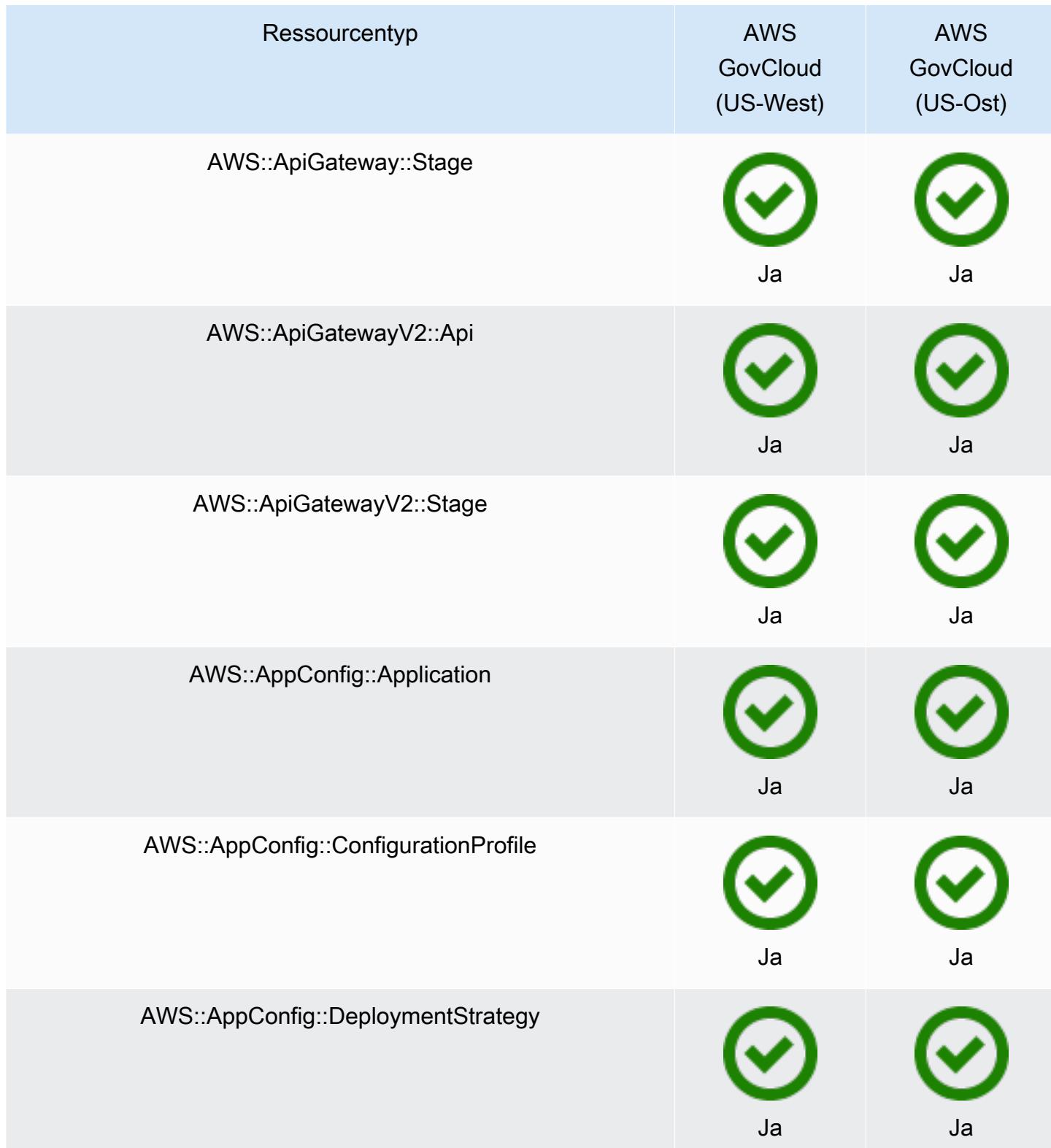

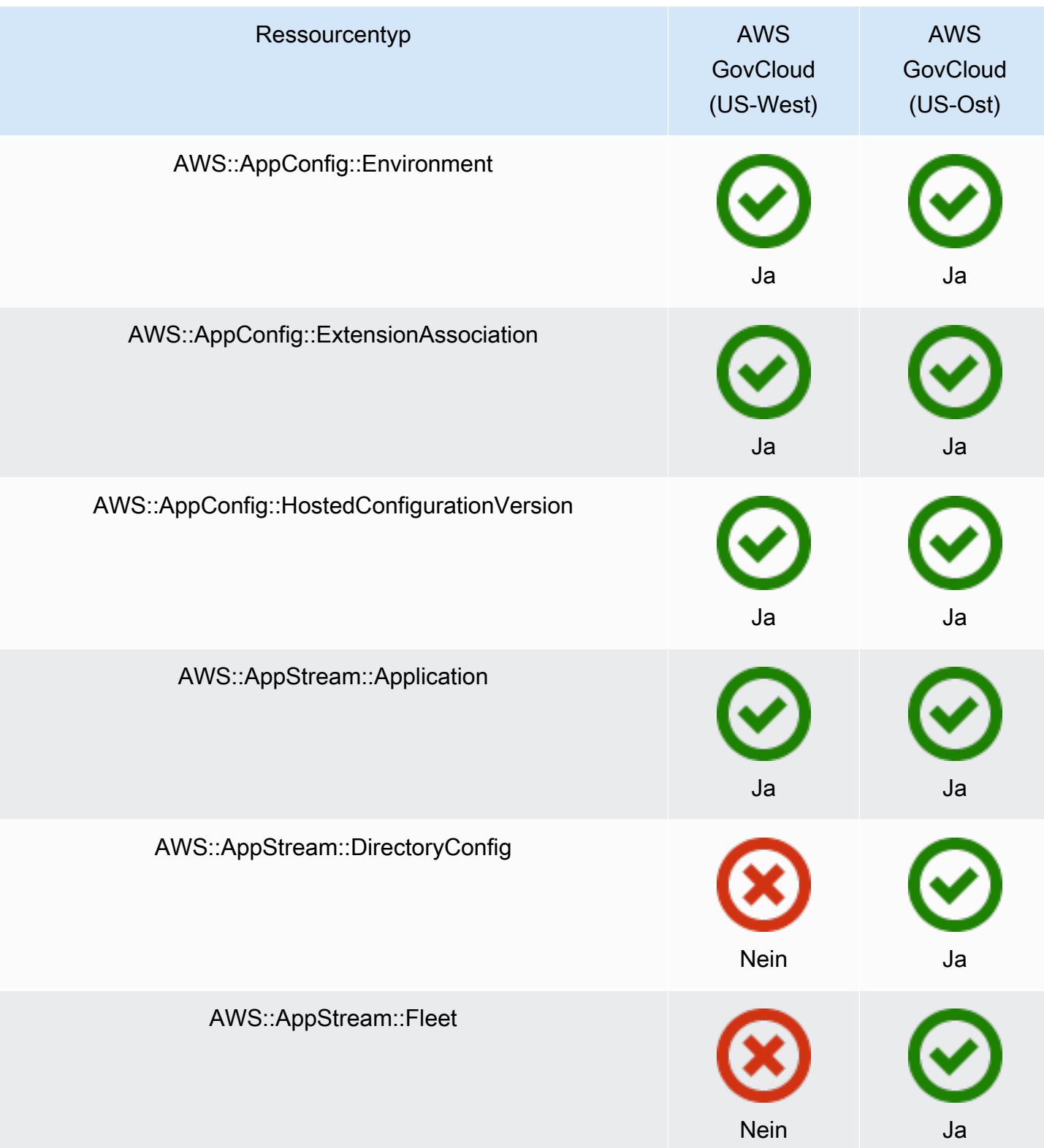

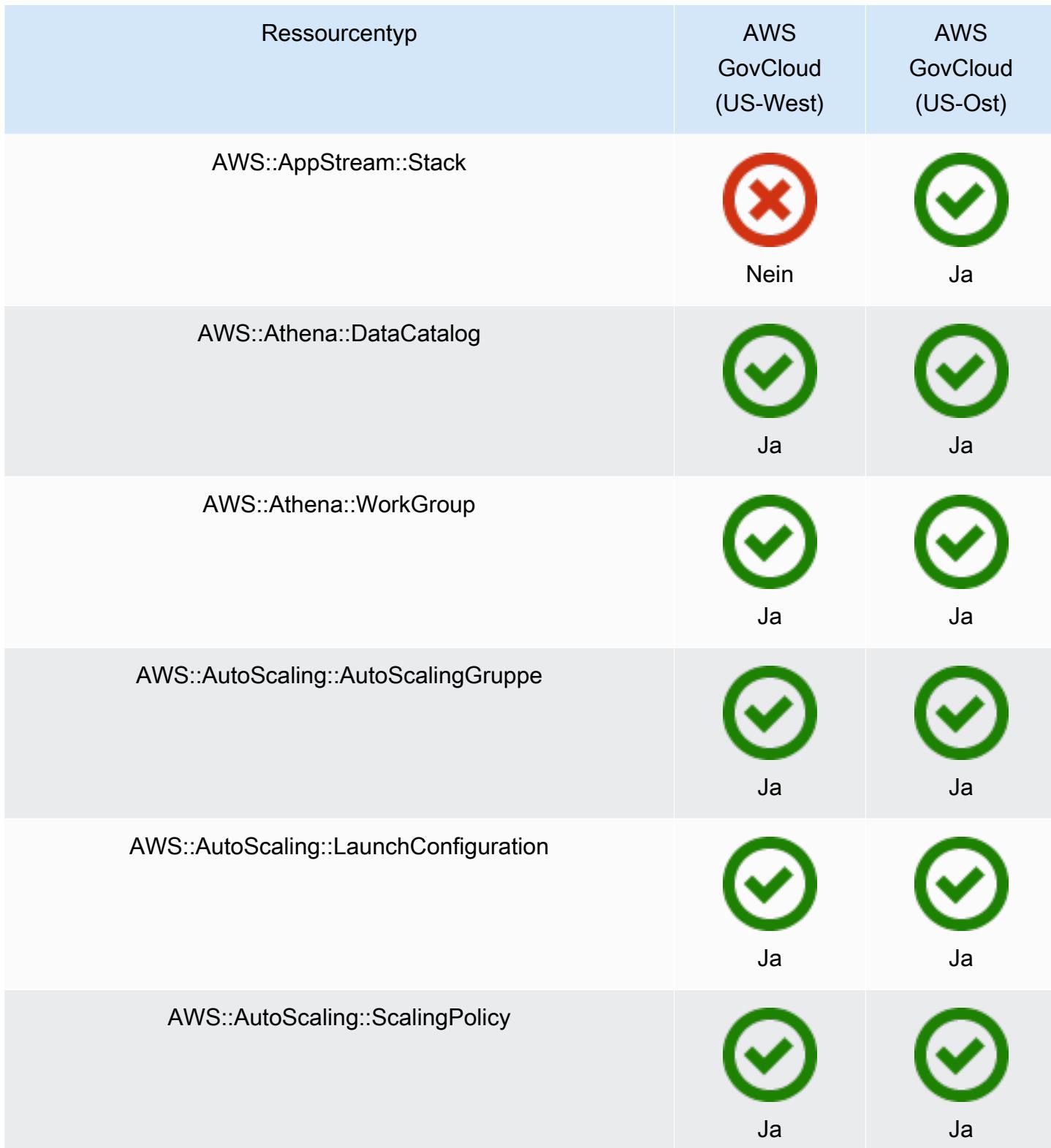

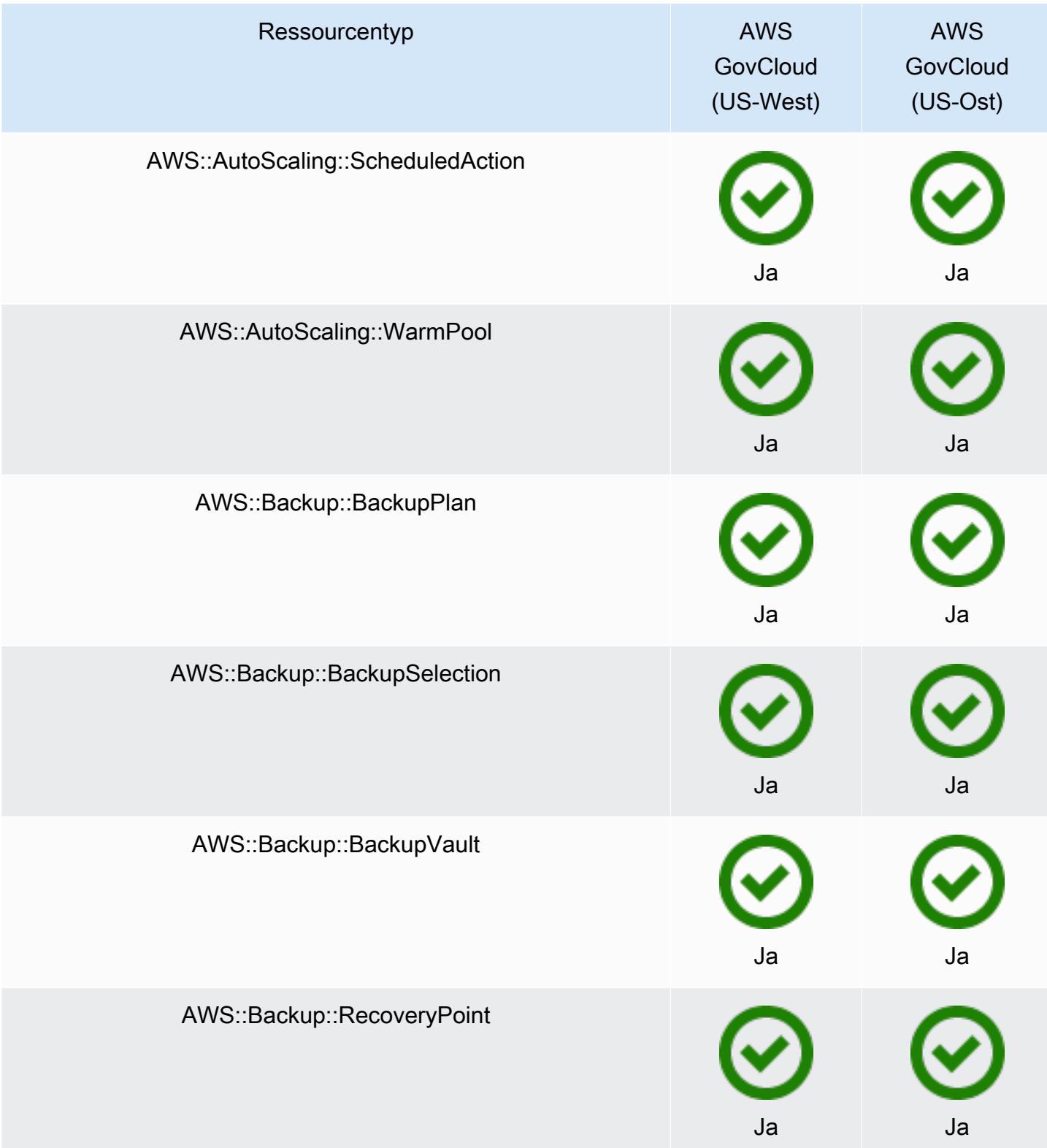

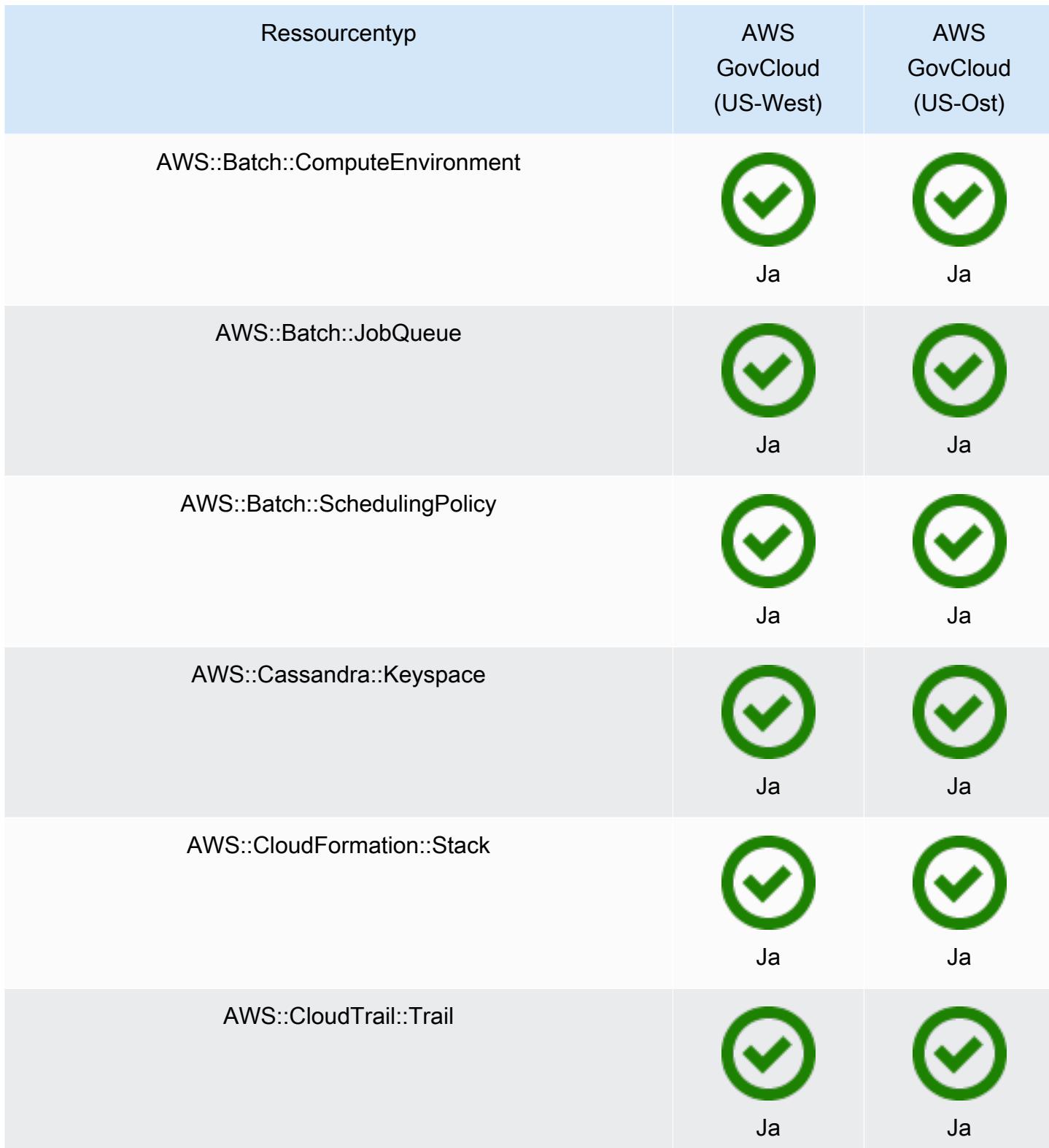

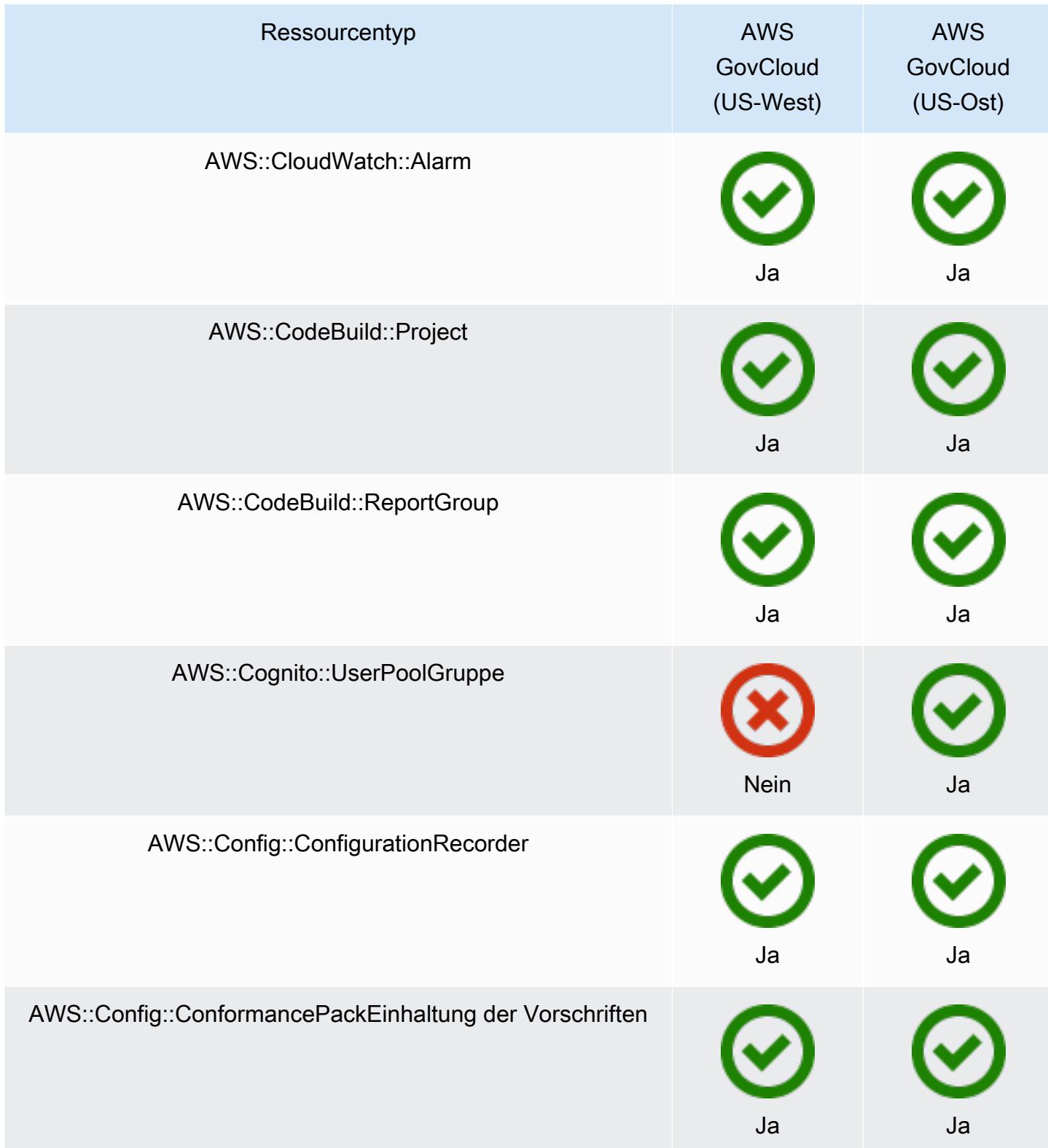

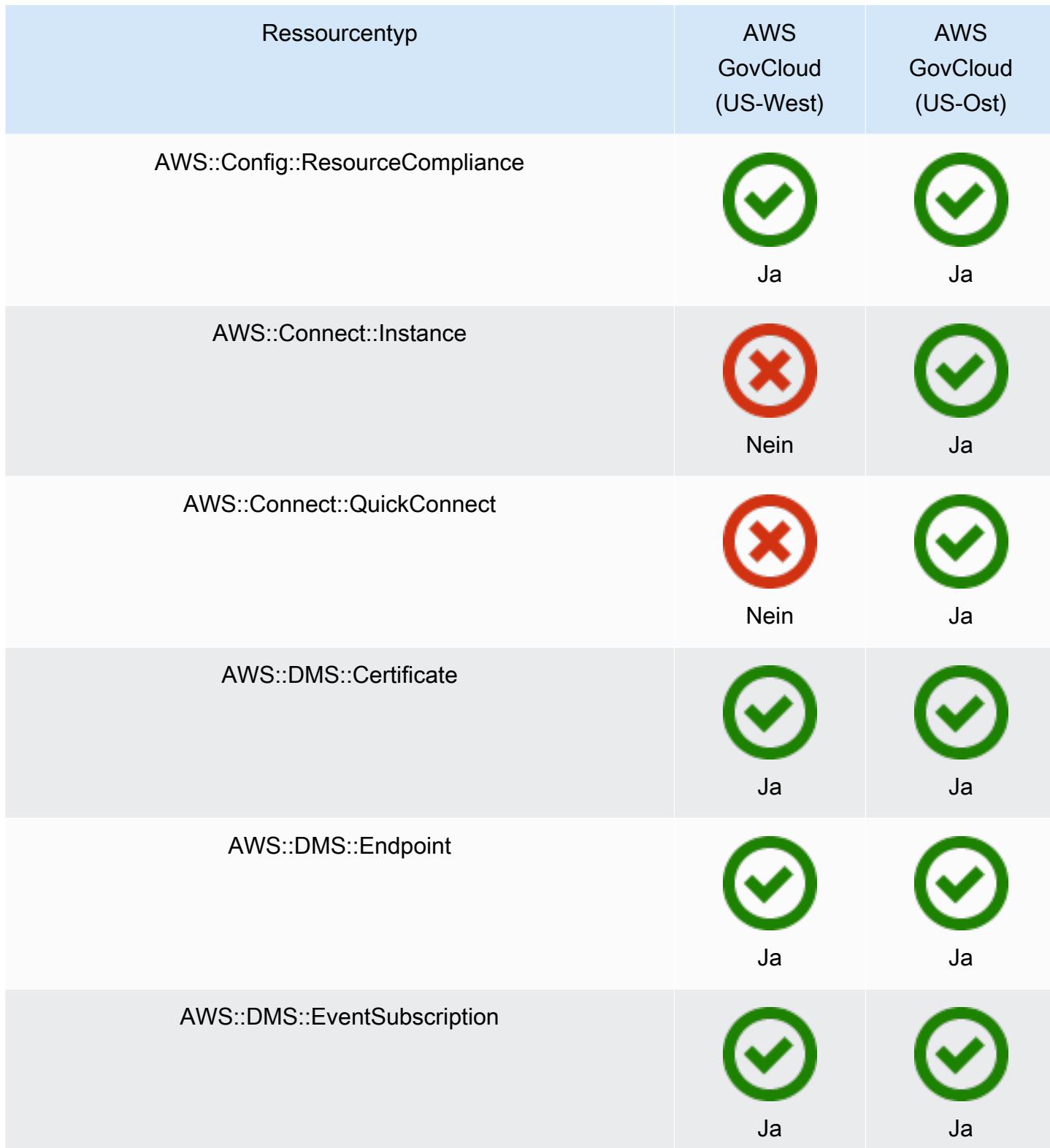

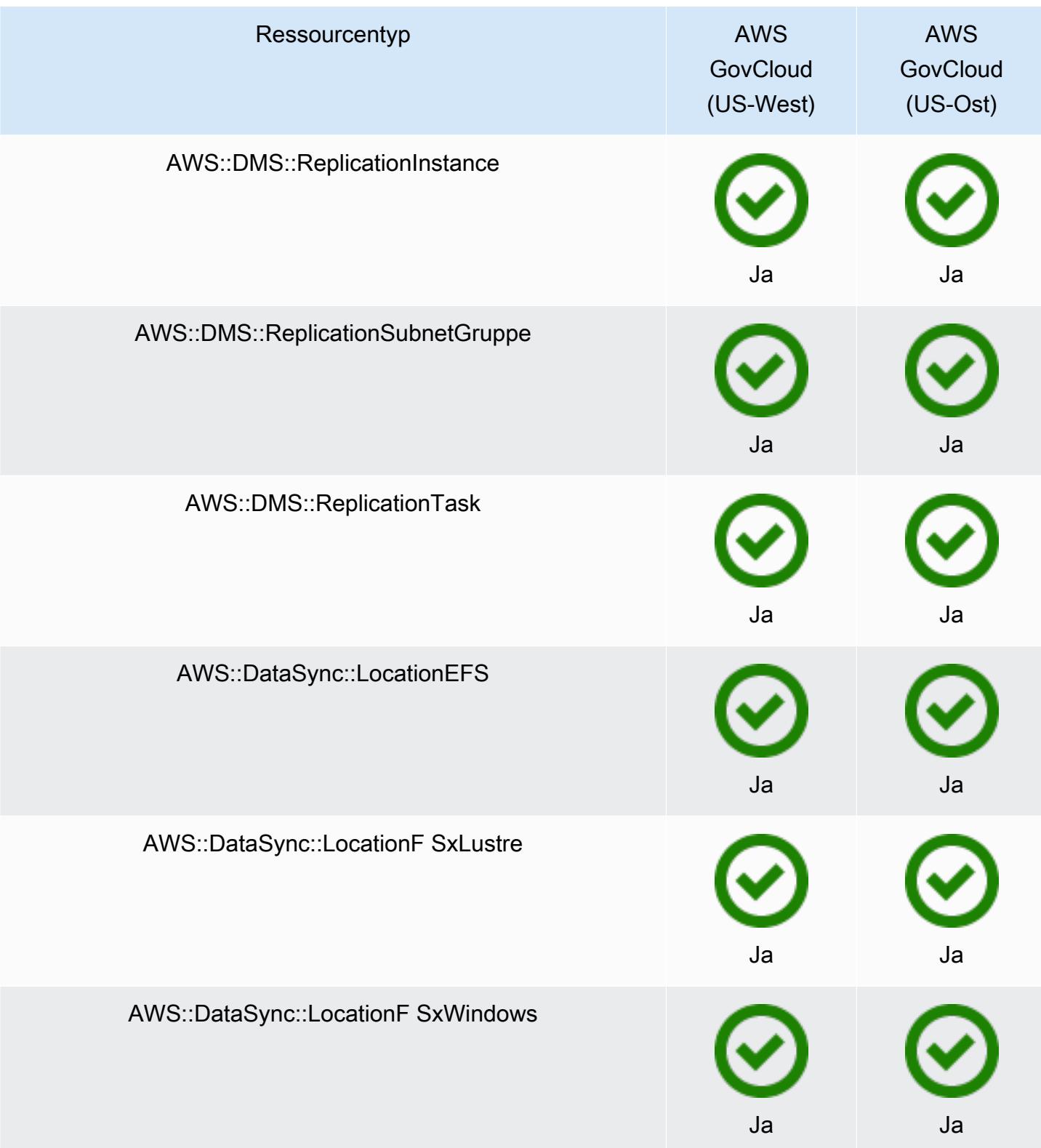

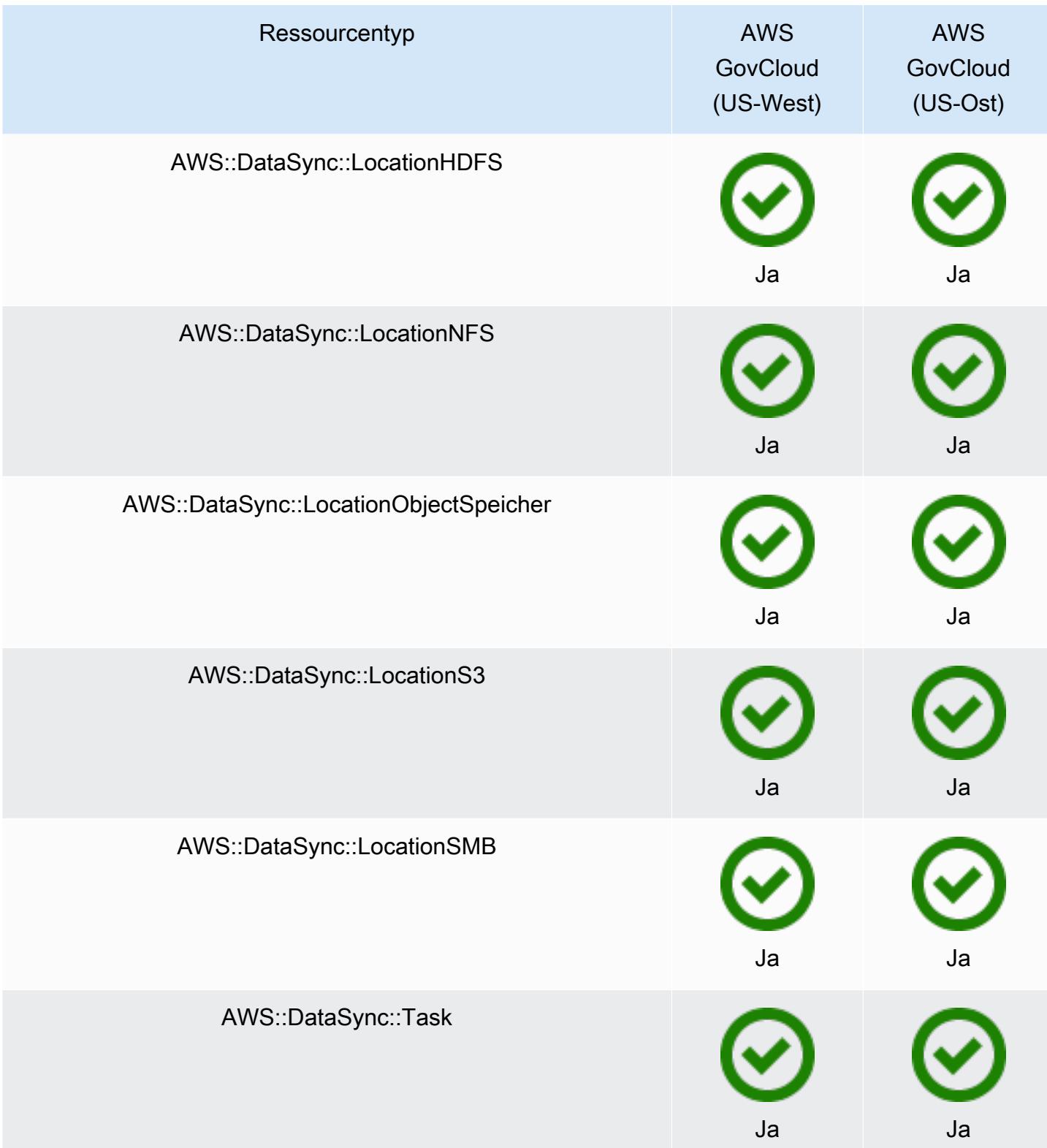

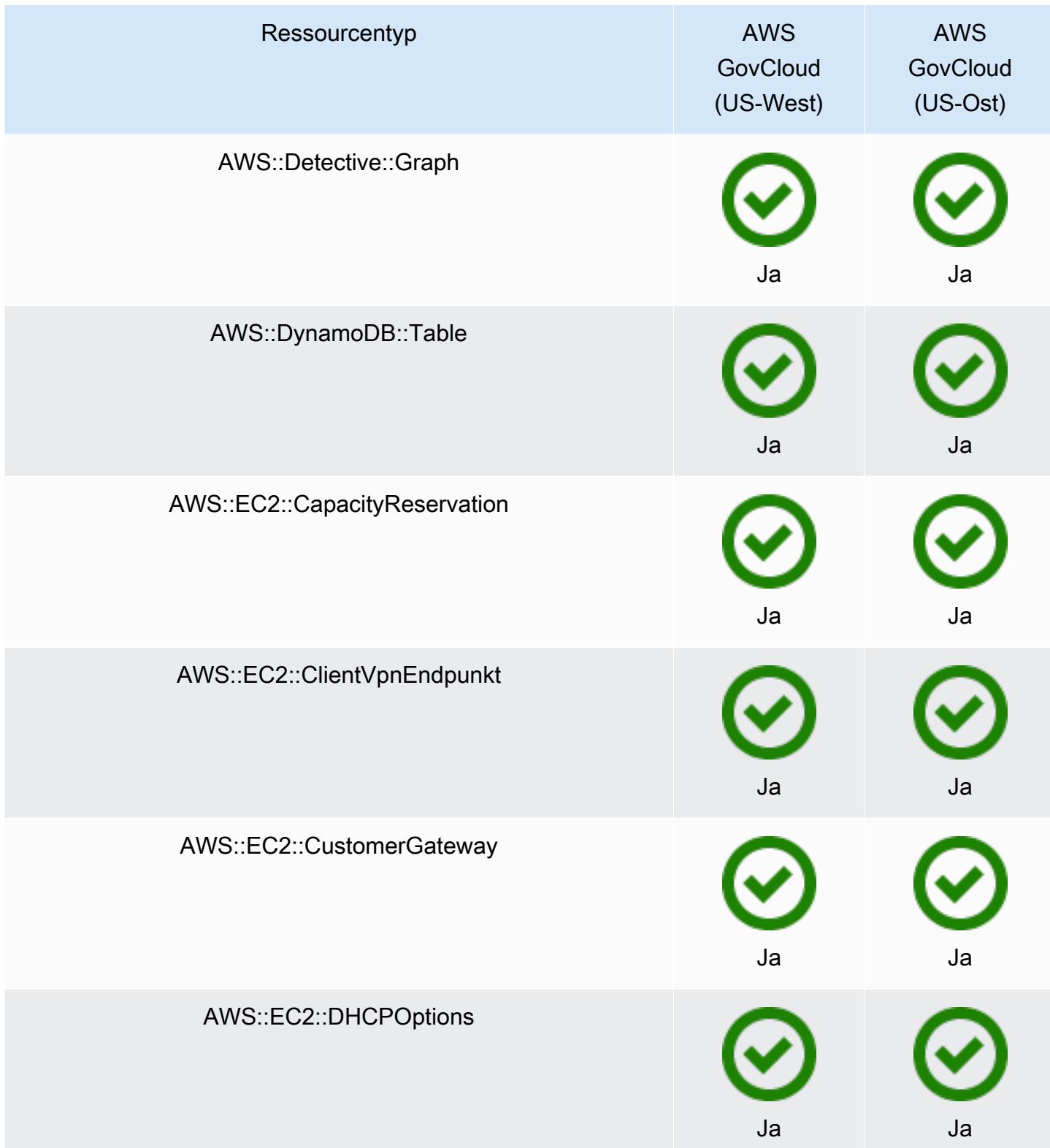

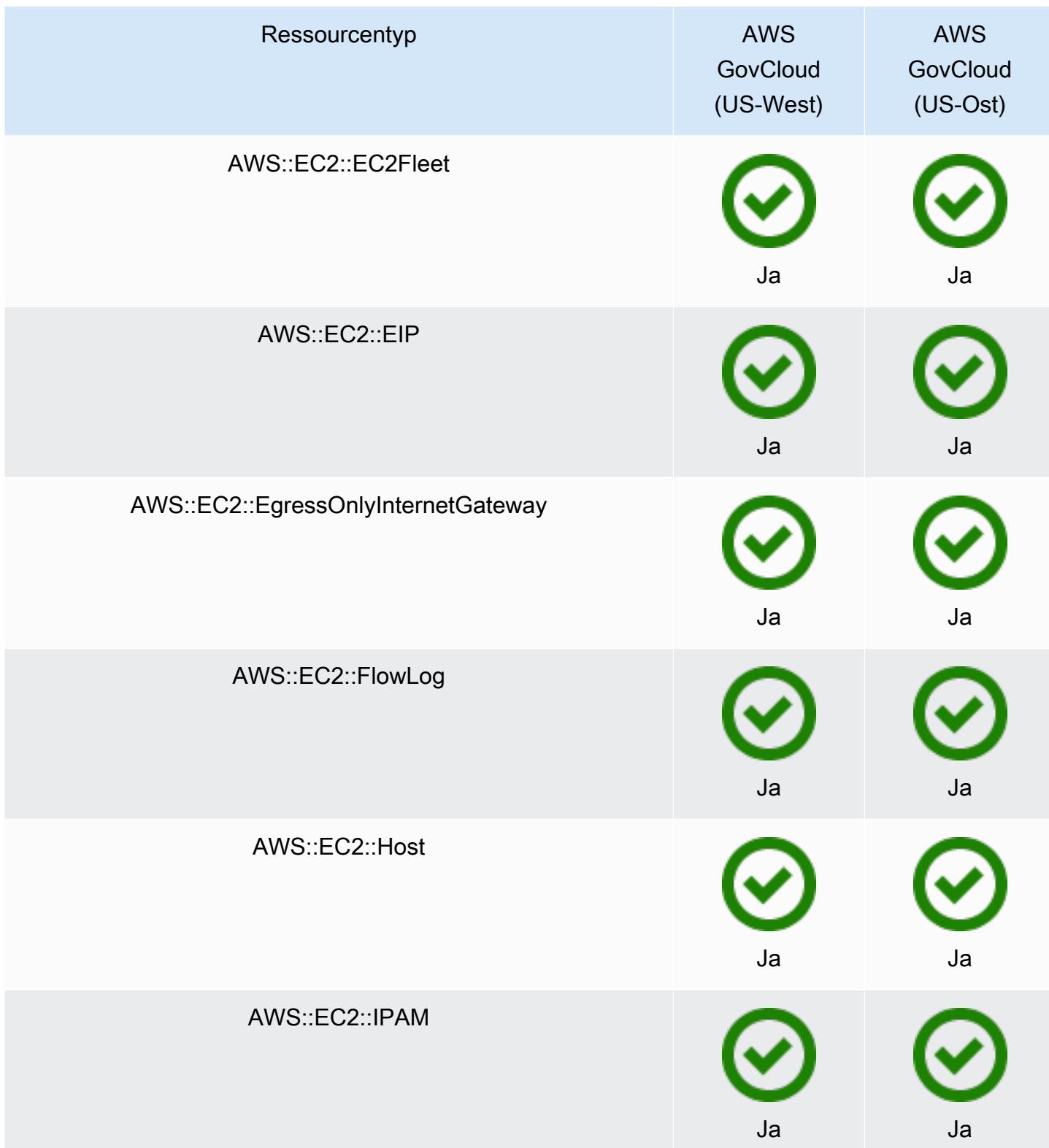

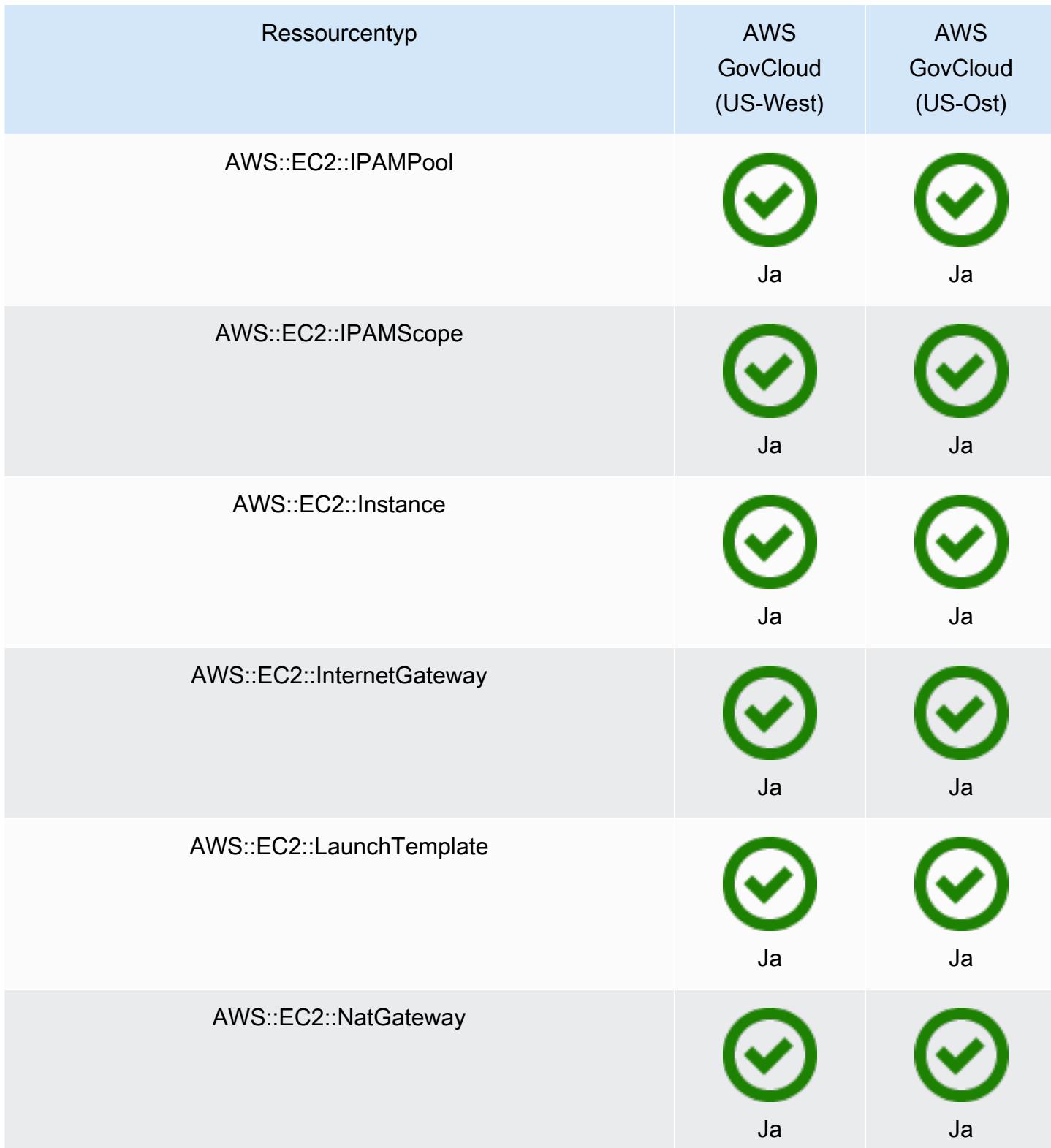

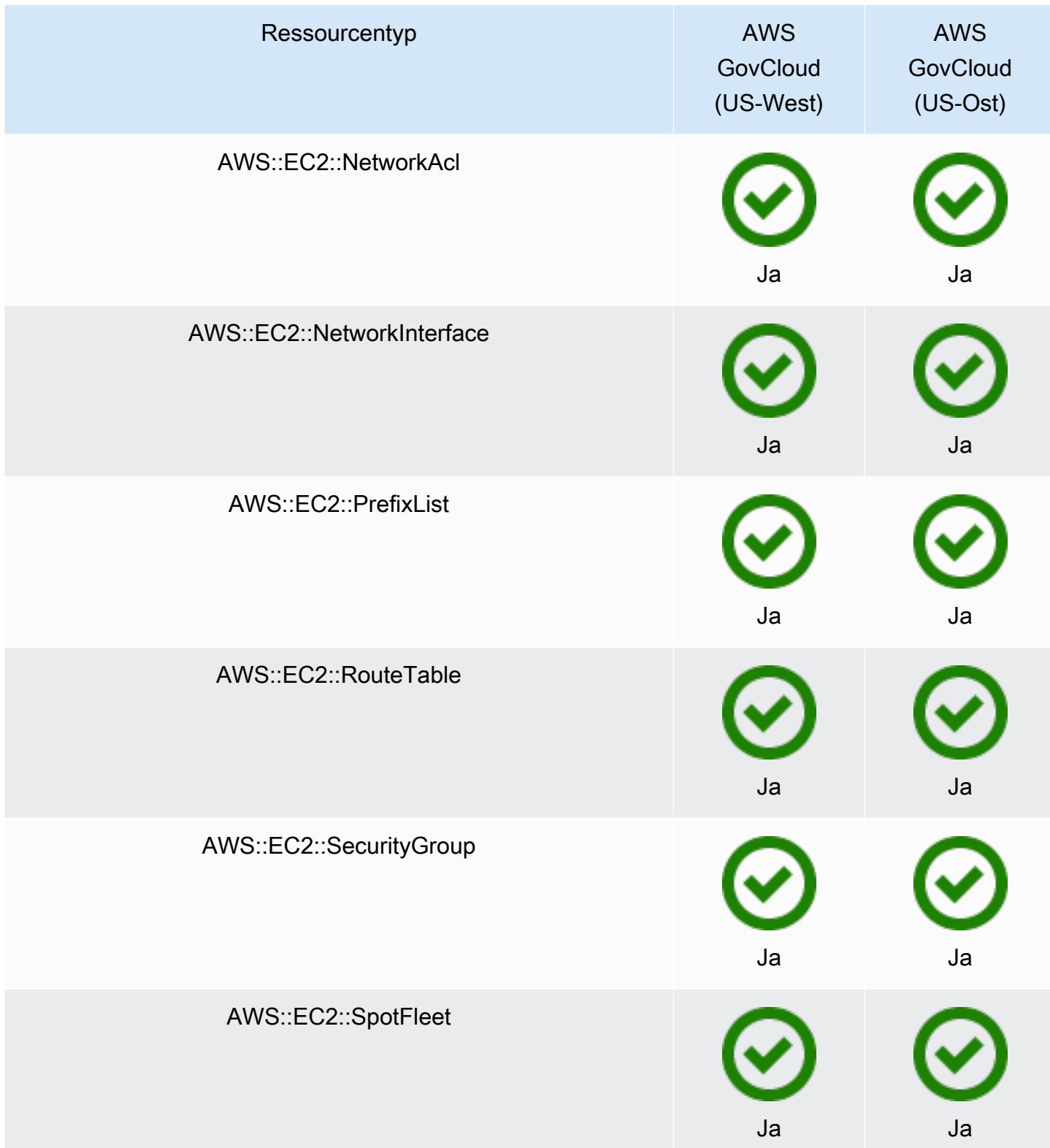

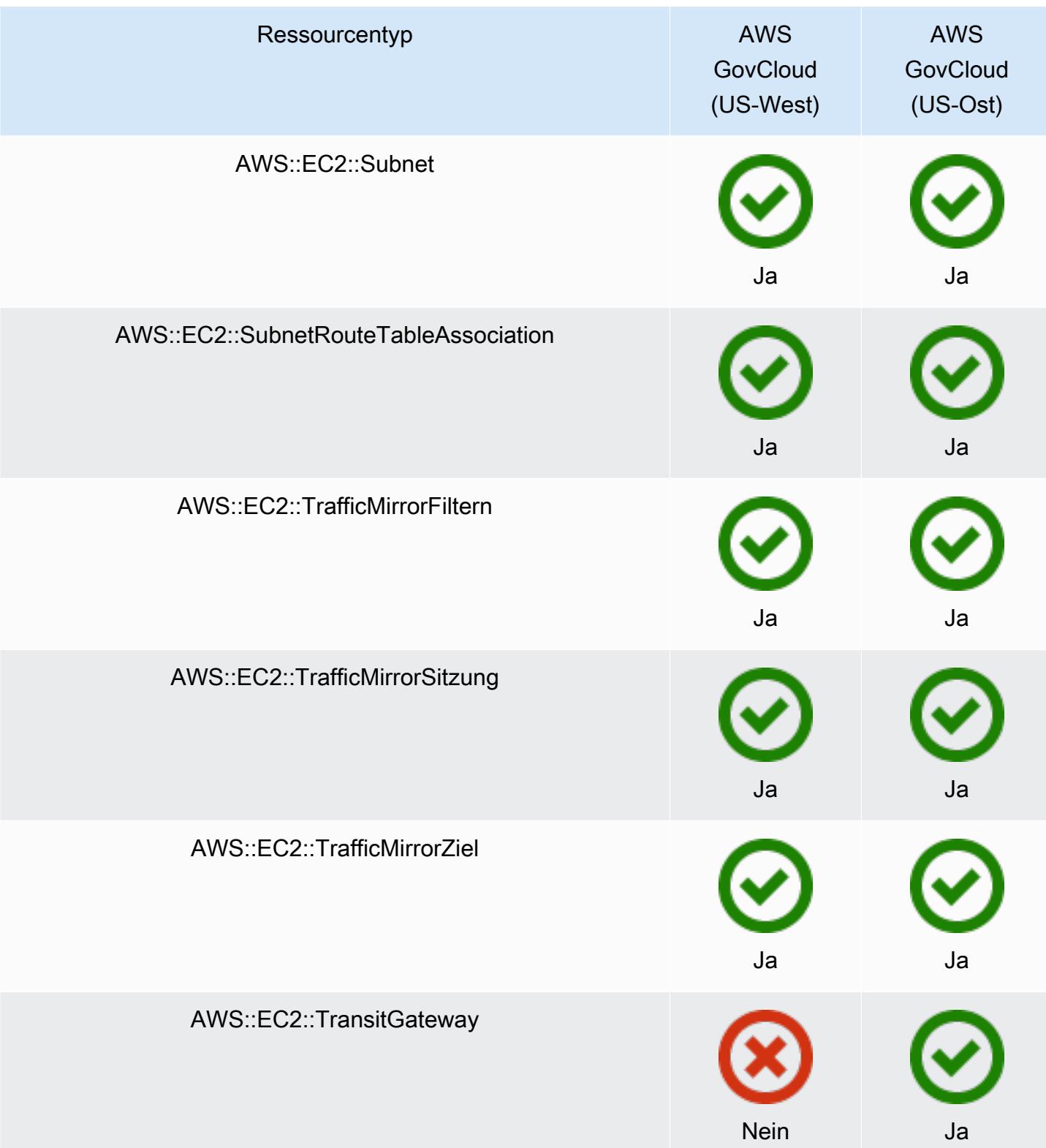

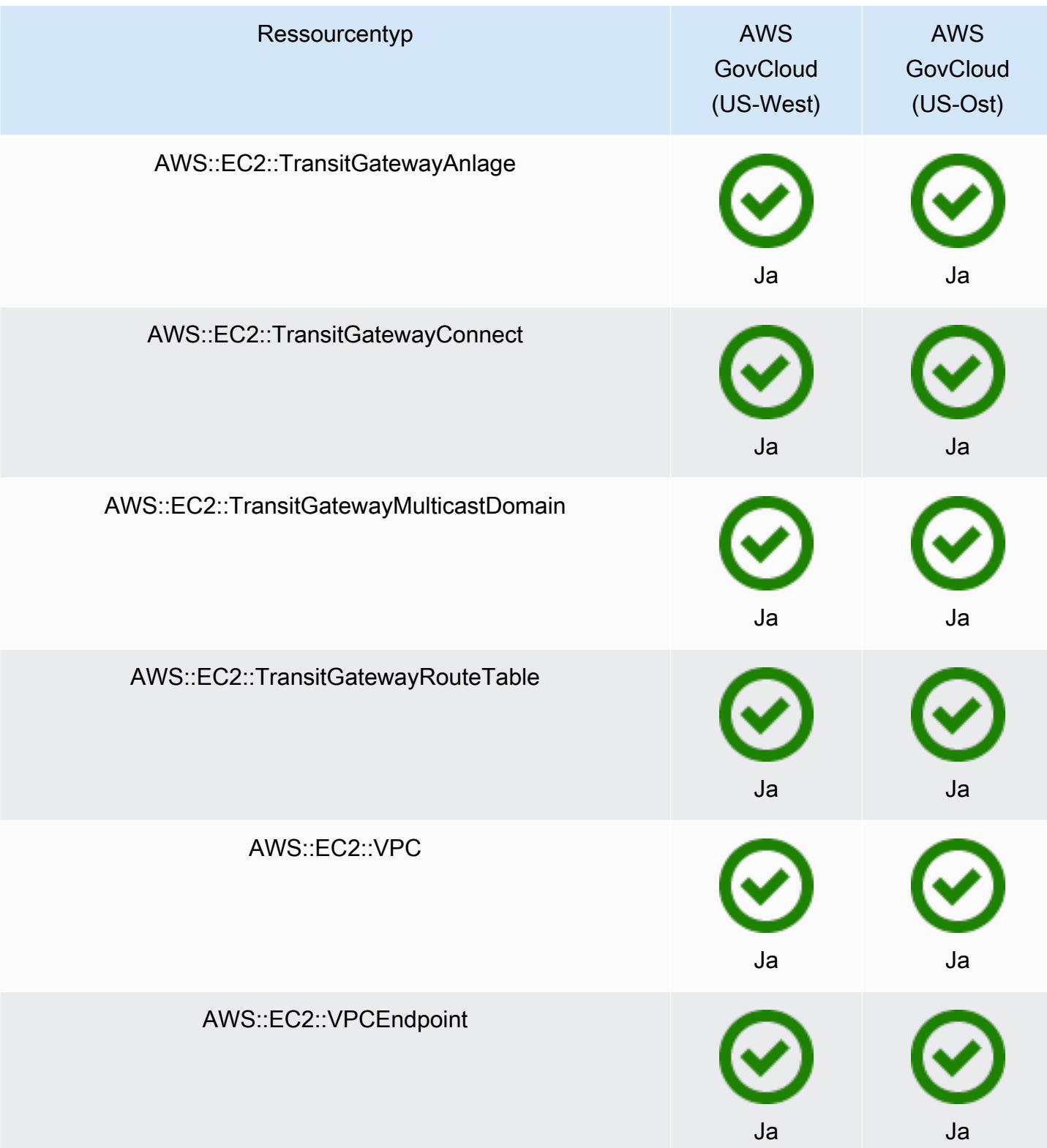

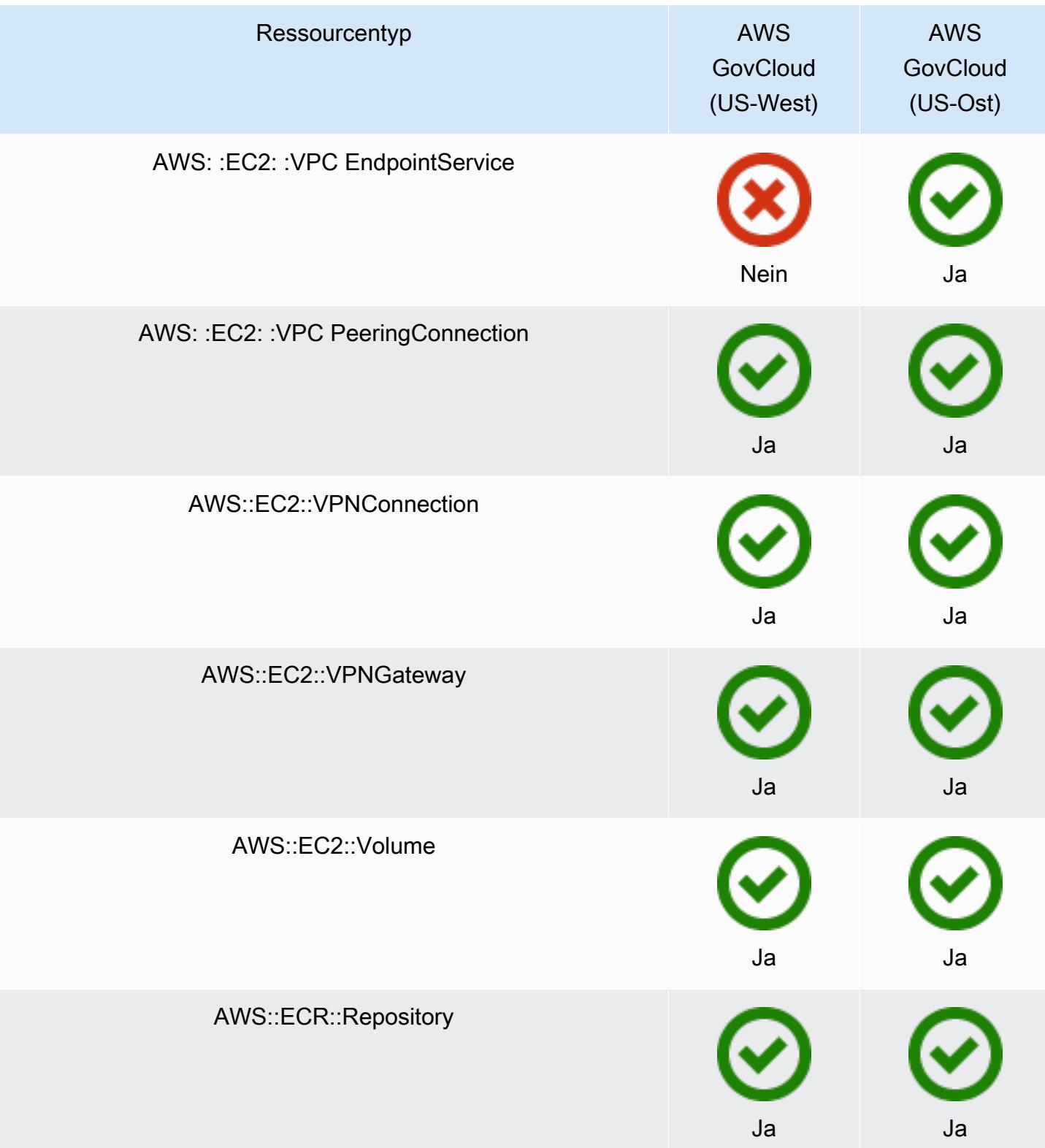

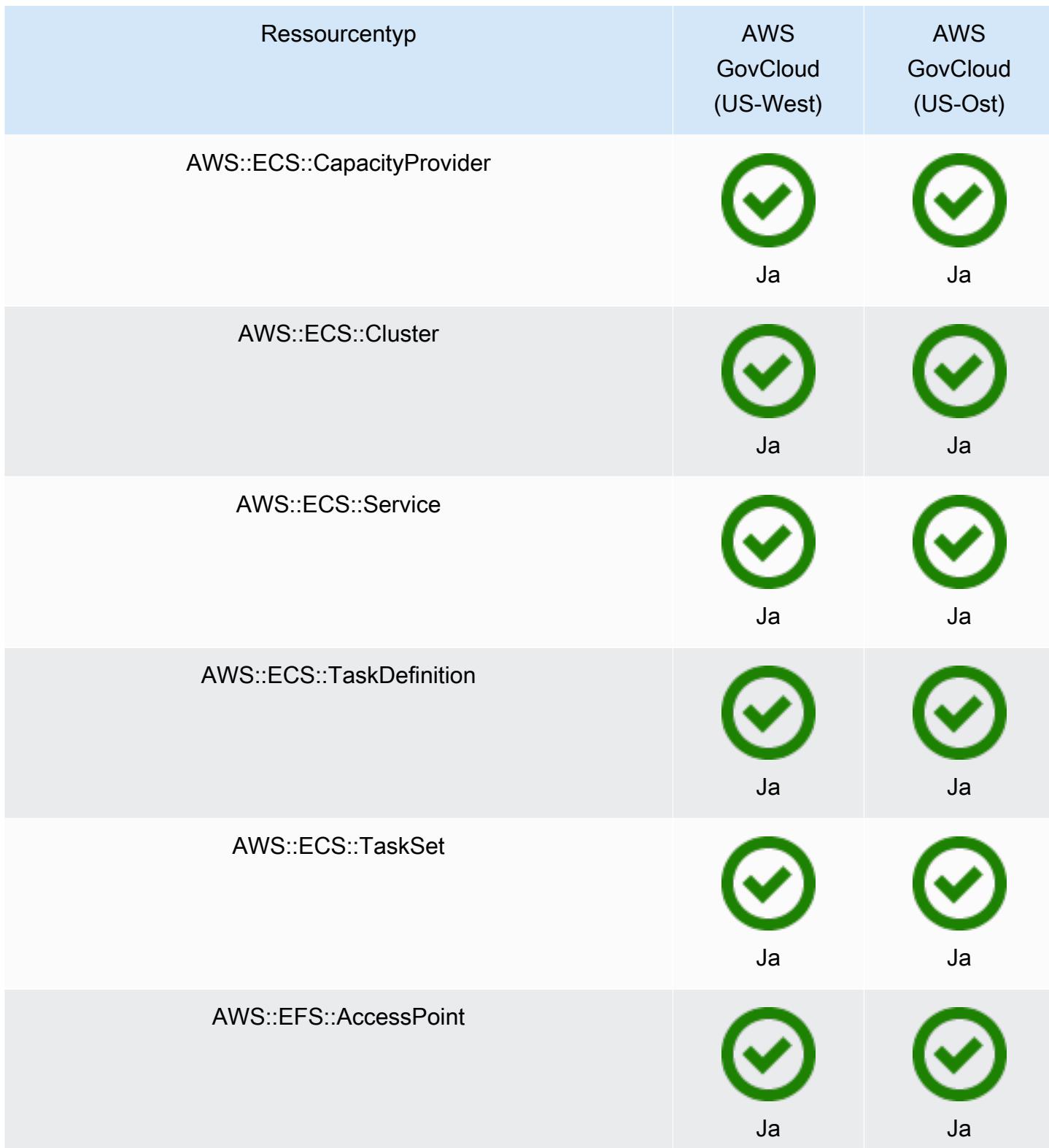

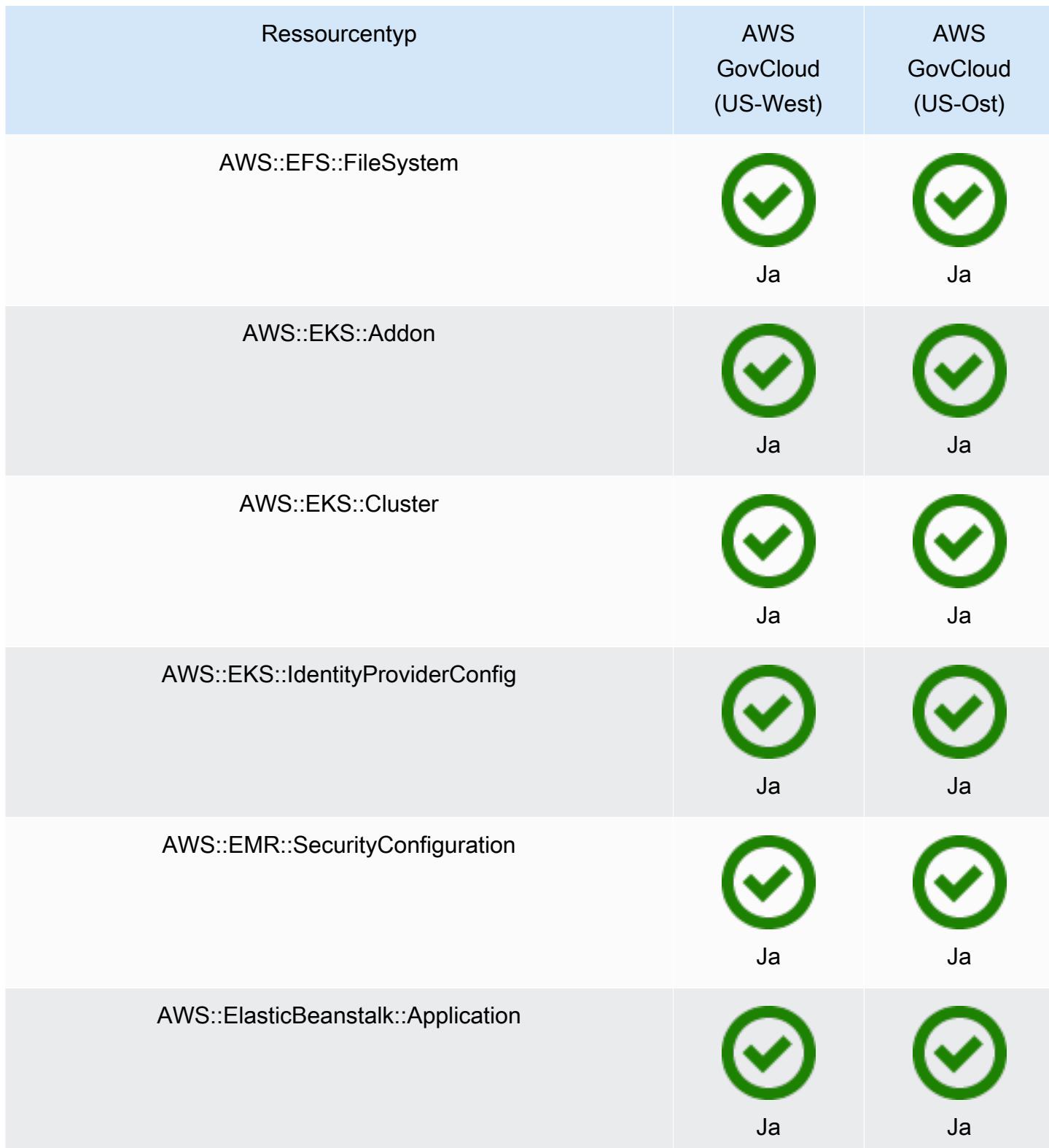

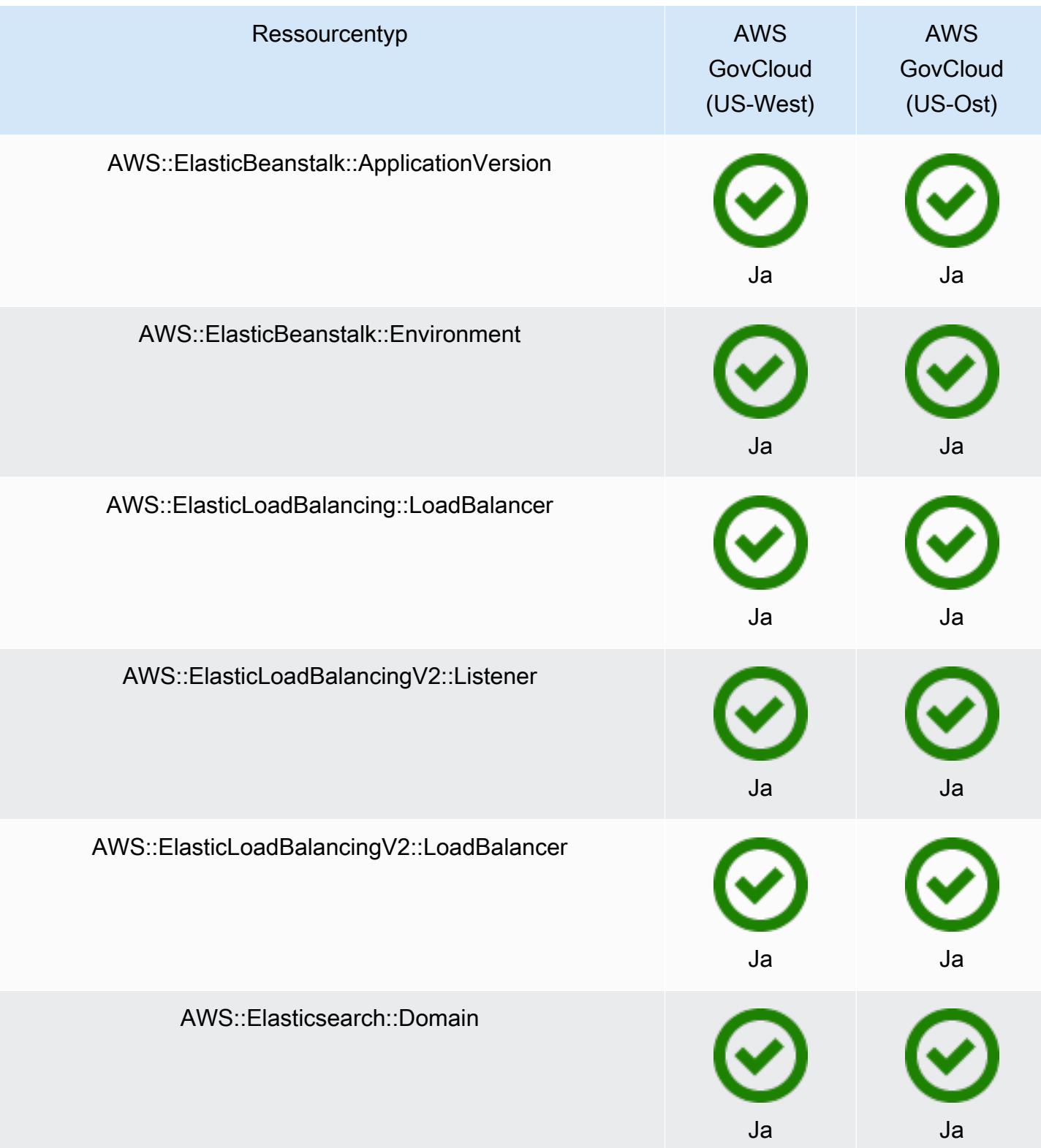

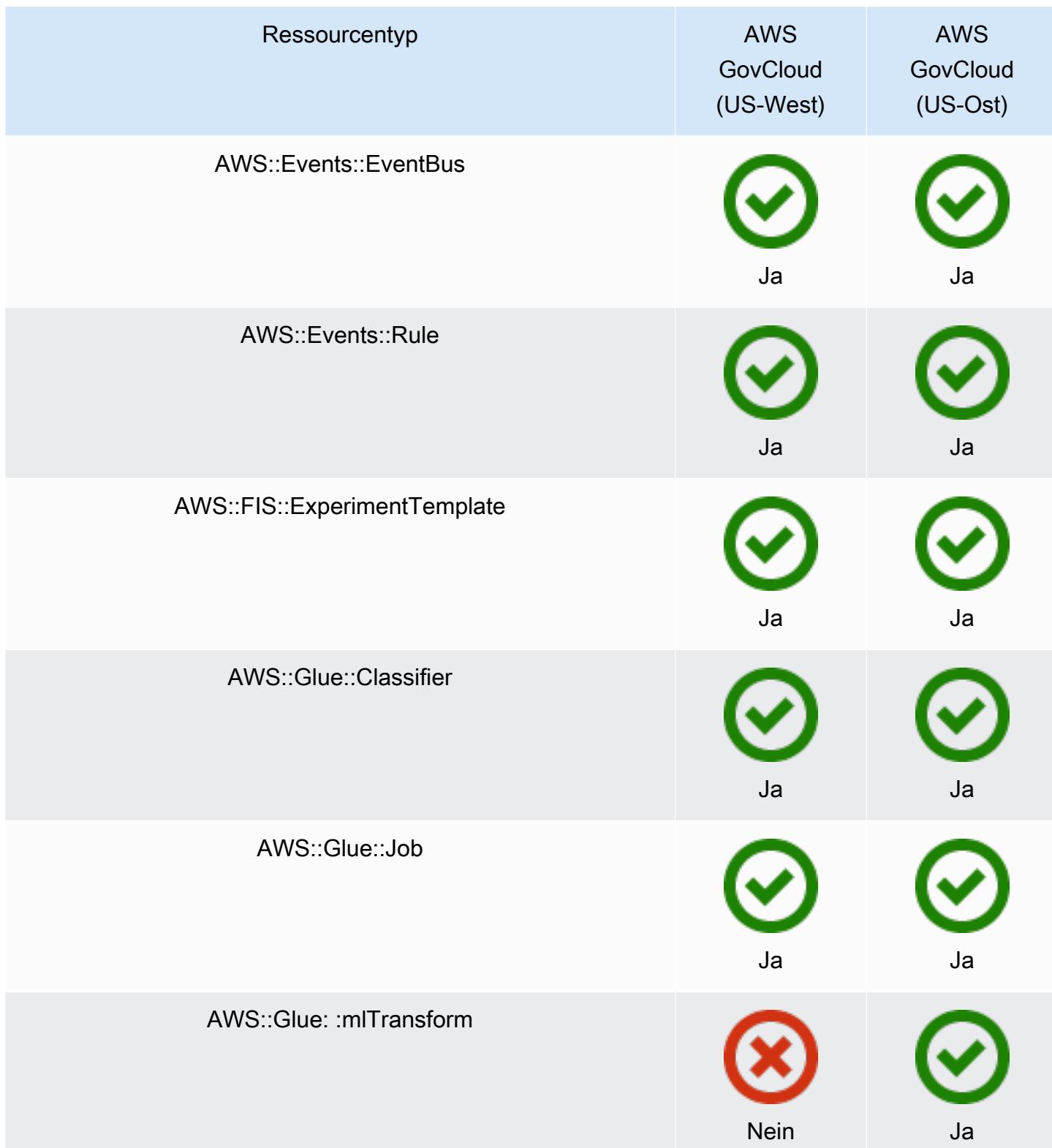

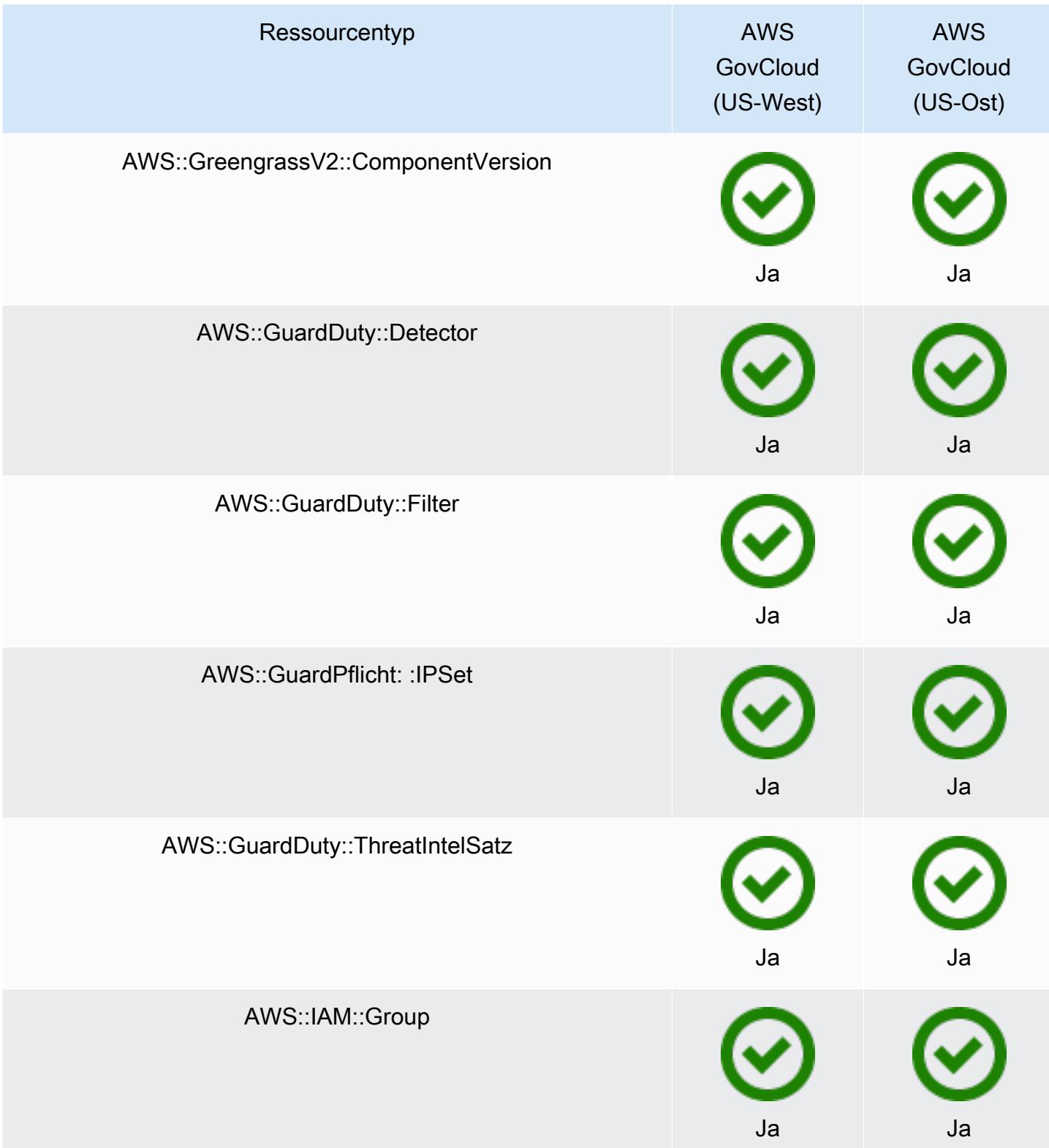

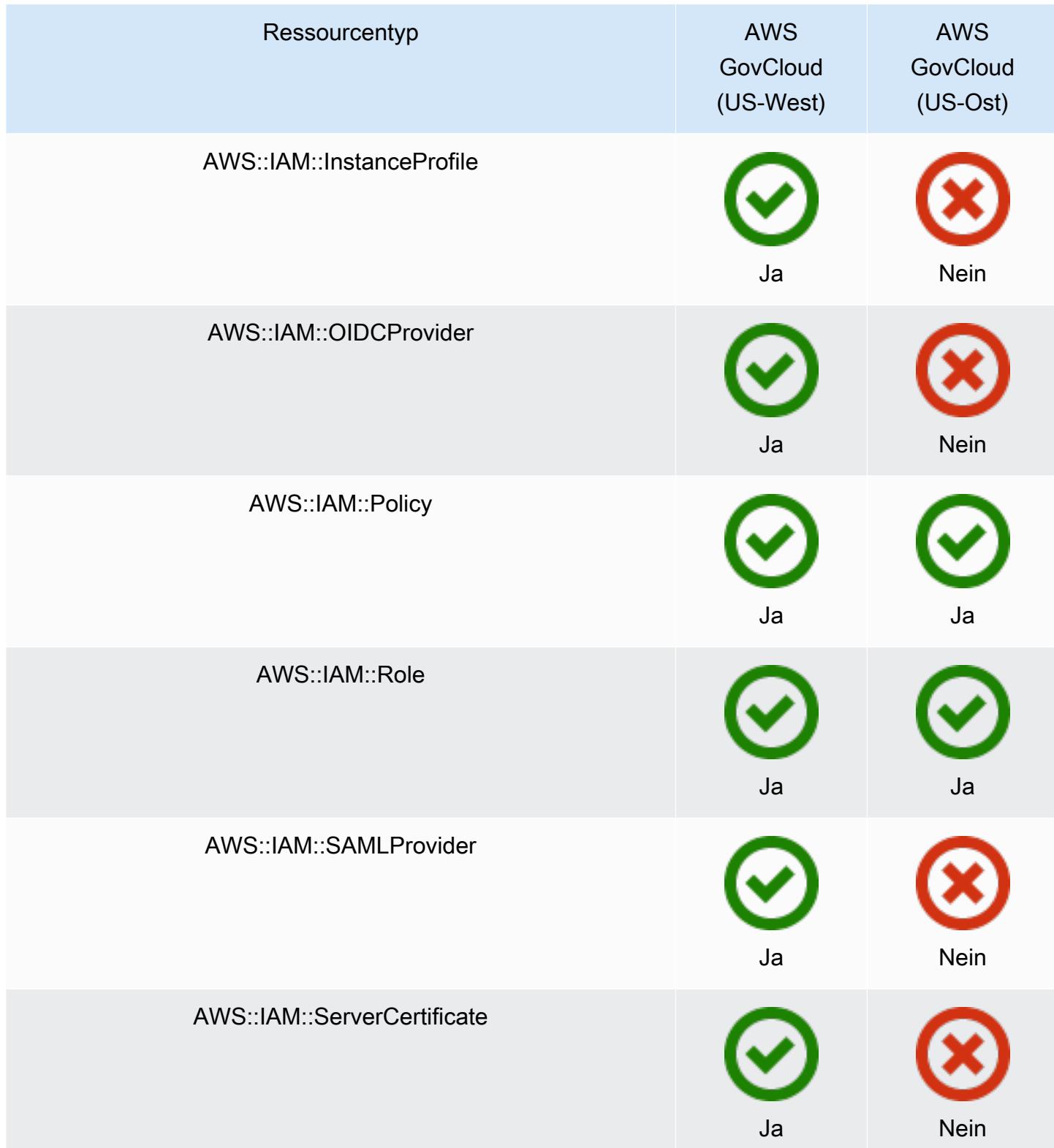

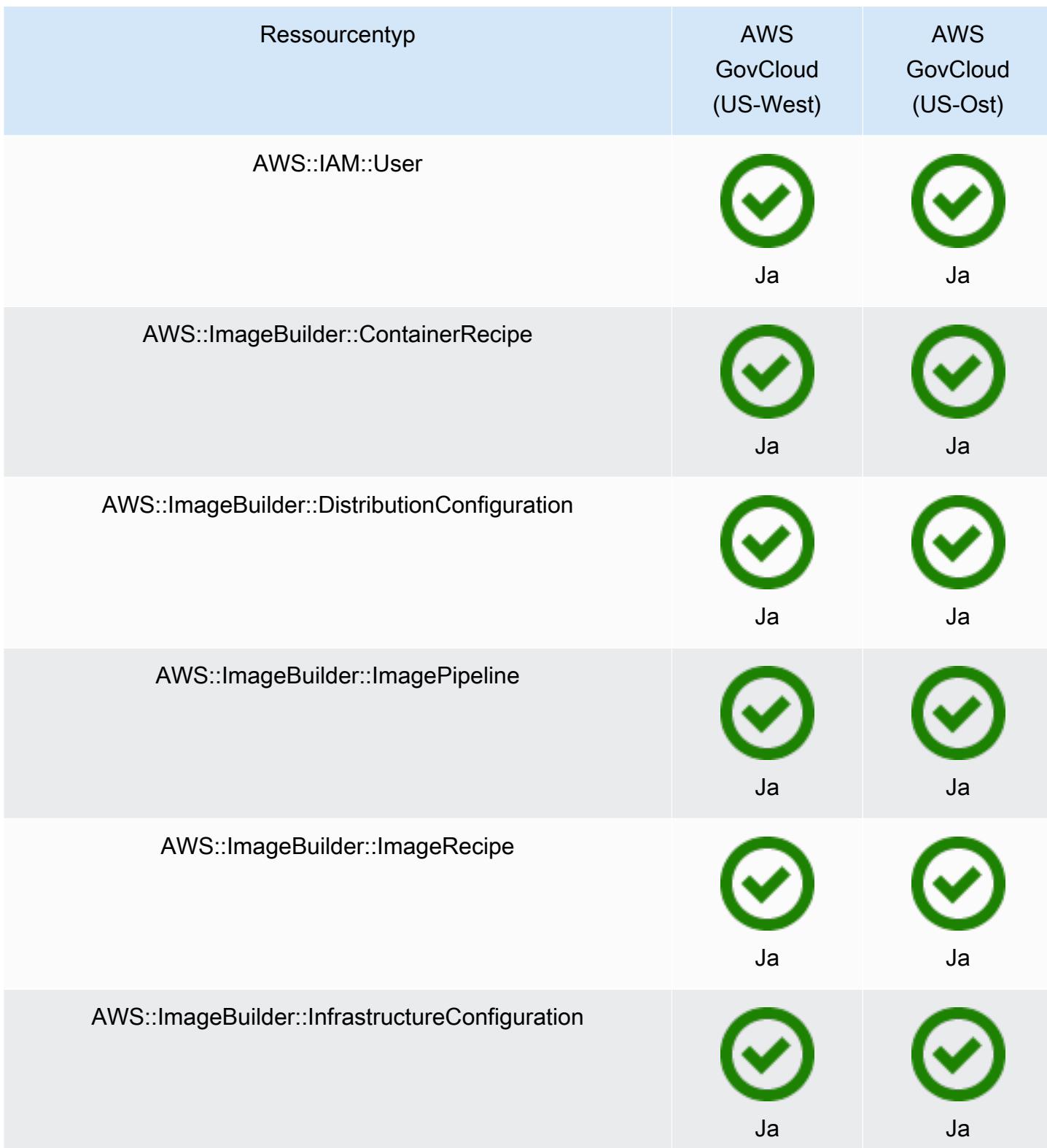

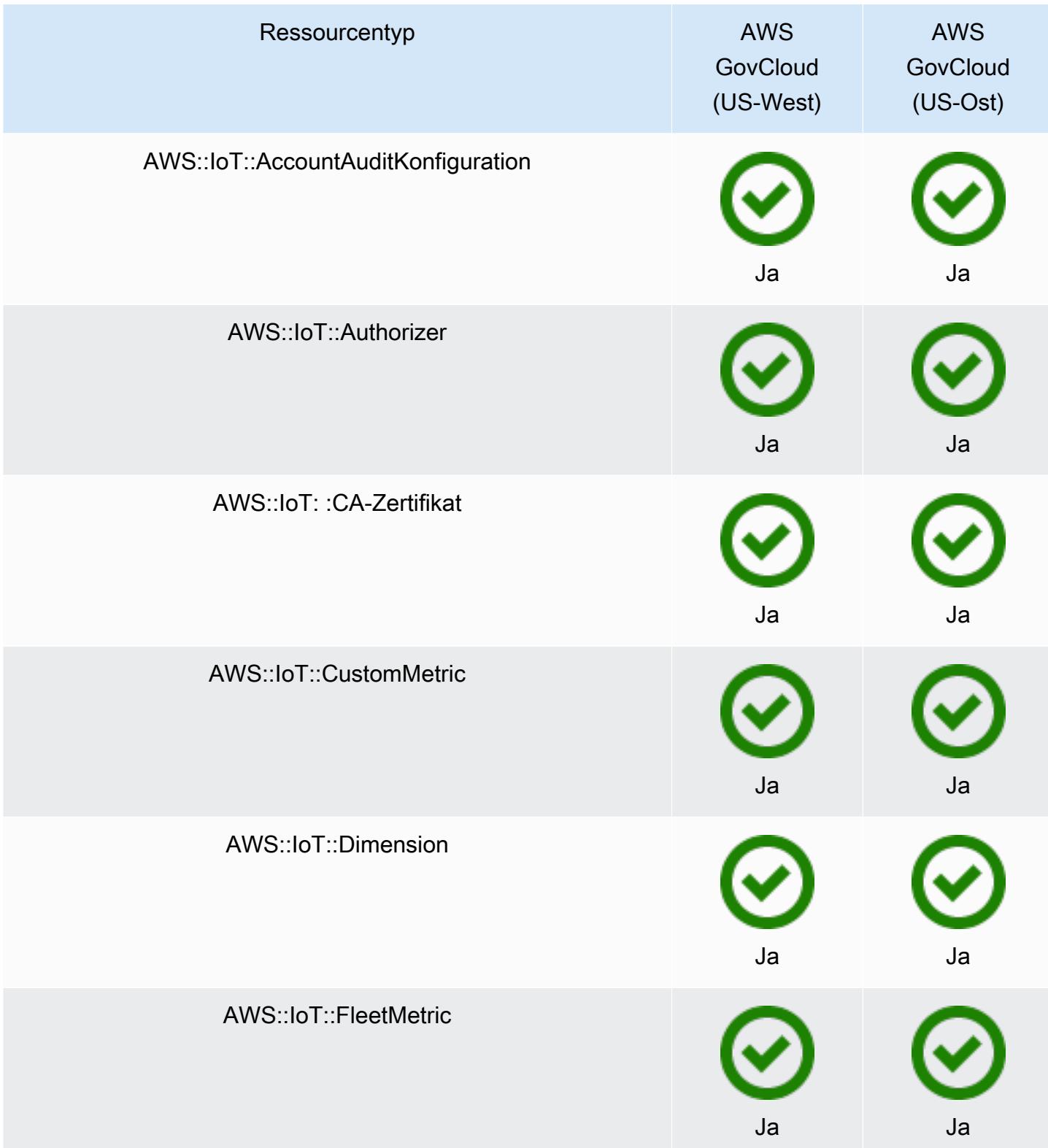

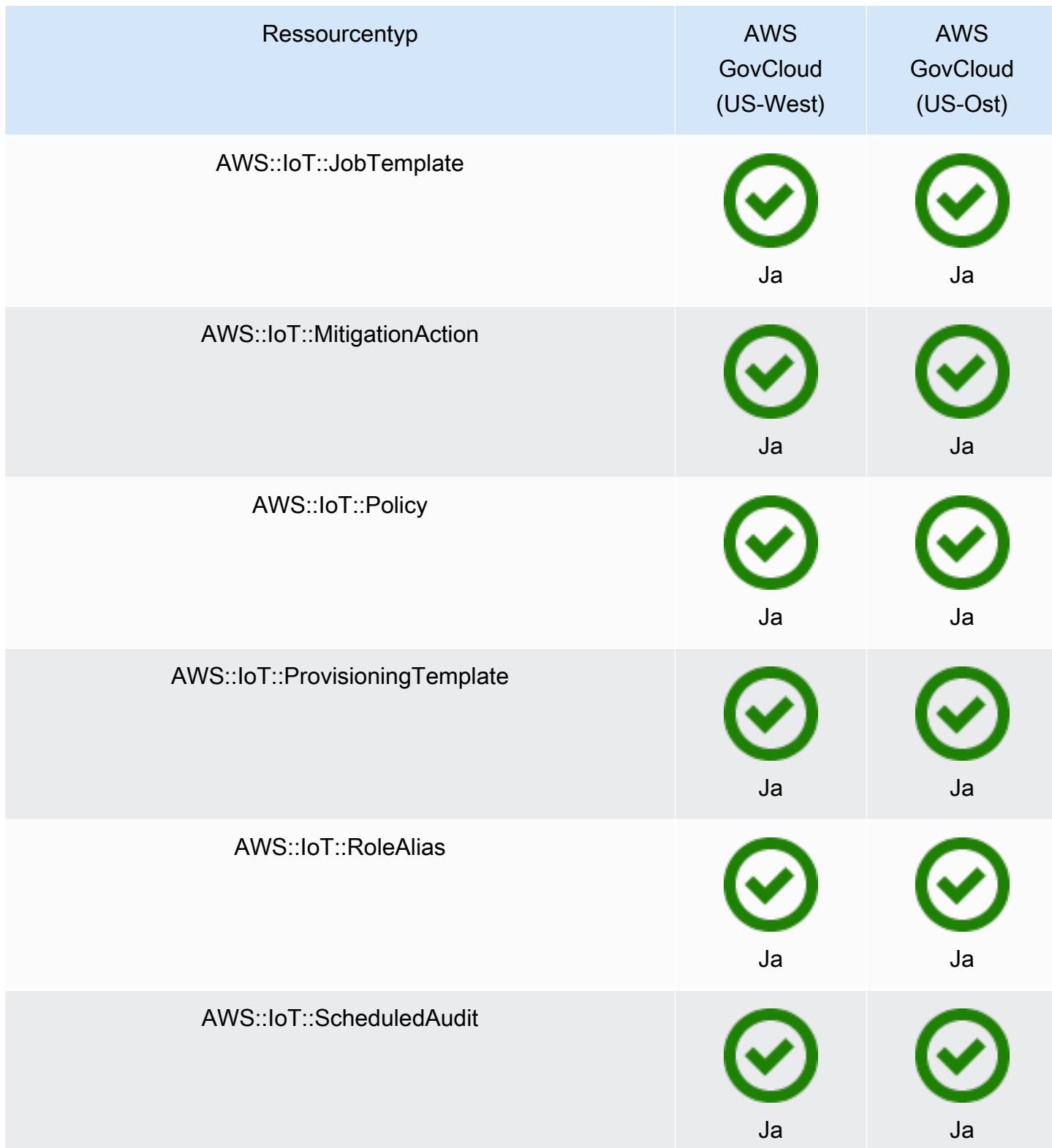

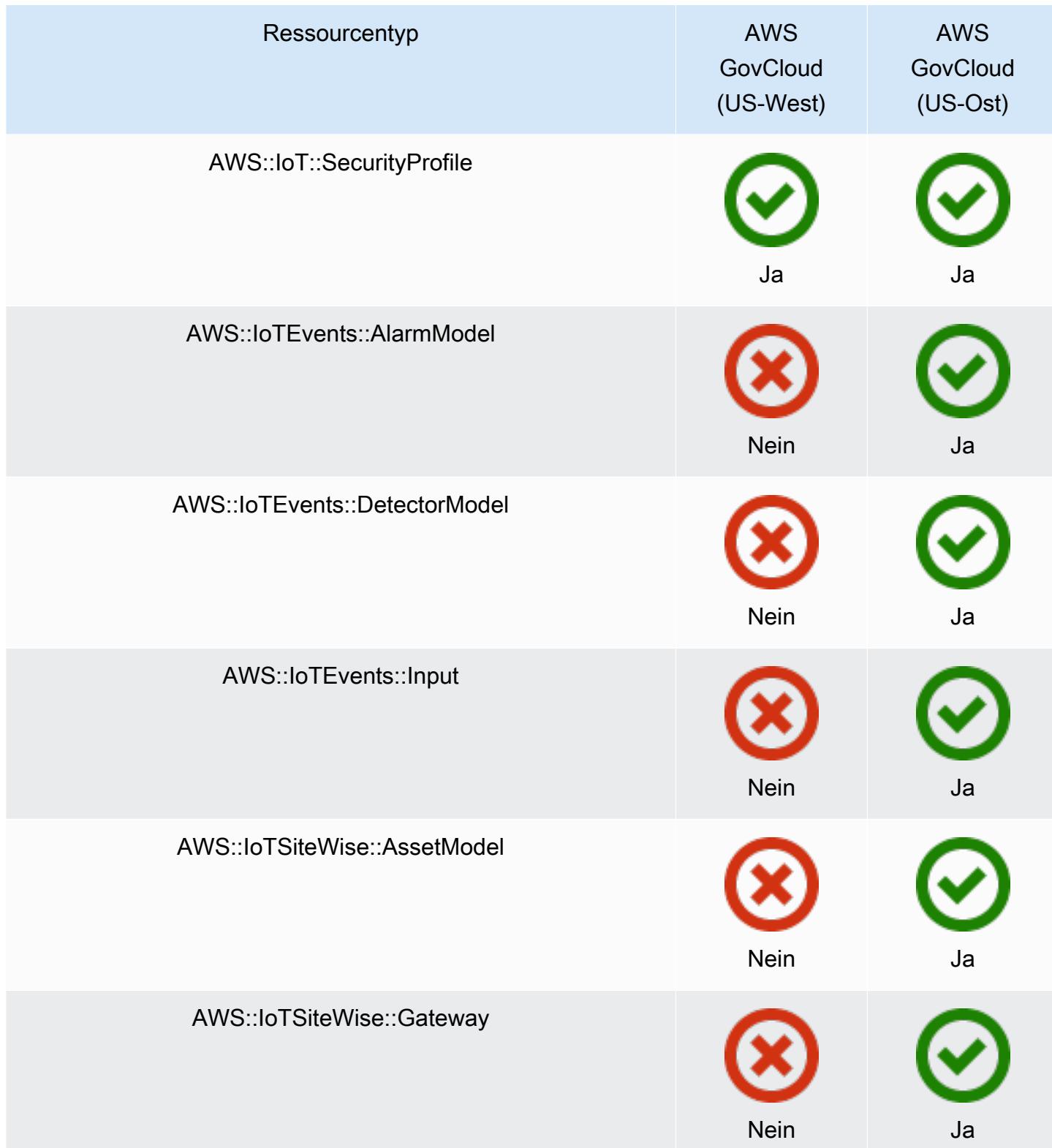

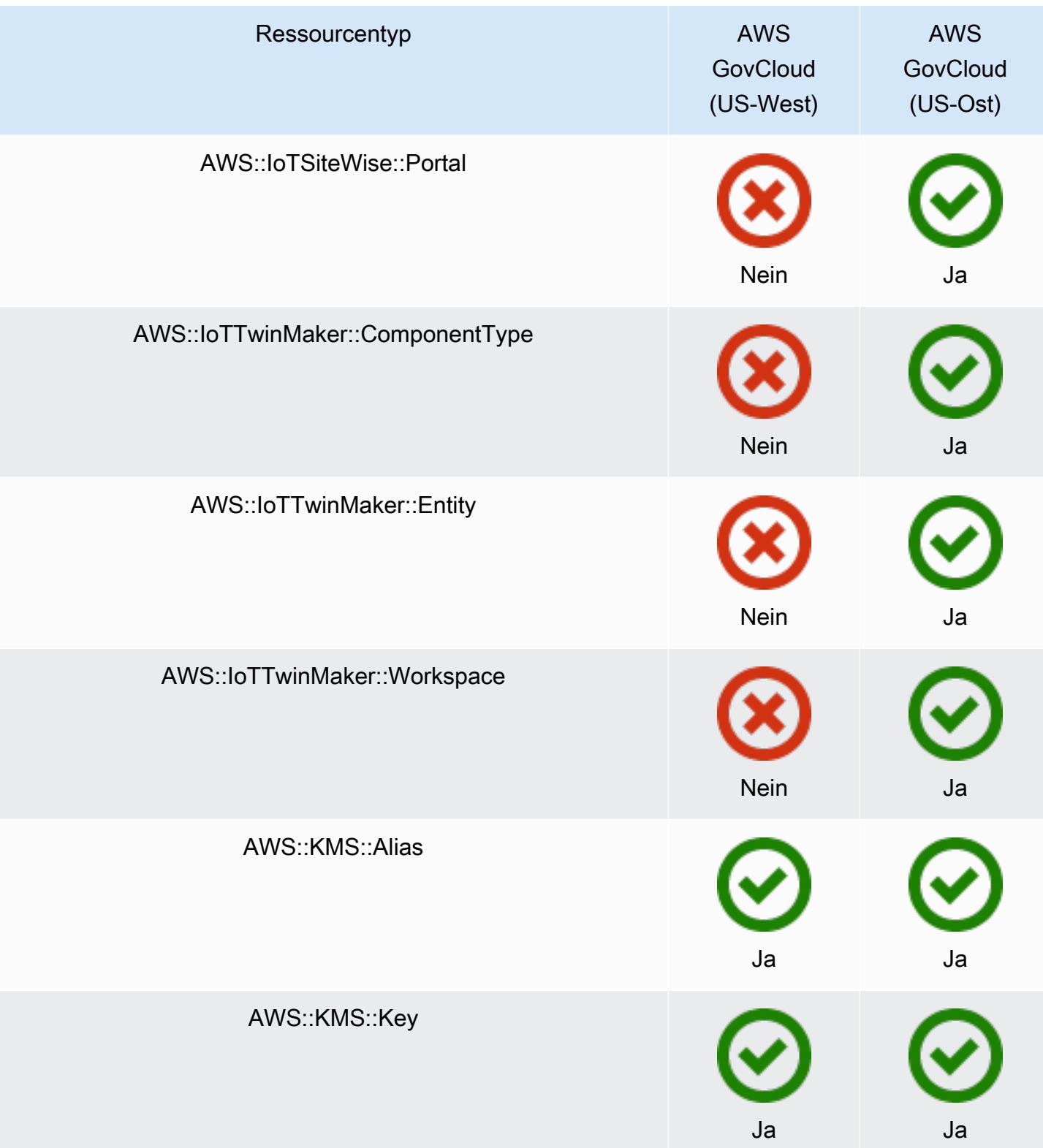
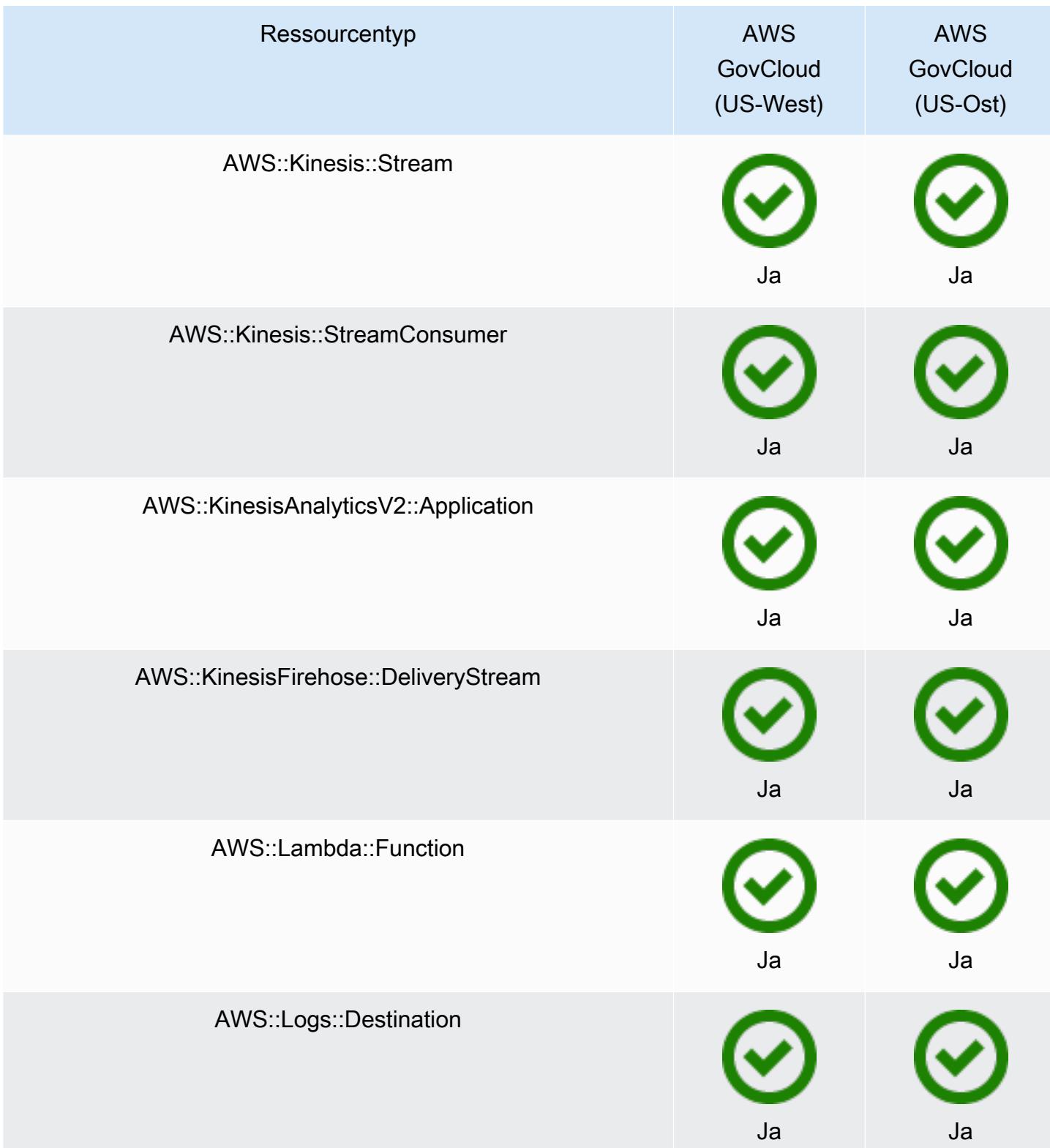

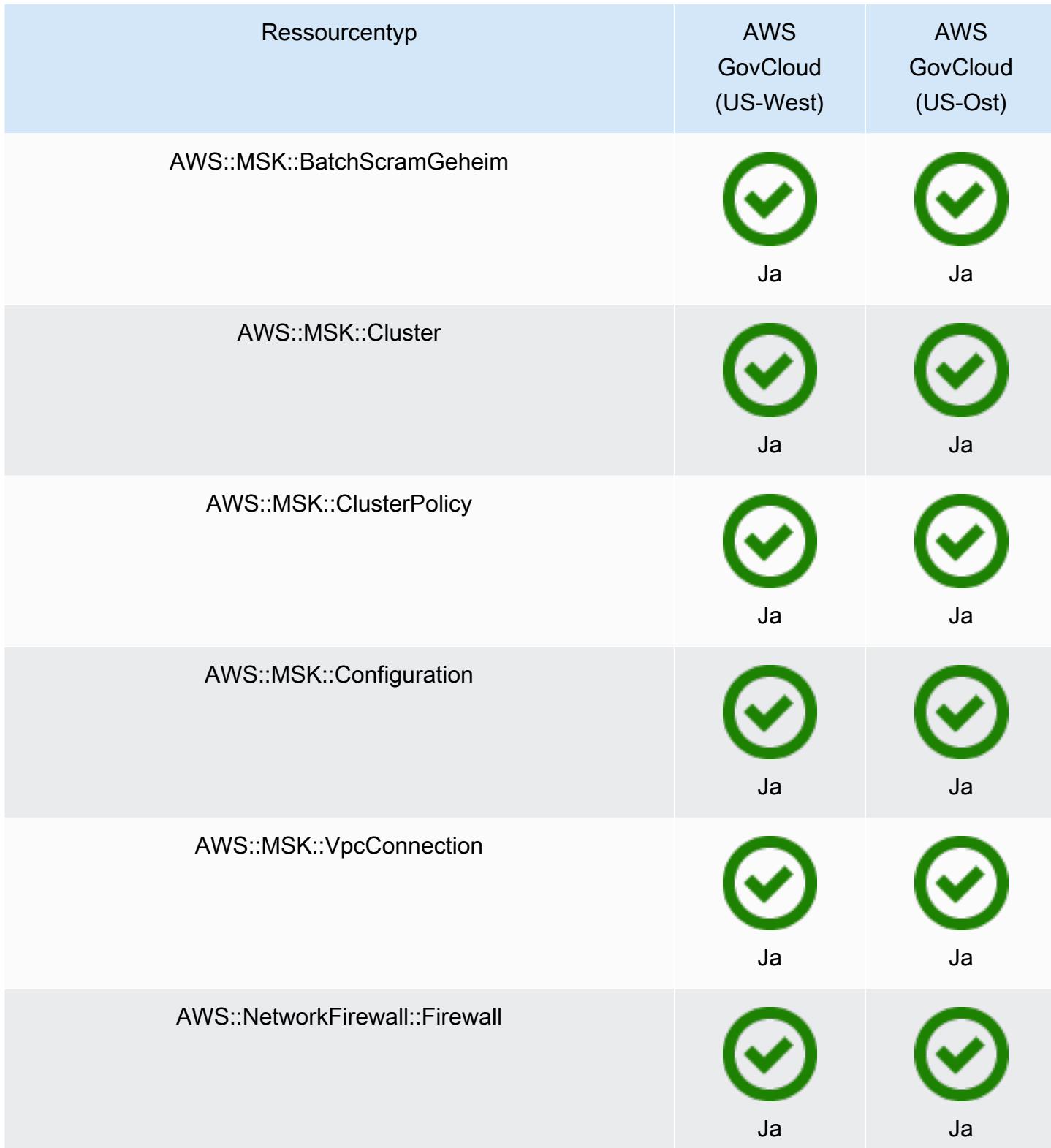

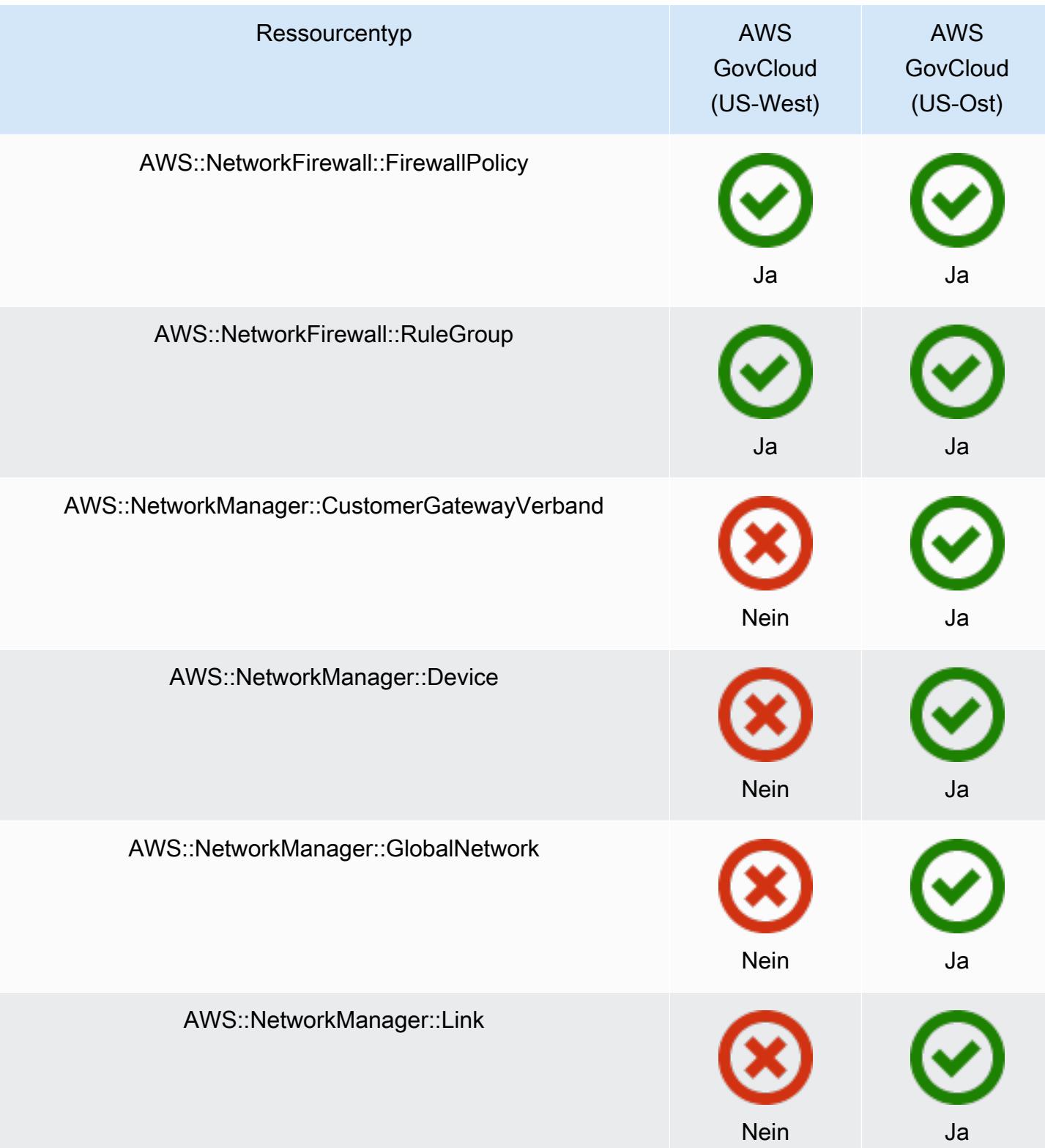

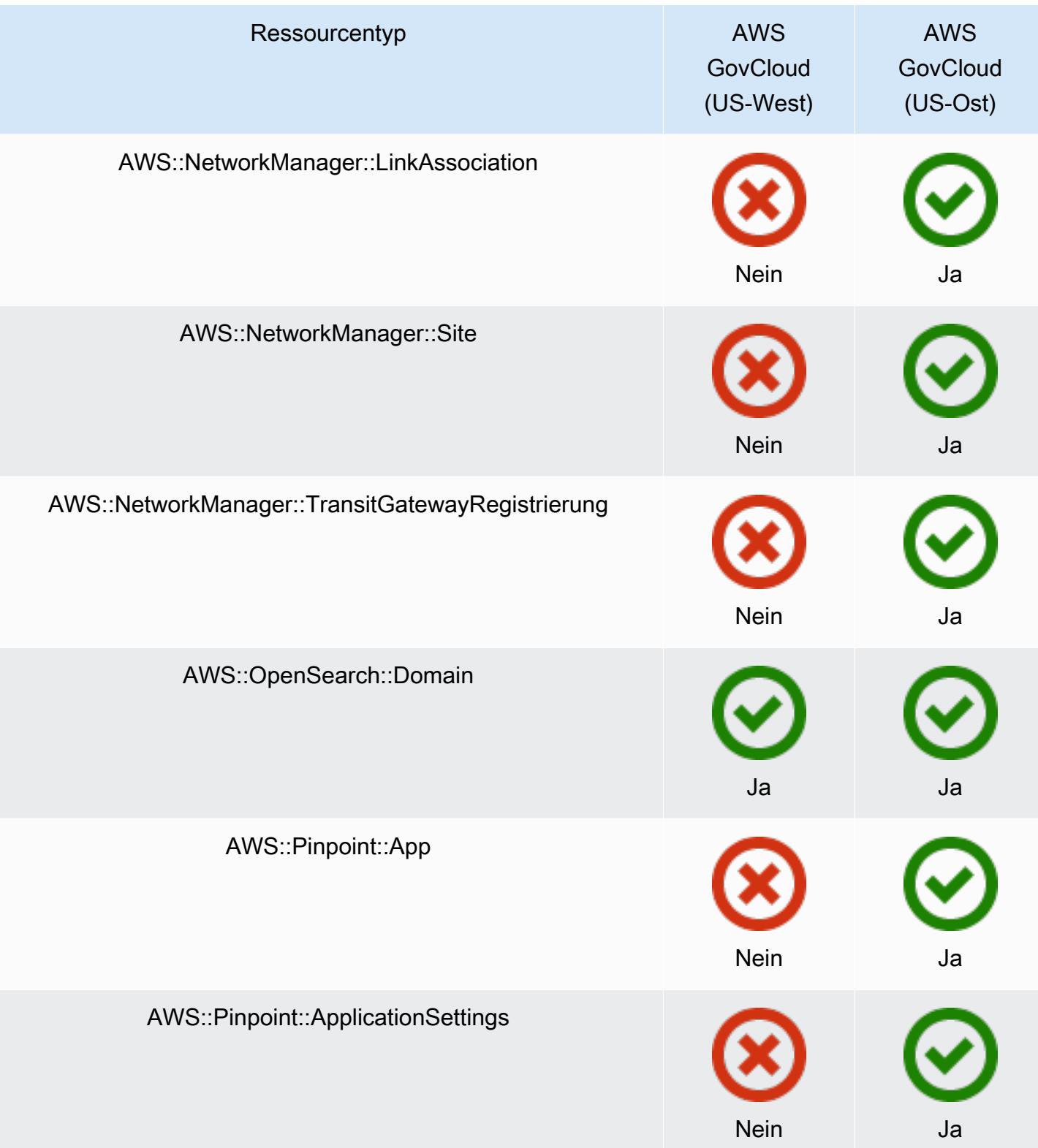

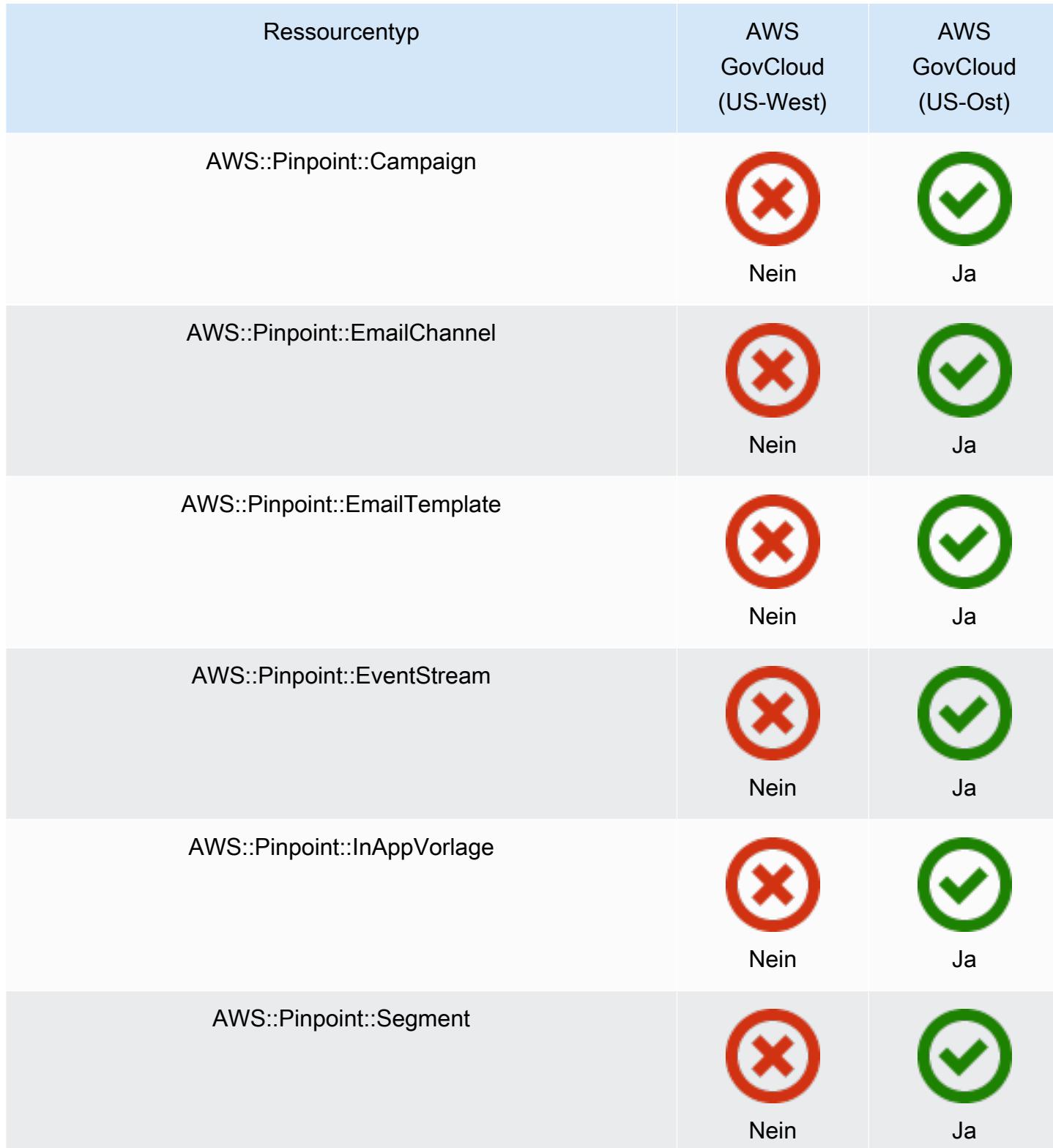

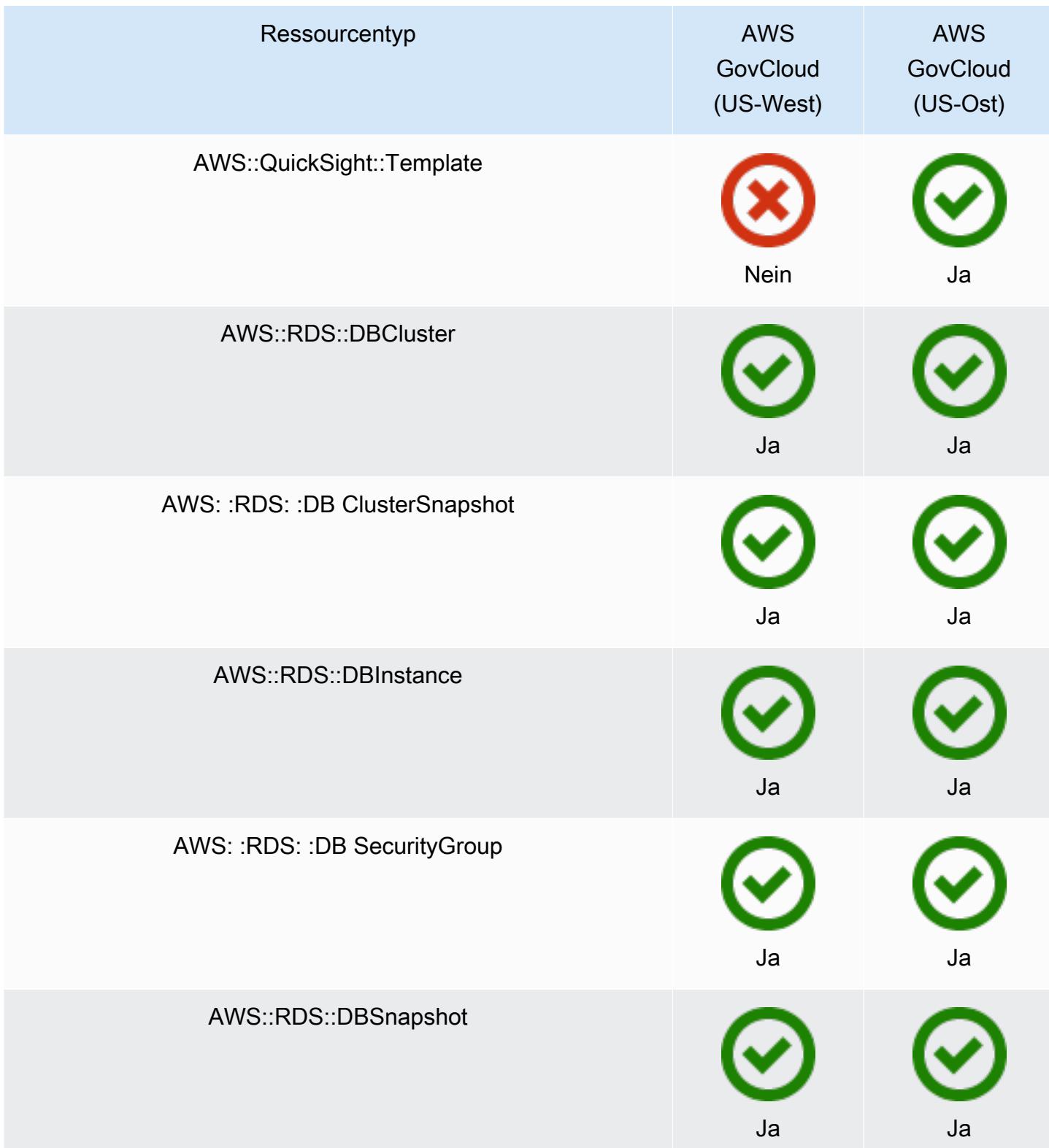

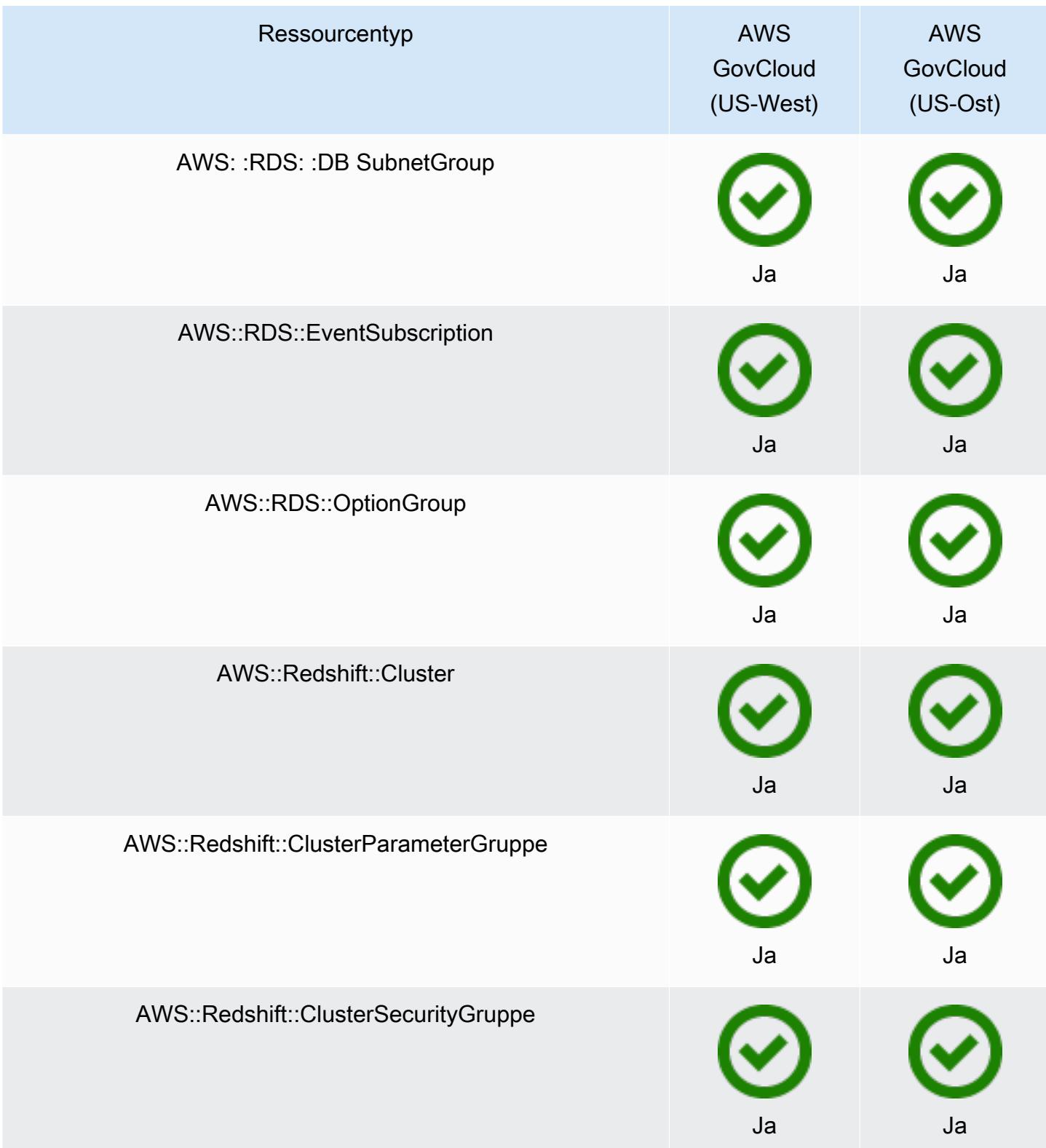

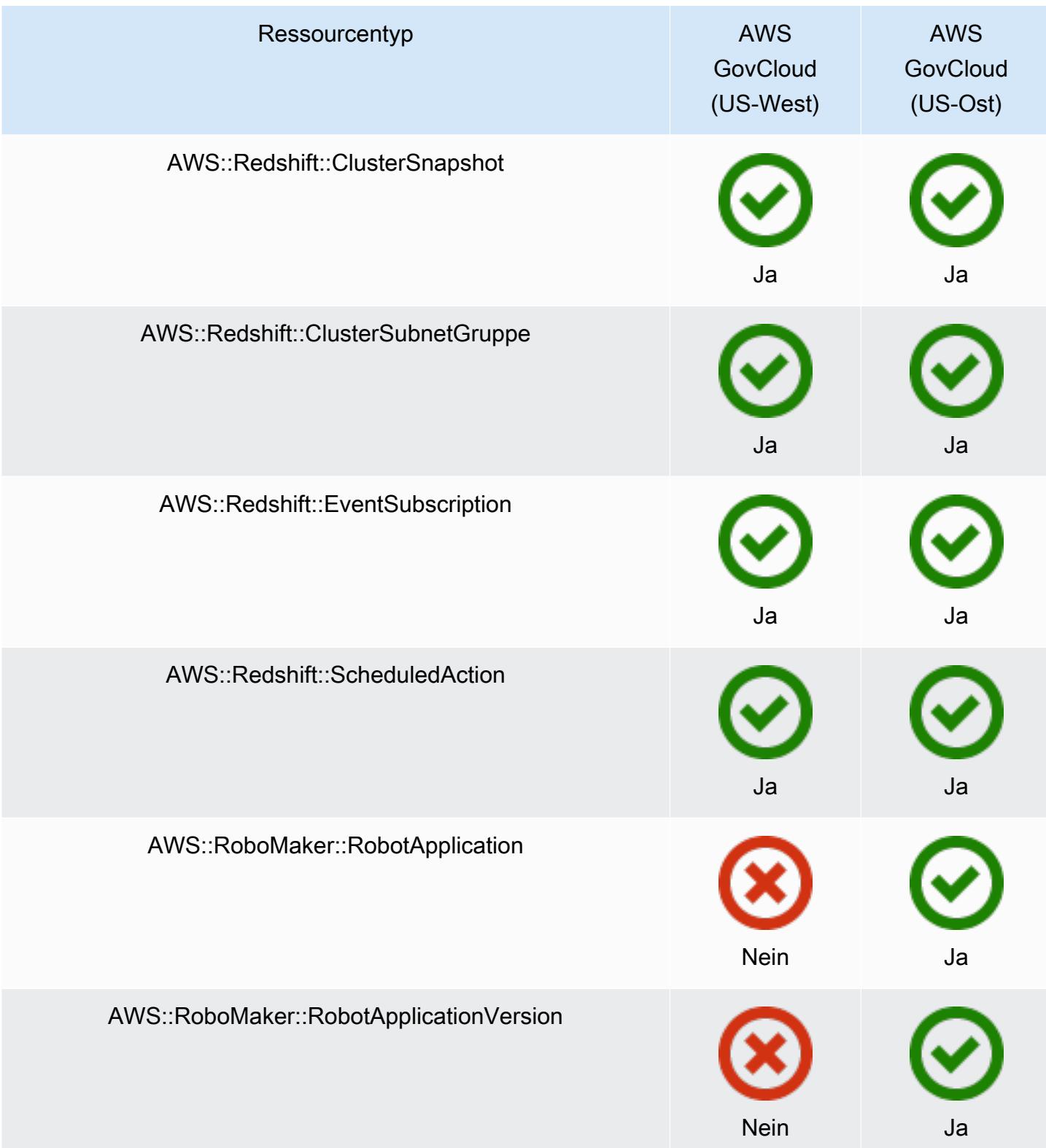

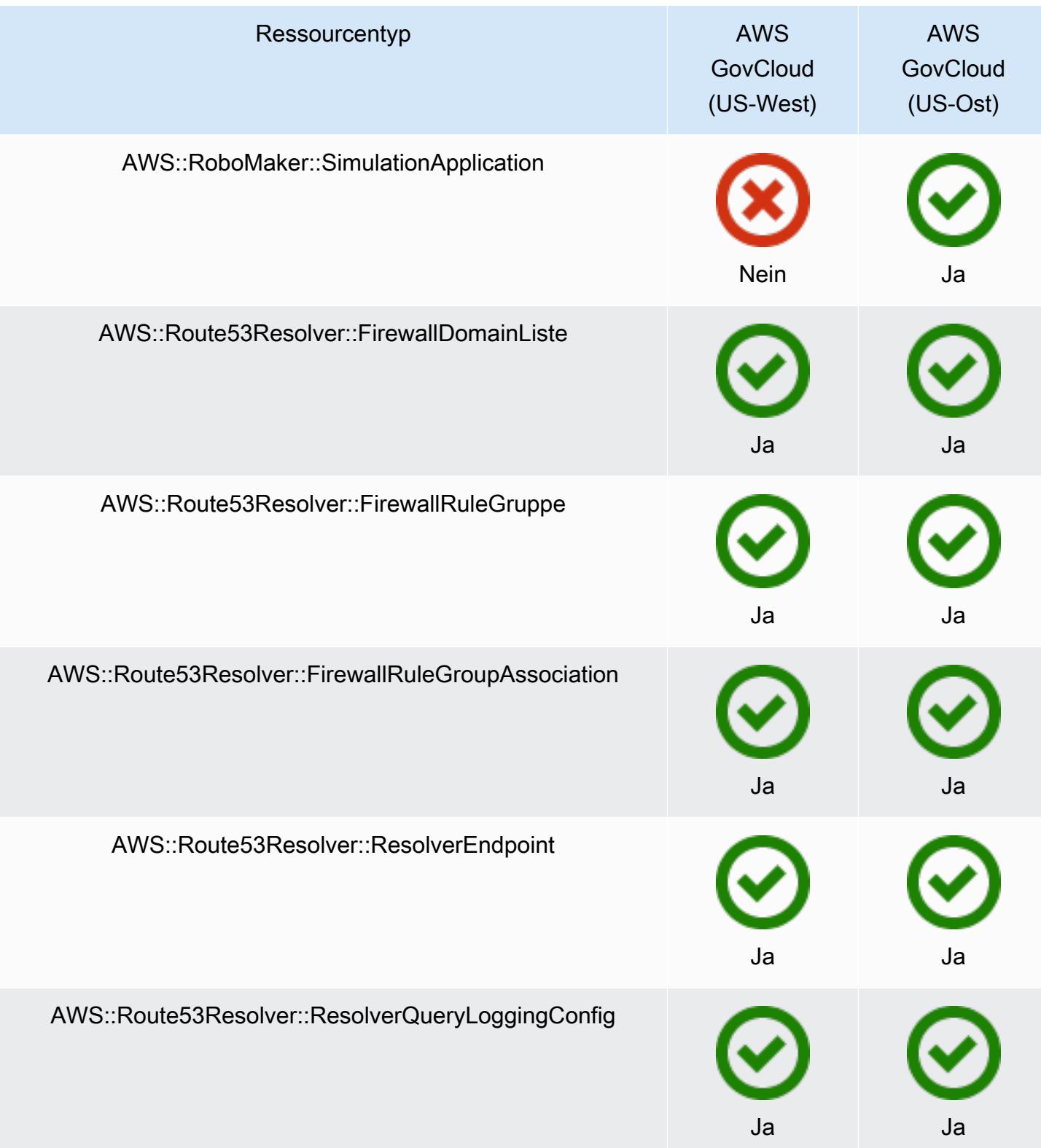

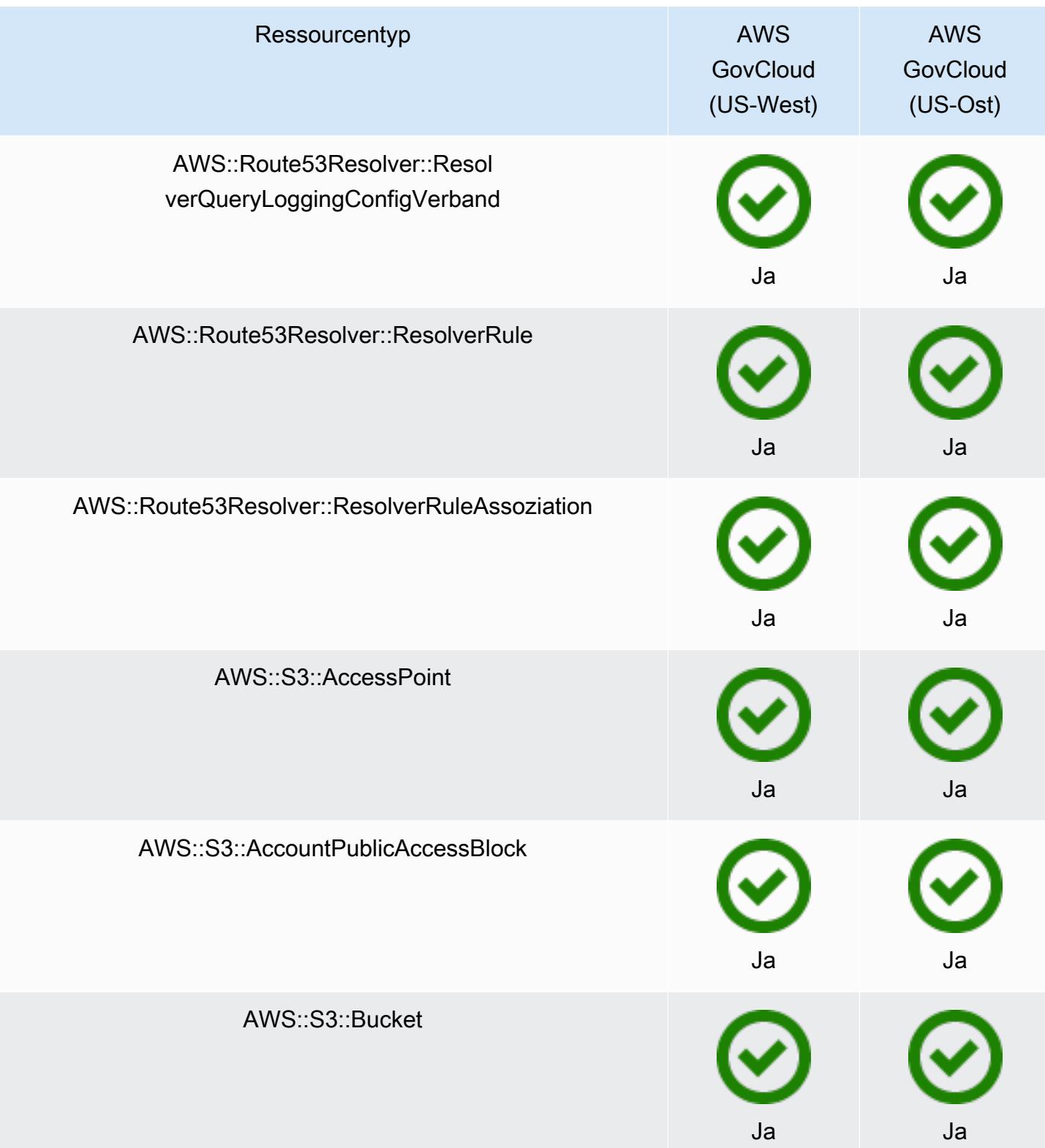

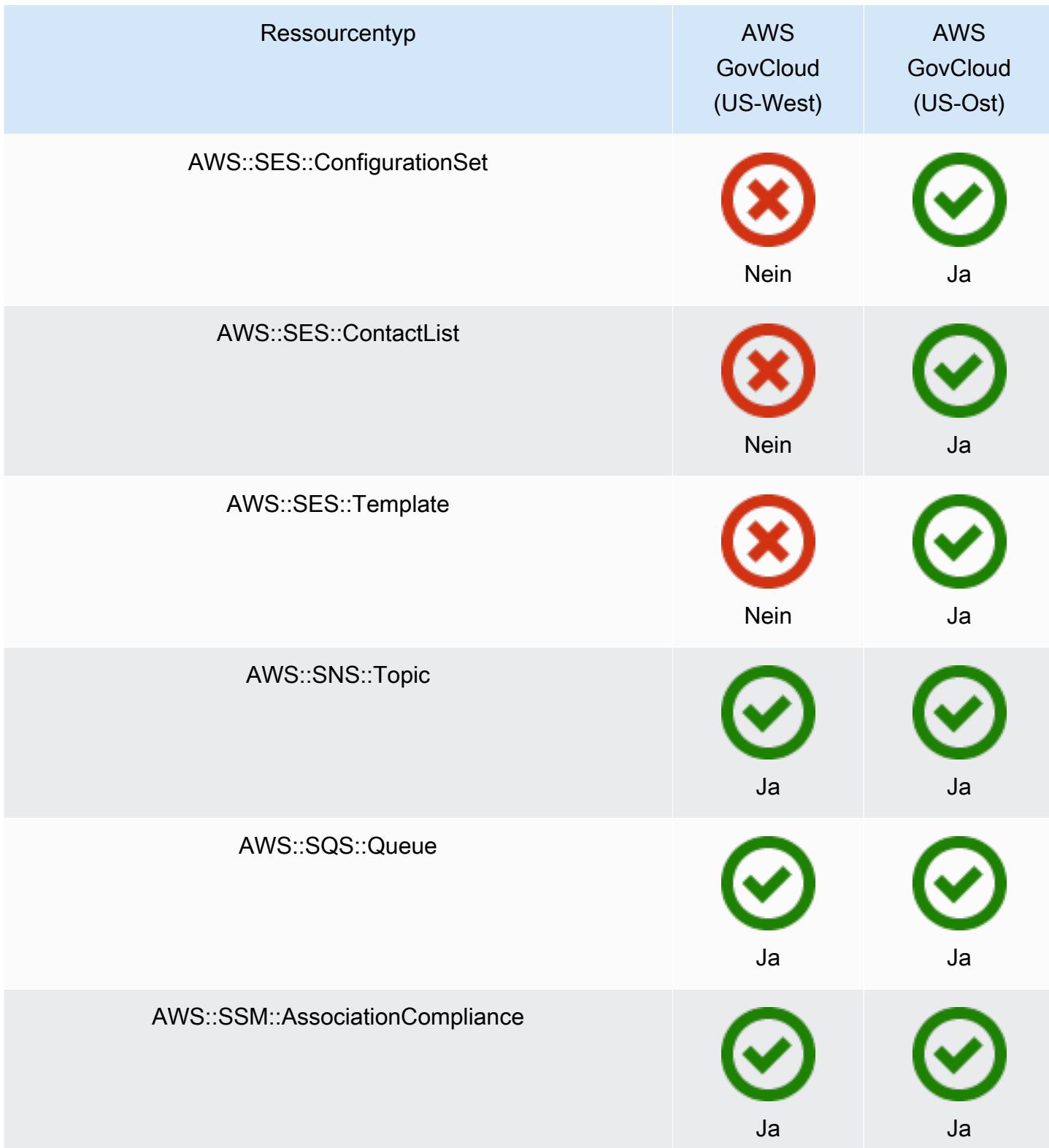

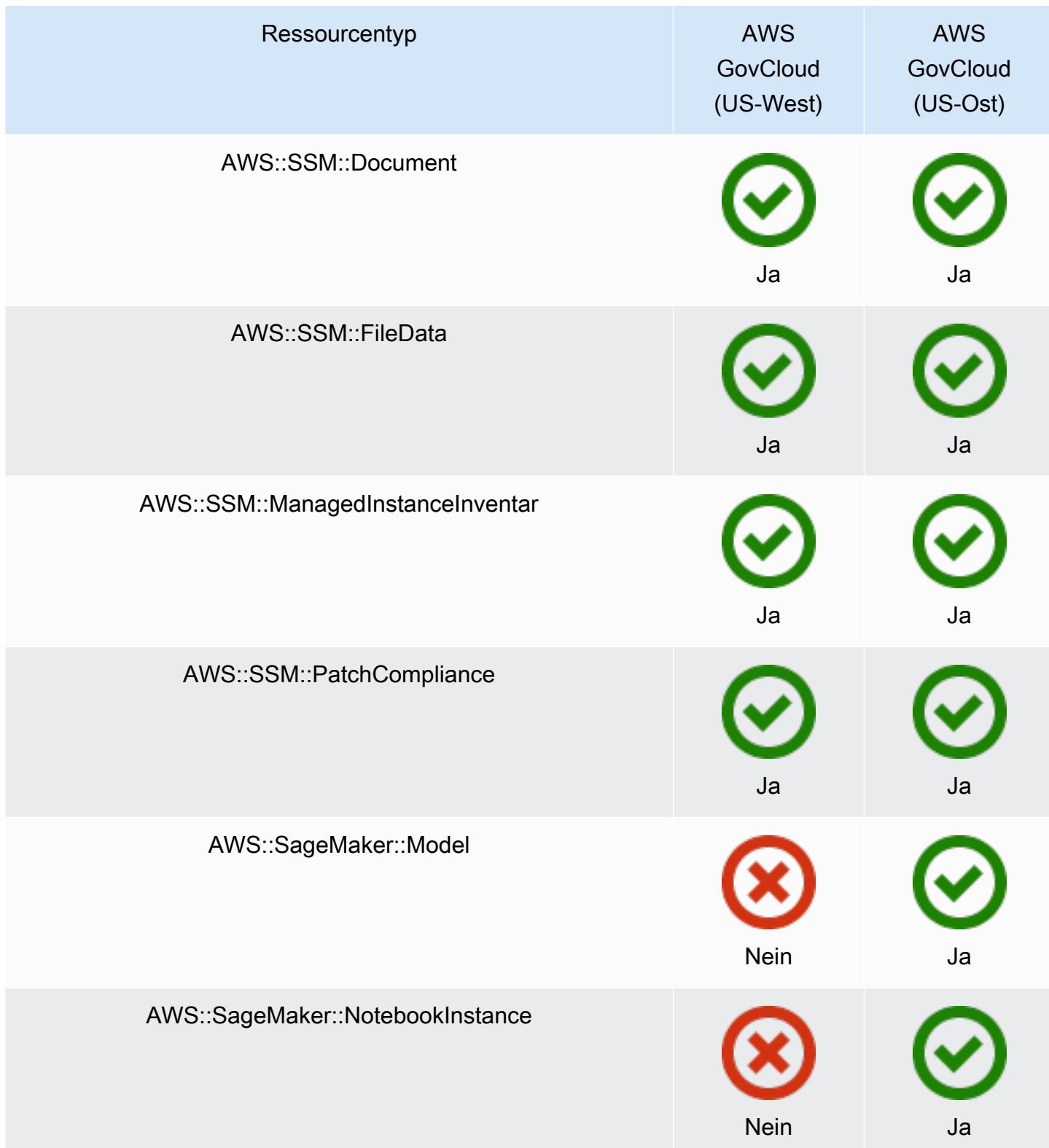

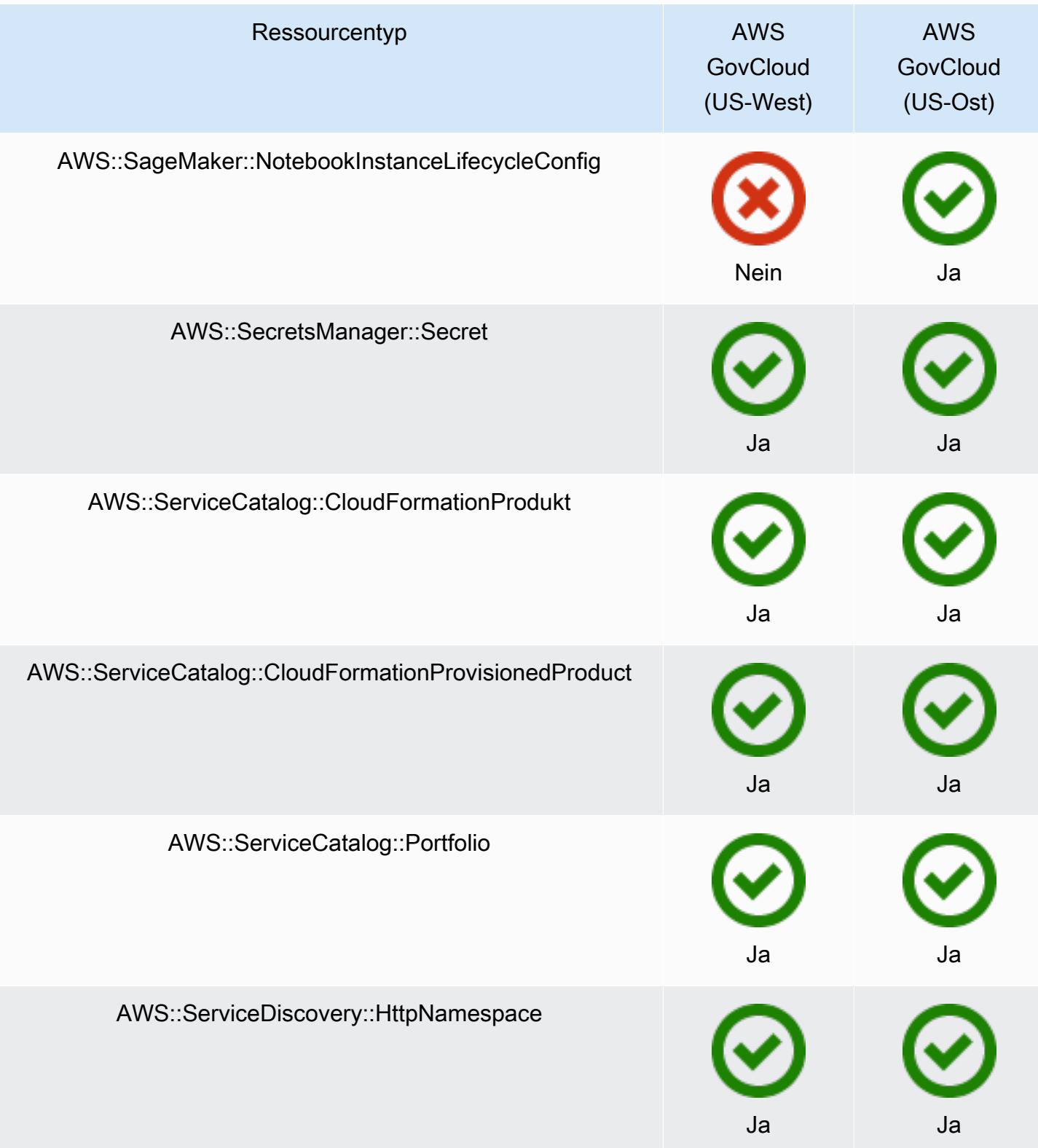

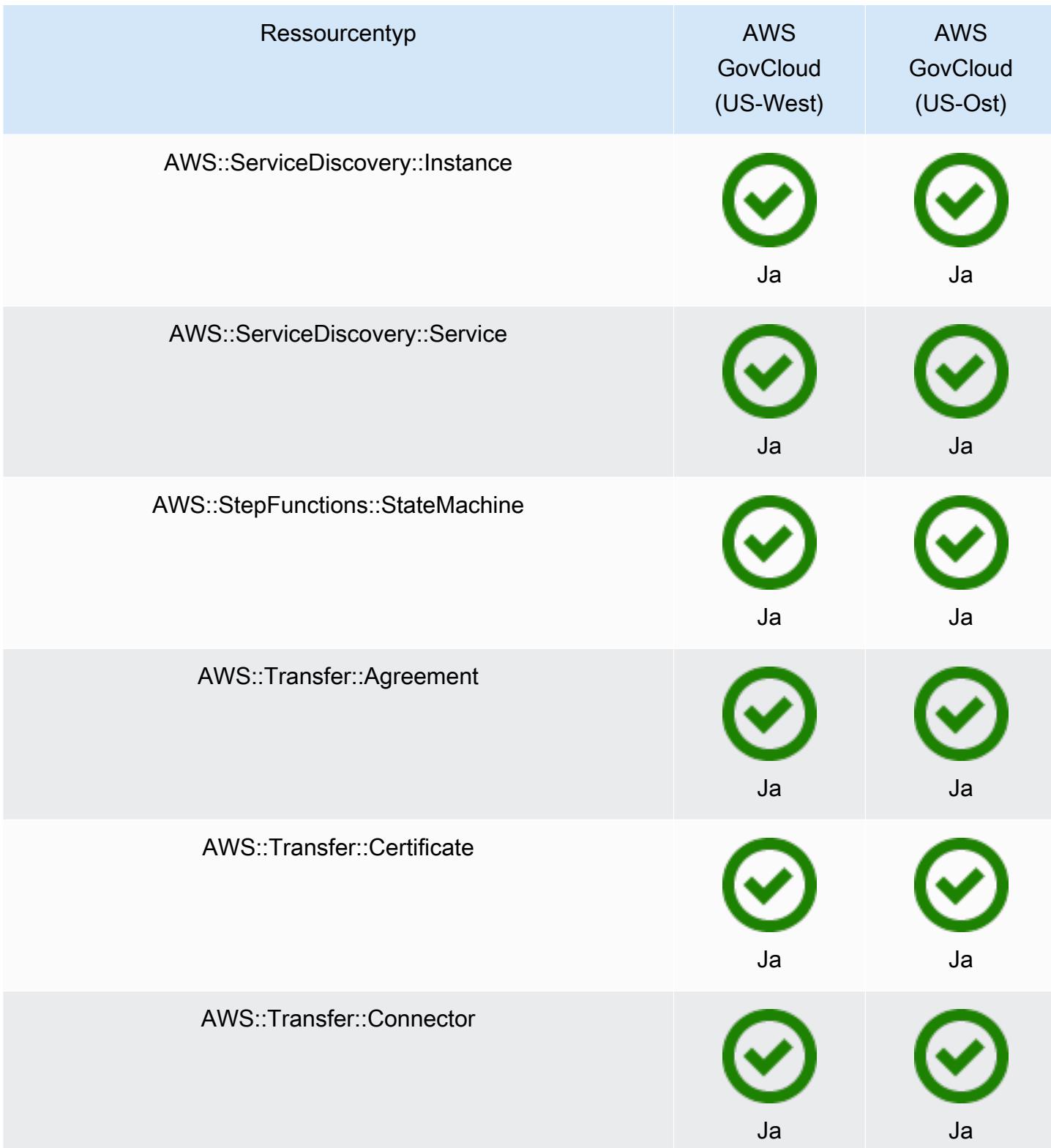

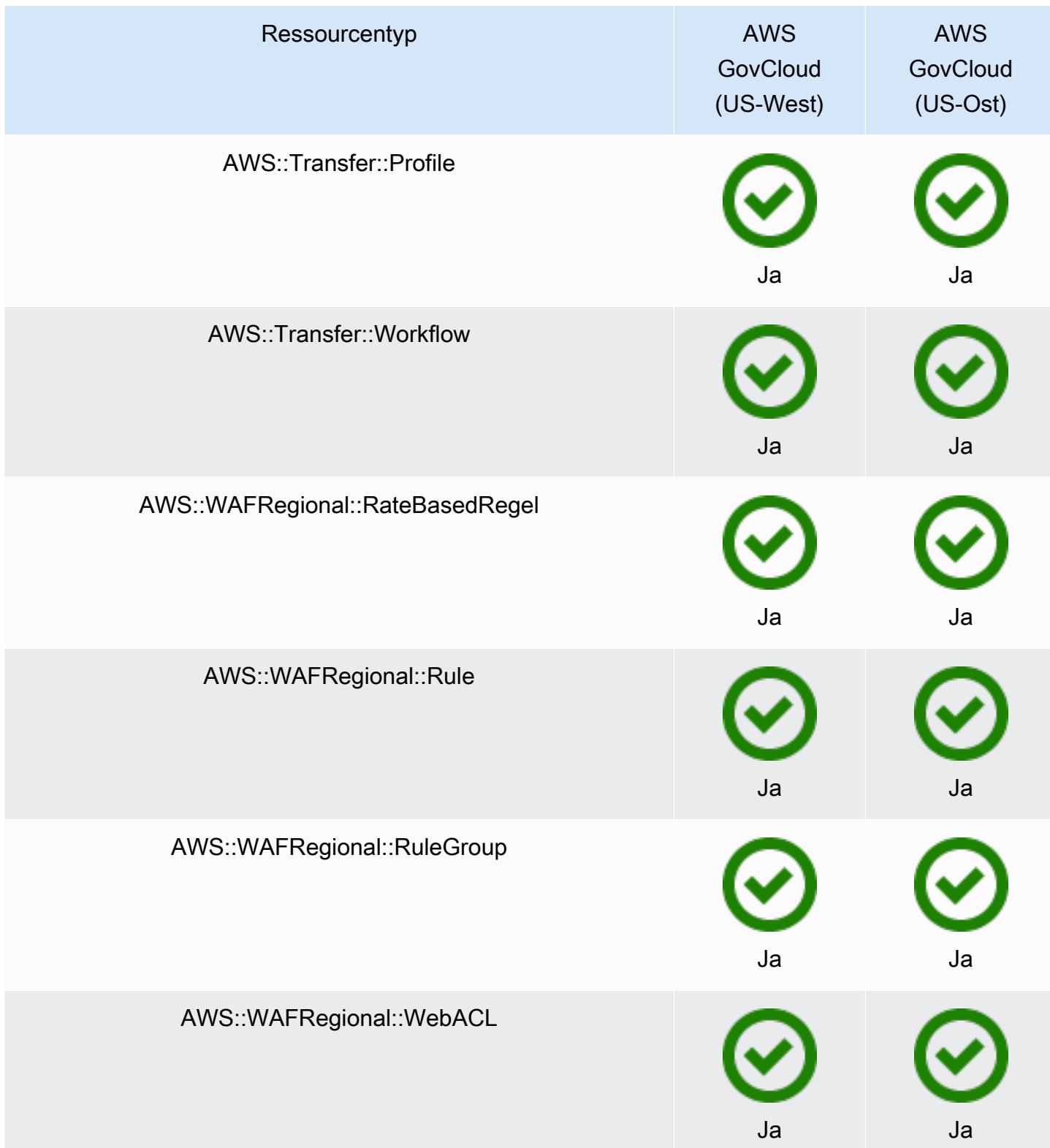

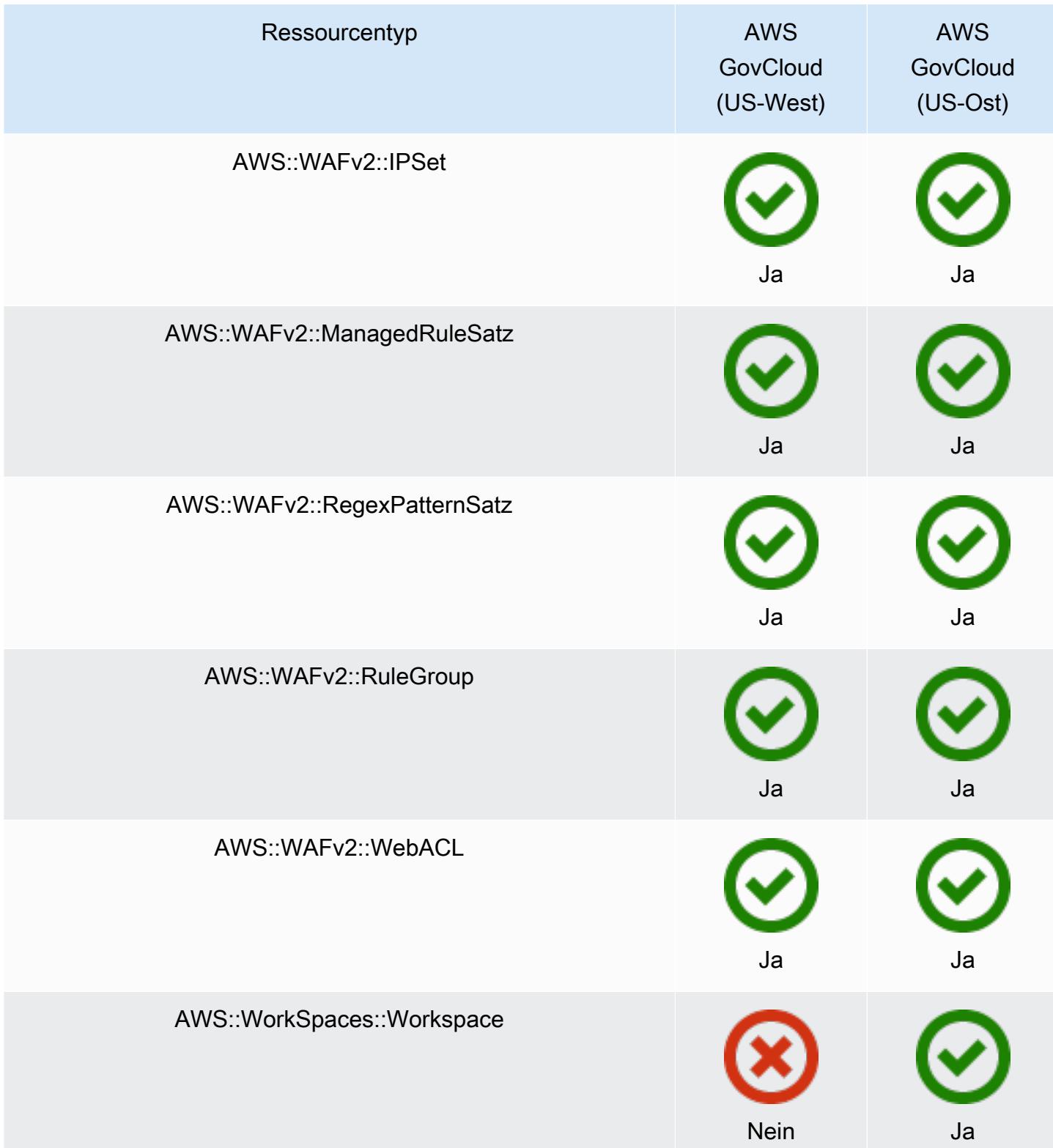

# AWS Ressourcen für die Aufzeichnung

AWS Config erkennt kontinuierlich, wenn unterstützte Ressourcentypen erstellt, geändert oder gelöscht werden. AWS Config zeichnet diese Ereignisse als Konfigurationselemente (CIs) auf. Sie können AWS Config so anpassen, dass Änderungen für alle unterstützten Ressourcentypen oder nur für die unterstützten Ressourcentypen aufgezeichnet werden, die für Sie relevant sind. Eine Liste der unterstützten Ressourcentypen, die aufgezeichnet werden AWS Config können, finden Sie unte[rUnterstützte Ressourcentypen.](#page-200-0)

# Überlegungen

## Hohe Anzahl von AWS Config Bewertungen

Möglicherweise stellen Sie während Ihres ersten Monats, in dem Sie mit AWS Config aufgezeichnet haben, eine erhöhte Aktivität in Ihrem Konto im Vergleich zu den Folgemonaten fest. AWS Config Führt während des ersten Bootstrapping-Vorgangs Evaluierungen aller Ressourcen in Ihrem Konto durch, die Sie für AWS Config die Aufzeichnung ausgewählt haben.

Wenn Sie kurzlebige Workloads ausführen, können Sie aufgrund der Aufzeichnung von AWS Config Konfigurationsänderungen im Zusammenhang mit dem Erstellen und Löschen dieser temporären Ressourcen eine erhöhte Aktivität feststellen. Eine flüchtige Workload ist eine vorübergehende Nutzung von Computing-Ressourcen, die bei Bedarf geladen und ausgeführt werden. Beispiele sind Spot-Instances von Amazon Elastic Compute Cloud (Amazon EC2), Amazon-EMR-Aufträge und AWS Auto Scaling. Wenn Sie die erhöhte Aktivität aufgrund der Ausführung kurzlebiger Workloads vermeiden möchten, können Sie den Konfigurationsrekorder so einrichten, dass diese Ressourcentypen von der Aufzeichnung ausgeschlossen werden, oder Sie können diese Arten von Workloads in einem separaten Konto ausführen, das AWS Config ausgeschaltet ist, um eine erhöhte Konfigurationsaufzeichnung und Regelauswertung zu vermeiden.

## Verfügbarkeit in Regionen

Bevor Sie einen Ressourcentyp angeben, der nachverfolgt [werden AWS Config soll, überprüfen](https://docs.aws.amazon.com/config/latest/developerguide/what-is-resource-config-coverage.html)  [Sie, ob der Ressourcentyp in der Region,](https://docs.aws.amazon.com/config/latest/developerguide/what-is-resource-config-coverage.html) in der AWS Sie ihn eingerichtet haben, unterstützt wird. AWS Config Wenn ein Ressourcentyp AWS Config in mindestens einer Region unterstützt wird, können Sie die Aufzeichnung dieses Ressourcentyps in allen Regionen aktivieren, die von unterstützt werden AWS Config, auch wenn der angegebene Ressourcentyp in der AWS Region, in der Sie ihn eingerichtet haben, nicht unterstützt wird AWS Config.

# Was sind die Unterschiede zwischen regionalen und globalen Ressourcen?

#### Regionale Ressourcen

Regionale Ressourcen sind mit einer Region verknüpft und können nur in der jeweiligen Region verwendet werden. Sie erstellen sie in einer bestimmten Region AWS-Region, und dann sind sie in dieser Region vorhanden. Um diese Ressourcen aufzurufen oder mit ihnen zu interagieren, müssen Sie Ihre Aktivitäten auf diese Region ausrichten. Um beispielsweise eine Amazon EC2 EC2-Instance mit dem zu erstellen AWS Management Console, [wählen Sie die aus AWS-Region,](https://docs.aws.amazon.com/awsconsolehelpdocs/latest/gsg/select-region.html) in der Sie die Instance erstellen möchten. Wenn Sie das AWS Command Line Interface (AWS CLI) verwenden, um die Instance zu erstellen, fügen Sie den --region Parameter hinzu. Die AWS SDKs haben jeweils ihren eigenen äquivalenten Mechanismus zur Angabe der Region, die der Vorgang verwendet.

Es gibt mehrere Gründe für die Nutzung regionaler Ressourcen. Ein Grund besteht darin sicherzustellen, dass sich die Ressourcen und die Service-Endpunkte, über die Sie auf sie zugreifen, so nah wie möglich am Kunden befinden. Dies verbessert die Leistung, indem die Latenz minimiert wird. Ein weiterer Grund ist die Bereitstellung einer Isolationsgrenze. Auf diese Weise können Sie unabhängige Kopien von Ressourcen in mehreren Regionen erstellen, um die Last zu verteilen und die Skalierbarkeit zu verbessern. Gleichzeitig werden die Ressourcen voneinander isoliert, um die Verfügbarkeit zu verbessern.

Wenn Sie AWS-Region in der Konsole oder in einem AWS CLI Befehl eine andere angeben, können Sie die Ressourcen, die Sie in der vorherigen Region sehen konnten, nicht mehr sehen oder mit ihnen interagieren.

Wenn Sie den [Amazon-Ressourcennamen \(ARN\)](https://docs.aws.amazon.com/general/latest/gr/aws-arns-and-namespaces.html) für eine regionale Ressource betrachten, wird die Region, die die Ressource enthält, als viertes Feld im ARN angegeben. Eine Amazon-EC2- Instance ist beispielsweise eine regionale Ressource. Nachfolgend finden Sie ein Beispiel für den ARN einer Amazon-EC2-Instance in der Region us-east-1.

```
arn:aws:ec2:us-east-1:123456789012:instance/i-0a6f30921424d3eee
```
#### Globale Ressourcen

Bei einigen AWS Dienstressourcen handelt es sich um globale Ressourcen, was bedeutet, dass Sie die Ressource von überall aus verwenden können. Sie geben in der Konsole eines globalen Service keine AWS-Region an. Um auf eine globale Ressource zuzugreifen, geben Sie bei der

Verwendung der Service AWS CLI - und AWS SDK-Operationen keinen --region Parameter an.

Globale Ressourcen sind für Fälle konzipiert, in denen es entscheidend ist, dass jeweils nur eine Instance einer bestimmten Ressource vorhanden sein kann. In diesen Szenarien ist die Replikation oder Synchronisation zwischen Kopien in verschiedenen Regionen nicht ausreichend. Dass auf einen einzigen globalen Endpunkt zugegriffen werden muss und dadurch potenziell die Latenz erhöht wird, wird als akzeptabel angesehen, um sicherzustellen, dass alle Änderungen für die Nutzer der Ressource sofort sichtbar sind.

Beispielsweise sind globale Amazon-Aurora-Cluster (AWS::RDS::GlobalCluster) globale Ressourcen und daher nicht an eine Region gebunden. Das bedeutet, dass Sie einen globalen Cluster erstellen können, ohne sich auf einen regionalen Endpunkt verlassen zu müssen. Der Vorteil besteht darin, dass der Amazon Relational Database Service (Amazon RDS) selbst zwar nach Regionen organisiert ist, die spezifische Region, aus der ein globaler Cluster stammt, jedoch keinen Einfluss auf den globalen Cluster hat. Er erscheint als ein einzelner, kontinuierlicher globaler Cluster in allen Regionen.

Der [Amazon-Ressourcenname \(ARN\)](https://docs.aws.amazon.com/general/latest/gr/aws-arns-and-namespaces.html) für eine globale Ressource enthält keine Region. Das vierte Feld ist leer, wie im folgenden Beispiel für einen ARN für einen globalen Cluster.

#### arn:aws:rds::123456789012:global-cluster:test-global-cluster

#### **A** Important

Globale Ressourcentypen, die AWS Config nach Februar 2022 integriert wurden, werden nur in der Heimatregion des Dienstes für die kommerzielle Partition und AWS GovCloud (US-West) für die Partition aufgezeichnet. GovCloud Sie können die Konfigurationselemente (CIs) für diese neuen globalen Ressourcentypen nur in ihrer Heimatregion und AWS GovCloud (US-West) einsehen.

Globale Ressourcentypen, die vor Februar 2022 eingeführt wurden (AWS::IAM::Group, AWS::IAM::Policy, AWS::IAM::Role und AWS::IAM::User) bleiben unverändert. Sie können die Aufzeichnung dieser globalen IAM-Ressourcen in allen Regionen aktivieren, in denen sie vor Februar 2022 unterstützt AWS Config wurde. Diese globalen IAM-Ressourcen können nicht in Regionen aufgezeichnet werden, die AWS Config nach Februar 2022 unterstützt werden.

#### Globale Ressourcentypen | IAM-Ressourcen

Die folgenden IAM-Ressourcentypen sind globale Ressourcen: IAM-Benutzer, -Gruppen und - Rollen sowie vom Kunden verwaltete Richtlinien. Diese Ressourcentypen können AWS Config in Regionen aufgezeichnet werden, in denen sie vor Februar 2022 verfügbar AWS Config waren. Eine Liste dieser Regionen finden Sie unter [AWS Ressourcen für die Aufzeichnung |](https://docs.aws.amazon.com/config/latest/developerguide/select-resources.html#select-resources-all) [Globale Ressourcen.](https://docs.aws.amazon.com/config/latest/developerguide/select-resources.html#select-resources-all)

Um doppelte Konfigurationselemente (CIs) zu vermeiden, sollten Sie erwägen, die globalen IAM-Ressourcentypen nur einmal in einer der unterstützten Regionen aufzuzeichnen. Dies kann Ihnen auch dabei helfen, unnötige Evaluierungen und API-Drosselungen zu vermeiden. Globale Ressourcentypen | Nur Heimatregion

Globale Ressourcen für die folgenden Dienste werden nur AWS Config in der Heimatregion des globalen Ressourcentyps aufgezeichnet: Amazon Elastic Container Registry Public AWS Global Accelerator, Amazon Route 53 CloudFront, Amazon und AWS WAF. Für diese globalen Ressourcen kann dieselbe Instanz des Ressourcentyps in mehreren AWS Regionen verwendet werden, aber die Konfigurationselemente (CIs) werden nur in der Heimatregion für die kommerzielle Partition oder AWS GovCloud (US-West) für die AWS GovCloud (US) Partition aufgezeichnet.

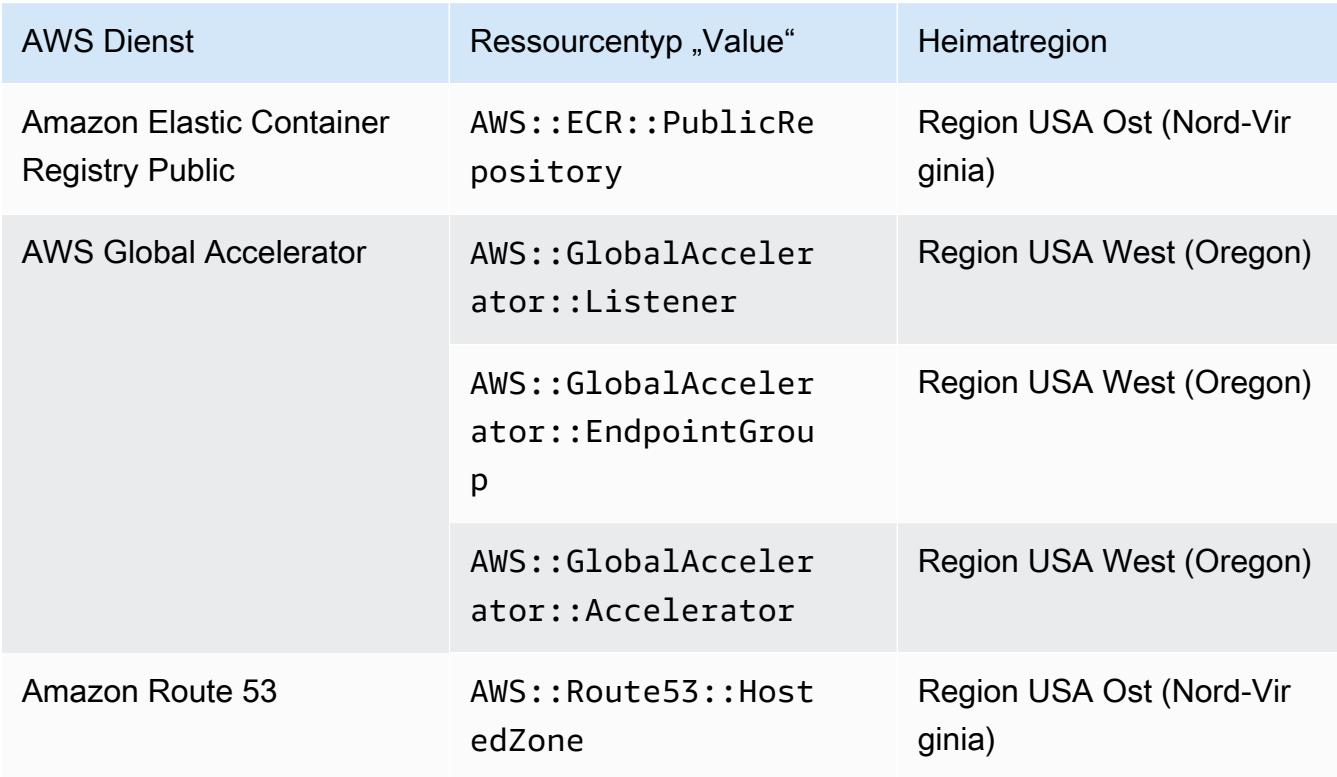

Heimatregionen für globale Ressourcentypen

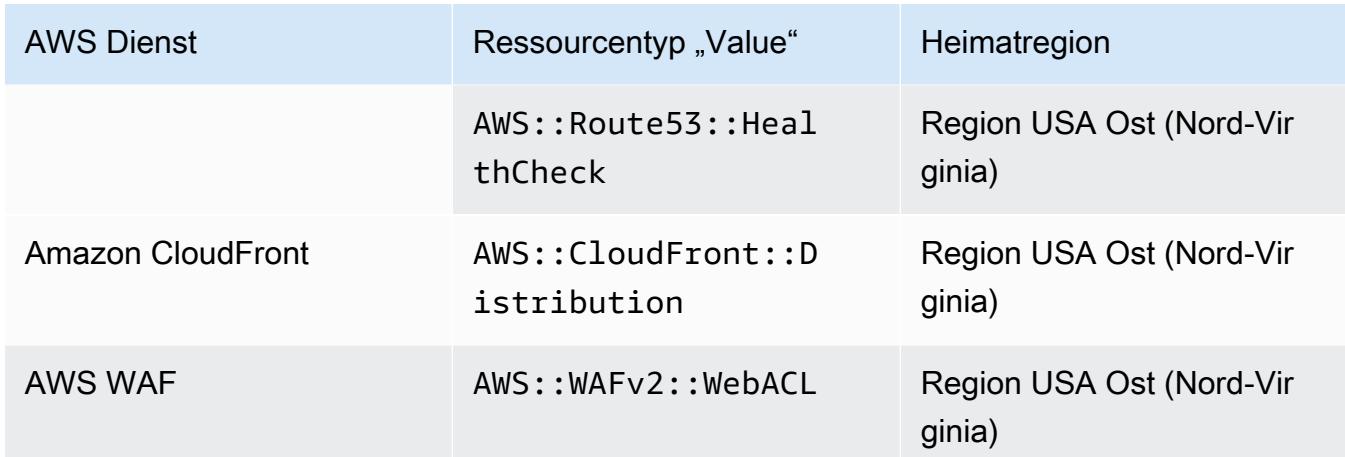

Globale Ressourcentypen | Globale Aurora-Cluster

AWS::RDS::GlobalClusterist eine globale Ressource, die in allen unterstützten AWS Config Regionen aufgezeichnet wird, in denen der Konfigurationsrekorder aktiviert ist. Dieser globale Ressourcentyp ist insofern einzigartig, als dass, wenn Sie die Aufzeichnung dieser Ressource in einer Region aktivieren, Konfigurationselemente (CIs) für diesen Ressourcentyp in all Ihren aktivierten Regionen aufgezeichnet AWS Config werden.

Wenn Sie nicht AWS::RDS::GlobalCluster in allen aktivierten Regionen aufnehmen möchten, verwenden Sie eine der folgenden Aufzeichnungsstrategien für die AWS Config Konsole:

- Nehmen Sie alle Ressourcentypen mit anpassbaren Überschreibungen auf, wählen Sie GlobalCluster "AWS RDS" und anschließend die Option "Von der Aufzeichnung ausschließen"
- zeichnen Sie bestimmte Ressourcentypen auf.

Wenn AWS::RDS::GlobalCluster nicht in allen aktivierten Regionen aufzeichnen soll, verwenden Sie eine der folgenden Aufzeichnungsstrategien für die API/CLI:

- Aufzeichnen aller aktuellen und zukünftigen Ressourcentypen mit Ausnahmen (EXCLUSION\_BY\_RESOURCE\_TYPES)
- zeichnen Sie bestimmte Ressourcentypen auf (INCLUSION\_BY\_RESOURCE\_TYPES).

# Ressourcen in der Konsole AWS Config aufzeichnen

Aufzeichnen von Ressourcen (Konsole)

Sie können die AWS Config Konsole verwenden, um die Arten von Ressourcen auszuwählen, die AWS Config aufgezeichnet werden sollen.

So wählen Sie Ressourcen aus

- 1. Melden Sie sich bei der an AWS Management Console und öffnen Sie die AWS Config Konsole unter <https://console.aws.amazon.com/config/>.
- 2. Wählen Sie in der linken Navigationsleiste Einstellungen und dann Bearbeiten. Eine vollständige Liste der unterstützten Regionen finden Sie unter [AWS Config -Endpunkte und -Kontingente](https://docs.aws.amazon.com/general/latest/gr/awsconfig.html) in Allgemeine Amazon Web Services-Referenz.
- 3. Wählen Sie im Abschnitt Aufzeichnungsverfahren eine Aufzeichnungsstrategie aus. Sie können die AWS Ressourcen angeben, die Sie aufzeichnen AWS Config möchten.

All resource types with customizable overrides

AWS Config So eingerichtet, dass Konfigurationsänderungen für alle aktuellen und future unterstützten Ressourcentypen in dieser Region aufgezeichnet werden. Sie können die Aufzeichnungsfrequenz für bestimmte Ressourcentypen außer Kraft setzen oder bestimmte Ressourcentypen von der Aufzeichnung ausschließen. Weitere Informationen finden Sie unter [Unterstützte Ressourcentypen.](https://docs.aws.amazon.com/config/latest/developerguide/resource-config-reference.html)

• Standardeinstellungen

Konfigurieren Sie die Standardaufzeichnungsfrequenz für alle derzeit und zukünftig unterstützten Ressourcentypen. Weitere Informationen finden Sie unter [Aufzeichnungsfrequenz](https://docs.aws.amazon.com/config/latest/developerguide/select-resources.html#select-resources-recording-frequency).

- Kontinuierliche Aufzeichnung AWS Config zeichnet Konfigurationsänderungen kontinuierlich auf, wenn eine Änderung eintritt.
- Tägliche Aufzeichnung Sie erhalten ein Konfigurationselement (CI), das den aktuellen Status Ihrer Ressourcen in den letzten 24 Stunden nur dann darstellt, wenn es sich von dem zuvor aufgezeichneten CI unterscheidet.

AWS Firewall Manager hängt von der kontinuierlichen Aufzeichnung ab, um Ihre Ressourcen zu überwachen. Wenn Sie den Firewall Manager verwenden, wird empfohlen, die Aufzeichnungsfrequenz auf "Kontinuierlich" einzustellen.

• Überschreibungseinstellungen

Setzen Sie die Aufzeichnungsfrequenz für bestimmte Ressourcentypen außer Kraft oder schließen Sie bestimmte Ressourcentypen von der Aufzeichnung aus. Wenn Sie die Aufzeichnungsfrequenz für einen Ressourcentyp ändern, bleiben die bereits aufgezeichneten Konfigurationselemente unverändert.

## **a** Note

Globale Ressourcentypen | Die globalen Aurora-Cluster sind zunächst in der Aufzeichnung enthalten

Der AWS::RDS::GlobalCluster Ressourcentyp wird in allen unterstützten AWS Config Regionen aufgezeichnet, in denen der Konfigurationsrekorder aktiviert ist. Wenn Sie AWS::RDS::GlobalCluster nicht in allen aktivierten Regionen aufzeichnen möchten, wählen Sie "AWS RDS GlobalCluster" und dann die Option "Von der Aufzeichnung ausschließen".

## **a** Note

Globale Ressourcentypen | IAM-Ressourcentypen sind zunächst von der Aufzeichnung ausgeschlossen

"Alle global aufgezeichneten IAM-Ressourcentypen" sind zunächst von der Aufzeichnung ausgeschlossen, um Ihnen zu helfen, die Kosten zu senken. Dieses Paket umfasst IAM-Benutzer, -Gruppen, -Rollen und vom Kunden verwaltete Richtlinien. Wählen Sie Entfernen, um die Überschreibung zu entfernen und diese Ressourcen in Ihre Aufzeichnung aufzunehmen.

Die Ausnahme von dieser Anmerkung gilt für USA Ost (Nord-Virginia). Die globalen IAM-Ressourcentypen sind zunächst in der Region USA Ost (Nord-Virginia) enthalten, da diese Region als Heimatregion für die globalen IAM-Ressourcentypen fungiert.

Darüber hinaus können die globalen IAM-Ressourcentypen (AWS::IAM::UserAWS::IAM::Group,AWS::IAM::Role, undAWS::IAM::Policy) nicht in Regionen aufgezeichnet werden, die AWS Config ab Februar 2022 unterstützt werden. Eine Liste dieser Regionen finden Sie unter [AWS Aufzeichnungsressourcen | Globale Ressourcen.](https://docs.aws.amazon.com/config/latest/developerguide/select-resources.html#select-resources-all)

#### **a** Note

Beschränkungen

Sie können bis zu 100 Frequenzüberschreibungen und 600

Ausschlussüberschreibungen hinzufügen.

Die tägliche Aufzeichnung wird für die folgenden Ressourcentypen nicht unterstützt:

- AWS::Config::ResourceCompliance
- AWS::Config::ConformancePackCompliance
- AWS::Config::ConfigurationRecorder

Specific resource types

Richten Sie AWS Config es so ein, dass Konfigurationsänderungen nur für die von Ihnen angegebenen Ressourcentypen aufgezeichnet werden.

• Bestimmte Ressourcentypen

Wählen Sie einen Ressourcentyp und dessen Aufzeichnungsfrequenz aus. Weitere Informationen finden Sie unter [Aufzeichnungsfrequenz](https://docs.aws.amazon.com/config/latest/developerguide/select-resources.html#select-resources-recording-frequency).

- Kontinuierliche Aufzeichnung AWS Config zeichnet Konfigurationsänderungen bei jeder Änderung kontinuierlich auf.
- Tägliche Aufzeichnung Sie erhalten ein Konfigurationselement (CI), das den aktuellen Status Ihrer Ressourcen in den letzten 24 Stunden nur dann darstellt, wenn es sich von dem zuvor aufgezeichneten CI unterscheidet.

AWS Firewall Manager hängt von der kontinuierlichen Aufzeichnung ab, um Ihre Ressourcen zu überwachen. Wenn Sie den Firewall Manager verwenden, wird empfohlen, die Aufzeichnungsfrequenz auf "Kontinuierlich" einzustellen.

Wenn Sie die Aufzeichnungsfrequenz für einen Ressourcentyp ändern, bleiben die bereits aufgezeichneten Konfigurationselemente unverändert.

## **a** Note

## Verfügbarkeit in Regionen

Bevor Sie einen Ressourcentyp angeben, der nachverfolgt [werden AWS Config](https://docs.aws.amazon.com/config/latest/developerguide/what-is-resource-config-coverage.html) soll, überprüfen Sie, ob der Ressourcentyp in der AWS Region, in der Sie ihn eingerichtet haben, unterstützt wird AWS Config. Wenn ein Ressourcentyp AWS Config in mindestens einer Region unterstützt wird, können Sie die Aufzeichnung dieses Ressourcentyps in allen Regionen aktivieren, die von unterstützt werden AWS Config, auch wenn der angegebene Ressourcentyp in der AWS Region, in der Sie ihn eingerichtet haben, nicht unterstützt wird AWS Config.

## **a** Note

## Beschränkungen

Keine Beschränkungen, wenn alle Ressourcentypen dieselbe Frequenz haben. Sie können bis zu 100 Ressourcentypen mit täglicher Aufzeichnungsfrequenz hinzufügen, wenn mindestens ein Ressourcentyp auf "Kontinuierlich" gesetzt ist. Die tägliche Frequenz wird für die folgenden Ressourcentypen nicht unterstützt:

- AWS::Config::ResourceCompliance
- AWS::Config::ConformancePackCompliance
- AWS::Config::ConfigurationRecorder
- 4. Wählen Sie Speichern, um Ihre Änderungen zu speichern.

# Ressourcen mit der AWS CLI aufzeichnen

```
Aufzeichnungsressourcen (AWS CLI)
```
Sie können die AWS CLI verwenden, um die Ressourcentypen auszuwählen, die Sie aufzeichnen AWS Config möchten. Dazu erstellen Sie einen Configuration Recorder, der die von Ihnen in der Aufzeichnungsgruppe angegebenen Ressourcentypen aufzeichnet. In der Aufnahmegruppe legen Sie fest, ob Sie alle unterstützten Ressourcentypen aufzeichnen oder bestimmte Ressourcentypen ein- und ausschließen möchten.

Record all current and future supported resource types

AWS Config So eingerichtet, dass Konfigurationsänderungen für alle aktuellen und future unterstützten Ressourcentypen in dieser Region aufgezeichnet werden. Weitere Informationen finden Sie unter [Unterstützte Ressourcentypen.](https://docs.aws.amazon.com/config/latest/developerguide/resource-config-reference.html)

1. Verwenden Sie den folgenden [put-configuration-recorder](https://docs.aws.amazon.com/cli/latest/reference/configservice/put-configuration-recorder.html)-Befehl:

```
$ aws configservice put-configuration-recorder \
--configuration-recorder file://configurationRecorder.json \
--recording-group file://recordingGroup.json
```
Dieser Befehl verwendet die ---recording-group Felder --configuration-recorder und.

#### **a** Note

Aufnahmegruppe und Konfigurationsrekorder

Das --recording-group-Feld gibt an, welche Ressourcentypen aufgezeichnet werden.

Das --configuration-recorder Feld spezifiziert name und roleArn sowie die Standardaufzeichnungsfrequenz für den Konfigurationsrekorder (recordingMode). Sie können dieses Feld auch verwenden, um die Aufzeichnungsfrequenz für bestimmte Ressourcentypen zu überschreiben.

i. [put-configuration-recorder](https://docs.aws.amazon.com/cli/latest/reference/configservice/put-configuration-recorder.html) verwendet die folgenden Felder für den - recording-group-Parameter:

- allSupported=true— AWS Config zeichnet Konfigurationsänderungen für alle unterstützten Ressourcentypen auf, mit Ausnahme der globalen IAM-Ressourcentypen. Wenn Unterstützung für einen neuen Ressourcentyp AWS Config hinzugefügt AWS Config wird, beginnt die Aufzeichnung von Ressourcen dieses Typs automatisch.
- includeGlobalResourceTypes=true Diese Option ist ein Paket, das nur für die globalen IAM-Ressourcentypen gilt: IAM-Benutzer, -Gruppen und -Rollen sowie vom Kunden verwaltete Richtlinien. Diese globalen IAM-Ressourcentypen können nur AWS Config in Regionen aufgezeichnet werden, in denen sie vor Februar 2022 verfügbar AWS Config waren. Sie können die globalen IAM-Ressourcentypen nicht in Regionen aufzeichnen, die nach Februar 2022 unterstützt werden AWS Config . Eine Liste dieser Regionen finden Sie unter [AWS Aufzeichnungsressourcen | Globale Ressourcen](https://docs.aws.amazon.com/config/latest/developerguide/select-resources.html#select-resources-all).

## **A** Important

Globale Aurora-Cluster werden in allen aktivierten Regionen aufgezeichnet Der AWS::RDS::GlobalCluster Ressourcentyp wird in allen unterstützten AWS Config Regionen aufgezeichnet, in denen der Konfigurationsrekorder aktiviert ist, auch wenn er nicht auf eingestellt includeGlobalResourceTypes isttrue. Die includeGlobalResourceTypes-Option ist ein Paket, das nur für IAM-Benutzer, -Gruppen, -Rollen und vom Kunden verwaltete Richtlinien gilt. Wenn Sie AWS::RDS::GlobalCluster nicht in allen aktivierten Regionen aufzeichnen möchten, verwenden Sie eine der folgenden Aufzeichnungsstrategien:

- 1. Aufzeichnen aller derzeitigen und zukünftigen Ressourcentypen mit Ausnahme der von Ihnen angegebenen Typen (EXCLUSION\_BY\_RESOURCE\_TYPES) oder
- 2. zeichnen Sie bestimmte Ressourcentypen auf (INCLUSION\_BY\_RESOURCE\_TYPES).

Weitere Informationen finden Sie unter [Auswählen, welche Ressourcen](https://docs.aws.amazon.com/config/latest/developerguide/select-resources.html#select-resources-all) [aufgezeichnet werden | Regionale und globale Ressourcen](https://docs.aws.amazon.com/config/latest/developerguide/select-resources.html#select-resources-all).

#### **A** Important

Inklusion GlobalResourceTypes und Strategie für die Aufzeichnung von Ausschlüssen

Das includeGlobalResourceTypes Feld hat keinen Einfluss auf die EXCLUSION\_BY\_RESOURCE\_TYPES Aufzeichnungsstrategie. Das bedeutet, dass die globalen IAM-Ressourcentypen (IAM-Benutzer, Gruppen, Rollen und vom Kunden verwaltete Richtlinien) nicht automatisch als Ausnahmen hinzugefügt werden, exclusionByResourceTypes wenn diese Einstellung auf festgelegt includeGlobalResourceTypes ist. false Das includeGlobalResourceTypes Feld sollte nur verwendet werden, um das AllSupported Feld zu ändern, da standardmäßig Konfigurationsänderungen für alle unterstützten Ressourcentypen mit Ausnahme der globalen IAM-Ressourcentypen aufgezeichnet werden. AllSupported Um die globalen IAM-Ressourcentypen einzubeziehen, wenn auf gesetzt AllSupported ist, stellen Sie sichertrue, dass Sie auf einstellenincludeGlobalResourceTypes. true Um die globalen IAM-Ressourcentypen für die EXCLUSION\_BY\_RESOURCE\_TYPES Aufzeichnungsstrategie auszuschließen, müssen Sie sie manuell zum resourceTypes Feld von hinzufügen. exclusionByResourceTypes

#### **a** Note

Erforderliche und optionale Felder Bevor Sie includeGlobalResourceTypes auf true festlegen können, legen Sie das Feld allSupported auf true fest. Optional können Sie das Feld useOnly von RecordingStrategy auch auf

ALL\_SUPPORTED\_RESOURCE\_TYPES festlegen.

#### **a** Note

Überschreiben von Feldern

Wenn Sie festlegenincludeGlobalResourceTypes, dass globale IAM-Ressourcentypen false jedoch im resourceTypes Feld von aufgeführt AWS Config werden [RecordingGroup](https://docs.aws.amazon.com/config/latest/APIReference/API_RecordingGroup.html), werden trotzdem Konfigurationsänderungen für diese angegebenen Ressourcentypen aufgezeichnet, unabhängig davon, ob Sie das includeGlobalResourceTypes Feld auf "Falsch" setzen. Wenn Sie keine Konfigurationsänderungen an den globalen IAM-Ressourcentypen (IAM-Benutzer, -Gruppen, -Rollen und vom Kunden verwaltete Richtlinien) aufzeichnen möchten, stellen Sie sicher, dass Sie sie nicht im Feld resourceTypes auflisten und das Feld includeGlobalResourceTypes auf "false" setzen.

Die Datei recordingGroup.json gibt an, welche Ressourcentypen von AWS Config aufgezeichnet werden.

```
{ 
     "allSupported": true, 
     "recordingStrategy": { 
          "useOnly": "ALL_SUPPORTED_RESOURCE_TYPES" 
     }, 
     "includeGlobalResourceTypes": true
}
```
- ii. [put-configuration-recorder](https://docs.aws.amazon.com/cli/latest/reference/configservice/put-configuration-recorder.html) verwendet die folgenden Felder für den configuration-recorder-Parameter:
	- name— Der Name des Konfigurationsrekorders. AWS Config weist bei der Erstellung des Konfigurationsrekorders automatisch den Namen "Standard" zu.
	- roleARN— Amazon-Ressourcenname (ARN) der IAM-Rolle, die vom Konfigurationsrekorder angenommen AWS Config und von diesem verwendet wird.
	- recordingMode— Gibt die Standardaufzeichnungsfrequenz an, mit AWS Config der Konfigurationsänderungen aufgezeichnet werden. AWS Config unterstützt kontinuierliche Aufnahme und tägliche Aufnahme. Mit der kontinuierlichen Aufzeichnung können Sie Konfigurationsänderungen kontinuierlich aufzeichnen, wenn eine Änderung auftritt. Mit der täglichen Aufzeichnung können Sie nur dann ein Konfigurationselement (CI) erhalten, das den neuesten Status Ihrer Ressourcen in den letzten 24 Stunden darstellt, wenn es sich von dem zuvor aufgezeichneten CI unterscheidet.
		- recordingFrequency— Die Standard-Aufnahmefrequenz, mit AWS Config der Konfigurationsänderungen aufgezeichnet werden.

AWS Firewall Manager hängt von der kontinuierlichen Aufzeichnung ab, um Ihre Ressourcen zu überwachen. Wenn Sie den Firewall Manager verwenden, wird empfohlen, die Aufzeichnungsfrequenz auf "Kontinuierlich" einzustellen.

- recordingModeOverrides In diesem Feld können Sie Ihre Überschreibungen für den Aufzeichnungsmodus angeben. Dies ist ein Array aus recordingModeOverride-Objekten. Jedes recordingModeOverride-Objekt im recordingModeOverrides-Array besteht aus drei Feldern:
	- description Eine Beschreibung, die Sie für die Überschreibung angeben.
	- recordingFrequency Die Aufzeichnungsfrequenz, die auf alle in der Überschreibung angegebenen Ressourcentypen angewendet wird.
	- resourceTypes— Eine durch Kommas getrennte Liste, die angibt, welche Ressourcentypen in der AWS Config Überschreibung enthalten sind.

#### **a** Note

Erforderliche und optionale Felder

Das recordingMode-Feld für [put-configuration-recorder](https://docs.aws.amazon.com/cli/latest/reference/configservice/put-configuration-recorder.html) ist optional. Standardmäßig ist die Aufzeichnungsfrequenz für den Konfigurations-Recorder auf "Kontinuierliche Aufzeichnung" eingestellt.

## **a** Note

Beschränkungen

Die tägliche Aufzeichnung wird für die folgenden Ressourcentypen nicht unterstützt:

- AWS::Config::ResourceCompliance
- AWS::Config::ConformancePackCompliance
- AWS::Config::ConfigurationRecorder

Für die Aufzeichnungsstrategie Aufzeichnen aller derzeit und zukünftig unterstützten Ressourcentypen (ALL\_SUPPORTED\_RESOURCE\_TYPES) werden diese Ressourcentypen auf "Kontinuierliche Aufzeichnung" gesetzt.

Die configurationRecorder.json Datei spezifiziert name und roleArn auch die Standardaufzeichnungsfrequenz für den Konfigurationsrekorder ()recordingMode. Sie können dieses Feld auch verwenden, um die Aufzeichnungsfrequenz für bestimmte Ressourcentypen zu überschreiben.

```
{ 
   "name": "default", 
   "roleARN": "arn:aws:iam::123456789012:role/config-role", 
   "recordingMode": { 
     "recordingFrequency": CONTINUOUS or DAILY, 
     "recordingModeOverrides": [ 
         { 
              "description": "Description you provide for the override", 
              "recordingFrequency": CONTINUOUS or DAILY, 
              "resourceTypes": [ Comma-separated list of resource types to 
  include in the override ] 
         } 
     ] 
   }
}
```
2. (Optional) Wenn Sie überprüfen möchten, ob Ihr Konfigurations-Recorder die gewünschten Einstellungen hat, verwenden Sie den folgenden [describe-configuration-recorders](https://docs.aws.amazon.com/cli/latest/reference/configservice/describe-configuration-recorders.html)-Befehl.

```
$ aws configservice describe-configuration-recorders
```
Nachfolgend finden Sie eine Beispielantwort.

```
{ 
      "ConfigurationRecorders": [ 
          { 
               "name": "default" 
               "recordingGroup": { 
                    "allSupported": true,
```
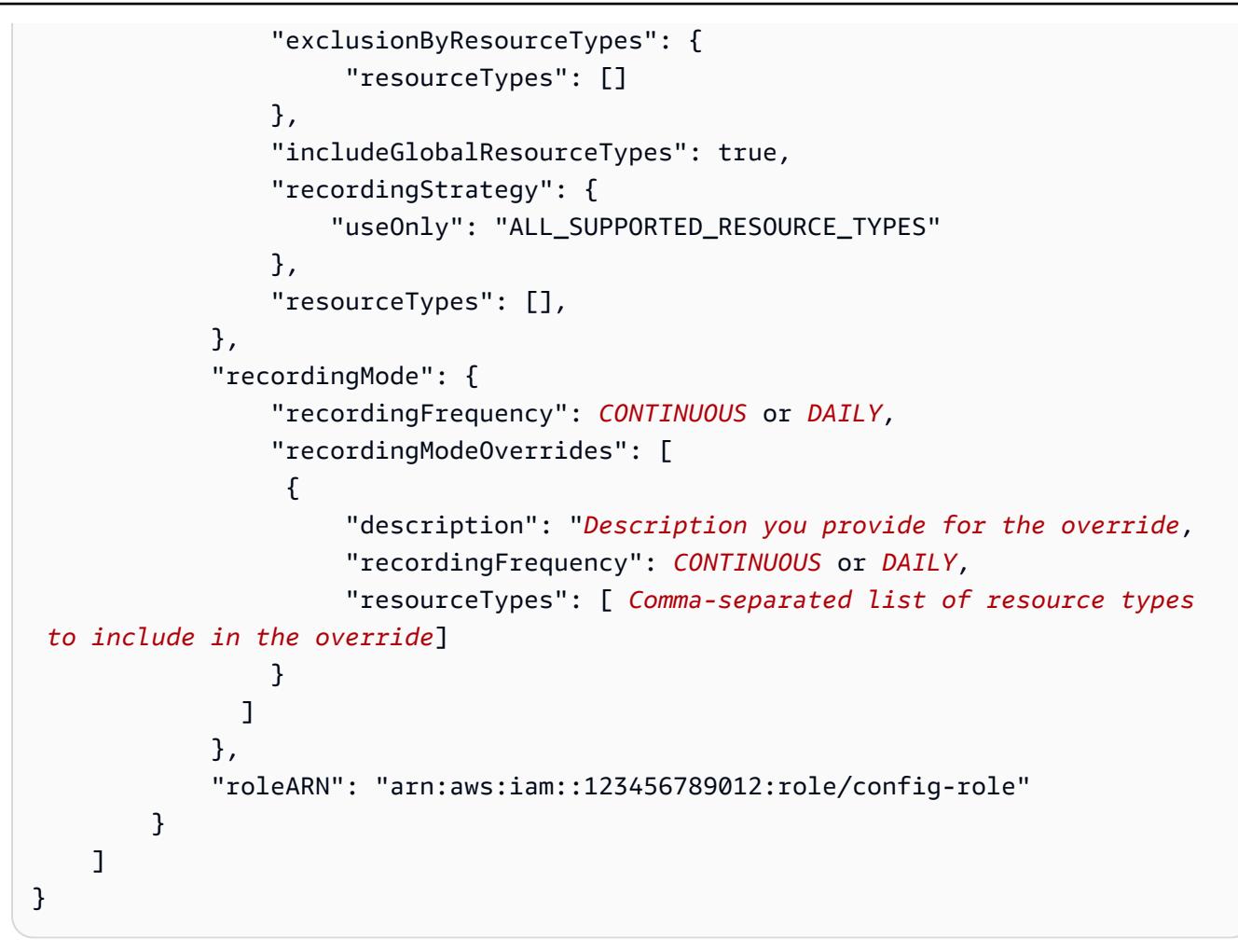

Record all current and future supported resources types excluding the types you specify

AWS Config So eingerichtet, dass Konfigurationsänderungen für alle aktuellen und future unterstützten Ressourcentypen aufgezeichnet werden, einschließlich globaler Ressourcentypen, mit Ausnahme der Ressourcentypen, die Sie von der Aufzeichnung ausschließen möchten. Wenn Sie die Aufzeichnung für einen Ressourcentyp beenden, bleiben die bereits aufgezeichneten Konfigurationselemente unverändert. Weitere Informationen finden Sie unter [Unterstützte](https://docs.aws.amazon.com/config/latest/developerguide/resource-config-reference.html) [Ressourcentypen](https://docs.aws.amazon.com/config/latest/developerguide/resource-config-reference.html).

Dieser Befehl verwendet die ---recording-group Felder --configuration-recorder und.

```
$ aws configservice put-configuration-recorder \
--configuration-recorder file://configurationRecorder.json \
--recording-group file://recordingGroup.json
```
Aufnahmegruppe und Konfigurationsrekorder

Das --recording-group-Feld gibt an, welche Ressourcentypen aufgezeichnet werden. Das --configuration-recorder Feld spezifiziert name und roleArn sowie die Standardaufzeichnungsfrequenz für den Konfigurationsrekorder (recordingMode). Sie können dieses Feld auch verwenden, um die Aufzeichnungsfrequenz für bestimmte Ressourcentypen zu überschreiben.

- 1. Verwenden Sie den Befehl [put-configuration-recorder](https://docs.aws.amazon.com/cli/latest/reference/configservice/put-configuration-recorder.html) und übergeben Sie einen oder mehrere Ressourcentypen, die ausgeschlossen werden sollen, im Feld resourceTypes von exclusionByResourceTypes, wie im folgenden Beispiel verdeutlicht.
	- i. Die Datei recordingGroup. json gibt an, welche Ressourcentypen von AWS Config aufgezeichnet werden.

```
{ 
     "allSupported": false, 
     "exclusionByResourceTypes": { 
         "resourceTypes": [ 
              "AWS::Redshift::ClusterSnapshot", 
              "AWS::RDS::DBClusterSnapshot", 
              "AWS::CloudFront::StreamingDistribution" 
 ] 
     }, 
    "includeGlobalResourceTypes": false, 
    "recordingStrategy": { 
        "useOnly": "EXCLUSION_BY_RESOURCE_TYPES" 
     }, 
}
```
Voraussetzungen, damit Sie Ressourcentypen angeben können, die von der Aufzeichnung ausgeschlossen werden sollen:

- Sie müssen die Felder allSupported und includeGlobalResourceTypes des recording-group-Parameters auf false festlegen oder sie weglassen.
- Sie müssen das Feld useOnly von RecordingStrategy auf EXCLUSION\_BY\_RESOURCE\_TYPES festlegen.

Überschreiben von Feldern

Wenn Sie sich für die Aufzeichnungsstrategie EXCLUSION\_BY\_RESOURCE\_TYPES entscheiden, überschreibt das Feld exclusionByResourceTypes andere Eigenschaften in der Anfrage.

Selbst wenn Sie beispielsweise includeGlobalResourceTypes auf "false" setzen, werden globale IAM-Ressourcentypen in dieser Option trotzdem automatisch aufgezeichnet, sofern diese Ressourcentypen nicht ausdrücklich als Ausnahmen im Feld resourceTypes von exclusionByResourceTypes aufgeführt sind.

# **a** Note

Globale Ressourcentypen und die Strategie zum Ausschluss von Ressourcen für die Aufzeichnung

Wenn Sie die EXCLUSION\_BY\_RESOURCE\_TYPES Aufzeichnungsstrategie wählen, wird standardmäßig automatisch mit der Aufzeichnung von Ressourcen dieses Typs AWS Config begonnen, wenn Unterstützung für einen neuen Ressourcentyp in der Region AWS Config hinzugefügt wird, in der Sie den Konfigurationsrekorder eingerichtet haben, einschließlich globaler Ressourcentypen.

Sofern nicht ausdrücklich als Ausnahmen aufgeführt, AWS::RDS::GlobalCluster werden sie automatisch in allen unterstützten AWS Config Regionen aufgezeichnet, in denen der Konfigurationsrekorder aktiviert ist.

IAM-Benutzer, -Gruppen, -Rollen und vom Kunden verwaltete Richtlinien werden in der Region aufgezeichnet, in der Sie den Konfigurationsrekorder eingerichtet haben, sofern es sich um eine Region handelt, in der diese vor Februar 2022 verfügbar AWS Config war. Sie können die globalen IAM-Ressourcentypen in Regionen, die nach AWS Config Februar 2022 unterstützt werden, nicht aufzeichnen. Eine Liste dieser Regionen finden Sie unter [AWS Aufzeichnungsressourcen | Globale](https://docs.aws.amazon.com/config/latest/developerguide/select-resources.html#select-resources-all) [Ressourcen.](https://docs.aws.amazon.com/config/latest/developerguide/select-resources.html#select-resources-all)

- ii. [put-configuration-recorder](https://docs.aws.amazon.com/cli/latest/reference/configservice/put-configuration-recorder.html) verwendet die folgenden Felder für den configuration-recorder-Parameter:
	- name— Der Name des Konfigurationsrekorders. AWS Config weist bei der Erstellung des Konfigurationsrekorders automatisch den Namen "Standard" zu.
- roleARN— Amazon-Ressourcenname (ARN) der IAM-Rolle, die vom Konfigurationsrekorder angenommen AWS Config und von diesem verwendet wird.
- recordingMode— Gibt die Standardaufzeichnungsfrequenz an, mit AWS Config der Konfigurationsänderungen aufgezeichnet werden. AWS Config unterstützt kontinuierliche Aufnahme und tägliche Aufnahme. Mit der kontinuierlichen Aufzeichnung können Sie Konfigurationsänderungen kontinuierlich aufzeichnen, wenn eine Änderung auftritt. Mit der täglichen Aufzeichnung können Sie nur dann ein Konfigurationselement (CI) erhalten, das den neuesten Status Ihrer Ressourcen in den letzten 24 Stunden darstellt, wenn es sich von dem zuvor aufgezeichneten CI unterscheidet.
	- recordingFrequency— Die Standard-Aufnahmefrequenz, mit AWS Config der Konfigurationsänderungen aufgezeichnet werden.

AWS Firewall Manager hängt von der kontinuierlichen Aufzeichnung ab, um Ihre Ressourcen zu überwachen. Wenn Sie den Firewall Manager verwenden, wird empfohlen, die Aufzeichnungsfrequenz auf "Kontinuierlich" einzustellen.

- recordingModeOverrides In diesem Feld können Sie Ihre Überschreibungen für den Aufzeichnungsmodus angeben. Dies ist ein Array aus recordingModeOverride-Objekten. Jedes recordingModeOverride-Objekt im recordingModeOverrides-Array besteht aus drei Feldern:
	- description Eine Beschreibung, die Sie für die Überschreibung angeben.
	- recordingFrequency Die Aufzeichnungsfrequenz, die auf alle in der Überschreibung angegebenen Ressourcentypen angewendet wird.
	- resourceTypes— Eine durch Kommas getrennte Liste, die angibt, welche Ressourcentypen in der AWS Config Überschreibung enthalten sind.

## **a** Note

Erforderliche und optionale Felder Das recordingMode-Feld für [put-configuration-recorder](https://docs.aws.amazon.com/cli/latest/reference/configservice/put-configuration-recorder.html) ist optional. Standardmäßig ist die Aufzeichnungsfrequenz für den Konfigurations-Recorder auf "Kontinuierliche Aufzeichnung" eingestellt.

Beschränkungen

Die tägliche Aufzeichnung wird für die folgenden Ressourcentypen nicht unterstützt:

- AWS::Config::ResourceCompliance
- AWS::Config::ConformancePackCompliance
- AWS::Config::ConfigurationRecorder

Für die Aufzeichnungsstrategie Aufzeichnen aller derzeit und zukünftig unterstützten Ressourcentypen (ALL\_SUPPORTED\_RESOURCE\_TYPES) werden diese Ressourcentypen auf "Kontinuierliche Aufzeichnung" gesetzt.

Die configurationRecorder.json Datei spezifiziert name und roleArn auch die Standardaufzeichnungsfrequenz für den Konfigurationsrekorder ()recordingMode. Sie können dieses Feld auch verwenden, um die Aufzeichnungsfrequenz für bestimmte Ressourcentypen zu überschreiben.

```
{ 
   "name": "default", 
   "roleARN": "arn:aws:iam::123456789012:role/config-role", 
   "recordingMode": { 
     "recordingFrequency": CONTINUOUS or DAILY, 
     "recordingModeOverrides": [ 
         { 
              "description": "Description you provide for the override", 
              "recordingFrequency": CONTINUOUS or DAILY, 
              "resourceTypes": [ Comma-separated list of resource types to 
  include in the override ] 
         } 
     ] 
   }
}
```
2. (Optional) Wenn Sie überprüfen möchten, ob Ihr Konfigurations-Recorder die gewünschten Einstellungen hat, verwenden Sie den folgenden [describe-configuration-recorders](https://docs.aws.amazon.com/cli/latest/reference/configservice/describe-configuration-recorders.html)-Befehl.
#### \$ **aws configservice describe-configuration-recorders**

Nachfolgend finden Sie eine Beispielantwort.

```
{ 
      "ConfigurationRecorders": [ 
           { 
                "name": "default", 
                "recordingGroup": { 
                     "allSupported": false, 
                     "exclusionByResourceTypes": { 
                           "resourceTypes": [ 
                                "AWS::Redshift::ClusterSnapshot", 
                                "AWS::RDS::DBClusterSnapshot", 
                                "AWS::CloudFront::StreamingDistribution" 
\sim 100 \sim 100 \sim 100 \sim 100 \sim 100 \sim 100 \sim 100 \sim 100 \sim 100 \sim 100 \sim 100 \sim 100 \sim 100 \sim 100 \sim 100 \sim 100 \sim 100 \sim 100 \sim 100 \sim 100 \sim 100 \sim 100 \sim 100 \sim 100 \sim 
                     }, 
                     "includeGlobalResourceTypes": false, 
                     "recordingStrategy": { 
                           "useOnly": "EXCLUSION_BY_RESOURCE_TYPES" 
                     }, 
                     "resourceTypes": [], 
                }, 
                "recordingMode": { 
                     "recordingFrequency": CONTINUOUS or DAILY, 
                     "recordingModeOverrides": [ 
\{ "description": "Description you provide for the override, 
                            "recordingFrequency": CONTINUOUS or DAILY, 
                            "resourceTypes": [ Comma-separated list of resource types to 
  include in the override] 
 } 
 ] 
                }, 
                "roleARN": "arn:aws:iam::123456789012:role/config-role" 
           } 
      ]
}
```
#### Record specific resource types

Richten Sie AWS Config es so ein, dass Konfigurationsänderungen nur für die von Ihnen angegebenen Ressourcentypen aufgezeichnet werden. Wenn Sie die Aufzeichnung für einen Ressourcentyp beenden, bleiben die bereits aufgezeichneten Konfigurationselemente unverändert.

Dieser Befehl verwendet die ---recording-group Felder --configuration-recorder und.

```
$ aws configservice put-configuration-recorder \
--configuration-recorder file://configurationRecorder.json \
--recording-group file://recordingGroup.json
```
### **a** Note

Aufnahmegruppe und Konfigurationsrekorder

Das --recording-group-Feld gibt an, welche Ressourcentypen aufgezeichnet werden. Das --configuration-recorder Feld spezifiziert name und roleArn sowie die Standardaufzeichnungsfrequenz für den Konfigurationsrekorder (recordingMode). Sie können dieses Feld auch verwenden, um die Aufzeichnungsfrequenz für bestimmte Ressourcentypen zu überschreiben.

- 1. Verwenden Sie den Befehl [put-configuration-recorder](https://docs.aws.amazon.com/cli/latest/reference/configservice/put-configuration-recorder.html) und übergeben Sie einen oder mehrere Ressourcentypen im Feld resourceTypes von recordingGroup, wie im folgenden Beispiel dargestellt.
	- i. Die Datei recordingGroup.json gibt an, welche Ressourcentypen von AWS Config aufgezeichnet werden.

```
{ 
     "allSupported": false, 
     "recordingStrategy": { 
          "useOnly": "INCLUSION_BY_RESOURCE_TYPES" 
     }, 
     "includeGlobalResourceTypes": false, 
     "resourceTypes": [ 
          "AWS::EC2::EIP", 
          "AWS::EC2::Instance", 
          "AWS::EC2::NetworkAcl",
```

```
 "AWS::EC2::SecurityGroup", 
 "AWS::CloudTrail::Trail", 
 "AWS::EC2::Volume", 
 "AWS::EC2::VPC", 
 "AWS::IAM::User", 
 "AWS::IAM::Policy"
```
 $\mathbf{I}$ }

Erforderliche und optionale Felder

Bevor Sie Ressourcentypen angeben können, die in die Aufzeichnung eingeschlossen werden sollen, müssen Sie die Felder allSupported und includeGlobalResourceTypes auf false festlegen oder sie weglassen. Das Feld recordingStrategy ist optional, wenn Sie Ressourcentypen im Feld resourceTypes von --recording-group auflisten.

## **a** Note

Verfügbarkeit in Regionen

Bevor Sie einen Ressourcentyp angeben, der nachverfolgt [werden AWS Config](https://docs.aws.amazon.com/config/latest/developerguide/what-is-resource-config-coverage.html) soll, überprüfen Sie, ob der Ressourcentyp in der AWS Region, in der Sie ihn eingerichtet haben, unterstützt wird AWS Config. Wenn ein Ressourcentyp AWS Config in mindestens einer Region unterstützt wird, können Sie die Aufzeichnung dieses Ressourcentyps in allen Regionen aktivieren, die von unterstützt werden AWS Config, auch wenn der angegebene Ressourcentyp in der AWS Region, in der Sie ihn eingerichtet haben, nicht unterstützt wird AWS Config.

- ii. [put-configuration-recorder](https://docs.aws.amazon.com/cli/latest/reference/configservice/put-configuration-recorder.html) verwendet die folgenden Felder für den configuration-recorder-Parameter:
	- name— Der Name des Konfigurationsrekorders. AWS Config weist bei der Erstellung des Konfigurationsrekorders automatisch den Namen "Standard" zu.
	- roleARN— Amazon-Ressourcenname (ARN) der IAM-Rolle, die vom Konfigurationsrekorder angenommen AWS Config und von diesem verwendet wird.
- recordingMode— Gibt die Standardaufzeichnungsfrequenz an, mit AWS Config der Konfigurationsänderungen aufgezeichnet werden. AWS Config unterstützt kontinuierliche Aufnahme und tägliche Aufnahme. Mit der kontinuierlichen Aufzeichnung können Sie Konfigurationsänderungen kontinuierlich aufzeichnen, wenn eine Änderung auftritt. Mit der täglichen Aufzeichnung können Sie nur dann ein Konfigurationselement (CI) erhalten, das den neuesten Status Ihrer Ressourcen in den letzten 24 Stunden darstellt, wenn es sich von dem zuvor aufgezeichneten CI unterscheidet.
	- recordingFrequency— Die Standard-Aufnahmefrequenz, mit AWS Config der Konfigurationsänderungen aufgezeichnet werden.

AWS Firewall Manager hängt von der kontinuierlichen Aufzeichnung ab, um Ihre Ressourcen zu überwachen. Wenn Sie den Firewall Manager verwenden, wird empfohlen, die Aufzeichnungsfrequenz auf "Kontinuierlich" einzustellen.

- recordingModeOverrides In diesem Feld können Sie Ihre Überschreibungen für den Aufzeichnungsmodus angeben. Dies ist ein Array aus recordingModeOverride-Objekten. Jedes recordingModeOverride-Objekt im recordingModeOverrides-Array besteht aus drei Feldern:
	- description Eine Beschreibung, die Sie für die Überschreibung angeben.
	- recordingFrequency Die Aufzeichnungsfrequenz, die auf alle in der Überschreibung angegebenen Ressourcentypen angewendet wird.
	- resourceTypes— Eine durch Kommas getrennte Liste, die angibt, welche Ressourcentypen in der AWS Config Überschreibung enthalten sind.

### **a** Note

Erforderliche und optionale Felder

Das recordingMode-Feld für [put-configuration-recorder](https://docs.aws.amazon.com/cli/latest/reference/configservice/put-configuration-recorder.html) ist optional. Standardmäßig ist die Aufzeichnungsfrequenz für den Konfigurations-Recorder auf "Kontinuierliche Aufzeichnung" eingestellt.

Beschränkungen

Die tägliche Aufzeichnung wird für die folgenden Ressourcentypen nicht unterstützt:

- AWS::Config::ResourceCompliance
- AWS::Config::ConformancePackCompliance
- AWS::Config::ConfigurationRecorder

Für die Aufzeichnungsstrategie Aufzeichnen aller derzeit und zukünftig unterstützten Ressourcentypen (ALL\_SUPPORTED\_RESOURCE\_TYPES) werden diese Ressourcentypen auf "Kontinuierliche Aufzeichnung" gesetzt.

Die configurationRecorder.json Datei spezifiziert name und roleArn auch die Standardaufzeichnungsfrequenz für den Konfigurationsrekorder ()recordingMode. Sie können dieses Feld auch verwenden, um die Aufzeichnungsfrequenz für bestimmte Ressourcentypen zu überschreiben.

```
{ 
   "name": "default", 
   "roleARN": "arn:aws:iam::123456789012:role/config-role", 
   "recordingMode": { 
     "recordingFrequency": CONTINUOUS or DAILY, 
     "recordingModeOverrides": [ 
         { 
              "description": "Description you provide for the override", 
              "recordingFrequency": CONTINUOUS or DAILY, 
              "resourceTypes": [ Comma-separated list of resource types to 
  include in the override ] 
         } 
     ] 
   }
}
```
2. (Optional) Wenn Sie überprüfen möchten, ob Ihr Konfigurations-Recorder die gewünschten Einstellungen hat, verwenden Sie den folgenden [describe-configuration-recorders](https://docs.aws.amazon.com/cli/latest/reference/configservice/describe-configuration-recorders.html)-Befehl.

#### \$ **aws configservice describe-configuration-recorders**

Nachfolgend finden Sie eine Beispielantwort.

```
{ 
     "ConfigurationRecorders": [ 
         { 
             "name": "default", 
             "recordingGroup": { 
                 "allSupported": false, 
                 "exclusionByResourceTypes": { 
                     "resourceTypes": [] 
                 }, 
                 "includeGlobalResourceTypes": false 
                 "recordingStrategy": { 
                     "useOnly": "INCLUSION_BY_RESOURCE_TYPES" 
                 }, 
                 "resourceTypes": [ 
                     "AWS::EC2::EIP", 
                     "AWS::EC2::Instance", 
                     "AWS::EC2::NetworkAcl", 
                     "AWS::EC2::SecurityGroup", 
                     "AWS::CloudTrail::Trail", 
                     "AWS::EC2::Volume", 
                     "AWS::EC2::VPC", 
                     "AWS::IAM::User", 
                     "AWS::IAM::Policy" 
 ] 
             }, 
             "recordingMode": { 
                 "recordingFrequency": CONTINUOUS or DAILY, 
                 "recordingModeOverrides": [ 
\{ "description": "Description you provide for the override, 
                      "recordingFrequency": CONTINUOUS or DAILY, 
                      "resourceTypes": [ Comma-separated list of resource types to 
  include in the override] 
 } 
 ] 
             }, 
             "roleARN": "arn:aws:iam::123456789012:role/config-role" 
 }
```
}

]

# Aufzeichnungsfrequenz

AWS Config unterstützt kontinuierliche Aufnahme und tägliche Aufnahme. Mit der kontinuierlichen Aufzeichnung können Sie Konfigurationsänderungen kontinuierlich aufzeichnen, wenn eine Änderung auftritt. Mit der täglichen Aufzeichnung können Sie nur dann ein Konfigurationselement (CI) erhalten, das den neuesten Status Ihrer Ressourcen in den letzten 24 Stunden darstellt, wenn es sich von dem zuvor aufgezeichneten CI unterscheidet.

Kontinuierliche Aufzeichnung

Die kontinuierliche Aufzeichnung bietet unter anderem folgende Vorteile:

- Überwachung in Echtzeit: Durch kontinuierliche Aufzeichnungen können unbefugte Änderungen oder unerwartete Änderungen sofort erkannt werden, wodurch Ihre Sicherheits- und Compliance-Bemühungen verbessert werden können.
- Detaillierte Analyse: Durch die kontinuierliche Aufzeichnung können Sie eingehende Analysen der Konfigurationsänderungen an Ihren Ressourcen durchführen, sobald sie auftreten, so dass Sie Muster und Trends sofort erkennen können.

### Tägliche Aufzeichnung

Die tägliche Aufzeichnung bietet unter anderem folgende Vorteile:

- Minimale Unterbrechungen: Durch die tägliche Aufzeichnung erhalten Sie einen Informationsfluss, der sich besser handhaben lässt, wodurch die Häufigkeit von Benachrichtigungen und die Ermüdung durch zu häufige Warnmeldungen reduziert werden können.
- Kosteneffizienz: Die tägliche Aufzeichnung bietet Ihnen die Flexibilität, Änderungen an Ihren Ressourcen mit einer geringeren Frequenz aufzuzeichnen, wodurch die Kosten im Zusammenhang mit der Anzahl der aufgezeichneten Konfigurationsänderungen gesenkt werden können.

AWS Firewall Manager hängt von der kontinuierlichen Aufzeichnung ab, um Ihre Ressourcen zu überwachen. Wenn Sie den Firewall Manager verwenden, wird empfohlen, die Aufzeichnungsfrequenz auf "Kontinuierlich" einzustellen.

# Beenden der Aufzeichnung von Ressourcen

Sie können die Aufzeichnung eines Ressourcentyps jederzeit beenden AWS Config . Nach AWS Config dem Beenden der Aufzeichnung einer Ressource werden die zuvor erfassten Konfigurationsinformationen beibehalten, und Sie können weiterhin auf diese Informationen zugreifen.

# Nicht aufgezeichnete Ressourcen

Wenn eine Ressource nicht aufgezeichnet wird, AWS Config erfasst es nur die Erstellung und Löschung dieser Ressource und keine weiteren Details, ohne dass Ihnen dadurch Kosten entstehen. Wenn eine nicht aufgezeichnete Ressource erstellt oder gelöscht wird, AWS Config sendet eine Benachrichtigung und zeigt das Ereignis auf der Seite mit den Ressourcendetails an. Die Detailseite für eine nicht aufgezeichnete Ressource bietet Nullwerte für die meisten Konfigurationsdetails und keine Informationen zu Beziehungen und Konfigurationsänderungen.

### **a** Note

Die Ressourcentypen AWS::IAM::User, AWS::IAM::Policy, AWS::IAM::Group und AWS::IAM::Role erfassen nur den Erstellungs- (ResourceNotRecorded) und Löschstatus (ResourceDeletedNotRecorded), wenn die Ressource als Ressource für die Aufzeichnung im Konfigurations-Recorder ausgewählt ist oder war.

### **a** Note

Die Konfigurationselemente (CIs) für Ressourcentypen ResourceNotRecorded und folgen ResourceDeletedNotRecorded nicht der typischen Aufzeichnungszeit. Diese Ressourcentypen werden nur während des periodischen Baselining-Prozesses für

den Konfigurationsrekorder aufgezeichnet, der seltener erfolgt als bei den anderen Ressourcentypen.

Die Beziehungsinformationen, die für aufgezeichnete Ressourcen zur AWS Config Verfügung stehen, sind nicht begrenzt, da Daten für nicht aufgezeichnete Ressourcen fehlen. Wenn eine aufgezeichnete Ressource mit einer nicht aufgezeichneten Ressource in Zusammenhang steht, wird diese Beziehung auf der Detailseite der aufgezeichneten Ressource bereitgestellt.

# AWS Config Regeln und globale Ressourcentypen

Die globalen IAM-Ressourcentypen, die vor Februar 2022 eingeführt wurden (AWS::IAM::Group,AWS::IAM::Policy, undAWS::IAM::User)AWS::IAM::Role, können nur AWS Config in Regionen erfasst werden, in denen sie vor Februar 2022 verfügbar AWS Config waren. Diese globalen IAM-Ressourcentypen können nicht in Regionen erfasst werden, die nach Februar 2022 unterstützt werden AWS Config . Eine Liste dieser Regionen finden Sie unter [AWS](https://docs.aws.amazon.com/config/latest/developerguide/select-resources.html#select-resources-all)  [Aufzeichnungsressourcen | Globale Ressourcen](https://docs.aws.amazon.com/config/latest/developerguide/select-resources.html#select-resources-all).

Wenn Sie einen globalen IAM-Ressourcentyp in mindestens einer Region aufzeichnen, führen periodische Regeln, die die Einhaltung des globalen IAM-Ressourcentyps melden, Bewertungen in allen Regionen durch, in denen die periodische Regel hinzugefügt wurde, auch wenn Sie die Aufzeichnung des globalen IAM-Ressourcentyps in der Region, in der die periodische Regel hinzugefügt wurde, nicht aktiviert haben.

Bewährte Verfahren für die Berichterstattung über die Einhaltung der Vorschriften bei globalen Ressourcen, die vor Februar 2022 eingeführt wurden

Um unnötige Evaluierungen zu vermeiden, sollten Sie AWS Config Regeln und Konformitätspakete, für die diese globalen Ressourcen gelten, nur für eine der unterstützten Regionen bereitstellen. Eine Liste der verwalteten Regeln, die in welchen Regionen unterstützt werden, finden Sie unter [Liste der](https://docs.aws.amazon.com/config/latest/developerguide/managing-rules-by-region-availability.html) [AWS Config verwalteten Regeln nach Verfügbarkeit in Regionen.](https://docs.aws.amazon.com/config/latest/developerguide/managing-rules-by-region-availability.html) Dies gilt für AWS Config Regeln, AWS Config Organisationsregeln und auch für Regeln, die von anderen AWS Diensten erstellt wurden, z. B. AWS Security Hub und AWS Control Tower.

Wenn Sie keine globalen Ressourcentypen aufzeichnen, die vor Februar 2022 eingeführt wurden, sollten Sie die folgenden regelmäßig wirkenden Regeln nicht aktivieren, um unnötige Kosten zu vermeiden:

• [access-keys-rotated](https://docs.aws.amazon.com/config/latest/developerguide/access-keys-rotated.html)

AWS Config Regeln und globale Ressourcentypen 567

- [account-part-of-organizations](https://docs.aws.amazon.com/config/latest/developerguide/account-part-of-organizations.html)
- [iam-password-policy](https://docs.aws.amazon.com/config/latest/developerguide/iam-password-policy.html)
- [iam-policy-in-use](https://docs.aws.amazon.com/config/latest/developerguide/iam-policy-in-use.html)
- [iam-root-access-key-check](https://docs.aws.amazon.com/config/latest/developerguide/iam-root-access-key-check.html)
- [iam-user-mfa-enabled](https://docs.aws.amazon.com/config/latest/developerguide/iam-user-mfa-enabled.html)
- [iam-user-unused-credentials-check](https://docs.aws.amazon.com/config/latest/developerguide/iam-user-unused-credentials-check.html)
- [mfa-enabled-for-iam-console-access](https://docs.aws.amazon.com/config/latest/developerguide/mfa-enabled-for-iam-console-access.html)
- [root-account-hardware-mfa-enabled](https://docs.aws.amazon.com/config/latest/developerguide/root-account-hardware-mfa-enabled.html)
- [root-account-mfa-enabled](https://docs.aws.amazon.com/config/latest/developerguide/root-account-mfa-enabled.html)

Bewährte Methoden für die Berichterstattung über die Einhaltung von Vorschriften für globale Ressourcen, die nach Februar 2022 eingeführt wurden

Globale Ressourcentypen, die nach Februar 2022 in die AWS Config Aufzeichnung integriert wurden, werden nur in der Heimatregion des Dienstes für die kommerzielle Partition und AWS GovCloud (US-West) für die Partition aufgezeichnet. AWS GovCloud (US) Sie sollten AWS Config Regeln und Konformitätspakete bereitstellen, bei denen diese globalen Ressourcen nur für die Heimatregion des Ressourcentyps gelten. Weitere Informationen finden Sie unter [Heimatregionen für globale](https://docs.aws.amazon.com/config/latest/developerguide/select-resources.html#select-resources-all)  [Ressourcentypen](https://docs.aws.amazon.com/config/latest/developerguide/select-resources.html#select-resources-all).

# Aufzeichnen von Konfigurationen für Drittanbieterressourcen

Zeichnen Sie Konfigurationen für Ressourcen von Drittanbietern oder benutzerdefinierte Ressourcentypen wie lokale Server, SAAS-Überwachungstools und Versionskontrollsysteme (wie GitHub) auf. Sie können die Konfigurationsdaten von Ressourcen von Drittanbietern in der AWS Config Konsole AWS Config und über APIs veröffentlichen und den Ressourcenbestand und den Konfigurationsverlauf anzeigen und überwachen. Jetzt können Sie all Ihre Ressourcen verwalten und die Ressourcenkonfiguration anhand von AWS Config Regeln anhand bewährter Verfahren auf ihre Einhaltung überprüfen. AWS Config Sie können auch AWS Config Regeln oder Konformitätspakete erstellen, um diese Ressourcen von Drittanbietern anhand von Best Practices, internen Richtlinien und behördlichen Richtlinien zu bewerten.

## **a** Note

Wenn Sie so konfiguriert AWS Config haben, dass alle Ressourcentypen aufgezeichnet werden, werden Ressourcen von Drittanbietern, die über verwaltet (erstellt,

aktualisiert oder gelöscht) AWS CloudFormation werden, automatisch AWS Config als Konfigurationselemente protokolliert.

Voraussetzung: Die Drittanbieterressourcen oder der benutzerdefinierte Ressourcentyp müssen mit registriert werden AWS CloudFormation.

Themen

<span id="page-586-1"></span>.

- [Schritt 1: Einrichten Ihrer Entwicklungsumgebung](#page-586-0)
- [Schritt 2: Modellieren Ihrer Ressource](#page-586-1)
- [Schritt 3: Generieren von Artefakten](#page-589-0)
- [Schritt 4: Registrieren Ihrer Ressource](#page-589-1)
- [Schritt 5: Veröffentlichen der Ressourcenkonfiguration](#page-589-2)
- [Aufzeichnen und Löschen eines Konfigurationsstatus für Ressourcen von Drittanbietern mithilfe](#page-590-0)  [von AWS CLI](#page-590-0)
- [Verwalten eines Konfigurationsstatus für Drittanbieterressourcen mithilfe von APIs](#page-593-0)

# <span id="page-586-0"></span>Schritt 1: Einrichten Ihrer Entwicklungsumgebung

Installieren und konfigurieren AWS CloudFormation AWS CLI. Das AWS CLI ermöglicht es Ihnen, Ihre benutzerdefinierten Ressourcen zu modellieren und zu registrieren. Weitere Informationen finden Sie unter [Benutzerdefinierte Ressourcen](https://docs.aws.amazon.com/AWSCloudFormation/latest/UserGuide/template-custom-resources.html) und [Was ist die CloudFormation Befehlszeilenschnittstelle?](https://docs.aws.amazon.com/cloudformation-cli/latest/userguide/what-is-cloudformation-cli.html)

# Schritt 2: Modellieren Ihrer Ressource

Erstellen Sie ein Ressourcenanbieterschema, das der Konfiguration des Ressourcentyps entspricht und diese validiert.

1. Verwenden Sie den Befehl init, um Ihr Ressourcenanbieterprojekt zu erstellen und die erforderlichen Dateien zu generieren.

```
$ cfn init
Initializing new project
```
2. Mit dem Befehl init wird ein Assistent gestartet, der Sie durch die Einrichtung des Projekts einschließlich der Angabe des Ressourcennamens führt. Geben Sie für dieses Walkthrough MyCustomNamespace::Testing::WordPress an.

Enter resource type identifier (Organization::Service::Resource): MyCustomNamespace::Testing::WordPress

3. Geben Sie einen Paketnamen für Ihre Ressource ein.

```
Enter a package name (empty for default 'com.custom.testing.wordpress'): 
  com.custom.testing.wordpress 
Initialized a new project in /workplace/user/custom-testing-wordpress
```
## **a** Note

Um sicherzustellen, dass alle Projektabhängigkeiten korrekt aufgelöst werden, können Sie das generierte Projekt in Ihre IDE mit Maven-Unterstützung importieren. Wenn Sie beispielsweise IntelliJ IDEA verwenden möchten, müssen Sie folgendermaßen vorgehen:

- Wählen Sie im Menü Datei die Option Neu und dann Projekt von vorhandenen Quellen aus.
- Navigieren Sie zum Projektverzeichnis.
- Wählen Sie im Dialogfeld Projekt importieren die Option Projekt aus externem Modell importieren und dann Maven aus.
- Gehen Sie auf Weiter und akzeptieren Sie alle Standardeinstellungen, um den Import des Projekts abzuschließen.
- 4. Öffnen Sie die Datei mycustomnamespace-testing-wordpress.json, die das Schema für Ihre Ressource enthält. Kopieren Sie das folgende Schema und fügen Sie es in mycustomnamespace-testing-wordpress.json ein.

```
{ 
   "typeName": "MyCustomNamespace::Testing::WordPress", 
   "description": "An example resource that creates a website based on WordPress 
  5.2.2.", 
   "properties": { 
     "Name": {
```

```
 "description": "A name associated with the website.", 
       "type": "string", 
       "pattern": "^[a-zA-Z0-9]{1,219}\\Z", 
       "minLength": 1, "maxLength": 219 
     }, 
     "SubnetId": { 
       "description": "A subnet in which to host the website.", 
       "pattern": "^(subnet-[a-f0-9]{13})|(subnet-[a-f0-9]{8})\\Z", 
       "type": "string" 
     }, 
     "InstanceId": { 
       "description": "The ID of the instance that backs the WordPress site.", 
       "type": "string" 
     }, 
     "PublicIp": { 
       "description": "The public IP for the WordPress site.", 
       "type": "string" 
     } 
   }, 
   "required": [ "Name", "SubnetId" ], 
   "primaryIdentifier": [ "/properties/PublicIp", "/properties/InstanceId" ], 
   "readOnlyProperties": [ "/properties/PublicIp", "/properties/InstanceId" ], 
   "additionalProperties": false
}
```
5. Validieren Sie das Schema.

### \$ cfn validate

6. Aktualisieren Sie die automatisch generierten Dateien im Ressourcenanbieterpaket, um die Aktualisierungen im Ressourcenanbieterschema anzuzeigen. Bei der Initiierung des Resource Provider-Projekts AWS CLI generiert der unterstützende Dateien und Code für den Resource Provider. Generieren Sie den Code neu, um das aktualisierte Schema anzuzeigen.

```
$ cfn generate
```
## **a** Note

Wenn Sie Maven verwenden, wird der Befehl generate als Teil des Build-Prozesses automatisch ausgeführt, bevor der Code kompiliert wird. Ihre Änderungen werden also immer mit dem generierten Code synchronisiert.

Beachten Sie, dass sich die CloudFormation CLI an einem Ort befinden muss, den Maven/das System finden kann. Weitere Informationen finden Sie unter [Einrichten Ihrer](https://docs.aws.amazon.com/cloudformation-cli/latest/userguide/what-is-cloudformation-cli.html#resource-type-setup)  [Umgebung für die Entwicklung von Erweiterungen.](https://docs.aws.amazon.com/cloudformation-cli/latest/userguide/what-is-cloudformation-cli.html#resource-type-setup)

Weitere Informationen finden Sie unter [Modellieren von Ressourcenanbietern zur Verwendung in](https://docs.aws.amazon.com/cloudformation-cli/latest/userguide/resource-type-model.html)  [AWS CloudFormation.](https://docs.aws.amazon.com/cloudformation-cli/latest/userguide/resource-type-model.html)

# <span id="page-589-0"></span>Schritt 3: Generieren von Artefakten

Führen Sie den folgenden Befehl aus, um Artefakte für cfn submit zu erstellen.

\$ mvn package

# <span id="page-589-1"></span>Schritt 4: Registrieren Ihrer Ressource

AWS Config benötigt keine Ressourcenanbieter-Handler, um die Konfigurationsverfolgung für Ihre Ressource durchzuführen. Führen Sie den folgenden Befehl aus, um Ihre Ressource zu registrieren.

\$ cfn submit

Weitere Informationen finden Sie unter [Registrieren von Ressourcenanbietern für die Verwendung in](https://docs.aws.amazon.com/cloudformation-cli/latest/userguide/resource-type-register.html) [AWS CloudFormation Vorlagen](https://docs.aws.amazon.com/cloudformation-cli/latest/userguide/resource-type-register.html).

# <span id="page-589-2"></span>Schritt 5: Veröffentlichen der Ressourcenkonfiguration

Ermitteln Sie die Konfiguration für MyCustomNamespace: :Testing::WordPress.

```
{ 
   "Name": "MyWordPressSite", 
   "SubnetId": "subnet-abcd0123", 
   "InstanceId": "i-01234567", 
   "PublicIp": "my-wordpress-site.com"
}
```
Ermitteln Sie die Schemaversions-ID von AWS CloudFormation DescribeType.

Prüfen Sie, AWS Config ob diese Ressourcenkonfiguration akzeptiert wird. Um die Einhaltung der Vorschriften zu bewerten, können Sie mithilfe dieser Ressource AWS Config Regeln schreiben.

Weitere Informationen finden Sie unter [Aufzeichnen und Löschen eines Konfigurationsstatus für](https://docs.aws.amazon.com/config/latest/developerguide/customresources-cli.html)  [Ressourcen von Drittanbietern mithilfe der AWS CLI.](https://docs.aws.amazon.com/config/latest/developerguide/customresources-cli.html)

Optional: Um die Aufzeichnung der Konfiguration zu automatisieren, können Sie einen periodischen oder änderungsbasierten Konfigurationskollektor implementieren.

# <span id="page-590-0"></span>Aufzeichnen und Löschen eines Konfigurationsstatus für Ressourcen von Drittanbietern mithilfe von AWS CLI

Das AWS CLI ist ein einheitliches Tool zur Verwaltung Ihrer AWS Dienste. Mit nur einem Tool zum Herunterladen und Konfigurieren können Sie mehrere AWS Dienste von der Befehlszeile aus steuern und mithilfe von Skripten automatisieren. Weitere Informationen zu den Tools AWS CLI und Anweisungen zur Installation der AWS CLI Tools finden Sie im Folgenden im AWS Command Line Interface Benutzerhandbuch.

- [AWS Command Line Interface Benutzerhandbuch](https://docs.aws.amazon.com/cli/latest/userguide/)
- [Einrichtung der AWS Command Line Interface](https://docs.aws.amazon.com/cli/latest/userguide/cli-chap-getting-set-up.html)

Geben Sie bei Bedarf ein, aws configure um das so zu konfigurieren AWS CLI , dass eine AWS Region verwendet wird, in der AWS Config Aggregatoren verfügbar sind.

## Themen

- [Aufzeichnen eines Konfigurationselements](#page-590-1)
- [Lesen des Konfigurationselements mithilfe von AWS Config -APIs](#page-591-0)
- [Löschen der Drittanbieterressource](#page-592-0)

# <span id="page-590-1"></span>Aufzeichnen eines Konfigurationselements

Zeichnen Sie über das folgende Verfahren ein Konfigurationselement für eine Drittanbieterressource oder einen benutzerdefinierten Ressourcentyp auf:

Stellen Sie sicher, dass Sie den Ressourcentyp MyCustomNamespace::Testing::WordPress mit dem entsprechenden Schema registrieren.

- 1. Öffnen Sie eine Eingabeaufforderung oder ein Terminal-Fenster.
- 2. Geben Sie den folgenden Befehl ein:

```
aws configservice put-resource-config --resource-type 
  MyCustomNamespace::Testing::WordPress --resource-id resource-001 --schema-version-
id 00000001 --configuration '{ 
   "Id": "resource-001", 
   "Name": "My example custom resource.", 
   "PublicAccess": false
}'
```
writeOnlyPropertiesWird wie im Typschema definiert aus der Konfiguration entfernt, bevor es von AWS Config aufgezeichnet wird. Das bedeutet, dass diese Werte nicht vorhanden sind, wenn die Konfiguration über Lese-APIs abgerufen wird. Weitere Informationen zu writeOnlyProperties finden Sie unter [Ressourcentypschema](https://docs.aws.amazon.com/cloudformation-cli/latest/userguide/resource-type-schema.html).

<span id="page-591-0"></span>Lesen des Konfigurationselements mithilfe von AWS Config -APIs

- 1. Öffnen Sie eine Eingabeaufforderung oder ein Terminal-Fenster.
- 2. Geben Sie den folgenden Befehl ein:

```
aws configservice list-discovered-resources --resource-type 
 MyCustomNamespace::Testing::WordPress
```
3. Drücken Sie die Eingabetaste.

Die Ausgabe sollte folgendermaßen oder ähnlich aussehen:

```
{ 
      "resourceIdentifiers": [ 
          { 
               "resourceType": "MyCustomNamespace::Testing::WordPress", 
               "resourceId": "resource-001" 
          } 
    \mathbf{I}}
```
4. Geben Sie den folgenden Befehl ein:

```
aws configservice batch-get-resource-config --resource-keys '[ { "resourceType": 
  "MyCustomNamespace::Testing::WordPress", "resourceId": "resource-001" } ]'
```
5. Drücken Sie die Eingabetaste.

Die Ausgabe sollte folgendermaßen oder ähnlich aussehen:

```
{ 
     "unprocessedResourceKeys": [], 
     "baseConfigurationItems": [ 
         { 
              "configurationItemCaptureTime": 1569605832.673, 
              "resourceType": "MyCustomNamespace::Testing::WordPress", 
              "resourceId": "resource-001", 
              "configurationStateId": "1569605832673", 
              "awsRegion": "us-west-2", 
              "version": "1.3", 
              "supplementaryConfiguration": {}, 
              "configuration": "{\"Id\":\"resource-001\",\"Name\":\"My example custom 
  resource.\",\"PublicAccess\":false}", 
              "configurationItemStatus": "ResourceDiscovered", 
              "accountId": "AccountId" 
         } 
     ]
}
```
<span id="page-592-0"></span>Löschen der Drittanbieterressource

Sie können den Konfigurationsstatus für eine Drittanbieterressource oder einen benutzerdefinierten Ressourcentyp aufzeichnen, die bzw. den Sie löschen möchten.

• Geben Sie den folgenden Befehl ein:

```
aws configservice delete-resource-config --resource-type 
 MyCustomNamespace::Testing::WordPress --resource-id resource-002
```
Bei einer erfolgreichen Befehlsausführung gibt es keine weitere Ausgabe.

# <span id="page-593-0"></span>Verwalten eines Konfigurationsstatus für Drittanbieterressourcen mithilfe von APIs

Sie können einen Konfigurationsstatus für Ressourcen von Drittanbietern oder benutzerdefinierte Ressourcentypen mithilfe der PutResourceConfig- und DeleteResourceConfig-APIs verwalten. Weitere Informationen finden Sie in der -API-Referenz.

- [PutResourceConfig](https://docs.aws.amazon.com/config/latest/APIReference/API_PutResourceConfig.html)
- [DeleteResourceConfig](https://docs.aws.amazon.com/config/latest/APIReference/API_DeleteResourceConfig.html)

# Aufzeichnen der Software-Konfiguration für verwaltete Instances

Sie können AWS Config es verwenden, um Änderungen des Softwarebestands auf Amazon EC2 EC2-Instances und lokalen Servern aufzuzeichnen. Auf diese Weise können Sie die historischen Änderungen an der Softwarekonfiguration anzeigen. Wenn beispielsweise ein neues Windows-Update auf einer verwalteten Windows-Instance installiert wird, AWS Config zeichnet es die Änderungen auf und sendet die Änderungen dann an Ihren Bereitstellungskanal, sodass Sie über die Änderung informiert werden. Mit können Sie den Verlauf anzeigen AWS Config, wann Windows-Updates für die verwaltete Instanz installiert wurden und wie sie sich im Laufe der Zeit geändert haben.

Sie müssen folgende Schritte ausführen, um Software-Konfigurationsänderungen aufzuzeichnen:

- Die Aufzeichnung des Ressourcentyps des verwalteten Instance-Bestands in AWS Config aktivieren.
- EC2 und lokale Server als verwaltete Instances in AWS Systems Manager konfigurieren Eine verwaltete Instance ist eine Maschine, die für die Verwendung mit Systems Manager konfiguriert wurde.
- Sie können das Erfassen des Softwarebestands über Ihre verwaltete Instance mit der Funktion "AWS Systems Manager Inventory" initiieren.

Systems Manager unterstützt jetzt das Erstellen von Konfigurationselementen für nicht verwaltete Instances

Das Konfigurationselement für nicht verwaltete Instances wird zusätzlich mit Key: "InstanceStatus" und Value: "Unmanaged" konfiguriert.

**a** Note

Konfigurationselemente für nicht verwaltete Instances werden nicht zusätzlich aktualisiert Um zusätzliche Updates zu erhalten, muss es sich bei dem Konfigurationselement um eine verwaltete Instance handeln.

Sie können AWS Config Regeln auch verwenden, um Änderungen an der Softwarekonfiguration zu überwachen und sich benachrichtigen zu lassen, ob die Änderungen Ihren Regeln entsprechen oder nicht. Wenn Sie beispielsweise eine Regel erstellen, die überprüft, ob auf Ihren verwalteten Instanzen eine bestimmte Anwendung installiert ist und auf einer Instanz diese Anwendung nicht installiert ist, wird AWS Config diese Instanz als nicht regelkonform gekennzeichnet. Eine Liste der AWS Config verwalteten Regeln finden Sie unter[Liste der AWS Config verwalteten Regeln.](#page-664-0)

So aktivieren Sie die Aufzeichnung von Software-Konfigurationsänderungen in AWS Config:

- 1. Aktivieren Sie die Aufzeichnung aller unterstützten Ressourcentypen oder zeichnen Sie selektiv den Ressourcentyp für den verwaltete Instance-Bestand in AWS Config auf. Weitere Informationen finden Sie unter [AWS Ressourcen für die Aufzeichnung](#page-556-0).
- 2. Starten Sie eine Amazon EC2 EC2-Instance mit einem Instance-Profil für Systems Manager, das die von AmazonSSM ManagedInstanceCore verwaltete Richtlinie enthält. Diese AWS verwaltete Richtlinie ermöglicht einer Instance, Systems Manager-Service-Kernfunktionalität zu verwenden.

Weitere Informationen zu anderen Richtlinien, die Sie dem Instance-Profil für Systems Manager hinzufügen können, finden Sie im [Artikel zum Erstellen eines IAM-Instance-Profils für Systems](https://docs.aws.amazon.com/systems-manager/latest/userguide/setup-instance-profile.html)  [Manager](https://docs.aws.amazon.com/systems-manager/latest/userguide/setup-instance-profile.html) im AWS Systems Manager -Benutzerhandbuch.

## **A** Important

Beim SSM-Agent handelt es sich um eine Amazon-Software, die auf einer verwalteten Instance installiert werden muss, um mit Systems Manager in der Cloud kommunizieren zu können. Wenn Ihre EC2-Instance über ein AMI für eines der folgenden Betriebssysteme erstellt wurde, ist der Agent vorinstalliert:

- Im November 2016 oder später veröffentlichte Windows Server 2003-2012 R2-AMIs
- Windows Server 2016 und 2019 R2
- Amazon Linux
- Amazon Linux 2
- Ubuntu Server

• Ubuntu Server

Bei EC2-Instances, die nicht über ein AMI mit vorinstalliertem Agenten erstellt wurden, müssen Sie den Agenten manuell installieren. Weitere Informationen finden Sie in folgenden Themen im AWS Systems Manager -Benutzerhandbuch:

- [Arbeiten mit SSM Agent auf EC2-Instances für Windows Server](https://docs.aws.amazon.com/systems-manager/latest/userguide/sysman-install-ssm-win.html)
- [Arbeiten mit SSM Agent auf EC2-Instances für Linux](https://docs.aws.amazon.com/systems-manager/latest/userguide/sysman-install-ssm-agent.html)
- 3. Starten Sie die Bestandserfassung wie unter [Konfigurieren der Bestandserfassung](https://docs.aws.amazon.com/systems-manager/latest/userguide/sysman-inventory-configuring.html) im AWS Systems Manager -Benutzerhandbuch beschrieben. Die Vorgehensweisen sind bei Linux- und Windows-Instances gleich.

AWS Config kann Konfigurationsänderungen für die folgenden Inventartypen aufzeichnen:

- Anwendungen: Eine Liste der Anwendungen für verwaltete Instances wie Antivirensoftware.
- AWS Komponenten Eine Liste von AWS Komponenten für verwaltete Instanzen, z. B. die SDKs AWS CLI und.
- Instance-Informationen: Instance-Informationen wie Betriebssystemname und -version, Domain- und Firewall-Status.
- Netzwerkkonfiguration: Konfigurationsinformationen wie IP-Adresse, Gateway und Subnetzmaske.
- Windows Updates: Eine Liste der Windows-Updates für verwaltete Instances (nur Windows-Instances).

#### **a** Note

AWS Config unterstützt derzeit nicht die Aufzeichnung des benutzerdefinierten Inventartyps.

Die Bestandserfassung ist eine der vielen Systems-Manager-Funktionen, die in die Kategorien Betriebsverwaltung, Aktionen und Änderungen, Instances und Knoten und Gemeinsame Ressourcen unterteilt sind. Weitere Informationen finden Sie unter [Was ist AWS Systems Manager?](https://docs.aws.amazon.com/systems-manager/latest/userguide/what-is-systems-manager.html) und [Systems](https://docs.aws.amazon.com/systems-manager/latest/userguide/features.html)  [Manager-Funktionen](https://docs.aws.amazon.com/systems-manager/latest/userguide/features.html) im AWS Systems Manager -Benutzerhandbuch.

# Anzeigen von -Ressourcenkonfigurationen und -verlauf

Sie können alle Ressourcen, AWS Config die in Ihrem Konto aufgezeichnet werden, die Konfigurationsänderungen, die für eine Ressource über einen bestimmten Zeitraum vorgenommen wurden, und die Beziehungen der ausgewählten Ressource zu allen zugehörigen Ressourcen anzeigen. Sie können sich auch die Änderungen des Konformitätsstatus von Ressourcen anzeigen lassen, die anhand AWS-Config-Regeln einer Zeitleiste bewertet wurden.

Themen

- [Suchen nach Ressourcen, die entdeckt wurden von AWS Config](#page-596-0)
- [Compliance-Informationen und Bewertungsergebnisse anzeigen](#page-598-0)
- [Konfiguration und Konformitätsverlauf anzeigen](#page-611-0)

# <span id="page-596-0"></span>Suchen nach Ressourcen, die entdeckt wurden von AWS Config

Sie können die AWS Config Konsole und die AWS Config API verwenden AWS CLI, um nach Ressourcen zu suchen, AWS Config die inventarisiert oder entdeckt wurden, einschließlich gelöschter Ressourcen und Ressourcen, die AWS Config derzeit nicht aufgezeichnet werden. AWS Config erkennt nur unterstützte Ressourcentypen. Weitere Informationen finden Sie unter [Unterstützte Ressourcentypen](#page-200-0).

# Nachschlagen von Ressourcen (Konsole)

Sie können Ressourcentypen oder Tag-Informationen zum Nachschlagen von Ressourcen in der AWS Config -Konsole verwenden.

Um nach Ressourcen zu suchen (Konsole)

- 1. Melden Sie sich bei der an AWS Management Console und öffnen Sie die AWS Config Konsole unter <https://console.aws.amazon.com/config/>.
- 2. Geben Sie auf der Seite Ressourcenbestand die Suchoptionen für die Ressourcen an, die Sie nachschlagen möchten:
	- Ressourcenkategorie Wählen Sie alle Ressourcenkategorien aus oder schränken Sie die Ergebnisse auf AWS Ressourcen ein.
	- Ressourcentyp: Wählen Sie alle Ressourcentypen aus oder legen Sie fest, nach welchen Ressourcen gefiltert werden soll.
- Compliance: Wählen Sie aus, ob Sie nach einem beliebigen Compliance-Status, konformen oder nicht konformen Elementen filtern möchten.
- 3. AWS Config listet die Ressourcen auf, die Ihren Suchoptionen entsprechen. Es werden folgenden Informationen zu den Ressourcen angezeigt:
	- Ressourcen-ID: Bei der Ressourcen-ID kann es sich um eine Ressourcen-ID oder einen Ressourcennamen handeln (sofern zutreffend). Wählen Sie den Link für die Ressourcen-ID aus, um die Detailseite für die Ressource anzuzeigen.
	- Ressourcentyp: Der Typ der Ressource wird angegeben.
	- Konformität Der Status der Ressource, die AWS Config anhand Ihrer Regel bewertet wurde.

Weitere Informationen finden Sie unter [Konfiguration und Konformitätsverlauf anzeigen](#page-611-0).

Nachschlagen von Ressourcen (AWS CLI)

Sie können den verwenden AWS CLI , um Ressourcen aufzulisten, die entdeckt AWS Config wurden.

So schlagen Sie Ressourcen nach (AWS CLI)

Verwenden Sie den AWS Config service **[list-discovered-resources](https://docs.aws.amazon.com/cli/latest/reference/configservice/list-discovered-resources.html)**-Befehl:

```
$ aws configservice list-discovered-resources --resource-type "AWS::EC2::Instance"
        { 
            "resourceIdentifiers": [ 
\overline{a} "resourceType": "AWS::EC2::Instance", 
                   "resourceId": "i-nnnnnnnn" 
 } 
 ] 
        }
```
Sie können die in der Antwort aufgeführten Konfigurationsdetails einer Ressource mit dem Befehl "[get-resource-config-history](https://docs.aws.amazon.com/cli/latest/reference/configservice/get-resource-config-history.html)" unter Angabe des Ressourcentyps und der -ID anzeigen Ein Beispiel für diesen Befehl und die Antwort von AWS Config finden Sie unte[rAnzeigen des](#page-612-0)  [Konfigurationsverlaufs.](#page-612-0)

# Nachschlagen von Ressourcen (API)

Sie geben einen Ressourcentyp an und geben eine Liste mit Ressourcen-IDs für Ressourcen dieses Typs AWS Config zurück. Weitere Informationen finden Sie [ResourceIdentifier](https://docs.aws.amazon.com/config/latest/APIReference/API_ResourceIdentifier.html)in der AWS Config API-Referenz.

Um nach Ressourcen (API) zu suchen

Verwenden Sie die Aktion "[ListDiscoveredResources"](https://docs.aws.amazon.com/config/latest/APIReference/API_ListDiscoveredResources.html).

Um die Konfigurationsdetails einer Ressource abzurufen, die in der Antwort aufgeführt ist, verwenden Sie die [GetResourceConfigHistoryA](https://docs.aws.amazon.com/config/latest/APIReference/API_GetResourceConfigHistory.html)ktion und geben Sie den Ressourcentyp und die ID an.

# <span id="page-598-0"></span>Compliance-Informationen und Bewertungsergebnisse anzeigen

### **A** Important

Für eine genaue Berichterstattung über den Compliance-Status müssen Sie den Ressourcentyp AWS::Config::ResourceCompliance aufzeichnen. Weitere Informationen finden Sie unter Ressourcen [neu kodieren. AWS](https://docs.aws.amazon.com/config/latest/developerguide/select-resources.html)

Sie können die AWS Config Konsole oder die AWS SDKs verwenden, um die Compliance-Informationen und die Evaluierungsergebnisse Ihrer Regeln und Ressourcen einzusehen.

### Inhalt

- [Anzeigen der Compliance \(Konsole\)](#page-598-1)
- [Konformität anzeigen \(AWS SDKs\)](#page-599-0)

# <span id="page-598-1"></span>Anzeigen der Compliance (Konsole)

Um die Einhaltung der Vorschriften einzusehen (Konsole)

- 1. Melden Sie sich bei der an AWS Management Console und öffnen Sie die AWS Config Konsole unter <https://console.aws.amazon.com/config/>.
- 2. Vergewissern Sie sich im AWS Management Console Menü, dass die Regionsauswahl auf eine Region eingestellt ist, die AWS Config Regeln unterstützt. Die Liste der unterstützten Regionen finden Sie unter [AWS Config -Regionen und -Endpunkte](https://docs.aws.amazon.com/general/latest/gr/rande.html#awsconfig_region) im Allgemeine Amazon Web Services-Referenz.
- 3. Wählen Sie im Navigationsbereich Resources aus. Auf der Seite "Ressourcenbestand" können Sie nach Ressourcenkategorie, Ressourcentyp und Compliance-Status filtern. Wählen Sie gegebenenfalls Gelöschte Ressourcen einschließen aus. In der Tabelle werden die Ressourcen-ID für den Ressourcentyp und der Ressourcen-Compliance-Status für diese Ressource angezeigt. Bei der Ressourcen-ID kann es sich um eine Ressourcen-ID oder einen Ressourcennamen handeln.
- 4. Wählen Sie eine Ressource aus der Spalte mit Ressourcen-IDs aus.
- 5. Wählen Sie die Schaltfläche Ressourcen-Zeitachse aus. Sie können nach Konfigurationsereignissen, Konformitätsereignissen oder CloudTrail Ereignissen filtern.

Alternativ können Sie auf der Seite "Ressourcenbestand" direkt auf den Ressourcennamen klicken. Um von der Seite mit den Ressourcendetails auf die Ressourcen-Zeitachse zuzugreifen, wählen Sie die Schaltfläche Ressourcen-Zeitachse.

Sie können auch die Compliance der Ressourcen anzeigen, indem Sie diese auf der Seite Resource inventory (Ressourcenbestand) suchen. Weitere Informationen finden Sie unter [Suchen nach](#page-596-0)  [Ressourcen, die entdeckt wurden von AWS Config](#page-596-0).

<span id="page-599-0"></span>Konformität anzeigen (AWS SDKs)

Um Compliance-Informationen für Ihre AWS Config Regeln zu erhalten

Die folgenden Codebeispiele zeigen, wie Sie es verwendenDescribeComplianceByConfigRule.

CLI

### AWS CLI

Um Compliance-Informationen für Ihre AWS Config-Regeln zu erhalten

Der folgende Befehl gibt Konformitätsinformationen für jede AWS Config-Regel zurück, gegen die eine oder mehrere AWS Ressourcen verstoßen:

aws configservice describe-compliance-by-config-rule --compliance-types NON\_COMPLIANT

Informationen zur Einhaltung von Vorschriften und Bewertungsergebnisse 582

In der Ausgabe gibt der Wert für jedes CappedCount Attribut an, wie viele Ressourcen der zugehörigen Regel nicht entsprechen. Die folgende Ausgabe gibt beispielsweise an, dass 3 Ressourcen der genannten Regel nicht entsprechenInstanceTypesAreT2micro.

### Ausgabe:

```
{ 
      "ComplianceByConfigRules": [ 
          { 
               "Compliance": { 
                    "ComplianceContributorCount": { 
                        "CappedCount": 3, 
                        "CapExceeded": false 
                    }, 
                    "ComplianceType": "NON_COMPLIANT" 
               }, 
               "ConfigRuleName": "InstanceTypesAreT2micro" 
          }, 
          { 
               "Compliance": { 
                    "ComplianceContributorCount": { 
                        "CappedCount": 10, 
                        "CapExceeded": false 
                    }, 
                    "ComplianceType": "NON_COMPLIANT" 
               }, 
               "ConfigRuleName": "RequiredTagsForVolumes" 
          } 
    \mathbf{I}}
```
• Einzelheiten zur API finden Sie [DescribeComplianceByConfigRuleu](https://awscli.amazonaws.com/v2/documentation/api/latest/reference/configservice/describe-compliance-by-config-rule.html)nter AWS CLI Befehlsreferenz.

## **PowerShell**

Tools für PowerShell

Beispiel 1: In diesem Beispiel werden Konformitätsdetails für die Regel abgerufen ebsoptimized-instance, für die es keine aktuellen Bewertungsergebnisse für die Regel gibt. Daher wird INSUFFICIENT\_DATA zurückgegeben

(Get-CFGComplianceByConfigRule -ConfigRuleName ebs-optimized-instance).Compliance

Ausgabe:

```
ComplianceContributorCount ComplianceType
-------------------------- -------------- 
                            INSUFFICIENT_DATA
```
Beispiel 2: Dieses Beispiel gibt die Anzahl der nicht konformen Ressourcen für die Regel ALB\_HTTP\_TO\_HTTPS\_REDIRECTION\_CHECK zurück.

```
(Get-CFGComplianceByConfigRule -ConfigRuleName 
 ALB_HTTP_TO_HTTPS_REDIRECTION_CHECK -ComplianceType 
 NON_COMPLIANT).Compliance.ComplianceContributorCount
```
Ausgabe:

```
CapExceeded CappedCount
----------- -----------
False 2
```
• Einzelheiten AWS Tools for PowerShell zur [DescribeComplianceByConfigRule](https://docs.aws.amazon.com/powershell/latest/reference)API finden Sie unter Cmdlet-Referenz.

Um Compliance-Informationen für Ihre Ressourcen zu erhalten AWS

Die folgenden Codebeispiele zeigen, wie Sie es verwendenDescribeComplianceByResource.

CLI

AWS CLI

Um Compliance-Informationen für Ihre AWS Ressourcen zu erhalten

Der folgende Befehl gibt Konformitätsinformationen für jede EC2-Instance zurück, die von AWS Config aufgezeichnet wurde und gegen eine oder mehrere Regeln verstößt:

aws configservice describe-compliance-by-resource --resource-type AWS::EC2::Instance --compliance-types NON\_COMPLIANT

In der Ausgabe gibt der Wert für jedes CappedCount Attribut an, gegen wie viele Regeln die Ressource verstößt. Die folgende Ausgabe gibt beispielsweise an, dass die Instanz i-1a2b3c4d gegen zwei Regeln verstößt.

### Ausgabe:

```
{ 
     "ComplianceByResources": [ 
          { 
              "ResourceType": "AWS::EC2::Instance", 
              "ResourceId": "i-1a2b3c4d", 
              "Compliance": { 
                   "ComplianceContributorCount": { 
                       "CappedCount": 2, 
                       "CapExceeded": false 
                   }, 
                   "ComplianceType": "NON_COMPLIANT" 
 } 
         }, 
          { 
              "ResourceType": "AWS::EC2::Instance", 
              "ResourceId": "i-2a2b3c4d ", 
              "Compliance": { 
                   "ComplianceContributorCount": { 
                       "CappedCount": 3, 
                       "CapExceeded": false 
                   }, 
                   "ComplianceType": "NON_COMPLIANT" 
              } 
         } 
    \mathbf{I}}
```
• Einzelheiten zur API finden Sie [DescribeComplianceByResourcei](https://awscli.amazonaws.com/v2/documentation/api/latest/reference/configservice/describe-compliance-by-resource.html)n der AWS CLI Befehlsreferenz.

**PowerShell** 

Tools für PowerShell

Beispiel 1: In diesem Beispiel wird der **AWS::SSM::ManagedInstanceInventory** Ressourcentyp auf den Konformitätstyp "COMPLIANT" geprüft.

### Get-CFGComplianceByResource -ComplianceType COMPLIANT -ResourceType AWS::SSM::ManagedInstanceInventory

### Ausgabe:

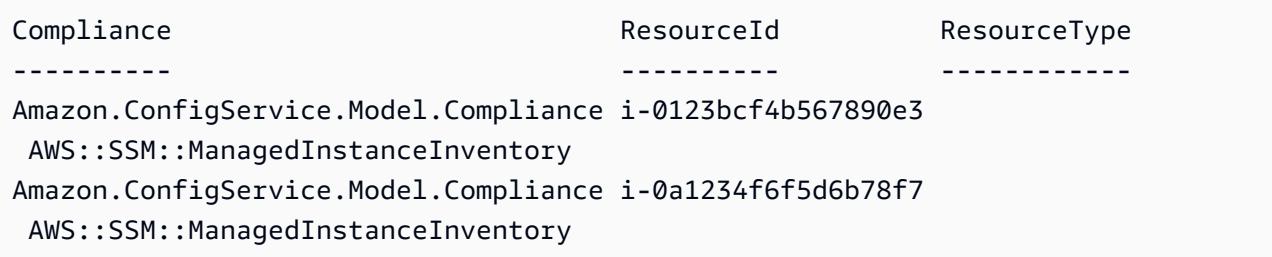

• Einzelheiten zur API finden Sie unter [DescribeComplianceByResource AWS Tools for](https://docs.aws.amazon.com/powershell/latest/reference) [PowerShellC](https://docs.aws.amazon.com/powershell/latest/reference)mdlet-Referenz.

Um die Konformitätsübersicht für Ihre Regeln abzurufen AWS Config

Die folgenden Codebeispiele zeigen, wie Sie es verwendenGetComplianceSummaryByConfigRule.

CLI

AWS CLI

Um die Konformitätsübersicht für Ihre AWS Config-Regeln abzurufen

Der folgende Befehl gibt die Anzahl der Regeln zurück, die konform sind, und die Anzahl der Regeln, die nicht konform sind:

aws configservice get-compliance-summary-by-config-rule

In der Ausgabe gibt der Wert für jedes CappedCount Attribut an, wie viele Regeln konform oder nicht konform sind.

Ausgabe:

```
{ 
     "ComplianceSummary": { 
          "NonCompliantResourceCount": { 
              "CappedCount": 3,
```

```
 "CapExceeded": false 
          }, 
          "ComplianceSummaryTimestamp": 1452204131.493, 
          "CompliantResourceCount": { 
               "CappedCount": 2, 
               "CapExceeded": false 
          } 
     }
}
```
• Einzelheiten zur API finden Sie unter [GetComplianceSummaryByConfigRule AWS](https://awscli.amazonaws.com/v2/documentation/api/latest/reference/configservice/get-compliance-summary-by-config-rule.html)  [CLIB](https://awscli.amazonaws.com/v2/documentation/api/latest/reference/configservice/get-compliance-summary-by-config-rule.html)efehlsreferenz.

#### PowerShell

Tools für PowerShell

Beispiel 1: Dieses Beispiel gibt die Anzahl der Config-Regeln zurück, die nicht konform sind.

Get-CFGComplianceSummaryByConfigRule -Select ComplianceSummary.NonCompliantResourceCount

Ausgabe:

```
CapExceeded CappedCount
----------- -----------
False 9
```
• Einzelheiten zur API finden Sie unter [GetComplianceSummaryByConfigRule AWS Tools for](https://docs.aws.amazon.com/powershell/latest/reference)  [PowerShellC](https://docs.aws.amazon.com/powershell/latest/reference)mdlet-Referenz.

Um die Konformitätsübersicht Ihrer Ressourcen abzurufen AWS

Die folgenden Codebeispiele zeigen, wie Sie es verwendenGetComplianceSummaryByResourceType.

CLI

AWS CLI

Um die Konformitätsübersicht für alle Ressourcentypen abzurufen

Der folgende Befehl gibt die Anzahl der AWS Ressourcen zurück, die nicht konform sind, und die Anzahl, die konform sind:

```
aws configservice get-compliance-summary-by-resource-type
```
In der Ausgabe gibt der Wert für jedes CappedCount Attribut an, wie viele Ressourcen konform oder nicht konform sind.

Ausgabe:

```
{ 
     "ComplianceSummariesByResourceType": [ 
        \{ "ComplianceSummary": { 
                  "NonCompliantResourceCount": { 
                      "CappedCount": 16, 
                      "CapExceeded": false 
                  }, 
                  "ComplianceSummaryTimestamp": 1453237464.543, 
                  "CompliantResourceCount": { 
                      "CappedCount": 10, 
                      "CapExceeded": false 
 } 
 } 
         } 
    \mathbf{I}}
```
Um die Konformitätsübersicht für einen bestimmten Ressourcentyp abzurufen

Der folgende Befehl gibt die Anzahl der EC2-Instances zurück, die nicht konform sind, und die Anzahl, die konform sind:

```
aws configservice get-compliance-summary-by-resource-type --resource-types 
 AWS::EC2::Instance
```
In der Ausgabe gibt der Wert für jedes CappedCount Attribut an, wie viele Ressourcen konform oder nicht konform sind.

Ausgabe:

Informationen zur Einhaltung von Vorschriften und Bewertungsergebnisse 588

```
{ 
     "ComplianceSummariesByResourceType": [ 
         { 
              "ResourceType": "AWS::EC2::Instance", 
              "ComplianceSummary": { 
                  "NonCompliantResourceCount": { 
                      "CappedCount": 3, 
                      "CapExceeded": false 
                  }, 
                  "ComplianceSummaryTimestamp": 1452204923.518, 
                  "CompliantResourceCount": { 
                      "CappedCount": 7, 
                      "CapExceeded": false 
 } 
             } 
         } 
     ]
}
```
• Einzelheiten zur API finden Sie unter [GetComplianceSummaryByResourceType AWS](https://awscli.amazonaws.com/v2/documentation/api/latest/reference/configservice/get-compliance-summary-by-resource-type.html) [CLIB](https://awscli.amazonaws.com/v2/documentation/api/latest/reference/configservice/get-compliance-summary-by-resource-type.html)efehlsreferenz.

**PowerShell** 

Tools für PowerShell

Beispiel 1: Dieses Beispiel gibt die Anzahl der Ressourcen zurück, die konform oder nicht konform sind, und konvertiert die Ausgabe in JSON.

```
Get-CFGComplianceSummaryByResourceType -Select 
  ComplianceSummariesByResourceType.ComplianceSummary | ConvertTo-Json
{ 
   "ComplianceSummaryTimestamp": "2019-12-14T06:14:49.778Z", 
   "CompliantResourceCount": { 
     "CapExceeded": false, 
     "CappedCount": 2 
   }, 
   "NonCompliantResourceCount": { 
     "CapExceeded": true, 
     "CappedCount": 100 
   }
```
}

• Einzelheiten zur API finden Sie unter [GetComplianceSummaryByResourceType AWS Tools](https://docs.aws.amazon.com/powershell/latest/reference)  [for PowerShellC](https://docs.aws.amazon.com/powershell/latest/reference)mdlet-Referenz.

Um die Evaluierungsergebnisse für eine Regel abzurufen AWS Config

Die folgenden Codebeispiele zeigen, wie man es benutztGetComplianceDetailsByConfigRule.

CLI

AWS CLI

Um die Auswertungsergebnisse für eine AWS Config-Regel abzurufen

Der folgende Befehl gibt die Auswertungsergebnisse für alle Ressourcen zurück, die nicht einer AWS Config-Regel mit dem Namen entsprechenInstanceTypesAreT2micro:

```
aws configservice get-compliance-details-by-config-rule --config-rule-name 
  InstanceTypesAreT2micro --compliance-types NON_COMPLIANT
```
Ausgabe:

```
{ 
     "EvaluationResults": [ 
\overline{\mathcal{L}} "EvaluationResultIdentifier": { 
                  "OrderingTimestamp": 1450314635.065, 
                  "EvaluationResultQualifier": { 
                      "ResourceType": "AWS::EC2::Instance", 
                      "ResourceId": "i-1a2b3c4d", 
                      "ConfigRuleName": "InstanceTypesAreT2micro" 
 } 
              }, 
              "ResultRecordedTime": 1450314645.261, 
              "ConfigRuleInvokedTime": 1450314642.948, 
              "ComplianceType": "NON_COMPLIANT" 
         }, 
         { 
              "EvaluationResultIdentifier": { 
                  "OrderingTimestamp": 1450314635.065, 
                  "EvaluationResultQualifier": {
```

```
 "ResourceType": "AWS::EC2::Instance", 
                      "ResourceId": "i-2a2b3c4d", 
                      "ConfigRuleName": "InstanceTypesAreT2micro" 
 } 
             }, 
             "ResultRecordedTime": 1450314645.18, 
             "ConfigRuleInvokedTime": 1450314642.902, 
             "ComplianceType": "NON_COMPLIANT" 
         }, 
         { 
             "EvaluationResultIdentifier": { 
                  "OrderingTimestamp": 1450314635.065, 
                  "EvaluationResultQualifier": { 
                      "ResourceType": "AWS::EC2::Instance", 
                      "ResourceId": "i-3a2b3c4d", 
                      "ConfigRuleName": "InstanceTypesAreT2micro" 
 } 
             }, 
             "ResultRecordedTime": 1450314643.346, 
             "ConfigRuleInvokedTime": 1450314643.124, 
             "ComplianceType": "NON_COMPLIANT" 
         } 
    \mathbf{I}}
```
• Einzelheiten zur API finden Sie [GetComplianceDetailsByConfigRulei](https://awscli.amazonaws.com/v2/documentation/api/latest/reference/configservice/get-compliance-details-by-config-rule.html)n der AWS CLI Befehlsreferenz.

**PowerShell** 

Tools für PowerShell

Beispiel 1: In diesem Beispiel werden die Auswertungsergebnisse für die Regel abgerufen access-keys-rotated und die Ausgabe nach Konformitätstyp gruppiert zurückgegeben

```
Get-CFGComplianceDetailsByConfigRule -ConfigRuleName access-keys-rotated | Group-
Object ComplianceType
```
Ausgabe:

Count Name Group ----- ---- -----

```
 2 COMPLIANT {Amazon.ConfigService.Model.EvaluationResult, 
 Amazon.ConfigService.Model.EvaluationResult} 
   5 NON COMPLIANT {Amazon.ConfigService.Model.EvaluationResult,
 Amazon.ConfigService.Model.EvaluationResult, 
 Amazon.ConfigService.Model.EvaluationRes...
```
Beispiel 2: In diesem Beispiel werden Konformitätsdetails für die Regel access-keys-rotated für COMPLIANT-Ressourcen abgefragt.

```
Get-CFGComplianceDetailsByConfigRule -ConfigRuleName access-
keys-rotated -ComplianceType COMPLIANT | ForEach-Object 
  {$_.EvaluationResultIdentifier.EvaluationResultQualifier}
```
Ausgabe:

```
ConfigRuleName ResourceId ResourceType
-------------- ---------- ------------
access-keys-rotated BCAB1CDJ2LITAPVEW3JAH AWS::IAM::User
access-keys-rotated BCAB1CDJ2LITL3EHREM4Q AWS::IAM::User
```
• Einzelheiten zur API finden Sie unter [GetComplianceDetailsByConfigRule AWS Tools for](https://docs.aws.amazon.com/powershell/latest/reference)  [PowerShellC](https://docs.aws.amazon.com/powershell/latest/reference)mdlet-Referenz.

Um die Evaluierungsergebnisse für eine Ressource abzurufen AWS

Die folgenden Codebeispiele zeigen die VerwendungGetComplianceDetailsByResource.

CLI

### AWS CLI

Um die Evaluierungsergebnisse für eine AWS Ressource abzurufen

Der folgende Befehl gibt die Evaluierungsergebnisse für jede Regel zurück, die die EC2- Instance i-1a2b3c4d nicht erfüllt:

```
aws configservice get-compliance-details-by-resource --resource-type 
 AWS::EC2::Instance --resource-id i-1a2b3c4d --compliance-types NON_COMPLIANT
```
Ausgabe:

```
{ 
     "EvaluationResults": [ 
         { 
              "EvaluationResultIdentifier": { 
                  "OrderingTimestamp": 1450314635.065, 
                  "EvaluationResultQualifier": { 
                      "ResourceType": "AWS::EC2::Instance", 
                      "ResourceId": "i-1a2b3c4d", 
                      "ConfigRuleName": "InstanceTypesAreT2micro" 
 } 
             }, 
              "ResultRecordedTime": 1450314643.288, 
              "ConfigRuleInvokedTime": 1450314643.034, 
              "ComplianceType": "NON_COMPLIANT" 
         }, 
         { 
              "EvaluationResultIdentifier": { 
                  "OrderingTimestamp": 1450314635.065, 
                  "EvaluationResultQualifier": { 
                      "ResourceType": "AWS::EC2::Instance", 
                      "ResourceId": "i-1a2b3c4d", 
                      "ConfigRuleName": "RequiredTagForEC2Instances" 
 } 
             }, 
              "ResultRecordedTime": 1450314645.261, 
              "ConfigRuleInvokedTime": 1450314642.948, 
              "ComplianceType": "NON_COMPLIANT" 
         } 
    \mathbf{I}}
```
• Einzelheiten zur API finden Sie unter [GetComplianceDetailsByResource AWS](https://awscli.amazonaws.com/v2/documentation/api/latest/reference/configservice/get-compliance-details-by-resource.html)  [CLIB](https://awscli.amazonaws.com/v2/documentation/api/latest/reference/configservice/get-compliance-details-by-resource.html)efehlsreferenz.

## **PowerShell**

Tools für PowerShell

Beispiel 1: Die Ergebnisse dieser Beispielauswertung für die angegebene Ressource.

Get-CFGComplianceDetailsByResource -ResourceId ABCD5STJ4EFGHIVEW6JAH - ResourceType 'AWS::IAM::User'

### Ausgabe:

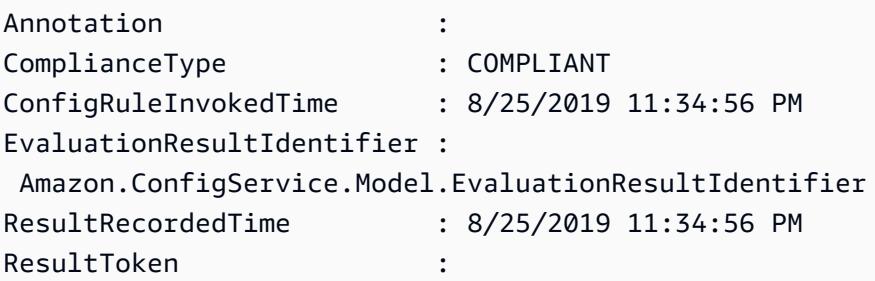

• Einzelheiten zur API finden Sie unter [GetComplianceDetailsByResource AWS Tools for](https://docs.aws.amazon.com/powershell/latest/reference)  [PowerShellC](https://docs.aws.amazon.com/powershell/latest/reference)mdlet-Referenz.

# <span id="page-611-0"></span>Konfiguration und Konformitätsverlauf anzeigen

## **A** Important

Für eine genaue Berichterstattung über den Compliance-Status müssen Sie den Ressourcentyp AWS::Config::ResourceCompliance aufzeichnen. Weitere Informationen finden Sie unter [AWS Ressourcen neu kodieren](https://docs.aws.amazon.com/config/latest/developerguide/select-resources.html).

Sie können die Konfiguration, die Beziehungen und die Anzahl der an einer Ressource vorgenommenen Änderungen in der AWS Config Konsole anzeigen. Sie können den Konfigurationsverlauf für eine Ressource mithilfe von anzeigen AWS CLI.

# Anzeigen von Konfigurationsdetails (Konsole)

Konfigurationsdetails mithilfe der Konsole anzeigen

Wenn Sie Ressourcen auf der Seite Ressourcenbestand suchen, klicken Sie in der Spalte mit Ressourcen-IDs auf den Namen oder die ID der Ressource, um die Detailseite der Ressource anzuzeigen. Die Detailseite bietet Informationen über die Konfiguration, die Beziehungen und die Anzahl der vorgenommenen Änderungen dieser Ressource.

Um von der Seite mit den Ressourcendetails auf die Ressourcen-Zeitachse zuzugreifen, wählen Sie die Schaltfläche Ressourcen-Zeitachse aus. In der Ressourcen-Zeitachse werden Änderungen für eine bestimmte Ressource über einen Zeitraum als ConfigurationItems erfasst. Sie können nach Konfigurationsereignissen, Konformitätsereignissen oder CloudTrail Ereignissen filtern.
## Anzeigen von Konfigurationsdetails (AWS CLI)

Konfigurationsdetails anzeigen mit dem AWS CLI

Die AWS Config aufgenommenen Konfigurationselemente werden bei Bedarf als Konfigurations-Snapshot und als Konfigurationsstream an den angegebenen Bereitstellungskanal übermittelt. Sie können das verwenden AWS CLI , um den Verlauf der Konfigurationselemente für jede Ressource anzuzeigen.

Anzeigen des Konfigurationsverlaufs

Geben Sie den Befehl "[get-resource-config-history](https://docs.aws.amazon.com/cli/latest/reference/configservice/get-resource-config-history.html)" ein und geben Sie den Ressourcentyp sowie die Ressourcen-ID an. Beispiel:

```
$ aws configservice get-resource-config-history --resource-type AWS::EC2::SecurityGroup 
  --resource-id sg-6fbb3807
{ 
     "configurationItems": [ 
         { 
             "configurationItemCaptureTime": 1414708529.9219999, 
             "relationships": [ 
\overline{a} "resourceType": "AWS::EC2::Instance", 
                     "resourceId": "i-7a3b232a", 
                     "relationshipName": "Is associated with Instance" 
                 }, 
\overline{a} "resourceType": "AWS::EC2::Instance", 
                     "resourceId": "i-8b6eb2ab", 
                     "relationshipName": "Is associated with Instance" 
                 }, 
\overline{a} "resourceType": "AWS::EC2::Instance", 
                     "resourceId": "i-c478efe5", 
                     "relationshipName": "Is associated with Instance" 
                 }, 
\overline{a} "resourceType": "AWS::EC2::Instance", 
                     "resourceId": "i-e4cbe38d", 
                     "relationshipName": "Is associated with Instance" 
 } 
             ], 
             "availabilityZone": "Not Applicable",
```

```
 "tags": {}, 
             "resourceType": "AWS::EC2::SecurityGroup", 
             "resourceId": "sg-6fbb3807", 
             "configurationStateId": "1", 
             "relatedEvents": [], 
             "arn": "arn:aws:ec2:us-east-2:012345678912:security-group/default", 
             "version": "1.0", 
             "configurationItemMD5Hash": "860aa81fc3869e186b2ee00bc638a01a", 
             "configuration": "{\"ownerId\":\"605053316265\",\"groupName\":\"default
\",\"groupId\":\"sg-6fbb3807\",\"description\":\"default group\",\"ipPermissions
\":[{\"ipProtocol\":\"tcp\",\"fromPort\":80,\"toPort\":80,\"userIdGroupPairs\":
[{\"userId\":\"amazon-elb\",\"groupName\":\"amazon-elb-sg\",\"groupId\":\"sg-843f59ed
\"}],\"ipRanges\":[\"0.0.0.0/0\"]},{\"ipProtocol\":\"tcp\",\"fromPort\":0,\"toPort
\":65535,\"userIdGroupPairs\":[{\"userId\":\"605053316265\",\"groupName\":\"default
\",\"groupId\":\"sg-6fbb3807\"}],\"ipRanges\":[]},{\"ipProtocol\":\"udp\",\"fromPort
\":0,\"toPort\":65535,\"userIdGroupPairs\":[{\"userId\":\"605053316265\",\"groupName
\":\"default\",\"groupId\":\"sg-6fbb3807\"}],\"ipRanges\":[]},{\"ipProtocol\":\"icmp
\",\"fromPort\":-1,\"toPort\":-1,\"userIdGroupPairs\":[{\"userId\":\"605053316265\",
\"groupName\":\"default\",\"groupId\":\"sg-6fbb3807\"}],\"ipRanges\":[]},{\"ipProtocol
\":\"tcp\",\"fromPort\":1433,\"toPort\":1433,\"userIdGroupPairs\":[],\"ipRanges
\":[\"0.0.0.0/0\"]},{\"ipProtocol\":\"tcp\",\"fromPort\":3389,\"toPort\":3389,
\"userIdGroupPairs\":[],\"ipRanges\":[\"207.171.160.0/19\"]}],\"ipPermissionsEgress\":
[],\"vpcId\":null,\"tags\":[]}",
             "configurationItemStatus": "ResourceDiscovered", 
             "accountId": "605053316265" 
         } 
     ], 
     "nextToken": 
      ..........
```
Eine detaillierte Erläuterung der Antwortfelder finden Sie in [Components of a Configuration Item](#page-157-0) und [Unterstützte Ressourcentypen](#page-200-0).

Beispiel für einen Amazon-EBS-Konfigurationsverlauf aus AWS Config

AWS Config generiert eine Reihe von Dateien, die jeweils einen Ressourcentyp repräsentieren, und listet alle Konfigurationsänderungen für die Ressourcen dieses Typs auf, die AWS Config aufgezeichnet werden. AWS Config exportiert diesen ressourcenzentrierten Konfigurationsverlauf als Objekt in den Amazon S3 S3-Bucket, den Sie bei der Aktivierung angegeben haben. AWS Config In der Datei des Konfigurationsverlaufs für jeden Ressourcentyp sind die für die Ressourcen dieses Typs erkannten Änderungen seit der letzten Übermittlung der Verlaufsdatei enthalten. Die Verlaufsdateien werden in der Regel alle sechs Stunden übermittelt.

Im Folgenden finden Sie ein Beispiel für den Inhalt des Amazon S3 S3-Objekts, das den Konfigurationsverlauf aller Amazon Elastic Block Store-Volumes in der aktuellen Region für Sie beschreibt AWS-Konto. Die Volumes in diesem Konto umfassen vol-ce676ccc und vol-cia007c. Beim Volume vol-ce676ccc gab es seit der Übermittlung der vorherigen Verlaufsdatei zwei Konfigurationsänderungen, und beim Volume vol-cia007c eine.

```
{ 
     "fileVersion": "1.0", 
     "requestId": "asudf8ow-4e34-4f32-afeb-0ace5bf3trye", 
     "configurationItems": [ 
         { 
             "snapshotVersion": "1.0", 
             "resourceId": "vol-ce676ccc", 
             "arn": "arn:aws:us-west-2b:123456789012:volume/vol-ce676ccc", 
             "accountId": "12345678910", 
             "configurationItemCaptureTime": "2014-03-07T23:47:08.918Z", 
             "configurationStateID": "3e660fdf-4e34-4f32-afeb-0ace5bf3d63a", 
             "configurationItemStatus": "OK", 
             "relatedEvents": [ 
                  "06c12a39-eb35-11de-ae07-adb69edbb1e4", 
                  "c376e30d-71a2-4694-89b7-a5a04ad92281" 
             ], 
             "availibilityZone": "us-west-2b", 
             "resourceType": "AWS::EC2::Volume", 
             "resourceCreationTime": "2014-02-27T21:43:53.885Z", 
             "tags": {}, 
             "relationships": [ 
\overline{a} "resourceId": "i-344c463d", 
                      "resourceType": "AWS::EC2::Instance", 
                      "name": "Attached to Instance" 
 } 
             ], 
             "configuration": { 
                 "volumeId": "vol-ce676ccc", 
                 "size": 1, 
                 "snapshotId": "", 
                 "availabilityZone": "us-west-2b", 
                 "state": "in-use", 
                  "createTime": "2014-02-27T21:43:53.0885+0000", 
                 "attachments": [ 
\{ \} "volumeId": "vol-ce676ccc",
```

```
 "instanceId": "i-344c463d", 
                        "device": "/dev/sdf", 
                        "state": "attached", 
                        "attachTime": "2014-03-07T23:46:28.0000+0000", 
                        "deleteOnTermination": false 
1 1 1 1 1 1 1
 ], 
                "tags": [ 
\{ "tagName": "environment", 
                        "tagValue": "PROD" 
\}, \{\{ "tagName": "name", 
                       "tagValue": "DataVolume1" 
1 1 1 1 1 1 1
 ], 
                "volumeType": "standard" 
 } 
        }, 
        { 
            "configurationItemVersion": "1.0", 
            "resourceId": "vol-ce676ccc", 
            "arn": "arn:aws:us-west-2b:123456789012:volume/vol-ce676ccc", 
            "accountId": "12345678910", 
            "configurationItemCaptureTime": "2014-03-07T21:47:08.918Z", 
            "configurationItemState": "3e660fdf-4e34-4f32-sseb-0ace5bf3d63a", 
            "configurationItemStatus": "OK", 
            "relatedEvents": [ 
                "06c12a39-eb35-11de-ae07-ad229edbb1e4", 
                "c376e30d-71a2-4694-89b7-a5a04w292281" 
            ], 
            "availibilityZone": "us-west-2b", 
            "resourceType": "AWS::EC2::Volume", 
            "resourceCreationTime": "2014-02-27T21:43:53.885Z", 
            "tags": {}, 
            "relationships": [ 
\overline{a} "resourceId": "i-344c463d", 
                    "resourceType": "AWS::EC2::Instance", 
                    "name": "Attached to Instance" 
 } 
            ], 
            "configuration": {
```

```
 "volumeId": "vol-ce676ccc", 
                "size": 1, 
                "snapshotId": "", 
                "availabilityZone": "us-west-2b", 
                "state": "in-use", 
                "createTime": "2014-02-27T21:43:53.0885+0000", 
                "attachments": [ 
\{ "volumeId": "vol-ce676ccc", 
                        "instanceId": "i-344c463d", 
                        "device": "/dev/sdf", 
                        "state": "attached", 
                        "attachTime": "2014-03-07T23:46:28.0000+0000", 
                        "deleteOnTermination": false 
1 1 1 1 1 1 1
 ], 
                "tags": [ 
\{ "tagName": "environment", 
                        "tagValue": "PROD" 
\}, \{\{ "tagName": "name", 
                        "tagValue": "DataVolume1" 
1 1 1 1 1 1 1
 ], 
                "volumeType": "standard" 
 } 
        }, 
        { 
            "configurationItemVersion": "1.0", 
            "resourceId": "vol-cia007c", 
            "arn": "arn:aws:us-west-2b:123456789012:volume/vol-cia007c", 
            "accountId": "12345678910", 
            "configurationItemCaptureTime": "2014-03-07T20:47:08.918Z", 
            "configurationItemState": "3e660fdf-4e34-4f88-sseb-0ace5bf3d63a", 
            "configurationItemStatus": "OK", 
            "relatedEvents": [ 
                "06c12a39-eb35-11de-ae07-adjhk8edbb1e4", 
                "c376e30d-71a2-4694-89b7-a5a67u292281" 
            ], 
            "availibilityZone": "us-west-2b", 
            "resourceType": "AWS::EC2::Volume", 
            "resourceCreationTime": "2014-02-27T20:43:53.885Z",
```

```
 "tags": {}, 
            "relationships": [ 
\overline{a} "resourceId": "i-344e563d", 
                   "resourceType": "AWS::EC2::Instance", 
                   "name": "Attached to Instance" 
 } 
            ], 
            "configuration": { 
                "volumeId": "vol-cia007c", 
                "size": 1, 
                "snapshotId": "", 
                "availabilityZone": "us-west-2b", 
                "state": "in-use", 
                "createTime": "2014-02-27T20:43:53.0885+0000", 
                "attachments": [ 
\{ "volumeId": "vol-cia007c", 
                       "instanceId": "i-344e563d", 
                       "device": "/dev/sdf", 
                       "state": "attached", 
                       "attachTime": "2014-03-07T23:46:28.0000+0000", 
                       "deleteOnTermination": false 
1 1 1 1 1 1 1
                ], 
                "tags": [ 
\{ "tagName": "environment", 
                       "tagValue": "PROD" 
\}, \{\{ "tagName": "name", 
                       "tagValue": "DataVolume2" 
1 1 1 1 1 1 1
                ], 
                "volumeType": "standard" 
            } 
        } 
    ]
```
}

## Anzeigen einer Zeitleiste des Compliance-Verlaufs für Ressourcen

AWS Config unterstützt das Speichern von Konformitätsstatusänderungen von Ressourcen, wie sie von bewertet wurden AWS-Config-Regeln. Der Compliance-Verlauf für Ressourcen wird in Form einer Timeline dargestellt. In der Timeline werden Änderungen für eine bestimmte Ressource über einen Zeitraum als ConfigurationItems erfasst. Informationen zum Inhalt von ConfigurationItem finden Sie [ConfigurationItem](https://docs.aws.amazon.com/config/latest/APIReference/API_ConfigurationItem.html)in der AWS Config API-Referenz.

Sie können die Aufzeichnung aller Ressourcentypen in AWS Config aktivieren oder deaktivieren. Wenn Sie sich dafür entschieden haben, alle Ressourcentypen aufzuzeichnen, beginnt AWS Config automatisch die Aufzeichnung des Compliance-Verlaufs der Ressourcen, wie von bewertet AWS-Config-Regeln. AWS Config Zeichnet standardmäßig die Konfigurationsänderungen für alle unterstützten Ressourcen auf. Sie können auch nur den spezifischen Ressourcentyp für den Compliance-Verlauf der Ressource auswählen: AWS::Config::ResourceCompliance. Weitere Informationen finden Sie unter [Welche AWS Config Ressourceneinträge auswählen.](https://docs.aws.amazon.com/config/latest/developerguide/select-resources.html#select-resources-console)

Anzeigen einer Ressourcen-Zeitachse mithilfe von Ressourcen

Sie können auf die Ressourcen-Zeitachse zugreifen, indem Sie auf der Seite "Ressourcenbestand" eine bestimmte Ressource auswählen.

- 1. Wählen Sie im linken Navigationsbereich die Ressourcen aus.
- 2. Auf der Seite "Ressourcenbestand" können Sie nach Ressourcenkategorie, Ressourcentyp und Compliance-Status filtern. Wählen Sie gegebenenfalls Gelöschte Ressourcen einschließen aus.

In der Tabelle werden die Ressourcen-ID für den Ressourcentyp und der Ressourcen-Compliance-Status für diese Ressource angezeigt. Bei der Ressourcen-ID kann es sich um eine Ressourcen-ID oder einen Ressourcennamen handeln.

- 3. Wählen Sie eine Ressource aus der Spalte mit Ressourcen-IDs aus.
- 4. Wählen Sie die Schaltfläche Ressourcen-Zeitachse aus. Sie können nach Konfigurationsereignissen, Konformitätsereignissen oder CloudTrail Ereignissen filtern.

#### **a** Note

Alternativ können Sie auf der Seite "Ressourcenbestand" direkt auf den Ressourcennamen klicken. Um von der Seite mit den Ressourcendetails auf die Ressourcen-Zeitachse zuzugreifen, wählen Sie die Schaltfläche Ressourcen-Zeitachse aus.

Anzeigen der Ressourcen-Zeitachse mithilfe von Regeln

Sie können auf die Ressourcen-Zeitachse zugreifen, indem Sie auf der Seite "Regel" eine bestimmte Regel auswählen.

- 1. Wählen Sie im linken Navigationsbereich die Regeln aus.
- 2. Klicken Sie auf der Seite "Regel" auf den Namen der Regel, durch die Ihre relevanten Ressourcen ausgewertet werden. Wenn keine Regeln auf dem Bildschirm angezeigt werden, fügen Sie mithilfe der Schaltfläche Add rule (Regel hinzufügen) Regeln hinzu.
- 3. Wählen Sie auf der Seite "Rule details (Regeldetails)" die Ressourcen aus der Tabelle ausgewerteter Ressourcen aus.
- 4. Wählen Sie die Schaltfläche Ressourcen-Zeitachse aus. Die Ressourcen-Zeitleiste wird angezeigt.

#### Abfragen des Compliance-Verlaufs

Fragen Sie den Compliance-Verlauf der Ressourcen get-resource-config-history mithilfe des Ressourcentyps abAWS::Config::ResourceCompliance.

```
aws configservice get-resource-config-history --resource-type 
 AWS::Config::ResourceCompliance --resource-id AWS::S3::Bucket/configrules-bucket
```
Die Ausgabe sollte folgendermaßen oder ähnlich aussehen:

```
{ 
  "configurationItems": [ 
   { 
    "configurationItemCaptureTime": 1539799966.921, 
    "relationships": [ 
     { 
      "resourceType": "AWS::S3::Bucket", 
      "resourceId": "configrules-bucket", 
      "relationshipName": "Is associated with " 
     } 
   \mathbf{I} "tags": {}, 
    "resourceType": "AWS::Config::ResourceCompliance", 
    "resourceId": "AWS::S3::Bucket/configrules-bucket", 
    "ConfigurationStateId": "1539799966921", 
    "relatedEvents": [];
```

```
 "awsRegion": "us-west-2", 
    "version": "1.3", 
    "configurationItemMD5Hash": "", 
    "supplementaryConfiguration": {}, 
    "configuration": "{\"complianceType\":\"COMPLIANT\",\"targetResourceId\":
\"configrules-bucket\",\"targetResourceType\":\"AWS::S3::Bucket\",\configRuleList"\":
[{\"configRuleArn\":\"arn:aws:config:us-west-2:AccountID:config-rule/config-rule-w1gogw
\",\"configRuleId\":\"config-rule-w1gogw\",\"configRuleName\":\"s3-bucket-logging-
enabled\",\"complianceType\":\"COMPLIANT\"}]}", 
    "configurationItemStatus": "ResourceDiscovered", 
    "accountId": "AccountID" 
   } 
 \mathbf{I}}
```
# Markieren Ihrer AWS Config-Ressourcen

Ein Tag (Markierung) ist eine Markierung, die Sie einer AWS-Ressource zuordnen. Jeder Tag (Markierung) besteht aus einem Schlüssel und einem optionalen Wert, beides können Sie bestimmen. Tags erleichtern die Verwaltung, Suche und Filterung von Ressourcen.

Mit Tags (Markierungen) können Sie Ihre AWS-Ressourcen auf unterschiedliche Weise kategorisieren (z. B. nach Zweck, Eigentümer oder Umgebung). Dies ist hilfreich, wenn Sie viele Ressourcen desselben Typs haben. In diesem Fall können Sie basierend auf den zugewiesenen Tags schnell bestimmte Ressourcen identifizieren. Sie können IhrenAWS -Ressourcen ein Tag oder mehrere Tags hinzufügen. Jedes Tag verfügt über einen zugewiesenen Wert.

Wir empfehlen die Verwendung von Tag (Markierung)-Schlüsseln, die die Anforderungen der jeweiligen Ressourcentypen erfüllen. Die Verwendung eines konsistenten Satzes von Tag-Schlüsseln erleichtert Ihnen die Verwaltung IhrerAWS Ressourcen. Sie können die Ressourcen auf Grundlage der hinzugefügten Tags (Markierungen) filtern und danach suchen.

Tags werden ausschließlich als Zeichenfolgen interpretiert und nicht automatisch Ihren Ressourcen zugewiesen. Sie können Tag (Markierung)-Schlüssel und -Werte bearbeiten und Tags (Markierungen) jederzeit von einer Ressource entfernen. Sie können den Wert eines Tags (Markierung) zwar auf eine leere Zeichenfolge, jedoch nicht Null festlegen. Wenn Sie ein Tag (Markierung) mit demselben Schlüssel wie ein vorhandener Tag (Markierung) für die Ressource hinzufügen, wird der alte Wert mit dem neuen überschrieben. Wenn Sie eine Ressource löschen, werden alle Tags (Markierungen) der Ressource ebenfalls gelöscht.

Sie können mithilfe der AWS Command Line Interface (AWS CLI) und der AWS Config-API-Referenz mit Tags arbeiten.

## Einschränkungen beim Markieren

Die folgenden grundlegenden Einschränkungen gelten für Tags.

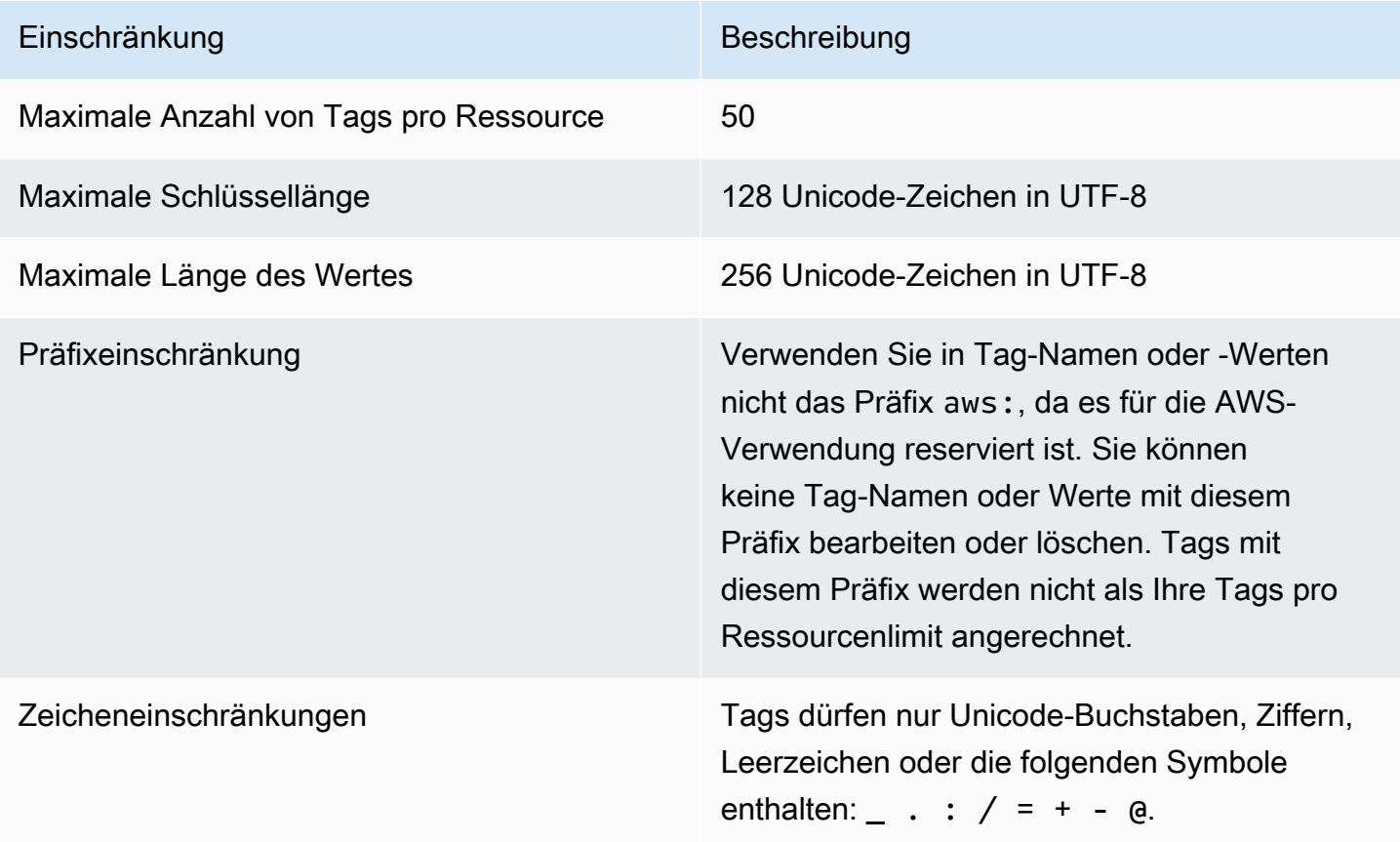

## Verwalten von Tags mit AWS Config-API-Aktionen

Tagbasierte Zugriffskontrollen sind für drei Ressourcen verfügbar: ConfigurationAggregator, AggregationAuthorization und ConfigRule. Mit den folgenden Befehlen können Sie Tags für Ihre Ressourcen hinzufügen, aktualisieren, auflisten und löschen.

- [ListTagsForResource](https://docs.aws.amazon.com/config/latest/APIReference/API_ListTagsForResource.html)
- **[TagResource](https://docs.aws.amazon.com/config/latest/APIReference/API_TagResource.html)**
- [UntagResource](https://docs.aws.amazon.com/config/latest/APIReference/API_UntagResource.html)

## **a** Note

TagResourceundUntagResource benötigen bestimmteAWS Identity and Access Management (IAM) -Berechtigungen, um den Zugriff zu kontrollieren. Weitere Informationen finden Sie unter [Steuern des Zugriffs auf Tag-Ressourcen](https://docs.aws.amazon.com/IAM/latest/UserGuide/access_tags.html#access_tags_control-tag-keys) im IAM-Benutzerhandbuch.

# Ressourcen anhand von AWS Config Regeln auswerten

Wird verwendet AWS Config , um die Konfigurationseinstellungen Ihrer AWS Ressourcen auszuwerten. Dazu erstellen Sie AWS Config Regeln, die Ihren idealen Konfigurationseinstellungen entsprechen. AWS Config bietet anpassbare, vordefinierte Regeln, die als verwaltete Regeln bezeichnet werden, um Ihnen den Einstieg zu erleichtern.

So funktionieren AWS Config Regeln

Während AWS Config die Konfigurationsänderungen bei allen Ihren Ressourcen kontinuierlich verfolgt, wird überprüft, ob diese Änderungen nicht den Bedingungen Ihrer Regeln entsprechen. Wenn eine Ressource der Regel nicht entspricht, werden die AWS Config Ressource und die Regel als nicht konform gekennzeichnet. Im Folgenden sind die möglichen Bewertungsergebnisse für eine AWS Config Regel aufgeführt:

- COMPLIANT: Die Regel erfüllt die Bedingungen der Compliance-Überprüfung.
- NON COMPLIANT: Die Regel erfüllt die Bedingungen der Compliance-Überprüfung nicht.
- ERROR: Einer der erforderlichen/optionalen Parameter ist ungültig, hat nicht den richtigen Typ oder ist falsch formatiert.
- NOT APPLICABLE: Wird verwendet, um Ressourcen herauszufiltern, auf die die Logik der Regel nicht angewendet werden kann. Beispielsweise überprüft die Regel [alb-desync-mode-check](https://docs.aws.amazon.com/config/latest/developerguide/alb-desync-mode-check.html) nur Application Load Balancer und ignoriert Network Load Balancers und Gateway Load Balancers.

Wenn beispielsweise ein EC2-Volume erstellt wird, AWS Config kann das Volume anhand einer Regel bewertet werden, nach der Volumes verschlüsselt werden müssen. Wenn das Volume nicht verschlüsselt ist, werden das AWS Config Volume und die Regel als nicht konform gekennzeichnet. AWS Config kann auch alle Ihre Ressourcen auf kontoweite Anforderungen überprüfen. AWS Config Kann beispielsweise überprüfen, ob die Anzahl der EC2-Volumes in einem Konto innerhalb der gewünschten Summe bleibt oder ob ein Konto für die Protokollierung verwendet wird AWS CloudTrail .

Regeln, die mit Diensten verknüpft sind

Bei dienstbezogenen Regeln handelt es sich um eine einzigartige Art von verwalteten Regeln, die andere AWS Dienste bei der Erstellung von AWS Config Regeln in Ihrem Konto unterstützen. Diese Regeln sind so vordefiniert, dass sie alle Berechtigungen enthalten, die erforderlich sind, um andere AWS Dienste in Ihrem Namen aufzurufen. Diese Regeln ähneln den Standards, die ein AWS Dienst

Ihnen AWS-Konto zur Überprüfung der Einhaltung der Vorschriften empfiehlt. Weitere Informationen finden Sie unter [Serviceverknüpfte Regeln AWS Config](#page-1336-0).

## Benutzerdefinierte Regeln

Sie können auch benutzerdefinierte Regeln erstellen, um zusätzliche Ressourcen auszuwerten, die noch AWS Config nicht erfasst wurden. Weitere Informationen finden Sie unter [AWS Config](#page-1339-0) [Benutzerdefinierte Regeln](#page-1339-0) und [Auswerten zusätzliche Ressourcentypen](#page-1360-0).

## Konformität anzeigen

In der AWS Config Konsole wird der Konformitätsstatus Ihrer Regeln und Ressourcen angezeigt. Sie können sehen, wie Ihre AWS Ressourcen insgesamt Ihren gewünschten Konfigurationen entsprechen, und erfahren, welche spezifischen Ressourcen nicht konform sind. Sie können auch die AWS CLI, die AWS Config API und AWS SDKs verwenden, um Anfragen nach Compliance-Informationen an den AWS Config Service zu richten.

Durch AWS Config die Bewertung Ihrer Ressourcenkonfigurationen können Sie beurteilen, wie gut Ihre Ressourcenkonfigurationen internen Praktiken, Branchenrichtlinien und Vorschriften entsprechen.

## Einschränkungen

Die maximale Anzahl von AWS Config Regeln für jede Region für jedes Konto und weitere Servicelimits finden Sie unter [AWS Config Service Limits](https://docs.aws.amazon.com/config/latest/developerguide/configlimits.html).

# Kostenüberlegungen

Einzelheiten zu den Kosten im Zusammenhang mit der Erfassung von Ressourcen finden Sie unter [AWS Config Preise.](https://aws.amazon.com/config/pricing/)

Empfehlung: Beenden Sie die Aufzeichnung der Einhaltung der Ressourcenbestimmungen, bevor Sie Regeln löschen

Es wird dringend empfohlen, die Aufzeichnung für den AWS::Config::ResourceCompliance Ressourcentyp zu beenden, bevor Sie Regeln in Ihrem Konto löschen. Durch das Löschen von Regeln entstehen Konfigurationselemente (CIs) für Ihren Konfigurationsrekorder AWS::Config::ResourceCompliance und dies kann sich auf die Kosten für Ihren AWS Config [Konfigurationsrekorder](https://docs.aws.amazon.com/config/latest/developerguide/stop-start-recorder.html) auswirken. Wenn Sie Regeln löschen, die eine große Anzahl von Ressourcentypen auswerten, kann dies zu einem Anstieg der Anzahl der aufgezeichneten CIs führen. Bewährtes Verfahren:

- 1. Beenden Sie die Aufnahme AWS::Config::ResourceCompliance
- 2. Regel (n) löschen
- 3. Schalten Sie die Aufnahme ein für AWS::Config::ResourceCompliance

Empfehlung: Fügen Sie Logik hinzu, um die Auswertung gelöschter Ressourcen für benutzerdefinierte Lambda-Regeln zu handhaben

Beim Erstellen von AWS Config benutzerdefinierten Lambda-Regeln wird dringend empfohlen, Logik für die Auswertung gelöschter Ressourcen hinzuzufügen.

Wenn Auswertungsergebnisse als NOT APPLICABLE gekennzeichnet sind, werden sie zum Löschen markiert und bereinigt. Wenn sie NICHT als markiert sindNOT\_APPLICABLE, bleiben die Evaluierungsergebnisse unverändert, bis die Regel gelöscht wird. Dies kann zu einem unerwarteten Anstieg AWS::Config::ResourceCompliance bei der Erstellung von CIs für das Löschen der Regel führen.

Informationen dazu, wie Sie AWS Config benutzerdefinierte Lambda-Regeln so einrichten, dass sie NOT\_APPLICABLE für gelöschte Ressourcen zurückgegeben werden, finden Sie unter [Gelöschte](https://docs.aws.amazon.com/config/latest/developerguide/evaluate-config_develop-rules.html#evaluate-config_develop-rules-delete) [Ressourcen mit AWS Config benutzerdefinierten Lambda-Regeln verwalten](https://docs.aws.amazon.com/config/latest/developerguide/evaluate-config_develop-rules.html#evaluate-config_develop-rules-delete).

Empfehlung: Stellen Sie die Ressourcen bereit, die für benutzerdefinierte Lambda-Regeln gelten

AWS Config Benutzerdefinierte Lambda-Regeln können zu einer hohen Anzahl von Lambda-Funktionsaufrufen führen, wenn die Regel nicht auf einen oder mehrere Ressourcentypen beschränkt ist. Um eine erhöhte Aktivität im Zusammenhang mit Ihrem Konto zu vermeiden, wird dringend empfohlen, Ressourcen im Rahmen Ihrer benutzerdefinierten Lambda-Regeln bereitzustellen. Wenn keine Ressourcentypen ausgewählt sind, ruft die Regel die Lambda-Funktion für alle Ressourcen im Konto auf.

# Unterstützung von Regionen

Derzeit wird die AWS Config Regelfunktion in den folgenden AWS Regionen unterstützt. Eine Liste der einzelnen AWS Config Regeln, die in welchen Regionen unterstützt werden, finden Sie unter [Liste der AWS Config verwalteten Regeln nach Verfügbarkeit in Regionen.](https://docs.aws.amazon.com/config/latest/developerguide/managing-rules-by-region-availability.html)

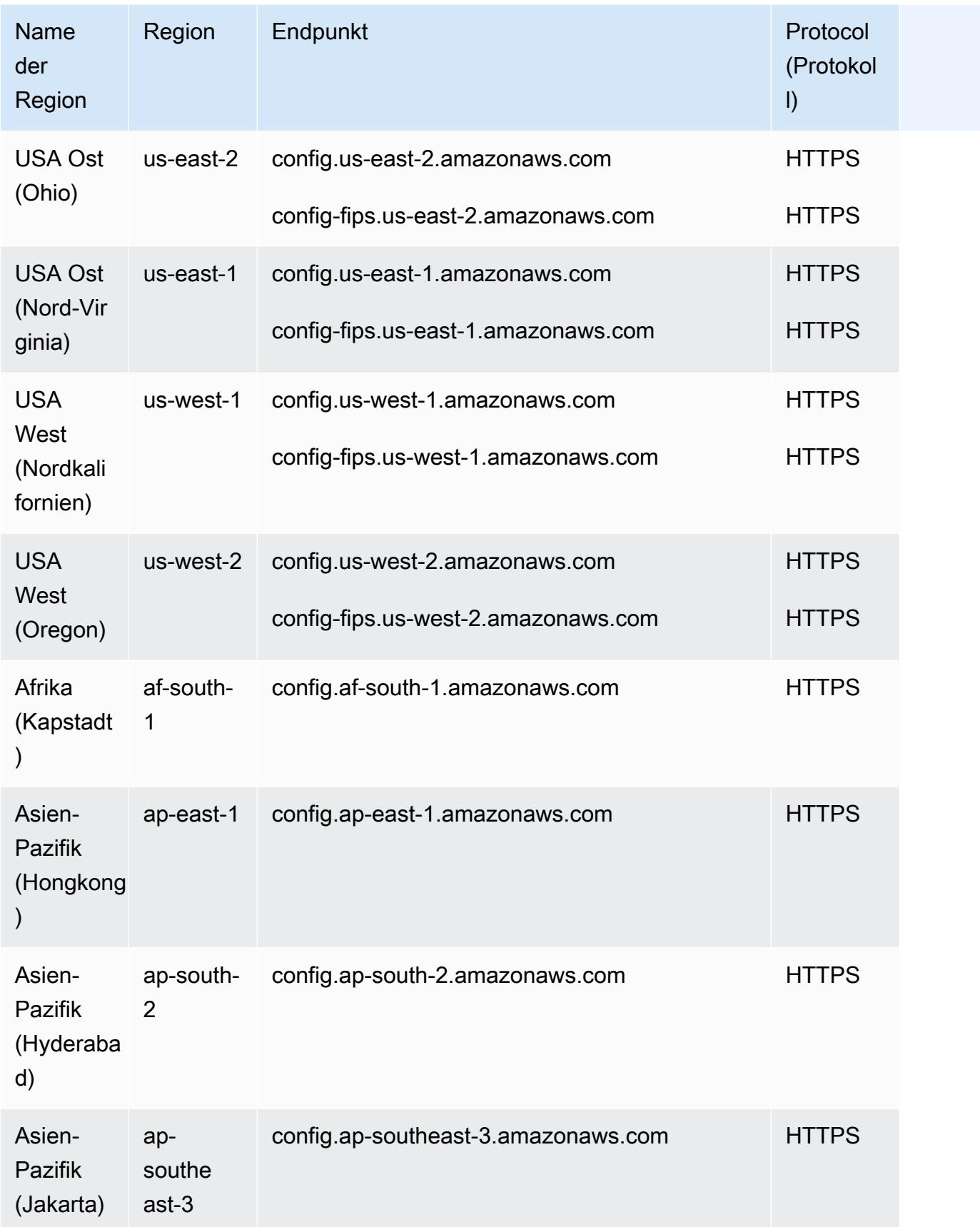

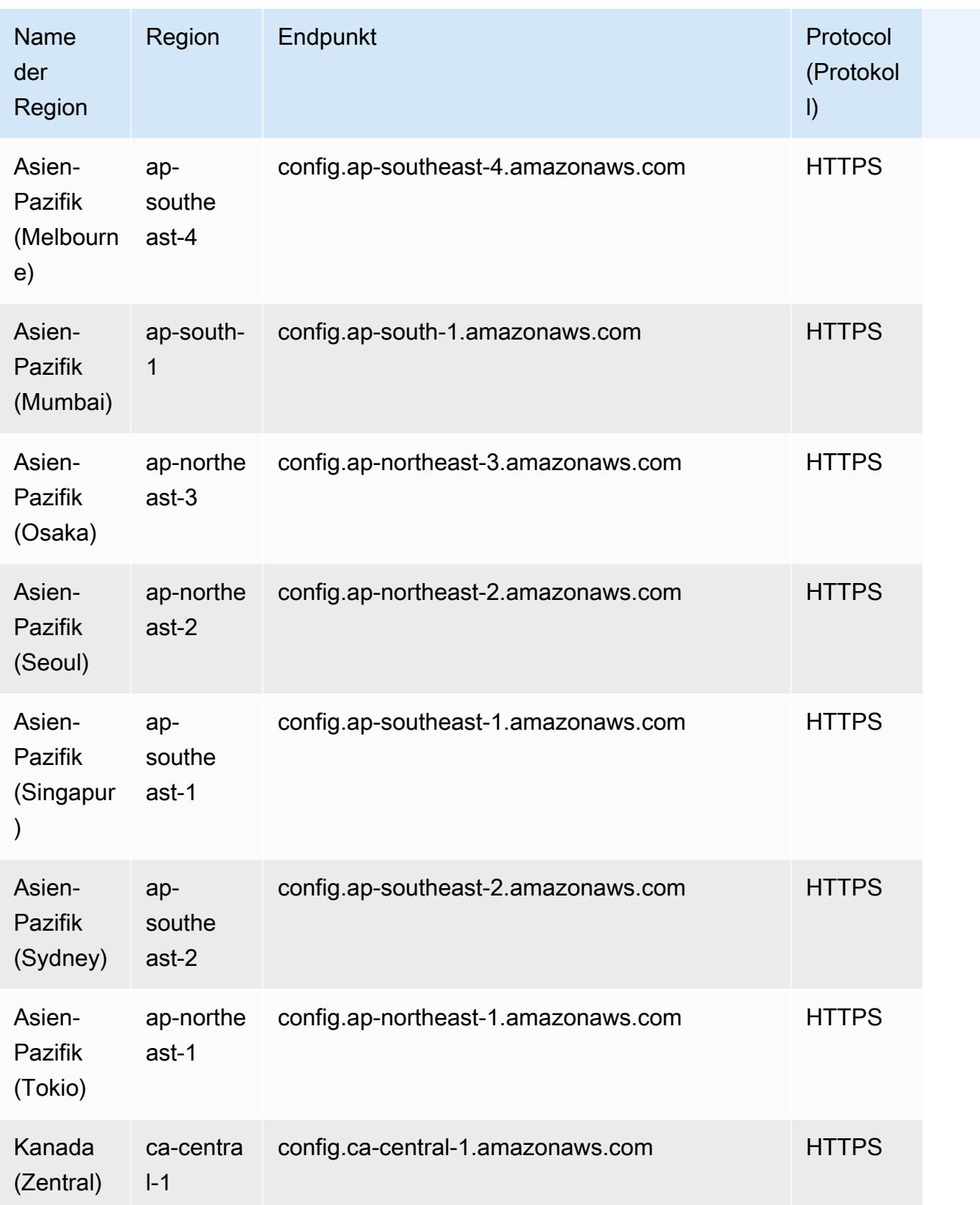

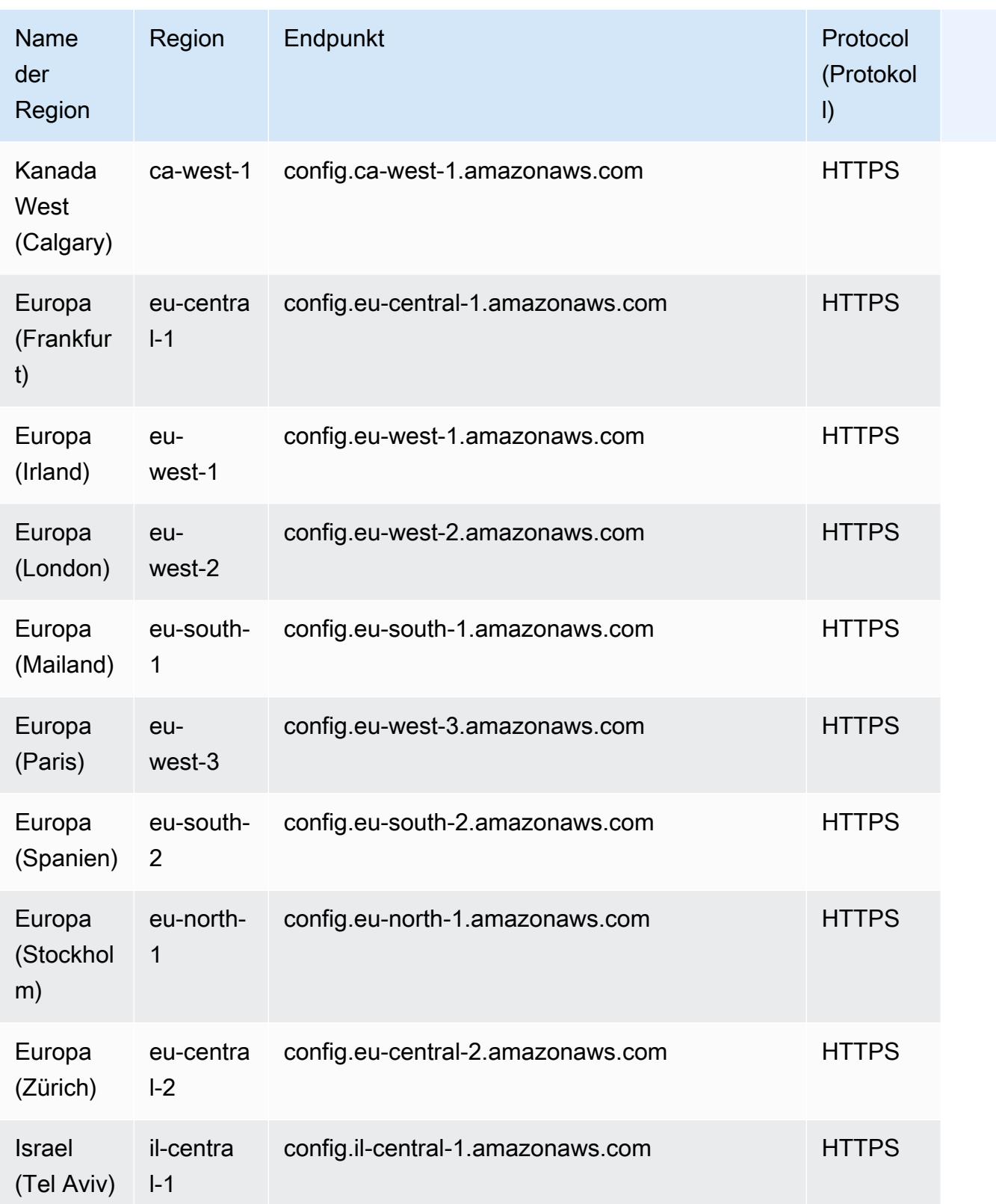

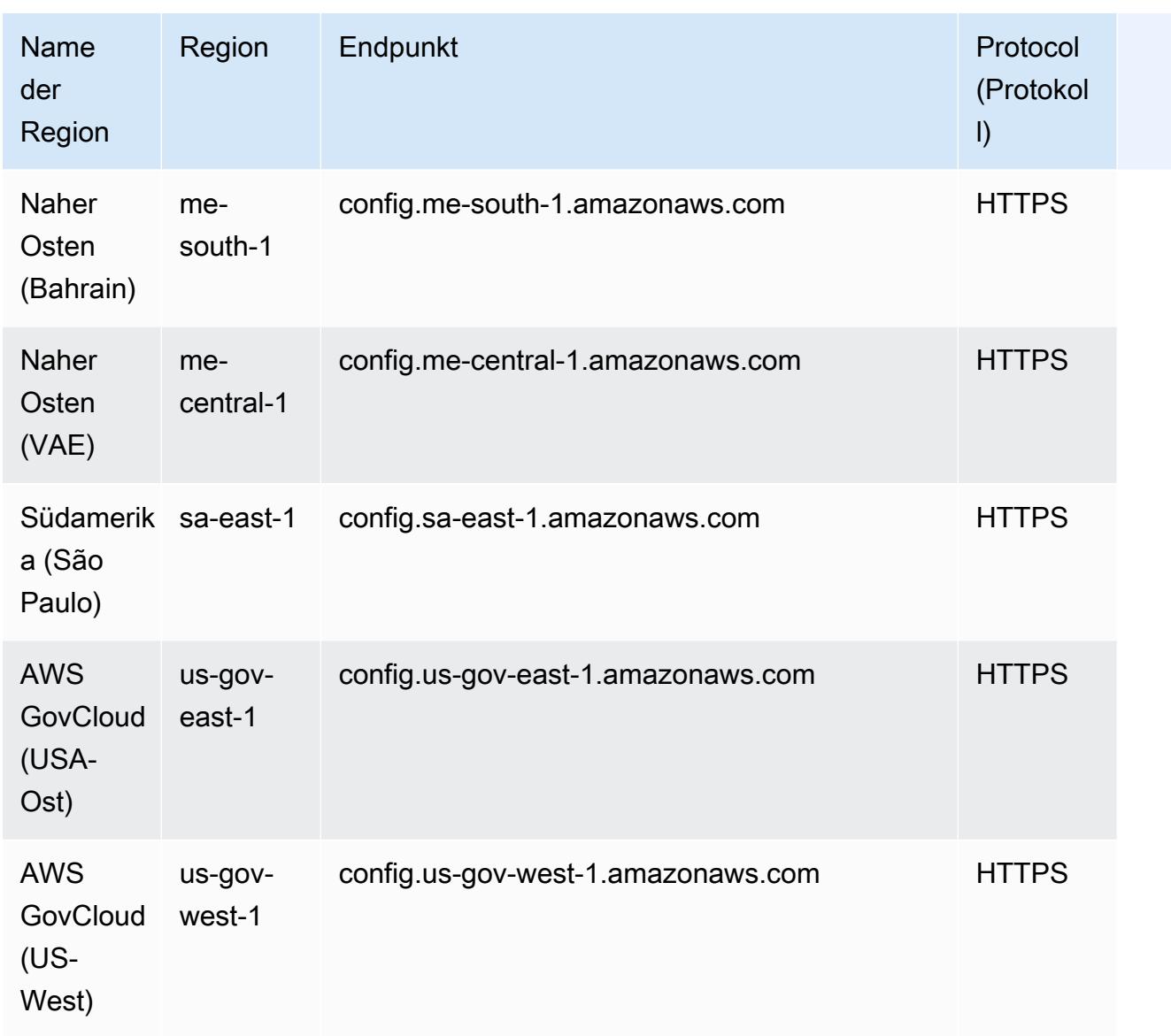

Die Bereitstellung von AWS Config Regeln für alle Mitgliedskonten einer AWS Organisation wird in den folgenden Regionen unterstützt.

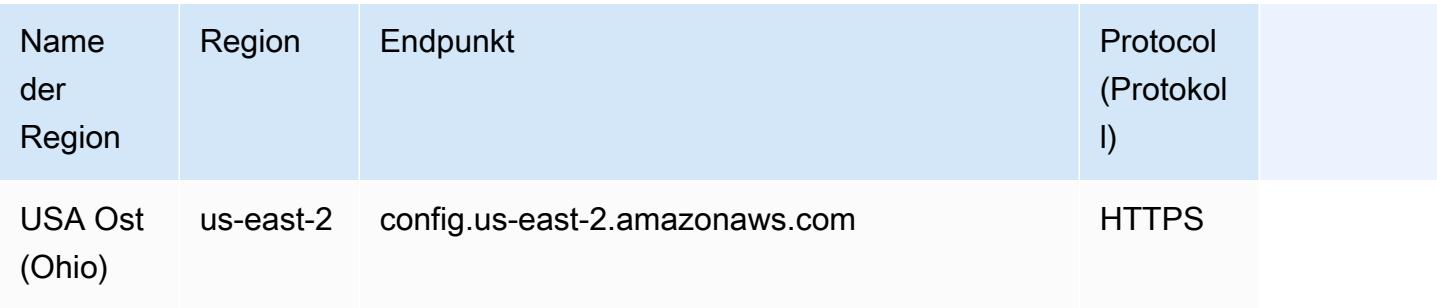

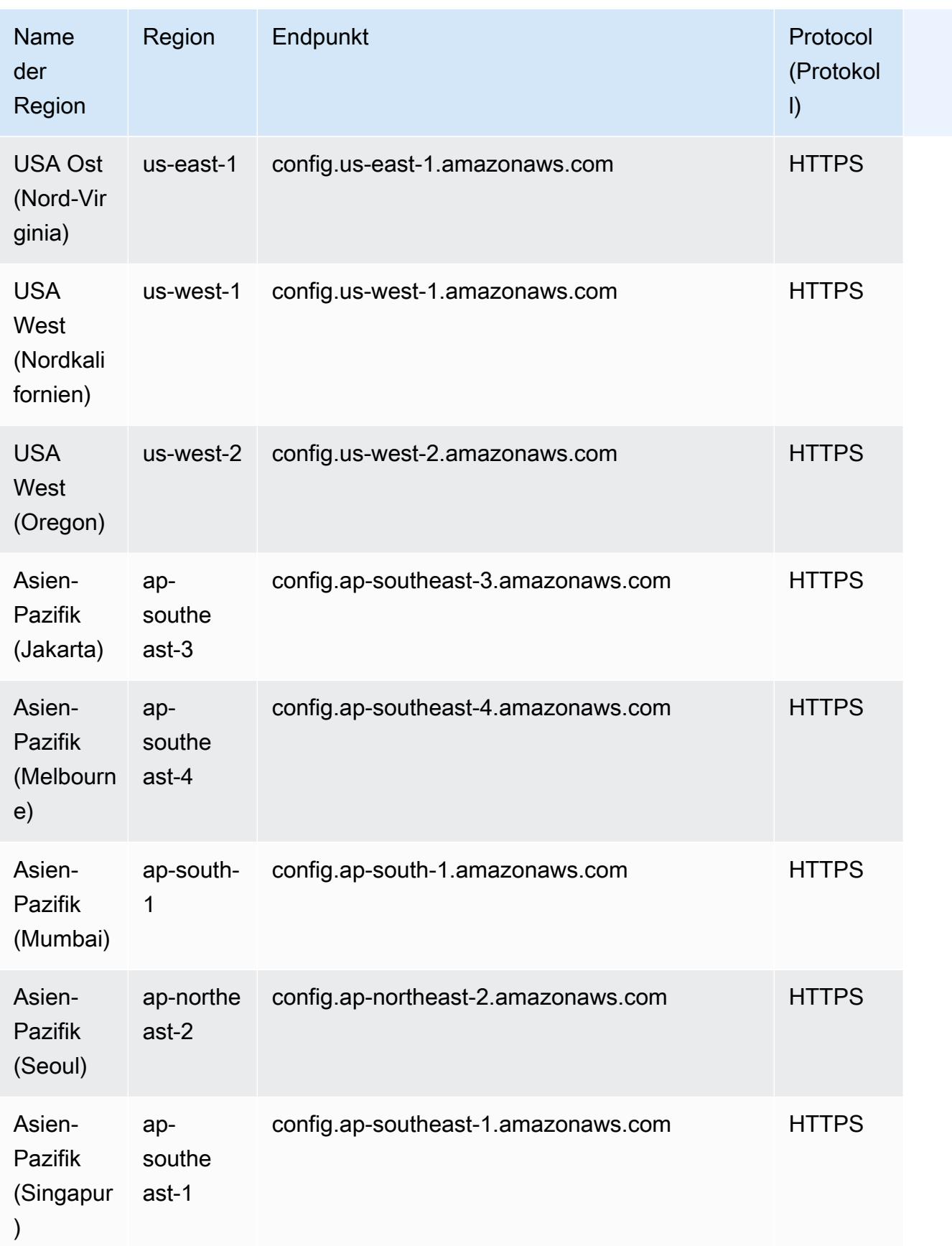

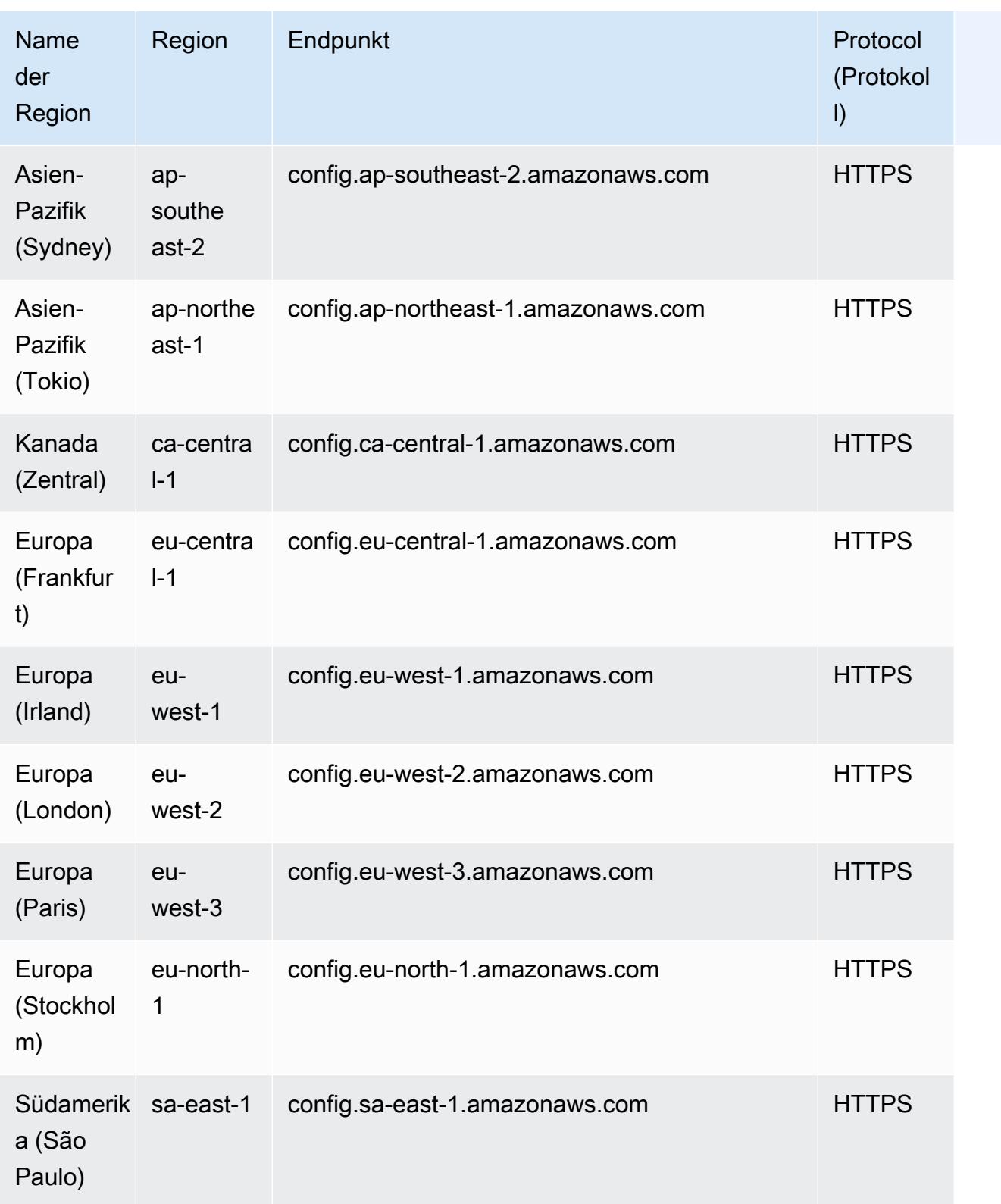

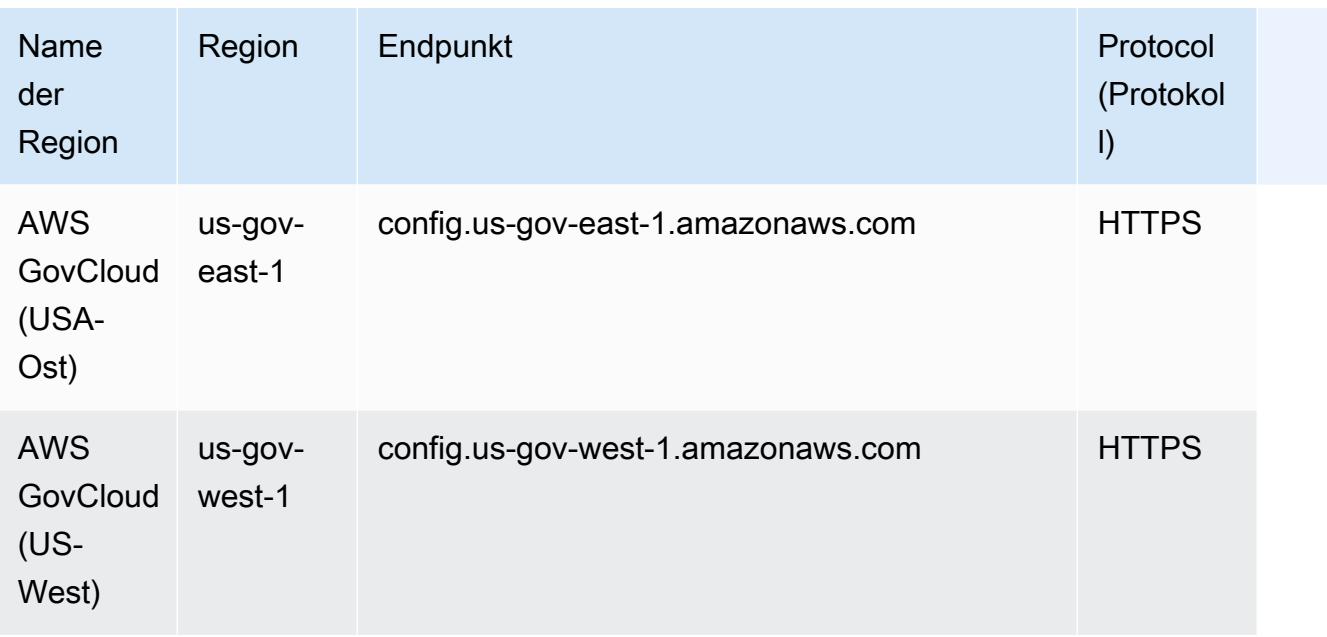

# Bestandteile einer AWS Config Regel

AWS Config Regeln bewerten die Konfigurationseinstellungen Ihrer AWS Ressourcen. Es gibt zwei Arten von Regeln: AWS Config -verwaltete Regeln und AWS Config -benutzerdefinierte Regeln.

AWS Config Verwaltete Regeln sind vordefinierte, anpassbare Regeln, die von erstellt wurden AWS Config. Eine Liste der verwalteten Regeln finden Sie unter [Liste der AWS Config verwalteten Regeln.](https://docs.aws.amazon.com/config/latest/developerguide/managed-rules-by-aws-config.html)

AWS Config Benutzerdefinierte Regeln sind Regeln, die Sie von Grund auf neu erstellen. Es gibt zwei Möglichkeiten, AWS Config benutzerdefinierte Regeln zu erstellen: mit Lambda-Funktionen ([AWS Lambda Developer Guide](https://docs.aws.amazon.com/lambda/latest/dg/gettingstarted-concepts.html#gettingstarted-concepts-function)) und mit Guard ([Guard GitHub Repository\)](https://github.com/aws-cloudformation/cloudformation-guard), einer policy-as-code Sprache. AWS Config Benutzerdefinierte Regeln, die mit erstellt wurden, AWS Lambda werden als AWS Config benutzerdefinierte Lambda-Regeln bezeichnet, und AWS Config benutzerdefinierte Regeln, die mit Guard erstellt wurden, werden als AWS Config benutzerdefinierte Richtlinienregeln bezeichnet.

Auf dieser Seite werden die Metadaten AWS Config verwalteter Regeln und bewährte Methoden zum Schreiben AWS Config benutzerdefinierter Regeln mit Python mithilfe des AWS Config Rules Development Kit (RDK) und der AWS Config Rules Development Kit Library (RDKlib) beschrieben.

Eine exemplarische Vorgehensweise zum Erstellen AWS Config benutzerdefinierter Richtlinienregeln finden Sie unter Benutzerdefinierte Richtlinienregeln [erstellen AWS Config.](https://docs.aws.amazon.com/config/latest/developerguide/evaluate-config_develop-rules_cfn-guard.html) Eine exemplarische Vorgehensweise zum Erstellen AWS Config benutzerdefinierter Lambda-Regeln finden Sie unter Benutzerdefinierte Lambda-Regeln [erstellen AWS Config](https://docs.aws.amazon.com/config/latest/developerguide/evaluate-config_develop-rules_lambda-functions.html).

#### Inhalt

- [AWS Config Metadaten für verwaltete Regeln](#page-633-0)
- [AWS Config benutzerdefinierte Regelstruktur](#page-634-0)
	- [Schreiben von Regeln](#page-635-0)
	- **[Regellogik](#page-648-0)**

## <span id="page-633-0"></span>AWS Config Metadaten für verwaltete Regeln

AWS Config verwaltete Regeln können die folgenden veränderbaren Metadaten enthalten:

### defaultName

DefaultName ist der Name, den Instances einer Regel standardmäßig erhalten.

### description

Die Regelbeschreibung bietet einen Kontext für die Elemente, die die Regel auswertet. Für die AWS Config -Konsole gilt eine Beschränkung von 256 Zeichen. Als bewährte Methode sollte die Regelbeschreibung mit "Prüft ob" beginnen und eine Beschreibung des NON\_COMPLIANT-Szenarios enthalten. Servicenamen sollten vollständig geschrieben werden, beginnend mit AWS oder Amazon, wenn sie in der Regelbeschreibung zum ersten Mal erwähnt werden. Zum Beispiel AWS CloudTrail oder Amazon CloudWatch statt CloudTrail oder CloudWatch für den ersten Gebrauch. Im weiteren Verlauf können Servicenamen abgekürzt werden.

### scope

Der Umfang bestimmt, auf welche Ressourcentypen sich die Regel bezieht. Eine Liste der unterstützten Ressourcentypen finden Sie unter [Unterstützte Ressourcentypen.](https://docs.aws.amazon.com/config/latest/developerguide/resource-config-reference.html#supported-resources.html)

## obligatorische InputParameter Angaben

Die compulsoryInputParameter Details werden für Parameter verwendet, die für die Auswertung einer Regel erforderlich sind. Die verwaltete Regel access-keys-rotated enthält beispielsweise den erforderlichen Parameter maxAccessKeyAge. Wenn ein Parameter erforderlich ist, wird er nicht als optional markiert. Für jeden Parameter muss ein Typ angegeben werden. Der Typ kann "String", "int", "double", "CSV", "boolean" und "StringMap" sein. optionale Angaben InputParameter

Die optionalInputParameter Details werden für Parameter verwendet, die für die Auswertung einer Regel optional sind. Die verwaltete Regel elasticsearch-logs-to-cloudwatch

enthält beispielsweise den optionalen Parameter logTypes. Für jeden Parameter muss ein Typ angegeben werden. Der Typ kann "String", "int", "double", "CSV", "boolean" und "StringMap" sein.

unterstützt EvaluationModes

Das supportedEvaluationModes bestimmt, wann Ressourcen bewertet werden, entweder bevor eine Ressource bereitgestellt wurde oder nachdem eine Ressource bereitgestellt wurde.

DETECTIVE wird verwendet, um Ressourcen zu auszuwerten, die bereits bereitgestellt wurden. Auf diese Weise können Sie die Konfigurationseinstellungen Ihrer vorhandenen Ressourcen auswerten. PROACTIVE wird verwendet, um Ressourcen auszuwerten, bevor sie bereitgestellt werden.

Auf diese Weise können Sie beurteilen, ob ein Satz von Ressourceneigenschaften, wenn er zur Definition einer AWS Ressource verwendet würde, angesichts der proaktiven Regeln, die Sie in Ihrem Konto in Ihrer Region haben, als KONFORM oder NON\_KONFORM gelten würde.

Sie können "An"DETECTIVE, PROACTIVE, supportedEvaluationModes oder beide" und "beideDETECTIVE" angeben. PROACTIVE Sie müssen einen Testmodus angeben und dieses Feld darf nicht leer bleiben.

Weitere Informationen finden Sie unter [Auswertungsmodi.](https://docs.aws.amazon.com/config/latest/developerguide/evaluate-config-rules.html#aws-config-rules-evaluation-modes) Eine Liste der verwalteten Regeln, die die proaktive Evaluierung unterstützen, finden Sie unter [Liste der AWS Config verwalteten Regeln](https://docs.aws.amazon.com/config/latest/developerguide/managed-rules-by-evaluation-mode.html)  [nach Testmodus.](https://docs.aws.amazon.com/config/latest/developerguide/managed-rules-by-evaluation-mode.html)

### **a** Note

Durch proaktive Regeln werden keine Ressourcen korrigiert, die als NON\_COMPLIANT gekennzeichnet sind, und sie verhindern auch nicht, dass diese bereitgestellt werden.

## <span id="page-634-0"></span>AWS Config benutzerdefinierte Regelstruktur

Dieser Abschnitt enthält Informationen zur Verwendung des AWS Config Rules Development Kit (RDK) und der AWS Config Rules Development Kit Library (RDKlib). [Weitere Informationen zum RDK](https://github.com/awslabs/aws-config-rdklib) [oder RDKLib finden Sie in den Repositorien und aws-config-rdklib.](https://github.com/awslabs/aws-config-rdklib) [aws-config-rdk](https://github.com/awslabs/aws-config-rdk) GitHub

#### <span id="page-635-0"></span>Schreiben von Regeln

#### Voraussetzungen

- 1. Befolgen Sie die Schritte unter [Installieren der AWS CLI.](https://docs.aws.amazon.com/cli/latest/userguide/installing.html)
- 2. [Folgen Sie den Schritten unter Einrichten mit der Konsole oder E](https://docs.aws.amazon.com/config/latest/developerguide/gs-cli.html)[inrichte](https://docs.aws.amazon.com/config/latest/developerguide/gs-console.html)[n mit dem. AWS](https://docs.aws.amazon.com/config/latest/developerguide/gs-cli.html) [ConfigAWS ConfigAWS CLI](https://docs.aws.amazon.com/config/latest/developerguide/gs-cli.html) Informationen zu den AWS Regionen, in denen der Service unterstützt AWS Config wird, erhalten Sie, indem Sie Ihre Region aus der [Liste der AWS](https://aws.amazon.com/about-aws/global-infrastructure/regional-product-services/) [regionalen Dienste](https://aws.amazon.com/about-aws/global-infrastructure/regional-product-services/) auswählen.
- 3. Installieren Sie das RDK und verwenden Sie die empfohlene Methode mit pip:

pip install rdk

#### **a** Note

Bevor Sie pip verwenden, stellen Sie sicher, dass es auf Ihrem Computer installiert ist.

4. Installieren Sie die RDKLib und verwenden Sie die empfohlene Methode mit pip:

```
pip install rdklib
```
**a** Note

Bevor Sie pip verwenden, stellen Sie sicher, dass es auf Ihrem Computer installiert ist.

Durch Änderungen ausgelöste Regeln

1. Führen Sie den folgenden Befehl aus, um eine Regel zu erstellen, die durch eine Änderung des angegebenen Ressourcentyps ausgelöst wird:

```
rdk create YOUR_RULE_NAME --runtime python3.6-lib --resource-
types AWS::Resource::Type
```
Im folgenden Beispiel wird eine Regel erstellt, die durch eine Änderung des Ressourcentyps AWS::IAM::User ausgelöst wird:

```
rdk create MFA_ENABLED_RULE --runtime python3.6-lib --resource-types AWS::IAM::User
```
Die folgenden Flags können Sie mit dem rdk create-Befehl für durch Änderungen ausgelöste Regeln verwenden:

```
rdk create RULE_NAME
     --runtime pythonX.X-lib // Python runtime version 
     --input-parameters REQUIRED_PARAMETERS // Parameters that are required for a 
 rule to do its evaluation 
     --optional-parameters OPTIONAL_PARAMETERS // Parameters that are optional for a 
 rule to do its evaluation 
     --resource-types AWS::Resource::Type // Resource type(s) that the rule targets
```
#### **a** Note

Um die RDKLib verwenden zu können, muss die Laufzeit der Regel auf python3.6 lib festgelegt sein.

Nach der Ausführung von rdk create sollten Sie ein neues Verzeichnis mit dem Regelnamen und 3 Dateien darin sehen:

- *RULE\_NAME*.py: Python-Datei, in der die Regellogik gespeichert ist
- *RULE\_NAME*\_test.py: Python-Datei, in der die Einheitentests der Regel gespeichert sind
- parameters.json: JSON-Datei für die RDK-Bereitstellungseinstellungen
- 2. Der nächste Schritt ist das Schreiben der Regellogik. Sie müssen nur die Datei "*RULE\_NAME*.py" bearbeiten. Wenn Sie die Datei "*RULE\_NAME*.py" öffnen, wird eine Vorlage angezeigt, in der Sie Regellogik hinzufügen können. Die folgende Vorlage wurde für MFA\_ENABLED\_RULE generiert:

```
from rdklib import Evaluator, Evaluation, ConfigRule, ComplianceType 
APPLICABLE_RESOURCES = ['AWS::IAM::User'] 
class MFA_ENABLED_RULE(ConfigRule): 
     def evaluate_change(self, event, client_factory, configuration_item, 
  valid_rule_parameters): 
         ###############################
```

```
 # Add your custom logic here. # 
         ############################### 
         return [Evaluation(ComplianceType.NOT_APPLICABLE)] 
     #def evaluate_periodic(self, event, client_factory, valid_rule_parameters): 
     # pass 
    def evaluate parameters(self, rule parameters):
         valid_rule_parameters = rule_parameters 
         return valid_rule_parameters 
################################
# DO NOT MODIFY ANYTHING BELOW #
################################
def lambda_handler(event, context): 
     my_rule = MFA_ENABLED_RULE() 
     evaluator = Evaluator(my_rule, APPLICABLE_RESOURCES) 
     return evaluator.handle(event, context)
```
Das folgende Beispiel ist eine bearbeitete Version der Vorlage MFA\_ENABLED\_RULE mit der Regellogik. Die Regel prüft, ob für IAM-Benutzer die Multi-Faktor-Authentifizierung (MFA) aktiviert ist. Die Regel ist NON\_COMPLIANT, wenn für einen IAM-Benutzer MFA nicht aktiviert ist. Weitere Informationen zur Regellogik und den in der Vorlage bereitgestellten Methoden finden Sie unter [Regellogik](#page-648-0).

```
from rdklib import ComplianceType, ConfigRule, Evaluation, Evaluator
APPLICABLE_RESOURCES = ["AWS::IAM::User"]
class MFA_ENABLED_RULE(ConfigRule): 
     def evaluate_change(self, event, client_factory, configuration_item, 
 valid_rule_parameters): 
         username = configuration_item.get("resourceName") 
         iam_client = client_factory.build_client("iam") 
         response = iam_client.list_mfa_devices(UserName=username) 
         # Scenario:1 IAM user has MFA enabled.
```

```
 if response["MFADevices"]: 
             return [Evaluation(ComplianceType.COMPLIANT)] 
         # Scenario:2 IAM user has MFA not enabled. 
         annotation = "MFA needs to be enabled for user." 
         return [Evaluation(ComplianceType.NON_COMPLIANT, annotation=annotation)] 
     def evaluate_parameters(self, rule_parameters): 
        valid rule parameters = rule parameters
         return valid_rule_parameters
################################
# DO NOT MODIFY ANYTHING BELOW #
################################
def lambda handler(event, context):
     my_rule = MFA_ENABLED_RULE() 
     evaluator = Evaluator(my_rule, APPLICABLE_RESOURCES) 
     return evaluator.handle(event, context)
```
- 3. Der nächste Schritt ist die Installation des RDKlib-Layers entweder AWS mit der AWS Konsole oder. AWS CLI RDKLib ist für die Funktion als AWS Lambda -Ebene konzipiert. So können Sie die Bibliothek verwenden, ohne sie in Ihr Bereitstellungspaket aufnehmen zu müssen.
	- Gehen Sie wie folgt vor, um den RDKLib-Layer mit der AWS Konsole zu installieren:
		- 1. [Öffnen Sie die AWS Serverless Application Repository Konsole unter https://](https://console.aws.amazon.com/serverlessrepo) [console.aws.amazon.com/serverlessrepo.](https://console.aws.amazon.com/serverlessrepo)
		- 2. Wählen Sie im linken Navigationsmenü die Option Verfügbare Anwendungen aus.
		- 3. Suchen Sie nach rdklib rdklib und wählen Sie es aus.
		- 4. Überprüfen Sie die Funktionsdetails und stellen Sie sie dann bereit. Sie sollten keine Änderungen vornehmen müssen.
		- 5. Kopieren Sie im Abschnitt Ressourcen auf der Übersichtsseite den Amazon-Ressourcennamen (ARN) der Lambda-Ebene. Sie benötigen den ARN der Lambda-Ebene, wenn Sie Ihre Regel bereitstellen.
	- Führen Sie die folgenden Befehle aus, um den RDKLib-Layer mit dem AWS CLI zu installieren:
		- 1. Erstellen Sie den Änderungssatz für die RDKlib-Ebene.

```
aws serverlessrepo create-cloud-formation-change-set --application-id 
 arn:aws:serverlessrepo:ap-southeast-1:711761543063:applications/rdklib --
stack-name RDKlib-Layer
```
Die folgende Ausgabe wird zurückgegeben:

```
{ 
     "ApplicationId": "arn:aws:serverlessrepo:ap-
southeast-1:711761543063:applications/rdklib", 
     "ChangeSetId": "arn:aws:cloudformation:us-east-1:123456789012:changeSet/
a3d536322-585e-4ffd-9e2f-552c8b887d6f/ffe7ff5c-ab38-4ab9-b746-9c1617ca95c1", 
     "SemanticVersion": "0.1.0", 
     "StackId": "arn:aws:cloudformation:us-east-1:123456789012:stack/
serverlessrepo-RDKlib-Layer/365436a0-a58a-11ea-9b04-12ae8fb95b53"
}
```
2. Führen Sie den Änderungssatz aus. Sie können den vollständigen ARN des Änderungssatzes (ChangeSetId aus der im vorherigen Schritt generierten Ausgabe) kopieren/einfügen, um den folgenden Befehl anzupassen:

aws cloudformation execute-change-set --change-set-name *NAME\_OF\_THE\_CHANGE\_SET*

3. Geben Sie alle zugehörigen Ressourcen zurück, die Teil des bereitgestellten Stacks sind.

```
aws cloudformation describe-stack-resources --stack-name serverlessrepo-RDKlib-
Layer
```
Die folgende Ausgabe wird zurückgegeben:

```
{ 
     "StackResources": [ 
         { 
             "StackName": "serverlessrepo-RDKlib-Layer", 
             "StackId": "arn:aws:cloudformation:us-east-1:123456789012:stack/
serverlessrepo-RDKlib-Layer/365436a0-a58a-11ea-9b04-12ae8fb95b53", 
             "LogicalResourceId": "RdklibLayercf22317faf", 
             "PhysicalResourceId": "arn:aws:lambda:us-
east-1:123456789012:layer:rdklib-layer:1", 
             "ResourceType": "AWS::Lambda::LayerVersion", 
              "Timestamp": "2020-06-03T11:26:30.501Z",
```
}

```
 "ResourceStatus": "CREATE_COMPLETE", 
             "DriftInformation": { 
                 "StackResourceDriftStatus": "NOT_CHECKED" 
 } 
        } 
    ]
```
4. Kopieren Sie den ARN der Lambda-Ebene aus der Ausgabe, die im vorherigen Schritt generiert wurde. Der ARN der Lambda-Ebene ist die PhysicalResourceId.

```
"PhysicalResourceId": "arn:aws:lambda:us-east-1:123456789012:layer:rdklib-
layer:1"
```
4. Der nächste Schritt besteht darin, der Lambda-Funktion eine Rolle zuzuweisen. Standardmäßig versuchen Lambda-Funktionen, die AWSServiceRoleForConfig-Rolle anzunehmen, was nicht zulässig ist. Sie müssen eine Rolle mit der verwalteten Richtlinie AWS\_ConfigRole erstellen. Für die Rolle muss eine Vertrauensstellung mit AWS Config bestehen und alle Rollen unter dem Pfad "/rdk/" müssen diese Rolle übernehmen. Im Folgenden finden Sie ein Beispiel für eine Vertrauensrichtlinie:

```
{ 
   "Version": "2012-10-17", 
   "Statement": [ 
     { 
        "Effect": "Allow", 
        "Principal": { 
          "Service": "config.amazonaws.com" 
        }, 
        "Action": "sts:AssumeRole" 
     }, 
     { 
        "Effect": "Allow", 
        "Principal": { 
          "AWS": "arn:aws:iam::account-ID:root" 
        }, 
        "Action": "sts:AssumeRole", 
        "Condition": { 
          "StringLike": { 
            "aws:PrincipalArn": "arn:aws:iam::account-ID:role/rdk/*" 
          } 
        }
```
 ] }

}

Führen Sie mit dieser Vertrauensrichtlinie den folgenden Befehl aus:

```
aws iam create-role --role-name your-role-name --assume-role-policy-document 
 file://trust-policy.json
```
Führen Sie nun den folgenden Befehl aus, um den Eingabeparameter für ExecutionRoleName zu aktualisieren und den Rollennamen anzugeben:

```
rdk modify YOUR_RULE_NAME --input-parameters '{"ExecutionRoleName":"your-role-
name"}'
```
Sie können auch rdk modify verwenden, um die Details für eine durch Änderungen ausgelösten Regel mithilfe der folgenden Flags zu aktualisieren:

```
rdk modify RULE_NAME
     --input-parameters REQUIRED_PARAMETERS // Parameters that are required for a 
 rule to do its evaluation 
     --optional-parameters OPTIONAL_PARAMETERS // Parameters that are optional for a 
  rule to do its evaluation 
     --resource-types AWS::Resource::Type // Resource type(s) that the rule targets
```
5. Der letzte Schritt ist das Bereitstellen Ihrer Regel. Um Ihre Regel bereitzustellen, führen Sie den folgenden Befehl mit dem ARN der Lambda-Ebene aus Schritt 3 aus:

rdk deploy *YOUR\_RULE\_NAME* --rdklib-layer-arn *YOUR\_RDKLIB\_LAYER\_ARN*

6. Die Regel ist jetzt bereitgestellt. Sie können die AWS Config Konsole verwenden, um zu überprüfen, ob die Regel wie erwartet funktioniert.

Regelmäßig ausgelöste Regeln

1. Führen Sie den folgenden Befehl aus, um eine Regel zu erstellen, die regelmäßig für einen bestimmten Ressourcentyp ausgelöst wird:

```
rdk create YOUR_RULE_NAME --runtime python3.6-lib --resource-
types AWS::Resource::Type --maximum-frequency EXECUTION_FREQUENCY
```
Im folgenden Beispiel wird eine Regel erstellt, die alle 24 Stunden für den Ressourcentyp AWS::IAM::User ausgelöst wird:

```
rdk create MFA_ENABLED_RULE --runtime python3.6-lib --resource-types AWS::IAM::User 
  --maximum-frequency TwentyFour_Hours
```
Die folgenden Flags können Sie mit dem rdk create-Befehl für regelmäßig ausgelöste Regeln verwenden:

```
rdk create RULE_NAME
     --runtime pythonX.X-lib // Python runtime version 
     --input-parameters REQUIRED_PARAMETERS // Parameters that are required for a 
 rule to do its evaluation 
     --optional-parameters OPTIONAL_PARAMETERS // Parameters that are optional for a 
 rule to do its evaluation 
     --resource-types AWS::Resource::Type // Resource type(s) that the rule targets 
     --maximum-frequency EXECUTION_FREQUENCY // How often the rule should be run on 
  a periodic trigger. 
 One of ['One_Hour','Three_Hours','Six_Hours','Twelve_Hours','TwentyFour_Hours']
```
#### **a** Note

Um die RDKLib verwenden zu können, muss die Laufzeit der Regel auf python3.6 lib festgelegt sein.

Nach der Ausführung von rdk create sollten Sie ein neues Verzeichnis mit dem Regelnamen und 3 Dateien darin sehen:

- *RULE\_NAME*.py: Python-Datei, in der die Regellogik gespeichert ist
- *RULE\_NAME*\_test.py: Python-Datei, in der die Einheitentests der Regel gespeichert sind
- parameters.json: JSON-Datei für die RDK-Bereitstellungseinstellungen

2. Der nächste Schritt ist das Schreiben der Regellogik. Sie müssen nur die Datei "*RULE\_NAME*.py" bearbeiten. Wenn Sie die Datei "*RULE\_NAME*.py" öffnen, wird eine Vorlage angezeigt, in der Sie Regellogik hinzufügen können. Die folgende Vorlage wurde für MFA\_ENABLED\_RULE generiert:

```
from rdklib import Evaluator, Evaluation, ConfigRule, ComplianceType 
APPLICABLE_RESOURCES = ['AWS::IAM::User'] 
class MFA_ENABLED_RULE(ConfigRule): 
     def evaluate_change(self, event, client_factory, configuration_item, 
 valid_rule_parameters): 
         ############################### 
         # Add your custom logic here. # 
         ############################### 
         return [Evaluation(ComplianceType.NOT_APPLICABLE)] 
     #def evaluate_periodic(self, event, client_factory, valid_rule_parameters): 
     # pass 
     def evaluate_parameters(self, rule_parameters): 
         valid_rule_parameters = rule_parameters 
         return valid_rule_parameters 
################################
# DO NOT MODIFY ANYTHING BELOW #
################################
def lambda_handler(event, context): 
     my_rule = MFA_ENABLED_RULE() 
     evaluator = Evaluator(my_rule, APPLICABLE_RESOURCES) 
     return evaluator.handle(event, context)
```
Die Vorlage verwendet standardmäßig Regeln, die durch Änderungen ausgelöst werden. Fügen Sie der evaluate\_periodic-Methode stattdessen Ihre Logik hinzu. Das folgende Beispiel ist eine bearbeitete Version der Vorlage MFA\_ENABLED\_RULE mit der Regellogik. Die Regel prüft, ob für IAM-Benutzer die Multi-Faktor-Authentifizierung (MFA) aktiviert ist. Die Regel ist NON\_COMPLIANT, wenn für einen IAM-Benutzer MFA nicht aktiviert ist. Weitere Informationen zur Regellogik und den in der Vorlage bereitgestellten Methoden finden Sie unter [Regellogik.](#page-648-0)

from rdklib import ComplianceType, ConfigRule, Evaluation, Evaluator

```
APPLICABLE_RESOURCES = ["AWS::IAM::User"]
class MFA_ENABLED_RULE(ConfigRule):l 
    def evaluate periodic(self, event, client factory, valid rule parameters):
        evaluations = [] iam_client = client_factory.build_client("iam") 
         paginator = iam_client.get_paginator("list_users") 
         response_iterator = paginator.paginate() 
        for response in response iterator:
             for user in response["Users"]: 
                 username = user["UserName"] 
                 response = iam_client.list_mfa_devices(UserName=username) 
                 # Scenario:1 IAM user has MFA enabled. 
                 if response["MFADevices"]: 
                     evaluations.append(Evaluation(ComplianceType.COMPLIANT, 
  username, "AWS::IAM::User")) 
                 # Scenario:2 IAM user has MFA not enabled. 
                 if not response["MFADevices"]: 
                     annotation = "MFA needs to be enabled for user." 
                     evaluations.append( 
                        Evaluation(ComplianceType.NON COMPLIANT, username,
  "AWS::IAM::User", annotation=annotation) 
) return evaluations 
     def evaluate_parameters(self, rule_parameters): 
         valid_rule_parameters = rule_parameters 
         return valid_rule_parameters
################################
# DO NOT MODIFY ANYTHING BELOW #
################################
def lambda_handler(event, context): 
     my_rule = MFA_ENABLED_RULE() 
     evaluator = Evaluator(my_rule, APPLICABLE_RESOURCES) 
     return evaluator.handle(event, context)
```
- 3. Der nächste Schritt ist die Installation des RDKlib-Layers entweder in AWS der AWS Konsole oder. AWS CLI RDKLib ist für die Funktion als AWS Lambda -Ebene konzipiert. So können Sie die Bibliothek verwenden, ohne sie in Ihr Bereitstellungspaket aufnehmen zu müssen.
	- Gehen Sie wie folgt vor, um den RDKLib-Layer mit der AWS Konsole zu installieren:
		- 1. [Öffnen Sie die AWS Serverless Application Repository Konsole unter https://](https://console.aws.amazon.com/serverlessrepo) [console.aws.amazon.com/serverlessrepo.](https://console.aws.amazon.com/serverlessrepo)
		- 2. Wählen Sie im linken Navigationsmenü die Option Verfügbare Anwendungen aus.
		- 3. Suchen Sie nach rdklib rdklib und wählen Sie es aus.
		- 4. Überprüfen Sie die Funktionsdetails und stellen Sie sie dann bereit. Sie sollten keine Änderungen vornehmen müssen.
		- 5. Kopieren Sie im Abschnitt Ressourcen auf der Übersichtsseite den Amazon-Ressourcennamen (ARN) der Lambda-Ebene. Sie benötigen den ARN der Lambda-Ebene, wenn Sie Ihre Regel bereitstellen.
	- Führen Sie die folgenden Befehle aus, um den RDKLib-Layer mit dem AWS CLI zu installieren:
		- 1. Erstellen Sie den Änderungssatz für die RDKlib-Ebene.

```
aws serverlessrepo create-cloud-formation-change-set --application-id 
 arn:aws:serverlessrepo:ap-southeast-1:711761543063:applications/rdklib --
stack-name RDKlib-Layer
```
Die folgende Ausgabe wird zurückgegeben:

```
{ 
     "ApplicationId": "arn:aws:serverlessrepo:ap-
southeast-1:711761543063:applications/rdklib", 
     "ChangeSetId": "arn:aws:cloudformation:us-east-1:123456789012:changeSet/
a3d536322-585e-4ffd-9e2f-552c8b887d6f/ffe7ff5c-ab38-4ab9-b746-9c1617ca95c1", 
     "SemanticVersion": "0.1.0", 
     "StackId": "arn:aws:cloudformation:us-east-1:123456789012:stack/
serverlessrepo-RDKlib-Layer/365436a0-a58a-11ea-9b04-12ae8fb95b53"
}
```
2. Führen Sie den Änderungssatz aus. Sie können den vollständigen ARN des Änderungssatzes (ChangeSetId aus der im vorherigen Schritt generierten Ausgabe) kopieren/einfügen, um den folgenden Befehl anzupassen:

```
aws cloudformation execute-change-set --change-set-name NAME_OF_THE_CHANGE_SET
```
3. Geben Sie alle zugehörigen Ressourcen zurück, die Teil des bereitgestellten Stacks sind.

```
aws cloudformation describe-stack-resources --stack-name serverlessrepo-RDKlib-
Layer
```
Die folgende Ausgabe wird zurückgegeben:

```
{ 
     "StackResources": [ 
         { 
             "StackName": "serverlessrepo-RDKlib-Layer", 
             "StackId": "arn:aws:cloudformation:us-east-1:123456789012:stack/
serverlessrepo-RDKlib-Layer/365436a0-a58a-11ea-9b04-12ae8fb95b53", 
             "LogicalResourceId": "RdklibLayercf22317faf", 
             "PhysicalResourceId": "arn:aws:lambda:us-
east-1:123456789012:layer:rdklib-layer:1", 
             "ResourceType": "AWS::Lambda::LayerVersion", 
             "Timestamp": "2020-06-03T11:26:30.501Z", 
             "ResourceStatus": "CREATE_COMPLETE", 
             "DriftInformation": { 
                 "StackResourceDriftStatus": "NOT_CHECKED" 
 } 
         } 
     ]
}
```
4. Kopieren Sie den ARN der Lambda-Ebene aus der Ausgabe, die im vorherigen Schritt generiert wurde. Der ARN der Lambda-Ebene ist die PhysicalResourceId.

```
"PhysicalResourceId": "arn:aws:lambda:us-east-1:123456789012:layer:rdklib-
layer:1"
```
4. Der nächste Schritt besteht darin, der Lambda-Funktion eine Rolle zuzuweisen. Standardmäßig versuchen Lambda-Funktionen, die AWSServiceRoleForConfig-Rolle anzunehmen, was nicht zulässig ist. Sie müssen eine Rolle mit der verwalteten Richtlinie AWS\_ConfigRole erstellen. Für die Rolle muss eine Vertrauensstellung mit AWS Config bestehen und alle Rollen unter dem Pfad "/rdk/" müssen diese Rolle übernehmen. Im Folgenden finden Sie ein Beispiel für eine Vertrauensrichtlinie:

```
{ 
   "Version": "2012-10-17", 
   "Statement": [ 
    \{ "Effect": "Allow", 
        "Principal": { 
          "Service": "config.amazonaws.com" 
        }, 
        "Action": "sts:AssumeRole" 
     }, 
     { 
        "Effect": "Allow", 
        "Principal": { 
          "AWS": "arn:aws:iam::account-ID:root" 
        }, 
        "Action": "sts:AssumeRole", 
        "Condition": { 
          "StringLike": { 
             "aws:PrincipalArn": "arn:aws:iam::account-ID:role/rdk/*" 
          } 
        } 
     } 
  \mathbf{I}}
```
Führen Sie mit dieser Vertrauensrichtlinie den folgenden Befehl aus:

```
aws iam create-role --role-name your-role-name --assume-role-policy-document 
 file://trust-policy.json
```
Führen Sie nun den folgenden Befehl aus, um den Eingabeparameter für ExecutionRoleName zu aktualisieren und den Rollennamen anzugeben:

```
rdk modify YOUR_RULE_NAME --input-parameters '{"ExecutionRoleName":"your-role-
name"}'
```
Sie können auch rdk modify verwenden, um die Details für eine regelmäßig ausgelöste Regel mithilfe der folgenden Flags zu aktualisieren:

```
rdk modify RULE_NAME
```
```
 --input-parameters REQUIRED_PARAMETERS // Parameters that are required for a 
 rule to do its evaluation 
    --optional-parameters OPTIONAL_PARAMETERS // Parameters that are optional for a 
 rule to do its evaluation 
    --resource-types AWS::Resource::Type // Resource type(s) that the rule targets 
    --maximum-frequency EXECUTION_FREQUENCY // How often the rule should be run on 
 a periodic trigger. 
 One of ['One_Hour','Three_Hours','Six_Hours','Twelve_Hours','TwentyFour_Hours']
```
5. Der letzte Schritt ist das Bereitstellen Ihrer Regel. Um Ihre Regel bereitzustellen, führen Sie den folgenden Befehl mit dem ARN der Lambda-Ebene aus Schritt 3 aus:

```
rdk deploy YOUR_RULE_NAME --rdklib-layer-arn YOUR_RDKLIB_LAYER_ARN
```
6. Die Regel ist jetzt bereitgestellt. Sie können die AWS Config Konsole verwenden, um zu überprüfen, ob die Regel wie erwartet funktioniert.

### Regellogik

Das folgende Python-Codebeispiel ist eine Vorlage für das Schreiben einer Regel mit RDK und RDKLib. Sie sollten nur Änderungen innerhalb der Methoden evaluate\_parameters, evaluate\_change und evaluate\_periodic vornehmen oder bei Bedarf völlig neue Funktionen schreiben, um die Logik zu verbessern. Die Voraussetzungen für das Schreiben von Regeln mit RDK und RDKlib finden Sie unter [Voraussetzungen.](#page-635-0)

```
from rdklib import Evaluator, Evaluation, ConfigRule, ComplianceType
APPLICABLE_RESOURCES = ["AWS::Resource::Type"]
# When you create a rule, the class name will be the name you give the rule when you 
  create it instead of ConfigRule
class ConfigRule (ConfigRule): 
     def evaluate_parameters(self, rule_parameters): 
         return rule_parameters 
     def evaluate_change(self, event, client_factory, configuration_item, 
  valid_rule_parameters): 
         ############################### 
         # Add your custom logic here. # 
         ###############################
```

```
 def evaluate_periodic(self, event, client_factory, valid_rule_parameters): 
         ############################### 
         # Add your custom logic here. # 
         ############################### 
################################
# DO NOT MODIFY ANYTHING BELOW #
################################ 
def lambda handler(event, context):
    my rule = ConfiqRule() evaluator = Evaluator(my_rule, APPLICABLE_RESOURCES) 
     return evaluator.handle(event, context)
```
### APPLICABLE\_RESOURCES

APPLICABLE\_RESOURCES sind die Ressourcentypen, auf die die Regel abzielt. Wenn Sie dies verwenden, sollte es sich um eine globale Variable handeln, die auf die Ressourcentypen festgelegt ist, auf die die Regel abzielt. Eine Liste der unterstützten Ressourcentypen finden Sie unter [Unterstützte Ressourcentypen.](https://docs.aws.amazon.com/config/latest/developerguide/resource-config-reference.html#supported-resources.html)

### evaluate\_parameters

### Beschreibung

Diese Methode wird verwendet, um zu überprüfen, ob die Eingabeparameter für die Regel gültig sind. Im Folgenden finden Sie bewährte Methoden:

- Überprüfen Sie, ob die richtige Anzahl von Parametern aufgeführt ist.
- Überprüfen Sie, ob der Parametername korrekt ist.
- Überprüfen Sie, ob der Parameterwert den richtigen Typ aufweist.
- Wenn es sich bei dem Parameter um eine Ganzzahl handelt, überprüfen Sie, ob der Parameter innerhalb angemessener Grenzen liegt.
- Wenn es für den Parameter eine begrenzte Anzahl möglicher Optionen gibt, überprüfen Sie, ob der Parameter eine dieser Optionen aufweist.
- Wenn der Parameter ein String ist, überprüfen Sie, ob er eine angemessene Länge hat, und entfernen Sie alle Leerzeichen vor oder nach dem Wert.
- Überprüfen Sie, ob Groß- und Kleinschreibung angemessen berücksichtigt wird.

• Beschränken Sie die Parametereingabe, wenn möglich. Wenn Sie beispielsweise eine durch Kommas getrennte Liste von ARNs erhalten, stellen Sie sicher, dass nur Kommas und die von ARNs unterstützten Zeichen zulässig sind.

### Parameter

rule\_parameters ist ein Wörterbuch mit Eingabeparametern für die Regel.

### Rückgabesyntax

Wenn einer der Parameter nicht gültig ist, können Sie einen InvalidParametersError-Fehler auslösen:

from rdklib import InvalidParametersError raise InvalidParametersError("Error message to display")

Wenn alle Parameter gültig sind, sollte die Methode ein Wörterbuch zurückgeben:

return valid\_rule\_parameters

### evaluate\_change

Beschreibung

Diese Methode wird für die Logik zum Auswerten einer durch eine Änderung ausgelösten Regel verwendet.

### Parameter

eventist die AWS Lambda Veranstaltung, die bereitgestellt wird von AWS Config. Dies ist ein JSON-formatiertes Dokument, das Daten für die Ausführung einer Lambda-Funktion enthält. Beispiele finden Sie unter [Beispielereignisse für AWS Config Regeln](https://docs.aws.amazon.com/config/latest/developerguide/evaluate-config_develop-rules_example-events.html).

client\_factoryist das ClientFactory Objekt, das für die Regel verwendet werden soll. Die ClientFactory Klasse erstellt oder verwendet einen Boto3-Client, der eine Low-Level-Schnittstelle zu einem Dienst bereitstellt. AWS Die Boto3-Client-Methoden sind einer AWS Service-API zugeordnet, was bedeutet, dass Dienstoperationen Client-Methoden mit demselben Namen zugeordnet werden und Zugriff auf dieselben Operationsparameter bieten. Eine Liste der verfügbaren Services finden Sie unter [Verfügbare Services](https://boto3.amazonaws.com/v1/documentation/api/latest/reference/services/index.html) in der Boto3 Docs-Dokumentation.

Die Anforderungssyntax von client\_factory lautet wie folgt:

```
response = client_factory.build_client( 
     service='string')
```
### Beispielsweise:

```
iam_client = client_factory.build_client("iam")
```
**a** Note

Der Boto3-Name des Dienstes ist erforderlich. AWS

configuration\_item ist ein Wörterbuch des vollständigen Konfigurationselements, auch wenn es überdimensioniert ist. Ein Konfigurationselement stellt eine point-in-time Ansicht der verschiedenen Attribute einer unterstützten AWS Ressource dar. Informationen zum Inhalt von ConfigurationItem finden Sie [ConfigurationItem](https://docs.aws.amazon.com/config/latest/APIReference/API_ConfigurationItem.html)in der AWS Config API-Referenz.

valid\_rule\_parameters ist die Ausgabe der evaluate\_parameters()-Methode.

Rückgabesyntax

Die Methode sollte einen oder mehrere der folgenden Werte zurückgeben:

[Evaluation(ComplianceType.COMPLIANT)]

[Evaluation(ComplianceType.NON\_COMPLIANT)]

[Evaluation(ComplianceType.NOT\_APPLICABLE)]

**a** Note

Regeln, die gelöschte Ressourcen melden, sollten das Auswertungsergebnis NOT\_APPLICABLE zurückgeben, um unnötige Regelauswertungen zu vermeiden.

Sie sollten Anmerkungen für alle nicht konformen Bewertungen verwenden. Beispielsweise:

```
[return [Evaluation(ComplianceType.NON_COMPLIANT, annotation="Explanation for why 
 the rule is NON_COMPLIANT")]]
```
evaluate\_periodic

Beschreibung

Diese Methode wird verwendet, um eine regelmäßig ausgelöste Regel auszuwerten.

Parameter

eventist die AWS Lambda Veranstaltung, die von bereitgestellt wird. AWS Config Dies ist ein JSON-formatiertes Dokument, das Daten für die Ausführung einer Lambda-Funktion enthält. Beispiele finden Sie unter [Beispielereignisse für AWS Config Regeln](https://docs.aws.amazon.com/config/latest/developerguide/evaluate-config_develop-rules_example-events.html).

client\_factoryist das ClientFactory Objekt, das für die Regel verwendet werden soll. Die ClientFactory Klasse erstellt oder verwendet einen Boto3-Client, der eine Low-Level-Schnittstelle zu einem Dienst bereitstellt. AWS Die Boto3-Client-Methoden sind einer AWS Service-API zugeordnet, was bedeutet, dass Dienstoperationen Client-Methoden mit demselben Namen zugeordnet werden und Zugriff auf dieselben Operationsparameter bieten. Eine Liste der verfügbaren Services finden Sie unter [Verfügbare Services](https://boto3.amazonaws.com/v1/documentation/api/latest/reference/services/index.html) in der Boto3 Docs-Dokumentation.

Die Anforderungssyntax von client\_factory lautet wie folgt:

```
response = client_factory.build_client( 
     service='string')
```
Beispielsweise:

```
iam_client = client_factory.build_client("iam")
```
### **a** Note

Der Boto3-Name des Dienstes ist erforderlich. AWS

valid rule parameters ist die Ausgabe der evaluate parameters()-Methode.

### Rückgabesyntax

Die Methode sollte einen oder mehrere der folgenden Werte zurückgeben:

[Evaluation(ComplianceType.COMPLIANT)]

[Evaluation(ComplianceType.NON\_COMPLIANT)]

[Evaluation(ComplianceType.NOT\_APPLICABLE)]

### **a** Note

Regeln, die gelöschte Ressourcen melden, sollten das Auswertungsergebnis NOT\_APPLICABLE zurückgeben, um unnötige Regelauswertungen zu vermeiden.

Sie sollten Anmerkungen für alle nicht konformen Bewertungen verwenden. Beispielsweise:

[return [Evaluation(ComplianceType.NON\_COMPLIANT, annotation="Explanation for why the rule is NON COMPLIANT")]]

### lambda\_handler

### Beschreibung

Sie sollten diese Methode nicht ändern müssen. Der Lambda-Handler wird zur Verarbeitung von Ereignissen verwendet. Die Funktion wird ausgeführt, wenn das event Objekt AWS Lambda an die Methode übergeben wirdhandler. Weitere Informationen finden Sie unter [Lambda-Funktions-](https://docs.aws.amazon.com/lambda/latest/dg/python-handler.htm)[Handler in Python](https://docs.aws.amazon.com/lambda/latest/dg/python-handler.htm).

### Parameter

eventist das AWS Lambda Ereignis, das von bereitgestellt wird AWS Config. Dies ist ein JSONformatiertes Dokument, das Daten für die Ausführung einer Lambda-Funktion enthält. Beispiele finden Sie unter [Beispielereignisse für AWS Config Regeln](https://docs.aws.amazon.com/config/latest/developerguide/evaluate-config_develop-rules_example-events.html).

Zur Laufzeit wird ein context-Objekt von Lambda an Ihre Funktion übergeben. Dieses Objekt stellt Methoden und Eigenschaften mit Informationen und Methoden bereit, die bei der Ausführung von der Funktion verwendet werden können. Beachten Sie, dass in neueren Versionen von Lambda "context" nicht mehr verwendet wird.

# Bewertungsmodus und Triggertypen für AWS Config Regeln

Wenn Sie Ihrem Konto eine Regel hinzufügen, können Sie angeben, zu welchem Zeitpunkt im Prozess der Ressourcenerstellung und -verwaltung Sie Ihre Ressourcen bewerten AWS Config möchten. Der Prozess der Ressourcenerstellung und -verwaltung wird als Ressourcenbereitstellung bezeichnet. Sie wählen den Bewertungsmodus, um anzugeben, wann Sie in diesem Prozess Ihre Ressourcen bewerten AWS Config möchten.

Je nach Regel AWS Config können Sie Ihre Ressourcenkonfigurationen auswerten, bevor eine Ressource bereitgestellt wurde, nachdem eine Ressource bereitgestellt wurde oder beides. Die Auswertung einer Ressource vor ihrer Bereitstellung ist eine proaktive Auswertung. Die Auswertung einer Ressource nach der Bereitstellung ist eine detektivische Auswertung.

Sie können auch den Triggertyp auswählen, um anzugeben, wie oft die AWS Config -Regeln Ihre Ressourcen auswerten. Ressourcen können bei Konfigurationsänderungen und/oder regelmäßig nach einem Zeitplan ausgewertet werden.

## Auslösertypen

Nachdem Sie Ihrem Konto eine Regel hinzugefügt haben, werden Ihre Ressourcen mit den Bedingungen der Regel AWS Config verglichen. Nach dieser ersten Evaluierung werden die Evaluierungen jedes Mal, wenn eine ausgelöst wird, AWS Config fortgesetzt. Die Auswertungsauslöser werden als Teil der Regel definiert und können folgende Typen umfassen:

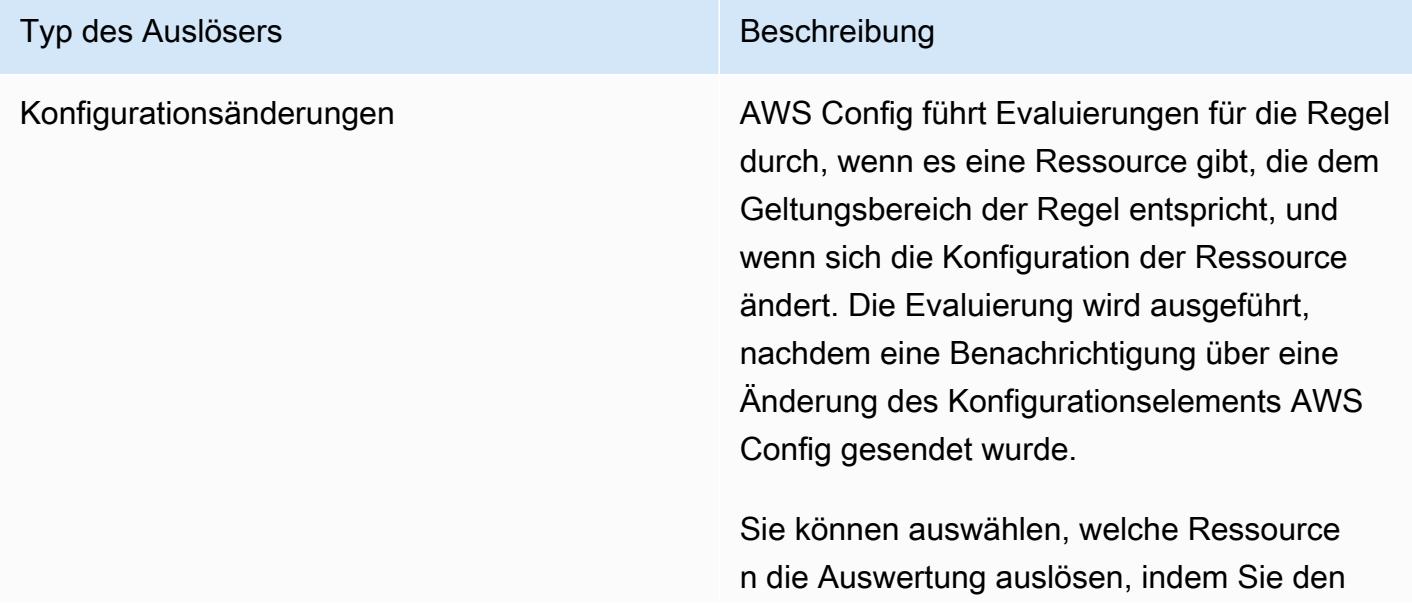

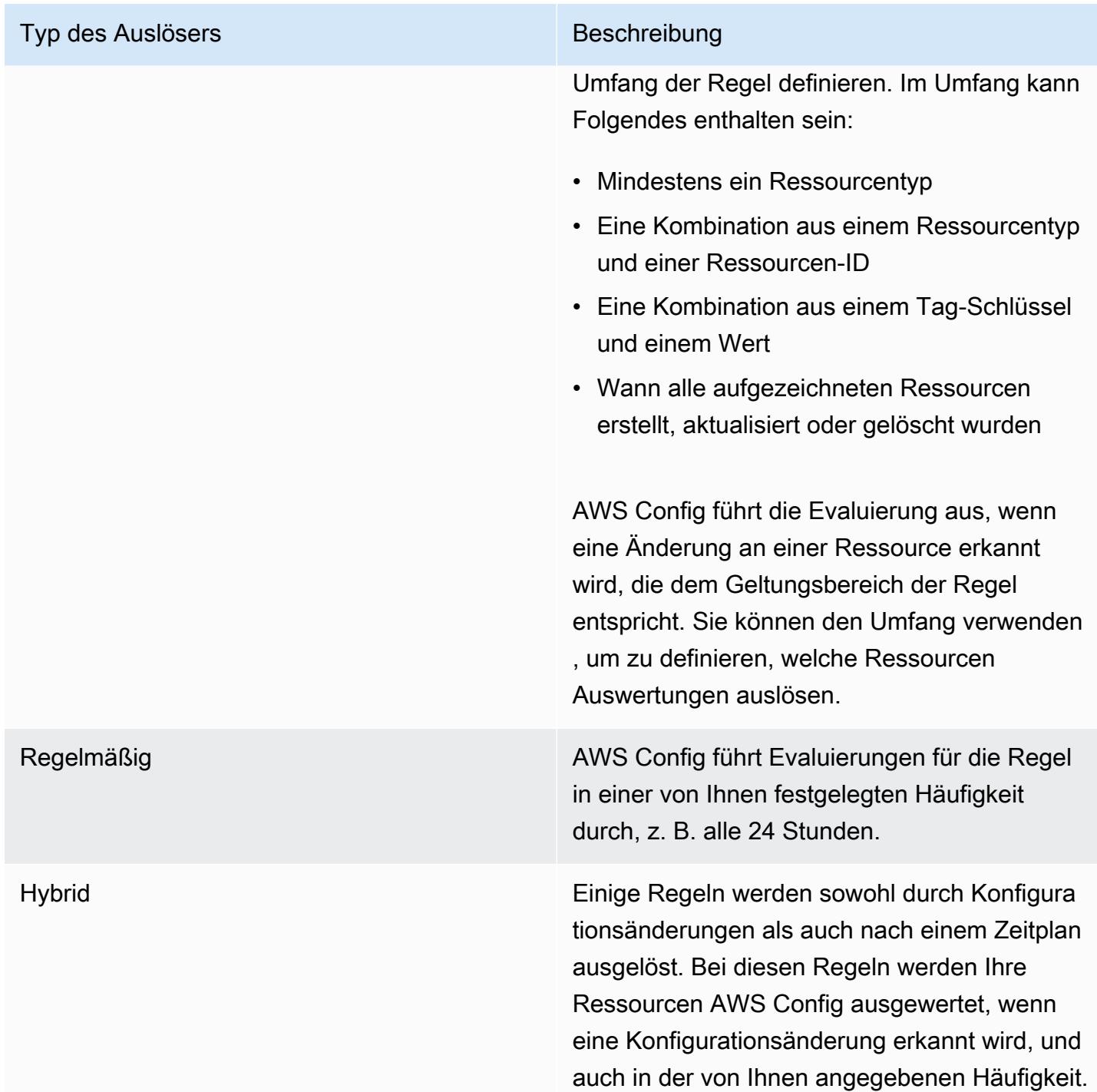

# Auswertungsmodi

Es gibt zwei Auswertungsmodi:

### Proaktiver Modus

Verwenden Sie die proaktive Auswertung, um Ressourcen vor der Bereitstellung auszuwerten. Auf diese Weise können Sie auswerten, ob ein Satz von Ressourceneigenschaften, wenn er zur Definition einer AWS Ressource verwendet würde, angesichts der proaktiven Regeln, die Sie in Ihrem Konto in Ihrer Region haben, als COMPLIANT oder NON\_COMPLIANT gelten würde.

Das [Ressourcentypschema](https://docs.aws.amazon.com/cloudformation-cli/latest/userguide/resource-type-schema.html) gibt die Eigenschaften einer Ressource an. Sie finden das Ressourcentypschema in "AWS public extensions" in der AWS CloudFormation Registrierung oder mit dem folgenden CLI-Befehl:

```
aws cloudformation describe-type --type-name "AWS::S3::Bucket" --type RESOURCE
```
Weitere Informationen finden Sie unter [Verwaltung von Erweiterungen über die AWS CloudFormation](https://docs.aws.amazon.com/AWSCloudFormation/latest/UserGuide/registry.html#registry-view)  [Registrierung](https://docs.aws.amazon.com/AWSCloudFormation/latest/UserGuide/registry.html#registry-view) und [Referenz zu AWS Ressourcen- und Eigenschaftstypen](https://docs.aws.amazon.com/AWSCloudFormation/latest/UserGuide/aws-template-resource-type-ref.html) im AWS CloudFormation Benutzerhandbuch.

### **a** Note

Durch proaktive Regeln werden keine Ressourcen korrigiert, die als NON\_COMPLIANT gekennzeichnet sind, und sie verhindern auch nicht, dass diese bereitgestellt werden.

Liste der verwalteten Regeln mit proaktiver Auswertung

Eine Liste der verwalteten Regeln, die die proaktive Evaluierung unterstützen, finden Sie unter [Liste](https://docs.aws.amazon.com/config/latest/developerguide/managed-rules-by-evaluation-mode.html)  [der AWS Config verwalteten Regeln nach Testmodus.](https://docs.aws.amazon.com/config/latest/developerguide/managed-rules-by-evaluation-mode.html)

Liste der unterstützten Ressourcentypen für die proaktive Auswertung

Im Folgenden finden Sie eine Liste der Ressourcentypen, die für die proaktive Auswertung unterstützt werden:

- AWS::ApiGateway::Stage
- AWS::AutoScaling::AutoScalingGroup
- AWS::FC2::FTP
- AWS::EC2::Instance
- AWS::EC2::Subnet
- AWS::Elasticsearch::Domain
- AWS::Lambda::Function
- AWS::RDS::DBInstance
- AWS::Redshift::Cluster
- AWS::S3::Bucket
- AWS::SNS::Topic

Beispielregel mit proaktiver Auswertung

Beispiel für proaktive Regel

- 1. Sie fügen die AWS Config verwaltete Regel, zu Ihrem Konto hinzuS3\_BUCKET\_LOGGING\_ENABLED, um zu überprüfen, ob in Ihren S3-Buckets die Protokollierung aktiviert ist.
- 2. Wählen Sie für den Testmodus in der AWS Management Console die Option Proaktive Evaluierung aktivieren oder EvaluationModes in der [PutConfigRuleA](https://docs.aws.amazon.com/config/latest/APIReference/API_PutConfigRule.html)PI aktivieren PROACTIVE für.

Nachdem Sie die proaktive Evaluierung aktiviert haben, können Sie mithilfe der [StartResourceEvaluationA](https://docs.aws.amazon.com/config/latest/APIReference/API_StartResourceEvaluation.html)PI und der [GetResourceEvaluationSummary](https://docs.aws.amazon.com/config/latest/APIReference/API_GetResourceEvaluationSummary.html)API überprüfen, ob für einen Bucket in Ihrem Konto, der nicht für die Produktion bereitgestellt wurde, die Protokollierung nicht aktiviert ist. Auf diese Weise lassen sich Ressourcenkonfigurationen vor der Bereitstellung testen und Sie können entscheiden, ob Sie die Ressource für die Produktion bereitstellen möchten.

Beginnen Sie beispielsweise mit der StartResourceEvaluation API:

```
aws configservice start-resource-evaluation --evaluation-mode PROACTIVE 
                 --resource-details '{"ResourceId":"MY_RESOURCE_ID", 
                                       "ResourceType":"AWS::S3::Bucket", 
                                       "ResourceConfiguration": "{\"BucketName\": \"my-
bucket\", \"LoggingConfiguration\": {\"DestinationBucketName\": \"my-log-bucket\",
\"LogFilePrefix\":\"my-log\"}}", 
  "ResourceConfigurationSchemaType":"CFN_RESOURCE_SCHEMA"}'
```
Sie sollten die ResourceEvaluationId in der Ausgabe erhalten:

```
{ 
     "ResourceEvaluationId": "MY_RESOURCE_EVALUATION_ID"
}
```
Verwenden Sie dann ResourceEvaluationId mit der GetResourceEvaluationSummary API das, um das Evaluierungsergebnis zu überprüfen:

```
aws configservice get-resource-evaluation-summary 
     --resource-evaluation-id MY_RESOURCE_EVALUATION_ID
```
Die Ausgabe sollte folgendermaßen oder ähnlich aussehen:

```
{ 
     "ResourceEvaluationId": "MY_RESOURCE_EVALUATION_ID", 
     "EvaluationMode": "PROACTIVE", 
     "EvaluationStatus": { 
         "Status": "SUCCEEDED" 
     }, 
     "EvaluationStartTimestamp": "2022-11-15T19:13:46.029000+00:00", 
     "Compliance": "COMPLIANT", 
     "ResourceDetails": { 
         "ResourceId": "MY_RESOURCE_ID", 
         "ResourceType": "AWS::RESOURCE::TYPE", 
         "ResourceConfiguration": "{\"BucketName\": \"my-bucket\", 
  \"LoggingConfiguration\": {\"DestinationBucketName\": \"my-log-bucket\",
\"LogFilePrefix\":\"my-log\"}}", 
     }
}
```
Verwenden Sie die API, um zusätzliche Informationen zum Evaluierungsergebnis zu erhalten, z. B. welche Regel eine Ressource als NON\_COMPLIANT gekennzeichnet hat. **[GetComplianceDetailsByResource](https://docs.aws.amazon.com/config/latest/APIReference/API_GetComplianceDetailsByResource.html)** 

### Detektivischer Modus

Mit der detektivischen Auswertung können Sie Ressourcen auswerten, die bereits bereitgestellt wurden. Auf diese Weise lassen sich die Konfigurationseinstellungen Ihrer vorhandenen Ressourcen auswerten.

Beispielregeln mit detektivischer Auswertung

Beispiel für eine durch eine Änderung ausgelöste Regel

- 1. Sie fügen Ihrem Konto die verwaltete Regel S3\_BUCKET\_LOGGING\_ENABLED hinzu, um zu überprüfen, ob bei Ihren S3-Buckets die Protokollierung aktiviert ist.
- 2. Der Triggertyp für die Regel sind Konfigurationsänderungen. AWS Config führt die Evaluierungen für die Regel aus, wenn ein S3-Bucket erstellt, geändert oder gelöscht wird.
- 3. Bei der Aktualisierung eines Buckets wird die Regel durch die Konfigurationsänderung ausgelöst und AWS Config wertet aus, ob der Bucket der Regel entspricht.

Beispiel für eine regelmäßig ausgelöste Regel

- 1. Sie fügen Ihrem Konto die verwaltete Regel IAM\_PASSWORD\_POLICY hinzu. Die Regel prüft, ob die Passwortrichtlinie für Ihre IAM-Benutzer Ihre Kontorichtlinie erfüllt und z. B. eine Mindestlänge hat oder bestimmte Zeichen enthält.
- 2. Der Triggertyp für die Regel ist periodisch. AWS Config führt die Auswertung der Regel mit einer von Ihnen angegebenen Häufigkeit aus, z. B. alle 24 Stunden.
- 3. Alle 24 Stunden wird die Regel initiiert und AWS Config bewertet, ob die Passwörter für Ihre IAM-Benutzer der Regel entsprechen.

Beispiel für Hybridregel mit Auslöser "Konfigurationsänderung" und "Regelmäßig"

- 1. Erstellen Sie eine benutzerdefinierte Regel, die auswertet, ob die AWS CloudTrail Trails in Ihrem Konto aktiviert sind, und protokolliert sie für alle Regionen.
- 2. Sie AWS Config möchten jedes Mal, wenn ein Trail erstellt, aktualisiert oder gelöscht wird, Evaluierungen für die Regel durchführen. Sie AWS Config möchten die Regel auch alle 12 Stunden ausführen.
- 3. Für den Triggertyp schreiben Sie Logik sowohl für die Auslösung bei Konfigurationsänderungen als auch für die regelmäßige Auslösung. Weitere Informationen finden Sie unter [Komponenten](https://docs.aws.amazon.com/config/latest/developerguide/evaluate-config_components.html)  [einer AWS Config Regel: Regeln schreiben.](https://docs.aws.amazon.com/config/latest/developerguide/evaluate-config_components.html)

## Regelauswertungen bei ausgeschaltetem Configuration Recorder

Wenn Sie den Konfigurationsrekorder ausschalten, wird die Aufzeichnung von Änderungen an Ihren Ressourcenkonfigurationen AWS Config beendet. Dies wirkt sich folgendermaßen auf die Regelauswertungen aus:

- Bei regelmäßig ausgelösten Regeln werden weiterhin Auswertungen mit der angegebenen Häufigkeit durchgeführt.
- Für durch Änderungen ausgelöste Regeln werden keine Auswertungen durchgeführt.
- Bei Hybridregeln werden nur die Auswertungen mit der angegebenen Häufigkeit durchgeführt. Bei den Regeln werden bei Konfigurationsänderungen keine Auswertungen durchgeführt.
- Wenn Sie eine On-Demand-Auswertung für eine Regel mit dem Auslöser "Konfigurationsänderung" durchführen, wird von der Regel der letzte Status der Ressource als das letzte aufgezeichnete Konfigurationselement bewertet.
	- **A** Important

Vermeiden Sie unnötige AWS Config Bewertungen

Periodische Regeln und Hybridregeln werden weiterhin ausgeführt, sofern sie nicht gelöscht werden, auch wenn Sie den Konfigurations-Recorder deaktiviert haben. Diese Regeln werten nur Konfigurationselemente aus, die vor dem Deaktivieren des Konfiguration-Recorders aufgezeichnet wurden. Das bedeutet, dass diese Regeln dieselben Auswertungsergebnisse ohne neue Informationen reproduzieren. Löschen Sie regelmäßig ausgelöste Regeln und Hybridregeln, wenn Sie den Konfigurations-Recorder deaktiveren, um unnötige Aktivitäten und Regelauswertungen zu vermeiden.

# AWS Config Verwaltete Regeln

AWS Config stellt AWS verwaltete Regeln bereit. Dabei handelt es sich um vordefinierte, anpassbare Regeln, AWS Config anhand derer bewertet wird, ob Ihre AWS Ressourcen den gängigen bewährten Methoden entsprechen. Mithilfe einer verwalteten Regel können Sie beispielsweise schnell ermitteln, ob Ihre Amazon Elastic Block Store (Amazon EBS)-Volumes verschlüsselt sind oder ob spezifische Tags auf Ihre Ressourcen angewendet werden. Die AWS Config Konsole führt Sie durch den Prozess der Konfiguration und Aktivierung einer verwalteten Regel. Sie können auch die AWS Config API AWS Command Line Interface oder verwenden, um den JSON-Code zu übergeben, der Ihre Konfiguration einer verwalteten Regel definiert.

Sie können das Verhalten einer verwalteten Regel Ihren Anforderungen entsprechend anpassen. Sie können beispielsweise den Umfang der Regel definieren, um einzuschränken, welche Ressourcen eine Auswertung durch die Regel auslösen, z. B. EC2 Instances oder -Volumes. Sie können die Regelparameter anpassen, um die Attribute zu definieren, über die Ihre Ressourcen verfügen müssen, damit sie regelkonform sind. Sie können beispielsweise einen Parameter anpassen, um anzugeben, dass eingehender Datenverkehr zu einem bestimmten Port von Ihrer Sicherheitsgruppe blockiert wird.

## Kostenüberlegungen

Einzelheiten zu den Kosten im Zusammenhang mit der Erfassung von Ressourcen finden Sie unter [AWS Config Preise.](https://aws.amazon.com/config/pricing/)

Empfehlung: Beenden Sie die Aufzeichnung der Einhaltung der Ressourcenbestimmungen, bevor Sie Regeln löschen

Es wird dringend empfohlen, die Aufzeichnung für den AWS::Config::ResourceCompliance Ressourcentyp zu beenden, bevor Sie Regeln in Ihrem Konto löschen. Durch das Löschen von Regeln entstehen Konfigurationselemente (CIs) für Ihren Konfigurationsrekorder AWS::Config::ResourceCompliance und dies kann sich auf die Kosten für Ihren AWS Config [Konfigurationsrekorder](https://docs.aws.amazon.com/config/latest/developerguide/stop-start-recorder.html) auswirken. Wenn Sie Regeln löschen, die eine große Anzahl von Ressourcentypen auswerten, kann dies zu einem Anstieg der Anzahl der aufgezeichneten CIs führen.

Bewährtes Verfahren:

- 1. Beenden Sie die Aufnahme AWS::Config::ResourceCompliance
- 2. Regel (n) löschen
- 3. Schalten Sie die Aufnahme ein für AWS::Config::ResourceCompliance

## Auslösertypen

Nachdem Sie Ihrem Konto eine Regel hinzugefügt haben, werden Ihre Ressourcen mit den Bedingungen der Regel AWS Config verglichen. Nach dieser ersten Evaluierung werden die Evaluierungen jedes Mal, wenn eine ausgelöst wird, AWS Config fortgesetzt. Die Evaluierungsauslöser sind als Teil der Regel definiert und können die folgenden Typen beinhalten.

### Typ des Triggers Beschreibung

•

•

Konfigurationsänderungen AWS Config führt Evaluierungen für die Regel durch, wenn es eine Ressource gibt, die dem Geltungsbereich der Regel entspricht, und wenn sich die Konfiguration der Ressource ändert. Die Evaluierung wird ausgeführt, nachdem eine Benachrichtigung über eine Änderung des Konfigurationselements AWS Config gesendet wurde.

> Sie können auswählen, welche Ressource n die Auswertung auslösen, indem Sie den Umfang der Regel definieren. Im Umfang kann Folgendes enthalten sein:

Mindestens ein Ressourcentyp

• Eine Kombination aus einem Ressourcentyp und einer Ressourcen-ID

• Eine Kombination aus einem Tag-Schlüssel und einem Wert

Wann alle aufgezeichneten Ressourcen erstellt, aktualisiert oder gelöscht wurden

AWS Config führt die Evaluierung aus, wenn eine Änderung an einer Ressource erkannt wird, die dem Geltungsbereich der Regel entspricht. Sie können den Umfang verwenden , um zu definieren, welche Ressourcen Auswertungen auslösen.

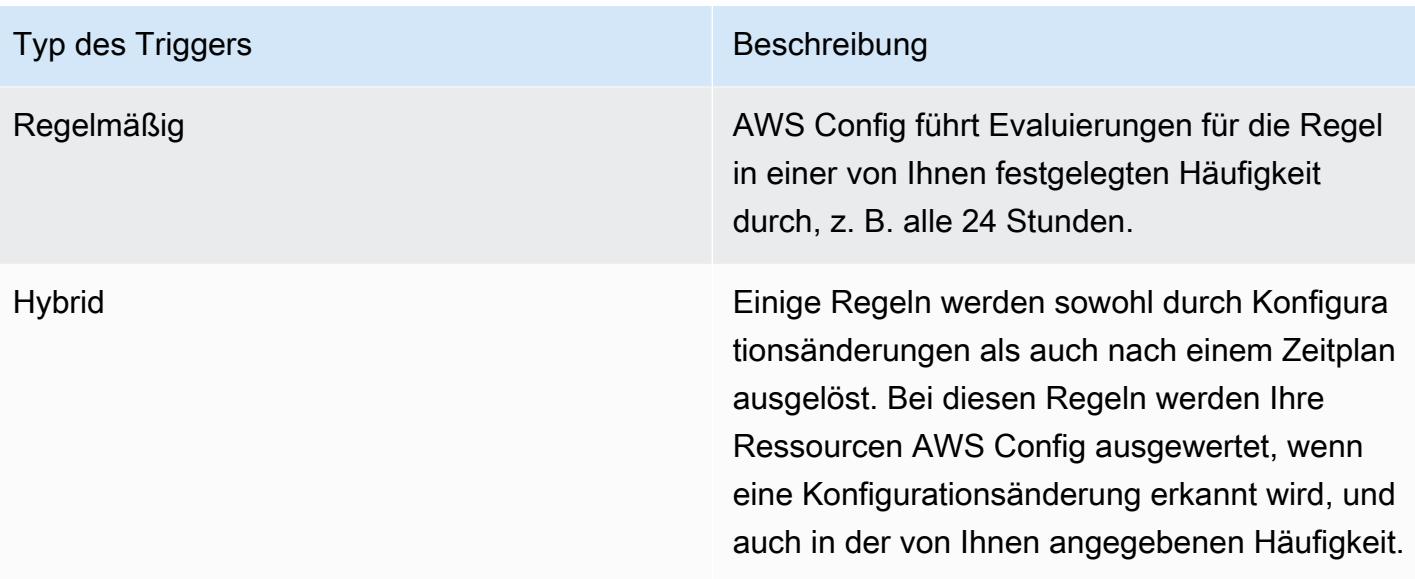

# Evaluierungsmodi

Es gibt zwei Bewertungsmodi für AWS Config Regeln.

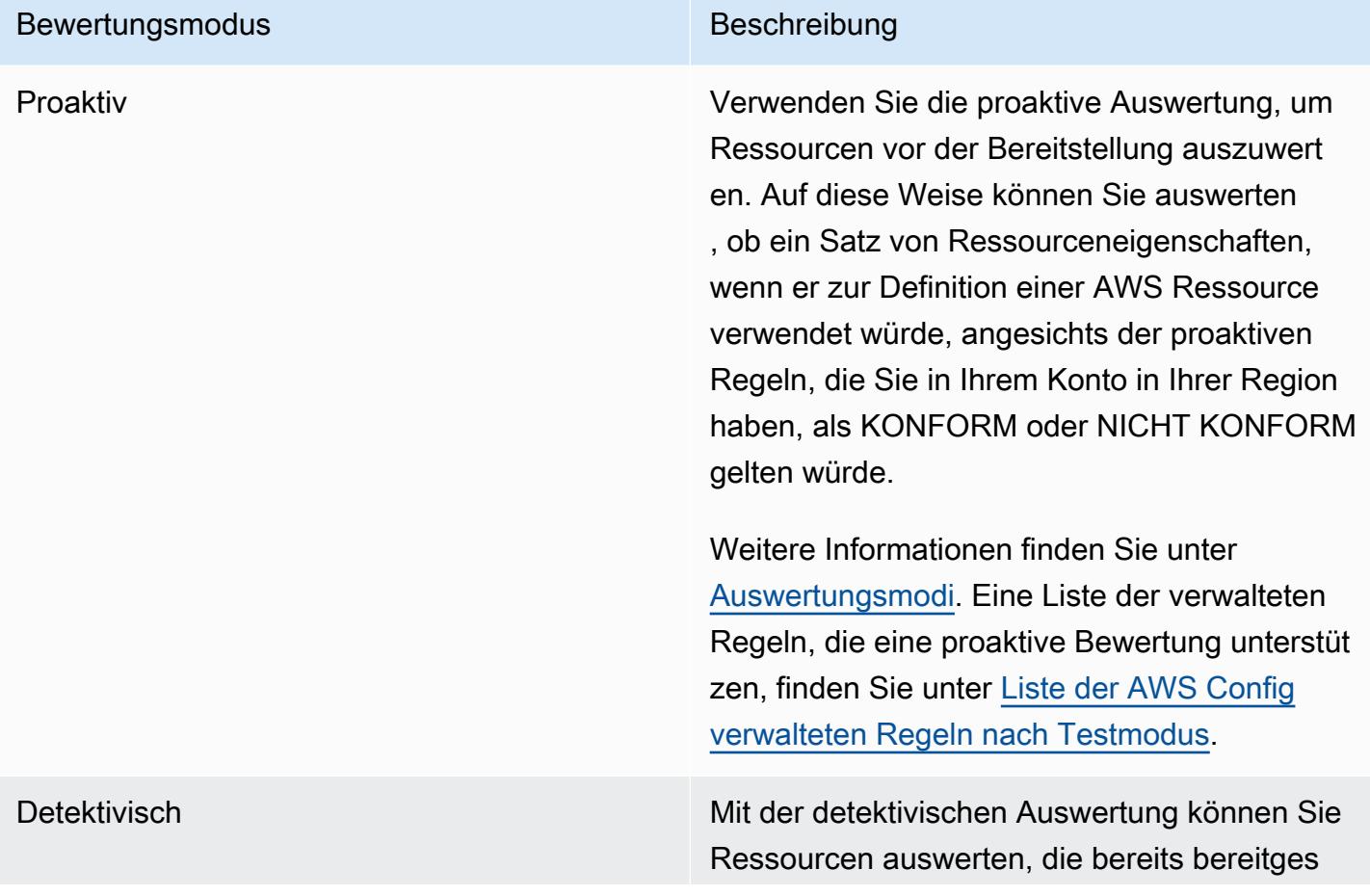

### Bewertungsmodus and a state of the Beschreibung

tellt wurden. Auf diese Weise lassen sich die Konfigurationseinstellungen Ihrer vorhandenen Ressourcen auswerten.

### **a** Note

Durch proaktive Regeln werden keine Ressourcen korrigiert, die als NON\_COMPLIANT gekennzeichnet sind, und sie verhindern auch nicht, dass diese bereitgestellt werden.

### Themen

- [Liste der AWS Config verwalteten Regeln](#page-664-0)
- [Liste der AWS Config verwalteten Regeln nach Testmodus](#page-968-0)
- [Liste der AWS Config verwalteten Regeln nach Triggertyp](#page-984-0)
- [Liste der AWS Config verwalteten Regeln nach Regionen und Verfügbarkeit](#page-999-0)
- [Serviceverknüpfte Regeln AWS Config](#page-1336-0)
- [Erstellen von verwalteten AWS Config-Regeln mit AWS CloudFormation-Vorlagen](#page-1337-0)

## <span id="page-664-0"></span>Liste der AWS Config verwalteten Regeln

AWS Config unterstützt derzeit die folgenden verwalteten Regeln.

### Überlegungen

Standardwerte für verwaltete Regeln

Die für verwaltete Regeln angegebenen Standardwerte sind nur bei Verwendung der AWS Konsole vorab ausgefüllt. Die Standardwerte werden für API, CLI oder SDK nicht bereitgestellt.

Directory-Buckets werden nicht unterstützt

Verwaltete Regeln unterstützen nur allgemeine Buckets bei der Bewertung von Amazon Simple Storage Service (Amazon S3) -Ressourcen. AWS Config zeichnet keine Konfigurationsänderungen für Verzeichnis-Buckets auf. Weitere Informationen zu Allzweck-Buckets und Verzeichnis-Buckets finden Sie unter [Buckets-Übersicht](https://docs.aws.amazon.com/AmazonS3/latest/userguide/UsingBucket.html) und [Verzeichnis-Buckets](https://docs.aws.amazon.com/AmazonS3/latest/userguide/directory-buckets-overview.html) im Amazon-S3-Benutzerhandbuch.

### Verwaltete Regeln und globale IAM-Ressourcentypen

Die globalen IAM-Ressourcentypen, die vor Februar 2022 eingeführt wurden (AWS::IAM::Group,, undAWS::IAM::User) AWS::IAM::PolicyAWS::IAM::Role, können nur AWS Config in AWS Regionen erfasst werden, in denen sie vor Februar 2022 verfügbar AWS Config waren. Diese Ressourcentypen können nicht in Regionen erfasst werden, die AWS Config nach Februar 2022 unterstützt werden. Eine Liste dieser Regionen finden Sie unter [AWS Aufzeichnungsressourcen |](https://docs.aws.amazon.com/config/latest/developerguide/select-resources.html#select-resources-all) [Globale Ressourcen.](https://docs.aws.amazon.com/config/latest/developerguide/select-resources.html#select-resources-all)

Wenn Sie einen globalen IAM-Ressourcentyp in mindestens einer Region aufzeichnen, führen periodische Regeln, die die Einhaltung des globalen IAM-Ressourcentyps melden, Bewertungen in allen Regionen durch, in denen die periodische Regel hinzugefügt wurde, auch wenn Sie die Aufzeichnung des globalen IAM-Ressourcentyps in der Region, in der die periodische Regel hinzugefügt wurde, nicht aktiviert haben.

Um unnötige Bewertungen zu vermeiden, sollten Sie nur regelmäßige Regeln einrichten, die die Einhaltung der Vorschriften für einen globalen IAM-Ressourcentyp an eine der unterstützten Regionen melden. Eine Liste der verwalteten Regeln, die in welchen Regionen unterstützt werden, finden Sie unter [Liste der AWS Config verwalteten Regeln nach regionaler Verfügbarkeit.](https://docs.aws.amazon.com/config/latest/developerguide/managing-rules-by-region-availability.html)

### Themen

- [access-keys-rotated](#page-679-0)
- [account-part-of-organizations](#page-681-0)
- [acm-certificate-expiration-check](#page-682-0)
- [acm-certificate-rsa-check](#page-683-0)
- [acm-pca-root-ca-disabled](#page-683-1)
- [alb-desync-mode-check](#page-684-0)
- [alb-http-drop-invalid-header-enabled](#page-684-1)
- [alb-http-to-https-redirection-check](#page-685-0)
- [alb-waf-enabled](#page-686-0)
- [api-gwv2-access-logs-enabled](#page-686-1)
- [api-gwv2-authorization-type-configured](#page-687-0)
- [api-gw-associated-with-waf](#page-687-1)
- [api-gw-cache-enabled-and-encrypted](#page-688-0)
- [api-gw-endpoint-type-check](#page-688-1)
- [api-gw-execution-logging-enabled](#page-689-0)
- [api-gw-ssl-enabled](#page-690-0)
- [api-gw-xray-enabled](#page-690-1)
- [approved-amis-by-id](#page-691-0)
- [approved-amis-by-tag](#page-692-0)
- [appsync-associated-with-waf](#page-692-1)
- [appsync-authorization-check](#page-693-0)
- [appsync-cache-encryption-at-rest](#page-694-0)
- [appsync-logging-enabled](#page-694-1)
- [athena-workgroup-encrypted-at-rest](#page-695-0)
- [aurora-last-backup-recovery-point-created](#page-695-1)
- [aurora-meets-restore-time-target](#page-696-0)
- [aurora-mysql-backtracking-enabled](#page-697-0)
- [aurora-resources-protected-by-backup-plan](#page-698-0)
- [autoscaling-capacity-rebalancing](#page-699-0)
- [autoscaling-group-elb-healthcheck-required](#page-699-1)
- [autoscaling-launchconfig-requires-imdsv2](#page-700-0)
- [autoscaling-launch-config-hop-limit](#page-701-0)
- [autoscaling-launch-config-public-ip-disabled](#page-701-1)
- [autoscaling-launch-template](#page-702-0)
- [autoscaling-multiple-az](#page-702-1)
- [autoscaling-multiple-instance-types](#page-703-0)
- [backup-plan-min-frequency-and-min-retention-check](#page-704-0)
- [backup-recovery-point-encrypted](#page-704-1)
- [backup-recovery-point-manual-deletion-disabled](#page-705-0)
- [backup-recovery-point-minimum-retention-check](#page-706-0)
- [beanstalk-enhanced-health-reporting-enabled](#page-706-1)
- [clb-desync-mode-check](#page-707-0)
- [clb-multiple-az](#page-707-1)
- [cloudformation-stack-drift-detection-check](#page-708-0)
- [cloudformation-stack-notification-check](#page-709-0)
- [cloudfront-accesslogs-enabled](#page-710-0)
- [cloudfront-associated-with-waf](#page-711-0)
- [cloudfront-custom-ssl-certificate](#page-711-1)
- [cloudfront-default-root-object-configured](#page-712-0)
- [cloudfront-no-deprecated-ssl-protocols](#page-712-1)
- [cloudfront-origin-access-identity-enabled](#page-713-0)
- [cloudfront-origin-failover-enabled](#page-714-0)
- [cloudfront-s3-origin-access-control-enabled](#page-714-1)
- [cloudfront-s3-origin-non-existent-bucket](#page-715-0)
- [cloudfront-security-policy-check](#page-715-1)
- [cloudfront-sni-enabled](#page-716-0)
- [cloudfront-traffic-to-origin-encrypted](#page-716-1)
- [cloudfront-viewer-policy-https](#page-717-0)
- [cloudtrail-alles-lesen-S3-Daten-Event-Check](#page-718-0)
- [CloudTrail-All-Write-s3-Daten-Event-Prüfung](#page-718-1)
- [CloudTrail-S3-Bucket-Zugriffsprotokollierung](#page-719-0)
- [CloudTrail-S3-Bucket-öffentlicher Zugriff verboten](#page-719-1)
- [cloudtrail-s3-dataevents-enabled](#page-720-0)
- [cloudtrail-security-trail-enabled](#page-720-1)
- [cloudwatch-alarm-action-check](#page-721-0)
- [cloudwatch-alarm-action-enabled-check](#page-722-0)
- [cloudwatch-alarm-resource-check](#page-723-0)
- [cloudwatch-alarm-settings-check](#page-724-0)
- [cloudwatch-log-group-encrypted](#page-725-0)
- [cloud-trail-cloud-watch-logs-enabled](#page-725-1)
- [cloudtrail-enabled](#page-726-0)
- [cloud-trail-encryption-enabled](#page-727-0)
- [cloud-trail-log-file-validation-enabled](#page-727-1)
- [cmk-backing-key-rotation-enabled](#page-728-0)
- [codebuild-project-artifact-encryption](#page-729-0)
- [codebuild-project-environment-privileged-check](#page-729-1)
- [codebuild-project-envvar-awscred-check](#page-730-0)
- [codebuild-project-logging-enabled](#page-730-1)
- [codebuild-project-s3-logs-encrypted](#page-731-0)
- [codebuild-project-source-repo-url-check](#page-732-0)
- [codedeploy-auto-rollback-monitor-enabled](#page-732-1)
- [codedeploy-ec2-minimum-healthy-hosts-configured](#page-733-0)
- [codedeploy-lambda-allatonce-traffic-shift-disabled](#page-734-0)
- [codepipeline-deployment-count-check](#page-734-1)
- [codepipeline-region-fanout-check](#page-735-0)
- [custom-eventbus-policy-attached](#page-736-0)
- [custom-schema-registry-policy-attached](#page-736-1)
- [cw-loggroup-retention-period-check](#page-737-0)
- [dax-encryption-enabled](#page-738-0)
- [DAX-TLS-Endpoint-Verschlüsselung](#page-738-1)
- [db-instance-backup-enabled](#page-739-0)
- [desired-instance-tenancy](#page-740-0)
- [desired-instance-type](#page-741-0)
- [dms-auto-minor-version-upgrade-check](#page-741-1)
- [dms-endpoint-ssl-configured](#page-742-0)
- [dms-mongo-db-authentifizierung aktiviert](#page-742-1)
- [DMS-Neptune-IAM-Autorisierung aktiviert](#page-743-0)
- [dms-redis-tls-aktiviert](#page-744-0)
- [dms-replication-not-public](#page-744-1)
- [dms-replication-task-sourcedb-logging](#page-745-0)
- [dms-replication-task-targetdb-logging](#page-745-1)
- [docdb-cluster-audit-logging-enabled](#page-746-0)
- [docdb-cluster-backup-retention-check](#page-746-1)
- [docdb-cluster-deletion-protection-enabled](#page-747-0)
- [docdb-cluster-encrypted](#page-748-0)
- [docdb-cluster-snapshot-public-prohibited](#page-748-1)
- [dynamodb-autoscaling-enabled](#page-749-0)
- [dynamodb-in-backup-plan](#page-750-0)
- [dynamodb-last-backup-recovery-point-created](#page-751-0)
- [dynamodb-meets-restore-time-target](#page-752-0)
- [dynamodb-pitr-enabled](#page-752-1)
- [dynamodb-resources-protected-by-backup-plan](#page-753-0)
- [dynamodb-table-deletion-protection-enabled](#page-754-0)
- [dynamodb-table-encrypted-kms](#page-755-0)
- [dynamodb-table-encryption-enabled](#page-755-1)
- [dynamodb-throughput-limit-check](#page-756-0)
- [ebs-in-backup-plan](#page-756-1)
- [ebs-last-backup-recovery-point-created](#page-757-0)
- [ebs-meets-restore-time-target](#page-758-0)
- [ebs-optimized-instance](#page-758-1)
- [ebs-resources-protected-by-backup-plan](#page-759-0)
- [ebs-snapshot-public-restorable-check](#page-760-0)
- [ec2-client-vpn-connection-log-enabled](#page-761-0)
- [ec2-client-vpn-not-authorize-all](#page-761-1)
- [ec2-ebs-encryption-by-default](#page-762-0)
- [ec2-imdsv2-check](#page-762-1)
- [ec2-instance-detailed-monitoring-enabled](#page-763-0)
- [ec2-instance-managed-by-systems-manager](#page-763-1)
- [ec2-instance-multiple-eni-check](#page-764-0)
- [ec2-instance-no-public-ip](#page-765-0)
- [ec2-instance-profile-attached](#page-766-0)
- [ec2-last-backup-recovery-point-created](#page-767-0)
- [ec2-launch-template-public-ip-disabled](#page-768-0)
- [ec2-managedinstance-applications-blacklisted](#page-768-1)
- [ec2-managedinstance-applications-required](#page-769-0)
- [ec2-managedinstance-association-compliance-status-check](#page-770-0)
- [ec2-managedinstance-inventory-blacklisted](#page-771-0)
- [ec2-managedinstance-patch-compliance-status-check](#page-772-0)
- [ec2-managedinstance-platform-check](#page-772-1)
- [ec2-meets-restore-time-target](#page-773-0)
- [ec2-no-amazon-key-pair](#page-774-0)
- [ec2-paravirtual-instance-check](#page-774-1)
- [ec2-resources-protected-by-backup-plan](#page-775-0)
- [ec2-security-group-attached-to-eni](#page-776-0)
- [ec2-security-group-attached-to-eni-periodic](#page-777-0)
- [ec2-stopped-instance](#page-777-1)
- [ec2-token-hop-limit-check](#page-778-0)
- [ec2-transit-gateway-auto-vpc-attach-disabled](#page-779-0)
- [ec2-volume-inuse-check](#page-780-0)
- [ecr-private-image-scanning-enabled](#page-780-1)
- [ecr-private-lifecycle-policy-configured](#page-781-0)
- [ecr-private-tag-immutability-enabled](#page-782-0)
- [ecs-awsvpc-networking-enabled](#page-782-1)
- [ecs-containers-nonprivileged](#page-783-0)
- [ecs-containers-readonly-access](#page-783-1)
- [ecs-container-insights-enabled](#page-784-0)
- [ecs-fargate-latest-platform-version](#page-785-0)
- [ecs-no-environment-secrets](#page-785-1)
- [ecs-task-definition-log-configuration](#page-786-0)
- [ecs-task-definition-memory-hard-limit](#page-787-0)
- [ecs-task-definition-nonroot-user](#page-788-0)
- [ecs-task-definition-pid-mode-check](#page-788-1)
- [ecs-task-definition-user-for-host-mode-check](#page-789-0)
- [efs-access-point-enforce-root-directory](#page-790-0)
- [efs-access-point-enforce-user-identity](#page-791-0)
- [efs-encrypted-check](#page-791-1)
- [efs-in-backup-plan](#page-792-0)
- [efs-last-backup-recovery-point-created](#page-793-0)
- [efs-meets-restore-time-target](#page-793-1)
- [efs-mount-target-öffentlich zugänglich](#page-794-0)
- [efs-resources-protected-by-backup-plan](#page-795-0)
- [eip-attached](#page-796-0)
- [eks-cluster-logging-enabled](#page-797-0)
- [eks-cluster-log-enabled](#page-797-1)
- [eks-cluster-oldest-supported-version](#page-798-0)
- [eks-cluster-secrets-verschlüsselt](#page-799-0)
- [eks-cluster-supported-version](#page-799-1)
- [eks-endpoint-no-public-access](#page-800-0)
- [eks-secrets-encrypted](#page-800-1)
- [elasticache-auto-minor-version-upgrade-check](#page-801-0)
- [elasticache-rbac-auth-enabled](#page-802-0)
- [elasticache-redis-cluster-automatic-backup-check](#page-802-1)
- [elasticache-repl-grp-auto-failover-enabled](#page-803-0)
- [elasticache-repl-grp-encrypted-at-rest](#page-804-0)
- [elasticache-repl-grp-encrypted-in-transit](#page-804-1)
- [elasticache-repl-grp-redis-auth-enabled](#page-805-0)
- [elasticache-subnet-group-check](#page-805-1)
- [elasticache-supported-engine-version](#page-806-0)
- [elasticsearch-encrypted-at-rest](#page-807-0)
- [elasticsearch-in-vpc-only](#page-807-1)
- [elasticsearch-logs-to-cloudwatch](#page-808-0)
- [elasticsearch-node-to-node-encryption-check](#page-809-0)
- [elastic-beanstalk-logs-to-cloudwatch](#page-810-0)
- [elastic-beanstalk-managed-updates-enabled](#page-811-0)
- [elbv2-acm-certificate-required](#page-811-1)
- [elbv2-multiple-az](#page-812-0)
- [elb-acm-certificate-required](#page-812-1)
- [elb-cross-zone-load-balancing-enabled](#page-813-0)
- [elb-custom-security-policy-ssl-check](#page-814-0)
- [elb-deletion-protection-enabled](#page-814-1)
- [elb-logging-enabled](#page-815-0)
- [elb-predefined-security-policy-ssl-check](#page-815-1)
- [elb-tls-https-listeners-only](#page-816-0)
- [emr-block-public-access](#page-817-0)
- [emr-kerberos-enabled](#page-817-1)
- [emr-master-no-public-ip](#page-818-0)
- [encrypted-volumes](#page-819-0)
- [fms-shield-resource-policy-check](#page-819-1)
- [fms-webacl-resource-policy-check](#page-821-0)
- [fms-webacl-rulegroup-association-check](#page-822-0)
- [fsx-last-backup-recovery-point-created](#page-823-0)
- [fsx-lustre-copy-tags-to-backups](#page-823-1)
- [fsx-meets-restore-time-target](#page-824-0)
- [fsx-openzfs-copy-tags-enabled](#page-825-0)
- [fsx-resources-protected-by-backup-plan](#page-825-1)
- [fsx-windows-audit-log-configured](#page-826-0)
- [global-endpoint-event-replication-enabled](#page-827-0)
- [guardduty-eks-protection-audit-aktiviert](#page-828-0)
- [GuardDuty-EKS-Protection-Laufzeitaktiviert](#page-828-1)
- [guardduty-enabled-centralized](#page-829-0)
- [GuardDuty-Lambda-Schutz aktiviert](#page-829-1)
- [GuardDuty-Flare/Schutz aktiviert](#page-830-0)
- [guardduty-non-archived-findings](#page-830-1)
- [GuardDuty-RDS-Schutz aktiviert](#page-831-0)
- [GuardDuty-S3-Schutz aktiviert](#page-832-0)
- [iam-customer-policy-blocked-kms-actions](#page-832-1)
- [IAM-External-Access-Analyzer aktiviert](#page-833-0)
- [iam-group-has-users-check](#page-834-0)
- [iam-inline-policy-blocked-kms-actions](#page-834-1)
- [iam-no-inline-policy-check](#page-835-0)
- [iam-password-policy](#page-835-1)
- [iam-policy-blacklisted-check](#page-837-0)
- [iam-policy-in-use](#page-838-0)
- [iam-policy-no-statements-with-admin-access](#page-839-0)
- [iam-policy-no-statements-with-full-access](#page-841-0)
- [iam-role-managed-policy-check](#page-842-0)
- [iam-root-access-key-check](#page-843-0)
- [Überprüfung des Ablaufs des IAM-Server-Zertifikats](#page-844-0)
- [iam-user-group-membership-check](#page-844-1)
- [iam-user-mfa-enabled](#page-845-0)
- [iam-user-no-policies-check](#page-846-0)
- [iam-user-unused-credentials-check](#page-847-0)
- [restricted-ssh](#page-848-0)
- [inspector-ec2-Scan aktiviert](#page-849-0)
- [Inspector-ecr-scan-aktiviert](#page-849-1)
- [Inspector-Lambda-Code-Scan aktiviert](#page-850-0)
- [Inspector-Lambda-Standard-Scan aktiviert](#page-850-1)
- [ec2-instances-in-vpc](#page-851-0)
- [internet-gateway-authorized-vpc-only](#page-852-0)
- [Kinesis-Firehose-Delivery-Stream-verschlüsselt](#page-852-1)
- [kinesis-stream-encrypted](#page-853-0)
- [kms-cmk-not-scheduled-for-deletion](#page-854-0)
- [lambda-concurrency-check](#page-854-1)
- [lambda-dlq-check](#page-855-0)
- [lambda-function-public-access-prohibited](#page-856-0)
- [lambda-function-settings-check](#page-856-1)
- [lambda-inside-vpc](#page-858-0)
- [lambda-vpc-multi-az-check](#page-859-0)
- [Macie-Auto-Sensitive-Data-Discovery-Prüfung](#page-859-1)
- [macie-status-check](#page-860-0)
- [mfa-enabled-for-iam-console-access](#page-860-1)
- [mq-active-deployment-mode](#page-862-0)
- [mq-automatic-minor-version-upgrade-enabled](#page-862-1)
- [mq-auto-minor-version-upgrade-enabled](#page-863-0)
- [mq-cloudwatch-audit-logging-enabled](#page-863-1)
- [mq-cloudwatch-audit-log-aktiviert](#page-864-0)
- [mq-no-public-access](#page-864-1)
- [mq-rabbit-deployment-mode](#page-865-0)
- [msk-enhanced-monitoring-enabled](#page-865-1)
- [msk-in-cluster-node-require-tls](#page-866-0)
- [multi-region-cloudtrail-enabled](#page-867-0)
- [nacl-no-unrestricted-ssh-rdp](#page-868-0)
- [neptune-cluster-backup-retention-check](#page-868-1)
- [neptune-cluster-cloudwatch-log-export-enabled](#page-869-0)
- [neptune-cluster-copy-tags-to-snapshot-enabled](#page-869-1)
- [neptune-cluster-deletion-protection-enabled](#page-870-0)
- [neptune-cluster-encrypted](#page-870-1)
- [neptune-cluster-iam-database-authentication](#page-871-0)
- [neptune-cluster-multi-az-enabled](#page-872-0)
- [neptune-cluster-snapshot-encrypted](#page-872-1)
- [neptune-cluster-snapshot-public-prohibited](#page-873-0)
- [netfw-deletion-protection-enabled](#page-873-1)
- [netfw-logging-enabled](#page-874-0)
- [netfw-multi-az-enabled](#page-874-1)
- [netfw-policy-default-action-fragment-packets](#page-875-0)
- [netfw-policy-default-action-full-packets](#page-876-0)
- [netfw-policy-rule-group-associated](#page-876-1)
- [netfw-stateless-rule-group-not-empty](#page-877-0)
- [nlb-cross-zone-load-balancing-enabled](#page-877-1)
- [no-unrestricted-route-to-igw](#page-878-0)
- [opensearch-access-control-enabled](#page-878-1)
- [opensearch-audit-logging-enabled](#page-879-0)
- [opensearch-data-node-fault-tolerance](#page-880-0)
- [opensearch-encrypted-at-rest](#page-880-1)
- [opensearch-https-required](#page-881-0)
- [opensearch-in-vpc-only](#page-882-0)
- [opensearch-logs-to-cloudwatch](#page-882-1)
- [opensearch-node-to-node-encryption-check](#page-883-0)
- [opensearch-Primärknoten-Fehlertoleranz](#page-884-0)
- [opensearch-update-check](#page-884-1)
- [rds-aurora-mysql-audit-logging-enabled](#page-885-0)
- [rds-automatic-minor-version-upgrade-enabled](#page-885-1)
- [rds-cluster-auto-minor-version-upgrade-enable](#page-886-0)
- [rds-cluster-default-admin-check](#page-887-0)
- [rds-cluster-deletion-protection-enabled](#page-887-1)
- [rds-cluster-encrypted-at-rest](#page-888-0)
- [rds-cluster-iam-authentication-enabled](#page-888-1)
- [rds-cluster-multi-az-enabled](#page-889-0)
- [rds-db-security-group-not-allowed](#page-890-0)
- [rds-enhanced-monitoring-enabled](#page-890-1)
- [rds-instance-default-admin-check](#page-891-0)
- [rds-instance-deletion-protection-enabled](#page-892-0)
- [rds-instance-iam-authentication-enabled](#page-893-0)
- [rds-instance-public-access-check](#page-893-1)
- [rds-in-backup-plan](#page-894-0)
- [rds-last-backup-recovery-point-created](#page-895-0)
- [rds-logging-enabled](#page-896-0)
- [rds-meets-restore-time-target](#page-897-0)
- [rds-multi-az-support](#page-897-1)
- [rds-resources-protected-by-backup-plan](#page-899-0)
- [rds-snapshots-public-prohibited](#page-900-0)
- [rds-snapshot-encrypted](#page-900-1)
- [rds-storage-encrypted](#page-901-0)
- [redshift-audit-logging-enabled](#page-902-0)
- [redshift-backup-enabled](#page-903-0)
- [redshift-cluster-configuration-check](#page-903-1)
- [redshift-cluster-kms-enabled](#page-904-0)
- [redshift-cluster-maintenancesettings-check](#page-905-0)
- [redshift-cluster-public-access-check](#page-906-0)
- [redshift-default-admin-check](#page-907-0)
- [redshift-default-db-name-check](#page-908-0)
- [redshift-enhanced-vpc-routing-enabled](#page-908-1)
- [redshift-require-tls-ssl](#page-909-0)
- [Redshift-uneingeschränkter Portzugriff](#page-909-1)
- [required-tags](#page-910-0)
- [restricted-common-ports](#page-912-0)
- [root-account-hardware-mfa-enabled](#page-913-0)
- [root-account-mfa-enabled](#page-915-0)
- [route53-query-logging-enabled](#page-916-0)
- [s3-access-point-in-vpc-only](#page-916-1)
- [s3-access-point-public-access-blocks](#page-917-0)
- [s3-account-level-public-access-blocks](#page-917-1)
- [s3-account-level-public-access-blocks-periodic](#page-919-0)
- [s3-bucket-acl-prohibited](#page-920-0)
- [s3-bucket-blacklisted-actions-prohibited](#page-920-1)
- [S3-Bucket-regionsübergreifende Replikation aktiviert](#page-921-0)
- [s3-bucket-default-lock-enabled](#page-921-1)
- [s3-bucket-level-public-access-prohibited](#page-922-0)
- [s3-bucket-logging-enabled](#page-923-0)
- [s3-bucket-mfa-delete-enabled](#page-924-0)
- [s3-bucket-policy-grantee-check](#page-924-1)
- [s3-bucket-policy-not-more-permissive](#page-926-0)
- [s3-bucket-public-read-prohibited](#page-927-0)
- [s3-bucket-public-write-prohibited](#page-928-0)
- [s3-bucket-replication-enabled](#page-929-0)
- [s3-bucket-server-side-encryption-enabled](#page-930-0)
- [s3-bucket-ssl-requests-only](#page-930-1)
- [s3-bucket-versioning-enabled](#page-931-0)
- [s3-default-encryption-kms](#page-931-1)
- [s3-event-notifications-enabled](#page-932-0)
- [s3-last-backup-recovery-point-created](#page-933-0)
- [s3-lifecycle-policy-check](#page-933-1)
- [s3-meets-restore-time-target](#page-934-0)
- [s3-resources-protected-by-backup-plan](#page-935-0)
- [s3-version-lifecycle-policy-check](#page-936-0)
- [sagemaker-endpoint-configuration-kms-key-configured](#page-937-0)
- [Anzahl der Sagemaker-Endpoint-Config-Prod-Instanzen](#page-937-1)
- [sagemaker-notebook-instance-inside-vpc](#page-938-0)
- [sagemaker-notebook-instance-kms-key-configured](#page-939-0)
- [sagemaker-notebook-instance-root-access-check](#page-939-1)
- [sagemaker-notebook-no-direct-internet-access](#page-940-0)
- [secretsmanager-rotation-enabled-check](#page-940-1)
- [secretsmanager-scheduled-rotation-success-check](#page-941-0)
- [secretsmanager-secret-periodic-rotation](#page-942-0)
- [secretsmanager-secret-unused](#page-942-1)
- [secretsmanager-using-cmk](#page-943-0)
- [securityhub-enabled](#page-944-0)
- [security-account-information-provided](#page-944-1)
- [innerhalb der Organisation gemeinsam genutzter Servicekatalog](#page-945-0)
- [service-vpc-endpoint-enabled](#page-945-1)
- [ses-malware-scanning-enabled](#page-946-0)
- [shield-advanced-enabled-autorenew](#page-947-0)
- [shield-drt-access](#page-947-1)
- [sns-encrypted-kms](#page-948-0)
- [sns-topic-message-delivery-notification-enabled](#page-949-0)
- [ssm-document-not-public](#page-949-1)
- [step-functions-state-machine-logging-enabled](#page-950-0)
- [storagegateway-last-backup-recovery-point-created](#page-951-0)
- [storagegateway-resources-protected-by-backup-plan](#page-952-0)
- [subnet-auto-assign-public-ip-disabled](#page-953-0)
- [Transfer-Family-Server-Kein-FTP](#page-954-0)
- [virtualmachine-last-backup-recovery-point-created](#page-954-1)
- [virtualmachine-resources-protected-by-backup-plan](#page-955-0)
- [vpc-default-security-group-closed](#page-956-0)
- [vpc-flow-logs-enabled](#page-957-0)
- [vpc-network-acl-unused-check](#page-958-0)
- [vpc-peering-dns-resolution-check](#page-958-1)
- [vpc-sg-open-only-to-authorized-ports](#page-959-0)
- [vpc-sg-Port-Einschränkungsprüfung](#page-960-0)
- [vpc-vpn-2-tunnels-up](#page-961-0)
- [wafv2-logging-enabled](#page-961-1)
- [wafv2-rulegroup-logging-enabled](#page-962-0)
- [wafv2-rulegroup-not-empty](#page-963-0)
- [wafv2-webacl-not-empty](#page-964-0)
- [waf-classic-logging-enabled](#page-964-1)
- [waf-global-rulegroup-not-empty](#page-965-0)
- [waf-global-rule-not-empty](#page-965-1)
- [waf-global-webacl-not-empty](#page-966-0)
- [waf-regional-rulegroup-not-empty](#page-966-1)
- [waf-regional-rule-not-empty](#page-967-0)
- [waf-regional-webacl-not-empty](#page-967-1)

### <span id="page-679-0"></span>access-keys-rotated

Prüft, ob aktive IAM-Zugriffsschlüssel innerhalb der in maxAccessKeyAge angegebenen Anzahl an Tagen rotiert (gewechselt) werden. Die Regel ist NON\_COMPLIANT, wenn die Zugriffsschlüssel nicht innerhalb des angegebenen Zeitraums rotiert werden. Der Standardwert lautet 90 Tage.

### **A** Warning

Geben Sie Ihre Zugangsschlüssel nicht an Unbefugte weiter, auch nicht, um [Ihre](https://docs.aws.amazon.com/general/latest/gr/acct-identifiers.html)  [Kontokennungen zu finden.](https://docs.aws.amazon.com/general/latest/gr/acct-identifiers.html) Wenn Sie dies tun, gewähren Sie anderen Personen möglicherweise den permanenten Zugriff auf Ihr Konto. Als [bewährte Sicherheitsmethode](https://docs.aws.amazon.com/accounts/latest/reference/best-practices.html) empfiehlt es sich, Passwörter und Zugriffsschlüssel zu entfernen, wenn die Benutzer diese nicht mehr benötigen.

### **a** Note

In der Konsole als nicht konform markierter Ressourcentyp Wenn diese Regel feststellt, dass einer Ihrer Zugriffsschlüssel nicht konform ist, wird der AWS::IAM::User Ressourcentyp auch in der Konsole als nicht konform markiert. AWS Verwaltete Regeln und globale IAM-Ressourcentypen Die globalen IAM-Ressourcentypen, die vor Februar 2022 eingeführt wurden (AWS::IAM::Group,, undAWS::IAM::User) AWS::IAM::PolicyAWS::IAM::Role, können nur AWS Config in AWS Regionen erfasst werden, in denen sie vor Februar 2022 verfügbar AWS Config waren. Diese Ressourcentypen können nicht in Regionen erfasst werden, die AWS Config nach Februar 2022 unterstützt werden. Eine Liste dieser Regionen finden Sie unter [AWS Aufzeichnungsressourcen | Globale Ressourcen](https://docs.aws.amazon.com/config/latest/developerguide/select-resources.html#select-resources-all).

Wenn Sie einen globalen IAM-Ressourcentyp in mindestens einer Region aufzeichnen, führen periodische Regeln, die die Einhaltung des globalen IAM-Ressourcentyps melden, Bewertungen in allen Regionen durch, in denen die periodische Regel hinzugefügt wurde, auch wenn Sie die Aufzeichnung des globalen IAM-Ressourcentyps in der Region, in der die periodische Regel hinzugefügt wurde, nicht aktiviert haben.

Um unnötige Bewertungen zu vermeiden, sollten Sie nur regelmäßige Regeln einrichten, die die Einhaltung der Vorschriften für einen globalen IAM-Ressourcentyp an eine der unterstützten Regionen melden. Eine Liste der verwalteten Regeln, die in welchen Regionen unterstützt werden, finden Sie unter [Liste der AWS Config verwalteten Regeln nach](https://docs.aws.amazon.com/config/latest/developerguide/managing-rules-by-region-availability.html)  [regionaler Verfügbarkeit](https://docs.aws.amazon.com/config/latest/developerguide/managing-rules-by-region-availability.html).

### Einschränkungen

Diese Regel gilt nicht für AWS Root-Benutzerzugriffsschlüssel für Konten. Um Ihre Root-Benutzerzugriffsschlüssel zu löschen oder zu rotieren, melden Sie sich mit Ihren Root-Benutzeranmeldedaten auf der Seite Meine Sicherheitsanmeldedaten AWS Management Console unter a[nhttps://aws.amazon.com/console/.](https://aws.amazon.com/console/)

### ID: ACCESS\_KEYS\_ROTATED

Ressourcentypen: AWS::IAM::User

### Auslösertyp: Regelmäßig

### AWS-Region: Alle unterstützten AWS Regionen

Parameter:

maximales AccessKey Alter, Typ: int, Standard: 90

Maximale Anzahl von Tagen ohne Rotation. Standard: 90.

### AWS CloudFormation Vorlage

Informationen zum Erstellen AWS Config verwalteter Regeln mit AWS CloudFormation Vorlagen finden Sie unter[Erstellen von verwalteten AWS Config-Regeln mit AWS CloudFormation-Vorlagen](#page-1337-0).

### <span id="page-681-0"></span>account-part-of-organizations

Prüft, ob ein AWS Konto Teil von AWS Organizations ist. Die Regel lautet NON\_COMPLIANT, wenn ein AWS Konto nicht Teil von AWS Organizations ist oder die Masterkonto-ID der AWS Organizations nicht mit dem Regelparameter übereinstimmt. MasterAccountId

### **a** Note

Verwaltete Regeln und globale IAM-Ressourcentypen Die globalen IAM-Ressourcentypen, die vor Februar 2022 eingeführt wurden (AWS::IAM::Group,, undAWS::IAM::User) AWS::IAM::PolicyAWS::IAM::Role, können nur AWS Config in AWS Regionen erfasst werden, in denen sie vor Februar 2022 verfügbar AWS Config waren. Diese Ressourcentypen können nicht in Regionen erfasst werden, die AWS Config nach Februar 2022 unterstützt werden. Eine Liste dieser Regionen finden Sie unter [AWS Ressourcen für die Aufzeichnung | Globale Ressourcen](https://docs.aws.amazon.com/config/latest/developerguide/select-resources.html#select-resources-all). Wenn Sie einen globalen IAM-Ressourcentyp in mindestens einer Region aufzeichnen, führen periodische Regeln, die die Einhaltung des globalen IAM-Ressourcentyps melden, Bewertungen in allen Regionen durch, in denen die periodische Regel hinzugefügt wurde, auch wenn Sie die Aufzeichnung des globalen IAM-Ressourcentyps in der Region, in der die periodische Regel hinzugefügt wurde, nicht aktiviert haben. Um unnötige Bewertungen zu vermeiden, sollten Sie nur regelmäßige Regeln einrichten, die die Einhaltung der Vorschriften für einen globalen IAM-Ressourcentyp an eine der unterstützten Regionen melden. Eine Liste der verwalteten Regeln, die in welchen Regionen unterstützt werden, finden Sie unter [Liste der AWS Config verwalteten Regeln nach](https://docs.aws.amazon.com/config/latest/developerguide/managing-rules-by-region-availability.html)  [Verfügbarkeit in Regionen.](https://docs.aws.amazon.com/config/latest/developerguide/managing-rules-by-region-availability.html)

### ID: ACCOUNT\_PART\_OF\_ORGANIZATIONS

Auslösertyp: Regelmäßig

AWS-Region: Alle unterstützten AWS Regionen

Parameter:

MasterAccountId (Fakultativ), Typ: Zeichenfolge

Die Hauptkonto-ID für ein AWS Konto.

### AWS CloudFormation Vorlage

Informationen zum Erstellen AWS Config verwalteter Regeln mit AWS CloudFormation Vorlagen finden Sie unter[Erstellen von verwalteten AWS Config-Regeln mit AWS CloudFormation-Vorlagen](#page-1337-0).

### <span id="page-682-0"></span>acm-certificate-expiration-check

Prüft, ob die AWS Certificate Manager-Zertifikate in Ihrem Konto so gekennzeichnet sind, dass sie innerhalb der angegebenen Anzahl von Tagen ablaufen. Von ACM bereitgestellte Zertifikate werden automatisch verlängert. ACM verlängert von Ihnen importierte Zertifikate nicht automatisch. Die Regel ist NON\_COMPLIANT, wenn Ihre Zertifikate bald ablaufen.

ID: ACM\_CERTIFICATE\_EXPIRATION\_CHECK

Ressourcentypen: AWS::ACM::Certificate

Auslösertyp: "Konfigurationsänderungen" und "Regelmäßig"

AWS-Region: Alle unterstützten AWS Regionen

Parameter:

daysToExpiration (Fakultativ), Typ: int, Standard: 14

Geben Sie den Zeitraum in Tagen an, nach dem die Regel des ACM-Zertifikats als nicht konform gekennzeichnet wird.

### AWS CloudFormation Vorlage

Informationen zum Erstellen AWS Config verwalteter Regeln mit AWS CloudFormation Vorlagen finden Sie unter[Erstellen von verwalteten AWS Config-Regeln mit AWS CloudFormation-Vorlagen](#page-1337-0).

### <span id="page-683-0"></span>acm-certificate-rsa-check

Überprüft, ob von AWS Certificate Manager (ACM) verwaltete RSA-Zertifikate eine Schlüssellänge von mindestens '2048' Bit haben. Die Regel lautet NON\_COMPLIANT, wenn die Mindestschlüssellänge weniger als 2048 Bit beträgt.

ID: ACM\_CERTIFICATE\_RSA\_CHECK

Ressourcentypen: AWS::ACM::Certificate

Auslösertyp: Konfigurationsänderungen

AWS-Region: Alle unterstützten AWS Regionen

Parameter:

None

AWS CloudFormation Vorlage

Informationen zum Erstellen AWS Config verwalteter Regeln mit AWS CloudFormation Vorlagen finden Sie unter[Erstellen von verwalteten AWS Config-Regeln mit AWS CloudFormation-Vorlagen](#page-1337-0).

<span id="page-683-1"></span>acm-pca-root-ca-disabled

Prüft, ob die AWS Private Certificate Authority (AWS Private CA) über eine deaktivierte Stammzertifizierungsstelle verfügt. Die Regel ist NON\_COMPLIANT für Stamm-CAs, deren Status nicht DISABLED ist.

ID: ACM\_PCA\_ROOT\_CA\_DISABLED

Ressourcentypen: AWS::ACMPCA::CertificateAuthority

Auslösertyp: Regelmäßig

AWS-Region: Alle unterstützten AWS Regionen

Parameter:

exemptedCAArns (optional), Typ: CSV

Durch Kommata getrennte Liste der Amazon-Ressourcennamen (ARN) der Zertifizierungsstellen, die aktiviert werden können. Dieser Wert kann für andere Zertifizierungsstellen angegeben
werden, z. B. für bestimmte Root- oder Zwischenzertifizierungsstellen, die aktiviert werden können.

## AWS CloudFormation Vorlage

Informationen zum Erstellen AWS Config verwalteter Regeln mit AWS CloudFormation Vorlagen finden Sie unter[Erstellen von verwalteten AWS Config-Regeln mit AWS CloudFormation-Vorlagen](#page-1337-0).

## alb-desync-mode-check

Prüft, ob für einen Application Load Balancer (ALB) ein benutzerdefinierter desynchroner Mitigationsmodus konfiguriert ist. Die Regel ist NON\_COMPLIANT, wenn der desynchrone Mitigationsmodus der ALBs nicht mit dem benutzerdefinierten desynchronen Mitigationsmodus übereinstimmt.

ID: ALB\_DESYNC\_MODE\_CHECK

Ressourcentypen: AWS::ElasticLoadBalancingV2::LoadBalancer

Auslösertyp: Konfigurationsänderungen

AWS-Region: Alle unterstützten AWS Regionen

Parameter:

desyncMode, Typ: CSV

Durch Kommata getrennte Liste, in der Kunden maximal zwei dieser Werte wählen können: "Defensiv", "Am strengsten" und "Überwachen".

# AWS CloudFormation Vorlage

Informationen zum Erstellen AWS Config verwalteter Regeln mit AWS CloudFormation Vorlagen finden Sie unter[Erstellen von verwalteten AWS Config-Regeln mit AWS CloudFormation-Vorlagen](#page-1337-0).

alb-http-drop-invalid-header-enabled

Überprüft, ob die Regel AWS Application Load Balancer (ALB) auswertet, um sicherzustellen, dass sie so konfiguriert sind, dass sie HTTP-Header löschen. Die Regel ist NON\_COMPLIANT, wenn der Wert für routing.http.drop\_invalid\_header\_fields.enabled auf "False" festgelegt ist.

# ID: ALB\_HTTP\_DROP\_INVALID\_HEADER\_ENABLED

Ressourcentypen: AWS::ElasticLoadBalancingV2::LoadBalancer

Auslösertyp: Konfigurationsänderungen

AWS-Region: Alle unterstützten AWS Regionen

Parameter:

None

AWS CloudFormation Vorlage

Informationen zum Erstellen AWS Config verwalteter Regeln mit AWS CloudFormation Vorlagen finden Sie unter[Erstellen von verwalteten AWS Config-Regeln mit AWS CloudFormation-Vorlagen](#page-1337-0).

alb-http-to-https-redirection-check

Prüft, ob auf allen HTTP-Listenern von Application Load Balancers die HTTP-zu-HTTPS-Umleitung konfiguriert ist. Die Regel ist NON\_COMPLIANT, wenn für einen oder mehrere HTTP-Listener von Application Load Balancers keine HTTP-zu-HTTPS-Umleitung konfiguriert ist. Die Regel ist auch NON\_COMPLIANT, wenn einer oder mehrere HTTP-Listener eine Weiterleitung an einen HTTP-Listener anstelle einer Umleitung verwenden.

ID: ALB\_HTTP\_TO\_HTTPS\_REDIRECTION\_CHECK

Ressourcentypen: AWS::ElasticLoadBalancingV2::LoadBalancer

Auslösertyp: Regelmäßig

AWS-Region: Alle unterstützten AWS Regionen

Parameter:

None

AWS CloudFormation Vorlage

Informationen zum Erstellen AWS Config verwalteter Regeln mit AWS CloudFormation Vorlagen finden Sie unter[Erstellen von verwalteten AWS Config-Regeln mit AWS CloudFormation-Vorlagen](#page-1337-0).

# alb-waf-enabled

Prüft, ob AWS WAF auf Application Load Balancers (ALBs) aktiviert ist. Die Regel ist NON COMPLIANT, wenn der Schlüssel "waf.enabled" auf "False" festgelegt ist.

ID: ALB\_WAF\_ENABLED

Ressourcentypen: AWS::ElasticLoadBalancingV2::LoadBalancer

Auslösertyp: Konfigurationsänderungen

AWS-Region: Alle unterstützten AWS Regionen

Parameter:

waf WebAclIds (fakultativ), Typ: CSV

Durch Kommata getrennte Liste von Web-ACL-IDs (für WAF) oder Web-ACL-ARN (für WAFV2), die auf ALB-Zuordnung geprüft werden sollen.

#### AWS CloudFormation Vorlage

Informationen zum Erstellen AWS Config verwalteter Regeln mit AWS CloudFormation Vorlagen finden Sie unter[Erstellen von verwalteten AWS Config-Regeln mit AWS CloudFormation-Vorlagen](#page-1337-0).

api-gwv2-access-logs-enabled

Prüft, ob für die V2-Stufen von Amazon API Gateway die Zugriffsprotokollierung aktiviert ist. Die Regel lautet NON\_COMPLIANT, wenn "accessLogSettings" in der Stage-Konfiguration nicht vorhanden ist.

ID: API\_GWV2\_ACCESS\_LOGS\_ENABLED

Ressourcentypen: AWS::ApiGatewayV2::Stage

Auslösertyp: Konfigurationsänderungen

AWS-Region: Alle unterstützten AWS Regionen

Parameter:

None

### AWS CloudFormation Vorlage

Informationen zum Erstellen AWS Config verwalteter Regeln mit AWS CloudFormation Vorlagen finden Sie unter[Erstellen von verwalteten AWS Config-Regeln mit AWS CloudFormation-Vorlagen](#page-1337-0).

# api-gwv2-authorization-type-configured

Prüft, ob für API-Routen von Amazon API Gatewayv2 ein Autorisierungstyp festgelegt ist. Diese Regel ist NON\_COMPLIANT, wenn der Autorisierungstyp NONE ist.

ID: API\_GWV2\_AUTHORIZATION\_TYPE\_CONFIGURED

Ressourcentypen: AWS::ApiGatewayV2::Route

Auslösertyp: Regelmäßig

AWS-Region: Alle unterstützten AWS Regionen

Parameter:

authorizationType (optional), Typ: Zeichenfolge

Parameter, mit dem die Autorisierungstypen von API-Routen verglichen werden sollen. Zeichenkettenparameter, die mit CUSTOM, AWS\_IAM, JWT übereinstimmen, sind gültig.

AWS CloudFormation Vorlage

Informationen zum Erstellen AWS Config verwalteter Regeln mit AWS CloudFormation Vorlagen finden Sie unter[Erstellen von verwalteten AWS Config-Regeln mit AWS CloudFormation-Vorlagen](#page-1337-0).

# api-gw-associated-with-waf

Prüft, ob eine Amazon API Gateway Gateway-API-Stufe eine AWS WAF-Web-Zugriffskontrollliste (Web-ACL) verwendet. Die Regel lautet NON\_COMPLIANT, wenn keine AWS WAF-Web-ACL verwendet wird oder wenn eine verwendete AWS Web-ACL nicht mit den Angaben im Regelparameter übereinstimmt.

ID: API\_GW\_ASSOCIATED\_WITH\_WAF

Ressourcentypen: AWS::ApiGateway::Stage

Auslösertyp: Konfigurationsänderungen

### AWS-Region: Alle unterstützten AWS Regionen

Parameter:

WebAclArns (Fakultativ), Typ: CSV

Durch Kommata getrennte Liste der ACL-Amazon-Ressourcennamen (ARNs).

AWS CloudFormation Vorlage

Informationen zum Erstellen AWS Config verwalteter Regeln mit AWS CloudFormation Vorlagen finden Sie unter[Erstellen von verwalteten AWS Config-Regeln mit AWS CloudFormation-Vorlagen](#page-1337-0).

api-gw-cache-enabled-and-encrypted

Prüft, ob für alle Methoden in Amazon-API-Gateway-Stufen der Cache aktiviert und verschlüsselt ist. Die Regel ist NON\_COMPLIANT, wenn für eine Methode in einer Amazon-API-Gateway-Stufe der Cache nicht konfiguriert oder nicht verschlüsselt ist.

ID: API\_GW\_CACHE\_ENABLED\_AND\_ENCRYPTED

Ressourcentypen: AWS::ApiGateway::Stage

Auslösertyp: Konfigurationsänderungen

AWS-Region: Alle unterstützten AWS Regionen

Parameter:

None

### AWS CloudFormation Vorlage

Informationen zum Erstellen AWS Config verwalteter Regeln mit AWS CloudFormation Vorlagen finden Sie unter[Erstellen von verwalteten AWS Config-Regeln mit AWS CloudFormation-Vorlagen](#page-1337-0).

### api-gw-endpoint-type-check

Prüft, ob Amazon-API-Gateway-APIs von dem Typ sind, der im Regelparameter endpointConfigurationType angegeben ist. Die Regel gibt NON\_COMPLIANT zurück, wenn die REST-API nicht mit dem Endpunkttyp übereinstimmt, der im Regelparameter konfiguriert ist.

# ID: API\_GW\_ENDPOINT\_TYPE\_CHECK

Ressourcentypen: AWS::ApiGateway::RestApi

Auslösertyp: Konfigurationsänderungen

AWS-Region: Alle unterstützten AWS Regionen

Parameter:

Endpunkt ConfigurationTypes, Typ: Zeichenfolge

Durch Kommas getrennte Liste der zulässigen Werte. endpointConfigurationTypes Zulässige Werte sind REGIONAL, PRIVATE und EDGE.

#### AWS CloudFormation Vorlage

Informationen zum Erstellen AWS Config verwalteter Regeln mit AWS CloudFormation Vorlagen finden Sie unter[Erstellen von verwalteten AWS Config-Regeln mit AWS CloudFormation-Vorlagen](#page-1337-0).

api-gw-execution-logging-enabled

Prüft, ob für alle Methoden in Amazon-API-Gateway-Stufen die Protokollierung aktiviert ist. Die Regel ist NON\_COMPLIANT, wenn die Protokollierung nicht aktiviert ist oder loggingLevel weder ERROR noch INFO lautet.

Bezeichner: API\_GW\_EXECUTION\_LOGGING\_ENABLED

Ressourcentypen: AWS::ApiGateway::Stage, AWS::ApiGateway V2: :Stage

Auslösertyp: Konfigurationsänderungen

AWS-Region: Alle unterstützten Regionen AWS

Parameter:

loggingLevel (optional), Typ: Zeichenfolge, Standard: ERROR, INFO

Durch Kommata getrennte Liste bestimmter Protokollierungsebenen (z. B. ERROR, INFO oder ERROR,INFO).

AWS CloudFormation Vorlage

Informationen zum Erstellen AWS Config verwalteter Regeln mit AWS CloudFormation Vorlagen finden Sie unter[Erstellen von verwalteten AWS Config-Regeln mit AWS CloudFormation-Vorlagen](#page-1337-0).

## api-gw-ssl-enabled

Prüft, ob eine REST-API-Stufe ein SSL-Zertifikat verwendet. Die Regel ist NON\_COMPLIANT, wenn der REST-API-Stufe kein SSL-Zertifikat zugeordnet ist.

### **a** Note

Diese Regel gibt zurückNOT\_APPLICABLE, wenn die [GetIntegration](https://docs.aws.amazon.com/apigateway/latest/api/API_GetIntegration.html)API AWS als [Typ](https://docs.aws.amazon.com/apigateway/latest/api/API_GetIntegration.html#apigw-GetIntegration-response-type) zurückkehrt.

ID: API\_GW\_SSL\_ENABLED

Ressourcentypen: AWS::ApiGateway::Stage

Auslösertyp: Konfigurationsänderungen

AWS-Region: Alle unterstützten AWS Regionen

Parameter:

CertificateIDs (optional), Typ: CSV

Durch Kommata getrennte Liste von Client-Zertifikat-IDs, die auf einer REST-API-Stufe konfiguriert wurden.

AWS CloudFormation Vorlage

Informationen zum Erstellen AWS Config verwalteter Regeln mit AWS CloudFormation Vorlagen finden Sie unter[Erstellen von verwalteten AWS Config-Regeln mit AWS CloudFormation-Vorlagen](#page-1337-0).

### api-gw-xray-enabled

Prüft, ob AWS X-Ray Tracing auf den REST-APIs von Amazon API Gateway aktiviert ist. Die Regel ist COMPLIANT, wenn die X-Ray-Ablaufverfolgung aktiviert ist, andernfalls ist sie NON\_COMPLIANT.

ID: API\_GW\_XRAY\_ENABLED

Ressourcentypen: AWS::ApiGateway::Stage

Auslösertyp: Konfigurationsänderungen

AWS-Region: Alle unterstützten AWS Regionen

### Parameter:

None

# Proaktive Auswertung

Anweisungen zur Ausführung dieser Regel im proaktiven Modus finden Sie unter [Evaluieren Ihrer](./evaluating-your-resources.html#evaluating-your-resources-proactive)  [Ressourcen mithilfe von AWS Config Regeln.](./evaluating-your-resources.html#evaluating-your-resources-proactive) Damit diese Regel im proaktiven Modus COMPLIANT zurückgibt, muss das Ressourcenkonfigurationsschema für die [StartResourceEvaluierungs-API](https://docs.aws.amazon.com/config/latest/APIReference/API_StartResourceEvaluation.html) die folgenden Eingaben enthalten, die als Zeichenfolge kodiert sind:

```
"ResourceConfiguration":
...
{ 
    "TracingEnabled": BOOLEAN, 
    "RestApiId": "my-rest-api-Id",
} 
...
```
Weitere Informationen zur proaktiven Auswertung finden Sie unter [Auswertungsmodus](./evaluate-config-rules.html).

# AWS CloudFormation Vorlage

Informationen zum Erstellen AWS Config verwalteter Regeln mit AWS CloudFormation Vorlagen finden Sie unter[Erstellen von verwalteten AWS Config-Regeln mit AWS CloudFormation-Vorlagen](#page-1337-0).

# approved-amis-by-id

Prüft, ob ausgeführte EC2-Instances die angegebenen Amazon Machine Images (AMIs) nutzen. Geben Sie eine Liste der genehmigten AMI-IDs an. Ausgeführte Instances mit AMIs, die nicht in dieser Liste aufgeführt sind, sind NON\_COMPLIANT.

ID: APPROVED\_AMIS\_BY\_ID

Ressourcentypen: AWS::EC2::Instance

Auslösertyp: Konfigurationsänderungen

AWS-Region: Alle unterstützten AWS Regionen

# Parameter:

## amilds, Typ: CSV

Die AMI-IDs (durch Kommata getrennte Liste mit bis zu 21 AMI-IDs oder insgesamt 1024 Zeichen, je nachdem, was zuerst zutrifft).

AWS CloudFormation Vorlage

Informationen zum Erstellen AWS Config verwalteter Regeln mit AWS CloudFormation Vorlagen finden Sie unter[Erstellen von verwalteten AWS Config-Regeln mit AWS CloudFormation-Vorlagen](#page-1337-0).

# approved-amis-by-tag

Prüft, ob ausgeführte Instances die angegebenen Amazon Machine Images (AMIs) nutzen. Geben Sie die Tags zur Identifizierung der AMIs an. Ausgeführte Instances mit AMIs, die nicht über mindestens eines der angegebenen Tags verfügen, sind NON\_COMPLIANT.

ID: APPROVED\_AMIS\_BY\_TAG

Ressourcentypen: AWS::EC2::Instance

Auslösertyp: Konfigurationsänderungen

AWS-Region: Alle unterstützten AWS Regionen

Parameter:

Amis ByTag KeyAnd Value, Typ: StringMap, Standard: tag-key:tag-value,other-tag-key

Die AMIs nach Tag (durch Kommata getrennte Liste bis 10; Beispiel: tag-key:tag-value; d. h. tag-key1 entspricht AMIs mit tag-key1, tag-key2:value2 entspricht tag-key2 mit value2).

# AWS CloudFormation Schablone

Informationen zum Erstellen AWS Config verwalteter Regeln mit AWS CloudFormation Vorlagen finden Sie unter[Erstellen von verwalteten AWS Config-Regeln mit AWS CloudFormation-Vorlagen](#page-1337-0).

# appsync-associated-with-waf

Prüft, ob AWS AppSync APIs mit AWS WAFv2-Webzugriffskontrolllisten (ACLs) verknüpft sind. Die Regel ist NON\_COMPLIANT für eine AWS AppSync API, wenn sie keiner Web-ACL zugeordnet ist.

ID: APPSYNC\_ASSOCIATED\_WITH\_WAF

Ressourcentypen: QlaPI AWS::AppSync::Graph

Auslösertyp: Regelmäßig

AWS-Region: Alle unterstützten Regionen AWS

Parameter:

WebAclWAF-ARNs (optional), Typ: CSV

Durch Kommata getrennte Liste von Amazon-Ressourcennamen (ARNs) für autorisierte Web-ACLs.

AWS CloudFormation Vorlage

Informationen zum Erstellen AWS Config verwalteter Regeln mit AWS CloudFormation Vorlagen finden Sie unter[Erstellen von verwalteten AWS Config-Regeln mit AWS CloudFormation-Vorlagen](#page-1337-0).

appsync-authorization-check

Prüft, ob eine AWS AppSync API zulässige Autorisierungsmechanismen verwendet. Die Regel ist NON\_COMPLIANT, wenn ein nicht genehmigter Autorisierungsmechanismus verwendet wird.

ID: APPSYNC\_AUTHORIZATION\_CHECK

Ressourcentypen: AWS::AppSync::Graph QlaPI

Auslösertyp: Konfigurationsänderungen

AWS-Region: Alle unterstützten Regionen AWS

Parameter:

AllowedAuthorizationTypen, Typ: CSV

Durch Kommas getrennte Liste der zulässigen AWS AppSync Autorisierungsmechanismen. Zulässige Werte sind: "API\_KEY", "AWS\_LAMBDA", "AWS\_IAM", 'OPENID\_CONNECT", "AMAZON\_COGNITO\_USER\_POOLS".

AWS CloudFormation Vorlage

Informationen zum Erstellen AWS Config verwalteter Regeln mit AWS CloudFormation Vorlagen finden Sie unter[Erstellen von verwalteten AWS Config-Regeln mit AWS CloudFormation-Vorlagen](#page-1337-0).

## appsync-cache-encryption-at-rest

Prüft, ob für einen AWS AppSync API-Cache die Verschlüsselung im Ruhezustand aktiviert ist. Diese Regel ist NON\_COMPLIANT, wenn 'AtRestEncryptionEnabled' falsch ist.

ID: APPSYNC\_CACHE\_ENCRYPTION\_AT\_REST

Ressourcentypen: QlaPI AWS::AppSync::Graph

Auslösertyp: Regelmäßig

AWS-Region: Alle unterstützten Regionen AWS

Parameter:

None

AWS CloudFormation Vorlage

Informationen zum Erstellen AWS Config verwalteter Regeln mit AWS CloudFormation Vorlagen finden Sie unter[Erstellen von verwalteten AWS Config-Regeln mit AWS CloudFormation-Vorlagen](#page-1337-0).

### appsync-logging-enabled

Prüft, ob für eine AWS AppSync API die Protokollierung aktiviert ist. Die Regel lautet NON\_COMPLIANT, wenn die Protokollierung nicht aktiviert ist oder "fieldLogLevel" weder ERROR noch ALL ist.

ID: APPSYNC\_LOGGING\_ENABLED

Ressourcentypen: QlaPI AWS::AppSync::Graph

Auslösertyp: Konfigurationsänderungen

AWS-Region: Alle unterstützten Regionen AWS

Parameter:

fieldLoggingLevel (Fakultativ), Typ: CSV

Durch Kommata getrennte Liste von Protokollierungsebenen bestimmter Felder (z. B. ERROR, ALL).

#### AWS CloudFormation Vorlage

Informationen zum Erstellen AWS Config verwalteter Regeln mit AWS CloudFormation Vorlagen finden Sie unter[Erstellen von verwalteten AWS Config-Regeln mit AWS CloudFormation-Vorlagen](#page-1337-0).

athena-workgroup-encrypted-at-rest

Prüft, ob eine Amazon-Athena-Arbeitsgruppe im Ruhezustand verschlüsselt wird. Die Regel ist NON\_COMPLIANT, wenn die Verschlüsselung von Daten im Ruhezustand für eine Athena-Arbeitsgruppe nicht aktiviert ist.

ID: ATHENA\_WORKGROUP\_ENCRYPTED\_AT\_REST

Ressourcentypen: AWS::Athena::WorkGroup

Auslösertyp: Konfigurationsänderungen

AWS-Region: Alle unterstützten AWS Regionen

Parameter:

None

AWS CloudFormation Vorlage

Informationen zum Erstellen AWS Config verwalteter Regeln mit AWS CloudFormation Vorlagen finden Sie unter[Erstellen von verwalteten AWS Config-Regeln mit AWS CloudFormation-Vorlagen](#page-1337-0).

aurora-last-backup-recovery-point-created

Prüft, ob für DB-Cluster von Amazon Aurora ein Wiederherstellungspunkt erstellt wurde. Die Regel ist NON\_COMPLIANT, wenn für den DB-Cluster von Amazon Relational Database Service (Amazon RDS) innerhalb des angegebenen Zeitraums kein entsprechender Wiederherstellungspunkt erstellt wurde.

ID: AURORA\_LAST\_BACKUP\_RECOVERY\_POINT\_CREATED

Ressourcentypen: AWS::RDS::DBCluster

Auslösertyp: Regelmäßig

AWS-Region: Alle unterstützten AWS Regionen

#### Parameter:

# resourceTags (optional), Typ: Zeichenfolge

Tags von Aurora-DB-Clustern, die von der Regel überprüft werden sollen, im JSON-Format {"tagkey" : "tagValue"}.

resourceId (optional), Typ: Zeichenfolge

ID des Aurora-DB-Clusters, den die Regel prüfen soll.

Wiederherstellung PointAgeValue (optional), Typ: int, Standard: 1

Numerischer Wert für das zulässige Höchstalter. Nicht mehr als 744 für Stunden oder 31 für Tage. Wiederherstellung PointAgeUnit (optional), Typ: Zeichenfolge, Standard: days

Zeiteinheit für das zulässige Höchstalter. Zulässige Werte: "Stunden", "Tage".

AWS CloudFormation Vorlage

Informationen zum Erstellen AWS Config verwalteter Regeln mit AWS CloudFormation Vorlagen finden Sie unter[Erstellen von verwalteten AWS Config-Regeln mit AWS CloudFormation-Vorlagen](#page-1337-0).

aurora-meets-restore-time-target

Überprüft, ob die Wiederherstellungszeit von Amazon-Aurora-DB-Clustern der angegebenen Dauer entspricht. Die Regel lautet NON\_COMPLIANT, wenn LatestRestoreExecutionTimeMinutes der Wert eines Aurora-DB-Clusters mehr als maxRestoreTime Minuten beträgt.

Kennung: AURORA\_MEETS\_RESTORE\_TIME\_TARGET

Ressourcentypen: AWS::RDS::DBCluster

Auslösertyp: Regelmäßig

AWS-Region: Alle unterstützten Regionen AWS

Parameter:

max RestoreTime, Typ: int

Numerischer Wert für die maximal zulässige Wiederherstellungslaufzeit.

#### resourceTags (optional), Typ: Zeichenfolge

Tags von Aurora-DB-Clustern, die von der Regel überprüft werden sollen, im JSON-Format.

resourceId (optional), Typ: Zeichenfolge

ID des Aurora-DB-Clusters, den die Regel prüfen soll.

AWS CloudFormation Schablone

Informationen zum Erstellen AWS Config verwalteter Regeln mit AWS CloudFormation Vorlagen finden Sie unter[Erstellen von verwalteten AWS Config-Regeln mit AWS CloudFormation-Vorlagen](#page-1337-0).

aurora-mysql-backtracking-enabled

Prüft, ob für einen Amazon-Aurora-MySQL-Cluster die Rückverfolgung aktiviert ist. Die Regel ist NON\_COMPLIANT, wenn der Aurora-Cluster MySQL verwendet und die Rückverfolgung nicht aktiviert ist.

ID: AURORA\_MYSQL\_BACKTRACKING\_ENABLED

Ressourcentypen: AWS::RDS::DBCluster

Auslösertyp: Konfigurationsänderungen

AWS-Region: Nur verfügbar in Asien-Pazifik (Mumbai), Europa (Paris), USA Ost (Ohio), Europa (Irland), Europa (Frankfurt), USA Ost (Nord-Virginia), Asien-Pazifik (Seoul), Europa (London), Asien-Pazifik (Tokio), USA West (Oregon), USA West (Nordkalifornien), Asien-Pazifik (Singapur), Asien-Pazifik (Sydney), Kanada (Zentral), China (Ningxia), Europa (Zürich) Region

Parameter:

BacktrackWindowInHours (Fakultativ), Typ: double

Zeitraum in Stunden (bis zu 72) für die Rückverfolgung Ihres Aurora-MySQL-Clusters.

#### AWS CloudFormation Vorlage

Informationen zum Erstellen AWS Config verwalteter Regeln mit AWS CloudFormation Vorlagen finden Sie unter[Erstellen von verwalteten AWS Config-Regeln mit AWS CloudFormation-Vorlagen](#page-1337-0).

### aurora-resources-protected-by-backup-plan

Prüft, ob DB-Cluster von Amazon Aurora durch einen Backup-Plan geschützt sind. Die Regel ist NON\_COMPLIANT, wenn der Datenbank-Cluster von Amazon Relational Database Service (Amazon RDS) nicht durch einen Backup-Plan geschützt ist.

ID: AURORA\_RESOURCES\_PROTECTED\_BY\_BACKUP\_PLAN

Ressourcentypen: AWS::RDS::DBCluster

Auslösertyp: Regelmäßig

AWS-Region: Alle unterstützten AWS Regionen

Parameter:

resourceTags (optional), Typ: Zeichenfolge

Tags von Aurora-DB-Clustern, die von der Regel überprüft werden sollen, im JSON-Format

{"tagkey" : "tagValue"}.

resourceId (optional), Typ: Zeichenfolge

ID des Aurora-DB-Clusters, den die Regel prüfen soll.

crossRegionList (Fakultativ), Typ: Zeichenfolge

Durch Kommata getrennte Liste der Zielregionen, für die die regionsübergreifende Backup-Kopie aufbewahrt werden soll.

crossAccountList (Fakultativ), Typ: Zeichenfolge

Durch Kommata getrennte Liste der Zielkonten, für die die kontoübergreifende Backup-Kopie aufbewahrt werden soll.

```
maxRetentionDays (Fakultativ), Typ: int
```
Die maximale Aufbewahrungsdauer in Tagen für die Backup-Tresorsperre.

minRetentionDays (Fakultativ), Typ: int

Die Mindestaufbewahrungsdauer in Tagen für die Backup-Tresorsperre.

Sicherung VaultLockCheck (fakultativ), Typ: Zeichenfolge

Akzeptierte Werte: "True" oder "False". Geben Sie "True" ein, damit die Regel prüft, ob die Ressource in einem gesperrten Tresor gesichert ist.

AWS CloudFormation Vorlage

Informationen zum Erstellen AWS Config verwalteter Regeln mit AWS CloudFormation Vorlagen finden Sie unter[Erstellen von verwalteten AWS Config-Regeln mit AWS CloudFormation-Vorlagen](#page-1337-0).

autoscaling-capacity-rebalancing

Prüft, ob der Kapazitätsausgleich für Amazon-EC2-Auto-Scaling-Gruppen aktiviert ist, die mehrere Instance-Typen verwenden. Die Regel ist NON\_COMPLIANT, wenn der Kapazitätsausgleich nicht aktiviert ist.

ID: AUTOSCALING\_CAPACITY\_REBALANCING

Ressourcentypen: AWS::AutoScaling::AutoScaling Gruppe

Auslösertyp: Konfigurationsänderungen

AWS-Region: Alle unterstützten AWS Regionen

Parameter:

None

AWS CloudFormation Vorlage

Informationen zum Erstellen AWS Config verwalteter Regeln mit AWS CloudFormation Vorlagen finden Sie unter[Erstellen von verwalteten AWS Config-Regeln mit AWS CloudFormation-Vorlagen](#page-1337-0).

autoscaling-group-elb-healthcheck-required

Überprüft, ob Ihre Amazon EC2 Auto Scaling Scaling-Gruppen, die einem Elastic Load Balancer zugeordnet sind, Elastic Load Balancing Balancing-Zustandsprüfungen verwenden. Die Regel ist NON\_COMPLIANT, wenn die Auto-Scaling-Gruppen von Amazon EC2 keine Elastic-Load-Balancing-Zustandsprüfungen verwenden.

ID: AUTOSCALING\_GROUP\_ELB\_HEALTHCHECK\_REQUIRED

Ressourcentypen: Gruppe AWS::AutoScaling::AutoScaling

Auslösertyp: Konfigurationsänderungen

AWS-Region: Alle unterstützten AWS Regionen

### Parameter:

None

# Proaktive Auswertung

Anweisungen zur Ausführung dieser Regel im proaktiven Modus finden Sie unter [Evaluieren Ihrer](./evaluating-your-resources.html#evaluating-your-resources-proactive)  [Ressourcen mithilfe von AWS Config Regeln.](./evaluating-your-resources.html#evaluating-your-resources-proactive) Damit diese Regel im proaktiven Modus COMPLIANT zurückgibt, muss das Ressourcenkonfigurationsschema für die [StartResourceEvaluierungs-API](https://docs.aws.amazon.com/config/latest/APIReference/API_StartResourceEvaluation.html) die folgenden Eingaben enthalten, die als Zeichenfolge kodiert sind:

```
"ResourceConfiguration":
...
{ 
    "LoadBalancerNames": "[my-load-balancer-1, my-load-balancer-2, my-load-
balancer-3, ...]", 
 "HealthCheckType": HealthCheckType*
"
} 
...
```
\* Die zulässigen Werte sind EC2 (Standard), ELB und VPC\_LATTICE. Der VPC\_LATTICE-Zustandsprüfungen von VPC Lattice befindet sich in der Vorversion und kann noch geändert werden. Weitere Informationen finden Sie unter [Zustandsprüfungen für Auto Scaling-Instances](https://docs.aws.amazon.com/autoscaling/ec2/userguide/ec2-auto-scaling-health-checks.html) im Benutzerhandbuch für Amazon EC2 Auto Scaling.

Weitere Informationen zur proaktiven Auswertung finden Sie unter [Auswertungsmodus](./evaluate-config-rules.html).

AWS CloudFormation Vorlage

Informationen zum Erstellen AWS Config verwalteter Regeln mit AWS CloudFormation Vorlagen finden Sie unter[Erstellen von verwalteten AWS Config-Regeln mit AWS CloudFormation-Vorlagen](#page-1337-0).

autoscaling-launchconfig-requires-imdsv2

Prüft, ob nur IMDSv2 aktiviert ist. Diese Regel ist NON\_COMPLIANT, wenn die Metadaten-Version nicht in der Startkonfiguration enthalten ist oder sowohl Metadaten V1 als auch V2 aktiviert sind.

ID: AUTOSCALING\_LAUNCHCONFIG\_REQUIRES\_IMDSV2

Ressourcentypen: AWS::AutoScaling::LaunchConfiguration

Auslösertyp: Konfigurationsänderungen

## AWS-Region: Alle unterstützten AWS Regionen

Parameter:

None

AWS CloudFormation Vorlage

Informationen zum Erstellen AWS Config verwalteter Regeln mit AWS CloudFormation Vorlagen finden Sie unter[Erstellen von verwalteten AWS Config-Regeln mit AWS CloudFormation-Vorlagen](#page-1337-0).

autoscaling-launch-config-hop-limit

Prüft die Anzahl der Netzwerk-Hops, die das Metadaten-Token zurücklegen kann. Diese Regel ist NON\_COMPLIANT, wenn das Limit für Metadaten-Antwort-Hops größer als 1 ist.

ID: AUTOSCALING\_LAUNCH\_CONFIG\_HOP\_LIMIT

Ressourcentypen: AWS::AutoScaling::LaunchConfiguration

Auslösertyp: Konfigurationsänderungen

AWS-Region: Alle unterstützten AWS Regionen

Parameter:

None

AWS CloudFormation Vorlage

Informationen zum Erstellen AWS Config verwalteter Regeln mit AWS CloudFormation Vorlagen finden Sie unter[Erstellen von verwalteten AWS Config-Regeln mit AWS CloudFormation-Vorlagen](#page-1337-0).

autoscaling-launch-config-public-ip-disabled

Prüft, ob für Auto-Scaling-Gruppen von Amazon EC2 öffentliche IP-Adressen über Startkonfigurationen aktiviert wurden. Die Regel lautet NON\_COMPLIANT, wenn die Startkonfiguration für eine Amazon EC2 Auto Scaling Scaling-Gruppe auf "true" AssociatePublicIpAddress gesetzt ist.

ID: AUTOSCALING\_LAUNCH\_CONFIG\_PUBLIC\_IP\_DISABLED

Ressourcentypen: AWS::AutoScaling::LaunchConfiguration

Auslösertyp: Konfigurationsänderungen

AWS-Region: Alle unterstützten AWS Regionen

Parameter:

None

# AWS CloudFormation Vorlage

Informationen zum Erstellen AWS Config verwalteter Regeln mit AWS CloudFormation Vorlagen finden Sie unter[Erstellen von verwalteten AWS Config-Regeln mit AWS CloudFormation-Vorlagen](#page-1337-0).

# autoscaling-launch-template

Prüft, ob eine Auto-Scaling-Gruppe von Amazon Elastic Compute Cloud (EC2) anhand einer EC2- Startvorlage erstellt wurde. Die Regel ist NON\_COMPLIANT, wenn die Scaling-Gruppe nicht anhand einer EC2-Startvorlage erstellt wurde.

ID: AUTOSCALING\_LAUNCH\_TEMPLATE

Ressourcentypen: AWS::AutoScaling::AutoScaling Gruppe

Auslösertyp: Konfigurationsänderungen

AWS-Region: Alle unterstützten AWS Regionen

Parameter:

None

AWS CloudFormation Vorlage

Informationen zum Erstellen AWS Config verwalteter Regeln mit AWS CloudFormation Vorlagen finden Sie unter[Erstellen von verwalteten AWS Config-Regeln mit AWS CloudFormation-Vorlagen](#page-1337-0).

# autoscaling-multiple-az

Prüft, ob die Auto-Scaling-Gruppe mehrere Availability Zones umfasst. Die Regel ist NON\_COMPLIANT, wenn die Auto-Scaling-Gruppe nicht mehrere Availability Zones umfasst.

#### ID: AUTOSCALING\_MULTIPLE\_AZ

Ressourcentypen: AWS::AutoScaling::AutoScaling Gruppe

Auslösertyp: Konfigurationsänderungen

AWS-Region: Alle unterstützten AWS Regionen

Parameter:

minAvailabilityZones (Fakultativ), Typ: int

Mindestanzahl der erwarteten Availability Zones.

AWS CloudFormation Vorlage

Informationen zum Erstellen AWS Config verwalteter Regeln mit AWS CloudFormation Vorlagen finden Sie unter[Erstellen von verwalteten AWS Config-Regeln mit AWS CloudFormation-Vorlagen](#page-1337-0).

autoscaling-multiple-instance-types

Prüft, ob eine Auto-Scaling-Gruppe von Amazon Elastic Compute Cloud (Amazon EC2) mehrere Instance-Typen verwendet. Diese Regel ist NON\_COMPLIANT, wenn für die Auto-Scaling-Gruppe von Amazon EC2 nur ein Instance-Typ definiert ist.

ID: AUTOSCALING\_MULTIPLE\_INSTANCE\_TYPES

Ressourcentypen: AWS::AutoScaling::AutoScaling Gruppe

Auslösertyp: Konfigurationsänderungen

AWS-Region: Alle unterstützten AWS Regionen

Parameter:

None

AWS CloudFormation Vorlage

Informationen zum Erstellen AWS Config verwalteter Regeln mit AWS CloudFormation Vorlagen finden Sie unter[Erstellen von verwalteten AWS Config-Regeln mit AWS CloudFormation-Vorlagen](#page-1337-0).

# backup-plan-min-frequency-and-min-retention-check

Prüft, ob ein Backup-Plan über eine Backup-Regel mit der erforderlichen Häufigkeit und Aufbewahrungsdauer verfügt. Die Regel ist NON\_COMPLIANT, wenn Wiederherstellungspunkte nicht mindestens so oft wie die angegebene Häufigkeit erstellt werden oder vor dem angegebenen Zeitraum ablaufen.

ID: BACKUP\_PLAN\_MIN\_FREQUENCY\_AND\_MIN\_RETENTION\_CHECK

Ressourcentypen: AWS::Backup::BackupPlan

Auslösertyp: Konfigurationsänderungen

AWS-Region: Alle unterstützten AWS Regionen

Parameter:

requiredFrequencyValue (Fakultativ), Typ: int, Standard: 1

Numerischer Wert für die erforderliche Backup-Häufigkeit. Höchstens 24 für Stunden, 31 für Tage. requiredRetentionDays (Fakultativ), Typ: int, Standard: 35

Erforderlicher Aufbewahrungszeitraum in Tagen.

requiredFrequencyUnit (Fakultativ), Typ: Zeichenfolge, Standard: days

Zeiteinheit für die erforderliche Backup-Häufigkeit. Zulässige Werte: "hours", "days".

AWS CloudFormation Vorlage

Informationen zum Erstellen AWS Config verwalteter Regeln mit AWS CloudFormation Vorlagen finden Sie unter[Erstellen von verwalteten AWS Config-Regeln mit AWS CloudFormation-Vorlagen](#page-1337-0).

backup-recovery-point-encrypted

Prüft, ob ein Wiederherstellungspunkt verschlüsselt ist. Die Regel ist NON\_COMPLIANT, wenn der Wiederherstellungspunkt nicht verschlüsselt ist.

ID: BACKUP\_RECOVERY\_POINT\_ENCRYPTED

Ressourcentypen: AWS::Backup::RecoveryPoint

Auslösertyp: Konfigurationsänderungen

AWS-Region: Alle unterstützten AWS Regionen

Parameter:

None

#### AWS CloudFormation Vorlage

Informationen zum Erstellen AWS Config verwalteter Regeln mit AWS CloudFormation Vorlagen finden Sie unter[Erstellen von verwalteten AWS Config-Regeln mit AWS CloudFormation-Vorlagen](#page-1337-0).

# backup-recovery-point-manual-deletion-disabled

Prüft, ob ein Backup-Tresor über eine zugeordnete ressourcenbasierte Richtlinie verfügt, die das Löschen von Wiederherstellungspunkten verhindert. Die Regel lautet NON\_COMPLIANT, wenn der Backup-Tresor keine ressourcenbasierten Richtlinien oder Richtlinien ohne eine geeignete "Deny" -Anweisung (Anweisung mit den Berechtigungen backup: DeleteRecovery Point, backup: und backup: UpdateRecoveryPointLifecycle) hat. PutBackupVaultAccessPolicy

### ID: BACKUP\_RECOVERY\_POINT\_MANUAL\_DELETION\_DISABLED

Ressourcentypen: AWS::Backup::BackupVault

Auslösertyp: Konfigurationsänderungen

AWS-Region: Alle unterstützten AWS Regionen

Parameter:

principalArnList (Fakultativ), Typ: CSV

Durch Kommas getrennte Liste der Amazon Resource Names (ARNs) für AWS Identity and Access Management (IAM), die von der Regel NICHT geprüft werden sollen.

#### AWS CloudFormation Vorlage

Informationen zum Erstellen AWS Config verwalteter Regeln mit AWS CloudFormation Vorlagen finden Sie unter[Erstellen von verwalteten AWS Config-Regeln mit AWS CloudFormation-Vorlagen](#page-1337-0).

# backup-recovery-point-minimum-retention-check

Prüft, ob ein Wiederherstellungspunkt frühestens nach Ablauf des angegebenen Zeitraums abläuft. Die Regel ist NON\_COMPLIANT, wenn der Aufbewahrungszeitraum des Wiederherstellungspunkts kürzer als der erforderliche Aufbewahrungszeitraum ist.

ID: BACKUP\_RECOVERY\_POINT\_MINIMUM\_RETENTION\_CHECK

Ressourcentypen: AWS::Backup::RecoveryPoint

Auslösertyp: Konfigurationsänderungen

AWS-Region: Alle unterstützten AWS Regionen

Parameter:

requiredRetentionDays (Fakultativ), Typ: int, Standard: 35

Erforderlicher Aufbewahrungszeitraum in Tagen.

## AWS CloudFormation Vorlage

Informationen zum Erstellen AWS Config verwalteter Regeln mit AWS CloudFormation Vorlagen finden Sie unter[Erstellen von verwalteten AWS Config-Regeln mit AWS CloudFormation-Vorlagen](#page-1337-0).

# beanstalk-enhanced-health-reporting-enabled

Prüft, ob eine AWS Elastic Beanstalk Beanstalk-Umgebung für erweiterte Statusberichte konfiguriert ist. Die Regel ist COMPLIANT, wenn die Umgebung für erweiterte Zustandsberichte konfiguriert ist. Die Regel ist NON\_COMPLIANT, wenn die Umgebung für grundlegende Zustandsberichte konfiguriert ist.

# ID: BEANSTALK\_ENHANCED\_HEALTH\_REPORTING\_ENABLED

Ressourcentypen: AWS::ElasticBeanstalk::Environment

Auslösertyp: Konfigurationsänderungen

AWS-Region: Alle unterstützten AWS Regionen

Parameter:

None

#### AWS CloudFormation Vorlage

Informationen zum Erstellen AWS Config verwalteter Regeln mit AWS CloudFormation Vorlagen finden Sie unter[Erstellen von verwalteten AWS Config-Regeln mit AWS CloudFormation-Vorlagen](#page-1337-0).

#### clb-desync-mode-check

Prüft, ob für Classic Load Balancers (CLB) ein benutzerdefinierter desynchroner Mitigationsmodus konfiguriert ist. Die Regel ist NON\_COMPLIANT, wenn der desynchrone Mitigationsmodus der CLBs nicht mit dem benutzerdefinierten desynchronen Mitigationsmodus übereinstimmt.

ID: CLB\_DESYNC\_MODE\_CHECK

Ressourcentypen: AWS::ElasticLoadBalancing::LoadBalancer

Auslösertyp: Konfigurationsänderungen

AWS-Region: Alle unterstützten AWS Regionen

Parameter:

desyncMode, Typ: CSV

Eine durch Kommata getrennte Liste der Werte. Sie können maximal zwei auswählen. Zu den zulässigen Werten gehören "Defensiv", "Am strengsten" und "Uberwachen".

AWS CloudFormation Vorlage

Informationen zum Erstellen AWS Config verwalteter Regeln mit AWS CloudFormation Vorlagen finden Sie unter[Erstellen von verwalteten AWS Config-Regeln mit AWS CloudFormation-Vorlagen](#page-1337-0).

#### clb-multiple-az

Prüft, ob ein Classic Load Balancer mehrere Availability Zones (AZs) umfasst. Die Regel ist NON\_COMPLIANT, wenn ein Classic Load Balancer weniger als zwei AZs oder nicht die im Parameter minAvailabilityZones angegebene Anzahl von AZs umfasst (falls angegeben).

ID: CLB\_MULTIPLE\_AZ

Ressourcentypen: AWS::ElasticLoadBalancing::LoadBalancer

Auslösertyp: Konfigurationsänderungen

### AWS-Region: Alle unterstützten AWS Regionen

## Parameter:

minAvailabilityZones (Fakultativ), Typ: int

Gewünschte Mindestanzahl erwarteter AZs. Zulässig sind alle Werte zwischen 2 und 10, beide inklusive. Der Standardwert ist 2, falls dieser Parameter nicht angegeben ist.

# AWS CloudFormation Vorlage

Informationen zum Erstellen AWS Config verwalteter Regeln mit AWS CloudFormation Vorlagen finden Sie unter[Erstellen von verwalteten AWS Config-Regeln mit AWS CloudFormation-Vorlagen](#page-1337-0).

# cloudformation-stack-drift-detection-check

Prüft, ob die tatsächliche Konfiguration eines AWS CloudFormation (AWS CloudFormation) -Stacks von der erwarteten Konfiguration abweicht oder von der erwarteten Konfiguration abweicht. Für einen Stack wird eine Abweichung konstatiert, wenn sich mindestens eine seiner Ressourcen von der erwarteten Konfiguration unterscheidet. Regel und Stack sind COMPLIANT, wenn der Status der Stack-Abweichung IN\_SYNC lautet. Die Regel ist NON\_COMPLIANT, wenn der Abweichungsstatus des Stacks ABGEWICHEN lautet.

### **a** Note

Diese Regel führt den DetectStackDrift Vorgang für jeden Stack in Ihrem Konto aus. Der DetectStackDrift Vorgang kann je nach Anzahl der im Stack enthaltenen Ressourcen bis zu mehreren Minuten dauern. Da die maximale Ausführungszeit dieser Regel auf 15 Minuten begrenzt ist, kann es vorkommen, dass für die Regel eine Zeitüberschreitung auftritt, bevor die Auswertung aller Stacks in Ihrem Konto abgeschlossen ist. Wenn Sie auf dieses Problem stoßen, sollten Sie die Anzahl der Stacks, die für die Regel gelten, mithilfe von Tags beschränken. Sie haben die folgenden Möglichkeiten:

- 1. Teilen Sie Ihre Stacks in Gruppen ein, jede mit einem anderen Tag.
- 2. Wenden Sie dasselbe Tag auf alle Stacks in dieser Gruppe an.
- 3. Achten Sie darauf, dass Ihr Konto über mehrere Instances dieser Regel verfügt, die jeweils von einem anderen Tag beschränkt sind. Dadurch kann jede Instance der Regel nur die Stacks verarbeiten, deren Gültigkeitsbereich das entsprechende Tag enthält.

## ID: CLOUDFORMATION\_STACK\_DRIFT\_DETECTION\_CHECK

Ressourcentypen: AWS::CloudFormation::Stack

Auslösertyp: "Konfigurationsänderungen" und "Regelmäßig"

AWS-Region: Alle unterstützten AWS Regionen

Parameter:

Wolkenbildung RoleArn, Typ: Zeichenfolge

Der Amazon-Ressourcenname (ARN) der IAM-Rolle mit Richtlinienberechtigungen zur Erkennung von Abweichungen bei AWS CloudFormation Stacks. Informationen zu den erforderlichen IAM-Berechtigungen für die Rolle finden Sie unter [Erkennen nicht verwalteter](https://docs.aws.amazon.com/AWSCloudFormation/latest/UserGuide/using-cfn-stack-drift.html#drift-considerations)  [Konfigurationsänderungen an Stacks und Ressourcen | Überlegungen zur Erkennung von](https://docs.aws.amazon.com/AWSCloudFormation/latest/UserGuide/using-cfn-stack-drift.html#drift-considerations)  [Abweichungen im](https://docs.aws.amazon.com/AWSCloudFormation/latest/UserGuide/using-cfn-stack-drift.html#drift-considerations) Benutzerhandbuch. AWS CloudFormation

#### AWS CloudFormation Vorlage

Informationen zum Erstellen AWS Config verwalteter Regeln mit AWS CloudFormation Vorlagen finden Sie unter[Erstellen von verwalteten AWS Config-Regeln mit AWS CloudFormation-Vorlagen](#page-1337-0).

cloudformation-stack-notification-check

Überprüft, ob Ihre CloudFormation Stacks Ereignisbenachrichtigungen an ein Amazon SNS SNS-Thema senden. Prüft optional, ob festgelegte Amazon-SNS-Themen verwendet werden. Die Regel lautet NON\_COMPLIANT, wenn CloudFormation Stacks keine Benachrichtigungen senden.

# ID: CLOUDFORMATION\_STACK\_NOTIFICATION\_CHECK

Ressourcentypen: AWS::CloudFormation::Stack

Auslösertyp: Konfigurationsänderungen

AWS-Region: Nur verfügbar in China (Peking), Asien-Pazifik (Mumbai), USA Ost (Ohio), Europa (Irland), Europa (Frankfurt), Südamerika (Sao Paulo), USA Ost (Nord-Virginia), Asien-Pazifik (Seoul), Europa (London), Asien-Pazifik (Tokio), USA West (Oregon), USA West (Nordkalifornien), Asien-Pazifik (Singapur), Asien-Pazifik (Sydney), Kanada (Zentral), China (Ningan) Region Xia)

#### Parameter:

snsTopic1 (optional), Typ: Zeichenfolge

SNS-Thema-ARN.

snsTopic2 (optional), Typ: Zeichenfolge

SNS-Thema-ARN.

snsTopic3 (optional), Typ: Zeichenfolge

SNS-Thema-ARN.

snsTopic4 (optional), Typ: Zeichenfolge

SNS-Thema-ARN.

snsTopic5 (optional), Typ: Zeichenfolge

SNS-Thema-ARN.

AWS CloudFormation Vorlage

Informationen zum Erstellen AWS Config verwalteter Regeln mit AWS CloudFormation Vorlagen finden Sie unter[Erstellen von verwalteten AWS Config-Regeln mit AWS CloudFormation-Vorlagen](#page-1337-0).

cloudfront-accesslogs-enabled

Prüft, ob CloudFront Amazon-Distributionen so konfiguriert sind, dass sie Zugriffsprotokolle an einen Amazon S3-Bucket senden. Die Regel lautet NON\_COMPLIANT, wenn für eine CloudFront Distribution keine Protokollierung konfiguriert ist.

ID: CLOUDFRONT\_ACCESSLOGS\_ENABLED

Ressourcentypen: AWS::CloudFront::Distribution

Auslösertyp: Konfigurationsänderungen

AWS-Region: Nur in der Region USA Ost (Nord-Virginia) verfügbar

Parameter:

S3 BucketName (fakultativ), Typ: Zeichenfolge

Der Name des Amazon-S3-Buckets, in dem die Serverzugriffsprotokolle gespeichert werden.

#### AWS CloudFormation Vorlage

Informationen zum Erstellen AWS Config verwalteter Regeln mit AWS CloudFormation Vorlagen finden Sie unter[Erstellen von verwalteten AWS Config-Regeln mit AWS CloudFormation-Vorlagen](#page-1337-0).

#### cloudfront-associated-with-waf

Prüft, ob CloudFront Amazon-Distributionen entweder mit Web Application Firewall (WAF) oder WAFv2 Web Access Control Lists (ACLs) verknüpft sind. Die Regel lautet NON\_COMPLIANT, wenn eine CloudFront Distribution keiner WAF-Web-ACL zugeordnet ist.

ID: CLOUDFRONT\_ASSOCIATED\_WITH\_WAF

Ressourcentypen: AWS::CloudFront::Distribution

Auslösertyp: Konfigurationsänderungen

AWS-Region: Nur in der Region USA Ost (Nord-Virginia) verfügbar

Parameter:

waf WebAclIds (fakultativ), Typ: CSV

Durch Kommata getrennte Liste der IDs von Web-Zugriffssteuerungslisten für WAF oder der Amazon-Ressourcennamen (ARNs) von Web-Zugriffssteuerungslisten für WAFV2.

#### AWS CloudFormation Vorlage

Informationen zum Erstellen AWS Config verwalteter Regeln mit AWS CloudFormation Vorlagen finden Sie unter[Erstellen von verwalteten AWS Config-Regeln mit AWS CloudFormation-Vorlagen](#page-1337-0).

#### cloudfront-custom-ssl-certificate

Prüft, ob das mit einer CloudFront Amazon-Distribution verknüpfte Zertifikat das Standard-SSL-Zertifikat ist. Die Regel lautet NON\_COMPLIANT, wenn eine CloudFront Distribution das Standard-SSL-Zertifikat verwendet.

#### ID: CLOUDFRONT\_CUSTOM\_SSL\_CERTIFICATE

Ressourcentypen: AWS::CloudFront::Distribution

Auslösertyp: Konfigurationsänderungen

# AWS-Region: Nur in der Region USA Ost (Nord-Virginia) verfügbar

Parameter:

None

AWS CloudFormation Vorlage

Informationen zum Erstellen AWS Config verwalteter Regeln mit AWS CloudFormation Vorlagen finden Sie unter[Erstellen von verwalteten AWS Config-Regeln mit AWS CloudFormation-Vorlagen](#page-1337-0).

cloudfront-default-root-object-configured

Prüft, ob eine CloudFront Amazon-Distribution so konfiguriert ist, dass sie ein bestimmtes Objekt zurückgibt, das das Standard-Root-Objekt ist. Die Regel lautet NON\_COMPLIANT, wenn bei Amazon CloudFront Distribution kein Standard-Root-Objekt konfiguriert ist.

ID: CLOUDFRONT\_DEFAULT\_ROOT\_OBJECT\_CONFIGURED

Ressourcentypen: AWS::CloudFront::Distribution

Auslösertyp: Konfigurationsänderungen

AWS-Region: Nur in der Region USA Ost (Nord-Virginia) verfügbar

Parameter:

None

AWS CloudFormation Vorlage

Informationen zum Erstellen AWS Config verwalteter Regeln mit AWS CloudFormation Vorlagen finden Sie unter[Erstellen von verwalteten AWS Config-Regeln mit AWS CloudFormation-Vorlagen](#page-1337-0).

cloudfront-no-deprecated-ssl-protocols

Überprüft, ob CloudFront Distributionen veraltete SSL-Protokolle für die HTTPS-Kommunikation zwischen Edge-Standorten und benutzerdefinierten Ursprüngen verwenden. CloudFront Diese Regel ist NON\_COMPLIANT für eine CloudFront Distribution, wenn eines der 'Protokolle' SSLv3 'enthält. **OriginSsl** 

# ID: CLOUDFRONT\_NO\_DEPRECATED\_SSL\_PROTOCOLS

Ressourcentypen: AWS::CloudFront::Distribution

Auslösertyp: Konfigurationsänderungen

AWS-Region: Nur in der Region USA Ost (Nord-Virginia) verfügbar

Parameter:

None

AWS CloudFormation Vorlage

Informationen zum Erstellen AWS Config verwalteter Regeln mit AWS CloudFormation Vorlagen finden Sie unter[Erstellen von verwalteten AWS Config-Regeln mit AWS CloudFormation-Vorlagen](#page-1337-0).

cloudfront-origin-access-identity-enabled

Überprüft, ob für den CloudFront Vertrieb mit dem Origin-Typ Amazon S3 die Ursprungszugriffsidentität konfiguriert ist. Die Regel lautet NON\_COMPLIANT, wenn die CloudFront Verteilung von S3 unterstützt wird und ein Quelltyp nicht OAI-konfiguriert ist oder der Ursprung kein S3-Bucket ist.

**a** Note

Die Regel gibt nicht NOT\_APPLICABLE zurück, wenn der Ursprung kein S3-Bucket ist.

ID: CLOUDFRONT\_ORIGIN\_ACCESS\_IDENTITY\_ENABLED

Ressourcentypen: AWS::CloudFront::Distribution

Auslösertyp: Konfigurationsänderungen

AWS-Region: Nur in der Region USA Ost (Nord-Virginia) verfügbar

Parameter:

None

### AWS CloudFormation Vorlage

Informationen zum Erstellen AWS Config verwalteter Regeln mit AWS CloudFormation Vorlagen finden Sie unter[Erstellen von verwalteten AWS Config-Regeln mit AWS CloudFormation-Vorlagen](#page-1337-0).

# cloudfront-origin-failover-enabled

Prüft, ob eine Ursprungsgruppe für die Verteilung von mindestens zwei Ursprüngen in der Ursprungsgruppe für Amazon konfiguriert ist CloudFront. Die Regel ist NON\_COMPLIANT, wenn es keine Ursprungsgruppen für die Verteilung gibt.

ID: CLOUDFRONT\_ORIGIN\_FAILOVER\_ENABLED

Ressourcentypen: AWS::CloudFront::Distribution

Auslösertyp: Konfigurationsänderungen

AWS-Region: Nur in der Region USA Ost (Nord-Virginia) verfügbar

Parameter:

None

# AWS CloudFormation Vorlage

Informationen zum Erstellen AWS Config verwalteter Regeln mit AWS CloudFormation Vorlagen finden Sie unter[Erstellen von verwalteten AWS Config-Regeln mit AWS CloudFormation-Vorlagen](#page-1337-0).

# cloudfront-s3-origin-access-control-enabled

Prüft, ob bei einer CloudFront Amazon-Distribution mit einem Amazon Simple Storage Service (Amazon S3) Origin Access Control (OAC) aktiviert ist. Die Regel lautet NON\_COMPLIANT für CloudFront Distributionen mit Amazon S3 S3-Ursprung, für die OAC nicht aktiviert ist.

ID: CLOUDFRONT\_S3\_ORIGIN\_ACCESS\_CONTROL\_ENABLED

Ressourcentypen: AWS::CloudFront::Distribution

Auslösertyp: Konfigurationsänderungen

AWS-Region: Nur in der Region USA Ost (Nord-Virginia) verfügbar

#### Parameter:

#### None

## AWS CloudFormation Vorlage

Informationen zum Erstellen AWS Config verwalteter Regeln mit AWS CloudFormation Vorlagen finden Sie unter[Erstellen von verwalteten AWS Config-Regeln mit AWS CloudFormation-Vorlagen](#page-1337-0).

# cloudfront-s3-origin-non-existent-bucket

Prüft, ob CloudFront Amazon-Distributionen auf einen nicht existierenden S3-Bucket verweisen. Die Regel lautet NON\_COMPLIANT, wenn `S3 OriginConfig `für eine CloudFront Verteilung auf einen nicht existierenden S3-Bucket verweist. Die Regel bewertet keine S3-Buckets mit Hosting für statische Websites.

## ID: CLOUDFRONT\_S3\_ORIGIN\_NON\_EXISTENT\_BUCKET

Ressourcentypen: AWS::CloudFront::Distribution

Auslösertyp: Regelmäßig

AWS-Region: Nur in den Regionen China (Peking) und USA Ost (Nord-Virginia) verfügbar

Parameter:

None

AWS CloudFormation Vorlage

Informationen zum Erstellen AWS Config verwalteter Regeln mit AWS CloudFormation Vorlagen finden Sie unter[Erstellen von verwalteten AWS Config-Regeln mit AWS CloudFormation-Vorlagen](#page-1337-0).

# cloudfront-security-policy-check

Überprüft, ob CloudFront Amazon-Distributionen eine Mindestsicherheitsrichtlinie und eine Verschlüsselungssuite von TLSv1.2 oder höher für Viewer-Verbindungen verwenden. Diese Regel ist NON\_COMPLIANT für eine CloudFront Distribution, deren Wert unter TLSv1.2\_2018 liegt. minimumProtocolVersion

# ID: CLOUDFRONT\_SECURITY\_POLICY\_CHECK

Ressourcentypen: AWS::CloudFront::Distribution

Auslösertyp: Konfigurationsänderungen

AWS-Region: Nur in der Region USA Ost (Nord-Virginia) verfügbar

Parameter:

None

AWS CloudFormation Vorlage

Informationen zum Erstellen AWS Config verwalteter Regeln mit AWS CloudFormation Vorlagen finden Sie unter[Erstellen von verwalteten AWS Config-Regeln mit AWS CloudFormation-Vorlagen](#page-1337-0).

# cloudfront-sni-enabled

Prüft, ob CloudFront Amazon-Distributionen ein benutzerdefiniertes SSL-Zertifikat verwenden und so konfiguriert sind, dass SNI zur Bearbeitung von HTTPS-Anfragen verwendet wird. Die Regel ist NON\_COMPLIANT, wenn ein benutzerdefiniertes SSL-Zertifikat zugeordnet ist, die SSL-Unterstützungsmethode jedoch eine dedizierte IP-Adresse ist.

ID: CLOUDFRONT\_SNI\_ENABLED

Ressourcentypen: AWS::CloudFront::Distribution

Auslösertyp: Konfigurationsänderungen

AWS-Region: Nur in der Region USA Ost (Nord-Virginia) verfügbar

Parameter:

None

AWS CloudFormation Vorlage

Informationen zum Erstellen AWS Config verwalteter Regeln mit AWS CloudFormation Vorlagen finden Sie unter[Erstellen von verwalteten AWS Config-Regeln mit AWS CloudFormation-Vorlagen](#page-1337-0).

cloudfront-traffic-to-origin-encrypted

Überprüft, ob CloudFront Amazon-Distributionen den Datenverkehr zu benutzerdefinierten Ursprüngen verschlüsseln. Die Regel ist NON\_COMPLIANT, wenn "OriginProtocolPolicy" auf

"Nur HTTP" oder "Policy" auf "Match-Viewer" und "OriginProtocolPolicy" auf "Allow-All" gesetzt ist. ViewerProtocol

ID: CLOUDFRONT\_TRAFFIC\_TO\_ORIGIN\_ENCRYPTED

Ressourcentypen: AWS::CloudFront::Distribution

Auslösertyp: Konfigurationsänderungen

AWS-Region: Nur in der Region USA Ost (Nord-Virginia) verfügbar

Parameter:

None

AWS CloudFormation Vorlage

Informationen zum Erstellen AWS Config verwalteter Regeln mit AWS CloudFormation Vorlagen finden Sie unter[Erstellen von verwalteten AWS Config-Regeln mit AWS CloudFormation-Vorlagen](#page-1337-0).

# cloudfront-viewer-policy-https

Prüft, ob Ihre CloudFront Amazon-Distributionen HTTPS verwenden (direkt oder über eine Umleitung). Die Regel lautet NON\_COMPLIANT, wenn der Wert von auf 'allow-all' für oder für gesetzt ViewerProtocolPolicy ist. DefaultCacheBehavior CacheBehaviors

ID: CLOUDFRONT\_VIEWER\_POLICY\_HTTPS

Ressourcentypen: AWS::CloudFront::Distribution

Auslösertyp: Konfigurationsänderungen

AWS-Region: Nur in der Region USA Ost (Nord-Virginia) verfügbar

Parameter:

None

# AWS CloudFormation Vorlage

Informationen zum Erstellen AWS Config verwalteter Regeln mit AWS CloudFormation Vorlagen finden Sie unter[Erstellen von verwalteten AWS Config-Regeln mit AWS CloudFormation-Vorlagen](#page-1337-0).

# cloudtrail-alles-lesen-S3-Daten-Event-Check

Überprüft, ob ein AWS CloudTrail Multi-Regions-Trail aktiviert ist, und protokolliert alle gelesenen S3- Datenereignisse für Ihre Buckets. Die Regel lautet NON\_COMPLIANT, wenn kein Multi-Regions-Trail alle gelesenen S3-Datenereignistypen für alle aktuellen und future S3-Buckets protokolliert.

Kennung: CLOUDTRAIL\_ALL\_READ\_S3\_DATA\_EVENT\_CHECK

Ressourcentypen: AWS::::Account

Auslösertyp: Regelmäßig

AWS-Region: Alle unterstützten Regionen AWS

Parameter:

None

AWS CloudFormation Vorlage

Informationen zum Erstellen AWS Config verwalteter Regeln mit AWS CloudFormation Vorlagen finden Sie unter[Erstellen von verwalteten AWS Config-Regeln mit AWS CloudFormation-Vorlagen](#page-1337-0).

CloudTrail-All-Write-s3-Daten-Event-Prüfung

Überprüft, ob ein Trail AWS CloudTrail mit mehreren Regionen aktiviert ist, und protokolliert alle S3-Schreibdatenereignisse für Ihre Buckets. Die Regel lautet NON\_COMPLIANT, wenn kein Trail mit mehreren Regionen alle S3-Schreibdatenereignistypen für alle aktuellen und future S3-Buckets protokolliert.

Kennung: CLOUDTRAIL\_ALL\_WRITE\_S3\_DATA\_EVENT\_CHECK

Ressourcentypen: AWS::::Account

Auslösertyp: Regelmäßig

AWS-Region: Alle unterstützten Regionen AWS

Parameter:

None

### AWS CloudFormation Vorlage

Informationen zum Erstellen AWS Config verwalteter Regeln mit AWS CloudFormation Vorlagen finden Sie unter[Erstellen von verwalteten AWS Config-Regeln mit AWS CloudFormation-Vorlagen](#page-1337-0).

# CloudTrail-S3-Bucket-Zugriffsprotokollierung

Prüft, ob in den S3-Bucket-Konfigurationen für Ihre AWS CloudTrail Protokolle die Protokollierung des Amazon S3 S3-Serverzugriffs aktiviert ist. Die Regel lautet NON\_COMPLIANT, wenn für mindestens einen S3-Bucket für einen CloudTrail Trail die Protokollierung des S3-Serverzugriffs nicht aktiviert ist.

Kennung: CLOUDTRAIL\_S3\_BUCKET\_ACCESS\_LOGGING

Ressourcentypen: AWS::CloudTrail::Trail

Auslösertyp: Regelmäßig

AWS-Region: Alle unterstützten AWS Regionen

Parameter:

None

AWS CloudFormation Vorlage

Informationen zum Erstellen AWS Config verwalteter Regeln mit AWS CloudFormation Vorlagen finden Sie unter[Erstellen von verwalteten AWS Config-Regeln mit AWS CloudFormation-Vorlagen](#page-1337-0).

CloudTrail-S3-Bucket-öffentlicher Zugriff verboten

Prüft, ob die S3-Bucket-Konfigurationen für Ihre AWS CloudTrail Logs den öffentlichen Zugriff blockieren. Die Regel lautet NON\_COMPLIANT, wenn mindestens ein S3-Bucket für einen CloudTrail Trail öffentlich zugänglich ist.

Kennung: CLOUDTRAIL\_S3\_BUCKET\_PUBLIC\_ACCESS\_PROHIBITED

Ressourcentypen: AWS::CloudTrail::Trail

Auslösertyp: Regelmäßig

AWS-Region: Alle unterstützten AWS Regionen
## Parameter:

None

## AWS CloudFormation Vorlage

Informationen zum Erstellen AWS Config verwalteter Regeln mit AWS CloudFormation Vorlagen finden Sie unter[Erstellen von verwalteten AWS Config-Regeln mit AWS CloudFormation-Vorlagen](#page-1337-0).

# cloudtrail-s3-dataevents-enabled

Überprüft, ob mindestens ein AWS CloudTrail Trail Amazon Simple Storage Service (Amazon S3) - Datenereignisse für alle S3-Buckets protokolliert. Die Regel ist NON\_COMPLIANT, wenn es keine Trails gibt oder wenn keine Trails S3-Datenereignisse aufzeichnen.

ID: CLOUDTRAIL\_S3\_DATAEVENTS\_ENABLED

Auslösertyp: Regelmäßig

AWS-Region: Alle unterstützten Regionen AWS

Parameter:

S3 BucketNames (fakultativ), Typ: Zeichenfolge

Durch Kommata getrennte Liste von S3-Bucket-Namen, für die die Protokollierung von Datenereignissen aktiviert werden soll. Standardverhaltensüberprüfungen für alle S3-Buckets.

## AWS CloudFormation Vorlage

Informationen zum Erstellen AWS Config verwalteter Regeln mit AWS CloudFormation Vorlagen finden Sie unter[Erstellen von verwalteten AWS Config-Regeln mit AWS CloudFormation-Vorlagen](#page-1337-0).

## cloudtrail-security-trail-enabled

Überprüft, ob mindestens ein AWS CloudTrail Pfad mit bewährten Sicherheitsmethoden definiert ist. Diese Regel ist COMPLIANT, wenn es mindestens einen Trail gibt, der alle der folgenden Bedingungen erfüllt:

• Er zeichnet globale Serviceereignisse auf.

- Es ist ein multiregionaler Trail.
- Die Protokolldateivalidierung ist für ihn aktiviert.
- Er ist mit einem KMS-Schlüssel verschlüsselt.
- Er zeichnet Ereignisse für Lese- und Schreibvorgänge auf.
- Er zeichnet Verwaltungsereignisse auf.
- Er schließt keine Verwaltungsereignisse aus.

Diese Regel ist NON\_COMPLIANT, wenn kein Trail alle oben genannten Kriterien erfüllt.

ID: CLOUDTRAIL\_SECURITY\_TRAIL\_ENABLED

Auslösertyp: Regelmäßig

AWS-Region: Alle unterstützten AWS Regionen

Parameter:

None

AWS CloudFormation Vorlage

Informationen zum Erstellen AWS Config verwalteter Regeln mit AWS CloudFormation Vorlagen finden Sie unter[Erstellen von verwalteten AWS Config-Regeln mit AWS CloudFormation-Vorlagen](#page-1337-0).

cloudwatch-alarm-action-check

Prüft, ob für CloudWatch Alarme eine Aktion für den Status ALARM, INSUFFICIENT\_DATA oder OK konfiguriert ist. Prüft optional, ob Aktionen mit einem benannten ARN übereinstimmen. Die Regel ist NON\_COMPLIANT, wenn für den Alarm oder den optionalen Parameter keine Aktion festgelegt ist.

ID: CLOUDWATCH\_ALARM\_ACTION\_CHECK

Ressourcentypen: AWS::CloudWatch::Alarm

Auslösertyp: Konfigurationsänderungen

AWS-Region: Alle unterstützten AWS Regionen

#### Parameter:

Alarm ActionRequired, Typ: Zeichenfolge, Standard: true

Alarme verfügen mindestens über eine Aktion.

unzureichend DataAction Erforderlich, Typ: Zeichenfolge, Standard: true

Alarme verfügen über mindestens eine Aktion, wenn der Alarm von einem beliebigen anderen Status auf den Status INSUFFICIENT\_DATA übergeht.

ok ActionRequired, Typ: Zeichenfolge, Standard: false

Alarme verfügen über mindestens eine Aktion, wenn der Alarm von einem beliebigen anderen Status auf den Status OK übergeht.

action1 (optional), Typ: Zeichenfolge

Die auszuführende Aktion, die als ARN angegeben ist.

action2 (optional), Typ: Zeichenfolge

Die auszuführende Aktion, die als ARN angegeben ist.

action3 (optional), Typ: Zeichenfolge

Die auszuführende Aktion, die als ARN angegeben ist.

action4 (optional), Typ: Zeichenfolge

Die auszuführende Aktion, die als ARN angegeben ist.

action5 (optional), Typ: Zeichenfolge

Die auszuführende Aktion, die als ARN angegeben ist.

#### AWS CloudFormation Vorlage

Informationen zum Erstellen AWS Config verwalteter Regeln mit AWS CloudFormation Vorlagen finden Sie unter[Erstellen von verwalteten AWS Config-Regeln mit AWS CloudFormation-Vorlagen](#page-1337-0).

cloudwatch-alarm-action-enabled-check

Prüft, ob die CloudWatch Amazon-Alarmaktionen aktiviert sind. Die Regel lautet NON\_COMPLIANT, wenn sich die CloudWatch Alarmaktionen nicht im Status aktiviert befinden.

ID: CLOUDWATCH\_ALARM\_ACTION\_ENABLED\_CHECK

Ressourcentypen: AWS::CloudWatch::Alarm

Auslösertyp: Konfigurationsänderungen

AWS-Region: Alle unterstützten AWS Regionen

Parameter:

None

AWS CloudFormation Vorlage

Informationen zum Erstellen AWS Config verwalteter Regeln mit AWS CloudFormation Vorlagen finden Sie unter[Erstellen von verwalteten AWS Config-Regeln mit AWS CloudFormation-Vorlagen](#page-1337-0).

cloudwatch-alarm-resource-check

Prüft, ob ein Ressourcentyp einen CloudWatch Alarm für die benannte Metrik hat. Als Ressourcentyp können Sie EBS-Volumes, EC2 Instances, Amazon-RDS-Cluster oder S3-Buckets angeben. Die Regel ist KONFORM, wenn die benannte Metrik eine Ressourcen-ID und einen CloudWatch Alarm hat.

ID: CLOUDWATCH\_ALARM\_RESOURCE\_CHECK

Ressourcentypen: AWS::EC2::Instance, AWS::RDS::DBCluster, AWS::S3::Bucket, AWS::EC2::Volume

Auslösertyp: Regelmäßig

AWS-Region: Alle unterstützten AWS Regionen

Parameter:

RessourcenTyp, Typ: Zeichenfolge

AWS Ressourcentyp. Der Wert kann einer der folgenden sein: AWS::EC2::Volume, AWS::EC2::Instance, AWS::RDS::DBCluster, or AWS::S3::Bucket.

metricName, Typ: Zeichenfolge

Der Name der Metrik, die dem Alarm zugeordnet ist (z. B. "CPUUtilization" für EC2-Instances).

Informationen zum Erstellen AWS Config verwalteter Regeln mit AWS CloudFormation Vorlagen finden Sie unter[Erstellen von verwalteten AWS Config-Regeln mit AWS CloudFormation-Vorlagen](#page-1337-0).

cloudwatch-alarm-settings-check

Überprüft, ob CloudWatch Alarme mit dem angegebenen Metriknamen die angegebenen Einstellungen haben.

ID: CLOUDWATCH\_ALARM\_SETTINGS\_CHECK

Ressourcentypen: AWS::CloudWatch::Alarm

Auslösertyp: Konfigurationsänderungen

AWS-Region: Alle unterstützten AWS Regionen

Parameter:

metricName, Typ: Zeichenfolge

Der Name für die dem Alarm zugehörige Metrik.

threshold (optional), Typ: int

Der Wert, mit dem die angegebene Statistik verglichen wird.

evaluationPeriods (optional), Typ: int

Die Anzahl der Zeiträume, über die Daten mit dem angegebenen Schwellenwert verglichen werden.

period (optional), Typ: int, Standard: 300

Der Zeitraum in Sekunden, in dem die angegebene Statistik angewendet wird.

comparisonOperator (optional), Typ: Zeichenfolge

Die Operation zum Vergleichen der angegebenen Statistik und des angegebenen Schwellenwerts (z. B. 'GreaterThanSchwellenwert').

statistic (optional), Typ: Zeichenfolge

Die Statistik für die Metrik, die dem Alarm zugewiesen ist (z. B. "Average" oder "Sum").

Informationen zum Erstellen AWS Config verwalteter Regeln mit AWS CloudFormation Vorlagen finden Sie unter[Erstellen von verwalteten AWS Config-Regeln mit AWS CloudFormation-Vorlagen](#page-1337-0).

## cloudwatch-log-group-encrypted

Prüft, ob Amazon CloudWatch Log Groups mit einem beliebigen AWS KMS-Schlüssel oder einer angegebenen AWS KMS-Schlüssel-ID verschlüsselt sind. Die Regel lautet NON\_COMPLIANT, wenn eine CloudWatch Protokollgruppe nicht mit einem KMS-Schlüssel oder mit einem KMS-Schlüssel verschlüsselt ist, der nicht im Regelparameter angegeben ist.

ID: CLOUDWATCH\_LOG\_GROUP\_ENCRYPTED

Ressourcentypen: AWS::Logs::LogGroup

Auslösertyp: Regelmäßig

AWS-Region: Alle unterstützten AWS Regionen

Parameter:

KmsKeyId (Fakultativ), Typ: Zeichenfolge

Amazon-Ressourcenname (ARN) der ID für den KMS-Schlüssel, der zum Verschlüsseln der Protokollgruppe verwendet wird.

AWS CloudFormation Vorlage

Informationen zum Erstellen AWS Config verwalteter Regeln mit AWS CloudFormation Vorlagen finden Sie unter[Erstellen von verwalteten AWS Config-Regeln mit AWS CloudFormation-Vorlagen](#page-1337-0).

cloud-trail-cloud-watch-logs-enabled

Prüft, ob AWS CloudTrail Trails so konfiguriert sind, dass sie Logs an CloudWatch Logs senden. Der Trail ist NON\_COMPLIANT, wenn die CloudWatchLogsLogGroupArn Eigenschaft des Trails leer ist.

ID: CLOUD\_TRAIL\_CLOUD\_WATCH\_LOGS\_ENABLED

Ressourcentypen: AWS::CloudTrail::Trail

Auslösertyp: Regelmäßig

#### AWS-Region: Alle unterstützten AWS Regionen

Parameter:

erwartet DeliveryWindowAge (optional), Typ: int

Höchstalter in Stunden ab der letzten Übermittlung von CloudWatch Protokollen, die den Vorschriften entsprechen.

AWS CloudFormation Vorlage

Informationen zum Erstellen AWS Config verwalteter Regeln mit AWS CloudFormation Vorlagen finden Sie unter[Erstellen von verwalteten AWS Config-Regeln mit AWS CloudFormation-Vorlagen](#page-1337-0).

cloudtrail-enabled

**A** Important

Bei dieser Regel unterscheiden sich die Regel-ID (CLOUD\_TRAIL\_ENABLED) und der Regelname (cloudtrail-enabled).

Prüft, ob in Ihrem AWS Konto ein AWS CloudTrail Trail aktiviert ist. Die Regel ist NON\_COMPLIANT, wenn ein Trail nicht aktiviert ist. Optional überprüft die Regel einen bestimmten S3-Bucket, ein Amazon Simple Notification Service (Amazon SNS) -Thema und eine CloudWatch Protokollgruppe.

ID: CLOUD\_TRAIL\_ENABLED

Auslösertyp: Regelmäßig

AWS-Region: Alle unterstützten Regionen AWS

Parameter:

s3 BucketName (fakultativ), Typ: Zeichenfolge

Name des S3-Buckets CloudTrail , an den Protokolldateien gesendet werden sollen.

snsTopicArn (Fakultativ), Typ: Zeichenfolge

SNS-Thema ARN CloudTrail zur Verwendung für Benachrichtigungen.

Cloud WatchLogsLogGroupArn (optional), Typ: Zeichenfolge

CloudWatch Loggruppen-ARN CloudTrail , an die Daten gesendet werden sollen.

AWS CloudFormation Vorlage

Informationen zum Erstellen AWS Config verwalteter Regeln mit AWS CloudFormation Vorlagen finden Sie unter[Erstellen von verwalteten AWS Config-Regeln mit AWS CloudFormation-Vorlagen](#page-1337-0).

cloud-trail-encryption-enabled

AWS CloudTrail Überprüft, ob für die Verwendung der serverseitigen Verschlüsselung (SSE) AWS Key Management Service (AWS KMS) konfiguriert ist. Die Regel ist KONFORM, wenn die definiert KmsKeyId ist.

ID: CLOUD\_TRAIL\_ENCRYPTION\_ENABLED

Ressourcentypen: AWS::CloudTrail::Trail

Auslösertyp: Regelmäßig

AWS-Region: Alle unterstützten AWS Regionen

Parameter:

None

AWS CloudFormation Vorlage

Informationen zum Erstellen AWS Config verwalteter Regeln mit AWS CloudFormation Vorlagen finden Sie unter[Erstellen von verwalteten AWS Config-Regeln mit AWS CloudFormation-Vorlagen](#page-1337-0).

cloud-trail-log-file-validation-enabled

Überprüft, ob eine signierte Digest-Datei mit Protokollen AWS CloudTrail erstellt wird. AWS empfiehlt, dass die Dateiüberprüfung auf allen Pfaden aktiviert sein muss. Die Regel ist NON\_COMPLIANT, wenn die Validierung nicht aktiviert ist.

## ID: CLOUD\_TRAIL\_LOG\_FILE\_VALIDATION\_ENABLED

Ressourcentypen: AWS::CloudTrail::Trail

Auslösertyp: Regelmäßig

AWS-Region: Alle unterstützten AWS Regionen

Parameter:

None

AWS CloudFormation Vorlage

Informationen zum Erstellen AWS Config verwalteter Regeln mit AWS CloudFormation Vorlagen finden Sie unter[Erstellen von verwalteten AWS Config-Regeln mit AWS CloudFormation-Vorlagen](#page-1337-0).

cmk-backing-key-rotation-enabled

Überprüft, ob die automatische Schlüsselrotation für jeden Schlüssel aktiviert ist, und stimmt mit der Schlüssel-ID des vom Kunden erstellten AWS KMS-Schlüssels überein. Die Regel lautet NON\_COMPLIANT, wenn die AWS Config-Recorder-Rolle für eine Ressource nicht über die kms: DescribeKey -Berechtigung verfügt.

## **a** Note

Die automatische Schlüsselrotation wird für asymmetrische KMS-Schlüssel, HMAC-KMS-Schlüssel, KMS-Schlüssel mit importiertem Schlüsselmaterial oder KMS-Schlüssel in benutzerdefinierten Schlüsselspeichern nicht unterstützt.

ID: CMK\_BACKING\_KEY\_ROTATION\_ENABLED

Ressourcentypen: AWS::KMS::Key

Auslösertyp: Regelmäßig

AWS-Region: Alle unterstützten AWS Regionen

Parameter:

None

Informationen zum Erstellen AWS Config verwalteter Regeln mit AWS CloudFormation Vorlagen finden Sie unter[Erstellen von verwalteten AWS Config-Regeln mit AWS CloudFormation-Vorlagen](#page-1337-0).

## codebuild-project-artifact-encryption

Prüft, ob in einem AWS CodeBuild Projekt die Verschlüsselung für alle Artefakte aktiviert ist. Die Regel ist NON\_COMPLIANT, wenn "encryptionDisabled" für alle primären oder sekundären (falls vorhanden) Artefaktkonfigurationen auf "True" festgelegt ist.

ID: CODEBUILD\_PROJECT\_ARTIFACT\_ENCRYPTION

Ressourcentypen: AWS::CodeBuild::Project

Auslösertyp: Konfigurationsänderungen

AWS-Region: Alle unterstützten AWS Regionen

Parameter:

None

AWS CloudFormation Vorlage

Informationen zum Erstellen AWS Config verwalteter Regeln mit AWS CloudFormation Vorlagen finden Sie unter[Erstellen von verwalteten AWS Config-Regeln mit AWS CloudFormation-Vorlagen](#page-1337-0).

codebuild-project-environment-privileged-check

Prüft, ob in einer Projektumgebung der privilegierte Modus aktiviert ist AWS CodeBuild . Die Regel lautet NON\_COMPLIANT für ein CodeBuild Projekt, wenn 'PrivilegedMode' auf 'true' gesetzt ist.

ID: CODEBUILD\_PROJECT\_ENVIRONMENT\_PRIVILEGED\_CHECK

Ressourcentypen: AWS::CodeBuild::Project

Auslösertyp: Konfigurationsänderungen

AWS-Region: Alle unterstützten AWS Regionen

#### Parameter:

## exemptedProjects (optional), Typ: CSV

Durch Kommas getrennte Liste von CodeBuild Projektnamen, die 'PrivilegedMode' mit dem Wert 'true' haben dürfen.

AWS CloudFormation Vorlage

Informationen zum Erstellen AWS Config verwalteter Regeln mit AWS CloudFormation Vorlagen finden Sie unter[Erstellen von verwalteten AWS Config-Regeln mit AWS CloudFormation-Vorlagen](#page-1337-0).

codebuild-project-envvar-awscred-check

Prüft, ob das Projekt die Umgebungsvariablen \_ACCESS\_KEY\_ID und \_SECRET\_ACCESS\_KEY enthält. AWS AWS Die Regel ist NON\_COMPLIANT, wenn die Projekt-Umgebungsvariablen Klartext-Anmeldeinformationen enthalten.

Kennung: CODEBUILD\_PROJECT\_ENVVAR\_ AWSCRED\_CHECK

Ressourcentypen: AWS::CodeBuild::Project

Auslösertyp: Konfigurationsänderungen

AWS-Region: Alle unterstützten AWS Regionen

Parameter:

None

AWS CloudFormation Vorlage

Informationen zum Erstellen AWS Config verwalteter Regeln mit AWS CloudFormation Vorlagen finden Sie unter[Erstellen von verwalteten AWS Config-Regeln mit AWS CloudFormation-Vorlagen](#page-1337-0).

codebuild-project-logging-enabled

Prüft, ob in einer AWS CodeBuild Projektumgebung mindestens eine Protokolloption aktiviert ist. Die Regel ist NON\_COMPLIANT, wenn der Status aller vorhandenen Protokollkonfigurationen auf DEAKTIVIERT gesetzt ist.

ID: CODEBUILD\_PROJECT\_LOGGING\_ENABLED

Ressourcentypen: AWS::CodeBuild::Project

Auslösertyp: Konfigurationsänderungen

AWS-Region: Alle unterstützten AWS Regionen

Parameter:

s3 BucketNames (fakultativ), Typ: Zeichenfolge

Durch Kommata getrennte Liste der Namen von Amazon-S3-Buckets, an die Protokolle gesendet werden sollen, wenn S3-Protokolle konfiguriert sind.

Wolke WatchGroupNames (fakultativ), Typ: Zeichenfolge

Durch Kommas getrennte Liste von CloudWatch Amazon-Protokollgruppennamen, an die Protokolle gesendet werden sollen, wenn CloudWatch Protokolle konfiguriert sind.

AWS CloudFormation Vorlage

Informationen zum Erstellen AWS Config verwalteter Regeln mit AWS CloudFormation Vorlagen finden Sie unter[Erstellen von verwalteten AWS Config-Regeln mit AWS CloudFormation-Vorlagen](#page-1337-0).

codebuild-project-s3-logs-encrypted

Prüft, ob bei einem mit Amazon S3 Logs konfigurierten AWS CodeBuild Projekt die Verschlüsselung für seine Protokolle aktiviert ist. Die Regel lautet NON\_COMPLIANT, wenn 'EncryptionDisabled' in einem LogsConfig S3-Projekt auf 'true' gesetzt ist. CodeBuild

ID: CODEBUILD\_PROJECT\_S3\_LOGS\_ENCRYPTED

Ressourcentypen: AWS::CodeBuild::Project

Auslösertyp: Konfigurationsänderungen

AWS-Region: Alle unterstützten AWS Regionen

Parameter:

exemptedProjects (optional), Typ: CSV

Durch Kommas getrennte Liste von CodeBuild Projektnamen, die unverschlüsselte Protokolle ausgeben dürfen.

Informationen zum Erstellen AWS Config verwalteter Regeln mit AWS CloudFormation Vorlagen finden Sie unter[Erstellen von verwalteten AWS Config-Regeln mit AWS CloudFormation-Vorlagen](#page-1337-0).

codebuild-project-source-repo-url-check

Prüft, ob die URL des Bitbucket-Quell-Repositorys Anmeldeinformationen enthält oder nicht. Die Regel ist NON\_COMPLIANT, wenn die URL Anmeldeinformationen enthält, und COMPLIANT, falls dies nicht der Fall ist.

ID: CODEBUILD\_PROJECT\_SOURCE\_REPO\_URL\_CHECK

Ressourcentypen: AWS::CodeBuild::Project

Auslösertyp: Konfigurationsänderungen

AWS-Region: Alle unterstützten AWS Regionen

Parameter:

None

AWS CloudFormation Vorlage

Informationen zum Erstellen AWS Config verwalteter Regeln mit AWS CloudFormation Vorlagen finden Sie unter[Erstellen von verwalteten AWS Config-Regeln mit AWS CloudFormation-Vorlagen](#page-1337-0).

codedeploy-auto-rollback-monitor-enabled

Überprüft, ob die Bereitstellungsgruppe mit automatischem Rollback und automatischer Überwachung der Bereitstellung mit angehängten Alarmen konfiguriert ist. Die Regel ist NON\_COMPLIANT, wenn sie konfiguriert AlarmConfiguration wurde AutoRollbackConfiguration oder nicht aktiviert ist.

```
ID: CODEDEPLOY_AUTO_ROLLBACK_MONITOR_ENABLED
```
Ressourcentypen: AWS::CodeDeploy::DeploymentGroup

Auslösertyp: Konfigurationsänderungen

#### AWS-Region: Alle unterstützten AWS Regionen

Parameter:

None

## AWS CloudFormation Vorlage

Informationen zum Erstellen AWS Config verwalteter Regeln mit AWS CloudFormation Vorlagen finden Sie unter[Erstellen von verwalteten AWS Config-Regeln mit AWS CloudFormation-Vorlagen](#page-1337-0).

codedeploy-ec2-minimum-healthy-hosts-configured

Prüft, ob für die Bereitstellungsgruppe der EC2/On-Premises-Computing-Plattform ein Prozentwert für die Mindestanzahl fehlerfreier Hosts in der Flotte oder eine Hostanzahl konfiguriert wurden, die dem eingegebenen Schwellenwert entsprechen oder ihn übersteigen. Die Regel ist NON\_COMPLIANT, wenn einer der Werte unter dem Schwellenwert liegt.

ID: CODEDEPLOY\_EC2\_MINIMUM\_HEALTHY\_HOSTS\_CONFIGURED

Ressourcentypen: AWS::CodeDeploy::DeploymentGroup

Auslösertyp: Konfigurationsänderungen

AWS-Region: Alle unterstützten AWS Regionen

Parameter:

mindestens HealthyHostsFleetPercent (optional), Typ: int, Standard: 66

Mindestprozentsatz fehlerfreier Hosts in der Flotte während der Bereitstellung. Der Wert ist standardmäßig auf 66 Prozent festgelegt.

mindestens HealthyHostsHostCount (fakultativ), Typ: int, Standard: 1

Mindestanzahl fehlerfreier Hosts in der Flotte während der Bereitstellung. Der Wert ist standardmäßig auf 1 festgelegt.

#### AWS CloudFormation Vorlage

Informationen zum Erstellen AWS Config verwalteter Regeln mit AWS CloudFormation Vorlagen finden Sie unter[Erstellen von verwalteten AWS Config-Regeln mit AWS CloudFormation-Vorlagen](#page-1337-0).

# codedeploy-lambda-allatonce-traffic-shift-disabled

Prüft, ob die Bereitstellungsgruppe für die Lambda-Computing-Plattform nicht die Standard-Bereitstellungskonfiguration verwendet. Die Regel lautet NON\_COMPLIANT, wenn die Bereitstellungsgruppe die Bereitstellungskonfiguration 'Default' CodeDeploy verwendet. LambdaAllAtOnce'.

## ID: CODEDEPLOY\_LAMBDA\_ALLATONCE\_TRAFFIC\_SHIFT\_DISABLED

Ressourcentypen: AWS::CodeDeploy::DeploymentGroup

Auslösertyp: Konfigurationsänderungen

AWS-Region: Alle unterstützten AWS Regionen

Parameter:

None

AWS CloudFormation Vorlage

Informationen zum Erstellen AWS Config verwalteter Regeln mit AWS CloudFormation Vorlagen finden Sie unter[Erstellen von verwalteten AWS Config-Regeln mit AWS CloudFormation-Vorlagen](#page-1337-0).

codepipeline-deployment-count-check

Überprüft, ob in der ersten Bereitstellungsphase AWS CodePipeline von mehr als eine Bereitstellung durchgeführt wird. Prüft optional, ob jede der nachfolgenden verbleibenden Stufen mehr als die angegebene Anzahl von Bereitstellungen (deploymentLimit) bereitstellt.

ID: CODEPIPELINE\_DEPLOYMENT\_COUNT\_CHECK

Ressourcentypen: AWS::CodePipeline::Pipeline

Auslösertyp: Konfigurationsänderungen

AWS-Region: Nur verfügbar in den Regionen Asien-Pazifik (Mumbai), Europa (Paris), USA Ost (Ohio), Europa (Irland), Europa (Frankfurt), Südamerika (São Paulo), USA Ost (Nord-Virginia), Asien-Pazifik (Seoul), Europa (London), Asien-Pazifik (Tokio), USA West (Oregon), USA West (Nordkalifornien), Asien-Pazifik (Singapur), Asien-Pazifik (Sydney) und Kanada (Zentral).

Parameter:

## deploymentLimit (optional), Typ: int

Die maximale Anzahl an Bereitstellungen, die jede Stufe durchführen kann.

## AWS CloudFormation Vorlage

Informationen zum Erstellen AWS Config verwalteter Regeln mit AWS CloudFormation Vorlagen finden Sie unter[Erstellen von verwalteten AWS Config-Regeln mit AWS CloudFormation-Vorlagen](#page-1337-0).

# codepipeline-region-fanout-check

Überprüft, ob jede Phase der AWS CodePipeline Bereitstellung mehr als das N-fache der Anzahl der Regionen umfasst, die sie in allen vorherigen kombinierten Phasen bereitgestellt AWS CodePipeline hat, wobei N die Fanout-Nummer der Region ist. Die erste Bereitstellungsstufe kann höchstens für eine Region erfolgen und die zweite Bereitstellungsstufe kann für eine in regionFanoutFactor angegebene maximale Anzahl an Regionen erfolgen. Wenn Sie für regionFanoutFactor keinen Wert angeben, wird standardmäßig der Wert 3 verwendet. Beispiel: Wenn die erste Bereitstellungsstufe für eine Region und die zweite Bereitstellungsstufe für drei Regionen erfolgt, kann die dritte Bereitstellungsstufe für 12 Regionen, also der Summe der vorherigen Stufen multipliziert mit der Fanout-Anzahl der Region (3), erfolgen. Die Regel ist NON\_COMPLIANT, wenn die Bereitstellung in der ersten Stufe für mehr als eine Region oder in der zweiten Stufe für mehr als drei Regionen oder in der dritten Stufe für mehr als 12 Regionen erfolgt.

## ID: CODEPIPELINE\_REGION\_FANOUT\_CHECK

Ressourcentypen: AWS::CodePipeline::Pipeline

Auslösertyp: Konfigurationsänderungen

AWS-Region: Nur verfügbar in den Regionen Asien-Pazifik (Mumbai), Europa (Paris), USA Ost (Ohio), Europa (Irland), Europa (Frankfurt), Südamerika (São Paulo), USA Ost (Nord-Virginia), Asien-Pazifik (Seoul), Europa (London), Asien-Pazifik (Tokio), USA West (Oregon), USA West (Nordkalifornien), Asien-Pazifik (Singapur), Asien-Pazifik (Sydney) und Kanada (Zentral).

Parameter:

regionFanoutFactor (Fakultativ), Typ: int, Standard: 3

Die Anzahl der Regionen, in denen die Bereitstellung in allen vorherigen Phasen durchgeführt AWS CodePipeline wurde, entspricht der akzeptablen Anzahl von Regionen, in denen eine Phase bereitgestellt werden kann.

Informationen zum Erstellen AWS Config verwalteter Regeln mit AWS CloudFormation Vorlagen finden Sie unter[Erstellen von verwalteten AWS Config-Regeln mit AWS CloudFormation-Vorlagen](#page-1337-0).

## custom-eventbus-policy-attached

Überprüft, ob Amazon EventBridge Custom Event Buses eine ressourcenbasierte Richtlinie angehängt haben. Die Regel ist NON\_COMPLIANT, wenn an eine benutzerdefinierte Event-Bus-Richtlinie keine ressourcenbasierte Richtlinie angefügt ist.

ID: CUSTOM\_EVENTBUS\_POLICY\_ATTACHED

Ressourcentypen: AWS::Events::EventBus

Auslösertyp: Konfigurationsänderungen

AWS-Region: Alle unterstützten AWS Regionen

Parameter:

None

## AWS CloudFormation Vorlage

Informationen zum Erstellen AWS Config verwalteter Regeln mit AWS CloudFormation Vorlagen finden Sie unter[Erstellen von verwalteten AWS Config-Regeln mit AWS CloudFormation-Vorlagen](#page-1337-0).

## custom-schema-registry-policy-attached

Prüft, ob an benutzerdefinierte EventBridge Amazon-Schemaregister eine Ressourcenrichtlinie angehängt ist. Die Regel ist für benutzerdefinierte Schemaregistrierungen NON\_COMPLIANT, wenn keine Ressourcenrichtlinie angefügt ist.

## ID: CUSTOM\_SCHEMA\_REGISTRY\_POLICY\_ATTACHED

Ressourcentypen: AWS::EventSchemas::Registry

## Auslösertyp: Regelmäßig

AWS-Region: Nur in Europa (Stockholm), Asien-Pazifik (Mumbai), Europa (Paris), USA Ost (Ohio), Europa (Irland), Europa (Frankfurt), Südamerika (Sao Paulo), Asien-Pazifik (Hongkong), USA Ost (Nord-Virginia), Asien-Pazifik (Seoul), Europa (London), Asien-Pazifik (Tokio), USA West (Oregon), USA West (Nordkalifornien), Asien-Pazifik (Singapur), Asien-Pazifik (Singapur), Asien-Pazifik (Asien-Pazifik), Asien-Pazifik (Tokio), USA West (Oregon), USA West (Nordkalifornien), Asien-Pazifik (Singapur), Asien-Pazifik (Singapur), Asien-Pazifik (Asien-Pazifik), Asien-Pazifik (Tokio) (Sydney), Region Kanada (Zentral)

Parameter:

None

## AWS CloudFormation Vorlage

Informationen zum Erstellen AWS Config verwalteter Regeln mit AWS CloudFormation Vorlagen finden Sie unter[Erstellen von verwalteten AWS Config-Regeln mit AWS CloudFormation-Vorlagen](#page-1337-0).

cw-loggroup-retention-period-check

Prüft, ob eine CloudWatch LogGroup Amazon-Aufbewahrungsfrist auf mehr als 365 Tage oder eine bestimmte Aufbewahrungsfrist festgelegt ist. Die Regel lautet NON\_COMPLIANT, wenn die Aufbewahrungsfrist weniger alsMinRetentionTime, falls angegeben, oder andernfalls 365 Tage beträgt.

## **a** Note

Wenn die Aufbewahrungseinstellung für eine Protokollgruppe "Läuft nie ab" lautet, wird die Regel als COMPLIANT markiert.

## ID: CW\_LOGGROUP\_RETENTION\_PERIOD\_CHECK

Ressourcentypen: AWS::Logs::LogGroup

Auslösertyp: Regelmäßig

AWS-Region: Alle unterstützten AWS Regionen

Parameter:

LogGroupNames (Fakultativ), Typ: CSV

Eine durch Kommata getrennte Liste von Namen der Protokollgruppen, für die der Aufbewahrungszeitraum geprüft werden soll.

## MinRetentionTime (Fakultativ), Typ: int

Legt den Aufbewahrungszeitraum fest. Mögliche Werte sind: 1, 3, 5, 7, 14, 30, 60, 90, 120, 150, 180, 365, 400, 545, 731, 1827 und 3653. Der Standardaufbewahrungszeitraum beträgt 365 Tage.

## AWS CloudFormation Vorlage

Informationen zum Erstellen AWS Config verwalteter Regeln mit AWS CloudFormation Vorlagen finden Sie unter[Erstellen von verwalteten AWS Config-Regeln mit AWS CloudFormation-Vorlagen](#page-1337-0).

## dax-encryption-enabled

Prüft, ob Amazon DynamoDB Accelerator (DAX)-Cluster verschlüsselt sind. Die Regel ist NON\_COMPLIANT, wenn ein DAX-Cluster nicht verschlüsselt ist.

## ID: DAX\_ENCRYPTION\_ENABLED

Ressourcentypen: AWS::DAX::Cluster

## Auslösertyp: Regelmäßig

AWS-Region: Nur verfügbar in den Regionen Asien-Pazifik (Mumbai), Europa (Paris), USA Ost (Ohio), Europa (Irland), Europa (Frankfurt), Südamerika (São Paulo), USA Ost (Nord-Virginia), Europa (London), Asien-Pazifik (Tokio), USA West (Oregon); USA West (Nordkalifornien); Asien-Pazifik (Singapur) und Asien-Pazifik (Sydney)

Parameter:

None

## AWS CloudFormation Vorlage

Informationen zum Erstellen AWS Config verwalteter Regeln mit AWS CloudFormation Vorlagen finden Sie unter[Erstellen von verwalteten AWS Config-Regeln mit AWS CloudFormation-Vorlagen](#page-1337-0).

# DAX-TLS-Endpoint-Verschlüsselung

Prüft, ob Ihr Amazon DynamoDB Accelerator (DAX) -Cluster auf TLS ClusterEndpointEncryptionType eingestellt ist. Die Regel lautet NON\_COMPLIANT, wenn ein DAX-Cluster nicht mit Transport Layer Security (TLS) verschlüsselt ist.

# Kennung: DAX\_TLS\_ENDPOINT\_ENCRYPTION

Ressourcentypen: AWS::DAX::Cluster

Auslösertyp: Regelmäßig

AWS-Region: Nur verfügbar in den Regionen Asien-Pazifik (Mumbai), Europa (Paris), USA Ost (Ohio), Europa (Irland), Europa (Frankfurt), Südamerika (São Paulo), USA Ost (Nord-Virginia), Europa (London), Asien-Pazifik (Tokio), USA West (Oregon); USA West (Nordkalifornien); Asien-Pazifik (Singapur) und Asien-Pazifik (Sydney)

Parameter:

None

AWS CloudFormation Vorlage

Informationen zum Erstellen AWS Config verwalteter Regeln mit AWS CloudFormation Vorlagen finden Sie unter[Erstellen von verwalteten AWS Config-Regeln mit AWS CloudFormation-Vorlagen](#page-1337-0).

db-instance-backup-enabled

Prüft, ob bei RDS-DB-Instances Sicherungen aktiviert sind. Optional wird von der Regel auch der Aufbewahrungszeitraum für Backups und das Sicherungsfenster überprüft.

ID: DB\_INSTANCE\_BACKUP\_ENABLED

Ressourcentypen: AWS::RDS::DBInstance

Auslösertyp: Konfigurationsänderungen

AWS-Region: Alle unterstützten AWS Regionen

Parameter:

backupRetentionPeriod (Fakultativ), Typ: int

Der Aufbewahrungszeitraum für Backups.

backupRetentionMinimum (Fakultativ), Typ: int

Der minimale Aufbewahrungszeitraum für Backups.

preferredBackupWindow (Fakultativ), Typ: Zeichenfolge

Zeitraum, in dem Sicherungen erstellt werden.

checkReadReplicas (Fakultativ), Typ: Boolesch

Prüft, ob bei RDS-DB-Instances Sicherungen für Read Replicas aktiviert sind.

AWS CloudFormation Vorlage

Informationen zum Erstellen AWS Config verwalteter Regeln mit AWS CloudFormation Vorlagen finden Sie unter[Erstellen von verwalteten AWS Config-Regeln mit AWS CloudFormation-Vorlagen](#page-1337-0).

desired-instance-tenancy

Prüft EC2-Instances auf den Wert "Tenancy". Prüft außerdem, ob AMI-IDs festgelegt sind, die aus diesen AMIs gestartet werden sollen, oder ob Host-IDs auf diesen Dedicated Hosts gestartet werden. Die Regel ist COMPLIANT, wenn die Instance einem Host und einem AMI, falls angegeben, in einer Liste entspricht.

ID: DESIRED\_INSTANCE\_TENANCY

Ressourcentypen: AWS::EC2::Instance

Auslösertyp: Konfigurationsänderungen

AWS-Region: Alle unterstützten AWS Regionen

Parameter:

tenancy, Typ: Zeichenfolge

Die gewünschte Tenancy der Instances. Gültige Werte sind DEDIZIERT, HOST und STANDARD. imageId (optional), Typ: CSV

Die Regel bewertet nur Instances, die aus AMIs mit den angegebenen IDs gestartet werden. Trennen Sie mehrere AMI-IDs durch Kommas.

hostId (optional), Typ: CSV

Die IDs der EC2 Dedicated Hosts, auf denen die Instances gestartet werden sollen. Trennen Sie mehrere Host-IDs durch Kommata.

Informationen zum Erstellen AWS Config verwalteter Regeln mit AWS CloudFormation Vorlagen finden Sie unter[Erstellen von verwalteten AWS Config-Regeln mit AWS CloudFormation-Vorlagen](#page-1337-0).

## desired-instance-type

Prüft, ob Ihre EC2-Instances einem angegebenen Instance-Typ angehören. Die Regel ist NON\_COMPLIANT, wenn eine EC2-Instance nicht in der Parameterliste angegeben ist. Eine Liste der unterstützten EC2-Instance-Typen finden Sie unter "Instance-Typen" im EC2-Benutzerhandbuch für Linux-Instances.

ID: DESIRED\_INSTANCE\_TYPE

Ressourcentypen: AWS::EC2::Instance

Auslösertyp: Konfigurationsänderungen

AWS-Region: Alle unterstützten AWS Regionen

Parameter:

instanceType, Typ: CSV

Durch Kommas getrennte Liste der EC2 Instance-Typen (z. B. "t2.small, m4.large, i2.xlarge").

AWS CloudFormation Vorlage

Informationen zum Erstellen AWS Config verwalteter Regeln mit AWS CloudFormation Vorlagen finden Sie unter[Erstellen von verwalteten AWS Config-Regeln mit AWS CloudFormation-Vorlagen](#page-1337-0).

dms-auto-minor-version-upgrade-check

Prüft, ob für eine Replikationsinstanz des AWS Database Migration Service (AWS DMS) automatische Upgrades für Nebenversionen aktiviert sind. Die Regel lautet NON\_COMPLIANT, wenn eine AWS DMS-Replikationsinstanz nicht mit automatischen Upgrades für Nebenversionen konfiguriert ist.

ID: DMS\_AUTO\_MINOR\_VERSION\_UPGRADE\_CHECK

Ressourcentypen: AWS::DMS::ReplicationInstance

Auslösertyp: Konfigurationsänderungen

AWS-Region: Alle unterstützten AWS Regionen

Parameter:

None

AWS CloudFormation Vorlage

Informationen zum Erstellen AWS Config verwalteter Regeln mit AWS CloudFormation Vorlagen finden Sie unter[Erstellen von verwalteten AWS Config-Regeln mit AWS CloudFormation-Vorlagen](#page-1337-0).

dms-endpoint-ssl-configured

Überprüft, ob die Endpunkte des AWS Database Migration Service (AWS DMS) mit einer SSL-Verbindung konfiguriert sind. Die Regel lautet NON\_COMPLIANT, wenn für AWS DMS keine SSL-Verbindung konfiguriert ist.

ID: DMS\_ENDPOINT\_SSL\_CONFIGURED

Ressourcentypen: AWS::DMS::Endpoint

Auslösertyp: Konfigurationsänderungen

AWS-Region: Alle unterstützten AWS Regionen

Parameter:

None

AWS CloudFormation Vorlage

Informationen zum Erstellen AWS Config verwalteter Regeln mit AWS CloudFormation Vorlagen finden Sie unter[Erstellen von verwalteten AWS Config-Regeln mit AWS CloudFormation-Vorlagen](#page-1337-0).

dms-mongo-db-authentifizierung aktiviert

Überprüft, ob die Endpunkte des AWS Database Migration Service (AWS DMS) für MongoDb Datenspeicher für kennwortbasierte Authentifizierung und Zugriffskontrolle aktiviert sind. Die Regel lautet NON\_COMPLIANT, wenn die kennwortbasierte Authentifizierung und Zugriffskontrolle nicht aktiviert ist.

## Kennung: DMS\_MONGO\_DB\_AUTHENTICATION\_ENABLED

Ressourcentypen: AWS::DMS::Endpoint

Auslösertyp: Konfigurationsänderungen

AWS-Region: Alle unterstützten AWS Regionen

Parameter:

None

AWS CloudFormation Vorlage

Informationen zum Erstellen AWS Config verwalteter Regeln mit AWS CloudFormation Vorlagen finden Sie unter[Erstellen von verwalteten AWS Config-Regeln mit AWS CloudFormation-Vorlagen](#page-1337-0).

DMS-Neptune-IAM-Autorisierung aktiviert

Überprüft, ob ein AWS DMS-Endpunkt ( AWS Database Migration Service) für Amazon Neptune Neptune-Datenbanken mit IAM-Autorisierung konfiguriert ist. Die Regel lautet NON\_COMPLIANT, wenn ein AWS DMS-Endpunkt, an dem Neptune das Ziel ist, auf False gesetzt wurde. IamAuthEnabled

Kennung: DMS\_NEPTUNE\_IAM\_AUTHORIZATION\_ENABLED

Ressourcentypen: AWS::DMS::Endpoint

Auslösertyp: Konfigurationsänderungen

AWS-Region: Alle unterstützten AWS Regionen

Parameter:

None

AWS CloudFormation Vorlage

Informationen zum Erstellen AWS Config verwalteter Regeln mit AWS CloudFormation Vorlagen finden Sie unter[Erstellen von verwalteten AWS Config-Regeln mit AWS CloudFormation-Vorlagen](#page-1337-0).

## dms-redis-tls-aktiviert

Überprüft, ob die Endpunkte des AWS Database Migration Service (AWS DMS) für Redis-Datenspeicher für die TLS/SSL-Verschlüsselung von Daten aktiviert sind, die mit anderen Endpunkten übertragen werden. Die Regel lautet NON\_COMPLIANT, wenn die TLS/SSL-Verschlüsselung nicht aktiviert ist.

Kennung: DMS\_REDIS\_TLS\_ENABLED

Ressourcentypen: AWS::DMS::Endpoint

Auslösertyp: Konfigurationsänderungen

AWS-Region: Alle unterstützten AWS Regionen

Parameter:

None

AWS CloudFormation Vorlage

Informationen zum Erstellen AWS Config verwalteter Regeln mit AWS CloudFormation Vorlagen finden Sie unter[Erstellen von verwalteten AWS Config-Regeln mit AWS CloudFormation-Vorlagen](#page-1337-0).

dms-replication-not-public

Prüft, ob Replikationsinstanzen des AWS Database Migration Service (AWS DMS) öffentlich sind. Die Regel lautet NON\_COMPLIANT, wenn PubliclyAccessible das Feld auf true gesetzt ist.

ID: DMS\_REPLICATION\_NOT\_PUBLIC

Ressourcentypen: AWS::DMS::ReplicationInstance

Auslösertyp: Regelmäßig

AWS-Region: Alle unterstützten AWS Regionen

Parameter:

None

Informationen zum Erstellen AWS Config verwalteter Regeln mit AWS CloudFormation Vorlagen finden Sie unter[Erstellen von verwalteten AWS Config-Regeln mit AWS CloudFormation-Vorlagen](#page-1337-0).

dms-replication-task-sourcedb-logging

Prüft, ob die Protokollierung mit einem gültigen Schweregrad für AWS DMS-Replikationsaufgaben einer Quelldatenbank aktiviert ist. Die Regel ist NON\_COMPLIANT, wenn die Protokollierung nicht aktiviert ist oder Protokolle für DMS-Replikationsaufgaben einer Quelldatenbank einen ungültigen Schweregrad haben.

ID: DMS\_REPLICATION\_TASK\_SOURCEDB\_LOGGING

Ressourcentypen: AWS::DMS::ReplicationTask

Auslösertyp: Konfigurationsänderungen

AWS-Region: Alle unterstützten AWS Regionen

Parameter:

None

AWS CloudFormation Vorlage

Informationen zum Erstellen AWS Config verwalteter Regeln mit AWS CloudFormation Vorlagen finden Sie unter[Erstellen von verwalteten AWS Config-Regeln mit AWS CloudFormation-Vorlagen](#page-1337-0).

dms-replication-task-targetdb-logging

Prüft, ob die Protokollierung mit einem gültigen Schweregrad für AWS DMS-Replikationsaufgabenereignisse einer Zieldatenbank aktiviert ist. Die Regel ist NON\_COMPLIANT, wenn die Protokollierung nicht aktiviert ist oder die Protokollierung von Replikationsaufgaben einer Zieldatenbank einen ungültigen Schweregrad hat.

ID: DMS\_REPLICATION\_TASK\_TARGETDB\_LOGGING

Ressourcentypen: AWS::DMS::ReplicationTask

Auslösertyp: Konfigurationsänderungen

AWS-Region: Alle unterstützten AWS Regionen

## Parameter:

None

# AWS CloudFormation Vorlage

Informationen zum Erstellen AWS Config verwalteter Regeln mit AWS CloudFormation Vorlagen finden Sie unter[Erstellen von verwalteten AWS Config-Regeln mit AWS CloudFormation-Vorlagen](#page-1337-0).

# docdb-cluster-audit-logging-enabled

Prüft, ob in einem Amazon DocumentDB DocumentDB-Instance-Cluster (mit MongoDB-Kompatibilität) der Protokollexport für CloudWatch Audit-Logs aktiviert ist. Die Regel lautet NON\_COMPLIANT, wenn für einen Amazon DocumentDB DocumentDB-Instance-Cluster der Protokollexport für CloudWatch Audit-Logs nicht aktiviert ist.

ID: DOCDB\_CLUSTER\_AUDIT\_LOGGING\_ENABLED

Ressourcentypen: AWS::RDS::DBCluster

Auslösertyp: Konfigurationsänderungen

AWS-Region: Nur verfügbar in den Regionen Asien-Pazifik (Mumbai), Europa (Paris), USA Ost (Ohio), Europa (Irland), Europa (Frankfurt), Südamerika (São Paulo), USA Ost (Nord-Virginia), Asien-Pazifik (Seoul), Europa (London), Europa (Mailand), Asien-Pazifik (Tokio), USA West (Oregon), Asien-Pazifik (Singapur), Asien-Pazifik (Sydney), Kanada (Zentral) und China (Ningxia).

Parameter:

None

# AWS CloudFormation Vorlage

Informationen zum Erstellen AWS Config verwalteter Regeln mit AWS CloudFormation Vorlagen finden Sie unter[Erstellen von verwalteten AWS Config-Regeln mit AWS CloudFormation-Vorlagen](#page-1337-0).

# docdb-cluster-backup-retention-check

Prüft, ob ein Aufbewahrungszeitraum für Cluster von Amazon DocumentDB auf eine bestimmte Anzahl von Tagen festgelegt ist. Die Regel ist NON\_COMPLIANT, wenn der Aufbewahrungszeitraum kürzer ist als durch den Parameter angegeben.

## ID: DOCDB\_CLUSTER\_BACKUP\_RETENTION\_CHECK

Ressourcentypen: AWS::RDS::DBCluster

Auslösertyp: Konfigurationsänderungen

AWS-Region: Nur verfügbar in den Regionen Asien-Pazifik (Mumbai), Europa (Paris), USA Ost (Ohio), Europa (Irland), Europa (Frankfurt), Südamerika (São Paulo), USA Ost (Nord-Virginia), Asien-Pazifik (Seoul), Europa (London), Europa (Mailand), Asien-Pazifik (Tokio), USA West (Oregon), Asien-Pazifik (Singapur), Asien-Pazifik (Sydney), Kanada (Zentral) und China (Ningxia).

Parameter:

mindestens BackupRetentionPeriod (optional), Typ: int

Mindestaufbewahrungszeitraum für Backups. Gültige Werte: 1 bis 35; Standardwert: 7. Diese Regel ist NON\_COMPLIANT, wenn der Wert größer als "RetentionPeriodBackup" ist.

#### AWS CloudFormation Vorlage

Informationen zum Erstellen AWS Config verwalteter Regeln mit AWS CloudFormation Vorlagen finden Sie unter[Erstellen von verwalteten AWS Config-Regeln mit AWS CloudFormation-Vorlagen](#page-1337-0).

docdb-cluster-deletion-protection-enabled

Prüft, ob für einen Amazon DocumentDB-Cluster (mit MongoDB-Kompatibilität) der Löschschutz aktiviert ist. Die Regel ist NON\_COMPLIANT, wenn in einem Amazon DocumentDB-Cluster das Feld DeletionProtection auf "False" festgelegt ist.

## ID: DOCDB\_CLUSTER\_DELETION\_PROTECTION\_ENABLED

Ressourcentypen: AWS::RDS::DBCluster

Auslösertyp: Konfigurationsänderungen

AWS-Region: Nur verfügbar in den Regionen Asien-Pazifik (Mumbai), Europa (Paris), USA Ost (Ohio), Europa (Irland), Europa (Frankfurt), Südamerika (São Paulo), USA Ost (Nord-Virginia), Asien-Pazifik (Seoul), Europa (London), Europa (Mailand), Asien-Pazifik (Tokio), USA West (Oregon), Asien-Pazifik (Singapur), Asien-Pazifik (Sydney), Kanada (Zentral) und China (Ningxia).

Parameter:

#### None

AWS CloudFormation Vorlage

Informationen zum Erstellen AWS Config verwalteter Regeln mit AWS CloudFormation Vorlagen finden Sie unter[Erstellen von verwalteten AWS Config-Regeln mit AWS CloudFormation-Vorlagen](#page-1337-0).

# docdb-cluster-encrypted

Prüft, ob die Speicherverschlüsselung für Ihre Amazon DocumentDB-Cluster (mit MongoDB-Kompatibilität) aktiviert ist. Die Regel ist NON\_COMPLIANT, wenn die Speicherverschlüsselung nicht aktiviert ist.

## ID: DOCDB\_CLUSTER\_ENCRYPTED

Ressourcentypen: AWS::RDS::DBCluster

Auslösertyp: Konfigurationsänderungen

AWS-Region: Nur verfügbar in den Regionen Asien-Pazifik (Mumbai), Europa (Paris), USA Ost (Ohio), Europa (Irland), Europa (Frankfurt), Südamerika (São Paulo), USA Ost (Nord-Virginia), Asien-Pazifik (Seoul), Europa (London), Europa (Mailand), Asien-Pazifik (Tokio), USA West (Oregon), Asien-Pazifik (Singapur), Asien-Pazifik (Sydney), Kanada (Zentral) und China (Ningxia).

Parameter:

kmsKeyArns (Fakultativ), Typ: CSV

Eine durch Kommas getrennte Liste von KMS-Schlüssel-ARNs, die mit der KmsKey ID des verschlüsselten Clusters verglichen werden sollen.

## AWS CloudFormation Vorlage

Informationen zum Erstellen AWS Config verwalteter Regeln mit AWS CloudFormation Vorlagen finden Sie unter[Erstellen von verwalteten AWS Config-Regeln mit AWS CloudFormation-Vorlagen](#page-1337-0).

docdb-cluster-snapshot-public-prohibited

Prüft, ob manuelle Cluster-Snapshots von Amazon DocumentDB öffentlich sind. Die Regel ist NON\_COMPLIANT, wenn manuelle Cluster-Snapshots von Amazon DocumentDB öffentlich sind.

## ID: DOCDB\_CLUSTER\_SNAPSHOT\_PUBLIC\_PROHIBITED

Ressourcentypen: AWS: :RDS: :DB ClusterSnapshot

Auslösertyp: Konfigurationsänderungen

AWS-Region: Nur verfügbar in den Regionen Asien-Pazifik (Mumbai), Europa (Paris), USA Ost (Ohio), Europa (Irland), Europa (Frankfurt), Südamerika (São Paulo), USA Ost (Nord-Virginia), Asien-Pazifik (Seoul), Europa (London), Europa (Mailand), Asien-Pazifik (Tokio), USA West (Oregon), Asien-Pazifik (Singapur), Asien-Pazifik (Sydney) und Kanada (Zentral).

Parameter:

None

AWS CloudFormation Vorlage

Informationen zum Erstellen AWS Config verwalteter Regeln mit AWS CloudFormation Vorlagen finden Sie unter[Erstellen von verwalteten AWS Config-Regeln mit AWS CloudFormation-Vorlagen](#page-1337-0).

dynamodb-autoscaling-enabled

Prüft, ob Amazon DynamoDB-Tabellen oder globale sekundäre Indizes Lese-/Schreibkapazität im On-Demand-Modus oder im Bereitstellungsmodus mit aktiviertem Auto Scaling verarbeiten können. Die Regel ist NON\_COMPLIANT, wenn einer der Modi ohne aktiviertes Auto Scaling verwendet wird.

ID: DYNAMODB\_AUTOSCALING\_ENABLED

Ressourcentypen: AWS::DynamoDB::Table

Auslösertyp: Regelmäßig

AWS-Region: Alle unterstützten AWS Regionen

Parameter:

min ProvisionedReadCapacity (fakultativ), Typ: int

Die Mindestanzahl der Einheiten, die für die Lesekapazität in der Auto-Scaling-Gruppe bereitgestellt werden sollte.

#### maximal ProvisionedReadCapacity (fakultativ), Typ: int

Die maximale Anzahl der Einheiten, die für die Lesekapazität in der Auto-Scaling-Gruppe bereitgestellt werden sollte.

targetReadUtilization (Fakultativ), Typ: double

Der Zielauslastungsprozentsatz für die Lesekapazität. Die Zielauslastung wird als das Verhältnis der verbrauchten Kapazitätseinheiten zu den bereitgestellten Kapazitätseinheiten ausgedrückt.

Minute ProvisionedWriteCapacity (fakultativ), Typ: int

Die Mindestanzahl der Einheiten, die für die Schreibkapazität in der Auto-Scaling-Gruppe bereitgestellt werden sollte.

maximal ProvisionedWriteCapacity (fakultativ), Typ: int

Die maximale Anzahl der Einheiten, die für die Schreibkapazität in der Auto-Scaling-Gruppe bereitgestellt werden sollte.

targetWriteUtilization (Fakultativ), Typ: double

Der Zielauslastungsprozentsatz für die Schreibkapazität. Die Zielauslastung wird als das Verhältnis der verbrauchten Kapazitätseinheiten zu den bereitgestellten Kapazitätseinheiten ausgedrückt.

AWS CloudFormation Vorlage

Informationen zum Erstellen AWS Config verwalteter Regeln mit AWS CloudFormation Vorlagen finden Sie unter[Erstellen von verwalteten AWS Config-Regeln mit AWS CloudFormation-Vorlagen](#page-1337-0).

## dynamodb-in-backup-plan

Prüft, ob die Amazon DynamoDB-Tabelle in AWS Backup-Plänen vorhanden ist. Die Regel lautet NON\_COMPLIANT, wenn Amazon DynamoDB-Tabellen in keinem Backup-Plan enthalten sind. AWS

ID: DYNAMODB\_IN\_BACKUP\_PLAN

Ressourcentypen: AWS::DynamoDB::Table

Auslösertyp: Regelmäßig

AWS-Region: Alle unterstützten AWS Regionen

## Parameter:

None

AWS CloudFormation Vorlage

Informationen zum Erstellen AWS Config verwalteter Regeln mit AWS CloudFormation Vorlagen finden Sie unter[Erstellen von verwalteten AWS Config-Regeln mit AWS CloudFormation-Vorlagen](#page-1337-0).

dynamodb-last-backup-recovery-point-created

Prüft, ob innerhalb des angegebenen Zeitraums ein Wiederherstellungspunkt für Amazon DynamoDB-Tabellen erstellt wurde. Die Regel ist NON\_COMPLIANT, wenn innerhalb des angegebenen Zeitraums kein entsprechender Wiederherstellungspunkt für die DynamoDB-Tabelle erstellt wurde.

ID: DYNAMODB\_LAST\_BACKUP\_RECOVERY\_POINT\_CREATED

Ressourcentypen: AWS::DynamoDB::Table

Auslösertyp: Regelmäßig

AWS-Region: Alle unterstützten AWS Regionen

Parameter:

resourceTags (optional), Typ: Zeichenfolge

Tags der DynamoDB-Tabellen, die von der Regel geprüft werden sollen, im JSON-Format {"tagkey" : "tagValue"}.

resourceId (optional), Typ: Zeichenfolge

Name der DynamoDB-Tabelle, die von der Regel geprüft werden soll.

Wiederherstellung PointAgeValue (optional), Typ: int, Standard: 1

Numerischer Wert für das zulässige Höchstalter. Nicht mehr als 744 für Stunden oder 31 für Tage.

Wiederherstellung PointAgeUnit (optional), Typ: Zeichenfolge, Standard: days

Zeiteinheit für das zulässige Höchstalter. Zulässige Werte: "Stunden", "Tage".

Informationen zum Erstellen AWS Config verwalteter Regeln mit AWS CloudFormation Vorlagen finden Sie unter[Erstellen von verwalteten AWS Config-Regeln mit AWS CloudFormation-Vorlagen](#page-1337-0).

## dynamodb-meets-restore-time-target

Überprüft, ob die Wiederherstellungszeit von Amazon-DynamoDB-Tabellen der angegebenen Dauer entspricht. Die Regel lautet NON\_COMPLIANT, wenn LatestRestoreExecutionTimeMinutes der Wert einer DynamoDB-Tabelle länger als Minuten ist. maxRestoreTime

Kennung: DYNAMODB\_MEETS\_RESTORE\_TIME\_TARGET

Ressourcentypen: AWS::DynamoDB::Table

Auslösertyp: Regelmäßig

AWS-Region: Alle unterstützten AWS Regionen

Parameter:

max RestoreTime, Typ: int

Numerischer Wert für die maximal zulässige Wiederherstellungslaufzeit.

resourceTags (optional), Typ: Zeichenfolge

Tags der DynamoDB-Tabellen, die von der Regel geprüft werden sollen, im JSON-Format. resourceId (optional), Typ: Zeichenfolge

Name der DynamoDB-Tabelle, die von der Regel geprüft werden soll.

#### AWS CloudFormation Schablone

Informationen zum Erstellen AWS Config verwalteter Regeln mit AWS CloudFormation Vorlagen finden Sie unter[Erstellen von verwalteten AWS Config-Regeln mit AWS CloudFormation-Vorlagen](#page-1337-0).

dynamodb-pitr-enabled

Prüft, ob point-in-time Recovery (PITR) für Amazon DynamoDB-Tabellen aktiviert ist. Die Regel ist NON\_COMPLIANT, wenn PITR für DynamoDB-Tabellen nicht aktiviert ist.

Kennung: DYNAMODB\_PITR\_ENABLED

Ressourcentypen: AWS::DynamoDB::Table

Auslösertyp: Konfigurationsänderungen

AWS-Region: Alle unterstützten AWS Regionen

Parameter:

None

AWS CloudFormation Vorlage

Informationen zum Erstellen AWS Config verwalteter Regeln mit AWS CloudFormation Vorlagen finden Sie unter[Erstellen von verwalteten AWS Config-Regeln mit AWS CloudFormation-Vorlagen](#page-1337-0).

dynamodb-resources-protected-by-backup-plan

Prüft, ob Amazon-DynamoDB-Tabellen durch einen Backup-Plan geschützt sind. Die Regel ist NON\_COMPLIANT, wenn die DynamoDB-Tabelle nicht durch einen Backup-Plan gedeckt ist.

ID: DYNAMODB\_RESOURCES\_PROTECTED\_BY\_BACKUP\_PLAN

Ressourcentypen: AWS::DynamoDB::Table

Auslösertyp: Regelmäßig

AWS-Region: Alle unterstützten AWS Regionen

Parameter:

resourceTags (optional), Typ: Zeichenfolge

Tags für DynamoDB-Tabellen, die von der Regel geprüft werden sollen, im JSON-Format {"tagkey" : "tagValue"}.

resourceId (optional), Typ: Zeichenfolge

Name der DynamoDB-Tabelle, die von der Regel geprüft werden soll.

crossRegionList (Fakultativ), Typ: Zeichenfolge

Durch Kommata getrennte Liste der Zielregionen, für die die regionsübergreifende Backup-Kopie aufbewahrt werden soll.

#### crossAccountList (Fakultativ), Typ: Zeichenfolge

Durch Kommata getrennte Liste der Zielkonten, für die die kontoübergreifende Backup-Kopie aufbewahrt werden soll.

maxRetentionDays (Fakultativ), Typ: int

Die maximale Aufbewahrungsdauer in Tagen für die Backup-Tresorsperre.

minRetentionDays (Fakultativ), Typ: int

Die Mindestaufbewahrungsdauer in Tagen für die Backup-Tresorsperre.

Sicherung VaultLockCheck (fakultativ), Typ: Zeichenfolge

Akzeptierte Werte: "True" oder "False". Geben Sie "True" ein, damit die Regel prüft, ob die Ressource in einem gesperrten Tresor gesichert ist.

AWS CloudFormation Vorlage

Informationen zum Erstellen AWS Config verwalteter Regeln mit AWS CloudFormation Vorlagen finden Sie unter[Erstellen von verwalteten AWS Config-Regeln mit AWS CloudFormation-Vorlagen](#page-1337-0).

dynamodb-table-deletion-protection-enabled

Prüft, ob für eine Amazon DynamoDB-Tabelle der Löschschutz aktiviert ist. Die Regel ist NON\_COMPLIANT, wenn für die Tabelle der Löschschutz deaktiviert ist.

ID: DYNAMODB\_TABLE\_DELETION\_PROTECTION\_ENABLED

Ressourcentypen: AWS::DynamoDB::Table

Auslösertyp: Konfigurationsänderungen

AWS-Region: Alle unterstützten AWS Regionen

Parameter:

None

AWS CloudFormation Vorlage

Informationen zum Erstellen AWS Config verwalteter Regeln mit AWS CloudFormation Vorlagen finden Sie unter[Erstellen von verwalteten AWS Config-Regeln mit AWS CloudFormation-Vorlagen](#page-1337-0).

# dynamodb-table-encrypted-kms

Prüft, ob die Amazon DynamoDB-Tabelle mit dem AWS Key Management Service (KMS) verschlüsselt ist. Die Regel lautet NON\_COMPLIANT, wenn die Amazon DynamoDB-Tabelle nicht mit KMS verschlüsselt ist. AWS Die Regel ist auch NON\_COMPLIANT, wenn der verschlüsselte AWS KMS-Schlüssel nicht im Eingabeparameter vorhanden ist. kmsKeyArns

Kennung: DYNAMODB\_TABLE\_ENCRYPTED\_KMS

Ressourcentypen: AWS::DynamoDB::Table

Auslösertyp: Konfigurationsänderungen

AWS-Region: Alle unterstützten AWS Regionen

Parameter:

kmsKeyArns (Fakultativ), Typ: CSV

Durch Kommas getrennte Liste der AWS KMS-Schlüssel-ARNs, die für die Verschlüsselung von Amazon DynamoDB-Tabellen zulässig sind.

AWS CloudFormation Vorlage

Informationen zum Erstellen AWS Config verwalteter Regeln mit AWS CloudFormation Vorlagen finden Sie unter[Erstellen von verwalteten AWS Config-Regeln mit AWS CloudFormation-Vorlagen](#page-1337-0).

dynamodb-table-encryption-enabled

Prüft, ob die Amazon-DynamoDB-Tabellen verschlüsselt sind, und überprüft ihren Status. Die Regel ist COMPLIANT, wenn der Status "Aktiviert" oder "Wird aktiviert" lautet.

ID: DYNAMODB\_TABLE\_ENCRYPTION\_ENABLED

Ressourcentypen: AWS::DynamoDB::Table

Auslösertyp: Konfigurationsänderungen

AWS-Region: Alle unterstützten AWS Regionen

Parameter:

None
## AWS CloudFormation Vorlage

Informationen zum Erstellen AWS Config verwalteter Regeln mit AWS CloudFormation Vorlagen finden Sie unter[Erstellen von verwalteten AWS Config-Regeln mit AWS CloudFormation-Vorlagen](#page-1337-0).

# dynamodb-throughput-limit-check

Prüft, ob der bereitgestellte DynamoDB-Durchsatz das Maximallimit für Ihr Konto erreicht. Standardmäßig wird von der Regel geprüft, ob ein bereitgestellter Durchsatz einen Schwellenwert von 80 Prozent Ihres Kontolimits überschreitet.

ID: DYNAMODB\_THROUGHPUT\_LIMIT\_CHECK

Auslösertyp: Regelmäßig

AWS-Region: Alle unterstützten AWS Regionen

Parameter:

Konto RCU ThresholdPercentage (optional), Typ: int, Standard: 80

Prozentsatz der bereitgestellten Lesekapazitätseinheiten für Ihr Konto. Wenn dieser Wert erreicht ist, wird die Regel als nicht konform gekennzeichnet.

KontoWCU ThresholdPercentage (fakultativ), Typ: int, Standard: 80

Prozentsatz der bereitgestellten Schreibkapazitätseinheiten für Ihr Konto. Wenn dieser Wert erreicht ist, wird die Regel als nicht konform gekennzeichnet.

## AWS CloudFormation Vorlage

Informationen zum Erstellen AWS Config verwalteter Regeln mit AWS CloudFormation Vorlagen finden Sie unter[Erstellen von verwalteten AWS Config-Regeln mit AWS CloudFormation-Vorlagen](#page-1337-0).

ebs-in-backup-plan

Prüfen Sie, ob Amazon Elastic Block Store (Amazon EBS) -Volumes zu den Backup-Plänen von AWS Backup hinzugefügt wurden. Die Regel ist NON\_COMPLIANT, wenn Amazon-EBS-Volumes nicht in den Backup-Plänen enthalten sind.

ID: EBS\_IN\_BACKUP\_PLAN

Ressourcentypen: AWS::EC2::Volume

Auslösertyp: Regelmäßig

AWS-Region: Alle unterstützten AWS Regionen

Parameter:

None

AWS CloudFormation Vorlage

Informationen zum Erstellen AWS Config verwalteter Regeln mit AWS CloudFormation Vorlagen finden Sie unter[Erstellen von verwalteten AWS Config-Regeln mit AWS CloudFormation-Vorlagen](#page-1337-0).

ebs-last-backup-recovery-point-created

Prüft, ob für Amazon Elastic Block Store (Amazon EBS) ein Wiederherstellungspunkt erstellt wurde. Die Regel ist NON\_COMPLIANT, wenn innerhalb des angegebenen Zeitraums kein entsprechender Wiederherstellungspunkt für das Amazon-EBS-Volume erstellt wurde.

ID: EBS\_LAST\_BACKUP\_RECOVERY\_POINT\_CREATED

Ressourcentypen: AWS::EC2::Volume

Auslösertyp: Regelmäßig

AWS-Region: Alle unterstützten AWS Regionen

Parameter:

resourceTags (optional), Typ: Zeichenfolge

Tags der Amazon-EBS-Volumes, die von der Regel geprüft werden sollen, im JSON-Format {"tagkey" : "tagValue"}.

resourceId (optional), Typ: Zeichenfolge

ID des Amazon-EBS-Volumes, das von der Regel geprüft werden soll.

Wiederherstellung PointAgeValue (optional), Typ: int, Standard: 1

Numerischer Wert für das zulässige Höchstalter. Nicht mehr als 744 für Stunden oder 31 für Tage. Wiederherstellung PointAgeUnit (optional), Typ: Zeichenfolge, Standard: days

Zeiteinheit für das zulässige Höchstalter. Zulässige Werte: "Stunden", "Tage".

### AWS CloudFormation Vorlage

Informationen zum Erstellen AWS Config verwalteter Regeln mit AWS CloudFormation Vorlagen finden Sie unter[Erstellen von verwalteten AWS Config-Regeln mit AWS CloudFormation-Vorlagen](#page-1337-0).

ebs-meets-restore-time-target

Prüft, ob die Wiederherstellungszeit von Amazon Elastic Block Store (Amazon EBS)- Instances der angegebenen Dauer entspricht. Die Regel lautet NON\_COMPLIANT, wenn LatestRestoreExecutionTimeMinutes ein Amazon EBS-Volume länger als Minuten ist. maxRestoreTime

Kennung: EBS\_MEETS\_RESTORE\_TIME\_TARGET

Ressourcentypen: AWS::EC2::Volume

Auslösertyp: Regelmäßig

AWS-Region: Alle unterstützten AWS Regionen

Parameter:

```
max RestoreTime, Typ: int
```
Numerischer Wert für die maximal zulässige Wiederherstellungslaufzeit.

### resourceTags (optional), Typ: Zeichenfolge

Tags für Amazon-EBS-Volumes, die von der Regel geprüft werden sollen, im JSON-Format. resourceId (optional), Typ: Zeichenfolge

ID des Amazon-EBS-Volumes, das von der Regel geprüft werden soll.

AWS CloudFormation Vorlage

Informationen zum Erstellen AWS Config verwalteter Regeln mit AWS CloudFormation Vorlagen finden Sie unter[Erstellen von verwalteten AWS Config-Regeln mit AWS CloudFormation-Vorlagen](#page-1337-0).

### ebs-optimized-instance

Prüft, ob die Amazon-EBS-Optimierung für Ihre Amazon-EC2-Instances (Amazon Elastic Compute Cloud) aktiviert ist, die Amazon-EBS-optimiert werden können. Die Regel ist NON\_COMPLIANT,

wenn die EBS-Optimierung für eine Amazon-EC2-Instance nicht aktiviert ist, die EBS-optimiert werden kann.

## **a** Note

Bei EC2-Instances, die standardmäßig EBS-optimiert sind, geben die Regelauswertungen als Ergebnis immer COMPLIANT zurück.

# ID: EBS\_OPTIMIZED\_INSTANCE

Ressourcentypen: AWS::EC2::Instance

Auslösertyp: Konfigurationsänderungen

AWS-Region: Alle unterstützten AWS Regionen

Parameter:

None

AWS CloudFormation Vorlage

Informationen zum Erstellen AWS Config verwalteter Regeln mit AWS CloudFormation Vorlagen finden Sie unter[Erstellen von verwalteten AWS Config-Regeln mit AWS CloudFormation-Vorlagen](#page-1337-0).

ebs-resources-protected-by-backup-plan

Prüft, ob Amazon Elastic Block Store (Amazon EBS)-Volumes durch einen Backup-Plan geschützt sind. Die Regel ist NON\_COMPLIANT, wenn das Amazon-EBS-Volume nicht durch einen Backup-Plan gedeckt ist.

ID: EBS\_RESOURCES\_PROTECTED\_BY\_BACKUP\_PLAN

Ressourcentypen: AWS::EC2::Volume

Auslösertyp: Regelmäßig

AWS-Region: Alle unterstützten AWS Regionen

### Parameter:

resourceTags (optional), Typ: Zeichenfolge

Tags für Amazon-EBS-Volumes, die von der Regel geprüft werden sollen, im JSON-Format

{"tagkey" : "tagValue"}.

resourceId (optional), Typ: Zeichenfolge

ID des Amazon-EBS-Volumes, das von der Regel geprüft werden soll.

crossRegionList (Fakultativ), Typ: Zeichenfolge

Durch Kommata getrennte Liste der Zielregionen, für die die regionsübergreifende Backup-Kopie aufbewahrt werden soll.

crossAccountList (Fakultativ), Typ: Zeichenfolge

Durch Kommata getrennte Liste der Zielkonten, für die die kontoübergreifende Backup-Kopie aufbewahrt werden soll.

maxRetentionDays (Fakultativ), Typ: int

Die maximale Aufbewahrungsdauer in Tagen für die Backup-Tresorsperre.

minRetentionDays (Fakultativ), Typ: int

Die Mindestaufbewahrungsdauer in Tagen für die Backup-Tresorsperre.

Sicherung VaultLockCheck (fakultativ), Typ: Zeichenfolge

Akzeptierte Werte: "True" oder "False". Geben Sie "True" ein, damit die Regel prüft, ob die Ressource in einem gesperrten Tresor gesichert ist.

AWS CloudFormation Vorlage

Informationen zum Erstellen AWS Config verwalteter Regeln mit AWS CloudFormation Vorlagen finden Sie unter[Erstellen von verwalteten AWS Config-Regeln mit AWS CloudFormation-Vorlagen](#page-1337-0).

ebs-snapshot-public-restorable-check

Prüft, ob Amazon Elastic Block Store (Amazon EBS)-Snapshots nicht öffentlich wiederherstellbar sind. Die Regel lautet NON\_COMPLIANT, wenn ein oder mehrere Snapshots mit RestorableByUserIds Feld auf all gesetzt sind, d. h. Amazon EBS-Snapshots sind öffentlich.

ID: EBS\_SNAPSHOT\_PUBLIC\_RESTORABLE\_CHECK

# Auslösertyp: Regelmäßig

## AWS-Region: Alle unterstützten Regionen AWS

Parameter:

None

# AWS CloudFormation Vorlage

Informationen zum Erstellen AWS Config verwalteter Regeln mit AWS CloudFormation Vorlagen finden Sie unter[Erstellen von verwalteten AWS Config-Regeln mit AWS CloudFormation-Vorlagen](#page-1337-0).

ec2-client-vpn-connection-log-enabled

Prüft, ob die AWS Client-Verbindungsprotokollierung für den Client-VPN-Endpunkt aktiviert ist. Die Regel ist NON\_COMPLIANT, wenn es sich um "Konfiguration" handelt. ConnectionLogOptions.Enabled' ist auf false gesetzt.

ID: EC2\_CLIENT\_VPN\_CONNECTION\_LOG\_ENABLED

Ressourcentypen: AWS::EC2::ClientVpn Endpunkt

Auslösertyp: Konfigurationsänderungen

AWS-Region: Alle unterstützten AWS Regionen

Parameter:

None

AWS CloudFormation Vorlage

Informationen zum Erstellen AWS Config verwalteter Regeln mit AWS CloudFormation Vorlagen finden Sie unter[Erstellen von verwalteten AWS Config-Regeln mit AWS CloudFormation-Vorlagen](#page-1337-0).

ec2-client-vpn-not-authorize-all

Prüft, ob die AWS Client-VPN-Autorisierungsregeln den Verbindungszugriff für alle Clients autorisieren. Die Regel ist NON\_COMPLIANT, wenn 'AccessAll' vorhanden und auf true gesetzt ist.

ID: EC2\_CLIENT\_VPN\_NOT\_AUTHORIZE\_ALL

Ressourcentypen: Endpunkt AWS::EC2::ClientVpn

Auslösertyp: Regelmäßig

AWS-Region: Alle unterstützten AWS Regionen

Parameter:

None

AWS CloudFormation Vorlage

Informationen zum Erstellen AWS Config verwalteter Regeln mit AWS CloudFormation Vorlagen finden Sie unter[Erstellen von verwalteten AWS Config-Regeln mit AWS CloudFormation-Vorlagen](#page-1337-0).

ec2-ebs-encryption-by-default

Prüft, ob die Amazon-EBS-Verschlüsselung (Amazon Elastic Block Store) standardmäßig aktiviert ist. Die Regel ist NON\_COMPLIANT, wenn die Verschlüsselung nicht aktiviert ist.

Kennung: EC2\_EBS\_ENCRYPTION\_BY\_DEFAULT

Auslösertyp: Regelmäßig

AWS-Region: Alle unterstützten AWS Regionen

Parameter:

None

AWS CloudFormation Vorlage

Informationen zum Erstellen AWS Config verwalteter Regeln mit AWS CloudFormation Vorlagen finden Sie unter[Erstellen von verwalteten AWS Config-Regeln mit AWS CloudFormation-Vorlagen](#page-1337-0).

### ec2-imdsv2-check

Prüft, ob die Metadatenversion Ihrer Amazon Elastic Compute Cloud (Amazon EC2)-Instance mit dem Instance-Metadatenservice Version 2 (IMDSv2) konfiguriert ist. Die Regel ist NON\_COMPLIANT, wenn die Option auf optional gesetzt HttpTokens ist.

ID: EC2\_IMDSV2\_CHECK

Ressourcentypen: AWS::EC2::Instance

Auslösertyp: Konfigurationsänderungen

AWS-Region: Alle unterstützten AWS Regionen

Parameter:

None

AWS CloudFormation Vorlage

Informationen zum Erstellen AWS Config verwalteter Regeln mit AWS CloudFormation Vorlagen finden Sie unter[Erstellen von verwalteten AWS Config-Regeln mit AWS CloudFormation-Vorlagen](#page-1337-0).

ec2-instance-detailed-monitoring-enabled

Prüft, ob für EC2-Instances eine detaillierte Überwachung aktiviert ist. Die Regel ist NON\_COMPLIANT, wenn keine detaillierte Überwachung aktiviert ist.

ID: EC2\_INSTANCE\_DETAILED\_MONITORING\_ENABLED

Ressourcentypen: AWS::EC2::Instance

Auslösertyp: Konfigurationsänderungen

AWS-Region: Alle unterstützten AWS Regionen

Parameter:

None

AWS CloudFormation Vorlage

Informationen zum Erstellen AWS Config verwalteter Regeln mit AWS CloudFormation Vorlagen finden Sie unter[Erstellen von verwalteten AWS Config-Regeln mit AWS CloudFormation-Vorlagen](#page-1337-0).

ec2-instance-managed-by-systems-manager

### **A** Important

Bei dieser Regel unterscheidet sich die Regel-ID (EC2\_INSTANCE\_MANAGED\_BY\_SSM) vom Regelnamen (ec2-instance-managed-by-systems-manager).

Überprüft, ob Ihre Amazon EC2 EC2-Instances von einem AWS Systems Manager Agenten (SSM-Agent) verwaltet werden. Die Regel lautet NON\_COMPLIANT, wenn eine EC2-Instance läuft und der SSM-Agent gestoppt ist oder wenn eine EC2-Instance läuft und der SSM-Agent beendet ist.

# **a** Note

Die Regel gibt nicht NON\_COMPLIANT zurück, wenn eine EC2-Instance gestoppt wird und der SSM-Agent läuft.

# ID: EC2\_INSTANCE\_MANAGED\_BY\_SSM

Ressourcentypen: Inventar AWS::EC2::Instance, AWS::SSM::ManagedInstance

Auslösertyp: Konfigurationsänderungen

AWS-Region: Alle unterstützten AWS Regionen

Parameter:

None

AWS CloudFormation Vorlage

Informationen zum Erstellen AWS Config verwalteter Regeln mit AWS CloudFormation Vorlagen finden Sie unter[Erstellen von verwalteten AWS Config-Regeln mit AWS CloudFormation-Vorlagen](#page-1337-0).

ec2-instance-multiple-eni-check

Prüft, ob Amazon Elastic Compute Cloud (Amazon EC2) mehrere Elastic-Network-Schnittstellen (ENIs) oder Elastic Fabric Adapters (EFAs) verwendet. Die Regel ist NON\_COMPLIANT, wenn eine Amazon-EC2-Instance mehrere Network-Schnittstellen verwendet.

ID: EC2\_INSTANCE\_MULTIPLE\_ENI\_CHECK

Ressourcentypen: AWS::EC2::Instance

Auslösertyp: Konfigurationsänderungen

AWS-Region: Alle unterstützten AWS Regionen

#### Parameter:

NetworkInterfaceIds (Fakultativ), Typ: CSV

Durch Kommata getrennte Liste der Netzwerk-Instance-IDs

### Proaktive Auswertung

Anweisungen zur Ausführung dieser Regel im proaktiven Modus finden Sie unter [Evaluieren Ihrer](./evaluating-your-resources.html#evaluating-your-resources-proactive)  [Ressourcen mithilfe von AWS Config Regeln.](./evaluating-your-resources.html#evaluating-your-resources-proactive) Damit diese Regel im proaktiven Modus COMPLIANT zurückgibt, muss das Ressourcenkonfigurationsschema für die [StartResourceEvaluierungs-API](https://docs.aws.amazon.com/config/latest/APIReference/API_StartResourceEvaluation.html) die folgenden Eingaben enthalten, die als Zeichenfolge kodiert sind:

```
"ResourceConfiguration":
...
{ 
    "NetworkInterfaces": "[NetworkInterfaceId-1, NetworkInterfaceId-2, 
 NetworkInterfaceId-3, ...]"
} 
...
```
Weitere Informationen zur proaktiven Auswertung finden Sie unter [Auswertungsmodus](./evaluate-config-rules.html).

## AWS CloudFormation Vorlage

Informationen zum Erstellen AWS Config verwalteter Regeln mit AWS CloudFormation Vorlagen finden Sie unter[Erstellen von verwalteten AWS Config-Regeln mit AWS CloudFormation-Vorlagen](#page-1337-0).

## ec2-instance-no-public-ip

Prüft, ob EC2-Instances über eine öffentliche IP-Zuordnung verfügen. Die Regel ist NON\_COMPLIANT, wenn das Feld "publicIp" im Konfigurationselement der EC2-Instance vorhanden ist. Die Regel gilt nur für IPv4.

Kontext: Öffentliche IP-Adressen können direkten Zugriff auf EC2-Instances über das Internet ermöglichen, was aus der Sicherheits- oder Compliance-Perspektive möglicherweise nicht immer wünschenswert ist:

• Sicherheit: In vielen Fällen möchten Sie möglicherweise nicht, dass Ihre EC2-Instances über öffentliche IP-Adressen verfügen, sofern sie nicht öffentlich zugänglich sein müssen. Eine

öffentliche IP-Adresse kann Ihre EC2-Instance potenziellen Sicherheitsrisiken wie unbefugtem Zugriff oder Angriffen aussetzen.

- Compliance: Verschiedene Compliance-Standards wie PCI, DSS oder HIPAA haben spezifische Anforderungen in Bezug auf Netzwerksegmentierung und Zugriffskontrollen. Sicherzustellen, dass EC2-Instances keine unnötigen öffentlichen IP-Adressen haben, hilft Ihnen, diese Anforderungen einzuhalten.
- Kostenmanagement: Öffentliche IP-Adressen können zusätzliche Kosten verursachen, insbesondere wenn ihnen kontinuierlich EC2-Instances zugeordnet sind. Indem Sie EC2-Instances mit öffentlichen IP-Adressen identifizieren, die diese nicht benötigen, können Sie potenziell Kosten senken.

Identifier (ID): EC2\_INSTANCE\_NO\_PUBLIC\_IP

Ressourcentypen: AWS::EC2::Instance

- Auslösertyp: Konfigurationsänderungen
- AWS-Region: Alle unterstützten AWS Regionen

Parameter:

None

# AWS CloudFormation Vorlage

Informationen zum Erstellen AWS Config verwalteter Regeln mit AWS CloudFormation Vorlagen finden Sie unter[Erstellen von verwalteten AWS Config-Regeln mit AWS CloudFormation-Vorlagen](#page-1337-0).

# ec2-instance-profile-attached

Prüft, ob an eine EC2-Instance ein AWS Identity and Access Management (IAM) -Profil angehängt ist. Die Regel ist NON\_COMPLIANT, wenn der EC2-Instance kein IAM-Profil zugeordnet ist.

ID: EC2\_INSTANCE\_PROFILE\_ATTACHED

Ressourcentypen: AWS::EC2::Instance

Auslösertyp: Konfigurationsänderungen

## AWS-Region: Alle unterstützten AWS Regionen

### Parameter:

IamInstanceProfileArnList (Fakultativ), Typ: CSV

Durch Kommata getrennte Liste der Amazon-Ressourcennamen (ARNs) eines IAM-Profils, die Amazon-EC2-Instances zugeordnet werden können.

AWS CloudFormation Vorlage

Informationen zum Erstellen AWS Config verwalteter Regeln mit AWS CloudFormation Vorlagen finden Sie unter[Erstellen von verwalteten AWS Config-Regeln mit AWS CloudFormation-Vorlagen](#page-1337-0).

ec2-last-backup-recovery-point-created

Prüft, ob für Amazon Elastic Compute Cloud (Amazon EC2)-Instances ein Wiederherstellungspunkt erstellt wurde. Die Regel ist NON\_COMPLIANT, wenn innerhalb des angegebenen Zeitraums kein entsprechender Wiederherstellungspunkt für die Amazon-EC2-Instance erstellt wurde.

ID: EC2\_LAST\_BACKUP\_RECOVERY\_POINT\_CREATED

Ressourcentypen: AWS::EC2::Instance

Auslösertyp: Regelmäßig

AWS-Region: Alle unterstützten AWS Regionen

Parameter:

resourceTags (optional), Typ: Zeichenfolge

Tags von Amazon-EC2-Instances, die von der Regel geprüft werden sollen, im JSON-Format

{"tagkey" : "tagValue"}.

resourceId (optional), Typ: Zeichenfolge

ID der Amazon-EC2-Instance; die von der Regel geprüft werden soll.

Wiederherstellung PointAgeValue (optional), Typ: int, Standard: 1

Numerischer Wert für das zulässige Höchstalter. Nicht mehr als 744 für Stunden oder 31 für Tage. Wiederherstellung PointAgeUnit (optional), Typ: Zeichenfolge, Standard: days

Zeiteinheit für das zulässige Höchstalter. Zulässige Werte: "Stunden", "Tage".

AWS CloudFormation Vorlage

Informationen zum Erstellen AWS Config verwalteter Regeln mit AWS CloudFormation Vorlagen finden Sie unter[Erstellen von verwalteten AWS Config-Regeln mit AWS CloudFormation-Vorlagen](#page-1337-0).

ec2-launch-template-public-ip-disabled

Prüft, ob Amazon-EC2-Startvorlagen so konfiguriert sind, dass Netzwerkschnittstellen öffentliche IP-Adressen zugewiesen werden. Die Regel lautet NON\_COMPLIANT, wenn die Standardversion einer EC2-Startvorlage mindestens eine Netzwerkschnittstelle hat, bei der '' auf 'true' gesetzt ist. AssociatePublic IpAddress

ID: EC2\_LAUNCH\_TEMPLATE\_PUBLIC\_IP\_DISABLED

Ressourcentypen: AWS::EC2::LaunchTemplate

Auslösertyp: Konfigurationsänderungen

AWS-Region: Alle unterstützten AWS Regionen

Parameter:

exemptedLaunchTemplates (Fakultativ), Typ: CSV

Durch Kommas getrennte Liste der ausgenommenen EC2-Startvorlagen-IDs, für die Netzwerkschnittstellen verwendet werden dürfen, deren AssociatePublicIpAddress Wert auf "true" gesetzt ist.

AWS CloudFormation Vorlage

Informationen zum Erstellen AWS Config verwalteter Regeln mit AWS CloudFormation Vorlagen finden Sie unter[Erstellen von verwalteten AWS Config-Regeln mit AWS CloudFormation-Vorlagen](#page-1337-0).

ec2-managedinstance-applications-blacklisted

Prüft, ob keine der angegebenen Anwendungen auf der Instance installiert ist. Legen Sie optional die Version fest. Neuere Versionen werden in der Liste aufgeführt. Geben Sie optional die Plattform an, um die Regel nur für Instances anzuwenden, auf denen die Plattform ausgeführt wird.

ID: EC2\_MANAGEDINSTANCE\_APPLICATIONS\_BLACKLISTED

Ressourcentypen: AWS::SSM::ManagedInstance Inventar

Auslösertyp: Konfigurationsänderungen

AWS-Region: Alle unterstützten AWS Regionen

Parameter:

applicationNames, Typ: CSV

Durch Komma getrennte Liste der Anwendungsnamen. Geben Sie Versionen optional mit angehängtem ":" an  $(z. B.$  "Chrome: 0.5.3, FireFox").

### **a** Note

Die Anwendungsnamen müssen genau übereinstimmen. Verwenden Sie beispielsweise **firefox** unter Linux oder **firefox-compat** unter Amazon Linux. Außerdem werden derzeit AWS Config keine Platzhalter für den ApplicationNames-Parameter unterstützt (z. B.**firefox\***).

platformType (optional), Typ: Zeichenfolge

Plattformtyp (z. B. "Linux" oder "Windows").

### AWS CloudFormation Vorlage

Informationen zum Erstellen AWS Config verwalteter Regeln mit AWS CloudFormation Vorlagen finden Sie unter[Erstellen von verwalteten AWS Config-Regeln mit AWS CloudFormation-Vorlagen](#page-1337-0).

## ec2-managedinstance-applications-required

Prüft, ob alle der angegebenen Anwendungen auf der Instance installiert sind. Geben Sie optional die akzeptable Mindestversion an. Sie können optional die Plattform angeben, um die Regel nur für Instances anzuwenden, auf denen die Plattform ausgeführt wird.

## **a** Note

Stellen Sie sicher, dass der SSM-Agent auf der EC2-Instance ausgeführt wird und eine Zuordnung zur Erfassung des Anwendungssoftware-Bestands erstellt wird. Die Regel

gibt NOT\_APPLICABLE zurück, wenn der SSM-Agent nicht installiert ist oder noch keine Zuordnung erstellt wurde oder ausgeführt wird.

ID: EC2\_MANAGEDINSTANCE\_APPLICATIONS\_REQUIRED

Ressourcentypen: AWS::SSM::ManagedInstance Inventar

Auslösertyp: Konfigurationsänderungen

AWS-Region: Alle unterstützten AWS Regionen

Parameter:

applicationNames, Typ: CSV

Durch Komma getrennte Liste der Anwendungsnamen. Geben Sie Versionen optional mit angehängtem ":" an (z. B. "Chrome: 0.5.3, FireFox").

**a** Note

Die Anwendungsnamen müssen genau übereinstimmen. Verwenden Sie beispielsweise **firefox** unter Linux oder **firefox-compat** unter Amazon Linux. Außerdem werden derzeit AWS Config keine Platzhalter für den ApplicationNames-Parameter unterstützt (z. B.**firefox\***).

platformType (optional), Typ: Zeichenfolge

Plattformtyp (z. B. "Linux" oder "Windows").

AWS CloudFormation Vorlage

Informationen zum Erstellen AWS Config verwalteter Regeln mit AWS CloudFormation Vorlagen finden Sie unter[Erstellen von verwalteten AWS Config-Regeln mit AWS CloudFormation-Vorlagen](#page-1337-0).

ec2-managedinstance-association-compliance-status-check

Überprüft, ob der Status der AWS Systems Manager Manager-Zuordnungs-Konformität nach der Ausführung der Zuordnung auf der Instanz COMPLIANT oder NON\_COMPLIANT lautet. Die Regel ist konform, wenn das Feldstatus COMPLIANT lautet. Weitere Informationen zu Zuordnungen finden Sie unter [Was ist eine Zuordnung?.](https://docs.aws.amazon.com/systems-manager/latest/userguide/systems-manager-state.html#state-manager-association-what-is)

ID: EC2\_MANAGEDINSTANCE\_ASSOCIATION\_COMPLIANCE\_STATUS\_CHECK

Ressourcentypen: AWS::SSM::AssociationCompliance

Auslösertyp: Konfigurationsänderungen

AWS-Region: Alle unterstützten AWS Regionen

Parameter:

None

AWS CloudFormation Vorlage

Informationen zum Erstellen AWS Config verwalteter Regeln mit AWS CloudFormation Vorlagen finden Sie unter[Erstellen von verwalteten AWS Config-Regeln mit AWS CloudFormation-Vorlagen](#page-1337-0).

ec2-managedinstance-inventory-blacklisted

Prüft, ob von Amazon EC2 Systems Manager verwaltete Instances so konfiguriert sind, dass sie gesperrte Bestandstypen sammeln.

ID: EC2\_MANAGEDINSTANCE\_INVENTORY\_BLACKLISTED

Ressourcentypen: AWS::SSM::ManagedInstance Inventar

Auslösertyp: Konfigurationsänderungen

AWS-Region: Alle unterstützten AWS Regionen

Parameter:

inventoryNames, Typ: CSV

Durch Kommas getrennte Liste der Systems Manager Manager-Inventartypen (z. B. ':Network AWS,: AWS'). WindowsUpdate

platformType (optional), Typ: Zeichenfolge

Plattformtyp (z. B. "Linux").

## AWS CloudFormation Vorlage

Informationen zum Erstellen AWS Config verwalteter Regeln mit AWS CloudFormation Vorlagen finden Sie unter[Erstellen von verwalteten AWS Config-Regeln mit AWS CloudFormation-Vorlagen](#page-1337-0).

ec2-managedinstance-patch-compliance-status-check

Überprüft, ob der Kompatibilitätsstatus der AWS Systems Manager Manager-Patch-Konformität nach der Patch-Installation auf der Instanz COMPLIANT oder NON\_COMPLIANT lautet. Die Regel ist konform, wenn das Feldstatus COMPLIANT lautet.

ID: EC2\_MANAGEDINSTANCE\_PATCH\_COMPLIANCE\_STATUS\_CHECK

Ressourcentypen: AWS::SSM::PatchCompliance

Auslösertyp: Konfigurationsänderungen

AWS-Region: Alle unterstützten AWS Regionen

Parameter:

None

AWS CloudFormation Vorlage

Informationen zum Erstellen AWS Config verwalteter Regeln mit AWS CloudFormation Vorlagen finden Sie unter[Erstellen von verwalteten AWS Config-Regeln mit AWS CloudFormation-Vorlagen](#page-1337-0).

ec2-managedinstance-platform-check

Prüft, ob verwaltete EC2 Instances über die gewünschten Konfigurationen verfügen.

ID: EC2\_MANAGEDINSTANCE\_PLATFORM\_CHECK

Ressourcentypen: AWS::SSM::ManagedInstance Inventar

Auslösertyp: Konfigurationsänderungen

AWS-Region: Alle unterstützten AWS Regionen

### Parameter:

platformType, Typ: Zeichenfolge

Plattformtyp (z. B. "Linux"). platformVersion (optional), Typ: Zeichenfolge

Plattformversion  $(z. B. , 2016.09^{\circ}).$ 

agentVersion (optional), Typ: Zeichenfolge

Agent-Version (z. B., 2.0.433.0").

platformName (optional), Typ: Zeichenfolge

Die Version der Plattform (z. B. "2016.09")

AWS CloudFormation Vorlage

Informationen zum Erstellen AWS Config verwalteter Regeln mit AWS CloudFormation Vorlagen finden Sie unter[Erstellen von verwalteten AWS Config-Regeln mit AWS CloudFormation-Vorlagen](#page-1337-0).

# ec2-meets-restore-time-target

Prüft, ob die Wiederherstellungszeit von Amazon Elastic Compute Cloud (Amazon EC2)- Instances der angegebenen Dauer entspricht. Die Regel lautet NON\_COMPLIANT, wenn LatestRestoreExecutionTimeMinutes eine Amazon EC2 EC2-Instance länger als Minuten ist. maxRestoreTime

Kennung: EC2\_MEETS\_RESTORE\_TIME\_TARGET

Ressourcentypen: AWS::EC2::Instance

Auslösertyp: Regelmäßig

AWS-Region: Alle unterstützten AWS Regionen

Parameter:

max RestoreTime, Typ: int

Numerischer Wert für die maximal zulässige Wiederherstellungslaufzeit.

resourceTags (optional), Typ: Zeichenfolge

Tags von Amazon-EC2-Instances, die von der Regel geprüft werden sollen, im JSON-Format.

### resourceId (optional), Typ: Zeichenfolge

ID der Amazon-EC2-Instance; die von der Regel geprüft werden soll.

AWS CloudFormation Schablone

Informationen zum Erstellen AWS Config verwalteter Regeln mit AWS CloudFormation Vorlagen finden Sie unter[Erstellen von verwalteten AWS Config-Regeln mit AWS CloudFormation-Vorlagen](#page-1337-0).

## ec2-no-amazon-key-pair

Prüft, ob ausgeführte Amazon Elastic Compute Cloud (EC2)-Instances mithilfe von Amazon-Schlüsselpaaren gestartet werden. Die Regel ist NON\_COMPLIANT, wenn eine ausgeführte EC2- Instance mit einem Schlüsselpaar gestartet wird.

ID: EC2\_NO\_AMAZON\_KEY\_PAIR

Ressourcentypen: AWS::EC2::Instance

Auslösertyp: Konfigurationsänderungen

AWS-Region: Alle unterstützten AWS Regionen

Parameter:

None

AWS CloudFormation Vorlage

Informationen zum Erstellen AWS Config verwalteter Regeln mit AWS CloudFormation Vorlagen finden Sie unter[Erstellen von verwalteten AWS Config-Regeln mit AWS CloudFormation-Vorlagen](#page-1337-0).

ec2-paravirtual-instance-check

Prüft, ob der Virtualisierungstyp einer EC2-Instance paravirtual ist. Diese Regel ist für eine EC2- Instance NON\_COMPLIANT, wenn "virtualizationType" auf "paravirtual" festgelegt ist.

ID: EC2\_PARAVIRTUAL\_INSTANCE\_CHECK

Ressourcentypen: AWS::EC2::Instance

Auslösertyp: Konfigurationsänderungen

AWS-Region: Nur verfügbar in China (Peking), Europa (Irland), Europa (Frankfurt), Südamerika (São Paulo), USA Ost (Nord-Virginia), Asien-Pazifik (Tokio), USA West (Oregon), USA West (Nordkalifornien), Asien-Pazifik (Singapur) und Asien-Pazifik (Sydney)

Parameter:

None

AWS CloudFormation Vorlage

Informationen zum Erstellen AWS Config verwalteter Regeln mit AWS CloudFormation Vorlagen finden Sie unter[Erstellen von verwalteten AWS Config-Regeln mit AWS CloudFormation-Vorlagen](#page-1337-0).

ec2-resources-protected-by-backup-plan

Prüft, ob Amazon Elastic Compute Cloud (Amazon EC2)-Instances durch einen Backup-Plan geschützt sind. Die Regel ist NON\_COMPLIANT, wenn die Amazon-EC2-Instance nicht durch einen Backup-Plan gedeckt ist.

## **a** Note

Diese Regel gilt nur für ausgeführte Amazon-EC2-Instances und nicht für heruntergefahrene Instances.

ID: EC2\_RESOURCES\_PROTECTED\_BY\_BACKUP\_PLAN

Ressourcentypen: AWS::EC2::Instance

Auslösertyp: Regelmäßig

AWS-Region: Alle unterstützten AWS Regionen

Parameter:

resourceTags (optional), Typ: Zeichenfolge

Tags für Amazon-EC2-Instances, die von der Regel geprüft werden sollen, im JSON-Format {"tagkey" : "tagValue"}.

resourceId (optional), Typ: Zeichenfolge

ID der Amazon-EC2-Instance; die von der Regel geprüft werden soll.

#### crossRegionList (Fakultativ), Typ: Zeichenfolge

Durch Kommata getrennte Liste der Zielregionen, für die die regionsübergreifende Backup-Kopie aufbewahrt werden soll.

crossAccountList (Fakultativ), Typ: Zeichenfolge

Durch Kommata getrennte Liste der Zielkonten, für die die kontoübergreifende Backup-Kopie aufbewahrt werden soll.

maxRetentionDays (Fakultativ), Typ: int

Die maximale Aufbewahrungsdauer in Tagen für die Backup-Tresorsperre.

minRetentionDays (Fakultativ), Typ: int

Die Mindestaufbewahrungsdauer in Tagen für die Backup-Tresorsperre.

Sicherung VaultLockCheck (fakultativ), Typ: Zeichenfolge

Akzeptierte Werte: "True" oder "False". Geben Sie "True" ein, damit die Regel prüft, ob die Ressource in einem gesperrten Tresor gesichert ist.

#### AWS CloudFormation Vorlage

Informationen zum Erstellen AWS Config verwalteter Regeln mit AWS CloudFormation Vorlagen finden Sie unter[Erstellen von verwalteten AWS Config-Regeln mit AWS CloudFormation-Vorlagen](#page-1337-0).

ec2-security-group-attached-to-eni

Prüft, ob Elastic-Network-Schnittstellen nicht standardmäßigen Sicherheitsgruppen zugeordnet sind. Die Regel ist NON\_COMPLIANT, wenn die Sicherheitsgruppe keiner Network-Schnittstelle zugeordnet ist.

Identifier (ID): EC2\_SECURITY\_GROUP\_ATTACHED\_TO\_ENI

Ressourcentypen: AWS::EC2::SecurityGroup

Auslösertyp: Konfigurationsänderungen

AWS-Region: Alle unterstützten AWS Regionen

Parameter:

None

## AWS CloudFormation Vorlage

Informationen zum Erstellen AWS Config verwalteter Regeln mit AWS CloudFormation Vorlagen finden Sie unter[Erstellen von verwalteten AWS Config-Regeln mit AWS CloudFormation-Vorlagen](#page-1337-0).

ec2-security-group-attached-to-eni-periodic

Prüft, ob Elastic-Network-Schnittstellen (ENIs) nicht standardmäßigen Sicherheitsgruppen zugeordnet sind. Die Regel ist NON\_COMPLIANT, wenn die Sicherheitsgruppe keiner ENI zugeordnet ist. Sicherheitsgruppen, die nicht zu dem aufrufenden Konto gehören, werden als NOT\_APPLICABLE bewertet.

## **a** Note

Diese Regel berichtet über den AWS::EC2::SecurityGroup-Ressourcentyp. Damit die Regel jedoch effektiv ausgeführt werden kann, müssen Sie die Aufzeichnung des AWS::EC2::NetworkInterface-Ressourcentyps aktivieren.

# ID: EC2\_SECURITY\_GROUP\_ATTACHED\_TO\_ENI\_PERIODIC

Ressourcentypen: AWS::EC2::SecurityGroup

Auslösertyp: Regelmäßig

AWS-Region: Alle unterstützten AWS Regionen

Parameter:

None

## AWS CloudFormation Vorlage

Informationen zum Erstellen AWS Config verwalteter Regeln mit AWS CloudFormation Vorlagen finden Sie unter[Erstellen von verwalteten AWS Config-Regeln mit AWS CloudFormation-Vorlagen](#page-1337-0).

## ec2-stopped-instance

Prüft, ob es Amazon Elastic Compute Cloud (Amazon EC2)-Instances gibt, die länger als die zulässige Anzahl von Tagen angehalten wurden. Die Regel ist NON\_COMPLIANT, wenn der Status

einer Amazon-EC2-Instance länger als die zulässige Anzahl von Tagen angehalten wurde oder der Zeitraum nicht bestimmt werden kann.

Bezeichner: EC2\_STOPPED\_INSTANCE

Ressourcentypen: AWS::EC2::Instance

Auslösertyp: Regelmäßig

AWS-Region: Alle unterstützten AWS Regionen

Parameter:

AllowedDays (Fakultativ), Typ: int, Standard: 30

Die Anzahl der Tage, über die hinweg eine Amazon-EC2-Instance angehalten werden kann, bevor die Regel NON\_COMPLIANT wird. Die Standardanzahl von Tagen ist 30.

# **a** Note

Die ausgewählte Anzahl von Tagen muss unter der Anzahl von Tagen liegen, die als Aufbewahrungszeitraum konfiguriert ist, da diese Regel auf den erfassten Verlaufsdaten beruht. Weitere Informationen zur Aufbewahrung historischer Daten finden Sie unter [Löschen von AWS Config Daten.](https://docs.aws.amazon.com/config/latest/developerguide/delete-config-data-with-retention-period.html)

# AWS CloudFormation Vorlage

Informationen zum Erstellen AWS Config verwalteter Regeln mit AWS CloudFormation Vorlagen finden Sie unter[Erstellen von verwalteten AWS Config-Regeln mit AWS CloudFormation-Vorlagen](#page-1337-0).

# ec2-token-hop-limit-check

Prüft, ob für die Metadaten einer Amazon Elastic Compute Cloud (EC2)-Instance ein Token-Hop-Limit festgelegt wurde, das unter dem gewünschten Limit liegt. Die Regel ist für eine Instance NON\_COMPLIANT, wenn ihr Hop-Limit-Wert über dem vorgesehenen Limit liegt.

ID: EC2\_TOKEN\_HOP\_LIMIT\_CHECK

Ressourcentypen: AWS::EC2::Instance

Auslösertyp: Konfigurationsänderungen

## AWS-Region: Alle unterstützten AWS Regionen

Parameter:

tokenHopLimit (Fakultativ), Typ: int

Das gewünschte Token-Hop-Limit. Zulässig sind alle Werte zwischen 1 und 64, beide inklusive. Der Standardwert ist 1, falls dieser Parameter nicht angegeben ist.

# AWS CloudFormation Vorlage

Informationen zum Erstellen AWS Config verwalteter Regeln mit AWS CloudFormation Vorlagen finden Sie unter[Erstellen von verwalteten AWS Config-Regeln mit AWS CloudFormation-Vorlagen](#page-1337-0).

ec2-transit-gateway-auto-vpc-attach-disabled

Überprüft, ob Amazon Elastic Compute Cloud (Amazon EC2) Transit Gateways 'AutoAcceptSharedAttachments' aktiviert sind. Die Regel ist NON\_COMPLIANT für ein Transit Gateway, wenn '' auf AutoAccept SharedAttachments 'aktiviert' gesetzt ist.

ID: EC2\_TRANSIT\_GATEWAY\_AUTO\_VPC\_ATTACH\_DISABLED

Ressourcentypen: AWS::EC2::TransitGateway

Auslösertyp: Konfigurationsänderungen

AWS-Region: Nur verfügbar in Europa (Stockholm), Europa (Paris), USA Ost (Ohio), Afrika (Kapstadt), Europa (Irland), Europa (Frankfurt), Südamerika (Sao Paulo), USA Ost (Nord-Virginia), Asien-Pazifik (Seoul), Europa (London), Europa (Mailand), Asien-Pazifik (Tokio), USA West (Oregon), USA West (Nordkalifornien), Asien-Pazifik (Singapur), Asien-Pazifik (Sydney)), Region Kanada (Zentral)

Parameter:

None

AWS CloudFormation Schablone

Informationen zum Erstellen AWS Config verwalteter Regeln mit AWS CloudFormation Vorlagen finden Sie unter[Erstellen von verwalteten AWS Config-Regeln mit AWS CloudFormation-Vorlagen](#page-1337-0).

# ec2-volume-inuse-check

Prüft, ob EBS-Volumes den EC2-Instances zugeordnet sind. Optional wird überprüft, ob EBS-Volumes zum Löschen gekennzeichnet werden, wenn eine Instance beendet wurde.

Die Regel ist COMPLIANT, wenn ein EBS-Volume einer ausgeführten EC2-Instance zugeordnet ist. In diesem Fall ist sie COMPLIANT, wenn das EBS-Volume aktiv von einer EC2-Instance verwendet wird.

Die Regel ist NON\_COMPLIANT, wenn ein EBS-Volume keiner oder einer angehaltenen oder beendeten EC2-Instance zugeordnet ist. In diesem Fall ist sie NON\_COMPLIANT, wenn das EBS-Volume nicht aktiv von einer EC2-Instance verwendet wird.

ID: EC2\_VOLUME\_INUSE\_CHECK

Ressourcentypen: AWS::EC2::Volume

Auslösertyp: Konfigurationsänderungen

AWS-Region: Alle unterstützten AWS Regionen

Parameter:

deleteOnTermination (Fakultativ), Typ: Boolesch

EBS-Volumes werden zum Löschen gekennzeichnet, wenn eine Instance beendet wurde. Mögliche Werte: "True" oder "False" (andere Eingabewerte werden als NON\_COMPLIANT gekennzeichnet). Bei True ist die Regel NON\_COMPLIANT, wenn ein beendetes EBS-Volume nicht zum Löschen markiert ist.

### AWS CloudFormation Vorlage

Informationen zum Erstellen AWS Config verwalteter Regeln mit AWS CloudFormation Vorlagen finden Sie unter[Erstellen von verwalteten AWS Config-Regeln mit AWS CloudFormation-Vorlagen](#page-1337-0).

ecr-private-image-scanning-enabled

Prüft, ob in einem privaten Amazon Elastic Container Registry (Amazon ECR)-Repository das Scannen von Images aktiviert ist. Die Regel ist NON\_COMPLIANT, wenn die Scan-Frequenz des privaten Amazon-ECR-Repositorys nicht auf "Push-Scan" oder "Kontinuierlicher Scan" eingestellt ist. Weitere Informationen zur Aktivierung von Image-Scans finden Sie unter [Image-Scans](https://docs.aws.amazon.com/AmazonECR/latest/userguide/image-scanning.html) im Amazon-ECR-Benutzerhandbuch.

ID: ECR\_PRIVATE\_IMAGE\_SCANNING\_ENABLED

Ressourcentypen: AWS::ECR::Repository

Auslösertyp: Regelmäßig

AWS-Region: Alle unterstützten AWS Regionen

Parameter:

None

AWS CloudFormation Vorlage

Informationen zum Erstellen AWS Config verwalteter Regeln mit AWS CloudFormation Vorlagen finden Sie unter[Erstellen von verwalteten AWS Config-Regeln mit AWS CloudFormation-Vorlagen](#page-1337-0).

ecr-private-lifecycle-policy-configured

Prüft, ob für ein privates Amazon Elastic Container Registry (ECR)-Repository mindestens eine Lebenszyklus-Richtlinie konfiguriert wurde. Die Regel ist NON\_COMPLIANT, wenn keine Lebenszyklus-Richtlinie für das private ECR-Repository konfiguriert ist.

ID: ECR\_PRIVATE\_LIFECYCLE\_POLICY\_CONFIGURED

Ressourcentypen: AWS::ECR::Repository

Auslösertyp: Konfigurationsänderungen

AWS-Region: Alle unterstützten AWS Regionen

Parameter:

None

AWS CloudFormation Vorlage

Informationen zum Erstellen AWS Config verwalteter Regeln mit AWS CloudFormation Vorlagen finden Sie unter[Erstellen von verwalteten AWS Config-Regeln mit AWS CloudFormation-Vorlagen](#page-1337-0).

# ecr-private-tag-immutability-enabled

Prüft, ob für ein privates Amazon Elastic Container Registry (ECR)-Repository die Unveränderlichkeit von Tags aktiviert ist. Diese Regel ist NON\_COMPLIANT, wenn die Unveränderlichkeit von Tags für das private ECR-Repository nicht aktiviert ist.

ID: ECR\_PRIVATE\_TAG\_IMMUTABILITY\_ENABLED

Ressourcentypen: AWS::ECR::Repository

Auslösertyp: Konfigurationsänderungen

AWS-Region: Alle unterstützten AWS Regionen

Parameter:

None

## AWS CloudFormation Vorlage

Informationen zum Erstellen AWS Config verwalteter Regeln mit AWS CloudFormation Vorlagen finden Sie unter[Erstellen von verwalteten AWS Config-Regeln mit AWS CloudFormation-Vorlagen](#page-1337-0).

ecs-awsvpc-networking-enabled

Prüft, ob der Netzwerkmodus für aktives ECS auf "awsvpc" eingestellt ist. TaskDefinitions Diese Regel ist NON\_COMPLIANT, wenn das aktive ECS TaskDefinitions nicht auf "awsvpc" gesetzt ist.

**a** Note

Diese Regel bewertet nur die letzte aktive Revision einer Amazon-ECS-Aufgabendefinition.

KennungAWSVPC\_NETWORKING: ECS\_ \_ENABLED

Ressourcentypen: AWS::ECS::TaskDefinition

Auslösertyp: Konfigurationsänderungen

AWS-Region: Alle unterstützten AWS Regionen

### Parameter:

None

## AWS CloudFormation Vorlage

Informationen zum Erstellen AWS Config verwalteter Regeln mit AWS CloudFormation Vorlagen finden Sie unter[Erstellen von verwalteten AWS Config-Regeln mit AWS CloudFormation-Vorlagen](#page-1337-0).

# ecs-containers-nonprivileged

Prüft, ob der privilegierte Parameter in der Container-Definition von ECS auf "TaskDefinitions true" gesetzt ist. Die Regel ist NON\_COMPLIANT, wenn der privilegierte Parameter "True" ist.

**a** Note

Diese Regel bewertet nur die letzte aktive Revision einer Amazon-ECS-Aufgabendefinition.

# ID: ECS\_CONTAINERS\_NONPRIVILEGED

Ressourcentypen: AWS::ECS::TaskDefinition

Auslösertyp: Konfigurationsänderungen

AWS-Region: Alle unterstützten AWS Regionen

Parameter:

None

AWS CloudFormation Vorlage

Informationen zum Erstellen AWS Config verwalteter Regeln mit AWS CloudFormation Vorlagen finden Sie unter[Erstellen von verwalteten AWS Config-Regeln mit AWS CloudFormation-Vorlagen](#page-1337-0).

# ecs-containers-readonly-access

Prüft, ob Amazon Elastic Container Service (Amazon ECS)-Container nur Lesezugriff auf ihre Root-Dateisysteme haben. Die Regel lautet NON\_COMPLIANT, wenn der readonlyRootFilesystem Parameter in der Container-Definition von ECS auf "false" gesetzt ist. TaskDefinitions

## **a** Note

Diese Regel bewertet nur die letzte aktive Revision einer Amazon-ECS-Aufgabendefinition.

ID: ECS\_CONTAINERS\_READONLY\_ACCESS

Ressourcentypen: AWS::ECS::TaskDefinition

Auslösertyp: Konfigurationsänderungen

AWS-Region: Alle unterstützten AWS Regionen

Parameter:

None

AWS CloudFormation Vorlage

Informationen zum Erstellen AWS Config verwalteter Regeln mit AWS CloudFormation Vorlagen finden Sie unter[Erstellen von verwalteten AWS Config-Regeln mit AWS CloudFormation-Vorlagen](#page-1337-0).

ecs-container-insights-enabled

Prüft, ob Container Insights für Amazon Elastic Container Service-Cluster aktiviert sind. Die Regel ist NON\_COMPLIANT, wenn Container Insights nicht aktiviert sind.

ID: ECS\_CONTAINER\_INSIGHTS\_ENABLED

Ressourcentypen: AWS::ECS::Cluster

Auslösertyp: Konfigurationsänderungen

AWS-Region: Alle unterstützten AWS Regionen

Parameter:

None

AWS CloudFormation Vorlage

Informationen zum Erstellen AWS Config verwalteter Regeln mit AWS CloudFormation Vorlagen finden Sie unter[Erstellen von verwalteten AWS Config-Regeln mit AWS CloudFormation-Vorlagen](#page-1337-0).

# ecs-fargate-latest-platform-version

Prüft, ob die ECS-Fargate-Services auf die neueste Plattformversion festgelegt sind. Die Regel lautet NON\_COMPLIANT, wenn der Starttyp PlatformVersion für Fargate nicht auf LATEST gesetzt ist oder wenn latestLinuxVersion weder der Starttyp noch als Parameter angegeben latestWindowsVersion wurden.

# ID: ECS\_FARGATE\_LATEST\_PLATFORM\_VERSION

Ressourcentypen: AWS::ECS::Service

Auslösertyp: Konfigurationsänderungen

AWS-Region: Alle unterstützten AWS Regionen

Parameter:

latestLinuxVersion (Fakultativ), Typ: Zeichenfolge

Das neueste Linux unterstützt 'PlatformVersion' im Format Semantic Versioning (SemVer). Der Parameter ist möglicherweise erforderlich, wenn Fargate bereitgestellt wurde und das PlatformVersion '' explizit angegeben wurde oder als '' DeploymentController verwendet CodeDeploy wird

latestWindowsVersion (Fakultativ), Typ: Zeichenfolge

Das neueste Windows unterstützt 'PlatformVersion' im Format Semantic Versioning (SemVer). Der Parameter ist möglicherweise erforderlich, wenn Fargate bereitgestellt wurde und das PlatformVersion '' explizit angegeben wurde oder als '' DeploymentController verwendet CodeDeploy wird

# AWS CloudFormation Vorlage

Informationen zum Erstellen AWS Config verwalteter Regeln mit AWS CloudFormation Vorlagen finden Sie unter[Erstellen von verwalteten AWS Config-Regeln mit AWS CloudFormation-Vorlagen](#page-1337-0).

# ecs-no-environment-secrets

Prüft, ob Geheimnisse als Container-Umgebungsvariablen übergeben werden. Die Regel ist NON\_COMPLIANT, wenn ein oder mehrere Umgebungsvariablenschlüssel mit einem Schlüssel übereinstimmen, der im Parameter "secretKeys" aufgeführt ist (ausgenommen Umgebungsvariablen von anderen Speicherorten wie Amazon S3).

## **a** Note

Diese Regel bewertet nur die letzte aktive Revision einer Amazon-ECS-Aufgabendefinition.

ID: ECS\_NO\_ENVIRONMENT\_SECRETS

Ressourcentypen: AWS::ECS::TaskDefinition

Auslösertyp: Konfigurationsänderungen

AWS-Region: Alle unterstützten AWS Regionen

Parameter:

secretKeys, Typ: CSV

Durch Kommata getrennte Liste von Schlüsselnamen, nach denen in den Umgebungsvariablen von Containerdefinitionen innerhalb von Aufgabendefinitionen gesucht werden soll. Zusätzliche Leerzeichen werden entfernt.

### AWS CloudFormation Vorlage

Informationen zum Erstellen AWS Config verwalteter Regeln mit AWS CloudFormation Vorlagen finden Sie unter[Erstellen von verwalteten AWS Config-Regeln mit AWS CloudFormation-Vorlagen](#page-1337-0).

ecs-task-definition-log-configuration

Prüft, ob die Protokollkonfiguration für aktive ECS-Aufgabendefinitionen festgelegt ist. Diese Regel ist NON\_COMPLIANT, wenn für ein aktives ECS die LogConfiguration-Ressource TaskDefinition nicht definiert ist oder der Wert für LogConfiguration in mindestens einer Containerdefinition Null ist.

### **a** Note

Diese Regel bewertet nur die letzte aktive Revision einer Amazon-ECS-Aufgabendefinition.

## ID: ECS\_TASK\_DEFINITION\_LOG\_CONFIGURATION

#### Ressourcentypen: AWS::ECS::TaskDefinition

Auslösertyp: Konfigurationsänderungen

AWS-Region: Alle unterstützten AWS Regionen

Parameter:

None

AWS CloudFormation Vorlage

Informationen zum Erstellen AWS Config verwalteter Regeln mit AWS CloudFormation Vorlagen finden Sie unter[Erstellen von verwalteten AWS Config-Regeln mit AWS CloudFormation-Vorlagen](#page-1337-0).

ecs-task-definition-memory-hard-limit

Überprüft, ob Amazon Elastic Container Service (ECS)-Aufgabendefinitionen ein festgelegtes Speicherlimit für ihre Containerdefinitionen haben. Die Regel ist NON\_COMPLIANT für eine Aufgabendefinition, wenn der Parameter "Arbeitsspeicher" für eine Containerdefinition fehlt.

**a** Note

Diese Regel bewertet nur die letzte aktive Revision einer Amazon-ECS-Aufgabendefinition.

### ID: ECS\_TASK\_DEFINITION\_MEMORY\_HARD\_LIMIT

Ressourcentypen: AWS::ECS::TaskDefinition

Auslösertyp: Konfigurationsänderungen

AWS-Region: Alle unterstützten AWS Regionen

Parameter:

None

### AWS CloudFormation Vorlage

Informationen zum Erstellen AWS Config verwalteter Regeln mit AWS CloudFormation Vorlagen finden Sie unter[Erstellen von verwalteten AWS Config-Regeln mit AWS CloudFormation-Vorlagen](#page-1337-0).

# ecs-task-definition-nonroot-user

Prüft, ob ECS einen Benutzer für Amazon Elastic Container Service (Amazon ECS) EC2- Startcontainer TaskDefinitions spezifiziert, auf denen Container ausgeführt werden sollen. Die Regel ist NON COMPLIANT, wenn der Parameter "Benutzer" nicht vorhanden oder auf "Stamm" festgelegt ist.

### **a** Note

Diese Regel bewertet nur die letzte aktive Revision einer Amazon-ECS-Aufgabendefinition.

ID: ECS\_TASK\_DEFINITION\_NONROOT\_USER

Ressourcentypen: AWS::ECS::TaskDefinition

Auslösertyp: Konfigurationsänderungen

AWS-Region: Alle unterstützten AWS Regionen

Parameter:

None

AWS CloudFormation Vorlage

Informationen zum Erstellen AWS Config verwalteter Regeln mit AWS CloudFormation Vorlagen finden Sie unter[Erstellen von verwalteten AWS Config-Regeln mit AWS CloudFormation-Vorlagen](#page-1337-0).

ecs-task-definition-pid-mode-check

Prüft, ob ECS TaskDefinitions so konfiguriert ist, dass es den Prozess-Namespace eines Hosts mit seinen Amazon Elastic Container Service (Amazon ECS) -Containern teilt. Die Regel lautet NON\_COMPLIANT, wenn der Parameter "pidMode" auf "host" festgelegt ist.

**a** Note

Diese Regel bewertet nur die letzte aktive Revision einer Amazon-ECS-Aufgabendefinition.

### ID: ECS\_TASK\_DEFINITION\_PID\_MODE\_CHECK

Ressourcentypen: AWS::ECS::TaskDefinition

Auslösertyp: Konfigurationsänderungen

AWS-Region: Alle unterstützten AWS Regionen

Parameter:

None

AWS CloudFormation Vorlage

Informationen zum Erstellen AWS Config verwalteter Regeln mit AWS CloudFormation Vorlagen finden Sie unter[Erstellen von verwalteten AWS Config-Regeln mit AWS CloudFormation-Vorlagen](#page-1337-0).

ecs-task-definition-user-for-host-mode-check

Prüft, ob es in Ihren letzten aktiven Amazon Elastic Container Service (Amazon ECS)- Aufgabendefinitionen nicht autorisierte Berechtigungen gibt, für die der Wert "NetworkMode" auf "Host" festgelegt wurde. Die Regel ist NON\_COMPLIANT für Aufgabendefinitionen, für die der Wert "NetworkMode" auf "Host" festgelegt wurde, und für Containerdefinitionen, für die der Wert "privileged" auf "False" oder auf "Leer" und der Wert "user" auf "Stamm" oder "Leer" gesetzt wurden.

**A** Important

Wir empfehlen, erhöhte Berechtigungen aus den Amazon-ECS-Aufgabendefinitionen zu entfernen. Wenn privileged wahr, erhält der Container erhöhte Berechtigungen für die Host-Container-Instance (ähnlich dem root Benutzer). Wenn Sie Aufgaben im Netzwerkmodus host ausführen, sollten Sie aus Sicherheitsgründen Container nicht über den Root-Benutzer (UID 0) ausführen. Verwenden Sie als bewährte Sicherheitsmethode immer einen Nicht-Root-Benutzer.

# ID: ECS\_TASK\_DEFINITION\_USER\_FOR\_HOST\_MODE\_CHECK

Ressourcentypen: AWS::ECS::TaskDefinition

Auslösertyp: Konfigurationsänderungen

### AWS-Region: Alle unterstützten AWS Regionen

## Parameter:

SkipInactiveTaskDefinitions (Fakultativ), Typ: Boolesch

Boolesche Markierung, die bedeutet, dass INAKTIVE Amazon-EC2-Aufgabendefinitionen nicht überprüft werden sollen. Wenn sie auf "True" festgelegt ist, bewertet die Regel keine INAKTIVEN Amazon-EC2-Aufgabendefinitionen. Wenn sie auf "False" festgelegt ist, bewertet die Regel die neueste Revision von INAKTIVEN Amazon-EC2-Aufgabendefinitionen.

## AWS CloudFormation Vorlage

Informationen zum Erstellen AWS Config verwalteter Regeln mit AWS CloudFormation Vorlagen finden Sie unter[Erstellen von verwalteten AWS Config-Regeln mit AWS CloudFormation-Vorlagen](#page-1337-0).

efs-access-point-enforce-root-directory

Prüft, ob Amazon Elastic File System (Amazon EFS)-Zugriffspunkte so konfiguriert sind, dass ein Stammverzeichnis erzwungen wird. Die Regel ist NON COMPLIANT, wenn der Wert für "Pfad" auf "/" (Standard-Stammverzeichnis des Dateisystems) festgelegt ist.

ID: EFS\_ACCESS\_POINT\_ENFORCE\_ROOT\_DIRECTORY

Ressourcentypen: AWS::EFS::AccessPoint

Auslösertyp: Konfigurationsänderungen

AWS-Region: Alle unterstützten AWS Regionen

Parameter:

approvedDirectories (optional), Typ: CSV

Durch Kommata getrennte Liste der Unterverzeichnispfade, die für die Durchsetzung des Stammverzeichnisses von Amazon-EFS-Zugriffspunkten zugelassen sind.

AWS CloudFormation Vorlage

Informationen zum Erstellen AWS Config verwalteter Regeln mit AWS CloudFormation Vorlagen finden Sie unter[Erstellen von verwalteten AWS Config-Regeln mit AWS CloudFormation-Vorlagen](#page-1337-0).

# efs-access-point-enforce-user-identity

Prüft, ob Amazon Elastic File System (Amazon EFS)-Zugriffspunkte so konfiguriert sind, dass eine Benutzeridentität erzwungen wird. Die Regel ist NON\_COMPLIANT, wenn PosixUser '' nicht definiert ist oder wenn Parameter angegeben werden und der entsprechende Parameter keine Übereinstimmung enthält.

ID: EFS\_ACCESS\_POINT\_ENFORCE\_USER\_IDENTITY

Ressourcentypen: AWS::EFS::AccessPoint

Auslösertyp: Konfigurationsänderungen

AWS-Region: Alle unterstützten AWS Regionen

Parameter:

approvedUids (optional), Typ: CSV

Durch Kommata getrennte Liste der POSIX-Benutzer-IDs, die für die Durchsetzung von EFS-Zugriffspunkt-Benutzern zugelassen sind.

approvedGids (optional), Typ: CSV

Durch Kommata getrennte Liste der POSIX-Gruppen-IDs, die für die Durchsetzung von EFS-Zugriffspunkt-Benutzern zugelassen sind.

AWS CloudFormation Vorlage

Informationen zum Erstellen AWS Config verwalteter Regeln mit AWS CloudFormation Vorlagen finden Sie unter[Erstellen von verwalteten AWS Config-Regeln mit AWS CloudFormation-Vorlagen](#page-1337-0).

# efs-encrypted-check

Prüft, ob Amazon Elastic File System (Amazon EFS) so konfiguriert ist, dass es die Dateidaten mit AWS Key Management Service (AWS KMS) verschlüsselt. Die Regel ist NON\_COMPLIANT, wenn der verschlüsselte Schlüssel für DescribeFileSystems auf "false" festgelegt ist, oder wenn der KmsKeyId-Schlüssel in DescribeFileSystems nicht mit dem KmsKeyId-Parameter übereinstimmt.

# ID: EFS\_ENCRYPTED\_CHECK
Ressourcentypen: AWS::EFS::FileSystem

Auslösertyp: Regelmäßig

AWS-Region: Alle unterstützten AWS Regionen

Parameter:

KmsKeyId (Fakultativ), Typ: Zeichenfolge

Amazon-Ressourcenname (ARN) des KMS-Schlüssels, mit dem das EFS-Dateisystem verschlüsselt wird.

AWS CloudFormation Vorlage

Informationen zum Erstellen AWS Config verwalteter Regeln mit AWS CloudFormation Vorlagen finden Sie unter[Erstellen von verwalteten AWS Config-Regeln mit AWS CloudFormation-Vorlagen](#page-1337-0).

#### efs-in-backup-plan

Prüft, ob Amazon Elastic File System (Amazon EFS) -Dateisysteme zu den Backup-Plänen von AWS Backup hinzugefügt wurden. Die Regel ist NON\_COMPLIANT, wenn EFS-Dateisysteme nicht in den Backup-Plänen enthalten sind.

ID: EFS\_IN\_BACKUP\_PLAN

Ressourcentypen: AWS::EFS::FileSystem

Auslösertyp: Regelmäßig

AWS-Region: Alle unterstützten AWS Regionen

Parameter:

None

AWS CloudFormation Vorlage

Informationen zum Erstellen AWS Config verwalteter Regeln mit AWS CloudFormation Vorlagen finden Sie unter[Erstellen von verwalteten AWS Config-Regeln mit AWS CloudFormation-Vorlagen](#page-1337-0).

# efs-last-backup-recovery-point-created

Prüft, ob für Amazon Elastic File System (Amazon EFS)-Dateisysteme ein Wiederherstellungspunkt erstellt wurde. Die Regel ist NON\_COMPLIANT, wenn für das Amazon-EFS-Dateisystem innerhalb des angegebenen Zeitraums kein entsprechender Wiederherstellungspunkt erstellt wurde.

ID: EFS\_LAST\_BACKUP\_RECOVERY\_POINT\_CREATED

Ressourcentypen: AWS::EFS::FileSystem

Auslösertyp: Regelmäßig

AWS-Region: Alle unterstützten AWS Regionen

Parameter:

resourceTags (optional), Typ: Zeichenfolge

Tags von Amazon-EFS-Dateisystemen, die von der Regel geprüft werden sollen, im JSON-Format {"tagkey" : "tagValue"}.

resourceId (optional), Typ: Zeichenfolge

ID des EFS-Dateisystems, das von der Regel geprüft werden soll.

Wiederherstellung PointAgeValue (optional), Typ: int, Standard: 1

Numerischer Wert für das zulässige Höchstalter. Nicht mehr als 744 für Stunden oder 31 für Tage. Wiederherstellung PointAgeUnit (optional), Typ: Zeichenfolge, Standard: days

Zeiteinheit für das zulässige Höchstalter. Zulässige Werte: "Stunden", "Tage".

## AWS CloudFormation Vorlage

Informationen zum Erstellen AWS Config verwalteter Regeln mit AWS CloudFormation Vorlagen finden Sie unter[Erstellen von verwalteten AWS Config-Regeln mit AWS CloudFormation-Vorlagen](#page-1337-0).

efs-meets-restore-time-target

Prüft, ob die Wiederherstellungszeit von Amazon Elastic File System (Amazon EFS)- Dateisystemen der angegebenen Dauer entspricht. Die Regel lautet NON\_COMPLIANT, wenn LatestRestoreExecutionTimeMinutes ein Amazon EFS-Dateisystem länger als maxRestoreTime Minuten ist.

## Kennung: EFS\_MEETS\_RESTORE\_TIME\_TARGET

Ressourcentypen: AWS::EFS::FileSystem

Auslösertyp: Regelmäßig

AWS-Region: Alle unterstützten AWS Regionen

Parameter:

max RestoreTime, Typ: int

Numerischer Wert für die maximal zulässige Wiederherstellungslaufzeit.

resourceTags (optional), Typ: Zeichenfolge

Tags von Amazon-EFS-Dateisystemen, die von der Regel geprüft werden sollen, im JSON-Format.

resourceId (optional), Typ: Zeichenfolge

ID des EFS-Dateisystems, das von der Regel geprüft werden soll.

AWS CloudFormation Schablone

Informationen zum Erstellen AWS Config verwalteter Regeln mit AWS CloudFormation Vorlagen finden Sie unter[Erstellen von verwalteten AWS Config-Regeln mit AWS CloudFormation-Vorlagen](#page-1337-0).

efs-mount-target-öffentlich zugänglich

Prüft, ob ein Amazon Elastic File System (Amazon EFS) -Mount-Ziel nicht mit einem öffentlichen Subnetz verknüpft ist. Die Regel ist NICHT KONFORM, wenn das Amazon EFS-Mount-Ziel einem öffentlichen Subnetz zugeordnet ist.

Kennung: EFS\_MOUNT\_TARGET\_PUBLIC\_ACCESSIBLE

Ressourcentypen: AWS::EFS::FileSystem

Auslösertyp: Regelmäßig

AWS-Region: Alle unterstützten AWS Regionen

Parameter:

None

### AWS CloudFormation Vorlage

Informationen zum Erstellen AWS Config verwalteter Regeln mit AWS CloudFormation Vorlagen finden Sie unter[Erstellen von verwalteten AWS Config-Regeln mit AWS CloudFormation-Vorlagen](#page-1337-0).

efs-resources-protected-by-backup-plan

Prüft, ob Amazon Elastic File System (Amazon EFS)-Dateisysteme durch einen Backup-Plan geschützt sind. Die Regel ist NON\_COMPLIANT, wenn das EFS-Dateisystem nicht durch einen Backup-Plan gedeckt ist.

ID: EFS\_RESOURCES\_PROTECTED\_BY\_BACKUP\_PLAN

Ressourcentypen: AWS::EFS::FileSystem

Auslösertyp: Regelmäßig

AWS-Region: Alle unterstützten AWS Regionen

Parameter:

```
resourceTags (optional), Typ: Zeichenfolge
```
Tags von EFS-Dateisystemen, die von der Regel geprüft werden sollen, im JSON-Format

{"tagkey" : "tagValue"}.

resourceId (optional), Typ: Zeichenfolge

ID des EFS-Dateisystems, das von der Regel geprüft werden soll.

crossRegionList (Fakultativ), Typ: Zeichenfolge

Durch Kommata getrennte Liste der Zielregionen, für die die regionsübergreifende Backup-Kopie aufbewahrt werden soll.

```
crossAccountList (Fakultativ), Typ: Zeichenfolge
```
Durch Kommata getrennte Liste der Zielkonten, für die die kontoübergreifende Backup-Kopie aufbewahrt werden soll.

maxRetentionDays (Fakultativ), Typ: int

Die maximale Aufbewahrungsdauer in Tagen für die Backup-Tresorsperre.

minRetentionDays (Fakultativ), Typ: int

Die Mindestaufbewahrungsdauer in Tagen für die Backup-Tresorsperre.

### Sicherung VaultLockCheck (fakultativ), Typ: Zeichenfolge

Akzeptierte Werte: "True" oder "False". Geben Sie "True" ein, damit die Regel prüft, ob die Ressource in einem gesperrten Tresor gesichert ist.

## AWS CloudFormation Vorlage

Informationen zum Erstellen AWS Config verwalteter Regeln mit AWS CloudFormation Vorlagen finden Sie unter[Erstellen von verwalteten AWS Config-Regeln mit AWS CloudFormation-Vorlagen](#page-1337-0).

#### eip-attached

Überprüft, ob alle Elastic IP-Adressen, die einem AWS Konto zugewiesen sind, mit EC2-Instances oder verwendeten Elastic Network-Schnittstellen verknüpft sind. Die Regel lautet NON\_COMPLIANT, wenn 'AssociationId' für die Elastic IP-Adresse Null ist.

#### **a** Note

Es kann nach erfolgter Auswertung bis zu 6 Stunden dauern, bis Ergebnisse verfügbar sind.

## ID: EIP\_ATTACHED

Ressourcentypen: AWS::EC2::EIP

Auslösertyp: Konfigurationsänderungen

AWS-Region: Alle unterstützten Regionen AWS

Parameter:

None

#### Proaktive Auswertung

Anweisungen zur Ausführung dieser Regel im proaktiven Modus finden Sie unter [Evaluieren Ihrer](./evaluating-your-resources.html#evaluating-your-resources-proactive)  [Ressourcen mithilfe von AWS Config Regeln.](./evaluating-your-resources.html#evaluating-your-resources-proactive) Damit diese Regel im proaktiven Modus COMPLIANT zurückgibt, muss das Ressourcenkonfigurationsschema für die [StartResourceEvaluierungs-API](https://docs.aws.amazon.com/config/latest/APIReference/API_StartResourceEvaluation.html) die folgenden Eingaben enthalten, die als Zeichenfolge kodiert sind:

```
"ResourceConfiguration":
...
{ 
    "InstanceId": "my-instance-Id"
} 
...
```
Weitere Informationen zur proaktiven Auswertung finden Sie unter [Auswertungsmodus](./evaluate-config-rules.html).

AWS CloudFormation Vorlage

Informationen zum Erstellen AWS Config verwalteter Regeln mit AWS CloudFormation Vorlagen finden Sie unter[Erstellen von verwalteten AWS Config-Regeln mit AWS CloudFormation-Vorlagen](#page-1337-0).

eks-cluster-logging-enabled

Prüft, ob ein Amazon Elastic Kubernetes Service (Amazon EKS)-Cluster mit aktivierter Protokollierung konfiguriert ist. Die Regel ist NON\_COMPLIANT, wenn die Protokollierung für Amazon-EKS-Cluster nicht für alle Protokolltypen aktiviert ist.

ID: EKS\_CLUSTER\_LOGGING\_ENABLED

Ressourcentypen: AWS::EKS::Cluster

Auslösertyp: Regelmäßig

AWS-Region: Alle unterstützten AWS Regionen

Parameter:

None

AWS CloudFormation Vorlage

Informationen zum Erstellen AWS Config verwalteter Regeln mit AWS CloudFormation Vorlagen finden Sie unter[Erstellen von verwalteten AWS Config-Regeln mit AWS CloudFormation-Vorlagen](#page-1337-0).

# eks-cluster-log-enabled

Prüft, ob ein Amazon Elastic Kubernetes Service (Amazon EKS)-Cluster mit aktivierter Protokollierung konfiguriert ist. Die Regel ist NON\_COMPLIANT, wenn die Protokollierung für Amazon-EKS-Cluster nicht aktiviert ist oder wenn die Protokollierung nicht mit dem genannten Protokolltyp aktiviert ist.

ID: EKS\_CLUSTER\_LOG\_ENABLED

Ressourcentypen: AWS::EKS::Cluster

Auslösertyp: Konfigurationsänderungen

AWS-Region: Alle unterstützten AWS Regionen

Parameter:

logTypes (optional), Typ: CSV

Durch Kommata getrennte Liste der Protokolltypen der EKS-Cluster-Steuerebene, die aktiviert sein sollten.

# AWS CloudFormation Vorlage

Informationen zum Erstellen AWS Config verwalteter Regeln mit AWS CloudFormation Vorlagen finden Sie unter[Erstellen von verwalteten AWS Config-Regeln mit AWS CloudFormation-Vorlagen](#page-1337-0).

eks-cluster-oldest-supported-version

Prüft, ob auf einem Amazon Elastic Kubernetes Service (EKS)-Cluster die älteste unterstützte Version ausgeführt wird. Die Regel ist NON\_COMPLIANT, wenn auf einem EKS-Cluster die älteste unterstützte Version (gleich dem Parameter oldestVersionSupported) ausgeführt wird.

ID: EKS\_CLUSTER\_OLDEST\_SUPPORTED\_VERSION

Ressourcentypen: AWS::EKS::Cluster

Auslösertyp: Konfigurationsänderungen

AWS-Region: Alle unterstützten AWS Regionen

Parameter:

älteste VersionSupported, Typ: Zeichenfolge

Wert der ältesten Kubernetes-Version, die auf AWS unterstützt wird.

### AWS CloudFormation Vorlage

Informationen zum Erstellen AWS Config verwalteter Regeln mit AWS CloudFormation Vorlagen finden Sie unter[Erstellen von verwalteten AWS Config-Regeln mit AWS CloudFormation-Vorlagen](#page-1337-0).

eks-cluster-secrets-verschlüsselt

Prüft, ob Amazon EKS-Cluster so konfiguriert sind, dass Kubernetes-Geheimnisse mit KMS verschlüsselt AWS werden. Die Regel lautet NON\_COMPLIANT, wenn ein EKS-Cluster keine EncryptionConfig-Ressource hat oder wenn EncryptionConfig Geheimnisse nicht als Ressource benennt.

Kennung: EKS\_CLUSTER\_SECRETS\_ENCRYPTED

Ressourcentypen: AWS::EKS::Cluster

Auslösertyp: Regelmäßig

AWS-Region: Alle unterstützten AWS Regionen

Parameter:

kmsKeyArns (Fakultativ), Typ: CSV

Durch Kommas getrennte Liste der KMS-Schlüssel Amazon Resource Names (ARNs), die für die Verwendung von EKS zugelassen sind.

AWS CloudFormation Vorlage

Informationen zum Erstellen AWS Config verwalteter Regeln mit AWS CloudFormation Vorlagen finden Sie unter[Erstellen von verwalteten AWS Config-Regeln mit AWS CloudFormation-Vorlagen](#page-1337-0).

#### eks-cluster-supported-version

Prüft, ob auf einem Amazon Elastic Kubernetes Service (EKS)-Cluster eine unterstützte Kubernetes-Version ausgeführt wird. Diese Regel ist NON\_COMPLIANT, wenn auf einem EKS-Cluster eine nicht unterstützte Version ausgeführt wird (älter als Parameter "oldestVersionSupported").

ID: EKS\_CLUSTER\_SUPPORTED\_VERSION

Ressourcentypen: AWS::EKS::Cluster

Auslösertyp: Konfigurationsänderungen

#### AWS-Region: Alle unterstützten AWS Regionen

Parameter:

älteste VersionSupported, Typ: Zeichenfolge

Wert der ältesten Kubernetes-Version, die auf AWS unterstützt wird.

AWS CloudFormation Vorlage

Informationen zum Erstellen AWS Config verwalteter Regeln mit AWS CloudFormation Vorlagen finden Sie unter[Erstellen von verwalteten AWS Config-Regeln mit AWS CloudFormation-Vorlagen](#page-1337-0).

#### eks-endpoint-no-public-access

Prüft, ob der Amazon Elastic Kubernetes Service (Amazon EKS)-Endpunkt nicht öffentlich zugänglich ist. Die Regel ist NON\_COMPLIANT, wenn der Endpunkt öffentlich zugänglich ist.

ID: EKS\_ENDPOINT\_NO\_PUBLIC\_ACCESS

Ressourcentypen: AWS::EKS::Cluster

Auslösertyp: Regelmäßig

AWS-Region: Alle unterstützten AWS Regionen

Parameter:

None

AWS CloudFormation Vorlage

Informationen zum Erstellen AWS Config verwalteter Regeln mit AWS CloudFormation Vorlagen finden Sie unter[Erstellen von verwalteten AWS Config-Regeln mit AWS CloudFormation-Vorlagen](#page-1337-0).

#### eks-secrets-encrypted

Prüft, ob Amazon Elastic Kubernetes Service Service-Cluster so konfiguriert sind, dass Kubernetes-Secrets mit AWS Key Management Service (KMS) -Schlüsseln verschlüsselt werden.

• Diese Regel ist COMPLIANT, wenn ein EKS-Cluster eine Verschlüsselungskonfiguration mit Secrets als eine der Ressourcen hat.

- Diese Regel ist auch COMPLIANT, wenn der zur Verschlüsselung von EKS-Secrets verwendete Schlüssel mit dem Parameter übereinstimmt.
- Diese Regel ist NON COMPLIANT, wenn ein EKS-Cluster keine Verschlüsselungskonfiguration hat oder wenn die Ressourcen der Verschlüsselungskonfiguration keine Secrets enthalten.
- Diese Regel ist auch NON COMPLIANT, wenn der zur Verschlüsselung von EKS-Secrets verwendete Schlüssel nicht mit dem Parameter übereinstimmt.

ID: EKS\_SECRETS\_ENCRYPTED

Ressourcentypen: AWS::EKS::Cluster

Auslösertyp: Regelmäßig

AWS-Region: Alle unterstützten AWS Regionen

Parameter:

kmsKeyArns (Fakultativ), Typ: CSV

Durch Kommata getrennte Liste der Amazon-Ressourcennamen (ARN) des KMS-Schlüssels, der für verschlüsselte Secrets in einem EKS-Cluster verwendet werden soll.

AWS CloudFormation Vorlage

Informationen zum Erstellen AWS Config verwalteter Regeln mit AWS CloudFormation Vorlagen finden Sie unter[Erstellen von verwalteten AWS Config-Regeln mit AWS CloudFormation-Vorlagen](#page-1337-0).

elasticache-auto-minor-version-upgrade-check

Überprüft, ob ElastiCache für Amazon for Redis-Cluster auto Nebenversions-Upgrades aktiviert sind. Die Regel lautet NON\_COMPLIANT für einen ElastiCache Cluster, wenn er die Redis-Engine verwendet und '' nicht auf 'true AutoMinorVersionUpgrade' gesetzt ist.

ID: ELASTICACHE\_AUTO\_MINOR\_VERSION\_UPGRADE\_CHECK

Ressourcentypen: AWS::ElastiCache::CacheCluster

Auslösertyp: Regelmäßig

AWS-Region: Alle unterstützten AWS Regionen

# Parameter:

None

AWS CloudFormation Vorlage

Informationen zum Erstellen AWS Config verwalteter Regeln mit AWS CloudFormation Vorlagen finden Sie unter[Erstellen von verwalteten AWS Config-Regeln mit AWS CloudFormation-Vorlagen](#page-1337-0).

elasticache-rbac-auth-enabled

Prüft, ob für ElastiCache Amazon-Replikationsgruppen die RBAC-Authentifizierung aktiviert ist. Die Regel lautet NON\_COMPLIANT, wenn die Redis-Version 6 oder höher ist und 'UserGroupIds' fehlt, leer ist oder nicht mit einem durch den Parameter '' bereitgestellten Eintrag übereinstimmt. allowedUserGroupIDs

ID: ELASTICACHE\_RBAC\_AUTH\_ENABLED

Ressourcentypen: AWS::ElastiCache::ReplicationGroup

Auslösertyp: Regelmäßig

AWS-Region: Alle unterstützten AWS Regionen

Parameter:

erlaubte UserGroup IDs (optional), Typ: CSV

Eine durch Kommas getrennte Liste von Benutzergruppen-IDs, die für den Zugriff auf ElastiCache Replikationsgruppen zugelassen sind.

AWS CloudFormation Vorlage

Informationen zum Erstellen AWS Config verwalteter Regeln mit AWS CloudFormation Vorlagen finden Sie unter[Erstellen von verwalteten AWS Config-Regeln mit AWS CloudFormation-Vorlagen](#page-1337-0).

elasticache-redis-cluster-automatic-backup-check

Prüfen Sie, ob die Amazon ElastiCache Redis-Cluster die automatische Sicherung aktiviert haben. Die Regel lautet NON COMPLIANT, wenn der SnapshotRetentionLimit For-Redis-Cluster kleiner als der Parameter ist. SnapshotRetentionPeriod Beispiel: Wenn der Parameter 15 ist, ist die Regel nicht konform, wenn der snapshotRetentionPeriod zwischen 0 und 15 liegt.

# ID: ELASTICACHE\_REDIS\_CLUSTER\_AUTOMATIC\_BACKUP\_CHECK

Ressourcentypen:, AWS::ElastiCache::CacheCluster AWS::ElastiCache::ReplicationGroup

Auslösertyp: Regelmäßig

AWS-Region: Alle unterstützten AWS Regionen

Parameter:

snapshotRetentionPeriod (Fakultativ), Typ: int, Standard: 15

Minimaler Snapshot-Aufbewahrungszeitraum in Tagen für Redis-Cluster. Der Standardwert beträgt 15 Tage.

AWS CloudFormation Vorlage

Informationen zum Erstellen AWS Config verwalteter Regeln mit AWS CloudFormation Vorlagen finden Sie unter[Erstellen von verwalteten AWS Config-Regeln mit AWS CloudFormation-Vorlagen](#page-1337-0).

elasticache-repl-grp-auto-failover-enabled

Prüft, ob für Amazon ElastiCache Redis-Replikationsgruppen das automatische Failover aktiviert ist. Die Regel lautet NON\_COMPLIANT für eine ElastiCache Replikationsgruppe, wenn '' nicht auf 'AutomaticFailoveraktiviert' gesetzt ist.

ID: ELASTICACHE\_REPL\_GRP\_AUTO\_FAILOVER\_ENABLED

Ressourcentypen: AWS::ElastiCache::ReplicationGroup

Auslösertyp: Regelmäßig

AWS-Region: Alle unterstützten AWS Regionen

Parameter:

None

AWS CloudFormation Vorlage

Informationen zum Erstellen AWS Config verwalteter Regeln mit AWS CloudFormation Vorlagen finden Sie unter[Erstellen von verwalteten AWS Config-Regeln mit AWS CloudFormation-Vorlagen](#page-1337-0).

# elasticache-repl-grp-encrypted-at-rest

Prüft, ob ElastiCache Amazon-Replikationsgruppen encryption-at-rest aktiviert wurden. Die Regel ist NON\_COMPLIANT für eine ElastiCache Replikationsgruppe, wenn 'AtRestEncryptionEnabled' deaktiviert ist oder wenn der KMS-Schlüssel-ARN nicht mit dem KeyArns ApprovedKMS-Parameter übereinstimmt.

ID: ELASTICACHE\_REPL\_GRP\_ENCRYPTED\_AT\_REST

Ressourcentypen: AWS::ElastiCache::ReplicationGroup

Auslösertyp: Regelmäßig

AWS-Region: Alle unterstützten AWS Regionen

Parameter:

Genehmigtes KMS KeyIds (optional), Typ: CSV

Durch Kommas getrennte Liste von KMS-Schlüssel-IDs, die zur Verwendung zugelassen sind. ElastiCache

AWS CloudFormation Vorlage

Informationen zum Erstellen AWS Config verwalteter Regeln mit AWS CloudFormation Vorlagen finden Sie unter[Erstellen von verwalteten AWS Config-Regeln mit AWS CloudFormation-Vorlagen](#page-1337-0).

elasticache-repl-grp-encrypted-in-transit

Prüft, ob ElastiCache Amazon-Replikationsgruppen encryption-in-transit aktiviert wurden. Die Regel lautet NON\_COMPLIANT für eine ElastiCache Replikationsgruppe, wenn 'TransitEncryptionEnabled' auf 'false' gesetzt ist.

ID: ELASTICACHE\_REPL\_GRP\_ENCRYPTED\_IN\_TRANSIT

Ressourcentypen: AWS::ElastiCache::ReplicationGroup

Auslösertyp: Regelmäßig

AWS-Region: Alle unterstützten AWS Regionen

## Parameter:

None

# AWS CloudFormation Vorlage

Informationen zum Erstellen AWS Config verwalteter Regeln mit AWS CloudFormation Vorlagen finden Sie unter[Erstellen von verwalteten AWS Config-Regeln mit AWS CloudFormation-Vorlagen](#page-1337-0).

elasticache-repl-grp-redis-auth-enabled

Prüft, ob Redis AUTH für ElastiCache Amazon-Replikationsgruppen aktiviert ist. Die Regel lautet NON\_COMPLIANT für eine ElastiCache Replikationsgruppe, wenn die Redis-Version ihrer Knoten unter 6 liegt (Version 6+ verwenden Redis-ACLs) und '' fehlt oder leer/null ist. AuthToken

# ID: ELASTICACHE\_REPL\_GRP\_REDIS\_AUTH\_ENABLED

Ressourcentypen: AWS::ElastiCache::ReplicationGroup

Auslösertyp: Regelmäßig

AWS-Region: Alle unterstützten AWS Regionen

Parameter:

None

AWS CloudFormation Vorlage

Informationen zum Erstellen AWS Config verwalteter Regeln mit AWS CloudFormation Vorlagen finden Sie unter[Erstellen von verwalteten AWS Config-Regeln mit AWS CloudFormation-Vorlagen](#page-1337-0).

# elasticache-subnet-group-check

Prüft, ob ElastiCache Amazon-Cluster mit einer benutzerdefinierten Subnetzgruppe konfiguriert sind. Die Regel lautet NON\_COMPLIANT für einen ElastiCache Cluster, wenn dieser eine Standard-Subnetzgruppe verwendet.

ID: ELASTICACHE\_SUBNET\_GROUP\_CHECK

Ressourcentypen: AWS::ElastiCache::CacheCluster

Auslösertyp: Regelmäßig

AWS-Region: Alle unterstützten AWS Regionen

Parameter:

None

AWS CloudFormation Vorlage

Informationen zum Erstellen AWS Config verwalteter Regeln mit AWS CloudFormation Vorlagen finden Sie unter[Erstellen von verwalteten AWS Config-Regeln mit AWS CloudFormation-Vorlagen](#page-1337-0).

elasticache-supported-engine-version

Überprüft, ob auf ElastiCache Clustern eine Version ausgeführt wird, die höher oder gleich der empfohlenen Engine-Version ist. Die Regel lautet NON\_COMPLIANT, wenn der EngineVersion Wert '' für einen ElastiCache Cluster unter der angegebenen empfohlenen Version für die angegebene Engine liegt.

ID: ELASTICACHE\_SUPPORTED\_ENGINE\_VERSION

Ressourcentypen: AWS::ElastiCache::CacheCluster

Auslösertyp: Regelmäßig

AWS-Region: Alle unterstützten AWS Regionen

Parameter:

neueste MemcachedVersion, Typ: Zeichenfolge

Die neueste empfohlene Engine-Version für Memcached. Gültige Werte sind im Format Semantic Versioning (SemVer) mit einer 3-Komponenten-Nummer für Haupt-, Neben- und Patch-Versionen (z. B. 1.6.6, nicht 1.6).

neueste RedisVersion, Typ: Zeichenfolge

Die neueste empfohlene Engine-Version für Redis. Gültige Werte sind im Format Semantic Versioning (SemVer) mit einer 3-Komponenten-Nummer für Haupt-, Neben- und Patch-Versionen (z. B. 7.0.5, nicht 7.0).

## AWS CloudFormation Vorlage

Informationen zum Erstellen AWS Config verwalteter Regeln mit AWS CloudFormation Vorlagen finden Sie unter[Erstellen von verwalteten AWS Config-Regeln mit AWS CloudFormation-Vorlagen](#page-1337-0).

# elasticsearch-encrypted-at-rest

Überprüft, ob für Amazon OpenSearch Service-Domains (früher Elasticsearch genannt) die Konfiguration "Verschlüsselung im Ruhezustand" aktiviert ist. Die Regel lautet NON\_COMPLIANT, wenn das EncryptionAtRestOptions Feld nicht aktiviert ist.

ID: ELASTICSEARCH\_ENCRYPTED\_AT\_REST

Ressourcentypen: AWS::Elasticsearch::Domain

Auslösertyp: Regelmäßig

AWS-Region: Alle unterstützten AWS Regionen

Parameter:

None

AWS CloudFormation Vorlage

Informationen zum Erstellen AWS Config verwalteter Regeln mit AWS CloudFormation Vorlagen finden Sie unter[Erstellen von verwalteten AWS Config-Regeln mit AWS CloudFormation-Vorlagen](#page-1337-0).

## elasticsearch-in-vpc-only

Überprüft, ob sich Amazon OpenSearch Service-Domains (früher Elasticsearch genannt) in Amazon Virtual Private Cloud (Amazon VPC) befinden. Die Regel lautet NON\_COMPLIANT, wenn ein OpenSearch Service-Domain-Endpunkt öffentlich ist.

ID: ELASTICSEARCH\_IN\_VPC\_ONLY

Ressourcentypen: AWS::Elasticsearch::Domain

Auslösertyp: Regelmäßig

AWS-Region: Alle unterstützten AWS Regionen

#### Parameter:

#### None

AWS CloudFormation Vorlage

Informationen zum Erstellen AWS Config verwalteter Regeln mit AWS CloudFormation Vorlagen finden Sie unter[Erstellen von verwalteten AWS Config-Regeln mit AWS CloudFormation-Vorlagen](#page-1337-0).

elasticsearch-logs-to-cloudwatch

Prüft, ob Amazon OpenSearch Service-Domains so konfiguriert sind, dass sie Protokolle an Amazon CloudWatch Logs senden. Die Regel ist COMPLIANT, wenn ein Protokoll für eine Amazon-ES-Domäne aktiviert ist. Diese Regel ist NON\_COMPLIANT, wenn die Protokollierung nicht konfiguriert ist.

ID: ELASTICSEARCH\_LOGS\_TO\_CLOUDWATCH

Ressourcentypen: AWS::Elasticsearch::Domain

Auslösertyp: Konfigurationsänderungen

AWS-Region: Alle unterstützten AWS Regionen

Parameter:

logTypes (optional), Typ: CSV

Durch Kommata getrennte Liste der Protokolle, die aktiviert sind. Zulässige Werte sind "Such", "Index" und "Fehler".

## Proaktive Auswertung

Anweisungen zur Ausführung dieser Regel im proaktiven Modus finden Sie unter [Evaluieren Ihrer](./evaluating-your-resources.html#evaluating-your-resources-proactive)  [Ressourcen mithilfe von AWS Config Regeln.](./evaluating-your-resources.html#evaluating-your-resources-proactive) Damit diese Regel im proaktiven Modus COMPLIANT zurückgibt, muss das Ressourcenkonfigurationsschema für die [StartResourceEvaluierungs-API](https://docs.aws.amazon.com/config/latest/APIReference/API_StartResourceEvaluation.html) die folgenden Eingaben enthalten, die als Zeichenfolge kodiert sind:

```
"ResourceConfiguration":
...
{ 
 "LogPublishingOptions": "{Key : Value, ...}"
*
}
```
...

\* Ein Objekt mit einem oder mehreren der folgenden Schlüssel: SEARCH\_SLOW\_LOGS, ES\_APPLICATION\_LOGS, INDEX\_SLOW\_LOGS, AUDIT\_LOGS, abhängig von den Protokolltypen, die Sie veröffentlichen möchten. Jeder Schlüssel benötigt einen gültigen LogPublishingOption-Wert.

Weitere Informationen zur proaktiven Auswertung finden Sie unter [Auswertungsmodus](./evaluate-config-rules.html).

AWS CloudFormation Vorlage

Informationen zum Erstellen AWS Config verwalteter Regeln mit AWS CloudFormation Vorlagen finden Sie unter[Erstellen von verwalteten AWS Config-Regeln mit AWS CloudFormation-Vorlagen](#page-1337-0).

elasticsearch-node-to-node-encryption-check

Prüfen Sie, ob OpenSearch Service-Knoten (früher Elasticsearch genannt) durchgehend verschlüsselt sind. Die Regel lautet NON\_COMPLIANT, wenn die node-to-node Verschlüsselung in der Domain nicht aktiviert ist.

ID: ELASTICSEARCH\_NODE\_TO\_NODE\_ENCRYPTION\_CHECK

Ressourcentypen: AWS::Elasticsearch::Domain

Auslösertyp: Konfigurationsänderungen

AWS-Region: Alle unterstützten AWS Regionen

Parameter:

None

#### Proaktive Auswertung

Anweisungen zur Ausführung dieser Regel im proaktiven Modus finden Sie unter [Evaluieren Ihrer](./evaluating-your-resources.html#evaluating-your-resources-proactive)  [Ressourcen mithilfe von AWS Config Regeln.](./evaluating-your-resources.html#evaluating-your-resources-proactive) Damit diese Regel im proaktiven Modus COMPLIANT zurückgibt, muss das Ressourcenkonfigurationsschema für die [StartResourceEvaluierungs-API](https://docs.aws.amazon.com/config/latest/APIReference/API_StartResourceEvaluation.html) die folgenden Eingaben enthalten, die als Zeichenfolge kodiert sind:

```
"ResourceConfiguration":
...
{
```

```
 "NodeToNodeEncryptionOptions": BOOLEAN
```
AWS Config Entwicklerhandbuch **Entwicklerhandbuch** Entwicklerhandbuch **Entwicklerhandbuch** 

} ...

Weitere Informationen zur proaktiven Auswertung finden Sie unter [Auswertungsmodus](./evaluate-config-rules.html).

AWS CloudFormation Vorlage

Informationen zum Erstellen AWS Config verwalteter Regeln mit AWS CloudFormation Vorlagen finden Sie unter[Erstellen von verwalteten AWS Config-Regeln mit AWS CloudFormation-Vorlagen](#page-1337-0).

elastic-beanstalk-logs-to-cloudwatch

Prüft, ob AWS Elastic Beanstalk Beanstalk-Umgebungen so konfiguriert sind, dass sie Protokolle an Amazon CloudWatch Logs senden. Die Regel lautet NON\_COMPLIANT, wenn der Wert von `` StreamLogs falsch ist.

ID: ELASTIC\_BEANSTALK\_LOGS\_TO\_CLOUDWATCH

Ressourcentypen: AWS::ElasticBeanstalk::Environment

Auslösertyp: Konfigurationsänderungen

AWS-Region: Alle unterstützten AWS Regionen

Parameter:

RetentionInDays (Fakultativ), Typ: Zeichenfolge

Prüft die Anzahl der Tage, die Protokollereignisse gespeichert werden, bevor sie ablaufen. Mögliche Werte sind: 1, 3, 5, 7, 14, 30, 60, 90, 120, 150, 180, 365, 400, 545, 731, 1827 und 3653. Die Regel ist NON\_COMPLIANT, wenn der Wert `logs lautet. RetentionInDays` entspricht nicht diesem Parameter.

DeleteOnTerminate (Fakultativ), Typ: Zeichenfolge

Prüft, ob Protokolle so konfiguriert sind, dass sie beim Beenden der Umgebung gelöscht werden. Gültige Werte sind "True" oder "False". Die Regel ist NON COMPLIANT, wenn der Wert `logs lautet. DeleteOnTerminate` entspricht nicht diesem Parameter.

AWS CloudFormation Schablone

Informationen zum Erstellen AWS Config verwalteter Regeln mit AWS CloudFormation Vorlagen finden Sie unter[Erstellen von verwalteten AWS Config-Regeln mit AWS CloudFormation-Vorlagen](#page-1337-0).

# elastic-beanstalk-managed-updates-enabled

Prüft, ob verwaltete Plattformupdates in einer AWS Elastic Beanstalk Umgebung aktiviert sind. Die Regel ist COMPLIANT, wenn der Wert für ManagedActionsEnabled auf "True" festgelegt ist. Die Regel ist NON\_COMPLIANT, wenn der Wert für ManagedActionsEnabled auf "False" festgelegt oder ein Parameter angegeben ist, dessen Wert nicht mit den vorhandenen Konfigurationen übereinstimmt.

ID: ELASTIC BEANSTALK MANAGED UPDATES ENABLED

Ressourcentypen: AWS::ElasticBeanstalk::Environment

Auslösertyp: Konfigurationsänderungen

AWS-Region: Alle unterstützten AWS Regionen

Parameter:

UpdateLevel (Fakultativ), Typ: Zeichenfolge

Gibt an, ob die Aktualisierungsebenen auf "kleinere" Versionsupdates oder "Patch"-Versionsupdates eingestellt sind.

AWS CloudFormation Vorlage

Informationen zum Erstellen AWS Config verwalteter Regeln mit AWS CloudFormation Vorlagen finden Sie unter[Erstellen von verwalteten AWS Config-Regeln mit AWS CloudFormation-Vorlagen](#page-1337-0).

# elbv2-acm-certificate-required

Überprüft, ob Application Load Balancer und Network Load Balancer über Listener verfügen, die für die Verwendung von Zertifikaten von (ACM) konfiguriert sind. AWS Certificate Manager Diese Regel ist NON\_COMPLIANT, wenn mindestens ein Load Balancer über mindestens einen Listener verfügt, der ohne ein Zertifikat von ACM oder mit einem anderen als einem ACM-Zertifikat konfiguriert ist.

ID: ELBV2\_ACM\_CERTIFICATE\_REQUIRED

Ressourcentypen: AWS::ElasticLoadBalancingV2::LoadBalancer

Auslösertyp: Regelmäßig

AWS-Region: Alle unterstützten AWS Regionen

#### Parameter:

# AcmCertificatesAllowed (Fakultativ), Typ: CSV

Durch Kommata getrennte Liste der Amazon-Ressourcennamen (ARNs) von Zertifikaten.

# AWS CloudFormation Vorlage

Informationen zum Erstellen AWS Config verwalteter Regeln mit AWS CloudFormation Vorlagen finden Sie unter[Erstellen von verwalteten AWS Config-Regeln mit AWS CloudFormation-Vorlagen](#page-1337-0).

# elbv2-multiple-az

Prüft, ob ein Elastic Load Balancer V2 (Application, Network oder Gateway Load Balancer) mehreren Availability Zones (AZs) zugeordnet ist. Die Regel lautet NON\_COMPLIANT, wenn ein Elastic Load Balancer V2 weniger als zwei AZs zugeordnet ist. Weitere Informationen finden Sie unter [Availability](https://docs.aws.amazon.com/elasticloadbalancing/latest/application/load-balancer-subnets.html)  [Zones für Ihren Application Load Balancer.](https://docs.aws.amazon.com/elasticloadbalancing/latest/application/load-balancer-subnets.html)

# ID: ELBV2\_MULTIPLE\_AZ

Ressourcentypen: AWS::ElasticLoadBalancingV2::LoadBalancer

Auslösertyp: Konfigurationsänderungen

AWS-Region: Alle unterstützten AWS Regionen

Parameter:

minAvailabilityZones (Fakultativ), Typ: int

Mindestanzahl erwarteter AZs (zwischen 2 und 10, beide eingeschlossen).

AWS CloudFormation Vorlage

Informationen zum Erstellen AWS Config verwalteter Regeln mit AWS CloudFormation Vorlagen finden Sie unter[Erstellen von verwalteten AWS Config-Regeln mit AWS CloudFormation-Vorlagen](#page-1337-0).

# elb-acm-certificate-required

Prüft, ob die Classic Load Balancer SSL-Zertifikate verwenden, die von bereitgestellt werden. AWS Certificate Manager Verwenden Sie zur Nutzung dieser Regel mit Ihrem Classic Load Balancer einen

SSL- oder HTTPS-Listener. Diese Regel trifft nur auf Classic Load Balancer zu. Mit dieser Regel werden keine Application Load Balancer oder Network Load Balancer geprüft.

ID: ELB\_ACM\_CERTIFICATE\_REQUIRED

Ressourcentypen: AWS::ElasticLoadBalancing::LoadBalancer

Auslösertyp: Konfigurationsänderungen

AWS-Region: Alle unterstützten AWS Regionen

Parameter:

None

AWS CloudFormation Vorlage

Informationen zum Erstellen AWS Config verwalteter Regeln mit AWS CloudFormation Vorlagen finden Sie unter[Erstellen von verwalteten AWS Config-Regeln mit AWS CloudFormation-Vorlagen](#page-1337-0).

elb-cross-zone-load-balancing-enabled

Prüft, ob zonenübergreifendes Load Balancing für Classic Load Balancer aktiviert ist. Die Regel ist NON\_COMPLIANT, wenn zonenübergreifendes Load Balancing für Classic Load Balancers nicht aktiviert ist.

ID: ELB\_CROSS\_ZONE\_LOAD\_BALANCING\_ENABLED

Ressourcentypen: AWS::ElasticLoadBalancing::LoadBalancer

Auslösertyp: Konfigurationsänderungen

AWS-Region: Alle unterstützten AWS Regionen

Parameter:

None

AWS CloudFormation Vorlage

Informationen zum Erstellen AWS Config verwalteter Regeln mit AWS CloudFormation Vorlagen finden Sie unter[Erstellen von verwalteten AWS Config-Regeln mit AWS CloudFormation-Vorlagen](#page-1337-0).

# elb-custom-security-policy-ssl-check

Prüft, ob die SSL-Listener Ihres Classic Load Balancers eine benutzerdefinierte Richtlinie verwenden. Die Regel ist nur anwendbar, wenn für den Classic Load Balancer SSL-Listener vorhanden sind.

ID: ELB\_CUSTOM\_SECURITY\_POLICY\_SSL\_CHECK

Ressourcentypen: AWS::ElasticLoadBalancing::LoadBalancer

Auslösertyp: Konfigurationsänderungen

AWS-Region: Alle unterstützten AWS Regionen

Parameter:

ProtocolsAndSSL-Chiffren, Typ: Zeichenfolge

Eine durch Kommata getrennte Liste der Verschlüsselungsverfahren und Protokolle.

AWS CloudFormation Vorlage

Informationen zum Erstellen AWS Config verwalteter Regeln mit AWS CloudFormation Vorlagen finden Sie unter[Erstellen von verwalteten AWS Config-Regeln mit AWS CloudFormation-Vorlagen](#page-1337-0).

elb-deletion-protection-enabled

Prüft, ob der Löschschutz für einen Elastic Load Balancer aktiviert ist. Die Regel ist NON\_COMPLIANT, wenn "Löschschutz aktiviert" den Wert "False" hat.

ID: ELB\_DELETION\_PROTECTION\_ENABLED

Ressourcentypen: AWS::ElasticLoadBalancingV2::LoadBalancer

Auslösertyp: Konfigurationsänderungen

AWS-Region: Alle unterstützten AWS Regionen

Parameter:

None

#### AWS CloudFormation Vorlage

Informationen zum Erstellen AWS Config verwalteter Regeln mit AWS CloudFormation Vorlagen finden Sie unter[Erstellen von verwalteten AWS Config-Regeln mit AWS CloudFormation-Vorlagen](#page-1337-0).

## elb-logging-enabled

Prüft, ob für den Application Load Balancer und den Classic Load Balancer die Protokollierung aktiviert ist. Die Regel ist NON\_COMPLIANT, wenn der falsch access\_logs.s3.enabled access\_logs.S3.bucket ist oder nicht dem von Ihnen angegebenen s3 BucketName entspricht.

#### **a** Note

Die Regel gilt nicht für Network Load Balancer oder Gateway Load Balancer.

# ID: ELB\_LOGGING\_ENABLED

Ressourcentypen:, AWS::ElasticLoadBalancing::LoadBalancer AWS::ElasticLoadBalancingV2::LoadBalancer

Auslösertyp: Konfigurationsänderungen

AWS-Region: Alle unterstützten AWS Regionen

Parameter:

s3 BucketNames (fakultativ), Typ: CSV

Eine durch Kommata getrennte Liste mit Namen von Amazon-S3-Buckets zur Bereitstellung der Protokolldateien durch Amazon ELB.

## AWS CloudFormation Vorlage

Informationen zum Erstellen AWS Config verwalteter Regeln mit AWS CloudFormation Vorlagen finden Sie unter[Erstellen von verwalteten AWS Config-Regeln mit AWS CloudFormation-Vorlagen](#page-1337-0).

## elb-predefined-security-policy-ssl-check

Prüft, ob Ihre SSL-Listener von Classic Load Balancer eine vordefinierte Richtlinie verwenden. Die Regel lautet NON\_COMPLIANT, wenn die Richtlinie des HTTPS/SSL-Listeners von Classic Load Balancer nicht dem Wert des Parameters "predefinedPolicyName" entspricht.

# ID: ELB\_PREDEFINED\_SECURITY\_POLICY\_SSL\_CHECK

Ressourcentypen: AWS::ElasticLoadBalancing::LoadBalancer

Auslösertyp: Konfigurationsänderungen

AWS-Region: Alle unterstützten AWS Regionen

Parameter:

vordefiniert PolicyName, Typ: Zeichenfolge

Der Name der vordefinierten Richtlinie.

AWS CloudFormation Schablone

Informationen zum Erstellen AWS Config verwalteter Regeln mit AWS CloudFormation Vorlagen finden Sie unter[Erstellen von verwalteten AWS Config-Regeln mit AWS CloudFormation-Vorlagen](#page-1337-0).

elb-tls-https-listeners-only

Prüft, ob Ihr Classic Load Balancer mit SSL- oder HTTPS-Listenern konfiguriert ist. Die Regel lautet NON\_COMPLIANT, wenn ein Listener nicht mit SSL oder HTTPS konfiguriert ist.

- Wenn für den Classic Load Balancer kein Listener konfiguriert ist, gibt die Regel NOT\_APPLICABLE zurück.
- Die Regel ist COMPLIANT, wenn die Classic Load Balancer-Listener mit SSL oder HTTPS konfiguriert sind.
- Die Regel lautet NON COMPLIANT, wenn ein Listener nicht mit SSL oder HTTPS konfiguriert ist.

ID: ELB\_TLS\_HTTPS\_LISTENERS\_ONLY

Ressourcentypen: AWS::ElasticLoadBalancing::LoadBalancer

Auslösertyp: Konfigurationsänderungen

AWS-Region: Alle unterstützten AWS Regionen

Parameter:

None

### AWS CloudFormation Vorlage

Informationen zum Erstellen AWS Config verwalteter Regeln mit AWS CloudFormation Vorlagen finden Sie unter[Erstellen von verwalteten AWS Config-Regeln mit AWS CloudFormation-Vorlagen](#page-1337-0).

#### emr-block-public-access

Prüft, ob für ein Konto mit Amazon EMR die Einstellung "Öffentlichen Zugriff blockieren" aktiviert ist. Die Regel ist NON\_COMPLIANT, wenn sie falsch BlockPublicSecurityGroupRules ist, oder wenn sie wahr ist, sind andere Ports als Port 22 aufgeführt. PermittedPublicSecurityGroupRuleRanges

ID: EMR\_BLOCK\_PUBLIC\_ACCESS

Ressourcentypen: AWS::::Account

Auslösertyp: Regelmäßig

AWS-Region: Alle unterstützten Regionen AWS

Parameter:

None

#### AWS CloudFormation Vorlage

Informationen zum Erstellen AWS Config verwalteter Regeln mit AWS CloudFormation Vorlagen finden Sie unter[Erstellen von verwalteten AWS Config-Regeln mit AWS CloudFormation-Vorlagen](#page-1337-0).

## emr-kerberos-enabled

Prüft, ob Kerberos in Amazon-EMR-Clustern aktiviert ist. Die Regel ist NON\_COMPLIANT, wenn keine Sicherheitskonfiguration an den Cluster angefügt ist oder die Sicherheitskonfiguration nicht den angegebenen Regelparametern entspricht.

ID: EMR\_KERBEROS\_ENABLED

Ressourcentypen: AWS::EMR::Cluster

Auslösertyp: Regelmäßig

AWS-Region: Alle unterstützten AWS Regionen

#### Parameter:

TicketLifetimeInHours (Fakultativ), Typ: int

Der Zeitraum, für den das vom KDC des Clusters ausgestellte Kerberos-Ticket gültig ist.

Realm (optional), Typ: Zeichenfolge

Der Kerberos-Bereichsname des anderen Bereichs in der Vertrauensstellung.

Domain (optional), Typ: Zeichenfolge

Der Domänenname des anderen Bereichs in der Vertrauensstellung.

AdminServer (Fakultativ), Typ: Zeichenfolge

Der vollständig qualifizierte Domänenname (FQDN, Fully Qualified Domain Name) des Admin-Servers im anderen Bereich der Vertrauensstellung.

KdcServer (Fakultativ), Typ: Zeichenfolge

Der vollständig qualifizierte Domänenname (FQDN) des KDC-Servers im anderen Bereich der Vertrauensstellung.

#### AWS CloudFormation Vorlage

Informationen zum Erstellen AWS Config verwalteter Regeln mit AWS CloudFormation Vorlagen finden Sie unter[Erstellen von verwalteten AWS Config-Regeln mit AWS CloudFormation-Vorlagen](#page-1337-0).

## emr-master-no-public-ip

Prüft, ob die Master-Knoten von Amazon-EMR-Clustern über öffentliche IP-Adressen verfügen. Die Regel ist NON\_COMPLIANT, wenn der Master-Knoten über eine öffentliche IP verfügt.

## **a** Note

Diese Regel überprüft Cluster, die sich im Status RUNNING oder WAITING befinden. Diese Regel erfordert, dass Sie die Aufzeichnung für den Ressourcentyp AWS::EC2::Instance aktivieren, um eine genaue Bewertung zu erhalten.

Bezeichner: EMR\_MASTER\_NO\_PUBLIC\_IP

Ressourcentypen: AWS::EMR::Cluster, AWS::EC2::Instance

Auslösertyp: Regelmäßig

# AWS-Region: Alle unterstützten AWS Regionen

Parameter:

None

# AWS CloudFormation Vorlage

Informationen zum Erstellen AWS Config verwalteter Regeln mit AWS CloudFormation Vorlagen finden Sie unter[Erstellen von verwalteten AWS Config-Regeln mit AWS CloudFormation-Vorlagen](#page-1337-0).

# encrypted-volumes

Prüft, ob angehängte Amazon-EBS-Volumes verschlüsselt sind, und optional, ob sie mit einem festgelegten KMS-Schlüssel verschlüsselt sind. Die Regel ist NON\_COMPLIANT, wenn angehängte EBS-Volumes nicht verschlüsselt oder mit einem KMS-Schlüssel verschlüsselt sind, der nicht in den angegebenen Parametern enthalten ist.

# ID: ENCRYPTED\_VOLUMES

Ressourcentypen: AWS::EC2::Volume

Auslösertyp: Konfigurationsänderungen

AWS-Region: Alle unterstützten AWS Regionen

Parameter:

kmsId (optional), Typ: Zeichenfolge

ID oder ARN des KMS-Schlüssels zum Verschlüsseln des Volumes.

# AWS CloudFormation Vorlage

Informationen zum Erstellen AWS Config verwalteter Regeln mit AWS CloudFormation Vorlagen finden Sie unter[Erstellen von verwalteten AWS Config-Regeln mit AWS CloudFormation-Vorlagen](#page-1337-0).

# fms-shield-resource-policy-check

Überprüft, ob ein Application Load Balancer, CloudFront Amazon-Distributionen, Elastic Load Balancer oder Elastic IP Shield-Schutz bietet AWS . Außerdem wird geprüft, ob ihnen eine Web-ACL für Application Load Balancer- und CloudFront Amazon-Distributionen zugeordnet ist.

## ID: FMS\_SHIELD\_RESOURCE\_POLICY\_CHECK

Ressourcentypen: AWS::CloudFront::Distribution, AWS::ElasticLoad BalancingV2::LoadBalancer, AWS::WAFRegional::WebACL, AWS::EC2::EIP, AWS::ElasticLoad Balancing::, LoadBalancer AWS::ShieldRegional::Protection AWS::Shield::Protection

Auslösertyp: Konfigurationsänderungen

AWS-Region: Alle unterstützten Regionen AWS

Parameter:

webACLId, Typ: Zeichenfolge

Die Web-ACL-ID der Web-ACL.

resourceTypes, Typ: Zeichenfolge

Der Ressourcenbereich, auf den diese Konfigurationsregel angewendet wird.

resourceTags (optional), Typ: Zeichenfolge

Die Ressourcen-Tags, mit denen die Regel verknüpft werden soll (z. B. { "tagKey1" : ["tagValue1"], "tagKey2" : ["tagValue2", "tagValue3"] }).

excludeResourceTags (Fakultativ), Typ: Boolesch

Wenn der Wert "true" lautet, werden die Ressourcen, die mit "resourceTags" übereinstimmen, ausgeschlossen. Wenn der Wert "False" ist, werden alle Ressourcen einbezogen, die mit "resourceTags" übereinstimmen.

fmsManagedToken (Fakultativ), Typ: Zeichenfolge

Ein Token, das von AWS Firewall Manager bei der Erstellung der Regel in Ihrem Konto generiert wurde. AWS Config ignoriert diesen Parameter, wenn Sie diese Regel erstellen.

fmsRemediationEnabled (Fakultativ), Typ: Boolesch

Falls wahr, aktualisiert AWS Firewall Manager die NON\_COMPLIANT-Ressourcen gemäß der FMS-Richtlinie. AWS Config ignoriert diesen Parameter, wenn Sie diese Regel erstellen.

AWS CloudFormation Vorlage

Informationen zum Erstellen AWS Config verwalteter Regeln mit AWS CloudFormation Vorlagen finden Sie unter[Erstellen von verwalteten AWS Config-Regeln mit AWS CloudFormation-Vorlagen](#page-1337-0).

# fms-webacl-resource-policy-check

Prüft, ob die Web-ACL mit einem Application Load Balancer, einer API Gateway Gateway-Stufe oder CloudFront Amazon-Distributionen verknüpft ist. Bei der AWS Firewall Manager Erstellung dieser Regel gibt der Eigentümer der FMS-Richtlinie das WebACLId in der FMS-Richtlinie an und kann optional die Problembehebung aktivieren.

ID: FMS\_WEBACL\_RESOURCE\_POLICY\_CHECK

Ressourcentypen AWS::CloudFront::Distribution, AWS::ApiGateway: :Stage, ACL AWS::ElasticLoadBalancingV2::LoadBalancer AWS::WAFRegional::Web

Auslösertyp: Konfigurationsänderungen

AWS-Region: Alle unterstützten Regionen AWS

Parameter:

webACLId, Typ: Zeichenfolge

Die Web-ACL-ID der Web-ACL.

resourceTags (optional), Typ: Zeichenfolge

Die Ressourcen-Tags (ApplicationLoadBalancer ApiGatewayStage und CloudFront Distributionen), denen die Regel zugeordnet werden soll. (zum Beispiel {"tagKey1": [" tagValue1"],  $\mu$ tagKey2": [" tagValue2",  $\mu$ tagValue3"]})

excludeResourceTags (Fakultativ), Typ: Boolesch

Wenn der Wert "true" lautet, werden Ressourcen ausgeschlossen, die mit "resourceTags" übereinstimmen.

fmsManagedToken (Fakultativ), Typ: Zeichenfolge

Ein Token, das von AWS Firewall Manager bei der Erstellung der Regel im Kundenkonto generiert wurde. AWS Config ignoriert diesen Parameter, wenn der Kunde diese Regel erstellt.

fmsRemediationEnabled (Fakultativ), Typ: Boolesch

Falls wahr, aktualisiert AWS Firewall Manager nicht konforme Ressourcen gemäß der FMS-Richtlinie. AWS Config ignoriert diesen Parameter, wenn der Kunde diese Regel erstellt.

### AWS CloudFormation Vorlage

Informationen zum Erstellen AWS Config verwalteter Regeln mit AWS CloudFormation Vorlagen finden Sie unter[Erstellen von verwalteten AWS Config-Regeln mit AWS CloudFormation-Vorlagen](#page-1337-0).

# fms-webacl-rulegroup-association-check

Prüft, ob die Regelgruppen der Web-ACL auf der richtigen Priorität zugeordnet werden. Die richtige Priorität wird über den Rang der Regelgruppen im Parameter "ruleGroups" bestimmt. Bei AWS Firewall Manager der Erstellung dieser Regel wird der höchsten Priorität 0 zugewiesen, gefolgt von 1, 2 usw. Der FMS-Richtlinienbesitzer gibt den ruleGroups-Rang in der FMS-Richtlinie an und kann optional Korrekturmaßnahmen ermöglichen.

## ID: FMS\_WEBACL\_RULEGROUP\_ASSOCIATION\_CHECK

Ressourcentypen: AWS::WAF::Web ACL, AWS::WAFRegional::Web ACL

Auslösertyp: Konfigurationsänderungen

AWS-Region: Alle unterstützten AWS Regionen

Parameter:

ruleGroups, Typ: Zeichenfolge

Kommagetrennte Liste von RuleGroupIds und-Paaren WafOverrideAction . (zum Beispiel ruleGroupId -1:NONE, 2:COUNT) ruleGroupId

fmsManagedToken (Fakultativ), Typ: Zeichenfolge

Ein Token, das von AWS Firewall Manager bei der Erstellung der Regel im Kundenkonto generiert wurde. AWS Config ignoriert diesen Parameter, wenn der Kunde diese Regel erstellt.

fmsRemediationEnabled (Fakultativ), Typ: Boolesch

Falls wahr, aktualisiert AWS Firewall Manager nicht konforme Ressourcen gemäß der FMS-Richtlinie. AWS Config ignoriert diesen Parameter, wenn der Kunde diese Regel erstellt.

#### AWS CloudFormation Vorlage

Informationen zum Erstellen AWS Config verwalteter Regeln mit AWS CloudFormation Vorlagen finden Sie unter[Erstellen von verwalteten AWS Config-Regeln mit AWS CloudFormation-Vorlagen](#page-1337-0).

# fsx-last-backup-recovery-point-created

Prüft, ob ein Wiederherstellungspunkt für Dateisysteme von Amazon FSx erstellt wurde. Die Regel ist NON\_COMPLIANT, wenn für das Amazon-FSx-Dateisystem innerhalb des angegebenen Zeitraums kein entsprechender Wiederherstellungspunkt erstellt wurde.

ID: FSX\_LAST\_BACKUP\_RECOVERY\_POINT\_CREATED

Ressourcentypen: AWS::FSx::FileSystem

Auslösertyp: Regelmäßig

AWS-Region: Alle unterstützten AWS Regionen

Parameter:

resourceTags (optional), Typ: Zeichenfolge

Tags von Amazon-FSx-Dateisystemen, die von der Regel geprüft werden sollen, im JSON-Format {"tagkey" : "tagValue"}.

resourceId (optional), Typ: Zeichenfolge

ID des Amazon-FSx-Dateisystems, das von der Regel geprüft werden soll.

Wiederherstellung PointAgeValue (optional), Typ: int, Standard: 1

Numerischer Wert für das zulässige Höchstalter. Nicht mehr als 744 für Stunden oder 31 für Tage. Wiederherstellung PointAgeUnit (optional), Typ: Zeichenfolge, Standard: days

Zeiteinheit für das zulässige Höchstalter. Zulässige Werte: "Stunden", "Tage".

## AWS CloudFormation Vorlage

Informationen zum Erstellen AWS Config verwalteter Regeln mit AWS CloudFormation Vorlagen finden Sie unter[Erstellen von verwalteten AWS Config-Regeln mit AWS CloudFormation-Vorlagen](#page-1337-0).

## fsx-lustre-copy-tags-to-backups

Prüft, ob die Dateisysteme von Amazon FSx für Lustre so konfiguriert sind, dass sie Tags in Backups kopieren. Die Regel ist NON\_COMPLIANT, wenn Lustre-Dateisysteme nicht so konfiguriert sind, dass sie Tags in Backups kopieren.

# ID: FSX\_LUSTRE\_COPY\_TAGS\_TO\_BACKUPS

Ressourcentypen: AWS::FSx::FileSystem

Auslösertyp: Regelmäßig

AWS-Region: Alle unterstützten AWS Regionen

Parameter:

None

AWS CloudFormation Vorlage

Informationen zum Erstellen AWS Config verwalteter Regeln mit AWS CloudFormation Vorlagen finden Sie unter[Erstellen von verwalteten AWS Config-Regeln mit AWS CloudFormation-Vorlagen](#page-1337-0).

fsx-meets-restore-time-target

Überprüft, ob die Wiederherstellungszeit von Amazon-FSx-Dateisystemen der angegebenen Dauer entspricht. Die Regel lautet NON\_COMPLIANT, wenn LatestRestoreExecutionTimeMinutes der Wert eines Amazon FSx-Dateisystems mehr als Minuten beträgt. maxRestoreTime

Kennung: FSX\_MEETS\_RESTORE\_TIME\_TARGET

Ressourcentypen: AWS::FSx::FileSystem

Auslösertyp: Regelmäßig

AWS-Region: Alle unterstützten AWS Regionen

Parameter:

max RestoreTime, Typ: int

Numerischer Wert für die maximal zulässige Wiederherstellungslaufzeit.

resourceTags (optional), Typ: Zeichenfolge

Tags von Amazon-FSx-Dateisystemen, die von der Regel geprüft werden sollen, im JSON-Format.

resourceId (optional), Typ: Zeichenfolge

ID des Amazon-FSx-Dateisystems, das von der Regel geprüft werden soll.

### AWS CloudFormation Schablone

Informationen zum Erstellen AWS Config verwalteter Regeln mit AWS CloudFormation Vorlagen finden Sie unter[Erstellen von verwalteten AWS Config-Regeln mit AWS CloudFormation-Vorlagen](#page-1337-0).

## fsx-openzfs-copy-tags-enabled

Prüft, ob die Dateisysteme von Amazon FSx für OpenZFS so konfiguriert sind, dass sie Tags in Backups und Volumes kopieren. Die Regel ist NON\_COMPLIANT, wenn Dateisysteme von FSx für OpenZFS nicht so konfiguriert sind, dass sie Tags in Backups und Volumes kopieren.

ID: FSX\_OPENZFS\_COPY\_TAGS\_ENABLED

Ressourcentypen: AWS::FSx::FileSystem

Auslösertyp: Regelmäßig

AWS-Region: Nur verfügbar in den Regionen Europa (Stockholm), Asien-Pazifik (Mumbai), USA Ost (Ohio), Europa (Irland), Europa (Frankfurt), Asien-Pazifik (Hongkong), USA Ost (Nord-Virginia), Asien-Pazifik (Seoul), Europa (London), Asien-Pazifik (Tokio), USA West (Oregon), Asien-Pazifik (Singapur), Asien-Pazifik (Sydney) und Kanada (Zentral)

Parameter:

None

AWS CloudFormation Vorlage

Informationen zum Erstellen AWS Config verwalteter Regeln mit AWS CloudFormation Vorlagen finden Sie unter[Erstellen von verwalteten AWS Config-Regeln mit AWS CloudFormation-Vorlagen](#page-1337-0).

fsx-resources-protected-by-backup-plan

Prüft, ob Amazon-FSx-Dateisysteme durch einen Backup-Plan geschützt sind. Die Regel ist NON\_COMPLIANT, wenn das Amazon-FSx-Dateisystem nicht durch einen Backup-Plan gedeckt ist.

ID: FSX\_RESOURCES\_PROTECTED\_BY\_BACKUP\_PLAN

Ressourcentypen: AWS::FSx::FileSystem

#### Auslösertyp: Regelmäßig

### AWS-Region: Alle unterstützten AWS Regionen

### Parameter:

resourceTags (optional), Typ: Zeichenfolge

Tags von Amazon-FSx-Dateisystemen, die von der Regel geprüft werden sollen, im JSON-Format {"tagkey" : "tagValue"}.

```
resourceId (optional), Typ: Zeichenfolge
```
ID des Amazon-FSx-Dateisystems, das von der Regel geprüft werden soll.

```
crossRegionList (Fakultativ), Typ: Zeichenfolge
```
Durch Kommata getrennte Liste der Zielregionen, für die die regionsübergreifende Backup-Kopie aufbewahrt werden soll.

```
crossAccountList (Fakultativ), Typ: Zeichenfolge
```
Durch Kommata getrennte Liste der Zielkonten, für die die kontoübergreifende Backup-Kopie aufbewahrt werden soll.

```
maxRetentionDays (Fakultativ), Typ: int
```
Die maximale Aufbewahrungsdauer in Tagen für die Backup-Tresorsperre.

minRetentionDays (Fakultativ), Typ: int

Die Mindestaufbewahrungsdauer in Tagen für die Backup-Tresorsperre.

Sicherung VaultLockCheck (fakultativ), Typ: Zeichenfolge

Akzeptierte Werte: "True" oder "False". Geben Sie "True" ein, damit die Regel prüft, ob die Ressource in einem gesperrten Tresor gesichert ist.

# AWS CloudFormation Vorlage

Informationen zum Erstellen AWS Config verwalteter Regeln mit AWS CloudFormation Vorlagen finden Sie unter[Erstellen von verwalteten AWS Config-Regeln mit AWS CloudFormation-Vorlagen](#page-1337-0).

# fsx-windows-audit-log-configured

Prüft, ob für die Dateisysteme von Amazon FSx für Windows File Server die Prüfung des Dateizugriffs aktiviert ist. Die Regel ist NON\_COMPLIANT, wenn für die Dateisysteme von FSx für Windows File Server die Prüfung des Dateizugriffs nicht aktiviert ist.

# ID: FSX\_WINDOWS\_AUDIT\_LOG\_CONFIGURED

Ressourcentypen: AWS::FSx::FileSystem

Auslösertyp: Regelmäßig

AWS-Region: Alle unterstützten AWS Regionen

Parameter:

None

AWS CloudFormation Vorlage

Informationen zum Erstellen AWS Config verwalteter Regeln mit AWS CloudFormation Vorlagen finden Sie unter[Erstellen von verwalteten AWS Config-Regeln mit AWS CloudFormation-Vorlagen](#page-1337-0).

# global-endpoint-event-replication-enabled

Prüft, ob die Ereignisreplikation für EventBridge globale Amazon-Endpunkte aktiviert ist. Die Regel ist NON\_COMPLIANT, wenn die Ereignisreplikation nicht aktiviert ist.

ID: GLOBAL\_ENDPOINT\_EVENT\_REPLICATION\_ENABLED

Ressourcentypen: AWS::Events::Endpoint

Auslösertyp: Konfigurationsänderungen

AWS-Region: Nur verfügbar in Europa (Stockholm), Asien-Pazifik (Mumbai), Europa (Paris), USA Ost (Ohio), Europa (Irland), Europa (Frankfurt), Südamerika (Sao Paulo), USA Ost (Nord-Virginia), Asien-Pazifik (Seoul), Asien-Pazifik (Osaka), Europa (London), Asien-Pazifik (Tokio), USA West (Oregon), USA West (Nordkalifornien), Asien-Pazifik (Singapur), Asien-Pazifik (Asien-Pazifik) (Asien-Pazifik) Sydney), Region Kanada (Zentral)

Parameter:

None

AWS CloudFormation Schablone

Informationen zum Erstellen AWS Config verwalteter Regeln mit AWS CloudFormation Vorlagen finden Sie unter[Erstellen von verwalteten AWS Config-Regeln mit AWS CloudFormation-Vorlagen](#page-1337-0).
# guardduty-eks-protection-audit-aktiviert

Prüft, ob Audit Log Monitoring für Amazon Elastic Kubernetes Service (Amazon EKS) für einen Amazon GuardDuty Detector in Ihrem Konto aktiviert ist. Die Regel lautet NON\_COMPLIANT, wenn die EKS-Funktion Audit Log Monitoring für Ihr Konto nicht aktiviert ist.

Kennung: GUARDDUTY\_EKS\_PROTECTION\_AUDIT\_ENABLED

Ressourcentypen: AWS::GuardDuty::Detector

Auslösertyp: Regelmäßig

AWS-Region: Alle unterstützten AWS Regionen

Parameter:

None

AWS CloudFormation Vorlage

Informationen zum Erstellen AWS Config verwalteter Regeln mit AWS CloudFormation Vorlagen finden Sie unter[Erstellen von verwalteten AWS Config-Regeln mit AWS CloudFormation-Vorlagen](#page-1337-0).

GuardDuty-EKS-Protection-Laufzeitaktiviert

Prüft, ob Amazon EKS Runtime Monitoring mit automatisierter Agentenverwaltung für GuardDuty Detektor in Ihrem Konto aktiviert ist. Die Regel lautet NON\_COMPLIANT, wenn EKS Runtime Monitoring mit aktivierter automatisierter Agentenverwaltung für Ihr Konto nicht aktiviert GuardDuty ist.

Kennung: GUARDDUTY\_EKS\_PROTECTION\_RUNTIME\_ENABLED

Ressourcentypen: AWS::GuardDuty::Detector

Auslösertyp: Regelmäßig

AWS-Region: Alle unterstützten AWS Regionen

Parameter:

None

## AWS CloudFormation Vorlage

Informationen zum Erstellen AWS Config verwalteter Regeln mit AWS CloudFormation Vorlagen finden Sie unter[Erstellen von verwalteten AWS Config-Regeln mit AWS CloudFormation-Vorlagen](#page-1337-0).

## guardduty-enabled-centralized

Prüft, ob Amazon in Ihrem AWS Konto und Ihrer AWS Region aktiviert GuardDuty ist. Wenn Sie ein AWS Konto für die Zentralisierung angeben, wertet die Regel die GuardDuty Ergebnisse im zentralisierten Konto aus. Die Regel ist KONFORM, wenn sie aktiviert GuardDuty ist.

ID: GUARDDUTY\_ENABLED\_CENTRALIZED

Auslösertyp: Regelmäßig

AWS-Region: Alle unterstützten AWS Regionen

Parameter:

CentralMonitoringAccount (Fakultativ), Typ: Zeichenfolge

Durch Kommas getrennte Liste von AWS Konten (12-stellig), für die GuardDuty Amazon-Ergebnisse zentralisiert werden dürfen.

#### AWS CloudFormation Vorlage

Informationen zum Erstellen AWS Config verwalteter Regeln mit AWS CloudFormation Vorlagen finden Sie unter[Erstellen von verwalteten AWS Config-Regeln mit AWS CloudFormation-Vorlagen](#page-1337-0).

GuardDuty-Lambda-Schutz aktiviert

Prüft, ob Lambda Protection für einen GuardDuty Amazon-Detektor in Ihrem Konto aktiviert ist. Die Regel lautet NON\_COMPLIANT, wenn die Lambda-Schutzfunktion in Amazon für GuardDuty Ihr Konto nicht aktiviert ist.

Kennung: GUARDDUTY\_LAMBDA\_PROTECTION\_ENABLED

Ressourcentypen: AWS::GuardDuty::Detector

Auslösertyp: Regelmäßig

AWS-Region: Alle unterstützten AWS Regionen

#### Parameter:

#### None

AWS CloudFormation Vorlage

Informationen zum Erstellen AWS Config verwalteter Regeln mit AWS CloudFormation Vorlagen finden Sie unter[Erstellen von verwalteten AWS Config-Regeln mit AWS CloudFormation-Vorlagen](#page-1337-0).

GuardDuty-Flare/Schutz aktiviert

Prüft, ob der Malware-Schutz für einen GuardDuty Amazon-Detektor in Ihrem Konto aktiviert ist. Die Regel lautet NON\_COMPLIANT, wenn die Malware-Schutzfunktion von Amazon für Ihr Konto nicht aktiviert GuardDuty ist.

Kennung: GUARDDUTY\_MALWARE\_PROTECTION\_ENABLED

Ressourcentypen: AWS::GuardDuty::Detector

Auslösertyp: Regelmäßig

AWS-Region: Alle unterstützten AWS Regionen

Parameter:

None

AWS CloudFormation Vorlage

Informationen zum Erstellen AWS Config verwalteter Regeln mit AWS CloudFormation Vorlagen finden Sie unter[Erstellen von verwalteten AWS Config-Regeln mit AWS CloudFormation-Vorlagen](#page-1337-0).

guardduty-non-archived-findings

Prüft, ob Amazon GuardDuty über Ergebnisse verfügt, die nicht archiviert sind. Die Regel lautet NON\_COMPLIANT, wenn GuardDuty nicht archivierte Ergebnisse mit niedrigerem, mittlerem oder hohem Schweregrad vorliegen, die älter sind als die im Parameter /days/angegebene Zahl. daysLowSev MediumSev daysHighSev

Bezeichner: GUARDDUTY\_NON\_ARCHIVED\_FINDINGS

Auslösertyp: Regelmäßig

AWS-Region: Alle unterstützten Regionen AWS

### Parameter:

daysLowSev (Fakultativ), Typ: int, Standard: 30

Die Anzahl der Tage, an denen Amazon-Ergebnisse mit GuardDuty geringem Schweregrad nicht archiviert werden dürfen. Der Standardwert ist 30 Tage.

daysMediumSev (Fakultativ), Typ: int, Standard: 7

Die Anzahl der Tage, an denen Amazon-Ergebnisse mit GuardDuty mittlerem Schweregrad nicht archiviert werden dürfen. Der Standardwert ist 7 Tage.

daysHighSev (Fakultativ), Typ: int, Standard: 1

Die Anzahl der Tage, an denen Amazon-Ergebnisse mit GuardDuty hohem Schweregrad nicht archiviert werden dürfen. Der Standardwert ist 1 Tag.

AWS CloudFormation Vorlage

Informationen zum Erstellen AWS Config verwalteter Regeln mit AWS CloudFormation Vorlagen finden Sie unter[Erstellen von verwalteten AWS Config-Regeln mit AWS CloudFormation-Vorlagen](#page-1337-0).

## GuardDuty-RDS-Schutz aktiviert

Überprüft, ob der Amazon Relational Database Service (Amazon RDS) -Schutz für einen GuardDuty Amazon-Detektor in Ihrem Konto aktiviert ist. Die Regel lautet NON\_COMPLIANT, wenn die Amazon RDS-Schutzfunktion in Amazon für Ihr Konto nicht aktiviert GuardDuty ist.

Kennung: GUARDDUTY\_RDS\_PROTECTION\_ENABLED

Ressourcentypen: AWS::GuardDuty::Detector

Auslösertyp: Regelmäßig

AWS-Region: Alle unterstützten AWS Regionen

Parameter:

None

## AWS CloudFormation Vorlage

Informationen zum Erstellen AWS Config verwalteter Regeln mit AWS CloudFormation Vorlagen finden Sie unter[Erstellen von verwalteten AWS Config-Regeln mit AWS CloudFormation-Vorlagen](#page-1337-0).

# GuardDuty-S3-Schutz aktiviert

Prüft, ob S3 Protection für einen Amazon GuardDuty Detector in Ihrem Konto aktiviert ist. Die Regel lautet NON\_COMPLIANT, wenn die S3-Schutzfunktion in Amazon für Ihr Konto nicht aktiviert GuardDuty ist.

Kennung: GUARDDUTY S3\_PROTECTION\_ENABLED

Ressourcentypen: AWS::GuardDuty::Detector

Auslösertyp: Regelmäßig

AWS-Region: Alle unterstützten AWS Regionen

Parameter:

None

AWS CloudFormation Vorlage

Informationen zum Erstellen AWS Config verwalteter Regeln mit AWS CloudFormation Vorlagen finden Sie unter[Erstellen von verwalteten AWS Config-Regeln mit AWS CloudFormation-Vorlagen](#page-1337-0).

iam-customer-policy-blocked-kms-actions

Überprüft, ob die verwalteten AWS Identity and Access Management (IAM) -Richtlinien, die Sie erstellen, keine blockierten Aktionen für AWS KMS-Schlüssel zulassen. Die Regel lautet NON\_COMPLIANT, wenn die verwaltete IAM-Richtlinie blockierte Aktionen für AWS KMS-Schlüssel zulässt.

## **a** Note

Diese Regel bewertet keine Variablen oder Bedingungen in IAM-Richtlinien. Weitere Informationen finden Sie unter [IAM-Richtlinienelemente: Variablen](https://docs.aws.amazon.com/IAM/latest/UserGuide/reference_policies_variables.html#policy-vars-using-variables) und [IAM-JSON-](https://docs.aws.amazon.com/IAM/latest/UserGuide/reference_policies_elements_condition.html)[Richtlinienelemente: Bedingung](https://docs.aws.amazon.com/IAM/latest/UserGuide/reference_policies_elements_condition.html) im IAM-Benutzerhandbuch.

## ID: IAM\_CUSTOMER\_POLICY\_BLOCKED\_KMS\_ACTIONS

#### Ressourcentypen: AWS::IAM::Policy

### Auslösertyp: Konfigurationsänderungen

AWS-Region: Alle unterstützten AWS Regionen

Parameter:

blockiert ActionsPatterns, Typ: CSV

Durch Kommata getrennte Liste mit blockierten KMS-Aktionsmustern. Sie können beispielsweise kms:decrypt\* oder kms: ReEncrypt als blockierte Aktionsmuster auflisten. Die Regel ist NON\_COMPLIANT, wenn die verwaltete IAM-Richtlinie jedes in diesem Parameter aufgeführte Aktionsmuster zulässt.

ausschließen (optional) PermissionBoundaryPolicy , Typ: Boolesch

Boolesche Markierung, um die Auswertung von IAM-Richtlinien auszuschließen, die als Berechtigungsgrenzen verwendet werden. Wenn dieser Wert auf "True" festgelegt ist, bezieht die Regel keine Berechtigungsgrenzen in die Auswertung mit ein. Andernfalls werden alle IAM-Richtlinien im Gültigkeitsbereich ausgewertet, wenn der Wert auf "False" gesetzt ist. Der Standardwert ist "False".

### AWS CloudFormation Vorlage

Informationen zum Erstellen AWS Config verwalteter Regeln mit AWS CloudFormation Vorlagen finden Sie unter[Erstellen von verwalteten AWS Config-Regeln mit AWS CloudFormation-Vorlagen](#page-1337-0).

## IAM-External-Access-Analyzer aktiviert

Prüft pro Region, ob in Ihrem Konto ein IAM Access Analyzer für externen Zugriff aktiviert ist. Die Regel lautet NON\_COMPLIANT, wenn es in der Region keine Analysatoren für externen Zugriff gibt oder wenn das Attribut 'status' nicht auf 'ACTIVE' gesetzt ist.

## Kennung: IAM\_EXTERNAL\_ACCESS\_ANALYZER\_ENABLED

Ressourcentypen: AWS::::Account

Auslösertyp: Regelmäßig

AWS-Region: Alle unterstützten Regionen AWS

### Parameter:

#### None

AWS CloudFormation Vorlage

Informationen zum Erstellen AWS Config verwalteter Regeln mit AWS CloudFormation Vorlagen finden Sie unter[Erstellen von verwalteten AWS Config-Regeln mit AWS CloudFormation-Vorlagen](#page-1337-0).

iam-group-has-users-check

Prüft, ob IAM-Gruppen über mindestens einen IAM-Benutzer verfügen.

ID: IAM\_GROUP\_HAS\_USERS\_CHECK

Ressourcentypen: AWS::IAM::Group

Auslösertyp: Konfigurationsänderungen

AWS-Region: Alle unterstützten AWS Regionen

Parameter:

None

AWS CloudFormation Vorlage

Informationen zum Erstellen AWS Config verwalteter Regeln mit AWS CloudFormation Vorlagen finden Sie unter[Erstellen von verwalteten AWS Config-Regeln mit AWS CloudFormation-Vorlagen](#page-1337-0).

iam-inline-policy-blocked-kms-actions

Überprüft, ob die Ihren IAM-Benutzern, -Rollen und -Gruppen zugewiesenen Inline-Richtlinien keine blockierten Aktionen für alle AWS KMS-Schlüssel zulassen. Die Regel lautet NON\_COMPLIANT, wenn eine blockierte Aktion für alle AWS KMS-Schlüssel in einer Inline-Richtlinie zulässig ist.

ID: IAM\_INLINE\_POLICY\_BLOCKED\_KMS\_ACTIONS

Ressourcentypen: AWS::IAM::Group,, AWS::IAM::Role AWS::IAM::User

Auslösertyp: Konfigurationsänderungen

AWS-Region: Alle unterstützten AWS Regionen

Parameter:

### blockiert ActionsPatterns, Typ: CSV

Durch Kommas getrennte Liste blockierter KMS-Aktionsmuster, z. B. kms: \*, kms:Decrypt, kms: \*. **ReEncrypt** 

ausschließen (optional) RoleByManagementAccount , Typ: Boolesch

Schließt eine Rolle aus, wenn sie nur vom Verwaltungskonto der Organisation übernommen werden kann.

## AWS CloudFormation Vorlage

Informationen zum Erstellen AWS Config verwalteter Regeln mit AWS CloudFormation Vorlagen finden Sie unter[Erstellen von verwalteten AWS Config-Regeln mit AWS CloudFormation-Vorlagen](#page-1337-0).

iam-no-inline-policy-check

Prüft, ob die Funktion der eingebundenen Richtlinien nicht in Gebrauch ist. Die Regel lautet NON\_COMPLIANT, wenn ein AWS Identity and Access Management (IAM) -Benutzer, eine IAM-Rolle oder eine IAM-Gruppe über eine Inline-Richtlinie verfügt.

ID: IAM\_NO\_INLINE\_POLICY\_CHECK

Ressourcentypen:,, AWS::IAM::User AWS::IAM::Role AWS::IAM::Group

Auslösertyp: Konfigurationsänderungen

AWS-Region: Alle unterstützten AWS Regionen

Parameter:

None

#### AWS CloudFormation Vorlage

Informationen zum Erstellen AWS Config verwalteter Regeln mit AWS CloudFormation Vorlagen finden Sie unter[Erstellen von verwalteten AWS Config-Regeln mit AWS CloudFormation-Vorlagen](#page-1337-0).

## iam-password-policy

Überprüft, ob die Kontokennwortrichtlinie für AWS Identity and Access Management (IAM) -Benutzer die in den Parametern angegebenen Anforderungen erfüllt. Die Regel ist NON\_COMPLIANT, wenn die Kontokennwortrichtlinie die angegebenen Anforderungen nicht erfüllt.

## **A** Important

Bei den Werten true und false für die Regelparameter wird zwischen Groß- und Kleinschreibung unterschieden. Wenn true nicht in Kleinbuchstaben angegeben wird, wird es wie false. behandelt.

## **G** Note

Ergebnis der Evaluierung der Standard-IAM-Passwortrichtlinie

Diese Regel wird als NON\_COMPLIANT markiert, wenn die standardmäßige IAM-Passwortrichtlinie verwendet wird.

Verwaltete Regeln und globale IAM-Ressourcentypen

Die globalen IAM-Ressourcentypen, die vor Februar 2022 eingeführt wurden

(AWS::IAM::Group,, undAWS::IAM::User) AWS::IAM::PolicyAWS::IAM::Role, können nur AWS Config in AWS Regionen erfasst werden, in denen sie vor Februar 2022 verfügbar AWS Config waren. Diese Ressourcentypen können nicht in Regionen erfasst werden, die AWS Config nach Februar 2022 unterstützt werden. Eine Liste dieser Regionen finden Sie unter [AWS Ressourcen für die Aufzeichnung | Globale Ressourcen](https://docs.aws.amazon.com/config/latest/developerguide/select-resources.html#select-resources-all).

Wenn Sie einen globalen IAM-Ressourcentyp in mindestens einer Region aufzeichnen, führen periodische Regeln, die die Einhaltung des globalen IAM-Ressourcentyps melden, Bewertungen in allen Regionen durch, in denen die periodische Regel hinzugefügt wurde, auch wenn Sie die Aufzeichnung des globalen IAM-Ressourcentyps in der Region, in der die periodische Regel hinzugefügt wurde, nicht aktiviert haben.

Um unnötige Bewertungen zu vermeiden, sollten Sie nur regelmäßige Regeln einrichten, die die Einhaltung der Vorschriften für einen globalen IAM-Ressourcentyp an eine der unterstützten Regionen melden. Eine Liste der verwalteten Regeln, die in welchen Regionen unterstützt werden, finden Sie unter [Liste der AWS Config verwalteten Regeln nach](https://docs.aws.amazon.com/config/latest/developerguide/managing-rules-by-region-availability.html)  [Verfügbarkeit in Regionen.](https://docs.aws.amazon.com/config/latest/developerguide/managing-rules-by-region-availability.html)

# ID: IAM\_PASSWORD\_POLICY

Auslösertyp: Regelmäßig

AWS-Region: Alle unterstützten AWS Regionen

## Parameter:

RequireUppercaseCharacters (Fakultativ), Typ: Boolesch, Standard: true

Verlangen Sie mindestens einen Großbuchstaben im Passwort. RequireLowercaseCharacters (Fakultativ), Typ: Boolesch, Standard: true

Verlangen Sie mindestens einen Kleinbuchstaben im Passwort. RequireSymbols (Fakultativ), Typ: Boolesch, Standard: true

Verlangen Sie mindestens ein Symbol im Passwort.

RequireNumbers (Fakultativ), Typ: Boolesch, Standard: true

Verlangen Sie mindestens eine Zahl im Passwort.

MinimumPasswordLength (Fakultativ), Typ: int, Standard: 14

Mindestpasswortlänge.

PasswordReusePrevention (Fakultativ), Typ: int, Standard: 24

Anzahl der Passwörter vor der Wiederverwendung.

MaxPasswordAge (Fakultativ), Typ: int, Standard: 90

Anzahl der Tage vor Ablauf des Passworts.

AWS CloudFormation Vorlage

Informationen zum Erstellen AWS Config verwalteter Regeln mit AWS CloudFormation Vorlagen finden Sie unter[Erstellen von verwalteten AWS Config-Regeln mit AWS CloudFormation-Vorlagen](#page-1337-0).

#### iam-policy-blacklisted-check

Prüft jede AWS Identity and Access Management (IAM) -Ressource, ob der IAM-Ressource eine Richtlinie mit dem Amazon Resource Name (ARN) im Eingabeparameter zugewiesen ist. Die Regel ist NON\_COMPLIANT, wenn der Richtlinien-ARN an die IAM-Ressource angehängt ist.

ID: IAM\_POLICY\_BLACKLISTED\_CHECK

Ressourcentypen: AWS::IAM::User,, AWS::IAM::Group AWS::IAM::Role

Auslösertyp: Konfigurationsänderungen

### AWS-Region: Alle unterstützten AWS Regionen

#### Parameter:

policyArns, Typ: CSV, Standard: arn:aws:iam: :aws:policy/ AdministratorAccess

Durch Kommata getrennte Liste der IAM-Richtlinien-ARN, die keiner IAM-Entität angehängt werden sollen.

exceptionList (optional), Typ: CSV

Durch Kommas getrennte Liste von Ressourcentypen und Liste von Ressourcennamenpaaren. Beispiel: "Benutzer:[user1;user2], Gruppen:[group1;group2], Rollen:[role1;role2;role3]".

**a** Note

Geben Sie für die Ausnahmeliste den Namen der Ressource und nicht den vollständigen ARN an. Nicht gültig:arn:aws:iam::444455556666:role/Admin. Gültig:Admin.

#### AWS CloudFormation Vorlage

Informationen zum Erstellen AWS Config verwalteter Regeln mit AWS CloudFormation Vorlagen finden Sie unter[Erstellen von verwalteten AWS Config-Regeln mit AWS CloudFormation-Vorlagen](#page-1337-0).

### iam-policy-in-use

Prüft, ob der IAM-Richtlinien-ARN einem IAM-Benutzer oder einer IAM-Gruppe mit einem oder mehreren IAM-Benutzern oder einer IAM-Rolle mit einer oder mehreren vertrauenswürdigen Entitäten zugeordnet ist.

#### **a** Note

Verwaltete Regeln und globale IAM-Ressourcentypen Die globalen IAM-Ressourcentypen, die vor Februar 2022 eingeführt wurden (AWS::IAM::Group,, undAWS::IAM::User) AWS::IAM::PolicyAWS::IAM::Role, können nur AWS Config in AWS Regionen erfasst werden, in denen sie vor Februar 2022 verfügbar AWS Config waren. Diese Ressourcentypen können nicht in Regionen erfasst werden, die AWS Config nach Februar 2022 unterstützt werden. Eine Liste dieser Regionen finden Sie unter [AWS Ressourcen für die Aufzeichnung | Globale Ressourcen](https://docs.aws.amazon.com/config/latest/developerguide/select-resources.html#select-resources-all).

Wenn Sie einen globalen IAM-Ressourcentyp in mindestens einer Region aufzeichnen, führen periodische Regeln, die die Einhaltung des globalen IAM-Ressourcentyps melden, Bewertungen in allen Regionen durch, in denen die periodische Regel hinzugefügt wurde, auch wenn Sie die Aufzeichnung des globalen IAM-Ressourcentyps in der Region, in der die periodische Regel hinzugefügt wurde, nicht aktiviert haben.

Um unnötige Bewertungen zu vermeiden, sollten Sie nur regelmäßige Regeln einrichten, die die Einhaltung der Vorschriften für einen globalen IAM-Ressourcentyp an eine der unterstützten Regionen melden. Eine Liste der verwalteten Regeln, die in welchen Regionen unterstützt werden, finden Sie unter [Liste der AWS Config verwalteten Regeln nach](https://docs.aws.amazon.com/config/latest/developerguide/managing-rules-by-region-availability.html)  [Verfügbarkeit in Regionen.](https://docs.aws.amazon.com/config/latest/developerguide/managing-rules-by-region-availability.html)

Kennung: IAM\_POLICY\_IN\_USE

Ressourcentypen: AWS::IAM::Policy

Auslösertyp: Regelmäßig

AWS-Region: Alle unterstützten AWS Regionen

Parameter:

policyARN, Typ: Zeichenfolge

Ein zu überprüfender ARN einer IAM-Richtlinie.

policyUsageType (Fakultativ), Typ: Zeichenfolge

Geben Sie an, ob die Richtlinie einem IAM-Benutzer, einer IAM-Gruppe oder einer IAM-Rolle angefügt werden soll. Gültige Werte sind IAM\_USER, IAM\_GROUP, IAM\_ROLE oder ANY. Der Standardwert ist ANY.

## AWS CloudFormation Vorlage

Informationen zum Erstellen AWS Config verwalteter Regeln mit AWS CloudFormation Vorlagen finden Sie unter[Erstellen von verwalteten AWS Config-Regeln mit AWS CloudFormation-Vorlagen](#page-1337-0).

iam-policy-no-statements-with-admin-access

Überprüft, ob die von Ihnen erstellten AWS Identity and Access Management (IAM) -Richtlinien über Zulassungsanweisungen verfügen, die Berechtigungen für alle Aktionen auf allen

Ressourcen gewähren. Die Regel ist NON\_COMPLIANT, wenn eine vom Kunden verwaltete IAM-Richtlinienanweisung "Effekt": "Erlauben" mit "Aktion": "\*" über "Ressource": "\*" enthält.

## **a** Note

Diese Regel bewertet nur vom Kunden verwaltete Richtlinien. Diese Regel bewertet KEINE Inline-Richtlinien oder AWS verwalteten Richtlinien. Weitere Informationen zu dem Unterschied finden Sie im IAM-Benutzerhandbuch unter [Verwaltete Richtlinien und](https://docs.aws.amazon.com/IAM/latest/UserGuide/access_policies_managed-vs-inline.html) [eingebundene Richtlinien.](https://docs.aws.amazon.com/IAM/latest/UserGuide/access_policies_managed-vs-inline.html)

Die folgende Richtlinie ist NON\_COMPLIANT:

```
"Statement": [
{
"Sid": "VisualEditor",
"Effect": "Allow",
"Action": "*",
"Resource": "*"
}
```
Die folgende Richtlinie ist COMPLIANT:

```
"Statement": [
{
"Sid": "VisualEditor",
"Effect": "Allow",
"Action": "service:*",
"Resource": "*"
}
```
ID: IAM\_POLICY\_NO\_STATEMENTS\_WITH\_ADMIN\_ACCESS

Ressourcentypen: AWS::IAM::Policy

Auslösertyp: Konfigurationsänderungen

AWS-Region: Alle unterstützten AWS Regionen

Parameter:

## ausschließen PermissionBoundaryPolicy (optional), Typ: Boolesch

Boolesche Markierung, um die Auswertung von IAM-Richtlinien auszuschließen, die als Berechtigungsgrenzen verwendet werden. Wenn dieser Wert auf "True" festgelegt ist, bezieht die Regel keine Berechtigungsgrenzen in die Auswertung mit ein. Andernfalls werden alle IAM-Richtlinien im Gültigkeitsbereich ausgewertet, wenn der Wert auf "False" gesetzt ist. Der Standardwert ist "False".

## AWS CloudFormation Vorlage

Informationen zum Erstellen AWS Config verwalteter Regeln mit AWS CloudFormation Vorlagen finden Sie unter[Erstellen von verwalteten AWS Config-Regeln mit AWS CloudFormation-Vorlagen](#page-1337-0).

iam-policy-no-statements-with-full-access

Überprüft, ob von Ihnen erstellte AWS Identity and Access Management (IAM) -Richtlinien Berechtigungen für alle Aktionen auf einzelnen AWS Ressourcen gewähren. Die Regel lautet NON\_COMPLIANT, wenn eine vom Kunden verwaltete IAM-Richtlinie vollen Zugriff auf mindestens einen Dienst gewährt. AWS

Kontext: Gemäß dem Prinzip der geringsten Rechte wird empfohlen, bei der Erteilung von Berechtigungen für Dienste die zulässigen Aktionen in Ihren IAM-Richtlinien einzuschränken. AWS Mit diesem Ansatz können Sie sicherstellen, dass Sie nur die erforderlichen Berechtigungen gewähren, indem Sie genau die erforderlichen Aktionen angeben und so die Verwendung uneingeschränkter Platzhalter für einen Dienst vermeiden, wie z. ec2:\*

[In einigen Fällen möchten Sie möglicherweise mehrere Aktionen mit einem ähnlichen Präfix](https://docs.aws.amazon.com/AWSEC2/latest/APIReference/API_DescribeAvailabilityZones.html)  [zulassen, z. B.](https://docs.aws.amazon.com/AWSEC2/latest/APIReference/API_DescribeAvailabilityZones.html) [DescribeFlowLogs](https://docs.aws.amazon.com/AWSEC2/latest/APIReference/API_DescribeFlowLogs.html) [and DescribeAvailability Zones.](https://docs.aws.amazon.com/AWSEC2/latest/APIReference/API_DescribeAvailabilityZones.html) In diesen Fällen können Sie dem allgemeinen Präfix einen Platzhalter mit einem Suffix hinzufügen (z. B.). ec2:Describe\* Durch das Gruppieren verwandter Aktionen kann verhindert werden, dass die Größenbeschränkungen der [IAM-](https://docs.aws.amazon.com/IAM/latest/UserGuide/reference_iam-limits.html)[Richtlinie](https://docs.aws.amazon.com/IAM/latest/UserGuide/reference_iam-limits.html) überschritten werden.

Diese Regel gibt COMPLIANT zurück, wenn Sie Aktionen mit einem Platzhalter als Präfix verwenden (z. B.). ec2:Describe\* Diese Regel gibt nur dann NON\_COMPLIANT zurück, wenn Sie uneingeschränkte Platzhalter verwenden (z. B.). ec2:\*

## **a** Note

Diese Regel bewertet nur vom Kunden verwaltete Richtlinien. Diese Regel bewertet KEINE Inline-Richtlinien oder verwalteten Richtlinien. AWS Weitere Informationen zu dem Unterschied finden Sie im IAM-Benutzerhandbuch unter [Verwaltete Richtlinien und](https://docs.aws.amazon.com/IAM/latest/UserGuide/access_policies_managed-vs-inline.html) [eingebundene Richtlinien.](https://docs.aws.amazon.com/IAM/latest/UserGuide/access_policies_managed-vs-inline.html)

ID: IAM\_POLICY\_NO\_STATEMENTS\_WITH\_FULL\_ACCESS

Ressourcentypen: AWS::IAM::Policy

Auslösertyp: Konfigurationsänderungen

AWS-Region: Alle unterstützten AWS Regionen

Parameter:

ausschließen PermissionBoundaryPolicy (optional), Typ: Boolesch

Boolesche Markierung, um die Auswertung von IAM-Richtlinien auszuschließen, die als Berechtigungsgrenzen verwendet werden. Wenn dieser Wert auf "True" festgelegt ist, bezieht die Regel keine Berechtigungsgrenzen in die Auswertung mit ein. Andernfalls werden alle IAM-Richtlinien im Gültigkeitsbereich ausgewertet, wenn der Wert auf "False" gesetzt ist. Der Standardwert ist "False".

## AWS CloudFormation Vorlage

Informationen zum Erstellen AWS Config verwalteter Regeln mit AWS CloudFormation Vorlagen finden Sie unter[Erstellen von verwalteten AWS Config-Regeln mit AWS CloudFormation-Vorlagen](#page-1337-0).

iam-role-managed-policy-check

Überprüft, ob alle in der Liste der verwalteten Richtlinien angegebenen verwalteten Richtlinien der Rolle AWS Identity and Access Management (IAM) zugeordnet sind. Die Regel ist NON\_COMPLIANT, wenn eine verwaltete Richtlinie nicht an die IAM-Rolle angefügt ist.

ID: IAM\_ROLE\_MANAGED\_POLICY\_CHECK

Ressourcentypen: AWS::IAM::Role

Auslösertyp: Konfigurationsänderungen

AWS-Region: Alle unterstützten AWS Regionen

## Parameter:

### verwaltet PolicyArns, Typ: CSV

Durch Kommas getrennte Liste der Amazon Resource Names (ARNs) für AWS verwaltete Richtlinien. Weitere Informationen finden Sie im IAM-Benutzerhandbuch unter [Amazon-](https://docs.aws.amazon.com/IAM/latest/UserGuide/reference-arns.html)[Ressourcennamen \(ARNs\)](https://docs.aws.amazon.com/IAM/latest/UserGuide/reference-arns.html) und [AWS -verwaltete Richtlinien.](https://docs.aws.amazon.com/IAM/latest/UserGuide/access_policies_managed-vs-inline.html)

### AWS CloudFormation Vorlage

Informationen zum Erstellen AWS Config verwalteter Regeln mit AWS CloudFormation Vorlagen finden Sie unter[Erstellen von verwalteten AWS Config-Regeln mit AWS CloudFormation-Vorlagen](#page-1337-0).

### iam-root-access-key-check

Prüft, ob der Zugriffsschlüssel des Root-Benutzers verfügbar ist. Die Regel ist COMPLIANT, wenn der Benutzer-Zugriffsschlüssel nicht vorhanden ist. Andernfalls ist sie NON\_COMPLIANT.

**a** Note

Verwaltete Regeln und globale IAM-Ressourcentypen

Die globalen IAM-Ressourcentypen, die vor Februar 2022 eingeführt wurden (AWS::IAM::Group,, undAWS::IAM::User) AWS::IAM::PolicyAWS::IAM::Role, können nur AWS Config in AWS Regionen erfasst werden, in denen sie vor Februar 2022 verfügbar AWS Config waren. Diese Ressourcentypen können nicht in Regionen erfasst werden, die AWS Config nach Februar 2022 unterstützt werden. Eine Liste dieser Regionen finden Sie unter [AWS Aufzeichnungsressourcen | Globale Ressourcen](https://docs.aws.amazon.com/config/latest/developerguide/select-resources.html#select-resources-all). Wenn Sie einen globalen IAM-Ressourcentyp in mindestens einer Region aufzeichnen, führen periodische Regeln, die die Einhaltung des globalen IAM-Ressourcentyps melden, Bewertungen in allen Regionen durch, in denen die periodische Regel hinzugefügt wurde, auch wenn Sie die Aufzeichnung des globalen IAM-Ressourcentyps in der Region, in der die periodische Regel hinzugefügt wurde, nicht aktiviert haben. Um unnötige Bewertungen zu vermeiden, sollten Sie nur regelmäßige Regeln einrichten, die die Einhaltung der Vorschriften für einen globalen IAM-Ressourcentyp an eine der unterstützten Regionen melden. Eine Liste der verwalteten Regeln, die in welchen Regionen

unterstützt werden, finden Sie unter [Liste der AWS Config verwalteten Regeln nach](https://docs.aws.amazon.com/config/latest/developerguide/managing-rules-by-region-availability.html) 

[regionaler Verfügbarkeit](https://docs.aws.amazon.com/config/latest/developerguide/managing-rules-by-region-availability.html).

## ID: IAM\_ROOT\_ACCESS\_KEY\_CHECK

Auslösertyp: Regelmäßig

AWS-Region: Alle unterstützten AWS Regionen

Parameter:

None

AWS CloudFormation Vorlage

Informationen zum Erstellen AWS Config verwalteter Regeln mit AWS CloudFormation Vorlagen finden Sie unter[Erstellen von verwalteten AWS Config-Regeln mit AWS CloudFormation-Vorlagen](#page-1337-0).

Überprüfung des Ablaufs des IAM-Server-Zertifikats

Überprüft, ob die in AWS IAM gespeicherten IAM-SSL/TLS-Serverzertifikate abgelaufen sind. Die Regel lautet NON\_COMPLIANT, wenn ein IAM-Serverzertifikat abgelaufen ist.

Kennung: IAM\_SERVER\_CERTIFICATE\_EXPIRATION\_CHECK

Ressourcentypen: AWS::IAM::ServerCertificate

Auslösertyp: Regelmäßig

AWS-Region: Nur in der Region USA Ost (Nord-Virginia) verfügbar

Parameter:

None

AWS CloudFormation Vorlage

Informationen zum Erstellen AWS Config verwalteter Regeln mit AWS CloudFormation Vorlagen finden Sie unter[Erstellen von verwalteten AWS Config-Regeln mit AWS CloudFormation-Vorlagen](#page-1337-0).

iam-user-group-membership-check

Prüft, ob IAM-Benutzer Mitglieder mindestens einer IAM-Gruppe sind.

ID: IAM\_USER\_GROUP\_MEMBERSHIP\_CHECK

Ressourcentypen: AWS::IAM::User

Auslösertyp: Konfigurationsänderungen

### AWS-Region: Alle unterstützten AWS Regionen

### Parameter:

groupNames (optional), Typ: Zeichenfolge

Durch Kommata getrennte Liste der IAM-Gruppen, in denen IAM-Benutzer Mitglieder sein müssen.

### **a** Note

Diese Regel unterstützt keine Gruppennamen mit Kommas.

## AWS CloudFormation Vorlage

Informationen zum Erstellen AWS Config verwalteter Regeln mit AWS CloudFormation Vorlagen finden Sie unter[Erstellen von verwalteten AWS Config-Regeln mit AWS CloudFormation-Vorlagen](#page-1337-0).

## iam-user-mfa-enabled

Überprüft, ob die Benutzer von AWS Identity and Access Management (IAM) die Multi-Faktor-Authentifizierung (MFA) aktiviert haben. Die Regel ist NON\_COMPLIANT, wenn die MFA nicht für mindestens einen IAM-Benutzer aktiviert ist.

#### **G** Note

Verwaltete Regeln und globale IAM-Ressourcentypen Die globalen IAM-Ressourcentypen, die vor Februar 2022 eingeführt wurden (AWS::IAM::Group,, undAWS::IAM::User) AWS::IAM::PolicyAWS::IAM::Role, können nur AWS Config in AWS Regionen erfasst werden, in denen sie vor Februar 2022 verfügbar AWS Config waren. Diese Ressourcentypen können nicht in Regionen erfasst werden, die AWS Config nach Februar 2022 unterstützt werden. Eine Liste dieser Regionen finden Sie unter [AWS Ressourcen für die Aufzeichnung | Globale Ressourcen](https://docs.aws.amazon.com/config/latest/developerguide/select-resources.html#select-resources-all). Wenn Sie einen globalen IAM-Ressourcentyp in mindestens einer Region aufzeichnen, führen periodische Regeln, die die Einhaltung des globalen IAM-Ressourcentyps melden, Bewertungen in allen Regionen durch, in denen die periodische Regel hinzugefügt wurde, auch wenn Sie die Aufzeichnung des globalen IAM-Ressourcentyps in der Region, in der die periodische Regel hinzugefügt wurde, nicht aktiviert haben.

Um unnötige Bewertungen zu vermeiden, sollten Sie nur regelmäßige Regeln einrichten, die die Einhaltung der Vorschriften für einen globalen IAM-Ressourcentyp an eine der unterstützten Regionen melden. Eine Liste der verwalteten Regeln, die in welchen Regionen unterstützt werden, finden Sie unter [Liste der AWS Config verwalteten Regeln nach](https://docs.aws.amazon.com/config/latest/developerguide/managing-rules-by-region-availability.html)  [Verfügbarkeit in Regionen.](https://docs.aws.amazon.com/config/latest/developerguide/managing-rules-by-region-availability.html)

ID: IAM\_USER\_MFA\_ENABLED

Ressourcentypen: AWS::IAM::User

Auslösertyp: Regelmäßig

AWS-Region: Alle unterstützten AWS Regionen

Parameter:

None

AWS CloudFormation Vorlage

Informationen zum Erstellen AWS Config verwalteter Regeln mit AWS CloudFormation Vorlagen finden Sie unter[Erstellen von verwalteten AWS Config-Regeln mit AWS CloudFormation-Vorlagen](#page-1337-0).

iam-user-no-policies-check

Überprüft, ob an keinen Ihrer AWS Identity and Access Management (IAM) -Benutzer Richtlinien angehängt sind. IAM-Benutzer müssen die Berechtigungen von IAM-Gruppen oder -Rollen erben. Die Regel ist NON\_COMPLIANT, wenn mindestens ein IAM-Benutzer angehängte Richtlinien hat.

ID: IAM\_USER\_NO\_POLICIES\_CHECK

Ressourcentypen: AWS::IAM::User

Auslösertyp: Konfigurationsänderungen

AWS-Region: Alle unterstützten AWS Regionen

Parameter:

None

### AWS CloudFormation Vorlage

Informationen zum Erstellen AWS Config verwalteter Regeln mit AWS CloudFormation Vorlagen finden Sie unter[Erstellen von verwalteten AWS Config-Regeln mit AWS CloudFormation-Vorlagen](#page-1337-0).

## iam-user-unused-credentials-check

Prüft, ob Ihre AWS Identity and Access Management (IAM-) Benutzer über Passwörter oder aktive Zugriffsschlüssel verfügen, die innerhalb der von Ihnen angegebenen Anzahl von Tagen nicht verwendet wurden. Die Regel ist NON\_COMPLIANT, wenn es inaktive Konten gibt, die in letzter Zeit nicht verwendet wurden.

#### **a** Note

Zeitplan für die Neubewertung

Ein erneute Auswertung dieser Regel innerhalb von 4 Stunden hat keine Auswirkungen auf die Ergebnisse.

Verwaltete Regeln und globale IAM-Ressourcentypen

Die globalen IAM-Ressourcentypen, die vor Februar 2022 eingeführt wurden (AWS::IAM::Group,, undAWS::IAM::User) AWS::IAM::PolicyAWS::IAM::Role, können nur AWS Config in AWS Regionen erfasst werden, in denen sie vor Februar 2022 verfügbar AWS Config waren. Diese Ressourcentypen können nicht in Regionen erfasst werden, die AWS Config nach Februar 2022 unterstützt werden. Eine Liste dieser Regionen finden Sie unter [AWS Aufzeichnungsressourcen | Globale Ressourcen](https://docs.aws.amazon.com/config/latest/developerguide/select-resources.html#select-resources-all).

Wenn Sie einen globalen IAM-Ressourcentyp in mindestens einer Region aufzeichnen, führen periodische Regeln, die die Einhaltung des globalen IAM-Ressourcentyps melden, Bewertungen in allen Regionen durch, in denen die periodische Regel hinzugefügt wurde, auch wenn Sie die Aufzeichnung des globalen IAM-Ressourcentyps in der Region, in der die periodische Regel hinzugefügt wurde, nicht aktiviert haben.

Um unnötige Bewertungen zu vermeiden, sollten Sie nur regelmäßige Regeln einrichten, die die Einhaltung der Vorschriften für einen globalen IAM-Ressourcentyp an eine der unterstützten Regionen melden. Eine Liste der verwalteten Regeln, die in welchen Regionen unterstützt werden, finden Sie unter [Liste der AWS Config verwalteten Regeln nach](https://docs.aws.amazon.com/config/latest/developerguide/managing-rules-by-region-availability.html)  [regionaler Verfügbarkeit](https://docs.aws.amazon.com/config/latest/developerguide/managing-rules-by-region-availability.html).

## ID: IAM\_USER\_UNUSED\_CREDENTIALS\_CHECK

#### Ressourcentypen: AWS::IAM::User

Auslösertyp: Regelmäßig

AWS-Region: Alle unterstützten AWS Regionen

Parameter:

maximales CredentialUsage Alter, Typ: int, Standard: 90

Maximale Anzahl der Tage, innerhalb derer Anmeldeinformation nicht verwendet werden können. Der Standardwert lautet 90 Tage.

#### AWS CloudFormation Vorlage

Informationen zum Erstellen AWS Config verwalteter Regeln mit AWS CloudFormation Vorlagen finden Sie unter[Erstellen von verwalteten AWS Config-Regeln mit AWS CloudFormation-Vorlagen](#page-1337-0).

## restricted-ssh

**A** Important

Bei dieser Regel unterscheidet sich die Regel-ID (INCOMING\_SSH\_DISABLED) vom Regelnamen (restricted-ssh).

Prüft, ob der eingehende SSH-Datenverkehr für die Sicherheitsgruppen zugänglich ist. Die Regel ist COMPLIANT, wenn die IP-Adressen des eingehenden SSH-Datenverkehrs in den Sicherheitsgruppen eingeschränkt sind (CIDR ungleich 0.0.0.0/0 oder ::/0). Andernfalls ist sie NON\_COMPLIANT.

ID: INCOMING\_SSH\_DISABLED

Ressourcentypen: AWS::EC2::SecurityGroup

Auslösertyp: "Konfigurationsänderungen" und "Regelmäßig"

AWS-Region: Alle unterstützten AWS Regionen

Parameter:

None

### AWS CloudFormation Vorlage

Informationen zum Erstellen AWS Config verwalteter Regeln mit AWS CloudFormation Vorlagen finden Sie unter[Erstellen von verwalteten AWS Config-Regeln mit AWS CloudFormation-Vorlagen](#page-1337-0).

inspector-ec2-Scan aktiviert

Überprüft, ob der Amazon Inspector V2 EC2-Scan für Ihre Umgebung mit einem oder mehreren Konten aktiviert ist, um potenzielle Sicherheitslücken und Probleme mit der Netzwerkerreichbarkeit auf Ihren EC2-Instances zu erkennen. Die Regel lautet NON\_COMPLIANT, wenn das EC2-Scannen nicht aktiviert ist.

Kennung: INSPECTOR\_EC2\_SCAN\_ENABLED

Ressourcentypen: AWS::::Account

Auslösertyp: Regelmäßig

AWS-Region: Alle unterstützten Regionen AWS

Parameter:

None

AWS CloudFormation Vorlage

Informationen zum Erstellen AWS Config verwalteter Regeln mit AWS CloudFormation Vorlagen finden Sie unter[Erstellen von verwalteten AWS Config-Regeln mit AWS CloudFormation-Vorlagen](#page-1337-0).

#### Inspector-ecr-scan-aktiviert

Überprüft, ob der Amazon Inspector V2 ECR-Scan für Ihre Umgebung mit einem oder mehreren Konten aktiviert ist, um potenzielle Softwareschwachstellen in Ihren Container-Images zu erkennen. Die Regel lautet NON\_COMPLIANT, wenn der ECR-Scan nicht aktiviert ist.

Kennung: INSPECTOR\_ECR\_SCAN\_ENABLED

Ressourcentypen: AWS::::Account

Auslösertyp: Regelmäßig

## AWS-Region: Alle unterstützten Regionen AWS

Parameter:

None

## AWS CloudFormation Vorlage

Informationen zum Erstellen AWS Config verwalteter Regeln mit AWS CloudFormation Vorlagen finden Sie unter[Erstellen von verwalteten AWS Config-Regeln mit AWS CloudFormation-Vorlagen](#page-1337-0).

# Inspector-Lambda-Code-Scan aktiviert

Überprüft, ob das Amazon Inspector V2 Lambda-Code-Scanning für Ihre Umgebung mit einem oder mehreren Konten aktiviert ist, um potenzielle Code-Schwachstellen zu erkennen. Die Regel lautet NON\_COMPLIANT, wenn der Lambda-Code-Scan nicht aktiviert ist.

Kennung: INSPECTOR\_LAMBDA\_CODE\_SCAN\_ENABLED

Ressourcentypen: AWS::::Account

Auslösertyp: Regelmäßig

AWS-Region: Nur in den Regionen Europa (Stockholm), USA Ost (Ohio), Europa (Irland), Europa (Frankfurt), USA Ost (Nord-Virginia), Europa (London), Asien-Pazifik (Tokio), USA West (Oregon), Asien-Pazifik (Singapur), Asien-Pazifik (Sydney) verfügbar

Parameter:

None

## AWS CloudFormation Vorlage

Informationen zum Erstellen AWS Config verwalteter Regeln mit AWS CloudFormation Vorlagen finden Sie unter[Erstellen von verwalteten AWS Config-Regeln mit AWS CloudFormation-Vorlagen](#page-1337-0).

Inspector-Lambda-Standard-Scan aktiviert

Überprüft, ob der Amazon Inspector V2 Lambda-Standardscan für Ihre Umgebung mit einem oder mehreren Konten aktiviert ist, um potenzielle Softwareschwachstellen zu erkennen. Die Regel lautet NON\_COMPLIANT, wenn das Lambda-Standardscannen nicht aktiviert ist.

## Kennung: INSPECTOR\_LAMBDA\_STANDARD\_SCAN\_ENABLED

Ressourcentypen: AWS::::Account

Auslösertyp: Regelmäßig

AWS-Region: Alle unterstützten Regionen AWS

Parameter:

None

AWS CloudFormation Vorlage

Informationen zum Erstellen AWS Config verwalteter Regeln mit AWS CloudFormation Vorlagen finden Sie unter[Erstellen von verwalteten AWS Config-Regeln mit AWS CloudFormation-Vorlagen](#page-1337-0).

## ec2-instances-in-vpc

```
A Important
```
Bei dieser Regel unterscheidet sich die Regel-ID (INSTANCES\_IN\_VPC) vom Regelnamen (ec2-instances-in-vpc).

Prüft, ob Ihre EC2 Instances einer Virtual Private Cloud (VPC) angehören. Optional können Sie die Ihren Instances zuzuordnende VPC-ID angeben.

ID: INSTANCES\_IN\_VPC

Ressourcentypen: AWS::EC2::Instance

Auslösertyp: Konfigurationsänderungen

AWS-Region: Alle unterstützten AWS Regionen

Parameter:

vpcId (optional), Typ: Zeichenfolge

Die ID der VPC, die diese EC2 Instances enthält.

### AWS CloudFormation Vorlage

Informationen zum Erstellen AWS Config verwalteter Regeln mit AWS CloudFormation Vorlagen finden Sie unter[Erstellen von verwalteten AWS Config-Regeln mit AWS CloudFormation-Vorlagen](#page-1337-0).

internet-gateway-authorized-vpc-only

Prüft, ob Internet-Gateways an eine autorisierte Virtual Private Cloud (Amazon VPC) angehängt sind. Die Regel ist NON\_COMPLIANT, wenn Internet-Gateways an eine nicht autorisierte VPC angehängt sind.

Identifier (Kennung): INTERNET\_GATEWAY\_AUTHORIZED\_VPC\_ONLY

Ressourcentypen: AWS::EC2::InternetGateway

Auslösertyp: Konfigurationsänderungen

AWS-Region: Alle unterstützten AWS Regionen

Parameter:

AuthorizedVpcIds (Fakultativ), Typ: Zeichenfolge

Eine durch Kommas getrennte Liste der autorisierten VPC-IDs mit angefügten IGWs. Wenn der Parameter nicht angegeben ist, sind alle angefügten IGWs NON\_COMPLIANT.

AWS CloudFormation Vorlage

Informationen zum Erstellen AWS Config verwalteter Regeln mit AWS CloudFormation Vorlagen finden Sie unter[Erstellen von verwalteten AWS Config-Regeln mit AWS CloudFormation-Vorlagen](#page-1337-0).

Kinesis-Firehose-Delivery-Stream-verschlüsselt

Überprüft, ob Amazon Kinesis Data Firehose Firehose-Lieferstreams im Ruhezustand mit serverseitiger Verschlüsselung verschlüsselt sind. Die Regel lautet NON\_COMPLIANT, wenn ein Kinesis Data Firehose Firehose-Lieferstream im Ruhezustand nicht mit serverseitiger Verschlüsselung verschlüsselt ist.

Kennung: KINESIS\_FIREHOSE\_DELIVERY\_STREAM\_ENCRYPTED

Ressourcentypen: AWS::KinesisFirehose::DeliveryStream

#### Auslösertyp: Regelmäßig

### AWS-Region: Alle unterstützten AWS Regionen

Parameter:

kmsKeyArns (Fakultativ), Typ: CSV

Durch Kommas getrennte Liste von KMS Key Arns, die für die Verwendung mit Kinesis Firehose zugelassen sind.

### AWS CloudFormation Vorlage

Informationen zum Erstellen AWS Config verwalteter Regeln mit AWS CloudFormation Vorlagen finden Sie unter[Erstellen von verwalteten AWS Config-Regeln mit AWS CloudFormation-Vorlagen](#page-1337-0).

### kinesis-stream-encrypted

Prüft, ob Amazon-Kinesis-Streams im Ruhezustand mit serverseitiger Verschlüsselung verschlüsselt sind. Die Regel lautet NON\_COMPLIANT für einen Kinesis-Stream, wenn 'StreamEncryption' nicht vorhanden ist.

Kontext: Die serverseitige Verschlüsselung ist eine Funktion in Amazon Kinesis Data Streams, die Daten mithilfe eines AWS KMS-Schlüssels automatisch verschlüsselt, bevor sie gespeichert werden. Die Daten werden verschlüsselt, bevor sie in die Speicherschicht des Kinesis-Streams geschrieben werden. Nach Abruf aus dem Speicher werden sie entschlüsselt. Dadurch sind Ihre ruhenden Daten innerhalb des Services Kinesis Data Streams verschlüsselt. Sie erfüllen so die regulatorischen Anforderungen und erhöhen die Sicherheit Ihrer Daten. Weitere Informationen finden Sie unter [Datenschutz in Amazon Kinesis Data Streams](https://docs.aws.amazon.com/streams/latest/dev/server-side-encryption.html).

#### ID: KINESIS\_STREAM\_ENCRYPTED

Ressourcentypen: AWS::Kinesis::Stream

Auslösertyp: Konfigurationsänderungen

AWS-Region: Alle unterstützten AWS Regionen

Parameter:

None

AWS CloudFormation Vorlage

Informationen zum Erstellen AWS Config verwalteter Regeln mit AWS CloudFormation Vorlagen finden Sie unter[Erstellen von verwalteten AWS Config-Regeln mit AWS CloudFormation-Vorlagen](#page-1337-0).

kms-cmk-not-scheduled-for-deletion

Prüft, ob die AWS Schlüssel des Key Management Service (AWS KMS) nicht für das Löschen in AWS KMS geplant sind. Die Regel lautet NON\_COMPLIANT, wenn das Löschen von KMS-Schlüsseln geplant ist.

Identifier (Kennung): KMS\_CMK\_NOT\_SCHEDULED\_FOR\_DELETION

Ressourcentypen: AWS::KMS::Key

Auslösertyp: Regelmäßig

AWS-Region: Alle unterstützten AWS Regionen

Parameter:

kmsKeyIds (Fakultativ), Typ: Zeichenfolge

(Optional) Eine durch Kommas getrennte Liste der spezifischen vom Kunden verwalteten Schlüssel-IDs, für die keine Löschung geplant werden soll. Wenn Sie keine Schlüssel angeben, überprüft die Regel alle Schlüssel.

## AWS CloudFormation Vorlage

Informationen zum Erstellen AWS Config verwalteter Regeln mit AWS CloudFormation Vorlagen finden Sie unter[Erstellen von verwalteten AWS Config-Regeln mit AWS CloudFormation-Vorlagen](#page-1337-0).

## lambda-concurrency-check

Prüft, ob die Lambda-Funktion mit dem Limit für die gleichzeitige Ausführung auf Funktionsebene konfiguriert ist. Die Regel ist NON\_COMPLIANT, wenn die Lambda-Funktion nicht mit dem Limit für die gleichzeitige Ausführung auf Funktionsebene konfiguriert ist.

ID: LAMBDA\_CONCURRENCY\_CHECK

Ressourcentypen: AWS::Lambda::Function

Auslösertyp: Konfigurationsänderungen

AWS-Region: Alle unterstützten AWS Regionen

#### Parameter:

ConcurrencyLimitLow (Fakultativ), Typ: Zeichenfolge

Minimales Limit für die gleichzeitige Ausführung

ConcurrencyLimitHigh (Fakultativ), Typ: Zeichenfolge

Maximales Limit für die gleichzeitige Ausführung

## AWS CloudFormation Vorlage

Informationen zum Erstellen AWS Config verwalteter Regeln mit AWS CloudFormation Vorlagen finden Sie unter[Erstellen von verwalteten AWS Config-Regeln mit AWS CloudFormation-Vorlagen](#page-1337-0).

## lambda-dlq-check

Prüft, ob eine Lambda-Funktion mit einer Warteschlange für unzustellbare Nachrichten konfiguriert ist. Die Regel ist NON\_COMPLIANT, wenn die Lambda-Funktion nicht mit einer Warteschlange für unzustellbare Nachrichten konfiguriert ist.

## ID: LAMBDA\_DLQ\_CHECK

Ressourcentypen: AWS::Lambda::Function

Auslösertyp: Konfigurationsänderungen

AWS-Region: Alle unterstützten AWS Regionen

Parameter:

dlqArns (optional), Typ: Zeichenfolge

Durch Kommata getrennte Liste von Amazon-SQS- und Amazon-SNS-ARNs, die als Warteschlangenziel für unzustellbare Nachrichten der Lambda-Funktion konfiguriert werden müssen.

AWS CloudFormation Vorlage

Informationen zum Erstellen AWS Config verwalteter Regeln mit AWS CloudFormation Vorlagen finden Sie unter[Erstellen von verwalteten AWS Config-Regeln mit AWS CloudFormation-Vorlagen](#page-1337-0).

# lambda-function-public-access-prohibited

Prüft, ob die an die Lambda-Ressource angehängte AWS Lambda Funktionsrichtlinie den öffentlichen Zugriff verbietet. Wenn die Lambda-Funktionsrichtlinie öffentlichen Zugriff zulässt, ist sie NON\_COMPLIANT.

Kontext: Es wird davon ausgegangen, dass eine Lambda-Funktionsrichtlinie den öffentlichen Zugriff ermöglicht, wenn das Hauptelement leer ist oder einen Platzhalter enthält. Zum Beispiel, wenn das Hauptelement oder ist"". {"AWS": ""} Die Gewährung eines öffentlichen Zugangs wird aus Sicherheitsgründen nicht empfohlen. Durch die Beschränkung des öffentlichen Zugriffs können Sie verhindern, dass Ihre Lambda-Funktionen unbefugt aufgerufen werden, die Ihre Daten gefährden oder unerwünschte Kosten verursachen könnten.

Um den Zugriff auf Ihre Lambda-Funktionen einzuschränken, geben Sie die AWS Konto-IDs oder Amazon-Ressourcennamen (ARNs) der IAM-Benutzer, -Rollen oder -Services an, die die Funktionen aufrufen können. Weitere Informationen finden Sie im Entwicklerhandbuch unter [Gewähren von](https://docs.aws.amazon.com/lambda/latest/dg/access-control-resource-based.html#permissions-resource-xaccountinvoke)  [Funktionszugriff auf andere Konten.](https://docs.aws.amazon.com/lambda/latest/dg/access-control-resource-based.html#permissions-resource-xaccountinvoke)AWS Lambda

# ID: LAMBDA\_FUNCTION\_PUBLIC\_ACCESS\_PROHIBITED

Ressourcentypen: AWS::Lambda::Function

Auslösertyp: Konfigurationsänderungen

AWS-Region: Alle unterstützten AWS Regionen

Parameter:

None

## AWS CloudFormation Vorlage

Informationen zum Erstellen AWS Config verwalteter Regeln mit AWS CloudFormation Vorlagen finden Sie unter[Erstellen von verwalteten AWS Config-Regeln mit AWS CloudFormation-Vorlagen](#page-1337-0).

## lambda-function-settings-check

Überprüft, ob die AWS Lambda-Funktionseinstellungen für Laufzeit, Rolle, Timeout und Speichergröße den erwarteten Werten entsprechen. Die Regel ignoriert Funktionen mit dem Pakettyp "Image" und Funktionen, deren Laufzeit auf "Nur Betriebssystem-Laufzeit" gesetzt ist. Die Regel

ist NON COMPLIANT, wenn die Einstellungen der Lambda-Funktion nicht den erwarteten Werten entsprechen.

ID: LAMBDA\_FUNCTION\_SETTINGS\_CHECK

Ressourcentypen: AWS::Lambda::Function

Auslösertyp: Konfigurationsänderungen

AWS-Region: Alle unterstützten AWS Regionen

Parameter:

runtime, Typ: CSV

Kommagetrennte Liste von AWS Lambda-Laufzeitwerten

role (optional), Typ: Zeichenfolge

Name oder ARN der AWS Lambda-Ausführungsrolle

timeout (optional), Typ: int, Standard: 3

AWS Timeout für Lambda-Funktionen in Sekunden

memorySize (optional), Typ: int, Standard: 128

AWS Größe der Lambda-Funktion in Megabyte

## Proaktive Auswertung

Anweisungen zur Ausführung dieser Regel im proaktiven Modus finden Sie unter [Evaluieren Ihrer](./evaluating-your-resources.html#evaluating-your-resources-proactive)  [Ressourcen](./evaluating-your-resources.html#evaluating-your-resources-proactive) mithilfe von Regeln. AWS Config Damit diese Regel im proaktiven Modus COMPLIANT zurückgibt, muss das Ressourcenkonfigurationsschema für die [StartResourceEvaluierungs-API](https://docs.aws.amazon.com/config/latest/APIReference/API_StartResourceEvaluation.html) die folgenden Eingaben enthalten, die als Zeichenfolge kodiert sind:

```
"ResourceConfiguration":
...
{ 
 "MemorySize": Integer*
, 
 "Role": String*
, 
 "Runtime": String*
, 
     "Timeout": Integer*
} 
...
```
\* Weitere Informationen zu gültigen Werten für diese Eingaben finden Sie unter [Rolle M](https://docs.aws.amazon.com/AWSCloudFormation/latest/UserGuide/aws-resource-lambda-function.html#cfn-lambda-function-role)[emorySize](https://docs.aws.amazon.com/AWSCloudFormation/latest/UserGuide/aws-resource-lambda-function.html#cfn-lambda-function-memorysize), [Laufzeit](https://docs.aws.amazon.com/AWSCloudFormation/latest/UserGuide/aws-resource-lambda-function.html#cfn-lambda-function-runtime) und [Timeout](https://docs.aws.amazon.com/AWSCloudFormation/latest/UserGuide/aws-resource-lambda-function.html#cfn-lambda-function-timeout) im AWS CloudFormation Benutzerhandbuch.

Weitere Informationen zur proaktiven Auswertung finden Sie unter [Auswertungsmodus](./evaluate-config-rules.html).

AWS CloudFormation Vorlage

Informationen zum Erstellen AWS Config verwalteter Regeln mit AWS CloudFormation Vorlagen finden Sie unter[Erstellen von verwalteten AWS Config-Regeln mit AWS CloudFormation-Vorlagen](#page-1337-0).

lambda-inside-vpc

Prüft, ob einer Lambda-Funktion der Zugriff auf eine Virtual Private Cloud (VPC) gestattet ist. Die Regel ist NON\_COMPLIANT, wenn die Lambda-Funktion nicht VPC-fähig ist.

ID: LAMBDA\_INSIDE\_VPC

Ressourcentypen: AWS::Lambda::Function

Auslösertyp: Konfigurationsänderungen

AWS-Region: Alle unterstützten AWS Regionen

Parameter:

subnetIds (optional), Typ: Zeichenfolge

Durch Kommata getrennte Liste der Subnetz-IDs, denen Lambda-Funktionen zugeordnet werden können.

#### Proaktive Auswertung

Anweisungen zur Ausführung dieser Regel im proaktiven Modus finden Sie unter [Evaluieren Ihrer](./evaluating-your-resources.html#evaluating-your-resources-proactive)  [Ressourcen mithilfe von AWS Config Regeln.](./evaluating-your-resources.html#evaluating-your-resources-proactive) Damit diese Regel im proaktiven Modus COMPLIANT zurückgibt, muss das Ressourcenkonfigurationsschema für die [StartResourceEvaluierungs-API](https://docs.aws.amazon.com/config/latest/APIReference/API_StartResourceEvaluation.html) die folgenden Eingaben enthalten, die als Zeichenfolge kodiert sind:

```
"ResourceConfiguration":
...
{ 
    "VpcConfig": { 
          "SubnetIds": "[SubnetId-1, SubnetId-2, SubnetId-3, ...]"
```
 } } ...

Weitere Informationen zur proaktiven Auswertung finden Sie unter [Auswertungsmodus](./evaluate-config-rules.html).

AWS CloudFormation Vorlage

Informationen zum Erstellen AWS Config verwalteter Regeln mit AWS CloudFormation Vorlagen finden Sie unter[Erstellen von verwalteten AWS Config-Regeln mit AWS CloudFormation-Vorlagen](#page-1337-0).

lambda-vpc-multi-az-check

Prüft, ob Lambda mehr als eine Availability Zone zugeordnet ist. Die Regel ist NON\_COMPLIANT, wenn Lambda nur eine Availability Zone zugeordnet ist oder die Anzahl der verknüpften Availability Zones geringer ist als die im optionalen Parameter angegebene Zahl.

ID: LAMBDA\_VPC\_MULTI\_AZ\_CHECK

Ressourcentypen: AWS::Lambda::Function

Auslösertyp: Konfigurationsänderungen

AWS-Region: Alle unterstützten AWS Regionen

Parameter:

availabilityZones (optional), Typ: int

Anzahl der erwarteten Availability Zones.

AWS CloudFormation Vorlage

Informationen zum Erstellen AWS Config verwalteter Regeln mit AWS CloudFormation Vorlagen finden Sie unter[Erstellen von verwalteten AWS Config-Regeln mit AWS CloudFormation-Vorlagen](#page-1337-0).

Macie-Auto-Sensitive-Data-Discovery-Prüfung

Prüft, ob die automatische Erkennung sensibler Daten für Amazon Macie aktiviert ist. Die Regel lautet NON\_COMPLIANT, wenn die automatische Erkennung sensibler Daten deaktiviert ist. Die Regel gilt für Administratorkonten und NOT\_APPLICABLE für Mitgliedskonten.

Kennung: MACIE\_AUTO\_SENSITIVE\_DATA\_DISCOVERY\_CHECK

Ressourcentypen: AWS::::Account

Auslösertyp: Regelmäßig

AWS-Region: Alle unterstützten Regionen AWS

Parameter:

None

AWS CloudFormation Vorlage

Informationen zum Erstellen AWS Config verwalteter Regeln mit AWS CloudFormation Vorlagen finden Sie unter[Erstellen von verwalteten AWS Config-Regeln mit AWS CloudFormation-Vorlagen](#page-1337-0).

## macie-status-check

Prüft pro Region, ob Amazon Macie in Ihrem Konto aktiviert ist. Die Regel ist NON\_COMPLIANT, wenn das Attribut "status" nicht auf "ENABLED" festgelegt ist.

ID: MACIE\_STATUS\_CHECK

Ressourcentypen: AWS::::Account

Auslösertyp: Regelmäßig

AWS-Region: Alle unterstützten AWS Regionen

Parameter:

None

AWS CloudFormation Vorlage

Informationen zum Erstellen AWS Config verwalteter Regeln mit AWS CloudFormation Vorlagen finden Sie unter[Erstellen von verwalteten AWS Config-Regeln mit AWS CloudFormation-Vorlagen](#page-1337-0).

mfa-enabled-for-iam-console-access

Überprüft, ob die AWS Multi-Faktor-Authentifizierung (MFA) für alle AWS Identity and Access Management (IAM) -Benutzer aktiviert ist, die ein Konsolenkennwort verwenden. Die Regel ist COMPLIANT, wenn MFA aktiviert ist.

## **a** Note

Zeitplan für die Neubewertung

Ein erneute Auswertung dieser Regel innerhalb von 4 Stunden hat keine Auswirkungen auf die Ergebnisse.

Verwaltete Regeln und globale IAM-Ressourcentypen

Die globalen IAM-Ressourcentypen, die vor Februar 2022 eingeführt wurden

(AWS::IAM::Group,, undAWS::IAM::User) AWS::IAM::PolicyAWS::IAM::Role, können nur AWS Config in AWS Regionen erfasst werden, in denen sie vor Februar 2022 verfügbar AWS Config waren. Diese Ressourcentypen können nicht in Regionen erfasst werden, die AWS Config nach Februar 2022 unterstützt werden. Eine Liste dieser Regionen finden Sie unter [AWS Aufzeichnungsressourcen | Globale Ressourcen](https://docs.aws.amazon.com/config/latest/developerguide/select-resources.html#select-resources-all).

Wenn Sie einen globalen IAM-Ressourcentyp in mindestens einer Region aufzeichnen, führen periodische Regeln, die die Einhaltung des globalen IAM-Ressourcentyps melden, Bewertungen in allen Regionen durch, in denen die periodische Regel hinzugefügt wurde, auch wenn Sie die Aufzeichnung des globalen IAM-Ressourcentyps in der Region, in der die periodische Regel hinzugefügt wurde, nicht aktiviert haben.

Um unnötige Bewertungen zu vermeiden, sollten Sie nur regelmäßige Regeln einrichten, die die Einhaltung der Vorschriften für einen globalen IAM-Ressourcentyp an eine der unterstützten Regionen melden. Eine Liste der verwalteten Regeln, die in welchen Regionen unterstützt werden, finden Sie unter [Liste der AWS Config verwalteten Regeln nach](https://docs.aws.amazon.com/config/latest/developerguide/managing-rules-by-region-availability.html)  [regionaler Verfügbarkeit](https://docs.aws.amazon.com/config/latest/developerguide/managing-rules-by-region-availability.html).

# ID: MFA\_ENABLED\_FOR\_IAM\_CONSOLE\_ACCESS

Ressourcentypen: AWS::IAM::User

Auslösertyp: Regelmäßig

AWS-Region: Alle unterstützten AWS Regionen

Parameter:

None

### AWS CloudFormation Vorlage

Informationen zum Erstellen AWS Config verwalteter Regeln mit AWS CloudFormation Vorlagen finden Sie unter[Erstellen von verwalteten AWS Config-Regeln mit AWS CloudFormation-Vorlagen](#page-1337-0).

mq-active-deployment-mode

Prüft den für die Broker-Engine von Amazon MQ ActiveMQ konfigurierten Bereitstellungsmodus. Die Regel ist NON\_COMPLIANT, wenn der standardmäßige Modus "Single-Instance-Broker" verwendet wird.

ID: MQ\_ACTIVE\_DEPLOYMENT\_MODE

Ressourcentypen: AWS::AmazonMQ::Broker

Auslösertyp: Konfigurationsänderungen

AWS-Region: Alle unterstützten AWS Regionen

Parameter:

None

AWS CloudFormation Vorlage

Informationen zum Erstellen AWS Config verwalteter Regeln mit AWS CloudFormation Vorlagen finden Sie unter[Erstellen von verwalteten AWS Config-Regeln mit AWS CloudFormation-Vorlagen](#page-1337-0).

mq-automatic-minor-version-upgrade-enabled

Prüft, ob für Amazon-MQ-Broker automatische Unterversions-Upgrades aktiviert sind. Die Regel lautet NON\_COMPLIANT, wenn das Feld 'AutoMinorVersionUpgrade' nicht für einen Amazon MQ-Broker aktiviert ist.

ID: MQ\_AUTOMATIC\_MINOR\_VERSION\_UPGRADE\_ENABLED

Ressourcentypen: AWS::AmazonMQ::Broker

Auslösertyp: Regelmäßig

AWS-Region: Alle unterstützten AWS Regionen

### Parameter:

None

AWS CloudFormation Vorlage

Informationen zum Erstellen AWS Config verwalteter Regeln mit AWS CloudFormation Vorlagen finden Sie unter[Erstellen von verwalteten AWS Config-Regeln mit AWS CloudFormation-Vorlagen](#page-1337-0).

mq-auto-minor-version-upgrade-enabled

Prüft, ob für Amazon-MQ-Broker automatische Unterversions-Upgrades aktiviert sind. Die Regel lautet NON\_COMPLIANT, wenn das Feld 'AutoMinorVersionUpgrade' nicht für einen Amazon MQ-Broker aktiviert ist.

ID: MQ\_AUTO\_MINOR\_VERSION\_UPGRADE\_ENABLED

Ressourcentypen: AWS::AmazonMQ::Broker

Auslösertyp: Konfigurationsänderungen

AWS-Region: Alle unterstützten AWS Regionen

Parameter:

None

AWS CloudFormation Vorlage

Informationen zum Erstellen AWS Config verwalteter Regeln mit AWS CloudFormation Vorlagen finden Sie unter[Erstellen von verwalteten AWS Config-Regeln mit AWS CloudFormation-Vorlagen](#page-1337-0).

mq-cloudwatch-audit-logging-enabled

Überprüft, ob Amazon MQ-Broker die CloudWatch Amazon-Auditprotokollierung aktiviert haben. Die Regel ist NON\_COMPLIANT, wenn für einen Broker die Audit-Protokollierung nicht aktiviert ist.

ID: MQ\_CLOUDWATCH\_AUDIT\_LOGGING\_ENABLED

Ressourcentypen: AWS::AmazonMQ::Broker
Auslösertyp: Regelmäßig

AWS-Region: Alle unterstützten AWS Regionen

Parameter:

None

AWS CloudFormation Vorlage

Informationen zum Erstellen AWS Config verwalteter Regeln mit AWS CloudFormation Vorlagen finden Sie unter[Erstellen von verwalteten AWS Config-Regeln mit AWS CloudFormation-Vorlagen](#page-1337-0).

mq-cloudwatch-audit-log-aktiviert

Prüft, ob bei einem Amazon MQ-Broker die CloudWatch Auditprotokollierung aktiviert ist. Die Regel lautet NON\_COMPLIANT, wenn für den Broker die Audit-Protokollierung nicht aktiviert ist.

Kennung: MQ\_CLOUDWATCH\_AUDIT\_LOG\_ENABLED

Ressourcentypen: AWS::AmazonMQ::Broker

Auslösertyp: Konfigurationsänderungen

AWS-Region: Alle unterstützten AWS Regionen

Parameter:

None

AWS CloudFormation Vorlage

Informationen zum Erstellen AWS Config verwalteter Regeln mit AWS CloudFormation Vorlagen finden Sie unter[Erstellen von verwalteten AWS Config-Regeln mit AWS CloudFormation-Vorlagen](#page-1337-0).

mq-no-public-access

Prüft, ob Amazon-MQ-Broker nicht öffentlich zugänglich sind. Die Regel lautet NON\_COMPLIANT, wenn das Feld 'PubliclyAccessible' für einen Amazon MQ-Broker auf true gesetzt ist.

ID: MQ\_NO\_PUBLIC\_ACCESS

Ressourcentypen: AWS::AmazonMQ::Broker

Auslösertyp: Regelmäßig

AWS-Region: Alle unterstützten AWS Regionen

Parameter:

None

AWS CloudFormation Vorlage

Informationen zum Erstellen AWS Config verwalteter Regeln mit AWS CloudFormation Vorlagen finden Sie unter[Erstellen von verwalteten AWS Config-Regeln mit AWS CloudFormation-Vorlagen](#page-1337-0).

mq-rabbit-deployment-mode

Prüft den für die Broker-Engine von Amazon MQ RabbitMQ konfigurierten Bereitstellungsmodus. Die Regel ist NON\_COMPLIANT, wenn der standardmäßige Modus "Single-Instance-Broker" verwendet wird.

ID: MQ\_RABBIT\_DEPLOYMENT\_MODE

Ressourcentypen: AWS::AmazonMQ::Broker

Auslösertyp: Konfigurationsänderungen

AWS-Region: Alle unterstützten AWS Regionen

Parameter:

None

AWS CloudFormation Vorlage

Informationen zum Erstellen AWS Config verwalteter Regeln mit AWS CloudFormation Vorlagen finden Sie unter[Erstellen von verwalteten AWS Config-Regeln mit AWS CloudFormation-Vorlagen](#page-1337-0).

msk-enhanced-monitoring-enabled

Prüft, ob die erweiterte Überwachung für einen Amazon-MSK-Cluster aktiviert ist, der auf PER\_TOPIC\_PER\_BROKER oder PER\_TOPIC\_PER\_PARTITION festgelegt ist. Die Regel ist NON\_COMPLIANT, wenn die erweiterte Überwachung aktiviert und auf DEFAULT oder PER\_BROKER festgelegt ist.

ID: MSK\_ENHANCED\_MONITORING\_ENABLED

Ressourcentypen: AWS::MSK::Cluster

Auslösertyp: Konfigurationsänderungen

AWS-Region: Alle unterstützten AWS Regionen

Parameter:

None

AWS CloudFormation Vorlage

Informationen zum Erstellen AWS Config verwalteter Regeln mit AWS CloudFormation Vorlagen finden Sie unter[Erstellen von verwalteten AWS Config-Regeln mit AWS CloudFormation-Vorlagen](#page-1337-0).

msk-in-cluster-node-require-tls

Prüft, ob ein Amazon-MSK-Cluster die Verschlüsselung bei der Übertragung erzwingt, indem er für die Broker-Knoten des Clusters HTTPS (TLS) verwendet. Die Regel ist NON\_COMPLIANT, wenn Klartextkommunikation für Broker-Knotenverbindungen in Clustern aktiviert ist.

ID: MSK\_IN\_CLUSTER\_NODE\_REQUIRE\_TLS

Ressourcentypen: AWS::MSK::Cluster

Auslösertyp: Konfigurationsänderungen

AWS-Region: Alle unterstützten AWS Regionen

Parameter:

None

AWS CloudFormation Vorlage

# multi-region-cloudtrail-enabled

# **A** Important

Bei dieser Regel unterscheiden sich die Regel-ID (MULTI\_REGION\_CLOUD\_TRAIL\_ENABLED) und der Regelname (multi-region-cloudtrailenabled).

Prüft, ob es mindestens eine Multiregion gibt. AWS CloudTrail Die Regel ist NON\_COMPLIANT, wenn die Trails nicht mit den Eingabeparametern übereinstimmen. Die Regel lautet NON\_COMPLIANT, wenn das ExcludeManagementEventSources Feld nicht leer ist oder wenn sie so konfiguriert AWS CloudTrail ist, dass Verwaltungsereignisse wie AWS KMS Ereignisse oder Amazon RDS Data API-Ereignisse ausgeschlossen werden.

ID: MULTI\_REGION\_CLOUD\_TRAIL\_ENABLED

Auslösertyp: Regelmäßig

AWS-Region: Alle unterstützten Regionen AWS

Parameter:

s3 BucketName (fakultativ), Typ: Zeichenfolge

Name des Amazon S3 S3-Buckets AWS CloudTrail , an den Protokolldateien gesendet werden sollen.

snsTopicArn (Fakultativ), Typ: Zeichenfolge

Amazon SNS SNS-Thema ARN AWS CloudTrail zur Verwendung für Benachrichtigungen.

Cloud WatchLogsLogGroupArn (optional), Typ: Zeichenfolge

CloudWatch Amazon-Protokollgruppen-ARN AWS CloudTrail , an die Daten gesendet werden sollen.

includeManagementEvents (Fakultativ), Typ: Boolesch

Event-Selektor zum Einbeziehen von Verwaltungsereignissen für. AWS CloudTrail

readWriteType (Fakultativ), Typ: Zeichenfolge

Typ der Ereignisse, die aufgezeichnet werden sollen. Gültige Werte sind ReadOnly, WriteOnly und ALL.

AWS CloudFormation Vorlage

Informationen zum Erstellen AWS Config verwalteter Regeln mit AWS CloudFormation Vorlagen finden Sie unter[Erstellen von verwalteten AWS Config-Regeln mit AWS CloudFormation-Vorlagen](#page-1337-0).

nacl-no-unrestricted-ssh-rdp

Prüft, ob die Standardports für eingehenden SSH/RDP-Datenverkehr für Netzwerkzugriffskontrolllisten (Network Access Control Lists, NACLs) uneingeschränkt sind. Die Regel ist NON\_COMPLIANT, wenn ein eingehender NACL-Eintrag für die Ports 22 oder 3389 einen CIDR-Block des Typs Quell-TCP oder -UDP zulässt.

ID: NACL\_NO\_UNRESTRICTED\_SSH\_RDP

Ressourcentypen: AWS::EC2::NetworkAcl

Auslösertyp: Konfigurationsänderungen

AWS-Region: Alle unterstützten AWS Regionen

Parameter:

None

AWS CloudFormation Vorlage

Informationen zum Erstellen AWS Config verwalteter Regeln mit AWS CloudFormation Vorlagen finden Sie unter[Erstellen von verwalteten AWS Config-Regeln mit AWS CloudFormation-Vorlagen](#page-1337-0).

neptune-cluster-backup-retention-check

Prüft, ob ein Aufbewahrungszeitraum für Cluster der Amazon Neptune-DB auf eine bestimmte Anzahl von Tagen festgelegt ist. Die Regel ist NON\_COMPLIANT, wenn der Aufbewahrungszeitraum kürzer ist als durch den Parameter angegeben.

ID: NEPTUNE\_CLUSTER\_BACKUP\_RETENTION\_CHECK

Ressourcentypen: AWS::RDS::DBCluster

Auslösertyp: Konfigurationsänderungen

AWS-Region: Alle unterstützten AWS Regionen

Parameter:

mindestens BackupRetentionPeriod (optional), Typ: int

Mindestaufbewahrungszeitraum für Backups. Gültige Werte: 1 bis 35; Standardwert: 7. Die Regel lautet NON\_COMPLIANT, wenn der Wert größer als "RetentionPeriodBackup" ist. Die Regel ist COMPLIANT, wenn der Wert kleiner oder gleich "Backup" ist. RetentionPeriod

AWS CloudFormation Vorlage

Informationen zum Erstellen AWS Config verwalteter Regeln mit AWS CloudFormation Vorlagen finden Sie unter[Erstellen von verwalteten AWS Config-Regeln mit AWS CloudFormation-Vorlagen](#page-1337-0).

neptune-cluster-cloudwatch-log-export-enabled

Prüft, ob für einen Amazon Neptune Neptune-Cluster der Protokollexport für CloudWatch Audit-Logs aktiviert ist. Die Regel lautet NON\_COMPLIANT, wenn für einen Neptune-Cluster der Protokollexport für CloudWatch Audit-Logs nicht aktiviert ist.

ID: NEPTUNE\_CLUSTER\_CLOUDWATCH\_LOG\_EXPORT\_ENABLED

Ressourcentypen: AWS::RDS::DBCluster

Auslösertyp: Konfigurationsänderungen

AWS-Region: Alle unterstützten Regionen AWS

Parameter:

None

AWS CloudFormation Vorlage

Informationen zum Erstellen AWS Config verwalteter Regeln mit AWS CloudFormation Vorlagen finden Sie unter[Erstellen von verwalteten AWS Config-Regeln mit AWS CloudFormation-Vorlagen](#page-1337-0).

neptune-cluster-copy-tags-to-snapshot-enabled

Prüft, ob ein Amazon Neptune-Cluster so konfiguriert ist, dass er bei der Erstellung der Snapshots alle Tags nach Snapshots kopiert. Die Regel ist NON\_COMPLIANT, wenn "Snapshot kopieren" auf False gesetzt ist. TagsTo

ID: NEPTUNE\_CLUSTER\_COPY\_TAGS\_TO\_SNAPSHOT\_ENABLED

Ressourcentypen: AWS::RDS::DBCluster

Auslösertyp: Konfigurationsänderungen

AWS-Region AWS : Alle unterstützten Regionen

Parameter:

None

AWS CloudFormation Vorlage

Informationen zum Erstellen AWS Config verwalteter Regeln mit AWS CloudFormation Vorlagen finden Sie unter[Erstellen von verwalteten AWS Config-Regeln mit AWS CloudFormation-Vorlagen](#page-1337-0).

neptune-cluster-deletion-protection-enabled

Prüft, ob für einen Cluster der Amazon-Neptune-DB der Löschschutz aktiviert ist. Die Regel ist NON\_COMPLIANT, wenn bei einem Amazon Neptune-Cluster das Feld "Schutz vor Löschung" auf "False" festgelegt ist.

ID: NEPTUNE\_CLUSTER\_DELETION\_PROTECTION\_ENABLED

Ressourcentypen: AWS::RDS::DBCluster

Auslösertyp: Konfigurationsänderungen

AWS-Region: Alle unterstützten AWS Regionen

Parameter:

None

AWS CloudFormation Vorlage

Informationen zum Erstellen AWS Config verwalteter Regeln mit AWS CloudFormation Vorlagen finden Sie unter[Erstellen von verwalteten AWS Config-Regeln mit AWS CloudFormation-Vorlagen](#page-1337-0).

## neptune-cluster-encrypted

Prüft, ob die Speicherverschlüsselung für Ihre Cluster der Amazon-Neptune-DB aktiviert ist. Die Regel ist NON\_COMPLIANT, wenn die Speicherverschlüsselung nicht aktiviert ist.

## ID: NEPTUNE\_CLUSTER\_ENCRYPTED

Ressourcentypen: AWS::RDS::DBCluster

Auslösertyp: Konfigurationsänderungen

AWS-Region: Alle unterstützten AWS Regionen

Parameter:

KmsKeyArns (Fakultativ), Typ: CSV

Eine durch Kommas getrennte Liste von KMS-Schlüssel-ARNs, die mit denen KmsKeyId des verschlüsselten Clusters verglichen werden sollen.

AWS CloudFormation Vorlage

Informationen zum Erstellen AWS Config verwalteter Regeln mit AWS CloudFormation Vorlagen finden Sie unter[Erstellen von verwalteten AWS Config-Regeln mit AWS CloudFormation-Vorlagen](#page-1337-0).

neptune-cluster-iam-database-authentication

Prüft, ob für einen Amazon Neptune Neptune-Cluster die AWS Identity and Access Management (IAM) -Datenbankauthentifizierung aktiviert ist. Die Regel ist NON\_COMPLIANT, wenn für einen Amazon-Neptune-Cluster die IAM-Datenbankauthentifizierung nicht aktiviert ist.

ID: NEPTUNE\_CLUSTER\_IAM\_DATABASE\_AUTHENTICATION

Ressourcentypen: AWS::RDS::DBCluster

Auslösertyp: Konfigurationsänderungen

AWS-Region: Alle unterstützten Regionen AWS

Parameter:

None

AWS CloudFormation Vorlage

# neptune-cluster-multi-az-enabled

Prüft, ob für einen Amazon-Neptune-Cluster die Multi-AZ-Replikation von Amazon RDS konfiguriert ist. Die Regel ist NON\_COMPLIANT, wenn die Multi-AZ-Replikation nicht aktiviert ist.

ID: NEPTUNE\_CLUSTER\_MULTI\_AZ\_ENABLED

Ressourcentypen: AWS::RDS::DBCluster

Auslösertyp: Konfigurationsänderungen

AWS-Region: Alle unterstützten AWS Regionen

Parameter:

None

AWS CloudFormation Vorlage

Informationen zum Erstellen AWS Config verwalteter Regeln mit AWS CloudFormation Vorlagen finden Sie unter[Erstellen von verwalteten AWS Config-Regeln mit AWS CloudFormation-Vorlagen](#page-1337-0).

neptune-cluster-snapshot-encrypted

Überprüft, ob der Cluster einer Amazon-Neptune-DB verschlüsselte Snapshots enthält. Die Regel ist NON\_COMPLIANT, wenn ein Neptune-Cluster keine verschlüsselten Snapshots enthält.

ID: NEPTUNE\_CLUSTER\_SNAPSHOT\_ENCRYPTED

Ressourcentypen: AWS: :RDS: :DB ClusterSnapshot

Auslösertyp: Konfigurationsänderungen

AWS-Region: Alle unterstützten Regionen AWS

Parameter:

None

AWS CloudFormation Vorlage

# neptune-cluster-snapshot-public-prohibited

Prüft, ob ein manueller DB-Cluster-Snapshot von Amazon Neptune öffentlich ist. Die Regel ist NON\_COMPLIANT, wenn es vorhandene und neue Neptune-Cluster-Snapshots gibt, die öffentlich zugänglich sind.

ID: NEPTUNE\_CLUSTER\_SNAPSHOT\_PUBLIC\_PROHIBITED

Ressourcentypen: AWS: :RDS: :DB ClusterSnapshot

Auslösertyp: Konfigurationsänderungen

AWS-Region: Alle unterstützten Regionen AWS

Parameter:

None

AWS CloudFormation Vorlage

Informationen zum Erstellen AWS Config verwalteter Regeln mit AWS CloudFormation Vorlagen finden Sie unter[Erstellen von verwalteten AWS Config-Regeln mit AWS CloudFormation-Vorlagen](#page-1337-0).

netfw-deletion-protection-enabled

Prüft, ob die AWS Network Firewall den Löschschutz aktiviert hat. Die Regel ist NON\_COMPLIANT, wenn für Network Firewall kein Löschschutz aktiviert ist.

ID: NETFW\_DELETION\_PROTECTION\_ENABLED

Ressourcentypen: AWS::NetworkFirewall::Firewall

Auslösertyp: Konfigurationsänderungen

AWS-Region: Alle unterstützten AWS Regionen

Parameter:

None

### AWS CloudFormation Vorlage

Informationen zum Erstellen AWS Config verwalteter Regeln mit AWS CloudFormation Vorlagen finden Sie unter[Erstellen von verwalteten AWS Config-Regeln mit AWS CloudFormation-Vorlagen](#page-1337-0).

### netfw-logging-enabled

Überprüft, ob bei AWS Netzwerk-Firewall-Firewalls die Protokollierung aktiviert ist. Die Regel ist NON\_COMPLIANT, wenn kein Protokollierungstyp konfiguriert ist. Sie können angeben, welchen Protokollierungstyp die Regel prüfen soll.

ID: NETFW\_LOGGING\_ENABLED

Ressourcentypen: AWS::NetworkFirewall::LoggingConfiguration

Auslösertyp: Regelmäßig

AWS-Region: Alle unterstützten AWS Regionen

Parameter:

logType (optional), Typ: Zeichenfolge

logType (optional): Protokolltyp für die Regel, die nach Firewalls suchen soll: "alert", "flow" oder "both".

AWS CloudFormation Vorlage

Informationen zum Erstellen AWS Config verwalteter Regeln mit AWS CloudFormation Vorlagen finden Sie unter[Erstellen von verwalteten AWS Config-Regeln mit AWS CloudFormation-Vorlagen](#page-1337-0).

netfw-multi-az-enabled

Überprüft, ob AWS Netzwerk-Firewall-Firewalls in mehreren Availability Zones eingesetzt werden. Die Regel ist NON\_COMPLIANT, wenn Firewalls nur in einer Availability Zone oder in weniger Zones bereitgestellt wurden als im optionalen Parameter angegeben.

#### ID: NETFW\_MULTI\_AZ\_ENABLED

Ressourcentypen: AWS::NetworkFirewall::Firewall

Auslösertyp: Konfigurationsänderungen

AWS-Region: Alle unterstützten AWS Regionen

Parameter:

availabilityZones (optional), Typ: int

Die Anzahl der erwarteten Availability Zones.

## AWS CloudFormation Vorlage

Informationen zum Erstellen AWS Config verwalteter Regeln mit AWS CloudFormation Vorlagen finden Sie unter[Erstellen von verwalteten AWS Config-Regeln mit AWS CloudFormation-Vorlagen](#page-1337-0).

netfw-policy-default-action-fragment-packets

Prüft, ob eine AWS Netzwerk-Firewall-Richtlinie mit einer benutzerdefinierten statusfreien Standardaktion für fragmentierte Pakete konfiguriert ist. Die Regel ist NON\_COMPLIANT, wenn die zustandslose Standardaktion für fragmentierte Pakete nicht mit der benutzerdefinierten Standardaktion übereinstimmt.

## ID: NETFW\_POLICY\_DEFAULT\_ACTION\_FRAGMENT\_PACKETS

Ressourcentypen: AWS::NetworkFirewall::FirewallPolicy

Auslösertyp: Konfigurationsänderungen

AWS-Region: Alle unterstützten AWS Regionen

Parameter:

staatenlose Aktionen FragmentDefault, Typ: CSV

Eine durch Kommata getrennte Liste der Werte. Sie können maximal zwei auswählen. Zu den zulässigen Werten gehören "aws:pass", "aws:drop" und "aws:forward to sfe".

AWS CloudFormation Vorlage

# netfw-policy-default-action-full-packets

Prüft, ob eine AWS Netzwerk-Firewall-Richtlinie mit einer benutzerdefinierten statusfreien Standardaktion für vollständige Pakete konfiguriert ist. Diese Regel ist NON\_COMPLIANT, wenn die zustandslose Standardaktion für vollständige Pakete nicht mit der benutzerdefinierten statuslosen Standardaktion übereinstimmt.

## ID: NETFW\_POLICY\_DEFAULT\_ACTION\_FULL\_PACKETS

Ressourcentypen: AWS::NetworkFirewall::FirewallPolicy

Auslösertyp: Konfigurationsänderungen

AWS-Region: Alle unterstützten AWS Regionen

Parameter:

staatenlos DefaultActions, Typ: CSV

Eine durch Kommata getrennte Liste der Werte. Sie können maximal zwei auswählen. Zu den zulässigen Werten gehören "aws:pass", "aws:drop" und "aws:forward\_to\_sfe".

AWS CloudFormation Vorlage

Informationen zum Erstellen AWS Config verwalteter Regeln mit AWS CloudFormation Vorlagen finden Sie unter[Erstellen von verwalteten AWS Config-Regeln mit AWS CloudFormation-Vorlagen](#page-1337-0).

netfw-policy-rule-group-associated

Prüfen Sie, ob die AWS Netzwerk-Firewall-Richtlinie statusbehafteten ODER statusfreien Regelgruppen zugeordnet ist. Diese Regel ist NON\_COMPLIANT, wenn der Network-Firewall-Richtlinie keine zustandsbehafteten oder zustandslosen Regelgruppen zugeordnet sind, und COMPLIANT, wenn eine der Regelgruppen existiert.

ID: NETFW\_POLICY\_RULE\_GROUP\_ASSOCIATED

Ressourcentypen: AWS::NetworkFirewall::FirewallPolicy

Auslösertyp: Konfigurationsänderungen

AWS-Region: Alle unterstützten AWS Regionen

### Parameter:

None

## AWS CloudFormation Vorlage

Informationen zum Erstellen AWS Config verwalteter Regeln mit AWS CloudFormation Vorlagen finden Sie unter[Erstellen von verwalteten AWS Config-Regeln mit AWS CloudFormation-Vorlagen](#page-1337-0).

netfw-stateless-rule-group-not-empty

Prüft, ob eine zustandslose Firewall-Regelgruppe von Network Firewall Regeln enthält. Die Regel ist NON\_COMPLIANT, wenn eine zustandslose Regelgruppe von Network Firewall keine Regeln enthält.

ID: NETFW\_STATELESS\_RULE\_GROUP\_NOT\_EMPTY

Ressourcentypen: AWS::NetworkFirewall::RuleGroup

Auslösertyp: Konfigurationsänderungen

AWS-Region: Alle unterstützten AWS Regionen

Parameter:

None

AWS CloudFormation Vorlage

Informationen zum Erstellen AWS Config verwalteter Regeln mit AWS CloudFormation Vorlagen finden Sie unter[Erstellen von verwalteten AWS Config-Regeln mit AWS CloudFormation-Vorlagen](#page-1337-0).

nlb-cross-zone-load-balancing-enabled

Prüft, ob zonenübergreifendes Load Balancing in Network Load Balancern (NLBs) aktiviert ist. Die Regel ist NON\_COMPLIANT, wenn für einen NLB kein zonenübergreifendes Load Balancing aktiviert ist.

ID: NLB\_CROSS\_ZONE\_LOAD\_BALANCING\_ENABLED

Ressourcentypen: AWS::ElasticLoadBalancingV2::LoadBalancer

Auslösertyp: Konfigurationsänderungen

## AWS-Region: Alle unterstützten AWS Regionen

Parameter:

None

# AWS CloudFormation Vorlage

Informationen zum Erstellen AWS Config verwalteter Regeln mit AWS CloudFormation Vorlagen finden Sie unter[Erstellen von verwalteten AWS Config-Regeln mit AWS CloudFormation-Vorlagen](#page-1337-0).

# no-unrestricted-route-to-igw

Prüft, ob die Routentabelle öffentliche Routen zu einem Internet-Gateway (IGW) enthält. Die Regel ist NON\_COMPLIANT, wenn eine Route zu einem IGW den Ziel-CIDR-Block "0.0.0.0/0" oder "::/0" hat oder wenn ein CIDR-Zielblock nicht mit dem Regelparameter übereinstimmt.

ID: NO\_UNRESTRICTED\_ROUTE\_TO\_IGW

Ressourcentypen: AWS::EC2::RouteTable

Auslösertyp: Konfigurationsänderungen

AWS-Region: Alle unterstützten AWS Regionen

Parameter:

routeTableIds (Fakultativ), Typ: CSV

Durch Kommata getrennte Liste von Routentabellen-IDs, die Routen zu einem Internet-Gateway mit dem CIDR-Zielblock "0.0.0.0/0" oder "::/0" haben können.

## AWS CloudFormation Vorlage

Informationen zum Erstellen AWS Config verwalteter Regeln mit AWS CloudFormation Vorlagen finden Sie unter[Erstellen von verwalteten AWS Config-Regeln mit AWS CloudFormation-Vorlagen](#page-1337-0).

## opensearch-access-control-enabled

Überprüft, ob für Amazon OpenSearch Service-Domains eine differenzierte Zugriffskontrolle aktiviert ist. Die Regel lautet NON\_COMPLIANT, wenn sie für die AdvancedSecurityOptions Service-Domain nicht aktiviert ist. OpenSearch

## ID: OPENSEARCH\_ACCESS\_CONTROL\_ENABLED

Ressourcentypen: AWS::OpenSearch::Domain

Auslösertyp: Konfigurationsänderungen

AWS-Region: Alle unterstützten AWS Regionen

Parameter:

None

AWS CloudFormation Vorlage

Informationen zum Erstellen AWS Config verwalteter Regeln mit AWS CloudFormation Vorlagen finden Sie unter[Erstellen von verwalteten AWS Config-Regeln mit AWS CloudFormation-Vorlagen](#page-1337-0).

opensearch-audit-logging-enabled

Prüft, ob für Amazon OpenSearch Service-Domains die Audit-Protokollierung aktiviert ist. Die Regel lautet NON\_COMPLIANT, wenn für eine OpenSearch Service-Domain die Audit-Protokollierung nicht aktiviert ist.

ID: OPENSEARCH\_AUDIT\_LOGGING\_ENABLED

Ressourcentypen: AWS::OpenSearch::Domain

Auslösertyp: Konfigurationsänderungen

AWS-Region: Alle unterstützten AWS Regionen

Parameter:

Cloud WatchLogsLogGroupArnList (optional), Typ: CSV

Durch Kommas getrennte Liste von Amazon-Ressourcennamen (ARNs) für Amazon CloudWatch Logs-Protokollgruppen. Die Regel prüft, ob die angegebenen Protokollgruppen für Audit-Logs konfiguriert sind.

Gültige Werte sind arn:aws:logs:region:account-id:log-group:log\_group\_name:\* und arn:aws:logs:region:account-id:log-group:log\_group\_name.

## AWS CloudFormation Vorlage

Informationen zum Erstellen AWS Config verwalteter Regeln mit AWS CloudFormation Vorlagen finden Sie unter[Erstellen von verwalteten AWS Config-Regeln mit AWS CloudFormation-Vorlagen](#page-1337-0).

## opensearch-data-node-fault-tolerance

Überprüft, ob Amazon OpenSearch Service-Domains mit mindestens drei Datenknoten konfiguriert sind und zoneAwarenessEnabled ist wahr. Die Regel ist NON\_COMPLIANT für eine OpenSearch Domain, wenn 'instanceCount' kleiner als 3 ist oder 'zone' auf 'falseAwarenessEnabled' gesetzt ist.

ID: OPENSEARCH\_DATA\_NODE\_FAULT\_TOLERANCE

Ressourcentypen: AWS::OpenSearch::Domain

Auslösertyp: Konfigurationsänderungen

AWS-Region: Alle unterstützten AWS Regionen

Parameter:

None

AWS CloudFormation Vorlage

Informationen zum Erstellen AWS Config verwalteter Regeln mit AWS CloudFormation Vorlagen finden Sie unter[Erstellen von verwalteten AWS Config-Regeln mit AWS CloudFormation-Vorlagen](#page-1337-0).

## opensearch-encrypted-at-rest

Prüft, ob für Amazon OpenSearch Service-Domains die Konfiguration "Verschlüsselung im Ruhezustand" aktiviert ist. Die Regel ist NON\_COMPLIANT, wenn das Feld "EncryptionAtRestOptions" nicht aktiviert ist.

### **a** Note

Die Regel bewertet keine Elasticsearch-Domains.

## ID: OPENSEARCH\_ENCRYPTED\_AT\_REST

Ressourcentypen: AWS::OpenSearch::Domain

Auslösertyp: Konfigurationsänderungen

AWS-Region: Alle unterstützten AWS Regionen

Parameter:

None

## AWS CloudFormation Vorlage

Informationen zum Erstellen AWS Config verwalteter Regeln mit AWS CloudFormation Vorlagen finden Sie unter[Erstellen von verwalteten AWS Config-Regeln mit AWS CloudFormation-Vorlagen](#page-1337-0).

## opensearch-https-required

Überprüft, ob Verbindungen zu Domains HTTPS verwenden. OpenSearch Die Regel lautet NON\_COMPLIANT, wenn die OpenSearch Amazon-Domain 'EnforceHTTPS' nicht 'true' oder 'true' ist und 'TLS' nicht SecurityPolicy in '' enthalten ist. tlsPolicies

ID: OPENSEARCH\_HTTPS\_REQUIRED

Ressourcentypen: AWS::OpenSearch::Domain

Auslösertyp: Konfigurationsänderungen

AWS-Region: Alle unterstützten AWS Regionen

Parameter:

tlsPolicies (optional), Typ: CSV

Durch Kommas getrennte Liste von TLS-Sicherheitsrichtlinien, die mit der OpensSearch Amazon-Domain verglichen werden sollen.

#### AWS CloudFormation Vorlage

### opensearch-in-vpc-only

Prüft, ob sich Amazon OpenSearch Service-Domains in einer Amazon Virtual Private Cloud (VPC) befinden. Die Regel lautet NON\_COMPLIANT, wenn ein OpenSearch Service-Domain-Endpunkt öffentlich ist.

### **a** Note

Die Regel bewertet keine Elasticsearch-Domains.

ID: OPENSEARCH\_IN\_VPC\_ONLY

Ressourcentypen: AWS::OpenSearch::Domain

Auslösertyp: Konfigurationsänderungen

AWS-Region: Alle unterstützten AWS Regionen

Parameter:

None

AWS CloudFormation Vorlage

Informationen zum Erstellen AWS Config verwalteter Regeln mit AWS CloudFormation Vorlagen finden Sie unter[Erstellen von verwalteten AWS Config-Regeln mit AWS CloudFormation-Vorlagen](#page-1337-0).

opensearch-logs-to-cloudwatch

Prüft, ob Amazon OpenSearch Service-Domains so konfiguriert sind, dass sie Protokolle an Amazon CloudWatch Logs senden. Die Regel ist NON\_COMPLIANT, wenn die Protokollierung nicht konfiguriert ist.

**a** Note

Die Regel bewertet keine Elasticsearch-Domains.

#### ID: OPENSEARCH\_LOGS\_TO\_CLOUDWATCH

Ressourcentypen: AWS::OpenSearch::Domain

Auslösertyp: Konfigurationsänderungen

AWS-Region: Alle unterstützten AWS Regionen

Parameter:

logTypes (optional), Typ: CSV

Durch Kommata getrennte Liste der Protokolle, die aktiviert sind. Zulässige Werte sind "Such", "Index" und "Fehler".

### AWS CloudFormation Vorlage

Informationen zum Erstellen AWS Config verwalteter Regeln mit AWS CloudFormation Vorlagen finden Sie unter[Erstellen von verwalteten AWS Config-Regeln mit AWS CloudFormation-Vorlagen](#page-1337-0).

opensearch-node-to-node-encryption-check

Prüfen Sie, ob Amazon OpenSearch Service-Knoten von Ende zu Ende verschlüsselt sind. Die Regel lautet NON\_COMPLIANT, wenn die node-to-node Verschlüsselung auf der Domain nicht aktiviert ist

**a** Note

Die Regel bewertet keine Elasticsearch-Domains.

## ID: OPENSEARCH\_NODE\_TO\_NODE\_ENCRYPTION\_CHECK

Ressourcentypen: AWS::OpenSearch::Domain

Auslösertyp: Konfigurationsänderungen

AWS-Region: Alle unterstützten AWS Regionen

Parameter:

None

AWS CloudFormation Vorlage

# opensearch-Primärknoten-Fehlertoleranz

Prüft, ob Amazon OpenSearch Service-Domains mit mindestens drei dedizierten Primärknoten konfiguriert sind. Die Regel lautet NON\_COMPLIANT für eine OpenSearch Service-Domain, wenn 'DedicatedMasterEnabled' auf 'false' gesetzt ist oder 'Count' weniger als DedicatedMaster 3 ist.

Kennung: OPENSEARCH\_PRIMARY\_NODE\_FAULT\_TOLERANCE

Ressourcentypen: AWS::OpenSearch::Domain

Auslösertyp: Konfigurationsänderungen

AWS-Region: Alle unterstützten AWS Regionen

Parameter:

None

AWS CloudFormation Vorlage

Informationen zum Erstellen AWS Config verwalteter Regeln mit AWS CloudFormation Vorlagen finden Sie unter[Erstellen von verwalteten AWS Config-Regeln mit AWS CloudFormation-Vorlagen](#page-1337-0).

## opensearch-update-check

Prüft, ob Amazon OpenSearch Service-Versionsupdates verfügbar, aber nicht installiert sind. Die Regel lautet NON\_COMPLIANT für eine OpenSearch Domain, wenn die neuesten Softwareupdates nicht installiert sind.

ID: OPENSEARCH\_UPDATE\_CHECK

Ressourcentypen: AWS::OpenSearch::Domain

Auslösertyp: Konfigurationsänderungen

AWS-Region: Alle unterstützten AWS Regionen

Parameter:

None

## AWS CloudFormation Vorlage

Informationen zum Erstellen AWS Config verwalteter Regeln mit AWS CloudFormation Vorlagen finden Sie unter[Erstellen von verwalteten AWS Config-Regeln mit AWS CloudFormation-Vorlagen](#page-1337-0).

## rds-aurora-mysql-audit-logging-enabled

Prüft, ob Amazon Aurora MySQL-Compatible Edition-Cluster so konfiguriert sind, dass sie Audit-Logs in Amazon Logs veröffentlichen. CloudWatch Die Regel ist NON\_COMPLIANT, wenn bei Clustern von Aurora MySQL-Compatible Edition die Veröffentlichung von Prüfprotokollen nicht aktiviert ist.

ID: RDS\_AURORA\_MYSQL\_AUDIT\_LOGGING\_ENABLED

Ressourcentypen: AWS::RDS::DBCluster

Auslösertyp: Konfigurationsänderungen

AWS-Region: Alle unterstützten Regionen AWS

Parameter:

None

#### AWS CloudFormation Vorlage

Informationen zum Erstellen AWS Config verwalteter Regeln mit AWS CloudFormation Vorlagen finden Sie unter[Erstellen von verwalteten AWS Config-Regeln mit AWS CloudFormation-Vorlagen](#page-1337-0).

#### rds-automatic-minor-version-upgrade-enabled

Prüft, ob für Datenbank-Instances von Amazon Relational Database Service (Amazon RDS) automatische Unterversion-Upgrades konfiguriert sind. Die Regel ist NON\_COMPLIANT, wenn der Wert von 'auto MinorVersion Upgrade' falsch ist.

ID: RDS\_AUTOMATIC\_MINOR\_VERSION\_UPGRADE\_ENABLED

Ressourcentypen: AWS::RDS::DBInstance

Auslösertyp: Konfigurationsänderungen

AWS-Region: Alle unterstützten Regionen AWS

#### Parameter:

#### None

## Proaktive Auswertung

Anweisungen zur Ausführung dieser Regel im proaktiven Modus finden Sie unter [Evaluieren Ihrer](./evaluating-your-resources.html#evaluating-your-resources-proactive)  [Ressourcen mithilfe von AWS Config Regeln.](./evaluating-your-resources.html#evaluating-your-resources-proactive) Damit diese Regel im proaktiven Modus COMPLIANT zurückgibt, muss das Ressourcenkonfigurationsschema für die [StartResourceEvaluierungs-API](https://docs.aws.amazon.com/config/latest/APIReference/API_StartResourceEvaluation.html) die folgenden Eingaben enthalten, die als Zeichenfolge kodiert sind:

```
"ResourceConfiguration":
...
{ 
 "AutoMinorVersionUpgrade": BOOLEAN*
, 
     "Engine": String*
} 
...
```
\* Weitere Informationen zu gültigen Werten für diese Eingaben finden Sie unter [AutoMinorVersionUpgrade u](https://docs.aws.amazon.com/AWSCloudFormation/latest/UserGuide/aws-resource-rds-dbinstance.html#cfn-rds-dbinstance-autominorversionupgrade)nd [Engine](https://docs.aws.amazon.com/AWSCloudFormation/latest/UserGuide/aws-resource-rds-dbinstance.html#cfn-rds-dbinstance-engine) im AWS CloudFormation Benutzerhandbuch.

Weitere Informationen zur proaktiven Auswertung finden Sie unter [Auswertungsmodus](./evaluate-config-rules.html).

## AWS CloudFormation Vorlage

Informationen zum Erstellen AWS Config verwalteter Regeln mit AWS CloudFormation Vorlagen finden Sie unter[Erstellen von verwalteten AWS Config-Regeln mit AWS CloudFormation-Vorlagen](#page-1337-0).

rds-cluster-auto-minor-version-upgrade-enable

Prüft, ob automatische Unterversion-Upgrades für Clusterbereitstellungen von Amazon RDS Multi-AZ aktiviert sind. Die Regel ist NON\_COMPLIANT, wenn autoMinorVersion Upgrade auf False gesetzt ist.

ID: RDS\_CLUSTER\_AUTO\_MINOR\_VERSION\_UPGRADE\_ENABLE

Ressourcentypen: AWS::RDS::DBCluster

Auslösertyp: Konfigurationsänderungen

AWS-Region: Alle unterstützten Regionen AWS

#### Parameter:

#### None

AWS CloudFormation Vorlage

Informationen zum Erstellen AWS Config verwalteter Regeln mit AWS CloudFormation Vorlagen finden Sie unter[Erstellen von verwalteten AWS Config-Regeln mit AWS CloudFormation-Vorlagen](#page-1337-0).

rds-cluster-default-admin-check

Prüft, ob ein Datenbankcluster von Amazon Relational Database Service (Amazon RDS) den Standardwert des Admin-Benutzernamens geändert hat. Die Regel ist NON\_COMPLIANT, wenn der Admin-Benutzername auf den Standardwert festgelegt ist.

ID: RDS\_CLUSTER\_DEFAULT\_ADMIN\_CHECK

Ressourcentypen: AWS::RDS::DBCluster

Auslösertyp: Konfigurationsänderungen

AWS-Region: Alle unterstützten AWS Regionen

Parameter:

gültig AdminUserNames (optional), Typ: CSV

Durch Kommata getrennte Liste der Namen von Administrator-Benutzern, die Amazon-RDS-Cluster verwenden können. "Postgres" oder "admin" dürfen darin nicht als zulässige Benutzernamen enthalten sein, da es sich um Standardwerte handelt.

AWS CloudFormation Vorlage

Informationen zum Erstellen AWS Config verwalteter Regeln mit AWS CloudFormation Vorlagen finden Sie unter[Erstellen von verwalteten AWS Config-Regeln mit AWS CloudFormation-Vorlagen](#page-1337-0).

rds-cluster-deletion-protection-enabled

Prüft, ob für einen Cluster von Amazon Relational Database Service (Amazon RDS) der Löschschutz aktiviert ist. Die Regel ist NON\_COMPLIANT, wenn für einen Amazon-RDS-Cluster kein Löschschutz aktiviert ist.

ID: RDS\_CLUSTER\_DELETION\_PROTECTION\_ENABLED

Ressourcentypen: AWS::RDS::DBCluster

Auslösertyp: Konfigurationsänderungen

AWS-Region: Alle unterstützten AWS Regionen

Parameter:

None

AWS CloudFormation Vorlage

Informationen zum Erstellen AWS Config verwalteter Regeln mit AWS CloudFormation Vorlagen finden Sie unter[Erstellen von verwalteten AWS Config-Regeln mit AWS CloudFormation-Vorlagen](#page-1337-0).

rds-cluster-encrypted-at-rest

Prüft, ob ein Cluster von Amazon Relational Database Service (Amazon RDS) im Ruhezustand verschlüsselt ist. Die Regel ist NON\_COMPLIANT, wenn ein Amazon-RDS-Cluster im Ruhezustand nicht verschlüsselt ist.

ID: RDS\_CLUSTER\_ENCRYPTED\_AT\_REST

Ressourcentypen: AWS::RDS::DBCluster

Auslösertyp: Konfigurationsänderungen

AWS-Region: Alle unterstützten AWS Regionen

Parameter:

None

AWS CloudFormation Vorlage

Informationen zum Erstellen AWS Config verwalteter Regeln mit AWS CloudFormation Vorlagen finden Sie unter[Erstellen von verwalteten AWS Config-Regeln mit AWS CloudFormation-Vorlagen](#page-1337-0).

rds-cluster-iam-authentication-enabled

Prüft, ob für einen Amazon Relational Database Service (Amazon RDS) -Cluster die AWS Identity and Access Management (IAM) -Authentifizierung aktiviert ist. Die Regel ist NON\_COMPLIANT, wenn für einen Amazon-RDS-Cluster die IAM-Authentifizierung nicht aktiviert ist.

## ID: RDS\_CLUSTER\_IAM\_AUTHENTICATION\_ENABLED

Ressourcentypen: AWS::RDS::DBCluster

Auslösertyp: Konfigurationsänderungen

AWS-Region: Alle unterstützten Regionen AWS

Parameter:

None

AWS CloudFormation Vorlage

Informationen zum Erstellen AWS Config verwalteter Regeln mit AWS CloudFormation Vorlagen finden Sie unter[Erstellen von verwalteten AWS Config-Regeln mit AWS CloudFormation-Vorlagen](#page-1337-0).

rds-cluster-multi-az-enabled

Prüft, ob auf Amazon Aurora- und Hermes-Clustern, die von Amazon Relational Database Service (Amazon RDS) verwaltet werden, die Multi-Availability Zone (Multi-AZ)-Replikation aktiviert ist. Die Regel ist NON\_COMPLIANT, wenn für eine Amazon-RDS-Instance keine Multi-AZ konfiguriert ist.

ID: RDS\_CLUSTER\_MULTI\_AZ\_ENABLED

Ressourcentypen: AWS::RDS::DBCluster

Auslösertyp: Konfigurationsänderungen

AWS-Region: Alle unterstützten AWS Regionen

Parameter:

None

AWS CloudFormation Vorlage

# rds-db-security-group-not-allowed

Prüft, ob es DB-Sicherheitsgruppen von Amazon Relational Database Service (Amazon RDS) gibt, die nicht die standardmäßige DB-Sicherheitsgruppe sind. Die Regel ist NON\_COMPLIANT, wenn es DB-Sicherheitsgruppen gibt, die nicht die standardmäßige DB-Sicherheitsgruppe sind.

ID: RDS\_DB\_SECURITY\_GROUP\_NOT\_ALLOWED

Ressourcentypen: AWS: :RDS: :DB SecurityGroup

Auslösertyp: Konfigurationsänderungen

AWS-Region: Nur verfügbar in Europa (Irland), Südamerika (São Paulo), USA Ost (Nord-Virginia), Asien-Pazifik (Tokio), USA West (Oregon), USA West (Nordkalifornien), Asien-Pazifik (Singapur) und Asien-Pazifik (Sydney)

Parameter:

None

#### AWS CloudFormation Vorlage

Informationen zum Erstellen AWS Config verwalteter Regeln mit AWS CloudFormation Vorlagen finden Sie unter[Erstellen von verwalteten AWS Config-Regeln mit AWS CloudFormation-Vorlagen](#page-1337-0).

## rds-enhanced-monitoring-enabled

Prüft, ob die erweiterte Überwachung für Amazon-RDS-Instances aktiviert ist. Diese Regel ist NON\_COMPLIANT, wenn monitoringInterval im Konfigurationselement der RDS-Instance "0" ist oder wenn monitoringInterval nicht mit dem Regelparameterwert übereinstimmt.

Bezeichner: RDS\_ENHANCED\_MONITORING\_ENABLED

Ressourcentypen: AWS::RDS::DBInstance

Auslösertyp: Konfigurationsänderungen

AWS-Region: Alle unterstützten AWS Regionen

#### Parameter:

monitoringInterval (optional), Typ: int

Ein ganzzahliger Wert in Sekunden zwischen Punkten, wenn erweiterte Überwachungsmetriken für die Datenbank-Instance erfasst werden. Die gültigen Werte sind 1, 5, 10, 15, 30 und 60.

Proaktive Auswertung

Anweisungen zur Ausführung dieser Regel im proaktiven Modus finden Sie unter [Evaluieren Ihrer](./evaluating-your-resources.html#evaluating-your-resources-proactive)  [Ressourcen mithilfe von AWS Config Regeln.](./evaluating-your-resources.html#evaluating-your-resources-proactive) Damit diese Regel im proaktiven Modus COMPLIANT zurückgibt, muss das Ressourcenkonfigurationsschema für die [StartResourceEvaluierungs-API](https://docs.aws.amazon.com/config/latest/APIReference/API_StartResourceEvaluation.html) die folgenden Eingaben enthalten, die als Zeichenfolge kodiert sind:

```
"ResourceConfiguration":
...
{ 
 "MonitoringInterval": Integer*
, 
     "Engine": String*
} 
...
```
\* Weitere Informationen zu gültigen Werten für diese Eingaben finden Sie unter [MonitoringInterval](https://docs.aws.amazon.com/AWSCloudFormation/latest/UserGuide/aws-resource-rds-dbinstance.html#cfn-rds-dbinstance-monitoringinterval)und [Engine](https://docs.aws.amazon.com/AWSCloudFormation/latest/UserGuide/aws-resource-rds-dbinstance.html#cfn-rds-dbinstance-engine) im AWS CloudFormation Benutzerhandbuch.

Weitere Informationen zur proaktiven Auswertung finden Sie unter [Auswertungsmodus](./evaluate-config-rules.html).

AWS CloudFormation Vorlage

Informationen zum Erstellen AWS Config verwalteter Regeln mit AWS CloudFormation Vorlagen finden Sie unter[Erstellen von verwalteten AWS Config-Regeln mit AWS CloudFormation-Vorlagen](#page-1337-0).

rds-instance-default-admin-check

Prüft, ob eine Datenbank von Amazon Relational Database Service (Amazon RDS) den Standardwert des Admin-Benutzernamens geändert hat. Diese Regel wird nur auf RDS-Datenbank-Instances ausgeführt. Die Regel ist NON\_COMPLIANT, wenn der Admin-Benutzername auf den Standardwert festgelegt ist.

ID: RDS\_INSTANCE\_DEFAULT\_ADMIN\_CHECK

Ressourcentypen: AWS::RDS::DBInstance

Auslösertyp: Konfigurationsänderungen

#### AWS-Region: Alle unterstützten AWS Regionen

Parameter:

gültig AdminUserNames (optional), Typ: CSV

Durch Kommata getrennte Liste der Namen von Administrator-Benutzern, die Amazon-RDS-Instances verwenden können. ("Postgres" oder "admin" dürfen darin nicht als zulässige Benutzernamen enthalten sein, da es sich um Standardwerte handelt.)

### AWS CloudFormation Vorlage

Informationen zum Erstellen AWS Config verwalteter Regeln mit AWS CloudFormation Vorlagen finden Sie unter[Erstellen von verwalteten AWS Config-Regeln mit AWS CloudFormation-Vorlagen](#page-1337-0).

## rds-instance-deletion-protection-enabled

Prüft, ob für eine Instance von Amazon Relational Database Service (Amazon RDS) der Löschschutz aktiviert ist. Die Regel ist NON\_COMPLIANT, wenn für eine Amazon-RDS-Instance kein Löschschutz aktiviert ist ("DeletionProtection" ist beispielsweise auf "False" gesetzt).

## **A** Warning

Einige RDS-DB-Instances innerhalb eines Clusters (Aurora/DocumentDB) werden als nicht konform angezeigt.

## ID: RDS\_INSTANCE\_DELETION\_PROTECTION\_ENABLED

Ressourcentypen: AWS::RDS::DBInstance

Auslösertyp: Konfigurationsänderungen

AWS-Region: Alle unterstützten AWS Regionen

Parameter:

databaseEngines (optional), Typ: CSV

Durch Kommata getrennte Liste der RDS-Datenbank-Engines, die in die Auswertung der Regel aufgenommen werden sollen. Zum Beispiel "mysql, postgres, mariadb".

## AWS CloudFormation Vorlage

Informationen zum Erstellen AWS Config verwalteter Regeln mit AWS CloudFormation Vorlagen finden Sie unter[Erstellen von verwalteten AWS Config-Regeln mit AWS CloudFormation-Vorlagen](#page-1337-0).

# rds-instance-iam-authentication-enabled

Prüft, ob für eine Amazon Relational Database Service (Amazon RDS) -Instance die AWS Identity and Access Management (IAM) -Authentifizierung aktiviert ist. Die Regel ist NON\_COMPLIANT, wenn für eine Amazon-RDS-Instance die IAM-Authentifizierung nicht aktiviert ist.

## **a** Note

Die DB-Engine sollte "mysql", "postgres", "aurora", "aurora-mysql" oder "aurora-postgresql" lauten. Der DB-Instance-Status sollte entweder "available", "backing-up", "storageoptimization" oder "storage-full" lauten.

# ID: RDS\_INSTANCE\_IAM\_AUTHENTICATION\_ENABLED

Ressourcentypen: AWS::RDS::DBInstance

Auslösertyp: Konfigurationsänderungen

AWS-Region: Alle unterstützten Regionen AWS

Parameter:

None

## AWS CloudFormation Vorlage

Informationen zum Erstellen AWS Config verwalteter Regeln mit AWS CloudFormation Vorlagen finden Sie unter[Erstellen von verwalteten AWS Config-Regeln mit AWS CloudFormation-Vorlagen](#page-1337-0).

rds-instance-public-access-check

Prüft, ob Amazon Relational Database Service (Amazon RDS)-Instances nicht öffentlich zugänglich sind. Die Regel ist NON\_COMPLIANT, wenn das Feld "Öffentlich zugänglich" im Konfigurationselement der Instance auf "True" gesetzt ist.

ID: RDS\_INSTANCE\_PUBLIC\_ACCESS\_CHECK

Ressourcentypen: AWS::RDS::DBInstance

Auslösertyp: Konfigurationsänderungen

AWS-Region: Alle unterstützten AWS Regionen

Parameter:

None

#### Proaktive Auswertung

Anweisungen zur Ausführung dieser Regel im proaktiven Modus finden Sie unter [Evaluieren Ihrer](./evaluating-your-resources.html#evaluating-your-resources-proactive)  [Ressourcen mithilfe von AWS Config Regeln.](./evaluating-your-resources.html#evaluating-your-resources-proactive) Damit diese Regel im proaktiven Modus COMPLIANT zurückgibt, muss das Ressourcenkonfigurationsschema für die [StartResourceEvaluierungs-API](https://docs.aws.amazon.com/config/latest/APIReference/API_StartResourceEvaluation.html) die folgenden Eingaben enthalten, die als Zeichenfolge kodiert sind:

```
"ResourceConfiguration":
...
{ 
    "PubliclyAccessible": BOOLEAN
} 
...
```
Weitere Informationen zur proaktiven Auswertung finden Sie unter [Auswertungsmodus](./evaluate-config-rules.html).

AWS CloudFormation Vorlage

Informationen zum Erstellen AWS Config verwalteter Regeln mit AWS CloudFormation Vorlagen finden Sie unter[Erstellen von verwalteten AWS Config-Regeln mit AWS CloudFormation-Vorlagen](#page-1337-0).

## rds-in-backup-plan

Prüft, ob Amazon Relational Database Service (Amazon RDS) -Datenbanken in AWS Backup-Plänen vorhanden sind. Die Regel lautet NON\_COMPLIANT, wenn Amazon RDS-Datenbanken in keinem AWS Backup-Plan enthalten sind.

### **a** Note

Die Regel bezieht sich nur auf Amazon-Aurora-DB-Instances. DB-Cluster werden nicht unterstützt.

#### ID: RDS\_IN\_BACKUP\_PLAN

Ressourcentypen: AWS::RDS::DBInstance

Auslösertyp: Regelmäßig

AWS-Region: Alle unterstützten Regionen AWS

Parameter:

None

AWS CloudFormation Vorlage

Informationen zum Erstellen AWS Config verwalteter Regeln mit AWS CloudFormation Vorlagen finden Sie unter[Erstellen von verwalteten AWS Config-Regeln mit AWS CloudFormation-Vorlagen](#page-1337-0).

rds-last-backup-recovery-point-created

Überprüft, ob für Amazon Relational Database Service (Amazon RDS) ein Wiederherstellungspunkt erstellt wurde. Die Regel ist NON\_COMPLIANT, wenn innerhalb des angegebenen Zeitraums kein entsprechender Wiederherstellungspunkt für die Amazon-RDS-Instance erstellt wurde.

ID: RDS\_LAST\_BACKUP\_RECOVERY\_POINT\_CREATED

Ressourcentypen: AWS::RDS::DBInstance

Auslösertyp: Regelmäßig

AWS-Region: Alle unterstützten AWS Regionen

Parameter:

resourceTags (optional), Typ: Zeichenfolge

Tags von Amazon-RDS-Instances, die von der Regel geprüft werden sollen, im JSON-Format {"tagkey" : "tagValue"}.

resourceId (optional), Typ: Zeichenfolge

ID der Amazon-RDS-Instance; die von der Regel geprüft werden soll.

Wiederherstellung PointAgeValue (optional), Typ: int, Standard: 1

Numerischer Wert für das zulässige Höchstalter. Nicht mehr als 744 für Stunden oder 31 für Tage.

Wiederherstellung PointAgeUnit (optional), Typ: Zeichenfolge, Standard: days

Zeiteinheit für das zulässige Höchstalter. Zulässige Werte: "Stunden", "Tage".

AWS CloudFormation Vorlage

Informationen zum Erstellen AWS Config verwalteter Regeln mit AWS CloudFormation Vorlagen finden Sie unter[Erstellen von verwalteten AWS Config-Regeln mit AWS CloudFormation-Vorlagen](#page-1337-0).

## rds-logging-enabled

Prüft, ob die entsprechenden Protokolle von Amazon Relational Database Service (Amazon RDS) aktiviert sind. Die Regel ist NON\_COMPLIANT, wenn nicht alle Protokolltypen aktiviert sind.

**a** Note

DB-Instances, die sich nicht im Status "available", "backing-up", "storage-optimization" oder "storage-full" befinden, werden als NOT APPLICABLE bewertet.

## ID: RDS\_LOGGING\_ENABLED

Ressourcentypen: AWS::RDS::DBInstance

Auslösertyp: Konfigurationsänderungen

AWS-Region: Alle unterstützten AWS Regionen

Parameter:

additionalLogs (optional), Typ: StringMap

Durch Kommata getrennte Liste der Engine- und Protokolltypnamen. Zum Beispiel ".additionalLogs": "oracle: general, slowquery ; aurora: alert, slowquery"

AWS CloudFormation Schablone

## rds-meets-restore-time-target

Überprüft, ob die Wiederherstellungszeit von Amazon Relational Database Service (Amazon RDS)-Instances die angegebene Dauer einhält. Die Regel lautet NON\_COMPLIANT, wenn LatestRestoreExecutionTimeMinutes die Anzahl einer Amazon RDS-Instance länger als maxRestoreTime Minuten ist.

Kennung: RDS\_MEETS\_RESTORE\_TIME\_TARGET

Ressourcentypen: AWS::RDS::DBInstance

Auslösertyp: Regelmäßig

AWS-Region: Alle unterstützten Regionen AWS

Parameter:

max RestoreTime, Typ: int

Numerischer Wert für die maximal zulässige Wiederherstellungslaufzeit.

resourceTags (optional), Typ: Zeichenfolge

Tags von Amazon-RDS-Instances, die von der Regel geprüft werden sollen, im JSON-Format.

resourceId (optional), Typ: Zeichenfolge

ID der Amazon-RDS-Instance; die von der Regel geprüft werden soll.

AWS CloudFormation Vorlage

Informationen zum Erstellen AWS Config verwalteter Regeln mit AWS CloudFormation Vorlagen finden Sie unter[Erstellen von verwalteten AWS Config-Regeln mit AWS CloudFormation-Vorlagen](#page-1337-0).

rds-multi-az-support

Prüft, ob hohe Verfügbarkeit für Ihre RDS-DB-Instances aktiviert ist.

Bei einer Multi-AZ-Bereitstellung sorgt Amazon RDS für eine automatische Bereitstellung und Verwaltung eines synchronen Standby-Replikats in einer anderen Availability Zone. Weitere Informationen finden Sie unter [Hohe Verfügbarkeit \(Multi-AZ\)](https://docs.aws.amazon.com/AmazonRDS/latest/UserGuide/Concepts.MultiAZ.html) im Amazon-RDS-Benutzerhandbuch.

## **a** Note

Diese Regel bewertet Instances von Amazon Aurora DB, Amazon DocumentDB und Amazon Neptune DB nicht.

ID: RDS\_MULTI\_AZ\_SUPPORT

Ressourcentypen: AWS::RDS::DBInstance

Auslösertyp: Konfigurationsänderungen

AWS-Region: Alle unterstützten AWS Regionen

Parameter:

None

## Proaktive Auswertung

Anweisungen zur Ausführung dieser Regel im proaktiven Modus finden Sie unter [Evaluieren Ihrer](./evaluating-your-resources.html#evaluating-your-resources-proactive)  [Ressourcen mithilfe von AWS Config Regeln.](./evaluating-your-resources.html#evaluating-your-resources-proactive) Damit diese Regel im proaktiven Modus COMPLIANT zurückgibt, muss das Ressourcenkonfigurationsschema für die [StartResourceEvaluierungs-API](https://docs.aws.amazon.com/config/latest/APIReference/API_StartResourceEvaluation.html) die folgenden Eingaben enthalten, die als Zeichenfolge kodiert sind:

```
"ResourceConfiguration":
...
{ 
 "MultiAZ": BOOLEAN*
, 
     "Engine": String*
} 
...
```
\* Weitere Informationen zu gültigen Werten für diese Eingaben finden Sie unter [MultiAZ](https://docs.aws.amazon.com/AWSCloudFormation/latest/UserGuide/aws-resource-rds-dbinstance.html#cfn-rds-dbinstance-multiaz) und [Engine](https://docs.aws.amazon.com/AWSCloudFormation/latest/UserGuide/aws-resource-rds-dbinstance.html#cfn-rds-dbinstance-engine) im AWS CloudFormation Benutzerhandbuch.

Weitere Informationen zur proaktiven Auswertung finden Sie unter [Auswertungsmodus](./evaluate-config-rules.html).

AWS CloudFormation Vorlage

# rds-resources-protected-by-backup-plan

Prüft, ob Instances von Amazon Relational Database Service (Amazon RDS) durch einen Backup-Plan geschützt sind. Die Regel ist NON\_COMPLIANT, wenn die Instance der Amazon-RDS-Datenbank nicht durch einen Backup-Plan gedeckt ist.

ID: RDS\_RESOURCES\_PROTECTED\_BY\_BACKUP\_PLAN

Ressourcentypen: AWS::RDS::DBInstance

Auslösertyp: Regelmäßig

AWS-Region: Alle unterstützten AWS Regionen

Parameter:

resourceTags (optional), Typ: Zeichenfolge

Tags für Amazon-RDS-Instances, die von der Regel geprüft werden sollen, im JSON-Format

{"tagkey" : "tagValue"}.

resourceId (optional), Typ: Zeichenfolge

ID der Amazon-RDS-Instance; die von der Regel geprüft werden soll.

crossRegionList (Fakultativ), Typ: Zeichenfolge

Durch Kommata getrennte Liste der Zielregionen, für die die regionsübergreifende Backup-Kopie aufbewahrt werden soll.

crossAccountList (Fakultativ), Typ: Zeichenfolge

Durch Kommata getrennte Liste der Zielkonten, für die die kontoübergreifende Backup-Kopie aufbewahrt werden soll.

```
maxRetentionDays (Fakultativ), Typ: int
```
Die maximale Aufbewahrungsdauer in Tagen für die Backup-Tresorsperre.

minRetentionDays (Fakultativ), Typ: int

Die Mindestaufbewahrungsdauer in Tagen für die Backup-Tresorsperre.

Sicherung VaultLockCheck (fakultativ), Typ: Zeichenfolge

Akzeptierte Werte: "True" oder "False". Geben Sie "True" ein, damit die Regel prüft, ob die Ressource in einem gesperrten Tresor gesichert ist.
Informationen zum Erstellen AWS Config verwalteter Regeln mit AWS CloudFormation Vorlagen finden Sie unter[Erstellen von verwalteten AWS Config-Regeln mit AWS CloudFormation-Vorlagen](#page-1337-0).

rds-snapshots-public-prohibited

Prüft, ob Snapshots von Amazon Relational Database Service (Amazon RDS) öffentlich sind. Die Regel ist NON\_COMPLIANT, wenn alle bestehenden und neuen Amazon-RDS-Snapshots öffentlich zugänglich sind.

### **a** Note

Es kann bis zu 12 Stunden dauern, bis die Compliance-Ergebnisse erfasst werden.

### ID: RDS\_SNAPSHOTS\_PUBLIC\_PROHIBITED

Ressourcentypen: AWS: :RDS: :DBSnapshot, AWS: :RDS: :DB ClusterSnapshot

Auslösertyp: Konfigurationsänderungen

AWS-Region AWS : Alle unterstützten Regionen

Parameter:

None

AWS CloudFormation Vorlage

Informationen zum Erstellen AWS Config verwalteter Regeln mit AWS CloudFormation Vorlagen finden Sie unter[Erstellen von verwalteten AWS Config-Regeln mit AWS CloudFormation-Vorlagen](#page-1337-0).

### rds-snapshot-encrypted

Prüft, ob DB-Snapshots von Amazon Relational Database Service (Amazon RDS) verschlüsselt sind. Die Regel ist NON\_COMPLIANT, wenn die Snapshots der Amazon-RDS-Datenbank nicht verschlüsselt sind.

Kennung: RDS\_SNAPSHOT\_ENCRYPTED

Ressourcentypen: AWS: :RDS: :DBSnapshot, AWS: :RDS: :DB ClusterSnapshot

Auslösertyp: Konfigurationsänderungen

AWS-Region AWS : Alle unterstützten Regionen

Parameter:

None

AWS CloudFormation Vorlage

Informationen zum Erstellen AWS Config verwalteter Regeln mit AWS CloudFormation Vorlagen finden Sie unter[Erstellen von verwalteten AWS Config-Regeln mit AWS CloudFormation-Vorlagen](#page-1337-0).

## rds-storage-encrypted

Prüft, ob die Speicherverschlüsselung für die DB-Instances von Amazon Relational Database Service (Amazon RDS) aktiviert ist. Die Regel ist NON\_COMPLIANT, wenn die Speicherverschlüsselung nicht aktiviert ist.

ID: RDS\_STORAGE\_ENCRYPTED

Ressourcentypen: AWS::RDS::DBInstance

Auslösertyp: Konfigurationsänderungen

AWS-Region: Alle unterstützten AWS Regionen

Parameter:

kmsKeyId (Fakultativ), Typ: Zeichenfolge

KMS-Schlüssel-ID oder Amazon-Ressourcenname (ARN) zur Verschlüsselung des Speichers.

### Proaktive Auswertung

Anweisungen zur Ausführung dieser Regel im proaktiven Modus finden Sie unter [Evaluieren Ihrer](./evaluating-your-resources.html#evaluating-your-resources-proactive)  [Ressourcen mithilfe von AWS Config Regeln.](./evaluating-your-resources.html#evaluating-your-resources-proactive) Damit diese Regel im proaktiven Modus COMPLIANT zurückgibt, muss das Ressourcenkonfigurationsschema für die [StartResourceEvaluierungs-API](https://docs.aws.amazon.com/config/latest/APIReference/API_StartResourceEvaluation.html) die folgenden Eingaben enthalten, die als Zeichenfolge kodiert sind:

```
"ResourceConfiguration":
...
{ 
    "StorageEncrypted": BOOLEAN
} 
...
```
Weitere Informationen zur proaktiven Auswertung finden Sie unter [Auswertungsmodus](./evaluate-config-rules.html).

AWS CloudFormation Vorlage

Informationen zum Erstellen AWS Config verwalteter Regeln mit AWS CloudFormation Vorlagen finden Sie unter[Erstellen von verwalteten AWS Config-Regeln mit AWS CloudFormation-Vorlagen](#page-1337-0).

redshift-audit-logging-enabled

Prüft, ob Amazon-Redshift-Cluster Prüfungen in einem bestimmten Bucket protokollieren. Die Regel ist NON\_COMPLIANT, wenn die Prüfungsprotokollierung für einen Redshift-Cluster nicht aktiviert ist oder der Parameter bucketNames angegeben ist, aber das Ziel der Prüfungsprotokollierung nicht übereinstimmt.

ID: REDSHIFT\_AUDIT\_LOGGING\_ENABLED

Ressourcentypen: AWS::Redshift::Cluster

Auslösertyp: Konfigurationsänderungen

AWS-Region: Alle unterstützten AWS Regionen

Parameter:

bucketNames (optional), Typ: CSV

Durch Kommata getrennte Liste der Namen von Amazon-S3-Buckets zum Speichern von Prüfungsprotokollen.

AWS CloudFormation Vorlage

Informationen zum Erstellen AWS Config verwalteter Regeln mit AWS CloudFormation Vorlagen finden Sie unter[Erstellen von verwalteten AWS Config-Regeln mit AWS CloudFormation-Vorlagen](#page-1337-0).

# redshift-backup-enabled

Prüft, ob automatisierte Amazon-Redshift-Snapshots für Cluster aktiviert sind. Die Regel ist NON\_COMPLIANT, wenn der Wert für automatedSnapshotRetentionPeriod größer als MaxRetentionPeriod, kleiner als MinRetentionPeriod oder gleich 0 ist.

ID: REDSHIFT\_BACKUP\_ENABLED

Ressourcentypen: AWS::Redshift::Cluster

Auslösertyp: Konfigurationsänderungen

AWS-Region: Alle unterstützten AWS Regionen

Parameter:

MinRetentionPeriod (Fakultativ), Typ: int

Mindestwert für den Aufbewahrungszeitraum. Der Mindestwert ist 1.

MaxRetentionPeriod (Fakultativ), Typ: int

Höchstwert für den Aufbewahrungszeitraum. Der Höchstwert ist 35.

AWS CloudFormation Vorlage

Informationen zum Erstellen AWS Config verwalteter Regeln mit AWS CloudFormation Vorlagen finden Sie unter[Erstellen von verwalteten AWS Config-Regeln mit AWS CloudFormation-Vorlagen](#page-1337-0).

redshift-cluster-configuration-check

Prüft, ob die Amazon-Redshift-Cluster über die angegebenen Einstellungen verfügen. Die Regel ist NON\_COMPLIANT, wenn der Amazon-Redshift-Cluster nicht oder mit einem anderen Schlüssel verschlüsselt ist oder für einen Cluster die Prüfungsprotokollierung nicht aktiviert ist.

ID: REDSHIFT\_CLUSTER\_CONFIGURATION\_CHECK

Ressourcentypen: AWS::Redshift::Cluster

Auslösertyp: Konfigurationsänderungen

AWS-Region: Alle unterstützten AWS Regionen

### Parameter:

Cluster DbEncrypted, Typ: Boolesch, Standard: true

Datenbankverschlüsselung ist aktiviert.

loggingEnabled, Typ: Boolesch, Standard: true

Audit-Protokollierung ist aktiviert.

nodeTypes (optional), Typ: CSV, Standard: dc1.large

Knotentyp angeben.

AWS CloudFormation Vorlage

Informationen zum Erstellen AWS Config verwalteter Regeln mit AWS CloudFormation Vorlagen finden Sie unter[Erstellen von verwalteten AWS Config-Regeln mit AWS CloudFormation-Vorlagen](#page-1337-0).

redshift-cluster-kms-enabled

Prüft, ob Amazon Redshift Redshift-Cluster einen angegebenen AWS Key Management Service (AWS KMS) Schlüssel für die Verschlüsselung verwenden. Die Regel ist COMPLIANT, wenn die Verschlüsselung aktiviert ist und der Cluster mit dem im Parameter kmsKeyArn angegebenen Schlüssel verschlüsselt ist. Die Regel ist NON\_COMPLIANT, wenn der Cluster nicht oder mit einem anderen Schlüssel verschlüsselt ist.

ID: REDSHIFT\_CLUSTER\_KMS\_ENABLED

Ressourcentypen: AWS::Redshift::Cluster

Auslösertyp: Konfigurationsänderungen

AWS-Region: Alle unterstützten AWS Regionen

Parameter:

kmsKeyArns (Fakultativ), Typ: CSV

Durch Kommas getrennte Liste der AWS KMS wichtigsten Amazon Resource Names (ARNs), die in Amazon Redshift Redshift-Clustern zur Verschlüsselung verwendet werden.

Informationen zum Erstellen AWS Config verwalteter Regeln mit AWS CloudFormation Vorlagen finden Sie unter[Erstellen von verwalteten AWS Config-Regeln mit AWS CloudFormation-Vorlagen](#page-1337-0).

redshift-cluster-maintenancesettings-check

Prüft, ob die Amazon-Redshift-Cluster über die angegebenen Wartungseinstellungen verfügen. Die Regel ist NON\_COMPLIANT, wenn automatische Upgrades auf die Hauptversion deaktiviert sind.

ID: REDSHIFT\_CLUSTER\_MAINTENANCESETTINGS\_CHECK

Ressourcentypen: AWS::Redshift::Cluster

Auslösertyp: Konfigurationsänderungen

AWS-Region: Alle unterstützten AWS Regionen

Parameter:

erlauben VersionUpgrade, Typ: Boolesch, Standard: true

Erlaubnis für Versions-Upgrades ist aktiviert.

preferredMaintenanceWindow (Fakultativ), Typ: Zeichenfolge

Das geplante Wartungsfenster für Cluster (z. B. Mo: 09:30 Uhr bis Mo: 10:00 Uhr). automatisiert SnapshotRetentionPeriod (optional), Typ: int, Standard: 1

Anzahl der Tage für die Aufbewahrung automatischer Snapshots.

#### Proaktive Auswertung

Anweisungen zur Ausführung dieser Regel im proaktiven Modus finden Sie unter [Evaluieren Ihrer](./evaluating-your-resources.html#evaluating-your-resources-proactive)  [Ressourcen mithilfe von AWS Config Regeln.](./evaluating-your-resources.html#evaluating-your-resources-proactive) Damit diese Regel im proaktiven Modus COMPLIANT zurückgibt, muss das Ressourcenkonfigurationsschema für die [StartResourceEvaluierungs-API](https://docs.aws.amazon.com/config/latest/APIReference/API_StartResourceEvaluation.html) die folgenden Eingaben enthalten, die als Zeichenfolge kodiert sind:

```
"ResourceConfiguration":
...
```

```
 "AutomatedSnapshotRetentionPeriod": Integer*
,
```
{

```
 "PreferredMaintenanceWindow": String*
, 
     "AllowVersionUpgrade": BOOLEAN*
} 
...
```
\* Weitere Informationen zu gültigen Werten für diese Eingaben finden Sie unter [AutomatedSnapshotRetentionPeriodPreferredMaintenance](https://docs.aws.amazon.com/AWSCloudFormation/latest/UserGuide/aws-resource-redshift-cluster.html#cfn-redshift-cluster-automatedsnapshotretentionperiod)[Fenster](https://docs.aws.amazon.com/AWSCloudFormation/latest/UserGuide/aws-resource-redshift-cluster.html#cfn-redshift-cluster-preferredmaintenancewindow) und [AllowVersionUpgrade](https://docs.aws.amazon.com/AWSCloudFormation/latest/UserGuide/aws-resource-redshift-cluster.html#cfn-redshift-cluster-allowversionupgrade) im AWS CloudFormation Benutzerhandbuch.

Weitere Informationen zur proaktiven Auswertung finden Sie unter [Auswertungsmodus](./evaluate-config-rules.html).

AWS CloudFormation Vorlage

Informationen zum Erstellen AWS Config verwalteter Regeln mit AWS CloudFormation Vorlagen finden Sie unter[Erstellen von verwalteten AWS Config-Regeln mit AWS CloudFormation-Vorlagen](#page-1337-0).

redshift-cluster-public-access-check

Prüft, ob Amazon-Redshift-Cluster nicht öffentlich zugänglich sind. Die Regel ist NON\_COMPLIANT, wenn das Feld "Öffentlich zugänglich" im Konfigurationselement des Clusters auf "True" gesetzt ist.

ID: REDSHIFT\_CLUSTER\_PUBLIC\_ACCESS\_CHECK

Ressourcentypen: AWS::Redshift::Cluster

Auslösertyp: Konfigurationsänderungen

AWS-Region: Alle unterstützten AWS Regionen

Parameter:

None

#### Proaktive Auswertung

Anweisungen zur Ausführung dieser Regel im proaktiven Modus finden Sie unter [Evaluieren Ihrer](./evaluating-your-resources.html#evaluating-your-resources-proactive)  [Ressourcen mithilfe von AWS Config Regeln.](./evaluating-your-resources.html#evaluating-your-resources-proactive) Damit diese Regel im proaktiven Modus COMPLIANT zurückgibt, muss das Ressourcenkonfigurationsschema für die [StartResourceEvaluierungs-API](https://docs.aws.amazon.com/config/latest/APIReference/API_StartResourceEvaluation.html) die folgenden Eingaben enthalten, die als Zeichenfolge kodiert sind:

```
"ResourceConfiguration":
```

```
...
{ 
    "PubliclyAccessible": BOOLEAN
} 
...
```
Weitere Informationen zur proaktiven Auswertung finden Sie unter [Auswertungsmodus](./evaluate-config-rules.html).

AWS CloudFormation Vorlage

Informationen zum Erstellen AWS Config verwalteter Regeln mit AWS CloudFormation Vorlagen finden Sie unter[Erstellen von verwalteten AWS Config-Regeln mit AWS CloudFormation-Vorlagen](#page-1337-0).

redshift-default-admin-check

Prüft, ob ein Amazon-Redshift-Cluster den Standardwert des Benutzernamens des Administrators geändert hat. Die Regel ist NON\_COMPLIANT, wenn der Benutzername des Administrators für einen Redshift-Cluster auf "awsuser" festgelegt ist oder der Benutzername nicht mit dem Inhalt des Parameters übereinstimmt.

ID: REDSHIFT\_DEFAULT\_ADMIN\_CHECK

Ressourcentypen: AWS::Redshift::Cluster

Auslösertyp: Konfigurationsänderungen

AWS-Region: Alle unterstützten AWS Regionen

Parameter:

gültig AdminUserNames (optional), Typ: CSV

Durch Kommata getrennte Liste der Benutzernamen von Administratoren, die von Redshift-Clustern verwendet werden sollen. Hinweis: "awsuser" ist die Standardeinstellung und wird nicht akzeptiert.

AWS CloudFormation Vorlage

Informationen zum Erstellen AWS Config verwalteter Regeln mit AWS CloudFormation Vorlagen finden Sie unter[Erstellen von verwalteten AWS Config-Regeln mit AWS CloudFormation-Vorlagen](#page-1337-0).

# redshift-default-db-name-check

Prüft, ob ein Redshift-Cluster den Standardwert seines Datenbanknamens geändert hat. Die Regel ist NON COMPLIANT, wenn der Datenbankname für einen Redshift-Cluster auf "dev" festgelegt oder der optionale Parameter angegeben ist und der Datenbankname nicht mit ihm übereinstimmt.

ID: REDSHIFT\_DEFAULT\_DB\_NAME\_CHECK

Ressourcentypen: AWS::Redshift::Cluster

Auslösertyp: Konfigurationsänderungen

AWS-Region: Alle unterstützten AWS Regionen

Parameter:

validDatabaseNames (Fakultativ), Typ: CSV

Durch Kommata getrennte Liste von Datenbanknamen für Redshift-Cluster.

### AWS CloudFormation Vorlage

Informationen zum Erstellen AWS Config verwalteter Regeln mit AWS CloudFormation Vorlagen finden Sie unter[Erstellen von verwalteten AWS Config-Regeln mit AWS CloudFormation-Vorlagen](#page-1337-0).

# redshift-enhanced-vpc-routing-enabled

Prüft, ob der Amazon Redshift Redshift-Cluster "erweitertVpcRouting" aktiviert ist. Die Regel lautet NON\_COMPLIANT, wenn "erweitertVpcRouting" nicht aktiviert ist oder wenn die Konfiguration nicht aktiviert ist. enhancedVpcRouting Das Feld ist "falsch".

ID: REDSHIFT\_ENHANCED\_VPC\_ROUTING\_ENABLED

Ressourcentypen: AWS::Redshift::Cluster

Auslösertyp: Konfigurationsänderungen

AWS-Region: Alle unterstützten AWS Regionen

Parameter:

None

Informationen zum Erstellen AWS Config verwalteter Regeln mit AWS CloudFormation Vorlagen finden Sie unter[Erstellen von verwalteten AWS Config-Regeln mit AWS CloudFormation-Vorlagen](#page-1337-0).

### redshift-require-tls-ssl

Überprüft, ob Amazon-Redshift-Cluster TLS/SSL-Verschlüsselung benötigen, um eine Verbindung mit SQL-Clients herzustellen. Die Regel ist NON\_COMPLIANT, wenn für einen Amazon-Redshift-Cluster der Parameter "require\_SSL" nicht auf "True" festgelegt ist.

ID: REDSHIFT\_REQUIRE\_TLS\_SSL

Ressourcentypen: AWS::Redshift::Cluster, AWS::Redshift::ClusterParameter Gruppe

Auslösertyp: Konfigurationsänderungen

AWS-Region: Alle unterstützten AWS Regionen

Parameter:

None

#### AWS CloudFormation Vorlage

Informationen zum Erstellen AWS Config verwalteter Regeln mit AWS CloudFormation Vorlagen finden Sie unter[Erstellen von verwalteten AWS Config-Regeln mit AWS CloudFormation-Vorlagen](#page-1337-0).

### Redshift-uneingeschränkter Portzugriff

Überprüft, ob Sicherheitsgruppen, die einem Amazon Redshift Redshift-Cluster zugeordnet sind, Regeln für eingehenden Datenverkehr haben, die uneingeschränkten eingehenden Datenverkehr zulassen. Die Regel lautet NON\_COMPLIANT, wenn es Regeln für eingehenden Datenverkehr gibt, die uneingeschränkten eingehenden Datenverkehr zum Redshift-Cluster-Port zulassen.

Kennung: REDSHIFT\_UNRESTRICTED\_PORT\_ACCESS

Ressourcentypen: AWS::Redshift::Cluster

Auslösertyp: Regelmäßig

AWS-Region: Alle unterstützten AWS Regionen

## Parameter:

None

## AWS CloudFormation Vorlage

Informationen zum Erstellen AWS Config verwalteter Regeln mit AWS CloudFormation Vorlagen finden Sie unter[Erstellen von verwalteten AWS Config-Regeln mit AWS CloudFormation-Vorlagen](#page-1337-0).

# required-tags

Prüft, ob Ihre Ressourcen über die angegebenen Tags verfügen. Sie können beispielsweise prüfen, ob Ihre Amazon-EC2-Instances das Tag CostCenter haben, und gleichzeitig kontrollieren, ob alle Ihre RDS-Instances über einen Satz von Schlüssel-Tags verfügen. Trennen Sie mehrere Werte durch Kommas. Sie können bis zu 6 Tags gleichzeitig prüfen.

Das AWS-verwaltete AWS Systems Manager Automatisierungsdokument AWS-SetRequiredTags funktioniert nicht als Abhilfemaßnahme mit dieser Regel. Zur Problembehebung müssen Sie Ihre eigene benutzerdefinierte Automatisierungsdokumentation für Systems Manager erstellen.

Kontext: AWS ermöglicht es Ihnen, AWS Ressourcen Metadaten in Form von Tags zuzuweisen. Jedes Tag ist ein Label, das aus einem Schlüssel und einem optionalen Wert besteht, der zum Speichern von Informationen über die Ressource oder die in dieser Ressource gespeicherten Daten dient. Weitere Informationen finden Sie unter [Entwickeln einer eigenen Tagging-Strategie](https://docs.aws.amazon.com/whitepapers/latest/tagging-best-practices/building-your-tagging-strategy.html).

Sie können diese Regel verwenden, um Ressourcen in Ihrem Konto zu finden, die nicht mit den gewünschten Konfigurationen gestartet wurden, indem Sie angeben, welche Ressourcen Tags haben sollten und wie der erwartete Wert für jedes Tag lautet. Sie können auch Korrekturmaßnahmen ergreifen, um Markierungsfehler zu beheben. Diese Regel verhindert jedoch nicht, dass Sie Ressourcen mit falschen Tags erstellen.

# ID: REQUIRED\_TAGS

Ressourcentypen AWS::ACM::Certificate, AWS::AutoScaling::: AutoScaling Gruppe, AWS::CloudFormation::Stack, AWS::CodeBuild: :Projekt AWS::DynamoDB::Table, AWS::EC2::CustomerGateway, AWS::EC2::Instance, AWS::EC2::InternetGateway, AWS::EC2::NetworkAcl,, AWS::EC2::NetworkInterface, AWS::EC2::RouteTable AWS::EC2::SecurityGroup, AWS::EC2::Subnet, AWS::EC2::Volume, AWS::EC2::VPC, AWS::EC2::VPNConnection, AWS::EC2::VPNGateway, AWS::ElasticLoad Balancing::LoadBalancer, AWS::ElasticLoadBalancingV2::LoadBalancer, AWS::RDS::DBInstance, AWS::RDS::DBSecurityGroup, AWS::RDS::DBSnapshot, AWS::RDS::DBSubnetGroup, AWS::RDS::EventSubscription, AWS::Redshift::Cluster, AWS::Redshift::ClusterParameter Gruppe, AWS::Redshift::ClusterSecurity Gruppe, AWS::Redshift::ClusterSnapshot, AWS::Redshift::ClusterSubnet Gruppe, AWS::S3::Bucket

Auslösertyp: Konfigurationsänderungen

AWS-Region: Alle unterstützten Regionen AWS

Parameter:

tag1Key, Typ: Zeichenfolge, Standard: CostCenter

Schlüssel des erforderlichen Tags.

tag1Value (optional), Typ: CSV

Optionaler Wert des erforderlichen Tags. Trennen Sie mehrere Werte durch Kommas.

tag2Key (optional), Typ: Zeichenfolge

Schlüssel eines zweiten erforderlichen Tags.

tag2Value (optional), Typ: CSV

Optionaler Wert des zweiten erforderlichen Tags. Trennen Sie mehrere Werte durch Kommas.

tag3Key (optional), Typ: Zeichenfolge

Schlüssel eines dritten erforderlichen Tags.

tag3Value (optional), Typ: CSV

Optionaler Wert des dritten erforderlichen Tags. Trennen Sie mehrere Werte durch Kommas. tag4Key (optional), Typ: Zeichenfolge

Schlüssel eines vierten erforderlichen Tags.

tag4Value (optional), Typ: CSV

Optionaler Wert des vierten erforderlichen Tags. Trennen Sie mehrere Werte durch Kommas. tag5Key (optional), Typ: Zeichenfolge

Schlüssel eines fünften erforderlichen Tags.

tag5Value (optional), Typ: CSV

Optionaler Wert des fünften erforderlichen Tags. Trennen Sie mehrere Werte durch Kommas.

tag6Key (optional), Typ: Zeichenfolge

Schlüssel eines sechsten erforderlichen Tags.

tag6Value (optional), Typ: CSV

Optionaler Wert des sechsten erforderlichen Tags. Trennen Sie mehrere Werte durch Kommas.

AWS CloudFormation Vorlage

Informationen zum Erstellen AWS Config verwalteter Regeln mit AWS CloudFormation Vorlagen finden Sie unter[Erstellen von verwalteten AWS Config-Regeln mit AWS CloudFormation-Vorlagen](#page-1337-0).

# restricted-common-ports

### **A** Important

Bei dieser Regel unterscheidet sich die Regel-ID (RESTRICTED\_INCOMING\_TRAFFIC) vom Regelnamen (restricted-common-ports).

Prüft, ob die verwendeten Sicherheitsgruppen keinen uneingeschränkten eingehenden Datenverkehr des Transmission Control Protocol (TCP) an die festgelegten Ports zulassen. Die Regel ist COMPLIANT, wenn folgende Kriterien erfüllt sind:

- Der Portzugriff ist für den gesamten TCP-Verkehr gesperrt.
- Der Portzugriff lässt TCP-Verkehr über die Regeln für eingehenden Datenverkehr zu, wobei die Quelle entweder eine einzelne IPv4-Adresse oder ein Bereich von IPv4-Adressen in CIDR-Notation ist, der nicht alle IPv4-Adressen abdeckt ("0.0.0.0/0").
- Der Portzugriff lässt TCP-Verkehr über die Regeln für eingehenden Datenverkehr zu, wobei die Quelle entweder eine einzelne IPv6-Adresse oder ein Bereich von IPv6-Adressen in CIDR-Notation ist, der nicht alle IPv6-Adressen abdeckt ("::/0").

Die Regel ist NON\_COMPLIANT, wenn IP-Adressen für eingehende TCP-Verbindungen nicht auf bestimmte Ports beschränkt sind.

ID: RESTRICTED\_INCOMING\_TRAFFIC

Ressourcentypen: AWS::EC2::SecurityGroup

Auslösertyp: "Konfigurationsänderungen" und "Regelmäßig"

AWS-Region: Alle unterstützten AWS Regionen

Parameter:

blockedPort1 (optional), Typ: int, Standard: 20

Blockierte TCP-Port-Nummer. Der Standardwert 20 entspricht der FTP-Datenübertragung (File Transfer Protocol).

blockedPort2 (optional), Typ: int, Standard: 21

Blockierte TCP-Port-Nummer. Der Standardwert 21 entspricht der FTP-Befehlssteuerung (File Transfer Protocol).

blockedPort3 (optional), Typ: int, Standard: 3389

Blockierte TCP-Port-Nummer. Der Standardwert 3389 entspricht dem Remote Desktop Protocol (RDP).

blockedPort4 (optional), Typ: int, Standard: 3306

Blockierte TCP-Port-Nummer. Der Standardwert 3306 entspricht dem MySQL-Protokoll.

blockedPort5 (optional), Typ: int, Standard: 4333

Blockierte TCP-Port-Nummer. Der Standardwert 4333 entspricht dem MySQL-Protokoll.

blockedPorts (optional), Typ: CSV

Durch Kommata getrennte Liste der blockierten TCP-Portnummern. Zum Beispiel 20, 21, 3306, 3389 und 4333.

#### AWS CloudFormation Vorlage

Informationen zum Erstellen AWS Config verwalteter Regeln mit AWS CloudFormation Vorlagen finden Sie unter[Erstellen von verwalteten AWS Config-Regeln mit AWS CloudFormation-Vorlagen](#page-1337-0).

root-account-hardware-mfa-enabled

Überprüft, ob Ihr AWS Konto für die Verwendung eines Hardwaregeräts mit Multi-Faktor-Authentifizierung (MFA) aktiviert ist, um sich mit Root-Anmeldeinformationen anzumelden. Die Regel ist NON COMPLIANT, wenn die Anmeldung mit Root-Anmeldeinformationen über virtuelle MFA-Geräte zulässig ist.

## **a** Note

Verwaltete Regeln und globale IAM-Ressourcentypen Die globalen IAM-Ressourcentypen, die vor Februar 2022 eingeführt wurden (AWS::IAM::Group,, undAWS::IAM::User) AWS::IAM::PolicyAWS::IAM::Role, können nur AWS Config in AWS Regionen erfasst werden, in denen sie vor Februar 2022 verfügbar AWS Config waren. Diese Ressourcentypen können nicht in Regionen erfasst werden, die AWS Config nach Februar 2022 unterstützt werden. Eine Liste dieser Regionen finden Sie unter [AWS Aufzeichnungsressourcen | Globale Ressourcen](https://docs.aws.amazon.com/config/latest/developerguide/select-resources.html#select-resources-all). Wenn Sie einen globalen IAM-Ressourcentyp in mindestens einer Region aufzeichnen, führen periodische Regeln, die die Einhaltung des globalen IAM-Ressourcentyps melden, Bewertungen in allen Regionen durch, in denen die periodische Regel hinzugefügt wurde, auch wenn Sie die Aufzeichnung des globalen IAM-Ressourcentyps in der Region, in der die periodische Regel hinzugefügt wurde, nicht aktiviert haben. Um unnötige Bewertungen zu vermeiden, sollten Sie nur regelmäßige Regeln einrichten, die die Einhaltung der Vorschriften für einen globalen IAM-Ressourcentyp an eine der unterstützten Regionen melden. Eine Liste der verwalteten Regeln, die in welchen Regionen unterstützt werden, finden Sie unter [Liste der AWS Config verwalteten Regeln nach](https://docs.aws.amazon.com/config/latest/developerguide/managing-rules-by-region-availability.html) 

[regionaler Verfügbarkeit](https://docs.aws.amazon.com/config/latest/developerguide/managing-rules-by-region-availability.html).

# ID: ROOT\_ACCOUNT\_HARDWARE\_MFA\_ENABLED

Auslösertyp: Regelmäßig

AWS-Region: Alle unterstützten AWS Regionen

Parameter:

None

### AWS CloudFormation Vorlage

Informationen zum Erstellen AWS Config verwalteter Regeln mit AWS CloudFormation Vorlagen finden Sie unter[Erstellen von verwalteten AWS Config-Regeln mit AWS CloudFormation-Vorlagen](#page-1337-0).

# root-account-mfa-enabled

Überprüft, ob der Root-Benutzer Ihres AWS Kontos eine Multi-Faktor-Authentifizierung für die Konsolenanmeldung benötigt. Die Regel lautet NON\_COMPLIANT, wenn für den Root-Kontobenutzer von AWS Identity and Access Management (IAM) keine Multi-Faktor-Authentifizierung (MFA) aktiviert ist.

### **a** Note

Verwaltete Regeln und globale IAM-Ressourcentypen

Die globalen IAM-Ressourcentypen, die vor Februar 2022 eingeführt wurden (AWS::IAM::Group,, undAWS::IAM::User) AWS::IAM::PolicyAWS::IAM::Role, können nur AWS Config in AWS Regionen erfasst werden, in denen sie vor Februar 2022 verfügbar AWS Config waren. Diese Ressourcentypen können nicht in Regionen erfasst werden, die AWS Config nach Februar 2022 unterstützt werden. Eine Liste dieser Regionen finden Sie unter [AWS Aufzeichnungsressourcen | Globale Ressourcen](https://docs.aws.amazon.com/config/latest/developerguide/select-resources.html#select-resources-all). Wenn Sie einen globalen IAM-Ressourcentyp in mindestens einer Region aufzeichnen, führen periodische Regeln, die die Einhaltung des globalen IAM-Ressourcentyps melden, Bewertungen in allen Regionen durch, in denen die periodische Regel hinzugefügt wurde, auch wenn Sie die Aufzeichnung des globalen IAM-Ressourcentyps in der Region, in der die periodische Regel hinzugefügt wurde, nicht aktiviert haben. Um unnötige Bewertungen zu vermeiden, sollten Sie nur regelmäßige Regeln einrichten, die die Einhaltung der Vorschriften für einen globalen IAM-Ressourcentyp an eine der

unterstützten Regionen melden. Eine Liste der verwalteten Regeln, die in welchen Regionen unterstützt werden, finden Sie unter [Liste der AWS Config verwalteten Regeln nach](https://docs.aws.amazon.com/config/latest/developerguide/managing-rules-by-region-availability.html)  [Verfügbarkeit in Regionen.](https://docs.aws.amazon.com/config/latest/developerguide/managing-rules-by-region-availability.html)

### ID: ROOT\_ACCOUNT\_MFA\_ENABLED

Auslösertyp: Regelmäßig

AWS-Region: Alle unterstützten AWS Regionen

Parameter:

None

Informationen zum Erstellen AWS Config verwalteter Regeln mit AWS CloudFormation Vorlagen finden Sie unter[Erstellen von verwalteten AWS Config-Regeln mit AWS CloudFormation-Vorlagen](#page-1337-0).

## route53-query-logging-enabled

Überprüft, ob die DNS-Abfrageprotokollierung für Ihre öffentlichen gehosteten Zonen von Amazon Route 53 aktiviert ist. Die Regel ist NON\_COMPLIANT, wenn die DNS-Abfrageprotokollierung für Ihre öffentlichen gehosteten Zonen von Amazon Route 53 nicht aktiviert ist.

ID: ROUTE53\_QUERY\_LOGGING\_ENABLED

Ressourcentypen: AWS::Route53::HostedZone

Auslösertyp: Konfigurationsänderungen

AWS-Region: Nur in der Region USA Ost (Nord-Virginia) verfügbar

Parameter:

None

AWS CloudFormation Vorlage

Informationen zum Erstellen AWS Config verwalteter Regeln mit AWS CloudFormation Vorlagen finden Sie unter[Erstellen von verwalteten AWS Config-Regeln mit AWS CloudFormation-Vorlagen](#page-1337-0).

s3-access-point-in-vpc-only

Prüft, ob ein Amazon S3 S3-Zugriffspunkt keinen Zugriff über das Internet zulässt (NetworkOrigin ist VPC). Die Regel ist NON\_COMPLIANT, wenn NetworkOrigin es sich um Internet handelt.

ID: S3\_ACCESS\_POINT\_IN\_VPC\_ONLY

Ressourcentypen: AWS::S3::AccessPoint

Auslösertyp: Konfigurationsänderungen

AWS-Region: Alle unterstützten AWS Regionen

### Parameter:

#### None

AWS CloudFormation Vorlage

Informationen zum Erstellen AWS Config verwalteter Regeln mit AWS CloudFormation Vorlagen finden Sie unter[Erstellen von verwalteten AWS Config-Regeln mit AWS CloudFormation-Vorlagen](#page-1337-0).

s3-access-point-public-access-blocks

Prüft, ob für Amazon-S3-Zugangspunkte die Einstellung "Offentlichen Zugriff blockieren" aktiviert ist. Die Regel ist NON\_COMPLIANT, wenn die Einstellung zum Blockieren des öffentlichen Zugriffs für S3-Zugangspunkte nicht aktiviert ist.

ID: S3\_ACCESS\_POINT\_PUBLIC\_ACCESS\_BLOCKS

Ressourcentypen: AWS::S3::AccessPoint

Auslösertyp: Konfigurationsänderungen

AWS-Region: Alle unterstützten AWS Regionen

Parameter:

excludedAccessPoints (Fakultativ), Typ: CSV

Durch Kommata getrennte Liste der Namen für zulässige öffentliche Amazon-S3-Zugangspunkte.

### AWS CloudFormation Vorlage

Informationen zum Erstellen AWS Config verwalteter Regeln mit AWS CloudFormation Vorlagen finden Sie unter[Erstellen von verwalteten AWS Config-Regeln mit AWS CloudFormation-Vorlagen](#page-1337-0).

s3-account-level-public-access-blocks

Prüft, ob die erforderliche Einstellung zum Blockieren des öffentlichen Zugriffs auf Kontoebene konfiguriert ist. Die Regel ist nur NON\_COMPLIANT, wenn die unten festgelegten Felder nicht mit den entsprechenden Feldern im Konfigurationselement übereinstimmen.

## **a** Note

Wenn Sie diese Regel verwenden, stellen Sie sicher, dass "Öffentlichen Zugriff blockieren" für S3 aktiviert ist. Die Regel wird durch Änderungen ausgelöst, weshalb sie erst aufgerufen wird, wenn "Öffentlichen Zugriff blockieren" für S3 aktiviert wird. Wenn "Öffentlichen Zugriff blockieren" für S3 nicht aktiviert ist, gibt die Regel INSUFFICIENT\_DATA zurück. Das bedeutet, dass Sie möglicherweise immer noch einige öffentliche Buckets haben. Weitere Informationen zum Blockieren des öffentlichen Zugriffs auf S3 finden Sie unter [Blockieren des](https://docs.aws.amazon.com/AmazonS3/latest/userguide/access-control-block-public-access.html)  [öffentlichen Zugriffs auf Ihren Amazon-S3-Speicher.](https://docs.aws.amazon.com/AmazonS3/latest/userguide/access-control-block-public-access.html)

# ID: S3\_ACCOUNT\_LEVEL\_PUBLIC\_ACCESS\_BLOCKS

Ressourcentypen: AWS::S3::AccountPublic AccessBlock

Auslösertyp: Konfigurationsänderungen (aktueller Status wird nicht geprüft, nur ausgewertet, wenn Änderungen neue Ereignisse generieren)

# **a** Note

Diese Regel wird nur durch Konfigurationsänderungen für die spezifische Region ausgelöst, in der sich der S3-Endpunkt befindet. In allen anderen Regionen wird die Regel regelmäßig geprüft. Wenn in einer anderen Region eine Änderung vorgenommen wurde, kann es zu einer Verzögerung kommen, bis die Regel NON\_COMPLIANT zurückgibt.

AWS-Region: Alle unterstützten AWS Regionen

Parameter:

IgnorePublicAcls (Fakultativ), Typ: Zeichenfolge, Standard: True

IgnorePublicAcls ist erzwungen oder nicht, Standardeinstellung True

BlockPublicPolicy (Fakultativ), Typ: Zeichenfolge, Standard: True

BlockPublicPolicy ist erzwungen oder nicht, Standardeinstellung True

BlockPublicAcls (Fakultativ), Typ: Zeichenfolge, Standard: True

BlockPublicAcls ist erzwungen oder nicht, Standardeinstellung True

RestrictPublicBuckets (Fakultativ), Typ: Zeichenfolge, Standard: True

RestrictPublicBuckets ist erzwungen oder nicht, Standardeinstellung True

Informationen zum Erstellen AWS Config verwalteter Regeln mit AWS CloudFormation Vorlagen finden Sie unter[Erstellen von verwalteten AWS Config-Regeln mit AWS CloudFormation-Vorlagen](#page-1337-0).

s3-account-level-public-access-blocks-periodic

Prüft, ob die erforderliche Einstellung zum Blockieren des öffentlichen Zugriffs auf Kontoebene konfiguriert ist. Die Regel ist NON\_COMPLIANT, wenn das Konfigurationselement nicht mit einer oder mehreren Einstellungen aus Parametern (oder der Standardeinstellung) übereinstimmt.

ID: S3\_ACCOUNT\_LEVEL\_PUBLIC\_ACCESS\_BLOCKS\_PERIODIC

Ressourcentypen: AWS::::Account

Auslösertyp: Regelmäßig

AWS-Region: Alle unterstützten AWS Regionen

Parameter:

IgnorePublicAcls (Fakultativ), Typ: Zeichenfolge

IgnorePublicAcls ist erzwungen oder nicht, Standardeinstellung True

BlockPublicPolicy (Fakultativ), Typ: Zeichenfolge

BlockPublicPolicy ist erzwungen oder nicht, Standardeinstellung True

BlockPublicAcls (Fakultativ), Typ: Zeichenfolge

BlockPublicAcls ist erzwungen oder nicht, Standardeinstellung True

RestrictPublicBuckets (Fakultativ), Typ: Zeichenfolge

RestrictPublicBuckets ist erzwungen oder nicht, Standardeinstellung True

AWS CloudFormation Vorlage

Informationen zum Erstellen AWS Config verwalteter Regeln mit AWS CloudFormation Vorlagen finden Sie unter[Erstellen von verwalteten AWS Config-Regeln mit AWS CloudFormation-Vorlagen](#page-1337-0).

# s3-bucket-acl-prohibited

Prüft, ob Buckets von Amazon Simple Storage Service (Amazon S3) Benutzerberechtigungen über Zugriffskontrolllisten (ACLs, Access Control Lists) zulassen. Die Regel ist NON\_COMPLIANT, wenn für den Benutzerzugriff in Amazon-S3-Buckets ACLs konfiguriert sind.

ID: S3\_BUCKET\_ACL\_PROHIBITED

Ressourcentypen: AWS::S3::Bucket

Auslösertyp: Konfigurationsänderungen

AWS-Region: Alle unterstützten AWS Regionen

Parameter:

None

# AWS CloudFormation Vorlage

Informationen zum Erstellen AWS Config verwalteter Regeln mit AWS CloudFormation Vorlagen finden Sie unter[Erstellen von verwalteten AWS Config-Regeln mit AWS CloudFormation-Vorlagen](#page-1337-0).

s3-bucket-blacklisted-actions-prohibited

Prüft, ob eine Bucket-Richtlinie von Amazon Simple Storage Service (Amazon S3) keine Aktionen auf Bucket-Ebene und Objektebene auf Blocklisten für Ressourcen im Bucket für Prinzipale anderer Konten zulässt. AWS Die Regel überprüft beispielsweise, ob die Amazon S3 S3-Bucket-Richtlinie einem anderen AWS Konto nicht erlaubt, s3:GetBucket\* Aktionen und s3:DeleteObject für Objekte im Bucket auszuführen. Die Regel ist NON\_COMPLIANT, wenn gesperrte Aktionen gemäß der Bucket-Richtlinie von Amazon S3 zulässig sind.

## **a** Note

Die Regel sucht nur in der Eigenschaft "Prinzipal" nach Entitäten und berücksichtigt in einer Richtlinie keine Bedingungen unter der Eigenschaft "Bedingung".

# ID: S3\_BUCKET\_BLACKLISTED\_ACTIONS\_PROHIBITED

Ressourcentypen: AWS::S3::Bucket

Auslösertyp: Konfigurationsänderungen

AWS-Region: Alle unterstützten AWS Regionen

Parameter:

auf die schwarze Liste gesetzt ActionPattern, Typ: CSV

Durch Kommas getrennte Liste von Aktionsmustern auf der schwarzen Liste, z. B. s3: GetBucket \* und s3:. DeleteObject

## AWS CloudFormation Vorlage

Informationen zum Erstellen AWS Config verwalteter Regeln mit AWS CloudFormation Vorlagen finden Sie unter[Erstellen von verwalteten AWS Config-Regeln mit AWS CloudFormation-Vorlagen](#page-1337-0).

# S3-Bucket-regionsübergreifende Replikation aktiviert

Überprüft, ob Sie die regionsübergreifende S3-Replikation für Ihre Amazon S3 S3-Buckets aktiviert haben. Die Regel lautet NON\_COMPLIANT, wenn keine Replikationsregeln für die regionsübergreifende Replikation aktiviert sind.

Kennung: S3\_BUCKET\_CROSS\_REGION\_REPLICATION\_ENABLED

Ressourcentypen: AWS::S3::Bucket

Auslösertyp: Konfigurationsänderungen

AWS-Region: Alle unterstützten AWS Regionen

Parameter:

None

AWS CloudFormation Vorlage

Informationen zum Erstellen AWS Config verwalteter Regeln mit AWS CloudFormation Vorlagen finden Sie unter[Erstellen von verwalteten AWS Config-Regeln mit AWS CloudFormation-Vorlagen](#page-1337-0).

s3-bucket-default-lock-enabled

Überprüft, ob für den S3-Bucket die Sperre standardmäßig aktiviert ist. Die Regel ist NON\_COMPLIANT, wenn die Sperre nicht aktiviert ist.

## ID: S3\_BUCKET\_DEFAULT\_LOCK\_ENABLED

Ressourcentypen: AWS::S3::Bucket

Auslösertyp: Konfigurationsänderungen

AWS-Region: Alle unterstützten AWS Regionen

Parameter:

mode (optional), Typ: Zeichenfolge

mode: (optional): Ein Modusparameter mit den gültigen Werten GOVERNANCE oder COMPLIANCE

AWS CloudFormation Vorlage

Informationen zum Erstellen AWS Config verwalteter Regeln mit AWS CloudFormation Vorlagen finden Sie unter[Erstellen von verwalteten AWS Config-Regeln mit AWS CloudFormation-Vorlagen](#page-1337-0).

s3-bucket-level-public-access-prohibited

Prüft, ob S3-Buckets öffentlich zugänglich sind. Die Regel ist NON\_COMPLIANT, wenn ein S3- Bucket nicht im Parameter excludedPublicBuckets aufgeführt ist und die Einstellungen auf Bucket-Ebene öffentlich sind.

ID: S3\_BUCKET\_LEVEL\_PUBLIC\_ACCESS\_PROHIBITED

Ressourcentypen: AWS::S3::Bucket

Auslösertyp: Konfigurationsänderungen

AWS-Region: Alle unterstützten AWS Regionen

Parameter:

excludedPublicBuckets (Fakultativ), Typ: CSV

Durch Kommata getrennte Liste bekannter zulässiger öffentlicher Namen von Amazon-S3- Buckets.

Informationen zum Erstellen AWS Config verwalteter Regeln mit AWS CloudFormation Vorlagen finden Sie unter[Erstellen von verwalteten AWS Config-Regeln mit AWS CloudFormation-Vorlagen](#page-1337-0).

## s3-bucket-logging-enabled

Prüft, ob die Protokollierung für Ihre S3-Buckets aktiviert ist. Die Regel ist NON\_COMPLIANT, wenn die Protokollierung nicht aktiviert ist.

ID: S3\_BUCKET\_LOGGING\_ENABLED

Ressourcentypen: AWS::S3::Bucket

Auslösertyp: Konfigurationsänderungen

AWS-Region: Alle unterstützten AWS Regionen

Parameter:

targetBucket (optional), Typ: Zeichenfolge

S3-Ziel-Bucket zum Speichern von Serverzugriffsprotokollen.

targetPrefix (optional), Typ: Zeichenfolge

Präfix des S3-Buckets zum Speichern von Serverzugriffsprotokollen.

#### Proaktive Auswertung

Anweisungen zur Ausführung dieser Regel im proaktiven Modus finden Sie unter [Evaluieren Ihrer](./evaluating-your-resources.html#evaluating-your-resources-proactive)  [Ressourcen mithilfe von AWS Config Regeln.](./evaluating-your-resources.html#evaluating-your-resources-proactive) Damit diese Regel im proaktiven Modus COMPLIANT zurückgibt, muss das Ressourcenkonfigurationsschema für die [StartResourceEvaluierungs-API](https://docs.aws.amazon.com/config/latest/APIReference/API_StartResourceEvaluation.html) die folgenden Eingaben enthalten, die als Zeichenfolge kodiert sind:

```
"ResourceConfiguration":
...
{ 
    "BucketName": "my-bucket", 
    "LoggingConfiguration": { 
           "DestinationBucketName": "my-log-bucket", 
           "LogFilePrefix":"my-log" 
    }
```
} ...

Weitere Informationen zur proaktiven Auswertung finden Sie unter [Auswertungsmodus](./evaluate-config-rules.html).

AWS CloudFormation Vorlage

Informationen zum Erstellen AWS Config verwalteter Regeln mit AWS CloudFormation Vorlagen finden Sie unter[Erstellen von verwalteten AWS Config-Regeln mit AWS CloudFormation-Vorlagen](#page-1337-0).

s3-bucket-mfa-delete-enabled

Prüft, ob MFA Delete in der Konfiguration der Versionsverwaltung des Amazon Simple Storage Service (Amazon S3)-Buckets aktiviert ist. Die Regel ist NON\_COMPLIANT, wenn MFA Delete nicht aktiviert ist.

ID: S3\_BUCKET\_MFA\_DELETE\_ENABLED

Ressourcentypen: AWS::S3::Bucket

Auslösertyp: Konfigurationsänderungen

AWS-Region: Alle unterstützten AWS Regionen

Parameter:

None

AWS CloudFormation Vorlage

Informationen zum Erstellen AWS Config verwalteter Regeln mit AWS CloudFormation Vorlagen finden Sie unter[Erstellen von verwalteten AWS Config-Regeln mit AWS CloudFormation-Vorlagen](#page-1337-0).

s3-bucket-policy-grantee-check

Überprüft, ob der vom Amazon S3 S3-Bucket gewährte Zugriff durch die von Ihnen AWS bereitgestellten Principals, Verbundbenutzer, Service Principals, IP-Adressen oder VPCs eingeschränkt ist. Die Regel ist COMPLIANT, wenn keine Bucket-Richtlinie vorhanden ist.

Wenn beispielsweise der Eingabeparameter für die Regel aus einer Liste mit den zwei Prinzipalen 111122223333 und 444455556666 besteht und die Bucket-Richtlinie angibt, dass nur

111122223333 auf den Bucket zugreifen kann, ist die Regel COMPLIANT. Mit denselben Eingabeparametern: Wenn die Bucket-Richtlinie angibt, dass 444455556666 und 111122223333 auf den Bucket zugreifen können, ist die Regel ebenfalls COMPLIANT. Wenn jedoch die Bucket-Richtlinie angibt, dass 999900009999 auf den Bucket zugreifen kann, ist die Regel NON\_COMPLIANT.

### **a** Note

Wenn eine Bucket-Richtlinie mehr als eine Anweisung enthält, wird jede Anweisung in der Bucket-Richtlinie anhand dieser Regel ausgewertet.

## ID: S3\_BUCKET\_POLICY\_GRANTEE\_CHECK

Ressourcentypen: AWS::S3::Bucket

Auslösertyp: Konfigurationsänderungen

AWS-Region: Alle unterstützten AWS Regionen

Parameter:

awsPrincipals (optional), Typ: CSV

Durch Kommas getrennte Liste von Prinzipalen wie IAM-Benutzer-ARNs, IAM-Rollen-ARNs und AWS Konten, zum Beispiel 'arn:aws:iam: :111122223333:user/ALICE, arn:aws:iam: :444455556666:role/BOB, 123456789012'.

servicePrincipals (optional), Typ: CSV

Durch Kommata getrennte Liste von Service-Prinzipalen, zum Beispiel "cloudtrail.amazonaws.com, lambda.amazonaws.com".

federatedUsers (optional), Typ: CSV

Durch Kommata getrennte Liste der Anbieter von Web-Identitätsverbunden wie Amazon Cognito und SAML. Zum Beispiel "cognito-identity.amazonaws.com, arn:aws:iam::111122223333:samlprovider/my-provider".

ipAddresses (optional), Typ: CSV

Durch Kommata getrennte Liste von IP-Adressen im CIDR-Format, zum Beispiel "10.0.0.1, 192.168.1.0/24, 2001:db8: :/32".

### vpcIds (optional), Typ: CSV

Durch Kommata getrennte Liste von Amazon Virtual Private Cloud (Amazon VPC)-IDs, zum Beispiel "vpc-1234abc0, vpc-ab1234c0".

## AWS CloudFormation Vorlage

Informationen zum Erstellen AWS Config verwalteter Regeln mit AWS CloudFormation Vorlagen finden Sie unter[Erstellen von verwalteten AWS Config-Regeln mit AWS CloudFormation-Vorlagen](#page-1337-0).

### s3-bucket-policy-not-more-permissive

Prüft, ob Ihre Bucket-Richtlinien für Amazon Simple Storage Service keine anderen Berechtigungen zwischen Konten als die von Ihnen angegebene Bucket-Richtlinie zur Steuerung des Zugriffs auf Amazon S3 erlauben.

## **a** Note

Wenn Sie einen ungültigen Parameterwert angeben, wird die folgende Fehlermeldung angezeigt: Der Wert für den controlPolicy-Parameter muss eine Bucket-Richtlinie für Amazon S3 sein.

### ID: S3\_BUCKET\_POLICY\_NOT\_MORE\_PERMISSIVE

Ressourcentypen: AWS::S3::Bucket

Auslösertyp: Konfigurationsänderungen

AWS-Region: Alle unterstützten AWS Regionen

Parameter:

controlPolicy, Typ: Zeichenfolge

Bucket-Richtlinie für Amazon S3, die eine Obergrenze für die Berechtigungen Ihrer S3-Buckets festlegt. Die Richtlinie darf maximal 1 024 Zeichen lang sein.

Informationen zum Erstellen AWS Config verwalteter Regeln mit AWS CloudFormation Vorlagen finden Sie unter[Erstellen von verwalteten AWS Config-Regeln mit AWS CloudFormation-Vorlagen](#page-1337-0).

# s3-bucket-public-read-prohibited

Prüft, ob Ihre S3-Buckets keinen öffentlichen Lesezugriff zulassen. Mit dieser Regel werden die Einstellungen für "Block Public Access" (Blockieren des öffentlichen Zugriffs), die Bucket-Richtlinie und die Bucket-Zugriffskontrollliste (ACL) überprüft.

Die Regel ist konform, wenn die beiden folgenden Punkte erfüllt sind:

- Die Einstellung "Block Public Access" schränkt die öffentlichen Richtlinien ein oder die Bucket-Richtlinie erlaubt keinen öffentlichen Lesezugriff.
- Die Einstellung "Block Public Access" schränkt öffentliche ACLs ein oder die Bucket-ACL erlaubt keinen öffentlichen Lesezugriff.

Die Regel ist nicht konform, wenn:

- Wenn die Einstellung "Öffentlichen Zugriff blockieren" öffentliche Richtlinien nicht einschränkt, AWS Config wird geprüft, ob die Richtlinie öffentlichen Lesezugriff zulässt. Wenn die Richtlinie den öffentlichen Lesezugriff erlaubt, ist die Regel nicht konform.
- Wenn die Einstellung "Öffentlichen Zugriff blockieren" die ACLs für öffentliche Buckets nicht einschränkt, wird geprüft AWS Config , ob die Bucket-ACL öffentlichen Lesezugriff zulässt. Wenn die Bucket-ACL den öffentlichen Lesezugriff erlaubt, ist die Regel nicht konform.

# ID: S3\_BUCKET\_PUBLIC\_READ\_PROHIBITED

Ressourcentypen: AWS::S3::Bucket

Auslösertyp: "Konfigurationsänderungen" und "Regelmäßig"

AWS-Region: Alle unterstützten AWS Regionen

Parameter:

None

Informationen zum Erstellen AWS Config verwalteter Regeln mit AWS CloudFormation Vorlagen finden Sie unter[Erstellen von verwalteten AWS Config-Regeln mit AWS CloudFormation-Vorlagen](#page-1337-0).

# s3-bucket-public-write-prohibited

Prüft, ob Ihre Amazon-S3-Buckets keinen öffentlichen Schreibzugriff zulassen. Mit dieser Regel werden die Einstellungen für "Block Public Access" (Blockieren des öffentlichen Zugriffs), die Bucket-Richtlinie und die Bucket-Zugriffskontrollliste (ACL) überprüft.

Die Regel ist konform, wenn die beiden folgenden Punkte erfüllt sind:

- Die Einstellung "Block Public Access" schränkt die öffentlichen Richtlinien ein oder die Bucket-Richtlinie erlaubt keinen öffentlichen Schreibzugriff.
- Die Einstellung "Block Public Access" schränkt öffentliche ACLs ein oder die Bucket-ACL erlaubt keinen öffentlichen Schreibzugriff.

Die Regel ist nicht konform, wenn:

- Wenn die Einstellung "Öffentlichen Zugriff blockieren" öffentliche Richtlinien nicht einschränkt, AWS Config wird geprüft, ob die Richtlinie öffentlichen Schreibzugriff zulässt. Wenn die Richtlinie öffentlichen Schreibzugriff erlaubt, ist die Regel nicht konform.
- Wenn die Einstellung "Öffentlichen Zugriff blockieren" öffentliche Bucket-ACLs nicht einschränkt, wird geprüft AWS Config , ob die Bucket-ACL öffentlichen Schreibzugriff zulässt. Wenn die Bucket-ACL öffentlichen Schreibzugriff erlaubt, ist die Regel nicht konform.

# **a** Note

Diese Regel wertet keine Änderungen an der Einstellung zum Blockieren des öffentlichen Zugriffs auf Kontoebene aus. Unter [s3-account-level-public-access-blocks](https://docs.aws.amazon.com/config/latest/developerguide/s3-account-level-public-access-blocks.html) und [s3-account](https://docs.aws.amazon.com/config/latest/developerguide/s3-account-level-public-access-blocks-periodic.html)[level-public-access-blocks-periodic](https://docs.aws.amazon.com/config/latest/developerguide/s3-account-level-public-access-blocks-periodic.html) können Sie prüfen, ob die erforderliche Einstellung zum Blockieren des öffentlichen Zugriffs auf Kontoebene konfiguriert wurde.

# ID: S3\_BUCKET\_PUBLIC\_WRITE\_PROHIBITED

### Ressourcentypen: AWS::S3::Bucket

Auslösertyp: "Konfigurationsänderungen" und "Regelmäßig"

AWS-Region: Alle unterstützten AWS Regionen

Parameter:

None

AWS CloudFormation Vorlage

Informationen zum Erstellen AWS Config verwalteter Regeln mit AWS CloudFormation Vorlagen finden Sie unter[Erstellen von verwalteten AWS Config-Regeln mit AWS CloudFormation-Vorlagen](#page-1337-0).

s3-bucket-replication-enabled

Prüft, ob für S3-Buckets Replikationsregeln aktiviert sind. Die Regel ist NON\_COMPLIANT, wenn ein S3-Bucket keine Replikationsregel hat oder eine Replikationsregel hat, die nicht aktiviert ist.

ID: S3\_BUCKET\_REPLICATION\_ENABLED

Ressourcentypen: AWS::S3::Bucket

Auslösertyp: Konfigurationsänderungen

AWS-Region: Alle unterstützten AWS Regionen

Parameter:

ReplicationType (Fakultativ), Typ: Zeichenfolge

Zulässige Werte: CROSS-REGION und SAME-REGION. Geben Sie CROSS-REGION ein, damit die Regel prüft, ob für alle Buckets nur die regionsübergreifende Replikation aktiviert ist. Geben Sie SAME-REGION ein, damit die Regel prüft, ob für alle Buckets nur die Replikation in der gleichen Region aktiviert ist.

AWS CloudFormation Vorlage

Informationen zum Erstellen AWS Config verwalteter Regeln mit AWS CloudFormation Vorlagen finden Sie unter[Erstellen von verwalteten AWS Config-Regeln mit AWS CloudFormation-Vorlagen](#page-1337-0).

# s3-bucket-server-side-encryption-enabled

Prüft, ob für Ihren Amazon-S3-Bucket entweder die Amazon-S3-Standardverschlüsselung aktiviert ist oder die Richtlinie von Amazon-S3-Bucket put-object-Anfragen ohne serverseitige Verschlüsselung, die AES-256 oder AWS Key Management Service verwendet, explizit ausschließt. Die Regel ist NON\_COMPLIANT, wenn Ihr Amazon-S3-Bucket nicht standardmäßig verschlüsselt ist.

ID: S3\_BUCKET\_SERVER\_SIDE\_ENCRYPTION\_ENABLED

Ressourcentypen: AWS::S3::Bucket

Auslösertyp: Konfigurationsänderungen

AWS-Region: Alle unterstützten AWS Regionen

Parameter:

None

AWS CloudFormation Vorlage

Informationen zum Erstellen AWS Config verwalteter Regeln mit AWS CloudFormation Vorlagen finden Sie unter[Erstellen von verwalteten AWS Config-Regeln mit AWS CloudFormation-Vorlagen](#page-1337-0).

### s3-bucket-ssl-requests-only

Prüft, ob S3-Buckets über Richtlinien verfügen, die bei Anfragen die Verwendung von SSL/TLS erfordern. Die Regel ist NON\_COMPLIANT, wenn ein S3-Bucket über Richtlinien verfügt, die HTTP-Anfragen zulassen.

ID: S3\_BUCKET\_SSL\_REQUESTS\_ONLY

Ressourcentypen: AWS::S3::Bucket

Auslösertyp: Konfigurationsänderungen

AWS-Region: Alle unterstützten AWS Regionen

Parameter:

None

Informationen zum Erstellen AWS Config verwalteter Regeln mit AWS CloudFormation Vorlagen finden Sie unter[Erstellen von verwalteten AWS Config-Regeln mit AWS CloudFormation-Vorlagen](#page-1337-0).

s3-bucket-versioning-enabled

Prüft, ob die Versionsverwaltung für Ihre S3-Buckets aktiviert ist. Optional wird von der Regel überprüft, ob die MFA-Löschung für Ihre S3-Buckets aktiviert ist.

ID: S3\_BUCKET\_VERSIONING\_ENABLED

Ressourcentypen: AWS::S3::Bucket

Auslösertyp: Konfigurationsänderungen

AWS-Region: Alle unterstützten AWS Regionen

Parameter:

ist MfaDeleteEnabled (optional), Typ: Zeichenfolge

MFA-Löschung ist für Ihre S3-Buckets aktiviert.

AWS CloudFormation Vorlage

Informationen zum Erstellen AWS Config verwalteter Regeln mit AWS CloudFormation Vorlagen finden Sie unter[Erstellen von verwalteten AWS Config-Regeln mit AWS CloudFormation-Vorlagen](#page-1337-0).

s3-default-encryption-kms

Überprüft, ob die S3-Buckets mit dem AWS Key Management Service (AWS KMS) verschlüsselt sind. Die Regel lautet NON\_COMPLIANT, wenn der S3-Bucket nicht mit einem AWS KMS-Schlüssel verschlüsselt ist.

ID: S3\_DEFAULT\_ENCRYPTION\_KMS

Ressourcentypen:, AWS::S3::Bucket AWS::KMS::Key

Auslösertyp: Konfigurationsänderungen

AWS-Region: Alle unterstützten AWS Regionen

### Parameter:

kmsKeyArns (Fakultativ), Typ: CSV

Durch Kommas getrennte Liste der AWS KMS-Schlüssel-ARNs, die für die Verschlüsselung von Amazon S3 S3-Buckets zulässig sind.

AWS CloudFormation Vorlage

Informationen zum Erstellen AWS Config verwalteter Regeln mit AWS CloudFormation Vorlagen finden Sie unter[Erstellen von verwalteten AWS Config-Regeln mit AWS CloudFormation-Vorlagen](#page-1337-0).

## s3-event-notifications-enabled

Prüft, ob Amazon-S3-Ereignisbenachrichtigungen in einem S3-Bucket aktiviert sind. Die Regel ist NON\_COMPLIANT, wenn für einen Bucket keine S3-Ereignisbenachrichtigungen festgelegt sind oder der Ereignistyp oder das Ziel nicht mit den Parametern eventTypes und destinationArn übereinstimmen.

ID: S3\_EVENT\_NOTIFICATIONS\_ENABLED

Ressourcentypen: AWS::S3::Bucket

Auslösertyp: Konfigurationsänderungen

AWS-Region: Alle unterstützten AWS Regionen

Parameter:

destinationArn (optional), Typ: Zeichenfolge

Der Amazon-Ressourcenname (ARN) des Ziels für die Ereignisbenachrichtigung (Amazon SNS-Thema, AWS Lambda, Amazon SQS SQS-Warteschlange).

eventTypes (optional), Typ: CSV

Durch Kommata getrennte Liste der bevorzugten Amazon-S3-Ereignistypen

AWS CloudFormation Vorlage

Informationen zum Erstellen AWS Config verwalteter Regeln mit AWS CloudFormation Vorlagen finden Sie unter[Erstellen von verwalteten AWS Config-Regeln mit AWS CloudFormation-Vorlagen](#page-1337-0).

# s3-last-backup-recovery-point-created

Prüft, ob für Amazon Simple Storage Service (Amazon S3) ein Wiederherstellungspunkt erstellt wurde. Die Regel ist NON\_COMPLIANT, wenn innerhalb des angegebenen Zeitraums kein entsprechender Wiederherstellungspunkt für den Amazon-S3-Bucket erstellt wurde.

ID: S3\_LAST\_BACKUP\_RECOVERY\_POINT\_CREATED

Ressourcentypen: AWS::S3::Bucket

Auslösertyp: Regelmäßig

AWS-Region: Alle unterstützten AWS Regionen

Parameter:

resourceTags (optional), Typ: Zeichenfolge

Tags des Amazon-S3-Buckets, der von der Regel geprüft werden soll, im JSON-Format {"tagkey" : "tagValue"}.

resourceId (optional), Typ: Zeichenfolge

Name des Amazon-S3-Buckets, den die Regel überprüfen soll.

Wiederherstellung PointAgeValue (optional), Typ: int, Standard: 1

Numerischer Wert für das zulässige Höchstalter. Nicht mehr als 744 für Stunden oder 31 für Tage. Wiederherstellung PointAgeUnit (optional), Typ: Zeichenfolge, Standard: days

Zeiteinheit für das zulässige Höchstalter. Zulässige Werte: "Stunden", "Tage".

# AWS CloudFormation Vorlage

Informationen zum Erstellen AWS Config verwalteter Regeln mit AWS CloudFormation Vorlagen finden Sie unter[Erstellen von verwalteten AWS Config-Regeln mit AWS CloudFormation-Vorlagen](#page-1337-0).

# s3-lifecycle-policy-check

Prüft, ob für einen Amazon Simple Storage Service (Amazon S3)-Bucket eine Lebenszyklusregel konfiguriert ist. Die Regel ist NON\_COMPLIANT, wenn es keine aktiven Konfigurationsregeln für den Lebenszyklus gibt oder wenn die Konfiguration nicht mit den Parameterwerten übereinstimmt.

# ID: S3\_LIFECYCLE\_POLICY\_CHECK

Ressourcentypen: AWS::S3::Bucket

Auslösertyp: Konfigurationsänderungen

AWS-Region: Alle unterstützten AWS Regionen

Parameter:

targetTransitionDays (Fakultativ), Typ: int

Anzahl der Tage nach der Objekterstellung, nach denen Objekte in die angegebene Speicherklasse übergehen (z. B. 30 Tage)

targetExpirationDays (Fakultativ), Typ: int

Anzahl der Tage nach der Objekterstellung, nach denen Objekte gelöscht werden (z. B. 395 Tage) Ziel TransitionStorageClass (optional), Typ: Zeichenfolge

Typ der Zielspeicherklasse (z. B. Amazon S3 Standard-Infrequent Access (S3 Standard-IA)) Weitere Informationen finden Sie unter https://docs.aws.amazon.com/AmazonS3/latest/dev/ storage-class-intro.html.

targetPrefix (optional), Typ: Zeichenfolge

Amazon-S3-Objektpräfix zur Identifizierung eines oder mehrerer Objekte.

bucketNames (optional), Typ: CSV

Durch Kommata getrennte Liste der Namen von Amazon-S3-Buckets, für die die Lebenszyklusrichtlinie aktiviert ist.

### AWS CloudFormation Vorlage

Informationen zum Erstellen AWS Config verwalteter Regeln mit AWS CloudFormation Vorlagen finden Sie unter[Erstellen von verwalteten AWS Config-Regeln mit AWS CloudFormation-Vorlagen](#page-1337-0).

### s3-meets-restore-time-target

Überprüft, ob die Wiederherstellungszeit von Amazon Simple Storage Service (Amazon S3)-Buckets die angegebene Dauer einhält. Die Regel lautet NON\_COMPLIANT, wenn LatestRestoreExecutionTimeMinutes der Wert eines Amazon S3 S3-Buckets mehr als maxRestoreTime Minuten beträgt.

Kennung: S3\_MEETS\_RESTORE\_TIME\_TARGET

Ressourcentypen: AWS::S3::Bucket

Auslösertyp: Regelmäßig

AWS-Region: Alle unterstützten AWS Regionen

Parameter:

max RestoreTime, Typ: int

Numerischer Wert für die maximal zulässige Wiederherstellungslaufzeit.

resourceTags (optional), Typ: Zeichenfolge

Tags des Amazon-S3-Buckets, der von der Regel geprüft werden soll, im JSON-Format .

resourceId (optional), Typ: Zeichenfolge

Name des Amazon-S3-Buckets, den die Regel überprüfen soll.

AWS CloudFormation Schablone

Informationen zum Erstellen AWS Config verwalteter Regeln mit AWS CloudFormation Vorlagen finden Sie unter[Erstellen von verwalteten AWS Config-Regeln mit AWS CloudFormation-Vorlagen](#page-1337-0).

s3-resources-protected-by-backup-plan

Prüft, ob Amazon Simple Storage Service (Amazon S3)-Buckets durch einen Backup-Plan geschützt sind. Die Regel ist NON\_COMPLIANT, wenn der Amazon-S3-Bucket nicht durch einen Backup-Plan gedeckt ist.

ID: S3\_RESOURCES\_PROTECTED\_BY\_BACKUP\_PLAN

Ressourcentypen: AWS::S3::Bucket

Auslösertyp: Regelmäßig

AWS-Region: Alle unterstützten AWS Regionen

Parameter:

resourceTags (optional), Typ: Zeichenfolge

Tags für Amazon-S3-Buckets, die von der Regel geprüft werden sollen, im JSON-Format {"tagkey" : "tagValue"}.
resourceId (optional), Typ: Zeichenfolge

Name des Amazon-S3-Buckets, den die Regel überprüfen soll.

crossRegionList (Fakultativ), Typ: Zeichenfolge

Durch Kommata getrennte Liste der Zielregionen, für die die regionsübergreifende Backup-Kopie aufbewahrt werden soll.

crossAccountList (Fakultativ), Typ: Zeichenfolge

Durch Kommata getrennte Liste der Zielkonten, für die die kontoübergreifende Backup-Kopie aufbewahrt werden soll.

maxRetentionDays (Fakultativ), Typ: int

Die maximale Aufbewahrungsdauer in Tagen für die Backup-Tresorsperre.

minRetentionDays (Fakultativ), Typ: int

Die Mindestaufbewahrungsdauer in Tagen für die Backup-Tresorsperre.

Sicherung VaultLockCheck (fakultativ), Typ: Zeichenfolge

Akzeptierte Werte: "True" oder "False". Geben Sie "True" ein, damit die Regel prüft, ob die Ressource in einem gesperrten Tresor gesichert ist.

AWS CloudFormation Vorlage

Informationen zum Erstellen AWS Config verwalteter Regeln mit AWS CloudFormation Vorlagen finden Sie unter[Erstellen von verwalteten AWS Config-Regeln mit AWS CloudFormation-Vorlagen](#page-1337-0).

s3-version-lifecycle-policy-check

Prüft, ob für Buckets, die Amazon Simple Storage Service (Amazon S3) ausführen können, eine Lebenszyklusrichtlinie konfiguriert ist. Die Regel ist NON\_COMPLIANT, wenn die Lebenszyklusrichtlinie für Amazon S3 nicht aktiviert ist.

ID: S3\_VERSION\_LIFECYCLE\_POLICY\_CHECK

Ressourcentypen: AWS::S3::Bucket

Auslösertyp: Konfigurationsänderungen

AWS-Region: Alle unterstützten AWS Regionen

#### Parameter:

bucketNames (optional), Typ: CSV

Durch Kommata getrennte Liste der Namen von Amazon-S3-Buckets, für die die Lebenszyklusrichtlinie aktiviert ist.

AWS CloudFormation Vorlage

Informationen zum Erstellen AWS Config verwalteter Regeln mit AWS CloudFormation Vorlagen finden Sie unter[Erstellen von verwalteten AWS Config-Regeln mit AWS CloudFormation-Vorlagen](#page-1337-0).

sagemaker-endpoint-configuration-kms-key-configured

Prüft, ob der AWS Key Management Service (AWS KMS) -Schlüssel für eine SageMaker Amazon-Endpunktkonfiguration konfiguriert ist. Die Regel lautet NON\_COMPLIANT, wenn 'KmsKeyId' nicht für die SageMaker Amazon-Endpunktkonfiguration angegeben ist.

ID: SAGEMAKER\_ENDPOINT\_CONFIGURATION\_KMS\_KEY\_CONFIGURED

Ressourcentypen: AWS::SageMaker::EndpointConfig

Auslösertyp: Regelmäßig

AWS-Region: Alle unterstützten AWS Regionen

Parameter:

kmsKeyArns (Fakultativ), Typ: Zeichenfolge

Durch Kommas getrennte Liste spezifischer AWS KMS-Schlüssel-ARNs, die für eine SageMaker Amazon-Endpunktkonfiguration zulässig sind.

#### AWS CloudFormation Vorlage

Informationen zum Erstellen AWS Config verwalteter Regeln mit AWS CloudFormation Vorlagen finden Sie unter[Erstellen von verwalteten AWS Config-Regeln mit AWS CloudFormation-Vorlagen](#page-1337-0).

Anzahl der Sagemaker-Endpoint-Config-Prod-Instanzen

Prüft, ob Amazon SageMaker Amazon-Endpunktkonfigurationen die Produktionsvarianten `InitialInstanceCount` auf einen Wert größer als 1 gesetzt sind. Die Regel lautet NON\_COMPLIANT, wenn die Produktionsvariante InitialInstance `Count` gleich 1 ist.

# Kennung: SAGEMAKER\_ENDPOINT\_CONFIG\_PROD\_INSTANCE\_COUNT

Ressourcentypen: AWS::SageMaker::EndpointConfig

Auslösertyp: Regelmäßig

AWS-Region: Alle unterstützten AWS Regionen

Parameter:

None

AWS CloudFormation Vorlage

Informationen zum Erstellen AWS Config verwalteter Regeln mit AWS CloudFormation Vorlagen finden Sie unter[Erstellen von verwalteten AWS Config-Regeln mit AWS CloudFormation-Vorlagen](#page-1337-0).

## sagemaker-notebook-instance-inside-vpc

Prüft, ob eine SageMaker Amazon-Notebook-Instance innerhalb einer VPC oder innerhalb einer Liste zugelassener Subnetze gestartet wird. Die Regel ist NON\_COMPLIANT, wenn eine Notebook-Instance nicht innerhalb einer VPC gestartet wird oder wenn ihre Subnetz-ID nicht in der Parameterliste enthalten ist.

ID: SAGEMAKER\_NOTEBOOK\_INSTANCE\_INSIDE\_VPC

Ressourcentypen: AWS::SageMaker::NotebookInstance

Auslösertyp: Konfigurationsänderungen

AWS-Region: Alle unterstützten AWS Regionen

Parameter:

SubnetIds (Fakultativ), Typ: CSV

Durch Kommata getrennte Liste der Subnetz-IDs, in denen Notebook-Instances gestartet werden können.

AWS CloudFormation Vorlage

Informationen zum Erstellen AWS Config verwalteter Regeln mit AWS CloudFormation Vorlagen finden Sie unter[Erstellen von verwalteten AWS Config-Regeln mit AWS CloudFormation-Vorlagen](#page-1337-0).

# sagemaker-notebook-instance-kms-key-configured

Prüft, ob ein AWS Key Management Service (AWS KMS) -Schlüssel für eine SageMaker Amazon-Notebook-Instance konfiguriert ist. Die Regel lautet NON\_COMPLIANT, wenn 'KmsKeyId' für die Notebook-Instance nicht angegeben ist. SageMaker

ID: SAGEMAKER\_NOTEBOOK\_INSTANCE\_KMS\_KEY\_CONFIGURED

Ressourcentypen: AWS::SageMaker::NotebookInstance

Auslösertyp: Regelmäßig

AWS-Region: Alle unterstützten AWS Regionen

Parameter:

kmsKeyArns (Fakultativ), Typ: Zeichenfolge

Durch Kommas getrennte Liste der AWS KMS-Schlüssel-ARNs, die für eine SageMaker Amazon-Notebook-Instance zulässig sind.

## AWS CloudFormation Vorlage

Informationen zum Erstellen AWS Config verwalteter Regeln mit AWS CloudFormation Vorlagen finden Sie unter[Erstellen von verwalteten AWS Config-Regeln mit AWS CloudFormation-Vorlagen](#page-1337-0).

sagemaker-notebook-instance-root-access-check

Prüft, ob die SageMaker RootAccess Amazon-Einstellung für SageMaker Amazon-Notebook-Instances aktiviert ist. Die Regel lautet NON\_COMPLIANT, wenn die RootAccess Einstellung für eine SageMaker Amazon-Notebook-Instance auf "Aktiviert" gesetzt ist.

## ID: SAGEMAKER\_NOTEBOOK\_INSTANCE\_ROOT\_ACCESS\_CHECK

Ressourcentypen: AWS::SageMaker::NotebookInstance

Auslösertyp: Konfigurationsänderungen

AWS-Region: Alle unterstützten AWS Regionen

Parameter:

None

#### AWS CloudFormation Vorlage

Informationen zum Erstellen AWS Config verwalteter Regeln mit AWS CloudFormation Vorlagen finden Sie unter[Erstellen von verwalteten AWS Config-Regeln mit AWS CloudFormation-Vorlagen](#page-1337-0).

### sagemaker-notebook-no-direct-internet-access

Prüft, ob der direkte Internetzugang für eine Amazon SageMaker Notebook-Instance deaktiviert ist. Die Regel lautet NON\_COMPLIANT, wenn eine SageMaker Notebook-Instance internetfähig ist.

### ID: SAGEMAKER\_NOTEBOOK\_NO\_DIRECT\_INTERNET\_ACCESS

Ressourcentypen: AWS::SageMaker::NotebookInstance

Auslösertyp: Regelmäßig

AWS-Region: Alle unterstützten AWS Regionen

Parameter:

None

#### AWS CloudFormation Vorlage

Informationen zum Erstellen AWS Config verwalteter Regeln mit AWS CloudFormation Vorlagen finden Sie unter[Erstellen von verwalteten AWS Config-Regeln mit AWS CloudFormation-Vorlagen](#page-1337-0).

### secretsmanager-rotation-enabled-check

Prüft, ob für AWS Secrets Manager Secret die Rotation aktiviert ist. Die Regel prüft auch einen optionalen maximumAllowedRotationFrequency-Parameter. Wenn der Parameter angegeben wird, wird die Rotationshäufigkeit des Secrets mit der maximal zulässigen Häufigkeit verglichen. Die Regel ist "NON\_COMPLIANT", wenn das Secret nicht für die Rotation vorgesehen ist. Die Regel ist auch NON\_COMPLIANT, wenn die Rotationsfrequenz höher als die im Parameter maximumAllowedRotation Frequenz angegebene Zahl ist.

#### **a** Note

Ein erneute Auswertung dieser Regel innerhalb von 4 Stunden hat keine Auswirkungen auf die Ergebnisse.

## ID: SECRETSMANAGER\_ROTATION\_ENABLED\_CHECK

Ressourcentypen: AWS::SecretsManager::Secret

Auslösertyp: Konfigurationsänderungen

AWS-Region: Alle unterstützten AWS Regionen

Parameter:

maximal AllowedRotationFrequency (optional), Typ: int

Maximal zulässige Rotationshäufigkeit des Secrets in Tagen.

maximal AllowedRotationFrequencyInHours (optional), Typ: int

Maximal zulässige Rotationshäufigkeit des Secrets in Stunden.

AWS CloudFormation Vorlage

Informationen zum Erstellen AWS Config verwalteter Regeln mit AWS CloudFormation Vorlagen finden Sie unter[Erstellen von verwalteten AWS Config-Regeln mit AWS CloudFormation-Vorlagen](#page-1337-0).

secretsmanager-scheduled-rotation-success-check

Überprüft, ob AWS Secrets Manager Manager-Geheimnisse gemäß dem Rotationsplan erfolgreich rotiert wurden. Secrets Manager berechnet das Datum, an dem die Rotation stattfinden soll. Die Regel ist NON\_COMPLIANT, wenn das Datum verstrichen ist und das Secret nicht rotiert wurde.

## **a** Note

Die Regel gibt für Secrets ohne Rotation NOT\_APPLICABLE zurück.

Identifier (Kennung): SECRETSMANAGER\_SCHEDULED\_ROTATION\_SUCCESS\_CHECK

Ressourcentypen: AWS::SecretsManager::Secret

Auslösertyp: Konfigurationsänderungen

AWS-Region: Alle unterstützten AWS Regionen

Parameter:

#### None

## AWS CloudFormation Vorlage

Informationen zum Erstellen AWS Config verwalteter Regeln mit AWS CloudFormation Vorlagen finden Sie unter[Erstellen von verwalteten AWS Config-Regeln mit AWS CloudFormation-Vorlagen](#page-1337-0).

## secretsmanager-secret-periodic-rotation

Prüft, ob AWS Secrets Manager-Geheimnisse in der letzten angegebenen Anzahl von Tagen rotiert wurden. Die Regel lautet NON\_COMPLIANT, wenn ein Secret länger als die Anzahl der maxDaysSince Rotationstage nicht gewechselt wurde. Der Standardwert lautet 90 Tage.

ID: SECRETSMANAGER\_SECRET\_PERIODIC\_ROTATION

Ressourcentypen: AWS::SecretsManager::Secret

Auslösertyp: Regelmäßig

AWS-Region: Alle unterstützten AWS Regionen

Parameter:

maximal DaysSinceRotation (optional), Typ: int

Maximale Anzahl von Tagen, die ein Secret unverändert bleiben kann. Der Standardwert lautet 90 Tage.

### AWS CloudFormation Vorlage

Informationen zum Erstellen AWS Config verwalteter Regeln mit AWS CloudFormation Vorlagen finden Sie unter[Erstellen von verwalteten AWS Config-Regeln mit AWS CloudFormation-Vorlagen](#page-1337-0).

### secretsmanager-secret-unused

Prüft, ob innerhalb einer bestimmten Anzahl von Tagen auf AWS Secrets Manager-Geheimnisse zugegriffen wurde. Die Regel lautet NON\_COMPLIANT, wenn innerhalb einer "ungenutztenForDays" Anzahl von Tagen nicht auf ein Geheimnis zugegriffen wurde. Der Standardwert lautet 90 Tage.

Kontext: Es wird empfohlen, ungenutzte Secrets routinemäßig zu löschen. Unbenutzte Secrets können von ehemaligen Benutzern missbraucht werden, die keinen Zugriff mehr auf diese Geheimnisse benötigen. Je mehr Benutzer Zugriff auf ein Secret erhalten, desto wahrscheinlicher wird es außerdem, dass jemand ein Secret missbraucht oder einer nicht autorisierten Entität Zugriff gewährt hat. Durch das Löschen ungenutzter Secrets können Sie Benutzern, die sie nicht mehr benötigen, den Zugriff auf die Secrets entziehen und Ihre Kosten für die Nutzung von AWS Secrets Manager senken.

ID: SECRETSMANAGER\_SECRET\_UNUSED

Ressourcentypen: AWS::SecretsManager::Secret

Auslösertyp: Regelmäßig

AWS-Region: Alle unterstützten AWS Regionen

Parameter:

unusedForDays (Fakultativ), Typ: int

Anzahl von Tagen, die ein Secret ungenutzt bleiben kann. Der Standardwert lautet 90 Tage.

## AWS CloudFormation Vorlage

Informationen zum Erstellen AWS Config verwalteter Regeln mit AWS CloudFormation Vorlagen finden Sie unter[Erstellen von verwalteten AWS Config-Regeln mit AWS CloudFormation-Vorlagen](#page-1337-0).

## secretsmanager-using-cmk

Überprüft, ob alle Secrets in mit dem Von AWS verwalteter Schlüssel (aws/secretsmanager) oder einem vom Kunden verwalteten Schlüssel, der in AWS Key Management Service (AWS KMS) erstellt wurde, verschlüsselt AWS Secrets Manager sind. Die Regel ist COMPLIANT, wenn ein Secret mit einem kundenverwalteten Schlüssel verschlüsselt ist. Diese Regel ist NON\_COMPLIANT, wenn ein Secret mit aws/secretsmanager verschlüsselt ist.

### **G** Note

Diese Regel hat keinen Zugriff auf kontoübergreifende, kundenverwaltete Schlüssel und bewertet Secrets als NON\_COMPLIANT, wenn ein kontoübergreifender Schlüssel verwendet wird.

## ID: SECRETSMANAGER\_USING\_CMK

Ressourcentypen: AWS::SecretsManager::Secret

Auslösertyp: Konfigurationsänderungen

AWS-Region: Alle unterstützten AWS Regionen

Parameter:

kmsKeyArns (Fakultativ), Typ: CSV

Durch Kommata getrennte Liste der Amazon-Ressourcennamen (ARNs) von KMS-Schlüsseln, um zu prüfen, ob die Schlüssel bei der Verschlüsselung verwendet werden.

### AWS CloudFormation Vorlage

Informationen zum Erstellen AWS Config verwalteter Regeln mit AWS CloudFormation Vorlagen finden Sie unter[Erstellen von verwalteten AWS Config-Regeln mit AWS CloudFormation-Vorlagen](#page-1337-0).

## securityhub-enabled

Prüft, ob AWS Security Hub für ein AWS Konto aktiviert ist. Die Regel lautet NON\_COMPLIANT, wenn AWS Security Hub nicht aktiviert ist.

Kennung: SECURITYHUB\_ENABLED

Auslösertyp: Regelmäßig

AWS-Region: Alle unterstützten Regionen AWS

Parameter:

None

### AWS CloudFormation Vorlage

Informationen zum Erstellen AWS Config verwalteter Regeln mit AWS CloudFormation Vorlagen finden Sie unter[Erstellen von verwalteten AWS Config-Regeln mit AWS CloudFormation-Vorlagen](#page-1337-0).

security-account-information-provided

Überprüft, ob Sie Sicherheitskontaktinformationen für Ihre AWS Kontokontakte angegeben haben. Die Regel ist NON\_COMPLIANT, wenn keine Sicherheitskontaktinformationen innerhalb des Kontos angegeben wurden.

## ID: SECURITY\_ACCOUNT\_INFORMATION\_PROVIDED

Ressourcentypen: AWS::::Account

Auslösertyp: Regelmäßig

AWS-Region: Alle unterstützten AWS Regionen

Parameter:

None

## AWS CloudFormation Vorlage

Informationen zum Erstellen AWS Config verwalteter Regeln mit AWS CloudFormation Vorlagen finden Sie unter[Erstellen von verwalteten AWS Config-Regeln mit AWS CloudFormation-Vorlagen](#page-1337-0).

# innerhalb der Organisation gemeinsam genutzter Servicekatalog

Prüft, ob AWS Service Catalog Portfolios an eine Organisation weitergibt (eine Sammlung von AWS Konten, die als eine Einheit behandelt werden), wenn die Integration mit AWS Organizations aktiviert ist. Die Regel ist NON\_COMPLIANT, wenn der Wert `Type` einer Aktie `ACCOUNT` ist.

Kennung: SERVICE\_CATALOG\_SHARED\_WITHIN\_ORGANIZATION

Ressourcentypen: AWS::ServiceCatalog::Portfolio

Auslösertyp: Konfigurationsänderungen

AWS-Region: Alle unterstützten AWS Regionen

Parameter:

None

### AWS CloudFormation Vorlage

Informationen zum Erstellen AWS Config verwalteter Regeln mit AWS CloudFormation Vorlagen finden Sie unter[Erstellen von verwalteten AWS Config-Regeln mit AWS CloudFormation-Vorlagen](#page-1337-0).

## service-vpc-endpoint-enabled

Prüft, ob für jede Amazon Virtual Private Cloud (Amazon VPC) ein Service-Endpunkt für den im Regelparameter angegebenen Service erstellt wurde. Die Regel ist NON\_COMPLIANT, wenn für eine Amazon VPC kein Amazon-VPC-Endpunkt für den Service erstellt wurde.

### Bezeichner: SERVICE\_VPC\_ENDPOINT\_ENABLED

Ressourcentypen: AWS: :EC2: :VPC

Auslösertyp: Regelmäßig

AWS-Region: Alle unterstützten Regionen AWS

Parameter:

serviceName, Typ: Zeichenfolge

Der Kurzname oder das Suffix für den Service. Hinweis: Um eine Liste verfügbarer Dienstnamen oder eine Liste gültiger Suffixe zu erhalten, verwenden Sie DescribeVpcEndpointServices.

AWS CloudFormation Vorlage

Informationen zum Erstellen AWS Config verwalteter Regeln mit AWS CloudFormation Vorlagen finden Sie unter[Erstellen von verwalteten AWS Config-Regeln mit AWS CloudFormation-Vorlagen](#page-1337-0).

ses-malware-scanning-enabled

Prüft, ob für Amazon Simple Email Service (Amazon SES) der Malware- und Spam-Scan für eingehende Nachrichten aktiviert ist. Die Regel ist NON\_COMPLIANT, wenn der Malware- und Spam-Scan nicht aktiviert ist.

ID: SES\_MALWARE\_SCANNING\_ENABLED

Ressourcentypen: AWS::SES::ReceiptRule

Auslösertyp: Regelmäßig

AWS-Region: Nur verfügbar in den Regionen Europa (Irland), USA Ost (Nord-Virginia) und USA West (Oregon)

Parameter:

None

AWS CloudFormation Vorlage

Informationen zum Erstellen AWS Config verwalteter Regeln mit AWS CloudFormation Vorlagen finden Sie unter[Erstellen von verwalteten AWS Config-Regeln mit AWS CloudFormation-Vorlagen](#page-1337-0).

# shield-advanced-enabled-autorenew

Prüft, ob AWS Shield Advanced in Ihrem AWS Konto aktiviert ist und ob dieses Abonnement so eingestellt ist, dass es sich automatisch verlängert. Die Regel ist COMPLIANT, wenn Shield Advanced und die automatische Verlängerung aktiviert sind.

#### **a** Note

Der API-Endpunkt von AWS Shield Advanced ist nur in der Region USA Ost (Nord-Virginia) verfügbar. Diese Regel sollte nur für die Ausführung in der Region USA Ost (Nord-Virginia) geplant werden.

### ID: SHIELD\_ADVANCED\_ENABLED\_AUTORENEW

Auslösertyp: Regelmäßig

AWS-Region: Nur in der Region USA Ost (Nord-Virginia) verfügbar

Parameter:

None

#### AWS CloudFormation Vorlage

Informationen zum Erstellen AWS Config verwalteter Regeln mit AWS CloudFormation Vorlagen finden Sie unter[Erstellen von verwalteten AWS Config-Regeln mit AWS CloudFormation-Vorlagen](#page-1337-0).

#### shield-drt-access

Prüft, ob das Shield Response Team (SRT) auf Ihr AWS Konto zugreifen kann. Die Regel ist NON\_COMPLIANT, wenn sie aktiviert AWS Shield Advanced ist, aber die Rolle für den SRT-Zugriff nicht konfiguriert ist.

Identifier (Kennung): SHIELD\_DRT\_ACCESS

Auslösertyp: Regelmäßig

AWS-Region: Nur in der Region USA Ost (Nord-Virginia) verfügbar

#### Parameter:

#### None

AWS CloudFormation Vorlage

Informationen zum Erstellen AWS Config verwalteter Regeln mit AWS CloudFormation Vorlagen finden Sie unter[Erstellen von verwalteten AWS Config-Regeln mit AWS CloudFormation-Vorlagen](#page-1337-0).

#### sns-encrypted-kms

Überprüft, ob SNS-Themen mit dem AWS Key Management Service (AWS KMS) verschlüsselt sind. Die Regel lautet NON\_COMPLIANT, wenn ein SNS-Thema nicht mit KMS verschlüsselt ist. AWS Geben Sie optional die Schlüssel-ARNs, die Alias-ARNs, den Aliasnamen oder die Schlüssel-IDs an, die die Regel überprüfen soll.

Kennung: SNS\_ENCRYPTED\_KMS

Ressourcentypen: AWS::SNS::Topic

Auslösertyp: Konfigurationsänderungen

AWS-Region: Alle unterstützten AWS Regionen

Parameter:

kmsKeyIds (Fakultativ), Typ: CSV

Durch Kommas getrennte Liste von AWS KMS-Schlüsseln, Amazon Resource Names (ARNs), KMS-Alias-ARNs, KMS-Aliasnamen oder KMS-Schlüssel-IDs, die von der Regel überprüft werden sollen.

#### Proaktive Auswertung

Anweisungen zur Ausführung dieser Regel im proaktiven Modus finden Sie unter [Evaluieren Ihrer](./evaluating-your-resources.html#evaluating-your-resources-proactive) Ressourcen mithilfe von Regeln. AWS Config Damit diese Regel im proaktiven Modus COMPLIANT zurückgibt, muss das Ressourcenkonfigurationsschema für die [StartResourceEvaluierungs-API](https://docs.aws.amazon.com/config/latest/APIReference/API_StartResourceEvaluation.html) die folgenden Eingaben enthalten, die als Zeichenfolge kodiert sind:

```
"ResourceConfiguration":
...
```

```
{
```

```
AWS Config Entwicklerhandbuch Configuration and the continuum of the continuum of the continuum of the continuum of the continuum of the continuum of the continuum of the continuum of the continuum of the continuum of the
```

```
 "KmsMasterKeyId": "my-kms-key-Id"
} 
...
```
Weitere Informationen zur proaktiven Auswertung finden Sie unter [Auswertungsmodus](./evaluate-config-rules.html).

AWS CloudFormation Vorlage

Informationen zum Erstellen AWS Config verwalteter Regeln mit AWS CloudFormation Vorlagen finden Sie unter[Erstellen von verwalteten AWS Config-Regeln mit AWS CloudFormation-Vorlagen](#page-1337-0).

```
sns-topic-message-delivery-notification-enabled
```
Prüft, ob die Amazon Simple Notification Service (SNS)-Protokollierung des Status der Zustellung von Benachrichtigungen aktiviert ist, die an ein Thema für die Endpunkte gesendet werden. Die Regel ist NON\_COMPLIANT, wenn die Benachrichtigung über den Status der Zustellung von Nachrichten nicht aktiviert ist.

ID: SNS\_TOPIC\_MESSAGE\_DELIVERY\_NOTIFICATION\_ENABLED

Ressourcentypen: AWS::SNS::Topic

Auslösertyp: Konfigurationsänderungen

AWS-Region: Alle unterstützten AWS Regionen

Parameter:

None

AWS CloudFormation Vorlage

Informationen zum Erstellen AWS Config verwalteter Regeln mit AWS CloudFormation Vorlagen finden Sie unter[Erstellen von verwalteten AWS Config-Regeln mit AWS CloudFormation-Vorlagen](#page-1337-0).

ssm-document-not-public

Überprüft, ob AWS Systems Manager Manager-Dokumente, die dem Konto gehören, öffentlich sind. Die Regel ist NON\_COMPLIANT, wenn Systems-Manager-Dokumente mit dem Besitzertyp "Selbst" öffentlich sind.

## ID: SSM\_DOCUMENT\_NOT\_PUBLIC

Ressourcentypen: AWS::SSM::Document

Auslösertyp: Regelmäßig

AWS-Region: Alle unterstützten AWS Regionen

Parameter:

None

AWS CloudFormation Vorlage

Informationen zum Erstellen AWS Config verwalteter Regeln mit AWS CloudFormation Vorlagen finden Sie unter[Erstellen von verwalteten AWS Config-Regeln mit AWS CloudFormation-Vorlagen](#page-1337-0).

## step-functions-state-machine-logging-enabled

Prüft, ob auf der AWS Step Functions Functions-Maschine die Protokollierung aktiviert ist. Die Regel ist NON\_COMPLIANT, wenn für eine Zustandsmaschine die Protokollierung nicht aktiviert ist oder die Protokollierungskonfiguration nicht auf dem angegebenen Mindestniveau liegt.

ID: STEP\_FUNCTIONS\_STATE\_MACHINE\_LOGGING\_ENABLED

Ressourcentypen: AWS::StepFunctions::StateMachine

Auslösertyp: Konfigurationsänderungen

AWS-Region: Alle unterstützten AWS Regionen

Parameter:

Cloud WatchLogGroupArns (optional), Typ: CSV

Durch Kommas getrennte Liste von Amazon-Ressourcennamen (ARNs) für Amazon CloudWatch Logs-Protokollgruppen. Die Regel prüft, ob die angegebenen Protokollgruppen für die Protokolle Ihrer Zustandsmaschine konfiguriert sind.

logLevel (optional), Typ: Zeichenfolge

Die Mindestprotokollebene für Ihre Zustandsmaschine. Zu den zulässigen Werten gehören: ALL, ERROR, FATAL.

#### AWS CloudFormation Vorlage

Informationen zum Erstellen AWS Config verwalteter Regeln mit AWS CloudFormation Vorlagen finden Sie unter[Erstellen von verwalteten AWS Config-Regeln mit AWS CloudFormation-Vorlagen](#page-1337-0).

#### storagegateway-last-backup-recovery-point-created

Überprüft, ob ein Wiederherstellungspunkt für AWS Storage Gateway Gateway-Volumes erstellt wurde. Die Regel ist NON\_COMPLIANT, wenn innerhalb des angegebenen Zeitraums kein entsprechender Wiederherstellungspunkt für das Storage Gateway erstellt wurde.

ID: STORAGEGATEWAY\_LAST\_BACKUP\_RECOVERY\_POINT\_CREATED

Ressourcentypen: AWS::StorageGateway::Volume

Auslösertyp: Regelmäßig

AWS-Region: Alle unterstützten AWS Regionen

Parameter:

resourceTags (optional), Typ: Zeichenfolge

Tags von Storage-Gateway-Volumes, die von der Regel geprüft werden sollen, im JSON-Format {"tagkey" : "tagValue"}.

resourceId (optional), Typ: Zeichenfolge

ID des Storage-Gateway-Volumes, das von der Regel geprüft werden soll.

Wiederherstellung PointAgeValue (optional), Typ: int, Standard: 1

Numerischer Wert für das zulässige Höchstalter. Nicht mehr als 744 für Stunden oder 31 für Tage. Wiederherstellung PointAgeUnit (optional), Typ: Zeichenfolge, Standard: days

Zeiteinheit für das zulässige Höchstalter. Zulässige Werte: "Stunden", "Tage".

AWS CloudFormation Vorlage

Informationen zum Erstellen AWS Config verwalteter Regeln mit AWS CloudFormation Vorlagen finden Sie unter[Erstellen von verwalteten AWS Config-Regeln mit AWS CloudFormation-Vorlagen](#page-1337-0).

# storagegateway-resources-protected-by-backup-plan

Überprüft, ob AWS Storage Gateway Gateway-Volumes durch einen Backup-Plan geschützt sind. Die Regel ist NON\_COMPLIANT, wenn das Storage-Gateway-Volume nicht durch einen Backup-Plan gedeckt ist.

ID: STORAGEGATEWAY\_RESOURCES\_PROTECTED\_BY\_BACKUP\_PLAN

Ressourcentypen: AWS::StorageGateway::Volume

Auslösertyp: Regelmäßig

AWS-Region: Alle unterstützten AWS Regionen

Parameter:

resourceTags (optional), Typ: Zeichenfolge

Tags für Storage-Gateway-Volumes, die von der Regel überprüft werden sollen, im JSON-Format. resourceId (optional), Typ: Zeichenfolge

ID des Storage-Gateway-Volumes, das von der Regel geprüft werden soll.

crossRegionList (Fakultativ), Typ: Zeichenfolge

Durch Kommata getrennte Liste der Zielregionen, für die die regionsübergreifende Backup-Kopie aufbewahrt werden soll.

crossAccountList (Fakultativ), Typ: Zeichenfolge

Durch Kommata getrennte Liste der Zielkonten, für die die kontoübergreifende Backup-Kopie aufbewahrt werden soll.

maxRetentionDays (Fakultativ), Typ: int

Die maximale Aufbewahrungsdauer in Tagen für die Backup-Tresorsperre.

minRetentionDays (Fakultativ), Typ: int

Die Mindestaufbewahrungsdauer in Tagen für die Backup-Tresorsperre.

Sicherung VaultLockCheck (fakultativ), Typ: Zeichenfolge

Akzeptierte Werte: "True" oder "False". Geben Sie "True" ein, damit die Regel prüft, ob die Ressource in einem gesperrten Tresor gesichert ist.

#### AWS CloudFormation Vorlage

Informationen zum Erstellen AWS Config verwalteter Regeln mit AWS CloudFormation Vorlagen finden Sie unter[Erstellen von verwalteten AWS Config-Regeln mit AWS CloudFormation-Vorlagen](#page-1337-0).

## subnet-auto-assign-public-ip-disabled

Prüft, ob den Subnetzen von Amazon Virtual Private Cloud (Amazon VPC) eine öffentliche IP-Adresse zugewiesen wurde. Die Regel ist COMPLIANT, wenn Amazon VPC keine Subnetze hat, denen eine öffentliche IP-Adresse zugewiesen wurde. Die Regel ist NON\_COMPLIANT, wenn Amazon VPC Subnetze hat, denen eine öffentliche IP-Adresse zugewiesen wurde.

ID: SUBNET\_AUTO\_ASSIGN\_PUBLIC\_IP\_DISABLED

Ressourcentypen: AWS::EC2::Subnet

Auslösertyp: Konfigurationsänderungen

AWS-Region: Alle unterstützten AWS Regionen

Parameter:

None

#### Proaktive Auswertung

Anweisungen zur Ausführung dieser Regel im proaktiven Modus finden Sie unter [Evaluieren Ihrer](./evaluating-your-resources.html#evaluating-your-resources-proactive)  [Ressourcen mithilfe von AWS Config Regeln.](./evaluating-your-resources.html#evaluating-your-resources-proactive) Damit diese Regel im proaktiven Modus COMPLIANT zurückgibt, muss das Ressourcenkonfigurationsschema für die [StartResourceEvaluierungs-API](https://docs.aws.amazon.com/config/latest/APIReference/API_StartResourceEvaluation.html) die folgenden Eingaben enthalten, die als Zeichenfolge kodiert sind:

```
"ResourceConfiguration":
...
\{ "MapPublicIpOnLaunch": BOOLEAN
} 
...
```
Weitere Informationen zur proaktiven Auswertung finden Sie unter [Auswertungsmodus](./evaluate-config-rules.html).

#### AWS CloudFormation Vorlage

Informationen zum Erstellen AWS Config verwalteter Regeln mit AWS CloudFormation Vorlagen finden Sie unter[Erstellen von verwalteten AWS Config-Regeln mit AWS CloudFormation-Vorlagen](#page-1337-0).

Transfer-Family-Server-Kein-FTP

Überprüft, ob ein mit AWS Transfer Family erstellter Server FTP für die Endpunktverbindung verwendet. Die Regel lautet NON\_COMPLIANT, wenn das Serverprotokoll für die Endpunktverbindung FTP-fähig ist.

Kennung: TRANSFER\_FAMILY\_SERVER\_NO\_FTP

Ressourcentypen: AWS::Transfer::Server

Auslösertyp: Regelmäßig

AWS-Region: Alle unterstützten AWS Regionen

Parameter:

None

AWS CloudFormation Vorlage

Informationen zum Erstellen AWS Config verwalteter Regeln mit AWS CloudFormation Vorlagen finden Sie unter[Erstellen von verwalteten AWS Config-Regeln mit AWS CloudFormation-Vorlagen](#page-1337-0).

virtualmachine-last-backup-recovery-point-created

Prüft, ob ein Recovery Point für AWS VirtualMachines Backup-Gateway erstellt wurde. Die Regel lautet NON\_COMPLIANT, wenn für ein AWS Backup-Gateway innerhalb des angegebenen Zeitraums VirtualMachines kein entsprechender Recovery Point erstellt wurde.

ID: VIRTUALMACHINE\_LAST\_BACKUP\_RECOVERY\_POINT\_CREATED

Ressourcentypen: AWS::BackupGateway::VirtualMachine

Auslösertyp: Regelmäßig

AWS-Region: Alle unterstützten AWS Regionen

#### Parameter:

resourceTags (optional), Typ: Zeichenfolge

Tags des AWS Backup-Gateways VirtualMachines für die zu prüfende Regel im JSON-Format. {"tagkey" : "tagValue"}

resourceId (optional), Typ: Zeichenfolge

ID des AWS Backup-Gateways VirtualMachine für die zu prüfende Regel.

Wiederherstellung PointAgeValue (optional), Typ: int, Standard: 1

Numerischer Wert für das zulässige Höchstalter. Nicht mehr als 744 für Stunden oder 31 für Tage. Wiederherstellung PointAgeUnit (optional), Typ: Zeichenfolge, Standard: days

Zeiteinheit für das zulässige Höchstalter. Zulässige Werte: "Stunden", "Tage".

AWS CloudFormation Vorlage

Informationen zum Erstellen AWS Config verwalteter Regeln mit AWS CloudFormation Vorlagen finden Sie unter[Erstellen von verwalteten AWS Config-Regeln mit AWS CloudFormation-Vorlagen](#page-1337-0).

virtualmachine-resources-protected-by-backup-plan

Prüft, ob AWS Backup-Gateway VirtualMachines durch einen Backup-Plan geschützt ist. Die Regel lautet NON\_COMPLIANT, wenn das Backup-Gateway nicht durch einen Backup-Plan abgedeckt VirtualMachine ist.

ID: VIRTUALMACHINE\_RESOURCES\_PROTECTED\_BY\_BACKUP\_PLAN

Ressourcentypen: AWS::BackupGateway::VirtualMachine

Auslösertyp: Regelmäßig

AWS-Region: Alle unterstützten AWS Regionen

Parameter:

resourceTags (optional), Typ: Zeichenfolge

Tags für AWS Backup-Gateway VirtualMachines für die zu prüfende Regel, im JSON-Format. {"tagkey" : "tagValue"}

resourceId (optional), Typ: Zeichenfolge

ID des AWS Backup-Gateways VirtualMachine für die zu prüfende Regel.

crossRegionList (Fakultativ), Typ: Zeichenfolge

Durch Kommata getrennte Liste der Zielregionen, für die die regionsübergreifende Backup-Kopie aufbewahrt werden soll.

crossAccountList (Fakultativ), Typ: Zeichenfolge

Durch Kommata getrennte Liste der Zielkonten, für die die kontoübergreifende Backup-Kopie aufbewahrt werden soll.

maxRetentionDays (Fakultativ), Typ: int

Die maximale Aufbewahrungsdauer in Tagen für die Backup-Tresorsperre.

minRetentionDays (Fakultativ), Typ: int

Die Mindestaufbewahrungsdauer in Tagen für die Backup-Tresorsperre.

Sicherungskopie VaultLockCheck (fakultativ), Typ: Zeichenfolge

Akzeptierte Werte: "True" oder "False". Geben Sie "True" ein, damit die Regel prüft, ob die Ressource in einem gesperrten Tresor gesichert ist.

AWS CloudFormation Vorlage

Informationen zum Erstellen AWS Config verwalteter Regeln mit AWS CloudFormation Vorlagen finden Sie unter[Erstellen von verwalteten AWS Config-Regeln mit AWS CloudFormation-Vorlagen](#page-1337-0).

vpc-default-security-group-closed

Prüft, ob die standardmäßige Sicherheitsgruppe einer beliebigen Amazon Virtual Private Cloud (Amazon VPC) eingehenden oder ausgehenden Datenverkehr unterbindet. Die Regel ist NON\_COMPLIANT, wenn bei der standardmäßigen Sicherheitsgruppe einer oder mehrere Regeln für eingehenden oder ausgehenden Datenverkehr erkannt werden.

## **a** Note

Zwischen dem Zeitpunkt, an dem das Löschen verwandter Ressourcen AWS Config aufgezeichnet wird, wie z. B. Standardsicherheitsgruppen, die im Rahmen der Amazon VPC-Löschung gelöscht werden, kann es zu einer Verzögerung kommen. Daher ist es möglich,

dass die Regel, selbst wenn alle Standardsicherheitsgruppen oder andere zugehörige Ressourcen gelöscht oder korrigiert wurden, bis zum nächsten Konto-Baselining-Prozess den Wert NON\_COMPLIANT meldet.

ID: VPC\_DEFAULT\_SECURITY\_GROUP\_CLOSED

Ressourcentypen: AWS::EC2::SecurityGroup

Auslösertyp: Konfigurationsänderungen

AWS-Region: Alle unterstützten AWS Regionen

Parameter:

None

## AWS CloudFormation Vorlage

Informationen zum Erstellen AWS Config verwalteter Regeln mit AWS CloudFormation Vorlagen finden Sie unter[Erstellen von verwalteten AWS Config-Regeln mit AWS CloudFormation-Vorlagen](#page-1337-0).

vpc-flow-logs-enabled

Prüft, ob Flow-Protokolle von Amazon Virtual Private Cloud (Amazon VPC) gefunden werden und für alle Amazon VPCs aktiviert wurden. Die Regel ist NON\_COMPLIANT, wenn nicht für mindestens eine Amazon VPC Flow-Logs aktiviert sind.

ID: VPC\_FLOW\_LOGS\_ENABLED

Ressourcentypen: AWS: :EC2: :VPC

Auslösertyp: Regelmäßig

AWS-Region: Alle unterstützten Regionen AWS

Parameter:

trafficType (optional), Typ: Zeichenfolge

TrafficType von Flow-Logs

#### AWS CloudFormation Schablone

Informationen zum Erstellen AWS Config verwalteter Regeln mit AWS CloudFormation Vorlagen finden Sie unter[Erstellen von verwalteten AWS Config-Regeln mit AWS CloudFormation-Vorlagen](#page-1337-0).

vpc-network-acl-unused-check

Prüft, ob ungenutzte Netzwerk-Zugriffssteuerungslisten (Netzwerk-ACLs) vorhanden sind. Die Regel ist COMPLIANT, wenn jeder Netzwerk-ACL einem Subnetz zugeordnet ist. Die Regel ist NON\_COMPLIANT, wenn eine Netzwerk-ACL keinem Subnetz zugeordnet ist.

ID: VPC\_NETWORK\_ACL\_UNUSED\_CHECK

Ressourcentypen: AWS::EC2::NetworkAcl

Auslösertyp: Konfigurationsänderungen

AWS-Region: Alle unterstützten AWS Regionen

Parameter:

None

AWS CloudFormation Vorlage

Informationen zum Erstellen AWS Config verwalteter Regeln mit AWS CloudFormation Vorlagen finden Sie unter[Erstellen von verwalteten AWS Config-Regeln mit AWS CloudFormation-Vorlagen](#page-1337-0).

vpc-peering-dns-resolution-check

Prüft, ob die DNS-Auflösung von der annehmenden/anfordernden VPC zur privaten IP aktiviert ist. Die Regel ist NON\_COMPLIANT, wenn die DNS-Auflösung von der annehmenden/anfordernden VPC zur privaten IP nicht aktiviert ist.

ID: VPC\_PEERING\_DNS\_RESOLUTION\_CHECK

Ressourcentypen: AWS: :EC2: :VPC PeeringConnection

Auslösertyp: Konfigurationsänderungen

AWS-Region: Alle unterstützten Regionen AWS

#### Parameter:

vpcIds (optional), Typ: CSV

Durch Kommata getrennte Liste der zu prüfenden VPC-IDs.

## AWS CloudFormation Vorlage

Informationen zum Erstellen AWS Config verwalteter Regeln mit AWS CloudFormation Vorlagen finden Sie unter[Erstellen von verwalteten AWS Config-Regeln mit AWS CloudFormation-Vorlagen](#page-1337-0).

# vpc-sg-open-only-to-authorized-ports

Prüft, ob Sicherheitsgruppen, die uneingeschränkten eingehenden Datenverkehr zulassen ("0.0.0.0/0" oder "::/0"), nur eingehende TCP- oder UDP-Verbindungen an autorisierten Ports zulassen. Die Regel ist NON\_COMPLIANT, wenn für solche Sicherheitsgruppen keine Ports in den Regelparametern angegeben sind.

## **a** Note

Diese Regel wertet Amazon-EC2-Sicherheitsgruppen mit einer Regel für eingehenden Datenverkehr aus, die auf IPv4=, 0.0.0.0/0" oder IPv6=, ::/" festgelegt ist. Wenn die Sicherheitsgruppe keines dieser Ziele hat, gibt diese Regel den Wert NOT\_APPLICABLE zurück.

# Identifier (ID): VPC\_SG\_OPEN\_ONLY\_TO\_AUTHORIZED\_PORTS

```
Ressourcentypen: AWS::EC2::SecurityGroup
```

```
Auslösertyp: "Konfigurationsänderungen" und "Regelmäßig"
```
AWS-Region: Alle unterstützten AWS Regionen

# Parameter:

authorizedTcpPorts (Fakultativ), Typ: Zeichenfolge

Durch Komma getrennte Liste der TCP-Ports, die autorisiert sind, für "0.0.0.0/0" oder "::/0" offen zu sein. Bereiche werden durch Bindestrich definiert, z. B. "443.1020-1025".

## authorizedUdpPorts (Fakultativ), Typ: Zeichenfolge

Durch Komma getrennte Liste der UDP-Ports, die autorisiert sind, für "0.0.0.0/0" oder "::/0" offen zu sein. Bereiche werden durch Bindestrich definiert, z. B. "500,1020-1025".

## AWS CloudFormation Vorlage

Informationen zum Erstellen AWS Config verwalteter Regeln mit AWS CloudFormation Vorlagen finden Sie unter[Erstellen von verwalteten AWS Config-Regeln mit AWS CloudFormation-Vorlagen](#page-1337-0).

# vpc-sg-Port-Einschränkungsprüfung

Überprüft, ob Sicherheitsgruppen den eingehenden Datenverkehr explizit auf eingeschränkte Ports von 0.0.0.0/0 oder: :/0 beschränken. Die Regel lautet NON\_COMPLIANT, wenn Sicherheitsgruppen eingehenden Verkehr von 0.0.0.0/0 oder: :/0 über die TCP/UDP-Ports 22/3389 oder wie in den Parametern angegeben zulassen.

Kennung: VPC\_SG\_PORT\_RESTRICTION\_CHECK

Ressourcentypen: AWS::EC2::SecurityGroup

Auslösertyp: Regelmäßig

AWS-Region: Alle unterstützten AWS Regionen

Parameter:

Anschlüsse einschränken (optional), Typ: CSV

Durch Kommas getrennte Liste von Ports, die nicht für eingehenden Datenverkehr über den gesamten IP-Bereich geöffnet sein sollten. Gültige Portnummern reichen von 0 bis 65535. Wenn nicht angegeben, sucht die Regel standardmäßig nach 22 und 3389.

Protokolltyp (optional), Typ: Zeichenfolge

Der Übertragungsprotokolltyp für die zu prüfende Regel. Zu den gültigen Werten gehören "TCP", "UDP" und "ALL" (Groß- und Kleinschreibung wird nicht beachtet). Wenn der Wert auf 'ALL' gesetzt ist, sucht die Regel nach Regeln, die entweder das Protokoll 'TCP', 'UDP' oder 'ALL' (-1) verwenden. Der Standardwert ist 'ALL'.

ausschließen ExternalSecurityGroups (optional), Typ: Boolesch

Boolesches Flag, um die Bewertung externer Sicherheitsgruppen auszuschließen. Wenn der Wert auf "true" gesetzt ist, bezieht die Regel keine externen Sicherheitsgruppen in die Bewertung mit

ein. Andernfalls werden alle Sicherheitsgruppen ausgewertet, wenn der Wert auf "Falsch" gesetzt ist. Der Standardwert ist "wahr".

IPType (optional), Typ: Zeichenfolge

Die Version des Internetprotokolls (IP), für die die Regel überprüft werden soll. Zu den gültigen Werten gehören 'IPv4', 'IPv6' und 'ALL' (Groß- und Kleinschreibung wird nicht beachtet). Wenn nicht angegeben, sucht die Regel standardmäßig nach "ALL".

# AWS CloudFormation Vorlage

Informationen zum Erstellen AWS Config verwalteter Regeln mit AWS CloudFormation Vorlagen finden Sie unter[Erstellen von verwalteten AWS Config-Regeln mit AWS CloudFormation-Vorlagen](#page-1337-0).

# vpc-vpn-2-tunnels-up

Überprüft, ob sich beide von AWS Site-to-Site VPN bereitgestellten VPN-Tunnel (Virtual Private Network) im Status UP befinden. Die Regel ist NON\_COMPLIANT, wenn ein oder beide Tunnel den Status "DOWN" aufweisen.

ID: VPC\_VPN\_2\_TUNNELS\_UP

Ressourcentypen: AWS::EC2::VPNConnection

Auslösertyp: Konfigurationsänderungen

AWS-Region: Alle unterstützten Regionen AWS

Parameter:

None

# AWS CloudFormation Vorlage

Informationen zum Erstellen AWS Config verwalteter Regeln mit AWS CloudFormation Vorlagen finden Sie unter[Erstellen von verwalteten AWS Config-Regeln mit AWS CloudFormation-Vorlagen](#page-1337-0).

# wafv2-logging-enabled

Prüft, ob die Protokollierung in den regionalen und globalen AWS WAFv2-Web-Zugriffskontrolllisten (Web-ACLs) aktiviert ist. Die Regel ist NON\_COMPLIANT, wenn die Protokollierung aktiviert ist, das Protokollierungsziel jedoch nicht mit dem Wert des Parameters übereinstimmt.

#### ID: WAFV2\_LOGGING\_ENABLED

Ressourcentypen: ACL AWS::WAFv2::Web

Auslösertyp: Regelmäßig

AWS-Region: Alle unterstützten AWS Regionen

Parameter:

KinesisFirehoseDeliveryStreamArns (Fakultativ), Typ: CSV

Durch Kommata getrennte Liste der ARNs von Bereitstellungs-Streams für Kinesis Firehose.

#### AWS CloudFormation Vorlage

Informationen zum Erstellen AWS Config verwalteter Regeln mit AWS CloudFormation Vorlagen finden Sie unter[Erstellen von verwalteten AWS Config-Regeln mit AWS CloudFormation-Vorlagen](#page-1337-0).

#### wafv2-rulegroup-logging-enabled

Prüft, ob die Erfassung von CloudWatch Amazon-Sicherheitsmetriken für AWS WAFv2-Regelgruppen aktiviert ist. Die Regel ist NON\_COMPLIANT, wenn '. VisibilityConfig CloudWatchMetricsEnabledDas Feld 'ist auf falsch gesetzt.

Kontext: AWS WAFV2 (Web Application Firewall Version 2) ermöglicht es Ihnen, AWS WAF Regeln zu erstellen, um Ihre Webanwendungen vor häufigen Web-Exploits und Sicherheitslücken zu schützen. Eine AWS WAF Regelgruppe ist eine Sammlung von AWS WAF Regeln, die Sie einer Web-ACL (Access Control List) zuordnen können, um das gewünschte Verhalten für den Datenverkehr Ihrer Webanwendung zu definieren. Weitere Informationen finden Sie unter [AWS WAF](https://docs.aws.amazon.com/waf/latest/developerguide/waf-rules.html)  [Regeln](https://docs.aws.amazon.com/waf/latest/developerguide/waf-rules.html) und [Regelgruppen](https://docs.aws.amazon.com/waf/latest/developerguide/waf-rule-groups.html) im AWS WAF Entwicklerhandbuch.

Indem Sie die Erfassung von CloudWatch Sicherheitsmetriken für eine AWS WAFV2 Regelgruppe konfigurieren, können Sie Sicherheitsmetriken wie erfolgreiche oder fehlgeschlagene DDoS-Angriffe (Distributed Denial of Service), SQL-Injection und Cross-Site Scripting (XSS) überwachen. Die gesammelten Sicherheitsmetriken können Ihnen helfen, Ihre Untersuchungen zu vereinfachen.

## **a** Note

Wenn die Regelgruppe keine AWS WAF Regeln enthält, die von der verwalteten AWS WAFV2 Regel überprüft werden könnten, gibt die AWS Config verwaltete Regel den AWS Config Wert NON\_APPLICABLE zurück.

## ID: WAFV2\_RULEGROUP\_LOGGING\_ENABLED

Ressourcentypen: AWS::WAFv2::RuleGroup

Auslösertyp: Konfigurationsänderungen

AWS-Region: Alle unterstützten AWS Regionen

Parameter:

None

#### AWS CloudFormation Vorlage

Informationen zum Erstellen AWS Config verwalteter Regeln mit AWS CloudFormation Vorlagen finden Sie unter[Erstellen von verwalteten AWS Config-Regeln mit AWS CloudFormation-Vorlagen](#page-1337-0).

### wafv2-rulegroup-not-empty

Prüft, ob WAFv2-Regelgruppen Regeln enthalten. Die Regel ist NON\_COMPLIANT, wenn eine WAFv2-Regelgruppe keine Regeln enthält.

ID: WAFV2\_RULEGROUP\_NOT\_EMPTY

Ressourcentypen: AWS::WAFv2::RuleGroup

Auslösertyp: Konfigurationsänderungen

AWS-Region: Alle unterstützten AWS Regionen

Parameter:

None

#### AWS CloudFormation Vorlage

Informationen zum Erstellen AWS Config verwalteter Regeln mit AWS CloudFormation Vorlagen finden Sie unter[Erstellen von verwalteten AWS Config-Regeln mit AWS CloudFormation-Vorlagen](#page-1337-0).

## wafv2-webacl-not-empty

Prüft, ob eine WAFv2-Web-ACL WAF-Regeln oder WAF-Regelgruppen enthält. Diese Regel ist NON\_COMPLIANT, wenn eine Web-ACL keine WAF-Regeln oder WAF-Regelgruppen enthält.

ID: WAFV2\_WEBACL\_NOT\_EMPTY

Ressourcentypen: AWS::WAFv2::Web ACL

Auslösertyp: Konfigurationsänderungen

AWS-Region: Alle unterstützten AWS Regionen

Parameter:

None

AWS CloudFormation Vorlage

Informationen zum Erstellen AWS Config verwalteter Regeln mit AWS CloudFormation Vorlagen finden Sie unter[Erstellen von verwalteten AWS Config-Regeln mit AWS CloudFormation-Vorlagen](#page-1337-0).

#### waf-classic-logging-enabled

Prüft, ob die Protokollierung in den AWS WAF Classic Global Web Access Control Lists (Web-ACLs) aktiviert ist. Die Regel ist NON\_COMPLIANT für eine globale Web-ACL, wenn die Protokollierung nicht aktiviert ist.

ID: WAF\_CLASSIC\_LOGGING\_ENABLED

Ressourcentypen: ACL AWS::WAF::Web

Auslösertyp: Regelmäßig

AWS-Region: Nur in der Region USA Ost (Nord-Virginia) verfügbar

#### Parameter:

KinesisFirehoseDeliveryStreamArns (Fakultativ), Typ: CSV

Kommagetrennte Liste der Amazon Kinesis Kinesis-Stream-ARN für AWS WAF-Protokolle.

AWS CloudFormation Vorlage

Informationen zum Erstellen AWS Config verwalteter Regeln mit AWS CloudFormation Vorlagen finden Sie unter[Erstellen von verwalteten AWS Config-Regeln mit AWS CloudFormation-Vorlagen](#page-1337-0).

waf-global-rulegroup-not-empty

Prüft, ob eine AWS WAF Classic-Regelgruppe Regeln enthält. Die Regel ist NON\_COMPLIANT, wenn innerhalb einer Regelgruppe keine Regeln vorhanden sind.

ID: WAF\_GLOBAL\_RULEGROUP\_NOT\_EMPTY

Ressourcentypen: AWS::WAF::RuleGroup

Auslösertyp: Konfigurationsänderungen

AWS-Region: Nur in der Region USA Ost (Nord-Virginia) verfügbar

Parameter:

None

AWS CloudFormation Vorlage

Informationen zum Erstellen AWS Config verwalteter Regeln mit AWS CloudFormation Vorlagen finden Sie unter[Erstellen von verwalteten AWS Config-Regeln mit AWS CloudFormation-Vorlagen](#page-1337-0).

waf-global-rule-not-empty

Prüft, ob eine globale AWS WAF-Regel Bedingungen enthält. Die Regel ist NON\_COMPLIANT, wenn in der globalen WAF-Regel keine Bedingungen vorhanden sind.

ID: WAF\_GLOBAL\_RULE\_NOT\_EMPTY

Ressourcentypen: AWS::WAF::Rule

Auslösertyp: Konfigurationsänderungen

# AWS-Region: Nur in der Region USA Ost (Nord-Virginia) verfügbar

Parameter:

None

AWS CloudFormation Vorlage

Informationen zum Erstellen AWS Config verwalteter Regeln mit AWS CloudFormation Vorlagen finden Sie unter[Erstellen von verwalteten AWS Config-Regeln mit AWS CloudFormation-Vorlagen](#page-1337-0).

# waf-global-webacl-not-empty

Prüft, ob eine globale WAF-Web-ACL WAF-Regeln oder -Regelgruppen enthält. Diese Regel ist NON\_COMPLIANT, wenn eine globale Web-ACL keine WAF-Regel oder -Regelgruppe enthält.

ID: WAF\_GLOBAL\_WEBACL\_NOT\_EMPTY

Ressourcentypen: AWS::WAF::Web ACL

Auslösertyp: Konfigurationsänderungen

AWS-Region: Nur in der Region USA Ost (Nord-Virginia) verfügbar

Parameter:

None

AWS CloudFormation Vorlage

Informationen zum Erstellen AWS Config verwalteter Regeln mit AWS CloudFormation Vorlagen finden Sie unter[Erstellen von verwalteten AWS Config-Regeln mit AWS CloudFormation-Vorlagen](#page-1337-0).

waf-regional-rulegroup-not-empty

Prüft, ob regionale WAF-Regelgruppen Regeln enthalten. Die Regel ist NON\_COMPLIANT, wenn innerhalb einer regionalen WAF-Regelgruppe keine Regeln vorhanden sind.

ID: WAF\_REGIONAL\_RULEGROUP\_NOT\_EMPTY

Ressourcentypen: AWS::WAFRegional::RuleGroup

Auslösertyp: Konfigurationsänderungen

AWS-Region: Alle unterstützten AWS Regionen

Parameter:

None

AWS CloudFormation Vorlage

Informationen zum Erstellen AWS Config verwalteter Regeln mit AWS CloudFormation Vorlagen finden Sie unter[Erstellen von verwalteten AWS Config-Regeln mit AWS CloudFormation-Vorlagen](#page-1337-0).

waf-regional-rule-not-empty

Prüft, ob die regionale WAF-Regel Bedingungen enthält. Diese Regel ist COMPLIANT, wenn die regionale Regel mindestens eine Bedingung enthält, andernfalls ist sie NON\_COMPLIANT.

ID: WAF\_REGIONAL\_RULE\_NOT\_EMPTY

Ressourcentypen: AWS::WAFRegional::Rule

Auslösertyp: Konfigurationsänderungen

AWS-Region: Alle unterstützten AWS Regionen

Parameter:

None

AWS CloudFormation Vorlage

Informationen zum Erstellen AWS Config verwalteter Regeln mit AWS CloudFormation Vorlagen finden Sie unter[Erstellen von verwalteten AWS Config-Regeln mit AWS CloudFormation-Vorlagen](#page-1337-0).

waf-regional-webacl-not-empty

Prüft, ob eine regionale WAF-Web-ACL WAF-Regeln oder -Regelgruppen enthält. Die Regel ist NON\_COMPLIANT, wenn in einer Web-ACL keine WAF-Regeln oder -Regelgruppen vorhanden sind.

ID: WAF\_REGIONAL\_WEBACL\_NOT\_EMPTY

Ressourcentypen: AWS::WAFRegional::Web ACL

Auslösertyp: Konfigurationsänderungen

AWS-Region: Alle unterstützten AWS Regionen

Parameter:

None

AWS CloudFormation Vorlage

Informationen zum Erstellen AWS Config verwalteter Regeln mit AWS CloudFormation Vorlagen finden Sie unter[Erstellen von verwalteten AWS Config-Regeln mit AWS CloudFormation-Vorlagen](#page-1337-0).

# Liste der AWS Config verwalteten Regeln nach Testmodus

AWS Config unterstützt derzeit die folgenden verwalteten Regeln.

# Überlegungen

Standardwerte für verwaltete Regeln

Die für verwaltete Regeln angegebenen Standardwerte sind nur bei Verwendung der AWS Konsole vorab ausgefüllt. Die Standardwerte werden für API, CLI oder SDK nicht bereitgestellt.

Directory-Buckets werden nicht unterstützt

Verwaltete Regeln unterstützen nur allgemeine Buckets bei der Bewertung von Amazon Simple Storage Service (Amazon S3) -Ressourcen. AWS Config zeichnet keine Konfigurationsänderungen für Verzeichnis-Buckets auf. Weitere Informationen zu Allzweck-Buckets und Verzeichnis-Buckets finden Sie unter [Buckets-Übersicht](https://docs.aws.amazon.com/AmazonS3/latest/userguide/UsingBucket.html) und [Verzeichnis-Buckets](https://docs.aws.amazon.com/AmazonS3/latest/userguide/directory-buckets-overview.html) im Amazon-S3-Benutzerhandbuch.

Verwaltete Regeln und globale IAM-Ressourcentypen

Die globalen IAM-Ressourcentypen, die vor Februar 2022 eingeführt wurden (AWS::IAM::Group,, undAWS::IAM::User) AWS::IAM::PolicyAWS::IAM::Role, können nur AWS Config in AWS Regionen erfasst werden, in denen sie vor Februar 2022 verfügbar AWS Config waren. Diese Ressourcentypen können nicht in Regionen erfasst werden, die AWS Config nach Februar 2022 unterstützt werden. Eine Liste dieser Regionen finden Sie unter [AWS Aufzeichnungsressourcen |](https://docs.aws.amazon.com/config/latest/developerguide/select-resources.html#select-resources-all) [Globale Ressourcen.](https://docs.aws.amazon.com/config/latest/developerguide/select-resources.html#select-resources-all)

Wenn Sie einen globalen IAM-Ressourcentyp in mindestens einer Region aufzeichnen, führen periodische Regeln, die die Einhaltung des globalen IAM-Ressourcentyps melden, Bewertungen in allen Regionen durch, in denen die periodische Regel hinzugefügt wurde, auch wenn Sie die Aufzeichnung des globalen IAM-Ressourcentyps in der Region, in der die periodische Regel hinzugefügt wurde, nicht aktiviert haben.

Um unnötige Bewertungen zu vermeiden, sollten Sie nur regelmäßige Regeln einrichten, die die Einhaltung der Vorschriften für einen globalen IAM-Ressourcentyp an eine der unterstützten Regionen melden. Eine Liste der verwalteten Regeln, die in welchen Regionen unterstützt werden, finden Sie unter [Liste der AWS Config verwalteten Regeln nach Verfügbarkeit in Regionen](https://docs.aws.amazon.com/config/latest/developerguide/managing-rules-by-region-availability.html).

# Proaktive Auswertung

Proaktive Regeln sind Regeln, die den proaktiven Auswertungsmodus für Ressourcen unterstützen, die nicht bereitgestellt wurden. Auf diese Weise können Sie beurteilen, ob ein Satz von Ressourceneigenschaften, wenn er zur Definition einer AWS Ressource verwendet würde, angesichts der proaktiven Regeln, die Sie in Ihrem Konto in Ihrer Region haben, als KONFORM oder NON\_KONFORM gelten würde. Weitere Informationen finden Sie unter [Auswertungsmodi.](https://docs.aws.amazon.com/config/latest/developerguide/evaluate-config-rules.html#aws-config-rules-evaluation-modes)

## **a** Note

Durch proaktive Regeln werden keine Ressourcen korrigiert, die als NON\_COMPLIANT gekennzeichnet sind, und sie verhindern auch nicht, dass diese bereitgestellt werden.

## Proaktive Auswertung

- [api-gw-xray-enabled](./api-gw-xray-enabled.html)
- [autoscaling-group-elb-healthcheck-required](./autoscaling-group-elb-healthcheck-required.html)
- [ec2-instance-multiple-eni-check](./ec2-instance-multiple-eni-check.html)
- [eip-attached](./eip-attached.html)
- [elasticsearch-node-to-node-encryption-check](./elasticsearch-node-to-node-encryption-check.html)
- [lambda-function-settings-check](./lambda-function-settings-check.html)
- [lambda-inside-vpc](./lambda-inside-vpc.html)
- [rds-automatic-minor-version-upgrade-enabled](./rds-automatic-minor-version-upgrade-enabled.html)
- [rds-enhanced-monitoring-enabled](./rds-enhanced-monitoring-enabled.html)
- [rds-instance-public-access-check](./rds-instance-public-access-check.html)
- [rds-multi-az-support](./rds-multi-az-support.html)
- [rds-storage-encrypted](./rds-storage-encrypted.html)
- [redshift-cluster-maintenancesettings-check](./redshift-cluster-maintenancesettings-check.html)
- [redshift-cluster-public-access-check](./redshift-cluster-public-access-check.html)
- [s3-bucket-logging-enabled](./s3-bucket-logging-enabled.html)
- [sns-encrypted-kms](./sns-encrypted-kms.html)
- [subnet-auto-assign-public-ip-disabled](./subnet-auto-assign-public-ip-disabled.html)

# Detektivische Auswertung

Detektivische Regeln sind Regeln, die den detektivischen Auswertungsmodus für Ressourcen unterstützen, die bereits bereitgestellt wurden. Auf diese Weise lassen sich die Konfigurationseinstellungen Ihrer vorhandenen Ressourcen auswerten.

**a** Note

Derzeit unterstützen alle AWS Config Regeln die detektivische Bewertung.

#### Detektivische Auswertung

- [access-keys-rotated](./access-keys-rotated.html)
- [account-part-of-organizations](./account-part-of-organizations.html)
- [acm-certificate-expiration-check](./acm-certificate-expiration-check.html)
- [acm-certificate-rsa-check](./acm-certificate-rsa-check.html)
- [acm-pca-root-ca-disabled](./acm-pca-root-ca-disabled.html)
- [alb-desync-mode-check](./alb-desync-mode-check.html)
- [alb-http-drop-invalid-header-enabled](./alb-http-drop-invalid-header-enabled.html)
- [alb-http-to-https-redirection-check](./alb-http-to-https-redirection-check.html)
- [alb-waf-enabled](./alb-waf-enabled.html)
- [api-gwv2-access-logs-enabled](./api-gwv2-access-logs-enabled.html)
- [api-gwv2-authorization-type-configured](./api-gwv2-authorization-type-configured.html)
- [api-gw-associated-with-waf](./api-gw-associated-with-waf.html)
- [api-gw-cache-enabled-and-encrypted](./api-gw-cache-enabled-and-encrypted.html)
- [api-gw-endpoint-type-check](./api-gw-endpoint-type-check.html)
- [api-gw-execution-logging-enabled](./api-gw-execution-logging-enabled.html)
- [api-gw-ssl-enabled](./api-gw-ssl-enabled.html)
- [api-gw-xray-enabled](./api-gw-xray-enabled.html)
- [approved-amis-by-id](./approved-amis-by-id.html)
- [approved-amis-by-tag](./approved-amis-by-tag.html)
- [appsync-associated-with-waf](./appsync-associated-with-waf.html)
- [appsync-authorization-check](./appsync-authorization-check.html)
- [appsync-cache-encryption-at-rest](./appsync-cache-encryption-at-rest.html)
- [appsync-logging-enabled](./appsync-logging-enabled.html)
- [athena-workgroup-encrypted-at-rest](./athena-workgroup-encrypted-at-rest.html)
- [aurora-last-backup-recovery-point-created](./aurora-last-backup-recovery-point-created.html)
- [aurora-meets-restore-time-target](./aurora-meets-restore-time-target.html)
- [aurora-mysql-backtracking-enabled](./aurora-mysql-backtracking-enabled.html)
- [aurora-resources-protected-by-backup-plan](./aurora-resources-protected-by-backup-plan.html)
- [autoscaling-capacity-rebalancing](./autoscaling-capacity-rebalancing.html)
- [autoscaling-group-elb-healthcheck-required](./autoscaling-group-elb-healthcheck-required.html)
- [autoscaling-launchconfig-requires-imdsv2](./autoscaling-launchconfig-requires-imdsv2.html)
- [autoscaling-launch-config-hop-limit](./autoscaling-launch-config-hop-limit.html)
- [autoscaling-launch-config-public-ip-disabled](./autoscaling-launch-config-public-ip-disabled.html)
- [autoscaling-launch-template](./autoscaling-launch-template.html)
- [autoscaling-multiple-az](./autoscaling-multiple-az.html)
- [autoscaling-multiple-instance-types](./autoscaling-multiple-instance-types.html)
- [backup-plan-min-frequency-and-min-retention-check](./backup-plan-min-frequency-and-min-retention-check.html)
- [backup-recovery-point-encrypted](./backup-recovery-point-encrypted.html)
- [backup-recovery-point-manual-deletion-disabled](./backup-recovery-point-manual-deletion-disabled.html)
- [backup-recovery-point-minimum-retention-check](./backup-recovery-point-minimum-retention-check.html)
- [beanstalk-enhanced-health-reporting-enabled](./beanstalk-enhanced-health-reporting-enabled.html)
- [clb-desync-mode-check](./clb-desync-mode-check.html)
- [clb-multiple-az](./clb-multiple-az.html)
- [cloudformation-stack-drift-detection-check](./cloudformation-stack-drift-detection-check.html)
- [cloudformation-stack-notification-check](./cloudformation-stack-notification-check.html)
- [cloudfront-accesslogs-enabled](./cloudfront-accesslogs-enabled.html)
- [cloudfront-associated-with-waf](./cloudfront-associated-with-waf.html)
- [cloudfront-custom-ssl-certificate](./cloudfront-custom-ssl-certificate.html)
- [cloudfront-default-root-object-configured](./cloudfront-default-root-object-configured.html)
- [cloudfront-no-deprecated-ssl-protocols](./cloudfront-no-deprecated-ssl-protocols.html)
- [cloudfront-origin-access-identity-enabled](./cloudfront-origin-access-identity-enabled.html)
- [cloudfront-origin-failover-enabled](./cloudfront-origin-failover-enabled.html)
- [cloudfront-s3-origin-access-control-enabled](./cloudfront-s3-origin-access-control-enabled.html)
- [cloudfront-s3-origin-non-existent-bucket](./cloudfront-s3-origin-non-existent-bucket.html)
- [cloudfront-security-policy-check](./cloudfront-security-policy-check.html)
- [cloudfront-sni-enabled](./cloudfront-sni-enabled.html)
- [cloudfront-traffic-to-origin-encrypted](./cloudfront-traffic-to-origin-encrypted.html)
- [cloudfront-viewer-policy-https](./cloudfront-viewer-policy-https.html)
- [CloudTrail-S3-Daten-Event-Check für alle gelesenen Daten](./cloudtrail-all-read-s3-data-event-check.html)
- [cloudtrail-alles-write-s3-Daten-Event-Prüfung](./cloudtrail-all-write-s3-data-event-check.html)
- [Protokollierung des CloudTrail-S3-Bucket-Zugriffs](./cloudtrail-s3-bucket-access-logging.html)
- [öffentlicher Zugriff auf CloudTrail-S3-Bucket verboten](./cloudtrail-s3-bucket-public-access-prohibited.html)
- [cloudtrail-s3-dataevents-enabled](./cloudtrail-s3-dataevents-enabled.html)
- [cloudtrail-security-trail-enabled](./cloudtrail-security-trail-enabled.html)
- [cloudwatch-alarm-action-check](./cloudwatch-alarm-action-check.html)
- [cloudwatch-alarm-action-enabled-check](./cloudwatch-alarm-action-enabled-check.html)
- [cloudwatch-alarm-resource-check](./cloudwatch-alarm-resource-check.html)
- [cloudwatch-alarm-settings-check](./cloudwatch-alarm-settings-check.html)
- [cloudwatch-log-group-encrypted](./cloudwatch-log-group-encrypted.html)
- [cloud-trail-cloud-watch-logs-enabled](./cloud-trail-cloud-watch-logs-enabled.html)
- [cloud-trail-enabled](./cloud-trail-enabled.html)
- [cloud-trail-encryption-enabled](./cloud-trail-encryption-enabled.html)
- [cloud-trail-log-file-validation-enabled](./cloud-trail-log-file-validation-enabled.html)
- [cmk-backing-key-rotation-enabled](./cmk-backing-key-rotation-enabled.html)
- [codebuild-project-artifact-encryption](./codebuild-project-artifact-encryption.html)
- [codebuild-project-environment-privileged-check](./codebuild-project-environment-privileged-check.html)
- [codebuild-project-envvar-awscred-check](./codebuild-project-envvar-awscred-check.html)
- [codebuild-project-logging-enabled](./codebuild-project-logging-enabled.html)
- [codebuild-project-s3-logs-encrypted](./codebuild-project-s3-logs-encrypted.html)
- [codebuild-project-source-repo-url-check](./codebuild-project-source-repo-url-check.html)
- [codedeploy-auto-rollback-monitor-enabled](./codedeploy-auto-rollback-monitor-enabled.html)
- [codedeploy-ec2-minimum-healthy-hosts-configured](./codedeploy-ec2-minimum-healthy-hosts-configured.html)
- [codedeploy-lambda-allatonce-traffic-shift-disabled](./codedeploy-lambda-allatonce-traffic-shift-disabled.html)
- [codepipeline-deployment-count-check](./codepipeline-deployment-count-check.html)
- [codepipeline-region-fanout-check](./codepipeline-region-fanout-check.html)
- [custom-eventbus-policy-attached](./custom-eventbus-policy-attached.html)
- [custom-schema-registry-policy-attached](./custom-schema-registry-policy-attached.html)
- [cw-loggroup-retention-period-check](./cw-loggroup-retention-period-check.html)
- [dax-encryption-enabled](./dax-encryption-enabled.html)
- [DAX-TLS-Endpoint-Verschlüsselung](./dax-tls-endpoint-encryption.html)
- [db-instance-backup-enabled](./db-instance-backup-enabled.html)
- [desired-instance-tenancy](./desired-instance-tenancy.html)
- [desired-instance-type](./desired-instance-type.html)
- [dms-auto-minor-version-upgrade-check](./dms-auto-minor-version-upgrade-check.html)
- [dms-endpoint-ssl-configured](./dms-endpoint-ssl-configured.html)
- [DMS-Mongo-DB-Authentifizierung aktiviert](./dms-mongo-db-authentication-enabled.html)
- [DMS-Neptune-IAM-Autorisierung aktiviert](./dms-neptune-iam-authorization-enabled.html)
- [dms-redis-tls-aktiviert](./dms-redis-tls-enabled.html)
- [dms-replication-not-public](./dms-replication-not-public.html)
- [dms-replication-task-sourcedb-logging](./dms-replication-task-sourcedb-logging.html)
- [dms-replication-task-targetdb-logging](./dms-replication-task-targetdb-logging.html)
- [docdb-cluster-audit-logging-enabled](./docdb-cluster-audit-logging-enabled.html)
- [docdb-cluster-backup-retention-check](./docdb-cluster-backup-retention-check.html)
- [docdb-cluster-deletion-protection-enabled](./docdb-cluster-deletion-protection-enabled.html)
- [docdb-cluster-encrypted](./docdb-cluster-encrypted.html)
- [docdb-cluster-snapshot-public-prohibited](./docdb-cluster-snapshot-public-prohibited.html)
- [dynamodb-autoscaling-enabled](./dynamodb-autoscaling-enabled.html)
- [dynamodb-in-backup-plan](./dynamodb-in-backup-plan.html)
- [dynamodb-last-backup-recovery-point-created](./dynamodb-last-backup-recovery-point-created.html)
- [dynamodb-meets-restore-time-target](./dynamodb-meets-restore-time-target.html)
- [dynamodb-pitr-enabled](./dynamodb-pitr-enabled.html)
- [dynamodb-resources-protected-by-backup-plan](./dynamodb-resources-protected-by-backup-plan.html)
- [dynamodb-table-deletion-protection-enabled](./dynamodb-table-deletion-protection-enabled.html)
- [dynamodb-table-encrypted-kms](./dynamodb-table-encrypted-kms.html)
- [dynamodb-table-encryption-enabled](./dynamodb-table-encryption-enabled.html)
- [dynamodb-throughput-limit-check](./dynamodb-throughput-limit-check.html)
- [ebs-in-backup-plan](./ebs-in-backup-plan.html)
- [ebs-last-backup-recovery-point-created](./ebs-last-backup-recovery-point-created.html)
- [ebs-meets-restore-time-target](./ebs-meets-restore-time-target.html)
- [ebs-optimized-instance](./ebs-optimized-instance.html)
- [ebs-resources-protected-by-backup-plan](./ebs-resources-protected-by-backup-plan.html)
- [ebs-snapshot-public-restorable-check](./ebs-snapshot-public-restorable-check.html)
- [ec2-client-vpn-connection-log-enabled](./ec2-client-vpn-connection-log-enabled.html)
- [ec2-client-vpn-not-authorize-all](./ec2-client-vpn-not-authorize-all.html)
- [ec2-ebs-encryption-by-default](./ec2-ebs-encryption-by-default.html)
- [ec2-imdsv2-check](./ec2-imdsv2-check.html)
- [ec2-instance-detailed-monitoring-enabled](./ec2-instance-detailed-monitoring-enabled.html)
- [ec2-instance-managed-by-ssm](./ec2-instance-managed-by-ssm.html)
- [ec2-instance-multiple-eni-check](./ec2-instance-multiple-eni-check.html)
- [ec2-instance-no-public-ip](./ec2-instance-no-public-ip.html)
- [ec2-instance-profile-attached](./ec2-instance-profile-attached.html)
- [ec2-last-backup-recovery-point-created](./ec2-last-backup-recovery-point-created.html)
- [ec2-launch-template-public-ip-disabled](./ec2-launch-template-public-ip-disabled.html)
- [ec2-managedinstance-applications-blacklisted](./ec2-managedinstance-applications-blacklisted.html)
- [ec2-managedinstance-applications-required](./ec2-managedinstance-applications-required.html)
- [ec2-managedinstance-association-compliance-status-check](./ec2-managedinstance-association-compliance-status-check.html)
- [ec2-managedinstance-inventory-blacklisted](./ec2-managedinstance-inventory-blacklisted.html)
- [ec2-managedinstance-patch-compliance-status-check](./ec2-managedinstance-patch-compliance-status-check.html)
- [ec2-managedinstance-platform-check](./ec2-managedinstance-platform-check.html)
- [ec2-meets-restore-time-target](./ec2-meets-restore-time-target.html)
- [ec2-no-amazon-key-pair](./ec2-no-amazon-key-pair.html)
- [ec2-paravirtual-instance-check](./ec2-paravirtual-instance-check.html)
- [ec2-resources-protected-by-backup-plan](./ec2-resources-protected-by-backup-plan.html)
- [ec2-security-group-attached-to-eni](./ec2-security-group-attached-to-eni.html)
- [ec2-security-group-attached-to-eni-periodic](./ec2-security-group-attached-to-eni-periodic.html)
- [ec2-stopped-instance](./ec2-stopped-instance.html)
- [ec2-token-hop-limit-check](./ec2-token-hop-limit-check.html)
- [ec2-transit-gateway-auto-vpc-attach-disabled](./ec2-transit-gateway-auto-vpc-attach-disabled.html)
- [ec2-volume-inuse-check](./ec2-volume-inuse-check.html)
- [ecr-private-image-scanning-enabled](./ecr-private-image-scanning-enabled.html)
- [ecr-private-lifecycle-policy-configured](./ecr-private-lifecycle-policy-configured.html)
- [ecr-private-tag-immutability-enabled](./ecr-private-tag-immutability-enabled.html)
- [ecs-awsvpc-networking-enabled](./ecs-awsvpc-networking-enabled.html)
- [ecs-containers-nonprivileged](./ecs-containers-nonprivileged.html)
- [ecs-containers-readonly-access](./ecs-containers-readonly-access.html)
- [ecs-container-insights-enabled](./ecs-container-insights-enabled.html)
- [ecs-fargate-latest-platform-version](./ecs-fargate-latest-platform-version.html)
- [ecs-no-environment-secrets](./ecs-no-environment-secrets.html)
- [ecs-task-definition-log-configuration](./ecs-task-definition-log-configuration.html)
- [ecs-task-definition-memory-hard-limit](./ecs-task-definition-memory-hard-limit.html)
- [ecs-task-definition-nonroot-user](./ecs-task-definition-nonroot-user.html)
- [ecs-task-definition-pid-mode-check](./ecs-task-definition-pid-mode-check.html)
- [ecs-task-definition-user-for-host-mode-check](./ecs-task-definition-user-for-host-mode-check.html)
- [efs-access-point-enforce-root-directory](./efs-access-point-enforce-root-directory.html)
- [efs-access-point-enforce-user-identity](./efs-access-point-enforce-user-identity.html)
- [efs-encrypted-check](./efs-encrypted-check.html)
- [efs-in-backup-plan](./efs-in-backup-plan.html)
- [efs-last-backup-recovery-point-created](./efs-last-backup-recovery-point-created.html)
- [efs-meets-restore-time-target](./efs-meets-restore-time-target.html)
- [efs-mount-target-öffentlich zugänglich](./efs-mount-target-public-accessible.html)
- [efs-resources-protected-by-backup-plan](./efs-resources-protected-by-backup-plan.html)
- [eip-attached](./eip-attached.html)
- [eks-cluster-logging-enabled](./eks-cluster-logging-enabled.html)
- [eks-cluster-log-enabled](./eks-cluster-log-enabled.html)
- [eks-cluster-oldest-supported-version](./eks-cluster-oldest-supported-version.html)
- [eks-cluster-secrets-verschlüsselt](./eks-cluster-secrets-encrypted.html)
- [eks-cluster-supported-version](./eks-cluster-supported-version.html)
- [eks-endpoint-no-public-access](./eks-endpoint-no-public-access.html)
- [eks-secrets-encrypted](./eks-secrets-encrypted.html)
- [elasticache-auto-minor-version-upgrade-check](./elasticache-auto-minor-version-upgrade-check.html)
- [elasticache-rbac-auth-enabled](./elasticache-rbac-auth-enabled.html)
- [elasticache-redis-cluster-automatic-backup-check](./elasticache-redis-cluster-automatic-backup-check.html)
- [elasticache-repl-grp-auto-failover-enabled](./elasticache-repl-grp-auto-failover-enabled.html)
- [elasticache-repl-grp-encrypted-at-rest](./elasticache-repl-grp-encrypted-at-rest.html)
- [elasticache-repl-grp-encrypted-in-transit](./elasticache-repl-grp-encrypted-in-transit.html)
- [elasticache-repl-grp-redis-auth-enabled](./elasticache-repl-grp-redis-auth-enabled.html)
- [elasticache-subnet-group-check](./elasticache-subnet-group-check.html)
- [elasticache-supported-engine-version](./elasticache-supported-engine-version.html)
- [elasticsearch-encrypted-at-rest](./elasticsearch-encrypted-at-rest.html)
- [elasticsearch-in-vpc-only](./elasticsearch-in-vpc-only.html)
- [elasticsearch-logs-to-cloudwatch](./elasticsearch-logs-to-cloudwatch.html)
- [elasticsearch-node-to-node-encryption-check](./elasticsearch-node-to-node-encryption-check.html)
- [elastic-beanstalk-logs-to-cloudwatch](./elastic-beanstalk-logs-to-cloudwatch.html)
- [elastic-beanstalk-managed-updates-enabled](./elastic-beanstalk-managed-updates-enabled.html)
- [elbv2-acm-certificate-required](./elbv2-acm-certificate-required.html)
- [elbv2-multiple-az](./elbv2-multiple-az.html)
- [elb-acm-certificate-required](./elb-acm-certificate-required.html)
- [elb-cross-zone-load-balancing-enabled](./elb-cross-zone-load-balancing-enabled.html)
- [elb-custom-security-policy-ssl-check](./elb-custom-security-policy-ssl-check.html)
- [elb-deletion-protection-enabled](./elb-deletion-protection-enabled.html)
- [elb-logging-enabled](./elb-logging-enabled.html)
- [elb-predefined-security-policy-ssl-check](./elb-predefined-security-policy-ssl-check.html)
- [elb-tls-https-listeners-only](./elb-tls-https-listeners-only.html)
- [emr-block-public-access](./emr-block-public-access.html)
- [emr-kerberos-enabled](./emr-kerberos-enabled.html)
- [emr-master-no-public-ip](./emr-master-no-public-ip.html)
- [encrypted-volumes](./encrypted-volumes.html)
- [fms-shield-resource-policy-check](./fms-shield-resource-policy-check.html)
- [fms-webacl-resource-policy-check](./fms-webacl-resource-policy-check.html)
- [fms-webacl-rulegroup-association-check](./fms-webacl-rulegroup-association-check.html)
- [fsx-last-backup-recovery-point-created](./fsx-last-backup-recovery-point-created.html)
- [fsx-lustre-copy-tags-to-backups](./fsx-lustre-copy-tags-to-backups.html)
- [fsx-meets-restore-time-target](./fsx-meets-restore-time-target.html)
- [fsx-openzfs-copy-tags-enabled](./fsx-openzfs-copy-tags-enabled.html)
- [fsx-resources-protected-by-backup-plan](./fsx-resources-protected-by-backup-plan.html)
- [fsx-windows-audit-log-configured](./fsx-windows-audit-log-configured.html)
- [global-endpoint-event-replication-enabled](./global-endpoint-event-replication-enabled.html)
- [GuardDuty-EKS-Protection-Audit aktiviert](./guardduty-eks-protection-audit-enabled.html)
- [GuardDuty-EKS-Protection-Laufzeit aktiviert](./guardduty-eks-protection-runtime-enabled.html)
- [guardduty-enabled-centralized](./guardduty-enabled-centralized.html)
- [GuardDuty-Lambda-Schutz aktiviert](./guardduty-lambda-protection-enabled.html)
- [GuardDuty-Fale-Schutz aktiviert](./guardduty-malware-protection-enabled.html)
- [guardduty-non-archived-findings](./guardduty-non-archived-findings.html)
- [GuardDuty-RDS-Schutz aktiviert](./guardduty-rds-protection-enabled.html)
- [GuardDuty-S3-Schutz aktiviert](./guardduty-s3-protection-enabled.html)
- [iam-customer-policy-blocked-kms-actions](./iam-customer-policy-blocked-kms-actions.html)
- [IAM-External-Access-Analyzer aktiviert](./iam-external-access-analyzer-enabled.html)
- [iam-group-has-users-check](./iam-group-has-users-check.html)
- [iam-inline-policy-blocked-kms-actions](./iam-inline-policy-blocked-kms-actions.html)
- [iam-no-inline-policy-check](./iam-no-inline-policy-check.html)
- [iam-password-policy](./iam-password-policy.html)
- [iam-policy-blacklisted-check](./iam-policy-blacklisted-check.html)
- [iam-policy-in-use](./iam-policy-in-use.html)
- [iam-policy-no-statements-with-admin-access](./iam-policy-no-statements-with-admin-access.html)
- [iam-policy-no-statements-with-full-access](./iam-policy-no-statements-with-full-access.html)
- [iam-role-managed-policy-check](./iam-role-managed-policy-check.html)
- [iam-root-access-key-check](./iam-root-access-key-check.html)
- [Überprüfung des Ablaufs des IAM-Server-Zertifikats](./iam-server-certificate-expiration-check.html)
- [iam-user-group-membership-check](./iam-user-group-membership-check.html)
- [iam-user-mfa-enabled](./iam-user-mfa-enabled.html)
- [iam-user-no-policies-check](./iam-user-no-policies-check.html)
- [iam-user-unused-credentials-check](./iam-user-unused-credentials-check.html)
- [incoming-ssh-disabled](./incoming-ssh-disabled.html)
- [inspector-ec2-Scan aktiviert](./inspector-ec2-scan-enabled.html)
- [inspector-ecr-scan-aktiviert](./inspector-ecr-scan-enabled.html)
- [Inspector-Lambda-Code-Scan aktiviert](./inspector-lambda-code-scan-enabled.html)
- [Inspector-Lambda-Standard-Scan aktiviert](./inspector-lambda-standard-scan-enabled.html)
- [instances-in-vpc](./instances-in-vpc.html)
- [internet-gateway-authorized-vpc-only](./internet-gateway-authorized-vpc-only.html)
- [Kinesis-Firehose-Delivery-Stream-verschlüsselt](./kinesis-firehose-delivery-stream-encrypted.html)
- [kinesis-stream-encrypted](./kinesis-stream-encrypted.html)
- [kms-cmk-not-scheduled-for-deletion](./kms-cmk-not-scheduled-for-deletion.html)
- [lambda-concurrency-check](./lambda-concurrency-check.html)
- [lambda-dlq-check](./lambda-dlq-check.html)
- [lambda-function-public-access-prohibited](./lambda-function-public-access-prohibited.html)
- [lambda-function-settings-check](./lambda-function-settings-check.html)
- [lambda-inside-vpc](./lambda-inside-vpc.html)
- [lambda-vpc-multi-az-check](./lambda-vpc-multi-az-check.html)
- [Macie-Auto-Sensitive-Data-Discovery-Prüfung](./macie-auto-sensitive-data-discovery-check.html)
- [macie-status-check](./macie-status-check.html)
- [mfa-enabled-for-iam-console-access](./mfa-enabled-for-iam-console-access.html)
- [mq-active-deployment-mode](./mq-active-deployment-mode.html)
- [mq-automatic-minor-version-upgrade-enabled](./mq-automatic-minor-version-upgrade-enabled.html)
- [mq-auto-minor-version-upgrade-enabled](./mq-auto-minor-version-upgrade-enabled.html)
- [mq-cloudwatch-audit-logging-enabled](./mq-cloudwatch-audit-logging-enabled.html)
- [mq-cloudwatch-audit-log-aktiviert](./mq-cloudwatch-audit-log-enabled.html)
- [mq-no-public-access](./mq-no-public-access.html)
- [mq-rabbit-deployment-mode](./mq-rabbit-deployment-mode.html)
- [msk-enhanced-monitoring-enabled](./msk-enhanced-monitoring-enabled.html)
- [msk-in-cluster-node-require-tls](./msk-in-cluster-node-require-tls.html)
- [multi-region-cloud-trail-enabled](./multi-region-cloud-trail-enabled.html)
- [nacl-no-unrestricted-ssh-rdp](./nacl-no-unrestricted-ssh-rdp.html)
- [neptune-cluster-backup-retention-check](./neptune-cluster-backup-retention-check.html)
- [neptune-cluster-cloudwatch-log-export-enabled](./neptune-cluster-cloudwatch-log-export-enabled.html)
- [neptune-cluster-copy-tags-to-snapshot-enabled](./neptune-cluster-copy-tags-to-snapshot-enabled.html)
- [neptune-cluster-deletion-protection-enabled](./neptune-cluster-deletion-protection-enabled.html)
- [neptune-cluster-encrypted](./neptune-cluster-encrypted.html)
- [neptune-cluster-iam-database-authentication](./neptune-cluster-iam-database-authentication.html)
- [neptune-cluster-multi-az-enabled](./neptune-cluster-multi-az-enabled.html)
- [neptune-cluster-snapshot-encrypted](./neptune-cluster-snapshot-encrypted.html)
- [neptune-cluster-snapshot-public-prohibited](./neptune-cluster-snapshot-public-prohibited.html)
- [netfw-deletion-protection-enabled](./netfw-deletion-protection-enabled.html)
- [netfw-logging-enabled](./netfw-logging-enabled.html)
- [netfw-multi-az-enabled](./netfw-multi-az-enabled.html)
- [netfw-policy-default-action-fragment-packets](./netfw-policy-default-action-fragment-packets.html)
- [netfw-policy-default-action-full-packets](./netfw-policy-default-action-full-packets.html)
- [netfw-policy-rule-group-associated](./netfw-policy-rule-group-associated.html)
- [netfw-stateless-rule-group-not-empty](./netfw-stateless-rule-group-not-empty.html)
- [nlb-cross-zone-load-balancing-enabled](./nlb-cross-zone-load-balancing-enabled.html)
- [no-unrestricted-route-to-igw](./no-unrestricted-route-to-igw.html)
- [opensearch-access-control-enabled](./opensearch-access-control-enabled.html)
- [opensearch-audit-logging-enabled](./opensearch-audit-logging-enabled.html)
- [opensearch-data-node-fault-tolerance](./opensearch-data-node-fault-tolerance.html)
- [opensearch-encrypted-at-rest](./opensearch-encrypted-at-rest.html)
- [opensearch-https-required](./opensearch-https-required.html)
- [opensearch-in-vpc-only](./opensearch-in-vpc-only.html)
- [opensearch-logs-to-cloudwatch](./opensearch-logs-to-cloudwatch.html)
- [opensearch-node-to-node-encryption-check](./opensearch-node-to-node-encryption-check.html)
- [OpenSearch-Fehlertoleranz für Primärknoten](./opensearch-primary-node-fault-tolerance.html)
- [opensearch-update-check](./opensearch-update-check.html)
- [rds-aurora-mysql-audit-logging-enabled](./rds-aurora-mysql-audit-logging-enabled.html)
- [rds-automatic-minor-version-upgrade-enabled](./rds-automatic-minor-version-upgrade-enabled.html)
- [rds-cluster-auto-minor-version-upgrade-enable](./rds-cluster-auto-minor-version-upgrade-enable.html)
- [rds-cluster-default-admin-check](./rds-cluster-default-admin-check.html)
- [rds-cluster-deletion-protection-enabled](./rds-cluster-deletion-protection-enabled.html)
- [rds-cluster-encrypted-at-rest](./rds-cluster-encrypted-at-rest.html)
- [rds-cluster-iam-authentication-enabled](./rds-cluster-iam-authentication-enabled.html)
- [rds-cluster-multi-az-enabled](./rds-cluster-multi-az-enabled.html)
- [rds-db-security-group-not-allowed](./rds-db-security-group-not-allowed.html)
- [rds-enhanced-monitoring-enabled](./rds-enhanced-monitoring-enabled.html)
- [rds-instance-default-admin-check](./rds-instance-default-admin-check.html)
- [rds-instance-deletion-protection-enabled](./rds-instance-deletion-protection-enabled.html)
- [rds-instance-iam-authentication-enabled](./rds-instance-iam-authentication-enabled.html)
- [rds-instance-public-access-check](./rds-instance-public-access-check.html)
- [rds-in-backup-plan](./rds-in-backup-plan.html)
- [rds-last-backup-recovery-point-created](./rds-last-backup-recovery-point-created.html)
- [rds-logging-enabled](./rds-logging-enabled.html)
- [rds-meets-restore-time-target](./rds-meets-restore-time-target.html)
- [rds-multi-az-support](./rds-multi-az-support.html)
- [rds-resources-protected-by-backup-plan](./rds-resources-protected-by-backup-plan.html)
- [rds-snapshots-public-prohibited](./rds-snapshots-public-prohibited.html)
- [rds-snapshot-encrypted](./rds-snapshot-encrypted.html)
- [rds-storage-encrypted](./rds-storage-encrypted.html)
- [redshift-audit-logging-enabled](./redshift-audit-logging-enabled.html)
- [redshift-backup-enabled](./redshift-backup-enabled.html)
- [redshift-cluster-configuration-check](./redshift-cluster-configuration-check.html)
- [redshift-cluster-kms-enabled](./redshift-cluster-kms-enabled.html)
- [redshift-cluster-maintenancesettings-check](./redshift-cluster-maintenancesettings-check.html)
- [redshift-cluster-public-access-check](./redshift-cluster-public-access-check.html)
- [redshift-default-admin-check](./redshift-default-admin-check.html)
- [redshift-default-db-name-check](./redshift-default-db-name-check.html)
- [redshift-enhanced-vpc-routing-enabled](./redshift-enhanced-vpc-routing-enabled.html)
- [redshift-require-tls-ssl](./redshift-require-tls-ssl.html)
- [Redshift-uneingeschränkter Portzugriff](./redshift-unrestricted-port-access.html)
- [required-tags](./required-tags.html)
- [restricted-incoming-traffic](./restricted-incoming-traffic.html)
- [root-account-hardware-mfa-enabled](./root-account-hardware-mfa-enabled.html)
- [root-account-mfa-enabled](./root-account-mfa-enabled.html)
- [route53-query-logging-enabled](./route53-query-logging-enabled.html)
- [s3-access-point-in-vpc-only](./s3-access-point-in-vpc-only.html)
- [s3-access-point-public-access-blocks](./s3-access-point-public-access-blocks.html)
- [s3-account-level-public-access-blocks](./s3-account-level-public-access-blocks.html)
- [s3-account-level-public-access-blocks-periodic](./s3-account-level-public-access-blocks-periodic.html)
- [s3-bucket-acl-prohibited](./s3-bucket-acl-prohibited.html)
- [s3-bucket-blacklisted-actions-prohibited](./s3-bucket-blacklisted-actions-prohibited.html)
- [s3-Bucket-regionsübergreifende Replikation aktiviert](./s3-bucket-cross-region-replication-enabled.html)
- [s3-bucket-default-lock-enabled](./s3-bucket-default-lock-enabled.html)
- [s3-bucket-level-public-access-prohibited](./s3-bucket-level-public-access-prohibited.html)
- [s3-bucket-logging-enabled](./s3-bucket-logging-enabled.html)
- [s3-bucket-mfa-delete-enabled](./s3-bucket-mfa-delete-enabled.html)
- [s3-bucket-policy-grantee-check](./s3-bucket-policy-grantee-check.html)
- [s3-bucket-policy-not-more-permissive](./s3-bucket-policy-not-more-permissive.html)
- [s3-bucket-public-read-prohibited](./s3-bucket-public-read-prohibited.html)
- [s3-bucket-public-write-prohibited](./s3-bucket-public-write-prohibited.html)
- [s3-bucket-replication-enabled](./s3-bucket-replication-enabled.html)
- [s3-bucket-server-side-encryption-enabled](./s3-bucket-server-side-encryption-enabled.html)
- [s3-bucket-ssl-requests-only](./s3-bucket-ssl-requests-only.html)
- [s3-bucket-versioning-enabled](./s3-bucket-versioning-enabled.html)
- [s3-default-encryption-kms](./s3-default-encryption-kms.html)
- [s3-event-notifications-enabled](./s3-event-notifications-enabled.html)
- [s3-last-backup-recovery-point-created](./s3-last-backup-recovery-point-created.html)
- [s3-lifecycle-policy-check](./s3-lifecycle-policy-check.html)
- [s3-meets-restore-time-target](./s3-meets-restore-time-target.html)
- [s3-resources-protected-by-backup-plan](./s3-resources-protected-by-backup-plan.html)
- [s3-version-lifecycle-policy-check](./s3-version-lifecycle-policy-check.html)
- [sagemaker-endpoint-configuration-kms-key-configured](./sagemaker-endpoint-configuration-kms-key-configured.html)
- [Anzahl der Sagemaker-Endpoint-Config-Prod-Instanzen](./sagemaker-endpoint-config-prod-instance-count.html)
- [sagemaker-notebook-instance-inside-vpc](./sagemaker-notebook-instance-inside-vpc.html)
- [sagemaker-notebook-instance-kms-key-configured](./sagemaker-notebook-instance-kms-key-configured.html)
- [sagemaker-notebook-instance-root-access-check](./sagemaker-notebook-instance-root-access-check.html)
- [sagemaker-notebook-no-direct-internet-access](./sagemaker-notebook-no-direct-internet-access.html)
- [secretsmanager-rotation-enabled-check](./secretsmanager-rotation-enabled-check.html)
- [secretsmanager-scheduled-rotation-success-check](./secretsmanager-scheduled-rotation-success-check.html)
- [secretsmanager-secret-periodic-rotation](./secretsmanager-secret-periodic-rotation.html)
- [secretsmanager-secret-unused](./secretsmanager-secret-unused.html)
- [secretsmanager-using-cmk](./secretsmanager-using-cmk.html)
- [securityhub-enabled](./securityhub-enabled.html)
- [security-account-information-provided](./security-account-information-provided.html)
- [Servicekatalog, der innerhalb der Organisation gemeinsam genutzt wird](./service-catalog-shared-within-organization.html)
- [service-vpc-endpoint-enabled](./service-vpc-endpoint-enabled.html)
- [ses-malware-scanning-enabled](./ses-malware-scanning-enabled.html)
- [shield-advanced-enabled-autorenew](./shield-advanced-enabled-autorenew.html)
- [shield-drt-access](./shield-drt-access.html)
- [sns-encrypted-kms](./sns-encrypted-kms.html)
- [sns-topic-message-delivery-notification-enabled](./sns-topic-message-delivery-notification-enabled.html)
- [ssm-document-not-public](./ssm-document-not-public.html)
- [step-functions-state-machine-logging-enabled](./step-functions-state-machine-logging-enabled.html)
- [storagegateway-last-backup-recovery-point-created](./storagegateway-last-backup-recovery-point-created.html)
- [storagegateway-resources-protected-by-backup-plan](./storagegateway-resources-protected-by-backup-plan.html)
- [subnet-auto-assign-public-ip-disabled](./subnet-auto-assign-public-ip-disabled.html)
- [Übertragung von Familienservern ohne FTP](./transfer-family-server-no-ftp.html)
- [virtualmachine-last-backup-recovery-point-created](./virtualmachine-last-backup-recovery-point-created.html)
- [virtualmachine-resources-protected-by-backup-plan](./virtualmachine-resources-protected-by-backup-plan.html)
- [vpc-default-security-group-closed](./vpc-default-security-group-closed.html)
- [vpc-flow-logs-enabled](./vpc-flow-logs-enabled.html)
- [vpc-network-acl-unused-check](./vpc-network-acl-unused-check.html)
- [vpc-peering-dns-resolution-check](./vpc-peering-dns-resolution-check.html)
- [vpc-sg-open-only-to-authorized-ports](./vpc-sg-open-only-to-authorized-ports.html)
- [Überprüfung der VPC-SG-Port-Einschränkungen](./vpc-sg-port-restriction-check.html)
- [vpc-vpn-2-tunnels-up](./vpc-vpn-2-tunnels-up.html)
- [wafv2-logging-enabled](./wafv2-logging-enabled.html)
- [wafv2-rulegroup-logging-enabled](./wafv2-rulegroup-logging-enabled.html)
- [wafv2-rulegroup-not-empty](./wafv2-rulegroup-not-empty.html)
- [wafv2-webacl-not-empty](./wafv2-webacl-not-empty.html)
- [waf-classic-logging-enabled](./waf-classic-logging-enabled.html)
- [waf-global-rulegroup-not-empty](./waf-global-rulegroup-not-empty.html)
- [waf-global-rule-not-empty](./waf-global-rule-not-empty.html)
- [waf-global-webacl-not-empty](./waf-global-webacl-not-empty.html)
- [waf-regional-rulegroup-not-empty](./waf-regional-rulegroup-not-empty.html)
- [waf-regional-rule-not-empty](./waf-regional-rule-not-empty.html)
- [waf-regional-webacl-not-empty](./waf-regional-webacl-not-empty.html)

# Liste der AWS Config verwalteten Regeln nach Triggertyp

AWS Config unterstützt derzeit die folgenden verwalteten Regeln.

## Überlegungen

Standardwerte für verwaltete Regeln

Die für verwaltete Regeln angegebenen Standardwerte sind nur bei Verwendung der AWS Konsole vorab ausgefüllt. Die Standardwerte werden für API, CLI oder SDK nicht bereitgestellt.

Directory-Buckets werden nicht unterstützt

Verwaltete Regeln unterstützen nur allgemeine Buckets bei der Bewertung von Amazon Simple Storage Service (Amazon S3) -Ressourcen. AWS Config zeichnet keine Konfigurationsänderungen für Verzeichnis-Buckets auf. Weitere Informationen zu Allzweck-Buckets und Verzeichnis-Buckets finden Sie unter [Buckets-Übersicht](https://docs.aws.amazon.com/AmazonS3/latest/userguide/UsingBucket.html) und [Verzeichnis-Buckets](https://docs.aws.amazon.com/AmazonS3/latest/userguide/directory-buckets-overview.html) im Amazon-S3-Benutzerhandbuch.

Verwaltete Regeln und globale IAM-Ressourcentypen

Die globalen IAM-Ressourcentypen, die vor Februar 2022 eingeführt wurden (AWS::IAM::Group,, undAWS::IAM::User) AWS::IAM::PolicyAWS::IAM::Role, können nur AWS Config in AWS Regionen erfasst werden, in denen sie vor Februar 2022 verfügbar AWS Config waren. Diese Ressourcentypen können nicht in Regionen erfasst werden, die AWS Config nach Februar 2022 unterstützt werden. Eine Liste dieser Regionen finden Sie unter [AWS Aufzeichnungsressourcen |](https://docs.aws.amazon.com/config/latest/developerguide/select-resources.html#select-resources-all) [Globale Ressourcen.](https://docs.aws.amazon.com/config/latest/developerguide/select-resources.html#select-resources-all)

Wenn Sie einen globalen IAM-Ressourcentyp in mindestens einer Region aufzeichnen, führen periodische Regeln, die die Einhaltung des globalen IAM-Ressourcentyps melden, Bewertungen in allen Regionen durch, in denen die periodische Regel hinzugefügt wurde, auch wenn Sie die Aufzeichnung des globalen IAM-Ressourcentyps in der Region, in der die periodische Regel hinzugefügt wurde, nicht aktiviert haben.

Um unnötige Bewertungen zu vermeiden, sollten Sie nur regelmäßige Regeln einrichten, die die Einhaltung der Vorschriften für einen globalen IAM-Ressourcentyp an eine der unterstützten Regionen melden. Eine Liste der verwalteten Regeln, die in welchen Regionen unterstützt werden, finden Sie unter [Liste der AWS Config verwalteten Regeln nach regionaler Verfügbarkeit.](https://docs.aws.amazon.com/config/latest/developerguide/managing-rules-by-region-availability.html)

### Konfigurationsänderungen

Durch Änderungen ausgelöste Regeln sind Regeln, die als Reaktion auf AWS Config Konfigurationsänderungen ausgewertet werden.

#### Konfigurationsänderungen

- [acm-certificate-rsa-check](./acm-certificate-rsa-check.html)
- [alb-desync-mode-check](./alb-desync-mode-check.html)
- [alb-http-drop-invalid-header-enabled](./alb-http-drop-invalid-header-enabled.html)
- [alb-waf-enabled](./alb-waf-enabled.html)
- [api-gwv2-access-logs-enabled](./api-gwv2-access-logs-enabled.html)
- [api-gw-associated-with-waf](./api-gw-associated-with-waf.html)
- [api-gw-cache-enabled-and-encrypted](./api-gw-cache-enabled-and-encrypted.html)
- [api-gw-endpoint-type-check](./api-gw-endpoint-type-check.html)
- [api-gw-execution-logging-enabled](./api-gw-execution-logging-enabled.html)
- [api-gw-ssl-enabled](./api-gw-ssl-enabled.html)
- [api-gw-xray-enabled](./api-gw-xray-enabled.html)
- [approved-amis-by-id](./approved-amis-by-id.html)
- [approved-amis-by-tag](./approved-amis-by-tag.html)
- [appsync-authorization-check](./appsync-authorization-check.html)
- [appsync-logging-enabled](./appsync-logging-enabled.html)
- [athena-workgroup-encrypted-at-rest](./athena-workgroup-encrypted-at-rest.html)
- [aurora-mysql-backtracking-enabled](./aurora-mysql-backtracking-enabled.html)
- [autoscaling-capacity-rebalancing](./autoscaling-capacity-rebalancing.html)
- [autoscaling-group-elb-healthcheck-required](./autoscaling-group-elb-healthcheck-required.html)
- [autoscaling-launchconfig-requires-imdsv2](./autoscaling-launchconfig-requires-imdsv2.html)
- [autoscaling-launch-config-hop-limit](./autoscaling-launch-config-hop-limit.html)
- [autoscaling-launch-config-public-ip-disabled](./autoscaling-launch-config-public-ip-disabled.html)
- [autoscaling-launch-template](./autoscaling-launch-template.html)
- [autoscaling-multiple-az](./autoscaling-multiple-az.html)
- [autoscaling-multiple-instance-types](./autoscaling-multiple-instance-types.html)
- [backup-plan-min-frequency-and-min-retention-check](./backup-plan-min-frequency-and-min-retention-check.html)
- [backup-recovery-point-encrypted](./backup-recovery-point-encrypted.html)
- [backup-recovery-point-manual-deletion-disabled](./backup-recovery-point-manual-deletion-disabled.html)
- [backup-recovery-point-minimum-retention-check](./backup-recovery-point-minimum-retention-check.html)
- [beanstalk-enhanced-health-reporting-enabled](./beanstalk-enhanced-health-reporting-enabled.html)
- [clb-desync-mode-check](./clb-desync-mode-check.html)
- [clb-multiple-az](./clb-multiple-az.html)
- [cloudformation-stack-notification-check](./cloudformation-stack-notification-check.html)
- [cloudfront-accesslogs-enabled](./cloudfront-accesslogs-enabled.html)
- [cloudfront-associated-with-waf](./cloudfront-associated-with-waf.html)
- [cloudfront-custom-ssl-certificate](./cloudfront-custom-ssl-certificate.html)
- [cloudfront-default-root-object-configured](./cloudfront-default-root-object-configured.html)
- [cloudfront-no-deprecated-ssl-protocols](./cloudfront-no-deprecated-ssl-protocols.html)
- [cloudfront-origin-access-identity-enabled](./cloudfront-origin-access-identity-enabled.html)
- [cloudfront-origin-failover-enabled](./cloudfront-origin-failover-enabled.html)
- [cloudfront-s3-origin-access-control-enabled](./cloudfront-s3-origin-access-control-enabled.html)
- [cloudfront-security-policy-check](./cloudfront-security-policy-check.html)
- [cloudfront-sni-enabled](./cloudfront-sni-enabled.html)
- [cloudfront-traffic-to-origin-encrypted](./cloudfront-traffic-to-origin-encrypted.html)
- [cloudfront-viewer-policy-https](./cloudfront-viewer-policy-https.html)
- [cloudwatch-alarm-action-check](./cloudwatch-alarm-action-check.html)
- [cloudwatch-alarm-action-enabled-check](./cloudwatch-alarm-action-enabled-check.html)
- [cloudwatch-alarm-settings-check](./cloudwatch-alarm-settings-check.html)
- [codebuild-project-artifact-encryption](./codebuild-project-artifact-encryption.html)
- [codebuild-project-environment-privileged-check](./codebuild-project-environment-privileged-check.html)
- [codebuild-project-envvar-awscred-check](./codebuild-project-envvar-awscred-check.html)
- [codebuild-project-logging-enabled](./codebuild-project-logging-enabled.html)
- [codebuild-project-s3-logs-encrypted](./codebuild-project-s3-logs-encrypted.html)
- [codebuild-project-source-repo-url-check](./codebuild-project-source-repo-url-check.html)
- [codedeploy-auto-rollback-monitor-enabled](./codedeploy-auto-rollback-monitor-enabled.html)
- [codedeploy-ec2-minimum-healthy-hosts-configured](./codedeploy-ec2-minimum-healthy-hosts-configured.html)
- [codedeploy-lambda-allatonce-traffic-shift-disabled](./codedeploy-lambda-allatonce-traffic-shift-disabled.html)
- [codepipeline-deployment-count-check](./codepipeline-deployment-count-check.html)
- [codepipeline-region-fanout-check](./codepipeline-region-fanout-check.html)
- [custom-eventbus-policy-attached](./custom-eventbus-policy-attached.html)
- [db-instance-backup-enabled](./db-instance-backup-enabled.html)
- [desired-instance-tenancy](./desired-instance-tenancy.html)
- [desired-instance-type](./desired-instance-type.html)
- [dms-auto-minor-version-upgrade-check](./dms-auto-minor-version-upgrade-check.html)
- [dms-endpoint-ssl-configured](./dms-endpoint-ssl-configured.html)
- [DMS-Mongo-DB-Authentifizierung aktiviert](./dms-mongo-db-authentication-enabled.html)
- [DMS-Neptune-IAM-Autorisierung aktiviert](./dms-neptune-iam-authorization-enabled.html)
- [dms-redis-tls-aktiviert](./dms-redis-tls-enabled.html)
- [dms-replication-task-sourcedb-logging](./dms-replication-task-sourcedb-logging.html)
- [dms-replication-task-targetdb-logging](./dms-replication-task-targetdb-logging.html)
- [docdb-cluster-audit-logging-enabled](./docdb-cluster-audit-logging-enabled.html)
- [docdb-cluster-backup-retention-check](./docdb-cluster-backup-retention-check.html)
- [docdb-cluster-deletion-protection-enabled](./docdb-cluster-deletion-protection-enabled.html)
- [docdb-cluster-encrypted](./docdb-cluster-encrypted.html)
- [docdb-cluster-snapshot-public-prohibited](./docdb-cluster-snapshot-public-prohibited.html)
- [dynamodb-pitr-enabled](./dynamodb-pitr-enabled.html)
- [dynamodb-table-deletion-protection-enabled](./dynamodb-table-deletion-protection-enabled.html)
- [dynamodb-table-encrypted-kms](./dynamodb-table-encrypted-kms.html)
- [dynamodb-table-encryption-enabled](./dynamodb-table-encryption-enabled.html)
- [ebs-optimized-instance](./ebs-optimized-instance.html)
- [ec2-client-vpn-connection-log-enabled](./ec2-client-vpn-connection-log-enabled.html)
- [ec2-imdsv2-check](./ec2-imdsv2-check.html)
- [ec2-instance-detailed-monitoring-enabled](./ec2-instance-detailed-monitoring-enabled.html)
- [ec2-instance-managed-by-ssm](./ec2-instance-managed-by-ssm.html)
- [ec2-instance-multiple-eni-check](./ec2-instance-multiple-eni-check.html)
- [ec2-instance-no-public-ip](./ec2-instance-no-public-ip.html)
- [ec2-instance-profile-attached](./ec2-instance-profile-attached.html)
- [ec2-launch-template-public-ip-disabled](./ec2-launch-template-public-ip-disabled.html)
- [ec2-managedinstance-applications-blacklisted](./ec2-managedinstance-applications-blacklisted.html)
- [ec2-managedinstance-applications-required](./ec2-managedinstance-applications-required.html)
- [ec2-managedinstance-association-compliance-status-check](./ec2-managedinstance-association-compliance-status-check.html)
- [ec2-managedinstance-inventory-blacklisted](./ec2-managedinstance-inventory-blacklisted.html)
- [ec2-managedinstance-patch-compliance-status-check](./ec2-managedinstance-patch-compliance-status-check.html)
- [ec2-managedinstance-platform-check](./ec2-managedinstance-platform-check.html)
- [ec2-no-amazon-key-pair](./ec2-no-amazon-key-pair.html)
- [ec2-paravirtual-instance-check](./ec2-paravirtual-instance-check.html)
- [ec2-security-group-attached-to-eni](./ec2-security-group-attached-to-eni.html)
- [ec2-token-hop-limit-check](./ec2-token-hop-limit-check.html)
- [ec2-transit-gateway-auto-vpc-attach-disabled](./ec2-transit-gateway-auto-vpc-attach-disabled.html)
- [ec2-volume-inuse-check](./ec2-volume-inuse-check.html)
- [ecr-private-lifecycle-policy-configured](./ecr-private-lifecycle-policy-configured.html)
- [ecr-private-tag-immutability-enabled](./ecr-private-tag-immutability-enabled.html)
- [ecs-awsvpc-networking-enabled](./ecs-awsvpc-networking-enabled.html)
- [ecs-containers-nonprivileged](./ecs-containers-nonprivileged.html)
- [ecs-containers-readonly-access](./ecs-containers-readonly-access.html)
- [ecs-container-insights-enabled](./ecs-container-insights-enabled.html)
- [ecs-fargate-latest-platform-version](./ecs-fargate-latest-platform-version.html)
- [ecs-no-environment-secrets](./ecs-no-environment-secrets.html)
- [ecs-task-definition-log-configuration](./ecs-task-definition-log-configuration.html)
- [ecs-task-definition-memory-hard-limit](./ecs-task-definition-memory-hard-limit.html)
- [ecs-task-definition-nonroot-user](./ecs-task-definition-nonroot-user.html)
- [ecs-task-definition-pid-mode-check](./ecs-task-definition-pid-mode-check.html)
- [ecs-task-definition-user-for-host-mode-check](./ecs-task-definition-user-for-host-mode-check.html)
- [efs-access-point-enforce-root-directory](./efs-access-point-enforce-root-directory.html)
- [efs-access-point-enforce-user-identity](./efs-access-point-enforce-user-identity.html)
- [eip-attached](./eip-attached.html)
- [eks-cluster-log-enabled](./eks-cluster-log-enabled.html)
- [eks-cluster-oldest-supported-version](./eks-cluster-oldest-supported-version.html)
- [eks-cluster-supported-version](./eks-cluster-supported-version.html)
- [elasticsearch-logs-to-cloudwatch](./elasticsearch-logs-to-cloudwatch.html)
- [elasticsearch-node-to-node-encryption-check](./elasticsearch-node-to-node-encryption-check.html)
- [elastic-beanstalk-logs-to-cloudwatch](./elastic-beanstalk-logs-to-cloudwatch.html)
- [elastic-beanstalk-managed-updates-enabled](./elastic-beanstalk-managed-updates-enabled.html)
- [elbv2-multiple-az](./elbv2-multiple-az.html)
- [elb-acm-certificate-required](./elb-acm-certificate-required.html)
- [elb-cross-zone-load-balancing-enabled](./elb-cross-zone-load-balancing-enabled.html)
- [elb-custom-security-policy-ssl-check](./elb-custom-security-policy-ssl-check.html)
- [elb-deletion-protection-enabled](./elb-deletion-protection-enabled.html)
- [elb-logging-enabled](./elb-logging-enabled.html)
- [elb-predefined-security-policy-ssl-check](./elb-predefined-security-policy-ssl-check.html)
- [elb-tls-https-listeners-only](./elb-tls-https-listeners-only.html)
- [encrypted-volumes](./encrypted-volumes.html)
- [fms-shield-resource-policy-check](./fms-shield-resource-policy-check.html)
- [fms-webacl-resource-policy-check](./fms-webacl-resource-policy-check.html)
- [fms-webacl-rulegroup-association-check](./fms-webacl-rulegroup-association-check.html)
- [global-endpoint-event-replication-enabled](./global-endpoint-event-replication-enabled.html)
- [iam-customer-policy-blocked-kms-actions](./iam-customer-policy-blocked-kms-actions.html)
- [iam-group-has-users-check](./iam-group-has-users-check.html)
- [iam-inline-policy-blocked-kms-actions](./iam-inline-policy-blocked-kms-actions.html)
- [iam-no-inline-policy-check](./iam-no-inline-policy-check.html)
- [iam-policy-blacklisted-check](./iam-policy-blacklisted-check.html)
- [iam-policy-no-statements-with-admin-access](./iam-policy-no-statements-with-admin-access.html)
- [iam-policy-no-statements-with-full-access](./iam-policy-no-statements-with-full-access.html)
- [iam-role-managed-policy-check](./iam-role-managed-policy-check.html)
- [iam-user-group-membership-check](./iam-user-group-membership-check.html)
- [iam-user-no-policies-check](./iam-user-no-policies-check.html)
- [instances-in-vpc](./instances-in-vpc.html)
- [internet-gateway-authorized-vpc-only](./internet-gateway-authorized-vpc-only.html)
- [kinesis-stream-encrypted](./kinesis-stream-encrypted.html)
- [lambda-concurrency-check](./lambda-concurrency-check.html)
- [lambda-dlq-check](./lambda-dlq-check.html)
- [lambda-function-public-access-prohibited](./lambda-function-public-access-prohibited.html)
- [lambda-function-settings-check](./lambda-function-settings-check.html)
- [lambda-inside-vpc](./lambda-inside-vpc.html)
- [lambda-vpc-multi-az-check](./lambda-vpc-multi-az-check.html)
- [mq-active-deployment-mode](./mq-active-deployment-mode.html)
- [mq-auto-minor-version-upgrade-enabled](./mq-auto-minor-version-upgrade-enabled.html)
- [mq-cloudwatch-audit-log-aktiviert](./mq-cloudwatch-audit-log-enabled.html)
- [mq-rabbit-deployment-mode](./mq-rabbit-deployment-mode.html)
- [msk-enhanced-monitoring-enabled](./msk-enhanced-monitoring-enabled.html)
- [msk-in-cluster-node-require-tls](./msk-in-cluster-node-require-tls.html)
- [nacl-no-unrestricted-ssh-rdp](./nacl-no-unrestricted-ssh-rdp.html)
- [neptune-cluster-backup-retention-check](./neptune-cluster-backup-retention-check.html)
- [neptune-cluster-cloudwatch-log-export-enabled](./neptune-cluster-cloudwatch-log-export-enabled.html)
- [neptune-cluster-copy-tags-to-snapshot-enabled](./neptune-cluster-copy-tags-to-snapshot-enabled.html)
- [neptune-cluster-deletion-protection-enabled](./neptune-cluster-deletion-protection-enabled.html)
- [neptune-cluster-encrypted](./neptune-cluster-encrypted.html)
- [neptune-cluster-iam-database-authentication](./neptune-cluster-iam-database-authentication.html)
- [neptune-cluster-multi-az-enabled](./neptune-cluster-multi-az-enabled.html)
- [neptune-cluster-snapshot-encrypted](./neptune-cluster-snapshot-encrypted.html)
- [neptune-cluster-snapshot-public-prohibited](./neptune-cluster-snapshot-public-prohibited.html)
- [netfw-deletion-protection-enabled](./netfw-deletion-protection-enabled.html)
- [netfw-multi-az-enabled](./netfw-multi-az-enabled.html)
- [netfw-policy-default-action-fragment-packets](./netfw-policy-default-action-fragment-packets.html)
- [netfw-policy-default-action-full-packets](./netfw-policy-default-action-full-packets.html)
- [netfw-policy-rule-group-associated](./netfw-policy-rule-group-associated.html)
- [netfw-stateless-rule-group-not-empty](./netfw-stateless-rule-group-not-empty.html)
- [nlb-cross-zone-load-balancing-enabled](./nlb-cross-zone-load-balancing-enabled.html)
- [no-unrestricted-route-to-igw](./no-unrestricted-route-to-igw.html)
- [opensearch-access-control-enabled](./opensearch-access-control-enabled.html)
- [opensearch-audit-logging-enabled](./opensearch-audit-logging-enabled.html)
- [opensearch-data-node-fault-tolerance](./opensearch-data-node-fault-tolerance.html)
- [opensearch-encrypted-at-rest](./opensearch-encrypted-at-rest.html)
- [opensearch-https-required](./opensearch-https-required.html)
- [opensearch-in-vpc-only](./opensearch-in-vpc-only.html)
- [opensearch-logs-to-cloudwatch](./opensearch-logs-to-cloudwatch.html)
- [opensearch-node-to-node-encryption-check](./opensearch-node-to-node-encryption-check.html)
- [OpenSearch-Fehlertoleranz für Primärknoten](./opensearch-primary-node-fault-tolerance.html)
- [opensearch-update-check](./opensearch-update-check.html)
- [rds-aurora-mysql-audit-logging-enabled](./rds-aurora-mysql-audit-logging-enabled.html)
- [rds-automatic-minor-version-upgrade-enabled](./rds-automatic-minor-version-upgrade-enabled.html)
- [rds-cluster-auto-minor-version-upgrade-enable](./rds-cluster-auto-minor-version-upgrade-enable.html)
- [rds-cluster-default-admin-check](./rds-cluster-default-admin-check.html)
- [rds-cluster-deletion-protection-enabled](./rds-cluster-deletion-protection-enabled.html)
- [rds-cluster-encrypted-at-rest](./rds-cluster-encrypted-at-rest.html)
- [rds-cluster-iam-authentication-enabled](./rds-cluster-iam-authentication-enabled.html)
- [rds-cluster-multi-az-enabled](./rds-cluster-multi-az-enabled.html)
- [rds-db-security-group-not-allowed](./rds-db-security-group-not-allowed.html)
- [rds-enhanced-monitoring-enabled](./rds-enhanced-monitoring-enabled.html)
- [rds-instance-default-admin-check](./rds-instance-default-admin-check.html)
- [rds-instance-deletion-protection-enabled](./rds-instance-deletion-protection-enabled.html)
- [rds-instance-iam-authentication-enabled](./rds-instance-iam-authentication-enabled.html)
- [rds-instance-public-access-check](./rds-instance-public-access-check.html)
- [rds-logging-enabled](./rds-logging-enabled.html)
- [rds-multi-az-support](./rds-multi-az-support.html)
- [rds-snapshots-public-prohibited](./rds-snapshots-public-prohibited.html)
- [rds-snapshot-encrypted](./rds-snapshot-encrypted.html)
- [rds-storage-encrypted](./rds-storage-encrypted.html)
- [redshift-audit-logging-enabled](./redshift-audit-logging-enabled.html)
- [redshift-backup-enabled](./redshift-backup-enabled.html)
- [redshift-cluster-configuration-check](./redshift-cluster-configuration-check.html)
- [redshift-cluster-kms-enabled](./redshift-cluster-kms-enabled.html)
- [redshift-cluster-maintenancesettings-check](./redshift-cluster-maintenancesettings-check.html)
- [redshift-cluster-public-access-check](./redshift-cluster-public-access-check.html)
- [redshift-default-admin-check](./redshift-default-admin-check.html)
- [redshift-default-db-name-check](./redshift-default-db-name-check.html)
- [redshift-enhanced-vpc-routing-enabled](./redshift-enhanced-vpc-routing-enabled.html)
- [redshift-require-tls-ssl](./redshift-require-tls-ssl.html)
- [required-tags](./required-tags.html)
- [route53-query-logging-enabled](./route53-query-logging-enabled.html)
- [s3-access-point-in-vpc-only](./s3-access-point-in-vpc-only.html)
- [s3-access-point-public-access-blocks](./s3-access-point-public-access-blocks.html)
- [s3-account-level-public-access-blocks](./s3-account-level-public-access-blocks.html)
- [s3-bucket-acl-prohibited](./s3-bucket-acl-prohibited.html)
- [s3-bucket-blacklisted-actions-prohibited](./s3-bucket-blacklisted-actions-prohibited.html)
- [Regionsübergreifende s3-Bucket-Replikation aktiviert](./s3-bucket-cross-region-replication-enabled.html)
- [s3-bucket-default-lock-enabled](./s3-bucket-default-lock-enabled.html)
- [s3-bucket-level-public-access-prohibited](./s3-bucket-level-public-access-prohibited.html)
- [s3-bucket-logging-enabled](./s3-bucket-logging-enabled.html)
- [s3-bucket-mfa-delete-enabled](./s3-bucket-mfa-delete-enabled.html)
- [s3-bucket-policy-grantee-check](./s3-bucket-policy-grantee-check.html)
- [s3-bucket-policy-not-more-permissive](./s3-bucket-policy-not-more-permissive.html)
- [s3-bucket-replication-enabled](./s3-bucket-replication-enabled.html)
- [s3-bucket-server-side-encryption-enabled](./s3-bucket-server-side-encryption-enabled.html)
- [s3-bucket-ssl-requests-only](./s3-bucket-ssl-requests-only.html)
- [s3-bucket-versioning-enabled](./s3-bucket-versioning-enabled.html)
- [s3-default-encryption-kms](./s3-default-encryption-kms.html)
- [s3-event-notifications-enabled](./s3-event-notifications-enabled.html)
- [s3-lifecycle-policy-check](./s3-lifecycle-policy-check.html)
- [s3-version-lifecycle-policy-check](./s3-version-lifecycle-policy-check.html)
- [sagemaker-notebook-instance-inside-vpc](./sagemaker-notebook-instance-inside-vpc.html)
- [sagemaker-notebook-instance-root-access-check](./sagemaker-notebook-instance-root-access-check.html)
- [secretsmanager-rotation-enabled-check](./secretsmanager-rotation-enabled-check.html)
- [secretsmanager-scheduled-rotation-success-check](./secretsmanager-scheduled-rotation-success-check.html)
- [secretsmanager-using-cmk](./secretsmanager-using-cmk.html)
- [Servicekatalog, der innerhalb der Organisation gemeinsam genutzt wird](./service-catalog-shared-within-organization.html)
- [sns-encrypted-kms](./sns-encrypted-kms.html)
- [sns-topic-message-delivery-notification-enabled](./sns-topic-message-delivery-notification-enabled.html)
- [step-functions-state-machine-logging-enabled](./step-functions-state-machine-logging-enabled.html)
- [subnet-auto-assign-public-ip-disabled](./subnet-auto-assign-public-ip-disabled.html)
- [vpc-default-security-group-closed](./vpc-default-security-group-closed.html)
- [vpc-network-acl-unused-check](./vpc-network-acl-unused-check.html)
- [vpc-peering-dns-resolution-check](./vpc-peering-dns-resolution-check.html)
- [vpc-vpn-2-tunnels-up](./vpc-vpn-2-tunnels-up.html)
- [wafv2-rulegroup-logging-enabled](./wafv2-rulegroup-logging-enabled.html)
- [wafv2-rulegroup-not-empty](./wafv2-rulegroup-not-empty.html)
- [wafv2-webacl-not-empty](./wafv2-webacl-not-empty.html)
- [waf-global-rulegroup-not-empty](./waf-global-rulegroup-not-empty.html)
- [waf-global-rule-not-empty](./waf-global-rule-not-empty.html)
- [waf-global-webacl-not-empty](./waf-global-webacl-not-empty.html)
- [waf-regional-rulegroup-not-empty](./waf-regional-rulegroup-not-empty.html)
- [waf-regional-rule-not-empty](./waf-regional-rule-not-empty.html)
- [waf-regional-webacl-not-empty](./waf-regional-webacl-not-empty.html)

### Regelmäßig

Periodische Regeln sind Regeln, die in regelmäßigen Abständen mit einer von Ihnen festgelegten Häufigkeit AWS Config ausgewertet werden, z. B. alle 24 Stunden.

#### Regelmäßig

- [access-keys-rotated](./access-keys-rotated.html)
- [account-part-of-organizations](./account-part-of-organizations.html)
- [acm-pca-root-ca-disabled](./acm-pca-root-ca-disabled.html)
- [alb-http-to-https-redirection-check](./alb-http-to-https-redirection-check.html)
- [api-gwv2-authorization-type-configured](./api-gwv2-authorization-type-configured.html)
- [appsync-associated-with-waf](./appsync-associated-with-waf.html)
- [appsync-cache-encryption-at-rest](./appsync-cache-encryption-at-rest.html)
- [aurora-last-backup-recovery-point-created](./aurora-last-backup-recovery-point-created.html)
- [aurora-meets-restore-time-target](./aurora-meets-restore-time-target.html)
- [aurora-resources-protected-by-backup-plan](./aurora-resources-protected-by-backup-plan.html)
- [cloudfront-s3-origin-non-existent-bucket](./cloudfront-s3-origin-non-existent-bucket.html)
- [CloudTrail-S3-Daten-Event-Prüfung für alle gelesenen Daten](./cloudtrail-all-read-s3-data-event-check.html)
- [cloudtrail-alles-write-s3-Daten-Event-Prüfung](./cloudtrail-all-write-s3-data-event-check.html)
- [Protokollierung des CloudTrail-S3-Bucket-Zugriffs](./cloudtrail-s3-bucket-access-logging.html)
- [öffentlicher Zugriff auf CloudTrail-S3-Bucket verboten](./cloudtrail-s3-bucket-public-access-prohibited.html)
- [cloudtrail-s3-dataevents-enabled](./cloudtrail-s3-dataevents-enabled.html)
- [cloudtrail-security-trail-enabled](./cloudtrail-security-trail-enabled.html)
- [cloudwatch-alarm-resource-check](./cloudwatch-alarm-resource-check.html)
- [cloudwatch-log-group-encrypted](./cloudwatch-log-group-encrypted.html)
- [cloud-trail-cloud-watch-logs-enabled](./cloud-trail-cloud-watch-logs-enabled.html)
- [cloud-trail-enabled](./cloud-trail-enabled.html)
- [cloud-trail-encryption-enabled](./cloud-trail-encryption-enabled.html)
- [cloud-trail-log-file-validation-enabled](./cloud-trail-log-file-validation-enabled.html)
- [cmk-backing-key-rotation-enabled](./cmk-backing-key-rotation-enabled.html)
- [custom-schema-registry-policy-attached](./custom-schema-registry-policy-attached.html)
- [cw-loggroup-retention-period-check](./cw-loggroup-retention-period-check.html)
- [dax-encryption-enabled](./dax-encryption-enabled.html)
- [DAX-TLS-Endpoint-Verschlüsselung](./dax-tls-endpoint-encryption.html)
- [dms-replication-not-public](./dms-replication-not-public.html)
- [dynamodb-autoscaling-enabled](./dynamodb-autoscaling-enabled.html)
- [dynamodb-in-backup-plan](./dynamodb-in-backup-plan.html)
- [dynamodb-last-backup-recovery-point-created](./dynamodb-last-backup-recovery-point-created.html)
- [dynamodb-meets-restore-time-target](./dynamodb-meets-restore-time-target.html)
- [dynamodb-resources-protected-by-backup-plan](./dynamodb-resources-protected-by-backup-plan.html)
- [dynamodb-throughput-limit-check](./dynamodb-throughput-limit-check.html)
- [ebs-in-backup-plan](./ebs-in-backup-plan.html)
- [ebs-last-backup-recovery-point-created](./ebs-last-backup-recovery-point-created.html)
- [ebs-meets-restore-time-target](./ebs-meets-restore-time-target.html)
- [ebs-resources-protected-by-backup-plan](./ebs-resources-protected-by-backup-plan.html)
- [ebs-snapshot-public-restorable-check](./ebs-snapshot-public-restorable-check.html)
- [ec2-client-vpn-not-authorize-all](./ec2-client-vpn-not-authorize-all.html)
- [ec2-ebs-encryption-by-default](./ec2-ebs-encryption-by-default.html)
- [ec2-last-backup-recovery-point-created](./ec2-last-backup-recovery-point-created.html)
- [ec2-meets-restore-time-target](./ec2-meets-restore-time-target.html)
- [ec2-resources-protected-by-backup-plan](./ec2-resources-protected-by-backup-plan.html)
- [ec2-security-group-attached-to-eni-periodic](./ec2-security-group-attached-to-eni-periodic.html)
- [ec2-stopped-instance](./ec2-stopped-instance.html)
- [ecr-private-image-scanning-enabled](./ecr-private-image-scanning-enabled.html)
- [efs-encrypted-check](./efs-encrypted-check.html)
- [efs-in-backup-plan](./efs-in-backup-plan.html)
- [efs-last-backup-recovery-point-created](./efs-last-backup-recovery-point-created.html)
- [efs-meets-restore-time-target](./efs-meets-restore-time-target.html)
- [efs-mount-target-öffentlich zugänglich](./efs-mount-target-public-accessible.html)
- [efs-resources-protected-by-backup-plan](./efs-resources-protected-by-backup-plan.html)
- [eks-cluster-logging-enabled](./eks-cluster-logging-enabled.html)
- [eks-cluster-secrets-verschlüsselt](./eks-cluster-secrets-encrypted.html)
- [eks-endpoint-no-public-access](./eks-endpoint-no-public-access.html)
- [eks-secrets-encrypted](./eks-secrets-encrypted.html)
- [elasticache-auto-minor-version-upgrade-check](./elasticache-auto-minor-version-upgrade-check.html)
- [elasticache-rbac-auth-enabled](./elasticache-rbac-auth-enabled.html)
- [elasticache-redis-cluster-automatic-backup-check](./elasticache-redis-cluster-automatic-backup-check.html)
- [elasticache-repl-grp-auto-failover-enabled](./elasticache-repl-grp-auto-failover-enabled.html)
- [elasticache-repl-grp-encrypted-at-rest](./elasticache-repl-grp-encrypted-at-rest.html)
- [elasticache-repl-grp-encrypted-in-transit](./elasticache-repl-grp-encrypted-in-transit.html)
- [elasticache-repl-grp-redis-auth-enabled](./elasticache-repl-grp-redis-auth-enabled.html)
- [elasticache-subnet-group-check](./elasticache-subnet-group-check.html)
- [elasticache-supported-engine-version](./elasticache-supported-engine-version.html)
- [elasticsearch-encrypted-at-rest](./elasticsearch-encrypted-at-rest.html)
- [elasticsearch-in-vpc-only](./elasticsearch-in-vpc-only.html)
- [elbv2-acm-certificate-required](./elbv2-acm-certificate-required.html)
- [emr-block-public-access](./emr-block-public-access.html)
- [emr-kerberos-enabled](./emr-kerberos-enabled.html)
- [emr-master-no-public-ip](./emr-master-no-public-ip.html)
- [fsx-last-backup-recovery-point-created](./fsx-last-backup-recovery-point-created.html)
- [fsx-lustre-copy-tags-to-backups](./fsx-lustre-copy-tags-to-backups.html)
- [fsx-meets-restore-time-target](./fsx-meets-restore-time-target.html)
- [fsx-openzfs-copy-tags-enabled](./fsx-openzfs-copy-tags-enabled.html)
- [fsx-resources-protected-by-backup-plan](./fsx-resources-protected-by-backup-plan.html)
- [fsx-windows-audit-log-configured](./fsx-windows-audit-log-configured.html)
- [GuardDuty-EKS-Protection-Audit aktiviert](./guardduty-eks-protection-audit-enabled.html)
- [GuardDuty-EKS-Protection-Laufzeit aktiviert](./guardduty-eks-protection-runtime-enabled.html)
- [guardduty-enabled-centralized](./guardduty-enabled-centralized.html)
- [GuardDuty-Lambda-Schutz aktiviert](./guardduty-lambda-protection-enabled.html)
- [GuardDuty-Fale-Schutz aktiviert](./guardduty-malware-protection-enabled.html)
- [guardduty-non-archived-findings](./guardduty-non-archived-findings.html)
- [GuardDuty-RDS-Schutz aktiviert](./guardduty-rds-protection-enabled.html)
- [GuardDuty-S3-Schutz aktiviert](./guardduty-s3-protection-enabled.html)
- [IAM-External-Access-Analyzer aktiviert](./iam-external-access-analyzer-enabled.html)
- [iam-password-policy](./iam-password-policy.html)
- [iam-policy-in-use](./iam-policy-in-use.html)
- [iam-root-access-key-check](./iam-root-access-key-check.html)
- [Überprüfung des Ablaufs des IAM-Server-Zertifikats](./iam-server-certificate-expiration-check.html)
- [iam-user-mfa-enabled](./iam-user-mfa-enabled.html)
- [iam-user-unused-credentials-check](./iam-user-unused-credentials-check.html)
- [inspector-ec2-Scan aktiviert](./inspector-ec2-scan-enabled.html)
- [inspector-ecr-scan-aktiviert](./inspector-ecr-scan-enabled.html)
- [Inspector-Lambda-Code-Scan aktiviert](./inspector-lambda-code-scan-enabled.html)
- [Inspector-Lambda-Standard-Scan aktiviert](./inspector-lambda-standard-scan-enabled.html)
- [Kinesis-Firehose-Delivery-Stream-verschlüsselt](./kinesis-firehose-delivery-stream-encrypted.html)
- [kms-cmk-not-scheduled-for-deletion](./kms-cmk-not-scheduled-for-deletion.html)
- [Macie-Auto-Sensitive-Data-Discovery-Prüfung](./macie-auto-sensitive-data-discovery-check.html)
- [macie-status-check](./macie-status-check.html)
- [mfa-enabled-for-iam-console-access](./mfa-enabled-for-iam-console-access.html)
- [mq-automatic-minor-version-upgrade-enabled](./mq-automatic-minor-version-upgrade-enabled.html)
- [mq-cloudwatch-audit-logging-enabled](./mq-cloudwatch-audit-logging-enabled.html)
- [mq-no-public-access](./mq-no-public-access.html)
- [multi-region-cloud-trail-enabled](./multi-region-cloud-trail-enabled.html)
- [netfw-logging-enabled](./netfw-logging-enabled.html)
- [rds-in-backup-plan](./rds-in-backup-plan.html)
- [rds-last-backup-recovery-point-created](./rds-last-backup-recovery-point-created.html)
- [rds-meets-restore-time-target](./rds-meets-restore-time-target.html)
- [rds-resources-protected-by-backup-plan](./rds-resources-protected-by-backup-plan.html)
- [Redshift-uneingeschränkter Portzugriff](./redshift-unrestricted-port-access.html)
- [root-account-hardware-mfa-enabled](./root-account-hardware-mfa-enabled.html)
- [root-account-mfa-enabled](./root-account-mfa-enabled.html)
- [s3-account-level-public-access-blocks-periodic](./s3-account-level-public-access-blocks-periodic.html)
- [s3-last-backup-recovery-point-created](./s3-last-backup-recovery-point-created.html)
- [s3-meets-restore-time-target](./s3-meets-restore-time-target.html)
- [s3-resources-protected-by-backup-plan](./s3-resources-protected-by-backup-plan.html)
- [sagemaker-endpoint-configuration-kms-key-configured](./sagemaker-endpoint-configuration-kms-key-configured.html)
- [Anzahl der Sagemaker-Endpoint-Config-Prod-Instanzen](./sagemaker-endpoint-config-prod-instance-count.html)
- [sagemaker-notebook-instance-kms-key-configured](./sagemaker-notebook-instance-kms-key-configured.html)
- [sagemaker-notebook-no-direct-internet-access](./sagemaker-notebook-no-direct-internet-access.html)
- [secretsmanager-secret-periodic-rotation](./secretsmanager-secret-periodic-rotation.html)
- [secretsmanager-secret-unused](./secretsmanager-secret-unused.html)
- [securityhub-enabled](./securityhub-enabled.html)
- [security-account-information-provided](./security-account-information-provided.html)
- [service-vpc-endpoint-enabled](./service-vpc-endpoint-enabled.html)
- [ses-malware-scanning-enabled](./ses-malware-scanning-enabled.html)
- [shield-advanced-enabled-autorenew](./shield-advanced-enabled-autorenew.html)
- [shield-drt-access](./shield-drt-access.html)
- [ssm-document-not-public](./ssm-document-not-public.html)
- [storagegateway-last-backup-recovery-point-created](./storagegateway-last-backup-recovery-point-created.html)
- [storagegateway-resources-protected-by-backup-plan](./storagegateway-resources-protected-by-backup-plan.html)
- [Übertragung von Familie-Servern ohne FTP](./transfer-family-server-no-ftp.html)
- [virtualmachine-last-backup-recovery-point-created](./virtualmachine-last-backup-recovery-point-created.html)
- [virtualmachine-resources-protected-by-backup-plan](./virtualmachine-resources-protected-by-backup-plan.html)
- [vpc-flow-logs-enabled](./vpc-flow-logs-enabled.html)
- [Überprüfung der VPC-SG-Port-Einschränkungen](./vpc-sg-port-restriction-check.html)
- [wafv2-logging-enabled](./wafv2-logging-enabled.html)
- [waf-classic-logging-enabled](./waf-classic-logging-enabled.html)

#### **Hybrid**

Hybridregeln sind Regeln, die sowohl als Reaktion auf Konfigurationsänderungen als auch in AWS Config regelmäßigen Abständen ausgewertet werden.

#### **Hybrid**

- [acm-certificate-expiration-check](./acm-certificate-expiration-check.html)
- [cloudformation-stack-drift-detection-check](./cloudformation-stack-drift-detection-check.html)
- [incoming-ssh-disabled](./incoming-ssh-disabled.html)
- [restricted-incoming-traffic](./restricted-incoming-traffic.html)
- [s3-bucket-public-read-prohibited](./s3-bucket-public-read-prohibited.html)
- [s3-bucket-public-write-prohibited](./s3-bucket-public-write-prohibited.html)
- [vpc-sg-open-only-to-authorized-ports](./vpc-sg-open-only-to-authorized-ports.html)

## Liste der AWS Config verwalteten Regeln nach Regionen und Verfügbarkeit

AWS Config unterstützt derzeit die folgenden verwalteten Regeln.

### Überlegungen

Standardwerte für verwaltete Regeln

Die für verwaltete Regeln angegebenen Standardwerte sind nur bei Verwendung der AWS Konsole vorab ausgefüllt. Die Standardwerte werden für API, CLI oder SDK nicht bereitgestellt.

Directory-Buckets werden nicht unterstützt

Verwaltete Regeln unterstützen nur allgemeine Buckets bei der Bewertung von Amazon Simple Storage Service (Amazon S3) -Ressourcen. AWS Config zeichnet keine Konfigurationsänderungen für Verzeichnis-Buckets auf. Weitere Informationen zu Allzweck-Buckets und Verzeichnis-Buckets finden Sie unter [Buckets-Übersicht](https://docs.aws.amazon.com/AmazonS3/latest/userguide/UsingBucket.html) und [Verzeichnis-Buckets](https://docs.aws.amazon.com/AmazonS3/latest/userguide/directory-buckets-overview.html) im Amazon-S3-Benutzerhandbuch.

Verwaltete Regeln und globale IAM-Ressourcentypen

Die globalen IAM-Ressourcentypen, die vor Februar 2022 eingeführt wurden (AWS:: IAM:: Group,, undAWS::IAM::User) AWS::IAM::PolicyAWS::IAM::Role, können nur AWS Config in AWS Regionen erfasst werden, in denen sie vor Februar 2022 verfügbar AWS Config waren. Diese Ressourcentypen können nicht in Regionen erfasst werden, die AWS Config nach Februar 2022 unterstützt werden. Eine Liste dieser Regionen finden Sie unter [AWS Aufzeichnungsressourcen |](https://docs.aws.amazon.com/config/latest/developerguide/select-resources.html#select-resources-all) [Globale Ressourcen.](https://docs.aws.amazon.com/config/latest/developerguide/select-resources.html#select-resources-all)

Wenn Sie einen globalen IAM-Ressourcentyp in mindestens einer Region aufzeichnen, führen periodische Regeln, die die Einhaltung des globalen IAM-Ressourcentyps melden, Bewertungen in allen Regionen durch, in denen die periodische Regel hinzugefügt wurde, auch wenn Sie die Aufzeichnung des globalen IAM-Ressourcentyps in der Region, in der die periodische Regel hinzugefügt wurde, nicht aktiviert haben.

Um unnötige Bewertungen zu vermeiden, sollten Sie nur regelmäßige Regeln einrichten, die die Einhaltung der Vorschriften für einen globalen IAM-Ressourcentyp an eine der unterstützten Regionen melden.

## Region USA Ost (Ohio)

USA Ost (Ohio)

- [access-keys-rotated](./access-keys-rotated.html)
- [account-part-of-organizations](./account-part-of-organizations.html)
- [acm-certificate-expiration-check](./acm-certificate-expiration-check.html)
- [acm-certificate-rsa-check](./acm-certificate-rsa-check.html)
- [acm-pca-root-ca-disabled](./acm-pca-root-ca-disabled.html)
- [alb-desync-mode-check](./alb-desync-mode-check.html)
- [alb-http-drop-invalid-header-enabled](./alb-http-drop-invalid-header-enabled.html)
- [alb-http-to-https-redirection-check](./alb-http-to-https-redirection-check.html)
- [alb-waf-enabled](./alb-waf-enabled.html)
- [api-gwv2-access-logs-enabled](./api-gwv2-access-logs-enabled.html)
- [api-gwv2-authorization-type-configured](./api-gwv2-authorization-type-configured.html)
- [api-gw-associated-with-waf](./api-gw-associated-with-waf.html)
- [api-gw-cache-enabled-and-encrypted](./api-gw-cache-enabled-and-encrypted.html)
- [api-gw-endpoint-type-check](./api-gw-endpoint-type-check.html)

Liste der verwalteten Regeln nach Regionen und Verfügbarkeit 983

- [api-gw-execution-logging-enabled](./api-gw-execution-logging-enabled.html)
- [api-gw-ssl-enabled](./api-gw-ssl-enabled.html)
- [api-gw-xray-enabled](./api-gw-xray-enabled.html)
- [approved-amis-by-id](./approved-amis-by-id.html)
- [approved-amis-by-tag](./approved-amis-by-tag.html)
- [appsync-associated-with-waf](./appsync-associated-with-waf.html)
- [appsync-authorization-check](./appsync-authorization-check.html)
- [appsync-cache-encryption-at-rest](./appsync-cache-encryption-at-rest.html)
- [appsync-logging-enabled](./appsync-logging-enabled.html)
- [athena-workgroup-encrypted-at-rest](./athena-workgroup-encrypted-at-rest.html)
- [aurora-last-backup-recovery-point-created](./aurora-last-backup-recovery-point-created.html)
- [aurora-meets-restore-time-target](./aurora-meets-restore-time-target.html)
- [aurora-mysql-backtracking-enabled](./aurora-mysql-backtracking-enabled.html)
- [aurora-resources-protected-by-backup-plan](./aurora-resources-protected-by-backup-plan.html)
- [autoscaling-capacity-rebalancing](./autoscaling-capacity-rebalancing.html)
- [autoscaling-group-elb-healthcheck-required](./autoscaling-group-elb-healthcheck-required.html)
- [autoscaling-launchconfig-requires-imdsv2](./autoscaling-launchconfig-requires-imdsv2.html)
- [autoscaling-launch-config-hop-limit](./autoscaling-launch-config-hop-limit.html)
- [autoscaling-launch-config-public-ip-disabled](./autoscaling-launch-config-public-ip-disabled.html)
- [autoscaling-launch-template](./autoscaling-launch-template.html)
- [autoscaling-multiple-az](./autoscaling-multiple-az.html)
- [autoscaling-multiple-instance-types](./autoscaling-multiple-instance-types.html)
- [backup-plan-min-frequency-and-min-retention-check](./backup-plan-min-frequency-and-min-retention-check.html)
- [backup-recovery-point-encrypted](./backup-recovery-point-encrypted.html)
- [backup-recovery-point-manual-deletion-disabled](./backup-recovery-point-manual-deletion-disabled.html)
- [backup-recovery-point-minimum-retention-check](./backup-recovery-point-minimum-retention-check.html)
- [beanstalk-enhanced-health-reporting-enabled](./beanstalk-enhanced-health-reporting-enabled.html)
- [clb-desync-mode-check](./clb-desync-mode-check.html)
- [clb-multiple-az](./clb-multiple-az.html)
- [cloudformation-stack-drift-detection-check](./cloudformation-stack-drift-detection-check.html)
- [cloudformation-stack-notification-check](./cloudformation-stack-notification-check.html)
- [CloudTrail-S3-Daten-Event-Check für alle gelesenen Daten](./cloudtrail-all-read-s3-data-event-check.html)
- [cloudtrail-alles-write-s3-Daten-Event-Prüfung](./cloudtrail-all-write-s3-data-event-check.html)
- [Protokollierung des CloudTrail-S3-Bucket-Zugriffs](./cloudtrail-s3-bucket-access-logging.html)
- [öffentlicher Zugriff auf CloudTrail-S3-Bucket verboten](./cloudtrail-s3-bucket-public-access-prohibited.html)
- [cloudtrail-s3-dataevents-enabled](./cloudtrail-s3-dataevents-enabled.html)
- [cloudtrail-security-trail-enabled](./cloudtrail-security-trail-enabled.html)
- [cloudwatch-alarm-action-check](./cloudwatch-alarm-action-check.html)
- [cloudwatch-alarm-action-enabled-check](./cloudwatch-alarm-action-enabled-check.html)
- [cloudwatch-alarm-resource-check](./cloudwatch-alarm-resource-check.html)
- [cloudwatch-alarm-settings-check](./cloudwatch-alarm-settings-check.html)
- [cloudwatch-log-group-encrypted](./cloudwatch-log-group-encrypted.html)
- [cloud-trail-cloud-watch-logs-enabled](./cloud-trail-cloud-watch-logs-enabled.html)
- [cloud-trail-enabled](./cloud-trail-enabled.html)
- [cloud-trail-encryption-enabled](./cloud-trail-encryption-enabled.html)
- [cloud-trail-log-file-validation-enabled](./cloud-trail-log-file-validation-enabled.html)
- [cmk-backing-key-rotation-enabled](./cmk-backing-key-rotation-enabled.html)
- [codebuild-project-artifact-encryption](./codebuild-project-artifact-encryption.html)
- [codebuild-project-environment-privileged-check](./codebuild-project-environment-privileged-check.html)
- [codebuild-project-envvar-awscred-check](./codebuild-project-envvar-awscred-check.html)
- [codebuild-project-logging-enabled](./codebuild-project-logging-enabled.html)
- [codebuild-project-s3-logs-encrypted](./codebuild-project-s3-logs-encrypted.html)
- [codebuild-project-source-repo-url-check](./codebuild-project-source-repo-url-check.html)
- [codedeploy-auto-rollback-monitor-enabled](./codedeploy-auto-rollback-monitor-enabled.html)
- [codedeploy-ec2-minimum-healthy-hosts-configured](./codedeploy-ec2-minimum-healthy-hosts-configured.html)
- [codedeploy-lambda-allatonce-traffic-shift-disabled](./codedeploy-lambda-allatonce-traffic-shift-disabled.html)
- [codepipeline-deployment-count-check](./codepipeline-deployment-count-check.html)
- [codepipeline-region-fanout-check](./codepipeline-region-fanout-check.html)
- [custom-eventbus-policy-attached](./custom-eventbus-policy-attached.html)
- [custom-schema-registry-policy-attached](./custom-schema-registry-policy-attached.html)
- [cw-loggroup-retention-period-check](./cw-loggroup-retention-period-check.html)
- [dax-encryption-enabled](./dax-encryption-enabled.html)
- [DAX-TLS-Endpoint-Verschlüsselung](./dax-tls-endpoint-encryption.html)
- [db-instance-backup-enabled](./db-instance-backup-enabled.html)
- [desired-instance-tenancy](./desired-instance-tenancy.html)
- [desired-instance-type](./desired-instance-type.html)
- [dms-auto-minor-version-upgrade-check](./dms-auto-minor-version-upgrade-check.html)
- [dms-endpoint-ssl-configured](./dms-endpoint-ssl-configured.html)
- [DMS-Mongo-DB-Authentifizierung aktiviert](./dms-mongo-db-authentication-enabled.html)
- [DMS-Neptune-IAM-Autorisierung aktiviert](./dms-neptune-iam-authorization-enabled.html)
- [dms-redis-tls-aktiviert](./dms-redis-tls-enabled.html)
- [dms-replication-not-public](./dms-replication-not-public.html)
- [dms-replication-task-sourcedb-logging](./dms-replication-task-sourcedb-logging.html)
- [dms-replication-task-targetdb-logging](./dms-replication-task-targetdb-logging.html)
- [docdb-cluster-audit-logging-enabled](./docdb-cluster-audit-logging-enabled.html)
- [docdb-cluster-backup-retention-check](./docdb-cluster-backup-retention-check.html)
- [docdb-cluster-deletion-protection-enabled](./docdb-cluster-deletion-protection-enabled.html)
- [docdb-cluster-encrypted](./docdb-cluster-encrypted.html)
- [docdb-cluster-snapshot-public-prohibited](./docdb-cluster-snapshot-public-prohibited.html)
- [dynamodb-autoscaling-enabled](./dynamodb-autoscaling-enabled.html)
- [dynamodb-in-backup-plan](./dynamodb-in-backup-plan.html)
- [dynamodb-last-backup-recovery-point-created](./dynamodb-last-backup-recovery-point-created.html)
- [dynamodb-meets-restore-time-target](./dynamodb-meets-restore-time-target.html)
- [dynamodb-pitr-enabled](./dynamodb-pitr-enabled.html)
- [dynamodb-resources-protected-by-backup-plan](./dynamodb-resources-protected-by-backup-plan.html)
- [dynamodb-table-deletion-protection-enabled](./dynamodb-table-deletion-protection-enabled.html)
- [dynamodb-table-encrypted-kms](./dynamodb-table-encrypted-kms.html)
- [dynamodb-table-encryption-enabled](./dynamodb-table-encryption-enabled.html)
- [dynamodb-throughput-limit-check](./dynamodb-throughput-limit-check.html)
- [ebs-in-backup-plan](./ebs-in-backup-plan.html)

Liste der verwalteten Regeln nach Regionen und Verfügbarkeit 986

- [ebs-last-backup-recovery-point-created](./ebs-last-backup-recovery-point-created.html)
- [ebs-meets-restore-time-target](./ebs-meets-restore-time-target.html)
- [ebs-optimized-instance](./ebs-optimized-instance.html)
- [ebs-resources-protected-by-backup-plan](./ebs-resources-protected-by-backup-plan.html)
- [ebs-snapshot-public-restorable-check](./ebs-snapshot-public-restorable-check.html)
- [ec2-client-vpn-connection-log-enabled](./ec2-client-vpn-connection-log-enabled.html)
- [ec2-client-vpn-not-authorize-all](./ec2-client-vpn-not-authorize-all.html)
- [ec2-ebs-encryption-by-default](./ec2-ebs-encryption-by-default.html)
- [ec2-imdsv2-check](./ec2-imdsv2-check.html)
- [ec2-instance-detailed-monitoring-enabled](./ec2-instance-detailed-monitoring-enabled.html)
- [ec2-instance-managed-by-ssm](./ec2-instance-managed-by-ssm.html)
- [ec2-instance-multiple-eni-check](./ec2-instance-multiple-eni-check.html)
- [ec2-instance-no-public-ip](./ec2-instance-no-public-ip.html)
- [ec2-instance-profile-attached](./ec2-instance-profile-attached.html)
- [ec2-last-backup-recovery-point-created](./ec2-last-backup-recovery-point-created.html)
- [ec2-launch-template-public-ip-disabled](./ec2-launch-template-public-ip-disabled.html)
- [ec2-managedinstance-applications-blacklisted](./ec2-managedinstance-applications-blacklisted.html)
- [ec2-managedinstance-applications-required](./ec2-managedinstance-applications-required.html)
- [ec2-managedinstance-association-compliance-status-check](./ec2-managedinstance-association-compliance-status-check.html)
- [ec2-managedinstance-inventory-blacklisted](./ec2-managedinstance-inventory-blacklisted.html)
- [ec2-managedinstance-patch-compliance-status-check](./ec2-managedinstance-patch-compliance-status-check.html)
- [ec2-managedinstance-platform-check](./ec2-managedinstance-platform-check.html)
- [ec2-meets-restore-time-target](./ec2-meets-restore-time-target.html)
- [ec2-no-amazon-key-pair](./ec2-no-amazon-key-pair.html)
- [ec2-resources-protected-by-backup-plan](./ec2-resources-protected-by-backup-plan.html)
- [ec2-security-group-attached-to-eni](./ec2-security-group-attached-to-eni.html)
- [ec2-security-group-attached-to-eni-periodic](./ec2-security-group-attached-to-eni-periodic.html)
- [ec2-stopped-instance](./ec2-stopped-instance.html)
- [ec2-token-hop-limit-check](./ec2-token-hop-limit-check.html)
- [ec2-transit-gateway-auto-vpc-attach-disabled](./ec2-transit-gateway-auto-vpc-attach-disabled.html)
- [ec2-volume-inuse-check](./ec2-volume-inuse-check.html)
- [ecr-private-image-scanning-enabled](./ecr-private-image-scanning-enabled.html)
- [ecr-private-lifecycle-policy-configured](./ecr-private-lifecycle-policy-configured.html)
- [ecr-private-tag-immutability-enabled](./ecr-private-tag-immutability-enabled.html)
- [ecs-awsvpc-networking-enabled](./ecs-awsvpc-networking-enabled.html)
- [ecs-containers-nonprivileged](./ecs-containers-nonprivileged.html)
- [ecs-containers-readonly-access](./ecs-containers-readonly-access.html)
- [ecs-container-insights-enabled](./ecs-container-insights-enabled.html)
- [ecs-fargate-latest-platform-version](./ecs-fargate-latest-platform-version.html)
- [ecs-no-environment-secrets](./ecs-no-environment-secrets.html)
- [ecs-task-definition-log-configuration](./ecs-task-definition-log-configuration.html)
- [ecs-task-definition-memory-hard-limit](./ecs-task-definition-memory-hard-limit.html)
- [ecs-task-definition-nonroot-user](./ecs-task-definition-nonroot-user.html)
- [ecs-task-definition-pid-mode-check](./ecs-task-definition-pid-mode-check.html)
- [ecs-task-definition-user-for-host-mode-check](./ecs-task-definition-user-for-host-mode-check.html)
- [efs-access-point-enforce-root-directory](./efs-access-point-enforce-root-directory.html)
- [efs-access-point-enforce-user-identity](./efs-access-point-enforce-user-identity.html)
- [efs-encrypted-check](./efs-encrypted-check.html)
- [efs-in-backup-plan](./efs-in-backup-plan.html)
- [efs-last-backup-recovery-point-created](./efs-last-backup-recovery-point-created.html)
- [efs-meets-restore-time-target](./efs-meets-restore-time-target.html)
- [efs-mount-target-öffentlich zugänglich](./efs-mount-target-public-accessible.html)
- [efs-resources-protected-by-backup-plan](./efs-resources-protected-by-backup-plan.html)
- [eip-attached](./eip-attached.html)
- [eks-cluster-logging-enabled](./eks-cluster-logging-enabled.html)
- [eks-cluster-log-enabled](./eks-cluster-log-enabled.html)
- [eks-cluster-oldest-supported-version](./eks-cluster-oldest-supported-version.html)
- [eks-cluster-secrets-verschlüsselt](./eks-cluster-secrets-encrypted.html)
- [eks-cluster-supported-version](./eks-cluster-supported-version.html)
- [eks-endpoint-no-public-access](./eks-endpoint-no-public-access.html)
- [eks-secrets-encrypted](./eks-secrets-encrypted.html)
- [elasticache-auto-minor-version-upgrade-check](./elasticache-auto-minor-version-upgrade-check.html)
- [elasticache-rbac-auth-enabled](./elasticache-rbac-auth-enabled.html)
- [elasticache-redis-cluster-automatic-backup-check](./elasticache-redis-cluster-automatic-backup-check.html)
- [elasticache-repl-grp-auto-failover-enabled](./elasticache-repl-grp-auto-failover-enabled.html)
- [elasticache-repl-grp-encrypted-at-rest](./elasticache-repl-grp-encrypted-at-rest.html)
- [elasticache-repl-grp-encrypted-in-transit](./elasticache-repl-grp-encrypted-in-transit.html)
- [elasticache-repl-grp-redis-auth-enabled](./elasticache-repl-grp-redis-auth-enabled.html)
- [elasticache-subnet-group-check](./elasticache-subnet-group-check.html)
- [elasticache-supported-engine-version](./elasticache-supported-engine-version.html)
- [elasticsearch-encrypted-at-rest](./elasticsearch-encrypted-at-rest.html)
- [elasticsearch-in-vpc-only](./elasticsearch-in-vpc-only.html)
- [elasticsearch-logs-to-cloudwatch](./elasticsearch-logs-to-cloudwatch.html)
- [elasticsearch-node-to-node-encryption-check](./elasticsearch-node-to-node-encryption-check.html)
- [elastic-beanstalk-logs-to-cloudwatch](./elastic-beanstalk-logs-to-cloudwatch.html)
- [elastic-beanstalk-managed-updates-enabled](./elastic-beanstalk-managed-updates-enabled.html)
- [elbv2-acm-certificate-required](./elbv2-acm-certificate-required.html)
- [elbv2-multiple-az](./elbv2-multiple-az.html)
- [elb-acm-certificate-required](./elb-acm-certificate-required.html)
- [elb-cross-zone-load-balancing-enabled](./elb-cross-zone-load-balancing-enabled.html)
- [elb-custom-security-policy-ssl-check](./elb-custom-security-policy-ssl-check.html)
- [elb-deletion-protection-enabled](./elb-deletion-protection-enabled.html)
- [elb-logging-enabled](./elb-logging-enabled.html)
- [elb-predefined-security-policy-ssl-check](./elb-predefined-security-policy-ssl-check.html)
- [elb-tls-https-listeners-only](./elb-tls-https-listeners-only.html)
- [emr-block-public-access](./emr-block-public-access.html)
- [emr-kerberos-enabled](./emr-kerberos-enabled.html)
- [emr-master-no-public-ip](./emr-master-no-public-ip.html)
- [encrypted-volumes](./encrypted-volumes.html)
- [fms-shield-resource-policy-check](./fms-shield-resource-policy-check.html)
- [fms-webacl-resource-policy-check](./fms-webacl-resource-policy-check.html)
- [fms-webacl-rulegroup-association-check](./fms-webacl-rulegroup-association-check.html)
- [fsx-last-backup-recovery-point-created](./fsx-last-backup-recovery-point-created.html)
- [fsx-lustre-copy-tags-to-backups](./fsx-lustre-copy-tags-to-backups.html)
- [fsx-meets-restore-time-target](./fsx-meets-restore-time-target.html)
- [fsx-openzfs-copy-tags-enabled](./fsx-openzfs-copy-tags-enabled.html)
- [fsx-resources-protected-by-backup-plan](./fsx-resources-protected-by-backup-plan.html)
- [fsx-windows-audit-log-configured](./fsx-windows-audit-log-configured.html)
- [global-endpoint-event-replication-enabled](./global-endpoint-event-replication-enabled.html)
- [GuardDuty-EKS-Protection-Audit aktiviert](./guardduty-eks-protection-audit-enabled.html)
- [GuardDuty-EKS-Protection-Laufzeit aktiviert](./guardduty-eks-protection-runtime-enabled.html)
- [guardduty-enabled-centralized](./guardduty-enabled-centralized.html)
- [GuardDuty-Lambda-Schutz aktiviert](./guardduty-lambda-protection-enabled.html)
- [GuardDuty-Fale-Schutz aktiviert](./guardduty-malware-protection-enabled.html)
- [guardduty-non-archived-findings](./guardduty-non-archived-findings.html)
- [GuardDuty-RDS-Schutz aktiviert](./guardduty-rds-protection-enabled.html)
- [GuardDuty-S3-Schutz aktiviert](./guardduty-s3-protection-enabled.html)
- [iam-customer-policy-blocked-kms-actions](./iam-customer-policy-blocked-kms-actions.html)
- [IAM-External-Access-Analyzer aktiviert](./iam-external-access-analyzer-enabled.html)
- [iam-group-has-users-check](./iam-group-has-users-check.html)
- [iam-inline-policy-blocked-kms-actions](./iam-inline-policy-blocked-kms-actions.html)
- [iam-no-inline-policy-check](./iam-no-inline-policy-check.html)
- [iam-password-policy](./iam-password-policy.html)
- [iam-policy-blacklisted-check](./iam-policy-blacklisted-check.html)
- [iam-policy-in-use](./iam-policy-in-use.html)
- [iam-policy-no-statements-with-admin-access](./iam-policy-no-statements-with-admin-access.html)
- [iam-policy-no-statements-with-full-access](./iam-policy-no-statements-with-full-access.html)
- [iam-role-managed-policy-check](./iam-role-managed-policy-check.html)
- [iam-root-access-key-check](./iam-root-access-key-check.html)
- [iam-user-group-membership-check](./iam-user-group-membership-check.html)
- [iam-user-mfa-enabled](./iam-user-mfa-enabled.html)
- [iam-user-no-policies-check](./iam-user-no-policies-check.html)
- [iam-user-unused-credentials-check](./iam-user-unused-credentials-check.html)
- [incoming-ssh-disabled](./incoming-ssh-disabled.html)
- [Inspector-EC2-Scan aktiviert](./inspector-ec2-scan-enabled.html)
- [inspector-ecr-scan-aktiviert](./inspector-ecr-scan-enabled.html)
- [Inspector-Lambda-Code-Scan aktiviert](./inspector-lambda-code-scan-enabled.html)
- [Inspector-Lambda-Standard-Scan aktiviert](./inspector-lambda-standard-scan-enabled.html)
- [instances-in-vpc](./instances-in-vpc.html)
- [internet-gateway-authorized-vpc-only](./internet-gateway-authorized-vpc-only.html)
- [Kinesis-Firehose-Delivery-Stream-verschlüsselt](./kinesis-firehose-delivery-stream-encrypted.html)
- [kinesis-stream-encrypted](./kinesis-stream-encrypted.html)
- [kms-cmk-not-scheduled-for-deletion](./kms-cmk-not-scheduled-for-deletion.html)
- [lambda-concurrency-check](./lambda-concurrency-check.html)
- [lambda-dlq-check](./lambda-dlq-check.html)
- [lambda-function-public-access-prohibited](./lambda-function-public-access-prohibited.html)
- [lambda-function-settings-check](./lambda-function-settings-check.html)
- [lambda-inside-vpc](./lambda-inside-vpc.html)
- [lambda-vpc-multi-az-check](./lambda-vpc-multi-az-check.html)
- [Macie-Auto-Sensitive-Data-Discovery-Prüfung](./macie-auto-sensitive-data-discovery-check.html)
- [macie-status-check](./macie-status-check.html)
- [mfa-enabled-for-iam-console-access](./mfa-enabled-for-iam-console-access.html)
- [mq-active-deployment-mode](./mq-active-deployment-mode.html)
- [mq-automatic-minor-version-upgrade-enabled](./mq-automatic-minor-version-upgrade-enabled.html)
- [mq-auto-minor-version-upgrade-enabled](./mq-auto-minor-version-upgrade-enabled.html)
- [mq-cloudwatch-audit-logging-enabled](./mq-cloudwatch-audit-logging-enabled.html)
- [mq-cloudwatch-audit-log-aktiviert](./mq-cloudwatch-audit-log-enabled.html)
- [mq-no-public-access](./mq-no-public-access.html)
- [mq-rabbit-deployment-mode](./mq-rabbit-deployment-mode.html)
- [msk-enhanced-monitoring-enabled](./msk-enhanced-monitoring-enabled.html)
- [msk-in-cluster-node-require-tls](./msk-in-cluster-node-require-tls.html)
- [multi-region-cloud-trail-enabled](./multi-region-cloud-trail-enabled.html)
- [nacl-no-unrestricted-ssh-rdp](./nacl-no-unrestricted-ssh-rdp.html)
- [neptune-cluster-backup-retention-check](./neptune-cluster-backup-retention-check.html)
- [neptune-cluster-cloudwatch-log-export-enabled](./neptune-cluster-cloudwatch-log-export-enabled.html)
- [neptune-cluster-copy-tags-to-snapshot-enabled](./neptune-cluster-copy-tags-to-snapshot-enabled.html)
- [neptune-cluster-deletion-protection-enabled](./neptune-cluster-deletion-protection-enabled.html)
- [neptune-cluster-encrypted](./neptune-cluster-encrypted.html)
- [neptune-cluster-iam-database-authentication](./neptune-cluster-iam-database-authentication.html)
- [neptune-cluster-multi-az-enabled](./neptune-cluster-multi-az-enabled.html)
- [neptune-cluster-snapshot-encrypted](./neptune-cluster-snapshot-encrypted.html)
- [neptune-cluster-snapshot-public-prohibited](./neptune-cluster-snapshot-public-prohibited.html)
- [netfw-deletion-protection-enabled](./netfw-deletion-protection-enabled.html)
- [netfw-logging-enabled](./netfw-logging-enabled.html)
- [netfw-multi-az-enabled](./netfw-multi-az-enabled.html)
- [netfw-policy-default-action-fragment-packets](./netfw-policy-default-action-fragment-packets.html)
- [netfw-policy-default-action-full-packets](./netfw-policy-default-action-full-packets.html)
- [netfw-policy-rule-group-associated](./netfw-policy-rule-group-associated.html)
- [netfw-stateless-rule-group-not-empty](./netfw-stateless-rule-group-not-empty.html)
- [nlb-cross-zone-load-balancing-enabled](./nlb-cross-zone-load-balancing-enabled.html)
- [no-unrestricted-route-to-igw](./no-unrestricted-route-to-igw.html)
- [opensearch-access-control-enabled](./opensearch-access-control-enabled.html)
- [opensearch-audit-logging-enabled](./opensearch-audit-logging-enabled.html)
- [opensearch-data-node-fault-tolerance](./opensearch-data-node-fault-tolerance.html)
- [opensearch-encrypted-at-rest](./opensearch-encrypted-at-rest.html)
- [opensearch-https-required](./opensearch-https-required.html)
- [opensearch-in-vpc-only](./opensearch-in-vpc-only.html)
- [opensearch-logs-to-cloudwatch](./opensearch-logs-to-cloudwatch.html)
- [opensearch-node-to-node-encryption-check](./opensearch-node-to-node-encryption-check.html)
- [OpenSearch-Fehlertoleranz für Primärknoten](./opensearch-primary-node-fault-tolerance.html)
- [opensearch-update-check](./opensearch-update-check.html)
- [rds-aurora-mysql-audit-logging-enabled](./rds-aurora-mysql-audit-logging-enabled.html)
- [rds-automatic-minor-version-upgrade-enabled](./rds-automatic-minor-version-upgrade-enabled.html)
- [rds-cluster-auto-minor-version-upgrade-enable](./rds-cluster-auto-minor-version-upgrade-enable.html)
- [rds-cluster-default-admin-check](./rds-cluster-default-admin-check.html)
- [rds-cluster-deletion-protection-enabled](./rds-cluster-deletion-protection-enabled.html)
- [rds-cluster-encrypted-at-rest](./rds-cluster-encrypted-at-rest.html)
- [rds-cluster-iam-authentication-enabled](./rds-cluster-iam-authentication-enabled.html)
- [rds-cluster-multi-az-enabled](./rds-cluster-multi-az-enabled.html)
- [rds-enhanced-monitoring-enabled](./rds-enhanced-monitoring-enabled.html)
- [rds-instance-default-admin-check](./rds-instance-default-admin-check.html)
- [rds-instance-deletion-protection-enabled](./rds-instance-deletion-protection-enabled.html)
- [rds-instance-iam-authentication-enabled](./rds-instance-iam-authentication-enabled.html)
- [rds-instance-public-access-check](./rds-instance-public-access-check.html)
- [rds-in-backup-plan](./rds-in-backup-plan.html)
- [rds-last-backup-recovery-point-created](./rds-last-backup-recovery-point-created.html)
- [rds-logging-enabled](./rds-logging-enabled.html)
- [rds-meets-restore-time-target](./rds-meets-restore-time-target.html)
- [rds-multi-az-support](./rds-multi-az-support.html)
- [rds-resources-protected-by-backup-plan](./rds-resources-protected-by-backup-plan.html)
- [rds-snapshots-public-prohibited](./rds-snapshots-public-prohibited.html)
- [rds-snapshot-encrypted](./rds-snapshot-encrypted.html)
- [rds-storage-encrypted](./rds-storage-encrypted.html)
- [redshift-audit-logging-enabled](./redshift-audit-logging-enabled.html)
- [redshift-backup-enabled](./redshift-backup-enabled.html)
- [redshift-cluster-configuration-check](./redshift-cluster-configuration-check.html)
- [redshift-cluster-kms-enabled](./redshift-cluster-kms-enabled.html)
- [redshift-cluster-maintenancesettings-check](./redshift-cluster-maintenancesettings-check.html)
- [redshift-cluster-public-access-check](./redshift-cluster-public-access-check.html)
- [redshift-default-admin-check](./redshift-default-admin-check.html)
- [redshift-default-db-name-check](./redshift-default-db-name-check.html)
- [redshift-enhanced-vpc-routing-enabled](./redshift-enhanced-vpc-routing-enabled.html)
- [redshift-require-tls-ssl](./redshift-require-tls-ssl.html)
- [Redshift-uneingeschränkter Portzugriff](./redshift-unrestricted-port-access.html)
- [required-tags](./required-tags.html)
- [restricted-incoming-traffic](./restricted-incoming-traffic.html)
- [root-account-hardware-mfa-enabled](./root-account-hardware-mfa-enabled.html)
- [root-account-mfa-enabled](./root-account-mfa-enabled.html)
- [s3-access-point-in-vpc-only](./s3-access-point-in-vpc-only.html)
- [s3-access-point-public-access-blocks](./s3-access-point-public-access-blocks.html)
- [s3-account-level-public-access-blocks](./s3-account-level-public-access-blocks.html)
- [s3-account-level-public-access-blocks-periodic](./s3-account-level-public-access-blocks-periodic.html)
- [s3-bucket-acl-prohibited](./s3-bucket-acl-prohibited.html)
- [s3-bucket-blacklisted-actions-prohibited](./s3-bucket-blacklisted-actions-prohibited.html)
- [s3-Bucket-regionsübergreifende Replikation aktiviert](./s3-bucket-cross-region-replication-enabled.html)
- [s3-bucket-default-lock-enabled](./s3-bucket-default-lock-enabled.html)
- [s3-bucket-level-public-access-prohibited](./s3-bucket-level-public-access-prohibited.html)
- [s3-bucket-logging-enabled](./s3-bucket-logging-enabled.html)
- [s3-bucket-mfa-delete-enabled](./s3-bucket-mfa-delete-enabled.html)
- [s3-bucket-policy-grantee-check](./s3-bucket-policy-grantee-check.html)
- [s3-bucket-policy-not-more-permissive](./s3-bucket-policy-not-more-permissive.html)
- [s3-bucket-public-read-prohibited](./s3-bucket-public-read-prohibited.html)
- [s3-bucket-public-write-prohibited](./s3-bucket-public-write-prohibited.html)
- [s3-bucket-replication-enabled](./s3-bucket-replication-enabled.html)
- [s3-bucket-server-side-encryption-enabled](./s3-bucket-server-side-encryption-enabled.html)
- [s3-bucket-ssl-requests-only](./s3-bucket-ssl-requests-only.html)
- [s3-bucket-versioning-enabled](./s3-bucket-versioning-enabled.html)
- [s3-default-encryption-kms](./s3-default-encryption-kms.html)
- [s3-event-notifications-enabled](./s3-event-notifications-enabled.html)
- [s3-last-backup-recovery-point-created](./s3-last-backup-recovery-point-created.html)
- [s3-lifecycle-policy-check](./s3-lifecycle-policy-check.html)
- [s3-meets-restore-time-target](./s3-meets-restore-time-target.html)
- [s3-resources-protected-by-backup-plan](./s3-resources-protected-by-backup-plan.html)
- [s3-version-lifecycle-policy-check](./s3-version-lifecycle-policy-check.html)
- [sagemaker-endpoint-configuration-kms-key-configured](./sagemaker-endpoint-configuration-kms-key-configured.html)
- [Anzahl der Sagemaker-Endpoint-Config-Prod-Instanzen](./sagemaker-endpoint-config-prod-instance-count.html)
- [sagemaker-notebook-instance-inside-vpc](./sagemaker-notebook-instance-inside-vpc.html)
- [sagemaker-notebook-instance-kms-key-configured](./sagemaker-notebook-instance-kms-key-configured.html)
- [sagemaker-notebook-instance-root-access-check](./sagemaker-notebook-instance-root-access-check.html)
- [sagemaker-notebook-no-direct-internet-access](./sagemaker-notebook-no-direct-internet-access.html)
- [secretsmanager-rotation-enabled-check](./secretsmanager-rotation-enabled-check.html)
- [secretsmanager-scheduled-rotation-success-check](./secretsmanager-scheduled-rotation-success-check.html)
- [secretsmanager-secret-periodic-rotation](./secretsmanager-secret-periodic-rotation.html)
- [secretsmanager-secret-unused](./secretsmanager-secret-unused.html)
- [secretsmanager-using-cmk](./secretsmanager-using-cmk.html)
- [securityhub-enabled](./securityhub-enabled.html)
- [security-account-information-provided](./security-account-information-provided.html)
- [Servicekatalog, der innerhalb der Organisation gemeinsam genutzt wird](./service-catalog-shared-within-organization.html)
- [service-vpc-endpoint-enabled](./service-vpc-endpoint-enabled.html)
- [sns-encrypted-kms](./sns-encrypted-kms.html)
- [sns-topic-message-delivery-notification-enabled](./sns-topic-message-delivery-notification-enabled.html)
- [ssm-document-not-public](./ssm-document-not-public.html)
- [step-functions-state-machine-logging-enabled](./step-functions-state-machine-logging-enabled.html)
- [storagegateway-last-backup-recovery-point-created](./storagegateway-last-backup-recovery-point-created.html)
- [storagegateway-resources-protected-by-backup-plan](./storagegateway-resources-protected-by-backup-plan.html)
- [subnet-auto-assign-public-ip-disabled](./subnet-auto-assign-public-ip-disabled.html)
- [Übertragung von Familienservern ohne FTP](./transfer-family-server-no-ftp.html)
- [virtualmachine-last-backup-recovery-point-created](./virtualmachine-last-backup-recovery-point-created.html)
- [virtualmachine-resources-protected-by-backup-plan](./virtualmachine-resources-protected-by-backup-plan.html)
- [vpc-default-security-group-closed](./vpc-default-security-group-closed.html)
- [vpc-flow-logs-enabled](./vpc-flow-logs-enabled.html)
- [vpc-network-acl-unused-check](./vpc-network-acl-unused-check.html)
- [vpc-peering-dns-resolution-check](./vpc-peering-dns-resolution-check.html)
- [vpc-sg-open-only-to-authorized-ports](./vpc-sg-open-only-to-authorized-ports.html)
- [Überprüfung der VPC-SG-Port-Einschränkungen](./vpc-sg-port-restriction-check.html)
- [vpc-vpn-2-tunnels-up](./vpc-vpn-2-tunnels-up.html)
- [wafv2-logging-enabled](./wafv2-logging-enabled.html)
- [wafv2-rulegroup-logging-enabled](./wafv2-rulegroup-logging-enabled.html)
- [wafv2-rulegroup-not-empty](./wafv2-rulegroup-not-empty.html)
- [wafv2-webacl-not-empty](./wafv2-webacl-not-empty.html)
- [waf-regional-rulegroup-not-empty](./waf-regional-rulegroup-not-empty.html)
- [waf-regional-rule-not-empty](./waf-regional-rule-not-empty.html)
- [waf-regional-webacl-not-empty](./waf-regional-webacl-not-empty.html)

# Region USA Ost (Nord-Virginia)

#### USA Ost (Nord-Virginia)

- [access-keys-rotated](./access-keys-rotated.html)
- [account-part-of-organizations](./account-part-of-organizations.html)
- [acm-certificate-expiration-check](./acm-certificate-expiration-check.html)
- [acm-certificate-rsa-check](./acm-certificate-rsa-check.html)
- [acm-pca-root-ca-disabled](./acm-pca-root-ca-disabled.html)
- [alb-desync-mode-check](./alb-desync-mode-check.html)
- [alb-http-drop-invalid-header-enabled](./alb-http-drop-invalid-header-enabled.html)
- [alb-http-to-https-redirection-check](./alb-http-to-https-redirection-check.html)
- [alb-waf-enabled](./alb-waf-enabled.html)
- [api-gwv2-access-logs-enabled](./api-gwv2-access-logs-enabled.html)
- [api-gwv2-authorization-type-configured](./api-gwv2-authorization-type-configured.html)
- [api-gw-associated-with-waf](./api-gw-associated-with-waf.html)
- [api-gw-cache-enabled-and-encrypted](./api-gw-cache-enabled-and-encrypted.html)
- [api-gw-endpoint-type-check](./api-gw-endpoint-type-check.html)
- [api-gw-execution-logging-enabled](./api-gw-execution-logging-enabled.html)
- [api-gw-ssl-enabled](./api-gw-ssl-enabled.html)
- [api-gw-xray-enabled](./api-gw-xray-enabled.html)
- [approved-amis-by-id](./approved-amis-by-id.html)
- [approved-amis-by-tag](./approved-amis-by-tag.html)
- [appsync-associated-with-waf](./appsync-associated-with-waf.html)
- [appsync-authorization-check](./appsync-authorization-check.html)
- [appsync-cache-encryption-at-rest](./appsync-cache-encryption-at-rest.html)
- [appsync-logging-enabled](./appsync-logging-enabled.html)
- [athena-workgroup-encrypted-at-rest](./athena-workgroup-encrypted-at-rest.html)
- [aurora-last-backup-recovery-point-created](./aurora-last-backup-recovery-point-created.html)
- [aurora-meets-restore-time-target](./aurora-meets-restore-time-target.html)
- [aurora-mysql-backtracking-enabled](./aurora-mysql-backtracking-enabled.html)
- [aurora-resources-protected-by-backup-plan](./aurora-resources-protected-by-backup-plan.html)
- [autoscaling-capacity-rebalancing](./autoscaling-capacity-rebalancing.html)
- [autoscaling-group-elb-healthcheck-required](./autoscaling-group-elb-healthcheck-required.html)
- [autoscaling-launchconfig-requires-imdsv2](./autoscaling-launchconfig-requires-imdsv2.html)
- [autoscaling-launch-config-hop-limit](./autoscaling-launch-config-hop-limit.html)
- [autoscaling-launch-config-public-ip-disabled](./autoscaling-launch-config-public-ip-disabled.html)
- [autoscaling-launch-template](./autoscaling-launch-template.html)
- [autoscaling-multiple-az](./autoscaling-multiple-az.html)
- [autoscaling-multiple-instance-types](./autoscaling-multiple-instance-types.html)
- [backup-plan-min-frequency-and-min-retention-check](./backup-plan-min-frequency-and-min-retention-check.html)
- [backup-recovery-point-encrypted](./backup-recovery-point-encrypted.html)
- [backup-recovery-point-manual-deletion-disabled](./backup-recovery-point-manual-deletion-disabled.html)
- [backup-recovery-point-minimum-retention-check](./backup-recovery-point-minimum-retention-check.html)
- [beanstalk-enhanced-health-reporting-enabled](./beanstalk-enhanced-health-reporting-enabled.html)
- [clb-desync-mode-check](./clb-desync-mode-check.html)
- [clb-multiple-az](./clb-multiple-az.html)

Liste der verwalteten Regeln nach Regionen und Verfügbarkeit 997

- [cloudformation-stack-drift-detection-check](./cloudformation-stack-drift-detection-check.html)
- [cloudformation-stack-notification-check](./cloudformation-stack-notification-check.html)
- [cloudfront-accesslogs-enabled](./cloudfront-accesslogs-enabled.html)
- [cloudfront-associated-with-waf](./cloudfront-associated-with-waf.html)
- [cloudfront-custom-ssl-certificate](./cloudfront-custom-ssl-certificate.html)
- [cloudfront-default-root-object-configured](./cloudfront-default-root-object-configured.html)
- [cloudfront-no-deprecated-ssl-protocols](./cloudfront-no-deprecated-ssl-protocols.html)
- [cloudfront-origin-access-identity-enabled](./cloudfront-origin-access-identity-enabled.html)
- [cloudfront-origin-failover-enabled](./cloudfront-origin-failover-enabled.html)
- [cloudfront-s3-origin-access-control-enabled](./cloudfront-s3-origin-access-control-enabled.html)
- [cloudfront-s3-origin-non-existent-bucket](./cloudfront-s3-origin-non-existent-bucket.html)
- [cloudfront-security-policy-check](./cloudfront-security-policy-check.html)
- [cloudfront-sni-enabled](./cloudfront-sni-enabled.html)
- [cloudfront-traffic-to-origin-encrypted](./cloudfront-traffic-to-origin-encrypted.html)
- [cloudfront-viewer-policy-https](./cloudfront-viewer-policy-https.html)
- [CloudTrail-S3-Daten-Event-Check für alle gelesenen S3-Daten](./cloudtrail-all-read-s3-data-event-check.html)
- [cloudtrail-alles-write-s3-Daten-Event-Prüfung](./cloudtrail-all-write-s3-data-event-check.html)
- [Protokollierung des CloudTrail-S3-Bucket-Zugriffs](./cloudtrail-s3-bucket-access-logging.html)
- [öffentlicher Zugriff auf CloudTrail-S3-Bucket verboten](./cloudtrail-s3-bucket-public-access-prohibited.html)
- [cloudtrail-s3-dataevents-enabled](./cloudtrail-s3-dataevents-enabled.html)
- [cloudtrail-security-trail-enabled](./cloudtrail-security-trail-enabled.html)
- [cloudwatch-alarm-action-check](./cloudwatch-alarm-action-check.html)
- [cloudwatch-alarm-action-enabled-check](./cloudwatch-alarm-action-enabled-check.html)
- [cloudwatch-alarm-resource-check](./cloudwatch-alarm-resource-check.html)
- [cloudwatch-alarm-settings-check](./cloudwatch-alarm-settings-check.html)
- [cloudwatch-log-group-encrypted](./cloudwatch-log-group-encrypted.html)
- [cloud-trail-cloud-watch-logs-enabled](./cloud-trail-cloud-watch-logs-enabled.html)
- [cloud-trail-enabled](./cloud-trail-enabled.html)
- [cloud-trail-encryption-enabled](./cloud-trail-encryption-enabled.html)
- [cloud-trail-log-file-validation-enabled](./cloud-trail-log-file-validation-enabled.html)
- [cmk-backing-key-rotation-enabled](./cmk-backing-key-rotation-enabled.html)
- [codebuild-project-artifact-encryption](./codebuild-project-artifact-encryption.html)
- [codebuild-project-environment-privileged-check](./codebuild-project-environment-privileged-check.html)
- [codebuild-project-envvar-awscred-check](./codebuild-project-envvar-awscred-check.html)
- [codebuild-project-logging-enabled](./codebuild-project-logging-enabled.html)
- [codebuild-project-s3-logs-encrypted](./codebuild-project-s3-logs-encrypted.html)
- [codebuild-project-source-repo-url-check](./codebuild-project-source-repo-url-check.html)
- [codedeploy-auto-rollback-monitor-enabled](./codedeploy-auto-rollback-monitor-enabled.html)
- [codedeploy-ec2-minimum-healthy-hosts-configured](./codedeploy-ec2-minimum-healthy-hosts-configured.html)
- [codedeploy-lambda-allatonce-traffic-shift-disabled](./codedeploy-lambda-allatonce-traffic-shift-disabled.html)
- [codepipeline-deployment-count-check](./codepipeline-deployment-count-check.html)
- [codepipeline-region-fanout-check](./codepipeline-region-fanout-check.html)
- [custom-eventbus-policy-attached](./custom-eventbus-policy-attached.html)
- [custom-schema-registry-policy-attached](./custom-schema-registry-policy-attached.html)
- [cw-loggroup-retention-period-check](./cw-loggroup-retention-period-check.html)
- [dax-encryption-enabled](./dax-encryption-enabled.html)
- [DAX-TLS-Endpoint-Verschlüsselung](./dax-tls-endpoint-encryption.html)
- [db-instance-backup-enabled](./db-instance-backup-enabled.html)
- [desired-instance-tenancy](./desired-instance-tenancy.html)
- [desired-instance-type](./desired-instance-type.html)
- [dms-auto-minor-version-upgrade-check](./dms-auto-minor-version-upgrade-check.html)
- [dms-endpoint-ssl-configured](./dms-endpoint-ssl-configured.html)
- [DMS-Mongo-DB-Authentifizierung aktiviert](./dms-mongo-db-authentication-enabled.html)
- [DMS-Neptune-IAM-Autorisierung aktiviert](./dms-neptune-iam-authorization-enabled.html)
- [dms-redis-tls-aktiviert](./dms-redis-tls-enabled.html)
- [dms-replication-not-public](./dms-replication-not-public.html)
- [dms-replication-task-sourcedb-logging](./dms-replication-task-sourcedb-logging.html)
- [dms-replication-task-targetdb-logging](./dms-replication-task-targetdb-logging.html)
- [docdb-cluster-audit-logging-enabled](./docdb-cluster-audit-logging-enabled.html)
- [docdb-cluster-backup-retention-check](./docdb-cluster-backup-retention-check.html)
- [docdb-cluster-deletion-protection-enabled](./docdb-cluster-deletion-protection-enabled.html)
- [docdb-cluster-encrypted](./docdb-cluster-encrypted.html)
- [docdb-cluster-snapshot-public-prohibited](./docdb-cluster-snapshot-public-prohibited.html)
- [dynamodb-autoscaling-enabled](./dynamodb-autoscaling-enabled.html)
- [dynamodb-in-backup-plan](./dynamodb-in-backup-plan.html)
- [dynamodb-last-backup-recovery-point-created](./dynamodb-last-backup-recovery-point-created.html)
- [dynamodb-meets-restore-time-target](./dynamodb-meets-restore-time-target.html)
- [dynamodb-pitr-enabled](./dynamodb-pitr-enabled.html)
- [dynamodb-resources-protected-by-backup-plan](./dynamodb-resources-protected-by-backup-plan.html)
- [dynamodb-table-deletion-protection-enabled](./dynamodb-table-deletion-protection-enabled.html)
- [dynamodb-table-encrypted-kms](./dynamodb-table-encrypted-kms.html)
- [dynamodb-table-encryption-enabled](./dynamodb-table-encryption-enabled.html)
- [dynamodb-throughput-limit-check](./dynamodb-throughput-limit-check.html)
- [ebs-in-backup-plan](./ebs-in-backup-plan.html)
- [ebs-last-backup-recovery-point-created](./ebs-last-backup-recovery-point-created.html)
- [ebs-meets-restore-time-target](./ebs-meets-restore-time-target.html)
- [ebs-optimized-instance](./ebs-optimized-instance.html)
- [ebs-resources-protected-by-backup-plan](./ebs-resources-protected-by-backup-plan.html)
- [ebs-snapshot-public-restorable-check](./ebs-snapshot-public-restorable-check.html)
- [ec2-client-vpn-connection-log-enabled](./ec2-client-vpn-connection-log-enabled.html)
- [ec2-client-vpn-not-authorize-all](./ec2-client-vpn-not-authorize-all.html)
- [ec2-ebs-encryption-by-default](./ec2-ebs-encryption-by-default.html)
- [ec2-imdsv2-check](./ec2-imdsv2-check.html)
- [ec2-instance-detailed-monitoring-enabled](./ec2-instance-detailed-monitoring-enabled.html)
- [ec2-instance-managed-by-ssm](./ec2-instance-managed-by-ssm.html)
- [ec2-instance-multiple-eni-check](./ec2-instance-multiple-eni-check.html)
- [ec2-instance-no-public-ip](./ec2-instance-no-public-ip.html)
- [ec2-instance-profile-attached](./ec2-instance-profile-attached.html)
- [ec2-last-backup-recovery-point-created](./ec2-last-backup-recovery-point-created.html)
- [ec2-launch-template-public-ip-disabled](./ec2-launch-template-public-ip-disabled.html)
- [ec2-managedinstance-applications-blacklisted](./ec2-managedinstance-applications-blacklisted.html)
- [ec2-managedinstance-applications-required](./ec2-managedinstance-applications-required.html)
- [ec2-managedinstance-association-compliance-status-check](./ec2-managedinstance-association-compliance-status-check.html)
- [ec2-managedinstance-inventory-blacklisted](./ec2-managedinstance-inventory-blacklisted.html)
- [ec2-managedinstance-patch-compliance-status-check](./ec2-managedinstance-patch-compliance-status-check.html)
- [ec2-managedinstance-platform-check](./ec2-managedinstance-platform-check.html)
- [ec2-meets-restore-time-target](./ec2-meets-restore-time-target.html)
- [ec2-no-amazon-key-pair](./ec2-no-amazon-key-pair.html)
- [ec2-paravirtual-instance-check](./ec2-paravirtual-instance-check.html)
- [ec2-resources-protected-by-backup-plan](./ec2-resources-protected-by-backup-plan.html)
- [ec2-security-group-attached-to-eni](./ec2-security-group-attached-to-eni.html)
- [ec2-security-group-attached-to-eni-periodic](./ec2-security-group-attached-to-eni-periodic.html)
- [ec2-stopped-instance](./ec2-stopped-instance.html)
- [ec2-token-hop-limit-check](./ec2-token-hop-limit-check.html)
- [ec2-transit-gateway-auto-vpc-attach-disabled](./ec2-transit-gateway-auto-vpc-attach-disabled.html)
- [ec2-volume-inuse-check](./ec2-volume-inuse-check.html)
- [ecr-private-image-scanning-enabled](./ecr-private-image-scanning-enabled.html)
- [ecr-private-lifecycle-policy-configured](./ecr-private-lifecycle-policy-configured.html)
- [ecr-private-tag-immutability-enabled](./ecr-private-tag-immutability-enabled.html)
- [ecs-awsvpc-networking-enabled](./ecs-awsvpc-networking-enabled.html)
- [ecs-containers-nonprivileged](./ecs-containers-nonprivileged.html)
- [ecs-containers-readonly-access](./ecs-containers-readonly-access.html)
- [ecs-container-insights-enabled](./ecs-container-insights-enabled.html)
- [ecs-fargate-latest-platform-version](./ecs-fargate-latest-platform-version.html)
- [ecs-no-environment-secrets](./ecs-no-environment-secrets.html)
- [ecs-task-definition-log-configuration](./ecs-task-definition-log-configuration.html)
- [ecs-task-definition-memory-hard-limit](./ecs-task-definition-memory-hard-limit.html)
- [ecs-task-definition-nonroot-user](./ecs-task-definition-nonroot-user.html)
- [ecs-task-definition-pid-mode-check](./ecs-task-definition-pid-mode-check.html)
- [ecs-task-definition-user-for-host-mode-check](./ecs-task-definition-user-for-host-mode-check.html)
- [efs-access-point-enforce-root-directory](./efs-access-point-enforce-root-directory.html)
- [efs-access-point-enforce-user-identity](./efs-access-point-enforce-user-identity.html)
- [efs-encrypted-check](./efs-encrypted-check.html)
- [efs-in-backup-plan](./efs-in-backup-plan.html)
- [efs-last-backup-recovery-point-created](./efs-last-backup-recovery-point-created.html)
- [efs-meets-restore-time-target](./efs-meets-restore-time-target.html)
- [efs-mount-target-öffentlich zugänglich](./efs-mount-target-public-accessible.html)
- [efs-resources-protected-by-backup-plan](./efs-resources-protected-by-backup-plan.html)
- [eip-attached](./eip-attached.html)
- [eks-cluster-logging-enabled](./eks-cluster-logging-enabled.html)
- [eks-cluster-log-enabled](./eks-cluster-log-enabled.html)
- [eks-cluster-oldest-supported-version](./eks-cluster-oldest-supported-version.html)
- [eks-cluster-secrets-verschlüsselt](./eks-cluster-secrets-encrypted.html)
- [eks-cluster-supported-version](./eks-cluster-supported-version.html)
- [eks-endpoint-no-public-access](./eks-endpoint-no-public-access.html)
- [eks-secrets-encrypted](./eks-secrets-encrypted.html)
- [elasticache-auto-minor-version-upgrade-check](./elasticache-auto-minor-version-upgrade-check.html)
- [elasticache-rbac-auth-enabled](./elasticache-rbac-auth-enabled.html)
- [elasticache-redis-cluster-automatic-backup-check](./elasticache-redis-cluster-automatic-backup-check.html)
- [elasticache-repl-grp-auto-failover-enabled](./elasticache-repl-grp-auto-failover-enabled.html)
- [elasticache-repl-grp-encrypted-at-rest](./elasticache-repl-grp-encrypted-at-rest.html)
- [elasticache-repl-grp-encrypted-in-transit](./elasticache-repl-grp-encrypted-in-transit.html)
- [elasticache-repl-grp-redis-auth-enabled](./elasticache-repl-grp-redis-auth-enabled.html)
- [elasticache-subnet-group-check](./elasticache-subnet-group-check.html)
- [elasticache-supported-engine-version](./elasticache-supported-engine-version.html)
- [elasticsearch-encrypted-at-rest](./elasticsearch-encrypted-at-rest.html)
- [elasticsearch-in-vpc-only](./elasticsearch-in-vpc-only.html)
- [elasticsearch-logs-to-cloudwatch](./elasticsearch-logs-to-cloudwatch.html)
- [elasticsearch-node-to-node-encryption-check](./elasticsearch-node-to-node-encryption-check.html)
- [elastic-beanstalk-logs-to-cloudwatch](./elastic-beanstalk-logs-to-cloudwatch.html)
- [elastic-beanstalk-managed-updates-enabled](./elastic-beanstalk-managed-updates-enabled.html)
- [elbv2-acm-certificate-required](./elbv2-acm-certificate-required.html)
- [elbv2-multiple-az](./elbv2-multiple-az.html)
- [elb-acm-certificate-required](./elb-acm-certificate-required.html)
- [elb-cross-zone-load-balancing-enabled](./elb-cross-zone-load-balancing-enabled.html)
- [elb-custom-security-policy-ssl-check](./elb-custom-security-policy-ssl-check.html)
- [elb-deletion-protection-enabled](./elb-deletion-protection-enabled.html)
- [elb-logging-enabled](./elb-logging-enabled.html)
- [elb-predefined-security-policy-ssl-check](./elb-predefined-security-policy-ssl-check.html)
- [elb-tls-https-listeners-only](./elb-tls-https-listeners-only.html)
- [emr-block-public-access](./emr-block-public-access.html)
- [emr-kerberos-enabled](./emr-kerberos-enabled.html)
- [emr-master-no-public-ip](./emr-master-no-public-ip.html)
- [encrypted-volumes](./encrypted-volumes.html)
- [fms-shield-resource-policy-check](./fms-shield-resource-policy-check.html)
- [fms-webacl-resource-policy-check](./fms-webacl-resource-policy-check.html)
- [fms-webacl-rulegroup-association-check](./fms-webacl-rulegroup-association-check.html)
- [fsx-last-backup-recovery-point-created](./fsx-last-backup-recovery-point-created.html)
- [fsx-lustre-copy-tags-to-backups](./fsx-lustre-copy-tags-to-backups.html)
- [fsx-meets-restore-time-target](./fsx-meets-restore-time-target.html)
- [fsx-openzfs-copy-tags-enabled](./fsx-openzfs-copy-tags-enabled.html)
- [fsx-resources-protected-by-backup-plan](./fsx-resources-protected-by-backup-plan.html)
- [fsx-windows-audit-log-configured](./fsx-windows-audit-log-configured.html)
- [global-endpoint-event-replication-enabled](./global-endpoint-event-replication-enabled.html)
- [GuardDuty-EKS-Protection-Audit aktiviert](./guardduty-eks-protection-audit-enabled.html)
- [GuardDuty-EKS-Protection-Laufzeit aktiviert](./guardduty-eks-protection-runtime-enabled.html)
- [guardduty-enabled-centralized](./guardduty-enabled-centralized.html)
- [GuardDuty-Lambda-Schutz aktiviert](./guardduty-lambda-protection-enabled.html)
- [GuardDuty-Fale-Schutz aktiviert](./guardduty-malware-protection-enabled.html)
- [guardduty-non-archived-findings](./guardduty-non-archived-findings.html)
- [GuardDuty-RDS-Schutz aktiviert](./guardduty-rds-protection-enabled.html)
- [GuardDuty-S3-Schutz aktiviert](./guardduty-s3-protection-enabled.html)
- [iam-customer-policy-blocked-kms-actions](./iam-customer-policy-blocked-kms-actions.html)
- [IAM-External-Access-Analyzer aktiviert](./iam-external-access-analyzer-enabled.html)
- [iam-group-has-users-check](./iam-group-has-users-check.html)
- [iam-inline-policy-blocked-kms-actions](./iam-inline-policy-blocked-kms-actions.html)
- [iam-no-inline-policy-check](./iam-no-inline-policy-check.html)
- [iam-password-policy](./iam-password-policy.html)
- [iam-policy-blacklisted-check](./iam-policy-blacklisted-check.html)
- [iam-policy-in-use](./iam-policy-in-use.html)
- [iam-policy-no-statements-with-admin-access](./iam-policy-no-statements-with-admin-access.html)
- [iam-policy-no-statements-with-full-access](./iam-policy-no-statements-with-full-access.html)
- [iam-role-managed-policy-check](./iam-role-managed-policy-check.html)
- [iam-root-access-key-check](./iam-root-access-key-check.html)
- [Überprüfung des Ablaufs des IAM-Server-Zertifikats](./iam-server-certificate-expiration-check.html)
- [iam-user-group-membership-check](./iam-user-group-membership-check.html)
- [iam-user-mfa-enabled](./iam-user-mfa-enabled.html)
- [iam-user-no-policies-check](./iam-user-no-policies-check.html)
- [iam-user-unused-credentials-check](./iam-user-unused-credentials-check.html)
- [incoming-ssh-disabled](./incoming-ssh-disabled.html)
- [inspector-ec2-Scan aktiviert](./inspector-ec2-scan-enabled.html)
- [inspector-ecr-scan-aktiviert](./inspector-ecr-scan-enabled.html)
- [Inspector-Lambda-Code-Scan aktiviert](./inspector-lambda-code-scan-enabled.html)
- [Inspector-Lambda-Standard-Scan aktiviert](./inspector-lambda-standard-scan-enabled.html)
- [instances-in-vpc](./instances-in-vpc.html)
- [internet-gateway-authorized-vpc-only](./internet-gateway-authorized-vpc-only.html)
- [Kinesis-Firehose-Delivery-Stream-verschlüsselt](./kinesis-firehose-delivery-stream-encrypted.html)
- [kinesis-stream-encrypted](./kinesis-stream-encrypted.html)
- [kms-cmk-not-scheduled-for-deletion](./kms-cmk-not-scheduled-for-deletion.html)
- [lambda-concurrency-check](./lambda-concurrency-check.html)

Liste der verwalteten Regeln nach Regionen und Verfügbarkeit 1004

- [lambda-dlq-check](./lambda-dlq-check.html)
- [lambda-function-public-access-prohibited](./lambda-function-public-access-prohibited.html)
- [lambda-function-settings-check](./lambda-function-settings-check.html)
- [lambda-inside-vpc](./lambda-inside-vpc.html)
- [lambda-vpc-multi-az-check](./lambda-vpc-multi-az-check.html)
- [Macie-Auto-Sensitive-Data-Discovery-Prüfung](./macie-auto-sensitive-data-discovery-check.html)
- [macie-status-check](./macie-status-check.html)
- [mfa-enabled-for-iam-console-access](./mfa-enabled-for-iam-console-access.html)
- [mq-active-deployment-mode](./mq-active-deployment-mode.html)
- [mq-automatic-minor-version-upgrade-enabled](./mq-automatic-minor-version-upgrade-enabled.html)
- [mq-auto-minor-version-upgrade-enabled](./mq-auto-minor-version-upgrade-enabled.html)
- [mq-cloudwatch-audit-logging-enabled](./mq-cloudwatch-audit-logging-enabled.html)
- [mq-cloudwatch-audit-log-aktiviert](./mq-cloudwatch-audit-log-enabled.html)
- [mq-no-public-access](./mq-no-public-access.html)
- [mq-rabbit-deployment-mode](./mq-rabbit-deployment-mode.html)
- [msk-enhanced-monitoring-enabled](./msk-enhanced-monitoring-enabled.html)
- [msk-in-cluster-node-require-tls](./msk-in-cluster-node-require-tls.html)
- [multi-region-cloud-trail-enabled](./multi-region-cloud-trail-enabled.html)
- [nacl-no-unrestricted-ssh-rdp](./nacl-no-unrestricted-ssh-rdp.html)
- [neptune-cluster-backup-retention-check](./neptune-cluster-backup-retention-check.html)
- [neptune-cluster-cloudwatch-log-export-enabled](./neptune-cluster-cloudwatch-log-export-enabled.html)
- [neptune-cluster-copy-tags-to-snapshot-enabled](./neptune-cluster-copy-tags-to-snapshot-enabled.html)
- [neptune-cluster-deletion-protection-enabled](./neptune-cluster-deletion-protection-enabled.html)
- [neptune-cluster-encrypted](./neptune-cluster-encrypted.html)
- [neptune-cluster-iam-database-authentication](./neptune-cluster-iam-database-authentication.html)
- [neptune-cluster-multi-az-enabled](./neptune-cluster-multi-az-enabled.html)
- [neptune-cluster-snapshot-encrypted](./neptune-cluster-snapshot-encrypted.html)
- [neptune-cluster-snapshot-public-prohibited](./neptune-cluster-snapshot-public-prohibited.html)
- [netfw-deletion-protection-enabled](./netfw-deletion-protection-enabled.html)
- [netfw-logging-enabled](./netfw-logging-enabled.html)

Liste der verwalteten Regeln nach Regionen und Verfügbarkeit 1005

- [netfw-multi-az-enabled](./netfw-multi-az-enabled.html)
- [netfw-policy-default-action-fragment-packets](./netfw-policy-default-action-fragment-packets.html)
- [netfw-policy-default-action-full-packets](./netfw-policy-default-action-full-packets.html)
- [netfw-policy-rule-group-associated](./netfw-policy-rule-group-associated.html)
- [netfw-stateless-rule-group-not-empty](./netfw-stateless-rule-group-not-empty.html)
- [nlb-cross-zone-load-balancing-enabled](./nlb-cross-zone-load-balancing-enabled.html)
- [no-unrestricted-route-to-igw](./no-unrestricted-route-to-igw.html)
- [opensearch-access-control-enabled](./opensearch-access-control-enabled.html)
- [opensearch-audit-logging-enabled](./opensearch-audit-logging-enabled.html)
- [opensearch-data-node-fault-tolerance](./opensearch-data-node-fault-tolerance.html)
- [opensearch-encrypted-at-rest](./opensearch-encrypted-at-rest.html)
- [opensearch-https-required](./opensearch-https-required.html)
- [opensearch-in-vpc-only](./opensearch-in-vpc-only.html)
- [opensearch-logs-to-cloudwatch](./opensearch-logs-to-cloudwatch.html)
- [opensearch-node-to-node-encryption-check](./opensearch-node-to-node-encryption-check.html)
- [OpenSearch-Fehlertoleranz für Primärknoten](./opensearch-primary-node-fault-tolerance.html)
- [opensearch-update-check](./opensearch-update-check.html)
- [rds-aurora-mysql-audit-logging-enabled](./rds-aurora-mysql-audit-logging-enabled.html)
- [rds-automatic-minor-version-upgrade-enabled](./rds-automatic-minor-version-upgrade-enabled.html)
- [rds-cluster-auto-minor-version-upgrade-enable](./rds-cluster-auto-minor-version-upgrade-enable.html)
- [rds-cluster-default-admin-check](./rds-cluster-default-admin-check.html)
- [rds-cluster-deletion-protection-enabled](./rds-cluster-deletion-protection-enabled.html)
- [rds-cluster-encrypted-at-rest](./rds-cluster-encrypted-at-rest.html)
- [rds-cluster-iam-authentication-enabled](./rds-cluster-iam-authentication-enabled.html)
- [rds-cluster-multi-az-enabled](./rds-cluster-multi-az-enabled.html)
- [rds-db-security-group-not-allowed](./rds-db-security-group-not-allowed.html)
- [rds-enhanced-monitoring-enabled](./rds-enhanced-monitoring-enabled.html)
- [rds-instance-default-admin-check](./rds-instance-default-admin-check.html)
- [rds-instance-deletion-protection-enabled](./rds-instance-deletion-protection-enabled.html)
- [rds-instance-iam-authentication-enabled](./rds-instance-iam-authentication-enabled.html)
- [rds-instance-public-access-check](./rds-instance-public-access-check.html)
- [rds-in-backup-plan](./rds-in-backup-plan.html)
- [rds-last-backup-recovery-point-created](./rds-last-backup-recovery-point-created.html)
- [rds-logging-enabled](./rds-logging-enabled.html)
- [rds-meets-restore-time-target](./rds-meets-restore-time-target.html)
- [rds-multi-az-support](./rds-multi-az-support.html)
- [rds-resources-protected-by-backup-plan](./rds-resources-protected-by-backup-plan.html)
- [rds-snapshots-public-prohibited](./rds-snapshots-public-prohibited.html)
- [rds-snapshot-encrypted](./rds-snapshot-encrypted.html)
- [rds-storage-encrypted](./rds-storage-encrypted.html)
- [redshift-audit-logging-enabled](./redshift-audit-logging-enabled.html)
- [redshift-backup-enabled](./redshift-backup-enabled.html)
- [redshift-cluster-configuration-check](./redshift-cluster-configuration-check.html)
- [redshift-cluster-kms-enabled](./redshift-cluster-kms-enabled.html)
- [redshift-cluster-maintenancesettings-check](./redshift-cluster-maintenancesettings-check.html)
- [redshift-cluster-public-access-check](./redshift-cluster-public-access-check.html)
- [redshift-default-admin-check](./redshift-default-admin-check.html)
- [redshift-default-db-name-check](./redshift-default-db-name-check.html)
- [redshift-enhanced-vpc-routing-enabled](./redshift-enhanced-vpc-routing-enabled.html)
- [redshift-require-tls-ssl](./redshift-require-tls-ssl.html)
- [Redshift-uneingeschränkter Portzugriff](./redshift-unrestricted-port-access.html)
- [required-tags](./required-tags.html)
- [restricted-incoming-traffic](./restricted-incoming-traffic.html)
- [root-account-hardware-mfa-enabled](./root-account-hardware-mfa-enabled.html)
- [root-account-mfa-enabled](./root-account-mfa-enabled.html)
- [route53-query-logging-enabled](./route53-query-logging-enabled.html)
- [s3-access-point-in-vpc-only](./s3-access-point-in-vpc-only.html)
- [s3-access-point-public-access-blocks](./s3-access-point-public-access-blocks.html)
- [s3-account-level-public-access-blocks](./s3-account-level-public-access-blocks.html)
- [s3-account-level-public-access-blocks-periodic](./s3-account-level-public-access-blocks-periodic.html)
- [s3-bucket-acl-prohibited](./s3-bucket-acl-prohibited.html)
- [s3-bucket-blacklisted-actions-prohibited](./s3-bucket-blacklisted-actions-prohibited.html)
- [s3-Bucket-regionsübergreifende Replikation aktiviert](./s3-bucket-cross-region-replication-enabled.html)
- [s3-bucket-default-lock-enabled](./s3-bucket-default-lock-enabled.html)
- [s3-bucket-level-public-access-prohibited](./s3-bucket-level-public-access-prohibited.html)
- [s3-bucket-logging-enabled](./s3-bucket-logging-enabled.html)
- [s3-bucket-mfa-delete-enabled](./s3-bucket-mfa-delete-enabled.html)
- [s3-bucket-policy-grantee-check](./s3-bucket-policy-grantee-check.html)
- [s3-bucket-policy-not-more-permissive](./s3-bucket-policy-not-more-permissive.html)
- [s3-bucket-public-read-prohibited](./s3-bucket-public-read-prohibited.html)
- [s3-bucket-public-write-prohibited](./s3-bucket-public-write-prohibited.html)
- [s3-bucket-replication-enabled](./s3-bucket-replication-enabled.html)
- [s3-bucket-server-side-encryption-enabled](./s3-bucket-server-side-encryption-enabled.html)
- [s3-bucket-ssl-requests-only](./s3-bucket-ssl-requests-only.html)
- [s3-bucket-versioning-enabled](./s3-bucket-versioning-enabled.html)
- [s3-default-encryption-kms](./s3-default-encryption-kms.html)
- [s3-event-notifications-enabled](./s3-event-notifications-enabled.html)
- [s3-last-backup-recovery-point-created](./s3-last-backup-recovery-point-created.html)
- [s3-lifecycle-policy-check](./s3-lifecycle-policy-check.html)
- [s3-meets-restore-time-target](./s3-meets-restore-time-target.html)
- [s3-resources-protected-by-backup-plan](./s3-resources-protected-by-backup-plan.html)
- [s3-version-lifecycle-policy-check](./s3-version-lifecycle-policy-check.html)
- [sagemaker-endpoint-configuration-kms-key-configured](./sagemaker-endpoint-configuration-kms-key-configured.html)
- [Anzahl der Sagemaker-Endpoint-Config-Prod-Instanzen](./sagemaker-endpoint-config-prod-instance-count.html)
- [sagemaker-notebook-instance-inside-vpc](./sagemaker-notebook-instance-inside-vpc.html)
- [sagemaker-notebook-instance-kms-key-configured](./sagemaker-notebook-instance-kms-key-configured.html)
- [sagemaker-notebook-instance-root-access-check](./sagemaker-notebook-instance-root-access-check.html)
- [sagemaker-notebook-no-direct-internet-access](./sagemaker-notebook-no-direct-internet-access.html)
- [secretsmanager-rotation-enabled-check](./secretsmanager-rotation-enabled-check.html)
- [secretsmanager-scheduled-rotation-success-check](./secretsmanager-scheduled-rotation-success-check.html)
- [secretsmanager-secret-periodic-rotation](./secretsmanager-secret-periodic-rotation.html)
- [secretsmanager-secret-unused](./secretsmanager-secret-unused.html)
- [secretsmanager-using-cmk](./secretsmanager-using-cmk.html)
- [securityhub-enabled](./securityhub-enabled.html)
- [security-account-information-provided](./security-account-information-provided.html)
- [Servicekatalog, der innerhalb der Organisation gemeinsam genutzt wird](./service-catalog-shared-within-organization.html)
- [service-vpc-endpoint-enabled](./service-vpc-endpoint-enabled.html)
- [ses-malware-scanning-enabled](./ses-malware-scanning-enabled.html)
- [shield-advanced-enabled-autorenew](./shield-advanced-enabled-autorenew.html)
- [shield-drt-access](./shield-drt-access.html)
- [sns-encrypted-kms](./sns-encrypted-kms.html)
- [sns-topic-message-delivery-notification-enabled](./sns-topic-message-delivery-notification-enabled.html)
- [ssm-document-not-public](./ssm-document-not-public.html)
- [step-functions-state-machine-logging-enabled](./step-functions-state-machine-logging-enabled.html)
- [storagegateway-last-backup-recovery-point-created](./storagegateway-last-backup-recovery-point-created.html)
- [storagegateway-resources-protected-by-backup-plan](./storagegateway-resources-protected-by-backup-plan.html)
- [subnet-auto-assign-public-ip-disabled](./subnet-auto-assign-public-ip-disabled.html)
- [Übertragung von Familienservern ohne FTP](./transfer-family-server-no-ftp.html)
- [virtualmachine-last-backup-recovery-point-created](./virtualmachine-last-backup-recovery-point-created.html)
- [virtualmachine-resources-protected-by-backup-plan](./virtualmachine-resources-protected-by-backup-plan.html)
- [vpc-default-security-group-closed](./vpc-default-security-group-closed.html)
- [vpc-flow-logs-enabled](./vpc-flow-logs-enabled.html)
- [vpc-network-acl-unused-check](./vpc-network-acl-unused-check.html)
- [vpc-peering-dns-resolution-check](./vpc-peering-dns-resolution-check.html)
- [vpc-sg-open-only-to-authorized-ports](./vpc-sg-open-only-to-authorized-ports.html)
- [Überprüfung der VPC-SG-Port-Einschränkungen](./vpc-sg-port-restriction-check.html)
- [vpc-vpn-2-tunnels-up](./vpc-vpn-2-tunnels-up.html)
- [wafv2-logging-enabled](./wafv2-logging-enabled.html)
- [wafv2-rulegroup-logging-enabled](./wafv2-rulegroup-logging-enabled.html)
- [wafv2-rulegroup-not-empty](./wafv2-rulegroup-not-empty.html)

Liste der verwalteten Regeln nach Regionen und Verfügbarkeit 1009

- [wafv2-webacl-not-empty](./wafv2-webacl-not-empty.html)
- [waf-classic-logging-enabled](./waf-classic-logging-enabled.html)
- [waf-global-rulegroup-not-empty](./waf-global-rulegroup-not-empty.html)
- [waf-global-rule-not-empty](./waf-global-rule-not-empty.html)
- [waf-global-webacl-not-empty](./waf-global-webacl-not-empty.html)
- [waf-regional-rulegroup-not-empty](./waf-regional-rulegroup-not-empty.html)
- [waf-regional-rule-not-empty](./waf-regional-rule-not-empty.html)
- [waf-regional-webacl-not-empty](./waf-regional-webacl-not-empty.html)

# Region US West (N. California)

### USA West (Nordkalifornien)

- [access-keys-rotated](./access-keys-rotated.html)
- [account-part-of-organizations](./account-part-of-organizations.html)
- [acm-certificate-expiration-check](./acm-certificate-expiration-check.html)
- [acm-certificate-rsa-check](./acm-certificate-rsa-check.html)
- [acm-pca-root-ca-disabled](./acm-pca-root-ca-disabled.html)
- [alb-desync-mode-check](./alb-desync-mode-check.html)
- [alb-http-drop-invalid-header-enabled](./alb-http-drop-invalid-header-enabled.html)
- [alb-http-to-https-redirection-check](./alb-http-to-https-redirection-check.html)
- [alb-waf-enabled](./alb-waf-enabled.html)
- [api-gwv2-access-logs-enabled](./api-gwv2-access-logs-enabled.html)
- [api-gwv2-authorization-type-configured](./api-gwv2-authorization-type-configured.html)
- [api-gw-associated-with-waf](./api-gw-associated-with-waf.html)
- [api-gw-cache-enabled-and-encrypted](./api-gw-cache-enabled-and-encrypted.html)
- [api-gw-endpoint-type-check](./api-gw-endpoint-type-check.html)
- [api-gw-execution-logging-enabled](./api-gw-execution-logging-enabled.html)
- [api-gw-ssl-enabled](./api-gw-ssl-enabled.html)
- [api-gw-xray-enabled](./api-gw-xray-enabled.html)
- [approved-amis-by-id](./approved-amis-by-id.html)
- [approved-amis-by-tag](./approved-amis-by-tag.html)
- [appsync-associated-with-waf](./appsync-associated-with-waf.html)
- [appsync-authorization-check](./appsync-authorization-check.html)
- [appsync-cache-encryption-at-rest](./appsync-cache-encryption-at-rest.html)
- [appsync-logging-enabled](./appsync-logging-enabled.html)
- [athena-workgroup-encrypted-at-rest](./athena-workgroup-encrypted-at-rest.html)
- [aurora-last-backup-recovery-point-created](./aurora-last-backup-recovery-point-created.html)
- [aurora-meets-restore-time-target](./aurora-meets-restore-time-target.html)
- [aurora-mysql-backtracking-enabled](./aurora-mysql-backtracking-enabled.html)
- [aurora-resources-protected-by-backup-plan](./aurora-resources-protected-by-backup-plan.html)
- [autoscaling-capacity-rebalancing](./autoscaling-capacity-rebalancing.html)
- [autoscaling-group-elb-healthcheck-required](./autoscaling-group-elb-healthcheck-required.html)
- [autoscaling-launchconfig-requires-imdsv2](./autoscaling-launchconfig-requires-imdsv2.html)
- [autoscaling-launch-config-hop-limit](./autoscaling-launch-config-hop-limit.html)
- [autoscaling-launch-config-public-ip-disabled](./autoscaling-launch-config-public-ip-disabled.html)
- [autoscaling-launch-template](./autoscaling-launch-template.html)
- [autoscaling-multiple-az](./autoscaling-multiple-az.html)
- [autoscaling-multiple-instance-types](./autoscaling-multiple-instance-types.html)
- [backup-plan-min-frequency-and-min-retention-check](./backup-plan-min-frequency-and-min-retention-check.html)
- [backup-recovery-point-encrypted](./backup-recovery-point-encrypted.html)
- [backup-recovery-point-manual-deletion-disabled](./backup-recovery-point-manual-deletion-disabled.html)
- [backup-recovery-point-minimum-retention-check](./backup-recovery-point-minimum-retention-check.html)
- [beanstalk-enhanced-health-reporting-enabled](./beanstalk-enhanced-health-reporting-enabled.html)
- [clb-desync-mode-check](./clb-desync-mode-check.html)
- [clb-multiple-az](./clb-multiple-az.html)
- [cloudformation-stack-drift-detection-check](./cloudformation-stack-drift-detection-check.html)
- [cloudformation-stack-notification-check](./cloudformation-stack-notification-check.html)
- [CloudTrail-S3-Daten-Event-Check für alle gelesenen S3-Daten](./cloudtrail-all-read-s3-data-event-check.html)
- [cloudtrail-alles-write-s3-Daten-Event-Prüfung](./cloudtrail-all-write-s3-data-event-check.html)
- [Protokollierung des CloudTrail-S3-Bucket-Zugriffs](./cloudtrail-s3-bucket-access-logging.html)
- [öffentlicher Zugriff auf CloudTrail-S3-Bucket verboten](./cloudtrail-s3-bucket-public-access-prohibited.html)
- [cloudtrail-s3-dataevents-enabled](./cloudtrail-s3-dataevents-enabled.html)
- [cloudtrail-security-trail-enabled](./cloudtrail-security-trail-enabled.html)
- [cloudwatch-alarm-action-check](./cloudwatch-alarm-action-check.html)
- [cloudwatch-alarm-action-enabled-check](./cloudwatch-alarm-action-enabled-check.html)
- [cloudwatch-alarm-resource-check](./cloudwatch-alarm-resource-check.html)
- [cloudwatch-alarm-settings-check](./cloudwatch-alarm-settings-check.html)
- [cloudwatch-log-group-encrypted](./cloudwatch-log-group-encrypted.html)
- [cloud-trail-cloud-watch-logs-enabled](./cloud-trail-cloud-watch-logs-enabled.html)
- [cloud-trail-enabled](./cloud-trail-enabled.html)
- [cloud-trail-encryption-enabled](./cloud-trail-encryption-enabled.html)
- [cloud-trail-log-file-validation-enabled](./cloud-trail-log-file-validation-enabled.html)
- [cmk-backing-key-rotation-enabled](./cmk-backing-key-rotation-enabled.html)
- [codebuild-project-artifact-encryption](./codebuild-project-artifact-encryption.html)
- [codebuild-project-environment-privileged-check](./codebuild-project-environment-privileged-check.html)
- [codebuild-project-envvar-awscred-check](./codebuild-project-envvar-awscred-check.html)
- [codebuild-project-logging-enabled](./codebuild-project-logging-enabled.html)
- [codebuild-project-s3-logs-encrypted](./codebuild-project-s3-logs-encrypted.html)
- [codebuild-project-source-repo-url-check](./codebuild-project-source-repo-url-check.html)
- [codedeploy-auto-rollback-monitor-enabled](./codedeploy-auto-rollback-monitor-enabled.html)
- [codedeploy-ec2-minimum-healthy-hosts-configured](./codedeploy-ec2-minimum-healthy-hosts-configured.html)
- [codedeploy-lambda-allatonce-traffic-shift-disabled](./codedeploy-lambda-allatonce-traffic-shift-disabled.html)
- [codepipeline-deployment-count-check](./codepipeline-deployment-count-check.html)
- [codepipeline-region-fanout-check](./codepipeline-region-fanout-check.html)
- [custom-eventbus-policy-attached](./custom-eventbus-policy-attached.html)
- [custom-schema-registry-policy-attached](./custom-schema-registry-policy-attached.html)
- [cw-loggroup-retention-period-check](./cw-loggroup-retention-period-check.html)
- [dax-encryption-enabled](./dax-encryption-enabled.html)
- [DAX-TLS-Endpoint-Verschlüsselung](./dax-tls-endpoint-encryption.html)
- [db-instance-backup-enabled](./db-instance-backup-enabled.html)
- [desired-instance-tenancy](./desired-instance-tenancy.html)
- [desired-instance-type](./desired-instance-type.html)
- [dms-auto-minor-version-upgrade-check](./dms-auto-minor-version-upgrade-check.html)
- [dms-endpoint-ssl-configured](./dms-endpoint-ssl-configured.html)
- [DMS-Mongo-DB-Authentifizierung aktiviert](./dms-mongo-db-authentication-enabled.html)
- [DMS-Neptune-IAM-Autorisierung aktiviert](./dms-neptune-iam-authorization-enabled.html)
- [dms-redis-tls-aktiviert](./dms-redis-tls-enabled.html)
- [dms-replication-not-public](./dms-replication-not-public.html)
- [dms-replication-task-sourcedb-logging](./dms-replication-task-sourcedb-logging.html)
- [dms-replication-task-targetdb-logging](./dms-replication-task-targetdb-logging.html)
- [dynamodb-autoscaling-enabled](./dynamodb-autoscaling-enabled.html)
- [dynamodb-in-backup-plan](./dynamodb-in-backup-plan.html)
- [dynamodb-last-backup-recovery-point-created](./dynamodb-last-backup-recovery-point-created.html)
- [dynamodb-meets-restore-time-target](./dynamodb-meets-restore-time-target.html)
- [dynamodb-pitr-enabled](./dynamodb-pitr-enabled.html)
- [dynamodb-resources-protected-by-backup-plan](./dynamodb-resources-protected-by-backup-plan.html)
- [dynamodb-table-deletion-protection-enabled](./dynamodb-table-deletion-protection-enabled.html)
- [dynamodb-table-encrypted-kms](./dynamodb-table-encrypted-kms.html)
- [dynamodb-table-encryption-enabled](./dynamodb-table-encryption-enabled.html)
- [dynamodb-throughput-limit-check](./dynamodb-throughput-limit-check.html)
- [ebs-in-backup-plan](./ebs-in-backup-plan.html)
- [ebs-last-backup-recovery-point-created](./ebs-last-backup-recovery-point-created.html)
- [ebs-meets-restore-time-target](./ebs-meets-restore-time-target.html)
- [ebs-optimized-instance](./ebs-optimized-instance.html)
- [ebs-resources-protected-by-backup-plan](./ebs-resources-protected-by-backup-plan.html)
- [ebs-snapshot-public-restorable-check](./ebs-snapshot-public-restorable-check.html)
- [ec2-client-vpn-connection-log-enabled](./ec2-client-vpn-connection-log-enabled.html)
- [ec2-client-vpn-not-authorize-all](./ec2-client-vpn-not-authorize-all.html)
- [ec2-ebs-encryption-by-default](./ec2-ebs-encryption-by-default.html)
- [ec2-imdsv2-check](./ec2-imdsv2-check.html)
- [ec2-instance-detailed-monitoring-enabled](./ec2-instance-detailed-monitoring-enabled.html)
- [ec2-instance-managed-by-ssm](./ec2-instance-managed-by-ssm.html)
- [ec2-instance-multiple-eni-check](./ec2-instance-multiple-eni-check.html)
- [ec2-instance-no-public-ip](./ec2-instance-no-public-ip.html)
- [ec2-instance-profile-attached](./ec2-instance-profile-attached.html)
- [ec2-last-backup-recovery-point-created](./ec2-last-backup-recovery-point-created.html)
- [ec2-launch-template-public-ip-disabled](./ec2-launch-template-public-ip-disabled.html)
- [ec2-managedinstance-applications-blacklisted](./ec2-managedinstance-applications-blacklisted.html)
- [ec2-managedinstance-applications-required](./ec2-managedinstance-applications-required.html)
- [ec2-managedinstance-association-compliance-status-check](./ec2-managedinstance-association-compliance-status-check.html)
- [ec2-managedinstance-inventory-blacklisted](./ec2-managedinstance-inventory-blacklisted.html)
- [ec2-managedinstance-patch-compliance-status-check](./ec2-managedinstance-patch-compliance-status-check.html)
- [ec2-managedinstance-platform-check](./ec2-managedinstance-platform-check.html)
- [ec2-meets-restore-time-target](./ec2-meets-restore-time-target.html)
- [ec2-no-amazon-key-pair](./ec2-no-amazon-key-pair.html)
- [ec2-paravirtual-instance-check](./ec2-paravirtual-instance-check.html)
- [ec2-resources-protected-by-backup-plan](./ec2-resources-protected-by-backup-plan.html)
- [ec2-security-group-attached-to-eni](./ec2-security-group-attached-to-eni.html)
- [ec2-security-group-attached-to-eni-periodic](./ec2-security-group-attached-to-eni-periodic.html)
- [ec2-stopped-instance](./ec2-stopped-instance.html)
- [ec2-token-hop-limit-check](./ec2-token-hop-limit-check.html)
- [ec2-transit-gateway-auto-vpc-attach-disabled](./ec2-transit-gateway-auto-vpc-attach-disabled.html)
- [ec2-volume-inuse-check](./ec2-volume-inuse-check.html)
- [ecr-private-image-scanning-enabled](./ecr-private-image-scanning-enabled.html)
- [ecr-private-lifecycle-policy-configured](./ecr-private-lifecycle-policy-configured.html)
- [ecr-private-tag-immutability-enabled](./ecr-private-tag-immutability-enabled.html)
- [ecs-awsvpc-networking-enabled](./ecs-awsvpc-networking-enabled.html)
- [ecs-containers-nonprivileged](./ecs-containers-nonprivileged.html)
- [ecs-containers-readonly-access](./ecs-containers-readonly-access.html)
- [ecs-container-insights-enabled](./ecs-container-insights-enabled.html)
- [ecs-fargate-latest-platform-version](./ecs-fargate-latest-platform-version.html)
- [ecs-no-environment-secrets](./ecs-no-environment-secrets.html)
- [ecs-task-definition-log-configuration](./ecs-task-definition-log-configuration.html)
- [ecs-task-definition-memory-hard-limit](./ecs-task-definition-memory-hard-limit.html)
- [ecs-task-definition-nonroot-user](./ecs-task-definition-nonroot-user.html)
- [ecs-task-definition-pid-mode-check](./ecs-task-definition-pid-mode-check.html)
- [ecs-task-definition-user-for-host-mode-check](./ecs-task-definition-user-for-host-mode-check.html)
- [efs-access-point-enforce-root-directory](./efs-access-point-enforce-root-directory.html)
- [efs-access-point-enforce-user-identity](./efs-access-point-enforce-user-identity.html)
- [efs-encrypted-check](./efs-encrypted-check.html)
- [efs-in-backup-plan](./efs-in-backup-plan.html)
- [efs-last-backup-recovery-point-created](./efs-last-backup-recovery-point-created.html)
- [efs-meets-restore-time-target](./efs-meets-restore-time-target.html)
- [efs-mount-target-öffentlich zugänglich](./efs-mount-target-public-accessible.html)
- [efs-resources-protected-by-backup-plan](./efs-resources-protected-by-backup-plan.html)
- [eip-attached](./eip-attached.html)
- [eks-cluster-logging-enabled](./eks-cluster-logging-enabled.html)
- [eks-cluster-log-enabled](./eks-cluster-log-enabled.html)
- [eks-cluster-oldest-supported-version](./eks-cluster-oldest-supported-version.html)
- [eks-cluster-secrets-verschlüsselt](./eks-cluster-secrets-encrypted.html)
- [eks-cluster-supported-version](./eks-cluster-supported-version.html)
- [eks-endpoint-no-public-access](./eks-endpoint-no-public-access.html)
- [eks-secrets-encrypted](./eks-secrets-encrypted.html)
- [elasticache-auto-minor-version-upgrade-check](./elasticache-auto-minor-version-upgrade-check.html)
- [elasticache-rbac-auth-enabled](./elasticache-rbac-auth-enabled.html)
- [elasticache-redis-cluster-automatic-backup-check](./elasticache-redis-cluster-automatic-backup-check.html)
- [elasticache-repl-grp-auto-failover-enabled](./elasticache-repl-grp-auto-failover-enabled.html)
- [elasticache-repl-grp-encrypted-at-rest](./elasticache-repl-grp-encrypted-at-rest.html)
- [elasticache-repl-grp-encrypted-in-transit](./elasticache-repl-grp-encrypted-in-transit.html)
- [elasticache-repl-grp-redis-auth-enabled](./elasticache-repl-grp-redis-auth-enabled.html)
- [elasticache-subnet-group-check](./elasticache-subnet-group-check.html)
- [elasticache-supported-engine-version](./elasticache-supported-engine-version.html)
- [elasticsearch-encrypted-at-rest](./elasticsearch-encrypted-at-rest.html)
- [elasticsearch-in-vpc-only](./elasticsearch-in-vpc-only.html)
- [elasticsearch-logs-to-cloudwatch](./elasticsearch-logs-to-cloudwatch.html)
- [elasticsearch-node-to-node-encryption-check](./elasticsearch-node-to-node-encryption-check.html)
- [elastic-beanstalk-logs-to-cloudwatch](./elastic-beanstalk-logs-to-cloudwatch.html)
- [elastic-beanstalk-managed-updates-enabled](./elastic-beanstalk-managed-updates-enabled.html)
- [elbv2-acm-certificate-required](./elbv2-acm-certificate-required.html)
- [elbv2-multiple-az](./elbv2-multiple-az.html)
- [elb-acm-certificate-required](./elb-acm-certificate-required.html)
- [elb-cross-zone-load-balancing-enabled](./elb-cross-zone-load-balancing-enabled.html)
- [elb-custom-security-policy-ssl-check](./elb-custom-security-policy-ssl-check.html)
- [elb-deletion-protection-enabled](./elb-deletion-protection-enabled.html)
- [elb-logging-enabled](./elb-logging-enabled.html)
- [elb-predefined-security-policy-ssl-check](./elb-predefined-security-policy-ssl-check.html)
- [elb-tls-https-listeners-only](./elb-tls-https-listeners-only.html)
- [emr-block-public-access](./emr-block-public-access.html)
- [emr-kerberos-enabled](./emr-kerberos-enabled.html)
- [emr-master-no-public-ip](./emr-master-no-public-ip.html)
- [encrypted-volumes](./encrypted-volumes.html)
- [fms-shield-resource-policy-check](./fms-shield-resource-policy-check.html)
- [fms-webacl-resource-policy-check](./fms-webacl-resource-policy-check.html)
- [fms-webacl-rulegroup-association-check](./fms-webacl-rulegroup-association-check.html)
- [fsx-last-backup-recovery-point-created](./fsx-last-backup-recovery-point-created.html)
- [fsx-lustre-copy-tags-to-backups](./fsx-lustre-copy-tags-to-backups.html)
- [fsx-meets-restore-time-target](./fsx-meets-restore-time-target.html)
- [fsx-resources-protected-by-backup-plan](./fsx-resources-protected-by-backup-plan.html)
- [fsx-windows-audit-log-configured](./fsx-windows-audit-log-configured.html)
- [global-endpoint-event-replication-enabled](./global-endpoint-event-replication-enabled.html)
- [GuardDuty-EKS-Protection-Audit aktiviert](./guardduty-eks-protection-audit-enabled.html)
- [GuardDuty-EKS-Protection-Laufzeit aktiviert](./guardduty-eks-protection-runtime-enabled.html)
- [guardduty-enabled-centralized](./guardduty-enabled-centralized.html)
- [GuardDuty-Lambda-Schutz aktiviert](./guardduty-lambda-protection-enabled.html)
- [GuardDuty-Fale-Schutz aktiviert](./guardduty-malware-protection-enabled.html)
- [guardduty-non-archived-findings](./guardduty-non-archived-findings.html)
- [GuardDuty-RDS-Schutz aktiviert](./guardduty-rds-protection-enabled.html)
- [GuardDuty-S3-Schutz aktiviert](./guardduty-s3-protection-enabled.html)
- [iam-customer-policy-blocked-kms-actions](./iam-customer-policy-blocked-kms-actions.html)
- [IAM-External-Access-Analyzer aktiviert](./iam-external-access-analyzer-enabled.html)
- [iam-group-has-users-check](./iam-group-has-users-check.html)
- [iam-inline-policy-blocked-kms-actions](./iam-inline-policy-blocked-kms-actions.html)
- [iam-no-inline-policy-check](./iam-no-inline-policy-check.html)
- [iam-password-policy](./iam-password-policy.html)
- [iam-policy-blacklisted-check](./iam-policy-blacklisted-check.html)
- [iam-policy-in-use](./iam-policy-in-use.html)
- [iam-policy-no-statements-with-admin-access](./iam-policy-no-statements-with-admin-access.html)
- [iam-policy-no-statements-with-full-access](./iam-policy-no-statements-with-full-access.html)
- [iam-role-managed-policy-check](./iam-role-managed-policy-check.html)
- [iam-root-access-key-check](./iam-root-access-key-check.html)
- [iam-user-group-membership-check](./iam-user-group-membership-check.html)
- [iam-user-mfa-enabled](./iam-user-mfa-enabled.html)
- [iam-user-no-policies-check](./iam-user-no-policies-check.html)
- [iam-user-unused-credentials-check](./iam-user-unused-credentials-check.html)
- [incoming-ssh-disabled](./incoming-ssh-disabled.html)
- [Inspector-EC2-Scan aktiviert](./inspector-ec2-scan-enabled.html)
- [inspector-ecr-scan-aktiviert](./inspector-ecr-scan-enabled.html)
- [Inspector-Lambda-Standard-Scan aktiviert](./inspector-lambda-standard-scan-enabled.html)
- [instances-in-vpc](./instances-in-vpc.html)
- [internet-gateway-authorized-vpc-only](./internet-gateway-authorized-vpc-only.html)
- [Kinesis-Firehose-Delivery-Stream-verschlüsselt](./kinesis-firehose-delivery-stream-encrypted.html)
- [kinesis-stream-encrypted](./kinesis-stream-encrypted.html)
- [kms-cmk-not-scheduled-for-deletion](./kms-cmk-not-scheduled-for-deletion.html)
- [lambda-concurrency-check](./lambda-concurrency-check.html)
- [lambda-dlq-check](./lambda-dlq-check.html)
- [lambda-function-public-access-prohibited](./lambda-function-public-access-prohibited.html)
- [lambda-function-settings-check](./lambda-function-settings-check.html)
- [lambda-inside-vpc](./lambda-inside-vpc.html)
- [lambda-vpc-multi-az-check](./lambda-vpc-multi-az-check.html)
- [Macie-Auto-Sensitive-Data-Discovery-Prüfung](./macie-auto-sensitive-data-discovery-check.html)
- [macie-status-check](./macie-status-check.html)
- [mfa-enabled-for-iam-console-access](./mfa-enabled-for-iam-console-access.html)
- [mq-active-deployment-mode](./mq-active-deployment-mode.html)
- [mq-automatic-minor-version-upgrade-enabled](./mq-automatic-minor-version-upgrade-enabled.html)
- [mq-auto-minor-version-upgrade-enabled](./mq-auto-minor-version-upgrade-enabled.html)
- [mq-cloudwatch-audit-logging-enabled](./mq-cloudwatch-audit-logging-enabled.html)
- [mq-cloudwatch-audit-log-aktiviert](./mq-cloudwatch-audit-log-enabled.html)
- [mq-no-public-access](./mq-no-public-access.html)
- [mq-rabbit-deployment-mode](./mq-rabbit-deployment-mode.html)
- [msk-enhanced-monitoring-enabled](./msk-enhanced-monitoring-enabled.html)
- [msk-in-cluster-node-require-tls](./msk-in-cluster-node-require-tls.html)
- [multi-region-cloud-trail-enabled](./multi-region-cloud-trail-enabled.html)
- [nacl-no-unrestricted-ssh-rdp](./nacl-no-unrestricted-ssh-rdp.html)
- [neptune-cluster-backup-retention-check](./neptune-cluster-backup-retention-check.html)
- [neptune-cluster-cloudwatch-log-export-enabled](./neptune-cluster-cloudwatch-log-export-enabled.html)
- [neptune-cluster-copy-tags-to-snapshot-enabled](./neptune-cluster-copy-tags-to-snapshot-enabled.html)
- [neptune-cluster-deletion-protection-enabled](./neptune-cluster-deletion-protection-enabled.html)
- [neptune-cluster-encrypted](./neptune-cluster-encrypted.html)
- [neptune-cluster-iam-database-authentication](./neptune-cluster-iam-database-authentication.html)
- [neptune-cluster-multi-az-enabled](./neptune-cluster-multi-az-enabled.html)
- [neptune-cluster-snapshot-encrypted](./neptune-cluster-snapshot-encrypted.html)
- [neptune-cluster-snapshot-public-prohibited](./neptune-cluster-snapshot-public-prohibited.html)
- [netfw-deletion-protection-enabled](./netfw-deletion-protection-enabled.html)
- [netfw-logging-enabled](./netfw-logging-enabled.html)
- [netfw-multi-az-enabled](./netfw-multi-az-enabled.html)
- [netfw-policy-default-action-fragment-packets](./netfw-policy-default-action-fragment-packets.html)
- [netfw-policy-default-action-full-packets](./netfw-policy-default-action-full-packets.html)
- [netfw-policy-rule-group-associated](./netfw-policy-rule-group-associated.html)
- [netfw-stateless-rule-group-not-empty](./netfw-stateless-rule-group-not-empty.html)
- [nlb-cross-zone-load-balancing-enabled](./nlb-cross-zone-load-balancing-enabled.html)
- [no-unrestricted-route-to-igw](./no-unrestricted-route-to-igw.html)
- [opensearch-access-control-enabled](./opensearch-access-control-enabled.html)
- [opensearch-audit-logging-enabled](./opensearch-audit-logging-enabled.html)
- [opensearch-data-node-fault-tolerance](./opensearch-data-node-fault-tolerance.html)
- [opensearch-encrypted-at-rest](./opensearch-encrypted-at-rest.html)
- [opensearch-https-required](./opensearch-https-required.html)
- [opensearch-in-vpc-only](./opensearch-in-vpc-only.html)
- [opensearch-logs-to-cloudwatch](./opensearch-logs-to-cloudwatch.html)
- [opensearch-node-to-node-encryption-check](./opensearch-node-to-node-encryption-check.html)
- [OpenSearch-Fehlertoleranz für Primärknoten](./opensearch-primary-node-fault-tolerance.html)
- [opensearch-update-check](./opensearch-update-check.html)
- [rds-aurora-mysql-audit-logging-enabled](./rds-aurora-mysql-audit-logging-enabled.html)
- [rds-automatic-minor-version-upgrade-enabled](./rds-automatic-minor-version-upgrade-enabled.html)
- [rds-cluster-default-admin-check](./rds-cluster-default-admin-check.html)
- [rds-cluster-deletion-protection-enabled](./rds-cluster-deletion-protection-enabled.html)
- [rds-cluster-encrypted-at-rest](./rds-cluster-encrypted-at-rest.html)
- [rds-cluster-iam-authentication-enabled](./rds-cluster-iam-authentication-enabled.html)
- [rds-cluster-multi-az-enabled](./rds-cluster-multi-az-enabled.html)
- [rds-db-security-group-not-allowed](./rds-db-security-group-not-allowed.html)
- [rds-enhanced-monitoring-enabled](./rds-enhanced-monitoring-enabled.html)
- [rds-instance-default-admin-check](./rds-instance-default-admin-check.html)
- [rds-instance-deletion-protection-enabled](./rds-instance-deletion-protection-enabled.html)
- [rds-instance-iam-authentication-enabled](./rds-instance-iam-authentication-enabled.html)
- [rds-instance-public-access-check](./rds-instance-public-access-check.html)
- [rds-in-backup-plan](./rds-in-backup-plan.html)
- [rds-last-backup-recovery-point-created](./rds-last-backup-recovery-point-created.html)
- [rds-logging-enabled](./rds-logging-enabled.html)
- [rds-meets-restore-time-target](./rds-meets-restore-time-target.html)
- [rds-multi-az-support](./rds-multi-az-support.html)
- [rds-resources-protected-by-backup-plan](./rds-resources-protected-by-backup-plan.html)
- [rds-snapshots-public-prohibited](./rds-snapshots-public-prohibited.html)
- [rds-snapshot-encrypted](./rds-snapshot-encrypted.html)
- [rds-storage-encrypted](./rds-storage-encrypted.html)
- [redshift-audit-logging-enabled](./redshift-audit-logging-enabled.html)
- [redshift-backup-enabled](./redshift-backup-enabled.html)
- [redshift-cluster-configuration-check](./redshift-cluster-configuration-check.html)
- [redshift-cluster-kms-enabled](./redshift-cluster-kms-enabled.html)
- [redshift-cluster-maintenancesettings-check](./redshift-cluster-maintenancesettings-check.html)
- [redshift-cluster-public-access-check](./redshift-cluster-public-access-check.html)
- [redshift-default-admin-check](./redshift-default-admin-check.html)
- [redshift-default-db-name-check](./redshift-default-db-name-check.html)
- [redshift-enhanced-vpc-routing-enabled](./redshift-enhanced-vpc-routing-enabled.html)
- [redshift-require-tls-ssl](./redshift-require-tls-ssl.html)
- [Redshift-uneingeschränkter Portzugriff](./redshift-unrestricted-port-access.html)
- [required-tags](./required-tags.html)
- [restricted-incoming-traffic](./restricted-incoming-traffic.html)
- [root-account-hardware-mfa-enabled](./root-account-hardware-mfa-enabled.html)
- [root-account-mfa-enabled](./root-account-mfa-enabled.html)
- [s3-access-point-in-vpc-only](./s3-access-point-in-vpc-only.html)
- [s3-access-point-public-access-blocks](./s3-access-point-public-access-blocks.html)
- [s3-account-level-public-access-blocks](./s3-account-level-public-access-blocks.html)
- [s3-account-level-public-access-blocks-periodic](./s3-account-level-public-access-blocks-periodic.html)
- [s3-bucket-acl-prohibited](./s3-bucket-acl-prohibited.html)
- [s3-bucket-blacklisted-actions-prohibited](./s3-bucket-blacklisted-actions-prohibited.html)
- [s3-Bucket-regionsübergreifende Replikation aktiviert](./s3-bucket-cross-region-replication-enabled.html)
- [s3-bucket-default-lock-enabled](./s3-bucket-default-lock-enabled.html)
- [s3-bucket-level-public-access-prohibited](./s3-bucket-level-public-access-prohibited.html)
- [s3-bucket-logging-enabled](./s3-bucket-logging-enabled.html)
- [s3-bucket-mfa-delete-enabled](./s3-bucket-mfa-delete-enabled.html)
- [s3-bucket-policy-grantee-check](./s3-bucket-policy-grantee-check.html)
- [s3-bucket-policy-not-more-permissive](./s3-bucket-policy-not-more-permissive.html)
- [s3-bucket-public-read-prohibited](./s3-bucket-public-read-prohibited.html)
- [s3-bucket-public-write-prohibited](./s3-bucket-public-write-prohibited.html)
- [s3-bucket-replication-enabled](./s3-bucket-replication-enabled.html)
- [s3-bucket-server-side-encryption-enabled](./s3-bucket-server-side-encryption-enabled.html)
- [s3-bucket-ssl-requests-only](./s3-bucket-ssl-requests-only.html)
- [s3-bucket-versioning-enabled](./s3-bucket-versioning-enabled.html)
- [s3-default-encryption-kms](./s3-default-encryption-kms.html)
- [s3-event-notifications-enabled](./s3-event-notifications-enabled.html)
- [s3-last-backup-recovery-point-created](./s3-last-backup-recovery-point-created.html)
- [s3-lifecycle-policy-check](./s3-lifecycle-policy-check.html)
- [s3-meets-restore-time-target](./s3-meets-restore-time-target.html)
- [s3-resources-protected-by-backup-plan](./s3-resources-protected-by-backup-plan.html)
- [s3-version-lifecycle-policy-check](./s3-version-lifecycle-policy-check.html)
- [sagemaker-endpoint-configuration-kms-key-configured](./sagemaker-endpoint-configuration-kms-key-configured.html)
- [Anzahl der Sagemaker-Endpoint-Config-Prod-Instanzen](./sagemaker-endpoint-config-prod-instance-count.html)
- [sagemaker-notebook-instance-inside-vpc](./sagemaker-notebook-instance-inside-vpc.html)
- [sagemaker-notebook-instance-kms-key-configured](./sagemaker-notebook-instance-kms-key-configured.html)
- [sagemaker-notebook-instance-root-access-check](./sagemaker-notebook-instance-root-access-check.html)
- [sagemaker-notebook-no-direct-internet-access](./sagemaker-notebook-no-direct-internet-access.html)
- [secretsmanager-rotation-enabled-check](./secretsmanager-rotation-enabled-check.html)
- [secretsmanager-scheduled-rotation-success-check](./secretsmanager-scheduled-rotation-success-check.html)
- [secretsmanager-secret-periodic-rotation](./secretsmanager-secret-periodic-rotation.html)
- [secretsmanager-secret-unused](./secretsmanager-secret-unused.html)
- [secretsmanager-using-cmk](./secretsmanager-using-cmk.html)
- [securityhub-enabled](./securityhub-enabled.html)
- [security-account-information-provided](./security-account-information-provided.html)
- [Servicekatalog, der innerhalb der Organisation gemeinsam genutzt wird](./service-catalog-shared-within-organization.html)
- [service-vpc-endpoint-enabled](./service-vpc-endpoint-enabled.html)
- [sns-encrypted-kms](./sns-encrypted-kms.html)
- [sns-topic-message-delivery-notification-enabled](./sns-topic-message-delivery-notification-enabled.html)
- [ssm-document-not-public](./ssm-document-not-public.html)
- [step-functions-state-machine-logging-enabled](./step-functions-state-machine-logging-enabled.html)
- [storagegateway-last-backup-recovery-point-created](./storagegateway-last-backup-recovery-point-created.html)
- [storagegateway-resources-protected-by-backup-plan](./storagegateway-resources-protected-by-backup-plan.html)
- [subnet-auto-assign-public-ip-disabled](./subnet-auto-assign-public-ip-disabled.html)
- [Übertragung von Familienservern ohne FTP](./transfer-family-server-no-ftp.html)
- [virtualmachine-last-backup-recovery-point-created](./virtualmachine-last-backup-recovery-point-created.html)
- [virtualmachine-resources-protected-by-backup-plan](./virtualmachine-resources-protected-by-backup-plan.html)
- [vpc-default-security-group-closed](./vpc-default-security-group-closed.html)
- [vpc-flow-logs-enabled](./vpc-flow-logs-enabled.html)
- [vpc-network-acl-unused-check](./vpc-network-acl-unused-check.html)
- [vpc-peering-dns-resolution-check](./vpc-peering-dns-resolution-check.html)
- [vpc-sg-open-only-to-authorized-ports](./vpc-sg-open-only-to-authorized-ports.html)
- [Überprüfung der VPC-SG-Port-Einschränkungen](./vpc-sg-port-restriction-check.html)
- [vpc-vpn-2-tunnels-up](./vpc-vpn-2-tunnels-up.html)
- [wafv2-logging-enabled](./wafv2-logging-enabled.html)
- [wafv2-rulegroup-logging-enabled](./wafv2-rulegroup-logging-enabled.html)
- [wafv2-rulegroup-not-empty](./wafv2-rulegroup-not-empty.html)
- [wafv2-webacl-not-empty](./wafv2-webacl-not-empty.html)

Liste der verwalteten Regeln nach Regionen und Verfügbarkeit 1022

- [waf-regional-rulegroup-not-empty](./waf-regional-rulegroup-not-empty.html)
- [waf-regional-rule-not-empty](./waf-regional-rule-not-empty.html)
- [waf-regional-webacl-not-empty](./waf-regional-webacl-not-empty.html)

Region USA West (Oregon)

### USA West (Oregon)

- [access-keys-rotated](./access-keys-rotated.html)
- [account-part-of-organizations](./account-part-of-organizations.html)
- [acm-certificate-expiration-check](./acm-certificate-expiration-check.html)
- [acm-certificate-rsa-check](./acm-certificate-rsa-check.html)
- [acm-pca-root-ca-disabled](./acm-pca-root-ca-disabled.html)
- [alb-desync-mode-check](./alb-desync-mode-check.html)
- [alb-http-drop-invalid-header-enabled](./alb-http-drop-invalid-header-enabled.html)
- [alb-http-to-https-redirection-check](./alb-http-to-https-redirection-check.html)
- [alb-waf-enabled](./alb-waf-enabled.html)
- [api-gwv2-access-logs-enabled](./api-gwv2-access-logs-enabled.html)
- [api-gwv2-authorization-type-configured](./api-gwv2-authorization-type-configured.html)
- [api-gw-associated-with-waf](./api-gw-associated-with-waf.html)
- [api-gw-cache-enabled-and-encrypted](./api-gw-cache-enabled-and-encrypted.html)
- [api-gw-endpoint-type-check](./api-gw-endpoint-type-check.html)
- [api-gw-execution-logging-enabled](./api-gw-execution-logging-enabled.html)
- [api-gw-ssl-enabled](./api-gw-ssl-enabled.html)
- [api-gw-xray-enabled](./api-gw-xray-enabled.html)
- [approved-amis-by-id](./approved-amis-by-id.html)
- [approved-amis-by-tag](./approved-amis-by-tag.html)
- [appsync-associated-with-waf](./appsync-associated-with-waf.html)
- [appsync-authorization-check](./appsync-authorization-check.html)
- [appsync-cache-encryption-at-rest](./appsync-cache-encryption-at-rest.html)
- [appsync-logging-enabled](./appsync-logging-enabled.html)
- [athena-workgroup-encrypted-at-rest](./athena-workgroup-encrypted-at-rest.html)
- [aurora-last-backup-recovery-point-created](./aurora-last-backup-recovery-point-created.html)
- [aurora-meets-restore-time-target](./aurora-meets-restore-time-target.html)
- [aurora-mysql-backtracking-enabled](./aurora-mysql-backtracking-enabled.html)
- [aurora-resources-protected-by-backup-plan](./aurora-resources-protected-by-backup-plan.html)
- [autoscaling-capacity-rebalancing](./autoscaling-capacity-rebalancing.html)
- [autoscaling-group-elb-healthcheck-required](./autoscaling-group-elb-healthcheck-required.html)
- [autoscaling-launchconfig-requires-imdsv2](./autoscaling-launchconfig-requires-imdsv2.html)
- [autoscaling-launch-config-hop-limit](./autoscaling-launch-config-hop-limit.html)
- [autoscaling-launch-config-public-ip-disabled](./autoscaling-launch-config-public-ip-disabled.html)
- [autoscaling-launch-template](./autoscaling-launch-template.html)
- [autoscaling-multiple-az](./autoscaling-multiple-az.html)
- [autoscaling-multiple-instance-types](./autoscaling-multiple-instance-types.html)
- [backup-plan-min-frequency-and-min-retention-check](./backup-plan-min-frequency-and-min-retention-check.html)
- [backup-recovery-point-encrypted](./backup-recovery-point-encrypted.html)
- [backup-recovery-point-manual-deletion-disabled](./backup-recovery-point-manual-deletion-disabled.html)
- [backup-recovery-point-minimum-retention-check](./backup-recovery-point-minimum-retention-check.html)
- [beanstalk-enhanced-health-reporting-enabled](./beanstalk-enhanced-health-reporting-enabled.html)
- [clb-desync-mode-check](./clb-desync-mode-check.html)
- [clb-multiple-az](./clb-multiple-az.html)
- [cloudformation-stack-drift-detection-check](./cloudformation-stack-drift-detection-check.html)
- [cloudformation-stack-notification-check](./cloudformation-stack-notification-check.html)
- [CloudTrail-S3-Daten-Event-Check für alle gelesenen S3-Daten](./cloudtrail-all-read-s3-data-event-check.html)
- [cloudtrail-alles-write-s3-Daten-Event-Prüfung](./cloudtrail-all-write-s3-data-event-check.html)
- [Protokollierung des CloudTrail-S3-Bucket-Zugriffs](./cloudtrail-s3-bucket-access-logging.html)
- [öffentlicher Zugriff auf CloudTrail-S3-Bucket verboten](./cloudtrail-s3-bucket-public-access-prohibited.html)
- [cloudtrail-s3-dataevents-enabled](./cloudtrail-s3-dataevents-enabled.html)
- [cloudtrail-security-trail-enabled](./cloudtrail-security-trail-enabled.html)
- [cloudwatch-alarm-action-check](./cloudwatch-alarm-action-check.html)
- [cloudwatch-alarm-action-enabled-check](./cloudwatch-alarm-action-enabled-check.html)
- [cloudwatch-alarm-resource-check](./cloudwatch-alarm-resource-check.html)
- [cloudwatch-alarm-settings-check](./cloudwatch-alarm-settings-check.html)
- [cloudwatch-log-group-encrypted](./cloudwatch-log-group-encrypted.html)
- [cloud-trail-cloud-watch-logs-enabled](./cloud-trail-cloud-watch-logs-enabled.html)
- [cloud-trail-enabled](./cloud-trail-enabled.html)
- [cloud-trail-encryption-enabled](./cloud-trail-encryption-enabled.html)
- [cloud-trail-log-file-validation-enabled](./cloud-trail-log-file-validation-enabled.html)
- [cmk-backing-key-rotation-enabled](./cmk-backing-key-rotation-enabled.html)
- [codebuild-project-artifact-encryption](./codebuild-project-artifact-encryption.html)
- [codebuild-project-environment-privileged-check](./codebuild-project-environment-privileged-check.html)
- [codebuild-project-envvar-awscred-check](./codebuild-project-envvar-awscred-check.html)
- [codebuild-project-logging-enabled](./codebuild-project-logging-enabled.html)
- [codebuild-project-s3-logs-encrypted](./codebuild-project-s3-logs-encrypted.html)
- [codebuild-project-source-repo-url-check](./codebuild-project-source-repo-url-check.html)
- [codedeploy-auto-rollback-monitor-enabled](./codedeploy-auto-rollback-monitor-enabled.html)
- [codedeploy-ec2-minimum-healthy-hosts-configured](./codedeploy-ec2-minimum-healthy-hosts-configured.html)
- [codedeploy-lambda-allatonce-traffic-shift-disabled](./codedeploy-lambda-allatonce-traffic-shift-disabled.html)
- [codepipeline-deployment-count-check](./codepipeline-deployment-count-check.html)
- [codepipeline-region-fanout-check](./codepipeline-region-fanout-check.html)
- [custom-eventbus-policy-attached](./custom-eventbus-policy-attached.html)
- [custom-schema-registry-policy-attached](./custom-schema-registry-policy-attached.html)
- [cw-loggroup-retention-period-check](./cw-loggroup-retention-period-check.html)
- [dax-encryption-enabled](./dax-encryption-enabled.html)
- [DAX-TLS-Endpoint-Verschlüsselung](./dax-tls-endpoint-encryption.html)
- [db-instance-backup-enabled](./db-instance-backup-enabled.html)
- [desired-instance-tenancy](./desired-instance-tenancy.html)
- [desired-instance-type](./desired-instance-type.html)
- [dms-auto-minor-version-upgrade-check](./dms-auto-minor-version-upgrade-check.html)
- [dms-endpoint-ssl-configured](./dms-endpoint-ssl-configured.html)
- [DMS-Mongo-DB-Authentifizierung aktiviert](./dms-mongo-db-authentication-enabled.html)
- [DMS-Neptune-IAM-Autorisierung aktiviert](./dms-neptune-iam-authorization-enabled.html)
- [dms-redis-tls-aktiviert](./dms-redis-tls-enabled.html)
- [dms-replication-not-public](./dms-replication-not-public.html)
- [dms-replication-task-sourcedb-logging](./dms-replication-task-sourcedb-logging.html)
- [dms-replication-task-targetdb-logging](./dms-replication-task-targetdb-logging.html)
- [docdb-cluster-audit-logging-enabled](./docdb-cluster-audit-logging-enabled.html)
- [docdb-cluster-backup-retention-check](./docdb-cluster-backup-retention-check.html)
- [docdb-cluster-deletion-protection-enabled](./docdb-cluster-deletion-protection-enabled.html)
- [docdb-cluster-encrypted](./docdb-cluster-encrypted.html)
- [docdb-cluster-snapshot-public-prohibited](./docdb-cluster-snapshot-public-prohibited.html)
- [dynamodb-autoscaling-enabled](./dynamodb-autoscaling-enabled.html)
- [dynamodb-in-backup-plan](./dynamodb-in-backup-plan.html)
- [dynamodb-last-backup-recovery-point-created](./dynamodb-last-backup-recovery-point-created.html)
- [dynamodb-meets-restore-time-target](./dynamodb-meets-restore-time-target.html)
- [dynamodb-pitr-enabled](./dynamodb-pitr-enabled.html)
- [dynamodb-resources-protected-by-backup-plan](./dynamodb-resources-protected-by-backup-plan.html)
- [dynamodb-table-deletion-protection-enabled](./dynamodb-table-deletion-protection-enabled.html)
- [dynamodb-table-encrypted-kms](./dynamodb-table-encrypted-kms.html)
- [dynamodb-table-encryption-enabled](./dynamodb-table-encryption-enabled.html)
- [dynamodb-throughput-limit-check](./dynamodb-throughput-limit-check.html)
- [ebs-in-backup-plan](./ebs-in-backup-plan.html)
- [ebs-last-backup-recovery-point-created](./ebs-last-backup-recovery-point-created.html)
- [ebs-meets-restore-time-target](./ebs-meets-restore-time-target.html)
- [ebs-optimized-instance](./ebs-optimized-instance.html)
- [ebs-resources-protected-by-backup-plan](./ebs-resources-protected-by-backup-plan.html)
- [ebs-snapshot-public-restorable-check](./ebs-snapshot-public-restorable-check.html)
- [ec2-client-vpn-connection-log-enabled](./ec2-client-vpn-connection-log-enabled.html)
- [ec2-client-vpn-not-authorize-all](./ec2-client-vpn-not-authorize-all.html)
- [ec2-ebs-encryption-by-default](./ec2-ebs-encryption-by-default.html)
- [ec2-imdsv2-check](./ec2-imdsv2-check.html)
- [ec2-instance-detailed-monitoring-enabled](./ec2-instance-detailed-monitoring-enabled.html)
- [ec2-instance-managed-by-ssm](./ec2-instance-managed-by-ssm.html)
- [ec2-instance-multiple-eni-check](./ec2-instance-multiple-eni-check.html)
- [ec2-instance-no-public-ip](./ec2-instance-no-public-ip.html)
- [ec2-instance-profile-attached](./ec2-instance-profile-attached.html)
- [ec2-last-backup-recovery-point-created](./ec2-last-backup-recovery-point-created.html)
- [ec2-launch-template-public-ip-disabled](./ec2-launch-template-public-ip-disabled.html)
- [ec2-managedinstance-applications-blacklisted](./ec2-managedinstance-applications-blacklisted.html)
- [ec2-managedinstance-applications-required](./ec2-managedinstance-applications-required.html)
- [ec2-managedinstance-association-compliance-status-check](./ec2-managedinstance-association-compliance-status-check.html)
- [ec2-managedinstance-inventory-blacklisted](./ec2-managedinstance-inventory-blacklisted.html)
- [ec2-managedinstance-patch-compliance-status-check](./ec2-managedinstance-patch-compliance-status-check.html)
- [ec2-managedinstance-platform-check](./ec2-managedinstance-platform-check.html)
- [ec2-meets-restore-time-target](./ec2-meets-restore-time-target.html)
- [ec2-no-amazon-key-pair](./ec2-no-amazon-key-pair.html)
- [ec2-paravirtual-instance-check](./ec2-paravirtual-instance-check.html)
- [ec2-resources-protected-by-backup-plan](./ec2-resources-protected-by-backup-plan.html)
- [ec2-security-group-attached-to-eni](./ec2-security-group-attached-to-eni.html)
- [ec2-security-group-attached-to-eni-periodic](./ec2-security-group-attached-to-eni-periodic.html)
- [ec2-stopped-instance](./ec2-stopped-instance.html)
- [ec2-token-hop-limit-check](./ec2-token-hop-limit-check.html)
- [ec2-transit-gateway-auto-vpc-attach-disabled](./ec2-transit-gateway-auto-vpc-attach-disabled.html)
- [ec2-volume-inuse-check](./ec2-volume-inuse-check.html)
- [ecr-private-image-scanning-enabled](./ecr-private-image-scanning-enabled.html)
- [ecr-private-lifecycle-policy-configured](./ecr-private-lifecycle-policy-configured.html)
- [ecr-private-tag-immutability-enabled](./ecr-private-tag-immutability-enabled.html)
- [ecs-awsvpc-networking-enabled](./ecs-awsvpc-networking-enabled.html)
- [ecs-containers-nonprivileged](./ecs-containers-nonprivileged.html)
- [ecs-containers-readonly-access](./ecs-containers-readonly-access.html)
- [ecs-container-insights-enabled](./ecs-container-insights-enabled.html)
- [ecs-fargate-latest-platform-version](./ecs-fargate-latest-platform-version.html)
- [ecs-no-environment-secrets](./ecs-no-environment-secrets.html)
- [ecs-task-definition-log-configuration](./ecs-task-definition-log-configuration.html)
- [ecs-task-definition-memory-hard-limit](./ecs-task-definition-memory-hard-limit.html)
- [ecs-task-definition-nonroot-user](./ecs-task-definition-nonroot-user.html)
- [ecs-task-definition-pid-mode-check](./ecs-task-definition-pid-mode-check.html)
- [ecs-task-definition-user-for-host-mode-check](./ecs-task-definition-user-for-host-mode-check.html)
- [efs-access-point-enforce-root-directory](./efs-access-point-enforce-root-directory.html)
- [efs-access-point-enforce-user-identity](./efs-access-point-enforce-user-identity.html)
- [efs-encrypted-check](./efs-encrypted-check.html)
- [efs-in-backup-plan](./efs-in-backup-plan.html)
- [efs-last-backup-recovery-point-created](./efs-last-backup-recovery-point-created.html)
- [efs-meets-restore-time-target](./efs-meets-restore-time-target.html)
- [efs-mount-target-öffentlich zugänglich](./efs-mount-target-public-accessible.html)
- [efs-resources-protected-by-backup-plan](./efs-resources-protected-by-backup-plan.html)
- [eip-attached](./eip-attached.html)
- [eks-cluster-logging-enabled](./eks-cluster-logging-enabled.html)
- [eks-cluster-log-enabled](./eks-cluster-log-enabled.html)
- [eks-cluster-oldest-supported-version](./eks-cluster-oldest-supported-version.html)
- [eks-cluster-secrets-verschlüsselt](./eks-cluster-secrets-encrypted.html)
- [eks-cluster-supported-version](./eks-cluster-supported-version.html)
- [eks-endpoint-no-public-access](./eks-endpoint-no-public-access.html)
- [eks-secrets-encrypted](./eks-secrets-encrypted.html)
- [elasticache-auto-minor-version-upgrade-check](./elasticache-auto-minor-version-upgrade-check.html)
- [elasticache-rbac-auth-enabled](./elasticache-rbac-auth-enabled.html)
- [elasticache-redis-cluster-automatic-backup-check](./elasticache-redis-cluster-automatic-backup-check.html)
- [elasticache-repl-grp-auto-failover-enabled](./elasticache-repl-grp-auto-failover-enabled.html)
- [elasticache-repl-grp-encrypted-at-rest](./elasticache-repl-grp-encrypted-at-rest.html)
- [elasticache-repl-grp-encrypted-in-transit](./elasticache-repl-grp-encrypted-in-transit.html)
- [elasticache-repl-grp-redis-auth-enabled](./elasticache-repl-grp-redis-auth-enabled.html)
- [elasticache-subnet-group-check](./elasticache-subnet-group-check.html)
- [elasticache-supported-engine-version](./elasticache-supported-engine-version.html)
- [elasticsearch-encrypted-at-rest](./elasticsearch-encrypted-at-rest.html)
- [elasticsearch-in-vpc-only](./elasticsearch-in-vpc-only.html)
- [elasticsearch-logs-to-cloudwatch](./elasticsearch-logs-to-cloudwatch.html)
- [elasticsearch-node-to-node-encryption-check](./elasticsearch-node-to-node-encryption-check.html)
- [elastic-beanstalk-logs-to-cloudwatch](./elastic-beanstalk-logs-to-cloudwatch.html)
- [elastic-beanstalk-managed-updates-enabled](./elastic-beanstalk-managed-updates-enabled.html)
- [elbv2-acm-certificate-required](./elbv2-acm-certificate-required.html)
- [elbv2-multiple-az](./elbv2-multiple-az.html)
- [elb-acm-certificate-required](./elb-acm-certificate-required.html)
- [elb-cross-zone-load-balancing-enabled](./elb-cross-zone-load-balancing-enabled.html)
- [elb-custom-security-policy-ssl-check](./elb-custom-security-policy-ssl-check.html)
- [elb-deletion-protection-enabled](./elb-deletion-protection-enabled.html)
- [elb-logging-enabled](./elb-logging-enabled.html)
- [elb-predefined-security-policy-ssl-check](./elb-predefined-security-policy-ssl-check.html)
- [elb-tls-https-listeners-only](./elb-tls-https-listeners-only.html)
- [emr-block-public-access](./emr-block-public-access.html)
- [emr-kerberos-enabled](./emr-kerberos-enabled.html)
- [emr-master-no-public-ip](./emr-master-no-public-ip.html)
- [encrypted-volumes](./encrypted-volumes.html)
- [fms-shield-resource-policy-check](./fms-shield-resource-policy-check.html)
- [fms-webacl-resource-policy-check](./fms-webacl-resource-policy-check.html)
- [fms-webacl-rulegroup-association-check](./fms-webacl-rulegroup-association-check.html)
- [fsx-last-backup-recovery-point-created](./fsx-last-backup-recovery-point-created.html)
- [fsx-lustre-copy-tags-to-backups](./fsx-lustre-copy-tags-to-backups.html)
- [fsx-meets-restore-time-target](./fsx-meets-restore-time-target.html)
- [fsx-openzfs-copy-tags-enabled](./fsx-openzfs-copy-tags-enabled.html)
- [fsx-resources-protected-by-backup-plan](./fsx-resources-protected-by-backup-plan.html)
- [fsx-windows-audit-log-configured](./fsx-windows-audit-log-configured.html)
- [global-endpoint-event-replication-enabled](./global-endpoint-event-replication-enabled.html)
- [GuardDuty-EKS-Protection-Audit aktiviert](./guardduty-eks-protection-audit-enabled.html)
- [GuardDuty-EKS-Protection-Laufzeit aktiviert](./guardduty-eks-protection-runtime-enabled.html)
- [guardduty-enabled-centralized](./guardduty-enabled-centralized.html)
- [GuardDuty-Lambda-Schutz aktiviert](./guardduty-lambda-protection-enabled.html)
- [GuardDuty-Fale-Schutz aktiviert](./guardduty-malware-protection-enabled.html)
- [guardduty-non-archived-findings](./guardduty-non-archived-findings.html)
- [GuardDuty-RDS-Schutz aktiviert](./guardduty-rds-protection-enabled.html)
- [GuardDuty-S3-Schutz aktiviert](./guardduty-s3-protection-enabled.html)
- [iam-customer-policy-blocked-kms-actions](./iam-customer-policy-blocked-kms-actions.html)
- [IAM-External-Access-Analyzer aktiviert](./iam-external-access-analyzer-enabled.html)
- [iam-group-has-users-check](./iam-group-has-users-check.html)
- [iam-inline-policy-blocked-kms-actions](./iam-inline-policy-blocked-kms-actions.html)
- [iam-no-inline-policy-check](./iam-no-inline-policy-check.html)
- [iam-password-policy](./iam-password-policy.html)
- [iam-policy-blacklisted-check](./iam-policy-blacklisted-check.html)
- [iam-policy-in-use](./iam-policy-in-use.html)
- [iam-policy-no-statements-with-admin-access](./iam-policy-no-statements-with-admin-access.html)
- [iam-policy-no-statements-with-full-access](./iam-policy-no-statements-with-full-access.html)
- [iam-role-managed-policy-check](./iam-role-managed-policy-check.html)
- [iam-root-access-key-check](./iam-root-access-key-check.html)
- [iam-user-group-membership-check](./iam-user-group-membership-check.html)
- [iam-user-mfa-enabled](./iam-user-mfa-enabled.html)
- [iam-user-no-policies-check](./iam-user-no-policies-check.html)
- [iam-user-unused-credentials-check](./iam-user-unused-credentials-check.html)
- [incoming-ssh-disabled](./incoming-ssh-disabled.html)
- [Inspector-EC2-Scan aktiviert](./inspector-ec2-scan-enabled.html)
- [inspector-ecr-scan-aktiviert](./inspector-ecr-scan-enabled.html)
- [Inspector-Lambda-Code-Scan aktiviert](./inspector-lambda-code-scan-enabled.html)
- [Inspector-Lambda-Standard-Scan aktiviert](./inspector-lambda-standard-scan-enabled.html)
- [instances-in-vpc](./instances-in-vpc.html)
- [internet-gateway-authorized-vpc-only](./internet-gateway-authorized-vpc-only.html)
- [Kinesis-Firehose-Delivery-Stream-verschlüsselt](./kinesis-firehose-delivery-stream-encrypted.html)
- [kinesis-stream-encrypted](./kinesis-stream-encrypted.html)
- [kms-cmk-not-scheduled-for-deletion](./kms-cmk-not-scheduled-for-deletion.html)
- [lambda-concurrency-check](./lambda-concurrency-check.html)
- [lambda-dlq-check](./lambda-dlq-check.html)
- [lambda-function-public-access-prohibited](./lambda-function-public-access-prohibited.html)
- [lambda-function-settings-check](./lambda-function-settings-check.html)
- [lambda-inside-vpc](./lambda-inside-vpc.html)
- [lambda-vpc-multi-az-check](./lambda-vpc-multi-az-check.html)
- [Macie-Auto-Sensitive-Data-Discovery-Prüfung](./macie-auto-sensitive-data-discovery-check.html)
- [macie-status-check](./macie-status-check.html)
- [mfa-enabled-for-iam-console-access](./mfa-enabled-for-iam-console-access.html)
- [mq-active-deployment-mode](./mq-active-deployment-mode.html)
- [mq-automatic-minor-version-upgrade-enabled](./mq-automatic-minor-version-upgrade-enabled.html)
- [mq-auto-minor-version-upgrade-enabled](./mq-auto-minor-version-upgrade-enabled.html)
- [mq-cloudwatch-audit-logging-enabled](./mq-cloudwatch-audit-logging-enabled.html)
- [mq-cloudwatch-audit-log-aktiviert](./mq-cloudwatch-audit-log-enabled.html)
- [mq-no-public-access](./mq-no-public-access.html)
- [mq-rabbit-deployment-mode](./mq-rabbit-deployment-mode.html)
- [msk-enhanced-monitoring-enabled](./msk-enhanced-monitoring-enabled.html)
- [msk-in-cluster-node-require-tls](./msk-in-cluster-node-require-tls.html)
- [multi-region-cloud-trail-enabled](./multi-region-cloud-trail-enabled.html)
- [nacl-no-unrestricted-ssh-rdp](./nacl-no-unrestricted-ssh-rdp.html)
- [neptune-cluster-backup-retention-check](./neptune-cluster-backup-retention-check.html)
- [neptune-cluster-cloudwatch-log-export-enabled](./neptune-cluster-cloudwatch-log-export-enabled.html)
- [neptune-cluster-copy-tags-to-snapshot-enabled](./neptune-cluster-copy-tags-to-snapshot-enabled.html)
- [neptune-cluster-deletion-protection-enabled](./neptune-cluster-deletion-protection-enabled.html)
- [neptune-cluster-encrypted](./neptune-cluster-encrypted.html)

Liste der verwalteten Regeln nach Regionen und Verfügbarkeit 1031

- [neptune-cluster-iam-database-authentication](./neptune-cluster-iam-database-authentication.html)
- [neptune-cluster-multi-az-enabled](./neptune-cluster-multi-az-enabled.html)
- [neptune-cluster-snapshot-encrypted](./neptune-cluster-snapshot-encrypted.html)
- [neptune-cluster-snapshot-public-prohibited](./neptune-cluster-snapshot-public-prohibited.html)
- [netfw-deletion-protection-enabled](./netfw-deletion-protection-enabled.html)
- [netfw-logging-enabled](./netfw-logging-enabled.html)
- [netfw-multi-az-enabled](./netfw-multi-az-enabled.html)
- [netfw-policy-default-action-fragment-packets](./netfw-policy-default-action-fragment-packets.html)
- [netfw-policy-default-action-full-packets](./netfw-policy-default-action-full-packets.html)
- [netfw-policy-rule-group-associated](./netfw-policy-rule-group-associated.html)
- [netfw-stateless-rule-group-not-empty](./netfw-stateless-rule-group-not-empty.html)
- [nlb-cross-zone-load-balancing-enabled](./nlb-cross-zone-load-balancing-enabled.html)
- [no-unrestricted-route-to-igw](./no-unrestricted-route-to-igw.html)
- [opensearch-access-control-enabled](./opensearch-access-control-enabled.html)
- [opensearch-audit-logging-enabled](./opensearch-audit-logging-enabled.html)
- [opensearch-data-node-fault-tolerance](./opensearch-data-node-fault-tolerance.html)
- [opensearch-encrypted-at-rest](./opensearch-encrypted-at-rest.html)
- [opensearch-https-required](./opensearch-https-required.html)
- [opensearch-in-vpc-only](./opensearch-in-vpc-only.html)
- [opensearch-logs-to-cloudwatch](./opensearch-logs-to-cloudwatch.html)
- [opensearch-node-to-node-encryption-check](./opensearch-node-to-node-encryption-check.html)
- [OpenSearch-Fehlertoleranz für Primärknoten](./opensearch-primary-node-fault-tolerance.html)
- [opensearch-update-check](./opensearch-update-check.html)
- [rds-aurora-mysql-audit-logging-enabled](./rds-aurora-mysql-audit-logging-enabled.html)
- [rds-automatic-minor-version-upgrade-enabled](./rds-automatic-minor-version-upgrade-enabled.html)
- [rds-cluster-auto-minor-version-upgrade-enable](./rds-cluster-auto-minor-version-upgrade-enable.html)
- [rds-cluster-default-admin-check](./rds-cluster-default-admin-check.html)
- [rds-cluster-deletion-protection-enabled](./rds-cluster-deletion-protection-enabled.html)
- [rds-cluster-encrypted-at-rest](./rds-cluster-encrypted-at-rest.html)
- [rds-cluster-iam-authentication-enabled](./rds-cluster-iam-authentication-enabled.html)
- [rds-cluster-multi-az-enabled](./rds-cluster-multi-az-enabled.html)
- [rds-db-security-group-not-allowed](./rds-db-security-group-not-allowed.html)
- [rds-enhanced-monitoring-enabled](./rds-enhanced-monitoring-enabled.html)
- [rds-instance-default-admin-check](./rds-instance-default-admin-check.html)
- [rds-instance-deletion-protection-enabled](./rds-instance-deletion-protection-enabled.html)
- [rds-instance-iam-authentication-enabled](./rds-instance-iam-authentication-enabled.html)
- [rds-instance-public-access-check](./rds-instance-public-access-check.html)
- [rds-in-backup-plan](./rds-in-backup-plan.html)
- [rds-last-backup-recovery-point-created](./rds-last-backup-recovery-point-created.html)
- [rds-logging-enabled](./rds-logging-enabled.html)
- [rds-meets-restore-time-target](./rds-meets-restore-time-target.html)
- [rds-multi-az-support](./rds-multi-az-support.html)
- [rds-resources-protected-by-backup-plan](./rds-resources-protected-by-backup-plan.html)
- [rds-snapshots-public-prohibited](./rds-snapshots-public-prohibited.html)
- [rds-snapshot-encrypted](./rds-snapshot-encrypted.html)
- [rds-storage-encrypted](./rds-storage-encrypted.html)
- [redshift-audit-logging-enabled](./redshift-audit-logging-enabled.html)
- [redshift-backup-enabled](./redshift-backup-enabled.html)
- [redshift-cluster-configuration-check](./redshift-cluster-configuration-check.html)
- [redshift-cluster-kms-enabled](./redshift-cluster-kms-enabled.html)
- [redshift-cluster-maintenancesettings-check](./redshift-cluster-maintenancesettings-check.html)
- [redshift-cluster-public-access-check](./redshift-cluster-public-access-check.html)
- [redshift-default-admin-check](./redshift-default-admin-check.html)
- [redshift-default-db-name-check](./redshift-default-db-name-check.html)
- [redshift-enhanced-vpc-routing-enabled](./redshift-enhanced-vpc-routing-enabled.html)
- [redshift-require-tls-ssl](./redshift-require-tls-ssl.html)
- [Redshift-uneingeschränkter Portzugriff](./redshift-unrestricted-port-access.html)
- [required-tags](./required-tags.html)
- [restricted-incoming-traffic](./restricted-incoming-traffic.html)
- [root-account-hardware-mfa-enabled](./root-account-hardware-mfa-enabled.html)
- [root-account-mfa-enabled](./root-account-mfa-enabled.html)
- [s3-access-point-in-vpc-only](./s3-access-point-in-vpc-only.html)
- [s3-access-point-public-access-blocks](./s3-access-point-public-access-blocks.html)
- [s3-account-level-public-access-blocks](./s3-account-level-public-access-blocks.html)
- [s3-account-level-public-access-blocks-periodic](./s3-account-level-public-access-blocks-periodic.html)
- [s3-bucket-acl-prohibited](./s3-bucket-acl-prohibited.html)
- [s3-bucket-blacklisted-actions-prohibited](./s3-bucket-blacklisted-actions-prohibited.html)
- [s3-Bucket-regionsübergreifende Replikation aktiviert](./s3-bucket-cross-region-replication-enabled.html)
- [s3-bucket-default-lock-enabled](./s3-bucket-default-lock-enabled.html)
- [s3-bucket-level-public-access-prohibited](./s3-bucket-level-public-access-prohibited.html)
- [s3-bucket-logging-enabled](./s3-bucket-logging-enabled.html)
- [s3-bucket-mfa-delete-enabled](./s3-bucket-mfa-delete-enabled.html)
- [s3-bucket-policy-grantee-check](./s3-bucket-policy-grantee-check.html)
- [s3-bucket-policy-not-more-permissive](./s3-bucket-policy-not-more-permissive.html)
- [s3-bucket-public-read-prohibited](./s3-bucket-public-read-prohibited.html)
- [s3-bucket-public-write-prohibited](./s3-bucket-public-write-prohibited.html)
- [s3-bucket-replication-enabled](./s3-bucket-replication-enabled.html)
- [s3-bucket-server-side-encryption-enabled](./s3-bucket-server-side-encryption-enabled.html)
- [s3-bucket-ssl-requests-only](./s3-bucket-ssl-requests-only.html)
- [s3-bucket-versioning-enabled](./s3-bucket-versioning-enabled.html)
- [s3-default-encryption-kms](./s3-default-encryption-kms.html)
- [s3-event-notifications-enabled](./s3-event-notifications-enabled.html)
- [s3-last-backup-recovery-point-created](./s3-last-backup-recovery-point-created.html)
- [s3-lifecycle-policy-check](./s3-lifecycle-policy-check.html)
- [s3-meets-restore-time-target](./s3-meets-restore-time-target.html)
- [s3-resources-protected-by-backup-plan](./s3-resources-protected-by-backup-plan.html)
- [s3-version-lifecycle-policy-check](./s3-version-lifecycle-policy-check.html)
- [sagemaker-endpoint-configuration-kms-key-configured](./sagemaker-endpoint-configuration-kms-key-configured.html)
- [Anzahl der Sagemaker-Endpoint-Config-Prod-Instanzen](./sagemaker-endpoint-config-prod-instance-count.html)
- [sagemaker-notebook-instance-inside-vpc](./sagemaker-notebook-instance-inside-vpc.html)
- [sagemaker-notebook-instance-kms-key-configured](./sagemaker-notebook-instance-kms-key-configured.html)
- [sagemaker-notebook-instance-root-access-check](./sagemaker-notebook-instance-root-access-check.html)
- [sagemaker-notebook-no-direct-internet-access](./sagemaker-notebook-no-direct-internet-access.html)
- [secretsmanager-rotation-enabled-check](./secretsmanager-rotation-enabled-check.html)
- [secretsmanager-scheduled-rotation-success-check](./secretsmanager-scheduled-rotation-success-check.html)
- [secretsmanager-secret-periodic-rotation](./secretsmanager-secret-periodic-rotation.html)
- [secretsmanager-secret-unused](./secretsmanager-secret-unused.html)
- [secretsmanager-using-cmk](./secretsmanager-using-cmk.html)
- [securityhub-enabled](./securityhub-enabled.html)
- [security-account-information-provided](./security-account-information-provided.html)
- [Servicekatalog, der innerhalb der Organisation gemeinsam genutzt wird](./service-catalog-shared-within-organization.html)
- [service-vpc-endpoint-enabled](./service-vpc-endpoint-enabled.html)
- [ses-malware-scanning-enabled](./ses-malware-scanning-enabled.html)
- [sns-encrypted-kms](./sns-encrypted-kms.html)
- [sns-topic-message-delivery-notification-enabled](./sns-topic-message-delivery-notification-enabled.html)
- [ssm-document-not-public](./ssm-document-not-public.html)
- [step-functions-state-machine-logging-enabled](./step-functions-state-machine-logging-enabled.html)
- [storagegateway-last-backup-recovery-point-created](./storagegateway-last-backup-recovery-point-created.html)
- [storagegateway-resources-protected-by-backup-plan](./storagegateway-resources-protected-by-backup-plan.html)
- [subnet-auto-assign-public-ip-disabled](./subnet-auto-assign-public-ip-disabled.html)
- [Übertragung von Familienservern ohne FTP](./transfer-family-server-no-ftp.html)
- [virtualmachine-last-backup-recovery-point-created](./virtualmachine-last-backup-recovery-point-created.html)
- [virtualmachine-resources-protected-by-backup-plan](./virtualmachine-resources-protected-by-backup-plan.html)
- [vpc-default-security-group-closed](./vpc-default-security-group-closed.html)
- [vpc-flow-logs-enabled](./vpc-flow-logs-enabled.html)
- [vpc-network-acl-unused-check](./vpc-network-acl-unused-check.html)
- [vpc-peering-dns-resolution-check](./vpc-peering-dns-resolution-check.html)
- [vpc-sg-open-only-to-authorized-ports](./vpc-sg-open-only-to-authorized-ports.html)
- [Überprüfung der VPC-SG-Port-Einschränkungen](./vpc-sg-port-restriction-check.html)
- [vpc-vpn-2-tunnels-up](./vpc-vpn-2-tunnels-up.html)

Liste der verwalteten Regeln nach Regionen und Verfügbarkeit 1035

- [wafv2-logging-enabled](./wafv2-logging-enabled.html)
- [wafv2-rulegroup-logging-enabled](./wafv2-rulegroup-logging-enabled.html)
- [wafv2-rulegroup-not-empty](./wafv2-rulegroup-not-empty.html)
- [wafv2-webacl-not-empty](./wafv2-webacl-not-empty.html)
- [waf-regional-rulegroup-not-empty](./waf-regional-rulegroup-not-empty.html)
- [waf-regional-rule-not-empty](./waf-regional-rule-not-empty.html)
- [waf-regional-webacl-not-empty](./waf-regional-webacl-not-empty.html)

## Region Afrika (Kapstadt)

#### Afrika (Kapstadt)

- [access-keys-rotated](./access-keys-rotated.html)
- [account-part-of-organizations](./account-part-of-organizations.html)
- [acm-certificate-expiration-check](./acm-certificate-expiration-check.html)
- [acm-certificate-rsa-check](./acm-certificate-rsa-check.html)
- [acm-pca-root-ca-disabled](./acm-pca-root-ca-disabled.html)
- [alb-desync-mode-check](./alb-desync-mode-check.html)
- [api-gwv2-access-logs-enabled](./api-gwv2-access-logs-enabled.html)
- [api-gwv2-authorization-type-configured](./api-gwv2-authorization-type-configured.html)
- [api-gw-associated-with-waf](./api-gw-associated-with-waf.html)
- [api-gw-cache-enabled-and-encrypted](./api-gw-cache-enabled-and-encrypted.html)
- [api-gw-endpoint-type-check](./api-gw-endpoint-type-check.html)
- [api-gw-execution-logging-enabled](./api-gw-execution-logging-enabled.html)
- [api-gw-ssl-enabled](./api-gw-ssl-enabled.html)
- [api-gw-xray-enabled](./api-gw-xray-enabled.html)
- [approved-amis-by-id](./approved-amis-by-id.html)
- [approved-amis-by-tag](./approved-amis-by-tag.html)
- [athena-workgroup-encrypted-at-rest](./athena-workgroup-encrypted-at-rest.html)
- [aurora-last-backup-recovery-point-created](./aurora-last-backup-recovery-point-created.html)
- [aurora-meets-restore-time-target](./aurora-meets-restore-time-target.html)
- [aurora-resources-protected-by-backup-plan](./aurora-resources-protected-by-backup-plan.html)
- [autoscaling-capacity-rebalancing](./autoscaling-capacity-rebalancing.html)
- [autoscaling-group-elb-healthcheck-required](./autoscaling-group-elb-healthcheck-required.html)
- [autoscaling-launchconfig-requires-imdsv2](./autoscaling-launchconfig-requires-imdsv2.html)
- [autoscaling-launch-config-hop-limit](./autoscaling-launch-config-hop-limit.html)
- [autoscaling-launch-config-public-ip-disabled](./autoscaling-launch-config-public-ip-disabled.html)
- [autoscaling-launch-template](./autoscaling-launch-template.html)
- [autoscaling-multiple-az](./autoscaling-multiple-az.html)
- [autoscaling-multiple-instance-types](./autoscaling-multiple-instance-types.html)
- [backup-plan-min-frequency-and-min-retention-check](./backup-plan-min-frequency-and-min-retention-check.html)
- [backup-recovery-point-encrypted](./backup-recovery-point-encrypted.html)
- [backup-recovery-point-manual-deletion-disabled](./backup-recovery-point-manual-deletion-disabled.html)
- [backup-recovery-point-minimum-retention-check](./backup-recovery-point-minimum-retention-check.html)
- [beanstalk-enhanced-health-reporting-enabled](./beanstalk-enhanced-health-reporting-enabled.html)
- [clb-desync-mode-check](./clb-desync-mode-check.html)
- [clb-multiple-az](./clb-multiple-az.html)
- [cloudformation-stack-drift-detection-check](./cloudformation-stack-drift-detection-check.html)
- [CloudTrail-S3-Daten-Event-Check für alle gelesenen S3-Daten](./cloudtrail-all-read-s3-data-event-check.html)
- [cloudtrail-alles-write-s3-Daten-Event-Prüfung](./cloudtrail-all-write-s3-data-event-check.html)
- [Protokollierung des CloudTrail-S3-Bucket-Zugriffs](./cloudtrail-s3-bucket-access-logging.html)
- [öffentlicher Zugriff auf CloudTrail-S3-Bucket verboten](./cloudtrail-s3-bucket-public-access-prohibited.html)
- [cloudtrail-s3-dataevents-enabled](./cloudtrail-s3-dataevents-enabled.html)
- [cloudtrail-security-trail-enabled](./cloudtrail-security-trail-enabled.html)
- [cloudwatch-alarm-action-check](./cloudwatch-alarm-action-check.html)
- [cloudwatch-alarm-action-enabled-check](./cloudwatch-alarm-action-enabled-check.html)
- [cloudwatch-alarm-resource-check](./cloudwatch-alarm-resource-check.html)
- [cloudwatch-alarm-settings-check](./cloudwatch-alarm-settings-check.html)
- [cloudwatch-log-group-encrypted](./cloudwatch-log-group-encrypted.html)
- [cloud-trail-cloud-watch-logs-enabled](./cloud-trail-cloud-watch-logs-enabled.html)
- [cloud-trail-enabled](./cloud-trail-enabled.html)
- [cloud-trail-encryption-enabled](./cloud-trail-encryption-enabled.html)

Liste der verwalteten Regeln nach Regionen und Verfügbarkeit 1037

- [cloud-trail-log-file-validation-enabled](./cloud-trail-log-file-validation-enabled.html)
- [cmk-backing-key-rotation-enabled](./cmk-backing-key-rotation-enabled.html)
- [codebuild-project-artifact-encryption](./codebuild-project-artifact-encryption.html)
- [codebuild-project-environment-privileged-check](./codebuild-project-environment-privileged-check.html)
- [codebuild-project-envvar-awscred-check](./codebuild-project-envvar-awscred-check.html)
- [codebuild-project-logging-enabled](./codebuild-project-logging-enabled.html)
- [codebuild-project-s3-logs-encrypted](./codebuild-project-s3-logs-encrypted.html)
- [codedeploy-auto-rollback-monitor-enabled](./codedeploy-auto-rollback-monitor-enabled.html)
- [codedeploy-ec2-minimum-healthy-hosts-configured](./codedeploy-ec2-minimum-healthy-hosts-configured.html)
- [codedeploy-lambda-allatonce-traffic-shift-disabled](./codedeploy-lambda-allatonce-traffic-shift-disabled.html)
- [custom-eventbus-policy-attached](./custom-eventbus-policy-attached.html)
- [cw-loggroup-retention-period-check](./cw-loggroup-retention-period-check.html)
- [db-instance-backup-enabled](./db-instance-backup-enabled.html)
- [desired-instance-tenancy](./desired-instance-tenancy.html)
- [desired-instance-type](./desired-instance-type.html)
- [dms-auto-minor-version-upgrade-check](./dms-auto-minor-version-upgrade-check.html)
- [dms-endpoint-ssl-configured](./dms-endpoint-ssl-configured.html)
- [DMS-Mongo-DB-Authentifizierung aktiviert](./dms-mongo-db-authentication-enabled.html)
- [dms-redis-tls-aktiviert](./dms-redis-tls-enabled.html)
- [dms-replication-task-sourcedb-logging](./dms-replication-task-sourcedb-logging.html)
- [dms-replication-task-targetdb-logging](./dms-replication-task-targetdb-logging.html)
- [dynamodb-autoscaling-enabled](./dynamodb-autoscaling-enabled.html)
- [dynamodb-last-backup-recovery-point-created](./dynamodb-last-backup-recovery-point-created.html)
- [dynamodb-meets-restore-time-target](./dynamodb-meets-restore-time-target.html)
- [dynamodb-pitr-enabled](./dynamodb-pitr-enabled.html)
- [dynamodb-resources-protected-by-backup-plan](./dynamodb-resources-protected-by-backup-plan.html)
- [dynamodb-table-deletion-protection-enabled](./dynamodb-table-deletion-protection-enabled.html)
- [dynamodb-table-encrypted-kms](./dynamodb-table-encrypted-kms.html)
- [ebs-last-backup-recovery-point-created](./ebs-last-backup-recovery-point-created.html)
- [ebs-meets-restore-time-target](./ebs-meets-restore-time-target.html)
- [ebs-optimized-instance](./ebs-optimized-instance.html)
- [ebs-resources-protected-by-backup-plan](./ebs-resources-protected-by-backup-plan.html)
- [ebs-snapshot-public-restorable-check](./ebs-snapshot-public-restorable-check.html)
- [ec2-client-vpn-connection-log-enabled](./ec2-client-vpn-connection-log-enabled.html)
- [ec2-client-vpn-not-authorize-all](./ec2-client-vpn-not-authorize-all.html)
- [ec2-ebs-encryption-by-default](./ec2-ebs-encryption-by-default.html)
- [ec2-instance-detailed-monitoring-enabled](./ec2-instance-detailed-monitoring-enabled.html)
- [ec2-instance-managed-by-ssm](./ec2-instance-managed-by-ssm.html)
- [ec2-instance-multiple-eni-check](./ec2-instance-multiple-eni-check.html)
- [ec2-instance-no-public-ip](./ec2-instance-no-public-ip.html)
- [ec2-instance-profile-attached](./ec2-instance-profile-attached.html)
- [ec2-last-backup-recovery-point-created](./ec2-last-backup-recovery-point-created.html)
- [ec2-launch-template-public-ip-disabled](./ec2-launch-template-public-ip-disabled.html)
- [ec2-managedinstance-applications-blacklisted](./ec2-managedinstance-applications-blacklisted.html)
- [ec2-managedinstance-applications-required](./ec2-managedinstance-applications-required.html)
- [ec2-managedinstance-inventory-blacklisted](./ec2-managedinstance-inventory-blacklisted.html)
- [ec2-managedinstance-platform-check](./ec2-managedinstance-platform-check.html)
- [ec2-meets-restore-time-target](./ec2-meets-restore-time-target.html)
- [ec2-no-amazon-key-pair](./ec2-no-amazon-key-pair.html)
- [ec2-resources-protected-by-backup-plan](./ec2-resources-protected-by-backup-plan.html)
- [ec2-security-group-attached-to-eni](./ec2-security-group-attached-to-eni.html)
- [ec2-security-group-attached-to-eni-periodic](./ec2-security-group-attached-to-eni-periodic.html)
- [ec2-token-hop-limit-check](./ec2-token-hop-limit-check.html)
- [ec2-transit-gateway-auto-vpc-attach-disabled](./ec2-transit-gateway-auto-vpc-attach-disabled.html)
- [ec2-volume-inuse-check](./ec2-volume-inuse-check.html)
- [ecr-private-image-scanning-enabled](./ecr-private-image-scanning-enabled.html)
- [ecr-private-lifecycle-policy-configured](./ecr-private-lifecycle-policy-configured.html)
- [ecr-private-tag-immutability-enabled](./ecr-private-tag-immutability-enabled.html)
- [ecs-awsvpc-networking-enabled](./ecs-awsvpc-networking-enabled.html)
- [ecs-containers-nonprivileged](./ecs-containers-nonprivileged.html)
- [ecs-containers-readonly-access](./ecs-containers-readonly-access.html)
- [ecs-container-insights-enabled](./ecs-container-insights-enabled.html)
- [ecs-fargate-latest-platform-version](./ecs-fargate-latest-platform-version.html)
- [ecs-no-environment-secrets](./ecs-no-environment-secrets.html)
- [ecs-task-definition-log-configuration](./ecs-task-definition-log-configuration.html)
- [ecs-task-definition-memory-hard-limit](./ecs-task-definition-memory-hard-limit.html)
- [ecs-task-definition-nonroot-user](./ecs-task-definition-nonroot-user.html)
- [ecs-task-definition-pid-mode-check](./ecs-task-definition-pid-mode-check.html)
- [ecs-task-definition-user-for-host-mode-check](./ecs-task-definition-user-for-host-mode-check.html)
- [efs-access-point-enforce-root-directory](./efs-access-point-enforce-root-directory.html)
- [efs-access-point-enforce-user-identity](./efs-access-point-enforce-user-identity.html)
- [efs-last-backup-recovery-point-created](./efs-last-backup-recovery-point-created.html)
- [efs-meets-restore-time-target](./efs-meets-restore-time-target.html)
- [efs-mount-target-öffentlich zugänglich](./efs-mount-target-public-accessible.html)
- [efs-resources-protected-by-backup-plan](./efs-resources-protected-by-backup-plan.html)
- [eip-attached](./eip-attached.html)
- [eks-cluster-logging-enabled](./eks-cluster-logging-enabled.html)
- [eks-cluster-log-enabled](./eks-cluster-log-enabled.html)
- [eks-cluster-oldest-supported-version](./eks-cluster-oldest-supported-version.html)
- [eks-cluster-secrets-verschlüsselt](./eks-cluster-secrets-encrypted.html)
- [eks-cluster-supported-version](./eks-cluster-supported-version.html)
- [eks-endpoint-no-public-access](./eks-endpoint-no-public-access.html)
- [eks-secrets-encrypted](./eks-secrets-encrypted.html)
- [elasticache-auto-minor-version-upgrade-check](./elasticache-auto-minor-version-upgrade-check.html)
- [elasticache-rbac-auth-enabled](./elasticache-rbac-auth-enabled.html)
- [elasticache-redis-cluster-automatic-backup-check](./elasticache-redis-cluster-automatic-backup-check.html)
- [elasticache-repl-grp-auto-failover-enabled](./elasticache-repl-grp-auto-failover-enabled.html)
- [elasticache-repl-grp-encrypted-at-rest](./elasticache-repl-grp-encrypted-at-rest.html)
- [elasticache-repl-grp-encrypted-in-transit](./elasticache-repl-grp-encrypted-in-transit.html)
- [elasticache-repl-grp-redis-auth-enabled](./elasticache-repl-grp-redis-auth-enabled.html)
- [elasticache-subnet-group-check](./elasticache-subnet-group-check.html)
- [elasticache-supported-engine-version](./elasticache-supported-engine-version.html)
- [elasticsearch-encrypted-at-rest](./elasticsearch-encrypted-at-rest.html)
- [elasticsearch-in-vpc-only](./elasticsearch-in-vpc-only.html)
- [elasticsearch-logs-to-cloudwatch](./elasticsearch-logs-to-cloudwatch.html)
- [elastic-beanstalk-logs-to-cloudwatch](./elastic-beanstalk-logs-to-cloudwatch.html)
- [elastic-beanstalk-managed-updates-enabled](./elastic-beanstalk-managed-updates-enabled.html)
- [elbv2-acm-certificate-required](./elbv2-acm-certificate-required.html)
- [elbv2-multiple-az](./elbv2-multiple-az.html)
- [elb-cross-zone-load-balancing-enabled](./elb-cross-zone-load-balancing-enabled.html)
- [elb-deletion-protection-enabled](./elb-deletion-protection-enabled.html)
- [elb-logging-enabled](./elb-logging-enabled.html)
- [elb-tls-https-listeners-only](./elb-tls-https-listeners-only.html)
- [emr-block-public-access](./emr-block-public-access.html)
- [emr-kerberos-enabled](./emr-kerberos-enabled.html)
- [fms-shield-resource-policy-check](./fms-shield-resource-policy-check.html)
- [fms-webacl-resource-policy-check](./fms-webacl-resource-policy-check.html)
- [fms-webacl-rulegroup-association-check](./fms-webacl-rulegroup-association-check.html)
- [fsx-last-backup-recovery-point-created](./fsx-last-backup-recovery-point-created.html)
- [fsx-lustre-copy-tags-to-backups](./fsx-lustre-copy-tags-to-backups.html)
- [fsx-meets-restore-time-target](./fsx-meets-restore-time-target.html)
- [fsx-resources-protected-by-backup-plan](./fsx-resources-protected-by-backup-plan.html)
- [fsx-windows-audit-log-configured](./fsx-windows-audit-log-configured.html)
- [GuardDuty-EKS-Protection-Audit aktiviert](./guardduty-eks-protection-audit-enabled.html)
- [GuardDuty-EKS-Protection-Laufzeit aktiviert](./guardduty-eks-protection-runtime-enabled.html)
- [guardduty-enabled-centralized](./guardduty-enabled-centralized.html)
- [GuardDuty-Lambda-Schutz aktiviert](./guardduty-lambda-protection-enabled.html)
- [GuardDuty-Fale-Schutz aktiviert](./guardduty-malware-protection-enabled.html)
- [guardduty-non-archived-findings](./guardduty-non-archived-findings.html)
- [GuardDuty-RDS-Schutz aktiviert](./guardduty-rds-protection-enabled.html)
- [GuardDuty-S3-Schutz aktiviert](./guardduty-s3-protection-enabled.html)
- [iam-customer-policy-blocked-kms-actions](./iam-customer-policy-blocked-kms-actions.html)
- [IAM-External-Access-Analyzer aktiviert](./iam-external-access-analyzer-enabled.html)
- [iam-group-has-users-check](./iam-group-has-users-check.html)
- [iam-inline-policy-blocked-kms-actions](./iam-inline-policy-blocked-kms-actions.html)
- [iam-no-inline-policy-check](./iam-no-inline-policy-check.html)
- [iam-password-policy](./iam-password-policy.html)
- [iam-policy-blacklisted-check](./iam-policy-blacklisted-check.html)
- [iam-policy-no-statements-with-admin-access](./iam-policy-no-statements-with-admin-access.html)
- [iam-policy-no-statements-with-full-access](./iam-policy-no-statements-with-full-access.html)
- [iam-role-managed-policy-check](./iam-role-managed-policy-check.html)
- [iam-root-access-key-check](./iam-root-access-key-check.html)
- [iam-user-group-membership-check](./iam-user-group-membership-check.html)
- [iam-user-mfa-enabled](./iam-user-mfa-enabled.html)
- [iam-user-no-policies-check](./iam-user-no-policies-check.html)
- [iam-user-unused-credentials-check](./iam-user-unused-credentials-check.html)
- [Inspector-EC2-Scan aktiviert](./inspector-ec2-scan-enabled.html)
- [inspector-ecr-scan-aktiviert](./inspector-ecr-scan-enabled.html)
- [Inspector-Lambda-Standard-Scan aktiviert](./inspector-lambda-standard-scan-enabled.html)
- [instances-in-vpc](./instances-in-vpc.html)
- [internet-gateway-authorized-vpc-only](./internet-gateway-authorized-vpc-only.html)
- [Kinesis-Firehose-Delivery-Stream-verschlüsselt](./kinesis-firehose-delivery-stream-encrypted.html)
- [kinesis-stream-encrypted](./kinesis-stream-encrypted.html)
- [kms-cmk-not-scheduled-for-deletion](./kms-cmk-not-scheduled-for-deletion.html)
- [lambda-concurrency-check](./lambda-concurrency-check.html)
- [lambda-dlq-check](./lambda-dlq-check.html)
- [lambda-function-public-access-prohibited](./lambda-function-public-access-prohibited.html)
- [lambda-function-settings-check](./lambda-function-settings-check.html)
- [lambda-inside-vpc](./lambda-inside-vpc.html)
- [lambda-vpc-multi-az-check](./lambda-vpc-multi-az-check.html)

Liste der verwalteten Regeln nach Regionen und Verfügbarkeit 1042

- [Macie-Auto-Sensitive-Data-Discovery-Prüfung](./macie-auto-sensitive-data-discovery-check.html)
- [macie-status-check](./macie-status-check.html)
- [mfa-enabled-for-iam-console-access](./mfa-enabled-for-iam-console-access.html)
- [mq-active-deployment-mode](./mq-active-deployment-mode.html)
- [mq-auto-minor-version-upgrade-enabled](./mq-auto-minor-version-upgrade-enabled.html)
- [mq-cloudwatch-audit-log-aktiviert](./mq-cloudwatch-audit-log-enabled.html)
- [mq-rabbit-deployment-mode](./mq-rabbit-deployment-mode.html)
- [msk-enhanced-monitoring-enabled](./msk-enhanced-monitoring-enabled.html)
- [msk-in-cluster-node-require-tls](./msk-in-cluster-node-require-tls.html)
- [multi-region-cloud-trail-enabled](./multi-region-cloud-trail-enabled.html)
- [nacl-no-unrestricted-ssh-rdp](./nacl-no-unrestricted-ssh-rdp.html)
- [neptune-cluster-backup-retention-check](./neptune-cluster-backup-retention-check.html)
- [neptune-cluster-cloudwatch-log-export-enabled](./neptune-cluster-cloudwatch-log-export-enabled.html)
- [neptune-cluster-copy-tags-to-snapshot-enabled](./neptune-cluster-copy-tags-to-snapshot-enabled.html)
- [neptune-cluster-deletion-protection-enabled](./neptune-cluster-deletion-protection-enabled.html)
- [neptune-cluster-encrypted](./neptune-cluster-encrypted.html)
- [neptune-cluster-iam-database-authentication](./neptune-cluster-iam-database-authentication.html)
- [neptune-cluster-multi-az-enabled](./neptune-cluster-multi-az-enabled.html)
- [neptune-cluster-snapshot-encrypted](./neptune-cluster-snapshot-encrypted.html)
- [neptune-cluster-snapshot-public-prohibited](./neptune-cluster-snapshot-public-prohibited.html)
- [netfw-deletion-protection-enabled](./netfw-deletion-protection-enabled.html)
- [netfw-logging-enabled](./netfw-logging-enabled.html)
- [netfw-multi-az-enabled](./netfw-multi-az-enabled.html)
- [netfw-policy-default-action-fragment-packets](./netfw-policy-default-action-fragment-packets.html)
- [netfw-policy-default-action-full-packets](./netfw-policy-default-action-full-packets.html)
- [netfw-policy-rule-group-associated](./netfw-policy-rule-group-associated.html)
- [netfw-stateless-rule-group-not-empty](./netfw-stateless-rule-group-not-empty.html)
- [nlb-cross-zone-load-balancing-enabled](./nlb-cross-zone-load-balancing-enabled.html)
- [no-unrestricted-route-to-igw](./no-unrestricted-route-to-igw.html)
- [OpenSearch-Fehlertoleranz für Primärknoten](./opensearch-primary-node-fault-tolerance.html)
- [opensearch-update-check](./opensearch-update-check.html)
- [rds-aurora-mysql-audit-logging-enabled](./rds-aurora-mysql-audit-logging-enabled.html)
- [rds-automatic-minor-version-upgrade-enabled](./rds-automatic-minor-version-upgrade-enabled.html)
- [rds-cluster-auto-minor-version-upgrade-enable](./rds-cluster-auto-minor-version-upgrade-enable.html)
- [rds-cluster-default-admin-check](./rds-cluster-default-admin-check.html)
- [rds-cluster-deletion-protection-enabled](./rds-cluster-deletion-protection-enabled.html)
- [rds-cluster-encrypted-at-rest](./rds-cluster-encrypted-at-rest.html)
- [rds-cluster-iam-authentication-enabled](./rds-cluster-iam-authentication-enabled.html)
- [rds-cluster-multi-az-enabled](./rds-cluster-multi-az-enabled.html)
- [rds-enhanced-monitoring-enabled](./rds-enhanced-monitoring-enabled.html)
- [rds-instance-default-admin-check](./rds-instance-default-admin-check.html)
- [rds-instance-deletion-protection-enabled](./rds-instance-deletion-protection-enabled.html)
- [rds-instance-public-access-check](./rds-instance-public-access-check.html)
- [rds-last-backup-recovery-point-created](./rds-last-backup-recovery-point-created.html)
- [rds-meets-restore-time-target](./rds-meets-restore-time-target.html)
- [rds-multi-az-support](./rds-multi-az-support.html)
- [rds-resources-protected-by-backup-plan](./rds-resources-protected-by-backup-plan.html)
- [rds-snapshot-encrypted](./rds-snapshot-encrypted.html)
- [rds-storage-encrypted](./rds-storage-encrypted.html)
- [redshift-audit-logging-enabled](./redshift-audit-logging-enabled.html)
- [redshift-cluster-configuration-check](./redshift-cluster-configuration-check.html)
- [redshift-cluster-kms-enabled](./redshift-cluster-kms-enabled.html)
- [redshift-cluster-maintenancesettings-check](./redshift-cluster-maintenancesettings-check.html)
- [redshift-cluster-public-access-check](./redshift-cluster-public-access-check.html)
- [redshift-default-admin-check](./redshift-default-admin-check.html)
- [redshift-default-db-name-check](./redshift-default-db-name-check.html)
- [redshift-enhanced-vpc-routing-enabled](./redshift-enhanced-vpc-routing-enabled.html)
- [redshift-require-tls-ssl](./redshift-require-tls-ssl.html)
- [Redshift-uneingeschränkter Portzugriff](./redshift-unrestricted-port-access.html)
- [required-tags](./required-tags.html)
- [restricted-incoming-traffic](./restricted-incoming-traffic.html)
- [root-account-hardware-mfa-enabled](./root-account-hardware-mfa-enabled.html)
- [root-account-mfa-enabled](./root-account-mfa-enabled.html)
- [s3-access-point-in-vpc-only](./s3-access-point-in-vpc-only.html)
- [s3-access-point-public-access-blocks](./s3-access-point-public-access-blocks.html)
- [s3-account-level-public-access-blocks](./s3-account-level-public-access-blocks.html)
- [s3-account-level-public-access-blocks-periodic](./s3-account-level-public-access-blocks-periodic.html)
- [s3-bucket-acl-prohibited](./s3-bucket-acl-prohibited.html)
- [s3-bucket-blacklisted-actions-prohibited](./s3-bucket-blacklisted-actions-prohibited.html)
- [s3-Bucket-regionsübergreifende Replikation aktiviert](./s3-bucket-cross-region-replication-enabled.html)
- [s3-bucket-default-lock-enabled](./s3-bucket-default-lock-enabled.html)
- [s3-bucket-level-public-access-prohibited](./s3-bucket-level-public-access-prohibited.html)
- [s3-bucket-logging-enabled](./s3-bucket-logging-enabled.html)
- [s3-bucket-mfa-delete-enabled](./s3-bucket-mfa-delete-enabled.html)
- [s3-bucket-policy-grantee-check](./s3-bucket-policy-grantee-check.html)
- [s3-bucket-policy-not-more-permissive](./s3-bucket-policy-not-more-permissive.html)
- [s3-bucket-public-read-prohibited](./s3-bucket-public-read-prohibited.html)
- [s3-bucket-public-write-prohibited](./s3-bucket-public-write-prohibited.html)
- [s3-bucket-replication-enabled](./s3-bucket-replication-enabled.html)
- [s3-bucket-server-side-encryption-enabled](./s3-bucket-server-side-encryption-enabled.html)
- [s3-bucket-ssl-requests-only](./s3-bucket-ssl-requests-only.html)
- [s3-bucket-versioning-enabled](./s3-bucket-versioning-enabled.html)
- [s3-default-encryption-kms](./s3-default-encryption-kms.html)
- [s3-event-notifications-enabled](./s3-event-notifications-enabled.html)
- [s3-last-backup-recovery-point-created](./s3-last-backup-recovery-point-created.html)
- [s3-lifecycle-policy-check](./s3-lifecycle-policy-check.html)
- [s3-meets-restore-time-target](./s3-meets-restore-time-target.html)
- [s3-resources-protected-by-backup-plan](./s3-resources-protected-by-backup-plan.html)
- [s3-version-lifecycle-policy-check](./s3-version-lifecycle-policy-check.html)
- [Anzahl der Sagemaker-Endpoint-Config-Prod-Instanzen](./sagemaker-endpoint-config-prod-instance-count.html)
- [sagemaker-notebook-instance-inside-vpc](./sagemaker-notebook-instance-inside-vpc.html)
- [sagemaker-notebook-instance-root-access-check](./sagemaker-notebook-instance-root-access-check.html)
- [secretsmanager-rotation-enabled-check](./secretsmanager-rotation-enabled-check.html)
- [secretsmanager-scheduled-rotation-success-check](./secretsmanager-scheduled-rotation-success-check.html)
- [secretsmanager-secret-periodic-rotation](./secretsmanager-secret-periodic-rotation.html)
- [secretsmanager-secret-unused](./secretsmanager-secret-unused.html)
- [secretsmanager-using-cmk](./secretsmanager-using-cmk.html)
- [security-account-information-provided](./security-account-information-provided.html)
- [Servicekatalog, der innerhalb der Organisation gemeinsam genutzt wird](./service-catalog-shared-within-organization.html)
- [service-vpc-endpoint-enabled](./service-vpc-endpoint-enabled.html)
- [sns-encrypted-kms](./sns-encrypted-kms.html)
- [sns-topic-message-delivery-notification-enabled](./sns-topic-message-delivery-notification-enabled.html)
- [ssm-document-not-public](./ssm-document-not-public.html)
- [step-functions-state-machine-logging-enabled](./step-functions-state-machine-logging-enabled.html)
- [storagegateway-last-backup-recovery-point-created](./storagegateway-last-backup-recovery-point-created.html)
- [storagegateway-resources-protected-by-backup-plan](./storagegateway-resources-protected-by-backup-plan.html)
- [subnet-auto-assign-public-ip-disabled](./subnet-auto-assign-public-ip-disabled.html)
- [Übertragung von Familienservern ohne FTP](./transfer-family-server-no-ftp.html)
- [virtualmachine-last-backup-recovery-point-created](./virtualmachine-last-backup-recovery-point-created.html)
- [virtualmachine-resources-protected-by-backup-plan](./virtualmachine-resources-protected-by-backup-plan.html)
- [vpc-default-security-group-closed](./vpc-default-security-group-closed.html)
- [vpc-flow-logs-enabled](./vpc-flow-logs-enabled.html)
- [vpc-network-acl-unused-check](./vpc-network-acl-unused-check.html)
- [vpc-peering-dns-resolution-check](./vpc-peering-dns-resolution-check.html)
- [vpc-sg-open-only-to-authorized-ports](./vpc-sg-open-only-to-authorized-ports.html)
- [Überprüfung der VPC-SG-Port-Einschränkungen](./vpc-sg-port-restriction-check.html)
- [vpc-vpn-2-tunnels-up](./vpc-vpn-2-tunnels-up.html)
- [wafv2-rulegroup-logging-enabled](./wafv2-rulegroup-logging-enabled.html)
- [wafv2-rulegroup-not-empty](./wafv2-rulegroup-not-empty.html)
- [wafv2-webacl-not-empty](./wafv2-webacl-not-empty.html)

Liste der verwalteten Regeln nach Regionen und Verfügbarkeit 1046

- [waf-regional-rulegroup-not-empty](./waf-regional-rulegroup-not-empty.html)
- [waf-regional-rule-not-empty](./waf-regional-rule-not-empty.html)
- [waf-regional-webacl-not-empty](./waf-regional-webacl-not-empty.html)

# Region Asien-Pazifik (Hongkong)

### Asien-Pazifik (Hongkong)

- [access-keys-rotated](./access-keys-rotated.html)
- [account-part-of-organizations](./account-part-of-organizations.html)
- [acm-certificate-expiration-check](./acm-certificate-expiration-check.html)
- [acm-certificate-rsa-check](./acm-certificate-rsa-check.html)
- [acm-pca-root-ca-disabled](./acm-pca-root-ca-disabled.html)
- [alb-desync-mode-check](./alb-desync-mode-check.html)
- [alb-http-drop-invalid-header-enabled](./alb-http-drop-invalid-header-enabled.html)
- [alb-http-to-https-redirection-check](./alb-http-to-https-redirection-check.html)
- [alb-waf-enabled](./alb-waf-enabled.html)
- [api-gwv2-access-logs-enabled](./api-gwv2-access-logs-enabled.html)
- [api-gwv2-authorization-type-configured](./api-gwv2-authorization-type-configured.html)
- [api-gw-associated-with-waf](./api-gw-associated-with-waf.html)
- [api-gw-cache-enabled-and-encrypted](./api-gw-cache-enabled-and-encrypted.html)
- [api-gw-endpoint-type-check](./api-gw-endpoint-type-check.html)
- [api-gw-execution-logging-enabled](./api-gw-execution-logging-enabled.html)
- [api-gw-ssl-enabled](./api-gw-ssl-enabled.html)
- [api-gw-xray-enabled](./api-gw-xray-enabled.html)
- [approved-amis-by-id](./approved-amis-by-id.html)
- [approved-amis-by-tag](./approved-amis-by-tag.html)
- [appsync-associated-with-waf](./appsync-associated-with-waf.html)
- [appsync-authorization-check](./appsync-authorization-check.html)
- [appsync-cache-encryption-at-rest](./appsync-cache-encryption-at-rest.html)
- [appsync-logging-enabled](./appsync-logging-enabled.html)
- [athena-workgroup-encrypted-at-rest](./athena-workgroup-encrypted-at-rest.html)
- [aurora-last-backup-recovery-point-created](./aurora-last-backup-recovery-point-created.html)
- [aurora-meets-restore-time-target](./aurora-meets-restore-time-target.html)
- [aurora-resources-protected-by-backup-plan](./aurora-resources-protected-by-backup-plan.html)
- [autoscaling-capacity-rebalancing](./autoscaling-capacity-rebalancing.html)
- [autoscaling-group-elb-healthcheck-required](./autoscaling-group-elb-healthcheck-required.html)
- [autoscaling-launchconfig-requires-imdsv2](./autoscaling-launchconfig-requires-imdsv2.html)
- [autoscaling-launch-config-hop-limit](./autoscaling-launch-config-hop-limit.html)
- [autoscaling-launch-config-public-ip-disabled](./autoscaling-launch-config-public-ip-disabled.html)
- [autoscaling-launch-template](./autoscaling-launch-template.html)
- [autoscaling-multiple-az](./autoscaling-multiple-az.html)
- [autoscaling-multiple-instance-types](./autoscaling-multiple-instance-types.html)
- [backup-plan-min-frequency-and-min-retention-check](./backup-plan-min-frequency-and-min-retention-check.html)
- [backup-recovery-point-encrypted](./backup-recovery-point-encrypted.html)
- [backup-recovery-point-manual-deletion-disabled](./backup-recovery-point-manual-deletion-disabled.html)
- [backup-recovery-point-minimum-retention-check](./backup-recovery-point-minimum-retention-check.html)
- [beanstalk-enhanced-health-reporting-enabled](./beanstalk-enhanced-health-reporting-enabled.html)
- [clb-desync-mode-check](./clb-desync-mode-check.html)
- [clb-multiple-az](./clb-multiple-az.html)
- [cloudformation-stack-drift-detection-check](./cloudformation-stack-drift-detection-check.html)
- [CloudTrail-S3-Daten-Event-Check für alle gelesenen S3-Daten](./cloudtrail-all-read-s3-data-event-check.html)
- [cloudtrail-alles-write-s3-Daten-Event-Prüfung](./cloudtrail-all-write-s3-data-event-check.html)
- [Protokollierung des CloudTrail-S3-Bucket-Zugriffs](./cloudtrail-s3-bucket-access-logging.html)
- [öffentlicher Zugriff auf CloudTrail-S3-Bucket verboten](./cloudtrail-s3-bucket-public-access-prohibited.html)
- [cloudtrail-s3-dataevents-enabled](./cloudtrail-s3-dataevents-enabled.html)
- [cloudtrail-security-trail-enabled](./cloudtrail-security-trail-enabled.html)
- [cloudwatch-alarm-action-check](./cloudwatch-alarm-action-check.html)
- [cloudwatch-alarm-action-enabled-check](./cloudwatch-alarm-action-enabled-check.html)
- [cloudwatch-alarm-resource-check](./cloudwatch-alarm-resource-check.html)
- [cloudwatch-alarm-settings-check](./cloudwatch-alarm-settings-check.html)
- [cloudwatch-log-group-encrypted](./cloudwatch-log-group-encrypted.html)
- [cloud-trail-cloud-watch-logs-enabled](./cloud-trail-cloud-watch-logs-enabled.html)
- [cloud-trail-enabled](./cloud-trail-enabled.html)
- [cloud-trail-encryption-enabled](./cloud-trail-encryption-enabled.html)
- [cloud-trail-log-file-validation-enabled](./cloud-trail-log-file-validation-enabled.html)
- [cmk-backing-key-rotation-enabled](./cmk-backing-key-rotation-enabled.html)
- [codebuild-project-artifact-encryption](./codebuild-project-artifact-encryption.html)
- [codebuild-project-environment-privileged-check](./codebuild-project-environment-privileged-check.html)
- [codebuild-project-envvar-awscred-check](./codebuild-project-envvar-awscred-check.html)
- [codebuild-project-logging-enabled](./codebuild-project-logging-enabled.html)
- [codebuild-project-s3-logs-encrypted](./codebuild-project-s3-logs-encrypted.html)
- [codebuild-project-source-repo-url-check](./codebuild-project-source-repo-url-check.html)
- [codedeploy-auto-rollback-monitor-enabled](./codedeploy-auto-rollback-monitor-enabled.html)
- [codedeploy-ec2-minimum-healthy-hosts-configured](./codedeploy-ec2-minimum-healthy-hosts-configured.html)
- [codedeploy-lambda-allatonce-traffic-shift-disabled](./codedeploy-lambda-allatonce-traffic-shift-disabled.html)
- [custom-eventbus-policy-attached](./custom-eventbus-policy-attached.html)
- [custom-schema-registry-policy-attached](./custom-schema-registry-policy-attached.html)
- [cw-loggroup-retention-period-check](./cw-loggroup-retention-period-check.html)
- [db-instance-backup-enabled](./db-instance-backup-enabled.html)
- [desired-instance-tenancy](./desired-instance-tenancy.html)
- [desired-instance-type](./desired-instance-type.html)
- [dms-auto-minor-version-upgrade-check](./dms-auto-minor-version-upgrade-check.html)
- [dms-endpoint-ssl-configured](./dms-endpoint-ssl-configured.html)
- [DMS-Mongo-DB-Authentifizierung aktiviert](./dms-mongo-db-authentication-enabled.html)
- [DMS-Neptune-IAM-Autorisierung aktiviert](./dms-neptune-iam-authorization-enabled.html)
- [dms-redis-tls-aktiviert](./dms-redis-tls-enabled.html)
- [dms-replication-not-public](./dms-replication-not-public.html)
- [dms-replication-task-sourcedb-logging](./dms-replication-task-sourcedb-logging.html)
- [dms-replication-task-targetdb-logging](./dms-replication-task-targetdb-logging.html)
- [dynamodb-autoscaling-enabled](./dynamodb-autoscaling-enabled.html)
- [dynamodb-in-backup-plan](./dynamodb-in-backup-plan.html)

Liste der verwalteten Regeln nach Regionen und Verfügbarkeit 1049

- [dynamodb-last-backup-recovery-point-created](./dynamodb-last-backup-recovery-point-created.html)
- [dynamodb-meets-restore-time-target](./dynamodb-meets-restore-time-target.html)
- [dynamodb-pitr-enabled](./dynamodb-pitr-enabled.html)
- [dynamodb-resources-protected-by-backup-plan](./dynamodb-resources-protected-by-backup-plan.html)
- [dynamodb-table-deletion-protection-enabled](./dynamodb-table-deletion-protection-enabled.html)
- [dynamodb-table-encrypted-kms](./dynamodb-table-encrypted-kms.html)
- [dynamodb-throughput-limit-check](./dynamodb-throughput-limit-check.html)
- [ebs-in-backup-plan](./ebs-in-backup-plan.html)
- [ebs-last-backup-recovery-point-created](./ebs-last-backup-recovery-point-created.html)
- [ebs-meets-restore-time-target](./ebs-meets-restore-time-target.html)
- [ebs-optimized-instance](./ebs-optimized-instance.html)
- [ebs-resources-protected-by-backup-plan](./ebs-resources-protected-by-backup-plan.html)
- [ebs-snapshot-public-restorable-check](./ebs-snapshot-public-restorable-check.html)
- [ec2-client-vpn-connection-log-enabled](./ec2-client-vpn-connection-log-enabled.html)
- [ec2-client-vpn-not-authorize-all](./ec2-client-vpn-not-authorize-all.html)
- [ec2-ebs-encryption-by-default](./ec2-ebs-encryption-by-default.html)
- [ec2-imdsv2-check](./ec2-imdsv2-check.html)
- [ec2-instance-detailed-monitoring-enabled](./ec2-instance-detailed-monitoring-enabled.html)
- [ec2-instance-managed-by-ssm](./ec2-instance-managed-by-ssm.html)
- [ec2-instance-multiple-eni-check](./ec2-instance-multiple-eni-check.html)
- [ec2-instance-no-public-ip](./ec2-instance-no-public-ip.html)
- [ec2-instance-profile-attached](./ec2-instance-profile-attached.html)
- [ec2-last-backup-recovery-point-created](./ec2-last-backup-recovery-point-created.html)
- [ec2-launch-template-public-ip-disabled](./ec2-launch-template-public-ip-disabled.html)
- [ec2-managedinstance-applications-blacklisted](./ec2-managedinstance-applications-blacklisted.html)
- [ec2-managedinstance-applications-required](./ec2-managedinstance-applications-required.html)
- [ec2-managedinstance-association-compliance-status-check](./ec2-managedinstance-association-compliance-status-check.html)
- [ec2-managedinstance-inventory-blacklisted](./ec2-managedinstance-inventory-blacklisted.html)
- [ec2-managedinstance-patch-compliance-status-check](./ec2-managedinstance-patch-compliance-status-check.html)
- [ec2-managedinstance-platform-check](./ec2-managedinstance-platform-check.html)
- [ec2-meets-restore-time-target](./ec2-meets-restore-time-target.html)
- [ec2-no-amazon-key-pair](./ec2-no-amazon-key-pair.html)
- [ec2-resources-protected-by-backup-plan](./ec2-resources-protected-by-backup-plan.html)
- [ec2-security-group-attached-to-eni](./ec2-security-group-attached-to-eni.html)
- [ec2-security-group-attached-to-eni-periodic](./ec2-security-group-attached-to-eni-periodic.html)
- [ec2-stopped-instance](./ec2-stopped-instance.html)
- [ec2-token-hop-limit-check](./ec2-token-hop-limit-check.html)
- [ec2-volume-inuse-check](./ec2-volume-inuse-check.html)
- [ecr-private-image-scanning-enabled](./ecr-private-image-scanning-enabled.html)
- [ecr-private-lifecycle-policy-configured](./ecr-private-lifecycle-policy-configured.html)
- [ecr-private-tag-immutability-enabled](./ecr-private-tag-immutability-enabled.html)
- [ecs-awsvpc-networking-enabled](./ecs-awsvpc-networking-enabled.html)
- [ecs-containers-nonprivileged](./ecs-containers-nonprivileged.html)
- [ecs-containers-readonly-access](./ecs-containers-readonly-access.html)
- [ecs-container-insights-enabled](./ecs-container-insights-enabled.html)
- [ecs-fargate-latest-platform-version](./ecs-fargate-latest-platform-version.html)
- [ecs-no-environment-secrets](./ecs-no-environment-secrets.html)
- [ecs-task-definition-log-configuration](./ecs-task-definition-log-configuration.html)
- [ecs-task-definition-memory-hard-limit](./ecs-task-definition-memory-hard-limit.html)
- [ecs-task-definition-nonroot-user](./ecs-task-definition-nonroot-user.html)
- [ecs-task-definition-pid-mode-check](./ecs-task-definition-pid-mode-check.html)
- [ecs-task-definition-user-for-host-mode-check](./ecs-task-definition-user-for-host-mode-check.html)
- [efs-access-point-enforce-root-directory](./efs-access-point-enforce-root-directory.html)
- [efs-access-point-enforce-user-identity](./efs-access-point-enforce-user-identity.html)
- [efs-encrypted-check](./efs-encrypted-check.html)
- [efs-in-backup-plan](./efs-in-backup-plan.html)
- [efs-last-backup-recovery-point-created](./efs-last-backup-recovery-point-created.html)
- [efs-meets-restore-time-target](./efs-meets-restore-time-target.html)
- [efs-mount-target-öffentlich zugänglich](./efs-mount-target-public-accessible.html)
- [efs-resources-protected-by-backup-plan](./efs-resources-protected-by-backup-plan.html)
- [eip-attached](./eip-attached.html)
- [eks-cluster-logging-enabled](./eks-cluster-logging-enabled.html)
- [eks-cluster-log-enabled](./eks-cluster-log-enabled.html)
- [eks-cluster-oldest-supported-version](./eks-cluster-oldest-supported-version.html)
- [eks-cluster-secrets-verschlüsselt](./eks-cluster-secrets-encrypted.html)
- [eks-cluster-supported-version](./eks-cluster-supported-version.html)
- [eks-endpoint-no-public-access](./eks-endpoint-no-public-access.html)
- [eks-secrets-encrypted](./eks-secrets-encrypted.html)
- [elasticache-auto-minor-version-upgrade-check](./elasticache-auto-minor-version-upgrade-check.html)
- [elasticache-rbac-auth-enabled](./elasticache-rbac-auth-enabled.html)
- [elasticache-redis-cluster-automatic-backup-check](./elasticache-redis-cluster-automatic-backup-check.html)
- [elasticache-repl-grp-auto-failover-enabled](./elasticache-repl-grp-auto-failover-enabled.html)
- [elasticache-repl-grp-encrypted-at-rest](./elasticache-repl-grp-encrypted-at-rest.html)
- [elasticache-repl-grp-encrypted-in-transit](./elasticache-repl-grp-encrypted-in-transit.html)
- [elasticache-repl-grp-redis-auth-enabled](./elasticache-repl-grp-redis-auth-enabled.html)
- [elasticache-subnet-group-check](./elasticache-subnet-group-check.html)
- [elasticache-supported-engine-version](./elasticache-supported-engine-version.html)
- [elasticsearch-encrypted-at-rest](./elasticsearch-encrypted-at-rest.html)
- [elasticsearch-in-vpc-only](./elasticsearch-in-vpc-only.html)
- [elasticsearch-logs-to-cloudwatch](./elasticsearch-logs-to-cloudwatch.html)
- [elasticsearch-node-to-node-encryption-check](./elasticsearch-node-to-node-encryption-check.html)
- [elastic-beanstalk-logs-to-cloudwatch](./elastic-beanstalk-logs-to-cloudwatch.html)
- [elastic-beanstalk-managed-updates-enabled](./elastic-beanstalk-managed-updates-enabled.html)
- [elbv2-acm-certificate-required](./elbv2-acm-certificate-required.html)
- [elbv2-multiple-az](./elbv2-multiple-az.html)
- [elb-acm-certificate-required](./elb-acm-certificate-required.html)
- [elb-cross-zone-load-balancing-enabled](./elb-cross-zone-load-balancing-enabled.html)
- [elb-custom-security-policy-ssl-check](./elb-custom-security-policy-ssl-check.html)
- [elb-deletion-protection-enabled](./elb-deletion-protection-enabled.html)
- [elb-logging-enabled](./elb-logging-enabled.html)

Liste der verwalteten Regeln nach Regionen und Verfügbarkeit 1052 auch der anderen auch 1052 auch 1052 auch 1052

- [elb-predefined-security-policy-ssl-check](./elb-predefined-security-policy-ssl-check.html)
- [elb-tls-https-listeners-only](./elb-tls-https-listeners-only.html)
- [emr-block-public-access](./emr-block-public-access.html)
- [emr-kerberos-enabled](./emr-kerberos-enabled.html)
- [emr-master-no-public-ip](./emr-master-no-public-ip.html)
- [encrypted-volumes](./encrypted-volumes.html)
- [fms-shield-resource-policy-check](./fms-shield-resource-policy-check.html)
- [fms-webacl-resource-policy-check](./fms-webacl-resource-policy-check.html)
- [fms-webacl-rulegroup-association-check](./fms-webacl-rulegroup-association-check.html)
- [fsx-last-backup-recovery-point-created](./fsx-last-backup-recovery-point-created.html)
- [fsx-lustre-copy-tags-to-backups](./fsx-lustre-copy-tags-to-backups.html)
- [fsx-meets-restore-time-target](./fsx-meets-restore-time-target.html)
- [fsx-openzfs-copy-tags-enabled](./fsx-openzfs-copy-tags-enabled.html)
- [fsx-resources-protected-by-backup-plan](./fsx-resources-protected-by-backup-plan.html)
- [fsx-windows-audit-log-configured](./fsx-windows-audit-log-configured.html)
- [GuardDuty-EKS-Protection-Audit aktiviert](./guardduty-eks-protection-audit-enabled.html)
- [GuardDuty-EKS-Protection-Laufzeit aktiviert](./guardduty-eks-protection-runtime-enabled.html)
- [guardduty-enabled-centralized](./guardduty-enabled-centralized.html)
- [GuardDuty-Lambda-Schutz aktiviert](./guardduty-lambda-protection-enabled.html)
- [GuardDuty-Fale-Schutz aktiviert](./guardduty-malware-protection-enabled.html)
- [guardduty-non-archived-findings](./guardduty-non-archived-findings.html)
- [GuardDuty-RDS-Schutz aktiviert](./guardduty-rds-protection-enabled.html)
- [GuardDuty-S3-Schutz aktiviert](./guardduty-s3-protection-enabled.html)
- [iam-customer-policy-blocked-kms-actions](./iam-customer-policy-blocked-kms-actions.html)
- [IAM-External-Access-Analyzer aktiviert](./iam-external-access-analyzer-enabled.html)
- [iam-group-has-users-check](./iam-group-has-users-check.html)
- [iam-inline-policy-blocked-kms-actions](./iam-inline-policy-blocked-kms-actions.html)
- [iam-no-inline-policy-check](./iam-no-inline-policy-check.html)
- [iam-password-policy](./iam-password-policy.html)
- [iam-policy-blacklisted-check](./iam-policy-blacklisted-check.html)
- [iam-policy-in-use](./iam-policy-in-use.html)
- [iam-policy-no-statements-with-admin-access](./iam-policy-no-statements-with-admin-access.html)
- [iam-policy-no-statements-with-full-access](./iam-policy-no-statements-with-full-access.html)
- [iam-role-managed-policy-check](./iam-role-managed-policy-check.html)
- [iam-root-access-key-check](./iam-root-access-key-check.html)
- [iam-user-group-membership-check](./iam-user-group-membership-check.html)
- [iam-user-mfa-enabled](./iam-user-mfa-enabled.html)
- [iam-user-no-policies-check](./iam-user-no-policies-check.html)
- [iam-user-unused-credentials-check](./iam-user-unused-credentials-check.html)
- [incoming-ssh-disabled](./incoming-ssh-disabled.html)
- [Inspector-EC2-Scan aktiviert](./inspector-ec2-scan-enabled.html)
- [inspector-ecr-scan-aktiviert](./inspector-ecr-scan-enabled.html)
- [Inspector-Lambda-Standard-Scan aktiviert](./inspector-lambda-standard-scan-enabled.html)
- [instances-in-vpc](./instances-in-vpc.html)
- [internet-gateway-authorized-vpc-only](./internet-gateway-authorized-vpc-only.html)
- [Kinesis-Firehose-Delivery-Stream-verschlüsselt](./kinesis-firehose-delivery-stream-encrypted.html)
- [kinesis-stream-encrypted](./kinesis-stream-encrypted.html)
- [kms-cmk-not-scheduled-for-deletion](./kms-cmk-not-scheduled-for-deletion.html)
- [lambda-concurrency-check](./lambda-concurrency-check.html)
- [lambda-dlq-check](./lambda-dlq-check.html)
- [lambda-function-public-access-prohibited](./lambda-function-public-access-prohibited.html)
- [lambda-function-settings-check](./lambda-function-settings-check.html)
- [lambda-inside-vpc](./lambda-inside-vpc.html)
- [lambda-vpc-multi-az-check](./lambda-vpc-multi-az-check.html)
- [Macie-Auto-Sensitive-Data-Discovery-Prüfung](./macie-auto-sensitive-data-discovery-check.html)
- [macie-status-check](./macie-status-check.html)
- [mfa-enabled-for-iam-console-access](./mfa-enabled-for-iam-console-access.html)
- [mq-active-deployment-mode](./mq-active-deployment-mode.html)
- [mq-automatic-minor-version-upgrade-enabled](./mq-automatic-minor-version-upgrade-enabled.html)
- [mq-auto-minor-version-upgrade-enabled](./mq-auto-minor-version-upgrade-enabled.html)
- [mq-cloudwatch-audit-logging-enabled](./mq-cloudwatch-audit-logging-enabled.html)
- [mq-cloudwatch-audit-log-aktiviert](./mq-cloudwatch-audit-log-enabled.html)
- [mq-no-public-access](./mq-no-public-access.html)
- [mq-rabbit-deployment-mode](./mq-rabbit-deployment-mode.html)
- [msk-enhanced-monitoring-enabled](./msk-enhanced-monitoring-enabled.html)
- [msk-in-cluster-node-require-tls](./msk-in-cluster-node-require-tls.html)
- [multi-region-cloud-trail-enabled](./multi-region-cloud-trail-enabled.html)
- [nacl-no-unrestricted-ssh-rdp](./nacl-no-unrestricted-ssh-rdp.html)
- [neptune-cluster-backup-retention-check](./neptune-cluster-backup-retention-check.html)
- [neptune-cluster-cloudwatch-log-export-enabled](./neptune-cluster-cloudwatch-log-export-enabled.html)
- [neptune-cluster-copy-tags-to-snapshot-enabled](./neptune-cluster-copy-tags-to-snapshot-enabled.html)
- [neptune-cluster-deletion-protection-enabled](./neptune-cluster-deletion-protection-enabled.html)
- [neptune-cluster-encrypted](./neptune-cluster-encrypted.html)
- [neptune-cluster-iam-database-authentication](./neptune-cluster-iam-database-authentication.html)
- [neptune-cluster-multi-az-enabled](./neptune-cluster-multi-az-enabled.html)
- [neptune-cluster-snapshot-encrypted](./neptune-cluster-snapshot-encrypted.html)
- [neptune-cluster-snapshot-public-prohibited](./neptune-cluster-snapshot-public-prohibited.html)
- [netfw-deletion-protection-enabled](./netfw-deletion-protection-enabled.html)
- [netfw-logging-enabled](./netfw-logging-enabled.html)
- [netfw-multi-az-enabled](./netfw-multi-az-enabled.html)
- [netfw-policy-default-action-fragment-packets](./netfw-policy-default-action-fragment-packets.html)
- [netfw-policy-default-action-full-packets](./netfw-policy-default-action-full-packets.html)
- [netfw-policy-rule-group-associated](./netfw-policy-rule-group-associated.html)
- [netfw-stateless-rule-group-not-empty](./netfw-stateless-rule-group-not-empty.html)
- [nlb-cross-zone-load-balancing-enabled](./nlb-cross-zone-load-balancing-enabled.html)
- [no-unrestricted-route-to-igw](./no-unrestricted-route-to-igw.html)
- [opensearch-access-control-enabled](./opensearch-access-control-enabled.html)
- [opensearch-audit-logging-enabled](./opensearch-audit-logging-enabled.html)
- [opensearch-data-node-fault-tolerance](./opensearch-data-node-fault-tolerance.html)
- [opensearch-encrypted-at-rest](./opensearch-encrypted-at-rest.html)
- [opensearch-https-required](./opensearch-https-required.html)
- [opensearch-in-vpc-only](./opensearch-in-vpc-only.html)
- [opensearch-logs-to-cloudwatch](./opensearch-logs-to-cloudwatch.html)
- [opensearch-node-to-node-encryption-check](./opensearch-node-to-node-encryption-check.html)
- [OpenSearch-Fehlertoleranz für Primärknoten](./opensearch-primary-node-fault-tolerance.html)
- [opensearch-update-check](./opensearch-update-check.html)
- [rds-aurora-mysql-audit-logging-enabled](./rds-aurora-mysql-audit-logging-enabled.html)
- [rds-automatic-minor-version-upgrade-enabled](./rds-automatic-minor-version-upgrade-enabled.html)
- [rds-cluster-auto-minor-version-upgrade-enable](./rds-cluster-auto-minor-version-upgrade-enable.html)
- [rds-cluster-default-admin-check](./rds-cluster-default-admin-check.html)
- [rds-cluster-deletion-protection-enabled](./rds-cluster-deletion-protection-enabled.html)
- [rds-cluster-encrypted-at-rest](./rds-cluster-encrypted-at-rest.html)
- [rds-cluster-iam-authentication-enabled](./rds-cluster-iam-authentication-enabled.html)
- [rds-cluster-multi-az-enabled](./rds-cluster-multi-az-enabled.html)
- [rds-enhanced-monitoring-enabled](./rds-enhanced-monitoring-enabled.html)
- [rds-instance-default-admin-check](./rds-instance-default-admin-check.html)
- [rds-instance-deletion-protection-enabled](./rds-instance-deletion-protection-enabled.html)
- [rds-instance-public-access-check](./rds-instance-public-access-check.html)
- [rds-in-backup-plan](./rds-in-backup-plan.html)
- [rds-last-backup-recovery-point-created](./rds-last-backup-recovery-point-created.html)
- [rds-logging-enabled](./rds-logging-enabled.html)
- [rds-meets-restore-time-target](./rds-meets-restore-time-target.html)
- [rds-multi-az-support](./rds-multi-az-support.html)
- [rds-resources-protected-by-backup-plan](./rds-resources-protected-by-backup-plan.html)
- [rds-snapshots-public-prohibited](./rds-snapshots-public-prohibited.html)
- [rds-snapshot-encrypted](./rds-snapshot-encrypted.html)
- [rds-storage-encrypted](./rds-storage-encrypted.html)
- [redshift-audit-logging-enabled](./redshift-audit-logging-enabled.html)
- [redshift-backup-enabled](./redshift-backup-enabled.html)
- [redshift-cluster-configuration-check](./redshift-cluster-configuration-check.html)
- [redshift-cluster-kms-enabled](./redshift-cluster-kms-enabled.html)
- [redshift-cluster-maintenancesettings-check](./redshift-cluster-maintenancesettings-check.html)
- [redshift-cluster-public-access-check](./redshift-cluster-public-access-check.html)
- [redshift-default-admin-check](./redshift-default-admin-check.html)
- [redshift-default-db-name-check](./redshift-default-db-name-check.html)
- [redshift-enhanced-vpc-routing-enabled](./redshift-enhanced-vpc-routing-enabled.html)
- [redshift-require-tls-ssl](./redshift-require-tls-ssl.html)
- [Redshift-uneingeschränkter Portzugriff](./redshift-unrestricted-port-access.html)
- [required-tags](./required-tags.html)
- [restricted-incoming-traffic](./restricted-incoming-traffic.html)
- [root-account-hardware-mfa-enabled](./root-account-hardware-mfa-enabled.html)
- [root-account-mfa-enabled](./root-account-mfa-enabled.html)
- [s3-access-point-in-vpc-only](./s3-access-point-in-vpc-only.html)
- [s3-access-point-public-access-blocks](./s3-access-point-public-access-blocks.html)
- [s3-account-level-public-access-blocks](./s3-account-level-public-access-blocks.html)
- [s3-account-level-public-access-blocks-periodic](./s3-account-level-public-access-blocks-periodic.html)
- [s3-bucket-acl-prohibited](./s3-bucket-acl-prohibited.html)
- [s3-bucket-blacklisted-actions-prohibited](./s3-bucket-blacklisted-actions-prohibited.html)
- [s3-Bucket-regionsübergreifende Replikation aktiviert](./s3-bucket-cross-region-replication-enabled.html)
- [s3-bucket-default-lock-enabled](./s3-bucket-default-lock-enabled.html)
- [s3-bucket-level-public-access-prohibited](./s3-bucket-level-public-access-prohibited.html)
- [s3-bucket-logging-enabled](./s3-bucket-logging-enabled.html)
- [s3-bucket-mfa-delete-enabled](./s3-bucket-mfa-delete-enabled.html)
- [s3-bucket-policy-grantee-check](./s3-bucket-policy-grantee-check.html)
- [s3-bucket-policy-not-more-permissive](./s3-bucket-policy-not-more-permissive.html)
- [s3-bucket-public-read-prohibited](./s3-bucket-public-read-prohibited.html)
- [s3-bucket-public-write-prohibited](./s3-bucket-public-write-prohibited.html)
- [s3-bucket-replication-enabled](./s3-bucket-replication-enabled.html)
- [s3-bucket-server-side-encryption-enabled](./s3-bucket-server-side-encryption-enabled.html)
- [s3-bucket-ssl-requests-only](./s3-bucket-ssl-requests-only.html)

Liste der verwalteten Regeln nach Regionen und Verfügbarkeit 1057

- [s3-bucket-versioning-enabled](./s3-bucket-versioning-enabled.html)
- [s3-default-encryption-kms](./s3-default-encryption-kms.html)
- [s3-event-notifications-enabled](./s3-event-notifications-enabled.html)
- [s3-last-backup-recovery-point-created](./s3-last-backup-recovery-point-created.html)
- [s3-lifecycle-policy-check](./s3-lifecycle-policy-check.html)
- [s3-meets-restore-time-target](./s3-meets-restore-time-target.html)
- [s3-resources-protected-by-backup-plan](./s3-resources-protected-by-backup-plan.html)
- [s3-version-lifecycle-policy-check](./s3-version-lifecycle-policy-check.html)
- [sagemaker-endpoint-configuration-kms-key-configured](./sagemaker-endpoint-configuration-kms-key-configured.html)
- [Anzahl der Sagemaker-Endpoint-Config-Prod-Instanzen](./sagemaker-endpoint-config-prod-instance-count.html)
- [sagemaker-notebook-instance-inside-vpc](./sagemaker-notebook-instance-inside-vpc.html)
- [sagemaker-notebook-instance-kms-key-configured](./sagemaker-notebook-instance-kms-key-configured.html)
- [sagemaker-notebook-instance-root-access-check](./sagemaker-notebook-instance-root-access-check.html)
- [sagemaker-notebook-no-direct-internet-access](./sagemaker-notebook-no-direct-internet-access.html)
- [secretsmanager-rotation-enabled-check](./secretsmanager-rotation-enabled-check.html)
- [secretsmanager-scheduled-rotation-success-check](./secretsmanager-scheduled-rotation-success-check.html)
- [secretsmanager-secret-periodic-rotation](./secretsmanager-secret-periodic-rotation.html)
- [secretsmanager-secret-unused](./secretsmanager-secret-unused.html)
- [secretsmanager-using-cmk](./secretsmanager-using-cmk.html)
- [securityhub-enabled](./securityhub-enabled.html)
- [security-account-information-provided](./security-account-information-provided.html)
- [Servicekatalog, der innerhalb der Organisation gemeinsam genutzt wird](./service-catalog-shared-within-organization.html)
- [service-vpc-endpoint-enabled](./service-vpc-endpoint-enabled.html)
- [sns-encrypted-kms](./sns-encrypted-kms.html)
- [sns-topic-message-delivery-notification-enabled](./sns-topic-message-delivery-notification-enabled.html)
- [ssm-document-not-public](./ssm-document-not-public.html)
- [step-functions-state-machine-logging-enabled](./step-functions-state-machine-logging-enabled.html)
- [storagegateway-last-backup-recovery-point-created](./storagegateway-last-backup-recovery-point-created.html)
- [storagegateway-resources-protected-by-backup-plan](./storagegateway-resources-protected-by-backup-plan.html)
- [subnet-auto-assign-public-ip-disabled](./subnet-auto-assign-public-ip-disabled.html)
- [Übertragung von Familienservern ohne FTP](./transfer-family-server-no-ftp.html)
- [virtualmachine-last-backup-recovery-point-created](./virtualmachine-last-backup-recovery-point-created.html)
- [virtualmachine-resources-protected-by-backup-plan](./virtualmachine-resources-protected-by-backup-plan.html)
- [vpc-default-security-group-closed](./vpc-default-security-group-closed.html)
- [vpc-flow-logs-enabled](./vpc-flow-logs-enabled.html)
- [vpc-network-acl-unused-check](./vpc-network-acl-unused-check.html)
- [vpc-peering-dns-resolution-check](./vpc-peering-dns-resolution-check.html)
- [vpc-sg-open-only-to-authorized-ports](./vpc-sg-open-only-to-authorized-ports.html)
- [Überprüfung der VPC-SG-Port-Einschränkungen](./vpc-sg-port-restriction-check.html)
- [vpc-vpn-2-tunnels-up](./vpc-vpn-2-tunnels-up.html)
- [wafv2-logging-enabled](./wafv2-logging-enabled.html)
- [wafv2-rulegroup-logging-enabled](./wafv2-rulegroup-logging-enabled.html)
- [wafv2-rulegroup-not-empty](./wafv2-rulegroup-not-empty.html)
- [wafv2-webacl-not-empty](./wafv2-webacl-not-empty.html)
- [waf-regional-rulegroup-not-empty](./waf-regional-rulegroup-not-empty.html)
- [waf-regional-rule-not-empty](./waf-regional-rule-not-empty.html)
- [waf-regional-webacl-not-empty](./waf-regional-webacl-not-empty.html)

#### Region Asien-Pazifik (Hyderabad)

#### Asien-Pazifik (Hyderabad)

- [acm-certificate-expiration-check](./acm-certificate-expiration-check.html)
- [acm-pca-root-ca-disabled](./acm-pca-root-ca-disabled.html)
- [alb-desync-mode-check](./alb-desync-mode-check.html)
- [alb-http-drop-invalid-header-enabled](./alb-http-drop-invalid-header-enabled.html)
- [alb-http-to-https-redirection-check](./alb-http-to-https-redirection-check.html)
- [alb-waf-enabled](./alb-waf-enabled.html)
- [api-gw-cache-enabled-and-encrypted](./api-gw-cache-enabled-and-encrypted.html)
- [api-gw-endpoint-type-check](./api-gw-endpoint-type-check.html)
- [api-gw-execution-logging-enabled](./api-gw-execution-logging-enabled.html)
- [api-gw-ssl-enabled](./api-gw-ssl-enabled.html)

Liste der verwalteten Regeln nach Regionen und Verfügbarkeit 1059

- [approved-amis-by-id](./approved-amis-by-id.html)
- [approved-amis-by-tag](./approved-amis-by-tag.html)
- [autoscaling-group-elb-healthcheck-required](./autoscaling-group-elb-healthcheck-required.html)
- [autoscaling-launchconfig-requires-imdsv2](./autoscaling-launchconfig-requires-imdsv2.html)
- [autoscaling-launch-config-hop-limit](./autoscaling-launch-config-hop-limit.html)
- [autoscaling-launch-config-public-ip-disabled](./autoscaling-launch-config-public-ip-disabled.html)
- [autoscaling-launch-template](./autoscaling-launch-template.html)
- [autoscaling-multiple-az](./autoscaling-multiple-az.html)
- [autoscaling-multiple-instance-types](./autoscaling-multiple-instance-types.html)
- [clb-multiple-az](./clb-multiple-az.html)
- [CloudTrail-S3-Daten-Event-Check für alle gelesenen S3-Daten](./cloudtrail-all-read-s3-data-event-check.html)
- [cloudtrail-alles-write-s3-Daten-Event-Prüfung](./cloudtrail-all-write-s3-data-event-check.html)
- [Protokollierung des CloudTrail-S3-Bucket-Zugriffs](./cloudtrail-s3-bucket-access-logging.html)
- [öffentlicher Zugriff auf CloudTrail-S3-Bucket verboten](./cloudtrail-s3-bucket-public-access-prohibited.html)
- [cloudtrail-s3-dataevents-enabled](./cloudtrail-s3-dataevents-enabled.html)
- [cloudtrail-security-trail-enabled](./cloudtrail-security-trail-enabled.html)
- [cloudwatch-alarm-action-check](./cloudwatch-alarm-action-check.html)
- [cloudwatch-alarm-action-enabled-check](./cloudwatch-alarm-action-enabled-check.html)
- [cloudwatch-alarm-resource-check](./cloudwatch-alarm-resource-check.html)
- [cloudwatch-alarm-settings-check](./cloudwatch-alarm-settings-check.html)
- [cloudwatch-log-group-encrypted](./cloudwatch-log-group-encrypted.html)
- [cloud-trail-cloud-watch-logs-enabled](./cloud-trail-cloud-watch-logs-enabled.html)
- [cloud-trail-enabled](./cloud-trail-enabled.html)
- [cloud-trail-encryption-enabled](./cloud-trail-encryption-enabled.html)
- [cloud-trail-log-file-validation-enabled](./cloud-trail-log-file-validation-enabled.html)
- [cmk-backing-key-rotation-enabled](./cmk-backing-key-rotation-enabled.html)
- [cw-loggroup-retention-period-check](./cw-loggroup-retention-period-check.html)
- [db-instance-backup-enabled](./db-instance-backup-enabled.html)
- [desired-instance-tenancy](./desired-instance-tenancy.html)
- [desired-instance-type](./desired-instance-type.html)

Liste der verwalteten Regeln nach Regionen und Verfügbarkeit 1060

- [dynamodb-autoscaling-enabled](./dynamodb-autoscaling-enabled.html)
- [dynamodb-pitr-enabled](./dynamodb-pitr-enabled.html)
- [dynamodb-table-deletion-protection-enabled](./dynamodb-table-deletion-protection-enabled.html)
- [ebs-optimized-instance](./ebs-optimized-instance.html)
- [ebs-snapshot-public-restorable-check](./ebs-snapshot-public-restorable-check.html)
- [ec2-ebs-encryption-by-default](./ec2-ebs-encryption-by-default.html)
- [ec2-imdsv2-check](./ec2-imdsv2-check.html)
- [ec2-instance-detailed-monitoring-enabled](./ec2-instance-detailed-monitoring-enabled.html)
- [ec2-instance-multiple-eni-check](./ec2-instance-multiple-eni-check.html)
- [ec2-instance-no-public-ip](./ec2-instance-no-public-ip.html)
- [ec2-security-group-attached-to-eni](./ec2-security-group-attached-to-eni.html)
- [ec2-stopped-instance](./ec2-stopped-instance.html)
- [ec2-volume-inuse-check](./ec2-volume-inuse-check.html)
- [ecs-containers-nonprivileged](./ecs-containers-nonprivileged.html)
- [ecs-containers-readonly-access](./ecs-containers-readonly-access.html)
- [ecs-container-insights-enabled](./ecs-container-insights-enabled.html)
- [ecs-fargate-latest-platform-version](./ecs-fargate-latest-platform-version.html)
- [ecs-no-environment-secrets](./ecs-no-environment-secrets.html)
- [ecs-task-definition-pid-mode-check](./ecs-task-definition-pid-mode-check.html)
- [ecs-task-definition-user-for-host-mode-check](./ecs-task-definition-user-for-host-mode-check.html)
- [efs-mount-target-öffentlich zugänglich](./efs-mount-target-public-accessible.html)
- [eip-attached](./eip-attached.html)
- [eks-cluster-log-enabled](./eks-cluster-log-enabled.html)
- [eks-cluster-secrets-verschlüsselt](./eks-cluster-secrets-encrypted.html)
- [eks-endpoint-no-public-access](./eks-endpoint-no-public-access.html)
- [eks-secrets-encrypted](./eks-secrets-encrypted.html)
- [elasticache-auto-minor-version-upgrade-check](./elasticache-auto-minor-version-upgrade-check.html)
- [elasticache-redis-cluster-automatic-backup-check](./elasticache-redis-cluster-automatic-backup-check.html)
- [elasticache-repl-grp-auto-failover-enabled](./elasticache-repl-grp-auto-failover-enabled.html)
- [elasticache-repl-grp-encrypted-at-rest](./elasticache-repl-grp-encrypted-at-rest.html)
- [elasticache-repl-grp-encrypted-in-transit](./elasticache-repl-grp-encrypted-in-transit.html)
- [elb-acm-certificate-required](./elb-acm-certificate-required.html)
- [elb-cross-zone-load-balancing-enabled](./elb-cross-zone-load-balancing-enabled.html)
- [elb-deletion-protection-enabled](./elb-deletion-protection-enabled.html)
- [elb-predefined-security-policy-ssl-check](./elb-predefined-security-policy-ssl-check.html)
- [elb-tls-https-listeners-only](./elb-tls-https-listeners-only.html)
- [emr-block-public-access](./emr-block-public-access.html)
- [emr-kerberos-enabled](./emr-kerberos-enabled.html)
- [encrypted-volumes](./encrypted-volumes.html)
- [fms-shield-resource-policy-check](./fms-shield-resource-policy-check.html)
- [fms-webacl-resource-policy-check](./fms-webacl-resource-policy-check.html)
- [fms-webacl-rulegroup-association-check](./fms-webacl-rulegroup-association-check.html)
- [fsx-lustre-copy-tags-to-backups](./fsx-lustre-copy-tags-to-backups.html)
- [fsx-windows-audit-log-configured](./fsx-windows-audit-log-configured.html)
- [GuardDuty-EKS-Protection-Audit aktiviert](./guardduty-eks-protection-audit-enabled.html)
- [GuardDuty-EKS-Protection-Laufzeit aktiviert](./guardduty-eks-protection-runtime-enabled.html)
- [guardduty-enabled-centralized](./guardduty-enabled-centralized.html)
- [GuardDuty-Lambda-Schutz aktiviert](./guardduty-lambda-protection-enabled.html)
- [GuardDuty-Fale-Schutz aktiviert](./guardduty-malware-protection-enabled.html)
- [guardduty-non-archived-findings](./guardduty-non-archived-findings.html)
- [GuardDuty-S3-Schutz aktiviert](./guardduty-s3-protection-enabled.html)
- [IAM-External-Access-Analyzer aktiviert](./iam-external-access-analyzer-enabled.html)
- [iam-password-policy](./iam-password-policy.html)
- [iam-root-access-key-check](./iam-root-access-key-check.html)
- [incoming-ssh-disabled](./incoming-ssh-disabled.html)
- [instances-in-vpc](./instances-in-vpc.html)
- [Kinesis-Firehose-Delivery-Stream-verschlüsselt](./kinesis-firehose-delivery-stream-encrypted.html)
- [lambda-function-public-access-prohibited](./lambda-function-public-access-prohibited.html)
- [lambda-function-settings-check](./lambda-function-settings-check.html)
- [lambda-inside-vpc](./lambda-inside-vpc.html)

Liste der verwalteten Regeln nach Regionen und Verfügbarkeit aus andere auch andere auch 1062
- [multi-region-cloud-trail-enabled](./multi-region-cloud-trail-enabled.html)
- [nacl-no-unrestricted-ssh-rdp](./nacl-no-unrestricted-ssh-rdp.html)
- [rds-automatic-minor-version-upgrade-enabled](./rds-automatic-minor-version-upgrade-enabled.html)
- [rds-enhanced-monitoring-enabled](./rds-enhanced-monitoring-enabled.html)
- [rds-instance-default-admin-check](./rds-instance-default-admin-check.html)
- [rds-instance-deletion-protection-enabled](./rds-instance-deletion-protection-enabled.html)
- [rds-instance-iam-authentication-enabled](./rds-instance-iam-authentication-enabled.html)
- [rds-multi-az-support](./rds-multi-az-support.html)
- [rds-snapshots-public-prohibited](./rds-snapshots-public-prohibited.html)
- [rds-snapshot-encrypted](./rds-snapshot-encrypted.html)
- [rds-storage-encrypted](./rds-storage-encrypted.html)
- [redshift-default-admin-check](./redshift-default-admin-check.html)
- [redshift-default-db-name-check](./redshift-default-db-name-check.html)
- [Redshift-uneingeschränkter Portzugriff](./redshift-unrestricted-port-access.html)
- [required-tags](./required-tags.html)
- [restricted-incoming-traffic](./restricted-incoming-traffic.html)
- [root-account-hardware-mfa-enabled](./root-account-hardware-mfa-enabled.html)
- [root-account-mfa-enabled](./root-account-mfa-enabled.html)
- [s3-access-point-in-vpc-only](./s3-access-point-in-vpc-only.html)
- [s3-access-point-public-access-blocks](./s3-access-point-public-access-blocks.html)
- [s3-account-level-public-access-blocks-periodic](./s3-account-level-public-access-blocks-periodic.html)
- [s3-bucket-acl-prohibited](./s3-bucket-acl-prohibited.html)
- [s3-Bucket-regionsübergreifende Replikation aktiviert](./s3-bucket-cross-region-replication-enabled.html)
- [s3-bucket-default-lock-enabled](./s3-bucket-default-lock-enabled.html)
- [s3-bucket-level-public-access-prohibited](./s3-bucket-level-public-access-prohibited.html)
- [s3-bucket-logging-enabled](./s3-bucket-logging-enabled.html)
- [s3-bucket-mfa-delete-enabled](./s3-bucket-mfa-delete-enabled.html)
- [s3-bucket-public-read-prohibited](./s3-bucket-public-read-prohibited.html)
- [s3-bucket-public-write-prohibited](./s3-bucket-public-write-prohibited.html)
- [s3-bucket-replication-enabled](./s3-bucket-replication-enabled.html)
- [s3-bucket-server-side-encryption-enabled](./s3-bucket-server-side-encryption-enabled.html)
- [s3-bucket-ssl-requests-only](./s3-bucket-ssl-requests-only.html)
- [s3-bucket-versioning-enabled](./s3-bucket-versioning-enabled.html)
- [s3-event-notifications-enabled](./s3-event-notifications-enabled.html)
- [s3-lifecycle-policy-check](./s3-lifecycle-policy-check.html)
- [s3-version-lifecycle-policy-check](./s3-version-lifecycle-policy-check.html)
- [Anzahl der Sagemaker-Endpoint-Config-Prod-Instanzen](./sagemaker-endpoint-config-prod-instance-count.html)
- [secretsmanager-rotation-enabled-check](./secretsmanager-rotation-enabled-check.html)
- [secretsmanager-scheduled-rotation-success-check](./secretsmanager-scheduled-rotation-success-check.html)
- [secretsmanager-secret-periodic-rotation](./secretsmanager-secret-periodic-rotation.html)
- [secretsmanager-secret-unused](./secretsmanager-secret-unused.html)
- [secretsmanager-using-cmk](./secretsmanager-using-cmk.html)
- [security-account-information-provided](./security-account-information-provided.html)
- [Servicekatalog, der innerhalb der Organisation gemeinsam genutzt wird](./service-catalog-shared-within-organization.html)
- [service-vpc-endpoint-enabled](./service-vpc-endpoint-enabled.html)
- [sns-encrypted-kms](./sns-encrypted-kms.html)
- [ssm-document-not-public](./ssm-document-not-public.html)
- [subnet-auto-assign-public-ip-disabled](./subnet-auto-assign-public-ip-disabled.html)
- [Übertragung von Familienservern ohne FTP](./transfer-family-server-no-ftp.html)
- [vpc-default-security-group-closed](./vpc-default-security-group-closed.html)
- [vpc-flow-logs-enabled](./vpc-flow-logs-enabled.html)
- [vpc-network-acl-unused-check](./vpc-network-acl-unused-check.html)
- [vpc-sg-open-only-to-authorized-ports](./vpc-sg-open-only-to-authorized-ports.html)
- [Überprüfung der VPC-SG-Port-Einschränkungen](./vpc-sg-port-restriction-check.html)
- [vpc-vpn-2-tunnels-up](./vpc-vpn-2-tunnels-up.html)
- [wafv2-rulegroup-logging-enabled](./wafv2-rulegroup-logging-enabled.html)

## Region Asien-Pazifik (Jakarta)

#### Asien-Pazifik (Jakarta)

• [access-keys-rotated](./access-keys-rotated.html)

Liste der verwalteten Regeln nach Regionen und Verfügbarkeit 1064

- [acm-certificate-expiration-check](./acm-certificate-expiration-check.html)
- [acm-certificate-rsa-check](./acm-certificate-rsa-check.html)
- [acm-pca-root-ca-disabled](./acm-pca-root-ca-disabled.html)
- [alb-http-drop-invalid-header-enabled](./alb-http-drop-invalid-header-enabled.html)
- [alb-http-to-https-redirection-check](./alb-http-to-https-redirection-check.html)
- [alb-waf-enabled](./alb-waf-enabled.html)
- [api-gw-cache-enabled-and-encrypted](./api-gw-cache-enabled-and-encrypted.html)
- [api-gw-endpoint-type-check](./api-gw-endpoint-type-check.html)
- [approved-amis-by-id](./approved-amis-by-id.html)
- [approved-amis-by-tag](./approved-amis-by-tag.html)
- [athena-workgroup-encrypted-at-rest](./athena-workgroup-encrypted-at-rest.html)
- [autoscaling-group-elb-healthcheck-required](./autoscaling-group-elb-healthcheck-required.html)
- [autoscaling-multiple-az](./autoscaling-multiple-az.html)
- [clb-multiple-az](./clb-multiple-az.html)
- [CloudTrail-S3-Daten-Event-Check für alle gelesenen S3-Daten](./cloudtrail-all-read-s3-data-event-check.html)
- [cloudtrail-alles-write-s3-Daten-Event-Prüfung](./cloudtrail-all-write-s3-data-event-check.html)
- [Protokollierung des CloudTrail-S3-Bucket-Zugriffs](./cloudtrail-s3-bucket-access-logging.html)
- [öffentlicher Zugriff auf CloudTrail-S3-Bucket verboten](./cloudtrail-s3-bucket-public-access-prohibited.html)
- [cloudtrail-s3-dataevents-enabled](./cloudtrail-s3-dataevents-enabled.html)
- [cloudtrail-security-trail-enabled](./cloudtrail-security-trail-enabled.html)
- [cloudwatch-alarm-action-check](./cloudwatch-alarm-action-check.html)
- [cloudwatch-alarm-resource-check](./cloudwatch-alarm-resource-check.html)
- [cloudwatch-alarm-settings-check](./cloudwatch-alarm-settings-check.html)
- [cloudwatch-log-group-encrypted](./cloudwatch-log-group-encrypted.html)
- [cloud-trail-cloud-watch-logs-enabled](./cloud-trail-cloud-watch-logs-enabled.html)
- [cloud-trail-enabled](./cloud-trail-enabled.html)
- [cloud-trail-encryption-enabled](./cloud-trail-encryption-enabled.html)
- [cloud-trail-log-file-validation-enabled](./cloud-trail-log-file-validation-enabled.html)
- [cmk-backing-key-rotation-enabled](./cmk-backing-key-rotation-enabled.html)
- [custom-eventbus-policy-attached](./custom-eventbus-policy-attached.html)
- [cw-loggroup-retention-period-check](./cw-loggroup-retention-period-check.html)
- [db-instance-backup-enabled](./db-instance-backup-enabled.html)
- [desired-instance-tenancy](./desired-instance-tenancy.html)
- [desired-instance-type](./desired-instance-type.html)
- [dynamodb-autoscaling-enabled](./dynamodb-autoscaling-enabled.html)
- [dynamodb-pitr-enabled](./dynamodb-pitr-enabled.html)
- [dynamodb-table-deletion-protection-enabled](./dynamodb-table-deletion-protection-enabled.html)
- [ebs-optimized-instance](./ebs-optimized-instance.html)
- [ebs-snapshot-public-restorable-check](./ebs-snapshot-public-restorable-check.html)
- [ec2-ebs-encryption-by-default](./ec2-ebs-encryption-by-default.html)
- [ec2-imdsv2-check](./ec2-imdsv2-check.html)
- [ec2-instance-detailed-monitoring-enabled](./ec2-instance-detailed-monitoring-enabled.html)
- [ec2-instance-multiple-eni-check](./ec2-instance-multiple-eni-check.html)
- [ec2-instance-no-public-ip](./ec2-instance-no-public-ip.html)
- [ec2-launch-template-public-ip-disabled](./ec2-launch-template-public-ip-disabled.html)
- [ec2-managedinstance-applications-blacklisted](./ec2-managedinstance-applications-blacklisted.html)
- [ec2-managedinstance-applications-required](./ec2-managedinstance-applications-required.html)
- [ec2-managedinstance-inventory-blacklisted](./ec2-managedinstance-inventory-blacklisted.html)
- [ec2-managedinstance-platform-check](./ec2-managedinstance-platform-check.html)
- [ec2-stopped-instance](./ec2-stopped-instance.html)
- [ec2-volume-inuse-check](./ec2-volume-inuse-check.html)
- [ecs-task-definition-user-for-host-mode-check](./ecs-task-definition-user-for-host-mode-check.html)
- [efs-mount-target-öffentlich zugänglich](./efs-mount-target-public-accessible.html)
- [eip-attached](./eip-attached.html)
- [eks-cluster-logging-enabled](./eks-cluster-logging-enabled.html)
- [eks-cluster-log-enabled](./eks-cluster-log-enabled.html)
- [eks-cluster-secrets-verschlüsselt](./eks-cluster-secrets-encrypted.html)
- [eks-endpoint-no-public-access](./eks-endpoint-no-public-access.html)
- [eks-secrets-encrypted](./eks-secrets-encrypted.html)
- [elasticache-auto-minor-version-upgrade-check](./elasticache-auto-minor-version-upgrade-check.html)
- [elasticache-redis-cluster-automatic-backup-check](./elasticache-redis-cluster-automatic-backup-check.html)
- [elasticache-repl-grp-auto-failover-enabled](./elasticache-repl-grp-auto-failover-enabled.html)
- [elasticache-repl-grp-encrypted-at-rest](./elasticache-repl-grp-encrypted-at-rest.html)
- [elasticache-repl-grp-encrypted-in-transit](./elasticache-repl-grp-encrypted-in-transit.html)
- [elasticache-supported-engine-version](./elasticache-supported-engine-version.html)
- [elasticsearch-logs-to-cloudwatch](./elasticsearch-logs-to-cloudwatch.html)
- [elastic-beanstalk-logs-to-cloudwatch](./elastic-beanstalk-logs-to-cloudwatch.html)
- [elb-acm-certificate-required](./elb-acm-certificate-required.html)
- [elb-cross-zone-load-balancing-enabled](./elb-cross-zone-load-balancing-enabled.html)
- [elb-deletion-protection-enabled](./elb-deletion-protection-enabled.html)
- [elb-logging-enabled](./elb-logging-enabled.html)
- [elb-predefined-security-policy-ssl-check](./elb-predefined-security-policy-ssl-check.html)
- [elb-tls-https-listeners-only](./elb-tls-https-listeners-only.html)
- [emr-block-public-access](./emr-block-public-access.html)
- [emr-kerberos-enabled](./emr-kerberos-enabled.html)
- [encrypted-volumes](./encrypted-volumes.html)
- [fms-webacl-resource-policy-check](./fms-webacl-resource-policy-check.html)
- [fms-webacl-rulegroup-association-check](./fms-webacl-rulegroup-association-check.html)
- [fsx-lustre-copy-tags-to-backups](./fsx-lustre-copy-tags-to-backups.html)
- [fsx-windows-audit-log-configured](./fsx-windows-audit-log-configured.html)
- [GuardDuty-EKS-Protection-Audit aktiviert](./guardduty-eks-protection-audit-enabled.html)
- [GuardDuty-EKS-Protection-Laufzeit aktiviert](./guardduty-eks-protection-runtime-enabled.html)
- [guardduty-enabled-centralized](./guardduty-enabled-centralized.html)
- [GuardDuty-Lambda-Schutz aktiviert](./guardduty-lambda-protection-enabled.html)
- [GuardDuty-Fale-Schutz aktiviert](./guardduty-malware-protection-enabled.html)
- [guardduty-non-archived-findings](./guardduty-non-archived-findings.html)
- [GuardDuty-RDS-Schutz aktiviert](./guardduty-rds-protection-enabled.html)
- [GuardDuty-S3-Schutz aktiviert](./guardduty-s3-protection-enabled.html)
- [iam-customer-policy-blocked-kms-actions](./iam-customer-policy-blocked-kms-actions.html)
- [IAM-External-Access-Analyzer aktiviert](./iam-external-access-analyzer-enabled.html)
- [iam-group-has-users-check](./iam-group-has-users-check.html)
- [iam-inline-policy-blocked-kms-actions](./iam-inline-policy-blocked-kms-actions.html)
- [iam-password-policy](./iam-password-policy.html)
- [iam-policy-blacklisted-check](./iam-policy-blacklisted-check.html)
- [iam-policy-in-use](./iam-policy-in-use.html)
- [iam-policy-no-statements-with-admin-access](./iam-policy-no-statements-with-admin-access.html)
- [iam-policy-no-statements-with-full-access](./iam-policy-no-statements-with-full-access.html)
- [iam-role-managed-policy-check](./iam-role-managed-policy-check.html)
- [iam-root-access-key-check](./iam-root-access-key-check.html)
- [iam-user-group-membership-check](./iam-user-group-membership-check.html)
- [iam-user-mfa-enabled](./iam-user-mfa-enabled.html)
- [iam-user-no-policies-check](./iam-user-no-policies-check.html)
- [iam-user-unused-credentials-check](./iam-user-unused-credentials-check.html)
- [incoming-ssh-disabled](./incoming-ssh-disabled.html)
- [Inspector-EC2-Scan aktiviert](./inspector-ec2-scan-enabled.html)
- [inspector-ecr-scan-aktiviert](./inspector-ecr-scan-enabled.html)
- [Inspector-Lambda-Standard-Scan aktiviert](./inspector-lambda-standard-scan-enabled.html)
- [instances-in-vpc](./instances-in-vpc.html)
- [Kinesis-Firehose-Delivery-Stream-verschlüsselt](./kinesis-firehose-delivery-stream-encrypted.html)
- [lambda-function-public-access-prohibited](./lambda-function-public-access-prohibited.html)
- [lambda-function-settings-check](./lambda-function-settings-check.html)
- [lambda-inside-vpc](./lambda-inside-vpc.html)
- [mfa-enabled-for-iam-console-access](./mfa-enabled-for-iam-console-access.html)
- [mq-active-deployment-mode](./mq-active-deployment-mode.html)
- [mq-auto-minor-version-upgrade-enabled](./mq-auto-minor-version-upgrade-enabled.html)
- [mq-cloudwatch-audit-log-fähig](./mq-cloudwatch-audit-log-enabled.html)
- [mq-rabbit-deployment-mode](./mq-rabbit-deployment-mode.html)
- [multi-region-cloud-trail-enabled](./multi-region-cloud-trail-enabled.html)
- [nacl-no-unrestricted-ssh-rdp](./nacl-no-unrestricted-ssh-rdp.html)
- [netfw-deletion-protection-enabled](./netfw-deletion-protection-enabled.html)
- [netfw-logging-enabled](./netfw-logging-enabled.html)
- [OpenSearch-Fehlertoleranz für Primärknoten](./opensearch-primary-node-fault-tolerance.html)
- [opensearch-update-check](./opensearch-update-check.html)
- [rds-aurora-mysql-audit-logging-enabled](./rds-aurora-mysql-audit-logging-enabled.html)
- [rds-automatic-minor-version-upgrade-enabled](./rds-automatic-minor-version-upgrade-enabled.html)
- [rds-cluster-auto-minor-version-upgrade-enable](./rds-cluster-auto-minor-version-upgrade-enable.html)
- [rds-cluster-deletion-protection-enabled](./rds-cluster-deletion-protection-enabled.html)
- [rds-cluster-encrypted-at-rest](./rds-cluster-encrypted-at-rest.html)
- [rds-cluster-iam-authentication-enabled](./rds-cluster-iam-authentication-enabled.html)
- [rds-cluster-multi-az-enabled](./rds-cluster-multi-az-enabled.html)
- [rds-enhanced-monitoring-enabled](./rds-enhanced-monitoring-enabled.html)
- [rds-instance-default-admin-check](./rds-instance-default-admin-check.html)
- [rds-instance-deletion-protection-enabled](./rds-instance-deletion-protection-enabled.html)
- [rds-instance-iam-authentication-enabled](./rds-instance-iam-authentication-enabled.html)
- [rds-instance-public-access-check](./rds-instance-public-access-check.html)
- [rds-in-backup-plan](./rds-in-backup-plan.html)
- [rds-logging-enabled](./rds-logging-enabled.html)
- [rds-multi-az-support](./rds-multi-az-support.html)
- [rds-snapshots-public-prohibited](./rds-snapshots-public-prohibited.html)
- [rds-snapshot-encrypted](./rds-snapshot-encrypted.html)
- [rds-storage-encrypted](./rds-storage-encrypted.html)
- [redshift-cluster-configuration-check](./redshift-cluster-configuration-check.html)
- [redshift-cluster-maintenancesettings-check](./redshift-cluster-maintenancesettings-check.html)
- [redshift-default-admin-check](./redshift-default-admin-check.html)
- [Redshift-uneingeschränkter Portzugriff](./redshift-unrestricted-port-access.html)
- [required-tags](./required-tags.html)
- [restricted-incoming-traffic](./restricted-incoming-traffic.html)
- [root-account-hardware-mfa-enabled](./root-account-hardware-mfa-enabled.html)
- [root-account-mfa-enabled](./root-account-mfa-enabled.html)
- [s3-access-point-in-vpc-only](./s3-access-point-in-vpc-only.html)

Liste der verwalteten Regeln nach Regionen und Verfügbarkeit 1069

- [s3-access-point-public-access-blocks](./s3-access-point-public-access-blocks.html)
- [s3-account-level-public-access-blocks](./s3-account-level-public-access-blocks.html)
- [s3-account-level-public-access-blocks-periodic](./s3-account-level-public-access-blocks-periodic.html)
- [s3-bucket-acl-prohibited](./s3-bucket-acl-prohibited.html)
- [s3-bucket-blacklisted-actions-prohibited](./s3-bucket-blacklisted-actions-prohibited.html)
- [s3-Bucket-regionsübergreifende Replikation aktiviert](./s3-bucket-cross-region-replication-enabled.html)
- [s3-bucket-default-lock-enabled](./s3-bucket-default-lock-enabled.html)
- [s3-bucket-level-public-access-prohibited](./s3-bucket-level-public-access-prohibited.html)
- [s3-bucket-logging-enabled](./s3-bucket-logging-enabled.html)
- [s3-bucket-mfa-delete-enabled](./s3-bucket-mfa-delete-enabled.html)
- [s3-bucket-policy-grantee-check](./s3-bucket-policy-grantee-check.html)
- [s3-bucket-policy-not-more-permissive](./s3-bucket-policy-not-more-permissive.html)
- [s3-bucket-public-read-prohibited](./s3-bucket-public-read-prohibited.html)
- [s3-bucket-public-write-prohibited](./s3-bucket-public-write-prohibited.html)
- [s3-bucket-replication-enabled](./s3-bucket-replication-enabled.html)
- [s3-bucket-server-side-encryption-enabled](./s3-bucket-server-side-encryption-enabled.html)
- [s3-bucket-ssl-requests-only](./s3-bucket-ssl-requests-only.html)
- [s3-bucket-versioning-enabled](./s3-bucket-versioning-enabled.html)
- [s3-default-encryption-kms](./s3-default-encryption-kms.html)
- [s3-version-lifecycle-policy-check](./s3-version-lifecycle-policy-check.html)
- [Anzahl der Sagemaker-Endpoint-Config-Prod-Instanzen](./sagemaker-endpoint-config-prod-instance-count.html)
- [secretsmanager-rotation-enabled-check](./secretsmanager-rotation-enabled-check.html)
- [secretsmanager-scheduled-rotation-success-check](./secretsmanager-scheduled-rotation-success-check.html)
- [secretsmanager-secret-periodic-rotation](./secretsmanager-secret-periodic-rotation.html)
- [secretsmanager-secret-unused](./secretsmanager-secret-unused.html)
- [secretsmanager-using-cmk](./secretsmanager-using-cmk.html)
- [security-account-information-provided](./security-account-information-provided.html)
- [service-vpc-endpoint-enabled](./service-vpc-endpoint-enabled.html)
- [sns-encrypted-kms](./sns-encrypted-kms.html)
- [ssm-document-not-public](./ssm-document-not-public.html)
- [step-functions-state-machine-logging-enabled](./step-functions-state-machine-logging-enabled.html)
- [subnet-auto-assign-public-ip-disabled](./subnet-auto-assign-public-ip-disabled.html)
- [Transfer-Familie-Server-Kein-FTP](./transfer-family-server-no-ftp.html)
- [vpc-default-security-group-closed](./vpc-default-security-group-closed.html)
- [vpc-flow-logs-enabled](./vpc-flow-logs-enabled.html)
- [vpc-network-acl-unused-check](./vpc-network-acl-unused-check.html)
- [vpc-sg-open-only-to-authorized-ports](./vpc-sg-open-only-to-authorized-ports.html)
- [Überprüfung der VPC-SG-Port-Einschränkungen](./vpc-sg-port-restriction-check.html)
- [vpc-vpn-2-tunnels-up](./vpc-vpn-2-tunnels-up.html)
- [wafv2-logging-enabled](./wafv2-logging-enabled.html)
- [wafv2-rulegroup-logging-enabled](./wafv2-rulegroup-logging-enabled.html)

### Region Asien-Pazifik (Melbourne)

#### Asien-Pazifik (Melbourne)

- [account-part-of-organizations](./account-part-of-organizations.html)
- [acm-pca-root-ca-disabled](./acm-pca-root-ca-disabled.html)
- [alb-desync-mode-check](./alb-desync-mode-check.html)
- [alb-http-drop-invalid-header-enabled](./alb-http-drop-invalid-header-enabled.html)
- [alb-http-to-https-redirection-check](./alb-http-to-https-redirection-check.html)
- [alb-waf-enabled](./alb-waf-enabled.html)
- [api-gw-associated-with-waf](./api-gw-associated-with-waf.html)
- [api-gw-cache-enabled-and-encrypted](./api-gw-cache-enabled-and-encrypted.html)
- [api-gw-endpoint-type-check](./api-gw-endpoint-type-check.html)
- [api-gw-execution-logging-enabled](./api-gw-execution-logging-enabled.html)
- [api-gw-ssl-enabled](./api-gw-ssl-enabled.html)
- [api-gw-xray-enabled](./api-gw-xray-enabled.html)
- [approved-amis-by-id](./approved-amis-by-id.html)
- [approved-amis-by-tag](./approved-amis-by-tag.html)
- [autoscaling-launchconfig-requires-imdsv2](./autoscaling-launchconfig-requires-imdsv2.html)
- [autoscaling-launch-config-hop-limit](./autoscaling-launch-config-hop-limit.html)
- [autoscaling-launch-template](./autoscaling-launch-template.html)
- [autoscaling-multiple-az](./autoscaling-multiple-az.html)
- [autoscaling-multiple-instance-types](./autoscaling-multiple-instance-types.html)
- [clb-multiple-az](./clb-multiple-az.html)
- [CloudTrail-S3-Daten-Event-Check für alle gelesenen S3-Daten](./cloudtrail-all-read-s3-data-event-check.html)
- [cloudtrail-alles-write-s3-Daten-Event-Prüfung](./cloudtrail-all-write-s3-data-event-check.html)
- [Protokollierung des CloudTrail-S3-Bucket-Zugriffs](./cloudtrail-s3-bucket-access-logging.html)
- [öffentlicher Zugriff auf CloudTrail-S3-Bucket verboten](./cloudtrail-s3-bucket-public-access-prohibited.html)
- [cloudtrail-s3-dataevents-enabled](./cloudtrail-s3-dataevents-enabled.html)
- [cloudtrail-security-trail-enabled](./cloudtrail-security-trail-enabled.html)
- [cloudwatch-alarm-action-check](./cloudwatch-alarm-action-check.html)
- [cloudwatch-alarm-action-enabled-check](./cloudwatch-alarm-action-enabled-check.html)
- [cloudwatch-alarm-resource-check](./cloudwatch-alarm-resource-check.html)
- [cloudwatch-alarm-settings-check](./cloudwatch-alarm-settings-check.html)
- [cloudwatch-log-group-encrypted](./cloudwatch-log-group-encrypted.html)
- [cloud-trail-cloud-watch-logs-enabled](./cloud-trail-cloud-watch-logs-enabled.html)
- [cloud-trail-enabled](./cloud-trail-enabled.html)
- [cloud-trail-encryption-enabled](./cloud-trail-encryption-enabled.html)
- [cloud-trail-log-file-validation-enabled](./cloud-trail-log-file-validation-enabled.html)
- [cmk-backing-key-rotation-enabled](./cmk-backing-key-rotation-enabled.html)
- [codebuild-project-envvar-awscred-check](./codebuild-project-envvar-awscred-check.html)
- [cw-loggroup-retention-period-check](./cw-loggroup-retention-period-check.html)
- [db-instance-backup-enabled](./db-instance-backup-enabled.html)
- [desired-instance-tenancy](./desired-instance-tenancy.html)
- [desired-instance-type](./desired-instance-type.html)
- [dynamodb-autoscaling-enabled](./dynamodb-autoscaling-enabled.html)
- [dynamodb-pitr-enabled](./dynamodb-pitr-enabled.html)
- [dynamodb-table-deletion-protection-enabled](./dynamodb-table-deletion-protection-enabled.html)
- [dynamodb-table-encrypted-kms](./dynamodb-table-encrypted-kms.html)
- [dynamodb-table-encryption-enabled](./dynamodb-table-encryption-enabled.html)
- [dynamodb-throughput-limit-check](./dynamodb-throughput-limit-check.html)
- [ebs-optimized-instance](./ebs-optimized-instance.html)
- [ebs-snapshot-public-restorable-check](./ebs-snapshot-public-restorable-check.html)
- [ec2-ebs-encryption-by-default](./ec2-ebs-encryption-by-default.html)
- [ec2-imdsv2-check](./ec2-imdsv2-check.html)
- [ec2-instance-detailed-monitoring-enabled](./ec2-instance-detailed-monitoring-enabled.html)
- [ec2-instance-managed-by-ssm](./ec2-instance-managed-by-ssm.html)
- [ec2-instance-multiple-eni-check](./ec2-instance-multiple-eni-check.html)
- [ec2-instance-no-public-ip](./ec2-instance-no-public-ip.html)
- [ec2-instance-profile-attached](./ec2-instance-profile-attached.html)
- [ec2-security-group-attached-to-eni](./ec2-security-group-attached-to-eni.html)
- [ec2-volume-inuse-check](./ec2-volume-inuse-check.html)
- [ecr-private-lifecycle-policy-configured](./ecr-private-lifecycle-policy-configured.html)
- [ecr-private-tag-immutability-enabled](./ecr-private-tag-immutability-enabled.html)
- [ecs-containers-nonprivileged](./ecs-containers-nonprivileged.html)
- [ecs-containers-readonly-access](./ecs-containers-readonly-access.html)
- [ecs-container-insights-enabled](./ecs-container-insights-enabled.html)
- [ecs-fargate-latest-platform-version](./ecs-fargate-latest-platform-version.html)
- [ecs-no-environment-secrets](./ecs-no-environment-secrets.html)
- [ecs-task-definition-pid-mode-check](./ecs-task-definition-pid-mode-check.html)
- [efs-mount-target-öffentlich zugänglich](./efs-mount-target-public-accessible.html)
- [eip-attached](./eip-attached.html)
- [eks-cluster-secrets-verschlüsselt](./eks-cluster-secrets-encrypted.html)
- [eks-endpoint-no-public-access](./eks-endpoint-no-public-access.html)
- [eks-secrets-encrypted](./eks-secrets-encrypted.html)
- [elasticache-redis-cluster-automatic-backup-check](./elasticache-redis-cluster-automatic-backup-check.html)
- [elb-acm-certificate-required](./elb-acm-certificate-required.html)
- [elb-cross-zone-load-balancing-enabled](./elb-cross-zone-load-balancing-enabled.html)
- [elb-deletion-protection-enabled](./elb-deletion-protection-enabled.html)
- [elb-logging-enabled](./elb-logging-enabled.html)
- [elb-predefined-security-policy-ssl-check](./elb-predefined-security-policy-ssl-check.html)
- [elb-tls-https-listeners-only](./elb-tls-https-listeners-only.html)
- [emr-block-public-access](./emr-block-public-access.html)
- [emr-kerberos-enabled](./emr-kerberos-enabled.html)
- [encrypted-volumes](./encrypted-volumes.html)
- [fms-shield-resource-policy-check](./fms-shield-resource-policy-check.html)
- [fms-webacl-resource-policy-check](./fms-webacl-resource-policy-check.html)
- [fms-webacl-rulegroup-association-check](./fms-webacl-rulegroup-association-check.html)
- [GuardDuty-EKS-Protection-Audit aktiviert](./guardduty-eks-protection-audit-enabled.html)
- [GuardDuty-EKS-Protection-Laufzeit aktiviert](./guardduty-eks-protection-runtime-enabled.html)
- [guardduty-enabled-centralized](./guardduty-enabled-centralized.html)
- [GuardDuty-Lambda-Schutz aktiviert](./guardduty-lambda-protection-enabled.html)
- [GuardDuty-Fale-Schutz aktiviert](./guardduty-malware-protection-enabled.html)
- [guardduty-non-archived-findings](./guardduty-non-archived-findings.html)
- [GuardDuty-S3-Schutz aktiviert](./guardduty-s3-protection-enabled.html)
- [IAM-External-Access-Analyzer aktiviert](./iam-external-access-analyzer-enabled.html)
- [iam-password-policy](./iam-password-policy.html)
- [iam-root-access-key-check](./iam-root-access-key-check.html)
- [incoming-ssh-disabled](./incoming-ssh-disabled.html)
- [instances-in-vpc](./instances-in-vpc.html)
- [internet-gateway-authorized-vpc-only](./internet-gateway-authorized-vpc-only.html)
- [Kinesis-Firehose-Delivery-Stream-verschlüsselt](./kinesis-firehose-delivery-stream-encrypted.html)
- [kms-cmk-not-scheduled-for-deletion](./kms-cmk-not-scheduled-for-deletion.html)
- [lambda-concurrency-check](./lambda-concurrency-check.html)
- [lambda-dlq-check](./lambda-dlq-check.html)
- [lambda-function-public-access-prohibited](./lambda-function-public-access-prohibited.html)
- [lambda-function-settings-check](./lambda-function-settings-check.html)
- [lambda-inside-vpc](./lambda-inside-vpc.html)
- [multi-region-cloud-trail-enabled](./multi-region-cloud-trail-enabled.html)
- [nacl-no-unrestricted-ssh-rdp](./nacl-no-unrestricted-ssh-rdp.html)
- [no-unrestricted-route-to-igw](./no-unrestricted-route-to-igw.html)
- [rds-automatic-minor-version-upgrade-enabled](./rds-automatic-minor-version-upgrade-enabled.html)
- [rds-enhanced-monitoring-enabled](./rds-enhanced-monitoring-enabled.html)
- [rds-instance-default-admin-check](./rds-instance-default-admin-check.html)
- [rds-instance-deletion-protection-enabled](./rds-instance-deletion-protection-enabled.html)
- [rds-instance-iam-authentication-enabled](./rds-instance-iam-authentication-enabled.html)
- [rds-instance-public-access-check](./rds-instance-public-access-check.html)
- [rds-logging-enabled](./rds-logging-enabled.html)
- [rds-multi-az-support](./rds-multi-az-support.html)
- [rds-snapshot-encrypted](./rds-snapshot-encrypted.html)
- [rds-storage-encrypted](./rds-storage-encrypted.html)
- [redshift-backup-enabled](./redshift-backup-enabled.html)
- [redshift-cluster-configuration-check](./redshift-cluster-configuration-check.html)
- [redshift-cluster-kms-enabled](./redshift-cluster-kms-enabled.html)
- [redshift-cluster-maintenancesettings-check](./redshift-cluster-maintenancesettings-check.html)
- [redshift-cluster-public-access-check](./redshift-cluster-public-access-check.html)
- [redshift-default-admin-check](./redshift-default-admin-check.html)
- [redshift-default-db-name-check](./redshift-default-db-name-check.html)
- [redshift-enhanced-vpc-routing-enabled](./redshift-enhanced-vpc-routing-enabled.html)
- [redshift-require-tls-ssl](./redshift-require-tls-ssl.html)
- [Redshift-uneingeschränkter Portzugriff](./redshift-unrestricted-port-access.html)
- [required-tags](./required-tags.html)
- [restricted-incoming-traffic](./restricted-incoming-traffic.html)
- [root-account-hardware-mfa-enabled](./root-account-hardware-mfa-enabled.html)
- [root-account-mfa-enabled](./root-account-mfa-enabled.html)
- [s3-access-point-in-vpc-only](./s3-access-point-in-vpc-only.html)
- [s3-access-point-public-access-blocks](./s3-access-point-public-access-blocks.html)
- [s3-account-level-public-access-blocks-periodic](./s3-account-level-public-access-blocks-periodic.html)
- [s3-bucket-acl-prohibited](./s3-bucket-acl-prohibited.html)
- [s3-bucket-blacklisted-actions-prohibited](./s3-bucket-blacklisted-actions-prohibited.html)
- [s3-Bucket-regionsübergreifende Replikation aktiviert](./s3-bucket-cross-region-replication-enabled.html)
- [s3-bucket-default-lock-enabled](./s3-bucket-default-lock-enabled.html)
- [s3-bucket-level-public-access-prohibited](./s3-bucket-level-public-access-prohibited.html)
- [s3-bucket-logging-enabled](./s3-bucket-logging-enabled.html)
- [s3-bucket-mfa-delete-enabled](./s3-bucket-mfa-delete-enabled.html)
- [s3-bucket-policy-grantee-check](./s3-bucket-policy-grantee-check.html)
- [s3-bucket-public-read-prohibited](./s3-bucket-public-read-prohibited.html)
- [s3-bucket-public-write-prohibited](./s3-bucket-public-write-prohibited.html)
- [s3-bucket-replication-enabled](./s3-bucket-replication-enabled.html)
- [s3-bucket-server-side-encryption-enabled](./s3-bucket-server-side-encryption-enabled.html)
- [s3-bucket-ssl-requests-only](./s3-bucket-ssl-requests-only.html)
- [s3-bucket-versioning-enabled](./s3-bucket-versioning-enabled.html)
- [s3-default-encryption-kms](./s3-default-encryption-kms.html)
- [s3-event-notifications-enabled](./s3-event-notifications-enabled.html)
- [s3-lifecycle-policy-check](./s3-lifecycle-policy-check.html)
- [s3-version-lifecycle-policy-check](./s3-version-lifecycle-policy-check.html)
- [Anzahl der Sagemaker-Endpoint-Config-Prod-Instanzen](./sagemaker-endpoint-config-prod-instance-count.html)
- [secretsmanager-rotation-enabled-check](./secretsmanager-rotation-enabled-check.html)
- [secretsmanager-scheduled-rotation-success-check](./secretsmanager-scheduled-rotation-success-check.html)
- [secretsmanager-secret-periodic-rotation](./secretsmanager-secret-periodic-rotation.html)
- [secretsmanager-secret-unused](./secretsmanager-secret-unused.html)
- [secretsmanager-using-cmk](./secretsmanager-using-cmk.html)
- [security-account-information-provided](./security-account-information-provided.html)
- [Servicekatalog, der innerhalb der Organisation gemeinsam genutzt wird](./service-catalog-shared-within-organization.html)
- [service-vpc-endpoint-enabled](./service-vpc-endpoint-enabled.html)
- [ssm-document-not-public](./ssm-document-not-public.html)
- [subnet-auto-assign-public-ip-disabled](./subnet-auto-assign-public-ip-disabled.html)
- [Übertragung von Familienservern ohne FTP](./transfer-family-server-no-ftp.html)
- [vpc-default-security-group-closed](./vpc-default-security-group-closed.html)
- [vpc-flow-logs-enabled](./vpc-flow-logs-enabled.html)
- [vpc-network-acl-unused-check](./vpc-network-acl-unused-check.html)
- [Überprüfung der VPC-SG-Port-Einschränkungen](./vpc-sg-port-restriction-check.html)
- [vpc-vpn-2-tunnels-up](./vpc-vpn-2-tunnels-up.html)
- [wafv2-rulegroup-logging-enabled](./wafv2-rulegroup-logging-enabled.html)
- [wafv2-webacl-not-empty](./wafv2-webacl-not-empty.html)
- [waf-regional-rulegroup-not-empty](./waf-regional-rulegroup-not-empty.html)
- [waf-regional-rule-not-empty](./waf-regional-rule-not-empty.html)
- [waf-regional-webacl-not-empty](./waf-regional-webacl-not-empty.html)

# Region Asien-Pazifik (Mumbai)

#### Asien-Pazifik (Mumbai)

- [access-keys-rotated](./access-keys-rotated.html)
- [account-part-of-organizations](./account-part-of-organizations.html)
- [acm-certificate-expiration-check](./acm-certificate-expiration-check.html)
- [acm-certificate-rsa-check](./acm-certificate-rsa-check.html)
- [acm-pca-root-ca-disabled](./acm-pca-root-ca-disabled.html)
- [alb-desync-mode-check](./alb-desync-mode-check.html)
- [alb-http-drop-invalid-header-enabled](./alb-http-drop-invalid-header-enabled.html)
- [alb-http-to-https-redirection-check](./alb-http-to-https-redirection-check.html)
- [alb-waf-enabled](./alb-waf-enabled.html)
- [api-gwv2-access-logs-enabled](./api-gwv2-access-logs-enabled.html)
- [api-gwv2-authorization-type-configured](./api-gwv2-authorization-type-configured.html)
- [api-gw-associated-with-waf](./api-gw-associated-with-waf.html)
- [api-gw-cache-enabled-and-encrypted](./api-gw-cache-enabled-and-encrypted.html)
- [api-gw-endpoint-type-check](./api-gw-endpoint-type-check.html)
- [api-gw-execution-logging-enabled](./api-gw-execution-logging-enabled.html)
- [api-gw-ssl-enabled](./api-gw-ssl-enabled.html)
- [api-gw-xray-enabled](./api-gw-xray-enabled.html)
- [approved-amis-by-id](./approved-amis-by-id.html)
- [approved-amis-by-tag](./approved-amis-by-tag.html)
- [appsync-associated-with-waf](./appsync-associated-with-waf.html)
- [appsync-authorization-check](./appsync-authorization-check.html)
- [appsync-cache-encryption-at-rest](./appsync-cache-encryption-at-rest.html)
- [appsync-logging-enabled](./appsync-logging-enabled.html)
- [athena-workgroup-encrypted-at-rest](./athena-workgroup-encrypted-at-rest.html)
- [aurora-last-backup-recovery-point-created](./aurora-last-backup-recovery-point-created.html)
- [aurora-meets-restore-time-target](./aurora-meets-restore-time-target.html)
- [aurora-mysql-backtracking-enabled](./aurora-mysql-backtracking-enabled.html)
- [aurora-resources-protected-by-backup-plan](./aurora-resources-protected-by-backup-plan.html)
- [autoscaling-capacity-rebalancing](./autoscaling-capacity-rebalancing.html)
- [autoscaling-group-elb-healthcheck-required](./autoscaling-group-elb-healthcheck-required.html)
- [autoscaling-launchconfig-requires-imdsv2](./autoscaling-launchconfig-requires-imdsv2.html)
- [autoscaling-launch-config-hop-limit](./autoscaling-launch-config-hop-limit.html)
- [autoscaling-launch-config-public-ip-disabled](./autoscaling-launch-config-public-ip-disabled.html)
- [autoscaling-launch-template](./autoscaling-launch-template.html)
- [autoscaling-multiple-az](./autoscaling-multiple-az.html)
- [autoscaling-multiple-instance-types](./autoscaling-multiple-instance-types.html)
- [backup-plan-min-frequency-and-min-retention-check](./backup-plan-min-frequency-and-min-retention-check.html)
- [backup-recovery-point-encrypted](./backup-recovery-point-encrypted.html)
- [backup-recovery-point-manual-deletion-disabled](./backup-recovery-point-manual-deletion-disabled.html)
- [backup-recovery-point-minimum-retention-check](./backup-recovery-point-minimum-retention-check.html)
- [beanstalk-enhanced-health-reporting-enabled](./beanstalk-enhanced-health-reporting-enabled.html)
- [clb-desync-mode-check](./clb-desync-mode-check.html)
- [clb-multiple-az](./clb-multiple-az.html)
- [cloudformation-stack-drift-detection-check](./cloudformation-stack-drift-detection-check.html)
- [cloudformation-stack-notification-check](./cloudformation-stack-notification-check.html)
- [CloudTrail-S3-Daten-Event-Check für alle gelesenen S3-Daten](./cloudtrail-all-read-s3-data-event-check.html)
- [cloudtrail-alles-write-s3-Daten-Event-Prüfung](./cloudtrail-all-write-s3-data-event-check.html)
- [Protokollierung des CloudTrail-S3-Bucket-Zugriffs](./cloudtrail-s3-bucket-access-logging.html)
- [öffentlicher Zugriff auf CloudTrail-S3-Bucket verboten](./cloudtrail-s3-bucket-public-access-prohibited.html)
- [cloudtrail-s3-dataevents-enabled](./cloudtrail-s3-dataevents-enabled.html)
- [cloudtrail-security-trail-enabled](./cloudtrail-security-trail-enabled.html)
- [cloudwatch-alarm-action-check](./cloudwatch-alarm-action-check.html)
- [cloudwatch-alarm-action-enabled-check](./cloudwatch-alarm-action-enabled-check.html)
- [cloudwatch-alarm-resource-check](./cloudwatch-alarm-resource-check.html)
- [cloudwatch-alarm-settings-check](./cloudwatch-alarm-settings-check.html)
- [cloudwatch-log-group-encrypted](./cloudwatch-log-group-encrypted.html)
- [cloud-trail-cloud-watch-logs-enabled](./cloud-trail-cloud-watch-logs-enabled.html)
- [cloud-trail-enabled](./cloud-trail-enabled.html)
- [cloud-trail-encryption-enabled](./cloud-trail-encryption-enabled.html)
- [cloud-trail-log-file-validation-enabled](./cloud-trail-log-file-validation-enabled.html)
- [cmk-backing-key-rotation-enabled](./cmk-backing-key-rotation-enabled.html)
- [codebuild-project-artifact-encryption](./codebuild-project-artifact-encryption.html)
- [codebuild-project-environment-privileged-check](./codebuild-project-environment-privileged-check.html)
- [codebuild-project-envvar-awscred-check](./codebuild-project-envvar-awscred-check.html)
- [codebuild-project-logging-enabled](./codebuild-project-logging-enabled.html)
- [codebuild-project-s3-logs-encrypted](./codebuild-project-s3-logs-encrypted.html)
- [codebuild-project-source-repo-url-check](./codebuild-project-source-repo-url-check.html)
- [codedeploy-auto-rollback-monitor-enabled](./codedeploy-auto-rollback-monitor-enabled.html)
- [codedeploy-ec2-minimum-healthy-hosts-configured](./codedeploy-ec2-minimum-healthy-hosts-configured.html)
- [codedeploy-lambda-allatonce-traffic-shift-disabled](./codedeploy-lambda-allatonce-traffic-shift-disabled.html)
- [codepipeline-deployment-count-check](./codepipeline-deployment-count-check.html)
- [codepipeline-region-fanout-check](./codepipeline-region-fanout-check.html)
- [custom-eventbus-policy-attached](./custom-eventbus-policy-attached.html)
- [custom-schema-registry-policy-attached](./custom-schema-registry-policy-attached.html)
- [cw-loggroup-retention-period-check](./cw-loggroup-retention-period-check.html)
- [dax-encryption-enabled](./dax-encryption-enabled.html)
- [DAX-TLS-Endpoint-Verschlüsselung](./dax-tls-endpoint-encryption.html)
- [db-instance-backup-enabled](./db-instance-backup-enabled.html)
- [desired-instance-tenancy](./desired-instance-tenancy.html)
- [desired-instance-type](./desired-instance-type.html)
- [dms-auto-minor-version-upgrade-check](./dms-auto-minor-version-upgrade-check.html)
- [dms-endpoint-ssl-configured](./dms-endpoint-ssl-configured.html)
- [DMS-Mongo-DB-Authentifizierung aktiviert](./dms-mongo-db-authentication-enabled.html)
- [DMS-Neptune-IAM-Autorisierung aktiviert](./dms-neptune-iam-authorization-enabled.html)
- [dms-redis-tls-aktiviert](./dms-redis-tls-enabled.html)
- [dms-replication-not-public](./dms-replication-not-public.html)
- [dms-replication-task-sourcedb-logging](./dms-replication-task-sourcedb-logging.html)
- [dms-replication-task-targetdb-logging](./dms-replication-task-targetdb-logging.html)
- [docdb-cluster-audit-logging-enabled](./docdb-cluster-audit-logging-enabled.html)
- [docdb-cluster-backup-retention-check](./docdb-cluster-backup-retention-check.html)
- [docdb-cluster-deletion-protection-enabled](./docdb-cluster-deletion-protection-enabled.html)
- [docdb-cluster-encrypted](./docdb-cluster-encrypted.html)
- [docdb-cluster-snapshot-public-prohibited](./docdb-cluster-snapshot-public-prohibited.html)
- [dynamodb-autoscaling-enabled](./dynamodb-autoscaling-enabled.html)
- [dynamodb-in-backup-plan](./dynamodb-in-backup-plan.html)
- [dynamodb-last-backup-recovery-point-created](./dynamodb-last-backup-recovery-point-created.html)
- [dynamodb-meets-restore-time-target](./dynamodb-meets-restore-time-target.html)
- [dynamodb-pitr-enabled](./dynamodb-pitr-enabled.html)
- [dynamodb-resources-protected-by-backup-plan](./dynamodb-resources-protected-by-backup-plan.html)
- [dynamodb-table-deletion-protection-enabled](./dynamodb-table-deletion-protection-enabled.html)
- [dynamodb-table-encrypted-kms](./dynamodb-table-encrypted-kms.html)
- [dynamodb-table-encryption-enabled](./dynamodb-table-encryption-enabled.html)
- [dynamodb-throughput-limit-check](./dynamodb-throughput-limit-check.html)
- [ebs-in-backup-plan](./ebs-in-backup-plan.html)
- [ebs-last-backup-recovery-point-created](./ebs-last-backup-recovery-point-created.html)
- [ebs-meets-restore-time-target](./ebs-meets-restore-time-target.html)
- [ebs-optimized-instance](./ebs-optimized-instance.html)

Liste der verwalteten Regeln nach Regionen und Verfügbarkeit 1080

- [ebs-resources-protected-by-backup-plan](./ebs-resources-protected-by-backup-plan.html)
- [ebs-snapshot-public-restorable-check](./ebs-snapshot-public-restorable-check.html)
- [ec2-client-vpn-connection-log-enabled](./ec2-client-vpn-connection-log-enabled.html)
- [ec2-client-vpn-not-authorize-all](./ec2-client-vpn-not-authorize-all.html)
- [ec2-ebs-encryption-by-default](./ec2-ebs-encryption-by-default.html)
- [ec2-imdsv2-check](./ec2-imdsv2-check.html)
- [ec2-instance-detailed-monitoring-enabled](./ec2-instance-detailed-monitoring-enabled.html)
- [ec2-instance-managed-by-ssm](./ec2-instance-managed-by-ssm.html)
- [ec2-instance-multiple-eni-check](./ec2-instance-multiple-eni-check.html)
- [ec2-instance-no-public-ip](./ec2-instance-no-public-ip.html)
- [ec2-instance-profile-attached](./ec2-instance-profile-attached.html)
- [ec2-last-backup-recovery-point-created](./ec2-last-backup-recovery-point-created.html)
- [ec2-launch-template-public-ip-disabled](./ec2-launch-template-public-ip-disabled.html)
- [ec2-managedinstance-applications-blacklisted](./ec2-managedinstance-applications-blacklisted.html)
- [ec2-managedinstance-applications-required](./ec2-managedinstance-applications-required.html)
- [ec2-managedinstance-association-compliance-status-check](./ec2-managedinstance-association-compliance-status-check.html)
- [ec2-managedinstance-inventory-blacklisted](./ec2-managedinstance-inventory-blacklisted.html)
- [ec2-managedinstance-patch-compliance-status-check](./ec2-managedinstance-patch-compliance-status-check.html)
- [ec2-managedinstance-platform-check](./ec2-managedinstance-platform-check.html)
- [ec2-meets-restore-time-target](./ec2-meets-restore-time-target.html)
- [ec2-no-amazon-key-pair](./ec2-no-amazon-key-pair.html)
- [ec2-resources-protected-by-backup-plan](./ec2-resources-protected-by-backup-plan.html)
- [ec2-security-group-attached-to-eni](./ec2-security-group-attached-to-eni.html)
- [ec2-security-group-attached-to-eni-periodic](./ec2-security-group-attached-to-eni-periodic.html)
- [ec2-stopped-instance](./ec2-stopped-instance.html)
- [ec2-token-hop-limit-check](./ec2-token-hop-limit-check.html)
- [ec2-volume-inuse-check](./ec2-volume-inuse-check.html)
- [ecr-private-image-scanning-enabled](./ecr-private-image-scanning-enabled.html)
- [ecr-private-lifecycle-policy-configured](./ecr-private-lifecycle-policy-configured.html)
- [ecr-private-tag-immutability-enabled](./ecr-private-tag-immutability-enabled.html)
- [ecs-awsvpc-networking-enabled](./ecs-awsvpc-networking-enabled.html)
- [ecs-containers-nonprivileged](./ecs-containers-nonprivileged.html)
- [ecs-containers-readonly-access](./ecs-containers-readonly-access.html)
- [ecs-container-insights-enabled](./ecs-container-insights-enabled.html)
- [ecs-fargate-latest-platform-version](./ecs-fargate-latest-platform-version.html)
- [ecs-no-environment-secrets](./ecs-no-environment-secrets.html)
- [ecs-task-definition-log-configuration](./ecs-task-definition-log-configuration.html)
- [ecs-task-definition-memory-hard-limit](./ecs-task-definition-memory-hard-limit.html)
- [ecs-task-definition-nonroot-user](./ecs-task-definition-nonroot-user.html)
- [ecs-task-definition-pid-mode-check](./ecs-task-definition-pid-mode-check.html)
- [ecs-task-definition-user-for-host-mode-check](./ecs-task-definition-user-for-host-mode-check.html)
- [efs-access-point-enforce-root-directory](./efs-access-point-enforce-root-directory.html)
- [efs-access-point-enforce-user-identity](./efs-access-point-enforce-user-identity.html)
- [efs-encrypted-check](./efs-encrypted-check.html)
- [efs-in-backup-plan](./efs-in-backup-plan.html)
- [efs-last-backup-recovery-point-created](./efs-last-backup-recovery-point-created.html)
- [efs-meets-restore-time-target](./efs-meets-restore-time-target.html)
- [efs-mount-target-öffentlich zugänglich](./efs-mount-target-public-accessible.html)
- [efs-resources-protected-by-backup-plan](./efs-resources-protected-by-backup-plan.html)
- [eip-attached](./eip-attached.html)
- [eks-cluster-logging-enabled](./eks-cluster-logging-enabled.html)
- [eks-cluster-log-enabled](./eks-cluster-log-enabled.html)
- [eks-cluster-oldest-supported-version](./eks-cluster-oldest-supported-version.html)
- [eks-cluster-secrets-verschlüsselt](./eks-cluster-secrets-encrypted.html)
- [eks-cluster-supported-version](./eks-cluster-supported-version.html)
- [eks-endpoint-no-public-access](./eks-endpoint-no-public-access.html)
- [eks-secrets-encrypted](./eks-secrets-encrypted.html)
- [elasticache-auto-minor-version-upgrade-check](./elasticache-auto-minor-version-upgrade-check.html)
- [elasticache-rbac-auth-enabled](./elasticache-rbac-auth-enabled.html)
- [elasticache-redis-cluster-automatic-backup-check](./elasticache-redis-cluster-automatic-backup-check.html)
- [elasticache-repl-grp-auto-failover-enabled](./elasticache-repl-grp-auto-failover-enabled.html)
- [elasticache-repl-grp-encrypted-at-rest](./elasticache-repl-grp-encrypted-at-rest.html)
- [elasticache-repl-grp-encrypted-in-transit](./elasticache-repl-grp-encrypted-in-transit.html)
- [elasticache-repl-grp-redis-auth-enabled](./elasticache-repl-grp-redis-auth-enabled.html)
- [elasticache-subnet-group-check](./elasticache-subnet-group-check.html)
- [elasticache-supported-engine-version](./elasticache-supported-engine-version.html)
- [elasticsearch-encrypted-at-rest](./elasticsearch-encrypted-at-rest.html)
- [elasticsearch-in-vpc-only](./elasticsearch-in-vpc-only.html)
- [elasticsearch-logs-to-cloudwatch](./elasticsearch-logs-to-cloudwatch.html)
- [elasticsearch-node-to-node-encryption-check](./elasticsearch-node-to-node-encryption-check.html)
- [elastic-beanstalk-logs-to-cloudwatch](./elastic-beanstalk-logs-to-cloudwatch.html)
- [elastic-beanstalk-managed-updates-enabled](./elastic-beanstalk-managed-updates-enabled.html)
- [elbv2-acm-certificate-required](./elbv2-acm-certificate-required.html)
- [elbv2-multiple-az](./elbv2-multiple-az.html)
- [elb-acm-certificate-required](./elb-acm-certificate-required.html)
- [elb-cross-zone-load-balancing-enabled](./elb-cross-zone-load-balancing-enabled.html)
- [elb-custom-security-policy-ssl-check](./elb-custom-security-policy-ssl-check.html)
- [elb-deletion-protection-enabled](./elb-deletion-protection-enabled.html)
- [elb-logging-enabled](./elb-logging-enabled.html)
- [elb-predefined-security-policy-ssl-check](./elb-predefined-security-policy-ssl-check.html)
- [elb-tls-https-listeners-only](./elb-tls-https-listeners-only.html)
- [emr-block-public-access](./emr-block-public-access.html)
- [emr-kerberos-enabled](./emr-kerberos-enabled.html)
- [emr-master-no-public-ip](./emr-master-no-public-ip.html)
- [encrypted-volumes](./encrypted-volumes.html)
- [fms-shield-resource-policy-check](./fms-shield-resource-policy-check.html)
- [fms-webacl-resource-policy-check](./fms-webacl-resource-policy-check.html)
- [fms-webacl-rulegroup-association-check](./fms-webacl-rulegroup-association-check.html)
- [fsx-last-backup-recovery-point-created](./fsx-last-backup-recovery-point-created.html)
- [fsx-lustre-copy-tags-to-backups](./fsx-lustre-copy-tags-to-backups.html)
- [fsx-meets-restore-time-target](./fsx-meets-restore-time-target.html)
- [fsx-openzfs-copy-tags-enabled](./fsx-openzfs-copy-tags-enabled.html)
- [fsx-resources-protected-by-backup-plan](./fsx-resources-protected-by-backup-plan.html)
- [fsx-windows-audit-log-configured](./fsx-windows-audit-log-configured.html)
- [global-endpoint-event-replication-enabled](./global-endpoint-event-replication-enabled.html)
- [GuardDuty-EKS-Protection-Audit aktiviert](./guardduty-eks-protection-audit-enabled.html)
- [GuardDuty-EKS-Protection-Laufzeit aktiviert](./guardduty-eks-protection-runtime-enabled.html)
- [guardduty-enabled-centralized](./guardduty-enabled-centralized.html)
- [GuardDuty-Lambda-Schutz aktiviert](./guardduty-lambda-protection-enabled.html)
- [GuardDuty-Fale-Schutz aktiviert](./guardduty-malware-protection-enabled.html)
- [guardduty-non-archived-findings](./guardduty-non-archived-findings.html)
- [GuardDuty-RDS-Schutz aktiviert](./guardduty-rds-protection-enabled.html)
- [GuardDuty-S3-Schutz aktiviert](./guardduty-s3-protection-enabled.html)
- [iam-customer-policy-blocked-kms-actions](./iam-customer-policy-blocked-kms-actions.html)
- [IAM-External-Access-Analyzer aktiviert](./iam-external-access-analyzer-enabled.html)
- [iam-group-has-users-check](./iam-group-has-users-check.html)
- [iam-inline-policy-blocked-kms-actions](./iam-inline-policy-blocked-kms-actions.html)
- [iam-no-inline-policy-check](./iam-no-inline-policy-check.html)
- [iam-password-policy](./iam-password-policy.html)
- [iam-policy-blacklisted-check](./iam-policy-blacklisted-check.html)
- [iam-policy-in-use](./iam-policy-in-use.html)
- [iam-policy-no-statements-with-admin-access](./iam-policy-no-statements-with-admin-access.html)
- [iam-policy-no-statements-with-full-access](./iam-policy-no-statements-with-full-access.html)
- [iam-role-managed-policy-check](./iam-role-managed-policy-check.html)
- [iam-root-access-key-check](./iam-root-access-key-check.html)
- [iam-user-group-membership-check](./iam-user-group-membership-check.html)
- [iam-user-mfa-enabled](./iam-user-mfa-enabled.html)
- [iam-user-no-policies-check](./iam-user-no-policies-check.html)
- [iam-user-unused-credentials-check](./iam-user-unused-credentials-check.html)
- [incoming-ssh-disabled](./incoming-ssh-disabled.html)
- [Inspector-EC2-Scan aktiviert](./inspector-ec2-scan-enabled.html)
- [inspector-ecr-scan-aktiviert](./inspector-ecr-scan-enabled.html)
- [Inspector-Lambda-Standard-Scan aktiviert](./inspector-lambda-standard-scan-enabled.html)
- [instances-in-vpc](./instances-in-vpc.html)
- [internet-gateway-authorized-vpc-only](./internet-gateway-authorized-vpc-only.html)
- [Kinesis-Firehose-Delivery-Stream-verschlüsselt](./kinesis-firehose-delivery-stream-encrypted.html)
- [kinesis-stream-encrypted](./kinesis-stream-encrypted.html)
- [kms-cmk-not-scheduled-for-deletion](./kms-cmk-not-scheduled-for-deletion.html)
- [lambda-concurrency-check](./lambda-concurrency-check.html)
- [lambda-dlq-check](./lambda-dlq-check.html)
- [lambda-function-public-access-prohibited](./lambda-function-public-access-prohibited.html)
- [lambda-function-settings-check](./lambda-function-settings-check.html)
- [lambda-inside-vpc](./lambda-inside-vpc.html)
- [lambda-vpc-multi-az-check](./lambda-vpc-multi-az-check.html)
- [Macie-Auto-Sensitive-Data-Discovery-Prüfung](./macie-auto-sensitive-data-discovery-check.html)
- [macie-status-check](./macie-status-check.html)
- [mfa-enabled-for-iam-console-access](./mfa-enabled-for-iam-console-access.html)
- [mq-active-deployment-mode](./mq-active-deployment-mode.html)
- [mq-automatic-minor-version-upgrade-enabled](./mq-automatic-minor-version-upgrade-enabled.html)
- [mq-auto-minor-version-upgrade-enabled](./mq-auto-minor-version-upgrade-enabled.html)
- [mq-cloudwatch-audit-logging-enabled](./mq-cloudwatch-audit-logging-enabled.html)
- [mq-cloudwatch-audit-log-aktiviert](./mq-cloudwatch-audit-log-enabled.html)
- [mq-no-public-access](./mq-no-public-access.html)
- [mq-rabbit-deployment-mode](./mq-rabbit-deployment-mode.html)
- [msk-enhanced-monitoring-enabled](./msk-enhanced-monitoring-enabled.html)
- [msk-in-cluster-node-require-tls](./msk-in-cluster-node-require-tls.html)
- [multi-region-cloud-trail-enabled](./multi-region-cloud-trail-enabled.html)
- [nacl-no-unrestricted-ssh-rdp](./nacl-no-unrestricted-ssh-rdp.html)
- [neptune-cluster-backup-retention-check](./neptune-cluster-backup-retention-check.html)
- [neptune-cluster-cloudwatch-log-export-enabled](./neptune-cluster-cloudwatch-log-export-enabled.html)
- [neptune-cluster-copy-tags-to-snapshot-enabled](./neptune-cluster-copy-tags-to-snapshot-enabled.html)
- [neptune-cluster-deletion-protection-enabled](./neptune-cluster-deletion-protection-enabled.html)
- [neptune-cluster-encrypted](./neptune-cluster-encrypted.html)
- [neptune-cluster-iam-database-authentication](./neptune-cluster-iam-database-authentication.html)
- [neptune-cluster-multi-az-enabled](./neptune-cluster-multi-az-enabled.html)
- [neptune-cluster-snapshot-encrypted](./neptune-cluster-snapshot-encrypted.html)
- [neptune-cluster-snapshot-public-prohibited](./neptune-cluster-snapshot-public-prohibited.html)
- [netfw-deletion-protection-enabled](./netfw-deletion-protection-enabled.html)
- [netfw-logging-enabled](./netfw-logging-enabled.html)
- [netfw-multi-az-enabled](./netfw-multi-az-enabled.html)
- [netfw-policy-default-action-fragment-packets](./netfw-policy-default-action-fragment-packets.html)
- [netfw-policy-default-action-full-packets](./netfw-policy-default-action-full-packets.html)
- [netfw-policy-rule-group-associated](./netfw-policy-rule-group-associated.html)
- [netfw-stateless-rule-group-not-empty](./netfw-stateless-rule-group-not-empty.html)
- [nlb-cross-zone-load-balancing-enabled](./nlb-cross-zone-load-balancing-enabled.html)
- [no-unrestricted-route-to-igw](./no-unrestricted-route-to-igw.html)
- [opensearch-access-control-enabled](./opensearch-access-control-enabled.html)
- [opensearch-audit-logging-enabled](./opensearch-audit-logging-enabled.html)
- [opensearch-data-node-fault-tolerance](./opensearch-data-node-fault-tolerance.html)
- [opensearch-encrypted-at-rest](./opensearch-encrypted-at-rest.html)
- [opensearch-https-required](./opensearch-https-required.html)
- [opensearch-in-vpc-only](./opensearch-in-vpc-only.html)
- [opensearch-logs-to-cloudwatch](./opensearch-logs-to-cloudwatch.html)
- [opensearch-node-to-node-encryption-check](./opensearch-node-to-node-encryption-check.html)
- [OpenSearch-Fehlertoleranz für Primärknoten](./opensearch-primary-node-fault-tolerance.html)
- [opensearch-update-check](./opensearch-update-check.html)
- [rds-aurora-mysql-audit-logging-enabled](./rds-aurora-mysql-audit-logging-enabled.html)
- [rds-automatic-minor-version-upgrade-enabled](./rds-automatic-minor-version-upgrade-enabled.html)
- [rds-cluster-auto-minor-version-upgrade-enable](./rds-cluster-auto-minor-version-upgrade-enable.html)
- [rds-cluster-default-admin-check](./rds-cluster-default-admin-check.html)
- [rds-cluster-deletion-protection-enabled](./rds-cluster-deletion-protection-enabled.html)
- [rds-cluster-encrypted-at-rest](./rds-cluster-encrypted-at-rest.html)
- [rds-cluster-iam-authentication-enabled](./rds-cluster-iam-authentication-enabled.html)
- [rds-cluster-multi-az-enabled](./rds-cluster-multi-az-enabled.html)
- [rds-enhanced-monitoring-enabled](./rds-enhanced-monitoring-enabled.html)
- [rds-instance-default-admin-check](./rds-instance-default-admin-check.html)
- [rds-instance-deletion-protection-enabled](./rds-instance-deletion-protection-enabled.html)
- [rds-instance-iam-authentication-enabled](./rds-instance-iam-authentication-enabled.html)
- [rds-instance-public-access-check](./rds-instance-public-access-check.html)
- [rds-in-backup-plan](./rds-in-backup-plan.html)
- [rds-last-backup-recovery-point-created](./rds-last-backup-recovery-point-created.html)
- [rds-logging-enabled](./rds-logging-enabled.html)
- [rds-meets-restore-time-target](./rds-meets-restore-time-target.html)
- [rds-multi-az-support](./rds-multi-az-support.html)
- [rds-resources-protected-by-backup-plan](./rds-resources-protected-by-backup-plan.html)
- [rds-snapshots-public-prohibited](./rds-snapshots-public-prohibited.html)
- [rds-snapshot-encrypted](./rds-snapshot-encrypted.html)
- [rds-storage-encrypted](./rds-storage-encrypted.html)
- [redshift-audit-logging-enabled](./redshift-audit-logging-enabled.html)
- [redshift-backup-enabled](./redshift-backup-enabled.html)
- [redshift-cluster-configuration-check](./redshift-cluster-configuration-check.html)
- [redshift-cluster-kms-enabled](./redshift-cluster-kms-enabled.html)
- [redshift-cluster-maintenancesettings-check](./redshift-cluster-maintenancesettings-check.html)
- [redshift-cluster-public-access-check](./redshift-cluster-public-access-check.html)
- [redshift-default-admin-check](./redshift-default-admin-check.html)
- [redshift-default-db-name-check](./redshift-default-db-name-check.html)
- [redshift-enhanced-vpc-routing-enabled](./redshift-enhanced-vpc-routing-enabled.html)
- [redshift-require-tls-ssl](./redshift-require-tls-ssl.html)
- [Redshift-uneingeschränkter Portzugriff](./redshift-unrestricted-port-access.html)
- [required-tags](./required-tags.html)
- [restricted-incoming-traffic](./restricted-incoming-traffic.html)
- [root-account-hardware-mfa-enabled](./root-account-hardware-mfa-enabled.html)
- [root-account-mfa-enabled](./root-account-mfa-enabled.html)
- [s3-access-point-in-vpc-only](./s3-access-point-in-vpc-only.html)
- [s3-access-point-public-access-blocks](./s3-access-point-public-access-blocks.html)
- [s3-account-level-public-access-blocks](./s3-account-level-public-access-blocks.html)
- [s3-account-level-public-access-blocks-periodic](./s3-account-level-public-access-blocks-periodic.html)
- [s3-bucket-acl-prohibited](./s3-bucket-acl-prohibited.html)
- [s3-bucket-blacklisted-actions-prohibited](./s3-bucket-blacklisted-actions-prohibited.html)
- [s3-Bucket-regionsübergreifende Replikation aktiviert](./s3-bucket-cross-region-replication-enabled.html)
- [s3-bucket-default-lock-enabled](./s3-bucket-default-lock-enabled.html)
- [s3-bucket-level-public-access-prohibited](./s3-bucket-level-public-access-prohibited.html)
- [s3-bucket-logging-enabled](./s3-bucket-logging-enabled.html)
- [s3-bucket-mfa-delete-enabled](./s3-bucket-mfa-delete-enabled.html)
- [s3-bucket-policy-grantee-check](./s3-bucket-policy-grantee-check.html)
- [s3-bucket-policy-not-more-permissive](./s3-bucket-policy-not-more-permissive.html)
- [s3-bucket-public-read-prohibited](./s3-bucket-public-read-prohibited.html)
- [s3-bucket-public-write-prohibited](./s3-bucket-public-write-prohibited.html)
- [s3-bucket-replication-enabled](./s3-bucket-replication-enabled.html)
- [s3-bucket-server-side-encryption-enabled](./s3-bucket-server-side-encryption-enabled.html)
- [s3-bucket-ssl-requests-only](./s3-bucket-ssl-requests-only.html)
- [s3-bucket-versioning-enabled](./s3-bucket-versioning-enabled.html)
- [s3-default-encryption-kms](./s3-default-encryption-kms.html)
- [s3-event-notifications-enabled](./s3-event-notifications-enabled.html)
- [s3-last-backup-recovery-point-created](./s3-last-backup-recovery-point-created.html)
- [s3-lifecycle-policy-check](./s3-lifecycle-policy-check.html)
- [s3-meets-restore-time-target](./s3-meets-restore-time-target.html)
- [s3-resources-protected-by-backup-plan](./s3-resources-protected-by-backup-plan.html)
- [s3-version-lifecycle-policy-check](./s3-version-lifecycle-policy-check.html)
- [sagemaker-endpoint-configuration-kms-key-configured](./sagemaker-endpoint-configuration-kms-key-configured.html)
- [Anzahl der Sagemaker-Endpoint-Config-Prod-Instanzen](./sagemaker-endpoint-config-prod-instance-count.html)
- [sagemaker-notebook-instance-inside-vpc](./sagemaker-notebook-instance-inside-vpc.html)
- [sagemaker-notebook-instance-kms-key-configured](./sagemaker-notebook-instance-kms-key-configured.html)
- [sagemaker-notebook-instance-root-access-check](./sagemaker-notebook-instance-root-access-check.html)
- [sagemaker-notebook-no-direct-internet-access](./sagemaker-notebook-no-direct-internet-access.html)
- [secretsmanager-rotation-enabled-check](./secretsmanager-rotation-enabled-check.html)
- [secretsmanager-scheduled-rotation-success-check](./secretsmanager-scheduled-rotation-success-check.html)
- [secretsmanager-secret-periodic-rotation](./secretsmanager-secret-periodic-rotation.html)
- [secretsmanager-secret-unused](./secretsmanager-secret-unused.html)
- [secretsmanager-using-cmk](./secretsmanager-using-cmk.html)
- [securityhub-enabled](./securityhub-enabled.html)
- [security-account-information-provided](./security-account-information-provided.html)
- [Servicekatalog, der innerhalb der Organisation gemeinsam genutzt wird](./service-catalog-shared-within-organization.html)
- [service-vpc-endpoint-enabled](./service-vpc-endpoint-enabled.html)
- [sns-encrypted-kms](./sns-encrypted-kms.html)
- [sns-topic-message-delivery-notification-enabled](./sns-topic-message-delivery-notification-enabled.html)
- [ssm-document-not-public](./ssm-document-not-public.html)
- [step-functions-state-machine-logging-enabled](./step-functions-state-machine-logging-enabled.html)
- [storagegateway-last-backup-recovery-point-created](./storagegateway-last-backup-recovery-point-created.html)
- [storagegateway-resources-protected-by-backup-plan](./storagegateway-resources-protected-by-backup-plan.html)
- [subnet-auto-assign-public-ip-disabled](./subnet-auto-assign-public-ip-disabled.html)
- [Übertragung von Familienservern ohne FTP](./transfer-family-server-no-ftp.html)
- [virtualmachine-last-backup-recovery-point-created](./virtualmachine-last-backup-recovery-point-created.html)
- [virtualmachine-resources-protected-by-backup-plan](./virtualmachine-resources-protected-by-backup-plan.html)
- [vpc-default-security-group-closed](./vpc-default-security-group-closed.html)
- [vpc-flow-logs-enabled](./vpc-flow-logs-enabled.html)
- [vpc-network-acl-unused-check](./vpc-network-acl-unused-check.html)
- [vpc-peering-dns-resolution-check](./vpc-peering-dns-resolution-check.html)
- [vpc-sg-open-only-to-authorized-ports](./vpc-sg-open-only-to-authorized-ports.html)
- [Überprüfung der VPC-SG-Port-Einschränkungen](./vpc-sg-port-restriction-check.html)
- [vpc-vpn-2-tunnels-up](./vpc-vpn-2-tunnels-up.html)
- [wafv2-logging-enabled](./wafv2-logging-enabled.html)
- [wafv2-rulegroup-logging-enabled](./wafv2-rulegroup-logging-enabled.html)
- [wafv2-rulegroup-not-empty](./wafv2-rulegroup-not-empty.html)
- [wafv2-webacl-not-empty](./wafv2-webacl-not-empty.html)
- [waf-regional-rulegroup-not-empty](./waf-regional-rulegroup-not-empty.html)
- [waf-regional-rule-not-empty](./waf-regional-rule-not-empty.html)
- [waf-regional-webacl-not-empty](./waf-regional-webacl-not-empty.html)

### Region Asien-Pazifik (Osaka)

#### Asien-Pazifik (Osaka)

- [access-keys-rotated](./access-keys-rotated.html)
- [acm-certificate-rsa-check](./acm-certificate-rsa-check.html)
- [acm-pca-root-ca-disabled](./acm-pca-root-ca-disabled.html)
- [alb-desync-mode-check](./alb-desync-mode-check.html)
- [api-gwv2-access-logs-enabled](./api-gwv2-access-logs-enabled.html)
- [api-gwv2-authorization-type-configured](./api-gwv2-authorization-type-configured.html)
- [api-gw-cache-enabled-and-encrypted](./api-gw-cache-enabled-and-encrypted.html)
- [api-gw-endpoint-type-check](./api-gw-endpoint-type-check.html)
- [approved-amis-by-id](./approved-amis-by-id.html)
- [approved-amis-by-tag](./approved-amis-by-tag.html)
- [appsync-associated-with-waf](./appsync-associated-with-waf.html)
- [appsync-authorization-check](./appsync-authorization-check.html)
- [appsync-cache-encryption-at-rest](./appsync-cache-encryption-at-rest.html)
- [appsync-logging-enabled](./appsync-logging-enabled.html)
- [athena-workgroup-encrypted-at-rest](./athena-workgroup-encrypted-at-rest.html)
- [autoscaling-capacity-rebalancing](./autoscaling-capacity-rebalancing.html)
- [autoscaling-group-elb-healthcheck-required](./autoscaling-group-elb-healthcheck-required.html)
- [autoscaling-launchconfig-requires-imdsv2](./autoscaling-launchconfig-requires-imdsv2.html)
- [autoscaling-launch-config-hop-limit](./autoscaling-launch-config-hop-limit.html)
- [autoscaling-launch-template](./autoscaling-launch-template.html)
- [autoscaling-multiple-az](./autoscaling-multiple-az.html)
- [autoscaling-multiple-instance-types](./autoscaling-multiple-instance-types.html)
- [clb-desync-mode-check](./clb-desync-mode-check.html)
- [clb-multiple-az](./clb-multiple-az.html)
- [CloudTrail-S3-Daten-Event-Check für alle gelesenen S3-Daten](./cloudtrail-all-read-s3-data-event-check.html)
- [cloudtrail-alles-write-s3-Daten-Event-Prüfung](./cloudtrail-all-write-s3-data-event-check.html)
- [Protokollierung des CloudTrail-S3-Bucket-Zugriffs](./cloudtrail-s3-bucket-access-logging.html)
- [öffentlicher Zugriff auf CloudTrail-S3-Bucket verboten](./cloudtrail-s3-bucket-public-access-prohibited.html)
- [cloudtrail-s3-dataevents-enabled](./cloudtrail-s3-dataevents-enabled.html)
- [cloudtrail-security-trail-enabled](./cloudtrail-security-trail-enabled.html)
- [cloudwatch-alarm-action-check](./cloudwatch-alarm-action-check.html)
- [cloudwatch-alarm-action-enabled-check](./cloudwatch-alarm-action-enabled-check.html)
- [cloudwatch-alarm-resource-check](./cloudwatch-alarm-resource-check.html)
- [cloudwatch-alarm-settings-check](./cloudwatch-alarm-settings-check.html)
- [cloudwatch-log-group-encrypted](./cloudwatch-log-group-encrypted.html)
- [cloud-trail-cloud-watch-logs-enabled](./cloud-trail-cloud-watch-logs-enabled.html)
- [cloud-trail-enabled](./cloud-trail-enabled.html)
- [cloud-trail-encryption-enabled](./cloud-trail-encryption-enabled.html)
- [cloud-trail-log-file-validation-enabled](./cloud-trail-log-file-validation-enabled.html)
- [cmk-backing-key-rotation-enabled](./cmk-backing-key-rotation-enabled.html)
- [codebuild-project-envvar-awscred-check](./codebuild-project-envvar-awscred-check.html)
- [codebuild-project-source-repo-url-check](./codebuild-project-source-repo-url-check.html)
- [codedeploy-auto-rollback-monitor-enabled](./codedeploy-auto-rollback-monitor-enabled.html)
- [codedeploy-ec2-minimum-healthy-hosts-configured](./codedeploy-ec2-minimum-healthy-hosts-configured.html)
- [codedeploy-lambda-allatonce-traffic-shift-disabled](./codedeploy-lambda-allatonce-traffic-shift-disabled.html)
- [custom-eventbus-policy-attached](./custom-eventbus-policy-attached.html)
- [db-instance-backup-enabled](./db-instance-backup-enabled.html)
- [desired-instance-tenancy](./desired-instance-tenancy.html)
- [desired-instance-type](./desired-instance-type.html)

Liste der verwalteten Regeln nach Regionen und Verfügbarkeit 1091

- [dms-auto-minor-version-upgrade-check](./dms-auto-minor-version-upgrade-check.html)
- [dms-endpoint-ssl-configured](./dms-endpoint-ssl-configured.html)
- [DMS-Mongo-DB-Authentifizierung aktiviert](./dms-mongo-db-authentication-enabled.html)
- [dms-redis-tls-aktiviert](./dms-redis-tls-enabled.html)
- [dms-replication-not-public](./dms-replication-not-public.html)
- [dynamodb-autoscaling-enabled](./dynamodb-autoscaling-enabled.html)
- [dynamodb-table-deletion-protection-enabled](./dynamodb-table-deletion-protection-enabled.html)
- [ebs-optimized-instance](./ebs-optimized-instance.html)
- [ebs-snapshot-public-restorable-check](./ebs-snapshot-public-restorable-check.html)
- [ec2-ebs-encryption-by-default](./ec2-ebs-encryption-by-default.html)
- [ec2-instance-detailed-monitoring-enabled](./ec2-instance-detailed-monitoring-enabled.html)
- [ec2-instance-managed-by-ssm](./ec2-instance-managed-by-ssm.html)
- [ec2-launch-template-public-ip-disabled](./ec2-launch-template-public-ip-disabled.html)
- [ec2-no-amazon-key-pair](./ec2-no-amazon-key-pair.html)
- [ec2-token-hop-limit-check](./ec2-token-hop-limit-check.html)
- [ec2-volume-inuse-check](./ec2-volume-inuse-check.html)
- [ecr-private-lifecycle-policy-configured](./ecr-private-lifecycle-policy-configured.html)
- [ecs-containers-readonly-access](./ecs-containers-readonly-access.html)
- [efs-access-point-enforce-root-directory](./efs-access-point-enforce-root-directory.html)
- [efs-access-point-enforce-user-identity](./efs-access-point-enforce-user-identity.html)
- [efs-mount-target-öffentlich zugänglich](./efs-mount-target-public-accessible.html)
- [eip-attached](./eip-attached.html)
- [eks-cluster-logging-enabled](./eks-cluster-logging-enabled.html)
- [eks-cluster-log-enabled](./eks-cluster-log-enabled.html)
- [eks-cluster-secrets-verschlüsselt](./eks-cluster-secrets-encrypted.html)
- [eks-endpoint-no-public-access](./eks-endpoint-no-public-access.html)
- [eks-secrets-encrypted](./eks-secrets-encrypted.html)
- [elasticache-auto-minor-version-upgrade-check](./elasticache-auto-minor-version-upgrade-check.html)
- [elasticache-rbac-auth-enabled](./elasticache-rbac-auth-enabled.html)
- [elasticache-redis-cluster-automatic-backup-check](./elasticache-redis-cluster-automatic-backup-check.html)
- [elasticache-repl-grp-auto-failover-enabled](./elasticache-repl-grp-auto-failover-enabled.html)
- [elasticache-repl-grp-encrypted-at-rest](./elasticache-repl-grp-encrypted-at-rest.html)
- [elasticache-repl-grp-encrypted-in-transit](./elasticache-repl-grp-encrypted-in-transit.html)
- [elasticache-repl-grp-redis-auth-enabled](./elasticache-repl-grp-redis-auth-enabled.html)
- [elasticache-supported-engine-version](./elasticache-supported-engine-version.html)
- [elasticsearch-in-vpc-only](./elasticsearch-in-vpc-only.html)
- [elasticsearch-logs-to-cloudwatch](./elasticsearch-logs-to-cloudwatch.html)
- [elbv2-multiple-az](./elbv2-multiple-az.html)
- [elb-logging-enabled](./elb-logging-enabled.html)
- [emr-block-public-access](./emr-block-public-access.html)
- [emr-kerberos-enabled](./emr-kerberos-enabled.html)
- [fms-shield-resource-policy-check](./fms-shield-resource-policy-check.html)
- [fms-webacl-resource-policy-check](./fms-webacl-resource-policy-check.html)
- [fms-webacl-rulegroup-association-check](./fms-webacl-rulegroup-association-check.html)
- [fsx-lustre-copy-tags-to-backups](./fsx-lustre-copy-tags-to-backups.html)
- [fsx-windows-audit-log-configured](./fsx-windows-audit-log-configured.html)
- [global-endpoint-event-replication-enabled](./global-endpoint-event-replication-enabled.html)
- [GuardDuty-EKS-Protection-Audit aktiviert](./guardduty-eks-protection-audit-enabled.html)
- [GuardDuty-EKS-Protection-Laufzeit aktiviert](./guardduty-eks-protection-runtime-enabled.html)
- [guardduty-enabled-centralized](./guardduty-enabled-centralized.html)
- [GuardDuty-Lambda-Schutz aktiviert](./guardduty-lambda-protection-enabled.html)
- [GuardDuty-Fale-Schutz aktiviert](./guardduty-malware-protection-enabled.html)
- [guardduty-non-archived-findings](./guardduty-non-archived-findings.html)
- [GuardDuty-RDS-Schutz aktiviert](./guardduty-rds-protection-enabled.html)
- [GuardDuty-S3-Schutz aktiviert](./guardduty-s3-protection-enabled.html)
- [IAM-External-Access-Analyzer aktiviert](./iam-external-access-analyzer-enabled.html)
- [iam-group-has-users-check](./iam-group-has-users-check.html)
- [iam-password-policy](./iam-password-policy.html)
- [iam-policy-blacklisted-check](./iam-policy-blacklisted-check.html)
- [iam-policy-no-statements-with-admin-access](./iam-policy-no-statements-with-admin-access.html)
- [iam-role-managed-policy-check](./iam-role-managed-policy-check.html)
- [iam-root-access-key-check](./iam-root-access-key-check.html)
- [iam-user-group-membership-check](./iam-user-group-membership-check.html)
- [iam-user-mfa-enabled](./iam-user-mfa-enabled.html)
- [iam-user-no-policies-check](./iam-user-no-policies-check.html)
- [iam-user-unused-credentials-check](./iam-user-unused-credentials-check.html)
- [incoming-ssh-disabled](./incoming-ssh-disabled.html)
- [Inspector-EC2-Scan aktiviert](./inspector-ec2-scan-enabled.html)
- [inspector-ecr-scan-aktiviert](./inspector-ecr-scan-enabled.html)
- [Inspector-Lambda-Standard-Scan aktiviert](./inspector-lambda-standard-scan-enabled.html)
- [instances-in-vpc](./instances-in-vpc.html)
- [Kinesis-Firehose-Delivery-Stream-verschlüsselt](./kinesis-firehose-delivery-stream-encrypted.html)
- [kinesis-stream-encrypted](./kinesis-stream-encrypted.html)
- [kms-cmk-not-scheduled-for-deletion](./kms-cmk-not-scheduled-for-deletion.html)
- [lambda-function-public-access-prohibited](./lambda-function-public-access-prohibited.html)
- [Macie-Auto-Sensitive-Data-Discovery-Prüfung](./macie-auto-sensitive-data-discovery-check.html)
- [macie-status-check](./macie-status-check.html)
- [mfa-enabled-for-iam-console-access](./mfa-enabled-for-iam-console-access.html)
- [mq-active-deployment-mode](./mq-active-deployment-mode.html)
- [mq-automatic-minor-version-upgrade-enabled](./mq-automatic-minor-version-upgrade-enabled.html)
- [mq-auto-minor-version-upgrade-enabled](./mq-auto-minor-version-upgrade-enabled.html)
- [mq-cloudwatch-audit-logging-enabled](./mq-cloudwatch-audit-logging-enabled.html)
- [mq-cloudwatch-audit-log-aktiviert](./mq-cloudwatch-audit-log-enabled.html)
- [mq-no-public-access](./mq-no-public-access.html)
- [mq-rabbit-deployment-mode](./mq-rabbit-deployment-mode.html)
- [msk-enhanced-monitoring-enabled](./msk-enhanced-monitoring-enabled.html)
- [msk-in-cluster-node-require-tls](./msk-in-cluster-node-require-tls.html)
- [multi-region-cloud-trail-enabled](./multi-region-cloud-trail-enabled.html)
- [nacl-no-unrestricted-ssh-rdp](./nacl-no-unrestricted-ssh-rdp.html)
- [netfw-deletion-protection-enabled](./netfw-deletion-protection-enabled.html)
- [netfw-logging-enabled](./netfw-logging-enabled.html)
- [netfw-multi-az-enabled](./netfw-multi-az-enabled.html)
- [netfw-policy-default-action-fragment-packets](./netfw-policy-default-action-fragment-packets.html)
- [netfw-policy-default-action-full-packets](./netfw-policy-default-action-full-packets.html)
- [netfw-policy-rule-group-associated](./netfw-policy-rule-group-associated.html)
- [netfw-stateless-rule-group-not-empty](./netfw-stateless-rule-group-not-empty.html)
- [nlb-cross-zone-load-balancing-enabled](./nlb-cross-zone-load-balancing-enabled.html)
- [OpenSearch-Fehlertoleranz für Primärknoten](./opensearch-primary-node-fault-tolerance.html)
- [opensearch-update-check](./opensearch-update-check.html)
- [rds-aurora-mysql-audit-logging-enabled](./rds-aurora-mysql-audit-logging-enabled.html)
- [rds-cluster-default-admin-check](./rds-cluster-default-admin-check.html)
- [rds-cluster-encrypted-at-rest](./rds-cluster-encrypted-at-rest.html)
- [rds-instance-default-admin-check](./rds-instance-default-admin-check.html)
- [rds-instance-public-access-check](./rds-instance-public-access-check.html)
- [rds-multi-az-support](./rds-multi-az-support.html)
- [rds-snapshots-public-prohibited](./rds-snapshots-public-prohibited.html)
- [rds-storage-encrypted](./rds-storage-encrypted.html)
- [redshift-audit-logging-enabled](./redshift-audit-logging-enabled.html)
- [redshift-cluster-configuration-check](./redshift-cluster-configuration-check.html)
- [redshift-cluster-maintenancesettings-check](./redshift-cluster-maintenancesettings-check.html)
- [redshift-cluster-public-access-check](./redshift-cluster-public-access-check.html)
- [redshift-default-admin-check](./redshift-default-admin-check.html)
- [redshift-default-db-name-check](./redshift-default-db-name-check.html)
- [Redshift-uneingeschränkter Portzugriff](./redshift-unrestricted-port-access.html)
- [required-tags](./required-tags.html)
- [restricted-incoming-traffic](./restricted-incoming-traffic.html)
- [root-account-hardware-mfa-enabled](./root-account-hardware-mfa-enabled.html)
- [root-account-mfa-enabled](./root-account-mfa-enabled.html)
- [s3-access-point-in-vpc-only](./s3-access-point-in-vpc-only.html)
- [s3-access-point-public-access-blocks](./s3-access-point-public-access-blocks.html)
- [s3-account-level-public-access-blocks-periodic](./s3-account-level-public-access-blocks-periodic.html)
- [s3-bucket-acl-prohibited](./s3-bucket-acl-prohibited.html)
- [s3-bucket-blacklisted-actions-prohibited](./s3-bucket-blacklisted-actions-prohibited.html)
- [s3-Bucket-regionsübergreifende Replikation aktiviert](./s3-bucket-cross-region-replication-enabled.html)
- [s3-bucket-logging-enabled](./s3-bucket-logging-enabled.html)
- [s3-bucket-mfa-delete-enabled](./s3-bucket-mfa-delete-enabled.html)
- [s3-bucket-policy-grantee-check](./s3-bucket-policy-grantee-check.html)
- [s3-bucket-policy-not-more-permissive](./s3-bucket-policy-not-more-permissive.html)
- [s3-bucket-public-read-prohibited](./s3-bucket-public-read-prohibited.html)
- [s3-bucket-public-write-prohibited](./s3-bucket-public-write-prohibited.html)
- [s3-bucket-replication-enabled](./s3-bucket-replication-enabled.html)
- [s3-bucket-server-side-encryption-enabled](./s3-bucket-server-side-encryption-enabled.html)
- [s3-bucket-ssl-requests-only](./s3-bucket-ssl-requests-only.html)
- [s3-bucket-versioning-enabled](./s3-bucket-versioning-enabled.html)
- [s3-event-notifications-enabled](./s3-event-notifications-enabled.html)
- [s3-lifecycle-policy-check](./s3-lifecycle-policy-check.html)
- [s3-version-lifecycle-policy-check](./s3-version-lifecycle-policy-check.html)
- [Anzahl der Sagemaker-Endpoint-Config-Prod-Instanzen](./sagemaker-endpoint-config-prod-instance-count.html)
- [sagemaker-notebook-instance-inside-vpc](./sagemaker-notebook-instance-inside-vpc.html)
- [sagemaker-notebook-instance-root-access-check](./sagemaker-notebook-instance-root-access-check.html)
- [secretsmanager-rotation-enabled-check](./secretsmanager-rotation-enabled-check.html)
- [secretsmanager-scheduled-rotation-success-check](./secretsmanager-scheduled-rotation-success-check.html)
- [secretsmanager-secret-periodic-rotation](./secretsmanager-secret-periodic-rotation.html)
- [secretsmanager-secret-unused](./secretsmanager-secret-unused.html)
- [secretsmanager-using-cmk](./secretsmanager-using-cmk.html)
- [security-account-information-provided](./security-account-information-provided.html)
- [Servicekatalog, der innerhalb der Organisation gemeinsam genutzt wird](./service-catalog-shared-within-organization.html)
- [sns-topic-message-delivery-notification-enabled](./sns-topic-message-delivery-notification-enabled.html)
- [ssm-document-not-public](./ssm-document-not-public.html)
- [step-functions-state-machine-logging-enabled](./step-functions-state-machine-logging-enabled.html)
- [Übertragung von Familienservern ohne FTP](./transfer-family-server-no-ftp.html)
- [vpc-default-security-group-closed](./vpc-default-security-group-closed.html)
- [vpc-flow-logs-enabled](./vpc-flow-logs-enabled.html)
- [vpc-peering-dns-resolution-check](./vpc-peering-dns-resolution-check.html)
- [Überprüfung der VPC-SG-Port-Einschränkungen](./vpc-sg-port-restriction-check.html)
- [wafv2-rulegroup-logging-enabled](./wafv2-rulegroup-logging-enabled.html)
- [wafv2-rulegroup-not-empty](./wafv2-rulegroup-not-empty.html)
- [wafv2-webacl-not-empty](./wafv2-webacl-not-empty.html)
- [waf-regional-rule-not-empty](./waf-regional-rule-not-empty.html)
- [waf-regional-webacl-not-empty](./waf-regional-webacl-not-empty.html)

# Region Asien-Pazifik (Seoul)

#### Asien-Pazifik (Seoul)

- [access-keys-rotated](./access-keys-rotated.html)
- [account-part-of-organizations](./account-part-of-organizations.html)
- [acm-certificate-expiration-check](./acm-certificate-expiration-check.html)
- [acm-certificate-rsa-check](./acm-certificate-rsa-check.html)
- [acm-pca-root-ca-disabled](./acm-pca-root-ca-disabled.html)
- [alb-desync-mode-check](./alb-desync-mode-check.html)
- [alb-http-drop-invalid-header-enabled](./alb-http-drop-invalid-header-enabled.html)
- [alb-http-to-https-redirection-check](./alb-http-to-https-redirection-check.html)
- [alb-waf-enabled](./alb-waf-enabled.html)
- [api-gwv2-access-logs-enabled](./api-gwv2-access-logs-enabled.html)
- [api-gwv2-authorization-type-configured](./api-gwv2-authorization-type-configured.html)
- [api-gw-associated-with-waf](./api-gw-associated-with-waf.html)
- [api-gw-cache-enabled-and-encrypted](./api-gw-cache-enabled-and-encrypted.html)
- [api-gw-endpoint-type-check](./api-gw-endpoint-type-check.html)
- [api-gw-execution-logging-enabled](./api-gw-execution-logging-enabled.html)
- [api-gw-ssl-enabled](./api-gw-ssl-enabled.html)
- [api-gw-xray-enabled](./api-gw-xray-enabled.html)
- [approved-amis-by-id](./approved-amis-by-id.html)
- [approved-amis-by-tag](./approved-amis-by-tag.html)
- [appsync-associated-with-waf](./appsync-associated-with-waf.html)
- [appsync-authorization-check](./appsync-authorization-check.html)
- [appsync-cache-encryption-at-rest](./appsync-cache-encryption-at-rest.html)
- [appsync-logging-enabled](./appsync-logging-enabled.html)
- [athena-workgroup-encrypted-at-rest](./athena-workgroup-encrypted-at-rest.html)
- [aurora-last-backup-recovery-point-created](./aurora-last-backup-recovery-point-created.html)
- [aurora-meets-restore-time-target](./aurora-meets-restore-time-target.html)
- [aurora-mysql-backtracking-enabled](./aurora-mysql-backtracking-enabled.html)
- [aurora-resources-protected-by-backup-plan](./aurora-resources-protected-by-backup-plan.html)
- [autoscaling-capacity-rebalancing](./autoscaling-capacity-rebalancing.html)
- [autoscaling-group-elb-healthcheck-required](./autoscaling-group-elb-healthcheck-required.html)
- [autoscaling-launchconfig-requires-imdsv2](./autoscaling-launchconfig-requires-imdsv2.html)
- [autoscaling-launch-config-hop-limit](./autoscaling-launch-config-hop-limit.html)
- [autoscaling-launch-config-public-ip-disabled](./autoscaling-launch-config-public-ip-disabled.html)
- [autoscaling-launch-template](./autoscaling-launch-template.html)
- [autoscaling-multiple-az](./autoscaling-multiple-az.html)
- [autoscaling-multiple-instance-types](./autoscaling-multiple-instance-types.html)
- [backup-plan-min-frequency-and-min-retention-check](./backup-plan-min-frequency-and-min-retention-check.html)
- [backup-recovery-point-encrypted](./backup-recovery-point-encrypted.html)
- [backup-recovery-point-manual-deletion-disabled](./backup-recovery-point-manual-deletion-disabled.html)
- [backup-recovery-point-minimum-retention-check](./backup-recovery-point-minimum-retention-check.html)
- [beanstalk-enhanced-health-reporting-enabled](./beanstalk-enhanced-health-reporting-enabled.html)
- [clb-desync-mode-check](./clb-desync-mode-check.html)
- [clb-multiple-az](./clb-multiple-az.html)
- [cloudformation-stack-drift-detection-check](./cloudformation-stack-drift-detection-check.html)
- [cloudformation-stack-notification-check](./cloudformation-stack-notification-check.html)
- [CloudTrail-S3-Daten-Event-Check für alle gelesenen S3-Daten](./cloudtrail-all-read-s3-data-event-check.html)
- [cloudtrail-alles-write-s3-Daten-Event-Prüfung](./cloudtrail-all-write-s3-data-event-check.html)
- [Protokollierung des CloudTrail-S3-Bucket-Zugriffs](./cloudtrail-s3-bucket-access-logging.html)
- [öffentlicher Zugriff auf CloudTrail-S3-Bucket verboten](./cloudtrail-s3-bucket-public-access-prohibited.html)
- [cloudtrail-s3-dataevents-enabled](./cloudtrail-s3-dataevents-enabled.html)
- [cloudtrail-security-trail-enabled](./cloudtrail-security-trail-enabled.html)
- [cloudwatch-alarm-action-check](./cloudwatch-alarm-action-check.html)
- [cloudwatch-alarm-action-enabled-check](./cloudwatch-alarm-action-enabled-check.html)
- [cloudwatch-alarm-resource-check](./cloudwatch-alarm-resource-check.html)
- [cloudwatch-alarm-settings-check](./cloudwatch-alarm-settings-check.html)
- [cloudwatch-log-group-encrypted](./cloudwatch-log-group-encrypted.html)
- [cloud-trail-cloud-watch-logs-enabled](./cloud-trail-cloud-watch-logs-enabled.html)
- [cloud-trail-enabled](./cloud-trail-enabled.html)
- [cloud-trail-encryption-enabled](./cloud-trail-encryption-enabled.html)
- [cloud-trail-log-file-validation-enabled](./cloud-trail-log-file-validation-enabled.html)
- [cmk-backing-key-rotation-enabled](./cmk-backing-key-rotation-enabled.html)
- [codebuild-project-artifact-encryption](./codebuild-project-artifact-encryption.html)
- [codebuild-project-environment-privileged-check](./codebuild-project-environment-privileged-check.html)
- [codebuild-project-envvar-awscred-check](./codebuild-project-envvar-awscred-check.html)
- [codebuild-project-logging-enabled](./codebuild-project-logging-enabled.html)
- [codebuild-project-s3-logs-encrypted](./codebuild-project-s3-logs-encrypted.html)
- [codebuild-project-source-repo-url-check](./codebuild-project-source-repo-url-check.html)
- [codedeploy-auto-rollback-monitor-enabled](./codedeploy-auto-rollback-monitor-enabled.html)
- [codedeploy-ec2-minimum-healthy-hosts-configured](./codedeploy-ec2-minimum-healthy-hosts-configured.html)
- [codedeploy-lambda-allatonce-traffic-shift-disabled](./codedeploy-lambda-allatonce-traffic-shift-disabled.html)
- [codepipeline-deployment-count-check](./codepipeline-deployment-count-check.html)
- [codepipeline-region-fanout-check](./codepipeline-region-fanout-check.html)
- [custom-eventbus-policy-attached](./custom-eventbus-policy-attached.html)
- [custom-schema-registry-policy-attached](./custom-schema-registry-policy-attached.html)
- [cw-loggroup-retention-period-check](./cw-loggroup-retention-period-check.html)
- [db-instance-backup-enabled](./db-instance-backup-enabled.html)
- [desired-instance-tenancy](./desired-instance-tenancy.html)

Liste der verwalteten Regeln nach Regionen und Verfügbarkeit 1099

- [desired-instance-type](./desired-instance-type.html)
- [dms-auto-minor-version-upgrade-check](./dms-auto-minor-version-upgrade-check.html)
- [dms-endpoint-ssl-configured](./dms-endpoint-ssl-configured.html)
- [DMS-Mongo-DB-Authentifizierung aktiviert](./dms-mongo-db-authentication-enabled.html)
- [DMS-Neptune-IAM-Autorisierung aktiviert](./dms-neptune-iam-authorization-enabled.html)
- [dms-redis-tls-aktiviert](./dms-redis-tls-enabled.html)
- [dms-replication-not-public](./dms-replication-not-public.html)
- [dms-replication-task-sourcedb-logging](./dms-replication-task-sourcedb-logging.html)
- [dms-replication-task-targetdb-logging](./dms-replication-task-targetdb-logging.html)
- [docdb-cluster-audit-logging-enabled](./docdb-cluster-audit-logging-enabled.html)
- [docdb-cluster-backup-retention-check](./docdb-cluster-backup-retention-check.html)
- [docdb-cluster-deletion-protection-enabled](./docdb-cluster-deletion-protection-enabled.html)
- [docdb-cluster-encrypted](./docdb-cluster-encrypted.html)
- [docdb-cluster-snapshot-public-prohibited](./docdb-cluster-snapshot-public-prohibited.html)
- [dynamodb-autoscaling-enabled](./dynamodb-autoscaling-enabled.html)
- [dynamodb-in-backup-plan](./dynamodb-in-backup-plan.html)
- [dynamodb-last-backup-recovery-point-created](./dynamodb-last-backup-recovery-point-created.html)
- [dynamodb-meets-restore-time-target](./dynamodb-meets-restore-time-target.html)
- [dynamodb-pitr-enabled](./dynamodb-pitr-enabled.html)
- [dynamodb-resources-protected-by-backup-plan](./dynamodb-resources-protected-by-backup-plan.html)
- [dynamodb-table-deletion-protection-enabled](./dynamodb-table-deletion-protection-enabled.html)
- [dynamodb-table-encrypted-kms](./dynamodb-table-encrypted-kms.html)
- [dynamodb-table-encryption-enabled](./dynamodb-table-encryption-enabled.html)
- [dynamodb-throughput-limit-check](./dynamodb-throughput-limit-check.html)
- [ebs-in-backup-plan](./ebs-in-backup-plan.html)
- [ebs-last-backup-recovery-point-created](./ebs-last-backup-recovery-point-created.html)
- [ebs-meets-restore-time-target](./ebs-meets-restore-time-target.html)
- [ebs-optimized-instance](./ebs-optimized-instance.html)
- [ebs-resources-protected-by-backup-plan](./ebs-resources-protected-by-backup-plan.html)
- [ebs-snapshot-public-restorable-check](./ebs-snapshot-public-restorable-check.html)
- [ec2-client-vpn-connection-log-enabled](./ec2-client-vpn-connection-log-enabled.html)
- [ec2-client-vpn-not-authorize-all](./ec2-client-vpn-not-authorize-all.html)
- [ec2-ebs-encryption-by-default](./ec2-ebs-encryption-by-default.html)
- [ec2-imdsv2-check](./ec2-imdsv2-check.html)
- [ec2-instance-detailed-monitoring-enabled](./ec2-instance-detailed-monitoring-enabled.html)
- [ec2-instance-managed-by-ssm](./ec2-instance-managed-by-ssm.html)
- [ec2-instance-multiple-eni-check](./ec2-instance-multiple-eni-check.html)
- [ec2-instance-no-public-ip](./ec2-instance-no-public-ip.html)
- [ec2-instance-profile-attached](./ec2-instance-profile-attached.html)
- [ec2-last-backup-recovery-point-created](./ec2-last-backup-recovery-point-created.html)
- [ec2-launch-template-public-ip-disabled](./ec2-launch-template-public-ip-disabled.html)
- [ec2-managedinstance-applications-blacklisted](./ec2-managedinstance-applications-blacklisted.html)
- [ec2-managedinstance-applications-required](./ec2-managedinstance-applications-required.html)
- [ec2-managedinstance-association-compliance-status-check](./ec2-managedinstance-association-compliance-status-check.html)
- [ec2-managedinstance-inventory-blacklisted](./ec2-managedinstance-inventory-blacklisted.html)
- [ec2-managedinstance-patch-compliance-status-check](./ec2-managedinstance-patch-compliance-status-check.html)
- [ec2-managedinstance-platform-check](./ec2-managedinstance-platform-check.html)
- [ec2-meets-restore-time-target](./ec2-meets-restore-time-target.html)
- [ec2-no-amazon-key-pair](./ec2-no-amazon-key-pair.html)
- [ec2-resources-protected-by-backup-plan](./ec2-resources-protected-by-backup-plan.html)
- [ec2-security-group-attached-to-eni](./ec2-security-group-attached-to-eni.html)
- [ec2-security-group-attached-to-eni-periodic](./ec2-security-group-attached-to-eni-periodic.html)
- [ec2-stopped-instance](./ec2-stopped-instance.html)
- [ec2-token-hop-limit-check](./ec2-token-hop-limit-check.html)
- [ec2-transit-gateway-auto-vpc-attach-disabled](./ec2-transit-gateway-auto-vpc-attach-disabled.html)
- [ec2-volume-inuse-check](./ec2-volume-inuse-check.html)
- [ecr-private-image-scanning-enabled](./ecr-private-image-scanning-enabled.html)
- [ecr-private-lifecycle-policy-configured](./ecr-private-lifecycle-policy-configured.html)
- [ecr-private-tag-immutability-enabled](./ecr-private-tag-immutability-enabled.html)
- [ecs-awsvpc-networking-enabled](./ecs-awsvpc-networking-enabled.html)
- [ecs-containers-nonprivileged](./ecs-containers-nonprivileged.html)
- [ecs-containers-readonly-access](./ecs-containers-readonly-access.html)
- [ecs-container-insights-enabled](./ecs-container-insights-enabled.html)
- [ecs-fargate-latest-platform-version](./ecs-fargate-latest-platform-version.html)
- [ecs-no-environment-secrets](./ecs-no-environment-secrets.html)
- [ecs-task-definition-log-configuration](./ecs-task-definition-log-configuration.html)
- [ecs-task-definition-memory-hard-limit](./ecs-task-definition-memory-hard-limit.html)
- [ecs-task-definition-nonroot-user](./ecs-task-definition-nonroot-user.html)
- [ecs-task-definition-pid-mode-check](./ecs-task-definition-pid-mode-check.html)
- [ecs-task-definition-user-for-host-mode-check](./ecs-task-definition-user-for-host-mode-check.html)
- [efs-access-point-enforce-root-directory](./efs-access-point-enforce-root-directory.html)
- [efs-access-point-enforce-user-identity](./efs-access-point-enforce-user-identity.html)
- [efs-encrypted-check](./efs-encrypted-check.html)
- [efs-in-backup-plan](./efs-in-backup-plan.html)
- [efs-last-backup-recovery-point-created](./efs-last-backup-recovery-point-created.html)
- [efs-meets-restore-time-target](./efs-meets-restore-time-target.html)
- [efs-mount-target-öffentlich zugänglich](./efs-mount-target-public-accessible.html)
- [efs-resources-protected-by-backup-plan](./efs-resources-protected-by-backup-plan.html)
- [eip-attached](./eip-attached.html)
- [eks-cluster-logging-enabled](./eks-cluster-logging-enabled.html)
- [eks-cluster-log-enabled](./eks-cluster-log-enabled.html)
- [eks-cluster-oldest-supported-version](./eks-cluster-oldest-supported-version.html)
- [eks-cluster-secrets-verschlüsselt](./eks-cluster-secrets-encrypted.html)
- [eks-cluster-supported-version](./eks-cluster-supported-version.html)
- [eks-endpoint-no-public-access](./eks-endpoint-no-public-access.html)
- [eks-secrets-encrypted](./eks-secrets-encrypted.html)
- [elasticache-auto-minor-version-upgrade-check](./elasticache-auto-minor-version-upgrade-check.html)
- [elasticache-rbac-auth-enabled](./elasticache-rbac-auth-enabled.html)
- [elasticache-redis-cluster-automatic-backup-check](./elasticache-redis-cluster-automatic-backup-check.html)
- [elasticache-repl-grp-auto-failover-enabled](./elasticache-repl-grp-auto-failover-enabled.html)
- [elasticache-repl-grp-encrypted-at-rest](./elasticache-repl-grp-encrypted-at-rest.html)
- [elasticache-repl-grp-encrypted-in-transit](./elasticache-repl-grp-encrypted-in-transit.html)
- [elasticache-repl-grp-redis-auth-enabled](./elasticache-repl-grp-redis-auth-enabled.html)
- [elasticache-subnet-group-check](./elasticache-subnet-group-check.html)
- [elasticache-supported-engine-version](./elasticache-supported-engine-version.html)
- [elasticsearch-encrypted-at-rest](./elasticsearch-encrypted-at-rest.html)
- [elasticsearch-in-vpc-only](./elasticsearch-in-vpc-only.html)
- [elasticsearch-logs-to-cloudwatch](./elasticsearch-logs-to-cloudwatch.html)
- [elasticsearch-node-to-node-encryption-check](./elasticsearch-node-to-node-encryption-check.html)
- [elastic-beanstalk-logs-to-cloudwatch](./elastic-beanstalk-logs-to-cloudwatch.html)
- [elastic-beanstalk-managed-updates-enabled](./elastic-beanstalk-managed-updates-enabled.html)
- [elbv2-acm-certificate-required](./elbv2-acm-certificate-required.html)
- [elbv2-multiple-az](./elbv2-multiple-az.html)
- [elb-acm-certificate-required](./elb-acm-certificate-required.html)
- [elb-cross-zone-load-balancing-enabled](./elb-cross-zone-load-balancing-enabled.html)
- [elb-custom-security-policy-ssl-check](./elb-custom-security-policy-ssl-check.html)
- [elb-deletion-protection-enabled](./elb-deletion-protection-enabled.html)
- [elb-logging-enabled](./elb-logging-enabled.html)
- [elb-predefined-security-policy-ssl-check](./elb-predefined-security-policy-ssl-check.html)
- [elb-tls-https-listeners-only](./elb-tls-https-listeners-only.html)
- [emr-block-public-access](./emr-block-public-access.html)
- [emr-kerberos-enabled](./emr-kerberos-enabled.html)
- [emr-master-no-public-ip](./emr-master-no-public-ip.html)
- [encrypted-volumes](./encrypted-volumes.html)
- [fms-shield-resource-policy-check](./fms-shield-resource-policy-check.html)
- [fms-webacl-resource-policy-check](./fms-webacl-resource-policy-check.html)
- [fms-webacl-rulegroup-association-check](./fms-webacl-rulegroup-association-check.html)
- [fsx-last-backup-recovery-point-created](./fsx-last-backup-recovery-point-created.html)
- [fsx-lustre-copy-tags-to-backups](./fsx-lustre-copy-tags-to-backups.html)
- [fsx-meets-restore-time-target](./fsx-meets-restore-time-target.html)
- [fsx-openzfs-copy-tags-enabled](./fsx-openzfs-copy-tags-enabled.html)
- [fsx-resources-protected-by-backup-plan](./fsx-resources-protected-by-backup-plan.html)
- [fsx-windows-audit-log-configured](./fsx-windows-audit-log-configured.html)
- [global-endpoint-event-replication-enabled](./global-endpoint-event-replication-enabled.html)
- [GuardDuty-EKS-Protection-Audit aktiviert](./guardduty-eks-protection-audit-enabled.html)
- [GuardDuty-EKS-Protection-Laufzeit aktiviert](./guardduty-eks-protection-runtime-enabled.html)
- [guardduty-enabled-centralized](./guardduty-enabled-centralized.html)
- [GuardDuty-Lambda-Schutz aktiviert](./guardduty-lambda-protection-enabled.html)
- [GuardDuty-Fale-Schutz aktiviert](./guardduty-malware-protection-enabled.html)
- [guardduty-non-archived-findings](./guardduty-non-archived-findings.html)
- [GuardDuty-RDS-Schutz aktiviert](./guardduty-rds-protection-enabled.html)
- [GuardDuty-S3-Schutz aktiviert](./guardduty-s3-protection-enabled.html)
- [iam-customer-policy-blocked-kms-actions](./iam-customer-policy-blocked-kms-actions.html)
- [IAM-External-Access-Analyzer aktiviert](./iam-external-access-analyzer-enabled.html)
- [iam-group-has-users-check](./iam-group-has-users-check.html)
- [iam-inline-policy-blocked-kms-actions](./iam-inline-policy-blocked-kms-actions.html)
- [iam-no-inline-policy-check](./iam-no-inline-policy-check.html)
- [iam-password-policy](./iam-password-policy.html)
- [iam-policy-blacklisted-check](./iam-policy-blacklisted-check.html)
- [iam-policy-in-use](./iam-policy-in-use.html)
- [iam-policy-no-statements-with-admin-access](./iam-policy-no-statements-with-admin-access.html)
- [iam-policy-no-statements-with-full-access](./iam-policy-no-statements-with-full-access.html)
- [iam-role-managed-policy-check](./iam-role-managed-policy-check.html)
- [iam-root-access-key-check](./iam-root-access-key-check.html)
- [iam-user-group-membership-check](./iam-user-group-membership-check.html)
- [iam-user-mfa-enabled](./iam-user-mfa-enabled.html)
- [iam-user-no-policies-check](./iam-user-no-policies-check.html)
- [iam-user-unused-credentials-check](./iam-user-unused-credentials-check.html)
- [incoming-ssh-disabled](./incoming-ssh-disabled.html)
- [Inspector-EC2-Scan aktiviert](./inspector-ec2-scan-enabled.html)

Liste der verwalteten Regeln nach Regionen und Verfügbarkeit 1104

- [inspector-ecr-scan-aktiviert](./inspector-ecr-scan-enabled.html)
- [Inspector-Lambda-Standard-Scan aktiviert](./inspector-lambda-standard-scan-enabled.html)
- [instances-in-vpc](./instances-in-vpc.html)
- [internet-gateway-authorized-vpc-only](./internet-gateway-authorized-vpc-only.html)
- [Kinesis-Firehose-Delivery-Stream-verschlüsselt](./kinesis-firehose-delivery-stream-encrypted.html)
- [kinesis-stream-encrypted](./kinesis-stream-encrypted.html)
- [kms-cmk-not-scheduled-for-deletion](./kms-cmk-not-scheduled-for-deletion.html)
- [lambda-concurrency-check](./lambda-concurrency-check.html)
- [lambda-dlq-check](./lambda-dlq-check.html)
- [lambda-function-public-access-prohibited](./lambda-function-public-access-prohibited.html)
- [lambda-function-settings-check](./lambda-function-settings-check.html)
- [lambda-inside-vpc](./lambda-inside-vpc.html)
- [lambda-vpc-multi-az-check](./lambda-vpc-multi-az-check.html)
- [Macie-Auto-Sensitive-Data-Discovery-Prüfung](./macie-auto-sensitive-data-discovery-check.html)
- [macie-status-check](./macie-status-check.html)
- [mfa-enabled-for-iam-console-access](./mfa-enabled-for-iam-console-access.html)
- [mq-active-deployment-mode](./mq-active-deployment-mode.html)
- [mq-automatic-minor-version-upgrade-enabled](./mq-automatic-minor-version-upgrade-enabled.html)
- [mq-auto-minor-version-upgrade-enabled](./mq-auto-minor-version-upgrade-enabled.html)
- [mq-cloudwatch-audit-logging-enabled](./mq-cloudwatch-audit-logging-enabled.html)
- [mq-cloudwatch-audit-log-aktiviert](./mq-cloudwatch-audit-log-enabled.html)
- [mq-no-public-access](./mq-no-public-access.html)
- [mq-rabbit-deployment-mode](./mq-rabbit-deployment-mode.html)
- [msk-enhanced-monitoring-enabled](./msk-enhanced-monitoring-enabled.html)
- [msk-in-cluster-node-require-tls](./msk-in-cluster-node-require-tls.html)
- [multi-region-cloud-trail-enabled](./multi-region-cloud-trail-enabled.html)
- [nacl-no-unrestricted-ssh-rdp](./nacl-no-unrestricted-ssh-rdp.html)
- [neptune-cluster-backup-retention-check](./neptune-cluster-backup-retention-check.html)
- [neptune-cluster-cloudwatch-log-export-enabled](./neptune-cluster-cloudwatch-log-export-enabled.html)
- [neptune-cluster-copy-tags-to-snapshot-enabled](./neptune-cluster-copy-tags-to-snapshot-enabled.html)
- [neptune-cluster-deletion-protection-enabled](./neptune-cluster-deletion-protection-enabled.html)
- [neptune-cluster-encrypted](./neptune-cluster-encrypted.html)
- [neptune-cluster-iam-database-authentication](./neptune-cluster-iam-database-authentication.html)
- [neptune-cluster-multi-az-enabled](./neptune-cluster-multi-az-enabled.html)
- [neptune-cluster-snapshot-encrypted](./neptune-cluster-snapshot-encrypted.html)
- [neptune-cluster-snapshot-public-prohibited](./neptune-cluster-snapshot-public-prohibited.html)
- [netfw-deletion-protection-enabled](./netfw-deletion-protection-enabled.html)
- [netfw-logging-enabled](./netfw-logging-enabled.html)
- [netfw-multi-az-enabled](./netfw-multi-az-enabled.html)
- [netfw-policy-default-action-fragment-packets](./netfw-policy-default-action-fragment-packets.html)
- [netfw-policy-default-action-full-packets](./netfw-policy-default-action-full-packets.html)
- [netfw-policy-rule-group-associated](./netfw-policy-rule-group-associated.html)
- [netfw-stateless-rule-group-not-empty](./netfw-stateless-rule-group-not-empty.html)
- [nlb-cross-zone-load-balancing-enabled](./nlb-cross-zone-load-balancing-enabled.html)
- [no-unrestricted-route-to-igw](./no-unrestricted-route-to-igw.html)
- [opensearch-access-control-enabled](./opensearch-access-control-enabled.html)
- [opensearch-audit-logging-enabled](./opensearch-audit-logging-enabled.html)
- [opensearch-data-node-fault-tolerance](./opensearch-data-node-fault-tolerance.html)
- [opensearch-encrypted-at-rest](./opensearch-encrypted-at-rest.html)
- [opensearch-https-required](./opensearch-https-required.html)
- [opensearch-in-vpc-only](./opensearch-in-vpc-only.html)
- [opensearch-logs-to-cloudwatch](./opensearch-logs-to-cloudwatch.html)
- [opensearch-node-to-node-encryption-check](./opensearch-node-to-node-encryption-check.html)
- [OpenSearch-Fehlertoleranz für Primärknoten](./opensearch-primary-node-fault-tolerance.html)
- [opensearch-update-check](./opensearch-update-check.html)
- [rds-aurora-mysql-audit-logging-enabled](./rds-aurora-mysql-audit-logging-enabled.html)
- [rds-automatic-minor-version-upgrade-enabled](./rds-automatic-minor-version-upgrade-enabled.html)
- [rds-cluster-auto-minor-version-upgrade-enable](./rds-cluster-auto-minor-version-upgrade-enable.html)
- [rds-cluster-default-admin-check](./rds-cluster-default-admin-check.html)
- [rds-cluster-deletion-protection-enabled](./rds-cluster-deletion-protection-enabled.html)
- [rds-cluster-encrypted-at-rest](./rds-cluster-encrypted-at-rest.html)
- [rds-cluster-iam-authentication-enabled](./rds-cluster-iam-authentication-enabled.html)
- [rds-cluster-multi-az-enabled](./rds-cluster-multi-az-enabled.html)
- [rds-enhanced-monitoring-enabled](./rds-enhanced-monitoring-enabled.html)
- [rds-instance-default-admin-check](./rds-instance-default-admin-check.html)
- [rds-instance-deletion-protection-enabled](./rds-instance-deletion-protection-enabled.html)
- [rds-instance-iam-authentication-enabled](./rds-instance-iam-authentication-enabled.html)
- [rds-instance-public-access-check](./rds-instance-public-access-check.html)
- [rds-in-backup-plan](./rds-in-backup-plan.html)
- [rds-last-backup-recovery-point-created](./rds-last-backup-recovery-point-created.html)
- [rds-logging-enabled](./rds-logging-enabled.html)
- [rds-meets-restore-time-target](./rds-meets-restore-time-target.html)
- [rds-multi-az-support](./rds-multi-az-support.html)
- [rds-resources-protected-by-backup-plan](./rds-resources-protected-by-backup-plan.html)
- [rds-snapshots-public-prohibited](./rds-snapshots-public-prohibited.html)
- [rds-snapshot-encrypted](./rds-snapshot-encrypted.html)
- [rds-storage-encrypted](./rds-storage-encrypted.html)
- [redshift-audit-logging-enabled](./redshift-audit-logging-enabled.html)
- [redshift-backup-enabled](./redshift-backup-enabled.html)
- [redshift-cluster-configuration-check](./redshift-cluster-configuration-check.html)
- [redshift-cluster-kms-enabled](./redshift-cluster-kms-enabled.html)
- [redshift-cluster-maintenancesettings-check](./redshift-cluster-maintenancesettings-check.html)
- [redshift-cluster-public-access-check](./redshift-cluster-public-access-check.html)
- [redshift-default-admin-check](./redshift-default-admin-check.html)
- [redshift-default-db-name-check](./redshift-default-db-name-check.html)
- [redshift-enhanced-vpc-routing-enabled](./redshift-enhanced-vpc-routing-enabled.html)
- [redshift-require-tls-ssl](./redshift-require-tls-ssl.html)
- [Redshift-uneingeschränkter Portzugriff](./redshift-unrestricted-port-access.html)
- [required-tags](./required-tags.html)
- [restricted-incoming-traffic](./restricted-incoming-traffic.html)
- [root-account-hardware-mfa-enabled](./root-account-hardware-mfa-enabled.html)
- [root-account-mfa-enabled](./root-account-mfa-enabled.html)
- [s3-access-point-in-vpc-only](./s3-access-point-in-vpc-only.html)
- [s3-access-point-public-access-blocks](./s3-access-point-public-access-blocks.html)
- [s3-account-level-public-access-blocks](./s3-account-level-public-access-blocks.html)
- [s3-account-level-public-access-blocks-periodic](./s3-account-level-public-access-blocks-periodic.html)
- [s3-bucket-acl-prohibited](./s3-bucket-acl-prohibited.html)
- [s3-bucket-blacklisted-actions-prohibited](./s3-bucket-blacklisted-actions-prohibited.html)
- [s3-Bucket-regionsübergreifende Replikation aktiviert](./s3-bucket-cross-region-replication-enabled.html)
- [s3-bucket-default-lock-enabled](./s3-bucket-default-lock-enabled.html)
- [s3-bucket-level-public-access-prohibited](./s3-bucket-level-public-access-prohibited.html)
- [s3-bucket-logging-enabled](./s3-bucket-logging-enabled.html)
- [s3-bucket-mfa-delete-enabled](./s3-bucket-mfa-delete-enabled.html)
- [s3-bucket-policy-grantee-check](./s3-bucket-policy-grantee-check.html)
- [s3-bucket-policy-not-more-permissive](./s3-bucket-policy-not-more-permissive.html)
- [s3-bucket-public-read-prohibited](./s3-bucket-public-read-prohibited.html)
- [s3-bucket-public-write-prohibited](./s3-bucket-public-write-prohibited.html)
- [s3-bucket-replication-enabled](./s3-bucket-replication-enabled.html)
- [s3-bucket-server-side-encryption-enabled](./s3-bucket-server-side-encryption-enabled.html)
- [s3-bucket-ssl-requests-only](./s3-bucket-ssl-requests-only.html)
- [s3-bucket-versioning-enabled](./s3-bucket-versioning-enabled.html)
- [s3-default-encryption-kms](./s3-default-encryption-kms.html)
- [s3-event-notifications-enabled](./s3-event-notifications-enabled.html)
- [s3-last-backup-recovery-point-created](./s3-last-backup-recovery-point-created.html)
- [s3-lifecycle-policy-check](./s3-lifecycle-policy-check.html)
- [s3-meets-restore-time-target](./s3-meets-restore-time-target.html)
- [s3-resources-protected-by-backup-plan](./s3-resources-protected-by-backup-plan.html)
- [s3-version-lifecycle-policy-check](./s3-version-lifecycle-policy-check.html)
- [sagemaker-endpoint-configuration-kms-key-configured](./sagemaker-endpoint-configuration-kms-key-configured.html)
- [Anzahl der Sagemaker-Endpoint-Config-Prod-Instanzen](./sagemaker-endpoint-config-prod-instance-count.html)
- [sagemaker-notebook-instance-inside-vpc](./sagemaker-notebook-instance-inside-vpc.html)
- [sagemaker-notebook-instance-kms-key-configured](./sagemaker-notebook-instance-kms-key-configured.html)
- [sagemaker-notebook-instance-root-access-check](./sagemaker-notebook-instance-root-access-check.html)
- [sagemaker-notebook-no-direct-internet-access](./sagemaker-notebook-no-direct-internet-access.html)
- [secretsmanager-rotation-enabled-check](./secretsmanager-rotation-enabled-check.html)
- [secretsmanager-scheduled-rotation-success-check](./secretsmanager-scheduled-rotation-success-check.html)
- [secretsmanager-secret-periodic-rotation](./secretsmanager-secret-periodic-rotation.html)
- [secretsmanager-secret-unused](./secretsmanager-secret-unused.html)
- [secretsmanager-using-cmk](./secretsmanager-using-cmk.html)
- [securityhub-enabled](./securityhub-enabled.html)
- [security-account-information-provided](./security-account-information-provided.html)
- [Servicekatalog, der innerhalb der Organisation gemeinsam genutzt wird](./service-catalog-shared-within-organization.html)
- [service-vpc-endpoint-enabled](./service-vpc-endpoint-enabled.html)
- [sns-encrypted-kms](./sns-encrypted-kms.html)
- [sns-topic-message-delivery-notification-enabled](./sns-topic-message-delivery-notification-enabled.html)
- [ssm-document-not-public](./ssm-document-not-public.html)
- [step-functions-state-machine-logging-enabled](./step-functions-state-machine-logging-enabled.html)
- [storagegateway-last-backup-recovery-point-created](./storagegateway-last-backup-recovery-point-created.html)
- [storagegateway-resources-protected-by-backup-plan](./storagegateway-resources-protected-by-backup-plan.html)
- [subnet-auto-assign-public-ip-disabled](./subnet-auto-assign-public-ip-disabled.html)
- [Übertragung von Familienservern ohne FTP](./transfer-family-server-no-ftp.html)
- [virtualmachine-last-backup-recovery-point-created](./virtualmachine-last-backup-recovery-point-created.html)
- [virtualmachine-resources-protected-by-backup-plan](./virtualmachine-resources-protected-by-backup-plan.html)
- [vpc-default-security-group-closed](./vpc-default-security-group-closed.html)
- [vpc-flow-logs-enabled](./vpc-flow-logs-enabled.html)
- [vpc-network-acl-unused-check](./vpc-network-acl-unused-check.html)
- [vpc-peering-dns-resolution-check](./vpc-peering-dns-resolution-check.html)
- [vpc-sg-open-only-to-authorized-ports](./vpc-sg-open-only-to-authorized-ports.html)
- [Überprüfung der VPC-SG-Port-Einschränkungen](./vpc-sg-port-restriction-check.html)
- [vpc-vpn-2-tunnels-up](./vpc-vpn-2-tunnels-up.html)

Liste der verwalteten Regeln nach Regionen und Verfügbarkeit 1109

- [wafv2-logging-enabled](./wafv2-logging-enabled.html)
- [wafv2-rulegroup-logging-enabled](./wafv2-rulegroup-logging-enabled.html)
- [wafv2-rulegroup-not-empty](./wafv2-rulegroup-not-empty.html)
- [wafv2-webacl-not-empty](./wafv2-webacl-not-empty.html)
- [waf-regional-rulegroup-not-empty](./waf-regional-rulegroup-not-empty.html)
- [waf-regional-rule-not-empty](./waf-regional-rule-not-empty.html)
- [waf-regional-webacl-not-empty](./waf-regional-webacl-not-empty.html)

## Region Asien-Pazifik (Singapur)

Asien-Pazifik (Singapur)

- [access-keys-rotated](./access-keys-rotated.html)
- [account-part-of-organizations](./account-part-of-organizations.html)
- [acm-certificate-expiration-check](./acm-certificate-expiration-check.html)
- [acm-certificate-rsa-check](./acm-certificate-rsa-check.html)
- [acm-pca-root-ca-disabled](./acm-pca-root-ca-disabled.html)
- [alb-desync-mode-check](./alb-desync-mode-check.html)
- [alb-http-drop-invalid-header-enabled](./alb-http-drop-invalid-header-enabled.html)
- [alb-http-to-https-redirection-check](./alb-http-to-https-redirection-check.html)
- [alb-waf-enabled](./alb-waf-enabled.html)
- [api-gwv2-access-logs-enabled](./api-gwv2-access-logs-enabled.html)
- [api-gwv2-authorization-type-configured](./api-gwv2-authorization-type-configured.html)
- [api-gw-associated-with-waf](./api-gw-associated-with-waf.html)
- [api-gw-cache-enabled-and-encrypted](./api-gw-cache-enabled-and-encrypted.html)
- [api-gw-endpoint-type-check](./api-gw-endpoint-type-check.html)
- [api-gw-execution-logging-enabled](./api-gw-execution-logging-enabled.html)
- [api-gw-ssl-enabled](./api-gw-ssl-enabled.html)
- [api-gw-xray-enabled](./api-gw-xray-enabled.html)
- [approved-amis-by-id](./approved-amis-by-id.html)
- [approved-amis-by-tag](./approved-amis-by-tag.html)
- [appsync-associated-with-waf](./appsync-associated-with-waf.html)
- [appsync-authorization-check](./appsync-authorization-check.html)
- [appsync-cache-encryption-at-rest](./appsync-cache-encryption-at-rest.html)
- [appsync-logging-enabled](./appsync-logging-enabled.html)
- [athena-workgroup-encrypted-at-rest](./athena-workgroup-encrypted-at-rest.html)
- [aurora-last-backup-recovery-point-created](./aurora-last-backup-recovery-point-created.html)
- [aurora-meets-restore-time-target](./aurora-meets-restore-time-target.html)
- [aurora-mysql-backtracking-enabled](./aurora-mysql-backtracking-enabled.html)
- [aurora-resources-protected-by-backup-plan](./aurora-resources-protected-by-backup-plan.html)
- [autoscaling-capacity-rebalancing](./autoscaling-capacity-rebalancing.html)
- [autoscaling-group-elb-healthcheck-required](./autoscaling-group-elb-healthcheck-required.html)
- [autoscaling-launchconfig-requires-imdsv2](./autoscaling-launchconfig-requires-imdsv2.html)
- [autoscaling-launch-config-hop-limit](./autoscaling-launch-config-hop-limit.html)
- [autoscaling-launch-config-public-ip-disabled](./autoscaling-launch-config-public-ip-disabled.html)
- [autoscaling-launch-template](./autoscaling-launch-template.html)
- [autoscaling-multiple-az](./autoscaling-multiple-az.html)
- [autoscaling-multiple-instance-types](./autoscaling-multiple-instance-types.html)
- [backup-plan-min-frequency-and-min-retention-check](./backup-plan-min-frequency-and-min-retention-check.html)
- [backup-recovery-point-encrypted](./backup-recovery-point-encrypted.html)
- [backup-recovery-point-manual-deletion-disabled](./backup-recovery-point-manual-deletion-disabled.html)
- [backup-recovery-point-minimum-retention-check](./backup-recovery-point-minimum-retention-check.html)
- [beanstalk-enhanced-health-reporting-enabled](./beanstalk-enhanced-health-reporting-enabled.html)
- [clb-desync-mode-check](./clb-desync-mode-check.html)
- [clb-multiple-az](./clb-multiple-az.html)
- [cloudformation-stack-drift-detection-check](./cloudformation-stack-drift-detection-check.html)
- [cloudformation-stack-notification-check](./cloudformation-stack-notification-check.html)
- [CloudTrail-S3-Daten-Event-Check für alle gelesenen S3-Daten](./cloudtrail-all-read-s3-data-event-check.html)
- [cloudtrail-alles-write-s3-Daten-Event-Prüfung](./cloudtrail-all-write-s3-data-event-check.html)
- [Protokollierung des CloudTrail-S3-Bucket-Zugriffs](./cloudtrail-s3-bucket-access-logging.html)
- [öffentlicher Zugriff auf CloudTrail-S3-Bucket verboten](./cloudtrail-s3-bucket-public-access-prohibited.html)
- [cloudtrail-s3-dataevents-enabled](./cloudtrail-s3-dataevents-enabled.html)
- [cloudtrail-security-trail-enabled](./cloudtrail-security-trail-enabled.html)
- [cloudwatch-alarm-action-check](./cloudwatch-alarm-action-check.html)
- [cloudwatch-alarm-action-enabled-check](./cloudwatch-alarm-action-enabled-check.html)
- [cloudwatch-alarm-resource-check](./cloudwatch-alarm-resource-check.html)
- [cloudwatch-alarm-settings-check](./cloudwatch-alarm-settings-check.html)
- [cloudwatch-log-group-encrypted](./cloudwatch-log-group-encrypted.html)
- [cloud-trail-cloud-watch-logs-enabled](./cloud-trail-cloud-watch-logs-enabled.html)
- [cloud-trail-enabled](./cloud-trail-enabled.html)
- [cloud-trail-encryption-enabled](./cloud-trail-encryption-enabled.html)
- [cloud-trail-log-file-validation-enabled](./cloud-trail-log-file-validation-enabled.html)
- [cmk-backing-key-rotation-enabled](./cmk-backing-key-rotation-enabled.html)
- [codebuild-project-artifact-encryption](./codebuild-project-artifact-encryption.html)
- [codebuild-project-environment-privileged-check](./codebuild-project-environment-privileged-check.html)
- [codebuild-project-envvar-awscred-check](./codebuild-project-envvar-awscred-check.html)
- [codebuild-project-logging-enabled](./codebuild-project-logging-enabled.html)
- [codebuild-project-s3-logs-encrypted](./codebuild-project-s3-logs-encrypted.html)
- [codebuild-project-source-repo-url-check](./codebuild-project-source-repo-url-check.html)
- [codedeploy-auto-rollback-monitor-enabled](./codedeploy-auto-rollback-monitor-enabled.html)
- [codedeploy-ec2-minimum-healthy-hosts-configured](./codedeploy-ec2-minimum-healthy-hosts-configured.html)
- [codedeploy-lambda-allatonce-traffic-shift-disabled](./codedeploy-lambda-allatonce-traffic-shift-disabled.html)
- [codepipeline-deployment-count-check](./codepipeline-deployment-count-check.html)
- [codepipeline-region-fanout-check](./codepipeline-region-fanout-check.html)
- [custom-eventbus-policy-attached](./custom-eventbus-policy-attached.html)
- [custom-schema-registry-policy-attached](./custom-schema-registry-policy-attached.html)
- [cw-loggroup-retention-period-check](./cw-loggroup-retention-period-check.html)
- [dax-encryption-enabled](./dax-encryption-enabled.html)
- [DAX-TLS-Endpoint-Verschlüsselung](./dax-tls-endpoint-encryption.html)
- [db-instance-backup-enabled](./db-instance-backup-enabled.html)
- [desired-instance-tenancy](./desired-instance-tenancy.html)
- [desired-instance-type](./desired-instance-type.html)

Liste der verwalteten Regeln nach Regionen und Verfügbarkeit 1112

- [dms-auto-minor-version-upgrade-check](./dms-auto-minor-version-upgrade-check.html)
- [dms-endpoint-ssl-configured](./dms-endpoint-ssl-configured.html)
- [DMS-Mongo-DB-Authentifizierung aktiviert](./dms-mongo-db-authentication-enabled.html)
- [DMS-Neptune-IAM-Autorisierung aktiviert](./dms-neptune-iam-authorization-enabled.html)
- [dms-redis-tls-aktiviert](./dms-redis-tls-enabled.html)
- [dms-replication-not-public](./dms-replication-not-public.html)
- [dms-replication-task-sourcedb-logging](./dms-replication-task-sourcedb-logging.html)
- [dms-replication-task-targetdb-logging](./dms-replication-task-targetdb-logging.html)
- [docdb-cluster-audit-logging-enabled](./docdb-cluster-audit-logging-enabled.html)
- [docdb-cluster-backup-retention-check](./docdb-cluster-backup-retention-check.html)
- [docdb-cluster-deletion-protection-enabled](./docdb-cluster-deletion-protection-enabled.html)
- [docdb-cluster-encrypted](./docdb-cluster-encrypted.html)
- [docdb-cluster-snapshot-public-prohibited](./docdb-cluster-snapshot-public-prohibited.html)
- [dynamodb-autoscaling-enabled](./dynamodb-autoscaling-enabled.html)
- [dynamodb-in-backup-plan](./dynamodb-in-backup-plan.html)
- [dynamodb-last-backup-recovery-point-created](./dynamodb-last-backup-recovery-point-created.html)
- [dynamodb-meets-restore-time-target](./dynamodb-meets-restore-time-target.html)
- [dynamodb-pitr-enabled](./dynamodb-pitr-enabled.html)
- [dynamodb-resources-protected-by-backup-plan](./dynamodb-resources-protected-by-backup-plan.html)
- [dynamodb-table-deletion-protection-enabled](./dynamodb-table-deletion-protection-enabled.html)
- [dynamodb-table-encrypted-kms](./dynamodb-table-encrypted-kms.html)
- [dynamodb-table-encryption-enabled](./dynamodb-table-encryption-enabled.html)
- [dynamodb-throughput-limit-check](./dynamodb-throughput-limit-check.html)
- [ebs-in-backup-plan](./ebs-in-backup-plan.html)
- [ebs-last-backup-recovery-point-created](./ebs-last-backup-recovery-point-created.html)
- [ebs-meets-restore-time-target](./ebs-meets-restore-time-target.html)
- [ebs-optimized-instance](./ebs-optimized-instance.html)
- [ebs-resources-protected-by-backup-plan](./ebs-resources-protected-by-backup-plan.html)
- [ebs-snapshot-public-restorable-check](./ebs-snapshot-public-restorable-check.html)
- [ec2-client-vpn-connection-log-enabled](./ec2-client-vpn-connection-log-enabled.html)
- [ec2-client-vpn-not-authorize-all](./ec2-client-vpn-not-authorize-all.html)
- [ec2-ebs-encryption-by-default](./ec2-ebs-encryption-by-default.html)
- [ec2-imdsv2-check](./ec2-imdsv2-check.html)
- [ec2-instance-detailed-monitoring-enabled](./ec2-instance-detailed-monitoring-enabled.html)
- [ec2-instance-managed-by-ssm](./ec2-instance-managed-by-ssm.html)
- [ec2-instance-multiple-eni-check](./ec2-instance-multiple-eni-check.html)
- [ec2-instance-no-public-ip](./ec2-instance-no-public-ip.html)
- [ec2-instance-profile-attached](./ec2-instance-profile-attached.html)
- [ec2-last-backup-recovery-point-created](./ec2-last-backup-recovery-point-created.html)
- [ec2-launch-template-public-ip-disabled](./ec2-launch-template-public-ip-disabled.html)
- [ec2-managedinstance-applications-blacklisted](./ec2-managedinstance-applications-blacklisted.html)
- [ec2-managedinstance-applications-required](./ec2-managedinstance-applications-required.html)
- [ec2-managedinstance-association-compliance-status-check](./ec2-managedinstance-association-compliance-status-check.html)
- [ec2-managedinstance-inventory-blacklisted](./ec2-managedinstance-inventory-blacklisted.html)
- [ec2-managedinstance-patch-compliance-status-check](./ec2-managedinstance-patch-compliance-status-check.html)
- [ec2-managedinstance-platform-check](./ec2-managedinstance-platform-check.html)
- [ec2-meets-restore-time-target](./ec2-meets-restore-time-target.html)
- [ec2-no-amazon-key-pair](./ec2-no-amazon-key-pair.html)
- [ec2-paravirtual-instance-check](./ec2-paravirtual-instance-check.html)
- [ec2-resources-protected-by-backup-plan](./ec2-resources-protected-by-backup-plan.html)
- [ec2-security-group-attached-to-eni](./ec2-security-group-attached-to-eni.html)
- [ec2-security-group-attached-to-eni-periodic](./ec2-security-group-attached-to-eni-periodic.html)
- [ec2-stopped-instance](./ec2-stopped-instance.html)
- [ec2-token-hop-limit-check](./ec2-token-hop-limit-check.html)
- [ec2-transit-gateway-auto-vpc-attach-disabled](./ec2-transit-gateway-auto-vpc-attach-disabled.html)
- [ec2-volume-inuse-check](./ec2-volume-inuse-check.html)
- [ecr-private-image-scanning-enabled](./ecr-private-image-scanning-enabled.html)
- [ecr-private-lifecycle-policy-configured](./ecr-private-lifecycle-policy-configured.html)
- [ecr-private-tag-immutability-enabled](./ecr-private-tag-immutability-enabled.html)
- [ecs-awsvpc-networking-enabled](./ecs-awsvpc-networking-enabled.html)
- [ecs-containers-nonprivileged](./ecs-containers-nonprivileged.html)
- [ecs-containers-readonly-access](./ecs-containers-readonly-access.html)
- [ecs-container-insights-enabled](./ecs-container-insights-enabled.html)
- [ecs-fargate-latest-platform-version](./ecs-fargate-latest-platform-version.html)
- [ecs-no-environment-secrets](./ecs-no-environment-secrets.html)
- [ecs-task-definition-log-configuration](./ecs-task-definition-log-configuration.html)
- [ecs-task-definition-memory-hard-limit](./ecs-task-definition-memory-hard-limit.html)
- [ecs-task-definition-nonroot-user](./ecs-task-definition-nonroot-user.html)
- [ecs-task-definition-pid-mode-check](./ecs-task-definition-pid-mode-check.html)
- [ecs-task-definition-user-for-host-mode-check](./ecs-task-definition-user-for-host-mode-check.html)
- [efs-access-point-enforce-root-directory](./efs-access-point-enforce-root-directory.html)
- [efs-access-point-enforce-user-identity](./efs-access-point-enforce-user-identity.html)
- [efs-encrypted-check](./efs-encrypted-check.html)
- [efs-in-backup-plan](./efs-in-backup-plan.html)
- [efs-last-backup-recovery-point-created](./efs-last-backup-recovery-point-created.html)
- [efs-meets-restore-time-target](./efs-meets-restore-time-target.html)
- [efs-mount-target-öffentlich zugänglich](./efs-mount-target-public-accessible.html)
- [efs-resources-protected-by-backup-plan](./efs-resources-protected-by-backup-plan.html)
- [eip-attached](./eip-attached.html)
- [eks-cluster-logging-enabled](./eks-cluster-logging-enabled.html)
- [eks-cluster-log-enabled](./eks-cluster-log-enabled.html)
- [eks-cluster-oldest-supported-version](./eks-cluster-oldest-supported-version.html)
- [eks-cluster-secrets-verschlüsselt](./eks-cluster-secrets-encrypted.html)
- [eks-cluster-supported-version](./eks-cluster-supported-version.html)
- [eks-endpoint-no-public-access](./eks-endpoint-no-public-access.html)
- [eks-secrets-encrypted](./eks-secrets-encrypted.html)
- [elasticache-auto-minor-version-upgrade-check](./elasticache-auto-minor-version-upgrade-check.html)
- [elasticache-rbac-auth-enabled](./elasticache-rbac-auth-enabled.html)
- [elasticache-redis-cluster-automatic-backup-check](./elasticache-redis-cluster-automatic-backup-check.html)
- [elasticache-repl-grp-auto-failover-enabled](./elasticache-repl-grp-auto-failover-enabled.html)
- [elasticache-repl-grp-encrypted-at-rest](./elasticache-repl-grp-encrypted-at-rest.html)
- [elasticache-repl-grp-encrypted-in-transit](./elasticache-repl-grp-encrypted-in-transit.html)
- [elasticache-repl-grp-redis-auth-enabled](./elasticache-repl-grp-redis-auth-enabled.html)
- [elasticache-subnet-group-check](./elasticache-subnet-group-check.html)
- [elasticache-supported-engine-version](./elasticache-supported-engine-version.html)
- [elasticsearch-encrypted-at-rest](./elasticsearch-encrypted-at-rest.html)
- [elasticsearch-in-vpc-only](./elasticsearch-in-vpc-only.html)
- [elasticsearch-logs-to-cloudwatch](./elasticsearch-logs-to-cloudwatch.html)
- [elasticsearch-node-to-node-encryption-check](./elasticsearch-node-to-node-encryption-check.html)
- [elastic-beanstalk-logs-to-cloudwatch](./elastic-beanstalk-logs-to-cloudwatch.html)
- [elastic-beanstalk-managed-updates-enabled](./elastic-beanstalk-managed-updates-enabled.html)
- [elbv2-acm-certificate-required](./elbv2-acm-certificate-required.html)
- [elbv2-multiple-az](./elbv2-multiple-az.html)
- [elb-acm-certificate-required](./elb-acm-certificate-required.html)
- [elb-cross-zone-load-balancing-enabled](./elb-cross-zone-load-balancing-enabled.html)
- [elb-custom-security-policy-ssl-check](./elb-custom-security-policy-ssl-check.html)
- [elb-deletion-protection-enabled](./elb-deletion-protection-enabled.html)
- [elb-logging-enabled](./elb-logging-enabled.html)
- [elb-predefined-security-policy-ssl-check](./elb-predefined-security-policy-ssl-check.html)
- [elb-tls-https-listeners-only](./elb-tls-https-listeners-only.html)
- [emr-block-public-access](./emr-block-public-access.html)
- [emr-kerberos-enabled](./emr-kerberos-enabled.html)
- [emr-master-no-public-ip](./emr-master-no-public-ip.html)
- [encrypted-volumes](./encrypted-volumes.html)
- [fms-shield-resource-policy-check](./fms-shield-resource-policy-check.html)
- [fms-webacl-resource-policy-check](./fms-webacl-resource-policy-check.html)
- [fms-webacl-rulegroup-association-check](./fms-webacl-rulegroup-association-check.html)
- [fsx-last-backup-recovery-point-created](./fsx-last-backup-recovery-point-created.html)
- [fsx-lustre-copy-tags-to-backups](./fsx-lustre-copy-tags-to-backups.html)
- [fsx-meets-restore-time-target](./fsx-meets-restore-time-target.html)
- [fsx-openzfs-copy-tags-enabled](./fsx-openzfs-copy-tags-enabled.html)
- [fsx-resources-protected-by-backup-plan](./fsx-resources-protected-by-backup-plan.html)
- [fsx-windows-audit-log-configured](./fsx-windows-audit-log-configured.html)
- [global-endpoint-event-replication-enabled](./global-endpoint-event-replication-enabled.html)
- [GuardDuty-EKS-Protection-Audit aktiviert](./guardduty-eks-protection-audit-enabled.html)
- [GuardDuty-EKS-Protection-Laufzeit aktiviert](./guardduty-eks-protection-runtime-enabled.html)
- [guardduty-enabled-centralized](./guardduty-enabled-centralized.html)
- [GuardDuty-Lambda-Schutz aktiviert](./guardduty-lambda-protection-enabled.html)
- [GuardDuty-Fale-Schutz aktiviert](./guardduty-malware-protection-enabled.html)
- [guardduty-non-archived-findings](./guardduty-non-archived-findings.html)
- [GuardDuty-RDS-Schutz aktiviert](./guardduty-rds-protection-enabled.html)
- [GuardDuty-S3-Schutz aktiviert](./guardduty-s3-protection-enabled.html)
- [iam-customer-policy-blocked-kms-actions](./iam-customer-policy-blocked-kms-actions.html)
- [IAM-External-Access-Analyzer aktiviert](./iam-external-access-analyzer-enabled.html)
- [iam-group-has-users-check](./iam-group-has-users-check.html)
- [iam-inline-policy-blocked-kms-actions](./iam-inline-policy-blocked-kms-actions.html)
- [iam-no-inline-policy-check](./iam-no-inline-policy-check.html)
- [iam-password-policy](./iam-password-policy.html)
- [iam-policy-blacklisted-check](./iam-policy-blacklisted-check.html)
- [iam-policy-in-use](./iam-policy-in-use.html)
- [iam-policy-no-statements-with-admin-access](./iam-policy-no-statements-with-admin-access.html)
- [iam-policy-no-statements-with-full-access](./iam-policy-no-statements-with-full-access.html)
- [iam-role-managed-policy-check](./iam-role-managed-policy-check.html)
- [iam-root-access-key-check](./iam-root-access-key-check.html)
- [iam-user-group-membership-check](./iam-user-group-membership-check.html)
- [iam-user-mfa-enabled](./iam-user-mfa-enabled.html)
- [iam-user-no-policies-check](./iam-user-no-policies-check.html)
- [iam-user-unused-credentials-check](./iam-user-unused-credentials-check.html)
- [incoming-ssh-disabled](./incoming-ssh-disabled.html)
- [Inspector-EC2-Scan aktiviert](./inspector-ec2-scan-enabled.html)

Liste der verwalteten Regeln nach Regionen und Verfügbarkeit 1117

- [inspector-ecr-scan-aktiviert](./inspector-ecr-scan-enabled.html)
- [Inspector-Lambda-Code-Scan aktiviert](./inspector-lambda-code-scan-enabled.html)
- [Inspector-Lambda-Standard-Scan aktiviert](./inspector-lambda-standard-scan-enabled.html)
- [instances-in-vpc](./instances-in-vpc.html)
- [internet-gateway-authorized-vpc-only](./internet-gateway-authorized-vpc-only.html)
- [Kinesis-Firehose-Delivery-Stream-verschlüsselt](./kinesis-firehose-delivery-stream-encrypted.html)
- [kinesis-stream-encrypted](./kinesis-stream-encrypted.html)
- [kms-cmk-not-scheduled-for-deletion](./kms-cmk-not-scheduled-for-deletion.html)
- [lambda-concurrency-check](./lambda-concurrency-check.html)
- [lambda-dlq-check](./lambda-dlq-check.html)
- [lambda-function-public-access-prohibited](./lambda-function-public-access-prohibited.html)
- [lambda-function-settings-check](./lambda-function-settings-check.html)
- [lambda-inside-vpc](./lambda-inside-vpc.html)
- [lambda-vpc-multi-az-check](./lambda-vpc-multi-az-check.html)
- [Macie-Auto-Sensitive-Data-Discovery-Prüfung](./macie-auto-sensitive-data-discovery-check.html)
- [macie-status-check](./macie-status-check.html)
- [mfa-enabled-for-iam-console-access](./mfa-enabled-for-iam-console-access.html)
- [mq-active-deployment-mode](./mq-active-deployment-mode.html)
- [mq-automatic-minor-version-upgrade-enabled](./mq-automatic-minor-version-upgrade-enabled.html)
- [mq-auto-minor-version-upgrade-enabled](./mq-auto-minor-version-upgrade-enabled.html)
- [mq-cloudwatch-audit-logging-enabled](./mq-cloudwatch-audit-logging-enabled.html)
- [mq-cloudwatch-audit-log-aktiviert](./mq-cloudwatch-audit-log-enabled.html)
- [mq-no-public-access](./mq-no-public-access.html)
- [mq-rabbit-deployment-mode](./mq-rabbit-deployment-mode.html)
- [msk-enhanced-monitoring-enabled](./msk-enhanced-monitoring-enabled.html)
- [msk-in-cluster-node-require-tls](./msk-in-cluster-node-require-tls.html)
- [multi-region-cloud-trail-enabled](./multi-region-cloud-trail-enabled.html)
- [nacl-no-unrestricted-ssh-rdp](./nacl-no-unrestricted-ssh-rdp.html)
- [neptune-cluster-backup-retention-check](./neptune-cluster-backup-retention-check.html)
- [neptune-cluster-cloudwatch-log-export-enabled](./neptune-cluster-cloudwatch-log-export-enabled.html)
- [neptune-cluster-copy-tags-to-snapshot-enabled](./neptune-cluster-copy-tags-to-snapshot-enabled.html)
- [neptune-cluster-deletion-protection-enabled](./neptune-cluster-deletion-protection-enabled.html)
- [neptune-cluster-encrypted](./neptune-cluster-encrypted.html)
- [neptune-cluster-iam-database-authentication](./neptune-cluster-iam-database-authentication.html)
- [neptune-cluster-multi-az-enabled](./neptune-cluster-multi-az-enabled.html)
- [neptune-cluster-snapshot-encrypted](./neptune-cluster-snapshot-encrypted.html)
- [neptune-cluster-snapshot-public-prohibited](./neptune-cluster-snapshot-public-prohibited.html)
- [netfw-deletion-protection-enabled](./netfw-deletion-protection-enabled.html)
- [netfw-logging-enabled](./netfw-logging-enabled.html)
- [netfw-multi-az-enabled](./netfw-multi-az-enabled.html)
- [netfw-policy-default-action-fragment-packets](./netfw-policy-default-action-fragment-packets.html)
- [netfw-policy-default-action-full-packets](./netfw-policy-default-action-full-packets.html)
- [netfw-policy-rule-group-associated](./netfw-policy-rule-group-associated.html)
- [netfw-stateless-rule-group-not-empty](./netfw-stateless-rule-group-not-empty.html)
- [nlb-cross-zone-load-balancing-enabled](./nlb-cross-zone-load-balancing-enabled.html)
- [no-unrestricted-route-to-igw](./no-unrestricted-route-to-igw.html)
- [opensearch-access-control-enabled](./opensearch-access-control-enabled.html)
- [opensearch-audit-logging-enabled](./opensearch-audit-logging-enabled.html)
- [opensearch-data-node-fault-tolerance](./opensearch-data-node-fault-tolerance.html)
- [opensearch-encrypted-at-rest](./opensearch-encrypted-at-rest.html)
- [opensearch-https-required](./opensearch-https-required.html)
- [opensearch-in-vpc-only](./opensearch-in-vpc-only.html)
- [opensearch-logs-to-cloudwatch](./opensearch-logs-to-cloudwatch.html)
- [opensearch-node-to-node-encryption-check](./opensearch-node-to-node-encryption-check.html)
- [OpenSearch-Fehlertoleranz für Primärknoten](./opensearch-primary-node-fault-tolerance.html)
- [opensearch-update-check](./opensearch-update-check.html)
- [rds-aurora-mysql-audit-logging-enabled](./rds-aurora-mysql-audit-logging-enabled.html)
- [rds-automatic-minor-version-upgrade-enabled](./rds-automatic-minor-version-upgrade-enabled.html)
- [rds-cluster-auto-minor-version-upgrade-enable](./rds-cluster-auto-minor-version-upgrade-enable.html)
- [rds-cluster-default-admin-check](./rds-cluster-default-admin-check.html)
- [rds-cluster-deletion-protection-enabled](./rds-cluster-deletion-protection-enabled.html)
- [rds-cluster-encrypted-at-rest](./rds-cluster-encrypted-at-rest.html)
- [rds-cluster-iam-authentication-enabled](./rds-cluster-iam-authentication-enabled.html)
- [rds-cluster-multi-az-enabled](./rds-cluster-multi-az-enabled.html)
- [rds-db-security-group-not-allowed](./rds-db-security-group-not-allowed.html)
- [rds-enhanced-monitoring-enabled](./rds-enhanced-monitoring-enabled.html)
- [rds-instance-default-admin-check](./rds-instance-default-admin-check.html)
- [rds-instance-deletion-protection-enabled](./rds-instance-deletion-protection-enabled.html)
- [rds-instance-iam-authentication-enabled](./rds-instance-iam-authentication-enabled.html)
- [rds-instance-public-access-check](./rds-instance-public-access-check.html)
- [rds-in-backup-plan](./rds-in-backup-plan.html)
- [rds-last-backup-recovery-point-created](./rds-last-backup-recovery-point-created.html)
- [rds-logging-enabled](./rds-logging-enabled.html)
- [rds-meets-restore-time-target](./rds-meets-restore-time-target.html)
- [rds-multi-az-support](./rds-multi-az-support.html)
- [rds-resources-protected-by-backup-plan](./rds-resources-protected-by-backup-plan.html)
- [rds-snapshots-public-prohibited](./rds-snapshots-public-prohibited.html)
- [rds-snapshot-encrypted](./rds-snapshot-encrypted.html)
- [rds-storage-encrypted](./rds-storage-encrypted.html)
- [redshift-audit-logging-enabled](./redshift-audit-logging-enabled.html)
- [redshift-backup-enabled](./redshift-backup-enabled.html)
- [redshift-cluster-configuration-check](./redshift-cluster-configuration-check.html)
- [redshift-cluster-kms-enabled](./redshift-cluster-kms-enabled.html)
- [redshift-cluster-maintenancesettings-check](./redshift-cluster-maintenancesettings-check.html)
- [redshift-cluster-public-access-check](./redshift-cluster-public-access-check.html)
- [redshift-default-admin-check](./redshift-default-admin-check.html)
- [redshift-default-db-name-check](./redshift-default-db-name-check.html)
- [redshift-enhanced-vpc-routing-enabled](./redshift-enhanced-vpc-routing-enabled.html)
- [redshift-require-tls-ssl](./redshift-require-tls-ssl.html)
- [Redshift-uneingeschränkter Portzugriff](./redshift-unrestricted-port-access.html)
- [required-tags](./required-tags.html)
- [restricted-incoming-traffic](./restricted-incoming-traffic.html)
- [root-account-hardware-mfa-enabled](./root-account-hardware-mfa-enabled.html)
- [root-account-mfa-enabled](./root-account-mfa-enabled.html)
- [s3-access-point-in-vpc-only](./s3-access-point-in-vpc-only.html)
- [s3-access-point-public-access-blocks](./s3-access-point-public-access-blocks.html)
- [s3-account-level-public-access-blocks](./s3-account-level-public-access-blocks.html)
- [s3-account-level-public-access-blocks-periodic](./s3-account-level-public-access-blocks-periodic.html)
- [s3-bucket-acl-prohibited](./s3-bucket-acl-prohibited.html)
- [s3-bucket-blacklisted-actions-prohibited](./s3-bucket-blacklisted-actions-prohibited.html)
- [s3-Bucket-regionsübergreifende Replikation aktiviert](./s3-bucket-cross-region-replication-enabled.html)
- [s3-bucket-default-lock-enabled](./s3-bucket-default-lock-enabled.html)
- [s3-bucket-level-public-access-prohibited](./s3-bucket-level-public-access-prohibited.html)
- [s3-bucket-logging-enabled](./s3-bucket-logging-enabled.html)
- [s3-bucket-mfa-delete-enabled](./s3-bucket-mfa-delete-enabled.html)
- [s3-bucket-policy-grantee-check](./s3-bucket-policy-grantee-check.html)
- [s3-bucket-policy-not-more-permissive](./s3-bucket-policy-not-more-permissive.html)
- [s3-bucket-public-read-prohibited](./s3-bucket-public-read-prohibited.html)
- [s3-bucket-public-write-prohibited](./s3-bucket-public-write-prohibited.html)
- [s3-bucket-replication-enabled](./s3-bucket-replication-enabled.html)
- [s3-bucket-server-side-encryption-enabled](./s3-bucket-server-side-encryption-enabled.html)
- [s3-bucket-ssl-requests-only](./s3-bucket-ssl-requests-only.html)
- [s3-bucket-versioning-enabled](./s3-bucket-versioning-enabled.html)
- [s3-default-encryption-kms](./s3-default-encryption-kms.html)
- [s3-event-notifications-enabled](./s3-event-notifications-enabled.html)
- [s3-last-backup-recovery-point-created](./s3-last-backup-recovery-point-created.html)
- [s3-lifecycle-policy-check](./s3-lifecycle-policy-check.html)
- [s3-meets-restore-time-target](./s3-meets-restore-time-target.html)
- [s3-resources-protected-by-backup-plan](./s3-resources-protected-by-backup-plan.html)
- [s3-version-lifecycle-policy-check](./s3-version-lifecycle-policy-check.html)
- [sagemaker-endpoint-configuration-kms-key-configured](./sagemaker-endpoint-configuration-kms-key-configured.html)
- [Anzahl der Sagemaker-Endpoint-Config-Prod-Instanzen](./sagemaker-endpoint-config-prod-instance-count.html)
- [sagemaker-notebook-instance-inside-vpc](./sagemaker-notebook-instance-inside-vpc.html)
- [sagemaker-notebook-instance-kms-key-configured](./sagemaker-notebook-instance-kms-key-configured.html)
- [sagemaker-notebook-instance-root-access-check](./sagemaker-notebook-instance-root-access-check.html)
- [sagemaker-notebook-no-direct-internet-access](./sagemaker-notebook-no-direct-internet-access.html)
- [secretsmanager-rotation-enabled-check](./secretsmanager-rotation-enabled-check.html)
- [secretsmanager-scheduled-rotation-success-check](./secretsmanager-scheduled-rotation-success-check.html)
- [secretsmanager-secret-periodic-rotation](./secretsmanager-secret-periodic-rotation.html)
- [secretsmanager-secret-unused](./secretsmanager-secret-unused.html)
- [secretsmanager-using-cmk](./secretsmanager-using-cmk.html)
- [securityhub-enabled](./securityhub-enabled.html)
- [security-account-information-provided](./security-account-information-provided.html)
- [Servicekatalog, der innerhalb der Organisation gemeinsam genutzt wird](./service-catalog-shared-within-organization.html)
- [service-vpc-endpoint-enabled](./service-vpc-endpoint-enabled.html)
- [sns-encrypted-kms](./sns-encrypted-kms.html)
- [sns-topic-message-delivery-notification-enabled](./sns-topic-message-delivery-notification-enabled.html)
- [ssm-document-not-public](./ssm-document-not-public.html)
- [step-functions-state-machine-logging-enabled](./step-functions-state-machine-logging-enabled.html)
- [storagegateway-last-backup-recovery-point-created](./storagegateway-last-backup-recovery-point-created.html)
- [storagegateway-resources-protected-by-backup-plan](./storagegateway-resources-protected-by-backup-plan.html)
- [subnet-auto-assign-public-ip-disabled](./subnet-auto-assign-public-ip-disabled.html)
- [Übertragung von Familienservern ohne FTP](./transfer-family-server-no-ftp.html)
- [virtualmachine-last-backup-recovery-point-created](./virtualmachine-last-backup-recovery-point-created.html)
- [virtualmachine-resources-protected-by-backup-plan](./virtualmachine-resources-protected-by-backup-plan.html)
- [vpc-default-security-group-closed](./vpc-default-security-group-closed.html)
- [vpc-flow-logs-enabled](./vpc-flow-logs-enabled.html)
- [vpc-network-acl-unused-check](./vpc-network-acl-unused-check.html)
- [vpc-peering-dns-resolution-check](./vpc-peering-dns-resolution-check.html)
- [vpc-sg-open-only-to-authorized-ports](./vpc-sg-open-only-to-authorized-ports.html)
- [Überprüfung der VPC-SG-Port-Einschränkungen](./vpc-sg-port-restriction-check.html)
- [vpc-vpn-2-tunnels-up](./vpc-vpn-2-tunnels-up.html)
- [wafv2-logging-enabled](./wafv2-logging-enabled.html)
- [wafv2-rulegroup-logging-enabled](./wafv2-rulegroup-logging-enabled.html)
- [wafv2-rulegroup-not-empty](./wafv2-rulegroup-not-empty.html)
- [wafv2-webacl-not-empty](./wafv2-webacl-not-empty.html)
- [waf-regional-rulegroup-not-empty](./waf-regional-rulegroup-not-empty.html)
- [waf-regional-rule-not-empty](./waf-regional-rule-not-empty.html)
- [waf-regional-webacl-not-empty](./waf-regional-webacl-not-empty.html)

## Region Asien-Pazifik (Sydney)

## Asien-Pazifik (Sydney)

- [access-keys-rotated](./access-keys-rotated.html)
- [account-part-of-organizations](./account-part-of-organizations.html)
- [acm-certificate-expiration-check](./acm-certificate-expiration-check.html)
- [acm-certificate-rsa-check](./acm-certificate-rsa-check.html)
- [acm-pca-root-ca-disabled](./acm-pca-root-ca-disabled.html)
- [alb-desync-mode-check](./alb-desync-mode-check.html)
- [alb-http-drop-invalid-header-enabled](./alb-http-drop-invalid-header-enabled.html)
- [alb-http-to-https-redirection-check](./alb-http-to-https-redirection-check.html)
- [alb-waf-enabled](./alb-waf-enabled.html)
- [api-gwv2-access-logs-enabled](./api-gwv2-access-logs-enabled.html)
- [api-gwv2-authorization-type-configured](./api-gwv2-authorization-type-configured.html)
- [api-gw-associated-with-waf](./api-gw-associated-with-waf.html)
- [api-gw-cache-enabled-and-encrypted](./api-gw-cache-enabled-and-encrypted.html)
- [api-gw-endpoint-type-check](./api-gw-endpoint-type-check.html)
- [api-gw-execution-logging-enabled](./api-gw-execution-logging-enabled.html)
- [api-gw-ssl-enabled](./api-gw-ssl-enabled.html)
- [api-gw-xray-enabled](./api-gw-xray-enabled.html)
- [approved-amis-by-id](./approved-amis-by-id.html)
- [approved-amis-by-tag](./approved-amis-by-tag.html)
- [appsync-associated-with-waf](./appsync-associated-with-waf.html)
- [appsync-authorization-check](./appsync-authorization-check.html)
- [appsync-cache-encryption-at-rest](./appsync-cache-encryption-at-rest.html)
- [appsync-logging-enabled](./appsync-logging-enabled.html)
- [athena-workgroup-encrypted-at-rest](./athena-workgroup-encrypted-at-rest.html)
- [aurora-last-backup-recovery-point-created](./aurora-last-backup-recovery-point-created.html)
- [aurora-meets-restore-time-target](./aurora-meets-restore-time-target.html)
- [aurora-mysql-backtracking-enabled](./aurora-mysql-backtracking-enabled.html)
- [aurora-resources-protected-by-backup-plan](./aurora-resources-protected-by-backup-plan.html)
- [autoscaling-capacity-rebalancing](./autoscaling-capacity-rebalancing.html)
- [autoscaling-group-elb-healthcheck-required](./autoscaling-group-elb-healthcheck-required.html)
- [autoscaling-launchconfig-requires-imdsv2](./autoscaling-launchconfig-requires-imdsv2.html)
- [autoscaling-launch-config-hop-limit](./autoscaling-launch-config-hop-limit.html)
- [autoscaling-launch-config-public-ip-disabled](./autoscaling-launch-config-public-ip-disabled.html)
- [autoscaling-launch-template](./autoscaling-launch-template.html)
- [autoscaling-multiple-az](./autoscaling-multiple-az.html)
- [autoscaling-multiple-instance-types](./autoscaling-multiple-instance-types.html)
- [backup-plan-min-frequency-and-min-retention-check](./backup-plan-min-frequency-and-min-retention-check.html)
- [backup-recovery-point-encrypted](./backup-recovery-point-encrypted.html)
- [backup-recovery-point-manual-deletion-disabled](./backup-recovery-point-manual-deletion-disabled.html)
- [backup-recovery-point-minimum-retention-check](./backup-recovery-point-minimum-retention-check.html)
- [beanstalk-enhanced-health-reporting-enabled](./beanstalk-enhanced-health-reporting-enabled.html)
- [clb-desync-mode-check](./clb-desync-mode-check.html)
- [clb-multiple-az](./clb-multiple-az.html)
- [cloudformation-stack-drift-detection-check](./cloudformation-stack-drift-detection-check.html)
- [cloudformation-stack-notification-check](./cloudformation-stack-notification-check.html)
- [CloudTrail-S3-Daten-Event-Check für alle gelesenen S3-Daten](./cloudtrail-all-read-s3-data-event-check.html)
- [cloudtrail-alles-write-s3-Daten-Event-Prüfung](./cloudtrail-all-write-s3-data-event-check.html)
- [Protokollierung des CloudTrail-S3-Bucket-Zugriffs](./cloudtrail-s3-bucket-access-logging.html)
- [öffentlicher Zugriff auf CloudTrail-S3-Bucket verboten](./cloudtrail-s3-bucket-public-access-prohibited.html)
- [cloudtrail-s3-dataevents-enabled](./cloudtrail-s3-dataevents-enabled.html)
- [cloudtrail-security-trail-enabled](./cloudtrail-security-trail-enabled.html)
- [cloudwatch-alarm-action-check](./cloudwatch-alarm-action-check.html)
- [cloudwatch-alarm-action-enabled-check](./cloudwatch-alarm-action-enabled-check.html)
- [cloudwatch-alarm-resource-check](./cloudwatch-alarm-resource-check.html)
- [cloudwatch-alarm-settings-check](./cloudwatch-alarm-settings-check.html)
- [cloudwatch-log-group-encrypted](./cloudwatch-log-group-encrypted.html)
- [cloud-trail-cloud-watch-logs-enabled](./cloud-trail-cloud-watch-logs-enabled.html)
- [cloud-trail-enabled](./cloud-trail-enabled.html)
- [cloud-trail-encryption-enabled](./cloud-trail-encryption-enabled.html)
- [cloud-trail-log-file-validation-enabled](./cloud-trail-log-file-validation-enabled.html)
- [cmk-backing-key-rotation-enabled](./cmk-backing-key-rotation-enabled.html)
- [codebuild-project-artifact-encryption](./codebuild-project-artifact-encryption.html)
- [codebuild-project-environment-privileged-check](./codebuild-project-environment-privileged-check.html)
- [codebuild-project-envvar-awscred-check](./codebuild-project-envvar-awscred-check.html)
- [codebuild-project-logging-enabled](./codebuild-project-logging-enabled.html)
- [codebuild-project-s3-logs-encrypted](./codebuild-project-s3-logs-encrypted.html)
- [codebuild-project-source-repo-url-check](./codebuild-project-source-repo-url-check.html)
- [codedeploy-auto-rollback-monitor-enabled](./codedeploy-auto-rollback-monitor-enabled.html)
- [codedeploy-ec2-minimum-healthy-hosts-configured](./codedeploy-ec2-minimum-healthy-hosts-configured.html)
- [codedeploy-lambda-allatonce-traffic-shift-disabled](./codedeploy-lambda-allatonce-traffic-shift-disabled.html)
- [codepipeline-deployment-count-check](./codepipeline-deployment-count-check.html)
- [codepipeline-region-fanout-check](./codepipeline-region-fanout-check.html)
- [custom-eventbus-policy-attached](./custom-eventbus-policy-attached.html)
- [custom-schema-registry-policy-attached](./custom-schema-registry-policy-attached.html)
- [cw-loggroup-retention-period-check](./cw-loggroup-retention-period-check.html)
- [dax-encryption-enabled](./dax-encryption-enabled.html)
- [DAX-TLS-Endpoint-Verschlüsselung](./dax-tls-endpoint-encryption.html)
- [db-instance-backup-enabled](./db-instance-backup-enabled.html)
- [desired-instance-tenancy](./desired-instance-tenancy.html)
- [desired-instance-type](./desired-instance-type.html)
- [dms-auto-minor-version-upgrade-check](./dms-auto-minor-version-upgrade-check.html)
- [dms-endpoint-ssl-configured](./dms-endpoint-ssl-configured.html)
- [DMS-Mongo-DB-Authentifizierung aktiviert](./dms-mongo-db-authentication-enabled.html)
- [DMS-Neptune-IAM-Autorisierung aktiviert](./dms-neptune-iam-authorization-enabled.html)
- [dms-redis-tls-aktiviert](./dms-redis-tls-enabled.html)
- [dms-replication-not-public](./dms-replication-not-public.html)
- [dms-replication-task-sourcedb-logging](./dms-replication-task-sourcedb-logging.html)
- [dms-replication-task-targetdb-logging](./dms-replication-task-targetdb-logging.html)
- [docdb-cluster-audit-logging-enabled](./docdb-cluster-audit-logging-enabled.html)
- [docdb-cluster-backup-retention-check](./docdb-cluster-backup-retention-check.html)
- [docdb-cluster-deletion-protection-enabled](./docdb-cluster-deletion-protection-enabled.html)
- [docdb-cluster-encrypted](./docdb-cluster-encrypted.html)
- [docdb-cluster-snapshot-public-prohibited](./docdb-cluster-snapshot-public-prohibited.html)
- [dynamodb-autoscaling-enabled](./dynamodb-autoscaling-enabled.html)
- [dynamodb-in-backup-plan](./dynamodb-in-backup-plan.html)
- [dynamodb-last-backup-recovery-point-created](./dynamodb-last-backup-recovery-point-created.html)
- [dynamodb-meets-restore-time-target](./dynamodb-meets-restore-time-target.html)
- [dynamodb-pitr-enabled](./dynamodb-pitr-enabled.html)
- [dynamodb-resources-protected-by-backup-plan](./dynamodb-resources-protected-by-backup-plan.html)
- [dynamodb-table-deletion-protection-enabled](./dynamodb-table-deletion-protection-enabled.html)
- [dynamodb-table-encrypted-kms](./dynamodb-table-encrypted-kms.html)
- [dynamodb-table-encryption-enabled](./dynamodb-table-encryption-enabled.html)
- [dynamodb-throughput-limit-check](./dynamodb-throughput-limit-check.html)
- [ebs-in-backup-plan](./ebs-in-backup-plan.html)
- [ebs-last-backup-recovery-point-created](./ebs-last-backup-recovery-point-created.html)
- [ebs-meets-restore-time-target](./ebs-meets-restore-time-target.html)
- [ebs-optimized-instance](./ebs-optimized-instance.html)
- [ebs-resources-protected-by-backup-plan](./ebs-resources-protected-by-backup-plan.html)
- [ebs-snapshot-public-restorable-check](./ebs-snapshot-public-restorable-check.html)
- [ec2-client-vpn-connection-log-enabled](./ec2-client-vpn-connection-log-enabled.html)
- [ec2-client-vpn-not-authorize-all](./ec2-client-vpn-not-authorize-all.html)
- [ec2-ebs-encryption-by-default](./ec2-ebs-encryption-by-default.html)
- [ec2-imdsv2-check](./ec2-imdsv2-check.html)
- [ec2-instance-detailed-monitoring-enabled](./ec2-instance-detailed-monitoring-enabled.html)
- [ec2-instance-managed-by-ssm](./ec2-instance-managed-by-ssm.html)
- [ec2-instance-multiple-eni-check](./ec2-instance-multiple-eni-check.html)
- [ec2-instance-no-public-ip](./ec2-instance-no-public-ip.html)
- [ec2-instance-profile-attached](./ec2-instance-profile-attached.html)
- [ec2-last-backup-recovery-point-created](./ec2-last-backup-recovery-point-created.html)
- [ec2-launch-template-public-ip-disabled](./ec2-launch-template-public-ip-disabled.html)
- [ec2-managedinstance-applications-blacklisted](./ec2-managedinstance-applications-blacklisted.html)
- [ec2-managedinstance-applications-required](./ec2-managedinstance-applications-required.html)
- [ec2-managedinstance-association-compliance-status-check](./ec2-managedinstance-association-compliance-status-check.html)
- [ec2-managedinstance-inventory-blacklisted](./ec2-managedinstance-inventory-blacklisted.html)
- [ec2-managedinstance-patch-compliance-status-check](./ec2-managedinstance-patch-compliance-status-check.html)
- [ec2-managedinstance-platform-check](./ec2-managedinstance-platform-check.html)
- [ec2-meets-restore-time-target](./ec2-meets-restore-time-target.html)
- [ec2-no-amazon-key-pair](./ec2-no-amazon-key-pair.html)
- [ec2-paravirtual-instance-check](./ec2-paravirtual-instance-check.html)
- [ec2-resources-protected-by-backup-plan](./ec2-resources-protected-by-backup-plan.html)
- [ec2-security-group-attached-to-eni](./ec2-security-group-attached-to-eni.html)
- [ec2-security-group-attached-to-eni-periodic](./ec2-security-group-attached-to-eni-periodic.html)
- [ec2-stopped-instance](./ec2-stopped-instance.html)
- [ec2-token-hop-limit-check](./ec2-token-hop-limit-check.html)
- [ec2-transit-gateway-auto-vpc-attach-disabled](./ec2-transit-gateway-auto-vpc-attach-disabled.html)
- [ec2-volume-inuse-check](./ec2-volume-inuse-check.html)
- [ecr-private-image-scanning-enabled](./ecr-private-image-scanning-enabled.html)
- [ecr-private-lifecycle-policy-configured](./ecr-private-lifecycle-policy-configured.html)
- [ecr-private-tag-immutability-enabled](./ecr-private-tag-immutability-enabled.html)
- [ecs-awsvpc-networking-enabled](./ecs-awsvpc-networking-enabled.html)
- [ecs-containers-nonprivileged](./ecs-containers-nonprivileged.html)
- [ecs-containers-readonly-access](./ecs-containers-readonly-access.html)
- [ecs-container-insights-enabled](./ecs-container-insights-enabled.html)
- [ecs-fargate-latest-platform-version](./ecs-fargate-latest-platform-version.html)
- [ecs-no-environment-secrets](./ecs-no-environment-secrets.html)
- [ecs-task-definition-log-configuration](./ecs-task-definition-log-configuration.html)
- [ecs-task-definition-memory-hard-limit](./ecs-task-definition-memory-hard-limit.html)
- [ecs-task-definition-nonroot-user](./ecs-task-definition-nonroot-user.html)
- [ecs-task-definition-pid-mode-check](./ecs-task-definition-pid-mode-check.html)
- [ecs-task-definition-user-for-host-mode-check](./ecs-task-definition-user-for-host-mode-check.html)
- [efs-access-point-enforce-root-directory](./efs-access-point-enforce-root-directory.html)
- [efs-access-point-enforce-user-identity](./efs-access-point-enforce-user-identity.html)
- [efs-encrypted-check](./efs-encrypted-check.html)
- [efs-in-backup-plan](./efs-in-backup-plan.html)
- [efs-last-backup-recovery-point-created](./efs-last-backup-recovery-point-created.html)
- [efs-meets-restore-time-target](./efs-meets-restore-time-target.html)
- [efs-mount-target-öffentlich zugänglich](./efs-mount-target-public-accessible.html)
- [efs-resources-protected-by-backup-plan](./efs-resources-protected-by-backup-plan.html)
- [eip-attached](./eip-attached.html)
- [eks-cluster-logging-enabled](./eks-cluster-logging-enabled.html)
- [eks-cluster-log-enabled](./eks-cluster-log-enabled.html)
- [eks-cluster-oldest-supported-version](./eks-cluster-oldest-supported-version.html)
- [eks-cluster-secrets-verschlüsselt](./eks-cluster-secrets-encrypted.html)
- [eks-cluster-supported-version](./eks-cluster-supported-version.html)
- [eks-endpoint-no-public-access](./eks-endpoint-no-public-access.html)
- [eks-secrets-encrypted](./eks-secrets-encrypted.html)
- [elasticache-auto-minor-version-upgrade-check](./elasticache-auto-minor-version-upgrade-check.html)
- [elasticache-rbac-auth-enabled](./elasticache-rbac-auth-enabled.html)
- [elasticache-redis-cluster-automatic-backup-check](./elasticache-redis-cluster-automatic-backup-check.html)
- [elasticache-repl-grp-auto-failover-enabled](./elasticache-repl-grp-auto-failover-enabled.html)
- [elasticache-repl-grp-encrypted-at-rest](./elasticache-repl-grp-encrypted-at-rest.html)
- [elasticache-repl-grp-encrypted-in-transit](./elasticache-repl-grp-encrypted-in-transit.html)
- [elasticache-repl-grp-redis-auth-enabled](./elasticache-repl-grp-redis-auth-enabled.html)
- [elasticache-subnet-group-check](./elasticache-subnet-group-check.html)
- [elasticache-supported-engine-version](./elasticache-supported-engine-version.html)
- [elasticsearch-encrypted-at-rest](./elasticsearch-encrypted-at-rest.html)
- [elasticsearch-in-vpc-only](./elasticsearch-in-vpc-only.html)
- [elasticsearch-logs-to-cloudwatch](./elasticsearch-logs-to-cloudwatch.html)
- [elasticsearch-node-to-node-encryption-check](./elasticsearch-node-to-node-encryption-check.html)
- [elastic-beanstalk-logs-to-cloudwatch](./elastic-beanstalk-logs-to-cloudwatch.html)
- [elastic-beanstalk-managed-updates-enabled](./elastic-beanstalk-managed-updates-enabled.html)
- [elbv2-acm-certificate-required](./elbv2-acm-certificate-required.html)
- [elbv2-multiple-az](./elbv2-multiple-az.html)
- [elb-acm-certificate-required](./elb-acm-certificate-required.html)
- [elb-cross-zone-load-balancing-enabled](./elb-cross-zone-load-balancing-enabled.html)
- [elb-custom-security-policy-ssl-check](./elb-custom-security-policy-ssl-check.html)
- [elb-deletion-protection-enabled](./elb-deletion-protection-enabled.html)
- [elb-logging-enabled](./elb-logging-enabled.html)
- [elb-predefined-security-policy-ssl-check](./elb-predefined-security-policy-ssl-check.html)
- [elb-tls-https-listeners-only](./elb-tls-https-listeners-only.html)
- [emr-block-public-access](./emr-block-public-access.html)
- [emr-kerberos-enabled](./emr-kerberos-enabled.html)
- [emr-master-no-public-ip](./emr-master-no-public-ip.html)
- [encrypted-volumes](./encrypted-volumes.html)
- [fms-shield-resource-policy-check](./fms-shield-resource-policy-check.html)
- [fms-webacl-resource-policy-check](./fms-webacl-resource-policy-check.html)
- [fms-webacl-rulegroup-association-check](./fms-webacl-rulegroup-association-check.html)
- [fsx-last-backup-recovery-point-created](./fsx-last-backup-recovery-point-created.html)
- [fsx-lustre-copy-tags-to-backups](./fsx-lustre-copy-tags-to-backups.html)
- [fsx-meets-restore-time-target](./fsx-meets-restore-time-target.html)
- [fsx-openzfs-copy-tags-enabled](./fsx-openzfs-copy-tags-enabled.html)
- [fsx-resources-protected-by-backup-plan](./fsx-resources-protected-by-backup-plan.html)
- [fsx-windows-audit-log-configured](./fsx-windows-audit-log-configured.html)
- [global-endpoint-event-replication-enabled](./global-endpoint-event-replication-enabled.html)
- [GuardDuty-EKS-Protection-Audit aktiviert](./guardduty-eks-protection-audit-enabled.html)
- [GuardDuty-EKS-Protection-Laufzeit aktiviert](./guardduty-eks-protection-runtime-enabled.html)
- [guardduty-enabled-centralized](./guardduty-enabled-centralized.html)
- [GuardDuty-Lambda-Schutz aktiviert](./guardduty-lambda-protection-enabled.html)
- [GuardDuty-Fale-Schutz aktiviert](./guardduty-malware-protection-enabled.html)
- [guardduty-non-archived-findings](./guardduty-non-archived-findings.html)
- [GuardDuty-RDS-Schutz aktiviert](./guardduty-rds-protection-enabled.html)
- [GuardDuty-S3-Schutz aktiviert](./guardduty-s3-protection-enabled.html)
- [iam-customer-policy-blocked-kms-actions](./iam-customer-policy-blocked-kms-actions.html)
- [IAM-External-Access-Analyzer aktiviert](./iam-external-access-analyzer-enabled.html)
- [iam-group-has-users-check](./iam-group-has-users-check.html)
- [iam-inline-policy-blocked-kms-actions](./iam-inline-policy-blocked-kms-actions.html)
- [iam-no-inline-policy-check](./iam-no-inline-policy-check.html)
- [iam-password-policy](./iam-password-policy.html)
- [iam-policy-blacklisted-check](./iam-policy-blacklisted-check.html)
- [iam-policy-in-use](./iam-policy-in-use.html)
- [iam-policy-no-statements-with-admin-access](./iam-policy-no-statements-with-admin-access.html)
- [iam-policy-no-statements-with-full-access](./iam-policy-no-statements-with-full-access.html)
- [iam-role-managed-policy-check](./iam-role-managed-policy-check.html)
- [iam-root-access-key-check](./iam-root-access-key-check.html)
- [iam-user-group-membership-check](./iam-user-group-membership-check.html)
- [iam-user-mfa-enabled](./iam-user-mfa-enabled.html)
- [iam-user-no-policies-check](./iam-user-no-policies-check.html)
- [iam-user-unused-credentials-check](./iam-user-unused-credentials-check.html)
- [incoming-ssh-disabled](./incoming-ssh-disabled.html)
- [Inspector-EC2-Scan aktiviert](./inspector-ec2-scan-enabled.html)
- [inspector-ecr-scan-aktiviert](./inspector-ecr-scan-enabled.html)
- [Inspector-Lambda-Code-Scan aktiviert](./inspector-lambda-code-scan-enabled.html)
- [Inspector-Lambda-Standard-Scan aktiviert](./inspector-lambda-standard-scan-enabled.html)
- [instances-in-vpc](./instances-in-vpc.html)
- [internet-gateway-authorized-vpc-only](./internet-gateway-authorized-vpc-only.html)
- [Kinesis-Firehose-Delivery-Stream-verschlüsselt](./kinesis-firehose-delivery-stream-encrypted.html)
- [kinesis-stream-encrypted](./kinesis-stream-encrypted.html)
- [kms-cmk-not-scheduled-for-deletion](./kms-cmk-not-scheduled-for-deletion.html)
- [lambda-concurrency-check](./lambda-concurrency-check.html)
- [lambda-dlq-check](./lambda-dlq-check.html)
- [lambda-function-public-access-prohibited](./lambda-function-public-access-prohibited.html)
- [lambda-function-settings-check](./lambda-function-settings-check.html)
- [lambda-inside-vpc](./lambda-inside-vpc.html)
- [lambda-vpc-multi-az-check](./lambda-vpc-multi-az-check.html)
- [Macie-Auto-Sensitive-Data-Discovery-Prüfung](./macie-auto-sensitive-data-discovery-check.html)
- [macie-status-check](./macie-status-check.html)
- [mfa-enabled-for-iam-console-access](./mfa-enabled-for-iam-console-access.html)
- [mq-active-deployment-mode](./mq-active-deployment-mode.html)
- [mq-automatic-minor-version-upgrade-enabled](./mq-automatic-minor-version-upgrade-enabled.html)
- [mq-auto-minor-version-upgrade-enabled](./mq-auto-minor-version-upgrade-enabled.html)
- [mq-cloudwatch-audit-logging-enabled](./mq-cloudwatch-audit-logging-enabled.html)
- [mq-cloudwatch-audit-log-aktiviert](./mq-cloudwatch-audit-log-enabled.html)
- [mq-no-public-access](./mq-no-public-access.html)
- [mq-rabbit-deployment-mode](./mq-rabbit-deployment-mode.html)
- [msk-enhanced-monitoring-enabled](./msk-enhanced-monitoring-enabled.html)
- [msk-in-cluster-node-require-tls](./msk-in-cluster-node-require-tls.html)
- [multi-region-cloud-trail-enabled](./multi-region-cloud-trail-enabled.html)
- [nacl-no-unrestricted-ssh-rdp](./nacl-no-unrestricted-ssh-rdp.html)
- [neptune-cluster-backup-retention-check](./neptune-cluster-backup-retention-check.html)
- [neptune-cluster-cloudwatch-log-export-enabled](./neptune-cluster-cloudwatch-log-export-enabled.html)
- [neptune-cluster-copy-tags-to-snapshot-enabled](./neptune-cluster-copy-tags-to-snapshot-enabled.html)
- [neptune-cluster-deletion-protection-enabled](./neptune-cluster-deletion-protection-enabled.html)
- [neptune-cluster-encrypted](./neptune-cluster-encrypted.html)
- [neptune-cluster-iam-database-authentication](./neptune-cluster-iam-database-authentication.html)
- [neptune-cluster-multi-az-enabled](./neptune-cluster-multi-az-enabled.html)
- [neptune-cluster-snapshot-encrypted](./neptune-cluster-snapshot-encrypted.html)
- [neptune-cluster-snapshot-public-prohibited](./neptune-cluster-snapshot-public-prohibited.html)
- [netfw-deletion-protection-enabled](./netfw-deletion-protection-enabled.html)
- [netfw-logging-enabled](./netfw-logging-enabled.html)
- [netfw-multi-az-enabled](./netfw-multi-az-enabled.html)
- [netfw-policy-default-action-fragment-packets](./netfw-policy-default-action-fragment-packets.html)
- [netfw-policy-default-action-full-packets](./netfw-policy-default-action-full-packets.html)
- [netfw-policy-rule-group-associated](./netfw-policy-rule-group-associated.html)
- [netfw-stateless-rule-group-not-empty](./netfw-stateless-rule-group-not-empty.html)
- [nlb-cross-zone-load-balancing-enabled](./nlb-cross-zone-load-balancing-enabled.html)
- [no-unrestricted-route-to-igw](./no-unrestricted-route-to-igw.html)
- [opensearch-access-control-enabled](./opensearch-access-control-enabled.html)
- [opensearch-audit-logging-enabled](./opensearch-audit-logging-enabled.html)
- [opensearch-data-node-fault-tolerance](./opensearch-data-node-fault-tolerance.html)
- [opensearch-encrypted-at-rest](./opensearch-encrypted-at-rest.html)
- [opensearch-https-required](./opensearch-https-required.html)
- [opensearch-in-vpc-only](./opensearch-in-vpc-only.html)
- [opensearch-logs-to-cloudwatch](./opensearch-logs-to-cloudwatch.html)
- [opensearch-node-to-node-encryption-check](./opensearch-node-to-node-encryption-check.html)
- [OpenSearch-Fehlertoleranz für Primärknoten](./opensearch-primary-node-fault-tolerance.html)
- [opensearch-update-check](./opensearch-update-check.html)
- [rds-aurora-mysql-audit-logging-enabled](./rds-aurora-mysql-audit-logging-enabled.html)
- [rds-automatic-minor-version-upgrade-enabled](./rds-automatic-minor-version-upgrade-enabled.html)
- [rds-cluster-auto-minor-version-upgrade-enable](./rds-cluster-auto-minor-version-upgrade-enable.html)
- [rds-cluster-default-admin-check](./rds-cluster-default-admin-check.html)
- [rds-cluster-deletion-protection-enabled](./rds-cluster-deletion-protection-enabled.html)
- [rds-cluster-encrypted-at-rest](./rds-cluster-encrypted-at-rest.html)
- [rds-cluster-iam-authentication-enabled](./rds-cluster-iam-authentication-enabled.html)
- [rds-cluster-multi-az-enabled](./rds-cluster-multi-az-enabled.html)
- [rds-db-security-group-not-allowed](./rds-db-security-group-not-allowed.html)
- [rds-enhanced-monitoring-enabled](./rds-enhanced-monitoring-enabled.html)
- [rds-instance-default-admin-check](./rds-instance-default-admin-check.html)
- [rds-instance-deletion-protection-enabled](./rds-instance-deletion-protection-enabled.html)
- [rds-instance-iam-authentication-enabled](./rds-instance-iam-authentication-enabled.html)
- [rds-instance-public-access-check](./rds-instance-public-access-check.html)
- [rds-in-backup-plan](./rds-in-backup-plan.html)
- [rds-last-backup-recovery-point-created](./rds-last-backup-recovery-point-created.html)
- [rds-logging-enabled](./rds-logging-enabled.html)
- [rds-meets-restore-time-target](./rds-meets-restore-time-target.html)
- [rds-multi-az-support](./rds-multi-az-support.html)
- [rds-resources-protected-by-backup-plan](./rds-resources-protected-by-backup-plan.html)
- [rds-snapshots-public-prohibited](./rds-snapshots-public-prohibited.html)
- [rds-snapshot-encrypted](./rds-snapshot-encrypted.html)
- [rds-storage-encrypted](./rds-storage-encrypted.html)
- [redshift-audit-logging-enabled](./redshift-audit-logging-enabled.html)
- [redshift-backup-enabled](./redshift-backup-enabled.html)
- [redshift-cluster-configuration-check](./redshift-cluster-configuration-check.html)
- [redshift-cluster-kms-enabled](./redshift-cluster-kms-enabled.html)
- [redshift-cluster-maintenancesettings-check](./redshift-cluster-maintenancesettings-check.html)
- [redshift-cluster-public-access-check](./redshift-cluster-public-access-check.html)
- [redshift-default-admin-check](./redshift-default-admin-check.html)
- [redshift-default-db-name-check](./redshift-default-db-name-check.html)
- [redshift-enhanced-vpc-routing-enabled](./redshift-enhanced-vpc-routing-enabled.html)
- [redshift-require-tls-ssl](./redshift-require-tls-ssl.html)
- [Redshift-uneingeschränkter Portzugriff](./redshift-unrestricted-port-access.html)
- [required-tags](./required-tags.html)
- [restricted-incoming-traffic](./restricted-incoming-traffic.html)
- [root-account-hardware-mfa-enabled](./root-account-hardware-mfa-enabled.html)
- [root-account-mfa-enabled](./root-account-mfa-enabled.html)
- [s3-access-point-in-vpc-only](./s3-access-point-in-vpc-only.html)
- [s3-access-point-public-access-blocks](./s3-access-point-public-access-blocks.html)
- [s3-account-level-public-access-blocks](./s3-account-level-public-access-blocks.html)
- [s3-account-level-public-access-blocks-periodic](./s3-account-level-public-access-blocks-periodic.html)
- [s3-bucket-acl-prohibited](./s3-bucket-acl-prohibited.html)
- [s3-bucket-blacklisted-actions-prohibited](./s3-bucket-blacklisted-actions-prohibited.html)
- [s3-Bucket-regionsübergreifende Replikation aktiviert](./s3-bucket-cross-region-replication-enabled.html)
- [s3-bucket-default-lock-enabled](./s3-bucket-default-lock-enabled.html)
- [s3-bucket-level-public-access-prohibited](./s3-bucket-level-public-access-prohibited.html)
- [s3-bucket-logging-enabled](./s3-bucket-logging-enabled.html)
- [s3-bucket-mfa-delete-enabled](./s3-bucket-mfa-delete-enabled.html)
- [s3-bucket-policy-grantee-check](./s3-bucket-policy-grantee-check.html)
- [s3-bucket-policy-not-more-permissive](./s3-bucket-policy-not-more-permissive.html)
- [s3-bucket-public-read-prohibited](./s3-bucket-public-read-prohibited.html)
- [s3-bucket-public-write-prohibited](./s3-bucket-public-write-prohibited.html)
- [s3-bucket-replication-enabled](./s3-bucket-replication-enabled.html)
- [s3-bucket-server-side-encryption-enabled](./s3-bucket-server-side-encryption-enabled.html)
- [s3-bucket-ssl-requests-only](./s3-bucket-ssl-requests-only.html)
- [s3-bucket-versioning-enabled](./s3-bucket-versioning-enabled.html)
- [s3-default-encryption-kms](./s3-default-encryption-kms.html)
- [s3-event-notifications-enabled](./s3-event-notifications-enabled.html)
- [s3-last-backup-recovery-point-created](./s3-last-backup-recovery-point-created.html)
- [s3-lifecycle-policy-check](./s3-lifecycle-policy-check.html)
- [s3-meets-restore-time-target](./s3-meets-restore-time-target.html)
- [s3-resources-protected-by-backup-plan](./s3-resources-protected-by-backup-plan.html)
- [s3-version-lifecycle-policy-check](./s3-version-lifecycle-policy-check.html)
- [sagemaker-endpoint-configuration-kms-key-configured](./sagemaker-endpoint-configuration-kms-key-configured.html)
- [Anzahl der Sagemaker-Endpoint-Config-Prod-Instanzen](./sagemaker-endpoint-config-prod-instance-count.html)
- [sagemaker-notebook-instance-inside-vpc](./sagemaker-notebook-instance-inside-vpc.html)
- [sagemaker-notebook-instance-kms-key-configured](./sagemaker-notebook-instance-kms-key-configured.html)
- [sagemaker-notebook-instance-root-access-check](./sagemaker-notebook-instance-root-access-check.html)
- [sagemaker-notebook-no-direct-internet-access](./sagemaker-notebook-no-direct-internet-access.html)
- [secretsmanager-rotation-enabled-check](./secretsmanager-rotation-enabled-check.html)
- [secretsmanager-scheduled-rotation-success-check](./secretsmanager-scheduled-rotation-success-check.html)
- [secretsmanager-secret-periodic-rotation](./secretsmanager-secret-periodic-rotation.html)
- [secretsmanager-secret-unused](./secretsmanager-secret-unused.html)
- [secretsmanager-using-cmk](./secretsmanager-using-cmk.html)
- [securityhub-enabled](./securityhub-enabled.html)
- [security-account-information-provided](./security-account-information-provided.html)
- [Servicekatalog, der innerhalb der Organisation gemeinsam genutzt wird](./service-catalog-shared-within-organization.html)
- [service-vpc-endpoint-enabled](./service-vpc-endpoint-enabled.html)
- [sns-encrypted-kms](./sns-encrypted-kms.html)
- [sns-topic-message-delivery-notification-enabled](./sns-topic-message-delivery-notification-enabled.html)
- [ssm-document-not-public](./ssm-document-not-public.html)
- [step-functions-state-machine-logging-enabled](./step-functions-state-machine-logging-enabled.html)
- [storagegateway-last-backup-recovery-point-created](./storagegateway-last-backup-recovery-point-created.html)
- [storagegateway-resources-protected-by-backup-plan](./storagegateway-resources-protected-by-backup-plan.html)
- [subnet-auto-assign-public-ip-disabled](./subnet-auto-assign-public-ip-disabled.html)
- [Übertragung von Familienservern ohne FTP](./transfer-family-server-no-ftp.html)
- [virtualmachine-last-backup-recovery-point-created](./virtualmachine-last-backup-recovery-point-created.html)
- [virtualmachine-resources-protected-by-backup-plan](./virtualmachine-resources-protected-by-backup-plan.html)
- [vpc-default-security-group-closed](./vpc-default-security-group-closed.html)
- [vpc-flow-logs-enabled](./vpc-flow-logs-enabled.html)
- [vpc-network-acl-unused-check](./vpc-network-acl-unused-check.html)
- [vpc-peering-dns-resolution-check](./vpc-peering-dns-resolution-check.html)
- [vpc-sg-open-only-to-authorized-ports](./vpc-sg-open-only-to-authorized-ports.html)
- [Überprüfung der VPC-SG-Port-Einschränkungen](./vpc-sg-port-restriction-check.html)
- [vpc-vpn-2-tunnels-up](./vpc-vpn-2-tunnels-up.html)
- [wafv2-logging-enabled](./wafv2-logging-enabled.html)
- [wafv2-rulegroup-logging-enabled](./wafv2-rulegroup-logging-enabled.html)
- [wafv2-rulegroup-not-empty](./wafv2-rulegroup-not-empty.html)
- [wafv2-webacl-not-empty](./wafv2-webacl-not-empty.html)
- [waf-regional-rulegroup-not-empty](./waf-regional-rulegroup-not-empty.html)
- [waf-regional-rule-not-empty](./waf-regional-rule-not-empty.html)
- [waf-regional-webacl-not-empty](./waf-regional-webacl-not-empty.html)

### Region Asien-Pazifik (Tokio)

#### Asien-Pazifik (Tokio)

- [access-keys-rotated](./access-keys-rotated.html)
- [account-part-of-organizations](./account-part-of-organizations.html)
- [acm-certificate-expiration-check](./acm-certificate-expiration-check.html)
- [acm-certificate-rsa-check](./acm-certificate-rsa-check.html)
- [acm-pca-root-ca-disabled](./acm-pca-root-ca-disabled.html)
- [alb-desync-mode-check](./alb-desync-mode-check.html)
- [alb-http-drop-invalid-header-enabled](./alb-http-drop-invalid-header-enabled.html)
- [alb-http-to-https-redirection-check](./alb-http-to-https-redirection-check.html)
- [alb-waf-enabled](./alb-waf-enabled.html)
- [api-gwv2-access-logs-enabled](./api-gwv2-access-logs-enabled.html)
- [api-gwv2-authorization-type-configured](./api-gwv2-authorization-type-configured.html)
- [api-gw-associated-with-waf](./api-gw-associated-with-waf.html)
- [api-gw-cache-enabled-and-encrypted](./api-gw-cache-enabled-and-encrypted.html)
- [api-gw-endpoint-type-check](./api-gw-endpoint-type-check.html)
- [api-gw-execution-logging-enabled](./api-gw-execution-logging-enabled.html)
- [api-gw-ssl-enabled](./api-gw-ssl-enabled.html)

Liste der verwalteten Regeln nach Regionen und Verfügbarkeit 1136

- [api-gw-xray-enabled](./api-gw-xray-enabled.html)
- [approved-amis-by-id](./approved-amis-by-id.html)
- [approved-amis-by-tag](./approved-amis-by-tag.html)
- [appsync-associated-with-waf](./appsync-associated-with-waf.html)
- [appsync-authorization-check](./appsync-authorization-check.html)
- [appsync-cache-encryption-at-rest](./appsync-cache-encryption-at-rest.html)
- [appsync-logging-enabled](./appsync-logging-enabled.html)
- [athena-workgroup-encrypted-at-rest](./athena-workgroup-encrypted-at-rest.html)
- [aurora-last-backup-recovery-point-created](./aurora-last-backup-recovery-point-created.html)
- [aurora-meets-restore-time-target](./aurora-meets-restore-time-target.html)
- [aurora-mysql-backtracking-enabled](./aurora-mysql-backtracking-enabled.html)
- [aurora-resources-protected-by-backup-plan](./aurora-resources-protected-by-backup-plan.html)
- [autoscaling-capacity-rebalancing](./autoscaling-capacity-rebalancing.html)
- [autoscaling-group-elb-healthcheck-required](./autoscaling-group-elb-healthcheck-required.html)
- [autoscaling-launchconfig-requires-imdsv2](./autoscaling-launchconfig-requires-imdsv2.html)
- [autoscaling-launch-config-hop-limit](./autoscaling-launch-config-hop-limit.html)
- [autoscaling-launch-config-public-ip-disabled](./autoscaling-launch-config-public-ip-disabled.html)
- [autoscaling-launch-template](./autoscaling-launch-template.html)
- [autoscaling-multiple-az](./autoscaling-multiple-az.html)
- [autoscaling-multiple-instance-types](./autoscaling-multiple-instance-types.html)
- [backup-plan-min-frequency-and-min-retention-check](./backup-plan-min-frequency-and-min-retention-check.html)
- [backup-recovery-point-encrypted](./backup-recovery-point-encrypted.html)
- [backup-recovery-point-manual-deletion-disabled](./backup-recovery-point-manual-deletion-disabled.html)
- [backup-recovery-point-minimum-retention-check](./backup-recovery-point-minimum-retention-check.html)
- [beanstalk-enhanced-health-reporting-enabled](./beanstalk-enhanced-health-reporting-enabled.html)
- [clb-desync-mode-check](./clb-desync-mode-check.html)
- [clb-multiple-az](./clb-multiple-az.html)
- [cloudformation-stack-drift-detection-check](./cloudformation-stack-drift-detection-check.html)
- [cloudformation-stack-notification-check](./cloudformation-stack-notification-check.html)
- [CloudTrail-S3-Daten-Event-Check für alle gelesenen S3-Daten](./cloudtrail-all-read-s3-data-event-check.html)
- [cloudtrail-alles-write-s3-Daten-Event-Prüfung](./cloudtrail-all-write-s3-data-event-check.html)
- [Protokollierung des CloudTrail-S3-Bucket-Zugriffs](./cloudtrail-s3-bucket-access-logging.html)
- [öffentlicher Zugriff auf CloudTrail-S3-Bucket verboten](./cloudtrail-s3-bucket-public-access-prohibited.html)
- [cloudtrail-s3-dataevents-enabled](./cloudtrail-s3-dataevents-enabled.html)
- [cloudtrail-security-trail-enabled](./cloudtrail-security-trail-enabled.html)
- [cloudwatch-alarm-action-check](./cloudwatch-alarm-action-check.html)
- [cloudwatch-alarm-action-enabled-check](./cloudwatch-alarm-action-enabled-check.html)
- [cloudwatch-alarm-resource-check](./cloudwatch-alarm-resource-check.html)
- [cloudwatch-alarm-settings-check](./cloudwatch-alarm-settings-check.html)
- [cloudwatch-log-group-encrypted](./cloudwatch-log-group-encrypted.html)
- [cloud-trail-cloud-watch-logs-enabled](./cloud-trail-cloud-watch-logs-enabled.html)
- [cloud-trail-enabled](./cloud-trail-enabled.html)
- [cloud-trail-encryption-enabled](./cloud-trail-encryption-enabled.html)
- [cloud-trail-log-file-validation-enabled](./cloud-trail-log-file-validation-enabled.html)
- [cmk-backing-key-rotation-enabled](./cmk-backing-key-rotation-enabled.html)
- [codebuild-project-artifact-encryption](./codebuild-project-artifact-encryption.html)
- [codebuild-project-environment-privileged-check](./codebuild-project-environment-privileged-check.html)
- [codebuild-project-envvar-awscred-check](./codebuild-project-envvar-awscred-check.html)
- [codebuild-project-logging-enabled](./codebuild-project-logging-enabled.html)
- [codebuild-project-s3-logs-encrypted](./codebuild-project-s3-logs-encrypted.html)
- [codebuild-project-source-repo-url-check](./codebuild-project-source-repo-url-check.html)
- [codedeploy-auto-rollback-monitor-enabled](./codedeploy-auto-rollback-monitor-enabled.html)
- [codedeploy-ec2-minimum-healthy-hosts-configured](./codedeploy-ec2-minimum-healthy-hosts-configured.html)
- [codedeploy-lambda-allatonce-traffic-shift-disabled](./codedeploy-lambda-allatonce-traffic-shift-disabled.html)
- [codepipeline-deployment-count-check](./codepipeline-deployment-count-check.html)
- [codepipeline-region-fanout-check](./codepipeline-region-fanout-check.html)
- [custom-eventbus-policy-attached](./custom-eventbus-policy-attached.html)
- [custom-schema-registry-policy-attached](./custom-schema-registry-policy-attached.html)
- [cw-loggroup-retention-period-check](./cw-loggroup-retention-period-check.html)
- [dax-encryption-enabled](./dax-encryption-enabled.html)

Liste der verwalteten Regeln nach Regionen und Verfügbarkeit aus andere auch andere auch 1138 auch 1138

- [DAX-TLS-Endpoint-Verschlüsselung](./dax-tls-endpoint-encryption.html)
- [db-instance-backup-enabled](./db-instance-backup-enabled.html)
- [desired-instance-tenancy](./desired-instance-tenancy.html)
- [desired-instance-type](./desired-instance-type.html)
- [dms-auto-minor-version-upgrade-check](./dms-auto-minor-version-upgrade-check.html)
- [dms-endpoint-ssl-configured](./dms-endpoint-ssl-configured.html)
- [DMS-Mongo-DB-Authentifizierung aktiviert](./dms-mongo-db-authentication-enabled.html)
- [DMS-Neptune-IAM-Autorisierung aktiviert](./dms-neptune-iam-authorization-enabled.html)
- [dms-redis-tls-aktiviert](./dms-redis-tls-enabled.html)
- [dms-replication-not-public](./dms-replication-not-public.html)
- [dms-replication-task-sourcedb-logging](./dms-replication-task-sourcedb-logging.html)
- [dms-replication-task-targetdb-logging](./dms-replication-task-targetdb-logging.html)
- [docdb-cluster-audit-logging-enabled](./docdb-cluster-audit-logging-enabled.html)
- [docdb-cluster-backup-retention-check](./docdb-cluster-backup-retention-check.html)
- [docdb-cluster-deletion-protection-enabled](./docdb-cluster-deletion-protection-enabled.html)
- [docdb-cluster-encrypted](./docdb-cluster-encrypted.html)
- [docdb-cluster-snapshot-public-prohibited](./docdb-cluster-snapshot-public-prohibited.html)
- [dynamodb-autoscaling-enabled](./dynamodb-autoscaling-enabled.html)
- [dynamodb-in-backup-plan](./dynamodb-in-backup-plan.html)
- [dynamodb-last-backup-recovery-point-created](./dynamodb-last-backup-recovery-point-created.html)
- [dynamodb-meets-restore-time-target](./dynamodb-meets-restore-time-target.html)
- [dynamodb-pitr-enabled](./dynamodb-pitr-enabled.html)
- [dynamodb-resources-protected-by-backup-plan](./dynamodb-resources-protected-by-backup-plan.html)
- [dynamodb-table-deletion-protection-enabled](./dynamodb-table-deletion-protection-enabled.html)
- [dynamodb-table-encrypted-kms](./dynamodb-table-encrypted-kms.html)
- [dynamodb-table-encryption-enabled](./dynamodb-table-encryption-enabled.html)
- [dynamodb-throughput-limit-check](./dynamodb-throughput-limit-check.html)
- [ebs-in-backup-plan](./ebs-in-backup-plan.html)
- [ebs-last-backup-recovery-point-created](./ebs-last-backup-recovery-point-created.html)
- [ebs-meets-restore-time-target](./ebs-meets-restore-time-target.html)
- [ebs-optimized-instance](./ebs-optimized-instance.html)
- [ebs-resources-protected-by-backup-plan](./ebs-resources-protected-by-backup-plan.html)
- [ebs-snapshot-public-restorable-check](./ebs-snapshot-public-restorable-check.html)
- [ec2-client-vpn-connection-log-enabled](./ec2-client-vpn-connection-log-enabled.html)
- [ec2-client-vpn-not-authorize-all](./ec2-client-vpn-not-authorize-all.html)
- [ec2-ebs-encryption-by-default](./ec2-ebs-encryption-by-default.html)
- [ec2-imdsv2-check](./ec2-imdsv2-check.html)
- [ec2-instance-detailed-monitoring-enabled](./ec2-instance-detailed-monitoring-enabled.html)
- [ec2-instance-managed-by-ssm](./ec2-instance-managed-by-ssm.html)
- [ec2-instance-multiple-eni-check](./ec2-instance-multiple-eni-check.html)
- [ec2-instance-no-public-ip](./ec2-instance-no-public-ip.html)
- [ec2-instance-profile-attached](./ec2-instance-profile-attached.html)
- [ec2-last-backup-recovery-point-created](./ec2-last-backup-recovery-point-created.html)
- [ec2-launch-template-public-ip-disabled](./ec2-launch-template-public-ip-disabled.html)
- [ec2-managedinstance-applications-blacklisted](./ec2-managedinstance-applications-blacklisted.html)
- [ec2-managedinstance-applications-required](./ec2-managedinstance-applications-required.html)
- [ec2-managedinstance-association-compliance-status-check](./ec2-managedinstance-association-compliance-status-check.html)
- [ec2-managedinstance-inventory-blacklisted](./ec2-managedinstance-inventory-blacklisted.html)
- [ec2-managedinstance-patch-compliance-status-check](./ec2-managedinstance-patch-compliance-status-check.html)
- [ec2-managedinstance-platform-check](./ec2-managedinstance-platform-check.html)
- [ec2-meets-restore-time-target](./ec2-meets-restore-time-target.html)
- [ec2-no-amazon-key-pair](./ec2-no-amazon-key-pair.html)
- [ec2-paravirtual-instance-check](./ec2-paravirtual-instance-check.html)
- [ec2-resources-protected-by-backup-plan](./ec2-resources-protected-by-backup-plan.html)
- [ec2-security-group-attached-to-eni](./ec2-security-group-attached-to-eni.html)
- [ec2-security-group-attached-to-eni-periodic](./ec2-security-group-attached-to-eni-periodic.html)
- [ec2-stopped-instance](./ec2-stopped-instance.html)
- [ec2-token-hop-limit-check](./ec2-token-hop-limit-check.html)
- [ec2-transit-gateway-auto-vpc-attach-disabled](./ec2-transit-gateway-auto-vpc-attach-disabled.html)
- [ec2-volume-inuse-check](./ec2-volume-inuse-check.html)

Liste der verwalteten Regeln nach Regionen und Verfügbarkeit 1140

- [ecr-private-image-scanning-enabled](./ecr-private-image-scanning-enabled.html)
- [ecr-private-lifecycle-policy-configured](./ecr-private-lifecycle-policy-configured.html)
- [ecr-private-tag-immutability-enabled](./ecr-private-tag-immutability-enabled.html)
- [ecs-awsvpc-networking-enabled](./ecs-awsvpc-networking-enabled.html)
- [ecs-containers-nonprivileged](./ecs-containers-nonprivileged.html)
- [ecs-containers-readonly-access](./ecs-containers-readonly-access.html)
- [ecs-container-insights-enabled](./ecs-container-insights-enabled.html)
- [ecs-fargate-latest-platform-version](./ecs-fargate-latest-platform-version.html)
- [ecs-no-environment-secrets](./ecs-no-environment-secrets.html)
- [ecs-task-definition-log-configuration](./ecs-task-definition-log-configuration.html)
- [ecs-task-definition-memory-hard-limit](./ecs-task-definition-memory-hard-limit.html)
- [ecs-task-definition-nonroot-user](./ecs-task-definition-nonroot-user.html)
- [ecs-task-definition-pid-mode-check](./ecs-task-definition-pid-mode-check.html)
- [ecs-task-definition-user-for-host-mode-check](./ecs-task-definition-user-for-host-mode-check.html)
- [efs-access-point-enforce-root-directory](./efs-access-point-enforce-root-directory.html)
- [efs-access-point-enforce-user-identity](./efs-access-point-enforce-user-identity.html)
- [efs-encrypted-check](./efs-encrypted-check.html)
- [efs-in-backup-plan](./efs-in-backup-plan.html)
- [efs-last-backup-recovery-point-created](./efs-last-backup-recovery-point-created.html)
- [efs-meets-restore-time-target](./efs-meets-restore-time-target.html)
- [efs-mount-target-öffentlich zugänglich](./efs-mount-target-public-accessible.html)
- [efs-resources-protected-by-backup-plan](./efs-resources-protected-by-backup-plan.html)
- [eip-attached](./eip-attached.html)
- [eks-cluster-logging-enabled](./eks-cluster-logging-enabled.html)
- [eks-cluster-log-enabled](./eks-cluster-log-enabled.html)
- [eks-cluster-oldest-supported-version](./eks-cluster-oldest-supported-version.html)
- [eks-cluster-secrets-verschlüsselt](./eks-cluster-secrets-encrypted.html)
- [eks-cluster-supported-version](./eks-cluster-supported-version.html)
- [eks-endpoint-no-public-access](./eks-endpoint-no-public-access.html)
- [eks-secrets-encrypted](./eks-secrets-encrypted.html)

Liste der verwalteten Regeln nach Regionen und Verfügbarkeit 1141

- [elasticache-auto-minor-version-upgrade-check](./elasticache-auto-minor-version-upgrade-check.html)
- [elasticache-rbac-auth-enabled](./elasticache-rbac-auth-enabled.html)
- [elasticache-redis-cluster-automatic-backup-check](./elasticache-redis-cluster-automatic-backup-check.html)
- [elasticache-repl-grp-auto-failover-enabled](./elasticache-repl-grp-auto-failover-enabled.html)
- [elasticache-repl-grp-encrypted-at-rest](./elasticache-repl-grp-encrypted-at-rest.html)
- [elasticache-repl-grp-encrypted-in-transit](./elasticache-repl-grp-encrypted-in-transit.html)
- [elasticache-repl-grp-redis-auth-enabled](./elasticache-repl-grp-redis-auth-enabled.html)
- [elasticache-subnet-group-check](./elasticache-subnet-group-check.html)
- [elasticache-supported-engine-version](./elasticache-supported-engine-version.html)
- [elasticsearch-encrypted-at-rest](./elasticsearch-encrypted-at-rest.html)
- [elasticsearch-in-vpc-only](./elasticsearch-in-vpc-only.html)
- [elasticsearch-logs-to-cloudwatch](./elasticsearch-logs-to-cloudwatch.html)
- [elasticsearch-node-to-node-encryption-check](./elasticsearch-node-to-node-encryption-check.html)
- [elastic-beanstalk-logs-to-cloudwatch](./elastic-beanstalk-logs-to-cloudwatch.html)
- [elastic-beanstalk-managed-updates-enabled](./elastic-beanstalk-managed-updates-enabled.html)
- [elbv2-acm-certificate-required](./elbv2-acm-certificate-required.html)
- [elbv2-multiple-az](./elbv2-multiple-az.html)
- [elb-acm-certificate-required](./elb-acm-certificate-required.html)
- [elb-cross-zone-load-balancing-enabled](./elb-cross-zone-load-balancing-enabled.html)
- [elb-custom-security-policy-ssl-check](./elb-custom-security-policy-ssl-check.html)
- [elb-deletion-protection-enabled](./elb-deletion-protection-enabled.html)
- [elb-logging-enabled](./elb-logging-enabled.html)
- [elb-predefined-security-policy-ssl-check](./elb-predefined-security-policy-ssl-check.html)
- [elb-tls-https-listeners-only](./elb-tls-https-listeners-only.html)
- [emr-block-public-access](./emr-block-public-access.html)
- [emr-kerberos-enabled](./emr-kerberos-enabled.html)
- [emr-master-no-public-ip](./emr-master-no-public-ip.html)
- [encrypted-volumes](./encrypted-volumes.html)
- [fms-shield-resource-policy-check](./fms-shield-resource-policy-check.html)
- [fms-webacl-resource-policy-check](./fms-webacl-resource-policy-check.html)
- [fms-webacl-rulegroup-association-check](./fms-webacl-rulegroup-association-check.html)
- [fsx-last-backup-recovery-point-created](./fsx-last-backup-recovery-point-created.html)
- [fsx-lustre-copy-tags-to-backups](./fsx-lustre-copy-tags-to-backups.html)
- [fsx-meets-restore-time-target](./fsx-meets-restore-time-target.html)
- [fsx-openzfs-copy-tags-enabled](./fsx-openzfs-copy-tags-enabled.html)
- [fsx-resources-protected-by-backup-plan](./fsx-resources-protected-by-backup-plan.html)
- [fsx-windows-audit-log-configured](./fsx-windows-audit-log-configured.html)
- [global-endpoint-event-replication-enabled](./global-endpoint-event-replication-enabled.html)
- [GuardDuty-EKS-Protection-Audit aktiviert](./guardduty-eks-protection-audit-enabled.html)
- [GuardDuty-EKS-Protection-Laufzeit aktiviert](./guardduty-eks-protection-runtime-enabled.html)
- [guardduty-enabled-centralized](./guardduty-enabled-centralized.html)
- [GuardDuty-Lambda-Schutz aktiviert](./guardduty-lambda-protection-enabled.html)
- [GuardDuty-Fale-Schutz aktiviert](./guardduty-malware-protection-enabled.html)
- [guardduty-non-archived-findings](./guardduty-non-archived-findings.html)
- [GuardDuty-RDS-Schutz aktiviert](./guardduty-rds-protection-enabled.html)
- [GuardDuty-S3-Schutz aktiviert](./guardduty-s3-protection-enabled.html)
- [iam-customer-policy-blocked-kms-actions](./iam-customer-policy-blocked-kms-actions.html)
- [IAM-External-Access-Analyzer aktiviert](./iam-external-access-analyzer-enabled.html)
- [iam-group-has-users-check](./iam-group-has-users-check.html)
- [iam-inline-policy-blocked-kms-actions](./iam-inline-policy-blocked-kms-actions.html)
- [iam-no-inline-policy-check](./iam-no-inline-policy-check.html)
- [iam-password-policy](./iam-password-policy.html)
- [iam-policy-blacklisted-check](./iam-policy-blacklisted-check.html)
- [iam-policy-in-use](./iam-policy-in-use.html)
- [iam-policy-no-statements-with-admin-access](./iam-policy-no-statements-with-admin-access.html)
- [iam-policy-no-statements-with-full-access](./iam-policy-no-statements-with-full-access.html)
- [iam-role-managed-policy-check](./iam-role-managed-policy-check.html)
- [iam-root-access-key-check](./iam-root-access-key-check.html)
- [iam-user-group-membership-check](./iam-user-group-membership-check.html)
- [iam-user-mfa-enabled](./iam-user-mfa-enabled.html)
- [iam-user-no-policies-check](./iam-user-no-policies-check.html)
- [iam-user-unused-credentials-check](./iam-user-unused-credentials-check.html)
- [incoming-ssh-disabled](./incoming-ssh-disabled.html)
- [Inspector-EC2-Scan aktiviert](./inspector-ec2-scan-enabled.html)
- [inspector-ecr-scan-aktiviert](./inspector-ecr-scan-enabled.html)
- [Inspector-Lambda-Code-Scan aktiviert](./inspector-lambda-code-scan-enabled.html)
- [Inspector-Lambda-Standard-Scan aktiviert](./inspector-lambda-standard-scan-enabled.html)
- [instances-in-vpc](./instances-in-vpc.html)
- [internet-gateway-authorized-vpc-only](./internet-gateway-authorized-vpc-only.html)
- [Kinesis-Firehose-Delivery-Stream-verschlüsselt](./kinesis-firehose-delivery-stream-encrypted.html)
- [kinesis-stream-encrypted](./kinesis-stream-encrypted.html)
- [kms-cmk-not-scheduled-for-deletion](./kms-cmk-not-scheduled-for-deletion.html)
- [lambda-concurrency-check](./lambda-concurrency-check.html)
- [lambda-dlq-check](./lambda-dlq-check.html)
- [lambda-function-public-access-prohibited](./lambda-function-public-access-prohibited.html)
- [lambda-function-settings-check](./lambda-function-settings-check.html)
- [lambda-inside-vpc](./lambda-inside-vpc.html)
- [lambda-vpc-multi-az-check](./lambda-vpc-multi-az-check.html)
- [Macie-Auto-Sensitive-Data-Discovery-Prüfung](./macie-auto-sensitive-data-discovery-check.html)
- [macie-status-check](./macie-status-check.html)
- [mfa-enabled-for-iam-console-access](./mfa-enabled-for-iam-console-access.html)
- [mq-active-deployment-mode](./mq-active-deployment-mode.html)
- [mq-automatic-minor-version-upgrade-enabled](./mq-automatic-minor-version-upgrade-enabled.html)
- [mq-auto-minor-version-upgrade-enabled](./mq-auto-minor-version-upgrade-enabled.html)
- [mq-cloudwatch-audit-logging-enabled](./mq-cloudwatch-audit-logging-enabled.html)
- [mq-cloudwatch-audit-log-aktiviert](./mq-cloudwatch-audit-log-enabled.html)
- [mq-no-public-access](./mq-no-public-access.html)
- [mq-rabbit-deployment-mode](./mq-rabbit-deployment-mode.html)
- [msk-enhanced-monitoring-enabled](./msk-enhanced-monitoring-enabled.html)
- [msk-in-cluster-node-require-tls](./msk-in-cluster-node-require-tls.html)
- [multi-region-cloud-trail-enabled](./multi-region-cloud-trail-enabled.html)
- [nacl-no-unrestricted-ssh-rdp](./nacl-no-unrestricted-ssh-rdp.html)
- [neptune-cluster-backup-retention-check](./neptune-cluster-backup-retention-check.html)
- [neptune-cluster-cloudwatch-log-export-enabled](./neptune-cluster-cloudwatch-log-export-enabled.html)
- [neptune-cluster-copy-tags-to-snapshot-enabled](./neptune-cluster-copy-tags-to-snapshot-enabled.html)
- [neptune-cluster-deletion-protection-enabled](./neptune-cluster-deletion-protection-enabled.html)
- [neptune-cluster-encrypted](./neptune-cluster-encrypted.html)
- [neptune-cluster-iam-database-authentication](./neptune-cluster-iam-database-authentication.html)
- [neptune-cluster-multi-az-enabled](./neptune-cluster-multi-az-enabled.html)
- [neptune-cluster-snapshot-encrypted](./neptune-cluster-snapshot-encrypted.html)
- [neptune-cluster-snapshot-public-prohibited](./neptune-cluster-snapshot-public-prohibited.html)
- [netfw-deletion-protection-enabled](./netfw-deletion-protection-enabled.html)
- [netfw-logging-enabled](./netfw-logging-enabled.html)
- [netfw-multi-az-enabled](./netfw-multi-az-enabled.html)
- [netfw-policy-default-action-fragment-packets](./netfw-policy-default-action-fragment-packets.html)
- [netfw-policy-default-action-full-packets](./netfw-policy-default-action-full-packets.html)
- [netfw-policy-rule-group-associated](./netfw-policy-rule-group-associated.html)
- [netfw-stateless-rule-group-not-empty](./netfw-stateless-rule-group-not-empty.html)
- [nlb-cross-zone-load-balancing-enabled](./nlb-cross-zone-load-balancing-enabled.html)
- [no-unrestricted-route-to-igw](./no-unrestricted-route-to-igw.html)
- [opensearch-access-control-enabled](./opensearch-access-control-enabled.html)
- [opensearch-audit-logging-enabled](./opensearch-audit-logging-enabled.html)
- [opensearch-data-node-fault-tolerance](./opensearch-data-node-fault-tolerance.html)
- [opensearch-encrypted-at-rest](./opensearch-encrypted-at-rest.html)
- [opensearch-https-required](./opensearch-https-required.html)
- [opensearch-in-vpc-only](./opensearch-in-vpc-only.html)
- [opensearch-logs-to-cloudwatch](./opensearch-logs-to-cloudwatch.html)
- [opensearch-node-to-node-encryption-check](./opensearch-node-to-node-encryption-check.html)
- [OpenSearch-Fehlertoleranz für Primärknoten](./opensearch-primary-node-fault-tolerance.html)
- [opensearch-update-check](./opensearch-update-check.html)
- [rds-aurora-mysql-audit-logging-enabled](./rds-aurora-mysql-audit-logging-enabled.html)
- [rds-automatic-minor-version-upgrade-enabled](./rds-automatic-minor-version-upgrade-enabled.html)
- [rds-cluster-auto-minor-version-upgrade-enable](./rds-cluster-auto-minor-version-upgrade-enable.html)
- [rds-cluster-default-admin-check](./rds-cluster-default-admin-check.html)
- [rds-cluster-deletion-protection-enabled](./rds-cluster-deletion-protection-enabled.html)
- [rds-cluster-encrypted-at-rest](./rds-cluster-encrypted-at-rest.html)
- [rds-cluster-iam-authentication-enabled](./rds-cluster-iam-authentication-enabled.html)
- [rds-cluster-multi-az-enabled](./rds-cluster-multi-az-enabled.html)
- [rds-db-security-group-not-allowed](./rds-db-security-group-not-allowed.html)
- [rds-enhanced-monitoring-enabled](./rds-enhanced-monitoring-enabled.html)
- [rds-instance-default-admin-check](./rds-instance-default-admin-check.html)
- [rds-instance-deletion-protection-enabled](./rds-instance-deletion-protection-enabled.html)
- [rds-instance-iam-authentication-enabled](./rds-instance-iam-authentication-enabled.html)
- [rds-instance-public-access-check](./rds-instance-public-access-check.html)
- [rds-in-backup-plan](./rds-in-backup-plan.html)
- [rds-last-backup-recovery-point-created](./rds-last-backup-recovery-point-created.html)
- [rds-logging-enabled](./rds-logging-enabled.html)
- [rds-meets-restore-time-target](./rds-meets-restore-time-target.html)
- [rds-multi-az-support](./rds-multi-az-support.html)
- [rds-resources-protected-by-backup-plan](./rds-resources-protected-by-backup-plan.html)
- [rds-snapshots-public-prohibited](./rds-snapshots-public-prohibited.html)
- [rds-snapshot-encrypted](./rds-snapshot-encrypted.html)
- [rds-storage-encrypted](./rds-storage-encrypted.html)
- [redshift-audit-logging-enabled](./redshift-audit-logging-enabled.html)
- [redshift-backup-enabled](./redshift-backup-enabled.html)
- [redshift-cluster-configuration-check](./redshift-cluster-configuration-check.html)
- [redshift-cluster-kms-enabled](./redshift-cluster-kms-enabled.html)
- [redshift-cluster-maintenancesettings-check](./redshift-cluster-maintenancesettings-check.html)
- [redshift-cluster-public-access-check](./redshift-cluster-public-access-check.html)
- [redshift-default-admin-check](./redshift-default-admin-check.html)
- [redshift-default-db-name-check](./redshift-default-db-name-check.html)
- [redshift-enhanced-vpc-routing-enabled](./redshift-enhanced-vpc-routing-enabled.html)
- [redshift-require-tls-ssl](./redshift-require-tls-ssl.html)
- [Redshift-uneingeschränkter Portzugriff](./redshift-unrestricted-port-access.html)
- [required-tags](./required-tags.html)
- [restricted-incoming-traffic](./restricted-incoming-traffic.html)
- [root-account-hardware-mfa-enabled](./root-account-hardware-mfa-enabled.html)
- [root-account-mfa-enabled](./root-account-mfa-enabled.html)
- [s3-access-point-in-vpc-only](./s3-access-point-in-vpc-only.html)
- [s3-access-point-public-access-blocks](./s3-access-point-public-access-blocks.html)
- [s3-account-level-public-access-blocks](./s3-account-level-public-access-blocks.html)
- [s3-account-level-public-access-blocks-periodic](./s3-account-level-public-access-blocks-periodic.html)
- [s3-bucket-acl-prohibited](./s3-bucket-acl-prohibited.html)
- [s3-bucket-blacklisted-actions-prohibited](./s3-bucket-blacklisted-actions-prohibited.html)
- [s3-Bucket-regionsübergreifende Replikation aktiviert](./s3-bucket-cross-region-replication-enabled.html)
- [s3-bucket-default-lock-enabled](./s3-bucket-default-lock-enabled.html)
- [s3-bucket-level-public-access-prohibited](./s3-bucket-level-public-access-prohibited.html)
- [s3-bucket-logging-enabled](./s3-bucket-logging-enabled.html)
- [s3-bucket-mfa-delete-enabled](./s3-bucket-mfa-delete-enabled.html)
- [s3-bucket-policy-grantee-check](./s3-bucket-policy-grantee-check.html)
- [s3-bucket-policy-not-more-permissive](./s3-bucket-policy-not-more-permissive.html)
- [s3-bucket-public-read-prohibited](./s3-bucket-public-read-prohibited.html)
- [s3-bucket-public-write-prohibited](./s3-bucket-public-write-prohibited.html)
- [s3-bucket-replication-enabled](./s3-bucket-replication-enabled.html)
- [s3-bucket-server-side-encryption-enabled](./s3-bucket-server-side-encryption-enabled.html)
- [s3-bucket-ssl-requests-only](./s3-bucket-ssl-requests-only.html)
- [s3-bucket-versioning-enabled](./s3-bucket-versioning-enabled.html)
- [s3-default-encryption-kms](./s3-default-encryption-kms.html)
- [s3-event-notifications-enabled](./s3-event-notifications-enabled.html)
- [s3-last-backup-recovery-point-created](./s3-last-backup-recovery-point-created.html)
- [s3-lifecycle-policy-check](./s3-lifecycle-policy-check.html)
- [s3-meets-restore-time-target](./s3-meets-restore-time-target.html)
- [s3-resources-protected-by-backup-plan](./s3-resources-protected-by-backup-plan.html)
- [s3-version-lifecycle-policy-check](./s3-version-lifecycle-policy-check.html)
- [sagemaker-endpoint-configuration-kms-key-configured](./sagemaker-endpoint-configuration-kms-key-configured.html)
- [Anzahl der Sagemaker-Endpoint-Config-Prod-Instanzen](./sagemaker-endpoint-config-prod-instance-count.html)
- [sagemaker-notebook-instance-inside-vpc](./sagemaker-notebook-instance-inside-vpc.html)
- [sagemaker-notebook-instance-kms-key-configured](./sagemaker-notebook-instance-kms-key-configured.html)
- [sagemaker-notebook-instance-root-access-check](./sagemaker-notebook-instance-root-access-check.html)
- [sagemaker-notebook-no-direct-internet-access](./sagemaker-notebook-no-direct-internet-access.html)
- [secretsmanager-rotation-enabled-check](./secretsmanager-rotation-enabled-check.html)
- [secretsmanager-scheduled-rotation-success-check](./secretsmanager-scheduled-rotation-success-check.html)
- [secretsmanager-secret-periodic-rotation](./secretsmanager-secret-periodic-rotation.html)
- [secretsmanager-secret-unused](./secretsmanager-secret-unused.html)
- [secretsmanager-using-cmk](./secretsmanager-using-cmk.html)
- [securityhub-enabled](./securityhub-enabled.html)
- [security-account-information-provided](./security-account-information-provided.html)
- [Servicekatalog, der innerhalb der Organisation gemeinsam genutzt wird](./service-catalog-shared-within-organization.html)
- [service-vpc-endpoint-enabled](./service-vpc-endpoint-enabled.html)
- [sns-encrypted-kms](./sns-encrypted-kms.html)
- [sns-topic-message-delivery-notification-enabled](./sns-topic-message-delivery-notification-enabled.html)
- [ssm-document-not-public](./ssm-document-not-public.html)
- [step-functions-state-machine-logging-enabled](./step-functions-state-machine-logging-enabled.html)
- [storagegateway-last-backup-recovery-point-created](./storagegateway-last-backup-recovery-point-created.html)
- [storagegateway-resources-protected-by-backup-plan](./storagegateway-resources-protected-by-backup-plan.html)
- [subnet-auto-assign-public-ip-disabled](./subnet-auto-assign-public-ip-disabled.html)
- [Übertragung von Familienservern ohne FTP](./transfer-family-server-no-ftp.html)
- [virtualmachine-last-backup-recovery-point-created](./virtualmachine-last-backup-recovery-point-created.html)
- [virtualmachine-resources-protected-by-backup-plan](./virtualmachine-resources-protected-by-backup-plan.html)
- [vpc-default-security-group-closed](./vpc-default-security-group-closed.html)
- [vpc-flow-logs-enabled](./vpc-flow-logs-enabled.html)
- [vpc-network-acl-unused-check](./vpc-network-acl-unused-check.html)
- [vpc-peering-dns-resolution-check](./vpc-peering-dns-resolution-check.html)
- [vpc-sg-open-only-to-authorized-ports](./vpc-sg-open-only-to-authorized-ports.html)
- [Überprüfung der VPC-SG-Port-Einschränkungen](./vpc-sg-port-restriction-check.html)
- [vpc-vpn-2-tunnels-up](./vpc-vpn-2-tunnels-up.html)
- [wafv2-logging-enabled](./wafv2-logging-enabled.html)
- [wafv2-rulegroup-logging-enabled](./wafv2-rulegroup-logging-enabled.html)
- [wafv2-rulegroup-not-empty](./wafv2-rulegroup-not-empty.html)
- [wafv2-webacl-not-empty](./wafv2-webacl-not-empty.html)
- [waf-regional-rulegroup-not-empty](./waf-regional-rulegroup-not-empty.html)
- [waf-regional-rule-not-empty](./waf-regional-rule-not-empty.html)
- [waf-regional-webacl-not-empty](./waf-regional-webacl-not-empty.html)

## Region Kanada (Zentral)

#### Kanada (Zentral)

- [access-keys-rotated](./access-keys-rotated.html)
- [account-part-of-organizations](./account-part-of-organizations.html)
- [acm-certificate-expiration-check](./acm-certificate-expiration-check.html)
- [acm-certificate-rsa-check](./acm-certificate-rsa-check.html)
- [acm-pca-root-ca-disabled](./acm-pca-root-ca-disabled.html)
- [alb-desync-mode-check](./alb-desync-mode-check.html)
- [alb-http-drop-invalid-header-enabled](./alb-http-drop-invalid-header-enabled.html)
- [alb-http-to-https-redirection-check](./alb-http-to-https-redirection-check.html)
- [alb-waf-enabled](./alb-waf-enabled.html)
- [api-gwv2-access-logs-enabled](./api-gwv2-access-logs-enabled.html)
- [api-gwv2-authorization-type-configured](./api-gwv2-authorization-type-configured.html)
- [api-gw-associated-with-waf](./api-gw-associated-with-waf.html)
- [api-gw-cache-enabled-and-encrypted](./api-gw-cache-enabled-and-encrypted.html)
- [api-gw-endpoint-type-check](./api-gw-endpoint-type-check.html)
- [api-gw-execution-logging-enabled](./api-gw-execution-logging-enabled.html)
- [api-gw-ssl-enabled](./api-gw-ssl-enabled.html)
- [api-gw-xray-enabled](./api-gw-xray-enabled.html)
- [approved-amis-by-id](./approved-amis-by-id.html)
- [approved-amis-by-tag](./approved-amis-by-tag.html)
- [appsync-associated-with-waf](./appsync-associated-with-waf.html)
- [appsync-authorization-check](./appsync-authorization-check.html)
- [appsync-cache-encryption-at-rest](./appsync-cache-encryption-at-rest.html)
- [appsync-logging-enabled](./appsync-logging-enabled.html)
- [athena-workgroup-encrypted-at-rest](./athena-workgroup-encrypted-at-rest.html)
- [aurora-last-backup-recovery-point-created](./aurora-last-backup-recovery-point-created.html)
- [aurora-meets-restore-time-target](./aurora-meets-restore-time-target.html)
- [aurora-mysql-backtracking-enabled](./aurora-mysql-backtracking-enabled.html)
- [aurora-resources-protected-by-backup-plan](./aurora-resources-protected-by-backup-plan.html)
- [autoscaling-capacity-rebalancing](./autoscaling-capacity-rebalancing.html)
- [autoscaling-group-elb-healthcheck-required](./autoscaling-group-elb-healthcheck-required.html)
- [autoscaling-launchconfig-requires-imdsv2](./autoscaling-launchconfig-requires-imdsv2.html)
- [autoscaling-launch-config-hop-limit](./autoscaling-launch-config-hop-limit.html)
- [autoscaling-launch-config-public-ip-disabled](./autoscaling-launch-config-public-ip-disabled.html)
- [autoscaling-launch-template](./autoscaling-launch-template.html)
- [autoscaling-multiple-az](./autoscaling-multiple-az.html)
- [autoscaling-multiple-instance-types](./autoscaling-multiple-instance-types.html)
- [backup-plan-min-frequency-and-min-retention-check](./backup-plan-min-frequency-and-min-retention-check.html)
- [backup-recovery-point-encrypted](./backup-recovery-point-encrypted.html)
- [backup-recovery-point-manual-deletion-disabled](./backup-recovery-point-manual-deletion-disabled.html)
- [backup-recovery-point-minimum-retention-check](./backup-recovery-point-minimum-retention-check.html)
- [beanstalk-enhanced-health-reporting-enabled](./beanstalk-enhanced-health-reporting-enabled.html)
- [clb-desync-mode-check](./clb-desync-mode-check.html)
- [clb-multiple-az](./clb-multiple-az.html)
- [cloudformation-stack-drift-detection-check](./cloudformation-stack-drift-detection-check.html)
- [cloudformation-stack-notification-check](./cloudformation-stack-notification-check.html)
- [CloudTrail-S3-Daten-Event-Check für alle gelesenen S3-Daten](./cloudtrail-all-read-s3-data-event-check.html)
- [cloudtrail-alles-write-s3-Daten-Event-Prüfung](./cloudtrail-all-write-s3-data-event-check.html)
- [Protokollierung des CloudTrail-S3-Bucket-Zugriffs](./cloudtrail-s3-bucket-access-logging.html)
- [öffentlicher Zugriff auf CloudTrail-S3-Bucket verboten](./cloudtrail-s3-bucket-public-access-prohibited.html)
- [cloudtrail-s3-dataevents-enabled](./cloudtrail-s3-dataevents-enabled.html)
- [cloudtrail-security-trail-enabled](./cloudtrail-security-trail-enabled.html)
- [cloudwatch-alarm-action-check](./cloudwatch-alarm-action-check.html)
- [cloudwatch-alarm-action-enabled-check](./cloudwatch-alarm-action-enabled-check.html)
- [cloudwatch-alarm-resource-check](./cloudwatch-alarm-resource-check.html)
- [cloudwatch-alarm-settings-check](./cloudwatch-alarm-settings-check.html)
- [cloudwatch-log-group-encrypted](./cloudwatch-log-group-encrypted.html)
- [cloud-trail-cloud-watch-logs-enabled](./cloud-trail-cloud-watch-logs-enabled.html)
- [cloud-trail-enabled](./cloud-trail-enabled.html)
- [cloud-trail-encryption-enabled](./cloud-trail-encryption-enabled.html)
- [cloud-trail-log-file-validation-enabled](./cloud-trail-log-file-validation-enabled.html)
- [cmk-backing-key-rotation-enabled](./cmk-backing-key-rotation-enabled.html)
- [codebuild-project-artifact-encryption](./codebuild-project-artifact-encryption.html)
- [codebuild-project-environment-privileged-check](./codebuild-project-environment-privileged-check.html)
- [codebuild-project-envvar-awscred-check](./codebuild-project-envvar-awscred-check.html)
- [codebuild-project-logging-enabled](./codebuild-project-logging-enabled.html)
- [codebuild-project-s3-logs-encrypted](./codebuild-project-s3-logs-encrypted.html)
- [codebuild-project-source-repo-url-check](./codebuild-project-source-repo-url-check.html)
- [codedeploy-auto-rollback-monitor-enabled](./codedeploy-auto-rollback-monitor-enabled.html)
- [codedeploy-ec2-minimum-healthy-hosts-configured](./codedeploy-ec2-minimum-healthy-hosts-configured.html)
- [codedeploy-lambda-allatonce-traffic-shift-disabled](./codedeploy-lambda-allatonce-traffic-shift-disabled.html)
- [codepipeline-deployment-count-check](./codepipeline-deployment-count-check.html)
- [codepipeline-region-fanout-check](./codepipeline-region-fanout-check.html)
- [custom-eventbus-policy-attached](./custom-eventbus-policy-attached.html)
- [custom-schema-registry-policy-attached](./custom-schema-registry-policy-attached.html)
- [cw-loggroup-retention-period-check](./cw-loggroup-retention-period-check.html)
- [db-instance-backup-enabled](./db-instance-backup-enabled.html)
- [desired-instance-tenancy](./desired-instance-tenancy.html)
- [desired-instance-type](./desired-instance-type.html)
- [dms-auto-minor-version-upgrade-check](./dms-auto-minor-version-upgrade-check.html)
- [dms-endpoint-ssl-configured](./dms-endpoint-ssl-configured.html)
- [DMS-Mongo-DB-Authentifizierung aktiviert](./dms-mongo-db-authentication-enabled.html)
- [DMS-Neptune-IAM-Autorisierung aktiviert](./dms-neptune-iam-authorization-enabled.html)
- [dms-redis-tls-aktiviert](./dms-redis-tls-enabled.html)
- [dms-replication-not-public](./dms-replication-not-public.html)
- [dms-replication-task-sourcedb-logging](./dms-replication-task-sourcedb-logging.html)
- [dms-replication-task-targetdb-logging](./dms-replication-task-targetdb-logging.html)
- [docdb-cluster-audit-logging-enabled](./docdb-cluster-audit-logging-enabled.html)
- [docdb-cluster-backup-retention-check](./docdb-cluster-backup-retention-check.html)
- [docdb-cluster-deletion-protection-enabled](./docdb-cluster-deletion-protection-enabled.html)
- [docdb-cluster-encrypted](./docdb-cluster-encrypted.html)
- [docdb-cluster-snapshot-public-prohibited](./docdb-cluster-snapshot-public-prohibited.html)
- [dynamodb-autoscaling-enabled](./dynamodb-autoscaling-enabled.html)
- [dynamodb-in-backup-plan](./dynamodb-in-backup-plan.html)
- [dynamodb-last-backup-recovery-point-created](./dynamodb-last-backup-recovery-point-created.html)
- [dynamodb-meets-restore-time-target](./dynamodb-meets-restore-time-target.html)
- [dynamodb-pitr-enabled](./dynamodb-pitr-enabled.html)
- [dynamodb-resources-protected-by-backup-plan](./dynamodb-resources-protected-by-backup-plan.html)
- [dynamodb-table-deletion-protection-enabled](./dynamodb-table-deletion-protection-enabled.html)
- [dynamodb-table-encrypted-kms](./dynamodb-table-encrypted-kms.html)
- [dynamodb-table-encryption-enabled](./dynamodb-table-encryption-enabled.html)
- [dynamodb-throughput-limit-check](./dynamodb-throughput-limit-check.html)
- [ebs-in-backup-plan](./ebs-in-backup-plan.html)
- [ebs-last-backup-recovery-point-created](./ebs-last-backup-recovery-point-created.html)
- [ebs-meets-restore-time-target](./ebs-meets-restore-time-target.html)
- [ebs-optimized-instance](./ebs-optimized-instance.html)
- [ebs-resources-protected-by-backup-plan](./ebs-resources-protected-by-backup-plan.html)
- [ebs-snapshot-public-restorable-check](./ebs-snapshot-public-restorable-check.html)
- [ec2-client-vpn-connection-log-enabled](./ec2-client-vpn-connection-log-enabled.html)
- [ec2-client-vpn-not-authorize-all](./ec2-client-vpn-not-authorize-all.html)
- [ec2-ebs-encryption-by-default](./ec2-ebs-encryption-by-default.html)
- [ec2-imdsv2-check](./ec2-imdsv2-check.html)
- [ec2-instance-detailed-monitoring-enabled](./ec2-instance-detailed-monitoring-enabled.html)
- [ec2-instance-managed-by-ssm](./ec2-instance-managed-by-ssm.html)
- [ec2-instance-multiple-eni-check](./ec2-instance-multiple-eni-check.html)
- [ec2-instance-no-public-ip](./ec2-instance-no-public-ip.html)
- [ec2-instance-profile-attached](./ec2-instance-profile-attached.html)
- [ec2-last-backup-recovery-point-created](./ec2-last-backup-recovery-point-created.html)
- [ec2-launch-template-public-ip-disabled](./ec2-launch-template-public-ip-disabled.html)
- [ec2-managedinstance-applications-blacklisted](./ec2-managedinstance-applications-blacklisted.html)
- [ec2-managedinstance-applications-required](./ec2-managedinstance-applications-required.html)
- [ec2-managedinstance-association-compliance-status-check](./ec2-managedinstance-association-compliance-status-check.html)
- [ec2-managedinstance-inventory-blacklisted](./ec2-managedinstance-inventory-blacklisted.html)
- [ec2-managedinstance-patch-compliance-status-check](./ec2-managedinstance-patch-compliance-status-check.html)
- [ec2-managedinstance-platform-check](./ec2-managedinstance-platform-check.html)
- [ec2-meets-restore-time-target](./ec2-meets-restore-time-target.html)
- [ec2-no-amazon-key-pair](./ec2-no-amazon-key-pair.html)
- [ec2-resources-protected-by-backup-plan](./ec2-resources-protected-by-backup-plan.html)
- [ec2-security-group-attached-to-eni](./ec2-security-group-attached-to-eni.html)
- [ec2-security-group-attached-to-eni-periodic](./ec2-security-group-attached-to-eni-periodic.html)
- [ec2-stopped-instance](./ec2-stopped-instance.html)
- [ec2-token-hop-limit-check](./ec2-token-hop-limit-check.html)
- [ec2-transit-gateway-auto-vpc-attach-disabled](./ec2-transit-gateway-auto-vpc-attach-disabled.html)
- [ec2-volume-inuse-check](./ec2-volume-inuse-check.html)
- [ecr-private-image-scanning-enabled](./ecr-private-image-scanning-enabled.html)
- [ecr-private-lifecycle-policy-configured](./ecr-private-lifecycle-policy-configured.html)
- [ecr-private-tag-immutability-enabled](./ecr-private-tag-immutability-enabled.html)
- [ecs-awsvpc-networking-enabled](./ecs-awsvpc-networking-enabled.html)
- [ecs-containers-nonprivileged](./ecs-containers-nonprivileged.html)
- [ecs-containers-readonly-access](./ecs-containers-readonly-access.html)
- [ecs-container-insights-enabled](./ecs-container-insights-enabled.html)
- [ecs-fargate-latest-platform-version](./ecs-fargate-latest-platform-version.html)
- [ecs-no-environment-secrets](./ecs-no-environment-secrets.html)
- [ecs-task-definition-log-configuration](./ecs-task-definition-log-configuration.html)
- [ecs-task-definition-memory-hard-limit](./ecs-task-definition-memory-hard-limit.html)
- [ecs-task-definition-nonroot-user](./ecs-task-definition-nonroot-user.html)
- [ecs-task-definition-pid-mode-check](./ecs-task-definition-pid-mode-check.html)
- [ecs-task-definition-user-for-host-mode-check](./ecs-task-definition-user-for-host-mode-check.html)
- [efs-access-point-enforce-root-directory](./efs-access-point-enforce-root-directory.html)
- [efs-access-point-enforce-user-identity](./efs-access-point-enforce-user-identity.html)
- [efs-encrypted-check](./efs-encrypted-check.html)
- [efs-in-backup-plan](./efs-in-backup-plan.html)
- [efs-last-backup-recovery-point-created](./efs-last-backup-recovery-point-created.html)
- [efs-meets-restore-time-target](./efs-meets-restore-time-target.html)
- [efs-mount-target-öffentlich zugänglich](./efs-mount-target-public-accessible.html)
- [efs-resources-protected-by-backup-plan](./efs-resources-protected-by-backup-plan.html)
- [eip-attached](./eip-attached.html)
- [eks-cluster-logging-enabled](./eks-cluster-logging-enabled.html)
- [eks-cluster-log-enabled](./eks-cluster-log-enabled.html)
- [eks-cluster-oldest-supported-version](./eks-cluster-oldest-supported-version.html)
- [eks-cluster-secrets-verschlüsselt](./eks-cluster-secrets-encrypted.html)
- [eks-cluster-supported-version](./eks-cluster-supported-version.html)
- [eks-endpoint-no-public-access](./eks-endpoint-no-public-access.html)
- [eks-secrets-encrypted](./eks-secrets-encrypted.html)
- [elasticache-auto-minor-version-upgrade-check](./elasticache-auto-minor-version-upgrade-check.html)
- [elasticache-rbac-auth-enabled](./elasticache-rbac-auth-enabled.html)
- [elasticache-redis-cluster-automatic-backup-check](./elasticache-redis-cluster-automatic-backup-check.html)
- [elasticache-repl-grp-auto-failover-enabled](./elasticache-repl-grp-auto-failover-enabled.html)
- [elasticache-repl-grp-encrypted-at-rest](./elasticache-repl-grp-encrypted-at-rest.html)
- [elasticache-repl-grp-encrypted-in-transit](./elasticache-repl-grp-encrypted-in-transit.html)
- [elasticache-repl-grp-redis-auth-enabled](./elasticache-repl-grp-redis-auth-enabled.html)
- [elasticache-subnet-group-check](./elasticache-subnet-group-check.html)
- [elasticache-supported-engine-version](./elasticache-supported-engine-version.html)
- [elasticsearch-encrypted-at-rest](./elasticsearch-encrypted-at-rest.html)
- [elasticsearch-in-vpc-only](./elasticsearch-in-vpc-only.html)
- [elasticsearch-logs-to-cloudwatch](./elasticsearch-logs-to-cloudwatch.html)
- [elasticsearch-node-to-node-encryption-check](./elasticsearch-node-to-node-encryption-check.html)
- [elastic-beanstalk-logs-to-cloudwatch](./elastic-beanstalk-logs-to-cloudwatch.html)
- [elastic-beanstalk-managed-updates-enabled](./elastic-beanstalk-managed-updates-enabled.html)
- [elbv2-acm-certificate-required](./elbv2-acm-certificate-required.html)
- [elbv2-multiple-az](./elbv2-multiple-az.html)
- [elb-acm-certificate-required](./elb-acm-certificate-required.html)
- [elb-cross-zone-load-balancing-enabled](./elb-cross-zone-load-balancing-enabled.html)
- [elb-custom-security-policy-ssl-check](./elb-custom-security-policy-ssl-check.html)
- [elb-deletion-protection-enabled](./elb-deletion-protection-enabled.html)
- [elb-logging-enabled](./elb-logging-enabled.html)
- [elb-predefined-security-policy-ssl-check](./elb-predefined-security-policy-ssl-check.html)
- [elb-tls-https-listeners-only](./elb-tls-https-listeners-only.html)
- [emr-block-public-access](./emr-block-public-access.html)
- [emr-kerberos-enabled](./emr-kerberos-enabled.html)
- [emr-master-no-public-ip](./emr-master-no-public-ip.html)
- [encrypted-volumes](./encrypted-volumes.html)
- [fms-shield-resource-policy-check](./fms-shield-resource-policy-check.html)
- [fms-webacl-resource-policy-check](./fms-webacl-resource-policy-check.html)
- [fms-webacl-rulegroup-association-check](./fms-webacl-rulegroup-association-check.html)
- [fsx-last-backup-recovery-point-created](./fsx-last-backup-recovery-point-created.html)
- [fsx-lustre-copy-tags-to-backups](./fsx-lustre-copy-tags-to-backups.html)
- [fsx-meets-restore-time-target](./fsx-meets-restore-time-target.html)
- [fsx-openzfs-copy-tags-enabled](./fsx-openzfs-copy-tags-enabled.html)
- [fsx-resources-protected-by-backup-plan](./fsx-resources-protected-by-backup-plan.html)
- [fsx-windows-audit-log-configured](./fsx-windows-audit-log-configured.html)
- [global-endpoint-event-replication-enabled](./global-endpoint-event-replication-enabled.html)
- [GuardDuty-EKS-Protection-Audit aktiviert](./guardduty-eks-protection-audit-enabled.html)
- [GuardDuty-EKS-Protection-Laufzeit aktiviert](./guardduty-eks-protection-runtime-enabled.html)
- [guardduty-enabled-centralized](./guardduty-enabled-centralized.html)
- [GuardDuty-Lambda-Schutz aktiviert](./guardduty-lambda-protection-enabled.html)
- [GuardDuty-Fale-Schutz aktiviert](./guardduty-malware-protection-enabled.html)
- [guardduty-non-archived-findings](./guardduty-non-archived-findings.html)
- [GuardDuty-RDS-Schutz aktiviert](./guardduty-rds-protection-enabled.html)
- [GuardDuty-S3-Schutz aktiviert](./guardduty-s3-protection-enabled.html)
- [iam-customer-policy-blocked-kms-actions](./iam-customer-policy-blocked-kms-actions.html)
- [IAM-External-Access-Analyzer aktiviert](./iam-external-access-analyzer-enabled.html)
- [iam-group-has-users-check](./iam-group-has-users-check.html)
- [iam-inline-policy-blocked-kms-actions](./iam-inline-policy-blocked-kms-actions.html)
- [iam-no-inline-policy-check](./iam-no-inline-policy-check.html)
- [iam-password-policy](./iam-password-policy.html)
- [iam-policy-blacklisted-check](./iam-policy-blacklisted-check.html)
- [iam-policy-in-use](./iam-policy-in-use.html)
- [iam-policy-no-statements-with-admin-access](./iam-policy-no-statements-with-admin-access.html)
- [iam-policy-no-statements-with-full-access](./iam-policy-no-statements-with-full-access.html)
- [iam-role-managed-policy-check](./iam-role-managed-policy-check.html)
- [iam-root-access-key-check](./iam-root-access-key-check.html)
- [iam-user-group-membership-check](./iam-user-group-membership-check.html)
- [iam-user-mfa-enabled](./iam-user-mfa-enabled.html)
- [iam-user-no-policies-check](./iam-user-no-policies-check.html)

Liste der verwalteten Regeln nach Regionen und Verfügbarkeit 1156

- [iam-user-unused-credentials-check](./iam-user-unused-credentials-check.html)
- [incoming-ssh-disabled](./incoming-ssh-disabled.html)
- [Inspector-EC2-Scan aktiviert](./inspector-ec2-scan-enabled.html)
- [inspector-ecr-scan-aktiviert](./inspector-ecr-scan-enabled.html)
- [Inspector-Lambda-Standard-Scan aktiviert](./inspector-lambda-standard-scan-enabled.html)
- [instances-in-vpc](./instances-in-vpc.html)
- [internet-gateway-authorized-vpc-only](./internet-gateway-authorized-vpc-only.html)
- [Kinesis-Firehose-Delivery-Stream-verschlüsselt](./kinesis-firehose-delivery-stream-encrypted.html)
- [kinesis-stream-encrypted](./kinesis-stream-encrypted.html)
- [kms-cmk-not-scheduled-for-deletion](./kms-cmk-not-scheduled-for-deletion.html)
- [lambda-concurrency-check](./lambda-concurrency-check.html)
- [lambda-dlq-check](./lambda-dlq-check.html)
- [lambda-function-public-access-prohibited](./lambda-function-public-access-prohibited.html)
- [lambda-function-settings-check](./lambda-function-settings-check.html)
- [lambda-inside-vpc](./lambda-inside-vpc.html)
- [lambda-vpc-multi-az-check](./lambda-vpc-multi-az-check.html)
- [Macie-Auto-Sensitive-Data-Discovery-Prüfung](./macie-auto-sensitive-data-discovery-check.html)
- [macie-status-check](./macie-status-check.html)
- [mfa-enabled-for-iam-console-access](./mfa-enabled-for-iam-console-access.html)
- [mq-active-deployment-mode](./mq-active-deployment-mode.html)
- [mq-automatic-minor-version-upgrade-enabled](./mq-automatic-minor-version-upgrade-enabled.html)
- [mq-auto-minor-version-upgrade-enabled](./mq-auto-minor-version-upgrade-enabled.html)
- [mq-cloudwatch-audit-logging-enabled](./mq-cloudwatch-audit-logging-enabled.html)
- [mq-cloudwatch-audit-log-aktiviert](./mq-cloudwatch-audit-log-enabled.html)
- [mq-no-public-access](./mq-no-public-access.html)
- [mq-rabbit-deployment-mode](./mq-rabbit-deployment-mode.html)
- [msk-enhanced-monitoring-enabled](./msk-enhanced-monitoring-enabled.html)
- [msk-in-cluster-node-require-tls](./msk-in-cluster-node-require-tls.html)
- [multi-region-cloud-trail-enabled](./multi-region-cloud-trail-enabled.html)
- [nacl-no-unrestricted-ssh-rdp](./nacl-no-unrestricted-ssh-rdp.html)
- [neptune-cluster-backup-retention-check](./neptune-cluster-backup-retention-check.html)
- [neptune-cluster-cloudwatch-log-export-enabled](./neptune-cluster-cloudwatch-log-export-enabled.html)
- [neptune-cluster-copy-tags-to-snapshot-enabled](./neptune-cluster-copy-tags-to-snapshot-enabled.html)
- [neptune-cluster-deletion-protection-enabled](./neptune-cluster-deletion-protection-enabled.html)
- [neptune-cluster-encrypted](./neptune-cluster-encrypted.html)
- [neptune-cluster-iam-database-authentication](./neptune-cluster-iam-database-authentication.html)
- [neptune-cluster-multi-az-enabled](./neptune-cluster-multi-az-enabled.html)
- [neptune-cluster-snapshot-encrypted](./neptune-cluster-snapshot-encrypted.html)
- [neptune-cluster-snapshot-public-prohibited](./neptune-cluster-snapshot-public-prohibited.html)
- [netfw-deletion-protection-enabled](./netfw-deletion-protection-enabled.html)
- [netfw-logging-enabled](./netfw-logging-enabled.html)
- [netfw-multi-az-enabled](./netfw-multi-az-enabled.html)
- [netfw-policy-default-action-fragment-packets](./netfw-policy-default-action-fragment-packets.html)
- [netfw-policy-default-action-full-packets](./netfw-policy-default-action-full-packets.html)
- [netfw-policy-rule-group-associated](./netfw-policy-rule-group-associated.html)
- [netfw-stateless-rule-group-not-empty](./netfw-stateless-rule-group-not-empty.html)
- [nlb-cross-zone-load-balancing-enabled](./nlb-cross-zone-load-balancing-enabled.html)
- [no-unrestricted-route-to-igw](./no-unrestricted-route-to-igw.html)
- [opensearch-access-control-enabled](./opensearch-access-control-enabled.html)
- [opensearch-audit-logging-enabled](./opensearch-audit-logging-enabled.html)
- [opensearch-data-node-fault-tolerance](./opensearch-data-node-fault-tolerance.html)
- [opensearch-encrypted-at-rest](./opensearch-encrypted-at-rest.html)
- [opensearch-https-required](./opensearch-https-required.html)
- [opensearch-in-vpc-only](./opensearch-in-vpc-only.html)
- [opensearch-logs-to-cloudwatch](./opensearch-logs-to-cloudwatch.html)
- [opensearch-node-to-node-encryption-check](./opensearch-node-to-node-encryption-check.html)
- [OpenSearch-Fehlertoleranz für Primärknoten](./opensearch-primary-node-fault-tolerance.html)
- [opensearch-update-check](./opensearch-update-check.html)
- [rds-aurora-mysql-audit-logging-enabled](./rds-aurora-mysql-audit-logging-enabled.html)
- [rds-automatic-minor-version-upgrade-enabled](./rds-automatic-minor-version-upgrade-enabled.html)
- [rds-cluster-auto-minor-version-upgrade-enable](./rds-cluster-auto-minor-version-upgrade-enable.html)
- [rds-cluster-default-admin-check](./rds-cluster-default-admin-check.html)
- [rds-cluster-deletion-protection-enabled](./rds-cluster-deletion-protection-enabled.html)
- [rds-cluster-encrypted-at-rest](./rds-cluster-encrypted-at-rest.html)
- [rds-cluster-iam-authentication-enabled](./rds-cluster-iam-authentication-enabled.html)
- [rds-cluster-multi-az-enabled](./rds-cluster-multi-az-enabled.html)
- [rds-enhanced-monitoring-enabled](./rds-enhanced-monitoring-enabled.html)
- [rds-instance-default-admin-check](./rds-instance-default-admin-check.html)
- [rds-instance-deletion-protection-enabled](./rds-instance-deletion-protection-enabled.html)
- [rds-instance-iam-authentication-enabled](./rds-instance-iam-authentication-enabled.html)
- [rds-instance-public-access-check](./rds-instance-public-access-check.html)
- [rds-in-backup-plan](./rds-in-backup-plan.html)
- [rds-last-backup-recovery-point-created](./rds-last-backup-recovery-point-created.html)
- [rds-logging-enabled](./rds-logging-enabled.html)
- [rds-meets-restore-time-target](./rds-meets-restore-time-target.html)
- [rds-multi-az-support](./rds-multi-az-support.html)
- [rds-resources-protected-by-backup-plan](./rds-resources-protected-by-backup-plan.html)
- [rds-snapshots-public-prohibited](./rds-snapshots-public-prohibited.html)
- [rds-snapshot-encrypted](./rds-snapshot-encrypted.html)
- [rds-storage-encrypted](./rds-storage-encrypted.html)
- [redshift-audit-logging-enabled](./redshift-audit-logging-enabled.html)
- [redshift-backup-enabled](./redshift-backup-enabled.html)
- [redshift-cluster-configuration-check](./redshift-cluster-configuration-check.html)
- [redshift-cluster-kms-enabled](./redshift-cluster-kms-enabled.html)
- [redshift-cluster-maintenancesettings-check](./redshift-cluster-maintenancesettings-check.html)
- [redshift-cluster-public-access-check](./redshift-cluster-public-access-check.html)
- [redshift-default-admin-check](./redshift-default-admin-check.html)
- [redshift-default-db-name-check](./redshift-default-db-name-check.html)
- [redshift-enhanced-vpc-routing-enabled](./redshift-enhanced-vpc-routing-enabled.html)
- [redshift-require-tls-ssl](./redshift-require-tls-ssl.html)

Liste der verwalteten Regeln nach Regionen und Verfügbarkeit 1159

- [Redshift-uneingeschränkter Portzugriff](./redshift-unrestricted-port-access.html)
- [required-tags](./required-tags.html)
- [restricted-incoming-traffic](./restricted-incoming-traffic.html)
- [root-account-hardware-mfa-enabled](./root-account-hardware-mfa-enabled.html)
- [root-account-mfa-enabled](./root-account-mfa-enabled.html)
- [s3-access-point-in-vpc-only](./s3-access-point-in-vpc-only.html)
- [s3-access-point-public-access-blocks](./s3-access-point-public-access-blocks.html)
- [s3-account-level-public-access-blocks](./s3-account-level-public-access-blocks.html)
- [s3-account-level-public-access-blocks-periodic](./s3-account-level-public-access-blocks-periodic.html)
- [s3-bucket-acl-prohibited](./s3-bucket-acl-prohibited.html)
- [s3-bucket-blacklisted-actions-prohibited](./s3-bucket-blacklisted-actions-prohibited.html)
- [s3-Bucket-regionsübergreifende Replikation aktiviert](./s3-bucket-cross-region-replication-enabled.html)
- [s3-bucket-default-lock-enabled](./s3-bucket-default-lock-enabled.html)
- [s3-bucket-level-public-access-prohibited](./s3-bucket-level-public-access-prohibited.html)
- [s3-bucket-logging-enabled](./s3-bucket-logging-enabled.html)
- [s3-bucket-mfa-delete-enabled](./s3-bucket-mfa-delete-enabled.html)
- [s3-bucket-policy-grantee-check](./s3-bucket-policy-grantee-check.html)
- [s3-bucket-policy-not-more-permissive](./s3-bucket-policy-not-more-permissive.html)
- [s3-bucket-public-read-prohibited](./s3-bucket-public-read-prohibited.html)
- [s3-bucket-public-write-prohibited](./s3-bucket-public-write-prohibited.html)
- [s3-bucket-replication-enabled](./s3-bucket-replication-enabled.html)
- [s3-bucket-server-side-encryption-enabled](./s3-bucket-server-side-encryption-enabled.html)
- [s3-bucket-ssl-requests-only](./s3-bucket-ssl-requests-only.html)
- [s3-bucket-versioning-enabled](./s3-bucket-versioning-enabled.html)
- [s3-default-encryption-kms](./s3-default-encryption-kms.html)
- [s3-event-notifications-enabled](./s3-event-notifications-enabled.html)
- [s3-last-backup-recovery-point-created](./s3-last-backup-recovery-point-created.html)
- [s3-lifecycle-policy-check](./s3-lifecycle-policy-check.html)
- [s3-meets-restore-time-target](./s3-meets-restore-time-target.html)
- [s3-resources-protected-by-backup-plan](./s3-resources-protected-by-backup-plan.html)
- [s3-version-lifecycle-policy-check](./s3-version-lifecycle-policy-check.html)
- [sagemaker-endpoint-configuration-kms-key-configured](./sagemaker-endpoint-configuration-kms-key-configured.html)
- [Anzahl der Sagemaker-Endpoint-Config-Prod-Instanzen](./sagemaker-endpoint-config-prod-instance-count.html)
- [sagemaker-notebook-instance-inside-vpc](./sagemaker-notebook-instance-inside-vpc.html)
- [sagemaker-notebook-instance-kms-key-configured](./sagemaker-notebook-instance-kms-key-configured.html)
- [sagemaker-notebook-instance-root-access-check](./sagemaker-notebook-instance-root-access-check.html)
- [sagemaker-notebook-no-direct-internet-access](./sagemaker-notebook-no-direct-internet-access.html)
- [secretsmanager-rotation-enabled-check](./secretsmanager-rotation-enabled-check.html)
- [secretsmanager-scheduled-rotation-success-check](./secretsmanager-scheduled-rotation-success-check.html)
- [secretsmanager-secret-periodic-rotation](./secretsmanager-secret-periodic-rotation.html)
- [secretsmanager-secret-unused](./secretsmanager-secret-unused.html)
- [secretsmanager-using-cmk](./secretsmanager-using-cmk.html)
- [securityhub-enabled](./securityhub-enabled.html)
- [security-account-information-provided](./security-account-information-provided.html)
- [Servicekatalog, der innerhalb der Organisation gemeinsam genutzt wird](./service-catalog-shared-within-organization.html)
- [service-vpc-endpoint-enabled](./service-vpc-endpoint-enabled.html)
- [sns-encrypted-kms](./sns-encrypted-kms.html)
- [sns-topic-message-delivery-notification-enabled](./sns-topic-message-delivery-notification-enabled.html)
- [ssm-document-not-public](./ssm-document-not-public.html)
- [step-functions-state-machine-logging-enabled](./step-functions-state-machine-logging-enabled.html)
- [storagegateway-last-backup-recovery-point-created](./storagegateway-last-backup-recovery-point-created.html)
- [storagegateway-resources-protected-by-backup-plan](./storagegateway-resources-protected-by-backup-plan.html)
- [subnet-auto-assign-public-ip-disabled](./subnet-auto-assign-public-ip-disabled.html)
- [Übertragung von Familienservern ohne FTP](./transfer-family-server-no-ftp.html)
- [virtualmachine-last-backup-recovery-point-created](./virtualmachine-last-backup-recovery-point-created.html)
- [virtualmachine-resources-protected-by-backup-plan](./virtualmachine-resources-protected-by-backup-plan.html)
- [vpc-default-security-group-closed](./vpc-default-security-group-closed.html)
- [vpc-flow-logs-enabled](./vpc-flow-logs-enabled.html)
- [vpc-network-acl-unused-check](./vpc-network-acl-unused-check.html)
- [vpc-peering-dns-resolution-check](./vpc-peering-dns-resolution-check.html)
- [vpc-sg-open-only-to-authorized-ports](./vpc-sg-open-only-to-authorized-ports.html)
- [Überprüfung der VPC-SG-Port-Einschränkungen](./vpc-sg-port-restriction-check.html)
- [vpc-vpn-2-tunnels-up](./vpc-vpn-2-tunnels-up.html)
- [wafv2-logging-enabled](./wafv2-logging-enabled.html)
- [wafv2-rulegroup-logging-enabled](./wafv2-rulegroup-logging-enabled.html)
- [wafv2-rulegroup-not-empty](./wafv2-rulegroup-not-empty.html)
- [wafv2-webacl-not-empty](./wafv2-webacl-not-empty.html)
- [waf-regional-rulegroup-not-empty](./waf-regional-rulegroup-not-empty.html)
- [waf-regional-rule-not-empty](./waf-regional-rule-not-empty.html)
- [waf-regional-webacl-not-empty](./waf-regional-webacl-not-empty.html)

### Region Kanada West (Calgary)

#### Kanada West (Calgary)

- [alb-http-drop-invalid-header-enabled](./alb-http-drop-invalid-header-enabled.html)
- [alb-http-to-https-redirection-check](./alb-http-to-https-redirection-check.html)
- [approved-amis-by-id](./approved-amis-by-id.html)
- [approved-amis-by-tag](./approved-amis-by-tag.html)
- [cloudtrail-security-trail-enabled](./cloudtrail-security-trail-enabled.html)
- [cloudwatch-alarm-action-check](./cloudwatch-alarm-action-check.html)
- [cloudwatch-alarm-resource-check](./cloudwatch-alarm-resource-check.html)
- [cloudwatch-alarm-settings-check](./cloudwatch-alarm-settings-check.html)
- [cloud-trail-cloud-watch-logs-enabled](./cloud-trail-cloud-watch-logs-enabled.html)
- [cloud-trail-enabled](./cloud-trail-enabled.html)
- [cloud-trail-encryption-enabled](./cloud-trail-encryption-enabled.html)
- [cloud-trail-log-file-validation-enabled](./cloud-trail-log-file-validation-enabled.html)
- [cmk-backing-key-rotation-enabled](./cmk-backing-key-rotation-enabled.html)
- [cw-loggroup-retention-period-check](./cw-loggroup-retention-period-check.html)
- [db-instance-backup-enabled](./db-instance-backup-enabled.html)
- [desired-instance-tenancy](./desired-instance-tenancy.html)

Liste der verwalteten Regeln nach Regionen und Verfügbarkeit 1162

- [desired-instance-type](./desired-instance-type.html)
- [dynamodb-autoscaling-enabled](./dynamodb-autoscaling-enabled.html)
- [dynamodb-pitr-enabled](./dynamodb-pitr-enabled.html)
- [dynamodb-table-encryption-enabled](./dynamodb-table-encryption-enabled.html)
- [ebs-snapshot-public-restorable-check](./ebs-snapshot-public-restorable-check.html)
- [ec2-ebs-encryption-by-default](./ec2-ebs-encryption-by-default.html)
- [ec2-imdsv2-check](./ec2-imdsv2-check.html)
- [ec2-instance-detailed-monitoring-enabled](./ec2-instance-detailed-monitoring-enabled.html)
- [ec2-instance-multiple-eni-check](./ec2-instance-multiple-eni-check.html)
- [ec2-instance-no-public-ip](./ec2-instance-no-public-ip.html)
- [eip-attached](./eip-attached.html)
- [elb-cross-zone-load-balancing-enabled](./elb-cross-zone-load-balancing-enabled.html)
- [elb-deletion-protection-enabled](./elb-deletion-protection-enabled.html)
- [elb-logging-enabled](./elb-logging-enabled.html)
- [encrypted-volumes](./encrypted-volumes.html)
- [incoming-ssh-disabled](./incoming-ssh-disabled.html)
- [instances-in-vpc](./instances-in-vpc.html)
- [lambda-function-public-access-prohibited](./lambda-function-public-access-prohibited.html)
- [lambda-function-settings-check](./lambda-function-settings-check.html)
- [lambda-inside-vpc](./lambda-inside-vpc.html)
- [multi-region-cloud-trail-enabled](./multi-region-cloud-trail-enabled.html)
- [rds-automatic-minor-version-upgrade-enabled](./rds-automatic-minor-version-upgrade-enabled.html)
- [rds-cluster-deletion-protection-enabled](./rds-cluster-deletion-protection-enabled.html)
- [rds-cluster-iam-authentication-enabled](./rds-cluster-iam-authentication-enabled.html)
- [rds-cluster-multi-az-enabled](./rds-cluster-multi-az-enabled.html)
- [rds-enhanced-monitoring-enabled](./rds-enhanced-monitoring-enabled.html)
- [rds-instance-deletion-protection-enabled](./rds-instance-deletion-protection-enabled.html)
- [rds-instance-iam-authentication-enabled](./rds-instance-iam-authentication-enabled.html)
- [rds-instance-public-access-check](./rds-instance-public-access-check.html)
- [rds-logging-enabled](./rds-logging-enabled.html)

Liste der verwalteten Regeln nach Regionen und Verfügbarkeit 1163

- [rds-multi-az-support](./rds-multi-az-support.html)
- [rds-snapshots-public-prohibited](./rds-snapshots-public-prohibited.html)
- [rds-snapshot-encrypted](./rds-snapshot-encrypted.html)
- [rds-storage-encrypted](./rds-storage-encrypted.html)
- [required-tags](./required-tags.html)
- [restricted-incoming-traffic](./restricted-incoming-traffic.html)
- [s3-account-level-public-access-blocks-periodic](./s3-account-level-public-access-blocks-periodic.html)
- [s3-bucket-blacklisted-actions-prohibited](./s3-bucket-blacklisted-actions-prohibited.html)
- [s3-bucket-default-lock-enabled](./s3-bucket-default-lock-enabled.html)
- [s3-bucket-level-public-access-prohibited](./s3-bucket-level-public-access-prohibited.html)
- [s3-bucket-logging-enabled](./s3-bucket-logging-enabled.html)
- [s3-bucket-public-read-prohibited](./s3-bucket-public-read-prohibited.html)
- [s3-bucket-public-write-prohibited](./s3-bucket-public-write-prohibited.html)
- [s3-bucket-replication-enabled](./s3-bucket-replication-enabled.html)
- [s3-bucket-server-side-encryption-enabled](./s3-bucket-server-side-encryption-enabled.html)
- [s3-bucket-ssl-requests-only](./s3-bucket-ssl-requests-only.html)
- [s3-bucket-versioning-enabled](./s3-bucket-versioning-enabled.html)
- [service-vpc-endpoint-enabled](./service-vpc-endpoint-enabled.html)
- [sns-encrypted-kms](./sns-encrypted-kms.html)
- [subnet-auto-assign-public-ip-disabled](./subnet-auto-assign-public-ip-disabled.html)
- [vpc-default-security-group-closed](./vpc-default-security-group-closed.html)
- [vpc-flow-logs-enabled](./vpc-flow-logs-enabled.html)
- [vpc-network-acl-unused-check](./vpc-network-acl-unused-check.html)
- [vpc-sg-open-only-to-authorized-ports](./vpc-sg-open-only-to-authorized-ports.html)
- [vpc-vpn-2-tunnels-up](./vpc-vpn-2-tunnels-up.html)

# Region China (Peking)

### China (Peking)

• [access-keys-rotated](./access-keys-rotated.html)

- [alb-desync-mode-check](./alb-desync-mode-check.html)
- [alb-http-drop-invalid-header-enabled](./alb-http-drop-invalid-header-enabled.html)
- [alb-http-to-https-redirection-check](./alb-http-to-https-redirection-check.html)
- [api-gwv2-access-logs-enabled](./api-gwv2-access-logs-enabled.html)
- [api-gwv2-authorization-type-configured](./api-gwv2-authorization-type-configured.html)
- [api-gw-associated-with-waf](./api-gw-associated-with-waf.html)
- [api-gw-cache-enabled-and-encrypted](./api-gw-cache-enabled-and-encrypted.html)
- [api-gw-endpoint-type-check](./api-gw-endpoint-type-check.html)
- [api-gw-execution-logging-enabled](./api-gw-execution-logging-enabled.html)
- [api-gw-ssl-enabled](./api-gw-ssl-enabled.html)
- [api-gw-xray-enabled](./api-gw-xray-enabled.html)
- [approved-amis-by-id](./approved-amis-by-id.html)
- [approved-amis-by-tag](./approved-amis-by-tag.html)
- [appsync-authorization-check](./appsync-authorization-check.html)
- [appsync-logging-enabled](./appsync-logging-enabled.html)
- [athena-workgroup-encrypted-at-rest](./athena-workgroup-encrypted-at-rest.html)
- [autoscaling-group-elb-healthcheck-required](./autoscaling-group-elb-healthcheck-required.html)
- [autoscaling-launchconfig-requires-imdsv2](./autoscaling-launchconfig-requires-imdsv2.html)
- [autoscaling-launch-config-hop-limit](./autoscaling-launch-config-hop-limit.html)
- [autoscaling-launch-config-public-ip-disabled](./autoscaling-launch-config-public-ip-disabled.html)
- [autoscaling-launch-template](./autoscaling-launch-template.html)
- [autoscaling-multiple-az](./autoscaling-multiple-az.html)
- [autoscaling-multiple-instance-types](./autoscaling-multiple-instance-types.html)
- [beanstalk-enhanced-health-reporting-enabled](./beanstalk-enhanced-health-reporting-enabled.html)
- [clb-desync-mode-check](./clb-desync-mode-check.html)
- [clb-multiple-az](./clb-multiple-az.html)
- [cloudformation-stack-drift-detection-check](./cloudformation-stack-drift-detection-check.html)
- [cloudformation-stack-notification-check](./cloudformation-stack-notification-check.html)
- [cloudfront-s3-origin-non-existent-bucket](./cloudfront-s3-origin-non-existent-bucket.html)
- [Protokollierung des CloudTrail-S3-Bucket-Zugriffs](./cloudtrail-s3-bucket-access-logging.html)
- [öffentlicher Zugriff auf CloudTrail-S3-Bucket verboten](./cloudtrail-s3-bucket-public-access-prohibited.html)
- [cloudtrail-s3-dataevents-enabled](./cloudtrail-s3-dataevents-enabled.html)
- [cloudtrail-security-trail-enabled](./cloudtrail-security-trail-enabled.html)
- [cloudwatch-alarm-action-check](./cloudwatch-alarm-action-check.html)
- [cloudwatch-alarm-action-enabled-check](./cloudwatch-alarm-action-enabled-check.html)
- [cloudwatch-alarm-resource-check](./cloudwatch-alarm-resource-check.html)
- [cloudwatch-alarm-settings-check](./cloudwatch-alarm-settings-check.html)
- [cloudwatch-log-group-encrypted](./cloudwatch-log-group-encrypted.html)
- [cloud-trail-cloud-watch-logs-enabled](./cloud-trail-cloud-watch-logs-enabled.html)
- [cloud-trail-enabled](./cloud-trail-enabled.html)
- [cloud-trail-encryption-enabled](./cloud-trail-encryption-enabled.html)
- [cloud-trail-log-file-validation-enabled](./cloud-trail-log-file-validation-enabled.html)
- [cmk-backing-key-rotation-enabled](./cmk-backing-key-rotation-enabled.html)
- [codebuild-project-environment-privileged-check](./codebuild-project-environment-privileged-check.html)
- [codebuild-project-envvar-awscred-check](./codebuild-project-envvar-awscred-check.html)
- [codebuild-project-logging-enabled](./codebuild-project-logging-enabled.html)
- [codebuild-project-s3-logs-encrypted](./codebuild-project-s3-logs-encrypted.html)
- [codebuild-project-source-repo-url-check](./codebuild-project-source-repo-url-check.html)
- [custom-eventbus-policy-attached](./custom-eventbus-policy-attached.html)
- [cw-loggroup-retention-period-check](./cw-loggroup-retention-period-check.html)
- [db-instance-backup-enabled](./db-instance-backup-enabled.html)
- [desired-instance-tenancy](./desired-instance-tenancy.html)
- [desired-instance-type](./desired-instance-type.html)
- [dms-auto-minor-version-upgrade-check](./dms-auto-minor-version-upgrade-check.html)
- [dms-endpoint-ssl-configured](./dms-endpoint-ssl-configured.html)
- [dms-replication-not-public](./dms-replication-not-public.html)
- [dms-replication-task-sourcedb-logging](./dms-replication-task-sourcedb-logging.html)
- [dms-replication-task-targetdb-logging](./dms-replication-task-targetdb-logging.html)
- [dynamodb-autoscaling-enabled](./dynamodb-autoscaling-enabled.html)
- [dynamodb-in-backup-plan](./dynamodb-in-backup-plan.html)

Liste der verwalteten Regeln nach Regionen und Verfügbarkeit 1166

- [dynamodb-pitr-enabled](./dynamodb-pitr-enabled.html)
- [dynamodb-table-deletion-protection-enabled](./dynamodb-table-deletion-protection-enabled.html)
- [dynamodb-table-encrypted-kms](./dynamodb-table-encrypted-kms.html)
- [dynamodb-table-encryption-enabled](./dynamodb-table-encryption-enabled.html)
- [dynamodb-throughput-limit-check](./dynamodb-throughput-limit-check.html)
- [ebs-in-backup-plan](./ebs-in-backup-plan.html)
- [ebs-optimized-instance](./ebs-optimized-instance.html)
- [ebs-snapshot-public-restorable-check](./ebs-snapshot-public-restorable-check.html)
- [ec2-ebs-encryption-by-default](./ec2-ebs-encryption-by-default.html)
- [ec2-imdsv2-check](./ec2-imdsv2-check.html)
- [ec2-instance-detailed-monitoring-enabled](./ec2-instance-detailed-monitoring-enabled.html)
- [ec2-instance-managed-by-ssm](./ec2-instance-managed-by-ssm.html)
- [ec2-instance-multiple-eni-check](./ec2-instance-multiple-eni-check.html)
- [ec2-instance-no-public-ip](./ec2-instance-no-public-ip.html)
- [ec2-launch-template-public-ip-disabled](./ec2-launch-template-public-ip-disabled.html)
- [ec2-managedinstance-applications-blacklisted](./ec2-managedinstance-applications-blacklisted.html)
- [ec2-managedinstance-applications-required](./ec2-managedinstance-applications-required.html)
- [ec2-managedinstance-association-compliance-status-check](./ec2-managedinstance-association-compliance-status-check.html)
- [ec2-managedinstance-inventory-blacklisted](./ec2-managedinstance-inventory-blacklisted.html)
- [ec2-managedinstance-patch-compliance-status-check](./ec2-managedinstance-patch-compliance-status-check.html)
- [ec2-managedinstance-platform-check](./ec2-managedinstance-platform-check.html)
- [ec2-paravirtual-instance-check](./ec2-paravirtual-instance-check.html)
- [ec2-security-group-attached-to-eni](./ec2-security-group-attached-to-eni.html)
- [ec2-stopped-instance](./ec2-stopped-instance.html)
- [ec2-volume-inuse-check](./ec2-volume-inuse-check.html)
- [ecr-private-lifecycle-policy-configured](./ecr-private-lifecycle-policy-configured.html)
- [ecr-private-tag-immutability-enabled](./ecr-private-tag-immutability-enabled.html)
- [ecs-containers-nonprivileged](./ecs-containers-nonprivileged.html)
- [ecs-containers-readonly-access](./ecs-containers-readonly-access.html)
- [ecs-container-insights-enabled](./ecs-container-insights-enabled.html)
- [ecs-fargate-latest-platform-version](./ecs-fargate-latest-platform-version.html)
- [ecs-no-environment-secrets](./ecs-no-environment-secrets.html)
- [ecs-task-definition-log-configuration](./ecs-task-definition-log-configuration.html)
- [ecs-task-definition-pid-mode-check](./ecs-task-definition-pid-mode-check.html)
- [ecs-task-definition-user-for-host-mode-check](./ecs-task-definition-user-for-host-mode-check.html)
- [efs-access-point-enforce-root-directory](./efs-access-point-enforce-root-directory.html)
- [efs-access-point-enforce-user-identity](./efs-access-point-enforce-user-identity.html)
- [efs-encrypted-check](./efs-encrypted-check.html)
- [efs-in-backup-plan](./efs-in-backup-plan.html)
- [eip-attached](./eip-attached.html)
- [eks-cluster-log-enabled](./eks-cluster-log-enabled.html)
- [eks-cluster-supported-version](./eks-cluster-supported-version.html)
- [eks-endpoint-no-public-access](./eks-endpoint-no-public-access.html)
- [eks-secrets-encrypted](./eks-secrets-encrypted.html)
- [elasticache-auto-minor-version-upgrade-check](./elasticache-auto-minor-version-upgrade-check.html)
- [elasticache-redis-cluster-automatic-backup-check](./elasticache-redis-cluster-automatic-backup-check.html)
- [elasticache-repl-grp-auto-failover-enabled](./elasticache-repl-grp-auto-failover-enabled.html)
- [elasticache-repl-grp-encrypted-at-rest](./elasticache-repl-grp-encrypted-at-rest.html)
- [elasticache-repl-grp-encrypted-in-transit](./elasticache-repl-grp-encrypted-in-transit.html)
- [elasticache-repl-grp-redis-auth-enabled](./elasticache-repl-grp-redis-auth-enabled.html)
- [elasticache-subnet-group-check](./elasticache-subnet-group-check.html)
- [elasticsearch-encrypted-at-rest](./elasticsearch-encrypted-at-rest.html)
- [elasticsearch-in-vpc-only](./elasticsearch-in-vpc-only.html)
- [elasticsearch-logs-to-cloudwatch](./elasticsearch-logs-to-cloudwatch.html)
- [elasticsearch-node-to-node-encryption-check](./elasticsearch-node-to-node-encryption-check.html)
- [elastic-beanstalk-managed-updates-enabled](./elastic-beanstalk-managed-updates-enabled.html)
- [elbv2-acm-certificate-required](./elbv2-acm-certificate-required.html)
- [elbv2-multiple-az](./elbv2-multiple-az.html)
- [elb-acm-certificate-required](./elb-acm-certificate-required.html)
- [elb-cross-zone-load-balancing-enabled](./elb-cross-zone-load-balancing-enabled.html)
- [elb-custom-security-policy-ssl-check](./elb-custom-security-policy-ssl-check.html)
- [elb-deletion-protection-enabled](./elb-deletion-protection-enabled.html)
- [elb-logging-enabled](./elb-logging-enabled.html)
- [elb-predefined-security-policy-ssl-check](./elb-predefined-security-policy-ssl-check.html)
- [elb-tls-https-listeners-only](./elb-tls-https-listeners-only.html)
- [emr-kerberos-enabled](./emr-kerberos-enabled.html)
- [emr-master-no-public-ip](./emr-master-no-public-ip.html)
- [encrypted-volumes](./encrypted-volumes.html)
- [fms-webacl-resource-policy-check](./fms-webacl-resource-policy-check.html)
- [fms-webacl-rulegroup-association-check](./fms-webacl-rulegroup-association-check.html)
- [guardduty-enabled-centralized](./guardduty-enabled-centralized.html)
- [guardduty-non-archived-findings](./guardduty-non-archived-findings.html)
- [iam-customer-policy-blocked-kms-actions](./iam-customer-policy-blocked-kms-actions.html)
- [iam-group-has-users-check](./iam-group-has-users-check.html)
- [iam-inline-policy-blocked-kms-actions](./iam-inline-policy-blocked-kms-actions.html)
- [iam-no-inline-policy-check](./iam-no-inline-policy-check.html)
- [iam-password-policy](./iam-password-policy.html)
- [iam-policy-blacklisted-check](./iam-policy-blacklisted-check.html)
- [iam-policy-in-use](./iam-policy-in-use.html)
- [iam-policy-no-statements-with-admin-access](./iam-policy-no-statements-with-admin-access.html)
- [iam-policy-no-statements-with-full-access](./iam-policy-no-statements-with-full-access.html)
- [iam-role-managed-policy-check](./iam-role-managed-policy-check.html)
- [iam-root-access-key-check](./iam-root-access-key-check.html)
- [iam-user-group-membership-check](./iam-user-group-membership-check.html)
- [iam-user-mfa-enabled](./iam-user-mfa-enabled.html)
- [iam-user-no-policies-check](./iam-user-no-policies-check.html)
- [iam-user-unused-credentials-check](./iam-user-unused-credentials-check.html)
- [incoming-ssh-disabled](./incoming-ssh-disabled.html)
- [instances-in-vpc](./instances-in-vpc.html)
- [internet-gateway-authorized-vpc-only](./internet-gateway-authorized-vpc-only.html)
- [kinesis-stream-encrypted](./kinesis-stream-encrypted.html)
- [kms-cmk-not-scheduled-for-deletion](./kms-cmk-not-scheduled-for-deletion.html)
- [lambda-concurrency-check](./lambda-concurrency-check.html)
- [lambda-dlq-check](./lambda-dlq-check.html)
- [lambda-function-public-access-prohibited](./lambda-function-public-access-prohibited.html)
- [lambda-function-settings-check](./lambda-function-settings-check.html)
- [lambda-inside-vpc](./lambda-inside-vpc.html)
- [lambda-vpc-multi-az-check](./lambda-vpc-multi-az-check.html)
- [mfa-enabled-for-iam-console-access](./mfa-enabled-for-iam-console-access.html)
- [mq-active-deployment-mode](./mq-active-deployment-mode.html)
- [mq-auto-minor-version-upgrade-enabled](./mq-auto-minor-version-upgrade-enabled.html)
- [mq-rabbit-deployment-mode](./mq-rabbit-deployment-mode.html)
- [msk-enhanced-monitoring-enabled](./msk-enhanced-monitoring-enabled.html)
- [msk-in-cluster-node-require-tls](./msk-in-cluster-node-require-tls.html)
- [multi-region-cloud-trail-enabled](./multi-region-cloud-trail-enabled.html)
- [nacl-no-unrestricted-ssh-rdp](./nacl-no-unrestricted-ssh-rdp.html)
- [opensearch-update-check](./opensearch-update-check.html)
- [rds-automatic-minor-version-upgrade-enabled](./rds-automatic-minor-version-upgrade-enabled.html)
- [rds-enhanced-monitoring-enabled](./rds-enhanced-monitoring-enabled.html)
- [rds-instance-deletion-protection-enabled](./rds-instance-deletion-protection-enabled.html)
- [rds-instance-iam-authentication-enabled](./rds-instance-iam-authentication-enabled.html)
- [rds-instance-public-access-check](./rds-instance-public-access-check.html)
- [rds-in-backup-plan](./rds-in-backup-plan.html)
- [rds-logging-enabled](./rds-logging-enabled.html)
- [rds-multi-az-support](./rds-multi-az-support.html)
- [rds-snapshots-public-prohibited](./rds-snapshots-public-prohibited.html)
- [rds-snapshot-encrypted](./rds-snapshot-encrypted.html)
- [rds-storage-encrypted](./rds-storage-encrypted.html)
- [redshift-backup-enabled](./redshift-backup-enabled.html)
- [redshift-cluster-configuration-check](./redshift-cluster-configuration-check.html)
- [redshift-cluster-maintenancesettings-check](./redshift-cluster-maintenancesettings-check.html)
- [redshift-cluster-public-access-check](./redshift-cluster-public-access-check.html)
- [redshift-default-admin-check](./redshift-default-admin-check.html)
- [redshift-default-db-name-check](./redshift-default-db-name-check.html)
- [redshift-enhanced-vpc-routing-enabled](./redshift-enhanced-vpc-routing-enabled.html)
- [redshift-require-tls-ssl](./redshift-require-tls-ssl.html)
- [required-tags](./required-tags.html)
- [restricted-incoming-traffic](./restricted-incoming-traffic.html)
- [s3-access-point-in-vpc-only](./s3-access-point-in-vpc-only.html)
- [s3-access-point-public-access-blocks](./s3-access-point-public-access-blocks.html)
- [s3-account-level-public-access-blocks](./s3-account-level-public-access-blocks.html)
- [s3-bucket-acl-prohibited](./s3-bucket-acl-prohibited.html)
- [s3-bucket-blacklisted-actions-prohibited](./s3-bucket-blacklisted-actions-prohibited.html)
- [S3-Bucket-regionsübergreifende Replikation aktiviert](./s3-bucket-cross-region-replication-enabled.html)
- [s3-bucket-default-lock-enabled](./s3-bucket-default-lock-enabled.html)
- [s3-bucket-level-public-access-prohibited](./s3-bucket-level-public-access-prohibited.html)
- [s3-bucket-logging-enabled](./s3-bucket-logging-enabled.html)
- [s3-bucket-mfa-delete-enabled](./s3-bucket-mfa-delete-enabled.html)
- [s3-bucket-policy-grantee-check](./s3-bucket-policy-grantee-check.html)
- [s3-bucket-policy-not-more-permissive](./s3-bucket-policy-not-more-permissive.html)
- [s3-bucket-public-read-prohibited](./s3-bucket-public-read-prohibited.html)
- [s3-bucket-public-write-prohibited](./s3-bucket-public-write-prohibited.html)
- [s3-bucket-replication-enabled](./s3-bucket-replication-enabled.html)
- [s3-bucket-server-side-encryption-enabled](./s3-bucket-server-side-encryption-enabled.html)
- [s3-bucket-ssl-requests-only](./s3-bucket-ssl-requests-only.html)
- [s3-bucket-versioning-enabled](./s3-bucket-versioning-enabled.html)
- [s3-default-encryption-kms](./s3-default-encryption-kms.html)
- [s3-event-notifications-enabled](./s3-event-notifications-enabled.html)
- [s3-lifecycle-policy-check](./s3-lifecycle-policy-check.html)
- [s3-version-lifecycle-policy-check](./s3-version-lifecycle-policy-check.html)
- [sagemaker-notebook-instance-inside-vpc](./sagemaker-notebook-instance-inside-vpc.html)
- [sagemaker-notebook-instance-root-access-check](./sagemaker-notebook-instance-root-access-check.html)
- [sagemaker-notebook-no-direct-internet-access](./sagemaker-notebook-no-direct-internet-access.html)
- [secretsmanager-rotation-enabled-check](./secretsmanager-rotation-enabled-check.html)
- [secretsmanager-scheduled-rotation-success-check](./secretsmanager-scheduled-rotation-success-check.html)
- [secretsmanager-secret-periodic-rotation](./secretsmanager-secret-periodic-rotation.html)
- [secretsmanager-secret-unused](./secretsmanager-secret-unused.html)
- [security-account-information-provided](./security-account-information-provided.html)
- [service-vpc-endpoint-enabled](./service-vpc-endpoint-enabled.html)
- [sns-encrypted-kms](./sns-encrypted-kms.html)
- [sns-topic-message-delivery-notification-enabled](./sns-topic-message-delivery-notification-enabled.html)
- [ssm-document-not-public](./ssm-document-not-public.html)
- [step-functions-state-machine-logging-enabled](./step-functions-state-machine-logging-enabled.html)
- [subnet-auto-assign-public-ip-disabled](./subnet-auto-assign-public-ip-disabled.html)
- [vpc-default-security-group-closed](./vpc-default-security-group-closed.html)
- [vpc-flow-logs-enabled](./vpc-flow-logs-enabled.html)
- [vpc-network-acl-unused-check](./vpc-network-acl-unused-check.html)
- [vpc-sg-open-only-to-authorized-ports](./vpc-sg-open-only-to-authorized-ports.html)
- [wafv2-rulegroup-logging-enabled](./wafv2-rulegroup-logging-enabled.html)
- [wafv2-webacl-not-empty](./wafv2-webacl-not-empty.html)
- [waf-regional-rule-not-empty](./waf-regional-rule-not-empty.html)
- [waf-regional-webacl-not-empty](./waf-regional-webacl-not-empty.html)

## Region China (Ningxia)

#### China (Ningxia)

- [access-keys-rotated](./access-keys-rotated.html)
- [account-part-of-organizations](./account-part-of-organizations.html)
- [acm-certificate-expiration-check](./acm-certificate-expiration-check.html)
- [alb-desync-mode-check](./alb-desync-mode-check.html)
- [alb-http-drop-invalid-header-enabled](./alb-http-drop-invalid-header-enabled.html)
- [alb-http-to-https-redirection-check](./alb-http-to-https-redirection-check.html)
- [api-gwv2-access-logs-enabled](./api-gwv2-access-logs-enabled.html)
- [api-gwv2-authorization-type-configured](./api-gwv2-authorization-type-configured.html)
- [api-gw-associated-with-waf](./api-gw-associated-with-waf.html)
- [api-gw-cache-enabled-and-encrypted](./api-gw-cache-enabled-and-encrypted.html)
- [api-gw-endpoint-type-check](./api-gw-endpoint-type-check.html)
- [api-gw-execution-logging-enabled](./api-gw-execution-logging-enabled.html)
- [api-gw-ssl-enabled](./api-gw-ssl-enabled.html)
- [api-gw-xray-enabled](./api-gw-xray-enabled.html)
- [approved-amis-by-id](./approved-amis-by-id.html)
- [approved-amis-by-tag](./approved-amis-by-tag.html)
- [appsync-authorization-check](./appsync-authorization-check.html)
- [appsync-logging-enabled](./appsync-logging-enabled.html)
- [athena-workgroup-encrypted-at-rest](./athena-workgroup-encrypted-at-rest.html)
- [aurora-mysql-backtracking-enabled](./aurora-mysql-backtracking-enabled.html)
- [autoscaling-group-elb-healthcheck-required](./autoscaling-group-elb-healthcheck-required.html)
- [autoscaling-launchconfig-requires-imdsv2](./autoscaling-launchconfig-requires-imdsv2.html)
- [autoscaling-launch-config-hop-limit](./autoscaling-launch-config-hop-limit.html)
- [autoscaling-launch-config-public-ip-disabled](./autoscaling-launch-config-public-ip-disabled.html)
- [autoscaling-launch-template](./autoscaling-launch-template.html)
- [autoscaling-multiple-az](./autoscaling-multiple-az.html)
- [autoscaling-multiple-instance-types](./autoscaling-multiple-instance-types.html)
- [beanstalk-enhanced-health-reporting-enabled](./beanstalk-enhanced-health-reporting-enabled.html)
- [clb-desync-mode-check](./clb-desync-mode-check.html)
- [clb-multiple-az](./clb-multiple-az.html)
- [cloudformation-stack-drift-detection-check](./cloudformation-stack-drift-detection-check.html)
- [cloudformation-stack-notification-check](./cloudformation-stack-notification-check.html)
- [CloudTrail-S3-Daten-Event-Check für alle gelesenen S3-Daten](./cloudtrail-all-read-s3-data-event-check.html)
- [cloudtrail-alles-write-s3-Daten-Event-Prüfung](./cloudtrail-all-write-s3-data-event-check.html)
- [Protokollierung des CloudTrail-S3-Bucket-Zugriffs](./cloudtrail-s3-bucket-access-logging.html)
- [öffentlicher Zugriff auf CloudTrail-S3-Bucket verboten](./cloudtrail-s3-bucket-public-access-prohibited.html)
- [cloudtrail-s3-dataevents-enabled](./cloudtrail-s3-dataevents-enabled.html)
- [cloudtrail-security-trail-enabled](./cloudtrail-security-trail-enabled.html)
- [cloudwatch-alarm-action-check](./cloudwatch-alarm-action-check.html)
- [cloudwatch-alarm-action-enabled-check](./cloudwatch-alarm-action-enabled-check.html)
- [cloudwatch-alarm-resource-check](./cloudwatch-alarm-resource-check.html)
- [cloudwatch-alarm-settings-check](./cloudwatch-alarm-settings-check.html)
- [cloudwatch-log-group-encrypted](./cloudwatch-log-group-encrypted.html)
- [cloud-trail-cloud-watch-logs-enabled](./cloud-trail-cloud-watch-logs-enabled.html)
- [cloud-trail-enabled](./cloud-trail-enabled.html)
- [cloud-trail-encryption-enabled](./cloud-trail-encryption-enabled.html)
- [cloud-trail-log-file-validation-enabled](./cloud-trail-log-file-validation-enabled.html)
- [cmk-backing-key-rotation-enabled](./cmk-backing-key-rotation-enabled.html)
- [codebuild-project-environment-privileged-check](./codebuild-project-environment-privileged-check.html)
- [codebuild-project-envvar-awscred-check](./codebuild-project-envvar-awscred-check.html)
- [codebuild-project-logging-enabled](./codebuild-project-logging-enabled.html)
- [codebuild-project-s3-logs-encrypted](./codebuild-project-s3-logs-encrypted.html)
- [codebuild-project-source-repo-url-check](./codebuild-project-source-repo-url-check.html)
- [custom-eventbus-policy-attached](./custom-eventbus-policy-attached.html)
- [cw-loggroup-retention-period-check](./cw-loggroup-retention-period-check.html)
- [db-instance-backup-enabled](./db-instance-backup-enabled.html)
- [desired-instance-tenancy](./desired-instance-tenancy.html)
- [desired-instance-type](./desired-instance-type.html)
- [dms-auto-minor-version-upgrade-check](./dms-auto-minor-version-upgrade-check.html)
- [dms-endpoint-ssl-configured](./dms-endpoint-ssl-configured.html)
- [dms-replication-not-public](./dms-replication-not-public.html)
- [dms-replication-task-sourcedb-logging](./dms-replication-task-sourcedb-logging.html)
- [dms-replication-task-targetdb-logging](./dms-replication-task-targetdb-logging.html)
- [docdb-cluster-audit-logging-enabled](./docdb-cluster-audit-logging-enabled.html)
- [docdb-cluster-backup-retention-check](./docdb-cluster-backup-retention-check.html)
- [docdb-cluster-deletion-protection-enabled](./docdb-cluster-deletion-protection-enabled.html)
- [docdb-cluster-encrypted](./docdb-cluster-encrypted.html)
- [dynamodb-autoscaling-enabled](./dynamodb-autoscaling-enabled.html)
- [dynamodb-in-backup-plan](./dynamodb-in-backup-plan.html)
- [dynamodb-pitr-enabled](./dynamodb-pitr-enabled.html)
- [dynamodb-table-deletion-protection-enabled](./dynamodb-table-deletion-protection-enabled.html)
- [dynamodb-table-encrypted-kms](./dynamodb-table-encrypted-kms.html)
- [dynamodb-throughput-limit-check](./dynamodb-throughput-limit-check.html)
- [ebs-in-backup-plan](./ebs-in-backup-plan.html)
- [ebs-optimized-instance](./ebs-optimized-instance.html)
- [ebs-snapshot-public-restorable-check](./ebs-snapshot-public-restorable-check.html)
- [ec2-ebs-encryption-by-default](./ec2-ebs-encryption-by-default.html)
- [ec2-imdsv2-check](./ec2-imdsv2-check.html)
- [ec2-instance-detailed-monitoring-enabled](./ec2-instance-detailed-monitoring-enabled.html)
- [ec2-instance-managed-by-ssm](./ec2-instance-managed-by-ssm.html)
- [ec2-instance-multiple-eni-check](./ec2-instance-multiple-eni-check.html)
- [ec2-instance-no-public-ip](./ec2-instance-no-public-ip.html)
- [ec2-launch-template-public-ip-disabled](./ec2-launch-template-public-ip-disabled.html)
- [ec2-managedinstance-applications-blacklisted](./ec2-managedinstance-applications-blacklisted.html)
- [ec2-managedinstance-applications-required](./ec2-managedinstance-applications-required.html)
- [ec2-managedinstance-association-compliance-status-check](./ec2-managedinstance-association-compliance-status-check.html)
- [ec2-managedinstance-inventory-blacklisted](./ec2-managedinstance-inventory-blacklisted.html)
- [ec2-managedinstance-patch-compliance-status-check](./ec2-managedinstance-patch-compliance-status-check.html)
- [ec2-managedinstance-platform-check](./ec2-managedinstance-platform-check.html)
- [ec2-security-group-attached-to-eni](./ec2-security-group-attached-to-eni.html)
- [ec2-stopped-instance](./ec2-stopped-instance.html)
- [ec2-volume-inuse-check](./ec2-volume-inuse-check.html)
- [ecr-private-lifecycle-policy-configured](./ecr-private-lifecycle-policy-configured.html)
- [ecr-private-tag-immutability-enabled](./ecr-private-tag-immutability-enabled.html)
- [ecs-containers-nonprivileged](./ecs-containers-nonprivileged.html)
- [ecs-containers-readonly-access](./ecs-containers-readonly-access.html)
- [ecs-container-insights-enabled](./ecs-container-insights-enabled.html)
- [ecs-fargate-latest-platform-version](./ecs-fargate-latest-platform-version.html)
- [ecs-no-environment-secrets](./ecs-no-environment-secrets.html)
- [ecs-task-definition-log-configuration](./ecs-task-definition-log-configuration.html)
- [ecs-task-definition-pid-mode-check](./ecs-task-definition-pid-mode-check.html)
- [ecs-task-definition-user-for-host-mode-check](./ecs-task-definition-user-for-host-mode-check.html)
- [efs-encrypted-check](./efs-encrypted-check.html)
- [efs-in-backup-plan](./efs-in-backup-plan.html)
- [eip-attached](./eip-attached.html)
- [eks-cluster-log-enabled](./eks-cluster-log-enabled.html)
- [eks-cluster-supported-version](./eks-cluster-supported-version.html)
- [eks-endpoint-no-public-access](./eks-endpoint-no-public-access.html)
- [eks-secrets-encrypted](./eks-secrets-encrypted.html)
- [elasticache-auto-minor-version-upgrade-check](./elasticache-auto-minor-version-upgrade-check.html)
- [elasticache-redis-cluster-automatic-backup-check](./elasticache-redis-cluster-automatic-backup-check.html)
- [elasticache-repl-grp-auto-failover-enabled](./elasticache-repl-grp-auto-failover-enabled.html)
- [elasticache-repl-grp-encrypted-at-rest](./elasticache-repl-grp-encrypted-at-rest.html)
- [elasticache-repl-grp-encrypted-in-transit](./elasticache-repl-grp-encrypted-in-transit.html)
- [elasticache-repl-grp-redis-auth-enabled](./elasticache-repl-grp-redis-auth-enabled.html)
- [elasticache-subnet-group-check](./elasticache-subnet-group-check.html)
- [elasticsearch-encrypted-at-rest](./elasticsearch-encrypted-at-rest.html)
- [elasticsearch-in-vpc-only](./elasticsearch-in-vpc-only.html)
- [elasticsearch-logs-to-cloudwatch](./elasticsearch-logs-to-cloudwatch.html)
- [elasticsearch-node-to-node-encryption-check](./elasticsearch-node-to-node-encryption-check.html)
- [elastic-beanstalk-managed-updates-enabled](./elastic-beanstalk-managed-updates-enabled.html)
- [elbv2-acm-certificate-required](./elbv2-acm-certificate-required.html)
- [elbv2-multiple-az](./elbv2-multiple-az.html)
- [elb-acm-certificate-required](./elb-acm-certificate-required.html)

Liste der verwalteten Regeln nach Regionen und Verfügbarkeit 1176

- [elb-cross-zone-load-balancing-enabled](./elb-cross-zone-load-balancing-enabled.html)
- [elb-custom-security-policy-ssl-check](./elb-custom-security-policy-ssl-check.html)
- [elb-deletion-protection-enabled](./elb-deletion-protection-enabled.html)
- [elb-logging-enabled](./elb-logging-enabled.html)
- [elb-predefined-security-policy-ssl-check](./elb-predefined-security-policy-ssl-check.html)
- [elb-tls-https-listeners-only](./elb-tls-https-listeners-only.html)
- [emr-kerberos-enabled](./emr-kerberos-enabled.html)
- [emr-master-no-public-ip](./emr-master-no-public-ip.html)
- [encrypted-volumes](./encrypted-volumes.html)
- [fms-webacl-resource-policy-check](./fms-webacl-resource-policy-check.html)
- [fms-webacl-rulegroup-association-check](./fms-webacl-rulegroup-association-check.html)
- [guardduty-enabled-centralized](./guardduty-enabled-centralized.html)
- [guardduty-non-archived-findings](./guardduty-non-archived-findings.html)
- [iam-customer-policy-blocked-kms-actions](./iam-customer-policy-blocked-kms-actions.html)
- [iam-group-has-users-check](./iam-group-has-users-check.html)
- [iam-inline-policy-blocked-kms-actions](./iam-inline-policy-blocked-kms-actions.html)
- [iam-no-inline-policy-check](./iam-no-inline-policy-check.html)
- [iam-password-policy](./iam-password-policy.html)
- [iam-policy-blacklisted-check](./iam-policy-blacklisted-check.html)
- [iam-policy-in-use](./iam-policy-in-use.html)
- [iam-policy-no-statements-with-admin-access](./iam-policy-no-statements-with-admin-access.html)
- [iam-policy-no-statements-with-full-access](./iam-policy-no-statements-with-full-access.html)
- [iam-role-managed-policy-check](./iam-role-managed-policy-check.html)
- [iam-root-access-key-check](./iam-root-access-key-check.html)
- [iam-user-group-membership-check](./iam-user-group-membership-check.html)
- [iam-user-mfa-enabled](./iam-user-mfa-enabled.html)
- [iam-user-no-policies-check](./iam-user-no-policies-check.html)
- [iam-user-unused-credentials-check](./iam-user-unused-credentials-check.html)
- [incoming-ssh-disabled](./incoming-ssh-disabled.html)
- [instances-in-vpc](./instances-in-vpc.html)

Liste der verwalteten Regeln nach Regionen und Verfügbarkeit 1177 auch der ausgesetzte 1177

- [internet-gateway-authorized-vpc-only](./internet-gateway-authorized-vpc-only.html)
- [kinesis-stream-encrypted](./kinesis-stream-encrypted.html)
- [kms-cmk-not-scheduled-for-deletion](./kms-cmk-not-scheduled-for-deletion.html)
- [mfa-enabled-for-iam-console-access](./mfa-enabled-for-iam-console-access.html)
- [mq-active-deployment-mode](./mq-active-deployment-mode.html)
- [mq-auto-minor-version-upgrade-enabled](./mq-auto-minor-version-upgrade-enabled.html)
- [mq-rabbit-deployment-mode](./mq-rabbit-deployment-mode.html)
- [msk-enhanced-monitoring-enabled](./msk-enhanced-monitoring-enabled.html)
- [msk-in-cluster-node-require-tls](./msk-in-cluster-node-require-tls.html)
- [multi-region-cloud-trail-enabled](./multi-region-cloud-trail-enabled.html)
- [nacl-no-unrestricted-ssh-rdp](./nacl-no-unrestricted-ssh-rdp.html)
- [neptune-cluster-backup-retention-check](./neptune-cluster-backup-retention-check.html)
- [neptune-cluster-cloudwatch-log-export-enabled](./neptune-cluster-cloudwatch-log-export-enabled.html)
- [neptune-cluster-copy-tags-to-snapshot-enabled](./neptune-cluster-copy-tags-to-snapshot-enabled.html)
- [neptune-cluster-deletion-protection-enabled](./neptune-cluster-deletion-protection-enabled.html)
- [neptune-cluster-encrypted](./neptune-cluster-encrypted.html)
- [neptune-cluster-iam-database-authentication](./neptune-cluster-iam-database-authentication.html)
- [neptune-cluster-multi-az-enabled](./neptune-cluster-multi-az-enabled.html)
- [neptune-cluster-snapshot-encrypted](./neptune-cluster-snapshot-encrypted.html)
- [opensearch-update-check](./opensearch-update-check.html)
- [rds-aurora-mysql-audit-logging-enabled](./rds-aurora-mysql-audit-logging-enabled.html)
- [rds-automatic-minor-version-upgrade-enabled](./rds-automatic-minor-version-upgrade-enabled.html)
- [rds-cluster-auto-minor-version-upgrade-enable](./rds-cluster-auto-minor-version-upgrade-enable.html)
- [rds-cluster-deletion-protection-enabled](./rds-cluster-deletion-protection-enabled.html)
- [rds-cluster-encrypted-at-rest](./rds-cluster-encrypted-at-rest.html)
- [rds-cluster-multi-az-enabled](./rds-cluster-multi-az-enabled.html)
- [rds-enhanced-monitoring-enabled](./rds-enhanced-monitoring-enabled.html)
- [rds-instance-deletion-protection-enabled](./rds-instance-deletion-protection-enabled.html)
- [rds-instance-iam-authentication-enabled](./rds-instance-iam-authentication-enabled.html)
- [rds-instance-public-access-check](./rds-instance-public-access-check.html)
- [rds-in-backup-plan](./rds-in-backup-plan.html)
- [rds-logging-enabled](./rds-logging-enabled.html)
- [rds-multi-az-support](./rds-multi-az-support.html)
- [rds-snapshots-public-prohibited](./rds-snapshots-public-prohibited.html)
- [rds-snapshot-encrypted](./rds-snapshot-encrypted.html)
- [rds-storage-encrypted](./rds-storage-encrypted.html)
- [redshift-backup-enabled](./redshift-backup-enabled.html)
- [redshift-cluster-configuration-check](./redshift-cluster-configuration-check.html)
- [redshift-cluster-maintenancesettings-check](./redshift-cluster-maintenancesettings-check.html)
- [redshift-cluster-public-access-check](./redshift-cluster-public-access-check.html)
- [redshift-default-admin-check](./redshift-default-admin-check.html)
- [redshift-default-db-name-check](./redshift-default-db-name-check.html)
- [redshift-enhanced-vpc-routing-enabled](./redshift-enhanced-vpc-routing-enabled.html)
- [redshift-require-tls-ssl](./redshift-require-tls-ssl.html)
- [required-tags](./required-tags.html)
- [restricted-incoming-traffic](./restricted-incoming-traffic.html)
- [s3-access-point-in-vpc-only](./s3-access-point-in-vpc-only.html)
- [s3-access-point-public-access-blocks](./s3-access-point-public-access-blocks.html)
- [s3-account-level-public-access-blocks](./s3-account-level-public-access-blocks.html)
- [s3-bucket-acl-prohibited](./s3-bucket-acl-prohibited.html)
- [s3-bucket-blacklisted-actions-prohibited](./s3-bucket-blacklisted-actions-prohibited.html)
- [s3-Bucket-regionsübergreifende Replikation aktiviert](./s3-bucket-cross-region-replication-enabled.html)
- [s3-bucket-default-lock-enabled](./s3-bucket-default-lock-enabled.html)
- [s3-bucket-level-public-access-prohibited](./s3-bucket-level-public-access-prohibited.html)
- [s3-bucket-logging-enabled](./s3-bucket-logging-enabled.html)
- [s3-bucket-mfa-delete-enabled](./s3-bucket-mfa-delete-enabled.html)
- [s3-bucket-policy-grantee-check](./s3-bucket-policy-grantee-check.html)
- [s3-bucket-policy-not-more-permissive](./s3-bucket-policy-not-more-permissive.html)
- [s3-bucket-public-read-prohibited](./s3-bucket-public-read-prohibited.html)
- [s3-bucket-public-write-prohibited](./s3-bucket-public-write-prohibited.html)
- [s3-bucket-replication-enabled](./s3-bucket-replication-enabled.html)
- [s3-bucket-server-side-encryption-enabled](./s3-bucket-server-side-encryption-enabled.html)
- [s3-bucket-ssl-requests-only](./s3-bucket-ssl-requests-only.html)
- [s3-bucket-versioning-enabled](./s3-bucket-versioning-enabled.html)
- [s3-default-encryption-kms](./s3-default-encryption-kms.html)
- [s3-event-notifications-enabled](./s3-event-notifications-enabled.html)
- [s3-lifecycle-policy-check](./s3-lifecycle-policy-check.html)
- [s3-version-lifecycle-policy-check](./s3-version-lifecycle-policy-check.html)
- [sagemaker-notebook-instance-inside-vpc](./sagemaker-notebook-instance-inside-vpc.html)
- [sagemaker-notebook-instance-root-access-check](./sagemaker-notebook-instance-root-access-check.html)
- [sagemaker-notebook-no-direct-internet-access](./sagemaker-notebook-no-direct-internet-access.html)
- [secretsmanager-rotation-enabled-check](./secretsmanager-rotation-enabled-check.html)
- [secretsmanager-scheduled-rotation-success-check](./secretsmanager-scheduled-rotation-success-check.html)
- [secretsmanager-secret-periodic-rotation](./secretsmanager-secret-periodic-rotation.html)
- [secretsmanager-secret-unused](./secretsmanager-secret-unused.html)
- [security-account-information-provided](./security-account-information-provided.html)
- [service-vpc-endpoint-enabled](./service-vpc-endpoint-enabled.html)
- [sns-encrypted-kms](./sns-encrypted-kms.html)
- [sns-topic-message-delivery-notification-enabled](./sns-topic-message-delivery-notification-enabled.html)
- [ssm-document-not-public](./ssm-document-not-public.html)
- [step-functions-state-machine-logging-enabled](./step-functions-state-machine-logging-enabled.html)
- [subnet-auto-assign-public-ip-disabled](./subnet-auto-assign-public-ip-disabled.html)
- [vpc-default-security-group-closed](./vpc-default-security-group-closed.html)
- [vpc-flow-logs-enabled](./vpc-flow-logs-enabled.html)
- [vpc-network-acl-unused-check](./vpc-network-acl-unused-check.html)
- [vpc-sg-open-only-to-authorized-ports](./vpc-sg-open-only-to-authorized-ports.html)
- [Überprüfung der VPC-SG-Port-Einschränkungen](./vpc-sg-port-restriction-check.html)
- [wafv2-rulegroup-logging-enabled](./wafv2-rulegroup-logging-enabled.html)
- [wafv2-webacl-not-empty](./wafv2-webacl-not-empty.html)
- [waf-regional-rule-not-empty](./waf-regional-rule-not-empty.html)

Liste der verwalteten Regeln nach Regionen und Verfügbarkeit 1180

[waf-regional-webacl-not-empty](./waf-regional-webacl-not-empty.html)

# Region Europa (Frankfurt)

Europa (Frankfurt)

- [access-keys-rotated](./access-keys-rotated.html)
- [account-part-of-organizations](./account-part-of-organizations.html)
- [acm-certificate-expiration-check](./acm-certificate-expiration-check.html)
- [acm-certificate-rsa-check](./acm-certificate-rsa-check.html)
- [acm-pca-root-ca-disabled](./acm-pca-root-ca-disabled.html)
- [alb-desync-mode-check](./alb-desync-mode-check.html)
- [alb-http-drop-invalid-header-enabled](./alb-http-drop-invalid-header-enabled.html)
- [alb-http-to-https-redirection-check](./alb-http-to-https-redirection-check.html)
- [alb-waf-enabled](./alb-waf-enabled.html)
- [api-gwv2-access-logs-enabled](./api-gwv2-access-logs-enabled.html)
- [api-gwv2-authorization-type-configured](./api-gwv2-authorization-type-configured.html)
- [api-gw-associated-with-waf](./api-gw-associated-with-waf.html)
- [api-gw-cache-enabled-and-encrypted](./api-gw-cache-enabled-and-encrypted.html)
- [api-gw-endpoint-type-check](./api-gw-endpoint-type-check.html)
- [api-gw-execution-logging-enabled](./api-gw-execution-logging-enabled.html)
- [api-gw-ssl-enabled](./api-gw-ssl-enabled.html)
- [api-gw-xray-enabled](./api-gw-xray-enabled.html)
- [approved-amis-by-id](./approved-amis-by-id.html)
- [approved-amis-by-tag](./approved-amis-by-tag.html)
- [appsync-associated-with-waf](./appsync-associated-with-waf.html)
- [appsync-authorization-check](./appsync-authorization-check.html)
- [appsync-cache-encryption-at-rest](./appsync-cache-encryption-at-rest.html)
- [appsync-logging-enabled](./appsync-logging-enabled.html)
- [athena-workgroup-encrypted-at-rest](./athena-workgroup-encrypted-at-rest.html)
- [aurora-last-backup-recovery-point-created](./aurora-last-backup-recovery-point-created.html)
- [aurora-meets-restore-time-target](./aurora-meets-restore-time-target.html)
- [aurora-mysql-backtracking-enabled](./aurora-mysql-backtracking-enabled.html)
- [aurora-resources-protected-by-backup-plan](./aurora-resources-protected-by-backup-plan.html)
- [autoscaling-capacity-rebalancing](./autoscaling-capacity-rebalancing.html)
- [autoscaling-group-elb-healthcheck-required](./autoscaling-group-elb-healthcheck-required.html)
- [autoscaling-launchconfig-requires-imdsv2](./autoscaling-launchconfig-requires-imdsv2.html)
- [autoscaling-launch-config-hop-limit](./autoscaling-launch-config-hop-limit.html)
- [autoscaling-launch-config-public-ip-disabled](./autoscaling-launch-config-public-ip-disabled.html)
- [autoscaling-launch-template](./autoscaling-launch-template.html)
- [autoscaling-multiple-az](./autoscaling-multiple-az.html)
- [autoscaling-multiple-instance-types](./autoscaling-multiple-instance-types.html)
- [backup-plan-min-frequency-and-min-retention-check](./backup-plan-min-frequency-and-min-retention-check.html)
- [backup-recovery-point-encrypted](./backup-recovery-point-encrypted.html)
- [backup-recovery-point-manual-deletion-disabled](./backup-recovery-point-manual-deletion-disabled.html)
- [backup-recovery-point-minimum-retention-check](./backup-recovery-point-minimum-retention-check.html)
- [beanstalk-enhanced-health-reporting-enabled](./beanstalk-enhanced-health-reporting-enabled.html)
- [clb-desync-mode-check](./clb-desync-mode-check.html)
- [clb-multiple-az](./clb-multiple-az.html)
- [cloudformation-stack-drift-detection-check](./cloudformation-stack-drift-detection-check.html)
- [cloudformation-stack-notification-check](./cloudformation-stack-notification-check.html)
- [CloudTrail-S3-Daten-Event-Check für alle gelesenen S3-Daten](./cloudtrail-all-read-s3-data-event-check.html)
- [cloudtrail-alles-write-s3-Daten-Event-Prüfung](./cloudtrail-all-write-s3-data-event-check.html)
- [Protokollierung des CloudTrail-S3-Bucket-Zugriffs](./cloudtrail-s3-bucket-access-logging.html)
- [öffentlicher Zugriff auf CloudTrail-S3-Bucket verboten](./cloudtrail-s3-bucket-public-access-prohibited.html)
- [cloudtrail-s3-dataevents-enabled](./cloudtrail-s3-dataevents-enabled.html)
- [cloudtrail-security-trail-enabled](./cloudtrail-security-trail-enabled.html)
- [cloudwatch-alarm-action-check](./cloudwatch-alarm-action-check.html)
- [cloudwatch-alarm-action-enabled-check](./cloudwatch-alarm-action-enabled-check.html)
- [cloudwatch-alarm-resource-check](./cloudwatch-alarm-resource-check.html)
- [cloudwatch-alarm-settings-check](./cloudwatch-alarm-settings-check.html)
- [cloudwatch-log-group-encrypted](./cloudwatch-log-group-encrypted.html)
- [cloud-trail-cloud-watch-logs-enabled](./cloud-trail-cloud-watch-logs-enabled.html)
- [cloud-trail-enabled](./cloud-trail-enabled.html)
- [cloud-trail-encryption-enabled](./cloud-trail-encryption-enabled.html)
- [cloud-trail-log-file-validation-enabled](./cloud-trail-log-file-validation-enabled.html)
- [cmk-backing-key-rotation-enabled](./cmk-backing-key-rotation-enabled.html)
- [codebuild-project-artifact-encryption](./codebuild-project-artifact-encryption.html)
- [codebuild-project-environment-privileged-check](./codebuild-project-environment-privileged-check.html)
- [codebuild-project-envvar-awscred-check](./codebuild-project-envvar-awscred-check.html)
- [codebuild-project-logging-enabled](./codebuild-project-logging-enabled.html)
- [codebuild-project-s3-logs-encrypted](./codebuild-project-s3-logs-encrypted.html)
- [codebuild-project-source-repo-url-check](./codebuild-project-source-repo-url-check.html)
- [codedeploy-auto-rollback-monitor-enabled](./codedeploy-auto-rollback-monitor-enabled.html)
- [codedeploy-ec2-minimum-healthy-hosts-configured](./codedeploy-ec2-minimum-healthy-hosts-configured.html)
- [codedeploy-lambda-allatonce-traffic-shift-disabled](./codedeploy-lambda-allatonce-traffic-shift-disabled.html)
- [codepipeline-deployment-count-check](./codepipeline-deployment-count-check.html)
- [codepipeline-region-fanout-check](./codepipeline-region-fanout-check.html)
- [custom-eventbus-policy-attached](./custom-eventbus-policy-attached.html)
- [custom-schema-registry-policy-attached](./custom-schema-registry-policy-attached.html)
- [cw-loggroup-retention-period-check](./cw-loggroup-retention-period-check.html)
- [dax-encryption-enabled](./dax-encryption-enabled.html)
- [DAX-TLS-Endpoint-Verschlüsselung](./dax-tls-endpoint-encryption.html)
- [db-instance-backup-enabled](./db-instance-backup-enabled.html)
- [desired-instance-tenancy](./desired-instance-tenancy.html)
- [desired-instance-type](./desired-instance-type.html)
- [dms-auto-minor-version-upgrade-check](./dms-auto-minor-version-upgrade-check.html)
- [dms-endpoint-ssl-configured](./dms-endpoint-ssl-configured.html)
- [DMS-Mongo-DB-Authentifizierung aktiviert](./dms-mongo-db-authentication-enabled.html)
- [DMS-Neptune-IAM-Autorisierung aktiviert](./dms-neptune-iam-authorization-enabled.html)
- [dms-redis-tls-aktiviert](./dms-redis-tls-enabled.html)
- [dms-replication-not-public](./dms-replication-not-public.html)
- [dms-replication-task-sourcedb-logging](./dms-replication-task-sourcedb-logging.html)
- [dms-replication-task-targetdb-logging](./dms-replication-task-targetdb-logging.html)
- [docdb-cluster-audit-logging-enabled](./docdb-cluster-audit-logging-enabled.html)
- [docdb-cluster-backup-retention-check](./docdb-cluster-backup-retention-check.html)
- [docdb-cluster-deletion-protection-enabled](./docdb-cluster-deletion-protection-enabled.html)
- [docdb-cluster-encrypted](./docdb-cluster-encrypted.html)
- [docdb-cluster-snapshot-public-prohibited](./docdb-cluster-snapshot-public-prohibited.html)
- [dynamodb-autoscaling-enabled](./dynamodb-autoscaling-enabled.html)
- [dynamodb-in-backup-plan](./dynamodb-in-backup-plan.html)
- [dynamodb-last-backup-recovery-point-created](./dynamodb-last-backup-recovery-point-created.html)
- [dynamodb-meets-restore-time-target](./dynamodb-meets-restore-time-target.html)
- [dynamodb-pitr-enabled](./dynamodb-pitr-enabled.html)
- [dynamodb-resources-protected-by-backup-plan](./dynamodb-resources-protected-by-backup-plan.html)
- [dynamodb-table-deletion-protection-enabled](./dynamodb-table-deletion-protection-enabled.html)
- [dynamodb-table-encrypted-kms](./dynamodb-table-encrypted-kms.html)
- [dynamodb-table-encryption-enabled](./dynamodb-table-encryption-enabled.html)
- [dynamodb-throughput-limit-check](./dynamodb-throughput-limit-check.html)
- [ebs-in-backup-plan](./ebs-in-backup-plan.html)
- [ebs-last-backup-recovery-point-created](./ebs-last-backup-recovery-point-created.html)
- [ebs-meets-restore-time-target](./ebs-meets-restore-time-target.html)
- [ebs-optimized-instance](./ebs-optimized-instance.html)
- [ebs-resources-protected-by-backup-plan](./ebs-resources-protected-by-backup-plan.html)
- [ebs-snapshot-public-restorable-check](./ebs-snapshot-public-restorable-check.html)
- [ec2-client-vpn-connection-log-enabled](./ec2-client-vpn-connection-log-enabled.html)
- [ec2-client-vpn-not-authorize-all](./ec2-client-vpn-not-authorize-all.html)
- [ec2-ebs-encryption-by-default](./ec2-ebs-encryption-by-default.html)
- [ec2-imdsv2-check](./ec2-imdsv2-check.html)
- [ec2-instance-detailed-monitoring-enabled](./ec2-instance-detailed-monitoring-enabled.html)
- [ec2-instance-managed-by-ssm](./ec2-instance-managed-by-ssm.html)
- [ec2-instance-multiple-eni-check](./ec2-instance-multiple-eni-check.html)
- [ec2-instance-no-public-ip](./ec2-instance-no-public-ip.html)
- [ec2-instance-profile-attached](./ec2-instance-profile-attached.html)
- [ec2-last-backup-recovery-point-created](./ec2-last-backup-recovery-point-created.html)
- [ec2-launch-template-public-ip-disabled](./ec2-launch-template-public-ip-disabled.html)
- [ec2-managedinstance-applications-blacklisted](./ec2-managedinstance-applications-blacklisted.html)
- [ec2-managedinstance-applications-required](./ec2-managedinstance-applications-required.html)
- [ec2-managedinstance-association-compliance-status-check](./ec2-managedinstance-association-compliance-status-check.html)
- [ec2-managedinstance-inventory-blacklisted](./ec2-managedinstance-inventory-blacklisted.html)
- [ec2-managedinstance-patch-compliance-status-check](./ec2-managedinstance-patch-compliance-status-check.html)
- [ec2-managedinstance-platform-check](./ec2-managedinstance-platform-check.html)
- [ec2-meets-restore-time-target](./ec2-meets-restore-time-target.html)
- [ec2-no-amazon-key-pair](./ec2-no-amazon-key-pair.html)
- [ec2-paravirtual-instance-check](./ec2-paravirtual-instance-check.html)
- [ec2-resources-protected-by-backup-plan](./ec2-resources-protected-by-backup-plan.html)
- [ec2-security-group-attached-to-eni](./ec2-security-group-attached-to-eni.html)
- [ec2-security-group-attached-to-eni-periodic](./ec2-security-group-attached-to-eni-periodic.html)
- [ec2-stopped-instance](./ec2-stopped-instance.html)
- [ec2-token-hop-limit-check](./ec2-token-hop-limit-check.html)
- [ec2-transit-gateway-auto-vpc-attach-disabled](./ec2-transit-gateway-auto-vpc-attach-disabled.html)
- [ec2-volume-inuse-check](./ec2-volume-inuse-check.html)
- [ecr-private-image-scanning-enabled](./ecr-private-image-scanning-enabled.html)
- [ecr-private-lifecycle-policy-configured](./ecr-private-lifecycle-policy-configured.html)
- [ecr-private-tag-immutability-enabled](./ecr-private-tag-immutability-enabled.html)
- [ecs-awsvpc-networking-enabled](./ecs-awsvpc-networking-enabled.html)
- [ecs-containers-nonprivileged](./ecs-containers-nonprivileged.html)
- [ecs-containers-readonly-access](./ecs-containers-readonly-access.html)
- [ecs-container-insights-enabled](./ecs-container-insights-enabled.html)
- [ecs-fargate-latest-platform-version](./ecs-fargate-latest-platform-version.html)
- [ecs-no-environment-secrets](./ecs-no-environment-secrets.html)
- [ecs-task-definition-log-configuration](./ecs-task-definition-log-configuration.html)
- [ecs-task-definition-memory-hard-limit](./ecs-task-definition-memory-hard-limit.html)
- [ecs-task-definition-nonroot-user](./ecs-task-definition-nonroot-user.html)
- [ecs-task-definition-pid-mode-check](./ecs-task-definition-pid-mode-check.html)
- [ecs-task-definition-user-for-host-mode-check](./ecs-task-definition-user-for-host-mode-check.html)
- [efs-access-point-enforce-root-directory](./efs-access-point-enforce-root-directory.html)
- [efs-access-point-enforce-user-identity](./efs-access-point-enforce-user-identity.html)
- [efs-encrypted-check](./efs-encrypted-check.html)
- [efs-in-backup-plan](./efs-in-backup-plan.html)
- [efs-last-backup-recovery-point-created](./efs-last-backup-recovery-point-created.html)
- [efs-meets-restore-time-target](./efs-meets-restore-time-target.html)
- [efs-mount-target-öffentlich zugänglich](./efs-mount-target-public-accessible.html)
- [efs-resources-protected-by-backup-plan](./efs-resources-protected-by-backup-plan.html)
- [eip-attached](./eip-attached.html)
- [eks-cluster-logging-enabled](./eks-cluster-logging-enabled.html)
- [eks-cluster-log-enabled](./eks-cluster-log-enabled.html)
- [eks-cluster-oldest-supported-version](./eks-cluster-oldest-supported-version.html)
- [eks-cluster-secrets-verschlüsselt](./eks-cluster-secrets-encrypted.html)
- [eks-cluster-supported-version](./eks-cluster-supported-version.html)
- [eks-endpoint-no-public-access](./eks-endpoint-no-public-access.html)
- [eks-secrets-encrypted](./eks-secrets-encrypted.html)
- [elasticache-auto-minor-version-upgrade-check](./elasticache-auto-minor-version-upgrade-check.html)
- [elasticache-rbac-auth-enabled](./elasticache-rbac-auth-enabled.html)
- [elasticache-redis-cluster-automatic-backup-check](./elasticache-redis-cluster-automatic-backup-check.html)
- [elasticache-repl-grp-auto-failover-enabled](./elasticache-repl-grp-auto-failover-enabled.html)
- [elasticache-repl-grp-encrypted-at-rest](./elasticache-repl-grp-encrypted-at-rest.html)
- [elasticache-repl-grp-encrypted-in-transit](./elasticache-repl-grp-encrypted-in-transit.html)
- [elasticache-repl-grp-redis-auth-enabled](./elasticache-repl-grp-redis-auth-enabled.html)
- [elasticache-subnet-group-check](./elasticache-subnet-group-check.html)
- [elasticache-supported-engine-version](./elasticache-supported-engine-version.html)
- [elasticsearch-encrypted-at-rest](./elasticsearch-encrypted-at-rest.html)
- [elasticsearch-in-vpc-only](./elasticsearch-in-vpc-only.html)
- [elasticsearch-logs-to-cloudwatch](./elasticsearch-logs-to-cloudwatch.html)
- [elasticsearch-node-to-node-encryption-check](./elasticsearch-node-to-node-encryption-check.html)
- [elastic-beanstalk-logs-to-cloudwatch](./elastic-beanstalk-logs-to-cloudwatch.html)
- [elastic-beanstalk-managed-updates-enabled](./elastic-beanstalk-managed-updates-enabled.html)
- [elbv2-acm-certificate-required](./elbv2-acm-certificate-required.html)
- [elbv2-multiple-az](./elbv2-multiple-az.html)
- [elb-acm-certificate-required](./elb-acm-certificate-required.html)
- [elb-cross-zone-load-balancing-enabled](./elb-cross-zone-load-balancing-enabled.html)
- [elb-custom-security-policy-ssl-check](./elb-custom-security-policy-ssl-check.html)
- [elb-deletion-protection-enabled](./elb-deletion-protection-enabled.html)
- [elb-logging-enabled](./elb-logging-enabled.html)
- [elb-predefined-security-policy-ssl-check](./elb-predefined-security-policy-ssl-check.html)
- [elb-tls-https-listeners-only](./elb-tls-https-listeners-only.html)
- [emr-block-public-access](./emr-block-public-access.html)
- [emr-kerberos-enabled](./emr-kerberos-enabled.html)
- [emr-master-no-public-ip](./emr-master-no-public-ip.html)
- [encrypted-volumes](./encrypted-volumes.html)
- [fms-shield-resource-policy-check](./fms-shield-resource-policy-check.html)
- [fms-webacl-resource-policy-check](./fms-webacl-resource-policy-check.html)
- [fms-webacl-rulegroup-association-check](./fms-webacl-rulegroup-association-check.html)
- [fsx-last-backup-recovery-point-created](./fsx-last-backup-recovery-point-created.html)
- [fsx-lustre-copy-tags-to-backups](./fsx-lustre-copy-tags-to-backups.html)
- [fsx-meets-restore-time-target](./fsx-meets-restore-time-target.html)
- [fsx-openzfs-copy-tags-enabled](./fsx-openzfs-copy-tags-enabled.html)
- [fsx-resources-protected-by-backup-plan](./fsx-resources-protected-by-backup-plan.html)
- [fsx-windows-audit-log-configured](./fsx-windows-audit-log-configured.html)
- [global-endpoint-event-replication-enabled](./global-endpoint-event-replication-enabled.html)
- [GuardDuty-EKS-Protection-Audit aktiviert](./guardduty-eks-protection-audit-enabled.html)
- [GuardDuty-EKS-Protection-Laufzeit aktiviert](./guardduty-eks-protection-runtime-enabled.html)
- [guardduty-enabled-centralized](./guardduty-enabled-centralized.html)
- [GuardDuty-Lambda-Schutz aktiviert](./guardduty-lambda-protection-enabled.html)
- [GuardDuty-Fale-Schutz aktiviert](./guardduty-malware-protection-enabled.html)
- [guardduty-non-archived-findings](./guardduty-non-archived-findings.html)
- [GuardDuty-RDS-Schutz aktiviert](./guardduty-rds-protection-enabled.html)
- [GuardDuty-S3-Schutz aktiviert](./guardduty-s3-protection-enabled.html)
- [iam-customer-policy-blocked-kms-actions](./iam-customer-policy-blocked-kms-actions.html)
- [IAM-External-Access-Analyzer aktiviert](./iam-external-access-analyzer-enabled.html)
- [iam-group-has-users-check](./iam-group-has-users-check.html)
- [iam-inline-policy-blocked-kms-actions](./iam-inline-policy-blocked-kms-actions.html)
- [iam-no-inline-policy-check](./iam-no-inline-policy-check.html)
- [iam-password-policy](./iam-password-policy.html)
- [iam-policy-blacklisted-check](./iam-policy-blacklisted-check.html)
- [iam-policy-in-use](./iam-policy-in-use.html)
- [iam-policy-no-statements-with-admin-access](./iam-policy-no-statements-with-admin-access.html)
- [iam-policy-no-statements-with-full-access](./iam-policy-no-statements-with-full-access.html)
- [iam-role-managed-policy-check](./iam-role-managed-policy-check.html)
- [iam-root-access-key-check](./iam-root-access-key-check.html)
- [iam-user-group-membership-check](./iam-user-group-membership-check.html)
- [iam-user-mfa-enabled](./iam-user-mfa-enabled.html)
- [iam-user-no-policies-check](./iam-user-no-policies-check.html)
- [iam-user-unused-credentials-check](./iam-user-unused-credentials-check.html)
- [incoming-ssh-disabled](./incoming-ssh-disabled.html)
- [Inspector-EC2-Scan aktiviert](./inspector-ec2-scan-enabled.html)
- [inspector-ecr-scan-aktiviert](./inspector-ecr-scan-enabled.html)
- [Inspector-Lambda-Code-Scan aktiviert](./inspector-lambda-code-scan-enabled.html)
- [Inspector-Lambda-Standard-Scan aktiviert](./inspector-lambda-standard-scan-enabled.html)
- [instances-in-vpc](./instances-in-vpc.html)
- [internet-gateway-authorized-vpc-only](./internet-gateway-authorized-vpc-only.html)
- [Kinesis-Firehose-Delivery-Stream-verschlüsselt](./kinesis-firehose-delivery-stream-encrypted.html)
- [kinesis-stream-encrypted](./kinesis-stream-encrypted.html)
- [kms-cmk-not-scheduled-for-deletion](./kms-cmk-not-scheduled-for-deletion.html)
- [lambda-concurrency-check](./lambda-concurrency-check.html)
- [lambda-dlq-check](./lambda-dlq-check.html)
- [lambda-function-public-access-prohibited](./lambda-function-public-access-prohibited.html)
- [lambda-function-settings-check](./lambda-function-settings-check.html)
- [lambda-inside-vpc](./lambda-inside-vpc.html)
- [lambda-vpc-multi-az-check](./lambda-vpc-multi-az-check.html)
- [Macie-Auto-Sensitive-Data-Discovery-Prüfung](./macie-auto-sensitive-data-discovery-check.html)
- [macie-status-check](./macie-status-check.html)
- [mfa-enabled-for-iam-console-access](./mfa-enabled-for-iam-console-access.html)
- [mq-active-deployment-mode](./mq-active-deployment-mode.html)
- [mq-automatic-minor-version-upgrade-enabled](./mq-automatic-minor-version-upgrade-enabled.html)
- [mq-auto-minor-version-upgrade-enabled](./mq-auto-minor-version-upgrade-enabled.html)
- [mq-cloudwatch-audit-logging-enabled](./mq-cloudwatch-audit-logging-enabled.html)
- [mq-cloudwatch-audit-log-aktiviert](./mq-cloudwatch-audit-log-enabled.html)
- [mq-no-public-access](./mq-no-public-access.html)
- [mq-rabbit-deployment-mode](./mq-rabbit-deployment-mode.html)
- [msk-enhanced-monitoring-enabled](./msk-enhanced-monitoring-enabled.html)
- [msk-in-cluster-node-require-tls](./msk-in-cluster-node-require-tls.html)
- [multi-region-cloud-trail-enabled](./multi-region-cloud-trail-enabled.html)
- [nacl-no-unrestricted-ssh-rdp](./nacl-no-unrestricted-ssh-rdp.html)
- [neptune-cluster-backup-retention-check](./neptune-cluster-backup-retention-check.html)
- [neptune-cluster-cloudwatch-log-export-enabled](./neptune-cluster-cloudwatch-log-export-enabled.html)
- [neptune-cluster-copy-tags-to-snapshot-enabled](./neptune-cluster-copy-tags-to-snapshot-enabled.html)
- [neptune-cluster-deletion-protection-enabled](./neptune-cluster-deletion-protection-enabled.html)
- [neptune-cluster-encrypted](./neptune-cluster-encrypted.html)
- [neptune-cluster-iam-database-authentication](./neptune-cluster-iam-database-authentication.html)
- [neptune-cluster-multi-az-enabled](./neptune-cluster-multi-az-enabled.html)
- [neptune-cluster-snapshot-encrypted](./neptune-cluster-snapshot-encrypted.html)
- [neptune-cluster-snapshot-public-prohibited](./neptune-cluster-snapshot-public-prohibited.html)
- [netfw-deletion-protection-enabled](./netfw-deletion-protection-enabled.html)
- [netfw-logging-enabled](./netfw-logging-enabled.html)
- [netfw-multi-az-enabled](./netfw-multi-az-enabled.html)
- [netfw-policy-default-action-fragment-packets](./netfw-policy-default-action-fragment-packets.html)
- [netfw-policy-default-action-full-packets](./netfw-policy-default-action-full-packets.html)
- [netfw-policy-rule-group-associated](./netfw-policy-rule-group-associated.html)
- [netfw-stateless-rule-group-not-empty](./netfw-stateless-rule-group-not-empty.html)
- [nlb-cross-zone-load-balancing-enabled](./nlb-cross-zone-load-balancing-enabled.html)
- [no-unrestricted-route-to-igw](./no-unrestricted-route-to-igw.html)
- [opensearch-access-control-enabled](./opensearch-access-control-enabled.html)
- [opensearch-audit-logging-enabled](./opensearch-audit-logging-enabled.html)
- [opensearch-data-node-fault-tolerance](./opensearch-data-node-fault-tolerance.html)
- [opensearch-encrypted-at-rest](./opensearch-encrypted-at-rest.html)
- [opensearch-https-required](./opensearch-https-required.html)
- [opensearch-in-vpc-only](./opensearch-in-vpc-only.html)
- [opensearch-logs-to-cloudwatch](./opensearch-logs-to-cloudwatch.html)
- [opensearch-node-to-node-encryption-check](./opensearch-node-to-node-encryption-check.html)
- [OpenSearch-Fehlertoleranz für Primärknoten](./opensearch-primary-node-fault-tolerance.html)
- [opensearch-update-check](./opensearch-update-check.html)
- [rds-aurora-mysql-audit-logging-enabled](./rds-aurora-mysql-audit-logging-enabled.html)
- [rds-automatic-minor-version-upgrade-enabled](./rds-automatic-minor-version-upgrade-enabled.html)
- [rds-cluster-auto-minor-version-upgrade-enable](./rds-cluster-auto-minor-version-upgrade-enable.html)
- [rds-cluster-default-admin-check](./rds-cluster-default-admin-check.html)
- [rds-cluster-deletion-protection-enabled](./rds-cluster-deletion-protection-enabled.html)
- [rds-cluster-encrypted-at-rest](./rds-cluster-encrypted-at-rest.html)
- [rds-cluster-iam-authentication-enabled](./rds-cluster-iam-authentication-enabled.html)
- [rds-cluster-multi-az-enabled](./rds-cluster-multi-az-enabled.html)
- [rds-enhanced-monitoring-enabled](./rds-enhanced-monitoring-enabled.html)
- [rds-instance-default-admin-check](./rds-instance-default-admin-check.html)
- [rds-instance-deletion-protection-enabled](./rds-instance-deletion-protection-enabled.html)
- [rds-instance-iam-authentication-enabled](./rds-instance-iam-authentication-enabled.html)
- [rds-instance-public-access-check](./rds-instance-public-access-check.html)
- [rds-in-backup-plan](./rds-in-backup-plan.html)
- [rds-last-backup-recovery-point-created](./rds-last-backup-recovery-point-created.html)
- [rds-logging-enabled](./rds-logging-enabled.html)
- [rds-meets-restore-time-target](./rds-meets-restore-time-target.html)
- [rds-multi-az-support](./rds-multi-az-support.html)
- [rds-resources-protected-by-backup-plan](./rds-resources-protected-by-backup-plan.html)
- [rds-snapshots-public-prohibited](./rds-snapshots-public-prohibited.html)
- [rds-snapshot-encrypted](./rds-snapshot-encrypted.html)
- [rds-storage-encrypted](./rds-storage-encrypted.html)
- [redshift-audit-logging-enabled](./redshift-audit-logging-enabled.html)
- [redshift-backup-enabled](./redshift-backup-enabled.html)
- [redshift-cluster-configuration-check](./redshift-cluster-configuration-check.html)
- [redshift-cluster-kms-enabled](./redshift-cluster-kms-enabled.html)
- [redshift-cluster-maintenancesettings-check](./redshift-cluster-maintenancesettings-check.html)
- [redshift-cluster-public-access-check](./redshift-cluster-public-access-check.html)
- [redshift-default-admin-check](./redshift-default-admin-check.html)
- [redshift-default-db-name-check](./redshift-default-db-name-check.html)
- [redshift-enhanced-vpc-routing-enabled](./redshift-enhanced-vpc-routing-enabled.html)
- [redshift-require-tls-ssl](./redshift-require-tls-ssl.html)
- [Redshift-uneingeschränkter Portzugriff](./redshift-unrestricted-port-access.html)
- [required-tags](./required-tags.html)
- [restricted-incoming-traffic](./restricted-incoming-traffic.html)
- [root-account-hardware-mfa-enabled](./root-account-hardware-mfa-enabled.html)
- [root-account-mfa-enabled](./root-account-mfa-enabled.html)
- [s3-access-point-in-vpc-only](./s3-access-point-in-vpc-only.html)
- [s3-access-point-public-access-blocks](./s3-access-point-public-access-blocks.html)
- [s3-account-level-public-access-blocks](./s3-account-level-public-access-blocks.html)
- [s3-account-level-public-access-blocks-periodic](./s3-account-level-public-access-blocks-periodic.html)
- [s3-bucket-acl-prohibited](./s3-bucket-acl-prohibited.html)
- [s3-bucket-blacklisted-actions-prohibited](./s3-bucket-blacklisted-actions-prohibited.html)
- [s3-Bucket-regionsübergreifende Replikation aktiviert](./s3-bucket-cross-region-replication-enabled.html)
- [s3-bucket-default-lock-enabled](./s3-bucket-default-lock-enabled.html)
- [s3-bucket-level-public-access-prohibited](./s3-bucket-level-public-access-prohibited.html)
- [s3-bucket-logging-enabled](./s3-bucket-logging-enabled.html)
- [s3-bucket-mfa-delete-enabled](./s3-bucket-mfa-delete-enabled.html)
- [s3-bucket-policy-grantee-check](./s3-bucket-policy-grantee-check.html)
- [s3-bucket-policy-not-more-permissive](./s3-bucket-policy-not-more-permissive.html)
- [s3-bucket-public-read-prohibited](./s3-bucket-public-read-prohibited.html)
- [s3-bucket-public-write-prohibited](./s3-bucket-public-write-prohibited.html)
- [s3-bucket-replication-enabled](./s3-bucket-replication-enabled.html)
- [s3-bucket-server-side-encryption-enabled](./s3-bucket-server-side-encryption-enabled.html)
- [s3-bucket-ssl-requests-only](./s3-bucket-ssl-requests-only.html)
- [s3-bucket-versioning-enabled](./s3-bucket-versioning-enabled.html)
- [s3-default-encryption-kms](./s3-default-encryption-kms.html)
- [s3-event-notifications-enabled](./s3-event-notifications-enabled.html)
- [s3-last-backup-recovery-point-created](./s3-last-backup-recovery-point-created.html)
- [s3-lifecycle-policy-check](./s3-lifecycle-policy-check.html)
- [s3-meets-restore-time-target](./s3-meets-restore-time-target.html)
- [s3-resources-protected-by-backup-plan](./s3-resources-protected-by-backup-plan.html)
- [s3-version-lifecycle-policy-check](./s3-version-lifecycle-policy-check.html)
- [sagemaker-endpoint-configuration-kms-key-configured](./sagemaker-endpoint-configuration-kms-key-configured.html)
- [Anzahl der Sagemaker-Endpoint-Config-Prod-Instanzen](./sagemaker-endpoint-config-prod-instance-count.html)
- [sagemaker-notebook-instance-inside-vpc](./sagemaker-notebook-instance-inside-vpc.html)
- [sagemaker-notebook-instance-kms-key-configured](./sagemaker-notebook-instance-kms-key-configured.html)
- [sagemaker-notebook-instance-root-access-check](./sagemaker-notebook-instance-root-access-check.html)
- [sagemaker-notebook-no-direct-internet-access](./sagemaker-notebook-no-direct-internet-access.html)
- [secretsmanager-rotation-enabled-check](./secretsmanager-rotation-enabled-check.html)
- [secretsmanager-scheduled-rotation-success-check](./secretsmanager-scheduled-rotation-success-check.html)
- [secretsmanager-secret-periodic-rotation](./secretsmanager-secret-periodic-rotation.html)
- [secretsmanager-secret-unused](./secretsmanager-secret-unused.html)
- [secretsmanager-using-cmk](./secretsmanager-using-cmk.html)
- [securityhub-enabled](./securityhub-enabled.html)
- [security-account-information-provided](./security-account-information-provided.html)
- [Servicekatalog, der innerhalb der Organisation gemeinsam genutzt wird](./service-catalog-shared-within-organization.html)
- [service-vpc-endpoint-enabled](./service-vpc-endpoint-enabled.html)
- [sns-encrypted-kms](./sns-encrypted-kms.html)
- [sns-topic-message-delivery-notification-enabled](./sns-topic-message-delivery-notification-enabled.html)
- [ssm-document-not-public](./ssm-document-not-public.html)
- [step-functions-state-machine-logging-enabled](./step-functions-state-machine-logging-enabled.html)
- [storagegateway-last-backup-recovery-point-created](./storagegateway-last-backup-recovery-point-created.html)
- [storagegateway-resources-protected-by-backup-plan](./storagegateway-resources-protected-by-backup-plan.html)
- [subnet-auto-assign-public-ip-disabled](./subnet-auto-assign-public-ip-disabled.html)
- [Übertragung von Familienservern ohne FTP](./transfer-family-server-no-ftp.html)
- [virtualmachine-last-backup-recovery-point-created](./virtualmachine-last-backup-recovery-point-created.html)
- [virtualmachine-resources-protected-by-backup-plan](./virtualmachine-resources-protected-by-backup-plan.html)
- [vpc-default-security-group-closed](./vpc-default-security-group-closed.html)
- [vpc-flow-logs-enabled](./vpc-flow-logs-enabled.html)
- [vpc-network-acl-unused-check](./vpc-network-acl-unused-check.html)
- [vpc-peering-dns-resolution-check](./vpc-peering-dns-resolution-check.html)
- [vpc-sg-open-only-to-authorized-ports](./vpc-sg-open-only-to-authorized-ports.html)
- [Überprüfung der VPC-SG-Port-Einschränkungen](./vpc-sg-port-restriction-check.html)
- [vpc-vpn-2-tunnels-up](./vpc-vpn-2-tunnels-up.html)
- [wafv2-logging-enabled](./wafv2-logging-enabled.html)
- [wafv2-rulegroup-logging-enabled](./wafv2-rulegroup-logging-enabled.html)
- [wafv2-rulegroup-not-empty](./wafv2-rulegroup-not-empty.html)
- [wafv2-webacl-not-empty](./wafv2-webacl-not-empty.html)

Liste der verwalteten Regeln nach Regionen und Verfügbarkeit 1193

- [waf-regional-rulegroup-not-empty](./waf-regional-rulegroup-not-empty.html)
- [waf-regional-rule-not-empty](./waf-regional-rule-not-empty.html)
- [waf-regional-webacl-not-empty](./waf-regional-webacl-not-empty.html)

## Region Europa (Irland)

### Europa (Irland)

- [access-keys-rotated](./access-keys-rotated.html)
- [account-part-of-organizations](./account-part-of-organizations.html)
- [acm-certificate-expiration-check](./acm-certificate-expiration-check.html)
- [acm-certificate-rsa-check](./acm-certificate-rsa-check.html)
- [acm-pca-root-ca-disabled](./acm-pca-root-ca-disabled.html)
- [alb-desync-mode-check](./alb-desync-mode-check.html)
- [alb-http-drop-invalid-header-enabled](./alb-http-drop-invalid-header-enabled.html)
- [alb-http-to-https-redirection-check](./alb-http-to-https-redirection-check.html)
- [alb-waf-enabled](./alb-waf-enabled.html)
- [api-gwv2-access-logs-enabled](./api-gwv2-access-logs-enabled.html)
- [api-gwv2-authorization-type-configured](./api-gwv2-authorization-type-configured.html)
- [api-gw-associated-with-waf](./api-gw-associated-with-waf.html)
- [api-gw-cache-enabled-and-encrypted](./api-gw-cache-enabled-and-encrypted.html)
- [api-gw-endpoint-type-check](./api-gw-endpoint-type-check.html)
- [api-gw-execution-logging-enabled](./api-gw-execution-logging-enabled.html)
- [api-gw-ssl-enabled](./api-gw-ssl-enabled.html)
- [api-gw-xray-enabled](./api-gw-xray-enabled.html)
- [approved-amis-by-id](./approved-amis-by-id.html)
- [approved-amis-by-tag](./approved-amis-by-tag.html)
- [appsync-associated-with-waf](./appsync-associated-with-waf.html)
- [appsync-authorization-check](./appsync-authorization-check.html)
- [appsync-cache-encryption-at-rest](./appsync-cache-encryption-at-rest.html)
- [appsync-logging-enabled](./appsync-logging-enabled.html)
- [athena-workgroup-encrypted-at-rest](./athena-workgroup-encrypted-at-rest.html)
- [aurora-last-backup-recovery-point-created](./aurora-last-backup-recovery-point-created.html)
- [aurora-meets-restore-time-target](./aurora-meets-restore-time-target.html)
- [aurora-mysql-backtracking-enabled](./aurora-mysql-backtracking-enabled.html)
- [aurora-resources-protected-by-backup-plan](./aurora-resources-protected-by-backup-plan.html)
- [autoscaling-capacity-rebalancing](./autoscaling-capacity-rebalancing.html)
- [autoscaling-group-elb-healthcheck-required](./autoscaling-group-elb-healthcheck-required.html)
- [autoscaling-launchconfig-requires-imdsv2](./autoscaling-launchconfig-requires-imdsv2.html)
- [autoscaling-launch-config-hop-limit](./autoscaling-launch-config-hop-limit.html)
- [autoscaling-launch-config-public-ip-disabled](./autoscaling-launch-config-public-ip-disabled.html)
- [autoscaling-launch-template](./autoscaling-launch-template.html)
- [autoscaling-multiple-az](./autoscaling-multiple-az.html)
- [autoscaling-multiple-instance-types](./autoscaling-multiple-instance-types.html)
- [backup-plan-min-frequency-and-min-retention-check](./backup-plan-min-frequency-and-min-retention-check.html)
- [backup-recovery-point-encrypted](./backup-recovery-point-encrypted.html)
- [backup-recovery-point-manual-deletion-disabled](./backup-recovery-point-manual-deletion-disabled.html)
- [backup-recovery-point-minimum-retention-check](./backup-recovery-point-minimum-retention-check.html)
- [beanstalk-enhanced-health-reporting-enabled](./beanstalk-enhanced-health-reporting-enabled.html)
- [clb-desync-mode-check](./clb-desync-mode-check.html)
- [clb-multiple-az](./clb-multiple-az.html)
- [cloudformation-stack-drift-detection-check](./cloudformation-stack-drift-detection-check.html)
- [cloudformation-stack-notification-check](./cloudformation-stack-notification-check.html)
- [CloudTrail-S3-Daten-Event-Check für alle gelesenen S3-Daten](./cloudtrail-all-read-s3-data-event-check.html)
- [cloudtrail-alles-write-s3-Daten-Event-Prüfung](./cloudtrail-all-write-s3-data-event-check.html)
- [Protokollierung des CloudTrail-S3-Bucket-Zugriffs](./cloudtrail-s3-bucket-access-logging.html)
- [öffentlicher Zugriff auf CloudTrail-S3-Bucket verboten](./cloudtrail-s3-bucket-public-access-prohibited.html)
- [cloudtrail-s3-dataevents-enabled](./cloudtrail-s3-dataevents-enabled.html)
- [cloudtrail-security-trail-enabled](./cloudtrail-security-trail-enabled.html)
- [cloudwatch-alarm-action-check](./cloudwatch-alarm-action-check.html)
- [cloudwatch-alarm-action-enabled-check](./cloudwatch-alarm-action-enabled-check.html)
- [cloudwatch-alarm-resource-check](./cloudwatch-alarm-resource-check.html)
- [cloudwatch-alarm-settings-check](./cloudwatch-alarm-settings-check.html)
- [cloudwatch-log-group-encrypted](./cloudwatch-log-group-encrypted.html)
- [cloud-trail-cloud-watch-logs-enabled](./cloud-trail-cloud-watch-logs-enabled.html)
- [cloud-trail-enabled](./cloud-trail-enabled.html)
- [cloud-trail-encryption-enabled](./cloud-trail-encryption-enabled.html)
- [cloud-trail-log-file-validation-enabled](./cloud-trail-log-file-validation-enabled.html)
- [cmk-backing-key-rotation-enabled](./cmk-backing-key-rotation-enabled.html)
- [codebuild-project-artifact-encryption](./codebuild-project-artifact-encryption.html)
- [codebuild-project-environment-privileged-check](./codebuild-project-environment-privileged-check.html)
- [codebuild-project-envvar-awscred-check](./codebuild-project-envvar-awscred-check.html)
- [codebuild-project-logging-enabled](./codebuild-project-logging-enabled.html)
- [codebuild-project-s3-logs-encrypted](./codebuild-project-s3-logs-encrypted.html)
- [codebuild-project-source-repo-url-check](./codebuild-project-source-repo-url-check.html)
- [codedeploy-auto-rollback-monitor-enabled](./codedeploy-auto-rollback-monitor-enabled.html)
- [codedeploy-ec2-minimum-healthy-hosts-configured](./codedeploy-ec2-minimum-healthy-hosts-configured.html)
- [codedeploy-lambda-allatonce-traffic-shift-disabled](./codedeploy-lambda-allatonce-traffic-shift-disabled.html)
- [codepipeline-deployment-count-check](./codepipeline-deployment-count-check.html)
- [codepipeline-region-fanout-check](./codepipeline-region-fanout-check.html)
- [custom-eventbus-policy-attached](./custom-eventbus-policy-attached.html)
- [custom-schema-registry-policy-attached](./custom-schema-registry-policy-attached.html)
- [cw-loggroup-retention-period-check](./cw-loggroup-retention-period-check.html)
- [dax-encryption-enabled](./dax-encryption-enabled.html)
- [DAX-TLS-Endpoint-Verschlüsselung](./dax-tls-endpoint-encryption.html)
- [db-instance-backup-enabled](./db-instance-backup-enabled.html)
- [desired-instance-tenancy](./desired-instance-tenancy.html)
- [desired-instance-type](./desired-instance-type.html)
- [dms-auto-minor-version-upgrade-check](./dms-auto-minor-version-upgrade-check.html)
- [dms-endpoint-ssl-configured](./dms-endpoint-ssl-configured.html)
- [DMS-Mongo-DB-Authentifizierung aktiviert](./dms-mongo-db-authentication-enabled.html)
- [DMS-Neptune-IAM-Autorisierung aktiviert](./dms-neptune-iam-authorization-enabled.html)
- [dms-redis-tls-aktiviert](./dms-redis-tls-enabled.html)
- [dms-replication-not-public](./dms-replication-not-public.html)
- [dms-replication-task-sourcedb-logging](./dms-replication-task-sourcedb-logging.html)
- [dms-replication-task-targetdb-logging](./dms-replication-task-targetdb-logging.html)
- [docdb-cluster-audit-logging-enabled](./docdb-cluster-audit-logging-enabled.html)
- [docdb-cluster-backup-retention-check](./docdb-cluster-backup-retention-check.html)
- [docdb-cluster-deletion-protection-enabled](./docdb-cluster-deletion-protection-enabled.html)
- [docdb-cluster-encrypted](./docdb-cluster-encrypted.html)
- [docdb-cluster-snapshot-public-prohibited](./docdb-cluster-snapshot-public-prohibited.html)
- [dynamodb-autoscaling-enabled](./dynamodb-autoscaling-enabled.html)
- [dynamodb-in-backup-plan](./dynamodb-in-backup-plan.html)
- [dynamodb-last-backup-recovery-point-created](./dynamodb-last-backup-recovery-point-created.html)
- [dynamodb-meets-restore-time-target](./dynamodb-meets-restore-time-target.html)
- [dynamodb-pitr-enabled](./dynamodb-pitr-enabled.html)
- [dynamodb-resources-protected-by-backup-plan](./dynamodb-resources-protected-by-backup-plan.html)
- [dynamodb-table-deletion-protection-enabled](./dynamodb-table-deletion-protection-enabled.html)
- [dynamodb-table-encrypted-kms](./dynamodb-table-encrypted-kms.html)
- [dynamodb-table-encryption-enabled](./dynamodb-table-encryption-enabled.html)
- [dynamodb-throughput-limit-check](./dynamodb-throughput-limit-check.html)
- [ebs-in-backup-plan](./ebs-in-backup-plan.html)
- [ebs-last-backup-recovery-point-created](./ebs-last-backup-recovery-point-created.html)
- [ebs-meets-restore-time-target](./ebs-meets-restore-time-target.html)
- [ebs-optimized-instance](./ebs-optimized-instance.html)
- [ebs-resources-protected-by-backup-plan](./ebs-resources-protected-by-backup-plan.html)
- [ebs-snapshot-public-restorable-check](./ebs-snapshot-public-restorable-check.html)
- [ec2-client-vpn-connection-log-enabled](./ec2-client-vpn-connection-log-enabled.html)
- [ec2-client-vpn-not-authorize-all](./ec2-client-vpn-not-authorize-all.html)
- [ec2-ebs-encryption-by-default](./ec2-ebs-encryption-by-default.html)
- [ec2-imdsv2-check](./ec2-imdsv2-check.html)
- [ec2-instance-detailed-monitoring-enabled](./ec2-instance-detailed-monitoring-enabled.html)
- [ec2-instance-managed-by-ssm](./ec2-instance-managed-by-ssm.html)
- [ec2-instance-multiple-eni-check](./ec2-instance-multiple-eni-check.html)
- [ec2-instance-no-public-ip](./ec2-instance-no-public-ip.html)
- [ec2-instance-profile-attached](./ec2-instance-profile-attached.html)
- [ec2-last-backup-recovery-point-created](./ec2-last-backup-recovery-point-created.html)
- [ec2-launch-template-public-ip-disabled](./ec2-launch-template-public-ip-disabled.html)
- [ec2-managedinstance-applications-blacklisted](./ec2-managedinstance-applications-blacklisted.html)
- [ec2-managedinstance-applications-required](./ec2-managedinstance-applications-required.html)
- [ec2-managedinstance-association-compliance-status-check](./ec2-managedinstance-association-compliance-status-check.html)
- [ec2-managedinstance-inventory-blacklisted](./ec2-managedinstance-inventory-blacklisted.html)
- [ec2-managedinstance-patch-compliance-status-check](./ec2-managedinstance-patch-compliance-status-check.html)
- [ec2-managedinstance-platform-check](./ec2-managedinstance-platform-check.html)
- [ec2-meets-restore-time-target](./ec2-meets-restore-time-target.html)
- [ec2-no-amazon-key-pair](./ec2-no-amazon-key-pair.html)
- [ec2-paravirtual-instance-check](./ec2-paravirtual-instance-check.html)
- [ec2-resources-protected-by-backup-plan](./ec2-resources-protected-by-backup-plan.html)
- [ec2-security-group-attached-to-eni](./ec2-security-group-attached-to-eni.html)
- [ec2-security-group-attached-to-eni-periodic](./ec2-security-group-attached-to-eni-periodic.html)
- [ec2-stopped-instance](./ec2-stopped-instance.html)
- [ec2-token-hop-limit-check](./ec2-token-hop-limit-check.html)
- [ec2-transit-gateway-auto-vpc-attach-disabled](./ec2-transit-gateway-auto-vpc-attach-disabled.html)
- [ec2-volume-inuse-check](./ec2-volume-inuse-check.html)
- [ecr-private-image-scanning-enabled](./ecr-private-image-scanning-enabled.html)
- [ecr-private-lifecycle-policy-configured](./ecr-private-lifecycle-policy-configured.html)
- [ecr-private-tag-immutability-enabled](./ecr-private-tag-immutability-enabled.html)
- [ecs-awsvpc-networking-enabled](./ecs-awsvpc-networking-enabled.html)
- [ecs-containers-nonprivileged](./ecs-containers-nonprivileged.html)
- [ecs-containers-readonly-access](./ecs-containers-readonly-access.html)
- [ecs-container-insights-enabled](./ecs-container-insights-enabled.html)
- [ecs-fargate-latest-platform-version](./ecs-fargate-latest-platform-version.html)
- [ecs-no-environment-secrets](./ecs-no-environment-secrets.html)
- [ecs-task-definition-log-configuration](./ecs-task-definition-log-configuration.html)
- [ecs-task-definition-memory-hard-limit](./ecs-task-definition-memory-hard-limit.html)
- [ecs-task-definition-nonroot-user](./ecs-task-definition-nonroot-user.html)
- [ecs-task-definition-pid-mode-check](./ecs-task-definition-pid-mode-check.html)
- [ecs-task-definition-user-for-host-mode-check](./ecs-task-definition-user-for-host-mode-check.html)
- [efs-access-point-enforce-root-directory](./efs-access-point-enforce-root-directory.html)
- [efs-access-point-enforce-user-identity](./efs-access-point-enforce-user-identity.html)
- [efs-encrypted-check](./efs-encrypted-check.html)
- [efs-in-backup-plan](./efs-in-backup-plan.html)
- [efs-last-backup-recovery-point-created](./efs-last-backup-recovery-point-created.html)
- [efs-meets-restore-time-target](./efs-meets-restore-time-target.html)
- [efs-mount-target-öffentlich zugänglich](./efs-mount-target-public-accessible.html)
- [efs-resources-protected-by-backup-plan](./efs-resources-protected-by-backup-plan.html)
- [eip-attached](./eip-attached.html)
- [eks-cluster-logging-enabled](./eks-cluster-logging-enabled.html)
- [eks-cluster-log-enabled](./eks-cluster-log-enabled.html)
- [eks-cluster-oldest-supported-version](./eks-cluster-oldest-supported-version.html)
- [eks-cluster-secrets-verschlüsselt](./eks-cluster-secrets-encrypted.html)
- [eks-cluster-supported-version](./eks-cluster-supported-version.html)
- [eks-endpoint-no-public-access](./eks-endpoint-no-public-access.html)
- [eks-secrets-encrypted](./eks-secrets-encrypted.html)
- [elasticache-auto-minor-version-upgrade-check](./elasticache-auto-minor-version-upgrade-check.html)
- [elasticache-rbac-auth-enabled](./elasticache-rbac-auth-enabled.html)
- [elasticache-redis-cluster-automatic-backup-check](./elasticache-redis-cluster-automatic-backup-check.html)
- [elasticache-repl-grp-auto-failover-enabled](./elasticache-repl-grp-auto-failover-enabled.html)
- [elasticache-repl-grp-encrypted-at-rest](./elasticache-repl-grp-encrypted-at-rest.html)
- [elasticache-repl-grp-encrypted-in-transit](./elasticache-repl-grp-encrypted-in-transit.html)
- [elasticache-repl-grp-redis-auth-enabled](./elasticache-repl-grp-redis-auth-enabled.html)
- [elasticache-subnet-group-check](./elasticache-subnet-group-check.html)
- [elasticache-supported-engine-version](./elasticache-supported-engine-version.html)
- [elasticsearch-encrypted-at-rest](./elasticsearch-encrypted-at-rest.html)
- [elasticsearch-in-vpc-only](./elasticsearch-in-vpc-only.html)
- [elasticsearch-logs-to-cloudwatch](./elasticsearch-logs-to-cloudwatch.html)
- [elasticsearch-node-to-node-encryption-check](./elasticsearch-node-to-node-encryption-check.html)
- [elastic-beanstalk-logs-to-cloudwatch](./elastic-beanstalk-logs-to-cloudwatch.html)
- [elastic-beanstalk-managed-updates-enabled](./elastic-beanstalk-managed-updates-enabled.html)
- [elbv2-acm-certificate-required](./elbv2-acm-certificate-required.html)
- [elbv2-multiple-az](./elbv2-multiple-az.html)
- [elb-acm-certificate-required](./elb-acm-certificate-required.html)
- [elb-cross-zone-load-balancing-enabled](./elb-cross-zone-load-balancing-enabled.html)
- [elb-custom-security-policy-ssl-check](./elb-custom-security-policy-ssl-check.html)
- [elb-deletion-protection-enabled](./elb-deletion-protection-enabled.html)
- [elb-logging-enabled](./elb-logging-enabled.html)
- [elb-predefined-security-policy-ssl-check](./elb-predefined-security-policy-ssl-check.html)
- [elb-tls-https-listeners-only](./elb-tls-https-listeners-only.html)
- [emr-block-public-access](./emr-block-public-access.html)
- [emr-kerberos-enabled](./emr-kerberos-enabled.html)
- [emr-master-no-public-ip](./emr-master-no-public-ip.html)
- [encrypted-volumes](./encrypted-volumes.html)
- [fms-shield-resource-policy-check](./fms-shield-resource-policy-check.html)
- [fms-webacl-resource-policy-check](./fms-webacl-resource-policy-check.html)
- [fms-webacl-rulegroup-association-check](./fms-webacl-rulegroup-association-check.html)
- [fsx-last-backup-recovery-point-created](./fsx-last-backup-recovery-point-created.html)
- [fsx-lustre-copy-tags-to-backups](./fsx-lustre-copy-tags-to-backups.html)
- [fsx-meets-restore-time-target](./fsx-meets-restore-time-target.html)
- [fsx-openzfs-copy-tags-enabled](./fsx-openzfs-copy-tags-enabled.html)
- [fsx-resources-protected-by-backup-plan](./fsx-resources-protected-by-backup-plan.html)
- [fsx-windows-audit-log-configured](./fsx-windows-audit-log-configured.html)
- [global-endpoint-event-replication-enabled](./global-endpoint-event-replication-enabled.html)
- [GuardDuty-EKS-Protection-Audit aktiviert](./guardduty-eks-protection-audit-enabled.html)
- [GuardDuty-EKS-Protection-Laufzeit aktiviert](./guardduty-eks-protection-runtime-enabled.html)
- [guardduty-enabled-centralized](./guardduty-enabled-centralized.html)
- [GuardDuty-Lambda-Schutz aktiviert](./guardduty-lambda-protection-enabled.html)
- [GuardDuty-Fale-Schutz aktiviert](./guardduty-malware-protection-enabled.html)
- [guardduty-non-archived-findings](./guardduty-non-archived-findings.html)
- [GuardDuty-RDS-Schutz aktiviert](./guardduty-rds-protection-enabled.html)
- [GuardDuty-S3-Schutz aktiviert](./guardduty-s3-protection-enabled.html)
- [iam-customer-policy-blocked-kms-actions](./iam-customer-policy-blocked-kms-actions.html)
- [IAM-External-Access-Analyzer aktiviert](./iam-external-access-analyzer-enabled.html)
- [iam-group-has-users-check](./iam-group-has-users-check.html)
- [iam-inline-policy-blocked-kms-actions](./iam-inline-policy-blocked-kms-actions.html)
- [iam-no-inline-policy-check](./iam-no-inline-policy-check.html)
- [iam-password-policy](./iam-password-policy.html)
- [iam-policy-blacklisted-check](./iam-policy-blacklisted-check.html)
- [iam-policy-in-use](./iam-policy-in-use.html)
- [iam-policy-no-statements-with-admin-access](./iam-policy-no-statements-with-admin-access.html)
- [iam-policy-no-statements-with-full-access](./iam-policy-no-statements-with-full-access.html)
- [iam-role-managed-policy-check](./iam-role-managed-policy-check.html)
- [iam-root-access-key-check](./iam-root-access-key-check.html)
- [iam-user-group-membership-check](./iam-user-group-membership-check.html)
- [iam-user-mfa-enabled](./iam-user-mfa-enabled.html)
- [iam-user-no-policies-check](./iam-user-no-policies-check.html)
- [iam-user-unused-credentials-check](./iam-user-unused-credentials-check.html)
- [incoming-ssh-disabled](./incoming-ssh-disabled.html)
- [Inspector-EC2-Scan aktiviert](./inspector-ec2-scan-enabled.html)
- [inspector-ecr-scan-aktiviert](./inspector-ecr-scan-enabled.html)
- [Inspector-Lambda-Code-Scan aktiviert](./inspector-lambda-code-scan-enabled.html)
- [Inspector-Lambda-Standard-Scan aktiviert](./inspector-lambda-standard-scan-enabled.html)
- [instances-in-vpc](./instances-in-vpc.html)
- [internet-gateway-authorized-vpc-only](./internet-gateway-authorized-vpc-only.html)
- [Kinesis-Firehose-Delivery-Stream-verschlüsselt](./kinesis-firehose-delivery-stream-encrypted.html)
- [kinesis-stream-encrypted](./kinesis-stream-encrypted.html)
- [kms-cmk-not-scheduled-for-deletion](./kms-cmk-not-scheduled-for-deletion.html)
- [lambda-concurrency-check](./lambda-concurrency-check.html)
- [lambda-dlq-check](./lambda-dlq-check.html)
- [lambda-function-public-access-prohibited](./lambda-function-public-access-prohibited.html)
- [lambda-function-settings-check](./lambda-function-settings-check.html)
- [lambda-inside-vpc](./lambda-inside-vpc.html)
- [lambda-vpc-multi-az-check](./lambda-vpc-multi-az-check.html)
- [Macie-Auto-Sensitive-Data-Discovery-Prüfung](./macie-auto-sensitive-data-discovery-check.html)
- [macie-status-check](./macie-status-check.html)
- [mfa-enabled-for-iam-console-access](./mfa-enabled-for-iam-console-access.html)
- [mq-active-deployment-mode](./mq-active-deployment-mode.html)
- [mq-automatic-minor-version-upgrade-enabled](./mq-automatic-minor-version-upgrade-enabled.html)
- [mq-auto-minor-version-upgrade-enabled](./mq-auto-minor-version-upgrade-enabled.html)
- [mq-cloudwatch-audit-logging-enabled](./mq-cloudwatch-audit-logging-enabled.html)
- [mq-cloudwatch-audit-log-aktiviert](./mq-cloudwatch-audit-log-enabled.html)
- [mq-no-public-access](./mq-no-public-access.html)
- [mq-rabbit-deployment-mode](./mq-rabbit-deployment-mode.html)
- [msk-enhanced-monitoring-enabled](./msk-enhanced-monitoring-enabled.html)
- [msk-in-cluster-node-require-tls](./msk-in-cluster-node-require-tls.html)
- [multi-region-cloud-trail-enabled](./multi-region-cloud-trail-enabled.html)
- [nacl-no-unrestricted-ssh-rdp](./nacl-no-unrestricted-ssh-rdp.html)
- [neptune-cluster-backup-retention-check](./neptune-cluster-backup-retention-check.html)
- [neptune-cluster-cloudwatch-log-export-enabled](./neptune-cluster-cloudwatch-log-export-enabled.html)
- [neptune-cluster-copy-tags-to-snapshot-enabled](./neptune-cluster-copy-tags-to-snapshot-enabled.html)
- [neptune-cluster-deletion-protection-enabled](./neptune-cluster-deletion-protection-enabled.html)
- [neptune-cluster-encrypted](./neptune-cluster-encrypted.html)
- [neptune-cluster-iam-database-authentication](./neptune-cluster-iam-database-authentication.html)
- [neptune-cluster-multi-az-enabled](./neptune-cluster-multi-az-enabled.html)
- [neptune-cluster-snapshot-encrypted](./neptune-cluster-snapshot-encrypted.html)
- [neptune-cluster-snapshot-public-prohibited](./neptune-cluster-snapshot-public-prohibited.html)
- [netfw-deletion-protection-enabled](./netfw-deletion-protection-enabled.html)
- [netfw-logging-enabled](./netfw-logging-enabled.html)
- [netfw-multi-az-enabled](./netfw-multi-az-enabled.html)
- [netfw-policy-default-action-fragment-packets](./netfw-policy-default-action-fragment-packets.html)
- [netfw-policy-default-action-full-packets](./netfw-policy-default-action-full-packets.html)
- [netfw-policy-rule-group-associated](./netfw-policy-rule-group-associated.html)
- [netfw-stateless-rule-group-not-empty](./netfw-stateless-rule-group-not-empty.html)
- [nlb-cross-zone-load-balancing-enabled](./nlb-cross-zone-load-balancing-enabled.html)
- [no-unrestricted-route-to-igw](./no-unrestricted-route-to-igw.html)
- [opensearch-access-control-enabled](./opensearch-access-control-enabled.html)
- [opensearch-audit-logging-enabled](./opensearch-audit-logging-enabled.html)
- [opensearch-data-node-fault-tolerance](./opensearch-data-node-fault-tolerance.html)
- [opensearch-encrypted-at-rest](./opensearch-encrypted-at-rest.html)
- [opensearch-https-required](./opensearch-https-required.html)
- [opensearch-in-vpc-only](./opensearch-in-vpc-only.html)
- [opensearch-logs-to-cloudwatch](./opensearch-logs-to-cloudwatch.html)
- [opensearch-node-to-node-encryption-check](./opensearch-node-to-node-encryption-check.html)
- [OpenSearch-Fehlertoleranz für Primärknoten](./opensearch-primary-node-fault-tolerance.html)
- [opensearch-update-check](./opensearch-update-check.html)
- [rds-aurora-mysql-audit-logging-enabled](./rds-aurora-mysql-audit-logging-enabled.html)
- [rds-automatic-minor-version-upgrade-enabled](./rds-automatic-minor-version-upgrade-enabled.html)
- [rds-cluster-auto-minor-version-upgrade-enable](./rds-cluster-auto-minor-version-upgrade-enable.html)
- [rds-cluster-default-admin-check](./rds-cluster-default-admin-check.html)
- [rds-cluster-deletion-protection-enabled](./rds-cluster-deletion-protection-enabled.html)
- [rds-cluster-encrypted-at-rest](./rds-cluster-encrypted-at-rest.html)
- [rds-cluster-iam-authentication-enabled](./rds-cluster-iam-authentication-enabled.html)
- [rds-cluster-multi-az-enabled](./rds-cluster-multi-az-enabled.html)
- [rds-db-security-group-not-allowed](./rds-db-security-group-not-allowed.html)
- [rds-enhanced-monitoring-enabled](./rds-enhanced-monitoring-enabled.html)
- [rds-instance-default-admin-check](./rds-instance-default-admin-check.html)
- [rds-instance-deletion-protection-enabled](./rds-instance-deletion-protection-enabled.html)
- [rds-instance-iam-authentication-enabled](./rds-instance-iam-authentication-enabled.html)
- [rds-instance-public-access-check](./rds-instance-public-access-check.html)
- [rds-in-backup-plan](./rds-in-backup-plan.html)
- [rds-last-backup-recovery-point-created](./rds-last-backup-recovery-point-created.html)
- [rds-logging-enabled](./rds-logging-enabled.html)
- [rds-meets-restore-time-target](./rds-meets-restore-time-target.html)
- [rds-multi-az-support](./rds-multi-az-support.html)
- [rds-resources-protected-by-backup-plan](./rds-resources-protected-by-backup-plan.html)
- [rds-snapshots-public-prohibited](./rds-snapshots-public-prohibited.html)
- [rds-snapshot-encrypted](./rds-snapshot-encrypted.html)
- [rds-storage-encrypted](./rds-storage-encrypted.html)
- [redshift-audit-logging-enabled](./redshift-audit-logging-enabled.html)
- [redshift-backup-enabled](./redshift-backup-enabled.html)
- [redshift-cluster-configuration-check](./redshift-cluster-configuration-check.html)
- [redshift-cluster-kms-enabled](./redshift-cluster-kms-enabled.html)
- [redshift-cluster-maintenancesettings-check](./redshift-cluster-maintenancesettings-check.html)
- [redshift-cluster-public-access-check](./redshift-cluster-public-access-check.html)
- [redshift-default-admin-check](./redshift-default-admin-check.html)
- [redshift-default-db-name-check](./redshift-default-db-name-check.html)
- [redshift-enhanced-vpc-routing-enabled](./redshift-enhanced-vpc-routing-enabled.html)
- [redshift-require-tls-ssl](./redshift-require-tls-ssl.html)
- [Redshift-uneingeschränkter Portzugriff](./redshift-unrestricted-port-access.html)
- [required-tags](./required-tags.html)
- [restricted-incoming-traffic](./restricted-incoming-traffic.html)
- [root-account-hardware-mfa-enabled](./root-account-hardware-mfa-enabled.html)
- [root-account-mfa-enabled](./root-account-mfa-enabled.html)

Liste der verwalteten Regeln nach Regionen und Verfügbarkeit 1204

- [s3-access-point-in-vpc-only](./s3-access-point-in-vpc-only.html)
- [s3-access-point-public-access-blocks](./s3-access-point-public-access-blocks.html)
- [s3-account-level-public-access-blocks](./s3-account-level-public-access-blocks.html)
- [s3-account-level-public-access-blocks-periodic](./s3-account-level-public-access-blocks-periodic.html)
- [s3-bucket-acl-prohibited](./s3-bucket-acl-prohibited.html)
- [s3-bucket-blacklisted-actions-prohibited](./s3-bucket-blacklisted-actions-prohibited.html)
- [s3-Bucket-regionsübergreifende Replikation aktiviert](./s3-bucket-cross-region-replication-enabled.html)
- [s3-bucket-default-lock-enabled](./s3-bucket-default-lock-enabled.html)
- [s3-bucket-level-public-access-prohibited](./s3-bucket-level-public-access-prohibited.html)
- [s3-bucket-logging-enabled](./s3-bucket-logging-enabled.html)
- [s3-bucket-mfa-delete-enabled](./s3-bucket-mfa-delete-enabled.html)
- [s3-bucket-policy-grantee-check](./s3-bucket-policy-grantee-check.html)
- [s3-bucket-policy-not-more-permissive](./s3-bucket-policy-not-more-permissive.html)
- [s3-bucket-public-read-prohibited](./s3-bucket-public-read-prohibited.html)
- [s3-bucket-public-write-prohibited](./s3-bucket-public-write-prohibited.html)
- [s3-bucket-replication-enabled](./s3-bucket-replication-enabled.html)
- [s3-bucket-server-side-encryption-enabled](./s3-bucket-server-side-encryption-enabled.html)
- [s3-bucket-ssl-requests-only](./s3-bucket-ssl-requests-only.html)
- [s3-bucket-versioning-enabled](./s3-bucket-versioning-enabled.html)
- [s3-default-encryption-kms](./s3-default-encryption-kms.html)
- [s3-event-notifications-enabled](./s3-event-notifications-enabled.html)
- [s3-last-backup-recovery-point-created](./s3-last-backup-recovery-point-created.html)
- [s3-lifecycle-policy-check](./s3-lifecycle-policy-check.html)
- [s3-meets-restore-time-target](./s3-meets-restore-time-target.html)
- [s3-resources-protected-by-backup-plan](./s3-resources-protected-by-backup-plan.html)
- [s3-version-lifecycle-policy-check](./s3-version-lifecycle-policy-check.html)
- [sagemaker-endpoint-configuration-kms-key-configured](./sagemaker-endpoint-configuration-kms-key-configured.html)
- [Anzahl der Sagemaker-Endpoint-Config-Prod-Instanzen](./sagemaker-endpoint-config-prod-instance-count.html)
- [sagemaker-notebook-instance-inside-vpc](./sagemaker-notebook-instance-inside-vpc.html)
- [sagemaker-notebook-instance-kms-key-configured](./sagemaker-notebook-instance-kms-key-configured.html)
- [sagemaker-notebook-instance-root-access-check](./sagemaker-notebook-instance-root-access-check.html)
- [sagemaker-notebook-no-direct-internet-access](./sagemaker-notebook-no-direct-internet-access.html)
- [secretsmanager-rotation-enabled-check](./secretsmanager-rotation-enabled-check.html)
- [secretsmanager-scheduled-rotation-success-check](./secretsmanager-scheduled-rotation-success-check.html)
- [secretsmanager-secret-periodic-rotation](./secretsmanager-secret-periodic-rotation.html)
- [secretsmanager-secret-unused](./secretsmanager-secret-unused.html)
- [secretsmanager-using-cmk](./secretsmanager-using-cmk.html)
- [securityhub-enabled](./securityhub-enabled.html)
- [security-account-information-provided](./security-account-information-provided.html)
- [Servicekatalog, der innerhalb der Organisation gemeinsam genutzt wird](./service-catalog-shared-within-organization.html)
- [service-vpc-endpoint-enabled](./service-vpc-endpoint-enabled.html)
- [ses-malware-scanning-enabled](./ses-malware-scanning-enabled.html)
- [sns-encrypted-kms](./sns-encrypted-kms.html)
- [sns-topic-message-delivery-notification-enabled](./sns-topic-message-delivery-notification-enabled.html)
- [ssm-document-not-public](./ssm-document-not-public.html)
- [step-functions-state-machine-logging-enabled](./step-functions-state-machine-logging-enabled.html)
- [storagegateway-last-backup-recovery-point-created](./storagegateway-last-backup-recovery-point-created.html)
- [storagegateway-resources-protected-by-backup-plan](./storagegateway-resources-protected-by-backup-plan.html)
- [subnet-auto-assign-public-ip-disabled](./subnet-auto-assign-public-ip-disabled.html)
- [Übertragung von Familienservern ohne FTP](./transfer-family-server-no-ftp.html)
- [virtualmachine-last-backup-recovery-point-created](./virtualmachine-last-backup-recovery-point-created.html)
- [virtualmachine-resources-protected-by-backup-plan](./virtualmachine-resources-protected-by-backup-plan.html)
- [vpc-default-security-group-closed](./vpc-default-security-group-closed.html)
- [vpc-flow-logs-enabled](./vpc-flow-logs-enabled.html)
- [vpc-network-acl-unused-check](./vpc-network-acl-unused-check.html)
- [vpc-peering-dns-resolution-check](./vpc-peering-dns-resolution-check.html)
- [vpc-sg-open-only-to-authorized-ports](./vpc-sg-open-only-to-authorized-ports.html)
- [Überprüfung der VPC-SG-Port-Einschränkungen](./vpc-sg-port-restriction-check.html)
- [vpc-vpn-2-tunnels-up](./vpc-vpn-2-tunnels-up.html)
- [wafv2-logging-enabled](./wafv2-logging-enabled.html)

Liste der verwalteten Regeln nach Regionen und Verfügbarkeit 1206
- [wafv2-rulegroup-logging-enabled](./wafv2-rulegroup-logging-enabled.html)
- [wafv2-rulegroup-not-empty](./wafv2-rulegroup-not-empty.html)
- [wafv2-webacl-not-empty](./wafv2-webacl-not-empty.html)
- [waf-regional-rulegroup-not-empty](./waf-regional-rulegroup-not-empty.html)
- [waf-regional-rule-not-empty](./waf-regional-rule-not-empty.html)
- [waf-regional-webacl-not-empty](./waf-regional-webacl-not-empty.html)

# Region Europa (London)

#### Europa (London)

- [access-keys-rotated](./access-keys-rotated.html)
- [account-part-of-organizations](./account-part-of-organizations.html)
- [acm-certificate-expiration-check](./acm-certificate-expiration-check.html)
- [acm-certificate-rsa-check](./acm-certificate-rsa-check.html)
- [acm-pca-root-ca-disabled](./acm-pca-root-ca-disabled.html)
- [alb-desync-mode-check](./alb-desync-mode-check.html)
- [alb-http-drop-invalid-header-enabled](./alb-http-drop-invalid-header-enabled.html)
- [alb-http-to-https-redirection-check](./alb-http-to-https-redirection-check.html)
- [alb-waf-enabled](./alb-waf-enabled.html)
- [api-gwv2-access-logs-enabled](./api-gwv2-access-logs-enabled.html)
- [api-gwv2-authorization-type-configured](./api-gwv2-authorization-type-configured.html)
- [api-gw-associated-with-waf](./api-gw-associated-with-waf.html)
- [api-gw-cache-enabled-and-encrypted](./api-gw-cache-enabled-and-encrypted.html)
- [api-gw-endpoint-type-check](./api-gw-endpoint-type-check.html)
- [api-gw-execution-logging-enabled](./api-gw-execution-logging-enabled.html)
- [api-gw-ssl-enabled](./api-gw-ssl-enabled.html)
- [api-gw-xray-enabled](./api-gw-xray-enabled.html)
- [approved-amis-by-id](./approved-amis-by-id.html)
- [approved-amis-by-tag](./approved-amis-by-tag.html)
- [appsync-associated-with-waf](./appsync-associated-with-waf.html)
- [appsync-authorization-check](./appsync-authorization-check.html)
- [appsync-cache-encryption-at-rest](./appsync-cache-encryption-at-rest.html)
- [appsync-logging-enabled](./appsync-logging-enabled.html)
- [athena-workgroup-encrypted-at-rest](./athena-workgroup-encrypted-at-rest.html)
- [aurora-last-backup-recovery-point-created](./aurora-last-backup-recovery-point-created.html)
- [aurora-meets-restore-time-target](./aurora-meets-restore-time-target.html)
- [aurora-mysql-backtracking-enabled](./aurora-mysql-backtracking-enabled.html)
- [aurora-resources-protected-by-backup-plan](./aurora-resources-protected-by-backup-plan.html)
- [autoscaling-capacity-rebalancing](./autoscaling-capacity-rebalancing.html)
- [autoscaling-group-elb-healthcheck-required](./autoscaling-group-elb-healthcheck-required.html)
- [autoscaling-launchconfig-requires-imdsv2](./autoscaling-launchconfig-requires-imdsv2.html)
- [autoscaling-launch-config-hop-limit](./autoscaling-launch-config-hop-limit.html)
- [autoscaling-launch-config-public-ip-disabled](./autoscaling-launch-config-public-ip-disabled.html)
- [autoscaling-launch-template](./autoscaling-launch-template.html)
- [autoscaling-multiple-az](./autoscaling-multiple-az.html)
- [autoscaling-multiple-instance-types](./autoscaling-multiple-instance-types.html)
- [backup-plan-min-frequency-and-min-retention-check](./backup-plan-min-frequency-and-min-retention-check.html)
- [backup-recovery-point-encrypted](./backup-recovery-point-encrypted.html)
- [backup-recovery-point-manual-deletion-disabled](./backup-recovery-point-manual-deletion-disabled.html)
- [backup-recovery-point-minimum-retention-check](./backup-recovery-point-minimum-retention-check.html)
- [beanstalk-enhanced-health-reporting-enabled](./beanstalk-enhanced-health-reporting-enabled.html)
- [clb-desync-mode-check](./clb-desync-mode-check.html)
- [clb-multiple-az](./clb-multiple-az.html)
- [cloudformation-stack-drift-detection-check](./cloudformation-stack-drift-detection-check.html)
- [cloudformation-stack-notification-check](./cloudformation-stack-notification-check.html)
- [CloudTrail-S3-Daten-Event-Check für alle gelesenen S3-Daten](./cloudtrail-all-read-s3-data-event-check.html)
- [cloudtrail-alles-write-s3-Daten-Event-Prüfung](./cloudtrail-all-write-s3-data-event-check.html)
- [Protokollierung des CloudTrail-S3-Bucket-Zugriffs](./cloudtrail-s3-bucket-access-logging.html)
- [öffentlicher Zugriff auf CloudTrail-S3-Bucket verboten](./cloudtrail-s3-bucket-public-access-prohibited.html)
- [cloudtrail-s3-dataevents-enabled](./cloudtrail-s3-dataevents-enabled.html)
- [cloudtrail-security-trail-enabled](./cloudtrail-security-trail-enabled.html)

Liste der verwalteten Regeln nach Regionen und Verfügbarkeit 1208

- [cloudwatch-alarm-action-check](./cloudwatch-alarm-action-check.html)
- [cloudwatch-alarm-action-enabled-check](./cloudwatch-alarm-action-enabled-check.html)
- [cloudwatch-alarm-resource-check](./cloudwatch-alarm-resource-check.html)
- [cloudwatch-alarm-settings-check](./cloudwatch-alarm-settings-check.html)
- [cloudwatch-log-group-encrypted](./cloudwatch-log-group-encrypted.html)
- [cloud-trail-cloud-watch-logs-enabled](./cloud-trail-cloud-watch-logs-enabled.html)
- [cloud-trail-enabled](./cloud-trail-enabled.html)
- [cloud-trail-encryption-enabled](./cloud-trail-encryption-enabled.html)
- [cloud-trail-log-file-validation-enabled](./cloud-trail-log-file-validation-enabled.html)
- [cmk-backing-key-rotation-enabled](./cmk-backing-key-rotation-enabled.html)
- [codebuild-project-artifact-encryption](./codebuild-project-artifact-encryption.html)
- [codebuild-project-environment-privileged-check](./codebuild-project-environment-privileged-check.html)
- [codebuild-project-envvar-awscred-check](./codebuild-project-envvar-awscred-check.html)
- [codebuild-project-logging-enabled](./codebuild-project-logging-enabled.html)
- [codebuild-project-s3-logs-encrypted](./codebuild-project-s3-logs-encrypted.html)
- [codebuild-project-source-repo-url-check](./codebuild-project-source-repo-url-check.html)
- [codedeploy-auto-rollback-monitor-enabled](./codedeploy-auto-rollback-monitor-enabled.html)
- [codedeploy-ec2-minimum-healthy-hosts-configured](./codedeploy-ec2-minimum-healthy-hosts-configured.html)
- [codedeploy-lambda-allatonce-traffic-shift-disabled](./codedeploy-lambda-allatonce-traffic-shift-disabled.html)
- [codepipeline-deployment-count-check](./codepipeline-deployment-count-check.html)
- [codepipeline-region-fanout-check](./codepipeline-region-fanout-check.html)
- [custom-eventbus-policy-attached](./custom-eventbus-policy-attached.html)
- [custom-schema-registry-policy-attached](./custom-schema-registry-policy-attached.html)
- [cw-loggroup-retention-period-check](./cw-loggroup-retention-period-check.html)
- [dax-encryption-enabled](./dax-encryption-enabled.html)
- [DAX-TLS-Endpoint-Verschlüsselung](./dax-tls-endpoint-encryption.html)
- [db-instance-backup-enabled](./db-instance-backup-enabled.html)
- [desired-instance-tenancy](./desired-instance-tenancy.html)
- [desired-instance-type](./desired-instance-type.html)
- [dms-auto-minor-version-upgrade-check](./dms-auto-minor-version-upgrade-check.html)
- [dms-endpoint-ssl-configured](./dms-endpoint-ssl-configured.html)
- [DMS-Mongo-DB-Authentifizierung aktiviert](./dms-mongo-db-authentication-enabled.html)
- [DMS-Neptune-IAM-Autorisierung aktiviert](./dms-neptune-iam-authorization-enabled.html)
- [dms-redis-tls-aktiviert](./dms-redis-tls-enabled.html)
- [dms-replication-not-public](./dms-replication-not-public.html)
- [dms-replication-task-sourcedb-logging](./dms-replication-task-sourcedb-logging.html)
- [dms-replication-task-targetdb-logging](./dms-replication-task-targetdb-logging.html)
- [docdb-cluster-audit-logging-enabled](./docdb-cluster-audit-logging-enabled.html)
- [docdb-cluster-backup-retention-check](./docdb-cluster-backup-retention-check.html)
- [docdb-cluster-deletion-protection-enabled](./docdb-cluster-deletion-protection-enabled.html)
- [docdb-cluster-encrypted](./docdb-cluster-encrypted.html)
- [docdb-cluster-snapshot-public-prohibited](./docdb-cluster-snapshot-public-prohibited.html)
- [dynamodb-autoscaling-enabled](./dynamodb-autoscaling-enabled.html)
- [dynamodb-in-backup-plan](./dynamodb-in-backup-plan.html)
- [dynamodb-last-backup-recovery-point-created](./dynamodb-last-backup-recovery-point-created.html)
- [dynamodb-meets-restore-time-target](./dynamodb-meets-restore-time-target.html)
- [dynamodb-pitr-enabled](./dynamodb-pitr-enabled.html)
- [dynamodb-resources-protected-by-backup-plan](./dynamodb-resources-protected-by-backup-plan.html)
- [dynamodb-table-deletion-protection-enabled](./dynamodb-table-deletion-protection-enabled.html)
- [dynamodb-table-encrypted-kms](./dynamodb-table-encrypted-kms.html)
- [dynamodb-table-encryption-enabled](./dynamodb-table-encryption-enabled.html)
- [dynamodb-throughput-limit-check](./dynamodb-throughput-limit-check.html)
- [ebs-in-backup-plan](./ebs-in-backup-plan.html)
- [ebs-last-backup-recovery-point-created](./ebs-last-backup-recovery-point-created.html)
- [ebs-meets-restore-time-target](./ebs-meets-restore-time-target.html)
- [ebs-optimized-instance](./ebs-optimized-instance.html)
- [ebs-resources-protected-by-backup-plan](./ebs-resources-protected-by-backup-plan.html)
- [ebs-snapshot-public-restorable-check](./ebs-snapshot-public-restorable-check.html)
- [ec2-client-vpn-connection-log-enabled](./ec2-client-vpn-connection-log-enabled.html)
- [ec2-client-vpn-not-authorize-all](./ec2-client-vpn-not-authorize-all.html)
- [ec2-ebs-encryption-by-default](./ec2-ebs-encryption-by-default.html)
- [ec2-imdsv2-check](./ec2-imdsv2-check.html)
- [ec2-instance-detailed-monitoring-enabled](./ec2-instance-detailed-monitoring-enabled.html)
- [ec2-instance-managed-by-ssm](./ec2-instance-managed-by-ssm.html)
- [ec2-instance-multiple-eni-check](./ec2-instance-multiple-eni-check.html)
- [ec2-instance-no-public-ip](./ec2-instance-no-public-ip.html)
- [ec2-instance-profile-attached](./ec2-instance-profile-attached.html)
- [ec2-last-backup-recovery-point-created](./ec2-last-backup-recovery-point-created.html)
- [ec2-launch-template-public-ip-disabled](./ec2-launch-template-public-ip-disabled.html)
- [ec2-managedinstance-applications-blacklisted](./ec2-managedinstance-applications-blacklisted.html)
- [ec2-managedinstance-applications-required](./ec2-managedinstance-applications-required.html)
- [ec2-managedinstance-association-compliance-status-check](./ec2-managedinstance-association-compliance-status-check.html)
- [ec2-managedinstance-inventory-blacklisted](./ec2-managedinstance-inventory-blacklisted.html)
- [ec2-managedinstance-patch-compliance-status-check](./ec2-managedinstance-patch-compliance-status-check.html)
- [ec2-managedinstance-platform-check](./ec2-managedinstance-platform-check.html)
- [ec2-meets-restore-time-target](./ec2-meets-restore-time-target.html)
- [ec2-no-amazon-key-pair](./ec2-no-amazon-key-pair.html)
- [ec2-resources-protected-by-backup-plan](./ec2-resources-protected-by-backup-plan.html)
- [ec2-security-group-attached-to-eni](./ec2-security-group-attached-to-eni.html)
- [ec2-security-group-attached-to-eni-periodic](./ec2-security-group-attached-to-eni-periodic.html)
- [ec2-stopped-instance](./ec2-stopped-instance.html)
- [ec2-token-hop-limit-check](./ec2-token-hop-limit-check.html)
- [ec2-transit-gateway-auto-vpc-attach-disabled](./ec2-transit-gateway-auto-vpc-attach-disabled.html)
- [ec2-volume-inuse-check](./ec2-volume-inuse-check.html)
- [ecr-private-image-scanning-enabled](./ecr-private-image-scanning-enabled.html)
- [ecr-private-lifecycle-policy-configured](./ecr-private-lifecycle-policy-configured.html)
- [ecr-private-tag-immutability-enabled](./ecr-private-tag-immutability-enabled.html)
- [ecs-awsvpc-networking-enabled](./ecs-awsvpc-networking-enabled.html)
- [ecs-containers-nonprivileged](./ecs-containers-nonprivileged.html)
- [ecs-containers-readonly-access](./ecs-containers-readonly-access.html)
- [ecs-container-insights-enabled](./ecs-container-insights-enabled.html)
- [ecs-fargate-latest-platform-version](./ecs-fargate-latest-platform-version.html)
- [ecs-no-environment-secrets](./ecs-no-environment-secrets.html)
- [ecs-task-definition-log-configuration](./ecs-task-definition-log-configuration.html)
- [ecs-task-definition-memory-hard-limit](./ecs-task-definition-memory-hard-limit.html)
- [ecs-task-definition-nonroot-user](./ecs-task-definition-nonroot-user.html)
- [ecs-task-definition-pid-mode-check](./ecs-task-definition-pid-mode-check.html)
- [ecs-task-definition-user-for-host-mode-check](./ecs-task-definition-user-for-host-mode-check.html)
- [efs-access-point-enforce-root-directory](./efs-access-point-enforce-root-directory.html)
- [efs-access-point-enforce-user-identity](./efs-access-point-enforce-user-identity.html)
- [efs-encrypted-check](./efs-encrypted-check.html)
- [efs-in-backup-plan](./efs-in-backup-plan.html)
- [efs-last-backup-recovery-point-created](./efs-last-backup-recovery-point-created.html)
- [efs-meets-restore-time-target](./efs-meets-restore-time-target.html)
- [efs-mount-target-öffentlich zugänglich](./efs-mount-target-public-accessible.html)
- [efs-resources-protected-by-backup-plan](./efs-resources-protected-by-backup-plan.html)
- [eip-attached](./eip-attached.html)
- [eks-cluster-logging-enabled](./eks-cluster-logging-enabled.html)
- [eks-cluster-log-enabled](./eks-cluster-log-enabled.html)
- [eks-cluster-oldest-supported-version](./eks-cluster-oldest-supported-version.html)
- [eks-cluster-secrets-verschlüsselt](./eks-cluster-secrets-encrypted.html)
- [eks-cluster-supported-version](./eks-cluster-supported-version.html)
- [eks-endpoint-no-public-access](./eks-endpoint-no-public-access.html)
- [eks-secrets-encrypted](./eks-secrets-encrypted.html)
- [elasticache-auto-minor-version-upgrade-check](./elasticache-auto-minor-version-upgrade-check.html)
- [elasticache-rbac-auth-enabled](./elasticache-rbac-auth-enabled.html)
- [elasticache-redis-cluster-automatic-backup-check](./elasticache-redis-cluster-automatic-backup-check.html)
- [elasticache-repl-grp-auto-failover-enabled](./elasticache-repl-grp-auto-failover-enabled.html)
- [elasticache-repl-grp-encrypted-at-rest](./elasticache-repl-grp-encrypted-at-rest.html)
- [elasticache-repl-grp-encrypted-in-transit](./elasticache-repl-grp-encrypted-in-transit.html)
- [elasticache-repl-grp-redis-auth-enabled](./elasticache-repl-grp-redis-auth-enabled.html)
- [elasticache-subnet-group-check](./elasticache-subnet-group-check.html)
- [elasticache-supported-engine-version](./elasticache-supported-engine-version.html)
- [elasticsearch-encrypted-at-rest](./elasticsearch-encrypted-at-rest.html)
- [elasticsearch-in-vpc-only](./elasticsearch-in-vpc-only.html)
- [elasticsearch-logs-to-cloudwatch](./elasticsearch-logs-to-cloudwatch.html)
- [elasticsearch-node-to-node-encryption-check](./elasticsearch-node-to-node-encryption-check.html)
- [elastic-beanstalk-logs-to-cloudwatch](./elastic-beanstalk-logs-to-cloudwatch.html)
- [elastic-beanstalk-managed-updates-enabled](./elastic-beanstalk-managed-updates-enabled.html)
- [elbv2-acm-certificate-required](./elbv2-acm-certificate-required.html)
- [elbv2-multiple-az](./elbv2-multiple-az.html)
- [elb-acm-certificate-required](./elb-acm-certificate-required.html)
- [elb-cross-zone-load-balancing-enabled](./elb-cross-zone-load-balancing-enabled.html)
- [elb-custom-security-policy-ssl-check](./elb-custom-security-policy-ssl-check.html)
- [elb-deletion-protection-enabled](./elb-deletion-protection-enabled.html)
- [elb-logging-enabled](./elb-logging-enabled.html)
- [elb-predefined-security-policy-ssl-check](./elb-predefined-security-policy-ssl-check.html)
- [elb-tls-https-listeners-only](./elb-tls-https-listeners-only.html)
- [emr-block-public-access](./emr-block-public-access.html)
- [emr-kerberos-enabled](./emr-kerberos-enabled.html)
- [emr-master-no-public-ip](./emr-master-no-public-ip.html)
- [encrypted-volumes](./encrypted-volumes.html)
- [fms-shield-resource-policy-check](./fms-shield-resource-policy-check.html)
- [fms-webacl-resource-policy-check](./fms-webacl-resource-policy-check.html)
- [fms-webacl-rulegroup-association-check](./fms-webacl-rulegroup-association-check.html)
- [fsx-last-backup-recovery-point-created](./fsx-last-backup-recovery-point-created.html)
- [fsx-lustre-copy-tags-to-backups](./fsx-lustre-copy-tags-to-backups.html)
- [fsx-meets-restore-time-target](./fsx-meets-restore-time-target.html)
- [fsx-openzfs-copy-tags-enabled](./fsx-openzfs-copy-tags-enabled.html)
- [fsx-resources-protected-by-backup-plan](./fsx-resources-protected-by-backup-plan.html)
- [fsx-windows-audit-log-configured](./fsx-windows-audit-log-configured.html)
- [global-endpoint-event-replication-enabled](./global-endpoint-event-replication-enabled.html)
- [GuardDuty-EKS-Protection-Audit aktiviert](./guardduty-eks-protection-audit-enabled.html)
- [GuardDuty-EKS-Protection-Laufzeit aktiviert](./guardduty-eks-protection-runtime-enabled.html)
- [guardduty-enabled-centralized](./guardduty-enabled-centralized.html)
- [GuardDuty-Lambda-Schutz aktiviert](./guardduty-lambda-protection-enabled.html)
- [GuardDuty-Fale-Schutz aktiviert](./guardduty-malware-protection-enabled.html)
- [guardduty-non-archived-findings](./guardduty-non-archived-findings.html)
- [GuardDuty-RDS-Schutz aktiviert](./guardduty-rds-protection-enabled.html)
- [GuardDuty-S3-Schutz aktiviert](./guardduty-s3-protection-enabled.html)
- [iam-customer-policy-blocked-kms-actions](./iam-customer-policy-blocked-kms-actions.html)
- [IAM-External-Access-Analyzer aktiviert](./iam-external-access-analyzer-enabled.html)
- [iam-group-has-users-check](./iam-group-has-users-check.html)
- [iam-inline-policy-blocked-kms-actions](./iam-inline-policy-blocked-kms-actions.html)
- [iam-no-inline-policy-check](./iam-no-inline-policy-check.html)
- [iam-password-policy](./iam-password-policy.html)
- [iam-policy-blacklisted-check](./iam-policy-blacklisted-check.html)
- [iam-policy-in-use](./iam-policy-in-use.html)
- [iam-policy-no-statements-with-admin-access](./iam-policy-no-statements-with-admin-access.html)
- [iam-policy-no-statements-with-full-access](./iam-policy-no-statements-with-full-access.html)
- [iam-role-managed-policy-check](./iam-role-managed-policy-check.html)
- [iam-root-access-key-check](./iam-root-access-key-check.html)
- [iam-user-group-membership-check](./iam-user-group-membership-check.html)
- [iam-user-mfa-enabled](./iam-user-mfa-enabled.html)
- [iam-user-no-policies-check](./iam-user-no-policies-check.html)
- [iam-user-unused-credentials-check](./iam-user-unused-credentials-check.html)
- [incoming-ssh-disabled](./incoming-ssh-disabled.html)
- [Inspector-EC2-Scan aktiviert](./inspector-ec2-scan-enabled.html)
- [inspector-ecr-scan-aktiviert](./inspector-ecr-scan-enabled.html)
- [Inspector-Lambda-Code-Scan aktiviert](./inspector-lambda-code-scan-enabled.html)
- [Inspector-Lambda-Standard-Scan aktiviert](./inspector-lambda-standard-scan-enabled.html)
- [instances-in-vpc](./instances-in-vpc.html)
- [internet-gateway-authorized-vpc-only](./internet-gateway-authorized-vpc-only.html)
- [Kinesis-Firehose-Delivery-Stream-verschlüsselt](./kinesis-firehose-delivery-stream-encrypted.html)
- [kinesis-stream-encrypted](./kinesis-stream-encrypted.html)
- [kms-cmk-not-scheduled-for-deletion](./kms-cmk-not-scheduled-for-deletion.html)
- [lambda-concurrency-check](./lambda-concurrency-check.html)
- [lambda-dlq-check](./lambda-dlq-check.html)
- [lambda-function-public-access-prohibited](./lambda-function-public-access-prohibited.html)
- [lambda-function-settings-check](./lambda-function-settings-check.html)
- [lambda-inside-vpc](./lambda-inside-vpc.html)
- [lambda-vpc-multi-az-check](./lambda-vpc-multi-az-check.html)
- [Macie-Auto-Sensitive-Data-Discovery-Prüfung](./macie-auto-sensitive-data-discovery-check.html)
- [macie-status-check](./macie-status-check.html)
- [mfa-enabled-for-iam-console-access](./mfa-enabled-for-iam-console-access.html)
- [mq-active-deployment-mode](./mq-active-deployment-mode.html)
- [mq-automatic-minor-version-upgrade-enabled](./mq-automatic-minor-version-upgrade-enabled.html)
- [mq-auto-minor-version-upgrade-enabled](./mq-auto-minor-version-upgrade-enabled.html)
- [mq-cloudwatch-audit-logging-enabled](./mq-cloudwatch-audit-logging-enabled.html)
- [mq-cloudwatch-audit-log-aktiviert](./mq-cloudwatch-audit-log-enabled.html)
- [mq-no-public-access](./mq-no-public-access.html)
- [mq-rabbit-deployment-mode](./mq-rabbit-deployment-mode.html)
- [msk-enhanced-monitoring-enabled](./msk-enhanced-monitoring-enabled.html)
- [msk-in-cluster-node-require-tls](./msk-in-cluster-node-require-tls.html)
- [multi-region-cloud-trail-enabled](./multi-region-cloud-trail-enabled.html)
- [nacl-no-unrestricted-ssh-rdp](./nacl-no-unrestricted-ssh-rdp.html)
- [neptune-cluster-backup-retention-check](./neptune-cluster-backup-retention-check.html)
- [neptune-cluster-cloudwatch-log-export-enabled](./neptune-cluster-cloudwatch-log-export-enabled.html)
- [neptune-cluster-copy-tags-to-snapshot-enabled](./neptune-cluster-copy-tags-to-snapshot-enabled.html)
- [neptune-cluster-deletion-protection-enabled](./neptune-cluster-deletion-protection-enabled.html)
- [neptune-cluster-encrypted](./neptune-cluster-encrypted.html)
- [neptune-cluster-iam-database-authentication](./neptune-cluster-iam-database-authentication.html)
- [neptune-cluster-multi-az-enabled](./neptune-cluster-multi-az-enabled.html)
- [neptune-cluster-snapshot-encrypted](./neptune-cluster-snapshot-encrypted.html)
- [neptune-cluster-snapshot-public-prohibited](./neptune-cluster-snapshot-public-prohibited.html)
- [netfw-deletion-protection-enabled](./netfw-deletion-protection-enabled.html)
- [netfw-logging-enabled](./netfw-logging-enabled.html)
- [netfw-multi-az-enabled](./netfw-multi-az-enabled.html)
- [netfw-policy-default-action-fragment-packets](./netfw-policy-default-action-fragment-packets.html)
- [netfw-policy-default-action-full-packets](./netfw-policy-default-action-full-packets.html)
- [netfw-policy-rule-group-associated](./netfw-policy-rule-group-associated.html)
- [netfw-stateless-rule-group-not-empty](./netfw-stateless-rule-group-not-empty.html)
- [nlb-cross-zone-load-balancing-enabled](./nlb-cross-zone-load-balancing-enabled.html)
- [no-unrestricted-route-to-igw](./no-unrestricted-route-to-igw.html)
- [opensearch-access-control-enabled](./opensearch-access-control-enabled.html)
- [opensearch-audit-logging-enabled](./opensearch-audit-logging-enabled.html)
- [opensearch-data-node-fault-tolerance](./opensearch-data-node-fault-tolerance.html)
- [opensearch-encrypted-at-rest](./opensearch-encrypted-at-rest.html)
- [opensearch-https-required](./opensearch-https-required.html)
- [opensearch-in-vpc-only](./opensearch-in-vpc-only.html)
- [opensearch-logs-to-cloudwatch](./opensearch-logs-to-cloudwatch.html)
- [opensearch-node-to-node-encryption-check](./opensearch-node-to-node-encryption-check.html)
- [OpenSearch-Fehlertoleranz für Primärknoten](./opensearch-primary-node-fault-tolerance.html)
- [opensearch-update-check](./opensearch-update-check.html)
- [rds-aurora-mysql-audit-logging-enabled](./rds-aurora-mysql-audit-logging-enabled.html)
- [rds-automatic-minor-version-upgrade-enabled](./rds-automatic-minor-version-upgrade-enabled.html)
- [rds-cluster-auto-minor-version-upgrade-enable](./rds-cluster-auto-minor-version-upgrade-enable.html)
- [rds-cluster-default-admin-check](./rds-cluster-default-admin-check.html)
- [rds-cluster-deletion-protection-enabled](./rds-cluster-deletion-protection-enabled.html)
- [rds-cluster-encrypted-at-rest](./rds-cluster-encrypted-at-rest.html)
- [rds-cluster-iam-authentication-enabled](./rds-cluster-iam-authentication-enabled.html)
- [rds-cluster-multi-az-enabled](./rds-cluster-multi-az-enabled.html)
- [rds-enhanced-monitoring-enabled](./rds-enhanced-monitoring-enabled.html)
- [rds-instance-default-admin-check](./rds-instance-default-admin-check.html)
- [rds-instance-deletion-protection-enabled](./rds-instance-deletion-protection-enabled.html)
- [rds-instance-iam-authentication-enabled](./rds-instance-iam-authentication-enabled.html)
- [rds-instance-public-access-check](./rds-instance-public-access-check.html)
- [rds-in-backup-plan](./rds-in-backup-plan.html)
- [rds-last-backup-recovery-point-created](./rds-last-backup-recovery-point-created.html)
- [rds-logging-enabled](./rds-logging-enabled.html)
- [rds-meets-restore-time-target](./rds-meets-restore-time-target.html)
- [rds-multi-az-support](./rds-multi-az-support.html)
- [rds-resources-protected-by-backup-plan](./rds-resources-protected-by-backup-plan.html)
- [rds-snapshots-public-prohibited](./rds-snapshots-public-prohibited.html)
- [rds-snapshot-encrypted](./rds-snapshot-encrypted.html)
- [rds-storage-encrypted](./rds-storage-encrypted.html)
- [redshift-audit-logging-enabled](./redshift-audit-logging-enabled.html)
- [redshift-backup-enabled](./redshift-backup-enabled.html)
- [redshift-cluster-configuration-check](./redshift-cluster-configuration-check.html)
- [redshift-cluster-kms-enabled](./redshift-cluster-kms-enabled.html)
- [redshift-cluster-maintenancesettings-check](./redshift-cluster-maintenancesettings-check.html)
- [redshift-cluster-public-access-check](./redshift-cluster-public-access-check.html)
- [redshift-default-admin-check](./redshift-default-admin-check.html)
- [redshift-default-db-name-check](./redshift-default-db-name-check.html)
- [redshift-enhanced-vpc-routing-enabled](./redshift-enhanced-vpc-routing-enabled.html)
- [redshift-require-tls-ssl](./redshift-require-tls-ssl.html)
- [Redshift-uneingeschränkter Portzugriff](./redshift-unrestricted-port-access.html)
- [required-tags](./required-tags.html)
- [restricted-incoming-traffic](./restricted-incoming-traffic.html)
- [root-account-hardware-mfa-enabled](./root-account-hardware-mfa-enabled.html)
- [root-account-mfa-enabled](./root-account-mfa-enabled.html)
- [s3-access-point-in-vpc-only](./s3-access-point-in-vpc-only.html)
- [s3-access-point-public-access-blocks](./s3-access-point-public-access-blocks.html)
- [s3-account-level-public-access-blocks](./s3-account-level-public-access-blocks.html)
- [s3-account-level-public-access-blocks-periodic](./s3-account-level-public-access-blocks-periodic.html)
- [s3-bucket-acl-prohibited](./s3-bucket-acl-prohibited.html)
- [s3-bucket-blacklisted-actions-prohibited](./s3-bucket-blacklisted-actions-prohibited.html)
- [s3-Bucket-regionsübergreifende Replikation aktiviert](./s3-bucket-cross-region-replication-enabled.html)
- [s3-bucket-default-lock-enabled](./s3-bucket-default-lock-enabled.html)
- [s3-bucket-level-public-access-prohibited](./s3-bucket-level-public-access-prohibited.html)
- [s3-bucket-logging-enabled](./s3-bucket-logging-enabled.html)
- [s3-bucket-mfa-delete-enabled](./s3-bucket-mfa-delete-enabled.html)
- [s3-bucket-policy-grantee-check](./s3-bucket-policy-grantee-check.html)
- [s3-bucket-policy-not-more-permissive](./s3-bucket-policy-not-more-permissive.html)
- [s3-bucket-public-read-prohibited](./s3-bucket-public-read-prohibited.html)
- [s3-bucket-public-write-prohibited](./s3-bucket-public-write-prohibited.html)
- [s3-bucket-replication-enabled](./s3-bucket-replication-enabled.html)
- [s3-bucket-server-side-encryption-enabled](./s3-bucket-server-side-encryption-enabled.html)
- [s3-bucket-ssl-requests-only](./s3-bucket-ssl-requests-only.html)
- [s3-bucket-versioning-enabled](./s3-bucket-versioning-enabled.html)
- [s3-default-encryption-kms](./s3-default-encryption-kms.html)
- [s3-event-notifications-enabled](./s3-event-notifications-enabled.html)
- [s3-last-backup-recovery-point-created](./s3-last-backup-recovery-point-created.html)
- [s3-lifecycle-policy-check](./s3-lifecycle-policy-check.html)
- [s3-meets-restore-time-target](./s3-meets-restore-time-target.html)
- [s3-resources-protected-by-backup-plan](./s3-resources-protected-by-backup-plan.html)
- [s3-version-lifecycle-policy-check](./s3-version-lifecycle-policy-check.html)
- [sagemaker-endpoint-configuration-kms-key-configured](./sagemaker-endpoint-configuration-kms-key-configured.html)
- [Anzahl der Sagemaker-Endpoint-Config-Prod-Instanzen](./sagemaker-endpoint-config-prod-instance-count.html)
- [sagemaker-notebook-instance-inside-vpc](./sagemaker-notebook-instance-inside-vpc.html)
- [sagemaker-notebook-instance-kms-key-configured](./sagemaker-notebook-instance-kms-key-configured.html)
- [sagemaker-notebook-instance-root-access-check](./sagemaker-notebook-instance-root-access-check.html)
- [sagemaker-notebook-no-direct-internet-access](./sagemaker-notebook-no-direct-internet-access.html)
- [secretsmanager-rotation-enabled-check](./secretsmanager-rotation-enabled-check.html)
- [secretsmanager-scheduled-rotation-success-check](./secretsmanager-scheduled-rotation-success-check.html)
- [secretsmanager-secret-periodic-rotation](./secretsmanager-secret-periodic-rotation.html)
- [secretsmanager-secret-unused](./secretsmanager-secret-unused.html)
- [secretsmanager-using-cmk](./secretsmanager-using-cmk.html)
- [securityhub-enabled](./securityhub-enabled.html)
- [security-account-information-provided](./security-account-information-provided.html)
- [Servicekatalog, der innerhalb der Organisation gemeinsam genutzt wird](./service-catalog-shared-within-organization.html)
- [service-vpc-endpoint-enabled](./service-vpc-endpoint-enabled.html)
- [sns-encrypted-kms](./sns-encrypted-kms.html)
- [sns-topic-message-delivery-notification-enabled](./sns-topic-message-delivery-notification-enabled.html)
- [ssm-document-not-public](./ssm-document-not-public.html)
- [step-functions-state-machine-logging-enabled](./step-functions-state-machine-logging-enabled.html)
- [storagegateway-last-backup-recovery-point-created](./storagegateway-last-backup-recovery-point-created.html)
- [storagegateway-resources-protected-by-backup-plan](./storagegateway-resources-protected-by-backup-plan.html)
- [subnet-auto-assign-public-ip-disabled](./subnet-auto-assign-public-ip-disabled.html)
- [Übertragung von Familienservern ohne FTP](./transfer-family-server-no-ftp.html)
- [virtualmachine-last-backup-recovery-point-created](./virtualmachine-last-backup-recovery-point-created.html)
- [virtualmachine-resources-protected-by-backup-plan](./virtualmachine-resources-protected-by-backup-plan.html)
- [vpc-default-security-group-closed](./vpc-default-security-group-closed.html)
- [vpc-flow-logs-enabled](./vpc-flow-logs-enabled.html)
- [vpc-network-acl-unused-check](./vpc-network-acl-unused-check.html)
- [vpc-peering-dns-resolution-check](./vpc-peering-dns-resolution-check.html)
- [vpc-sg-open-only-to-authorized-ports](./vpc-sg-open-only-to-authorized-ports.html)
- [Überprüfung der VPC-SG-Port-Einschränkungen](./vpc-sg-port-restriction-check.html)
- [vpc-vpn-2-tunnels-up](./vpc-vpn-2-tunnels-up.html)
- [wafv2-logging-enabled](./wafv2-logging-enabled.html)

Liste der verwalteten Regeln nach Regionen und Verfügbarkeit 1219

- [wafv2-rulegroup-logging-enabled](./wafv2-rulegroup-logging-enabled.html)
- [wafv2-rulegroup-not-empty](./wafv2-rulegroup-not-empty.html)
- [wafv2-webacl-not-empty](./wafv2-webacl-not-empty.html)
- [waf-regional-rulegroup-not-empty](./waf-regional-rulegroup-not-empty.html)
- [waf-regional-rule-not-empty](./waf-regional-rule-not-empty.html)
- [waf-regional-webacl-not-empty](./waf-regional-webacl-not-empty.html)

# Region Europa (Mailand)

Europa (Milan)

- [access-keys-rotated](./access-keys-rotated.html)
- [account-part-of-organizations](./account-part-of-organizations.html)
- [acm-certificate-rsa-check](./acm-certificate-rsa-check.html)
- [acm-pca-root-ca-disabled](./acm-pca-root-ca-disabled.html)
- [alb-desync-mode-check](./alb-desync-mode-check.html)
- [api-gwv2-access-logs-enabled](./api-gwv2-access-logs-enabled.html)
- [api-gwv2-authorization-type-configured](./api-gwv2-authorization-type-configured.html)
- [api-gw-associated-with-waf](./api-gw-associated-with-waf.html)
- [api-gw-cache-enabled-and-encrypted](./api-gw-cache-enabled-and-encrypted.html)
- [api-gw-endpoint-type-check](./api-gw-endpoint-type-check.html)
- [api-gw-execution-logging-enabled](./api-gw-execution-logging-enabled.html)
- [api-gw-ssl-enabled](./api-gw-ssl-enabled.html)
- [api-gw-xray-enabled](./api-gw-xray-enabled.html)
- [approved-amis-by-id](./approved-amis-by-id.html)
- [approved-amis-by-tag](./approved-amis-by-tag.html)
- [appsync-associated-with-waf](./appsync-associated-with-waf.html)
- [appsync-authorization-check](./appsync-authorization-check.html)
- [appsync-cache-encryption-at-rest](./appsync-cache-encryption-at-rest.html)
- [appsync-logging-enabled](./appsync-logging-enabled.html)
- [athena-workgroup-encrypted-at-rest](./athena-workgroup-encrypted-at-rest.html)
- [aurora-last-backup-recovery-point-created](./aurora-last-backup-recovery-point-created.html)
- [aurora-meets-restore-time-target](./aurora-meets-restore-time-target.html)
- [aurora-resources-protected-by-backup-plan](./aurora-resources-protected-by-backup-plan.html)
- [autoscaling-capacity-rebalancing](./autoscaling-capacity-rebalancing.html)
- [autoscaling-group-elb-healthcheck-required](./autoscaling-group-elb-healthcheck-required.html)
- [autoscaling-launchconfig-requires-imdsv2](./autoscaling-launchconfig-requires-imdsv2.html)
- [autoscaling-launch-config-hop-limit](./autoscaling-launch-config-hop-limit.html)
- [autoscaling-launch-config-public-ip-disabled](./autoscaling-launch-config-public-ip-disabled.html)
- [autoscaling-launch-template](./autoscaling-launch-template.html)
- [autoscaling-multiple-az](./autoscaling-multiple-az.html)
- [autoscaling-multiple-instance-types](./autoscaling-multiple-instance-types.html)
- [backup-plan-min-frequency-and-min-retention-check](./backup-plan-min-frequency-and-min-retention-check.html)
- [backup-recovery-point-encrypted](./backup-recovery-point-encrypted.html)
- [backup-recovery-point-manual-deletion-disabled](./backup-recovery-point-manual-deletion-disabled.html)
- [backup-recovery-point-minimum-retention-check](./backup-recovery-point-minimum-retention-check.html)
- [beanstalk-enhanced-health-reporting-enabled](./beanstalk-enhanced-health-reporting-enabled.html)
- [clb-desync-mode-check](./clb-desync-mode-check.html)
- [clb-multiple-az](./clb-multiple-az.html)
- [cloudformation-stack-drift-detection-check](./cloudformation-stack-drift-detection-check.html)
- [CloudTrail-S3-Daten-Event-Check für alle gelesenen S3-Daten](./cloudtrail-all-read-s3-data-event-check.html)
- [cloudtrail-alles-write-s3-Daten-Event-Prüfung](./cloudtrail-all-write-s3-data-event-check.html)
- [Protokollierung des CloudTrail-S3-Bucket-Zugriffs](./cloudtrail-s3-bucket-access-logging.html)
- [öffentlicher Zugriff auf CloudTrail-S3-Bucket verboten](./cloudtrail-s3-bucket-public-access-prohibited.html)
- [cloudtrail-s3-dataevents-enabled](./cloudtrail-s3-dataevents-enabled.html)
- [cloudtrail-security-trail-enabled](./cloudtrail-security-trail-enabled.html)
- [cloudwatch-alarm-action-check](./cloudwatch-alarm-action-check.html)
- [cloudwatch-alarm-action-enabled-check](./cloudwatch-alarm-action-enabled-check.html)
- [cloudwatch-alarm-resource-check](./cloudwatch-alarm-resource-check.html)
- [cloudwatch-alarm-settings-check](./cloudwatch-alarm-settings-check.html)
- [cloudwatch-log-group-encrypted](./cloudwatch-log-group-encrypted.html)
- [cloud-trail-cloud-watch-logs-enabled](./cloud-trail-cloud-watch-logs-enabled.html)
- [cloud-trail-enabled](./cloud-trail-enabled.html)
- [cloud-trail-encryption-enabled](./cloud-trail-encryption-enabled.html)
- [cloud-trail-log-file-validation-enabled](./cloud-trail-log-file-validation-enabled.html)
- [cmk-backing-key-rotation-enabled](./cmk-backing-key-rotation-enabled.html)
- [codebuild-project-artifact-encryption](./codebuild-project-artifact-encryption.html)
- [codebuild-project-environment-privileged-check](./codebuild-project-environment-privileged-check.html)
- [codebuild-project-envvar-awscred-check](./codebuild-project-envvar-awscred-check.html)
- [codebuild-project-logging-enabled](./codebuild-project-logging-enabled.html)
- [codebuild-project-s3-logs-encrypted](./codebuild-project-s3-logs-encrypted.html)
- [codedeploy-auto-rollback-monitor-enabled](./codedeploy-auto-rollback-monitor-enabled.html)
- [codedeploy-ec2-minimum-healthy-hosts-configured](./codedeploy-ec2-minimum-healthy-hosts-configured.html)
- [codedeploy-lambda-allatonce-traffic-shift-disabled](./codedeploy-lambda-allatonce-traffic-shift-disabled.html)
- [custom-eventbus-policy-attached](./custom-eventbus-policy-attached.html)
- [cw-loggroup-retention-period-check](./cw-loggroup-retention-period-check.html)
- [db-instance-backup-enabled](./db-instance-backup-enabled.html)
- [desired-instance-tenancy](./desired-instance-tenancy.html)
- [desired-instance-type](./desired-instance-type.html)
- [dms-auto-minor-version-upgrade-check](./dms-auto-minor-version-upgrade-check.html)
- [dms-endpoint-ssl-configured](./dms-endpoint-ssl-configured.html)
- [DMS-Mongo-DB-Authentifizierung aktiviert](./dms-mongo-db-authentication-enabled.html)
- [dms-redis-tls-aktiviert](./dms-redis-tls-enabled.html)
- [dms-replication-task-sourcedb-logging](./dms-replication-task-sourcedb-logging.html)
- [dms-replication-task-targetdb-logging](./dms-replication-task-targetdb-logging.html)
- [docdb-cluster-audit-logging-enabled](./docdb-cluster-audit-logging-enabled.html)
- [docdb-cluster-backup-retention-check](./docdb-cluster-backup-retention-check.html)
- [docdb-cluster-deletion-protection-enabled](./docdb-cluster-deletion-protection-enabled.html)
- [docdb-cluster-encrypted](./docdb-cluster-encrypted.html)
- [docdb-cluster-snapshot-public-prohibited](./docdb-cluster-snapshot-public-prohibited.html)
- [dynamodb-autoscaling-enabled](./dynamodb-autoscaling-enabled.html)
- [dynamodb-last-backup-recovery-point-created](./dynamodb-last-backup-recovery-point-created.html)
- [dynamodb-meets-restore-time-target](./dynamodb-meets-restore-time-target.html)
- [dynamodb-pitr-enabled](./dynamodb-pitr-enabled.html)
- [dynamodb-resources-protected-by-backup-plan](./dynamodb-resources-protected-by-backup-plan.html)
- [dynamodb-table-deletion-protection-enabled](./dynamodb-table-deletion-protection-enabled.html)
- [dynamodb-table-encrypted-kms](./dynamodb-table-encrypted-kms.html)
- [ebs-last-backup-recovery-point-created](./ebs-last-backup-recovery-point-created.html)
- [ebs-meets-restore-time-target](./ebs-meets-restore-time-target.html)
- [ebs-optimized-instance](./ebs-optimized-instance.html)
- [ebs-resources-protected-by-backup-plan](./ebs-resources-protected-by-backup-plan.html)
- [ebs-snapshot-public-restorable-check](./ebs-snapshot-public-restorable-check.html)
- [ec2-client-vpn-connection-log-enabled](./ec2-client-vpn-connection-log-enabled.html)
- [ec2-client-vpn-not-authorize-all](./ec2-client-vpn-not-authorize-all.html)
- [ec2-ebs-encryption-by-default](./ec2-ebs-encryption-by-default.html)
- [ec2-instance-detailed-monitoring-enabled](./ec2-instance-detailed-monitoring-enabled.html)
- [ec2-instance-managed-by-ssm](./ec2-instance-managed-by-ssm.html)
- [ec2-instance-multiple-eni-check](./ec2-instance-multiple-eni-check.html)
- [ec2-instance-no-public-ip](./ec2-instance-no-public-ip.html)
- [ec2-instance-profile-attached](./ec2-instance-profile-attached.html)
- [ec2-last-backup-recovery-point-created](./ec2-last-backup-recovery-point-created.html)
- [ec2-launch-template-public-ip-disabled](./ec2-launch-template-public-ip-disabled.html)
- [ec2-managedinstance-applications-blacklisted](./ec2-managedinstance-applications-blacklisted.html)
- [ec2-managedinstance-applications-required](./ec2-managedinstance-applications-required.html)
- [ec2-managedinstance-inventory-blacklisted](./ec2-managedinstance-inventory-blacklisted.html)
- [ec2-managedinstance-platform-check](./ec2-managedinstance-platform-check.html)
- [ec2-meets-restore-time-target](./ec2-meets-restore-time-target.html)
- [ec2-no-amazon-key-pair](./ec2-no-amazon-key-pair.html)
- [ec2-resources-protected-by-backup-plan](./ec2-resources-protected-by-backup-plan.html)
- [ec2-security-group-attached-to-eni](./ec2-security-group-attached-to-eni.html)
- [ec2-security-group-attached-to-eni-periodic](./ec2-security-group-attached-to-eni-periodic.html)
- [ec2-token-hop-limit-check](./ec2-token-hop-limit-check.html)
- [ec2-transit-gateway-auto-vpc-attach-disabled](./ec2-transit-gateway-auto-vpc-attach-disabled.html)
- [ec2-volume-inuse-check](./ec2-volume-inuse-check.html)
- [ecr-private-image-scanning-enabled](./ecr-private-image-scanning-enabled.html)
- [ecr-private-lifecycle-policy-configured](./ecr-private-lifecycle-policy-configured.html)
- [ecr-private-tag-immutability-enabled](./ecr-private-tag-immutability-enabled.html)
- [ecs-awsvpc-networking-enabled](./ecs-awsvpc-networking-enabled.html)
- [ecs-containers-nonprivileged](./ecs-containers-nonprivileged.html)
- [ecs-containers-readonly-access](./ecs-containers-readonly-access.html)
- [ecs-fargate-latest-platform-version](./ecs-fargate-latest-platform-version.html)
- [ecs-no-environment-secrets](./ecs-no-environment-secrets.html)
- [ecs-task-definition-log-configuration](./ecs-task-definition-log-configuration.html)
- [ecs-task-definition-memory-hard-limit](./ecs-task-definition-memory-hard-limit.html)
- [ecs-task-definition-nonroot-user](./ecs-task-definition-nonroot-user.html)
- [ecs-task-definition-pid-mode-check](./ecs-task-definition-pid-mode-check.html)
- [ecs-task-definition-user-for-host-mode-check](./ecs-task-definition-user-for-host-mode-check.html)
- [efs-access-point-enforce-root-directory](./efs-access-point-enforce-root-directory.html)
- [efs-access-point-enforce-user-identity](./efs-access-point-enforce-user-identity.html)
- [efs-last-backup-recovery-point-created](./efs-last-backup-recovery-point-created.html)
- [efs-meets-restore-time-target](./efs-meets-restore-time-target.html)
- [efs-mount-target-öffentlich zugänglich](./efs-mount-target-public-accessible.html)
- [efs-resources-protected-by-backup-plan](./efs-resources-protected-by-backup-plan.html)
- [eip-attached](./eip-attached.html)
- [eks-cluster-logging-enabled](./eks-cluster-logging-enabled.html)
- [eks-cluster-log-enabled](./eks-cluster-log-enabled.html)
- [eks-cluster-oldest-supported-version](./eks-cluster-oldest-supported-version.html)
- [eks-cluster-secrets-verschlüsselt](./eks-cluster-secrets-encrypted.html)
- [eks-cluster-supported-version](./eks-cluster-supported-version.html)
- [eks-endpoint-no-public-access](./eks-endpoint-no-public-access.html)
- [eks-secrets-encrypted](./eks-secrets-encrypted.html)
- [elasticache-auto-minor-version-upgrade-check](./elasticache-auto-minor-version-upgrade-check.html)
- [elasticache-rbac-auth-enabled](./elasticache-rbac-auth-enabled.html)
- [elasticache-redis-cluster-automatic-backup-check](./elasticache-redis-cluster-automatic-backup-check.html)
- [elasticache-repl-grp-auto-failover-enabled](./elasticache-repl-grp-auto-failover-enabled.html)
- [elasticache-repl-grp-encrypted-at-rest](./elasticache-repl-grp-encrypted-at-rest.html)
- [elasticache-repl-grp-encrypted-in-transit](./elasticache-repl-grp-encrypted-in-transit.html)
- [elasticache-repl-grp-redis-auth-enabled](./elasticache-repl-grp-redis-auth-enabled.html)
- [elasticache-subnet-group-check](./elasticache-subnet-group-check.html)
- [elasticache-supported-engine-version](./elasticache-supported-engine-version.html)
- [elasticsearch-encrypted-at-rest](./elasticsearch-encrypted-at-rest.html)
- [elasticsearch-in-vpc-only](./elasticsearch-in-vpc-only.html)
- [elasticsearch-logs-to-cloudwatch](./elasticsearch-logs-to-cloudwatch.html)
- [elastic-beanstalk-logs-to-cloudwatch](./elastic-beanstalk-logs-to-cloudwatch.html)
- [elastic-beanstalk-managed-updates-enabled](./elastic-beanstalk-managed-updates-enabled.html)
- [elbv2-acm-certificate-required](./elbv2-acm-certificate-required.html)
- [elbv2-multiple-az](./elbv2-multiple-az.html)
- [elb-cross-zone-load-balancing-enabled](./elb-cross-zone-load-balancing-enabled.html)
- [elb-deletion-protection-enabled](./elb-deletion-protection-enabled.html)
- [elb-logging-enabled](./elb-logging-enabled.html)
- [elb-tls-https-listeners-only](./elb-tls-https-listeners-only.html)
- [emr-block-public-access](./emr-block-public-access.html)
- [emr-kerberos-enabled](./emr-kerberos-enabled.html)
- [fms-shield-resource-policy-check](./fms-shield-resource-policy-check.html)
- [fms-webacl-resource-policy-check](./fms-webacl-resource-policy-check.html)
- [fms-webacl-rulegroup-association-check](./fms-webacl-rulegroup-association-check.html)
- [fsx-last-backup-recovery-point-created](./fsx-last-backup-recovery-point-created.html)
- [fsx-lustre-copy-tags-to-backups](./fsx-lustre-copy-tags-to-backups.html)
- [fsx-meets-restore-time-target](./fsx-meets-restore-time-target.html)
- [fsx-resources-protected-by-backup-plan](./fsx-resources-protected-by-backup-plan.html)
- [fsx-windows-audit-log-configured](./fsx-windows-audit-log-configured.html)
- [GuardDuty-EKS-Protection-Audit aktiviert](./guardduty-eks-protection-audit-enabled.html)
- [GuardDuty-EKS-Protection-Laufzeit aktiviert](./guardduty-eks-protection-runtime-enabled.html)
- [guardduty-enabled-centralized](./guardduty-enabled-centralized.html)
- [GuardDuty-Lambda-Schutz aktiviert](./guardduty-lambda-protection-enabled.html)
- [GuardDuty-Fale-Schutz aktiviert](./guardduty-malware-protection-enabled.html)
- [guardduty-non-archived-findings](./guardduty-non-archived-findings.html)
- [GuardDuty-RDS-Schutz aktiviert](./guardduty-rds-protection-enabled.html)
- [GuardDuty-S3-Schutz aktiviert](./guardduty-s3-protection-enabled.html)
- [iam-customer-policy-blocked-kms-actions](./iam-customer-policy-blocked-kms-actions.html)
- [IAM-External-Access-Analyzer aktiviert](./iam-external-access-analyzer-enabled.html)
- [iam-group-has-users-check](./iam-group-has-users-check.html)
- [iam-inline-policy-blocked-kms-actions](./iam-inline-policy-blocked-kms-actions.html)
- [iam-no-inline-policy-check](./iam-no-inline-policy-check.html)
- [iam-password-policy](./iam-password-policy.html)
- [iam-policy-blacklisted-check](./iam-policy-blacklisted-check.html)
- [iam-policy-no-statements-with-admin-access](./iam-policy-no-statements-with-admin-access.html)
- [iam-policy-no-statements-with-full-access](./iam-policy-no-statements-with-full-access.html)
- [iam-role-managed-policy-check](./iam-role-managed-policy-check.html)
- [iam-root-access-key-check](./iam-root-access-key-check.html)
- [iam-user-group-membership-check](./iam-user-group-membership-check.html)
- [iam-user-mfa-enabled](./iam-user-mfa-enabled.html)
- [iam-user-no-policies-check](./iam-user-no-policies-check.html)
- [iam-user-unused-credentials-check](./iam-user-unused-credentials-check.html)
- [Inspector-EC2-Scan aktiviert](./inspector-ec2-scan-enabled.html)
- [inspector-ecr-scan-aktiviert](./inspector-ecr-scan-enabled.html)
- [Inspector-Lambda-Standard-Scan aktiviert](./inspector-lambda-standard-scan-enabled.html)
- [instances-in-vpc](./instances-in-vpc.html)
- [internet-gateway-authorized-vpc-only](./internet-gateway-authorized-vpc-only.html)
- [Kinesis-Firehose-Delivery-Stream-verschlüsselt](./kinesis-firehose-delivery-stream-encrypted.html)
- [kinesis-stream-encrypted](./kinesis-stream-encrypted.html)
- [lambda-concurrency-check](./lambda-concurrency-check.html)

Liste der verwalteten Regeln nach Regionen und Verfügbarkeit 1226

- [lambda-dlq-check](./lambda-dlq-check.html)
- [lambda-function-public-access-prohibited](./lambda-function-public-access-prohibited.html)
- [lambda-function-settings-check](./lambda-function-settings-check.html)
- [lambda-inside-vpc](./lambda-inside-vpc.html)
- [lambda-vpc-multi-az-check](./lambda-vpc-multi-az-check.html)
- [Macie-Auto-Sensitive-Data-Discovery-Prüfung](./macie-auto-sensitive-data-discovery-check.html)
- [macie-status-check](./macie-status-check.html)
- [mfa-enabled-for-iam-console-access](./mfa-enabled-for-iam-console-access.html)
- [mq-active-deployment-mode](./mq-active-deployment-mode.html)
- [mq-automatic-minor-version-upgrade-enabled](./mq-automatic-minor-version-upgrade-enabled.html)
- [mq-auto-minor-version-upgrade-enabled](./mq-auto-minor-version-upgrade-enabled.html)
- [mq-cloudwatch-audit-logging-enabled](./mq-cloudwatch-audit-logging-enabled.html)
- [mq-cloudwatch-audit-log-aktiviert](./mq-cloudwatch-audit-log-enabled.html)
- [mq-no-public-access](./mq-no-public-access.html)
- [mq-rabbit-deployment-mode](./mq-rabbit-deployment-mode.html)
- [msk-enhanced-monitoring-enabled](./msk-enhanced-monitoring-enabled.html)
- [msk-in-cluster-node-require-tls](./msk-in-cluster-node-require-tls.html)
- [multi-region-cloud-trail-enabled](./multi-region-cloud-trail-enabled.html)
- [nacl-no-unrestricted-ssh-rdp](./nacl-no-unrestricted-ssh-rdp.html)
- [netfw-deletion-protection-enabled](./netfw-deletion-protection-enabled.html)
- [netfw-logging-enabled](./netfw-logging-enabled.html)
- [netfw-multi-az-enabled](./netfw-multi-az-enabled.html)
- [netfw-policy-default-action-fragment-packets](./netfw-policy-default-action-fragment-packets.html)
- [netfw-policy-default-action-full-packets](./netfw-policy-default-action-full-packets.html)
- [netfw-policy-rule-group-associated](./netfw-policy-rule-group-associated.html)
- [netfw-stateless-rule-group-not-empty](./netfw-stateless-rule-group-not-empty.html)
- [nlb-cross-zone-load-balancing-enabled](./nlb-cross-zone-load-balancing-enabled.html)
- [no-unrestricted-route-to-igw](./no-unrestricted-route-to-igw.html)
- [OpenSearch-Fehlertoleranz für Primärknoten](./opensearch-primary-node-fault-tolerance.html)
- [opensearch-update-check](./opensearch-update-check.html)

Liste der verwalteten Regeln nach Regionen und Verfügbarkeit 1227

- [rds-aurora-mysql-audit-logging-enabled](./rds-aurora-mysql-audit-logging-enabled.html)
- [rds-automatic-minor-version-upgrade-enabled](./rds-automatic-minor-version-upgrade-enabled.html)
- [rds-cluster-auto-minor-version-upgrade-enable](./rds-cluster-auto-minor-version-upgrade-enable.html)
- [rds-cluster-default-admin-check](./rds-cluster-default-admin-check.html)
- [rds-cluster-deletion-protection-enabled](./rds-cluster-deletion-protection-enabled.html)
- [rds-cluster-encrypted-at-rest](./rds-cluster-encrypted-at-rest.html)
- [rds-cluster-iam-authentication-enabled](./rds-cluster-iam-authentication-enabled.html)
- [rds-cluster-multi-az-enabled](./rds-cluster-multi-az-enabled.html)
- [rds-enhanced-monitoring-enabled](./rds-enhanced-monitoring-enabled.html)
- [rds-instance-default-admin-check](./rds-instance-default-admin-check.html)
- [rds-instance-deletion-protection-enabled](./rds-instance-deletion-protection-enabled.html)
- [rds-instance-iam-authentication-enabled](./rds-instance-iam-authentication-enabled.html)
- [rds-instance-public-access-check](./rds-instance-public-access-check.html)
- [rds-last-backup-recovery-point-created](./rds-last-backup-recovery-point-created.html)
- [rds-meets-restore-time-target](./rds-meets-restore-time-target.html)
- [rds-multi-az-support](./rds-multi-az-support.html)
- [rds-resources-protected-by-backup-plan](./rds-resources-protected-by-backup-plan.html)
- [rds-storage-encrypted](./rds-storage-encrypted.html)
- [redshift-audit-logging-enabled](./redshift-audit-logging-enabled.html)
- [redshift-cluster-configuration-check](./redshift-cluster-configuration-check.html)
- [redshift-cluster-kms-enabled](./redshift-cluster-kms-enabled.html)
- [redshift-cluster-maintenancesettings-check](./redshift-cluster-maintenancesettings-check.html)
- [redshift-cluster-public-access-check](./redshift-cluster-public-access-check.html)
- [redshift-default-admin-check](./redshift-default-admin-check.html)
- [redshift-default-db-name-check](./redshift-default-db-name-check.html)
- [redshift-enhanced-vpc-routing-enabled](./redshift-enhanced-vpc-routing-enabled.html)
- [Redshift-uneingeschränkter Portzugriff](./redshift-unrestricted-port-access.html)
- [required-tags](./required-tags.html)
- [restricted-incoming-traffic](./restricted-incoming-traffic.html)
- [root-account-hardware-mfa-enabled](./root-account-hardware-mfa-enabled.html)
- [root-account-mfa-enabled](./root-account-mfa-enabled.html)
- [s3-access-point-in-vpc-only](./s3-access-point-in-vpc-only.html)
- [s3-access-point-public-access-blocks](./s3-access-point-public-access-blocks.html)
- [s3-account-level-public-access-blocks-periodic](./s3-account-level-public-access-blocks-periodic.html)
- [s3-bucket-acl-prohibited](./s3-bucket-acl-prohibited.html)
- [s3-bucket-blacklisted-actions-prohibited](./s3-bucket-blacklisted-actions-prohibited.html)
- [s3-Bucket-regionsübergreifende Replikation aktiviert](./s3-bucket-cross-region-replication-enabled.html)
- [s3-bucket-default-lock-enabled](./s3-bucket-default-lock-enabled.html)
- [s3-bucket-level-public-access-prohibited](./s3-bucket-level-public-access-prohibited.html)
- [s3-bucket-logging-enabled](./s3-bucket-logging-enabled.html)
- [s3-bucket-mfa-delete-enabled](./s3-bucket-mfa-delete-enabled.html)
- [s3-bucket-policy-grantee-check](./s3-bucket-policy-grantee-check.html)
- [s3-bucket-policy-not-more-permissive](./s3-bucket-policy-not-more-permissive.html)
- [s3-bucket-public-read-prohibited](./s3-bucket-public-read-prohibited.html)
- [s3-bucket-public-write-prohibited](./s3-bucket-public-write-prohibited.html)
- [s3-bucket-replication-enabled](./s3-bucket-replication-enabled.html)
- [s3-bucket-server-side-encryption-enabled](./s3-bucket-server-side-encryption-enabled.html)
- [s3-bucket-ssl-requests-only](./s3-bucket-ssl-requests-only.html)
- [s3-bucket-versioning-enabled](./s3-bucket-versioning-enabled.html)
- [s3-default-encryption-kms](./s3-default-encryption-kms.html)
- [s3-event-notifications-enabled](./s3-event-notifications-enabled.html)
- [s3-last-backup-recovery-point-created](./s3-last-backup-recovery-point-created.html)
- [s3-lifecycle-policy-check](./s3-lifecycle-policy-check.html)
- [s3-meets-restore-time-target](./s3-meets-restore-time-target.html)
- [s3-resources-protected-by-backup-plan](./s3-resources-protected-by-backup-plan.html)
- [s3-version-lifecycle-policy-check](./s3-version-lifecycle-policy-check.html)
- [Anzahl der Sagemaker-Endpoint-Config-Prod-Instanzen](./sagemaker-endpoint-config-prod-instance-count.html)
- [sagemaker-notebook-instance-inside-vpc](./sagemaker-notebook-instance-inside-vpc.html)
- [sagemaker-notebook-instance-root-access-check](./sagemaker-notebook-instance-root-access-check.html)
- [secretsmanager-rotation-enabled-check](./secretsmanager-rotation-enabled-check.html)
- [secretsmanager-scheduled-rotation-success-check](./secretsmanager-scheduled-rotation-success-check.html)
- [secretsmanager-secret-periodic-rotation](./secretsmanager-secret-periodic-rotation.html)
- [secretsmanager-secret-unused](./secretsmanager-secret-unused.html)
- [secretsmanager-using-cmk](./secretsmanager-using-cmk.html)
- [security-account-information-provided](./security-account-information-provided.html)
- [Servicekatalog, der innerhalb der Organisation gemeinsam genutzt wird](./service-catalog-shared-within-organization.html)
- [service-vpc-endpoint-enabled](./service-vpc-endpoint-enabled.html)
- [sns-encrypted-kms](./sns-encrypted-kms.html)
- [sns-topic-message-delivery-notification-enabled](./sns-topic-message-delivery-notification-enabled.html)
- [ssm-document-not-public](./ssm-document-not-public.html)
- [step-functions-state-machine-logging-enabled](./step-functions-state-machine-logging-enabled.html)
- [storagegateway-last-backup-recovery-point-created](./storagegateway-last-backup-recovery-point-created.html)
- [storagegateway-resources-protected-by-backup-plan](./storagegateway-resources-protected-by-backup-plan.html)
- [subnet-auto-assign-public-ip-disabled](./subnet-auto-assign-public-ip-disabled.html)
- [Übertragung von Familienservern ohne FTP](./transfer-family-server-no-ftp.html)
- [virtualmachine-last-backup-recovery-point-created](./virtualmachine-last-backup-recovery-point-created.html)
- [virtualmachine-resources-protected-by-backup-plan](./virtualmachine-resources-protected-by-backup-plan.html)
- [vpc-default-security-group-closed](./vpc-default-security-group-closed.html)
- [vpc-flow-logs-enabled](./vpc-flow-logs-enabled.html)
- [vpc-network-acl-unused-check](./vpc-network-acl-unused-check.html)
- [vpc-peering-dns-resolution-check](./vpc-peering-dns-resolution-check.html)
- [vpc-sg-open-only-to-authorized-ports](./vpc-sg-open-only-to-authorized-ports.html)
- [Überprüfung der VPC-SG-Port-Einschränkungen](./vpc-sg-port-restriction-check.html)
- [vpc-vpn-2-tunnels-up](./vpc-vpn-2-tunnels-up.html)
- [wafv2-rulegroup-logging-enabled](./wafv2-rulegroup-logging-enabled.html)
- [wafv2-rulegroup-not-empty](./wafv2-rulegroup-not-empty.html)
- [wafv2-webacl-not-empty](./wafv2-webacl-not-empty.html)
- [waf-regional-rulegroup-not-empty](./waf-regional-rulegroup-not-empty.html)
- [waf-regional-rule-not-empty](./waf-regional-rule-not-empty.html)
- [waf-regional-webacl-not-empty](./waf-regional-webacl-not-empty.html)

# Region Europa (Paris)

#### Europa (Paris)

- [access-keys-rotated](./access-keys-rotated.html)
- [account-part-of-organizations](./account-part-of-organizations.html)
- [acm-certificate-expiration-check](./acm-certificate-expiration-check.html)
- [acm-certificate-rsa-check](./acm-certificate-rsa-check.html)
- [acm-pca-root-ca-disabled](./acm-pca-root-ca-disabled.html)
- [alb-desync-mode-check](./alb-desync-mode-check.html)
- [alb-http-drop-invalid-header-enabled](./alb-http-drop-invalid-header-enabled.html)
- [alb-http-to-https-redirection-check](./alb-http-to-https-redirection-check.html)
- [alb-waf-enabled](./alb-waf-enabled.html)
- [api-gwv2-access-logs-enabled](./api-gwv2-access-logs-enabled.html)
- [api-gwv2-authorization-type-configured](./api-gwv2-authorization-type-configured.html)
- [api-gw-associated-with-waf](./api-gw-associated-with-waf.html)
- [api-gw-cache-enabled-and-encrypted](./api-gw-cache-enabled-and-encrypted.html)
- [api-gw-endpoint-type-check](./api-gw-endpoint-type-check.html)
- [api-gw-execution-logging-enabled](./api-gw-execution-logging-enabled.html)
- [api-gw-ssl-enabled](./api-gw-ssl-enabled.html)
- [api-gw-xray-enabled](./api-gw-xray-enabled.html)
- [approved-amis-by-id](./approved-amis-by-id.html)
- [approved-amis-by-tag](./approved-amis-by-tag.html)
- [appsync-associated-with-waf](./appsync-associated-with-waf.html)
- [appsync-authorization-check](./appsync-authorization-check.html)
- [appsync-cache-encryption-at-rest](./appsync-cache-encryption-at-rest.html)
- [appsync-logging-enabled](./appsync-logging-enabled.html)
- [athena-workgroup-encrypted-at-rest](./athena-workgroup-encrypted-at-rest.html)
- [aurora-last-backup-recovery-point-created](./aurora-last-backup-recovery-point-created.html)
- [aurora-meets-restore-time-target](./aurora-meets-restore-time-target.html)
- [aurora-mysql-backtracking-enabled](./aurora-mysql-backtracking-enabled.html)
- [aurora-resources-protected-by-backup-plan](./aurora-resources-protected-by-backup-plan.html)
- [autoscaling-capacity-rebalancing](./autoscaling-capacity-rebalancing.html)
- [autoscaling-group-elb-healthcheck-required](./autoscaling-group-elb-healthcheck-required.html)
- [autoscaling-launchconfig-requires-imdsv2](./autoscaling-launchconfig-requires-imdsv2.html)
- [autoscaling-launch-config-hop-limit](./autoscaling-launch-config-hop-limit.html)
- [autoscaling-launch-config-public-ip-disabled](./autoscaling-launch-config-public-ip-disabled.html)
- [autoscaling-launch-template](./autoscaling-launch-template.html)
- [autoscaling-multiple-az](./autoscaling-multiple-az.html)
- [autoscaling-multiple-instance-types](./autoscaling-multiple-instance-types.html)
- [backup-plan-min-frequency-and-min-retention-check](./backup-plan-min-frequency-and-min-retention-check.html)
- [backup-recovery-point-encrypted](./backup-recovery-point-encrypted.html)
- [backup-recovery-point-manual-deletion-disabled](./backup-recovery-point-manual-deletion-disabled.html)
- [backup-recovery-point-minimum-retention-check](./backup-recovery-point-minimum-retention-check.html)
- [beanstalk-enhanced-health-reporting-enabled](./beanstalk-enhanced-health-reporting-enabled.html)
- [clb-desync-mode-check](./clb-desync-mode-check.html)
- [clb-multiple-az](./clb-multiple-az.html)
- [CloudTrail-S3-Daten-Event-Check für alle gelesenen S3-Daten](./cloudtrail-all-read-s3-data-event-check.html)
- [cloudtrail-alles-write-s3-Daten-Event-Prüfung](./cloudtrail-all-write-s3-data-event-check.html)
- [Protokollierung des CloudTrail-S3-Bucket-Zugriffs](./cloudtrail-s3-bucket-access-logging.html)
- [öffentlicher Zugriff auf CloudTrail-S3-Bucket verboten](./cloudtrail-s3-bucket-public-access-prohibited.html)
- [cloudtrail-s3-dataevents-enabled](./cloudtrail-s3-dataevents-enabled.html)
- [cloudtrail-security-trail-enabled](./cloudtrail-security-trail-enabled.html)
- [cloudwatch-alarm-action-check](./cloudwatch-alarm-action-check.html)
- [cloudwatch-alarm-action-enabled-check](./cloudwatch-alarm-action-enabled-check.html)
- [cloudwatch-alarm-resource-check](./cloudwatch-alarm-resource-check.html)
- [cloudwatch-alarm-settings-check](./cloudwatch-alarm-settings-check.html)
- [cloudwatch-log-group-encrypted](./cloudwatch-log-group-encrypted.html)
- [cloud-trail-cloud-watch-logs-enabled](./cloud-trail-cloud-watch-logs-enabled.html)
- [cloud-trail-enabled](./cloud-trail-enabled.html)
- [cloud-trail-encryption-enabled](./cloud-trail-encryption-enabled.html)
- [cloud-trail-log-file-validation-enabled](./cloud-trail-log-file-validation-enabled.html)
- [cmk-backing-key-rotation-enabled](./cmk-backing-key-rotation-enabled.html)
- [codebuild-project-artifact-encryption](./codebuild-project-artifact-encryption.html)
- [codebuild-project-environment-privileged-check](./codebuild-project-environment-privileged-check.html)
- [codebuild-project-envvar-awscred-check](./codebuild-project-envvar-awscred-check.html)
- [codebuild-project-logging-enabled](./codebuild-project-logging-enabled.html)
- [codebuild-project-s3-logs-encrypted](./codebuild-project-s3-logs-encrypted.html)
- [codebuild-project-source-repo-url-check](./codebuild-project-source-repo-url-check.html)
- [codedeploy-auto-rollback-monitor-enabled](./codedeploy-auto-rollback-monitor-enabled.html)
- [codedeploy-ec2-minimum-healthy-hosts-configured](./codedeploy-ec2-minimum-healthy-hosts-configured.html)
- [codedeploy-lambda-allatonce-traffic-shift-disabled](./codedeploy-lambda-allatonce-traffic-shift-disabled.html)
- [codepipeline-deployment-count-check](./codepipeline-deployment-count-check.html)
- [codepipeline-region-fanout-check](./codepipeline-region-fanout-check.html)
- [custom-eventbus-policy-attached](./custom-eventbus-policy-attached.html)
- [custom-schema-registry-policy-attached](./custom-schema-registry-policy-attached.html)
- [cw-loggroup-retention-period-check](./cw-loggroup-retention-period-check.html)
- [dax-encryption-enabled](./dax-encryption-enabled.html)
- [DAX-TLS-Endpoint-Verschlüsselung](./dax-tls-endpoint-encryption.html)
- [db-instance-backup-enabled](./db-instance-backup-enabled.html)
- [desired-instance-tenancy](./desired-instance-tenancy.html)
- [desired-instance-type](./desired-instance-type.html)
- [dms-auto-minor-version-upgrade-check](./dms-auto-minor-version-upgrade-check.html)
- [dms-endpoint-ssl-configured](./dms-endpoint-ssl-configured.html)
- [DMS-Mongo-DB-Authentifizierung aktiviert](./dms-mongo-db-authentication-enabled.html)
- [DMS-Neptune-IAM-Autorisierung aktiviert](./dms-neptune-iam-authorization-enabled.html)
- [dms-redis-tls-aktiviert](./dms-redis-tls-enabled.html)
- [dms-replication-not-public](./dms-replication-not-public.html)
- [dms-replication-task-sourcedb-logging](./dms-replication-task-sourcedb-logging.html)
- [dms-replication-task-targetdb-logging](./dms-replication-task-targetdb-logging.html)
- [docdb-cluster-audit-logging-enabled](./docdb-cluster-audit-logging-enabled.html)
- [docdb-cluster-backup-retention-check](./docdb-cluster-backup-retention-check.html)
- [docdb-cluster-deletion-protection-enabled](./docdb-cluster-deletion-protection-enabled.html)
- [docdb-cluster-encrypted](./docdb-cluster-encrypted.html)
- [docdb-cluster-snapshot-public-prohibited](./docdb-cluster-snapshot-public-prohibited.html)
- [dynamodb-autoscaling-enabled](./dynamodb-autoscaling-enabled.html)
- [dynamodb-in-backup-plan](./dynamodb-in-backup-plan.html)
- [dynamodb-last-backup-recovery-point-created](./dynamodb-last-backup-recovery-point-created.html)
- [dynamodb-meets-restore-time-target](./dynamodb-meets-restore-time-target.html)
- [dynamodb-pitr-enabled](./dynamodb-pitr-enabled.html)
- [dynamodb-resources-protected-by-backup-plan](./dynamodb-resources-protected-by-backup-plan.html)
- [dynamodb-table-deletion-protection-enabled](./dynamodb-table-deletion-protection-enabled.html)
- [dynamodb-table-encrypted-kms](./dynamodb-table-encrypted-kms.html)
- [dynamodb-table-encryption-enabled](./dynamodb-table-encryption-enabled.html)
- [dynamodb-throughput-limit-check](./dynamodb-throughput-limit-check.html)
- [ebs-in-backup-plan](./ebs-in-backup-plan.html)
- [ebs-last-backup-recovery-point-created](./ebs-last-backup-recovery-point-created.html)
- [ebs-meets-restore-time-target](./ebs-meets-restore-time-target.html)
- [ebs-optimized-instance](./ebs-optimized-instance.html)
- [ebs-resources-protected-by-backup-plan](./ebs-resources-protected-by-backup-plan.html)
- [ebs-snapshot-public-restorable-check](./ebs-snapshot-public-restorable-check.html)
- [ec2-client-vpn-connection-log-enabled](./ec2-client-vpn-connection-log-enabled.html)
- [ec2-client-vpn-not-authorize-all](./ec2-client-vpn-not-authorize-all.html)
- [ec2-ebs-encryption-by-default](./ec2-ebs-encryption-by-default.html)
- [ec2-imdsv2-check](./ec2-imdsv2-check.html)
- [ec2-instance-detailed-monitoring-enabled](./ec2-instance-detailed-monitoring-enabled.html)
- [ec2-instance-managed-by-ssm](./ec2-instance-managed-by-ssm.html)
- [ec2-instance-multiple-eni-check](./ec2-instance-multiple-eni-check.html)
- [ec2-instance-no-public-ip](./ec2-instance-no-public-ip.html)
- [ec2-instance-profile-attached](./ec2-instance-profile-attached.html)
- [ec2-last-backup-recovery-point-created](./ec2-last-backup-recovery-point-created.html)
- [ec2-launch-template-public-ip-disabled](./ec2-launch-template-public-ip-disabled.html)
- [ec2-managedinstance-applications-blacklisted](./ec2-managedinstance-applications-blacklisted.html)
- [ec2-managedinstance-applications-required](./ec2-managedinstance-applications-required.html)
- [ec2-managedinstance-association-compliance-status-check](./ec2-managedinstance-association-compliance-status-check.html)
- [ec2-managedinstance-inventory-blacklisted](./ec2-managedinstance-inventory-blacklisted.html)
- [ec2-managedinstance-patch-compliance-status-check](./ec2-managedinstance-patch-compliance-status-check.html)
- [ec2-managedinstance-platform-check](./ec2-managedinstance-platform-check.html)
- [ec2-meets-restore-time-target](./ec2-meets-restore-time-target.html)
- [ec2-no-amazon-key-pair](./ec2-no-amazon-key-pair.html)
- [ec2-resources-protected-by-backup-plan](./ec2-resources-protected-by-backup-plan.html)
- [ec2-security-group-attached-to-eni](./ec2-security-group-attached-to-eni.html)
- [ec2-security-group-attached-to-eni-periodic](./ec2-security-group-attached-to-eni-periodic.html)
- [ec2-stopped-instance](./ec2-stopped-instance.html)
- [ec2-token-hop-limit-check](./ec2-token-hop-limit-check.html)
- [ec2-transit-gateway-auto-vpc-attach-disabled](./ec2-transit-gateway-auto-vpc-attach-disabled.html)
- [ec2-volume-inuse-check](./ec2-volume-inuse-check.html)
- [ecr-private-image-scanning-enabled](./ecr-private-image-scanning-enabled.html)
- [ecr-private-lifecycle-policy-configured](./ecr-private-lifecycle-policy-configured.html)
- [ecr-private-tag-immutability-enabled](./ecr-private-tag-immutability-enabled.html)
- [ecs-awsvpc-networking-enabled](./ecs-awsvpc-networking-enabled.html)
- [ecs-containers-nonprivileged](./ecs-containers-nonprivileged.html)
- [ecs-containers-readonly-access](./ecs-containers-readonly-access.html)
- [ecs-container-insights-enabled](./ecs-container-insights-enabled.html)
- [ecs-fargate-latest-platform-version](./ecs-fargate-latest-platform-version.html)
- [ecs-no-environment-secrets](./ecs-no-environment-secrets.html)
- [ecs-task-definition-log-configuration](./ecs-task-definition-log-configuration.html)
- [ecs-task-definition-memory-hard-limit](./ecs-task-definition-memory-hard-limit.html)
- [ecs-task-definition-nonroot-user](./ecs-task-definition-nonroot-user.html)
- [ecs-task-definition-pid-mode-check](./ecs-task-definition-pid-mode-check.html)
- [ecs-task-definition-user-for-host-mode-check](./ecs-task-definition-user-for-host-mode-check.html)
- [efs-access-point-enforce-root-directory](./efs-access-point-enforce-root-directory.html)
- [efs-access-point-enforce-user-identity](./efs-access-point-enforce-user-identity.html)
- [efs-encrypted-check](./efs-encrypted-check.html)
- [efs-in-backup-plan](./efs-in-backup-plan.html)
- [efs-last-backup-recovery-point-created](./efs-last-backup-recovery-point-created.html)
- [efs-meets-restore-time-target](./efs-meets-restore-time-target.html)
- [efs-mount-target-öffentlich zugänglich](./efs-mount-target-public-accessible.html)
- [efs-resources-protected-by-backup-plan](./efs-resources-protected-by-backup-plan.html)
- [eip-attached](./eip-attached.html)
- [eks-cluster-logging-enabled](./eks-cluster-logging-enabled.html)
- [eks-cluster-log-enabled](./eks-cluster-log-enabled.html)
- [eks-cluster-oldest-supported-version](./eks-cluster-oldest-supported-version.html)
- [eks-cluster-secrets-verschlüsselt](./eks-cluster-secrets-encrypted.html)
- [eks-cluster-supported-version](./eks-cluster-supported-version.html)
- [eks-endpoint-no-public-access](./eks-endpoint-no-public-access.html)
- [eks-secrets-encrypted](./eks-secrets-encrypted.html)
- [elasticache-auto-minor-version-upgrade-check](./elasticache-auto-minor-version-upgrade-check.html)
- [elasticache-rbac-auth-enabled](./elasticache-rbac-auth-enabled.html)
- [elasticache-redis-cluster-automatic-backup-check](./elasticache-redis-cluster-automatic-backup-check.html)
- [elasticache-repl-grp-auto-failover-enabled](./elasticache-repl-grp-auto-failover-enabled.html)
- [elasticache-repl-grp-encrypted-at-rest](./elasticache-repl-grp-encrypted-at-rest.html)
- [elasticache-repl-grp-encrypted-in-transit](./elasticache-repl-grp-encrypted-in-transit.html)
- [elasticache-repl-grp-redis-auth-enabled](./elasticache-repl-grp-redis-auth-enabled.html)
- [elasticache-subnet-group-check](./elasticache-subnet-group-check.html)
- [elasticache-supported-engine-version](./elasticache-supported-engine-version.html)
- [elasticsearch-encrypted-at-rest](./elasticsearch-encrypted-at-rest.html)
- [elasticsearch-in-vpc-only](./elasticsearch-in-vpc-only.html)
- [elasticsearch-logs-to-cloudwatch](./elasticsearch-logs-to-cloudwatch.html)
- [elasticsearch-node-to-node-encryption-check](./elasticsearch-node-to-node-encryption-check.html)
- [elastic-beanstalk-logs-to-cloudwatch](./elastic-beanstalk-logs-to-cloudwatch.html)
- [elastic-beanstalk-managed-updates-enabled](./elastic-beanstalk-managed-updates-enabled.html)
- [elbv2-acm-certificate-required](./elbv2-acm-certificate-required.html)
- [elbv2-multiple-az](./elbv2-multiple-az.html)
- [elb-acm-certificate-required](./elb-acm-certificate-required.html)
- [elb-cross-zone-load-balancing-enabled](./elb-cross-zone-load-balancing-enabled.html)
- [elb-custom-security-policy-ssl-check](./elb-custom-security-policy-ssl-check.html)
- [elb-deletion-protection-enabled](./elb-deletion-protection-enabled.html)
- [elb-logging-enabled](./elb-logging-enabled.html)
- [elb-predefined-security-policy-ssl-check](./elb-predefined-security-policy-ssl-check.html)
- [elb-tls-https-listeners-only](./elb-tls-https-listeners-only.html)
- [emr-block-public-access](./emr-block-public-access.html)
- [emr-kerberos-enabled](./emr-kerberos-enabled.html)
- [emr-master-no-public-ip](./emr-master-no-public-ip.html)
- [encrypted-volumes](./encrypted-volumes.html)
- [fms-shield-resource-policy-check](./fms-shield-resource-policy-check.html)
- [fms-webacl-resource-policy-check](./fms-webacl-resource-policy-check.html)
- [fms-webacl-rulegroup-association-check](./fms-webacl-rulegroup-association-check.html)
- [fsx-last-backup-recovery-point-created](./fsx-last-backup-recovery-point-created.html)
- [fsx-lustre-copy-tags-to-backups](./fsx-lustre-copy-tags-to-backups.html)
- [fsx-meets-restore-time-target](./fsx-meets-restore-time-target.html)
- [fsx-resources-protected-by-backup-plan](./fsx-resources-protected-by-backup-plan.html)
- [fsx-windows-audit-log-configured](./fsx-windows-audit-log-configured.html)
- [global-endpoint-event-replication-enabled](./global-endpoint-event-replication-enabled.html)
- [GuardDuty-EKS-Protection-Audit aktiviert](./guardduty-eks-protection-audit-enabled.html)
- [GuardDuty-EKS-Protection-Laufzeit aktiviert](./guardduty-eks-protection-runtime-enabled.html)
- [guardduty-enabled-centralized](./guardduty-enabled-centralized.html)
- [GuardDuty-Lambda-Schutz aktiviert](./guardduty-lambda-protection-enabled.html)
- [GuardDuty-Fale-Schutz aktiviert](./guardduty-malware-protection-enabled.html)
- [guardduty-non-archived-findings](./guardduty-non-archived-findings.html)
- [GuardDuty-RDS-Schutz aktiviert](./guardduty-rds-protection-enabled.html)
- [GuardDuty-S3-Schutz aktiviert](./guardduty-s3-protection-enabled.html)
- [iam-customer-policy-blocked-kms-actions](./iam-customer-policy-blocked-kms-actions.html)
- [IAM-External-Access-Analyzer aktiviert](./iam-external-access-analyzer-enabled.html)
- [iam-group-has-users-check](./iam-group-has-users-check.html)
- [iam-inline-policy-blocked-kms-actions](./iam-inline-policy-blocked-kms-actions.html)
- [iam-no-inline-policy-check](./iam-no-inline-policy-check.html)
- [iam-password-policy](./iam-password-policy.html)
- [iam-policy-blacklisted-check](./iam-policy-blacklisted-check.html)
- [iam-policy-in-use](./iam-policy-in-use.html)
- [iam-policy-no-statements-with-admin-access](./iam-policy-no-statements-with-admin-access.html)
- [iam-policy-no-statements-with-full-access](./iam-policy-no-statements-with-full-access.html)
- [iam-role-managed-policy-check](./iam-role-managed-policy-check.html)
- [iam-root-access-key-check](./iam-root-access-key-check.html)
- [iam-user-group-membership-check](./iam-user-group-membership-check.html)
- [iam-user-mfa-enabled](./iam-user-mfa-enabled.html)
- [iam-user-no-policies-check](./iam-user-no-policies-check.html)
- [iam-user-unused-credentials-check](./iam-user-unused-credentials-check.html)
- [incoming-ssh-disabled](./incoming-ssh-disabled.html)
- [Inspector-EC2-Scan aktiviert](./inspector-ec2-scan-enabled.html)
- [inspector-ecr-scan-aktiviert](./inspector-ecr-scan-enabled.html)
- [Inspector-Lambda-Standard-Scan aktiviert](./inspector-lambda-standard-scan-enabled.html)
- [instances-in-vpc](./instances-in-vpc.html)
- [internet-gateway-authorized-vpc-only](./internet-gateway-authorized-vpc-only.html)
- [Kinesis-Firehose-Delivery-Stream-verschlüsselt](./kinesis-firehose-delivery-stream-encrypted.html)
- [kinesis-stream-encrypted](./kinesis-stream-encrypted.html)
- [kms-cmk-not-scheduled-for-deletion](./kms-cmk-not-scheduled-for-deletion.html)
- [lambda-concurrency-check](./lambda-concurrency-check.html)
- [lambda-dlq-check](./lambda-dlq-check.html)
- [lambda-function-public-access-prohibited](./lambda-function-public-access-prohibited.html)
- [lambda-function-settings-check](./lambda-function-settings-check.html)
- [lambda-inside-vpc](./lambda-inside-vpc.html)

Liste der verwalteten Regeln nach Regionen und Verfügbarkeit 1238

- [lambda-vpc-multi-az-check](./lambda-vpc-multi-az-check.html)
- [Macie-Auto-Sensitive-Data-Discovery-Prüfung](./macie-auto-sensitive-data-discovery-check.html)
- [macie-status-check](./macie-status-check.html)
- [mfa-enabled-for-iam-console-access](./mfa-enabled-for-iam-console-access.html)
- [mq-active-deployment-mode](./mq-active-deployment-mode.html)
- [mq-automatic-minor-version-upgrade-enabled](./mq-automatic-minor-version-upgrade-enabled.html)
- [mq-auto-minor-version-upgrade-enabled](./mq-auto-minor-version-upgrade-enabled.html)
- [mq-cloudwatch-audit-logging-enabled](./mq-cloudwatch-audit-logging-enabled.html)
- [mq-cloudwatch-audit-log-aktiviert](./mq-cloudwatch-audit-log-enabled.html)
- [mq-no-public-access](./mq-no-public-access.html)
- [mq-rabbit-deployment-mode](./mq-rabbit-deployment-mode.html)
- [msk-enhanced-monitoring-enabled](./msk-enhanced-monitoring-enabled.html)
- [msk-in-cluster-node-require-tls](./msk-in-cluster-node-require-tls.html)
- [multi-region-cloud-trail-enabled](./multi-region-cloud-trail-enabled.html)
- [nacl-no-unrestricted-ssh-rdp](./nacl-no-unrestricted-ssh-rdp.html)
- [neptune-cluster-backup-retention-check](./neptune-cluster-backup-retention-check.html)
- [neptune-cluster-cloudwatch-log-export-enabled](./neptune-cluster-cloudwatch-log-export-enabled.html)
- [neptune-cluster-copy-tags-to-snapshot-enabled](./neptune-cluster-copy-tags-to-snapshot-enabled.html)
- [neptune-cluster-deletion-protection-enabled](./neptune-cluster-deletion-protection-enabled.html)
- [neptune-cluster-encrypted](./neptune-cluster-encrypted.html)
- [neptune-cluster-iam-database-authentication](./neptune-cluster-iam-database-authentication.html)
- [neptune-cluster-multi-az-enabled](./neptune-cluster-multi-az-enabled.html)
- [neptune-cluster-snapshot-encrypted](./neptune-cluster-snapshot-encrypted.html)
- [neptune-cluster-snapshot-public-prohibited](./neptune-cluster-snapshot-public-prohibited.html)
- [netfw-deletion-protection-enabled](./netfw-deletion-protection-enabled.html)
- [netfw-logging-enabled](./netfw-logging-enabled.html)
- [netfw-multi-az-enabled](./netfw-multi-az-enabled.html)
- [netfw-policy-default-action-fragment-packets](./netfw-policy-default-action-fragment-packets.html)
- [netfw-policy-default-action-full-packets](./netfw-policy-default-action-full-packets.html)
- [netfw-policy-rule-group-associated](./netfw-policy-rule-group-associated.html)
- [netfw-stateless-rule-group-not-empty](./netfw-stateless-rule-group-not-empty.html)
- [nlb-cross-zone-load-balancing-enabled](./nlb-cross-zone-load-balancing-enabled.html)
- [no-unrestricted-route-to-igw](./no-unrestricted-route-to-igw.html)
- [opensearch-access-control-enabled](./opensearch-access-control-enabled.html)
- [opensearch-audit-logging-enabled](./opensearch-audit-logging-enabled.html)
- [opensearch-data-node-fault-tolerance](./opensearch-data-node-fault-tolerance.html)
- [opensearch-encrypted-at-rest](./opensearch-encrypted-at-rest.html)
- [opensearch-https-required](./opensearch-https-required.html)
- [opensearch-in-vpc-only](./opensearch-in-vpc-only.html)
- [opensearch-logs-to-cloudwatch](./opensearch-logs-to-cloudwatch.html)
- [opensearch-node-to-node-encryption-check](./opensearch-node-to-node-encryption-check.html)
- [OpenSearch-Fehlertoleranz für Primärknoten](./opensearch-primary-node-fault-tolerance.html)
- [opensearch-update-check](./opensearch-update-check.html)
- [rds-aurora-mysql-audit-logging-enabled](./rds-aurora-mysql-audit-logging-enabled.html)
- [rds-automatic-minor-version-upgrade-enabled](./rds-automatic-minor-version-upgrade-enabled.html)
- [rds-cluster-auto-minor-version-upgrade-enable](./rds-cluster-auto-minor-version-upgrade-enable.html)
- [rds-cluster-default-admin-check](./rds-cluster-default-admin-check.html)
- [rds-cluster-deletion-protection-enabled](./rds-cluster-deletion-protection-enabled.html)
- [rds-cluster-encrypted-at-rest](./rds-cluster-encrypted-at-rest.html)
- [rds-cluster-iam-authentication-enabled](./rds-cluster-iam-authentication-enabled.html)
- [rds-cluster-multi-az-enabled](./rds-cluster-multi-az-enabled.html)
- [rds-enhanced-monitoring-enabled](./rds-enhanced-monitoring-enabled.html)
- [rds-instance-default-admin-check](./rds-instance-default-admin-check.html)
- [rds-instance-deletion-protection-enabled](./rds-instance-deletion-protection-enabled.html)
- [rds-instance-iam-authentication-enabled](./rds-instance-iam-authentication-enabled.html)
- [rds-instance-public-access-check](./rds-instance-public-access-check.html)
- [rds-in-backup-plan](./rds-in-backup-plan.html)
- [rds-last-backup-recovery-point-created](./rds-last-backup-recovery-point-created.html)
- [rds-logging-enabled](./rds-logging-enabled.html)
- [rds-meets-restore-time-target](./rds-meets-restore-time-target.html)
- [rds-multi-az-support](./rds-multi-az-support.html)
- [rds-resources-protected-by-backup-plan](./rds-resources-protected-by-backup-plan.html)
- [rds-snapshots-public-prohibited](./rds-snapshots-public-prohibited.html)
- [rds-snapshot-encrypted](./rds-snapshot-encrypted.html)
- [rds-storage-encrypted](./rds-storage-encrypted.html)
- [redshift-audit-logging-enabled](./redshift-audit-logging-enabled.html)
- [redshift-backup-enabled](./redshift-backup-enabled.html)
- [redshift-cluster-configuration-check](./redshift-cluster-configuration-check.html)
- [redshift-cluster-kms-enabled](./redshift-cluster-kms-enabled.html)
- [redshift-cluster-maintenancesettings-check](./redshift-cluster-maintenancesettings-check.html)
- [redshift-cluster-public-access-check](./redshift-cluster-public-access-check.html)
- [redshift-default-admin-check](./redshift-default-admin-check.html)
- [redshift-default-db-name-check](./redshift-default-db-name-check.html)
- [redshift-enhanced-vpc-routing-enabled](./redshift-enhanced-vpc-routing-enabled.html)
- [redshift-require-tls-ssl](./redshift-require-tls-ssl.html)
- [Redshift-uneingeschränkter Portzugriff](./redshift-unrestricted-port-access.html)
- [required-tags](./required-tags.html)
- [restricted-incoming-traffic](./restricted-incoming-traffic.html)
- [root-account-hardware-mfa-enabled](./root-account-hardware-mfa-enabled.html)
- [root-account-mfa-enabled](./root-account-mfa-enabled.html)
- [s3-access-point-in-vpc-only](./s3-access-point-in-vpc-only.html)
- [s3-access-point-public-access-blocks](./s3-access-point-public-access-blocks.html)
- [s3-account-level-public-access-blocks](./s3-account-level-public-access-blocks.html)
- [s3-account-level-public-access-blocks-periodic](./s3-account-level-public-access-blocks-periodic.html)
- [s3-bucket-acl-prohibited](./s3-bucket-acl-prohibited.html)
- [s3-bucket-blacklisted-actions-prohibited](./s3-bucket-blacklisted-actions-prohibited.html)
- [s3-Bucket-regionsübergreifende Replikation aktiviert](./s3-bucket-cross-region-replication-enabled.html)
- [s3-bucket-default-lock-enabled](./s3-bucket-default-lock-enabled.html)
- [s3-bucket-level-public-access-prohibited](./s3-bucket-level-public-access-prohibited.html)
- [s3-bucket-logging-enabled](./s3-bucket-logging-enabled.html)

Liste der verwalteten Regeln nach Regionen und Verfügbarkeit 1241

- [s3-bucket-mfa-delete-enabled](./s3-bucket-mfa-delete-enabled.html)
- [s3-bucket-policy-grantee-check](./s3-bucket-policy-grantee-check.html)
- [s3-bucket-policy-not-more-permissive](./s3-bucket-policy-not-more-permissive.html)
- [s3-bucket-public-read-prohibited](./s3-bucket-public-read-prohibited.html)
- [s3-bucket-public-write-prohibited](./s3-bucket-public-write-prohibited.html)
- [s3-bucket-replication-enabled](./s3-bucket-replication-enabled.html)
- [s3-bucket-server-side-encryption-enabled](./s3-bucket-server-side-encryption-enabled.html)
- [s3-bucket-ssl-requests-only](./s3-bucket-ssl-requests-only.html)
- [s3-bucket-versioning-enabled](./s3-bucket-versioning-enabled.html)
- [s3-default-encryption-kms](./s3-default-encryption-kms.html)
- [s3-event-notifications-enabled](./s3-event-notifications-enabled.html)
- [s3-last-backup-recovery-point-created](./s3-last-backup-recovery-point-created.html)
- [s3-lifecycle-policy-check](./s3-lifecycle-policy-check.html)
- [s3-meets-restore-time-target](./s3-meets-restore-time-target.html)
- [s3-resources-protected-by-backup-plan](./s3-resources-protected-by-backup-plan.html)
- [s3-version-lifecycle-policy-check](./s3-version-lifecycle-policy-check.html)
- [sagemaker-endpoint-configuration-kms-key-configured](./sagemaker-endpoint-configuration-kms-key-configured.html)
- [Anzahl der Sagemaker-Endpoint-Config-Prod-Instanzen](./sagemaker-endpoint-config-prod-instance-count.html)
- [sagemaker-notebook-instance-inside-vpc](./sagemaker-notebook-instance-inside-vpc.html)
- [sagemaker-notebook-instance-kms-key-configured](./sagemaker-notebook-instance-kms-key-configured.html)
- [sagemaker-notebook-instance-root-access-check](./sagemaker-notebook-instance-root-access-check.html)
- [sagemaker-notebook-no-direct-internet-access](./sagemaker-notebook-no-direct-internet-access.html)
- [secretsmanager-rotation-enabled-check](./secretsmanager-rotation-enabled-check.html)
- [secretsmanager-scheduled-rotation-success-check](./secretsmanager-scheduled-rotation-success-check.html)
- [secretsmanager-secret-periodic-rotation](./secretsmanager-secret-periodic-rotation.html)
- [secretsmanager-secret-unused](./secretsmanager-secret-unused.html)
- [secretsmanager-using-cmk](./secretsmanager-using-cmk.html)
- [securityhub-enabled](./securityhub-enabled.html)
- [security-account-information-provided](./security-account-information-provided.html)
- [Servicekatalog, der innerhalb der Organisation gemeinsam genutzt wird](./service-catalog-shared-within-organization.html)
- [service-vpc-endpoint-enabled](./service-vpc-endpoint-enabled.html)
- [sns-encrypted-kms](./sns-encrypted-kms.html)
- [sns-topic-message-delivery-notification-enabled](./sns-topic-message-delivery-notification-enabled.html)
- [ssm-document-not-public](./ssm-document-not-public.html)
- [step-functions-state-machine-logging-enabled](./step-functions-state-machine-logging-enabled.html)
- [storagegateway-last-backup-recovery-point-created](./storagegateway-last-backup-recovery-point-created.html)
- [storagegateway-resources-protected-by-backup-plan](./storagegateway-resources-protected-by-backup-plan.html)
- [subnet-auto-assign-public-ip-disabled](./subnet-auto-assign-public-ip-disabled.html)
- [Übertragung von Familienservern ohne FTP](./transfer-family-server-no-ftp.html)
- [virtualmachine-last-backup-recovery-point-created](./virtualmachine-last-backup-recovery-point-created.html)
- [virtualmachine-resources-protected-by-backup-plan](./virtualmachine-resources-protected-by-backup-plan.html)
- [vpc-default-security-group-closed](./vpc-default-security-group-closed.html)
- [vpc-flow-logs-enabled](./vpc-flow-logs-enabled.html)
- [vpc-network-acl-unused-check](./vpc-network-acl-unused-check.html)
- [vpc-peering-dns-resolution-check](./vpc-peering-dns-resolution-check.html)
- [vpc-sg-open-only-to-authorized-ports](./vpc-sg-open-only-to-authorized-ports.html)
- [Überprüfung der VPC-SG-Port-Einschränkungen](./vpc-sg-port-restriction-check.html)
- [vpc-vpn-2-tunnels-up](./vpc-vpn-2-tunnels-up.html)
- [wafv2-logging-enabled](./wafv2-logging-enabled.html)
- [wafv2-rulegroup-logging-enabled](./wafv2-rulegroup-logging-enabled.html)
- [wafv2-rulegroup-not-empty](./wafv2-rulegroup-not-empty.html)
- [wafv2-webacl-not-empty](./wafv2-webacl-not-empty.html)
- [waf-regional-rulegroup-not-empty](./waf-regional-rulegroup-not-empty.html)
- [waf-regional-rule-not-empty](./waf-regional-rule-not-empty.html)
- [waf-regional-webacl-not-empty](./waf-regional-webacl-not-empty.html)

## Region Europa (Spanien)

### Europa (Spain)

- [acm-pca-root-ca-disabled](./acm-pca-root-ca-disabled.html)
- [alb-desync-mode-check](./alb-desync-mode-check.html)
- [alb-http-drop-invalid-header-enabled](./alb-http-drop-invalid-header-enabled.html)
- [alb-http-to-https-redirection-check](./alb-http-to-https-redirection-check.html)
- [api-gw-cache-enabled-and-encrypted](./api-gw-cache-enabled-and-encrypted.html)
- [api-gw-endpoint-type-check](./api-gw-endpoint-type-check.html)
- [api-gw-execution-logging-enabled](./api-gw-execution-logging-enabled.html)
- [api-gw-ssl-enabled](./api-gw-ssl-enabled.html)
- [approved-amis-by-id](./approved-amis-by-id.html)
- [approved-amis-by-tag](./approved-amis-by-tag.html)
- [autoscaling-group-elb-healthcheck-required](./autoscaling-group-elb-healthcheck-required.html)
- [autoscaling-launchconfig-requires-imdsv2](./autoscaling-launchconfig-requires-imdsv2.html)
- [autoscaling-launch-config-hop-limit](./autoscaling-launch-config-hop-limit.html)
- [autoscaling-launch-config-public-ip-disabled](./autoscaling-launch-config-public-ip-disabled.html)
- [autoscaling-launch-template](./autoscaling-launch-template.html)
- [autoscaling-multiple-az](./autoscaling-multiple-az.html)
- [autoscaling-multiple-instance-types](./autoscaling-multiple-instance-types.html)
- [clb-multiple-az](./clb-multiple-az.html)
- [CloudTrail-S3-Daten-Event-Check für alle gelesenen S3-Daten](./cloudtrail-all-read-s3-data-event-check.html)
- [cloudtrail-alles-write-s3-Daten-Event-Prüfung](./cloudtrail-all-write-s3-data-event-check.html)
- [Protokollierung des CloudTrail-S3-Bucket-Zugriffs](./cloudtrail-s3-bucket-access-logging.html)
- [öffentlicher Zugriff auf CloudTrail-S3-Bucket verboten](./cloudtrail-s3-bucket-public-access-prohibited.html)
- [cloudtrail-s3-dataevents-enabled](./cloudtrail-s3-dataevents-enabled.html)
- [cloudtrail-security-trail-enabled](./cloudtrail-security-trail-enabled.html)
- [cloudwatch-alarm-action-check](./cloudwatch-alarm-action-check.html)
- [cloudwatch-alarm-action-enabled-check](./cloudwatch-alarm-action-enabled-check.html)
- [cloudwatch-alarm-resource-check](./cloudwatch-alarm-resource-check.html)
- [cloudwatch-alarm-settings-check](./cloudwatch-alarm-settings-check.html)
- [cloudwatch-log-group-encrypted](./cloudwatch-log-group-encrypted.html)
- [cloud-trail-cloud-watch-logs-enabled](./cloud-trail-cloud-watch-logs-enabled.html)
- [cloud-trail-enabled](./cloud-trail-enabled.html)
- [cloud-trail-encryption-enabled](./cloud-trail-encryption-enabled.html)

Liste der verwalteten Regeln nach Regionen und Verfügbarkeit 1244

- [cloud-trail-log-file-validation-enabled](./cloud-trail-log-file-validation-enabled.html)
- [desired-instance-tenancy](./desired-instance-tenancy.html)
- [desired-instance-type](./desired-instance-type.html)
- [dynamodb-autoscaling-enabled](./dynamodb-autoscaling-enabled.html)
- [dynamodb-pitr-enabled](./dynamodb-pitr-enabled.html)
- [dynamodb-table-deletion-protection-enabled](./dynamodb-table-deletion-protection-enabled.html)
- [ebs-optimized-instance](./ebs-optimized-instance.html)
- [ec2-ebs-encryption-by-default](./ec2-ebs-encryption-by-default.html)
- [ec2-imdsv2-check](./ec2-imdsv2-check.html)
- [ec2-instance-detailed-monitoring-enabled](./ec2-instance-detailed-monitoring-enabled.html)
- [ec2-instance-multiple-eni-check](./ec2-instance-multiple-eni-check.html)
- [ec2-instance-no-public-ip](./ec2-instance-no-public-ip.html)
- [ec2-security-group-attached-to-eni](./ec2-security-group-attached-to-eni.html)
- [ec2-stopped-instance](./ec2-stopped-instance.html)
- [ec2-volume-inuse-check](./ec2-volume-inuse-check.html)
- [ecs-containers-nonprivileged](./ecs-containers-nonprivileged.html)
- [ecs-containers-readonly-access](./ecs-containers-readonly-access.html)
- [ecs-container-insights-enabled](./ecs-container-insights-enabled.html)
- [ecs-fargate-latest-platform-version](./ecs-fargate-latest-platform-version.html)
- [ecs-no-environment-secrets](./ecs-no-environment-secrets.html)
- [ecs-task-definition-pid-mode-check](./ecs-task-definition-pid-mode-check.html)
- [ecs-task-definition-user-for-host-mode-check](./ecs-task-definition-user-for-host-mode-check.html)
- [efs-mount-target-öffentlich zugänglich](./efs-mount-target-public-accessible.html)
- [eip-attached](./eip-attached.html)
- [eks-cluster-log-enabled](./eks-cluster-log-enabled.html)
- [eks-cluster-secrets-verschlüsselt](./eks-cluster-secrets-encrypted.html)
- [eks-endpoint-no-public-access](./eks-endpoint-no-public-access.html)
- [eks-secrets-encrypted](./eks-secrets-encrypted.html)
- [elasticache-auto-minor-version-upgrade-check](./elasticache-auto-minor-version-upgrade-check.html)
- [elasticache-redis-cluster-automatic-backup-check](./elasticache-redis-cluster-automatic-backup-check.html)
- [elasticache-repl-grp-auto-failover-enabled](./elasticache-repl-grp-auto-failover-enabled.html)
- [elasticache-repl-grp-encrypted-at-rest](./elasticache-repl-grp-encrypted-at-rest.html)
- [elasticache-repl-grp-encrypted-in-transit](./elasticache-repl-grp-encrypted-in-transit.html)
- [elbv2-multiple-az](./elbv2-multiple-az.html)
- [emr-block-public-access](./emr-block-public-access.html)
- [emr-kerberos-enabled](./emr-kerberos-enabled.html)
- [encrypted-volumes](./encrypted-volumes.html)
- [fms-shield-resource-policy-check](./fms-shield-resource-policy-check.html)
- [fms-webacl-resource-policy-check](./fms-webacl-resource-policy-check.html)
- [fms-webacl-rulegroup-association-check](./fms-webacl-rulegroup-association-check.html)
- [fsx-lustre-copy-tags-to-backups](./fsx-lustre-copy-tags-to-backups.html)
- [fsx-windows-audit-log-configured](./fsx-windows-audit-log-configured.html)
- [GuardDuty-EKS-Protection-Audit aktiviert](./guardduty-eks-protection-audit-enabled.html)
- [GuardDuty-EKS-Protection-Laufzeit aktiviert](./guardduty-eks-protection-runtime-enabled.html)
- [guardduty-enabled-centralized](./guardduty-enabled-centralized.html)
- [GuardDuty-Lambda-Schutz aktiviert](./guardduty-lambda-protection-enabled.html)
- [GuardDuty-Fale-Schutz aktiviert](./guardduty-malware-protection-enabled.html)
- [guardduty-non-archived-findings](./guardduty-non-archived-findings.html)
- [GuardDuty-S3-Schutz aktiviert](./guardduty-s3-protection-enabled.html)
- [IAM-External-Access-Analyzer aktiviert](./iam-external-access-analyzer-enabled.html)
- [iam-password-policy](./iam-password-policy.html)
- [incoming-ssh-disabled](./incoming-ssh-disabled.html)
- [instances-in-vpc](./instances-in-vpc.html)
- [Kinesis-Firehose-Delivery-Stream-verschlüsselt](./kinesis-firehose-delivery-stream-encrypted.html)
- [multi-region-cloud-trail-enabled](./multi-region-cloud-trail-enabled.html)
- [nacl-no-unrestricted-ssh-rdp](./nacl-no-unrestricted-ssh-rdp.html)
- [rds-instance-default-admin-check](./rds-instance-default-admin-check.html)
- [redshift-default-admin-check](./redshift-default-admin-check.html)
- [redshift-default-db-name-check](./redshift-default-db-name-check.html)
- [Redshift-uneingeschränkter Portzugriff](./redshift-unrestricted-port-access.html)
- [required-tags](./required-tags.html)
- [restricted-incoming-traffic](./restricted-incoming-traffic.html)
- [root-account-hardware-mfa-enabled](./root-account-hardware-mfa-enabled.html)
- [root-account-mfa-enabled](./root-account-mfa-enabled.html)
- [s3-access-point-in-vpc-only](./s3-access-point-in-vpc-only.html)
- [s3-access-point-public-access-blocks](./s3-access-point-public-access-blocks.html)
- [s3-bucket-acl-prohibited](./s3-bucket-acl-prohibited.html)
- [s3-Bucket-regionsübergreifende Replikation aktiviert](./s3-bucket-cross-region-replication-enabled.html)
- [s3-bucket-mfa-delete-enabled](./s3-bucket-mfa-delete-enabled.html)
- [s3-bucket-public-read-prohibited](./s3-bucket-public-read-prohibited.html)
- [s3-bucket-public-write-prohibited](./s3-bucket-public-write-prohibited.html)
- [s3-bucket-versioning-enabled](./s3-bucket-versioning-enabled.html)
- [s3-event-notifications-enabled](./s3-event-notifications-enabled.html)
- [s3-lifecycle-policy-check](./s3-lifecycle-policy-check.html)
- [s3-version-lifecycle-policy-check](./s3-version-lifecycle-policy-check.html)
- [Anzahl der Sagemaker-Endpoint-Config-Prod-Instanzen](./sagemaker-endpoint-config-prod-instance-count.html)
- [secretsmanager-rotation-enabled-check](./secretsmanager-rotation-enabled-check.html)
- [secretsmanager-scheduled-rotation-success-check](./secretsmanager-scheduled-rotation-success-check.html)
- [secretsmanager-secret-periodic-rotation](./secretsmanager-secret-periodic-rotation.html)
- [secretsmanager-secret-unused](./secretsmanager-secret-unused.html)
- [secretsmanager-using-cmk](./secretsmanager-using-cmk.html)
- [security-account-information-provided](./security-account-information-provided.html)
- [Servicekatalog, der innerhalb der Organisation gemeinsam genutzt wird](./service-catalog-shared-within-organization.html)
- [service-vpc-endpoint-enabled](./service-vpc-endpoint-enabled.html)
- [ssm-document-not-public](./ssm-document-not-public.html)
- [subnet-auto-assign-public-ip-disabled](./subnet-auto-assign-public-ip-disabled.html)
- [Übertragung von Familienservern ohne FTP](./transfer-family-server-no-ftp.html)
- [vpc-default-security-group-closed](./vpc-default-security-group-closed.html)
- [vpc-flow-logs-enabled](./vpc-flow-logs-enabled.html)
- [vpc-network-acl-unused-check](./vpc-network-acl-unused-check.html)

Liste der verwalteten Regeln nach Regionen und Verfügbarkeit 1247

- [vpc-sg-open-only-to-authorized-ports](./vpc-sg-open-only-to-authorized-ports.html)
- [Überprüfung der VPC-SG-Port-Einschränkungen](./vpc-sg-port-restriction-check.html)
- [vpc-vpn-2-tunnels-up](./vpc-vpn-2-tunnels-up.html)
- [wafv2-rulegroup-logging-enabled](./wafv2-rulegroup-logging-enabled.html)

# Region Europa (Stockholm)

#### Europa (Stockholm)

- [access-keys-rotated](./access-keys-rotated.html)
- [account-part-of-organizations](./account-part-of-organizations.html)
- [acm-certificate-expiration-check](./acm-certificate-expiration-check.html)
- [acm-certificate-rsa-check](./acm-certificate-rsa-check.html)
- [acm-pca-root-ca-disabled](./acm-pca-root-ca-disabled.html)
- [alb-desync-mode-check](./alb-desync-mode-check.html)
- [alb-http-drop-invalid-header-enabled](./alb-http-drop-invalid-header-enabled.html)
- [alb-http-to-https-redirection-check](./alb-http-to-https-redirection-check.html)
- [alb-waf-enabled](./alb-waf-enabled.html)
- [api-gwv2-access-logs-enabled](./api-gwv2-access-logs-enabled.html)
- [api-gwv2-authorization-type-configured](./api-gwv2-authorization-type-configured.html)
- [api-gw-associated-with-waf](./api-gw-associated-with-waf.html)
- [api-gw-cache-enabled-and-encrypted](./api-gw-cache-enabled-and-encrypted.html)
- [api-gw-endpoint-type-check](./api-gw-endpoint-type-check.html)
- [api-gw-execution-logging-enabled](./api-gw-execution-logging-enabled.html)
- [api-gw-ssl-enabled](./api-gw-ssl-enabled.html)
- [api-gw-xray-enabled](./api-gw-xray-enabled.html)
- [approved-amis-by-id](./approved-amis-by-id.html)
- [approved-amis-by-tag](./approved-amis-by-tag.html)
- [appsync-associated-with-waf](./appsync-associated-with-waf.html)
- [appsync-authorization-check](./appsync-authorization-check.html)
- [appsync-cache-encryption-at-rest](./appsync-cache-encryption-at-rest.html)
- [appsync-logging-enabled](./appsync-logging-enabled.html)
- [athena-workgroup-encrypted-at-rest](./athena-workgroup-encrypted-at-rest.html)
- [aurora-last-backup-recovery-point-created](./aurora-last-backup-recovery-point-created.html)
- [aurora-meets-restore-time-target](./aurora-meets-restore-time-target.html)
- [aurora-resources-protected-by-backup-plan](./aurora-resources-protected-by-backup-plan.html)
- [autoscaling-capacity-rebalancing](./autoscaling-capacity-rebalancing.html)
- [autoscaling-group-elb-healthcheck-required](./autoscaling-group-elb-healthcheck-required.html)
- [autoscaling-launchconfig-requires-imdsv2](./autoscaling-launchconfig-requires-imdsv2.html)
- [autoscaling-launch-config-hop-limit](./autoscaling-launch-config-hop-limit.html)
- [autoscaling-launch-config-public-ip-disabled](./autoscaling-launch-config-public-ip-disabled.html)
- [autoscaling-launch-template](./autoscaling-launch-template.html)
- [autoscaling-multiple-az](./autoscaling-multiple-az.html)
- [autoscaling-multiple-instance-types](./autoscaling-multiple-instance-types.html)
- [backup-plan-min-frequency-and-min-retention-check](./backup-plan-min-frequency-and-min-retention-check.html)
- [backup-recovery-point-encrypted](./backup-recovery-point-encrypted.html)
- [backup-recovery-point-manual-deletion-disabled](./backup-recovery-point-manual-deletion-disabled.html)
- [backup-recovery-point-minimum-retention-check](./backup-recovery-point-minimum-retention-check.html)
- [beanstalk-enhanced-health-reporting-enabled](./beanstalk-enhanced-health-reporting-enabled.html)
- [clb-desync-mode-check](./clb-desync-mode-check.html)
- [clb-multiple-az](./clb-multiple-az.html)
- [CloudTrail-S3-Daten-Event-Check für alle gelesenen S3-Daten](./cloudtrail-all-read-s3-data-event-check.html)
- [cloudtrail-alles-write-s3-Daten-Event-Prüfung](./cloudtrail-all-write-s3-data-event-check.html)
- [Protokollierung des CloudTrail-S3-Bucket-Zugriffs](./cloudtrail-s3-bucket-access-logging.html)
- [öffentlicher Zugriff auf CloudTrail-S3-Bucket verboten](./cloudtrail-s3-bucket-public-access-prohibited.html)
- [cloudtrail-s3-dataevents-enabled](./cloudtrail-s3-dataevents-enabled.html)
- [cloudtrail-security-trail-enabled](./cloudtrail-security-trail-enabled.html)
- [cloudwatch-alarm-action-check](./cloudwatch-alarm-action-check.html)
- [cloudwatch-alarm-action-enabled-check](./cloudwatch-alarm-action-enabled-check.html)
- [cloudwatch-alarm-resource-check](./cloudwatch-alarm-resource-check.html)
- [cloudwatch-alarm-settings-check](./cloudwatch-alarm-settings-check.html)
- [cloudwatch-log-group-encrypted](./cloudwatch-log-group-encrypted.html)
- [cloud-trail-cloud-watch-logs-enabled](./cloud-trail-cloud-watch-logs-enabled.html)
- [cloud-trail-enabled](./cloud-trail-enabled.html)
- [cloud-trail-encryption-enabled](./cloud-trail-encryption-enabled.html)
- [cloud-trail-log-file-validation-enabled](./cloud-trail-log-file-validation-enabled.html)
- [cmk-backing-key-rotation-enabled](./cmk-backing-key-rotation-enabled.html)
- [codebuild-project-artifact-encryption](./codebuild-project-artifact-encryption.html)
- [codebuild-project-environment-privileged-check](./codebuild-project-environment-privileged-check.html)
- [codebuild-project-envvar-awscred-check](./codebuild-project-envvar-awscred-check.html)
- [codebuild-project-logging-enabled](./codebuild-project-logging-enabled.html)
- [codebuild-project-s3-logs-encrypted](./codebuild-project-s3-logs-encrypted.html)
- [codebuild-project-source-repo-url-check](./codebuild-project-source-repo-url-check.html)
- [codedeploy-auto-rollback-monitor-enabled](./codedeploy-auto-rollback-monitor-enabled.html)
- [codedeploy-ec2-minimum-healthy-hosts-configured](./codedeploy-ec2-minimum-healthy-hosts-configured.html)
- [codedeploy-lambda-allatonce-traffic-shift-disabled](./codedeploy-lambda-allatonce-traffic-shift-disabled.html)
- [custom-eventbus-policy-attached](./custom-eventbus-policy-attached.html)
- [custom-schema-registry-policy-attached](./custom-schema-registry-policy-attached.html)
- [cw-loggroup-retention-period-check](./cw-loggroup-retention-period-check.html)
- [db-instance-backup-enabled](./db-instance-backup-enabled.html)
- [desired-instance-tenancy](./desired-instance-tenancy.html)
- [desired-instance-type](./desired-instance-type.html)
- [dms-auto-minor-version-upgrade-check](./dms-auto-minor-version-upgrade-check.html)
- [dms-endpoint-ssl-configured](./dms-endpoint-ssl-configured.html)
- [DMS-Mongo-DB-Authentifizierung aktiviert](./dms-mongo-db-authentication-enabled.html)
- [DMS-Neptune-IAM-Autorisierung aktiviert](./dms-neptune-iam-authorization-enabled.html)
- [dms-redis-tls-aktiviert](./dms-redis-tls-enabled.html)
- [dms-replication-not-public](./dms-replication-not-public.html)
- [dms-replication-task-sourcedb-logging](./dms-replication-task-sourcedb-logging.html)
- [dms-replication-task-targetdb-logging](./dms-replication-task-targetdb-logging.html)
- [dynamodb-autoscaling-enabled](./dynamodb-autoscaling-enabled.html)
- [dynamodb-in-backup-plan](./dynamodb-in-backup-plan.html)

Liste der verwalteten Regeln nach Regionen und Verfügbarkeit 1250

- [dynamodb-last-backup-recovery-point-created](./dynamodb-last-backup-recovery-point-created.html)
- [dynamodb-meets-restore-time-target](./dynamodb-meets-restore-time-target.html)
- [dynamodb-pitr-enabled](./dynamodb-pitr-enabled.html)
- [dynamodb-resources-protected-by-backup-plan](./dynamodb-resources-protected-by-backup-plan.html)
- [dynamodb-table-deletion-protection-enabled](./dynamodb-table-deletion-protection-enabled.html)
- [dynamodb-table-encrypted-kms](./dynamodb-table-encrypted-kms.html)
- [dynamodb-throughput-limit-check](./dynamodb-throughput-limit-check.html)
- [ebs-in-backup-plan](./ebs-in-backup-plan.html)
- [ebs-last-backup-recovery-point-created](./ebs-last-backup-recovery-point-created.html)
- [ebs-meets-restore-time-target](./ebs-meets-restore-time-target.html)
- [ebs-optimized-instance](./ebs-optimized-instance.html)
- [ebs-resources-protected-by-backup-plan](./ebs-resources-protected-by-backup-plan.html)
- [ebs-snapshot-public-restorable-check](./ebs-snapshot-public-restorable-check.html)
- [ec2-client-vpn-connection-log-enabled](./ec2-client-vpn-connection-log-enabled.html)
- [ec2-client-vpn-not-authorize-all](./ec2-client-vpn-not-authorize-all.html)
- [ec2-ebs-encryption-by-default](./ec2-ebs-encryption-by-default.html)
- [ec2-imdsv2-check](./ec2-imdsv2-check.html)
- [ec2-instance-detailed-monitoring-enabled](./ec2-instance-detailed-monitoring-enabled.html)
- [ec2-instance-managed-by-ssm](./ec2-instance-managed-by-ssm.html)
- [ec2-instance-multiple-eni-check](./ec2-instance-multiple-eni-check.html)
- [ec2-instance-no-public-ip](./ec2-instance-no-public-ip.html)
- [ec2-instance-profile-attached](./ec2-instance-profile-attached.html)
- [ec2-last-backup-recovery-point-created](./ec2-last-backup-recovery-point-created.html)
- [ec2-launch-template-public-ip-disabled](./ec2-launch-template-public-ip-disabled.html)
- [ec2-managedinstance-applications-blacklisted](./ec2-managedinstance-applications-blacklisted.html)
- [ec2-managedinstance-applications-required](./ec2-managedinstance-applications-required.html)
- [ec2-managedinstance-association-compliance-status-check](./ec2-managedinstance-association-compliance-status-check.html)
- [ec2-managedinstance-inventory-blacklisted](./ec2-managedinstance-inventory-blacklisted.html)
- [ec2-managedinstance-patch-compliance-status-check](./ec2-managedinstance-patch-compliance-status-check.html)
- [ec2-managedinstance-platform-check](./ec2-managedinstance-platform-check.html)
- [ec2-meets-restore-time-target](./ec2-meets-restore-time-target.html)
- [ec2-no-amazon-key-pair](./ec2-no-amazon-key-pair.html)
- [ec2-resources-protected-by-backup-plan](./ec2-resources-protected-by-backup-plan.html)
- [ec2-security-group-attached-to-eni](./ec2-security-group-attached-to-eni.html)
- [ec2-security-group-attached-to-eni-periodic](./ec2-security-group-attached-to-eni-periodic.html)
- [ec2-stopped-instance](./ec2-stopped-instance.html)
- [ec2-token-hop-limit-check](./ec2-token-hop-limit-check.html)
- [ec2-transit-gateway-auto-vpc-attach-disabled](./ec2-transit-gateway-auto-vpc-attach-disabled.html)
- [ec2-volume-inuse-check](./ec2-volume-inuse-check.html)
- [ecr-private-image-scanning-enabled](./ecr-private-image-scanning-enabled.html)
- [ecr-private-lifecycle-policy-configured](./ecr-private-lifecycle-policy-configured.html)
- [ecr-private-tag-immutability-enabled](./ecr-private-tag-immutability-enabled.html)
- [ecs-awsvpc-networking-enabled](./ecs-awsvpc-networking-enabled.html)
- [ecs-containers-nonprivileged](./ecs-containers-nonprivileged.html)
- [ecs-containers-readonly-access](./ecs-containers-readonly-access.html)
- [ecs-container-insights-enabled](./ecs-container-insights-enabled.html)
- [ecs-fargate-latest-platform-version](./ecs-fargate-latest-platform-version.html)
- [ecs-no-environment-secrets](./ecs-no-environment-secrets.html)
- [ecs-task-definition-log-configuration](./ecs-task-definition-log-configuration.html)
- [ecs-task-definition-memory-hard-limit](./ecs-task-definition-memory-hard-limit.html)
- [ecs-task-definition-nonroot-user](./ecs-task-definition-nonroot-user.html)
- [ecs-task-definition-pid-mode-check](./ecs-task-definition-pid-mode-check.html)
- [ecs-task-definition-user-for-host-mode-check](./ecs-task-definition-user-for-host-mode-check.html)
- [efs-access-point-enforce-root-directory](./efs-access-point-enforce-root-directory.html)
- [efs-access-point-enforce-user-identity](./efs-access-point-enforce-user-identity.html)
- [efs-encrypted-check](./efs-encrypted-check.html)
- [efs-in-backup-plan](./efs-in-backup-plan.html)
- [efs-last-backup-recovery-point-created](./efs-last-backup-recovery-point-created.html)
- [efs-meets-restore-time-target](./efs-meets-restore-time-target.html)
- [efs-mount-target-öffentlich zugänglich](./efs-mount-target-public-accessible.html)
- [efs-resources-protected-by-backup-plan](./efs-resources-protected-by-backup-plan.html)
- [eip-attached](./eip-attached.html)
- [eks-cluster-logging-enabled](./eks-cluster-logging-enabled.html)
- [eks-cluster-log-enabled](./eks-cluster-log-enabled.html)
- [eks-cluster-oldest-supported-version](./eks-cluster-oldest-supported-version.html)
- [eks-cluster-secrets-verschlüsselt](./eks-cluster-secrets-encrypted.html)
- [eks-cluster-supported-version](./eks-cluster-supported-version.html)
- [eks-endpoint-no-public-access](./eks-endpoint-no-public-access.html)
- [eks-secrets-encrypted](./eks-secrets-encrypted.html)
- [elasticache-auto-minor-version-upgrade-check](./elasticache-auto-minor-version-upgrade-check.html)
- [elasticache-rbac-auth-enabled](./elasticache-rbac-auth-enabled.html)
- [elasticache-redis-cluster-automatic-backup-check](./elasticache-redis-cluster-automatic-backup-check.html)
- [elasticache-repl-grp-auto-failover-enabled](./elasticache-repl-grp-auto-failover-enabled.html)
- [elasticache-repl-grp-encrypted-at-rest](./elasticache-repl-grp-encrypted-at-rest.html)
- [elasticache-repl-grp-encrypted-in-transit](./elasticache-repl-grp-encrypted-in-transit.html)
- [elasticache-repl-grp-redis-auth-enabled](./elasticache-repl-grp-redis-auth-enabled.html)
- [elasticache-subnet-group-check](./elasticache-subnet-group-check.html)
- [elasticache-supported-engine-version](./elasticache-supported-engine-version.html)
- [elasticsearch-encrypted-at-rest](./elasticsearch-encrypted-at-rest.html)
- [elasticsearch-in-vpc-only](./elasticsearch-in-vpc-only.html)
- [elasticsearch-logs-to-cloudwatch](./elasticsearch-logs-to-cloudwatch.html)
- [elasticsearch-node-to-node-encryption-check](./elasticsearch-node-to-node-encryption-check.html)
- [elastic-beanstalk-logs-to-cloudwatch](./elastic-beanstalk-logs-to-cloudwatch.html)
- [elastic-beanstalk-managed-updates-enabled](./elastic-beanstalk-managed-updates-enabled.html)
- [elbv2-acm-certificate-required](./elbv2-acm-certificate-required.html)
- [elbv2-multiple-az](./elbv2-multiple-az.html)
- [elb-acm-certificate-required](./elb-acm-certificate-required.html)
- [elb-cross-zone-load-balancing-enabled](./elb-cross-zone-load-balancing-enabled.html)
- [elb-custom-security-policy-ssl-check](./elb-custom-security-policy-ssl-check.html)
- [elb-deletion-protection-enabled](./elb-deletion-protection-enabled.html)
- [elb-logging-enabled](./elb-logging-enabled.html)
- [elb-predefined-security-policy-ssl-check](./elb-predefined-security-policy-ssl-check.html)
- [elb-tls-https-listeners-only](./elb-tls-https-listeners-only.html)
- [emr-block-public-access](./emr-block-public-access.html)
- [emr-kerberos-enabled](./emr-kerberos-enabled.html)
- [emr-master-no-public-ip](./emr-master-no-public-ip.html)
- [encrypted-volumes](./encrypted-volumes.html)
- [fms-shield-resource-policy-check](./fms-shield-resource-policy-check.html)
- [fms-webacl-resource-policy-check](./fms-webacl-resource-policy-check.html)
- [fms-webacl-rulegroup-association-check](./fms-webacl-rulegroup-association-check.html)
- [fsx-last-backup-recovery-point-created](./fsx-last-backup-recovery-point-created.html)
- [fsx-lustre-copy-tags-to-backups](./fsx-lustre-copy-tags-to-backups.html)
- [fsx-meets-restore-time-target](./fsx-meets-restore-time-target.html)
- [fsx-openzfs-copy-tags-enabled](./fsx-openzfs-copy-tags-enabled.html)
- [fsx-resources-protected-by-backup-plan](./fsx-resources-protected-by-backup-plan.html)
- [fsx-windows-audit-log-configured](./fsx-windows-audit-log-configured.html)
- [global-endpoint-event-replication-enabled](./global-endpoint-event-replication-enabled.html)
- [GuardDuty-EKS-Protection-Audit aktiviert](./guardduty-eks-protection-audit-enabled.html)
- [GuardDuty-EKS-Protection-Laufzeit aktiviert](./guardduty-eks-protection-runtime-enabled.html)
- [guardduty-enabled-centralized](./guardduty-enabled-centralized.html)
- [GuardDuty-Lambda-Schutz aktiviert](./guardduty-lambda-protection-enabled.html)
- [GuardDuty-Fale-Schutz aktiviert](./guardduty-malware-protection-enabled.html)
- [guardduty-non-archived-findings](./guardduty-non-archived-findings.html)
- [GuardDuty-RDS-Schutz aktiviert](./guardduty-rds-protection-enabled.html)
- [GuardDuty-S3-Schutz aktiviert](./guardduty-s3-protection-enabled.html)
- [iam-customer-policy-blocked-kms-actions](./iam-customer-policy-blocked-kms-actions.html)
- [IAM-External-Access-Analyzer aktiviert](./iam-external-access-analyzer-enabled.html)
- [iam-group-has-users-check](./iam-group-has-users-check.html)
- [iam-inline-policy-blocked-kms-actions](./iam-inline-policy-blocked-kms-actions.html)
- [iam-no-inline-policy-check](./iam-no-inline-policy-check.html)

Liste der verwalteten Regeln nach Regionen und Verfügbarkeit 1254

- [iam-password-policy](./iam-password-policy.html)
- [iam-policy-blacklisted-check](./iam-policy-blacklisted-check.html)
- [iam-policy-in-use](./iam-policy-in-use.html)
- [iam-policy-no-statements-with-admin-access](./iam-policy-no-statements-with-admin-access.html)
- [iam-policy-no-statements-with-full-access](./iam-policy-no-statements-with-full-access.html)
- [iam-role-managed-policy-check](./iam-role-managed-policy-check.html)
- [iam-root-access-key-check](./iam-root-access-key-check.html)
- [iam-user-group-membership-check](./iam-user-group-membership-check.html)
- [iam-user-mfa-enabled](./iam-user-mfa-enabled.html)
- [iam-user-no-policies-check](./iam-user-no-policies-check.html)
- [iam-user-unused-credentials-check](./iam-user-unused-credentials-check.html)
- [incoming-ssh-disabled](./incoming-ssh-disabled.html)
- [Inspector-EC2-Scan aktiviert](./inspector-ec2-scan-enabled.html)
- [inspector-ecr-scan-aktiviert](./inspector-ecr-scan-enabled.html)
- [Inspector-Lambda-Code-Scan aktiviert](./inspector-lambda-code-scan-enabled.html)
- [Inspector-Lambda-Standard-Scan aktiviert](./inspector-lambda-standard-scan-enabled.html)
- [instances-in-vpc](./instances-in-vpc.html)
- [internet-gateway-authorized-vpc-only](./internet-gateway-authorized-vpc-only.html)
- [Kinesis-Firehose-Delivery-Stream-verschlüsselt](./kinesis-firehose-delivery-stream-encrypted.html)
- [kinesis-stream-encrypted](./kinesis-stream-encrypted.html)
- [kms-cmk-not-scheduled-for-deletion](./kms-cmk-not-scheduled-for-deletion.html)
- [lambda-concurrency-check](./lambda-concurrency-check.html)
- [lambda-dlq-check](./lambda-dlq-check.html)
- [lambda-function-public-access-prohibited](./lambda-function-public-access-prohibited.html)
- [lambda-function-settings-check](./lambda-function-settings-check.html)
- [lambda-inside-vpc](./lambda-inside-vpc.html)
- [lambda-vpc-multi-az-check](./lambda-vpc-multi-az-check.html)
- [Macie-Auto-Sensitive-Data-Discovery-Prüfung](./macie-auto-sensitive-data-discovery-check.html)
- [macie-status-check](./macie-status-check.html)
- [mfa-enabled-for-iam-console-access](./mfa-enabled-for-iam-console-access.html)
- [mq-active-deployment-mode](./mq-active-deployment-mode.html)
- [mq-automatic-minor-version-upgrade-enabled](./mq-automatic-minor-version-upgrade-enabled.html)
- [mq-auto-minor-version-upgrade-enabled](./mq-auto-minor-version-upgrade-enabled.html)
- [mq-cloudwatch-audit-logging-enabled](./mq-cloudwatch-audit-logging-enabled.html)
- [mq-cloudwatch-audit-log-aktiviert](./mq-cloudwatch-audit-log-enabled.html)
- [mq-no-public-access](./mq-no-public-access.html)
- [mq-rabbit-deployment-mode](./mq-rabbit-deployment-mode.html)
- [msk-enhanced-monitoring-enabled](./msk-enhanced-monitoring-enabled.html)
- [msk-in-cluster-node-require-tls](./msk-in-cluster-node-require-tls.html)
- [multi-region-cloud-trail-enabled](./multi-region-cloud-trail-enabled.html)
- [nacl-no-unrestricted-ssh-rdp](./nacl-no-unrestricted-ssh-rdp.html)
- [neptune-cluster-backup-retention-check](./neptune-cluster-backup-retention-check.html)
- [neptune-cluster-cloudwatch-log-export-enabled](./neptune-cluster-cloudwatch-log-export-enabled.html)
- [neptune-cluster-copy-tags-to-snapshot-enabled](./neptune-cluster-copy-tags-to-snapshot-enabled.html)
- [neptune-cluster-deletion-protection-enabled](./neptune-cluster-deletion-protection-enabled.html)
- [neptune-cluster-encrypted](./neptune-cluster-encrypted.html)
- [neptune-cluster-iam-database-authentication](./neptune-cluster-iam-database-authentication.html)
- [neptune-cluster-multi-az-enabled](./neptune-cluster-multi-az-enabled.html)
- [neptune-cluster-snapshot-encrypted](./neptune-cluster-snapshot-encrypted.html)
- [neptune-cluster-snapshot-public-prohibited](./neptune-cluster-snapshot-public-prohibited.html)
- [netfw-deletion-protection-enabled](./netfw-deletion-protection-enabled.html)
- [netfw-logging-enabled](./netfw-logging-enabled.html)
- [netfw-multi-az-enabled](./netfw-multi-az-enabled.html)
- [netfw-policy-default-action-fragment-packets](./netfw-policy-default-action-fragment-packets.html)
- [netfw-policy-default-action-full-packets](./netfw-policy-default-action-full-packets.html)
- [netfw-policy-rule-group-associated](./netfw-policy-rule-group-associated.html)
- [netfw-stateless-rule-group-not-empty](./netfw-stateless-rule-group-not-empty.html)
- [nlb-cross-zone-load-balancing-enabled](./nlb-cross-zone-load-balancing-enabled.html)
- [no-unrestricted-route-to-igw](./no-unrestricted-route-to-igw.html)
- [opensearch-access-control-enabled](./opensearch-access-control-enabled.html)
- [opensearch-audit-logging-enabled](./opensearch-audit-logging-enabled.html)
- [opensearch-data-node-fault-tolerance](./opensearch-data-node-fault-tolerance.html)
- [opensearch-encrypted-at-rest](./opensearch-encrypted-at-rest.html)
- [opensearch-https-required](./opensearch-https-required.html)
- [opensearch-in-vpc-only](./opensearch-in-vpc-only.html)
- [opensearch-logs-to-cloudwatch](./opensearch-logs-to-cloudwatch.html)
- [opensearch-node-to-node-encryption-check](./opensearch-node-to-node-encryption-check.html)
- [OpenSearch-Fehlertoleranz für Primärknoten](./opensearch-primary-node-fault-tolerance.html)
- [opensearch-update-check](./opensearch-update-check.html)
- [rds-aurora-mysql-audit-logging-enabled](./rds-aurora-mysql-audit-logging-enabled.html)
- [rds-automatic-minor-version-upgrade-enabled](./rds-automatic-minor-version-upgrade-enabled.html)
- [rds-cluster-auto-minor-version-upgrade-enable](./rds-cluster-auto-minor-version-upgrade-enable.html)
- [rds-cluster-default-admin-check](./rds-cluster-default-admin-check.html)
- [rds-cluster-deletion-protection-enabled](./rds-cluster-deletion-protection-enabled.html)
- [rds-cluster-encrypted-at-rest](./rds-cluster-encrypted-at-rest.html)
- [rds-cluster-iam-authentication-enabled](./rds-cluster-iam-authentication-enabled.html)
- [rds-cluster-multi-az-enabled](./rds-cluster-multi-az-enabled.html)
- [rds-enhanced-monitoring-enabled](./rds-enhanced-monitoring-enabled.html)
- [rds-instance-default-admin-check](./rds-instance-default-admin-check.html)
- [rds-instance-deletion-protection-enabled](./rds-instance-deletion-protection-enabled.html)
- [rds-instance-iam-authentication-enabled](./rds-instance-iam-authentication-enabled.html)
- [rds-instance-public-access-check](./rds-instance-public-access-check.html)
- [rds-in-backup-plan](./rds-in-backup-plan.html)
- [rds-last-backup-recovery-point-created](./rds-last-backup-recovery-point-created.html)
- [rds-logging-enabled](./rds-logging-enabled.html)
- [rds-meets-restore-time-target](./rds-meets-restore-time-target.html)
- [rds-multi-az-support](./rds-multi-az-support.html)
- [rds-resources-protected-by-backup-plan](./rds-resources-protected-by-backup-plan.html)
- [rds-snapshots-public-prohibited](./rds-snapshots-public-prohibited.html)
- [rds-snapshot-encrypted](./rds-snapshot-encrypted.html)

Liste der verwalteten Regeln nach Regionen und Verfügbarkeit 1257

- [rds-storage-encrypted](./rds-storage-encrypted.html)
- [redshift-audit-logging-enabled](./redshift-audit-logging-enabled.html)
- [redshift-backup-enabled](./redshift-backup-enabled.html)
- [redshift-cluster-configuration-check](./redshift-cluster-configuration-check.html)
- [redshift-cluster-kms-enabled](./redshift-cluster-kms-enabled.html)
- [redshift-cluster-maintenancesettings-check](./redshift-cluster-maintenancesettings-check.html)
- [redshift-cluster-public-access-check](./redshift-cluster-public-access-check.html)
- [redshift-default-admin-check](./redshift-default-admin-check.html)
- [redshift-default-db-name-check](./redshift-default-db-name-check.html)
- [redshift-enhanced-vpc-routing-enabled](./redshift-enhanced-vpc-routing-enabled.html)
- [redshift-require-tls-ssl](./redshift-require-tls-ssl.html)
- [Redshift-uneingeschränkter Portzugriff](./redshift-unrestricted-port-access.html)
- [required-tags](./required-tags.html)
- [restricted-incoming-traffic](./restricted-incoming-traffic.html)
- [root-account-hardware-mfa-enabled](./root-account-hardware-mfa-enabled.html)
- [root-account-mfa-enabled](./root-account-mfa-enabled.html)
- [s3-access-point-in-vpc-only](./s3-access-point-in-vpc-only.html)
- [s3-access-point-public-access-blocks](./s3-access-point-public-access-blocks.html)
- [s3-account-level-public-access-blocks](./s3-account-level-public-access-blocks.html)
- [s3-account-level-public-access-blocks-periodic](./s3-account-level-public-access-blocks-periodic.html)
- [s3-bucket-acl-prohibited](./s3-bucket-acl-prohibited.html)
- [s3-bucket-blacklisted-actions-prohibited](./s3-bucket-blacklisted-actions-prohibited.html)
- [s3-Bucket-regionsübergreifende Replikation aktiviert](./s3-bucket-cross-region-replication-enabled.html)
- [s3-bucket-default-lock-enabled](./s3-bucket-default-lock-enabled.html)
- [s3-bucket-level-public-access-prohibited](./s3-bucket-level-public-access-prohibited.html)
- [s3-bucket-logging-enabled](./s3-bucket-logging-enabled.html)
- [s3-bucket-mfa-delete-enabled](./s3-bucket-mfa-delete-enabled.html)
- [s3-bucket-policy-grantee-check](./s3-bucket-policy-grantee-check.html)
- [s3-bucket-policy-not-more-permissive](./s3-bucket-policy-not-more-permissive.html)
- [s3-bucket-public-read-prohibited](./s3-bucket-public-read-prohibited.html)
- [s3-bucket-public-write-prohibited](./s3-bucket-public-write-prohibited.html)
- [s3-bucket-replication-enabled](./s3-bucket-replication-enabled.html)
- [s3-bucket-server-side-encryption-enabled](./s3-bucket-server-side-encryption-enabled.html)
- [s3-bucket-ssl-requests-only](./s3-bucket-ssl-requests-only.html)
- [s3-bucket-versioning-enabled](./s3-bucket-versioning-enabled.html)
- [s3-default-encryption-kms](./s3-default-encryption-kms.html)
- [s3-event-notifications-enabled](./s3-event-notifications-enabled.html)
- [s3-last-backup-recovery-point-created](./s3-last-backup-recovery-point-created.html)
- [s3-lifecycle-policy-check](./s3-lifecycle-policy-check.html)
- [s3-meets-restore-time-target](./s3-meets-restore-time-target.html)
- [s3-resources-protected-by-backup-plan](./s3-resources-protected-by-backup-plan.html)
- [s3-version-lifecycle-policy-check](./s3-version-lifecycle-policy-check.html)
- [sagemaker-endpoint-configuration-kms-key-configured](./sagemaker-endpoint-configuration-kms-key-configured.html)
- [Anzahl der Sagemaker-Endpoint-Config-Prod-Instanzen](./sagemaker-endpoint-config-prod-instance-count.html)
- [sagemaker-notebook-instance-inside-vpc](./sagemaker-notebook-instance-inside-vpc.html)
- [sagemaker-notebook-instance-kms-key-configured](./sagemaker-notebook-instance-kms-key-configured.html)
- [sagemaker-notebook-instance-root-access-check](./sagemaker-notebook-instance-root-access-check.html)
- [sagemaker-notebook-no-direct-internet-access](./sagemaker-notebook-no-direct-internet-access.html)
- [secretsmanager-rotation-enabled-check](./secretsmanager-rotation-enabled-check.html)
- [secretsmanager-scheduled-rotation-success-check](./secretsmanager-scheduled-rotation-success-check.html)
- [secretsmanager-secret-periodic-rotation](./secretsmanager-secret-periodic-rotation.html)
- [secretsmanager-secret-unused](./secretsmanager-secret-unused.html)
- [secretsmanager-using-cmk](./secretsmanager-using-cmk.html)
- [securityhub-enabled](./securityhub-enabled.html)
- [security-account-information-provided](./security-account-information-provided.html)
- [Servicekatalog, der innerhalb der Organisation gemeinsam genutzt wird](./service-catalog-shared-within-organization.html)
- [service-vpc-endpoint-enabled](./service-vpc-endpoint-enabled.html)
- [sns-encrypted-kms](./sns-encrypted-kms.html)
- [sns-topic-message-delivery-notification-enabled](./sns-topic-message-delivery-notification-enabled.html)
- [ssm-document-not-public](./ssm-document-not-public.html)

Liste der verwalteten Regeln nach Regionen und Verfügbarkeit 1259

- [step-functions-state-machine-logging-enabled](./step-functions-state-machine-logging-enabled.html)
- [storagegateway-last-backup-recovery-point-created](./storagegateway-last-backup-recovery-point-created.html)
- [storagegateway-resources-protected-by-backup-plan](./storagegateway-resources-protected-by-backup-plan.html)
- [subnet-auto-assign-public-ip-disabled](./subnet-auto-assign-public-ip-disabled.html)
- [Übertragung von Familienservern ohne FTP](./transfer-family-server-no-ftp.html)
- [virtualmachine-last-backup-recovery-point-created](./virtualmachine-last-backup-recovery-point-created.html)
- [virtualmachine-resources-protected-by-backup-plan](./virtualmachine-resources-protected-by-backup-plan.html)
- [vpc-default-security-group-closed](./vpc-default-security-group-closed.html)
- [vpc-flow-logs-enabled](./vpc-flow-logs-enabled.html)
- [vpc-network-acl-unused-check](./vpc-network-acl-unused-check.html)
- [vpc-peering-dns-resolution-check](./vpc-peering-dns-resolution-check.html)
- [vpc-sg-open-only-to-authorized-ports](./vpc-sg-open-only-to-authorized-ports.html)
- [Überprüfung der VPC-SG-Port-Einschränkungen](./vpc-sg-port-restriction-check.html)
- [vpc-vpn-2-tunnels-up](./vpc-vpn-2-tunnels-up.html)
- [wafv2-logging-enabled](./wafv2-logging-enabled.html)
- [wafv2-rulegroup-logging-enabled](./wafv2-rulegroup-logging-enabled.html)
- [wafv2-rulegroup-not-empty](./wafv2-rulegroup-not-empty.html)
- [wafv2-webacl-not-empty](./wafv2-webacl-not-empty.html)
- [waf-regional-rulegroup-not-empty](./waf-regional-rulegroup-not-empty.html)
- [waf-regional-rule-not-empty](./waf-regional-rule-not-empty.html)
- [waf-regional-webacl-not-empty](./waf-regional-webacl-not-empty.html)

# Region Europa (Zürich)

### Europa (Zürich)

- [account-part-of-organizations](./account-part-of-organizations.html)
- [acm-pca-root-ca-disabled](./acm-pca-root-ca-disabled.html)
- [alb-desync-mode-check](./alb-desync-mode-check.html)
- [alb-http-drop-invalid-header-enabled](./alb-http-drop-invalid-header-enabled.html)
- [alb-http-to-https-redirection-check](./alb-http-to-https-redirection-check.html)
- [api-gw-associated-with-waf](./api-gw-associated-with-waf.html)
- [api-gw-cache-enabled-and-encrypted](./api-gw-cache-enabled-and-encrypted.html)
- [api-gw-endpoint-type-check](./api-gw-endpoint-type-check.html)
- [api-gw-execution-logging-enabled](./api-gw-execution-logging-enabled.html)
- [api-gw-ssl-enabled](./api-gw-ssl-enabled.html)
- [api-gw-xray-enabled](./api-gw-xray-enabled.html)
- [approved-amis-by-id](./approved-amis-by-id.html)
- [approved-amis-by-tag](./approved-amis-by-tag.html)
- [aurora-mysql-backtracking-enabled](./aurora-mysql-backtracking-enabled.html)
- [autoscaling-group-elb-healthcheck-required](./autoscaling-group-elb-healthcheck-required.html)
- [autoscaling-launchconfig-requires-imdsv2](./autoscaling-launchconfig-requires-imdsv2.html)
- [autoscaling-launch-config-hop-limit](./autoscaling-launch-config-hop-limit.html)
- [autoscaling-launch-config-public-ip-disabled](./autoscaling-launch-config-public-ip-disabled.html)
- [autoscaling-launch-template](./autoscaling-launch-template.html)
- [autoscaling-multiple-az](./autoscaling-multiple-az.html)
- [autoscaling-multiple-instance-types](./autoscaling-multiple-instance-types.html)
- [clb-multiple-az](./clb-multiple-az.html)
- [CloudTrail-S3-Daten-Event-Check für alle gelesenen S3-Daten](./cloudtrail-all-read-s3-data-event-check.html)
- [cloudtrail-alles-write-s3-Daten-Event-Prüfung](./cloudtrail-all-write-s3-data-event-check.html)
- [Protokollierung des CloudTrail-S3-Bucket-Zugriffs](./cloudtrail-s3-bucket-access-logging.html)
- [öffentlicher Zugriff auf CloudTrail-S3-Bucket verboten](./cloudtrail-s3-bucket-public-access-prohibited.html)
- [cloudtrail-s3-dataevents-enabled](./cloudtrail-s3-dataevents-enabled.html)
- [cloudtrail-security-trail-enabled](./cloudtrail-security-trail-enabled.html)
- [cloudwatch-alarm-action-check](./cloudwatch-alarm-action-check.html)
- [cloudwatch-alarm-action-enabled-check](./cloudwatch-alarm-action-enabled-check.html)
- [cloudwatch-alarm-resource-check](./cloudwatch-alarm-resource-check.html)
- [cloudwatch-alarm-settings-check](./cloudwatch-alarm-settings-check.html)
- [cloudwatch-log-group-encrypted](./cloudwatch-log-group-encrypted.html)
- [cloud-trail-cloud-watch-logs-enabled](./cloud-trail-cloud-watch-logs-enabled.html)
- [cloud-trail-enabled](./cloud-trail-enabled.html)
- [cloud-trail-encryption-enabled](./cloud-trail-encryption-enabled.html)

Liste der verwalteten Regeln nach Regionen und Verfügbarkeit 1261

- [cloud-trail-log-file-validation-enabled](./cloud-trail-log-file-validation-enabled.html)
- [cmk-backing-key-rotation-enabled](./cmk-backing-key-rotation-enabled.html)
- [cw-loggroup-retention-period-check](./cw-loggroup-retention-period-check.html)
- [db-instance-backup-enabled](./db-instance-backup-enabled.html)
- [desired-instance-tenancy](./desired-instance-tenancy.html)
- [desired-instance-type](./desired-instance-type.html)
- [dynamodb-autoscaling-enabled](./dynamodb-autoscaling-enabled.html)
- [dynamodb-pitr-enabled](./dynamodb-pitr-enabled.html)
- [dynamodb-table-deletion-protection-enabled](./dynamodb-table-deletion-protection-enabled.html)
- [dynamodb-table-encrypted-kms](./dynamodb-table-encrypted-kms.html)
- [dynamodb-table-encryption-enabled](./dynamodb-table-encryption-enabled.html)
- [dynamodb-throughput-limit-check](./dynamodb-throughput-limit-check.html)
- [ebs-optimized-instance](./ebs-optimized-instance.html)
- [ebs-snapshot-public-restorable-check](./ebs-snapshot-public-restorable-check.html)
- [ec2-ebs-encryption-by-default](./ec2-ebs-encryption-by-default.html)
- [ec2-imdsv2-check](./ec2-imdsv2-check.html)
- [ec2-instance-detailed-monitoring-enabled](./ec2-instance-detailed-monitoring-enabled.html)
- [ec2-instance-managed-by-ssm](./ec2-instance-managed-by-ssm.html)
- [ec2-instance-multiple-eni-check](./ec2-instance-multiple-eni-check.html)
- [ec2-instance-no-public-ip](./ec2-instance-no-public-ip.html)
- [ec2-instance-profile-attached](./ec2-instance-profile-attached.html)
- [ec2-security-group-attached-to-eni](./ec2-security-group-attached-to-eni.html)
- [ec2-stopped-instance](./ec2-stopped-instance.html)
- [ec2-volume-inuse-check](./ec2-volume-inuse-check.html)
- [ecs-containers-nonprivileged](./ecs-containers-nonprivileged.html)
- [ecs-containers-readonly-access](./ecs-containers-readonly-access.html)
- [ecs-container-insights-enabled](./ecs-container-insights-enabled.html)
- [ecs-fargate-latest-platform-version](./ecs-fargate-latest-platform-version.html)
- [ecs-no-environment-secrets](./ecs-no-environment-secrets.html)
- [ecs-task-definition-pid-mode-check](./ecs-task-definition-pid-mode-check.html)
- [ecs-task-definition-user-for-host-mode-check](./ecs-task-definition-user-for-host-mode-check.html)
- [efs-mount-target-öffentlich zugänglich](./efs-mount-target-public-accessible.html)
- [eip-attached](./eip-attached.html)
- [eks-cluster-log-enabled](./eks-cluster-log-enabled.html)
- [eks-cluster-secrets-verschlüsselt](./eks-cluster-secrets-encrypted.html)
- [eks-endpoint-no-public-access](./eks-endpoint-no-public-access.html)
- [eks-secrets-encrypted](./eks-secrets-encrypted.html)
- [elasticache-auto-minor-version-upgrade-check](./elasticache-auto-minor-version-upgrade-check.html)
- [elasticache-redis-cluster-automatic-backup-check](./elasticache-redis-cluster-automatic-backup-check.html)
- [elasticache-repl-grp-auto-failover-enabled](./elasticache-repl-grp-auto-failover-enabled.html)
- [elasticache-repl-grp-encrypted-at-rest](./elasticache-repl-grp-encrypted-at-rest.html)
- [elasticache-repl-grp-encrypted-in-transit](./elasticache-repl-grp-encrypted-in-transit.html)
- [elbv2-multiple-az](./elbv2-multiple-az.html)
- [elb-deletion-protection-enabled](./elb-deletion-protection-enabled.html)
- [elb-logging-enabled](./elb-logging-enabled.html)
- [emr-block-public-access](./emr-block-public-access.html)
- [emr-kerberos-enabled](./emr-kerberos-enabled.html)
- [encrypted-volumes](./encrypted-volumes.html)
- [fms-shield-resource-policy-check](./fms-shield-resource-policy-check.html)
- [fms-webacl-resource-policy-check](./fms-webacl-resource-policy-check.html)
- [fms-webacl-rulegroup-association-check](./fms-webacl-rulegroup-association-check.html)
- [fsx-lustre-copy-tags-to-backups](./fsx-lustre-copy-tags-to-backups.html)
- [fsx-windows-audit-log-configured](./fsx-windows-audit-log-configured.html)
- [GuardDuty-EKS-Protection-Audit aktiviert](./guardduty-eks-protection-audit-enabled.html)
- [GuardDuty-EKS-Protection-Laufzeit aktiviert](./guardduty-eks-protection-runtime-enabled.html)
- [guardduty-enabled-centralized](./guardduty-enabled-centralized.html)
- [GuardDuty-Lambda-Schutz aktiviert](./guardduty-lambda-protection-enabled.html)
- [GuardDuty-Fale-Schutz aktiviert](./guardduty-malware-protection-enabled.html)
- [guardduty-non-archived-findings](./guardduty-non-archived-findings.html)
- [GuardDuty-S3-Schutz aktiviert](./guardduty-s3-protection-enabled.html)
- [IAM-External-Access-Analyzer aktiviert](./iam-external-access-analyzer-enabled.html)
- [iam-password-policy](./iam-password-policy.html)
- [incoming-ssh-disabled](./incoming-ssh-disabled.html)
- [Inspector-EC2-Scan aktiviert](./inspector-ec2-scan-enabled.html)
- [inspector-ecr-scan-aktiviert](./inspector-ecr-scan-enabled.html)
- [Inspector-Lambda-Standard-Scan aktiviert](./inspector-lambda-standard-scan-enabled.html)
- [instances-in-vpc](./instances-in-vpc.html)
- [internet-gateway-authorized-vpc-only](./internet-gateway-authorized-vpc-only.html)
- [Kinesis-Firehose-Delivery-Stream-verschlüsselt](./kinesis-firehose-delivery-stream-encrypted.html)
- [lambda-concurrency-check](./lambda-concurrency-check.html)
- [lambda-dlq-check](./lambda-dlq-check.html)
- [lambda-function-public-access-prohibited](./lambda-function-public-access-prohibited.html)
- [lambda-function-settings-check](./lambda-function-settings-check.html)
- [lambda-inside-vpc](./lambda-inside-vpc.html)
- [multi-region-cloud-trail-enabled](./multi-region-cloud-trail-enabled.html)
- [nacl-no-unrestricted-ssh-rdp](./nacl-no-unrestricted-ssh-rdp.html)
- [no-unrestricted-route-to-igw](./no-unrestricted-route-to-igw.html)
- [rds-aurora-mysql-audit-logging-enabled](./rds-aurora-mysql-audit-logging-enabled.html)
- [rds-automatic-minor-version-upgrade-enabled](./rds-automatic-minor-version-upgrade-enabled.html)
- [rds-cluster-deletion-protection-enabled](./rds-cluster-deletion-protection-enabled.html)
- [rds-cluster-encrypted-at-rest](./rds-cluster-encrypted-at-rest.html)
- [rds-cluster-iam-authentication-enabled](./rds-cluster-iam-authentication-enabled.html)
- [rds-cluster-multi-az-enabled](./rds-cluster-multi-az-enabled.html)
- [rds-enhanced-monitoring-enabled](./rds-enhanced-monitoring-enabled.html)
- [rds-instance-default-admin-check](./rds-instance-default-admin-check.html)
- [rds-instance-iam-authentication-enabled](./rds-instance-iam-authentication-enabled.html)
- [rds-instance-public-access-check](./rds-instance-public-access-check.html)
- [rds-logging-enabled](./rds-logging-enabled.html)
- [rds-snapshot-encrypted](./rds-snapshot-encrypted.html)
- [redshift-cluster-configuration-check](./redshift-cluster-configuration-check.html)
- [redshift-cluster-kms-enabled](./redshift-cluster-kms-enabled.html)
- [redshift-cluster-maintenancesettings-check](./redshift-cluster-maintenancesettings-check.html)
- [redshift-cluster-public-access-check](./redshift-cluster-public-access-check.html)
- [redshift-default-admin-check](./redshift-default-admin-check.html)
- [redshift-default-db-name-check](./redshift-default-db-name-check.html)
- [redshift-enhanced-vpc-routing-enabled](./redshift-enhanced-vpc-routing-enabled.html)
- [redshift-require-tls-ssl](./redshift-require-tls-ssl.html)
- [Redshift-uneingeschränkter Portzugriff](./redshift-unrestricted-port-access.html)
- [required-tags](./required-tags.html)
- [restricted-incoming-traffic](./restricted-incoming-traffic.html)
- [root-account-hardware-mfa-enabled](./root-account-hardware-mfa-enabled.html)
- [root-account-mfa-enabled](./root-account-mfa-enabled.html)
- [s3-access-point-in-vpc-only](./s3-access-point-in-vpc-only.html)
- [s3-access-point-public-access-blocks](./s3-access-point-public-access-blocks.html)
- [s3-bucket-acl-prohibited](./s3-bucket-acl-prohibited.html)
- [s3-bucket-blacklisted-actions-prohibited](./s3-bucket-blacklisted-actions-prohibited.html)
- [s3-Bucket-regionsübergreifende Replikation aktiviert](./s3-bucket-cross-region-replication-enabled.html)
- [s3-bucket-default-lock-enabled](./s3-bucket-default-lock-enabled.html)
- [s3-bucket-logging-enabled](./s3-bucket-logging-enabled.html)
- [s3-bucket-mfa-delete-enabled](./s3-bucket-mfa-delete-enabled.html)
- [s3-bucket-policy-grantee-check](./s3-bucket-policy-grantee-check.html)
- [s3-bucket-public-read-prohibited](./s3-bucket-public-read-prohibited.html)
- [s3-bucket-public-write-prohibited](./s3-bucket-public-write-prohibited.html)
- [s3-bucket-replication-enabled](./s3-bucket-replication-enabled.html)
- [s3-bucket-server-side-encryption-enabled](./s3-bucket-server-side-encryption-enabled.html)
- [s3-bucket-ssl-requests-only](./s3-bucket-ssl-requests-only.html)
- [s3-bucket-versioning-enabled](./s3-bucket-versioning-enabled.html)
- [s3-default-encryption-kms](./s3-default-encryption-kms.html)
- [s3-event-notifications-enabled](./s3-event-notifications-enabled.html)
- [s3-lifecycle-policy-check](./s3-lifecycle-policy-check.html)
- [s3-version-lifecycle-policy-check](./s3-version-lifecycle-policy-check.html)
- [Anzahl der Sagemaker-Endpoint-Config-Prod-Instanzen](./sagemaker-endpoint-config-prod-instance-count.html)
- [secretsmanager-rotation-enabled-check](./secretsmanager-rotation-enabled-check.html)
- [secretsmanager-scheduled-rotation-success-check](./secretsmanager-scheduled-rotation-success-check.html)
- [secretsmanager-secret-periodic-rotation](./secretsmanager-secret-periodic-rotation.html)
- [secretsmanager-secret-unused](./secretsmanager-secret-unused.html)
- [secretsmanager-using-cmk](./secretsmanager-using-cmk.html)
- [security-account-information-provided](./security-account-information-provided.html)
- [Servicekatalog, der innerhalb der Organisation gemeinsam genutzt wird](./service-catalog-shared-within-organization.html)
- [service-vpc-endpoint-enabled](./service-vpc-endpoint-enabled.html)
- [ssm-document-not-public](./ssm-document-not-public.html)
- [subnet-auto-assign-public-ip-disabled](./subnet-auto-assign-public-ip-disabled.html)
- [Übertragung von Familienservern ohne FTP](./transfer-family-server-no-ftp.html)
- [vpc-default-security-group-closed](./vpc-default-security-group-closed.html)
- [vpc-flow-logs-enabled](./vpc-flow-logs-enabled.html)
- [vpc-network-acl-unused-check](./vpc-network-acl-unused-check.html)
- [vpc-sg-open-only-to-authorized-ports](./vpc-sg-open-only-to-authorized-ports.html)
- [Überprüfung der VPC-SG-Port-Einschränkungen](./vpc-sg-port-restriction-check.html)
- [vpc-vpn-2-tunnels-up](./vpc-vpn-2-tunnels-up.html)
- [wafv2-rulegroup-logging-enabled](./wafv2-rulegroup-logging-enabled.html)

## Region Israel (Tel Aviv)

#### Israel (Tel Aviv)

- [account-part-of-organizations](./account-part-of-organizations.html)
- [alb-desync-mode-check](./alb-desync-mode-check.html)
- [api-gw-associated-with-waf](./api-gw-associated-with-waf.html)
- [api-gw-cache-enabled-and-encrypted](./api-gw-cache-enabled-and-encrypted.html)
- [api-gw-endpoint-type-check](./api-gw-endpoint-type-check.html)
- [api-gw-execution-logging-enabled](./api-gw-execution-logging-enabled.html)
- [api-gw-ssl-enabled](./api-gw-ssl-enabled.html)

Liste der verwalteten Regeln nach Regionen und Verfügbarkeit 1266

- [api-gw-xray-enabled](./api-gw-xray-enabled.html)
- [approved-amis-by-id](./approved-amis-by-id.html)
- [approved-amis-by-tag](./approved-amis-by-tag.html)
- [autoscaling-group-elb-healthcheck-required](./autoscaling-group-elb-healthcheck-required.html)
- [autoscaling-launchconfig-requires-imdsv2](./autoscaling-launchconfig-requires-imdsv2.html)
- [autoscaling-launch-config-hop-limit](./autoscaling-launch-config-hop-limit.html)
- [autoscaling-launch-template](./autoscaling-launch-template.html)
- [autoscaling-multiple-az](./autoscaling-multiple-az.html)
- [autoscaling-multiple-instance-types](./autoscaling-multiple-instance-types.html)
- [clb-multiple-az](./clb-multiple-az.html)
- [CloudTrail-S3-Daten-Event-Check für alle gelesenen S3-Daten](./cloudtrail-all-read-s3-data-event-check.html)
- [cloudtrail-alles-write-s3-Daten-Event-Prüfung](./cloudtrail-all-write-s3-data-event-check.html)
- [Protokollierung des CloudTrail-S3-Bucket-Zugriffs](./cloudtrail-s3-bucket-access-logging.html)
- [öffentlicher Zugriff auf CloudTrail-S3-Bucket verboten](./cloudtrail-s3-bucket-public-access-prohibited.html)
- [cloudtrail-s3-dataevents-enabled](./cloudtrail-s3-dataevents-enabled.html)
- [cloudtrail-security-trail-enabled](./cloudtrail-security-trail-enabled.html)
- [cloudwatch-alarm-action-check](./cloudwatch-alarm-action-check.html)
- [cloudwatch-alarm-action-enabled-check](./cloudwatch-alarm-action-enabled-check.html)
- [cloudwatch-alarm-resource-check](./cloudwatch-alarm-resource-check.html)
- [cloudwatch-alarm-settings-check](./cloudwatch-alarm-settings-check.html)
- [cloud-trail-cloud-watch-logs-enabled](./cloud-trail-cloud-watch-logs-enabled.html)
- [cloud-trail-enabled](./cloud-trail-enabled.html)
- [cloud-trail-encryption-enabled](./cloud-trail-encryption-enabled.html)
- [cloud-trail-log-file-validation-enabled](./cloud-trail-log-file-validation-enabled.html)
- [cmk-backing-key-rotation-enabled](./cmk-backing-key-rotation-enabled.html)
- [cw-loggroup-retention-period-check](./cw-loggroup-retention-period-check.html)
- [db-instance-backup-enabled](./db-instance-backup-enabled.html)
- [desired-instance-tenancy](./desired-instance-tenancy.html)
- [desired-instance-type](./desired-instance-type.html)
- [dynamodb-autoscaling-enabled](./dynamodb-autoscaling-enabled.html)
- [dynamodb-pitr-enabled](./dynamodb-pitr-enabled.html)
- [dynamodb-table-deletion-protection-enabled](./dynamodb-table-deletion-protection-enabled.html)
- [dynamodb-table-encrypted-kms](./dynamodb-table-encrypted-kms.html)
- [dynamodb-table-encryption-enabled](./dynamodb-table-encryption-enabled.html)
- [dynamodb-throughput-limit-check](./dynamodb-throughput-limit-check.html)
- [ebs-optimized-instance](./ebs-optimized-instance.html)
- [ebs-snapshot-public-restorable-check](./ebs-snapshot-public-restorable-check.html)
- [ec2-ebs-encryption-by-default](./ec2-ebs-encryption-by-default.html)
- [ec2-imdsv2-check](./ec2-imdsv2-check.html)
- [ec2-instance-detailed-monitoring-enabled](./ec2-instance-detailed-monitoring-enabled.html)
- [ec2-instance-multiple-eni-check](./ec2-instance-multiple-eni-check.html)
- [ec2-instance-no-public-ip](./ec2-instance-no-public-ip.html)
- [ec2-instance-profile-attached](./ec2-instance-profile-attached.html)
- [ec2-security-group-attached-to-eni](./ec2-security-group-attached-to-eni.html)
- [ec2-volume-inuse-check](./ec2-volume-inuse-check.html)
- [ecr-private-image-scanning-enabled](./ecr-private-image-scanning-enabled.html)
- [ecs-containers-nonprivileged](./ecs-containers-nonprivileged.html)
- [ecs-containers-readonly-access](./ecs-containers-readonly-access.html)
- [ecs-container-insights-enabled](./ecs-container-insights-enabled.html)
- [ecs-fargate-latest-platform-version](./ecs-fargate-latest-platform-version.html)
- [ecs-no-environment-secrets](./ecs-no-environment-secrets.html)
- [ecs-task-definition-pid-mode-check](./ecs-task-definition-pid-mode-check.html)
- [eip-attached](./eip-attached.html)
- [eks-endpoint-no-public-access](./eks-endpoint-no-public-access.html)
- [eks-secrets-encrypted](./eks-secrets-encrypted.html)
- [elasticache-redis-cluster-automatic-backup-check](./elasticache-redis-cluster-automatic-backup-check.html)
- [elb-cross-zone-load-balancing-enabled](./elb-cross-zone-load-balancing-enabled.html)
- [elb-logging-enabled](./elb-logging-enabled.html)
- [elb-tls-https-listeners-only](./elb-tls-https-listeners-only.html)
- [emr-block-public-access](./emr-block-public-access.html)

Liste der verwalteten Regeln nach Regionen und Verfügbarkeit 1268

- [emr-kerberos-enabled](./emr-kerberos-enabled.html)
- [fms-shield-resource-policy-check](./fms-shield-resource-policy-check.html)
- [fms-webacl-resource-policy-check](./fms-webacl-resource-policy-check.html)
- [fms-webacl-rulegroup-association-check](./fms-webacl-rulegroup-association-check.html)
- [GuardDuty-EKS-Protection-Audit aktiviert](./guardduty-eks-protection-audit-enabled.html)
- [GuardDuty-EKS-Protection-Laufzeit aktiviert](./guardduty-eks-protection-runtime-enabled.html)
- [GuardDuty-Lambda-Schutz aktiviert](./guardduty-lambda-protection-enabled.html)
- [GuardDuty-Fale-Schutz aktiviert](./guardduty-malware-protection-enabled.html)
- [GuardDuty-S3-Schutz aktiviert](./guardduty-s3-protection-enabled.html)
- [incoming-ssh-disabled](./incoming-ssh-disabled.html)
- [instances-in-vpc](./instances-in-vpc.html)
- [internet-gateway-authorized-vpc-only](./internet-gateway-authorized-vpc-only.html)
- [Kinesis-Firehose-Delivery-Stream-verschlüsselt](./kinesis-firehose-delivery-stream-encrypted.html)
- [kms-cmk-not-scheduled-for-deletion](./kms-cmk-not-scheduled-for-deletion.html)
- [lambda-concurrency-check](./lambda-concurrency-check.html)
- [lambda-dlq-check](./lambda-dlq-check.html)
- [lambda-function-public-access-prohibited](./lambda-function-public-access-prohibited.html)
- [lambda-function-settings-check](./lambda-function-settings-check.html)
- [lambda-inside-vpc](./lambda-inside-vpc.html)
- [Macie-Auto-Sensitive-Data-Discovery-Prüfung](./macie-auto-sensitive-data-discovery-check.html)
- [multi-region-cloud-trail-enabled](./multi-region-cloud-trail-enabled.html)
- [nacl-no-unrestricted-ssh-rdp](./nacl-no-unrestricted-ssh-rdp.html)
- [no-unrestricted-route-to-igw](./no-unrestricted-route-to-igw.html)
- [rds-automatic-minor-version-upgrade-enabled](./rds-automatic-minor-version-upgrade-enabled.html)
- [rds-enhanced-monitoring-enabled](./rds-enhanced-monitoring-enabled.html)
- [rds-instance-default-admin-check](./rds-instance-default-admin-check.html)
- [rds-instance-iam-authentication-enabled](./rds-instance-iam-authentication-enabled.html)
- [rds-instance-public-access-check](./rds-instance-public-access-check.html)
- [rds-logging-enabled](./rds-logging-enabled.html)
- [rds-multi-az-support](./rds-multi-az-support.html)

Liste der verwalteten Regeln nach Regionen und Verfügbarkeit 1269

- [rds-storage-encrypted](./rds-storage-encrypted.html)
- [redshift-cluster-configuration-check](./redshift-cluster-configuration-check.html)
- [redshift-cluster-kms-enabled](./redshift-cluster-kms-enabled.html)
- [redshift-cluster-maintenancesettings-check](./redshift-cluster-maintenancesettings-check.html)
- [redshift-cluster-public-access-check](./redshift-cluster-public-access-check.html)
- [redshift-enhanced-vpc-routing-enabled](./redshift-enhanced-vpc-routing-enabled.html)
- [redshift-require-tls-ssl](./redshift-require-tls-ssl.html)
- [Redshift-uneingeschränkter Portzugriff](./redshift-unrestricted-port-access.html)
- [required-tags](./required-tags.html)
- [restricted-incoming-traffic](./restricted-incoming-traffic.html)
- [s3-access-point-in-vpc-only](./s3-access-point-in-vpc-only.html)
- [s3-access-point-public-access-blocks](./s3-access-point-public-access-blocks.html)
- [s3-bucket-acl-prohibited](./s3-bucket-acl-prohibited.html)
- [s3-bucket-blacklisted-actions-prohibited](./s3-bucket-blacklisted-actions-prohibited.html)
- [s3-Bucket-regionsübergreifende Replikation aktiviert](./s3-bucket-cross-region-replication-enabled.html)
- [s3-bucket-default-lock-enabled](./s3-bucket-default-lock-enabled.html)
- [s3-bucket-logging-enabled](./s3-bucket-logging-enabled.html)
- [s3-bucket-mfa-delete-enabled](./s3-bucket-mfa-delete-enabled.html)
- [s3-bucket-policy-grantee-check](./s3-bucket-policy-grantee-check.html)
- [s3-bucket-public-read-prohibited](./s3-bucket-public-read-prohibited.html)
- [s3-bucket-public-write-prohibited](./s3-bucket-public-write-prohibited.html)
- [s3-bucket-replication-enabled](./s3-bucket-replication-enabled.html)
- [s3-bucket-server-side-encryption-enabled](./s3-bucket-server-side-encryption-enabled.html)
- [s3-bucket-ssl-requests-only](./s3-bucket-ssl-requests-only.html)
- [s3-bucket-versioning-enabled](./s3-bucket-versioning-enabled.html)
- [s3-default-encryption-kms](./s3-default-encryption-kms.html)
- [s3-event-notifications-enabled](./s3-event-notifications-enabled.html)
- [s3-lifecycle-policy-check](./s3-lifecycle-policy-check.html)
- [s3-version-lifecycle-policy-check](./s3-version-lifecycle-policy-check.html)
- [Anzahl der Sagemaker-Endpoint-Config-Prod-Instanzen](./sagemaker-endpoint-config-prod-instance-count.html)
- [secretsmanager-rotation-enabled-check](./secretsmanager-rotation-enabled-check.html)
- [secretsmanager-scheduled-rotation-success-check](./secretsmanager-scheduled-rotation-success-check.html)
- [secretsmanager-secret-periodic-rotation](./secretsmanager-secret-periodic-rotation.html)
- [secretsmanager-secret-unused](./secretsmanager-secret-unused.html)
- [secretsmanager-using-cmk](./secretsmanager-using-cmk.html)
- [security-account-information-provided](./security-account-information-provided.html)
- [subnet-auto-assign-public-ip-disabled](./subnet-auto-assign-public-ip-disabled.html)
- [Transfer-Familie-Server-Kein-FTP](./transfer-family-server-no-ftp.html)
- [vpc-default-security-group-closed](./vpc-default-security-group-closed.html)
- [vpc-network-acl-unused-check](./vpc-network-acl-unused-check.html)
- [Überprüfung der VPC-SG-Port-Einschränkungen](./vpc-sg-port-restriction-check.html)
- [wafv2-webacl-not-empty](./wafv2-webacl-not-empty.html)

## Region Naher Osten (Bahrain)

#### Naher Osten (Bahrain)

- [access-keys-rotated](./access-keys-rotated.html)
- [account-part-of-organizations](./account-part-of-organizations.html)
- [acm-certificate-expiration-check](./acm-certificate-expiration-check.html)
- [acm-certificate-rsa-check](./acm-certificate-rsa-check.html)
- [acm-pca-root-ca-disabled](./acm-pca-root-ca-disabled.html)
- [alb-desync-mode-check](./alb-desync-mode-check.html)
- [alb-http-drop-invalid-header-enabled](./alb-http-drop-invalid-header-enabled.html)
- [alb-http-to-https-redirection-check](./alb-http-to-https-redirection-check.html)
- [alb-waf-enabled](./alb-waf-enabled.html)
- [api-gwv2-access-logs-enabled](./api-gwv2-access-logs-enabled.html)
- [api-gwv2-authorization-type-configured](./api-gwv2-authorization-type-configured.html)
- [api-gw-associated-with-waf](./api-gw-associated-with-waf.html)
- [api-gw-cache-enabled-and-encrypted](./api-gw-cache-enabled-and-encrypted.html)
- [api-gw-endpoint-type-check](./api-gw-endpoint-type-check.html)
- [api-gw-execution-logging-enabled](./api-gw-execution-logging-enabled.html)
- [api-gw-ssl-enabled](./api-gw-ssl-enabled.html)
- [api-gw-xray-enabled](./api-gw-xray-enabled.html)
- [approved-amis-by-id](./approved-amis-by-id.html)
- [approved-amis-by-tag](./approved-amis-by-tag.html)
- [appsync-associated-with-waf](./appsync-associated-with-waf.html)
- [appsync-authorization-check](./appsync-authorization-check.html)
- [appsync-cache-encryption-at-rest](./appsync-cache-encryption-at-rest.html)
- [appsync-logging-enabled](./appsync-logging-enabled.html)
- [athena-workgroup-encrypted-at-rest](./athena-workgroup-encrypted-at-rest.html)
- [aurora-last-backup-recovery-point-created](./aurora-last-backup-recovery-point-created.html)
- [aurora-meets-restore-time-target](./aurora-meets-restore-time-target.html)
- [aurora-resources-protected-by-backup-plan](./aurora-resources-protected-by-backup-plan.html)
- [autoscaling-capacity-rebalancing](./autoscaling-capacity-rebalancing.html)
- [autoscaling-group-elb-healthcheck-required](./autoscaling-group-elb-healthcheck-required.html)
- [autoscaling-launchconfig-requires-imdsv2](./autoscaling-launchconfig-requires-imdsv2.html)
- [autoscaling-launch-config-hop-limit](./autoscaling-launch-config-hop-limit.html)
- [autoscaling-launch-config-public-ip-disabled](./autoscaling-launch-config-public-ip-disabled.html)
- [autoscaling-launch-template](./autoscaling-launch-template.html)
- [autoscaling-multiple-az](./autoscaling-multiple-az.html)
- [autoscaling-multiple-instance-types](./autoscaling-multiple-instance-types.html)
- [backup-plan-min-frequency-and-min-retention-check](./backup-plan-min-frequency-and-min-retention-check.html)
- [backup-recovery-point-encrypted](./backup-recovery-point-encrypted.html)
- [backup-recovery-point-manual-deletion-disabled](./backup-recovery-point-manual-deletion-disabled.html)
- [backup-recovery-point-minimum-retention-check](./backup-recovery-point-minimum-retention-check.html)
- [beanstalk-enhanced-health-reporting-enabled](./beanstalk-enhanced-health-reporting-enabled.html)
- [clb-desync-mode-check](./clb-desync-mode-check.html)
- [clb-multiple-az](./clb-multiple-az.html)
- [cloudformation-stack-drift-detection-check](./cloudformation-stack-drift-detection-check.html)
- [CloudTrail-S3-Daten-Event-Check für alle gelesenen S3-Daten](./cloudtrail-all-read-s3-data-event-check.html)
- [cloudtrail-alles-write-s3-Daten-Event-Prüfung](./cloudtrail-all-write-s3-data-event-check.html)
- [Protokollierung des CloudTrail-S3-Bucket-Zugriffs](./cloudtrail-s3-bucket-access-logging.html)
- [öffentlicher Zugriff auf CloudTrail-S3-Bucket verboten](./cloudtrail-s3-bucket-public-access-prohibited.html)
- [cloudtrail-s3-dataevents-enabled](./cloudtrail-s3-dataevents-enabled.html)
- [cloudtrail-security-trail-enabled](./cloudtrail-security-trail-enabled.html)
- [cloudwatch-alarm-action-check](./cloudwatch-alarm-action-check.html)
- [cloudwatch-alarm-action-enabled-check](./cloudwatch-alarm-action-enabled-check.html)
- [cloudwatch-alarm-resource-check](./cloudwatch-alarm-resource-check.html)
- [cloudwatch-alarm-settings-check](./cloudwatch-alarm-settings-check.html)
- [cloudwatch-log-group-encrypted](./cloudwatch-log-group-encrypted.html)
- [cloud-trail-cloud-watch-logs-enabled](./cloud-trail-cloud-watch-logs-enabled.html)
- [cloud-trail-enabled](./cloud-trail-enabled.html)
- [cloud-trail-encryption-enabled](./cloud-trail-encryption-enabled.html)
- [cloud-trail-log-file-validation-enabled](./cloud-trail-log-file-validation-enabled.html)
- [cmk-backing-key-rotation-enabled](./cmk-backing-key-rotation-enabled.html)
- [codebuild-project-artifact-encryption](./codebuild-project-artifact-encryption.html)
- [codebuild-project-environment-privileged-check](./codebuild-project-environment-privileged-check.html)
- [codebuild-project-envvar-awscred-check](./codebuild-project-envvar-awscred-check.html)
- [codebuild-project-logging-enabled](./codebuild-project-logging-enabled.html)
- [codebuild-project-s3-logs-encrypted](./codebuild-project-s3-logs-encrypted.html)
- [codebuild-project-source-repo-url-check](./codebuild-project-source-repo-url-check.html)
- [codedeploy-auto-rollback-monitor-enabled](./codedeploy-auto-rollback-monitor-enabled.html)
- [codedeploy-ec2-minimum-healthy-hosts-configured](./codedeploy-ec2-minimum-healthy-hosts-configured.html)
- [codedeploy-lambda-allatonce-traffic-shift-disabled](./codedeploy-lambda-allatonce-traffic-shift-disabled.html)
- [custom-eventbus-policy-attached](./custom-eventbus-policy-attached.html)
- [cw-loggroup-retention-period-check](./cw-loggroup-retention-period-check.html)
- [db-instance-backup-enabled](./db-instance-backup-enabled.html)
- [desired-instance-tenancy](./desired-instance-tenancy.html)
- [desired-instance-type](./desired-instance-type.html)
- [dms-auto-minor-version-upgrade-check](./dms-auto-minor-version-upgrade-check.html)
- [dms-endpoint-ssl-configured](./dms-endpoint-ssl-configured.html)
- [DMS-Mongo-DB-Authentifizierung aktiviert](./dms-mongo-db-authentication-enabled.html)
- [DMS-Neptune-IAM-Autorisierung aktiviert](./dms-neptune-iam-authorization-enabled.html)
- [dms-redis-tls-aktiviert](./dms-redis-tls-enabled.html)
- [dms-replication-not-public](./dms-replication-not-public.html)
- [dms-replication-task-sourcedb-logging](./dms-replication-task-sourcedb-logging.html)
- [dms-replication-task-targetdb-logging](./dms-replication-task-targetdb-logging.html)
- [dynamodb-autoscaling-enabled](./dynamodb-autoscaling-enabled.html)
- [dynamodb-in-backup-plan](./dynamodb-in-backup-plan.html)
- [dynamodb-last-backup-recovery-point-created](./dynamodb-last-backup-recovery-point-created.html)
- [dynamodb-meets-restore-time-target](./dynamodb-meets-restore-time-target.html)
- [dynamodb-pitr-enabled](./dynamodb-pitr-enabled.html)
- [dynamodb-resources-protected-by-backup-plan](./dynamodb-resources-protected-by-backup-plan.html)
- [dynamodb-table-deletion-protection-enabled](./dynamodb-table-deletion-protection-enabled.html)
- [dynamodb-table-encrypted-kms](./dynamodb-table-encrypted-kms.html)
- [dynamodb-throughput-limit-check](./dynamodb-throughput-limit-check.html)
- [ebs-in-backup-plan](./ebs-in-backup-plan.html)
- [ebs-last-backup-recovery-point-created](./ebs-last-backup-recovery-point-created.html)
- [ebs-meets-restore-time-target](./ebs-meets-restore-time-target.html)
- [ebs-optimized-instance](./ebs-optimized-instance.html)
- [ebs-resources-protected-by-backup-plan](./ebs-resources-protected-by-backup-plan.html)
- [ebs-snapshot-public-restorable-check](./ebs-snapshot-public-restorable-check.html)
- [ec2-client-vpn-connection-log-enabled](./ec2-client-vpn-connection-log-enabled.html)
- [ec2-client-vpn-not-authorize-all](./ec2-client-vpn-not-authorize-all.html)
- [ec2-ebs-encryption-by-default](./ec2-ebs-encryption-by-default.html)
- [ec2-imdsv2-check](./ec2-imdsv2-check.html)
- [ec2-instance-detailed-monitoring-enabled](./ec2-instance-detailed-monitoring-enabled.html)
- [ec2-instance-managed-by-ssm](./ec2-instance-managed-by-ssm.html)
- [ec2-instance-multiple-eni-check](./ec2-instance-multiple-eni-check.html)
- [ec2-instance-no-public-ip](./ec2-instance-no-public-ip.html)
- [ec2-instance-profile-attached](./ec2-instance-profile-attached.html)
- [ec2-last-backup-recovery-point-created](./ec2-last-backup-recovery-point-created.html)
- [ec2-launch-template-public-ip-disabled](./ec2-launch-template-public-ip-disabled.html)
- [ec2-managedinstance-applications-blacklisted](./ec2-managedinstance-applications-blacklisted.html)
- [ec2-managedinstance-applications-required](./ec2-managedinstance-applications-required.html)
- [ec2-managedinstance-association-compliance-status-check](./ec2-managedinstance-association-compliance-status-check.html)
- [ec2-managedinstance-inventory-blacklisted](./ec2-managedinstance-inventory-blacklisted.html)
- [ec2-managedinstance-platform-check](./ec2-managedinstance-platform-check.html)
- [ec2-meets-restore-time-target](./ec2-meets-restore-time-target.html)
- [ec2-no-amazon-key-pair](./ec2-no-amazon-key-pair.html)
- [ec2-resources-protected-by-backup-plan](./ec2-resources-protected-by-backup-plan.html)
- [ec2-security-group-attached-to-eni](./ec2-security-group-attached-to-eni.html)
- [ec2-security-group-attached-to-eni-periodic](./ec2-security-group-attached-to-eni-periodic.html)
- [ec2-stopped-instance](./ec2-stopped-instance.html)
- [ec2-token-hop-limit-check](./ec2-token-hop-limit-check.html)
- [ec2-volume-inuse-check](./ec2-volume-inuse-check.html)
- [ecr-private-image-scanning-enabled](./ecr-private-image-scanning-enabled.html)
- [ecr-private-lifecycle-policy-configured](./ecr-private-lifecycle-policy-configured.html)
- [ecr-private-tag-immutability-enabled](./ecr-private-tag-immutability-enabled.html)
- [ecs-awsvpc-networking-enabled](./ecs-awsvpc-networking-enabled.html)
- [ecs-containers-nonprivileged](./ecs-containers-nonprivileged.html)
- [ecs-containers-readonly-access](./ecs-containers-readonly-access.html)
- [ecs-container-insights-enabled](./ecs-container-insights-enabled.html)
- [ecs-fargate-latest-platform-version](./ecs-fargate-latest-platform-version.html)
- [ecs-no-environment-secrets](./ecs-no-environment-secrets.html)
- [ecs-task-definition-log-configuration](./ecs-task-definition-log-configuration.html)
- [ecs-task-definition-memory-hard-limit](./ecs-task-definition-memory-hard-limit.html)
- [ecs-task-definition-nonroot-user](./ecs-task-definition-nonroot-user.html)
- [ecs-task-definition-pid-mode-check](./ecs-task-definition-pid-mode-check.html)
- [ecs-task-definition-user-for-host-mode-check](./ecs-task-definition-user-for-host-mode-check.html)
- [efs-access-point-enforce-root-directory](./efs-access-point-enforce-root-directory.html)
- [efs-access-point-enforce-user-identity](./efs-access-point-enforce-user-identity.html)
- [efs-encrypted-check](./efs-encrypted-check.html)
- [efs-in-backup-plan](./efs-in-backup-plan.html)
- [efs-last-backup-recovery-point-created](./efs-last-backup-recovery-point-created.html)
- [efs-meets-restore-time-target](./efs-meets-restore-time-target.html)
- [efs-mount-target-öffentlich zugänglich](./efs-mount-target-public-accessible.html)
- [efs-resources-protected-by-backup-plan](./efs-resources-protected-by-backup-plan.html)
- [eip-attached](./eip-attached.html)
- [eks-cluster-logging-enabled](./eks-cluster-logging-enabled.html)
- [eks-cluster-log-enabled](./eks-cluster-log-enabled.html)
- [eks-cluster-oldest-supported-version](./eks-cluster-oldest-supported-version.html)
- [eks-cluster-secrets-verschlüsselt](./eks-cluster-secrets-encrypted.html)
- [eks-cluster-supported-version](./eks-cluster-supported-version.html)
- [eks-endpoint-no-public-access](./eks-endpoint-no-public-access.html)
- [eks-secrets-encrypted](./eks-secrets-encrypted.html)
- [elasticache-auto-minor-version-upgrade-check](./elasticache-auto-minor-version-upgrade-check.html)
- [elasticache-rbac-auth-enabled](./elasticache-rbac-auth-enabled.html)
- [elasticache-redis-cluster-automatic-backup-check](./elasticache-redis-cluster-automatic-backup-check.html)
- [elasticache-repl-grp-auto-failover-enabled](./elasticache-repl-grp-auto-failover-enabled.html)
- [elasticache-repl-grp-encrypted-at-rest](./elasticache-repl-grp-encrypted-at-rest.html)
- [elasticache-repl-grp-encrypted-in-transit](./elasticache-repl-grp-encrypted-in-transit.html)
- [elasticache-repl-grp-redis-auth-enabled](./elasticache-repl-grp-redis-auth-enabled.html)
- [elasticache-subnet-group-check](./elasticache-subnet-group-check.html)
- [elasticache-supported-engine-version](./elasticache-supported-engine-version.html)
- [elasticsearch-encrypted-at-rest](./elasticsearch-encrypted-at-rest.html)
- [elasticsearch-in-vpc-only](./elasticsearch-in-vpc-only.html)
- [elasticsearch-logs-to-cloudwatch](./elasticsearch-logs-to-cloudwatch.html)
- [elasticsearch-node-to-node-encryption-check](./elasticsearch-node-to-node-encryption-check.html)
- [elastic-beanstalk-managed-updates-enabled](./elastic-beanstalk-managed-updates-enabled.html)
- [elbv2-acm-certificate-required](./elbv2-acm-certificate-required.html)
- [elbv2-multiple-az](./elbv2-multiple-az.html)
- [elb-acm-certificate-required](./elb-acm-certificate-required.html)
- [elb-cross-zone-load-balancing-enabled](./elb-cross-zone-load-balancing-enabled.html)
- [elb-custom-security-policy-ssl-check](./elb-custom-security-policy-ssl-check.html)
- [elb-deletion-protection-enabled](./elb-deletion-protection-enabled.html)
- [elb-logging-enabled](./elb-logging-enabled.html)
- [elb-predefined-security-policy-ssl-check](./elb-predefined-security-policy-ssl-check.html)
- [elb-tls-https-listeners-only](./elb-tls-https-listeners-only.html)
- [emr-block-public-access](./emr-block-public-access.html)
- [emr-kerberos-enabled](./emr-kerberos-enabled.html)
- [emr-master-no-public-ip](./emr-master-no-public-ip.html)
- [encrypted-volumes](./encrypted-volumes.html)
- [fms-shield-resource-policy-check](./fms-shield-resource-policy-check.html)
- [fms-webacl-resource-policy-check](./fms-webacl-resource-policy-check.html)
- [fms-webacl-rulegroup-association-check](./fms-webacl-rulegroup-association-check.html)
- [fsx-last-backup-recovery-point-created](./fsx-last-backup-recovery-point-created.html)
- [fsx-lustre-copy-tags-to-backups](./fsx-lustre-copy-tags-to-backups.html)
- [fsx-meets-restore-time-target](./fsx-meets-restore-time-target.html)
- [fsx-resources-protected-by-backup-plan](./fsx-resources-protected-by-backup-plan.html)
- [fsx-windows-audit-log-configured](./fsx-windows-audit-log-configured.html)
- [GuardDuty-EKS-Protection-Audit aktiviert](./guardduty-eks-protection-audit-enabled.html)
- [GuardDuty-EKS-Protection-Laufzeit aktiviert](./guardduty-eks-protection-runtime-enabled.html)
- [GuardDuty-Lambda-Schutz aktiviert](./guardduty-lambda-protection-enabled.html)
- [GuardDuty-Fale-Schutz aktiviert](./guardduty-malware-protection-enabled.html)
- [guardduty-non-archived-findings](./guardduty-non-archived-findings.html)
- [GuardDuty-RDS-Schutz aktiviert](./guardduty-rds-protection-enabled.html)
- [GuardDuty-S3-Schutz aktiviert](./guardduty-s3-protection-enabled.html)
- [iam-customer-policy-blocked-kms-actions](./iam-customer-policy-blocked-kms-actions.html)
- [IAM-External-Access-Analyzer aktiviert](./iam-external-access-analyzer-enabled.html)
- [iam-group-has-users-check](./iam-group-has-users-check.html)
- [iam-inline-policy-blocked-kms-actions](./iam-inline-policy-blocked-kms-actions.html)
- [iam-no-inline-policy-check](./iam-no-inline-policy-check.html)
- [iam-password-policy](./iam-password-policy.html)
- [iam-policy-blacklisted-check](./iam-policy-blacklisted-check.html)
- [iam-policy-in-use](./iam-policy-in-use.html)
- [iam-policy-no-statements-with-admin-access](./iam-policy-no-statements-with-admin-access.html)
- [iam-policy-no-statements-with-full-access](./iam-policy-no-statements-with-full-access.html)
- [iam-role-managed-policy-check](./iam-role-managed-policy-check.html)
- [iam-root-access-key-check](./iam-root-access-key-check.html)
- [iam-user-group-membership-check](./iam-user-group-membership-check.html)
- [iam-user-mfa-enabled](./iam-user-mfa-enabled.html)
- [iam-user-no-policies-check](./iam-user-no-policies-check.html)
- [iam-user-unused-credentials-check](./iam-user-unused-credentials-check.html)
- [incoming-ssh-disabled](./incoming-ssh-disabled.html)
- [Inspector-EC2-Scan aktiviert](./inspector-ec2-scan-enabled.html)
- [inspector-ecr-scan-aktiviert](./inspector-ecr-scan-enabled.html)
- [Inspector-Lambda-Standard-Scan aktiviert](./inspector-lambda-standard-scan-enabled.html)
- [instances-in-vpc](./instances-in-vpc.html)
- [internet-gateway-authorized-vpc-only](./internet-gateway-authorized-vpc-only.html)
- [Kinesis-Firehose-Delivery-Stream-verschlüsselt](./kinesis-firehose-delivery-stream-encrypted.html)
- [kinesis-stream-encrypted](./kinesis-stream-encrypted.html)
- [kms-cmk-not-scheduled-for-deletion](./kms-cmk-not-scheduled-for-deletion.html)
- [lambda-concurrency-check](./lambda-concurrency-check.html)
- [lambda-dlq-check](./lambda-dlq-check.html)
- [lambda-function-public-access-prohibited](./lambda-function-public-access-prohibited.html)
- [lambda-function-settings-check](./lambda-function-settings-check.html)
- [lambda-inside-vpc](./lambda-inside-vpc.html)
- [lambda-vpc-multi-az-check](./lambda-vpc-multi-az-check.html)
- [Macie-Auto-Sensitive-Data-Discovery-Prüfung](./macie-auto-sensitive-data-discovery-check.html)
- [macie-status-check](./macie-status-check.html)

Liste der verwalteten Regeln nach Regionen und Verfügbarkeit 1278
- [mfa-enabled-for-iam-console-access](./mfa-enabled-for-iam-console-access.html)
- [mq-active-deployment-mode](./mq-active-deployment-mode.html)
- [mq-automatic-minor-version-upgrade-enabled](./mq-automatic-minor-version-upgrade-enabled.html)
- [mq-auto-minor-version-upgrade-enabled](./mq-auto-minor-version-upgrade-enabled.html)
- [mq-cloudwatch-audit-logging-enabled](./mq-cloudwatch-audit-logging-enabled.html)
- [mq-cloudwatch-audit-log-aktiviert](./mq-cloudwatch-audit-log-enabled.html)
- [mq-no-public-access](./mq-no-public-access.html)
- [mq-rabbit-deployment-mode](./mq-rabbit-deployment-mode.html)
- [msk-enhanced-monitoring-enabled](./msk-enhanced-monitoring-enabled.html)
- [msk-in-cluster-node-require-tls](./msk-in-cluster-node-require-tls.html)
- [multi-region-cloud-trail-enabled](./multi-region-cloud-trail-enabled.html)
- [nacl-no-unrestricted-ssh-rdp](./nacl-no-unrestricted-ssh-rdp.html)
- [neptune-cluster-backup-retention-check](./neptune-cluster-backup-retention-check.html)
- [neptune-cluster-cloudwatch-log-export-enabled](./neptune-cluster-cloudwatch-log-export-enabled.html)
- [neptune-cluster-copy-tags-to-snapshot-enabled](./neptune-cluster-copy-tags-to-snapshot-enabled.html)
- [neptune-cluster-deletion-protection-enabled](./neptune-cluster-deletion-protection-enabled.html)
- [neptune-cluster-encrypted](./neptune-cluster-encrypted.html)
- [neptune-cluster-iam-database-authentication](./neptune-cluster-iam-database-authentication.html)
- [neptune-cluster-multi-az-enabled](./neptune-cluster-multi-az-enabled.html)
- [neptune-cluster-snapshot-encrypted](./neptune-cluster-snapshot-encrypted.html)
- [neptune-cluster-snapshot-public-prohibited](./neptune-cluster-snapshot-public-prohibited.html)
- [netfw-deletion-protection-enabled](./netfw-deletion-protection-enabled.html)
- [netfw-logging-enabled](./netfw-logging-enabled.html)
- [netfw-multi-az-enabled](./netfw-multi-az-enabled.html)
- [netfw-policy-default-action-fragment-packets](./netfw-policy-default-action-fragment-packets.html)
- [netfw-policy-default-action-full-packets](./netfw-policy-default-action-full-packets.html)
- [netfw-policy-rule-group-associated](./netfw-policy-rule-group-associated.html)
- [netfw-stateless-rule-group-not-empty](./netfw-stateless-rule-group-not-empty.html)
- [nlb-cross-zone-load-balancing-enabled](./nlb-cross-zone-load-balancing-enabled.html)
- [no-unrestricted-route-to-igw](./no-unrestricted-route-to-igw.html)
- [opensearch-access-control-enabled](./opensearch-access-control-enabled.html)
- [opensearch-audit-logging-enabled](./opensearch-audit-logging-enabled.html)
- [opensearch-data-node-fault-tolerance](./opensearch-data-node-fault-tolerance.html)
- [opensearch-encrypted-at-rest](./opensearch-encrypted-at-rest.html)
- [opensearch-https-required](./opensearch-https-required.html)
- [opensearch-in-vpc-only](./opensearch-in-vpc-only.html)
- [opensearch-logs-to-cloudwatch](./opensearch-logs-to-cloudwatch.html)
- [opensearch-node-to-node-encryption-check](./opensearch-node-to-node-encryption-check.html)
- [OpenSearch-Fehlertoleranz für Primärknoten](./opensearch-primary-node-fault-tolerance.html)
- [opensearch-update-check](./opensearch-update-check.html)
- [rds-aurora-mysql-audit-logging-enabled](./rds-aurora-mysql-audit-logging-enabled.html)
- [rds-automatic-minor-version-upgrade-enabled](./rds-automatic-minor-version-upgrade-enabled.html)
- [rds-cluster-auto-minor-version-upgrade-enable](./rds-cluster-auto-minor-version-upgrade-enable.html)
- [rds-cluster-encrypted-at-rest](./rds-cluster-encrypted-at-rest.html)
- [rds-enhanced-monitoring-enabled](./rds-enhanced-monitoring-enabled.html)
- [rds-instance-default-admin-check](./rds-instance-default-admin-check.html)
- [rds-instance-deletion-protection-enabled](./rds-instance-deletion-protection-enabled.html)
- [rds-instance-iam-authentication-enabled](./rds-instance-iam-authentication-enabled.html)
- [rds-instance-public-access-check](./rds-instance-public-access-check.html)
- [rds-in-backup-plan](./rds-in-backup-plan.html)
- [rds-last-backup-recovery-point-created](./rds-last-backup-recovery-point-created.html)
- [rds-logging-enabled](./rds-logging-enabled.html)
- [rds-meets-restore-time-target](./rds-meets-restore-time-target.html)
- [rds-multi-az-support](./rds-multi-az-support.html)
- [rds-resources-protected-by-backup-plan](./rds-resources-protected-by-backup-plan.html)
- [rds-snapshots-public-prohibited](./rds-snapshots-public-prohibited.html)
- [rds-snapshot-encrypted](./rds-snapshot-encrypted.html)
- [rds-storage-encrypted](./rds-storage-encrypted.html)
- [redshift-audit-logging-enabled](./redshift-audit-logging-enabled.html)
- [redshift-backup-enabled](./redshift-backup-enabled.html)
- [redshift-cluster-kms-enabled](./redshift-cluster-kms-enabled.html)
- [redshift-cluster-public-access-check](./redshift-cluster-public-access-check.html)
- [redshift-default-admin-check](./redshift-default-admin-check.html)
- [redshift-default-db-name-check](./redshift-default-db-name-check.html)
- [redshift-enhanced-vpc-routing-enabled](./redshift-enhanced-vpc-routing-enabled.html)
- [redshift-require-tls-ssl](./redshift-require-tls-ssl.html)
- [Redshift-uneingeschränkter Portzugriff](./redshift-unrestricted-port-access.html)
- [required-tags](./required-tags.html)
- [restricted-incoming-traffic](./restricted-incoming-traffic.html)
- [root-account-hardware-mfa-enabled](./root-account-hardware-mfa-enabled.html)
- [root-account-mfa-enabled](./root-account-mfa-enabled.html)
- [s3-access-point-in-vpc-only](./s3-access-point-in-vpc-only.html)
- [s3-access-point-public-access-blocks](./s3-access-point-public-access-blocks.html)
- [s3-account-level-public-access-blocks-periodic](./s3-account-level-public-access-blocks-periodic.html)
- [s3-bucket-acl-prohibited](./s3-bucket-acl-prohibited.html)
- [s3-bucket-blacklisted-actions-prohibited](./s3-bucket-blacklisted-actions-prohibited.html)
- [s3-Bucket-regionsübergreifende Replikation aktiviert](./s3-bucket-cross-region-replication-enabled.html)
- [s3-bucket-default-lock-enabled](./s3-bucket-default-lock-enabled.html)
- [s3-bucket-level-public-access-prohibited](./s3-bucket-level-public-access-prohibited.html)
- [s3-bucket-logging-enabled](./s3-bucket-logging-enabled.html)
- [s3-bucket-mfa-delete-enabled](./s3-bucket-mfa-delete-enabled.html)
- [s3-bucket-policy-grantee-check](./s3-bucket-policy-grantee-check.html)
- [s3-bucket-policy-not-more-permissive](./s3-bucket-policy-not-more-permissive.html)
- [s3-bucket-public-read-prohibited](./s3-bucket-public-read-prohibited.html)
- [s3-bucket-public-write-prohibited](./s3-bucket-public-write-prohibited.html)
- [s3-bucket-replication-enabled](./s3-bucket-replication-enabled.html)
- [s3-bucket-server-side-encryption-enabled](./s3-bucket-server-side-encryption-enabled.html)
- [s3-bucket-ssl-requests-only](./s3-bucket-ssl-requests-only.html)
- [s3-bucket-versioning-enabled](./s3-bucket-versioning-enabled.html)
- [s3-default-encryption-kms](./s3-default-encryption-kms.html)

Liste der verwalteten Regeln nach Regionen und Verfügbarkeit 1281

- [s3-event-notifications-enabled](./s3-event-notifications-enabled.html)
- [s3-last-backup-recovery-point-created](./s3-last-backup-recovery-point-created.html)
- [s3-lifecycle-policy-check](./s3-lifecycle-policy-check.html)
- [s3-meets-restore-time-target](./s3-meets-restore-time-target.html)
- [s3-resources-protected-by-backup-plan](./s3-resources-protected-by-backup-plan.html)
- [s3-version-lifecycle-policy-check](./s3-version-lifecycle-policy-check.html)
- [sagemaker-endpoint-configuration-kms-key-configured](./sagemaker-endpoint-configuration-kms-key-configured.html)
- [Anzahl der Sagemaker-Endpoint-Config-Prod-Instanzen](./sagemaker-endpoint-config-prod-instance-count.html)
- [sagemaker-notebook-instance-inside-vpc](./sagemaker-notebook-instance-inside-vpc.html)
- [sagemaker-notebook-instance-kms-key-configured](./sagemaker-notebook-instance-kms-key-configured.html)
- [sagemaker-notebook-instance-root-access-check](./sagemaker-notebook-instance-root-access-check.html)
- [sagemaker-notebook-no-direct-internet-access](./sagemaker-notebook-no-direct-internet-access.html)
- [secretsmanager-rotation-enabled-check](./secretsmanager-rotation-enabled-check.html)
- [secretsmanager-scheduled-rotation-success-check](./secretsmanager-scheduled-rotation-success-check.html)
- [secretsmanager-secret-periodic-rotation](./secretsmanager-secret-periodic-rotation.html)
- [secretsmanager-secret-unused](./secretsmanager-secret-unused.html)
- [secretsmanager-using-cmk](./secretsmanager-using-cmk.html)
- [securityhub-enabled](./securityhub-enabled.html)
- [security-account-information-provided](./security-account-information-provided.html)
- [Servicekatalog, der innerhalb der Organisation gemeinsam genutzt wird](./service-catalog-shared-within-organization.html)
- [service-vpc-endpoint-enabled](./service-vpc-endpoint-enabled.html)
- [sns-encrypted-kms](./sns-encrypted-kms.html)
- [sns-topic-message-delivery-notification-enabled](./sns-topic-message-delivery-notification-enabled.html)
- [ssm-document-not-public](./ssm-document-not-public.html)
- [step-functions-state-machine-logging-enabled](./step-functions-state-machine-logging-enabled.html)
- [storagegateway-last-backup-recovery-point-created](./storagegateway-last-backup-recovery-point-created.html)
- [storagegateway-resources-protected-by-backup-plan](./storagegateway-resources-protected-by-backup-plan.html)
- [subnet-auto-assign-public-ip-disabled](./subnet-auto-assign-public-ip-disabled.html)
- [Übertragung von Familienservern ohne FTP](./transfer-family-server-no-ftp.html)
- [virtualmachine-last-backup-recovery-point-created](./virtualmachine-last-backup-recovery-point-created.html)
- [virtualmachine-resources-protected-by-backup-plan](./virtualmachine-resources-protected-by-backup-plan.html)
- [vpc-default-security-group-closed](./vpc-default-security-group-closed.html)
- [vpc-flow-logs-enabled](./vpc-flow-logs-enabled.html)
- [vpc-network-acl-unused-check](./vpc-network-acl-unused-check.html)
- [vpc-peering-dns-resolution-check](./vpc-peering-dns-resolution-check.html)
- [vpc-sg-open-only-to-authorized-ports](./vpc-sg-open-only-to-authorized-ports.html)
- [Überprüfung der VPC-SG-Port-Einschränkungen](./vpc-sg-port-restriction-check.html)
- [wafv2-logging-enabled](./wafv2-logging-enabled.html)
- [wafv2-rulegroup-logging-enabled](./wafv2-rulegroup-logging-enabled.html)
- [wafv2-rulegroup-not-empty](./wafv2-rulegroup-not-empty.html)
- [wafv2-webacl-not-empty](./wafv2-webacl-not-empty.html)
- [waf-regional-rulegroup-not-empty](./waf-regional-rulegroup-not-empty.html)
- [waf-regional-rule-not-empty](./waf-regional-rule-not-empty.html)
- [waf-regional-webacl-not-empty](./waf-regional-webacl-not-empty.html)

## Region Naher Osten (UAE)

#### Naher Osten (VAE)

- [account-part-of-organizations](./account-part-of-organizations.html)
- [acm-certificate-expiration-check](./acm-certificate-expiration-check.html)
- [acm-pca-root-ca-disabled](./acm-pca-root-ca-disabled.html)
- [alb-desync-mode-check](./alb-desync-mode-check.html)
- [alb-http-drop-invalid-header-enabled](./alb-http-drop-invalid-header-enabled.html)
- [alb-http-to-https-redirection-check](./alb-http-to-https-redirection-check.html)
- [api-gw-associated-with-waf](./api-gw-associated-with-waf.html)
- [api-gw-cache-enabled-and-encrypted](./api-gw-cache-enabled-and-encrypted.html)
- [api-gw-endpoint-type-check](./api-gw-endpoint-type-check.html)
- [api-gw-execution-logging-enabled](./api-gw-execution-logging-enabled.html)
- [api-gw-ssl-enabled](./api-gw-ssl-enabled.html)
- [api-gw-xray-enabled](./api-gw-xray-enabled.html)
- [approved-amis-by-id](./approved-amis-by-id.html)
- [approved-amis-by-tag](./approved-amis-by-tag.html)
- [autoscaling-launchconfig-requires-imdsv2](./autoscaling-launchconfig-requires-imdsv2.html)
- [autoscaling-launch-config-hop-limit](./autoscaling-launch-config-hop-limit.html)
- [autoscaling-launch-config-public-ip-disabled](./autoscaling-launch-config-public-ip-disabled.html)
- [autoscaling-launch-template](./autoscaling-launch-template.html)
- [autoscaling-multiple-az](./autoscaling-multiple-az.html)
- [autoscaling-multiple-instance-types](./autoscaling-multiple-instance-types.html)
- [clb-multiple-az](./clb-multiple-az.html)
- [CloudTrail-S3-Daten-Event-Check für alle gelesenen S3-Daten](./cloudtrail-all-read-s3-data-event-check.html)
- [cloudtrail-alles-write-s3-Daten-Event-Prüfung](./cloudtrail-all-write-s3-data-event-check.html)
- [Protokollierung des CloudTrail-S3-Bucket-Zugriffs](./cloudtrail-s3-bucket-access-logging.html)
- [öffentlicher Zugriff auf CloudTrail-S3-Bucket verboten](./cloudtrail-s3-bucket-public-access-prohibited.html)
- [cloudtrail-s3-dataevents-enabled](./cloudtrail-s3-dataevents-enabled.html)
- [cloudtrail-security-trail-enabled](./cloudtrail-security-trail-enabled.html)
- [cloudwatch-alarm-action-check](./cloudwatch-alarm-action-check.html)
- [cloudwatch-alarm-resource-check](./cloudwatch-alarm-resource-check.html)
- [cloudwatch-alarm-settings-check](./cloudwatch-alarm-settings-check.html)
- [cloud-trail-cloud-watch-logs-enabled](./cloud-trail-cloud-watch-logs-enabled.html)
- [cloud-trail-enabled](./cloud-trail-enabled.html)
- [cloud-trail-encryption-enabled](./cloud-trail-encryption-enabled.html)
- [cloud-trail-log-file-validation-enabled](./cloud-trail-log-file-validation-enabled.html)
- [codebuild-project-envvar-awscred-check](./codebuild-project-envvar-awscred-check.html)
- [db-instance-backup-enabled](./db-instance-backup-enabled.html)
- [desired-instance-tenancy](./desired-instance-tenancy.html)
- [desired-instance-type](./desired-instance-type.html)
- [dynamodb-autoscaling-enabled](./dynamodb-autoscaling-enabled.html)
- [dynamodb-pitr-enabled](./dynamodb-pitr-enabled.html)
- [dynamodb-table-deletion-protection-enabled](./dynamodb-table-deletion-protection-enabled.html)
- [dynamodb-table-encrypted-kms](./dynamodb-table-encrypted-kms.html)
- [dynamodb-table-encryption-enabled](./dynamodb-table-encryption-enabled.html)
- [dynamodb-throughput-limit-check](./dynamodb-throughput-limit-check.html)
- [ebs-optimized-instance](./ebs-optimized-instance.html)
- [ebs-snapshot-public-restorable-check](./ebs-snapshot-public-restorable-check.html)
- [ec2-ebs-encryption-by-default](./ec2-ebs-encryption-by-default.html)
- [ec2-imdsv2-check](./ec2-imdsv2-check.html)
- [ec2-instance-detailed-monitoring-enabled](./ec2-instance-detailed-monitoring-enabled.html)
- [ec2-instance-multiple-eni-check](./ec2-instance-multiple-eni-check.html)
- [ec2-instance-no-public-ip](./ec2-instance-no-public-ip.html)
- [ec2-instance-profile-attached](./ec2-instance-profile-attached.html)
- [ec2-managedinstance-applications-blacklisted](./ec2-managedinstance-applications-blacklisted.html)
- [ec2-managedinstance-applications-required](./ec2-managedinstance-applications-required.html)
- [ec2-managedinstance-association-compliance-status-check](./ec2-managedinstance-association-compliance-status-check.html)
- [ec2-managedinstance-inventory-blacklisted](./ec2-managedinstance-inventory-blacklisted.html)
- [ec2-managedinstance-patch-compliance-status-check](./ec2-managedinstance-patch-compliance-status-check.html)
- [ec2-managedinstance-platform-check](./ec2-managedinstance-platform-check.html)
- [ec2-volume-inuse-check](./ec2-volume-inuse-check.html)
- [ecs-containers-nonprivileged](./ecs-containers-nonprivileged.html)
- [ecs-containers-readonly-access](./ecs-containers-readonly-access.html)
- [ecs-container-insights-enabled](./ecs-container-insights-enabled.html)
- [ecs-fargate-latest-platform-version](./ecs-fargate-latest-platform-version.html)
- [ecs-no-environment-secrets](./ecs-no-environment-secrets.html)
- [ecs-task-definition-pid-mode-check](./ecs-task-definition-pid-mode-check.html)
- [efs-mount-target-öffentlich zugänglich](./efs-mount-target-public-accessible.html)
- [eks-cluster-log-enabled](./eks-cluster-log-enabled.html)
- [eks-cluster-secrets-verschlüsselt](./eks-cluster-secrets-encrypted.html)
- [eks-endpoint-no-public-access](./eks-endpoint-no-public-access.html)
- [eks-secrets-encrypted](./eks-secrets-encrypted.html)
- [elasticache-redis-cluster-automatic-backup-check](./elasticache-redis-cluster-automatic-backup-check.html)
- [elasticsearch-encrypted-at-rest](./elasticsearch-encrypted-at-rest.html)
- [elasticsearch-in-vpc-only](./elasticsearch-in-vpc-only.html)

Liste der verwalteten Regeln nach Regionen und Verfügbarkeit 1285

- [elasticsearch-logs-to-cloudwatch](./elasticsearch-logs-to-cloudwatch.html)
- [elasticsearch-node-to-node-encryption-check](./elasticsearch-node-to-node-encryption-check.html)
- [elbv2-multiple-az](./elbv2-multiple-az.html)
- [elb-acm-certificate-required](./elb-acm-certificate-required.html)
- [elb-cross-zone-load-balancing-enabled](./elb-cross-zone-load-balancing-enabled.html)
- [elb-custom-security-policy-ssl-check](./elb-custom-security-policy-ssl-check.html)
- [elb-deletion-protection-enabled](./elb-deletion-protection-enabled.html)
- [elb-logging-enabled](./elb-logging-enabled.html)
- [elb-predefined-security-policy-ssl-check](./elb-predefined-security-policy-ssl-check.html)
- [emr-block-public-access](./emr-block-public-access.html)
- [emr-kerberos-enabled](./emr-kerberos-enabled.html)
- [encrypted-volumes](./encrypted-volumes.html)
- [fms-shield-resource-policy-check](./fms-shield-resource-policy-check.html)
- [fms-webacl-resource-policy-check](./fms-webacl-resource-policy-check.html)
- [fms-webacl-rulegroup-association-check](./fms-webacl-rulegroup-association-check.html)
- [fsx-lustre-copy-tags-to-backups](./fsx-lustre-copy-tags-to-backups.html)
- [fsx-windows-audit-log-configured](./fsx-windows-audit-log-configured.html)
- [GuardDuty-EKS-Protection-Audit aktiviert](./guardduty-eks-protection-audit-enabled.html)
- [GuardDuty-EKS-Protection-Laufzeit aktiviert](./guardduty-eks-protection-runtime-enabled.html)
- [guardduty-enabled-centralized](./guardduty-enabled-centralized.html)
- [GuardDuty-Lambda-Schutz aktiviert](./guardduty-lambda-protection-enabled.html)
- [GuardDuty-Fale-Schutz aktiviert](./guardduty-malware-protection-enabled.html)
- [guardduty-non-archived-findings](./guardduty-non-archived-findings.html)
- [GuardDuty-S3-Schutz aktiviert](./guardduty-s3-protection-enabled.html)
- [IAM-External-Access-Analyzer aktiviert](./iam-external-access-analyzer-enabled.html)
- [iam-password-policy](./iam-password-policy.html)
- [incoming-ssh-disabled](./incoming-ssh-disabled.html)
- [instances-in-vpc](./instances-in-vpc.html)
- [internet-gateway-authorized-vpc-only](./internet-gateway-authorized-vpc-only.html)
- [Kinesis-Firehose-Delivery-Stream-verschlüsselt](./kinesis-firehose-delivery-stream-encrypted.html)
- [kms-cmk-not-scheduled-for-deletion](./kms-cmk-not-scheduled-for-deletion.html)
- [lambda-concurrency-check](./lambda-concurrency-check.html)
- [lambda-dlq-check](./lambda-dlq-check.html)
- [lambda-function-public-access-prohibited](./lambda-function-public-access-prohibited.html)
- [lambda-function-settings-check](./lambda-function-settings-check.html)
- [lambda-inside-vpc](./lambda-inside-vpc.html)
- [mq-active-deployment-mode](./mq-active-deployment-mode.html)
- [mq-auto-minor-version-upgrade-enabled](./mq-auto-minor-version-upgrade-enabled.html)
- [mq-cloudwatch-audit-log-fähig](./mq-cloudwatch-audit-log-enabled.html)
- [mq-rabbit-deployment-mode](./mq-rabbit-deployment-mode.html)
- [nacl-no-unrestricted-ssh-rdp](./nacl-no-unrestricted-ssh-rdp.html)
- [no-unrestricted-route-to-igw](./no-unrestricted-route-to-igw.html)
- [rds-aurora-mysql-audit-logging-enabled](./rds-aurora-mysql-audit-logging-enabled.html)
- [rds-automatic-minor-version-upgrade-enabled](./rds-automatic-minor-version-upgrade-enabled.html)
- [rds-cluster-deletion-protection-enabled](./rds-cluster-deletion-protection-enabled.html)
- [rds-cluster-encrypted-at-rest](./rds-cluster-encrypted-at-rest.html)
- [rds-cluster-iam-authentication-enabled](./rds-cluster-iam-authentication-enabled.html)
- [rds-cluster-multi-az-enabled](./rds-cluster-multi-az-enabled.html)
- [rds-enhanced-monitoring-enabled](./rds-enhanced-monitoring-enabled.html)
- [rds-instance-default-admin-check](./rds-instance-default-admin-check.html)
- [rds-instance-deletion-protection-enabled](./rds-instance-deletion-protection-enabled.html)
- [rds-instance-iam-authentication-enabled](./rds-instance-iam-authentication-enabled.html)
- [rds-instance-public-access-check](./rds-instance-public-access-check.html)
- [rds-logging-enabled](./rds-logging-enabled.html)
- [rds-multi-az-support](./rds-multi-az-support.html)
- [rds-snapshots-public-prohibited](./rds-snapshots-public-prohibited.html)
- [rds-snapshot-encrypted](./rds-snapshot-encrypted.html)
- [rds-storage-encrypted](./rds-storage-encrypted.html)
- [redshift-backup-enabled](./redshift-backup-enabled.html)
- [redshift-cluster-kms-enabled](./redshift-cluster-kms-enabled.html)
- [redshift-cluster-maintenancesettings-check](./redshift-cluster-maintenancesettings-check.html)
- [redshift-cluster-public-access-check](./redshift-cluster-public-access-check.html)
- [redshift-default-admin-check](./redshift-default-admin-check.html)
- [redshift-enhanced-vpc-routing-enabled](./redshift-enhanced-vpc-routing-enabled.html)
- [redshift-require-tls-ssl](./redshift-require-tls-ssl.html)
- [Redshift-uneingeschränkter Portzugriff](./redshift-unrestricted-port-access.html)
- [required-tags](./required-tags.html)
- [restricted-incoming-traffic](./restricted-incoming-traffic.html)
- [s3-access-point-in-vpc-only](./s3-access-point-in-vpc-only.html)
- [s3-access-point-public-access-blocks](./s3-access-point-public-access-blocks.html)
- [s3-account-level-public-access-blocks-periodic](./s3-account-level-public-access-blocks-periodic.html)
- [s3-bucket-acl-prohibited](./s3-bucket-acl-prohibited.html)
- [s3-bucket-blacklisted-actions-prohibited](./s3-bucket-blacklisted-actions-prohibited.html)
- [s3-Bucket-regionsübergreifende Replikation aktiviert](./s3-bucket-cross-region-replication-enabled.html)
- [s3-bucket-default-lock-enabled](./s3-bucket-default-lock-enabled.html)
- [s3-bucket-level-public-access-prohibited](./s3-bucket-level-public-access-prohibited.html)
- [s3-bucket-logging-enabled](./s3-bucket-logging-enabled.html)
- [s3-bucket-mfa-delete-enabled](./s3-bucket-mfa-delete-enabled.html)
- [s3-bucket-policy-grantee-check](./s3-bucket-policy-grantee-check.html)
- [s3-bucket-policy-not-more-permissive](./s3-bucket-policy-not-more-permissive.html)
- [s3-bucket-public-read-prohibited](./s3-bucket-public-read-prohibited.html)
- [s3-bucket-public-write-prohibited](./s3-bucket-public-write-prohibited.html)
- [s3-bucket-replication-enabled](./s3-bucket-replication-enabled.html)
- [s3-bucket-server-side-encryption-enabled](./s3-bucket-server-side-encryption-enabled.html)
- [s3-bucket-ssl-requests-only](./s3-bucket-ssl-requests-only.html)
- [s3-bucket-versioning-enabled](./s3-bucket-versioning-enabled.html)
- [s3-default-encryption-kms](./s3-default-encryption-kms.html)
- [s3-event-notifications-enabled](./s3-event-notifications-enabled.html)
- [s3-lifecycle-policy-check](./s3-lifecycle-policy-check.html)
- [s3-version-lifecycle-policy-check](./s3-version-lifecycle-policy-check.html)
- [Anzahl der Sagemaker-Endpoint-Config-Prod-Instanzen](./sagemaker-endpoint-config-prod-instance-count.html)
- [secretsmanager-rotation-enabled-check](./secretsmanager-rotation-enabled-check.html)
- [secretsmanager-scheduled-rotation-success-check](./secretsmanager-scheduled-rotation-success-check.html)
- [secretsmanager-secret-periodic-rotation](./secretsmanager-secret-periodic-rotation.html)
- [secretsmanager-secret-unused](./secretsmanager-secret-unused.html)
- [secretsmanager-using-cmk](./secretsmanager-using-cmk.html)
- [security-account-information-provided](./security-account-information-provided.html)
- [Servicekatalog, der innerhalb der Organisation gemeinsam genutzt wird](./service-catalog-shared-within-organization.html)
- [service-vpc-endpoint-enabled](./service-vpc-endpoint-enabled.html)
- [ssm-document-not-public](./ssm-document-not-public.html)
- [subnet-auto-assign-public-ip-disabled](./subnet-auto-assign-public-ip-disabled.html)
- [Übertragung von Familienservern ohne FTP](./transfer-family-server-no-ftp.html)
- [vpc-default-security-group-closed](./vpc-default-security-group-closed.html)
- [vpc-flow-logs-enabled](./vpc-flow-logs-enabled.html)
- [vpc-network-acl-unused-check](./vpc-network-acl-unused-check.html)
- [vpc-sg-open-only-to-authorized-ports](./vpc-sg-open-only-to-authorized-ports.html)
- [Überprüfung der VPC-SG-Port-Einschränkungen](./vpc-sg-port-restriction-check.html)
- [vpc-vpn-2-tunnels-up](./vpc-vpn-2-tunnels-up.html)
- [wafv2-rulegroup-logging-enabled](./wafv2-rulegroup-logging-enabled.html)

# Region Südamerika (São Paulo)

Südamerika (São Paulo)

- [access-keys-rotated](./access-keys-rotated.html)
- [account-part-of-organizations](./account-part-of-organizations.html)
- [acm-certificate-expiration-check](./acm-certificate-expiration-check.html)
- [acm-certificate-rsa-check](./acm-certificate-rsa-check.html)
- [acm-pca-root-ca-disabled](./acm-pca-root-ca-disabled.html)
- [alb-desync-mode-check](./alb-desync-mode-check.html)
- [alb-http-drop-invalid-header-enabled](./alb-http-drop-invalid-header-enabled.html)
- [alb-http-to-https-redirection-check](./alb-http-to-https-redirection-check.html)
- [alb-waf-enabled](./alb-waf-enabled.html)
- [api-gwv2-access-logs-enabled](./api-gwv2-access-logs-enabled.html)
- [api-gwv2-authorization-type-configured](./api-gwv2-authorization-type-configured.html)
- [api-gw-associated-with-waf](./api-gw-associated-with-waf.html)
- [api-gw-cache-enabled-and-encrypted](./api-gw-cache-enabled-and-encrypted.html)
- [api-gw-endpoint-type-check](./api-gw-endpoint-type-check.html)
- [api-gw-execution-logging-enabled](./api-gw-execution-logging-enabled.html)
- [api-gw-ssl-enabled](./api-gw-ssl-enabled.html)
- [api-gw-xray-enabled](./api-gw-xray-enabled.html)
- [approved-amis-by-id](./approved-amis-by-id.html)
- [approved-amis-by-tag](./approved-amis-by-tag.html)
- [appsync-associated-with-waf](./appsync-associated-with-waf.html)
- [appsync-authorization-check](./appsync-authorization-check.html)
- [appsync-cache-encryption-at-rest](./appsync-cache-encryption-at-rest.html)
- [appsync-logging-enabled](./appsync-logging-enabled.html)
- [athena-workgroup-encrypted-at-rest](./athena-workgroup-encrypted-at-rest.html)
- [aurora-last-backup-recovery-point-created](./aurora-last-backup-recovery-point-created.html)
- [aurora-meets-restore-time-target](./aurora-meets-restore-time-target.html)
- [aurora-resources-protected-by-backup-plan](./aurora-resources-protected-by-backup-plan.html)
- [autoscaling-capacity-rebalancing](./autoscaling-capacity-rebalancing.html)
- [autoscaling-group-elb-healthcheck-required](./autoscaling-group-elb-healthcheck-required.html)
- [autoscaling-launchconfig-requires-imdsv2](./autoscaling-launchconfig-requires-imdsv2.html)
- [autoscaling-launch-config-hop-limit](./autoscaling-launch-config-hop-limit.html)
- [autoscaling-launch-config-public-ip-disabled](./autoscaling-launch-config-public-ip-disabled.html)
- [autoscaling-launch-template](./autoscaling-launch-template.html)
- [autoscaling-multiple-az](./autoscaling-multiple-az.html)
- [autoscaling-multiple-instance-types](./autoscaling-multiple-instance-types.html)
- [backup-plan-min-frequency-and-min-retention-check](./backup-plan-min-frequency-and-min-retention-check.html)
- [backup-recovery-point-encrypted](./backup-recovery-point-encrypted.html)
- [backup-recovery-point-manual-deletion-disabled](./backup-recovery-point-manual-deletion-disabled.html)
- [backup-recovery-point-minimum-retention-check](./backup-recovery-point-minimum-retention-check.html)
- [beanstalk-enhanced-health-reporting-enabled](./beanstalk-enhanced-health-reporting-enabled.html)
- [clb-desync-mode-check](./clb-desync-mode-check.html)
- [clb-multiple-az](./clb-multiple-az.html)
- [cloudformation-stack-drift-detection-check](./cloudformation-stack-drift-detection-check.html)
- [cloudformation-stack-notification-check](./cloudformation-stack-notification-check.html)
- [CloudTrail-S3-Daten-Event-Check für alle gelesenen S3-Daten](./cloudtrail-all-read-s3-data-event-check.html)
- [cloudtrail-alles-write-s3-Daten-Event-Prüfung](./cloudtrail-all-write-s3-data-event-check.html)
- [Protokollierung des CloudTrail-S3-Bucket-Zugriffs](./cloudtrail-s3-bucket-access-logging.html)
- [öffentlicher Zugriff auf CloudTrail-S3-Bucket verboten](./cloudtrail-s3-bucket-public-access-prohibited.html)
- [cloudtrail-s3-dataevents-enabled](./cloudtrail-s3-dataevents-enabled.html)
- [cloudtrail-security-trail-enabled](./cloudtrail-security-trail-enabled.html)
- [cloudwatch-alarm-action-check](./cloudwatch-alarm-action-check.html)
- [cloudwatch-alarm-action-enabled-check](./cloudwatch-alarm-action-enabled-check.html)
- [cloudwatch-alarm-resource-check](./cloudwatch-alarm-resource-check.html)
- [cloudwatch-alarm-settings-check](./cloudwatch-alarm-settings-check.html)
- [cloudwatch-log-group-encrypted](./cloudwatch-log-group-encrypted.html)
- [cloud-trail-cloud-watch-logs-enabled](./cloud-trail-cloud-watch-logs-enabled.html)
- [cloud-trail-enabled](./cloud-trail-enabled.html)
- [cloud-trail-encryption-enabled](./cloud-trail-encryption-enabled.html)
- [cloud-trail-log-file-validation-enabled](./cloud-trail-log-file-validation-enabled.html)
- [cmk-backing-key-rotation-enabled](./cmk-backing-key-rotation-enabled.html)
- [codebuild-project-artifact-encryption](./codebuild-project-artifact-encryption.html)
- [codebuild-project-environment-privileged-check](./codebuild-project-environment-privileged-check.html)
- [codebuild-project-envvar-awscred-check](./codebuild-project-envvar-awscred-check.html)
- [codebuild-project-logging-enabled](./codebuild-project-logging-enabled.html)
- [codebuild-project-s3-logs-encrypted](./codebuild-project-s3-logs-encrypted.html)
- [codebuild-project-source-repo-url-check](./codebuild-project-source-repo-url-check.html)
- [codedeploy-auto-rollback-monitor-enabled](./codedeploy-auto-rollback-monitor-enabled.html)
- [codedeploy-ec2-minimum-healthy-hosts-configured](./codedeploy-ec2-minimum-healthy-hosts-configured.html)
- [codedeploy-lambda-allatonce-traffic-shift-disabled](./codedeploy-lambda-allatonce-traffic-shift-disabled.html)
- [codepipeline-deployment-count-check](./codepipeline-deployment-count-check.html)
- [codepipeline-region-fanout-check](./codepipeline-region-fanout-check.html)
- [custom-eventbus-policy-attached](./custom-eventbus-policy-attached.html)
- [custom-schema-registry-policy-attached](./custom-schema-registry-policy-attached.html)
- [cw-loggroup-retention-period-check](./cw-loggroup-retention-period-check.html)
- [dax-encryption-enabled](./dax-encryption-enabled.html)
- [DAX-TLS-Endpoint-Verschlüsselung](./dax-tls-endpoint-encryption.html)
- [db-instance-backup-enabled](./db-instance-backup-enabled.html)
- [desired-instance-tenancy](./desired-instance-tenancy.html)
- [desired-instance-type](./desired-instance-type.html)
- [dms-auto-minor-version-upgrade-check](./dms-auto-minor-version-upgrade-check.html)
- [dms-endpoint-ssl-configured](./dms-endpoint-ssl-configured.html)
- [DMS-Mongo-DB-Authentifizierung aktiviert](./dms-mongo-db-authentication-enabled.html)
- [DMS-Neptune-IAM-Autorisierung aktiviert](./dms-neptune-iam-authorization-enabled.html)
- [dms-redis-tls-aktiviert](./dms-redis-tls-enabled.html)
- [dms-replication-not-public](./dms-replication-not-public.html)
- [dms-replication-task-sourcedb-logging](./dms-replication-task-sourcedb-logging.html)
- [dms-replication-task-targetdb-logging](./dms-replication-task-targetdb-logging.html)
- [docdb-cluster-audit-logging-enabled](./docdb-cluster-audit-logging-enabled.html)
- [docdb-cluster-backup-retention-check](./docdb-cluster-backup-retention-check.html)
- [docdb-cluster-deletion-protection-enabled](./docdb-cluster-deletion-protection-enabled.html)
- [docdb-cluster-encrypted](./docdb-cluster-encrypted.html)
- [docdb-cluster-snapshot-public-prohibited](./docdb-cluster-snapshot-public-prohibited.html)
- [dynamodb-autoscaling-enabled](./dynamodb-autoscaling-enabled.html)
- [dynamodb-in-backup-plan](./dynamodb-in-backup-plan.html)
- [dynamodb-last-backup-recovery-point-created](./dynamodb-last-backup-recovery-point-created.html)
- [dynamodb-meets-restore-time-target](./dynamodb-meets-restore-time-target.html)
- [dynamodb-pitr-enabled](./dynamodb-pitr-enabled.html)
- [dynamodb-resources-protected-by-backup-plan](./dynamodb-resources-protected-by-backup-plan.html)
- [dynamodb-table-deletion-protection-enabled](./dynamodb-table-deletion-protection-enabled.html)
- [dynamodb-table-encrypted-kms](./dynamodb-table-encrypted-kms.html)
- [dynamodb-table-encryption-enabled](./dynamodb-table-encryption-enabled.html)
- [dynamodb-throughput-limit-check](./dynamodb-throughput-limit-check.html)
- [ebs-in-backup-plan](./ebs-in-backup-plan.html)
- [ebs-last-backup-recovery-point-created](./ebs-last-backup-recovery-point-created.html)
- [ebs-meets-restore-time-target](./ebs-meets-restore-time-target.html)
- [ebs-optimized-instance](./ebs-optimized-instance.html)
- [ebs-resources-protected-by-backup-plan](./ebs-resources-protected-by-backup-plan.html)
- [ebs-snapshot-public-restorable-check](./ebs-snapshot-public-restorable-check.html)
- [ec2-client-vpn-connection-log-enabled](./ec2-client-vpn-connection-log-enabled.html)
- [ec2-client-vpn-not-authorize-all](./ec2-client-vpn-not-authorize-all.html)
- [ec2-ebs-encryption-by-default](./ec2-ebs-encryption-by-default.html)
- [ec2-imdsv2-check](./ec2-imdsv2-check.html)
- [ec2-instance-detailed-monitoring-enabled](./ec2-instance-detailed-monitoring-enabled.html)
- [ec2-instance-managed-by-ssm](./ec2-instance-managed-by-ssm.html)
- [ec2-instance-multiple-eni-check](./ec2-instance-multiple-eni-check.html)
- [ec2-instance-no-public-ip](./ec2-instance-no-public-ip.html)
- [ec2-instance-profile-attached](./ec2-instance-profile-attached.html)
- [ec2-last-backup-recovery-point-created](./ec2-last-backup-recovery-point-created.html)
- [ec2-launch-template-public-ip-disabled](./ec2-launch-template-public-ip-disabled.html)
- [ec2-managedinstance-applications-blacklisted](./ec2-managedinstance-applications-blacklisted.html)
- [ec2-managedinstance-applications-required](./ec2-managedinstance-applications-required.html)
- [ec2-managedinstance-association-compliance-status-check](./ec2-managedinstance-association-compliance-status-check.html)
- [ec2-managedinstance-inventory-blacklisted](./ec2-managedinstance-inventory-blacklisted.html)
- [ec2-managedinstance-patch-compliance-status-check](./ec2-managedinstance-patch-compliance-status-check.html)
- [ec2-managedinstance-platform-check](./ec2-managedinstance-platform-check.html)
- [ec2-meets-restore-time-target](./ec2-meets-restore-time-target.html)
- [ec2-no-amazon-key-pair](./ec2-no-amazon-key-pair.html)
- [ec2-paravirtual-instance-check](./ec2-paravirtual-instance-check.html)
- [ec2-resources-protected-by-backup-plan](./ec2-resources-protected-by-backup-plan.html)
- [ec2-security-group-attached-to-eni](./ec2-security-group-attached-to-eni.html)
- [ec2-security-group-attached-to-eni-periodic](./ec2-security-group-attached-to-eni-periodic.html)
- [ec2-stopped-instance](./ec2-stopped-instance.html)
- [ec2-token-hop-limit-check](./ec2-token-hop-limit-check.html)
- [ec2-transit-gateway-auto-vpc-attach-disabled](./ec2-transit-gateway-auto-vpc-attach-disabled.html)
- [ec2-volume-inuse-check](./ec2-volume-inuse-check.html)
- [ecr-private-image-scanning-enabled](./ecr-private-image-scanning-enabled.html)
- [ecr-private-lifecycle-policy-configured](./ecr-private-lifecycle-policy-configured.html)
- [ecr-private-tag-immutability-enabled](./ecr-private-tag-immutability-enabled.html)
- [ecs-awsvpc-networking-enabled](./ecs-awsvpc-networking-enabled.html)
- [ecs-containers-nonprivileged](./ecs-containers-nonprivileged.html)
- [ecs-containers-readonly-access](./ecs-containers-readonly-access.html)
- [ecs-container-insights-enabled](./ecs-container-insights-enabled.html)
- [ecs-fargate-latest-platform-version](./ecs-fargate-latest-platform-version.html)
- [ecs-no-environment-secrets](./ecs-no-environment-secrets.html)
- [ecs-task-definition-log-configuration](./ecs-task-definition-log-configuration.html)
- [ecs-task-definition-memory-hard-limit](./ecs-task-definition-memory-hard-limit.html)
- [ecs-task-definition-nonroot-user](./ecs-task-definition-nonroot-user.html)
- [ecs-task-definition-pid-mode-check](./ecs-task-definition-pid-mode-check.html)
- [ecs-task-definition-user-for-host-mode-check](./ecs-task-definition-user-for-host-mode-check.html)
- [efs-access-point-enforce-root-directory](./efs-access-point-enforce-root-directory.html)
- [efs-access-point-enforce-user-identity](./efs-access-point-enforce-user-identity.html)
- [efs-encrypted-check](./efs-encrypted-check.html)
- [efs-in-backup-plan](./efs-in-backup-plan.html)
- [efs-last-backup-recovery-point-created](./efs-last-backup-recovery-point-created.html)
- [efs-meets-restore-time-target](./efs-meets-restore-time-target.html)
- [efs-mount-target-öffentlich zugänglich](./efs-mount-target-public-accessible.html)
- [efs-resources-protected-by-backup-plan](./efs-resources-protected-by-backup-plan.html)
- [eip-attached](./eip-attached.html)
- [eks-cluster-logging-enabled](./eks-cluster-logging-enabled.html)
- [eks-cluster-log-enabled](./eks-cluster-log-enabled.html)
- [eks-cluster-oldest-supported-version](./eks-cluster-oldest-supported-version.html)
- [eks-cluster-secrets-verschlüsselt](./eks-cluster-secrets-encrypted.html)
- [eks-cluster-supported-version](./eks-cluster-supported-version.html)
- [eks-endpoint-no-public-access](./eks-endpoint-no-public-access.html)
- [eks-secrets-encrypted](./eks-secrets-encrypted.html)
- [elasticache-auto-minor-version-upgrade-check](./elasticache-auto-minor-version-upgrade-check.html)
- [elasticache-rbac-auth-enabled](./elasticache-rbac-auth-enabled.html)
- [elasticache-redis-cluster-automatic-backup-check](./elasticache-redis-cluster-automatic-backup-check.html)
- [elasticache-repl-grp-auto-failover-enabled](./elasticache-repl-grp-auto-failover-enabled.html)
- [elasticache-repl-grp-encrypted-at-rest](./elasticache-repl-grp-encrypted-at-rest.html)
- [elasticache-repl-grp-encrypted-in-transit](./elasticache-repl-grp-encrypted-in-transit.html)
- [elasticache-repl-grp-redis-auth-enabled](./elasticache-repl-grp-redis-auth-enabled.html)
- [elasticache-subnet-group-check](./elasticache-subnet-group-check.html)
- [elasticache-supported-engine-version](./elasticache-supported-engine-version.html)
- [elasticsearch-encrypted-at-rest](./elasticsearch-encrypted-at-rest.html)
- [elasticsearch-in-vpc-only](./elasticsearch-in-vpc-only.html)
- [elasticsearch-logs-to-cloudwatch](./elasticsearch-logs-to-cloudwatch.html)
- [elasticsearch-node-to-node-encryption-check](./elasticsearch-node-to-node-encryption-check.html)
- [elastic-beanstalk-logs-to-cloudwatch](./elastic-beanstalk-logs-to-cloudwatch.html)
- [elastic-beanstalk-managed-updates-enabled](./elastic-beanstalk-managed-updates-enabled.html)
- [elbv2-acm-certificate-required](./elbv2-acm-certificate-required.html)
- [elbv2-multiple-az](./elbv2-multiple-az.html)
- [elb-acm-certificate-required](./elb-acm-certificate-required.html)
- [elb-cross-zone-load-balancing-enabled](./elb-cross-zone-load-balancing-enabled.html)
- [elb-custom-security-policy-ssl-check](./elb-custom-security-policy-ssl-check.html)
- [elb-deletion-protection-enabled](./elb-deletion-protection-enabled.html)
- [elb-logging-enabled](./elb-logging-enabled.html)
- [elb-predefined-security-policy-ssl-check](./elb-predefined-security-policy-ssl-check.html)
- [elb-tls-https-listeners-only](./elb-tls-https-listeners-only.html)
- [emr-block-public-access](./emr-block-public-access.html)
- [emr-kerberos-enabled](./emr-kerberos-enabled.html)
- [emr-master-no-public-ip](./emr-master-no-public-ip.html)
- [encrypted-volumes](./encrypted-volumes.html)
- [fms-shield-resource-policy-check](./fms-shield-resource-policy-check.html)
- [fms-webacl-resource-policy-check](./fms-webacl-resource-policy-check.html)
- [fms-webacl-rulegroup-association-check](./fms-webacl-rulegroup-association-check.html)
- [fsx-last-backup-recovery-point-created](./fsx-last-backup-recovery-point-created.html)
- [fsx-lustre-copy-tags-to-backups](./fsx-lustre-copy-tags-to-backups.html)
- [fsx-meets-restore-time-target](./fsx-meets-restore-time-target.html)
- [fsx-resources-protected-by-backup-plan](./fsx-resources-protected-by-backup-plan.html)
- [fsx-windows-audit-log-configured](./fsx-windows-audit-log-configured.html)
- [global-endpoint-event-replication-enabled](./global-endpoint-event-replication-enabled.html)
- [GuardDuty-EKS-Protection-Audit aktiviert](./guardduty-eks-protection-audit-enabled.html)
- [GuardDuty-EKS-Protection-Laufzeit aktiviert](./guardduty-eks-protection-runtime-enabled.html)
- [guardduty-enabled-centralized](./guardduty-enabled-centralized.html)
- [GuardDuty-Lambda-Schutz aktiviert](./guardduty-lambda-protection-enabled.html)
- [GuardDuty-Fale-Schutz aktiviert](./guardduty-malware-protection-enabled.html)
- [guardduty-non-archived-findings](./guardduty-non-archived-findings.html)
- [GuardDuty-RDS-Schutz aktiviert](./guardduty-rds-protection-enabled.html)
- [GuardDuty-S3-Schutz aktiviert](./guardduty-s3-protection-enabled.html)
- [iam-customer-policy-blocked-kms-actions](./iam-customer-policy-blocked-kms-actions.html)
- [IAM-External-Access-Analyzer aktiviert](./iam-external-access-analyzer-enabled.html)
- [iam-group-has-users-check](./iam-group-has-users-check.html)
- [iam-inline-policy-blocked-kms-actions](./iam-inline-policy-blocked-kms-actions.html)
- [iam-no-inline-policy-check](./iam-no-inline-policy-check.html)
- [iam-password-policy](./iam-password-policy.html)
- [iam-policy-blacklisted-check](./iam-policy-blacklisted-check.html)
- [iam-policy-in-use](./iam-policy-in-use.html)
- [iam-policy-no-statements-with-admin-access](./iam-policy-no-statements-with-admin-access.html)
- [iam-policy-no-statements-with-full-access](./iam-policy-no-statements-with-full-access.html)
- [iam-role-managed-policy-check](./iam-role-managed-policy-check.html)
- [iam-root-access-key-check](./iam-root-access-key-check.html)
- [iam-user-group-membership-check](./iam-user-group-membership-check.html)
- [iam-user-mfa-enabled](./iam-user-mfa-enabled.html)
- [iam-user-no-policies-check](./iam-user-no-policies-check.html)
- [iam-user-unused-credentials-check](./iam-user-unused-credentials-check.html)
- [incoming-ssh-disabled](./incoming-ssh-disabled.html)
- [Inspector-EC2-Scan aktiviert](./inspector-ec2-scan-enabled.html)
- [inspector-ecr-scan-aktiviert](./inspector-ecr-scan-enabled.html)
- [Inspector-Lambda-Standard-Scan aktiviert](./inspector-lambda-standard-scan-enabled.html)
- [instances-in-vpc](./instances-in-vpc.html)
- [internet-gateway-authorized-vpc-only](./internet-gateway-authorized-vpc-only.html)
- [Kinesis-Firehose-Delivery-Stream-verschlüsselt](./kinesis-firehose-delivery-stream-encrypted.html)
- [kinesis-stream-encrypted](./kinesis-stream-encrypted.html)
- [kms-cmk-not-scheduled-for-deletion](./kms-cmk-not-scheduled-for-deletion.html)
- [lambda-concurrency-check](./lambda-concurrency-check.html)
- [lambda-dlq-check](./lambda-dlq-check.html)
- [lambda-function-public-access-prohibited](./lambda-function-public-access-prohibited.html)
- [lambda-function-settings-check](./lambda-function-settings-check.html)
- [lambda-inside-vpc](./lambda-inside-vpc.html)
- [lambda-vpc-multi-az-check](./lambda-vpc-multi-az-check.html)
- [Macie-Auto-Sensitive-Data-Discovery-Prüfung](./macie-auto-sensitive-data-discovery-check.html)
- [macie-status-check](./macie-status-check.html)
- [mfa-enabled-for-iam-console-access](./mfa-enabled-for-iam-console-access.html)
- [mq-active-deployment-mode](./mq-active-deployment-mode.html)
- [mq-automatic-minor-version-upgrade-enabled](./mq-automatic-minor-version-upgrade-enabled.html)
- [mq-auto-minor-version-upgrade-enabled](./mq-auto-minor-version-upgrade-enabled.html)
- [mq-cloudwatch-audit-logging-enabled](./mq-cloudwatch-audit-logging-enabled.html)
- [mq-cloudwatch-audit-log-aktiviert](./mq-cloudwatch-audit-log-enabled.html)
- [mq-no-public-access](./mq-no-public-access.html)
- [mq-rabbit-deployment-mode](./mq-rabbit-deployment-mode.html)
- [msk-enhanced-monitoring-enabled](./msk-enhanced-monitoring-enabled.html)
- [msk-in-cluster-node-require-tls](./msk-in-cluster-node-require-tls.html)
- [multi-region-cloud-trail-enabled](./multi-region-cloud-trail-enabled.html)
- [nacl-no-unrestricted-ssh-rdp](./nacl-no-unrestricted-ssh-rdp.html)
- [neptune-cluster-backup-retention-check](./neptune-cluster-backup-retention-check.html)
- [neptune-cluster-cloudwatch-log-export-enabled](./neptune-cluster-cloudwatch-log-export-enabled.html)
- [neptune-cluster-copy-tags-to-snapshot-enabled](./neptune-cluster-copy-tags-to-snapshot-enabled.html)
- [neptune-cluster-deletion-protection-enabled](./neptune-cluster-deletion-protection-enabled.html)
- [neptune-cluster-encrypted](./neptune-cluster-encrypted.html)
- [neptune-cluster-iam-database-authentication](./neptune-cluster-iam-database-authentication.html)
- [neptune-cluster-multi-az-enabled](./neptune-cluster-multi-az-enabled.html)
- [neptune-cluster-snapshot-encrypted](./neptune-cluster-snapshot-encrypted.html)
- [neptune-cluster-snapshot-public-prohibited](./neptune-cluster-snapshot-public-prohibited.html)
- [netfw-deletion-protection-enabled](./netfw-deletion-protection-enabled.html)
- [netfw-logging-enabled](./netfw-logging-enabled.html)
- [netfw-multi-az-enabled](./netfw-multi-az-enabled.html)
- [netfw-policy-default-action-fragment-packets](./netfw-policy-default-action-fragment-packets.html)
- [netfw-policy-default-action-full-packets](./netfw-policy-default-action-full-packets.html)
- [netfw-policy-rule-group-associated](./netfw-policy-rule-group-associated.html)
- [netfw-stateless-rule-group-not-empty](./netfw-stateless-rule-group-not-empty.html)
- [nlb-cross-zone-load-balancing-enabled](./nlb-cross-zone-load-balancing-enabled.html)
- [no-unrestricted-route-to-igw](./no-unrestricted-route-to-igw.html)
- [opensearch-access-control-enabled](./opensearch-access-control-enabled.html)
- [opensearch-audit-logging-enabled](./opensearch-audit-logging-enabled.html)
- [opensearch-data-node-fault-tolerance](./opensearch-data-node-fault-tolerance.html)
- [opensearch-encrypted-at-rest](./opensearch-encrypted-at-rest.html)
- [opensearch-https-required](./opensearch-https-required.html)
- [opensearch-in-vpc-only](./opensearch-in-vpc-only.html)
- [opensearch-logs-to-cloudwatch](./opensearch-logs-to-cloudwatch.html)
- [opensearch-node-to-node-encryption-check](./opensearch-node-to-node-encryption-check.html)
- [OpenSearch-Fehlertoleranz für Primärknoten](./opensearch-primary-node-fault-tolerance.html)
- [opensearch-update-check](./opensearch-update-check.html)
- [rds-aurora-mysql-audit-logging-enabled](./rds-aurora-mysql-audit-logging-enabled.html)
- [rds-automatic-minor-version-upgrade-enabled](./rds-automatic-minor-version-upgrade-enabled.html)
- [rds-cluster-auto-minor-version-upgrade-enable](./rds-cluster-auto-minor-version-upgrade-enable.html)
- [rds-cluster-encrypted-at-rest](./rds-cluster-encrypted-at-rest.html)
- [rds-db-security-group-not-allowed](./rds-db-security-group-not-allowed.html)
- [rds-enhanced-monitoring-enabled](./rds-enhanced-monitoring-enabled.html)
- [rds-instance-default-admin-check](./rds-instance-default-admin-check.html)
- [rds-instance-deletion-protection-enabled](./rds-instance-deletion-protection-enabled.html)
- [rds-instance-iam-authentication-enabled](./rds-instance-iam-authentication-enabled.html)
- [rds-instance-public-access-check](./rds-instance-public-access-check.html)
- [rds-in-backup-plan](./rds-in-backup-plan.html)
- [rds-last-backup-recovery-point-created](./rds-last-backup-recovery-point-created.html)
- [rds-logging-enabled](./rds-logging-enabled.html)
- [rds-meets-restore-time-target](./rds-meets-restore-time-target.html)
- [rds-multi-az-support](./rds-multi-az-support.html)
- [rds-resources-protected-by-backup-plan](./rds-resources-protected-by-backup-plan.html)
- [rds-snapshots-public-prohibited](./rds-snapshots-public-prohibited.html)
- [rds-snapshot-encrypted](./rds-snapshot-encrypted.html)
- [rds-storage-encrypted](./rds-storage-encrypted.html)
- [redshift-audit-logging-enabled](./redshift-audit-logging-enabled.html)
- [redshift-backup-enabled](./redshift-backup-enabled.html)
- [redshift-cluster-configuration-check](./redshift-cluster-configuration-check.html)
- [redshift-cluster-kms-enabled](./redshift-cluster-kms-enabled.html)
- [redshift-cluster-maintenancesettings-check](./redshift-cluster-maintenancesettings-check.html)
- [redshift-cluster-public-access-check](./redshift-cluster-public-access-check.html)
- [redshift-default-admin-check](./redshift-default-admin-check.html)
- [redshift-default-db-name-check](./redshift-default-db-name-check.html)
- [redshift-enhanced-vpc-routing-enabled](./redshift-enhanced-vpc-routing-enabled.html)
- [redshift-require-tls-ssl](./redshift-require-tls-ssl.html)
- [Redshift-uneingeschränkter Portzugriff](./redshift-unrestricted-port-access.html)
- [required-tags](./required-tags.html)
- [restricted-incoming-traffic](./restricted-incoming-traffic.html)
- [root-account-hardware-mfa-enabled](./root-account-hardware-mfa-enabled.html)
- [root-account-mfa-enabled](./root-account-mfa-enabled.html)
- [s3-access-point-in-vpc-only](./s3-access-point-in-vpc-only.html)
- [s3-access-point-public-access-blocks](./s3-access-point-public-access-blocks.html)
- [s3-account-level-public-access-blocks](./s3-account-level-public-access-blocks.html)
- [s3-account-level-public-access-blocks-periodic](./s3-account-level-public-access-blocks-periodic.html)
- [s3-bucket-acl-prohibited](./s3-bucket-acl-prohibited.html)
- [s3-bucket-blacklisted-actions-prohibited](./s3-bucket-blacklisted-actions-prohibited.html)
- [s3-Bucket-regionsübergreifende Replikation aktiviert](./s3-bucket-cross-region-replication-enabled.html)
- [s3-bucket-default-lock-enabled](./s3-bucket-default-lock-enabled.html)
- [s3-bucket-level-public-access-prohibited](./s3-bucket-level-public-access-prohibited.html)
- [s3-bucket-logging-enabled](./s3-bucket-logging-enabled.html)
- [s3-bucket-mfa-delete-enabled](./s3-bucket-mfa-delete-enabled.html)
- [s3-bucket-policy-grantee-check](./s3-bucket-policy-grantee-check.html)
- [s3-bucket-policy-not-more-permissive](./s3-bucket-policy-not-more-permissive.html)
- [s3-bucket-public-read-prohibited](./s3-bucket-public-read-prohibited.html)
- [s3-bucket-public-write-prohibited](./s3-bucket-public-write-prohibited.html)
- [s3-bucket-replication-enabled](./s3-bucket-replication-enabled.html)
- [s3-bucket-server-side-encryption-enabled](./s3-bucket-server-side-encryption-enabled.html)
- [s3-bucket-ssl-requests-only](./s3-bucket-ssl-requests-only.html)
- [s3-bucket-versioning-enabled](./s3-bucket-versioning-enabled.html)
- [s3-default-encryption-kms](./s3-default-encryption-kms.html)
- [s3-event-notifications-enabled](./s3-event-notifications-enabled.html)
- [s3-last-backup-recovery-point-created](./s3-last-backup-recovery-point-created.html)
- [s3-lifecycle-policy-check](./s3-lifecycle-policy-check.html)
- [s3-meets-restore-time-target](./s3-meets-restore-time-target.html)
- [s3-resources-protected-by-backup-plan](./s3-resources-protected-by-backup-plan.html)
- [s3-version-lifecycle-policy-check](./s3-version-lifecycle-policy-check.html)
- [sagemaker-endpoint-configuration-kms-key-configured](./sagemaker-endpoint-configuration-kms-key-configured.html)
- [Anzahl der Sagemaker-Endpoint-Config-Prod-Instanzen](./sagemaker-endpoint-config-prod-instance-count.html)
- [sagemaker-notebook-instance-inside-vpc](./sagemaker-notebook-instance-inside-vpc.html)
- [sagemaker-notebook-instance-kms-key-configured](./sagemaker-notebook-instance-kms-key-configured.html)
- [sagemaker-notebook-instance-root-access-check](./sagemaker-notebook-instance-root-access-check.html)
- [sagemaker-notebook-no-direct-internet-access](./sagemaker-notebook-no-direct-internet-access.html)
- [secretsmanager-rotation-enabled-check](./secretsmanager-rotation-enabled-check.html)
- [secretsmanager-scheduled-rotation-success-check](./secretsmanager-scheduled-rotation-success-check.html)
- [secretsmanager-secret-periodic-rotation](./secretsmanager-secret-periodic-rotation.html)
- [secretsmanager-secret-unused](./secretsmanager-secret-unused.html)
- [secretsmanager-using-cmk](./secretsmanager-using-cmk.html)
- [securityhub-enabled](./securityhub-enabled.html)
- [security-account-information-provided](./security-account-information-provided.html)
- [Servicekatalog, der innerhalb der Organisation gemeinsam genutzt wird](./service-catalog-shared-within-organization.html)
- [service-vpc-endpoint-enabled](./service-vpc-endpoint-enabled.html)
- [sns-encrypted-kms](./sns-encrypted-kms.html)
- [sns-topic-message-delivery-notification-enabled](./sns-topic-message-delivery-notification-enabled.html)
- [ssm-document-not-public](./ssm-document-not-public.html)
- [step-functions-state-machine-logging-enabled](./step-functions-state-machine-logging-enabled.html)
- [storagegateway-last-backup-recovery-point-created](./storagegateway-last-backup-recovery-point-created.html)
- [storagegateway-resources-protected-by-backup-plan](./storagegateway-resources-protected-by-backup-plan.html)
- [subnet-auto-assign-public-ip-disabled](./subnet-auto-assign-public-ip-disabled.html)
- [Übertragung von Familienservern ohne FTP](./transfer-family-server-no-ftp.html)
- [virtualmachine-last-backup-recovery-point-created](./virtualmachine-last-backup-recovery-point-created.html)
- [virtualmachine-resources-protected-by-backup-plan](./virtualmachine-resources-protected-by-backup-plan.html)
- [vpc-default-security-group-closed](./vpc-default-security-group-closed.html)
- [vpc-flow-logs-enabled](./vpc-flow-logs-enabled.html)
- [vpc-network-acl-unused-check](./vpc-network-acl-unused-check.html)
- [vpc-peering-dns-resolution-check](./vpc-peering-dns-resolution-check.html)
- [vpc-sg-open-only-to-authorized-ports](./vpc-sg-open-only-to-authorized-ports.html)
- [Überprüfung der VPC-SG-Port-Einschränkungen](./vpc-sg-port-restriction-check.html)
- [vpc-vpn-2-tunnels-up](./vpc-vpn-2-tunnels-up.html)
- [wafv2-logging-enabled](./wafv2-logging-enabled.html)
- [wafv2-rulegroup-logging-enabled](./wafv2-rulegroup-logging-enabled.html)
- [wafv2-rulegroup-not-empty](./wafv2-rulegroup-not-empty.html)
- [wafv2-webacl-not-empty](./wafv2-webacl-not-empty.html)
- [waf-regional-rulegroup-not-empty](./waf-regional-rulegroup-not-empty.html)
- [waf-regional-rule-not-empty](./waf-regional-rule-not-empty.html)
- [waf-regional-webacl-not-empty](./waf-regional-webacl-not-empty.html)

# AWS GovCloud Region (USA-Ost)

AWS GovCloud (US-Ost)

- [access-keys-rotated](./access-keys-rotated.html)
- [account-part-of-organizations](./account-part-of-organizations.html)
- [acm-certificate-expiration-check](./acm-certificate-expiration-check.html)
- [alb-desync-mode-check](./alb-desync-mode-check.html)
- [alb-http-drop-invalid-header-enabled](./alb-http-drop-invalid-header-enabled.html)
- [alb-http-to-https-redirection-check](./alb-http-to-https-redirection-check.html)
- [alb-waf-enabled](./alb-waf-enabled.html)
- [api-gw-associated-with-waf](./api-gw-associated-with-waf.html)
- [api-gw-cache-enabled-and-encrypted](./api-gw-cache-enabled-and-encrypted.html)
- [api-gw-endpoint-type-check](./api-gw-endpoint-type-check.html)
- [api-gw-execution-logging-enabled](./api-gw-execution-logging-enabled.html)
- [api-gw-ssl-enabled](./api-gw-ssl-enabled.html)
- [api-gw-xray-enabled](./api-gw-xray-enabled.html)

Liste der verwalteten Regeln nach Regionen und Verfügbarkeit 1302

- [approved-amis-by-id](./approved-amis-by-id.html)
- [approved-amis-by-tag](./approved-amis-by-tag.html)
- [aurora-last-backup-recovery-point-created](./aurora-last-backup-recovery-point-created.html)
- [aurora-resources-protected-by-backup-plan](./aurora-resources-protected-by-backup-plan.html)
- [autoscaling-group-elb-healthcheck-required](./autoscaling-group-elb-healthcheck-required.html)
- [autoscaling-launchconfig-requires-imdsv2](./autoscaling-launchconfig-requires-imdsv2.html)
- [autoscaling-launch-config-public-ip-disabled](./autoscaling-launch-config-public-ip-disabled.html)
- [autoscaling-multiple-instance-types](./autoscaling-multiple-instance-types.html)
- [backup-plan-min-frequency-and-min-retention-check](./backup-plan-min-frequency-and-min-retention-check.html)
- [backup-recovery-point-encrypted](./backup-recovery-point-encrypted.html)
- [backup-recovery-point-manual-deletion-disabled](./backup-recovery-point-manual-deletion-disabled.html)
- [backup-recovery-point-minimum-retention-check](./backup-recovery-point-minimum-retention-check.html)
- [beanstalk-enhanced-health-reporting-enabled](./beanstalk-enhanced-health-reporting-enabled.html)
- [clb-desync-mode-check](./clb-desync-mode-check.html)
- [cloudformation-stack-drift-detection-check](./cloudformation-stack-drift-detection-check.html)
- [cloudformation-stack-notification-check](./cloudformation-stack-notification-check.html)
- [CloudTrail-S3-Daten-Event-Check für alle gelesenen S3-Daten](./cloudtrail-all-read-s3-data-event-check.html)
- [cloudtrail-alles-write-s3-Daten-Event-Prüfung](./cloudtrail-all-write-s3-data-event-check.html)
- [Protokollierung des CloudTrail-S3-Bucket-Zugriffs](./cloudtrail-s3-bucket-access-logging.html)
- [öffentlicher Zugriff auf CloudTrail-S3-Bucket verboten](./cloudtrail-s3-bucket-public-access-prohibited.html)
- [cloudtrail-s3-dataevents-enabled](./cloudtrail-s3-dataevents-enabled.html)
- [cloudtrail-security-trail-enabled](./cloudtrail-security-trail-enabled.html)
- [cloudwatch-alarm-action-check](./cloudwatch-alarm-action-check.html)
- [cloudwatch-alarm-resource-check](./cloudwatch-alarm-resource-check.html)
- [cloudwatch-alarm-settings-check](./cloudwatch-alarm-settings-check.html)
- [cloudwatch-log-group-encrypted](./cloudwatch-log-group-encrypted.html)
- [cloud-trail-cloud-watch-logs-enabled](./cloud-trail-cloud-watch-logs-enabled.html)
- [cloud-trail-enabled](./cloud-trail-enabled.html)
- [cloud-trail-encryption-enabled](./cloud-trail-encryption-enabled.html)
- [cloud-trail-log-file-validation-enabled](./cloud-trail-log-file-validation-enabled.html)
- [cmk-backing-key-rotation-enabled](./cmk-backing-key-rotation-enabled.html)
- [codebuild-project-environment-privileged-check](./codebuild-project-environment-privileged-check.html)
- [codebuild-project-envvar-awscred-check](./codebuild-project-envvar-awscred-check.html)
- [codebuild-project-logging-enabled](./codebuild-project-logging-enabled.html)
- [codebuild-project-s3-logs-encrypted](./codebuild-project-s3-logs-encrypted.html)
- [codebuild-project-source-repo-url-check](./codebuild-project-source-repo-url-check.html)
- [cw-loggroup-retention-period-check](./cw-loggroup-retention-period-check.html)
- [db-instance-backup-enabled](./db-instance-backup-enabled.html)
- [desired-instance-tenancy](./desired-instance-tenancy.html)
- [desired-instance-type](./desired-instance-type.html)
- [DMS-Mongo-DB-Authentifizierung aktiviert](./dms-mongo-db-authentication-enabled.html)
- [DMS-Neptune-IAM-Autorisierung aktiviert](./dms-neptune-iam-authorization-enabled.html)
- [dms-redis-tls-aktiviert](./dms-redis-tls-enabled.html)
- [dms-replication-not-public](./dms-replication-not-public.html)
- [dynamodb-autoscaling-enabled](./dynamodb-autoscaling-enabled.html)
- [dynamodb-in-backup-plan](./dynamodb-in-backup-plan.html)
- [dynamodb-last-backup-recovery-point-created](./dynamodb-last-backup-recovery-point-created.html)
- [dynamodb-pitr-enabled](./dynamodb-pitr-enabled.html)
- [dynamodb-resources-protected-by-backup-plan](./dynamodb-resources-protected-by-backup-plan.html)
- [dynamodb-table-deletion-protection-enabled](./dynamodb-table-deletion-protection-enabled.html)
- [dynamodb-table-encrypted-kms](./dynamodb-table-encrypted-kms.html)
- [dynamodb-table-encryption-enabled](./dynamodb-table-encryption-enabled.html)
- [dynamodb-throughput-limit-check](./dynamodb-throughput-limit-check.html)
- [ebs-in-backup-plan](./ebs-in-backup-plan.html)
- [ebs-last-backup-recovery-point-created](./ebs-last-backup-recovery-point-created.html)
- [ebs-optimized-instance](./ebs-optimized-instance.html)
- [ebs-resources-protected-by-backup-plan](./ebs-resources-protected-by-backup-plan.html)
- [ebs-snapshot-public-restorable-check](./ebs-snapshot-public-restorable-check.html)
- [ec2-client-vpn-connection-log-enabled](./ec2-client-vpn-connection-log-enabled.html)
- [ec2-ebs-encryption-by-default](./ec2-ebs-encryption-by-default.html)
- [ec2-imdsv2-check](./ec2-imdsv2-check.html)
- [ec2-instance-detailed-monitoring-enabled](./ec2-instance-detailed-monitoring-enabled.html)
- [ec2-instance-managed-by-ssm](./ec2-instance-managed-by-ssm.html)
- [ec2-instance-no-public-ip](./ec2-instance-no-public-ip.html)
- [ec2-instance-profile-attached](./ec2-instance-profile-attached.html)
- [ec2-last-backup-recovery-point-created](./ec2-last-backup-recovery-point-created.html)
- [ec2-managedinstance-applications-blacklisted](./ec2-managedinstance-applications-blacklisted.html)
- [ec2-managedinstance-applications-required](./ec2-managedinstance-applications-required.html)
- [ec2-managedinstance-association-compliance-status-check](./ec2-managedinstance-association-compliance-status-check.html)
- [ec2-managedinstance-inventory-blacklisted](./ec2-managedinstance-inventory-blacklisted.html)
- [ec2-managedinstance-patch-compliance-status-check](./ec2-managedinstance-patch-compliance-status-check.html)
- [ec2-managedinstance-platform-check](./ec2-managedinstance-platform-check.html)
- [ec2-resources-protected-by-backup-plan](./ec2-resources-protected-by-backup-plan.html)
- [ec2-security-group-attached-to-eni](./ec2-security-group-attached-to-eni.html)
- [ec2-stopped-instance](./ec2-stopped-instance.html)
- [ec2-volume-inuse-check](./ec2-volume-inuse-check.html)
- [ecr-private-image-scanning-enabled](./ecr-private-image-scanning-enabled.html)
- [ecr-private-lifecycle-policy-configured](./ecr-private-lifecycle-policy-configured.html)
- [ecr-private-tag-immutability-enabled](./ecr-private-tag-immutability-enabled.html)
- [ecs-containers-nonprivileged](./ecs-containers-nonprivileged.html)
- [ecs-containers-readonly-access](./ecs-containers-readonly-access.html)
- [ecs-container-insights-enabled](./ecs-container-insights-enabled.html)
- [ecs-fargate-latest-platform-version](./ecs-fargate-latest-platform-version.html)
- [ecs-task-definition-user-for-host-mode-check](./ecs-task-definition-user-for-host-mode-check.html)
- [efs-access-point-enforce-user-identity](./efs-access-point-enforce-user-identity.html)
- [efs-encrypted-check](./efs-encrypted-check.html)
- [efs-in-backup-plan](./efs-in-backup-plan.html)
- [efs-last-backup-recovery-point-created](./efs-last-backup-recovery-point-created.html)
- [efs-mount-target-öffentlich zugänglich](./efs-mount-target-public-accessible.html)
- [efs-resources-protected-by-backup-plan](./efs-resources-protected-by-backup-plan.html)
- [eip-attached](./eip-attached.html)
- [eks-cluster-secrets-verschlüsselt](./eks-cluster-secrets-encrypted.html)
- [eks-cluster-supported-version](./eks-cluster-supported-version.html)
- [eks-endpoint-no-public-access](./eks-endpoint-no-public-access.html)
- [eks-secrets-encrypted](./eks-secrets-encrypted.html)
- [elasticache-redis-cluster-automatic-backup-check](./elasticache-redis-cluster-automatic-backup-check.html)
- [elasticsearch-encrypted-at-rest](./elasticsearch-encrypted-at-rest.html)
- [elasticsearch-in-vpc-only](./elasticsearch-in-vpc-only.html)
- [elasticsearch-logs-to-cloudwatch](./elasticsearch-logs-to-cloudwatch.html)
- [elasticsearch-node-to-node-encryption-check](./elasticsearch-node-to-node-encryption-check.html)
- [elastic-beanstalk-managed-updates-enabled](./elastic-beanstalk-managed-updates-enabled.html)
- [elb-acm-certificate-required](./elb-acm-certificate-required.html)
- [elb-cross-zone-load-balancing-enabled](./elb-cross-zone-load-balancing-enabled.html)
- [elb-deletion-protection-enabled](./elb-deletion-protection-enabled.html)
- [elb-logging-enabled](./elb-logging-enabled.html)
- [elb-predefined-security-policy-ssl-check](./elb-predefined-security-policy-ssl-check.html)
- [elb-tls-https-listeners-only](./elb-tls-https-listeners-only.html)
- [emr-kerberos-enabled](./emr-kerberos-enabled.html)
- [emr-master-no-public-ip](./emr-master-no-public-ip.html)
- [encrypted-volumes](./encrypted-volumes.html)
- [fms-shield-resource-policy-check](./fms-shield-resource-policy-check.html)
- [fms-webacl-resource-policy-check](./fms-webacl-resource-policy-check.html)
- [fms-webacl-rulegroup-association-check](./fms-webacl-rulegroup-association-check.html)
- [fsx-last-backup-recovery-point-created](./fsx-last-backup-recovery-point-created.html)
- [fsx-resources-protected-by-backup-plan](./fsx-resources-protected-by-backup-plan.html)
- [GuardDuty-EKS-Protection-Audit aktiviert](./guardduty-eks-protection-audit-enabled.html)
- [guardduty-enabled-centralized](./guardduty-enabled-centralized.html)
- [GuardDuty-Lambda-Schutz aktiviert](./guardduty-lambda-protection-enabled.html)
- [guardduty-non-archived-findings](./guardduty-non-archived-findings.html)
- [GuardDuty-S3-Schutz aktiviert](./guardduty-s3-protection-enabled.html)
- [iam-customer-policy-blocked-kms-actions](./iam-customer-policy-blocked-kms-actions.html)
- [iam-group-has-users-check](./iam-group-has-users-check.html)
- [iam-inline-policy-blocked-kms-actions](./iam-inline-policy-blocked-kms-actions.html)
- [iam-no-inline-policy-check](./iam-no-inline-policy-check.html)
- [iam-password-policy](./iam-password-policy.html)
- [iam-policy-blacklisted-check](./iam-policy-blacklisted-check.html)
- [iam-policy-in-use](./iam-policy-in-use.html)
- [iam-policy-no-statements-with-admin-access](./iam-policy-no-statements-with-admin-access.html)
- [iam-policy-no-statements-with-full-access](./iam-policy-no-statements-with-full-access.html)
- [iam-role-managed-policy-check](./iam-role-managed-policy-check.html)
- [iam-root-access-key-check](./iam-root-access-key-check.html)
- [iam-user-group-membership-check](./iam-user-group-membership-check.html)
- [iam-user-mfa-enabled](./iam-user-mfa-enabled.html)
- [iam-user-no-policies-check](./iam-user-no-policies-check.html)
- [iam-user-unused-credentials-check](./iam-user-unused-credentials-check.html)
- [incoming-ssh-disabled](./incoming-ssh-disabled.html)
- [Inspector-EC2-Scan aktiviert](./inspector-ec2-scan-enabled.html)
- [inspector-ecr-scan-aktiviert](./inspector-ecr-scan-enabled.html)
- [Inspector-Lambda-Standard-Scan aktiviert](./inspector-lambda-standard-scan-enabled.html)
- [instances-in-vpc](./instances-in-vpc.html)
- [internet-gateway-authorized-vpc-only](./internet-gateway-authorized-vpc-only.html)
- [Kinesis-Firehose-Delivery-Stream-verschlüsselt](./kinesis-firehose-delivery-stream-encrypted.html)
- [kinesis-stream-encrypted](./kinesis-stream-encrypted.html)
- [kms-cmk-not-scheduled-for-deletion](./kms-cmk-not-scheduled-for-deletion.html)
- [lambda-concurrency-check](./lambda-concurrency-check.html)
- [lambda-dlq-check](./lambda-dlq-check.html)
- [lambda-function-public-access-prohibited](./lambda-function-public-access-prohibited.html)
- [lambda-function-settings-check](./lambda-function-settings-check.html)
- [lambda-inside-vpc](./lambda-inside-vpc.html)
- [mfa-enabled-for-iam-console-access](./mfa-enabled-for-iam-console-access.html)
- [mq-cloudwatch-audit-log-fähig](./mq-cloudwatch-audit-log-enabled.html)
- [multi-region-cloud-trail-enabled](./multi-region-cloud-trail-enabled.html)
- [nacl-no-unrestricted-ssh-rdp](./nacl-no-unrestricted-ssh-rdp.html)
- [netfw-policy-rule-group-associated](./netfw-policy-rule-group-associated.html)
- [netfw-stateless-rule-group-not-empty](./netfw-stateless-rule-group-not-empty.html)
- [no-unrestricted-route-to-igw](./no-unrestricted-route-to-igw.html)
- [OpenSearch-Fehlertoleranz für Primärknoten](./opensearch-primary-node-fault-tolerance.html)
- [opensearch-update-check](./opensearch-update-check.html)
- [rds-automatic-minor-version-upgrade-enabled](./rds-automatic-minor-version-upgrade-enabled.html)
- [rds-cluster-deletion-protection-enabled](./rds-cluster-deletion-protection-enabled.html)
- [rds-enhanced-monitoring-enabled](./rds-enhanced-monitoring-enabled.html)
- [rds-instance-default-admin-check](./rds-instance-default-admin-check.html)
- [rds-instance-deletion-protection-enabled](./rds-instance-deletion-protection-enabled.html)
- [rds-instance-iam-authentication-enabled](./rds-instance-iam-authentication-enabled.html)
- [rds-instance-public-access-check](./rds-instance-public-access-check.html)
- [rds-in-backup-plan](./rds-in-backup-plan.html)
- [rds-last-backup-recovery-point-created](./rds-last-backup-recovery-point-created.html)
- [rds-logging-enabled](./rds-logging-enabled.html)
- [rds-multi-az-support](./rds-multi-az-support.html)
- [rds-resources-protected-by-backup-plan](./rds-resources-protected-by-backup-plan.html)
- [rds-snapshots-public-prohibited](./rds-snapshots-public-prohibited.html)
- [rds-snapshot-encrypted](./rds-snapshot-encrypted.html)
- [rds-storage-encrypted](./rds-storage-encrypted.html)
- [redshift-backup-enabled](./redshift-backup-enabled.html)
- [redshift-cluster-configuration-check](./redshift-cluster-configuration-check.html)
- [redshift-cluster-kms-enabled](./redshift-cluster-kms-enabled.html)
- [redshift-cluster-maintenancesettings-check](./redshift-cluster-maintenancesettings-check.html)
- [redshift-cluster-public-access-check](./redshift-cluster-public-access-check.html)
- [redshift-default-admin-check](./redshift-default-admin-check.html)
- [redshift-enhanced-vpc-routing-enabled](./redshift-enhanced-vpc-routing-enabled.html)
- [redshift-require-tls-ssl](./redshift-require-tls-ssl.html)
- [Redshift-uneingeschränkter Portzugriff](./redshift-unrestricted-port-access.html)
- [required-tags](./required-tags.html)
- [restricted-incoming-traffic](./restricted-incoming-traffic.html)
- [s3-access-point-in-vpc-only](./s3-access-point-in-vpc-only.html)
- [s3-access-point-public-access-blocks](./s3-access-point-public-access-blocks.html)
- [s3-account-level-public-access-blocks](./s3-account-level-public-access-blocks.html)
- [s3-account-level-public-access-blocks-periodic](./s3-account-level-public-access-blocks-periodic.html)
- [s3-bucket-acl-prohibited](./s3-bucket-acl-prohibited.html)
- [s3-bucket-blacklisted-actions-prohibited](./s3-bucket-blacklisted-actions-prohibited.html)
- [s3-Bucket-regionsübergreifende Replikation aktiviert](./s3-bucket-cross-region-replication-enabled.html)
- [s3-bucket-default-lock-enabled](./s3-bucket-default-lock-enabled.html)
- [s3-bucket-level-public-access-prohibited](./s3-bucket-level-public-access-prohibited.html)
- [s3-bucket-logging-enabled](./s3-bucket-logging-enabled.html)
- [s3-bucket-mfa-delete-enabled](./s3-bucket-mfa-delete-enabled.html)
- [s3-bucket-policy-grantee-check](./s3-bucket-policy-grantee-check.html)
- [s3-bucket-policy-not-more-permissive](./s3-bucket-policy-not-more-permissive.html)
- [s3-bucket-public-read-prohibited](./s3-bucket-public-read-prohibited.html)
- [s3-bucket-public-write-prohibited](./s3-bucket-public-write-prohibited.html)
- [s3-bucket-replication-enabled](./s3-bucket-replication-enabled.html)
- [s3-bucket-server-side-encryption-enabled](./s3-bucket-server-side-encryption-enabled.html)
- [s3-bucket-ssl-requests-only](./s3-bucket-ssl-requests-only.html)
- [s3-bucket-versioning-enabled](./s3-bucket-versioning-enabled.html)
- [s3-default-encryption-kms](./s3-default-encryption-kms.html)
- [s3-event-notifications-enabled](./s3-event-notifications-enabled.html)
- [s3-last-backup-recovery-point-created](./s3-last-backup-recovery-point-created.html)
- [s3-lifecycle-policy-check](./s3-lifecycle-policy-check.html)
- [s3-resources-protected-by-backup-plan](./s3-resources-protected-by-backup-plan.html)
- [s3-version-lifecycle-policy-check](./s3-version-lifecycle-policy-check.html)
- [sagemaker-endpoint-configuration-kms-key-configured](./sagemaker-endpoint-configuration-kms-key-configured.html)
- [Anzahl der Sagemaker-Endpoint-Config-Prod-Instanzen](./sagemaker-endpoint-config-prod-instance-count.html)
- [sagemaker-notebook-instance-kms-key-configured](./sagemaker-notebook-instance-kms-key-configured.html)
- [sagemaker-notebook-no-direct-internet-access](./sagemaker-notebook-no-direct-internet-access.html)
- [secretsmanager-rotation-enabled-check](./secretsmanager-rotation-enabled-check.html)
- [secretsmanager-scheduled-rotation-success-check](./secretsmanager-scheduled-rotation-success-check.html)
- [secretsmanager-secret-periodic-rotation](./secretsmanager-secret-periodic-rotation.html)
- [secretsmanager-secret-unused](./secretsmanager-secret-unused.html)
- [secretsmanager-using-cmk](./secretsmanager-using-cmk.html)
- [securityhub-enabled](./securityhub-enabled.html)
- [Servicekatalog, der innerhalb der Organisation gemeinsam genutzt wird](./service-catalog-shared-within-organization.html)
- [service-vpc-endpoint-enabled](./service-vpc-endpoint-enabled.html)
- [sns-encrypted-kms](./sns-encrypted-kms.html)
- [ssm-document-not-public](./ssm-document-not-public.html)
- [storagegateway-last-backup-recovery-point-created](./storagegateway-last-backup-recovery-point-created.html)
- [storagegateway-resources-protected-by-backup-plan](./storagegateway-resources-protected-by-backup-plan.html)
- [subnet-auto-assign-public-ip-disabled](./subnet-auto-assign-public-ip-disabled.html)
- [Übertragung von Familienservern ohne FTP](./transfer-family-server-no-ftp.html)
- [virtualmachine-last-backup-recovery-point-created](./virtualmachine-last-backup-recovery-point-created.html)
- [virtualmachine-resources-protected-by-backup-plan](./virtualmachine-resources-protected-by-backup-plan.html)
- [vpc-default-security-group-closed](./vpc-default-security-group-closed.html)
- [vpc-flow-logs-enabled](./vpc-flow-logs-enabled.html)
- [vpc-network-acl-unused-check](./vpc-network-acl-unused-check.html)
- [vpc-sg-open-only-to-authorized-ports](./vpc-sg-open-only-to-authorized-ports.html)
- [Überprüfung der VPC-SG-Port-Einschränkungen](./vpc-sg-port-restriction-check.html)
- [vpc-vpn-2-tunnels-up](./vpc-vpn-2-tunnels-up.html)
- [wafv2-logging-enabled](./wafv2-logging-enabled.html)

## AWS GovCloud Region (USA West)

#### AWS GovCloud (US-West)

• [access-keys-rotated](./access-keys-rotated.html)

Liste der verwalteten Regeln nach Regionen und Verfügbarkeit 1310

- [account-part-of-organizations](./account-part-of-organizations.html)
- [acm-certificate-expiration-check](./acm-certificate-expiration-check.html)
- [alb-desync-mode-check](./alb-desync-mode-check.html)
- [alb-http-drop-invalid-header-enabled](./alb-http-drop-invalid-header-enabled.html)
- [alb-http-to-https-redirection-check](./alb-http-to-https-redirection-check.html)
- [alb-waf-enabled](./alb-waf-enabled.html)
- [api-gw-associated-with-waf](./api-gw-associated-with-waf.html)
- [api-gw-cache-enabled-and-encrypted](./api-gw-cache-enabled-and-encrypted.html)
- [api-gw-endpoint-type-check](./api-gw-endpoint-type-check.html)
- [api-gw-execution-logging-enabled](./api-gw-execution-logging-enabled.html)
- [api-gw-ssl-enabled](./api-gw-ssl-enabled.html)
- [api-gw-xray-enabled](./api-gw-xray-enabled.html)
- [approved-amis-by-id](./approved-amis-by-id.html)
- [approved-amis-by-tag](./approved-amis-by-tag.html)
- [aurora-last-backup-recovery-point-created](./aurora-last-backup-recovery-point-created.html)
- [aurora-resources-protected-by-backup-plan](./aurora-resources-protected-by-backup-plan.html)
- [autoscaling-group-elb-healthcheck-required](./autoscaling-group-elb-healthcheck-required.html)
- [autoscaling-launchconfig-requires-imdsv2](./autoscaling-launchconfig-requires-imdsv2.html)
- [autoscaling-launch-config-public-ip-disabled](./autoscaling-launch-config-public-ip-disabled.html)
- [autoscaling-multiple-instance-types](./autoscaling-multiple-instance-types.html)
- [backup-plan-min-frequency-and-min-retention-check](./backup-plan-min-frequency-and-min-retention-check.html)
- [backup-recovery-point-encrypted](./backup-recovery-point-encrypted.html)
- [backup-recovery-point-manual-deletion-disabled](./backup-recovery-point-manual-deletion-disabled.html)
- [backup-recovery-point-minimum-retention-check](./backup-recovery-point-minimum-retention-check.html)
- [beanstalk-enhanced-health-reporting-enabled](./beanstalk-enhanced-health-reporting-enabled.html)
- [clb-desync-mode-check](./clb-desync-mode-check.html)
- [cloudformation-stack-drift-detection-check](./cloudformation-stack-drift-detection-check.html)
- [cloudformation-stack-notification-check](./cloudformation-stack-notification-check.html)
- [CloudTrail-S3-Daten-Event-Check für alle gelesenen S3-Daten](./cloudtrail-all-read-s3-data-event-check.html)
- [cloudtrail-alles-write-s3-Daten-Event-Prüfung](./cloudtrail-all-write-s3-data-event-check.html)
- [Protokollierung des CloudTrail-S3-Bucket-Zugriffs](./cloudtrail-s3-bucket-access-logging.html)
- [öffentlicher Zugriff auf CloudTrail-S3-Bucket verboten](./cloudtrail-s3-bucket-public-access-prohibited.html)
- [cloudtrail-s3-dataevents-enabled](./cloudtrail-s3-dataevents-enabled.html)
- [cloudtrail-security-trail-enabled](./cloudtrail-security-trail-enabled.html)
- [cloudwatch-alarm-action-check](./cloudwatch-alarm-action-check.html)
- [cloudwatch-alarm-resource-check](./cloudwatch-alarm-resource-check.html)
- [cloudwatch-alarm-settings-check](./cloudwatch-alarm-settings-check.html)
- [cloudwatch-log-group-encrypted](./cloudwatch-log-group-encrypted.html)
- [cloud-trail-cloud-watch-logs-enabled](./cloud-trail-cloud-watch-logs-enabled.html)
- [cloud-trail-enabled](./cloud-trail-enabled.html)
- [cloud-trail-encryption-enabled](./cloud-trail-encryption-enabled.html)
- [cloud-trail-log-file-validation-enabled](./cloud-trail-log-file-validation-enabled.html)
- [cmk-backing-key-rotation-enabled](./cmk-backing-key-rotation-enabled.html)
- [codebuild-project-environment-privileged-check](./codebuild-project-environment-privileged-check.html)
- [codebuild-project-envvar-awscred-check](./codebuild-project-envvar-awscred-check.html)
- [codebuild-project-logging-enabled](./codebuild-project-logging-enabled.html)
- [codebuild-project-s3-logs-encrypted](./codebuild-project-s3-logs-encrypted.html)
- [codebuild-project-source-repo-url-check](./codebuild-project-source-repo-url-check.html)
- [cw-loggroup-retention-period-check](./cw-loggroup-retention-period-check.html)
- [db-instance-backup-enabled](./db-instance-backup-enabled.html)
- [desired-instance-tenancy](./desired-instance-tenancy.html)
- [desired-instance-type](./desired-instance-type.html)
- [DMS-Mongo-DB-Authentifizierung aktiviert](./dms-mongo-db-authentication-enabled.html)
- [DMS-Neptune-IAM-Autorisierung aktiviert](./dms-neptune-iam-authorization-enabled.html)
- [dms-redis-tls-aktiviert](./dms-redis-tls-enabled.html)
- [dms-replication-not-public](./dms-replication-not-public.html)
- [dynamodb-autoscaling-enabled](./dynamodb-autoscaling-enabled.html)
- [dynamodb-in-backup-plan](./dynamodb-in-backup-plan.html)
- [dynamodb-last-backup-recovery-point-created](./dynamodb-last-backup-recovery-point-created.html)
- [dynamodb-pitr-enabled](./dynamodb-pitr-enabled.html)
- [dynamodb-resources-protected-by-backup-plan](./dynamodb-resources-protected-by-backup-plan.html)
- [dynamodb-table-deletion-protection-enabled](./dynamodb-table-deletion-protection-enabled.html)
- [dynamodb-table-encrypted-kms](./dynamodb-table-encrypted-kms.html)
- [dynamodb-table-encryption-enabled](./dynamodb-table-encryption-enabled.html)
- [dynamodb-throughput-limit-check](./dynamodb-throughput-limit-check.html)
- [ebs-in-backup-plan](./ebs-in-backup-plan.html)
- [ebs-last-backup-recovery-point-created](./ebs-last-backup-recovery-point-created.html)
- [ebs-optimized-instance](./ebs-optimized-instance.html)
- [ebs-resources-protected-by-backup-plan](./ebs-resources-protected-by-backup-plan.html)
- [ebs-snapshot-public-restorable-check](./ebs-snapshot-public-restorable-check.html)
- [ec2-client-vpn-connection-log-enabled](./ec2-client-vpn-connection-log-enabled.html)
- [ec2-ebs-encryption-by-default](./ec2-ebs-encryption-by-default.html)
- [ec2-imdsv2-check](./ec2-imdsv2-check.html)
- [ec2-instance-detailed-monitoring-enabled](./ec2-instance-detailed-monitoring-enabled.html)
- [ec2-instance-managed-by-ssm](./ec2-instance-managed-by-ssm.html)
- [ec2-instance-no-public-ip](./ec2-instance-no-public-ip.html)
- [ec2-instance-profile-attached](./ec2-instance-profile-attached.html)
- [ec2-last-backup-recovery-point-created](./ec2-last-backup-recovery-point-created.html)
- [ec2-managedinstance-applications-blacklisted](./ec2-managedinstance-applications-blacklisted.html)
- [ec2-managedinstance-applications-required](./ec2-managedinstance-applications-required.html)
- [ec2-managedinstance-association-compliance-status-check](./ec2-managedinstance-association-compliance-status-check.html)
- [ec2-managedinstance-inventory-blacklisted](./ec2-managedinstance-inventory-blacklisted.html)
- [ec2-managedinstance-patch-compliance-status-check](./ec2-managedinstance-patch-compliance-status-check.html)
- [ec2-managedinstance-platform-check](./ec2-managedinstance-platform-check.html)
- [ec2-resources-protected-by-backup-plan](./ec2-resources-protected-by-backup-plan.html)
- [ec2-security-group-attached-to-eni](./ec2-security-group-attached-to-eni.html)
- [ec2-stopped-instance](./ec2-stopped-instance.html)
- [ec2-volume-inuse-check](./ec2-volume-inuse-check.html)
- [ecr-private-image-scanning-enabled](./ecr-private-image-scanning-enabled.html)
- [ecr-private-lifecycle-policy-configured](./ecr-private-lifecycle-policy-configured.html)
- [ecr-private-tag-immutability-enabled](./ecr-private-tag-immutability-enabled.html)
- [ecs-containers-nonprivileged](./ecs-containers-nonprivileged.html)
- [ecs-containers-readonly-access](./ecs-containers-readonly-access.html)
- [ecs-container-insights-enabled](./ecs-container-insights-enabled.html)
- [ecs-fargate-latest-platform-version](./ecs-fargate-latest-platform-version.html)
- [ecs-task-definition-user-for-host-mode-check](./ecs-task-definition-user-for-host-mode-check.html)
- [efs-access-point-enforce-user-identity](./efs-access-point-enforce-user-identity.html)
- [efs-encrypted-check](./efs-encrypted-check.html)
- [efs-in-backup-plan](./efs-in-backup-plan.html)
- [efs-last-backup-recovery-point-created](./efs-last-backup-recovery-point-created.html)
- [efs-mount-target-öffentlich zugänglich](./efs-mount-target-public-accessible.html)
- [efs-resources-protected-by-backup-plan](./efs-resources-protected-by-backup-plan.html)
- [eip-attached](./eip-attached.html)
- [eks-cluster-secrets-verschlüsselt](./eks-cluster-secrets-encrypted.html)
- [eks-cluster-supported-version](./eks-cluster-supported-version.html)
- [eks-endpoint-no-public-access](./eks-endpoint-no-public-access.html)
- [eks-secrets-encrypted](./eks-secrets-encrypted.html)
- [elasticache-redis-cluster-automatic-backup-check](./elasticache-redis-cluster-automatic-backup-check.html)
- [elasticsearch-encrypted-at-rest](./elasticsearch-encrypted-at-rest.html)
- [elasticsearch-in-vpc-only](./elasticsearch-in-vpc-only.html)
- [elasticsearch-logs-to-cloudwatch](./elasticsearch-logs-to-cloudwatch.html)
- [elasticsearch-node-to-node-encryption-check](./elasticsearch-node-to-node-encryption-check.html)
- [elastic-beanstalk-managed-updates-enabled](./elastic-beanstalk-managed-updates-enabled.html)
- [elb-acm-certificate-required](./elb-acm-certificate-required.html)
- [elb-cross-zone-load-balancing-enabled](./elb-cross-zone-load-balancing-enabled.html)
- [elb-custom-security-policy-ssl-check](./elb-custom-security-policy-ssl-check.html)
- [elb-deletion-protection-enabled](./elb-deletion-protection-enabled.html)
- [elb-logging-enabled](./elb-logging-enabled.html)
- [elb-predefined-security-policy-ssl-check](./elb-predefined-security-policy-ssl-check.html)
- [elb-tls-https-listeners-only](./elb-tls-https-listeners-only.html)
- [emr-kerberos-enabled](./emr-kerberos-enabled.html)
- [emr-master-no-public-ip](./emr-master-no-public-ip.html)
- [encrypted-volumes](./encrypted-volumes.html)
- [fms-shield-resource-policy-check](./fms-shield-resource-policy-check.html)
- [fms-webacl-resource-policy-check](./fms-webacl-resource-policy-check.html)
- [fms-webacl-rulegroup-association-check](./fms-webacl-rulegroup-association-check.html)
- [fsx-last-backup-recovery-point-created](./fsx-last-backup-recovery-point-created.html)
- [fsx-resources-protected-by-backup-plan](./fsx-resources-protected-by-backup-plan.html)
- [GuardDuty-EKS-Protection-Audit aktiviert](./guardduty-eks-protection-audit-enabled.html)
- [guardduty-enabled-centralized](./guardduty-enabled-centralized.html)
- [GuardDuty-Lambda-Schutz aktiviert](./guardduty-lambda-protection-enabled.html)
- [guardduty-non-archived-findings](./guardduty-non-archived-findings.html)
- [GuardDuty-S3-Schutz aktiviert](./guardduty-s3-protection-enabled.html)
- [iam-customer-policy-blocked-kms-actions](./iam-customer-policy-blocked-kms-actions.html)
- [iam-group-has-users-check](./iam-group-has-users-check.html)
- [iam-inline-policy-blocked-kms-actions](./iam-inline-policy-blocked-kms-actions.html)
- [iam-no-inline-policy-check](./iam-no-inline-policy-check.html)
- [iam-password-policy](./iam-password-policy.html)
- [iam-policy-blacklisted-check](./iam-policy-blacklisted-check.html)
- [iam-policy-in-use](./iam-policy-in-use.html)
- [iam-policy-no-statements-with-admin-access](./iam-policy-no-statements-with-admin-access.html)
- [iam-policy-no-statements-with-full-access](./iam-policy-no-statements-with-full-access.html)
- [iam-role-managed-policy-check](./iam-role-managed-policy-check.html)
- [iam-root-access-key-check](./iam-root-access-key-check.html)
- [Überprüfung des Ablaufs des IAM-Server-Zertifikats](./iam-server-certificate-expiration-check.html)
- [iam-user-group-membership-check](./iam-user-group-membership-check.html)
- [iam-user-mfa-enabled](./iam-user-mfa-enabled.html)
- [iam-user-no-policies-check](./iam-user-no-policies-check.html)
- [iam-user-unused-credentials-check](./iam-user-unused-credentials-check.html)
- [incoming-ssh-disabled](./incoming-ssh-disabled.html)
- [inspector-ec2-Scan aktiviert](./inspector-ec2-scan-enabled.html)
- [inspector-ecr-scan-aktiviert](./inspector-ecr-scan-enabled.html)
- [Inspector-Lambda-Standard-Scan aktiviert](./inspector-lambda-standard-scan-enabled.html)
- [instances-in-vpc](./instances-in-vpc.html)
- [internet-gateway-authorized-vpc-only](./internet-gateway-authorized-vpc-only.html)
- [Kinesis-Firehose-Delivery-Stream-verschlüsselt](./kinesis-firehose-delivery-stream-encrypted.html)
- [kinesis-stream-encrypted](./kinesis-stream-encrypted.html)
- [kms-cmk-not-scheduled-for-deletion](./kms-cmk-not-scheduled-for-deletion.html)
- [lambda-concurrency-check](./lambda-concurrency-check.html)
- [lambda-dlq-check](./lambda-dlq-check.html)
- [lambda-function-public-access-prohibited](./lambda-function-public-access-prohibited.html)
- [lambda-function-settings-check](./lambda-function-settings-check.html)
- [lambda-inside-vpc](./lambda-inside-vpc.html)
- [mfa-enabled-for-iam-console-access](./mfa-enabled-for-iam-console-access.html)
- [mq-cloudwatch-audit-log-fähig](./mq-cloudwatch-audit-log-enabled.html)
- [multi-region-cloud-trail-enabled](./multi-region-cloud-trail-enabled.html)
- [nacl-no-unrestricted-ssh-rdp](./nacl-no-unrestricted-ssh-rdp.html)
- [netfw-policy-rule-group-associated](./netfw-policy-rule-group-associated.html)
- [netfw-stateless-rule-group-not-empty](./netfw-stateless-rule-group-not-empty.html)
- [no-unrestricted-route-to-igw](./no-unrestricted-route-to-igw.html)
- [OpenSearch-Fehlertoleranz für Primärknoten](./opensearch-primary-node-fault-tolerance.html)
- [opensearch-update-check](./opensearch-update-check.html)
- [rds-automatic-minor-version-upgrade-enabled](./rds-automatic-minor-version-upgrade-enabled.html)
- [rds-cluster-deletion-protection-enabled](./rds-cluster-deletion-protection-enabled.html)
- [rds-enhanced-monitoring-enabled](./rds-enhanced-monitoring-enabled.html)
- [rds-instance-default-admin-check](./rds-instance-default-admin-check.html)
- [rds-instance-deletion-protection-enabled](./rds-instance-deletion-protection-enabled.html)
- [rds-instance-iam-authentication-enabled](./rds-instance-iam-authentication-enabled.html)
- [rds-instance-public-access-check](./rds-instance-public-access-check.html)
- [rds-in-backup-plan](./rds-in-backup-plan.html)
- [rds-last-backup-recovery-point-created](./rds-last-backup-recovery-point-created.html)
- [rds-logging-enabled](./rds-logging-enabled.html)
- [rds-multi-az-support](./rds-multi-az-support.html)
- [rds-resources-protected-by-backup-plan](./rds-resources-protected-by-backup-plan.html)
- [rds-snapshots-public-prohibited](./rds-snapshots-public-prohibited.html)
- [rds-snapshot-encrypted](./rds-snapshot-encrypted.html)
- [rds-storage-encrypted](./rds-storage-encrypted.html)
- [redshift-backup-enabled](./redshift-backup-enabled.html)
- [redshift-cluster-configuration-check](./redshift-cluster-configuration-check.html)
- [redshift-cluster-kms-enabled](./redshift-cluster-kms-enabled.html)
- [redshift-cluster-maintenancesettings-check](./redshift-cluster-maintenancesettings-check.html)
- [redshift-cluster-public-access-check](./redshift-cluster-public-access-check.html)
- [redshift-default-admin-check](./redshift-default-admin-check.html)
- [redshift-enhanced-vpc-routing-enabled](./redshift-enhanced-vpc-routing-enabled.html)
- [redshift-require-tls-ssl](./redshift-require-tls-ssl.html)
- [Redshift-uneingeschränkter Portzugriff](./redshift-unrestricted-port-access.html)
- [required-tags](./required-tags.html)
- [restricted-incoming-traffic](./restricted-incoming-traffic.html)
- [s3-access-point-in-vpc-only](./s3-access-point-in-vpc-only.html)
- [s3-access-point-public-access-blocks](./s3-access-point-public-access-blocks.html)
- [s3-account-level-public-access-blocks](./s3-account-level-public-access-blocks.html)
- [s3-account-level-public-access-blocks-periodic](./s3-account-level-public-access-blocks-periodic.html)
- [s3-bucket-acl-prohibited](./s3-bucket-acl-prohibited.html)
- [s3-bucket-blacklisted-actions-prohibited](./s3-bucket-blacklisted-actions-prohibited.html)
- [s3-Bucket-regionsübergreifende Replikation aktiviert](./s3-bucket-cross-region-replication-enabled.html)
- [s3-bucket-default-lock-enabled](./s3-bucket-default-lock-enabled.html)
- [s3-bucket-level-public-access-prohibited](./s3-bucket-level-public-access-prohibited.html)
- [s3-bucket-logging-enabled](./s3-bucket-logging-enabled.html)
- [s3-bucket-mfa-delete-enabled](./s3-bucket-mfa-delete-enabled.html)

Liste der verwalteten Regeln nach Regionen und Verfügbarkeit 1317

- [s3-bucket-policy-grantee-check](./s3-bucket-policy-grantee-check.html)
- [s3-bucket-policy-not-more-permissive](./s3-bucket-policy-not-more-permissive.html)
- [s3-bucket-public-read-prohibited](./s3-bucket-public-read-prohibited.html)
- [s3-bucket-public-write-prohibited](./s3-bucket-public-write-prohibited.html)
- [s3-bucket-replication-enabled](./s3-bucket-replication-enabled.html)
- [s3-bucket-server-side-encryption-enabled](./s3-bucket-server-side-encryption-enabled.html)
- [s3-bucket-ssl-requests-only](./s3-bucket-ssl-requests-only.html)
- [s3-bucket-versioning-enabled](./s3-bucket-versioning-enabled.html)
- [s3-default-encryption-kms](./s3-default-encryption-kms.html)
- [s3-event-notifications-enabled](./s3-event-notifications-enabled.html)
- [s3-last-backup-recovery-point-created](./s3-last-backup-recovery-point-created.html)
- [s3-lifecycle-policy-check](./s3-lifecycle-policy-check.html)
- [s3-resources-protected-by-backup-plan](./s3-resources-protected-by-backup-plan.html)
- [s3-version-lifecycle-policy-check](./s3-version-lifecycle-policy-check.html)
- [sagemaker-endpoint-configuration-kms-key-configured](./sagemaker-endpoint-configuration-kms-key-configured.html)
- [Anzahl der Sagemaker-Endpoint-Config-Prod-Instanzen](./sagemaker-endpoint-config-prod-instance-count.html)
- [sagemaker-notebook-instance-kms-key-configured](./sagemaker-notebook-instance-kms-key-configured.html)
- [sagemaker-notebook-no-direct-internet-access](./sagemaker-notebook-no-direct-internet-access.html)
- [secretsmanager-rotation-enabled-check](./secretsmanager-rotation-enabled-check.html)
- [secretsmanager-scheduled-rotation-success-check](./secretsmanager-scheduled-rotation-success-check.html)
- [secretsmanager-secret-periodic-rotation](./secretsmanager-secret-periodic-rotation.html)
- [secretsmanager-secret-unused](./secretsmanager-secret-unused.html)
- [secretsmanager-using-cmk](./secretsmanager-using-cmk.html)
- [securityhub-enabled](./securityhub-enabled.html)
- [Servicekatalog, der innerhalb der Organisation gemeinsam genutzt wird](./service-catalog-shared-within-organization.html)
- [service-vpc-endpoint-enabled](./service-vpc-endpoint-enabled.html)
- [sns-encrypted-kms](./sns-encrypted-kms.html)
- [ssm-document-not-public](./ssm-document-not-public.html)
- [storagegateway-last-backup-recovery-point-created](./storagegateway-last-backup-recovery-point-created.html)
- [storagegateway-resources-protected-by-backup-plan](./storagegateway-resources-protected-by-backup-plan.html)
- [subnet-auto-assign-public-ip-disabled](./subnet-auto-assign-public-ip-disabled.html)
- [Übertragung von Familienservern ohne FTP](./transfer-family-server-no-ftp.html)
- [virtualmachine-last-backup-recovery-point-created](./virtualmachine-last-backup-recovery-point-created.html)
- [virtualmachine-resources-protected-by-backup-plan](./virtualmachine-resources-protected-by-backup-plan.html)
- [vpc-default-security-group-closed](./vpc-default-security-group-closed.html)
- [vpc-flow-logs-enabled](./vpc-flow-logs-enabled.html)
- [vpc-network-acl-unused-check](./vpc-network-acl-unused-check.html)
- [vpc-sg-open-only-to-authorized-ports](./vpc-sg-open-only-to-authorized-ports.html)
- [Überprüfung der VPC-SG-Port-Einschränkungen](./vpc-sg-port-restriction-check.html)
- [vpc-vpn-2-tunnels-up](./vpc-vpn-2-tunnels-up.html)
- [wafv2-logging-enabled](./wafv2-logging-enabled.html)

## Serviceverknüpfte Regeln AWS Config

Eine serviceverknüpfte AWS Config Regel ist ein einzigartiger Typ AWS Config verwalteter Regeln, der andere AWS Dienste bei der Erstellung von AWS Config Regeln in Ihrem Konto unterstützt. Servicebezogene Regeln sind so vordefiniert, dass sie alle Berechtigungen enthalten, die erforderlich sind, um andere AWS Dienste in Ihrem Namen aufzurufen. Diese Regeln ähneln den Standards, die ein AWS Dienst Ihnen AWS-Konto zur Überprüfung der Einhaltung der Vorschriften empfiehlt.

Diese dienstbezogenen AWS Config Regeln sind Eigentum der AWS Serviceteams. Das AWS Serviceteam erstellt diese Regeln in Ihrem AWS-Konto. Sie haben schreibgeschützten Zugriff auf die Regeln. Sie können diese Regeln nicht bearbeiten oder löschen, wenn Sie AWS einen Dienst abonniert haben, mit dem diese Regeln verknüpft sind.

Mit Diensten verknüpfte Regeln und die AWS Command Line Interface

Bei den AWS CLI APIs ["PutConfigRegel](https://docs.aws.amazon.com/config/latest/APIReference/API_PutConfigRule.html)", "[DeleteConfigRegel"](https://docs.aws.amazon.com/config/latest/APIReference/API_DeleteConfigRule.html) und ["DeleteEvaluationErgebnisse"](https://docs.aws.amazon.com/config/latest/APIReference/API_DeleteEvaluationResults.html) wird der Zugriff verweigert mit der folgenden Fehlermeldung zurückgegeben:

INSUFFICIENT\_SLCR\_PERMISSIONS = "An AWS service owns ServiceLinkedConfigRule. You do not have permissions to take action on this rule."

Mit dem Dienst verknüpfte Regeln und die Konsole AWS Config

In der AWS Config Konsole sind die mit dem Dienst verknüpften AWS Config Regeln auf der Seite Regeln sichtbar. Die Schaltflächen "Ergebnisse bearbeiten" und "Ergebnisse löschen" sind in der Konsole ausgegraut, sodass Sie die Regel nicht bearbeiten können. Sie können Details zur Regel ansehen, indem Sie sie auswählen.

Servicebezogene Regeln, Behebungsmaßnahmen und Konformitätspakete

Um einer serviceverknüpften Regel in einem Conformance Pack Behebungsmaßnahmen hinzuzufügen, müssen Sie die Behebungsaktion der Conformance Pack-Vorlage selbst hinzufügen und dann das Conformance Pack mit Ihrer aktualisierten Vorlage aktualisieren. [Informationen zum](https://docs.aws.amazon.com/config/latest/developerguide/conformance-pack-organization-apis.html)  [Aktualisieren von Conformance Packs finden Sie unter](https://docs.aws.amazon.com/config/latest/developerguide/conformance-pack-organization-apis.html) [Bereitstellen eines Conformance Packs](https://docs.aws.amazon.com/config/latest/developerguide/conformance-pack-console.html)  [\(Konsole\), Bereitstellen eines Conformance Packs \(\)](https://docs.aws.amazon.com/config/latest/developerguide/conformance-pack-console.html) [und Verwalten v](https://docs.aws.amazon.com/config/latest/developerguide/conformance-pack-organization-apis.html)[on Organizational Conformance](https://docs.aws.amazon.com/config/latest/developerguide/conformance-pack-cli.html) [Packs.AWS CLI](https://docs.aws.amazon.com/config/latest/developerguide/conformance-pack-organization-apis.html)

Serviceverknüpfte Regeln bearbeiten und löschen

Um eine serviceverknüpfte Regel zu bearbeiten oder zu löschen, wenden Sie sich an den AWS Dienst, der die Regel erstellt hat. Bei serviceverknüpften Regeln, die von erstellt wurden AWS Security Hub, können Sie beispielsweise eine dienstverknüpfte Regel entfernen, indem Sie die folgenden Schritte im AWS Security Hub Benutzerhandbuch: [Deaktivieren](https://docs.aws.amazon.com/securityhub/latest/userguide/securityhub-standards-enable-disable.html) eines Sicherheitsstandards ausführen.

# Erstellen von verwalteten AWS Config-Regeln mit AWS CloudFormation-Vorlagen

#### **A** Important

Sie müssen zuerst denAWS Config Konfigurationsrekorder erstellen und starten, umAWS Config verwaltete Regeln mit erstellen zu könnenAWS CloudFormation. Weitere Informationen finden Sie unter [Verwalten von Configuration Recorder](https://docs.aws.amazon.com/config/latest/developerguide/stop-start-recorder.html).

Bei unterstützten verwalteten AWS Config-Regeln können Sie die AWS CloudFormation-Vorlagen zum Erstellen der Regel für Ihr Konto verwenden oder einen vorhandenen AWS CloudFormation-Stack aktualisieren. Ein Stack ist eine Sammlung von verwandten Ressourcen, die Sie als Einheit bereitstellen und aktualisieren. Wenn Sie einem Stack mit einer Vorlage starten, wird die verwaltete AWS Config-Regel für Sie erstellt. Die Vorlagen erstellen nur die Regel, keine zusätzlichen AWS-Ressourcen.

#### **a** Note

Bei Aktualisierung der verwalteten AWS Config-Regeln werden die Vorlagen auf die neuesten Änderungen aktualisiert. Wenn Sie eine bestimmte Version einer Vorlage für eine Regel speichern möchten, laden Sie die Vorlage herunter und zu Ihrem S3-Bucket hoch.

Weitere Informationen zum Arbeiten mitAWS CloudFormation Vorlagen finden SieAWS CloudFormation im AWS CloudFormationBenutzerhandbuch unter [Erste Schritte mit.](https://docs.aws.amazon.com/AWSCloudFormation/latest/UserGuide/GettingStarted.html)

So starten Sie einen AWS CloudFormation-Stack für eine verwaltete AWS Config-Regel

- 1. Gehe zur [CloudFormationKonsole](https://console.aws.amazon.com/cloudformation) und erstelle einen neuen Stapel.
- 2. Für Specify template (Vorlage angeben):
	- Wenn Sie die Vorlage heruntergeladen haben, wählen Sie Upload a template file (Vorlagendatei hochladen) aus und klicken Sie dann auf Choose file (Datei auswählen), um die Vorlage hochzuladen.
	- Sie können auch die Amazon S3 S3-URL wählen und die Vorlagen-URL eingebenhttp:// s3.amazonaws.com/aws-configservice-us-east-1/cloudformation-templatesfor-managed-rules/*THE\_RULE\_IDENTIFIER*.template.

**a** Note

Die Regel-ID sollte in ALL\_CAPS\_WITH\_UNDERSCORES geschrieben werden. Zum Beispiel CLOUDWATCH\_LOG\_GROUP\_ENCRYPTED stattcloudwatch-log-groupencrypted.

Bei einigen Regeln unterscheidet sich der Regelbezeichner vom Regelnamen. Stellen Sie sicher, dass Sie die -Regelerkennung verwenden. Die Regel-ID für restricted-ssh lautet beispielsweise INCOMING\_SSH\_DISABLED.

- 3. Wählen Sie Next (Weiter).
- 4. Geben Sie bei Specify stack details (Stack-Details angeben) einen Stack-Namen und Parameterwerte für die AWS Config-Regel ein. Wenn Sie beispielsweise die verwaltete Regelvorlage DESIRED\_INSTANCE\_TYPE verwenden, können Sie den Instance-Typ angeben (z. B. "m4.large").
- 5. Wählen Sie Next (Weiter).
- 6. In Options können Sie Tags erstellen oder andere erweiterte Optionen konfigurieren. Diese sind nicht erforderlich.
- 7. Wählen Sie Next (Weiter).
- 8. Bestätigen Sie bei Review (Prüfen), dass die Vorlage, Parameter und andere Optionen richtig sind.
- 9. Wählen Sie Create (Erstellen) aus. Der Stack wird in wenigen Minuten erstellt. Sie können die erstellte Regel in der [AWS Config-Konsole](https://console.aws.amazon.com/config) anzeigen.

Sie können die Vorlagen verwenden, um einen einzelnen Stack für verwaltete AWS Config-Regeln zu erstellen, oder einen bestehenden Stack in Ihrem Konto aktualisieren. Wenn Sie einen Stack löschen, werden die aus diesem Stack erstellten verwalteten Regeln ebenfalls gelöscht. Weitere Informationen finden Sie im AWS CloudFormationBenutzerhandbuch unter [Arbeiten mit Stacks.](https://docs.aws.amazon.com/AWSCloudFormation/latest/UserGuide/stacks.html)

# AWS Config Benutzerdefinierte Regeln

AWS Config Benutzerdefinierte Regeln sind Regeln, die Sie von Grund auf neu erstellen. Es gibt zwei Möglichkeiten, AWS Config benutzerdefinierte Regeln zu erstellen: mit Lambda-Funktionen ([AWS](https://docs.aws.amazon.com/lambda/latest/dg/gettingstarted-concepts.html#gettingstarted-concepts-function)  [Lambda Developer Guide\)](https://docs.aws.amazon.com/lambda/latest/dg/gettingstarted-concepts.html#gettingstarted-concepts-function) und mit Guard [\(Guard GitHub Repository\)](https://github.com/aws-cloudformation/cloudformation-guard), einer policy-as-code Sprache.

AWS Config Mit Lambda erstellte benutzerdefinierte Regeln werden als AWS Config benutzerdefinierte Lambda-Regeln bezeichnet, und mit Guard erstellte AWS Config benutzerdefinierte Regeln werden als AWS Config benutzerdefinierte Richtlinienregeln bezeichnet.

# AWS Config Benutzerdefinierte Richtlinienregeln

Mit Guard geschriebene Regeln können über die AWS Config Konsole oder mithilfe der AWS Config Regel-APIs erstellt werden. AWS Config Mit benutzerdefinierten Richtlinienregeln können Sie AWS Config benutzerdefinierte Regeln erstellen, ohne Java oder Python verwenden zu müssen, um Lambda-Funktionen zur Verwaltung Ihrer benutzerdefinierten Regeln zu entwickeln. AWS Config Benutzerdefinierte Richtlinienregeln werden durch Konfigurationsänderungen initiiert. Weitere Informationen zu Guard finden Sie im [GitHubGuard-Repository](https://github.com/aws-cloudformation/cloudformation-guard).

# AWS Config Benutzerdefinierte Lambda-Regeln

Benutzerdefinierte Lambda-Regeln bieten Ihnen die Möglichkeit, Java oder Python zu verwenden, um eine Lambda-Funktion für eine AWS Config benutzerdefinierte Regel zu erstellen. Eine Lambda-Funktion ist benutzerdefinierter Code AWS Lambda, in den Sie hochladen und der durch

Ereignisse aufgerufen wird, die von einer Ereignisquelle in ihr veröffentlicht werden. Wenn die Lambda-Funktion mit einer AWS Config Regel verknüpft ist, wird sie AWS Config aufgerufen, wenn die Regel initiiert wird. Die Lambda-Funktion wertet dann die von AWS Config gesendeten Konfigurationsinformationen aus und gibt die Auswertungsergebnisse zurück. Weitere Informationen zu Lambda-Funktionen finden Sie in den Erläuterungen zu [Funktions- und Ereignisquellen](https://docs.aws.amazon.com/lambda/latest/dg/intro-core-components.html) im AWS Lambda -Entwicklerhandbuch.

## Kostenüberlegungen

[Einzelheiten zu den Kosten im Zusammenhang mit der Erfassung von Ressourcen finden Sie unter](https://aws.amazon.com/config/pricing/)  [AWS Config Preise.](https://aws.amazon.com/config/pricing/)

Empfehlung: Fügen Sie Logik hinzu, um die Auswertung gelöschter Ressourcen für benutzerdefinierte Lambda-Regeln zu handhaben

Beim Erstellen von AWS Config benutzerdefinierten Lambda-Regeln wird dringend empfohlen, Logik für die Auswertung gelöschter Ressourcen hinzuzufügen.

Wenn Auswertungsergebnisse als NOT\_APPLICABLE gekennzeichnet sind, werden sie zum Löschen markiert und bereinigt. Wenn sie NICHT als NOT\_APPLICABLE markiert sind, bleiben die Auswertungsergebnisse unverändert, bis die Regel gelöscht wird. Dies kann zu einem unerwarteten Anstieg bei der Erstellung von Konfigurationselementen (Configuration Items, CIs) für AWS::Config::ResourceCompliance beim Löschen der Regel führen.

Informationen dazu, wie Sie AWS Config benutzerdefinierte Lambda-Regeln so einrichten, dass sie NOT\_APPLICABLE für gelöschte Ressourcen zurückgegeben werden, finden Sie unter [Gelöschte](https://docs.aws.amazon.com/config/latest/developerguide/evaluate-config_develop-rules.html#evaluate-config_develop-rules-delete) [Ressourcen mit AWS Config benutzerdefinierten Lambda-Regeln verwalten](https://docs.aws.amazon.com/config/latest/developerguide/evaluate-config_develop-rules.html#evaluate-config_develop-rules-delete).

Empfehlung: Stellen Sie die Ressourcen bereit, die für benutzerdefinierte Lambda-Regeln gelten

AWS Config Benutzerdefinierte Lambda-Regeln können zu einer hohen Anzahl von Lambda-Funktionsaufrufen führen, wenn die Regel nicht auf einen oder mehrere Ressourcentypen beschränkt ist. Um eine erhöhte Aktivität im Zusammenhang mit Ihrem Konto zu vermeiden, wird dringend empfohlen, Ressourcen im Rahmen Ihrer benutzerdefinierten Lambda-Regeln bereitzustellen. Wenn keine Ressourcentypen ausgewählt sind, ruft die Regel die Lambda-Funktion für alle Ressourcen im Konto auf.

Empfehlung: Beenden Sie die Aufzeichnung der Einhaltung der Ressourcenbestimmungen, bevor Sie Regeln löschen

Es wird dringend empfohlen, die Aufzeichnung für den AWS::Config::ResourceCompliance Ressourcentyp zu beenden, bevor Sie Regeln in Ihrem Konto löschen. Durch das Löschen von Regeln entstehen CIs für Ihren Konfigurationsrekorder AWS::Config::ResourceCompliance und dies kann sich auf die Kosten für Ihren AWS Config [Konfigurationsrekorder](https://docs.aws.amazon.com/config/latest/developerguide/stop-start-recorder.html) auswirken. Wenn Sie Regeln löschen, die eine große Anzahl von Ressourcentypen auswerten, kann dies zu einem Anstieg der Anzahl der aufgezeichneten CIs führen.

Bewährtes Verfahren:

- 1. Beenden Sie die Aufnahme AWS::Config::ResourceCompliance
- 2. Regel (n) löschen
- 3. Schalten Sie die Aufnahme ein für AWS::Config::ResourceCompliance

## Auslösertypen

Nachdem Sie Ihrem Konto eine Regel hinzugefügt haben, werden Ihre Ressourcen mit den Bedingungen der Regel AWS Config verglichen. Nach dieser ersten Evaluierung werden die Evaluierungen jedes Mal, wenn eine ausgelöst wird, AWS Config fortgesetzt. Die Evaluierungsauslöser sind als Teil der Regel definiert und können die folgenden Typen beinhalten.

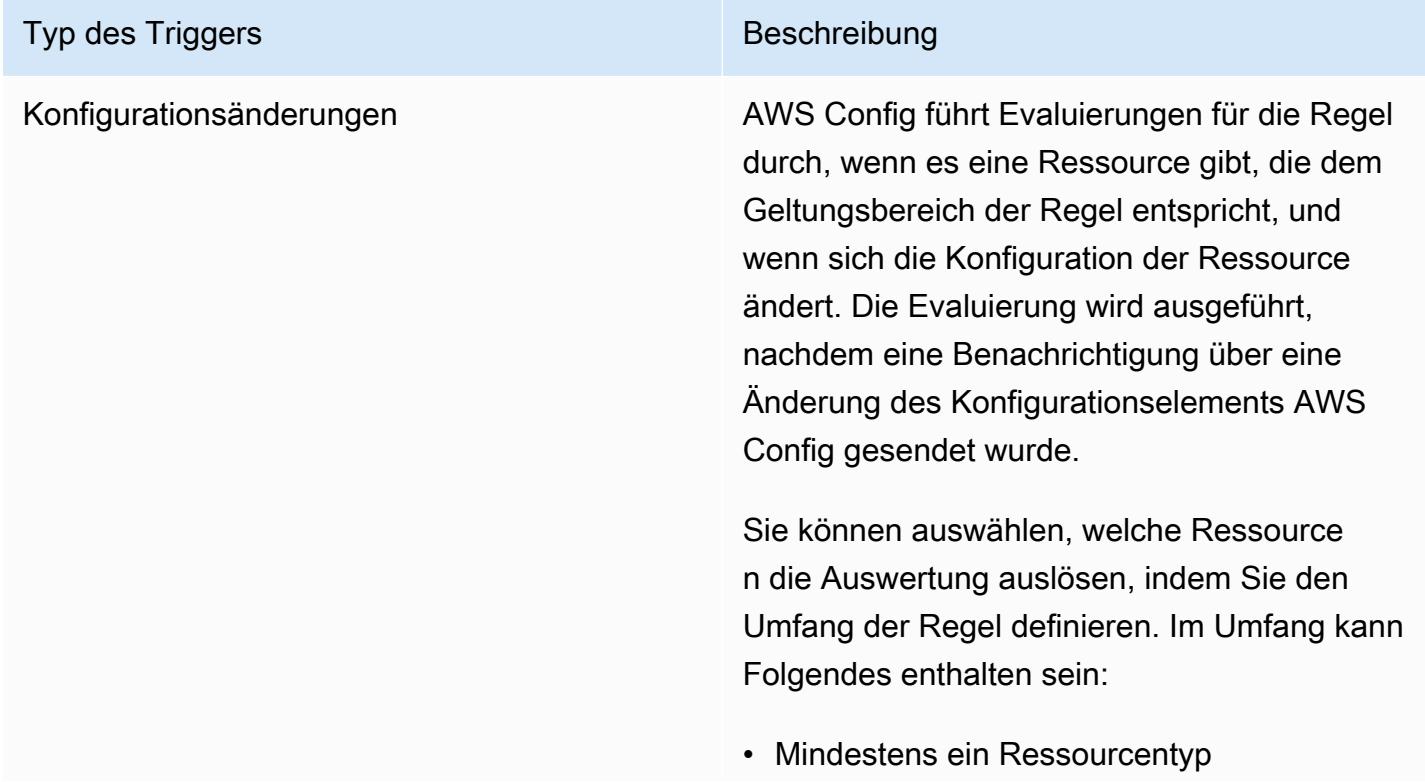

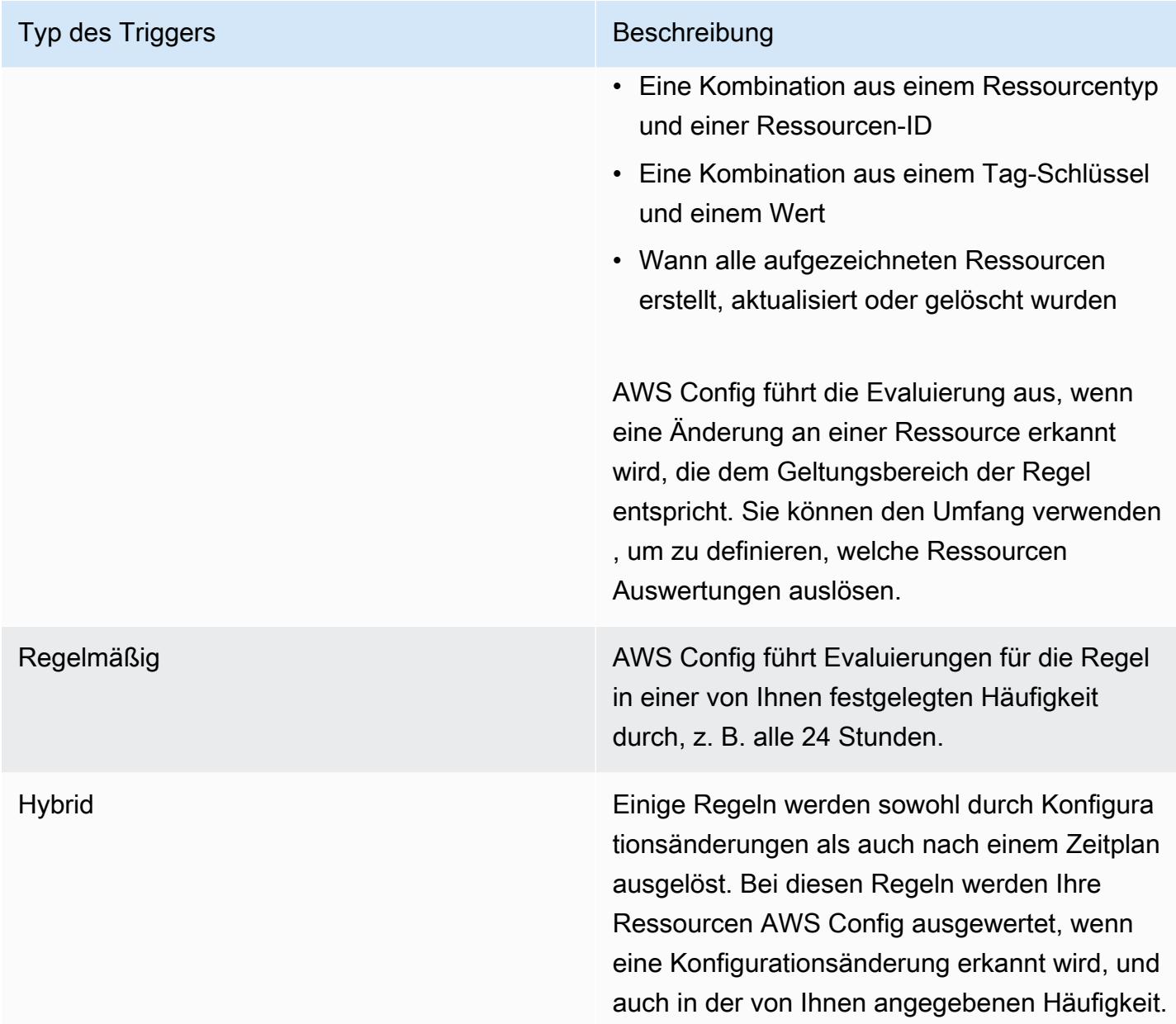

# Evaluierungsmodi

Es gibt zwei Bewertungsmodi für AWS Config Regeln.

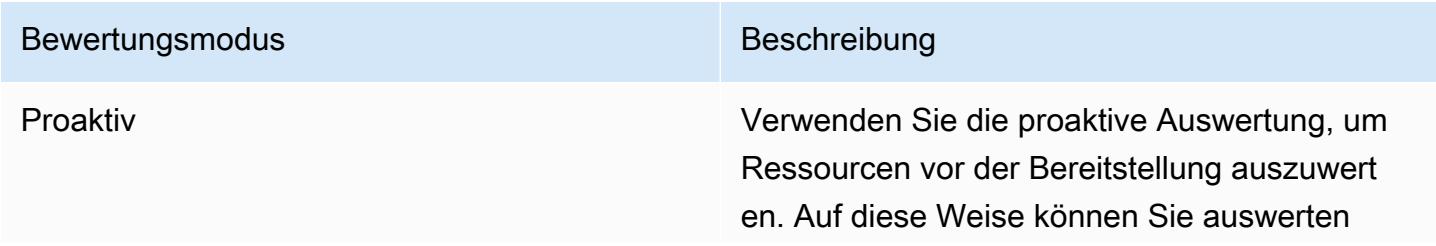

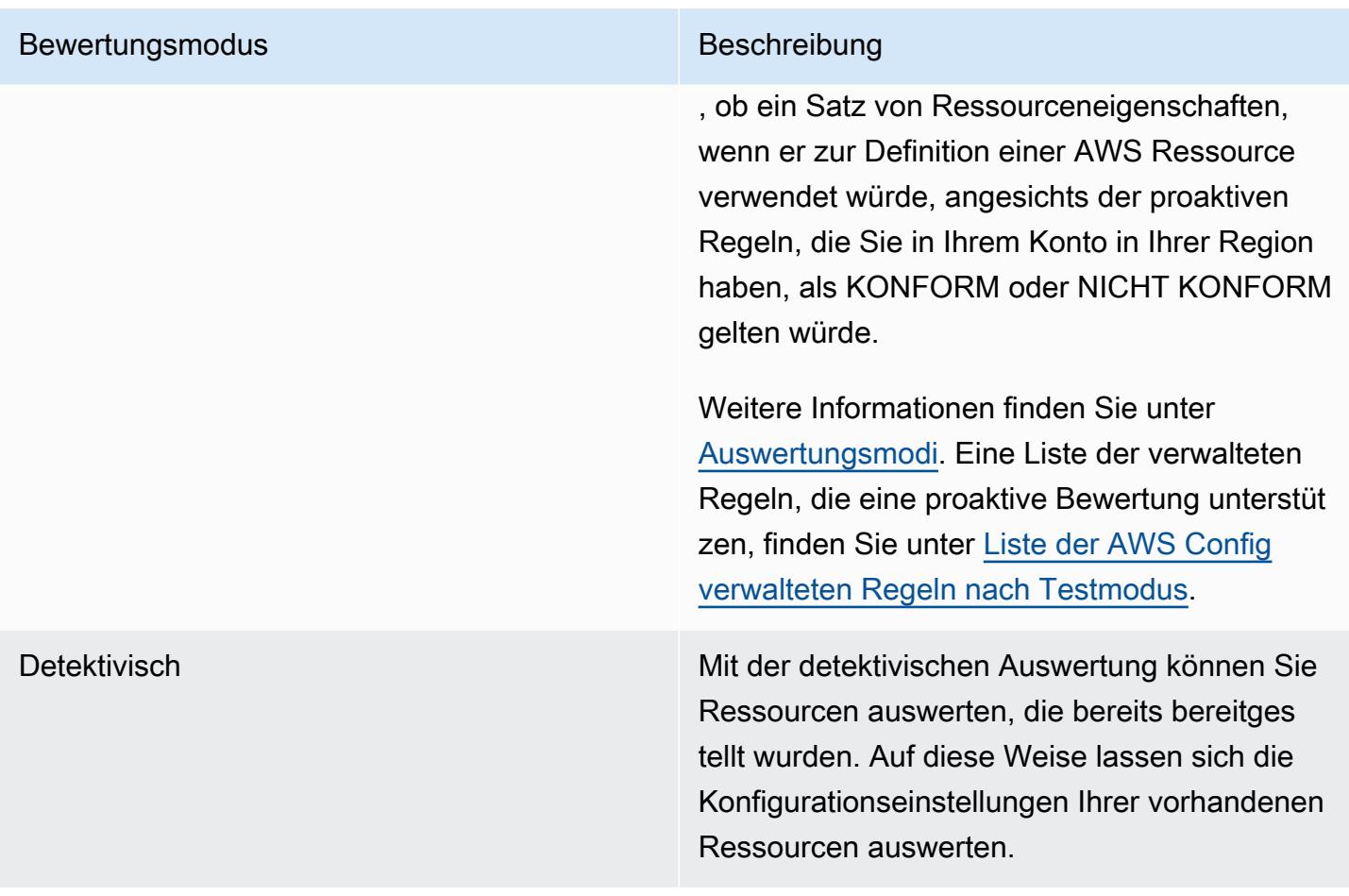

#### **a** Note

Durch proaktive Regeln werden keine Ressourcen korrigiert, die als NON\_COMPLIANT gekennzeichnet sind, und sie verhindern auch nicht, dass diese bereitgestellt werden.

# Verwaltung gelöschter Ressourcen mit AWS Config benutzerdefinierten Lambda-Regeln

Regeln, die gelöschte Ressourcen melden, sollten das Auswertungsergebnis NOT\_APPLICABLE zurückgeben, um unnötige Regelauswertungen zu vermeiden.

Wenn Sie eine Ressource löschen, AWS Config erstellt ein configurationItem mit ResourceDeleted für. configurationItemStatus Sie können diese Metadaten verwenden, um zu überprüfen, ob eine Regel einen Bericht über eine gelöschte Ressource sendet. Weitere Informationen zu Konfigurationselementen finden Sie unter [Konzepte | Konfigurationselemente](https://docs.aws.amazon.com/config/latest/developerguide/config-concepts.html#config-items.html).

Fügen Sie die folgenden Codefragmente ein, um nach gelöschten Ressourcen zu suchen, und legen Sie als Auswertungsergebnis einer AWS Config benutzerdefinierten Lambda-Regel fest, NOT\_APPLICABLE ob sie über eine gelöschte Ressource berichtet:

Custom Lambda Rules (Node.js)

```
// Check whether the resource has been deleted. If the resource was deleted, then 
  the evaluation returns not applicable.
function isApplicable(configurationItem, event) { 
     checkDefined(configurationItem, 'configurationItem'); 
     checkDefined(event, 'event'); 
     const status = configurationItem.configurationItemStatus; 
    const eventLeftScope = event.eventLeftScope;
     return (status === 'OK' || status === 'ResourceDiscovered') && eventLeftScope 
  === false;
}
```
Custom Lambda Rules (Python)

```
# Check whether the resource has been deleted. If the resource was deleted, then the 
  evaluation returns not applicable.
def is_applicable(configurationItem, event): 
     try: 
         check_defined(configurationItem, 'configurationItem') 
         check_defined(event, 'event') 
     except: 
         return True 
     status = configurationItem['configurationItemStatus'] 
     eventLeftScope = event['eventLeftScope'] 
     if status == 'ResourceDeleted': 
         print("Resource Deleted, setting Compliance Status to NOT_APPLICABLE.") 
     return (status == 'OK' or status == 'ResourceDiscovered') and not eventLeftScope
```
**a** Note

AWS Config Verwaltete Regeln und AWS Config benutzerdefinierte Richtlinienregeln behandeln dieses Verhalten standardmäßig.

Wenn Sie mit Python mithilfe des AWS Config Development Kit (RDK) und der AWS Config Development Kit Library (RDKlib) eine AWS Config benutzerdefinierte Lambd-Regel erstellen, überprüft die importierte [Evaluator-Klasse](https://github.com/awslabs/aws-config-rdklib/blob/master/rdklib/evaluator.py#L56) dieses Verhalten. Informationen zum Schreiben

von Regeln mit RDK und RDKlib finden Sie im Artikel zum [Schreiben von Regeln mit RDK](https://docs.aws.amazon.com/config/latest/developerguide/evaluate-config_components.html#evaluate-config_components_logic) [und RDKlib.](https://docs.aws.amazon.com/config/latest/developerguide/evaluate-config_components.html#evaluate-config_components_logic)

#### Themen

- [AWS Config Benutzerdefinierte Richtlinienregeln erstellen](#page-1345-0)
- [Creating \(Erstellen\)AWS ConfigBenutzerdefinierte Lambda-Regeln](#page-1349-0)

# <span id="page-1345-0"></span>AWS Config Benutzerdefinierte Richtlinienregeln erstellen

Sie können AWS Config benutzerdefinierte Richtlinienregeln über die AWS Management Console AWS CLI, oder AWS Config API erstellen. Weitere Informationen zum Schreiben von Regeln mit Guard finden Sie unter [Writing Guard-Regeln](https://docs.aws.amazon.com/cfn-guard/latest/ug/writing-rules.html) im AWS CloudFormation Guard-Benutzerhandbuch. Weitere Informationen zu den Schemas der unterstützten Ressourcentypen, die ausgewertet werden AWS Config können, finden Sie unter [Resource-types](https://github.com/awslabs/aws-config-resource-schema/tree/master/config/properties/resource-types) im AWS Config Resource Schema Repository. **GitHub** 

### **A** Important

Das AWS Config Ressourcenschema zur Auswertung von Konfigurationselementen unterscheidet sich vom CFN-Schema zur Auswertung von Vorlagen. AWS CloudFormation Wenn Sie das CFN-Schema für benutzerdefinierte AWS Config -Richtlinienregeln verwenden, geben Ihre Auswertungsergebnisse NOT\_APPLICABLE zurück. Verwenden Sie das AWS Config Ressourcenschema, wenn Sie AWS Config benutzerdefinierte Richtlinienregeln erstellen, und schreiben Sie Richtlinien, die auf der Struktur der Konfigurationselemente basieren. Eine Liste der AWS Config Ressourcenschemas finden Sie unter [Resource-Types](https://github.com/awslabs/aws-config-resource-schema/tree/master/config/properties/resource-types)  [im AWS Config Resource](https://github.com/awslabs/aws-config-resource-schema/tree/master/config/properties/resource-types) Schema Repository. GitHub

### AWS Config Benutzerdefinierte Richtlinienregeln erstellen (Konsole)

- 1. Melden Sie sich bei der an AWS Management Console und öffnen Sie die AWS Config Konsole unter <https://console.aws.amazon.com/config/>.
- 2. Vergewissern Sie sich im AWS Management Console Menü, dass die Regionsauswahl auf eine AWS Region eingestellt ist, die AWS Config Regeln unterstützt. Die Liste der unterstützten Regionen finden Sie unter [AWS Config -Regionen und -Endpunkte](https://docs.aws.amazon.com/general/latest/gr/awsconfig.html) im Allgemeine Amazon Web Services-Referenz.
- 3. Klicken Sie im linken Navigationsbereich auf die Option Regeln.
- 4. Wählen Sie auf der Seite Rules (Regeln) die Option Add Rule (Regel hinzufügen) aus.
- 5. Wählen Sie auf der Seite Regeltyp angeben die Option Benutzerdefinierte Regel mit Guard erstellen aus.
- 6. Auf der Seite Regel konfigurieren konfigurieren Sie die Regel, indem Sie die folgenden Schritte ausführen:
	- a. Geben Sie unter Regelname einen eindeutigen Namen für die Regel ein.
	- b. Geben Sie unter Beschreibung eine Beschreibung für die Regel ein.
	- c. Wählen Sie für die Guard-Runtime-Version das Laufzeitsystem für Ihre AWS Config benutzerdefinierte Richtlinienregel aus.
	- d. Unter Regelinhalt können Sie die benutzerdefinierte Guard-Richtlinie für Ihre Regel angeben. Weitere Informationen zur Struktur und zu den Funktionen der benutzerdefinierten Guard-Richtlinien finden Sie in den [Betriebsmodi von AWS CloudFormation Guard 2.0](https://github.com/aws-cloudformation/cloudformation-guard/tree/main/guard) im GitHub Guard-Repository.

#### **a** Note

Das AWS Config Ressourcenschema zur Auswertung von Konfigurationselementen unterscheidet sich vom CFN-Schema zur Auswertung von AWS CloudFormation Vorlagen. Wenn Sie das CFN-Schema für benutzerdefinierte AWS Config -Richtlinienregeln verwenden, geben Ihre Auswertungsergebnisse NOT\_APPLICABLE zurück. Verwenden Sie das AWS Config Ressourcenschema, wenn Sie AWS Config benutzerdefinierte Richtlinienregeln erstellen, und schreiben Sie Richtlinien, die auf der Struktur der Konfigurationselemente basieren. Eine Liste der AWS Config Ressourcenschemas finden Sie unter [Resource-Types](https://github.com/awslabs/aws-config-resource-schema/tree/master/config/properties/resource-types) im AWS Config Resource Schema Repository. GitHub

Das folgende Beispiel zeigt die Richtliniendefinition für eine AWS Config benutzerdefinierte Richtlinienregel, Version der verwalteten Regel AWS Config [dynamodb-pitr-enabled](#page-752-0)

```
# This rule checks if point in time recovery (PITR) is enabled on active Amazon 
  DynamoDB tables
let status = ['ACTIVE']
rule tableisactive when
```

```
 resourceType == "AWS::DynamoDB::Table" { 
     configuration.tableStatus == %status
}
rule checkcompliance when 
     resourceType == "AWS::DynamoDB::Table" 
     tableisactive { 
         let pitr = 
 supplementaryConfiguration.ContinuousBackupsDescription.pointInTimeRecoveryDescription
         %pitr == "ENABLED"
}
```
- e. Wählen Sie für den Testmodus aus, wann Sie im Prozess der Ressourcenerstellung und verwaltung Ihre Ressourcen bewerten AWS Config möchten. Je nach Regel AWS Config können Sie Ihre Ressourcenkonfigurationen auswerten, bevor eine Ressource bereitgestellt wurde, nachdem eine Ressource bereitgestellt wurde oder beides.
	- i. Wählen Sie Proaktive Auswertung einschalten aus, damit Auswertungen der Konfigurationseinstellungen Ihrer Ressourcen ausgeführt werden können, bevor diese bereitgestellt werden.

Nachdem Sie die proaktive Evaluierung aktiviert haben, können Sie mithilfe der [StartResourceEvaluierungs-API](https://docs.aws.amazon.com/config/latest/APIReference/API_StartResourceEvaluation.html) und [GetResourceEvaluationSummaryd](https://docs.aws.amazon.com/config/latest/APIReference/API_GetResourceEvaluationSummary.html)er API überprüfen, ob die Ressourcen, die Sie in diesen Befehlen angeben, durch die proaktiven Regeln in Ihrem Konto in Ihrer Region als NON\_COMPLIANT gekennzeichnet werden.

Weitere Informationen zur Verwendung dieser Befehle finden Sie unter [Evaluieren Ihrer](https://docs.aws.amazon.com/config/latest/developerguide/evaluating-your-resources.html#evaluating-your-resources-proactive)  [Ressourcen](https://docs.aws.amazon.com/config/latest/developerguide/evaluating-your-resources.html#evaluating-your-resources-proactive) mithilfe von Regeln. AWS Config Eine Liste der verwalteten Regeln, die die proaktive Evaluierung unterstützen, finden Sie unter [Liste der AWS Config verwalteten](https://docs.aws.amazon.com/config/latest/developerguide/managed-rules-by-evaluation-mode.html)  [Regeln nach Testmodus](https://docs.aws.amazon.com/config/latest/developerguide/managed-rules-by-evaluation-mode.html).

ii. Wählen Sie Detektivische Auswertung einschalten aus, um die Konfigurationseinstellungen Ihrer vorhandenen Ressourcen auszuwerten.

Bei der detektiven Evaluierung werden AWS Config benutzerdefinierte Richtlinienregeln durch Konfigurationsänderungen initiiert. Diese Option ist vorab ausgewählt.

• Ressourcen: Wenn eine Ressource, die dem angegebenen Ressourcentyp oder dem Typ und dem Bezeichner entspricht, erstellt, geändert oder gelöscht wird

- Tags: Wenn eine Ressource mit einem bestimmten angegebenen Tag erstellt, geändert oder gelöscht wird
- Alle Änderungen Wenn eine von aufgezeichnete Ressource erstellt, geändert oder gelöscht AWS Config wird.

AWS Config führt die Auswertung aus, wenn eine Änderung an einer Ressource erkannt wird, die dem Geltungsbereich der Regel entspricht. Sie können den Umfang verwenden, um zu beschränken, welche Ressourcen Auswertungen initiieren. Andernfalls werden Auswertungen initiiert, wenn eine nach der Bereitstellung bereitgestellte Ressource geändert wird.

- f. Unter Parameter können Sie die Werte für die bereitgestellten Schlüssel anpassen, falls Ihre Regel Parameter enthält. Ein Parameter ist ein Attribut, über das Ihre Ressourcen verfügen müssen, damit sie als regelkonform gelten.
- 7. Überprüfen Sie auf der Seite Überprüfen und erstellen alle Ihre Auswahlen, bevor Sie die Regel zu Ihrer AWS-Konto hinzufügen.
- 8. Wenn Sie mit der Überprüfung Ihrer Regeln fertig sind, wählen Sie Regel hinzufügen aus.

## AWS Config Benutzerdefinierte Richtlinienregeln erstellen ()AWS CLI

Verwenden Sie den [put-config-rule](https://docs.aws.amazon.com/cli/latest/reference/configservice/put-config-rule.html)-Befehl.

Das Owner-Feld sollte den Wert CUSTOM\_POLICY aufweisen. Die folgenden zusätzlichen Felder sind für AWS Config benutzerdefinierte Richtlinienregeln erforderlich:

- Runtime: Das Laufzeitsystem für Ihre AWS Config benutzerdefinierten Policy-Regeln.
- PolicyText: Die Richtliniendefinition, die die Logik für Ihre benutzerdefinierten AWS Config Richtlinienregeln enthält.
- EnableDebugLogDelivery: Der boolesche Ausdruck zur Aktivierung der Debug-Protokollierung für Ihre AWS Config benutzerdefinierte Policy-Regel. Der Standardwert ist false.

### AWS Config Benutzerdefinierte Richtlinienregeln (API) erstellen

Verwenden Sie die Aktion [PutConfigRegel.](https://docs.aws.amazon.com/config/latest/APIReference/API_PutConfigRule.html)

Das Owner-Feld sollte den Wert CUSTOM\_POLICY aufweisen. Die folgenden zusätzlichen Felder sind für AWS Config benutzerdefinierte Richtlinienregeln erforderlich:

- Runtime: Das Laufzeitsystem für Ihre AWS Config benutzerdefinierten Policy-Regeln.
- PolicyText: Die Richtlinie, die die Logik für Ihre benutzerdefinierten AWS Config Richtlinienregeln definiert.
- EnableDebugLogDelivery: Der boolesche Ausdruck zur Aktivierung der Debug-Protokollierung für Ihre AWS Config benutzerdefinierte Policy-Regel. Der Standardwert ist false.

# <span id="page-1349-0"></span>Creating (Erstellen)AWS ConfigBenutzerdefinierte Lambda-Regeln

Sie können benutzerdefinierte Regeln entwickeln und diese hinzufügenAWS ConfigmitAWS Lambda-Funktionen. Sie verknüpfen jede benutzerdefinierte Regel mit einer Lambda-Funktion, die die Logik enthält, die auswertet, obAWSRessourcen entsprechen der Regel. Sie ordnen diese Funktion Ihrer Regel zu und die Regel ruft die Funktion entweder als Reaktion auf Änderungen an der Konfiguration oder in regelmäßigen Abständen ab. Anschließend bewertet die Funktion, ob die Ressourcen mit der Regel übereinstimmen und sendet die Bewertungsergebnisse an AWS Config.

Das Beispiel i[nBenutzerdefinierte Lambda-Regeln \(Amazon EC2-Beispiel\)](#page-1349-1)führt Sie durch die erstmalige Erstellung einer benutzerdefinierten Lambda-Regel, die auswertet, ob jede Ihrer EC2- Instances vom Typ t2.micro ist. Es wird ein Beispiel für eine Lambda-Funktion bereitgestellt, zu der Sie hinzufügen können.AWS Lambdaohne Änderung. Das Beispiel in[Benutzerdefinierte](#page-1354-0) [Lambda-Regeln \(allgemeines Beispiel\)](#page-1354-0)bietet ein allgemeineres Beispiel für die Erstellung einer benutzerdefinierten Lambda-Regel.

Um zu erfahren wieAWS LambdaFunktionen funktionieren und wie man sie entwickelt, siehe die[AWS](https://docs.aws.amazon.com/lambda/latest/dg/) [Lambda-Entwicklerhandbuch.](https://docs.aws.amazon.com/lambda/latest/dg/)

#### Themen

- [Benutzerdefinierte Lambda-Regeln \(Amazon EC2-Beispiel\)](#page-1349-1)
- [Benutzerdefinierte Lambda-Regeln \(allgemeines Beispiel\)](#page-1354-0)
- [AWS Lambda-Beispielfunktionen und -ereignisse für AWS Config-Regeln](#page-1361-0)

### <span id="page-1349-1"></span>Benutzerdefinierte Lambda-Regeln (Amazon EC2-Beispiel)

Dieses Verfahren führt Sie durch den Prozess der Erstellung einer benutzerdefinierten Lambda-Regel, mit der bewertet wird, ob jede Ihrer EC2-Instances vom Typ t2.micro ist. AWS Config führt ereignisbasierte Evaluierungen für diese Regel durch, d. h., Ihre Instance-Konfigurationen werden jedes Mal überprüft, wenn eine Konfigurationsänderung in einer Instance AWS Config festgestellt

wird. AWS Config kennzeichnet t2.micro-Instances als konform und alle anderen Instances als nicht konform. Der Compliance-Status wird in der AWS Config -Konsole angezeigt.

Um das beste Ergebnis mit diesem Verfahren zu erzielen, sollten Sie eine oder mehrere EC2- Instances in Ihrem System haben. AWS-Konto Ihre Instances sollten eine Kombination von mindestens einer t2.micro-Instance und anderen Typen enthalten.

Um diese Regel zu erstellen, erstellen Sie zunächst eine AWS Lambda Funktion, indem Sie einen Blueprint in der Konsole anpassen. AWS Lambda Anschließend erstellen Sie eine benutzerdefinierte Lambda-Regel in AWS Config und verknüpfen die Regel mit der Funktion.

Themen

- [Erstellen einer AWS Lambda -Funktion für eine benutzerdefinierte Konfigurationsregel](#page-1350-0)
- [Erstellen einer benutzerdefinierten Lambda-Regel zur Auswertung von Amazon EC2-Instances](#page-1351-0)

<span id="page-1350-0"></span>Erstellen einer AWS Lambda -Funktion für eine benutzerdefinierte Konfigurationsregel

- 1. Melden Sie sich bei der an AWS Management Console und öffnen Sie die AWS Lambda Konsole unter<https://console.aws.amazon.com/lambda/>.
- 2. Vergewissern Sie sich im AWS Management Console Menü, dass die Regionsauswahl auf eine Region eingestellt ist, die AWS Config Regeln unterstützt. Die Liste der unterstützten Regionen finden Sie unter [AWS Config -Regionen und -Endpunkte](https://docs.aws.amazon.com/general/latest/gr/rande.html#awsconfig_region) im Allgemeine Amazon Web Services-Referenz.
- 3. Wählen Sie in der AWS Lambda Konsole Create a Lambda-Funktion aus.
- 4. Wählen Sie Use a blueprint (Vorlage verwenden). Geben Sie in die Suchleiste config-rulechange-triggered ein. Wählen Sie die Vorlage in den Filterergebnissen und dann Konfigurieren aus.
- 5. Wählen Sie auf der Seite Configure Triggers (Auslöser konfigurieren) die Option Next (Weiter) aus.
- 6. Führen Sie auf der Seite Basic information folgende Schritte aus:
	- a. Geben Sie im Feld Function name (Funktionsname) **InstanceTypeCheck** ein.
	- b. Wählen Sie für Ausführungsrolle die Option Neue Rolle aus AWS Richtlinienvorlagen erstellen aus.
	- c. Behalten Sie unter Runtime (Laufzeit) die Einstellung Node.js bei.
	- d. Geben Sie unter Rollenname einen Namen ein.
- e. Wählen Sie für Richtlinienvorlagen die Option AWS Config Rules-Berechtigungen aus.
- f. Übernehmen Sie unter Lambda Funktionscode den vorkonfigurierten Code. Der Node.js-Code für Ihre Funktion wird im Code-Editor bereitgestellt. Für dieses Verfahren müssen Sie den Code nicht ändern.
- g. Überprüfen Sie die Details und wählen Sie dann Erstellen aus. In der AWS Lambda Konsole wird Ihre Funktion angezeigt.
- 7. Testen Sie die Funktion mit folgenden Schritten, um sicherzustellen, dass sie richtig eingerichtet ist:
	- a. Wählen Sie im Menü unter Funktionsübersicht die Option Test und dann Testereignis konfigurieren aus.
	- b. Wählen Sie für Vorlage die Option AWS Config -Benachrichtigung über Änderung eines Konfigurationselements aus.
	- c. Geben Sie im Feld Name einen Namen ein.
	- d. Wählen Sie Test. AWS Lambda testet Ihre Funktion mit dem Beispielereignis. Wenn Ihre Funktion erwartungsgemäß funktioniert, wird unter Execution result (Ausführungsergebnis) eine Fehlermeldung ähnlich der Folgenden angezeigt:

```
{ 
   "errorType": "InvalidResultTokenException," 
   "errorMessage": "Result Token provided is invalid",
. . .
```
Dies InvalidResultTokenException wird erwartet, da Ihre Funktion nur dann erfolgreich ausgeführt wird, wenn sie ein Ergebnis-Token von empfängt AWS Config. Das Ergebnis-Token identifiziert die AWS Config -Regel sowie das die Auswertung auslösende Ereignis und weist einer Regel eine Auswertung zu. Diese Ausnahme gibt an, dass Ihre Funktion über die Berechtigung zum Senden der Ergebnisse an AWS Config verfügt. Andernfalls wird die folgende Fehlermeldung angezeigt: not authorized to perform: config:PutEvaluations. Bei diesem Fehler aktualisieren Sie die Rolle, die Sie Ihrer Funktion zugewiesen haben, um die config:PutEvaluations-Aktion zuzulassen. Dann testen Sie die Funktion erneut.

<span id="page-1351-0"></span>Erstellen einer benutzerdefinierten Lambda-Regel zur Auswertung von Amazon EC2-Instances

1. Öffnen Sie die AWS Config Konsole unter [https://console.aws.amazon.com/config/.](https://console.aws.amazon.com/config/)

- 2. Vergewissern Sie sich im AWS Management Console Menü, dass die Regionsauswahl auf dieselbe Region eingestellt ist, in der Sie die AWS Lambda Funktion für Ihre benutzerdefinierte Lambda-Regel erstellt haben.
- 3. Wählen Sie auf der Seite Rules (Regeln) die Option Add Rule (Regel hinzufügen) aus.
- 4. Wählen Sie auf der Seite Regeltyp angeben die Option Benutzerdefinierte Regel erstellen aus.
- 5. Führen Sie auf der Seite Configure Rule (Regel konfigurieren) die folgenden Schritte aus:
	- a. Geben Sie bei Name **InstanceTypesAreT2micro** ein.
	- b. Geben Sie in Description (Beschreibung) den Text **Evaluates whether EC2 instances are the t2.micro type** ein.
	- c. Geben Sie bei AWS Lambda Function ARN den ARN an, der Ihrer Funktion von AWS Lambda zugewiesen wurde.

#### **a** Note

Der von Ihnen in diesem Schritt angegebene ARN darf keinen \$LATEST-Qualifizierer enthalten. Sie können einen ARN ohne Versionsbezeichner oder mit einem beliebigen anderen Qualifizierer angeben. \$LATEST AWS Lambda unterstützt die Versionsverwaltung von Funktionen, und jeder Version wird ein ARN mit einem Qualifier zugewiesen. AWS Lambda verwendet den \$LATEST Qualifier für die neueste Version.

- d. Als Triggertyp wählen Sie Wenn sich die Konfiguration ändert aus.
- e. Bei Scope of changes (Umfang der Änderungen) wählen Sie Resources (Ressourcen) aus.
- f. Wählen Sie für Ressourcen in der Dropdownliste Ressourcentyp die Option AWS EC2- Instance aus.
- g. Im Abschnitt Parameter müssen Sie den Regelparameter, den Ihre AWS Lambda Funktion auswertet, sowie den gewünschten Wert angeben. Die Funktion für dieses Verfahren bewertet den desiredInstanceType-Parameter.

Geben Sie für Key (Schlüssel) **desiredInstanceType** ein. Geben Sie für Value **t2.micro** ein.

6. Wählen Sie Weiter aus. Überprüfen Sie auf der Seite Überprüfen und erstellen die Details zu Ihrer Regel und klicken Sie auf Regelfunktion hinzufügen. Ihre neue Regel wird auf der Seite Rules (Regeln) angezeigt.

Bei Konformität wird der Text Evaluiert... angezeigt. bis AWS Config Sie die Bewertungsergebnisse Ihrer AWS Lambda Funktion erhalten. Wenn die Regel und die Funktion wie erwartet funktionieren, wird nach einigen Minuten eine Zusammenfassung der Ergebnisse angezeigt. Das Ergebnis 2 noncompliant resource(s) (2 nicht konforme Ressource(n)) gibt beispielsweise an, dass 2 Ihrer Instances keine t2.micro-Instances sind. Das Ergebnis Compliant (Konform) bedeutet, dass alle Instances vom Typ "t2.micro" sind. Sie können die Ergebnisse über die Aktualisieren-Schaltfläche aktualisieren.

Wenn die Regel oder Funktion nicht wie erwartet funktioniert, wird eine der folgenden Meldungen bei Compliance angezeigt:

• Keine Ergebnisse gemeldet — Ihre Ressourcen wurden anhand der Regel AWS Config bewertet. Die Regel galt innerhalb ihres Umfangs nicht für die AWS -Ressourcen, die angegebenen Ressourcen wurden gelöscht oder die Auswertungsergebnisse wurden gelöscht. Wenn Sie die Auswertungsergebnisse abrufen möchten, aktualisieren Sie die Regel, ändern Sie Ihren Umfang oder wählen Sie Re-evaluate (Erneut bewerten) aus.

Stellen Sie sicher, dass der Umfang AWS EC2 Instance für Ressourcen umfasst, und versuchen Sie es erneut.

• Keine Ressourcen im Gültigkeitsbereich — Ihre aufgezeichneten AWS Ressourcen AWS Config können nicht anhand dieser Regel bewertet werden, da sich keine Ihrer Ressourcen innerhalb des Gültigkeitsbereichs der Regel befindet. Um Bewertungsergebnisse zu erhalten, bearbeiten Sie die Regel und ändern Sie ihren Geltungsbereich, oder fügen Sie mithilfe der Einstellungsseite Ressourcen für AWS Config die Aufzeichnung hinzu.

Stellen Sie sicher, AWS Config dass EC2-Instances aufgezeichnet werden.

• Evaluations failed (Auswertungen fehlgeschlagen) – Weitere Informationen, mit denen Sie das Problem bestimmen können, finden Sie, indem Sie den Regelnamen auswählen und die Detailseite öffnen, um die Fehlermeldung anzuzeigen.

Wenn Ihre Regel ordnungsgemäß funktioniert und Evaluierungsergebnisse AWS Config liefert, können Sie herausfinden, welche Bedingungen sich auf den Konformitätsstatus Ihrer Regel auswirken. Sie können feststellen, welche Ressourcen ggf. nicht konform sind, und warum. Weitere Informationen finden Sie unter [Compliance-Informationen und Bewertungsergebnisse anzeigen](#page-598-0).

## <span id="page-1354-0"></span>Benutzerdefinierte Lambda-Regeln (allgemeines Beispiel)

Führen Sie die folgenden Schritte aus, um eine benutzerdefinierte Lambda-Regel zu erstellen. Um eine benutzerdefinierte Lambda-Regel zu erstellen, erstellen Sie zunächst eine AWS Lambda Funktion, die die Bewertungslogik für die Regel enthält. Dann verknüpfen Sie die Funktion mit einer benutzerdefinierten Lambda-Regel, die Sie in AWS Config erstellen.

### **A** Important

Aus Sicherheitsgründen empfehlen wir Ihnen dringend, den Zugriff in der ressourcenbasierten Richtlinie für Lambda mit sourceARN und/oder sourceAccountId in der Aufrufanforderung einzuschränken, wenn Sie die AWS Config Erlaubnis zum Aufrufen Ihrer Lambda-Funktion gewähren. Weitere Informationen finden Sie unter [Bewährte Sicherheitsmethoden für](#page-1359-0)  [ressourcenbasierte AWS Lambda -Richtlinien.](#page-1359-0)

#### Inhalt

- [Erstellen einer AWS Lambda -Funktion für eine benutzerdefinierte Konfigurationsregel](#page-1354-1)
- [Eine benutzerdefinierte Regel erstellen in AWS Config](#page-1356-0)
- [Bewährte Sicherheitsmethoden für ressourcenbasierte AWS Lambda -Richtlinien](#page-1359-0)
- [Auswerten zusätzliche Ressourcentypen](#page-1360-0)

<span id="page-1354-1"></span>Erstellen einer AWS Lambda -Funktion für eine benutzerdefinierte Konfigurationsregel

Eine Lambda-Funktion ist benutzerdefinierter Code AWS Lambda, in den Sie hochladen und der durch Ereignisse aufgerufen wird, die von einer Ereignisquelle in ihr veröffentlicht werden. Wenn die Lambda-Funktion mit einer Config-Regel verknüpft ist, wird sie AWS Config aufgerufen, wenn der Trigger der Regel auftritt. Die Lambda-Funktion wertet die von AWS Config gesendeten Konfigurationsinformationen aus und gibt die Auswertungsergebnisse zurück. Weitere Informationen zu Lambda-Funktionen finden Sie in den Erläuterungen zu [Funktions- und Ereignisquellen](https://docs.aws.amazon.com/lambda/latest/dg/intro-core-components.html) im AWS Lambda -Entwicklerhandbuch.

Sie können eine Programmiersprache verwenden, die von unterstützt wird, AWS Lambda um eine Lambda-Funktion für eine benutzerdefinierte Lambda-Regel zu erstellen. Um diese Aufgabe zu vereinfachen, können Sie einen AWS Lambda Blueprint anpassen oder eine Beispielfunktion aus dem AWS Config Regel-Repository wiederverwenden. GitHub

#### AWS Lambda-Pläne

Erstellen von benutzerdefinierten Lambda-Regeln 1337

Die AWS Lambda Konsole bietet Beispielfunktionen oder Blueprints, die Sie anpassen können, indem Sie Ihre eigene Bewertungslogik hinzufügen. Wenn Sie eine Funktion erstellen, können Sie eine der folgenden Vorlagen auswählen:

- config-rule-change-triggered— Wird ausgelöst, wenn sich Ihre AWS Ressourcenkonfigurationen ändern.
- config-rule-periodic— Wird mit einer von Ihnen gewählten Frequenz ausgelöst (z. B. alle 24 Stunden).

#### AWS Config GitHub Regel-Repository

Ein öffentliches Repository mit Beispielfunktionen für benutzerdefinierte Lambda-Regeln ist auf GitHub einem webbasierten Dienst zum Hosten und Teilen von Code verfügbar. Die Beispielfunktionen wurden von der AWS Community entwickelt und bereitgestellt. Wenn Sie ein Beispiel verwenden möchten, können Sie seinen Code in eine neue AWS Lambda Funktion kopieren. Sie können das Repository unter<https://github.com/awslabs/aws-config-rules/>aufrufen.

So erstellen Sie die Funktion für Ihre benutzerdefinierte Regel

- 1. Melden Sie sich bei der an AWS Management Console und öffnen Sie die AWS Lambda Konsole unter<https://console.aws.amazon.com/lambda/>.
- 2. Vergewissern Sie sich im AWS Management Console Menü, dass die Regionsauswahl auf eine Region eingestellt ist, die AWS Config Regeln unterstützt. Die Liste der unterstützten Regionen finden Sie unter [AWS Config -Regionen und -Endpunkte](https://docs.aws.amazon.com/general/latest/gr/rande.html#awsconfig_region) im Allgemeine Amazon Web Services-Referenz.
- 3. Wählen Sie Create a Lambda function (Eine Lambda-Funktion erstellen) aus.
- 4. Auf der Seite Blueprint verwenden können Sie eine der Blueprint-Funktionen für AWS Config Regeln als Ausgangspunkt wählen, oder Sie können ohne Blueprint fortfahren, indem Sie Überspringen wählen.
- 5. Wählen Sie auf der Seite Configure Triggers (Auslöser konfigurieren) die Option Next (Weiter) aus.
- 6. Geben Sie auf der Seite Basisinformationen einen Namen und eine Beschreibung ein.
- 7. Wählen Sie im Feld Runtime (Laufzeit) die Programmiersprache aus, in der die Funktion geschrieben wird.
- 8. Geben Sie unter Code entry type (Codeeingabetyp) Ihren bevorzugten Eingabetyp an. Wenn Sie eine Vorlage verwenden, behalten Sie den vorkonfigurierten Code bei.
- 9. Geben Sie Ihren Code mit der Methode ein, die für den ausgewählten Codeeingabetyp erforderlich ist. Bei Verwendung einer Vorlage wird der Funktionscode im Code-Editor bereitgestellt und Sie passen ihn an, indem Sie die eigene Auswertungslogik hinzufügen. Ihr Code kann die Ereignisdaten auswerten, AWS Config die beim Aufrufen Ihrer Funktion bereitgestellt werden:
	- Bei Funktionen, die auf dem config-rule-change-triggeredBlueprint basieren, oder bei Funktionen, die durch Konfigurationsänderungen ausgelöst werden, handelt es sich bei den Ereignisdaten um das Konfigurationselement oder um ein überdimensioniertes Konfigurationselement-Objekt für die AWS Ressource, die sich geändert hat.
	- Bei Funktionen, die auf dem config-rule-periodicBlueprint basieren, oder bei Funktionen, die mit einer von Ihnen gewählten Häufigkeit ausgelöst werden, handelt es sich bei den Ereignisdaten um ein JSON-Objekt, das Informationen darüber enthält, wann die Auswertung ausgelöst wurde.
	- Übergibt für beide Funktionstypen AWS Config Regelparameter im JSON-Format. Sie können bei der Erstellung der benutzerdefinierten Lambda-Regel in AWS Config definieren, welche Regelparameter übergeben werden.
	- Ereignisse, die AWS Config veröffentlicht werden, wenn sie Ihre Funktion aufrufen, finden Sie beispielsweise unte[rBeispielereignisse für AWS Config -Regeln.](#page-1380-0)
- 10. Wählen Sie unter Ausführungsrolle die Option Neue Rolle anhand von AWS -Richtlinienvorlagen erstellen aus.
- 11. Bei Role Name geben Sie einen Namen ein.
- 12. Bei Policy Templates wählen Sie AWS Config Rules Permission aus.
- 13. Überprüfen Sie die Details und wählen Sie dann Erstellen aus.

<span id="page-1356-0"></span>Eine benutzerdefinierte Regel erstellen in AWS Config

Wird verwendet AWS Config , um eine benutzerdefinierte Lambda-Regel zu erstellen und die Regel einer Lambda-Funktion zuzuordnen.

So erstellen Sie eine benutzerdefinierte Regel

- 1. [Öffnen Sie die AWS Config Konsole unter https://console.aws.amazon.com/config/.](https://console.aws.amazon.com/config/)
- 2. Stellen Sie im AWS Management Console Menü sicher, dass die Regionsauswahl auf dieselbe Region eingestellt ist, in der Sie die AWS Lambda Funktion für Ihre benutzerdefinierte Lambda-Regel erstellt haben.
- 3. Wählen Sie auf der Seite Rules (Regeln) die Option Add Rule (Regel hinzufügen) aus.
- 4. Wählen Sie auf der Seite Regeltyp angeben die Option Benutzerdefinierte Regel erstellen aus.
- 5. Geben Sie auf der Seite Configure rule (Regel konfigurieren) einen Namen und eine Beschreibung ein.
- 6. Geben Sie bei AWS Lambda Function ARN den ARN an, der Ihrer Funktion von AWS Lambda zugewiesen wurde.

#### **a** Note

Der von Ihnen in diesem Schritt angegebene ARN darf keinen \$LATEST-Qualifizierer enthalten. Sie können einen ARN ohne Versionsbezeichner oder mit einem beliebigen anderen Qualifizierer angeben. \$LATEST AWS Lambda unterstützt die Versionsverwaltung von Funktionen, und jeder Version wird ein ARN mit einem Qualifier zugewiesen. AWS Lambda verwendet den \$LATEST Qualifier für die neueste Version.

- 7. Legen Sie unter Trigger type (Auslösertyp) eine oder beide der folgenden Optionen fest:
	- Konfigurationsänderungen AWS Config ruft Ihre Lambda-Funktion auf, wenn sie eine Konfigurationsänderung erkennt.
	- Periodisch AWS Config ruft Ihre Lambda-Funktion mit der von Ihnen gewählten Frequenz auf (z. B. alle 24 Stunden).
- 8. Wenn die Triggertypen für Ihre Regel Konfigurationsänderungen beinhalten, geben Sie eine der folgenden Optionen für Umfang der Änderungen an, mit denen Ihre Lambda-Funktion AWS Config aufgerufen wird:
	- Alle Änderungen Wenn eine von AWS Config aufgezeichnete Ressource erstellt, geändert oder gelöscht wurde.
	- Ressourcen: Wenn eine Ressource, die dem angegebenen Ressourcentyp oder dem Typ und dem Bezeichner entspricht, erstellt, geändert oder gelöscht wird
	- Tags: Wenn eine Ressource mit dem angegebenen Tag erstellt, geändert oder gelöscht wird
- 9. Wenn die Triggertypen für Ihre Regel Periodisch beinhalten, geben Sie die Frequenz an, mit der Ihre Lambda-Funktion AWS Config aufgerufen wird.
- 10. Geben Sie im Abschnitt Parameter alle Regelparameter, die Ihre AWS Lambda Funktion auswertet, sowie den gewünschten Wert an.

11. Wählen Sie Weiter aus. Überprüfen Sie auf der Seite Überprüfen und erstellen die Details zu Ihrer Regel und klicken Sie auf Regelfunktion hinzufügen. Ihre neue Regel wird auf der Seite Regeln angezeigt.

Bei Konformität wird die Meldung Evaluiert... angezeigt. bis AWS Config Sie die Bewertungsergebnisse Ihrer AWS Lambda Funktion erhalten. Wenn die Regel und die Funktion wie erwartet funktionieren, erhalten Sie nach einigen Minuten eine Zusammenfassung der Ergebnisse. Sie können die Ergebnisse über die Aktualisieren-Schaltfläche aktualisieren.

Wenn die Regel oder Funktion nicht wie erwartet funktioniert, wird eine der folgenden Meldungen bei Compliance angezeigt:

• Keine Ergebnisse gemeldet — Ihre Ressourcen wurden anhand der Regel AWS Config bewertet. Die Regel galt innerhalb ihres Umfangs nicht für die AWS -Ressourcen, die angegebenen Ressourcen wurden gelöscht oder die Auswertungsergebnisse wurden gelöscht. Wenn Sie die Auswertungsergebnisse abrufen möchten, aktualisieren Sie die Regel, ändern Sie Ihren Umfang oder wählen Sie Re-evaluate (Erneut bewerten) aus.

Diese Meldung wird ggf. auch dann angezeigt, wenn die Regel keine Auswertungsergebnisse gemeldet hat.

- Keine Ressourcen im Geltungsbereich Ihre aufgezeichneten AWS Ressourcen AWS Config können nicht anhand dieser Regel bewertet werden, da sich keine Ihrer Ressourcen innerhalb des Gültigkeitsbereichs der Regel befindet. Auf der Seite AWS Config Settings können Sie festlegen, welche Ressourcen von erfasst werden.
- Evaluations failed (Auswertungen fehlgeschlagen) Weitere Informationen, mit denen Sie das Problem bestimmen können, finden Sie, indem Sie den Regelnamen auswählen und die Detailseite öffnen, um die Fehlermeldung anzuzeigen.

#### **a** Note

Wenn Sie mit der AWS Config Konsole eine benutzerdefinierte Lambda-Regel erstellen, werden die entsprechenden Berechtigungen automatisch für Sie erstellt. Wenn Sie eine benutzerdefinierte Lambda-Regel mit dem erstellen AWS CLI, müssen Sie mit dem Befehl die AWS Config Erlaubnis erteilen, Ihre Lambda-Funktion aufzurufen. aws lambda add-permission Weitere Informationen finden Sie unter [Verwenden von](https://docs.aws.amazon.com/lambda/latest/dg/access-control-resource-based.html) [ressourcenbasierten Richtlinien für AWS Lambda \(Lambda-Funktionsrichtlinien\) im AWS](https://docs.aws.amazon.com/lambda/latest/dg/access-control-resource-based.html)  [Lambda Entwicklerhandbuch](https://docs.aws.amazon.com/lambda/latest/dg/access-control-resource-based.html).

Bevor Sie die AWS Config Erlaubnis zum Aufrufen Ihrer Lambda-Funktion erteilen, lesen Sie den folgenden Abschnitt. [Bewährte Sicherheitsmethoden für ressourcenbasierte AWS](#page-1359-0)  [Lambda -Richtlinien](#page-1359-0)

<span id="page-1359-0"></span>Bewährte Sicherheitsmethoden für ressourcenbasierte AWS Lambda -Richtlinien

Um zu vermeiden, dass Sie die Aufrufberechtigung für den gesamten Dienstprinzipalnamen (Service Principal Name, SPN) erteilen, um Ihre Lambda-Funktion aufzurufen, sollten Sie aus Sicherheitsgründen in der ressourcenbasierten Lambda-Richtlinie unbedingt den Zugriff mit sourceARN und/oder sourceAccountId in der Aufrufanforderung einschränken.

Das sourceARN ist der ARN der AWS Config Regel, die die Lambda-Funktion aufruft.

sourceAccountId ist die Konto-ID des Benutzers, der die Regel erstellt hat.

Durch die Beschränkung des Zugriffs in der ressourcenbasierten Lambda-Richtlinie können Sie sicherstellen, dass nur im Namen der erwarteten Benutzer und Szenarien auf Ihre Ressourcen zugegriffen AWS Lambda wird.

Um SPN-basierte Berechtigungen hinzuzufügen, müssen Sie die folgende CLI verwenden

```
aws lambda add-permission --function-name rule lambda function name --action 
 lambda:InvokeFunction --statement-id config --principal config.amazonaws.com
```
So fügen Sie eine basierte Berechtigung hinzu SourceAccountId

Bevor die Regel erstellt wird, können Sie der ressourcenbasierten Richtlinie mit der folgenden CLI eine sourceAccountId-basierte Berechtigung hinzufügen.

```
aws lambda add-permission --function-name rule lambda function name --action 
  lambda:InvokeFunction --statement-id config --principal config.amazonaws.com --source-
account your account ID
```
Um sowohl eine als SourceArn auch eine SourceAccountId Basisberechtigung hinzuzufügen

Nachdem die Regel erstellt wurde, können Sie der ressourcenbasierten Richtlinie mit der folgenden CLI eine sourceARN-basierte Berechtigung hinzufügen. Dadurch kann nur ein bestimmter Regel-ARN die Lambda-Funktion aufrufen.

```
aws lambda add-permission --function-name rule lambda function name --action 
 lambda:InvokeFunction --statement-id config --principal config.amazonaws.com --source-
account your account ID --source-arn ARN of the created config rule
```
#### <span id="page-1360-0"></span>Auswerten zusätzliche Ressourcentypen

Sie können benutzerdefinierte Lambda-Regeln erstellen, um Bewertungen für Ressourcentypen durchzuführen, die noch nicht von AWS Config aufgezeichnet wurden. Dies ist nützlich, wenn Sie die Einhaltung zusätzlicher Ressourcentypen bewerten möchten, für die derzeit AWS Config keine Daten erfasst werden. Eine Liste mit weiteren Ressourcentypen, die Sie mit benutzerdefinierten Lambda-Regeln auswerten können, finden Sie unter [AWS -Ressourcen- und Eigenschaftstypen – Referenz.](https://docs.aws.amazon.com/AWSCloudFormation/latest/UserGuide/aws-template-resource-type-ref.html)

#### **a** Note

Wenn Sie ein benutzerdefiniertes Lambda für einen Ressourcentyp erstellen, der nicht von aufgezeichnet wurde AWS Config, muss die Regel den periodischen Triggertyp haben. Der Triggertyp für Konfigurationsänderungen wird nicht unterstützt. Weitere Informationen finden Sie unter [Bewertungsmodus und Triggertypen für AWS Config Regeln.](#page-654-0)

#### Beispiel

- 1. Sie möchten Amazon S3 Glacier-Tresore in Ihrem Konto auswerten. Amazon S3 Glacier-Tresorressourcen werden zurzeit nicht von AWS Config aufgezeichnet.
- 2. Sie erstellen eine AWS Lambda Funktion, die bewertet, ob Ihre Amazon S3 Glacier-Tresore Ihren Kontoanforderungen entsprechen.
- 3. Sie erstellen eine benutzerdefinierte Lambda-Regel mit dem Namen evaluate-glacier-vaultsund weisen der Regel dann Ihre AWS Lambda Funktion zu.
- 4. AWS Config ruft Ihre Lambda-Funktion auf und bewertet dann die Amazon S3 Glacier-Tresore anhand Ihrer Regel.
- 5. AWS Config gibt die Bewertungen zurück und Sie können die Konformitätsergebnisse für Ihre Regel einsehen.

#### **a** Note

Sie können die Konfigurationsdetails in der AWS Config Timeline einsehen und in der AWS Config Konsole nach Ressourcen suchen, die dies AWS Config unterstützen. Wenn Sie so

konfiguriert haben AWS Config , dass alle Ressourcentypen aufgezeichnet werden, werden neu unterstützte Ressourcen automatisch aufgezeichnet. Weitere Informationen finden Sie unter [Unterstützte Ressourcentypen.](#page-200-0)

### <span id="page-1361-0"></span>AWS Lambda-Beispielfunktionen und -ereignisse für AWS Config-Regeln

Jede benutzerdefinierte Lambda-Regel ist mit einem Lambda verknüpft.wirken, wobei es sich um benutzerdefinierten Code handelt, der die Auswertungslogik für die Regel enthält. Wenn der Trigger für eine Config-Regel auftritt (z. B. wennAWS Configerkennt eine Konfigurationsänderung),AWS Configruft die Lambda-Funktion der Regel auf, indem einVeranstaltung, ein JSON-Objekt, das die Konfigurationsdaten bereitstellt, die die Funktion auswertet.

Weitere Informationen über Funktionen und Ereignisse finden Sie unterAWS LambdaSiehe[Funktions](https://docs.aws.amazon.com/lambda/latest/dg/intro-core-components.html)[und Ereignisquellen](https://docs.aws.amazon.com/lambda/latest/dg/intro-core-components.html)in derAWS Lambda-Entwicklerhandbuch.

#### Themen

- [AWS Lambda Beispielfunktionen für AWS Config Regeln \(Node.js\)](#page-1361-1)
- [AWS Lambda-Beispielfunktionen für AWS Config-Regeln \(Python\)](#page-1371-0)
- [Beispielereignisse für AWS Config -Regeln](#page-1380-0)

<span id="page-1361-1"></span>AWS Lambda Beispielfunktionen für AWS Config Regeln (Node.js)

AWS Lambda führt Funktionen als Reaktion auf Ereignisse aus, die von AWS Diensten veröffentlicht werden. Die Funktion für eine AWS Config benutzerdefinierte Lambda-Regel empfängt ein Ereignis, das von veröffentlicht wurde AWS Config, und die Funktion verwendet dann Daten, die sie von dem Ereignis empfängt und die sie von der AWS Config API abruft, um die Einhaltung der Regel zu bewerten. Die Operationen in einer Funktion für eine Config-Regel unterscheiden sich darin, ob eine durch Konfigurationsänderungen ausgelöste oder regelmäßige Auswertung durchgeführt wird.

Informationen zu häufig verwendeten Mustern innerhalb von AWS Lambda Funktionen finden Sie unter [Programmiermodell](https://docs.aws.amazon.com/lambda/latest/dg/programming-model-v2.html) im AWS Lambda Entwicklerhandbuch.

Inhalt

- [Von Konfigurationsänderungen ausgelöste Beispielfunktion für Auswertungen](#page-1362-0)
- [Beispielfunktion für regelmäßige Auswertungen](#page-1367-0)

<span id="page-1362-0"></span>Von Konfigurationsänderungen ausgelöste Beispielfunktion für Auswertungen

AWS Config ruft eine Funktion wie das folgende Beispiel auf, wenn sie eine Konfigurationsänderung für eine Ressource erkennt, die im Geltungsbereich einer benutzerdefinierten Regel liegt.

Wenn Sie die AWS Config Konsole verwenden, um eine Regel zu erstellen, die mit einer Funktion wie diesem Beispiel verknüpft ist, wählen Sie Configuration changes als Triggertyp aus. Wenn Sie die AWS Config API verwenden oder AWS CLI die Regel erstellen, setzen Sie das MessageType Attribut auf ConfigurationItemChangeNotification undOversizedConfigurationItemChangeNotification. Mit diesen Einstellungen kann Ihre Regel immer dann ausgelöst werden, wenn aufgrund einer Ressourcenänderung ein Konfigurationselement oder ein zu großes Konfigurationselement AWS Config generiert wird.

In diesem Beispiel werden Ihre Ressourcen ausgewertet und es wird geprüft, ob die Instances dem Ressourcentyp AWS::EC2::Instance entsprechen. Die Regel wird ausgelöst, wenn AWS Config eine Benachrichtigung über ein Konfigurationselement oder ein übergroßes Konfigurationselement generiert.

```
'use strict';
import { ConfigServiceClient, GetResourceConfigHistoryCommand, PutEvaluationsCommand } 
 from "@aws-sdk/client-config-service";
const configClient = new ConfigServiceClient({});
// Helper function used to validate input
function checkDefined(reference, referenceName) { 
     if (!reference) { 
         throw new Error(`Error: ${referenceName} is not defined`); 
     } 
     return reference;
}
// Check whether the message type is OversizedConfigurationItemChangeNotification,
function isOverSizedChangeNotification(messageType) { 
     checkDefined(messageType, 'messageType'); 
     return messageType === 'OversizedConfigurationItemChangeNotification';
}
// Get the configurationItem for the resource using the getResourceConfigHistory API.
async function getConfiguration(resourceType, resourceId, configurationCaptureTime, 
  callback) {
```

```
 const input = { resourceType, resourceId, laterTime: new 
  Date(configurationCaptureTime), limit: 1 }; 
     const command = new GetResourceConfigHistoryCommand(input); 
     await configClient.send(command).then( 
        (data) => {
             callback(null, data.configurationItems[0]); 
         }, 
        (error) \Rightarrow callback(error, null); 
         } 
     );
}
// Convert the oversized configuration item from the API model to the original 
  invocation model.
function convertApiConfiguration(apiConfiguration) { 
     apiConfiguration.awsAccountId = apiConfiguration.accountId; 
     apiConfiguration.ARN = apiConfiguration.arn; 
     apiConfiguration.configurationStateMd5Hash = 
  apiConfiguration.configurationItemMD5Hash; 
     apiConfiguration.configurationItemVersion = apiConfiguration.version; 
     apiConfiguration.configuration = JSON.parse(apiConfiguration.configuration); 
     if ({}.hasOwnProperty.call(apiConfiguration, 'relationships')) { 
        for (let i = 0; i < apiConfiguration.relationships.length; i++) {
             apiConfiguration.relationships[i].name = 
  apiConfiguration.relationships[i].relationshipName; 
 } 
     } 
     return apiConfiguration;
}
// Based on the message type, get the configuration item either from the 
  configurationItem object in the invoking event or with the getResourceConfigHistory 
  API in the getConfiguration function.
async function getConfigurationItem(invokingEvent, callback) { 
     checkDefined(invokingEvent, 'invokingEvent'); 
     if (isOverSizedChangeNotification(invokingEvent.messageType)) { 
         const configurationItemSummary = 
  checkDefined(invokingEvent.configurationItemSummary, 'configurationItemSummary'); 
         await getConfiguration(configurationItemSummary.resourceType, 
  configurationItemSummary.resourceId, 
  configurationItemSummary.configurationItemCaptureTime, (err, apiConfigurationItem) => 
  {
```

```
 if (err) { 
                 callback(err); 
 } 
             const configurationItem = convertApiConfiguration(apiConfigurationItem); 
             callback(null, configurationItem); 
         }); 
     } else { 
         checkDefined(invokingEvent.configurationItem, 'configurationItem'); 
         callback(null, invokingEvent.configurationItem); 
     }
}
// Check whether the resource has been deleted. If the resource was deleted, then the 
  evaluation returns not applicable.
function isApplicable(configurationItem, event) { 
     checkDefined(configurationItem, 'configurationItem'); 
     checkDefined(event, 'event'); 
     const status = configurationItem.configurationItemStatus; 
    const eventLeftScope = event.eventLeftScope;
     return (status === 'OK' || status === 'ResourceDiscovered') && eventLeftScope === 
  false;
}
// In this example, the resource is compliant if it is an instance and its type matches
  the type specified as the desired type.
// If the resource is not an instance, then this resource is not applicable.
function evaluateChangeNotificationCompliance(configurationItem, ruleParameters) { 
     checkDefined(configurationItem, 'configurationItem'); 
     checkDefined(configurationItem.configuration, 'configurationItem.configuration'); 
     checkDefined(ruleParameters, 'ruleParameters'); 
     if (configurationItem.resourceType !== 'AWS::EC2::Instance') { 
         return 'NOT_APPLICABLE'; 
     } else if (ruleParameters.desiredInstanceType === 
  configurationItem.configuration.instanceType) { 
         return 'COMPLIANT'; 
     } 
     return 'NON_COMPLIANT';
}
// Receives the event and context from AWS Lambda.
export const handler = async (event, context) => {
     checkDefined(event, 'event'); 
     const invokingEvent = JSON.parse(event.invokingEvent);
```

```
 const ruleParameters = JSON.parse(event.ruleParameters); 
     await getConfigurationItem(invokingEvent, async (err, configurationItem) => { 
         let compliance = 'NOT_APPLICABLE'; 
         let annotation = ''; 
        const putEvaluationsRequest = \{\};
         if (isApplicable(configurationItem, event)) { 
             // Invoke the compliance checking function. 
             compliance = evaluateChangeNotificationCompliance(configurationItem, 
 ruleParameters); 
             if (compliance === "NON_COMPLIANT") { 
                 annotation = "This is an annotation describing why the resource is not 
 compliant."; 
 } 
         } 
         // Initializes the request that contains the evaluation results. 
         if (annotation) { 
             putEvaluationsRequest.Evaluations = [ 
\overline{a} ComplianceResourceType: configurationItem.resourceType, 
                     ComplianceResourceId: configurationItem.resourceId, 
                     ComplianceType: compliance, 
                     OrderingTimestamp: new 
 Date(configurationItem.configurationItemCaptureTime), 
                     Annotation: annotation 
\qquad \qquad \text{ } ]; 
         } else { 
             putEvaluationsRequest.Evaluations = [ 
\overline{a} ComplianceResourceType: configurationItem.resourceType, 
                     ComplianceResourceId: configurationItem.resourceId, 
                     ComplianceType: compliance, 
                     OrderingTimestamp: new 
 Date(configurationItem.configurationItemCaptureTime), 
\qquad \qquad \text{ } ]; 
         } 
         putEvaluationsRequest.ResultToken = event.resultToken; 
         // Sends the evaluation results to AWS Config. 
         await configClient.send(new PutEvaluationsCommand(putEvaluationsRequest)); 
    });
```
};

#### Funktionsoperationen

Die Funktion führt die folgenden Operationen zur Laufzeit aus:

- 1. Die Funktion wird ausgeführt, wenn AWS Lambda das event Objekt an die handler Funktion übergeben wird. In diesem Beispiel akzeptiert die Funktion den optionalen callback Parameter, mit dem sie Informationen an den Aufrufer zurückgibt. AWS Lambda übergibt außerdem ein context Objekt, das Informationen und Methoden enthält, die die Funktion während ihrer Ausführung verwenden kann. Beachten Sie, dass in neueren Versionen von Lambda "context" nicht mehr verwendet wird.
- 2. Die Funktion prüft, ob messageType für das Ereignis ein Konfigurationselement oder ein übergroßes Konfigurationselement ist, und gibt anschließend das Konfigurationselement zurück.
- 3. Der Handler ruft die isApplicable-Funktion auf, um zu ermitteln, ob die Ressource gelöscht wurde.

#### **a** Note

Regeln, die gelöschte Ressourcen melden, sollten das Auswertungsergebnis NOT\_APPLICABLE zurückgeben, um unnötige Regelauswertungen zu vermeiden.

4. Der Handler ruft die evaluateChangeNotificationCompliance Funktion auf und übergibt die ruleParameters Objekte configurationItem und, die im Ereignis AWS Config veröffentlicht wurden.

Die Funktion bewertet zunächst, ob es sich bei der Ressource um eine EC2 Instance handelt. Wenn die Ressource keine EC2 Instance ist, gibt die Funktion den Compliance-Wert NOT\_APPLICABLE zurück.

Anschließend wertet die Funktion aus, ob das instanceType-Attribut im Konfigurationselement dem desiredInstanceType-Parameterwert gleicht. Wenn die Werte identisch sind, gibt die Funktion COMPLIANT zurück. Wenn die Werte nicht identisch sind, gibt die Funktion NON\_COMPLIANT zurück.

5. Der Handler bereitet das Senden der Auswertungsergebnisse vor, AWS Config indem er das putEvaluationsRequest Objekt initialisiert. Dieses Objekt enthält die Evaluations-Parameter, die das Compliance-Ergebnis, den Ressourcentyp und die ID der ausgewerteten

Ressource identifizieren. Das putEvaluationsRequest Objekt enthält auch das Ergebnis-Token des Ereignisses, das die Regel und das Ereignis für AWS Config identifiziert.

6. Der Handler sendet die Auswertungsergebnisse an, AWS Config indem er das Objekt an die putEvaluations Methode des config Clients übergibt.

<span id="page-1367-0"></span>Beispielfunktion für regelmäßige Auswertungen

AWS Config ruft eine Funktion wie das folgende Beispiel für regelmäßige Auswertungen auf. Regelmäßige Auswertungen werden mit der von Ihnen bei der Definition der Regel in AWS Config angegebenen Häufigkeit ausgeführt.

Wenn Sie die AWS Config Konsole verwenden, um eine Regel zu erstellen, die mit einer Funktion wie diesem Beispiel verknüpft ist, wählen Sie Periodisch als Triggertyp. Wenn Sie die AWS Config API verwenden oder AWS CLI die Regel erstellen, setzen Sie das MessageType Attribut aufScheduledNotification.

In diesem Beispiel wird überprüft, ob die Gesamtanzahl einer bestimmten Ressource einen bestimmten Höchstwert überschreitet.

```
'use strict';
import { ConfigServiceClient, ListDiscoveredResourcesCommand, PutEvaluationsCommand } 
  from "@aws-sdk/client-config-service";
const configClient = new ConfigServiceClient({});
// Receives the event and context from AWS Lambda.
export const handler = async (event, context, callback) => { 
     // Parses the invokingEvent and ruleParameters values, which contain JSON objects 
  passed as strings. 
     var invokingEvent = JSON.parse(event.invokingEvent), 
         ruleParameters = JSON.parse(event.ruleParameters), 
         numberOfResources = 0; 
     if (isScheduledNotification(invokingEvent) && 
  hasValidRuleParameters(ruleParameters, callback)) { 
         await countResourceTypes(ruleParameters.applicableResourceType, "", 
  numberOfResources, async function (err, count) { 
             if (err === null) { 
                 var putEvaluationsRequest; 
                 const compliance = evaluateCompliance(ruleParameters.maxCount, count); 
                 var annotation = '';
```
```
 if (compliance === "NON_COMPLIANT") { 
                     annotation = "Description of why the resource is not compliant."; 
 } 
                 // Initializes the request that contains the evaluation results. 
                 if (annotation) { 
                     putEvaluationsRequest = { 
                         Evaluations: [{ 
                             // Applies the evaluation result to the AWS account 
 published in the event. 
                             ComplianceResourceType: 'AWS::::Account', 
                             ComplianceResourceId: event.accountId, 
                             ComplianceType: compliance, 
                             OrderingTimestamp: new Date(), 
                             Annotation: annotation 
\}], \} ResultToken: event.resultToken 
\hspace{1.5cm} ); and the set of \hspace{1.5cm} );
                 } else { 
                     putEvaluationsRequest = { 
                         Evaluations: [{ 
                             // Applies the evaluation result to the AWS account 
 published in the event. 
                             ComplianceResourceType: 'AWS::::Account', 
                             ComplianceResourceId: event.accountId, 
                             ComplianceType: compliance, 
                             OrderingTimestamp: new Date() 
\}], \} ResultToken: event.resultToken 
\hspace{1.5cm} ); and the set of \hspace{1.5cm} );
 } 
                 // Sends the evaluation results to AWS Config. 
                 try { 
                     await configClient.send(new 
 PutEvaluationsCommand(putEvaluationsRequest)); 
 } 
                 catch (e) { 
                     callback(e, null); 
 } 
             } else { 
                 callback(err, null); 
 } 
        }); 
    } else {
```

```
 console.log("Invoked for a notification other than Scheduled Notification... 
  Ignoring."); 
     }
};
// Checks whether the invoking event is ScheduledNotification.
function isScheduledNotification(invokingEvent) { 
     return (invokingEvent.messageType === 'ScheduledNotification');
}
// Checks the rule parameters to see if they are valid
function hasValidRuleParameters(ruleParameters, callback) { 
     // Regular express to verify that applicable resource given is a resource type 
    const awsResourcePattern = /^AWS::(\w*)::(\w*)^{\frac{1}{2}};
     const isApplicableResourceType = 
  awsResourcePattern.test(ruleParameters.applicableResourceType); 
     // Check to make sure the maxCount in the parameters is an integer 
     const maxCountIsInt = !isNaN(ruleParameters.maxCount) && 
  parseInt(Number(ruleParameters.maxCount)) == ruleParameters.maxCount && !
isNaN(parseInt(ruleParameters.maxCount, 10)); 
     if (!isApplicableResourceType) { 
         callback("The applicableResourceType parameter is not a valid resource type.", 
  null); 
     } 
     if (!maxCountIsInt) { 
         callback("The maxCount parameter is not a valid integer.", null); 
     } 
     return isApplicableResourceType && maxCountIsInt;
}
// Checks whether the compliance conditions for the rule are violated.
function evaluateCompliance(maxCount, actualCount) { 
     if (actualCount > maxCount) { 
         return "NON_COMPLIANT"; 
     } else { 
         return "COMPLIANT"; 
     }
}
// Counts the applicable resources that belong to the AWS account.
async function countResourceTypes(applicableResourceType, nextToken, count, callback) { 
     const input = { resourceType: applicableResourceType, nextToken: nextToken }; 
     const command = new ListDiscoveredResourcesCommand(input); 
     try {
```

```
 const response = await configClient.send(command); 
         count = count + response.resourceIdentifiers.length; 
         if (response.nextToken !== undefined && response.nextToken != null) { 
              countResourceTypes(applicableResourceType, response.nextToken, count, 
  callback); 
         } 
         callback(null, count); 
     } catch (e) { 
         callback(e, null); 
     } 
     return count;
}
```
#### Funktionsoperationen

Die Funktion führt die folgenden Operationen zur Laufzeit aus:

- 1. Die Funktion wird ausgeführt, wenn AWS Lambda das event Objekt an die handler Funktion übergeben wird. In diesem Beispiel akzeptiert die Funktion den optionalen callback Parameter, mit dem sie Informationen an den Aufrufer zurückgibt. AWS Lambda übergibt außerdem ein context Objekt, das Informationen und Methoden enthält, die die Funktion während ihrer Ausführung verwenden kann. Beachten Sie, dass in neueren Versionen von Lambda "context" nicht mehr verwendet wird.
- 2. Der Handler ruft die countResourceTypes-Funktion auf, um die Ressourcen des angegebenen Typs zu zählen, und die Funktion übergibt den applicableResourceType-Parameter, den sie vom Ereignis erhalten hat. Die countResourceTypes-Funktion ruft die listDiscoveredResources-Methode des config-Clients auf. Dieser gibt eine Liste der Kennungen für die entsprechenden Ressourcen zurück. Die Funktion verwendet die Länge dieser Liste, um die Anzahl der anwendbaren Ressourcen zu bestimmen, und gibt diese Anzahl an den Handler zurück.
- 3. Der Handler bereitet das Senden der Auswertungsergebnisse vor, AWS Config indem er das putEvaluationsRequest Objekt initialisiert. Dieses Objekt enthält den Evaluations Parameter, der das Konformitätsergebnis und das Ergebnis identifiziert AWS-Konto , das bei dem Ereignis veröffentlicht wurde. Sie können das Ergebnis mithilfe des Evaluations-Parameters auf jeden von AWS Config unterstützten Ressourcentyp anwenden. Das putEvaluationsRequest Objekt enthält auch das Ergebnis-Token des Ereignisses, das die Regel und das Ereignis für identifiziert AWS Config.
- 4. Innerhalb des putEvaluationsRequest-Objekts ruft der Handler die evaluateCompliance-Funktion auf. Diese Funktion prüft, ob die Anzahl der anwendbaren Ressourcen das Maximum

überschreitet, das dem vom Ereignis bereitgestellten maxCount-Parameter zugewiesene wurde. Wenn die Anzahl der Ressourcen das Maximum überschreitet, gibt die Funktion NON\_COMPLIANT zurück. Wenn die Anzahl der Ressourcen das Maximum nicht überschreitet, gibt die Funktion COMPLIANT zurück.

5. Der Handler sendet die Auswertungsergebnisse an, AWS Config indem er das Objekt an die putEvaluations Methode des config Clients übergibt.

AWS Lambda-Beispielfunktionen für AWS Config-Regeln (Python)

AWS Lambda führt Funktionen als Reaktion auf Ereignisse aus, die von AWS-Services veröffentlicht werden. Die Funktion für eine benutzerdefinierte AWS Config-Lambda-Regel empfängt ein Ereignis, das von AWS Config veröffentlicht wird. Die Funktion verwendet dann Daten, die sie vom Ereignis empfängt und von der AWS Config-API abruft, um die Compliance der Regel auszuwerten. Die Operationen in einer Funktion für eine Config-Regel unterscheiden sich darin, ob eine durch Konfigurationsänderungen ausgelöste oder regelmäßige Auswertung durchgeführt wird.

Weitere Informationen zu gängigen Mustern bei AWS Lambda-Funktionen finden Sie im Abschnitt zum [Programmiermodell](https://docs.aws.amazon.com/lambda/latest/dg/programming-model-v2.html) im AWS Lambda-Entwicklerhandbuch.

# Inhalt

- [Von Konfigurationsänderungen ausgelöste Beispielfunktion für Auswertungen](#page-1362-0)
- [Beispielfunktion für regelmäßige Auswertungen](#page-1367-0)

Von Konfigurationsänderungen ausgelöste Beispielfunktion für Auswertungen

AWS Config ruft eine Funktion wie im folgenden Beispiel auf, wenn eine Konfigurationsänderung an einer Ressource im Umfang einer benutzerdefinierten Regel erkannt wird.

Wenn Sie, wie in diesem Beispiel, mit der AWS Config-Konsole eine Regel erstellen, die einer Funktion zugewiesen ist, legen Sie als Auslösertyp Configuration changes (Konfigurationsänderungen) fest. Wenn Sie die Regel mithilfe der AWS Config-API oder AWS CLI erstellen, legen Sie das MessageType-Attribut auf ConfigurationItemChangeNotification und OversizedConfigurationItemChangeNotification fest. Mit diesen Einstellungen können Ihre Regeln ausgelöst werden, wenn AWS Config aufgrund einer Ressourcenänderung ein Konfigurationselement oder ein übergroßes Konfigurationselement generiert.

import botocore import boto3

```
import json
import datetime
# Set to True to get the lambda to assume the Role attached on the Config Service 
  (useful for cross-account).
ASSUME ROLE MODE = False
# This gets the client after assuming the Config service role
# either in the same AWS account or cross-account.
def get client(service, event):
     """Return the service boto client. It should be used instead of directly calling 
  the client. 
     Keyword arguments: 
     service -- the service name used for calling the boto.client() 
     event -- the event variable given in the lambda handler 
     """ 
     if not ASSUME_ROLE_MODE: 
         return boto3.client(service) 
     credentials = get_assume_role_credentials(event["executionRoleArn"]) 
     return boto3.client(service, aws_access_key_id=credentials['AccessKeyId'], 
                         aws secret access key=credentials['SecretAccessKey'],
                          aws_session_token=credentials['SessionToken'] 
\overline{\phantom{a}}# Helper function used to validate input
def check_defined(reference, reference_name): 
     if not reference: 
         raise Exception('Error: ', reference_name, 'is not defined') 
     return reference
# Check whether the message is OversizedConfigurationItemChangeNotification or not
def is oversized changed notification(message type):
     check_defined(message_type, 'messageType') 
     return message_type == 'OversizedConfigurationItemChangeNotification'
# Get configurationItem using getResourceConfigHistory API
# in case of OversizedConfigurationItemChangeNotification
def get_configuration(resource_type, resource_id, configuration_capture_time): 
     result = AWS_CONFIG_CLIENT.get_resource_config_history( 
         resourceType=resource_type, 
         resourceId=resource_id, 
         laterTime=configuration_capture_time, 
         limit=1) 
     configurationItem = result['configurationItems'][0]
```

```
 return convert_api_configuration(configurationItem)
# Convert from the API model to the original invocation model
def convert_api_configuration(configurationItem): 
     for k, v in configurationItem.items(): 
         if isinstance(v, datetime.datetime): 
            confiqurationItem[k] = str(v) configurationItem['awsAccountId'] = configurationItem['accountId'] 
     configurationItem['ARN'] = configurationItem['arn'] 
     configurationItem['configurationStateMd5Hash'] = 
  configurationItem['configurationItemMD5Hash'] 
     configurationItem['configurationItemVersion'] = configurationItem['version'] 
     configurationItem['configuration'] = json.loads(configurationItem['configuration']) 
     if 'relationships' in configurationItem: 
         for i in range(len(configurationItem['relationships'])): 
             configurationItem['relationships'][i]['name'] = 
  configurationItem['relationships'][i]['relationshipName'] 
     return configurationItem
# Based on the type of message get the configuration item
# either from configurationItem in the invoking event
# or using the getResourceConfigHistory API in getConfiguration function.
def get_configuration_item(invokingEvent): 
     check_defined(invokingEvent, 'invokingEvent') 
     if is_oversized_changed_notification(invokingEvent['messageType']): 
         configurationItemSummary = 
  check_defined(invokingEvent['configurationItemSummary'], 'configurationItemSummary') 
         return get_configuration(configurationItemSummary['resourceType'], 
  configurationItemSummary['resourceId'], 
  configurationItemSummary['configurationItemCaptureTime']) 
     return check_defined(invokingEvent['configurationItem'], 'configurationItem')
# Check whether the resource has been deleted. If it has, then the evaluation is 
  unnecessary.
def is_applicable(configurationItem, event): 
     try: 
         check_defined(configurationItem, 'configurationItem') 
         check_defined(event, 'event') 
     except: 
         return True 
     status = configurationItem['configurationItemStatus'] 
     eventLeftScope = event['eventLeftScope'] 
     if status == 'ResourceDeleted': 
         print("Resource Deleted, setting Compliance Status to NOT_APPLICABLE.")
```

```
 return (status == 'OK' or status == 'ResourceDiscovered') and not eventLeftScope
def get assume role credentials(role arn):
     sts_client = boto3.client('sts') 
     try: 
         assume_role_response = sts_client.assume_role(RoleArn=role_arn, 
  RoleSessionName="configLambdaExecution") 
         return assume_role_response['Credentials'] 
     except botocore.exceptions.ClientError as ex: 
         # Scrub error message for any internal account info leaks 
         if 'AccessDenied' in ex.response['Error']['Code']: 
             ex.response['Error']['Message'] = "AWS Config does not have permission to 
  assume the IAM role." 
         else: 
             ex.response['Error']['Message'] = "InternalError" 
             ex.response['Error']['Code'] = "InternalError" 
         raise ex
def evaluate_change_notification_compliance(configuration_item, rule_parameters): 
     check_defined(configuration_item, 'configuration_item') 
    check defined(configuration item['configuration'],
  'configuration_item[\'configuration\']') 
     if rule_parameters: 
         check_defined(rule_parameters, 'rule_parameters') 
     if (configuration_item['resourceType'] != 'AWS::EC2::Instance'): 
         return 'NOT_APPLICABLE' 
     elif rule_parameters.get('desiredInstanceType'): 
         if (configuration_item['configuration']['instanceType'] in 
  rule_parameters['desiredInstanceType']): 
             return 'COMPLIANT' 
     return 'NON_COMPLIANT'
def lambda_handler(event, context): 
     global AWS_CONFIG_CLIENT 
     check_defined(event, 'event') 
     invoking_event = json.loads(event['invokingEvent']) 
     rule_parameters = {} 
     if 'ruleParameters' in event: 
         rule_parameters = json.loads(event['ruleParameters'])
```

```
 compliance_value = 'NOT_APPLICABLE' 
    AWS CONFIG CLIENT = get client('config', event)
     configuration_item = get_configuration_item(invoking_event) 
     if is_applicable(configuration_item, event): 
         compliance_value = evaluate_change_notification_compliance( 
                 configuration_item, rule_parameters) 
     response = AWS_CONFIG_CLIENT.put_evaluations( 
        Evaluations=[ 
\{ 'ComplianceResourceType': invoking_event['configurationItem']
['resourceType'], 
                'ComplianceResourceId': invoking_event['configurationItem']
['resourceId'], 
                'ComplianceType': compliance_value, 
                'OrderingTimestamp': invoking_event['configurationItem']
['configurationItemCaptureTime'] 
            }, 
        ], 
        ResultToken=event['resultToken'])
```
# Funktionsoperationen

Die Funktion führt die folgenden Operationen zur Laufzeit aus:

- 1. Die Funktion wird ausgeführt, wenn das AWS Lambda-Objekt von event an die handler-Funktion übergeben wird. In diesem Beispiel akzeptiert die Funktion den optionalen callback-Parameter, mit dem sie Informationen an den Aufrufer zurückgibt. AWS Lambda übergibt außerdem ein context-Objekt, das Informationen und Methoden enthält, die die Funktion während ihrer Ausführung verwenden kann. Beachten Sie, dass in neueren Versionen von Lambda "context" nicht mehr verwendet wird.
- 2. Die Funktion prüft, ob messageType für das Ereignis ein Konfigurationselement oder ein übergroßes Konfigurationselement ist, und gibt anschließend das Konfigurationselement zurück.
- 3. Der Handler ruft die isApplicable-Funktion auf, um zu ermitteln, ob die Ressource gelöscht wurde.

# **a** Note

Regeln, die gelöschte Ressourcen melden, sollten das Auswertungsergebnis NOT\_APPLICABLE zurückgeben, um unnötige Regelauswertungen zu vermeiden.

4. Der Handler ruft die evaluateChangeNotificationCompliance-Funktion auf und übergibt die configurationItem- und ruleParameters-Objekte, die von AWS Config im Ereignis veröffentlicht wurden.

Die Funktion bewertet zunächst, ob es sich bei der Ressource um eine EC2 Instance handelt. Wenn die Ressource keine EC2 Instance ist, gibt die Funktion den Compliance-Wert NOT\_APPLICABLE zurück.

Anschließend wertet die Funktion aus, ob das instanceType-Attribut im Konfigurationselement dem desiredInstanceType-Parameterwert gleicht. Wenn die Werte identisch sind, gibt die Funktion COMPLIANT zurück. Wenn die Werte nicht identisch sind, gibt die Funktion NON\_COMPLIANT zurück.

- 5. Der Handler bereitet die Weitergabe der Auswertungsergebnisse an AWS Config vor, indem er das putEvaluationsRequest-Objekt initialisiert. Dieses Objekt enthält die Evaluations-Parameter, die das Compliance-Ergebnis, den Ressourcentyp und die ID der ausgewerteten Ressource identifizieren. Das putEvaluationsRequest-Objekt enthält zudem das Ergebnis-Token des Ereignisses, das die Regel und das Ereignis für AWS Config identifiziert.
- 6. Der Handler sendet die Auswertungsergebnisse an AWS Config indem er das Objekt an die putEvaluations-Methode des config-Clients übergibt.

Beispielfunktion für regelmäßige Auswertungen

AWS Config ruft eine Funktion wie im folgenden Beispiel für regelmäßige Auswertungen auf. Regelmäßige Auswertungen werden mit der von Ihnen bei der Definition der Regel in AWS Config angegebenen Häufigkeit ausgeführt.

Wenn Sie, wie in diesem Beispiel, mit der AWS Config-Konsole eine Regel erstellen, die einer Funktion zugewiesen ist, wählen Sie den Auslösertyp Periodic (Regelmäßig) aus. Wenn Sie die Regel mithilfe der AWS Config-API oder AWS CLI erstellen, legen Sie das MessageType-Attribut auf ScheduledNotification fest.

```
import botocore
```

```
import boto3
import json
import datetime
# Set to True to get the lambda to assume the Role attached on the Config Service 
  (useful for cross-account).
ASSUME_ROLE_MODE = False
DEFAULT_RESOURCE_TYPE = 'AWS::::Account'
# This gets the client after assuming the Config service role
# either in the same AWS account or cross-account.
def get client(service, event):
     """Return the service boto client. It should be used instead of directly calling 
  the client. 
     Keyword arguments: 
     service -- the service name used for calling the boto.client() 
     event -- the event variable given in the lambda handler 
    "" "
     if not ASSUME_ROLE_MODE: 
         return boto3.client(service) 
     credentials = get_assume_role_credentials(event["executionRoleArn"]) 
     return boto3.client(service, aws_access_key_id=credentials['AccessKeyId'], 
                          aws_secret_access_key=credentials['SecretAccessKey'], 
                          aws_session_token=credentials['SessionToken'] 
\overline{\phantom{a}}def get_assume_role_credentials(role_arn): 
     sts_client = boto3.client('sts') 
     try: 
         assume_role_response = sts_client.assume_role(RoleArn=role_arn, 
  RoleSessionName="configLambdaExecution") 
         return assume_role_response['Credentials'] 
     except botocore.exceptions.ClientError as ex: 
         # Scrub error message for any internal account info leaks 
         if 'AccessDenied' in ex.response['Error']['Code']: 
             ex.response['Error']['Message'] = "AWS Config does not have permission to 
  assume the IAM role." 
         else: 
             ex.response['Error']['Message'] = "InternalError" 
             ex.response['Error']['Code'] = "InternalError" 
         raise ex
# Check whether the message is a ScheduledNotification or not.
def is_scheduled_notification(message_type):
```

```
 return message_type == 'ScheduledNotification'
def count_resource_types(applicable_resource_type, next_token, count): 
     resource_identifier = 
  AWS_CONFIG_CLIENT.list_discovered_resources(resourceType=applicable_resource_type, 
  nextToken=next_token) 
     updated = count + len(resource_identifier['resourceIdentifiers']); 
     return updated
# Evaluates the configuration items in the snapshot and returns the compliance value to 
  the handler.
def evaluate_compliance(max_count, actual_count): 
     return 'NON_COMPLIANT' if int(actual_count) > int(max_count) else 'COMPLIANT'
def evaluate_parameters(rule_parameters): 
     if 'applicableResourceType' not in rule_parameters: 
         raise ValueError('The parameter with "applicableResourceType" as key must be 
  defined.') 
     if not rule_parameters['applicableResourceType']: 
         raise ValueError('The parameter "applicableResourceType" must have a defined 
  value.') 
     return rule_parameters
# This generate an evaluation for config
def build evaluation(resource id, compliance type, event,
  resource_type=DEFAULT_RESOURCE_TYPE, annotation=None): 
     """Form an evaluation as a dictionary. Usually suited to report on scheduled rules. 
     Keyword arguments: 
     resource_id -- the unique id of the resource to report 
     compliance_type -- either COMPLIANT, NON_COMPLIANT or NOT_APPLICABLE 
     event -- the event variable given in the lambda handler 
     resource_type -- the CloudFormation resource type (or AWS::::Account) to report on 
  the rule (default DEFAULT_RESOURCE_TYPE) 
     annotation -- an annotation to be added to the evaluation (default None) 
     """ 
    eval cc = \{\} if annotation: 
         eval_cc['Annotation'] = annotation 
     eval_cc['ComplianceResourceType'] = resource_type 
     eval_cc['ComplianceResourceId'] = resource_id 
     eval_cc['ComplianceType'] = compliance_type 
     eval_cc['OrderingTimestamp'] = str(json.loads(event['invokingEvent'])
['notificationCreationTime']) 
     return eval_cc
```

```
def lambda_handler(event, context): 
     global AWS_CONFIG_CLIENT 
    evaluations = [] rule_parameters = {} 
    resource_count = 0max count = 0
     invoking_event = json.loads(event['invokingEvent']) 
     if 'ruleParameters' in event: 
         rule_parameters = json.loads(event['ruleParameters']) 
     valid_rule_parameters = evaluate_parameters(rule_parameters) 
     compliance_value = 'NOT_APPLICABLE' 
     AWS_CONFIG_CLIENT = get_client('config', event) 
     if is_scheduled_notification(invoking_event['messageType']): 
         result_resource_count = 
  count_resource_types(valid_rule_parameters['applicableResourceType'], '', 
  resource_count) 
     if valid_rule_parameters.get('maxCount'): 
         max_count = valid_rule_parameters['maxCount'] 
     compliance_value = evaluate_compliance(max_count, result_resource_count) 
     evaluations.append(build_evaluation(event['accountId'], compliance_value, event, 
  resource_type=DEFAULT_RESOURCE_TYPE)) 
     response = AWS_CONFIG_CLIENT.put_evaluations(Evaluations=evaluations, 
  ResultToken=event['resultToken'])
```
Funktionsoperationen

Die Funktion führt die folgenden Operationen zur Laufzeit aus:

1. Die Funktion wird ausgeführt, wenn das AWS Lambda-Objekt von event an die handler-Funktion übergeben wird. In diesem Beispiel akzeptiert die Funktion den optionalen callback-Parameter, mit dem sie Informationen an den Aufrufer zurückgibt. AWS Lambda übergibt außerdem ein context-Objekt, das Informationen und Methoden enthält, die die Funktion während ihrer Ausführung verwenden kann. Beachten Sie, dass in neueren Versionen von Lambda "context" nicht mehr verwendet wird.

- 2. Der Handler ruft die countResourceTypes-Funktion auf, um die Ressourcen des angegebenen Typs zu zählen, und die Funktion übergibt den applicableResourceType-Parameter, den sie vom Ereignis erhalten hat. Die countResourceTypes-Funktion ruft die listDiscoveredResources-Methode des config-Clients auf. Dieser gibt eine Liste der Kennungen für die entsprechenden Ressourcen zurück. Die Funktion verwendet die Länge dieser Liste, um die Anzahl der anwendbaren Ressourcen zu bestimmen, und gibt diese Anzahl an den Handler zurück.
- 3. Der Handler bereitet die Weitergabe der Auswertungsergebnisse an AWS Config vor, indem er das putEvaluationsRequest-Objekt initialisiert. Dieses Objekt enthält die Evaluations-Parameter, die das Compliance-Ergebnis und das AWS-Konto bestimmen, das im Ereignis veröffentlicht wurde. Sie können das Ergebnis mithilfe des Evaluations-Parameters auf jeden von AWS Config unterstützten Ressourcentyp anwenden. Das putEvaluationsRequest-Objekt enthält zudem das Ergebnis-Token des Ereignisses, das die Regel und das Ereignis für AWS Config identifiziert.
- 4. Innerhalb des putEvaluationsRequest-Objekts ruft der Handler die evaluateCompliance-Funktion auf. Diese Funktion prüft, ob die Anzahl der anwendbaren Ressourcen das Maximum überschreitet, das dem vom Ereignis bereitgestellten maxCount-Parameter zugewiesene wurde. Wenn die Anzahl der Ressourcen das Maximum überschreitet, gibt die Funktion NON\_COMPLIANT zurück. Wenn die Anzahl der Ressourcen das Maximum nicht überschreitet, gibt die Funktion COMPLIANT zurück.
- 5. Der Handler sendet die Auswertungsergebnisse an AWS Config indem er das Objekt an die putEvaluations-Methode des config-Clients übergibt.

Beispielereignisse für AWS Config -Regeln

Wenn der Auslöser für eine Regel eintritt, AWS Config ruft die AWS Lambda Funktion der Regel auf, indem ein Ereignis veröffentlicht wird. AWS Lambda Führt dann die Funktion aus, indem das Ereignis an den Handler der Funktion übergeben wird.

Von Konfigurationsänderungen ausgelöstes Beispielereignis für Bewertungen

AWS Config veröffentlicht ein Ereignis, wenn eine Konfigurationsänderung für eine Ressource erkannt wird, die im Geltungsbereich einer Regel liegt. Im folgenden Beispiel wird gezeigt, dass die Regel durch eine Konfigurationsänderung für eine EC2-Instance ausgelöst wurde.

```
 "invokingEvent": "{\"configurationItem\":{\"configurationItemCaptureTime
\":\"2016-02-17T01:36:34.043Z\",\"awsAccountId\":\"123456789012\",
\"configurationItemStatus\":\"OK\",\"resourceId\":\"i-00000000\",\"ARN
\":\"arn:aws:ec2:us-east-2:123456789012:instance/i-00000000\",\"awsRegion
\":\"us-east-2\",\"availabilityZone\":\"us-east-2a\",\"resourceType\":
\"AWS::EC2::Instance\",\"tags\":{\"Foo\":\"Bar\"},\"relationships\":[{\"resourceId
\":\"eipalloc-00000000\",\"resourceType\":\"AWS::EC2::EIP\",\"name\":\"Is 
  attached to ElasticIp\"}],\"configuration\":{\"foo\":\"bar\"}},\"messageType\":
\"ConfigurationItemChangeNotification\"}", 
     "ruleParameters": "{\"myParameterKey\":\"myParameterValue\"}", 
     "resultToken": "myResultToken", 
     "eventLeftScope": false, 
     "executionRoleArn": "arn:aws:iam::123456789012:role/config-role", 
     "configRuleArn": "arn:aws:config:us-east-2:123456789012:config-rule/config-
rule-0123456", 
     "configRuleName": "change-triggered-config-rule", 
     "configRuleId": "config-rule-0123456", 
     "accountId": "123456789012", 
     "version": "1.0"
}
```
Von übergroßen Konfigurationsänderungen ausgelöstes Beispielereignis für Bewertungen

Einige Änderungen an der Ressource erzeugen übergroße Konfigurationselemente. Im folgenden Beispiel wird gezeigt, dass die Regel durch eine übergroße Konfigurationsänderung für eine EC2- Instance ausgelöst wurde.

```
{ 
         "invokingEvent": "{\"configurationItemSummary\": {\"changeType\": 
  \"UPDATE\",\"configurationItemVersion\": \"1.2\",\"configurationItemCaptureTime
\":\"2016-10-06T16:46:16.261Z\",\"configurationStateId\": 0,\"awsAccountId
\":\"123456789012\",\"configurationItemStatus\": \"OK\",\"resourceType
\": \"AWS::EC2::Instance\",\"resourceId\":\"i-00000000\",\"resourceName
\":null,\"ARN\":\"arn:aws:ec2:us-west-2:123456789012:instance/i-00000000\",
\"awsRegion\": \"us-west-2\",\"availabilityZone\":\"us-west-2a\",
\"configurationStateMd5Hash\":\"8f1ee69b287895a0f8bc5753eca68e96\",
\"resourceCreationTime\":\"2016-10-06T16:46:10.489Z\"},\"messageType\":
\"OversizedConfigurationItemChangeNotification\"}", 
         "ruleParameters": "{\"myParameterKey\":\"myParameterValue\"}", 
         "resultToken": "myResultToken", 
         "eventLeftScope": false, 
         "executionRoleArn": "arn:aws:iam::123456789012:role/config-role",
```

```
 "configRuleArn": "arn:aws:config:us-east-2:123456789012:config-rule/config-
rule-ec2-managed-instance-inventory", 
         "configRuleName": "change-triggered-config-rule", 
         "configRuleId": "config-rule-0123456", 
         "accountId": "123456789012", 
         "version": "1.0" 
     }
```
Durch periodische Häufigkeit ausgelöstes Beispielereignis für Bewertungen

AWS Config veröffentlicht ein Ereignis, wenn Ihre Ressourcen mit einer von Ihnen festgelegten Häufigkeit bewertet werden (z. B. alle 24 Stunden). Im folgenden Beispielereignis wird gezeigt, dass die Regel von einer periodischen Häufigkeit ausgelöst wurde.

```
{ 
     "invokingEvent": "{\"awsAccountId\":\"123456789012\",\"notificationCreationTime\":
\"2016-07-13T21:50:00.373Z\",\"messageType\":\"ScheduledNotification\",\"recordVersion
\":\"1.0\"}", 
     "ruleParameters": "{\"myParameterKey\":\"myParameterValue\"}", 
     "resultToken": "myResultToken", 
     "eventLeftScope": false, 
     "executionRoleArn": "arn:aws:iam::123456789012:role/config-role", 
     "configRuleArn": "arn:aws:config:us-east-2:123456789012:config-rule/config-
rule-0123456", 
     "configRuleName": "periodic-config-rule", 
     "configRuleId": "config-rule-6543210", 
     "accountId": "123456789012", 
     "version": "1.0"
}
```
#### **Ereignisattribute**

Das JSON-Objekt für ein AWS Config Ereignis enthält die folgenden Attribute:

#### invokingEvent

Das Ereignis, das die Bewertung für eine Regel auslöst. Wenn das Ereignis als Antwort auf die Änderung einer Ressourcenkonfigurationsänderung veröffentlicht wird, handelt es sich bei dem Wert für dieses Attribut um eine Zeichenfolge mit einem JSON-configurationItem oder einer configurationItemSummary (für übergroße große Konfigurationselemente). Das Konfigurationselement stellt den Status der Ressource zu dem Zeitpunkt dar, in dem die Änderung AWS Config erkannt wurde. Ein Beispiel für ein Konfigurationselement finden Sie

in der Ausgabe des get-resource-config-history AWS CLI Befehls in[Anzeigen des](#page-612-0) [Konfigurationsverlaufs.](#page-612-0)

Wenn das Ereignis für eine regelmäßige Bewertung veröffentlicht wird, handelt es sich bei dem Wert um eine Zeichenfolge mit einem JSON-Objekt. Das Objekt enthält Informationen über die Bewertung, die ausgelöst wurde.

Für jeden Ereignistyp, muss eine Funktion die Zeichenfolge mit einem JSON-Parser analysieren, um die Inhalte zu bewerten, wie im folgenden Node.js-Beispiel:

var invokingEvent = JSON.parse(event.invokingEvent);

#### ruleParameters

Schlüssel/Wert-Paare, die die Funktion als Teil seiner Bewertungslogik verarbeitet. Sie definieren Parameter, wenn Sie die AWS Config Konsole verwenden, um eine benutzerdefinierte Lambda-Regel zu erstellen. Sie können Parameter auch mit dem InputParameters Attribut in der PutConfigRule AWS Config API-Anfrage oder im put-config-rule AWS CLI Befehl definieren.

Der JSON-Code für die Parameter ist in einer Zeichenfolge enthalten, sodass eine Funktion die Zeichenfolge mit einem JSON-Parser analysieren muss, um die Inhalte wie im folgenden Node.js-Beispiel bewerten zu können:

var ruleParameters = JSON.parse(event.ruleParameters);

### resultToken

Ein Token, an das die Funktion AWS Config beim PutEvaluations Aufruf übergeben muss.

#### eventLeftScope

Ein boolescher Wert, der angibt, ob die auszuwertende AWS Ressource aus dem Geltungsbereich der Regel entfernt wurde. Wenn der Wert true ist, gibt die Funktion an, dass die Bewertung ignoriert werden kann, indem Sie NOT\_APPLICABLE als Wert für das ComplianceType-Attribut im PutEvaluations-Aufruf übergibt.

#### executionRoleArn

Der ARN der IAM-Rolle, der zugewiesen AWS Config ist.

# configRuleArn

Der ARN, AWS Config der der Regel zugewiesen wurde.

# configRuleName

Der Name, den Sie der Regel zugewiesen haben, die AWS Config zur Veröffentlichung des Ereignisses und zum Aufrufen der Funktion geführt hat.

# configRuleId

Die ID, die AWS Config der Regel zugewiesen wurde.

# accountId

Die ID desjenigen AWS-Konto , dem die Regel gehört.

#### version

Eine Versionsnummer, die von zugewiesen wurde AWS. Die Version wird erhöht, wenn AWS Config Ereignissen Attribute AWS hinzugefügt werden. Wenn eine Funktion ein Attribut erfordert, das nur in Ereignissen vorhanden ist, die gleich oder größer als eine bestimmte Version sind, überprüft diese Funktion den Wert für dieses Attribut.

Die aktuelle Version für AWS Config Ereignisse ist 1.0.

# AWS Config Regeln hinzufügen, aktualisieren und löschen

Sie können die AWS Config Konsole oder die AWS SDKs verwenden, um Ihre Regeln anzuzeigen, hinzuzufügen und zu löschen.

# Hinzufügen, Anzeigen, Aktualisieren und Löschen von Regeln (Konsole)

Auf der Seite Regeln werden Ihre Regeln und deren aktuelle Compliance-Ergebnisse in einer Tabelle dargestellt. Das Ergebnis für jede Regel lautet Evaluierung... bis die Bewertung Ihrer Ressourcen anhand der Regel AWS Config abgeschlossen ist. Sie können die Ergebnisse über die Aktualisieren-Schaltfläche aktualisieren. Wenn die AWS Config Evaluierungen abgeschlossen sind, können Sie sehen, welche Regeln und Ressourcentypen den Anforderungen entsprechen oder nicht. Weitere Informationen finden Sie unter [Compliance-Informationen und Bewertungsergebnisse anzeigen](#page-598-0).

# **a** Note

AWS Config wertet nur die Ressourcentypen aus, die gerade aufgezeichnet werden. Wenn Sie beispielsweise die cloudtrail-aktivierte Regel hinzufügen, aber den CloudTrail Trail-Ressourcentyp nicht aufzeichnen, AWS Config kann nicht bewertet werden, ob die Trails in Ihrem Konto konform sind oder nicht. Weitere Informationen finden Sie unter [AWS](#page-556-0)  [Ressourcen für die Aufzeichnung.](#page-556-0)

Hinzufügen von Regeln

So fügen Sie eine Regel hinzu

- 1. [Melden Sie sich bei der an AWS Management Console und öffnen Sie die Konsole unter https://](https://console.aws.amazon.com/config/) [console.aws.amazon.com/config/ AWS Config .](https://console.aws.amazon.com/config/)
- 2. Vergewissern Sie sich im AWS Management Console Menü, dass die Regionsauswahl auf eine Region eingestellt ist, die AWS Config Regeln unterstützt. Die Liste der unterstützten Regionen finden Sie unter [AWS Config -Regionen und -Endpunkte](https://docs.aws.amazon.com/general/latest/gr/rande.html#awsconfig_region) im Allgemeine Amazon Web Services-Referenz.
- 3. Klicken Sie im linken Navigationsbereich auf die Option Regeln.
- 4. Wählen Sie auf der Seite Rules (Regeln) die Option Add Rule (Regel hinzufügen) aus.
- 5. Geben Sie auf der Seite Regeltyp angeben den Regeltyp an, indem Sie die folgenden Schritte ausführen:
	- a. Geben Sie einen Begriff in das Suchfeld ein, um die Liste der verwalteten Regeln nach Regelname, Beschreibung und Bezeichnung zu filtern. Geben Sie beispielsweise EC2 ein, damit Regeln zurückgegeben werden, die EC2-Ressourcentypen bewerten, oder geben Sie periodic ein, damit Regeln zurückgegeben werden, die in regelmäßigen Abständen ausgelöst werden.
	- b. Zudem können Sie Ihre eigene benutzerdefinierte Regel erstellen. Wählen Sie Benutzerdefinierte Regel mithilfe von Lambda erstellen oder Benutzerdefinierte Regel mithilfe von Guard erstellen und folgen Sie den Anweisungen unter [AWS Config](https://docs.aws.amazon.com/config/latest/developerguide/evaluate-config_develop-rules_lambda-functions.html)  [Benutzerdefinierte Lambda-Regeln](https://docs.aws.amazon.com/config/latest/developerguide/evaluate-config_develop-rules_lambda-functions.html) [erstellen oder AWS Config Benutzerdefinierte](https://docs.aws.amazon.com/config/latest/developerguide/evaluate-config_develop-rules_cfn-guard.html) [Richtlinienregeln erstellen](https://docs.aws.amazon.com/config/latest/developerguide/evaluate-config_develop-rules_cfn-guard.html).
- 6. Auf der Seite Regel konfigurieren konfigurieren Sie die Regel, indem Sie die folgenden Schritte ausführen:
- a. Geben Sie unter Name einen eindeutigen Namen für die Regel ein.
- b. Geben Sie unter Beschreibung eine Beschreibung für die Regel ein.
- c. Wählen Sie für den Testmodus aus, wann Sie im Prozess der Ressourcenerstellung und verwaltung Ihre Ressourcen bewerten AWS Config möchten. Je nach Regel AWS Config können Sie Ihre Ressourcenkonfigurationen auswerten, bevor eine Ressource bereitgestellt wurde, nachdem eine Ressource bereitgestellt wurde oder beides.
	- i. Wählen Sie Proaktive Auswertung einschalten aus, damit Auswertungen der Konfigurationseinstellungen Ihrer Ressourcen ausgeführt werden können, bevor diese bereitgestellt werden.

Nachdem Sie die proaktive Evaluierung aktiviert haben, können Sie mithilfe der [StartResourceEvaluierungs-API](https://docs.aws.amazon.com/config/latest/APIReference/API_StartResourceEvaluation.html) und der [GetResourceEvaluationSummaryA](https://docs.aws.amazon.com/config/latest/APIReference/API_GetResourceEvaluationSummary.html)PI überprüfen, ob die Ressourcen, die Sie in diesen Befehlen angeben, durch die proaktiven Regeln in Ihrem Konto in Ihrer Region als NON\_COMPLIANT gekennzeichnet werden.

Weitere Informationen zur Verwendung dieser Befehle finden Sie unter [Evaluieren Ihrer](https://docs.aws.amazon.com/config/latest/developerguide/evaluating-your-resources.html#evaluating-your-resources-proactive)  [Ressourcen](https://docs.aws.amazon.com/config/latest/developerguide/evaluating-your-resources.html#evaluating-your-resources-proactive) mithilfe von Regeln. AWS Config Eine Liste der verwalteten Regeln, die die proaktive Evaluierung unterstützen, finden Sie unter [Liste der AWS Config verwalteten](https://docs.aws.amazon.com/config/latest/developerguide/managed-rules-by-evaluation-mode.html)  [Regeln nach Testmodus](https://docs.aws.amazon.com/config/latest/developerguide/managed-rules-by-evaluation-mode.html).

ii. Wählen Sie Detektivische Auswertung einschalten aus, um die Konfigurationseinstellungen Ihrer vorhandenen Ressourcen auszuwerten.

Für die detektivische Auswertung gibt es zwei Arten von Auslösern: Wenn sich die Konfiguration ändert und Regelmäßig.

- A. Wenn die Triggertypen für Ihre Regel Konfigurationsänderungen beinhalten, geben Sie eine der folgenden Optionen für Umfang der Änderungen an, mit denen Ihre Lambda-Funktion AWS Config aufgerufen wird:
	- Ressourcen: Wenn eine Ressource, die dem angegebenen Ressourcentyp oder dem Typ und dem Bezeichner entspricht, erstellt, geändert oder gelöscht wird
	- Tags: Wenn eine Ressource mit einem bestimmten angegebenen Tag erstellt, geändert oder gelöscht wird
	- Alle Änderungen Wenn eine von aufgezeichnete Ressource erstellt, geändert oder gelöscht AWS Config wird.

AWS Config führt die Auswertung aus, wenn eine Änderung an einer Ressource erkannt wird, die dem Geltungsbereich der Regel entspricht. Sie können den Umfang verwenden, um zu definieren, welche Ressourcen Auswertungen auslösen.

- B. Wenn die Triggertypen für Ihre Regel Periodisch beinhalten, geben Sie die Frequenz an, mit der Ihre Lambda-Funktion AWS Config aufgerufen wird.
- d. Unter Parameter können Sie die Werte für die bereitgestellten Schlüssel anpassen, falls Ihre Regel Parameter enthält. Ein Parameter ist ein Attribut, über das Ihre Ressourcen verfügen müssen, damit sie als regelkonform gelten.
- 7. Überprüfen Sie auf der Seite Überprüfen und erstellen alle Ihre Auswahlen, bevor Sie die Regel zu Ihrer hinzufügen. AWS-Konto Wenn die Regel oder Funktion nicht wie erwartet funktioniert, wird eine der folgenden Meldungen bei Compliance angezeigt:
	- Keine Ergebnisse gemeldet Ihre Ressourcen wurden anhand der Regel AWS Config bewertet. Die Regel galt nicht für die AWS Ressourcen in ihrem Geltungsbereich, die angegebenen Ressourcen wurden gelöscht oder die Bewertungsergebnisse wurden gelöscht. Wenn Sie die Auswertungsergebnisse abrufen möchten, aktualisieren Sie die Regel, ändern Sie Ihren Umfang oder wählen Sie Re-evaluate (Erneut bewerten) aus.

Diese Meldung wird ggf. auch dann angezeigt, wenn die Regel keine Auswertungsergebnisse gemeldet hat.

- Keine Ressourcen im Gültigkeitsbereich Ihre aufgezeichneten AWS Ressourcen AWS Config können nicht anhand dieser Regel bewertet werden, da sich keine Ihrer Ressourcen innerhalb des Gültigkeitsbereichs der Regel befindet. Um Bewertungsergebnisse zu erhalten, bearbeiten Sie die Regel und ändern Sie ihren Geltungsbereich, oder fügen Sie mithilfe der Einstellungsseite Ressourcen für AWS Config die Aufzeichnung hinzu.
- Evaluations failed (Auswertungen fehlgeschlagen) Weitere Informationen, mit denen Sie das Problem bestimmen können, finden Sie, indem Sie den Regelnamen auswählen und die Detailseite öffnen, um die Fehlermeldung anzuzeigen.

#### Anzeigen von Regeln

#### So zeigen Sie Ihre Regeln an

- 1. Melden Sie sich bei der an AWS Management Console und öffnen Sie die AWS Config Konsole unter <https://console.aws.amazon.com/config/>.
- 2. Vergewissern Sie sich im AWS Management Console Menü, dass die Regionsauswahl auf eine Region eingestellt ist, die AWS Config Regeln unterstützt. Die Liste der unterstützten Regionen finden Sie unter [AWS Config -Regionen und -Endpunkte](https://docs.aws.amazon.com/general/latest/gr/rande.html#awsconfig_region) im Allgemeine Amazon Web Services-Referenz.
- 3. Klicken Sie im linken Navigationsbereich auf die Option Regeln.
- 4. Auf der Seite Regeln werden alle Regeln angezeigt, die sich derzeit in Ihrem AWS-Konto befinden. Es werden der Name, die zugehörigen Korrekturmaßnahmen und der Compliance-Status jeder Regel aufgeführt.
	- Klicken Sie auf Add Rule (Regel hinzufügen), um mit der Regelerstellung zu beginnen.
	- Wählen Sie eine Regel aus, um ihre Einstellungen zu sehen, oder wählen Sie eine Regel aus und klicken Sie auf Details anzeigen.
	- Zeigen Sie die Compliance-Status der Regel bei der Auswertung Ihrer Ressourcen an.
	- Wählen Sie eine Regel aus und klicken Sie auf Regel bearbeiten, um die Konfigurationseinstellungen der Regel zu ändern und eine Korrekturmaßnahme für eine nicht konforme Regel festzulegen.

Aktualisieren von Regeln

So aktualisieren Sie eine Regel

- 1. Melden Sie sich bei der an AWS Management Console und öffnen Sie die AWS Config Konsole unter <https://console.aws.amazon.com/config/>.
- 2. Vergewissern Sie sich im AWS Management Console Menü, dass die Regionsauswahl auf eine Region eingestellt ist, die AWS Config Regeln unterstützt. Die Liste der unterstützten Regionen finden Sie unter [AWS Config -Regionen und -Endpunkte](https://docs.aws.amazon.com/general/latest/gr/rande.html#awsconfig_region) im Allgemeine Amazon Web Services-Referenz.
- 3. Klicken Sie im linken Navigationsbereich auf die Option Regeln.
- 4. Wählen Sie eine Regel aus und klicken Sie auf Regel bearbeiten für die Regel, die aktualisiert werden soll.
- 5. Bearbeiten Sie die Einstellungen auf der Seite Regel bearbeiten, um Ihre Regel nach Bedarf zu ändern.
- 6. Wählen Sie Speichern.

Löschen von Regeln

So löschen Sie eine Regel

- 1. Melden Sie sich bei der an AWS Management Console und öffnen Sie die AWS Config Konsole unter <https://console.aws.amazon.com/config/>.
- 2. Vergewissern Sie sich im AWS Management Console Menü, dass die Regionsauswahl auf eine Region eingestellt ist, die AWS Config Regeln unterstützt. Die Liste der unterstützten Regionen finden Sie unter [AWS Config -Regionen und -Endpunkte](https://docs.aws.amazon.com/general/latest/gr/rande.html#awsconfig_region) im Allgemeine Amazon Web Services-Referenz.
- 3. Klicken Sie im linken Navigationsbereich auf die Option Regeln.
- 4. Wählen Sie in der Tabelle die Regel aus, die Sie löschen möchten.
- 5. Wählen Sie in der Dropdown-Liste Aktionen die Option Regel löschen aus.
- 6. Wenn Sie dazu aufgefordert werden, geben Sie "Delete" ein (Groß- und Kleinschreibung beachten) und wählen Sie dann Löschen aus.

Aktivieren der proaktiven Auswertung

Verwenden Sie die proaktive Auswertung, um Ressourcen vor der Bereitstellung auszuwerten. Auf diese Weise können Sie beurteilen, ob ein Satz von Ressourceneigenschaften, wenn er zur Definition einer AWS Ressource verwendet würde, angesichts der proaktiven Regeln, die Sie in Ihrem Konto in Ihrer Region haben, als KONFORM oder NON\_KONFORM gelten würde.

Das [Ressourcentypschema](https://docs.aws.amazon.com/cloudformation-cli/latest/userguide/resource-type-schema.html) gibt die Eigenschaften einer Ressource an. Sie finden das Ressourcentypschema in "AWS public extensions" in der AWS CloudFormation Registrierung oder mit dem folgenden CLI-Befehl:

aws cloudformation describe-type --type-name "AWS::S3::Bucket" --type *RESOURCE*

Weitere Informationen finden Sie unter [Verwaltung von Erweiterungen über die AWS CloudFormation](https://docs.aws.amazon.com/AWSCloudFormation/latest/UserGuide/registry.html#registry-view)  [Registrierung](https://docs.aws.amazon.com/AWSCloudFormation/latest/UserGuide/registry.html#registry-view) und [Referenz zu AWS Ressourcen- und Eigenschaftstypen](https://docs.aws.amazon.com/AWSCloudFormation/latest/UserGuide/aws-template-resource-type-ref.html) im AWS CloudFormation Benutzerhandbuch.

# **a** Note

Durch proaktive Regeln werden keine Ressourcen korrigiert, die als NON\_COMPLIANT gekennzeichnet sind, und sie verhindern auch nicht, dass diese bereitgestellt werden.

So aktivieren Sie die proaktive Auswertung

- 1. Melden Sie sich bei der an AWS Management Console und öffnen Sie die AWS Config Konsole unter <https://console.aws.amazon.com/config/>.
- 2. Vergewissern Sie sich im AWS Management Console Menü, dass die Regionsauswahl auf eine Region eingestellt ist, die AWS Config Regeln unterstützt. Die Liste der unterstützten AWS - Regionen finden Sie unter [AWS Config Regionen und -Endpunkte](https://docs.aws.amazon.com/general/latest/gr/rande.html#awsconfig_region) im Allgemeine Amazon Web Services-Referenz.
- 3. Klicken Sie im linken Navigationsbereich auf die Option Regeln. Eine Liste der verwalteten Regeln, die eine proaktive Evaluierung unterstützen, finden Sie unter [Liste der AWS Config](https://docs.aws.amazon.com/config/latest/developerguide/managed-rules-by-evaluation-mode.html) [verwalteten Regeln nach Testmodus.](https://docs.aws.amazon.com/config/latest/developerguide/managed-rules-by-evaluation-mode.html)
- 4. Wählen Sie eine Regel aus und klicken Sie auf Regel bearbeiten für die Regel, die aktualisiert werden soll.
- 5. Wählen Sie unter Auswertungsmodus die Option Proaktive Auswertung einschalten aus, damit Auswertungen der Konfigurationseinstellungen Ihrer Ressourcen ausgeführt werden können, bevor diese bereitgestellt werden.
- 6. Wählen Sie Speichern.

Nachdem Sie die proaktive Evaluierung aktiviert haben, können Sie mithilfe der [StartResourceEvaluierungs-API](https://docs.aws.amazon.com/config/latest/APIReference/API_StartResourceEvaluation.html) und der [GetResourceEvaluationSummaryA](https://docs.aws.amazon.com/config/latest/APIReference/API_GetResourceEvaluationSummary.html)PI überprüfen, ob die Ressourcen, die Sie in diesen Befehlen angeben, durch die proaktiven Regeln in Ihrem Konto in Ihrer Region als NON\_COMPLIANT gekennzeichnet werden.

Beginnen Sie beispielsweise mit der API: StartResourceEvaluation

```
aws configservice start-resource-evaluation --evaluation-mode PROACTIVE 
                 --resource-details '{"ResourceId":"MY_RESOURCE_ID", 
                                       "ResourceType":"AWS::RESOURCE::TYPE",
```
"ResourceConfiguration":"*RESOURCE\_DEFINITION\_AS\_PER\_THE\_RESOURCE\_CONFIGURATION\_SCHEMA*",

"ResourceConfigurationSchemaType":"CFN\_RESOURCE\_SCHEMA"}'

Sie sollten die ResourceEvaluationId in der Ausgabe erhalten:

```
{ 
     "ResourceEvaluationId": "MY_RESOURCE_EVALUATION_ID"
}
```
Verwenden Sie dann ResourceEvaluationId mit der GetResourceEvaluationSummary API das, um das Evaluierungsergebnis zu überprüfen:

```
aws configservice get-resource-evaluation-summary 
     --resource-evaluation-id MY_RESOURCE_EVALUATION_ID
```
Die Ausgabe sollte folgendermaßen oder ähnlich aussehen:

```
{ 
     "ResourceEvaluationId": "MY_RESOURCE_EVALUATION_ID", 
     "EvaluationMode": "PROACTIVE", 
     "EvaluationStatus": { 
         "Status": "SUCCEEDED" 
     }, 
     "EvaluationStartTimestamp": "2022-11-15T19:13:46.029000+00:00", 
     "Compliance": "COMPLIANT", 
     "ResourceDetails": { 
         "ResourceId": "MY_RESOURCE_ID", 
         "ResourceType": "AWS::RESOURCE::TYPE", 
         "ResourceConfiguration": 
  "RESOURCE_DEFINITION_AS_PER_THE_RESOURCE_CONFIGURATION_SCHEMA" 
     }
}
```
[Verwenden Sie die Ressourcen-API, um zusätzliche Informationen zum Evaluierungsergebnis](https://docs.aws.amazon.com/config/latest/APIReference/API_GetComplianceDetailsByResource.html)  [zu erhalten, z. B. welche Regel eine Ressource als NON\\_COMPLIANT gekennzeichnet hat.](https://docs.aws.amazon.com/config/latest/APIReference/API_GetComplianceDetailsByResource.html) [GetCompliance DetailsBy](https://docs.aws.amazon.com/config/latest/APIReference/API_GetComplianceDetailsByResource.html)

# Regeln (SDKs) anzeigen, aktualisieren oder hinzufügen und löschen AWS

Anzeigen von Regeln

Die folgenden Codebeispiele zeigen die VerwendungDescribeConfigRules.

CLI

AWS CLI

Um Details für eine AWS Config-Regel abzurufen

Der folgende Befehl gibt Details für eine AWS Config-Regel mit dem Namen zurückInstanceTypesAreT2micro:

aws configservice describe-config-rules --config-rule-names InstanceTypesAreT2micro

Ausgabe:

```
{ 
     "ConfigRules": [ 
         { 
             "ConfigRuleState": "ACTIVE", 
             "Description": "Evaluates whether EC2 instances are the t2.micro 
  type.", 
             "ConfigRuleName": "InstanceTypesAreT2micro", 
             "ConfigRuleArn": "arn:aws:config:us-east-1:123456789012:config-rule/
config-rule-abcdef", 
             "Source": { 
                 "Owner": "CUSTOM_LAMBDA", 
                 "SourceIdentifier": "arn:aws:lambda:us-
east-1:123456789012:function:InstanceTypeCheck", 
                 "SourceDetails": [ 
\{ \} "EventSource": "aws.config", 
                         "MessageType": "ConfigurationItemChangeNotification" 
 } 
 ] 
             }, 
             "InputParameters": "{\"desiredInstanceType\":\"t2.micro\"}", 
             "Scope": { 
                 "ComplianceResourceTypes": [
```

```
 "AWS::EC2::Instance" 
 ] 
            }, 
            "ConfigRuleId": "config-rule-abcdef" 
        } 
    ]
}
```
• Einzelheiten zur API finden Sie unter [DescribeConfigRegeln](https://awscli.amazonaws.com/v2/documentation/api/latest/reference/configservice/describe-config-rules.html) in der AWS CLI Befehlsreferenz.

# **PowerShell**

Tools für PowerShell

Beispiel 1: In diesem Beispiel werden die Konfigurationsregeln für das Konto mit ausgewählten Eigenschaften aufgeführt.

```
Get-CFGConfigRule | Select-Object ConfigRuleName, ConfigRuleId, ConfigRuleArn, 
 ConfigRuleState
```
Ausgabe:

```
ConfigRuleName ConfigRuleId 
 ConfigRuleArn 
 ConfigRuleState
-------------- ------------ 
 ------------- 
 ---------------
ALB_REDIRECTION_CHECK config-rule-12iyn3 
 arn:aws:config-service:eu-west-1:123456789012:config-rule/config-rule-12iyn3 
 ACTIVE
access-keys-rotated config-rule-aospfr 
 arn:aws:config-service:eu-west-1:123456789012:config-rule/config-rule-aospfr 
 ACTIVE
autoscaling-group-elb-healthcheck-required config-rule-cn1f2x 
 arn:aws:config-service:eu-west-1:123456789012:config-rule/config-rule-cn1f2x 
 ACTIVE
```
• Einzelheiten zur API finden Sie unter Referenz zu [DescribeConfigRegeln](https://docs.aws.amazon.com/powershell/latest/reference) in AWS Tools for PowerShell Cmdlets.

# Python

# SDK für Python (Boto3)

# **a** Note

Es gibt noch mehr dazu. GitHub Sie sehen das vollständige Beispiel und erfahren, wie Sie das [AWS -Code-Beispiel-Repository](https://github.com/awsdocs/aws-doc-sdk-examples/tree/main/python/example_code/config#code-examples) einrichten und ausführen.

```
class ConfigWrapper: 
     """ 
     Encapsulates AWS Config functions. 
    "" "
     def __init__(self, config_client): 
         """ 
         :param config_client: A Boto3 AWS Config client. 
         """ 
         self.config_client = config_client 
     def describe_config_rule(self, rule_name): 
         """ 
         Gets data for the specified rule. 
         :param rule_name: The name of the rule to retrieve. 
         :return: The rule data. 
        \cdots try: 
             response = self.config_client.describe_config_rules( 
                  ConfigRuleNames=[rule_name] 
) rule = response["ConfigRules"] 
             logger.info("Got data for rule %s.", rule_name) 
         except ClientError: 
             logger.exception("Couldn't get data for rule %s.", rule_name) 
             raise 
         else: 
             return rule
```
• Einzelheiten zur API finden Sie unter API-Referenz zu [DescribeConfigRegeln](https://docs.aws.amazon.com/goto/boto3/config-2014-11-12/DescribeConfigRules) im AWS SDK for Python (Boto3).

Aktualisieren oder Hinzufügen von Regeln

Die folgenden Codebeispiele zeigen die Verwendung. PutConfigRule

# CLI

AWS CLI

So fügen Sie eine AWS verwaltete Konfigurationsregel hinzu

Der folgende Befehl stellt JSON-Code zum Hinzufügen einer AWS verwalteten Config-Regel bereit:

```
aws configservice put-config-rule --config-rule file://
RequiredTagsForEC2Instances.json
```
RequiredTagsForEC2Instances.jsonist eine JSON-Datei, die die Regelkonfiguration enthält:

```
{ 
   "ConfigRuleName": "RequiredTagsForEC2Instances", 
   "Description": "Checks whether the CostCenter and Owner tags are applied to EC2 
  instances.", 
   "Scope": { 
     "ComplianceResourceTypes": [ 
       "AWS::EC2::Instance" 
     ] 
   }, 
   "Source": { 
     "Owner": "AWS", 
     "SourceIdentifier": "REQUIRED_TAGS" 
   }, 
   "InputParameters": "{\"tag1Key\":\"CostCenter\",\"tag2Key\":\"Owner\"}"
}
```
Für das ComplianceResourceTypes Attribut beschränkt dieser JSON-Code den Bereich auf Ressourcen des AWS:: EC2:: Instance Typs, sodass AWS Config nur EC2-Instances anhand der Regel auswertet. Da es sich bei der Regel um eine verwaltete Regel handelt,

ist das Owner Attribut auf festgelegtAWS, und das SourceIdentifier Attribut ist auf den Regelbezeichner, REQUIRED\_TAGS festgelegt. Für das InputParameters Attribut werden die Tag-Schlüssel, die die Regel benötigtOwner, CostCenter und, angegeben.

Wenn der Befehl erfolgreich ist, gibt AWS Config keine Ausgabe zurück. Um die Regelkonfiguration zu überprüfen, führen Sie den describe-config-rules Befehl aus und geben Sie den Regelnamen an.

So fügen Sie eine vom Kunden verwaltete Konfigurationsregel hinzu

Der folgende Befehl stellt JSON-Code zum Hinzufügen einer vom Kunden verwalteten Konfigurationsregel bereit:

```
aws configservice put-config-rule --config-rule file://
InstanceTypesAreT2micro.json
```
InstanceTypesAreT2micro.jsonist eine JSON-Datei, die die Regelkonfiguration enthält:

```
{ 
   "ConfigRuleName": "InstanceTypesAreT2micro", 
   "Description": "Evaluates whether EC2 instances are the t2.micro type.", 
   "Scope": { 
     "ComplianceResourceTypes": [ 
       "AWS::EC2::Instance" 
     ] 
   }, 
   "Source": { 
     "Owner": "CUSTOM_LAMBDA", 
     "SourceIdentifier": "arn:aws:lambda:us-
east-1:123456789012:function:InstanceTypeCheck", 
     "SourceDetails": [ 
       { 
          "EventSource": "aws.config", 
          "MessageType": "ConfigurationItemChangeNotification" 
       } 
     ] 
   }, 
   "InputParameters": "{\"desiredInstanceType\":\"t2.micro\"}"
}
```
Für das ComplianceResourceTypes Attribut beschränkt dieser JSON-Code den Bereich auf Ressourcen des AWS:: EC2:: Instance Typs, sodass AWS Config nur EC2-Instances anhand der Regel auswertet. Da es sich bei dieser Regel um eine vom Kunden verwaltete Regel handeltCUSTOM\_LAMBDA, ist das Owner Attribut auf und das SourceIdentifier Attribut auf den ARN der AWS Lambda-Funktion gesetzt. Das SourceDetails Objekt ist erforderlich. Die für das InputParameters Attribut angegebenen Parameter werden an die AWS Lambda-Funktion übergeben, wenn AWS Config sie aufruft, um Ressourcen anhand der Regel auszuwerten.

Wenn der Befehl erfolgreich ist, gibt AWS Config keine Ausgabe zurück. Um die Regelkonfiguration zu überprüfen, führen Sie den describe-config-rules Befehl aus und geben Sie den Regelnamen an.

• Einzelheiten zur API finden Sie unter [PutConfigRegel in der AWS CLI](https://awscli.amazonaws.com/v2/documentation/api/latest/reference/configservice/put-config-rule.html) Befehlsreferenz.

# Python

SDK für Python (Boto3)

# **G** Note

Es gibt noch mehr dazu GitHub. Sie sehen das vollständige Beispiel und erfahren, wie Sie das [AWS -Code-Beispiel-Repository](https://github.com/awsdocs/aws-doc-sdk-examples/tree/main/python/example_code/config#code-examples) einrichten und ausführen.

```
class ConfigWrapper: 
    "" "
     Encapsulates AWS Config functions. 
    "" "
     def __init__(self, config_client): 
 """ 
         :param config_client: A Boto3 AWS Config client. 
        "" "
         self.config_client = config_client 
     def put_config_rule(self, rule_name): 
 """ 
         Sets a configuration rule that prohibits making Amazon S3 buckets 
  publicly 
         readable.
```

```
 :param rule_name: The name to give the rule. 
        "" "
        try: 
            self.config_client.put_config_rule( 
                ConfigRule={ 
                     "ConfigRuleName": rule_name, 
                     "Description": "S3 Public Read Prohibited Bucket Rule", 
                     "Scope": { 
                         "ComplianceResourceTypes": [ 
                             "AWS::S3::Bucket", 
, and the contract of \mathbf{I}, \mathbf{I}\}, \{ "Source": { 
                         "Owner": "AWS", 
                         "SourceIdentifier": "S3_BUCKET_PUBLIC_READ_PROHIBITED", 
\}, \{ "InputParameters": "{}", 
                     "ConfigRuleState": "ACTIVE", 
 } 
) logger.info("Created configuration rule %s.", rule_name) 
        except ClientError: 
            logger.exception("Couldn't create configuration rule %s.", rule_name) 
            raise
```
• Einzelheiten zur API finden Sie unter [PutConfigRegel](https://docs.aws.amazon.com/goto/boto3/config-2014-11-12/PutConfigRule) im AWS SDK for Python (Boto3) API-Referenz.

Löschen von Regeln

Die folgenden Codebeispiele zeigen die Verwendung. DeleteConfigRule

CLI

AWS CLI

Um eine AWS Config-Regel zu löschen

Der folgende Befehl löscht eine AWS Config-Regel mit dem NamenMyConfigRule:

aws configservice delete-config-rule --config-rule-name MyConfigRule

• Einzelheiten zur API finden Sie unter [DeleteConfigRegel in der AWS CLI](https://awscli.amazonaws.com/v2/documentation/api/latest/reference/configservice/delete-config-rule.html) Befehlsreferenz.

### Python

SDK für Python (Boto3)

# **a** Note

Es gibt noch mehr dazu GitHub. Sie sehen das vollständige Beispiel und erfahren, wie Sie das [AWS -Code-Beispiel-Repository](https://github.com/awsdocs/aws-doc-sdk-examples/tree/main/python/example_code/config#code-examples) einrichten und ausführen.

```
class ConfigWrapper: 
    "" "
     Encapsulates AWS Config functions. 
    "" ""
     def __init__(self, config_client): 
 """ 
         :param config_client: A Boto3 AWS Config client. 
        "" "
         self.config_client = config_client 
     def delete_config_rule(self, rule_name): 
        "" "
         Delete the specified rule. 
         :param rule_name: The name of the rule to delete. 
         """ 
         try: 
             self.config_client.delete_config_rule(ConfigRuleName=rule_name) 
             logger.info("Deleted rule %s.", rule_name) 
         except ClientError: 
             logger.exception("Couldn't delete rule %s.", rule_name) 
             raise
```
• Einzelheiten zur API finden Sie unter [DeleteConfigRegel](https://docs.aws.amazon.com/goto/boto3/config-2014-11-12/DeleteConfigRule) im AWS SDK for Python (Boto3) API-Referenz.

Aktivierung der proaktiven Evaluierung ()AWS CLI

Verwenden Sie die proaktive Auswertung, um Ressourcen vor der Bereitstellung auszuwerten. Auf diese Weise können Sie beurteilen, ob eine Reihe von Ressourceneigenschaften, wenn sie zur Definition einer AWS Ressource verwendet würden, angesichts der proaktiven Regeln, die Sie in Ihrem Konto in Ihrer Region haben, als KONFORM oder NICHT KONFORM gelten würde.

Das [Ressourcentypschema](https://docs.aws.amazon.com/cloudformation-cli/latest/userguide/resource-type-schema.html) gibt die Eigenschaften einer Ressource an. Sie finden das Ressourcentypschema in "AWS public extensions" in der AWS CloudFormation Registrierung oder mit dem folgenden CLI-Befehl:

aws cloudformation describe-type --type-name "AWS::S3::Bucket" --type *RESOURCE*

Weitere Informationen finden Sie unter [Verwaltung von Erweiterungen über die AWS CloudFormation](https://docs.aws.amazon.com/AWSCloudFormation/latest/UserGuide/registry.html#registry-view)  [Registrierung](https://docs.aws.amazon.com/AWSCloudFormation/latest/UserGuide/registry.html#registry-view) und [Referenz zu AWS Ressourcen- und Eigenschaftstypen](https://docs.aws.amazon.com/AWSCloudFormation/latest/UserGuide/aws-template-resource-type-ref.html) im AWS CloudFormation Benutzerhandbuch.

#### **a** Note

Durch proaktive Regeln werden keine Ressourcen korrigiert, die als NON\_COMPLIANT gekennzeichnet sind, und sie verhindern auch nicht, dass diese bereitgestellt werden.

Aktivieren Sie die proaktive Auswertung wie folgt:

Verwenden Sie den [put-config-rule](https://docs.aws.amazon.com/cli/latest/reference/configservice/put-config-rule.html)-Befehl und aktivieren Sie PROACTIVE fürEvaluationModes.

Nachdem Sie die proaktive Evaluierung aktiviert haben, können Sie den CLI-Befehl [start-resource](https://docs.aws.amazon.com/cli/latest/reference/configservice/start-resource-evaluation.html)[evaluation und den CLI-Befehl g](https://docs.aws.amazon.com/cli/latest/reference/configservice/start-resource-evaluation.html)[et-resource-evaluation-summary](https://docs.aws.amazon.com/cli/latest/reference/configservice/get-resource-evaluation-summary.html) verwenden, um zu überprüfen, ob die Ressourcen, die Sie in diesen Befehlen angeben, durch die proaktiven Regeln in Ihrem Konto in Ihrer Region als NON\_COMPLIANT gekennzeichnet werden.

Beginnen Sie z. B. mit dem start-resource-evaluation-Befehl:

```
aws configservice start-resource-evaluation --evaluation-mode PROACTIVE 
                 --resource-details '{"ResourceId":"MY_RESOURCE_ID", 
                                       "ResourceType":"AWS::RESOURCE::TYPE",
```
"ResourceConfiguration":"*RESOURCE\_DEFINITION\_AS\_PER\_THE\_RESOURCE\_CONFIGURATION\_SCHEMA*",

```
 "ResourceConfigurationSchemaType":"CFN_RESOURCE_SCHEMA"}'
```
Sie sollten die ResourceEvaluationId in der Ausgabe erhalten:

```
{ 
     "ResourceEvaluationId": "MY_RESOURCE_EVALUATION_ID"
}
```
Verwenden Sie dann die ResourceEvaluationId mit get-resource-evaluation-summary, um das Auswertungsergebnis zu überprüfen:

```
aws configservice get-resource-evaluation-summary 
     --resource-evaluation-id MY_RESOURCE_EVALUATION_ID
```
Die Ausgabe sollte folgendermaßen oder ähnlich aussehen:

```
{ 
     "ResourceEvaluationId": "MY_RESOURCE_EVALUATION_ID", 
     "EvaluationMode": "PROACTIVE", 
     "EvaluationStatus": { 
         "Status": "SUCCEEDED" 
     }, 
     "EvaluationStartTimestamp": "2022-11-15T19:13:46.029000+00:00", 
     "Compliance": "COMPLIANT", 
     "ResourceDetails": { 
         "ResourceId": "MY_RESOURCE_ID", 
         "ResourceType": "AWS::RESOURCE::TYPE", 
         "ResourceConfiguration": 
  "RESOURCE_DEFINITION_AS_PER_THE_RESOURCE_CONFIGURATION_SCHEMA" 
     }
}
```
Verwenden Sie den CLI-Befehl [get-compliance-details-by-resource](https://docs.aws.amazon.com/cli/latest/reference/configservice/get-compliance-details-by-resource.html), um zusätzliche Informationen zum Auswertungsergebnis zu erhalten, z. B. welche Regel eine Ressource als NON\_COMPLIANT gekennzeichnet hat.

**a** Note

[Eine Liste der verwalteten Regeln, die die proaktive Bewertung unterstützen, finden Sie unter](https://docs.aws.amazon.com/config/latest/developerguide/managed-rules-by-evaluation-mode.html)  [Liste der verwalteten Regeln nach Testmodus. AWS Config](https://docs.aws.amazon.com/config/latest/developerguide/managed-rules-by-evaluation-mode.html)

Aktivierung der proaktiven Evaluierung (API)

Verwenden Sie die proaktive Auswertung, um Ressourcen vor der Bereitstellung auszuwerten. Auf diese Weise können Sie beurteilen, ob eine Reihe von Ressourceneigenschaften, wenn sie zur Definition einer AWS Ressource verwendet würden, angesichts der proaktiven Regeln, die Sie in Ihrem Konto in Ihrer Region haben, als KONFORM oder NON\_KONFORM gelten würde.

Das [Ressourcentypschema](https://docs.aws.amazon.com/cloudformation-cli/latest/userguide/resource-type-schema.html) gibt die Eigenschaften einer Ressource an. Sie finden das Ressourcentypschema in "AWS public extensions" in der AWS CloudFormation Registrierung oder mit dem folgenden CLI-Befehl:

aws cloudformation describe-type --type-name "AWS::S3::Bucket" --type *RESOURCE*

Weitere Informationen finden Sie unter [Verwaltung von Erweiterungen über die AWS CloudFormation](https://docs.aws.amazon.com/AWSCloudFormation/latest/UserGuide/registry.html#registry-view)  [Registrierung](https://docs.aws.amazon.com/AWSCloudFormation/latest/UserGuide/registry.html#registry-view) und [Referenz zu AWS Ressourcen- und Eigenschaftstypen](https://docs.aws.amazon.com/AWSCloudFormation/latest/UserGuide/aws-template-resource-type-ref.html) im AWS CloudFormation Benutzerhandbuch.

# **a** Note

Durch proaktive Regeln werden keine Ressourcen korrigiert, die als NON\_COMPLIANT gekennzeichnet sind, und sie verhindern auch nicht, dass diese bereitgestellt werden.

Aktivieren Sie die proaktive Auswertung für eine Regel wie folgt:

Verwenden Sie die Aktion [PutConfigRegel](https://docs.aws.amazon.com/config/latest/APIReference/API_PutConfigRule.html) und aktivieren Sie sie PROACTIVE fürEvaluationModes.

Nachdem Sie die proaktive Evaluierung aktiviert haben, können Sie mithilfe der [StartResourceEvaluierungs-API](https://docs.aws.amazon.com/config/latest/APIReference/API_StartResourceEvaluation.html) und der [GetResourceEvaluationSummaryA](https://docs.aws.amazon.com/config/latest/APIReference/API_GetResourceEvaluationSummary.html)PI überprüfen, ob die Ressourcen, die Sie in diesen Befehlen angeben, durch die proaktiven Regeln in Ihrem Konto in Ihrer Region als NON\_COMPLIANT gekennzeichnet werden. Beginnen Sie beispielsweise mit der API: **StartResourceEvaluation** 

```
aws configservice start-resource-evaluation --evaluation-mode PROACTIVE 
                 --resource-details '{"ResourceId":"MY_RESOURCE_ID", 
                                       "ResourceType":"AWS::RESOURCE::TYPE",
```
"ResourceConfiguration":"*RESOURCE\_DEFINITION\_AS\_PER\_THE\_RESOURCE\_CONFIGURATION\_SCHEMA*",

```
 "ResourceConfigurationSchemaType":"CFN_RESOURCE_SCHEMA"}'
```
Sie sollten die ResourceEvaluationId in der Ausgabe erhalten:

```
{ 
     "ResourceEvaluationId": "MY_RESOURCE_EVALUATION_ID"
}
```
Verwenden Sie dann ResourceEvaluationId mit der GetResourceEvaluationSummary API das, um das Evaluierungsergebnis zu überprüfen:

```
aws configservice get-resource-evaluation-summary 
     --resource-evaluation-id MY_RESOURCE_EVALUATION_ID
```
Die Ausgabe sollte folgendermaßen oder ähnlich aussehen:

```
{ 
     "ResourceEvaluationId": "MY_RESOURCE_EVALUATION_ID", 
     "EvaluationMode": "PROACTIVE", 
     "EvaluationStatus": { 
         "Status": "SUCCEEDED" 
     }, 
     "EvaluationStartTimestamp": "2022-11-15T19:13:46.029000+00:00", 
     "Compliance": "COMPLIANT", 
     "ResourceDetails": { 
         "ResourceId": "MY_RESOURCE_ID", 
         "ResourceType": "AWS::RESOURCE::TYPE", 
         "ResourceConfiguration": 
  "RESOURCE_DEFINITION_AS_PER_THE_RESOURCE_CONFIGURATION_SCHEMA" 
     }
```
}

[Verwenden Sie die Ressourcen-API, um zusätzliche Informationen zum Evaluierungsergebnis](https://docs.aws.amazon.com/config/latest/APIReference/API_GetComplianceDetailsByResource.html)  [zu erhalten, z. B. welche Regel eine Ressource als NON\\_COMPLIANT gekennzeichnet hat.](https://docs.aws.amazon.com/config/latest/APIReference/API_GetComplianceDetailsByResource.html) [GetCompliance DetailsBy](https://docs.aws.amazon.com/config/latest/APIReference/API_GetComplianceDetailsByResource.html)

#### **a** Note

Eine Liste der verwalteten Regeln, die die proaktive Bewertung unterstützen, finden Sie unter [Liste der AWS Config verwalteten Regeln nach](https://docs.aws.amazon.com/config/latest/developerguide/managed-rules-by-evaluation-mode.html) Testmodus.

## Senden von Regelauswertungen an Security Hub

Nachdem Sie eine AWS Config Regel hinzugefügt haben, können Sie Regelauswertungen auch an senden AWS Security Hub. Die Integration zwischen AWS Config und Security Hub ermöglicht es Ihnen, Regelauswertungen sowie andere Fehlkonfigurationen und Sicherheitsprobleme zu überprüfen und zu beheben.

#### Senden von Regelauswertungen an Security Hub

Um Regelauswertungen an Security Hub zu senden, müssen Sie zuerst eine AWS Config verwaltete oder benutzerdefinierte Regel einrichten AWS Security Hub und AWS Config dann hinzufügen. Danach beginnt AWS Config sofort das Senden von Regelauswertungen an Security Hub. Security Hub ergänzt die Regelauswertungen und wandelt sie in Security Hub-Ergebnisse um.

Weitere Informationen zu dieser Integration finden Sie unter [Verfügbare AWS Serviceintegrationen](https://docs.aws.amazon.com/securityhub/latest/userguide/securityhub-internal-providers.html#integration-config) im AWS Security Hub Benutzerhandbuch.

## Evaluieren Sie Ihre Ressourcen mit AWS Config Regeln

Wenn Sie benutzerdefinierte Regeln erstellen oder verwaltete Regeln verwenden, werden Ihre Ressourcen anhand dieser Regeln AWS Config bewertet. Sie können Auswertungen für Ressourcen anhand Ihrer Regeln bei Bedarf durchführen. Dies ist beispielsweise hilfreich, wenn Sie eine benutzerdefinierte Regel erstellen und überprüfen möchten, ob Ihre Ressourcen AWS Config korrekt ausgewertet werden, oder wenn Sie feststellen möchten, ob ein Problem mit der Bewertungslogik Ihrer AWS Lambda Funktion vorliegt.

#### Beispiel

- 1. Sie erstellen eine benutzerdefinierte Regel, die auswertet, ob Ihre IAM-Benutzer über aktive Zugriffsschlüssel verfügen.
- 2. AWS Config bewertet Ihre Ressourcen anhand Ihrer benutzerdefinierten Regel.
- 3. In Ihrem Konto ist ein IAM-Benutzer vorhanden, der über keinen aktiven Zugriffsschlüssel verfügt. Ihre Regel kennzeichnet diese Ressource nicht korrekt als NON\_COMPLIANT.
- 4. Beheben Sie die Regel und starten Sie die Auswertung erneut.
- 5. Da Sie Ihre Regel korrigiert haben, wertet sie Ihre Ressourcen richtig aus und kennzeichnet den IAM-Benutzer als NON\_COMPLIANT.

Wenn Sie Ihrem Konto eine Regel hinzufügen, können Sie angeben, zu welchem Zeitpunkt der Ressourcenerstellung und -verwaltung Sie Ihre Ressourcen bewerten AWS Config möchten. Der Prozess der Ressourcenerstellung und -verwaltung wird als Ressourcenbereitstellung bezeichnet. Sie wählen den Bewertungsmodus, um anzugeben, wann Sie in diesem Prozess Ihre Ressourcen bewerten AWS Config möchten.

Je nach Regel AWS Config können Sie Ihre Ressourcenkonfigurationen auswerten, bevor eine Ressource bereitgestellt wurde, nachdem eine Ressource bereitgestellt wurde oder beides. Die Auswertung einer Ressource vor ihrer Bereitstellung ist eine proaktive Auswertung. Die Auswertung einer Ressource nach der Bereitstellung ist eine detektivische Auswertung.

#### Proaktiver Modus

Verwenden Sie die proaktive Auswertung, um Ressourcen vor der Bereitstellung auszuwerten. Auf diese Weise können Sie auswerten, ob eine Reihe von Ressourceneigenschaften, wenn sie zur Definition einer AWS Ressource verwendet würden, angesichts der proaktiven Regeln, die Sie in Ihrem Konto in Ihrer Region haben, als COMPLIANT oder NON\_COMPLIANT gelten würde.

Das [Ressourcentypschema](https://docs.aws.amazon.com/cloudformation-cli/latest/userguide/resource-type-schema.html) gibt die Eigenschaften einer Ressource an. Sie finden das Ressourcentypschema in "AWS public extensions" in der AWS CloudFormation Registrierung oder mit dem folgenden CLI-Befehl:

```
aws cloudformation describe-type --type-name "AWS::S3::Bucket" --type RESOURCE
```
Weitere Informationen finden Sie unter [Verwaltung von Erweiterungen über die AWS CloudFormation](https://docs.aws.amazon.com/AWSCloudFormation/latest/UserGuide/registry.html#registry-view)  [Registrierung](https://docs.aws.amazon.com/AWSCloudFormation/latest/UserGuide/registry.html#registry-view) und [Referenz zu AWS Ressourcen- und Eigenschaftstypen](https://docs.aws.amazon.com/AWSCloudFormation/latest/UserGuide/aws-template-resource-type-ref.html) im AWS CloudFormation Benutzerhandbuch.

#### **a** Note

Durch proaktive Regeln werden keine Ressourcen korrigiert, die als NON\_COMPLIANT gekennzeichnet sind, und sie verhindern auch nicht, dass diese bereitgestellt werden.

#### Auswerten Ihrer Ressourcen

So aktivieren Sie die proaktive Auswertung

- 1. Melden Sie sich bei der an AWS Management Console und öffnen Sie die AWS Config Konsole unter <https://console.aws.amazon.com/config/>.
- 2. Vergewissern Sie sich im AWS Management Console Menü, dass die Regionsauswahl auf eine Region eingestellt ist, die AWS Config Regeln unterstützt. Die Liste der unterstützten AWS - Regionen finden Sie unter [AWS Config Regionen und -Endpunkte](https://docs.aws.amazon.com/general/latest/gr/rande.html#awsconfig_region) im Allgemeine Amazon Web Services-Referenz.
- 3. Klicken Sie im linken Navigationsbereich auf die Option Regeln. Eine Liste der verwalteten Regeln, die eine proaktive Evaluierung unterstützen, finden Sie unter [Liste der AWS Config](https://docs.aws.amazon.com/config/latest/developerguide/managed-rules-by-evaluation-mode.html) [verwalteten Regeln nach Testmodus.](https://docs.aws.amazon.com/config/latest/developerguide/managed-rules-by-evaluation-mode.html)
- 4. Wählen Sie eine Regel aus und klicken Sie auf Regel bearbeiten für die Regel, die aktualisiert werden soll.
- 5. Wählen Sie unter Auswertungsmodus die Option Proaktive Auswertung einschalten aus, damit Auswertungen der Konfigurationseinstellungen Ihrer Ressourcen ausgeführt werden können, bevor diese bereitgestellt werden.
- 6. Wählen Sie Speichern.

#### **a** Note

Sie können die proaktive Evaluierung auch mit dem [put-config-rule](https://docs.aws.amazon.com/cli/latest/reference/configservice/put-config-rule.html)Befehl aktivieren und PROACTIVE für aktivieren EvaluationModes oder die [PutConfigRule](https://docs.aws.amazon.com/config/latest/APIReference/API_PutConfigRule.html)Aktion und Aktivierung PROACTIVE für verwendenEvaluationModes.

Nachdem Sie die proaktive Evaluierung aktiviert haben, können Sie mithilfe der [StartResourceEvaluationA](https://docs.aws.amazon.com/config/latest/APIReference/API_StartResourceEvaluation.html)PI und [GetResourceEvaluationSummaryd](https://docs.aws.amazon.com/config/latest/APIReference/API_GetResourceEvaluationSummary.html)er API überprüfen, ob die

Ressourcen, die Sie in diesen Befehlen angeben, durch die proaktiven Regeln in Ihrem Konto in Ihrer Region als NON\_COMPLIANT gekennzeichnet werden.

Beginnen Sie beispielsweise mit der API: StartResourceEvaluation

```
aws configservice start-resource-evaluation --evaluation-mode PROACTIVE 
                 --resource-details '{"ResourceId":"MY_RESOURCE_ID", 
                                       "ResourceType":"AWS::RESOURCE::TYPE",
```
"ResourceConfiguration":"*RESOURCE\_DEFINITION\_AS\_PER\_THE\_RESOURCE\_CONFIGURATION\_SCHEMA*",

```
 "ResourceConfigurationSchemaType":"CFN_RESOURCE_SCHEMA"}'
```
Sie sollten die ResourceEvaluationId in der Ausgabe erhalten:

```
{ 
     "ResourceEvaluationId": "MY_RESOURCE_EVALUATION_ID"
}
```
Verwenden Sie dann ResourceEvaluationId mit der GetResourceEvaluationSummary API das, um das Evaluierungsergebnis zu überprüfen:

```
aws configservice get-resource-evaluation-summary 
     --resource-evaluation-id MY_RESOURCE_EVALUATION_ID
```
Die Ausgabe sollte folgendermaßen oder ähnlich aussehen:

```
{ 
     "ResourceEvaluationId": "MY_RESOURCE_EVALUATION_ID", 
     "EvaluationMode": "PROACTIVE", 
     "EvaluationStatus": { 
         "Status": "SUCCEEDED" 
     }, 
     "EvaluationStartTimestamp": "2022-11-15T19:13:46.029000+00:00", 
     "Compliance": "COMPLIANT", 
     "ResourceDetails": { 
         "ResourceId": "MY_RESOURCE_ID", 
         "ResourceType": "AWS::RESOURCE::TYPE", 
         "ResourceConfiguration": 
  "RESOURCE_DEFINITION_AS_PER_THE_RESOURCE_CONFIGURATION_SCHEMA" 
     }
```
#### }

Verwenden Sie die API, um zusätzliche Informationen zum Evaluierungsergebnis zu erhalten, z. B. welche Regel eine Ressource als NON\_COMPLIANT gekennzeichnet hat. [GetComplianceDetailsByResource](https://docs.aws.amazon.com/config/latest/APIReference/API_GetComplianceDetailsByResource.html)

#### Detektivischer Modus

Mit der detektivischen Auswertung können Sie Ressourcen auswerten, die bereits bereitgestellt wurden. Auf diese Weise lassen sich die Konfigurationseinstellungen Ihrer vorhandenen Ressourcen auswerten.

Auswerten Ihrer Ressourcen (Konsole)

- 1. [Melden Sie sich bei der an AWS Management Console und öffnen Sie die AWS Config Konsole](https://console.aws.amazon.com/config/)  [unter https://console.aws.amazon.com/config/.](https://console.aws.amazon.com/config/)
- 2. Vergewissern Sie sich im AWS Management Console Menü, dass die Regionsauswahl auf eine Region eingestellt ist, die AWS Config Regeln unterstützt. Die Liste der unterstützten Regionen finden Sie unter [AWS Config -Regionen und -Endpunkte](https://docs.aws.amazon.com/general/latest/gr/awsconfig.html) im Allgemeine Amazon Web Services-Referenz.
- 3. Wählen Sie im Navigationsbereich Regeln aus. Auf der Seite Regeln werden der Name, die zugehörigen Korrekturmaßnahmen und der Compliance-Status jeder Regel aufgeführt.
- 4. Wählen Sie eine Regel aus der Tabelle aus.
- 5. Wählen Sie in der Dropdown-Liste Aktionen die Option Erneut bewerten aus.
- 6. AWS Config beginnt mit der Bewertung der Ressourcen anhand Ihrer Regel.

#### **a** Note

Sie können eine Regel einmal pro Minute neu bewerten. Sie müssen warten AWS Config , bis die Bewertung Ihrer Regel abgeschlossen ist, bevor Sie eine weitere Bewertung starten können. Es können keine Auswertung ausgeführt werden, wenn gleichzeitig die Regel aktualisiert oder gelöscht wird.

#### Auswerten Ihrer Ressourcen (CLI)

• Verwenden Sie den start-config-rules-evaluation-Befehl:

\$ **aws configservice start-config-rules-evaluation --config-rulenames** *ConfigRuleName*

AWS Config beginnt mit der Auswertung der aufgezeichneten Ressourcenkonfigurationen anhand Ihrer Regel. Sie können auch mehrere Regeln in Ihrer Anforderung angeben:

```
$ aws configservice start-config-rules-evaluation --config-rule-
names ConfigRuleName1 ConfigRuleName2 ConfigRuleName3
```
Auswerten Ihrer Ressourcen (API)

Verwenden Sie die Aktion "[StartConfigRulesEvaluation](https://docs.aws.amazon.com/config/latest/APIReference/API_StartConfigRulesEvaluation.html)".

## Löschen von Bewertungsergebnissen aus AWS Config Regeln

Nach der Auswertung Ihrer Regel durch AWS Config können Sie die Ergebnisse auf der Seite Rules (Regeln) oder Rules details (Regeldetails) anzeigen. Wenn die Auswertungsergebnisse nicht korrekt sind oder wenn Sie eine erneute Auswertung durchführen möchten, können Sie die aktuellen Auswertungsergebnisse für die Regel löschen. Wenn Ihre Regel beispielsweise Ihre Ressourcen oder die kürzlich von Ihrem Konto gelöschten Ressourcen falsch auswertet, können Sie die Auswertungsergebnisse löschen und eine neue Auswertung durchführen.

### Löschen von Bewertungsergebnissen (Konsole)

- 1. Melden Sie sich bei der AWS Management Console an und öffnen Sie die AWS Config-Konsole unter <https://console.aws.amazon.com/config/>.
- 2. Vergewissern Sie sich, dass im AWS Management Console Menü für die Regionsauswahl eine AWS Region ausgewählt ist, die AWS Config Regeln unterstützt. Eine Liste der unterstützten Regionen finden Sie unter [AWS ConfigRegionen und Endpunkte](https://docs.aws.amazon.com/general/latest/gr/rande.html#awsconfig_region) in der. Allgemeine Amazon Web Services-Referenz
- 3. Wählen Sie im Navigationsbereich Rules aus. Auf der Seite Regeln werden der Name, die zugehörige Behebungsmaßnahme und der Konformitätsstatus jeder Regel angezeigt.
- 4. Wählen Sie eine Regel aus der Tabelle aus.
- 5. Wählen Sie in der Dropdownliste Aktionen die Option Ergebnisse löschen aus.
- 6. Wenn Sie dazu aufgefordert werden, geben Sie Löschen ein (bei diesem Eintrag wird Groß- und Kleinschreibung beachtet), und wählen Sie dann Löschen aus. Nachdem Sie eine Bewertung gelöscht haben, können Sie sie nicht mehr abrufen.
- 7. Nach der Löschung die Auswertungsergebnisse können Sie eine neue Auswertung manuell starten.

### Löschen von Evaluierungsergebnissen (CLI)

• Verwenden Sie den delete-evaluation-results-Befehl.

\$ **aws configservice delete-evaluation-results --config-rule-name** *ConfigRuleName*

AWS Config löscht die Auswertungsergebnisse für die Regel.

### Löschen von Evaluierungsergebnissen (API)

Verwenden Sie die Aktion "[DeleteEvaluationResults](https://docs.aws.amazon.com/config/latest/APIReference/API_DeleteEvaluationResults.html)".

## AWS Config Regeln für alle Konten in Ihrer Organisation verwalten

#### **A** Important

Organisationsregeln können nur über die API oder CLI erstellt werden. Dieser Vorgang wird in der AWS Config Konsole nicht unterstützt.

AWS Config ermöglicht es Ihnen, AWS Config Regeln für alle AWS-Konten innerhalb einer Organisation zu verwalten. Sie haben folgende Möglichkeiten:

- AWS Config Regeln für alle Konten in Ihrer Organisation zentral erstellen, aktualisieren und löschen.
- Stellen Sie ein einheitliches AWS Config Regelwerk für alle Konten bereit und geben Sie Konten an, AWS Config für die keine Regeln erstellt werden sollen.
- Verwenden Sie die APIs vom Verwaltungskonto aus, AWS Organizations um die Verwaltung durchzusetzen, indem Sie sicherstellen, dass die zugrunde liegenden AWS Config Regeln nicht durch die Mitgliedskonten Ihrer Organisation geändert werden können.

## Überlegungen

Für Bereitstellungen in verschiedenen Regionen

Der API-Aufruf zur kontenübergreifenden Bereitstellung von Regeln und Konformitätspaketen ist AWS regionsspezifisch. Auf Organisationsebene müssen Sie den Kontext Ihres API-Aufrufs auf eine andere Region ändern, wenn Sie Regeln in anderen Regionen bereitstellen möchten. Wenn Sie beispielsweise eine Regel in USA Ost (Nord-Virginia) bereitstellen möchten, ändern Sie die Region auf USA Ost (Nord-Virginia) und rufen Sie dann PutOrganizationConfigRule auf.

Für Konten innerhalb einer Organisation

Wenn ein neues Konto einer Organisation beitritt, wird die Regel oder das Konformitätspaket für dieses Konto bereitgestellt. Wenn ein Konto eine Organisation verlässt, wird die Regel oder das Konformitätspaket entfernt.

Wenn Sie eine Organisationsregel oder ein Konformitätspaket im Konto eines Organisationsadministrators bereitstellen und dann einen delegierten Administrator einrichten und eine Organisationsregel oder ein Konformitätspaket im delegierten Administratorkonto bereitstellen, können Sie die Organisationsregel oder das Konformitätspaket im Konto des Organisationsadministrators nicht vom delegierten Administratorkonto aus sehen. Sie können auch die Organisationsregel oder das Konformitätspaket nicht vom delegierten Administratorkonto des Kontos eines Organisationsadministrators aus sehen. Die [DescribeOrganizationConformancePacks](https://docs.aws.amazon.com/config/latest/APIReference/API_DescribeOrganizationConformancePacks.html)APIs [DescribeOrganizationConfigRules](https://docs.aws.amazon.com/config/latest/APIReference/API_DescribeOrganizationConfigRules.html)und können nur die organisationsbezogenen Ressourcen sehen und mit ihnen interagieren, die von dem Konto aus bereitgestellt wurden, das diese APIs aufruft.

Wiederholungsmechanismus für neue Konten, die einer Organisation hinzugefügt wurden

Wenn kein Recorder verfügbar ist, wird die Bereitstellung vorhandener Organisationsregeln und Konformitätspakete nur 7 Stunden lang wiederholt, nachdem ein Konto zu Ihrer Organisation hinzugefügt wurde. Es wird erwartet, dass Sie innerhalb von 7 Stunden nach dem Hinzufügen eines Kontos zu Ihrer Organisation einen Recorder erstellen, falls noch keiner vorhanden ist.

Konten für die Unternehmensverwaltung, delegierte Administratoren und dienstbezogene Rollen

Wenn Sie ein Organisationsverwaltungskonto verwenden und beabsichtigen, einen delegierten Administrator für die organisatorische Bereitstellung zu verwenden, beachten Sie, dass dadurch die serviceverknüpfte Rolle (SLR) AWS Config nicht automatisch erstellt wird. Sie müssen die serviceverknüpfte Rolle (SLR) mithilfe von IAM separat manuell erstellen.

Wenn Sie keine Spiegelreflexkamera für Ihr Verwaltungskonto haben, können Sie von einem delegierten Administratorkonto aus keine Ressourcen für dieses Konto bereitstellen. Sie können weiterhin AWS Config Regeln für Mitgliedskonten von Verwaltungs- und delegierten Administratorkonten aus bereitstellen. Weitere Informationen finden Sie unter [Verwenden von](https://docs.aws.amazon.com/IAM/latest/UserGuide/using-service-linked-roles.html)  [serviceverknüpften Rollen](https://docs.aws.amazon.com/IAM/latest/UserGuide/using-service-linked-roles.html) im AWS Identity and Access Management (IAM-) Benutzerhandbuch.

## Bereitstellung

Informationen zur Integration AWS Config mit finden Sie AWS Organizations unter [AWS Config und](https://docs.aws.amazon.com/organizations/latest/userguide/services-that-can-integrate-config.html) [AWS Organizations](https://docs.aws.amazon.com/organizations/latest/userguide/services-that-can-integrate-config.html) im AWS Organizations Benutzerhandbuch. Stellen Sie sicher, dass die AWS Config Aufzeichnung aktiviert ist, bevor Sie die folgenden APIs verwenden, um AWS Config Regeln AWS-Konten innerhalb einer Organisation zu verwalten:

- [PutOrganizationConfigRule](https://docs.aws.amazon.com/config/latest/APIReference/API_PutOrganizationConfigRule.html), fügt eine Regel zur Organisationskonfiguration für Ihre gesamte Organisation hinzu oder aktualisiert sie. Dabei wird bewertet, ob Ihre AWS Ressourcen den gewünschten Konfigurationen entsprechen.
- [DescribeOrganizationConfigRules,](https://docs.aws.amazon.com/config/latest/APIReference/API_DescribeOrganizationConfigRules.html) gibt eine Liste von Organisationskonfigurationsregeln zurück.
- [GetOrganizationConfigRuleDetailedStatus,](https://docs.aws.amazon.com/config/latest/APIReference/API_GetOrganizationConfigRuleDetailedStatus.html) gibt einen detaillierten Status für jedes Mitgliedskonto innerhalb einer Organisation für eine bestimmte Organisationskonfigurationsregel zurück.
- [GetOrganizationCustomRuleRichtlinie,](https://docs.aws.amazon.com/config/latest/APIReference/API_GetOrganizationCustomRulePolicy.html) gibt die Richtliniendefinition zurück, die die Logik für die benutzerdefinierte Richtlinienregel Ihrer Organisationskonfiguration enthält.
- [DescribeOrganizationConfigRuleStatus,](https://docs.aws.amazon.com/config/latest/APIReference/API_DescribeOrganizationConfigRuleStatuses.html) gibt den Bereitstellungsstatus der Organisationskonfigurationsregel für eine Organisation an.
- [DeleteOrganizationConfigRule](https://docs.aws.amazon.com/config/latest/APIReference/API_DeleteOrganizationConfigRule.html), löscht die angegebene Organisationskonfigurationsregel und alle zugehörigen Bewertungsergebnisse aus allen Mitgliedskonten in dieser Organisation.

## Unterstützung von Regionen

Die Bereitstellung von AWS Config Regeln für alle Mitgliedskonten einer AWS Organisation wird in den folgenden Regionen unterstützt.

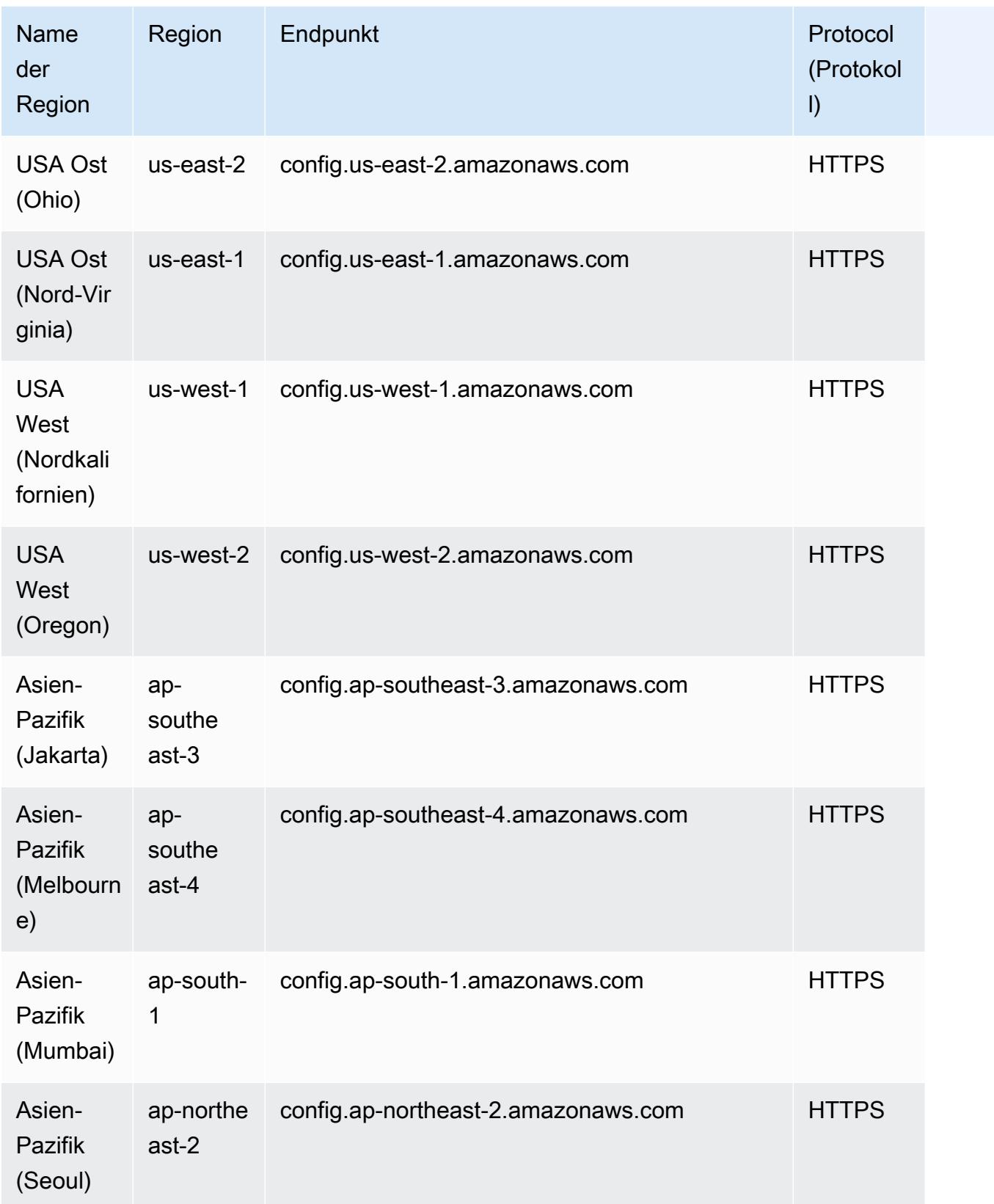

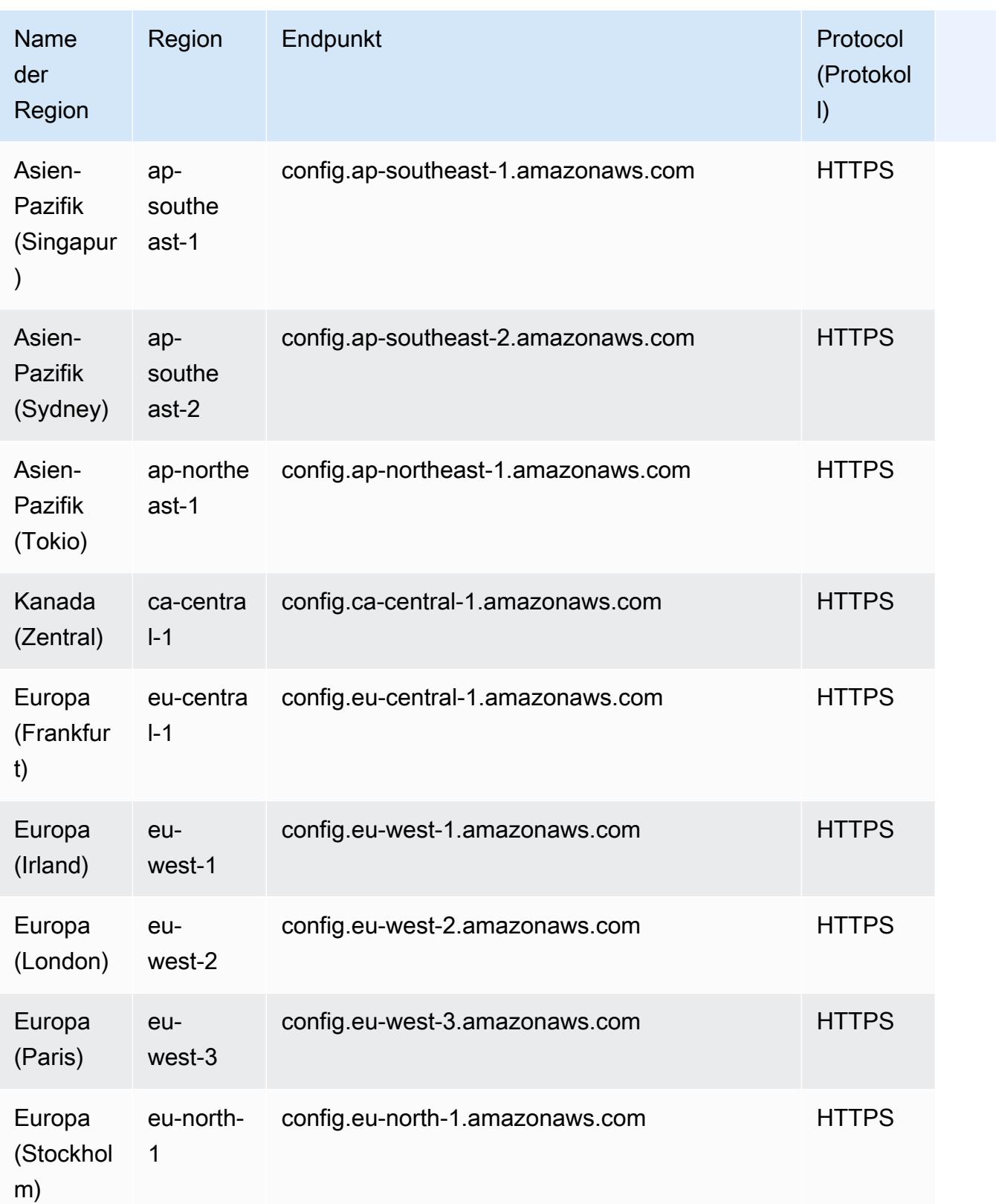

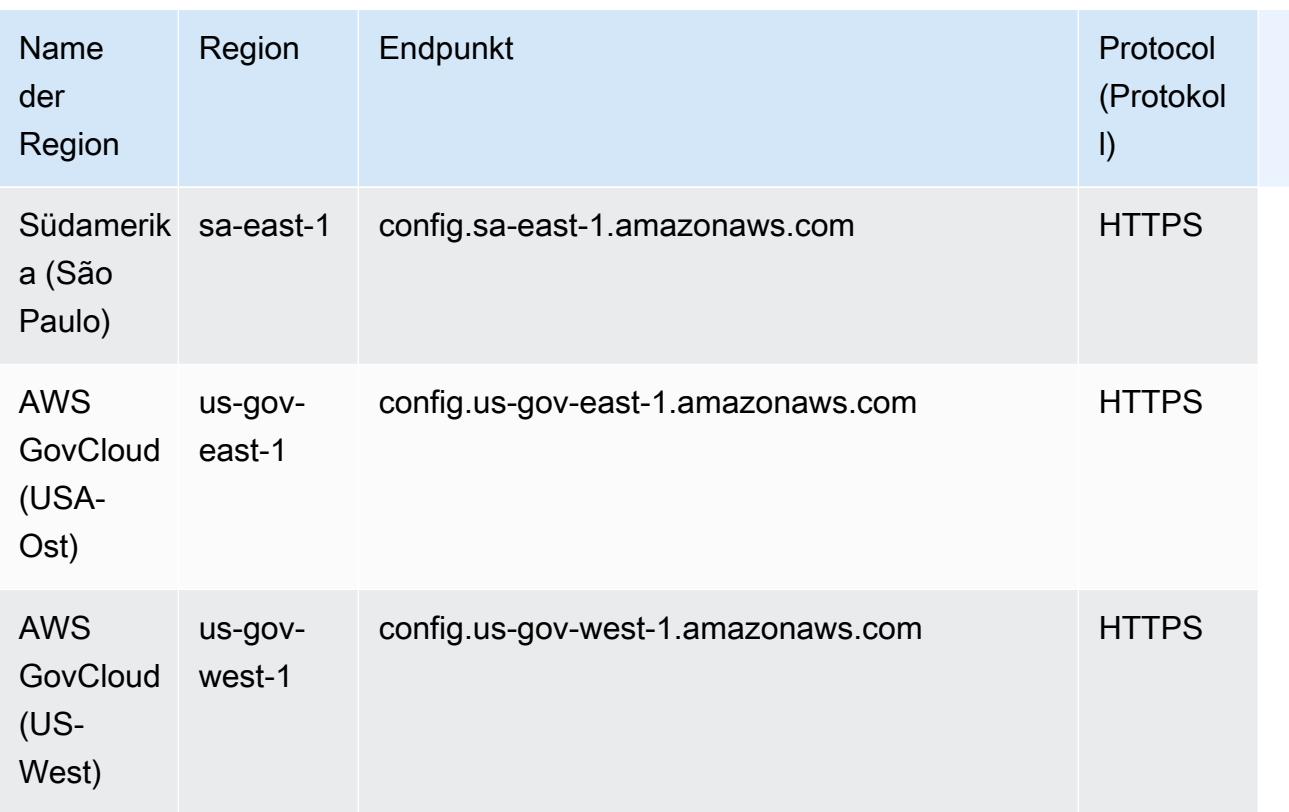

# Behebung nicht konformer Ressourcen mithilfe von Regeln AWS Config

AWS Config ermöglicht es Ihnen, nicht konforme Ressourcen zu korrigieren, die von bewertet wurden. AWS-Config-Regeln AWS Config [wendet die Problembehebung mithilfe AWS Systems](https://docs.aws.amazon.com/systems-manager/latest/userguide/systems-manager-automation.html)  [Manager von Automatisierungsdokumenten an.](https://docs.aws.amazon.com/systems-manager/latest/userguide/systems-manager-automation.html) In diesen Dokumenten werden die Aktionen definiert, die an AWS Ressourcen durchgeführt werden müssen, die die Anforderungen nicht erfüllen. Die Bewertung wurde von durchgeführt. AWS-Config-Regeln Sie können SSM-Dokumente unter Verwendung der AWS Management Console oder mithilfe von APIs zuordnen.

AWS Config bietet eine Reihe von Dokumenten zur verwalteten Automatisierung mit Abhilfemaßnahmen. Sie können auch benutzerdefinierte Automatisierungsdokumente erstellen und diesen AWS Config Regeln zuordnen.

Um die Behebung auf Ressourcen anzuwenden, die den Anforderungen nicht entsprechen, können Sie entweder die Behebungsaktion, die Sie zuordnen möchten, aus einer vorab ausgefüllten Liste auswählen oder mithilfe von SSM-Dokumenten Ihre eigenen benutzerdefinierten Behebungsmaßnahmen erstellen. AWS Config bietet eine empfohlene Liste von Behebungsmaßnahmen in der. AWS Management Console

In der können Sie wählen AWS Management Console, ob Sie nicht konforme Ressourcen entweder manuell oder automatisch korrigieren möchten, indem Sie Behebungsmaßnahmen Regeln zuordnen. AWS Config Bei allen Korrekturmaßnahmen können Sie entweder eine manuelle oder eine automatische Korrektur auswählen.

Themen

- [Voraussetzung](#page-1416-0)
- [Einrichten einer manuellen Korrekturmaßnahme \(Konsole\)](#page-1416-1)
- [Einrichten einer automatischen Korrekturmaßnahme \(Konsole\)](#page-1417-0)
- [Löschen der Korrekturmaßnahme \(Konsole\)](#page-1419-0)
- [Verwalten von Korrekturmaßnahmen \(API\)](#page-1420-0)
- [Unterstützung von Regionen](#page-1421-0)

### <span id="page-1416-0"></span>Voraussetzung

Bevor Sie Korrekturen auf nicht konformen Ressourcen ausführen, müssen Sie eine Regel auswählen und Korrekturmaßnahmen (manuell oder automatisch) für die Regel einrichten.

## <span id="page-1416-1"></span>Einrichten einer manuellen Korrekturmaßnahme (Konsole)

- 1. [Melden Sie sich unter https://console.aws.amazon.com/config/ bei der an AWS Management](https://console.aws.amazon.com/config/)  [Console und öffnen Sie die Konsole AWS Config .](https://console.aws.amazon.com/config/)
- 2. Wählen Sie links Regeln und anschließend auf der Seite Regeln die Option Regel hinzufügen aus, um der Liste neue Regeln hinzuzufügen.

Wählen Sie bei bestehenden Regeln die nicht konforme Regel aus der Regelliste aus und wählen Sie die Dropdown-Liste Aktionen aus.

3. Wählen Sie in der Dropdown-Liste Aktionen die Option Behebung verwalten aus. Wählen Sie "Manuelle Korrektur" und dann die entsprechende Korrekturmaßnahme aus der Liste der Empfehlungen aus.

#### **a** Note

Sie können nur Behebungen für Regeln verwalten, die nicht mit dem Service verknüpft sind AWS Config . Weitere Informationen finden Sie unter [Serviceverknüpfte AWS -](https://docs.aws.amazon.com/config/latest/developerguide/service-linked-awsconfig-rules.html) [Regeln](https://docs.aws.amazon.com/config/latest/developerguide/service-linked-awsconfig-rules.html).

Abhängig von der ausgewählten Korrekturmaßnahme werden Ihnen entweder spezifische oder keine Parameter angezeigt.

4. (Optional): Wenn Sie die Ressourcen-ID von nicht konformen Ressourcen an die Korrekturmaßnahme übergeben möchten, wählen Sie Resource ID parameter (Ressourcen-ID-Parameter). Wenn diese Option aktiviert ist, wird dieser Parameter zur Laufzeit durch die ID der Ressource ersetzt, für die die Korrekturmaßnahme ausgeführt werden soll.

Jeder Parameter hat entweder einen statischen oder dynamischen Wert. Wenn Sie keinen bestimmten Ressourcen-ID-Parameter aus der Dropdown-Liste auswählen, können Sie Werte für die jeweiligen Schlüssel eingeben. Wenn Sie einen Ressourcen-ID-Parameter aus der Dropdown-Liste auswählen, können Sie Werte für alle anderen Schlüssel mit Ausnahme des ausgewählten Ressourcen-ID-Parameters eingeben.

5. Wählen Sie Speichern. Die Seite Rules (Regeln) wird angezeigt.

Zur Behebung fehlgeschlagener Behebungsmaßnahmen können Sie den AWS Befehl Befehlszeilenschnittstelle ausführen, describe-remediation-execution-status um eine detaillierte Ansicht der Korrekturausführung für eine Reihe von Ressourcen zu erhalten. Die Details umfassen Status, Zeitstempel für die Schritte der Korrekturausführung und alle Fehlermeldungen für die fehlgeschlagenen Schritte.

### <span id="page-1417-0"></span>Einrichten einer automatischen Korrekturmaßnahme (Konsole)

- 1. [Melden Sie sich bei der an AWS Management Console und öffnen Sie die AWS Config Konsole](https://console.aws.amazon.com/config/)  [unter https://console.aws.amazon.com/config/.](https://console.aws.amazon.com/config/)
- 2. Wählen Sie links Regeln und anschließend auf der Seite Regeln die Option Add Rule (Regel hinzufügen), um der Liste neue Regeln hinzuzufügen.

Wählen Sie bei bestehenden Regeln die nicht konforme Regel aus der Regelliste aus und wählen Sie die Dropdown-Liste Aktionen aus.

3. Wählen Sie in der Dropdown-Liste Aktionen die Option Behebung verwalten aus. Wählen Sie "Automatische Korrektur" und dann die entsprechende Aktion aus der Liste der Empfehlungen aus.

#### **a** Note

Sie können nur Behebungen für Regeln verwalten, die nicht mit dem Service verknüpft sind AWS Config . Weitere Informationen finden Sie unter [Serviceverknüpfte AWS -](https://docs.aws.amazon.com/config/latest/developerguide/service-linked-awsconfig-rules.html) [Regeln](https://docs.aws.amazon.com/config/latest/developerguide/service-linked-awsconfig-rules.html).

Abhängig von der ausgewählten Korrekturmaßnahme werden Ihnen entweder spezifische oder keine Parameter angezeigt.

4. Wählen Sie Auto remediation (Automatische Korrektur) aus, um nicht konforme Ressourcen automatisch zu korrigieren.

Wenn eine Ressource nach der auto Korrektur immer noch nicht konform ist, können Sie die Regel so einrichten, dass die auto Korrektur erneut versucht wird. Geben Sie die gewünschten Wiederholversuche und Sekunden ein.

#### **a** Note

Bei der mehrfachen Ausführung eines Korrekturskripts fallen Kosten an. Wiederholungsversuche finden nur statt, wenn die Korrektur fehlschlägt. Für sie gilt der angegebene Zeitraum, z. B. 5 Wiederholungen in 300 Sekunden.

5. (Optional): Wenn Sie die Ressourcen-ID von nicht konformen Ressourcen an die Korrekturmaßnahme übergeben möchten, wählen Sie Resource ID parameter (Ressourcen-ID-Parameter). Wenn diese Option aktiviert ist, wird dieser Parameter zur Laufzeit durch die ID der Ressource ersetzt, für die die Korrekturmaßnahme ausgeführt werden soll.

Jeder Parameter hat entweder einen statischen oder dynamischen Wert. Wenn Sie keinen bestimmten Ressourcen-ID-Parameter aus der Dropdown-Liste auswählen, können Sie Werte für die jeweiligen Schlüssel eingeben. Wenn Sie einen Ressourcen-ID-Parameter aus der Dropdown-Liste auswählen, können Sie Werte für alle anderen Schlüssel mit Ausnahme des ausgewählten Ressourcen-ID-Parameters eingeben.

6. Wählen Sie Speichern. Die Seite Rules (Regeln) wird angezeigt.

#### Zur Behebung fehlgeschlagener Behebungsmaßnahmen

Zur Behebung fehlgeschlagener Behebungsmaßnahmen können Sie den AWS Befehl Befehlszeilenschnittstelle ausführendescribe-remediation-execution-status, um eine detaillierte Ansicht der Korrekturausführung für eine Reihe von Ressourcen zu erhalten. Die Details umfassen Status, Zeitstempel für die Schritte der Korrekturausführung und alle Fehlermeldungen für die fehlgeschlagenen Schritte.

Die automatische Behebung kann auch für konforme Ressourcen initiiert werden

Wenn Sie die auto Korrektur für eine bestimmte AWS Config Regel mithilfe der [PutRemediationKonfigurations-API](https://docs.aws.amazon.com/config/latest/APIReference/API_PutRemediationConfigurations.html) oder der AWS Config Konsole aktivieren, wird der Standardisierungsprozess für alle nicht konformen Ressourcen für diese bestimmte Regel eingeleitet. Der auto Korrekturprozess basiert auf dem Snapshot der Compliance-Daten, der regelmäßig erfasst wird. Jede nicht konforme Ressource, die zwischen dem Snapshot-Zeitplan aktualisiert wird, wird weiterhin auf der Grundlage des letzten bekannten Compliance-Daten-Snapshots behoben.

Dies bedeutet, dass in einigen Fällen die auto Korrektur sogar für konforme Ressourcen initiiert werden kann, da der Bootstrap-Prozessor eine Datenbank verwendet, die auf dem letzten bekannten Compliance-Daten-Snapshot veraltete Bewertungsergebnisse aufweisen kann.

### <span id="page-1419-0"></span>Löschen der Korrekturmaßnahme (Konsole)

Um eine Regel zu löschen, müssen Sie zunächst die mit dieser Regel verbundenen Korrekturmaßnahmen löschen.

- 1. [Melden Sie sich bei der an AWS Management Console und öffnen Sie die AWS Config Konsole](https://console.aws.amazon.com/config/)  [unter https://console.aws.amazon.com/config/.](https://console.aws.amazon.com/config/)
- 2. Klicken Sie links auf die Option Regeln, wählen Sie auf der Seite Regeln die Regel aus der Regelliste aus und klicken Sie anschließend auf Details anzeigen.
- 3. Gehen Sie auf der Seite *Name der Regel* zum Abschnitt Korrekturmaßnahme. Erweitern Sie den Abschnitt, um weitere Details anzuzeigen.
- 4. Wählen Sie im Abschnitt Korrekturmaßnahme die Option Löschen aus und bestätigen Sie die Löschaktion.

#### **a** Note

Wenn die Korrekturmaßnahme gerade ausgeführt wird, wird sie nicht gelöscht. Wenn Sie eine Korrekturmaßnahme gelöscht haben, können Sie sie nicht mehr abrufen. Mit dem Löschen einer Korrekturmaßnahme wird nicht die zugehörige Regel gelöscht.

Wenn eine Korrekturmaßnahme gelöscht wird, ist Ressourcen-ID-Parameter leer und zeigt "N/A" an. Auf der Seite Regeln wird in der Spalte für die Korrekturmaßnahme für die zugehörige Regel Nicht festgelegt angezeigt.

### <span id="page-1420-0"></span>Verwalten von Korrekturmaßnahmen (API)

#### Manuelle Korrektur

Verwenden Sie die folgenden AWS Config API-Aktionen, um die Problembehebung zu verwalten:

- [DeleteRemediationKonfiguration,](https://docs.aws.amazon.com/config/latest/APIReference/API_DeleteRemediationConfiguration.html) löscht die Behebungskonfiguration.
- [DescribeRemediationKonfigurationen,](https://docs.aws.amazon.com/config/latest/APIReference/API_DescribeRemediationConfigurations.html) gibt die Details einer oder mehrerer Behebungskonfigurationen zurück.
- [DescribeRemediationExecutionStatus](https://docs.aws.amazon.com/config/latest/APIReference/API_DescribeRemediationExecutionStatus.html), bietet einen detaillierten Überblick über die Ausführung einer Problembehebung für eine Reihe von Ressourcen, einschließlich Status, Zeitstempel, wann Schritte für die Ausführung der Problembehebung ausgeführt werden, und aller Fehlermeldungen für fehlgeschlagene Schritte.
- [PutRemediationKonfiguriert](https://docs.aws.amazon.com/config/latest/APIReference/API_PutRemediationConfigurations.html) die Wartungskonfiguration, fügt sie hinzu oder aktualisiert sie mit einer bestimmten AWS Config Regel mit dem ausgewählten Ziel oder der ausgewählten Aktion.
- [StartRemediationAusführung,](https://docs.aws.amazon.com/config/latest/APIReference/API_StartRemediationExecution.html) führt bei Bedarf eine Korrektur für die angegebenen AWS Config Regeln anhand der letzten bekannten Behebungskonfiguration durch.

#### Automatische Korrektur

Verwenden Sie die folgenden AWS Config API-Aktionen, um die auto Korrektur zu verwalten:

• [PutRemediationAusnahmen](https://docs.aws.amazon.com/config/latest/APIReference/API_PutRemediationExceptions.html), fügt eine neue Ausnahme hinzu oder aktualisiert eine bestehende Ausnahme für eine bestimmte Ressource mit einer bestimmten AWS Config Regel.

- [DescribeRemediationAusnahmen,](https://docs.aws.amazon.com/config/latest/APIReference/API_DescribeRemediationExceptions.html) gibt die Details einer oder mehrerer Behebungsausnahmen zurück.
- [DeleteRemediationAusnahmen](https://docs.aws.amazon.com/config/latest/APIReference/API_DeleteRemediationExceptions.html), löscht eine oder mehrere Behebungsausnahmen, die in den Ressourcenschlüsseln erwähnt werden.

## <span id="page-1421-0"></span>Unterstützung von Regionen

Derzeit werden Behebungsmaßnahmen für AWS Config Regeln in den folgenden Regionen unterstützt:

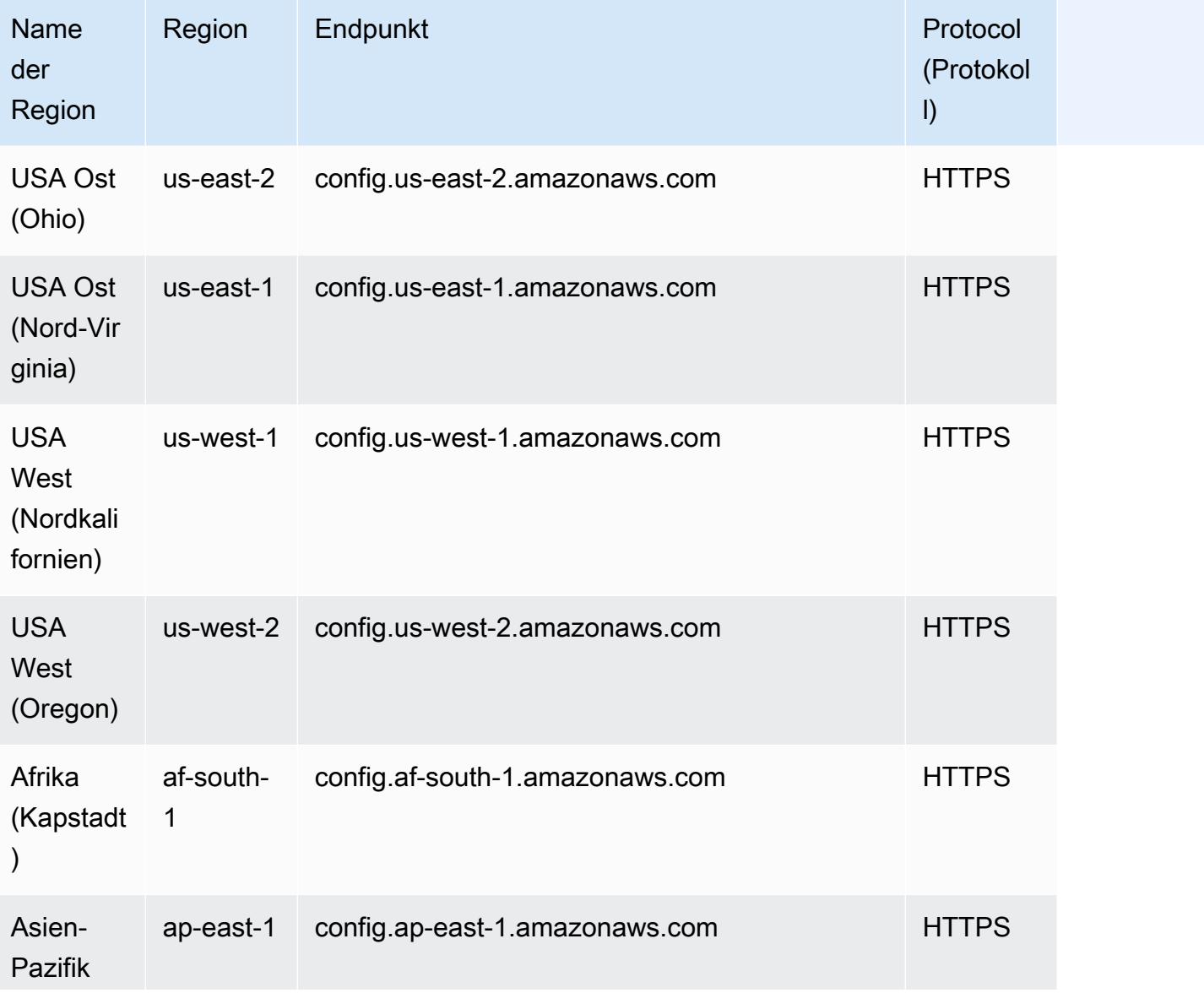

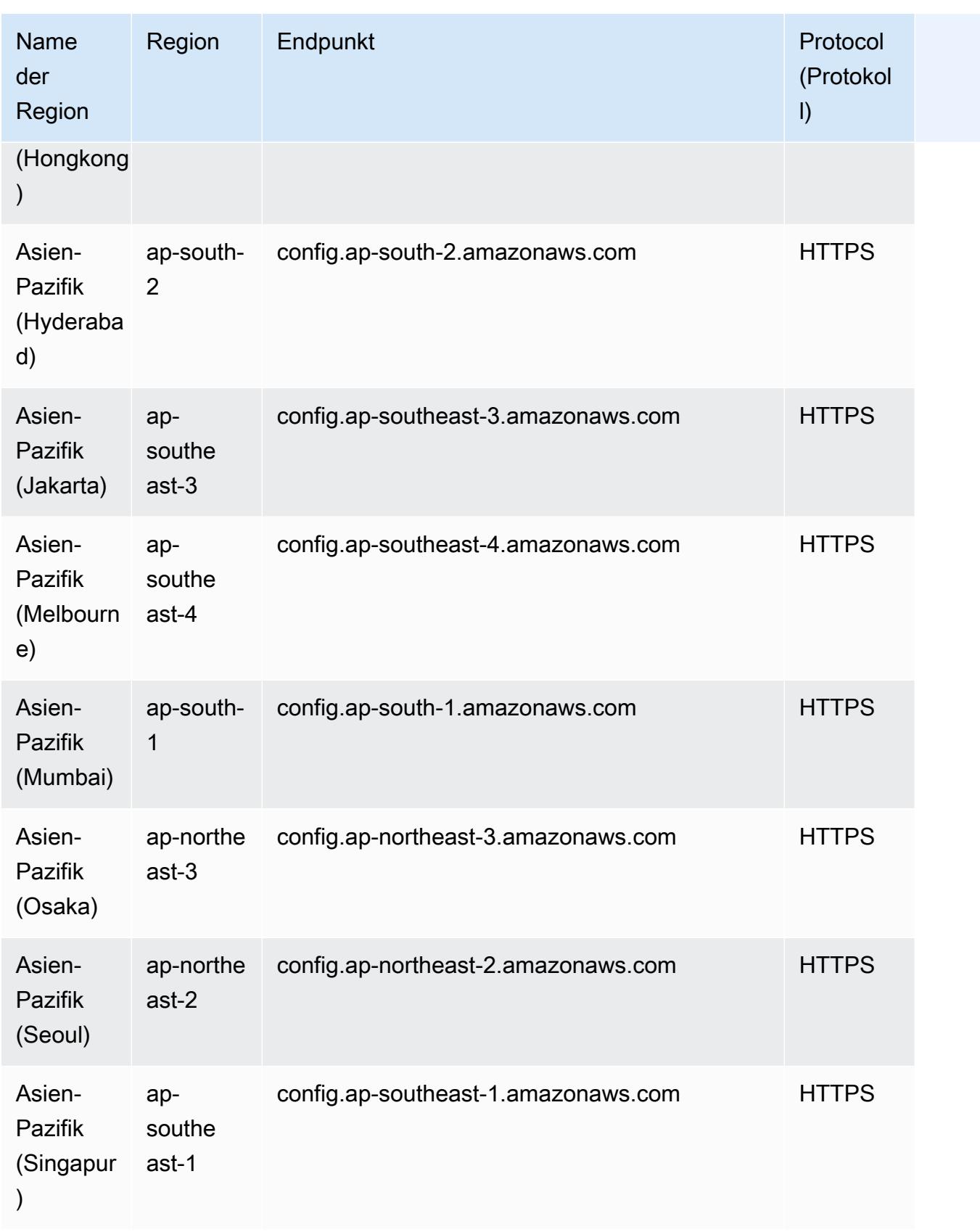

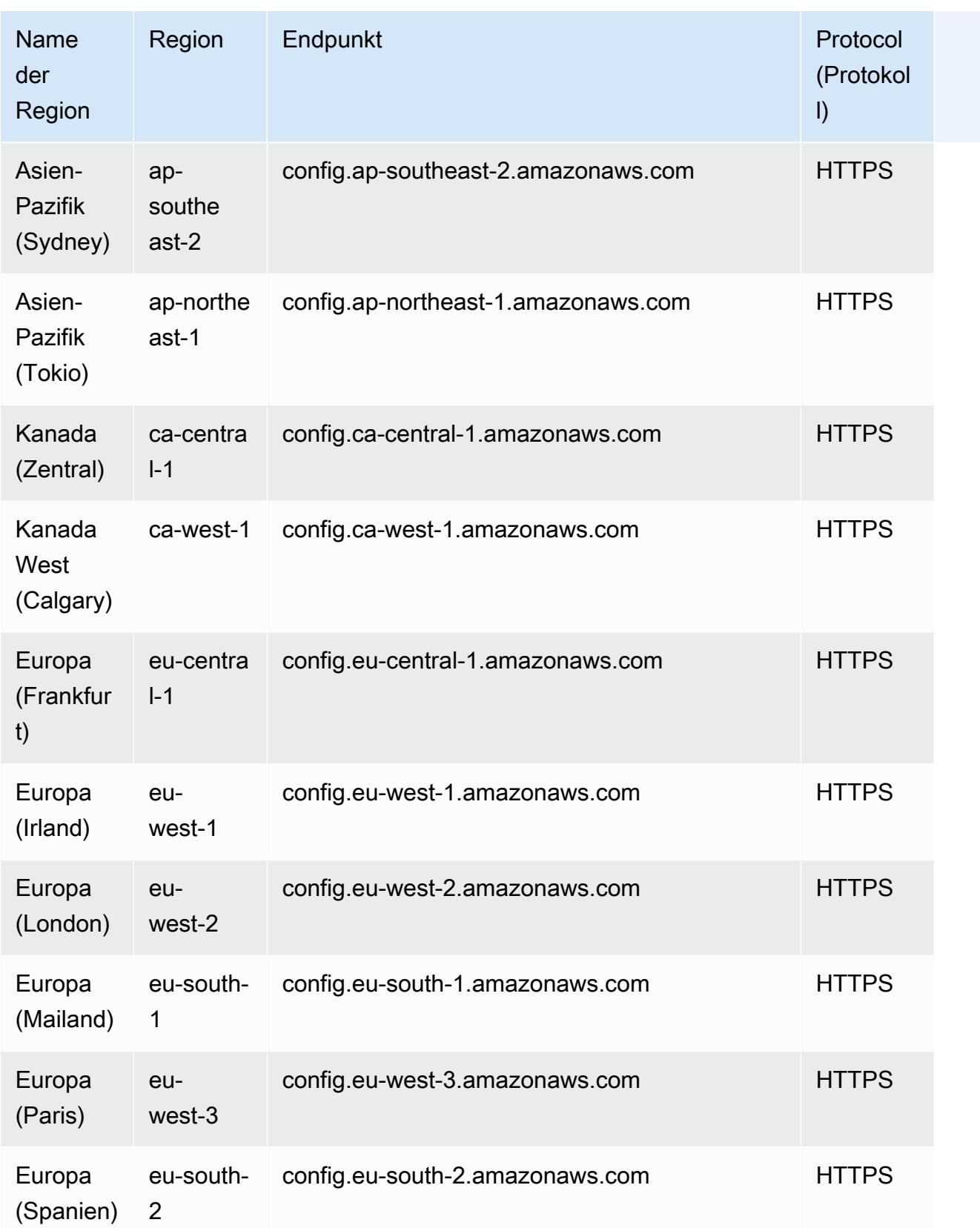

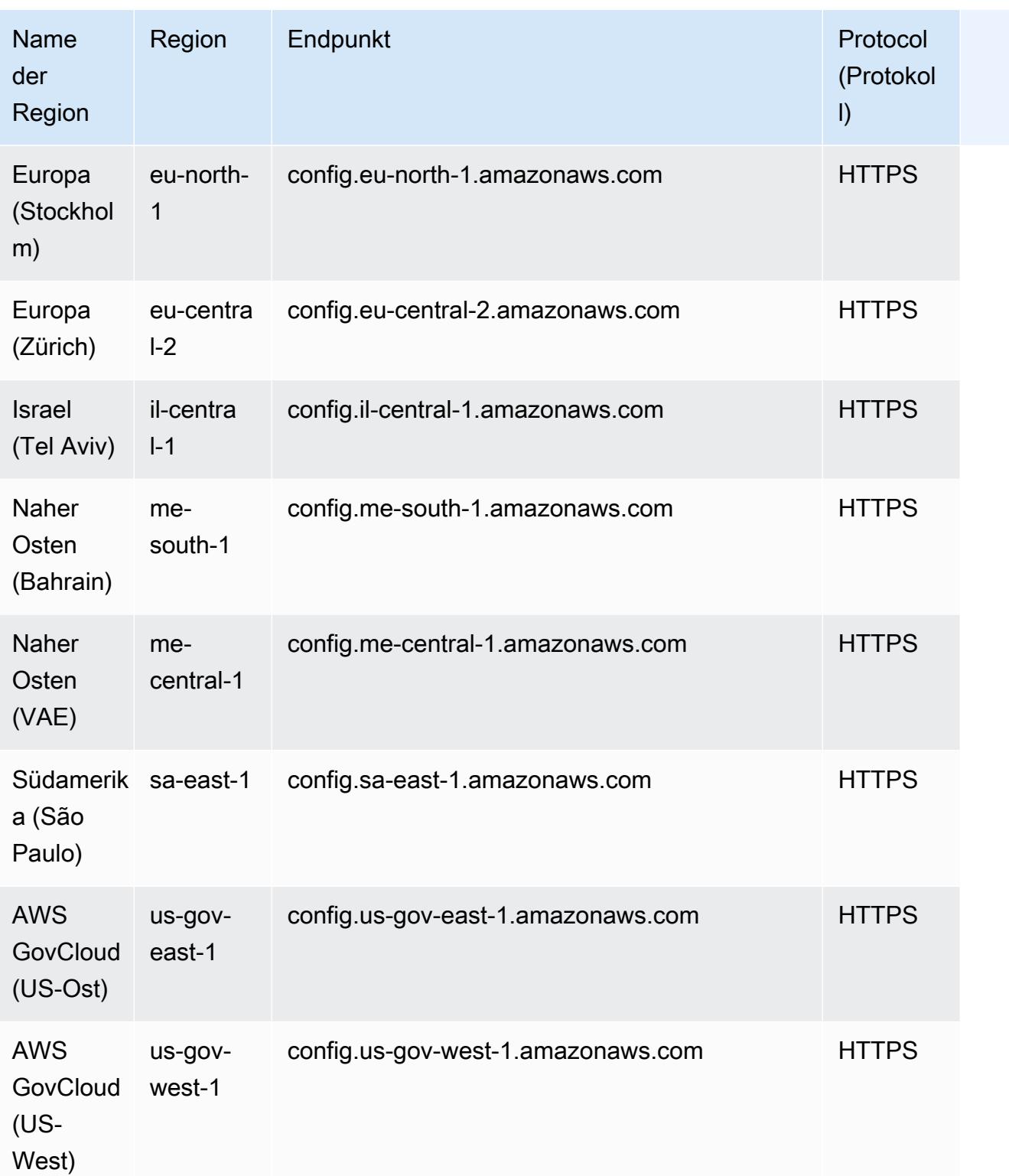

## Fehlerbehebung

Überprüfen Sie die folgenden Probleme, um zu beheben, wenn Sie eine AWS Config Regel nicht löschen können oder eine Fehlermeldung ähnlich der folgenden angezeigt wird: "Ein Fehler ist aufgetreten bei AWS Config."

Die AWS Identity and Access Management (IAM-) Entität hat Berechtigungen für die API DeleteConfigRule

- 1. Öffnen Sie die IAM-Konsole unter<https://console.aws.amazon.com/iam/>.
- 2. Wählen Sie im Navigationsbereich Benutzer oder Rollen aus.
- 3. Wählen Sie den Benutzer oder die Rolle aus, den Sie zum Löschen der AWS Config Regel verwendet haben, und erweitern Sie den Bereich Berechtigungsrichtlinien.
- 4. Wählen Sie auf der Registerkarte "Berechtigungen" die Option JSON aus.
- 5. Vergewissern Sie sich im JSON-Vorschaufenster, dass die IAM-Richtlinie Berechtigungen für die [DeleteConfigRegel-API](https://docs.aws.amazon.com/config/latest/APIReference/API_APIDeleteConfigRule.html) zulässt.

Die Rechtegrenze der IAM-Entität erlaubt die API DeleteConfigRule

Wenn die IAM-Entität über eine Berechtigungsgrenze verfügt, stellen Sie sicher, dass sie Berechtigungen für die DeleteConfigRule API zulässt.

- 1. Öffnen Sie die IAM-Konsole unter<https://console.aws.amazon.com/iam/>.
- 2. Wählen Sie im Navigationsbereich Benutzer oder Rollen aus.
- 3. Wählen Sie den Benutzer oder die Rolle aus, den Sie zum Löschen der AWS Config Regel verwendet haben, erweitern Sie die Rechtegrenze und wählen Sie dann JSON aus.
- 4. Vergewissern Sie sich im JSON-Vorschaufenster, dass die IAM-Richtlinie Berechtigungen für die [DeleteConfigRegel-API](https://docs.aws.amazon.com/config/latest/APIReference/API_APIDeleteConfigRule.html) zulässt.
	- **A** Warning

IAM-Benutzer verfügen über langfristige Anmeldeinformationen, was ein Sicherheitsrisiko darstellt. Um dieses Risiko zu minimieren, empfehlen wir, diesen Benutzern nur die Berechtigungen zu gewähren, die sie für die Ausführung der Aufgabe benötigen, und diese Benutzer zu entfernen, wenn sie nicht mehr benötigt werden.

Die Service Control Policy (SCP) erlaubt die API DeleteConfigRule

- 1. Öffnen Sie die AWS Organizations Konsole unter https://console.aws.amazon.com/organizations/ mit dem [Verwaltungskonto](https://docs.aws.amazon.com/organizations/latest/userguide/orgs_getting-started_concepts.html) der Organisation.
- 2. Wählen Sie unter Kontoname die AWS-Konto.
- 3. Erweitern Sie unter Richtlinien den Eintrag Richtlinien zur Dienststeuerung und notieren Sie sich die angehängten SCP-Richtlinien.
- 4. Wählen Sie oben auf der Seite Richtlinien aus.
- 5. Wählen Sie die Richtlinie und dann Details anzeigen aus.
- 6. Vergewissern Sie sich im JSON-Vorschaufenster, dass die Richtlinie die [DeleteConfigRegel-API](https://docs.aws.amazon.com/config/latest/APIReference/API_APIDeleteConfigRule.html) zulässt.

Bei der Regel handelt es sich nicht um eine serviceverknüpfte Regel

Wenn Sie [einen Sicherheitsstandard aktivieren,](https://docs.aws.amazon.com/securityhub/latest/userguide/securityhub-standards-enable-disable.html) AWS Security Hub erstellt [servicebezogene Regeln](https://docs.aws.amazon.com/config/latest/developerguide/service-linked-awsconfig-rules.html) für Sie. Sie können diese dienstbezogenen Regeln nicht mithilfe von löschen AWS Config, und die Schaltfläche Löschen ist ausgegraut. Informationen zum Entfernen einer serviceverknüpften Regel finden Sie unter [Deaktivieren eines Sicherheitsstandards](https://docs.aws.amazon.com/securityhub/latest/userguide/securityhub-standards-enable-disable.html) im Security Hub Hub-Benutzerhandbuch.

Derzeit werden keine Abhilfemaßnahmen durchgeführt

Sie können keine AWS Config Regeln löschen, für die derzeit [Behebungsmaßnahmen durchgeführt](https://docs.aws.amazon.com/config/latest/developerguide/remediation.html)  [werden](https://docs.aws.amazon.com/config/latest/developerguide/remediation.html). Folgen Sie den Schritten, um [die mit dieser Regel verknüpfte Behebungsaktion zu löschen.](https://docs.aws.amazon.com/config/latest/developerguide/remediation.html#delete-remediation-action) Versuchen Sie dann erneut, die Regel zu löschen.

#### **A** Important

Löschen Sie nur Behebungsaktionen, die sich im Status "Fehlgeschlagen" oder "Erfolgreich" befinden.

# Konformitätspakete

Ein Konformitätspaket ist eine Sammlung von AWS Config Regeln und Behebungsmaßnahmen, die einfach als einzelne Einheit in einem Konto und einer Region oder unternehmensweit in einem Unternehmen eingesetzt werden können. AWS Organizations

Conformance Packs werden erstellt, indem eine YAML-Vorlage erstellt wird, die die Liste der von AWS Config verwalteten oder benutzerdefinierten Regeln und Korrekturmaßnahmen enthält. Sie können auch AWS Systems Manager Dokumente (SSM-Dokumente) verwenden, um Ihre Conformance Pack-Vorlagen zu speichern AWS und Conformance Packs mithilfe von SSM-Dokumentnamen direkt bereitzustellen. Sie können die Vorlage mithilfe der AWS Config -Konsole oder der AWS CLI bereitstellen.

Verwenden Sie eine der [Beispielvorlagen](https://docs.aws.amazon.com/config/latest/developerguide/conformancepack-sample-templates.html) für Conformance Packs, um schnell loszulegen und Ihre AWS Umgebung zu evaluieren. Sie können auch eine YAML-Datei für ein Konformitätspaket von Grund auf neu erstellen. Weitere Informationen finden Sie unter [Benutzerdefiniertes](https://docs.aws.amazon.com/config/latest/developerguide/custom-conformance-pack.html)  [Konformitätspaket.](https://docs.aws.amazon.com/config/latest/developerguide/custom-conformance-pack.html)

#### Themen

- [Voraussetzungen](#page-1428-0)
- [Unterstützung von Regionen](#page-1433-0)
- [AWS Config Prozessprüfungen innerhalb eines Konformitätspakets](#page-1439-0)
- [Conformance Pack-Beispielvorlagen](#page-1443-0)
- [Benutzerdefinierte Konformitätspakete](#page-18375-0)
- [Anzeigen von Compliance-Daten im Dashboard für Konformitätspakete](#page-18380-0)
- [Anzeigen einer Zeitleiste des Compliance-Verlaufs für Konformitätspakete](#page-18381-0)
- [Bereitstellen eines Conformance Packs mithilfe der AWS Config-Konsole](#page-18385-0)
- [Bereitstellen eines Conformance Packs über die AWS Command Line Interface](#page-18388-0)
- [Verwalten von Konformitätspaketen \(API\)](#page-18393-0)
- [Verwalten von Conformance Packs für alle Konten in Ihrer Organisation](#page-18393-1)
- [Fehlerbehebung](#page-18398-0)

## <span id="page-1428-0"></span>Voraussetzungen

Bevor Sie Ihr Conformance Pack bereitstellen, schalten Sie die AWS Config Aufzeichnung ein.

### Starten Sie die Aufnahme AWS Config

- 1. Melden Sie sich bei der an AWS Management Console und öffnen Sie die AWS Config Konsole unter <https://console.aws.amazon.com/config/>.
- 2. Wählen Sie im Navigationsbereich Settings (Einstellungen) aus.
- 3. Wählen Sie unter Recording is off (Aufzeichnung ist aus) die Option Turn on (Einschalten), um die Aufzeichnung zu starten. Wenn Sie dazu aufgefordert werden, klicken Sie auf Weiter.

## Voraussetzungen für die Verwendung eines Conformance Packs mit Korrekturmaßnahmen

Bevor Sie Conformance Packs mithilfe von Beispielvorlagen mit Problembehebung bereitstellen, müssen Sie auf der Grundlage Ihres Behebungsziels entsprechende Ressourcen wie Automatisierung, Übernahme der Rolle und andere AWS Ressourcen einrichten.

Wenn Sie bereits über eine Automatisierungsrolle verfügen, die Sie für Korrekturmaßnahen mithilfe von SSM-Dokumenten verwenden, können Sie den ARN dieser Rolle direkt angeben. Wenn Sie über Ressourcen verfügen, können Sie diese in der Vorlage angeben.

#### **a** Note

Bei der Bereitstellung eines Konformitätspakets mit Korrekturen für eine Organisation muss die Verwaltungskonto-ID der Organisation angegeben sein. Andernfalls ersetzt AWS Config bei der Bereitstellung des Konformitätspakets für die Organisation die Verwaltungskonto-ID automatisch durch die Mitgliedskonto-ID.

AWS Config unterstützt keine AWS CloudFormation systemeigenen Funktionen für die Rolle "Automatisierungsausführung". Sie müssen den genauen ARN der Rolle als Zeichenfolge angeben.

Weitere Informationen zum Angeben des genauen ARN finden Sie unter [Conformance Pack-](#page-1443-0)[Beispielvorlagen](#page-1443-0). Aktualisieren Sie Ihre Konto-ID und die Verwaltungskonto-ID für die Organisation, wenn Sie Beispielvorlagen verwenden.

## Voraussetzungen für die Verwendung eines Conformance Packs mit einer oder mehreren Regeln AWS Config

Bevor Sie ein Conformance Pack mit einer oder mehreren benutzerdefinierten AWS Config Regeln bereitstellen, müssen Sie entsprechende Ressourcen wie AWS Lambda Funktion und die entsprechende Ausführungsrolle erstellen.

Wenn Sie bereits über eine benutzerdefinierte AWS Config Regel verfügen, können Sie die AWS Lambda Funktion ARN of direkt bereitstellen, um eine weitere Instanz dieser benutzerdefinierten Regel als Teil des Pakets zu erstellen.

Wenn Sie noch keine benutzerdefinierte AWS Config Regel haben, können Sie eine AWS Lambda Funktion erstellen und den ARN der Lambda-Funktion verwenden. Weitere Informationen finden Sie unter [AWS Config Benutzerdefinierte Regeln.](#page-1339-0)

Wenn Ihre AWS Lambda Funktion in einer anderen Version vorhanden ist AWS-Konto, können Sie AWS Config Regeln mit entsprechender kontoübergreifender AWS Lambda Funktionsautorisierung erstellen. Weitere Informationen finden Sie im AWS-Konten Blogbeitrag [So verwalten Sie AWS](https://aws.amazon.com/blogs/devops/how-to-centrally-manage-aws-config-rules-across-multiple-aws-accounts/) [Config Regeln für mehrere Personen zentral](https://aws.amazon.com/blogs/devops/how-to-centrally-manage-aws-config-rules-across-multiple-aws-accounts/).

Same account bucket policy

AWS Config Um Conformance Pack-Artefakte speichern zu können, müssen Sie einen Amazon S3 S3-Bucket bereitstellen und die folgenden Berechtigungen hinzufügen. Weitere Informationen zur Benennung von Buckets finden Sie unter [Regeln für die Benennung von Buckets.](https://docs.aws.amazon.com/AmazonS3/latest/userguide/bucketnamingrules.html)

```
{ 
   "Version": "2012-10-17", 
   "Statement": [ 
     { 
       "Sid": "AWSConfigConformsBucketPermissionsCheck", 
       "Effect": "Allow", 
       "Principal": { 
         "AWS": [ 
              "arn:aws:iam::AccountId:role/aws-service-role/config-
conforms.amazonaws.com/AWSServiceRoleForConfigConforms" 
 ] 
       }, 
       "Action": "s3:GetBucketAcl", 
       "Resource": "arn:aws:s3:::delivery-bucket-name" 
     },
```
#### Voraussetzungen für die Verwendung eines Conformance Packs mit einer oder mehreren Regeln AWS Config

```
 { 
       "Sid": "AWSConfigConformsBucketDelivery", 
       "Effect": "Allow", 
       "Principal": { 
         "AWS": [
              "arn:aws:iam::AccountId:role/aws-service-role/config-
conforms.amazonaws.com/AWSServiceRoleForConfigConforms" 
          ] 
       }, 
       "Action": "s3:PutObject", 
       "Resource": "arn:aws:s3:::delivery-bucket-name/[optional] prefix/
AWSLogs/AccountId/Config/*", 
       "Condition": { 
          "StringEquals": { 
            "s3:x-amz-acl": "bucket-owner-full-control" 
          } 
       } 
     } 
  \mathbf{I}}
```
Cross-account bucket policy

AWS Config Um Conformance Pack-Artefakte speichern zu können, müssen Sie einen Amazon S3 S3-Bucket bereitstellen und die folgenden Berechtigungen hinzufügen. Weitere Informationen zur Benennung von Buckets finden Sie unter [Regeln für die Benennung von Buckets.](https://docs.aws.amazon.com/AmazonS3/latest/userguide/bucketnamingrules.html)

```
{ 
   "Version": "2012-10-17", 
   "Statement": [ 
     { 
       "Sid": "AWSConfigConformsBucketPermissionsCheck", 
       "Effect": "Allow", 
       "Principal": { 
          "AWS": [ 
              "arn:aws:iam::SourceAccountId:role/aws-service-role/config-
conforms.amazonaws.com/AWSServiceRoleForConfigConforms", 
              "PutConformancePack API caller user principal like 
  arn:aws:iam::SourceAccountId:user/userName " 
        \mathbf{I} }, 
       "Action": "s3:GetBucketAcl",
```

```
 "Resource": "arn:aws:s3:::awsconfigconforms-suffix in bucket name" 
     }, 
     { 
       "Sid": "AWSConfigConformsBucketDelivery", 
       "Effect": "Allow", 
       "Principal": { 
          "AWS": [ 
              "arn:aws:iam::SourceAccountId:role/aws-service-role/config-
conforms.amazonaws.com/AWSServiceRoleForConfigConforms" 
         ] 
       }, 
       "Action": "s3:PutObject", 
       "Resource": "arn:aws:s3:::awsconfigconforms-suffix in bucket name/[optional] 
  prefix/AWSLogs/AccountID/Config/*", 
       "Condition": { 
         "StringEquals": { 
            "s3:x-amz-acl": "bucket-owner-full-control" 
         } 
       } 
     }, 
     { 
       "Sid": " AWSConfigConformsBucketReadAccess", 
       "Effect": "Allow", 
       "Principal": { 
         "AWS": [ 
              "arn:aws:iam::SourceAccountId:role/aws-service-role/config-
conforms.amazonaws.com/AWSServiceRoleForConfigConforms" 
 ] 
       }, 
       "Action": "s3:GetObject", 
       "Resource": "arn:aws:s3:::awsconfigconforms-suffix in bucket name/[optional] 
  prefix/AWSLogs/AccountID/Config/*" 
     } 
  \mathbf{I}}
```
#### **a**) Note

Bei der Bereitstellung kontoübergreifender Konformitätspakete sollte der Name des Amazon-S3-Buckets für die Übermittlung mit awsconfigconforms beginnen.

## Voraussetzungen für Conformance Packs für eine Organisation

Geben Sie einen ARN für die Automatisierungsausführungsrolle für diese Korrekturmaßnahme in der Vorlage an, wenn die Eingabevorlage über eine Konfiguration für die automatische Korrektur verfügt. Stellen Sie sicher, dass in allen Konten (Verwaltung und Mitglied) einer Organisation eine Rolle mit dem angegebenen Namen vorhanden ist. Sie müssen diese Rolle in allen Konten erstellen, bevor Sie PutOrganizationConformancePack aufrufen. Sie können diese Rolle manuell erstellen oder die AWS CloudFormation Stack-Sets verwenden, um diese Rolle in jedem Konto zu erstellen.

Wenn Ihre Vorlage eine AWS CloudFormation systeminterne Funktion verwendet, [Fn::ImportValue](https://docs.aws.amazon.com/AWSCloudFormation/latest/UserGuide/intrinsic-function-reference-importvalue.html) um eine bestimmte Variable zu importieren, muss diese Variable [Export](https://docs.aws.amazon.com/AWSCloudFormation/latest/UserGuide/outputs-section-structure.html) [Value](https://docs.aws.amazon.com/AWSCloudFormation/latest/UserGuide/outputs-section-structure.html) in allen Mitgliedskonten dieser Organisation als eine definiert werden.

Informationen zu benutzerdefinierten AWS Config Regeln finden Sie im AWS-Konten Blog [So](https://aws.amazon.com/blogs/devops/how-to-centrally-manage-aws-config-rules-across-multiple-aws-accounts/)  [verwalten Sie AWS Config Regeln zentral über mehrere.](https://aws.amazon.com/blogs/devops/how-to-centrally-manage-aws-config-rules-across-multiple-aws-accounts/) Dort erfahren Sie, wie Sie die richtigen Berechtigungen einrichten.

Bucket-Richtlinie der Organisation:

AWS Config Um Conformance Pack-Artefakte speichern zu können, müssen Sie einen Amazon S3 S3-Bucket bereitstellen und die folgenden Berechtigungen hinzufügen. Weitere Informationen zur Benennung von Buckets finden Sie unter [Regeln für die Benennung von Buckets.](https://docs.aws.amazon.com/AmazonS3/latest/userguide/bucketnamingrules.html)

```
{ 
     "Version": "2012-10-17", 
     "Statement": [ 
          { 
              "Sid": "AllowGetObject", 
              "Effect": "Allow", 
              "Principal": "*", 
              "Action": [ 
                    "s3:GetObject", 
                    "s3:PutObject" 
              ], 
              "Resource": "arn:aws:s3:::awsconfigconforms-suffix in bucket name/*", 
              "Condition": { 
                   "StringEquals": { 
                       "aws:PrincipalOrgID": "customer_org_id" 
                  }, 
                   "ArnLike": { 
                       "aws:PrincipalArn": "arn:aws:iam::*:role/aws-service-role/config-
conforms.amazonaws.com/AWSServiceRoleForConfigConforms"
```

```
 } 
 } 
         }, 
         { 
             "Sid": "AllowGetBucketAcl", 
             "Effect": "Allow", 
             "Principal": "*", 
             "Action": "s3:GetBucketAcl", 
             "Resource": "arn:aws:s3:::awsconfigconforms-suffix in bucket name", 
             "Condition": { 
                 "StringEquals": { 
                     "aws:PrincipalOrgID": "customer_org_id" 
                 }, 
                 "ArnLike": { 
                     "aws:PrincipalArn": "arn:aws:iam::*:role/aws-service-role/config-
conforms.amazonaws.com/AWSServiceRoleForConfigConforms" 
 } 
 } 
         } 
    \mathbf{I}}
```
#### **a** Note

Wenn Sie Konformitätspakete für eine Organisation bereitstellen, sollte der Name des Amazon-S3-Buckets für die Übermittlung mit awsconfigconforms beginnen.

## <span id="page-1433-0"></span>Unterstützung von Regionen

Conformance Packs werden in den folgenden Regionen unterstützt.

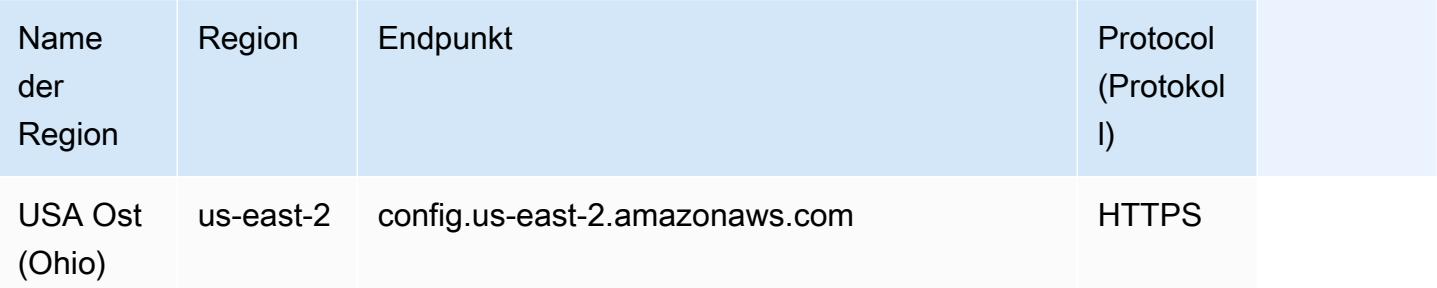

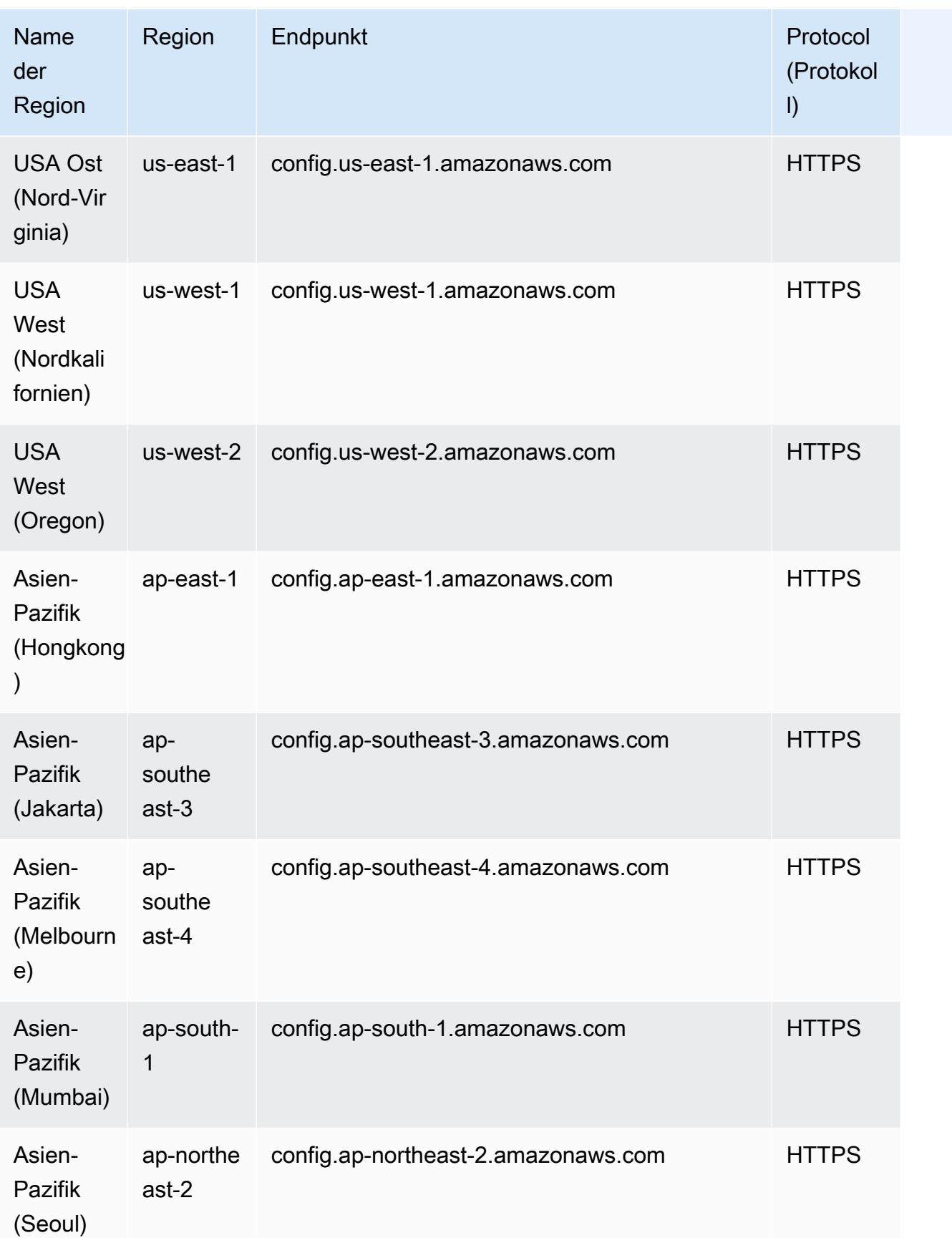

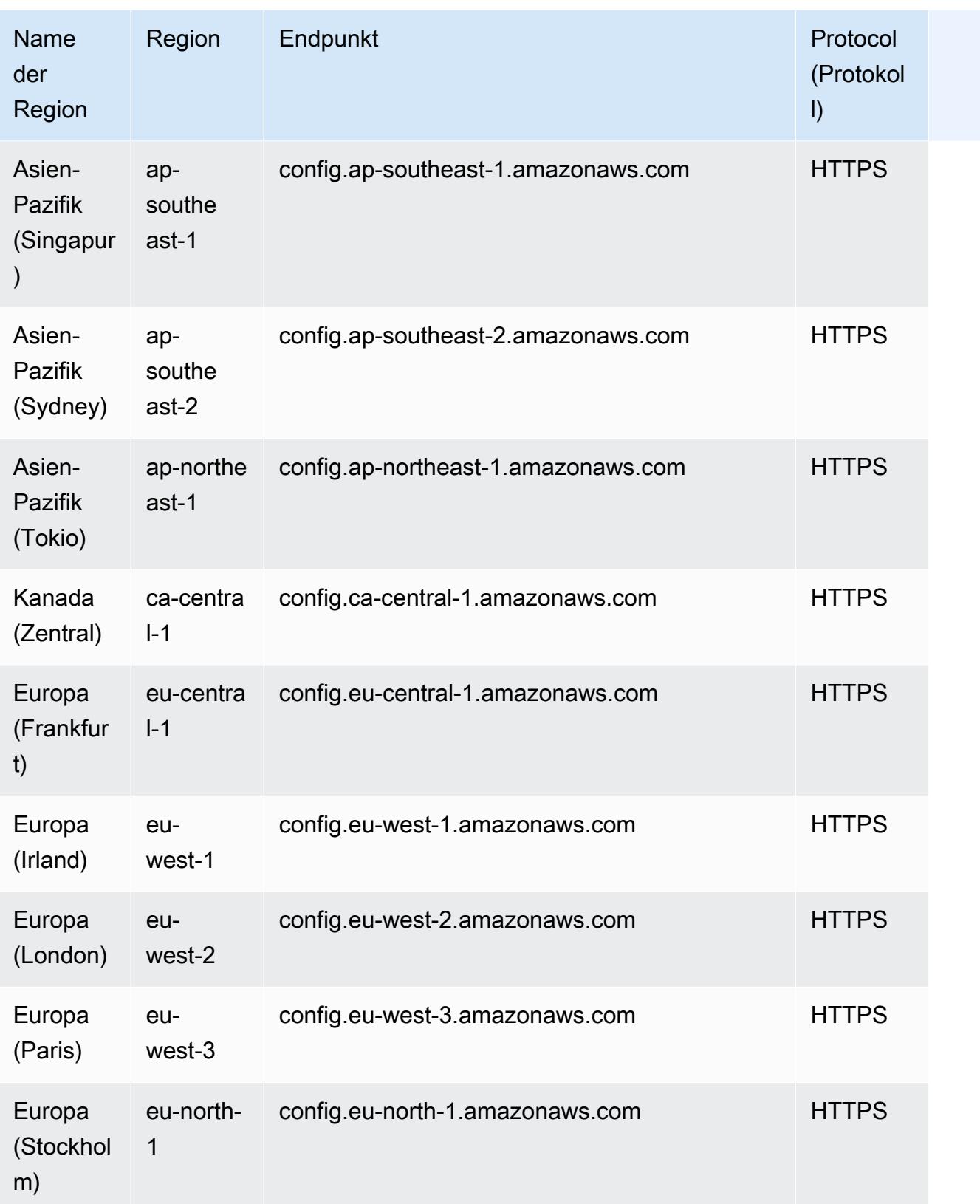

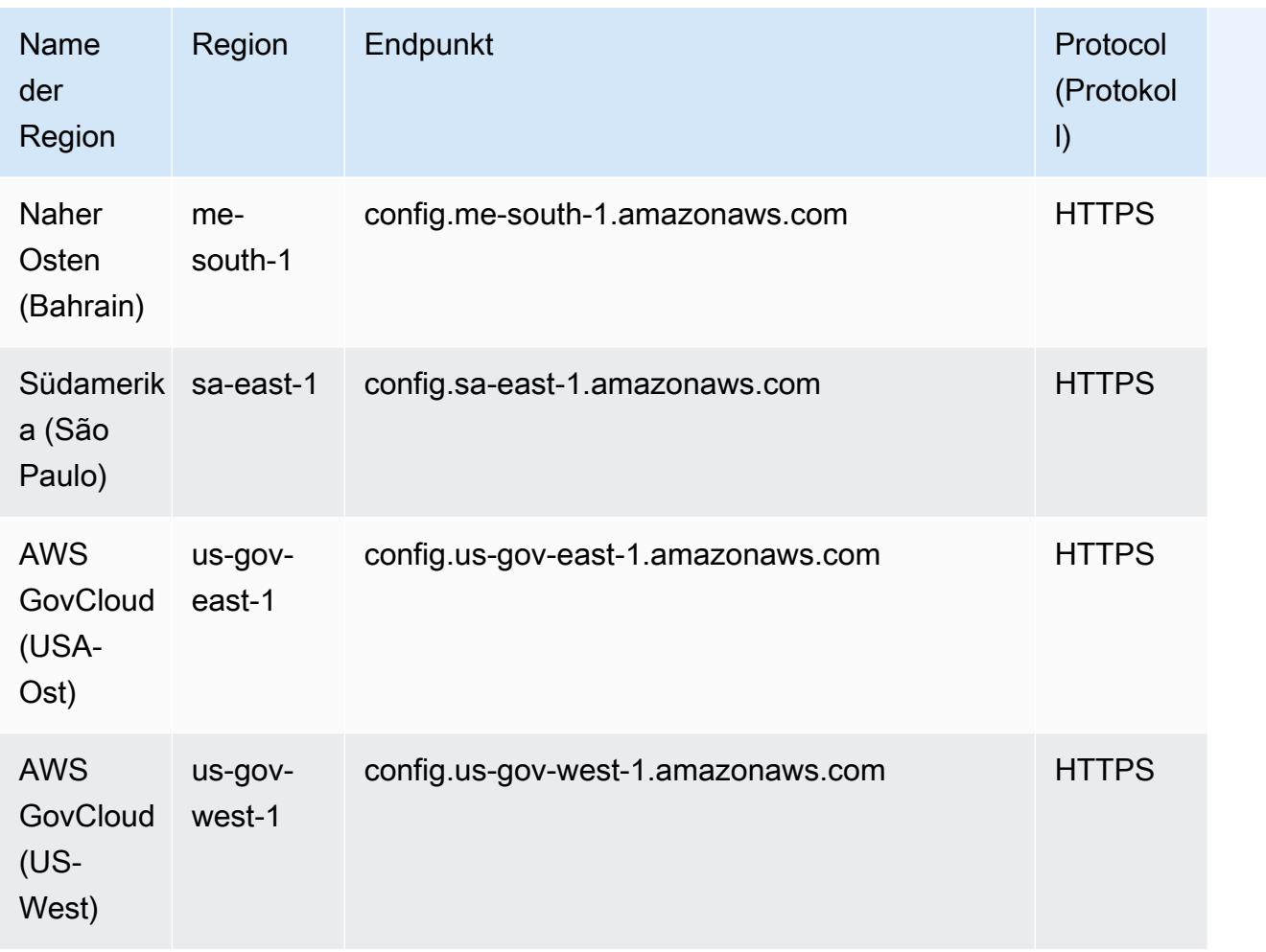

Die Bereitstellung von Conformance Packs für alle Mitgliedskonten einer AWS Organisation wird in den folgenden Regionen unterstützt.

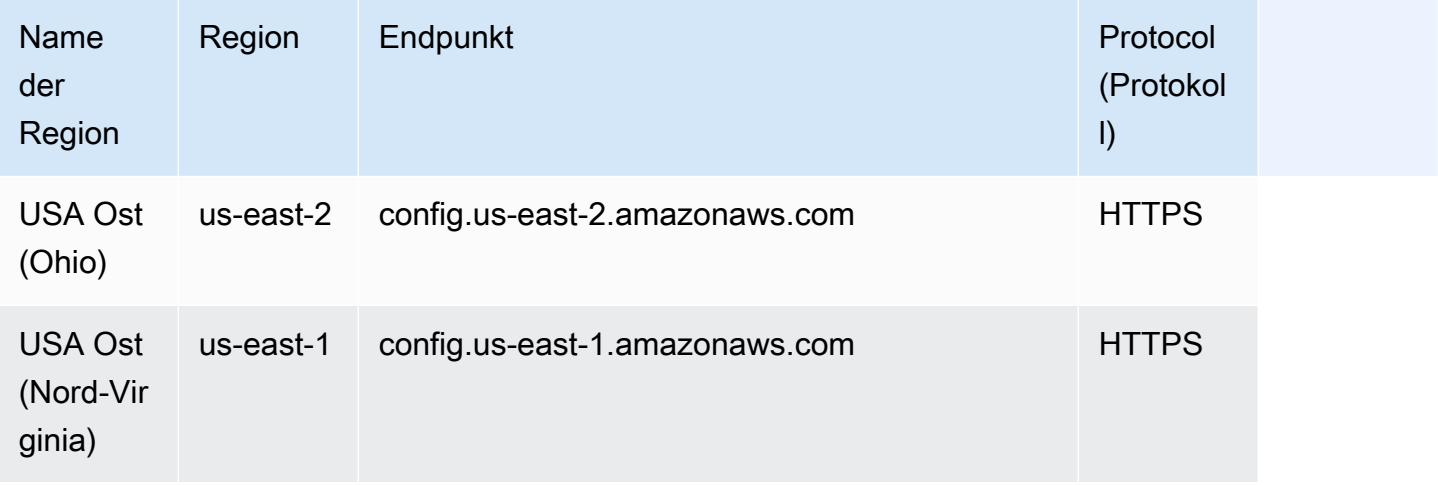

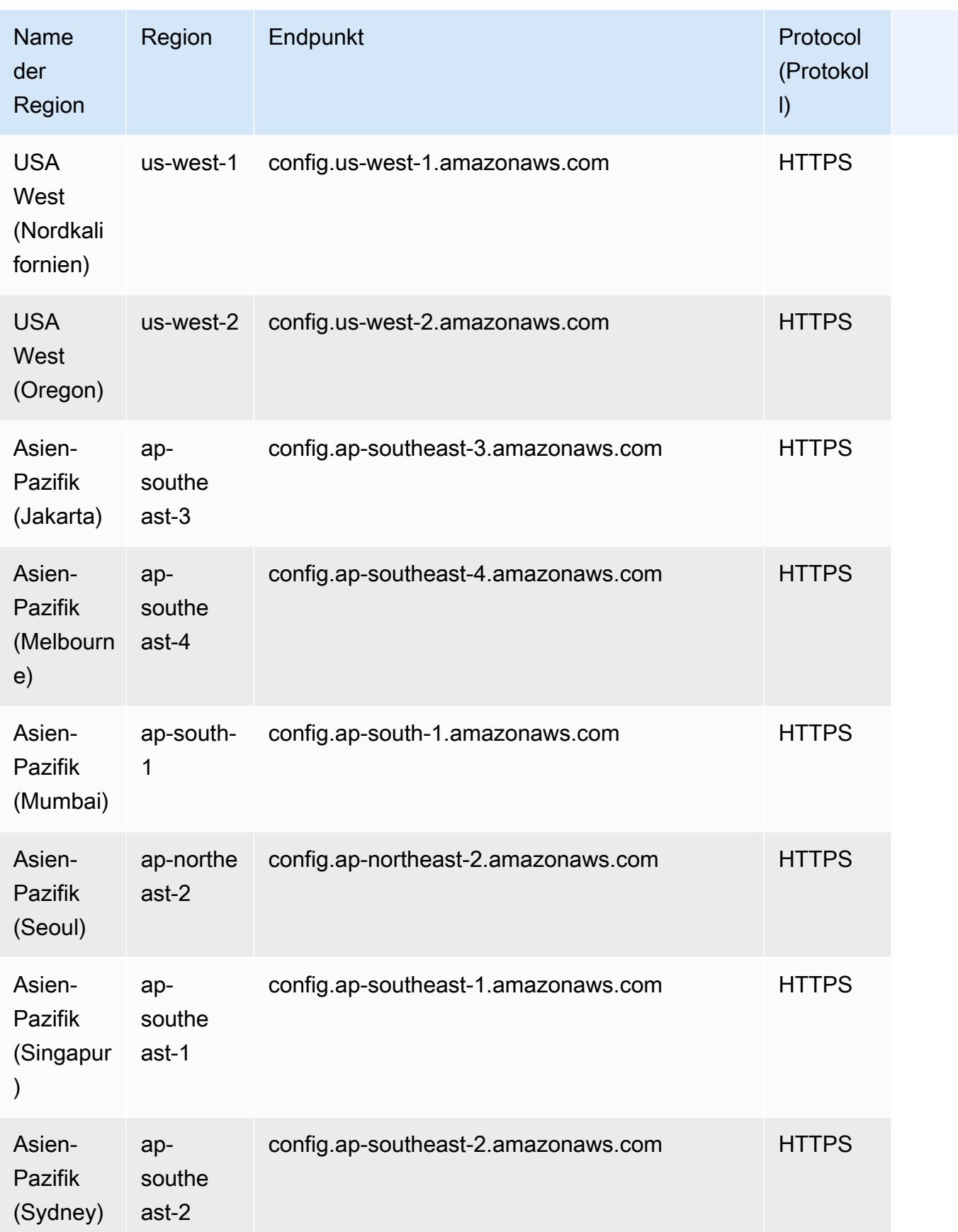

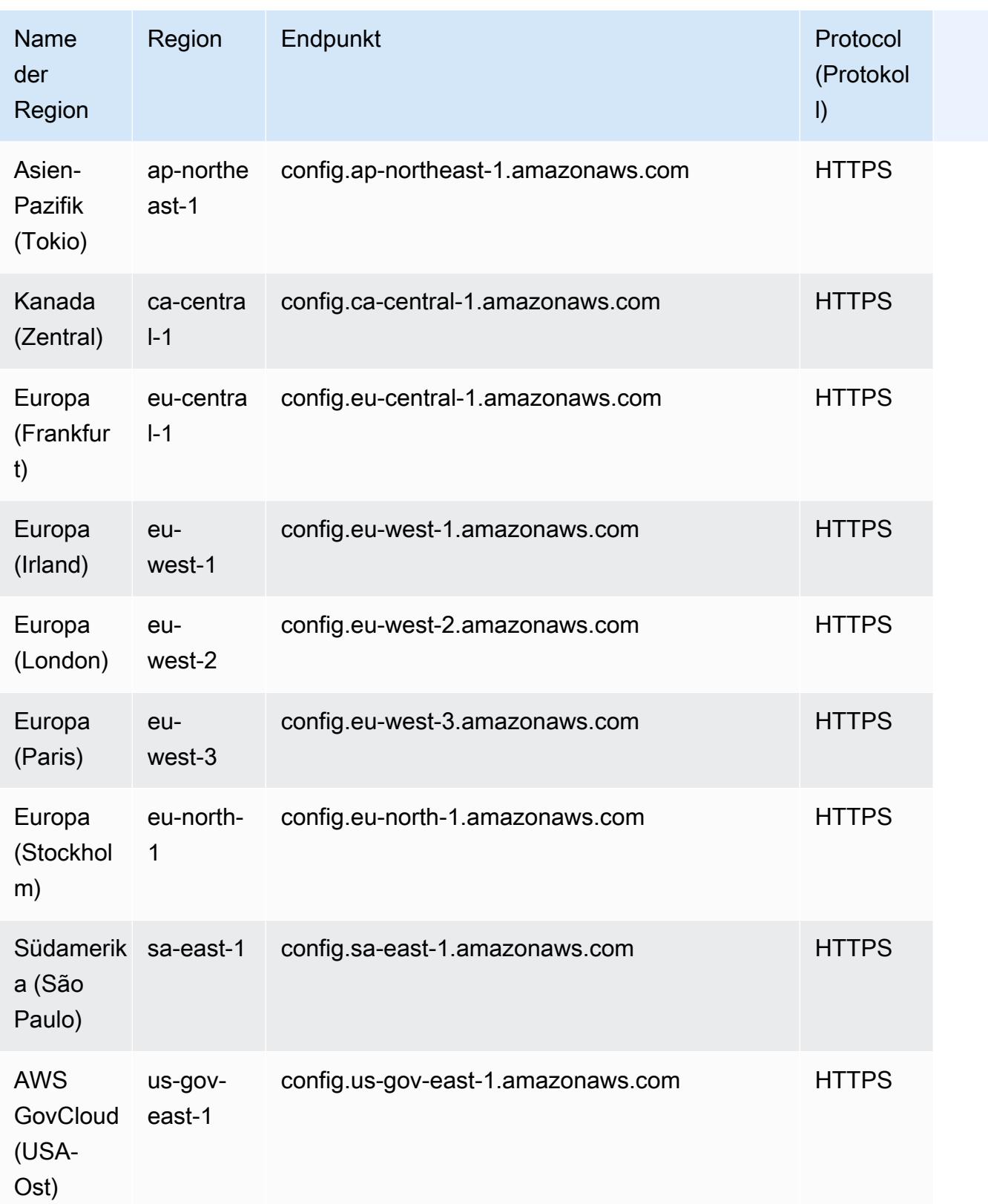

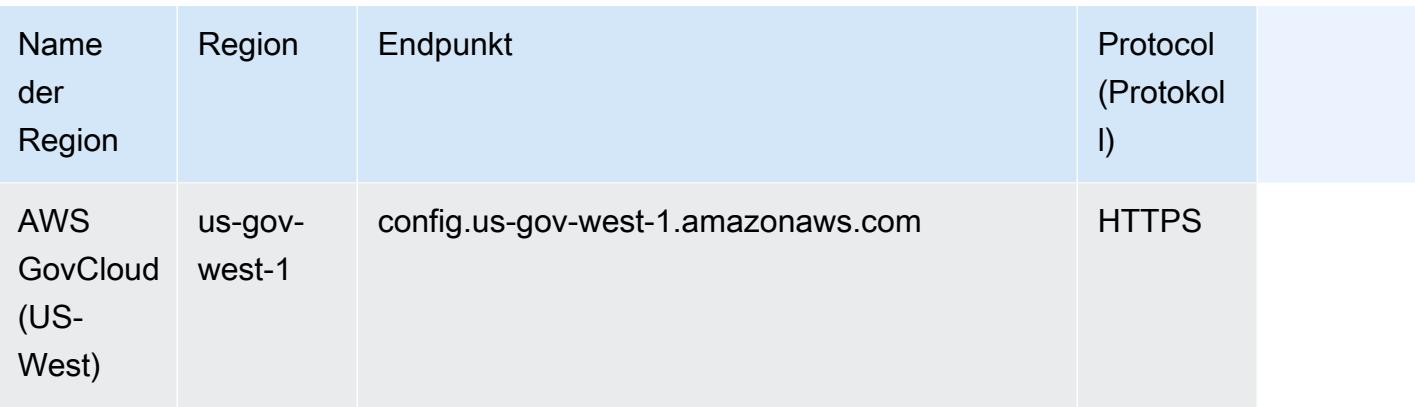

## <span id="page-1439-0"></span>AWS Config Prozessprüfungen innerhalb eines Konformitätspakets

Prozessüberprüfungen sind eine Art von AWS Config Regel, mit der Sie Ihre externen und internen Aufgaben, die im Rahmen der Konformitätspakete überprüft werden müssen, nachverfolgen können. Diese Prüfungen können einem vorhandenen Conformance Pack oder einem neuen Conformance Pack hinzugefügt werden. Sie können die gesamte Einhaltung der Vorschriften, einschließlich AWS Config der Dauer und manueller Prüfungen, an einem einzigen Ort nachverfolgen.

Mithilfe von Prozessprüfungen können Sie die Compliance von Anforderungen und Maßnahmen an einem Ort auflisten. Diese Prozessprüfungen tragen dazu bei, den Umfang der Conformance Packs zu vergrößern, die auf Compliance-Regelungen basieren. Sie können das Conformance Pack erweitern, indem Sie neue Prozessprüfungen hinzufügen, mit denen Prozesse und Aktionen verfolgt werden, die manuell überprüft und nachverfolgt werden müssen. Auf diese Weise kann das Konformitätspaket zur Vorlage werden, die Einzelheiten zu den AWS Config Fristen und manuellen Prozessen für ein Compliance-Regime enthält.

Sie können die Compliance von Prozessen, die nicht mit Änderungen der Ressourcenkonfiguration in Zusammenhang stehen, innerhalb eines Conformance Packs im Rahmen von Prozessprüfungen nachverfolgen und verwalten. Sie können beispielsweise eine Prozessprüfung hinzufügen, um die PCI-DSS-Compliance-Anforderungen für die Aufbewahrung von Medien-Backups an einem externen Standort nachzuverfolgen. Sie werten die Compliance anhand der PCI-DSS-Richtlinien oder gemäß den Richtlinien Ihres Unternehmens manuell aus.

Verfügbarkeit in der Region: Prozessprüfungen mit den Conformance Packs sind überall verfügbar, AWS-Regionen wo AWS Config Konformitätspakete verfügbar sind. Weitere Informationen finden Sie unter [Unterstützung von Regionen.](#page-1433-0)

#### Themen
- [Beispielvorlage für ein Conformance Pack zum Erstellen von Prozessprüfungen](#page-1440-0)
- [Einschließen von Prozessprüfungen in ein Conformance Pack](#page-1440-1)
- [Ändern des Compliance-Status einer Prozessprüfung](#page-1441-0)
- [Anzeigen und Bearbeiten von Prozessprüfungen \(Konsole\)](#page-1442-0)

# <span id="page-1440-0"></span>Beispielvorlage für ein Conformance Pack zum Erstellen von Prozessprüfungen

```
################################################################################
#
# Conformance Pack template for process check
#
################################################################################
Resources: 
   AWSConfigProcessCheck: 
     Properties: 
       ConfigRuleName: RuleName 
       Description: Description of Rule 
       Source: 
         Owner: AWS 
         SourceIdentifier: AWS_CONFIG_PROCESS_CHECK 
     Type: AWS::Config::ConfigRule
```
Sehen Sie sich zwei Beispielvorlagen an: [Best Practices für den Betrieb von CIS AWS Foundations](#page-4821-0)  [Benchmark v1.4 Level 1](#page-4821-0) und [Best Practices für den Betrieb von CIS AWS Foundations Benchmark](#page-4865-0)  [v1.4 Level 2 .](#page-4865-0)

## <span id="page-1440-1"></span>Einschließen von Prozessprüfungen in ein Conformance Pack

1. Fügen Sie der Vorlage für das Conformance Pack eine Prozessprüfung hinzu. Sie können dabei auf die vorherige Beispielvorlage zurückgreifen.

```
Resources: 
   ConfigEnabledAllRegions: 
     Properties: 
       ConfigRuleName: Config-Enabled-All-Regions 
       Description: Ensure AWS Config is enabled in all Regions. 
       Source: 
         Owner: AWS
```
 SourceIdentifier: AWS\_CONFIG\_PROCESS\_CHECK Type: AWS::Config::ConfigRule

- 2. Geben Sie einen Namen für die Prozessprüfung ein.
- 3. Geben Sie eine Beschreibung für die Prozessprüfung ein.
- 4. Stellen Sie das Conformance Pack über die AWS-Managementkonsole bereit. Weitere Informationen finden Sie unter [Bereitstellen eines Conformance Packs mithilfe der AWS Config-](#page-18385-0)[Konsole](#page-18385-0).

#### **a** Note

Sie können die Conformance Packs auch über die AWS Command Line Interface (AWS CLI) bereitstellen. Weitere Informationen finden Sie unter [Bereitstellen eines](#page-18388-0)  [Conformance Packs über die AWS Command Line Interface.](#page-18388-0)

## <span id="page-1441-0"></span>Ändern des Compliance-Status einer Prozessprüfung

#### Ändern des Compliance-Status einer Prozessprüfung (Konsole)

So ändern Sie den Konformitätsstatus einer Prozessprüfung (Konsole)

- 1. Melden Sie sich bei der an AWS Management Console und öffnen Sie die AWS Config Konsole unter <https://console.aws.amazon.com/config/>.
- 2. Navigieren Sie zur Seite mit den AWS Config Regeln.
- 3. Wählen Sie den Namen der Prozessprüfung aus, die Sie in der Vorlage angegeben haben, sowie die ID im Conformance Pack.

#### **a** Note

Alle Prozessprüfungen aus demselben Conformance Pack haben dasselbe Suffix.

- 4. Auf der Seite mit den Regeldetails können Sie die Regel nicht bearbeiten, aber Sie können die Compliance der Regel bearbeiten. Wählen Sie im Abschnitt "Manuelle Compliance" die Option Compliance bearbeiten aus.
- 5. Wählen Sie die entsprechende Compliance aus der Dropdown-Liste aus.
- 6. (Optional) Geben Sie eine Beschreibung für den Compliance-Status ein.

7. Wählen Sie Speichern.

### Ändern des Compliance-Status einer Prozessprüfung (CLI)

So ändern Sie den Konformitätsstatus einer Prozessprüfung (CLI)

Sie können die Compliance der Prozessprüfungen in einem Conformance Pack über die AWS Command Line Interface (AWS CLI) aktualisieren.

Informationen zur Installation AWS CLI auf Ihrem lokalen Computer finden Sie unter [Installation der](https://docs.aws.amazon.com/cli/latest/userguide/installing.html)  [AWS-CLI](https://docs.aws.amazon.com/cli/latest/userguide/installing.html) im AWS CLI Benutzerhandbuch.

Geben Sie bei Bedarf ein, AWS Config ure um das so zu konfigurieren, AWS CLI dass es eine AWS Region verwendet, in der AWS Config Konformitätspakete verfügbar sind.

- 1. Öffnen Sie eine Eingabeaufforderung oder ein Terminal-Fenster.
- 2. Geben Sie den folgenden Befehl ein, um die Konformität einer Prozessprüfung zu aktualisieren, bei der Sie ComplianceResourceId sich Account ID befinden, und geben Sie den Namen Ihrer Regel an.

```
aws configservice put-external-evaluation --config-rule-
name process-check-rule-name --external-evaluation 
 ComplianceResourceType=AWS::::Account,ComplianceResourceId=Account 
  ID,ComplianceType=NON_COMPLIANT,OrderingTimestamp=2020-12-17T00:10:00.000Z
```
3. Drücken Sie die Eingabetaste, um den Befehl auszuführen.

Ändern des Compliance-Status einer Prozessprüfung (API)

Um den Konformitätsstatus einer Prozessprüfung (API) zu ändern

Verwenden Sie nach Abschluss der Bereitstellung die PutExternalEvaluation-API, um die Auswertungen und Compliance der Prozessprüfungen zu aktualisieren. Weitere Informationen finden Sie unter [PutExternalEvaluierung.](https://docs.aws.amazon.com/config/latest/APIReference/API_PutExternalEvaluation.html)

## <span id="page-1442-0"></span>Anzeigen und Bearbeiten von Prozessprüfungen (Konsole)

Sie können Prozessprüfungen erst anzeigen, nachdem den Prozessprüfungen ein Compliance-Status hinzugefügt wurde. Wählen Sie ein bestimmtes Conformance Pack aus, um alle

Prozessprüfungen in diesem Conformance Pack anzuzeigen. Hier finden Sie eine Liste der Prozessprüfungen, die den Status "konform" und "nicht konform" aufweisen.

Da es sich um eine serviceverknüpfte Regel handelt, können Sie die Prozessprüfung nicht auf der Seite mit den Regeldetails bearbeiten.

#### **a** Note

Sie können jedoch die Konformität der Prozessprüfung aktualisieren, indem Sie "Konformität bearbeiten" wählen und den entsprechenden Wert aus "Konform", "Nicht konform" oder "Nicht zutreffend" auswählen.

Sie können eine Prozessprüfung aus dem Conformance Pack, dem Sie Prozessprüfungen hinzugefügt haben, bearbeiten oder löschen.

## Conformance Pack-Beispielvorlagen

Hier sind die YAML-Vorlagen für das Conformance Pack, die Sie in AWS Config der Konsole sehen. Sie können in der Conformance Pack-Vorlage eine oder mehrere AWS Config-Regeln und Korrekturmaßnahmen verwenden. Die im Conformance Pack aufgeführten AWS Config-Regeln können verwaltete AWS Config-Regeln und/oder benutzerdefinierte AWS Config-Regeln sein. Sie können alle Conformance Pack-Vorlagen von herunterladen. [GitHub](https://github.com/awslabs/aws-config-rules/tree/master/aws-config-conformance-packs)

#### **A** Important

Conformance Packs bieten allgemeine Compliance-Rahmenbedingungen, mit denen Sie Sicherheits-, Betriebs- oder Kostenoptimierungs-Governance-Überprüfungen mithilfe von verwalteten oder benutzerdefinierten AWS Config-Regeln und AWS Config-Korrekturmaßnahmen erstellen können. AWS Conformance Pack-Beispielvorlagen sollen Ihnen dabei helfen, eigene Conformance Packs mit unterschiedlichen oder zusätzlichen Regeln, Eingabeparametern und Korrekturmaßnahmen zu erstellen, die für Ihre Umgebung geeignet sind. Die Beispielvorlagen, einschließlich derjenigen, die sich auf Compliance-Standards und Branchen-Benchmarks beziehen, sind nicht darauf ausgelegt, Ihre Compliance mit einem bestimmten Governance-Standard zu gewährleisten. Sie können weder Ihre internen Bemühungen ersetzen noch garantieren, dass Sie eine Konformitätsprüfung bestehen.

#### **a** Note

Es wird empfohlen, vor der Bereitstellung die Regeln zu überprüfen, die in der Region verfügbar sind, in der Sie ein Conformance Pack bereitstellen [\(Liste der AWS Config](https://docs.aws.amazon.com/config/latest/developerguide/managing-rules-by-region-availability.html)  [verwalteten Regeln nach Verfügbarkeit in der Region](https://docs.aws.amazon.com/config/latest/developerguide/managing-rules-by-region-availability.html)), und die Vorlage für Regeln zu ändern, die in dieser Region noch nicht verfügbar sind.

#### Themen

- [AWSControl Tower Detective Guardrails Konformitätspaket](#page-1447-0)
- [Bewährte Methoden für den Betrieb von ABS CCIG 2.0 Material Workloads](#page-1447-1)
- [Bewährte Methoden für den Betrieb von ABS CCIG 2.0 Standard Workloads](#page-1720-0)
- [Bewährte Methoden für die Implementierung von ACSC Essential 8](#page-1916-0)
- [Bewährte Methoden für die Implementierung von ACSC ISM](#page-1946-0)
- [Bewährte Methoden für die Ausführung von KI und ML](#page-2105-0)
- [Bewährte Methoden für die Implementierung von Amazon API Gateway](#page-2105-1)
- [Bewährte Betriebspraktiken für Amazon CloudWatch](#page-2105-2)
- [Bewährte Methoden für den Betrieb von Amazon DynamoDB](#page-2105-3)
- [Bewährte Methoden für den Betrieb von Amazon S3](#page-2105-4)
- [Bewährte Methoden für die Implementierung von APRA CPG 234](#page-2106-0)
- [Bewährte Methoden für die Ausführung des Asset-Managements](#page-2377-0)
- [Bewährte Methoden für die Ausführung von AWS Backup](#page-2377-1)
- [Operative Best Practices für AWS Identitäts- und Zugriffsmanagement](#page-2377-2)
- [Operative Best Practices für die AWS Zuverlässigkeit eines gut konzipierten Frameworks](#page-2377-3)
- [Bewährte betriebliche Verfahren für die AWS Sicherheitssäule eines Well-Architected Frameworks](#page-2473-0)
- [Bewährte Methoden für die Ausführung von BCP und DR](#page-2680-0)
- [Bewährte Methoden für die Implementierung von BNM RMiT](#page-2681-0)
- [Bewährte Methoden für das Canadian Centre for Cyber Security \(CCCS\)-Medium-Cloud-](#page-3038-0)[Kontrollprofil](#page-3038-0)
- [Best Practices für den Betrieb von CIS AWS Foundations Benchmark v1.4 Level 1](#page-4821-0)
- [Best Practices für den Betrieb von CIS AWS Foundations Benchmark v1.4 Level 2](#page-4865-0)
- [Bewährte Methoden für die Ausführung von CIS Critical Security Controls v8 IG1](#page-4926-0)
- [Bewährte Methoden für die Ausführung von CIS Critical Security Controls v8 IG2](#page-5042-0)
- [Bewährte Methoden für die Ausführung von CIS Critical Security Controls v8 IG3](#page-5246-0)
- [Bewährte Methoden für die Ausführung von CIS Top 20](#page-5468-0)
- [Bewährte Methoden für die Ausführung von CISA Cyber Essentials](#page-5562-0)
- [Bewährte Methoden für die Ausführung von Criminal Justice Information Services \(CJIS\)](#page-5810-0)
- [Bewährte Methoden für die Ausführung von CMMC Level 1](#page-5964-0)
- [Bewährte Methoden für die Ausführung von CMMC Level 2](#page-6109-0)
- [Bewährte Methoden für die Ausführung von CMMC Level 3](#page-6467-0)
- [Bewährte Methoden für die Ausführung von CMMC Level 4](#page-6993-0)
- [Bewährte Methoden für die Ausführung von CMMC Level 5](#page-7561-0)
- [Bewährte Methoden für die Ausführung von CMMC 2.0 Level 1](#page-8204-0)
- [Bewährte Methoden für die Ausführung von CMMC 2.0 Level 2](#page-8347-0)
- [Bewährte Methoden für die Ausführung von Datenverarbeitungsservices](#page-8840-0)
- [Bewährte Methoden für die Erreichung von Ausfallsicherheit](#page-8841-0)
- [Bewährte Methoden für die Ausführung von Datenbankservices](#page-8841-1)
- [Bewährte Methoden für die Ausführung von Data Lakes und Analyseservices](#page-8841-2)
- [Bewährte Methoden für die Ausführung von DevOps](#page-8842-0)
- [Bewährte Methoden für die Ausführung von EC2](#page-8842-1)
- [Bewährte Methoden für die Verwendung von Verschlüsselung und Schlüsselverwaltung](#page-8842-2)
- [Bewährte Methoden für die Verwendung des ENISA-Leitfadens zur Cybersicherheit für KMU](#page-8842-3)
- [Bewährte Methoden für die Implementierung des Esquema Nacional de Seguridad \(ENS\) Low](#page-9073-0)
- [Bewährte Methoden für die Implementierung des Esquema Nacional de Seguridad \(ENS\) Medium](#page-9201-0)
- [Bewährte Methoden für die Implementierung des Esquema Nacional de Seguridad \(ENS\) High](#page-9346-0)
- [Betriebliche bewährte Methoden für FDA Titel 21 CFR Teil 11](#page-9505-0)
- [Bewährte Methoden zur Implementierung von FedRAMP\(Low\)](#page-9980-0)
- [Bewährte Methoden für die Ausführung von FedRAMP\(Moderate\)](#page-10298-0)
- [Betriebliche bewährte Methoden für FFIEC](#page-10963-0)
- [Bewährte Methoden für die Implementierung des deutschen Kriterienkatalogs C5 \(Cloud](#page-11230-0)  [Computing Compliance Criteria Catalogue\)](#page-11230-0)
- [Bewährte Methoden für die Implementierung des Gramm Leach Bliley Act \(GLBA\)](#page-11334-0)
- [Bewährte Methoden für die Implementierung Anhang 11 zum EG-Leitfaden der Guten](#page-11396-0)  **[Herstellungspraxis](#page-11396-0)**
- [Betriebliche bewährte Methoden für die HIPAA-Sicherheit](#page-11581-0)
- [Bewährte Methoden für die Ausführung von IRS 1075](#page-12156-0)
- [Bewährte Methoden zur Ausführung von K-ISMS](#page-12405-0)
- [Bewährte Methoden für die Ausführung von Load Balancing](#page-12509-0)
- [Betriebliche bewährte Methoden für die Protokollierung](#page-12509-1)
- [Bewährte Methoden für die Ausführung von Management- und Governance-Services](#page-12509-2)
- [Bewährte Methoden für die Verwendung der MAS Notice 655](#page-12509-3)
- [Bewährte Methoden für die Ausführung von MAS TRMG](#page-12559-0)
- [Bewährte Methoden für die Überwachung](#page-12837-0)
- [Bewährte Methoden für die Implementierung von NBC TRMG](#page-12837-1)
- [Bewährte Methoden für die Ausführung von NERC CIP BCSI](#page-13435-0)
- [Bewährte Methoden für die Ausführung von NCSC-Cloud-Sicherheitsprinzipien](#page-13508-0)
- [Bewährte Methoden für die Implementierung des Cyber Assessment Framework des NCSC](#page-13640-0)
- [Bewährte Methoden für die Ausführung von Services für Netzwerke und zur Bereitstellung von](#page-13859-0)  [Inhalten](#page-13859-0)
- [Bewährte Methoden für die Implementierung von NIST 800-53 Rev. 4](#page-13859-1)
- [Bewährte Methoden für die Ausführung von NIST 800-53 Rev. 5](#page-14246-0)
- [Bewährte Methoden für die Ausführung von NIST 800 171](#page-15193-0)
- [Bewährte Methoden für die Ausführung von NIST 800 172](#page-15602-0)
- [Bewährte Methoden für die Ausführung von NIST 800 181](#page-15689-0)
- [Bewährte Methoden für die Ausführung von NIST 1800 25](#page-16313-0)
- [Bewährte Methoden für die Ausführung von NIST CSF](#page-16520-0)
- [Bewährte Betriebspraktiken für NIST Privacy Framework v1.0](#page-16964-0)
- [Bewährte Methoden für die Ausführung von NYDFS 23](#page-17268-0)
- [Bewährte Methoden für die Ausführung von NZISM](#page-17511-0)
- [Bewährte Methoden für die Ausführung von PCI DSS 3.2.1](#page-17609-0)
- [Bewährte Methoden für die Ausführung von öffentlich zugänglichen Ressourcen](#page-18085-0)
- [Operative Best Practices für das RBI Cyber Security Framework für UCBs](#page-18085-1)
- [Bewährte Methoden für die Ausführung von RBI MD-ITF](#page-18144-0)
- [Bewährte Methoden für Sicherheits-, Identitäts- und Compliance-Services](#page-18327-0)
- [Bewährte Methoden für die Ausführung von Serverless](#page-18327-1)
- [Bewährte Methoden für die Ausführung von Speicherservices](#page-18327-2)
- [Bewährte Methoden für die Ausführung von SWIFT-CSP](#page-18328-0)
- [Bewährte Methoden für die Sicherheit in Amazon Elastic Container Service \(Amazon ECS\)](#page-18370-0)
- [Bewährte Methoden für die Sicherheit in Amazon Elastic File System \(Amazon EFS\)](#page-18370-1)
- [Bewährte Methoden für die Sicherheit in Amazon Elastic Kubernetes Service \(Amazon EKS\)](#page-18370-2)
- [Bewährte Sicherheitsmethoden für Amazon CloudFront](#page-18371-0)
- [Bewährte Sicherheitsmethoden für Amazon OpenSearch Service](#page-18371-1)
- [Bewährte Methoden für die Sicherheit in Amazon Redshift](#page-18371-2)
- [Bewährte Methoden für die Sicherheit in Amazon Relational Database Service \(Amazon RDS\)](#page-18371-3)
- [Bewährte Sicherheitsmethoden für AWS Auto Scaling](#page-18372-0)
- [Bewährte Sicherheitsmethoden für AWS CloudTrail](#page-18372-1)
- [Bewährte Sicherheitsmethoden für AWS CodeBuild](#page-18372-2)
- [Bewährte Methoden für die Sicherheit in Amazon ECR](#page-18373-0)
- [Bewährte Sicherheitsmethoden für AWS Lambda](#page-18373-1)
- [Bewährte Sicherheitsmethoden für AWS Network Firewall](#page-18373-2)
- [Bewährte Sicherheitsmethoden für Amazon SageMaker](#page-18373-3)
- [Bewährte Sicherheitsmethoden für AWS Secrets Manager](#page-18374-0)
- [Bewährte Sicherheitsmethoden für AWS WAF](#page-18374-1)
- [Beispielvorlagen mit Korrekturmaßnahmen](#page-18374-2)

## <span id="page-1447-0"></span>AWSControl Tower Detective Guardrails Konformitätspaket

Die Vorlage ist verfügbar auf GitHub: [AWSControl Tower Detective Guardrails Conformance](https://github.com/awslabs/aws-config-rules/blob/master/aws-config-conformance-packs/AWS-Control-Tower-Detective-Guardrails.yaml) Pack.

## <span id="page-1447-1"></span>Bewährte Methoden für den Betrieb von ABS CCIG 2.0 Material Workloads

Konformitätspakete bieten ein allgemeines Compliance-Framework, das es Ihnen ermöglicht, mithilfe verwalteter oder benutzerdefinierter Regeln und Abhilfemaßnahmen Kontrollen zur Sicherheits-, Betriebs- oder Kostenoptimierung durchzuführen. AWS Config AWS Config Conformance Packs dienen als Beispielvorlagen nicht dazu, die vollständige Einhaltung eines bestimmten Governanceoder Compliance-Standards sicherzustellen. Sie sind dafür verantwortlich, selbst zu beurteilen, ob Ihre Nutzung der Services den geltenden gesetzlichen und behördlichen Anforderungen entspricht.

Im Folgenden finden Sie ein Beispiel für eine Zuordnung zwischen dem ABS Cloud Computing Implementation Guide 2.0 — Material Workloads und AWS Managed Config Rules. Jede Config-Regel gilt für eine bestimmte AWS Ressource und bezieht sich auf eine oder mehrere Steuerelemente des ABS Cloud Computing Implementation Guide. Eine Kontrolle des ABS Cloud Computing Implementation Guide kann sich auf mehrere Konfigurationsregeln beziehen. In der folgenden Tabelle finden Sie weitere Informationen und Anleitungen zu diesen Zuordnungen.

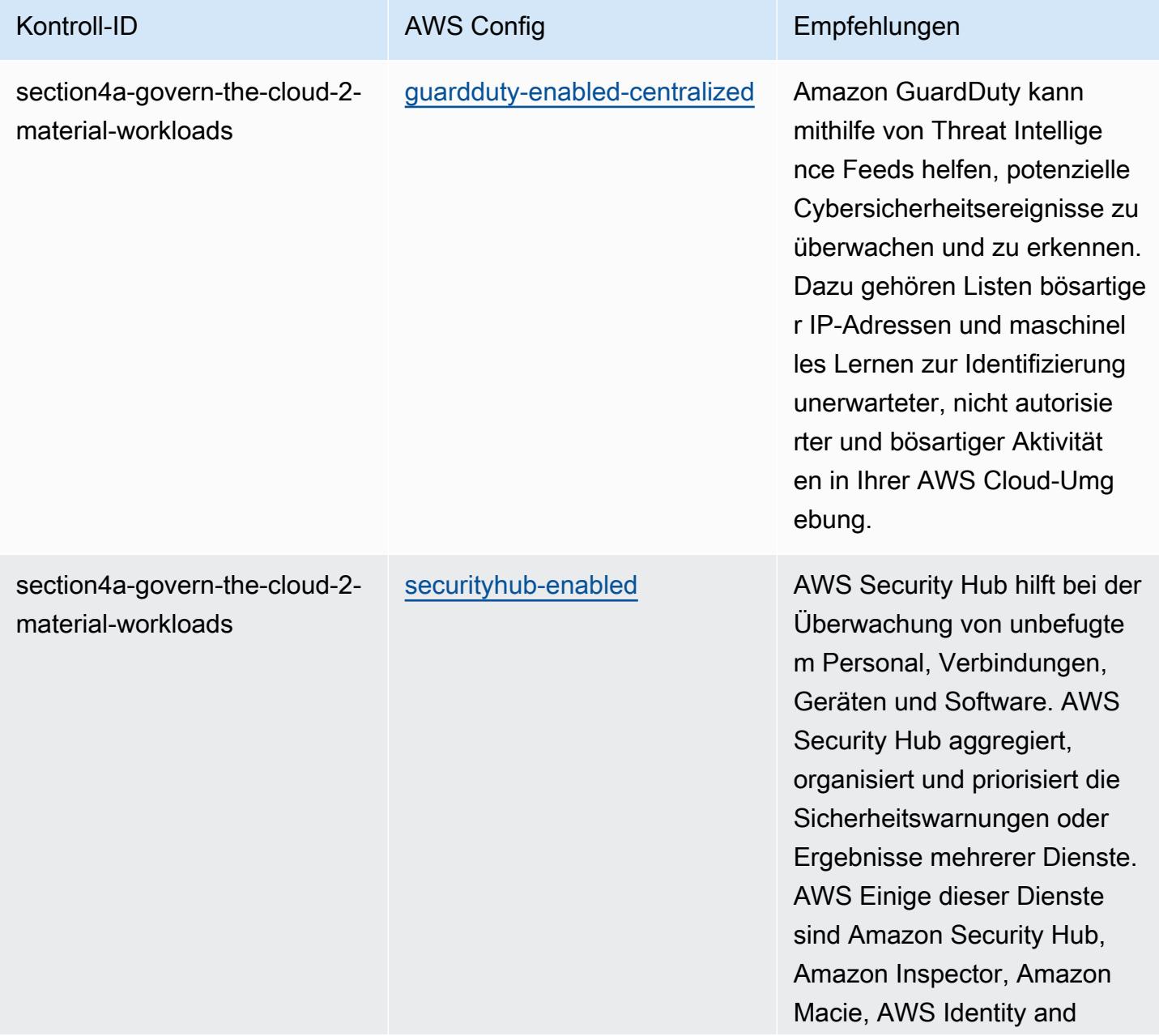

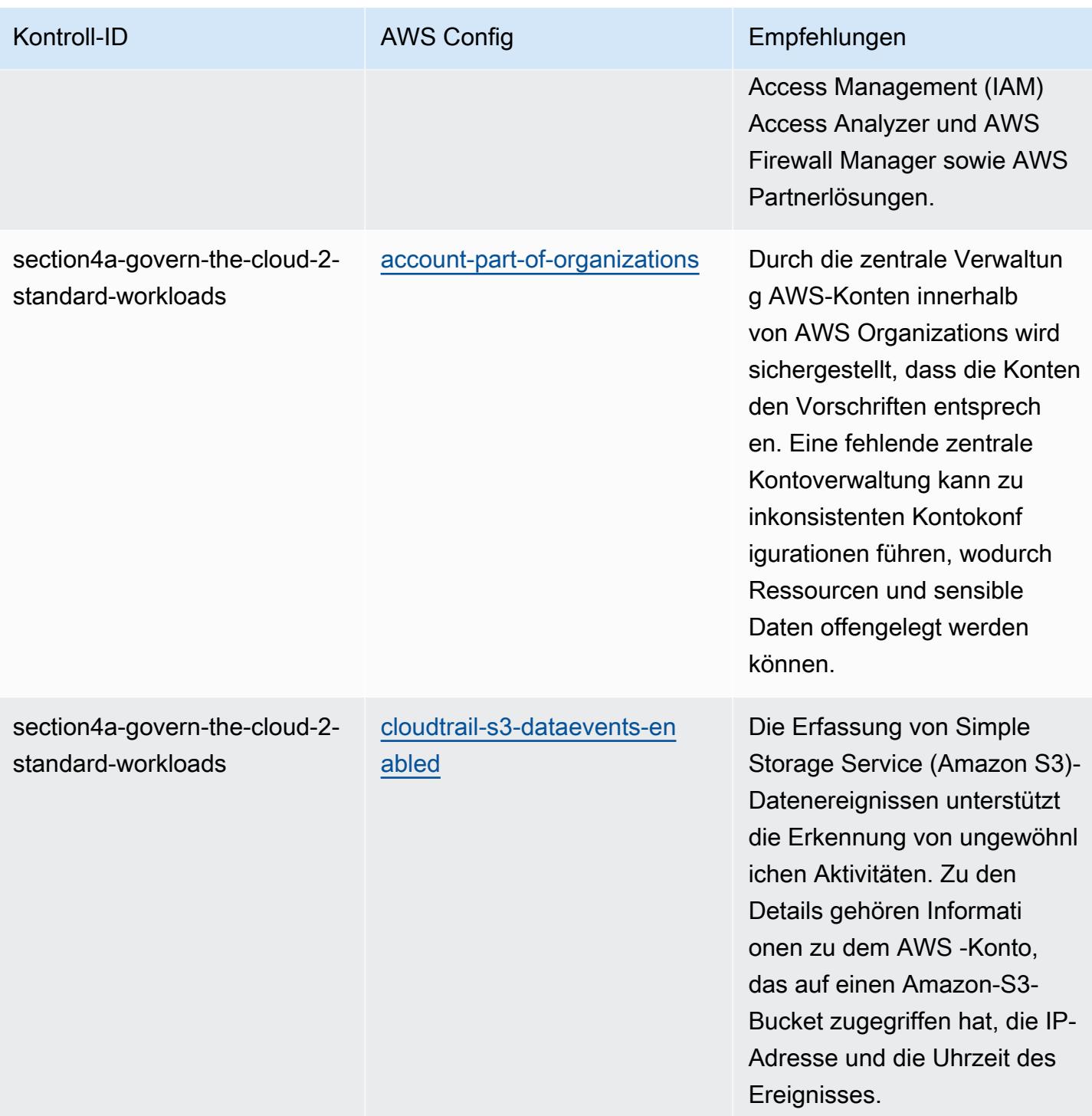

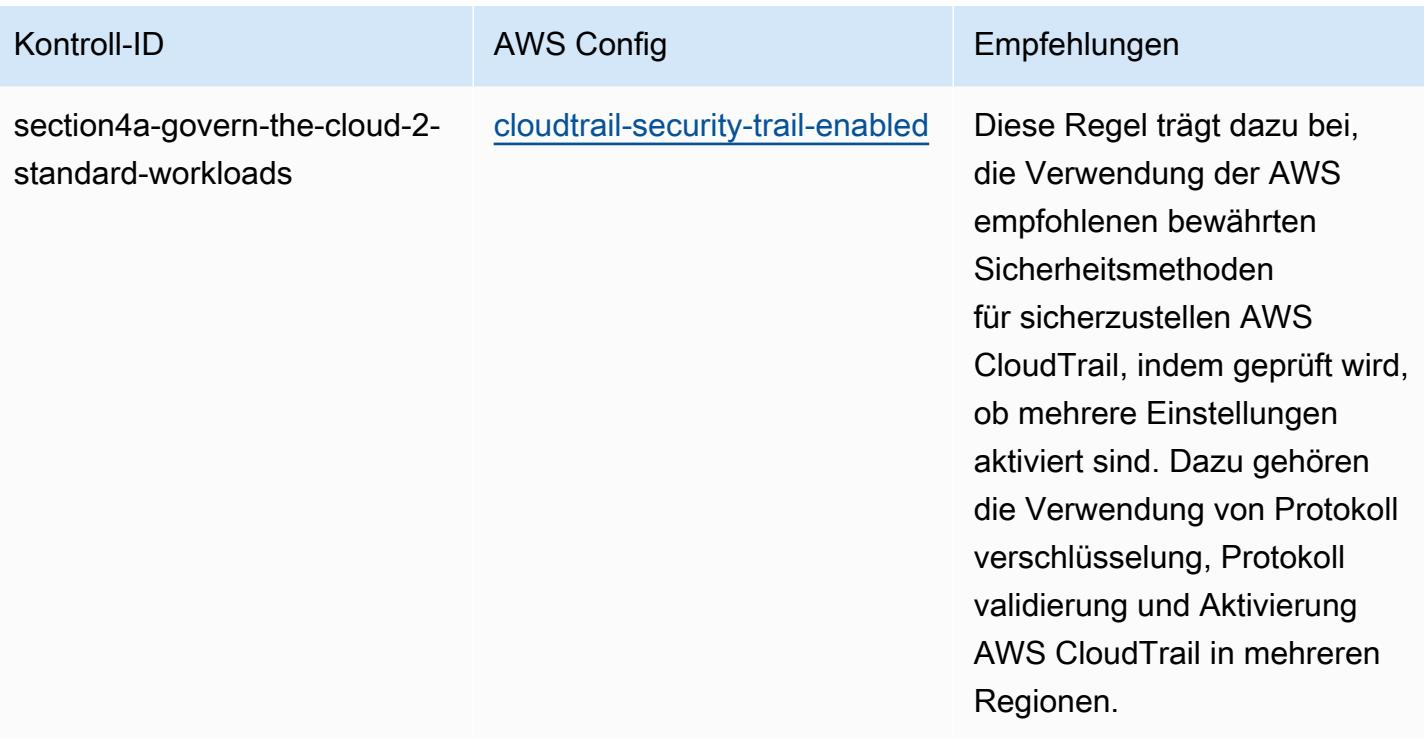

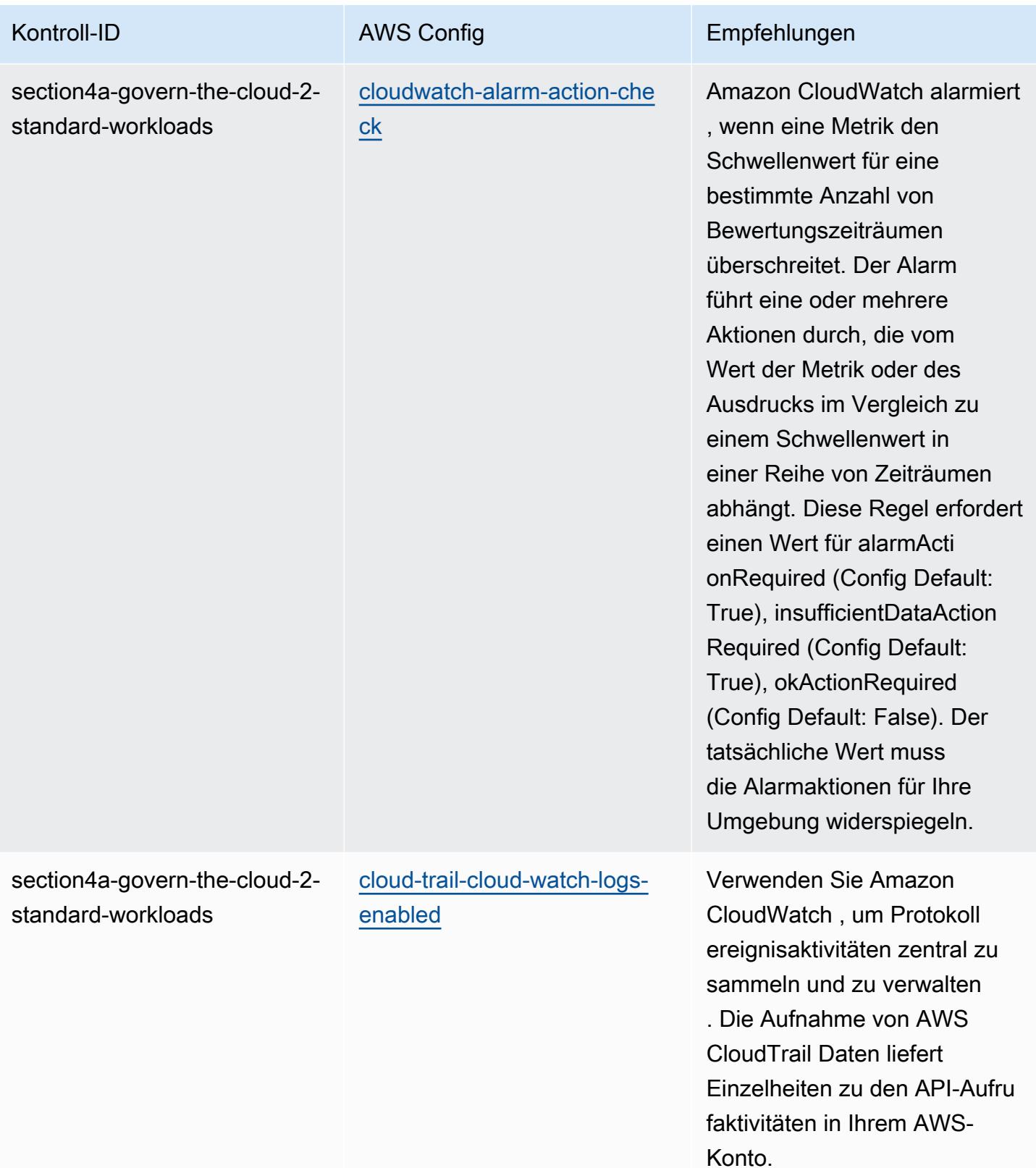

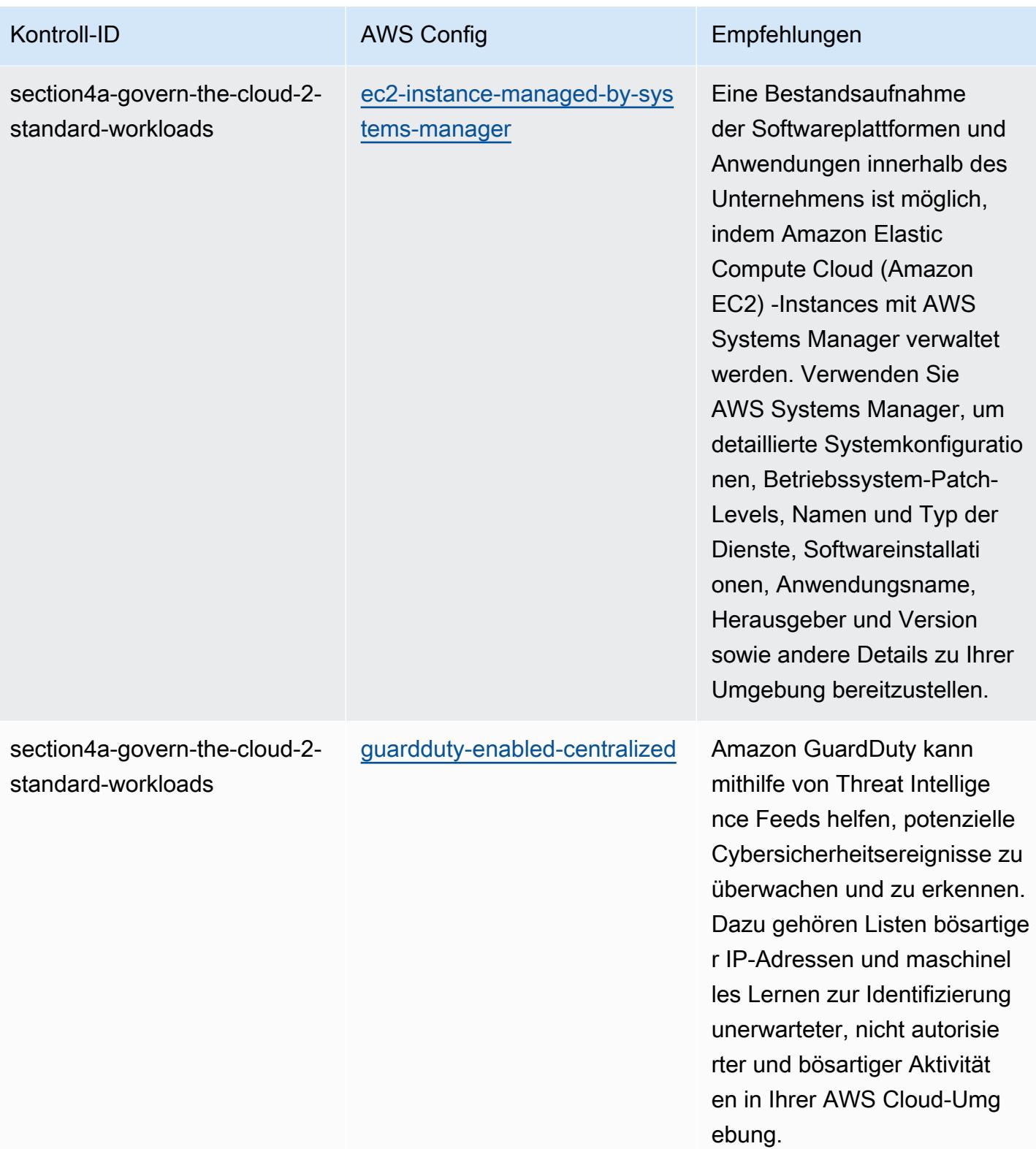

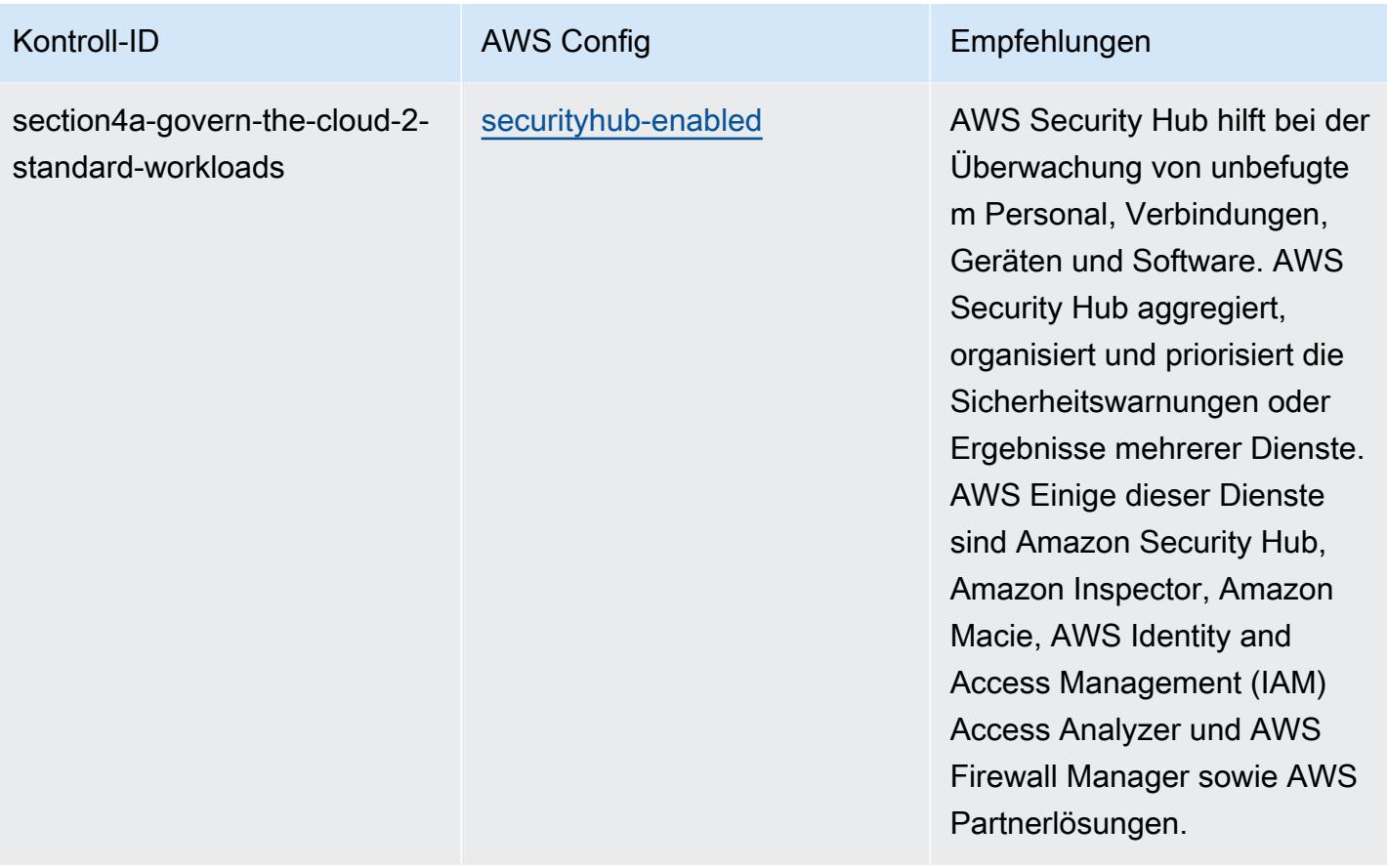

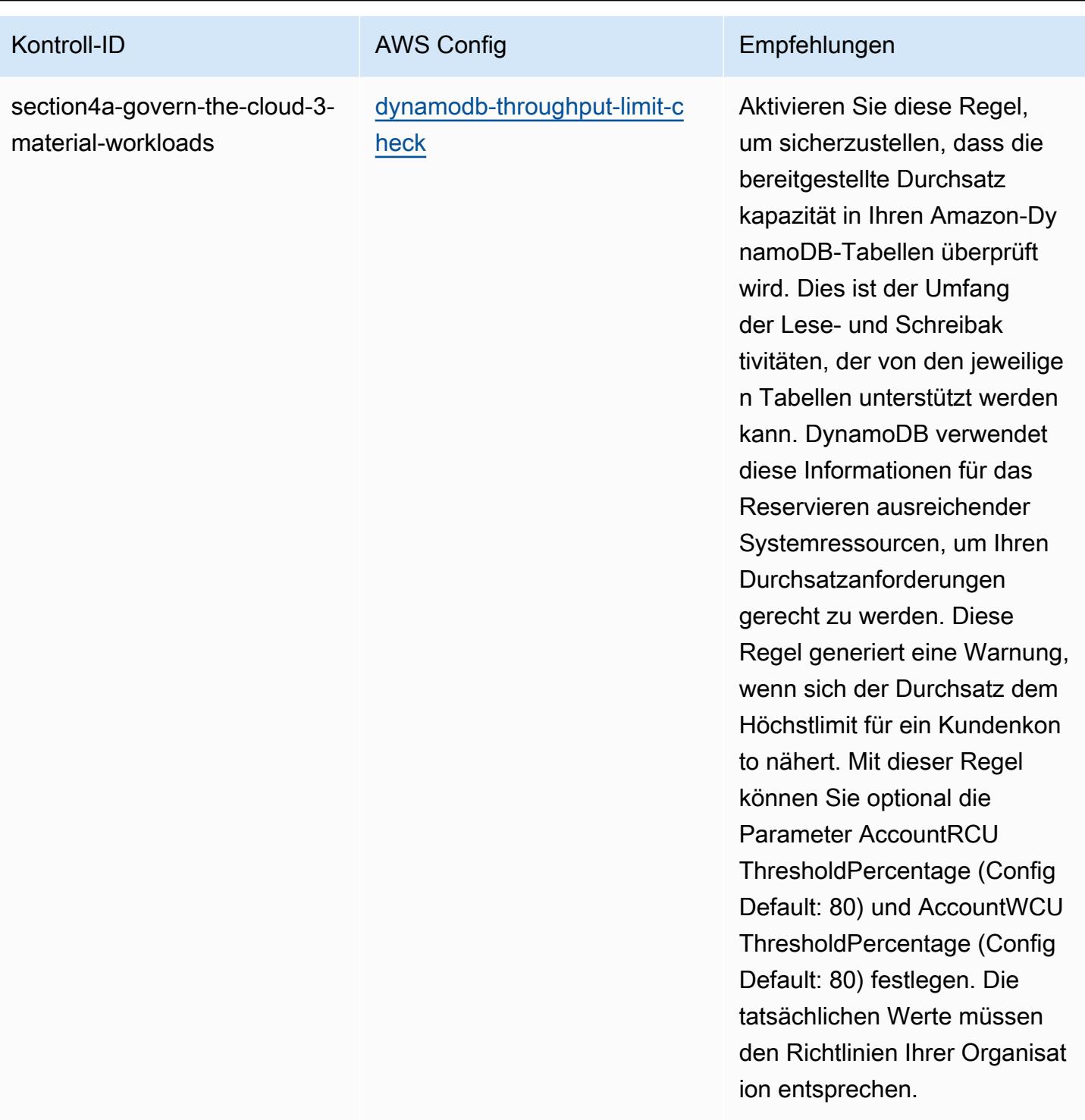

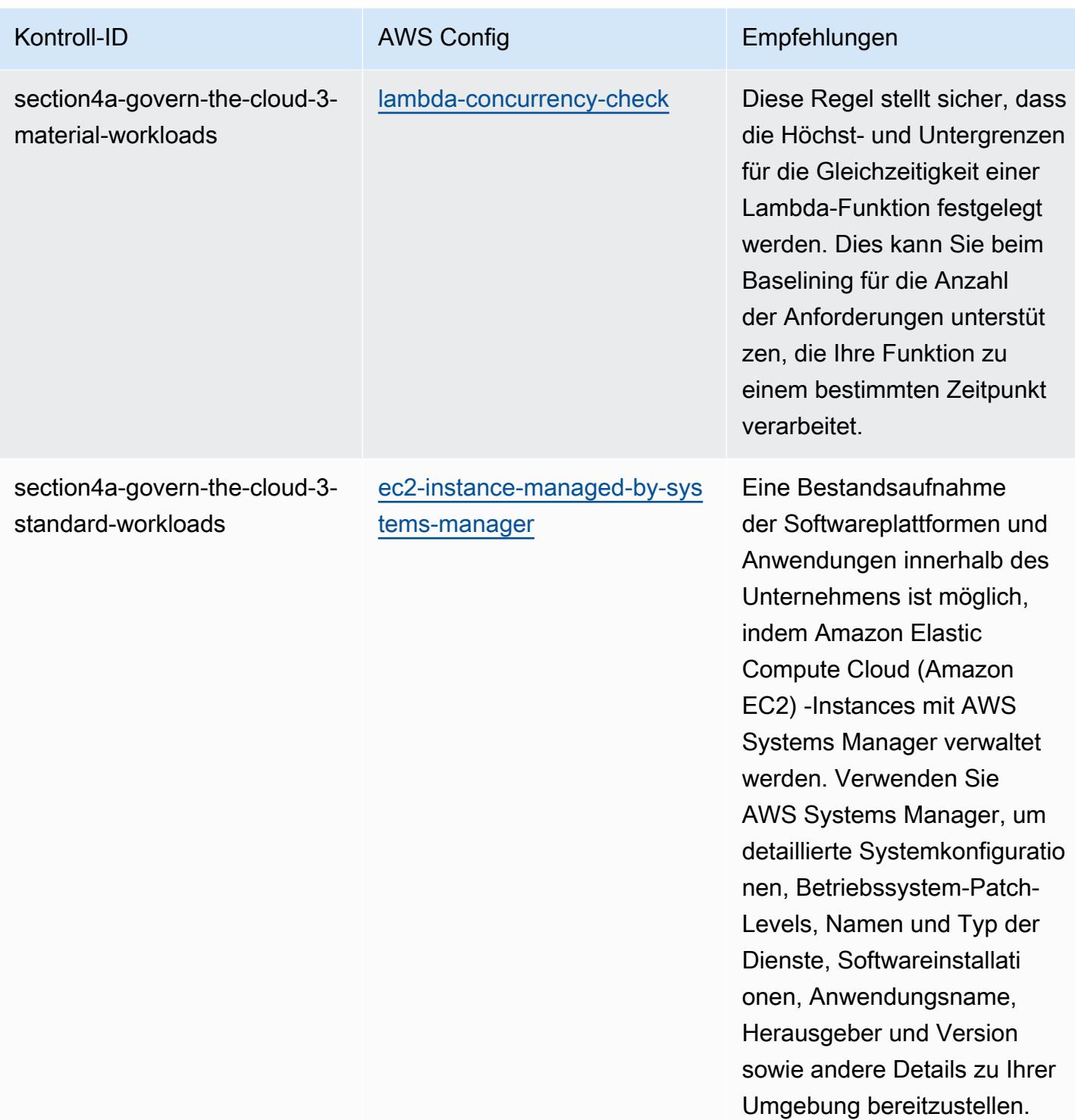

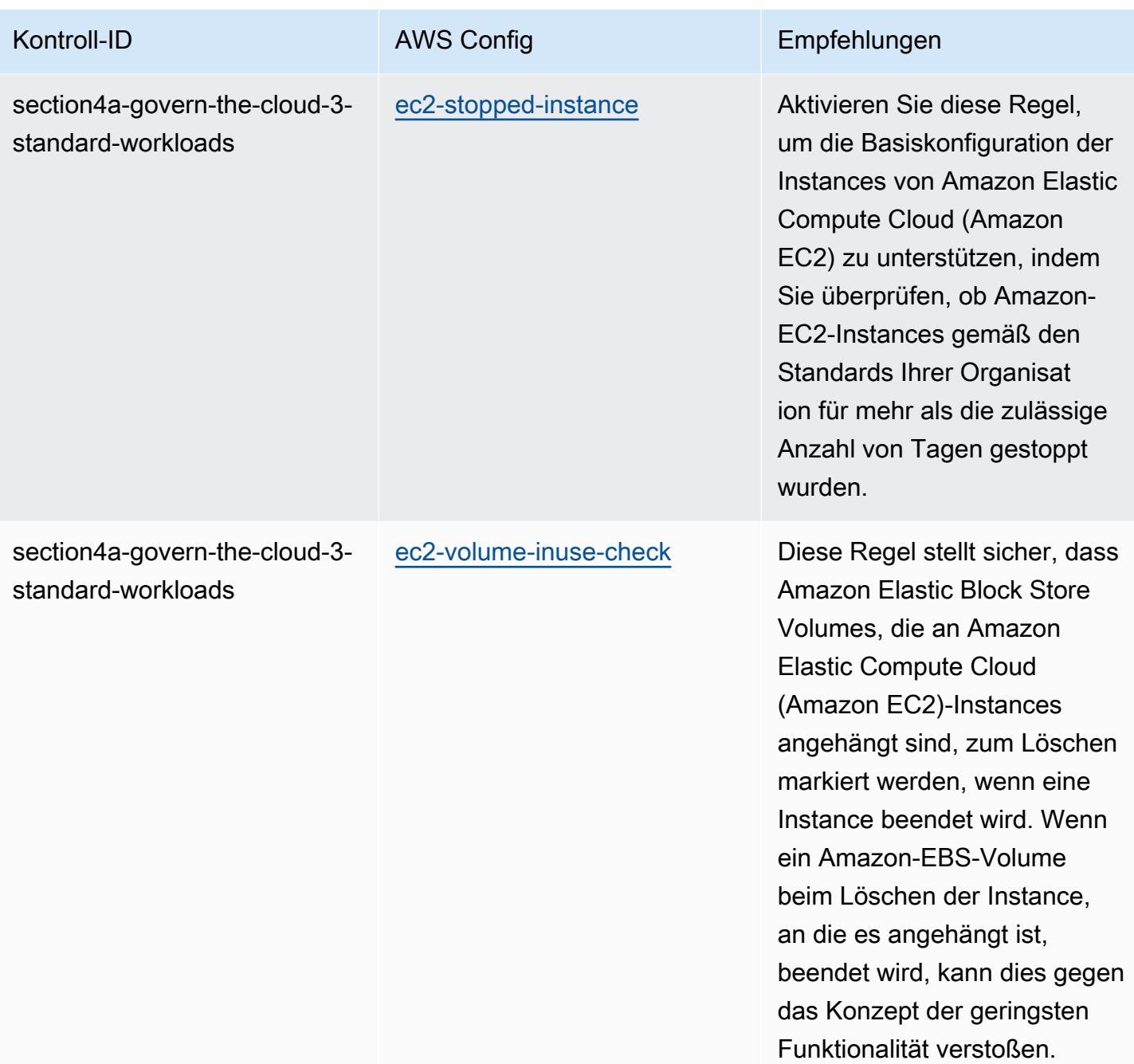

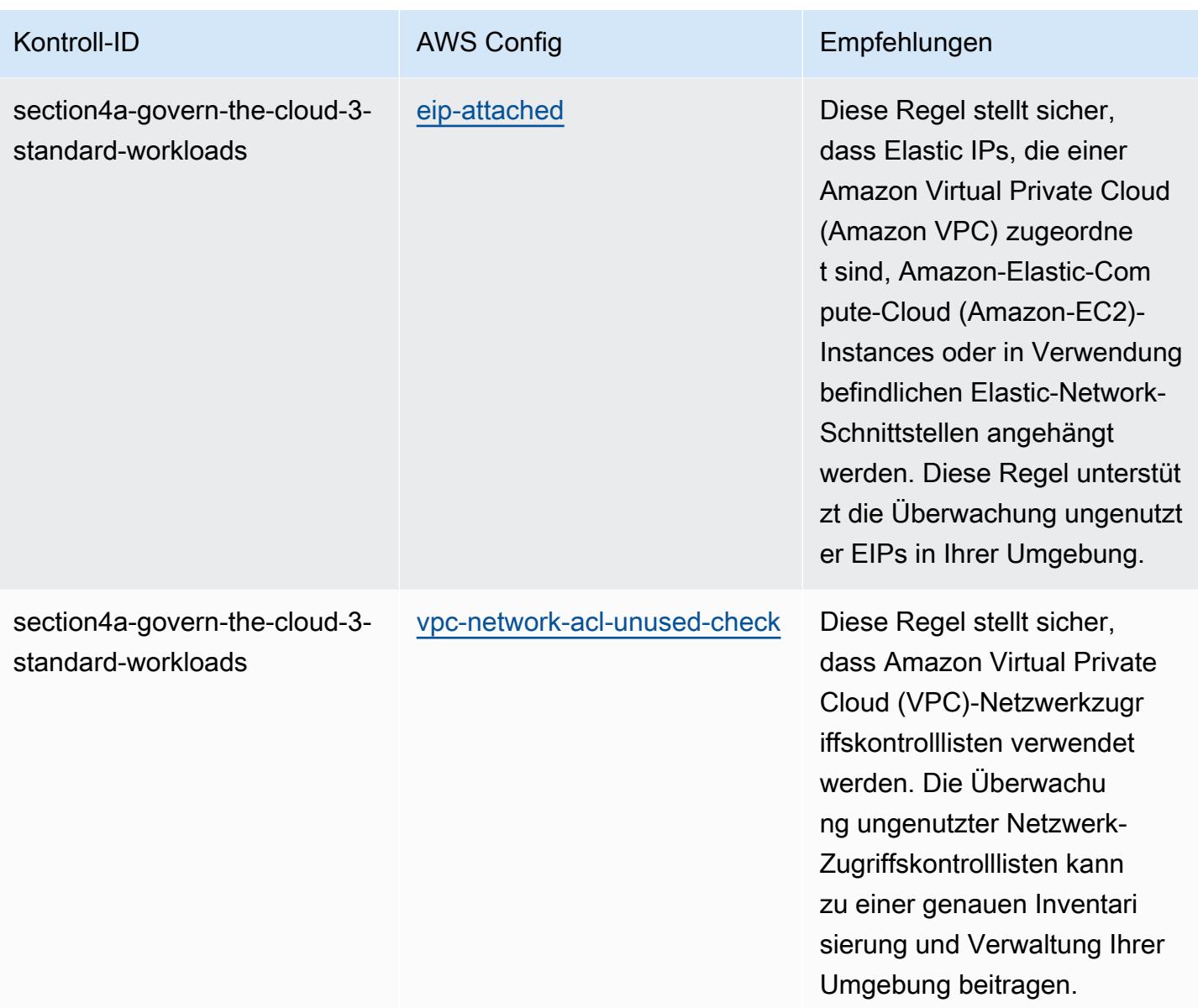

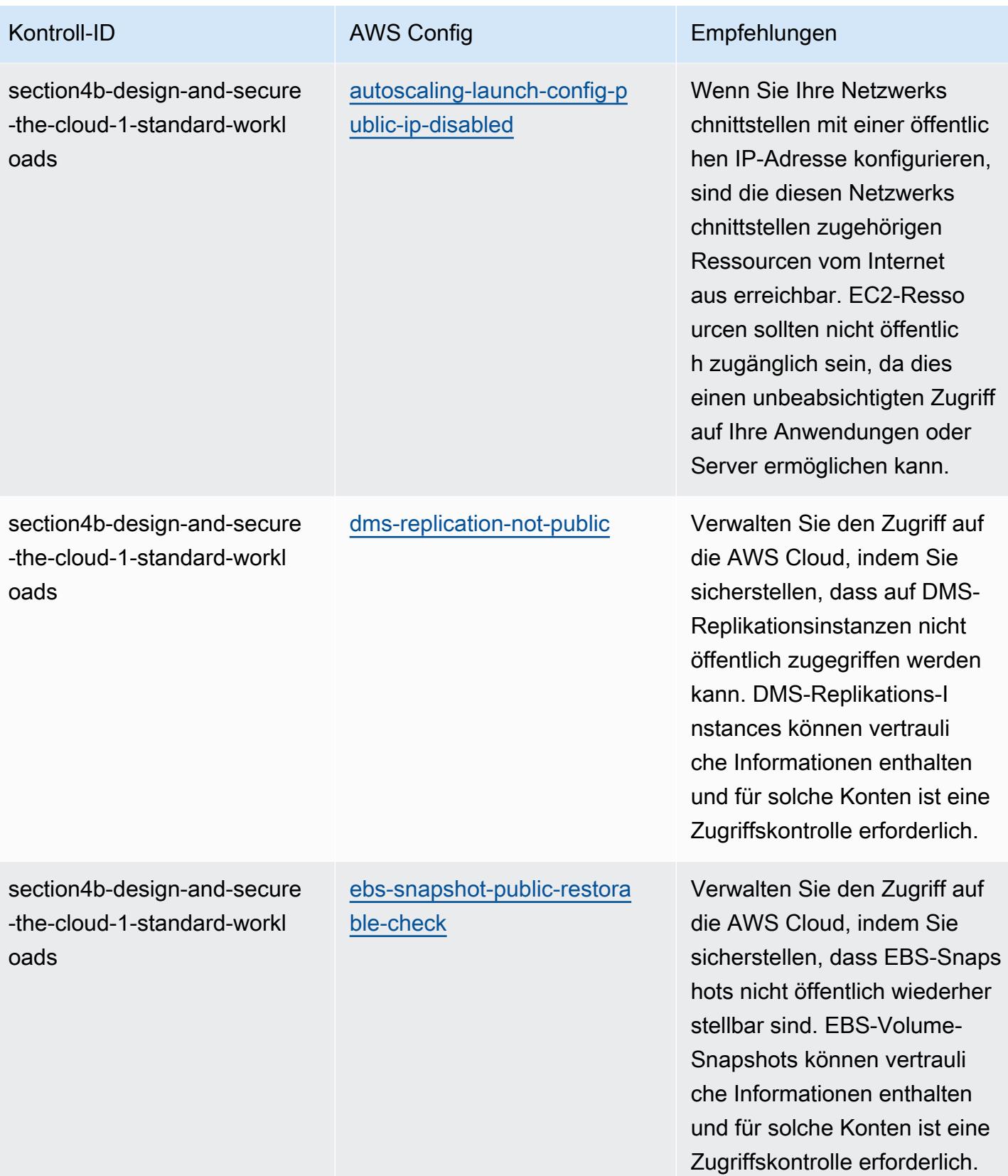

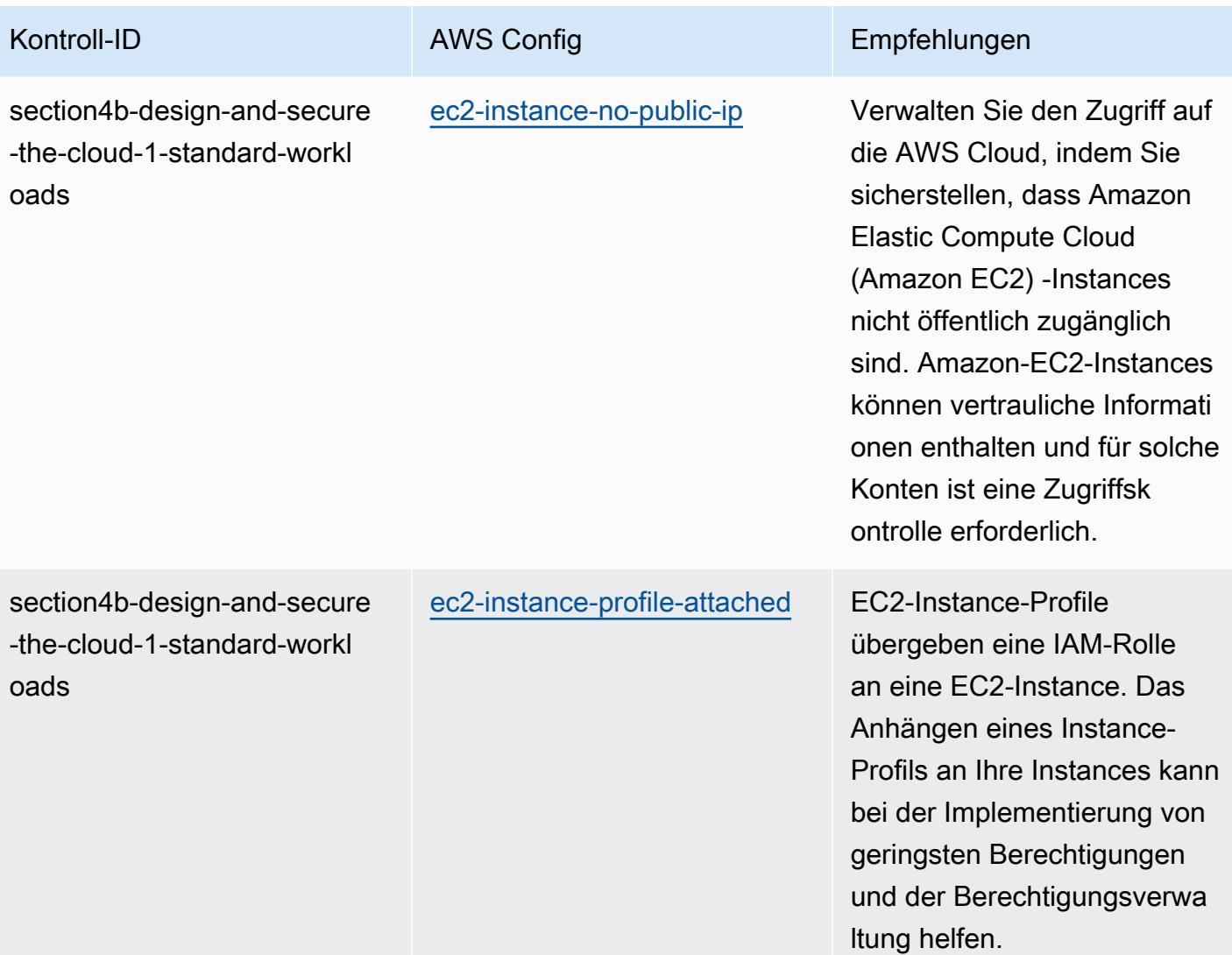

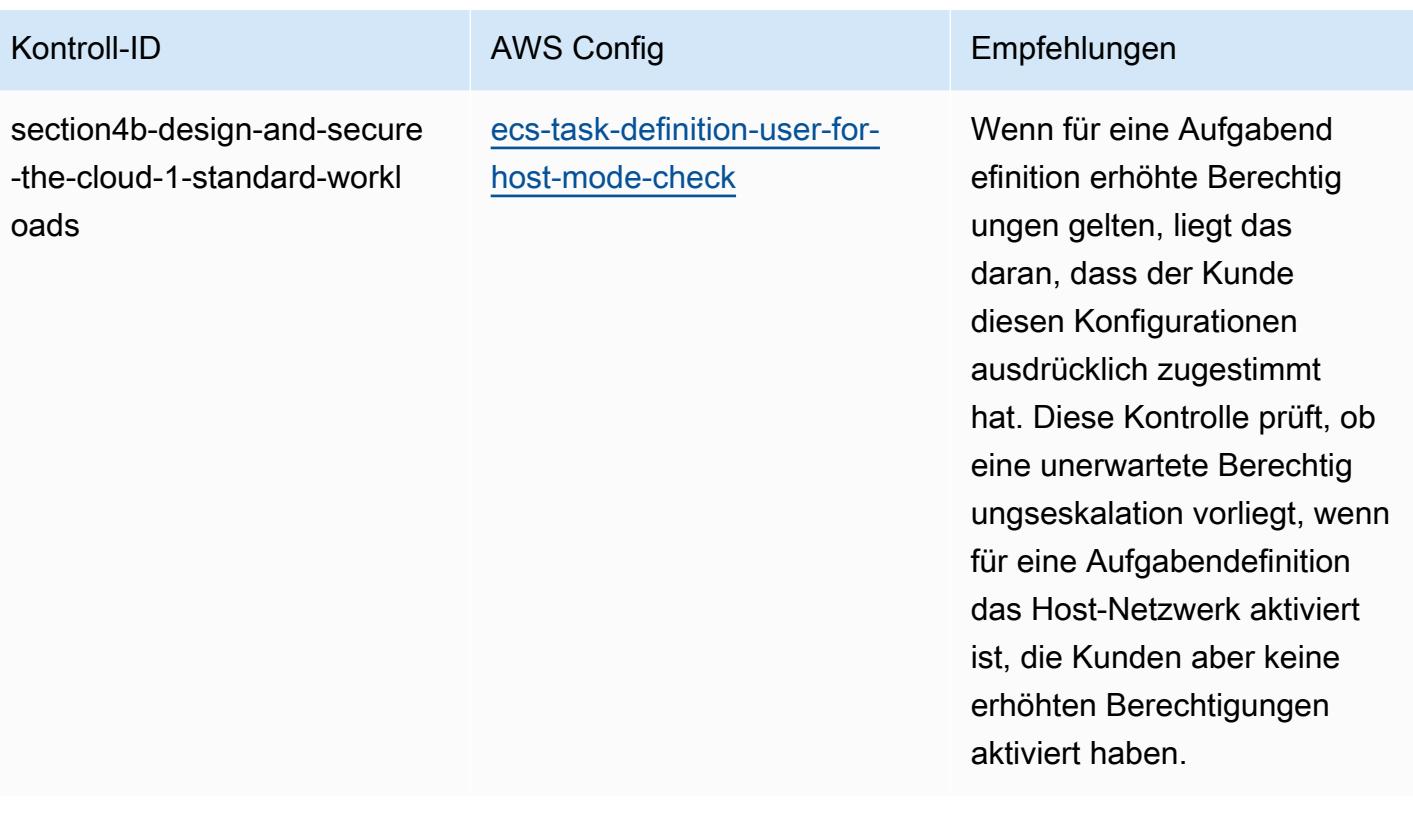

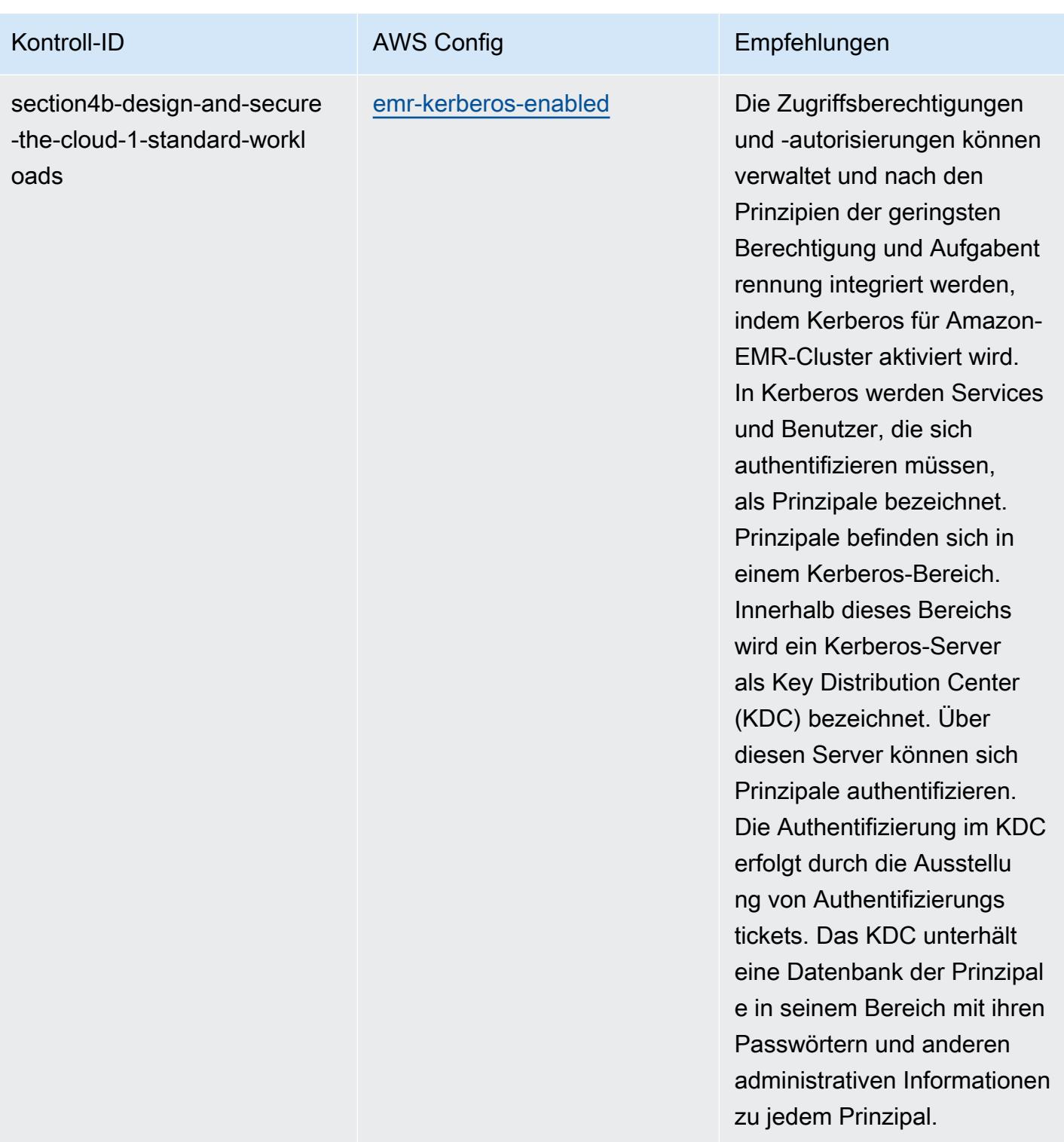

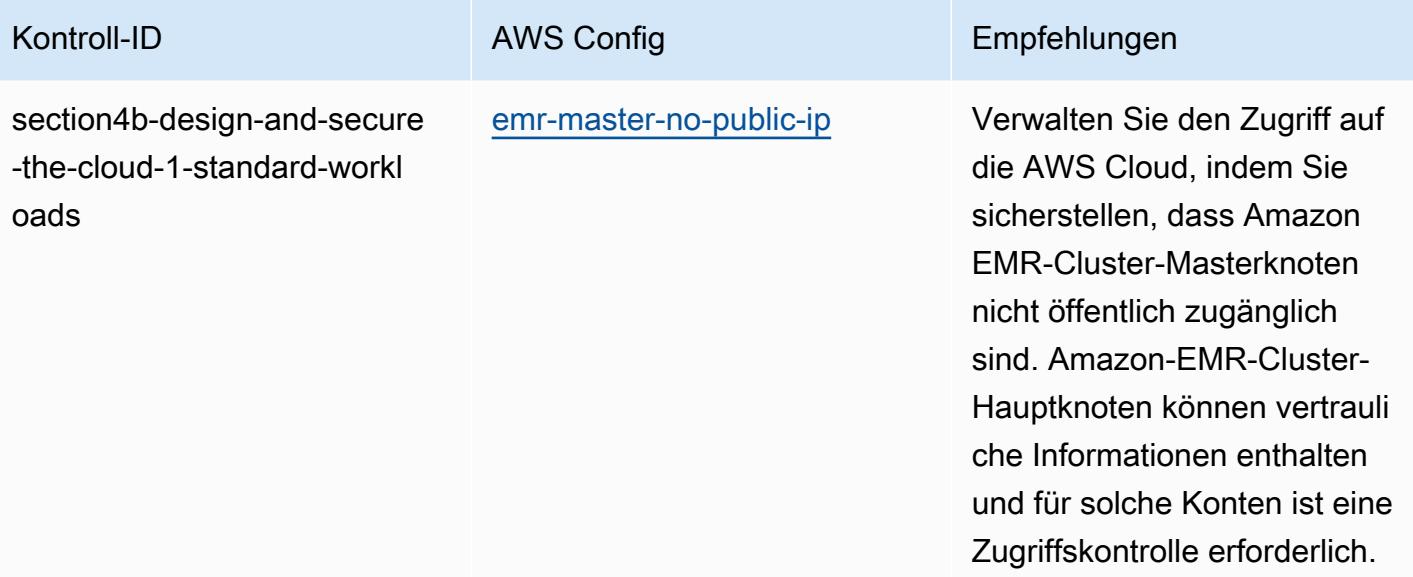

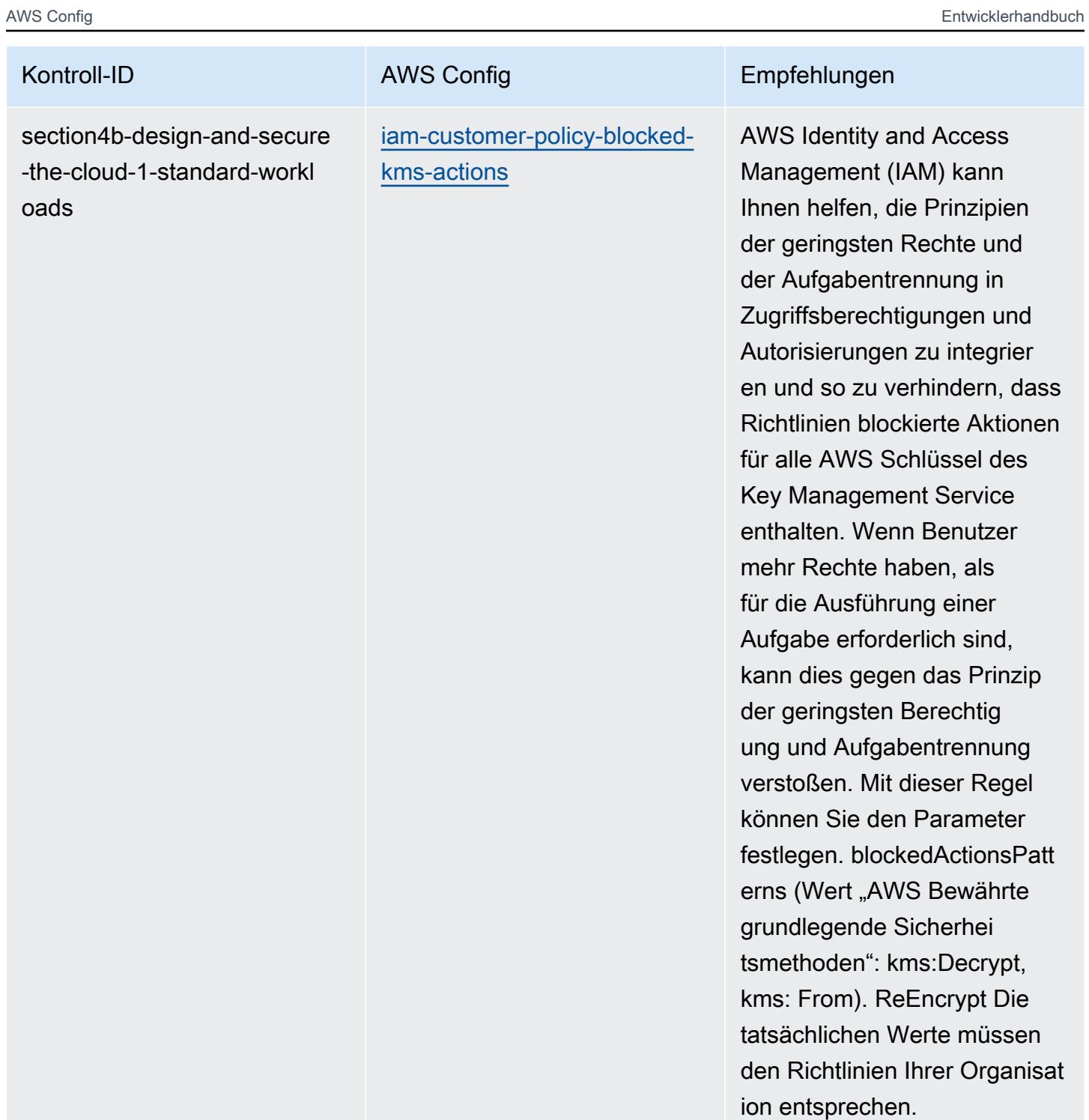

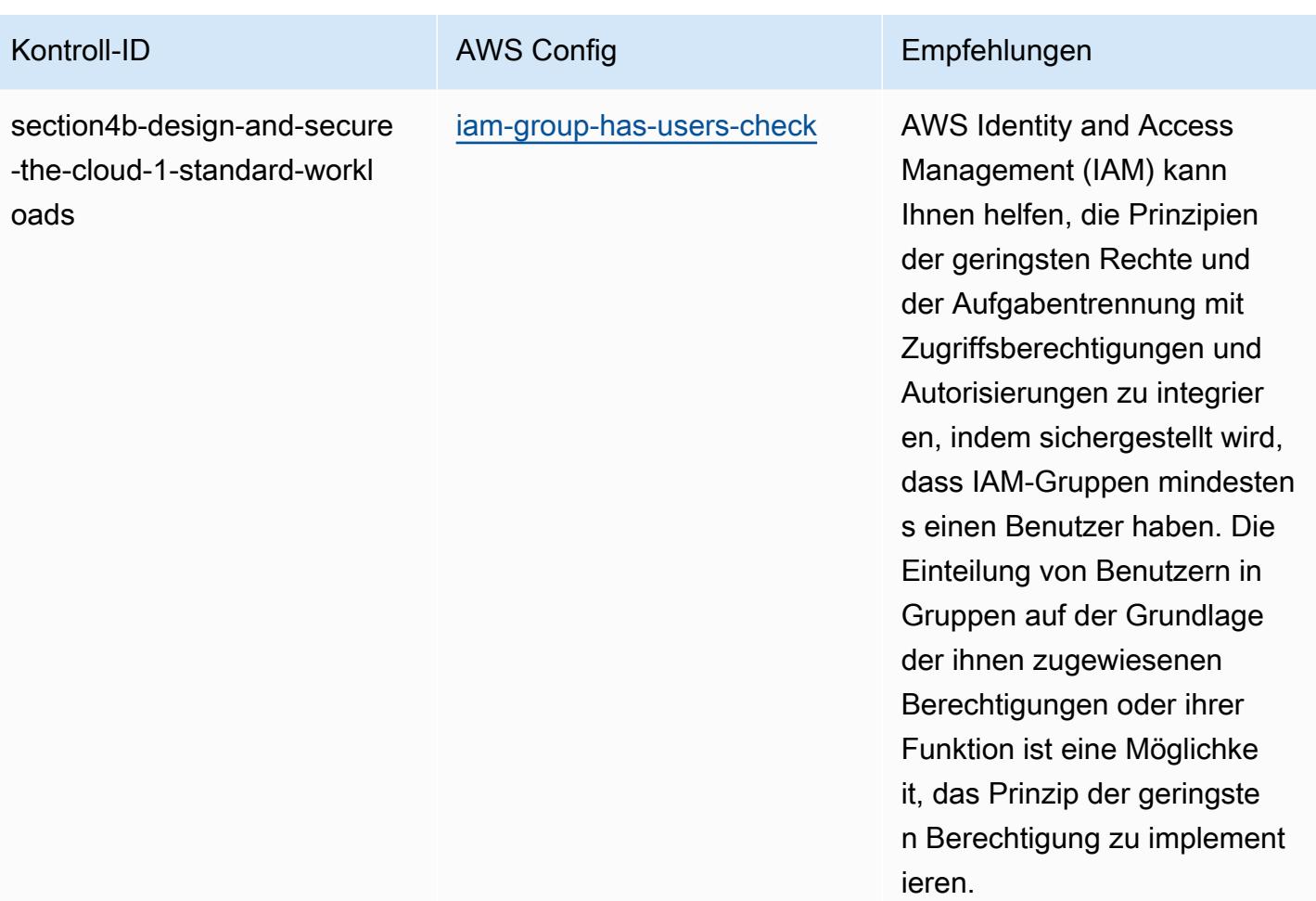

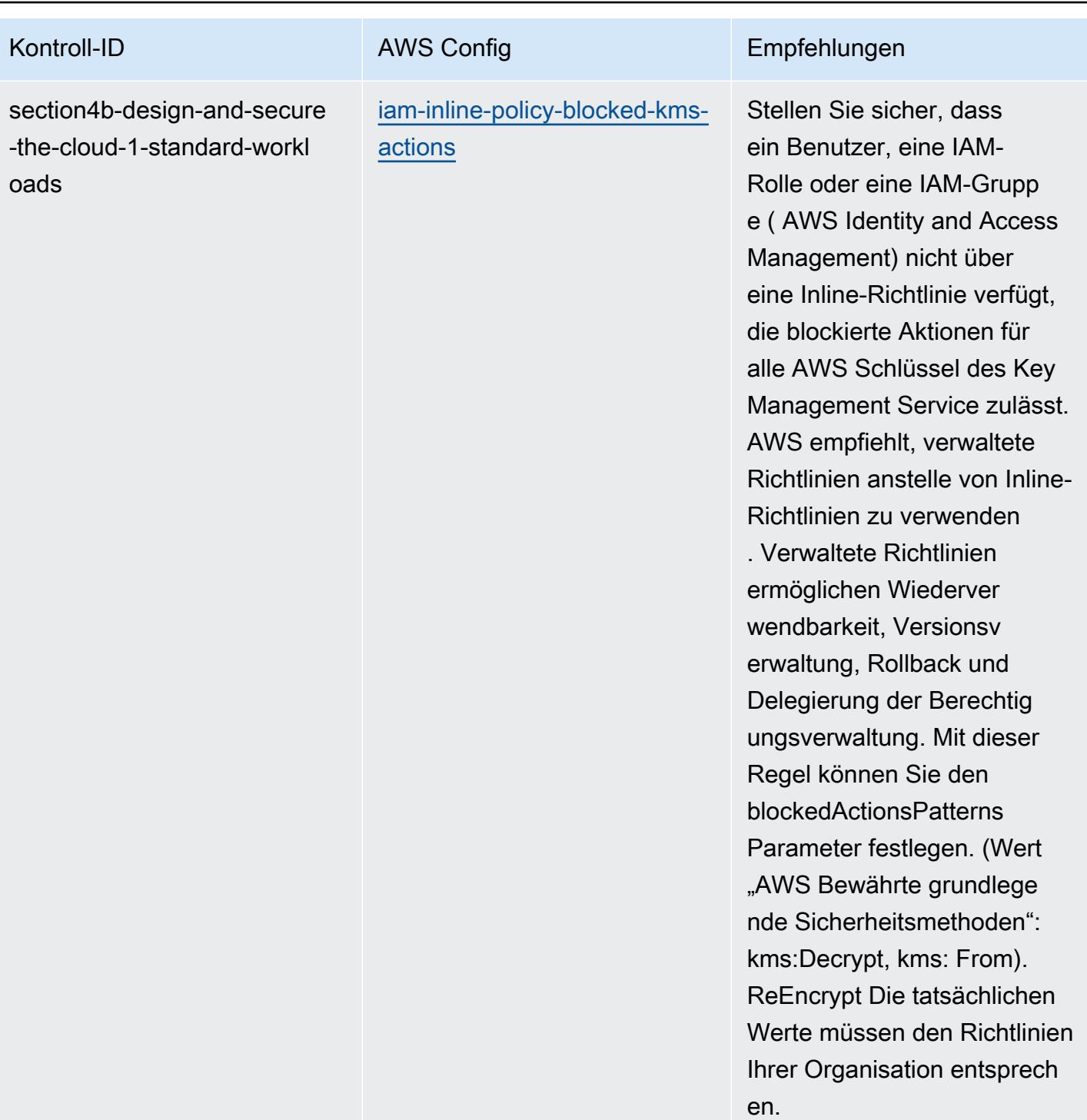

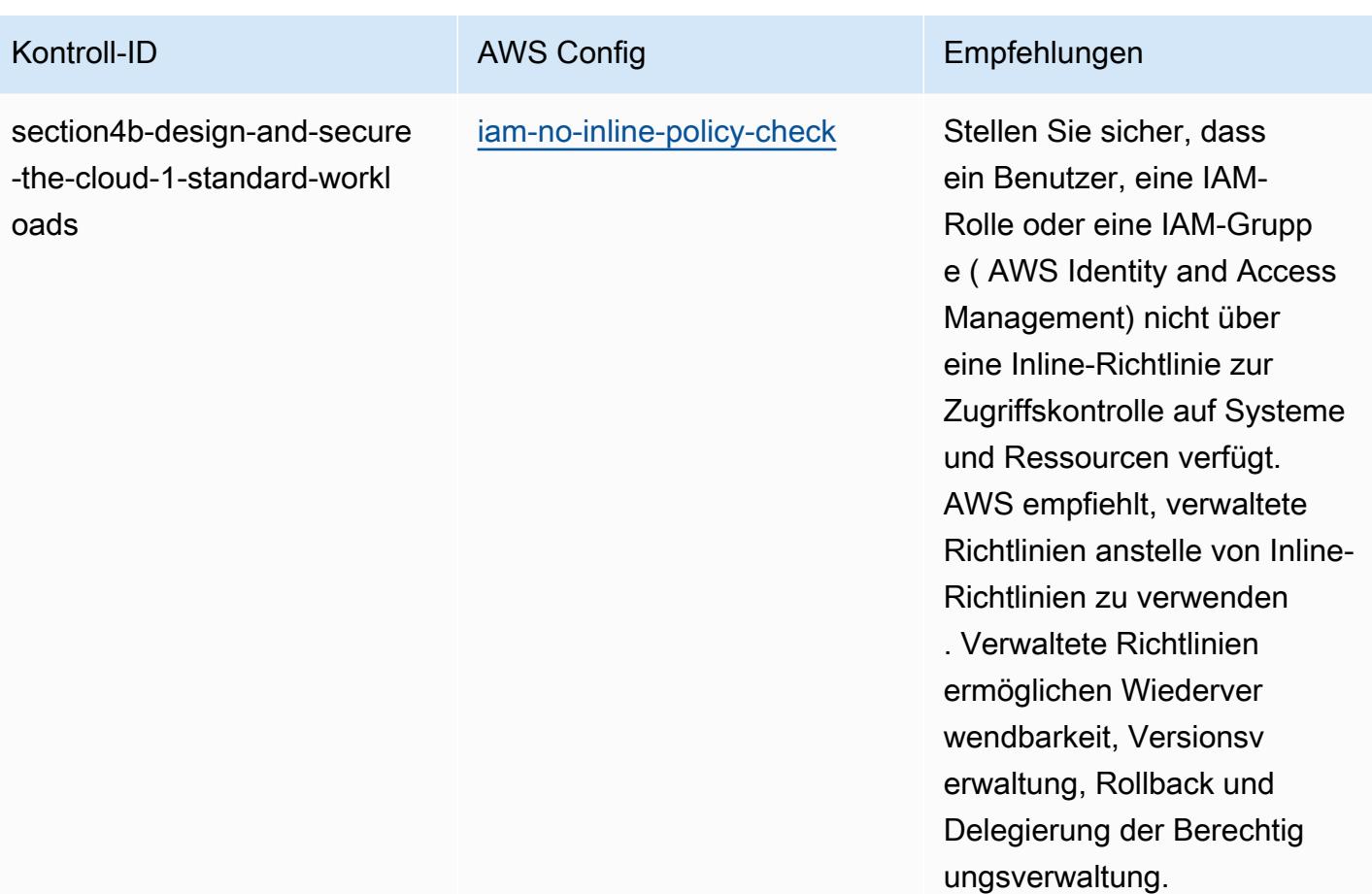

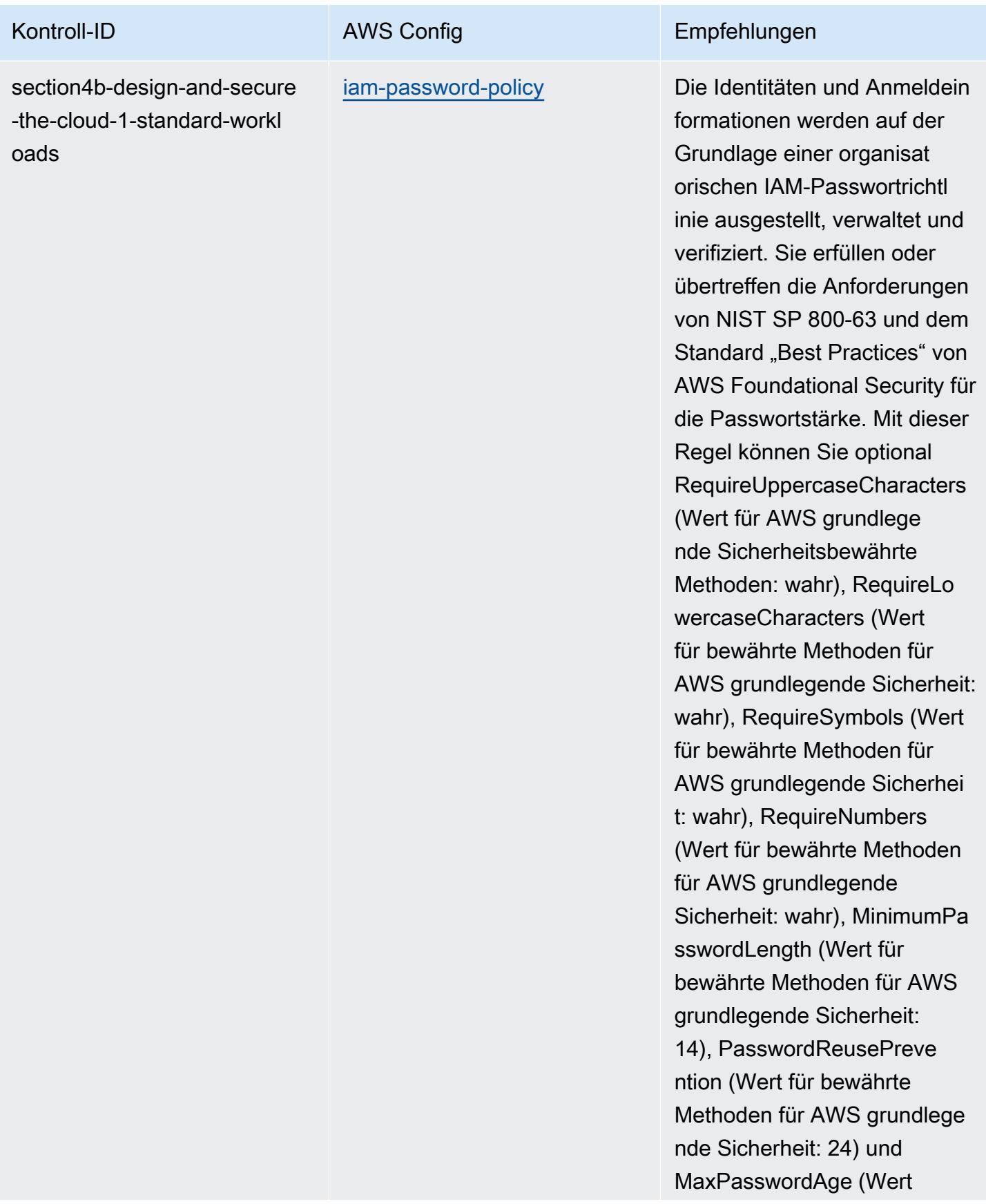

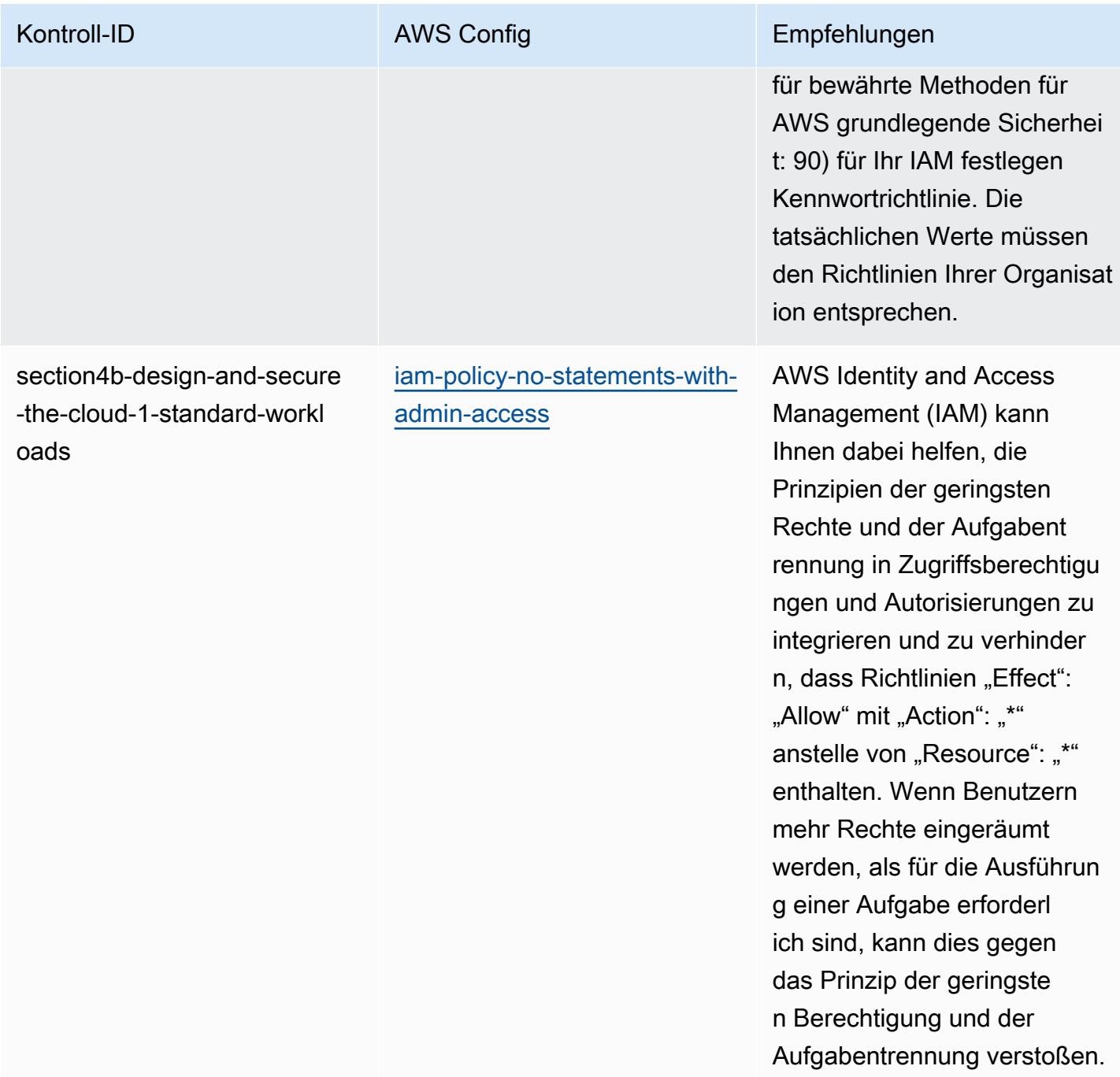

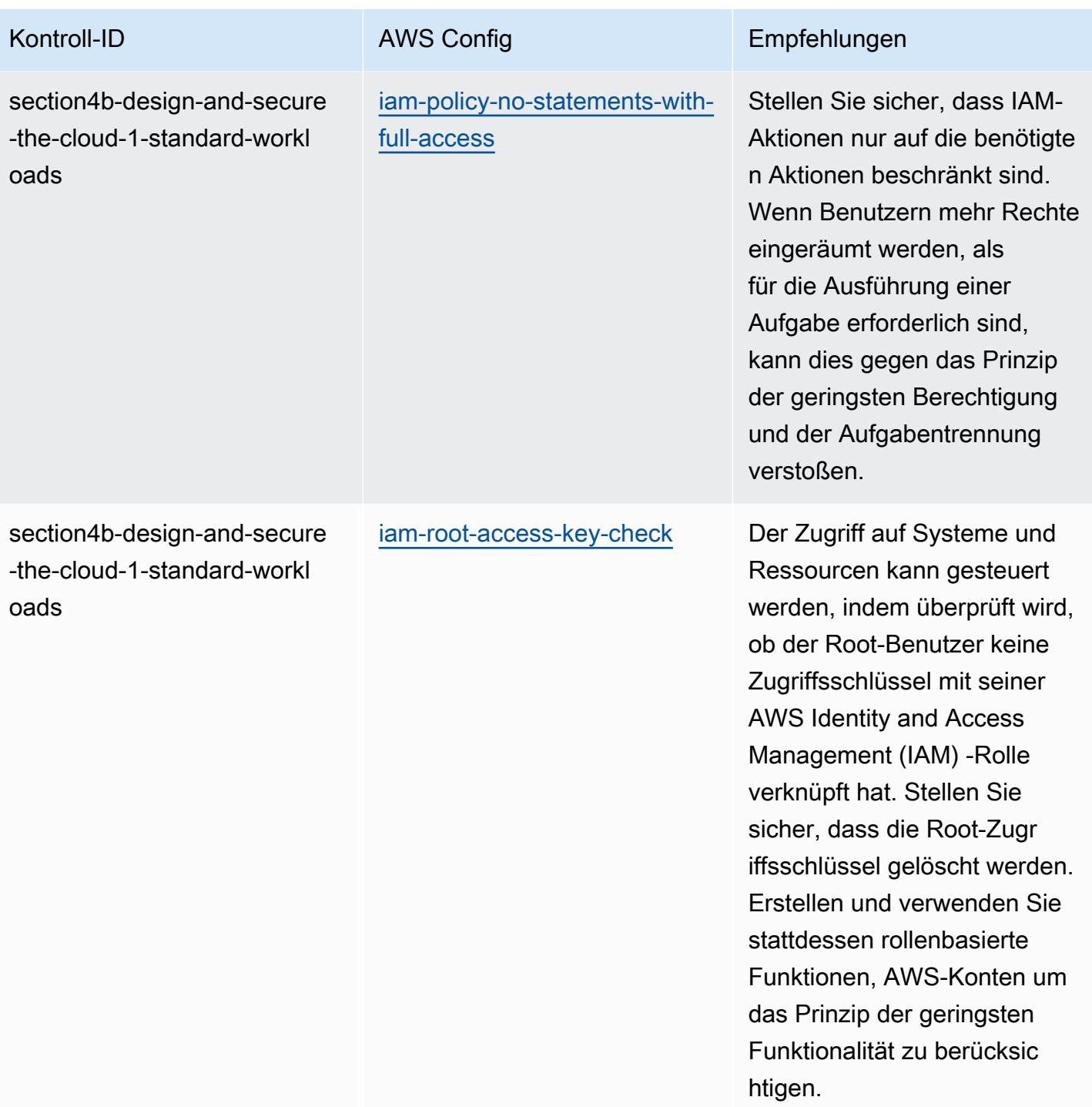

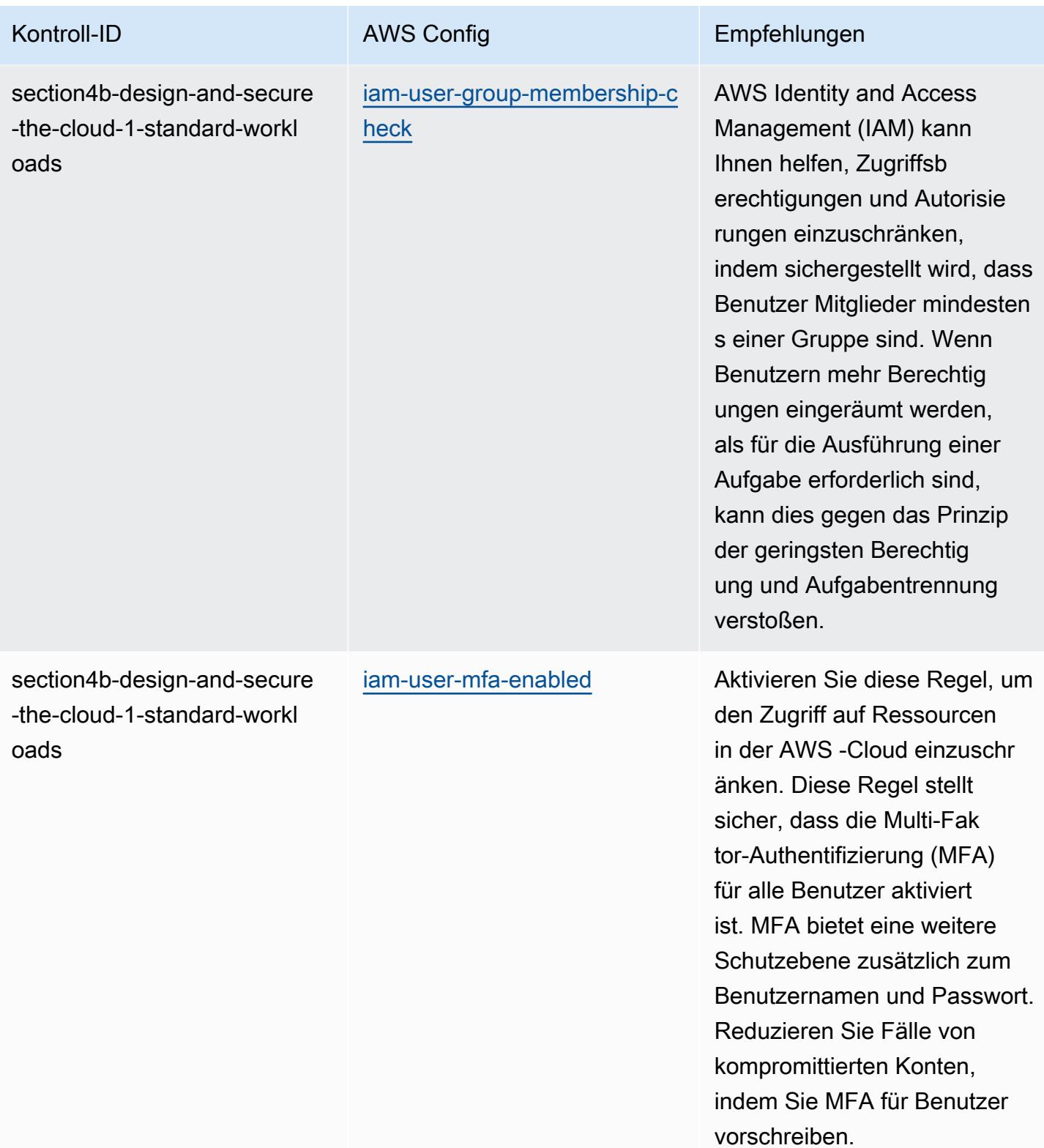

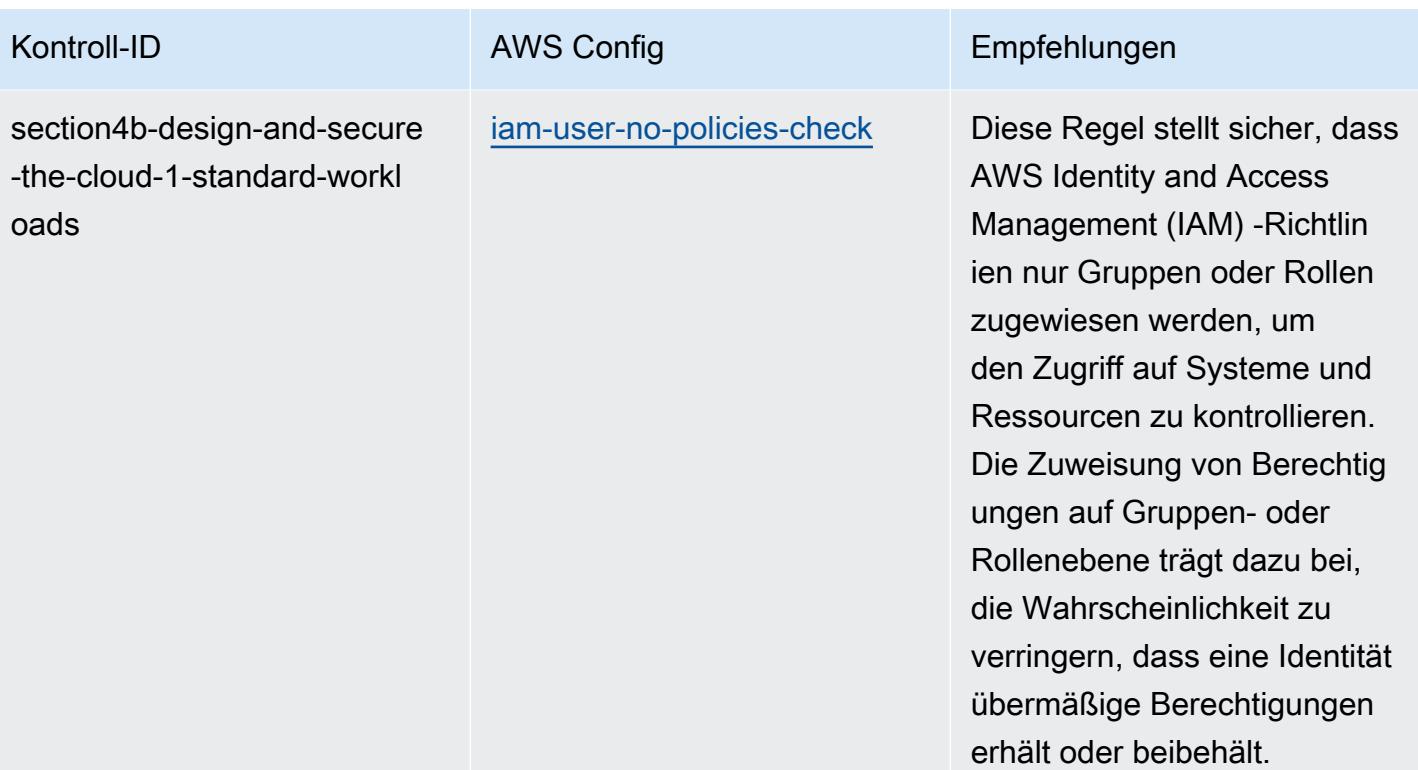

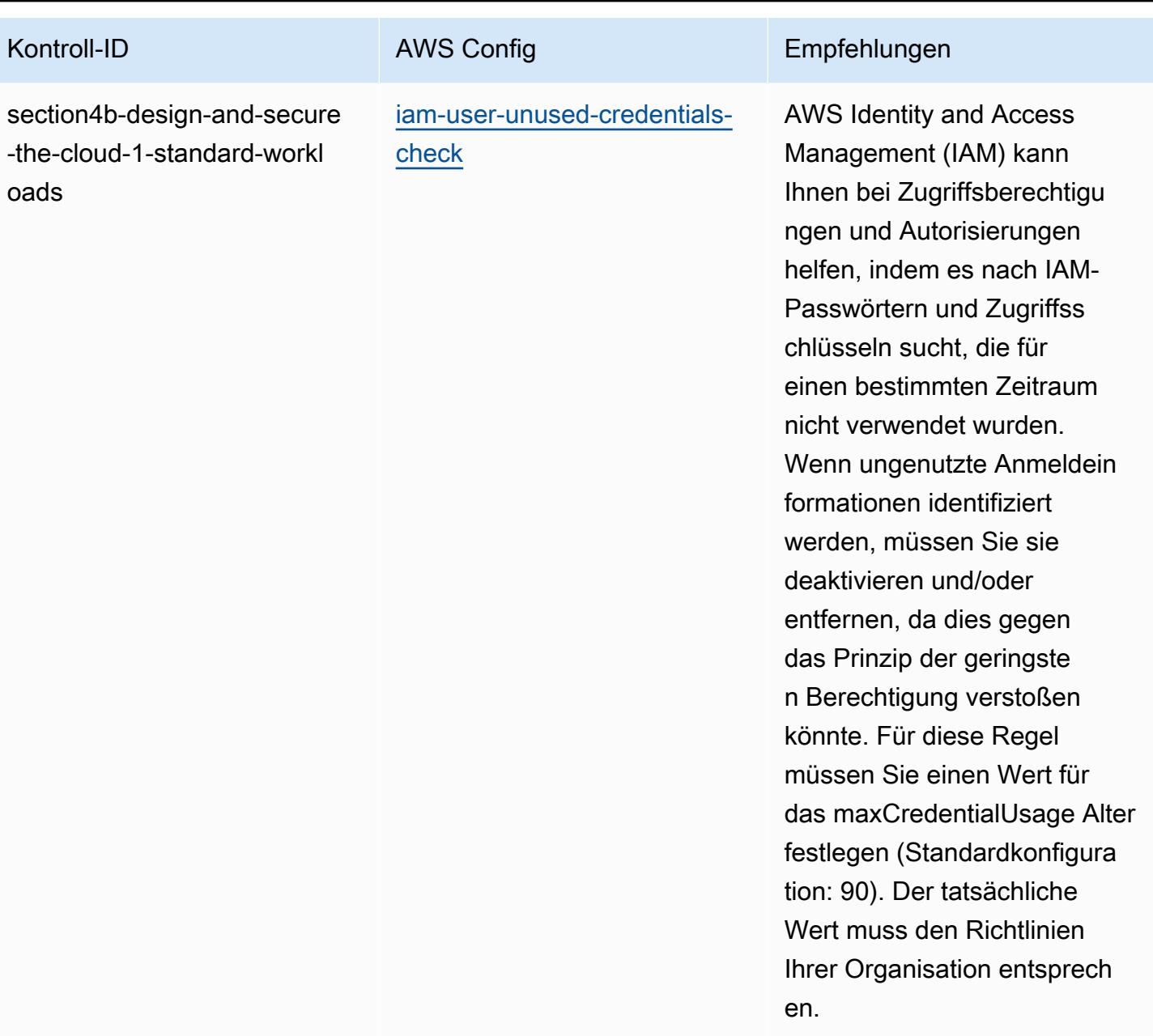

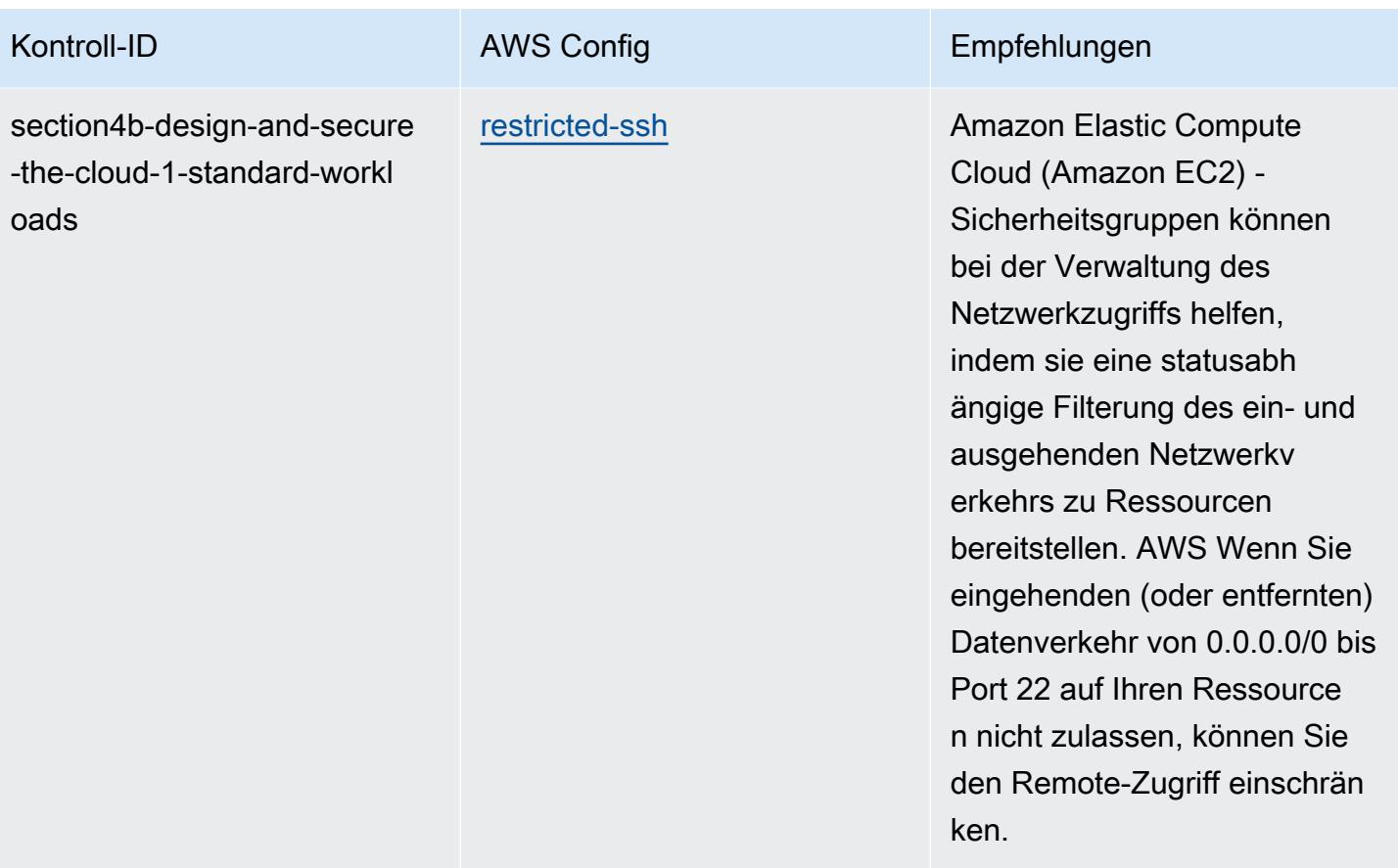

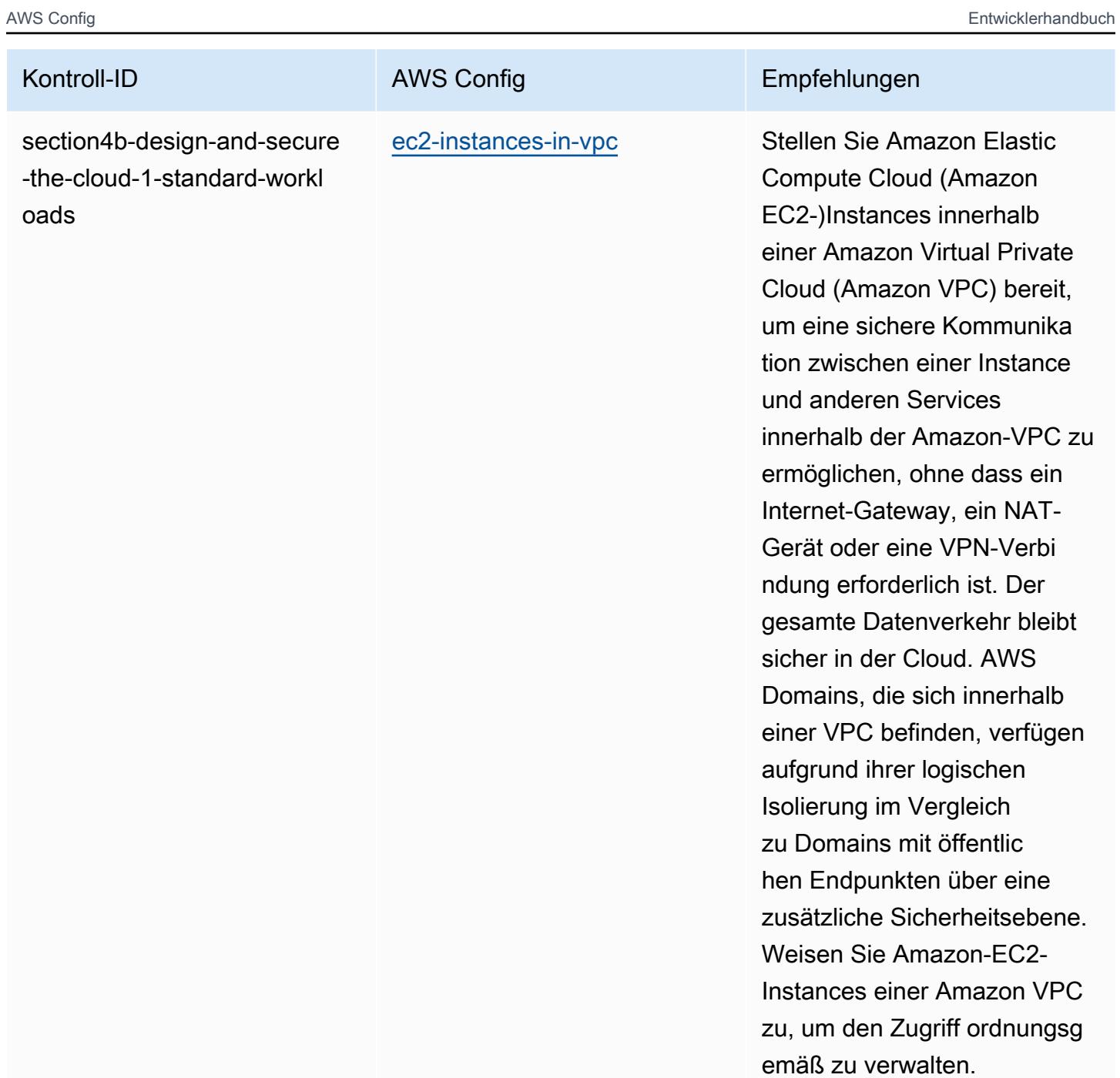

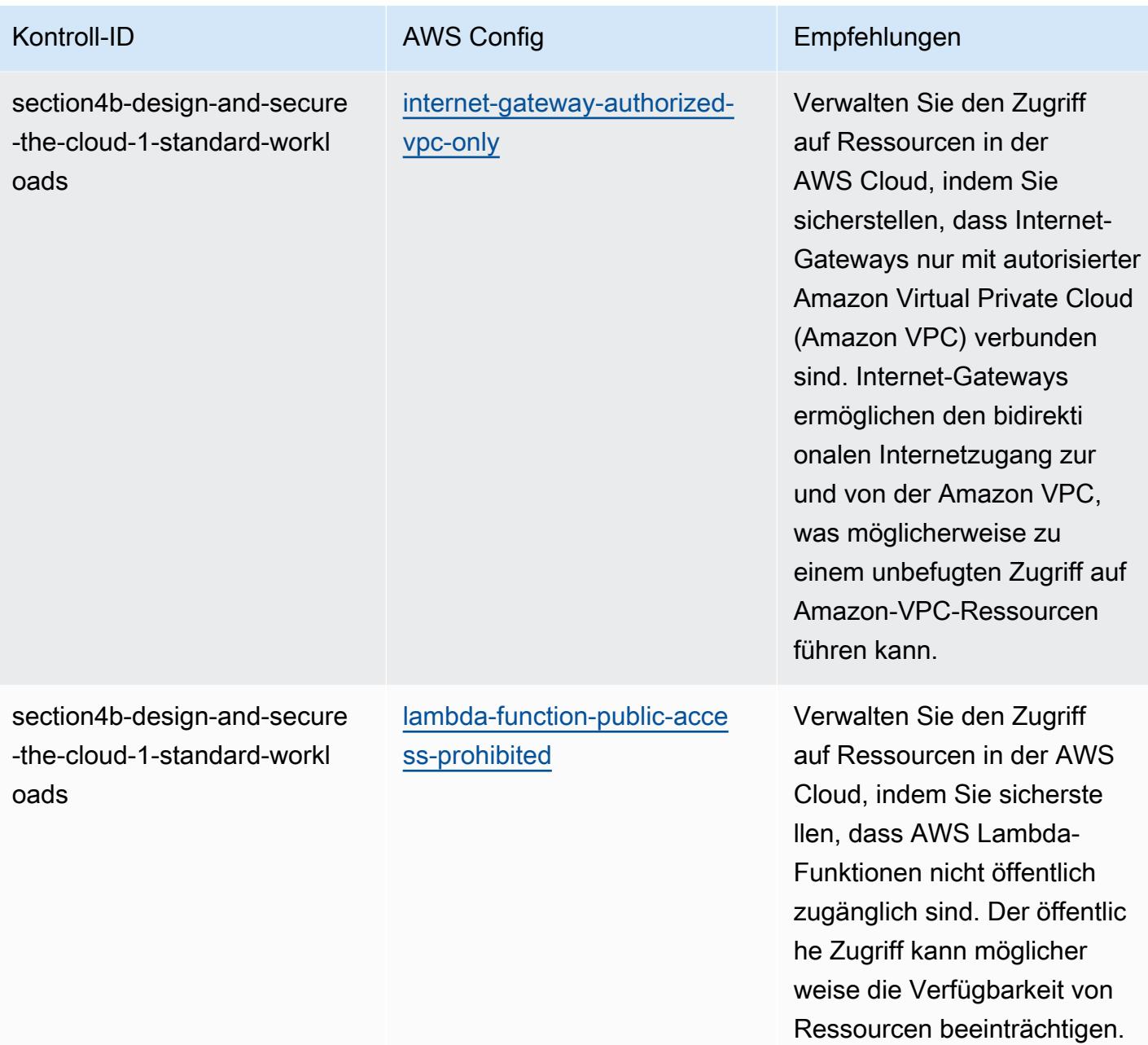
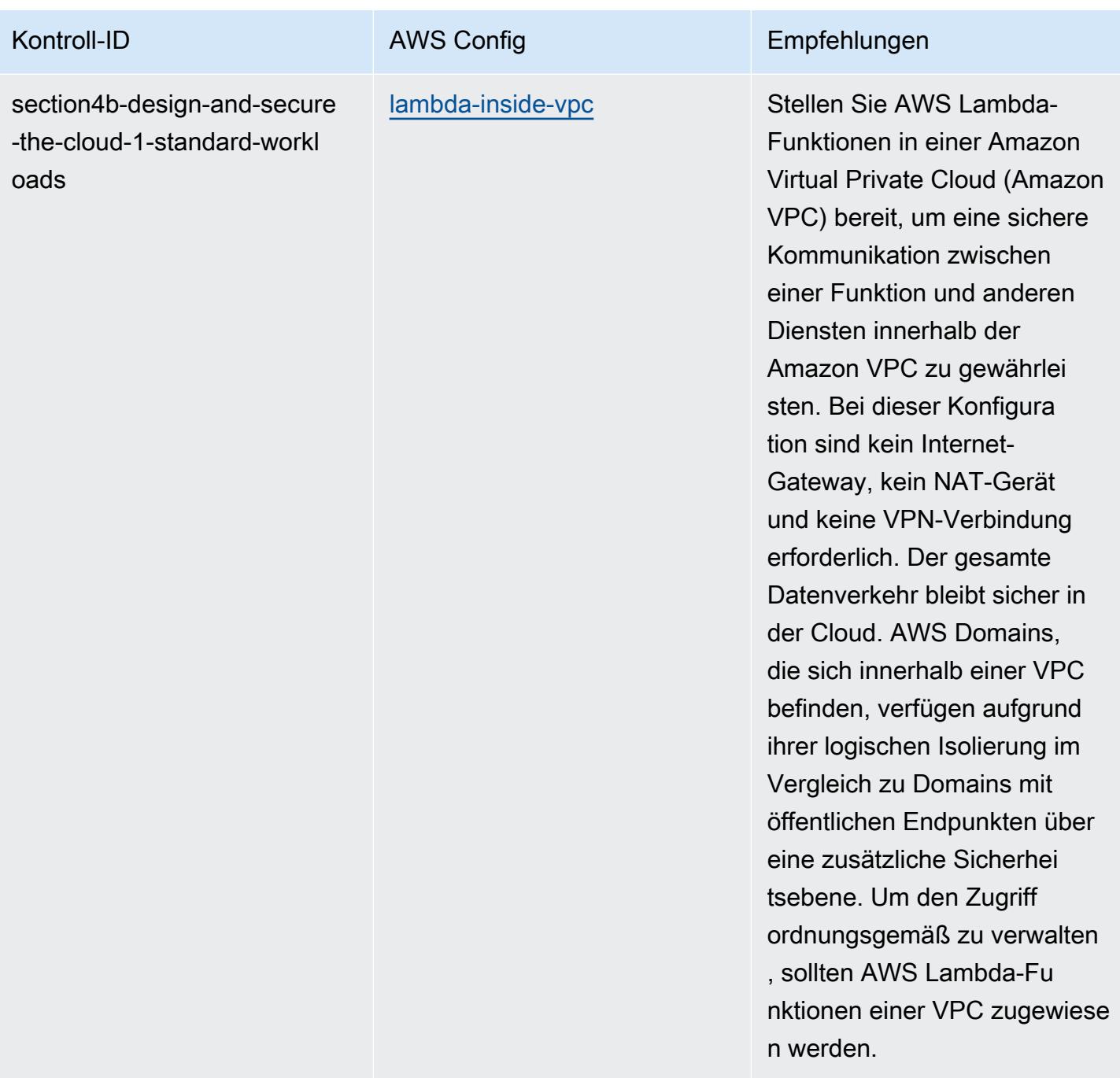

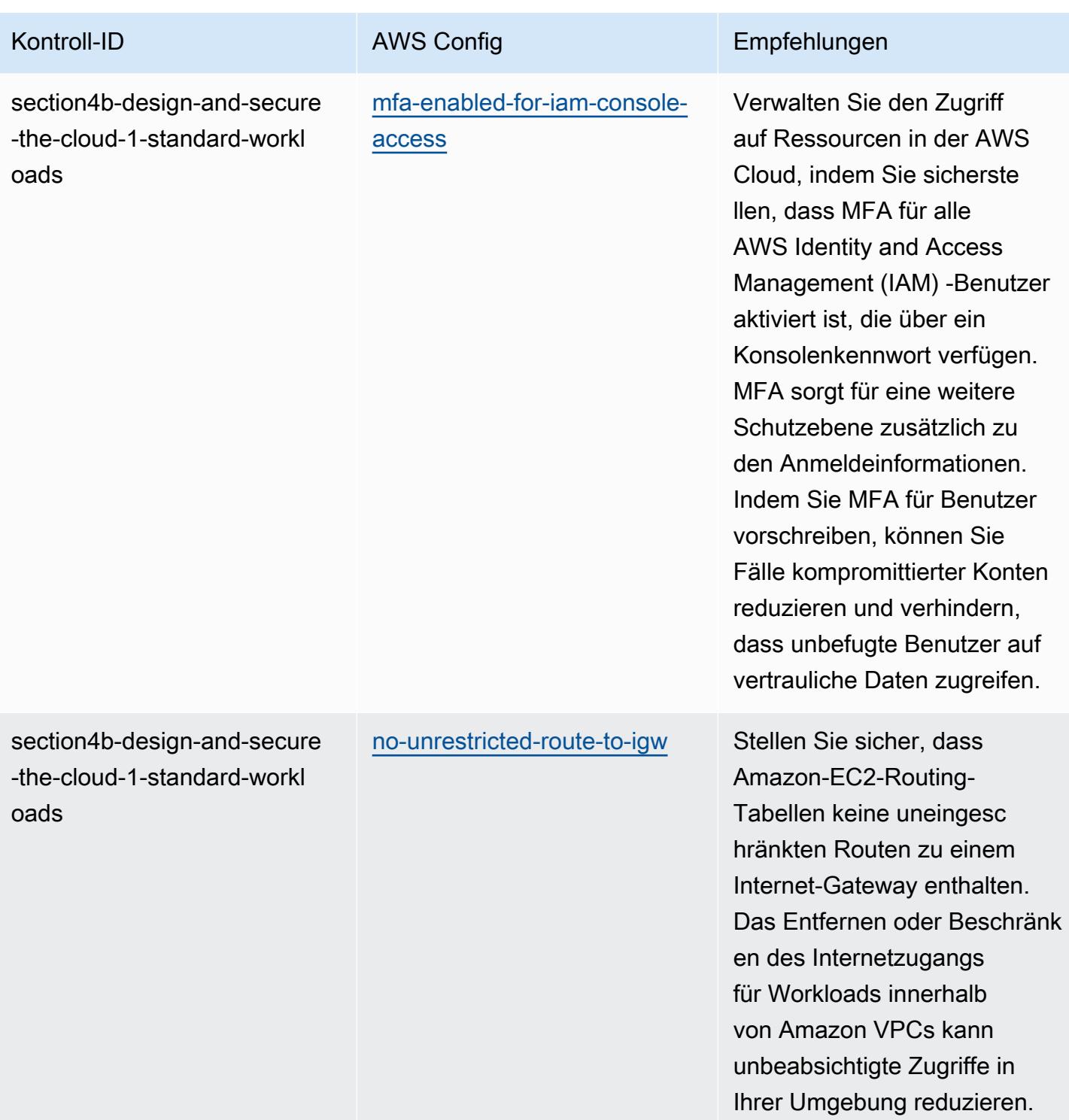

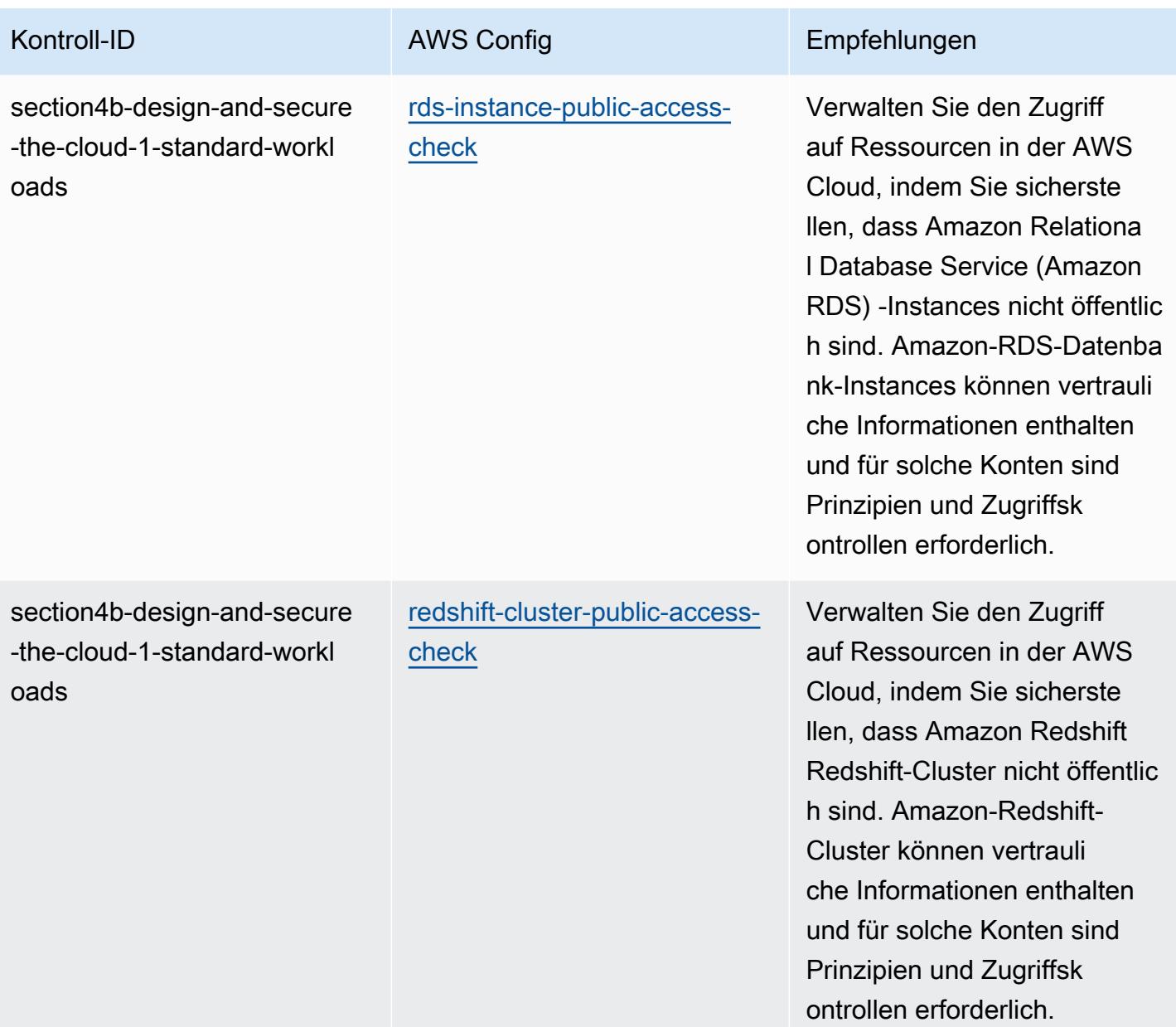

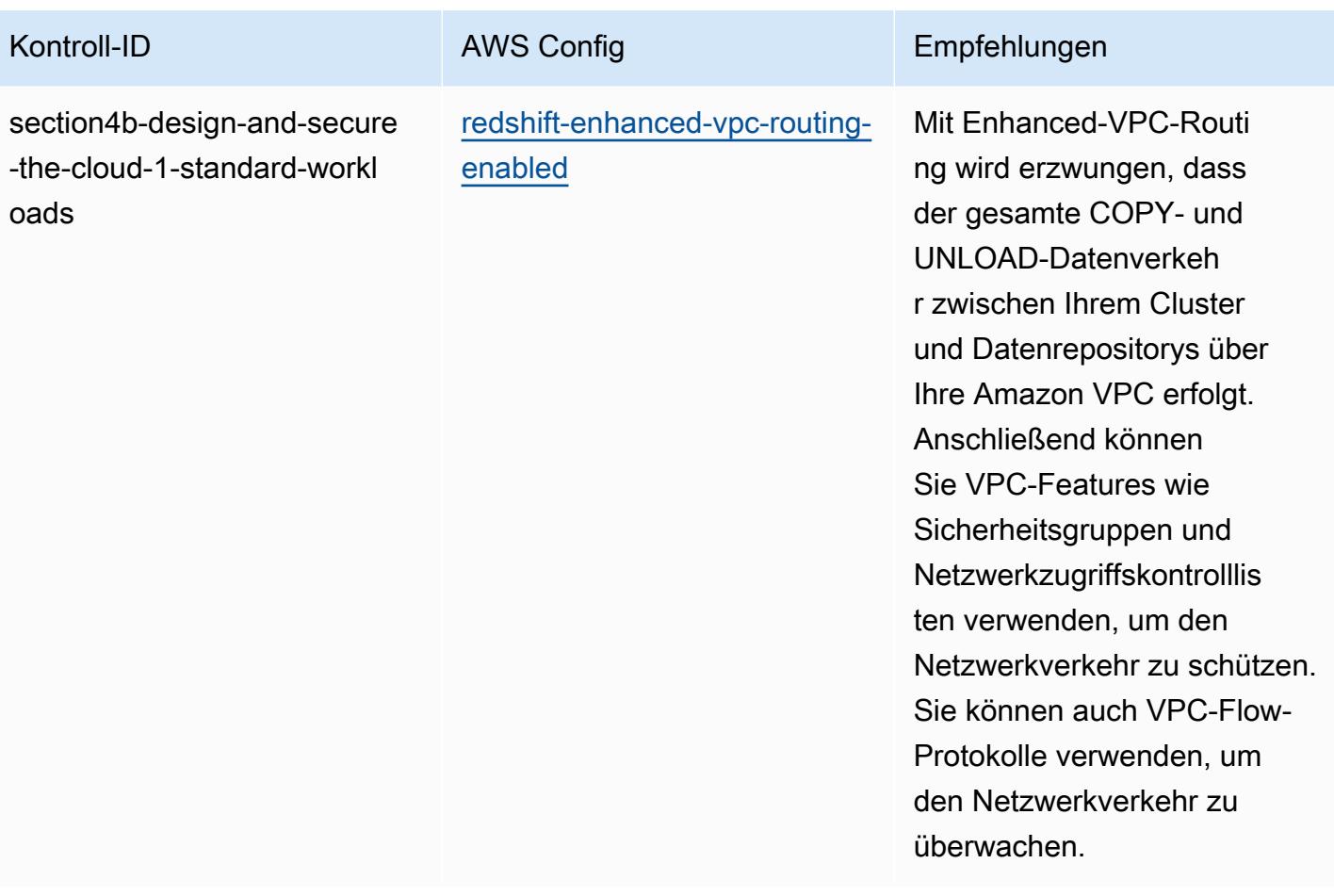

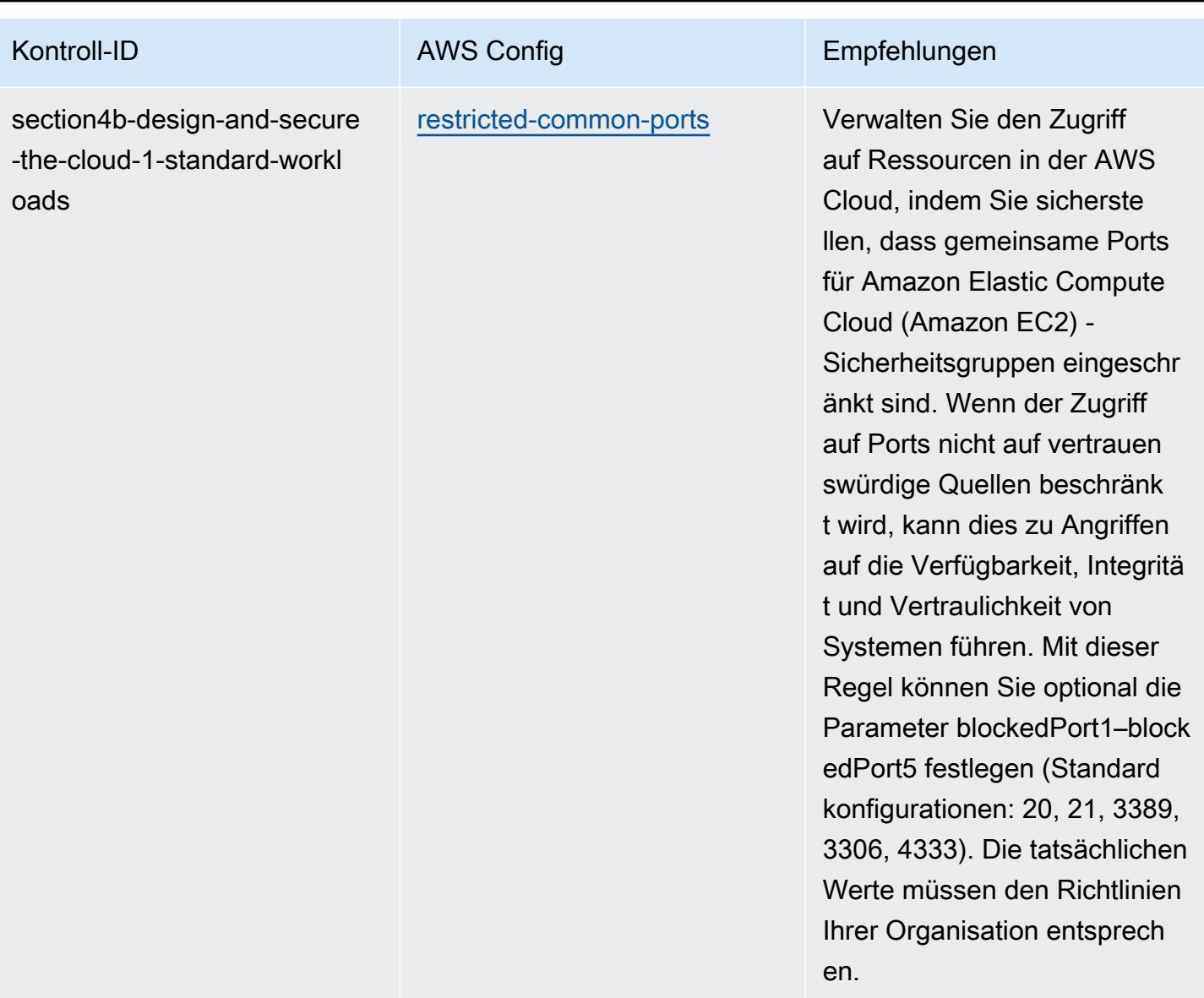

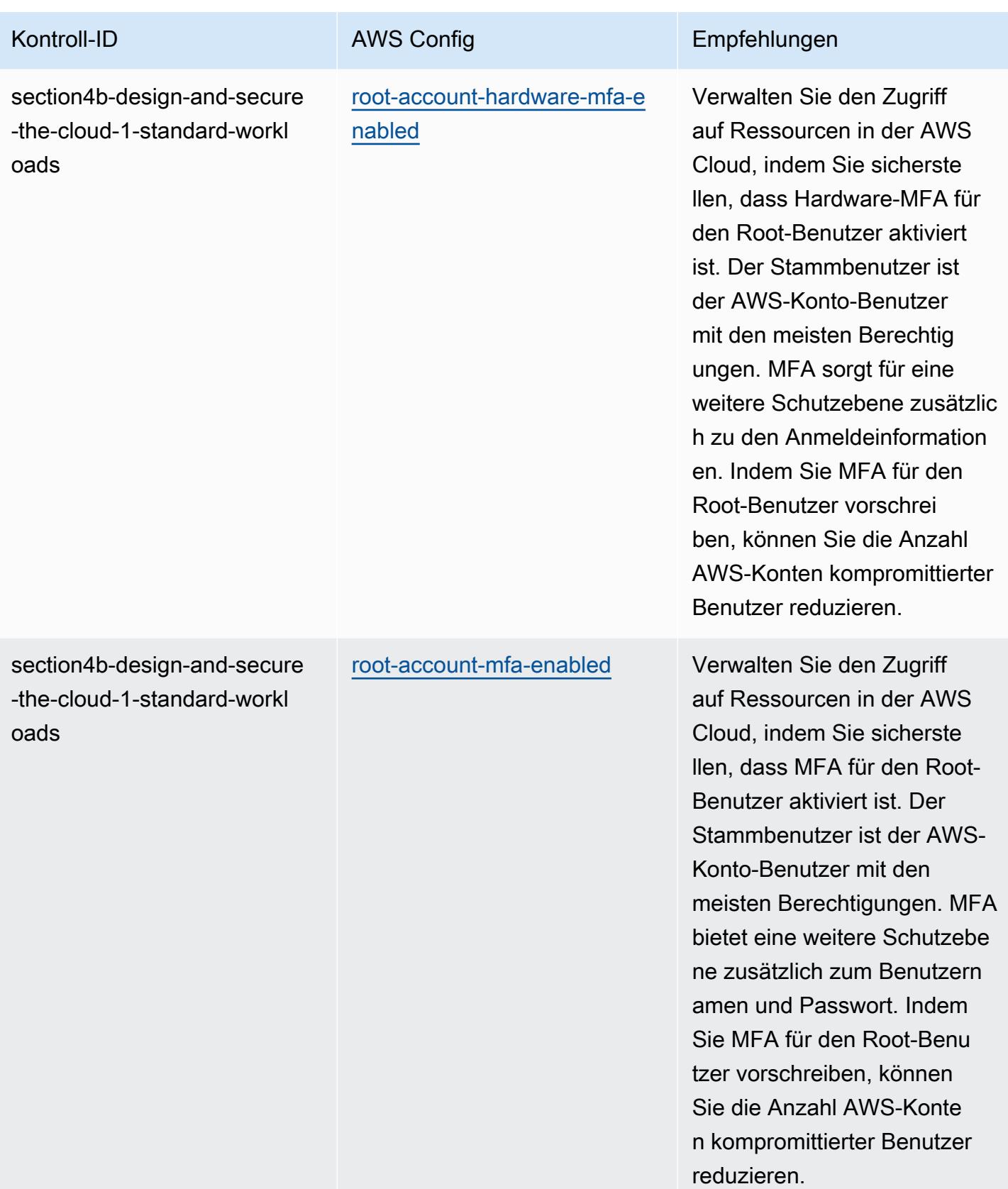

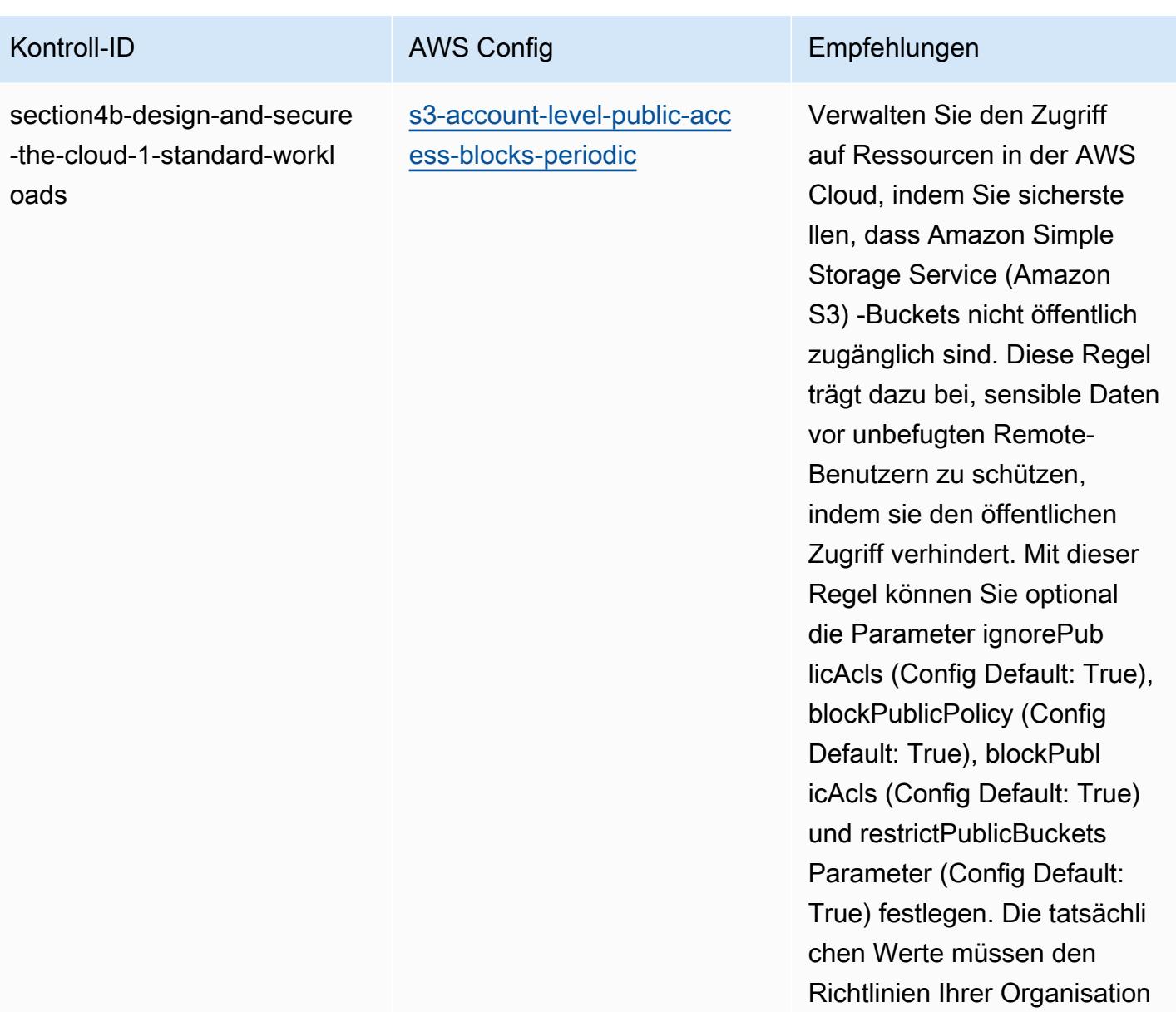

entsprechen.

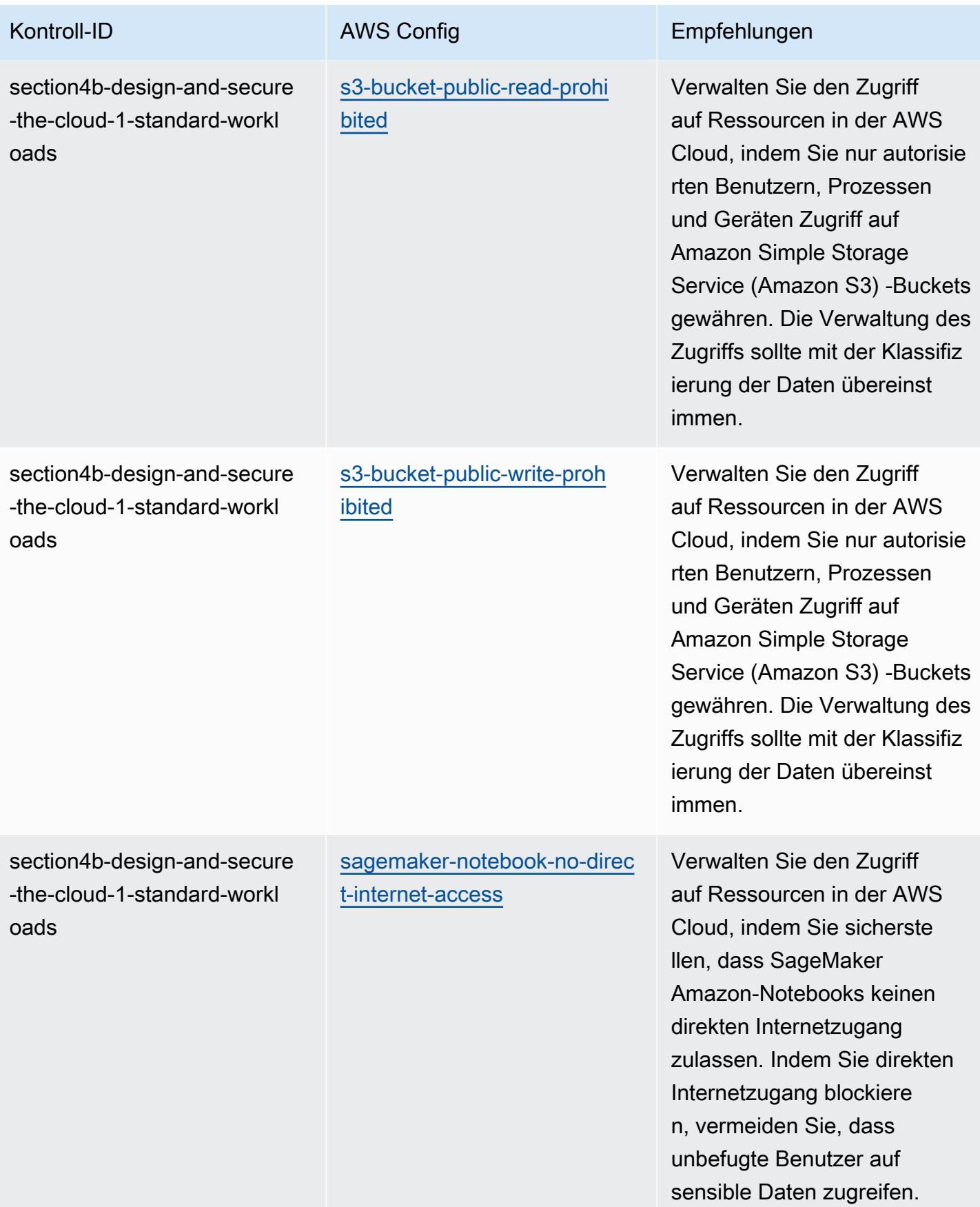

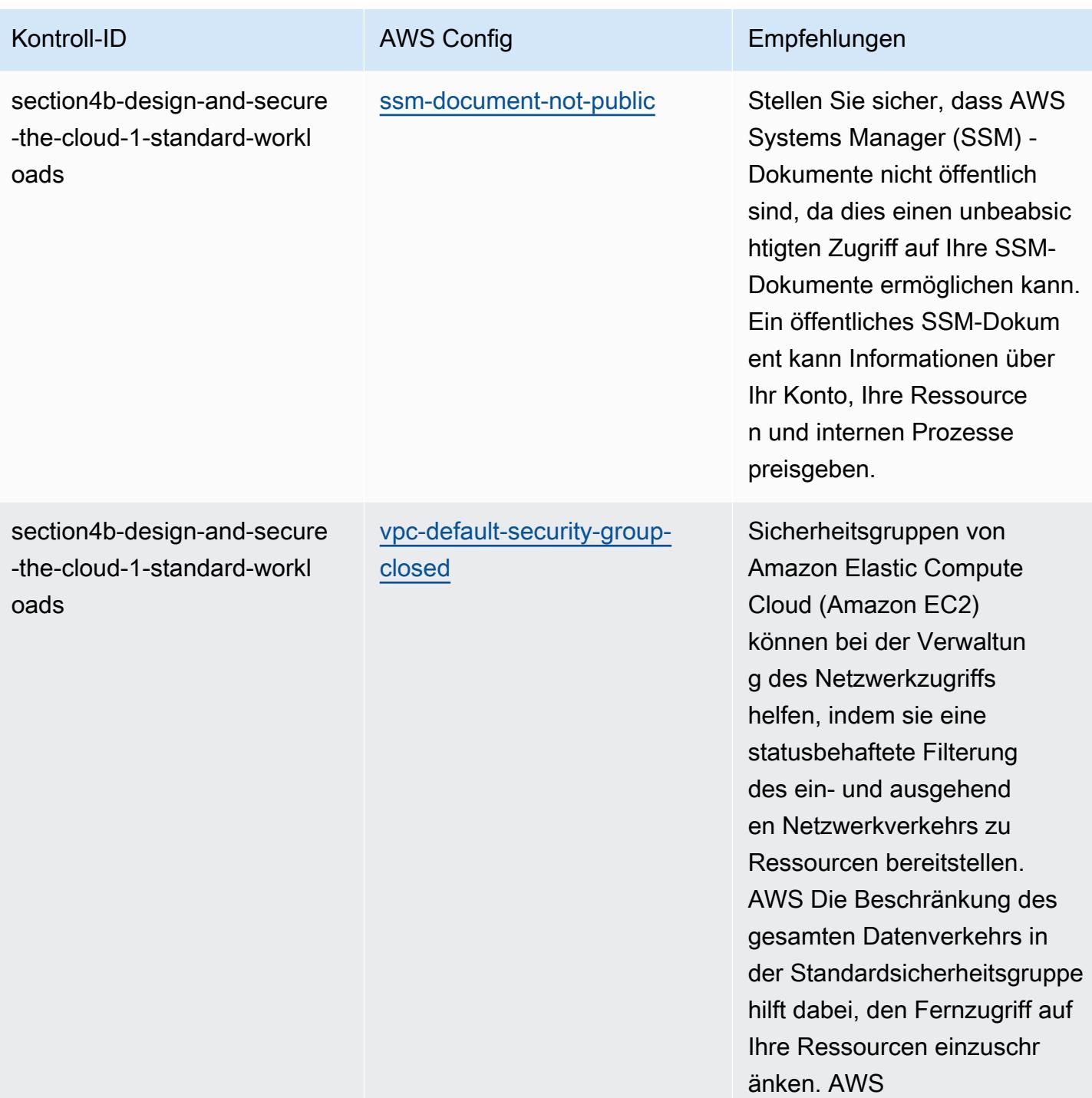

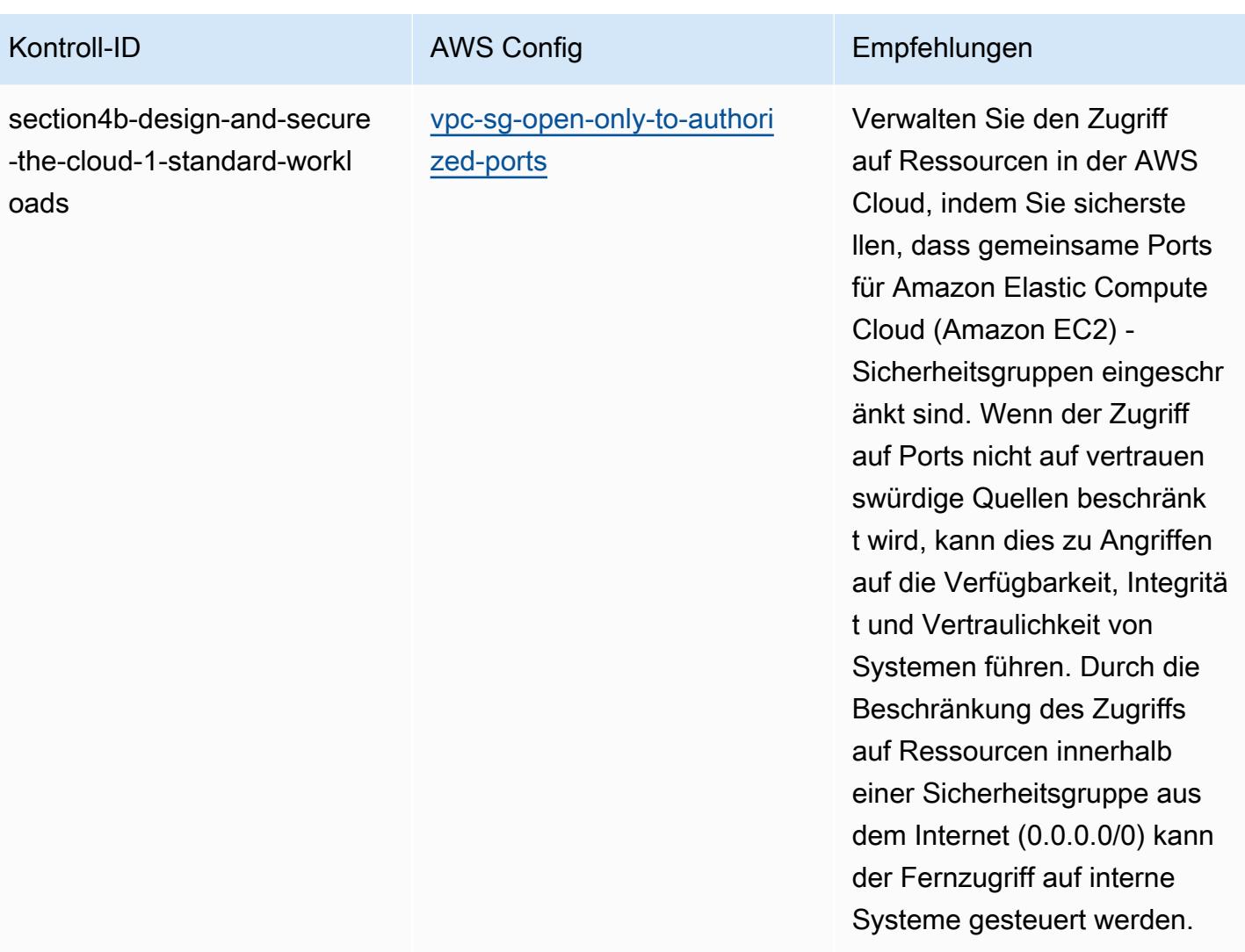

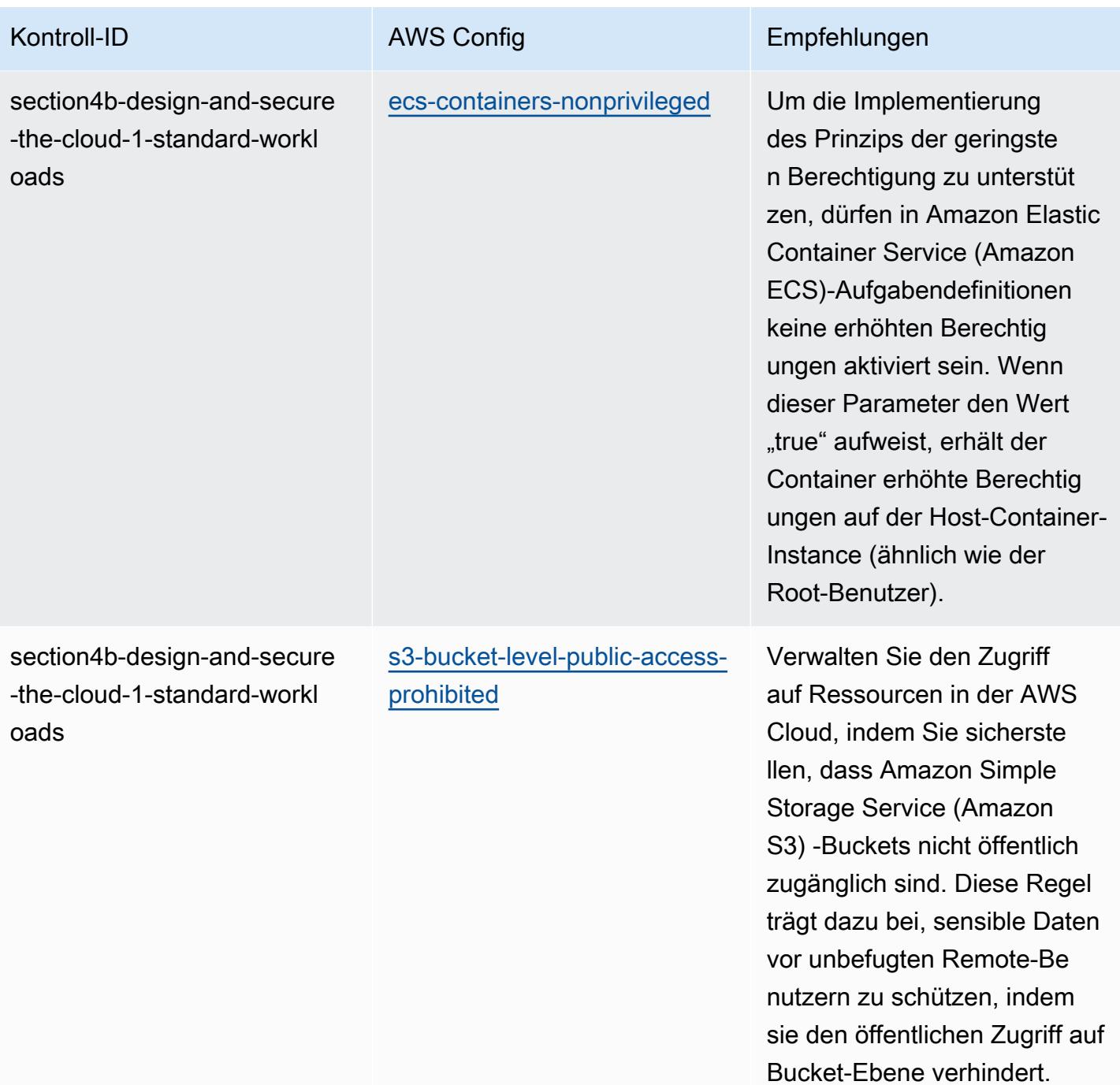

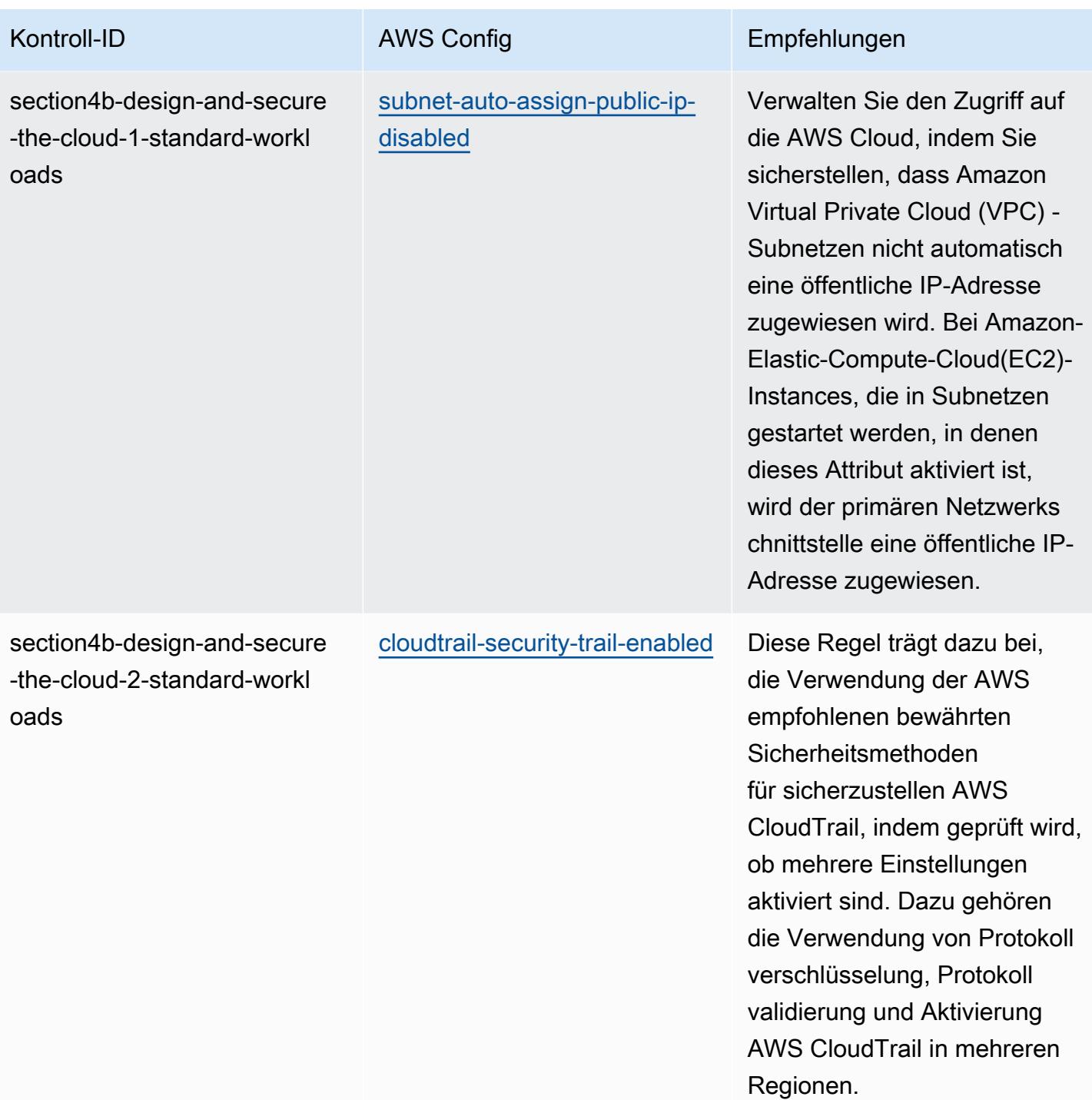

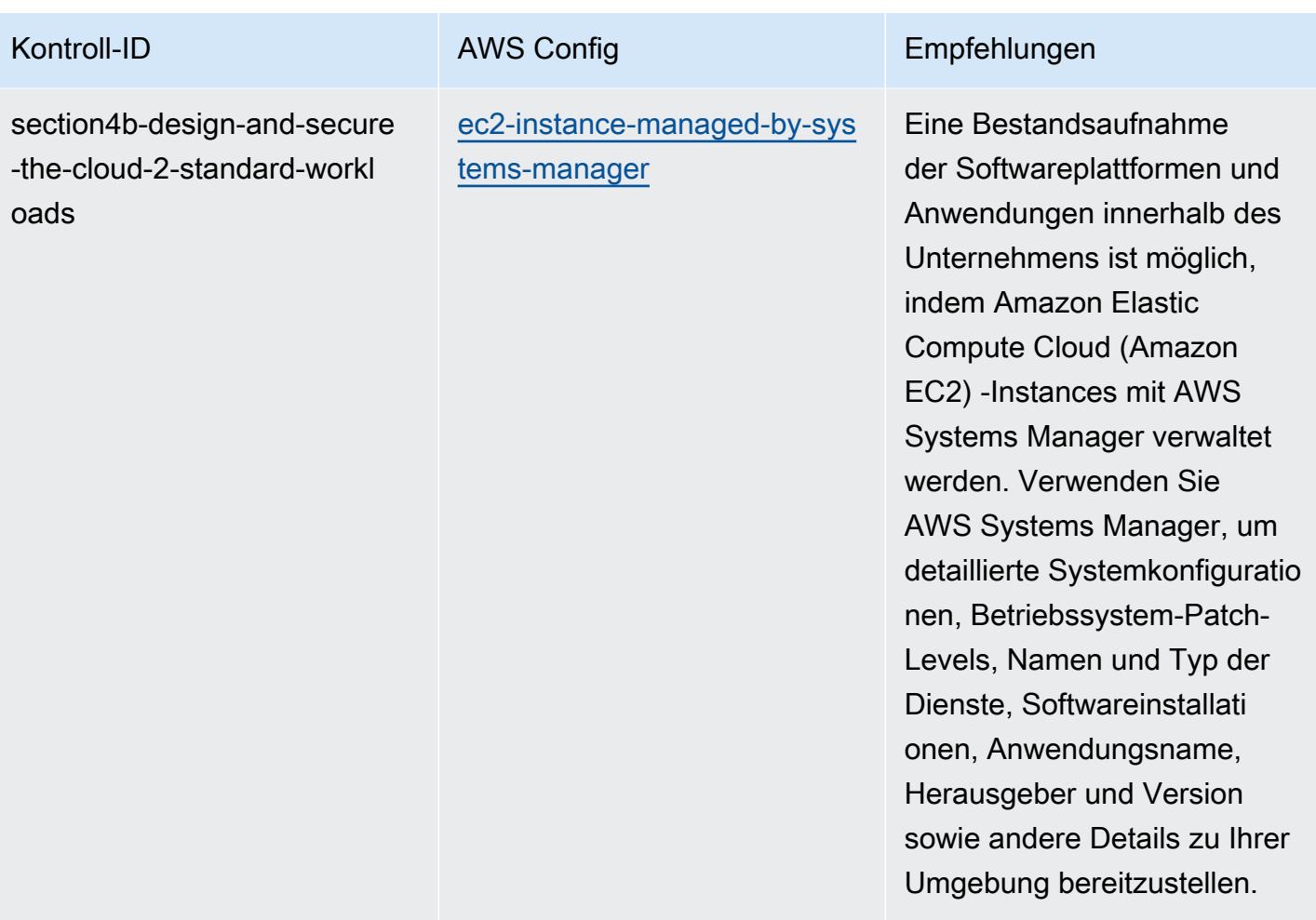

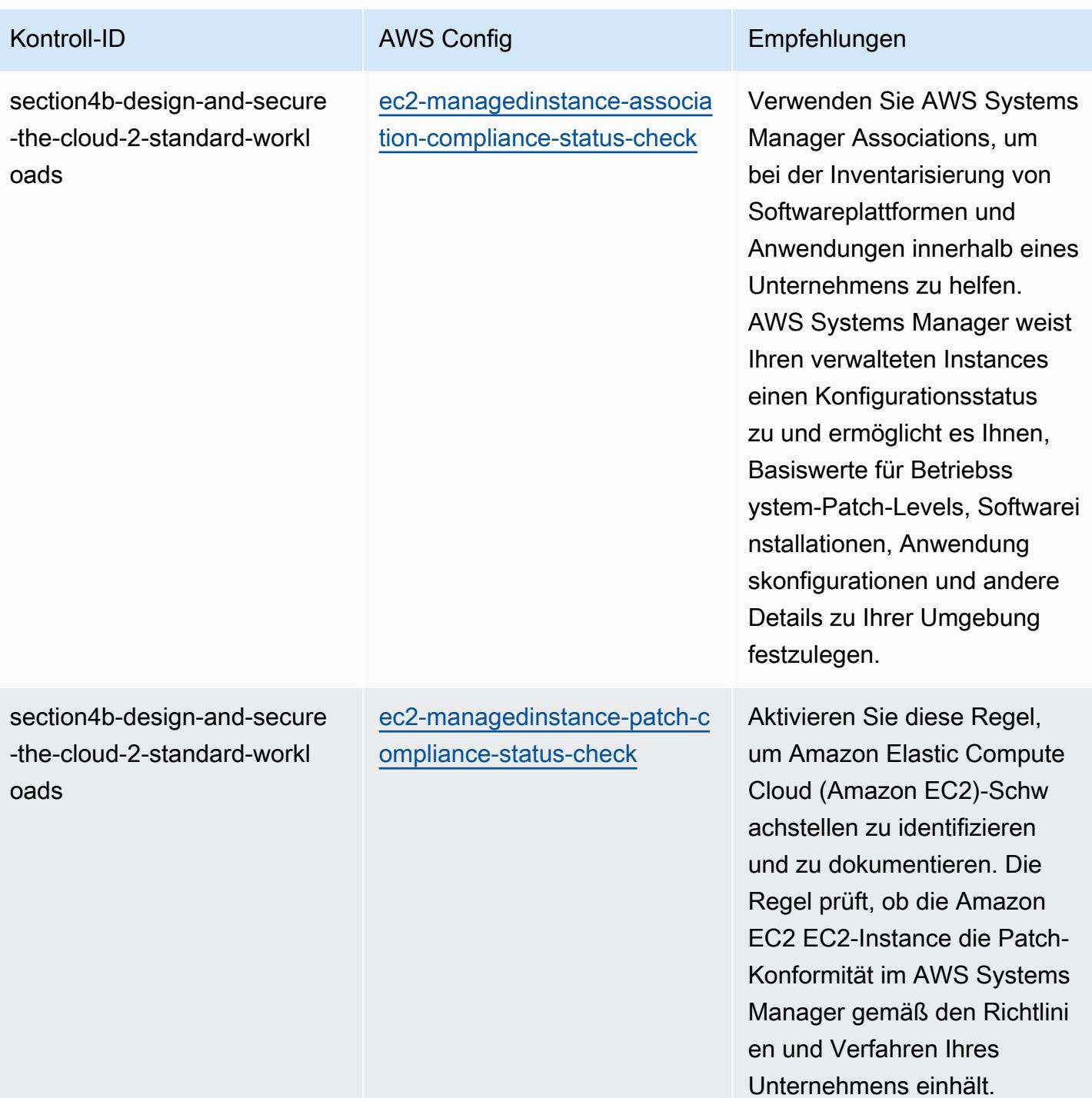

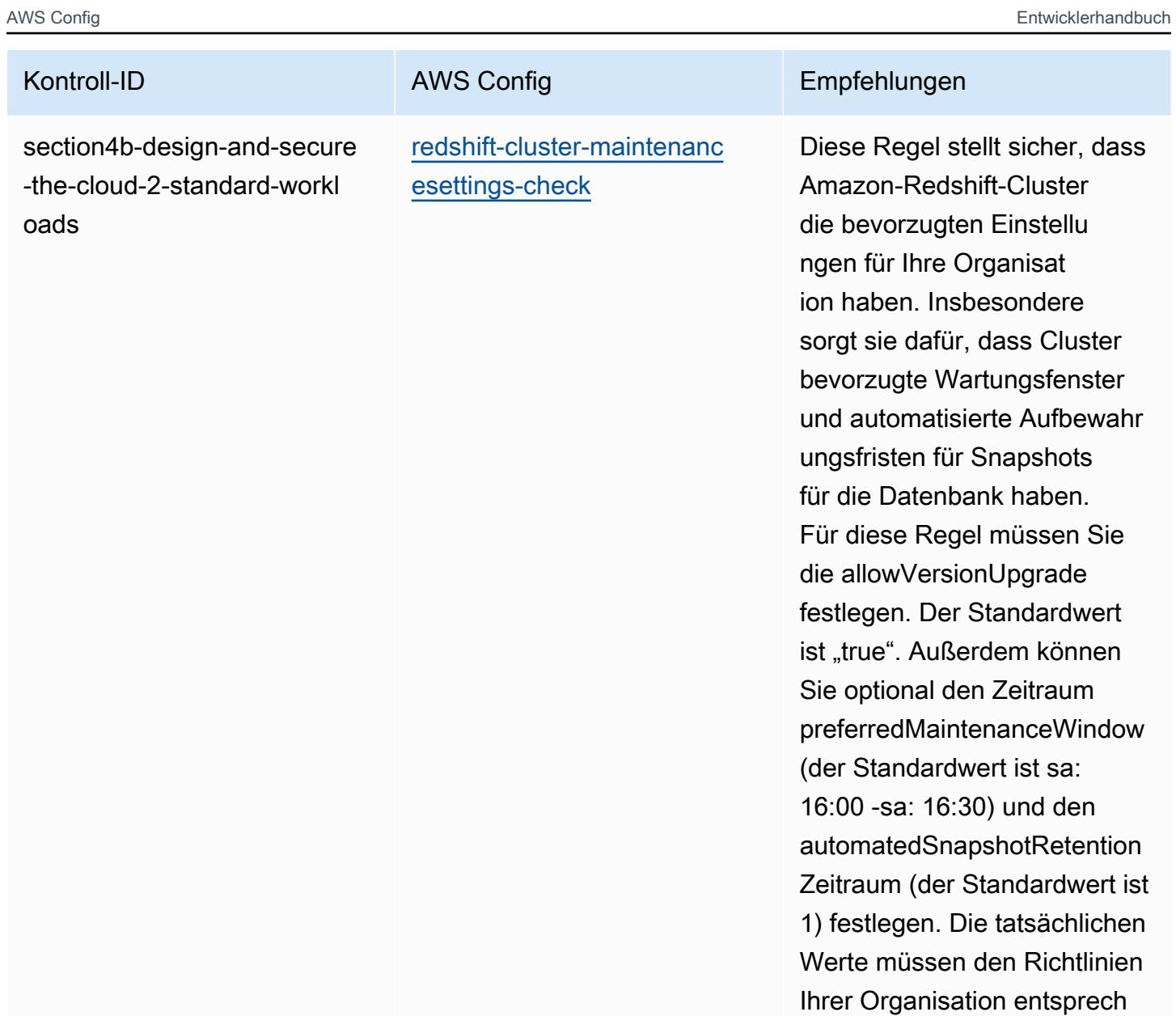

en.

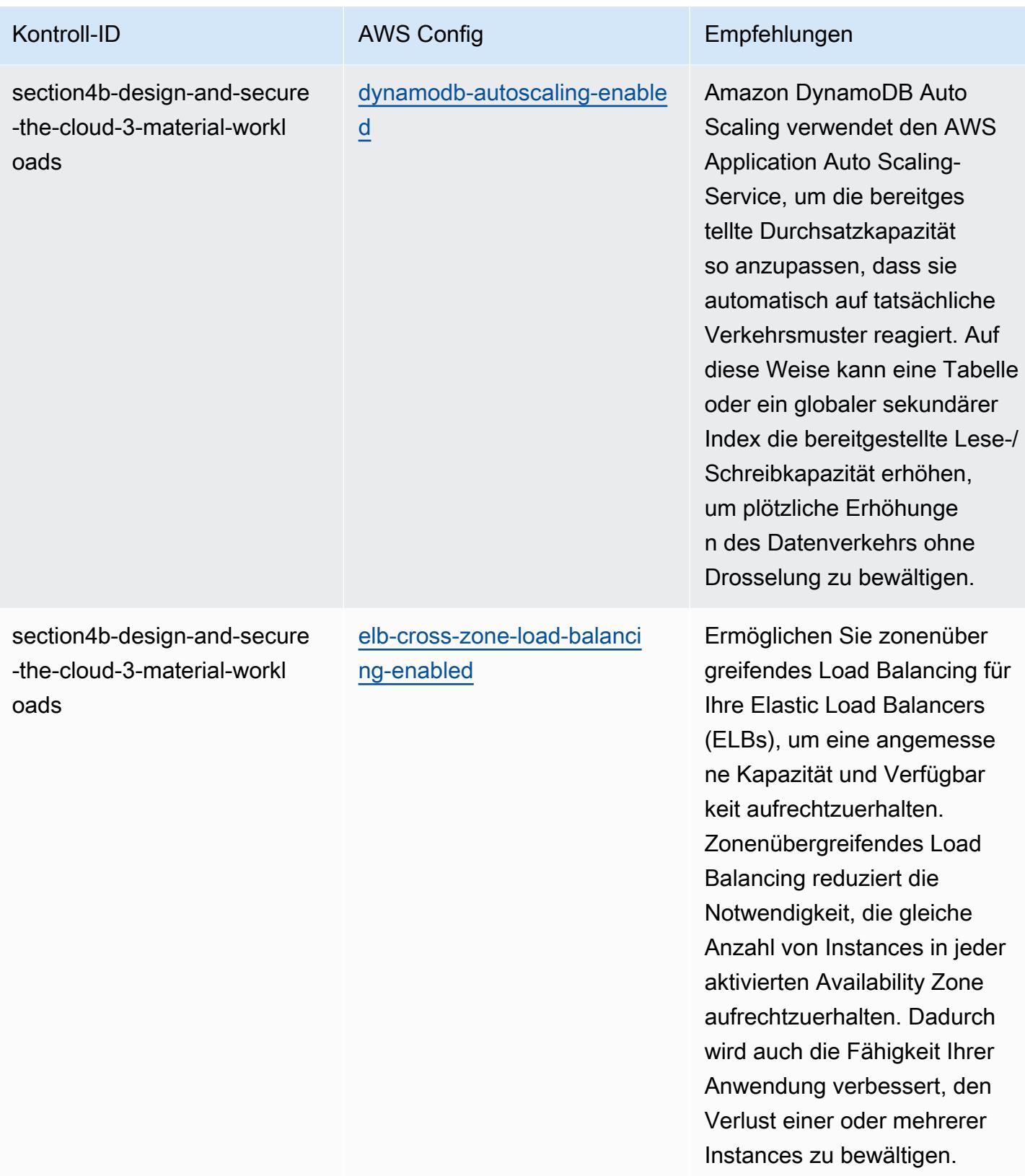

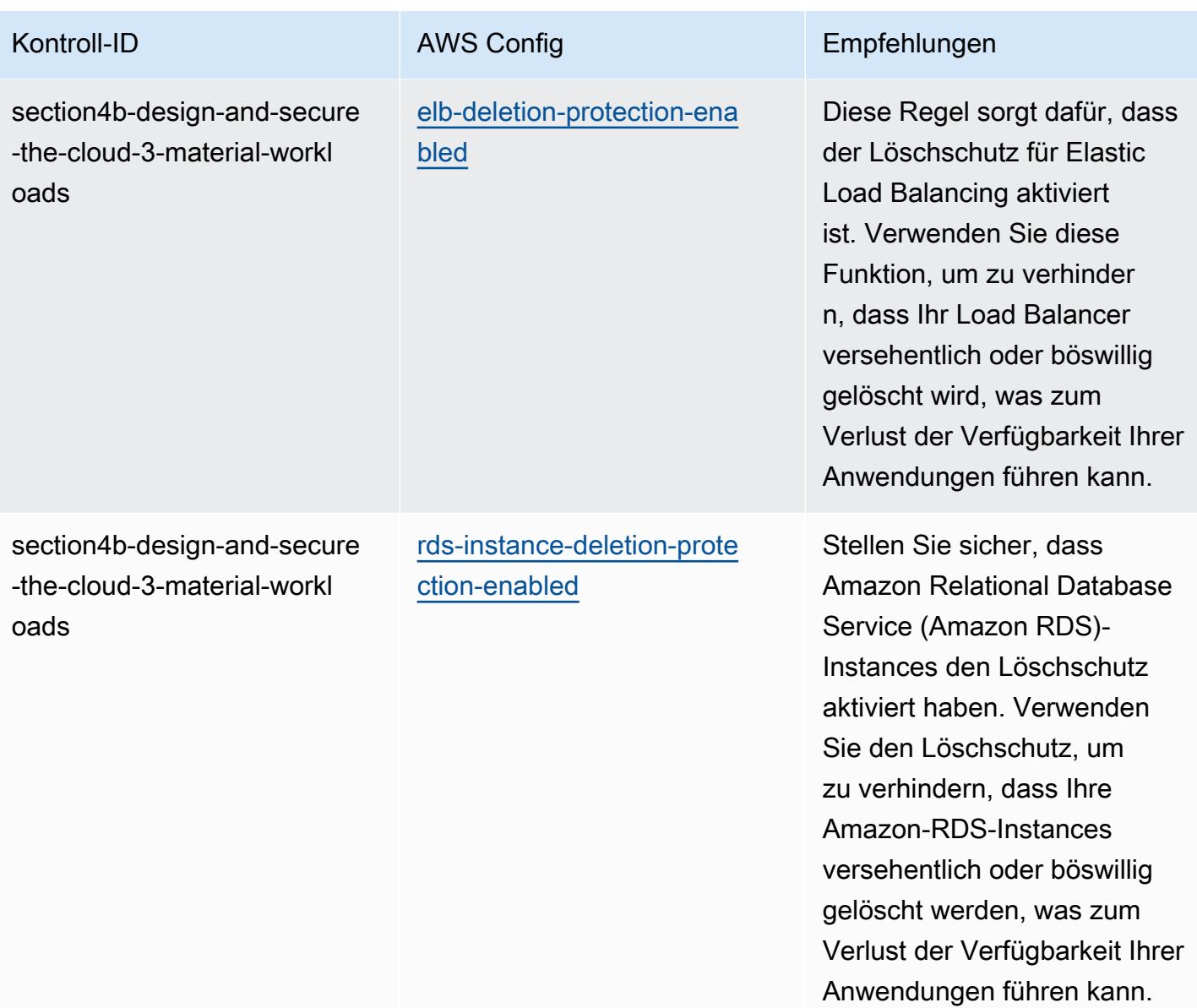

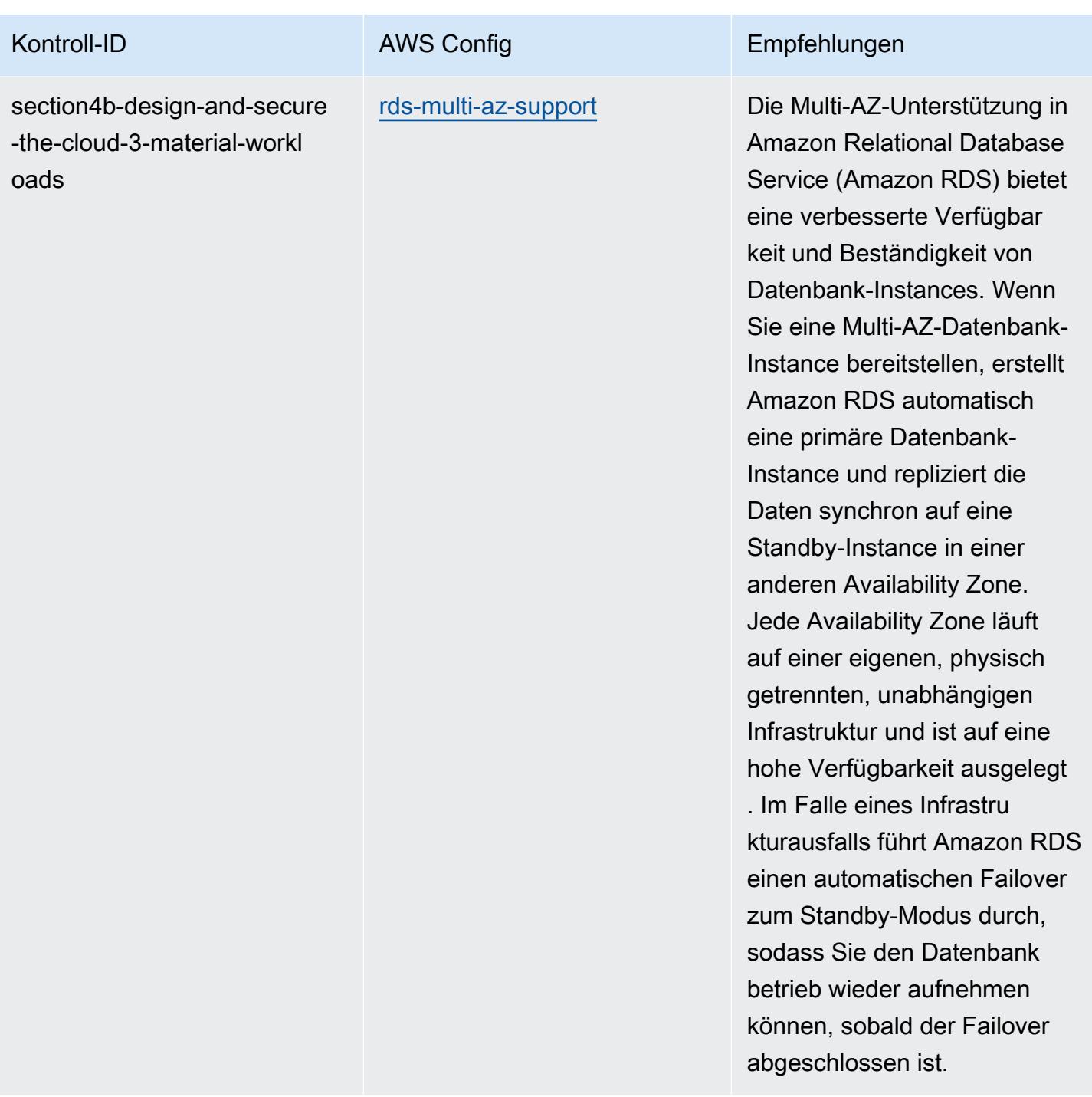

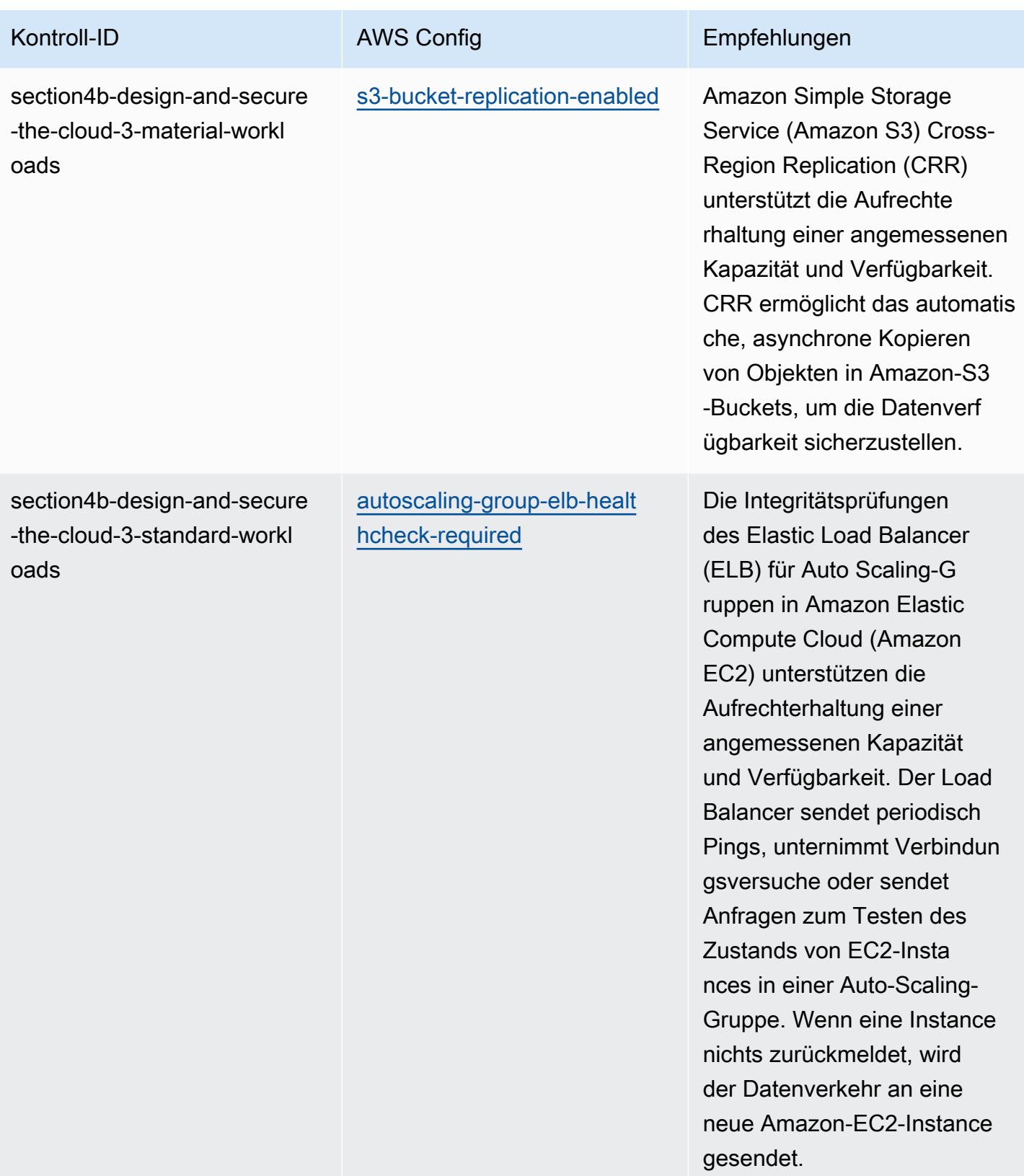

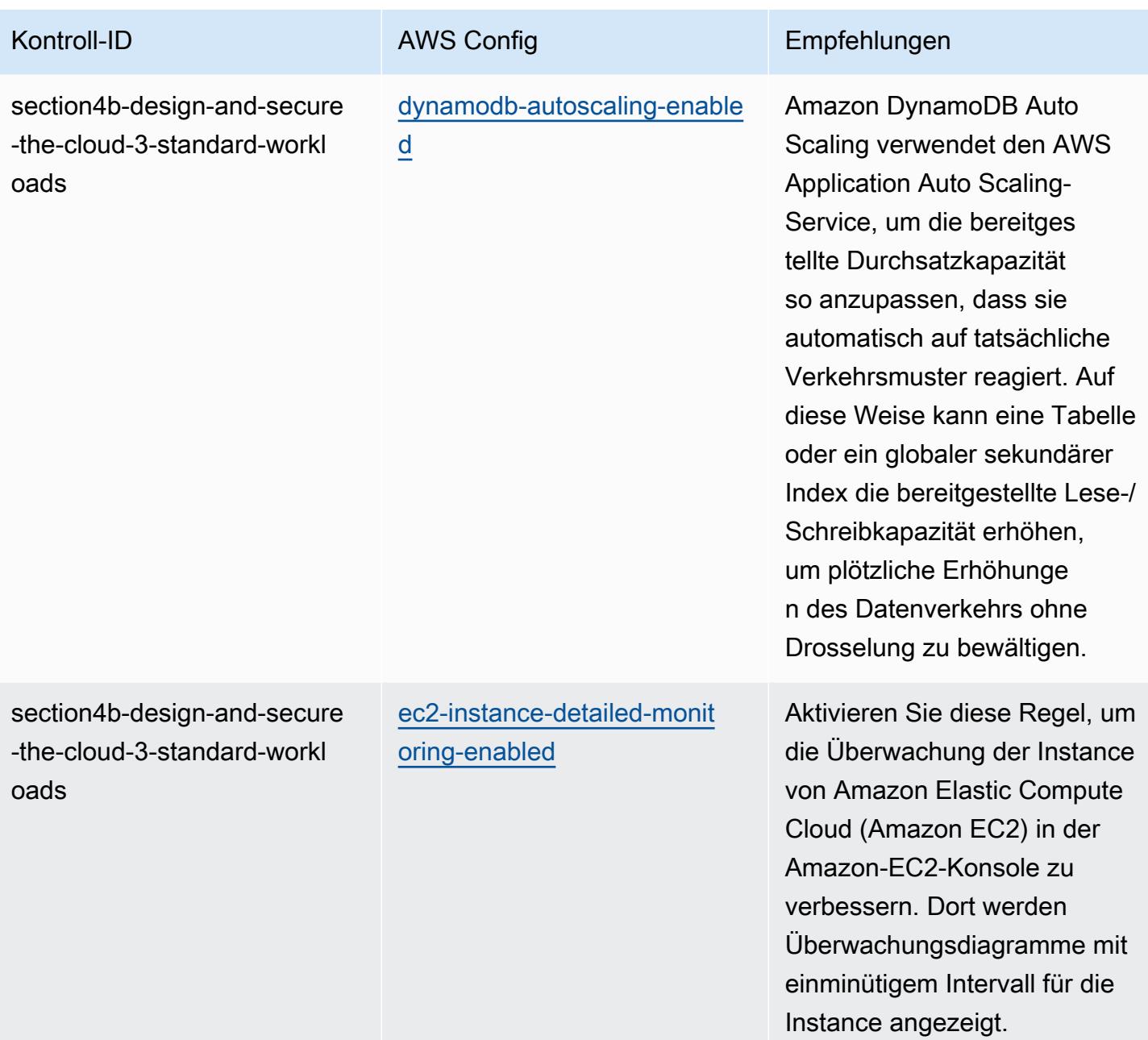

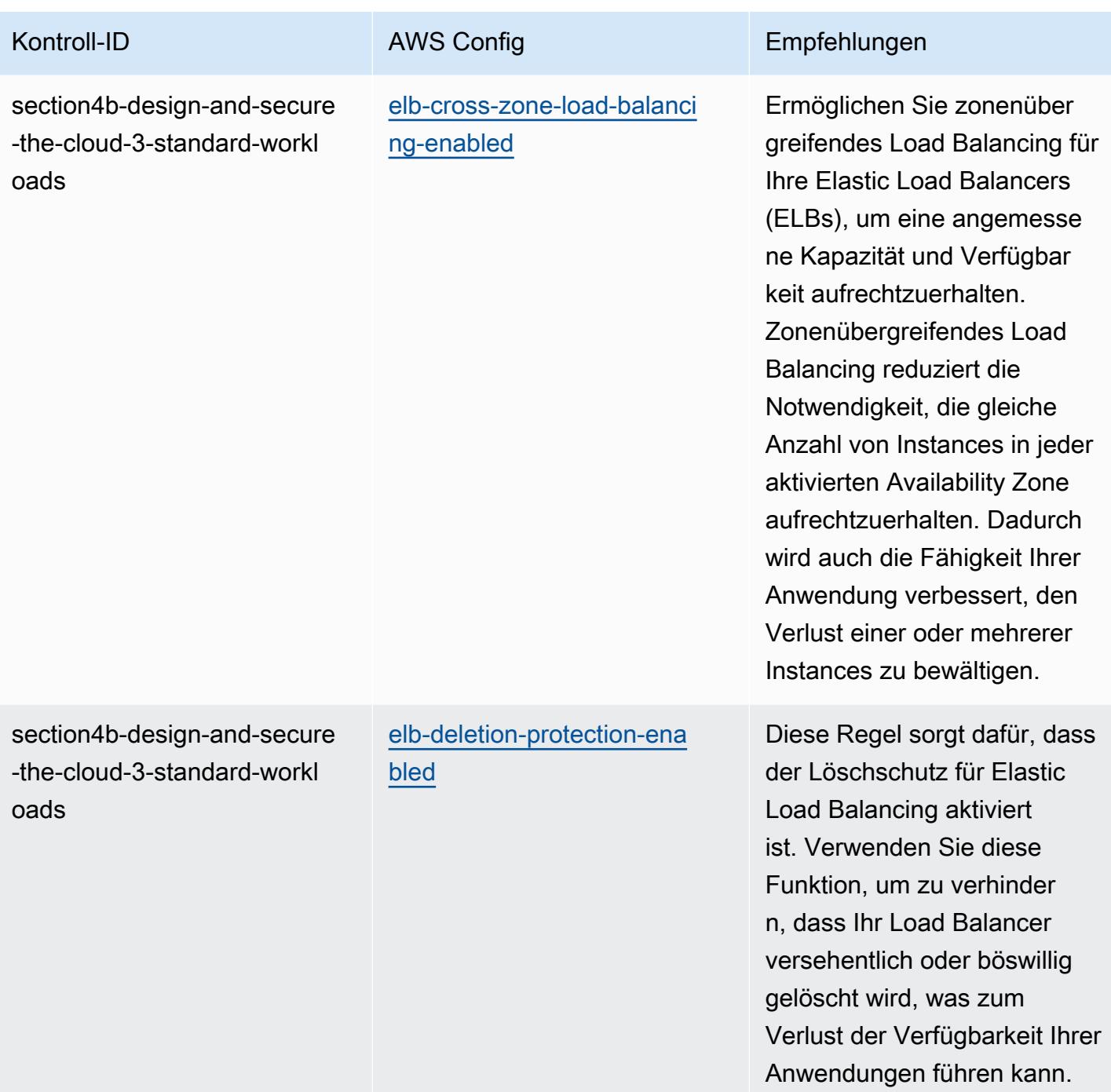

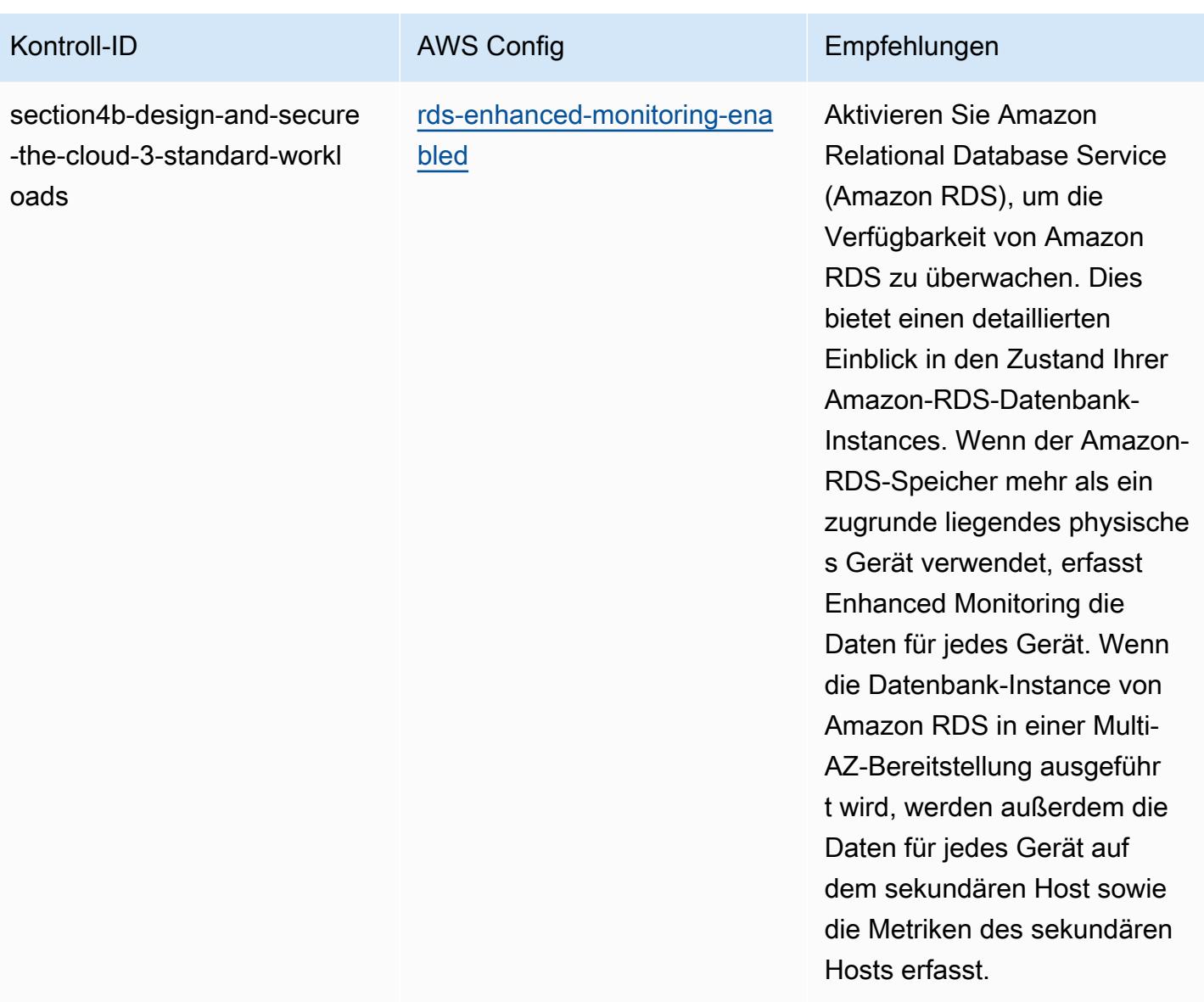

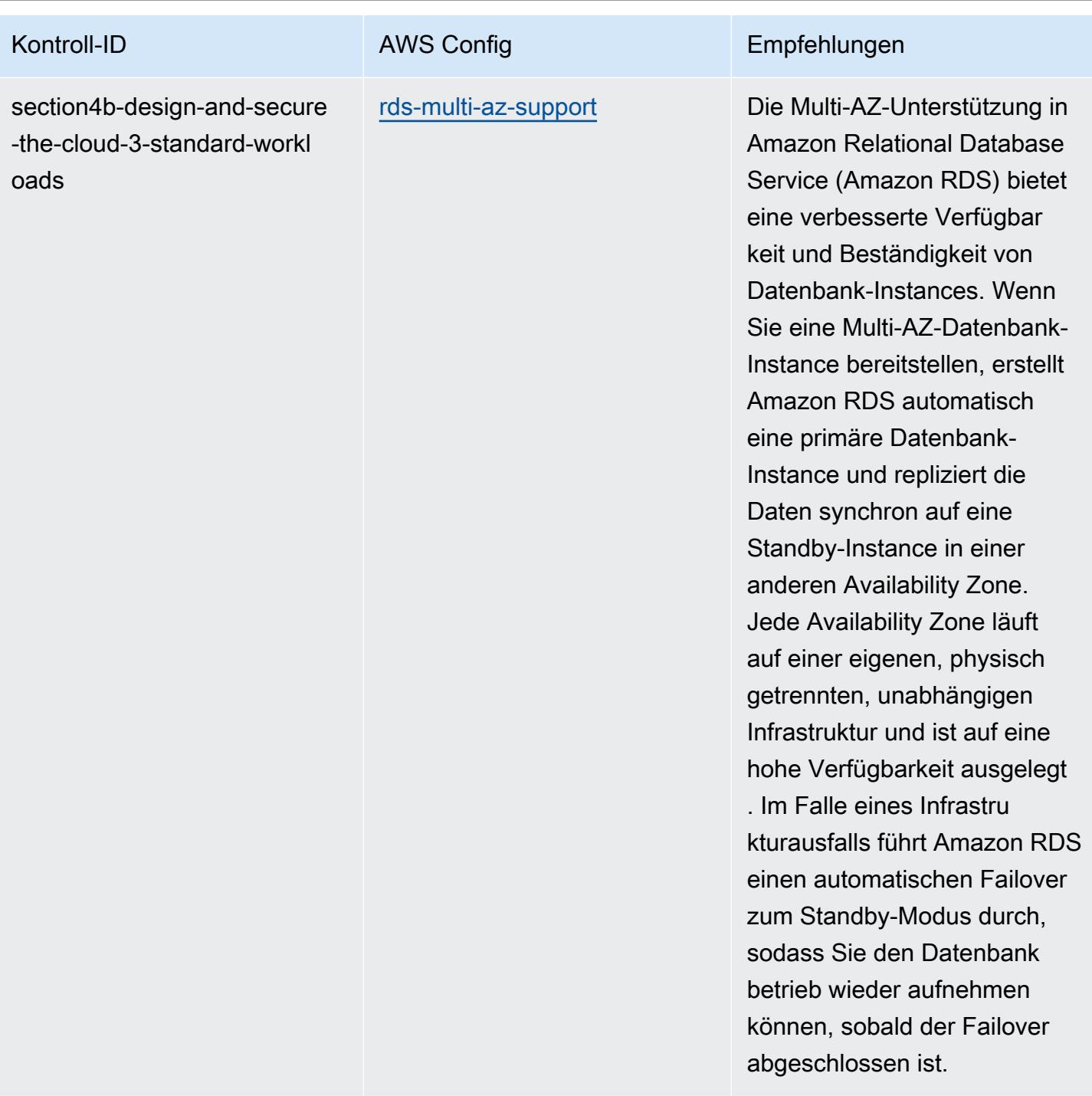

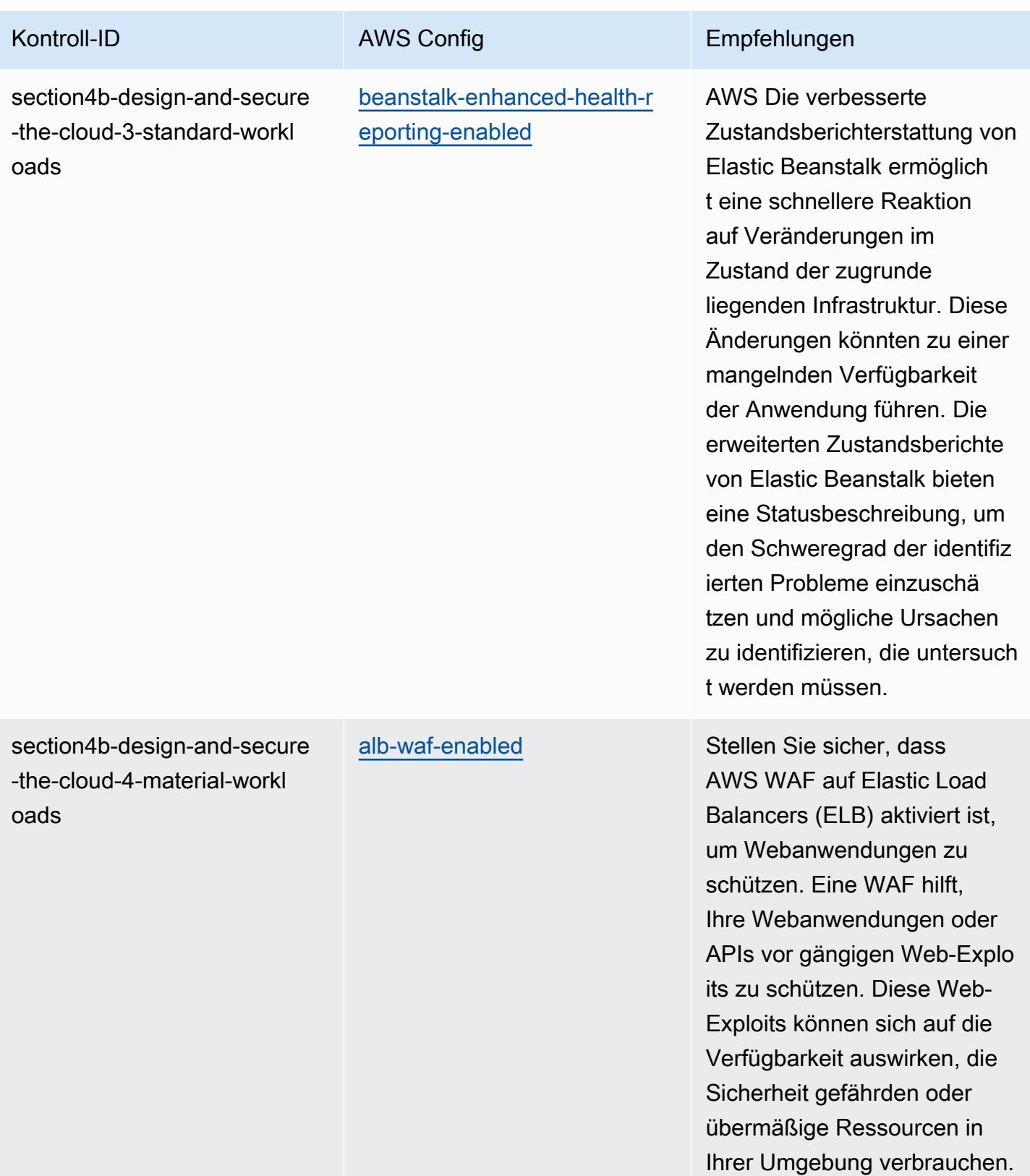

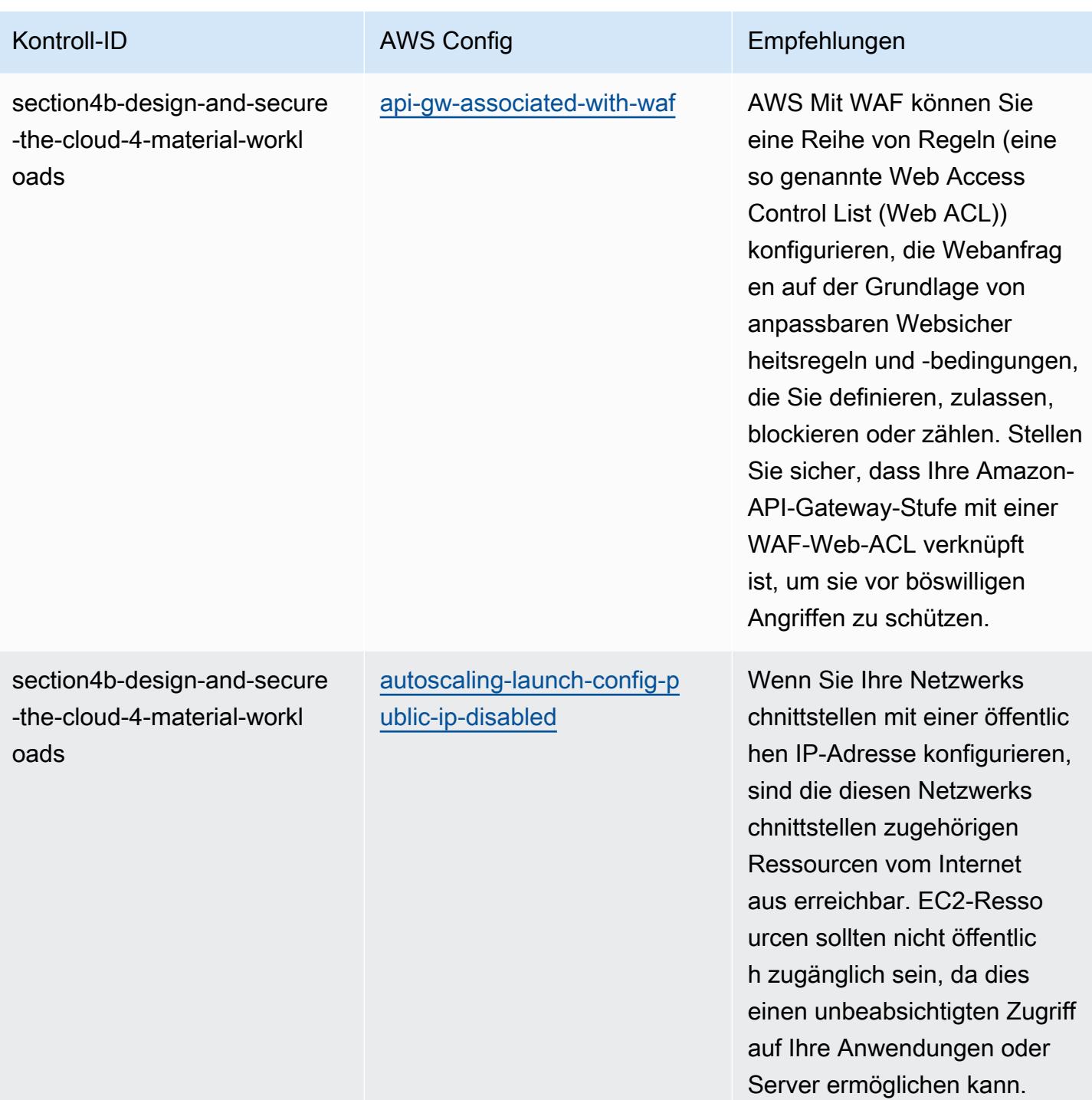

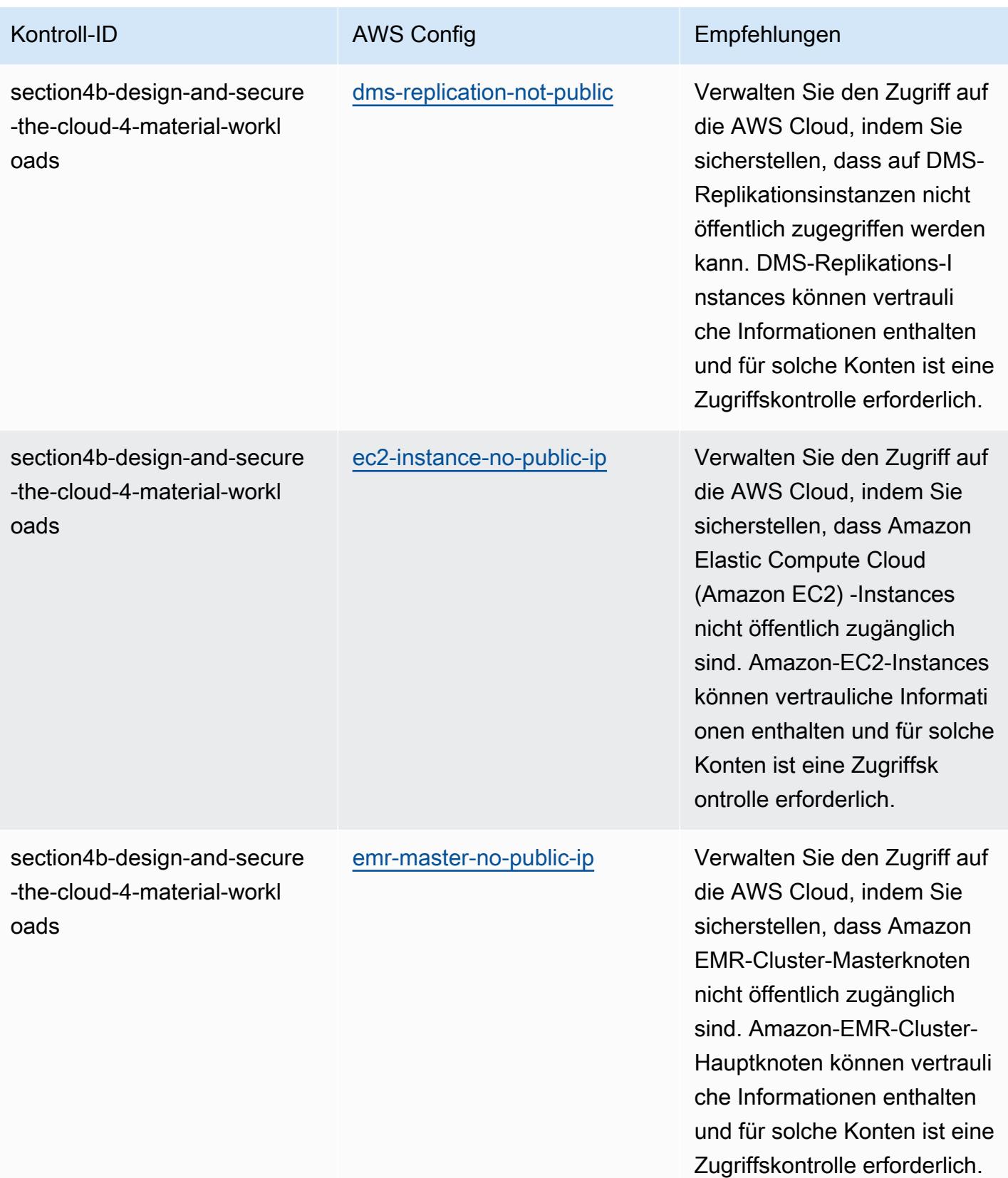

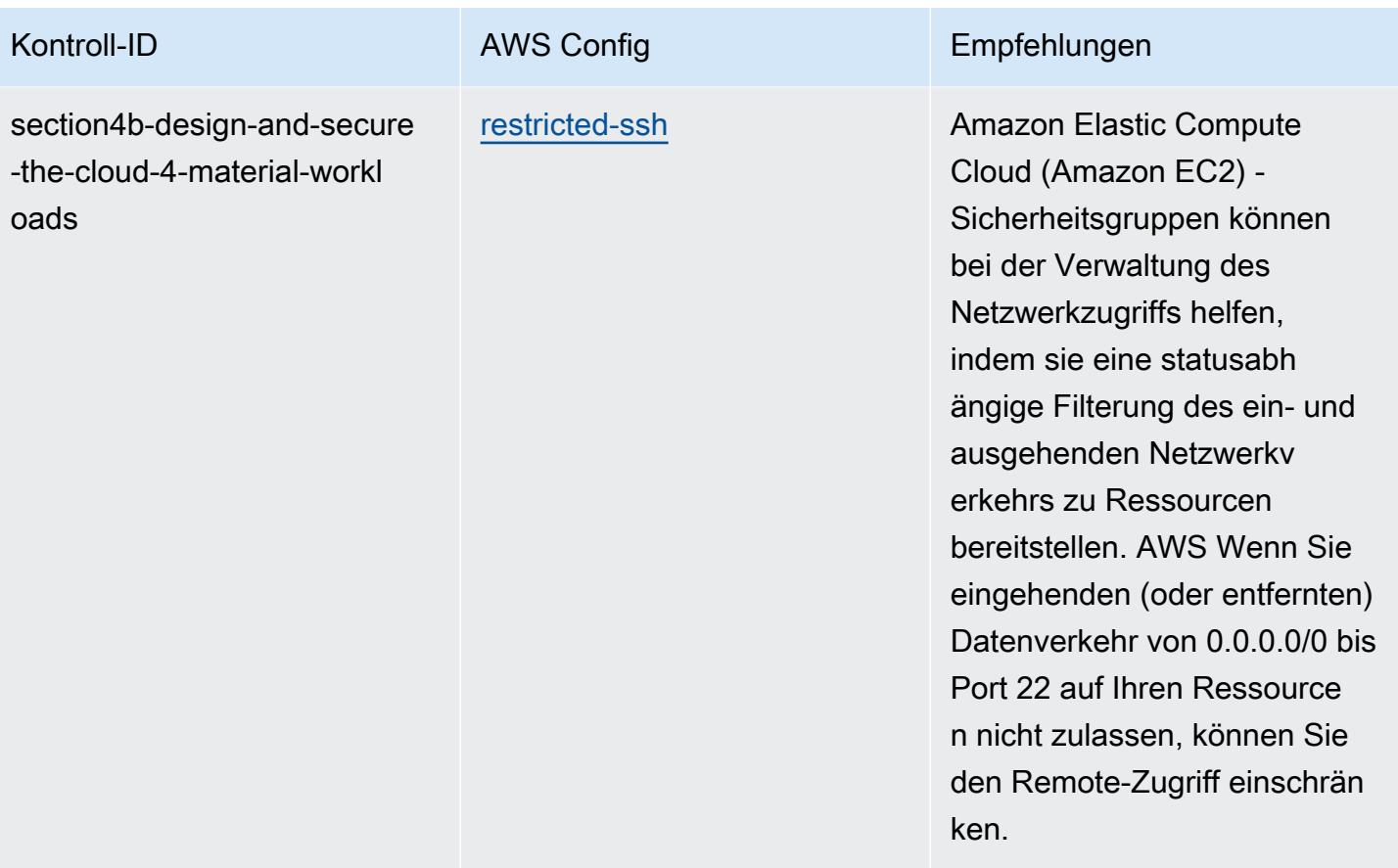

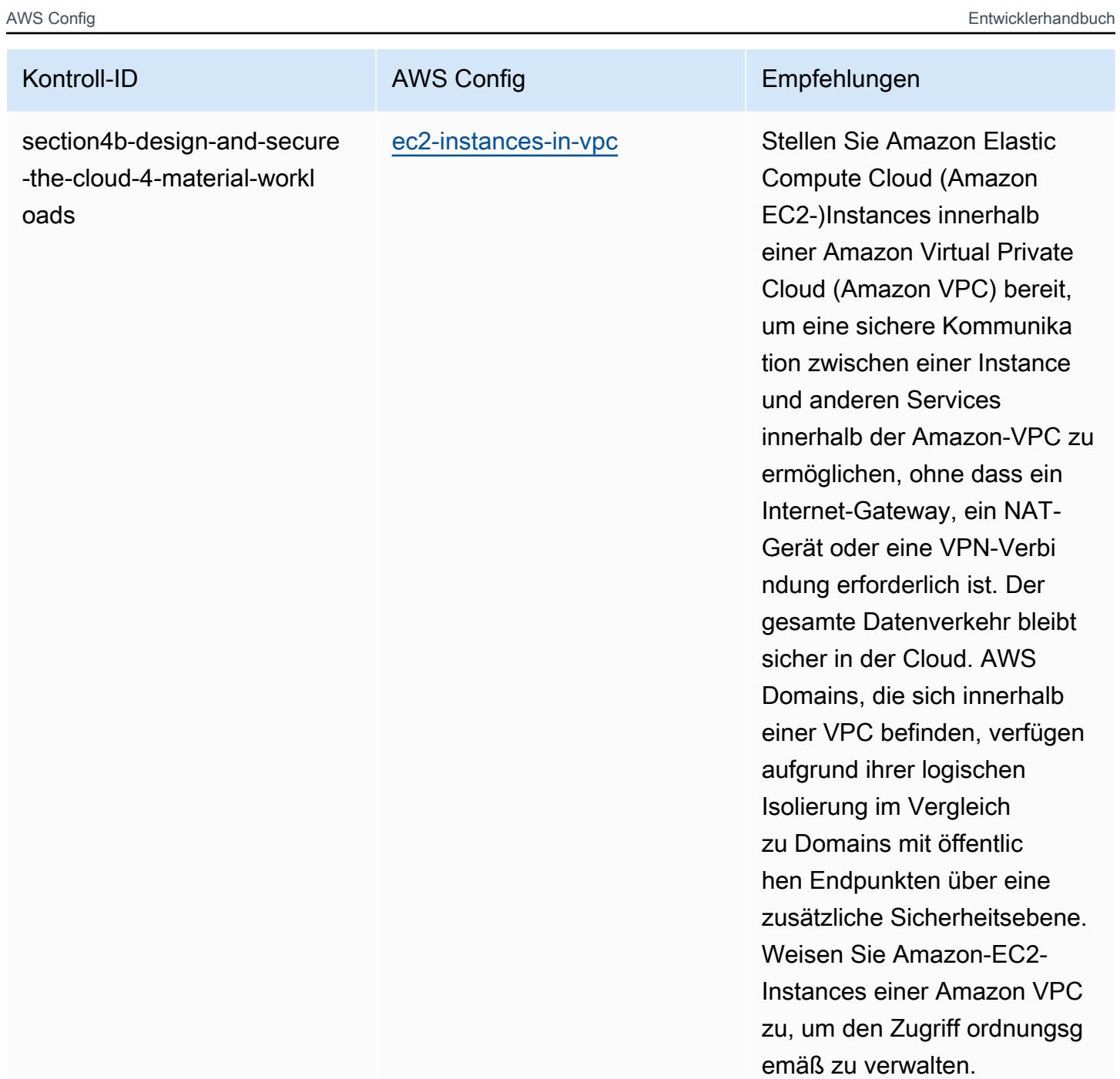

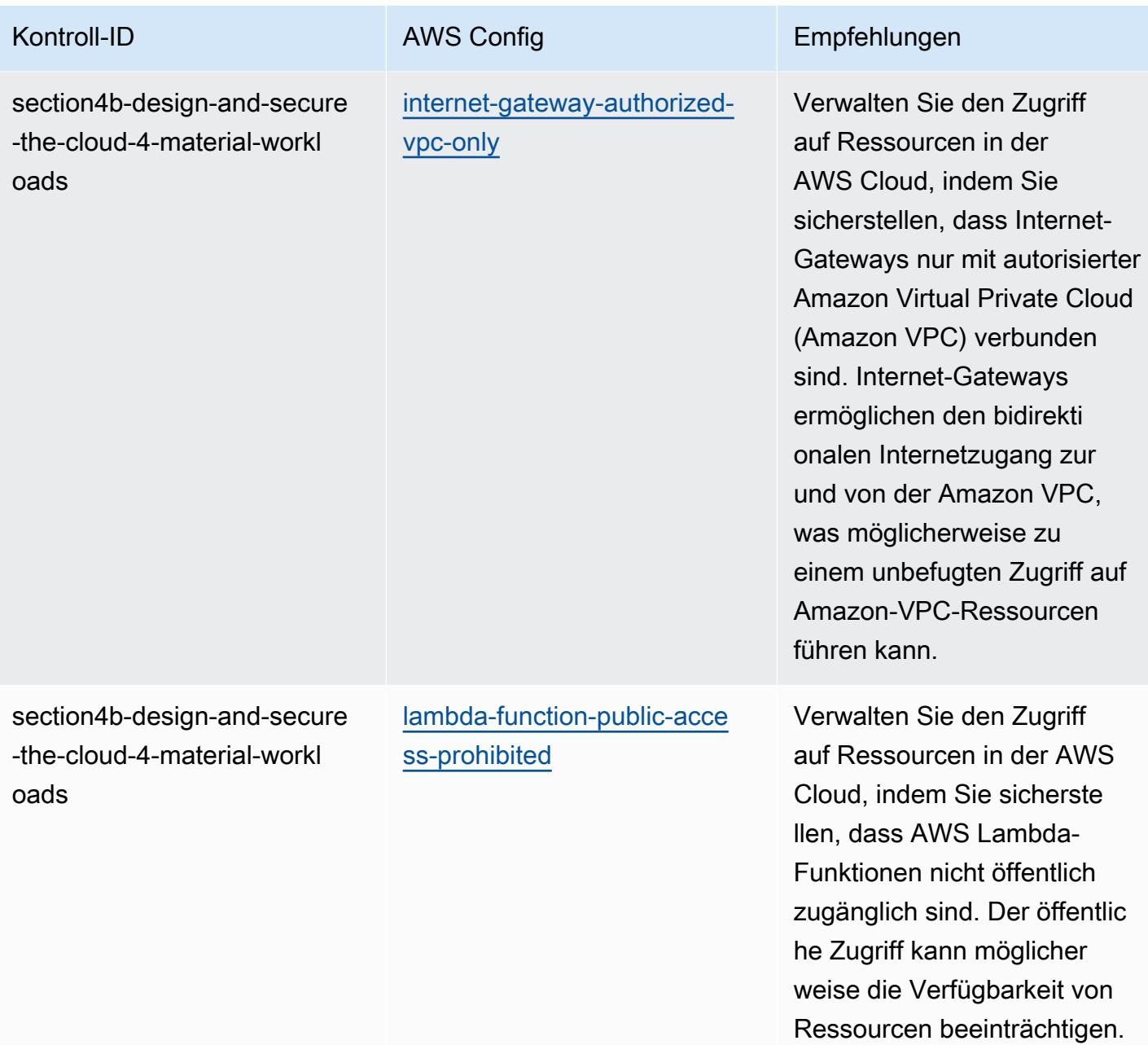

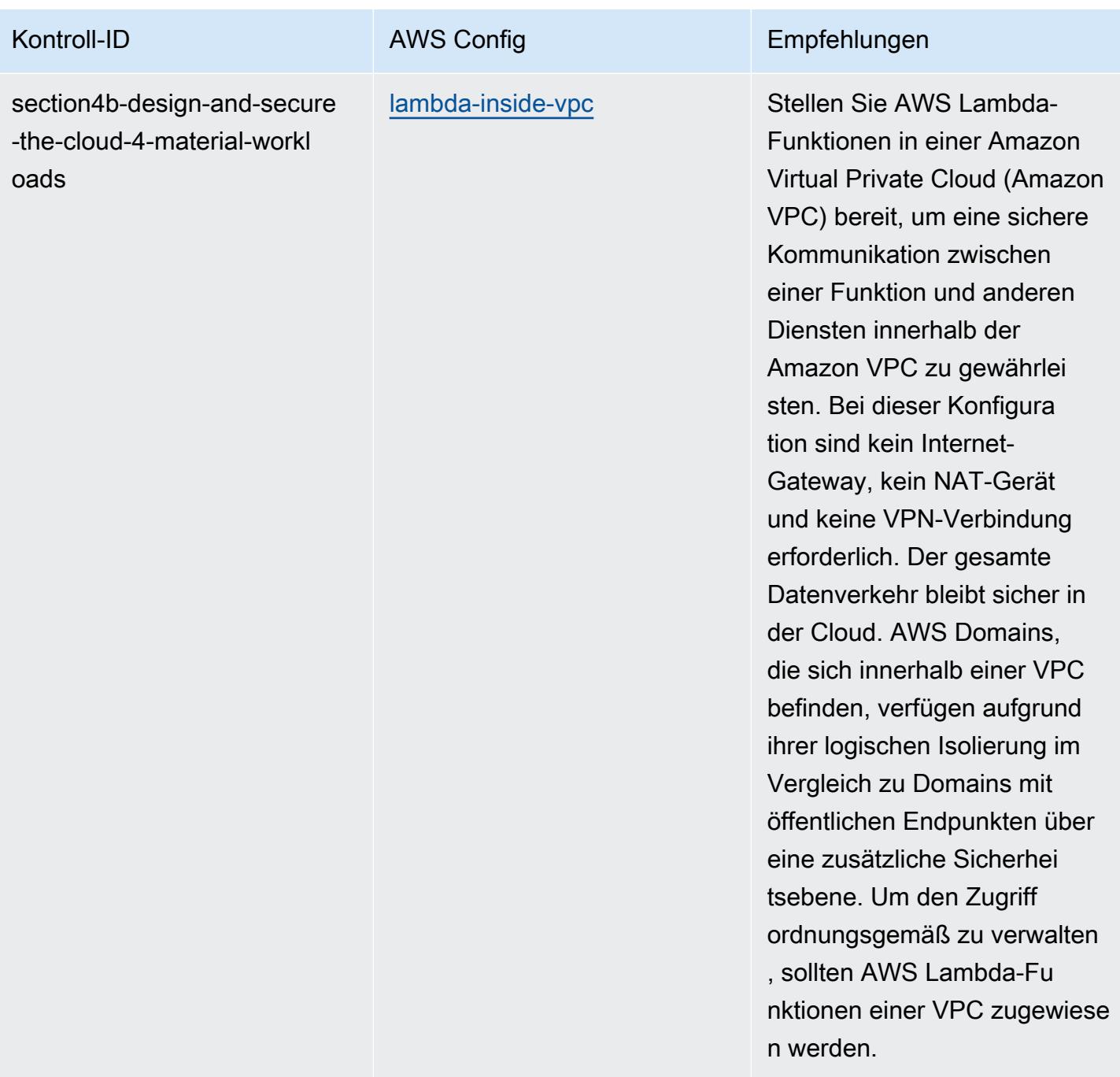

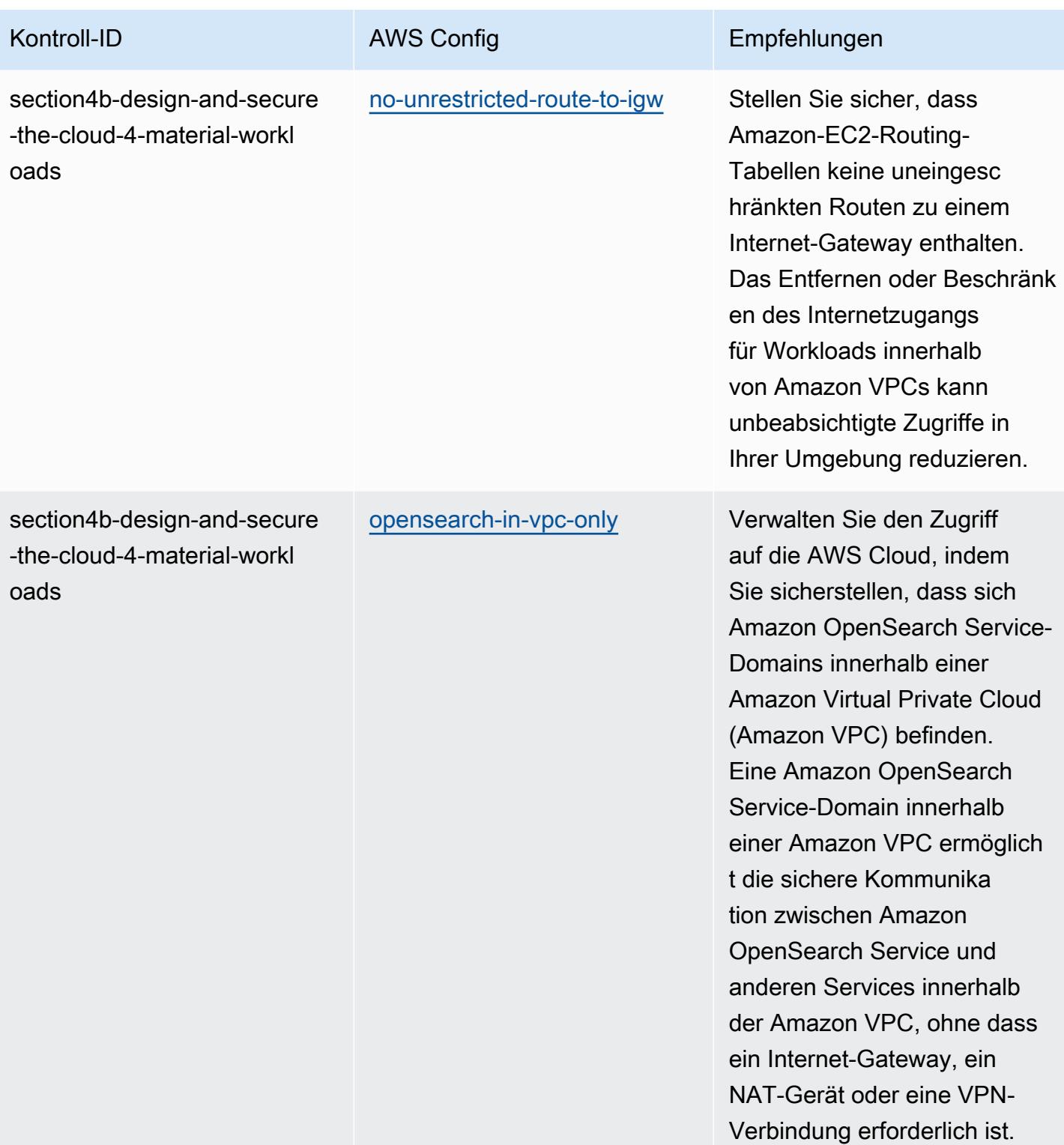

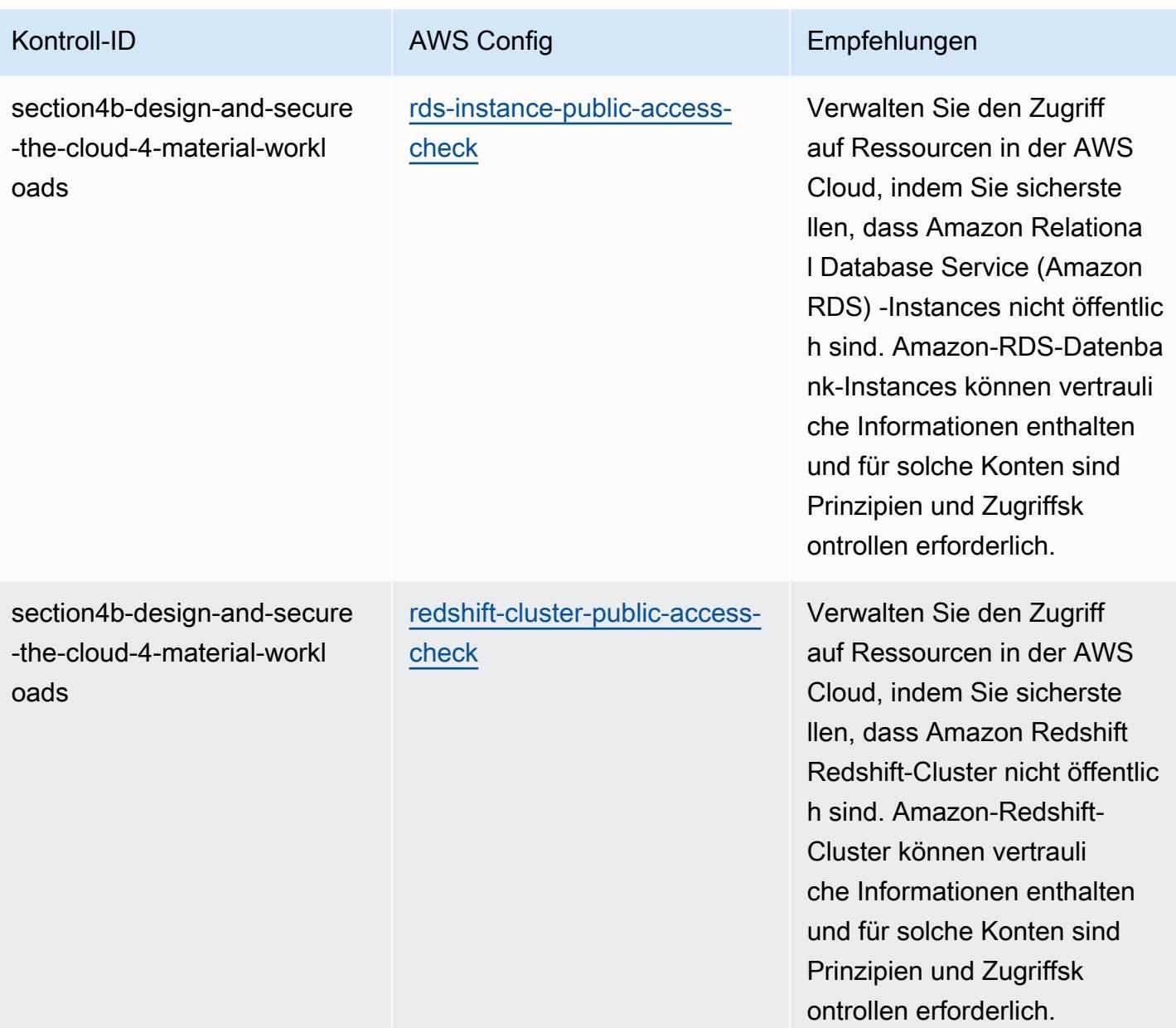

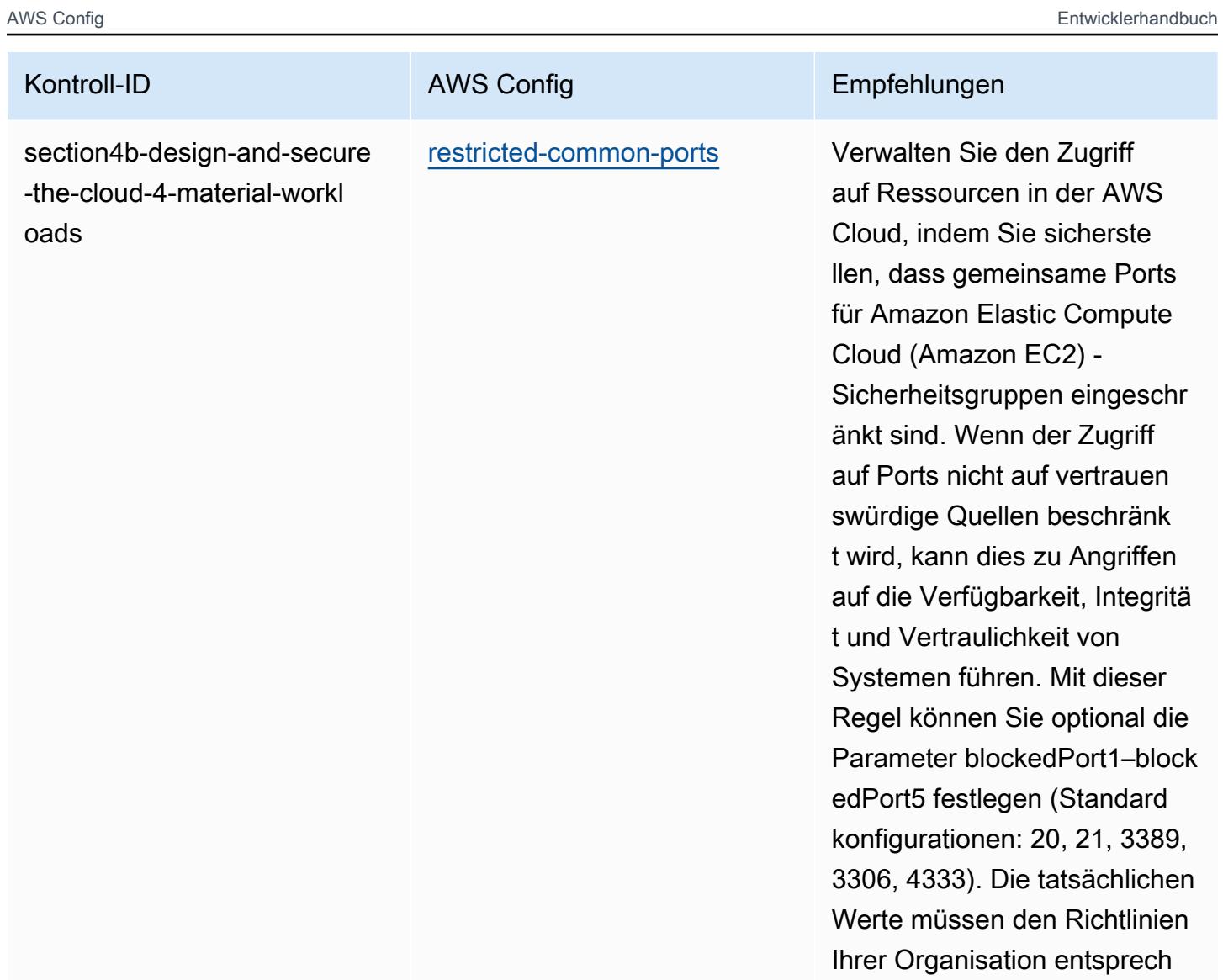

en.

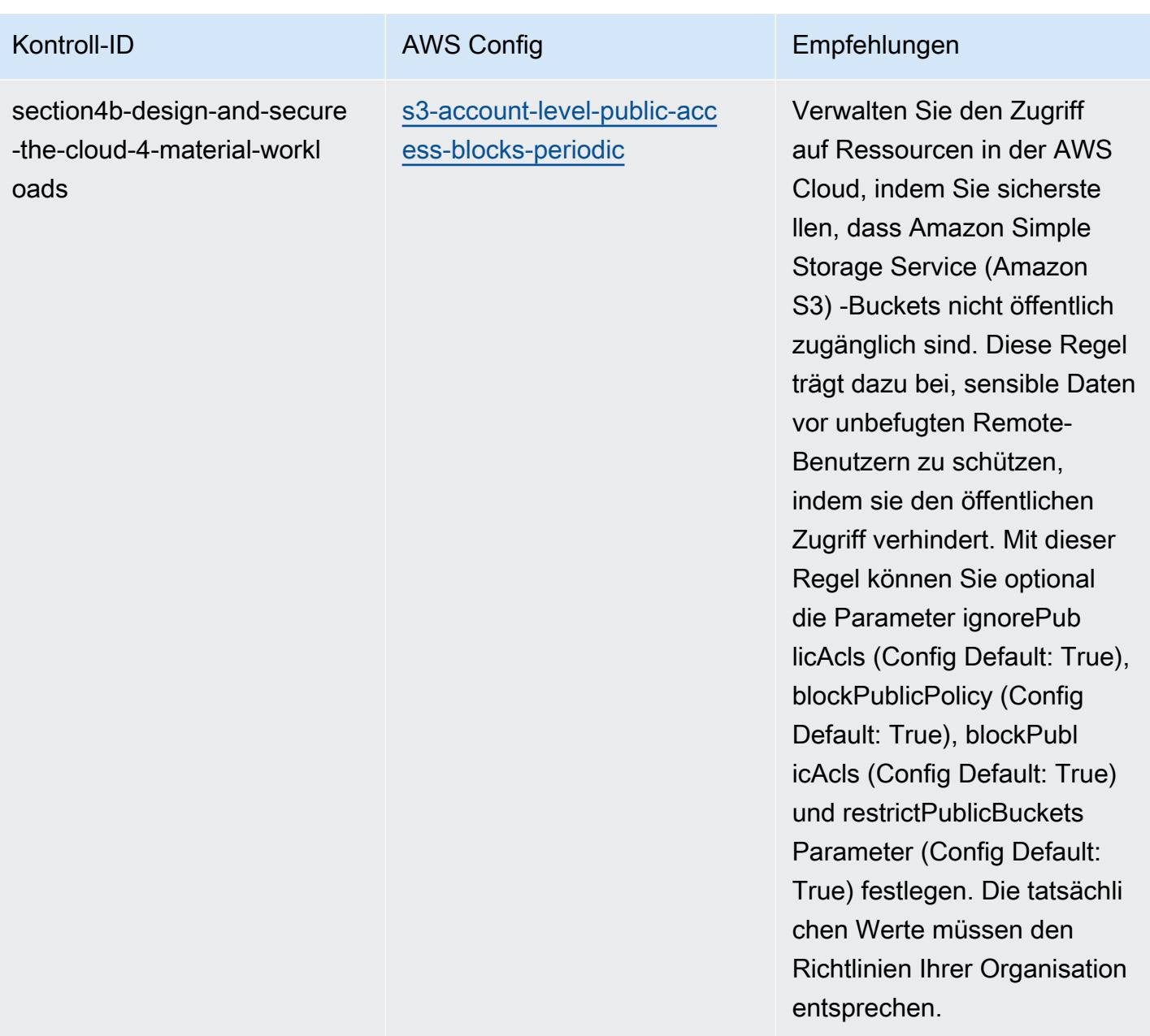

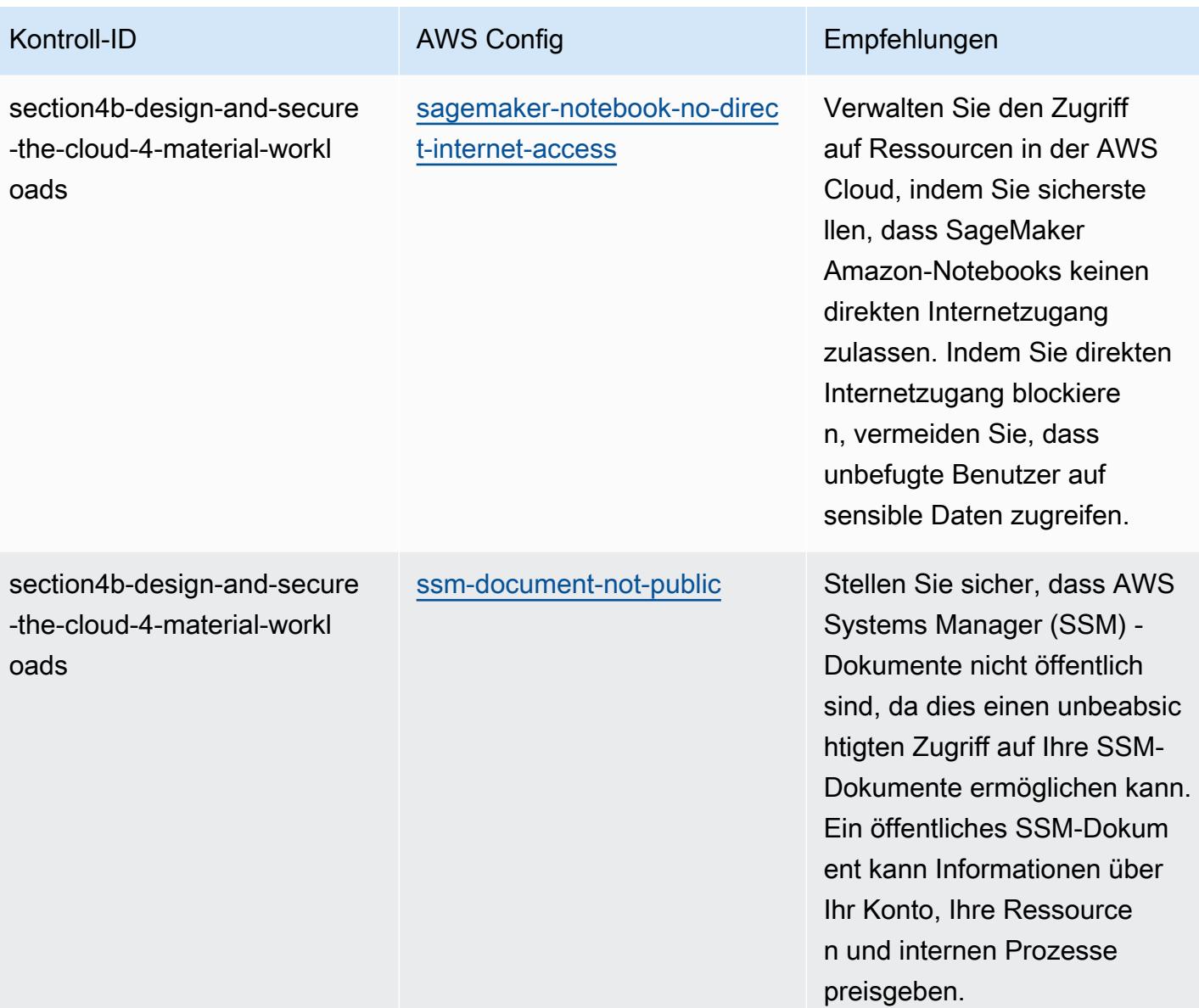

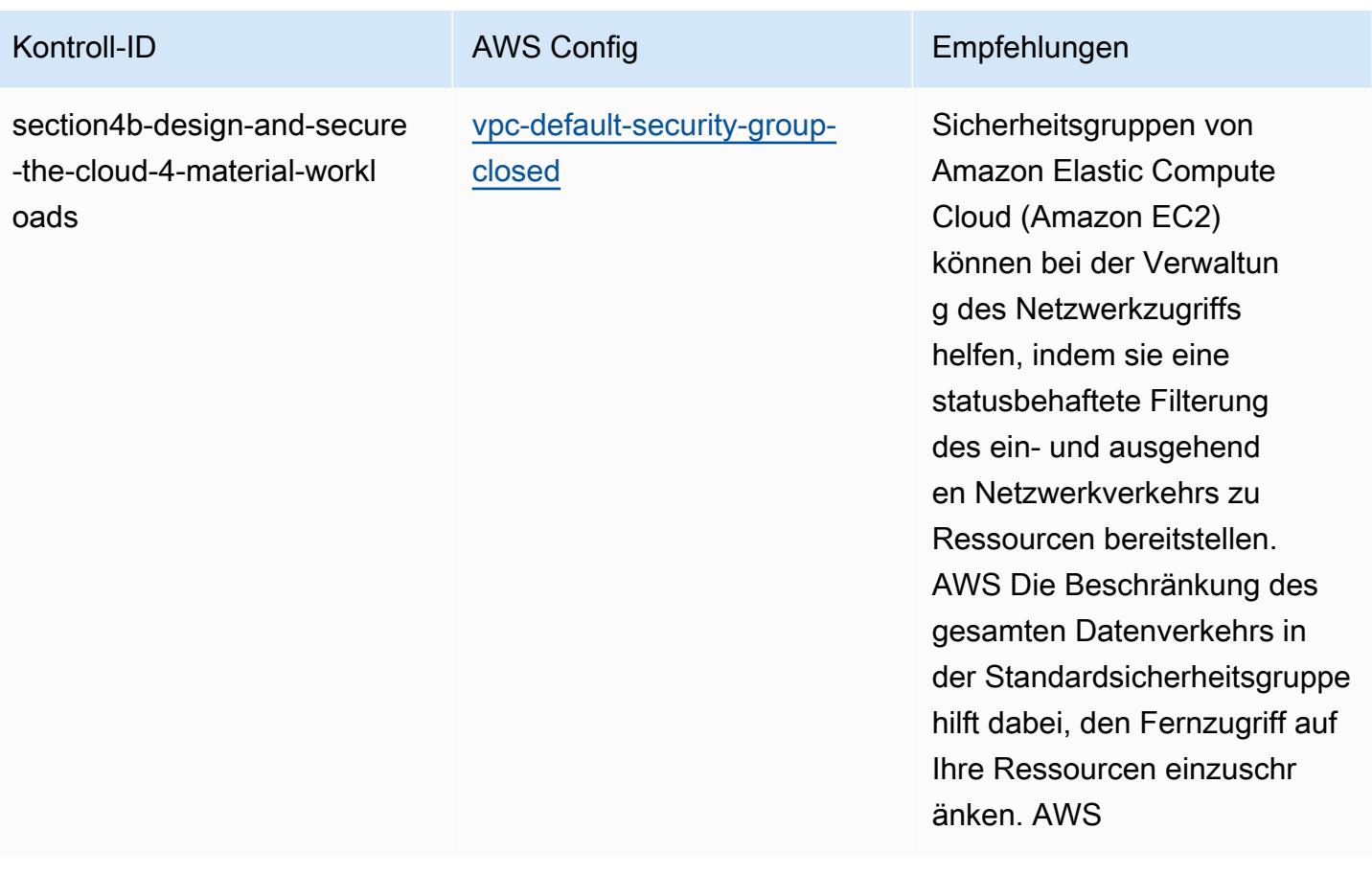
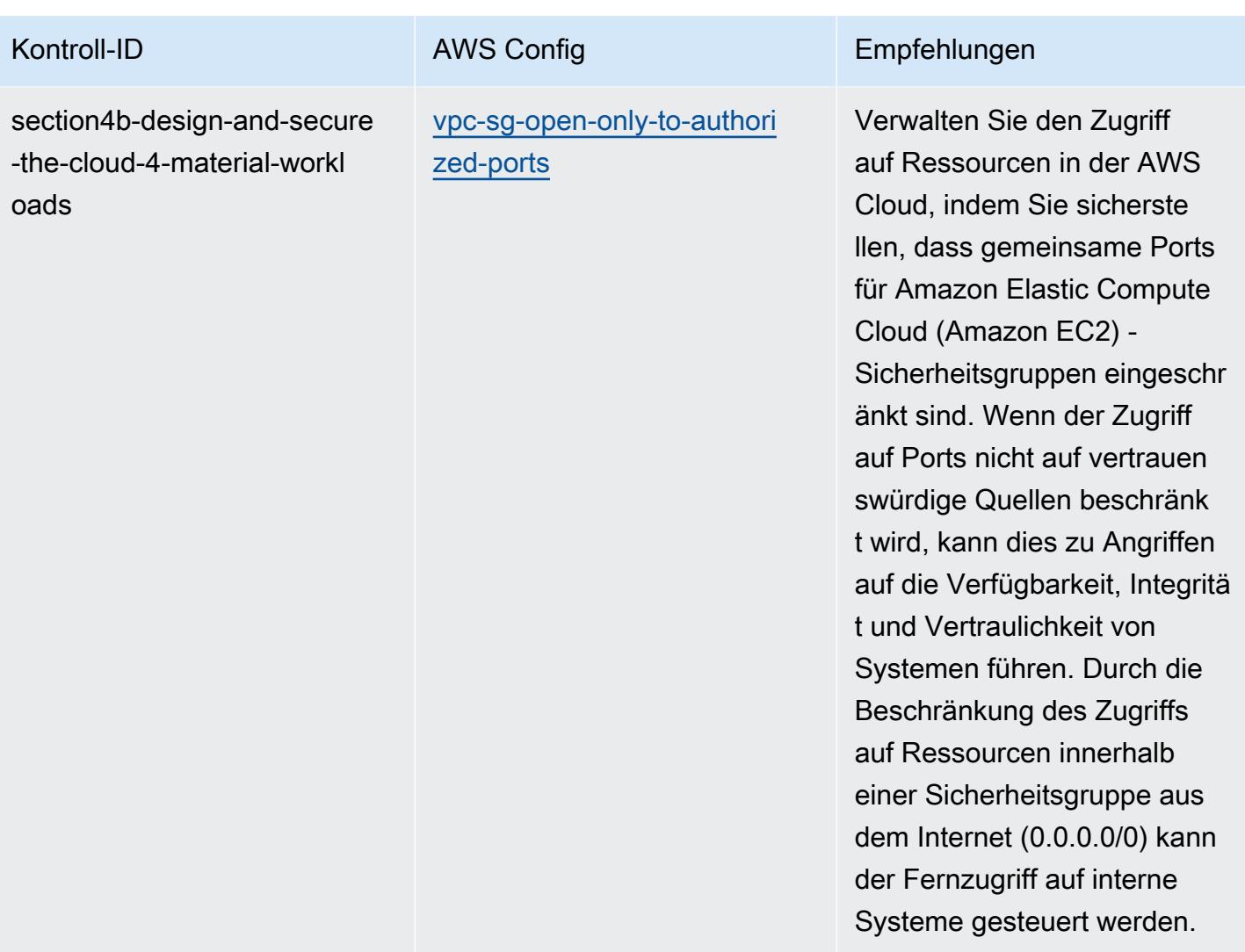

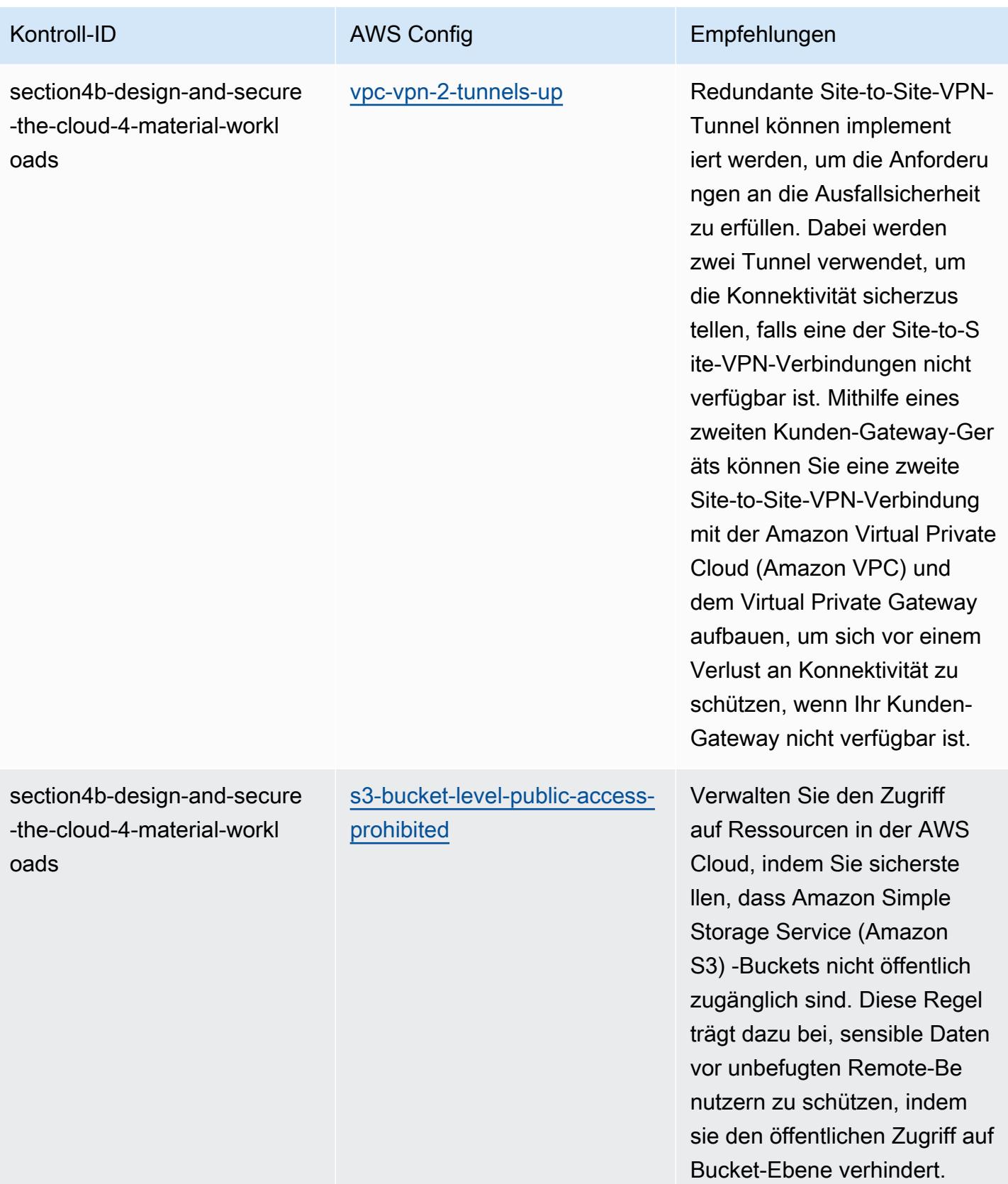

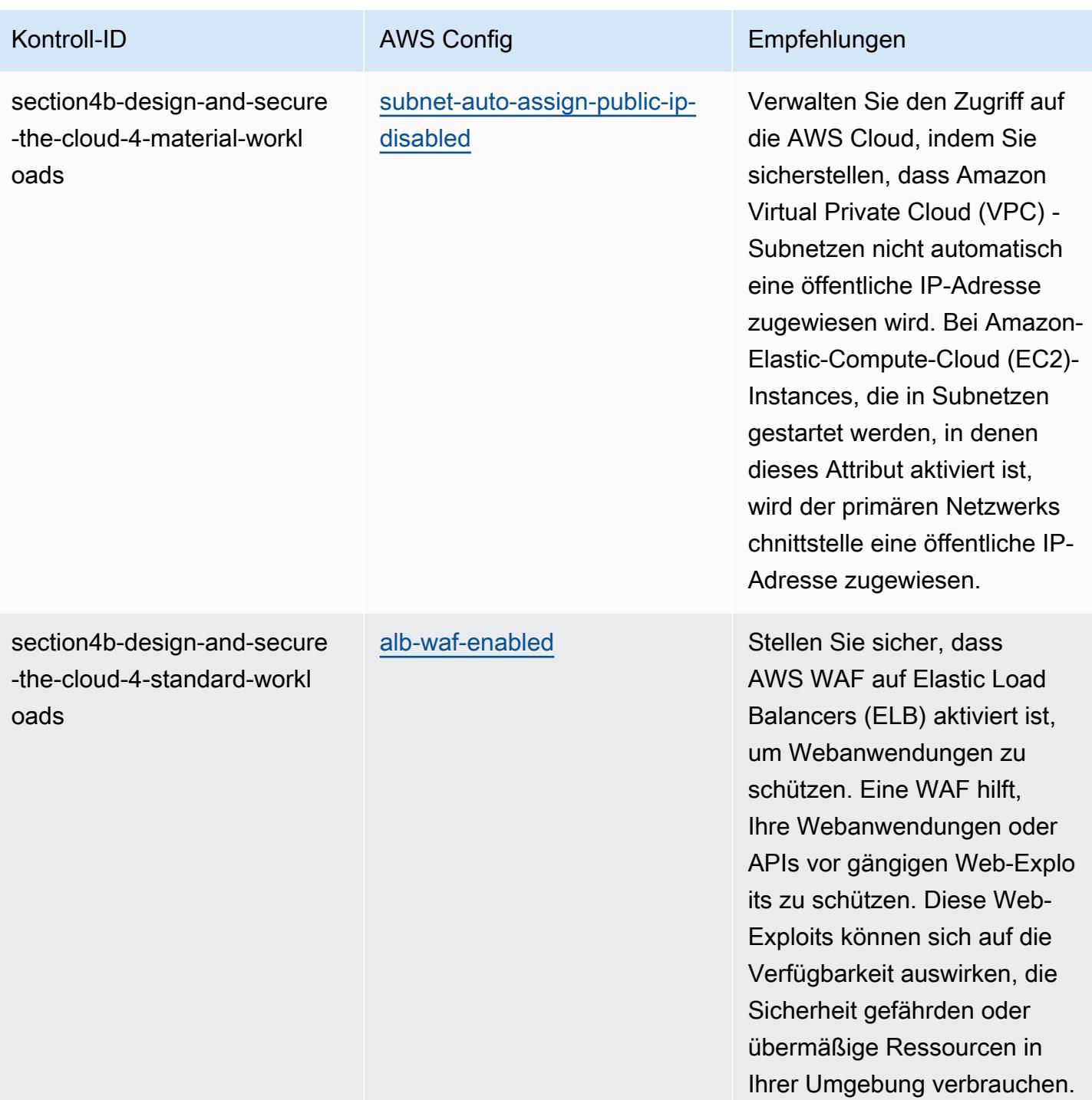

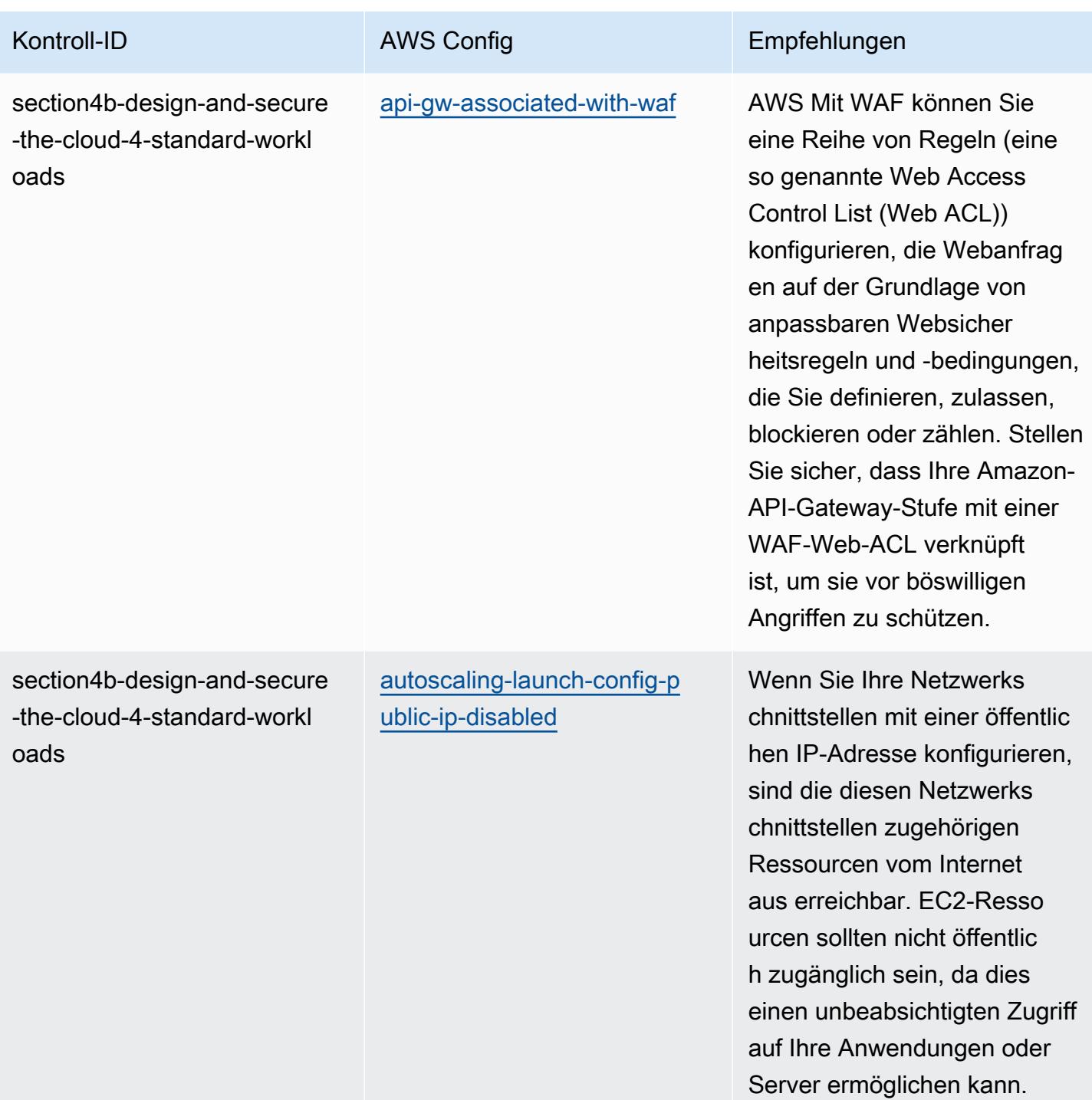

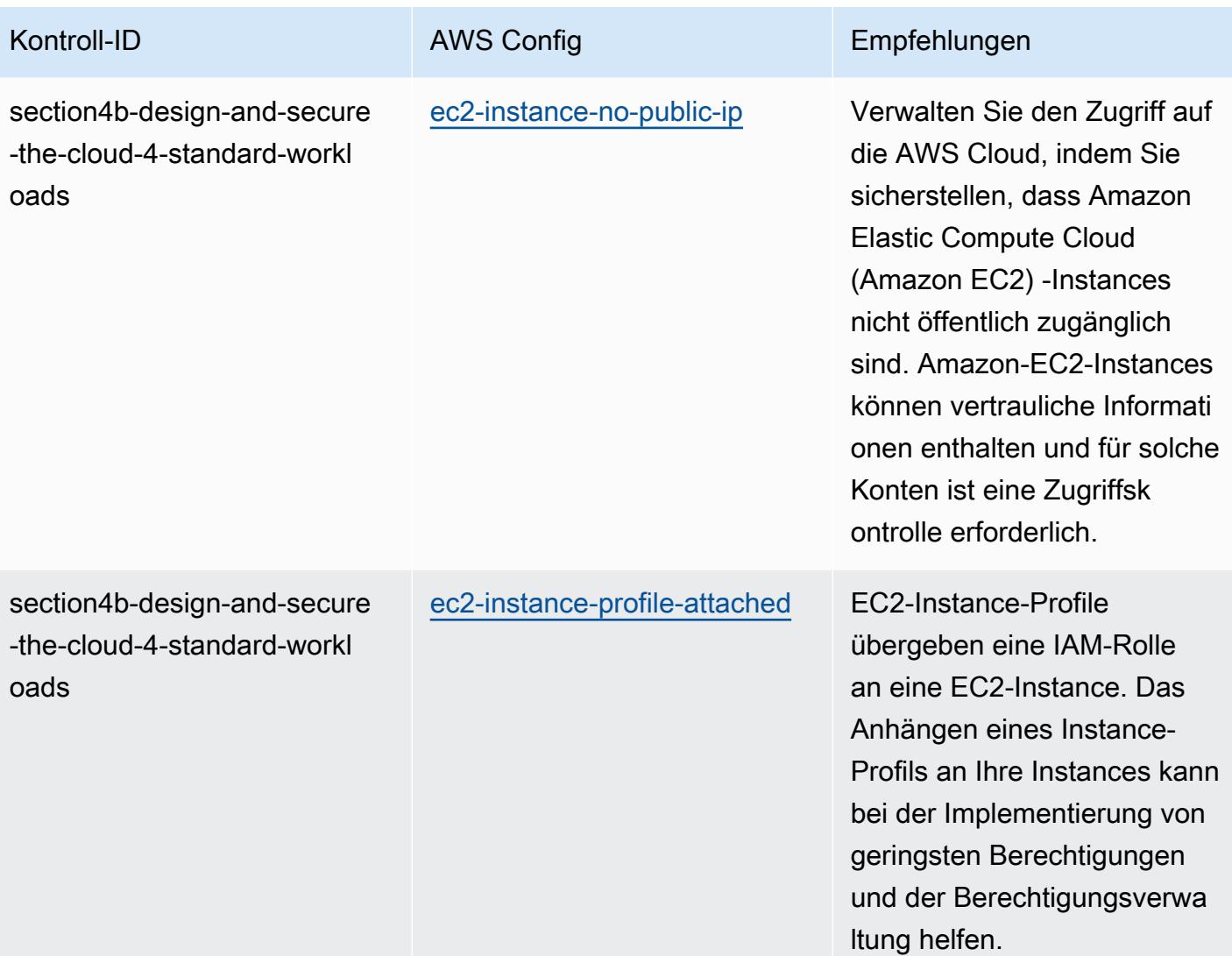

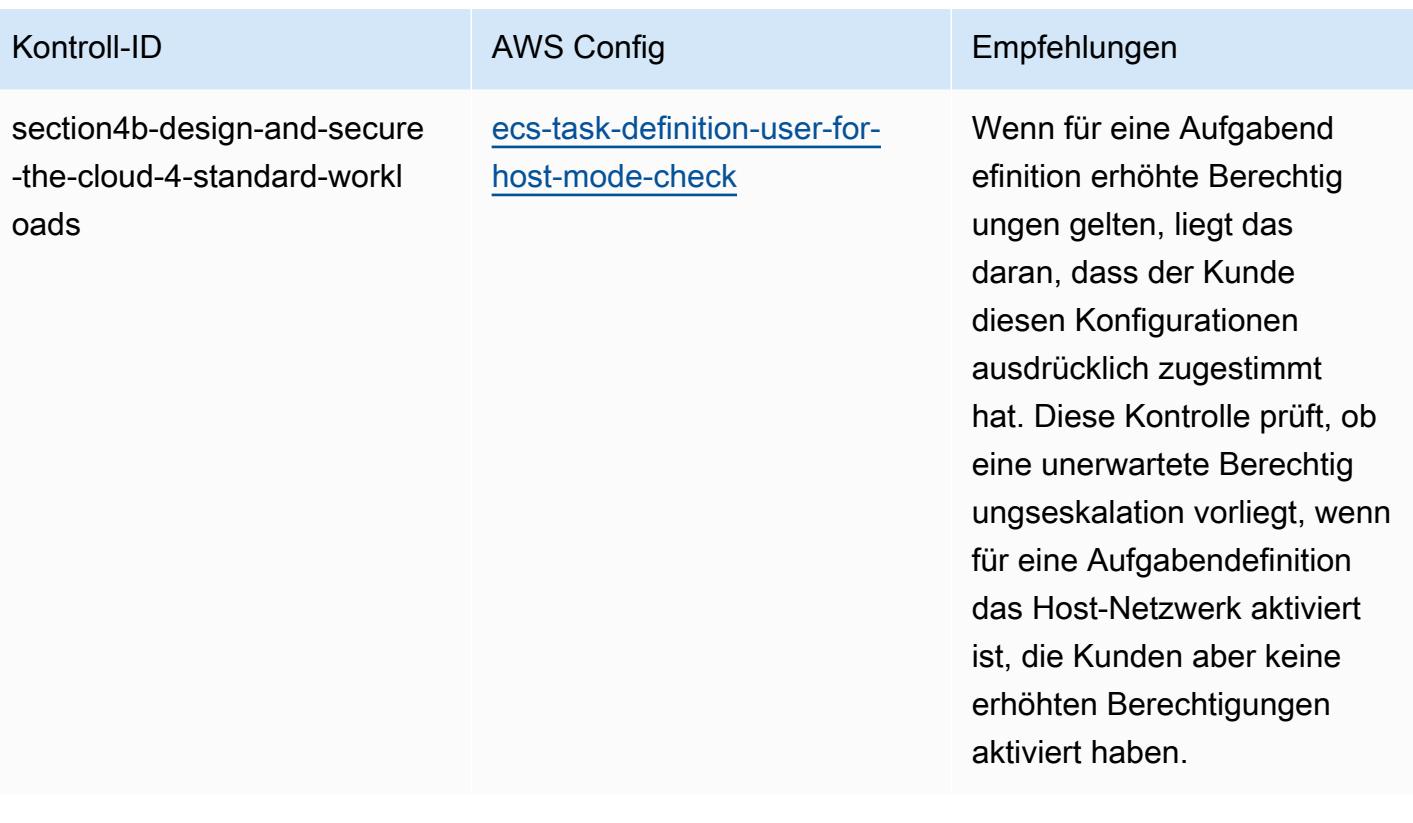

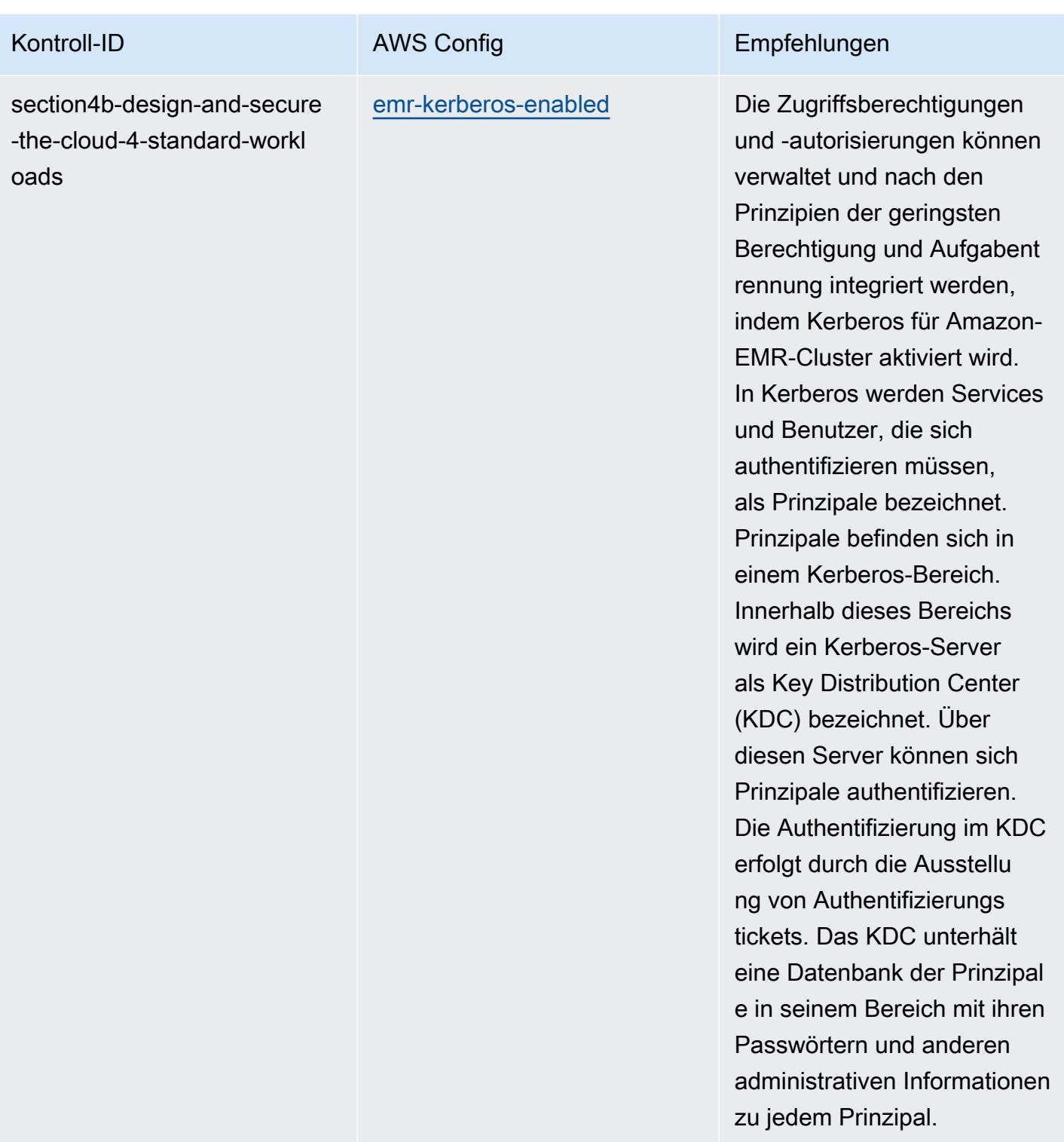

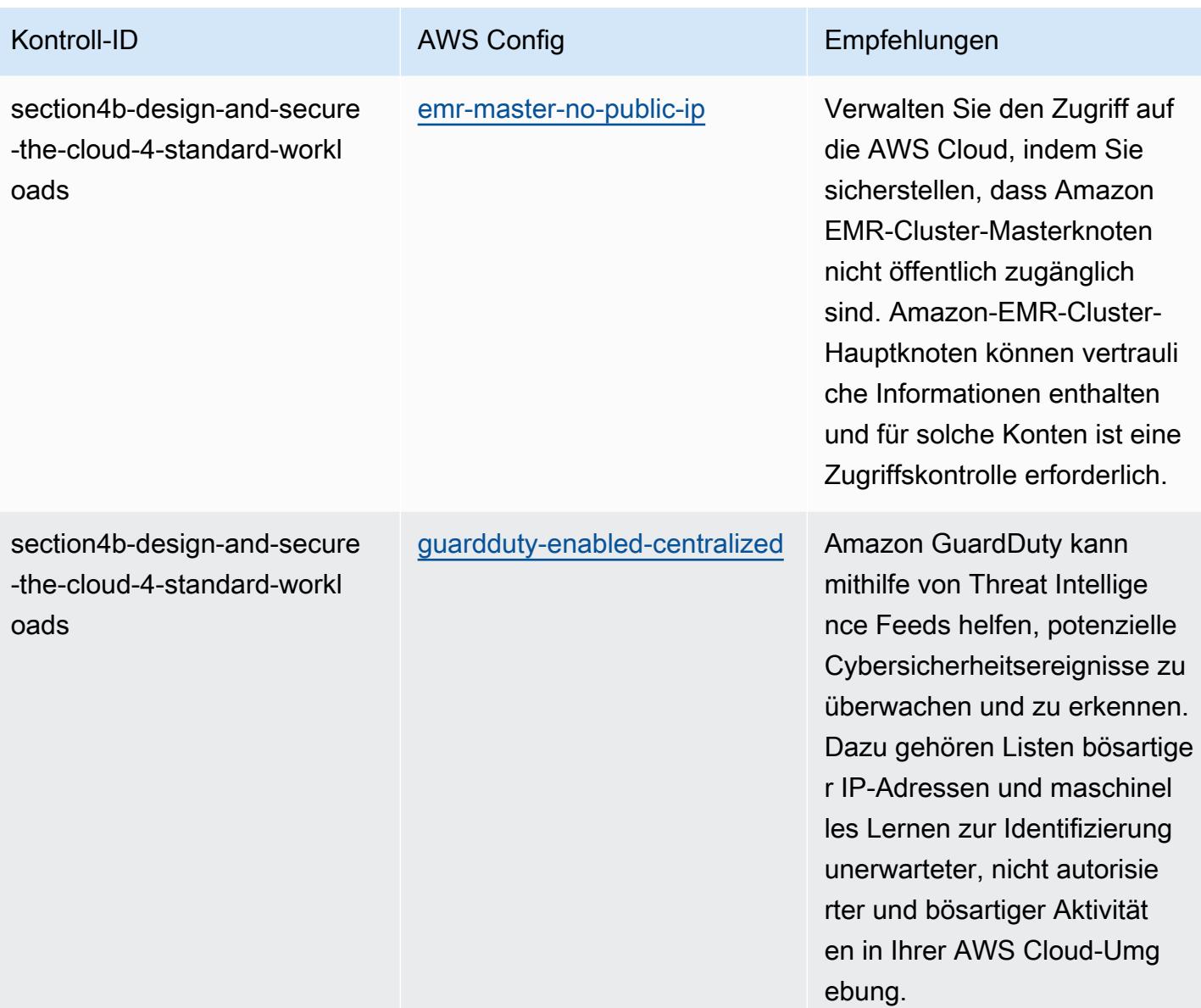

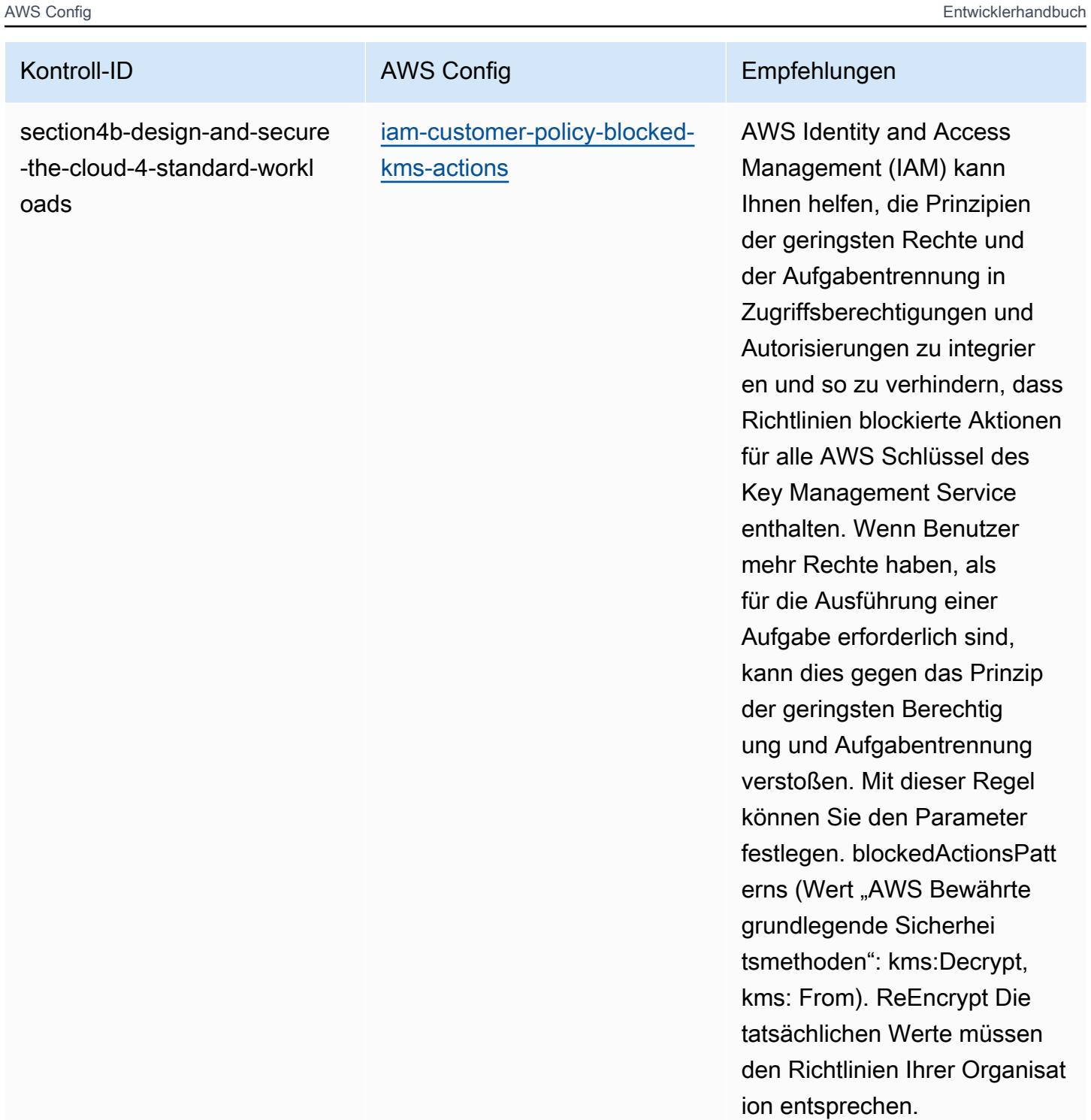

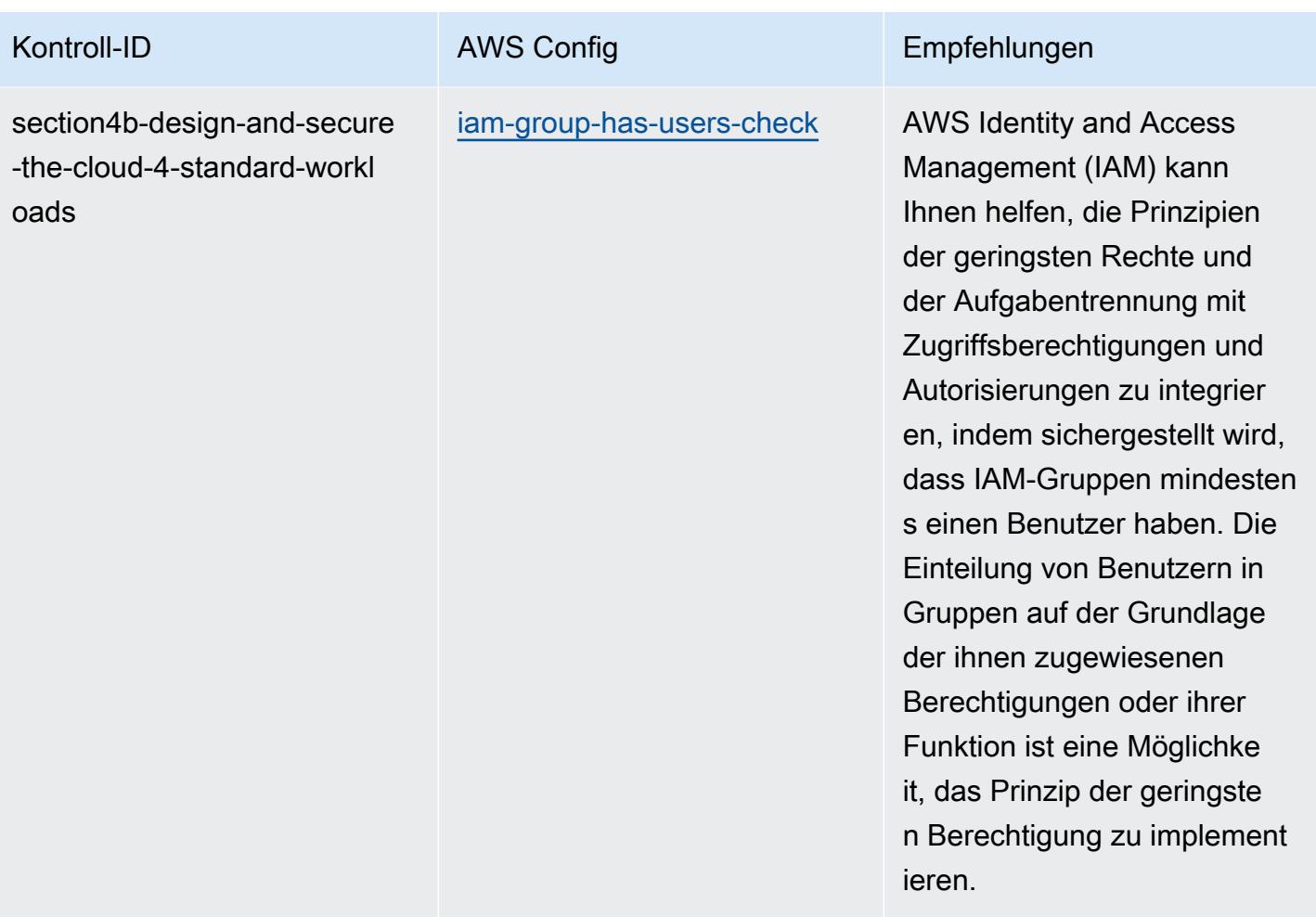

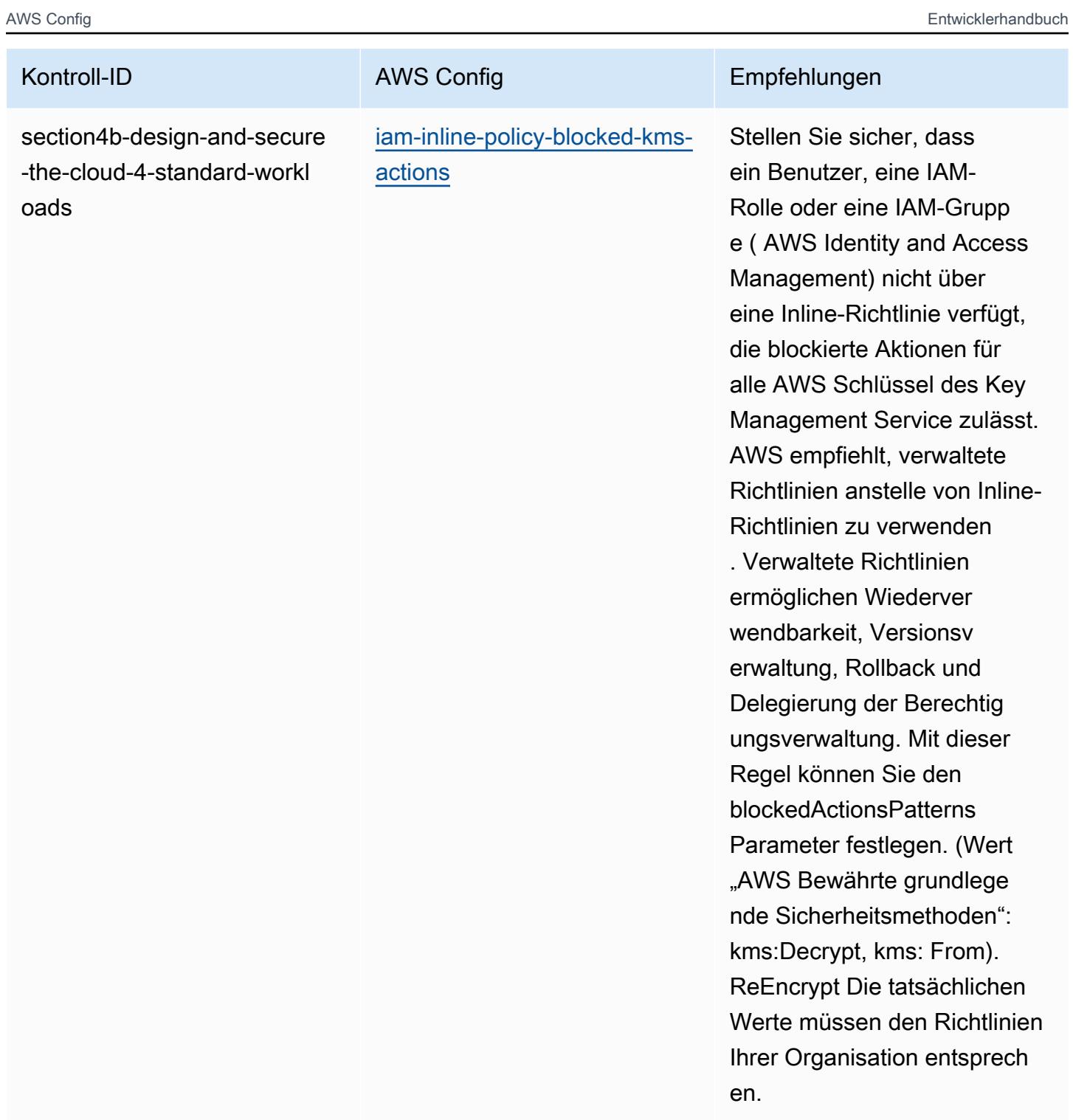

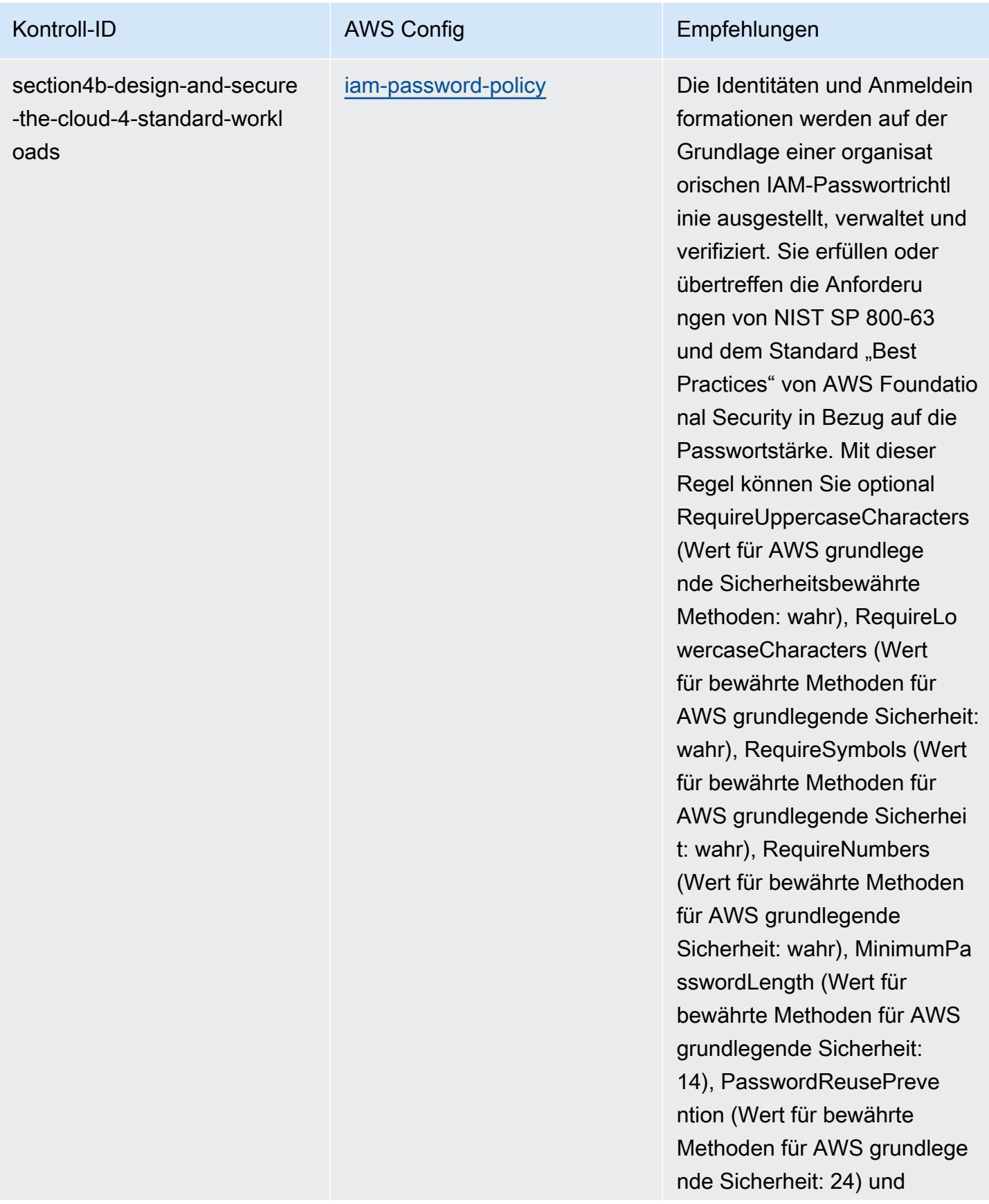

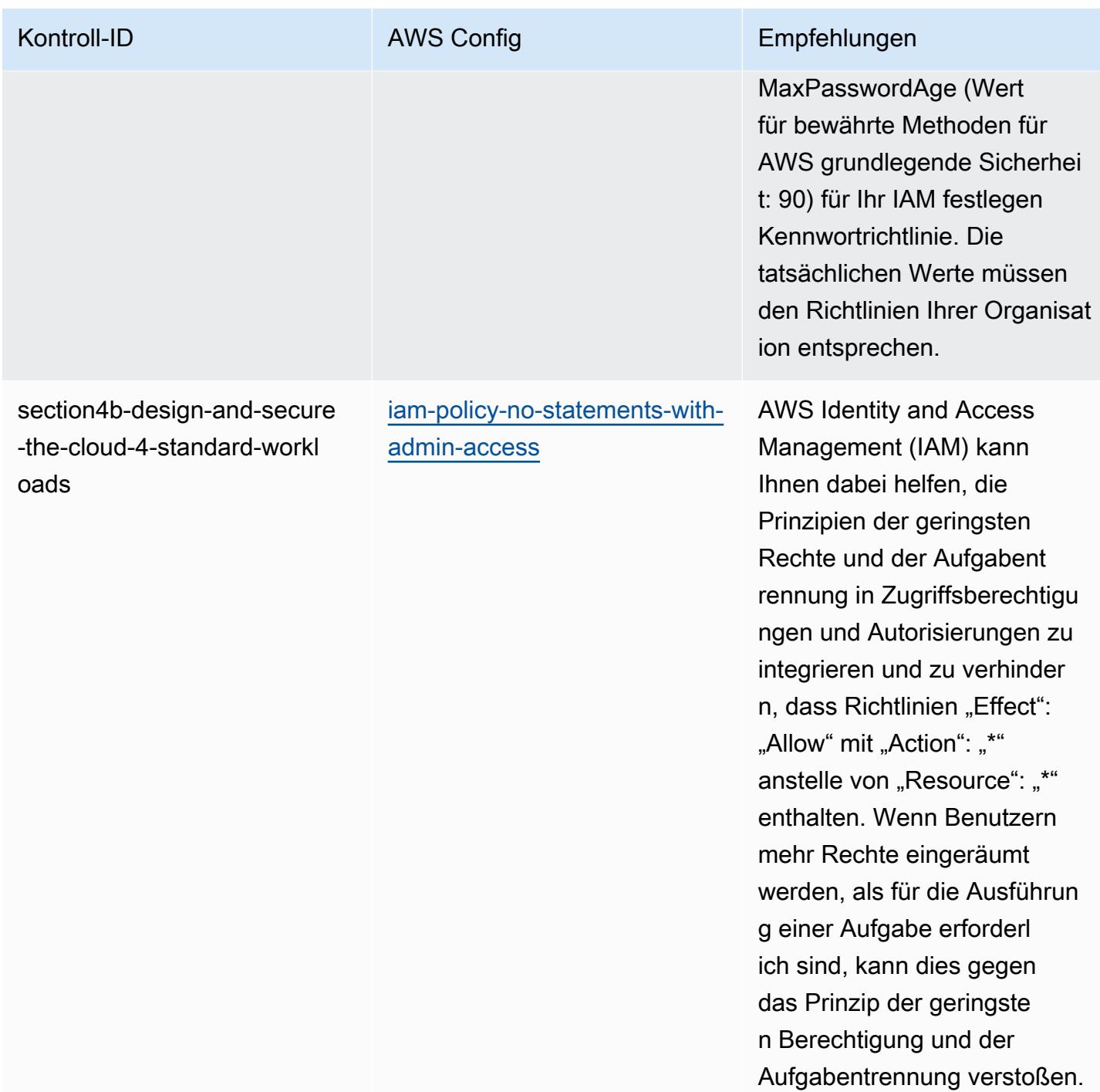

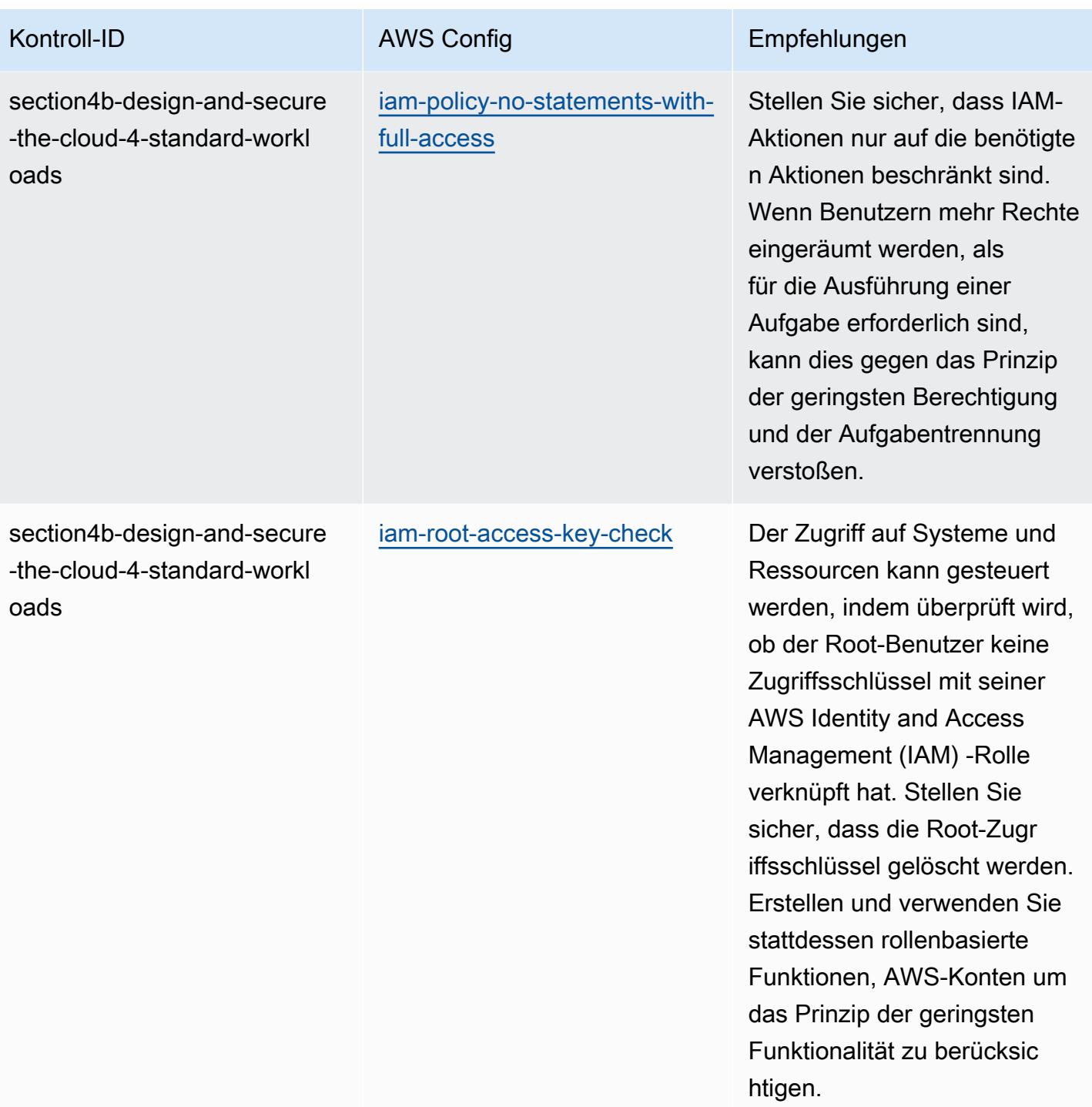

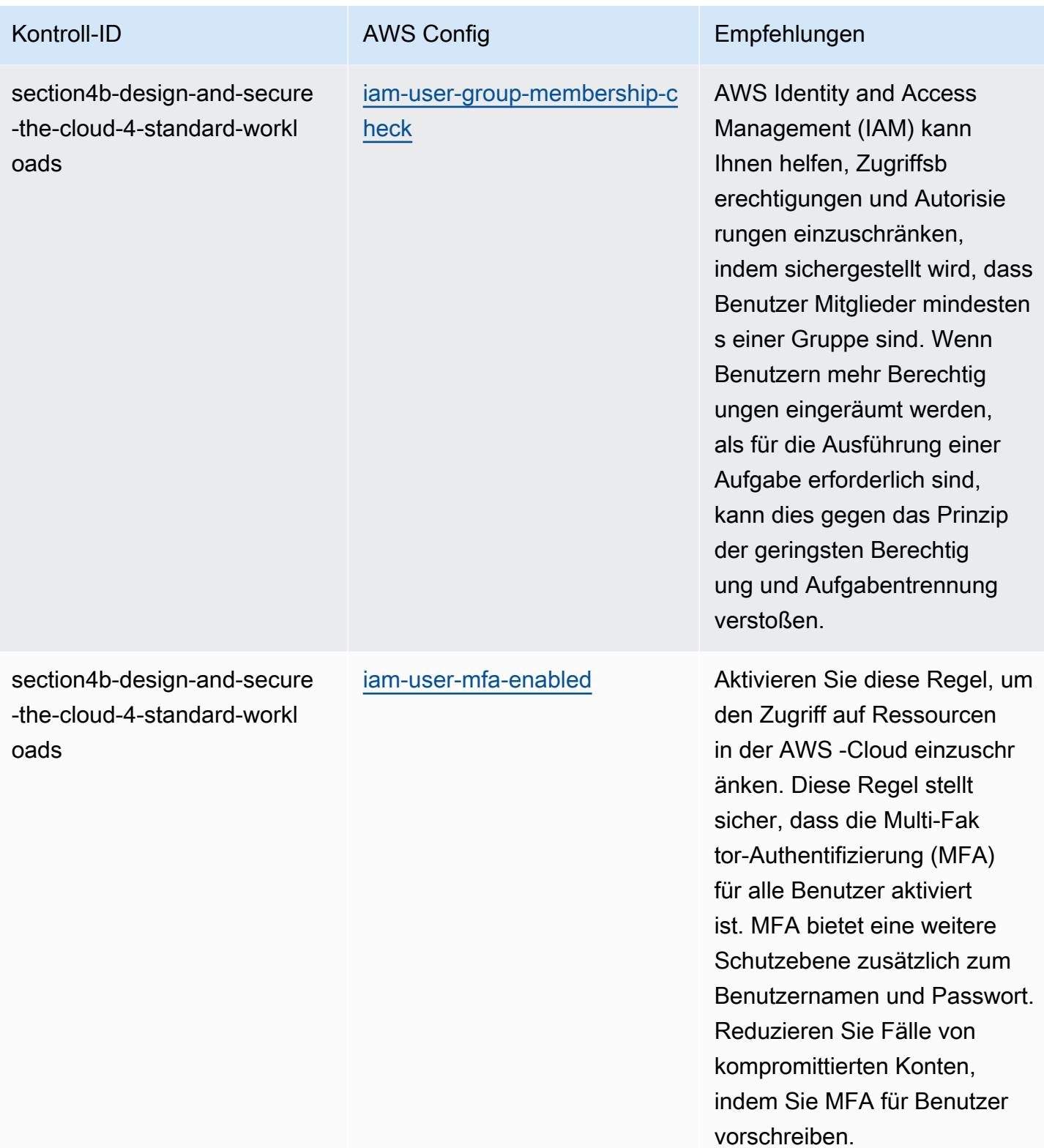

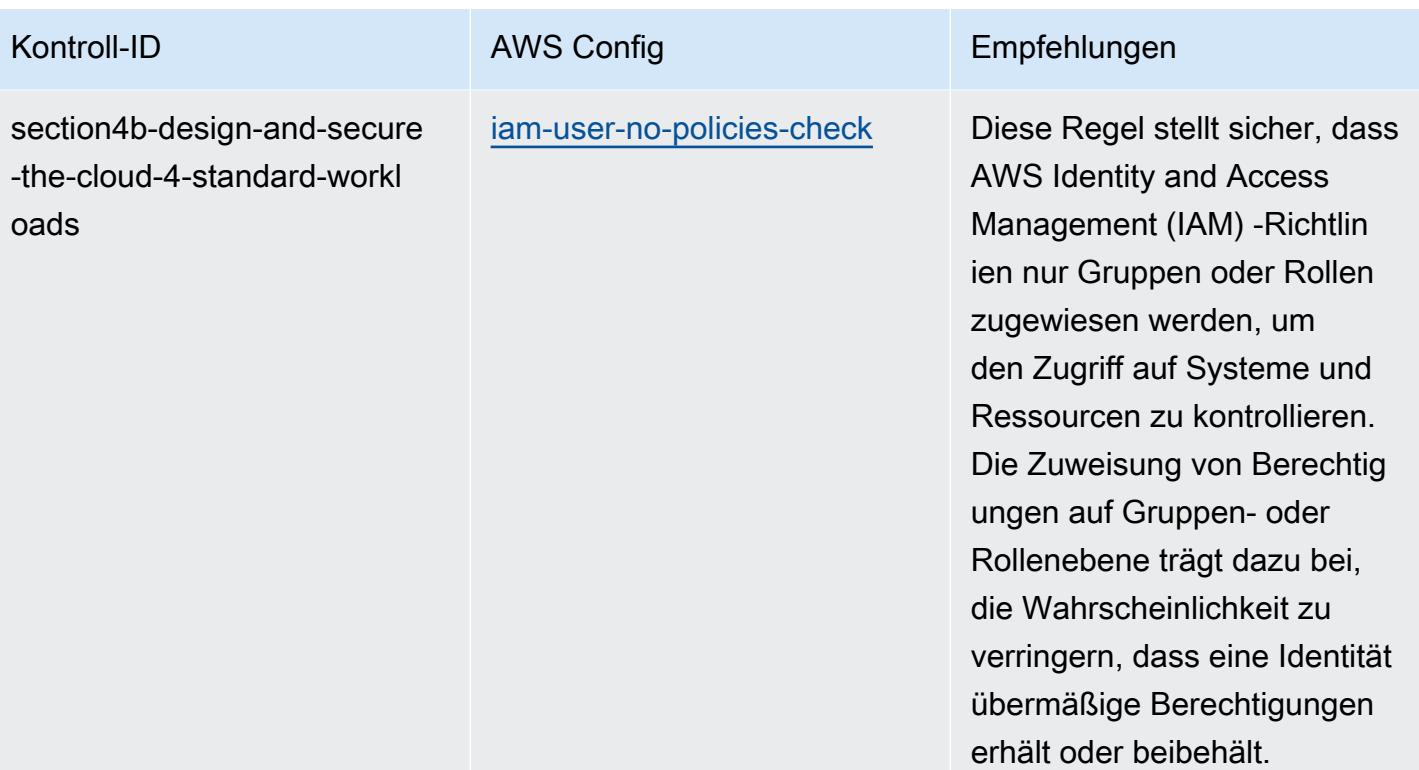

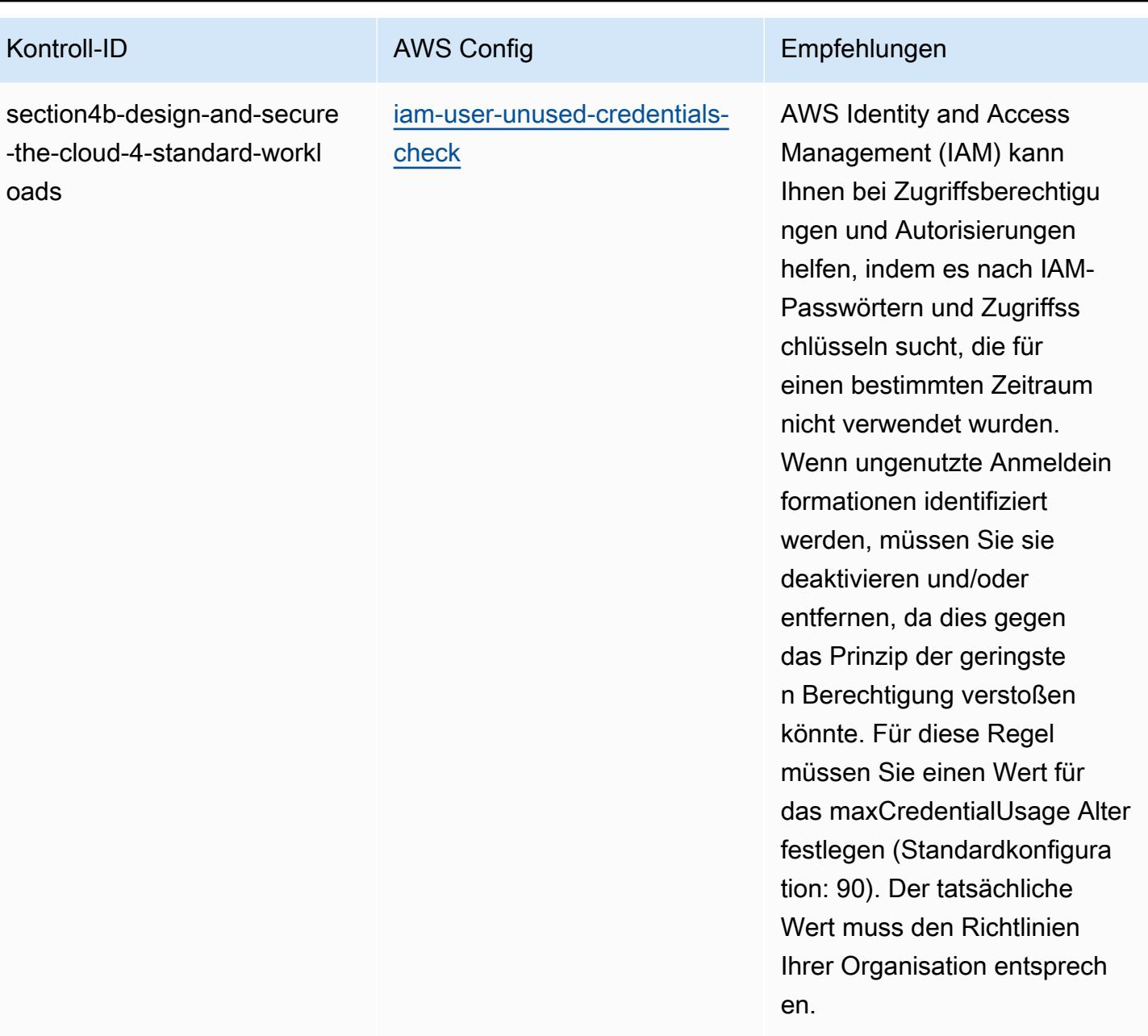

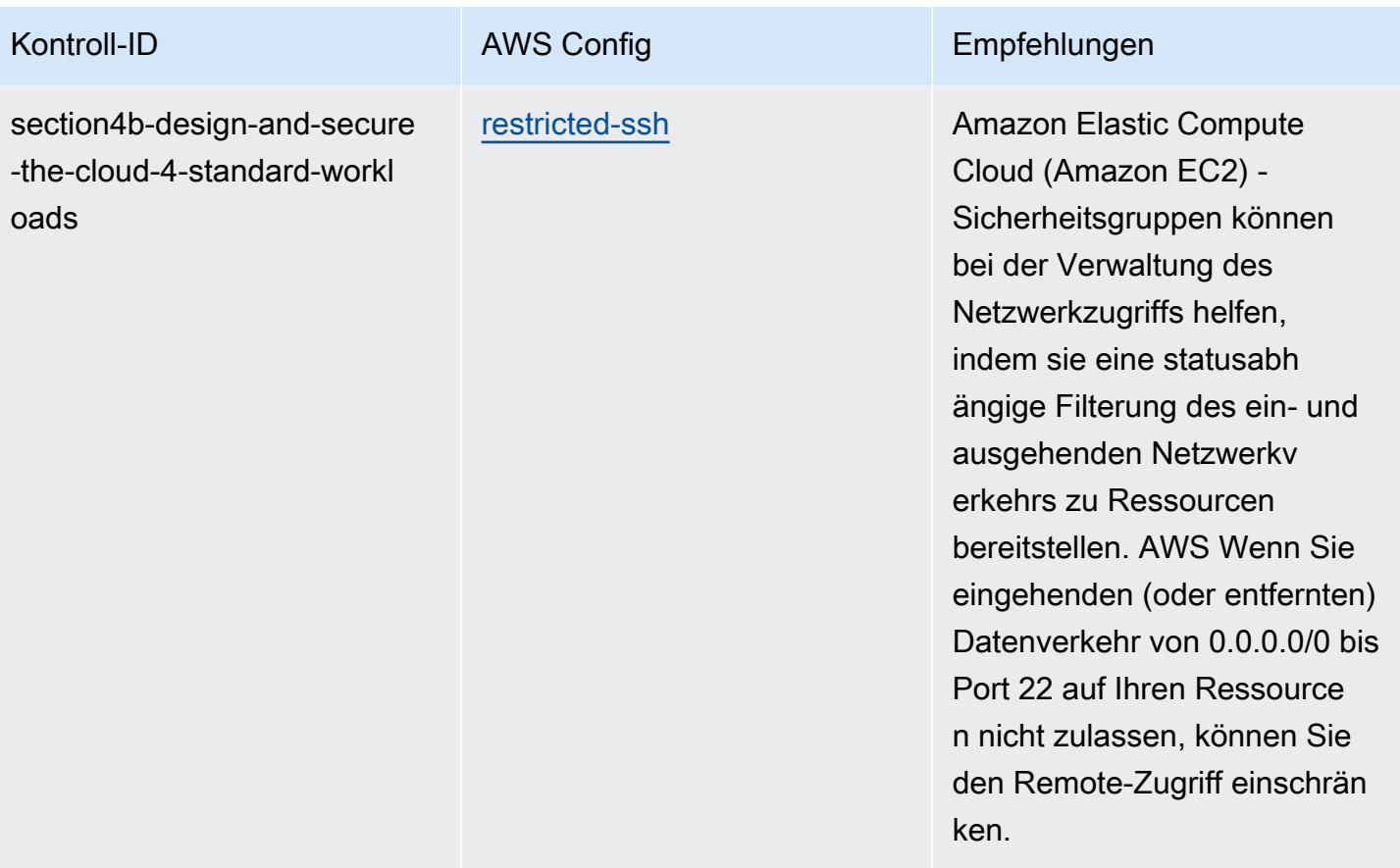

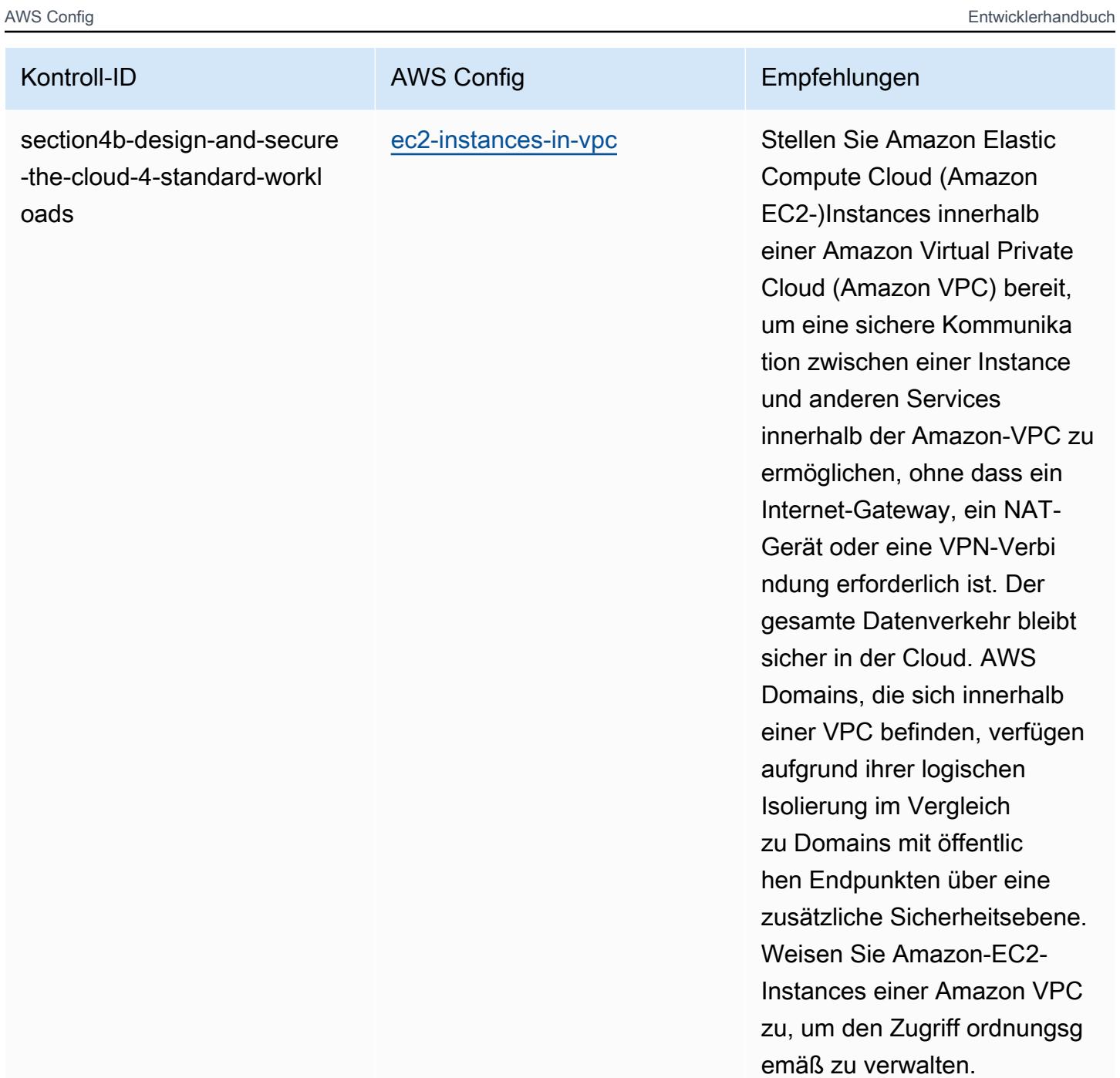

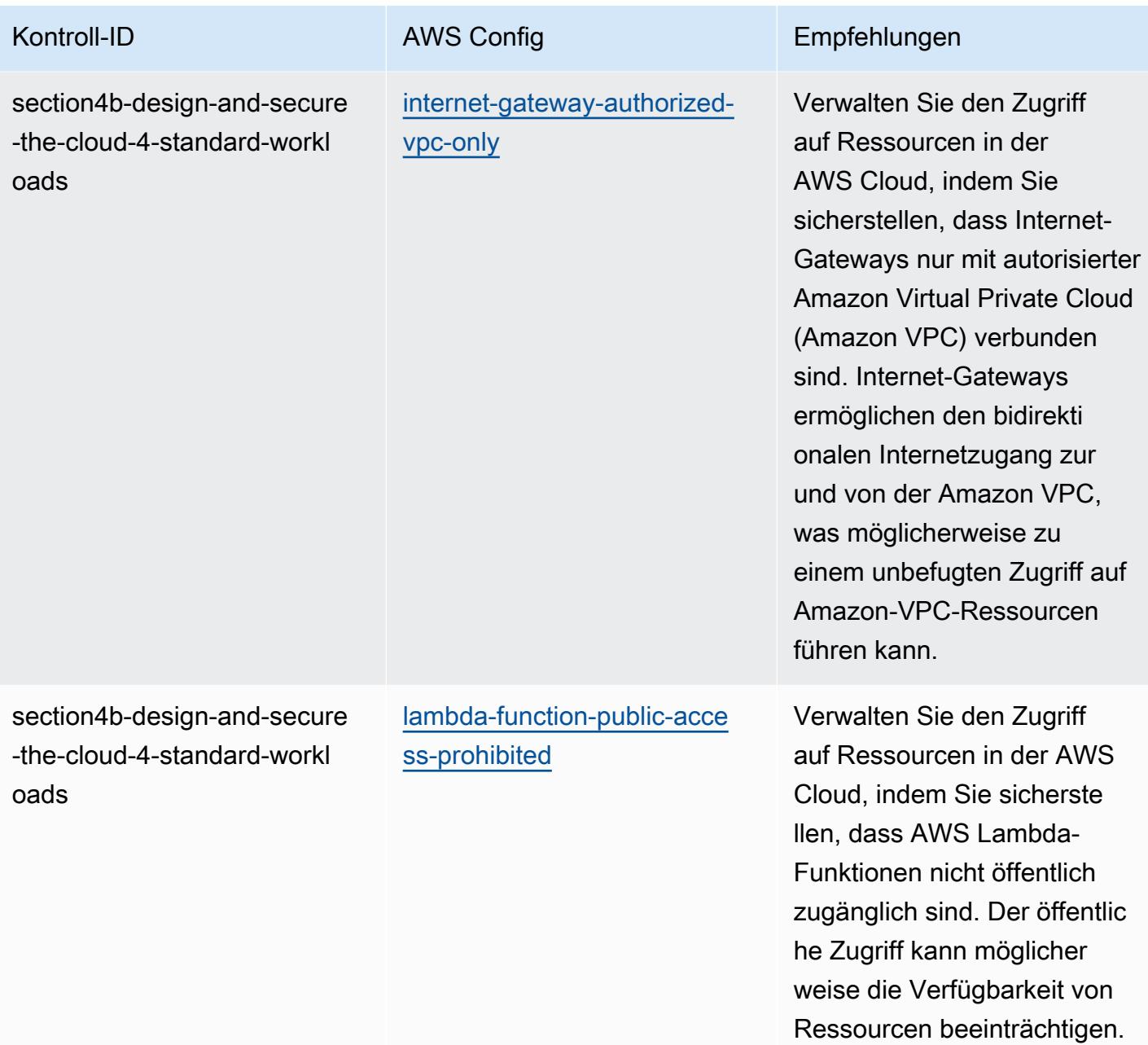

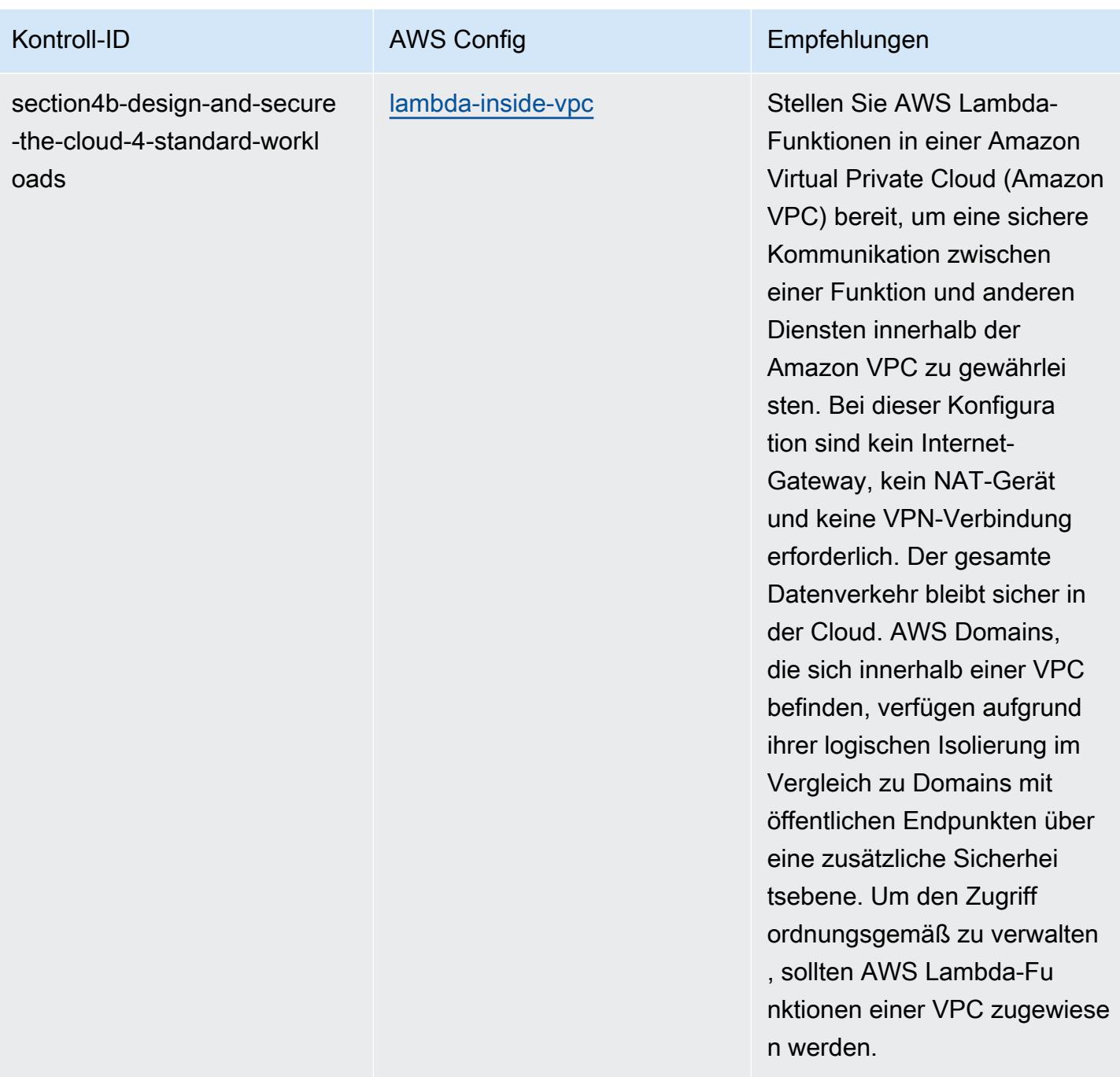

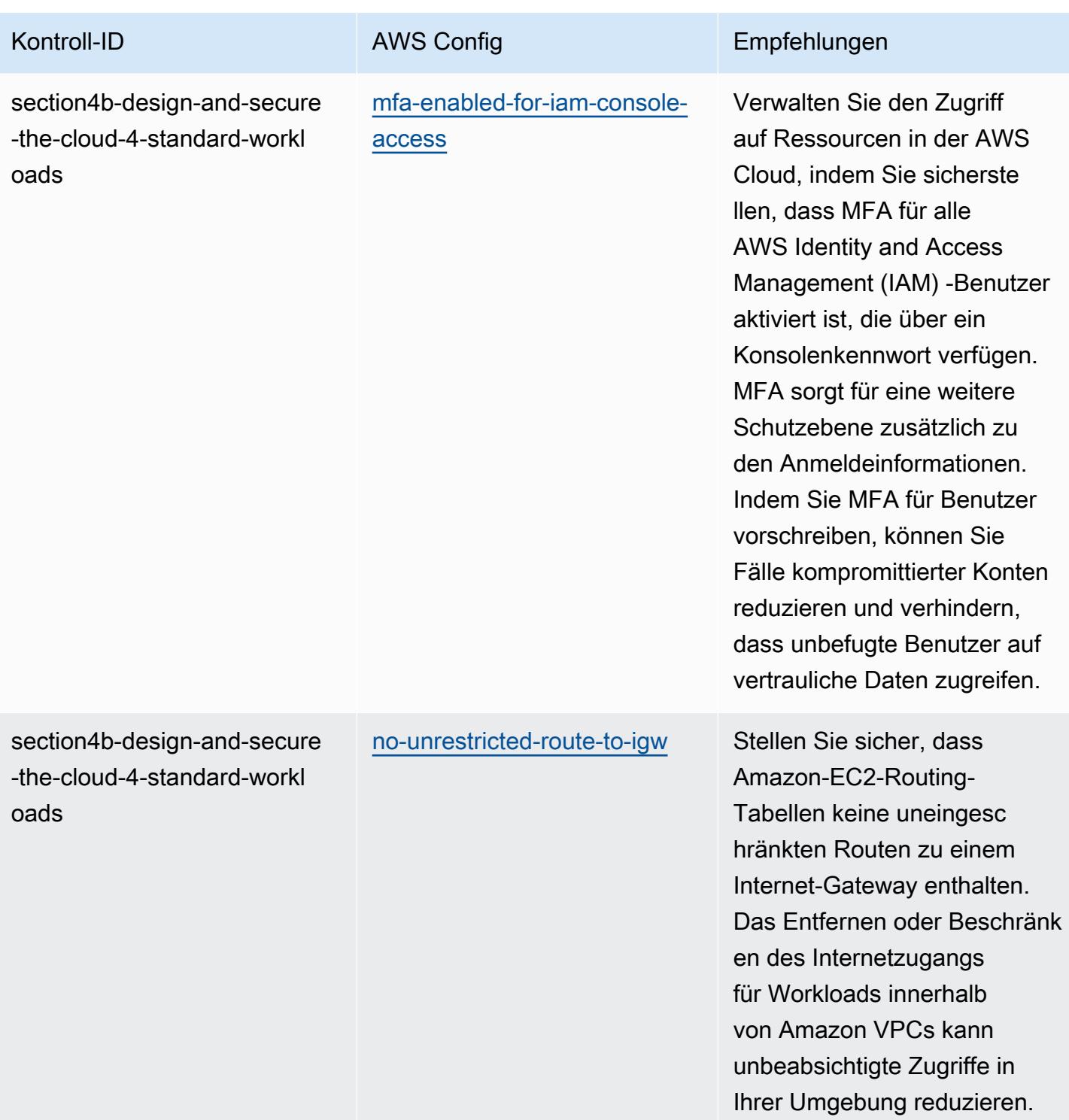

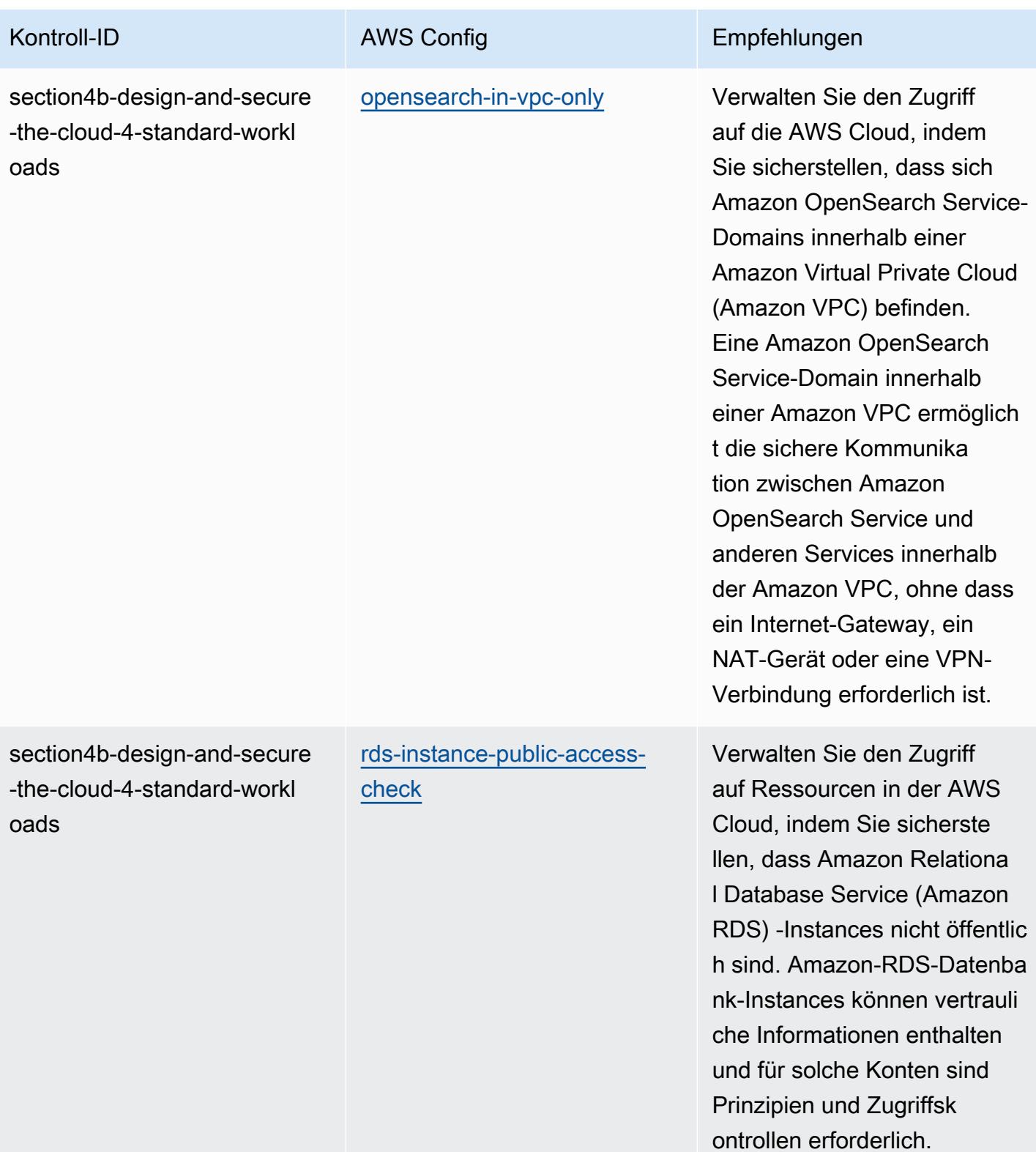

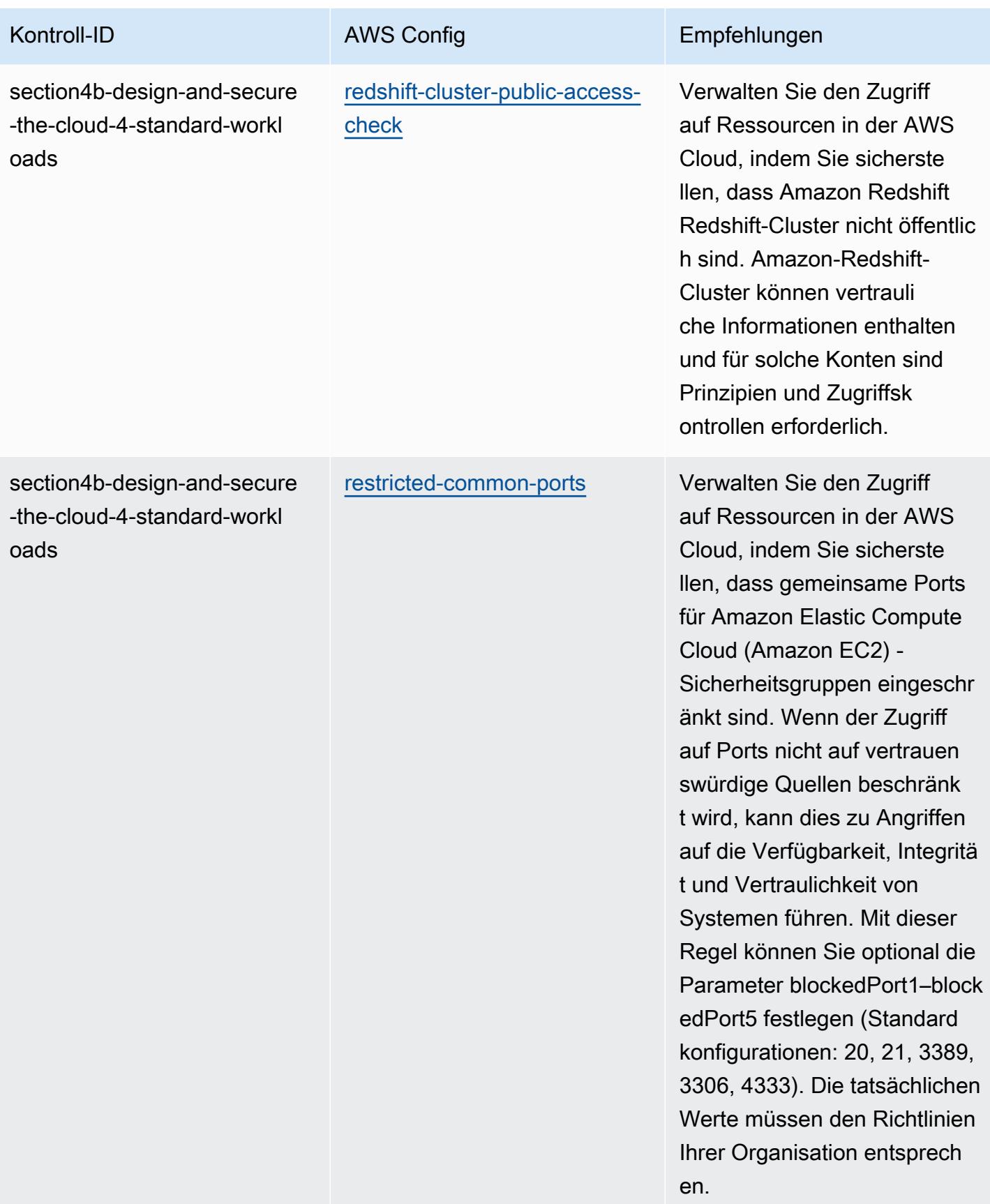

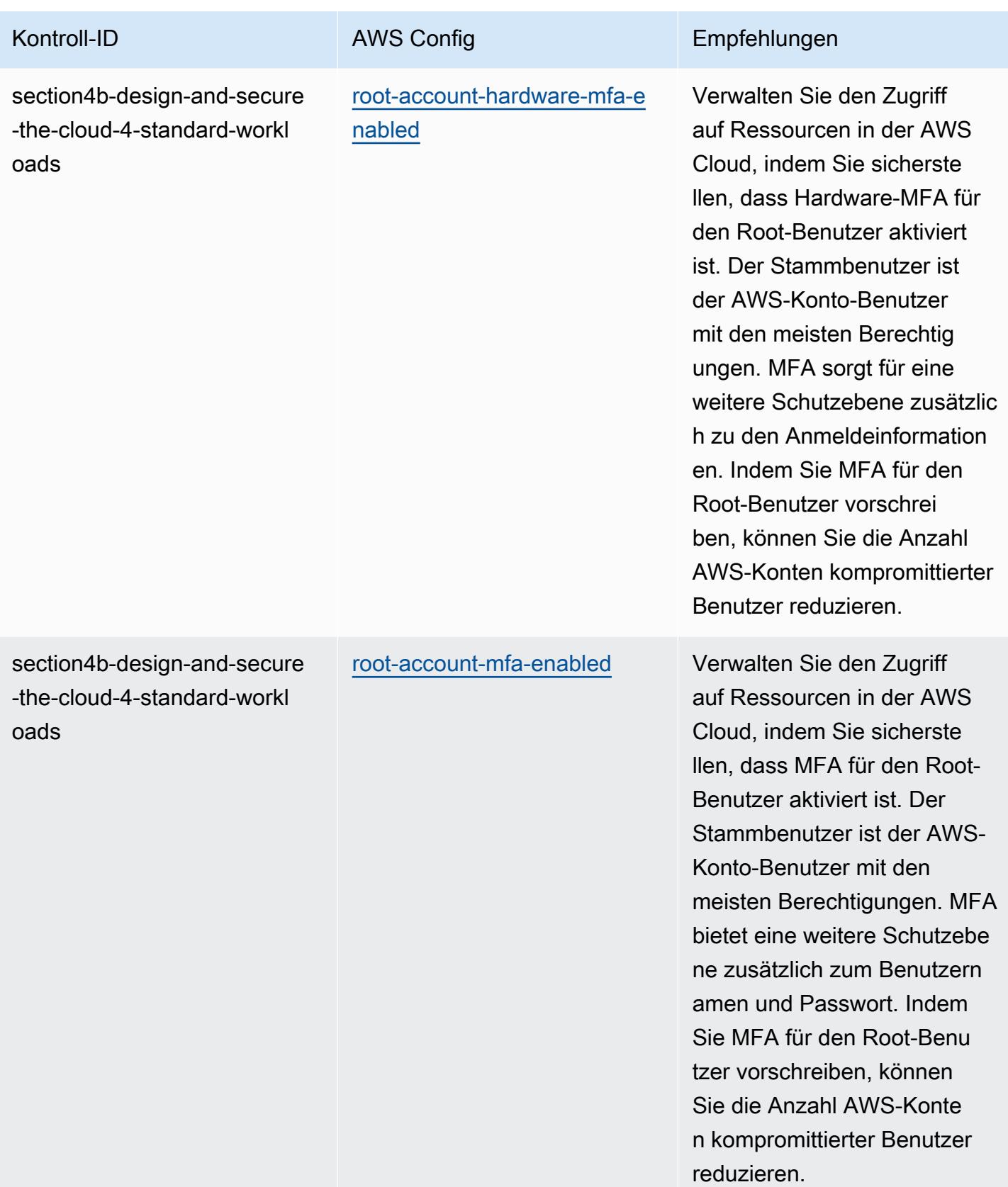

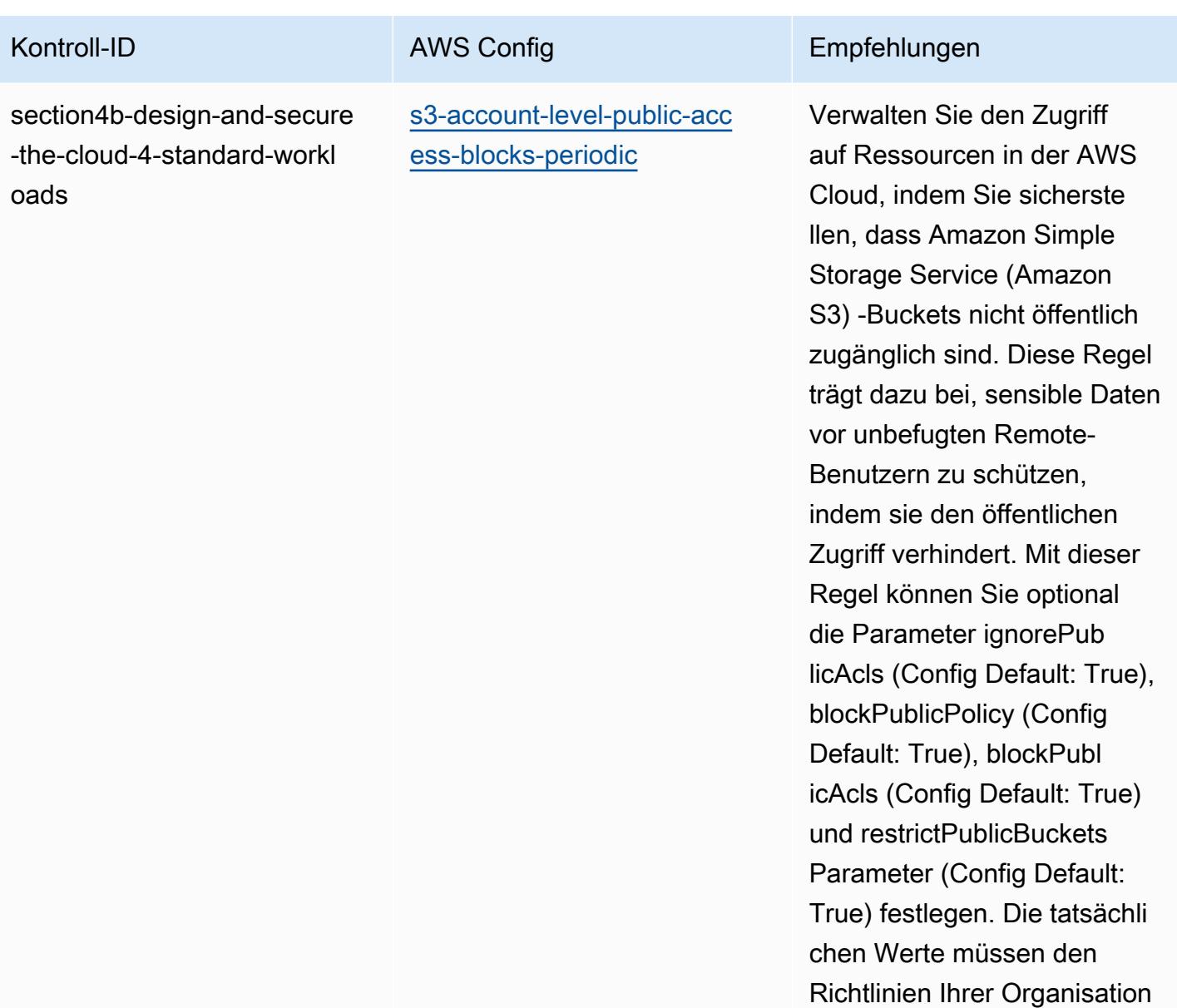

entsprechen.

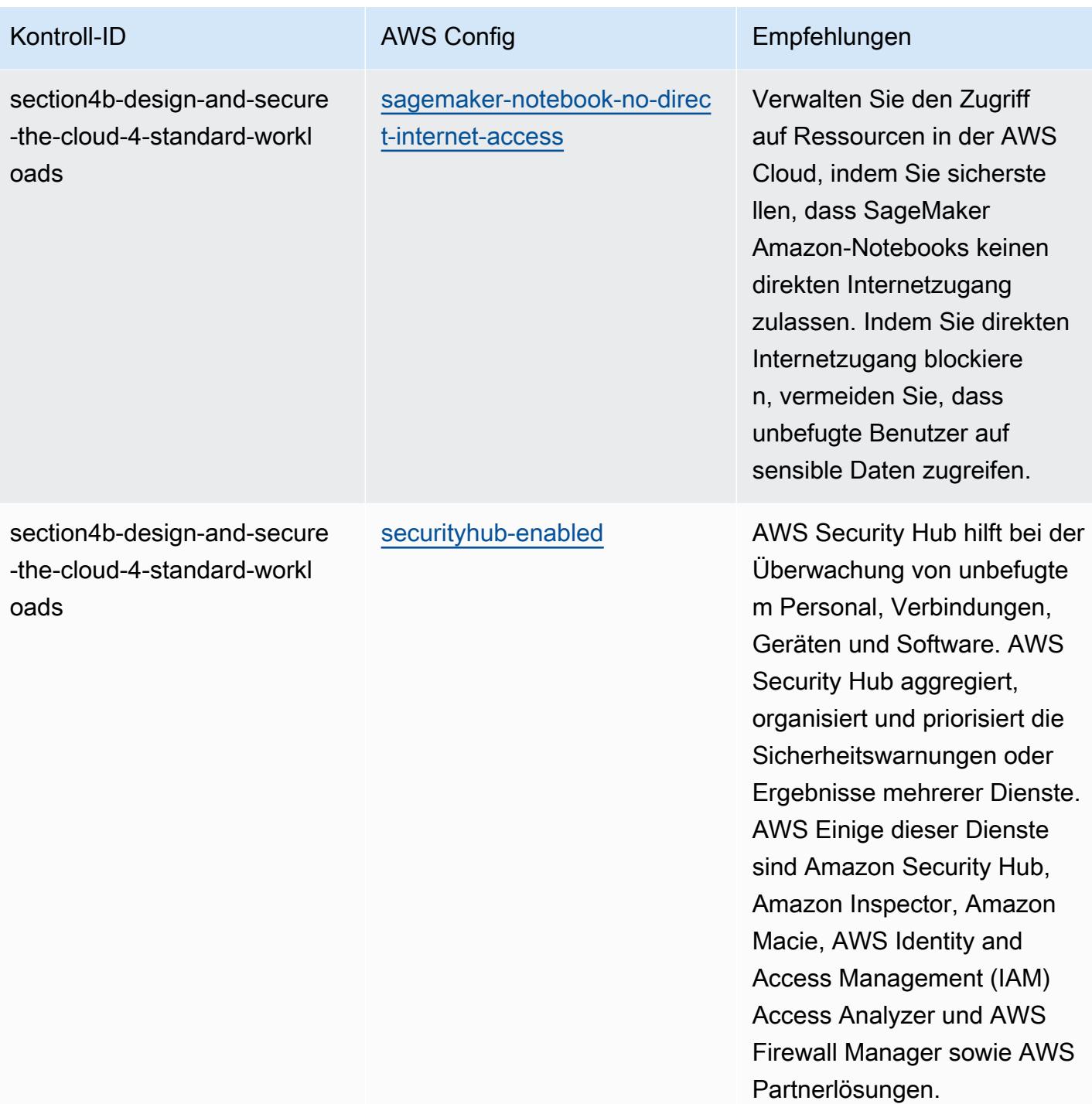

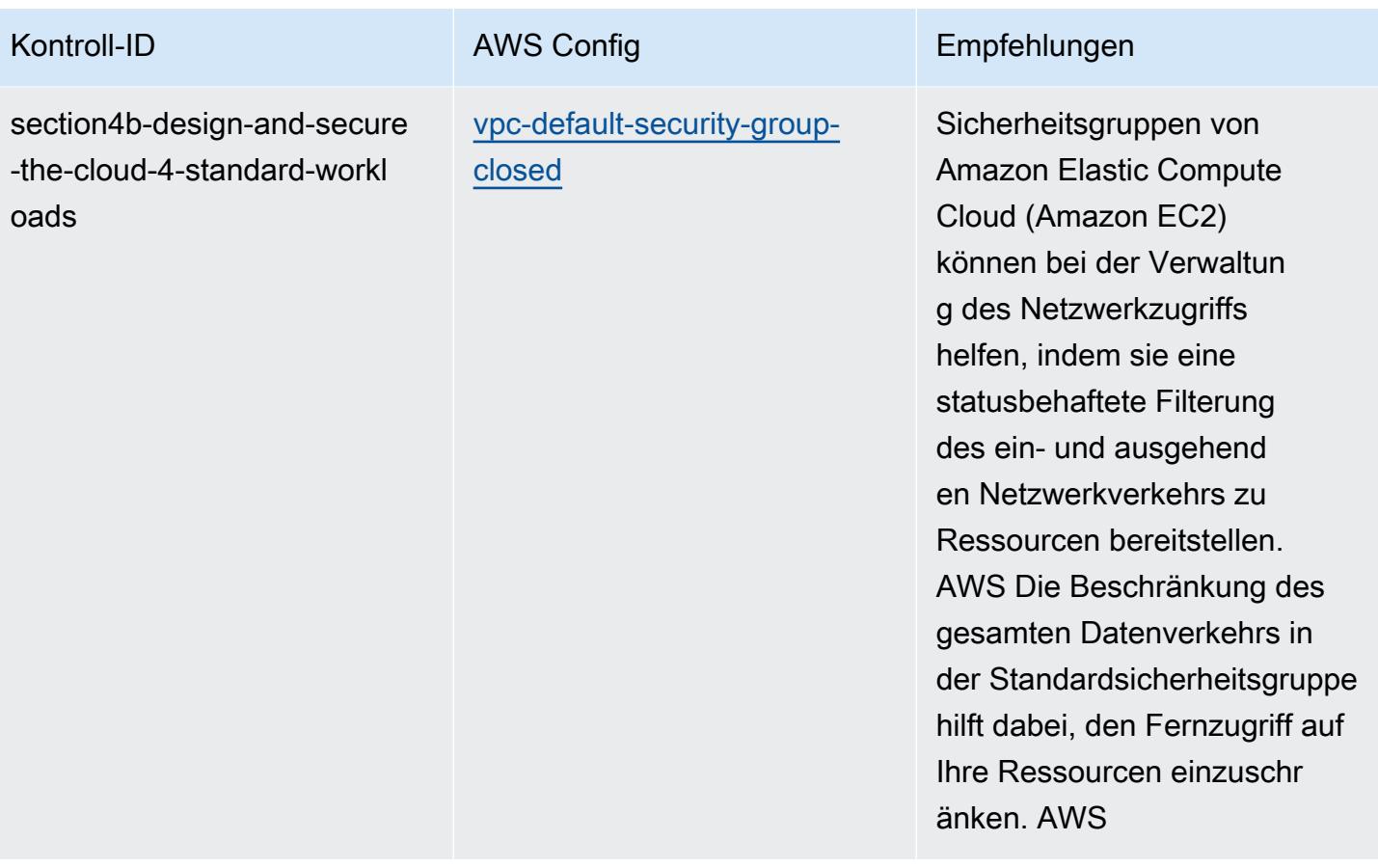

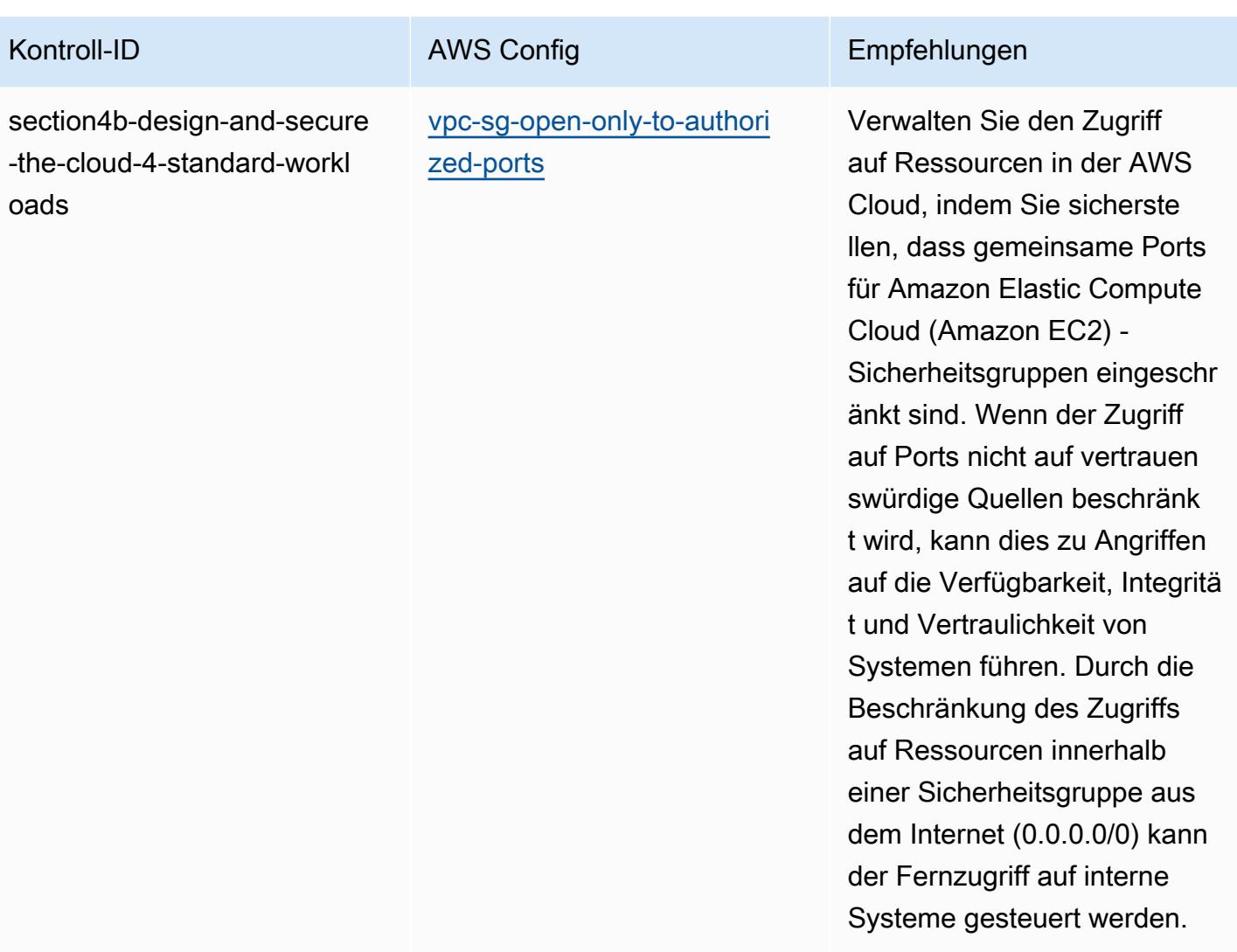

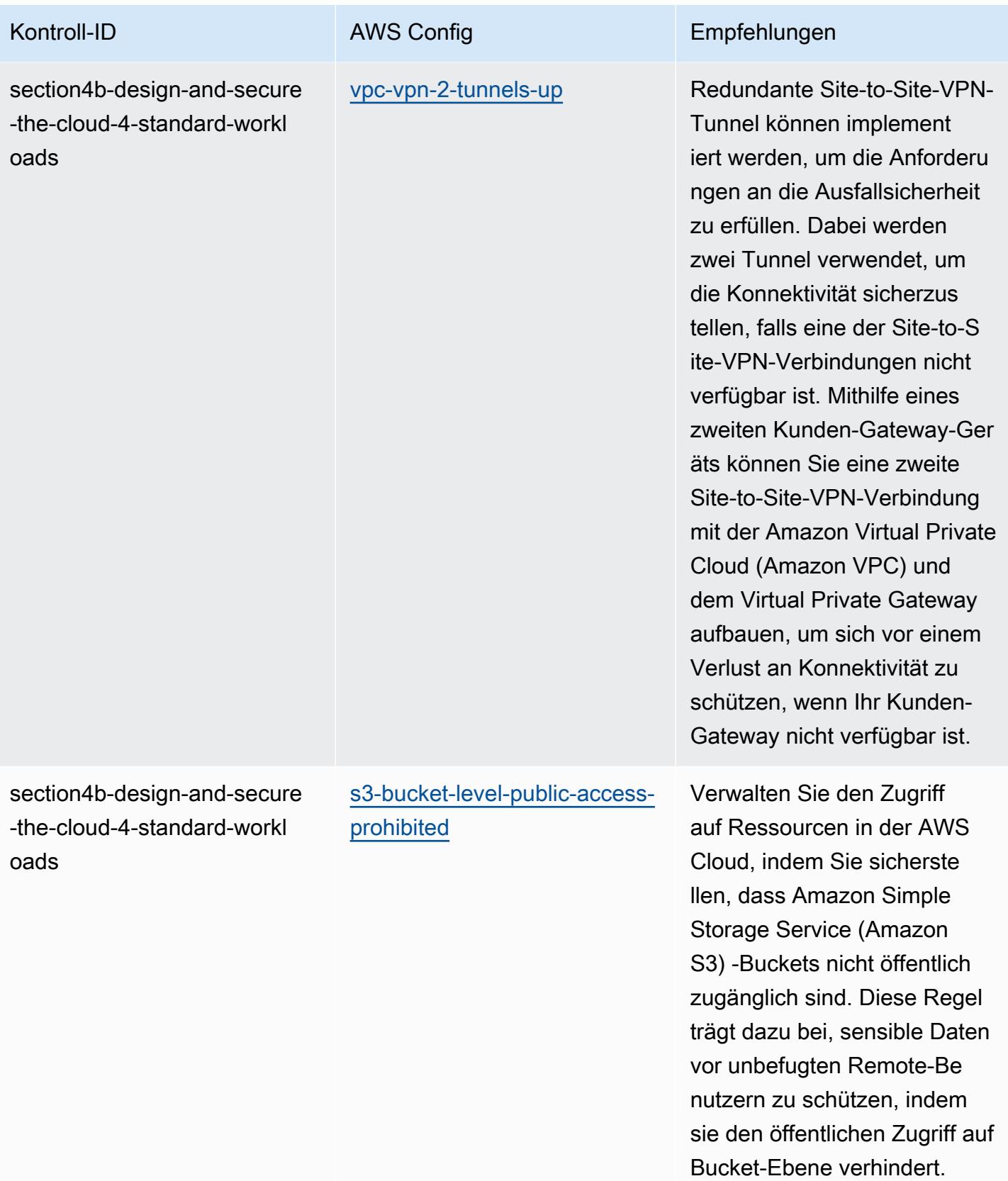

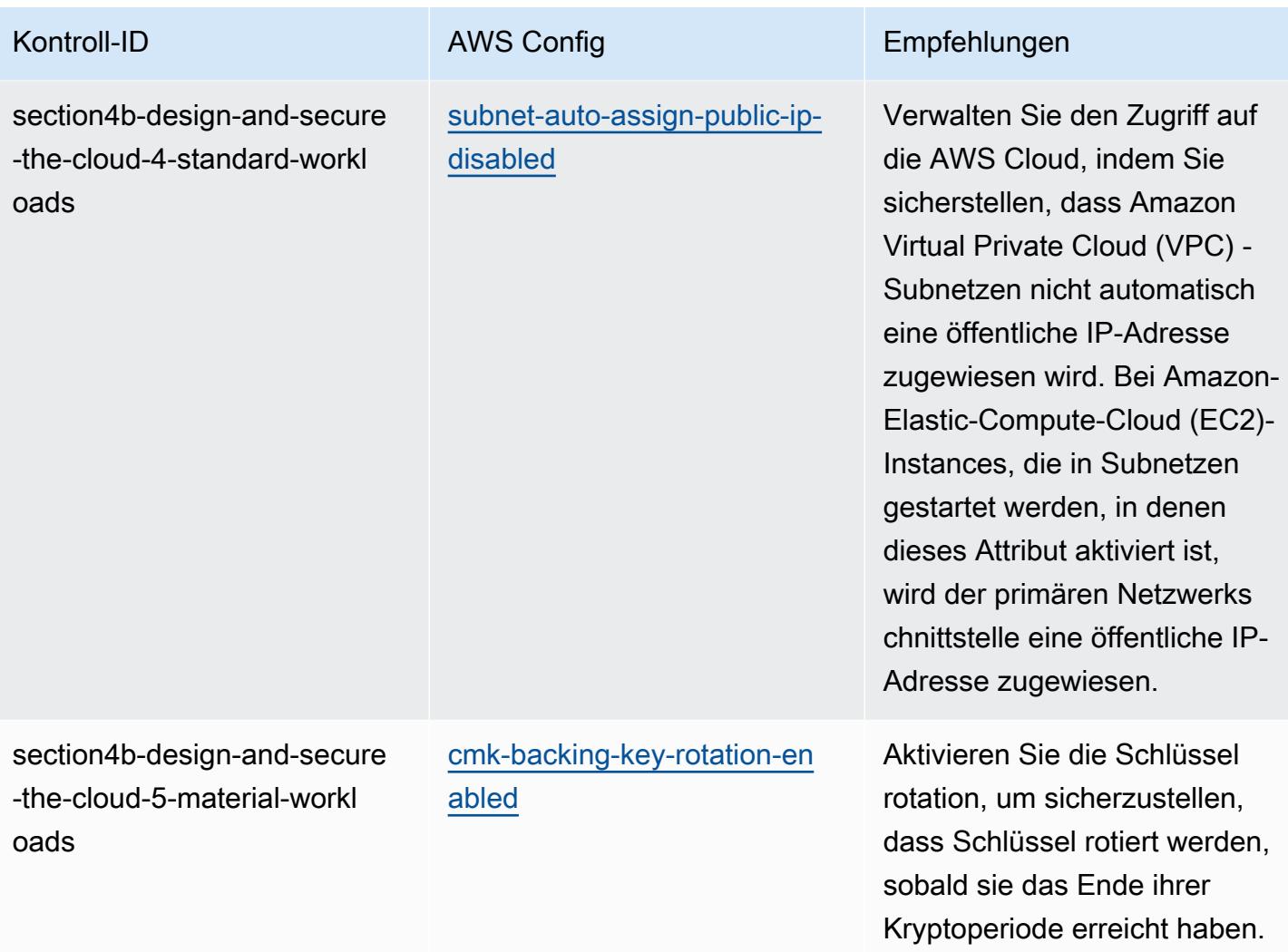

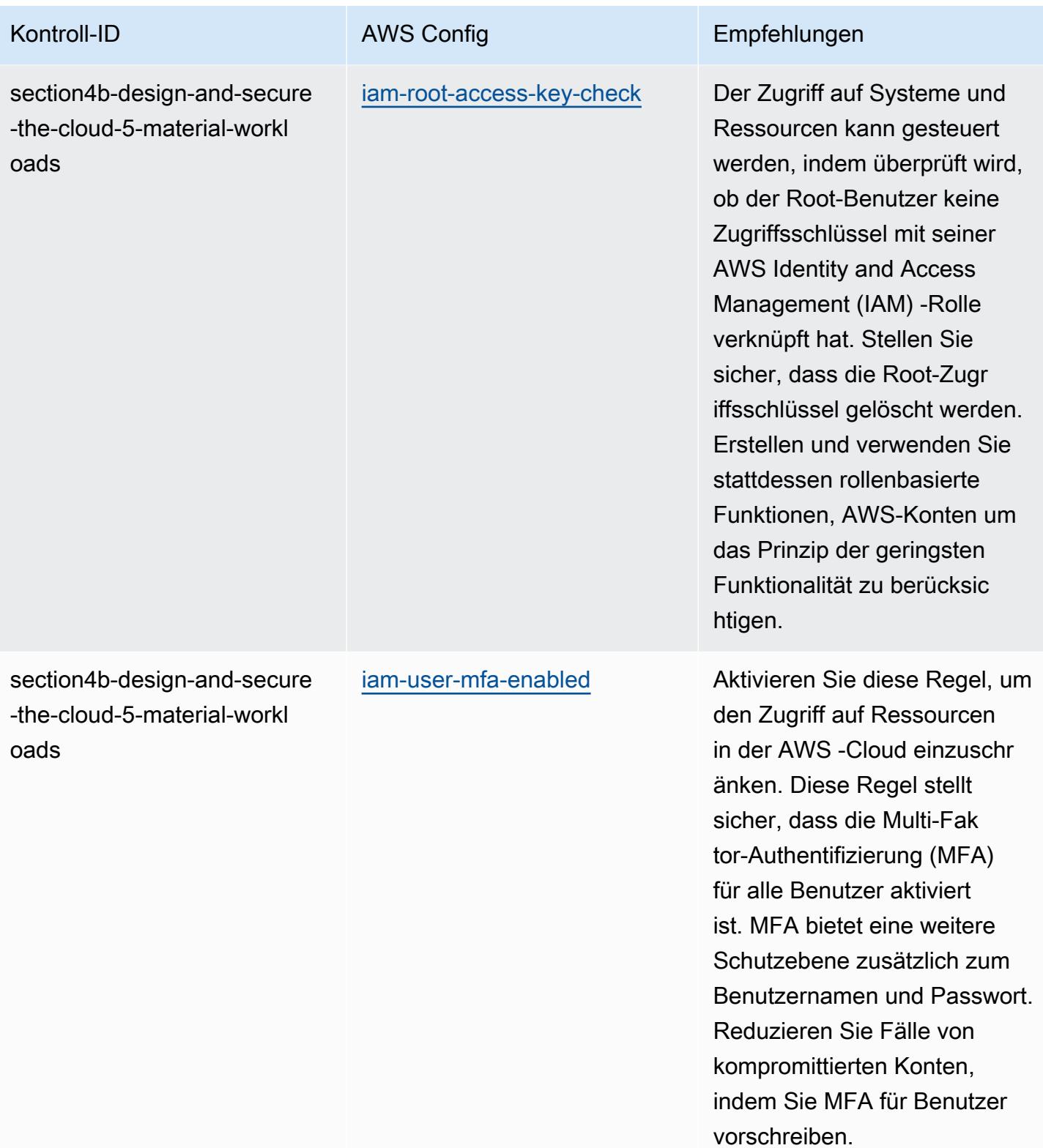

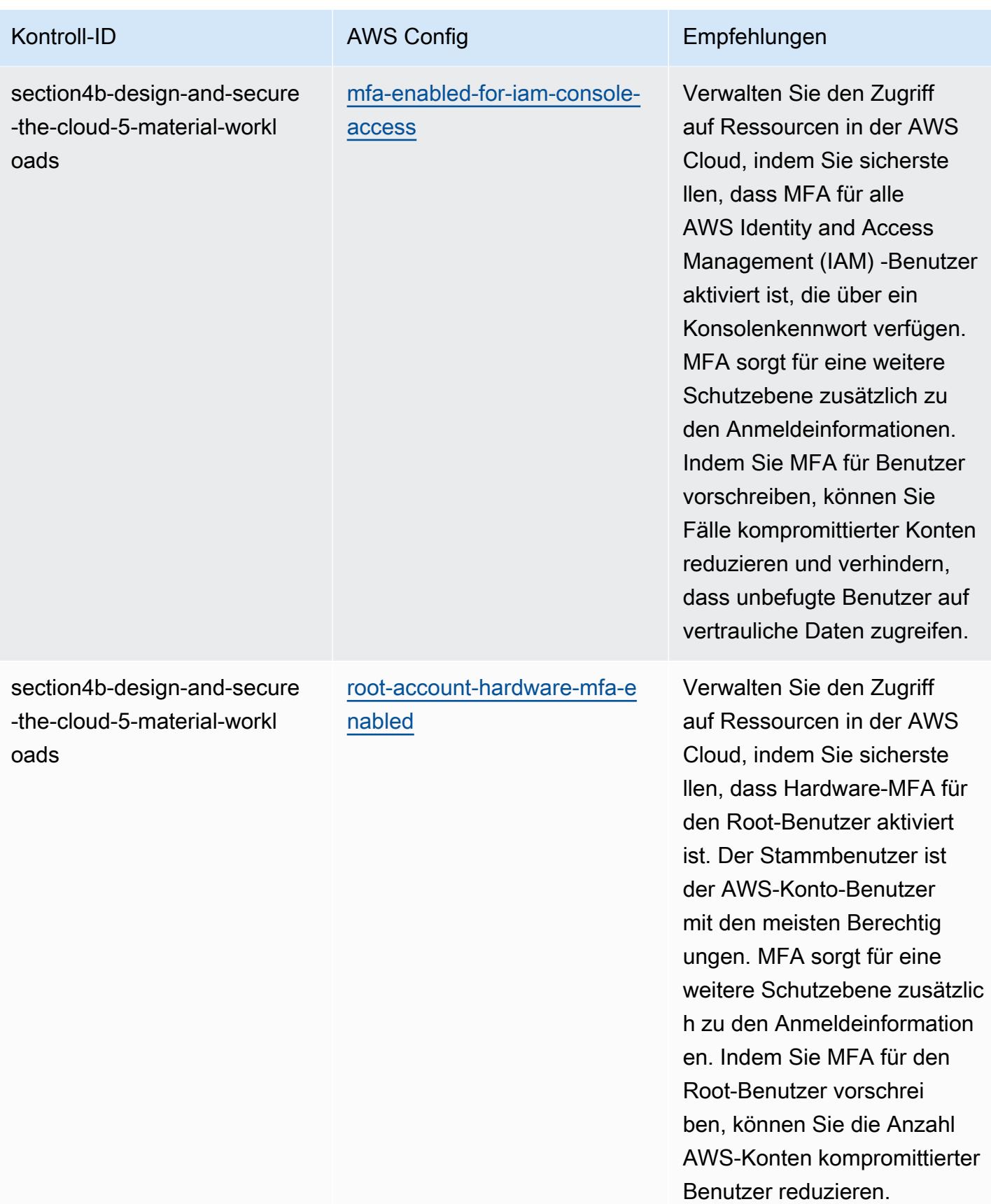

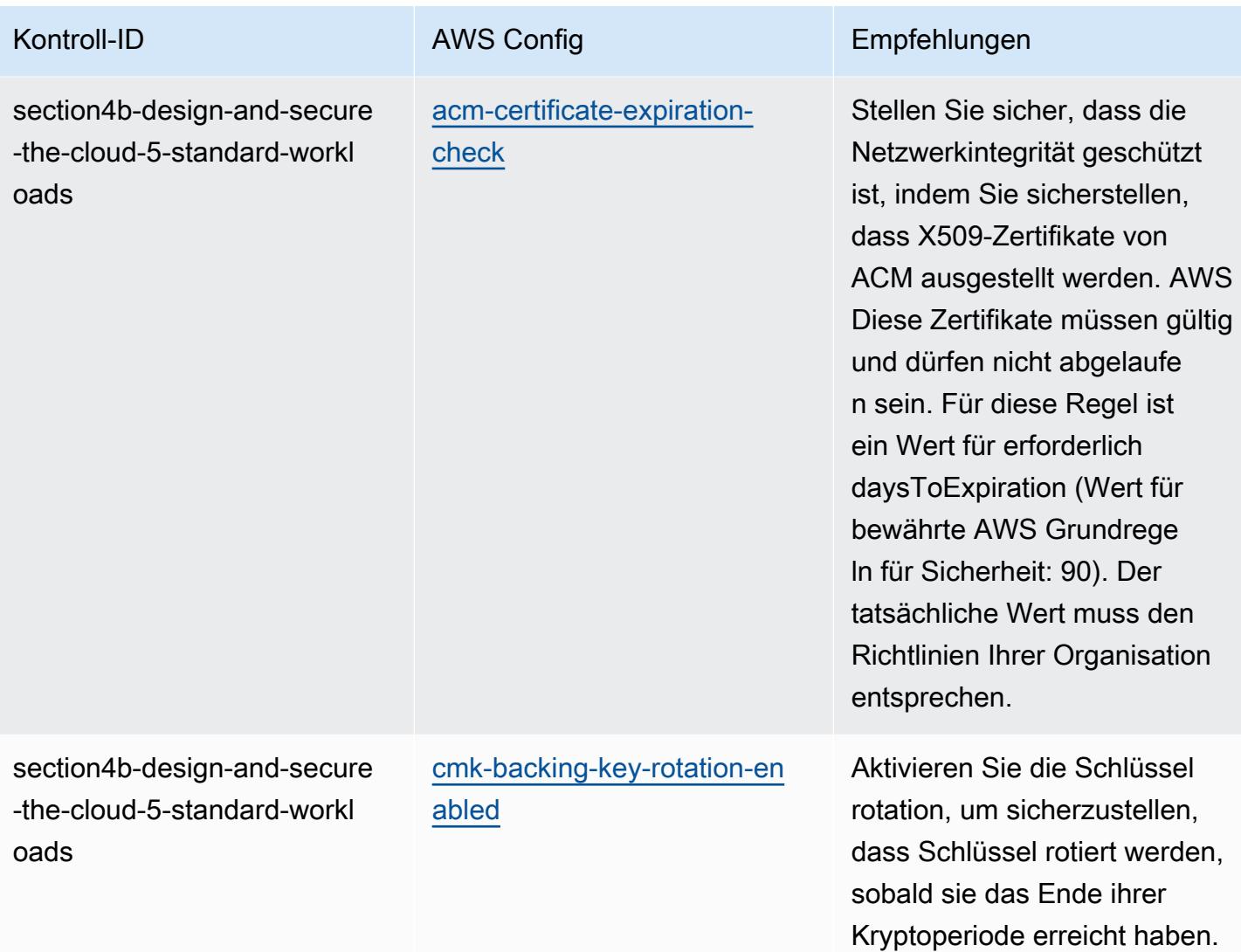

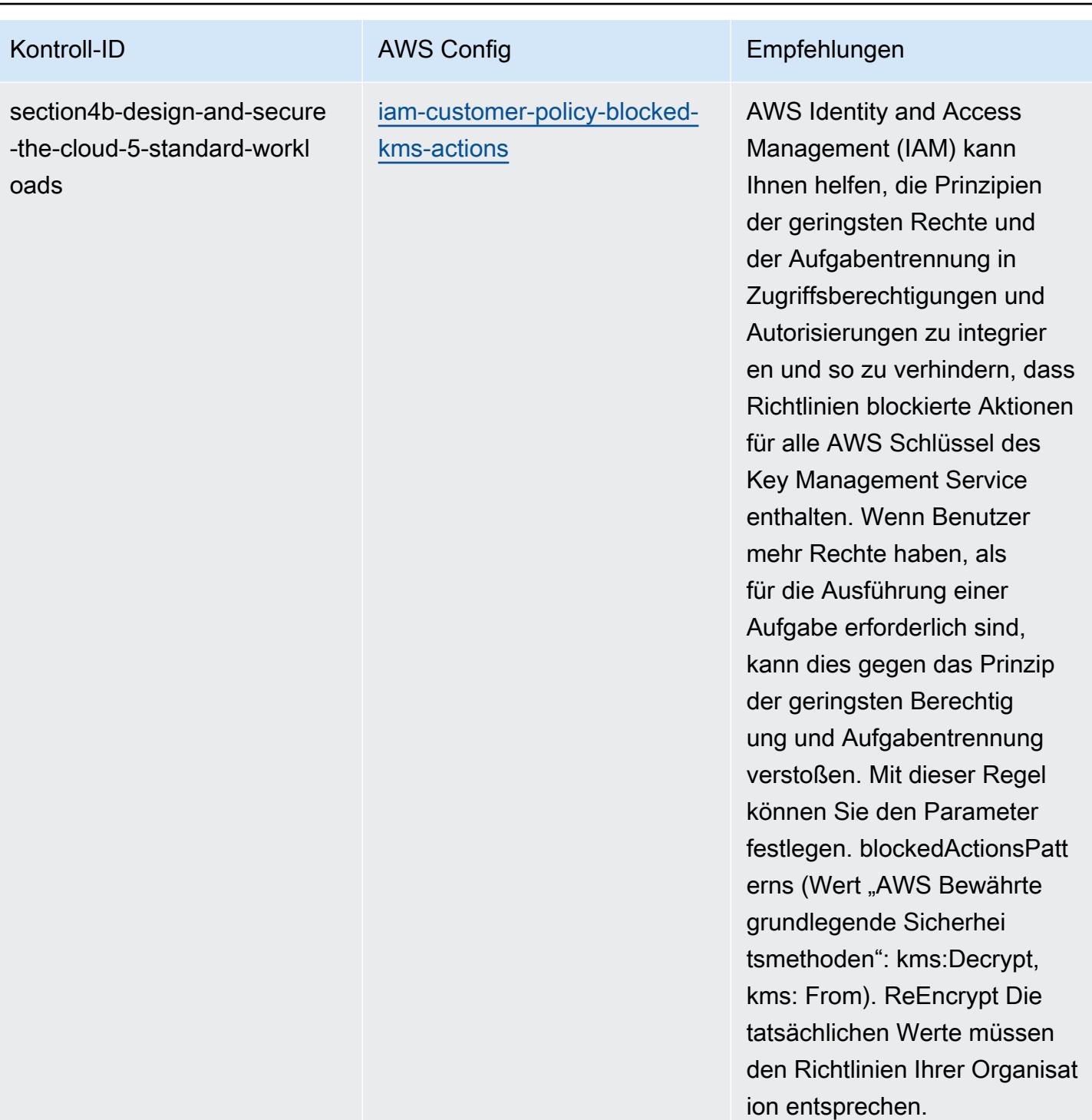

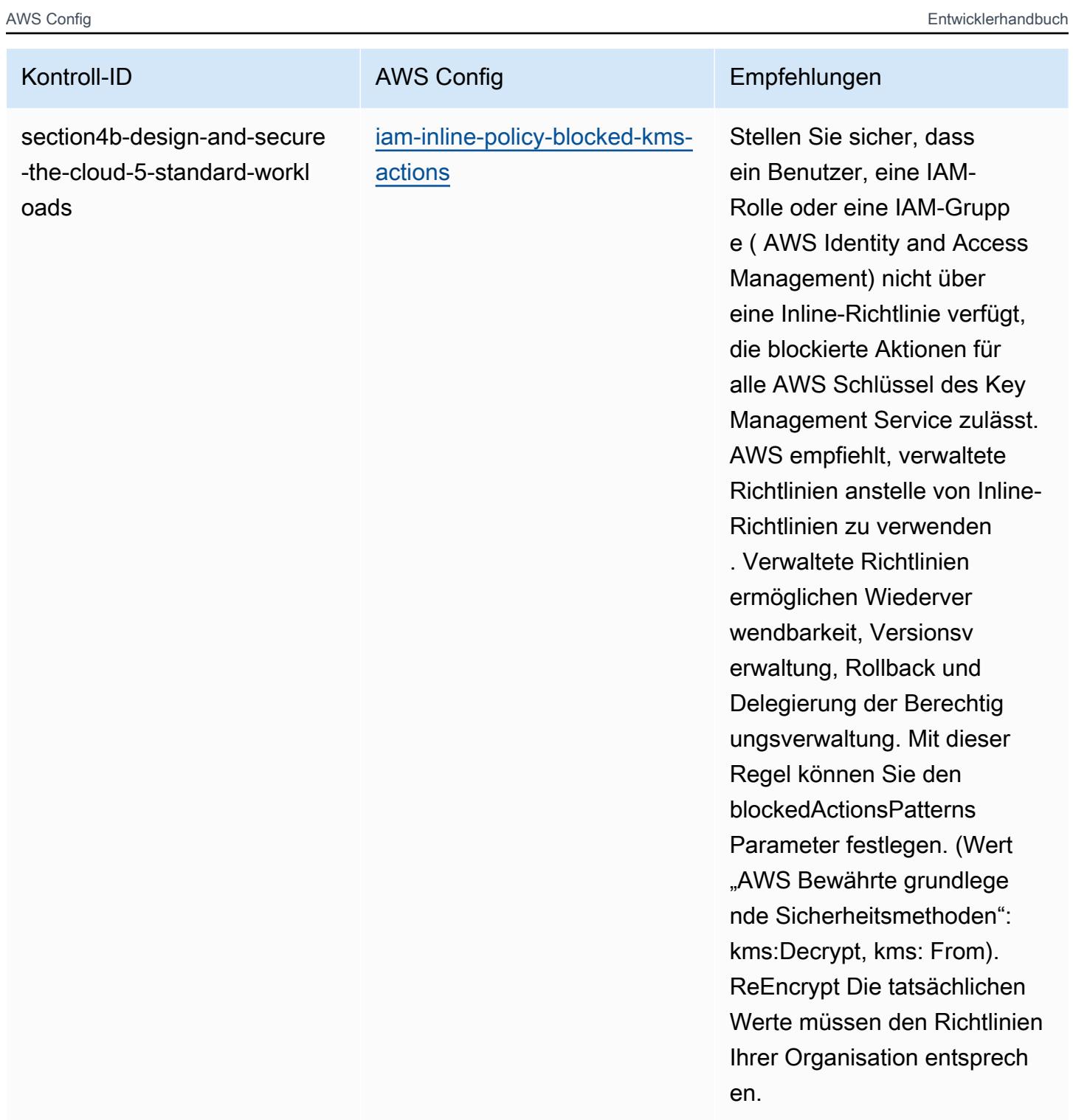
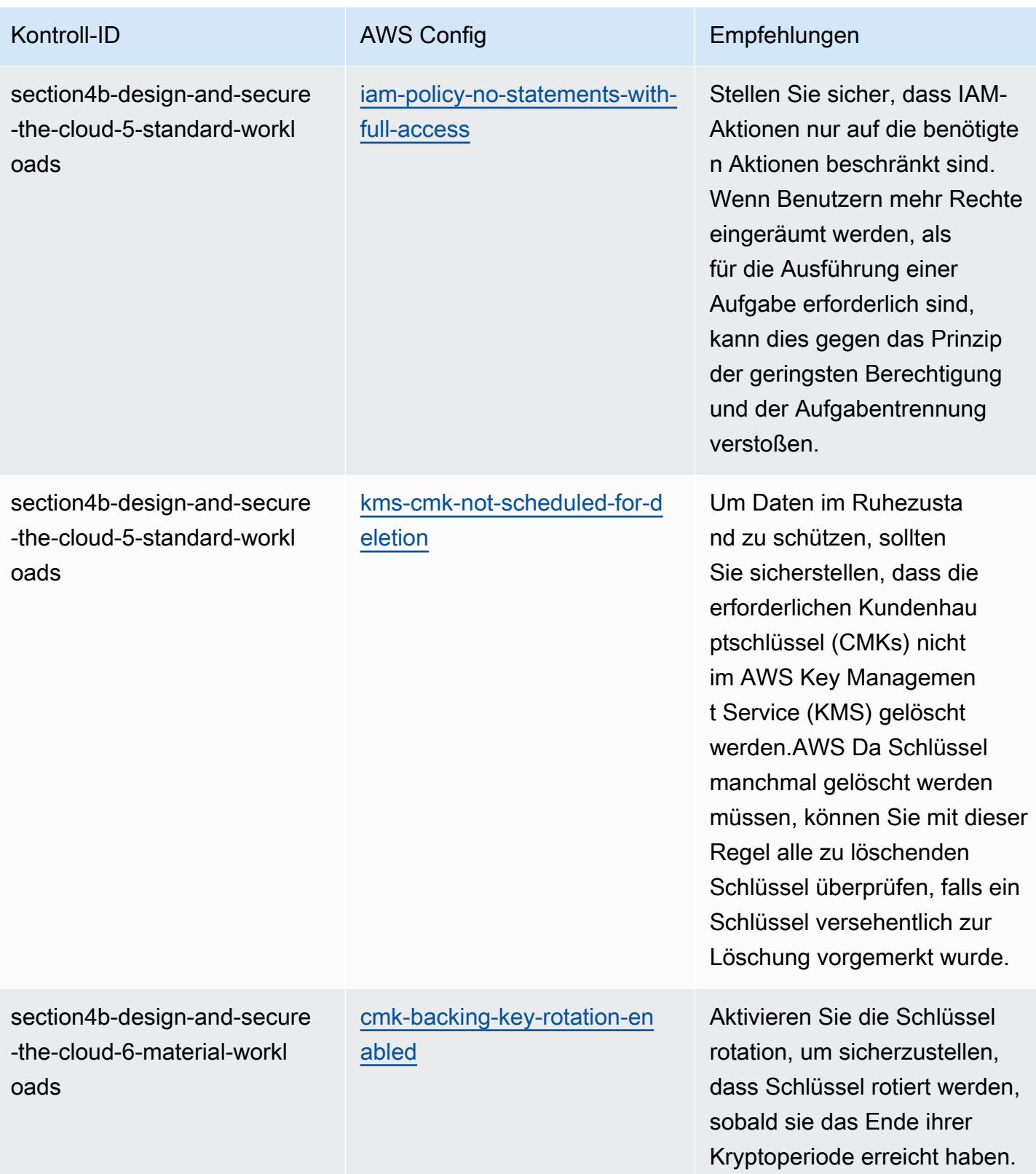

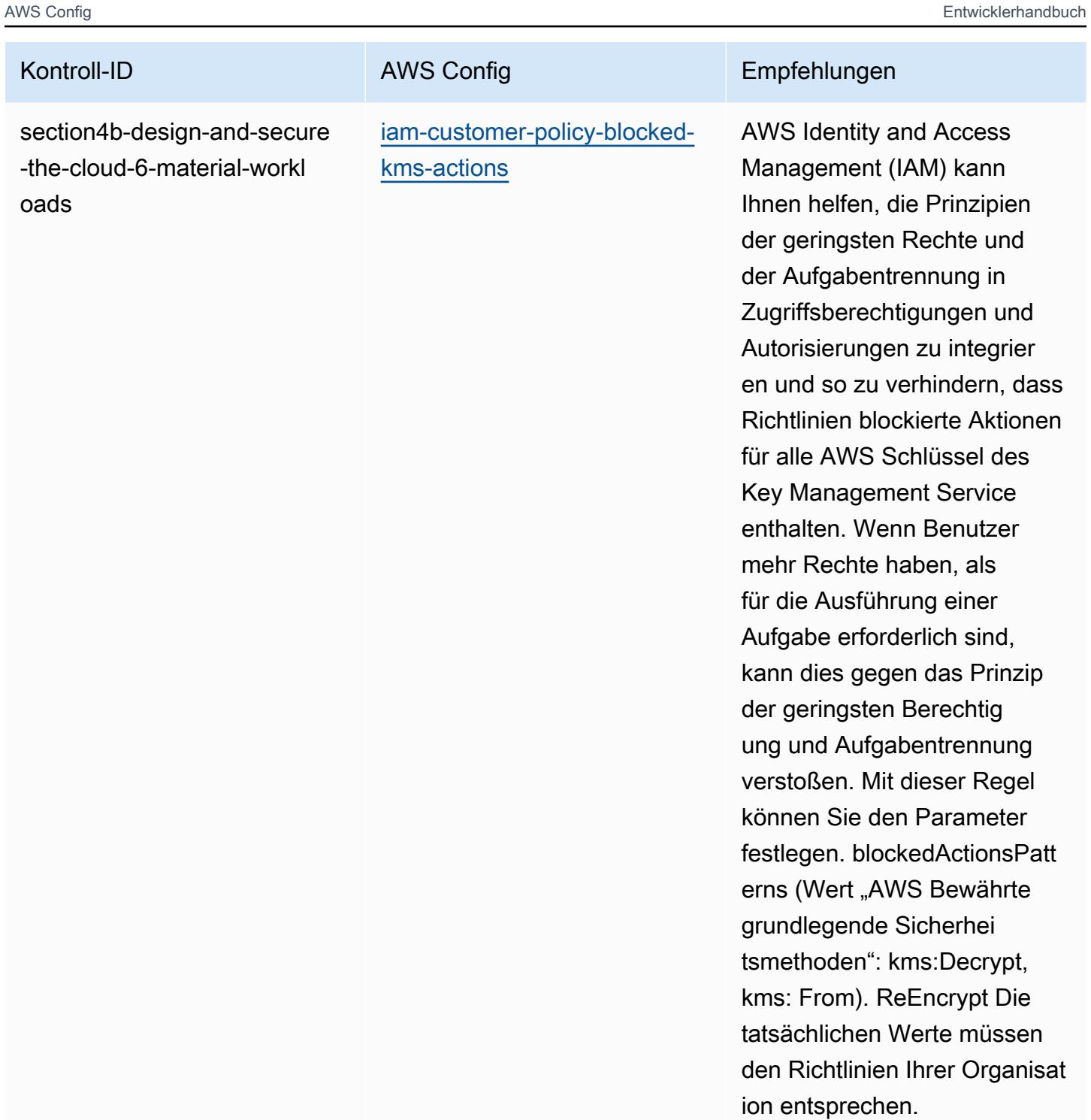

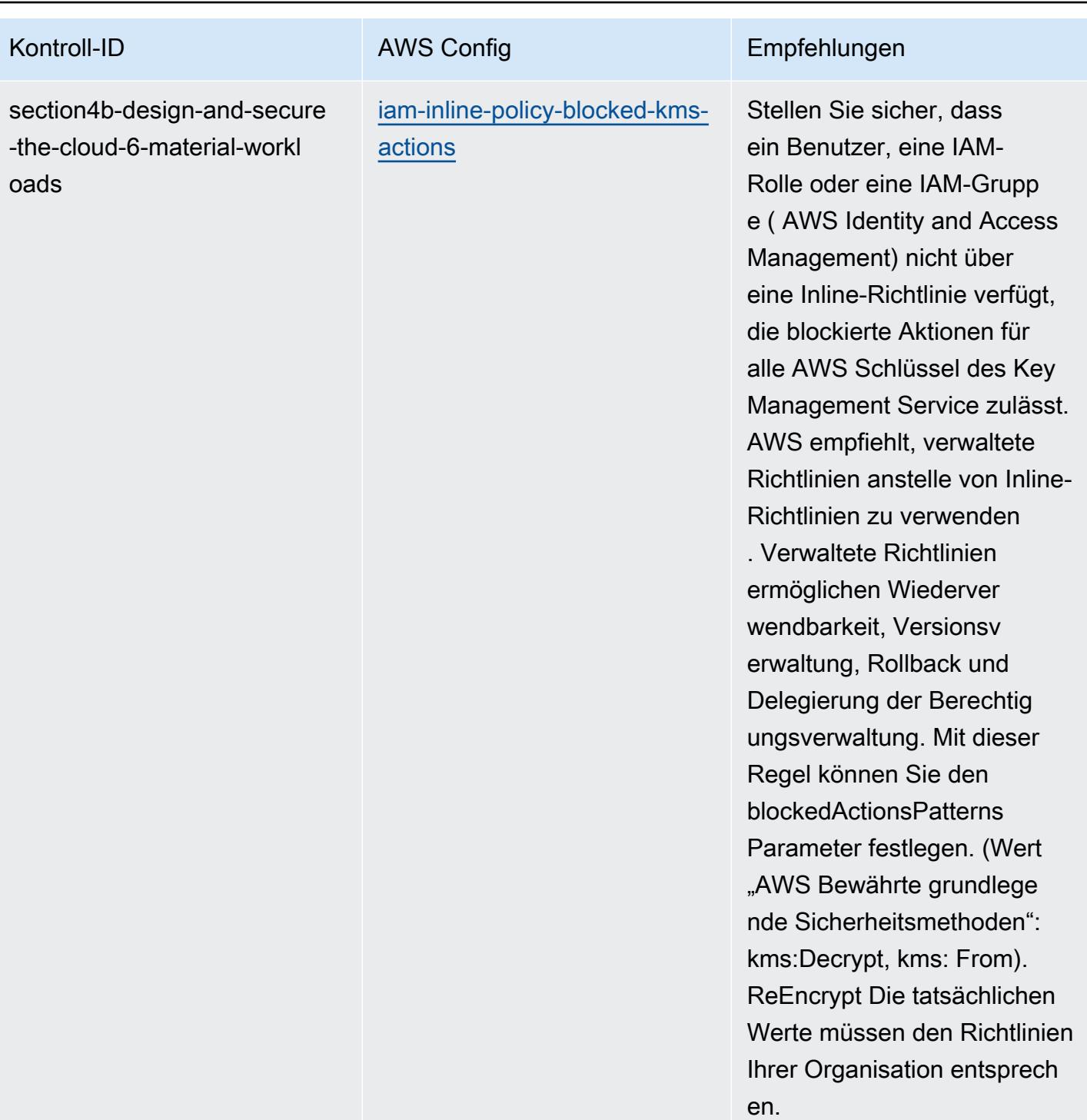

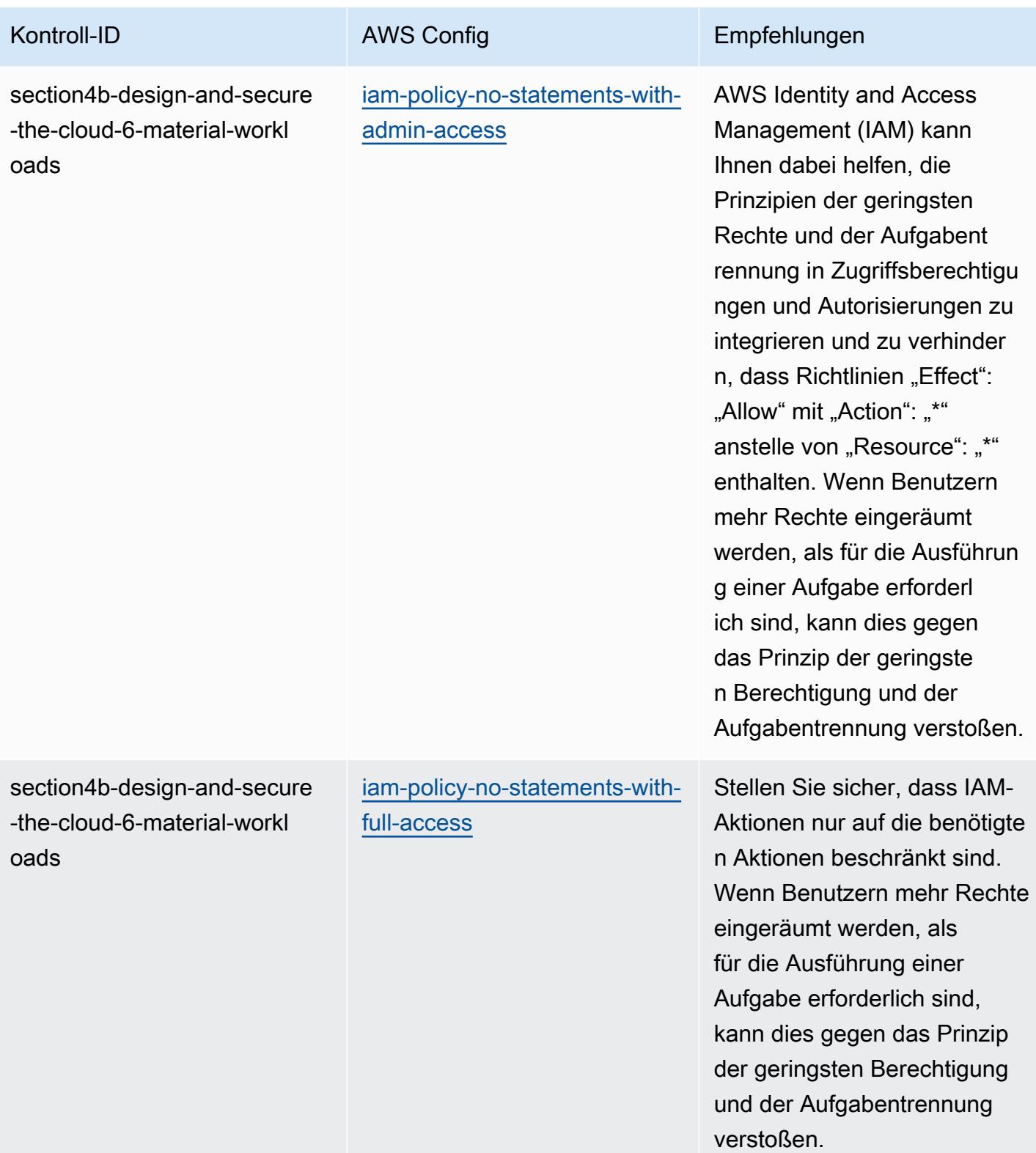

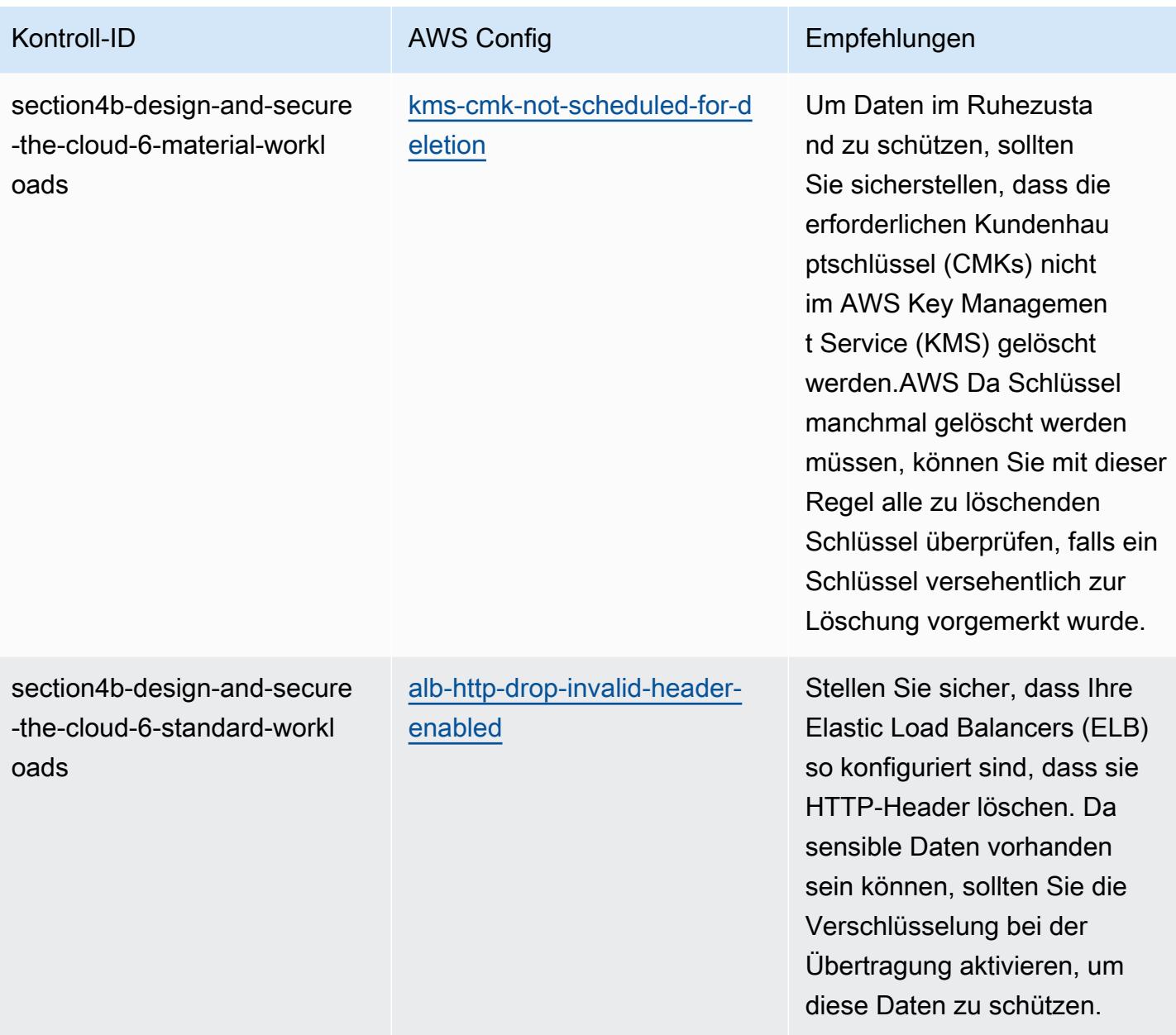

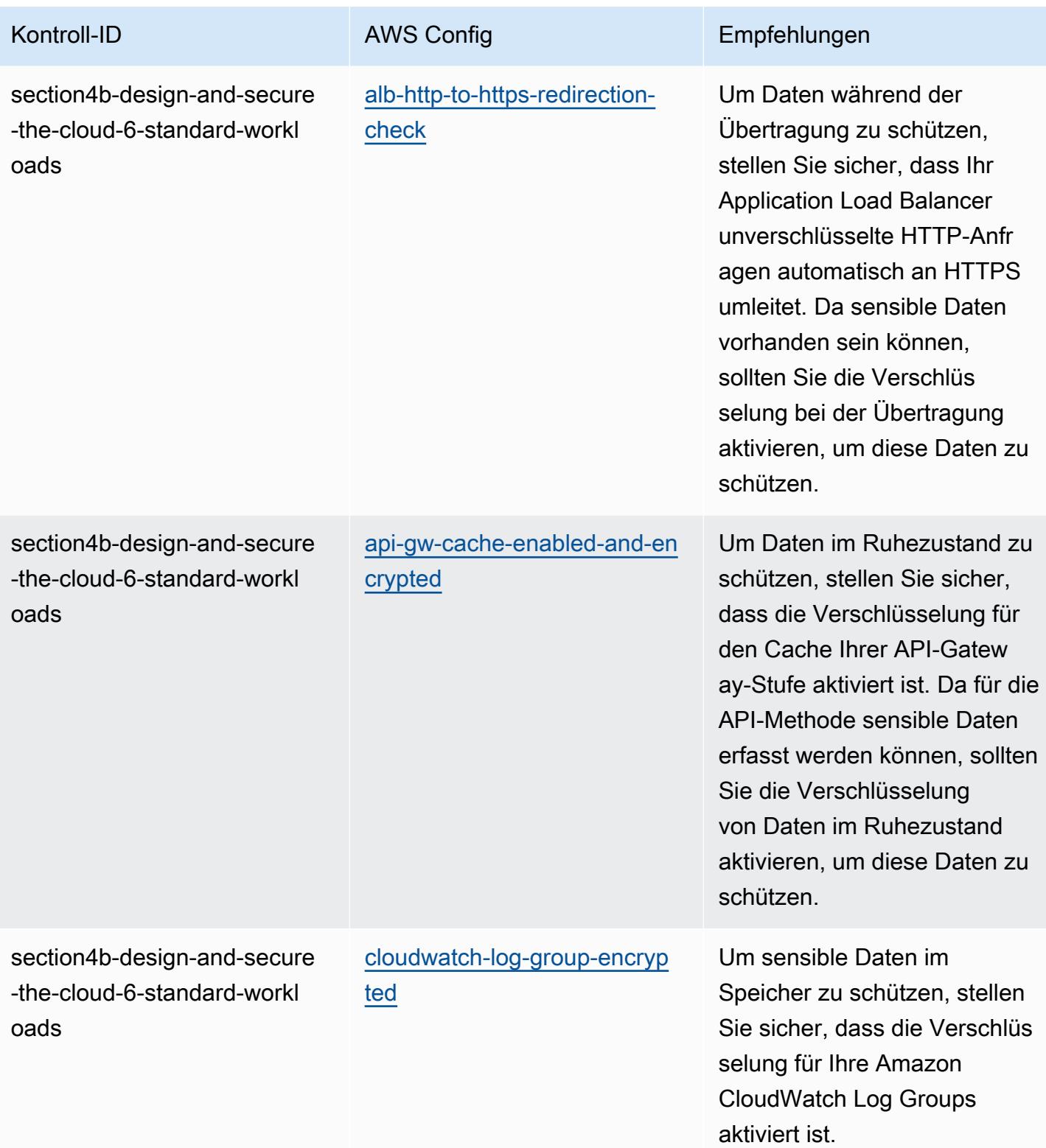

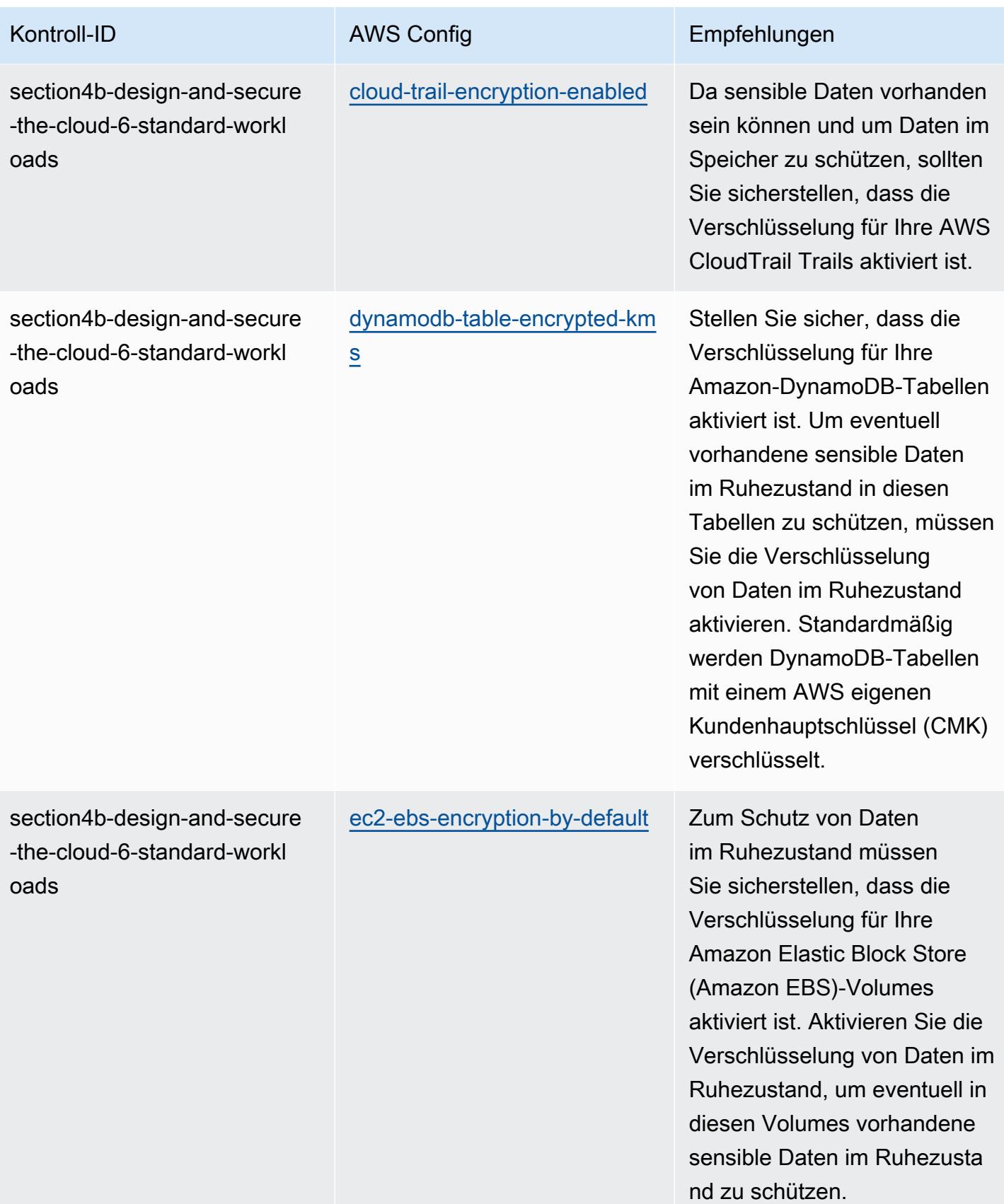

AWS Config Entwicklerhandbuch

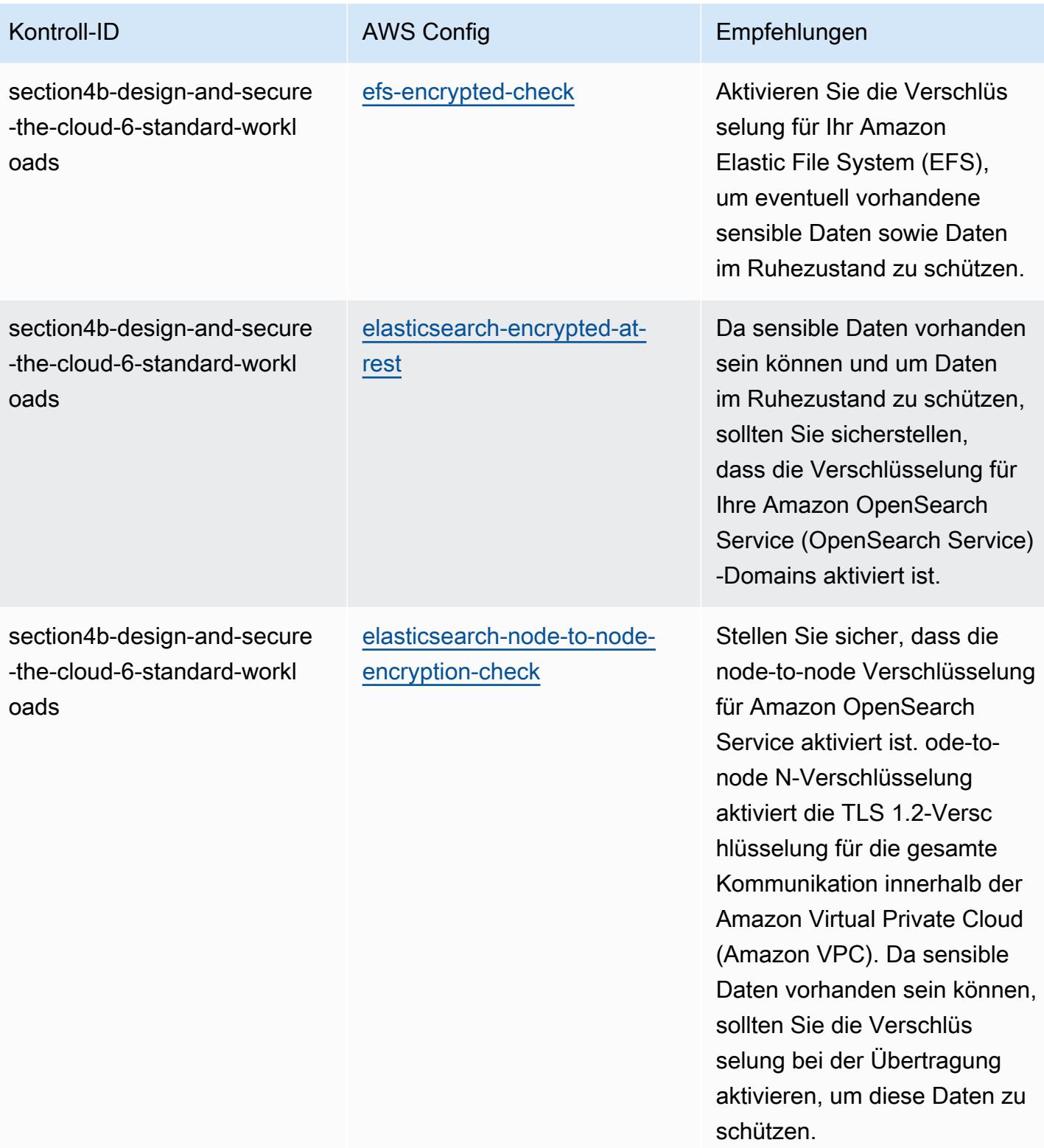

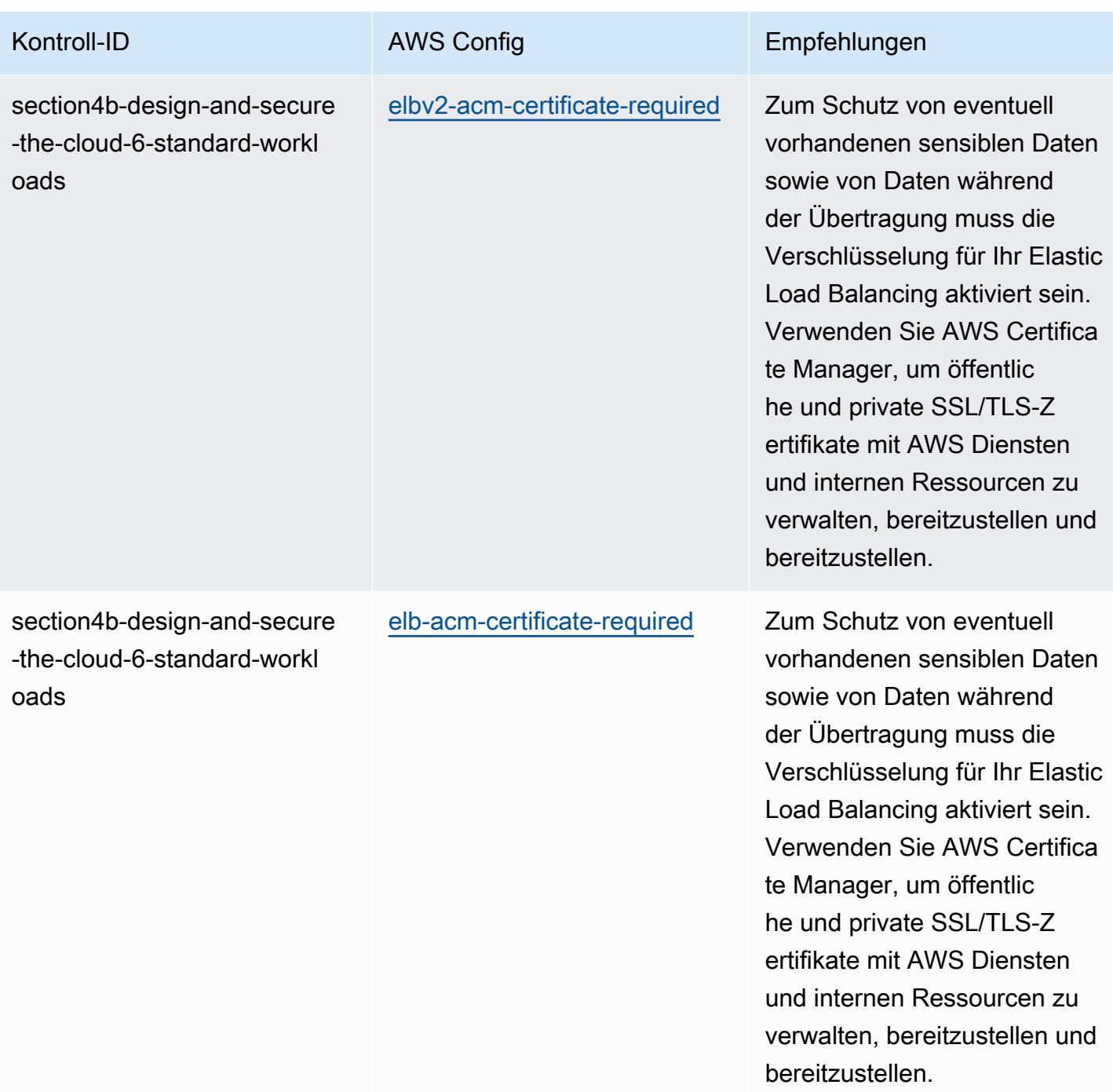

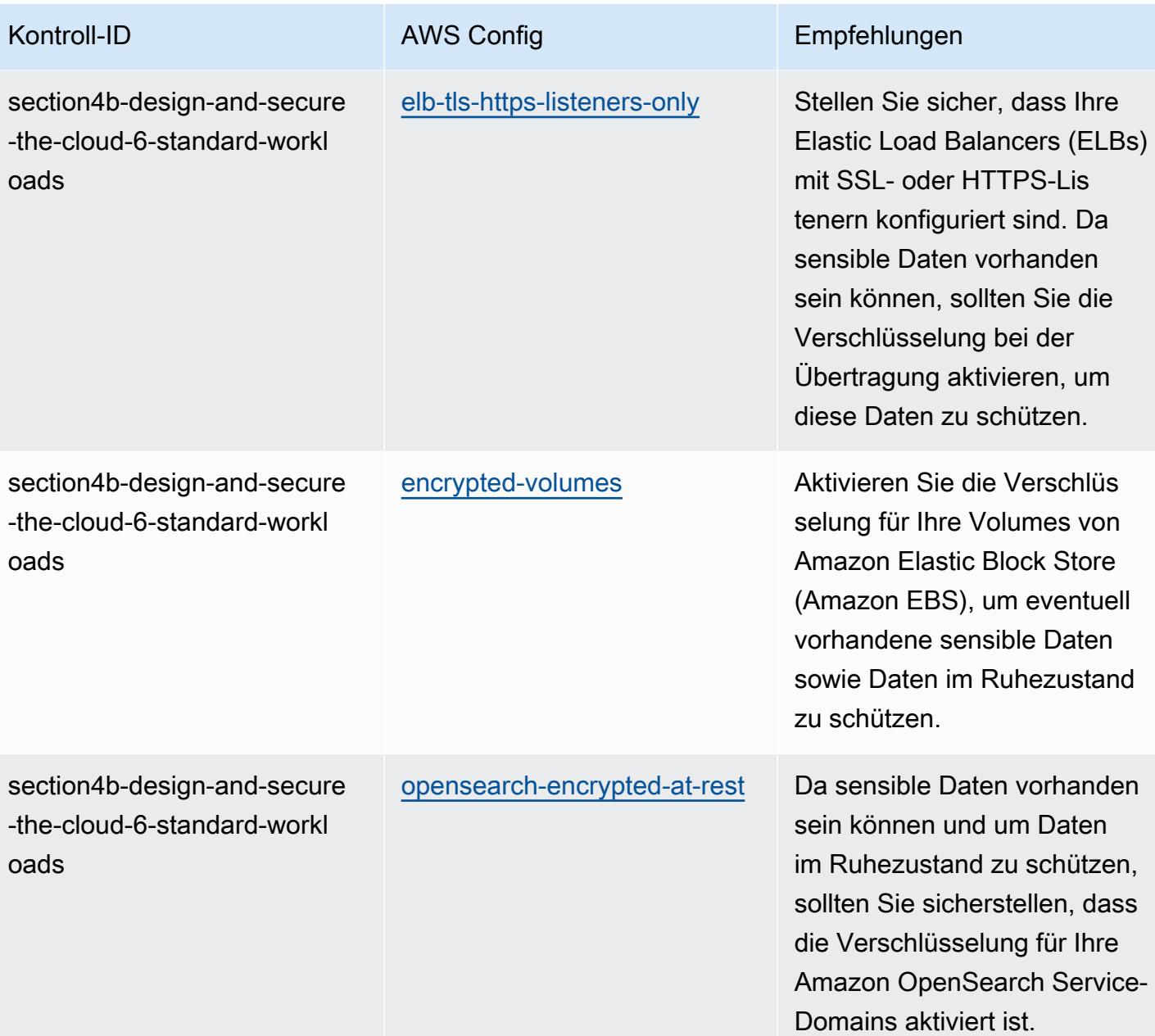

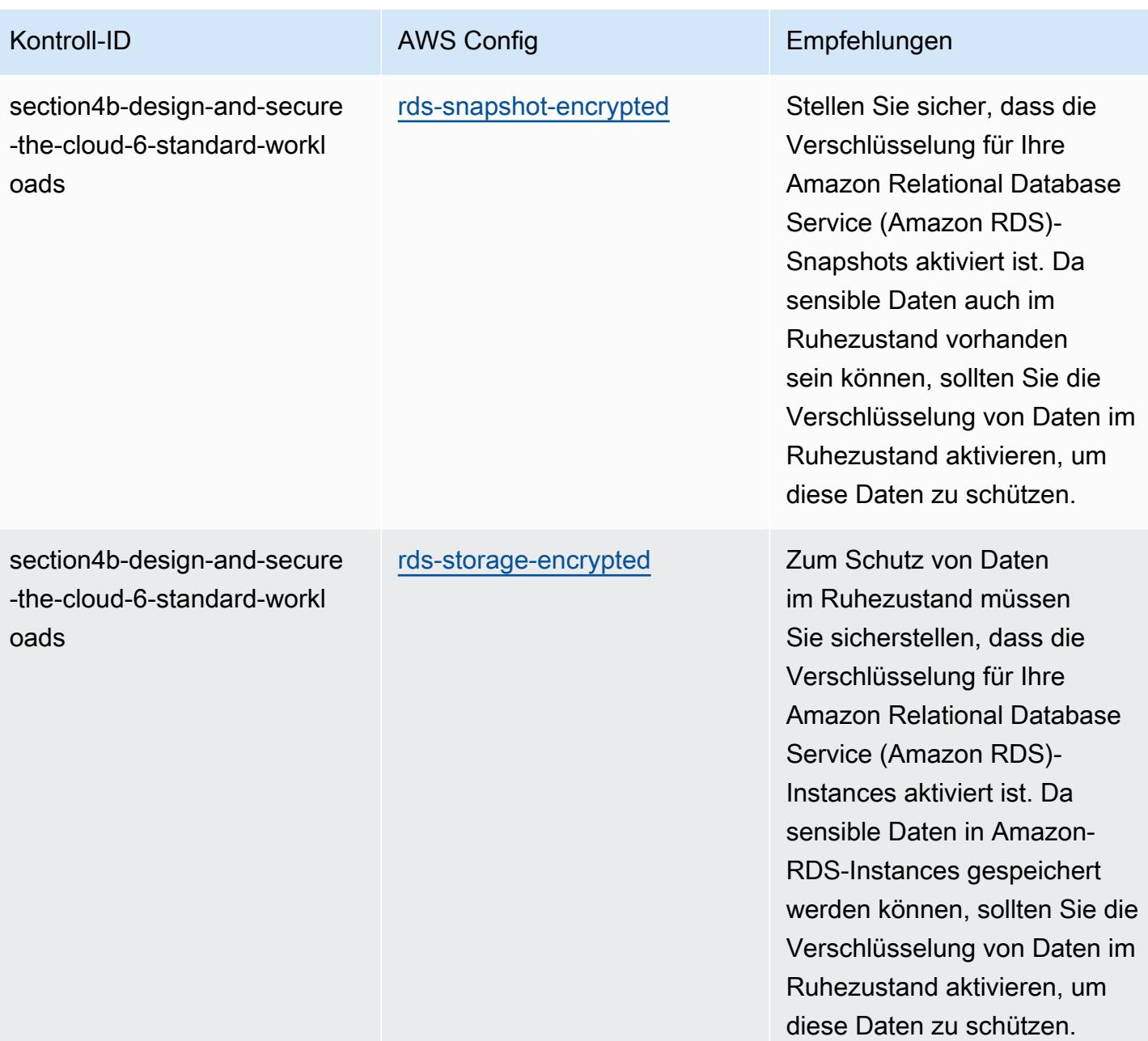

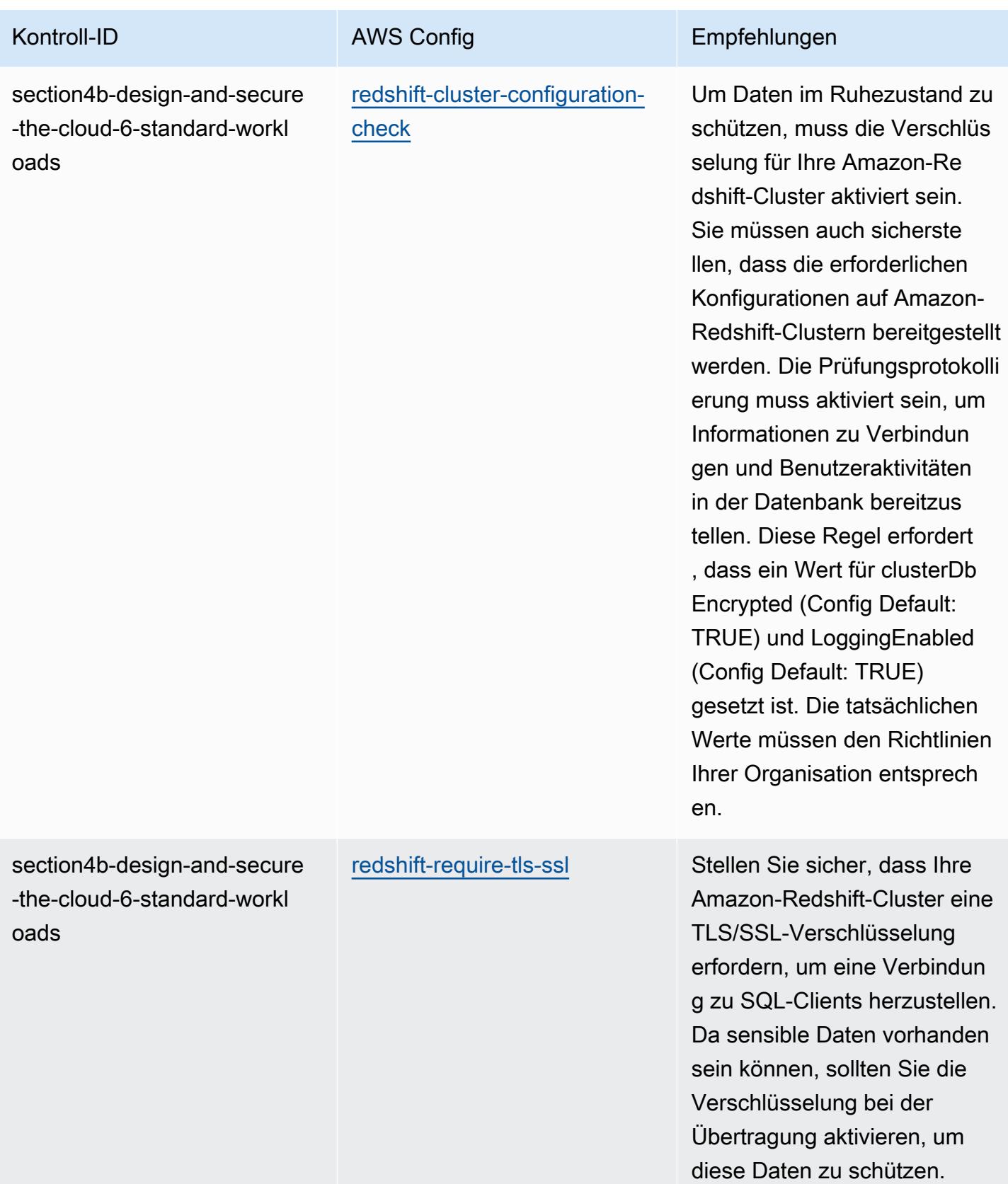

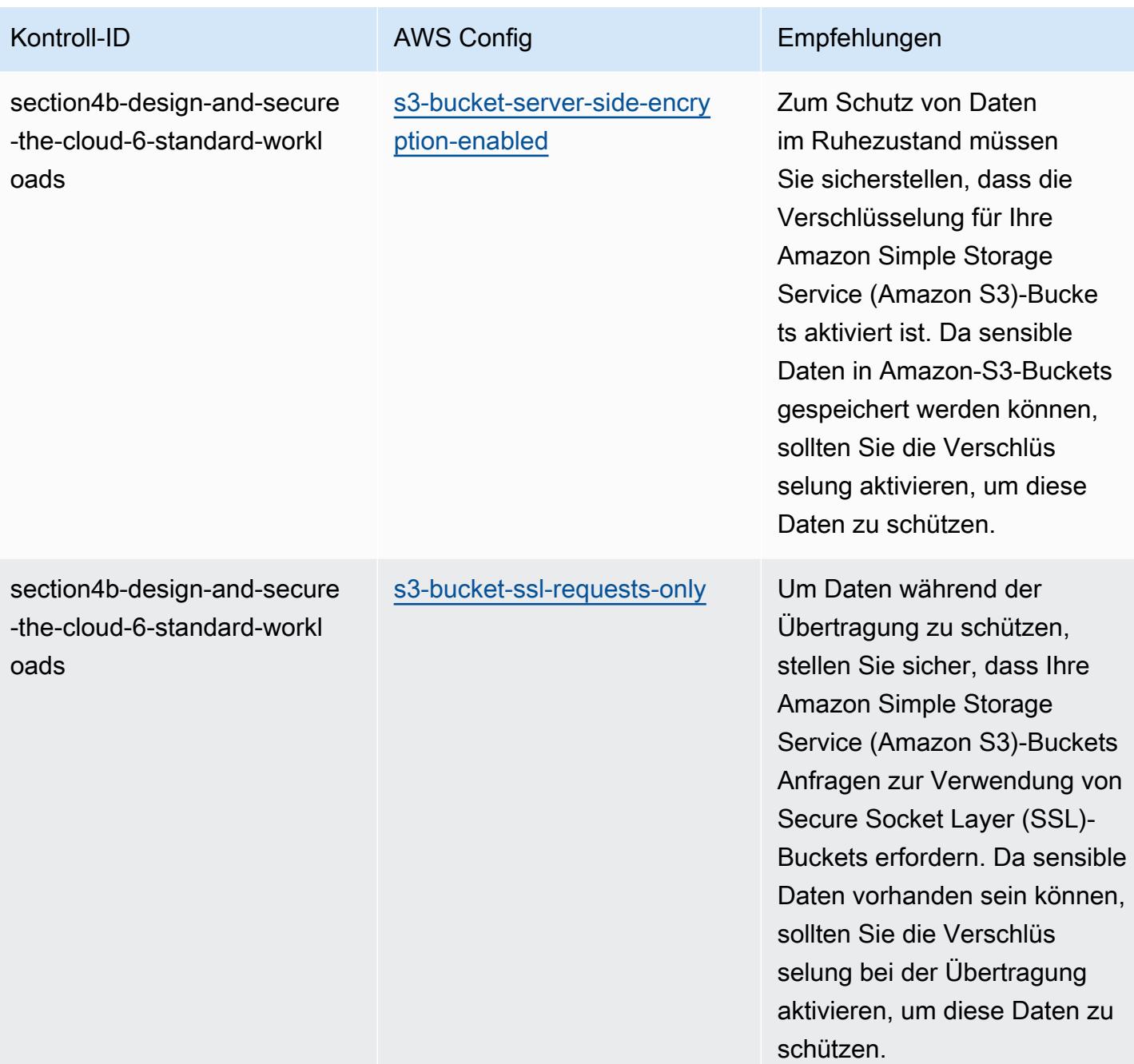

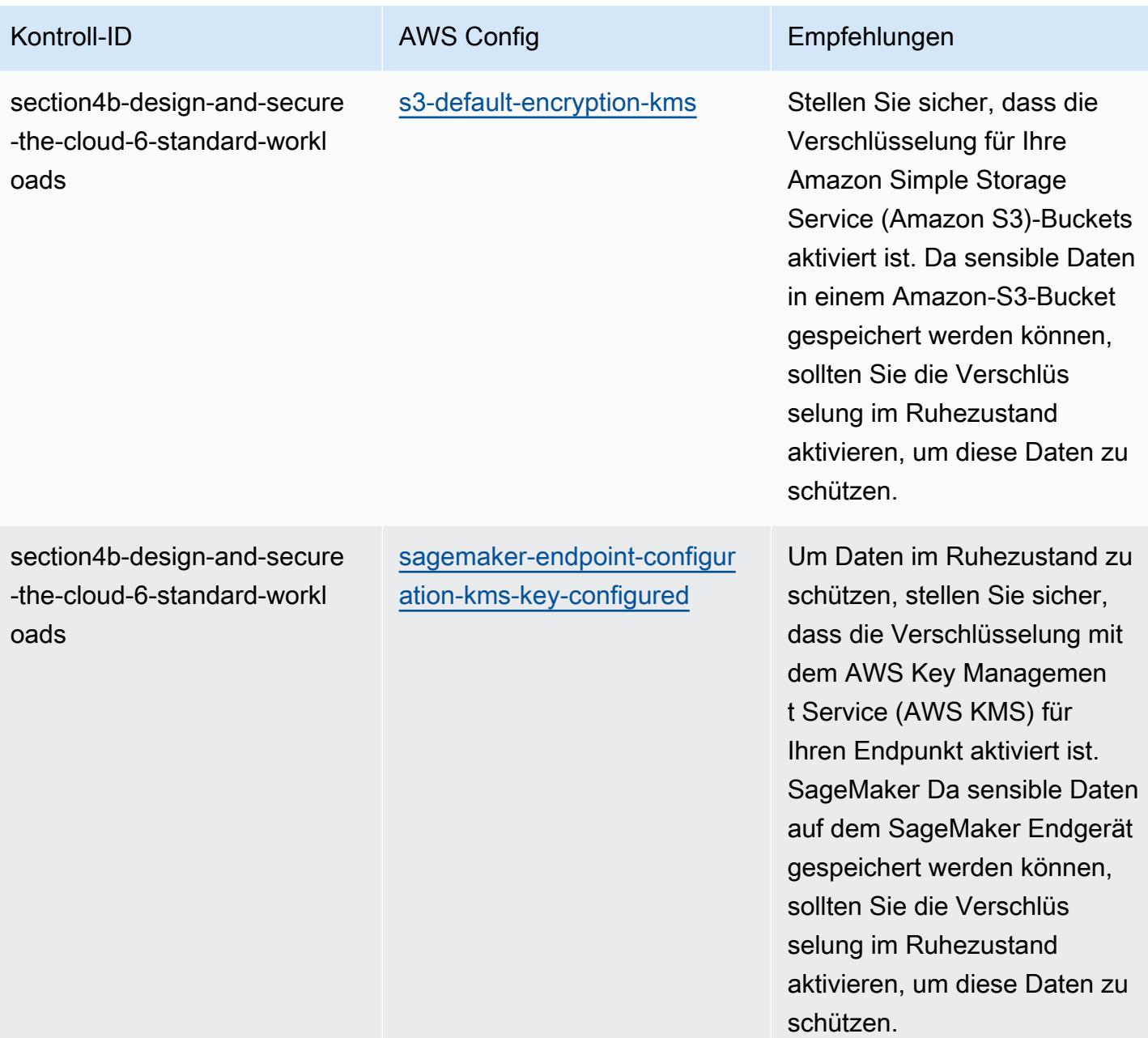

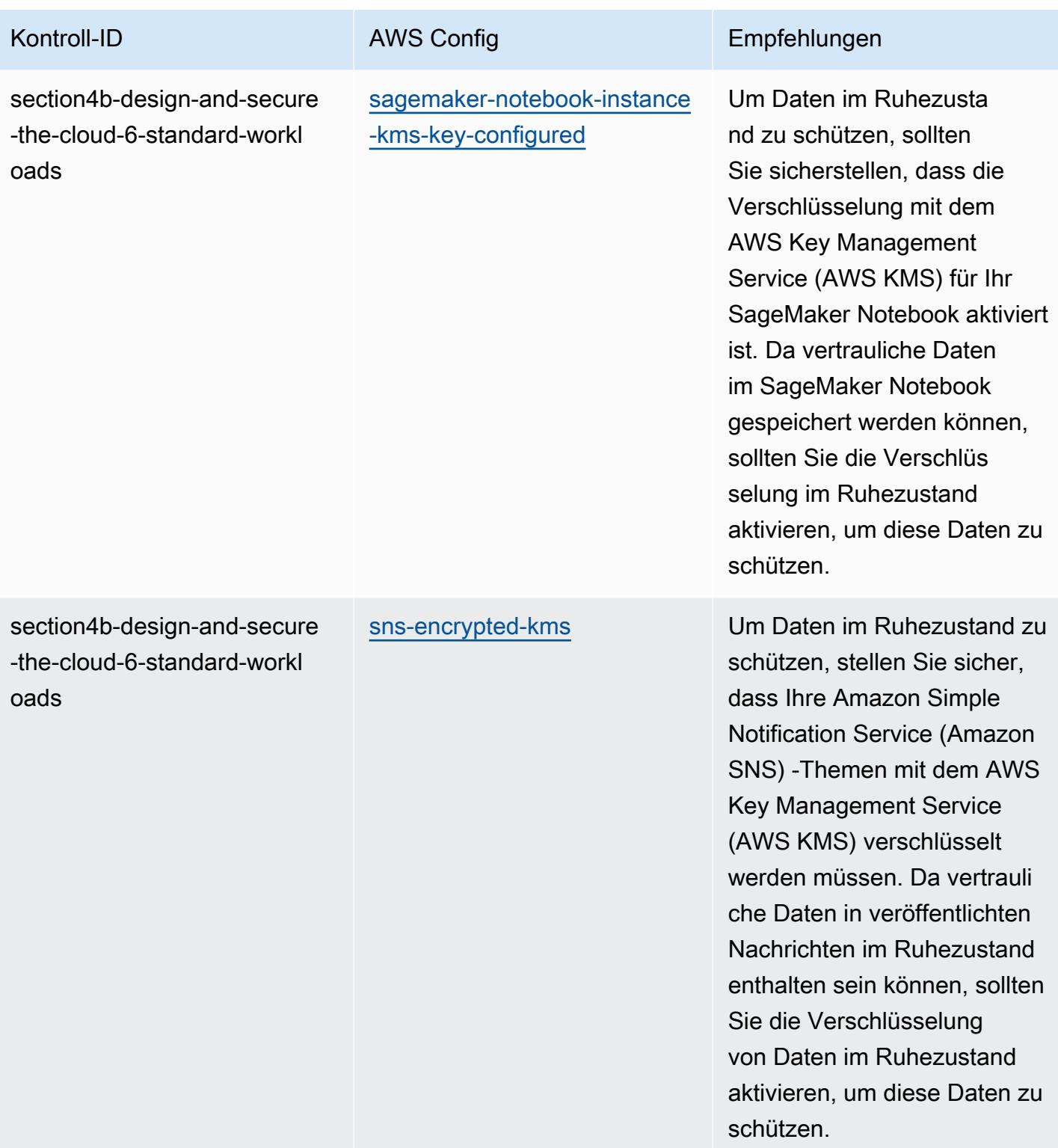

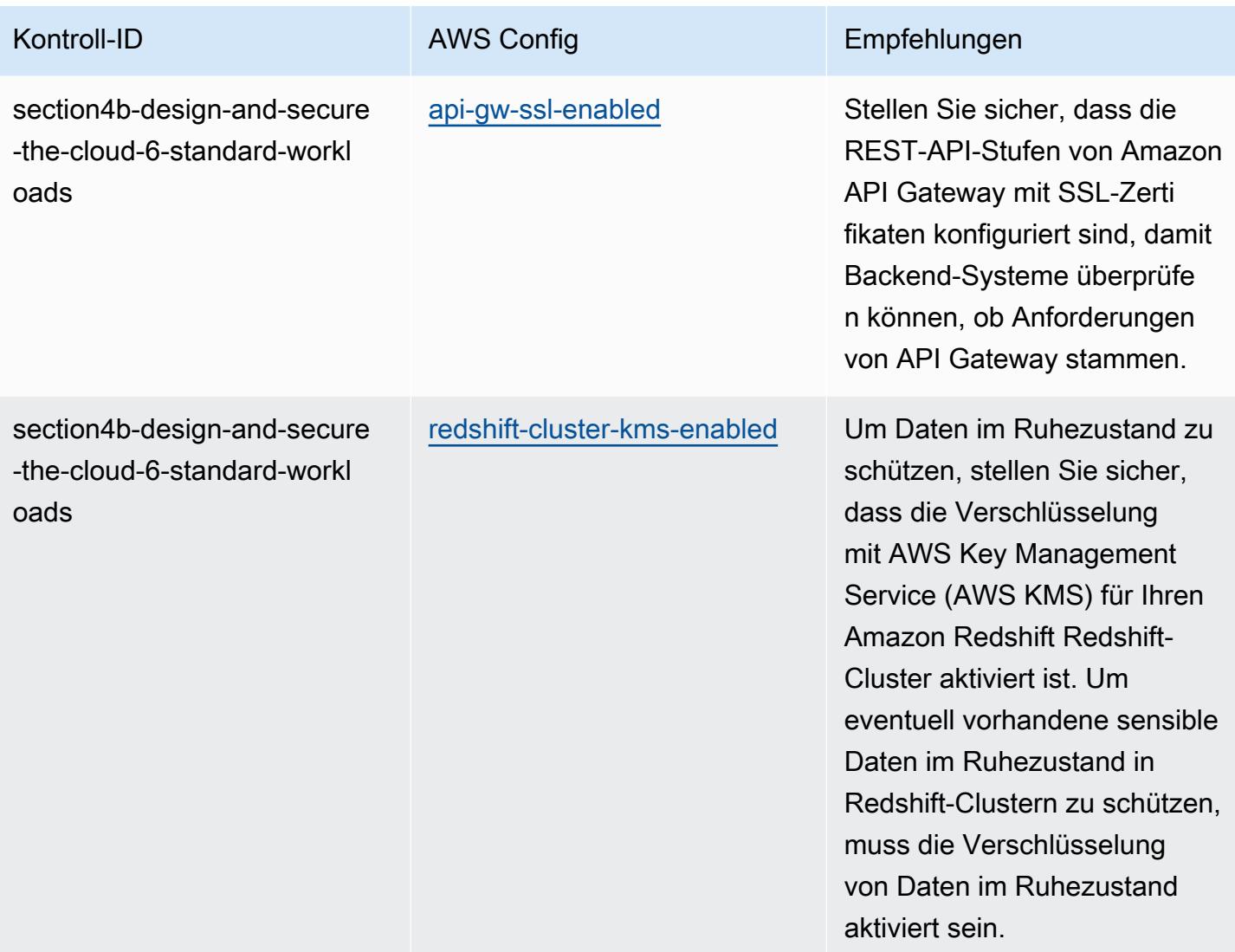

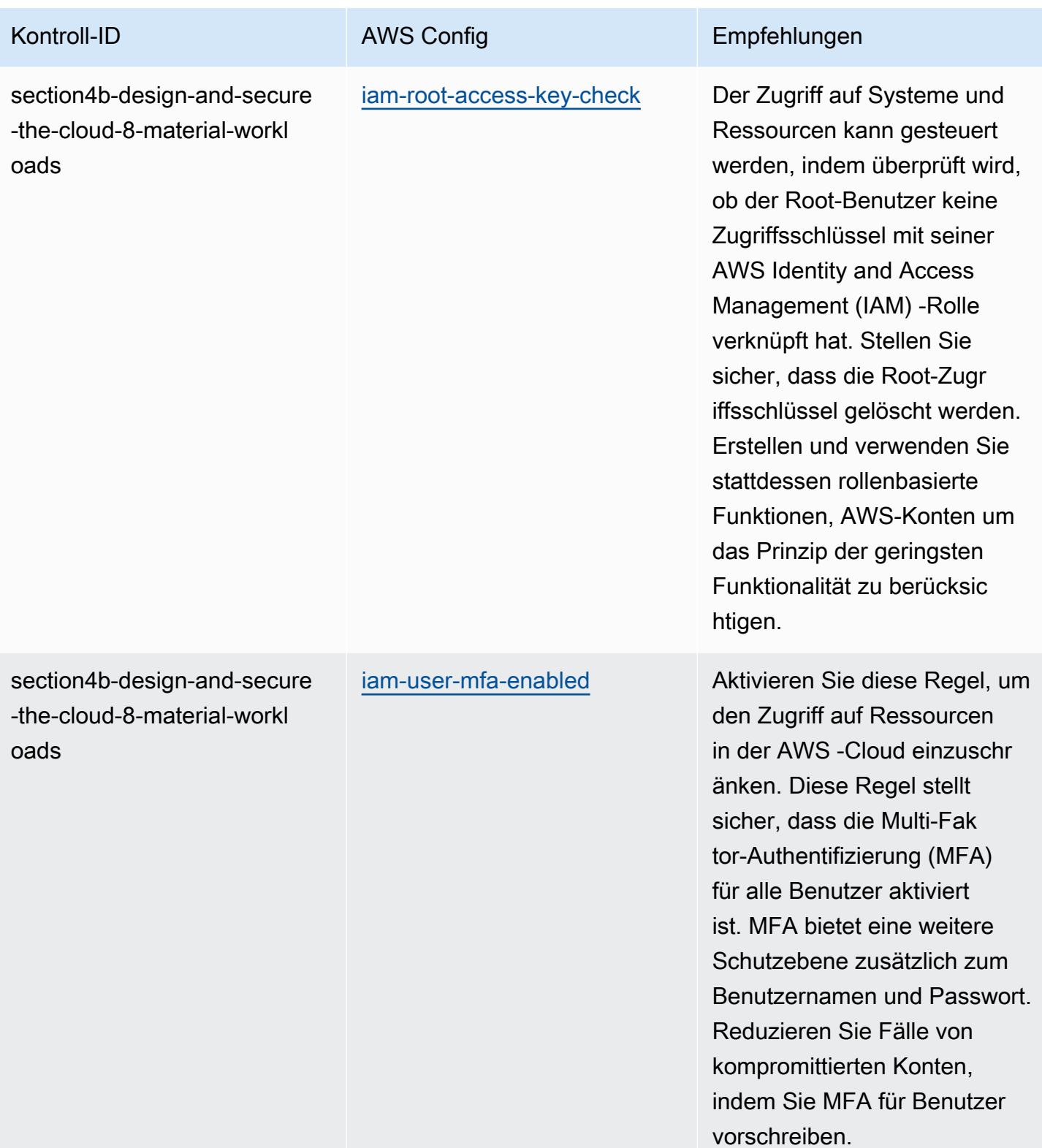

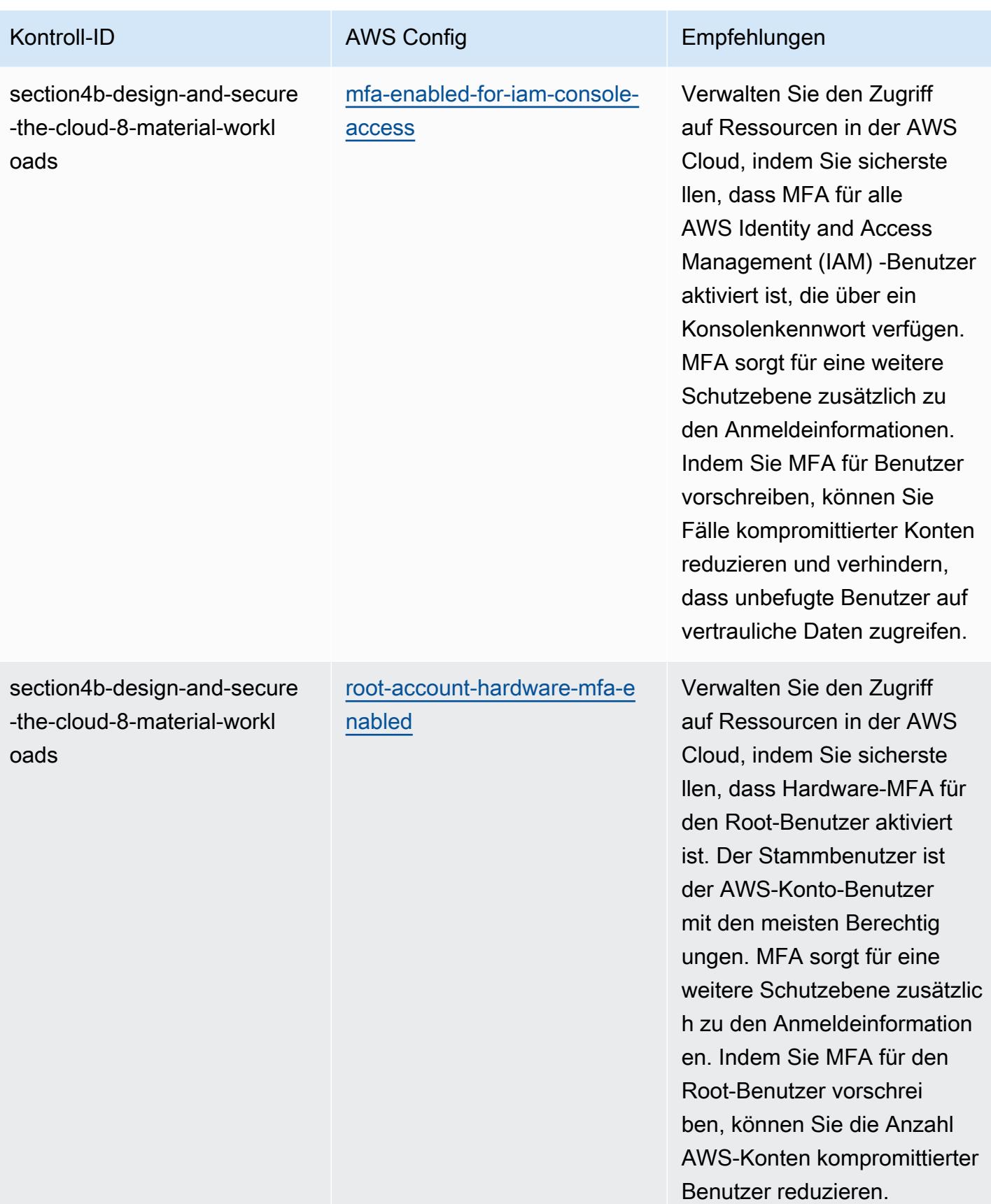

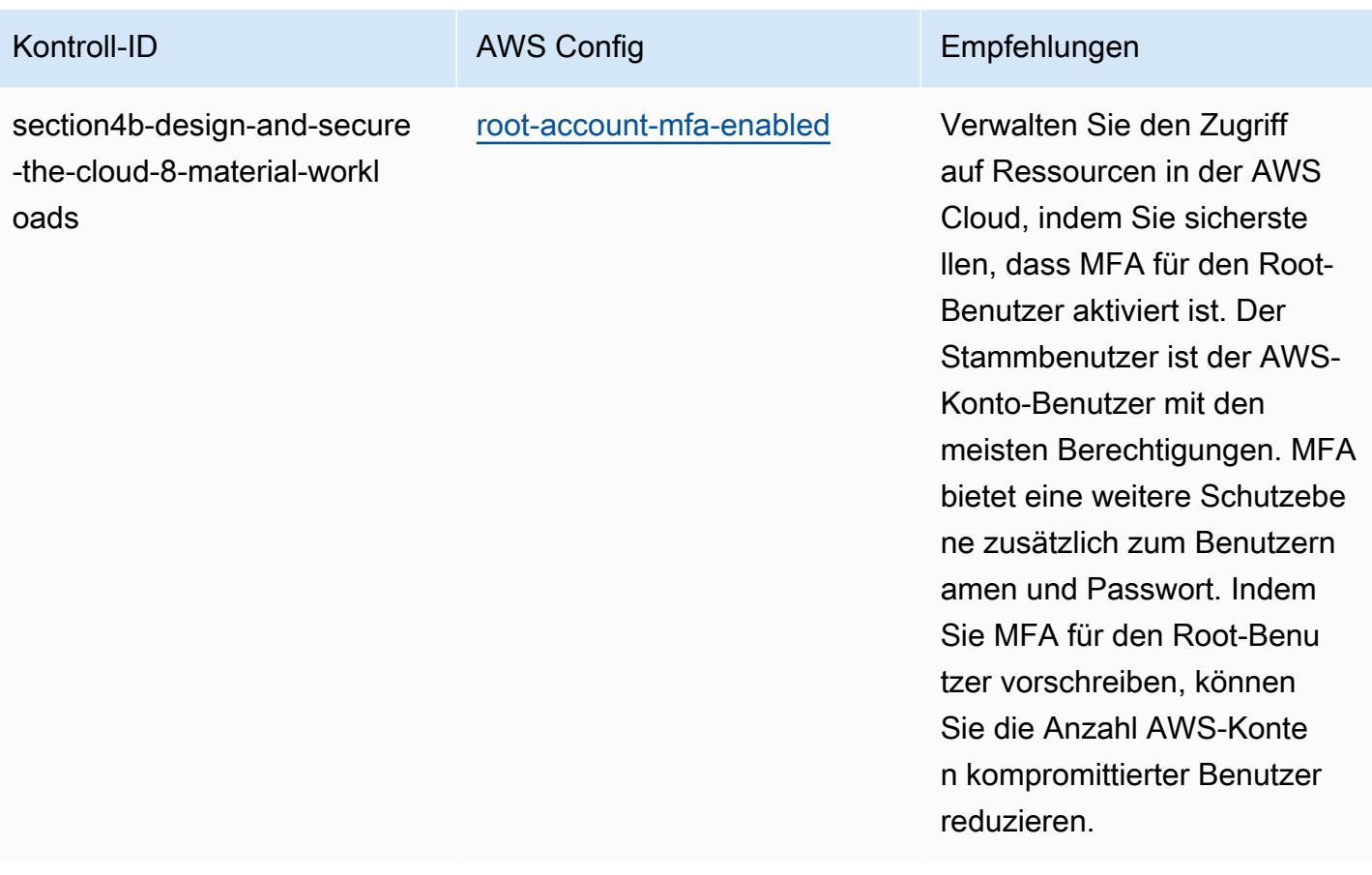

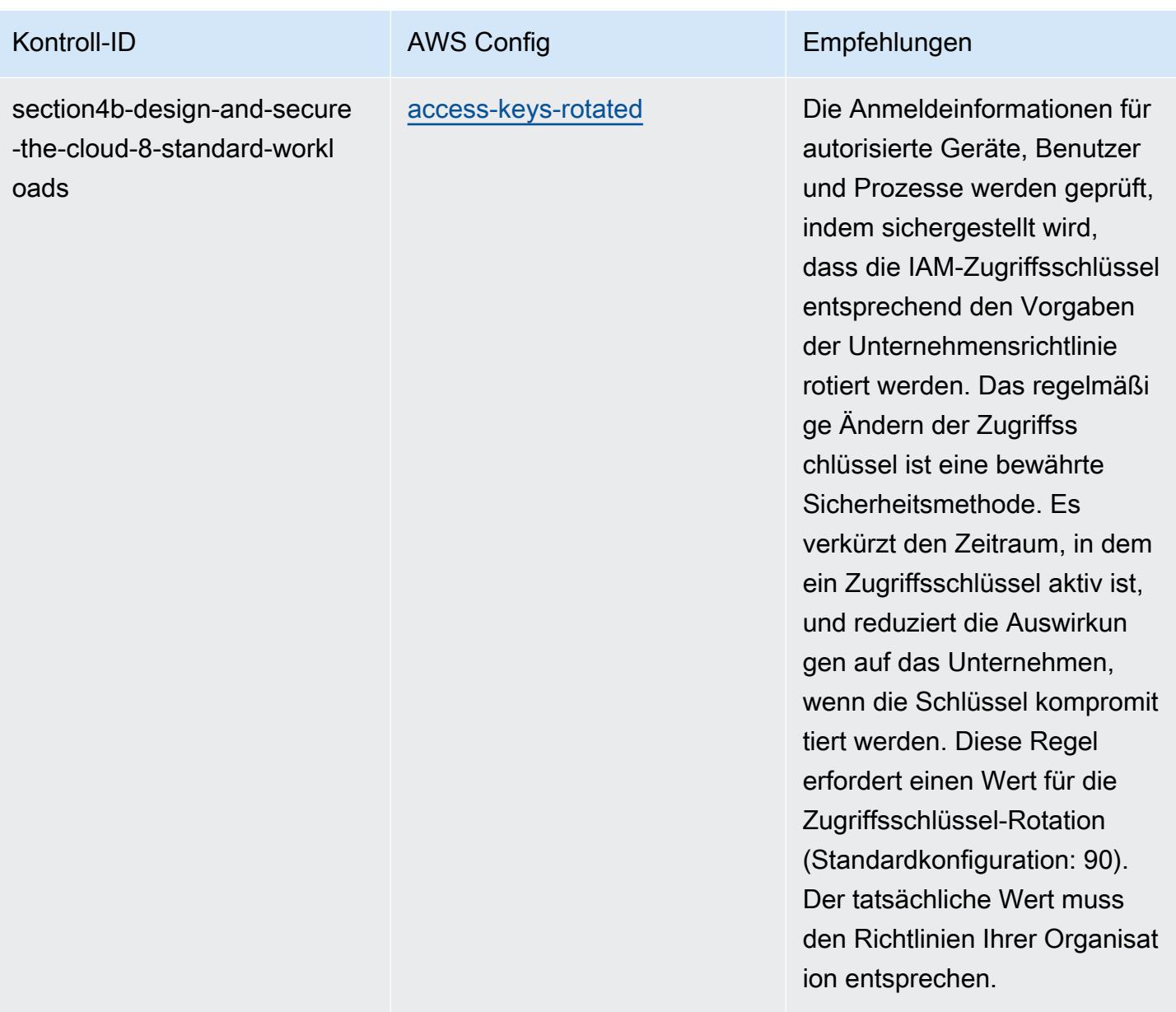

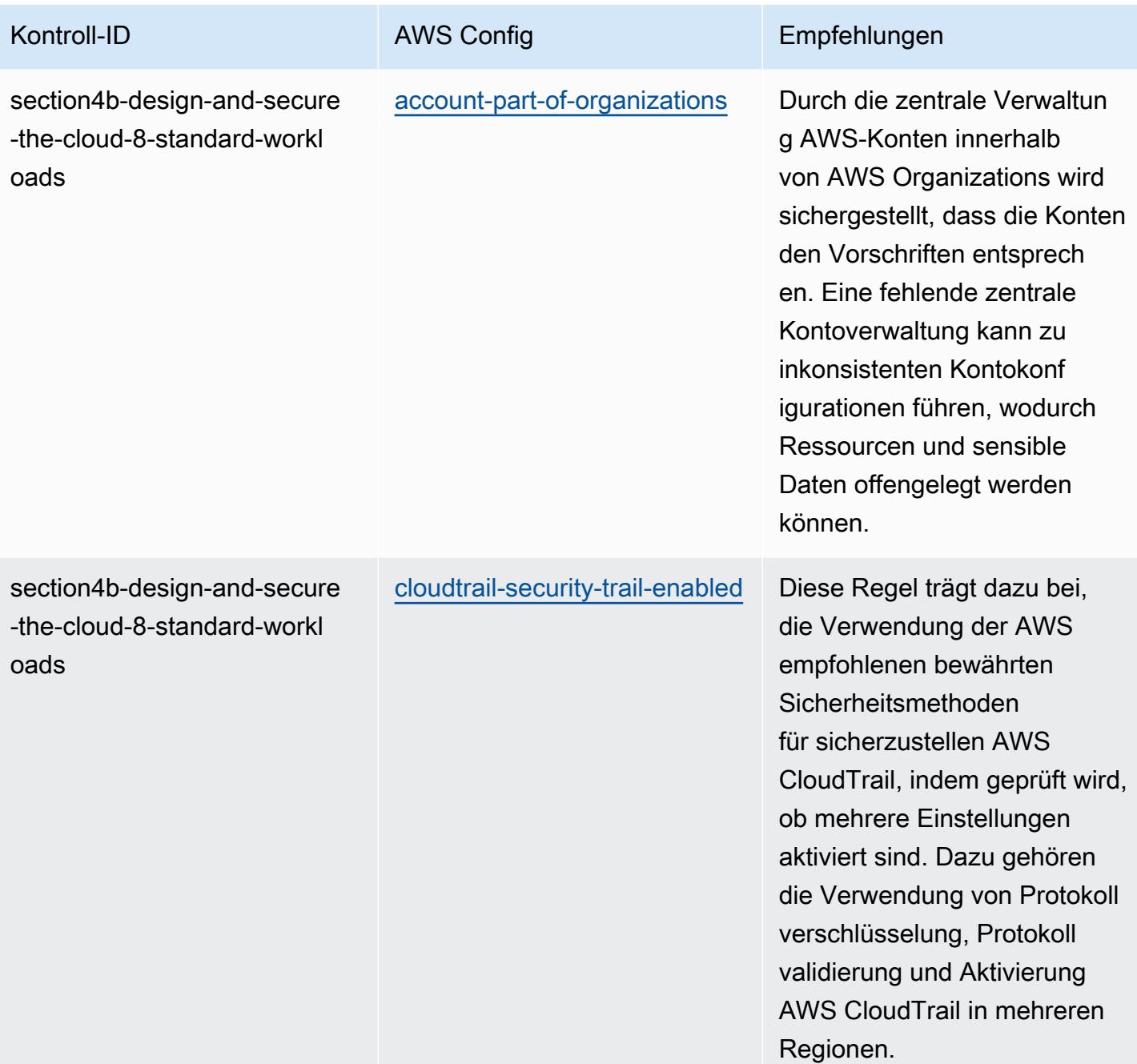

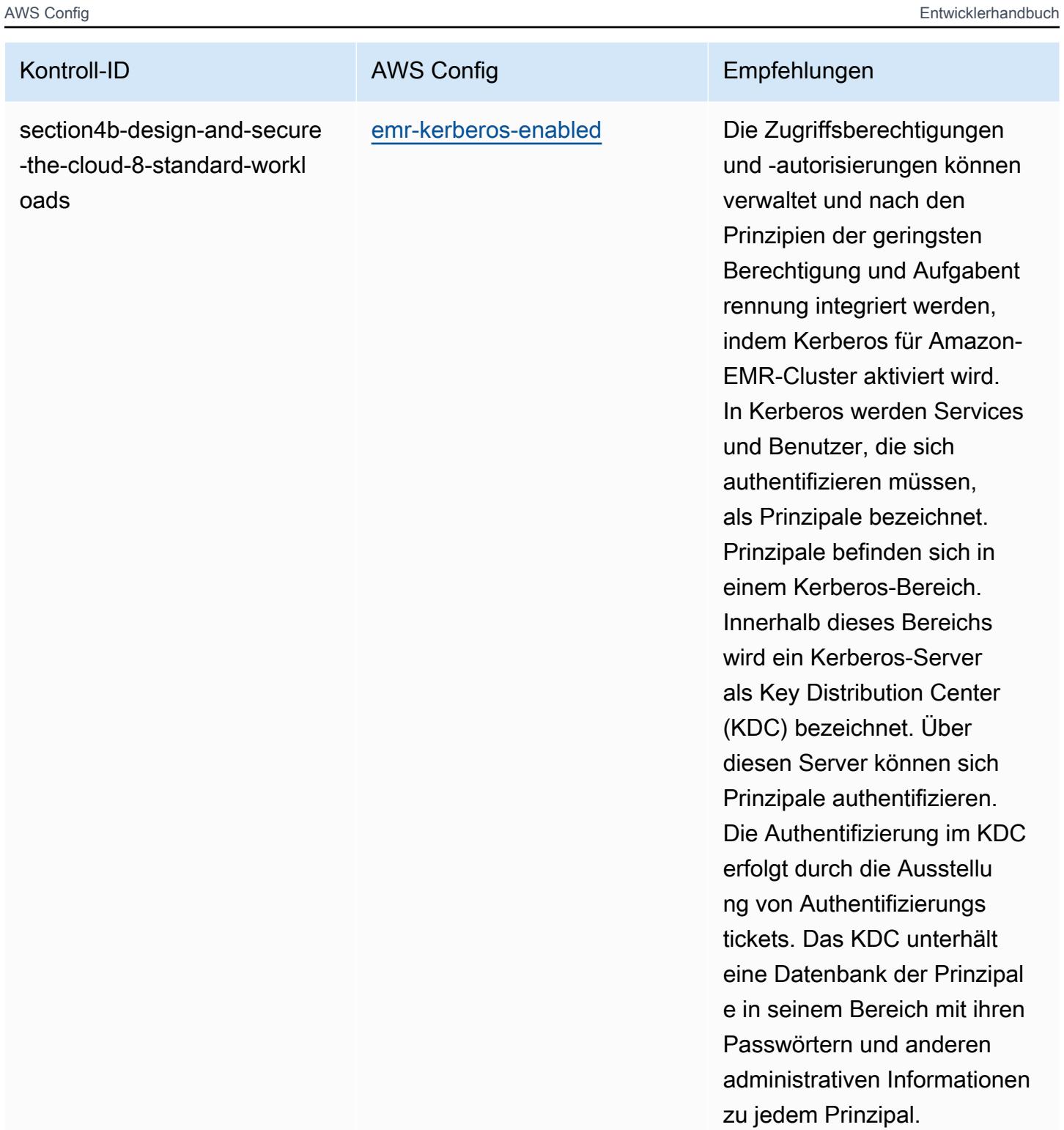

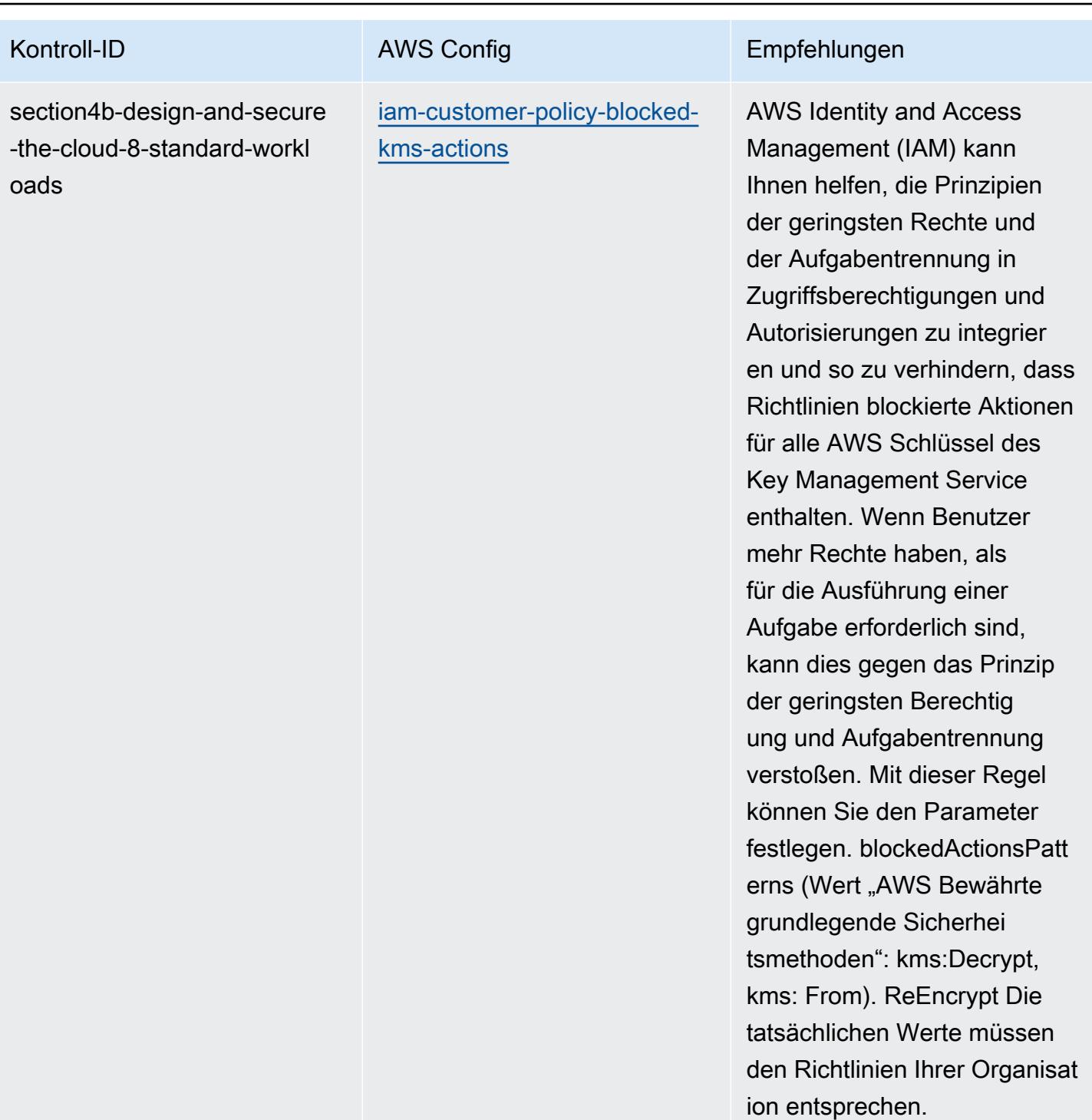

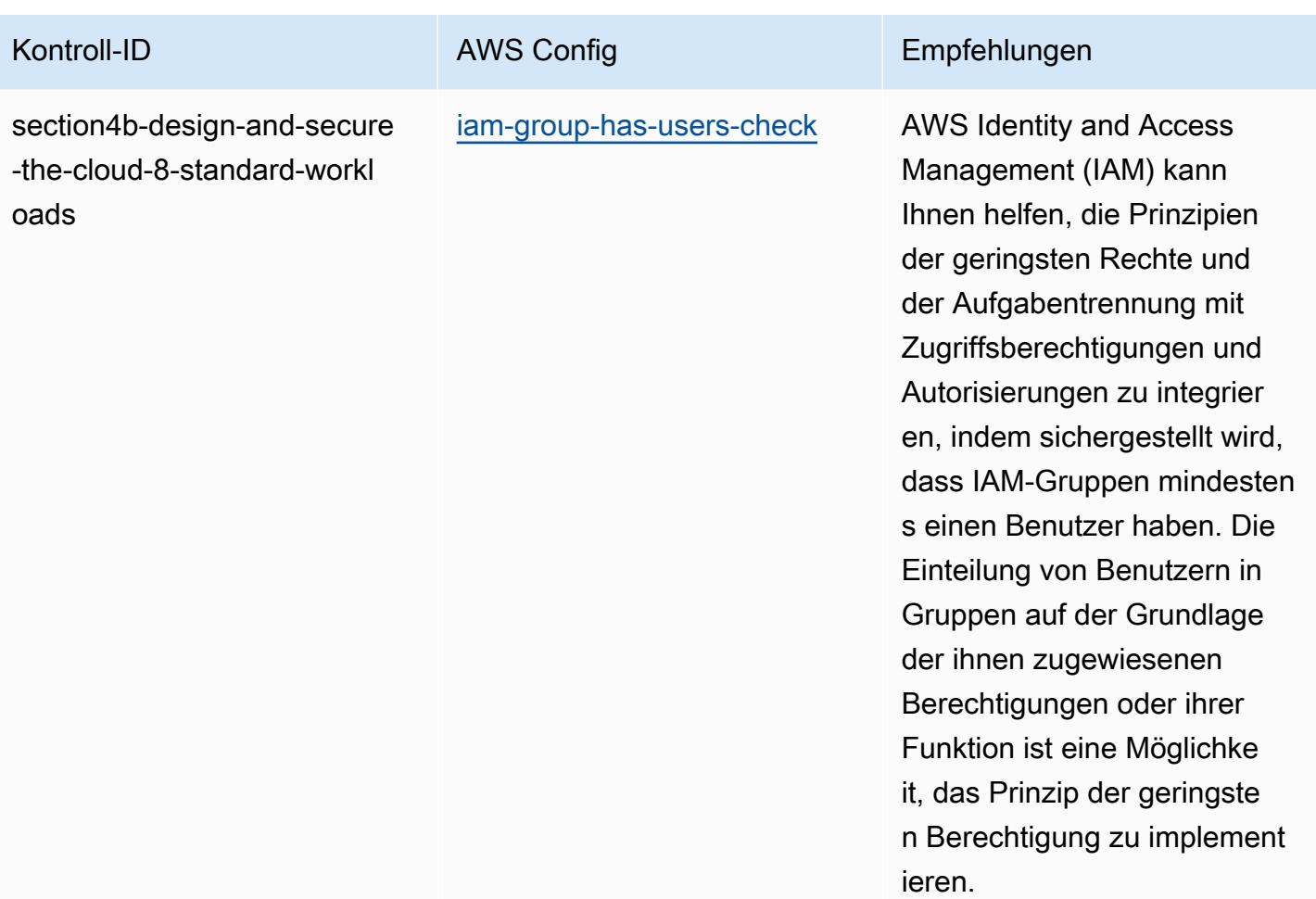

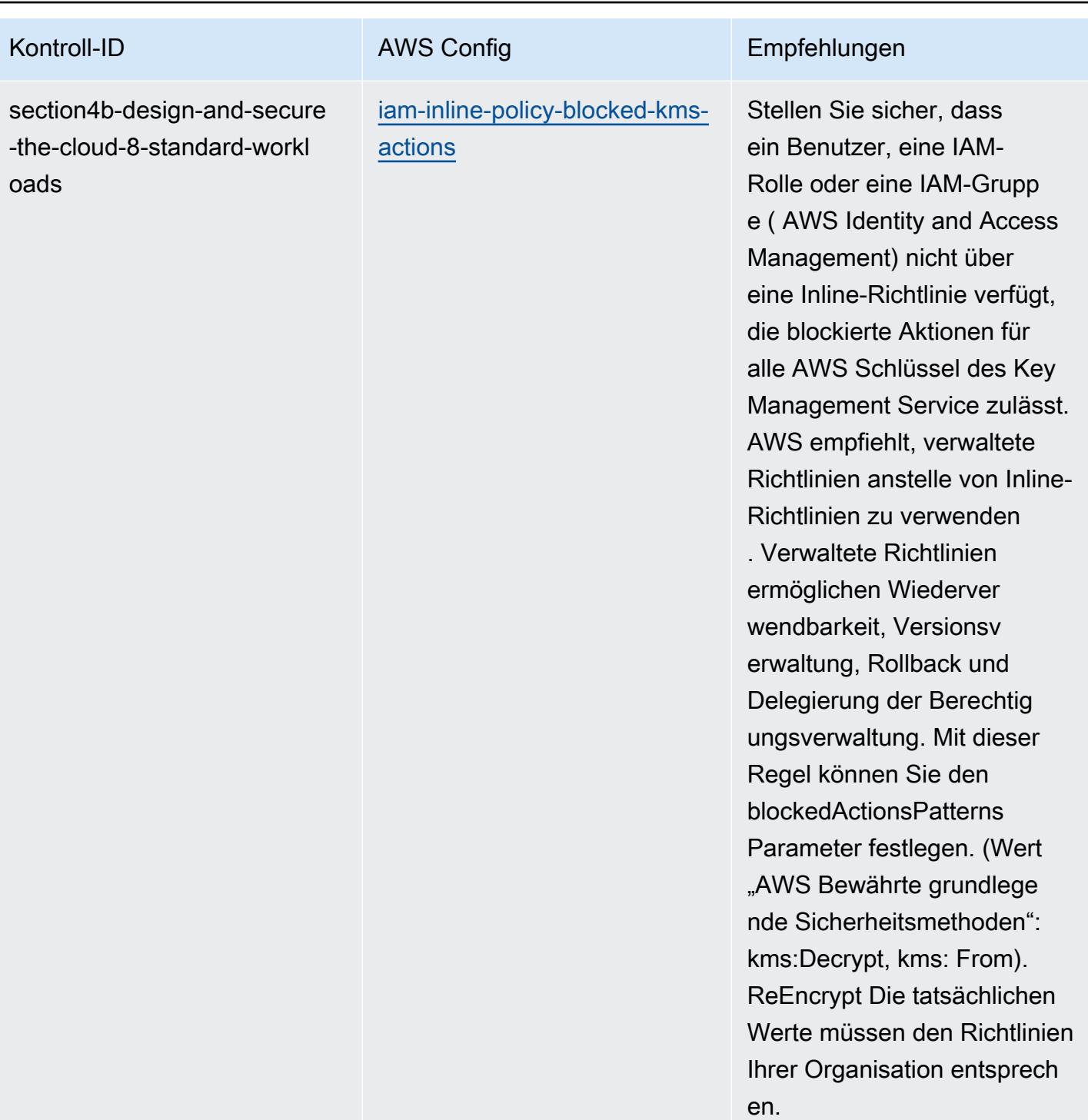

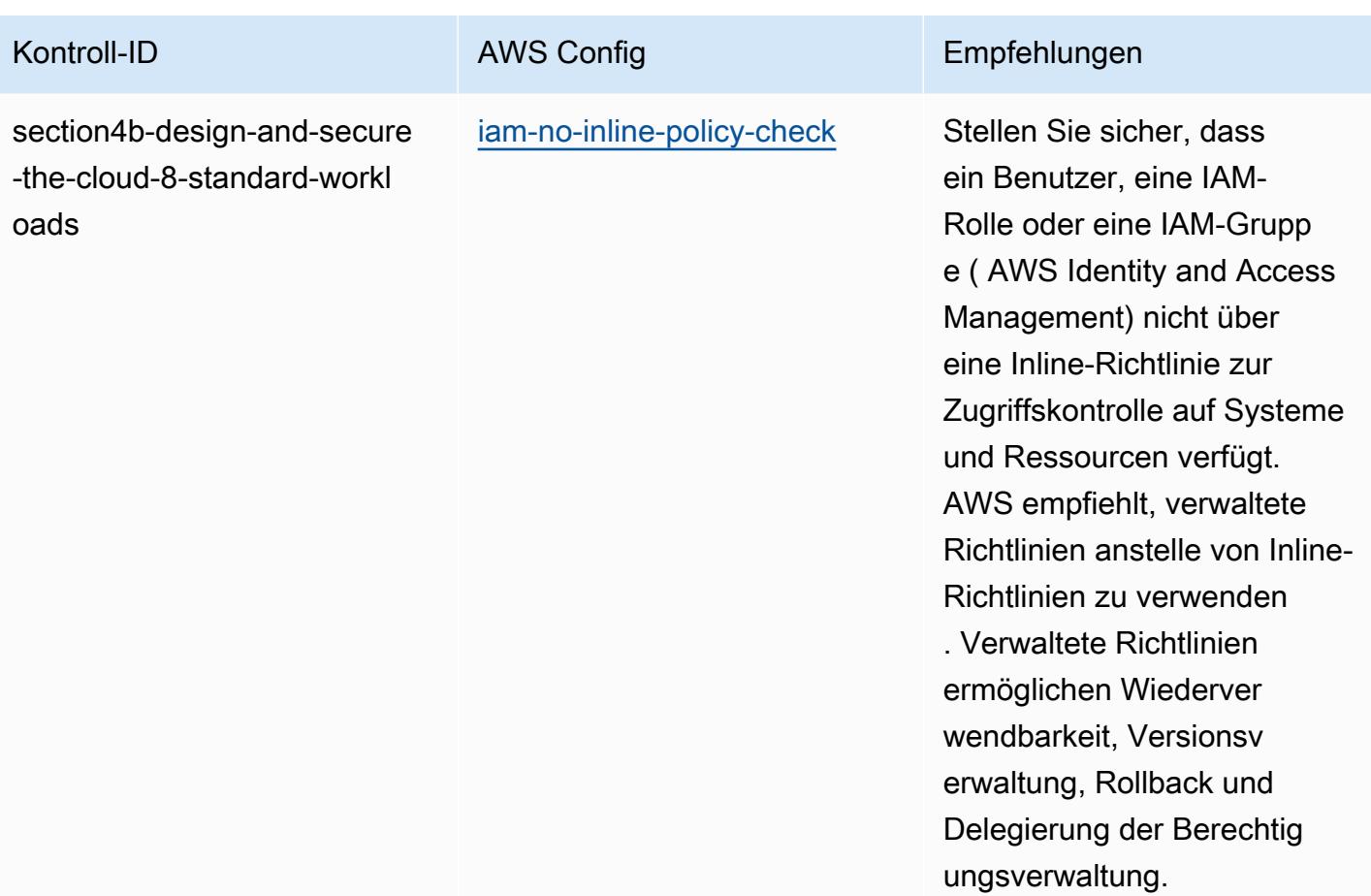

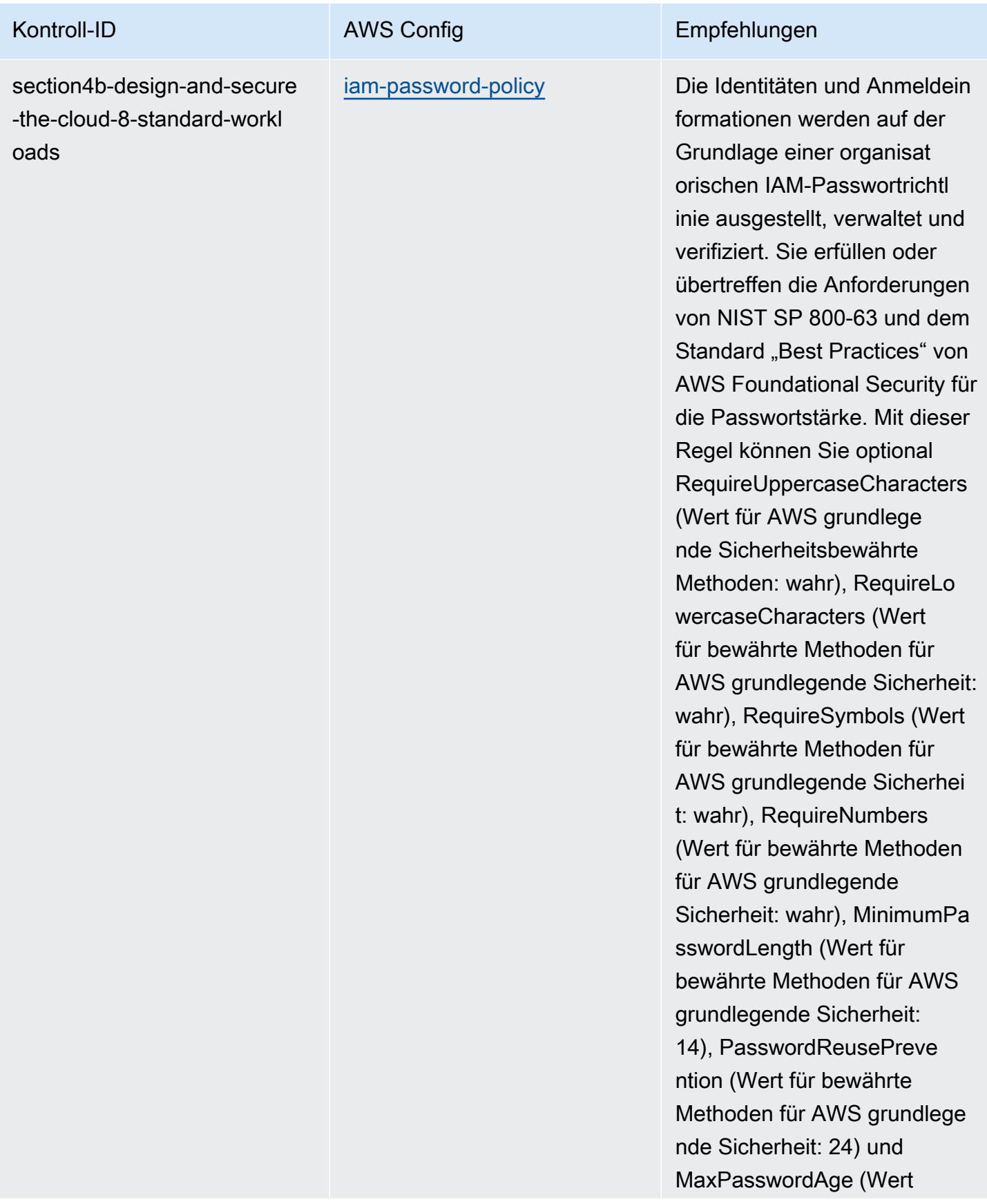

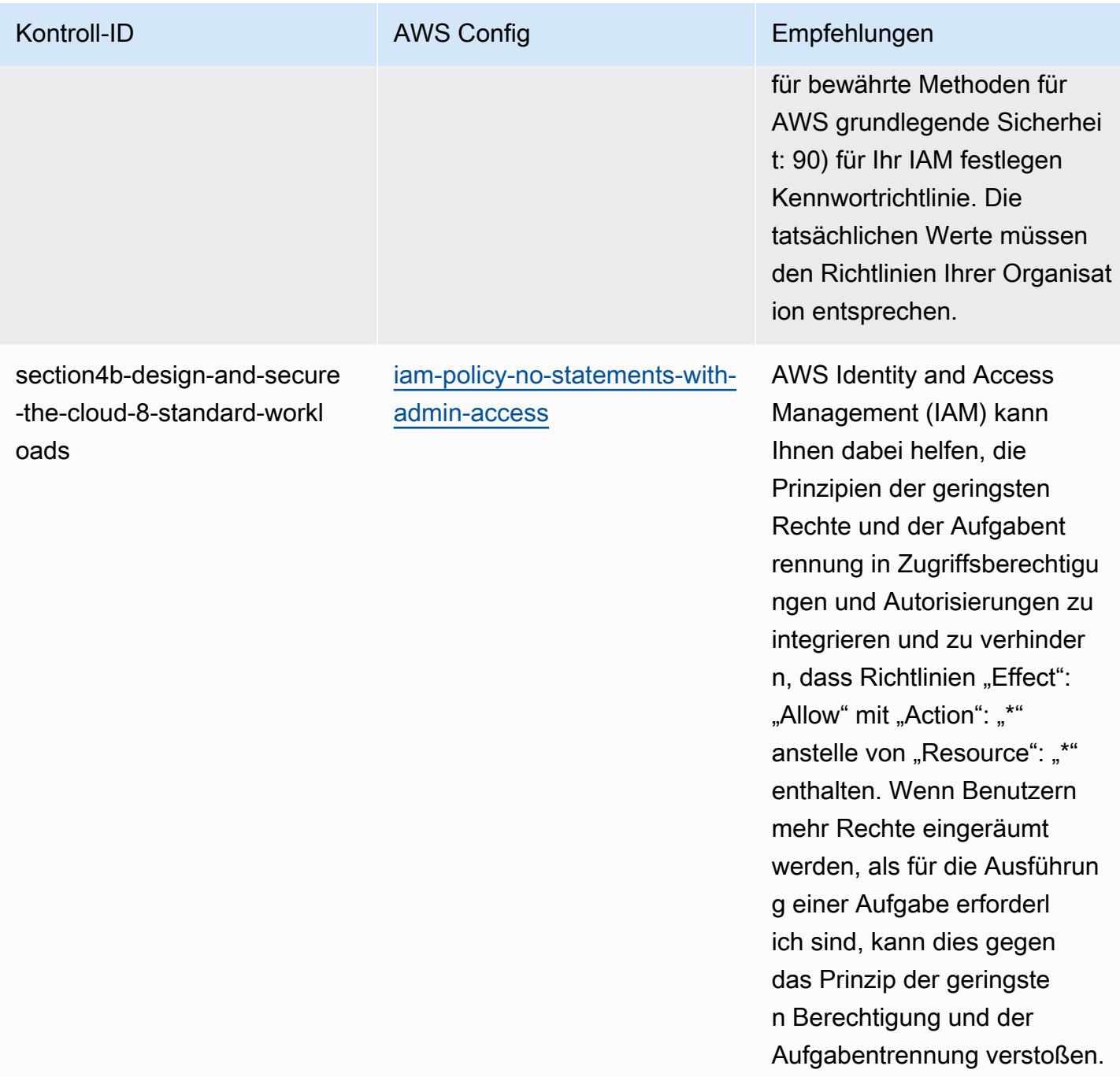

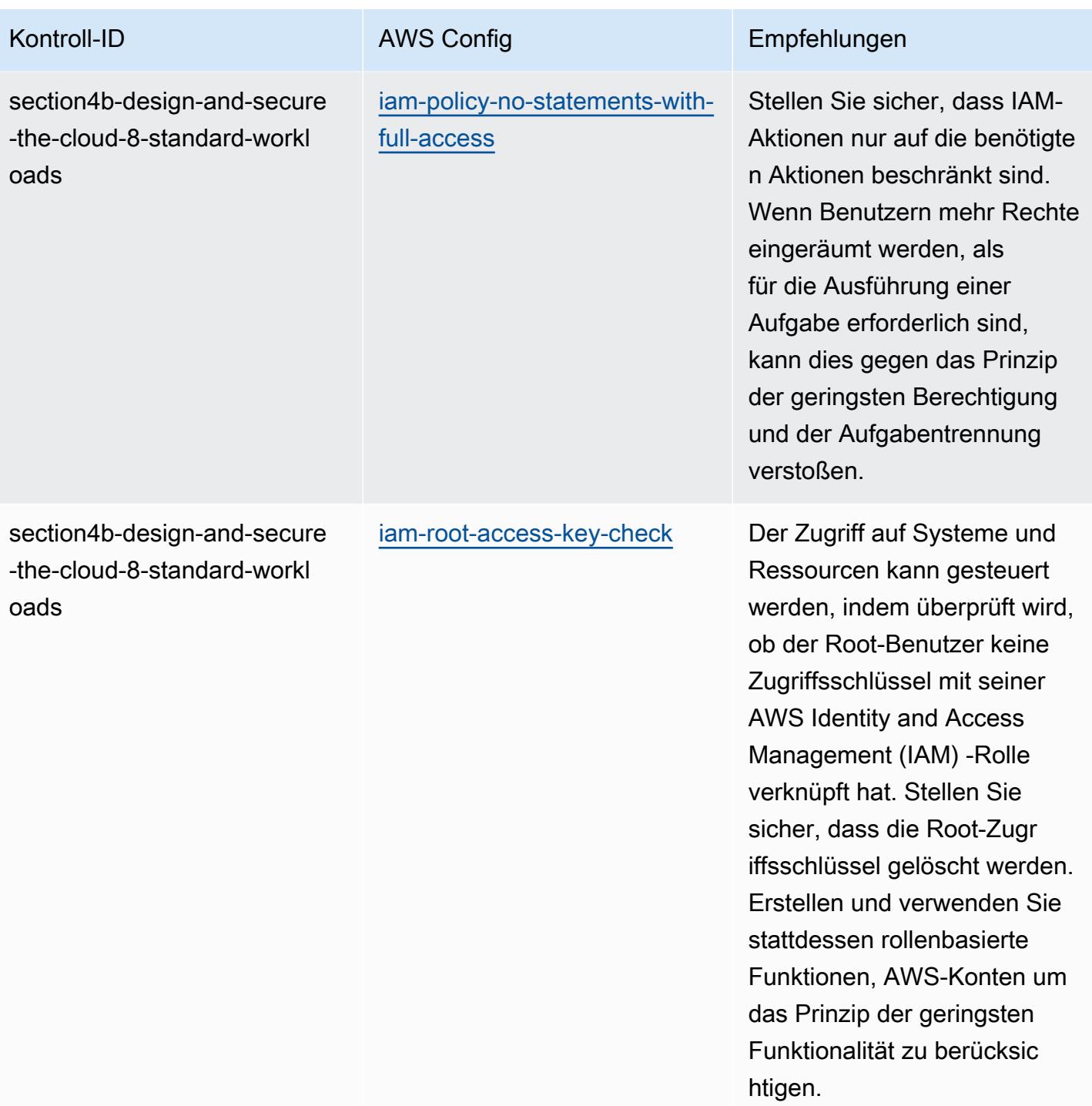

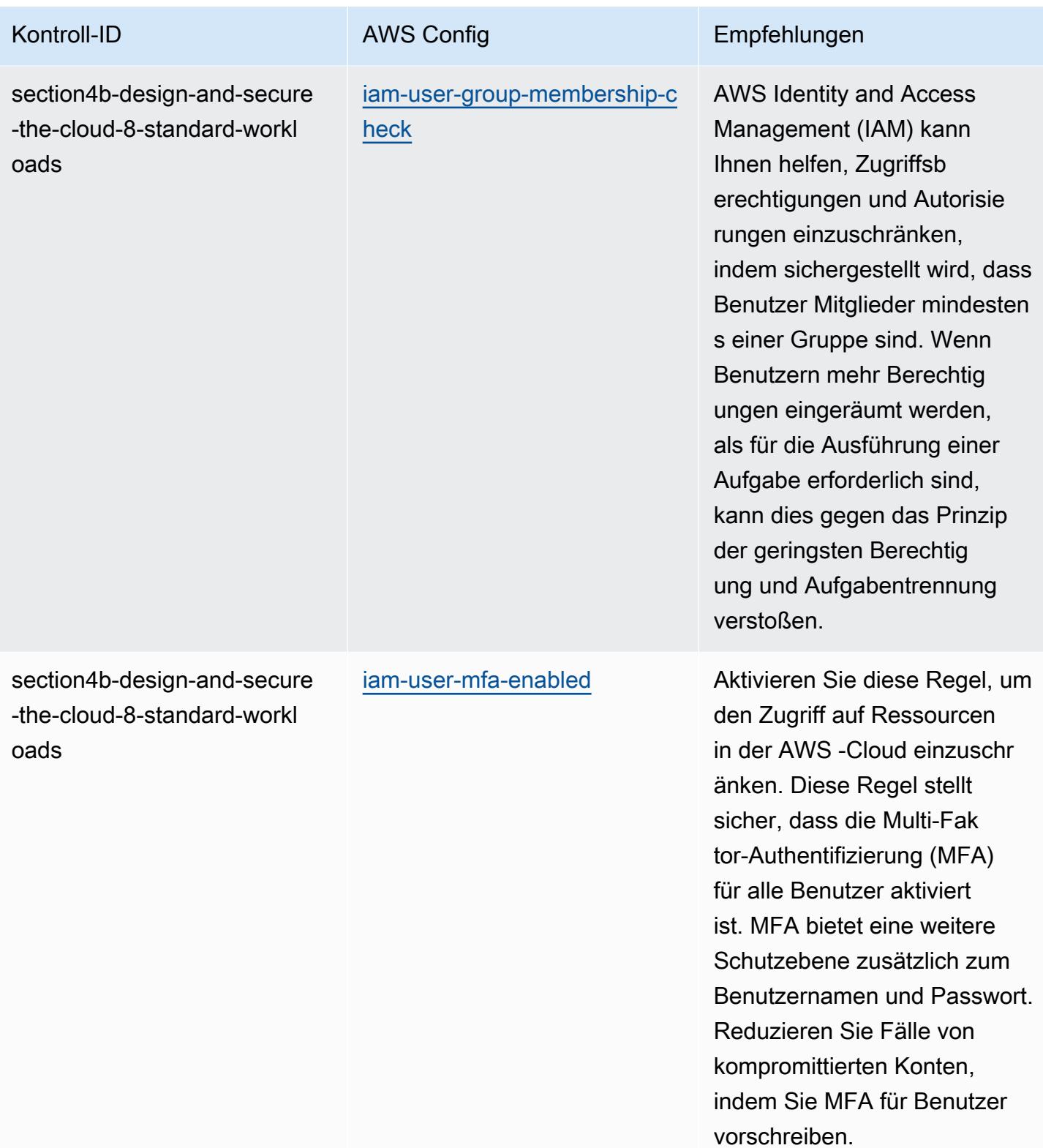

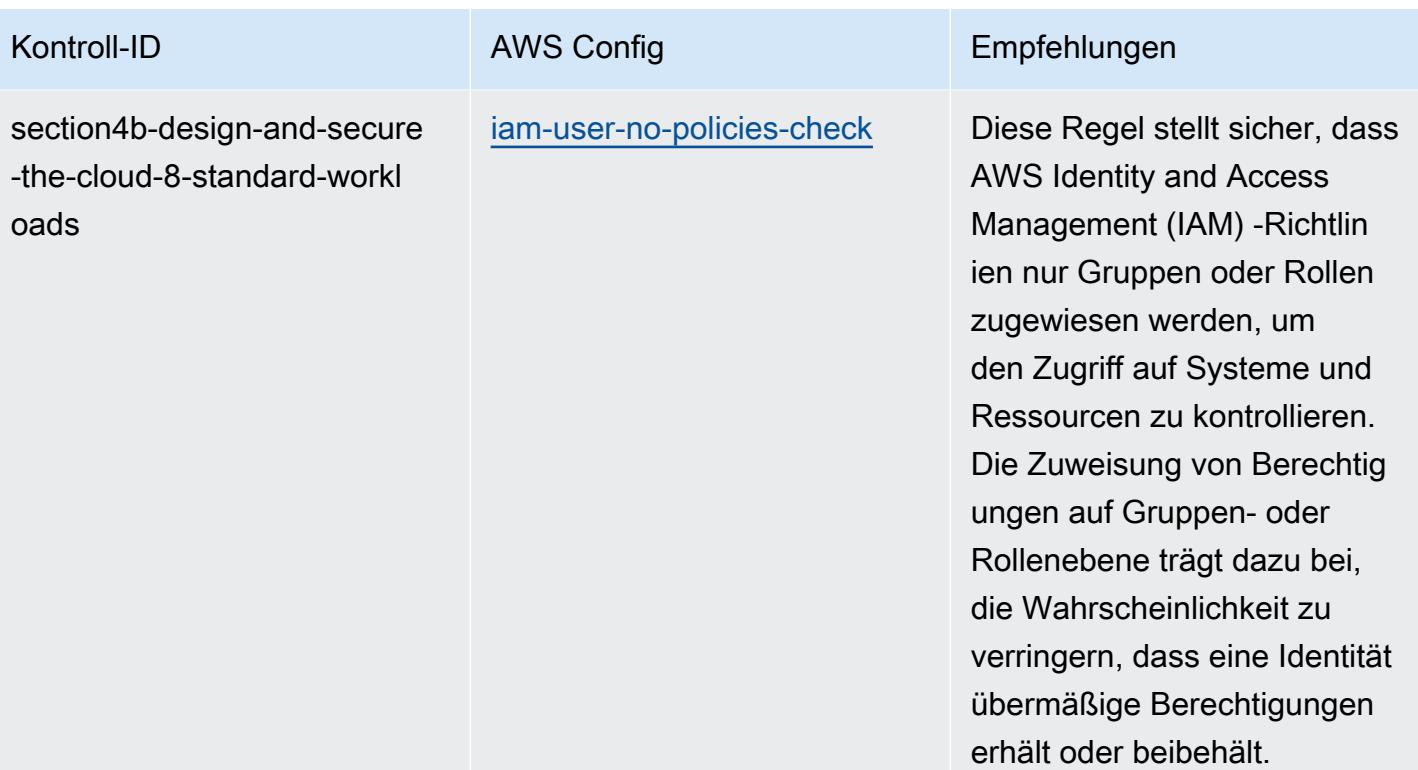

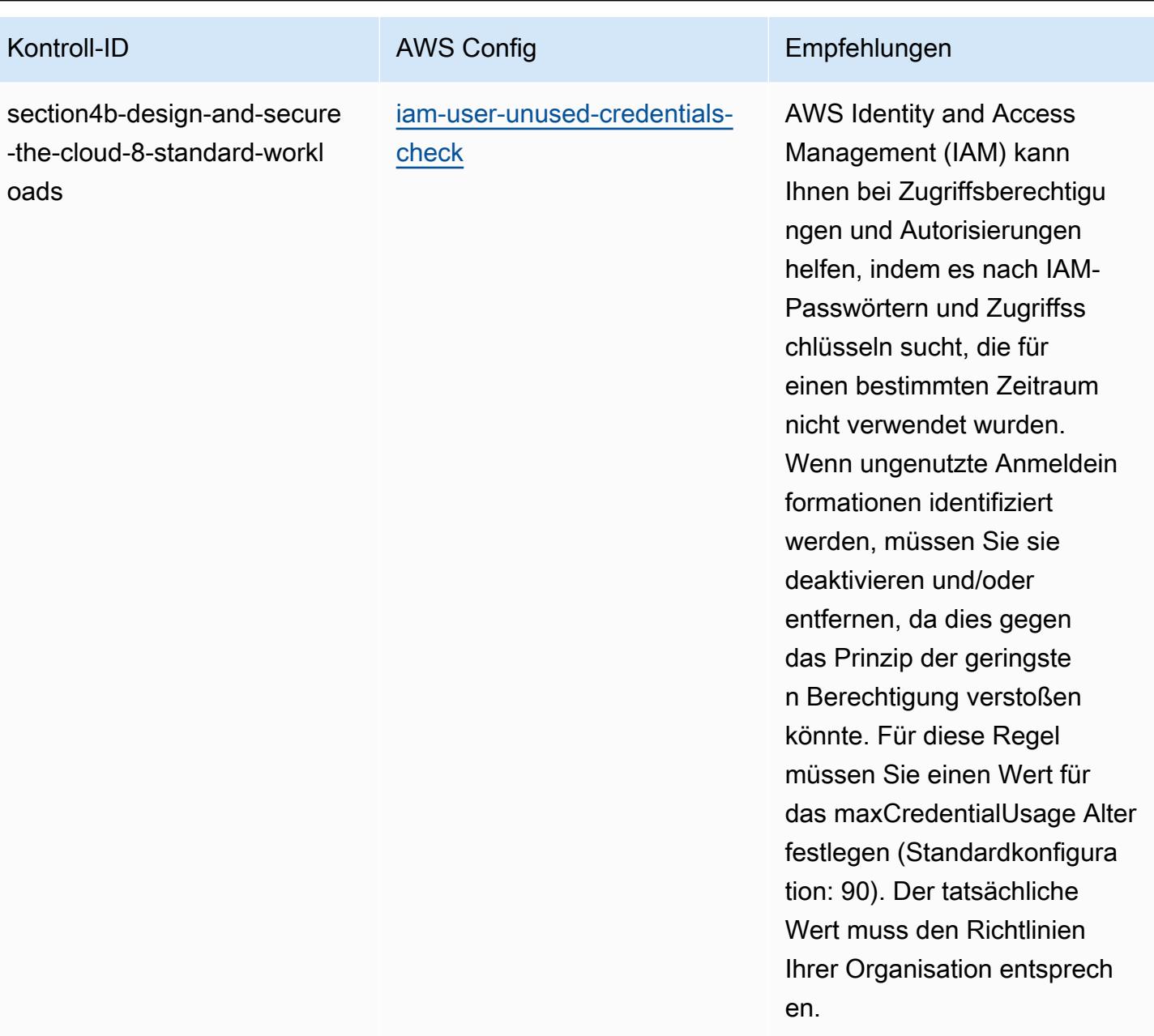

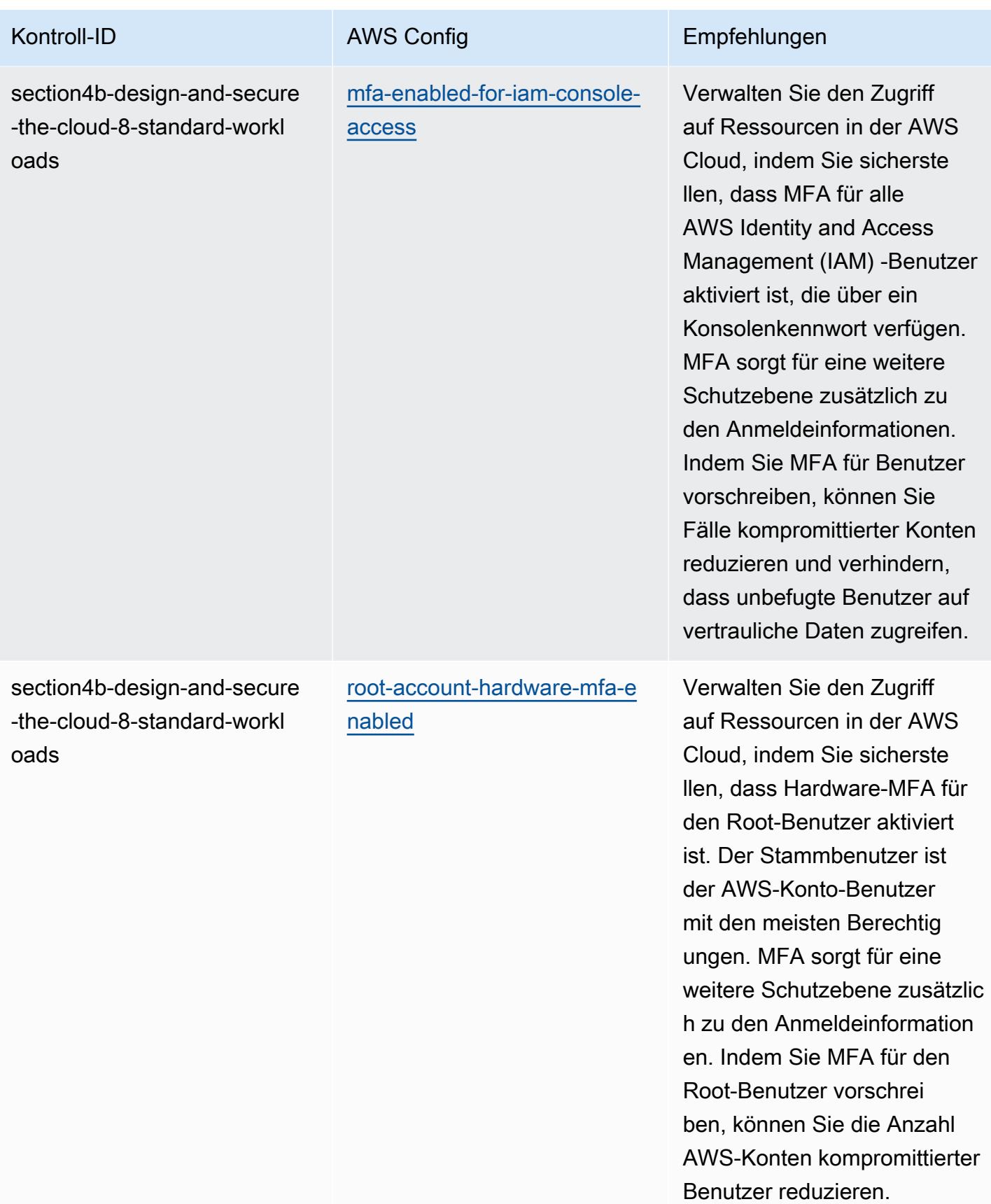

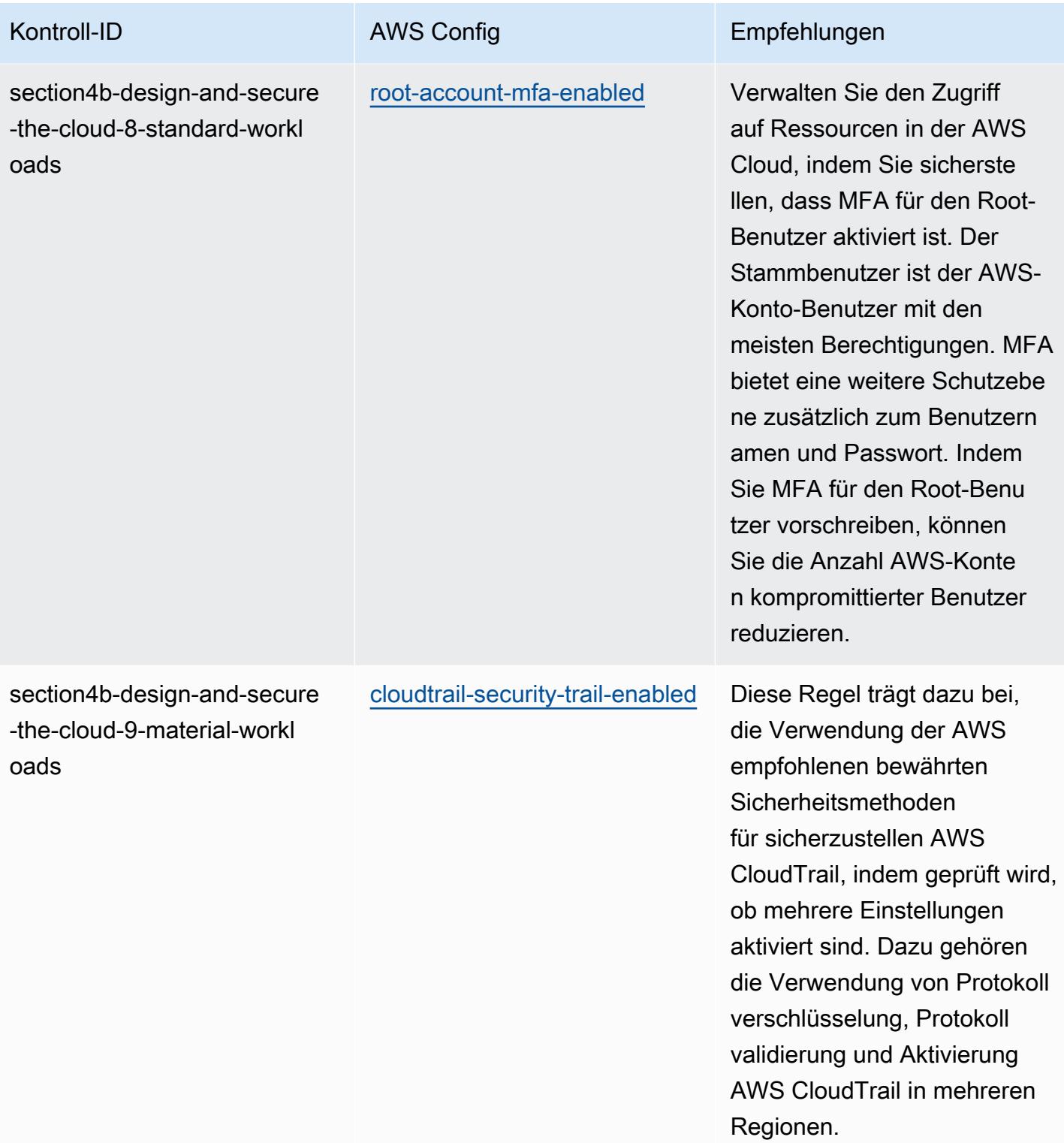

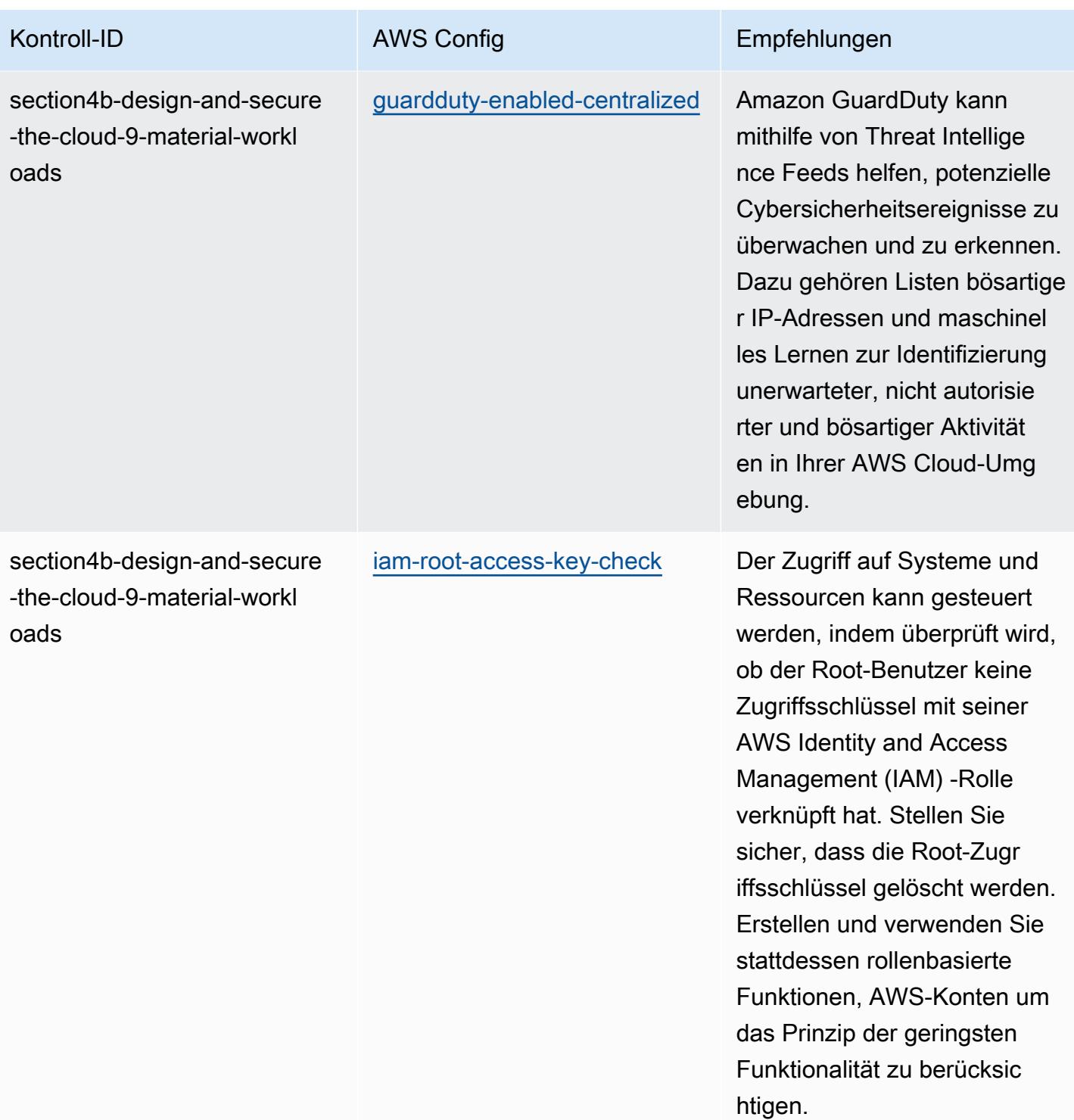

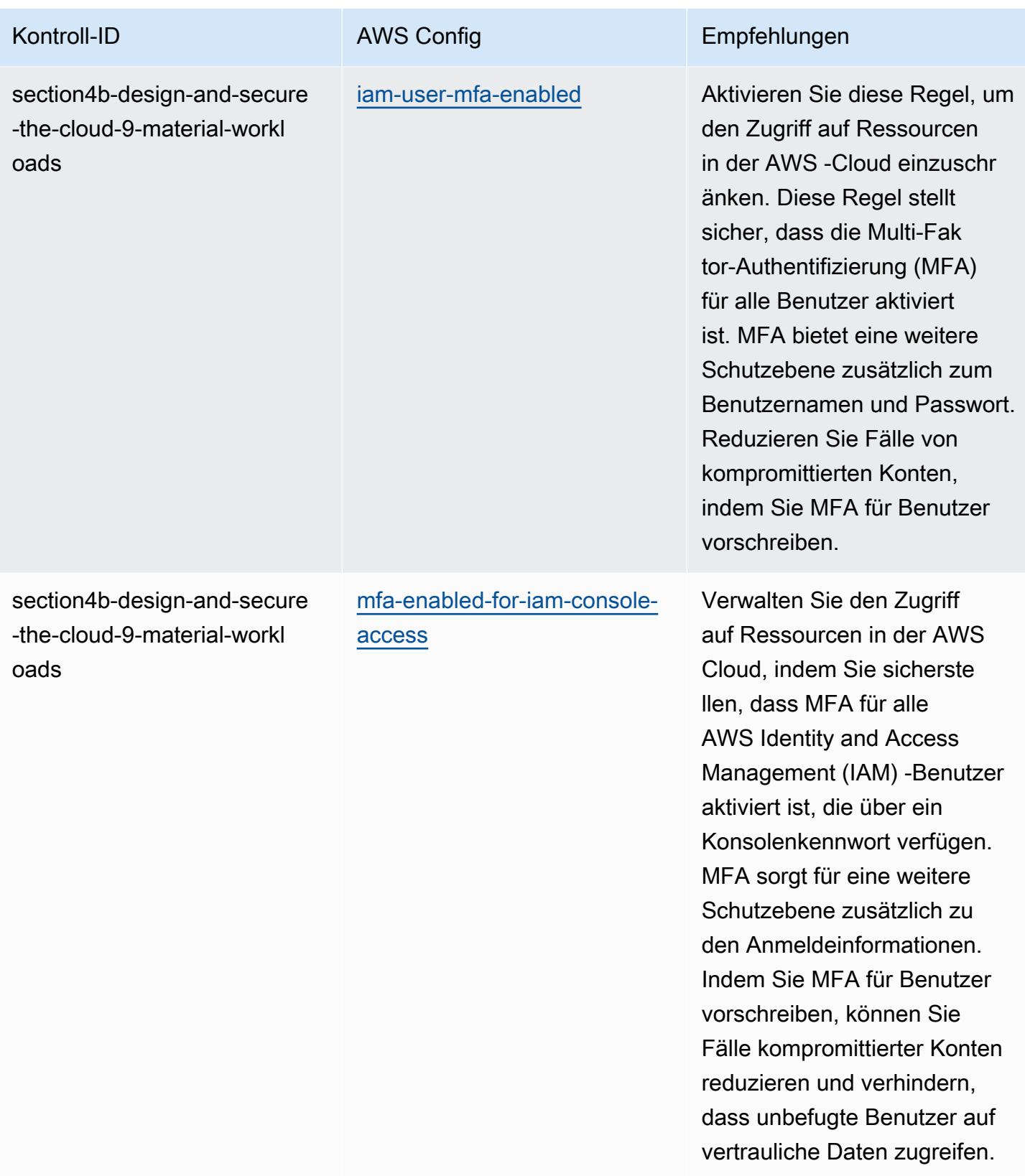
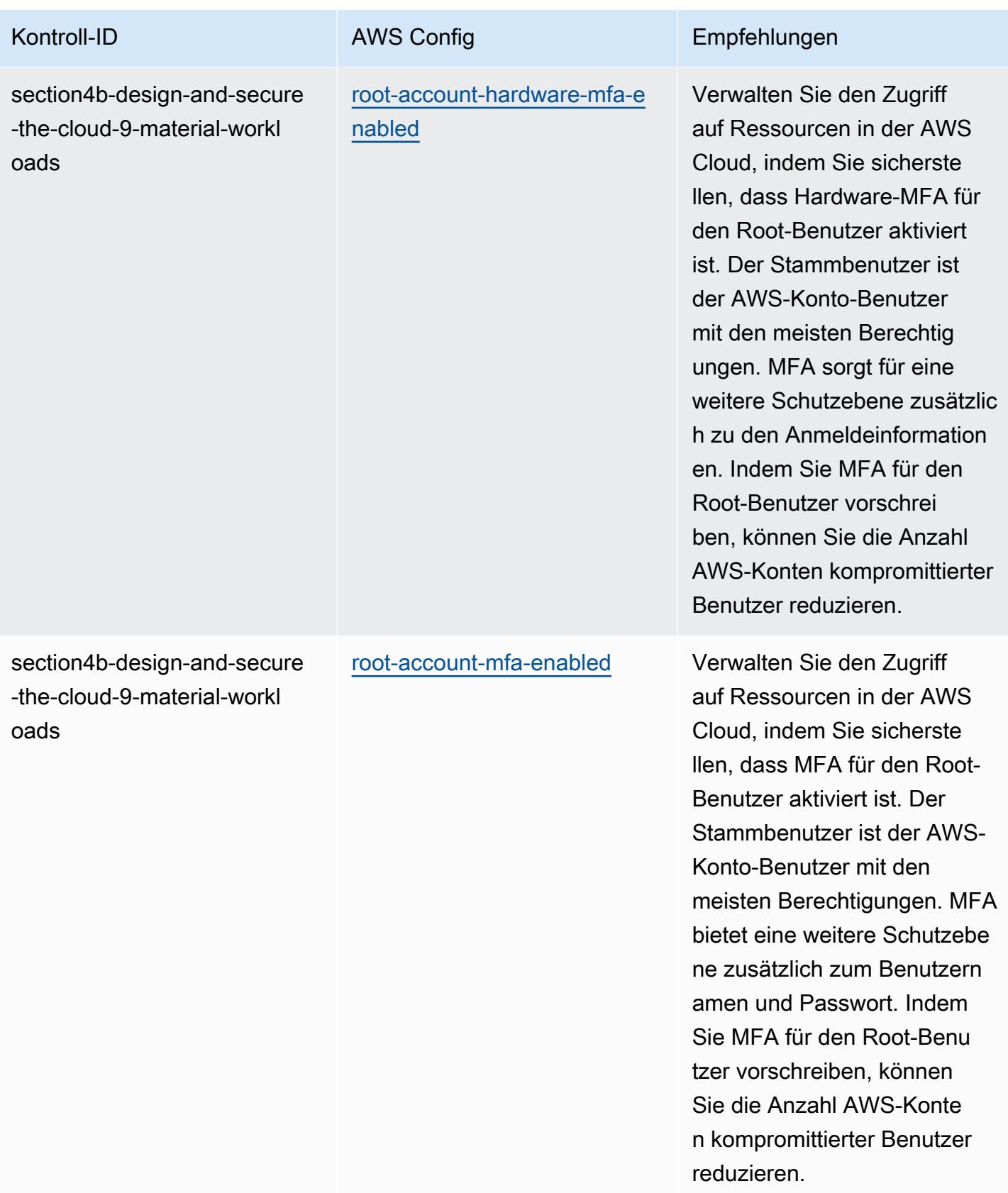

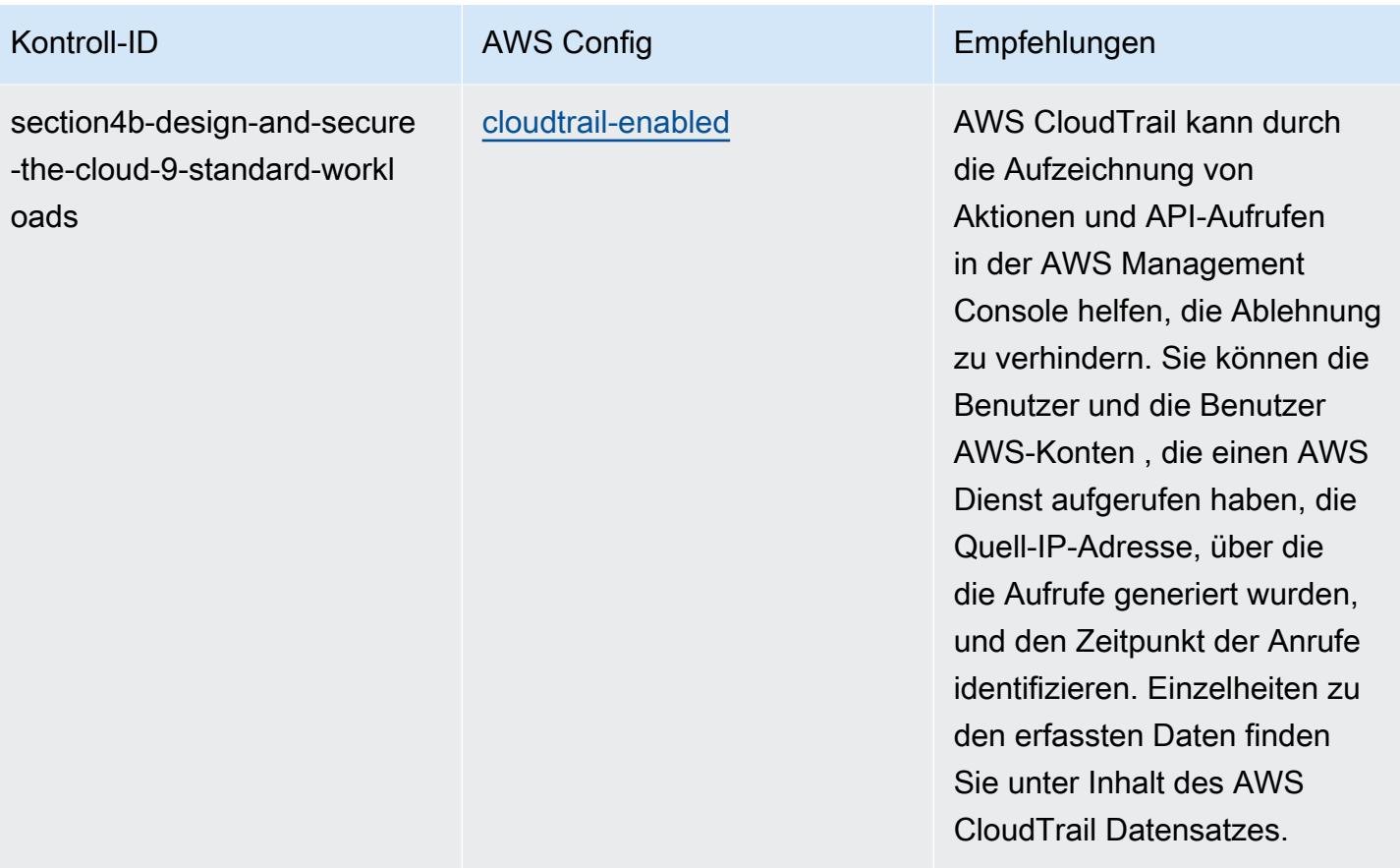

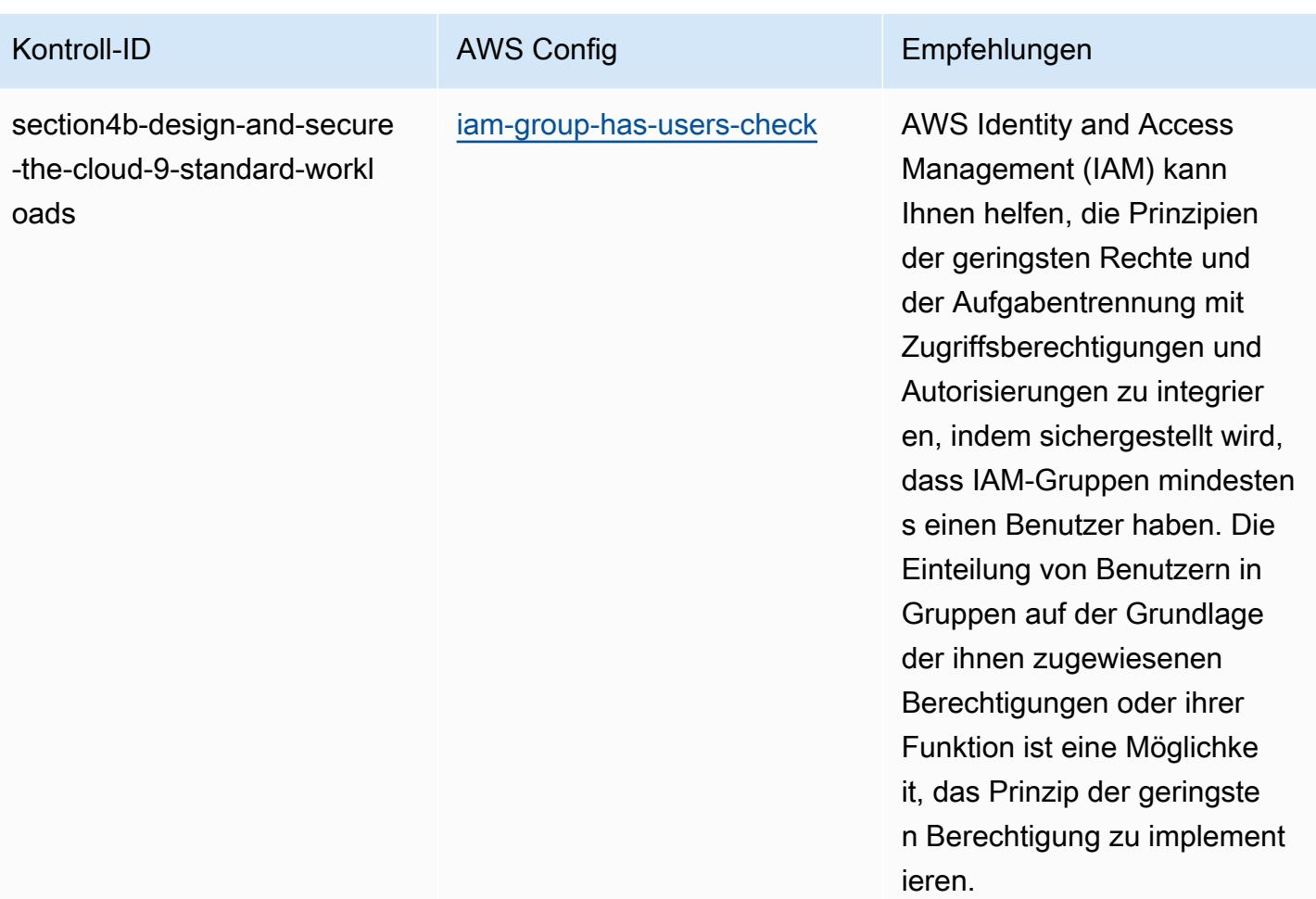

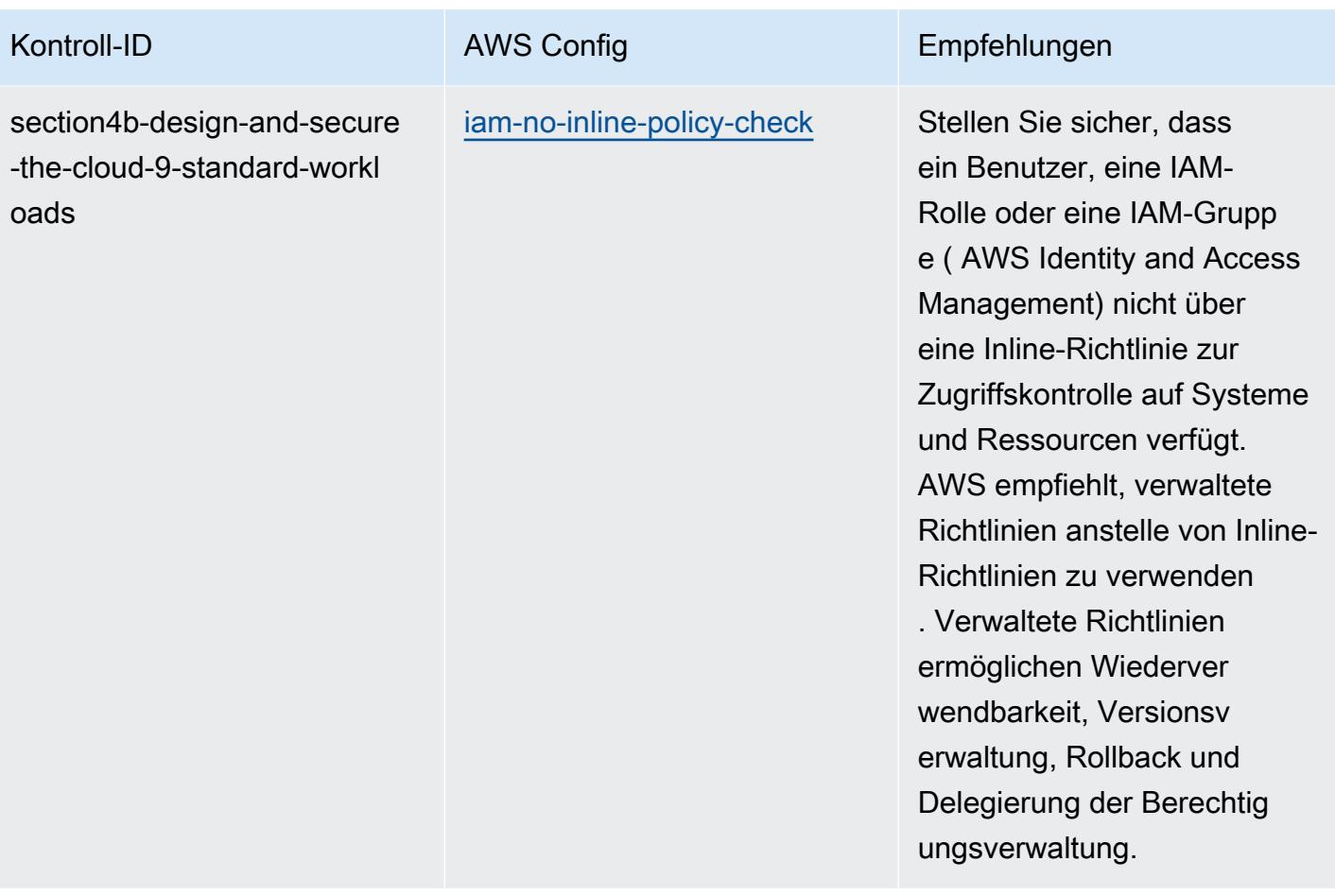

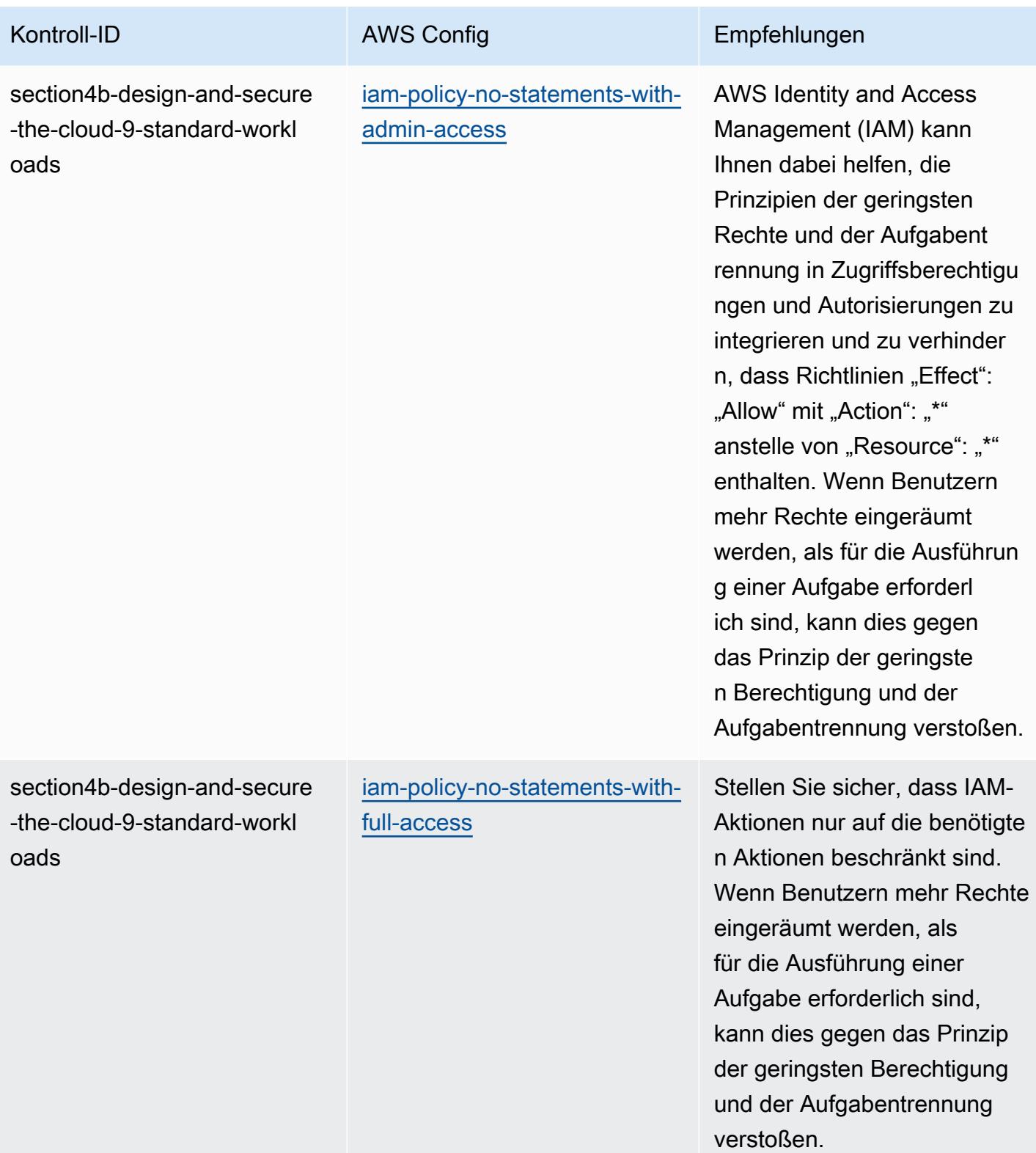

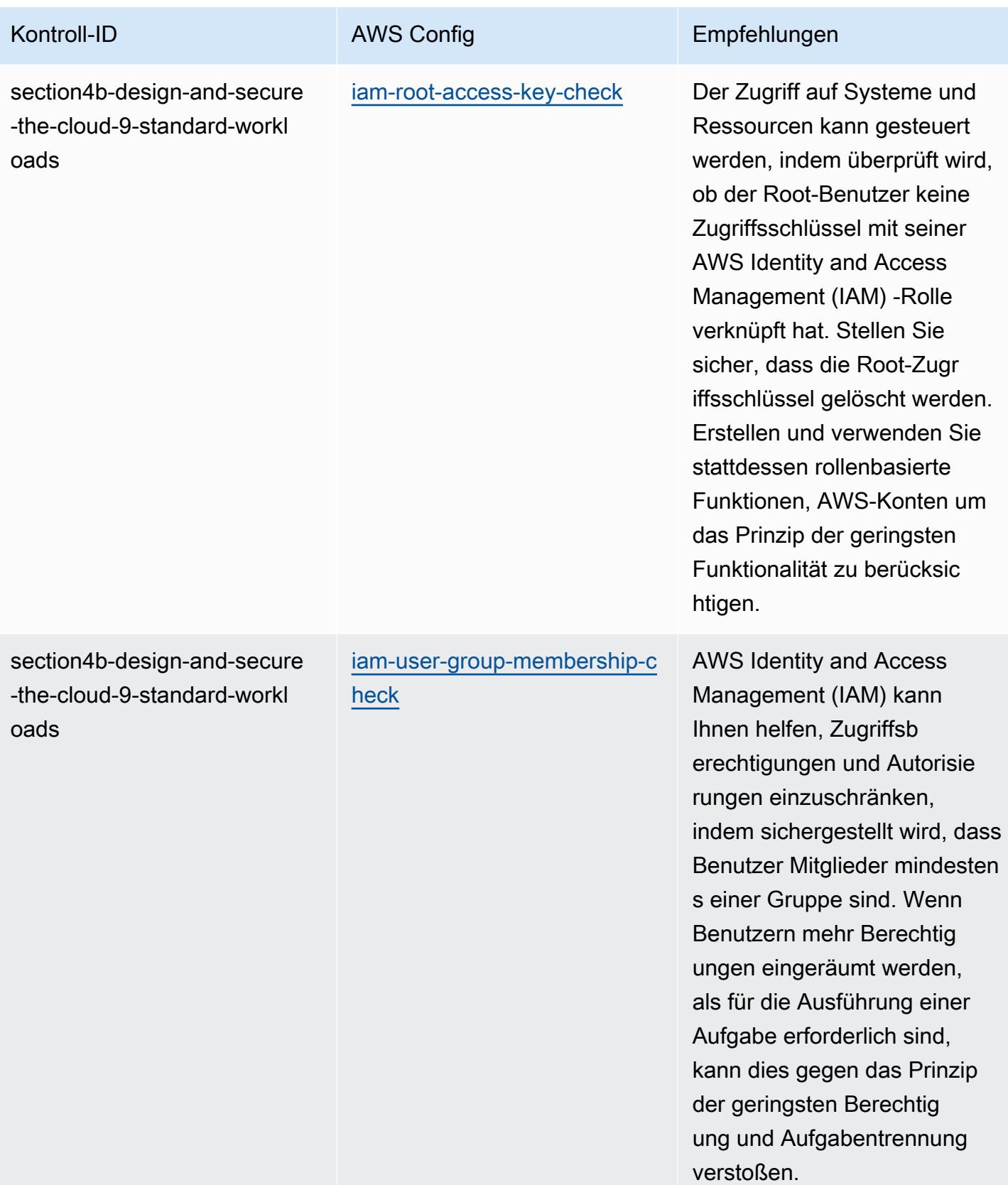

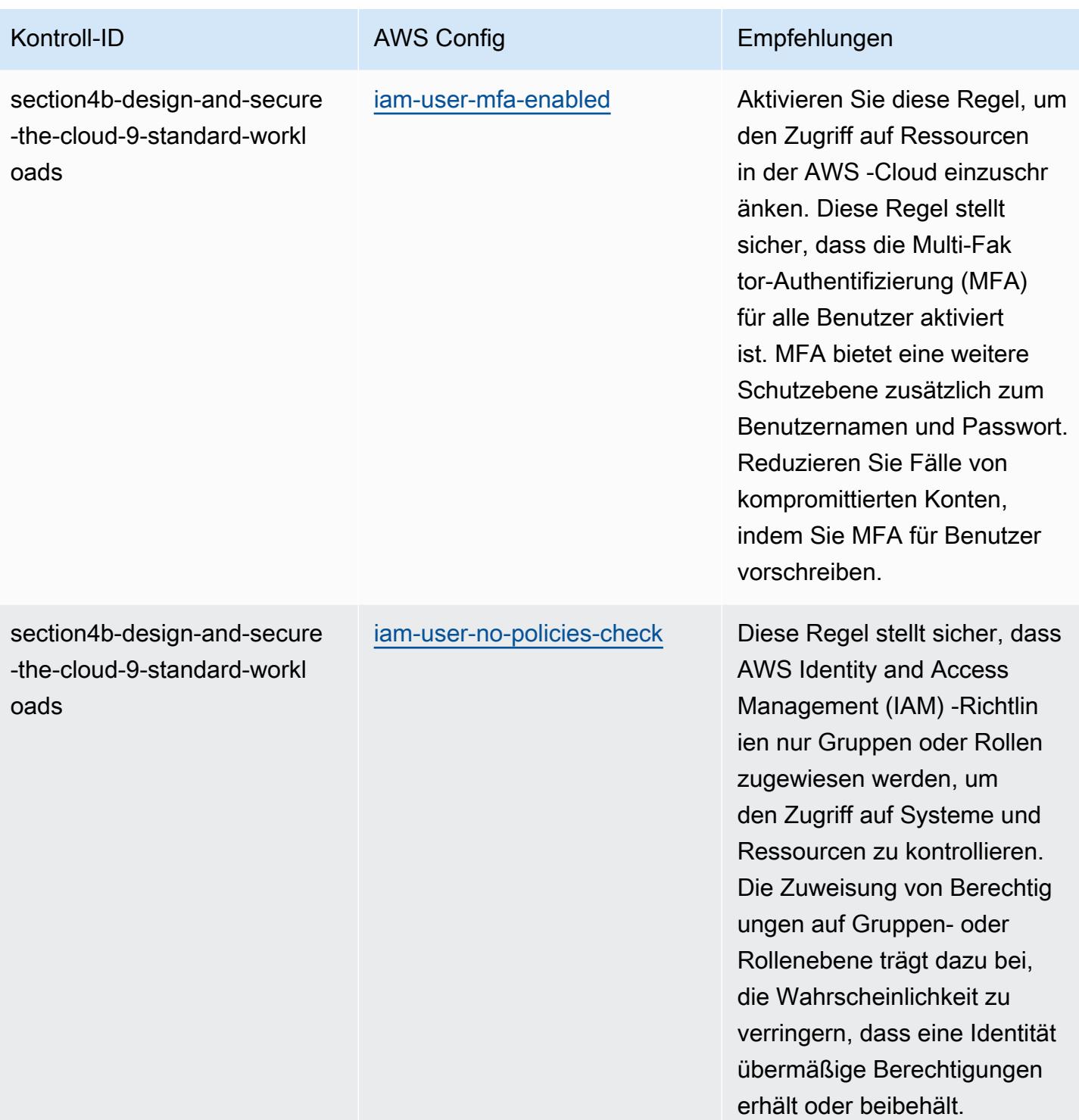

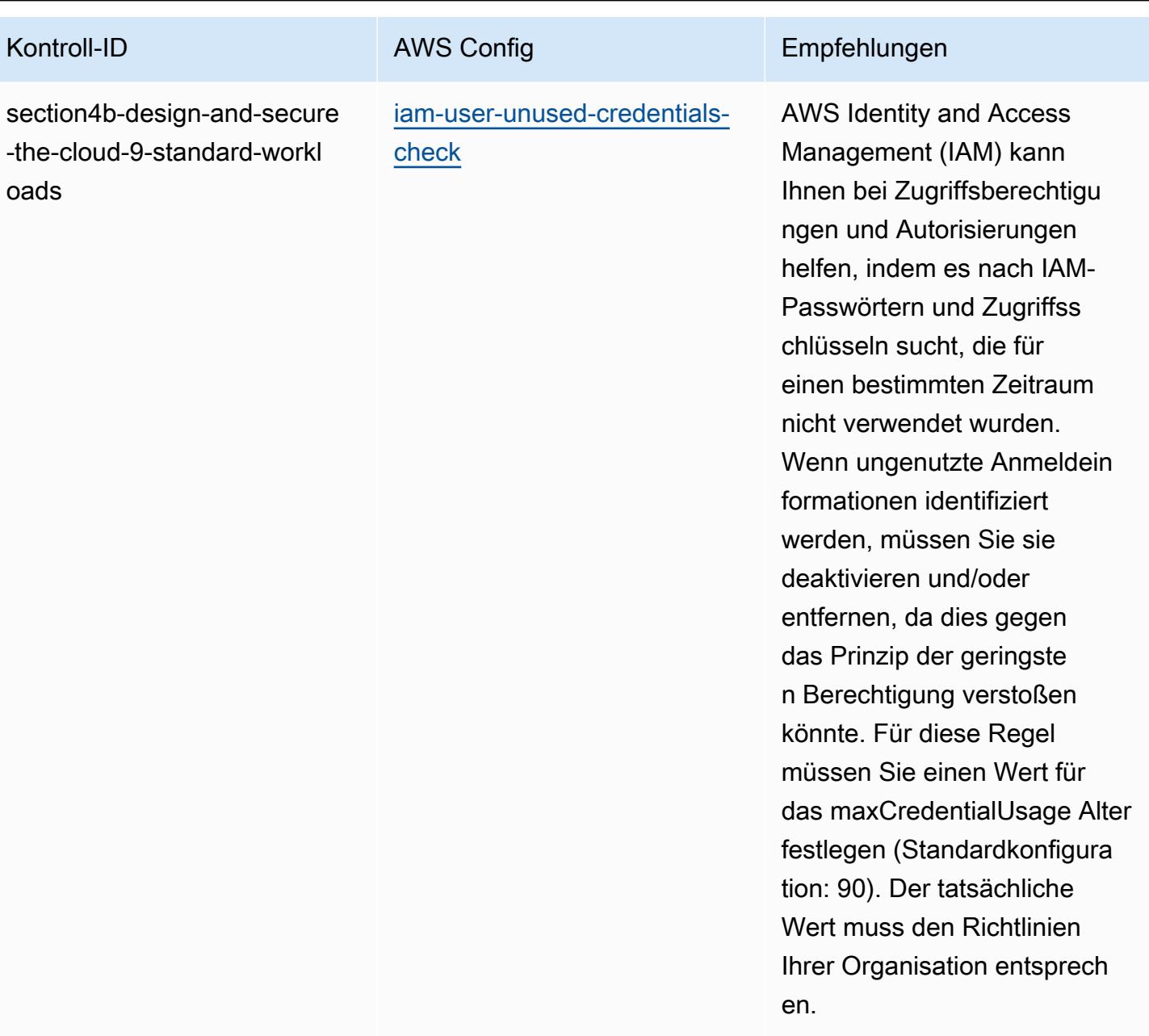

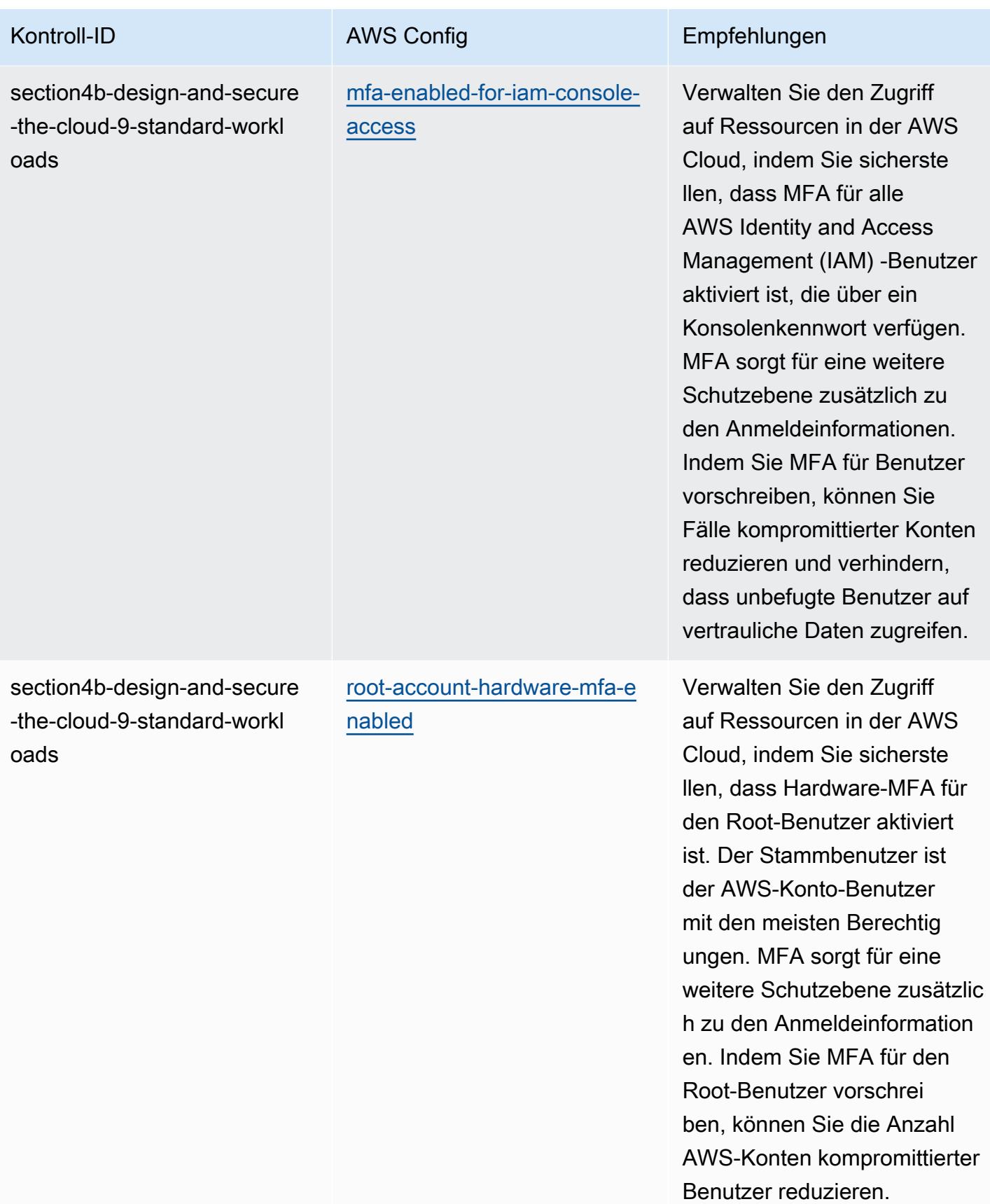

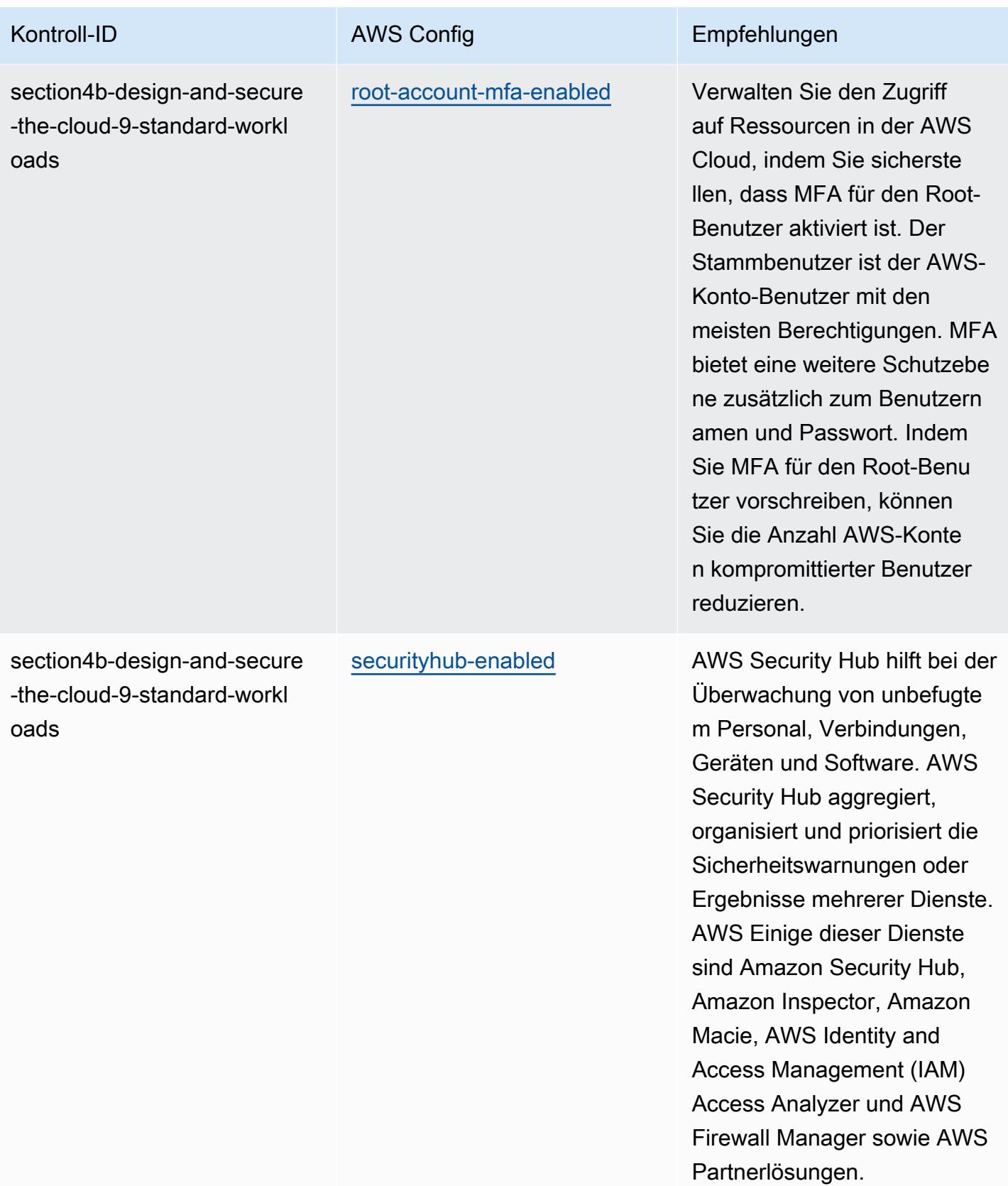

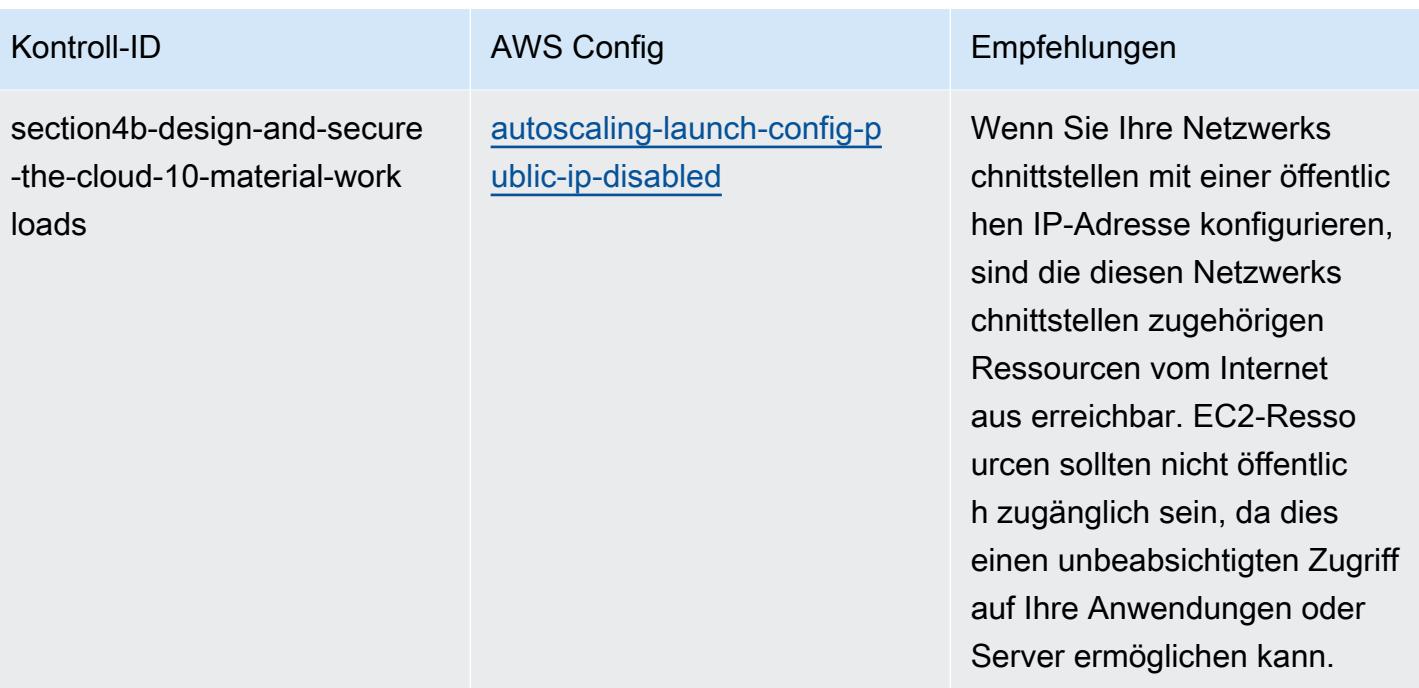

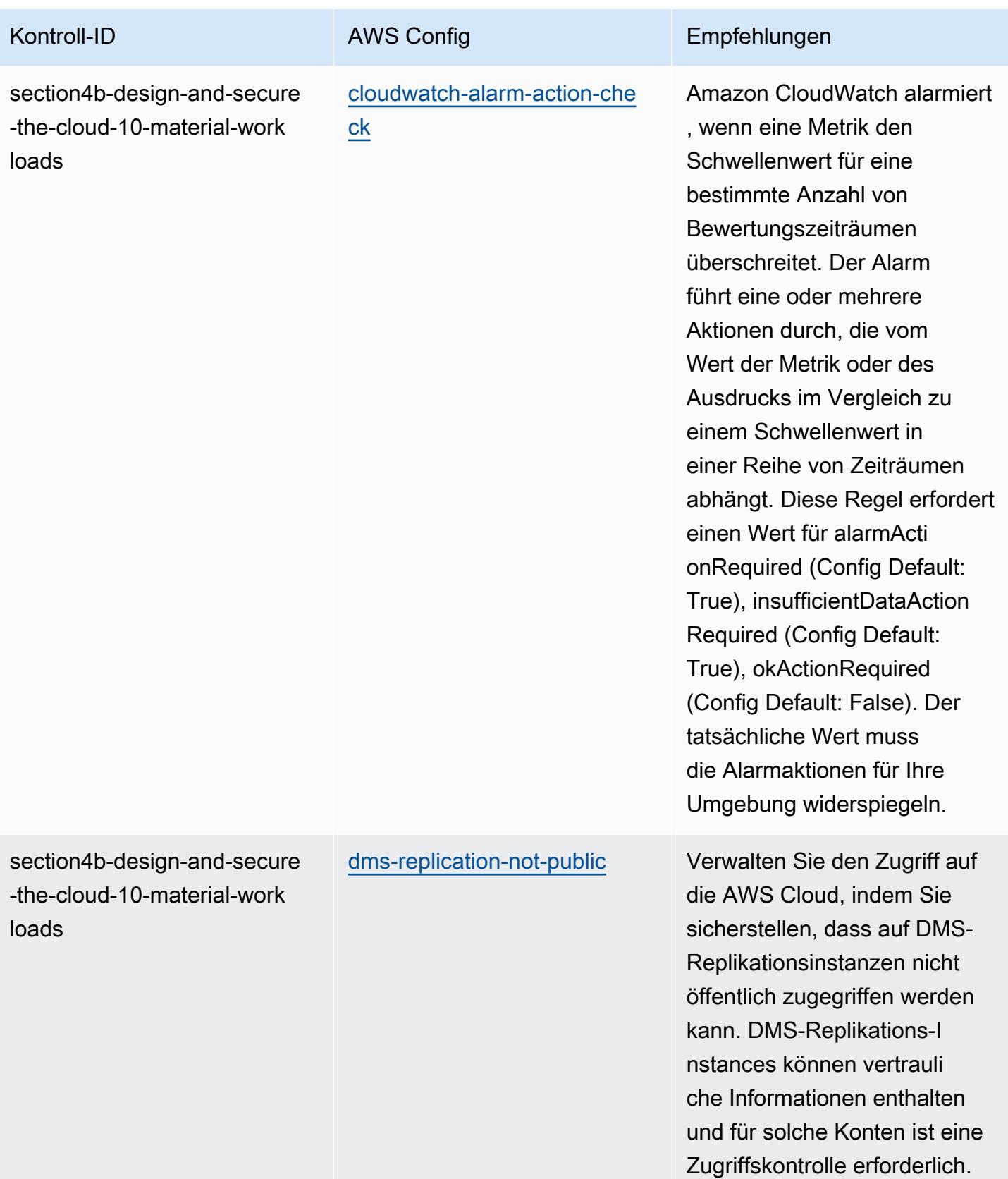

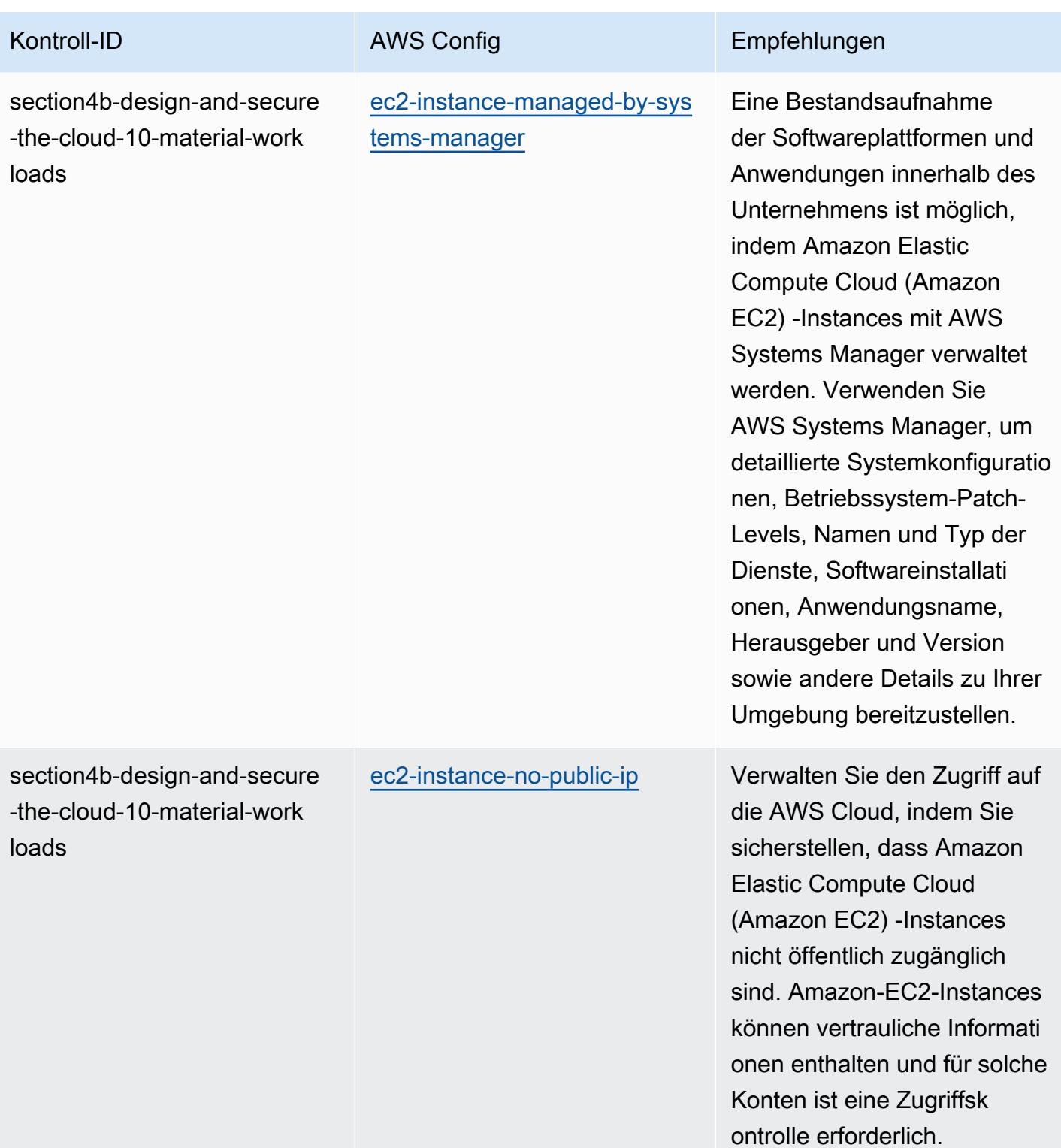

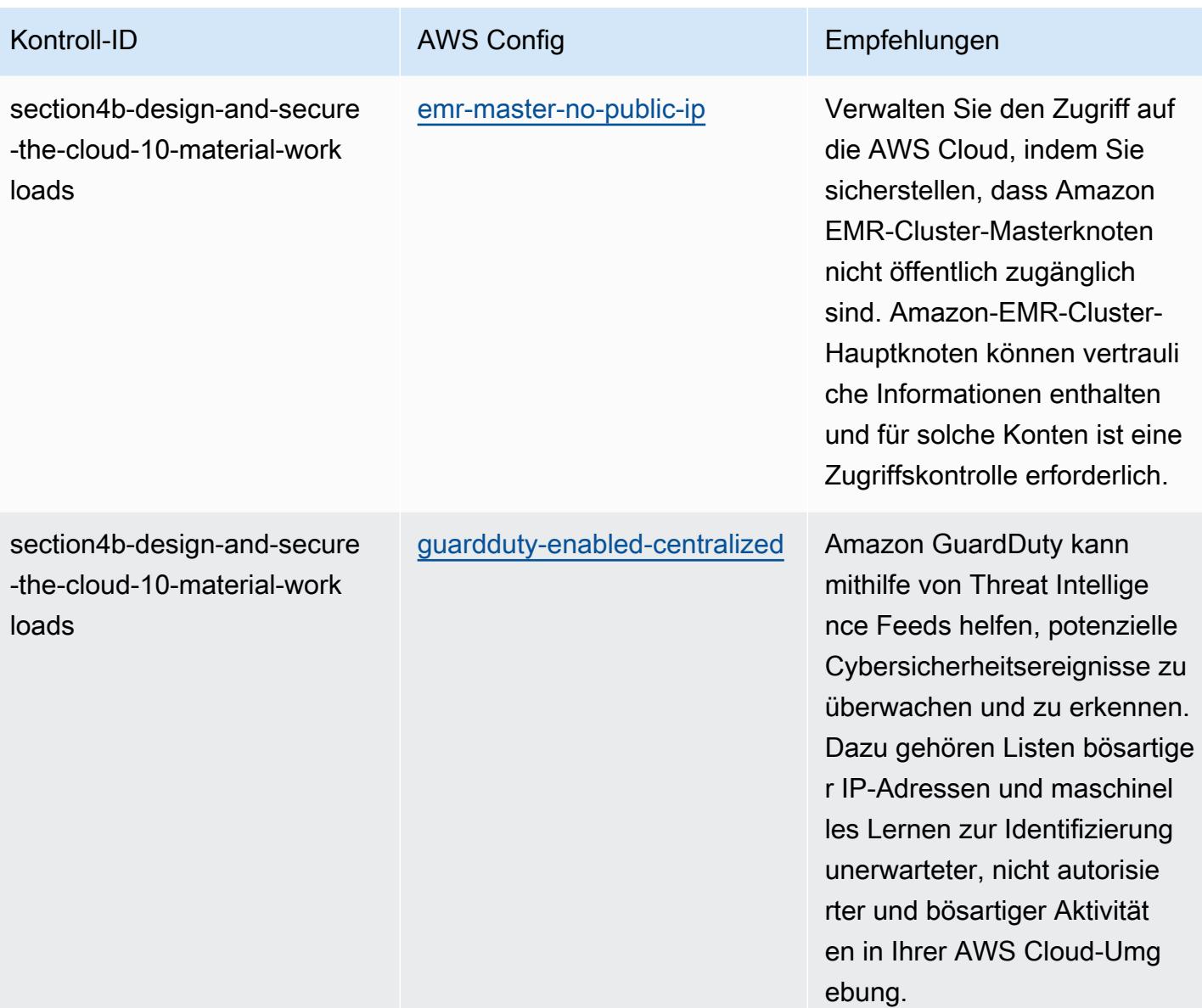

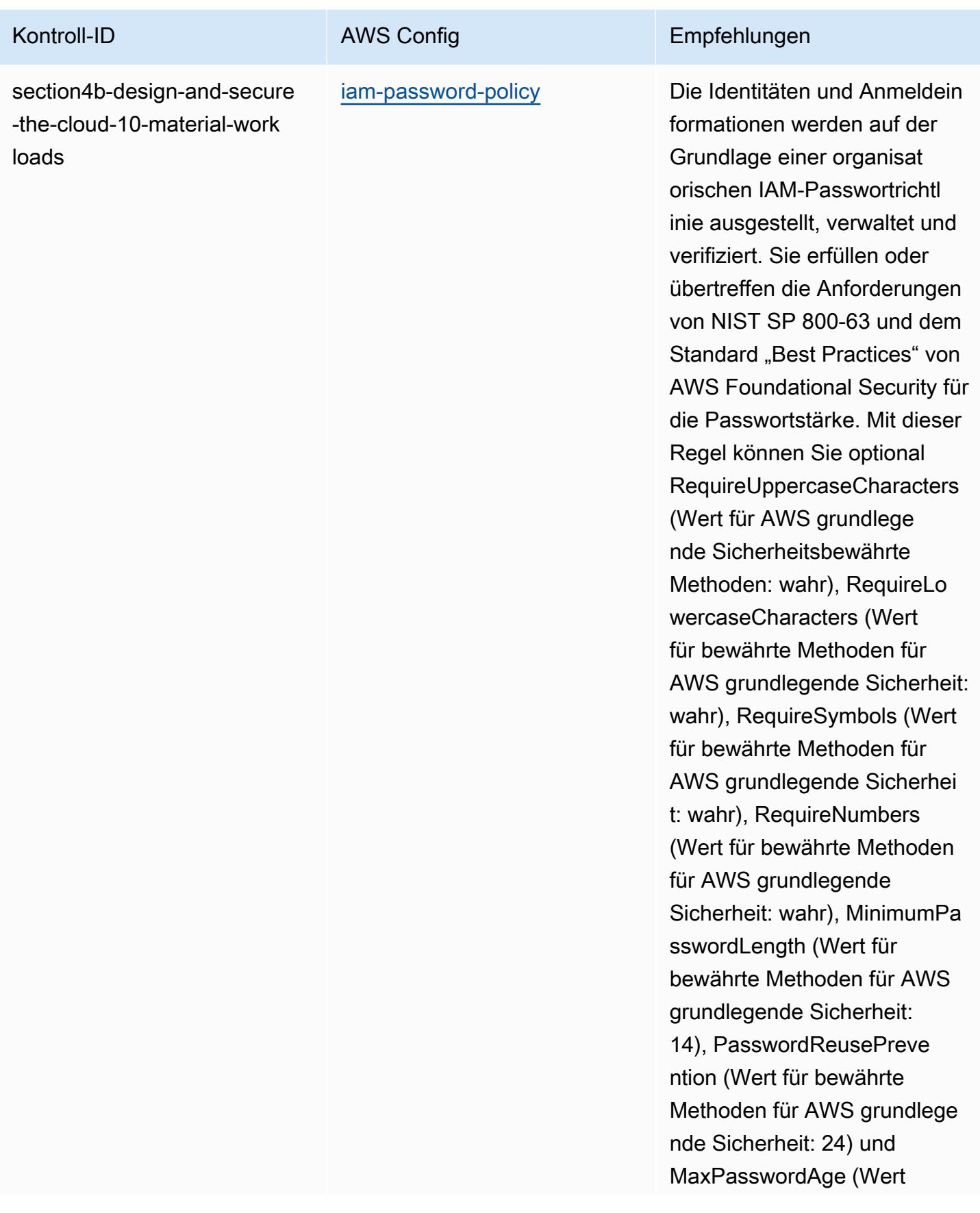

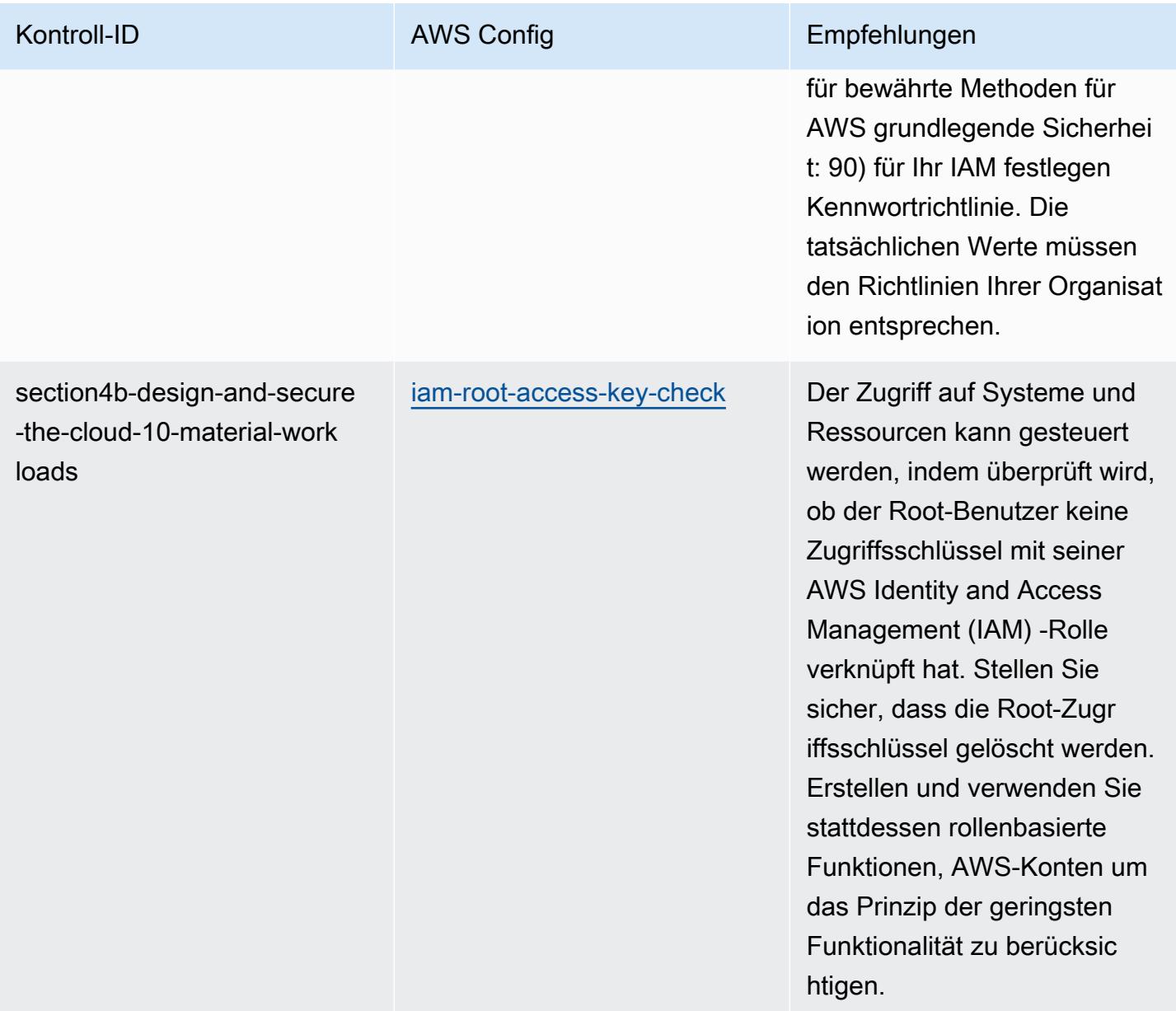

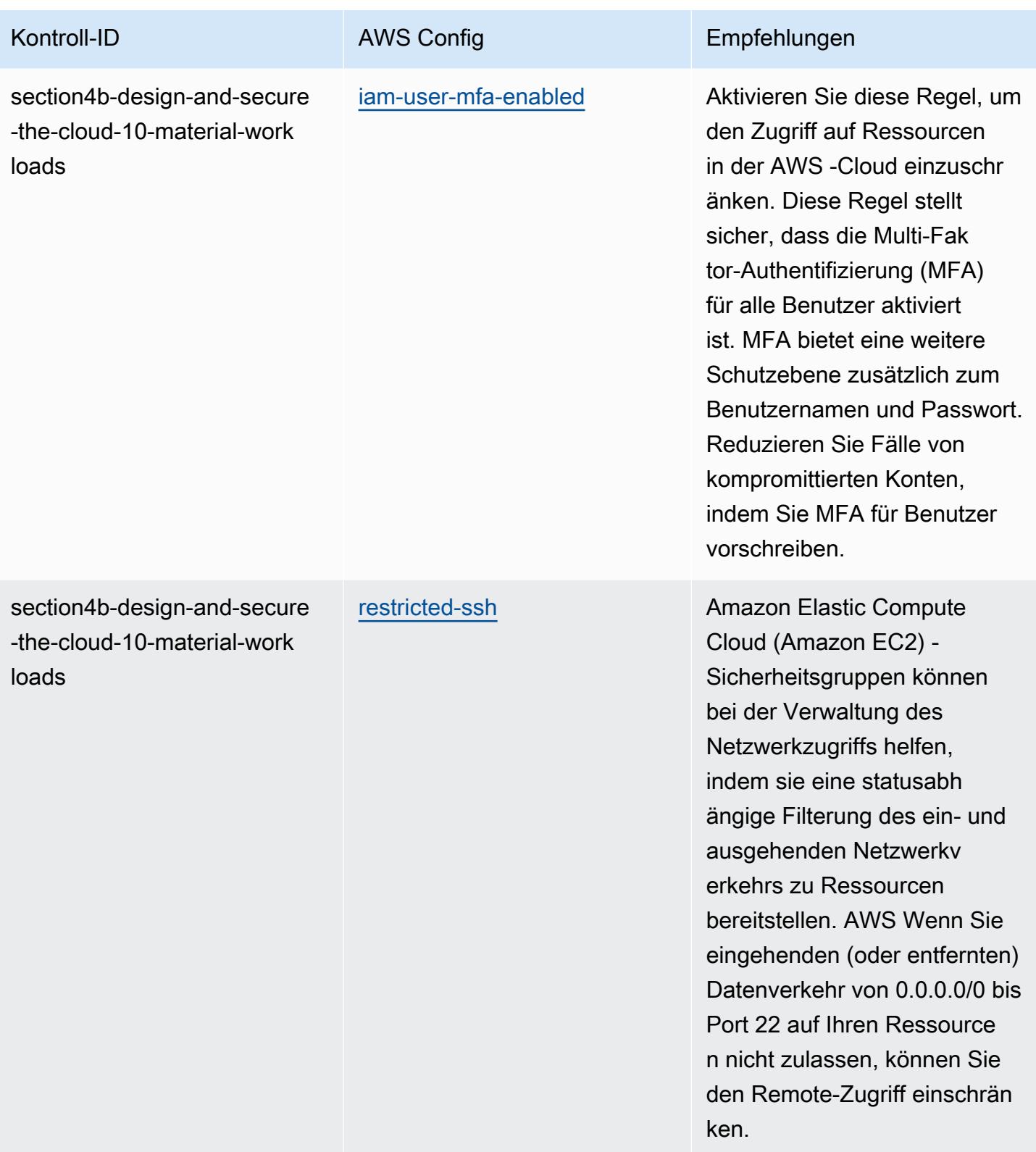

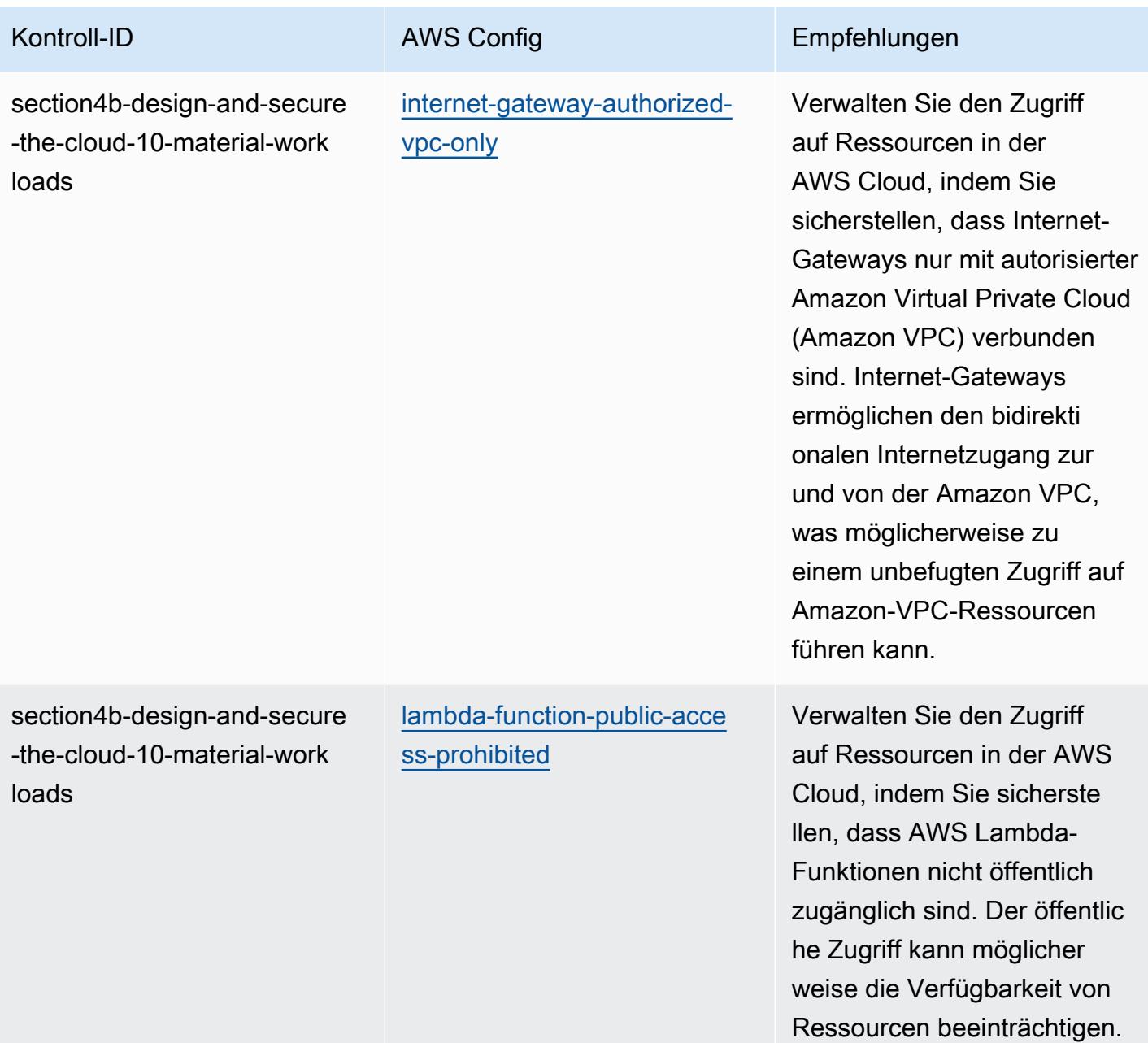

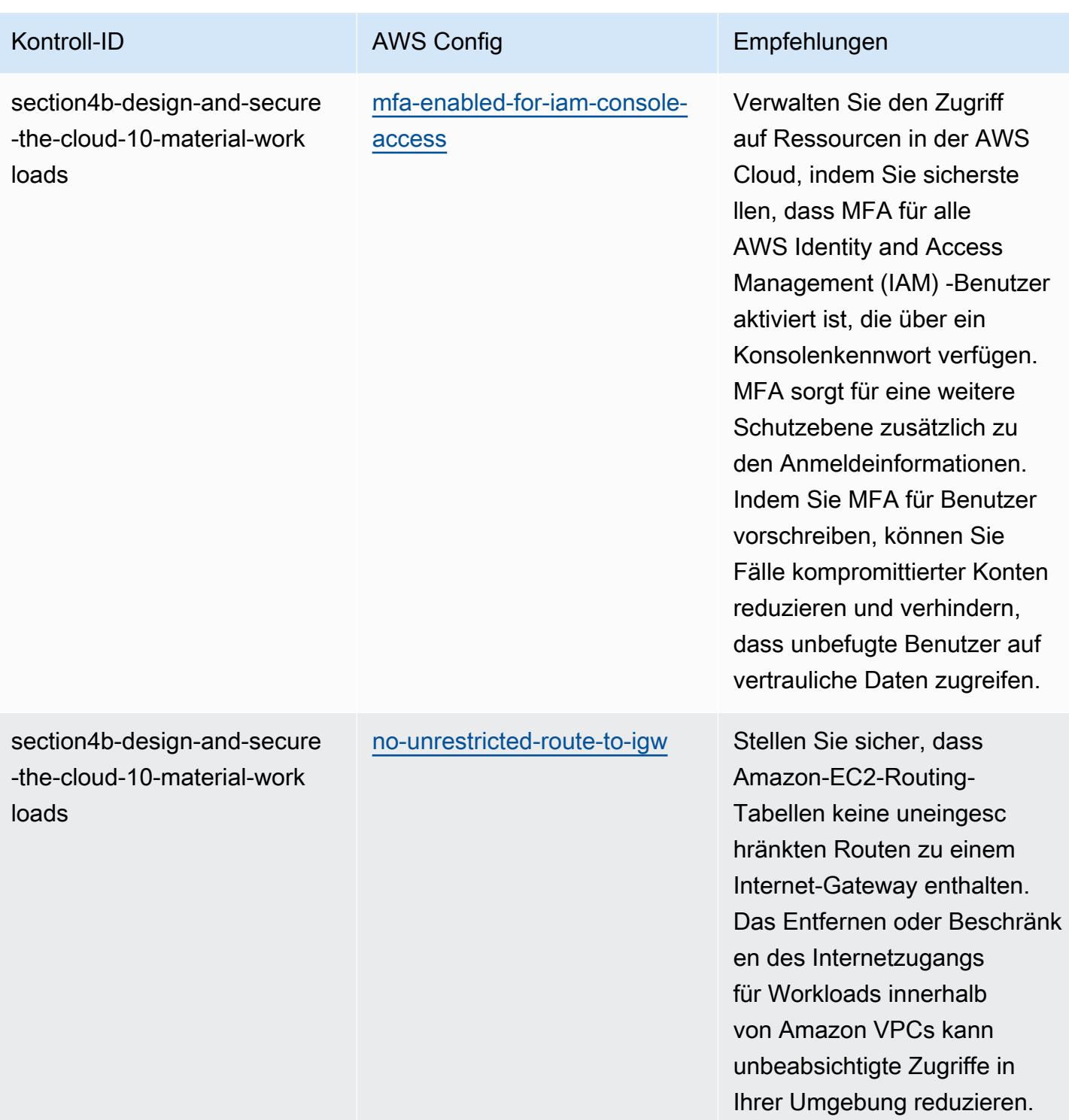

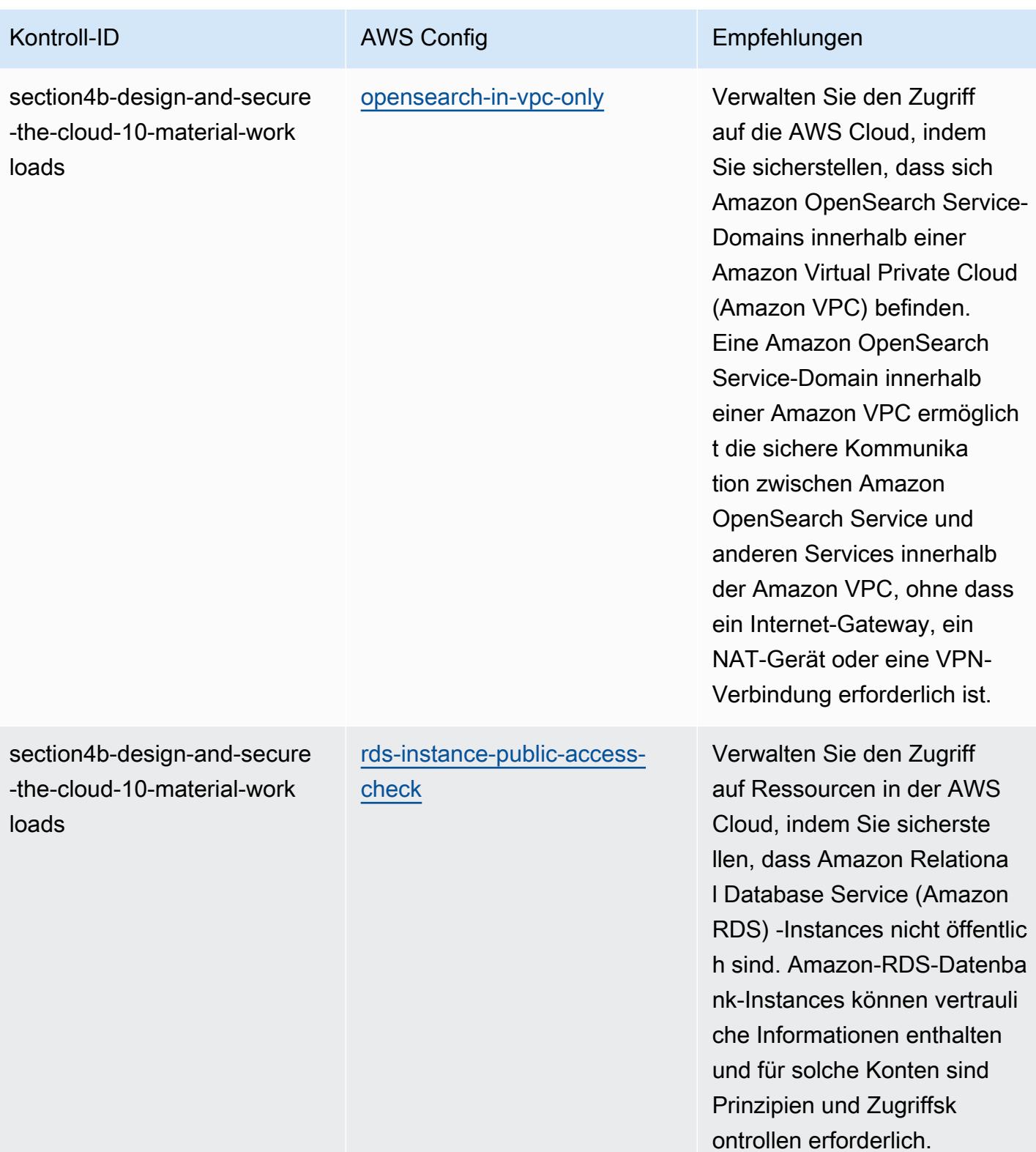

AWS Config Entwicklerhandbuch

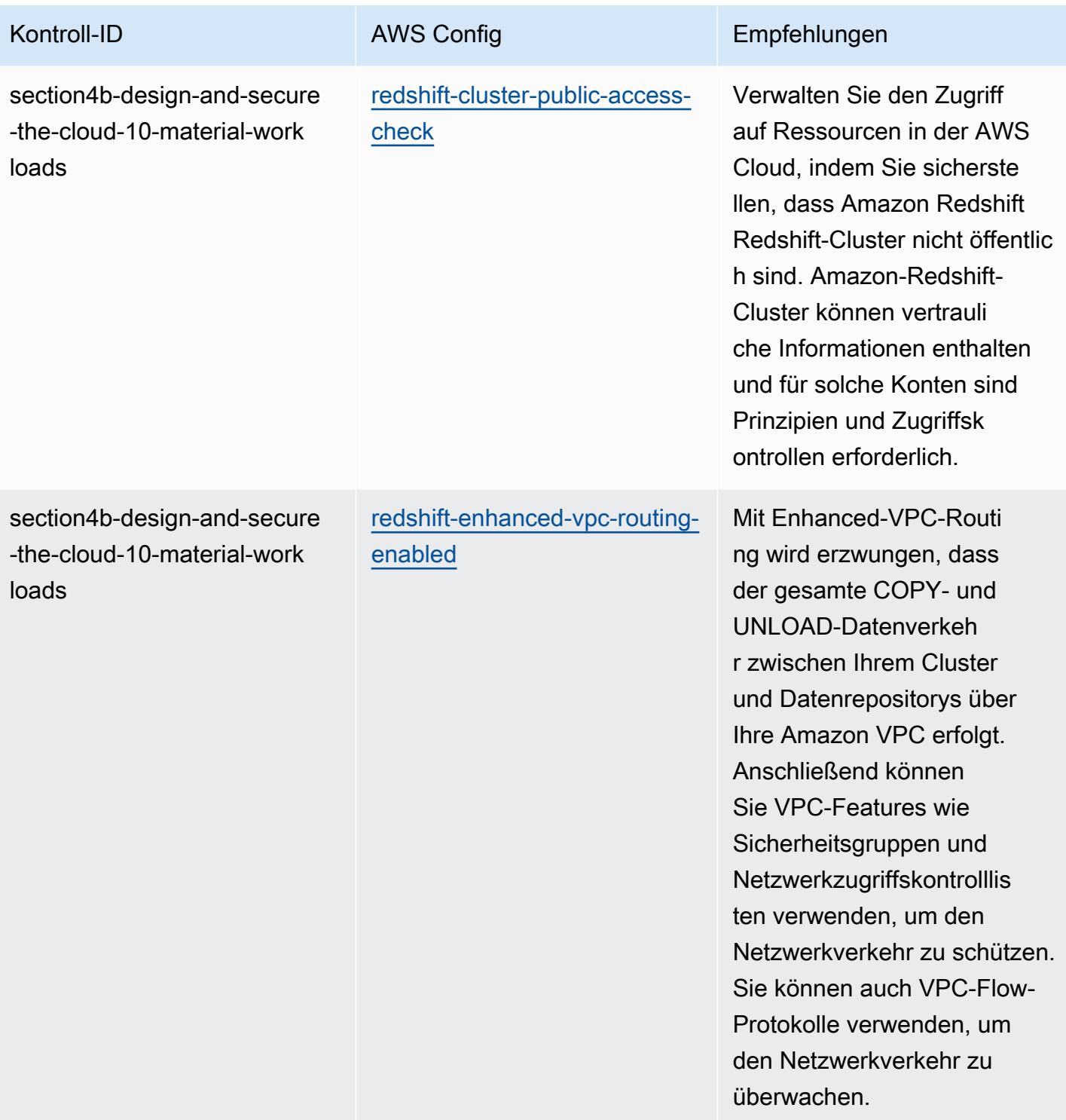

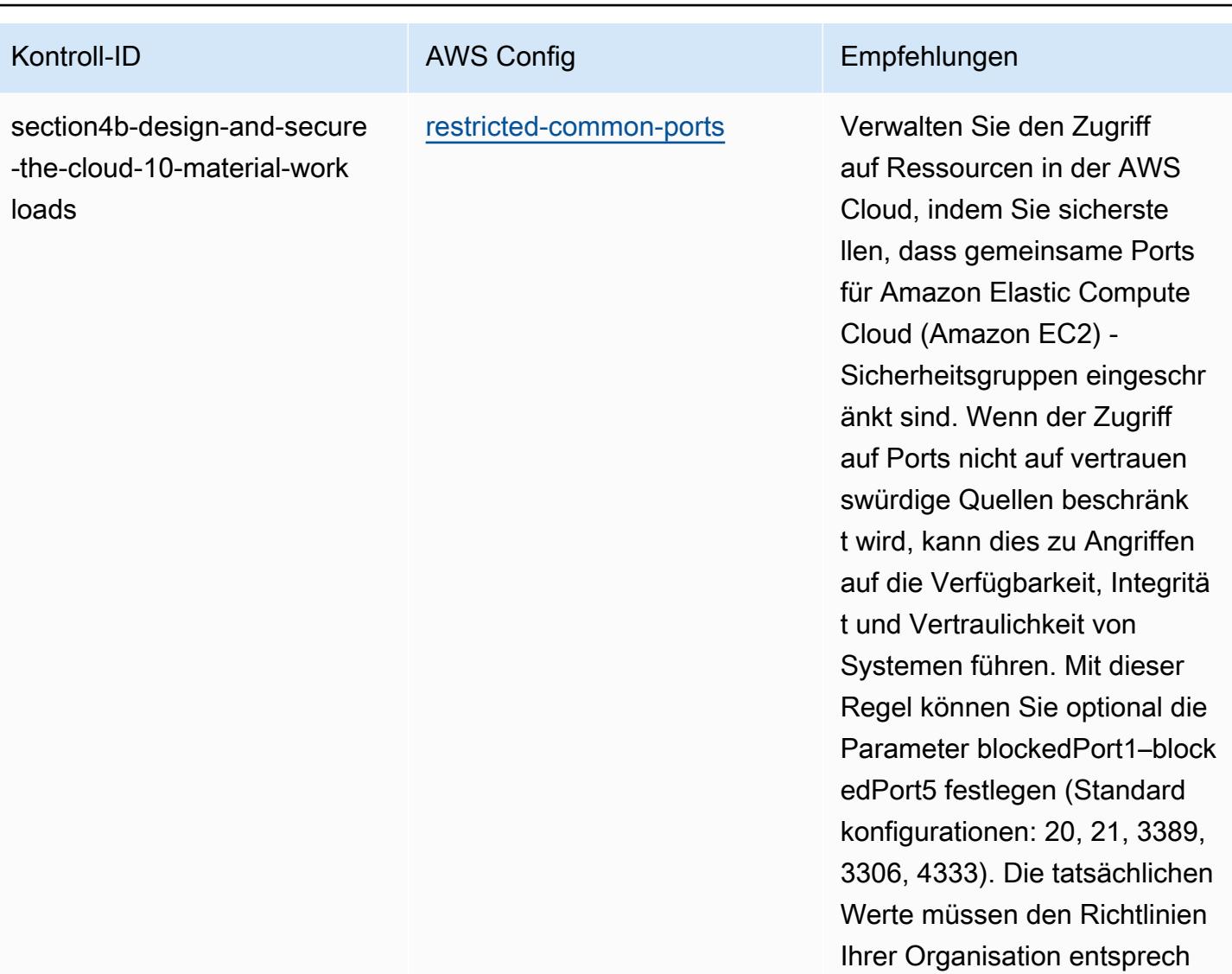

en.

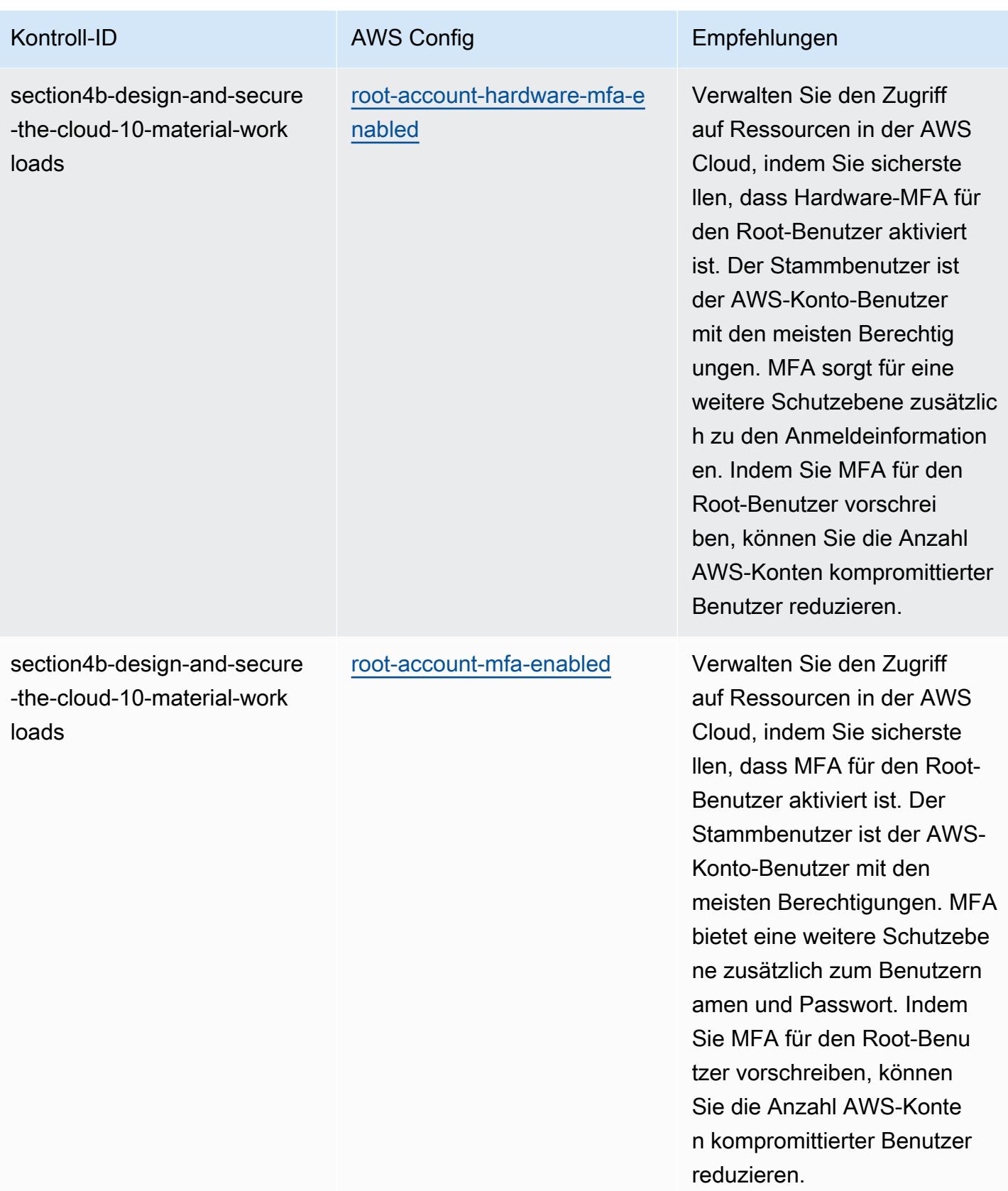

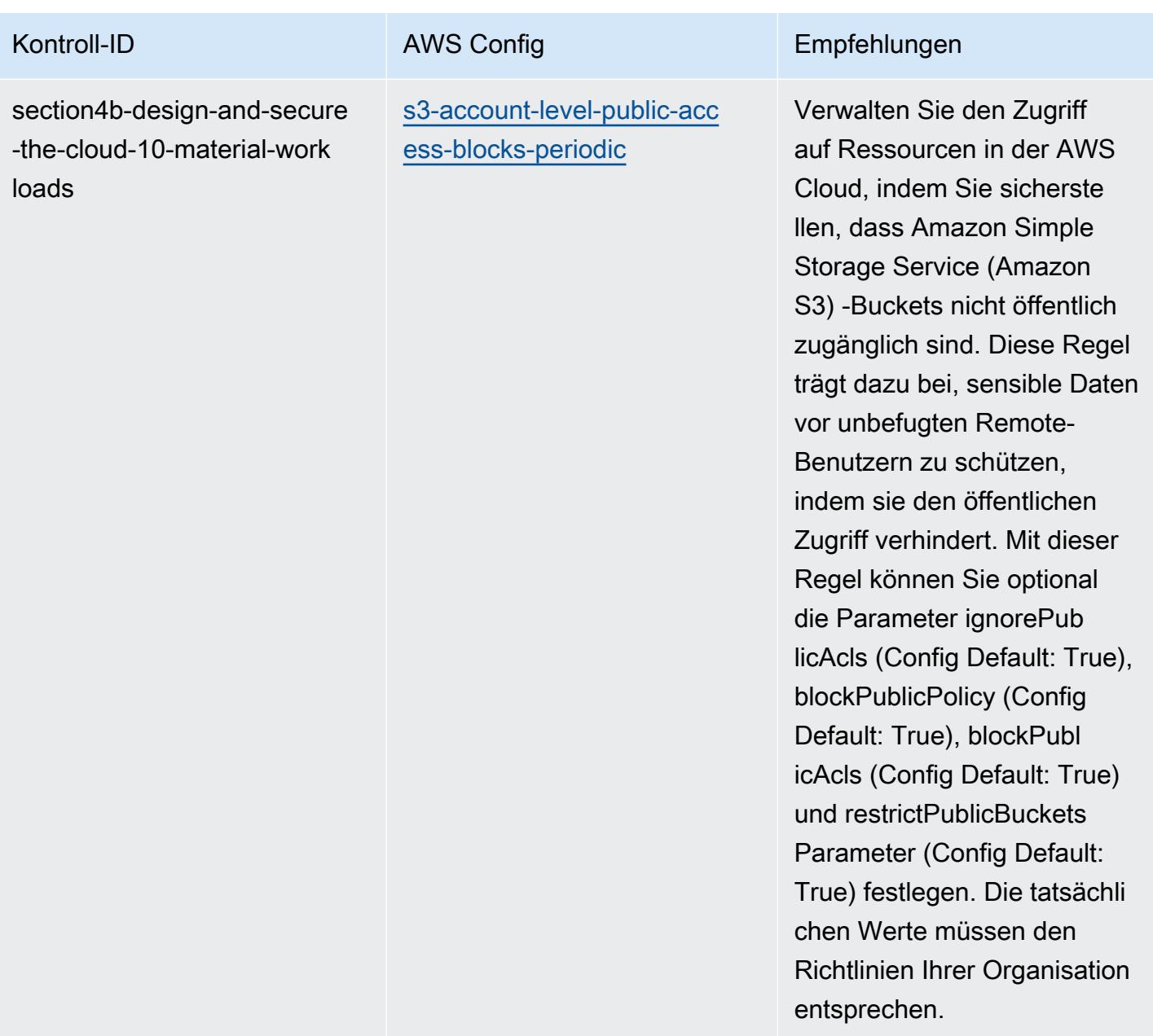

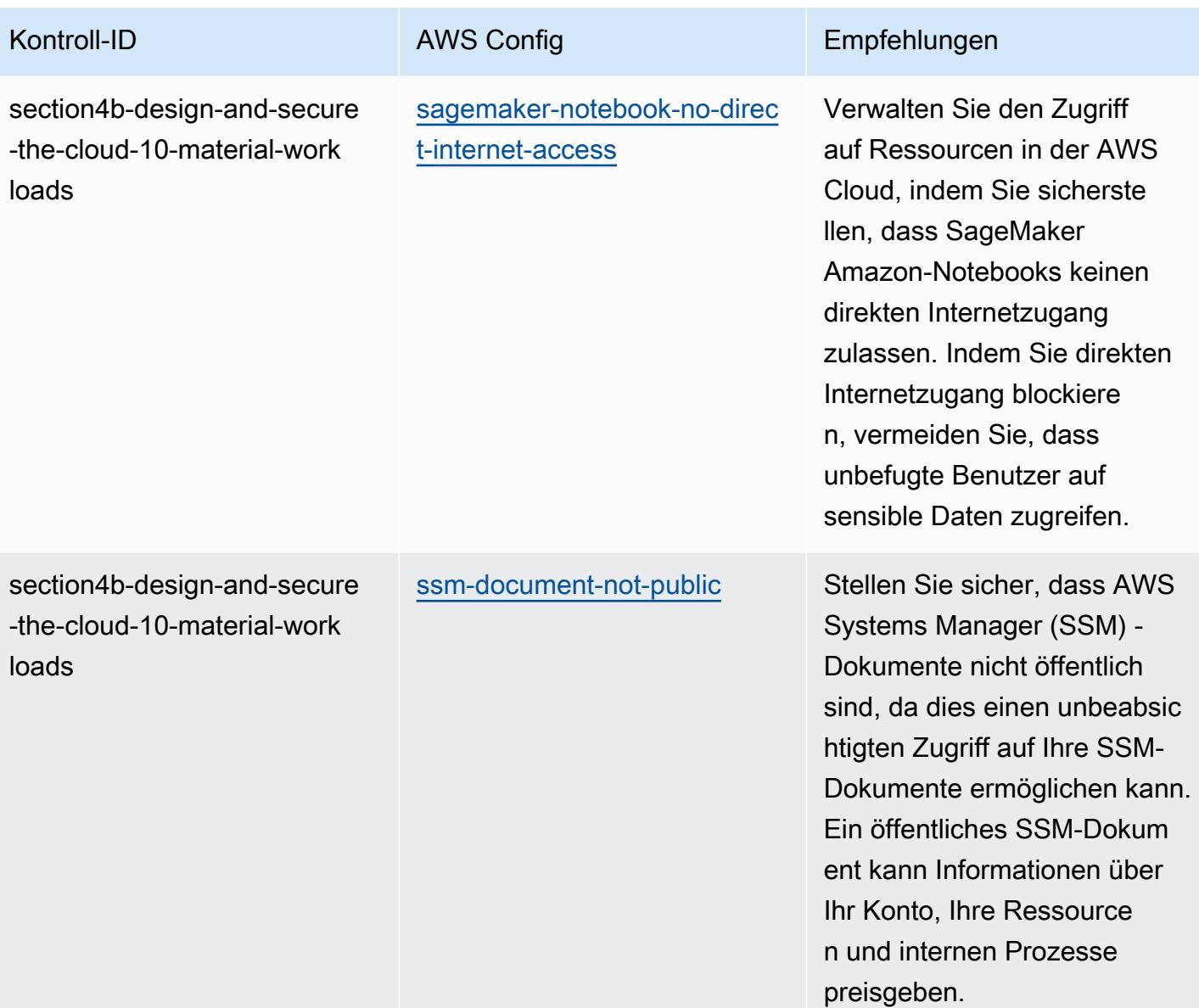

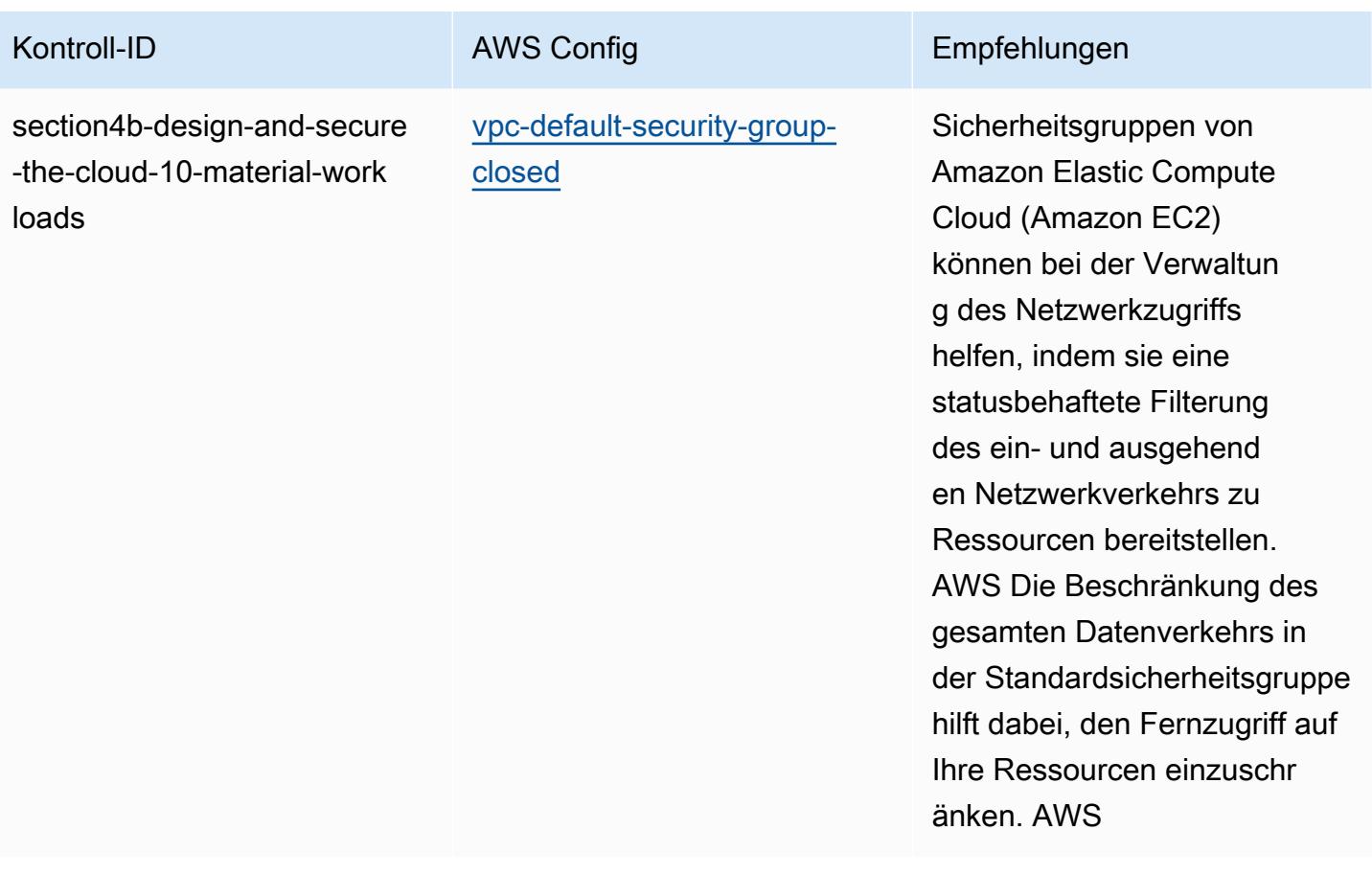

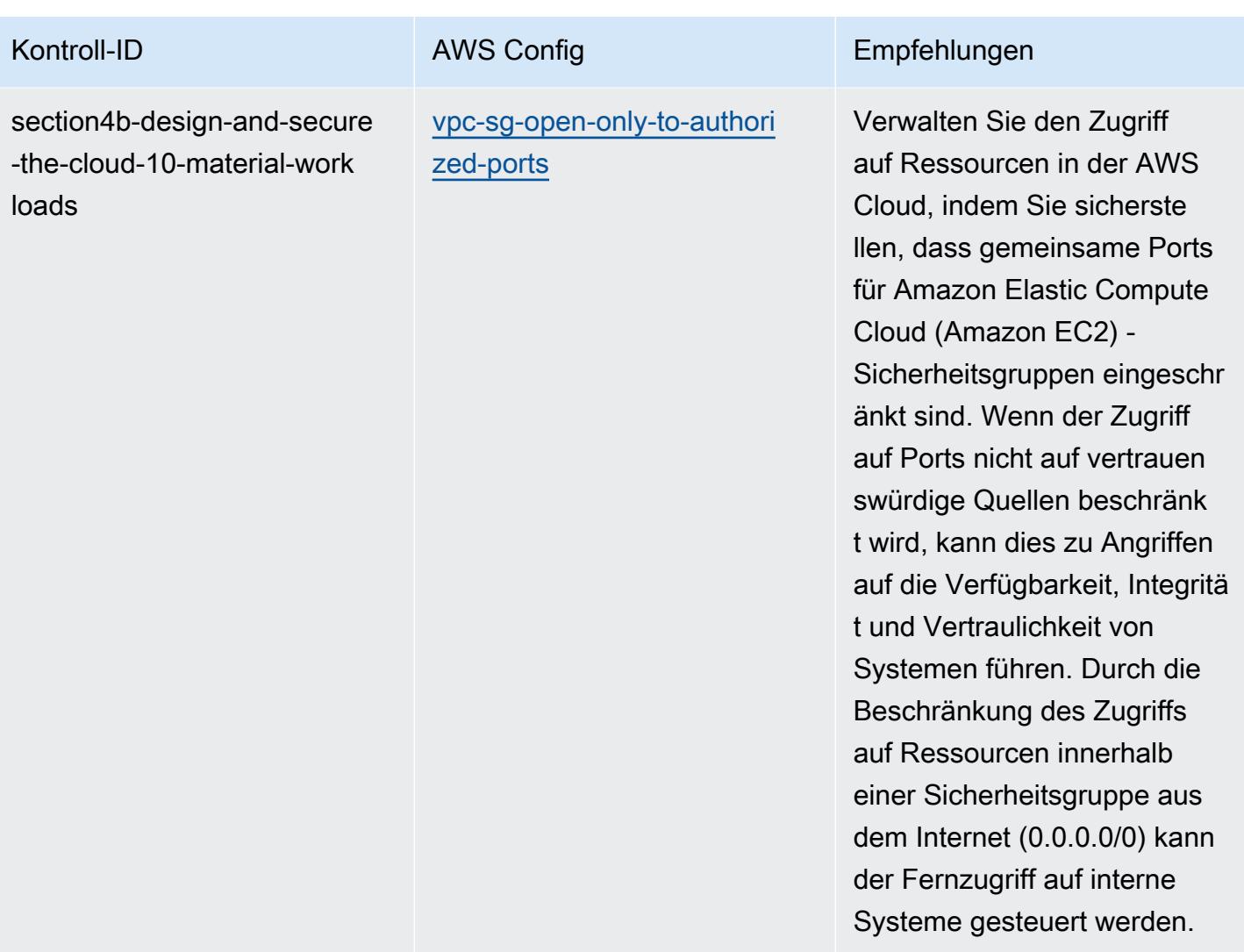

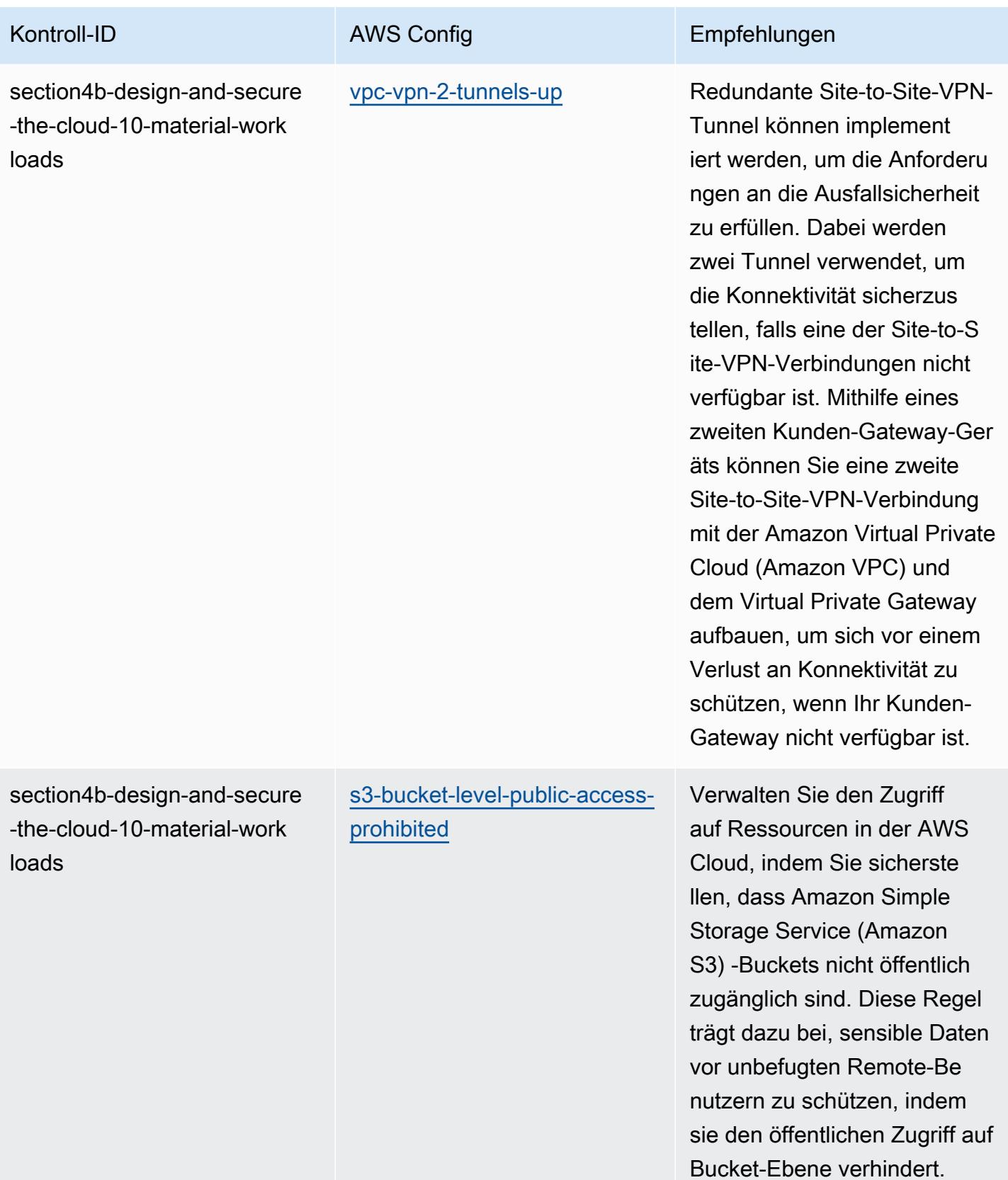

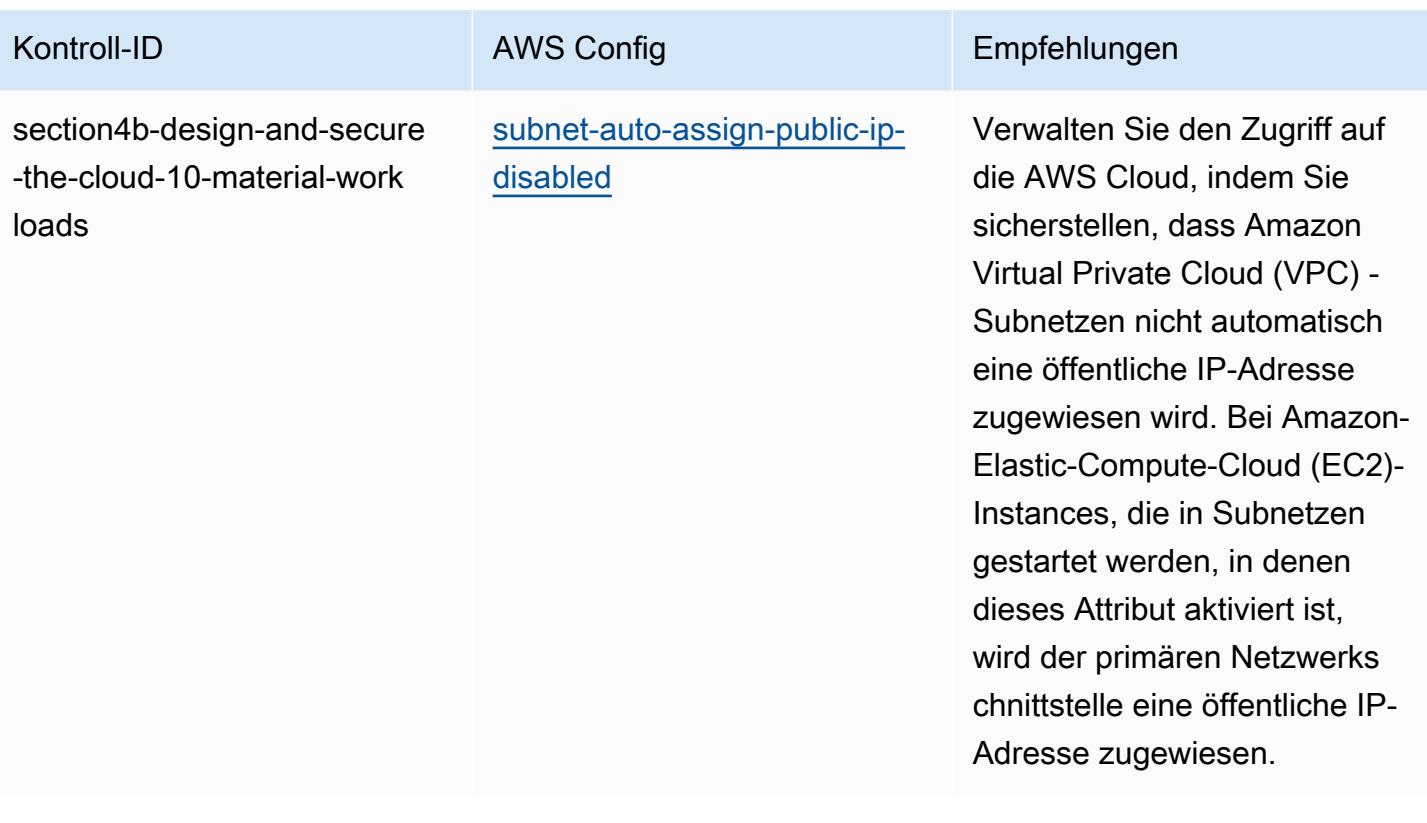

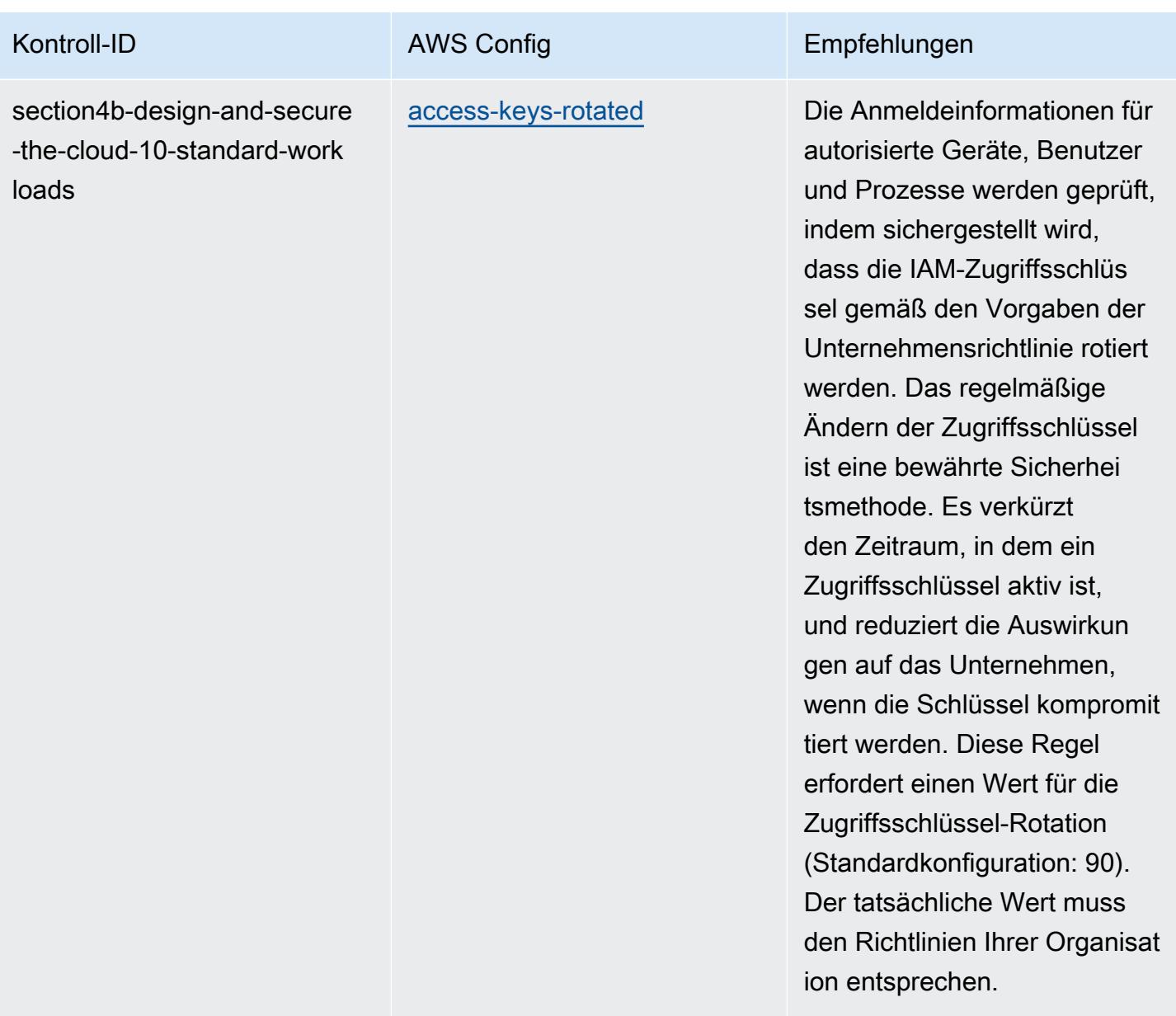

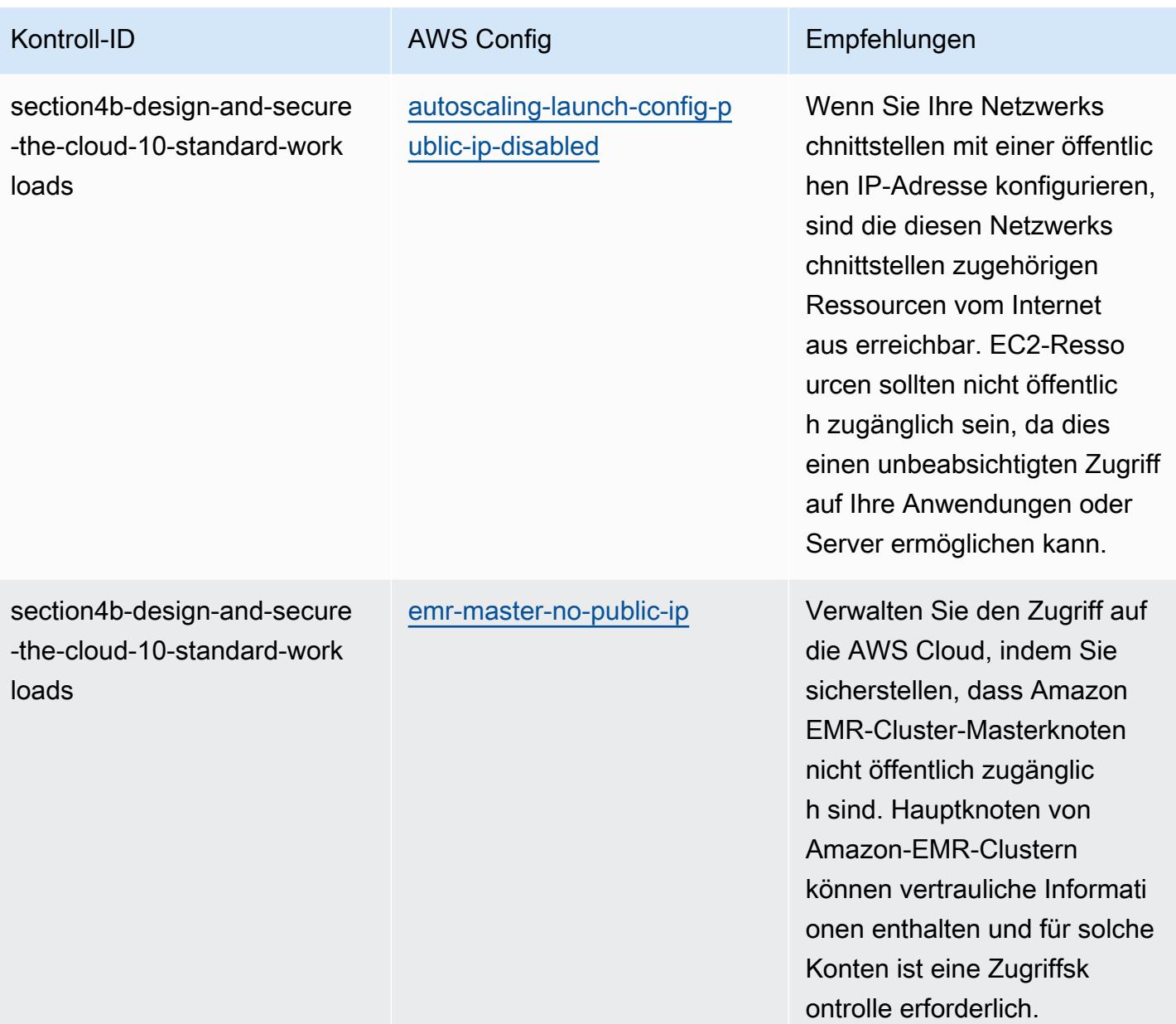

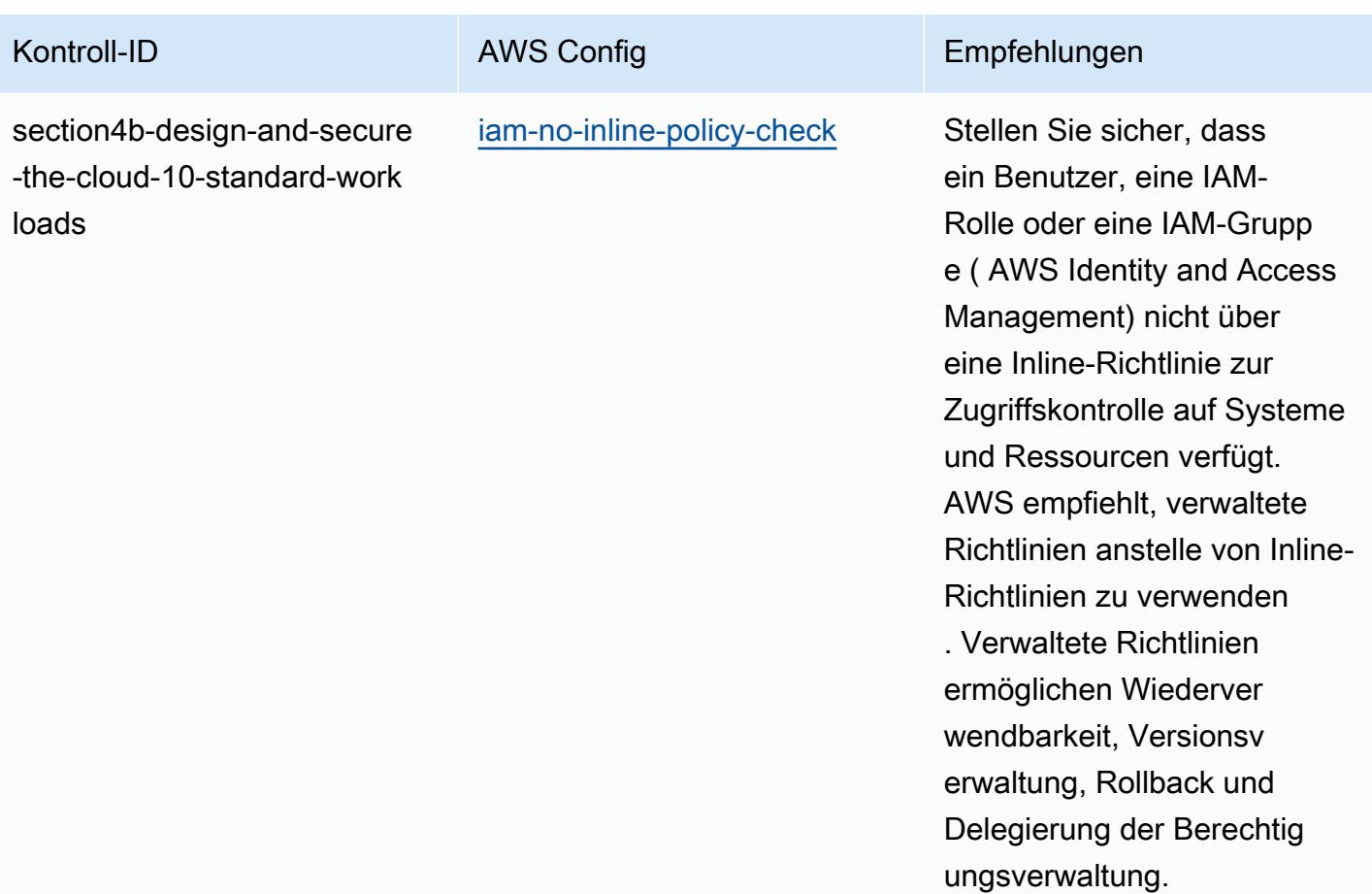

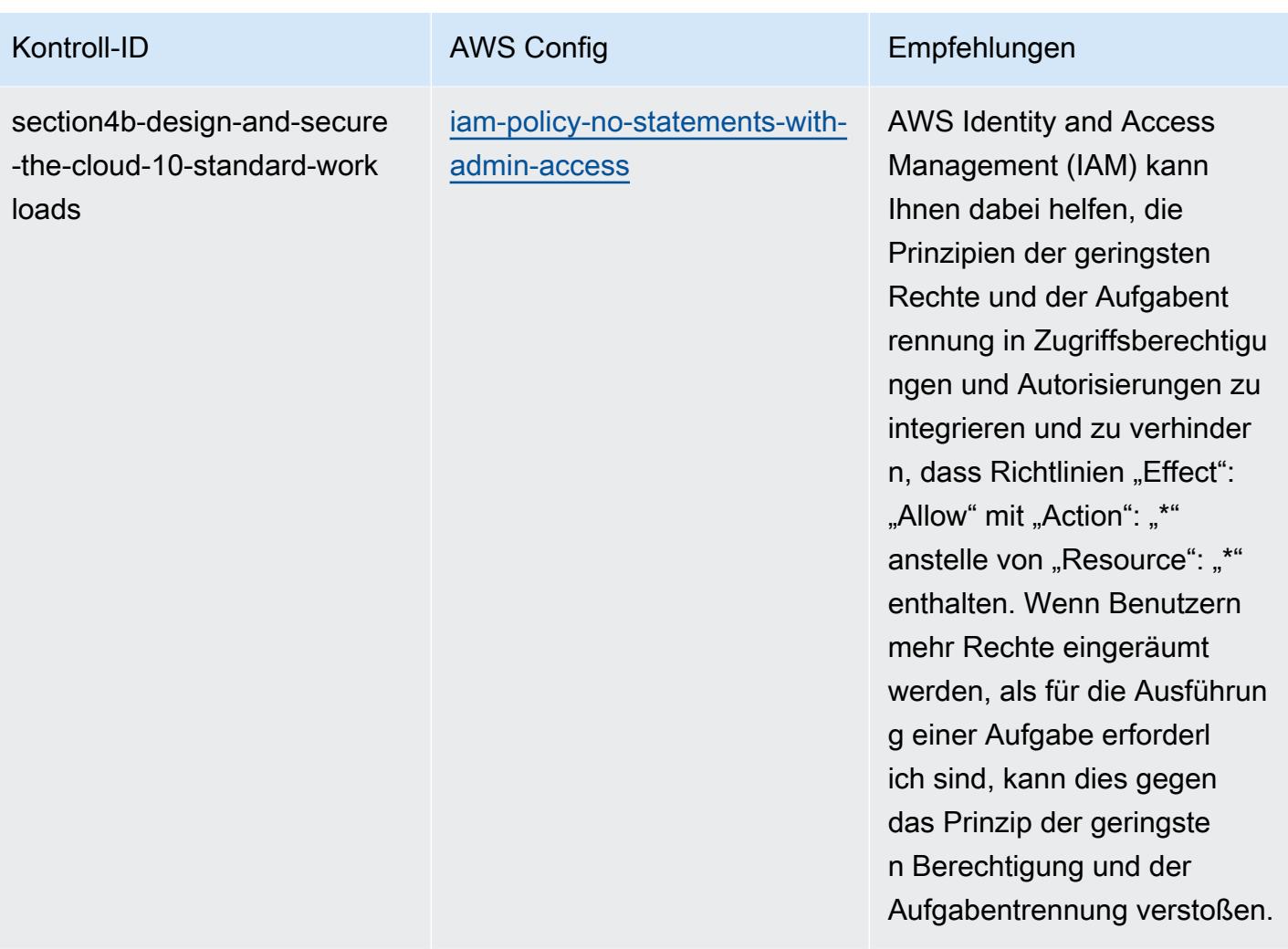

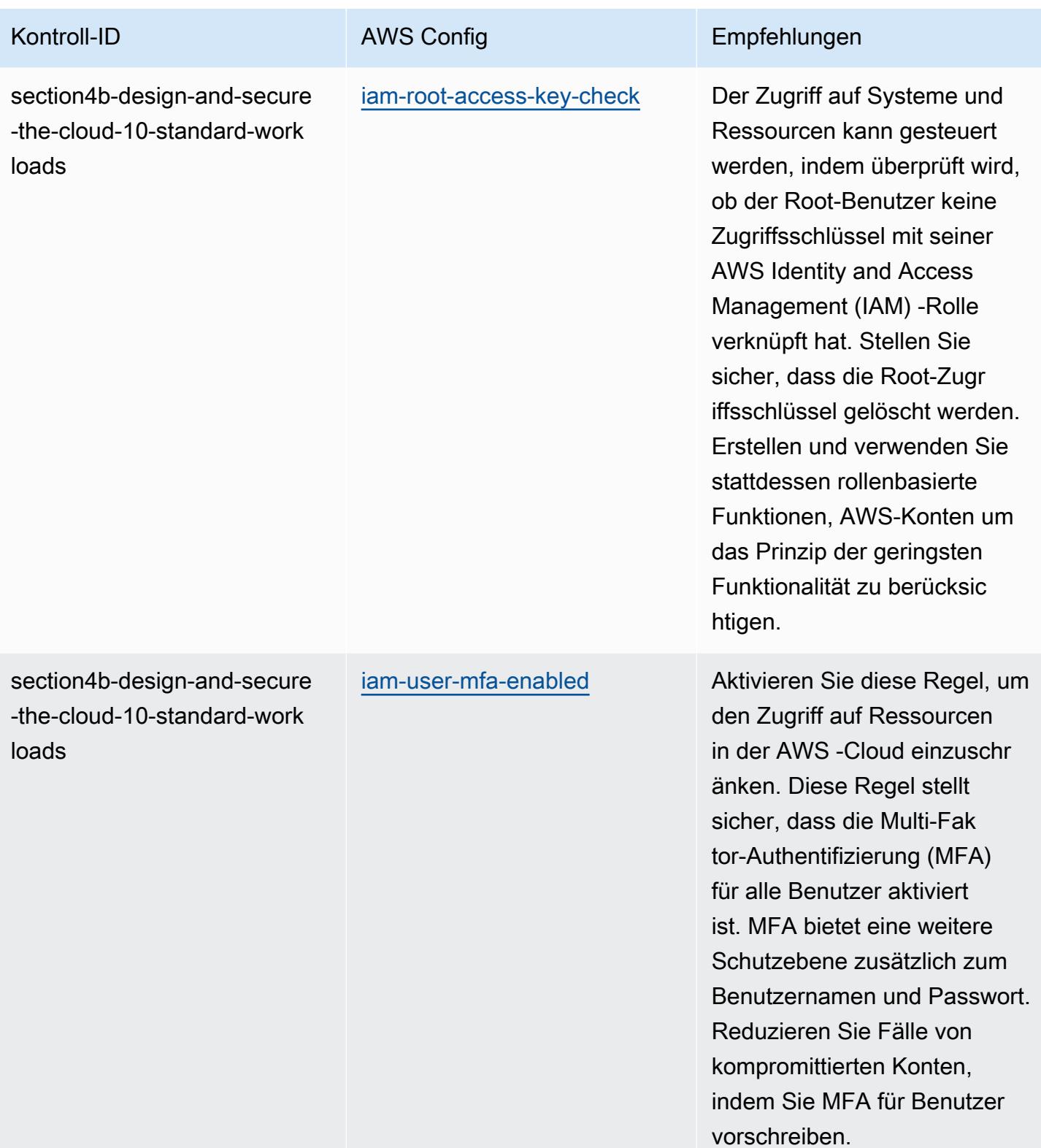

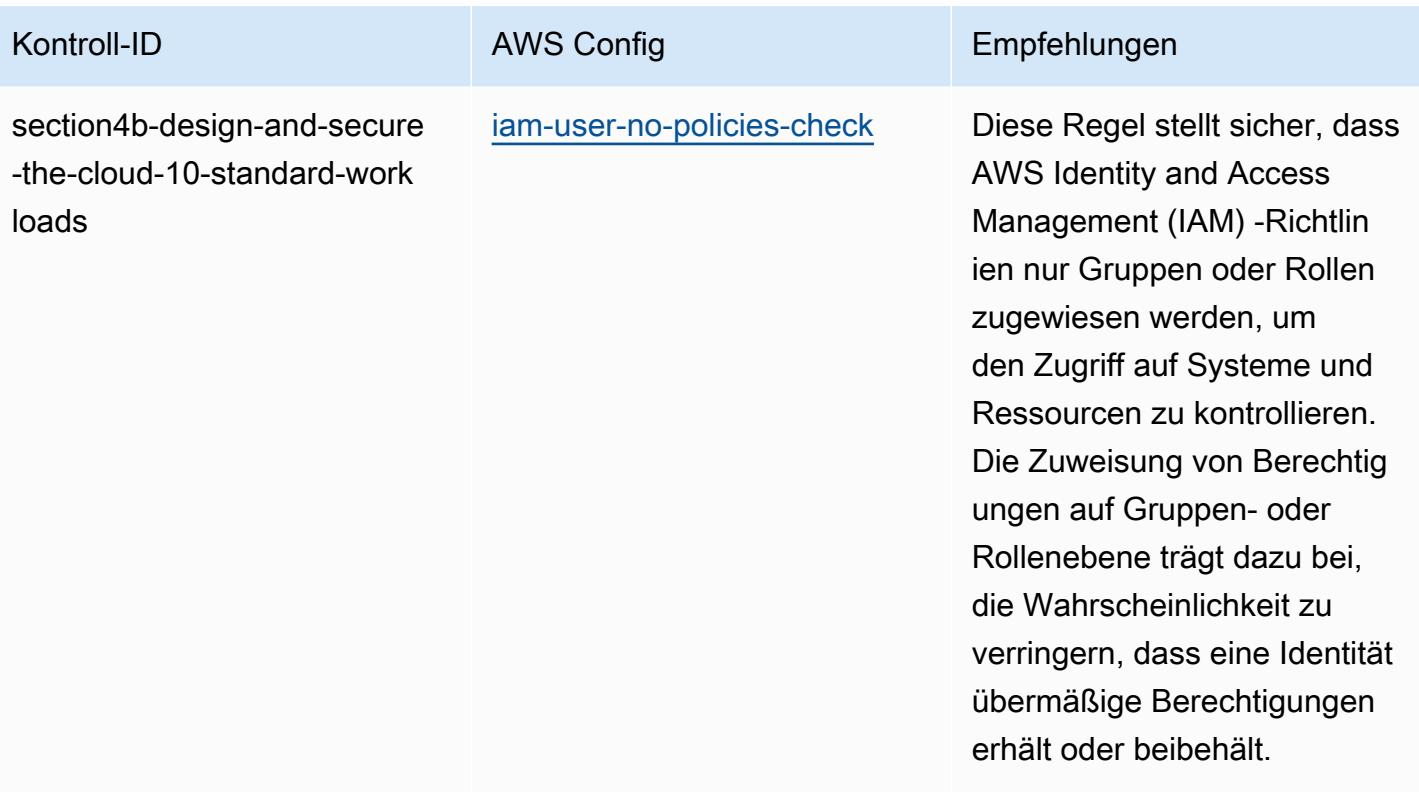

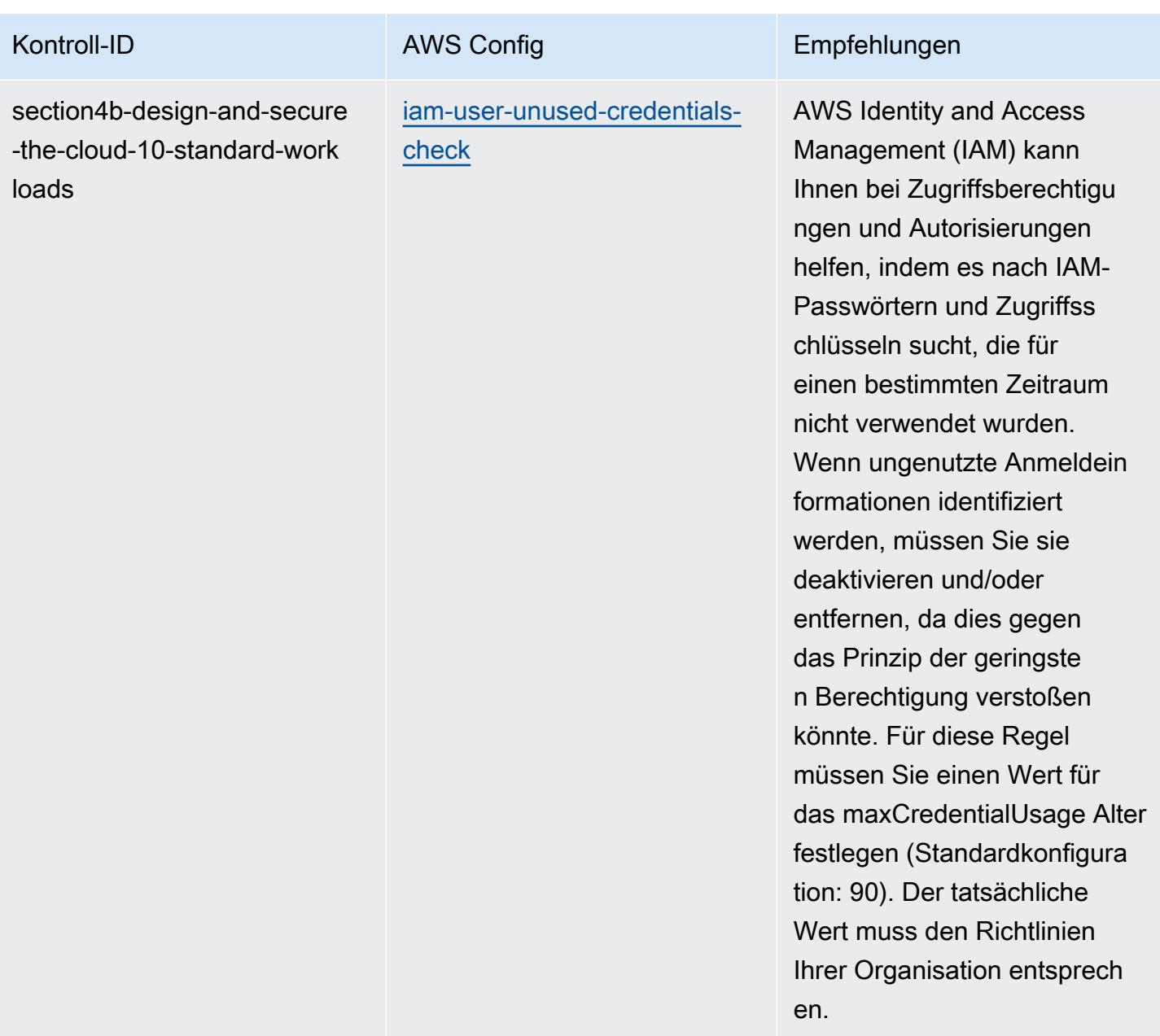
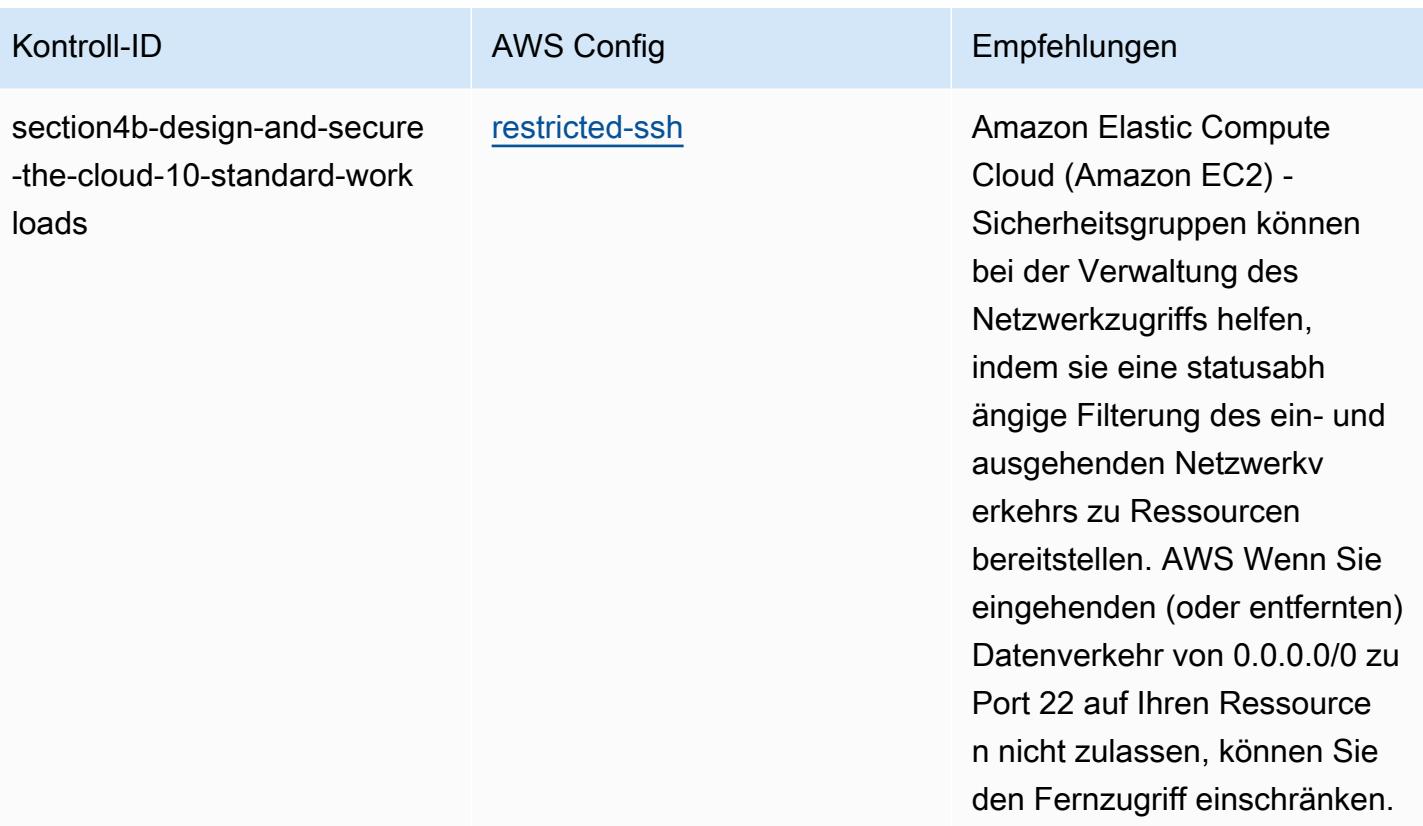

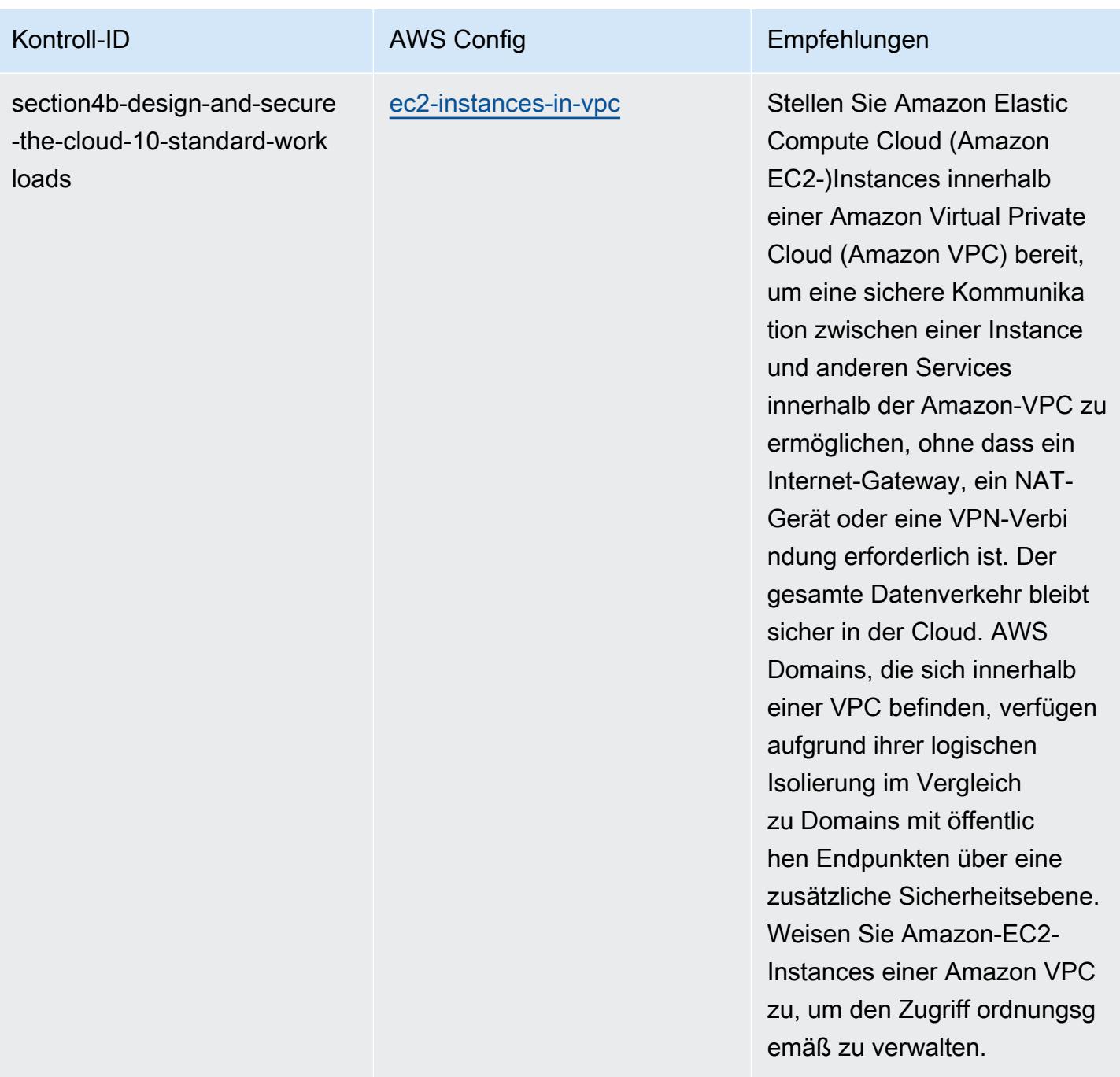

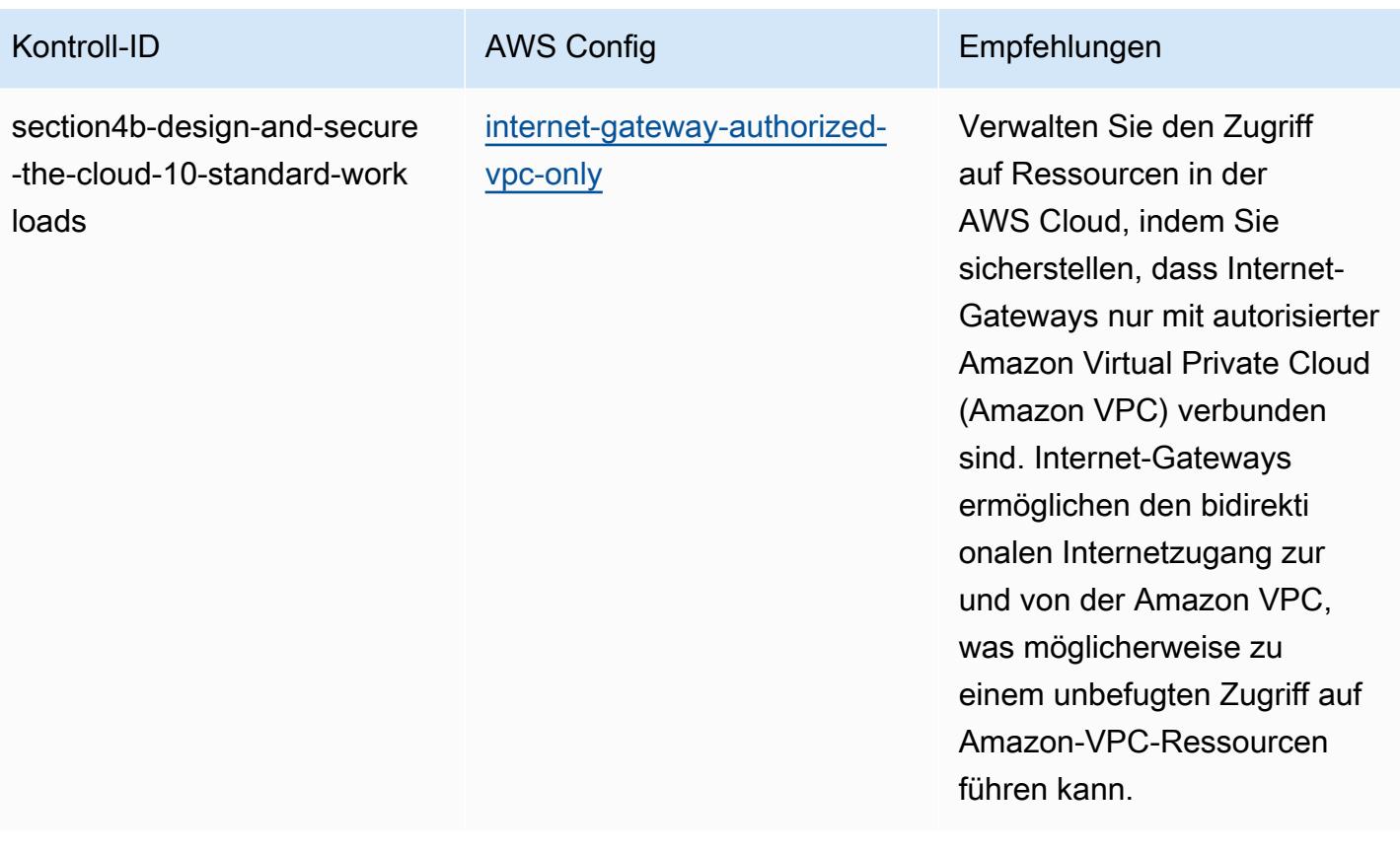

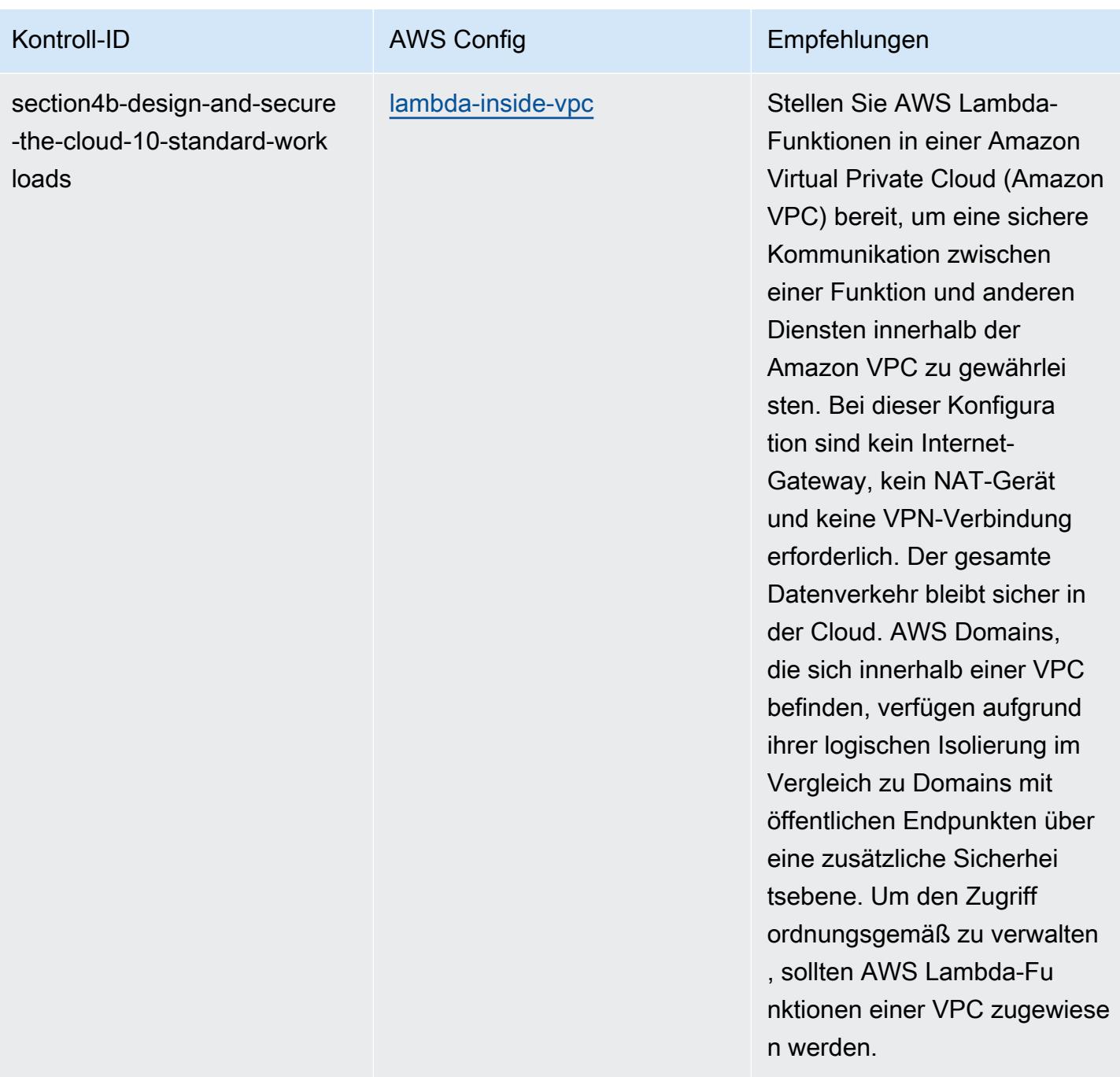

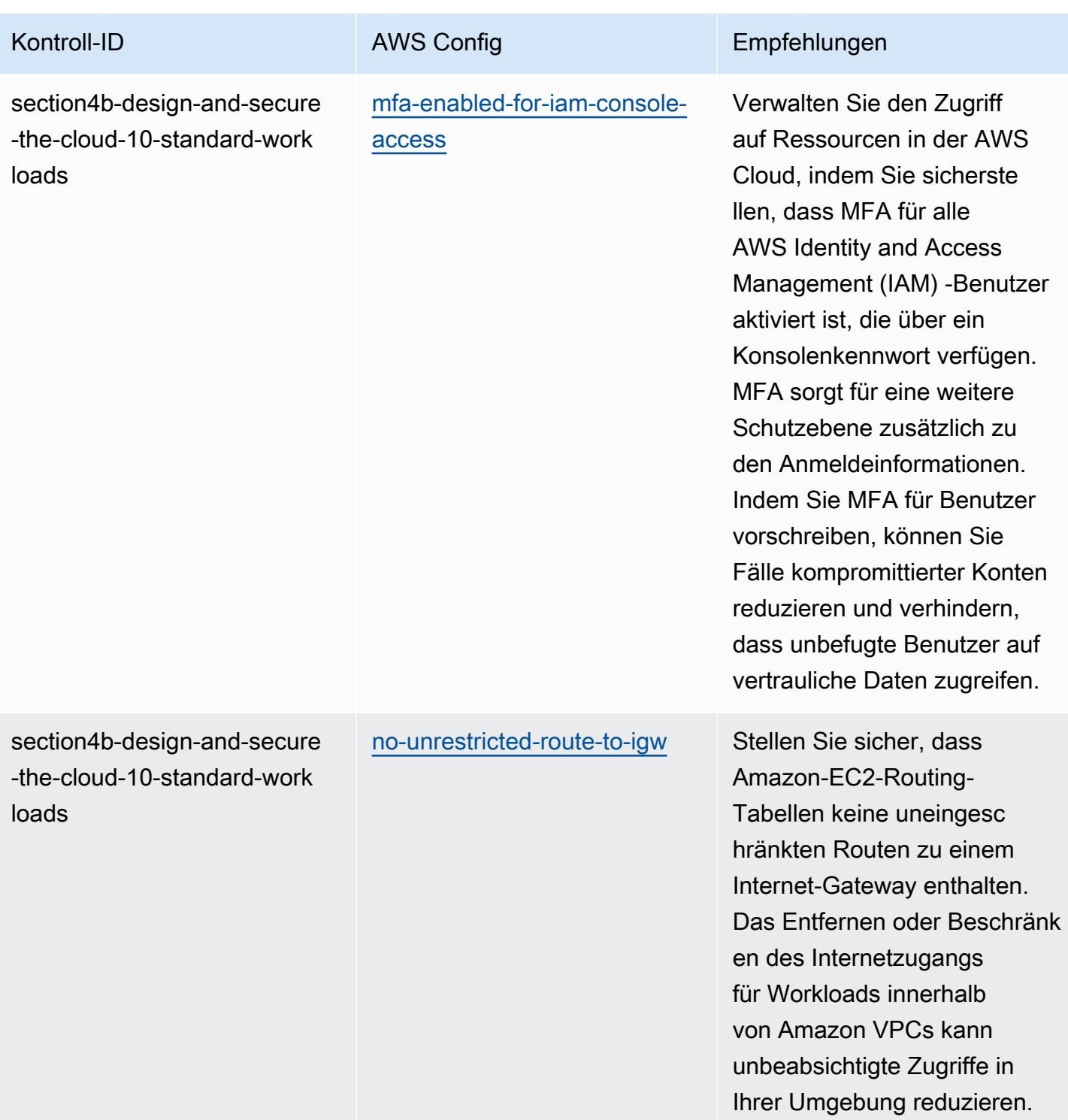

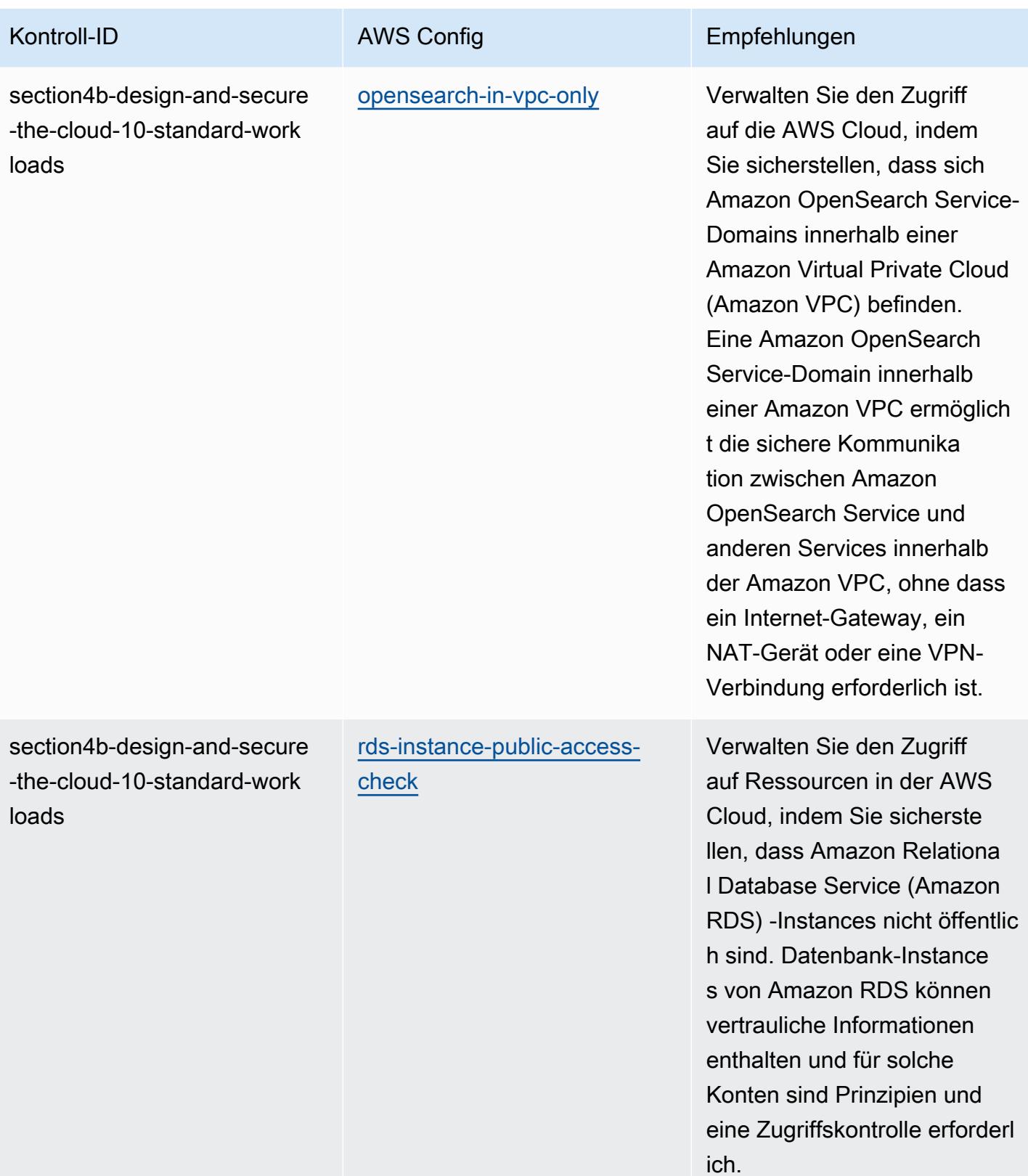

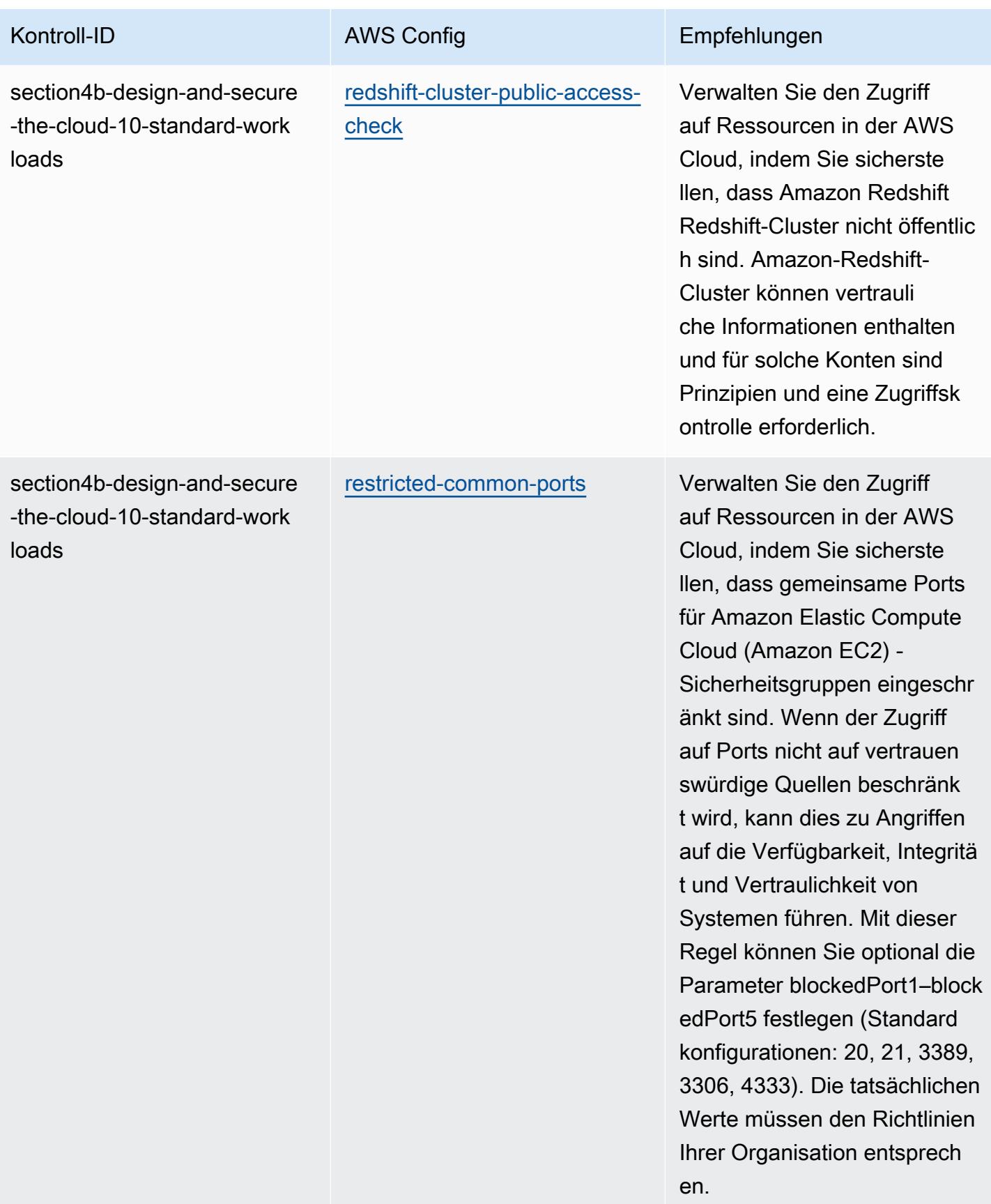

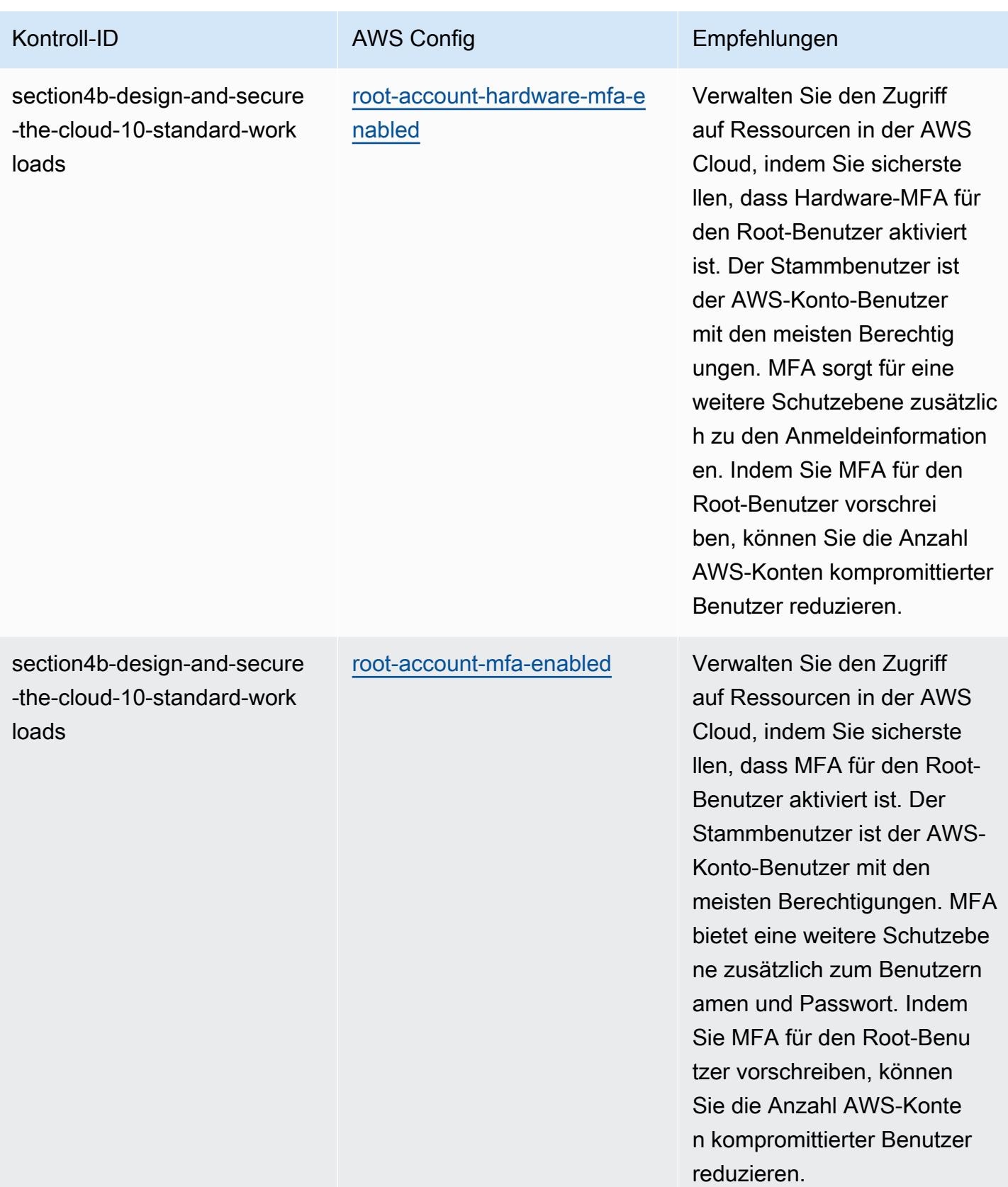

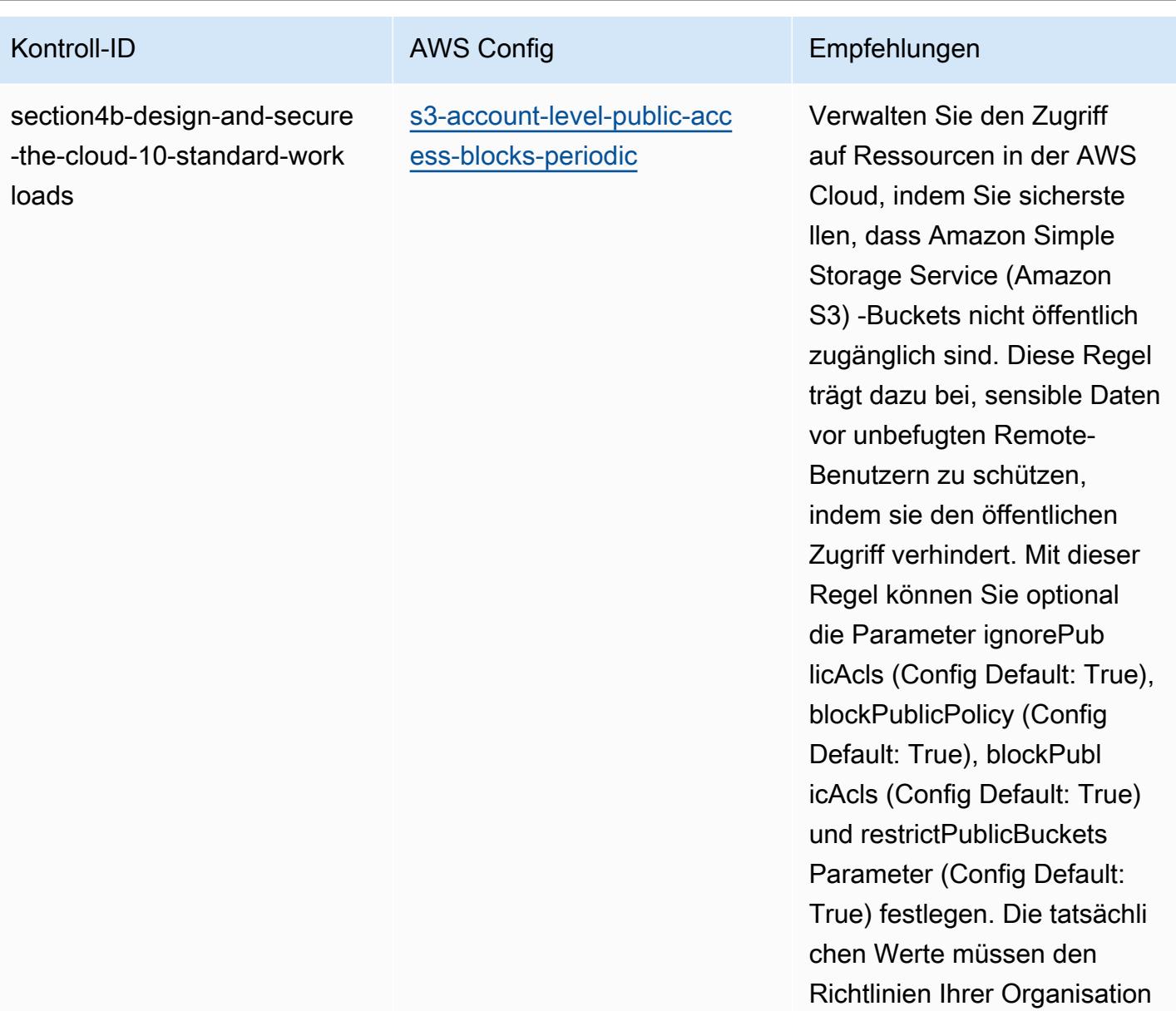

entsprechen.

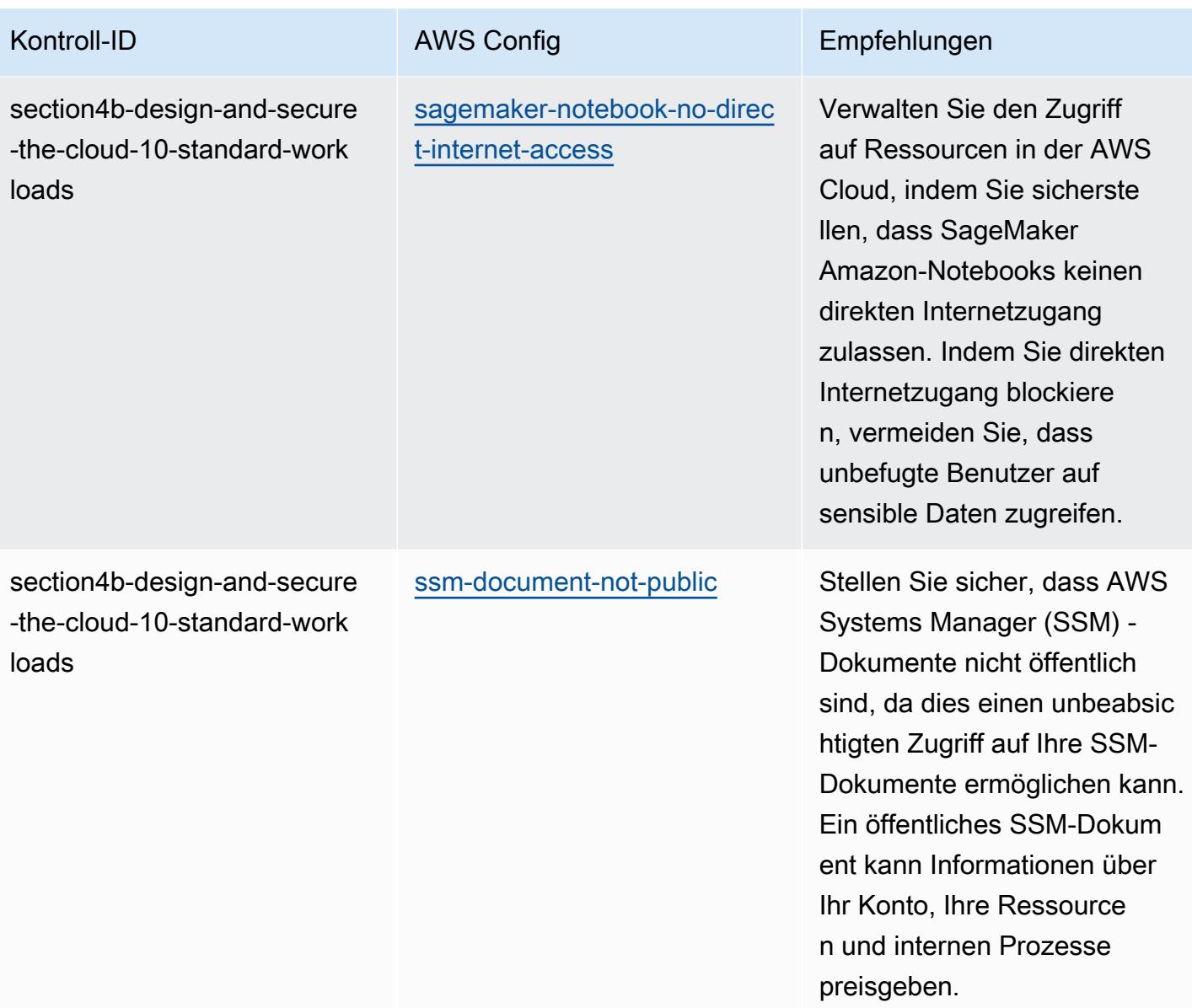

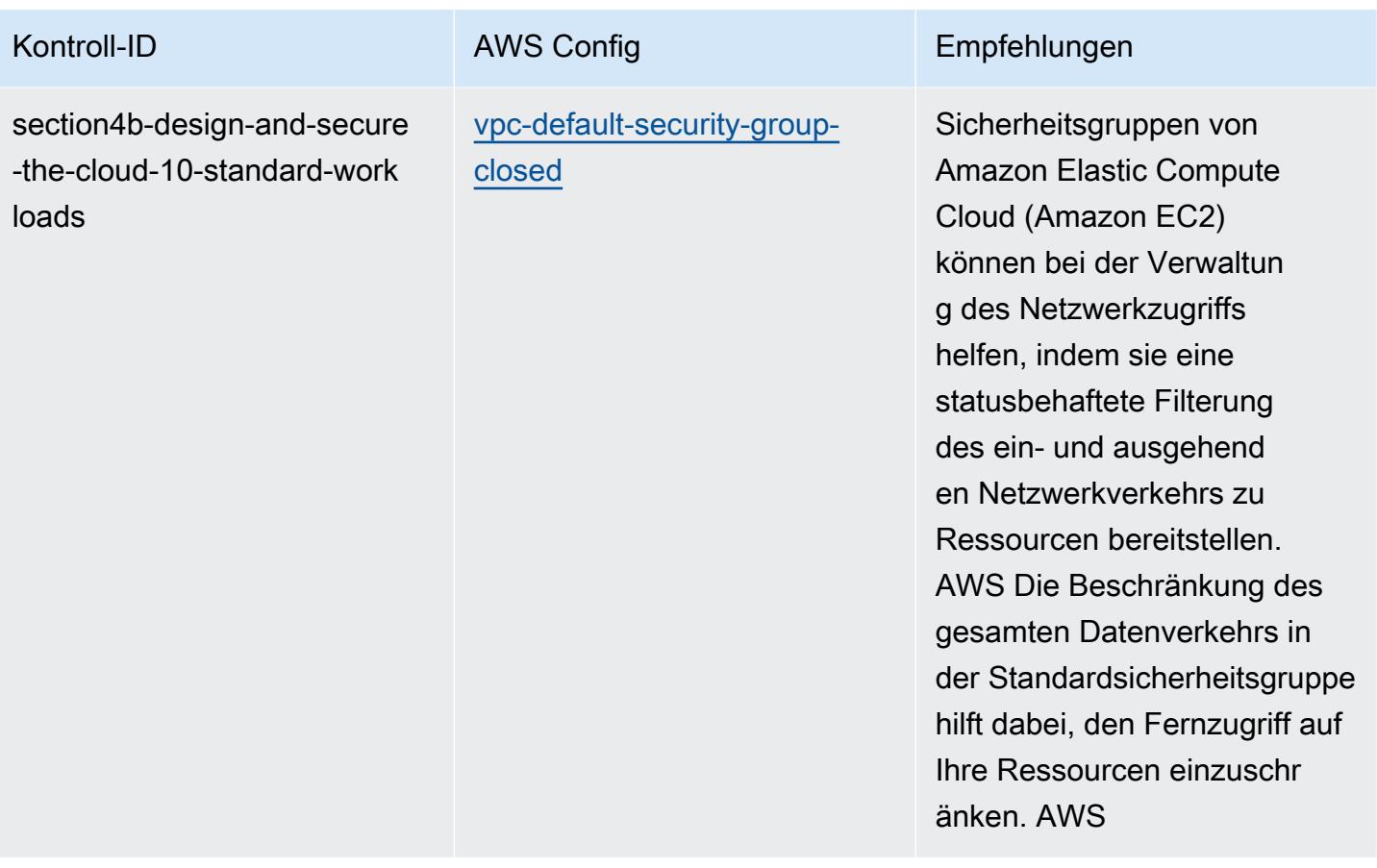

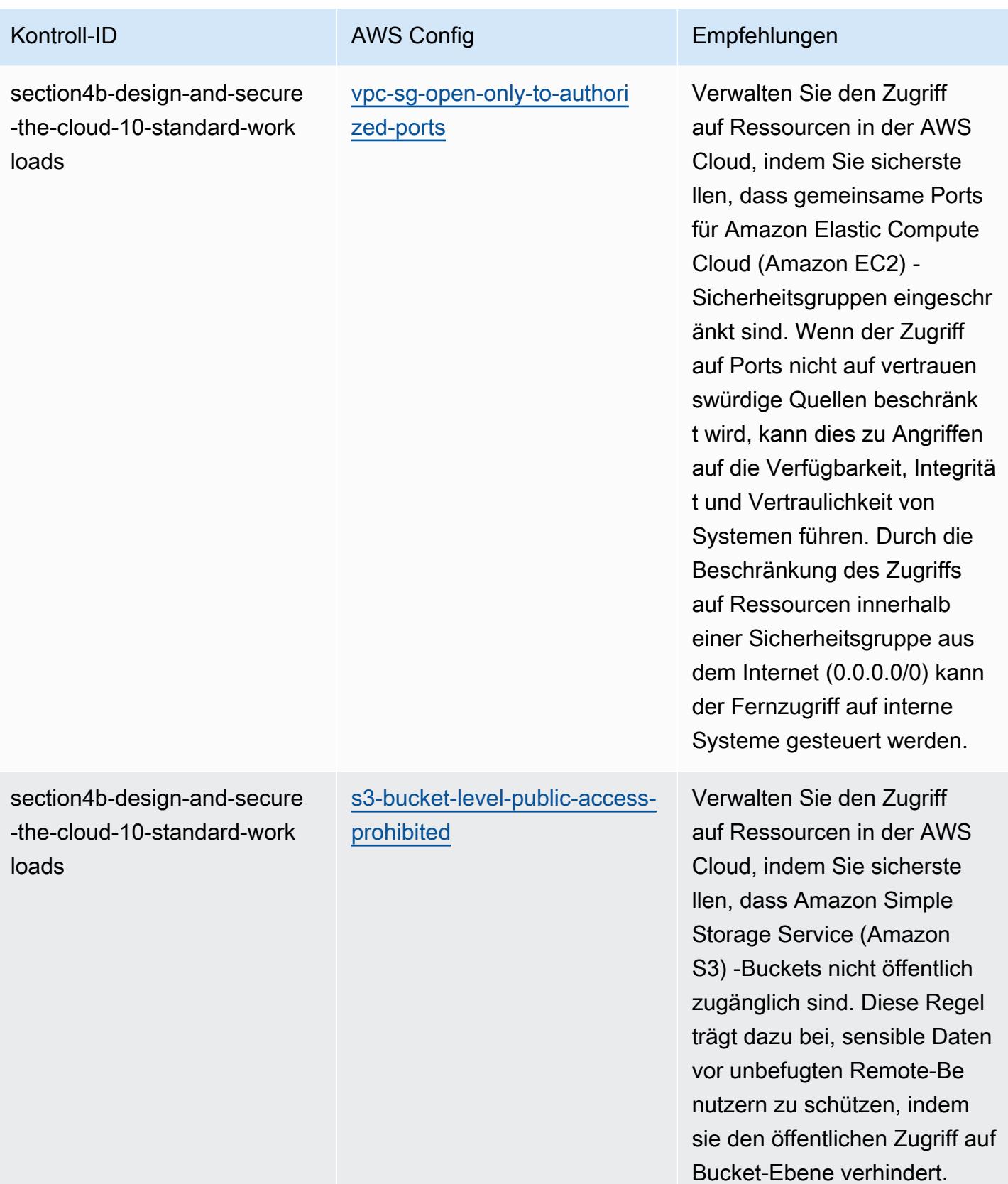

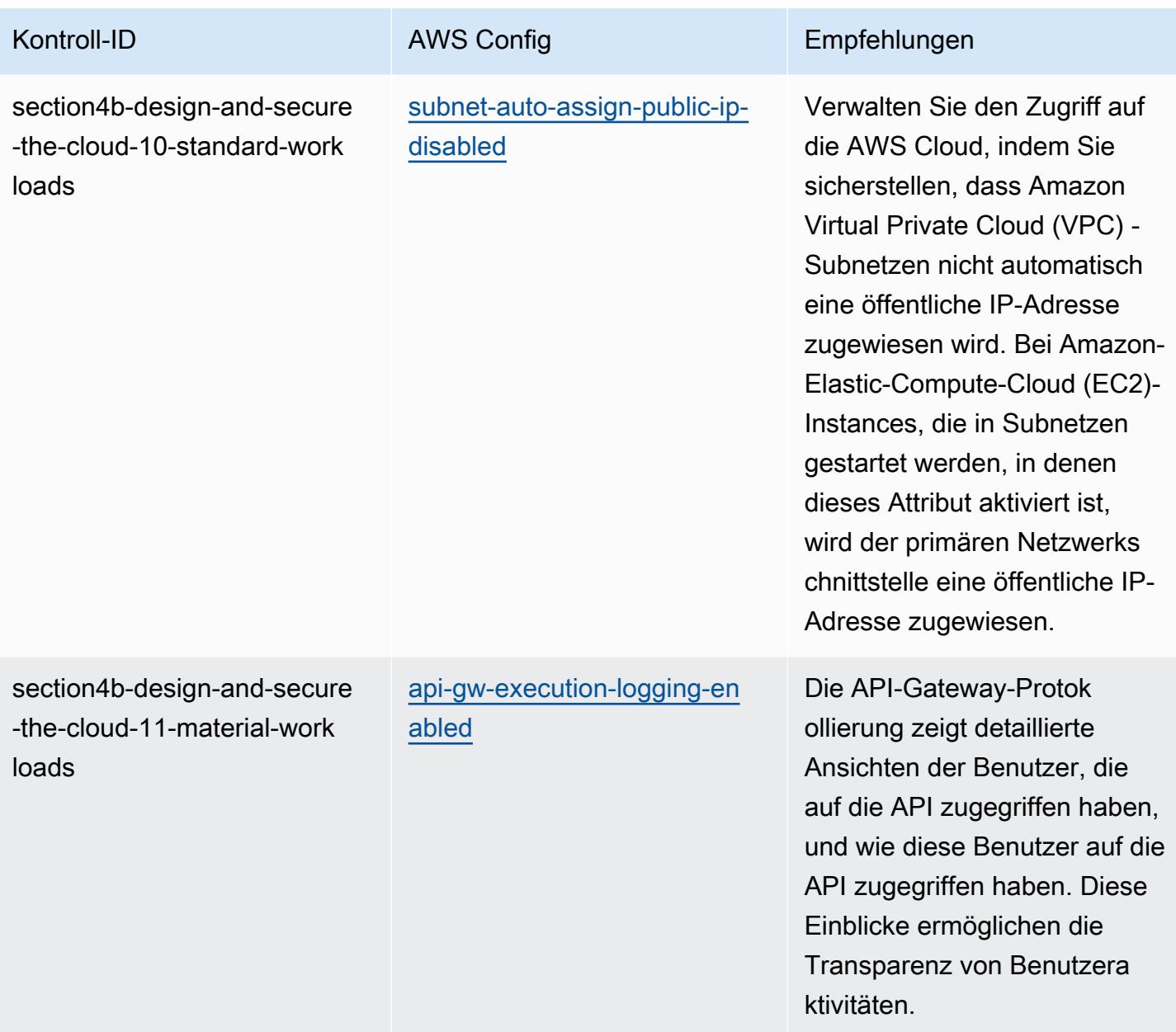

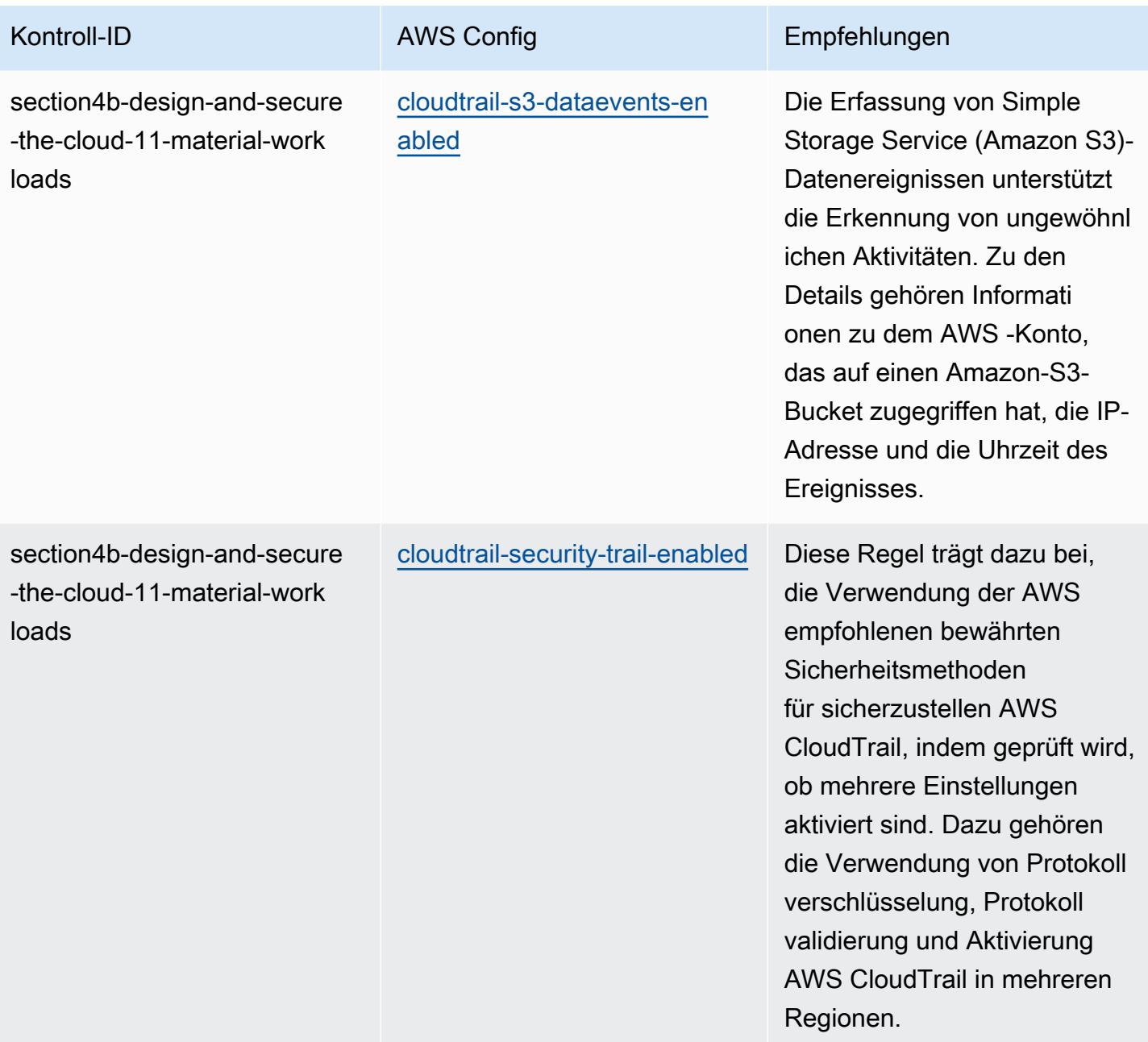

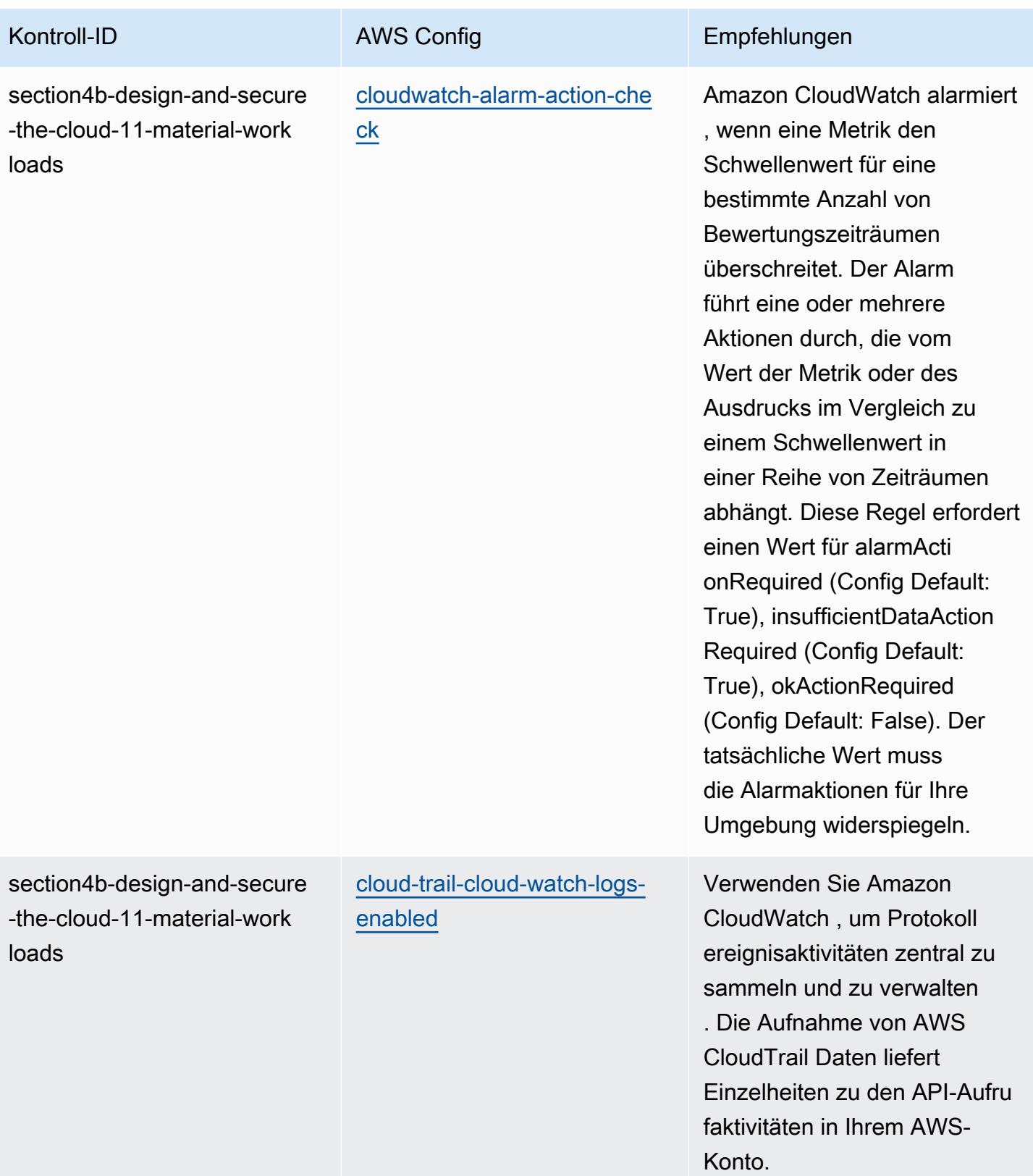

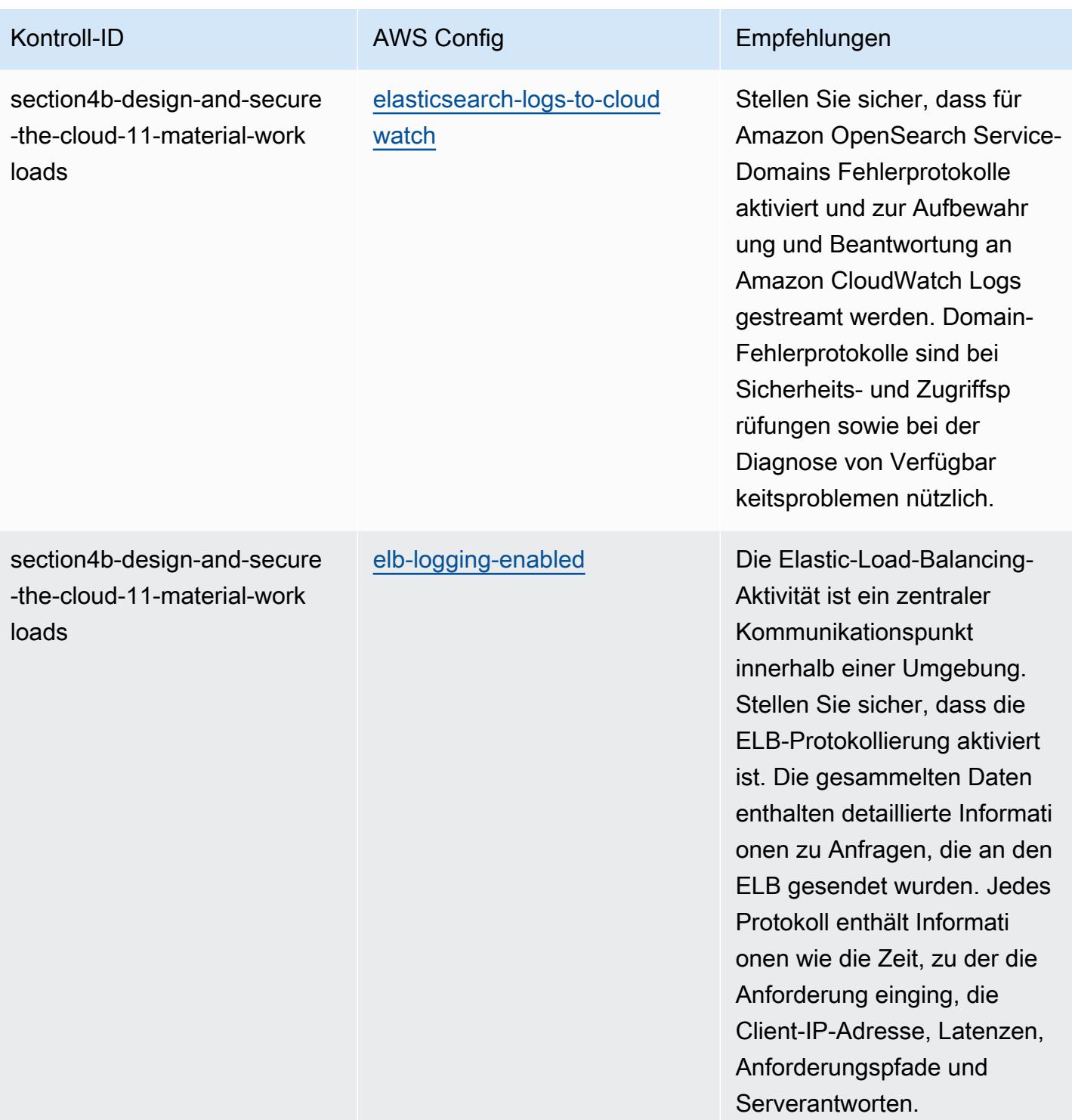

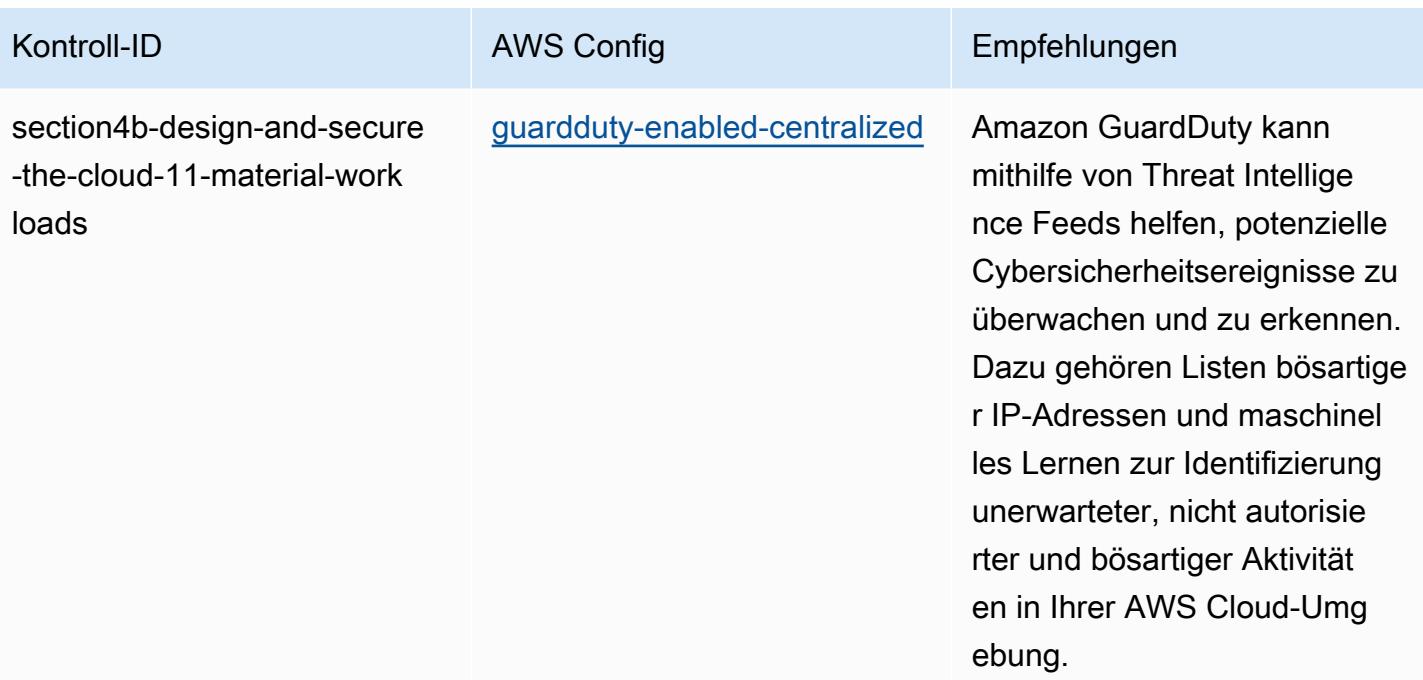

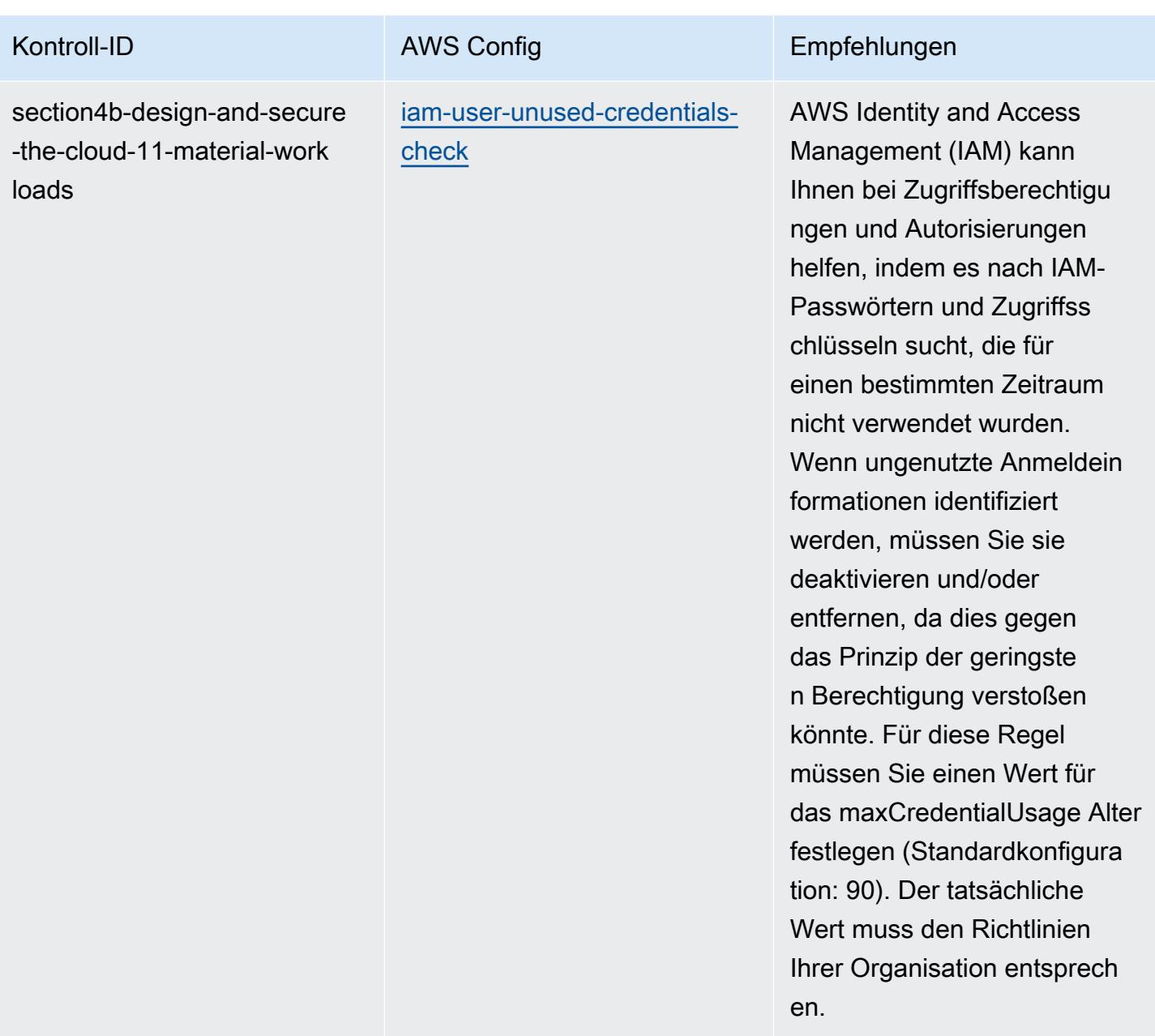

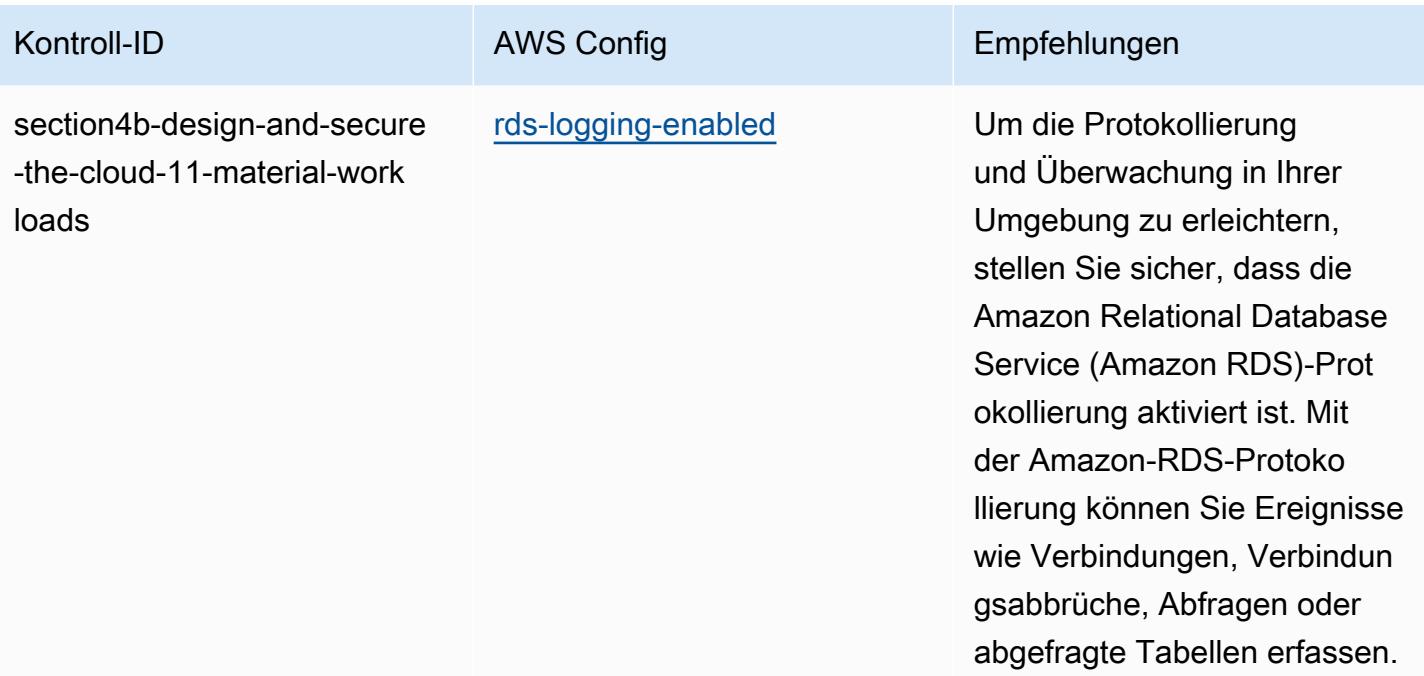

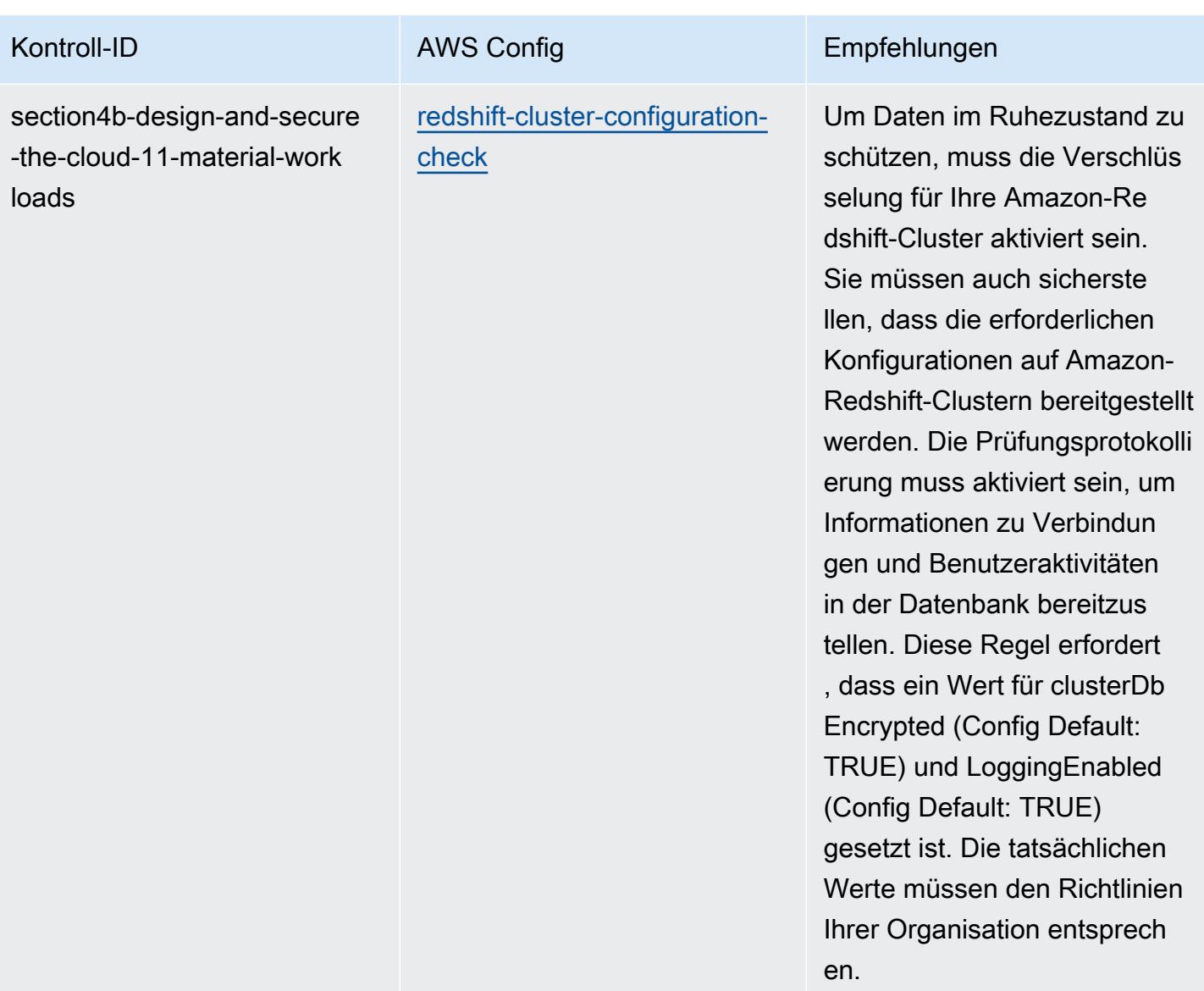

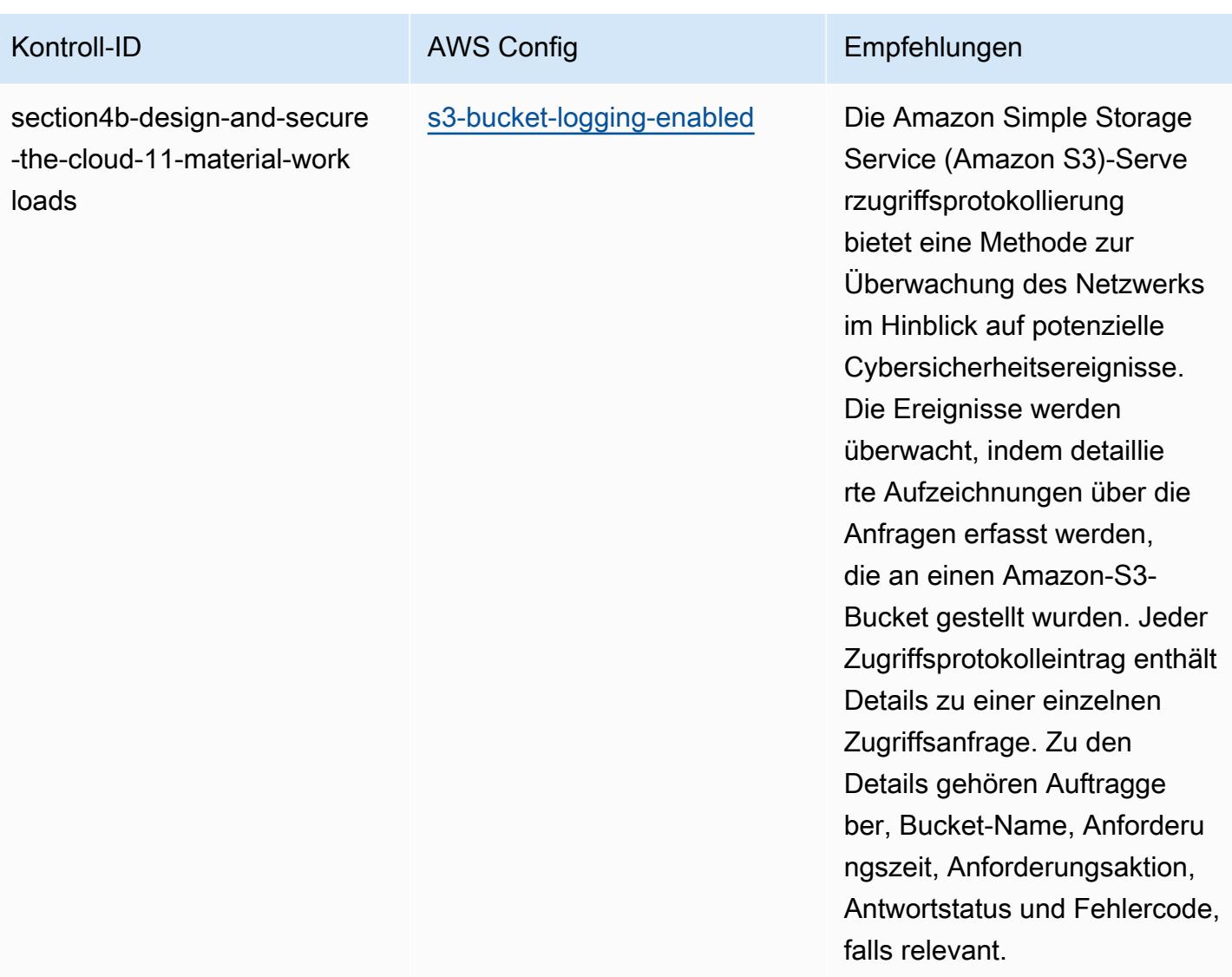

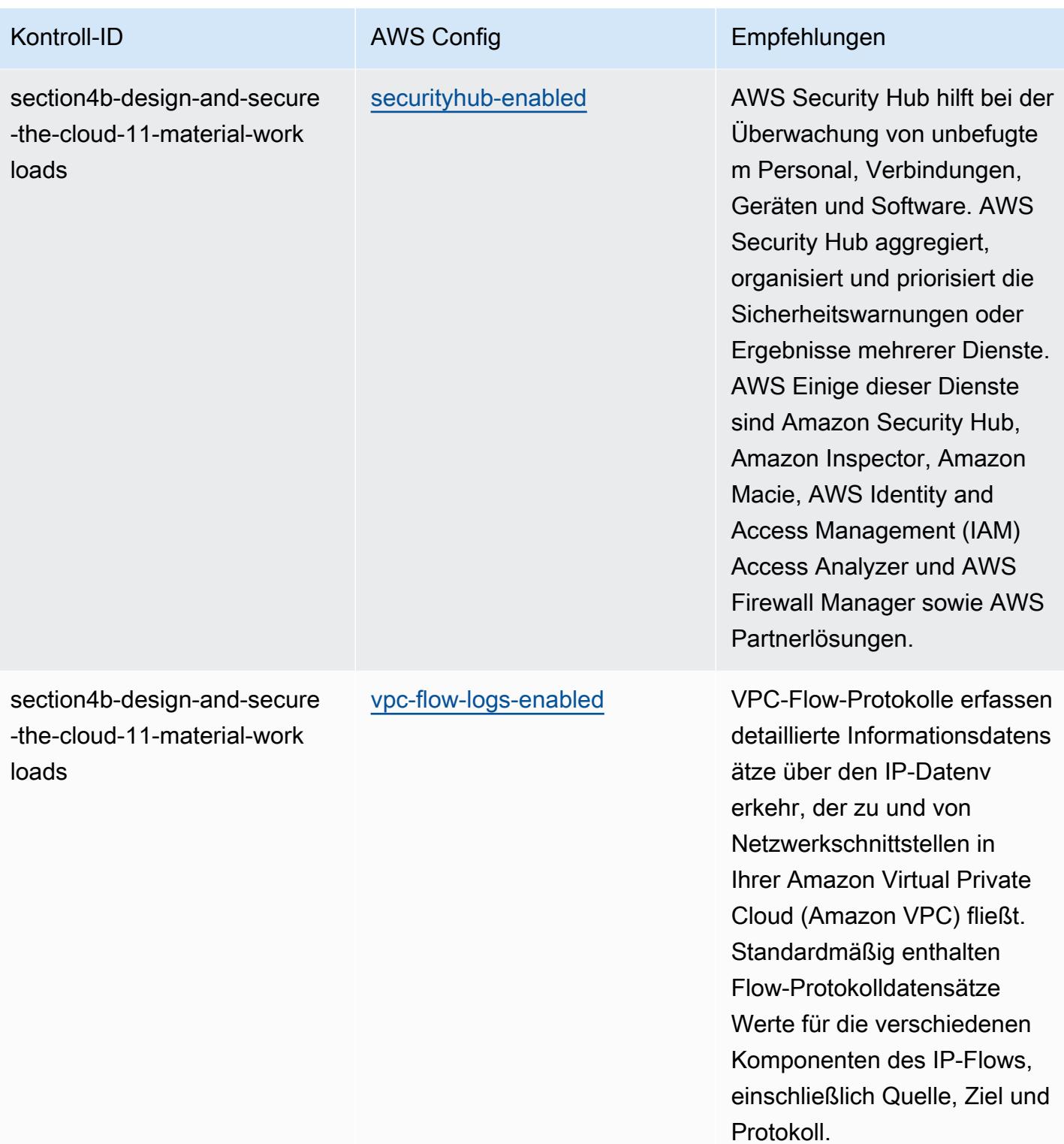

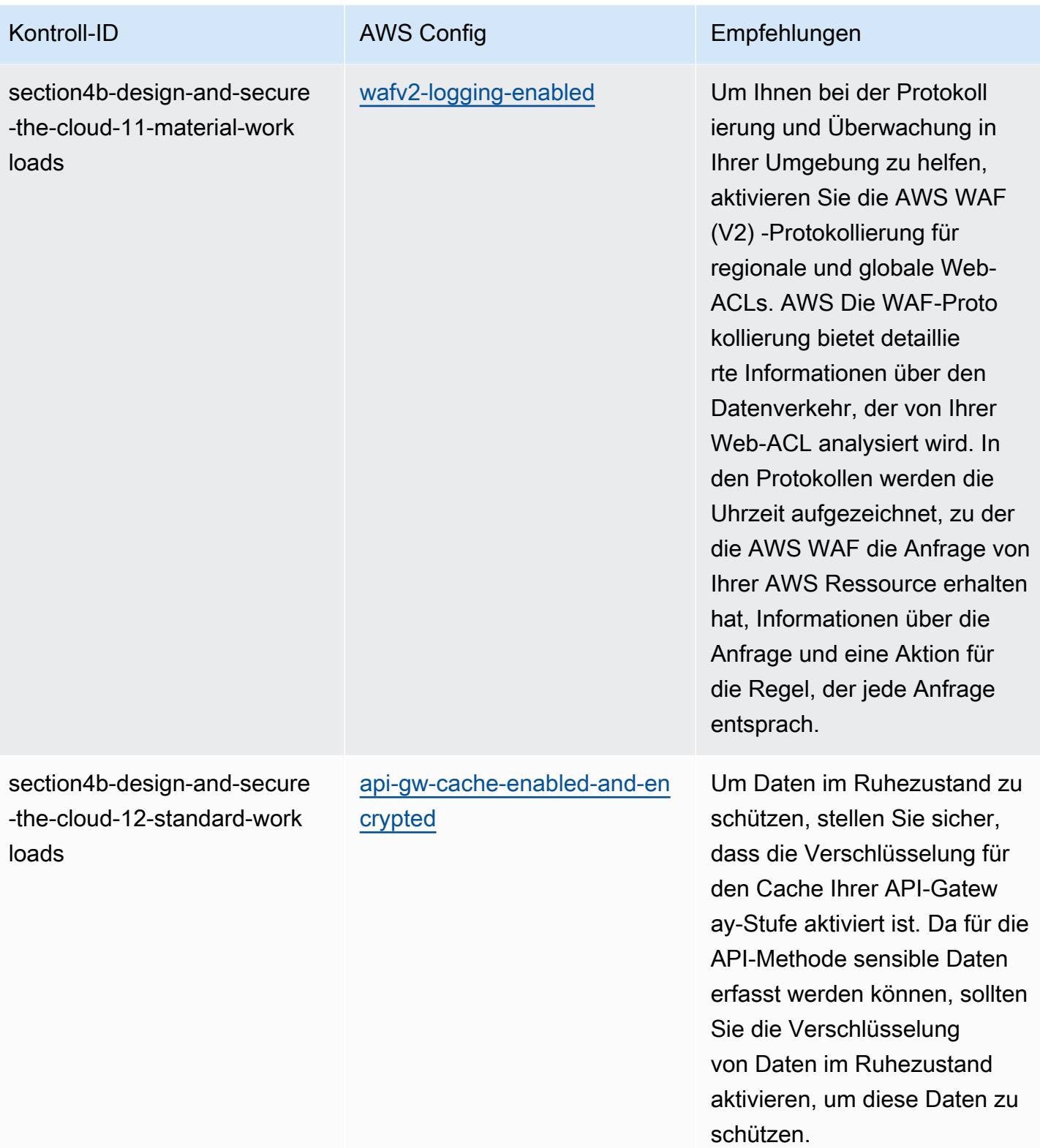

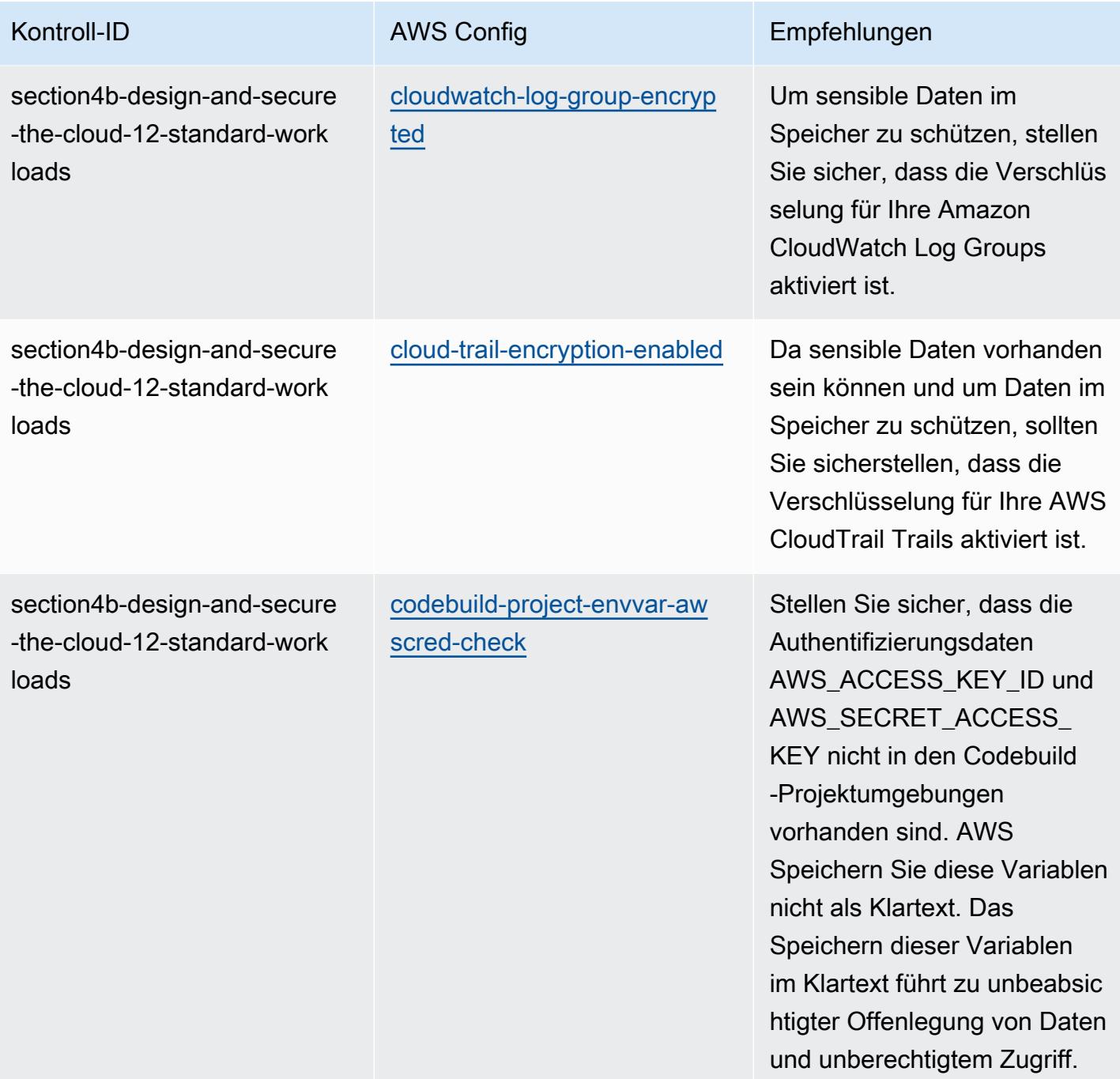

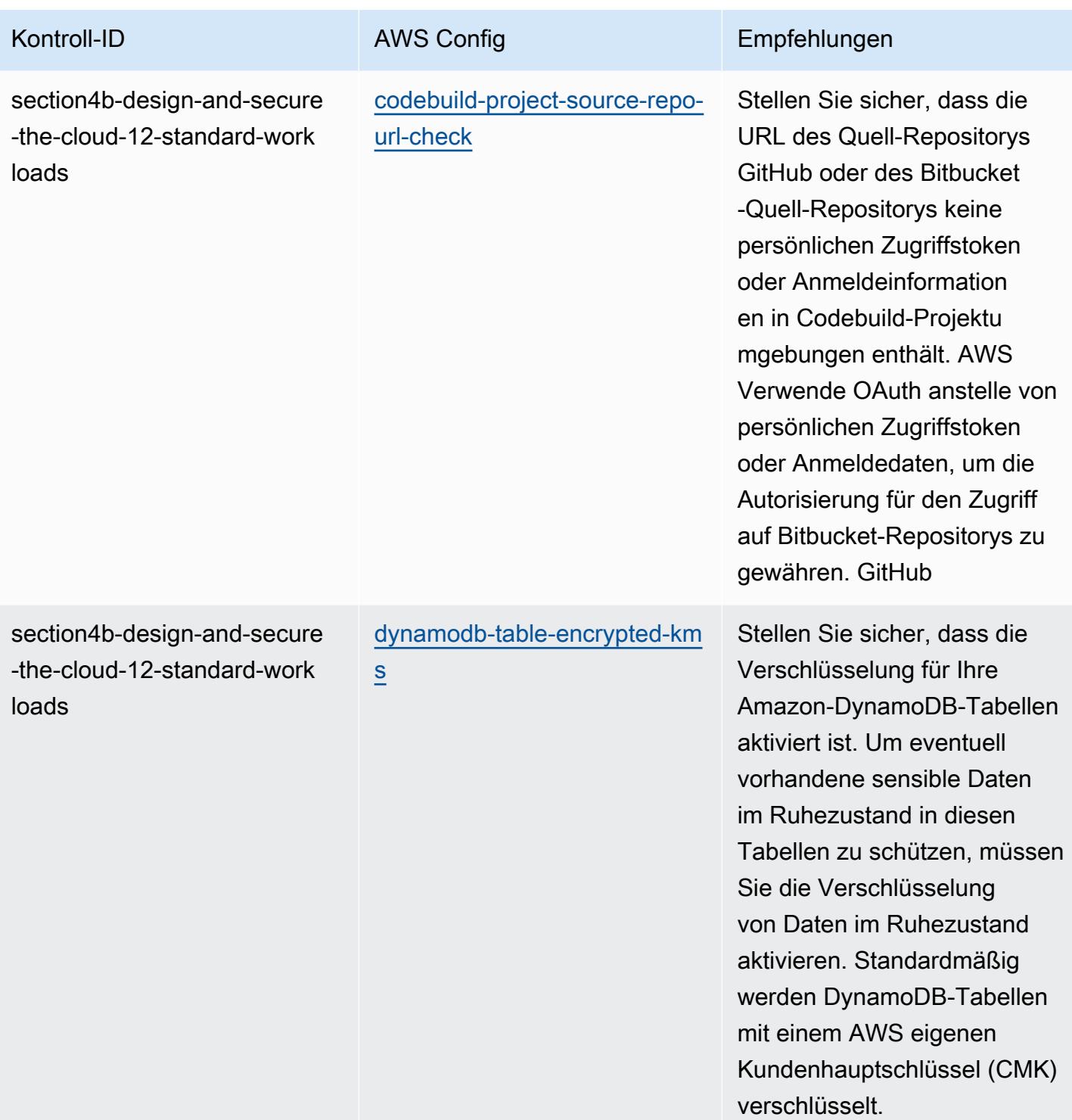

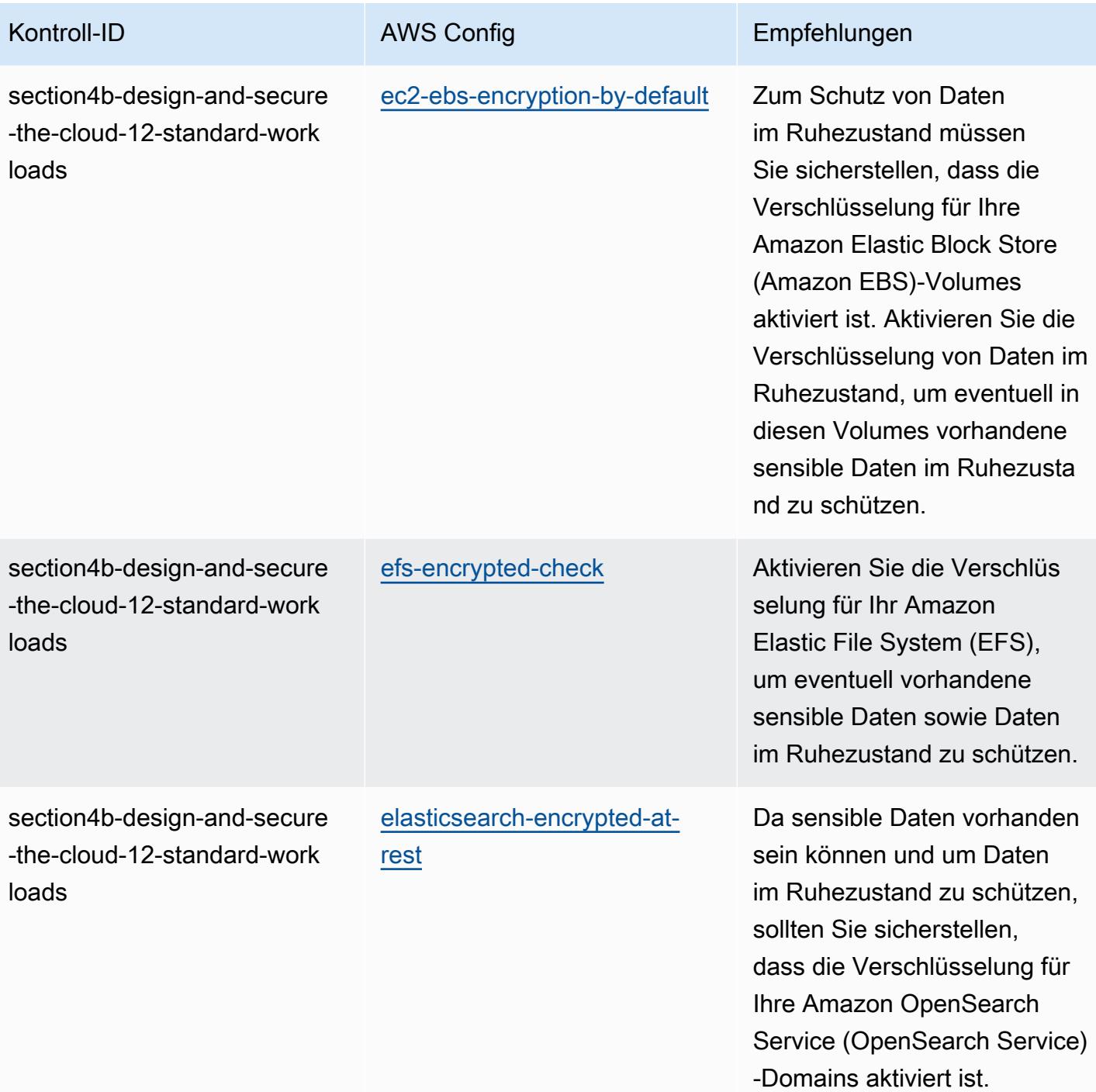

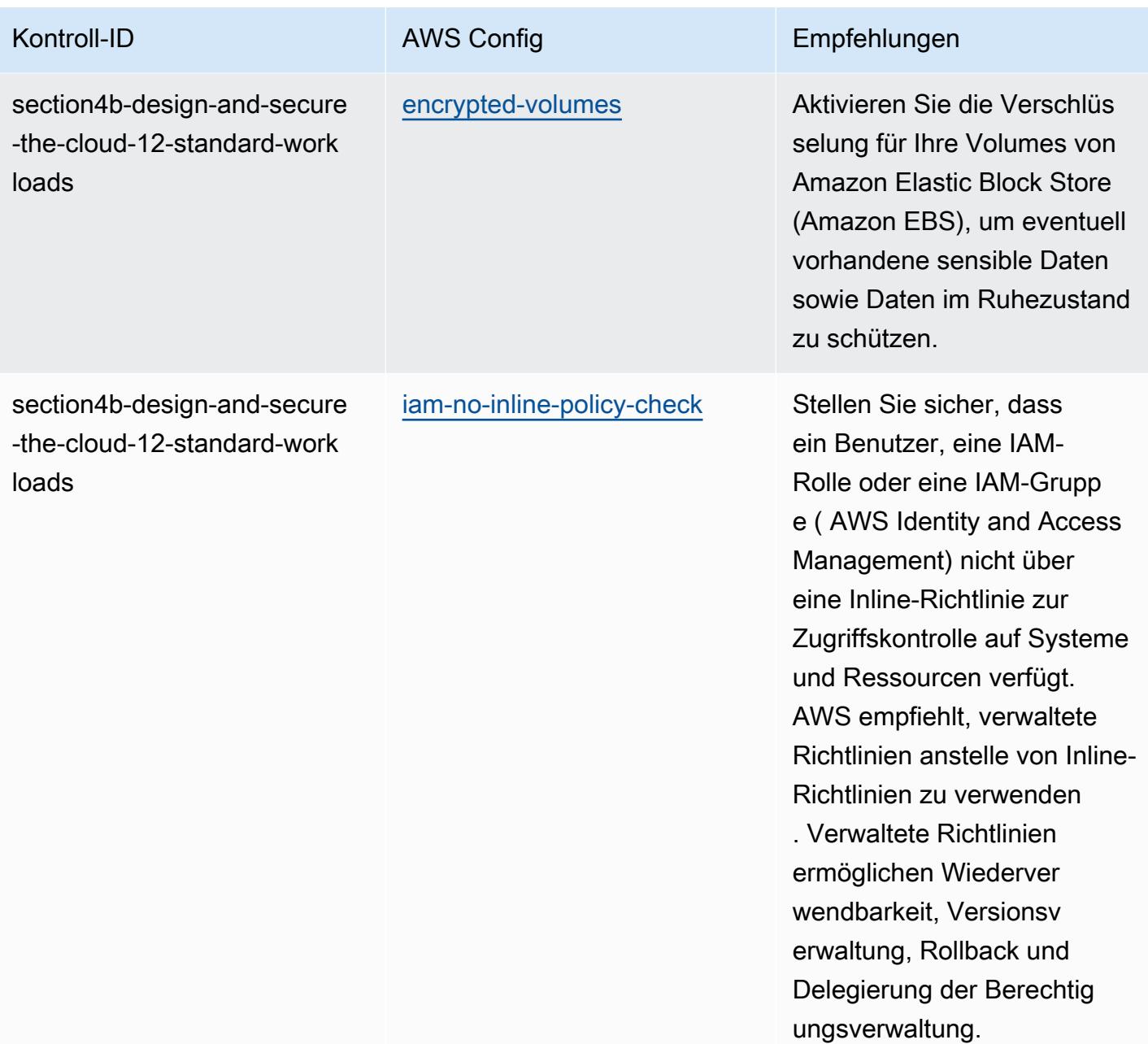

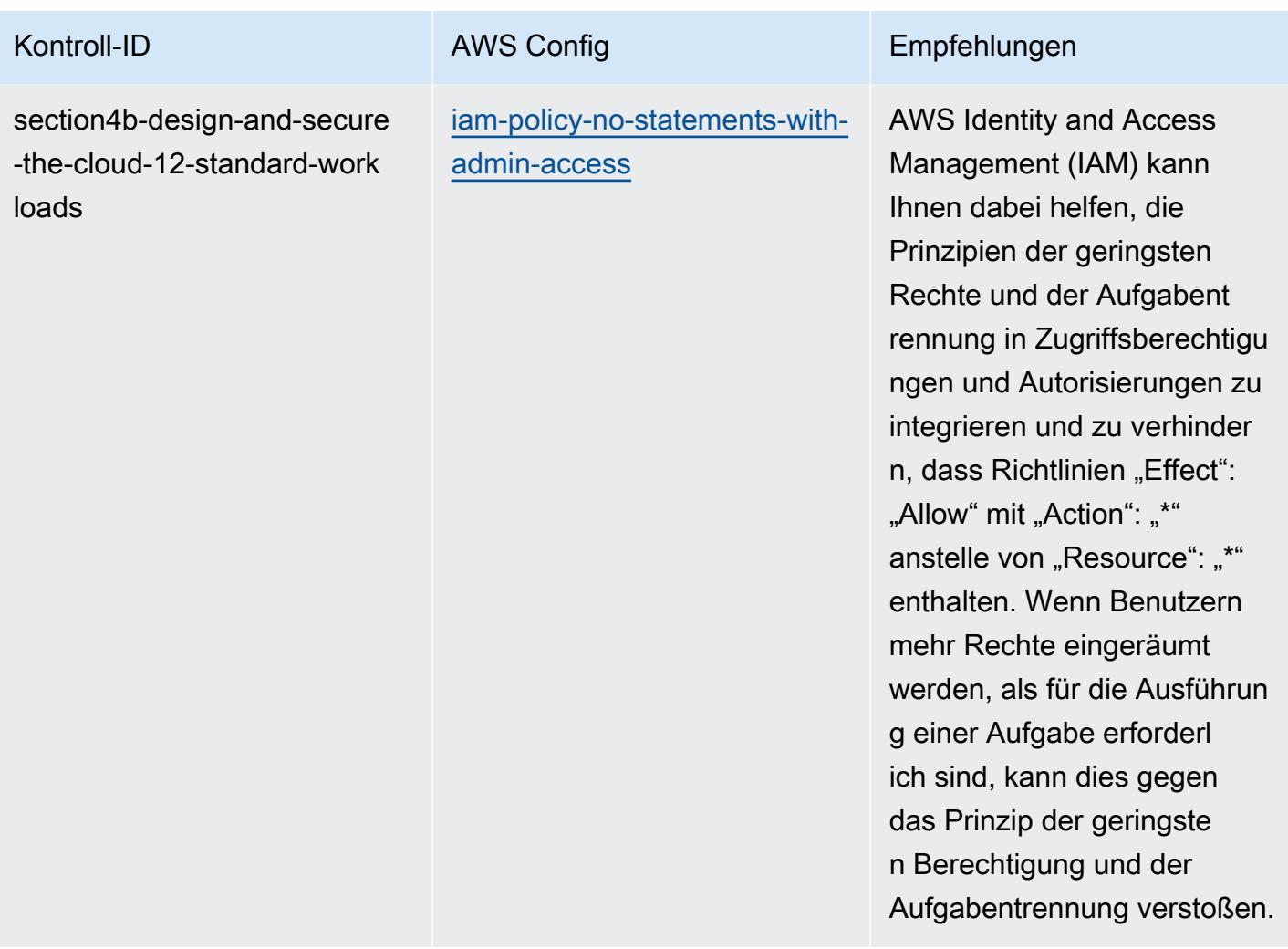

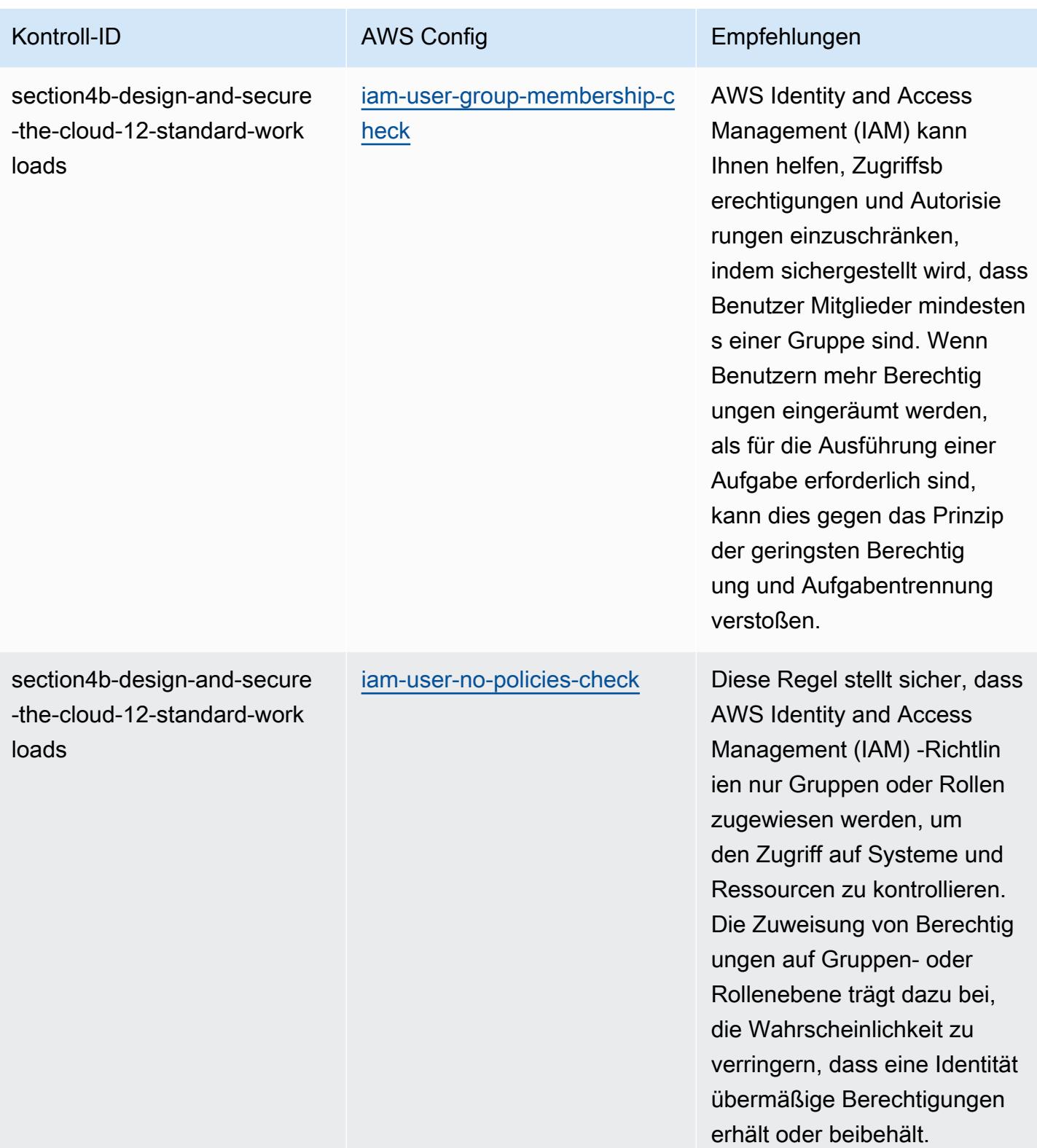

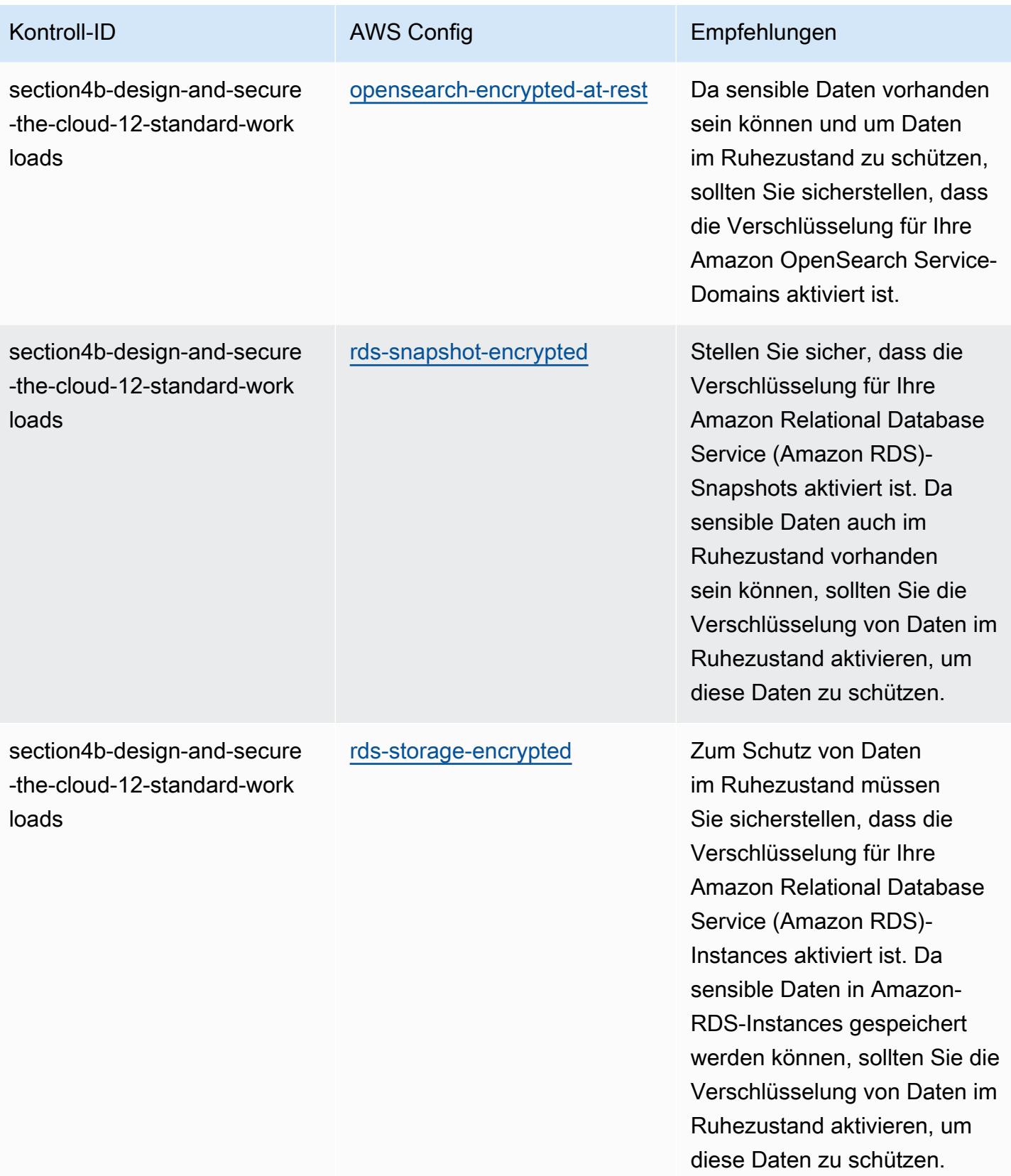

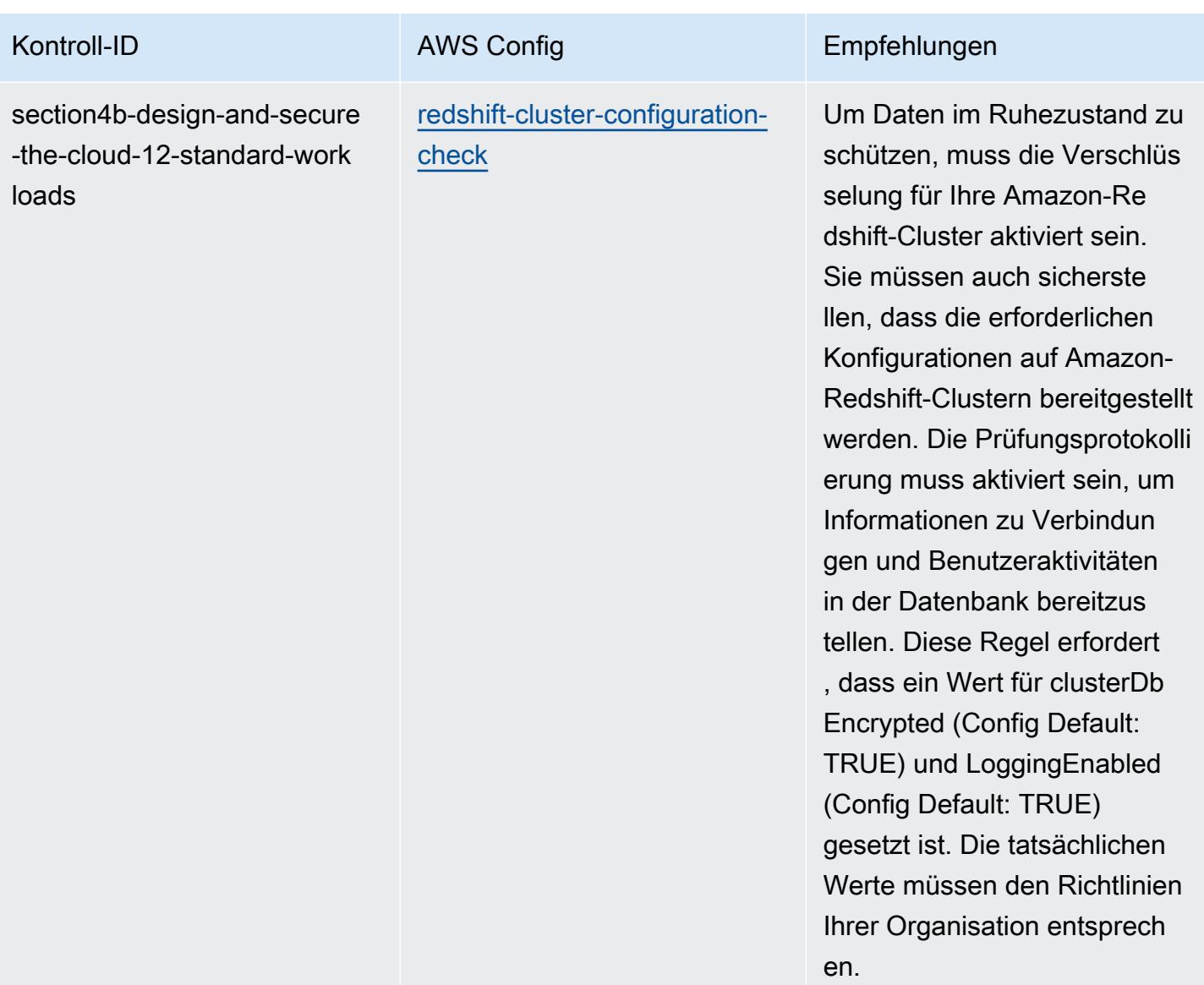

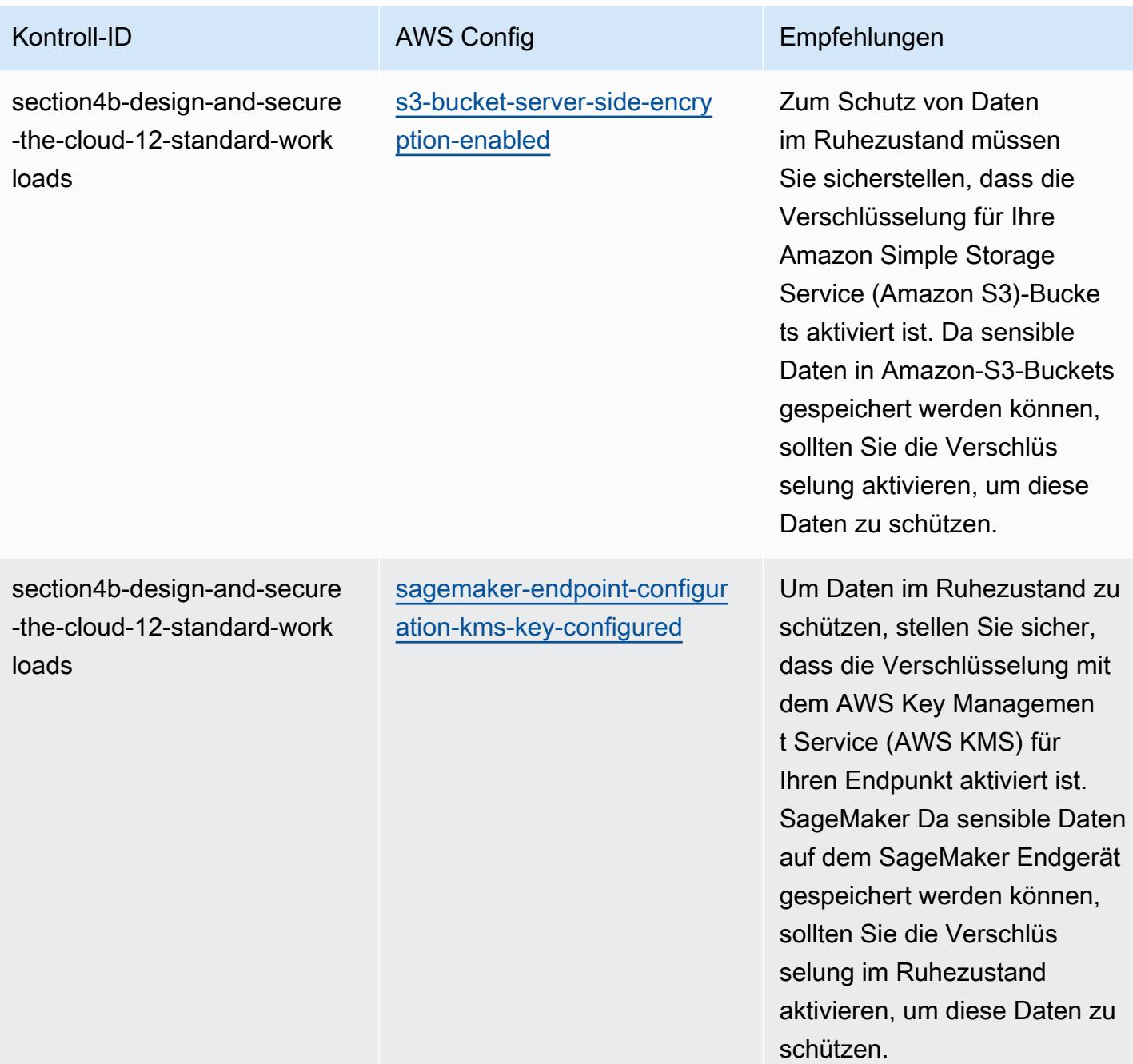

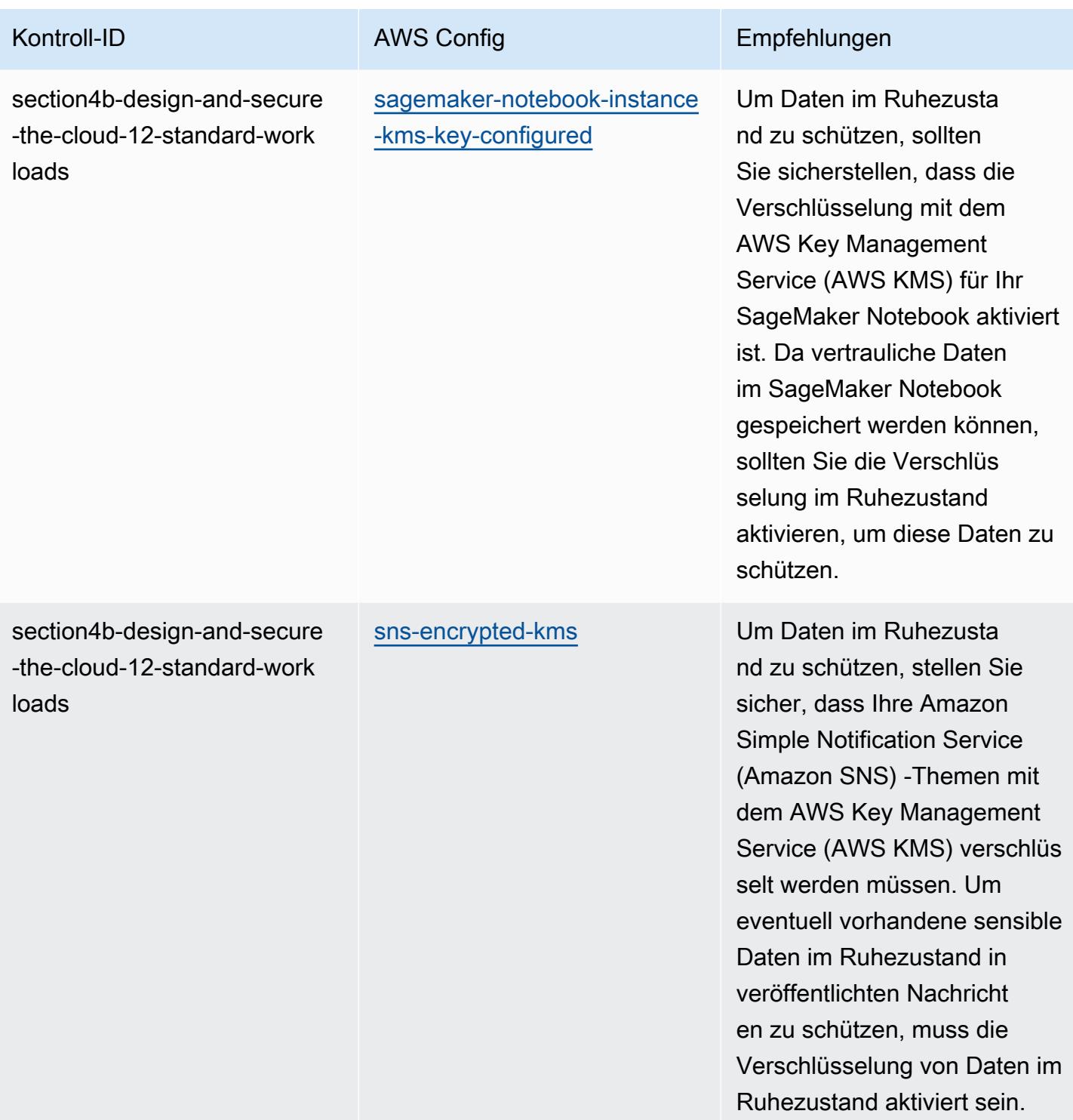

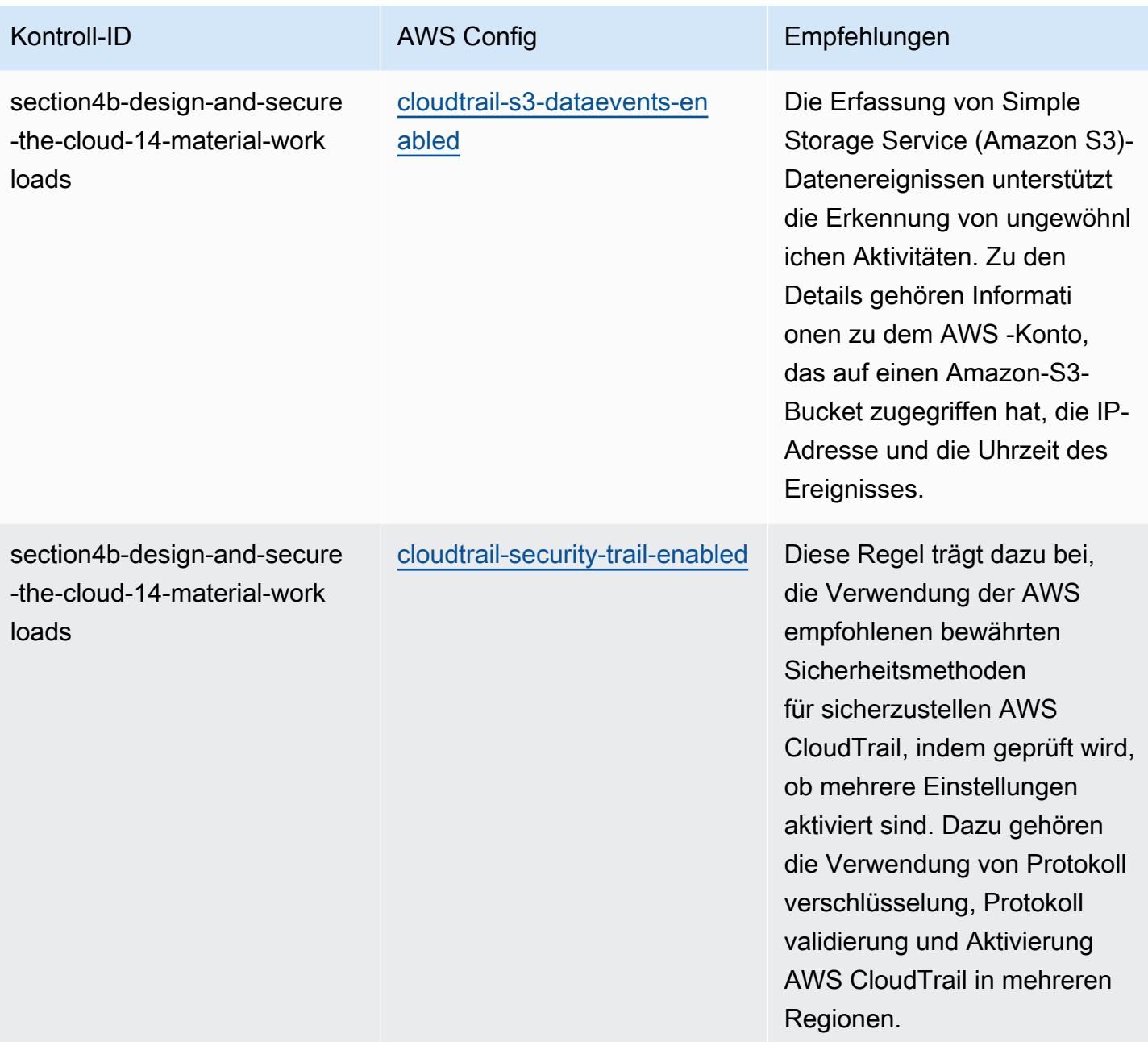

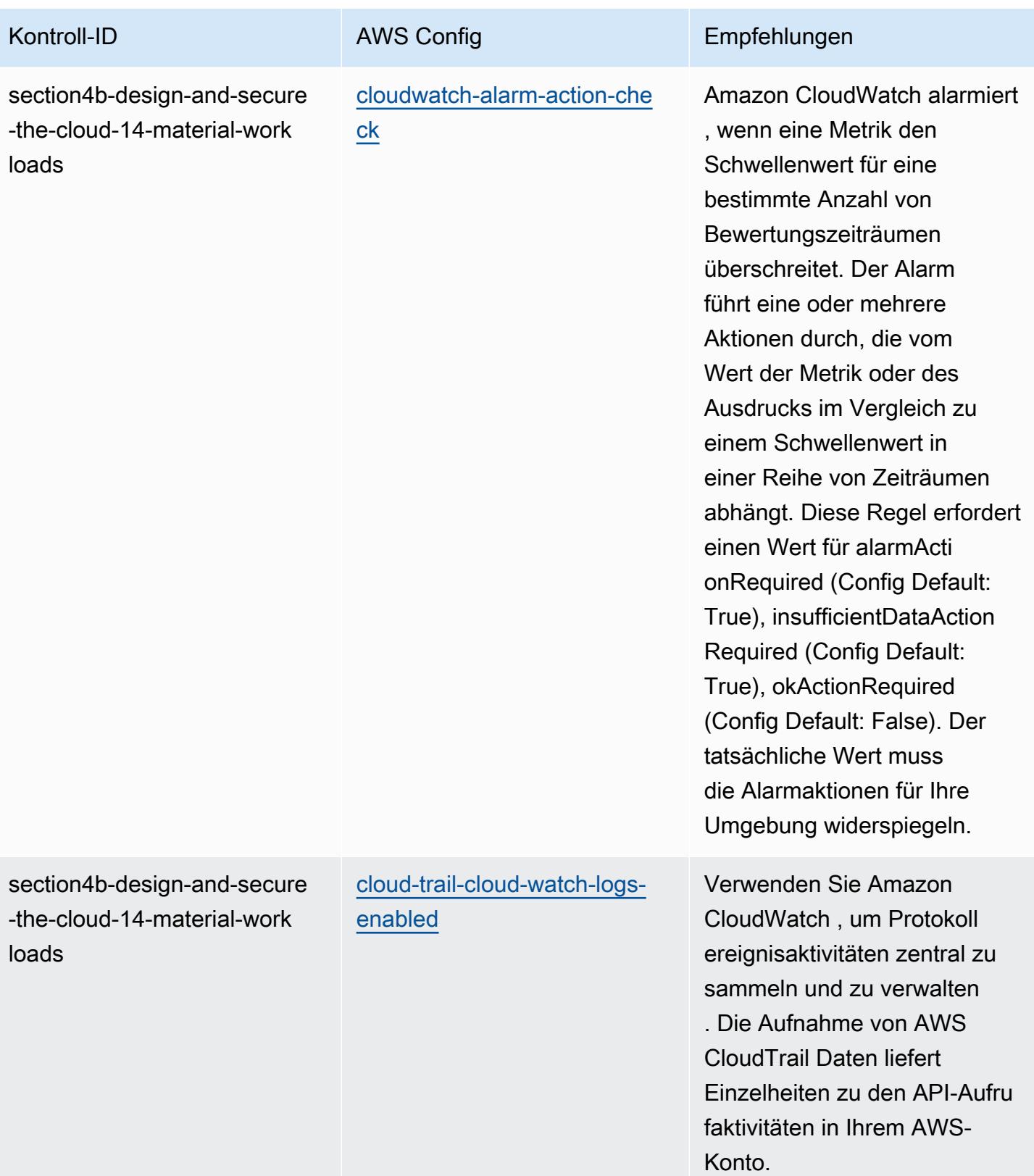

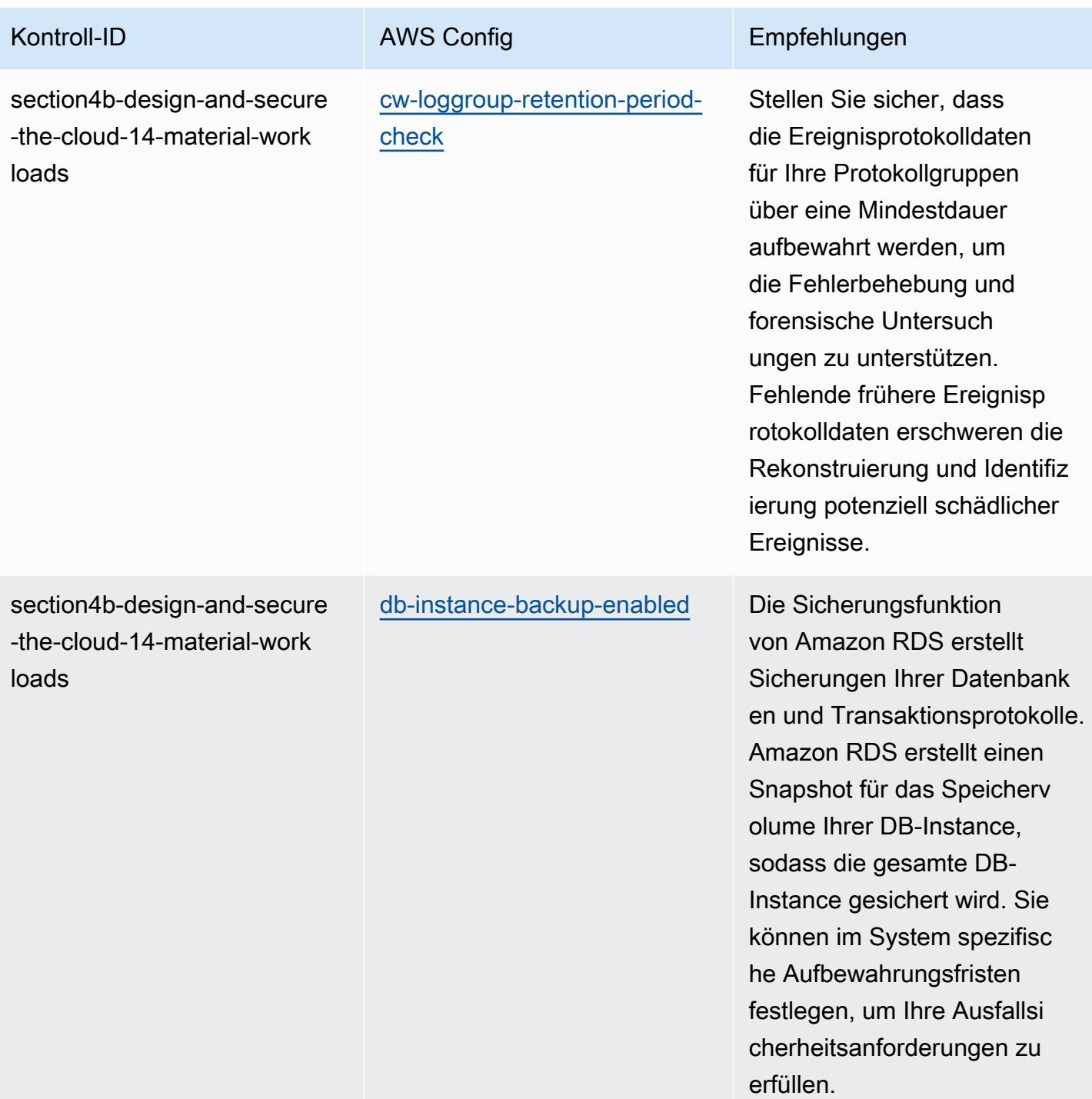
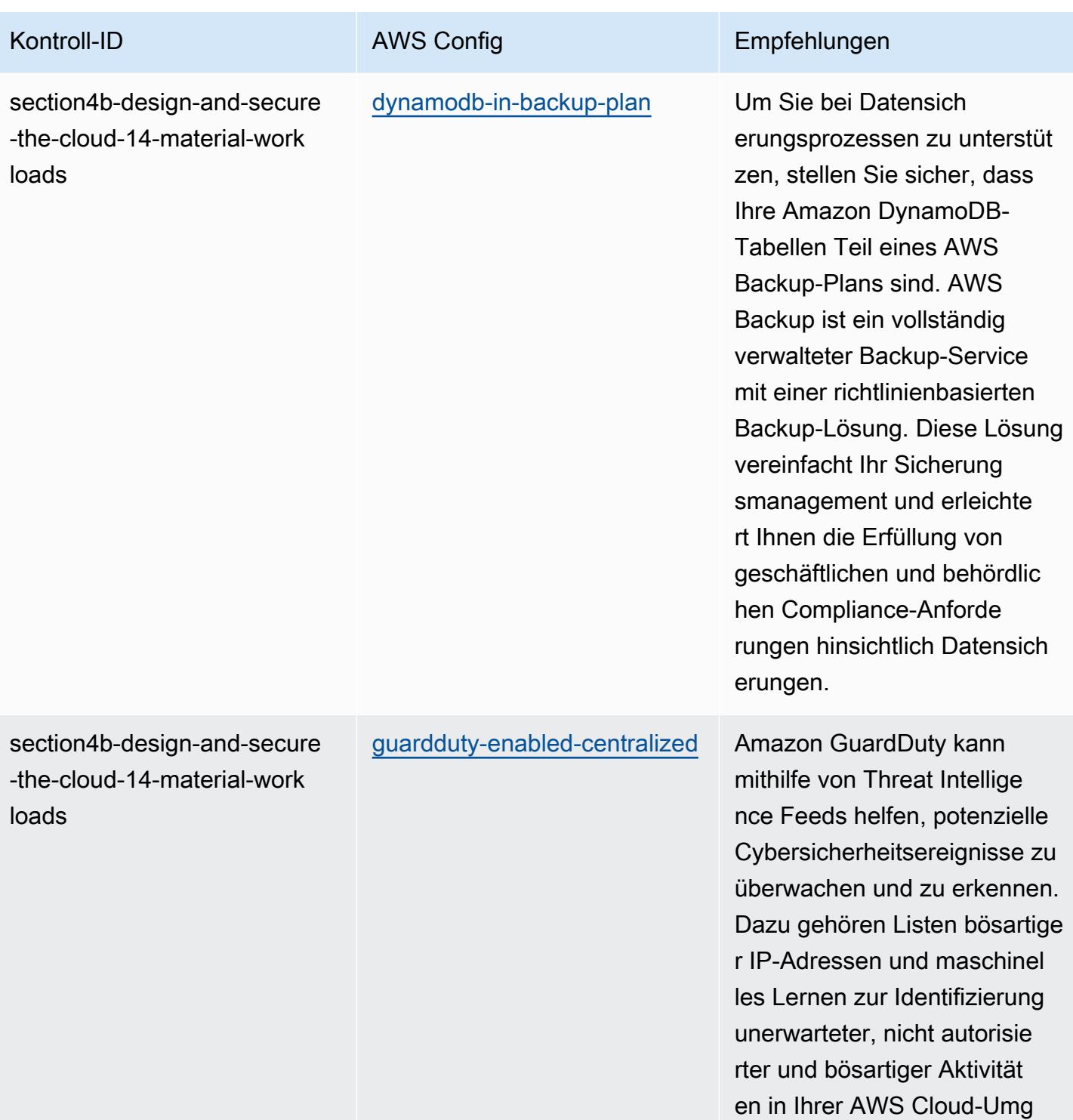

ebung.

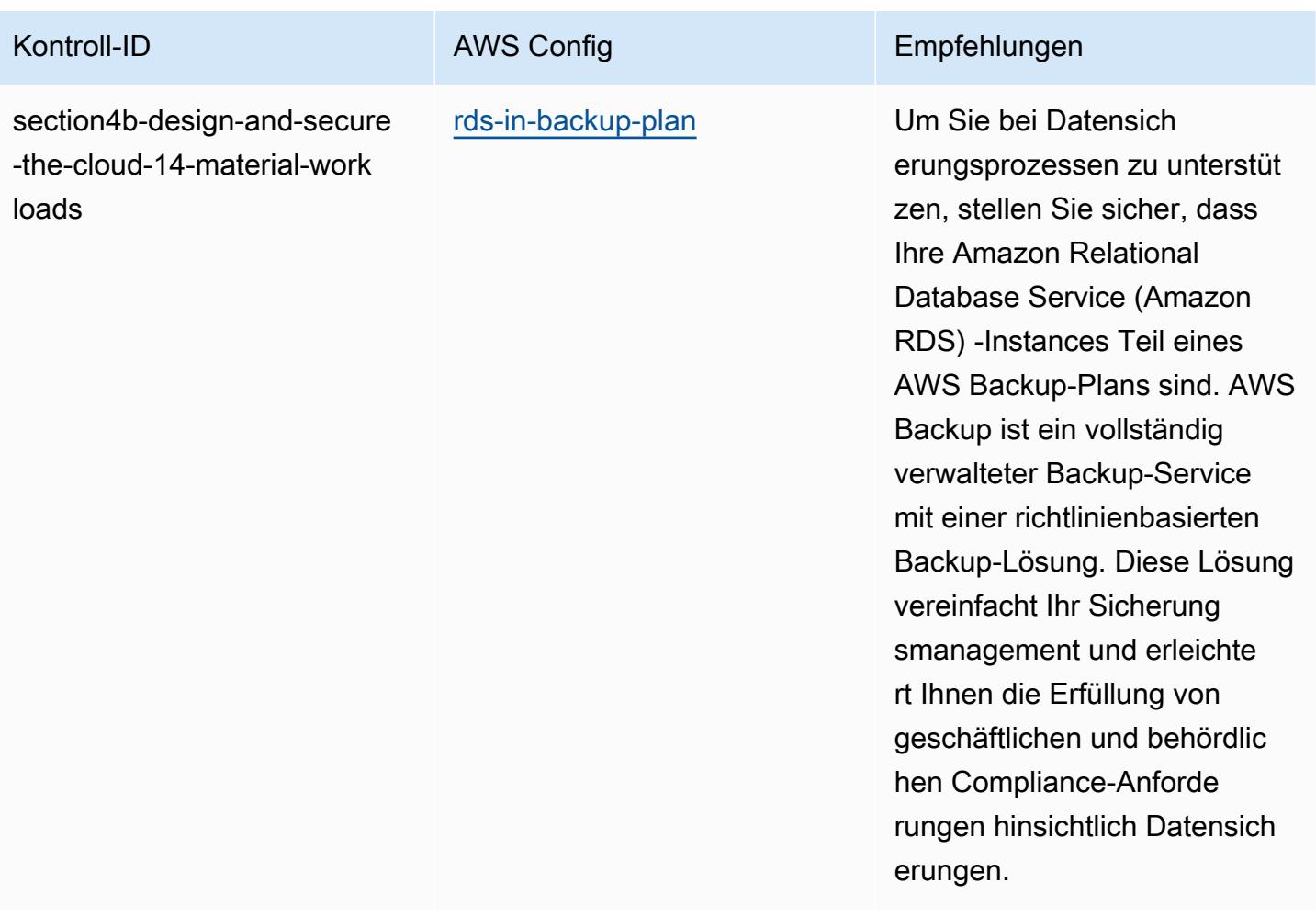

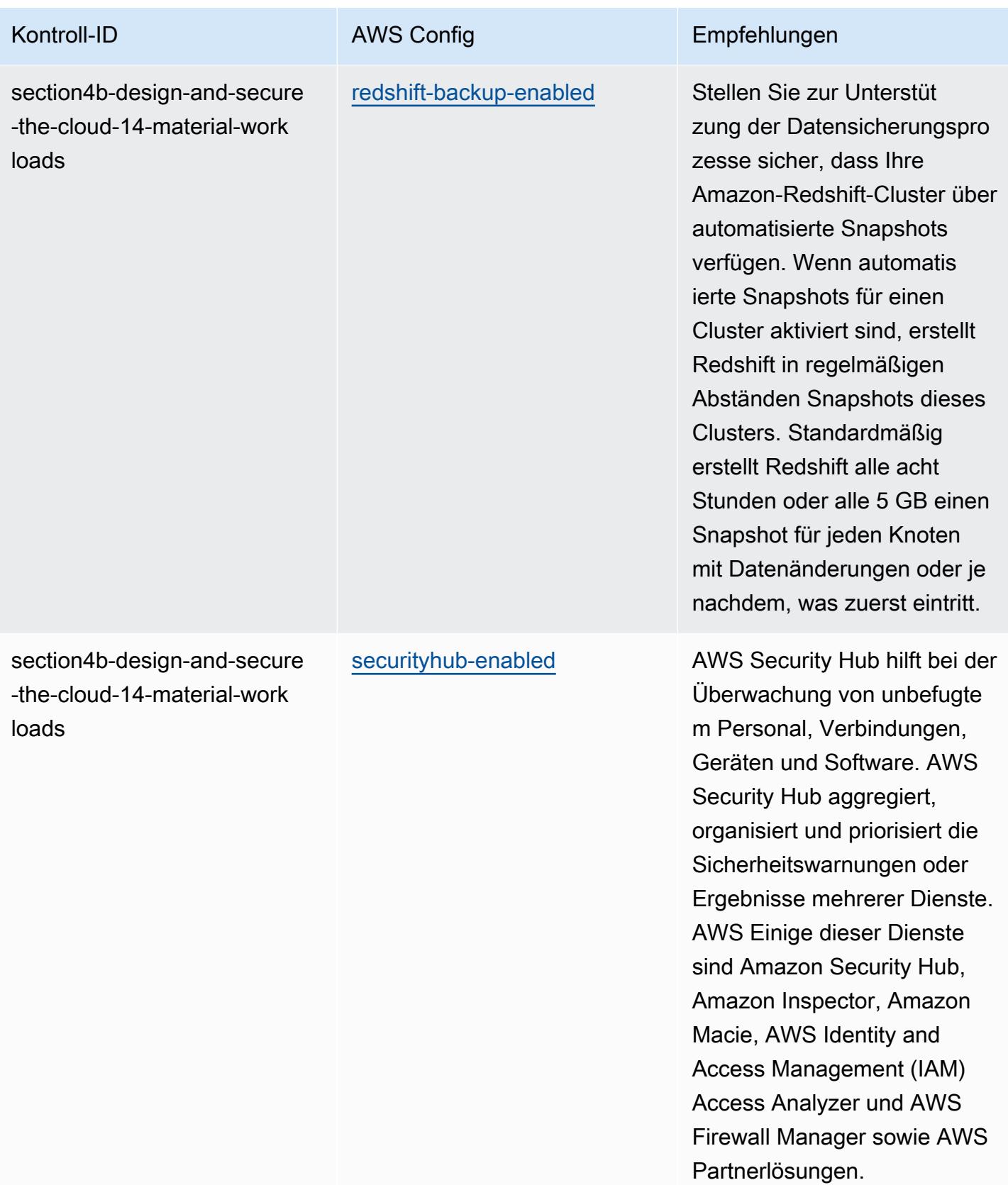

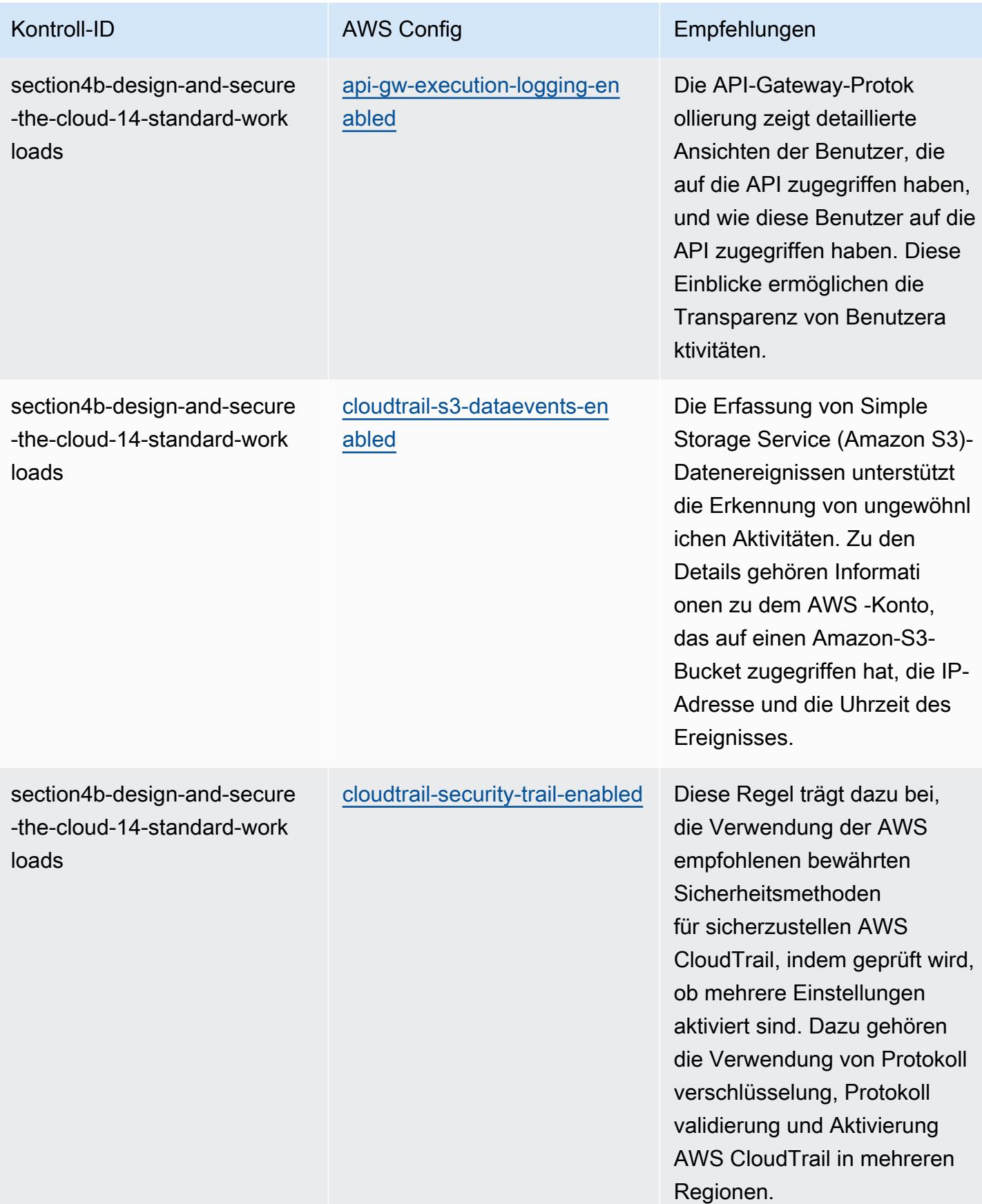

AWS Config Entwicklerhandbuch

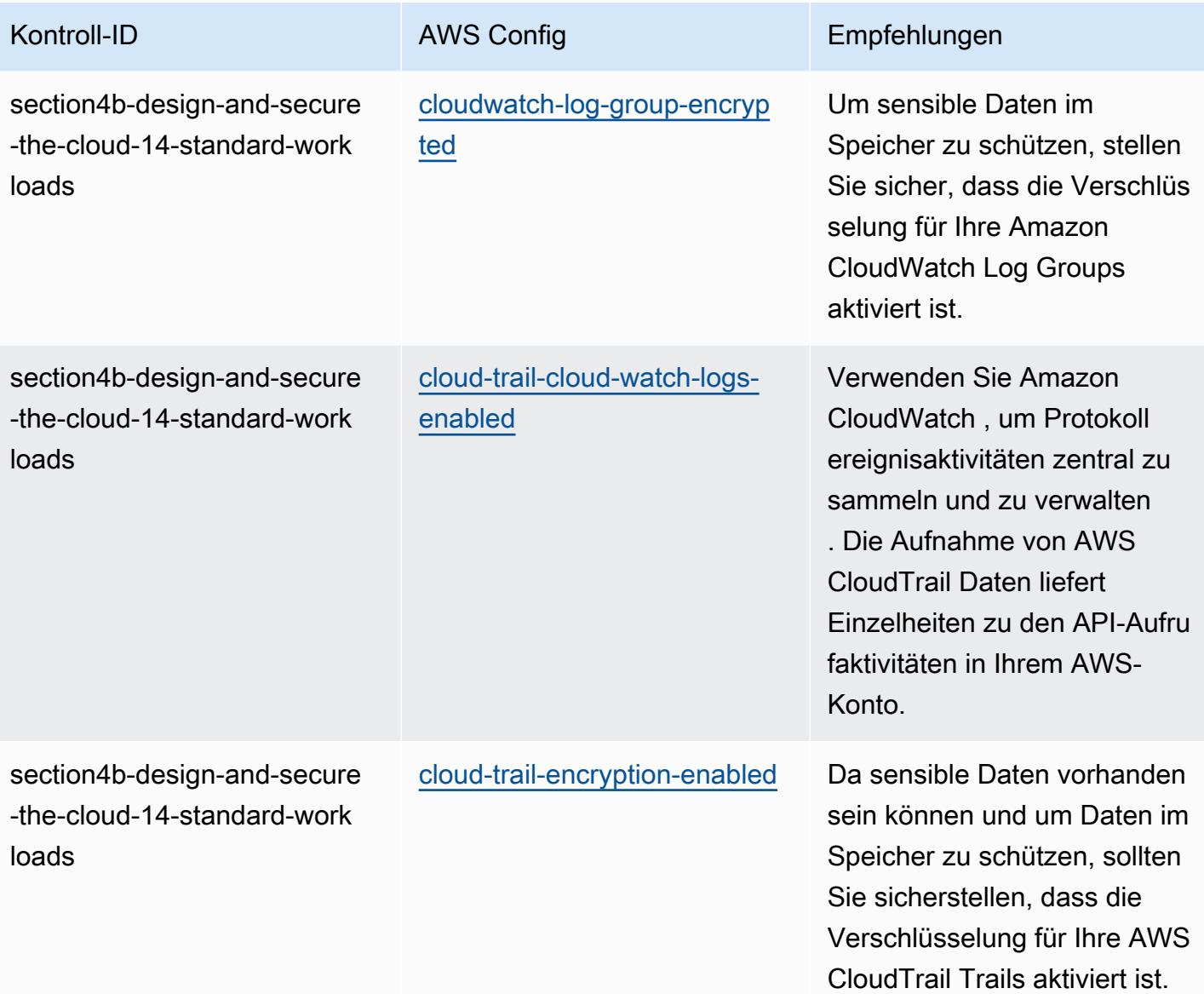

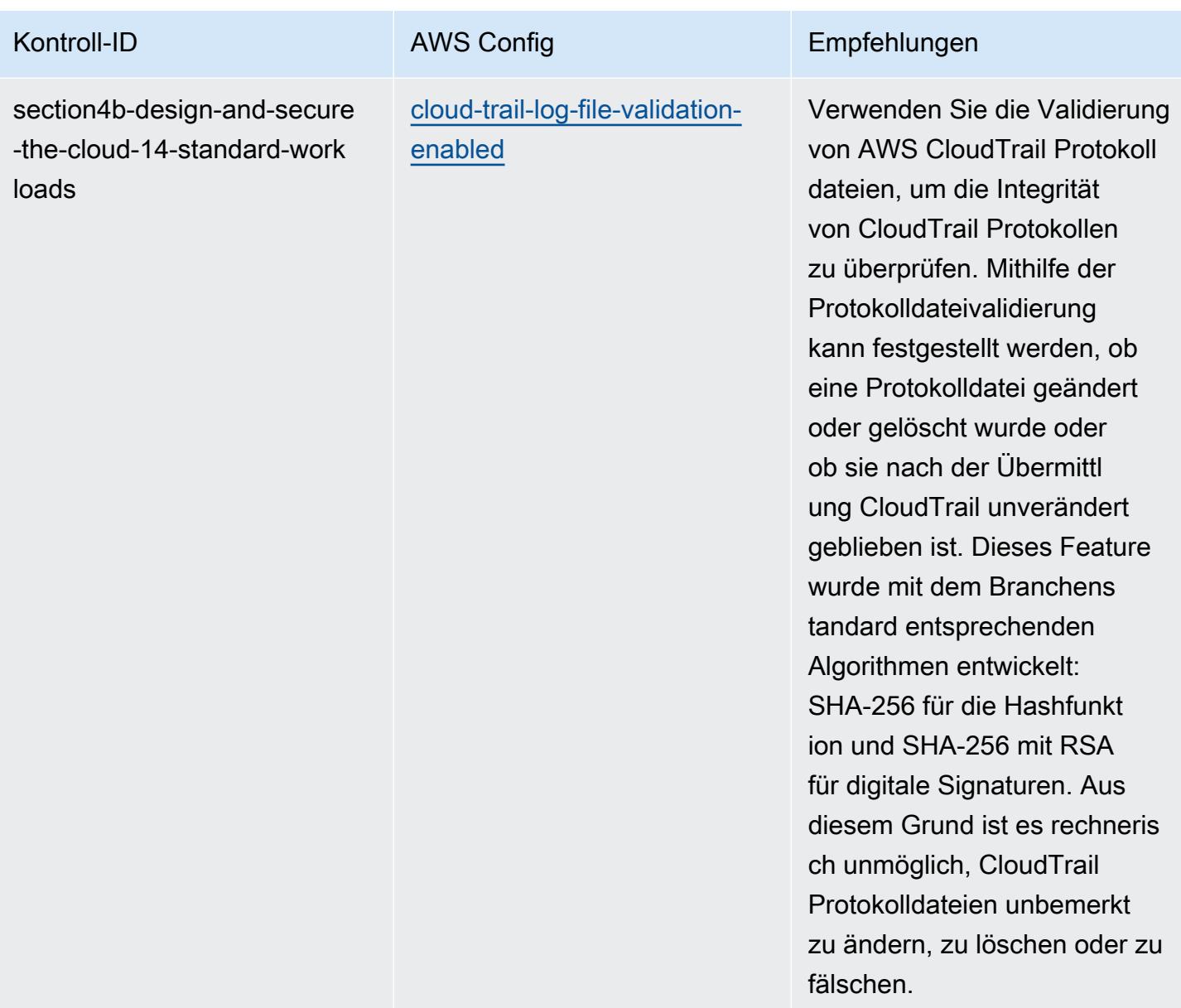

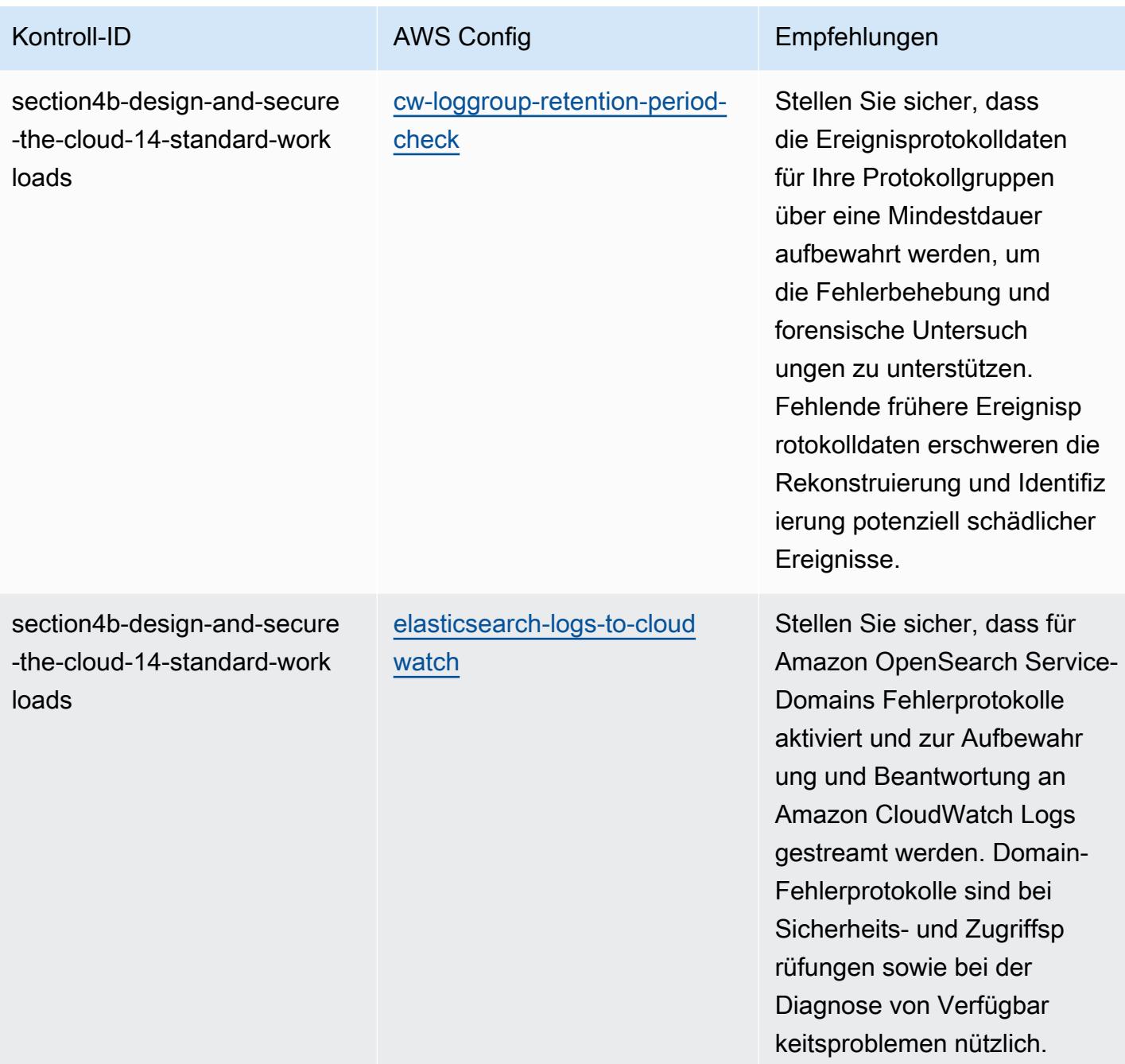

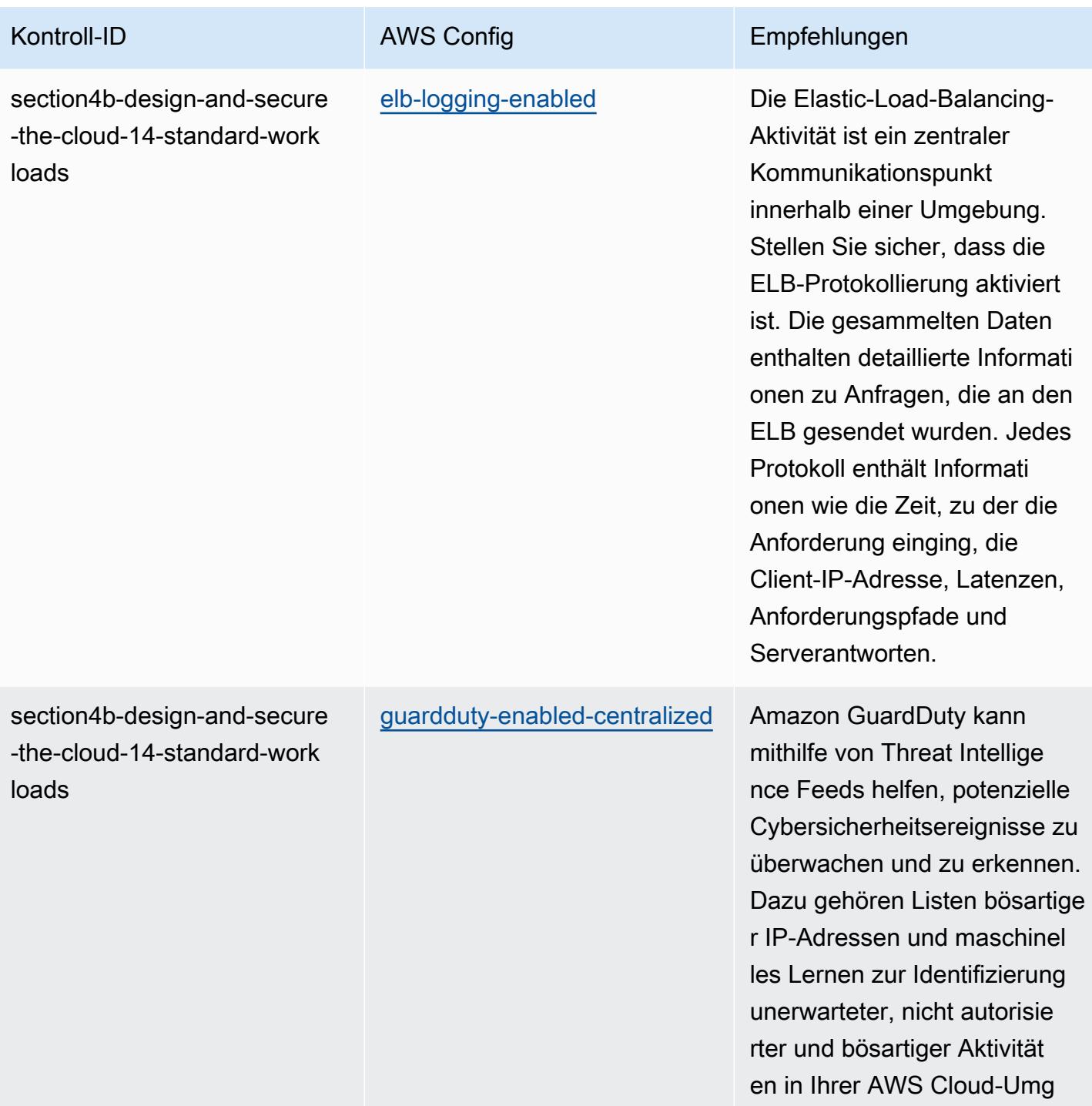

ebung.

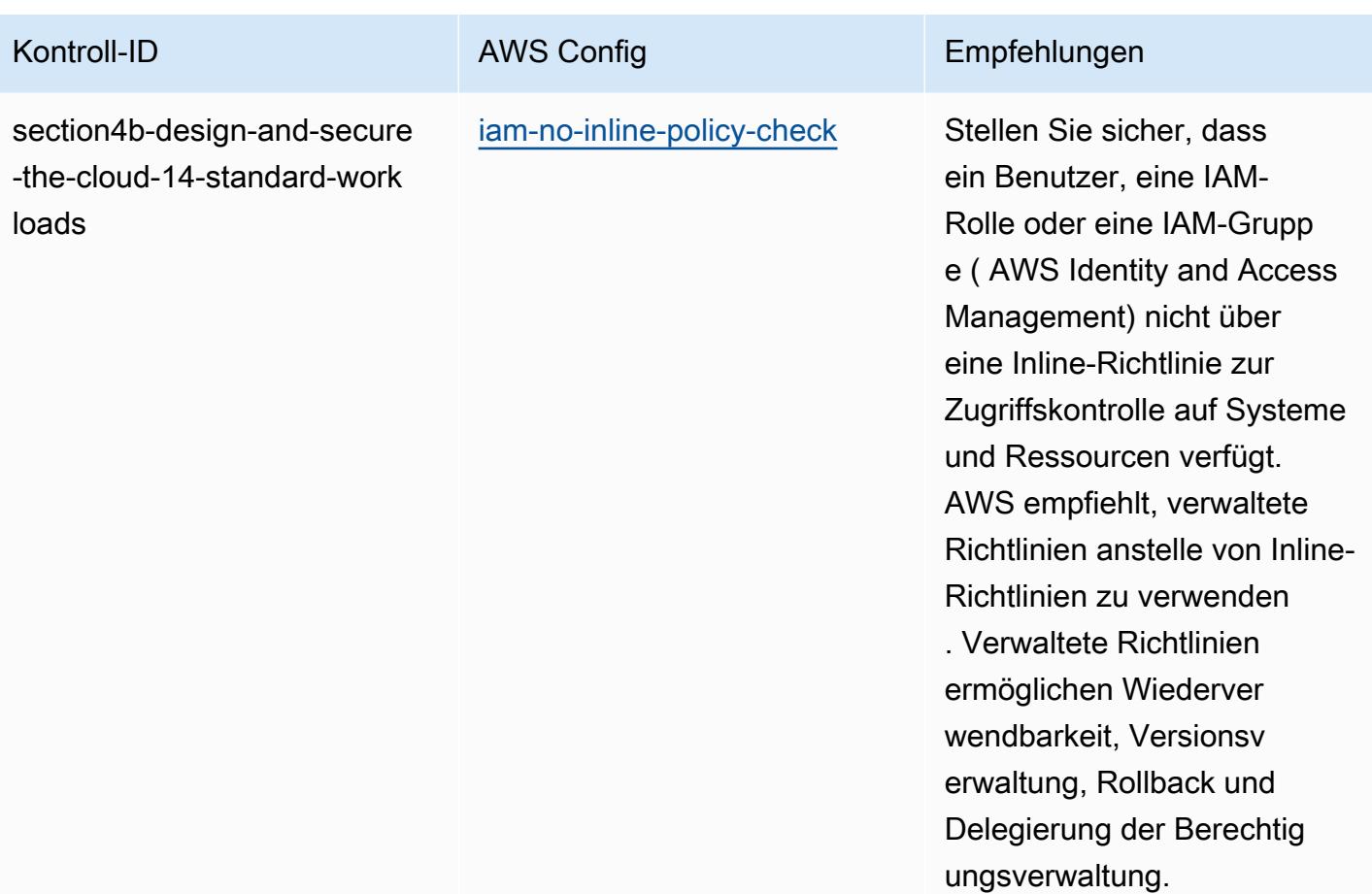

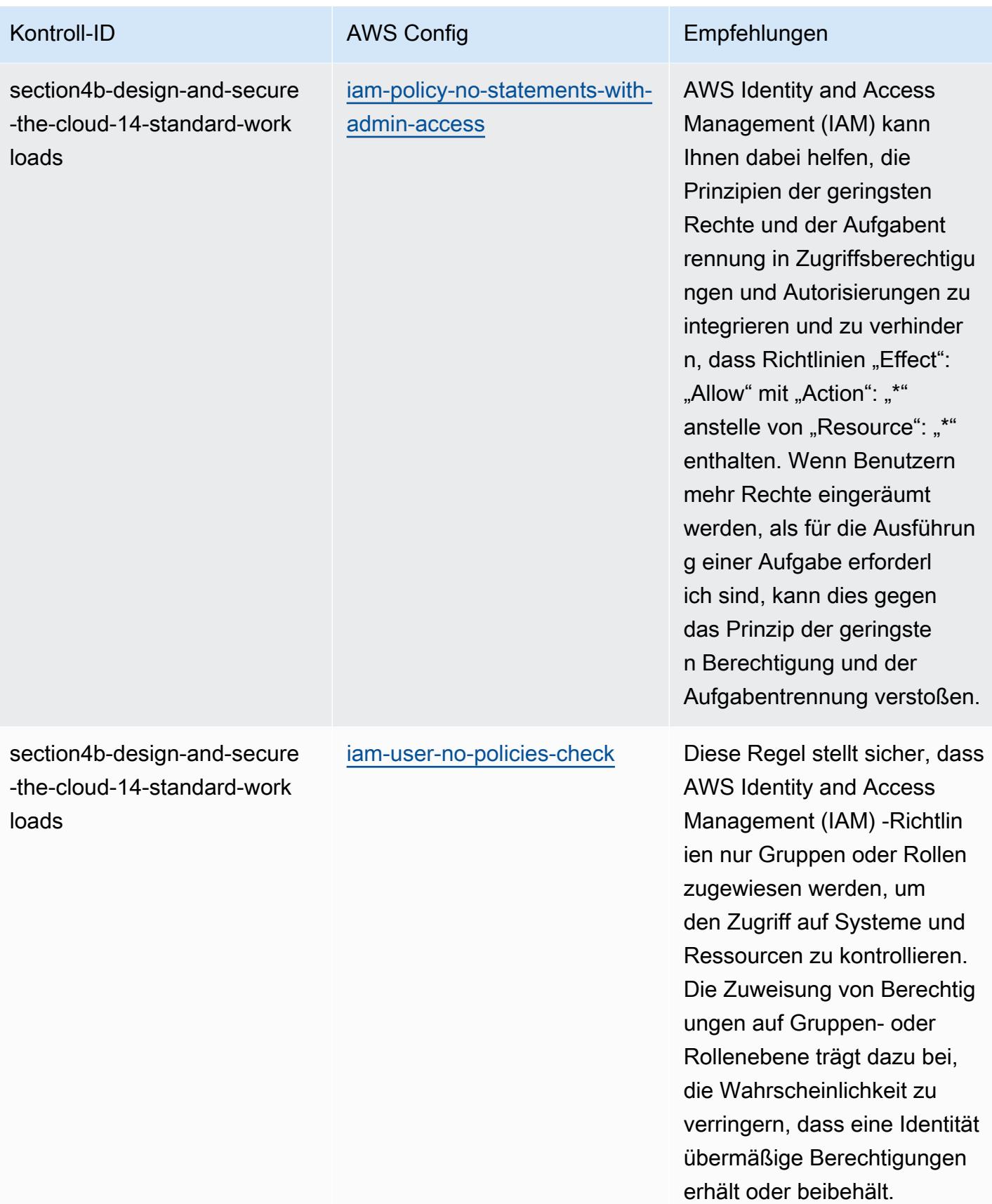

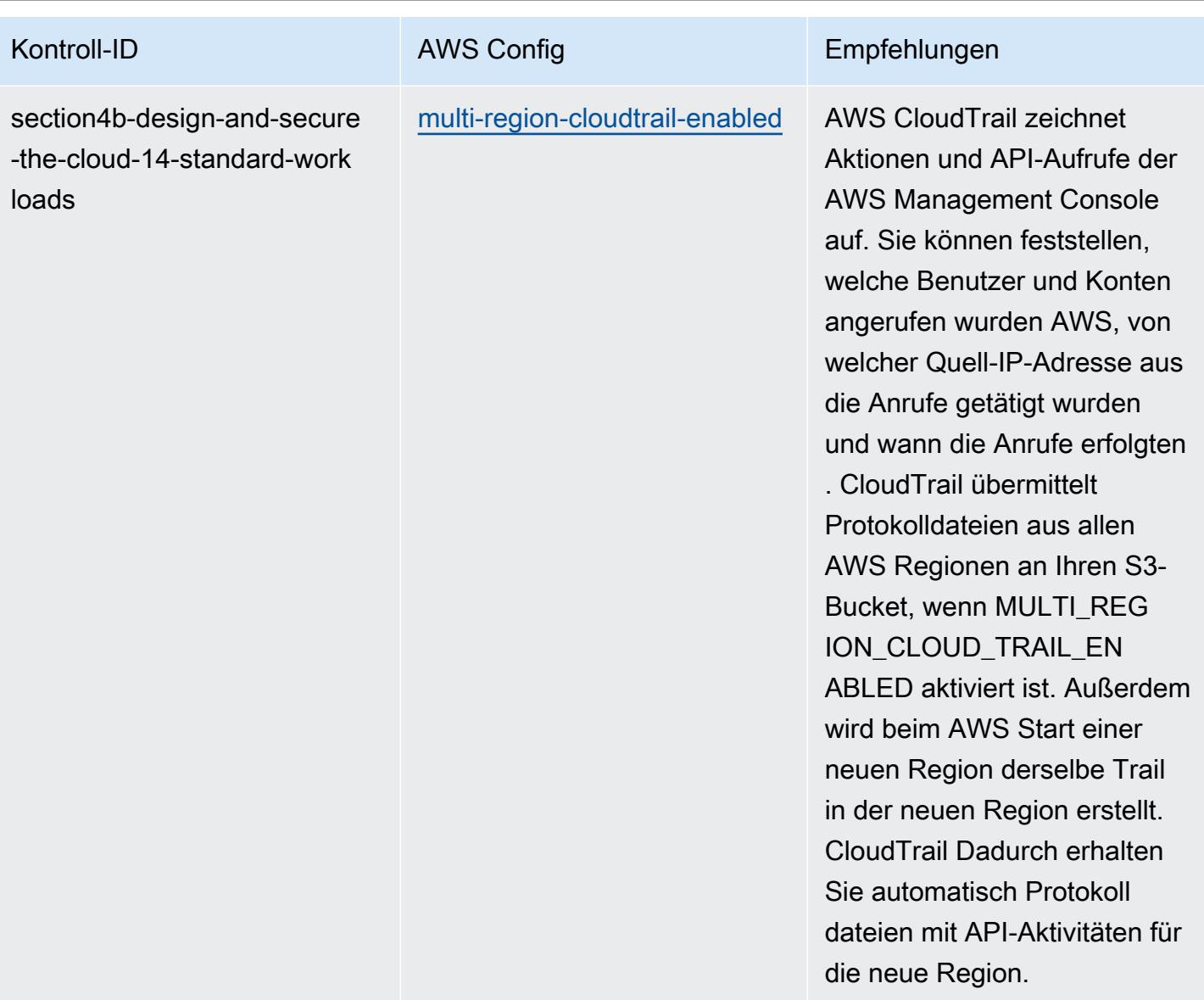

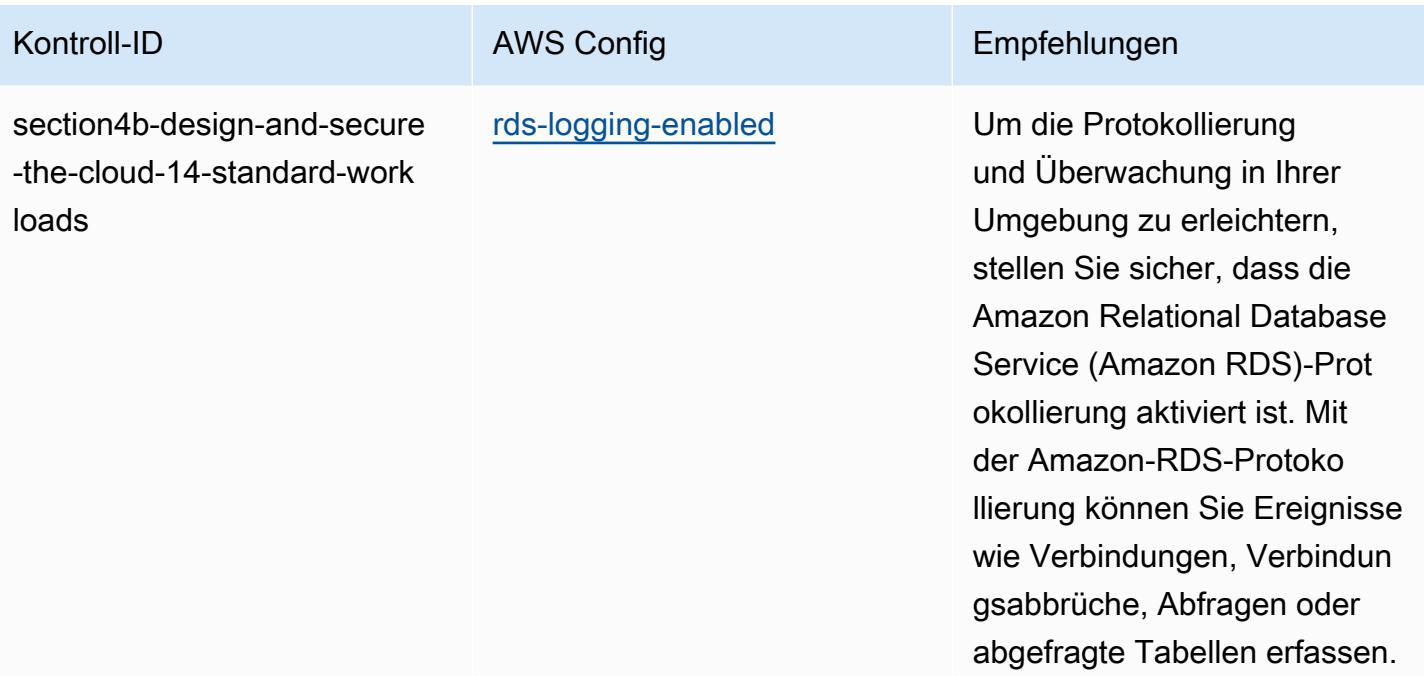

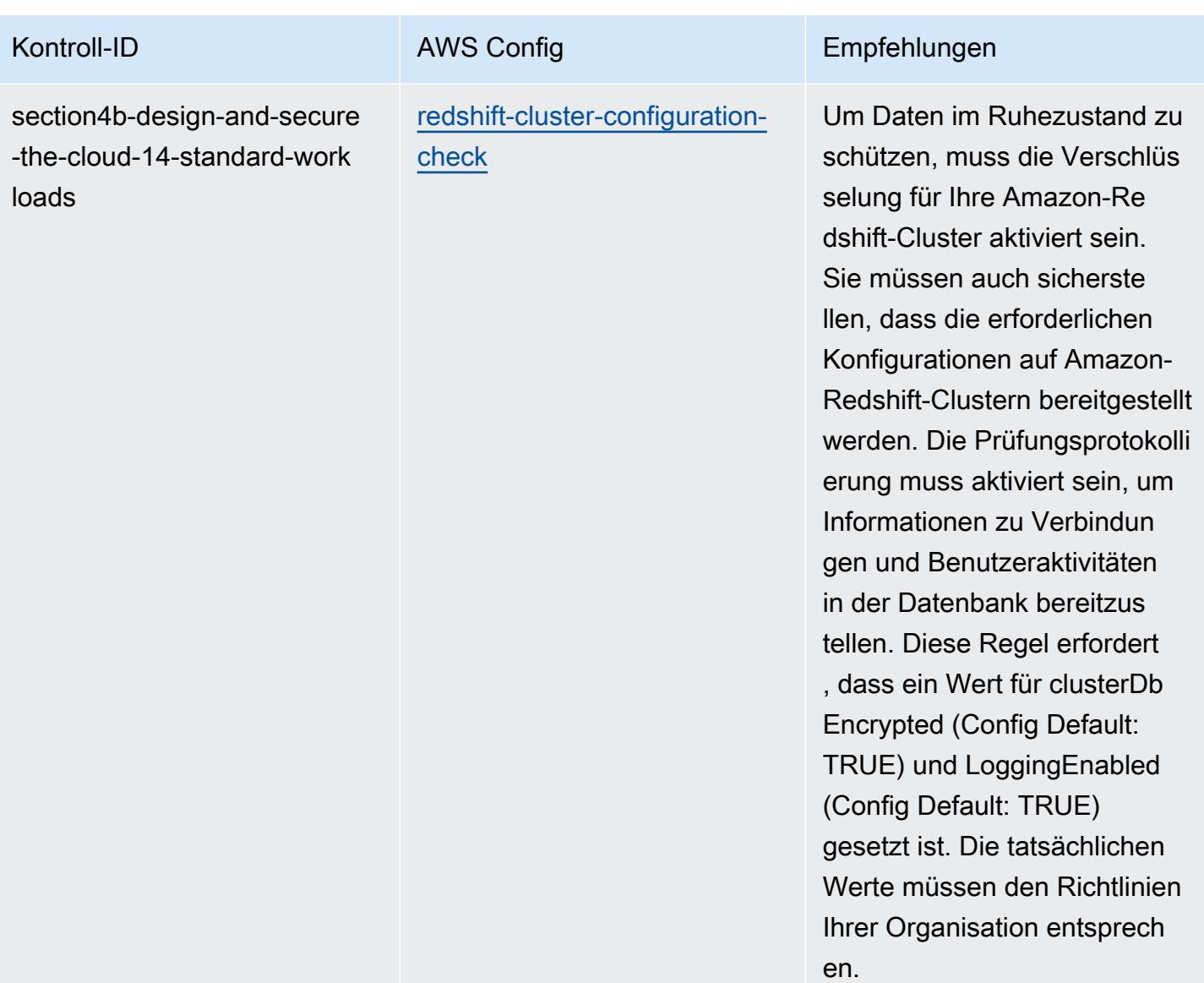

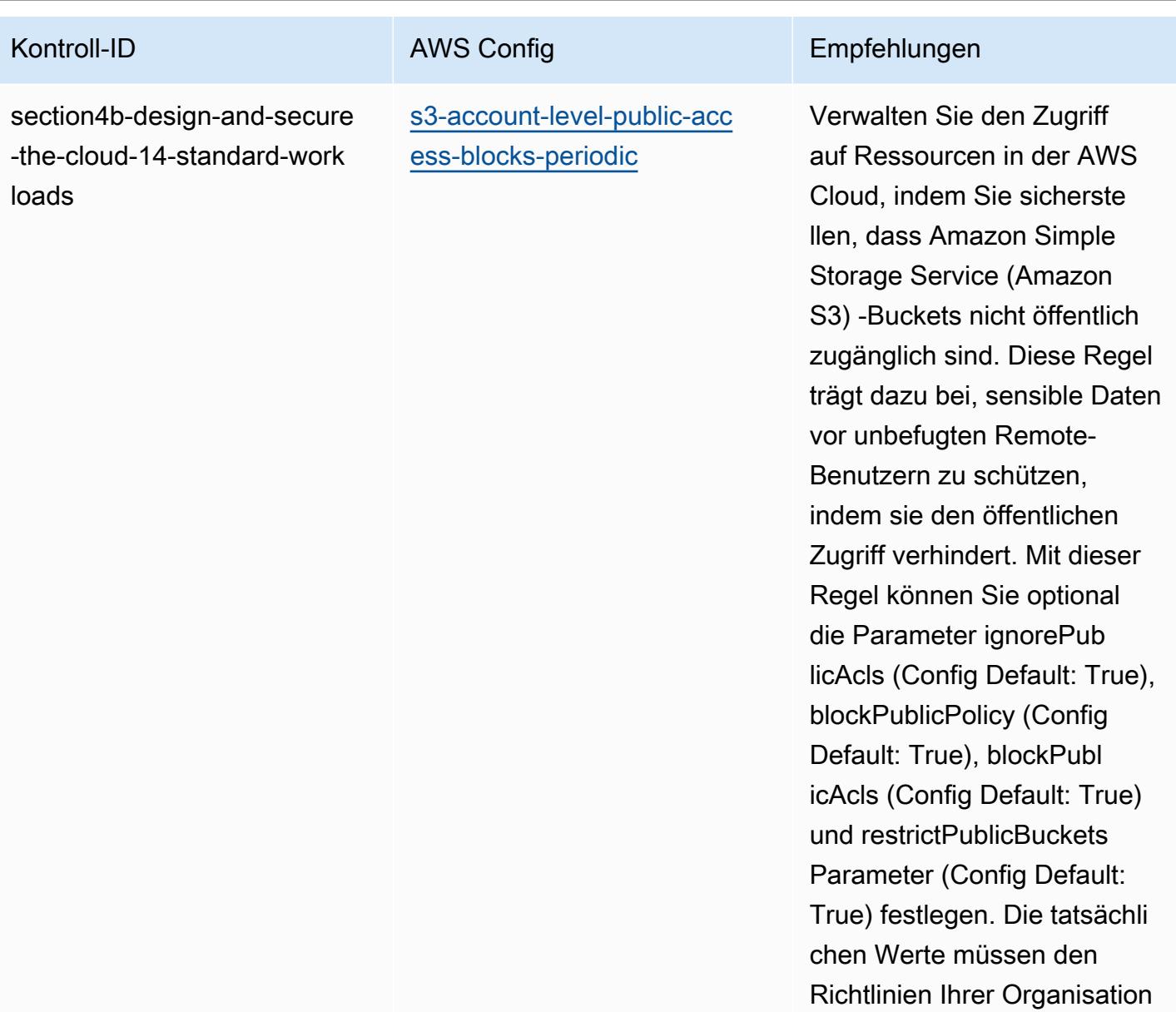

entsprechen.

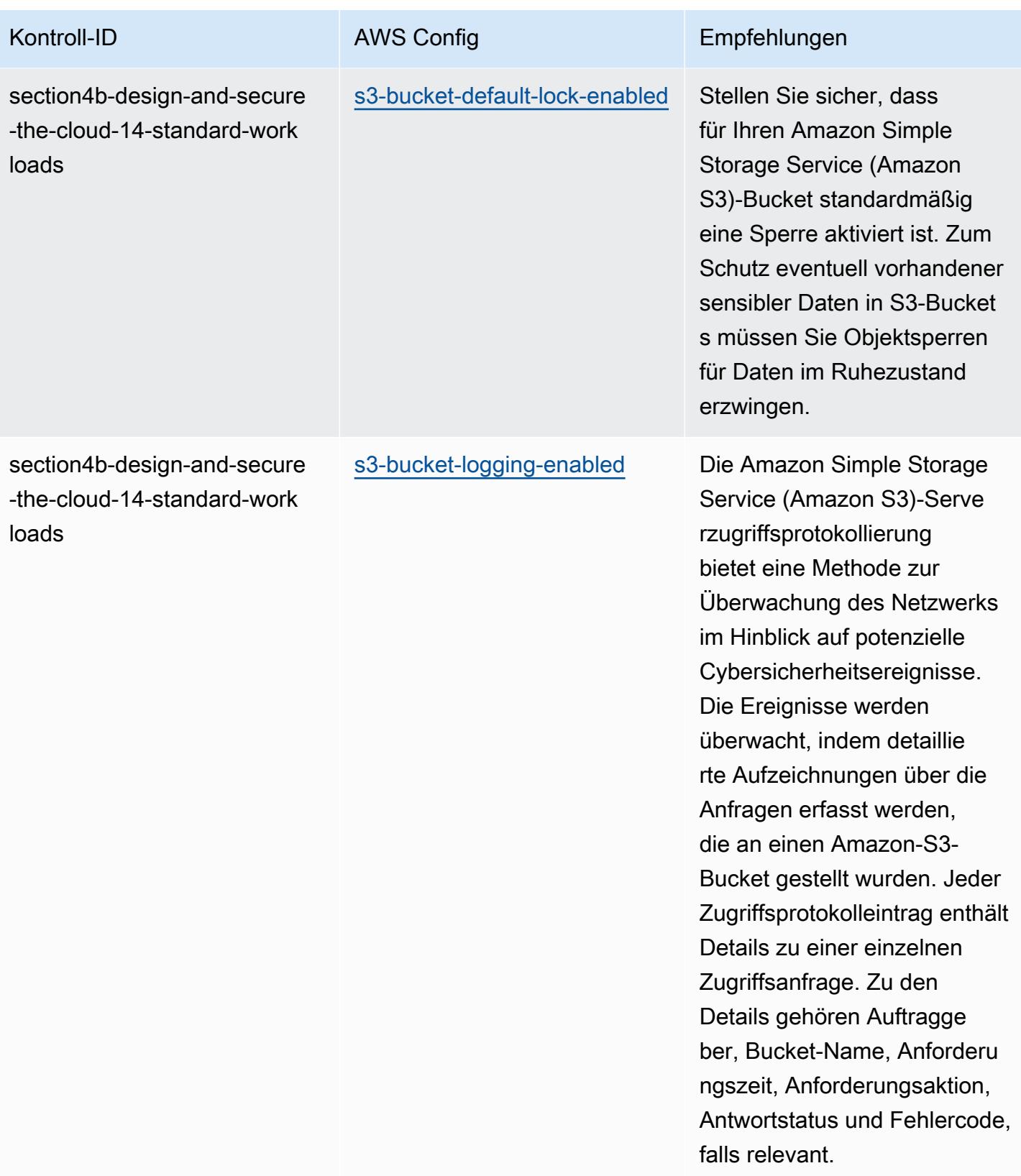

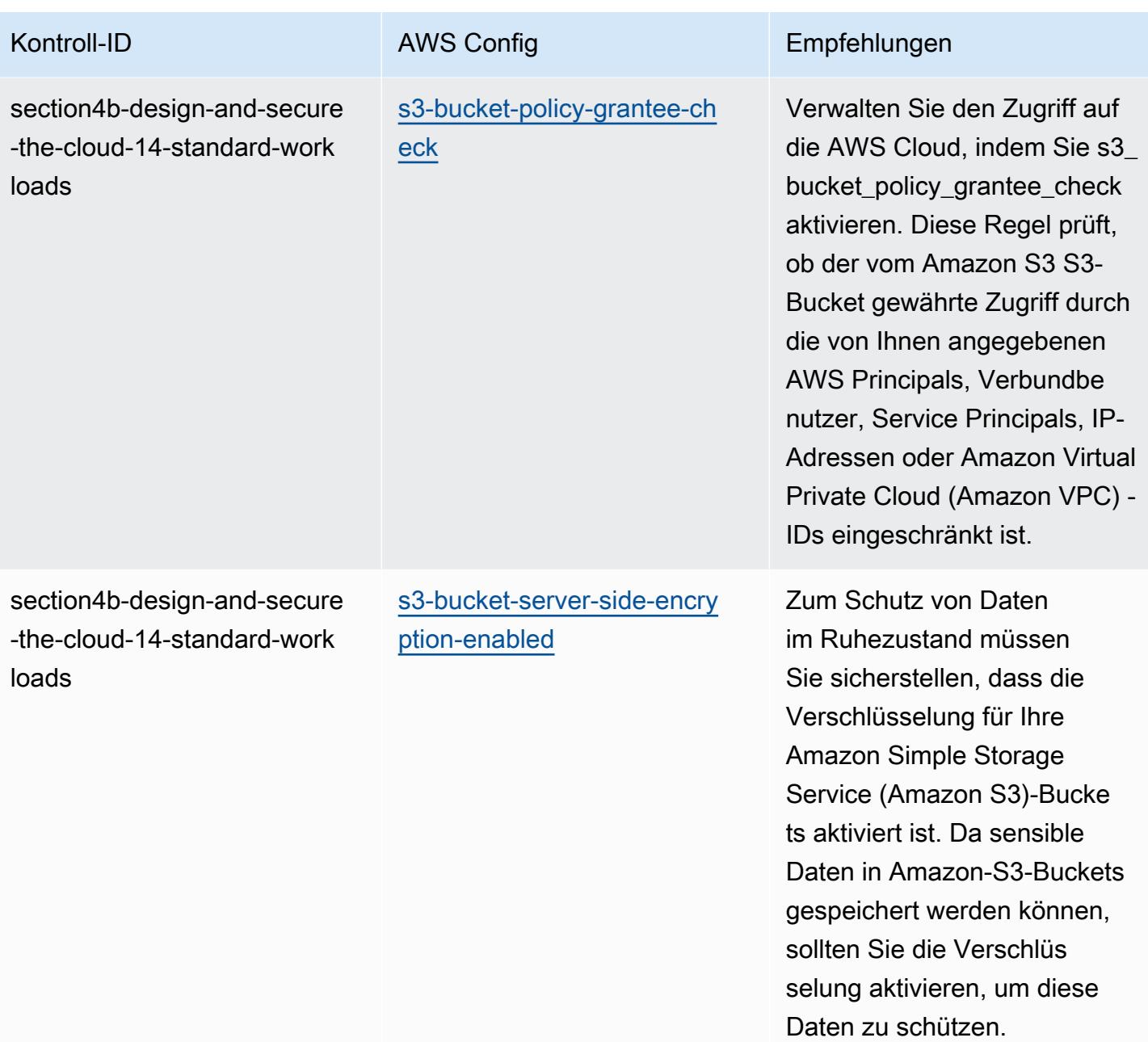

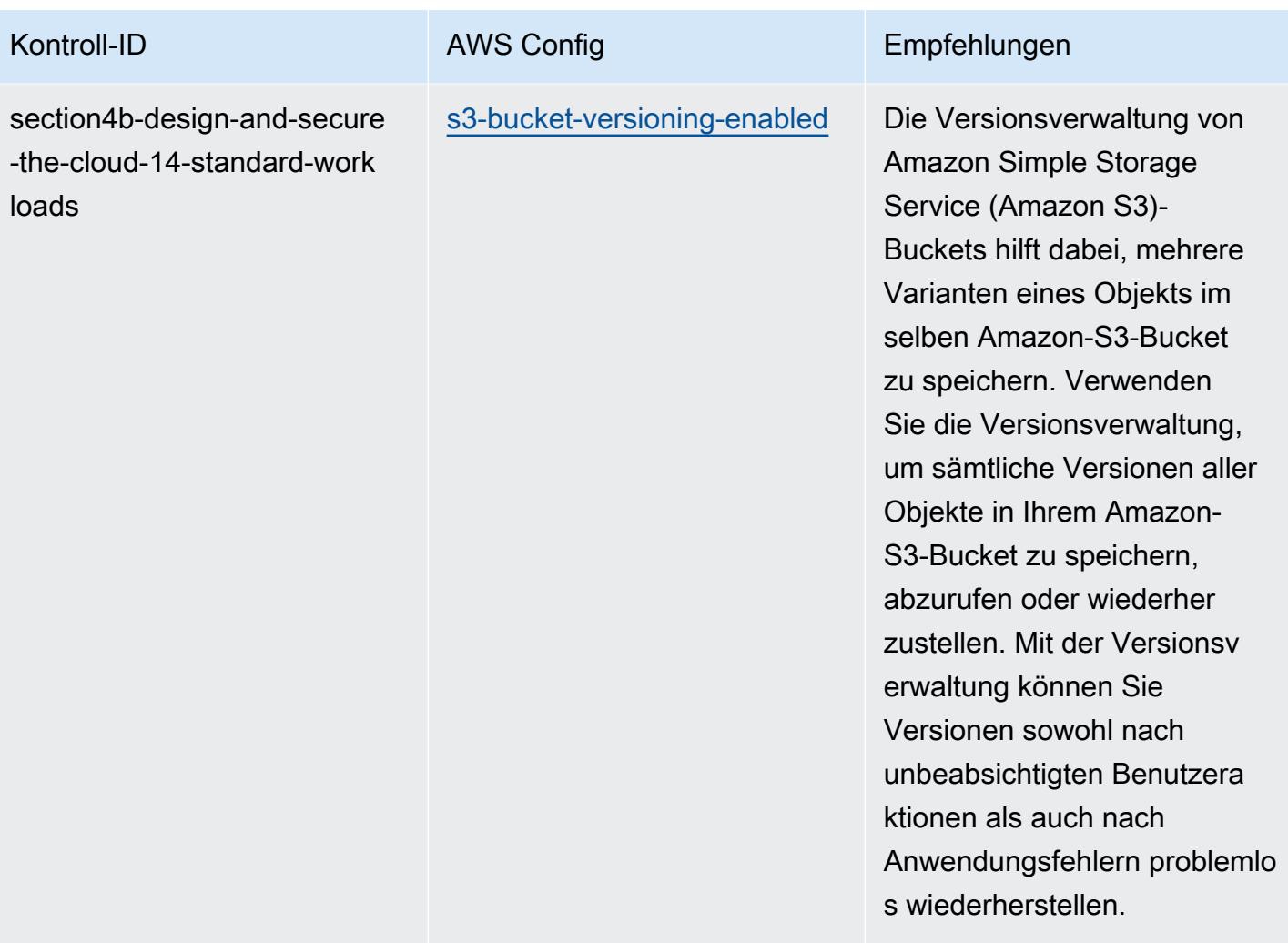

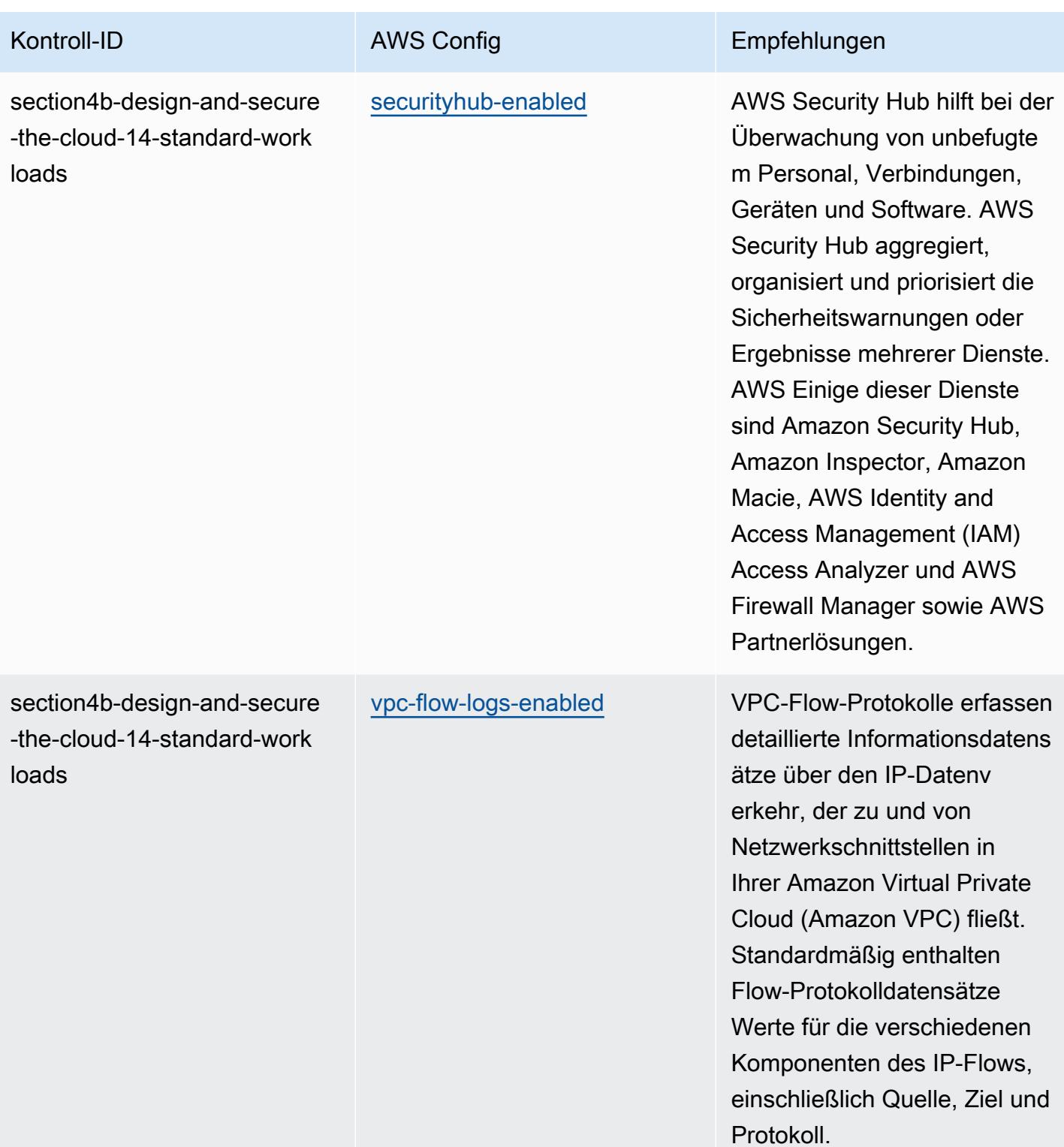

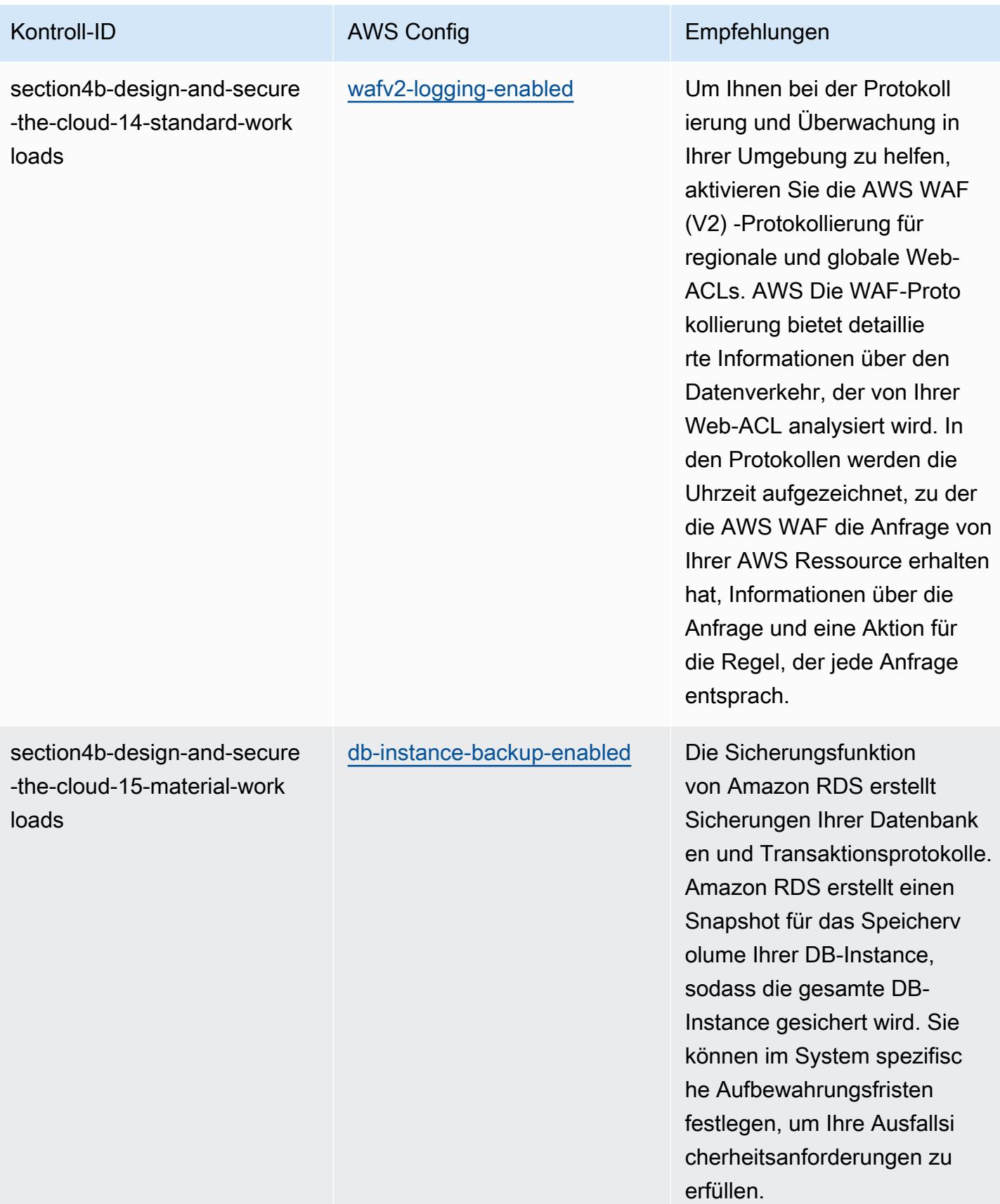

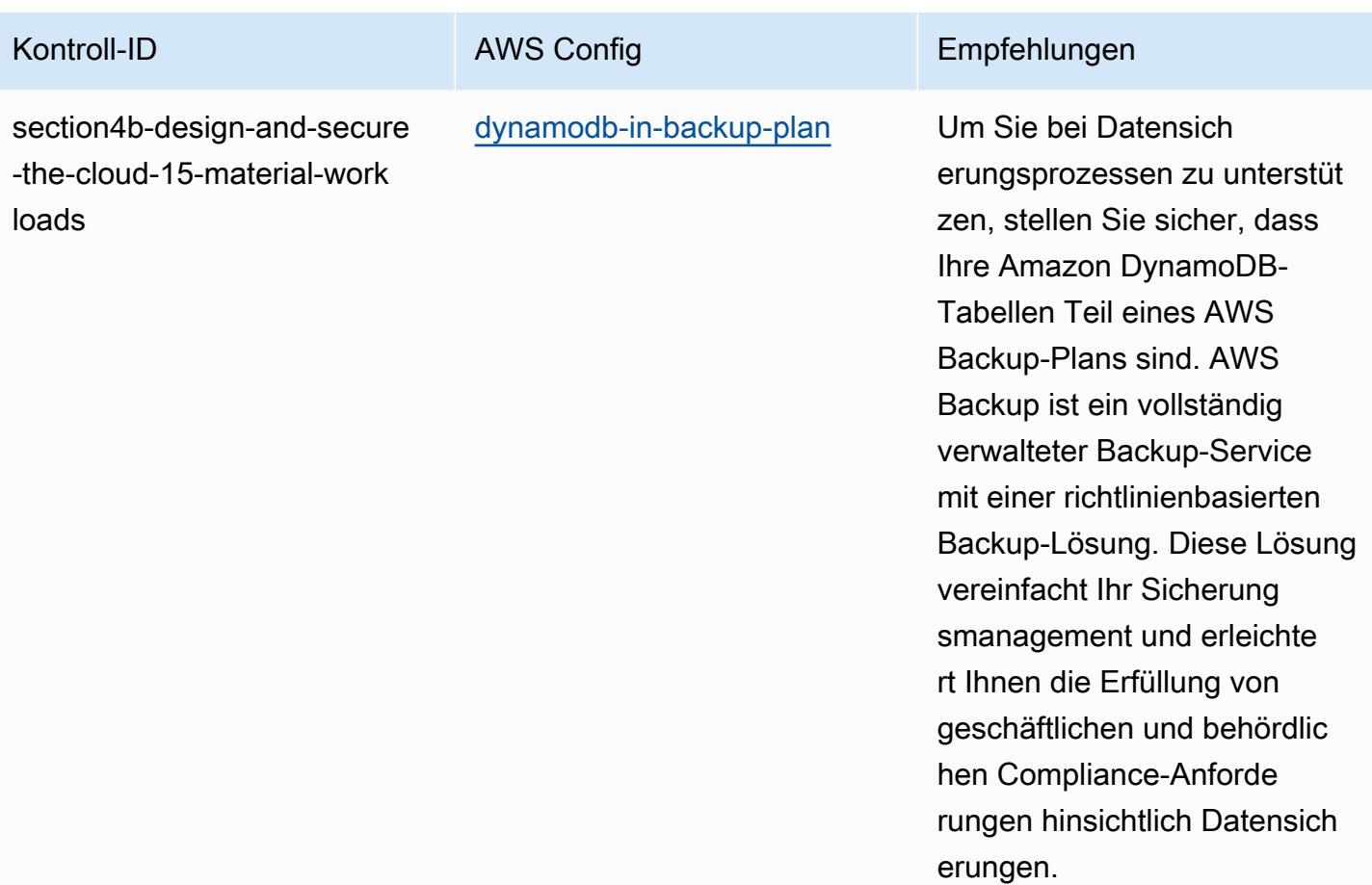

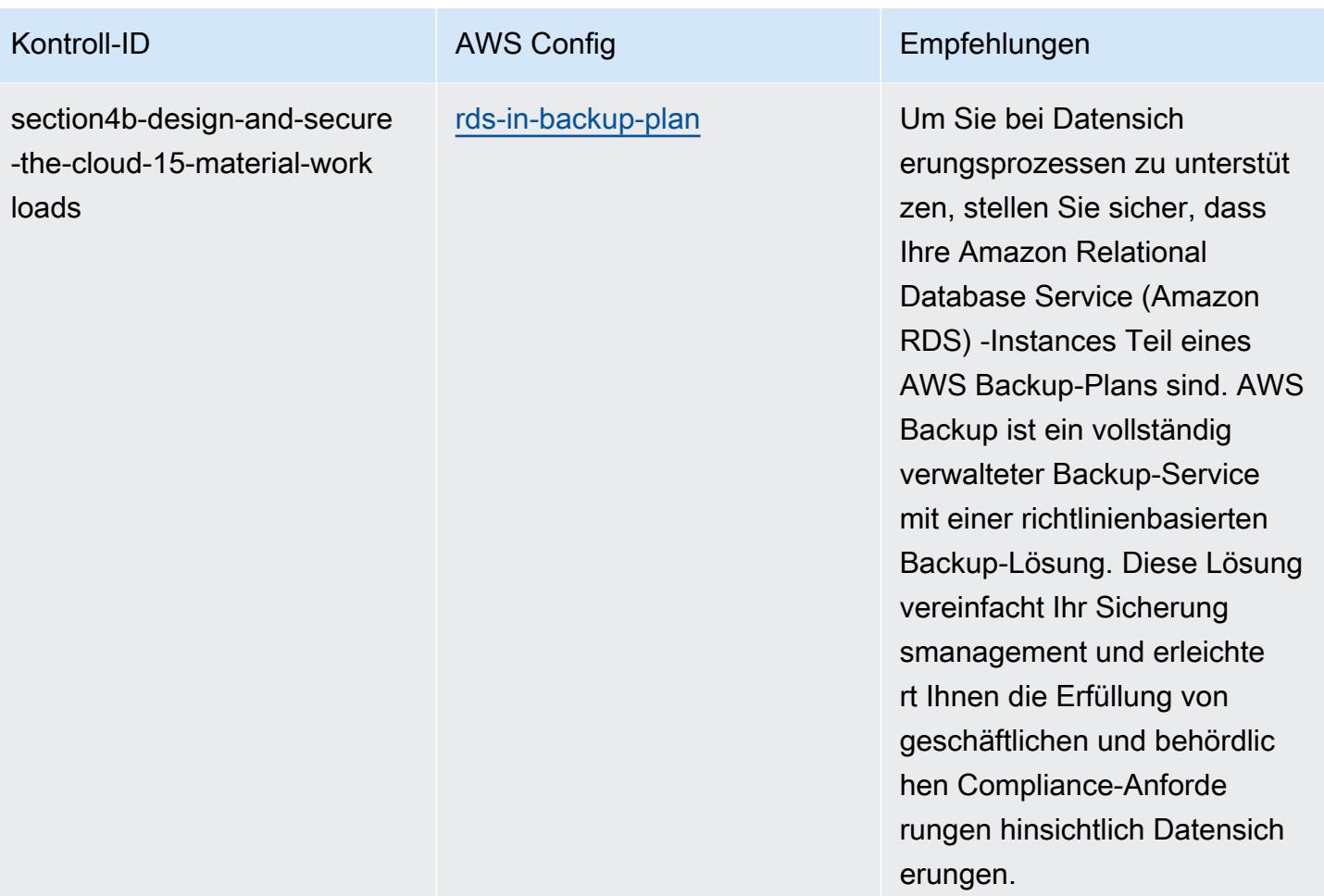

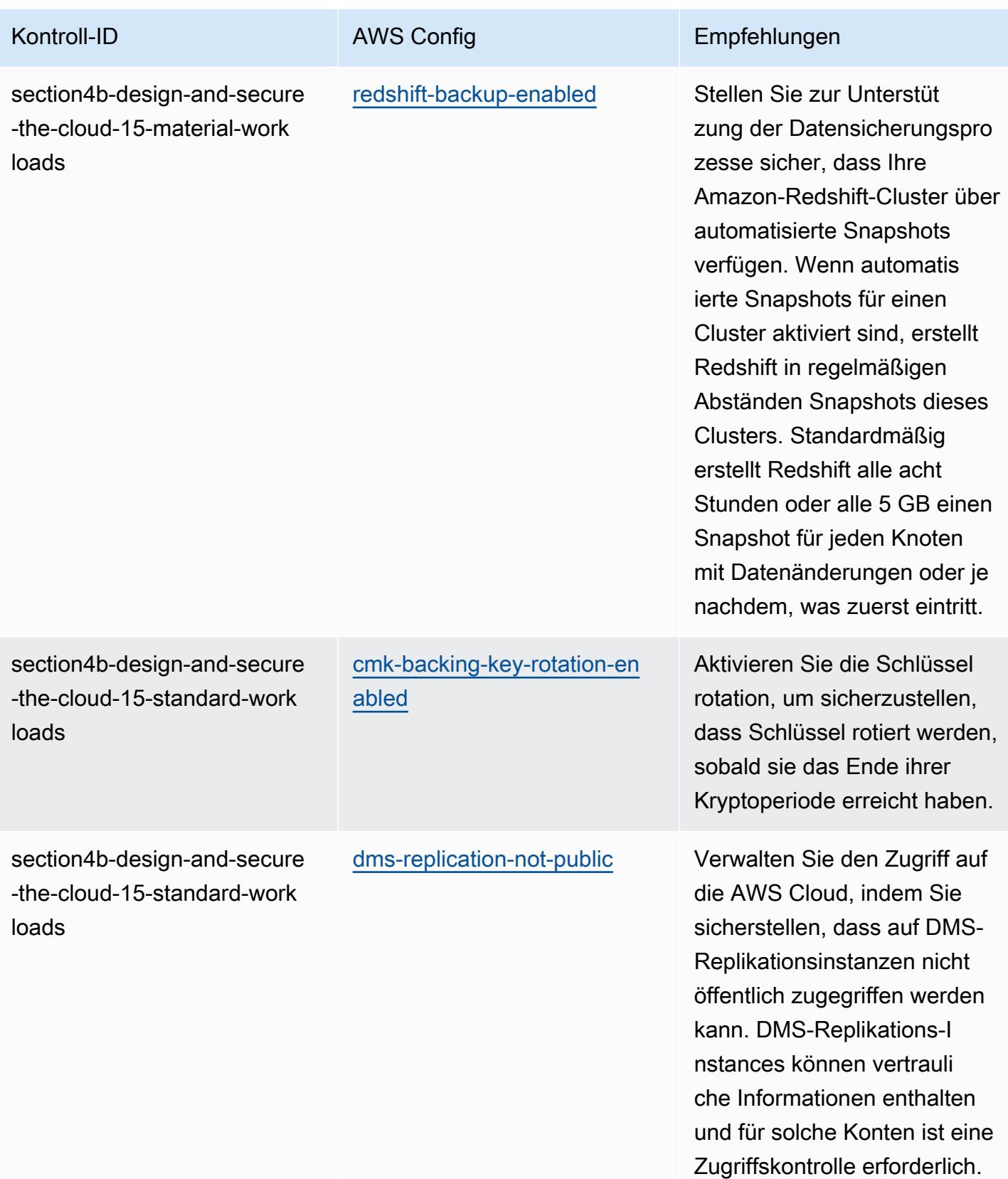

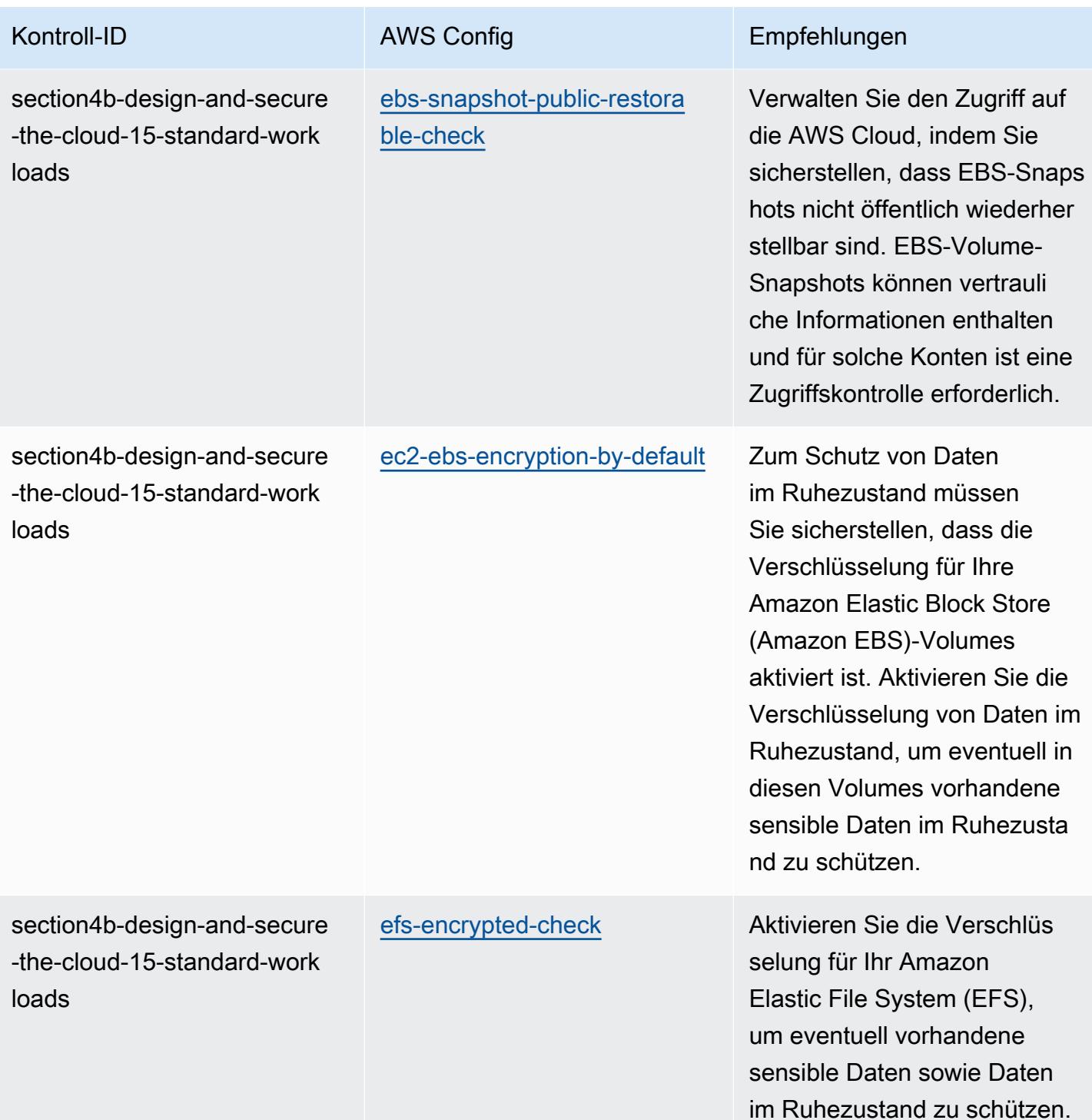

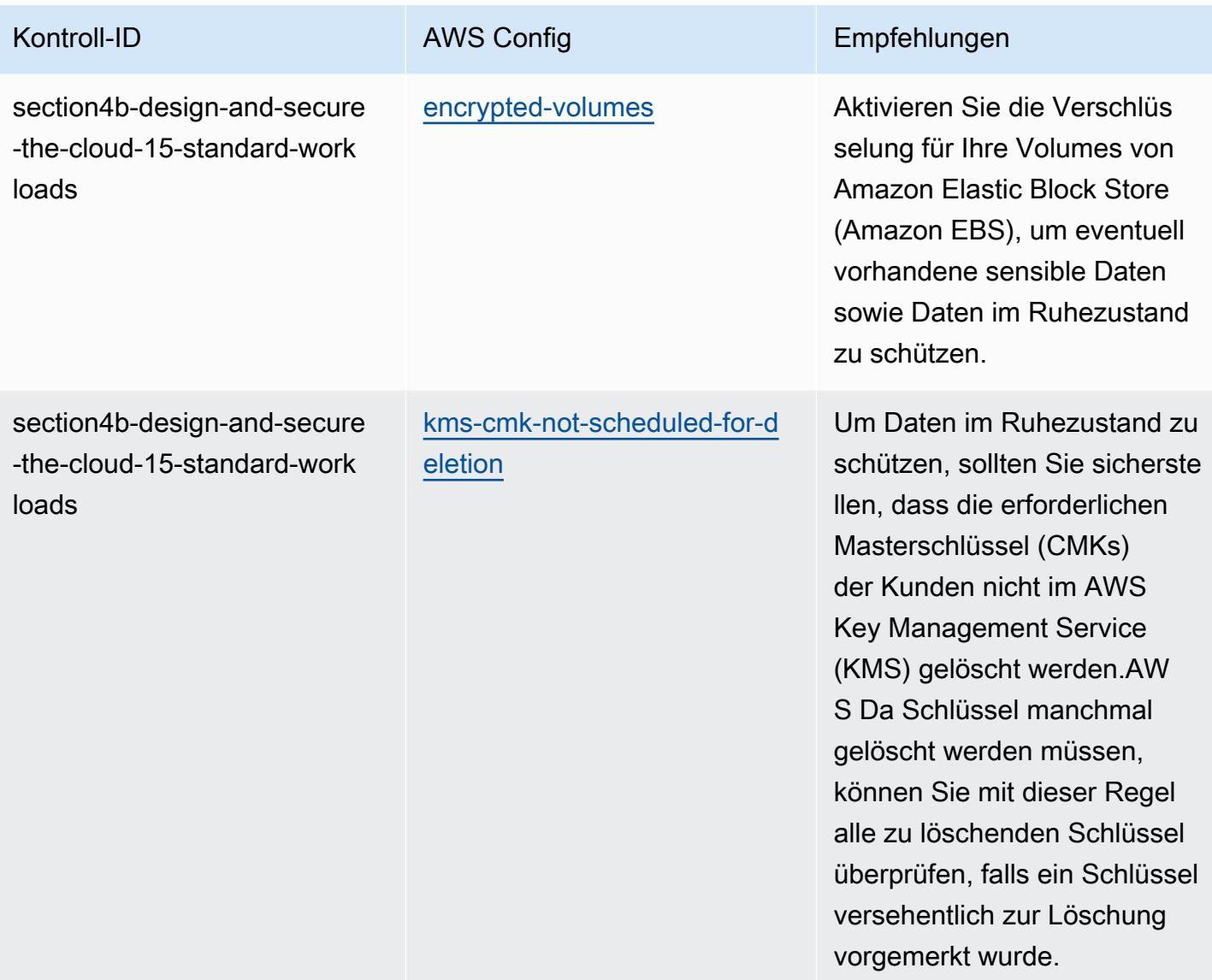

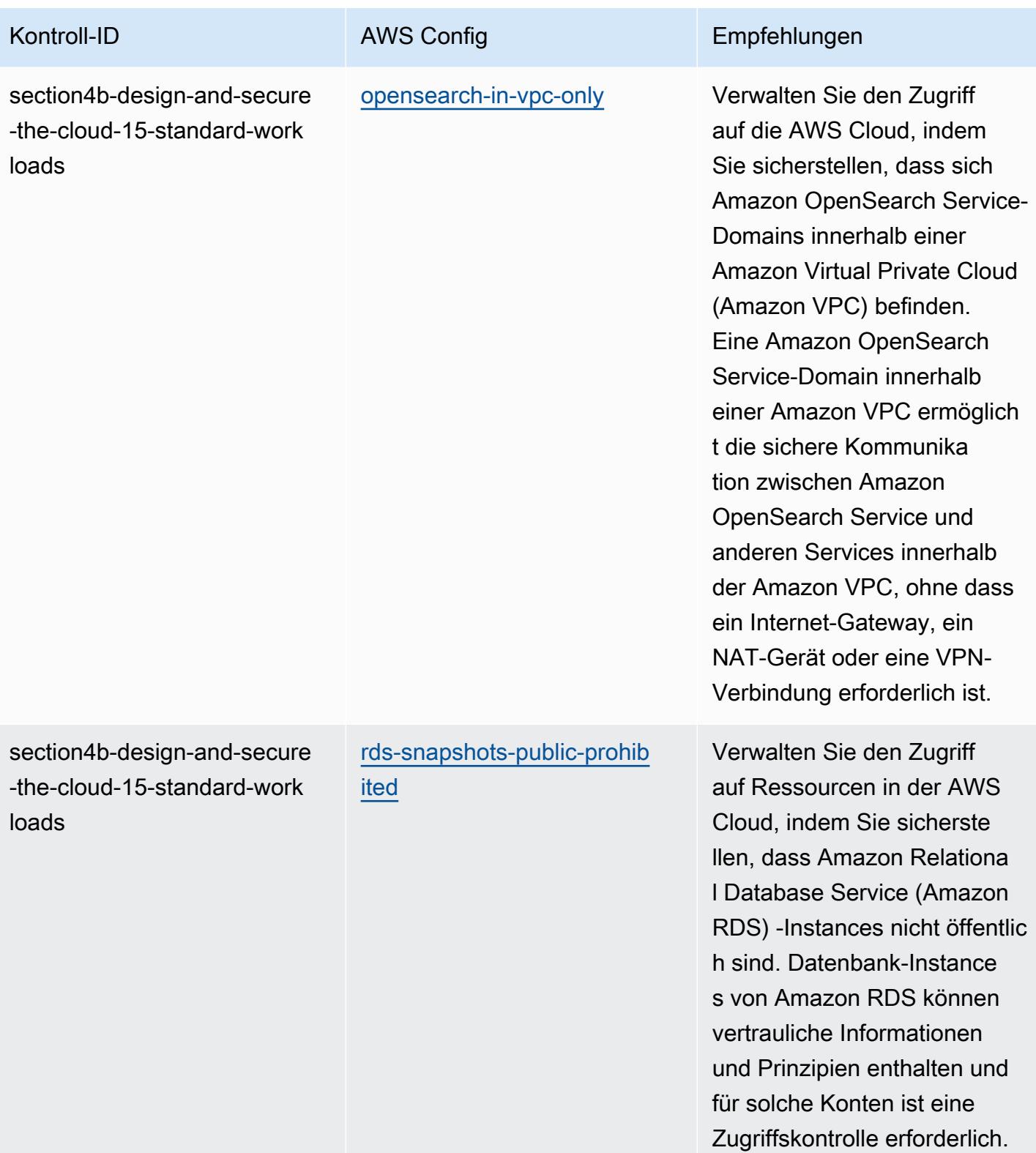

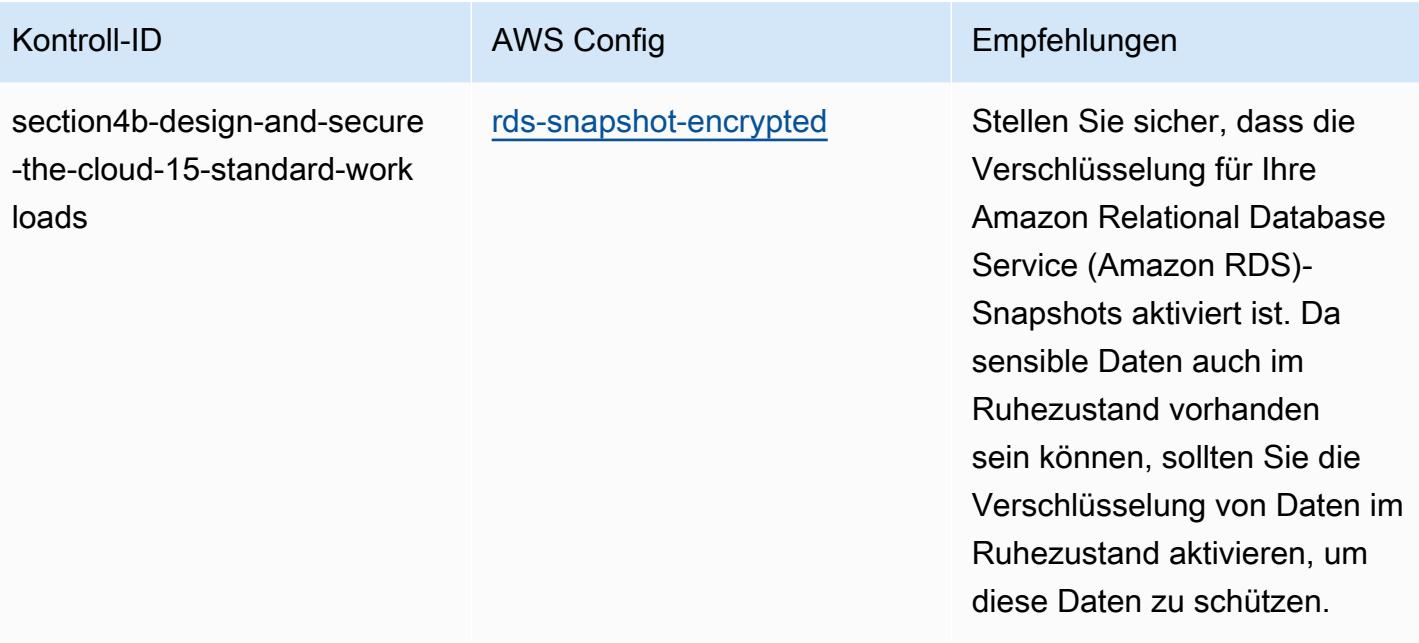

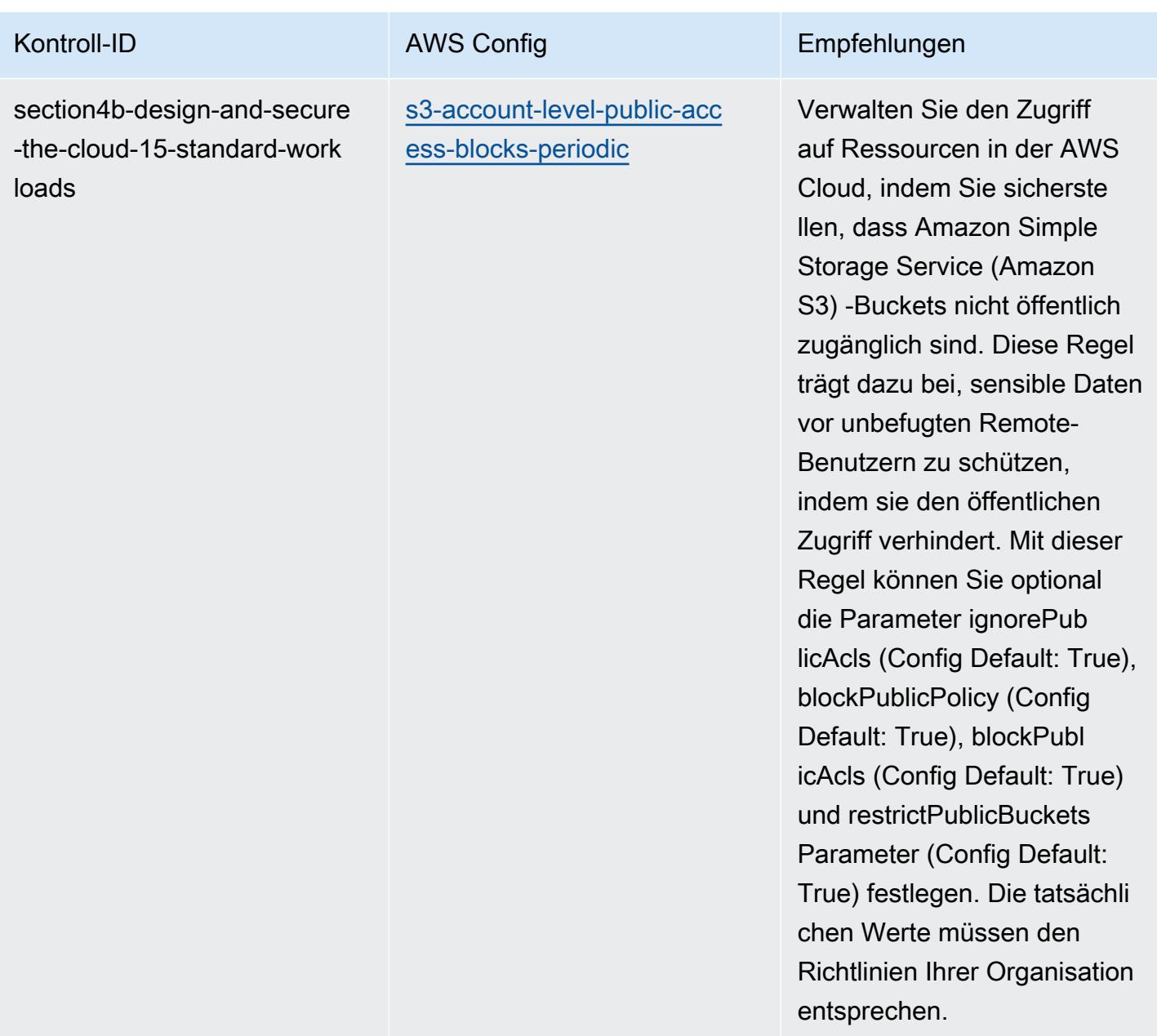

AWS Config Entwicklerhandbuch

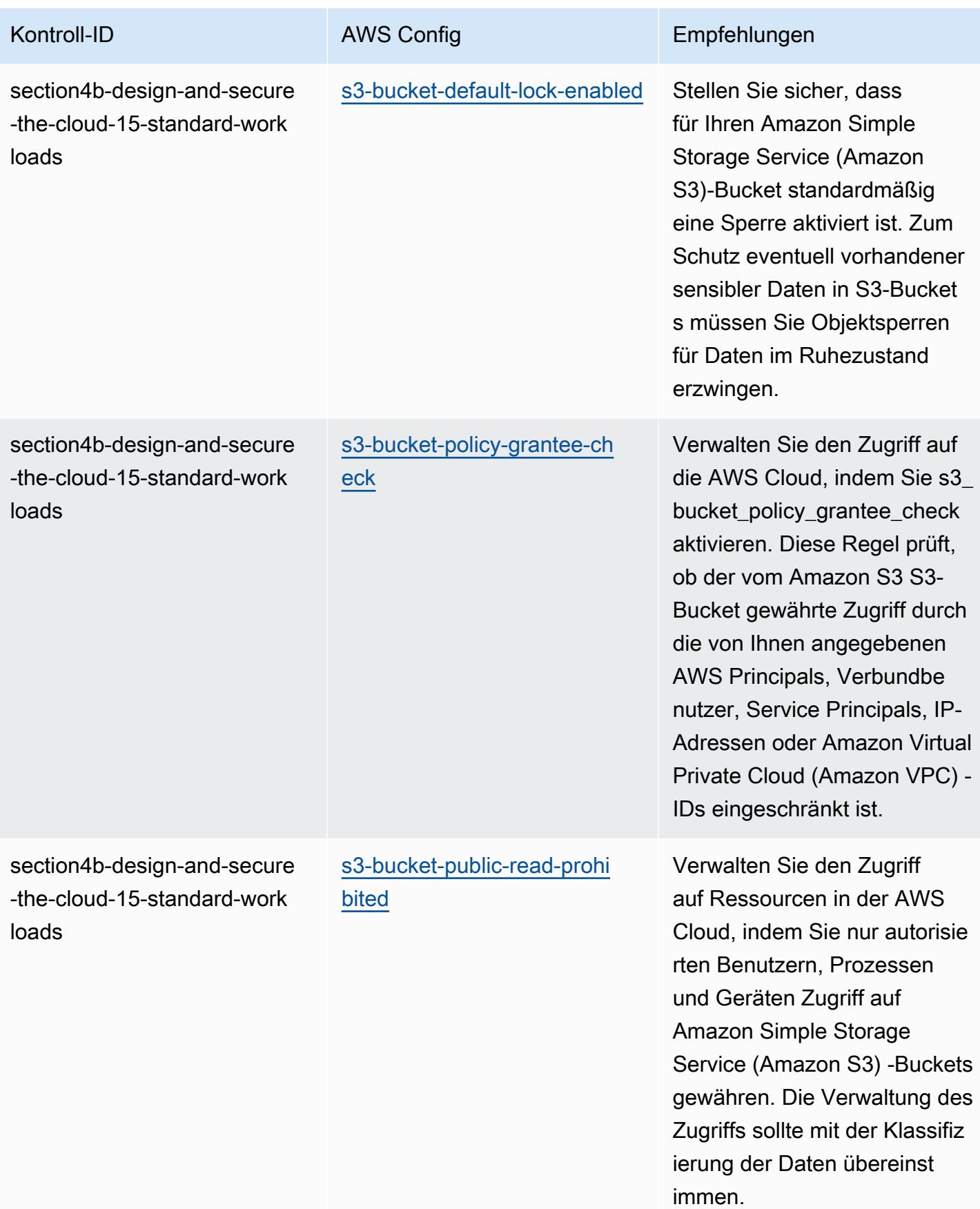

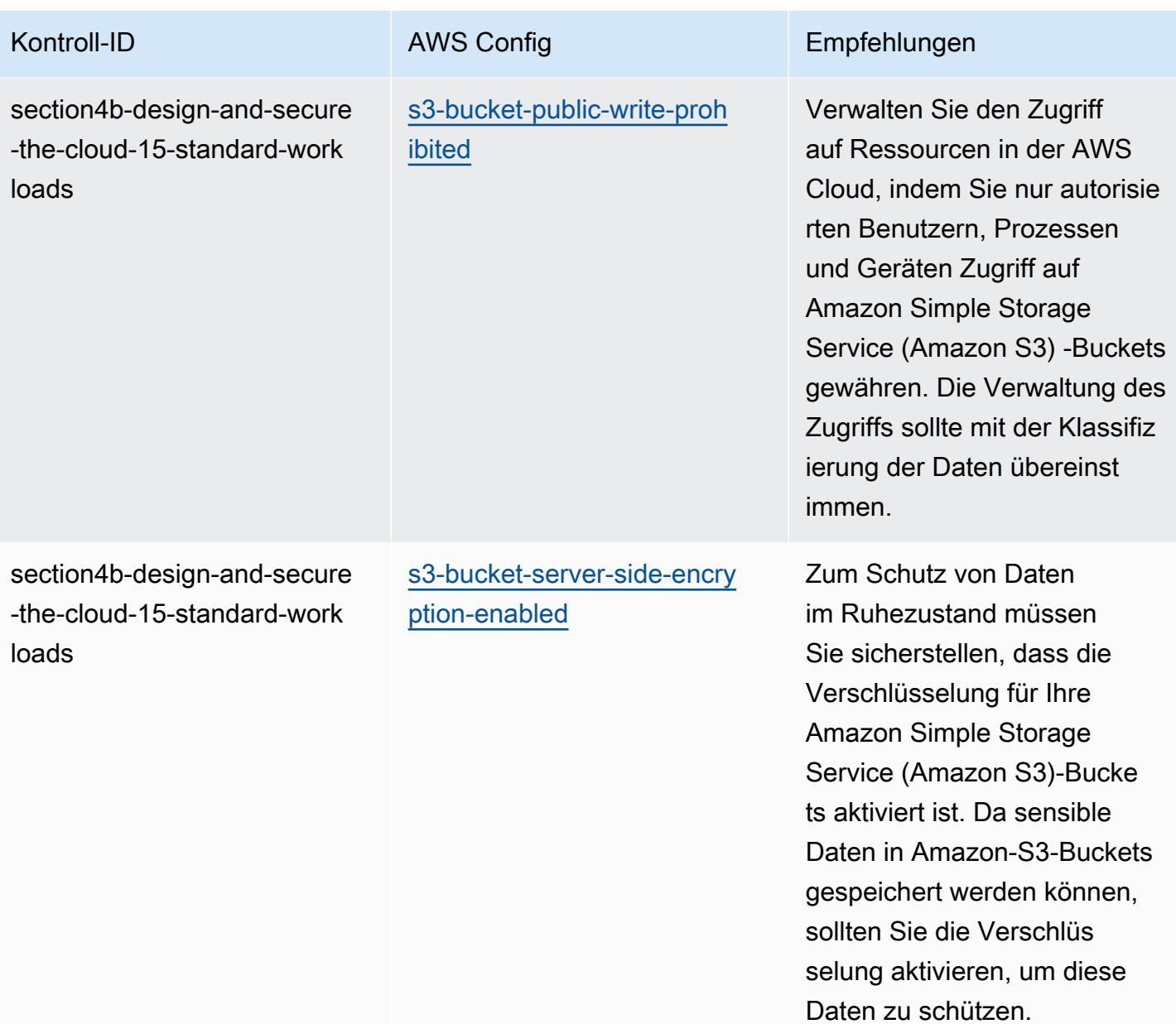

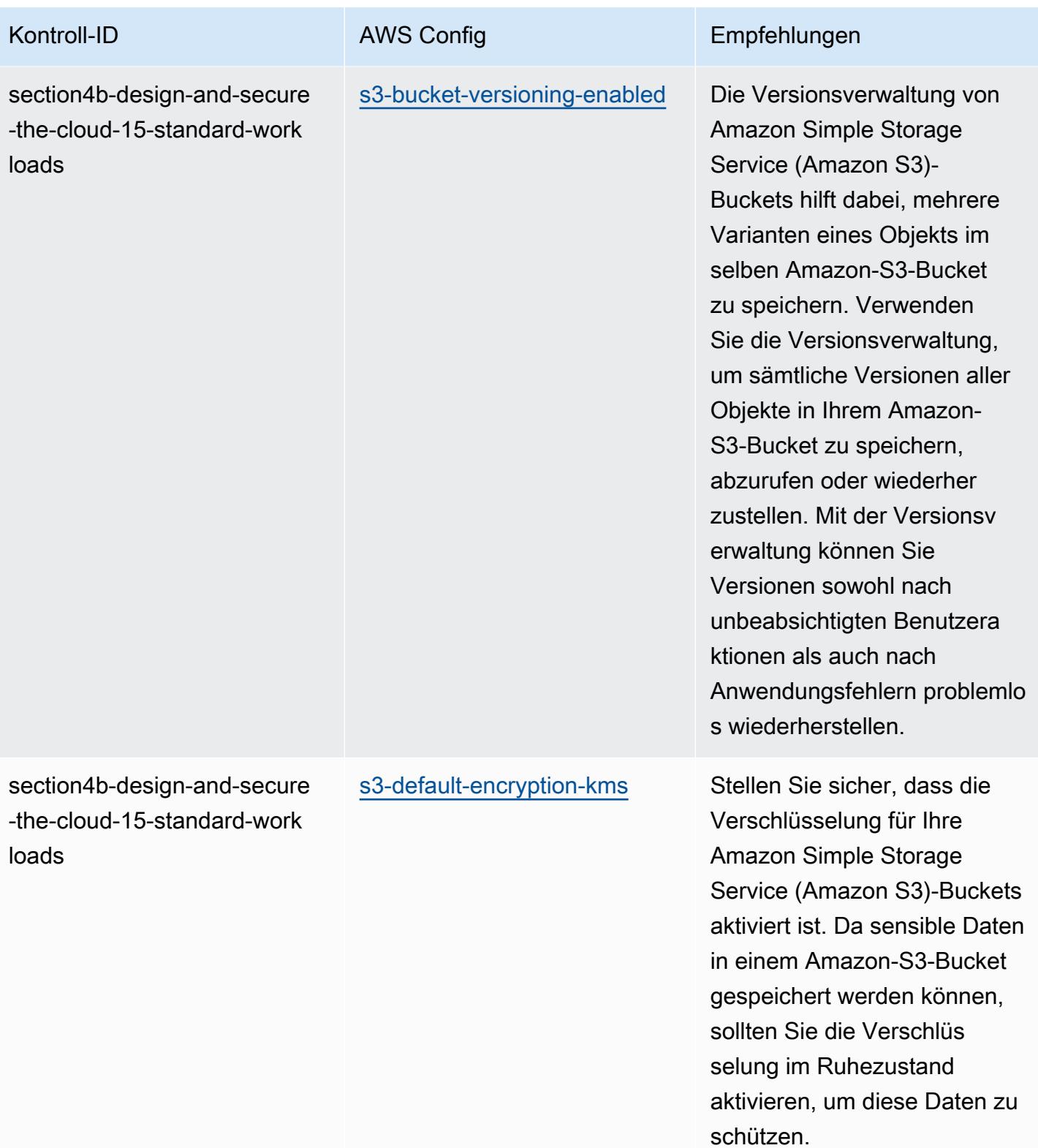

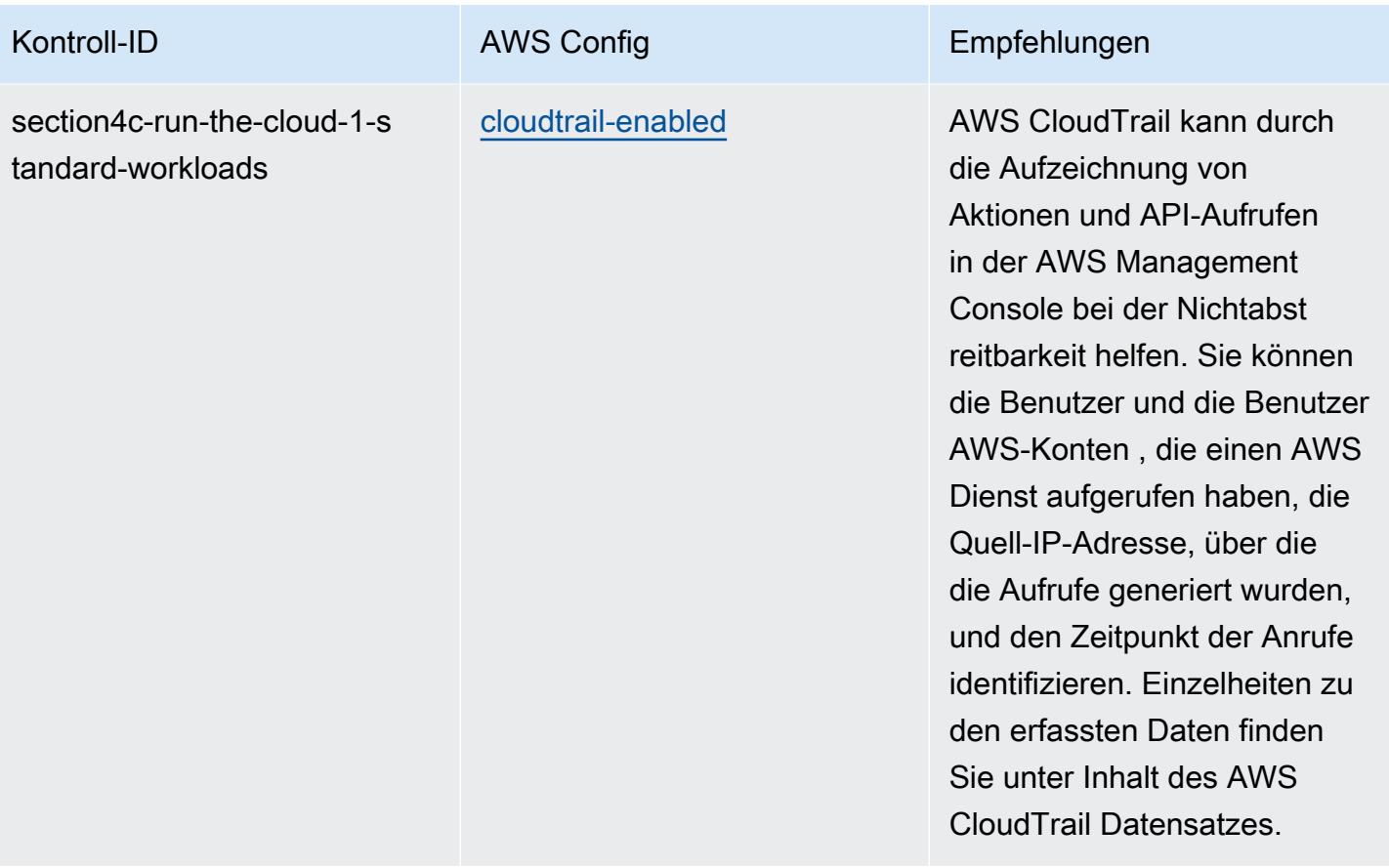

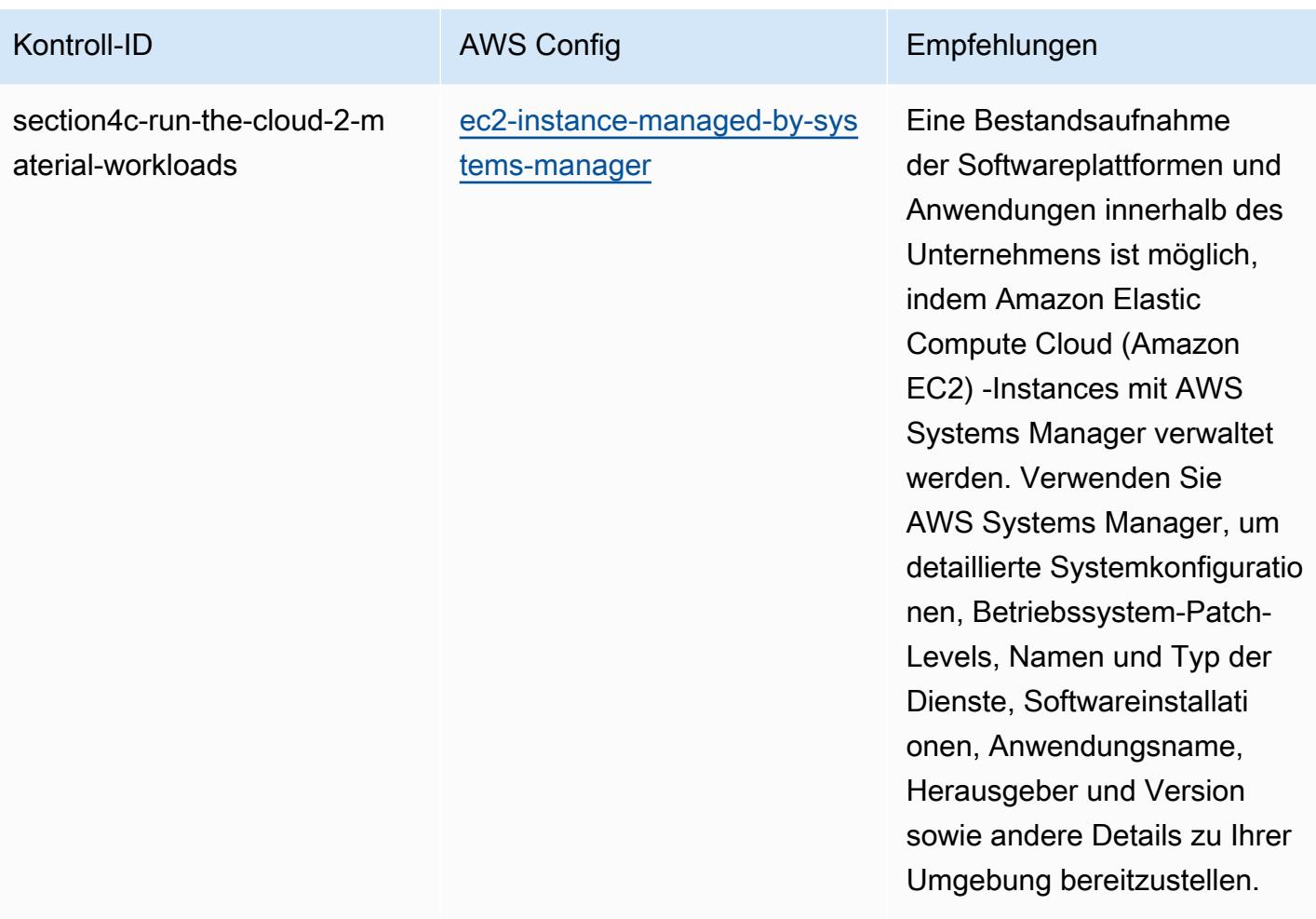

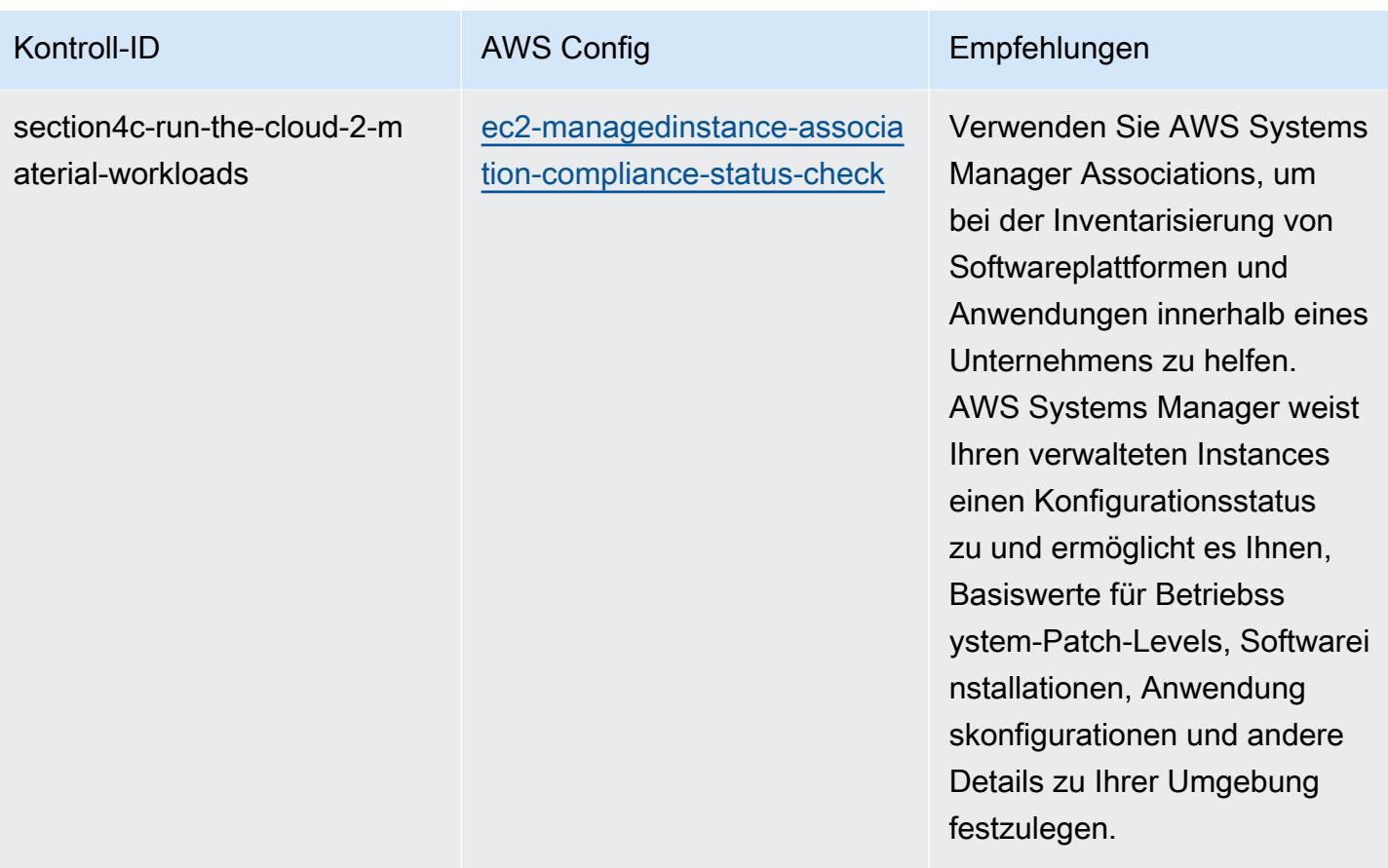

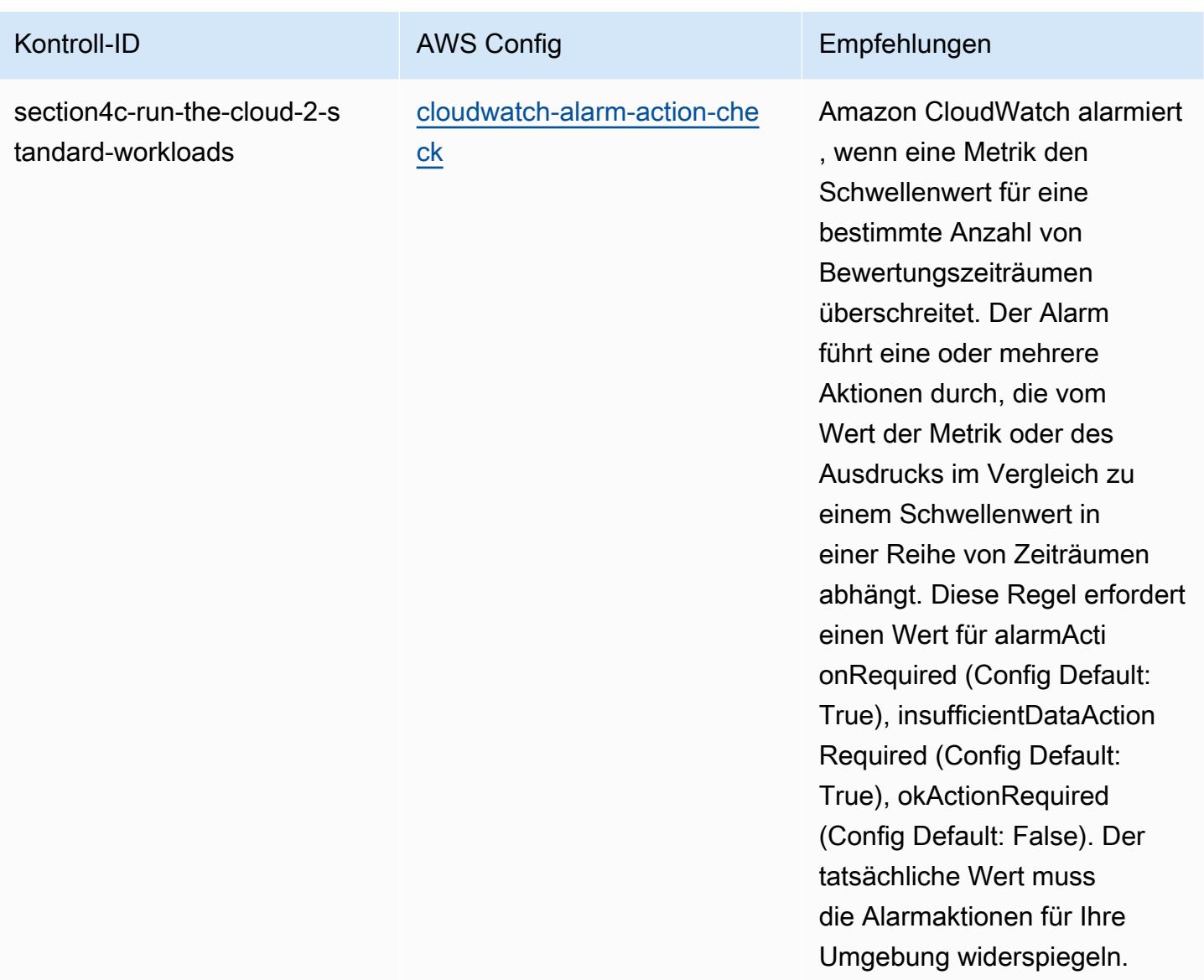

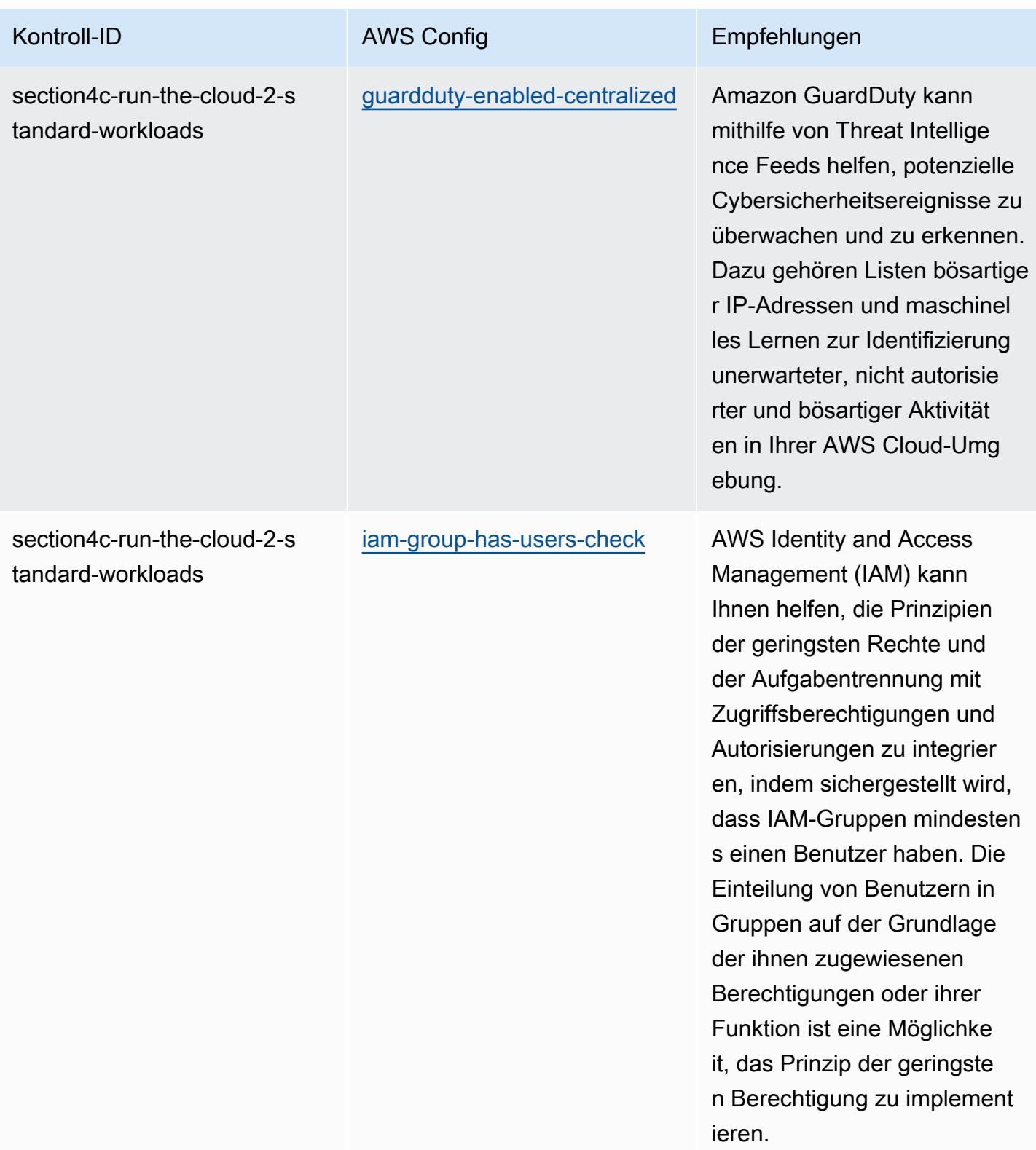

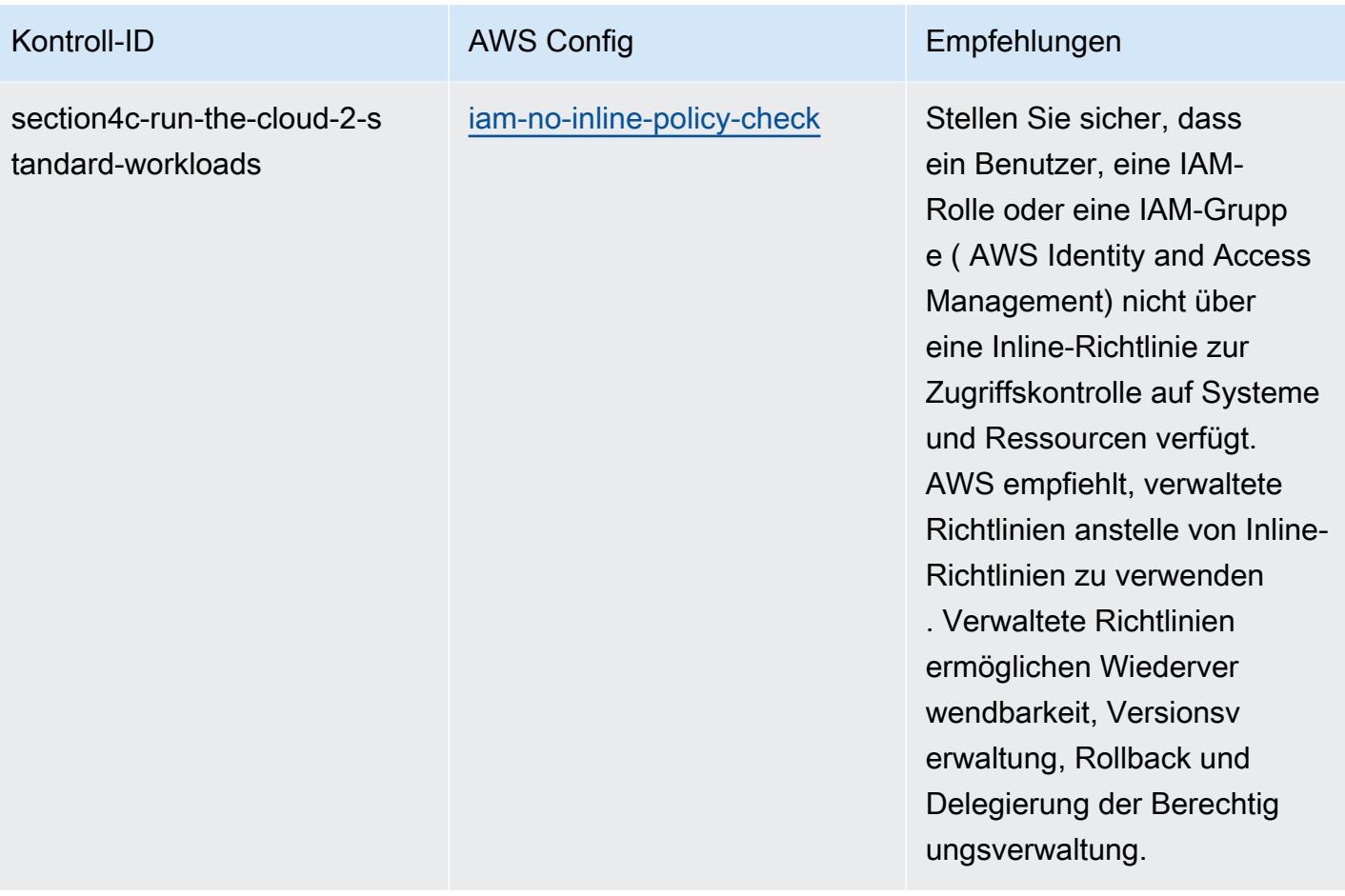
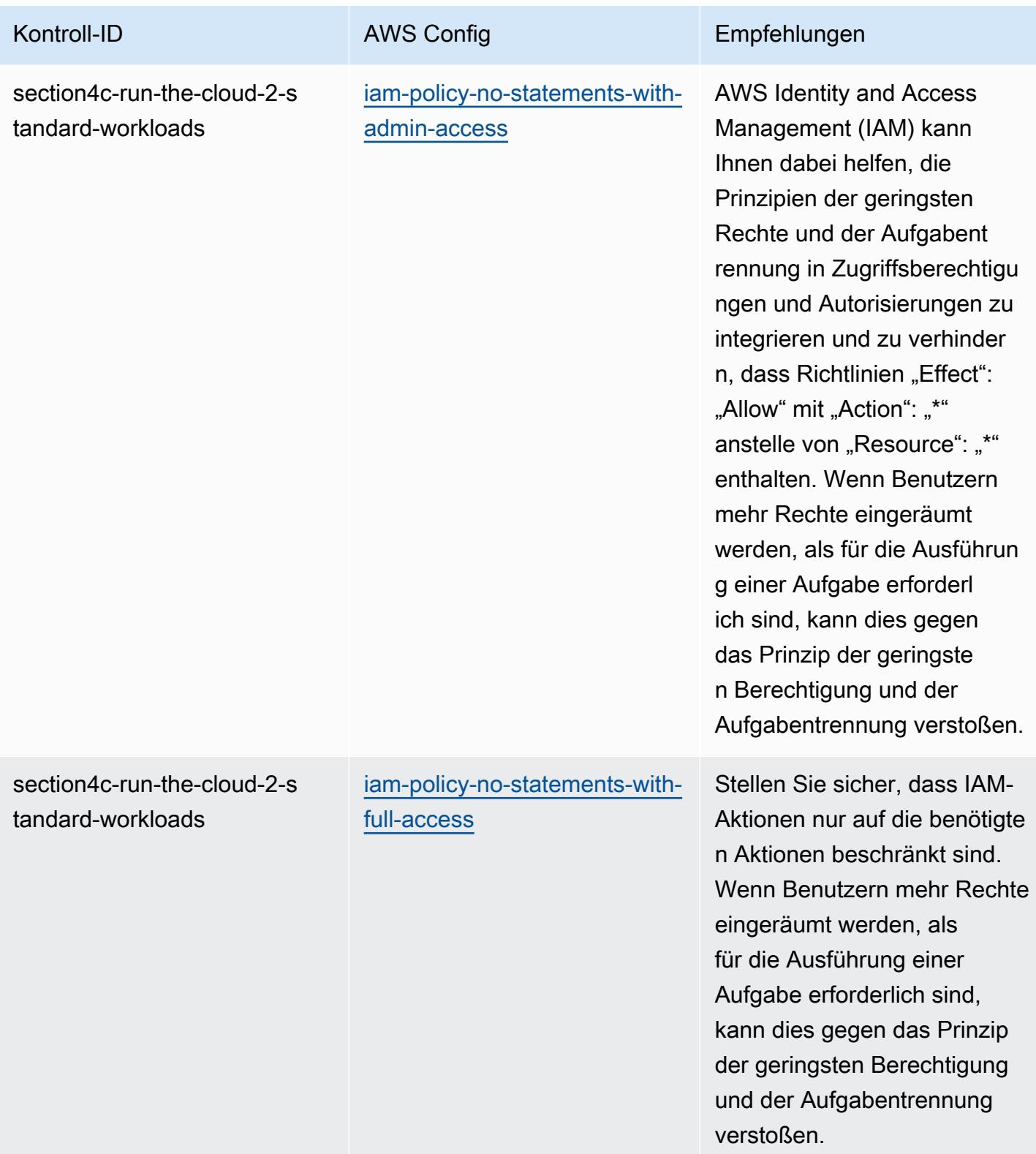

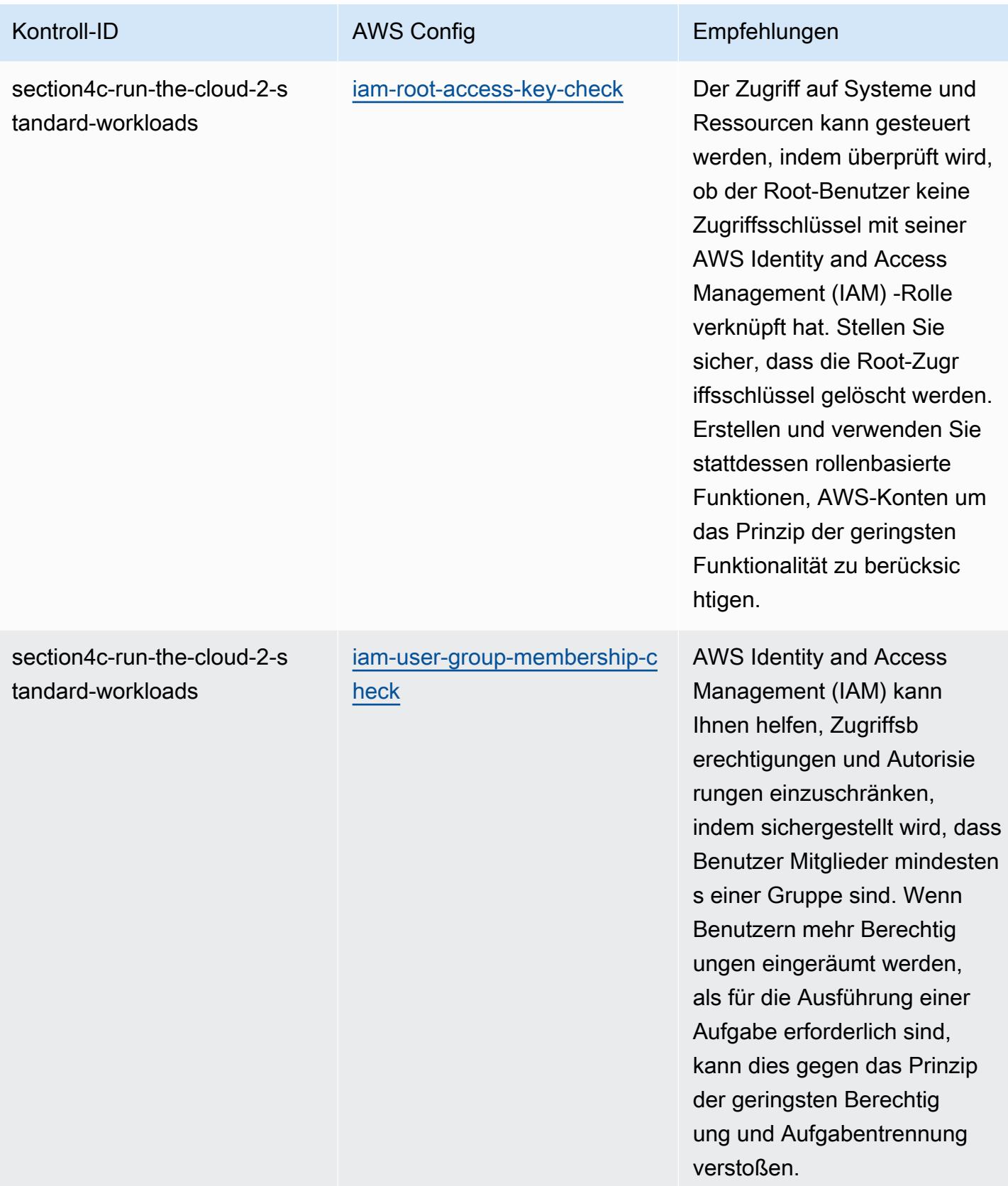

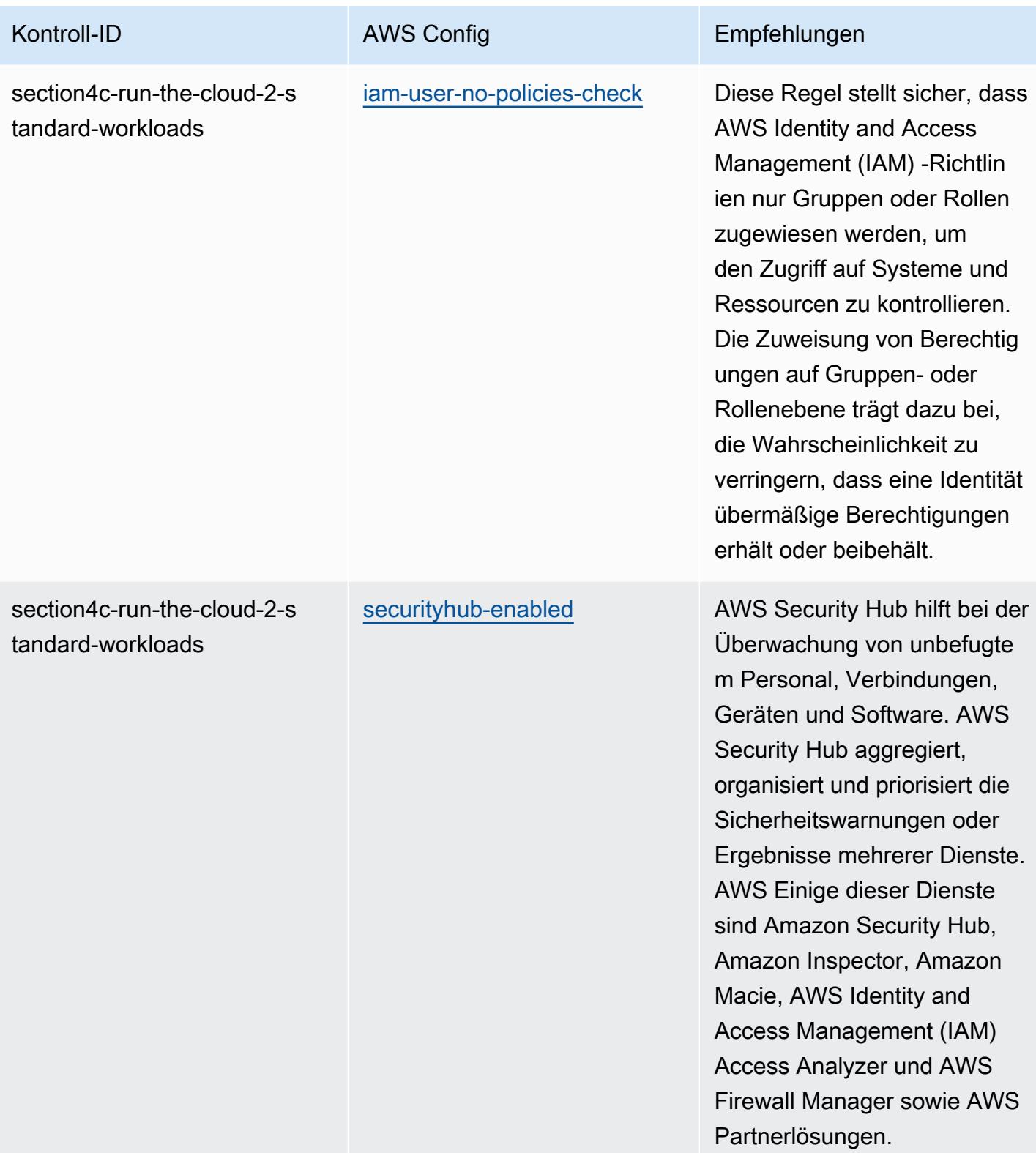

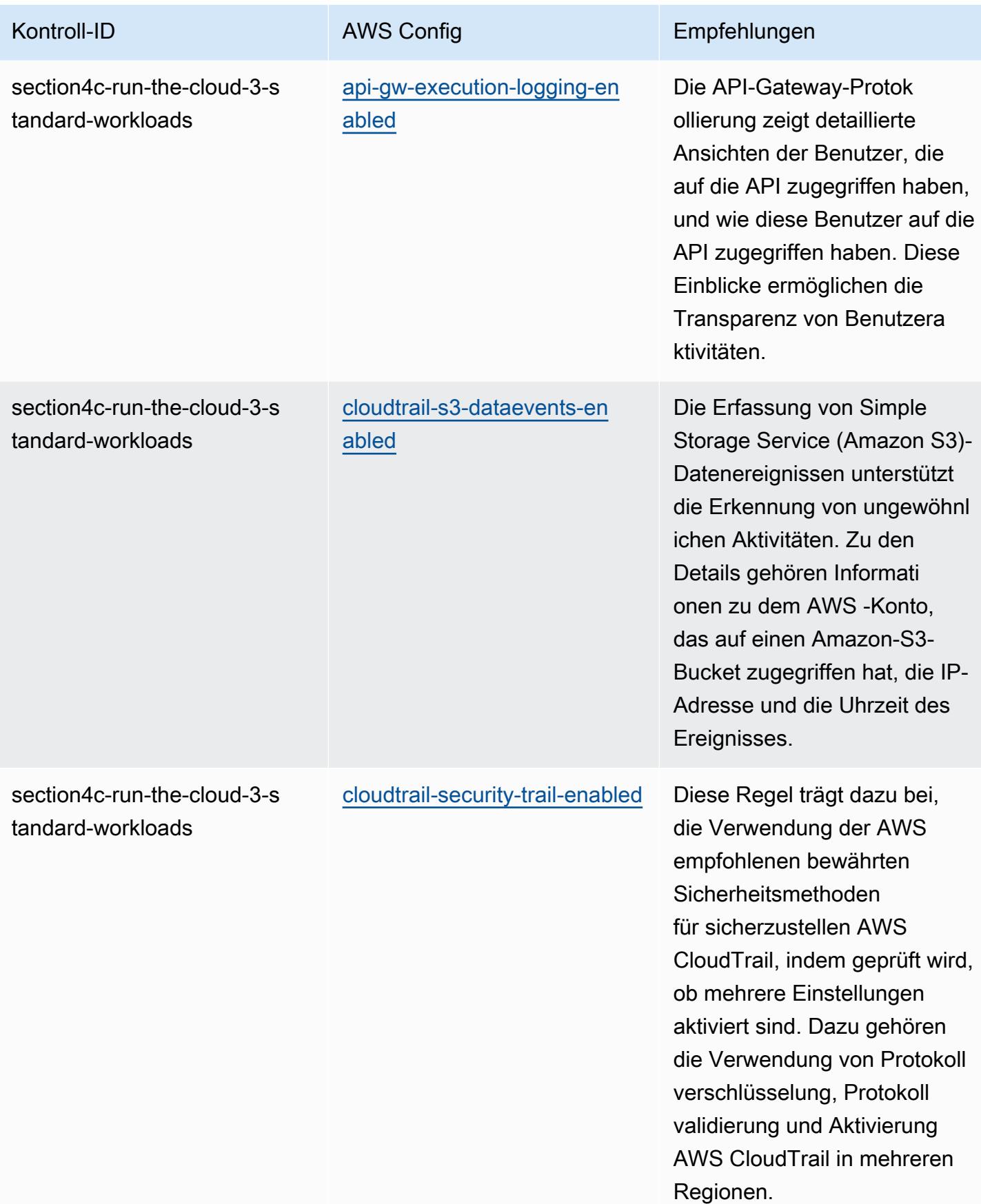

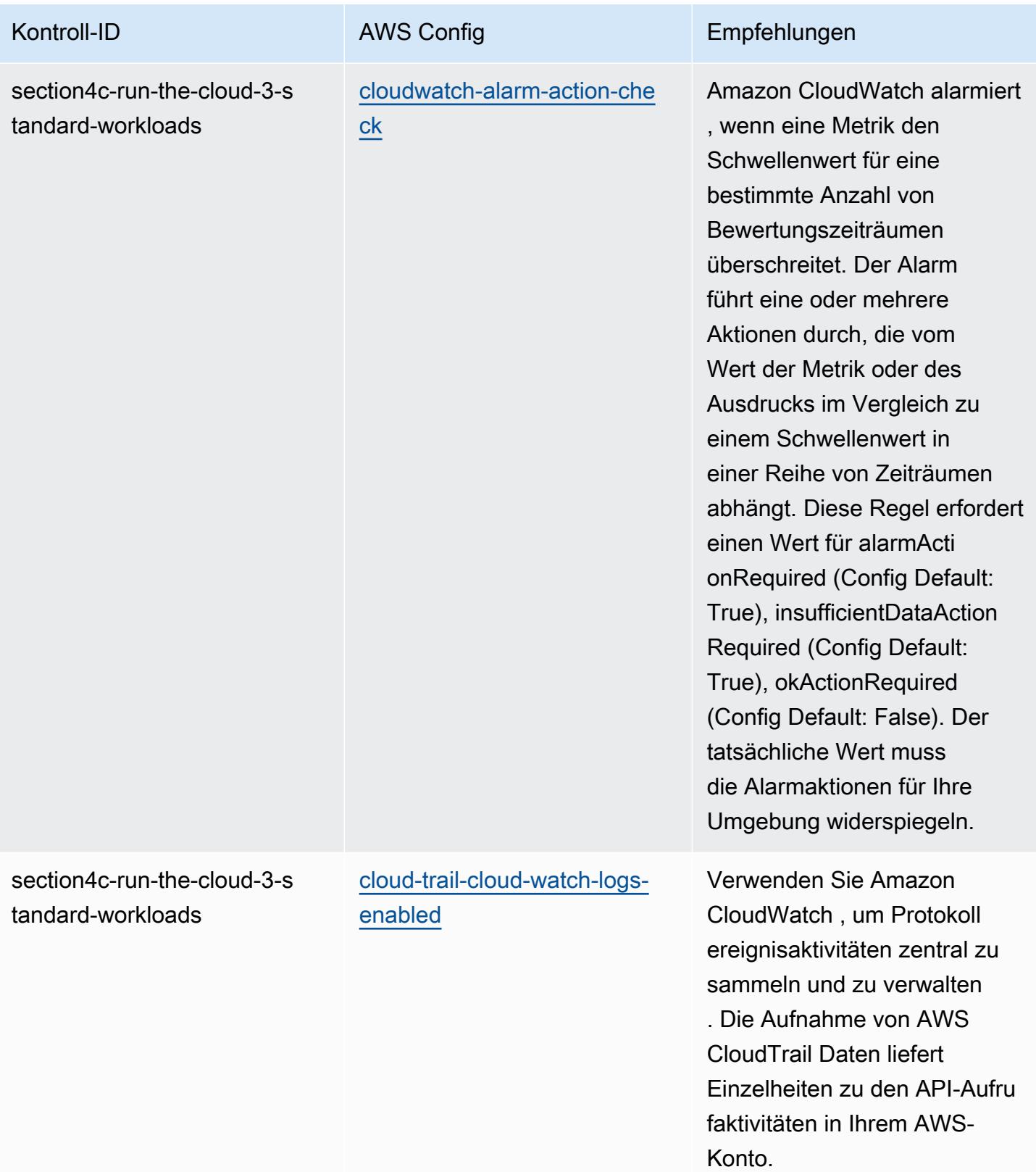

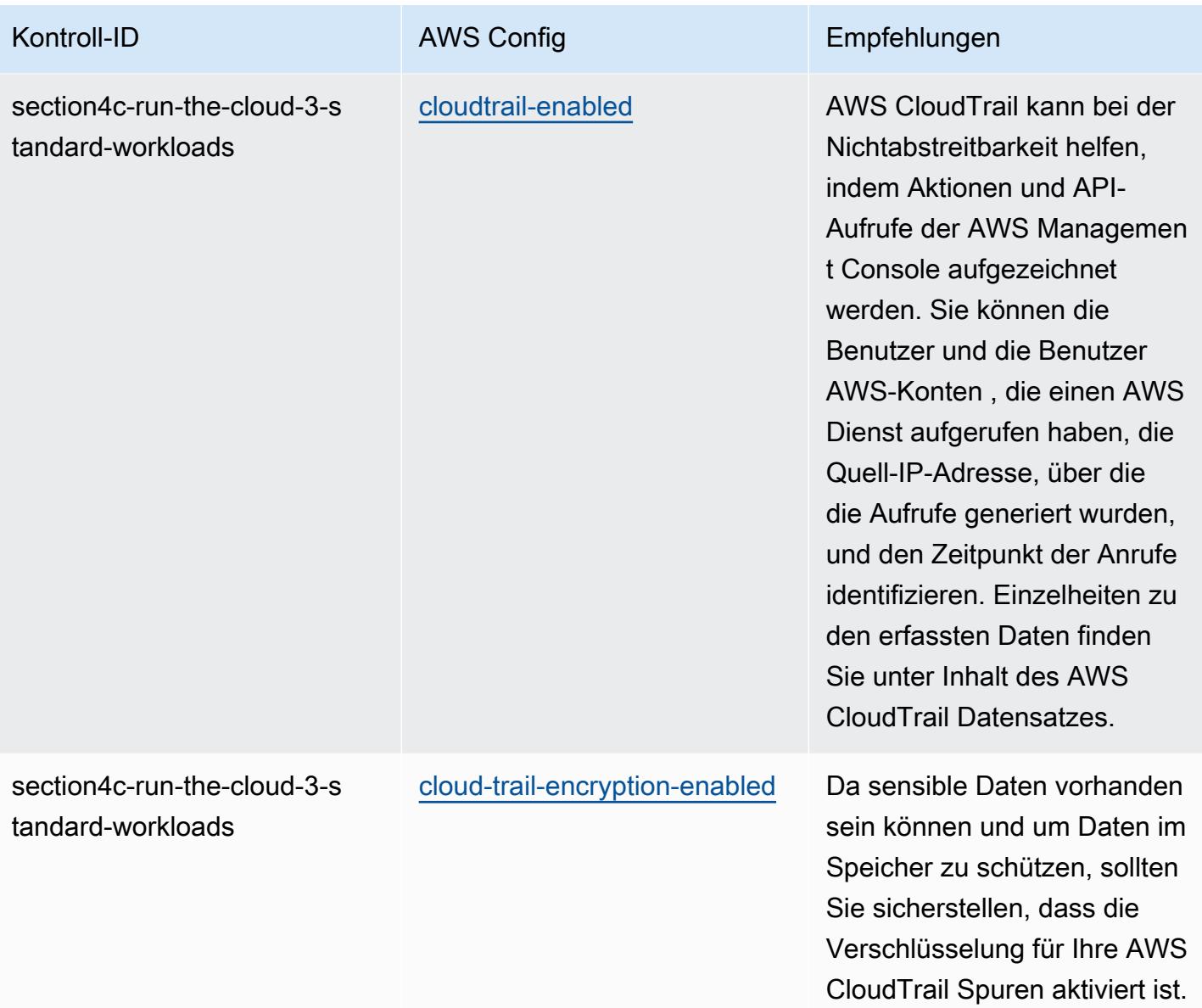

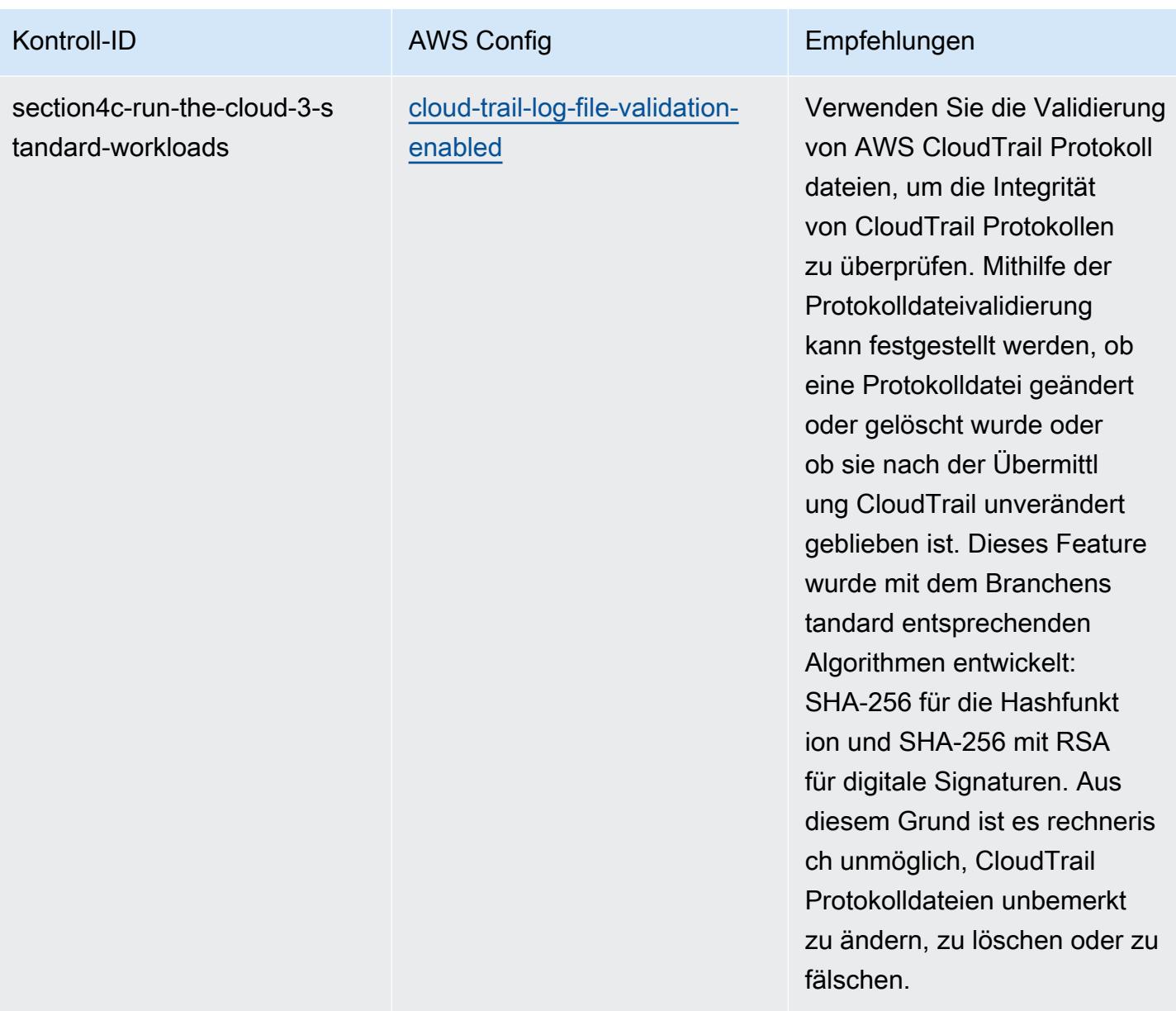

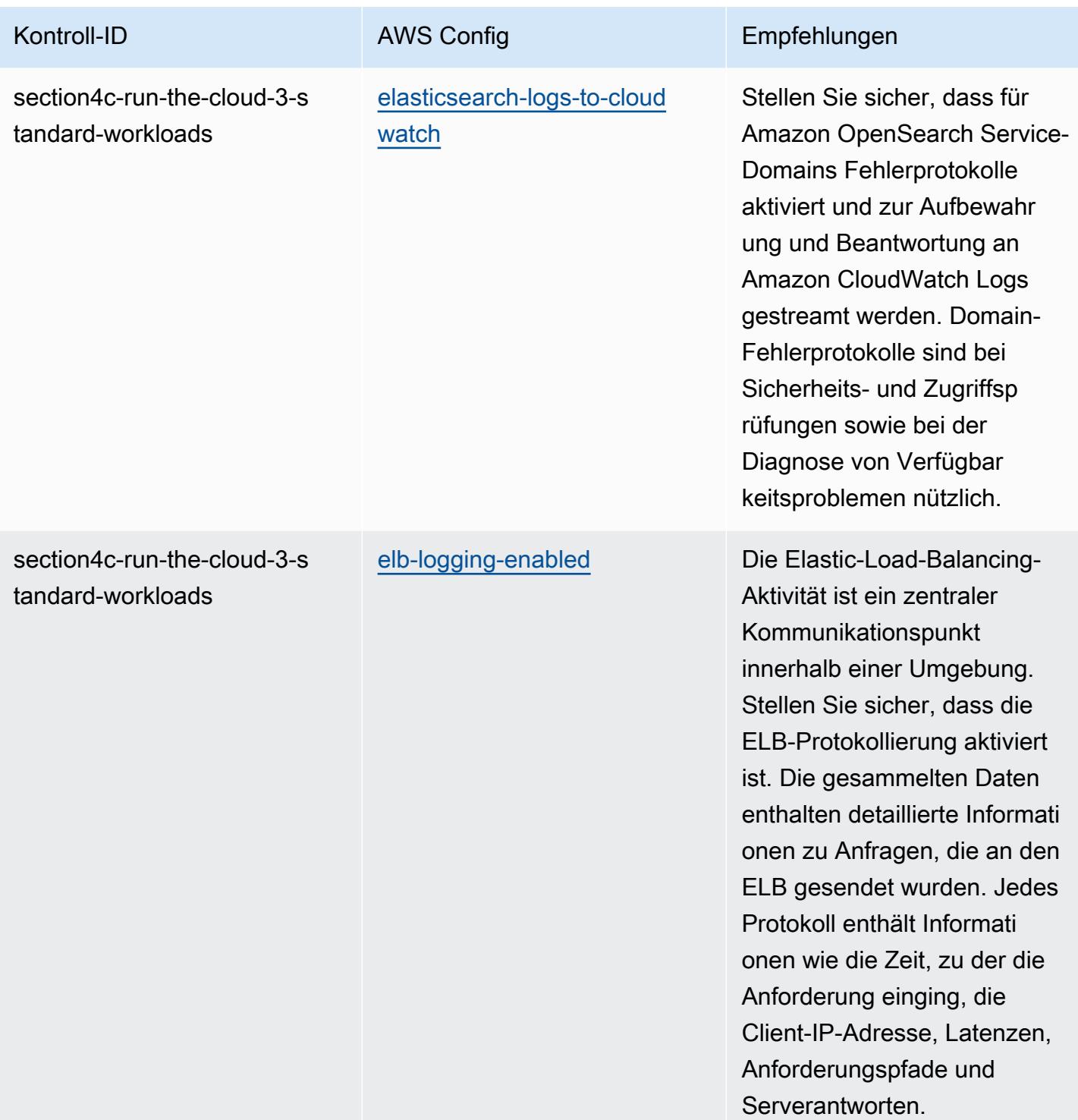

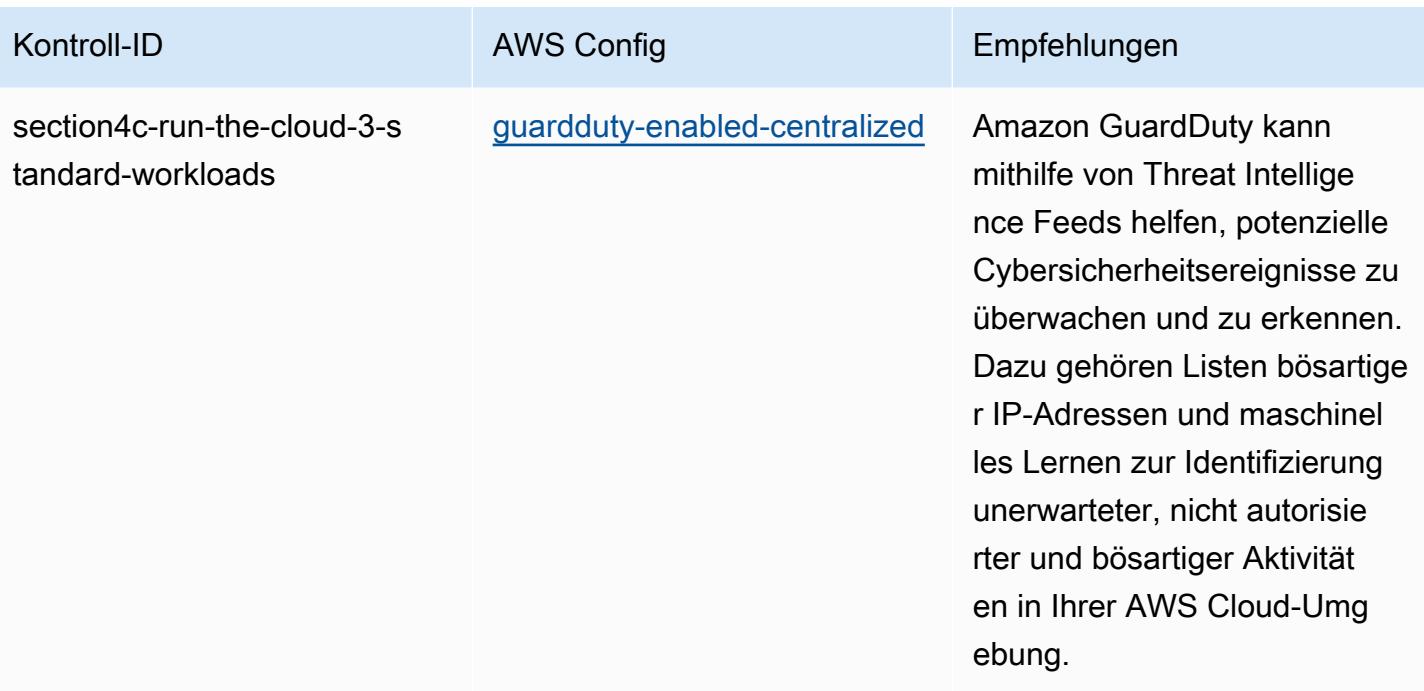

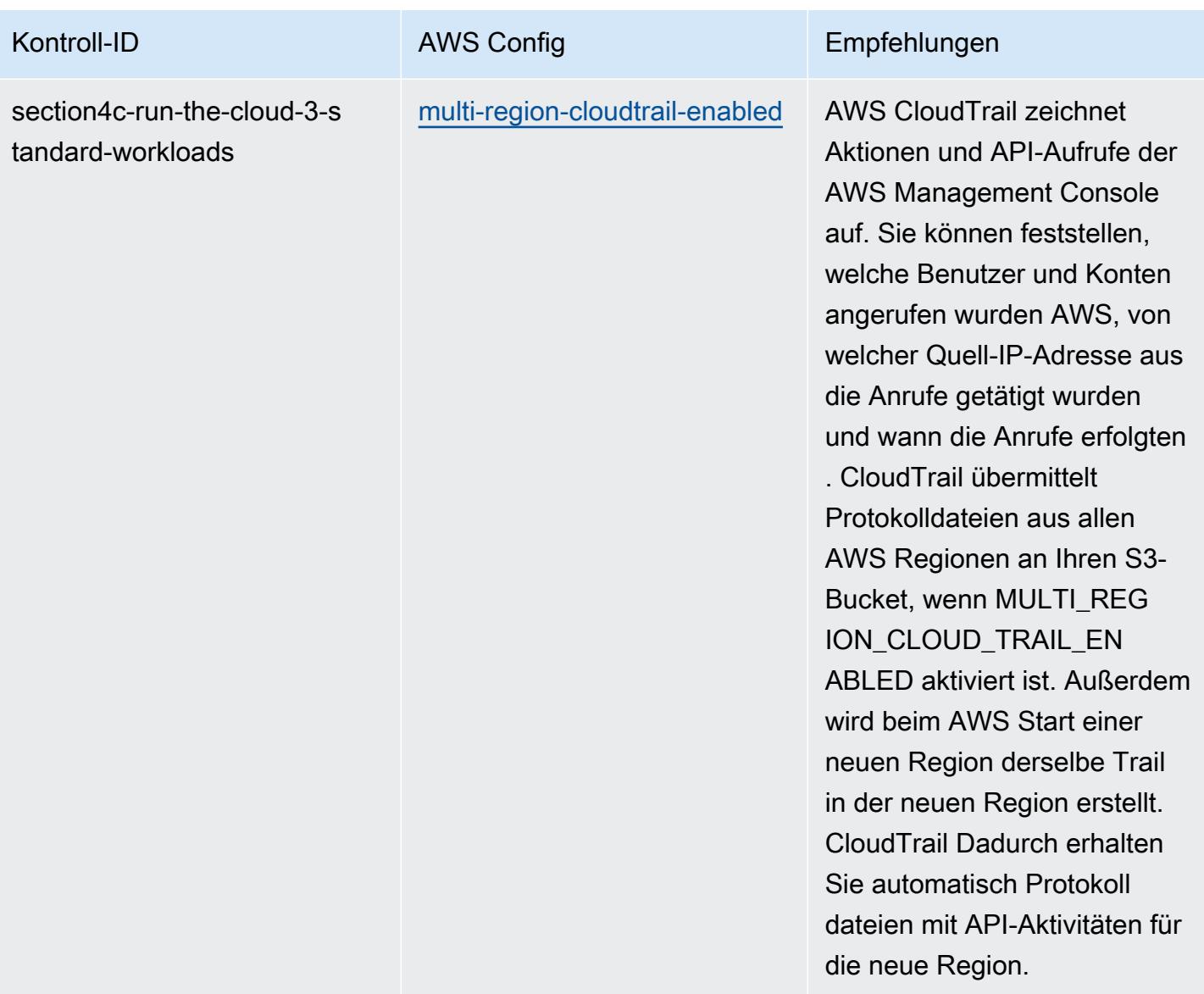

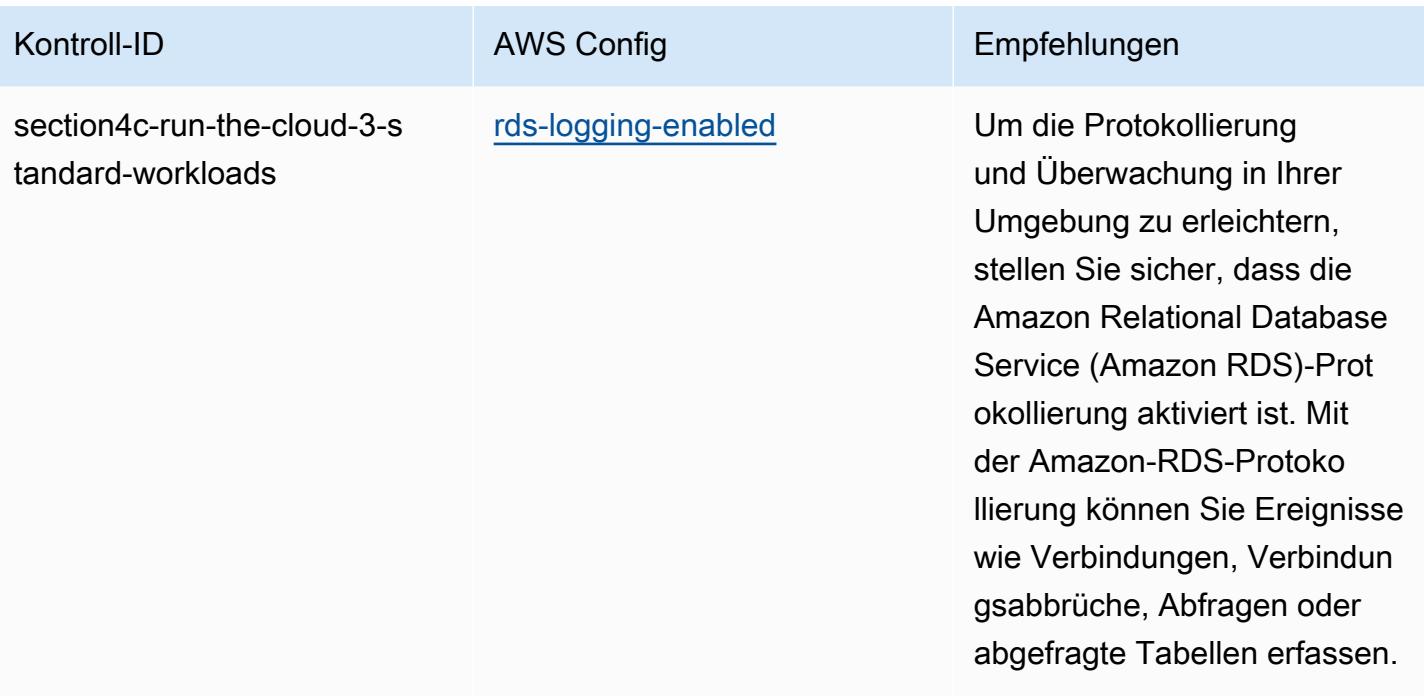

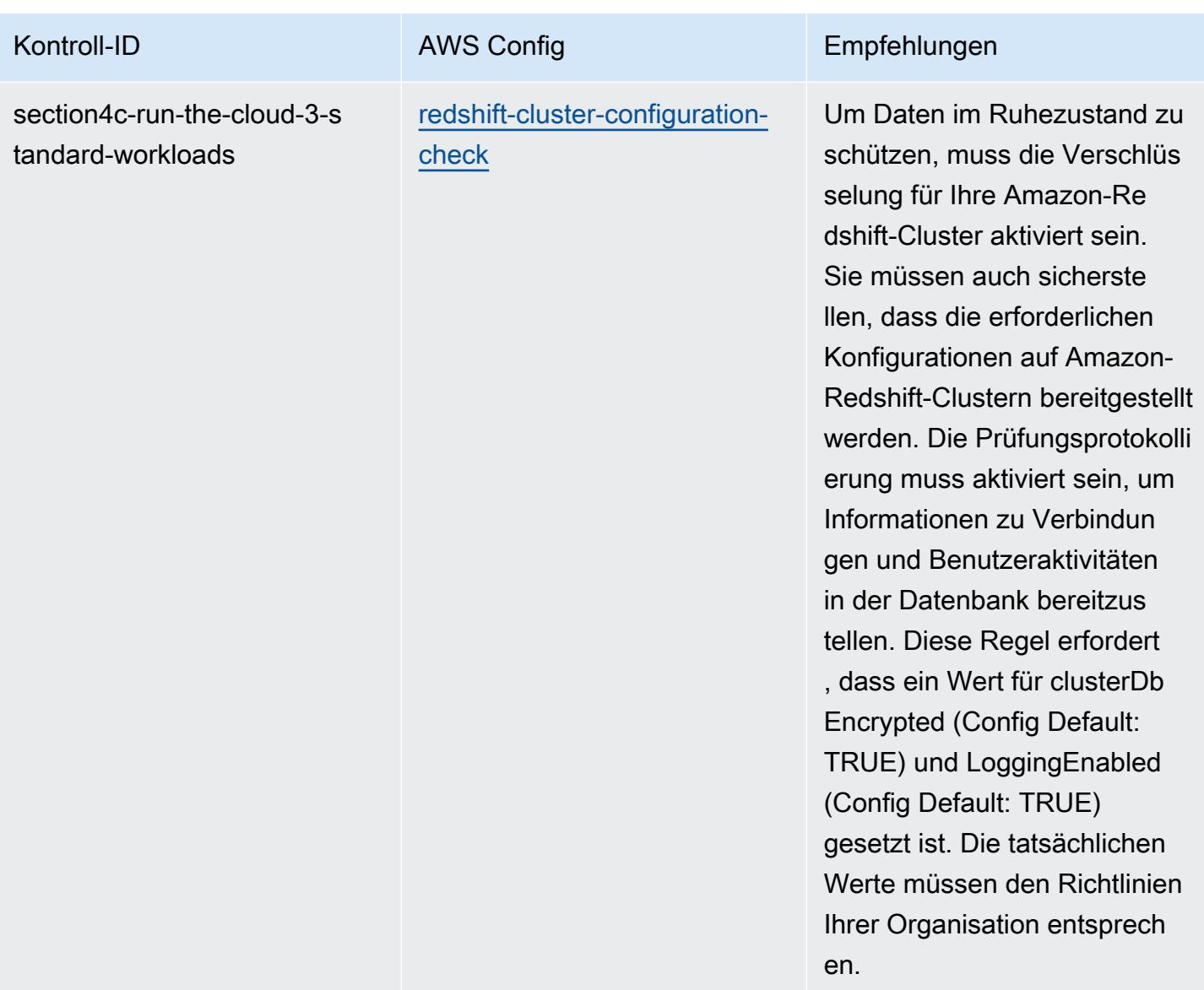

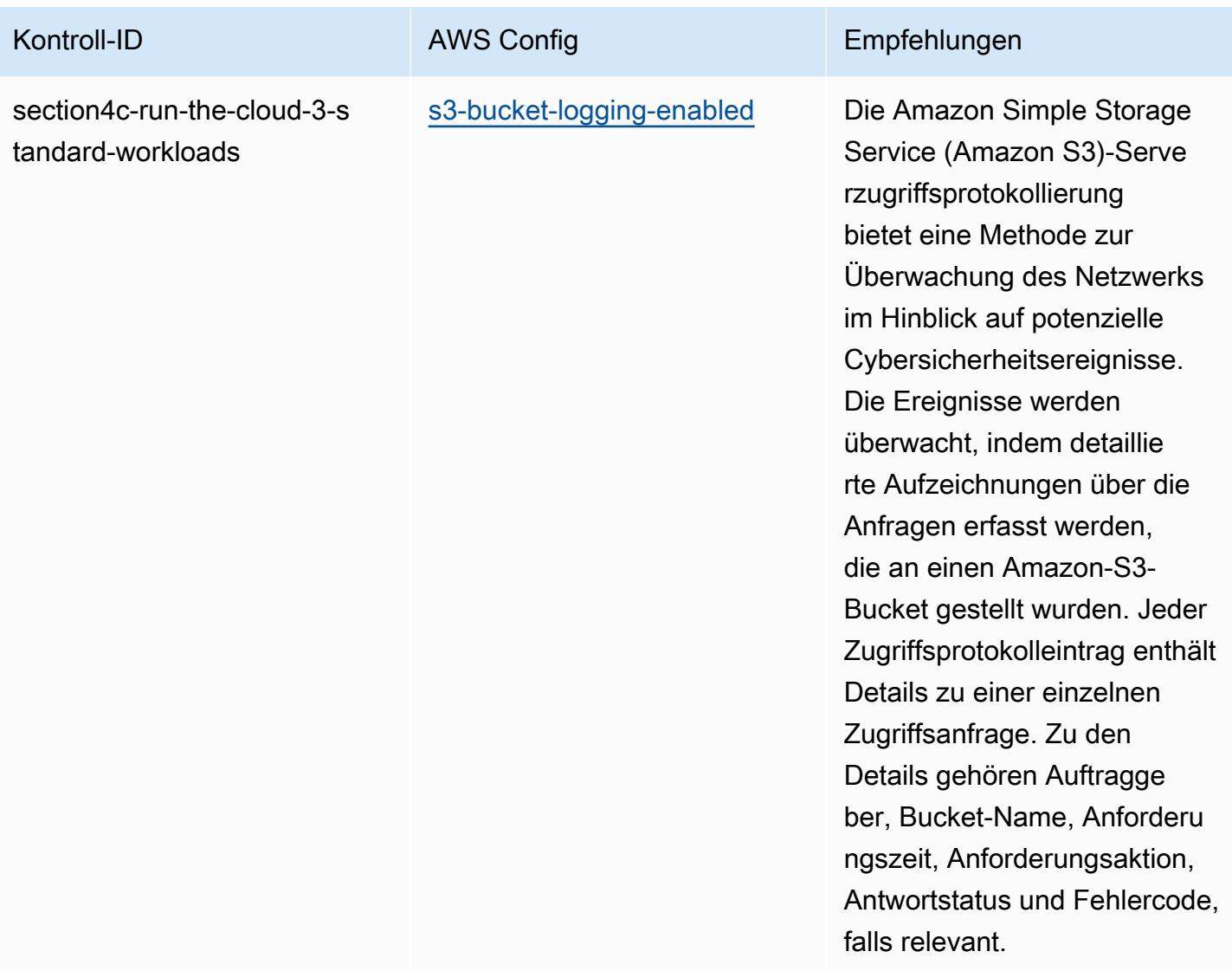

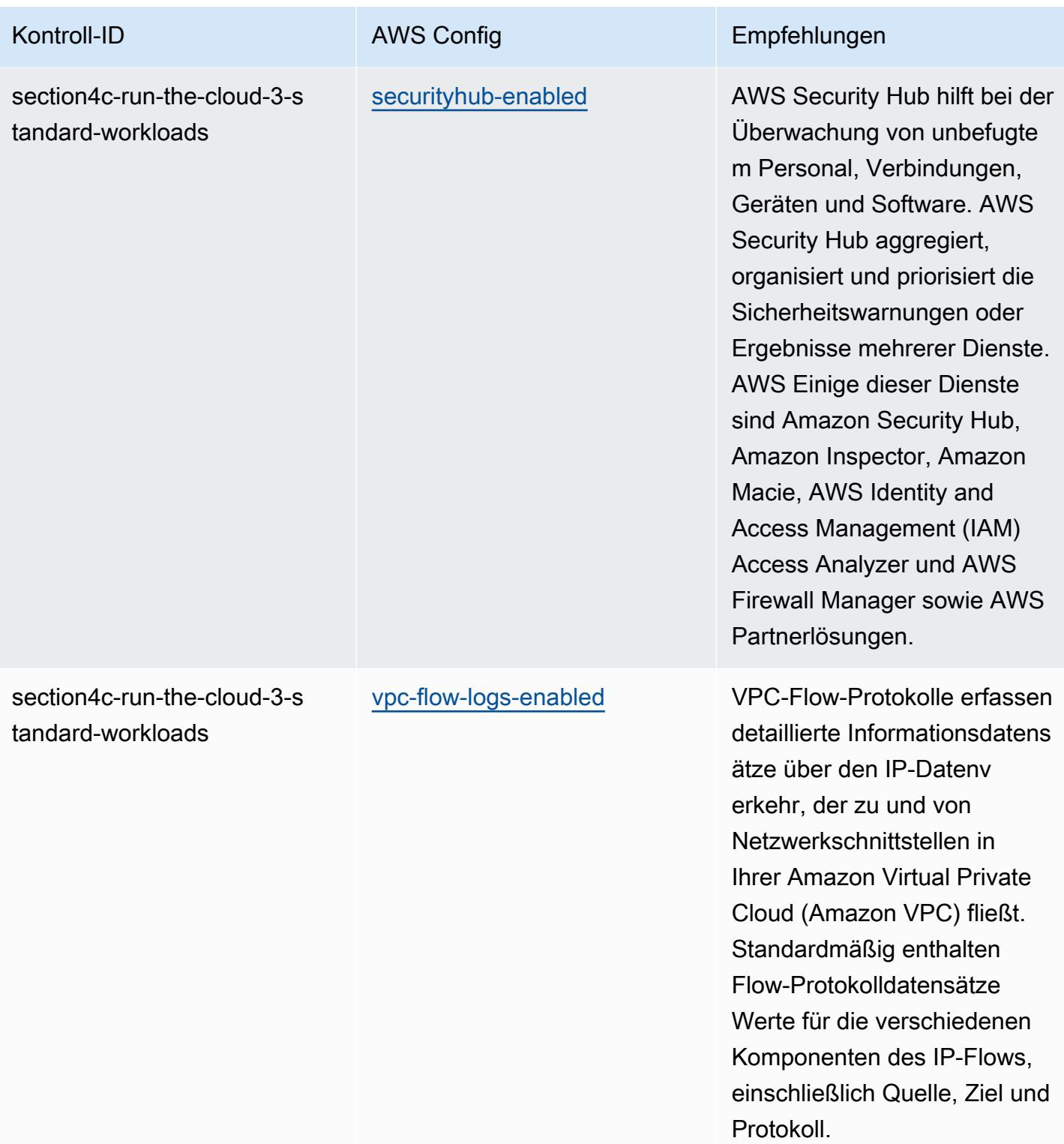

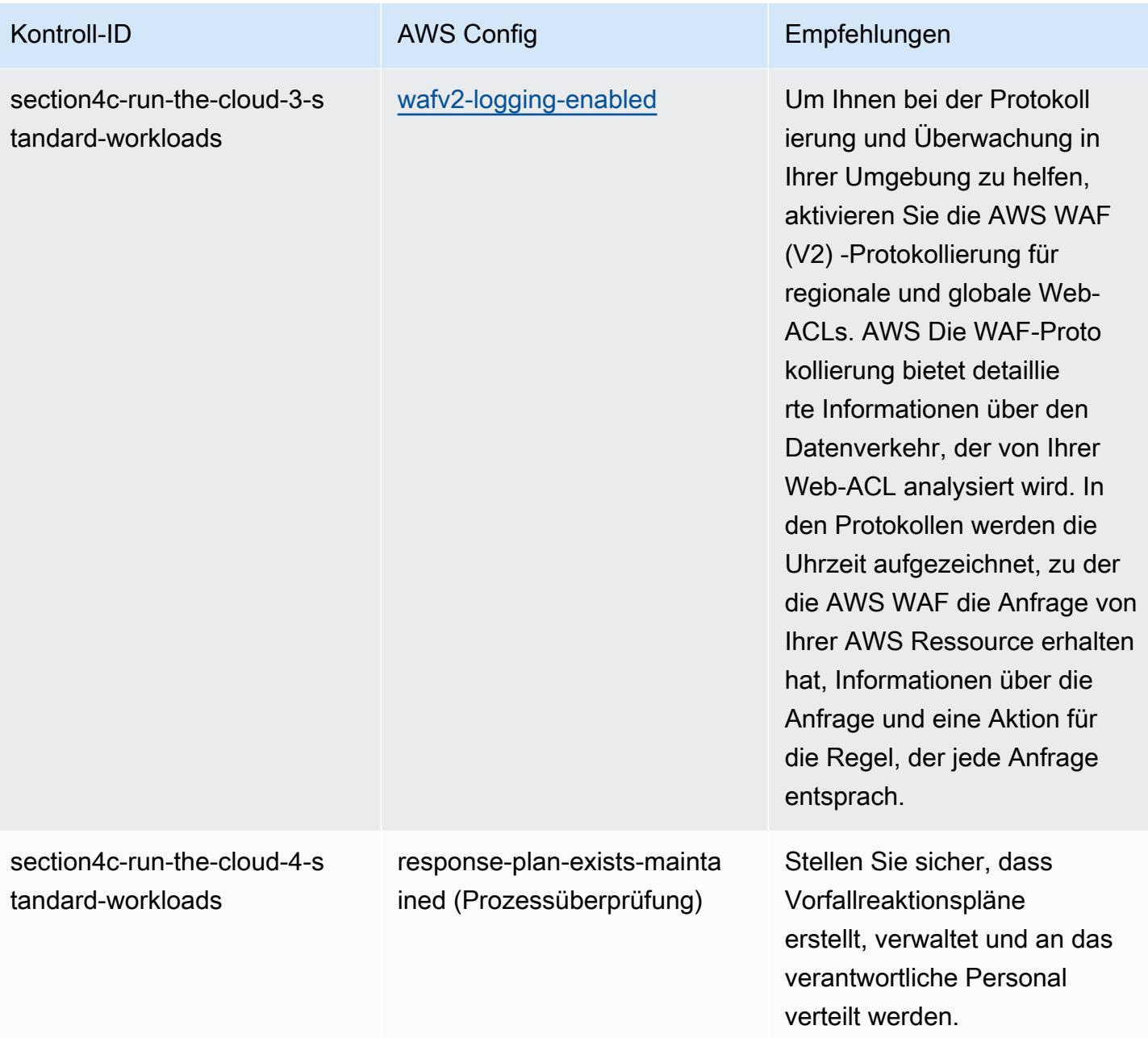

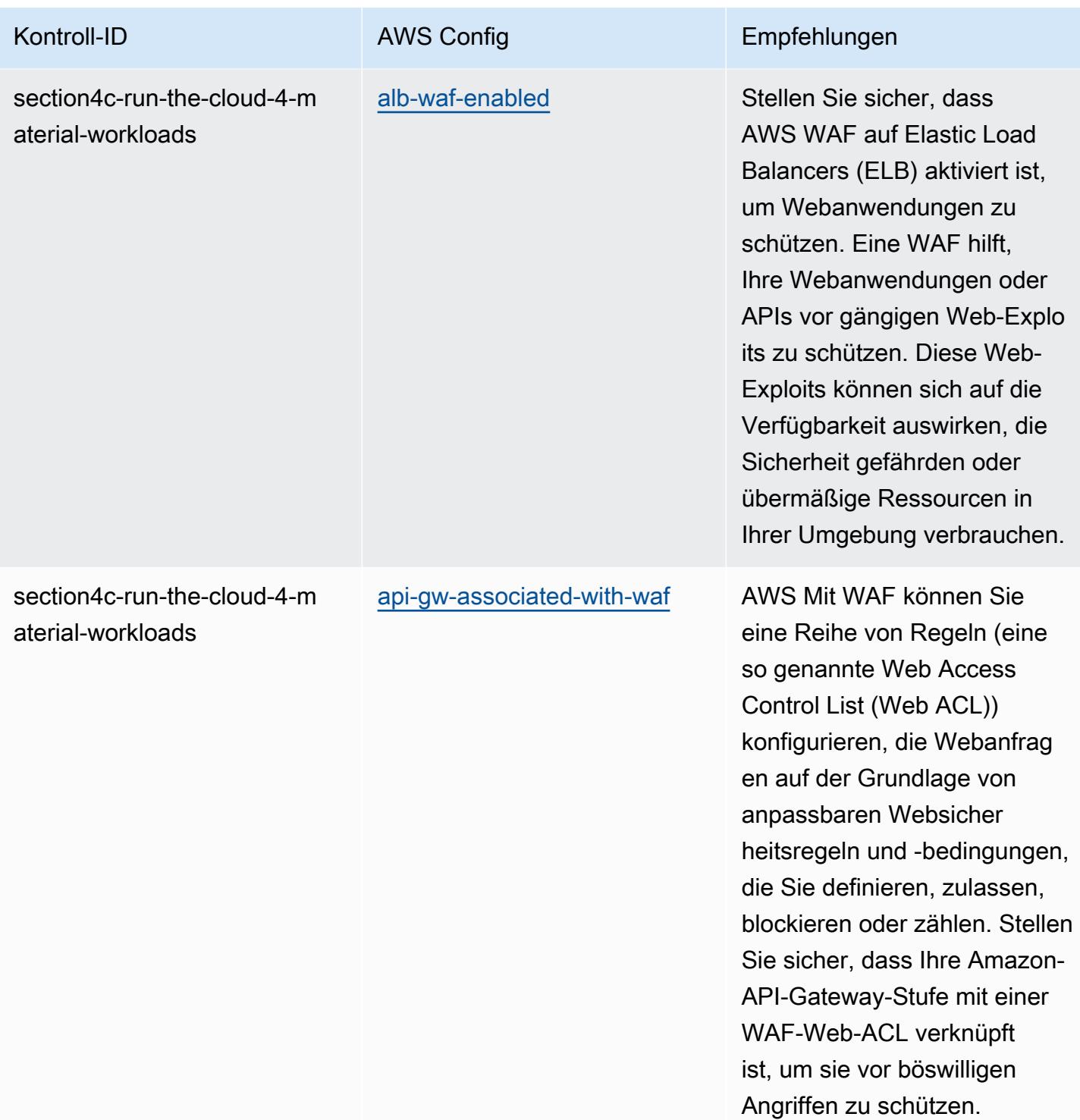

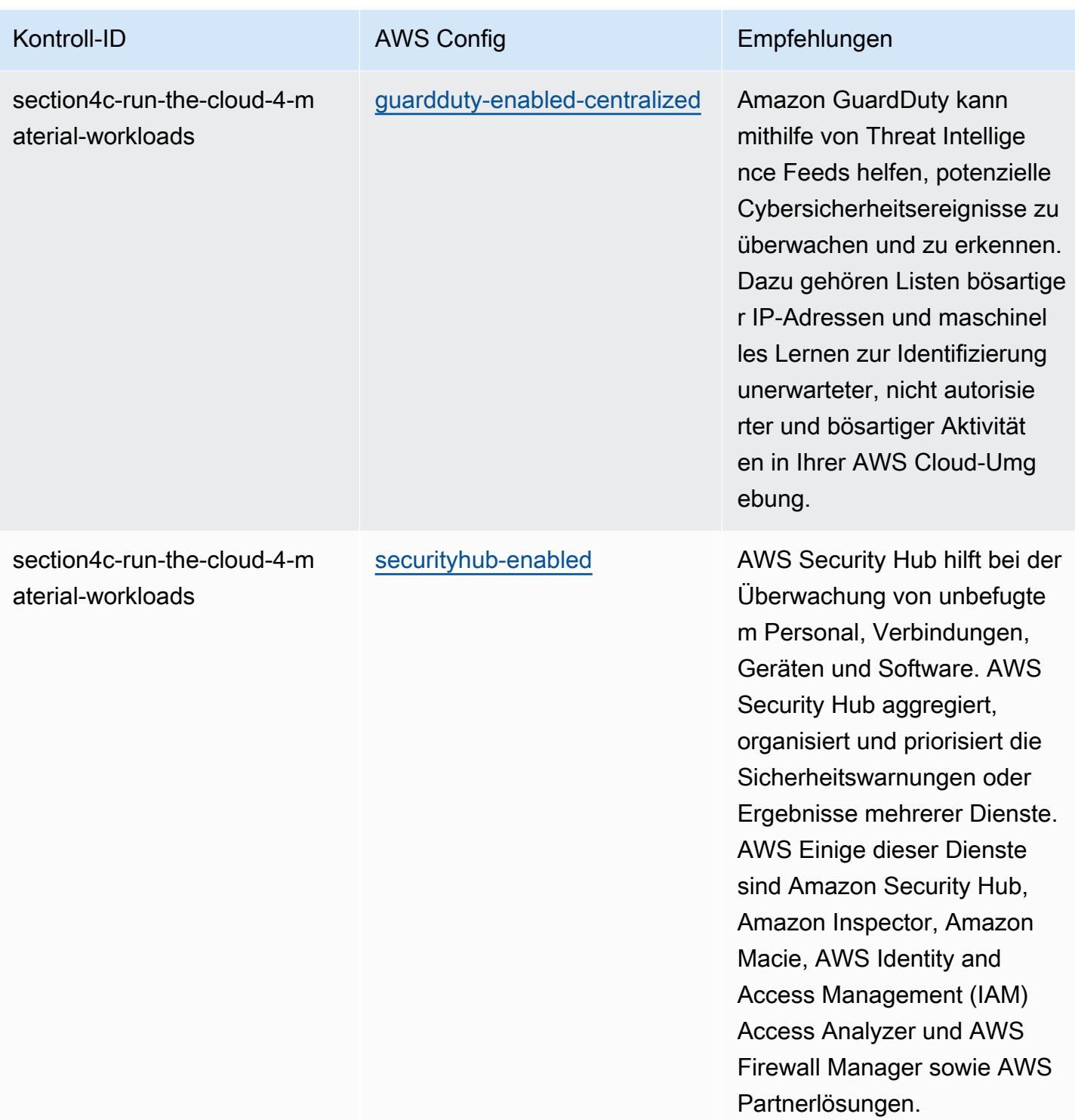

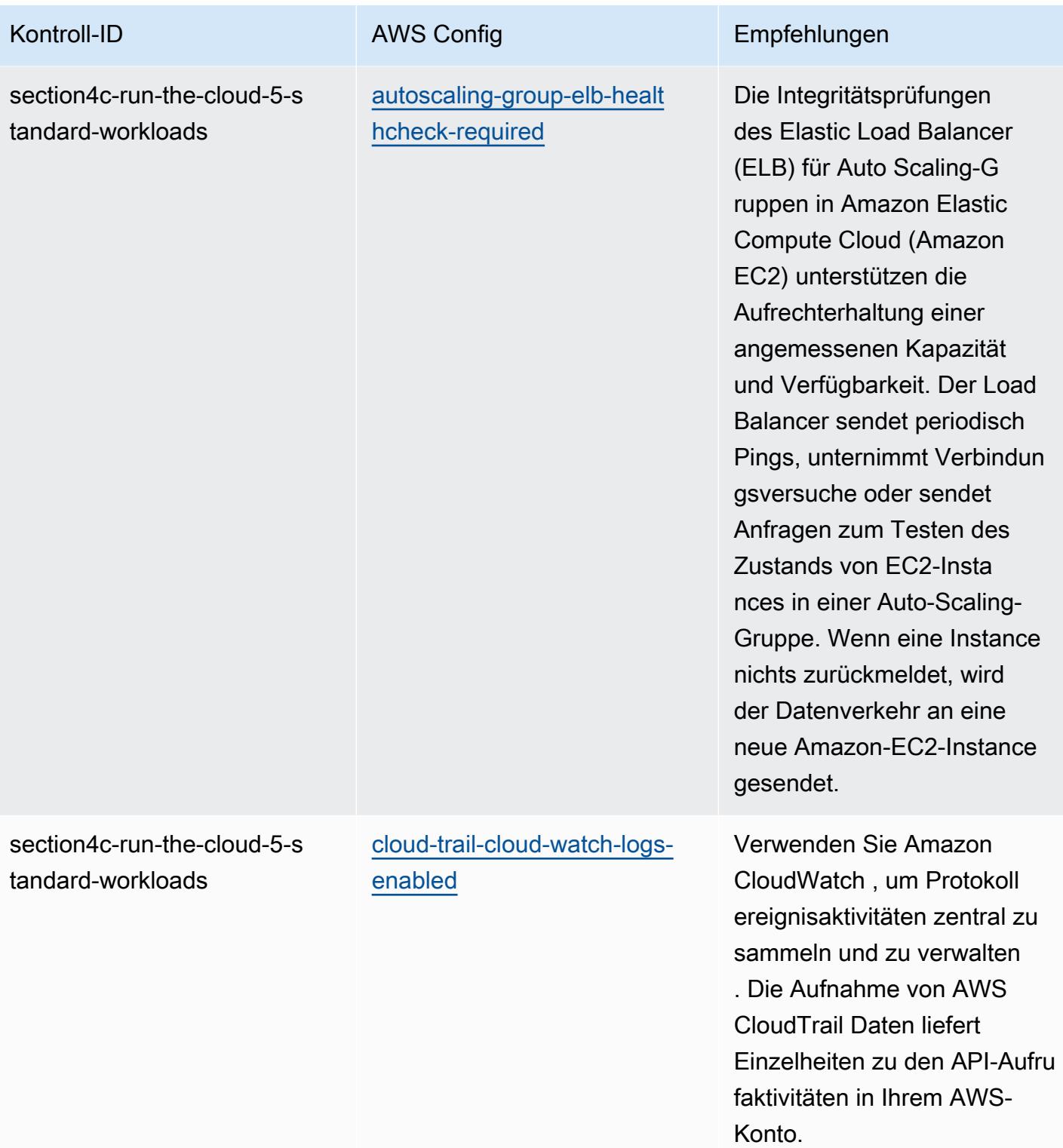

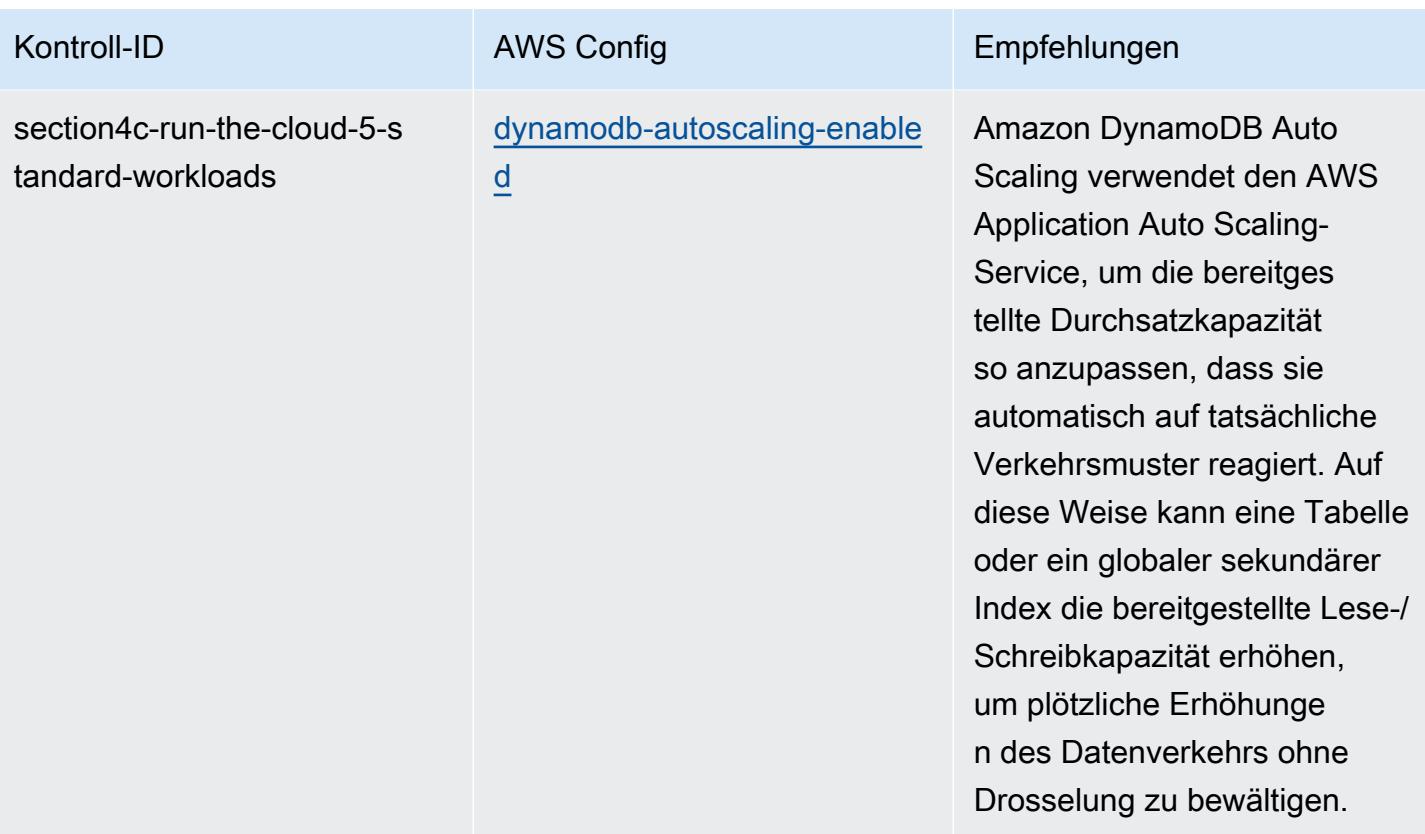

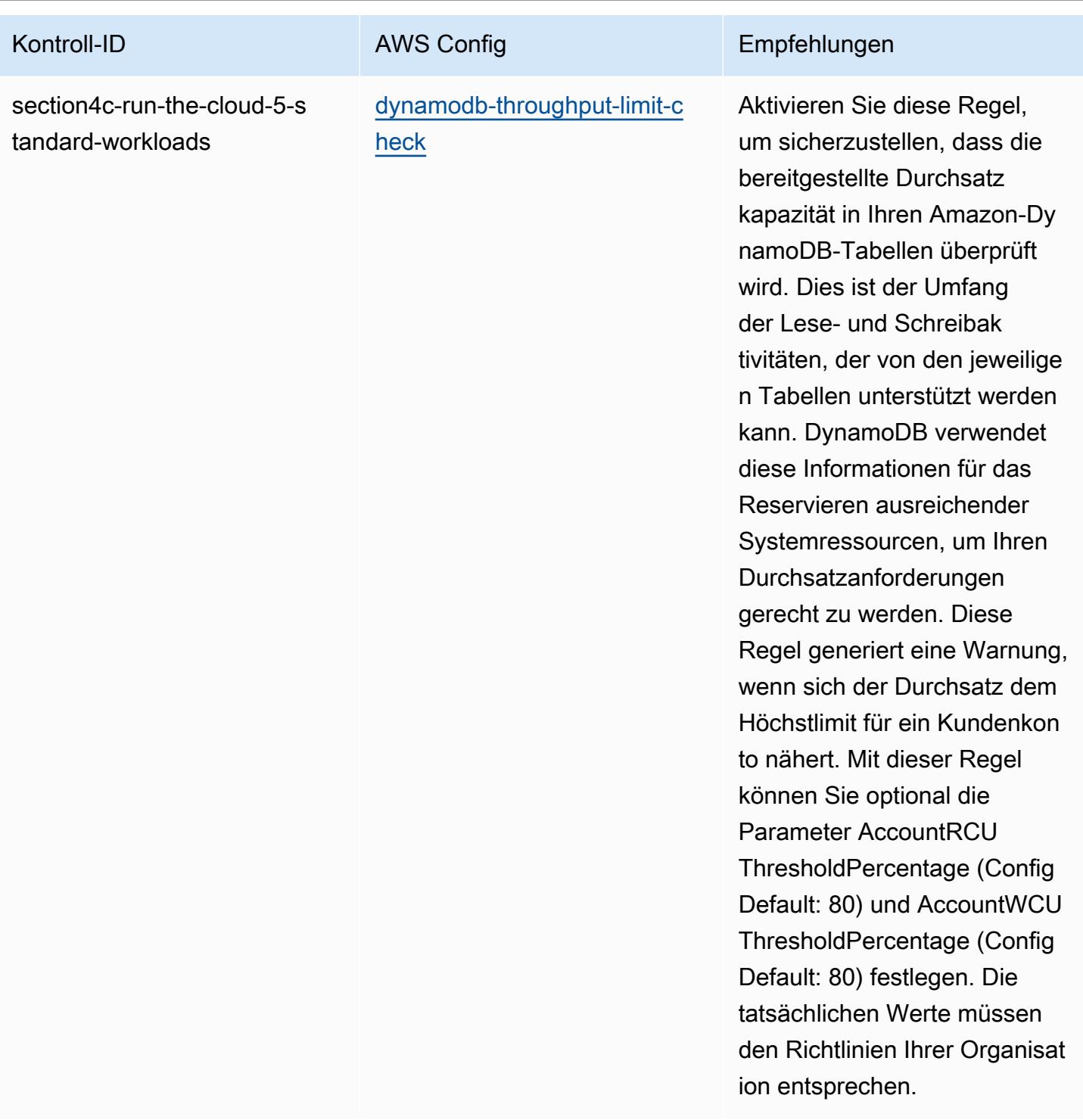

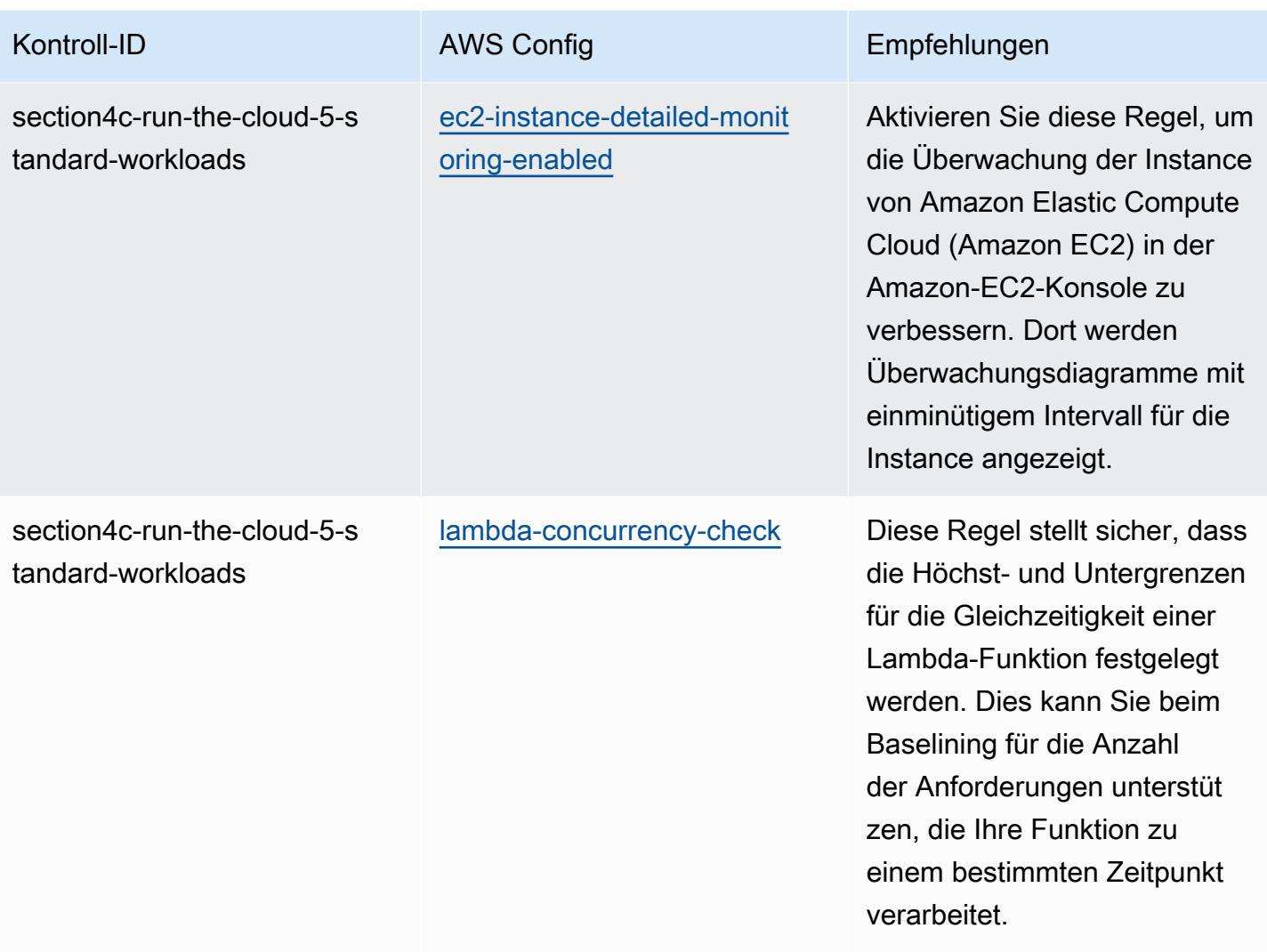

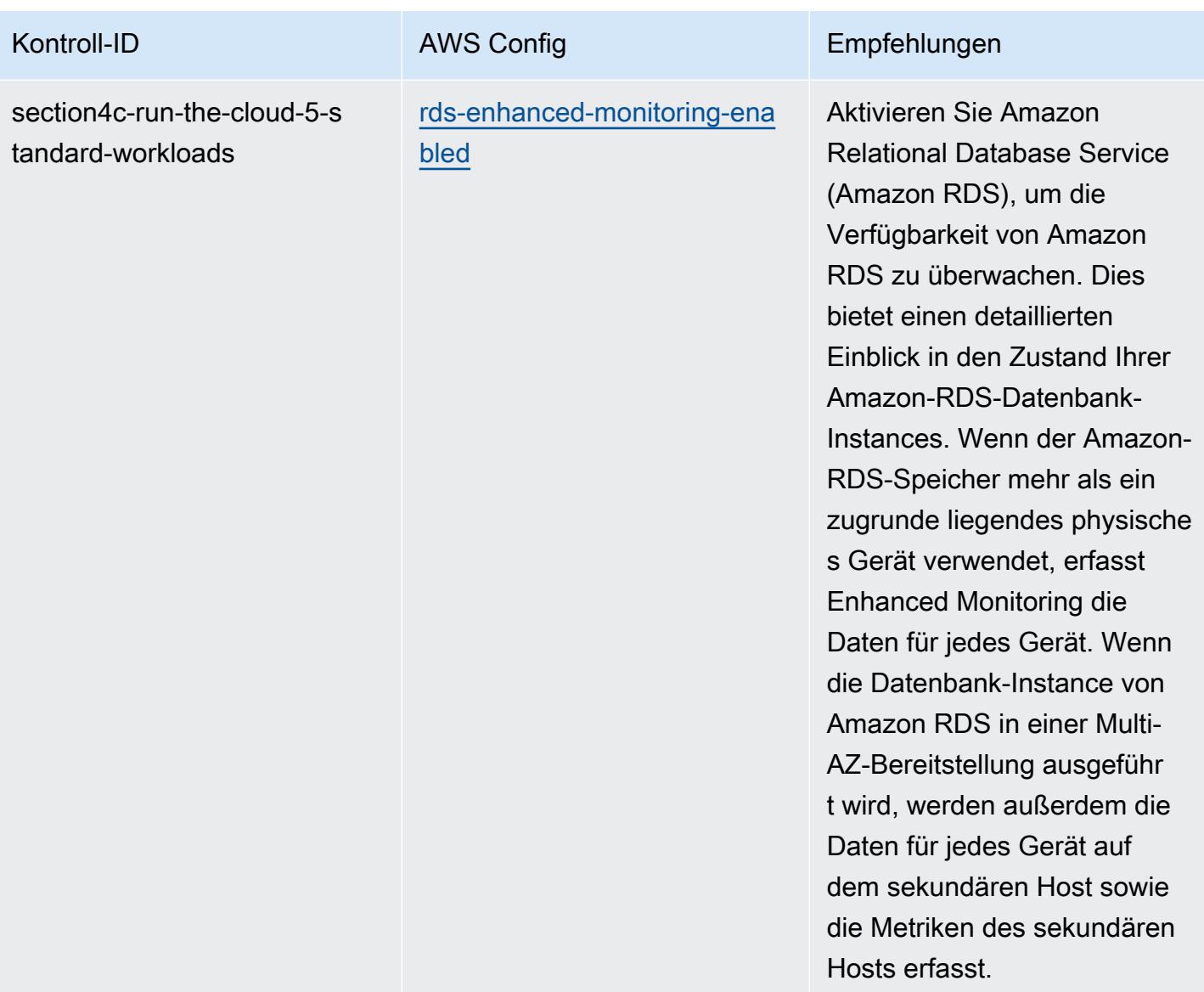

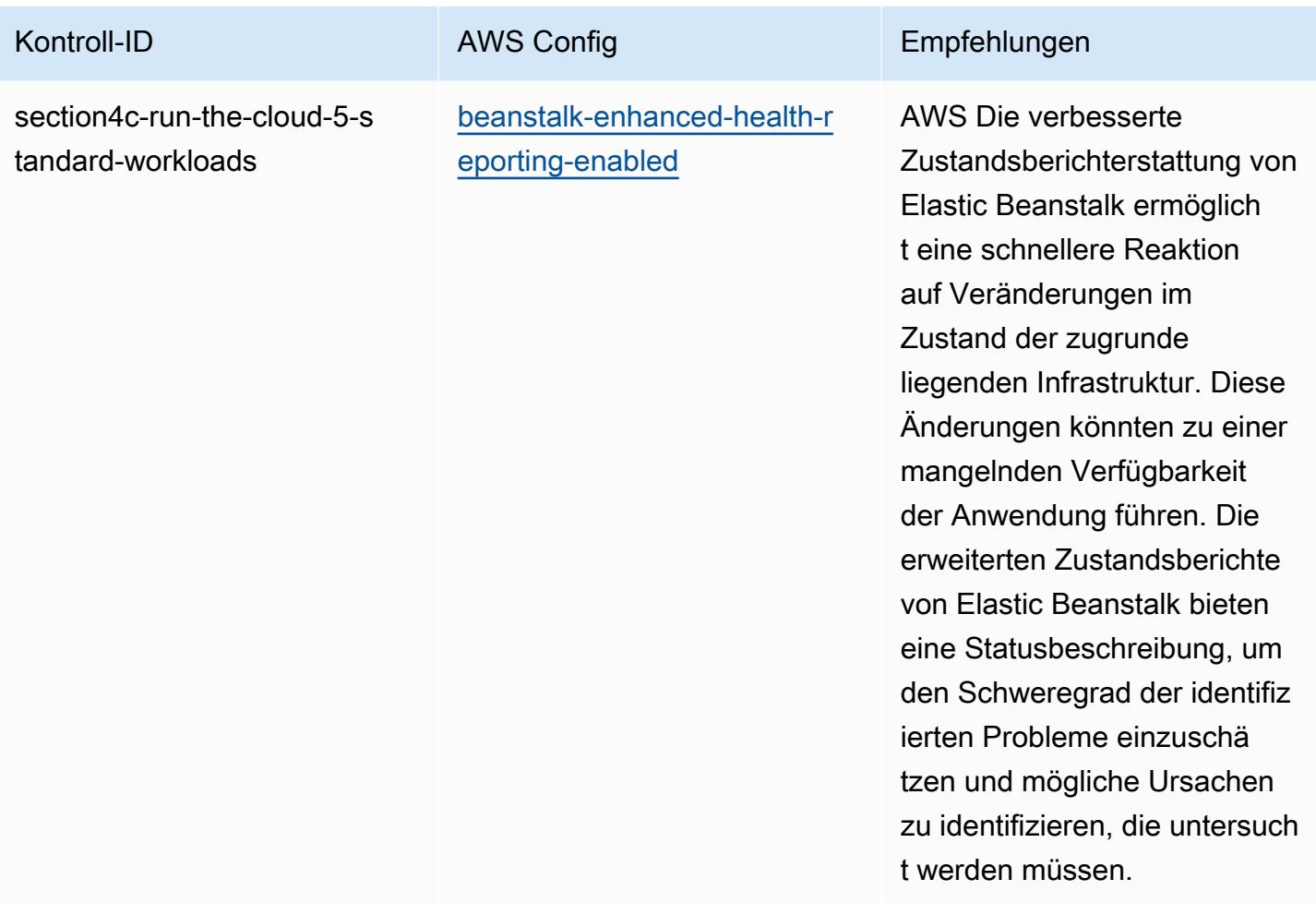

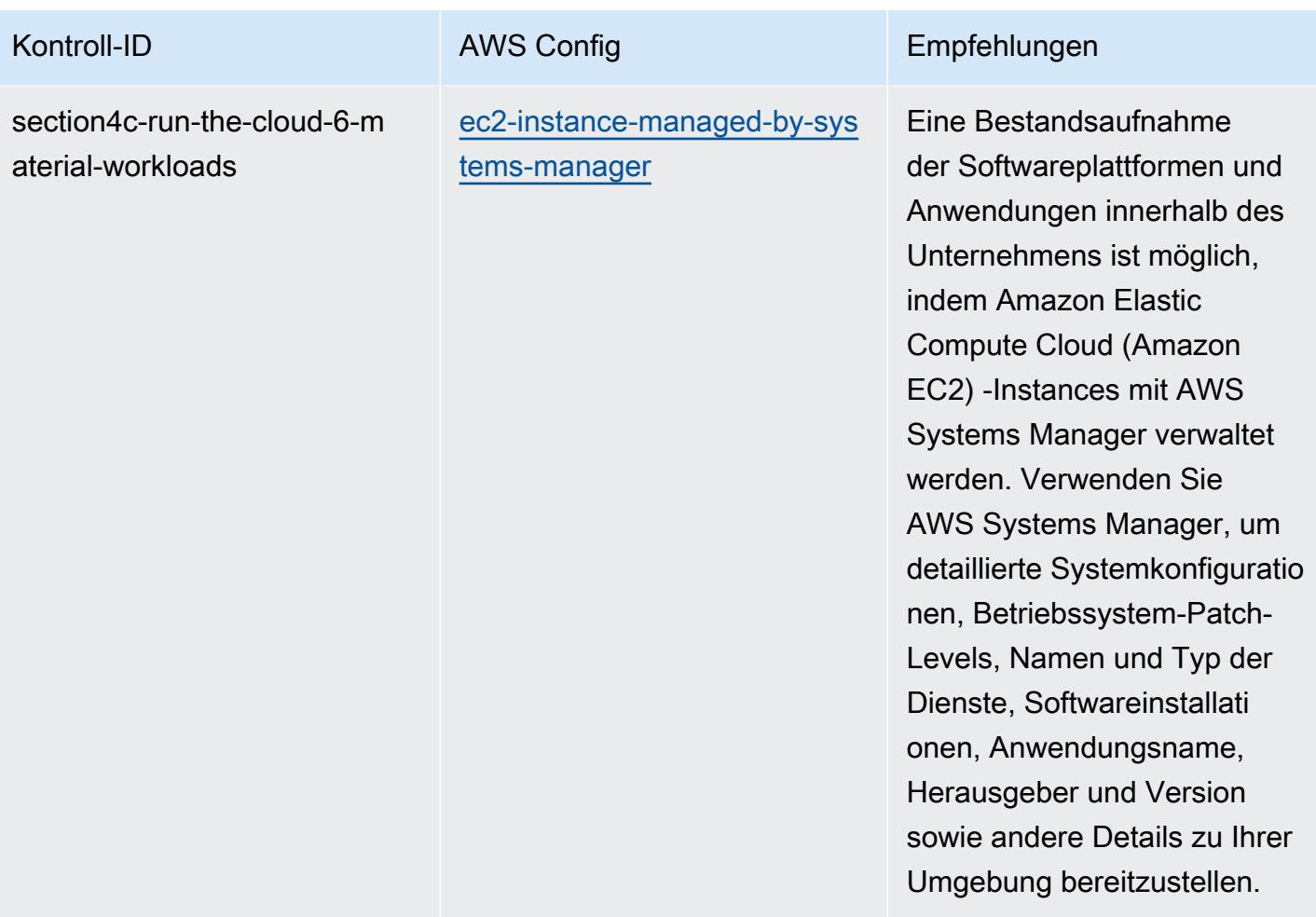

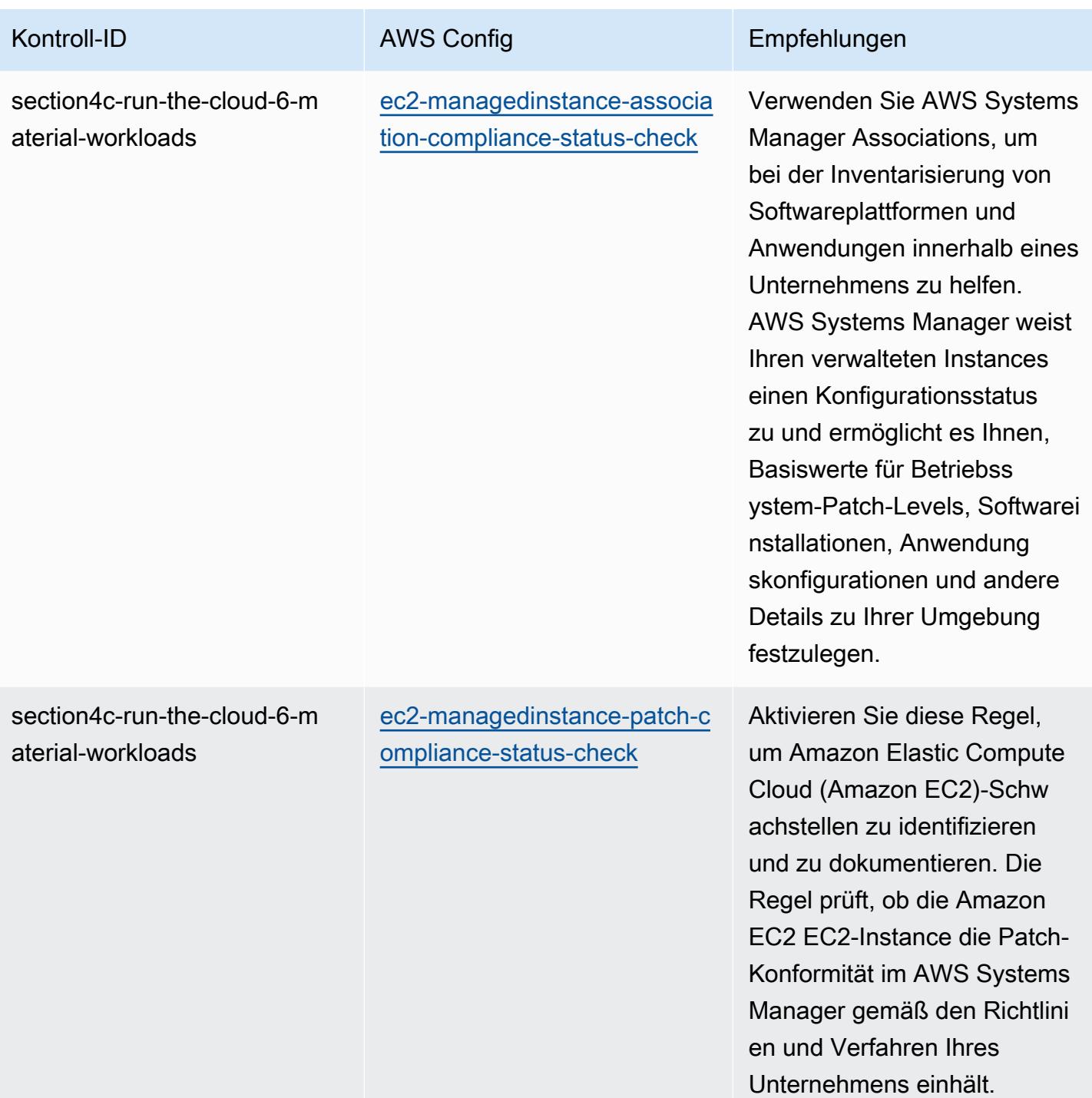

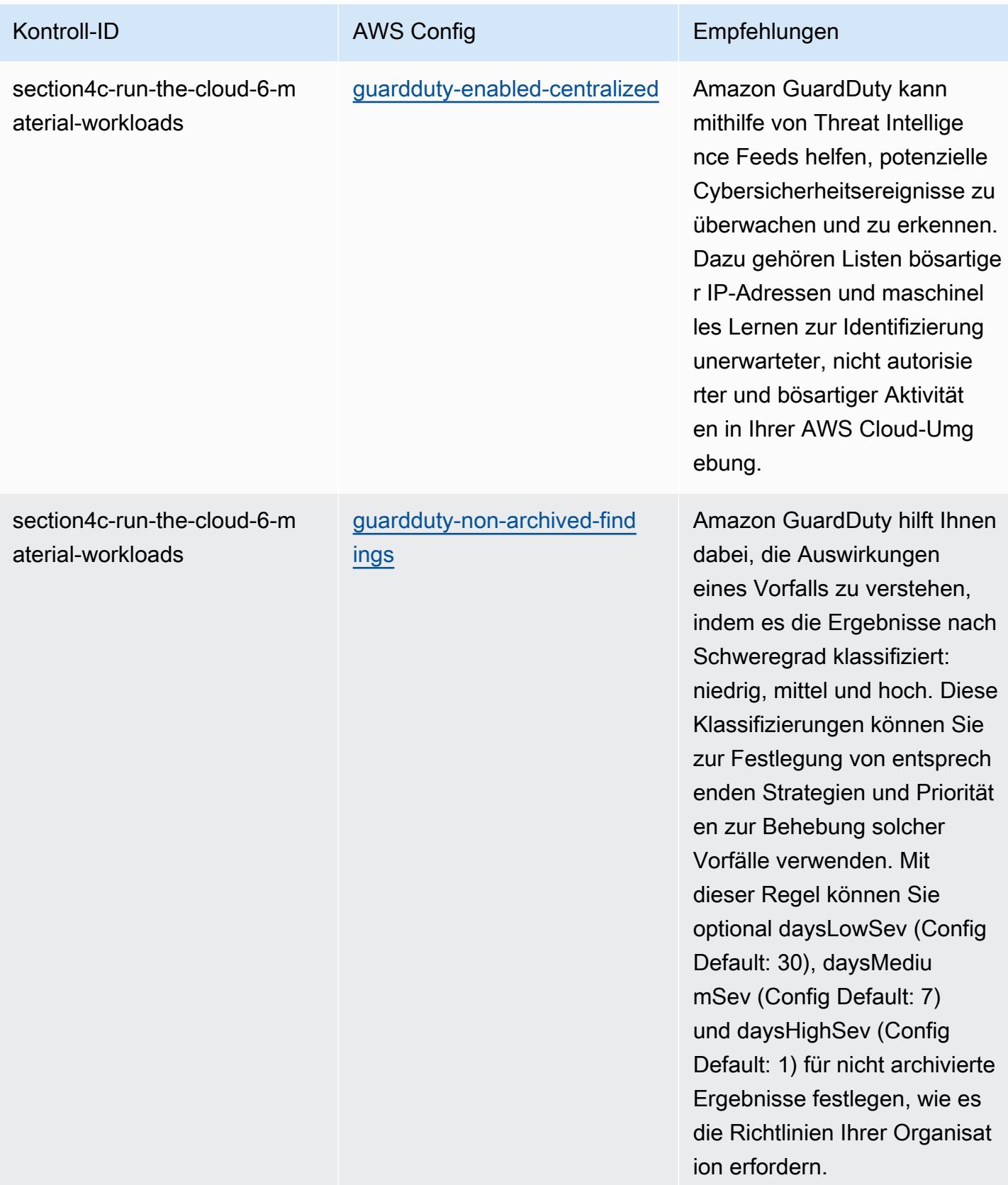

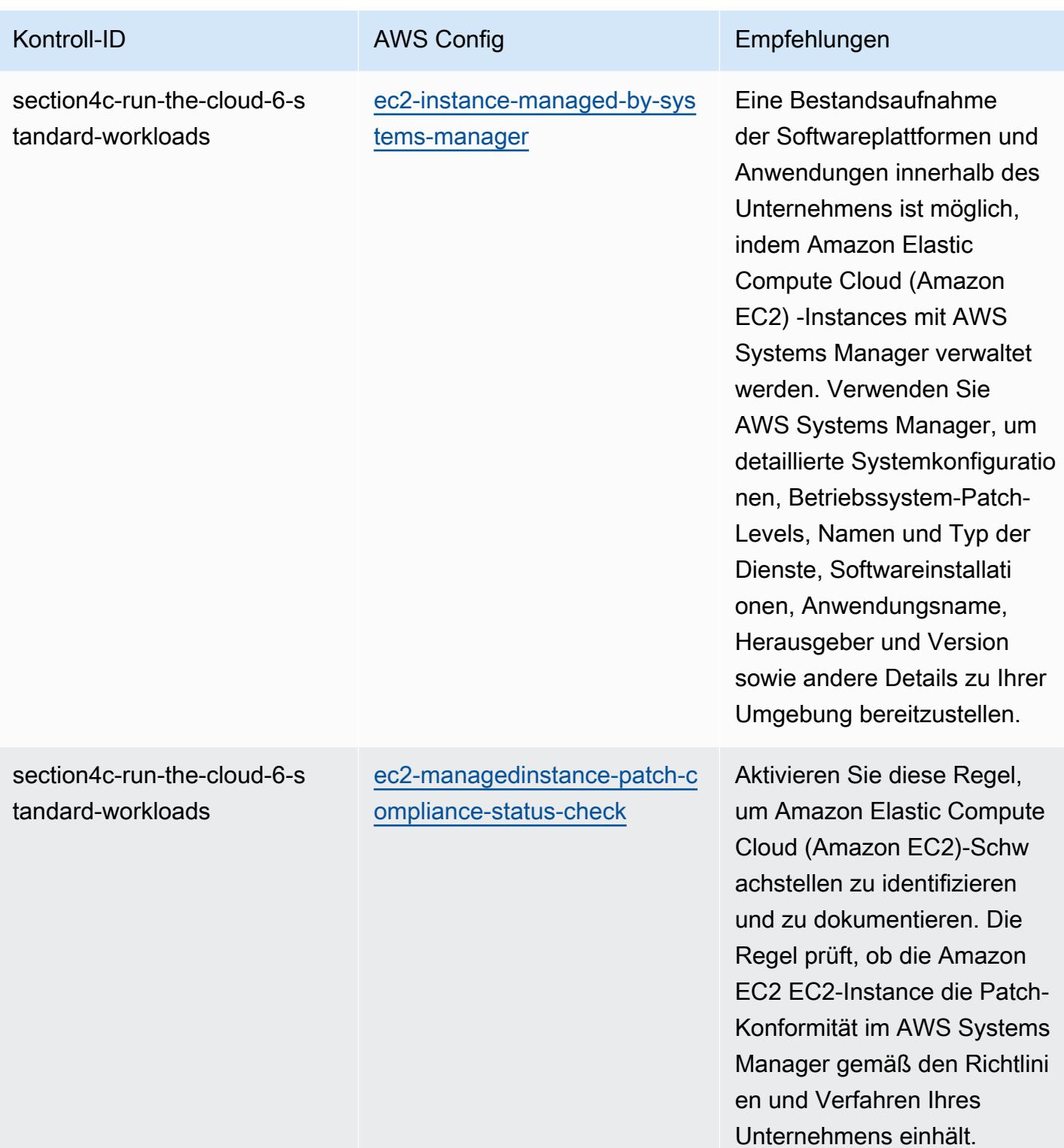

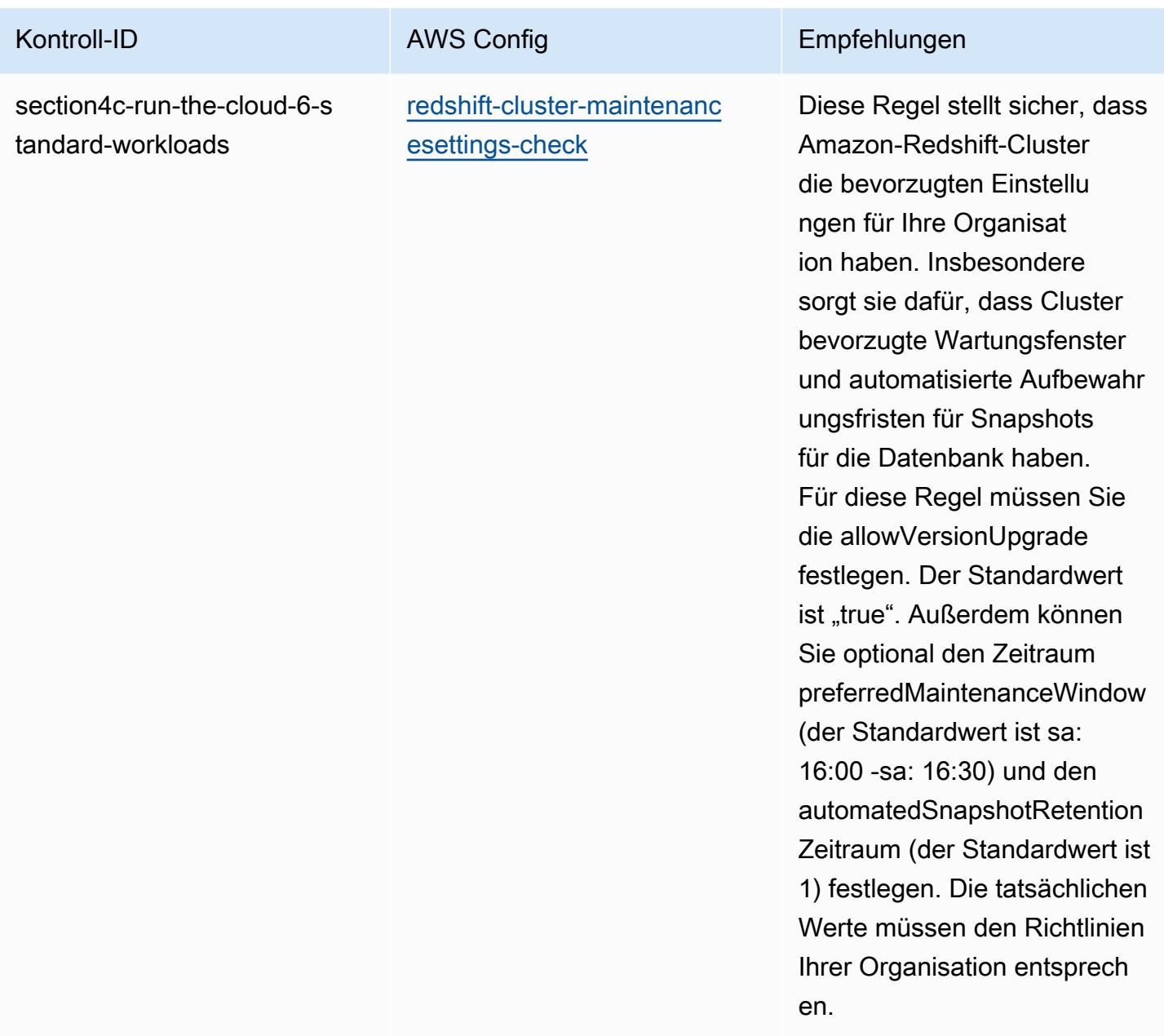

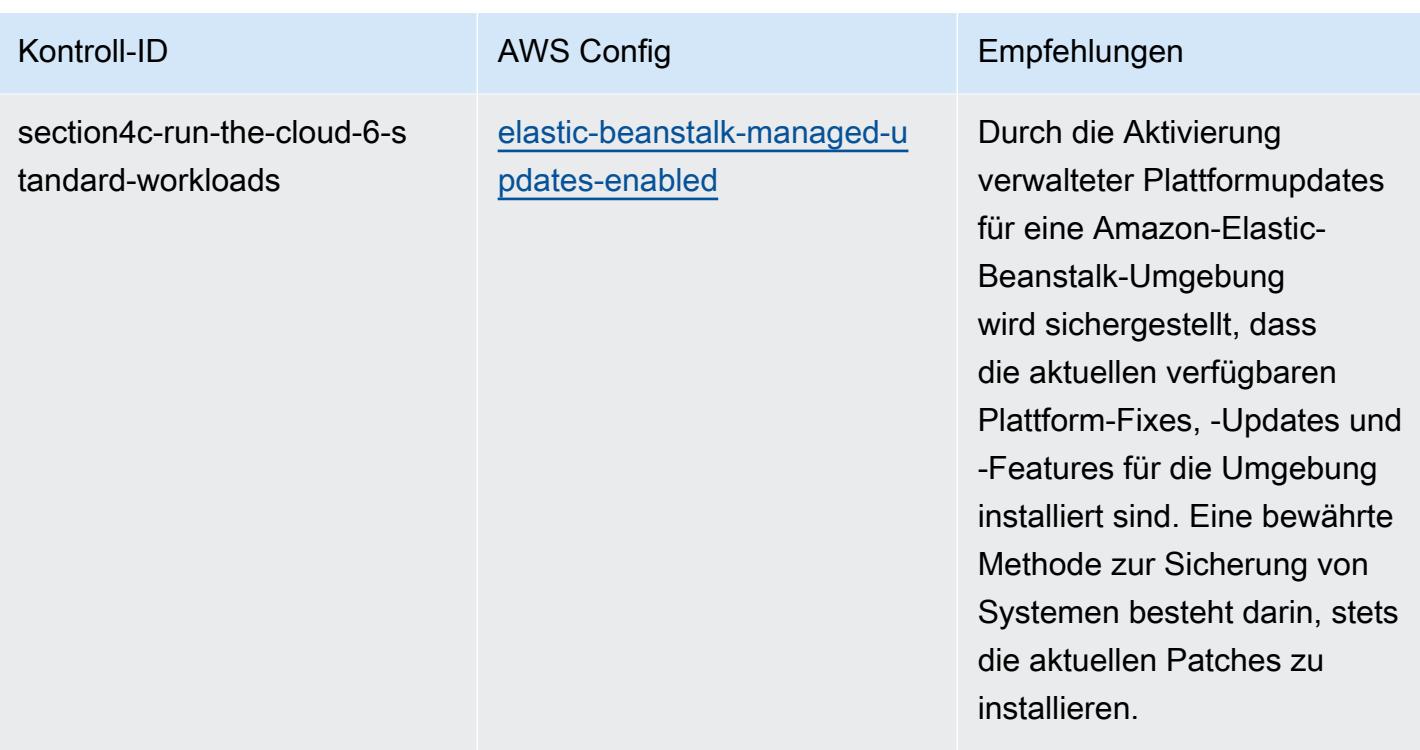

## Vorlage

Die Vorlage ist verfügbar unter GitHub: [Operational Best Practices for ABS CCIG](https://github.com/awslabs/aws-config-rules/blob/master/aws-config-conformance-packs/Operational-Best-Practices-for-ABS-CCIGv2-Material.yaml) 2.0 Material **Workloads** 

## Bewährte Methoden für den Betrieb von ABS CCIG 2.0 Standard Workloads

Konformitätspakete bieten ein allgemeines Compliance-Framework, das es Ihnen ermöglicht, mithilfe verwalteter oder benutzerdefinierter Regeln und Abhilfemaßnahmen Kontrollen zur Sicherheits-, Betriebs- oder Kostenoptimierung durchzuführen. AWS Config AWS Config Conformance Packs dienen als Beispielvorlagen nicht dazu, die vollständige Einhaltung eines bestimmten Governanceoder Compliance-Standards sicherzustellen. Sie sind dafür verantwortlich, selbst zu beurteilen, ob Ihre Nutzung der Services den geltenden gesetzlichen und behördlichen Anforderungen entspricht.

Im Folgenden finden Sie ein Beispiel für eine Zuordnung zwischen dem ABS Cloud Computing Implementation Guide 2.0 — Standard Workloads und AWS Managed Config Rules. Jede Config-Regel gilt für eine bestimmte AWS Ressource und bezieht sich auf eine oder mehrere Steuerelemente des ABS Cloud Computing Implementation Guide. Eine Kontrolle des ABS Cloud Computing Implementation Guide kann sich auf mehrere Konfigurationsregeln beziehen. In der folgenden Tabelle finden Sie weitere Informationen und Anleitungen zu diesen Zuordnungen.

Bewährte Methoden für den Betrieb von ABS CCIG 2.0 Standard Workloads 1703

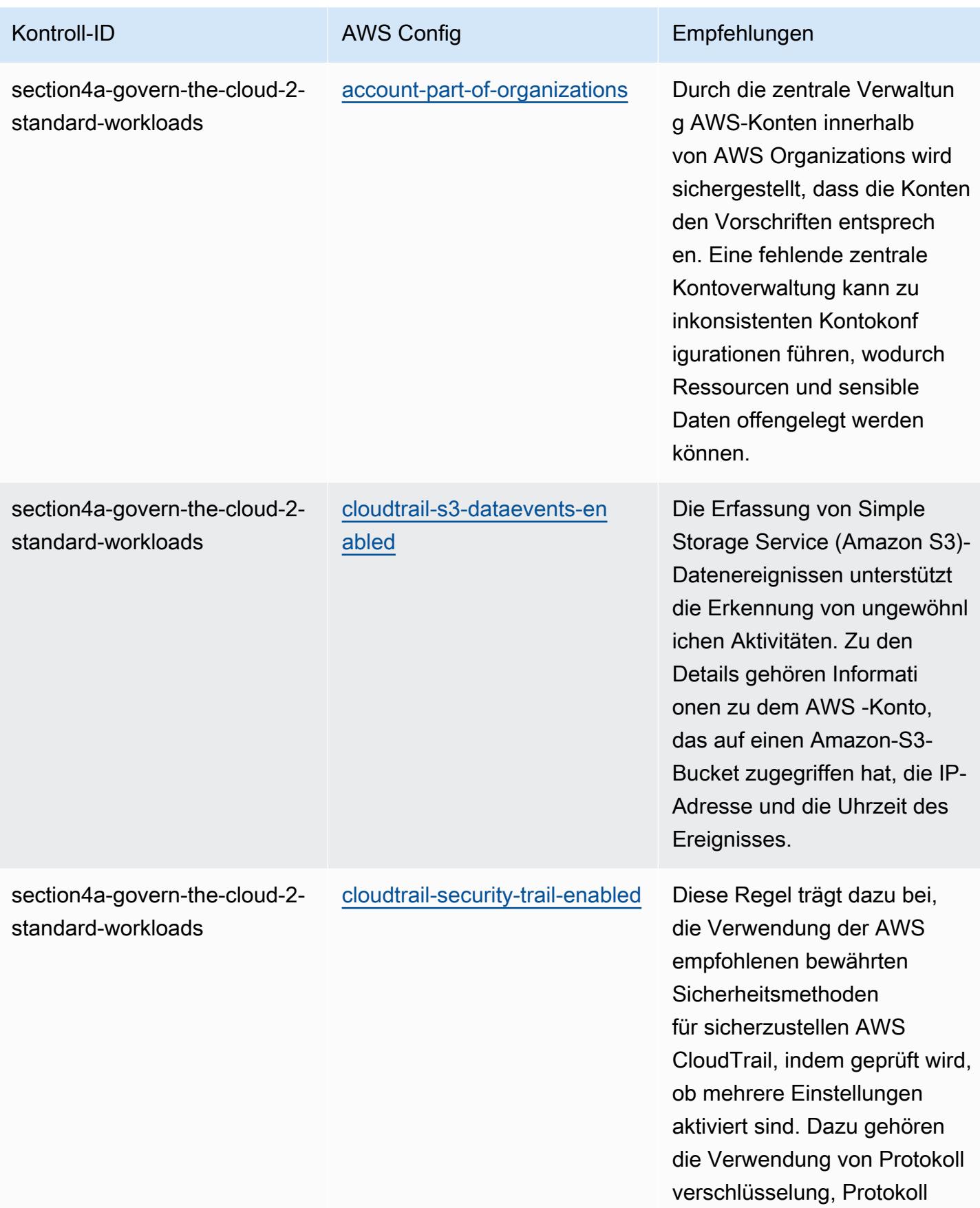

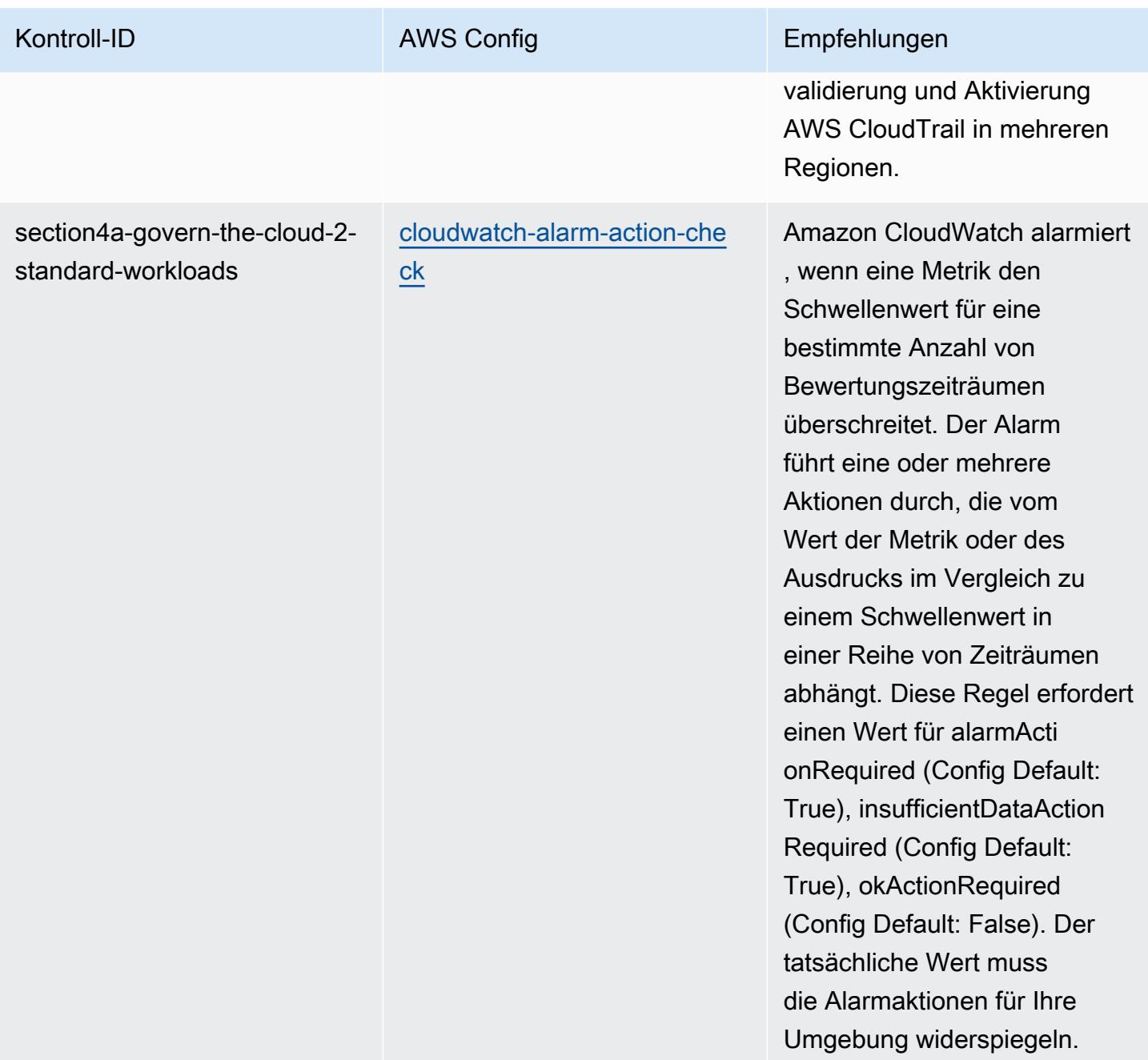

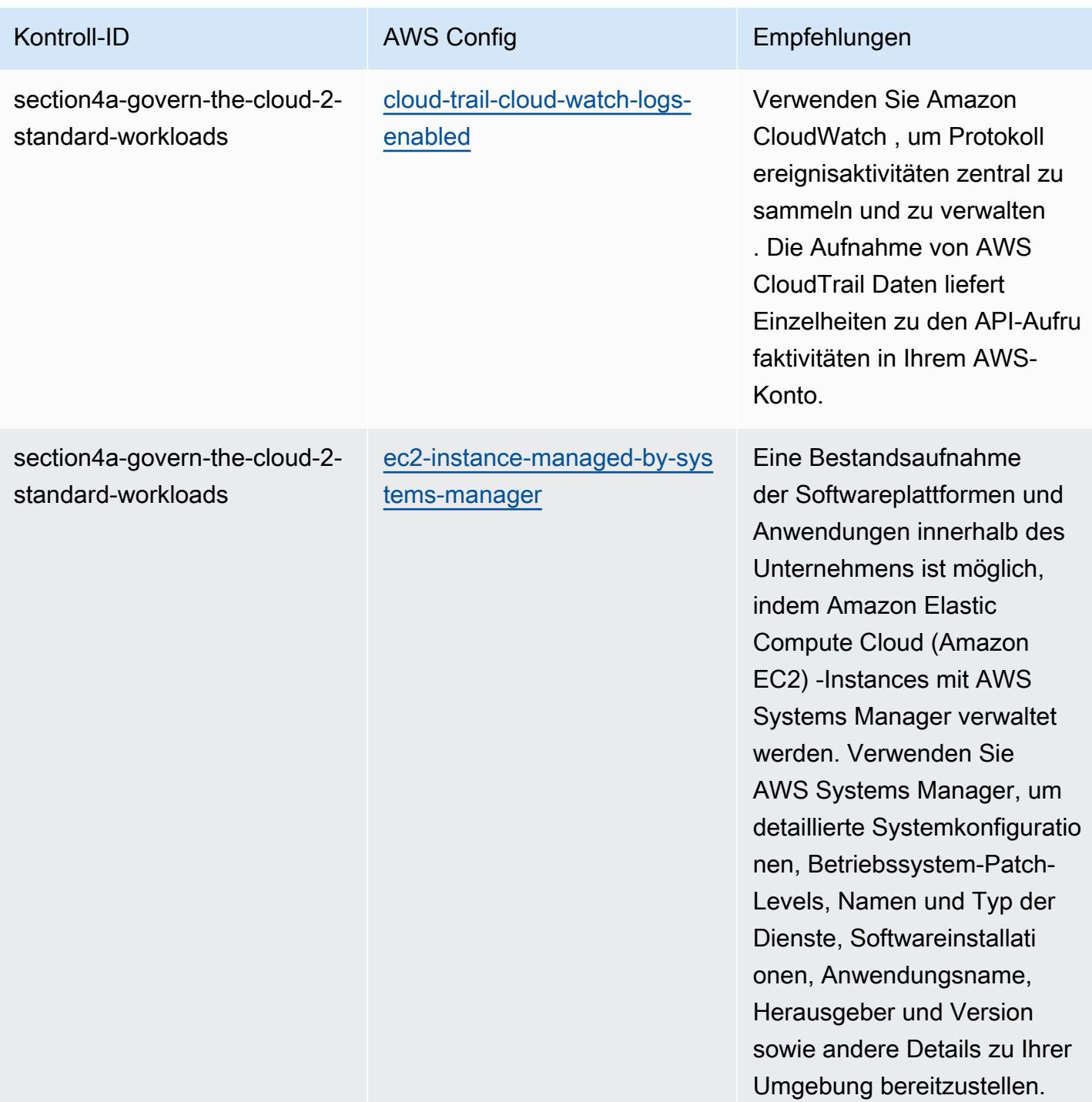

AWS Config Entwicklerhandbuch

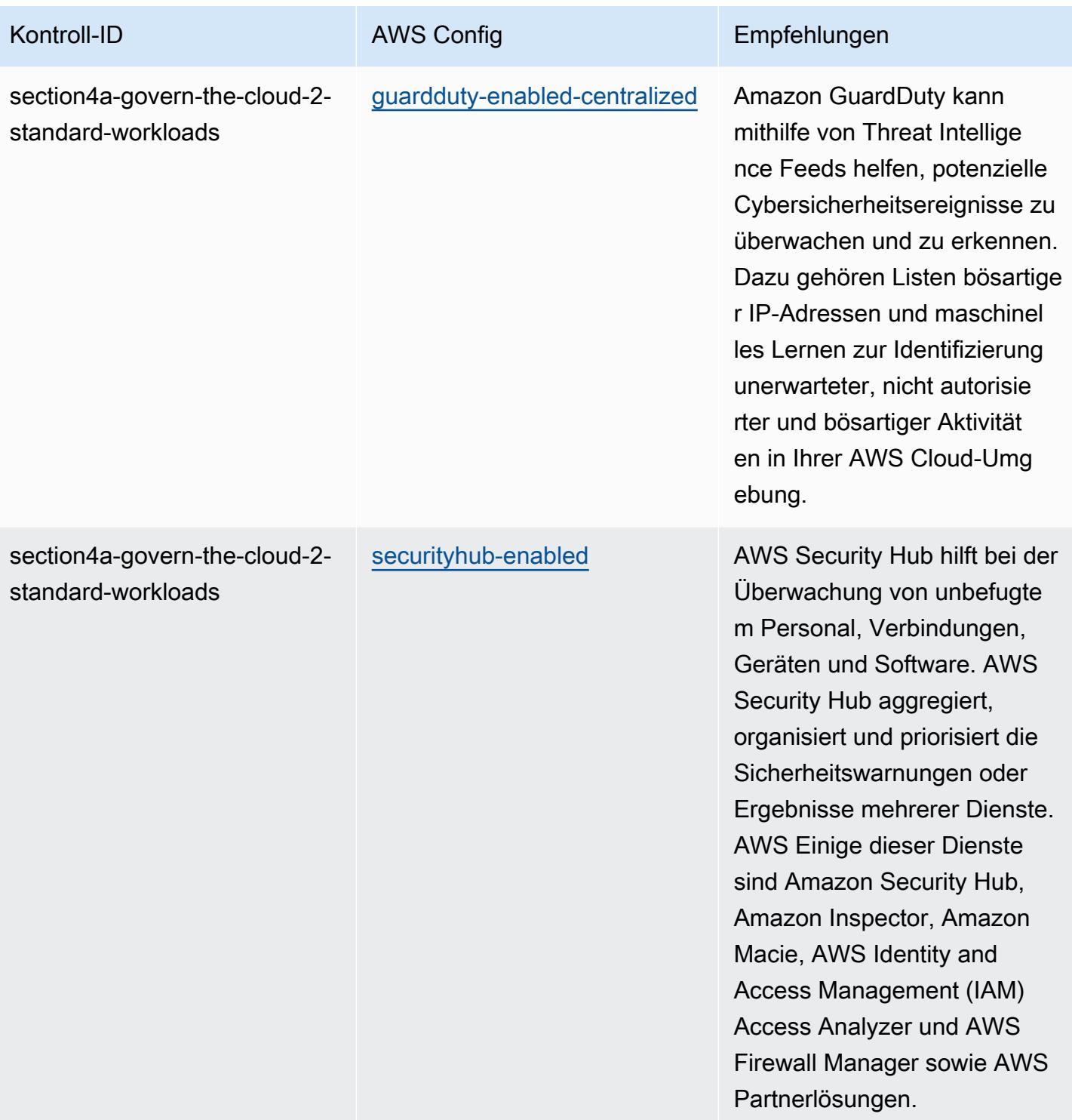

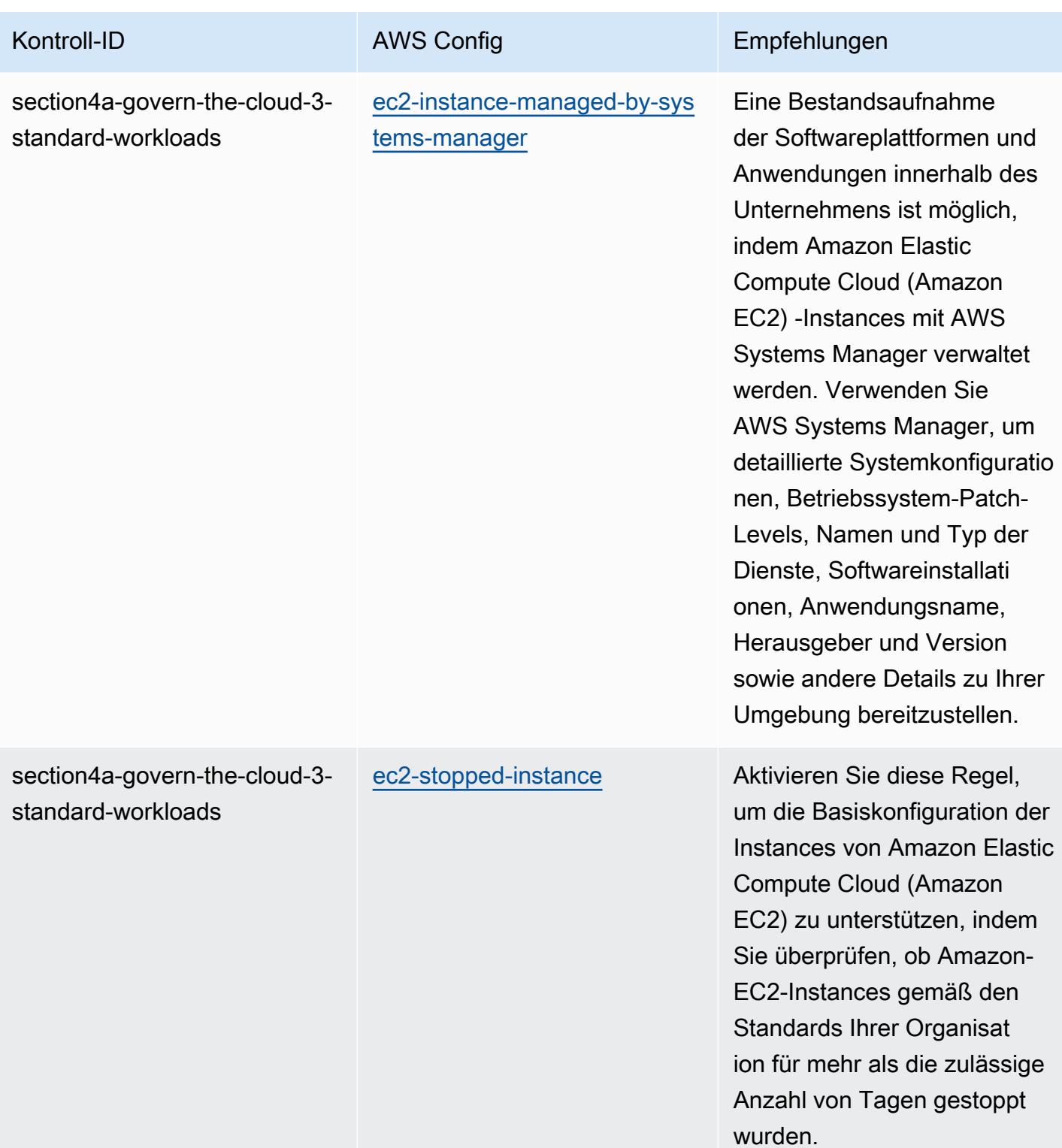

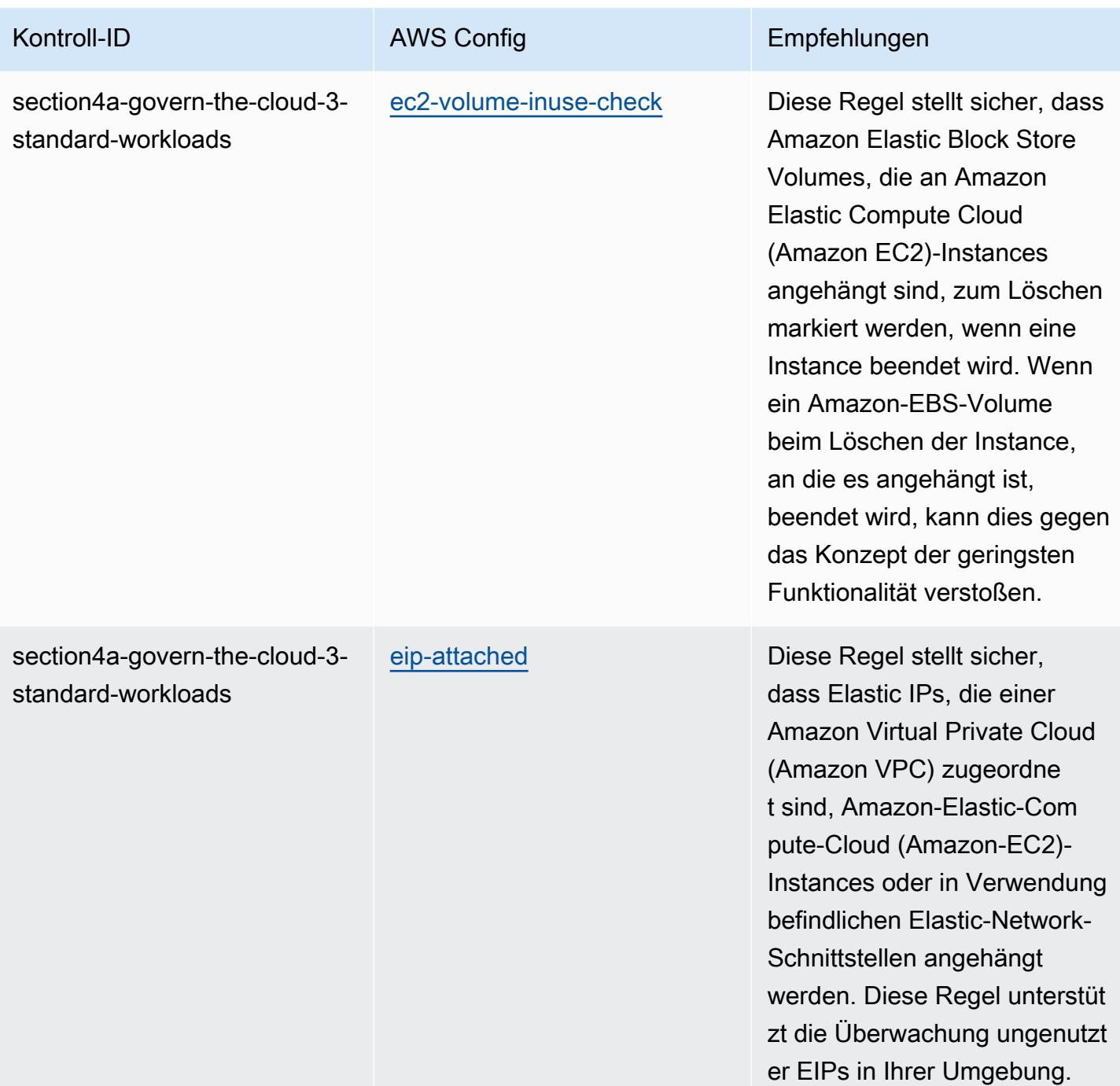

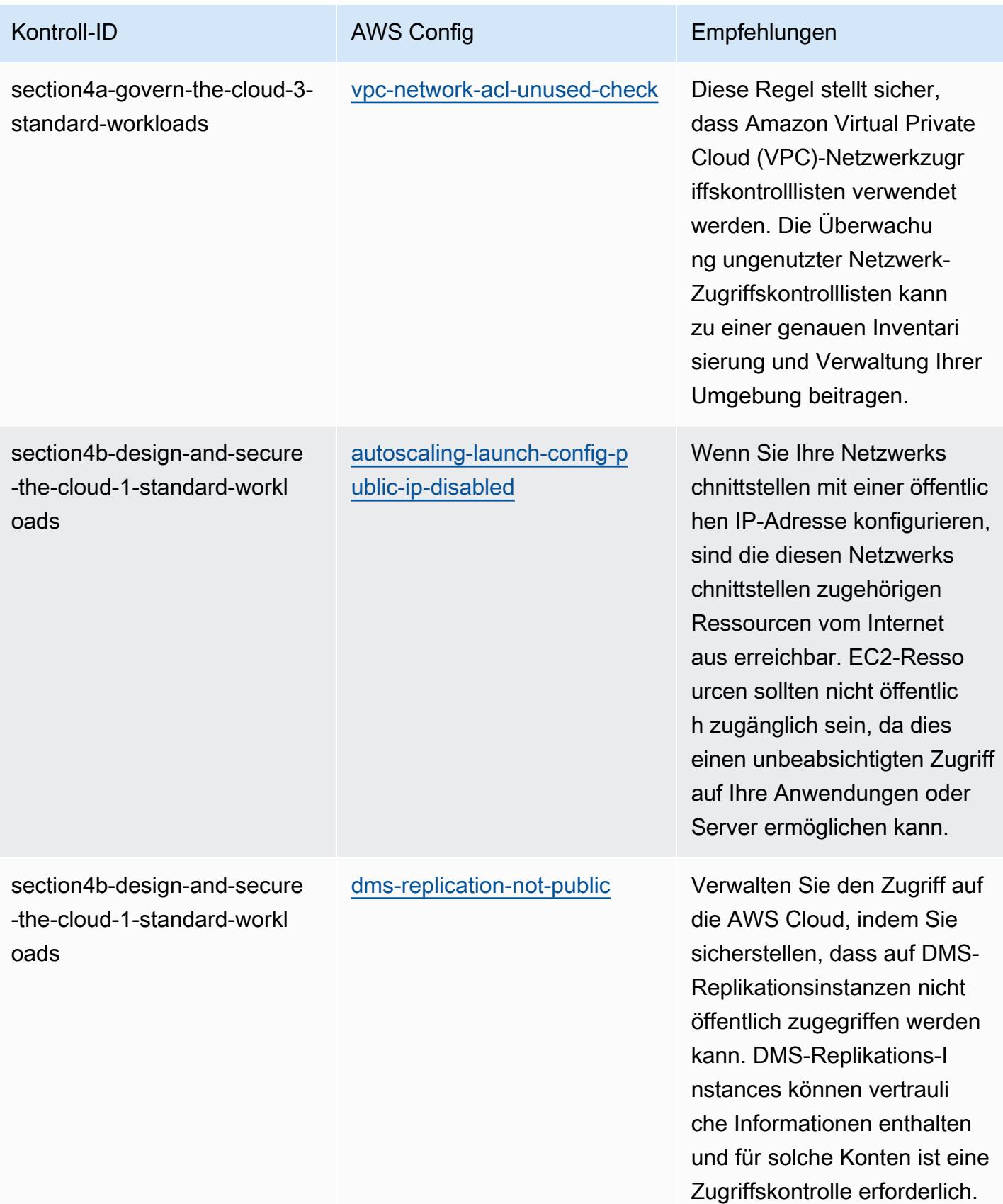
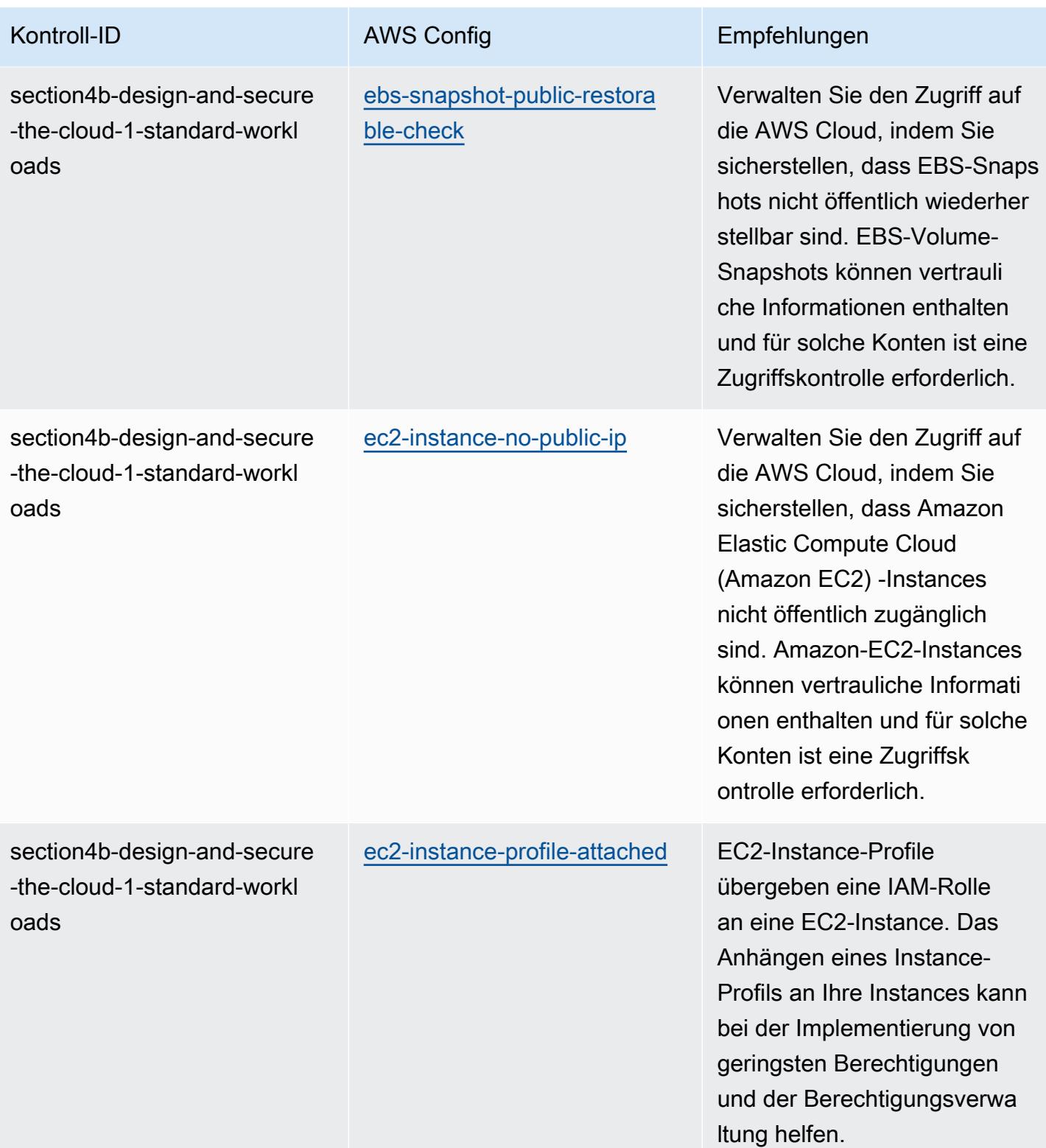

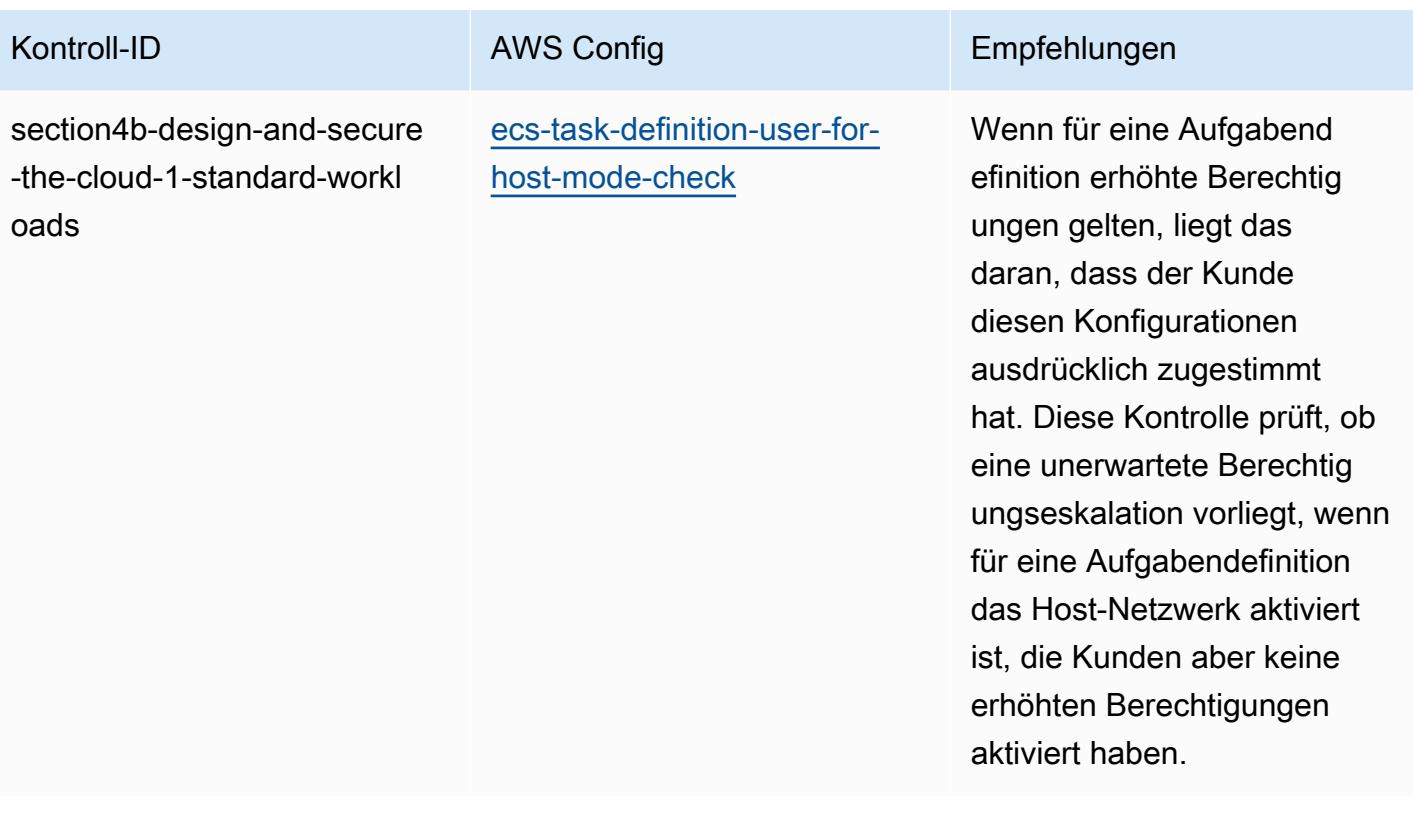

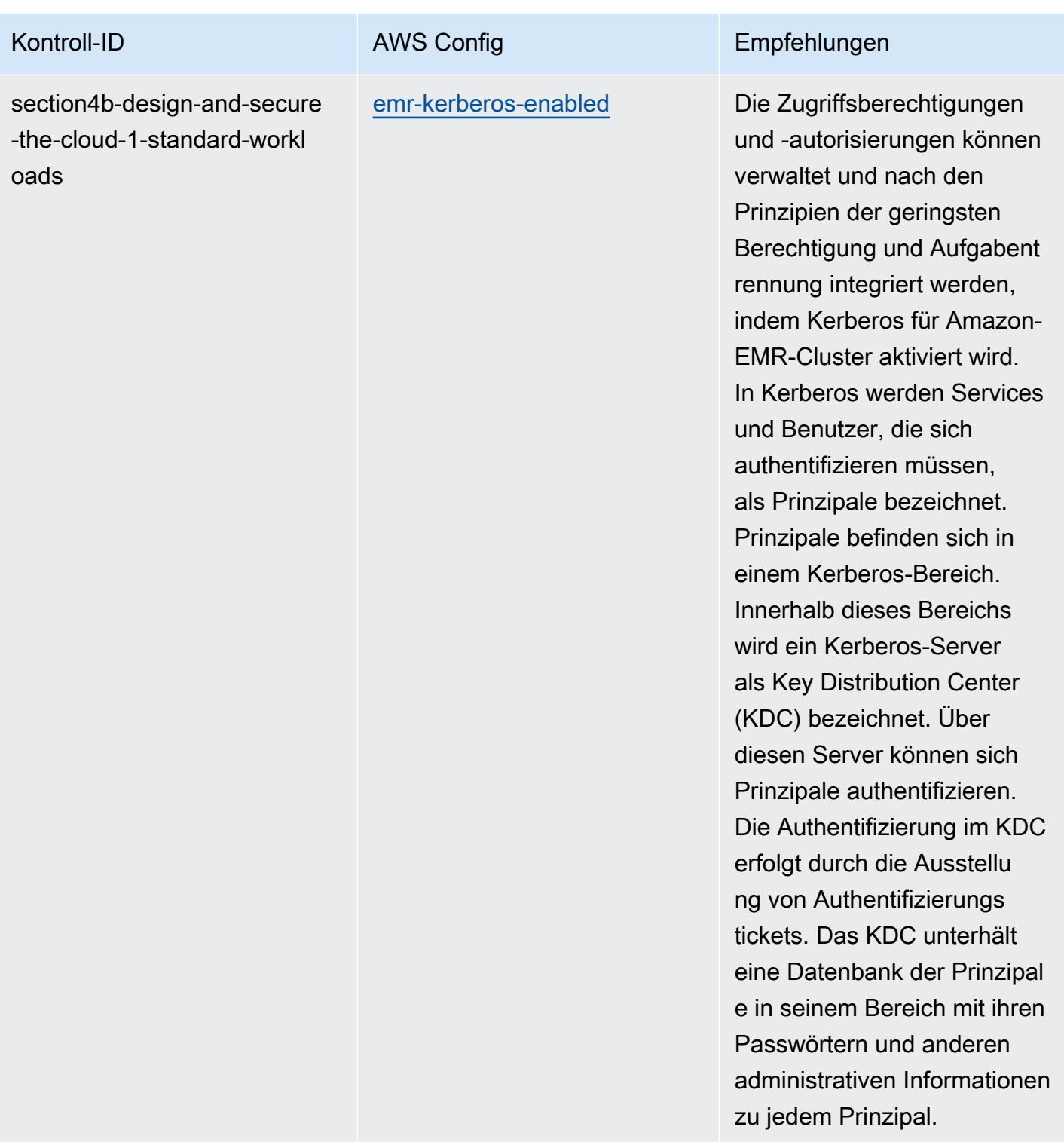

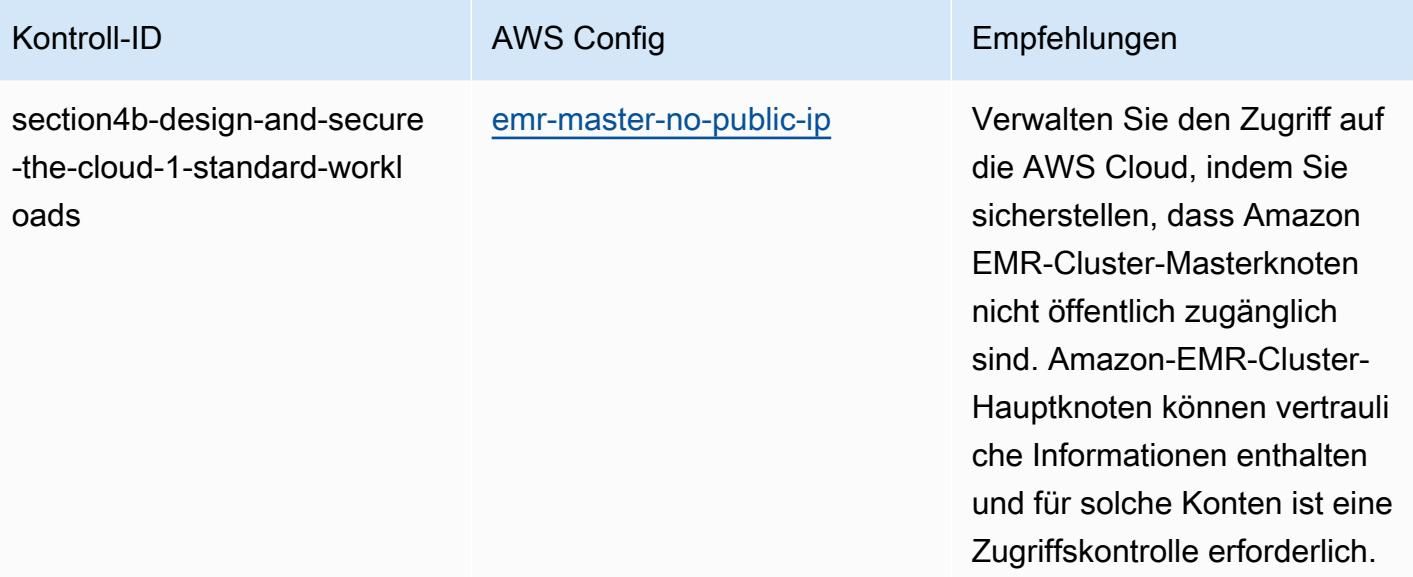

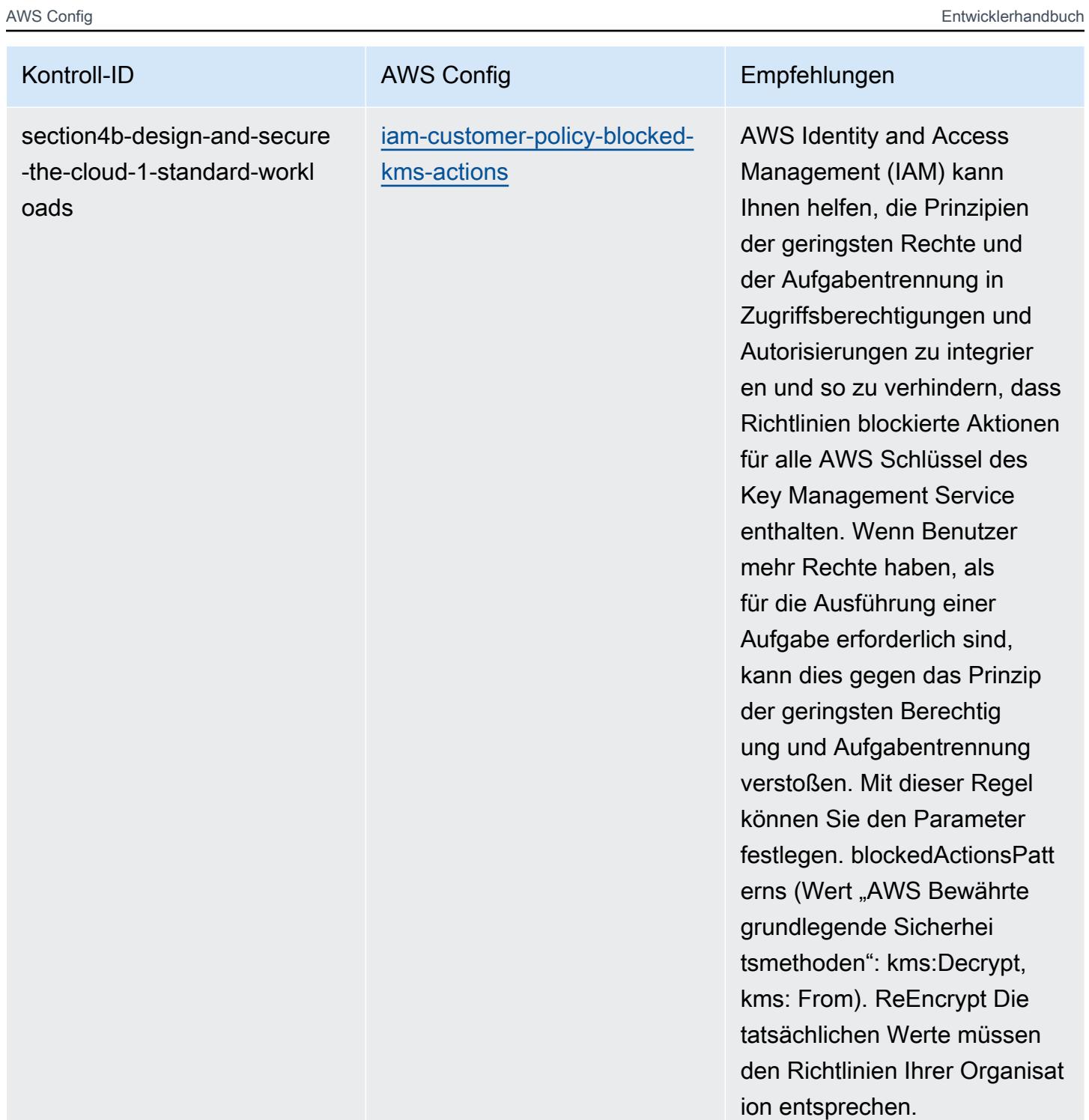

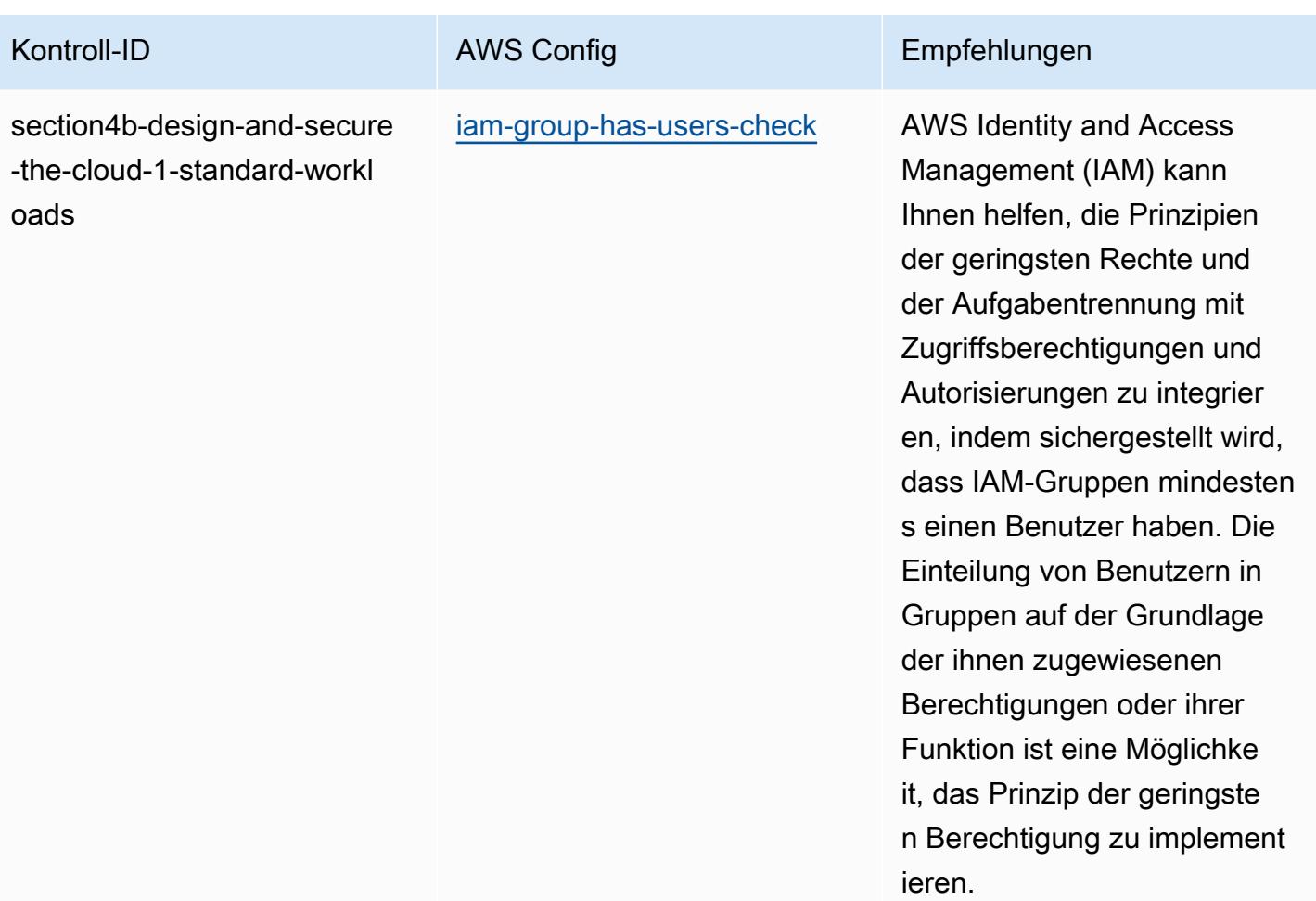

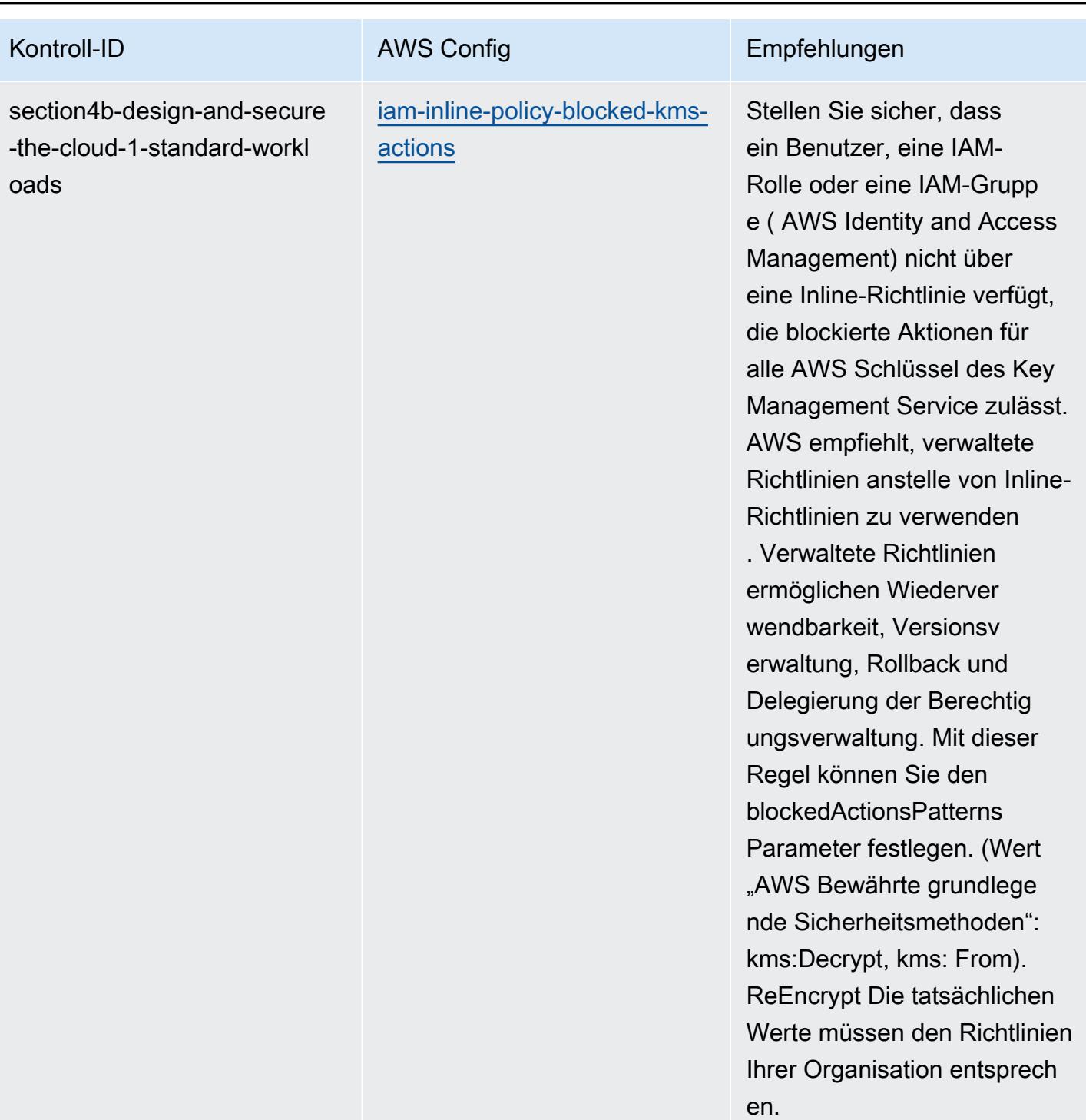

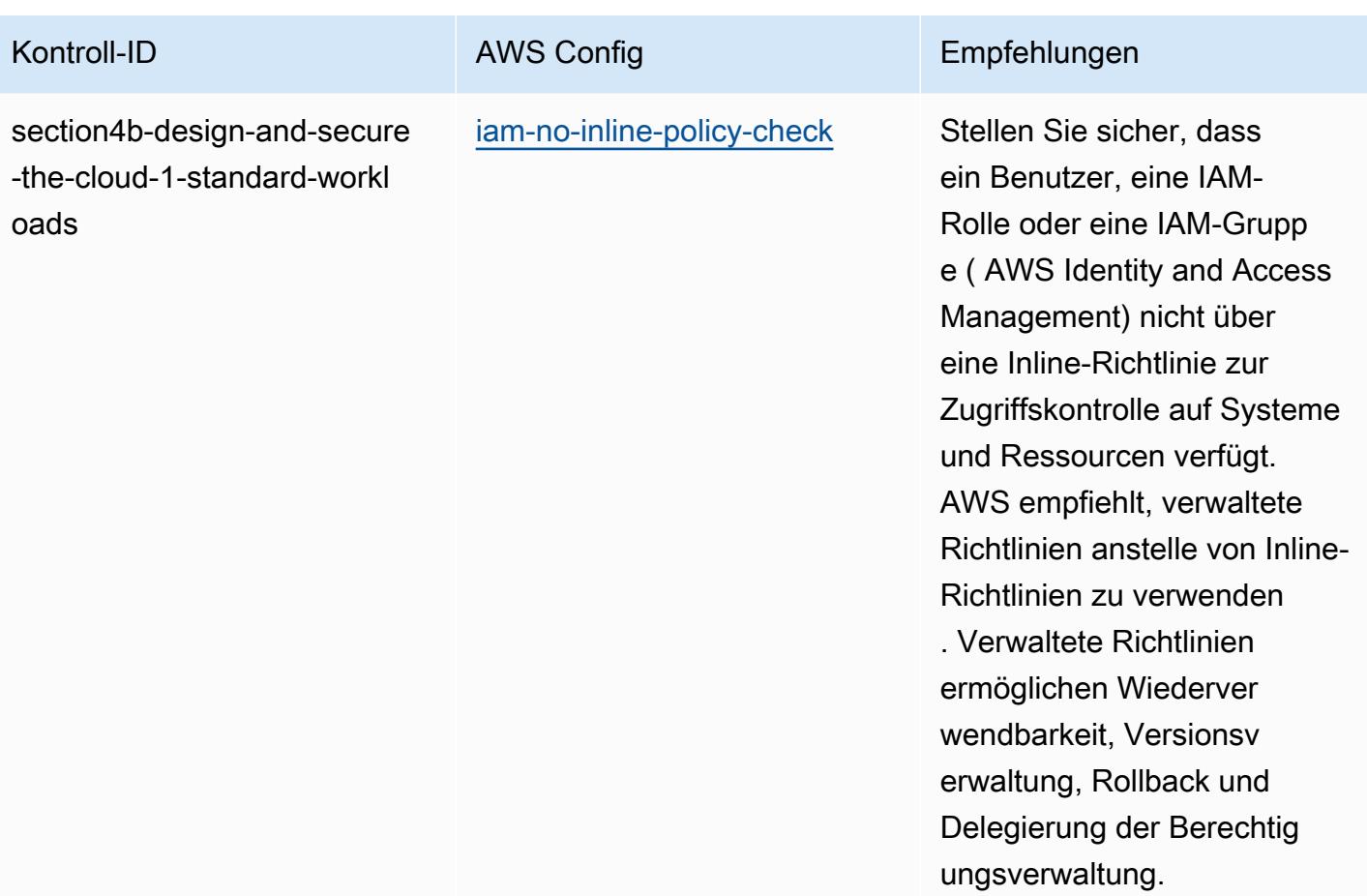

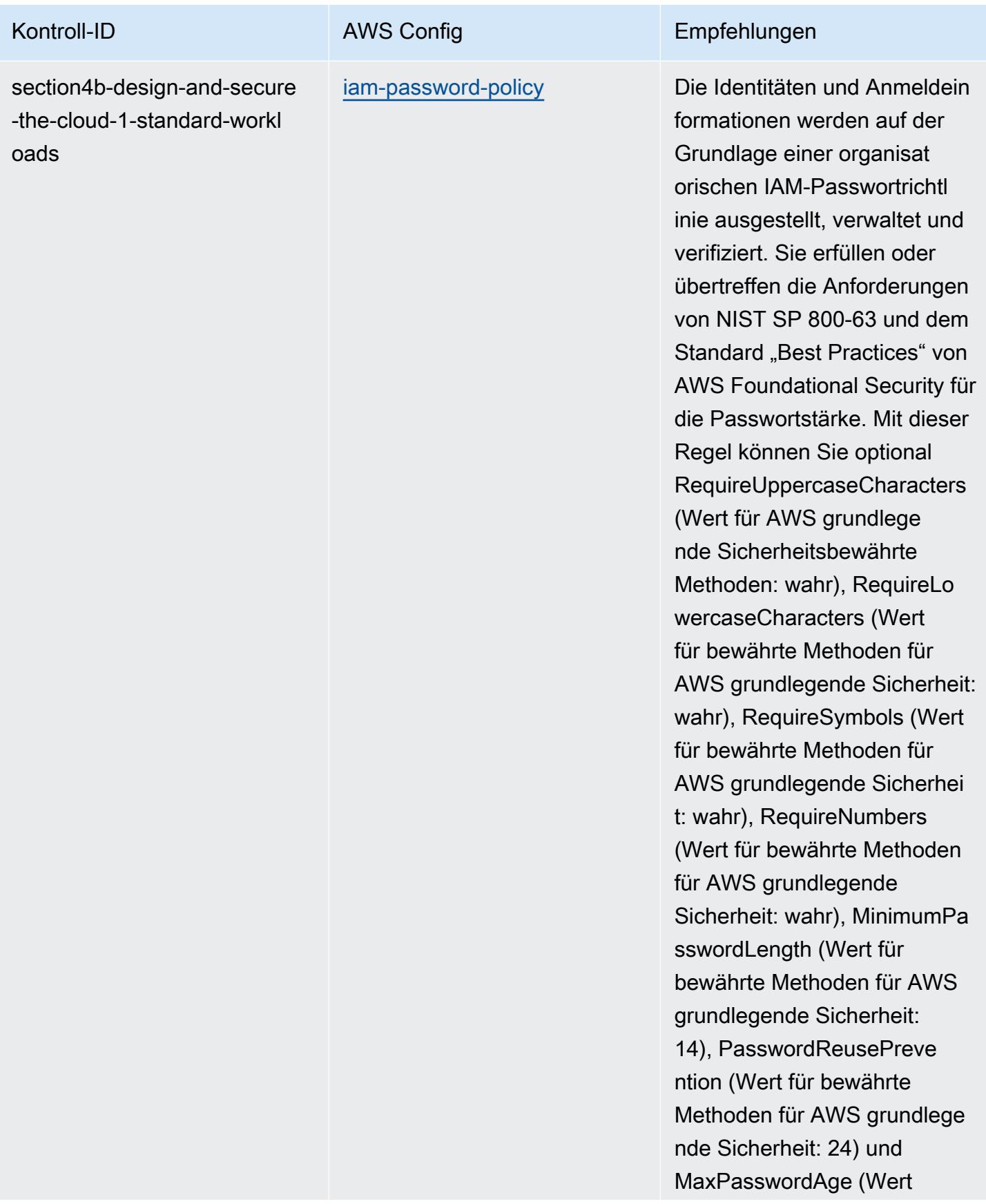

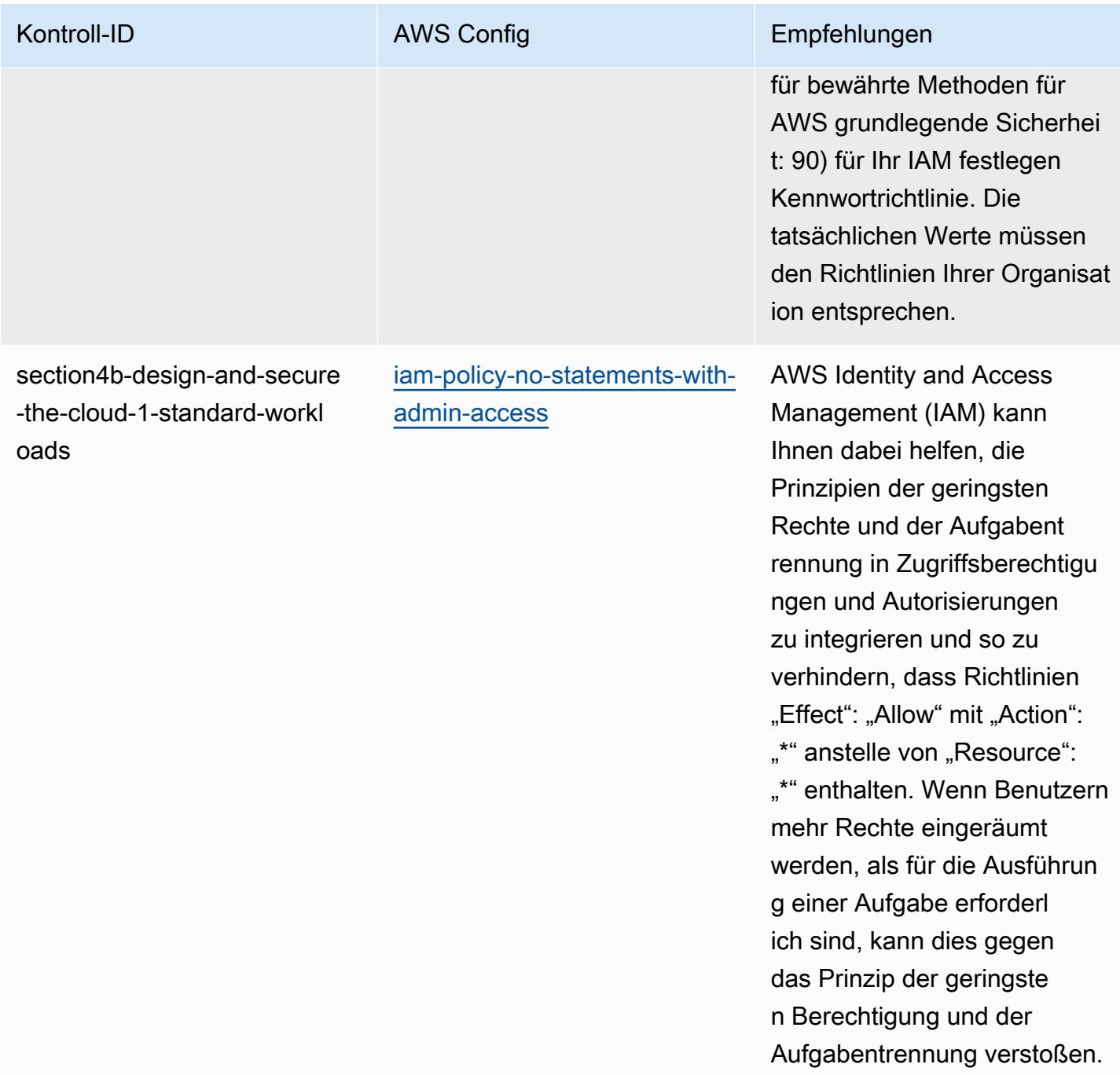

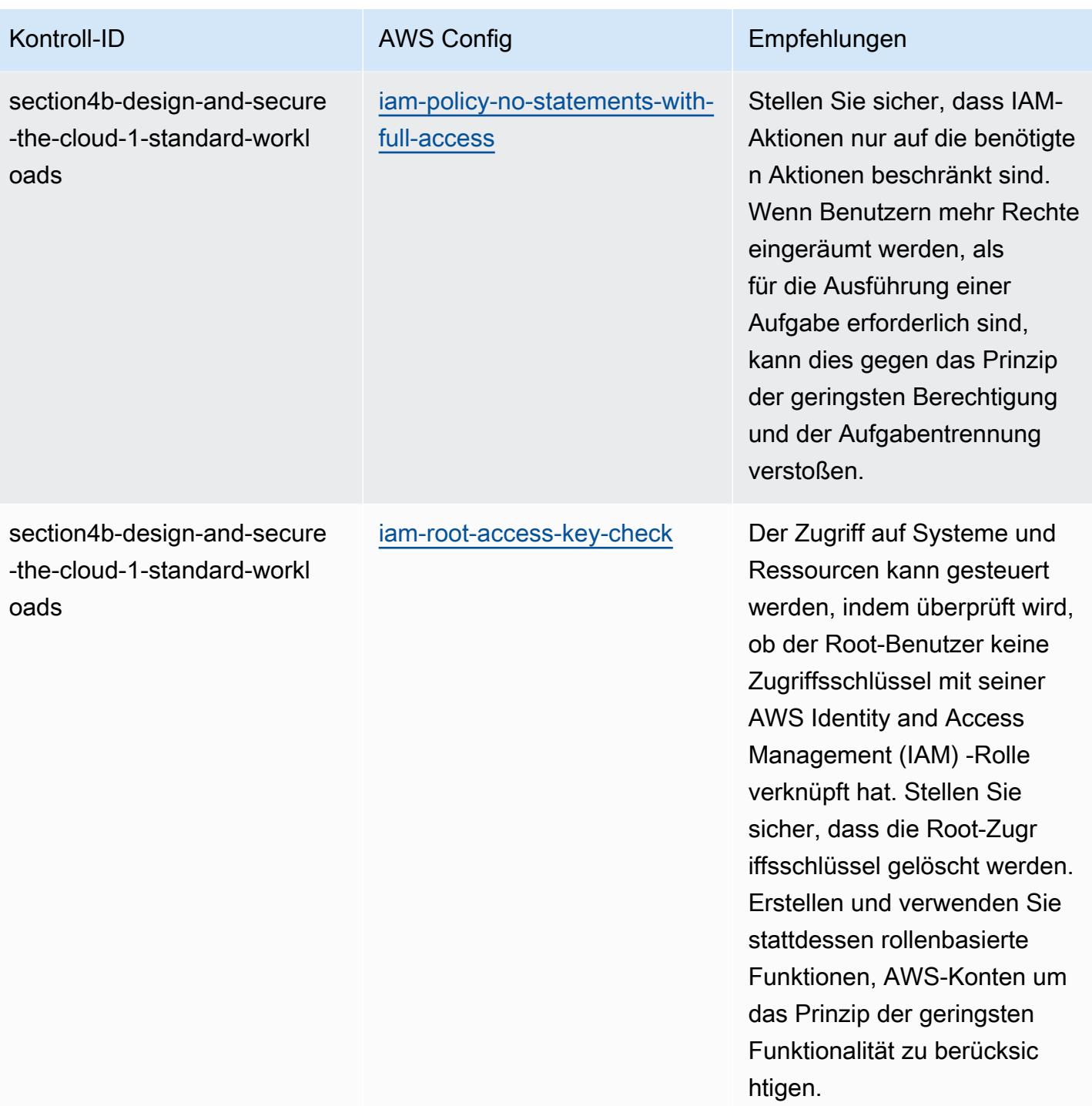

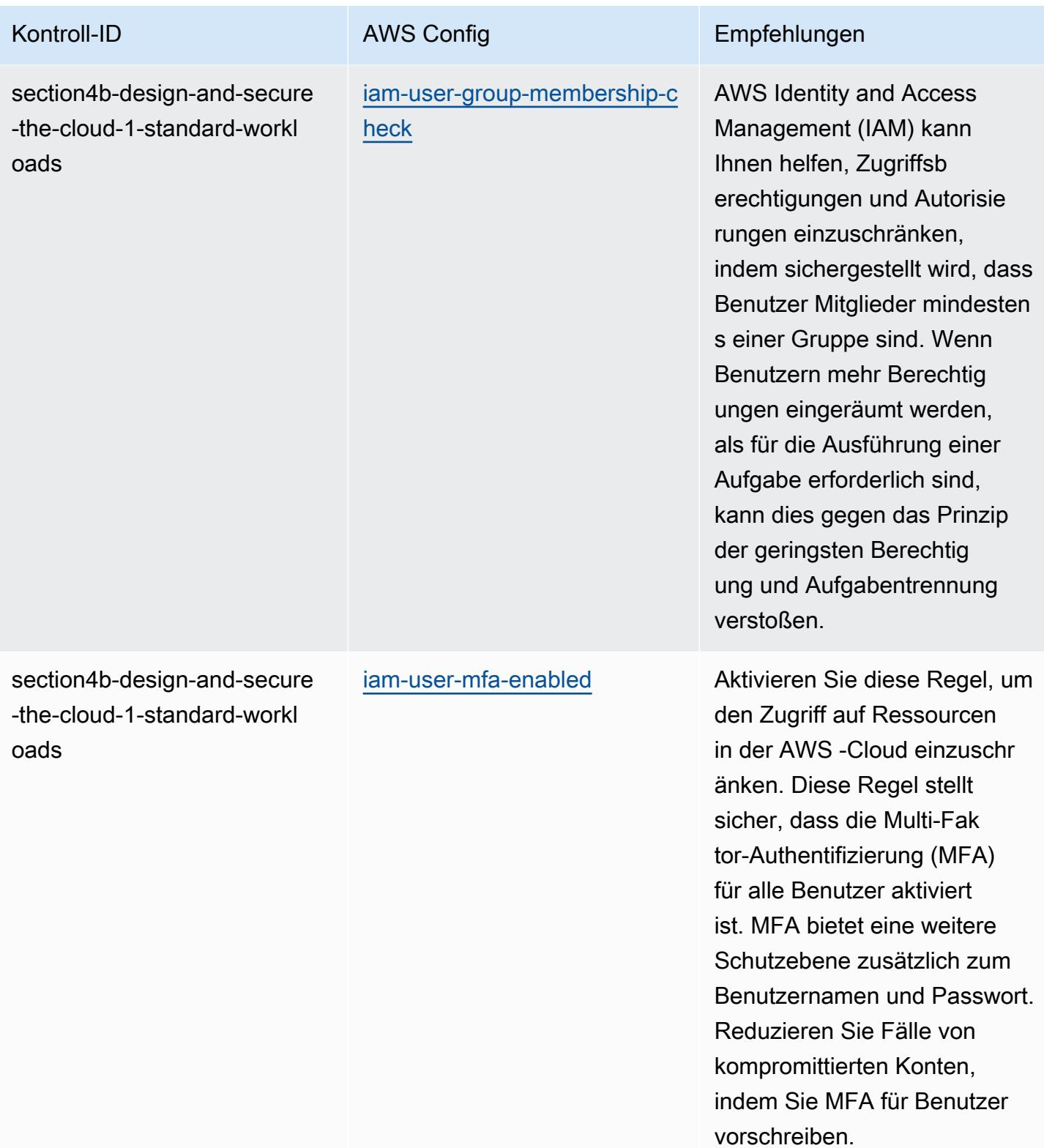

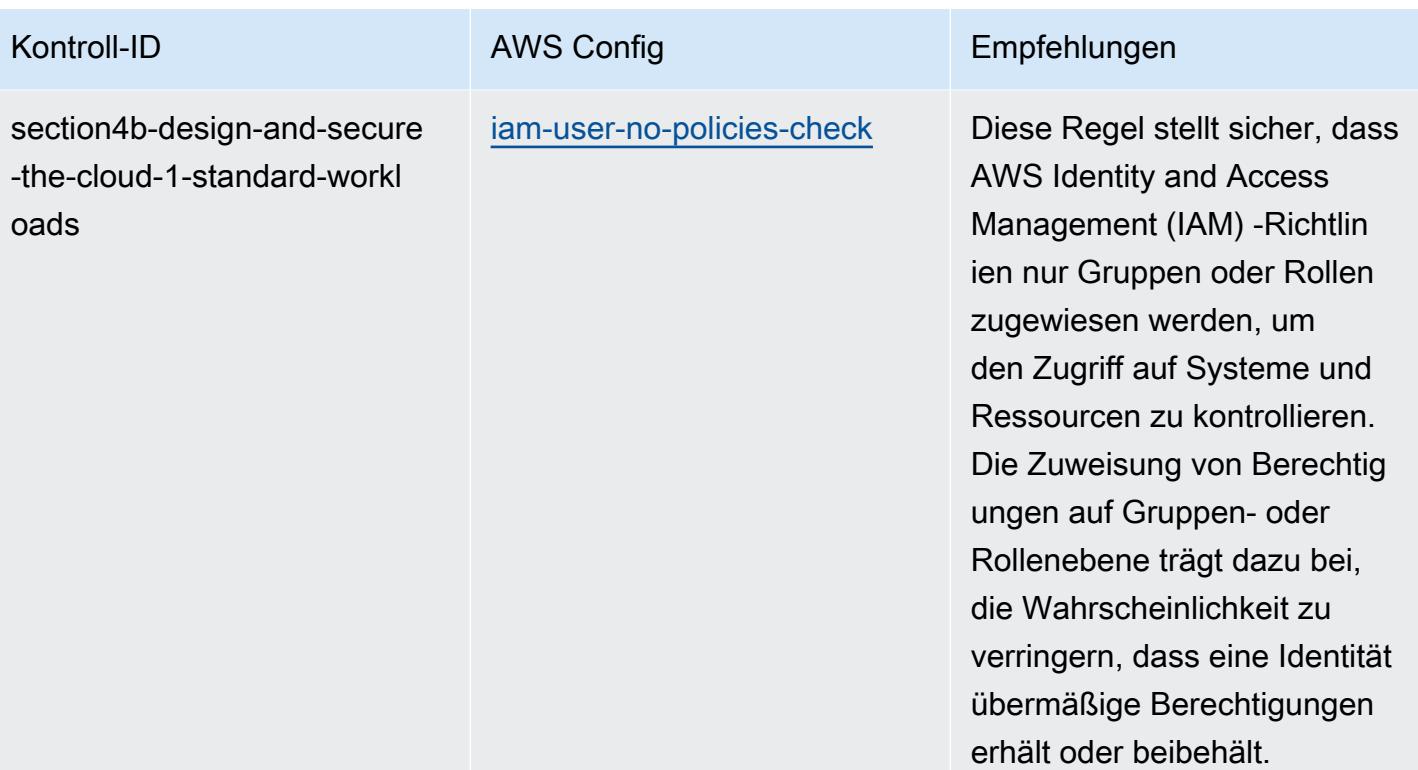

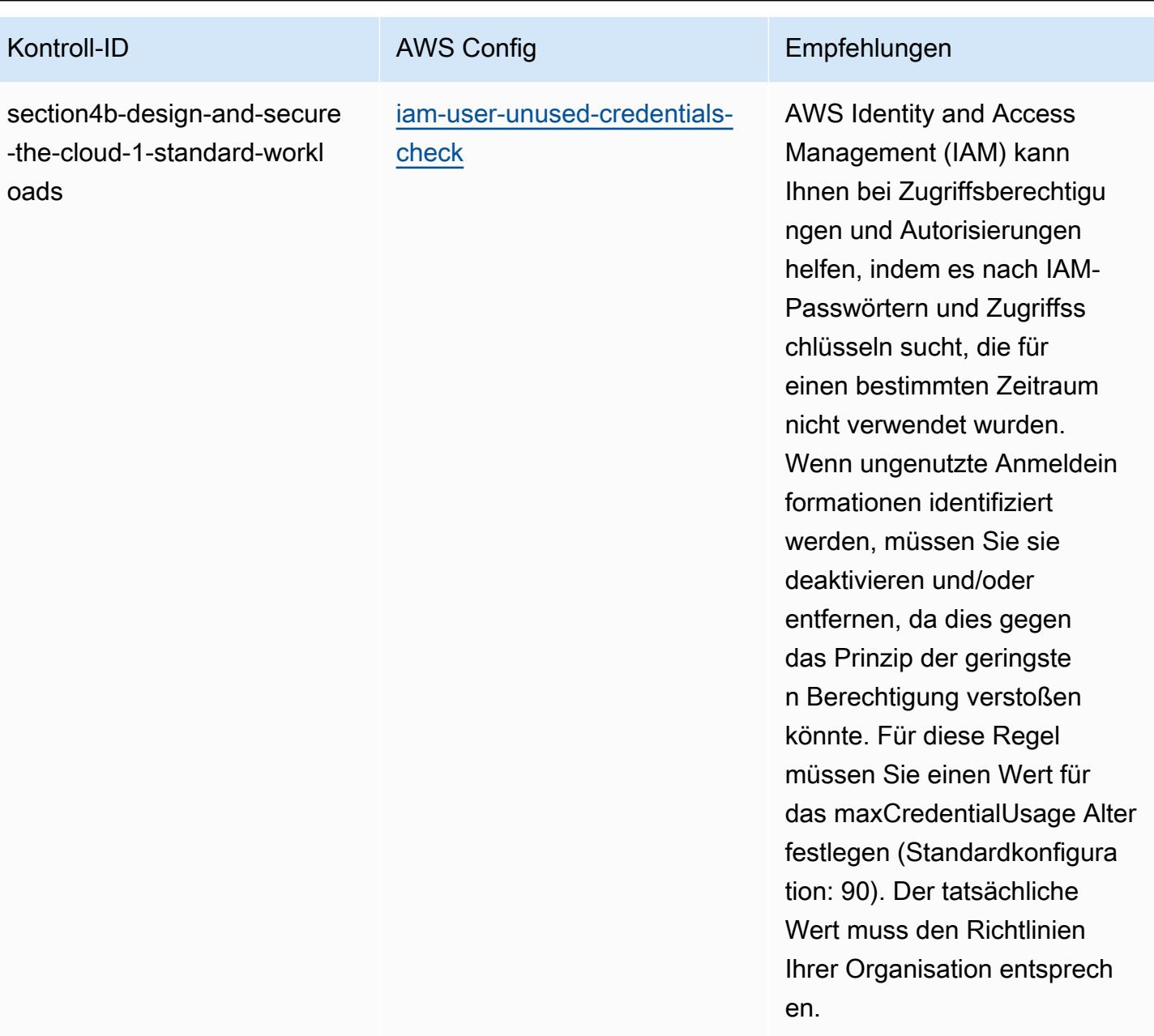

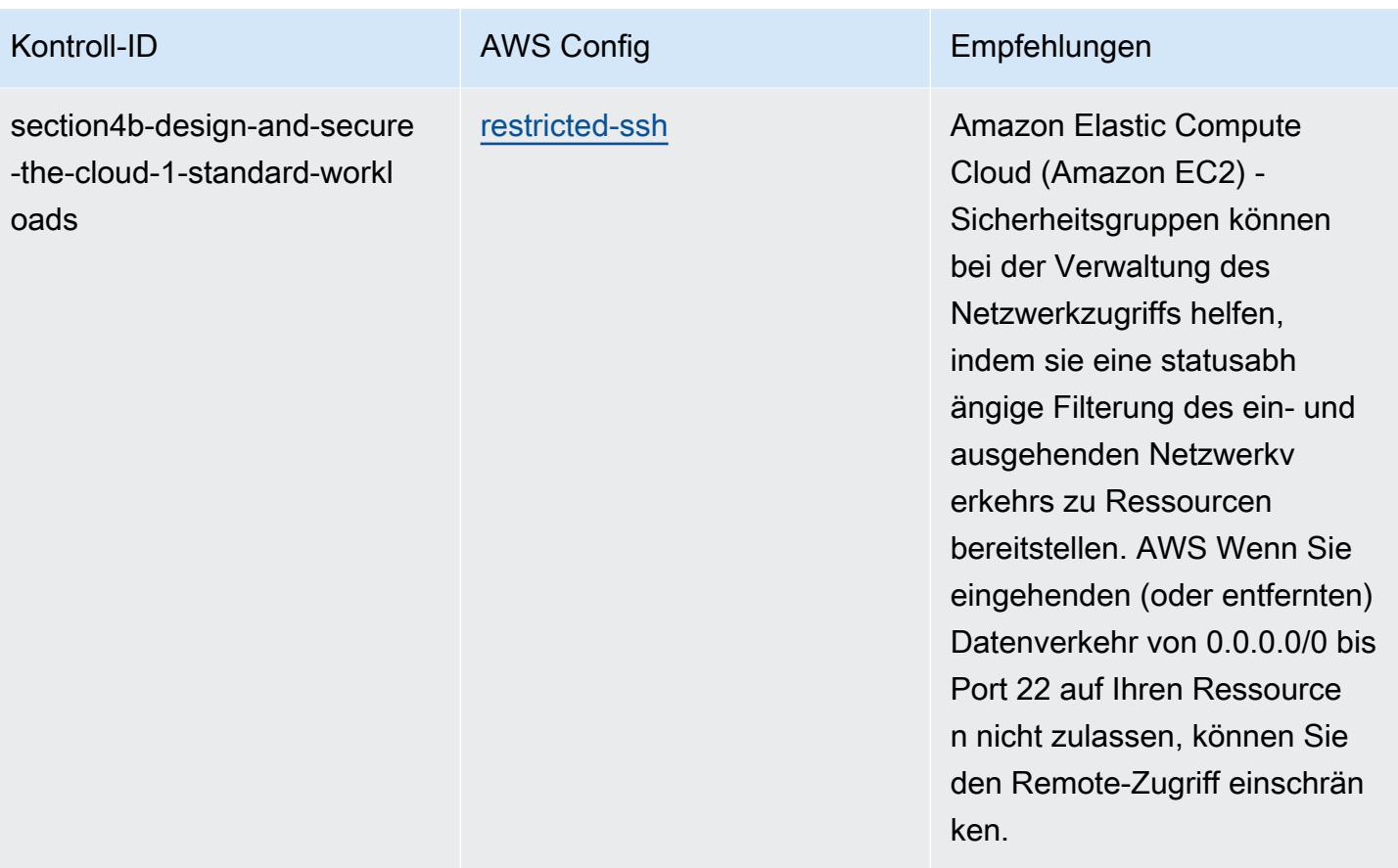

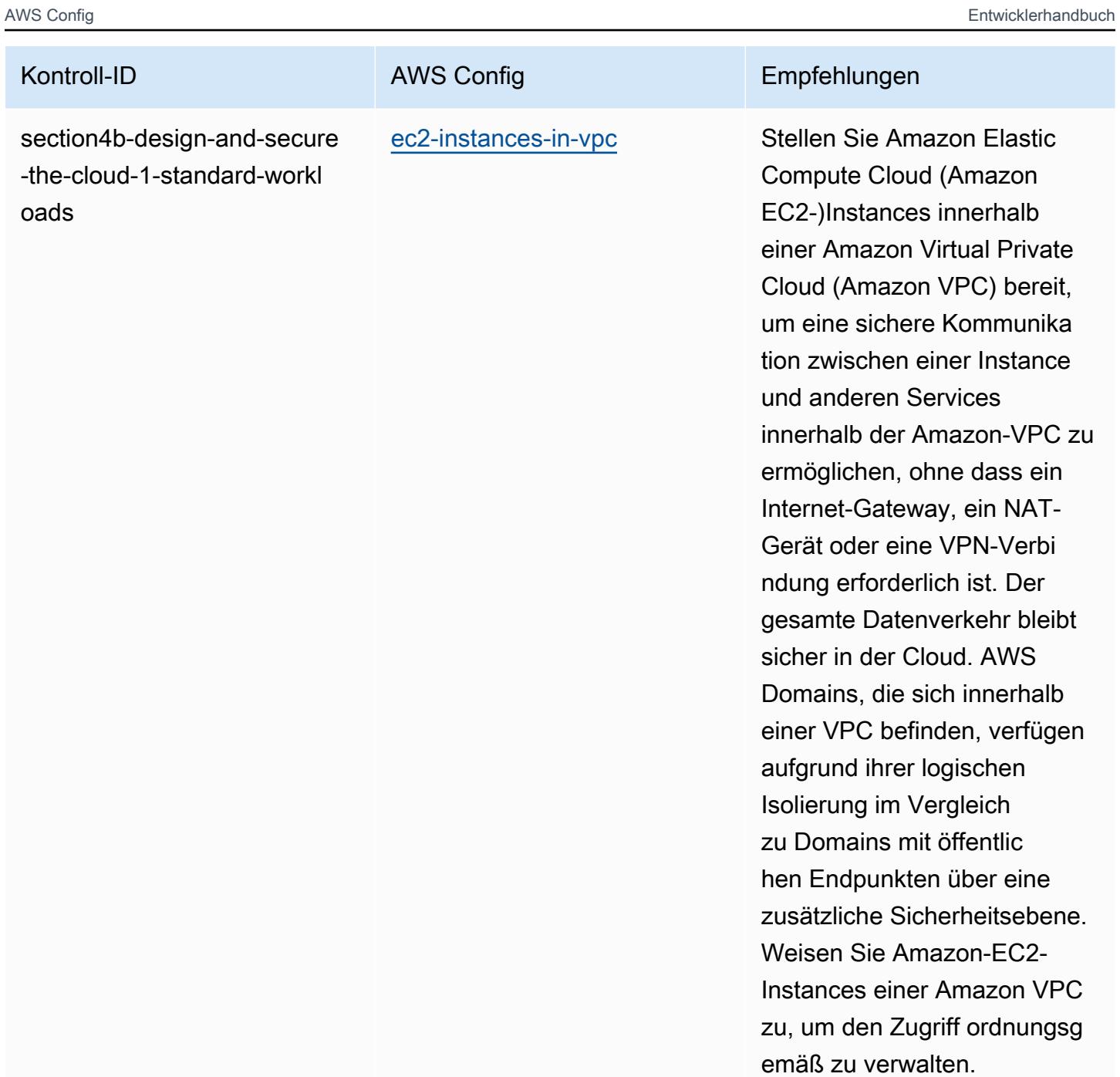

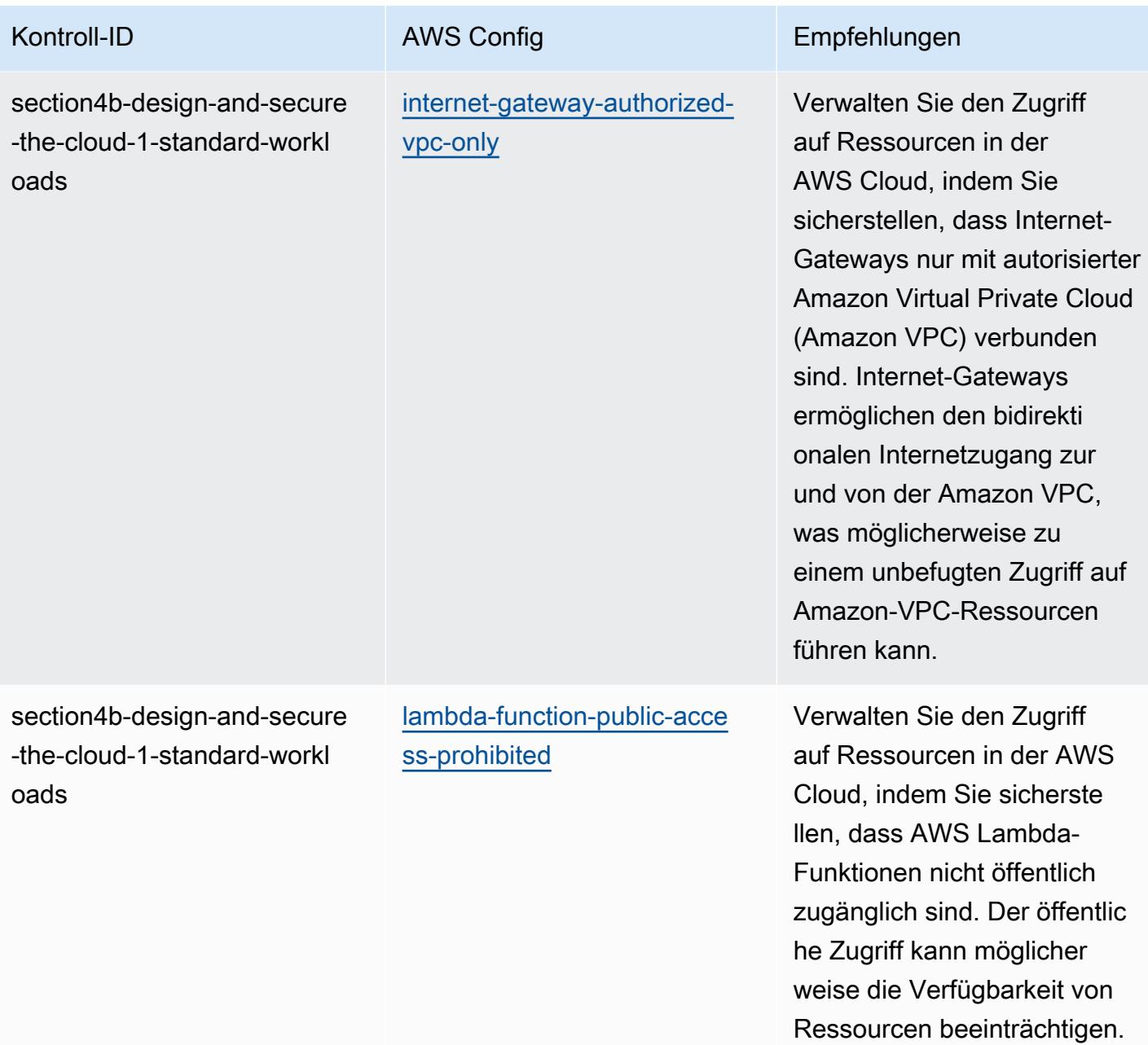

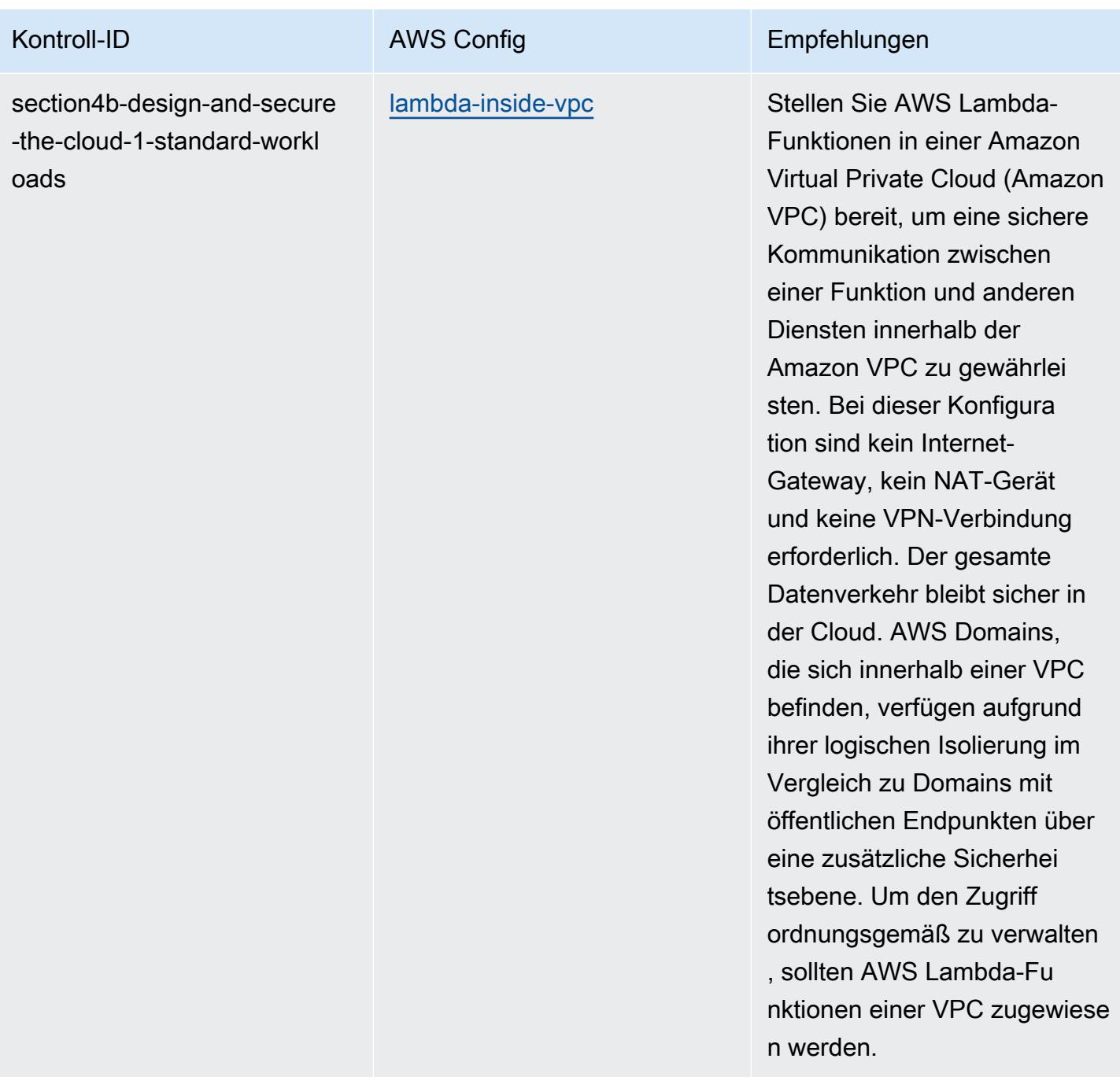

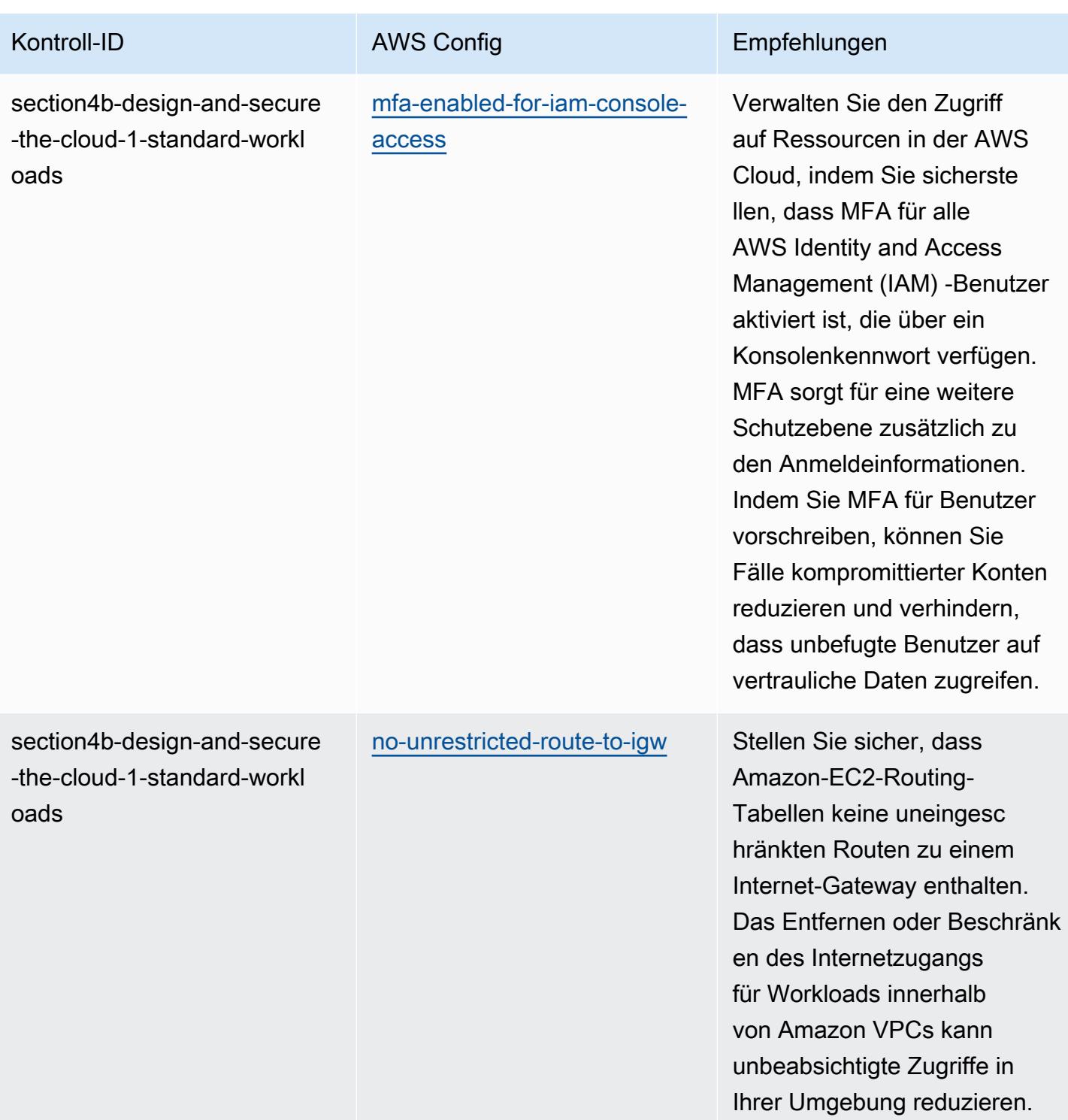

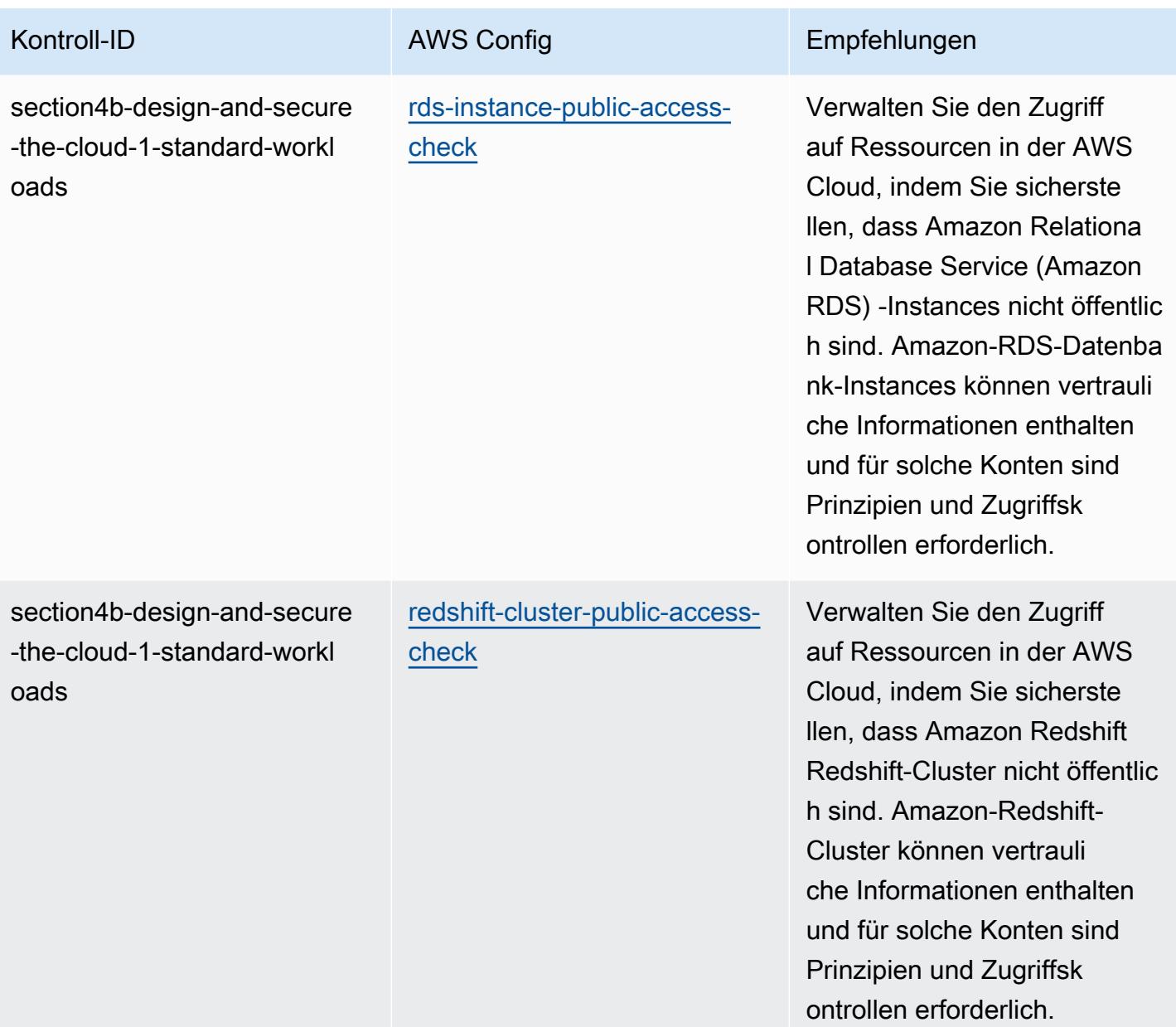

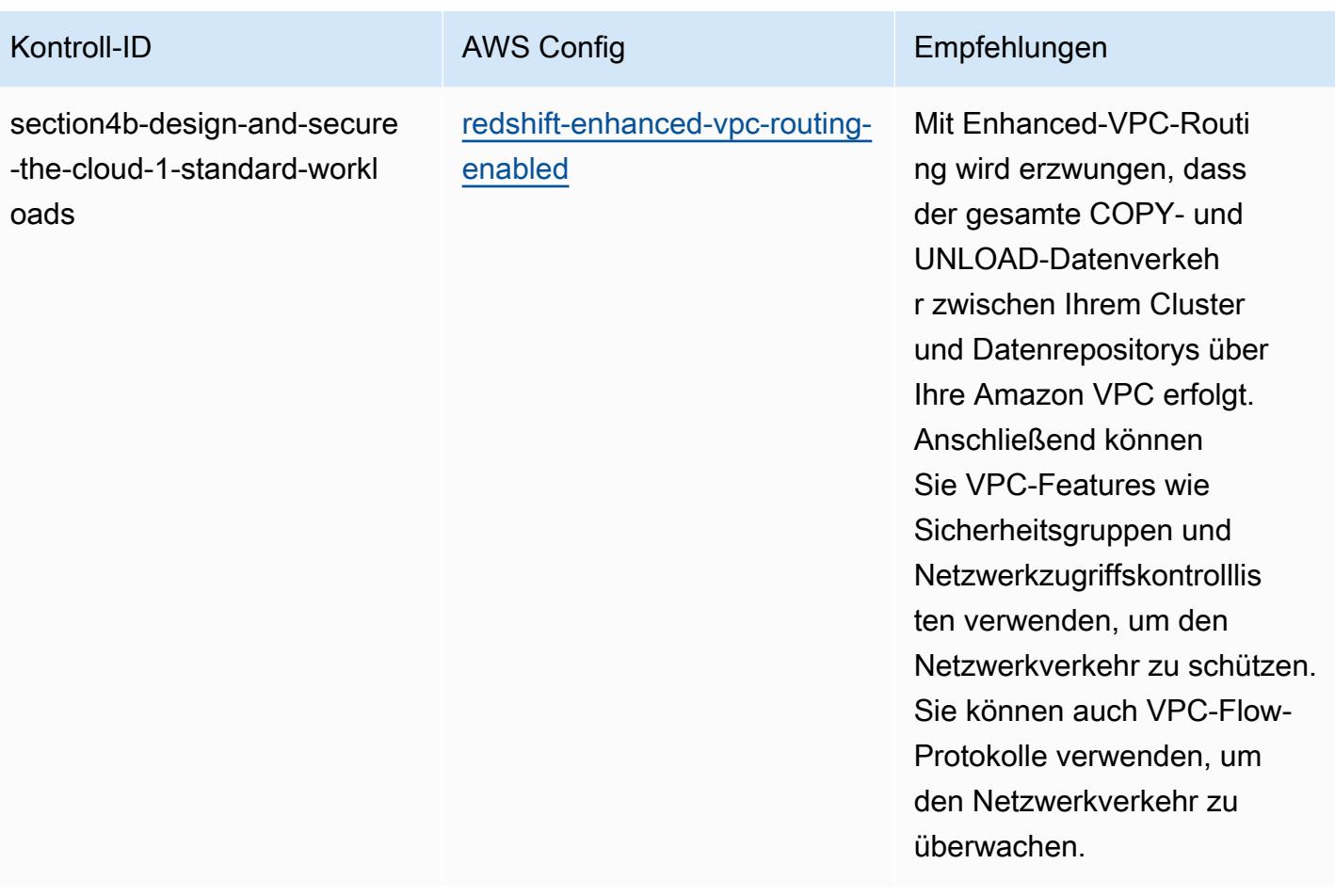

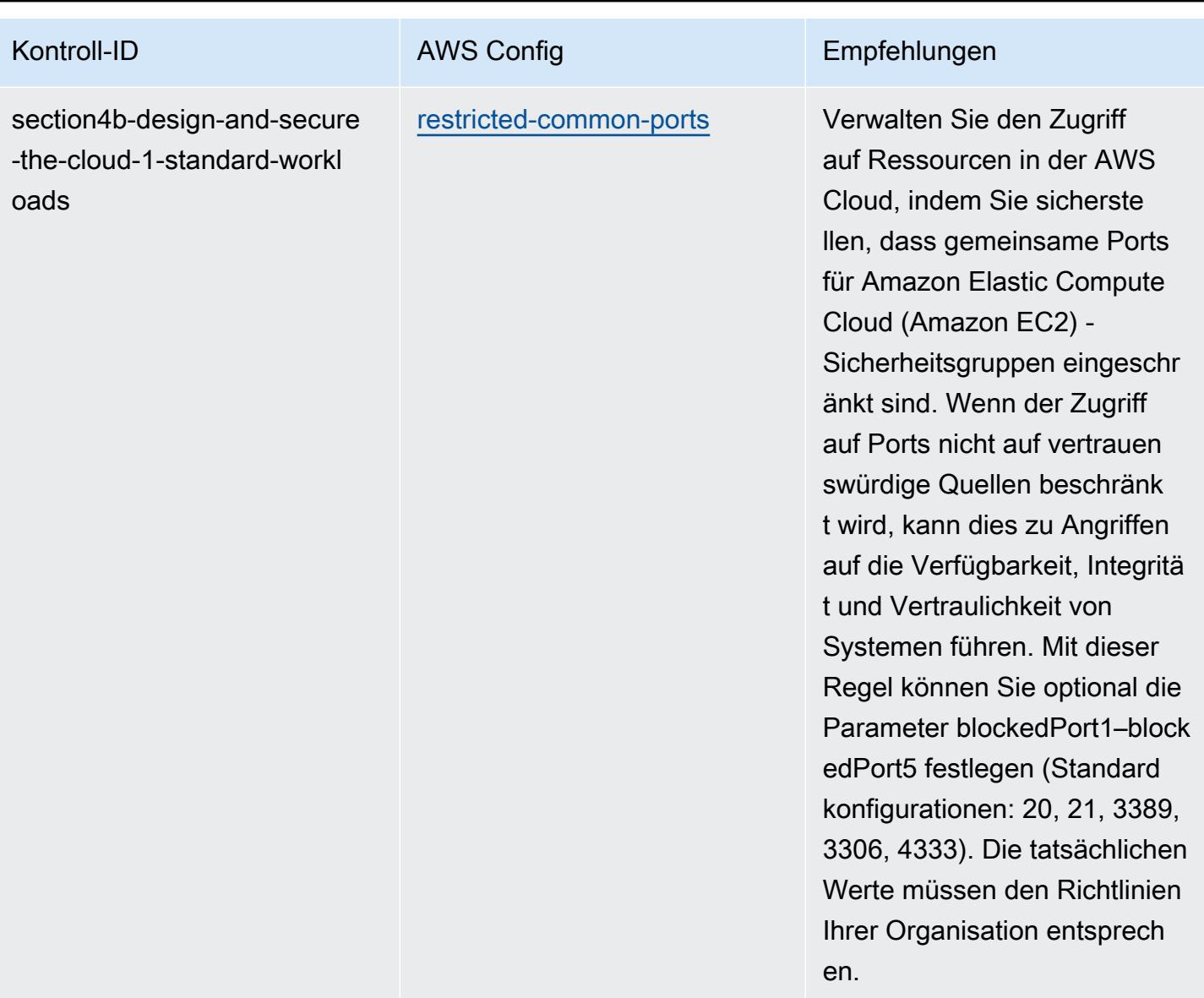

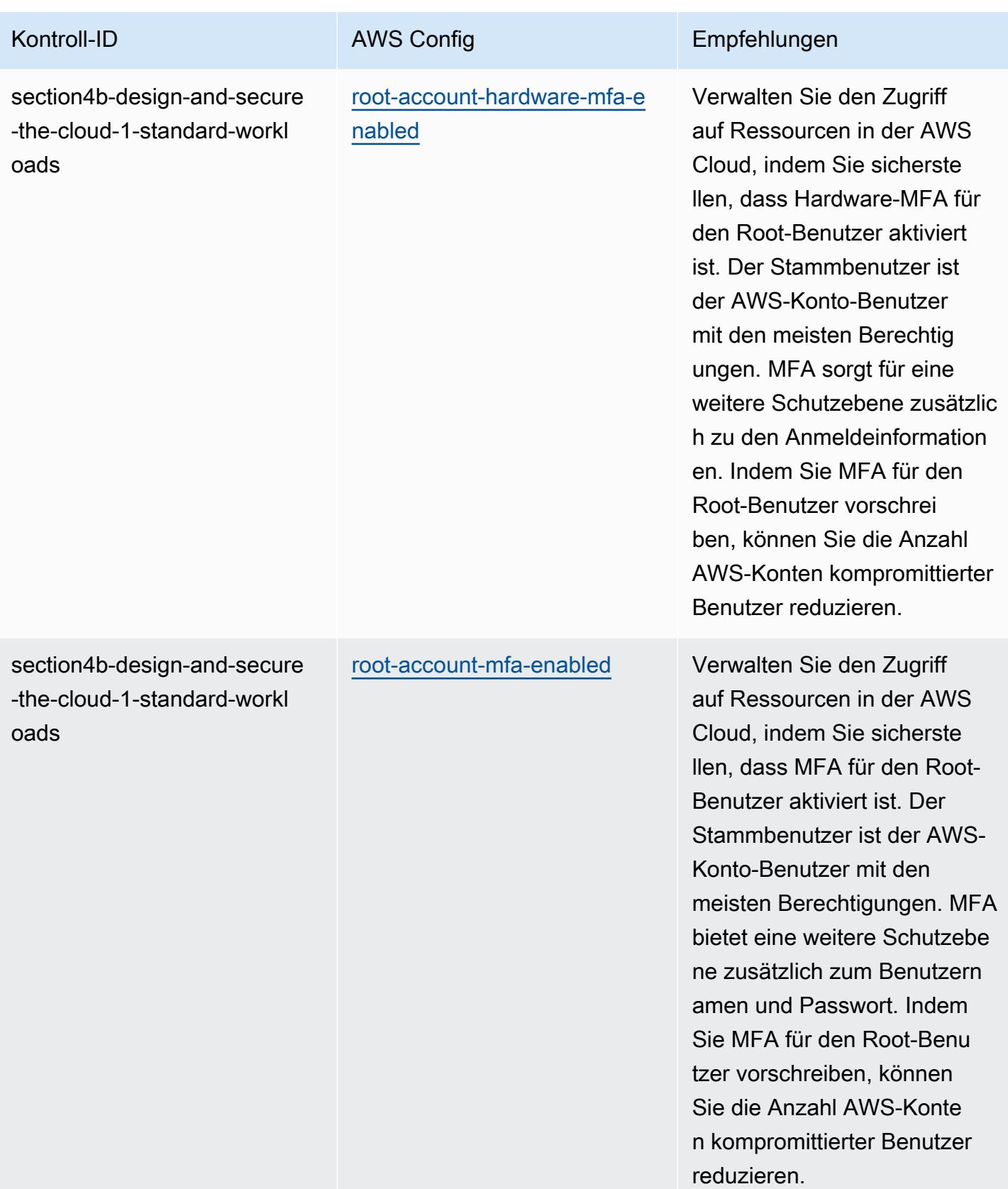

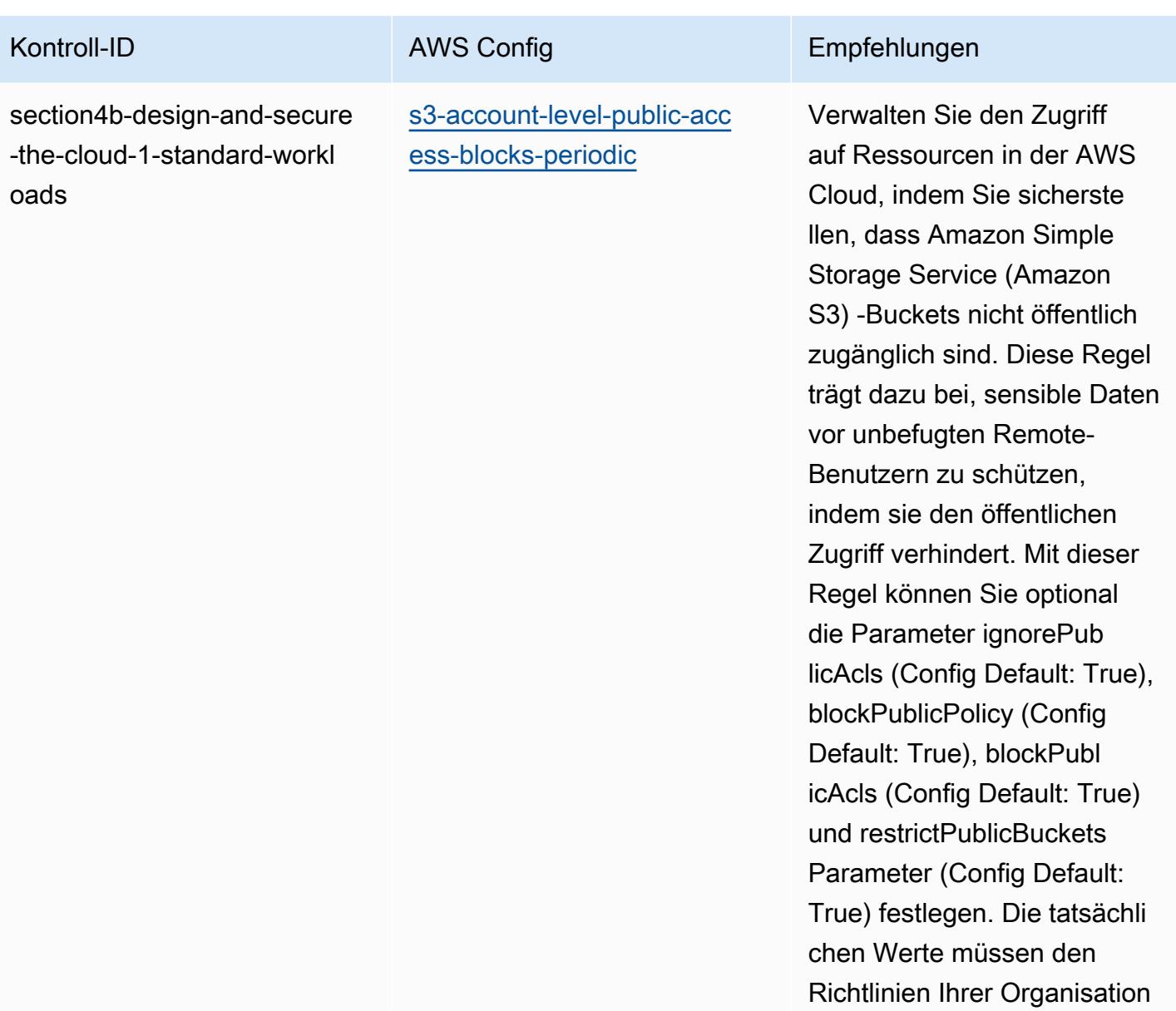

entsprechen.

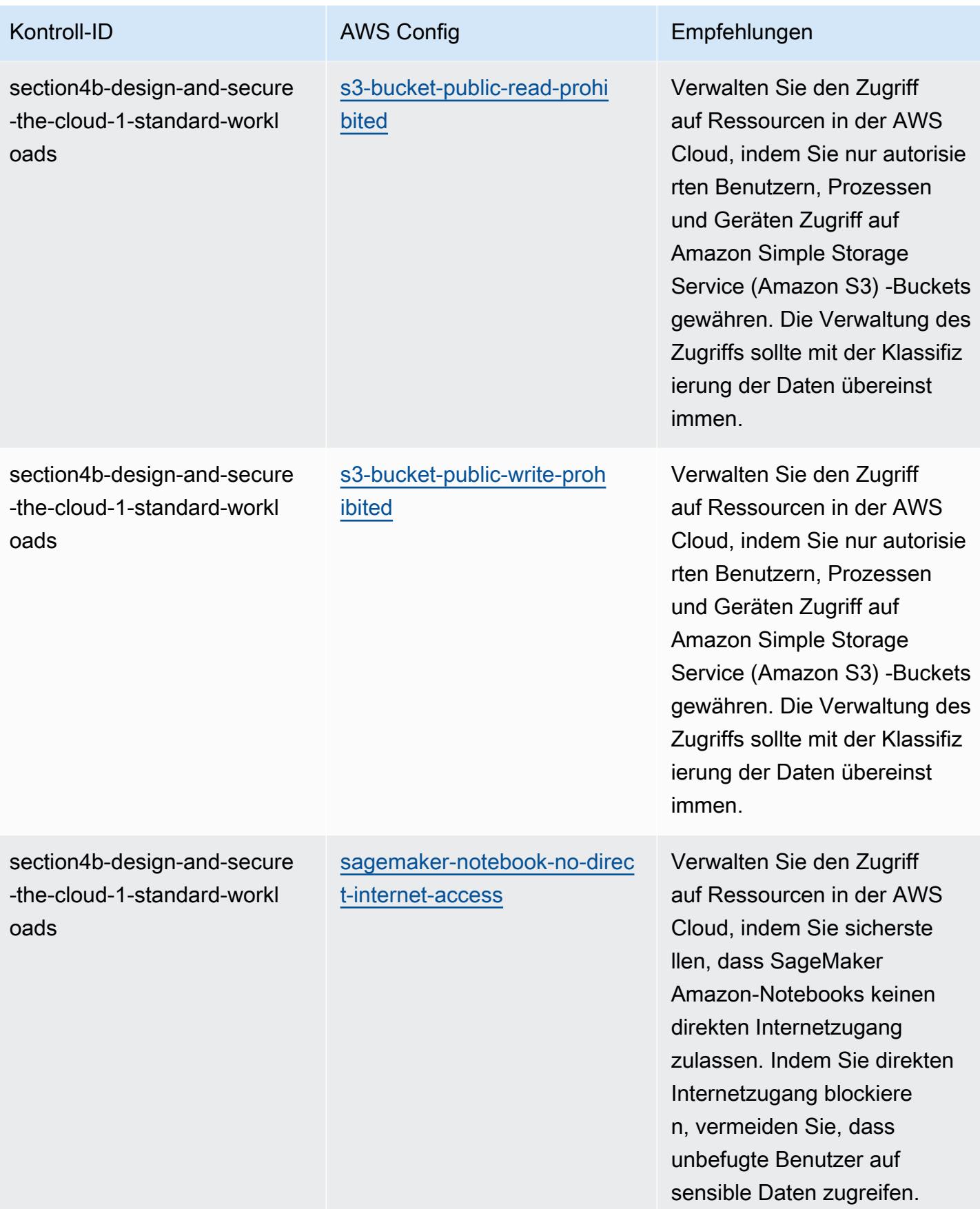

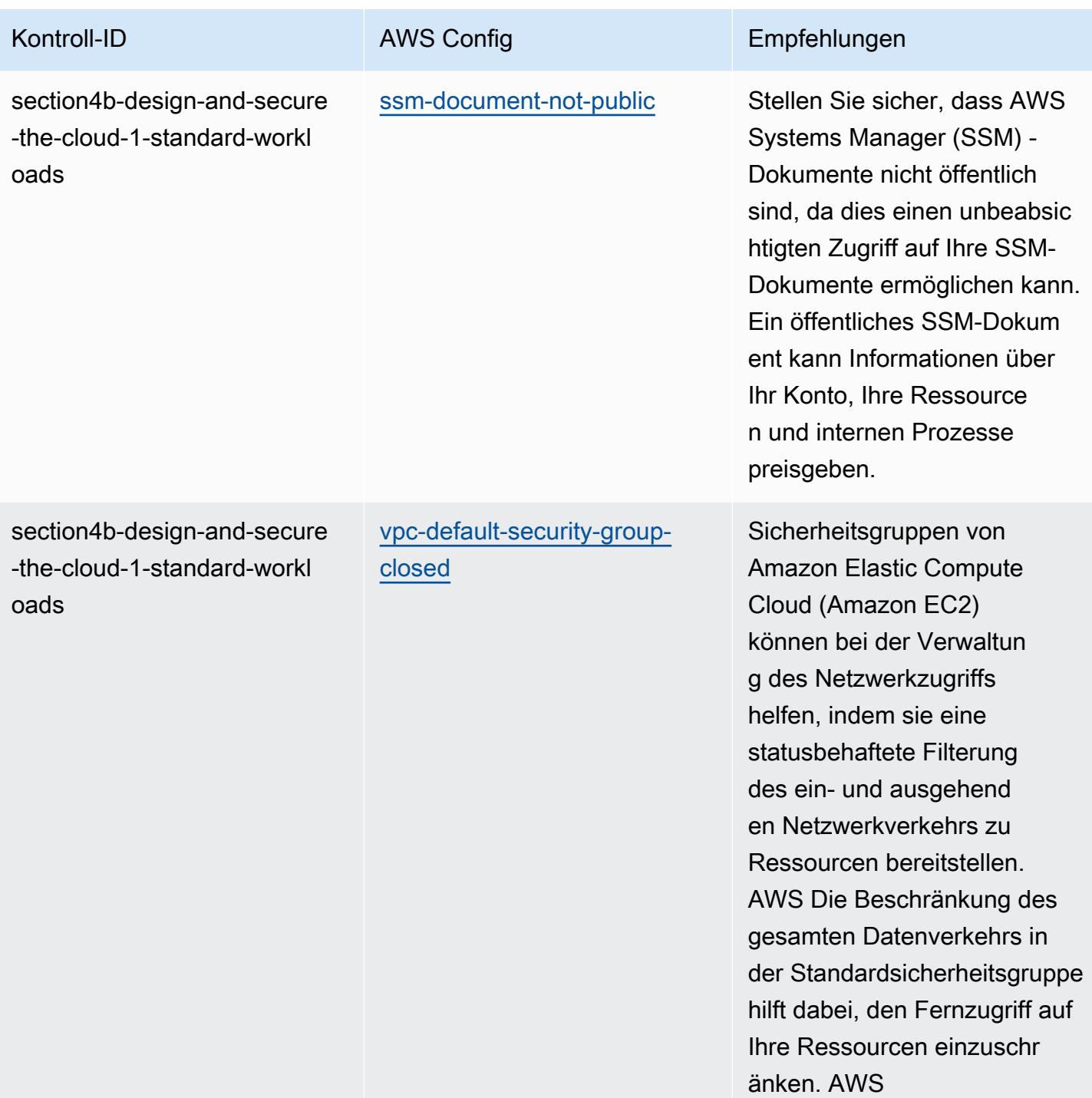

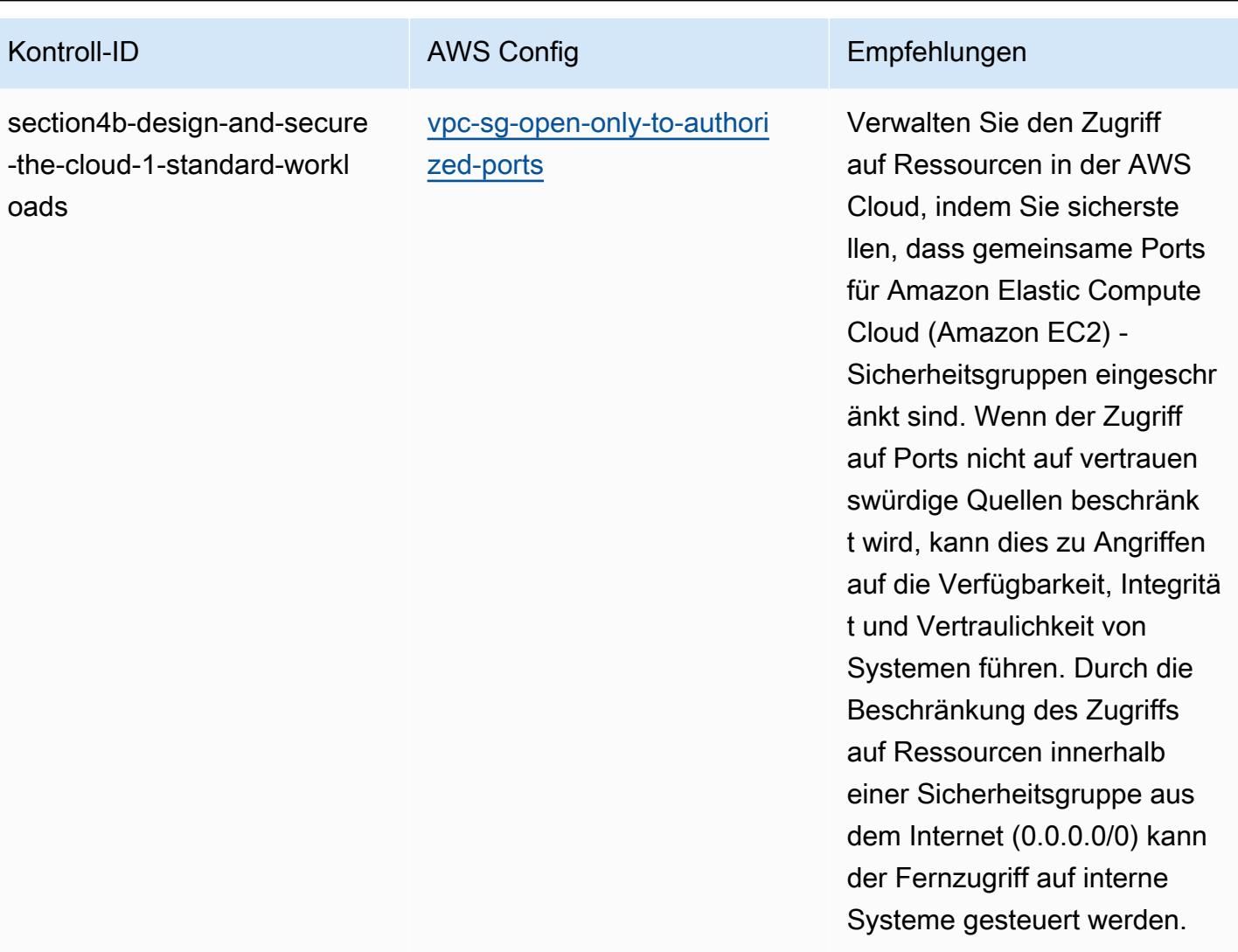

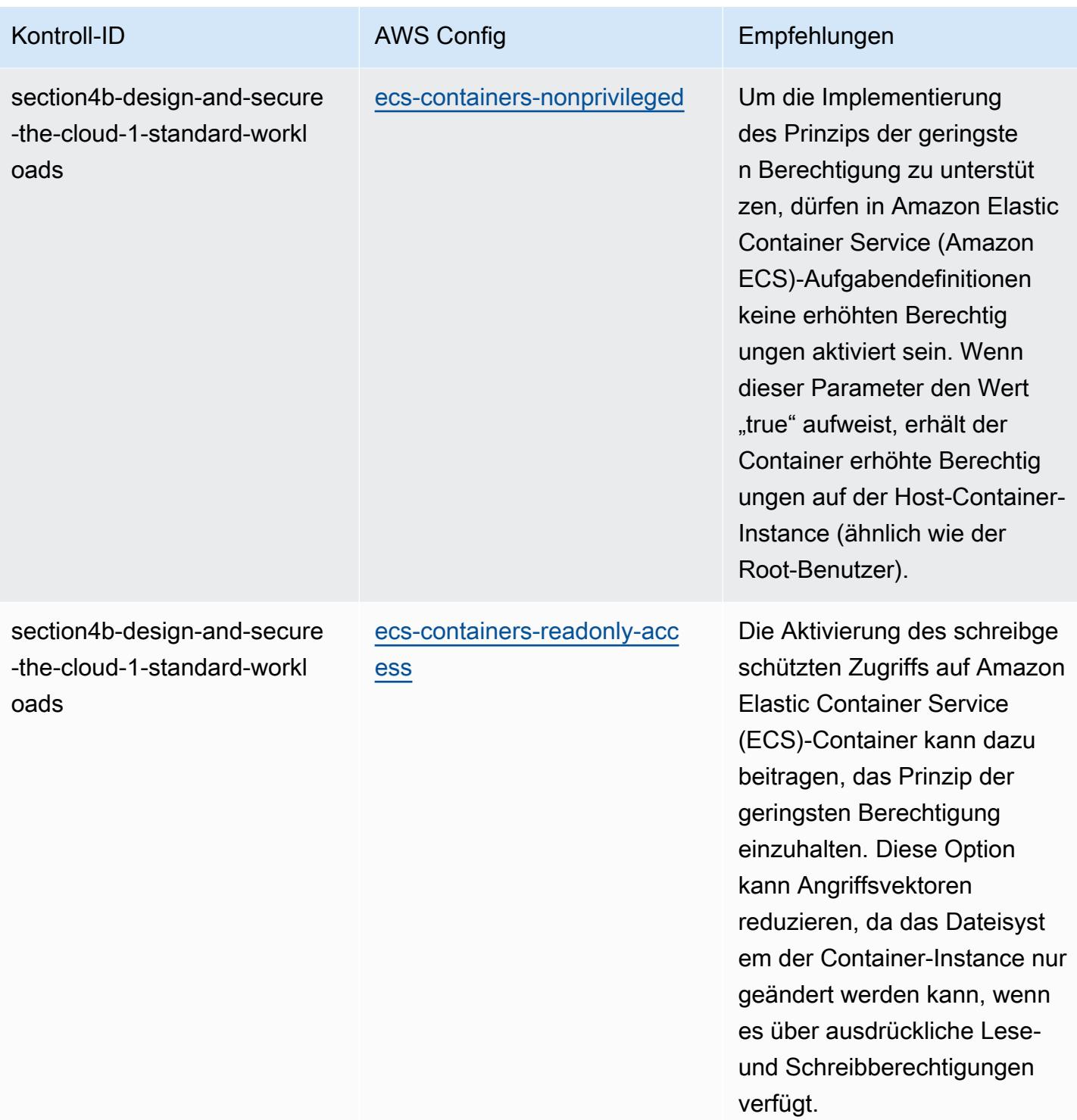

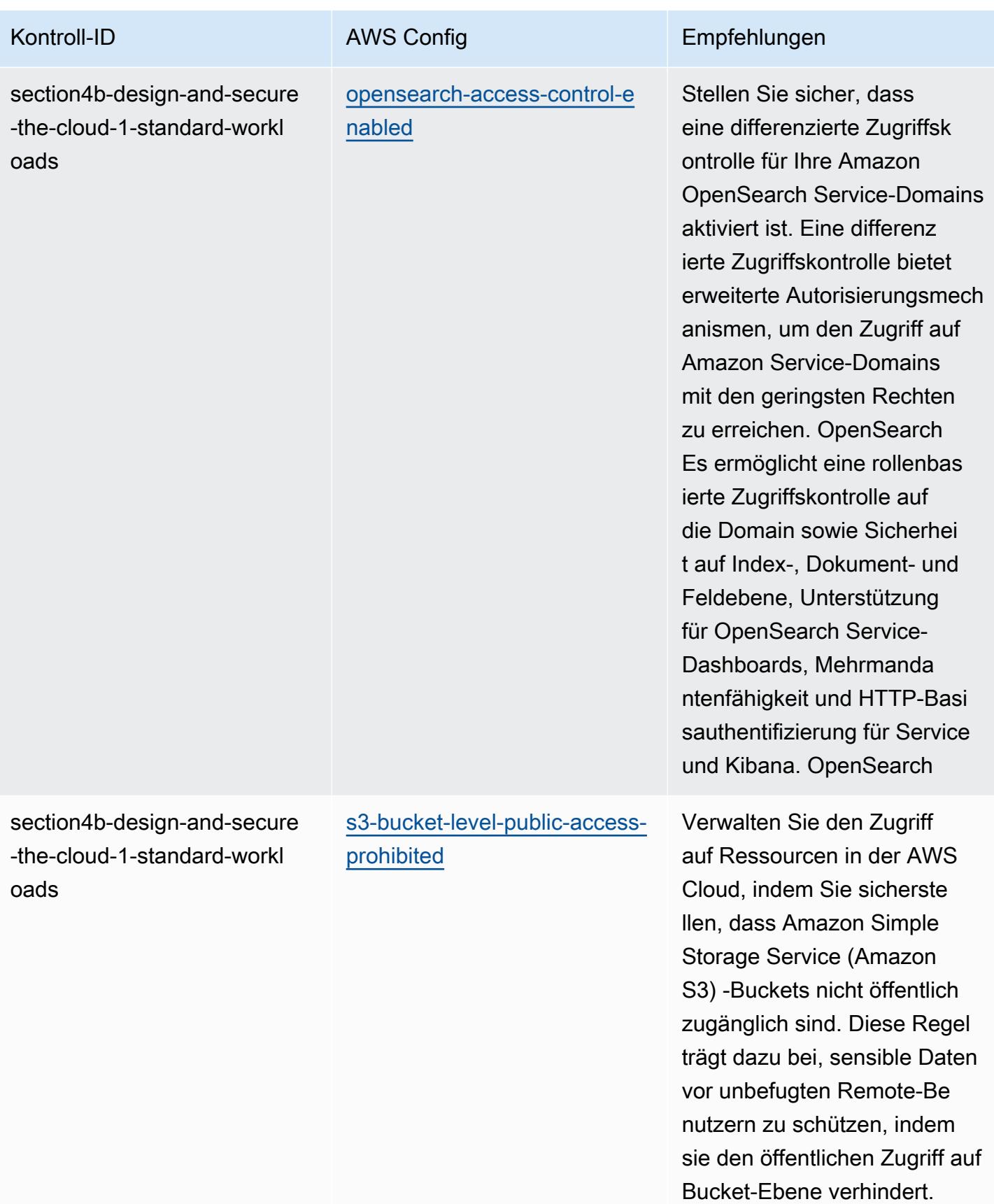

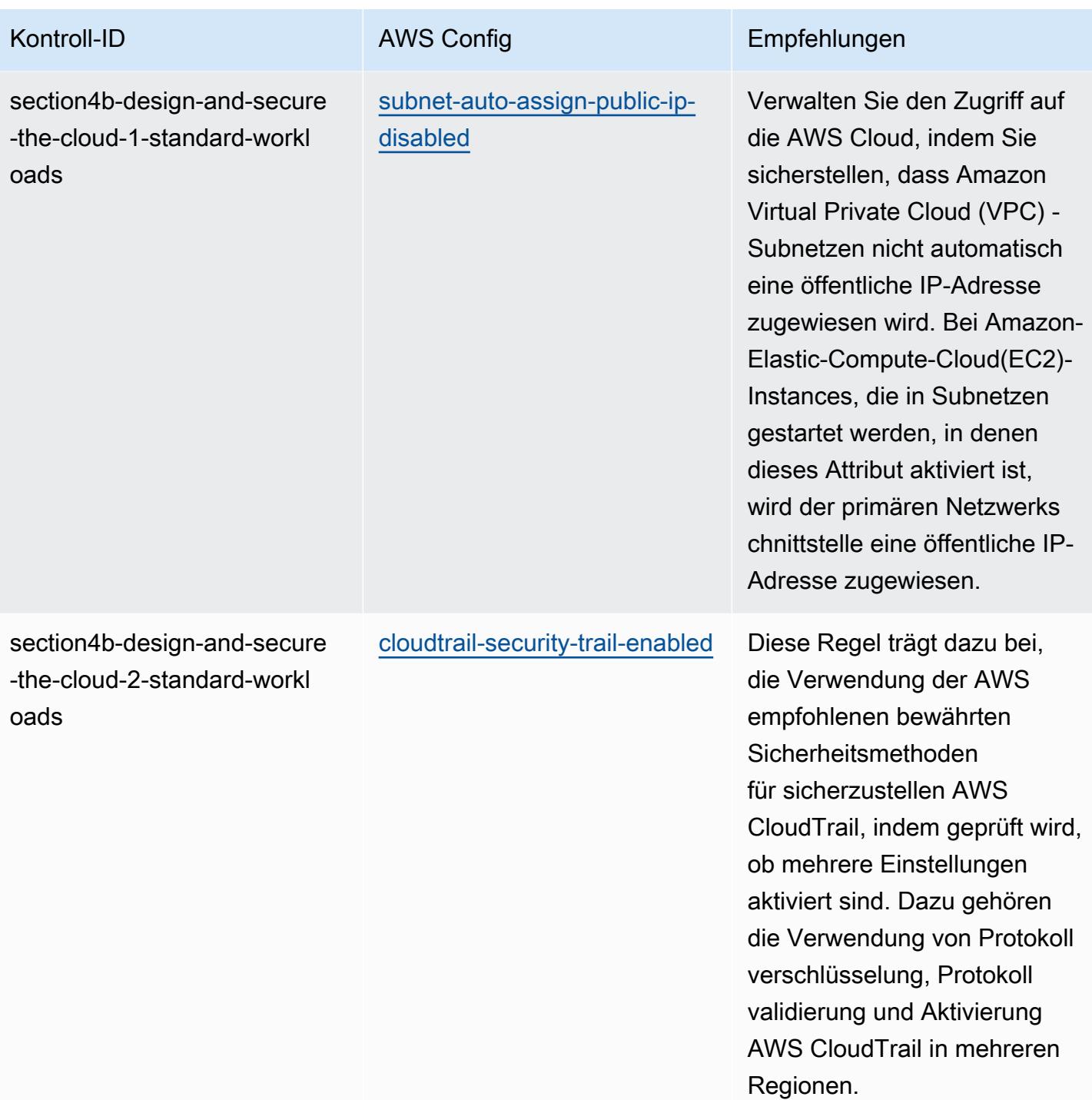

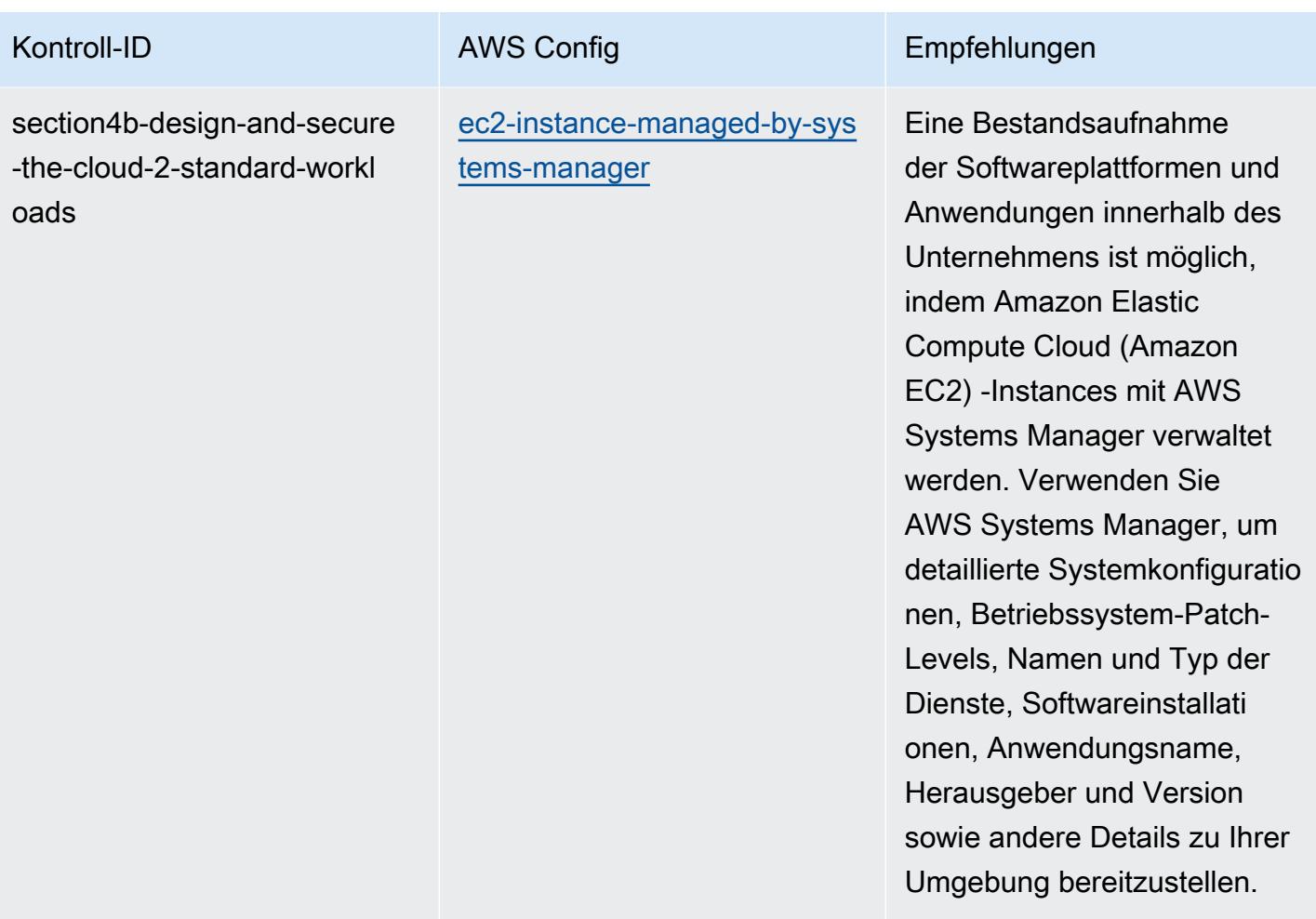

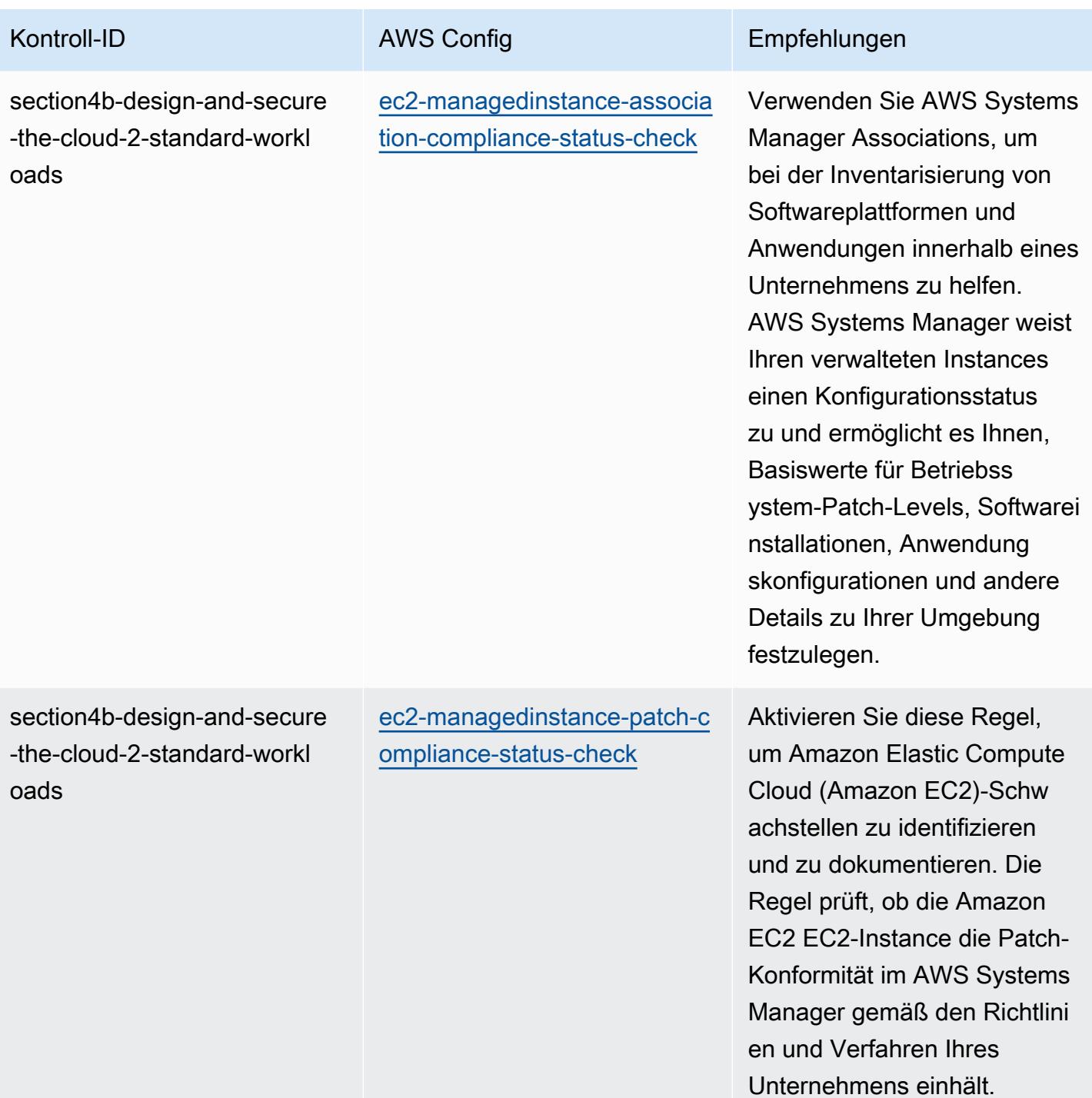

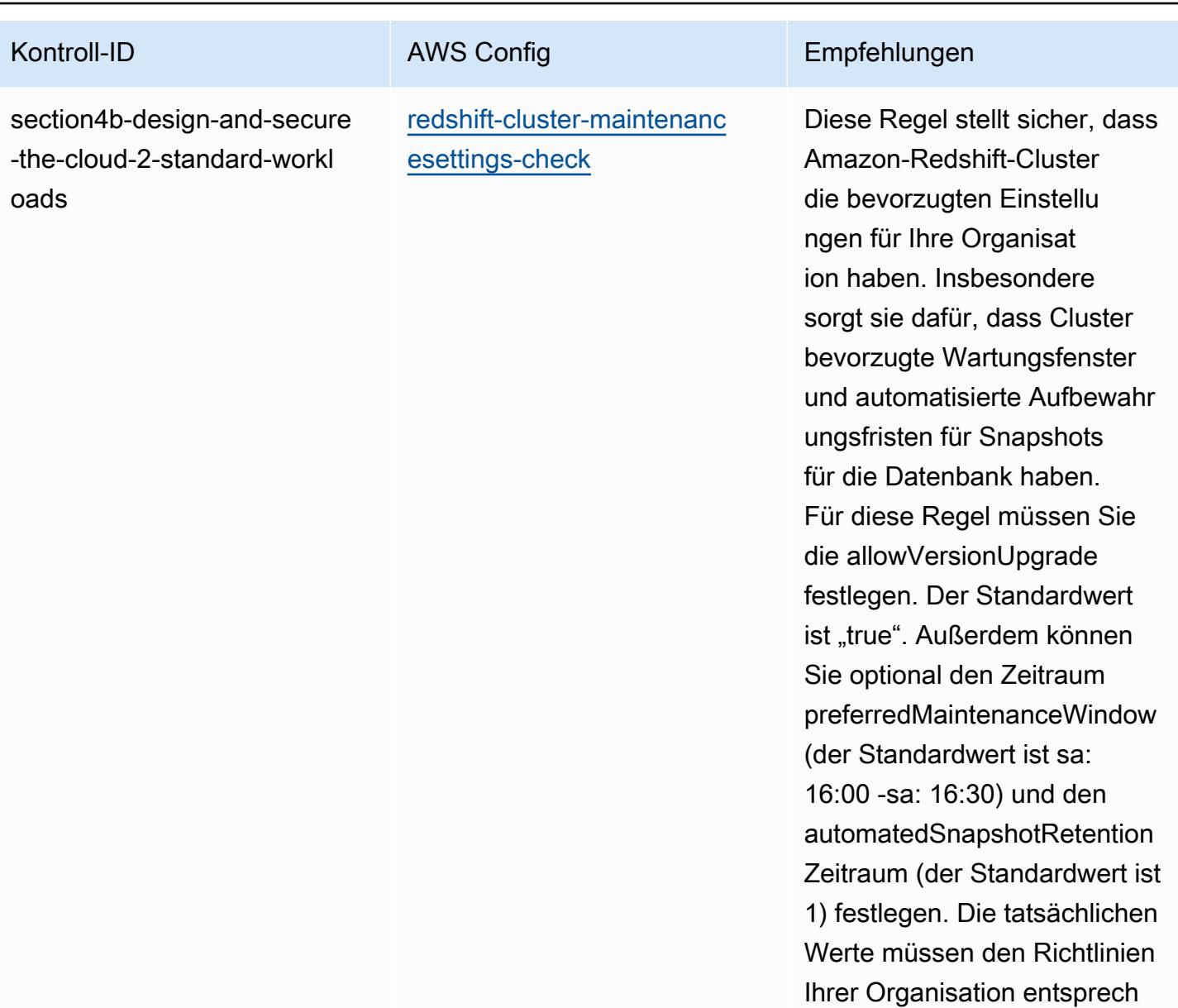

en.

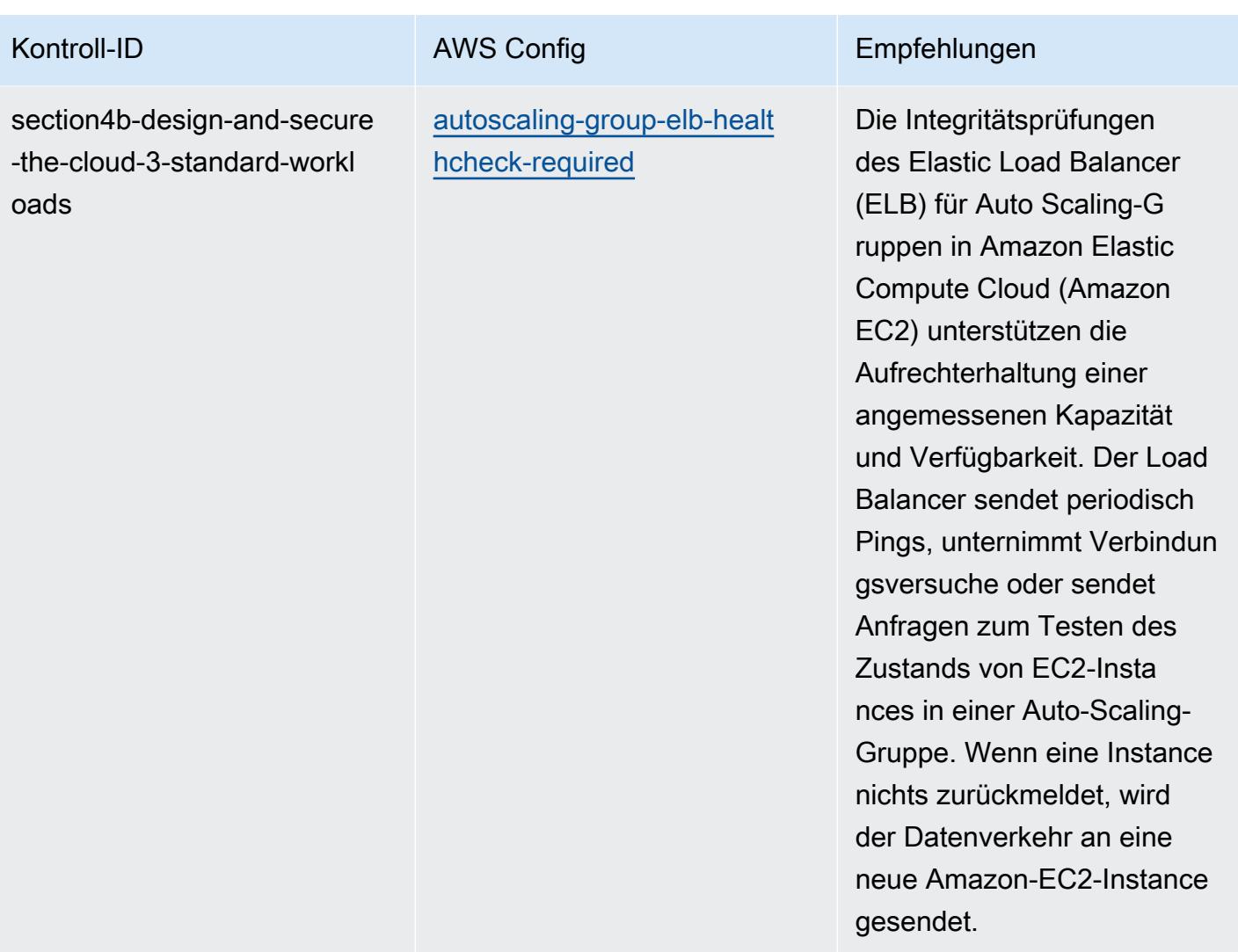

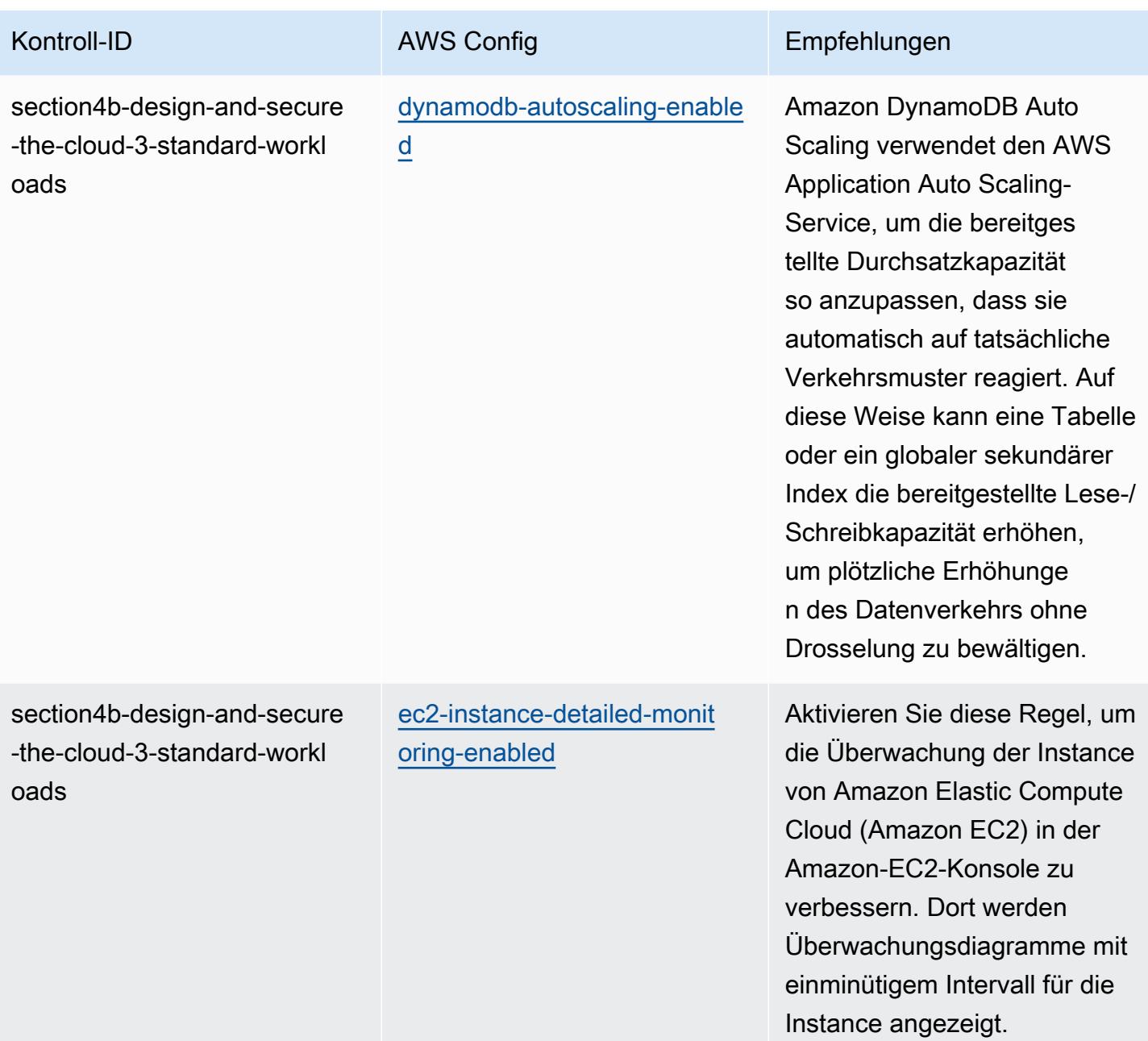

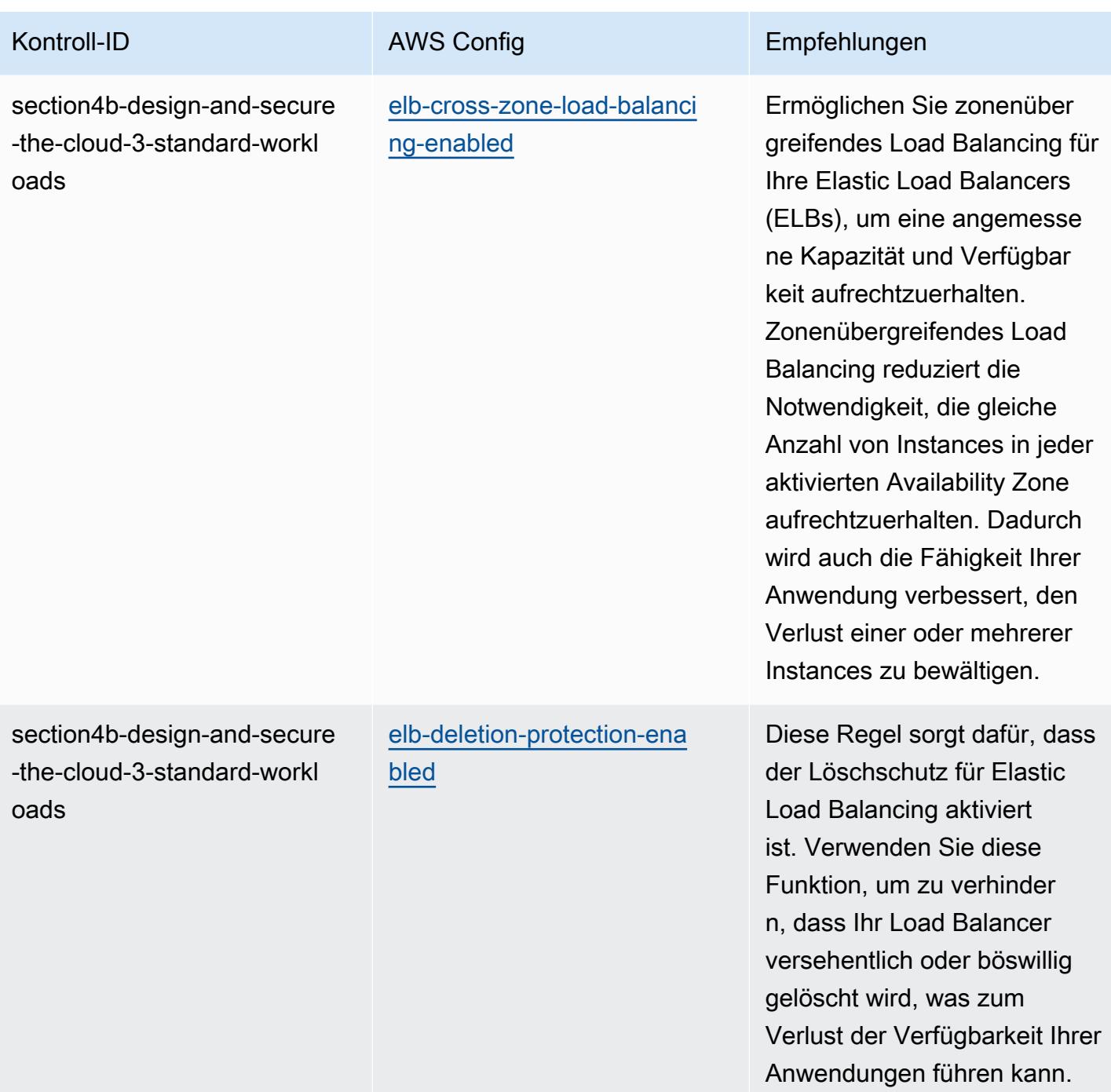
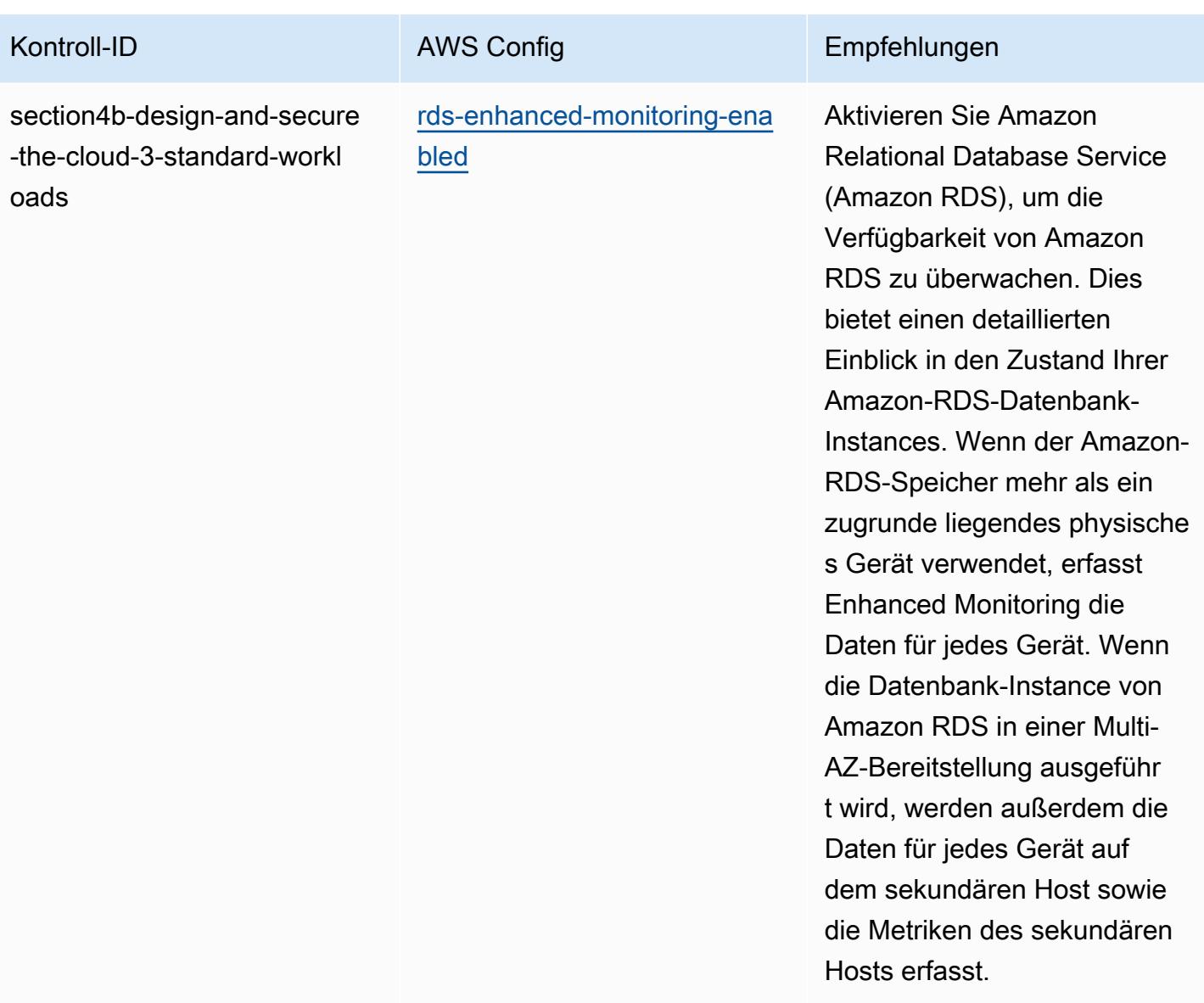

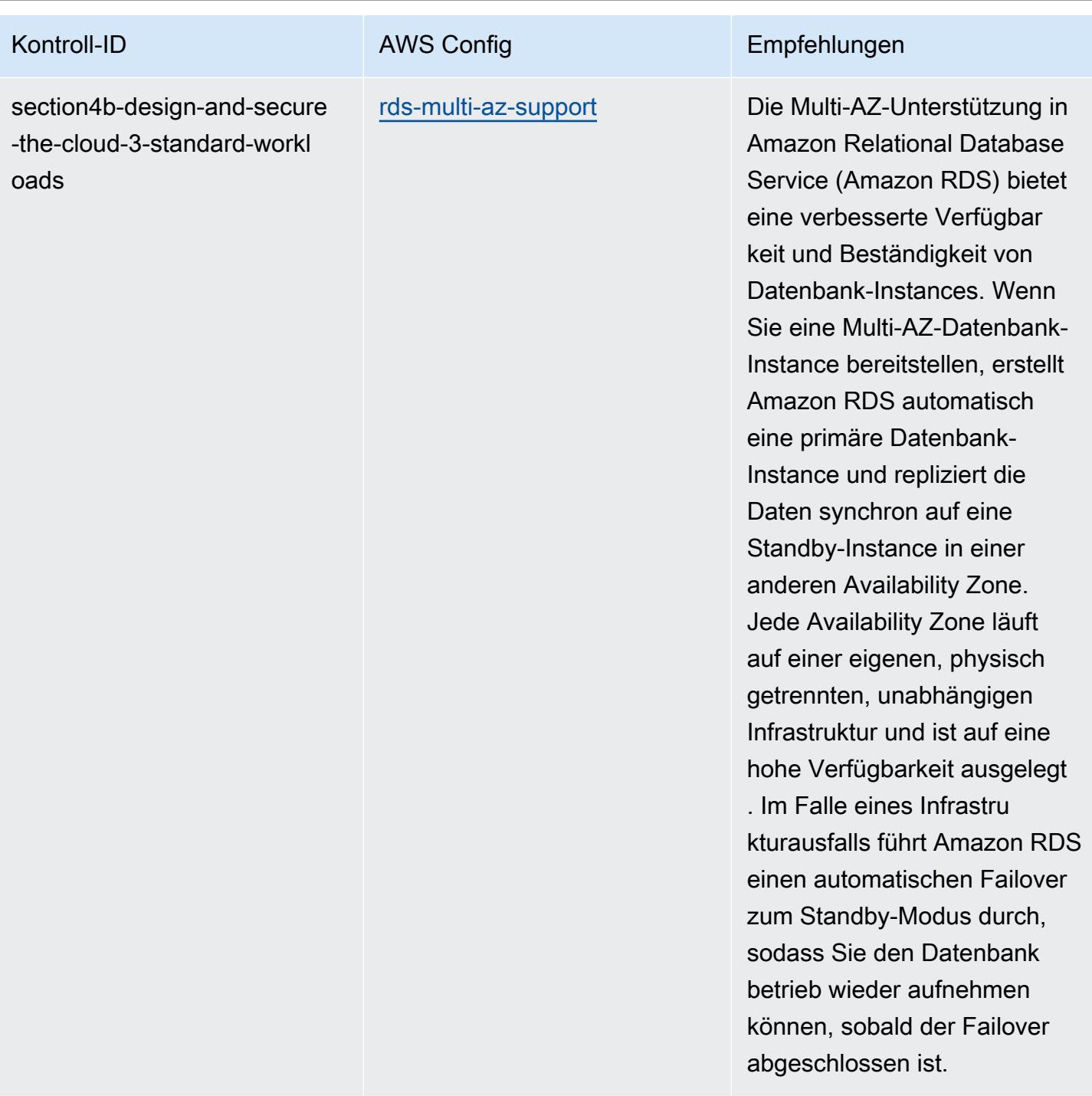

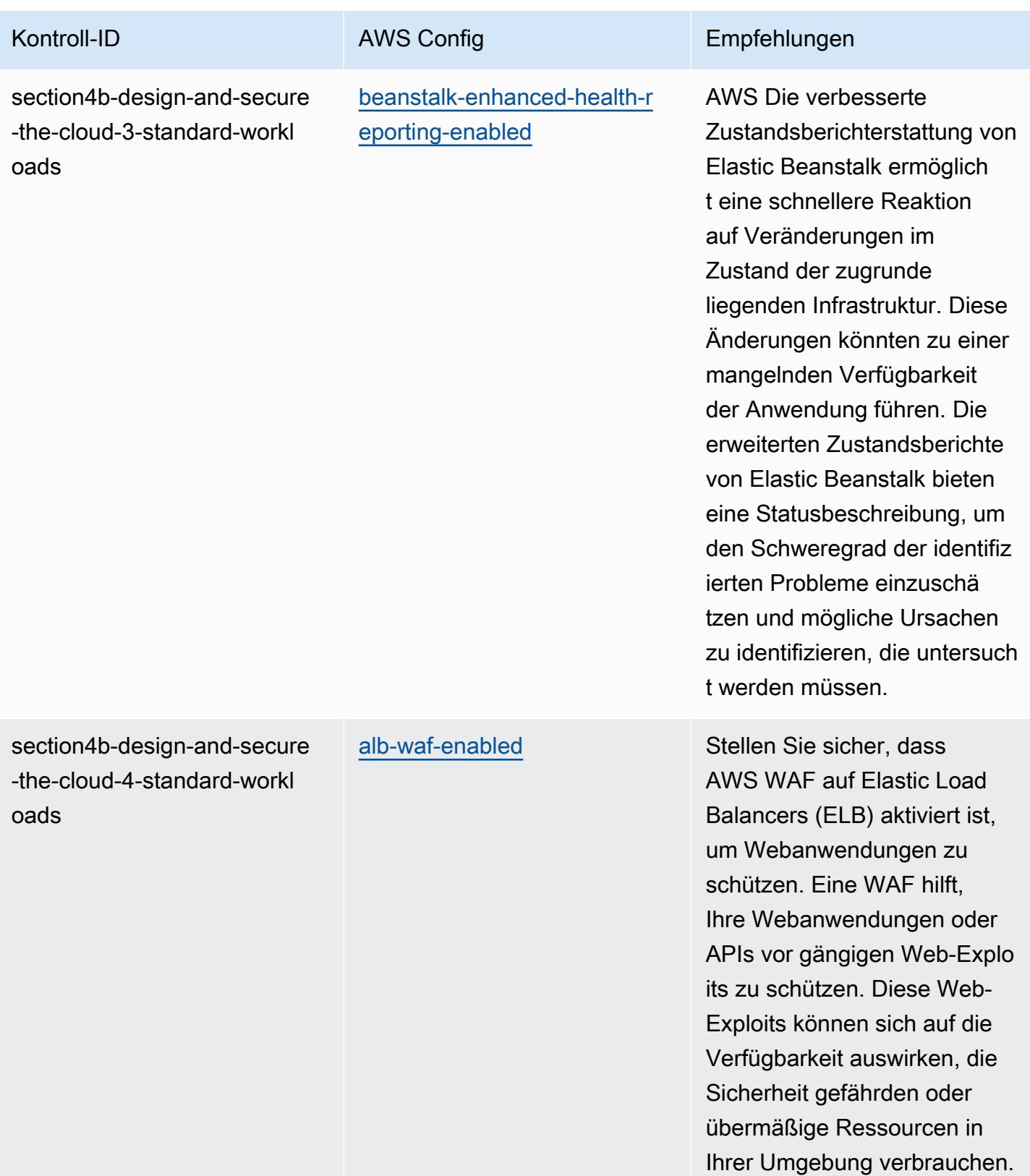

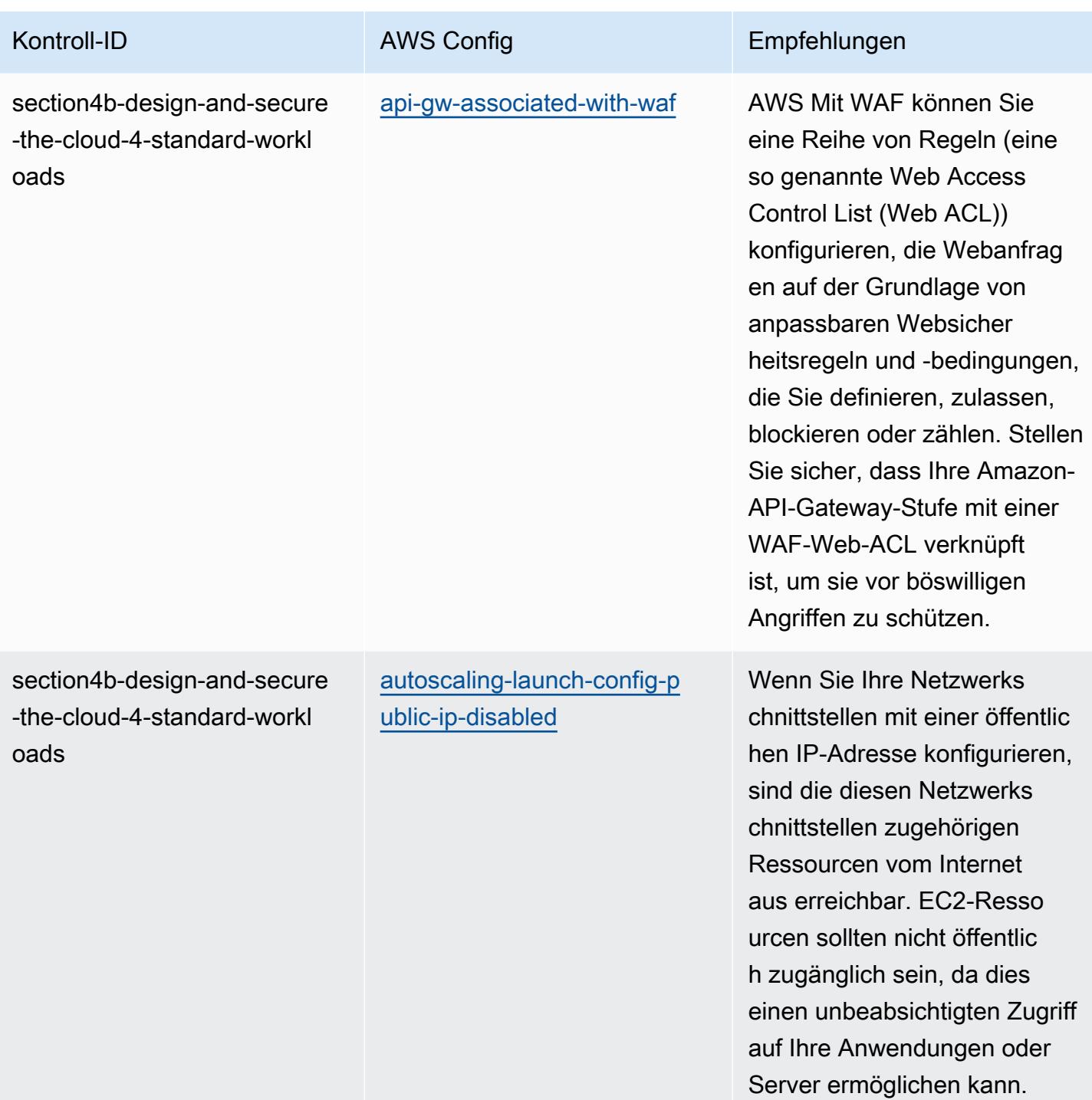

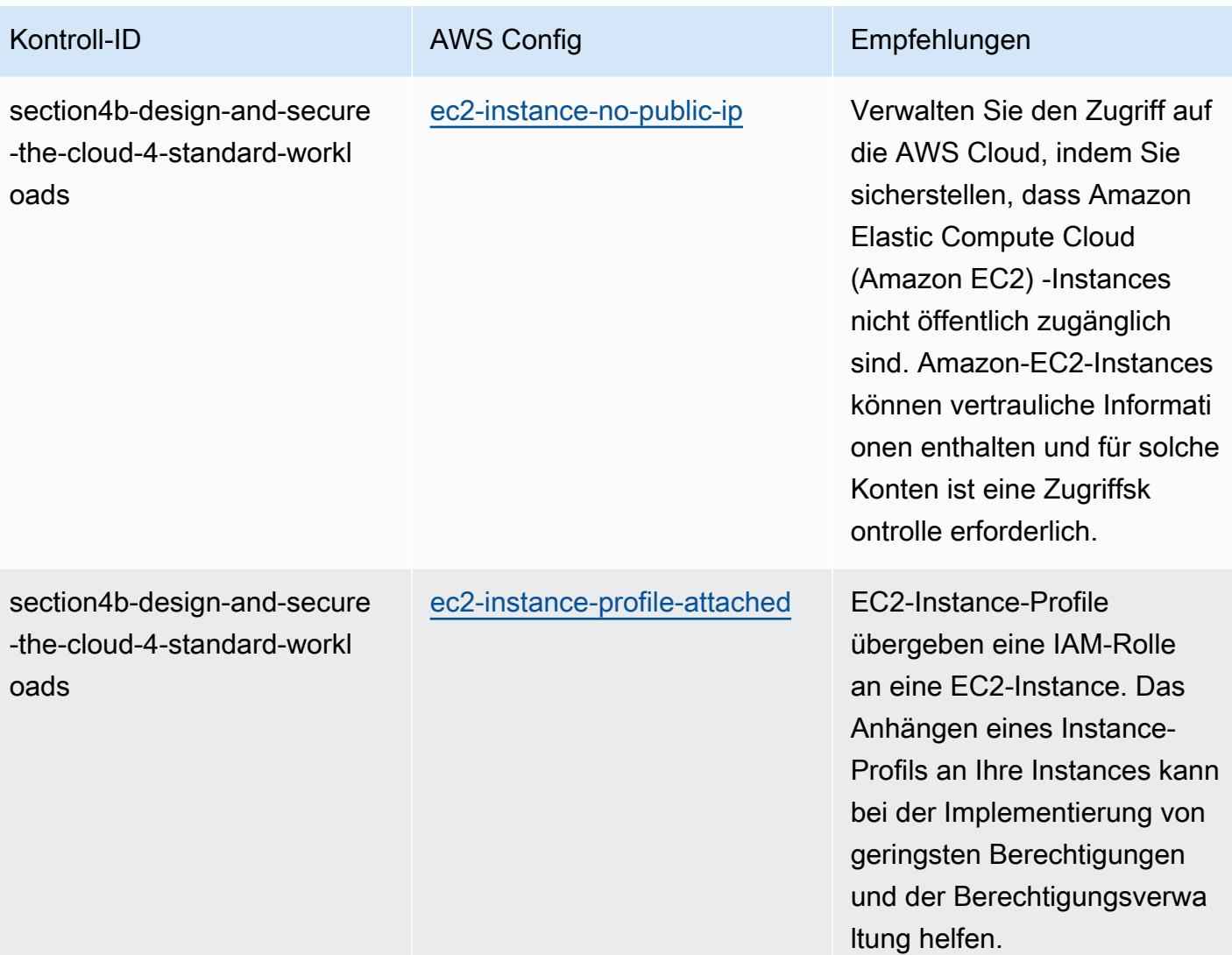

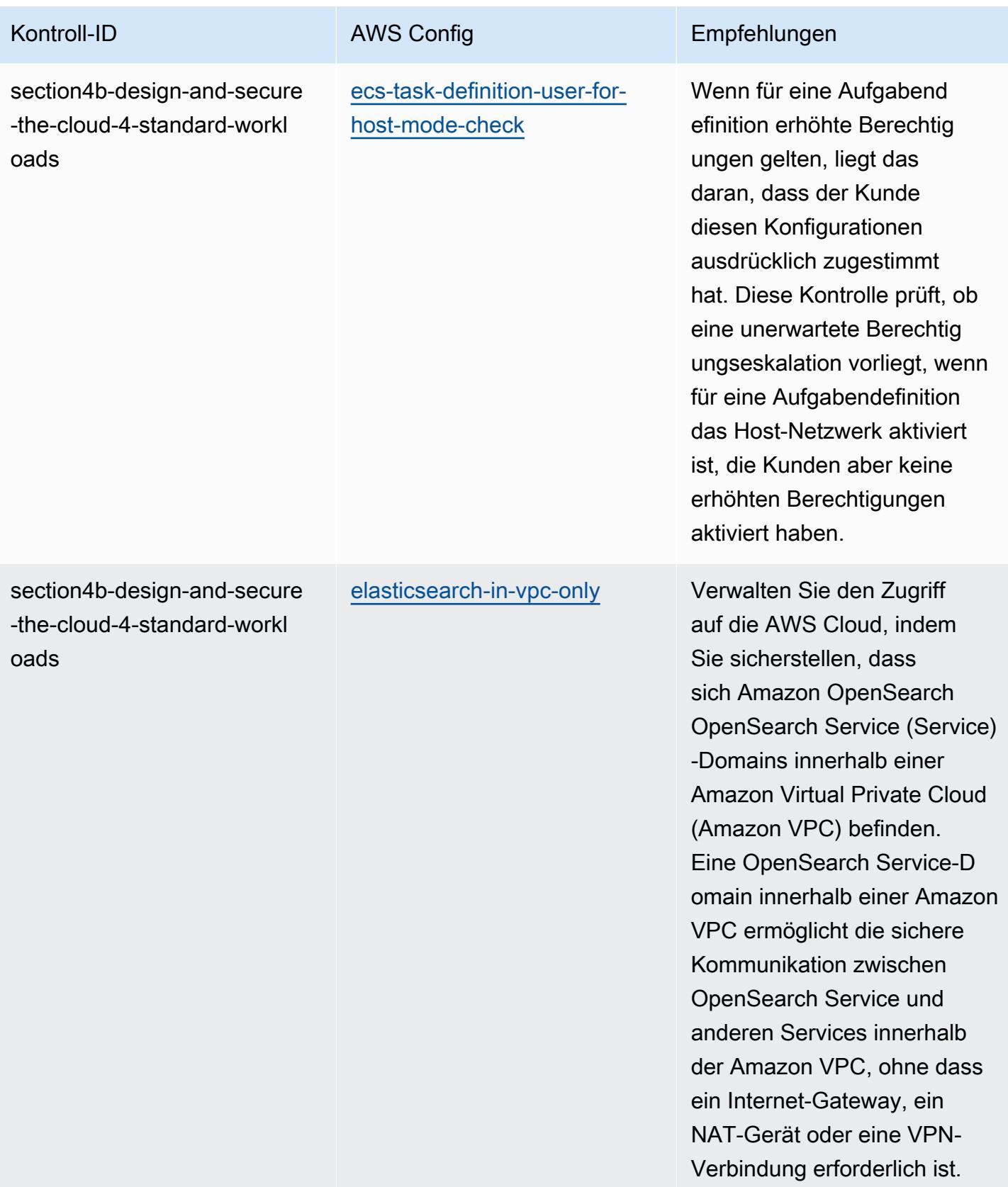

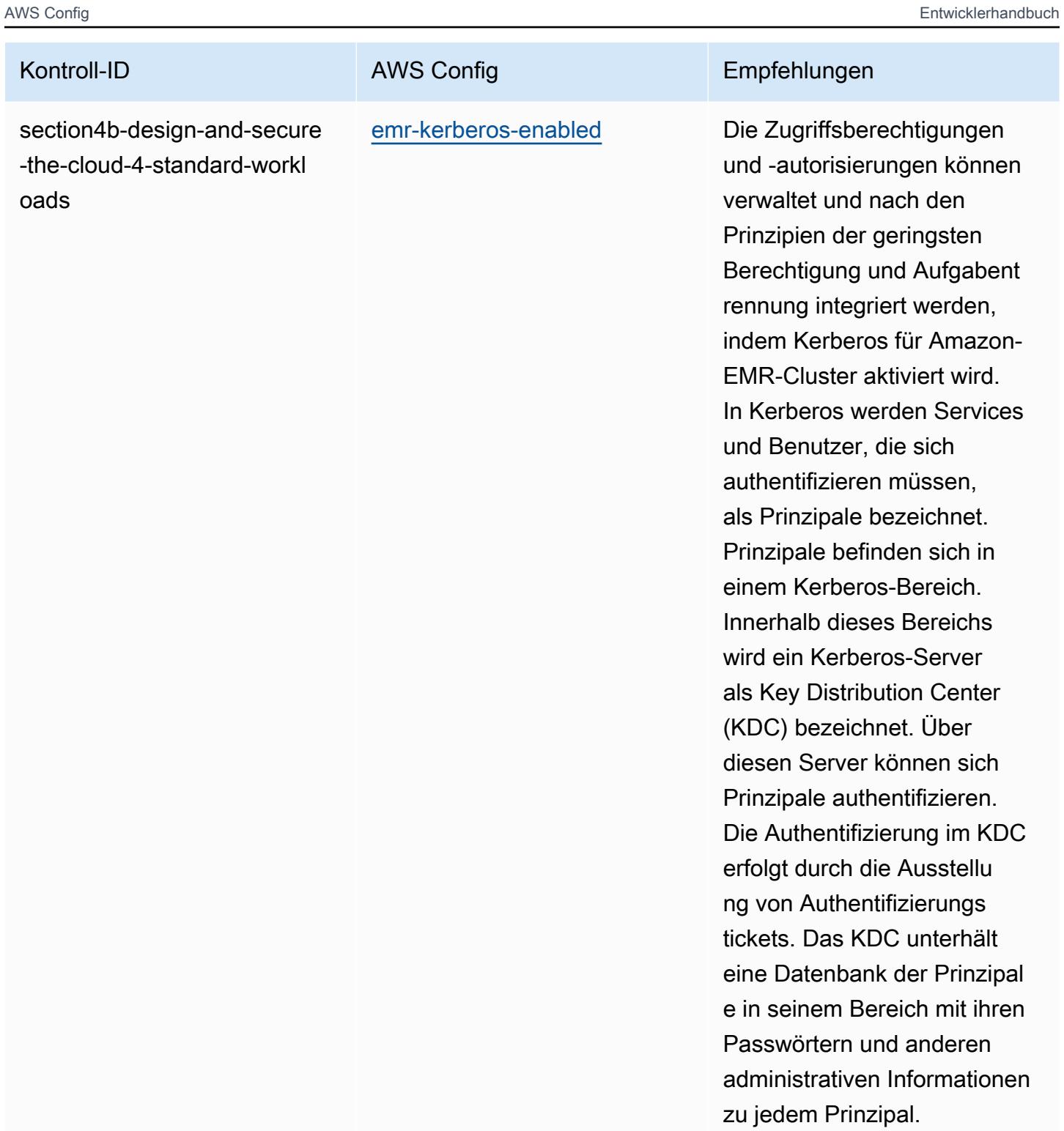

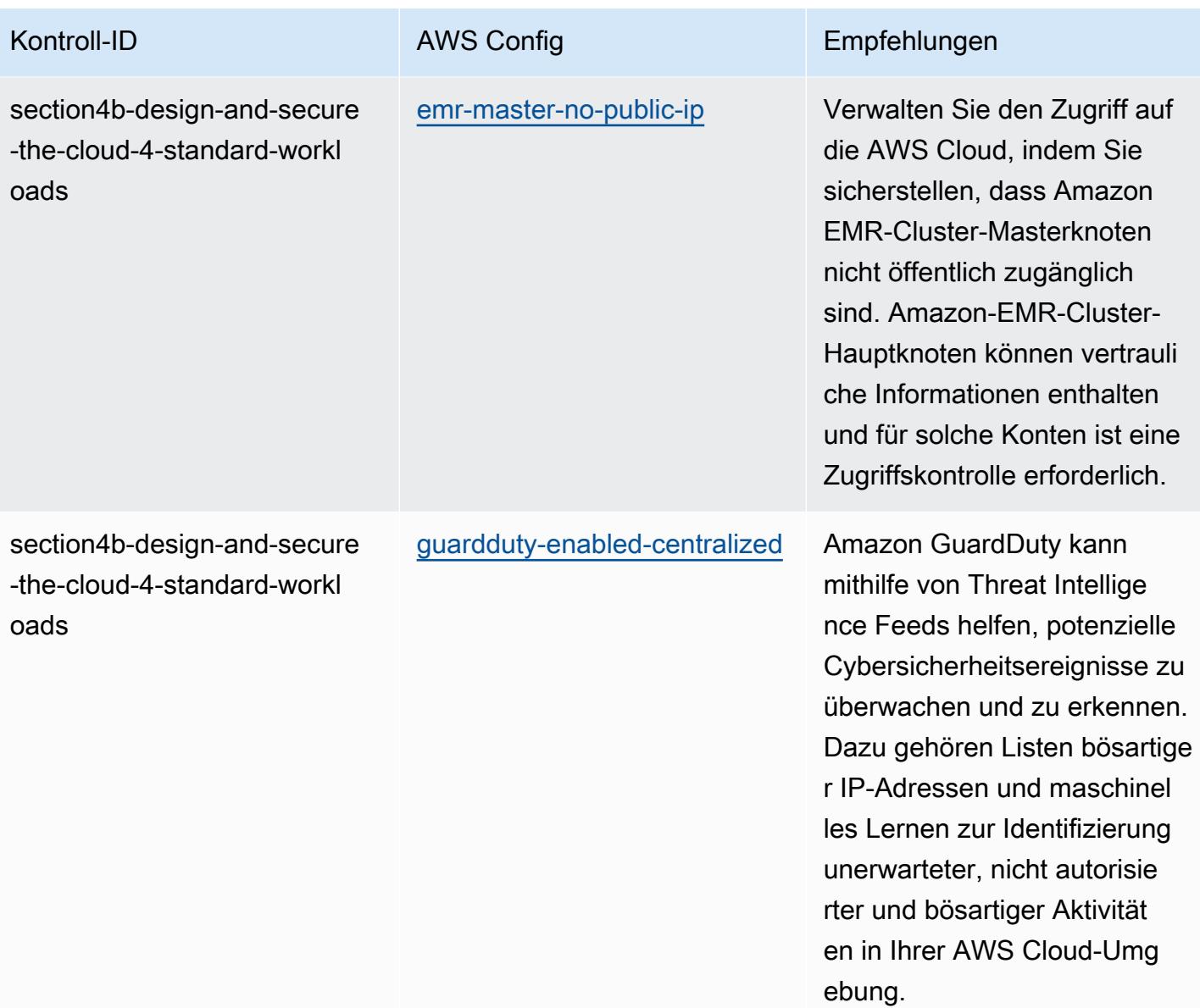

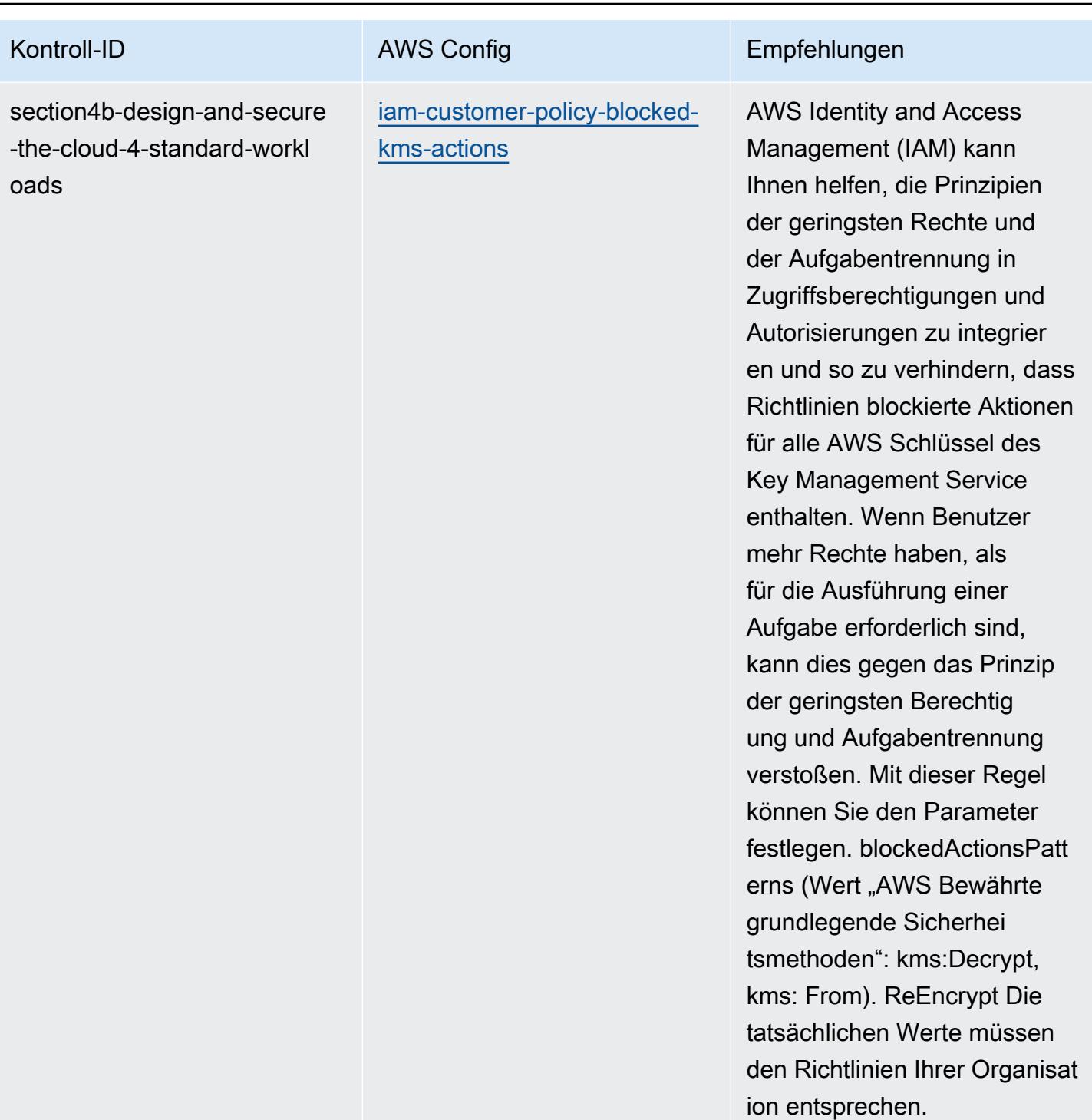

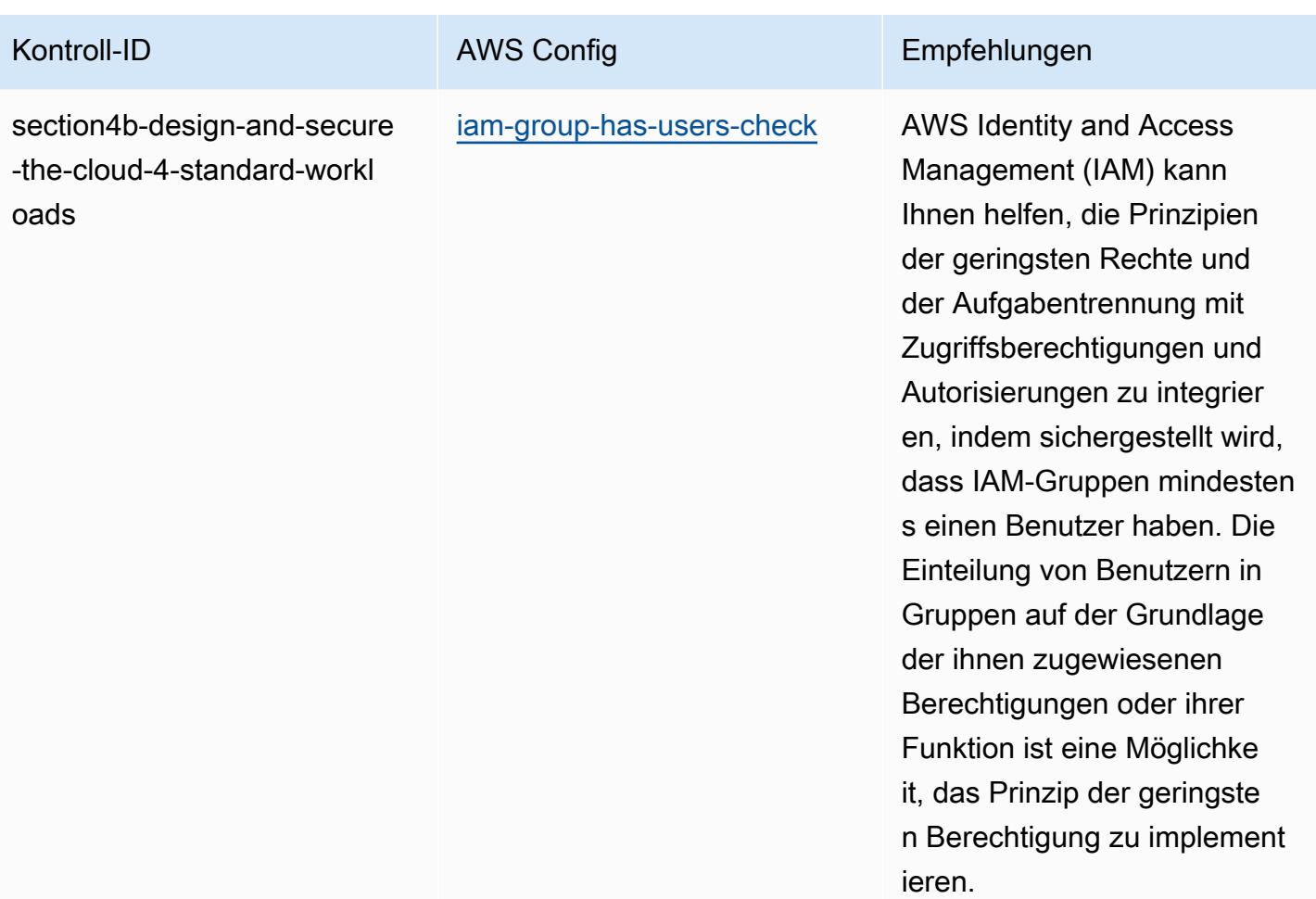

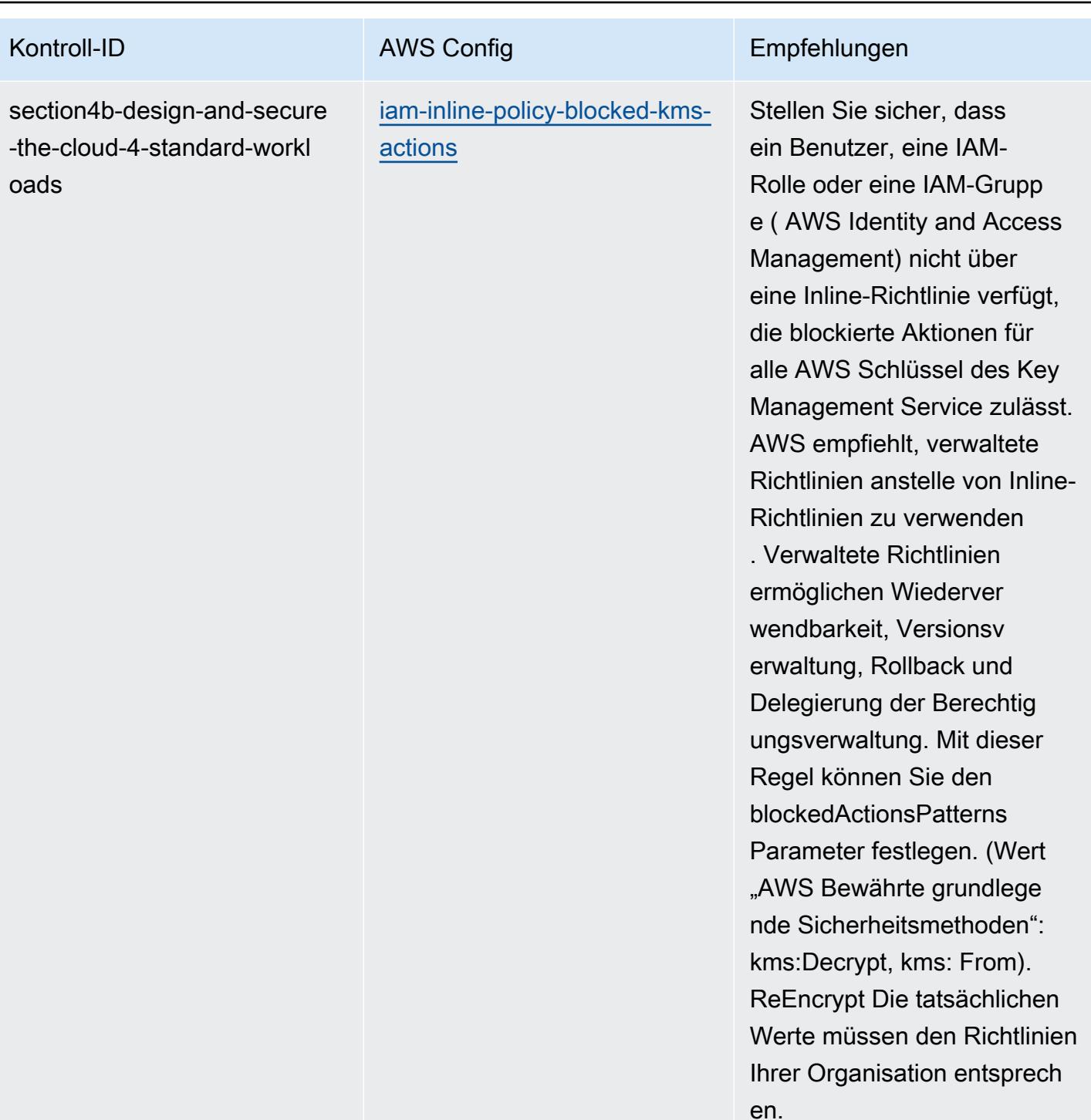

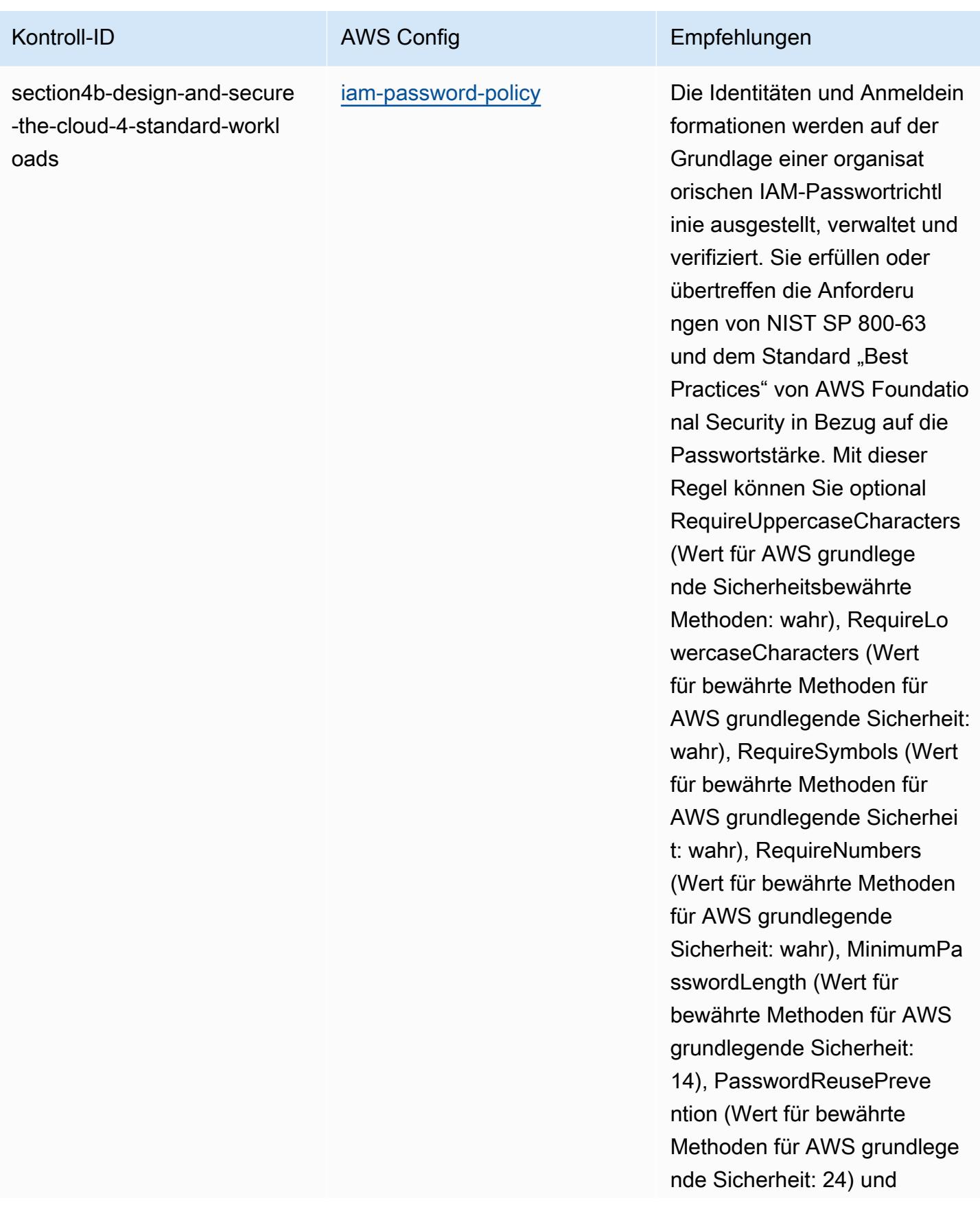

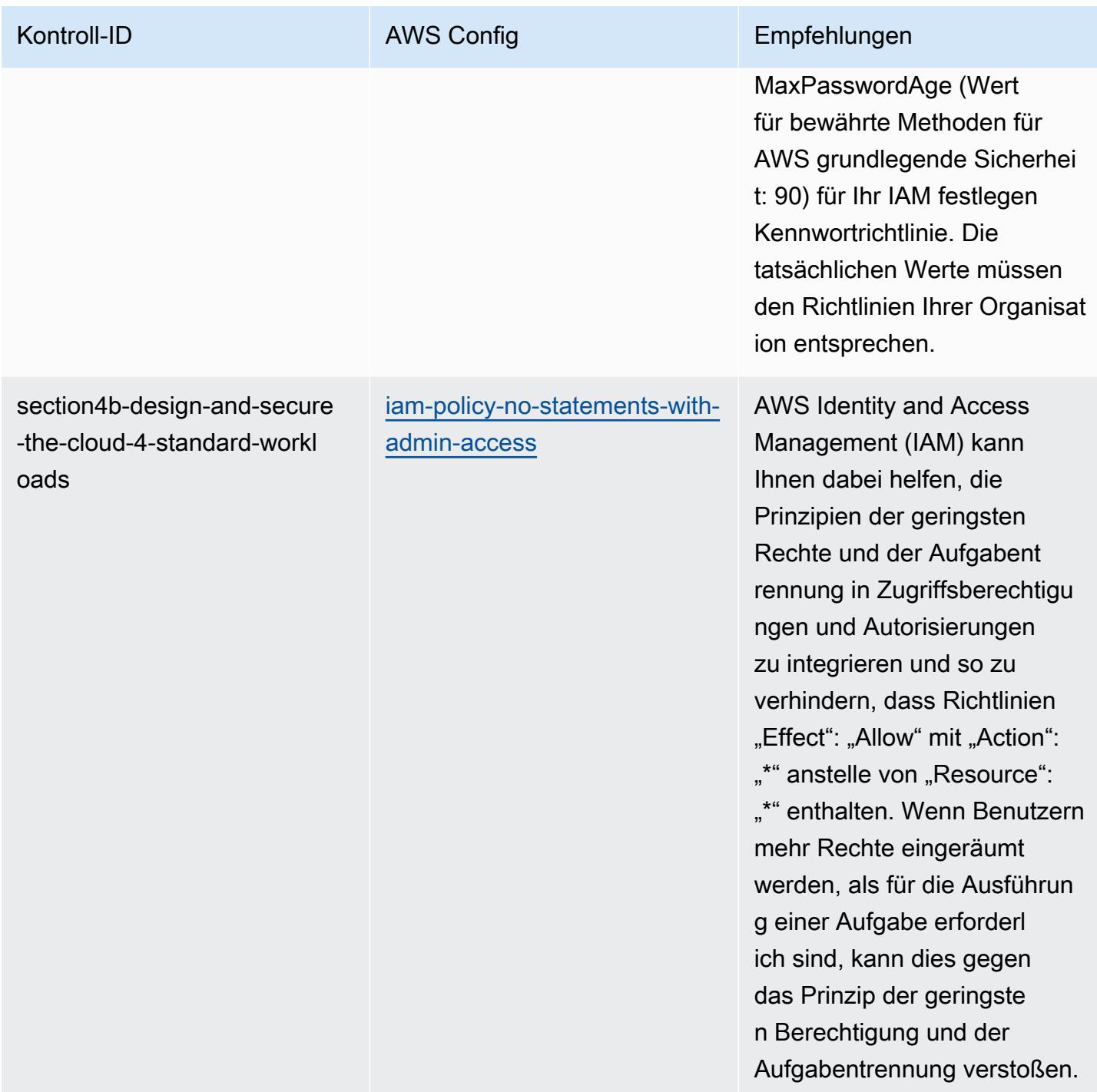

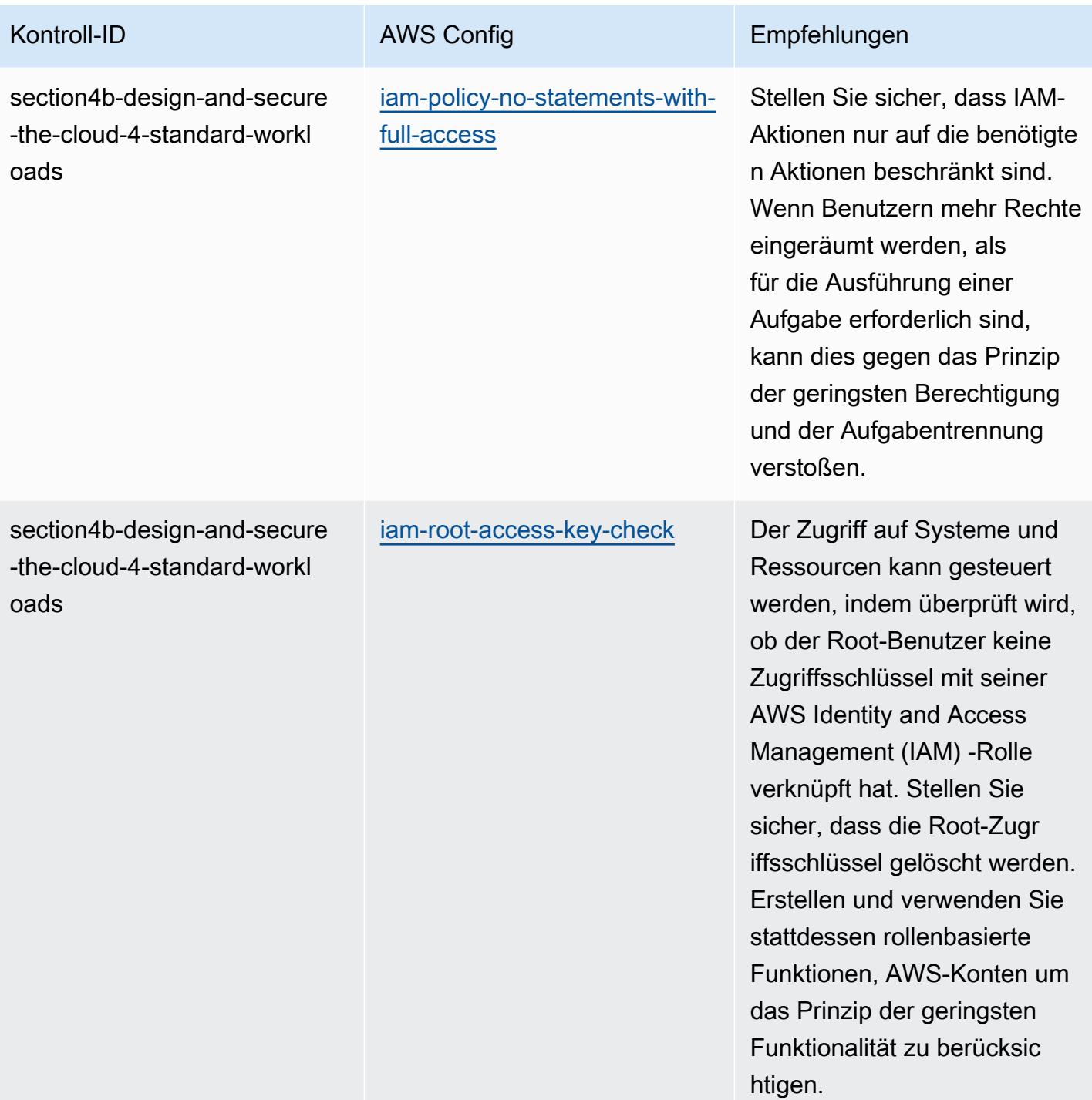

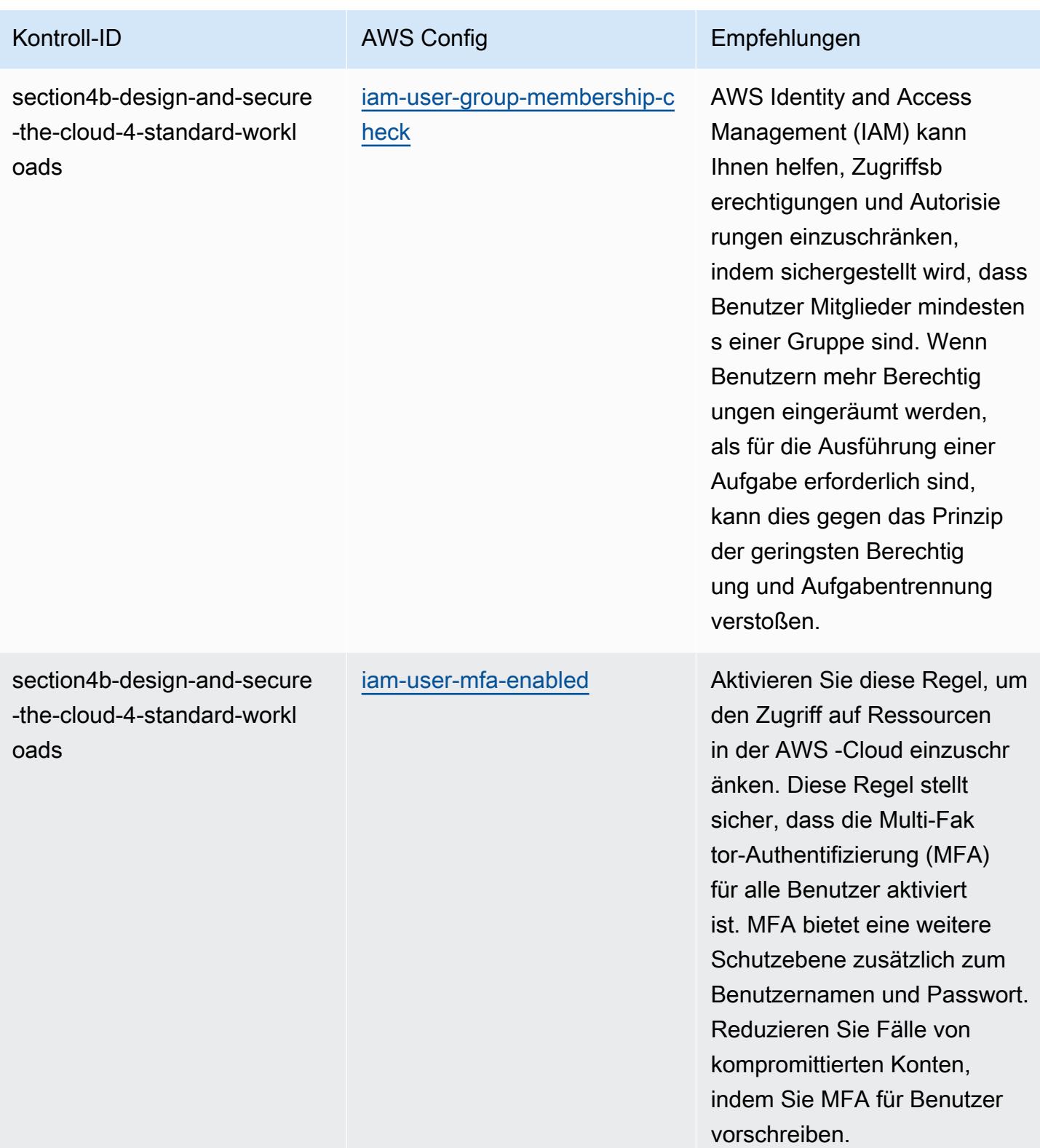

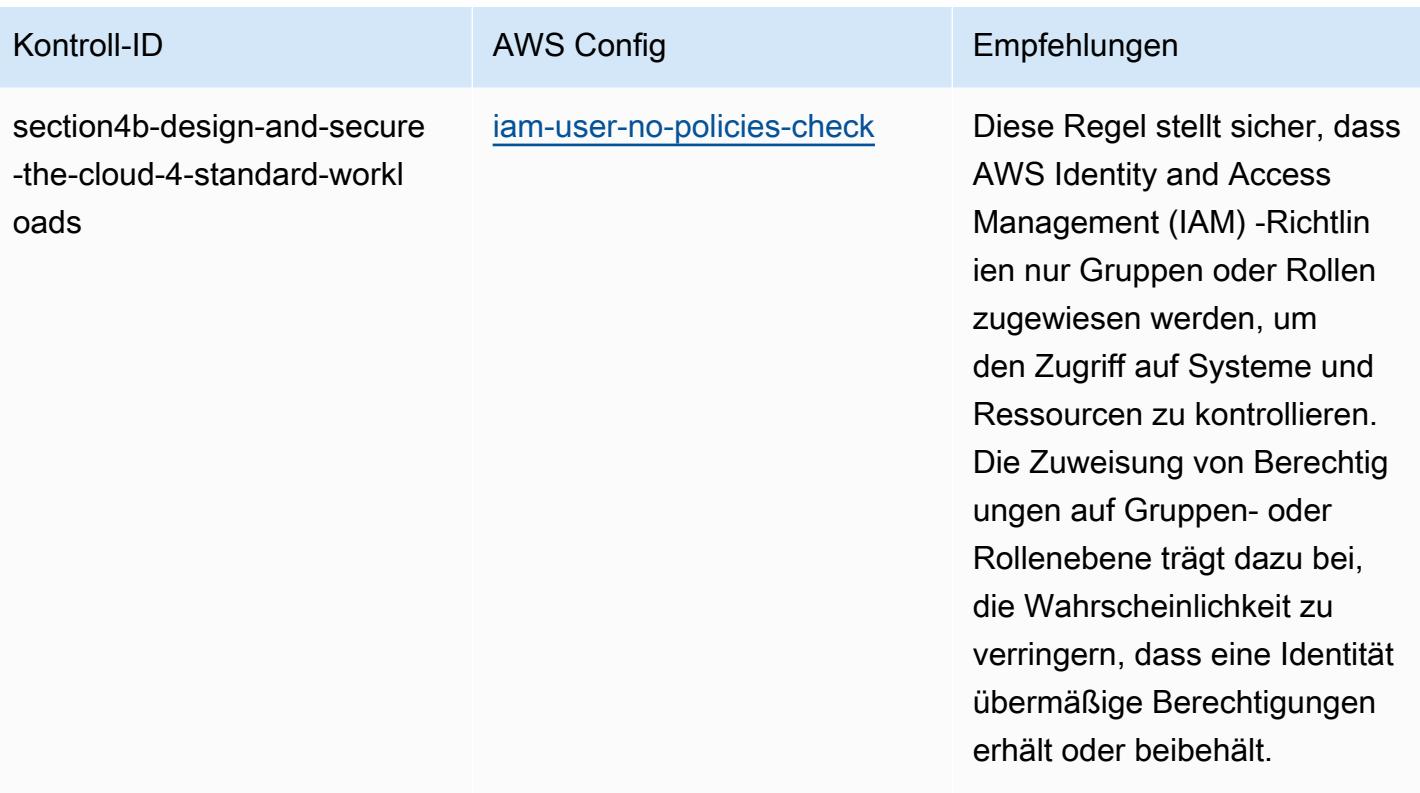

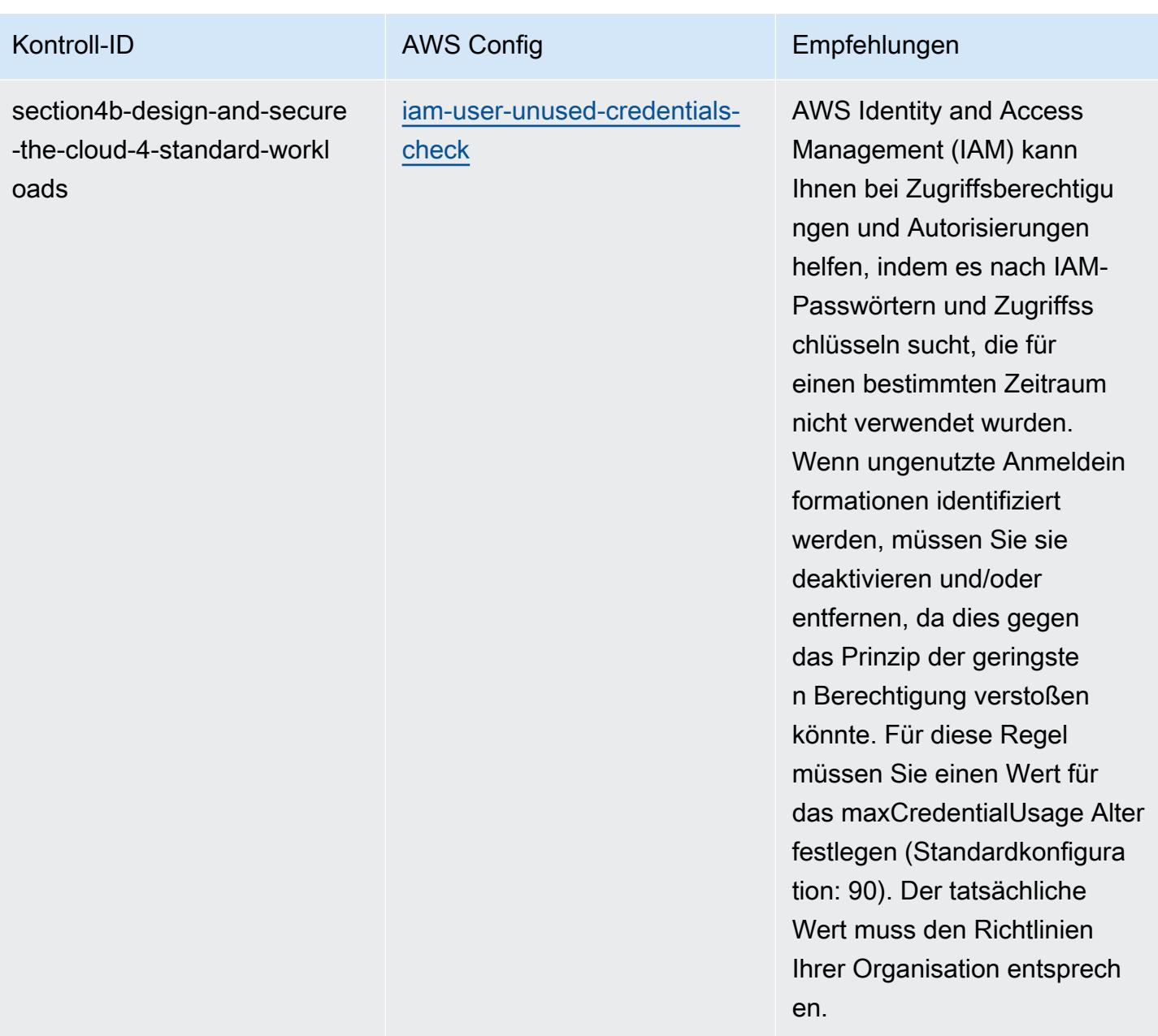

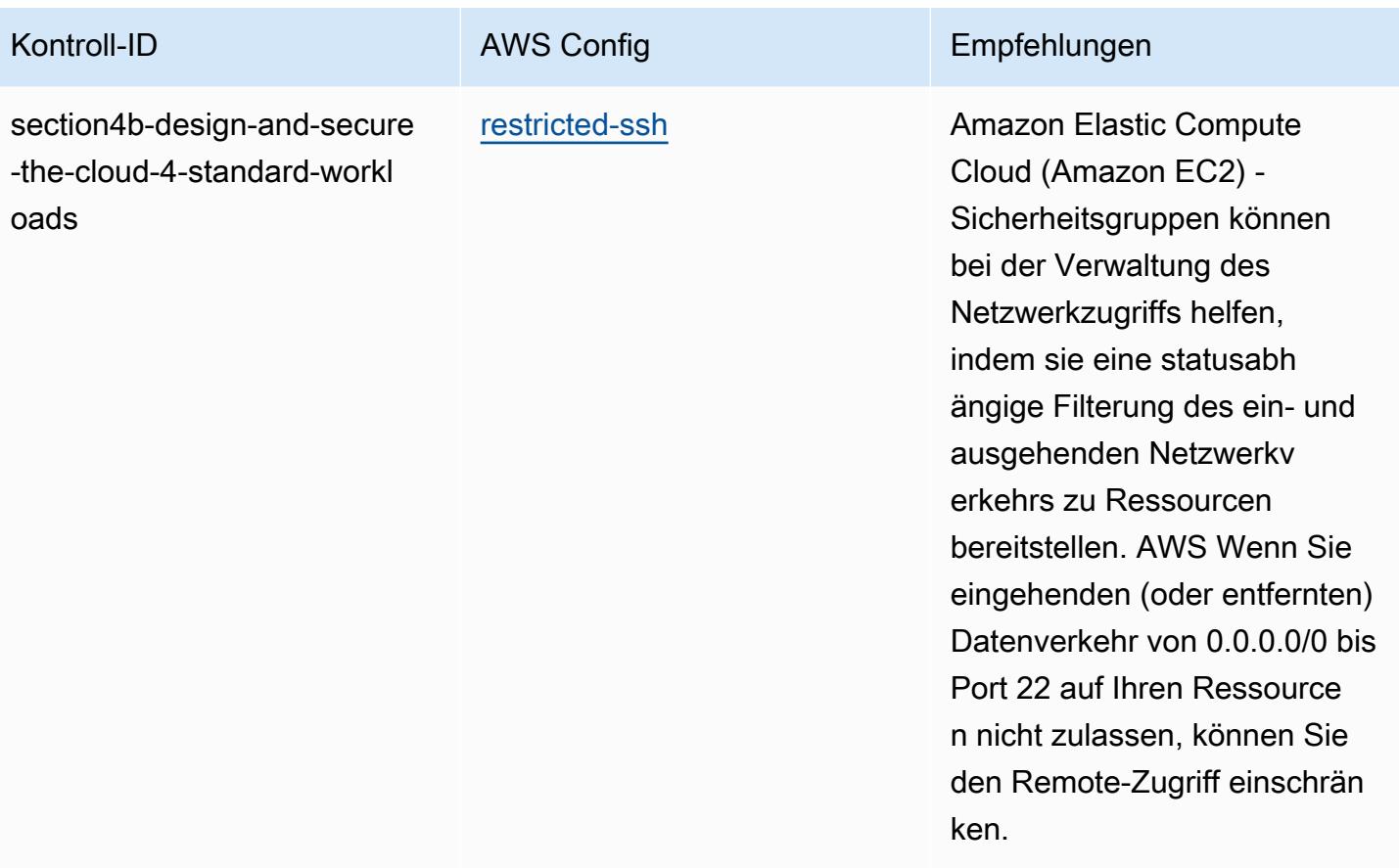

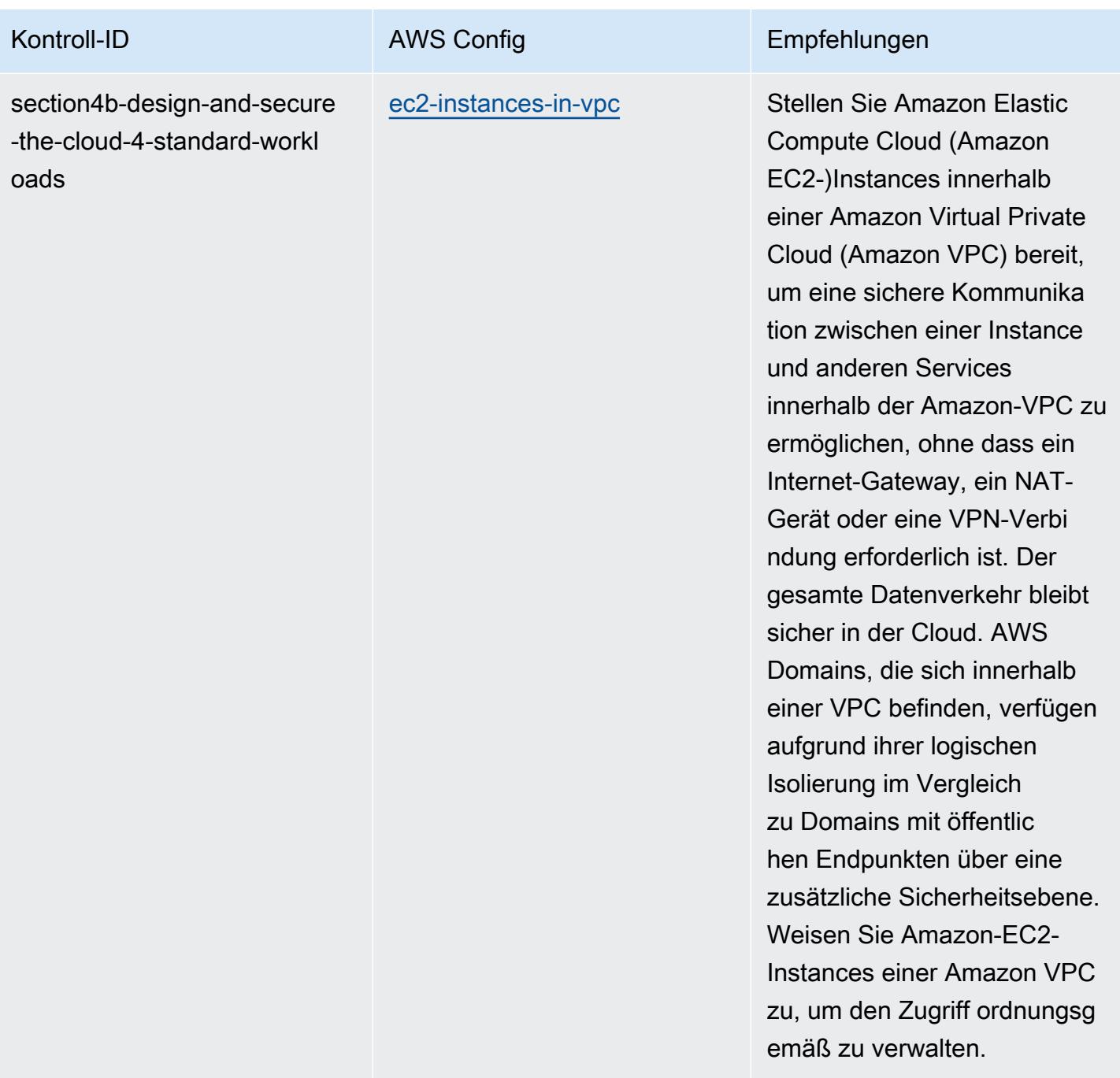

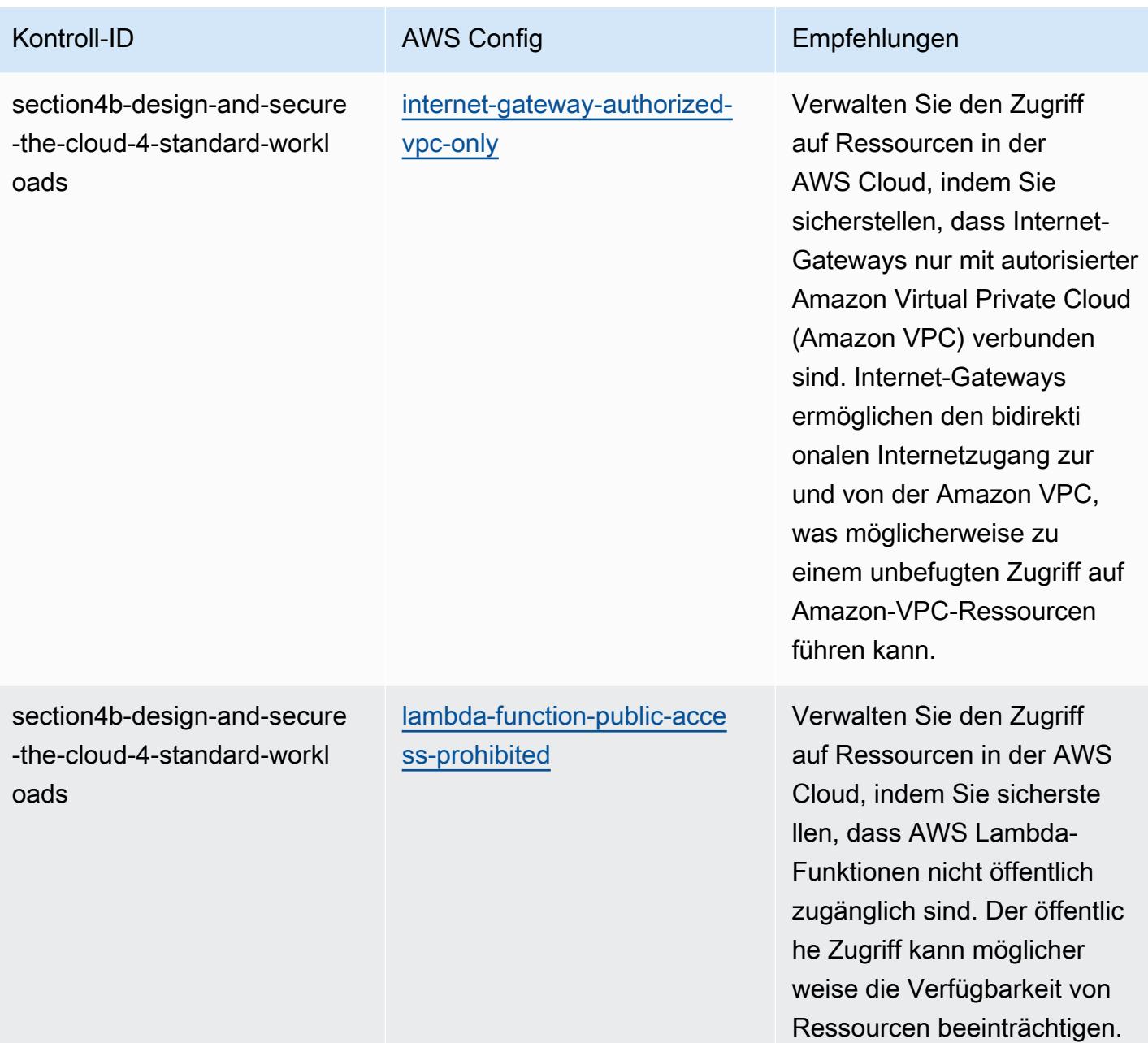

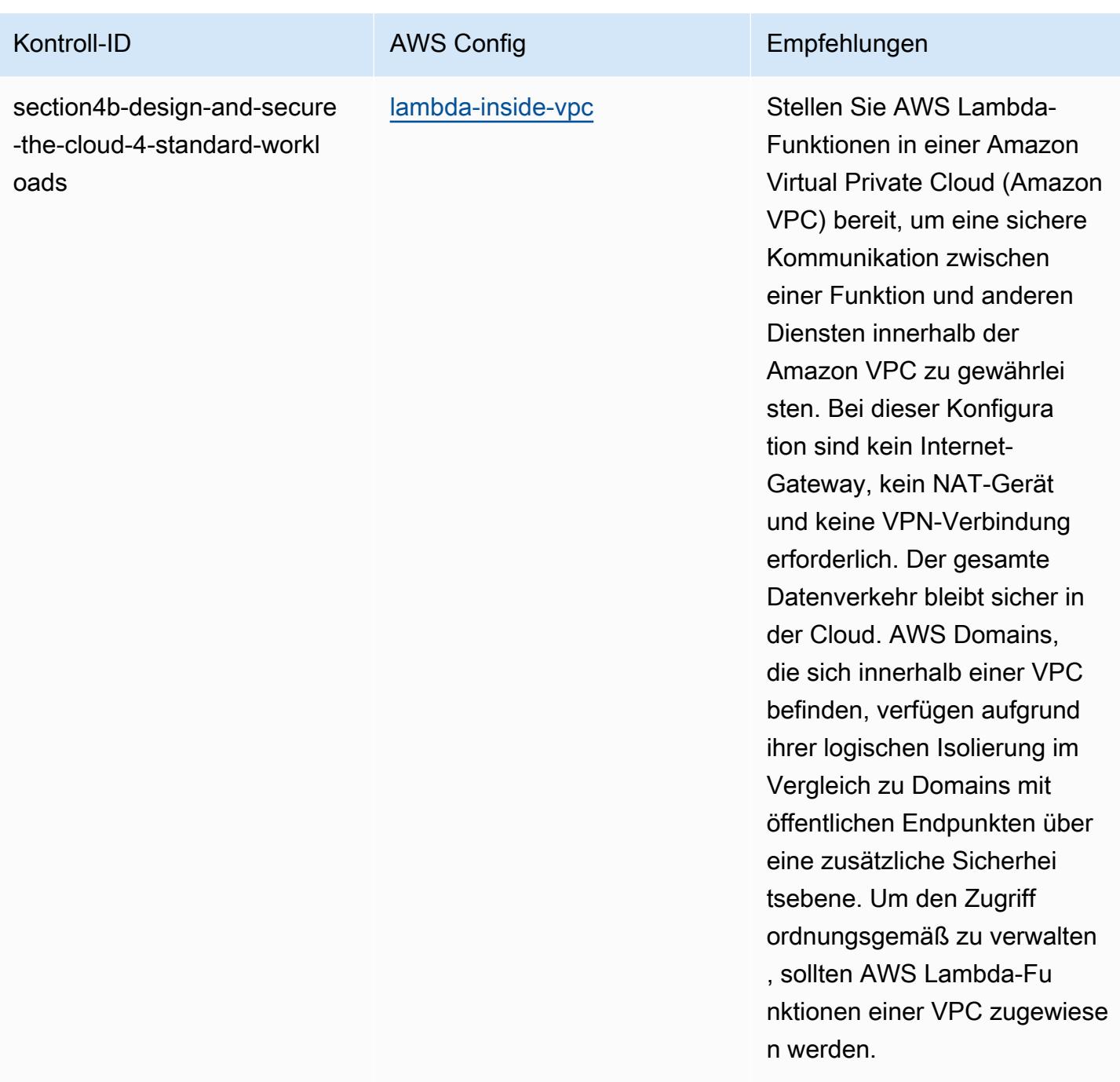

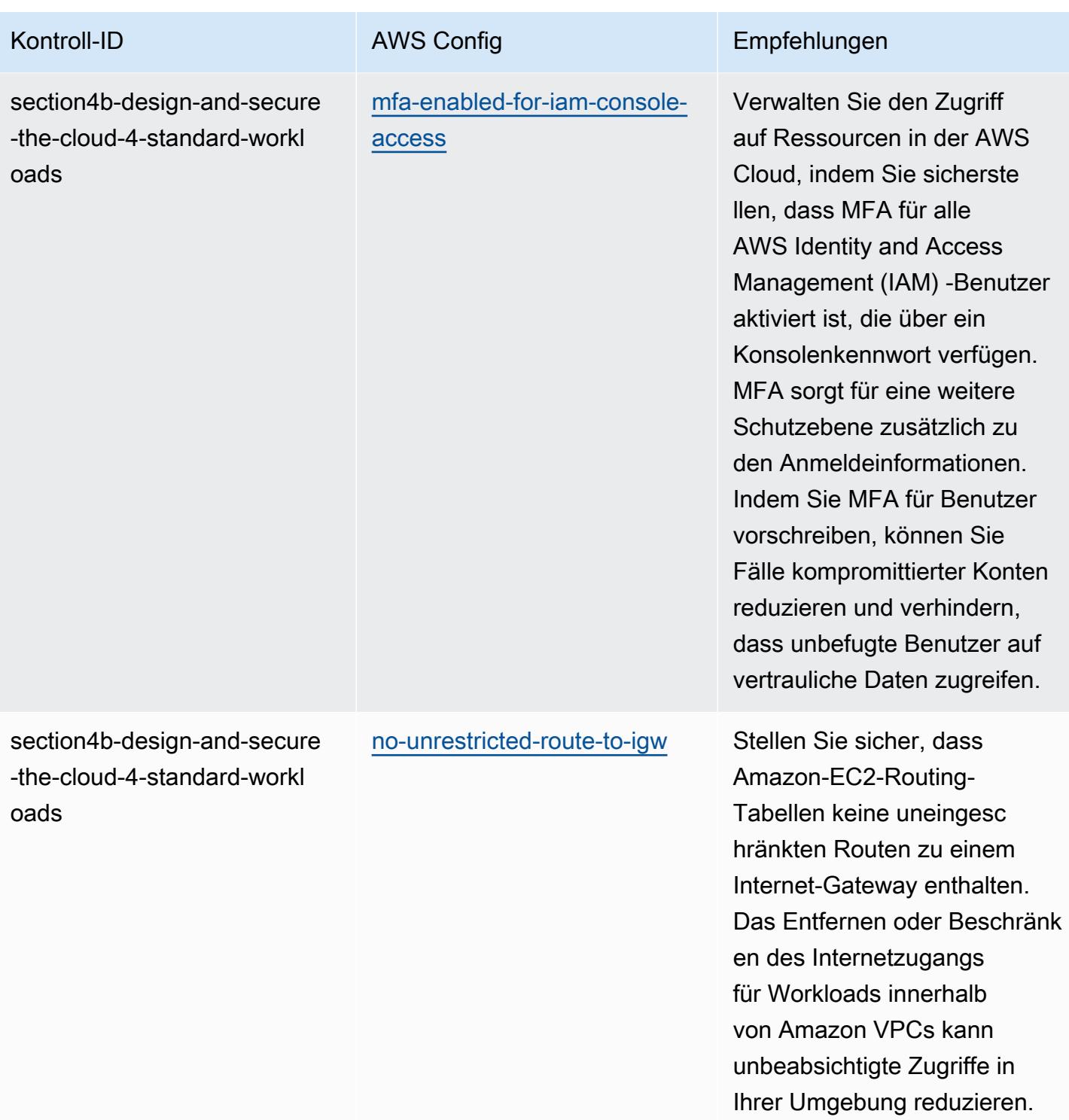

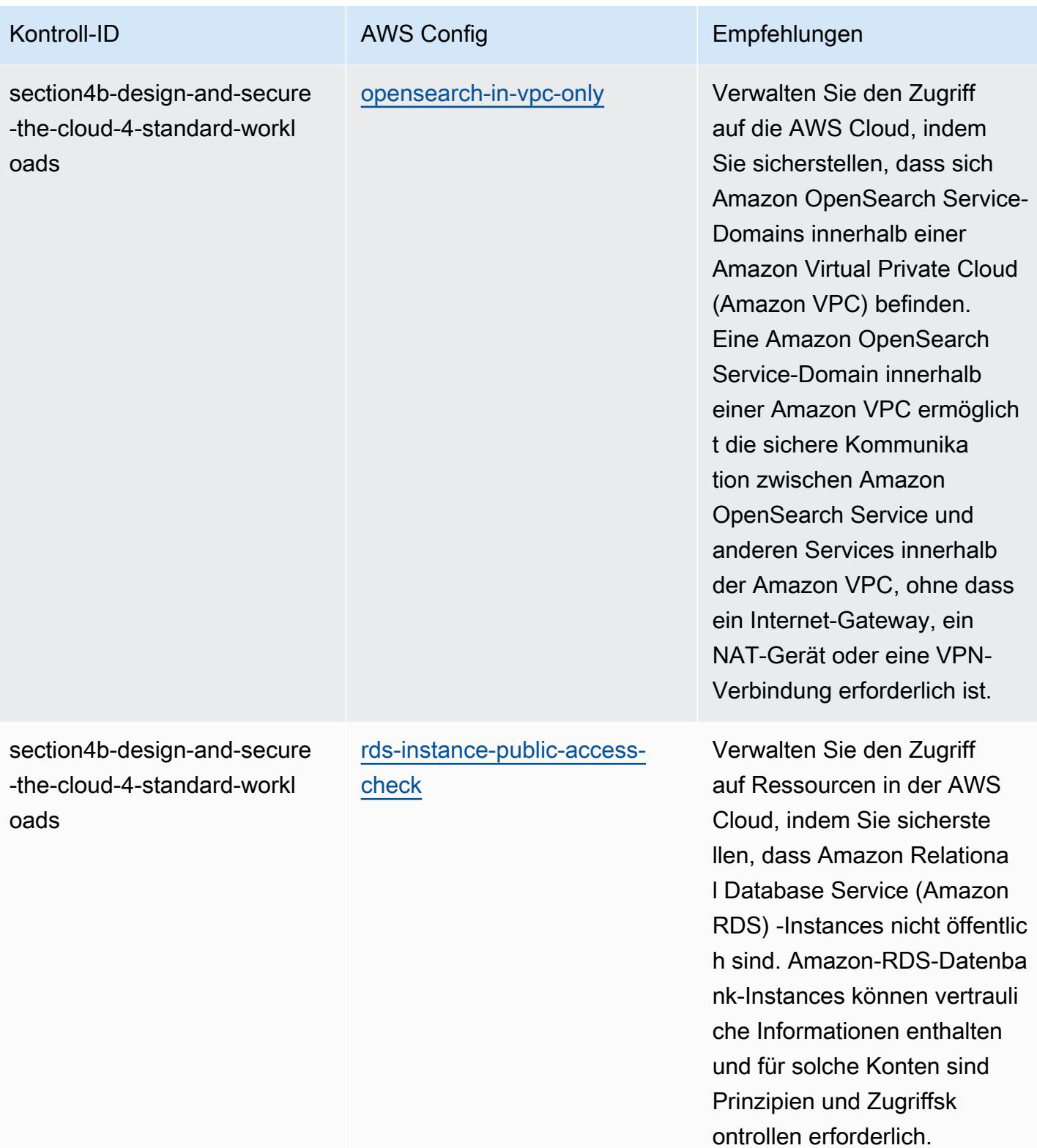

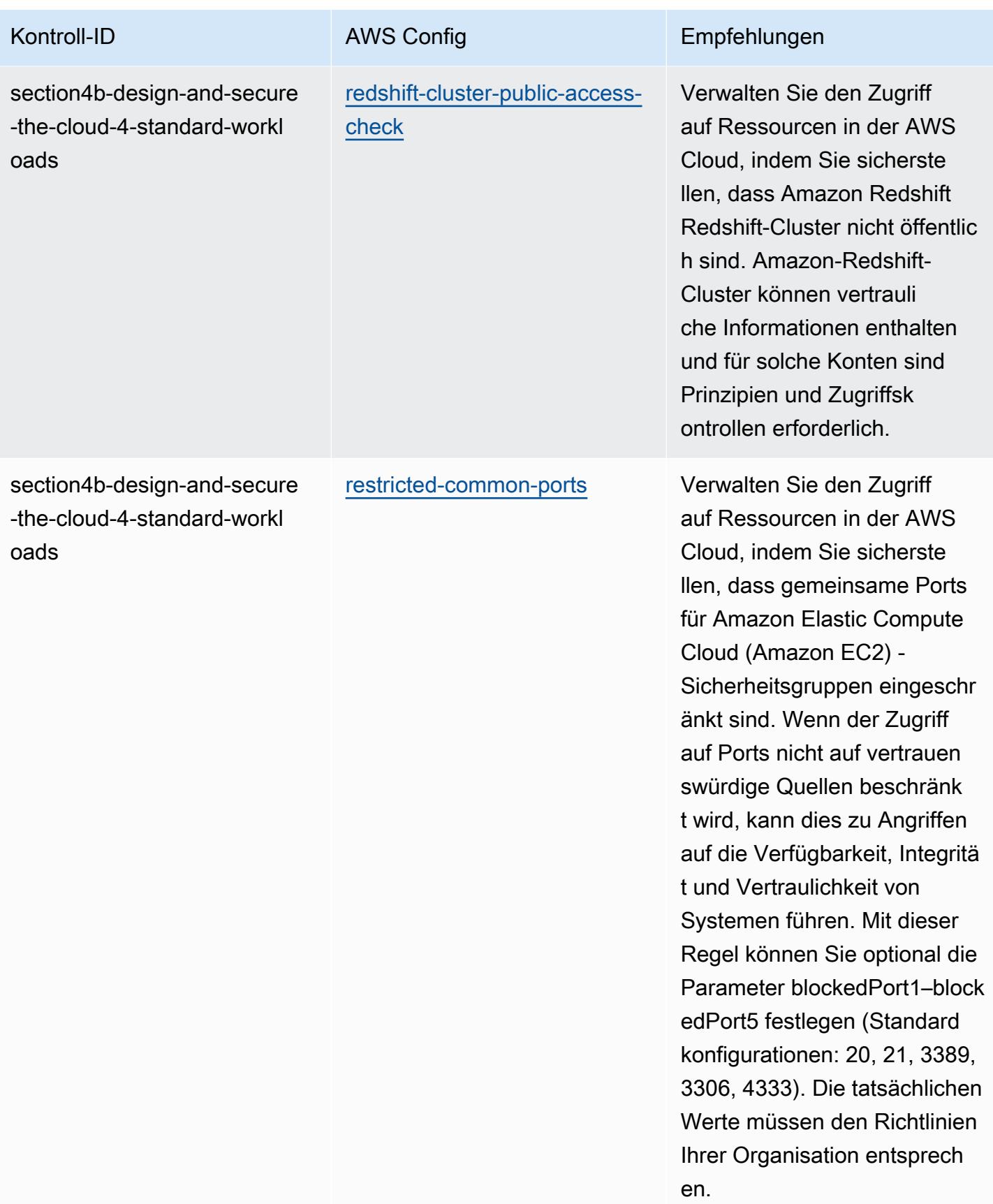

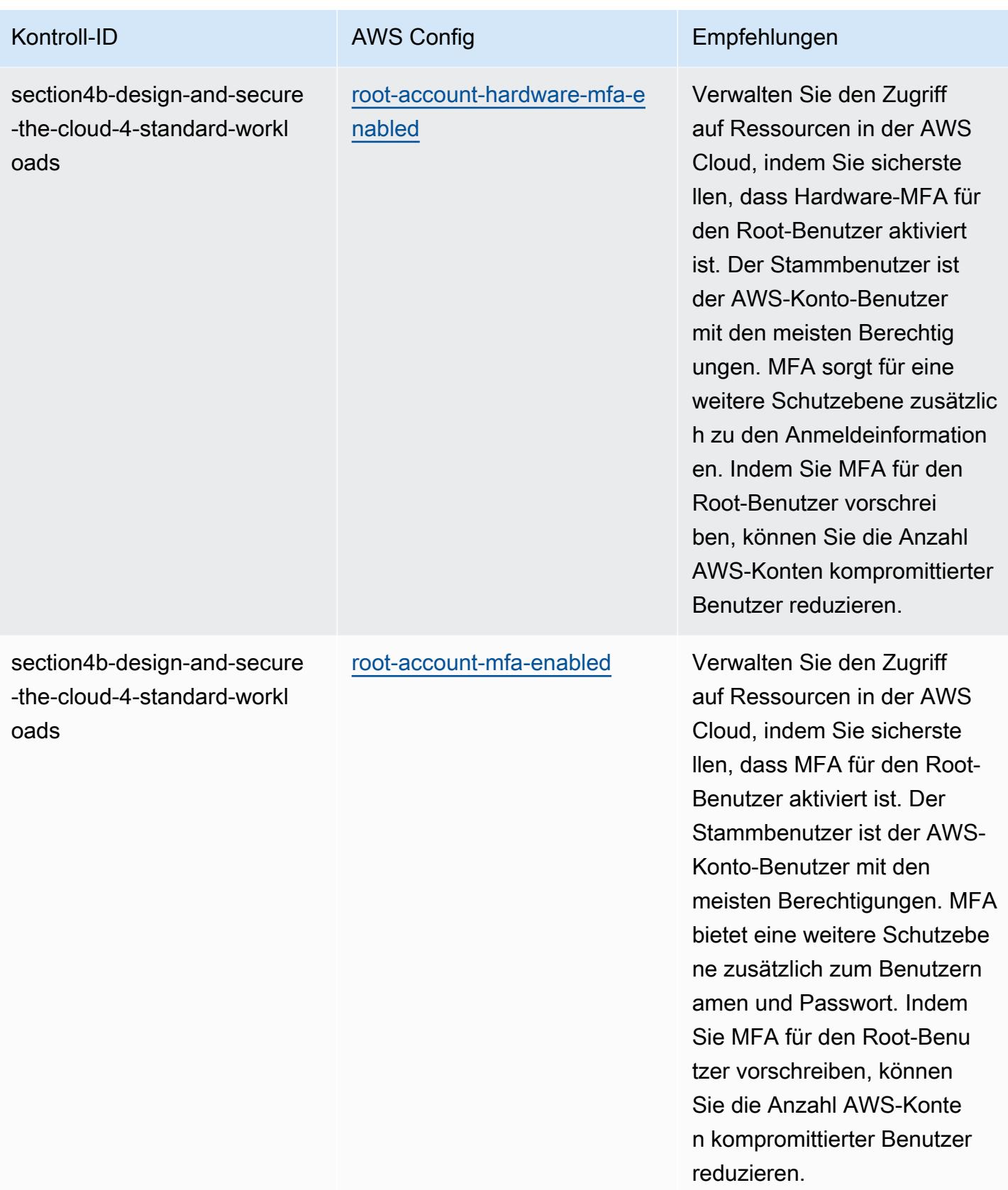

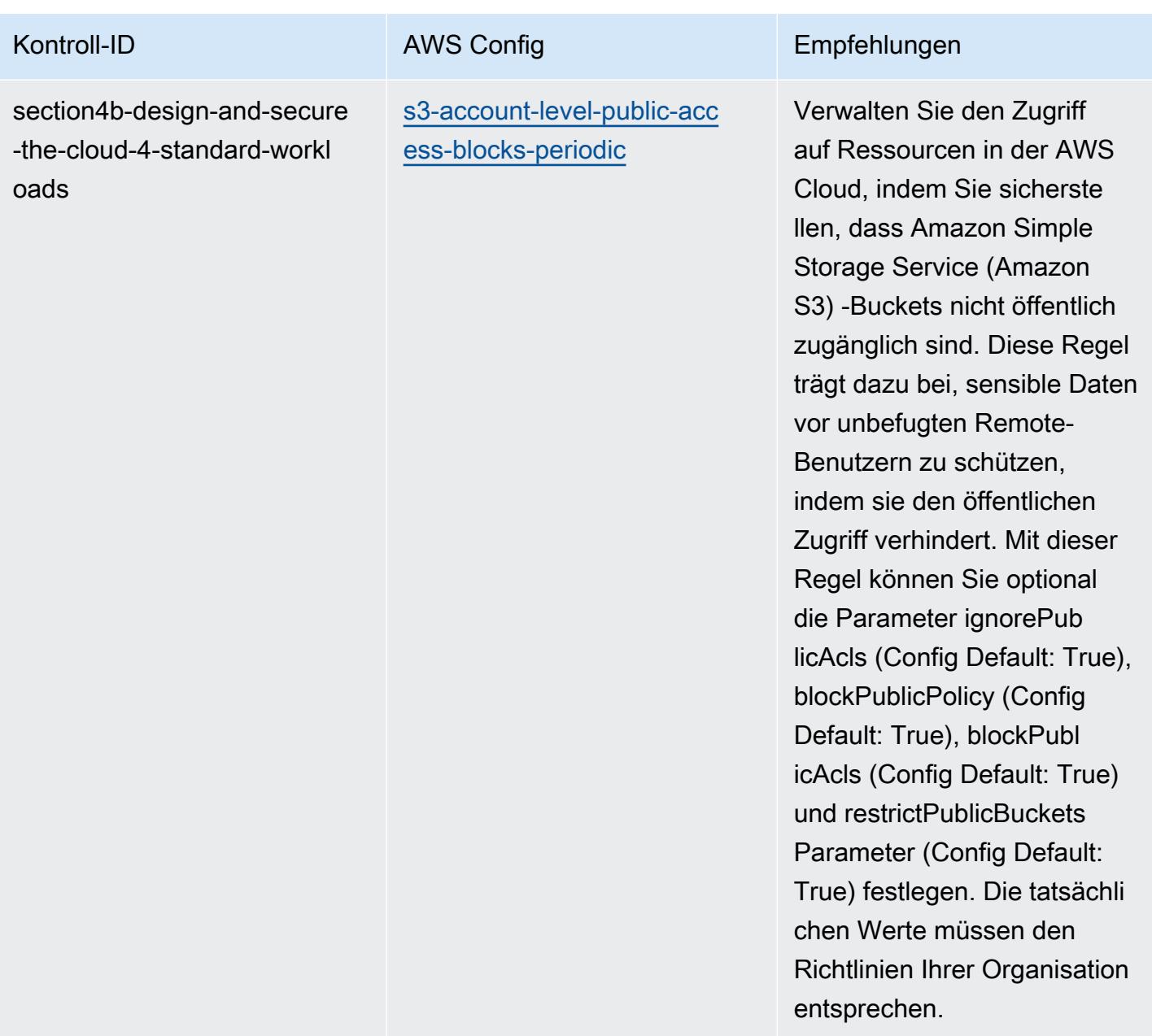

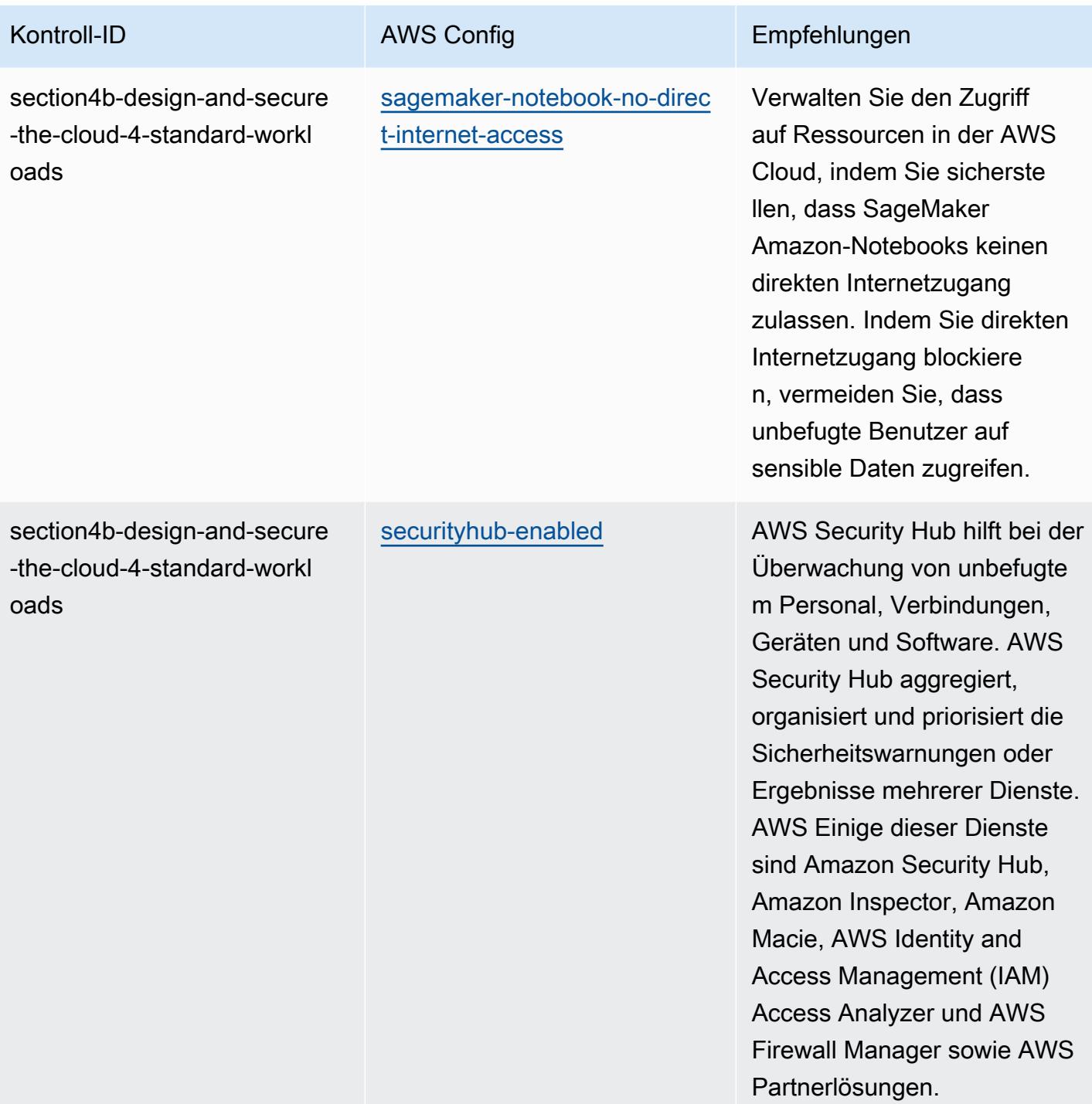

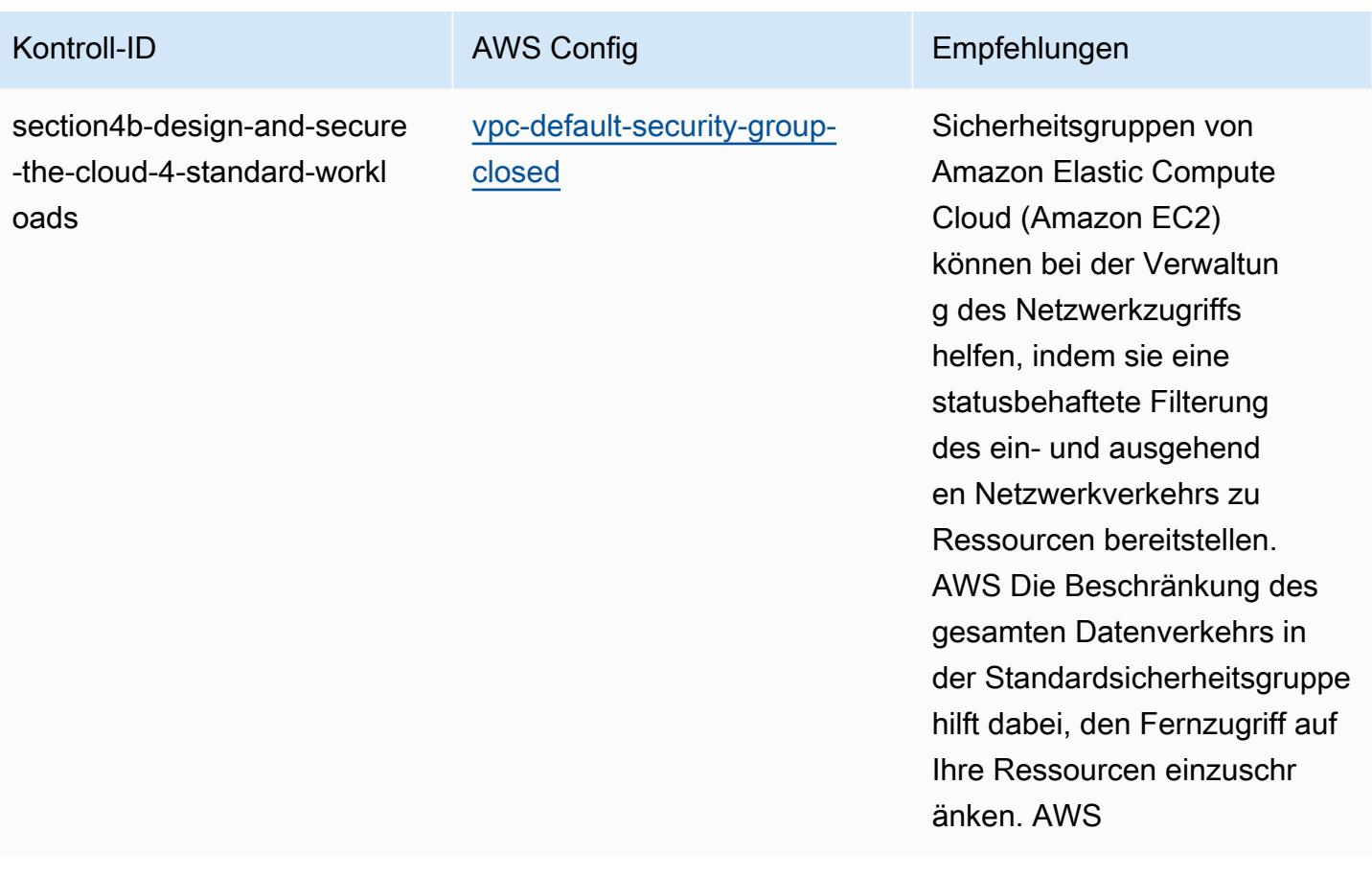

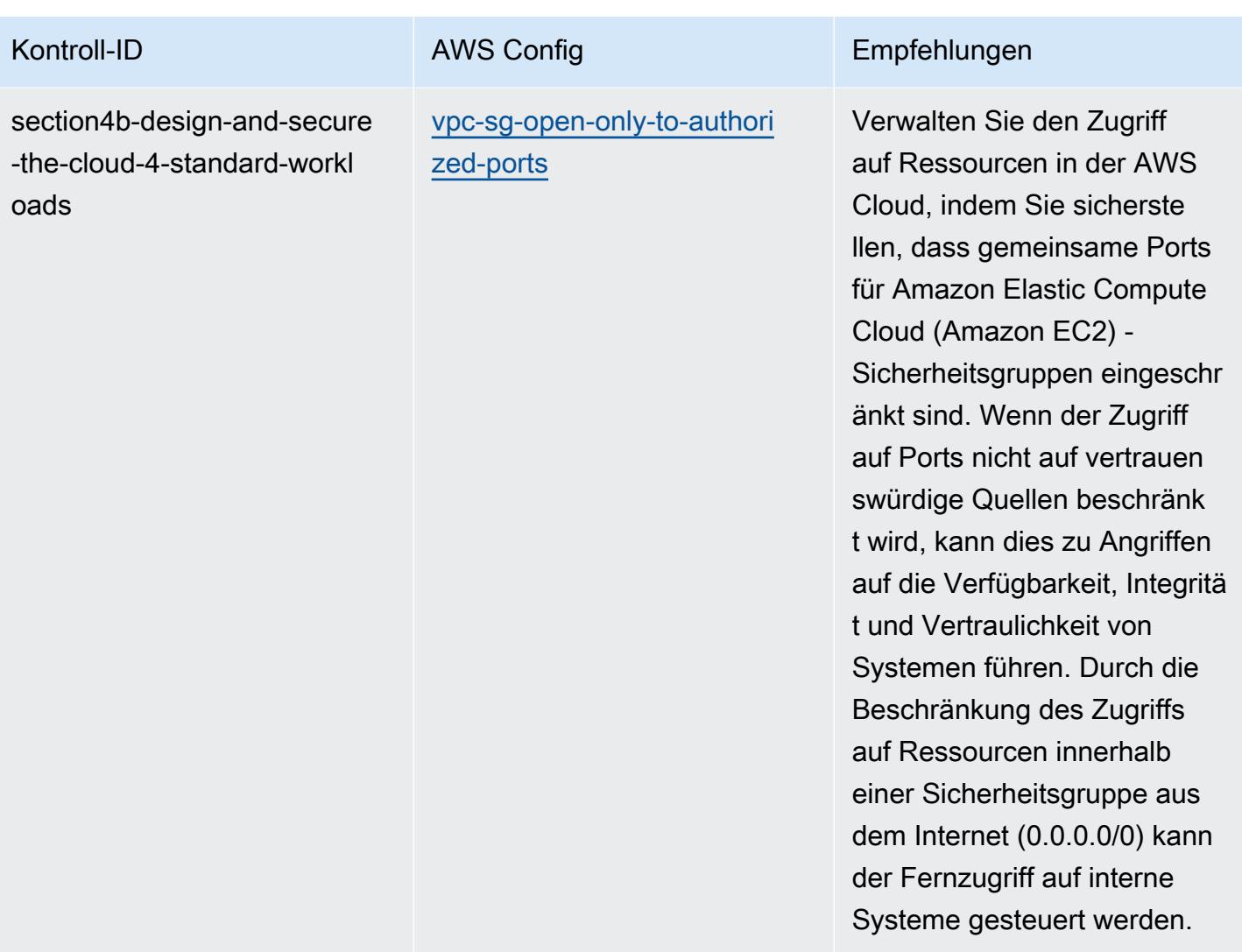

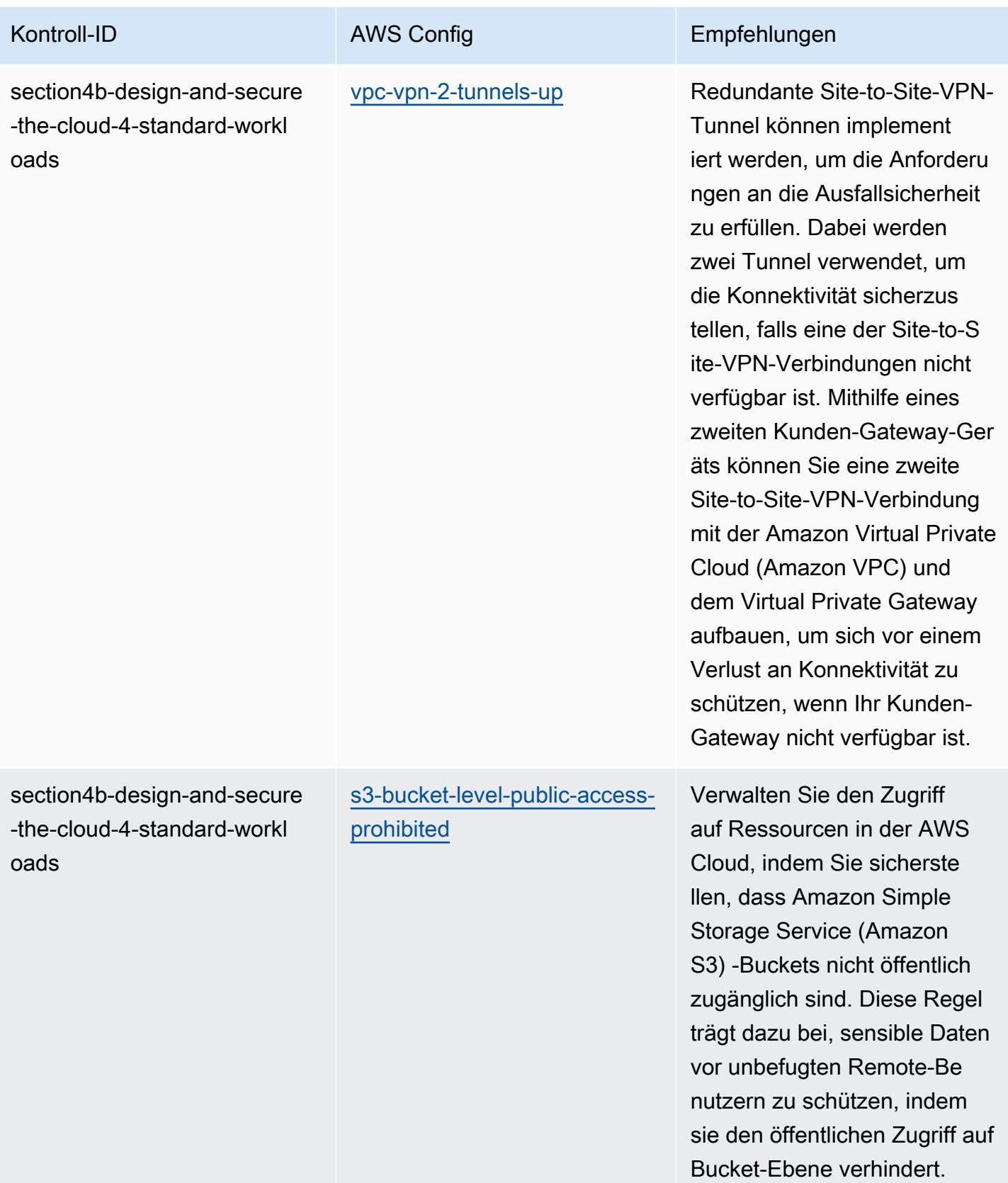

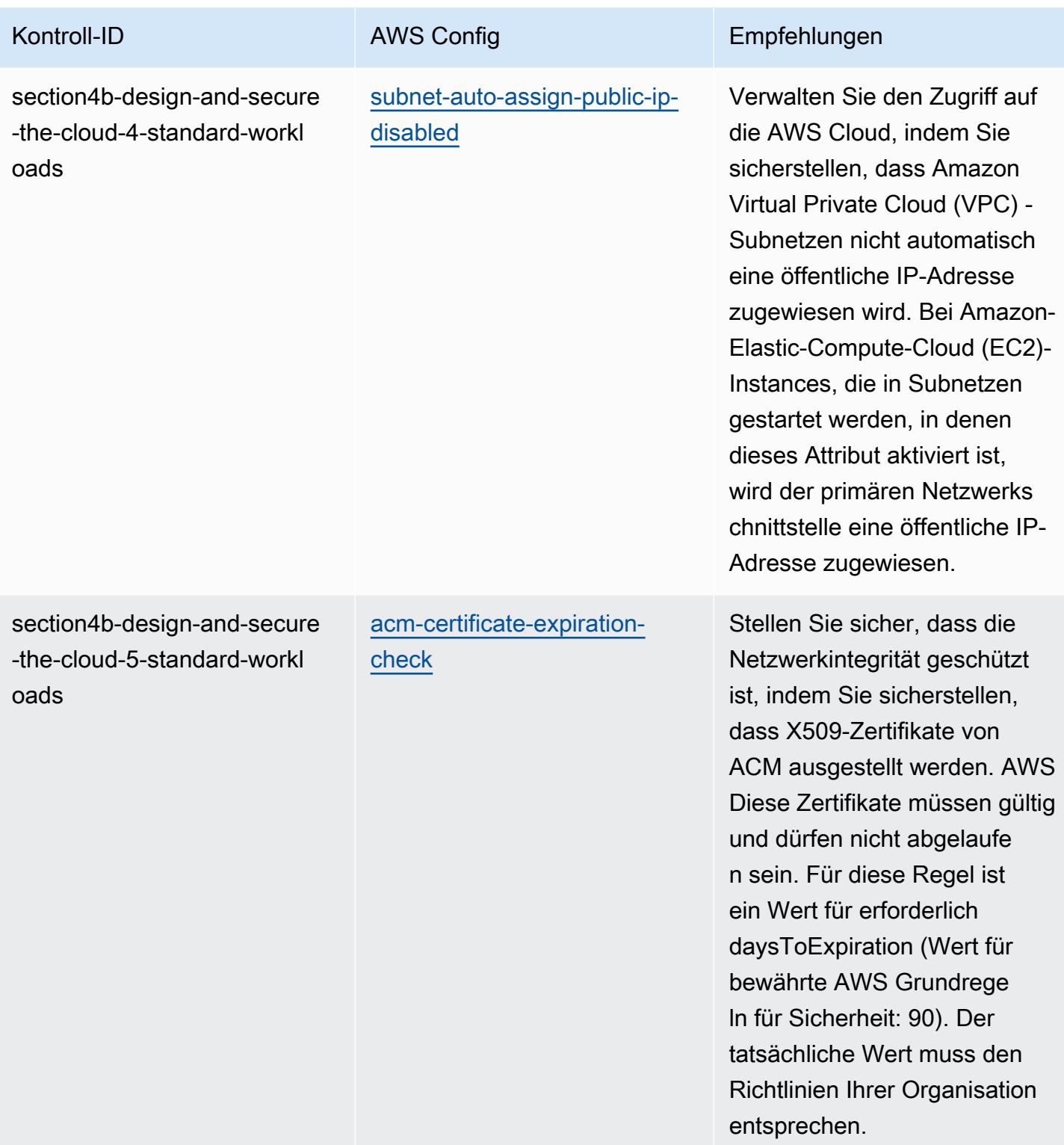

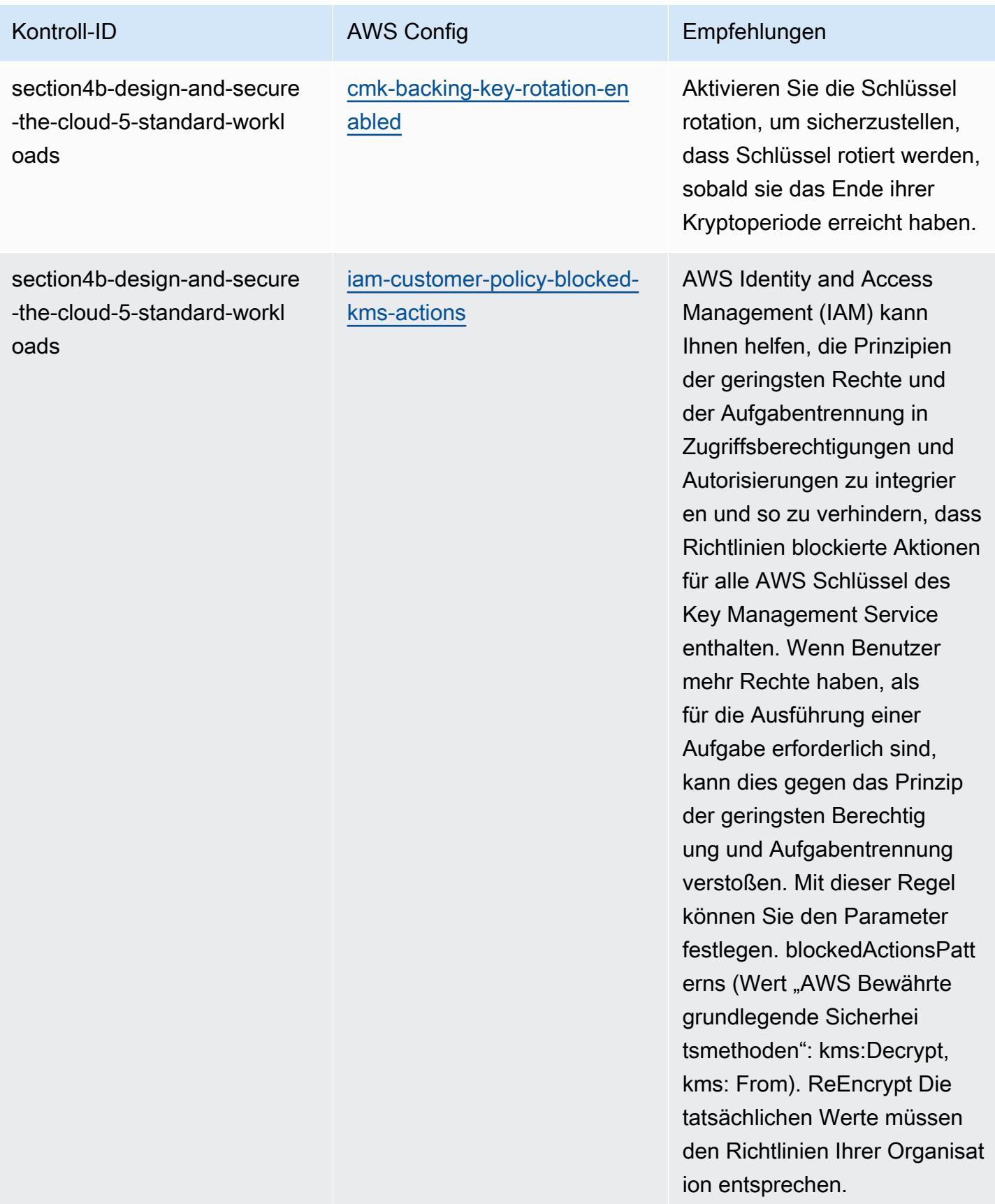

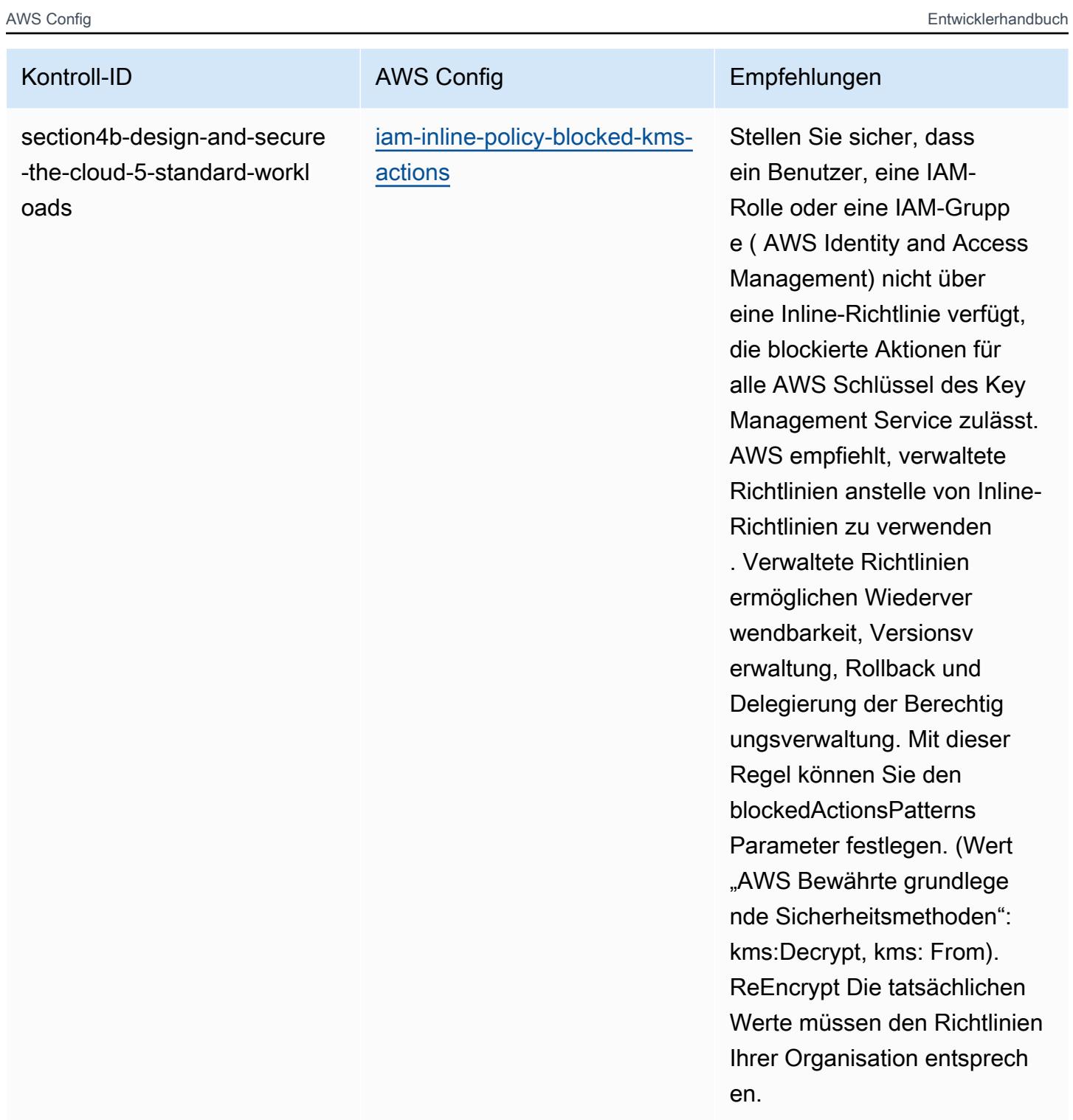

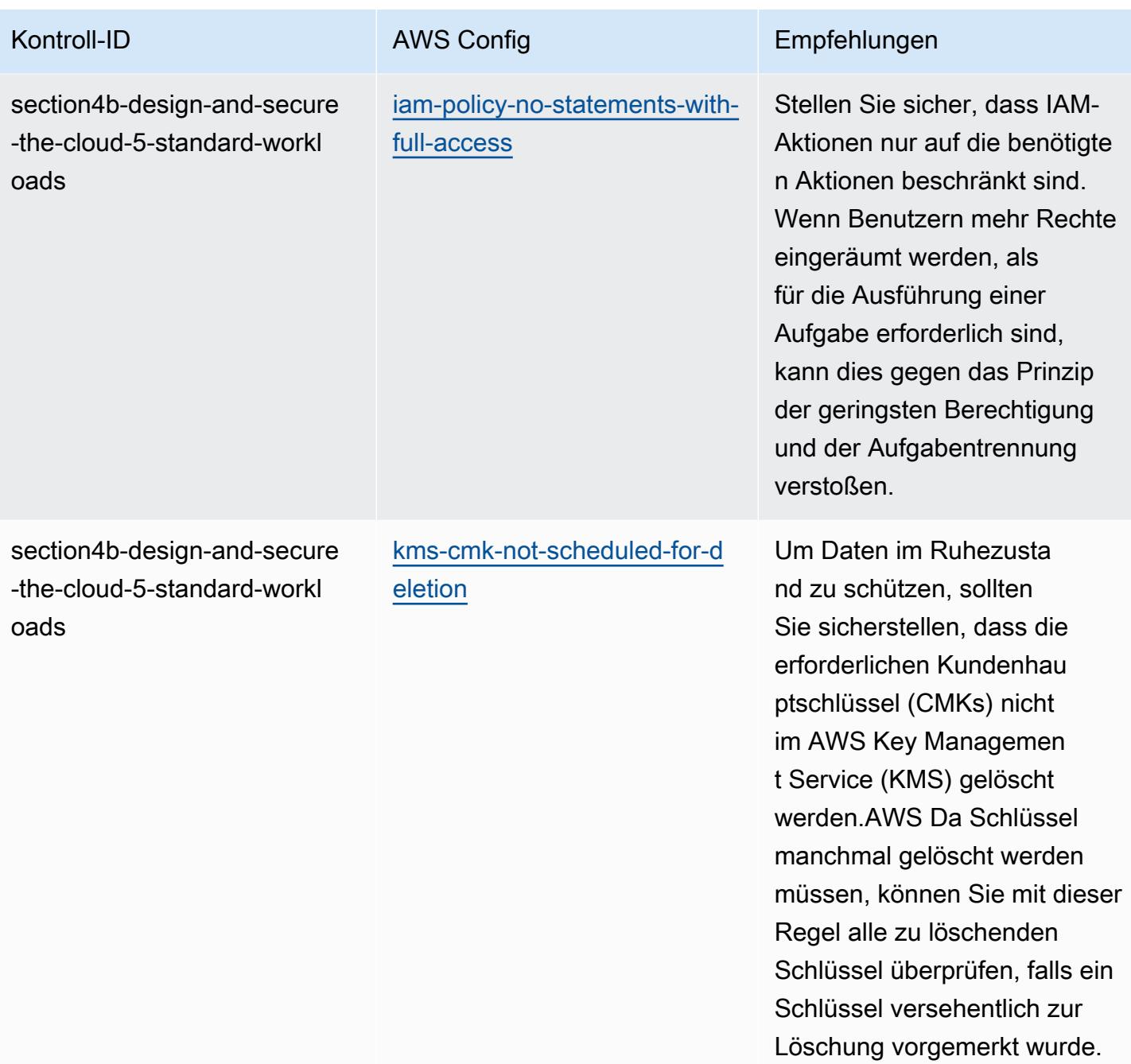

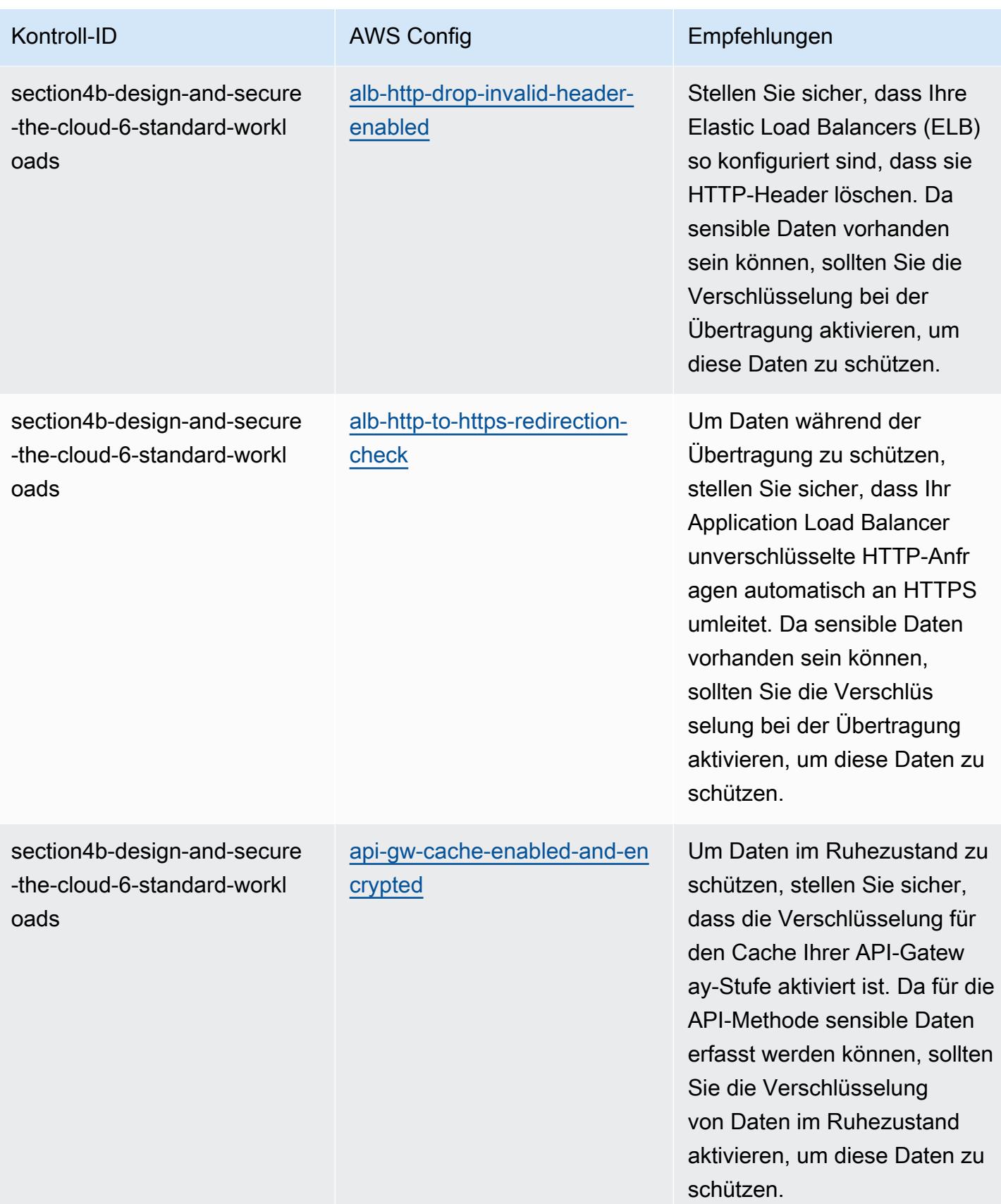

AWS Config Entwicklerhandbuch

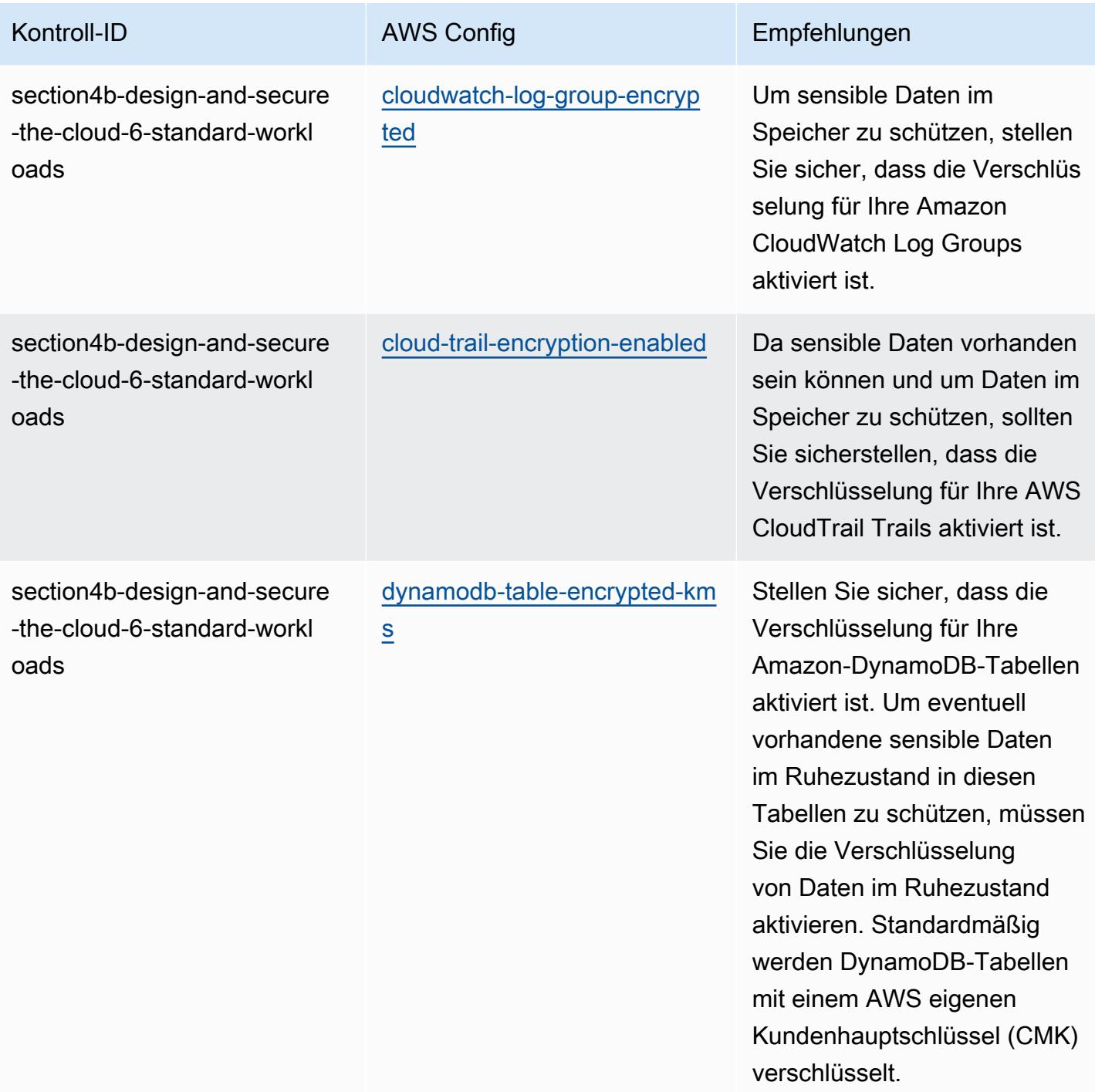
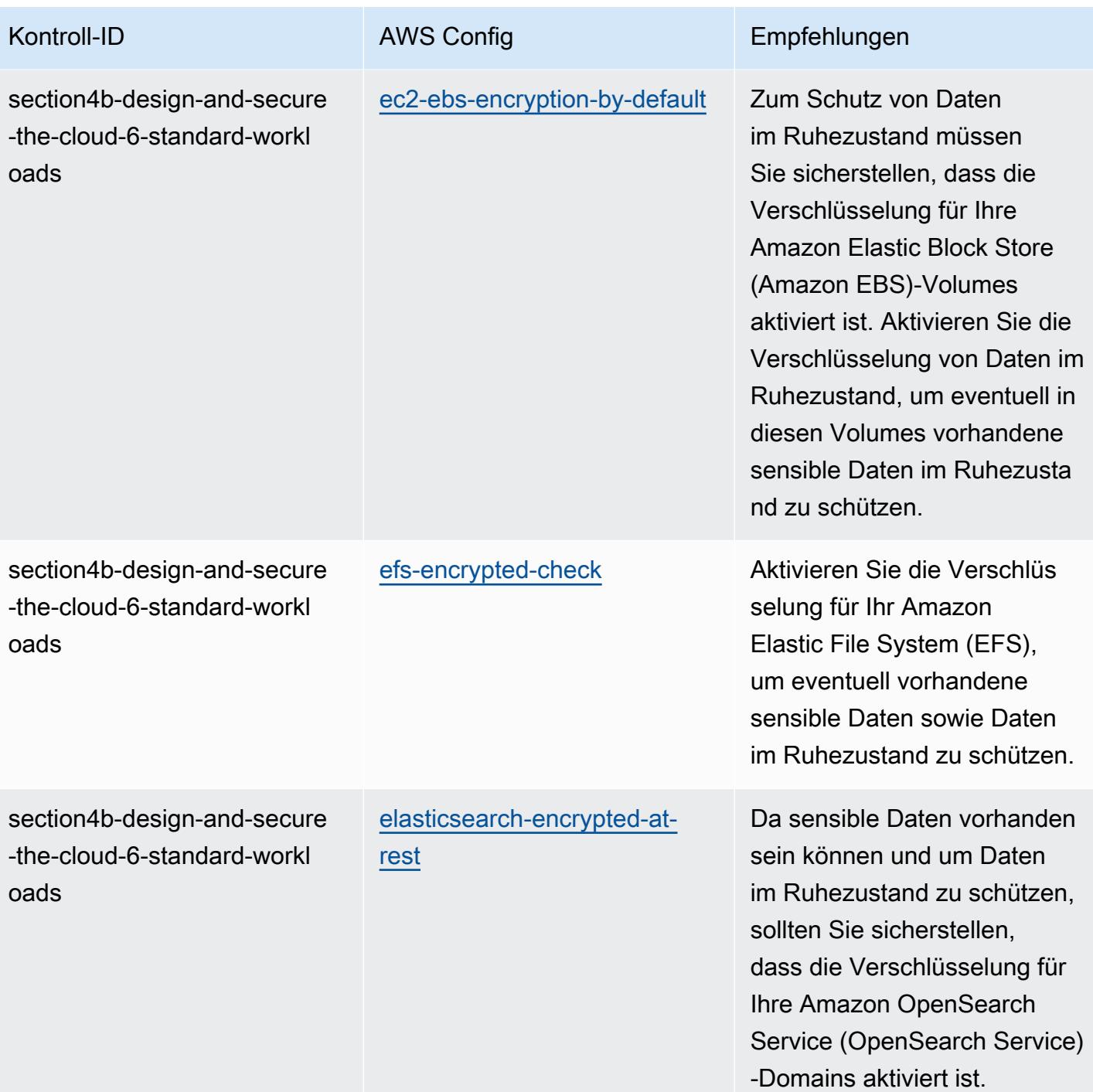

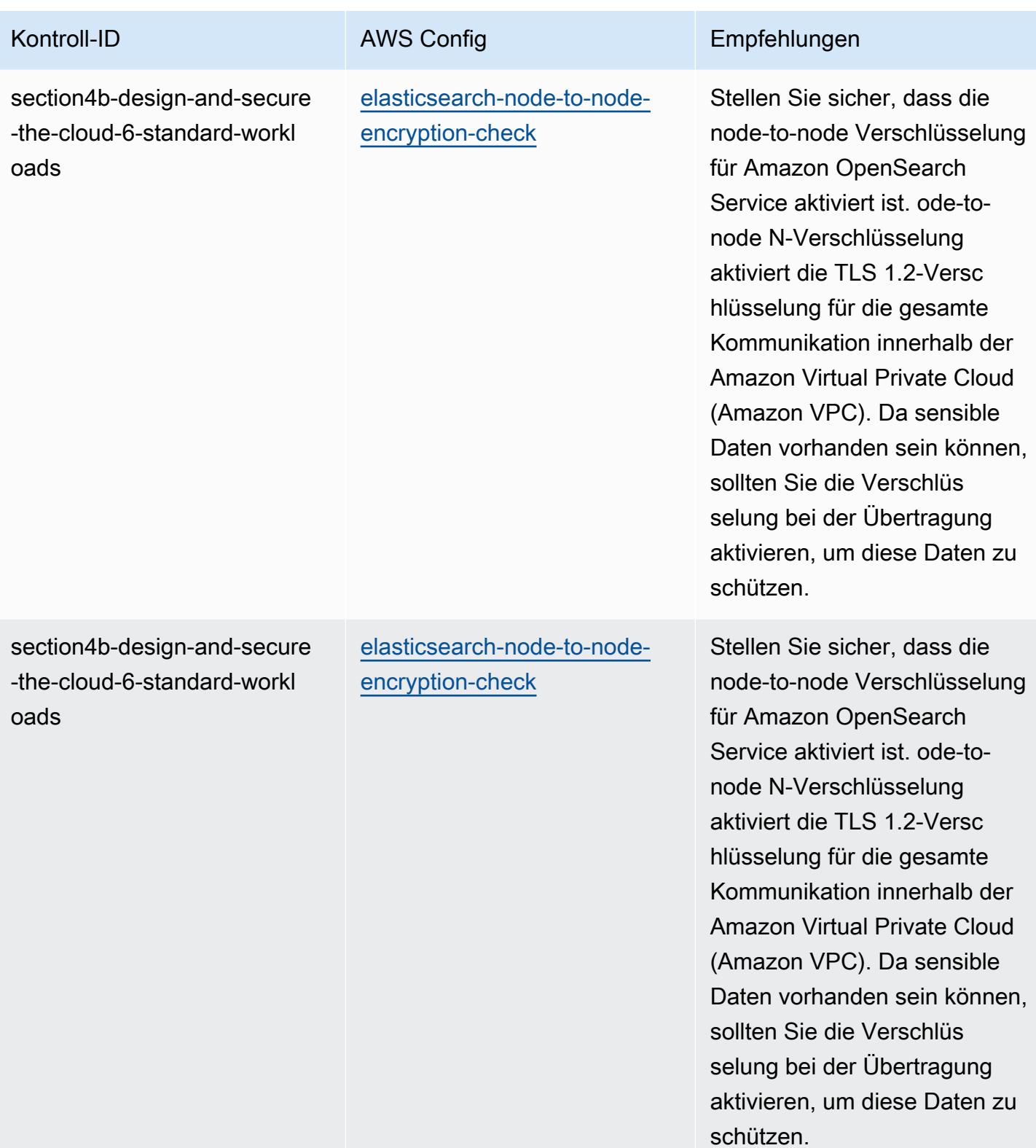

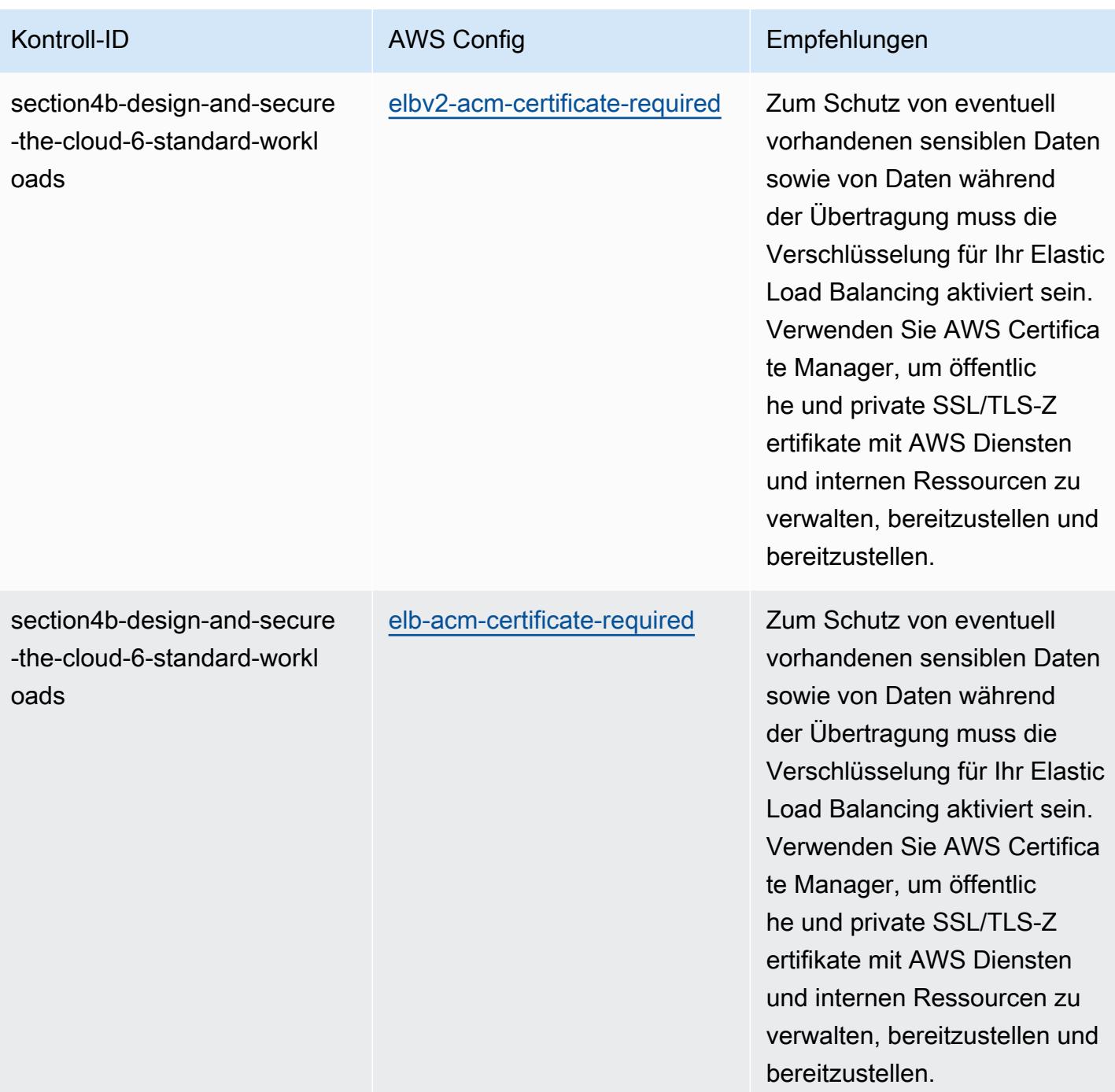

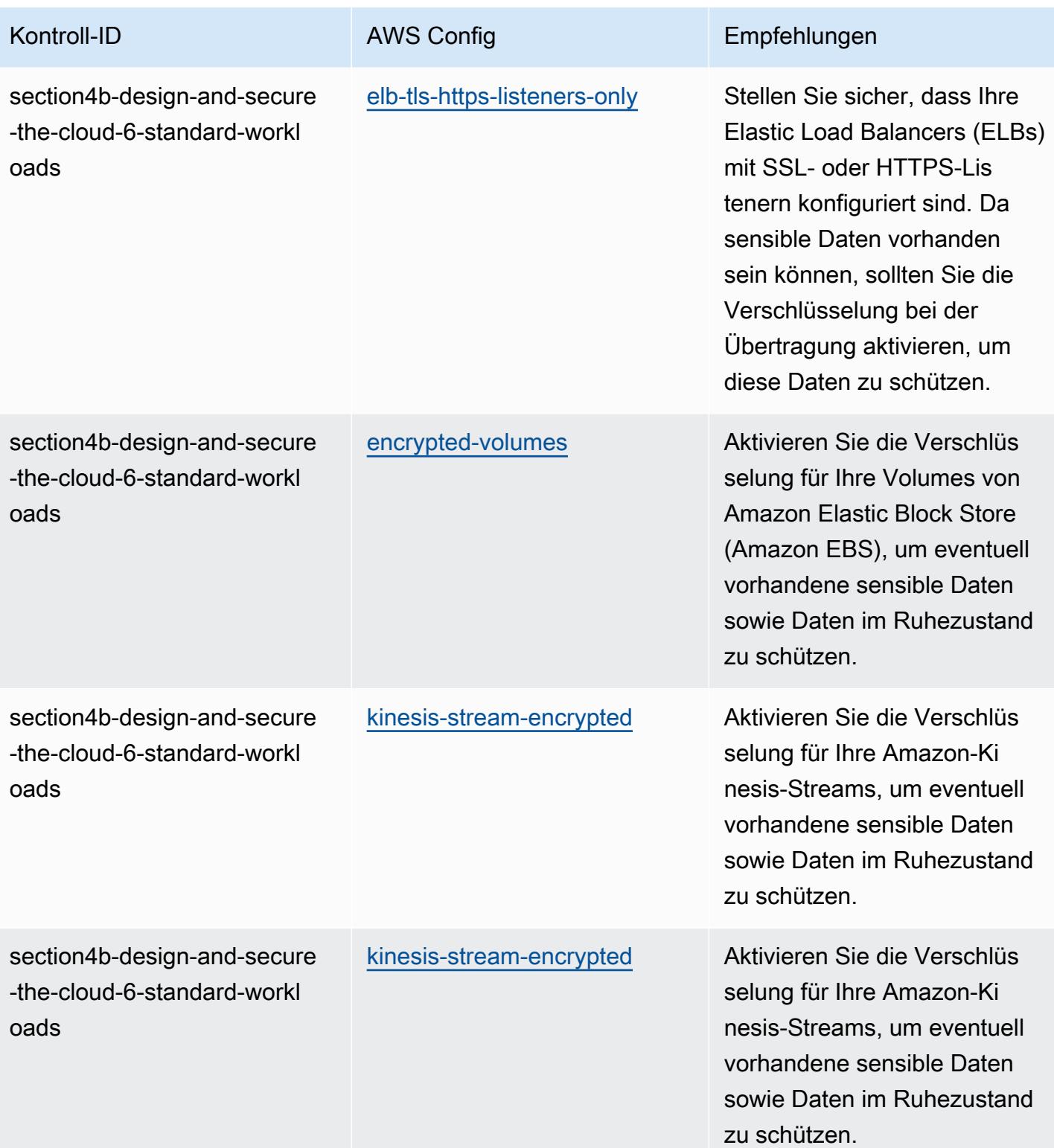

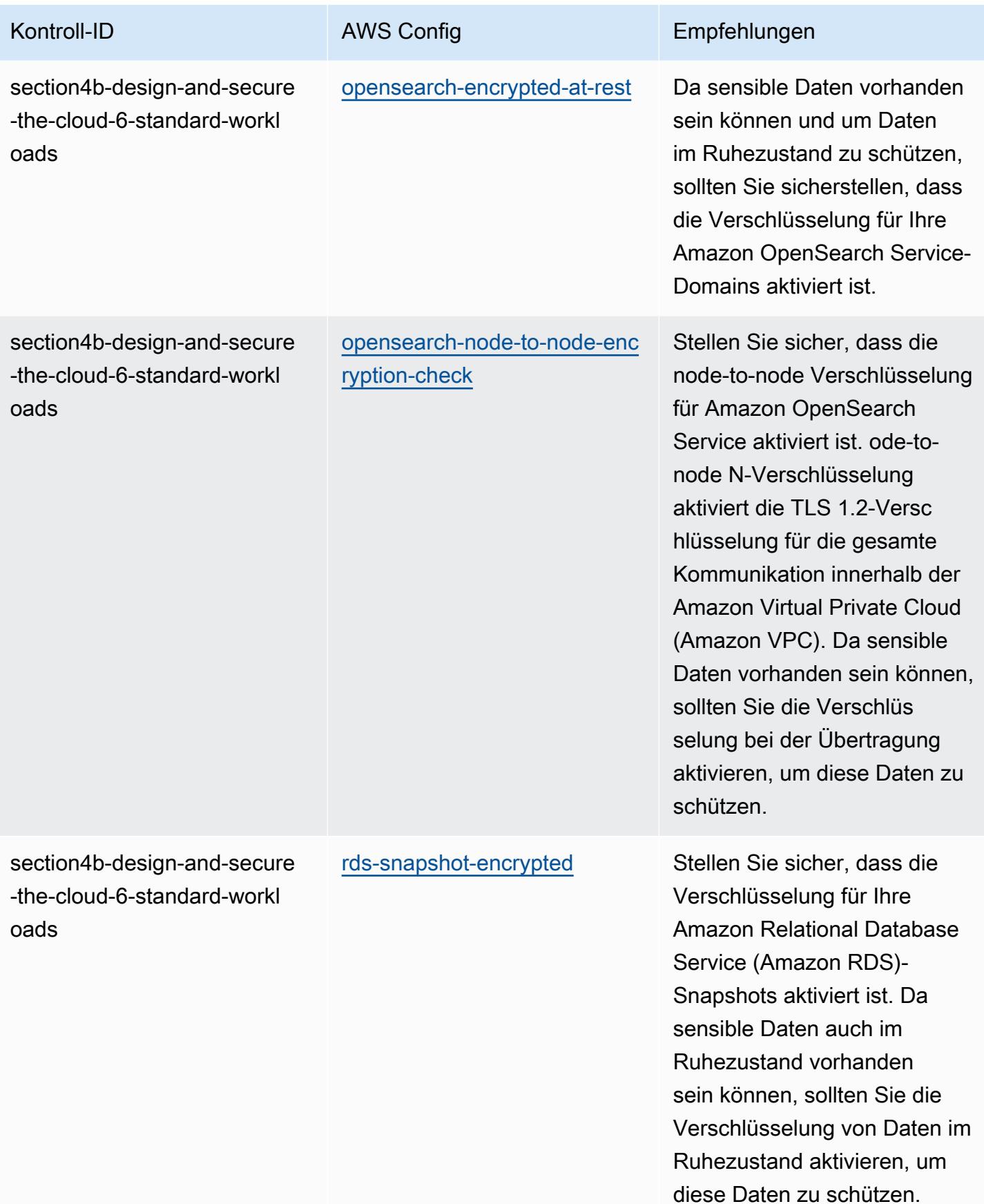

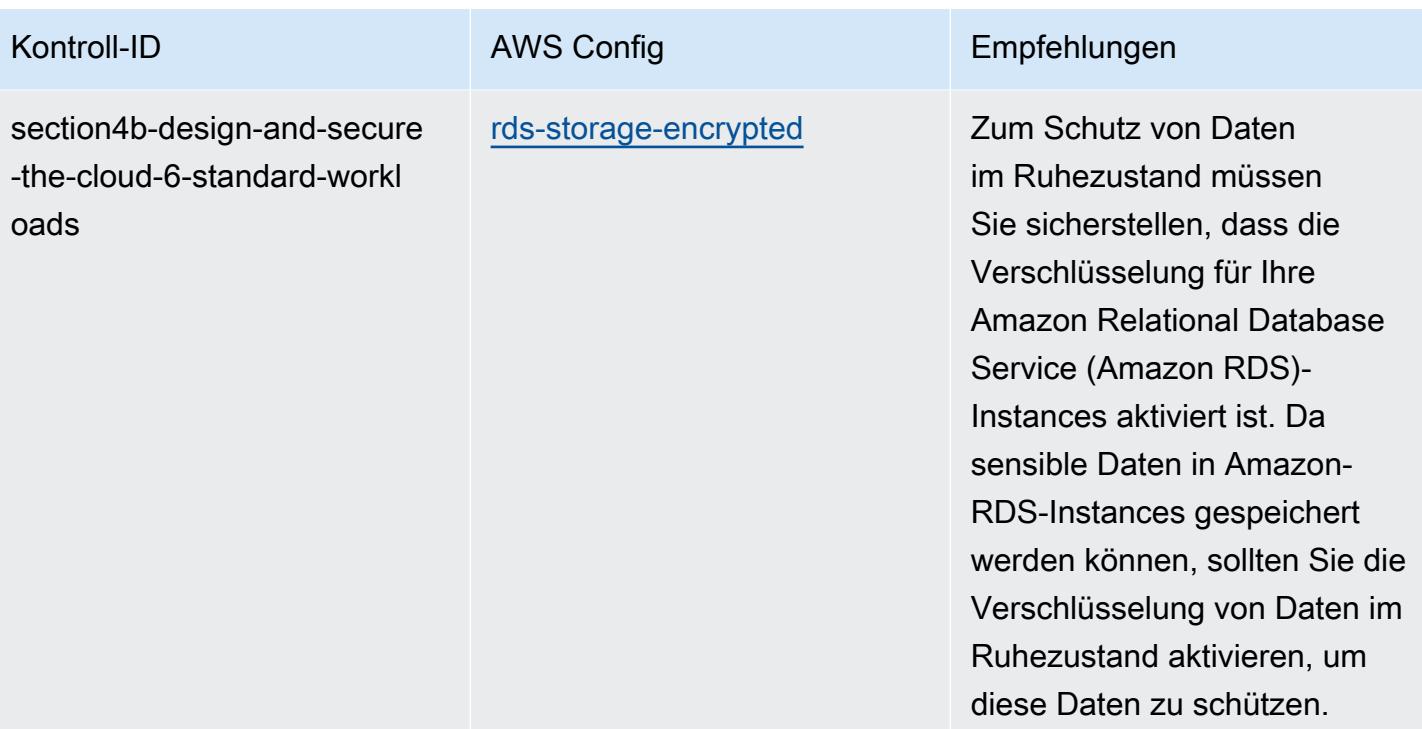

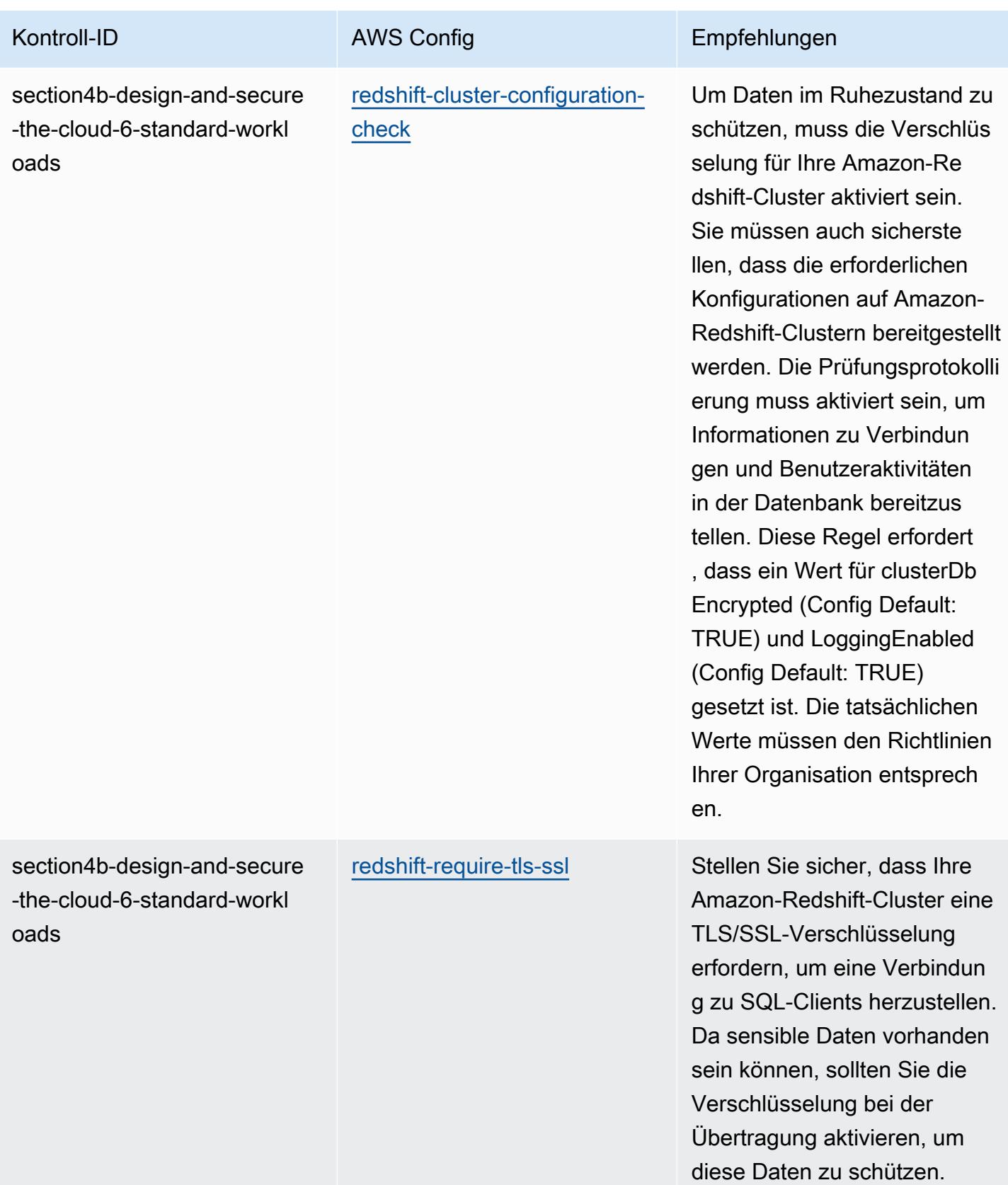

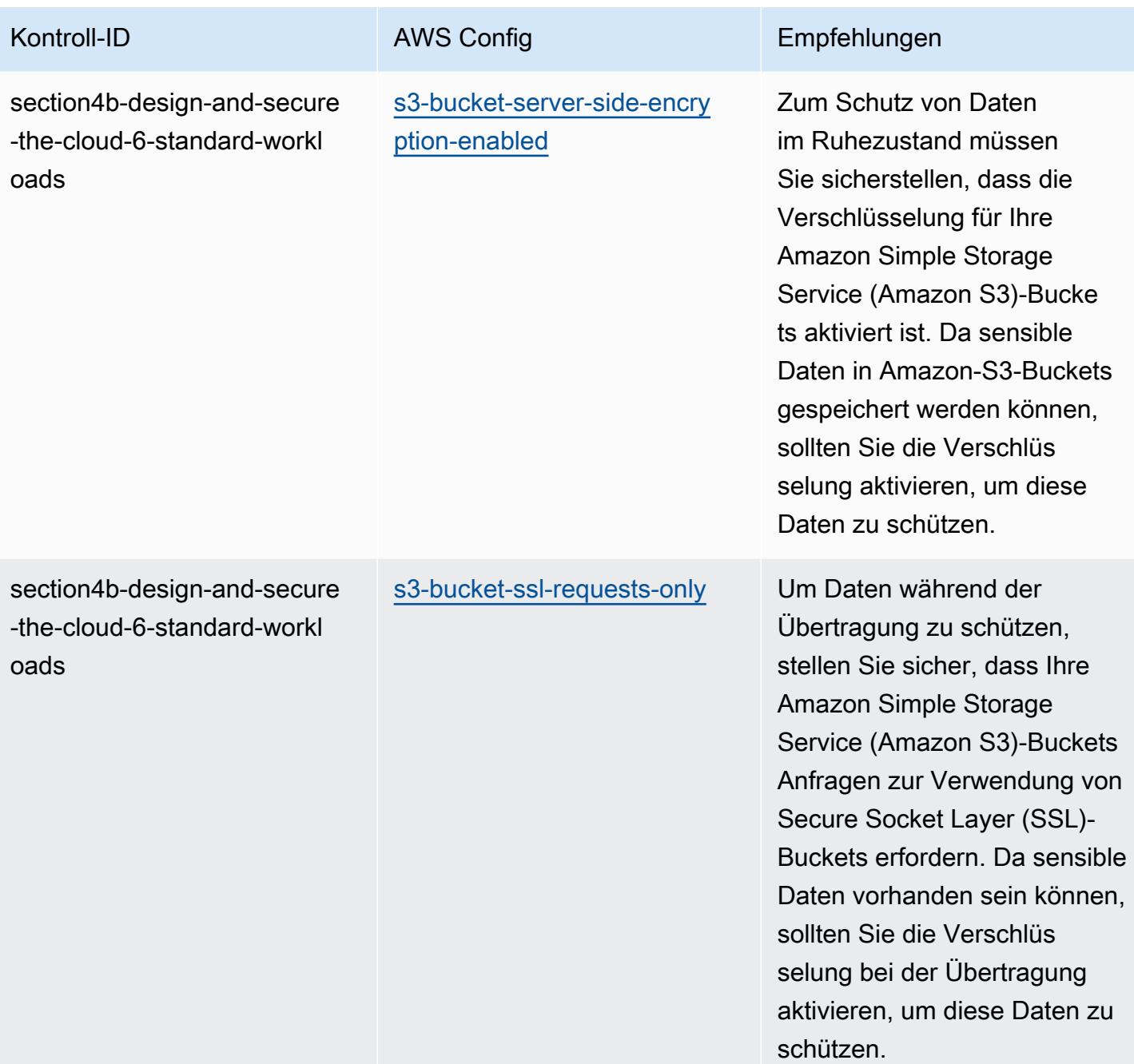

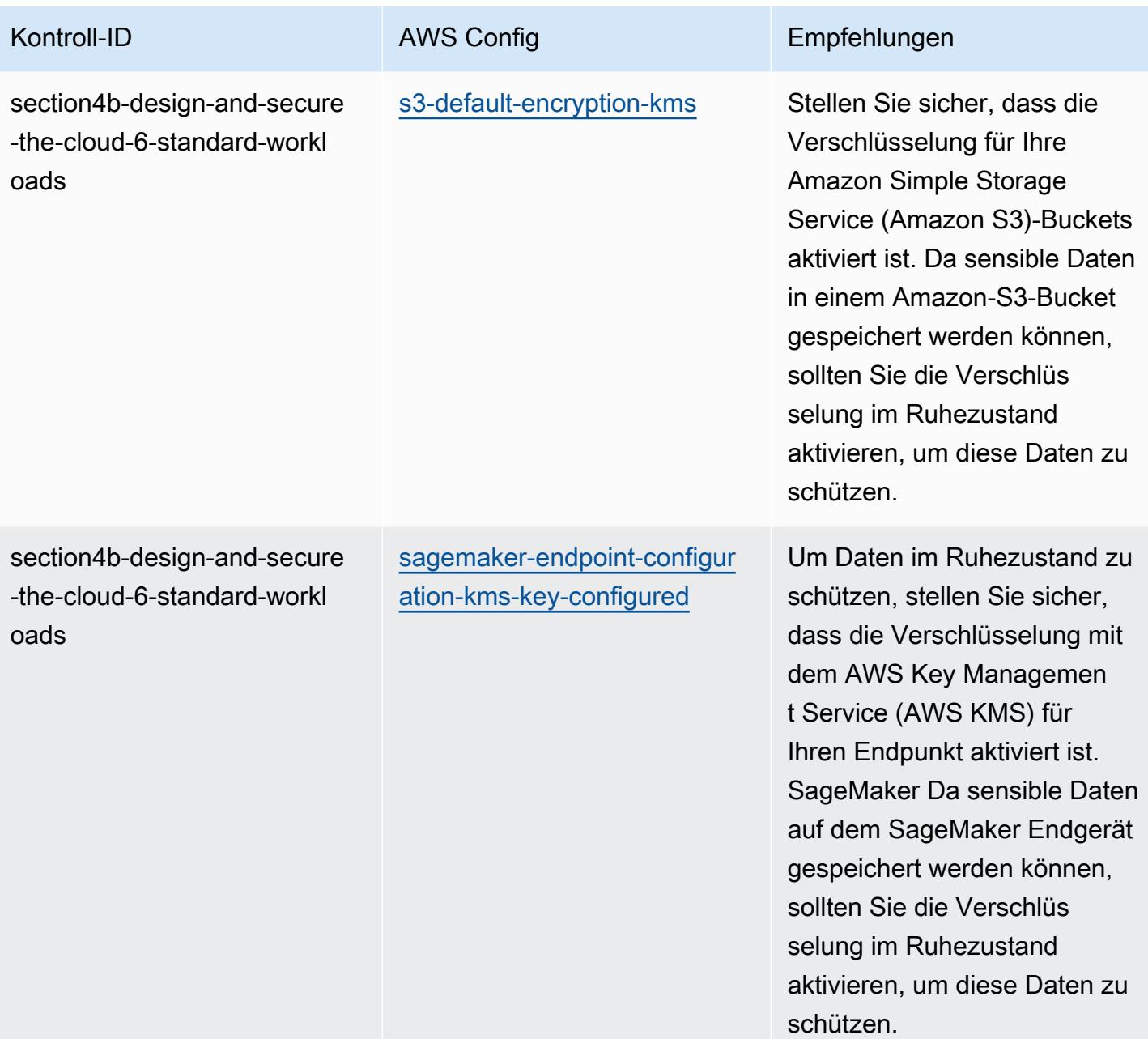

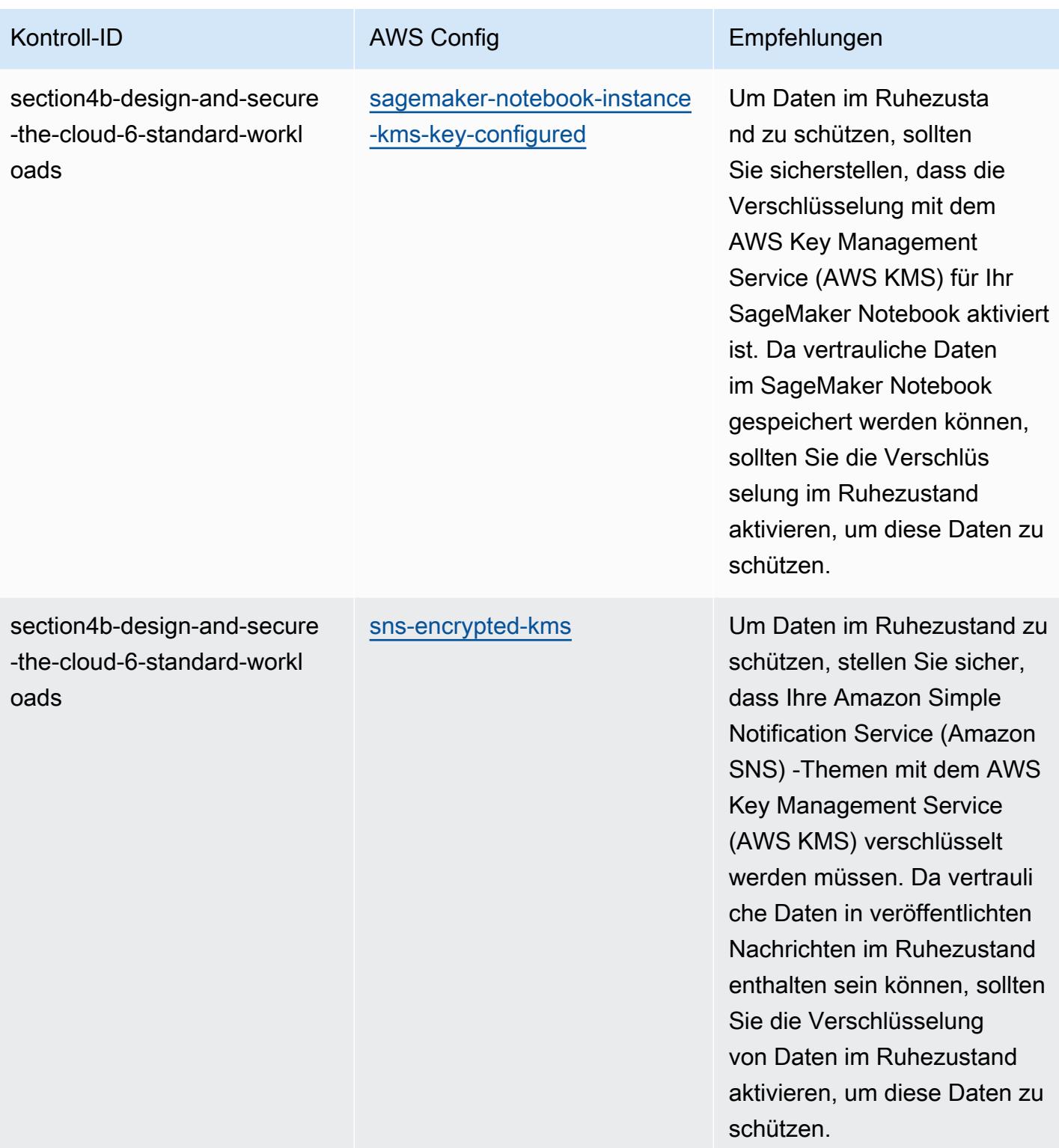

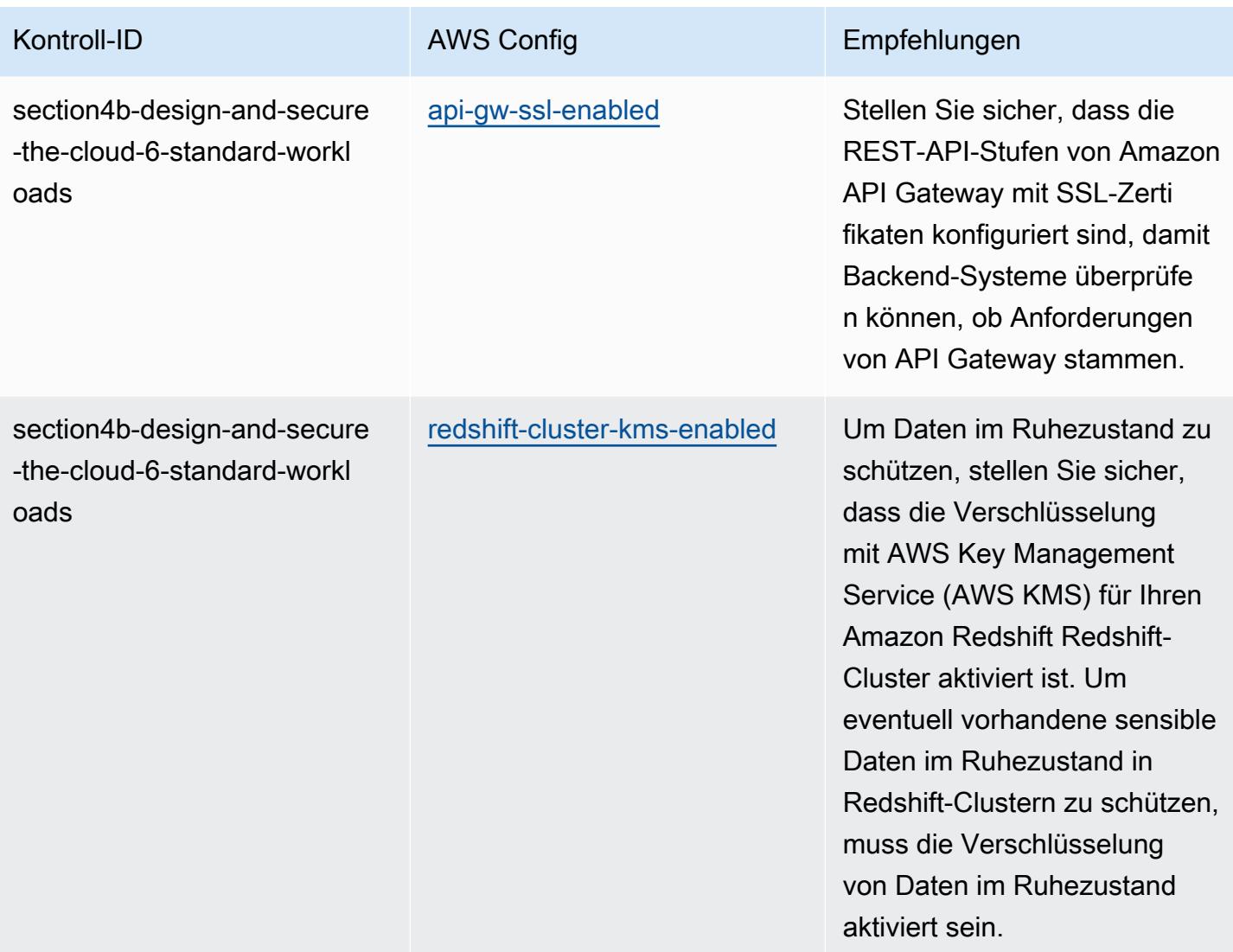

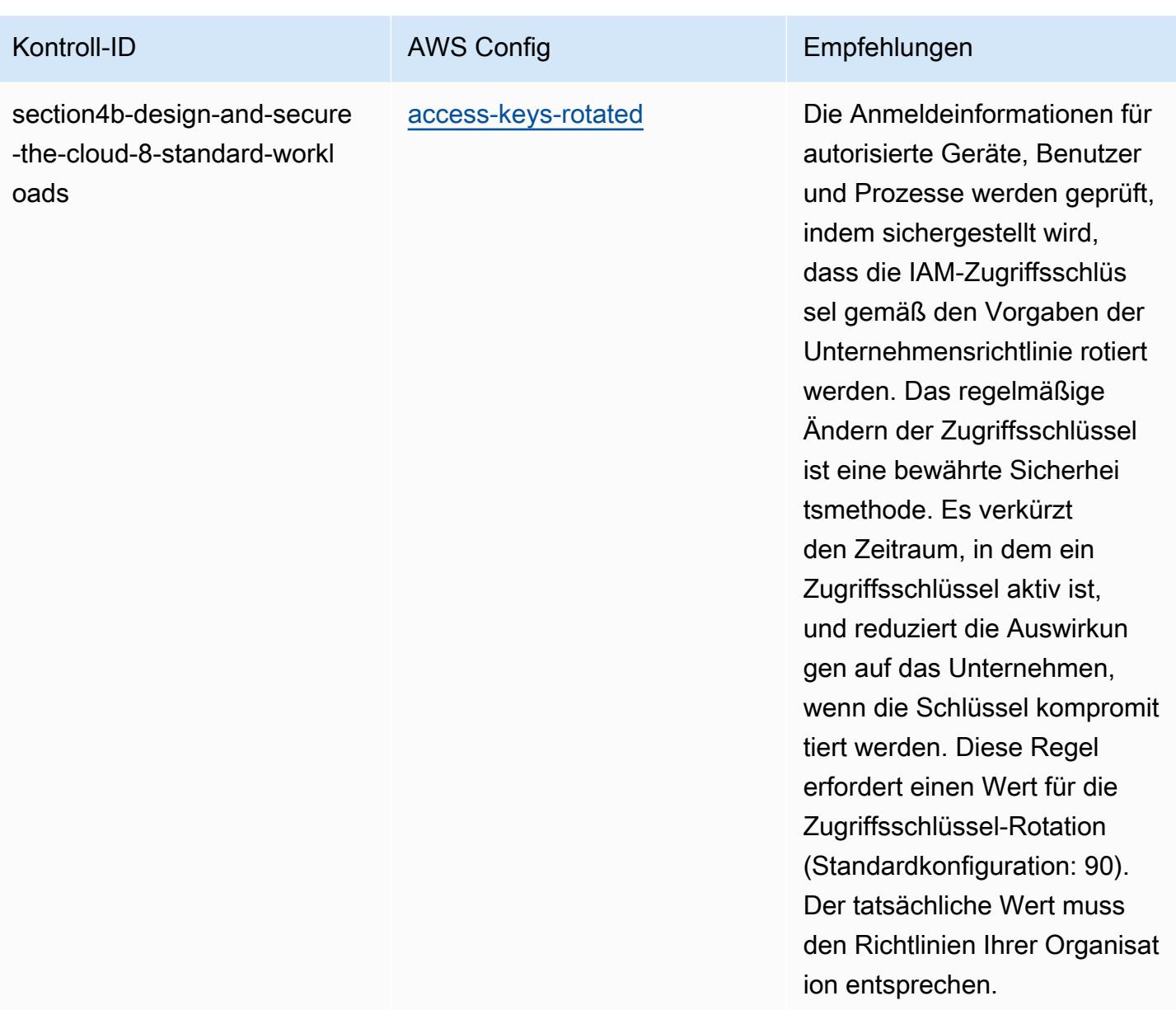

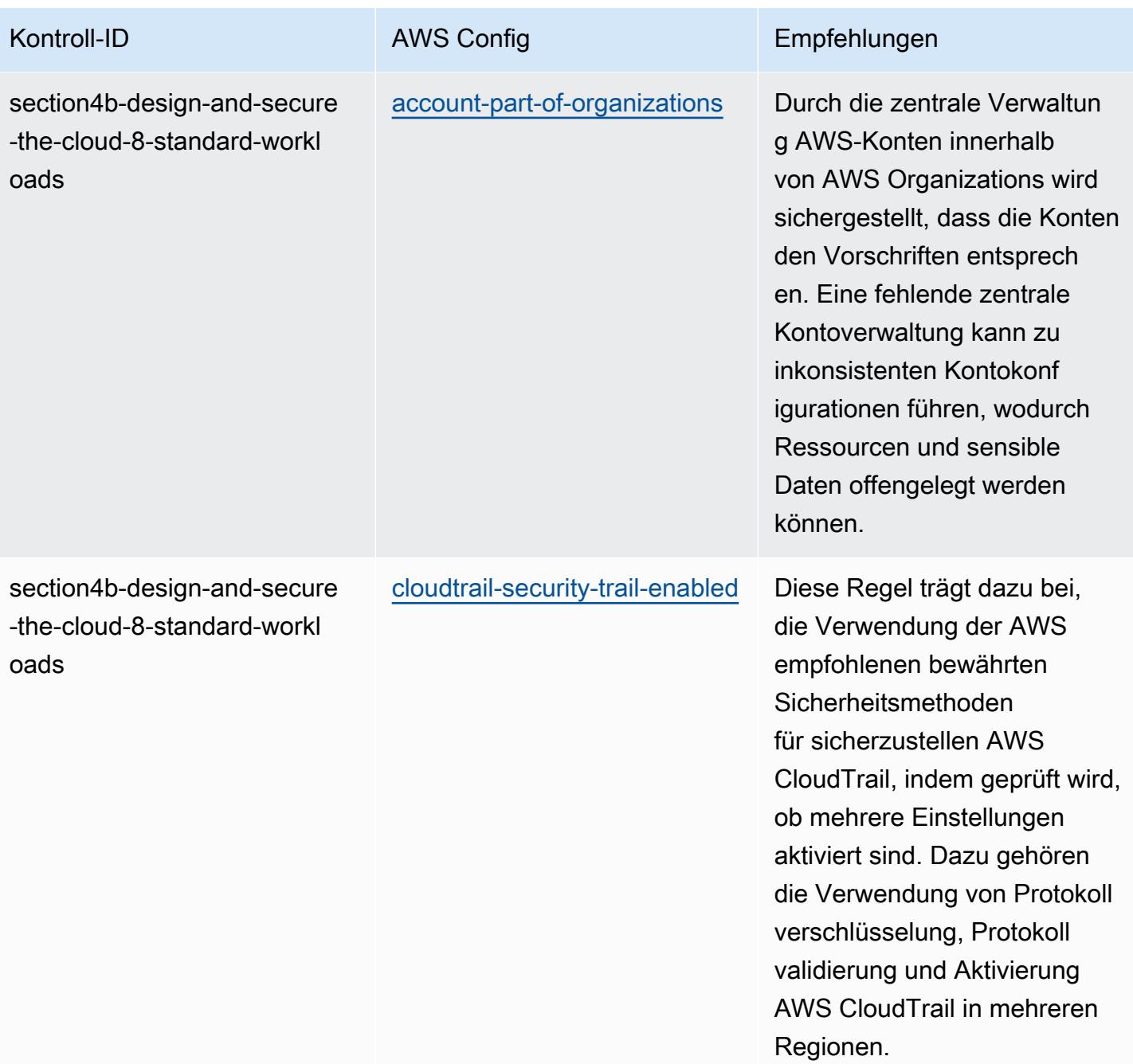

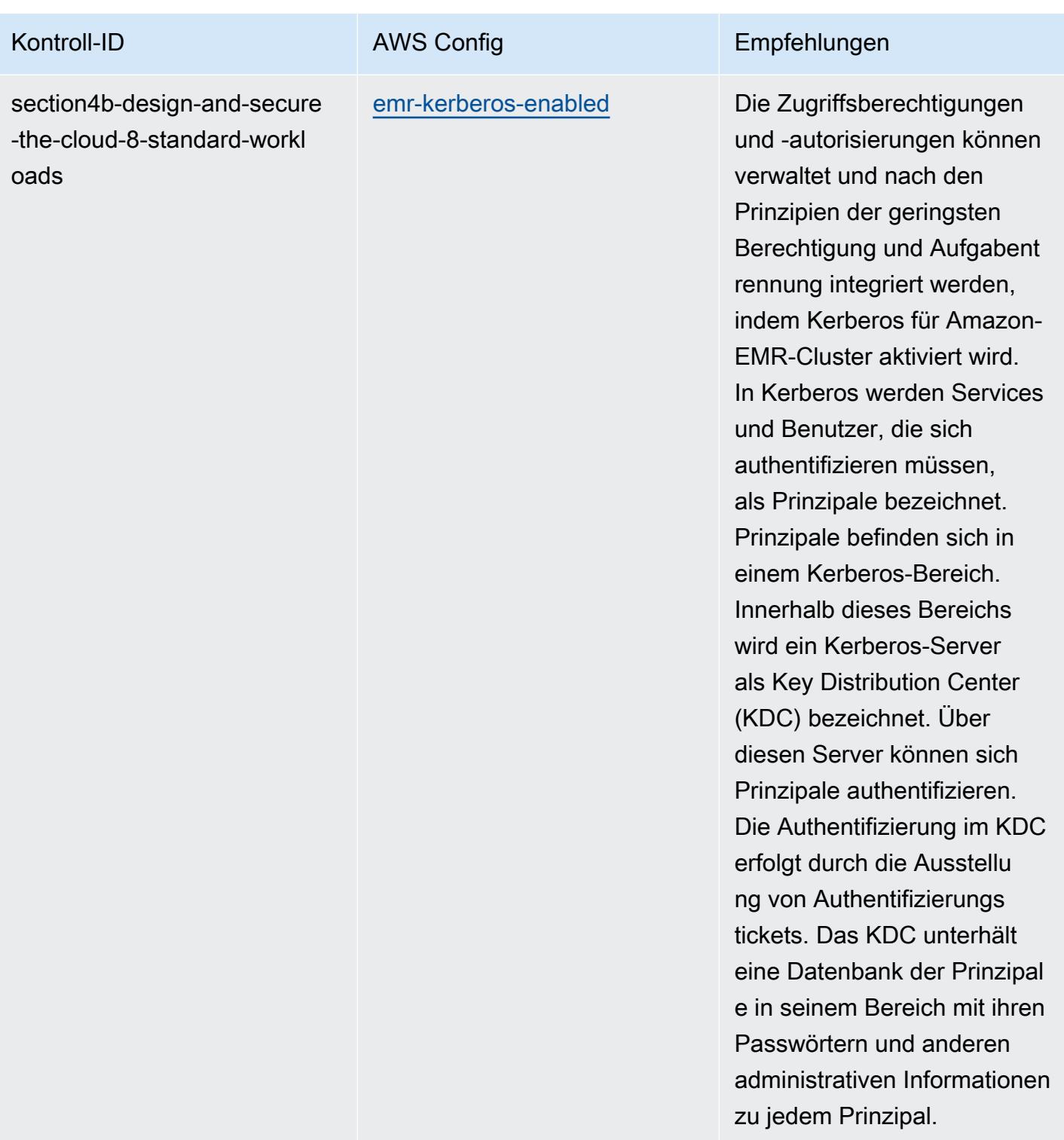

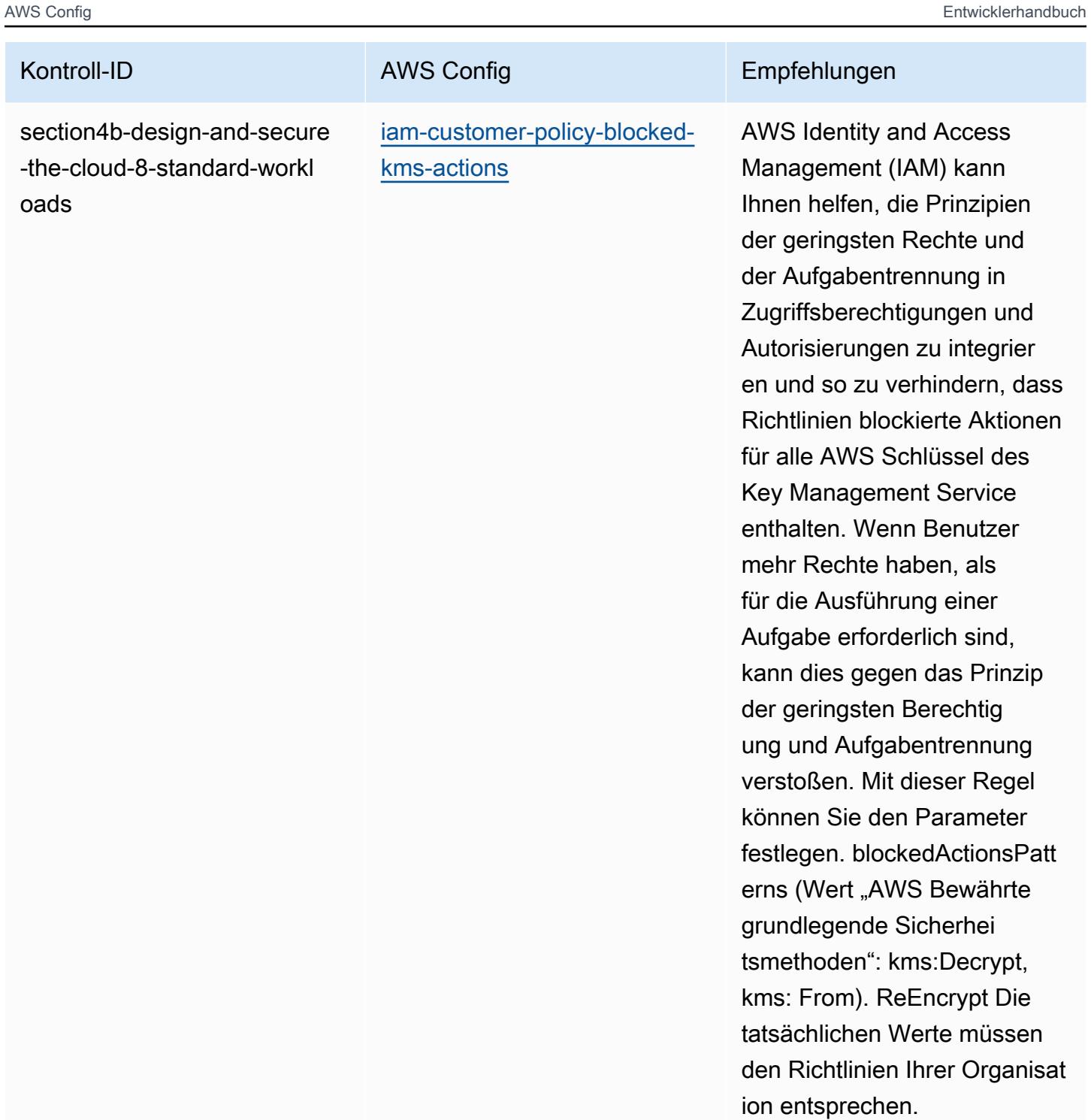

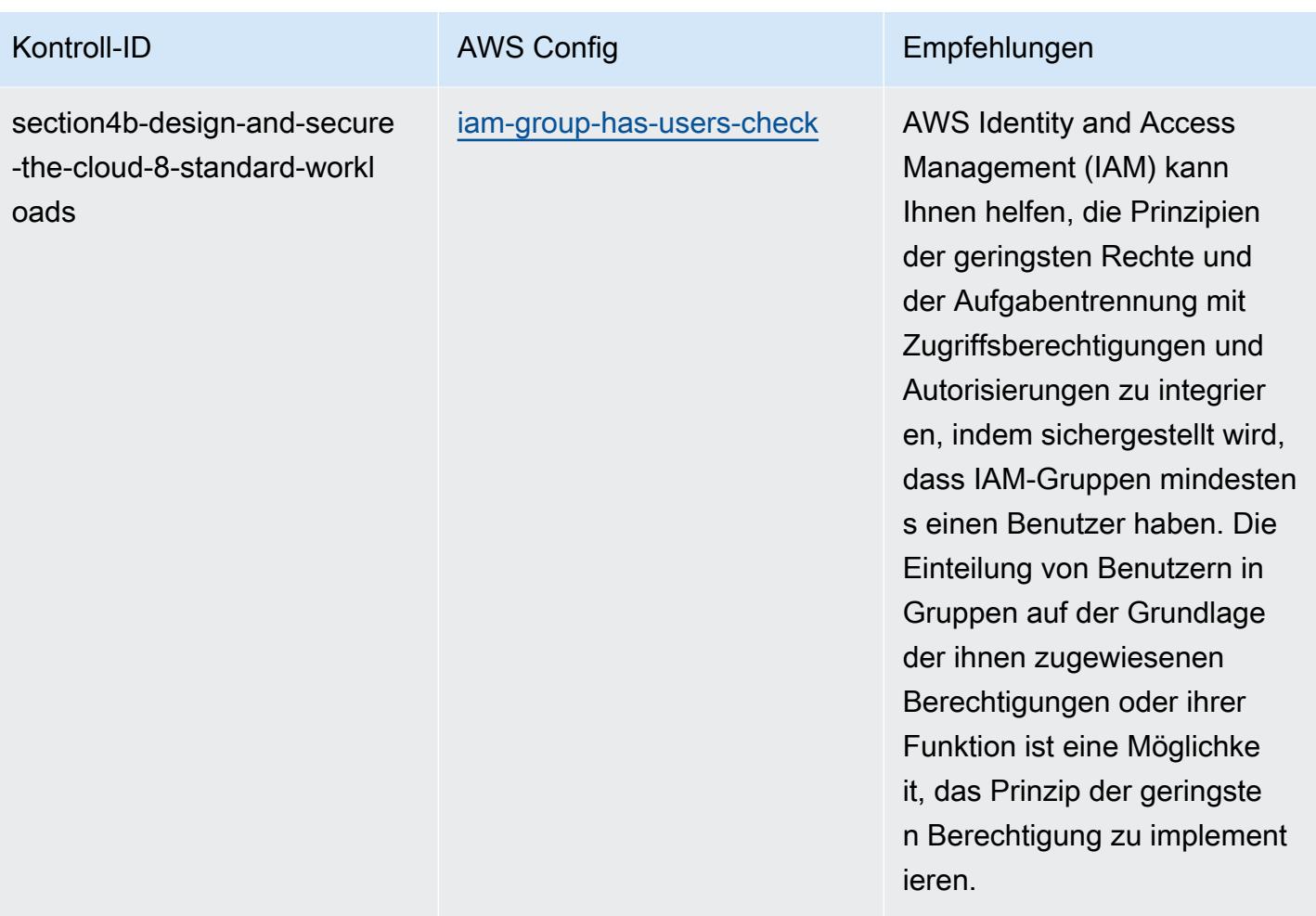

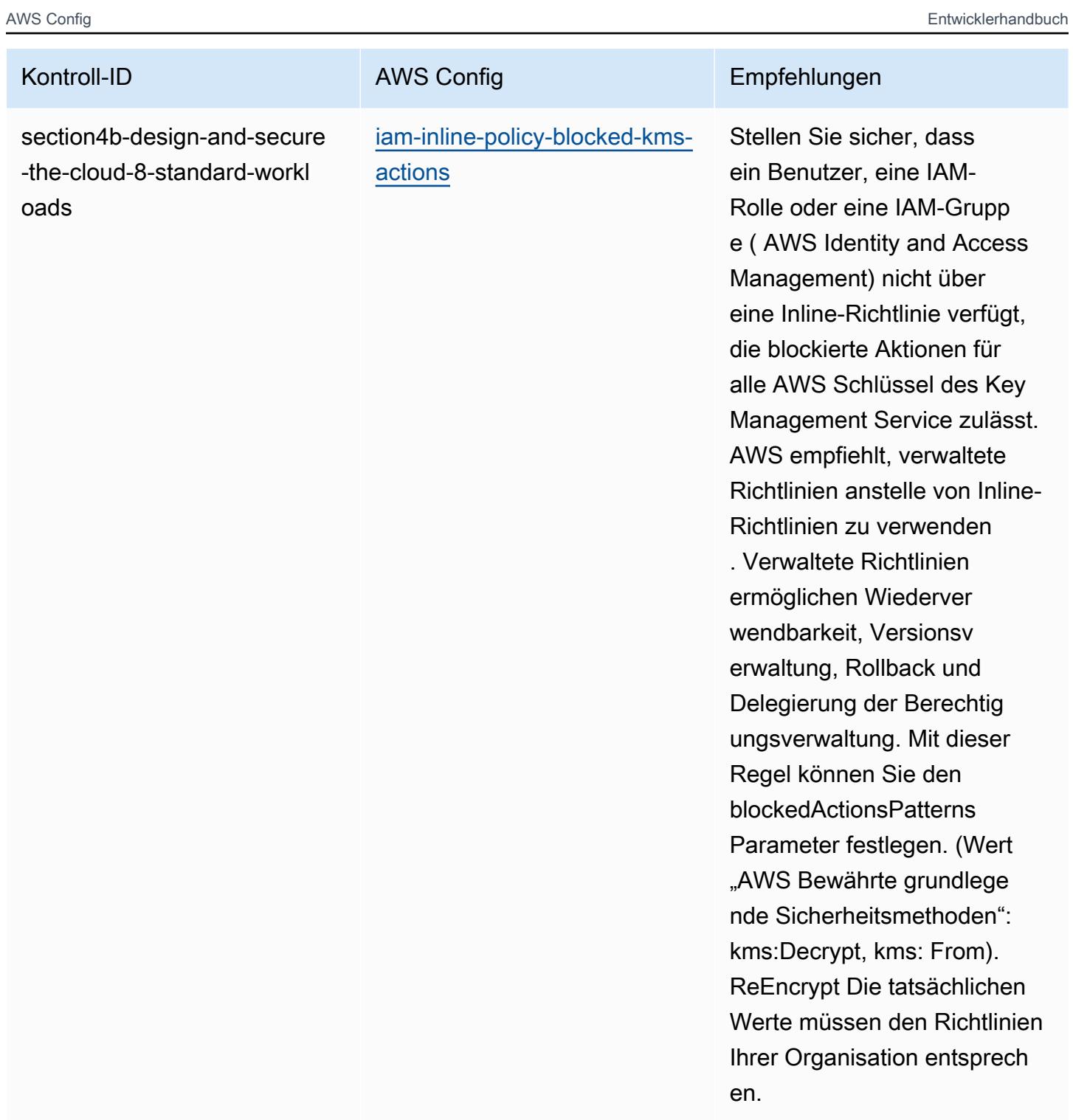

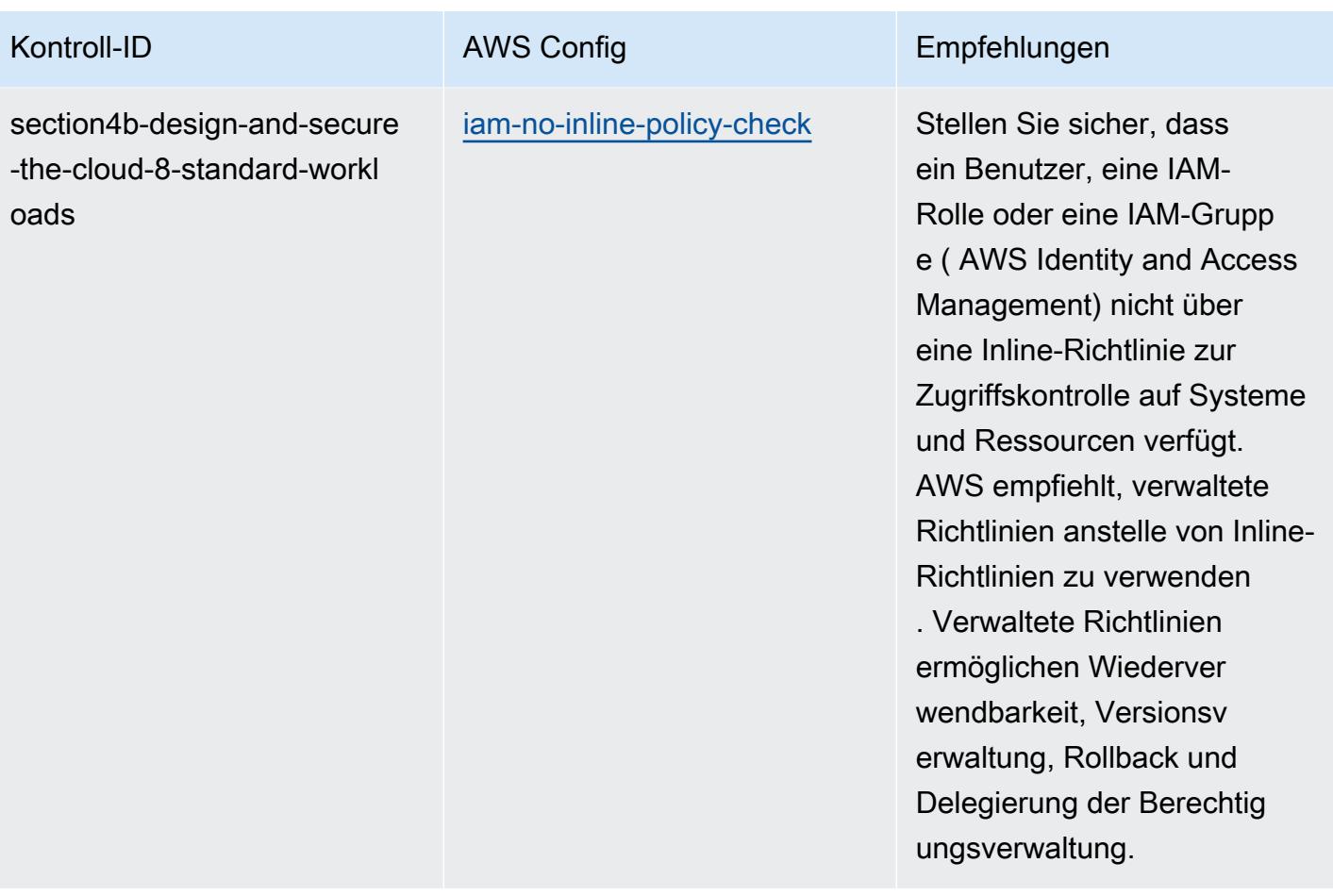

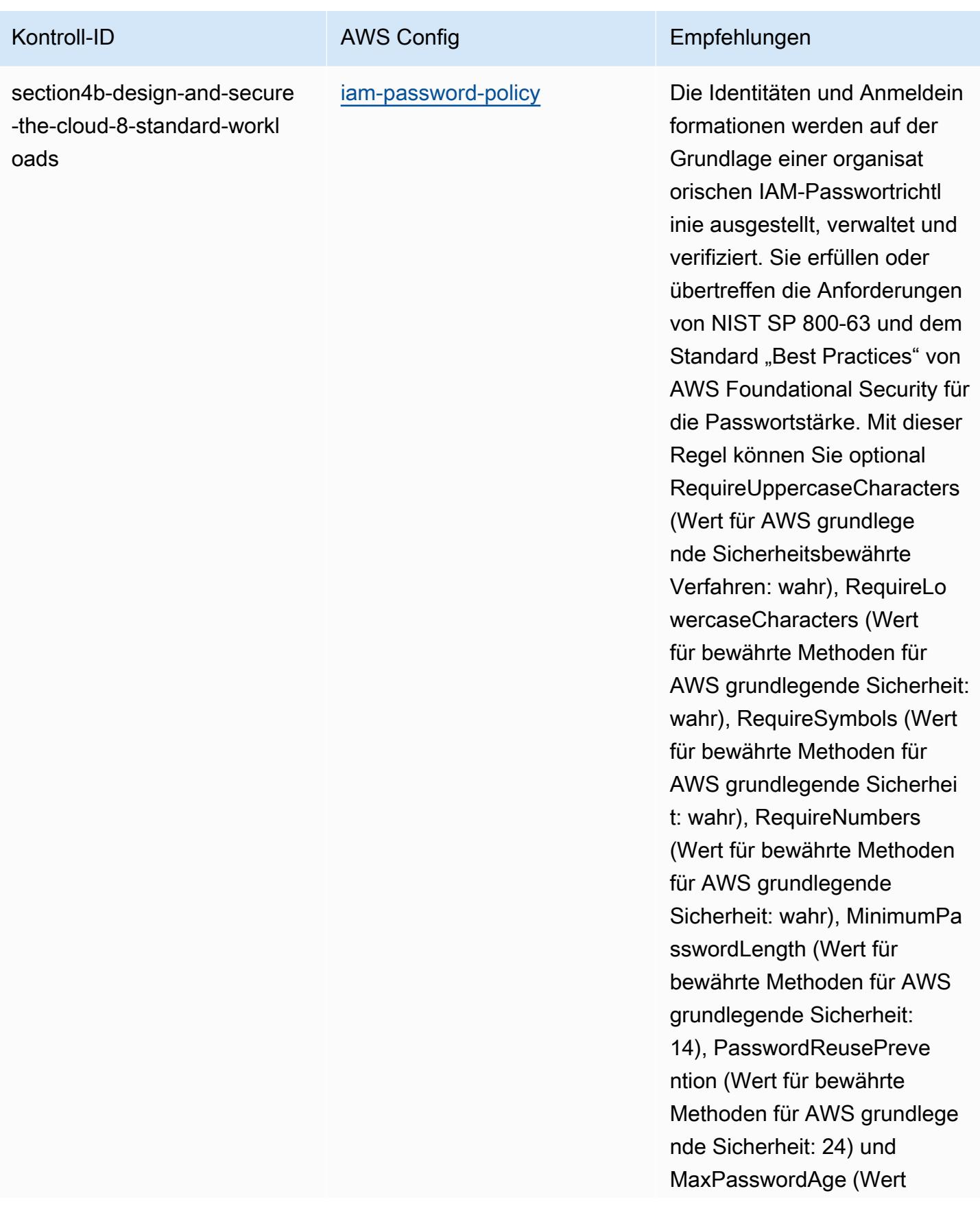

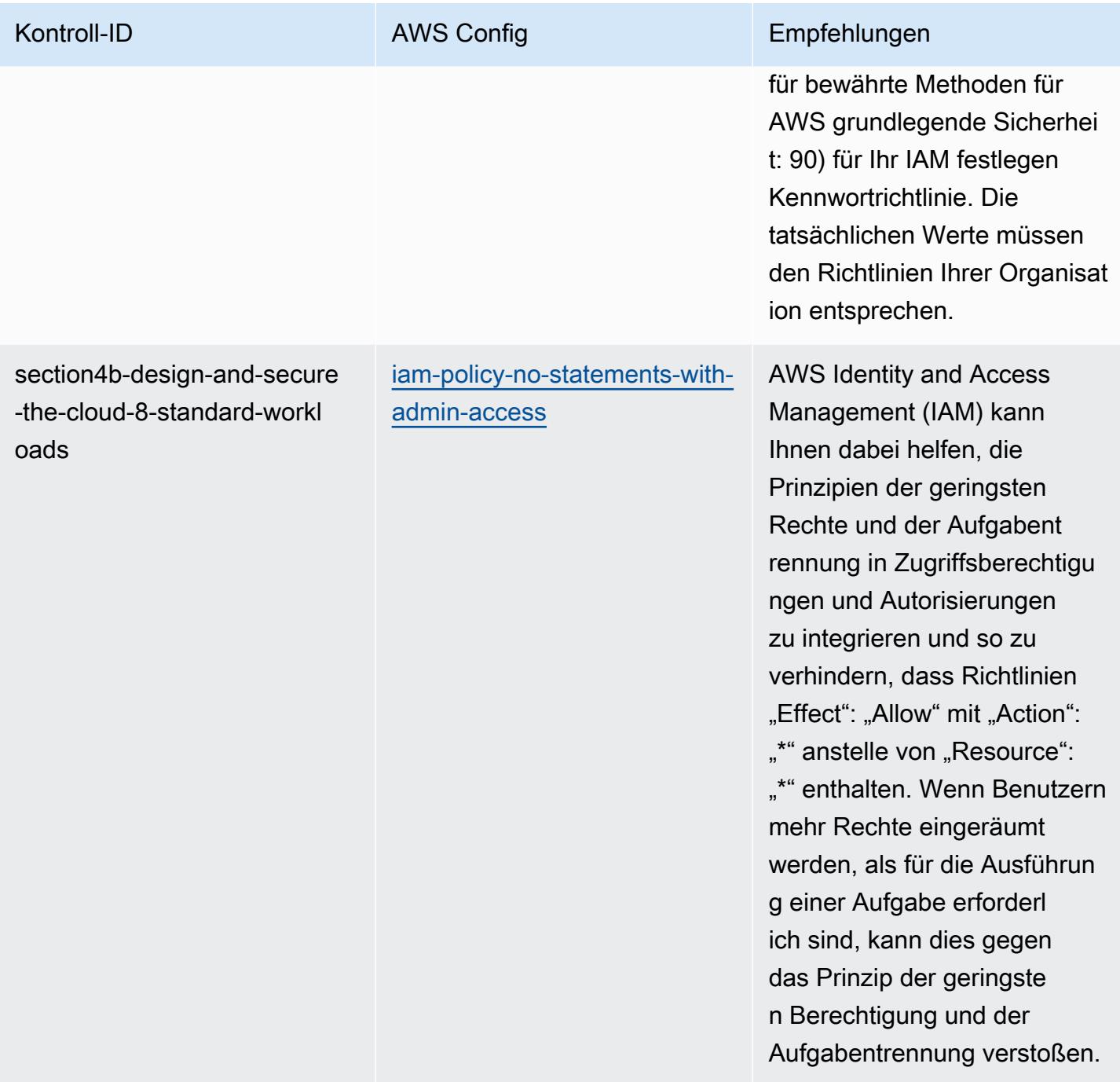

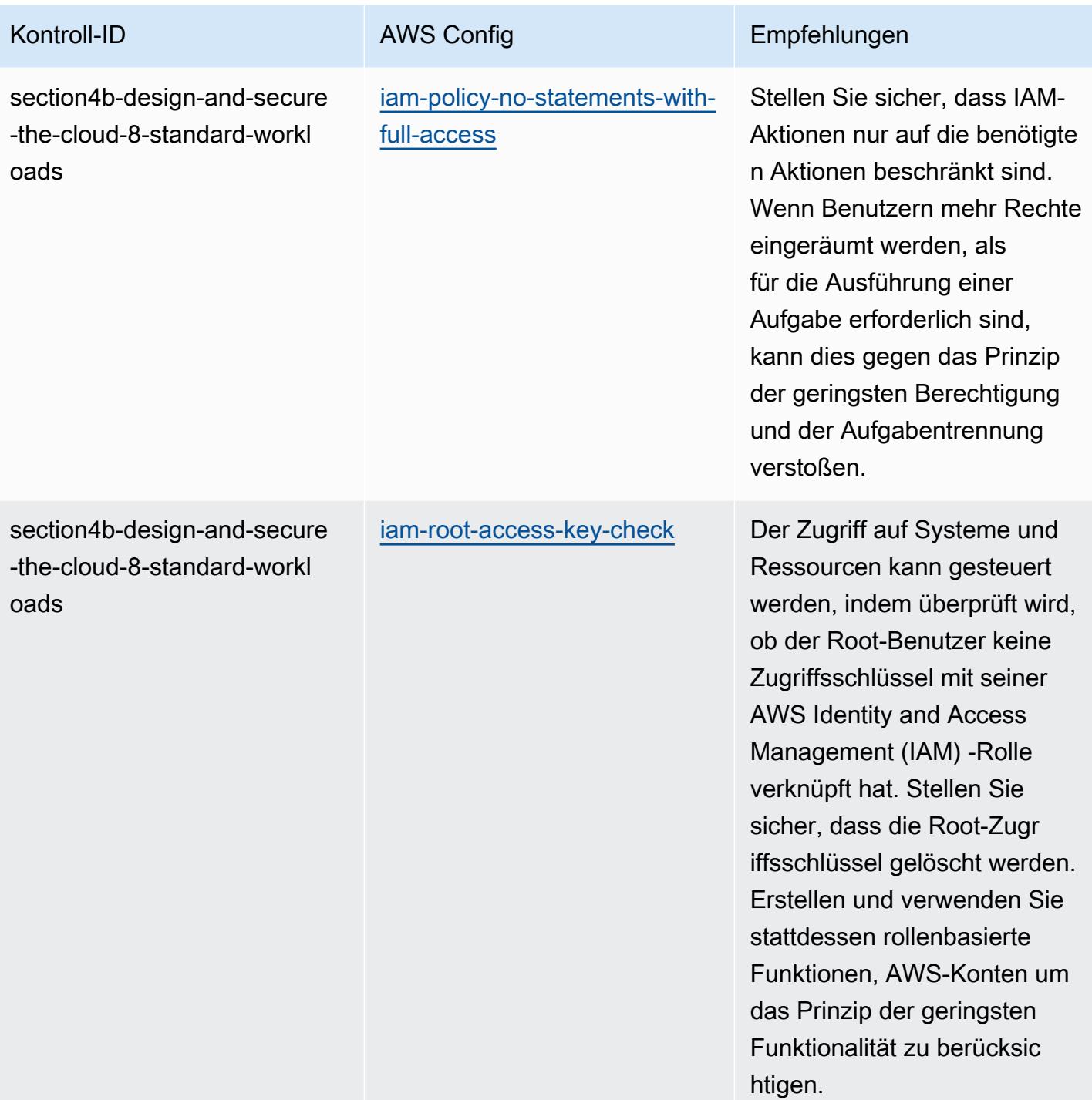

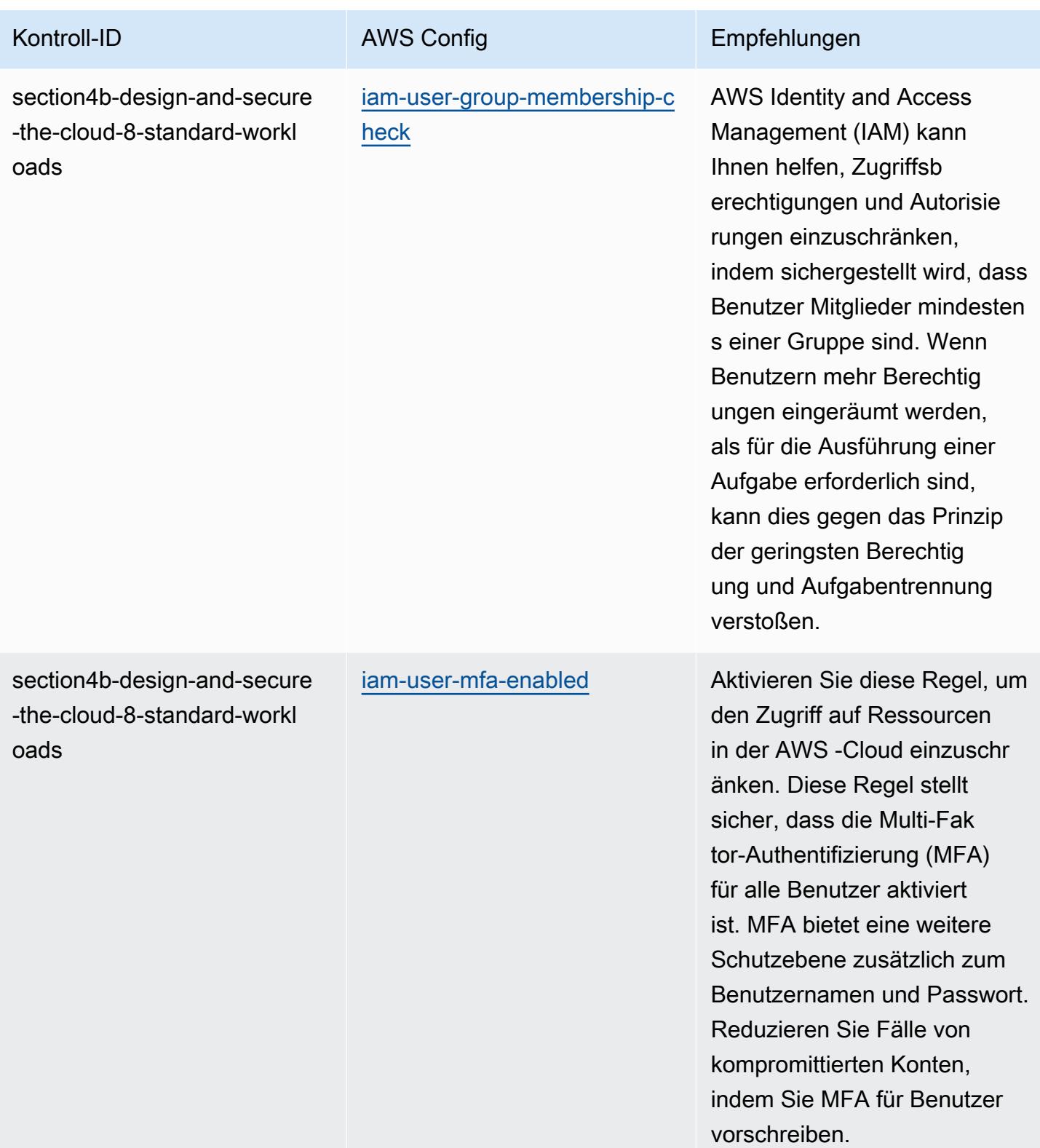

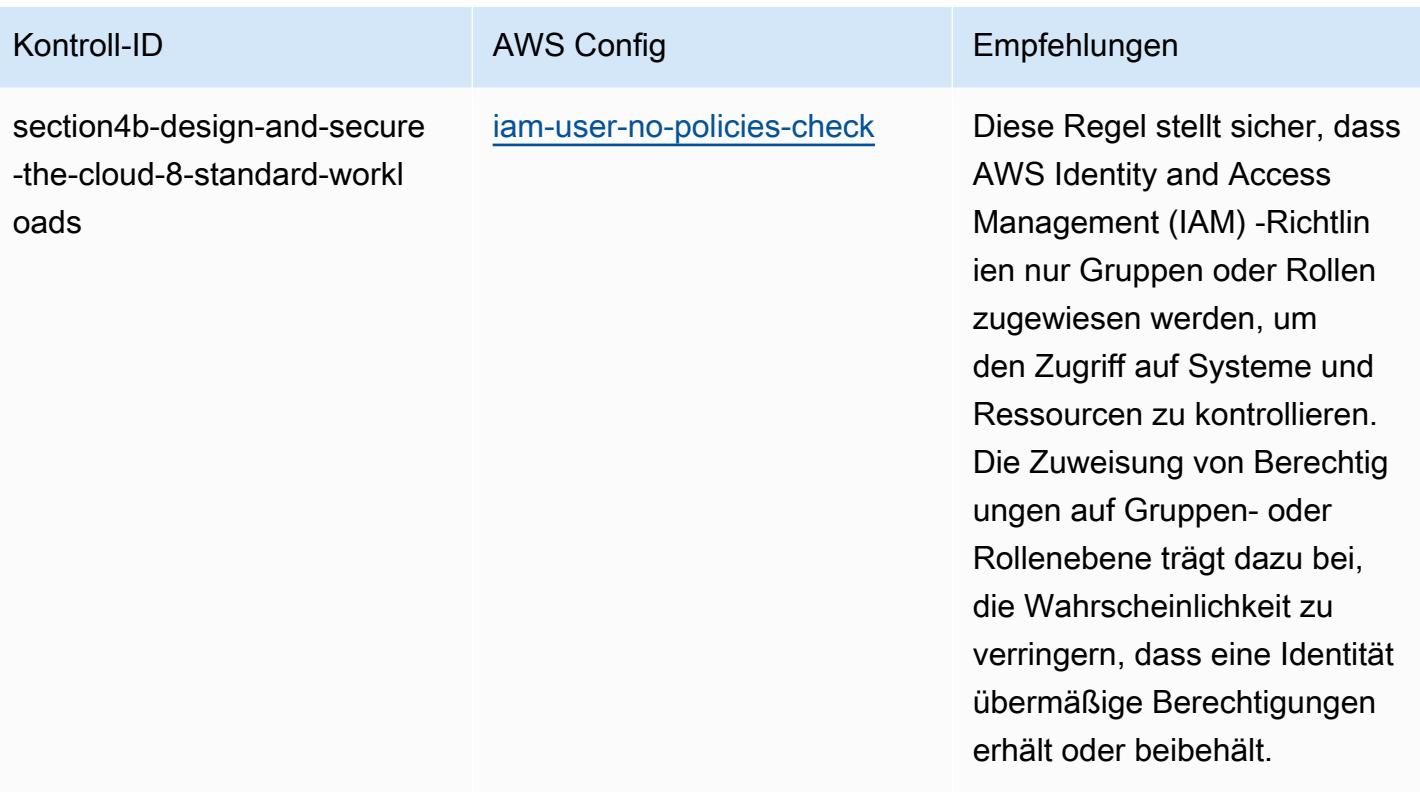

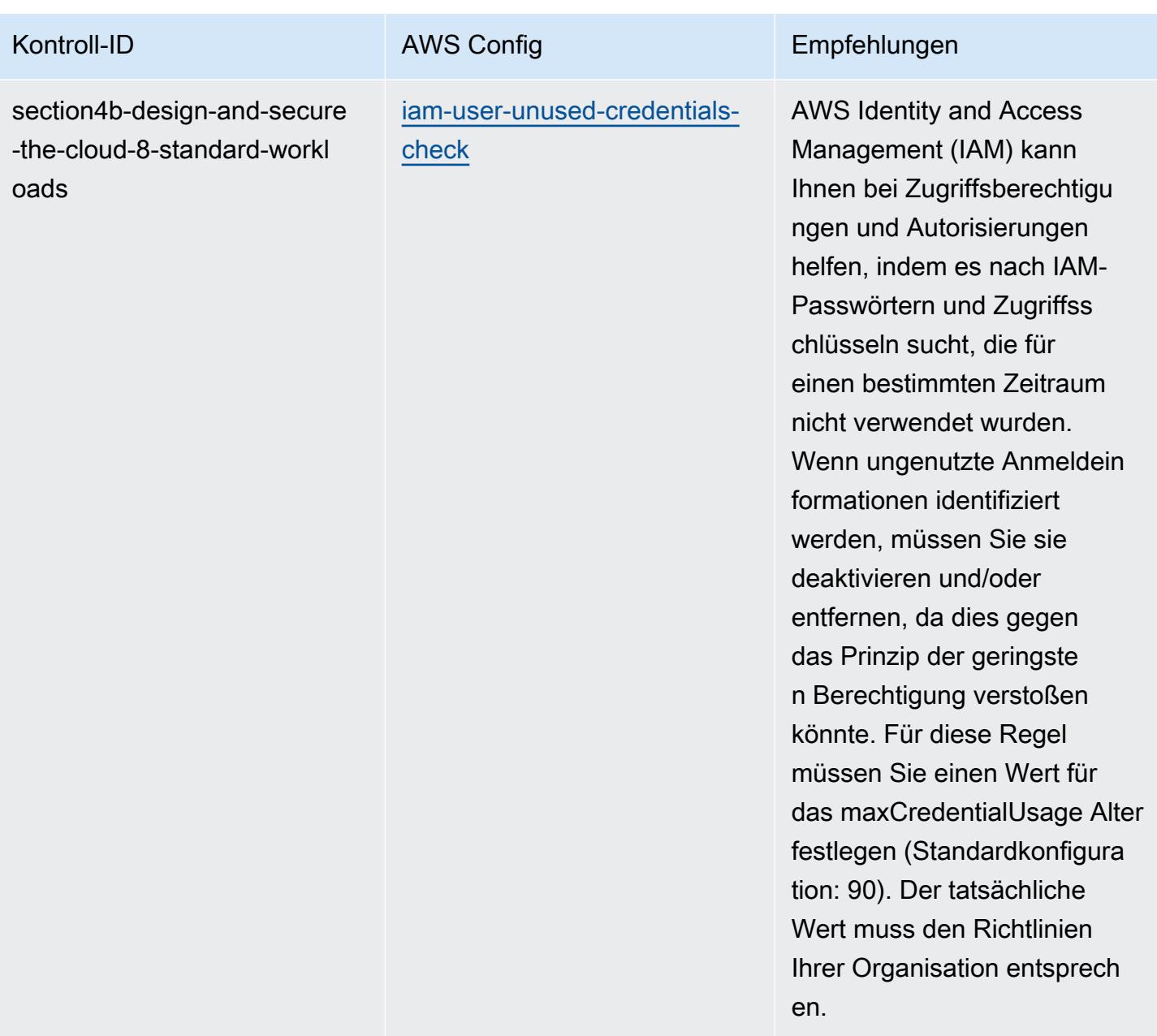

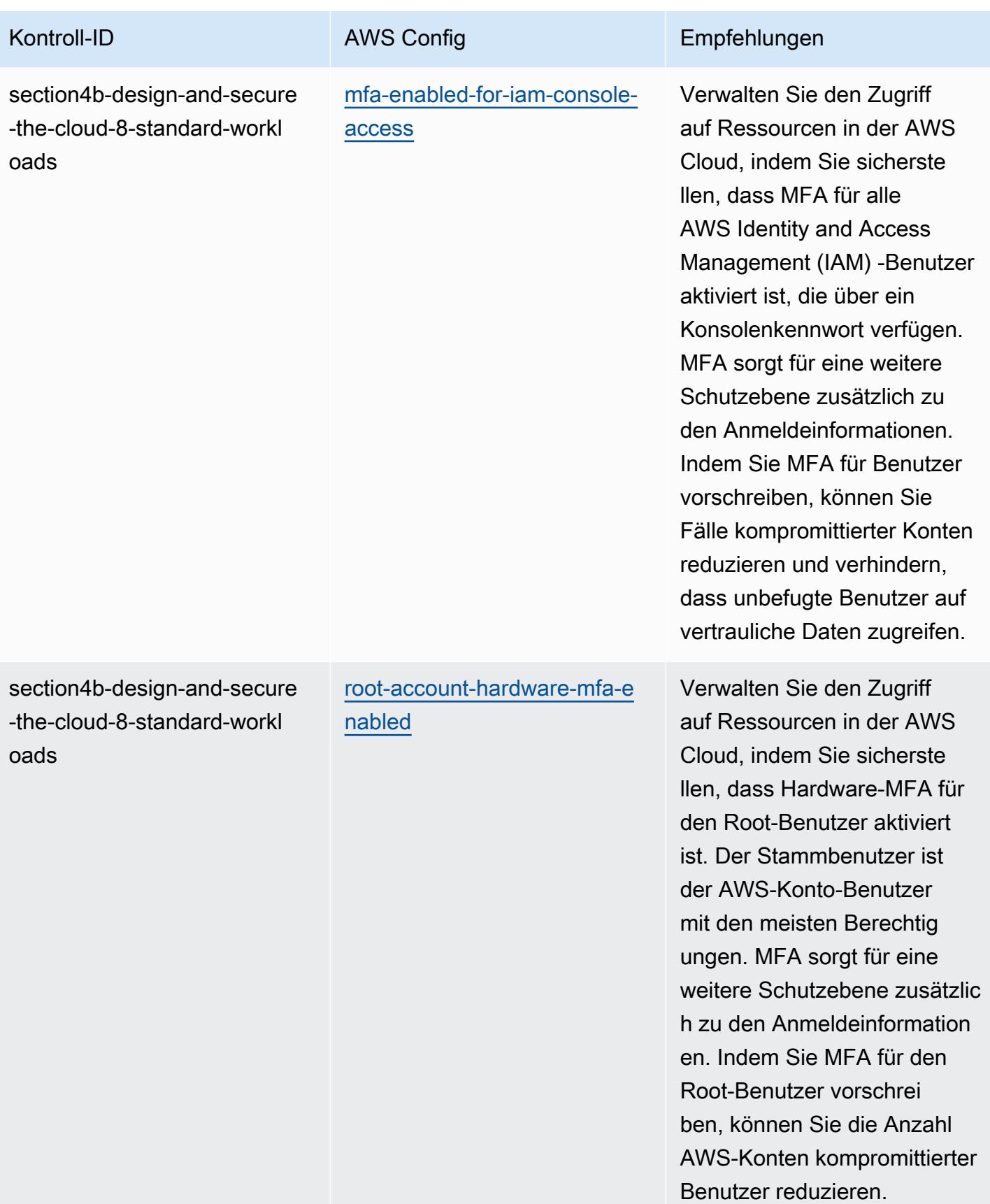

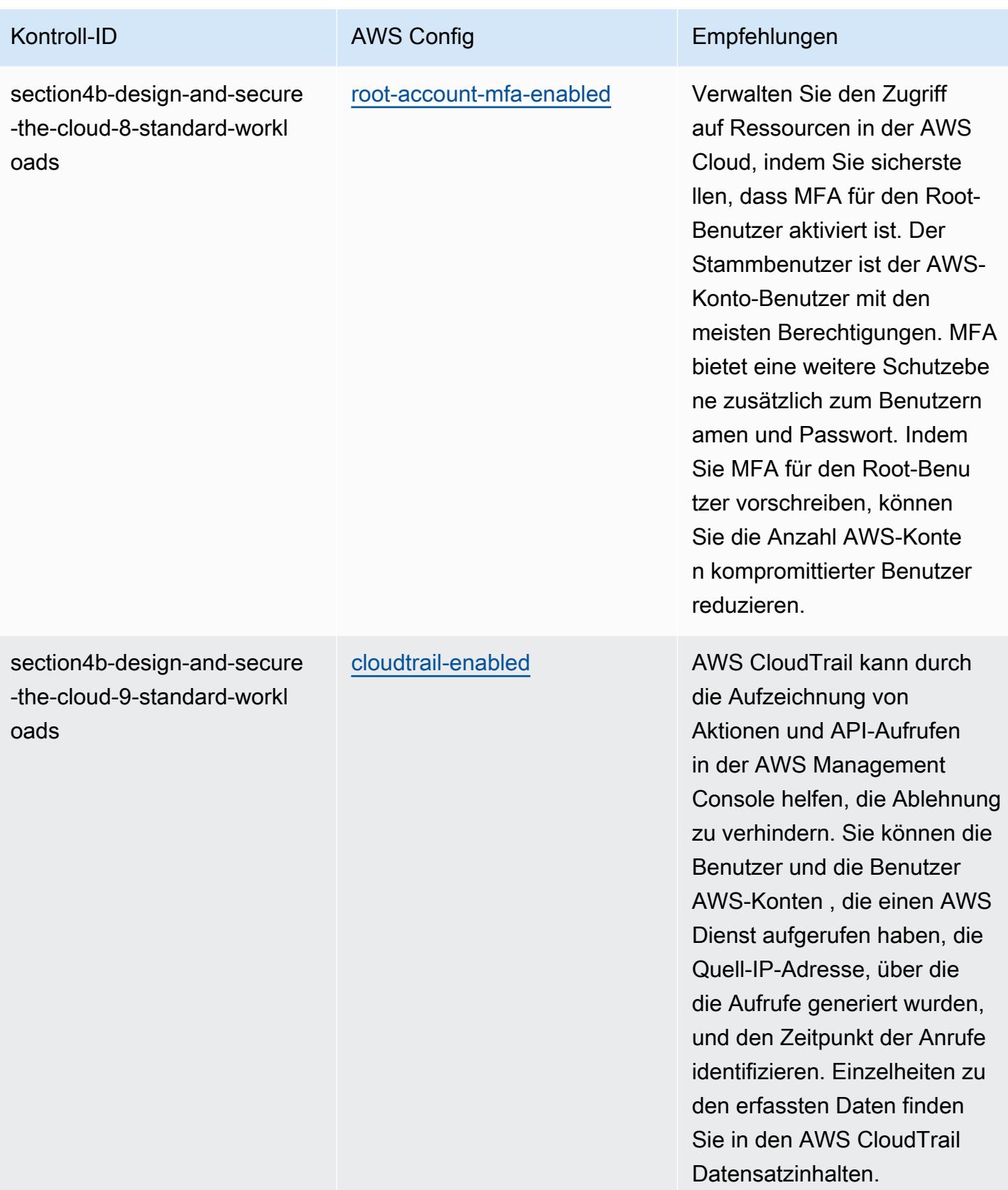

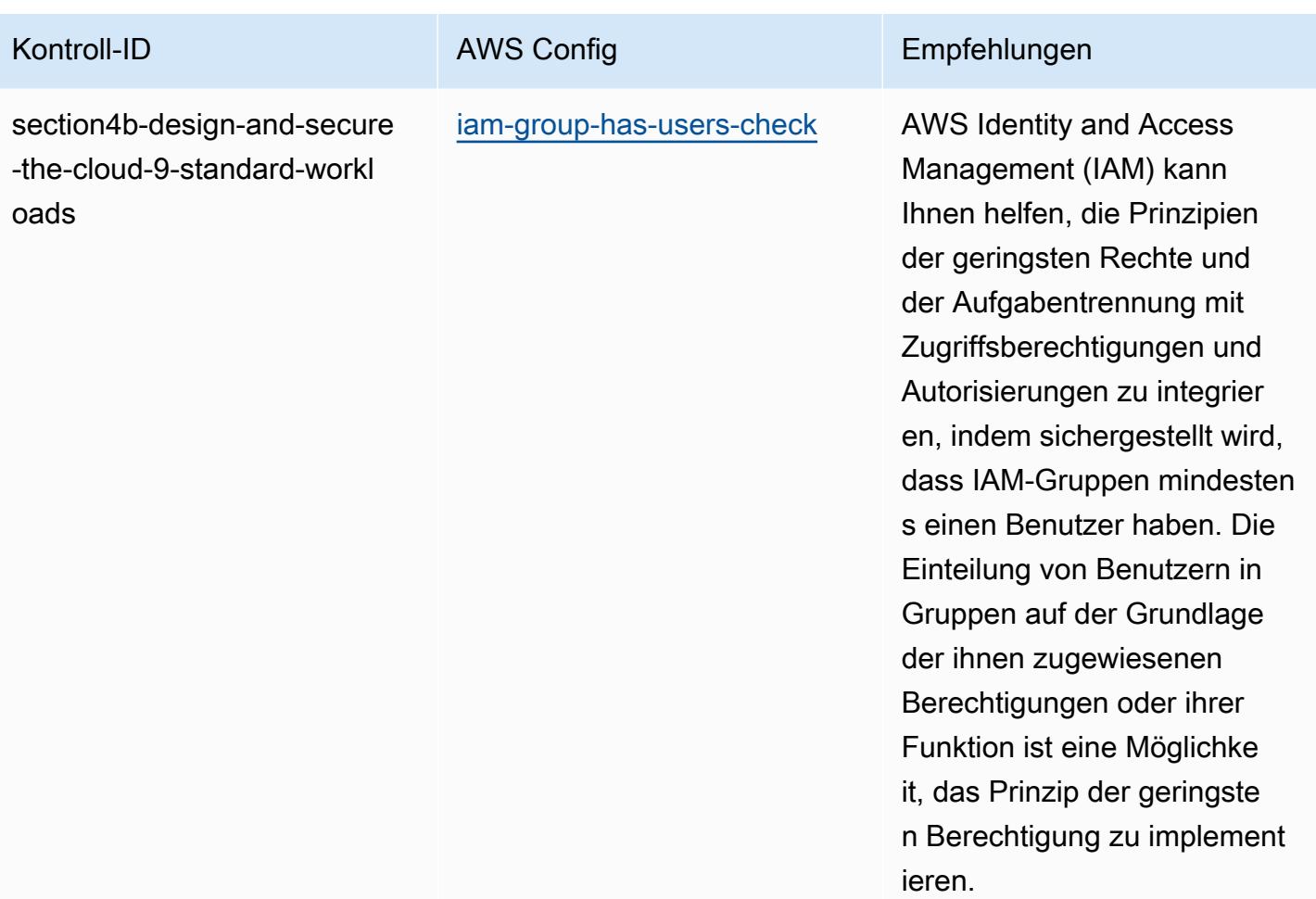

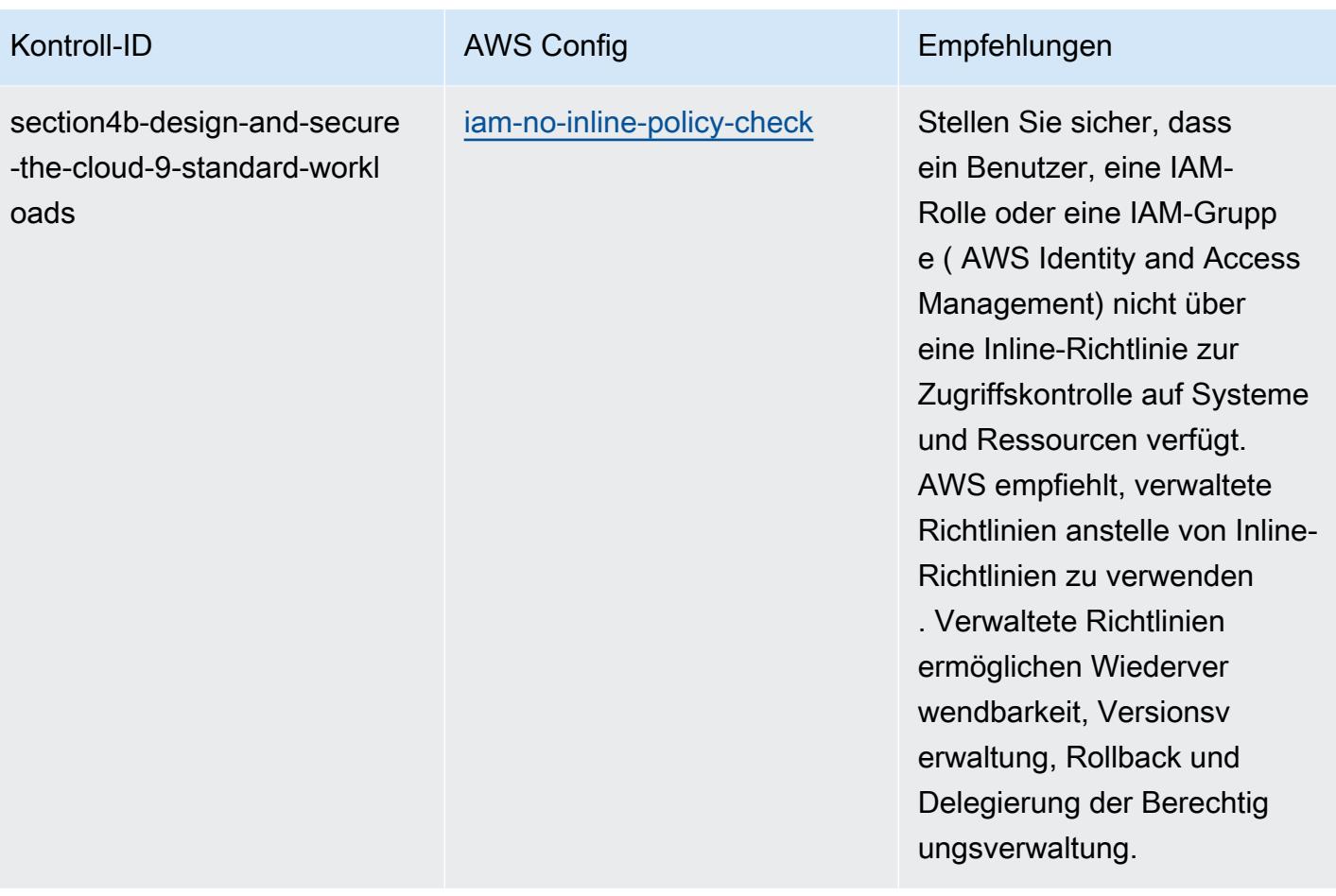

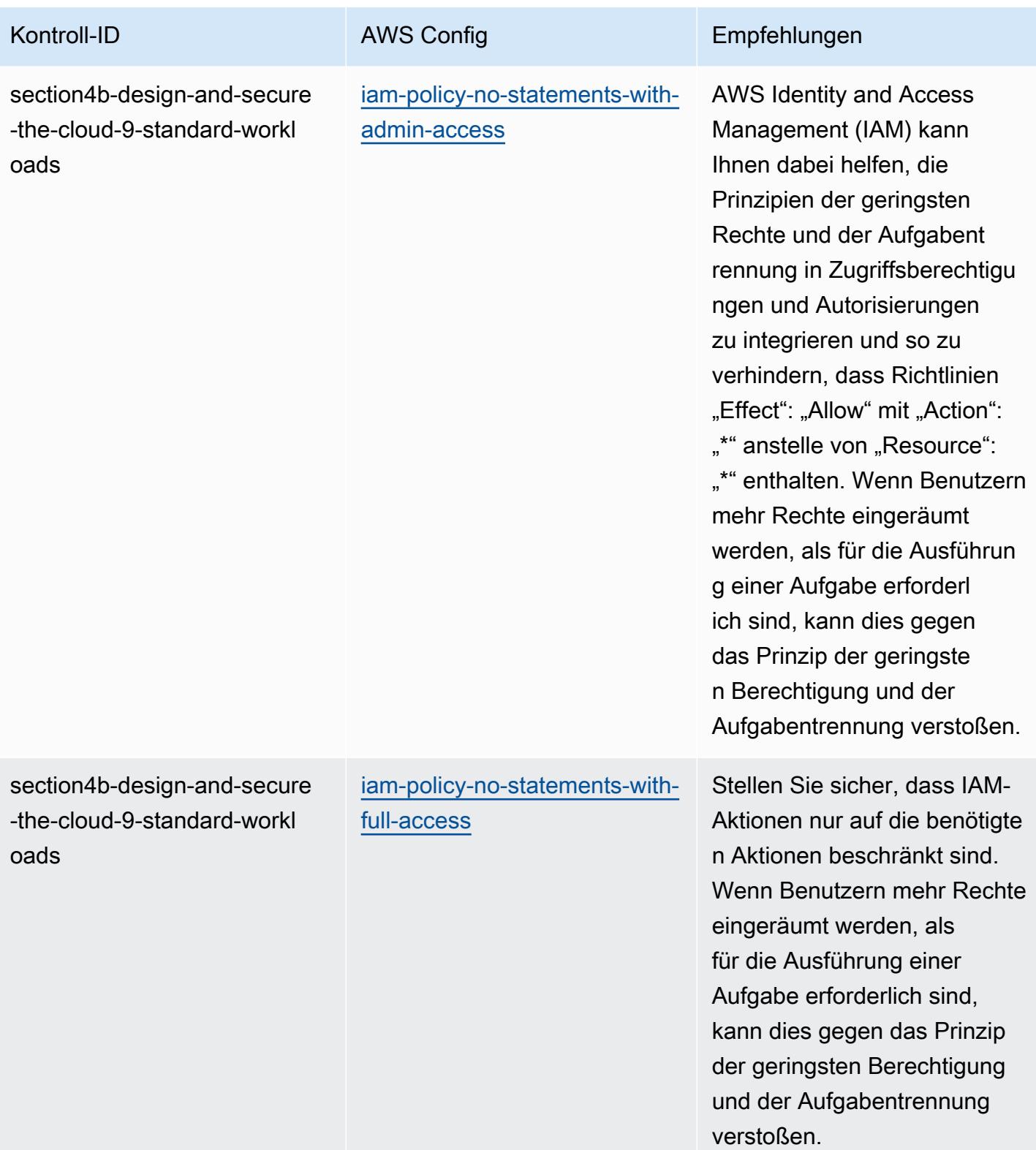

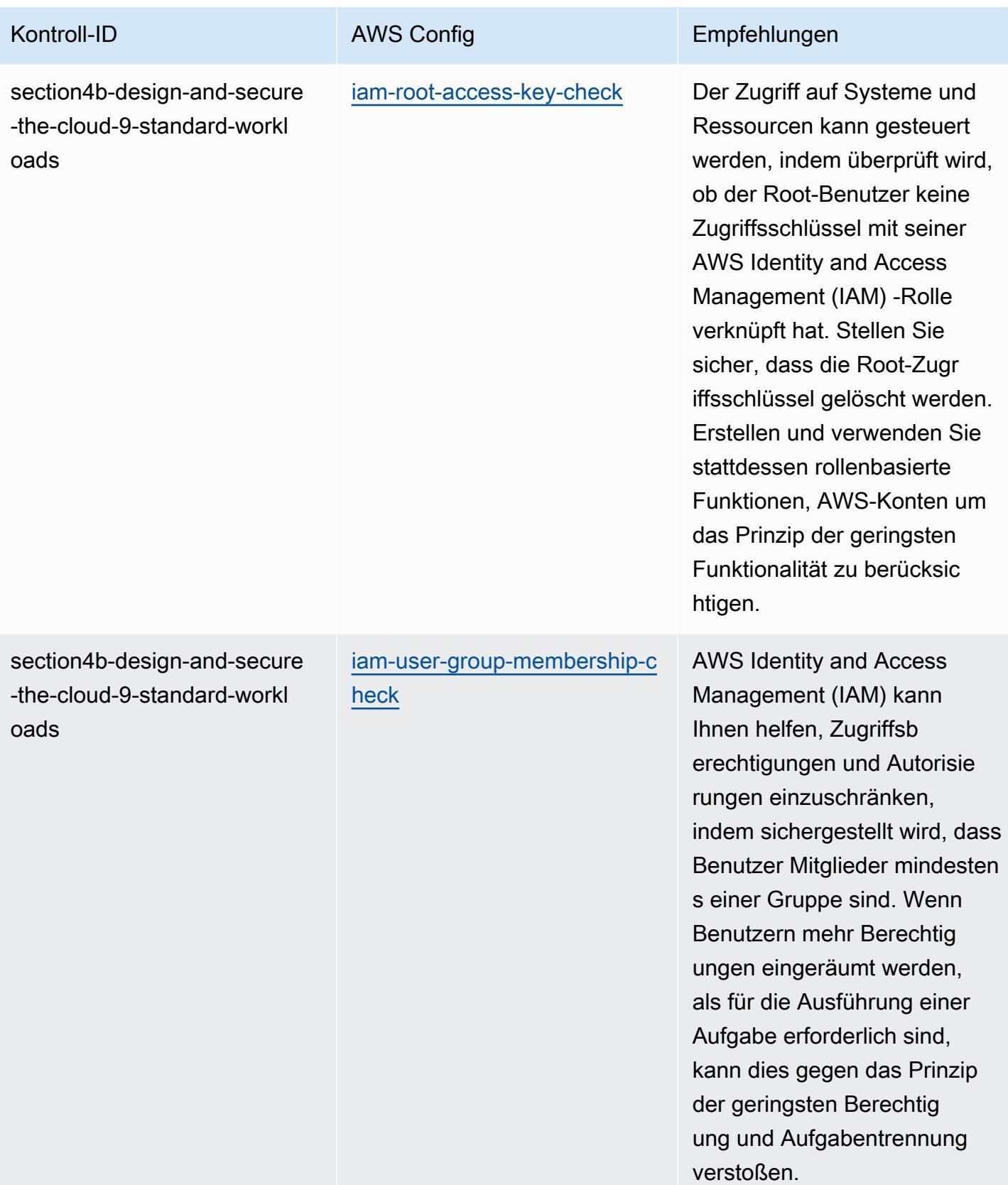

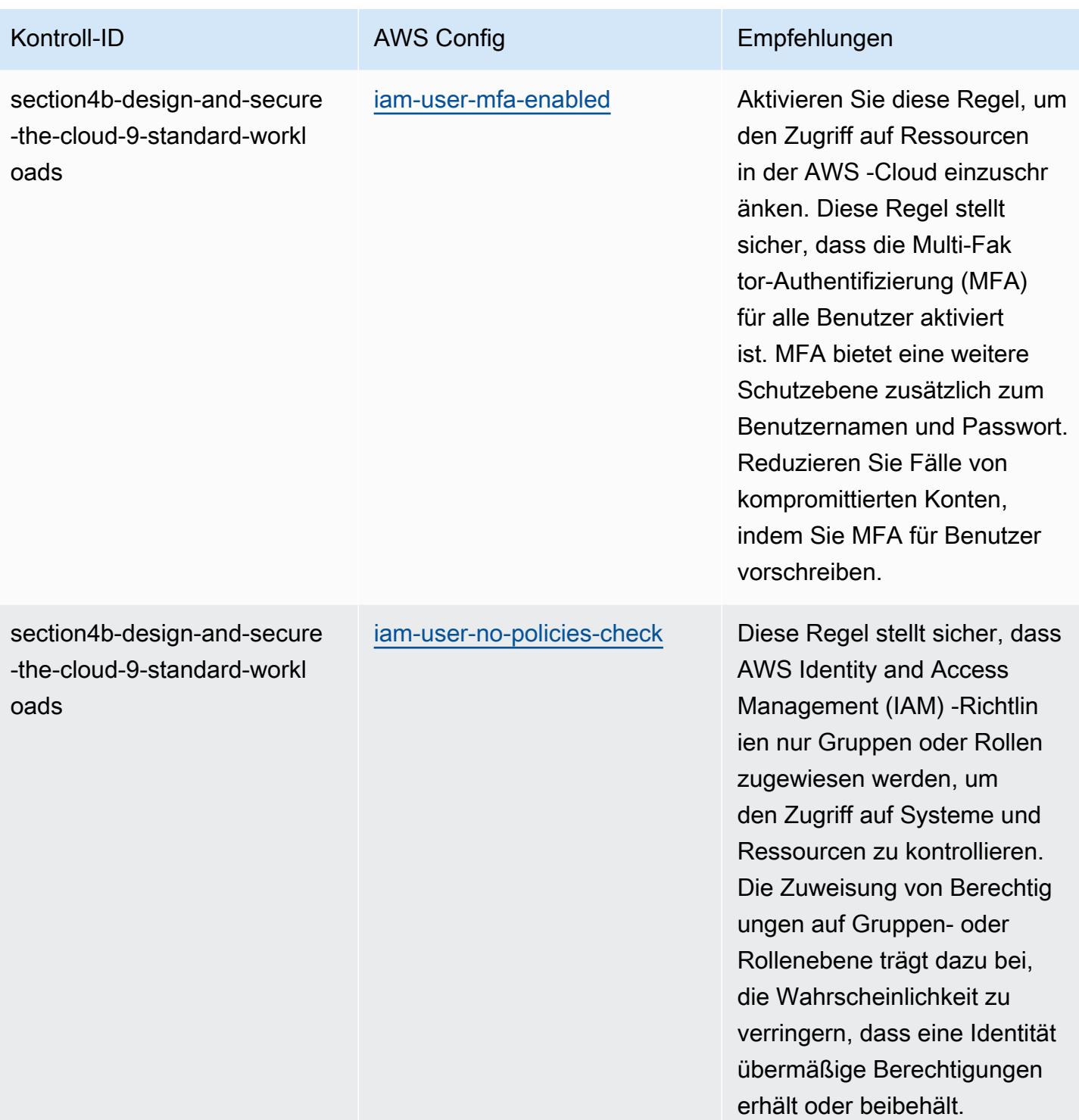

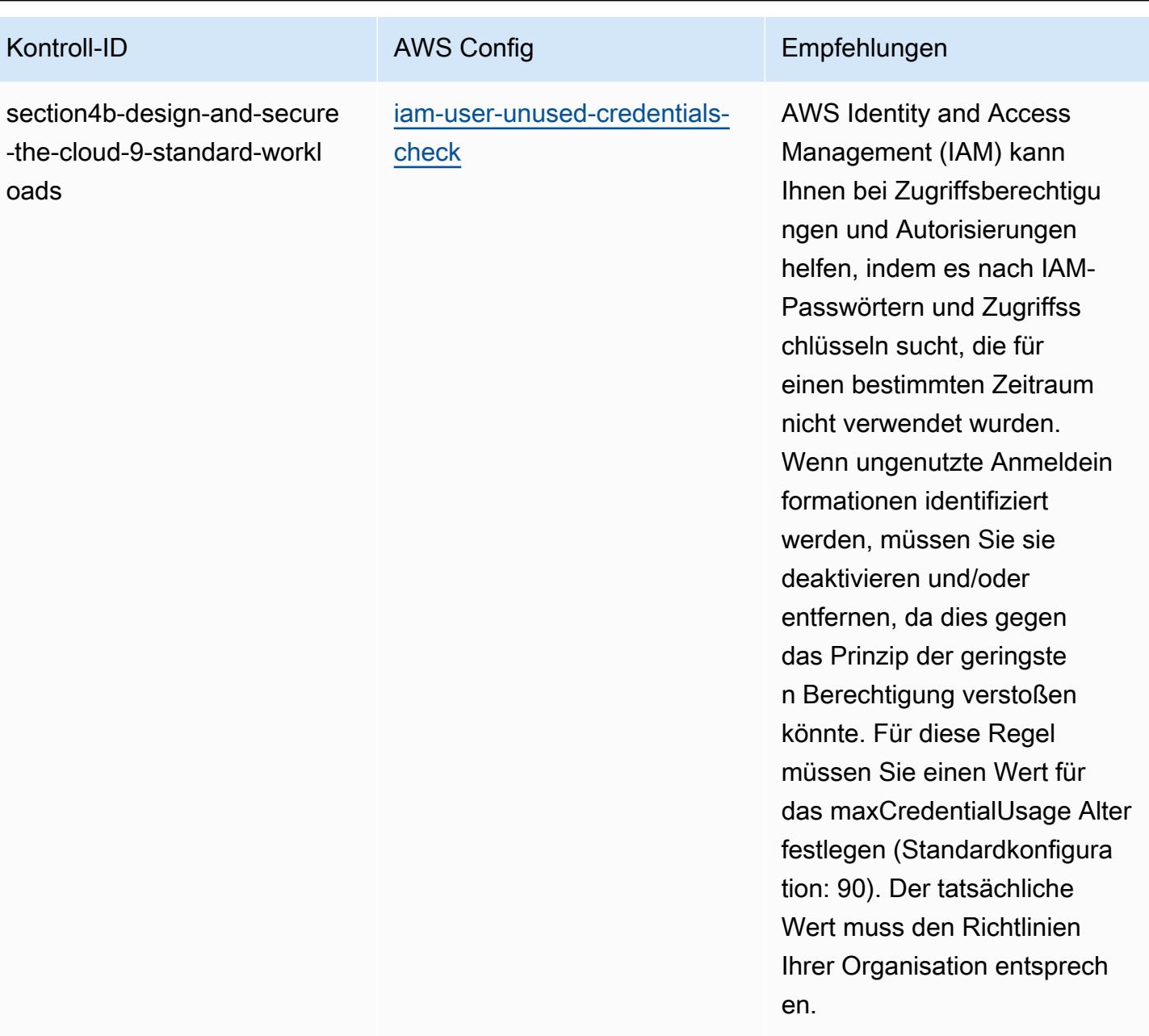

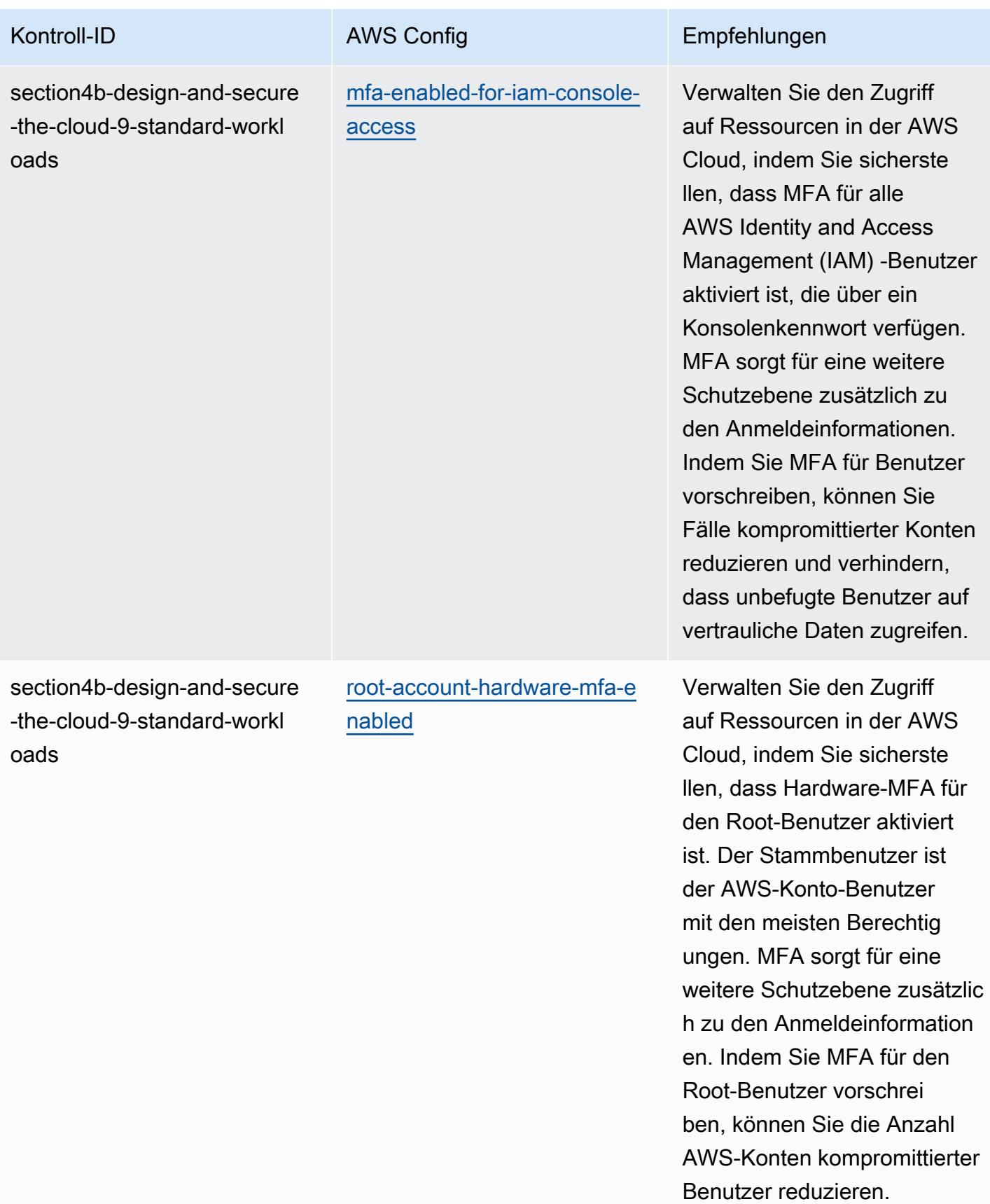

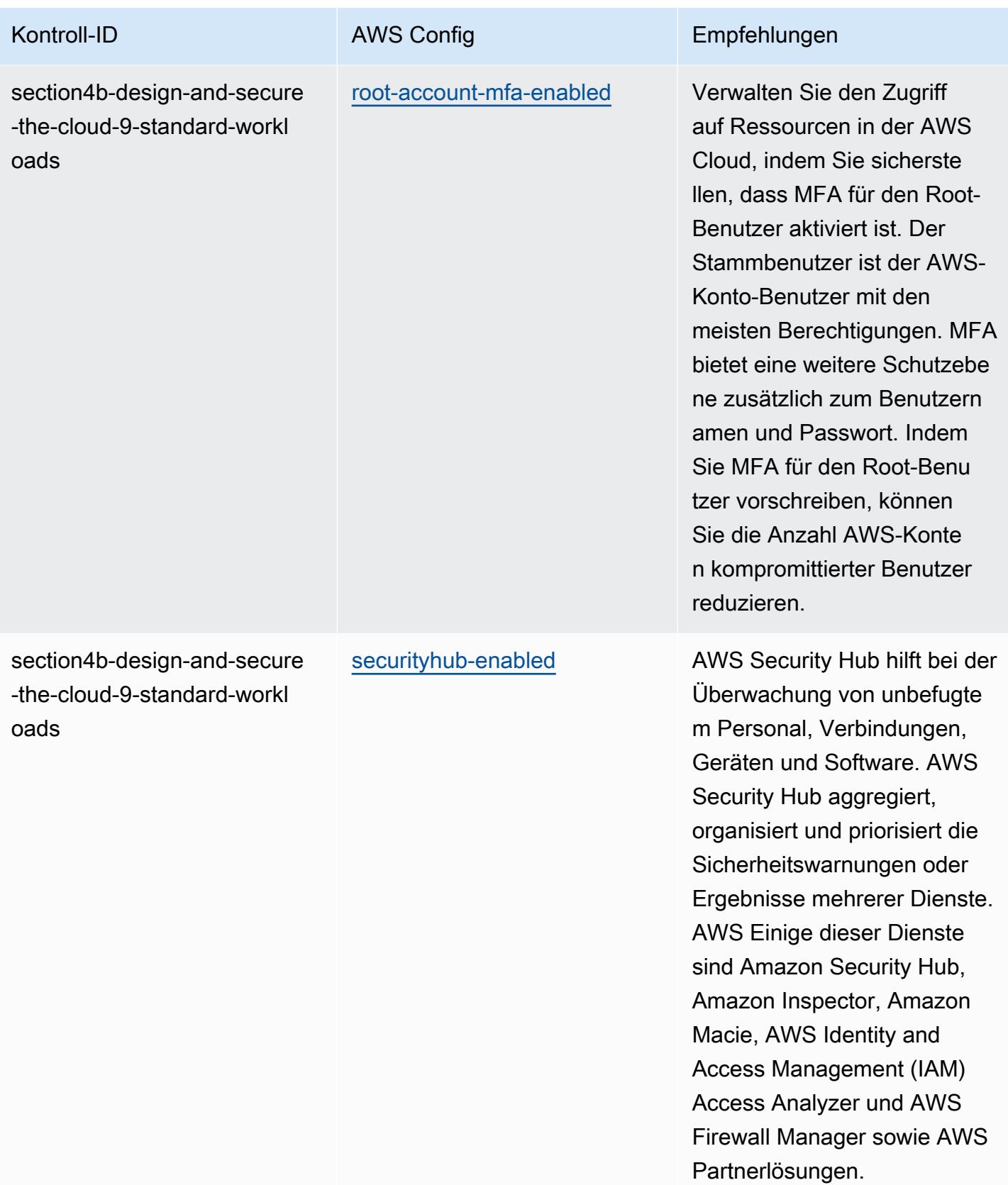

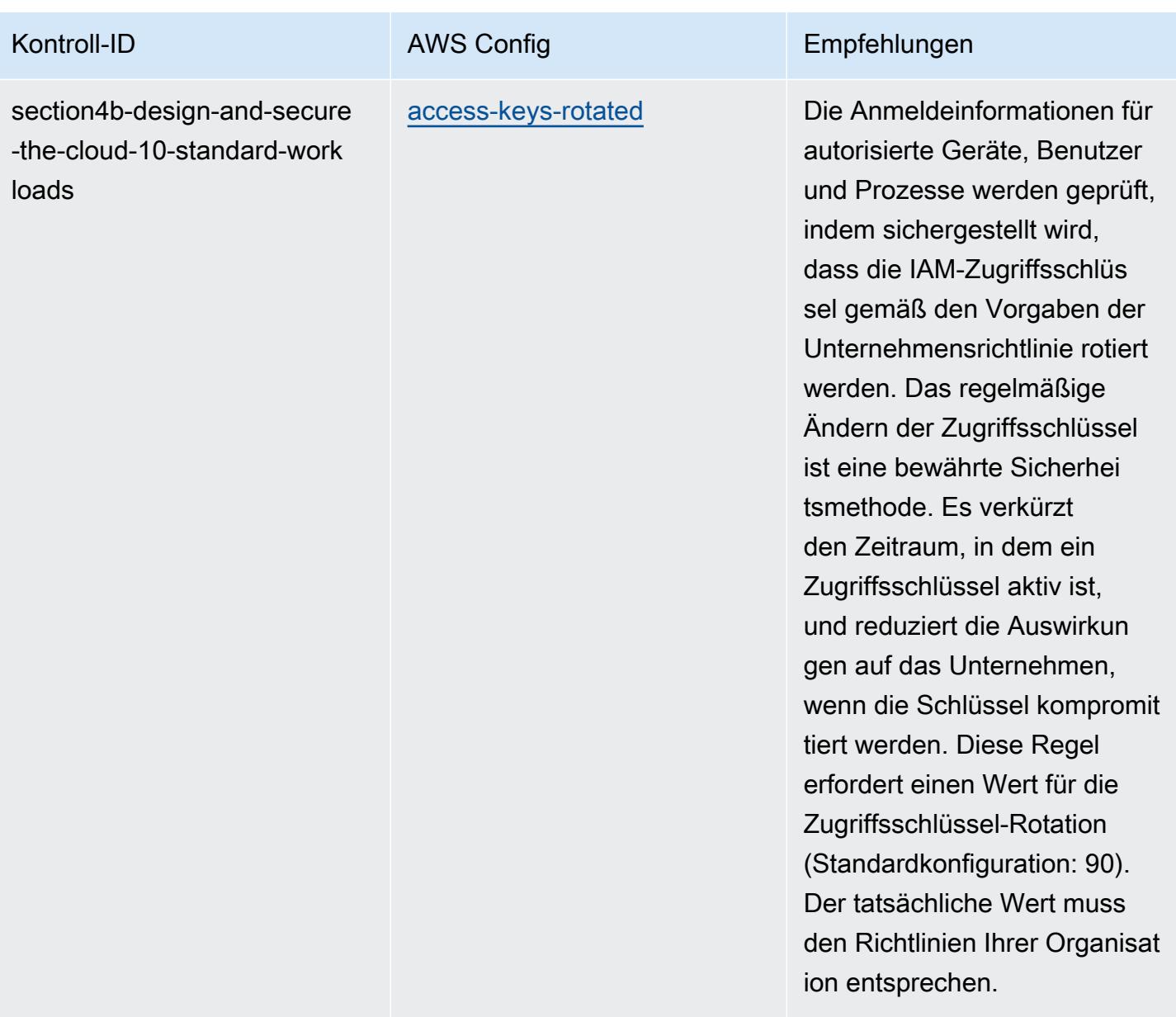

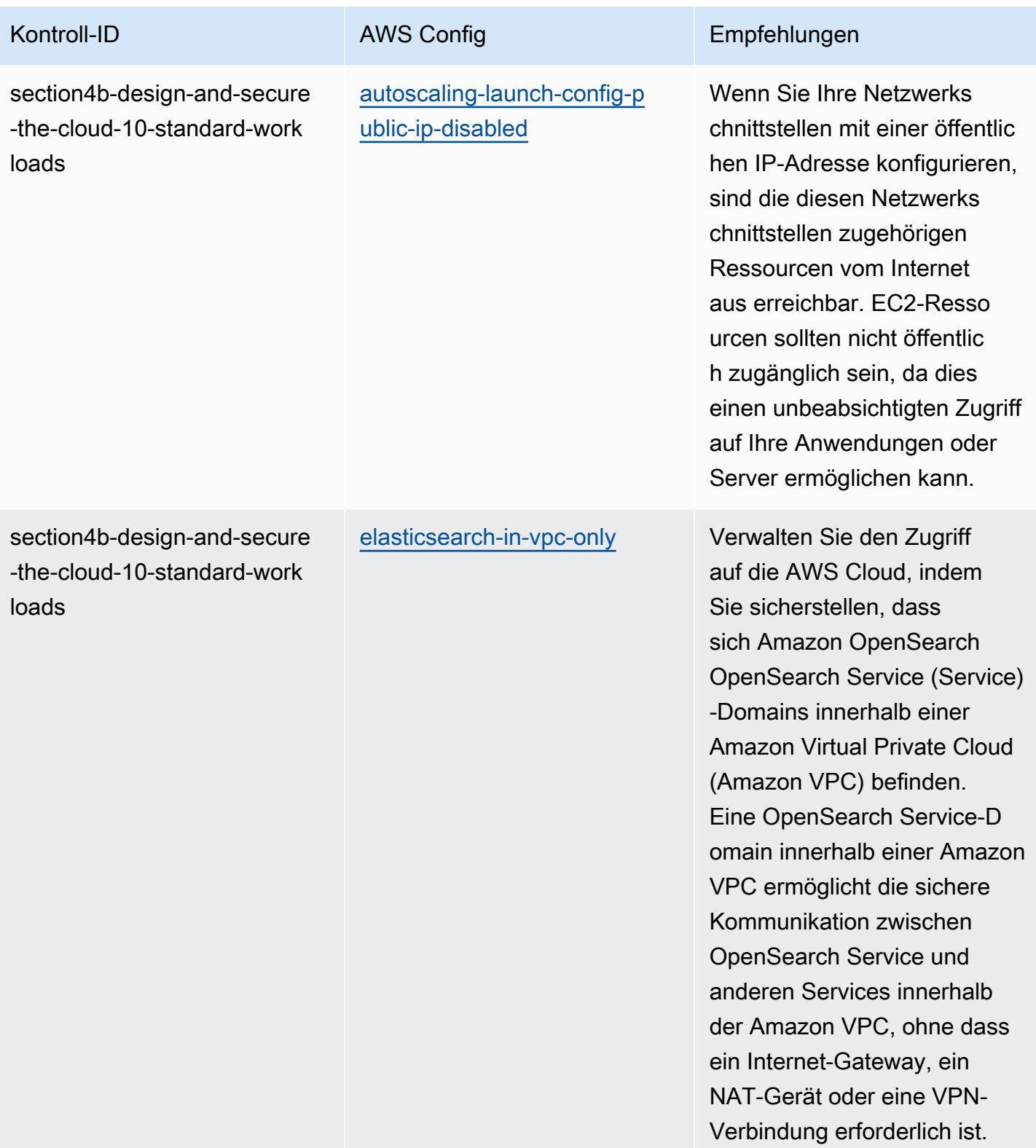
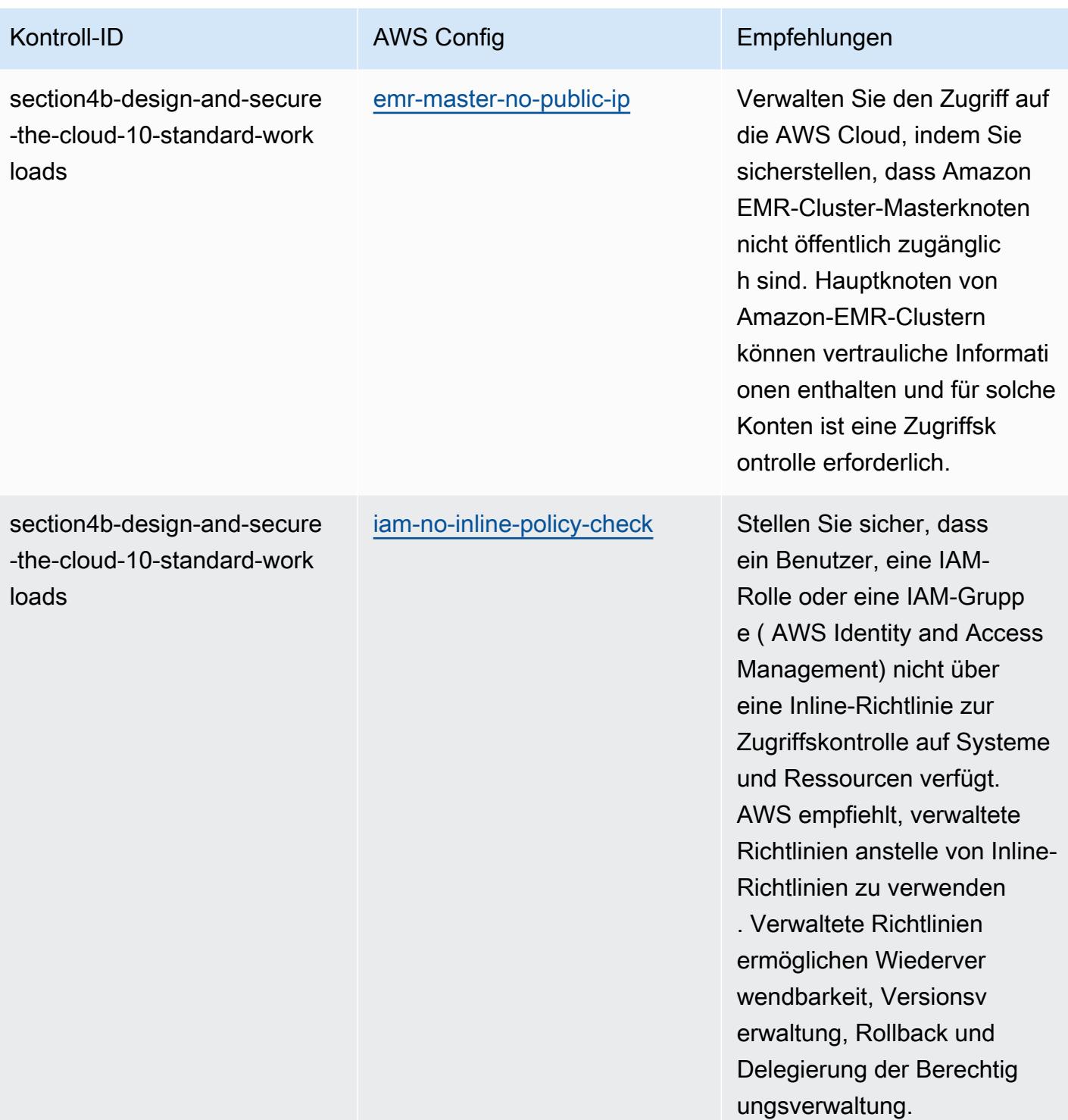

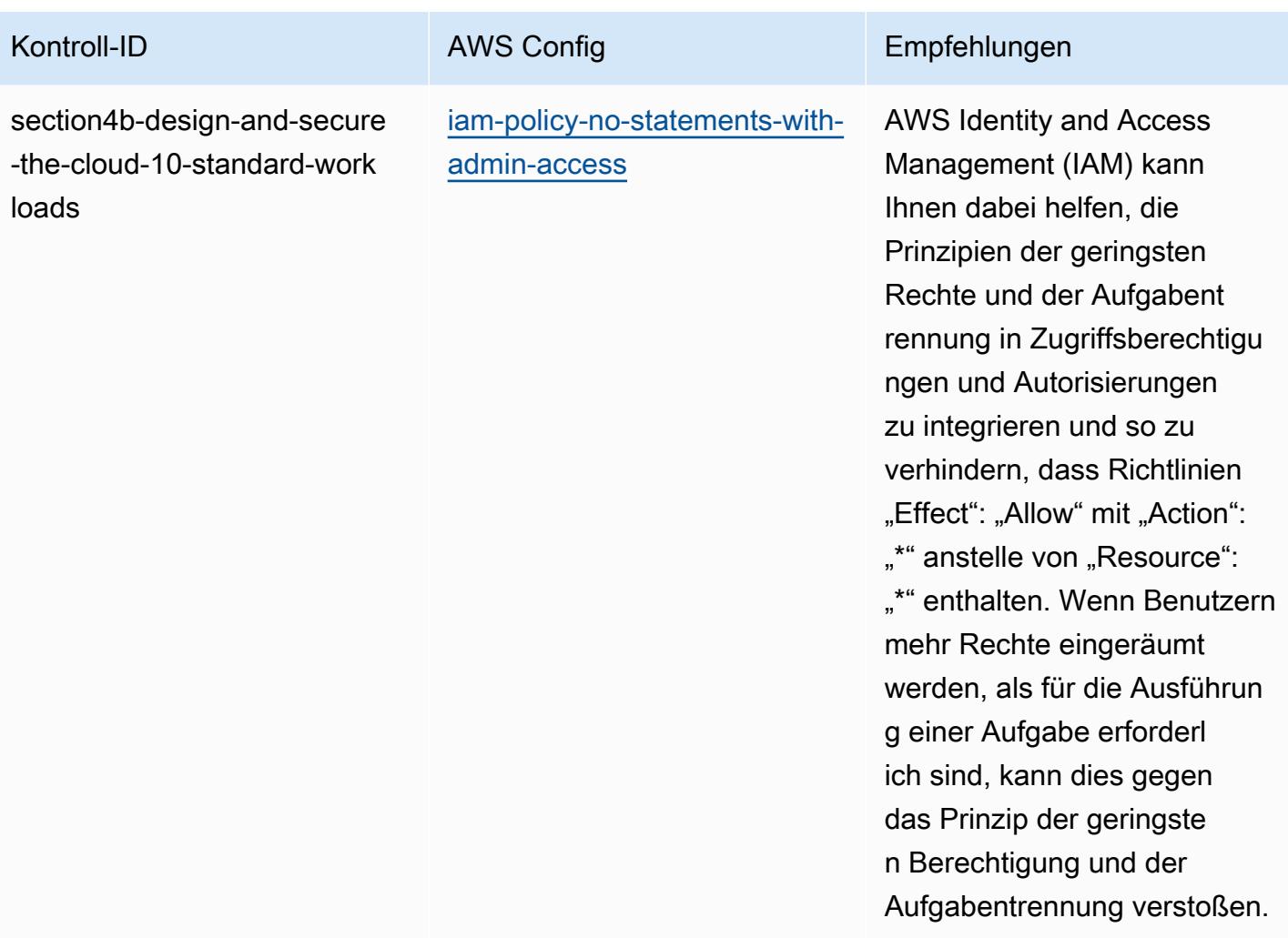

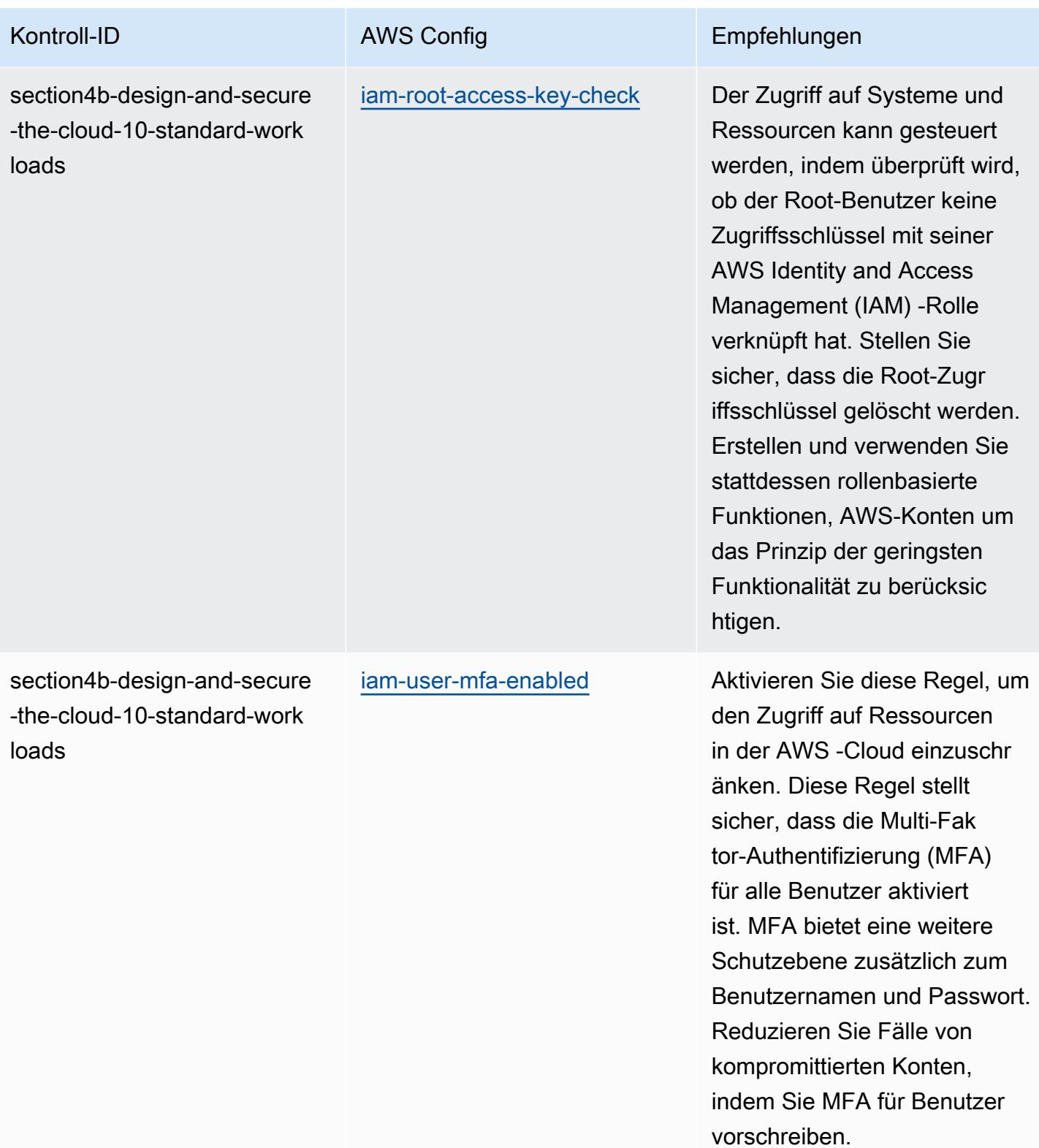

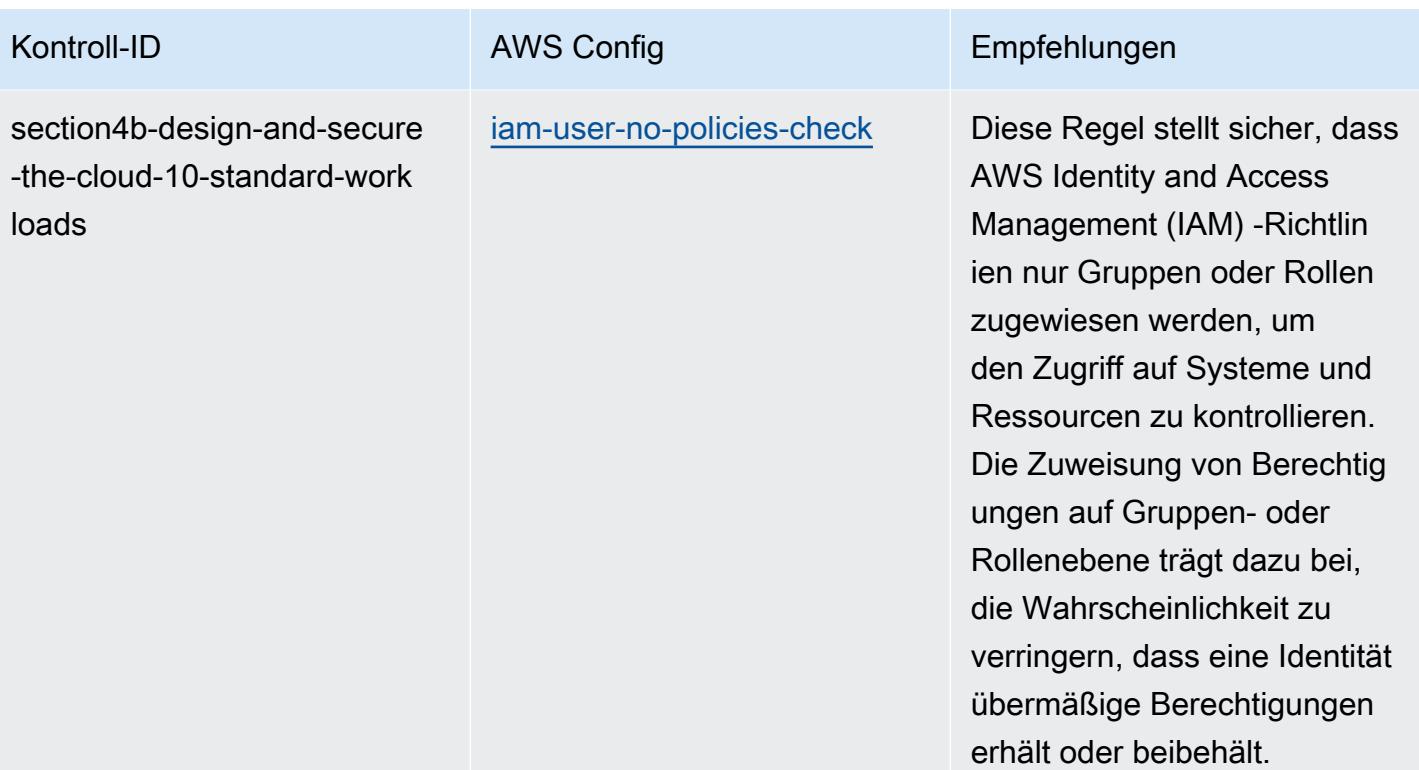

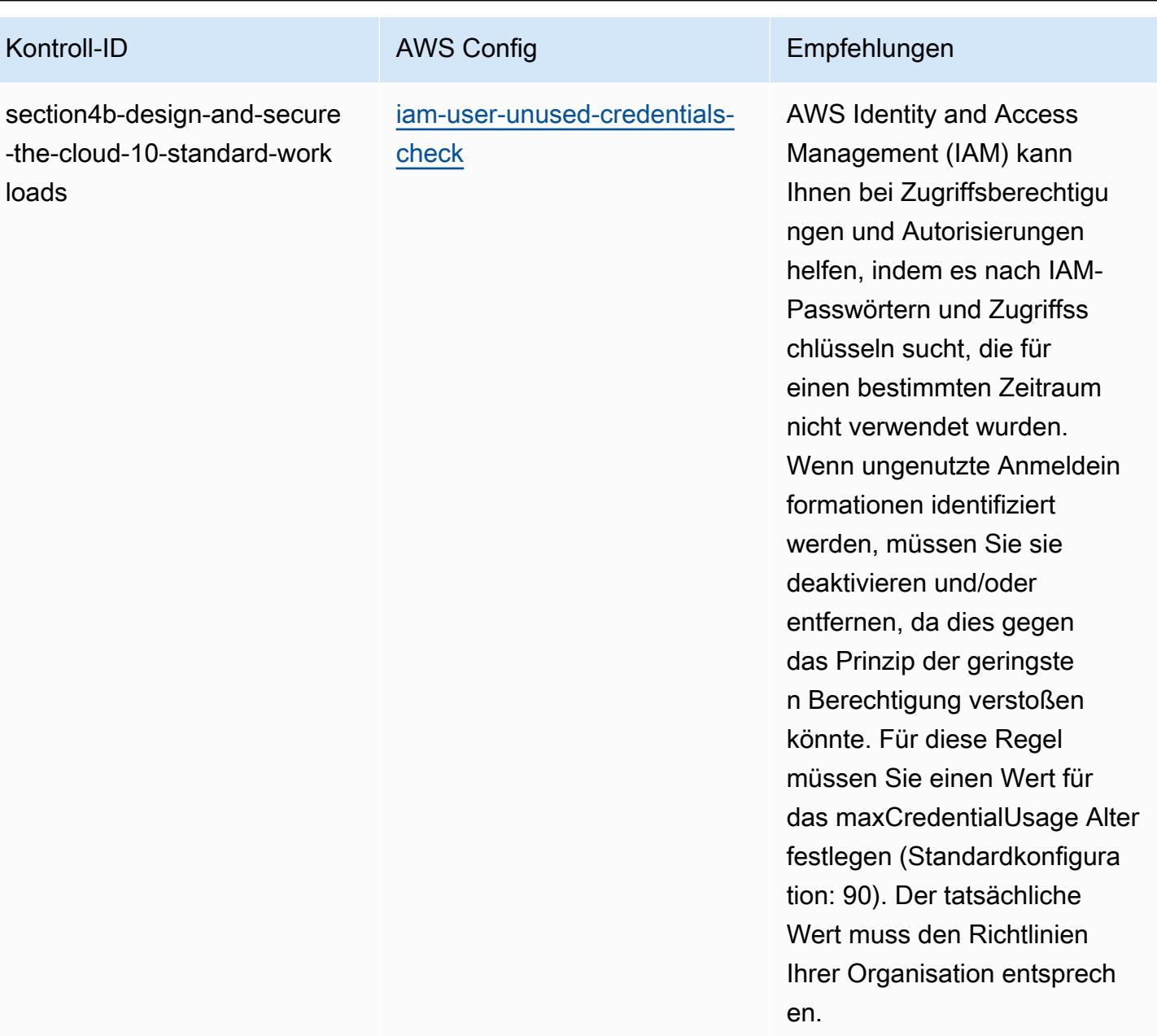

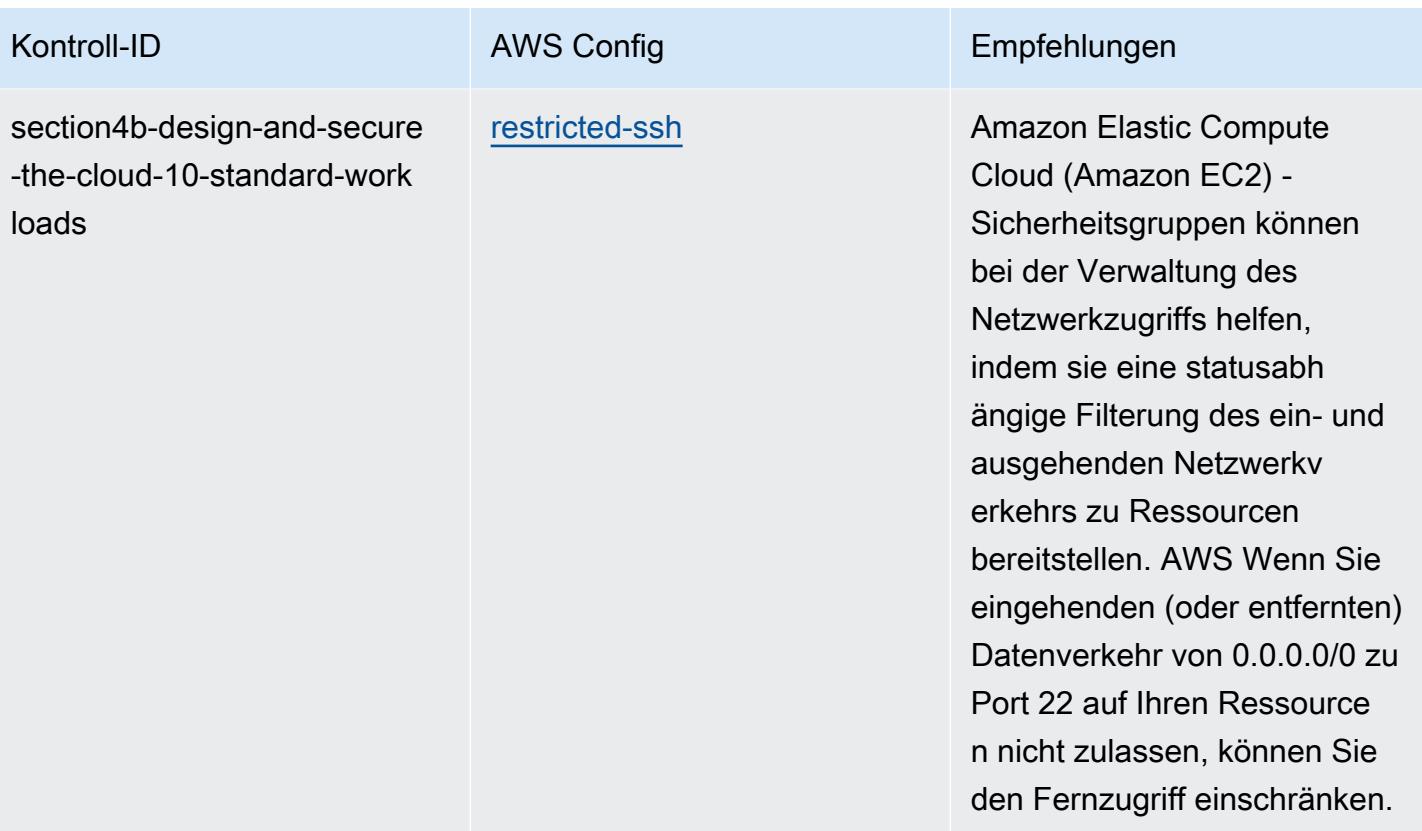

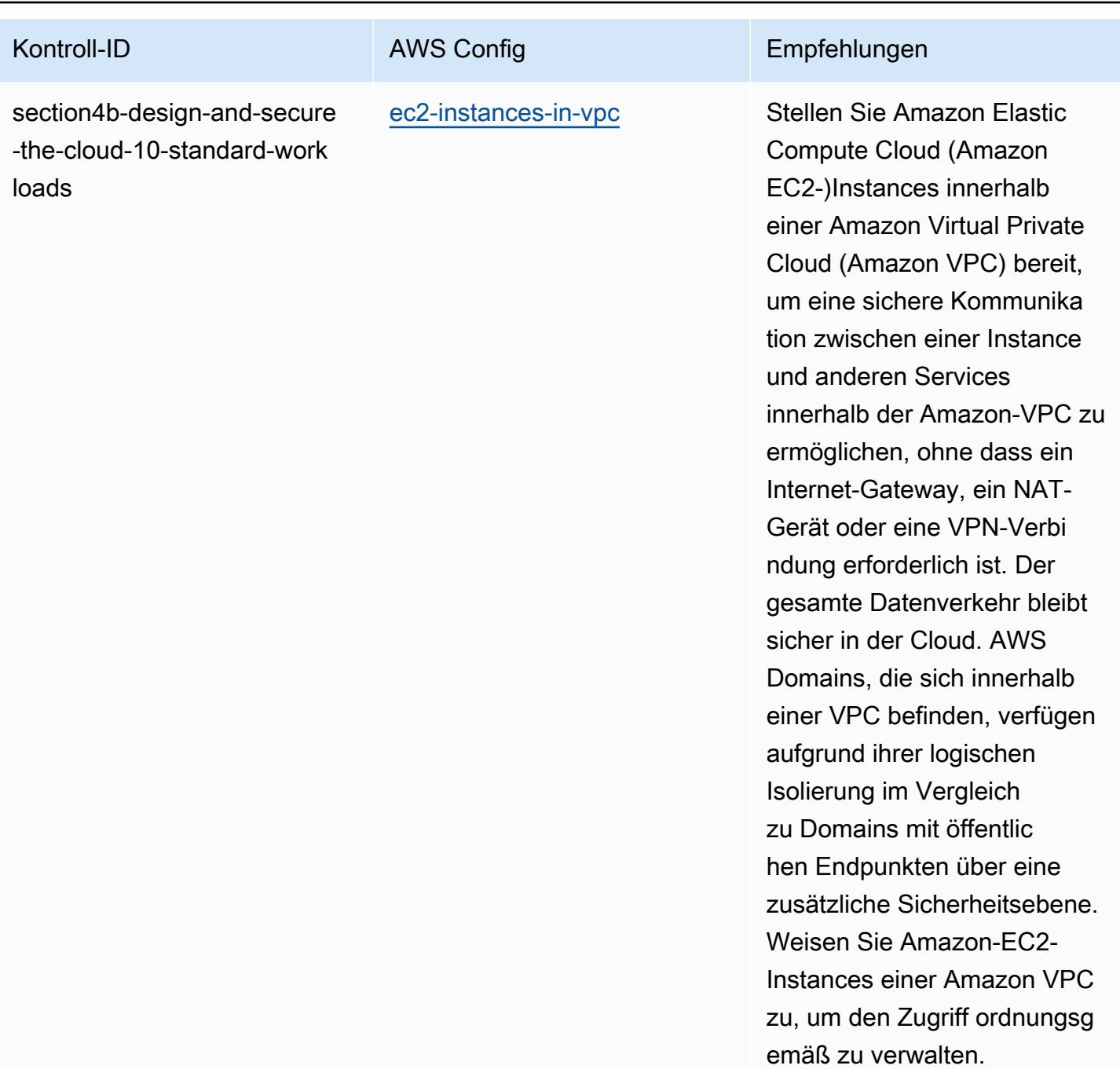

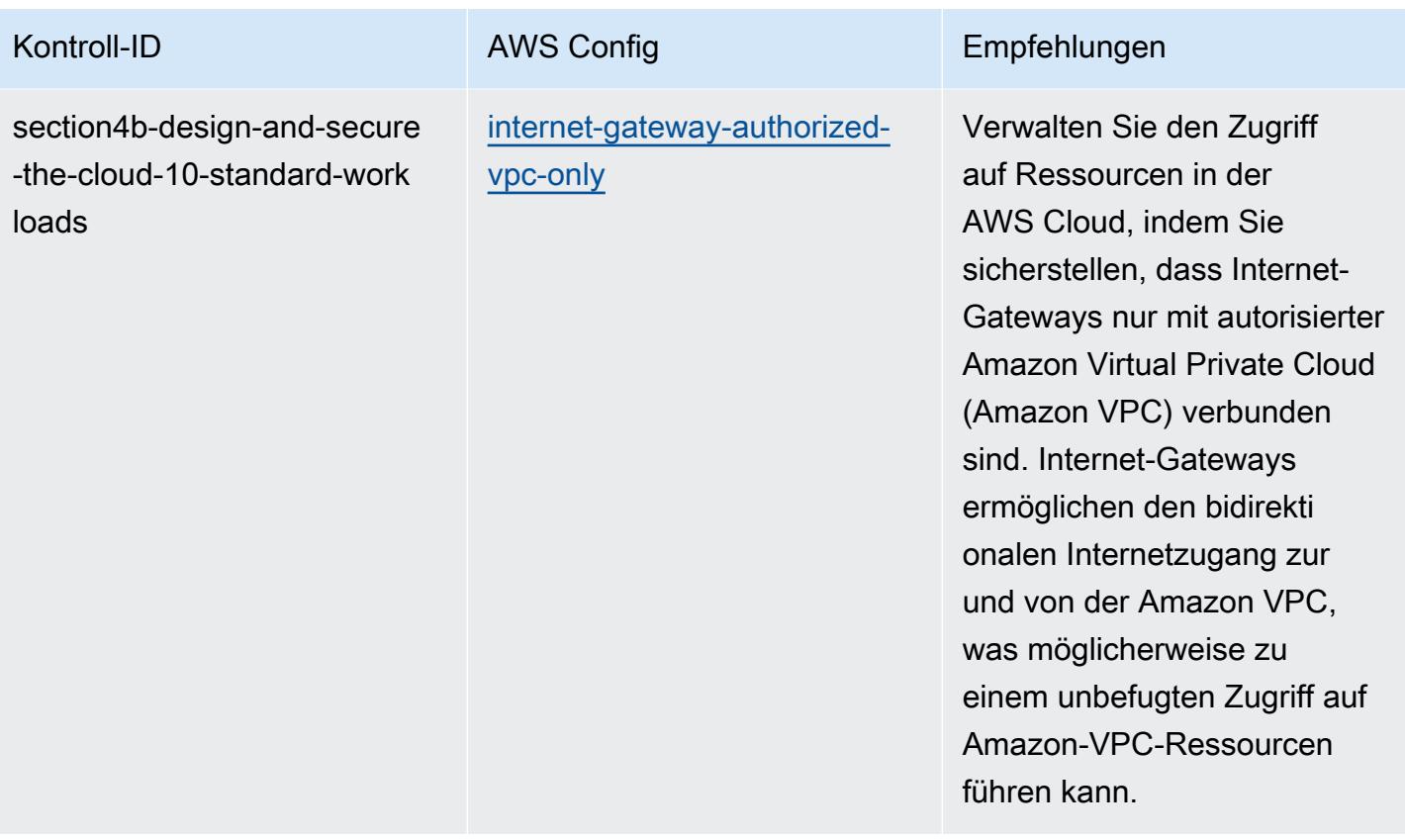

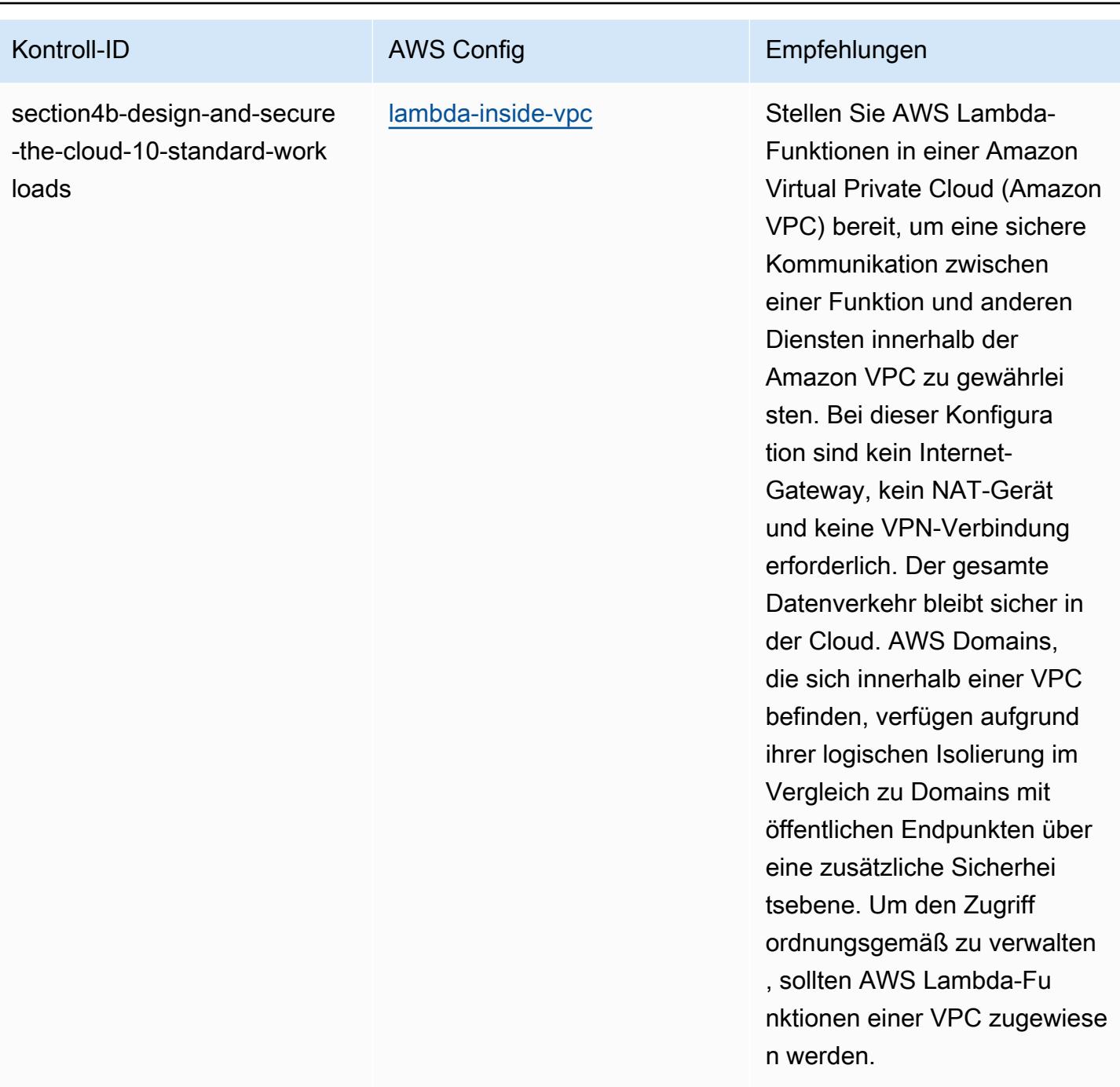

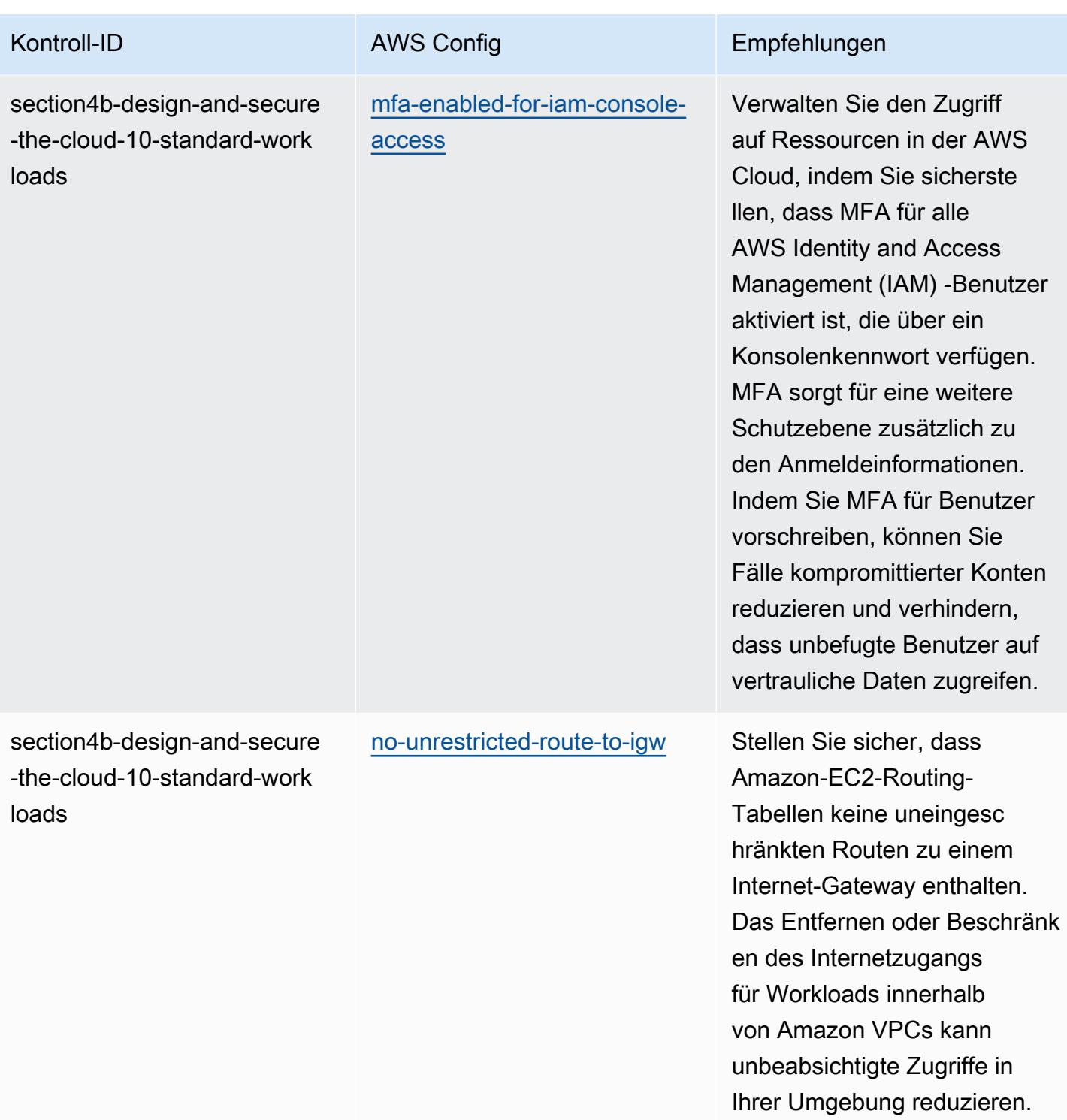

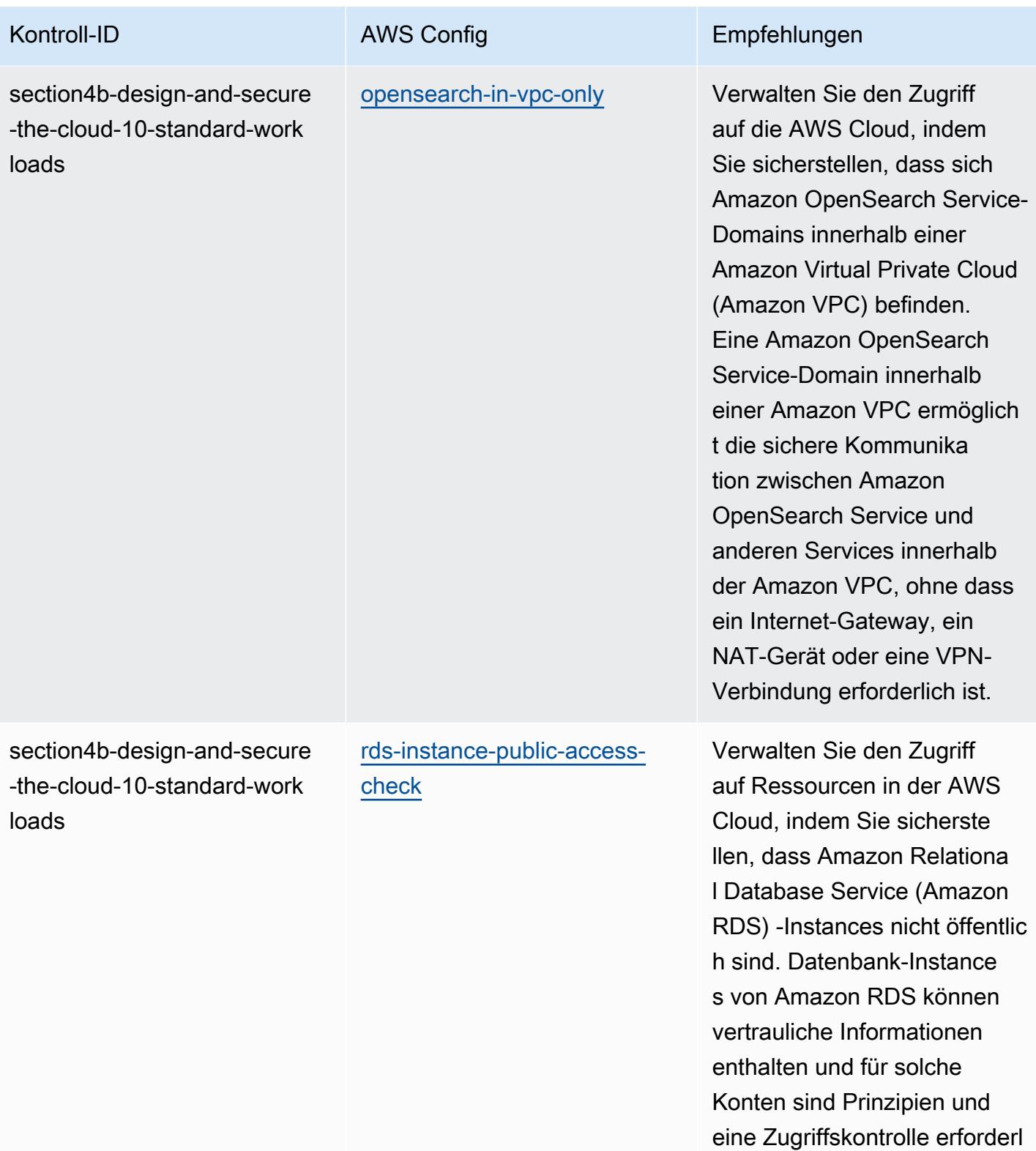

ich.

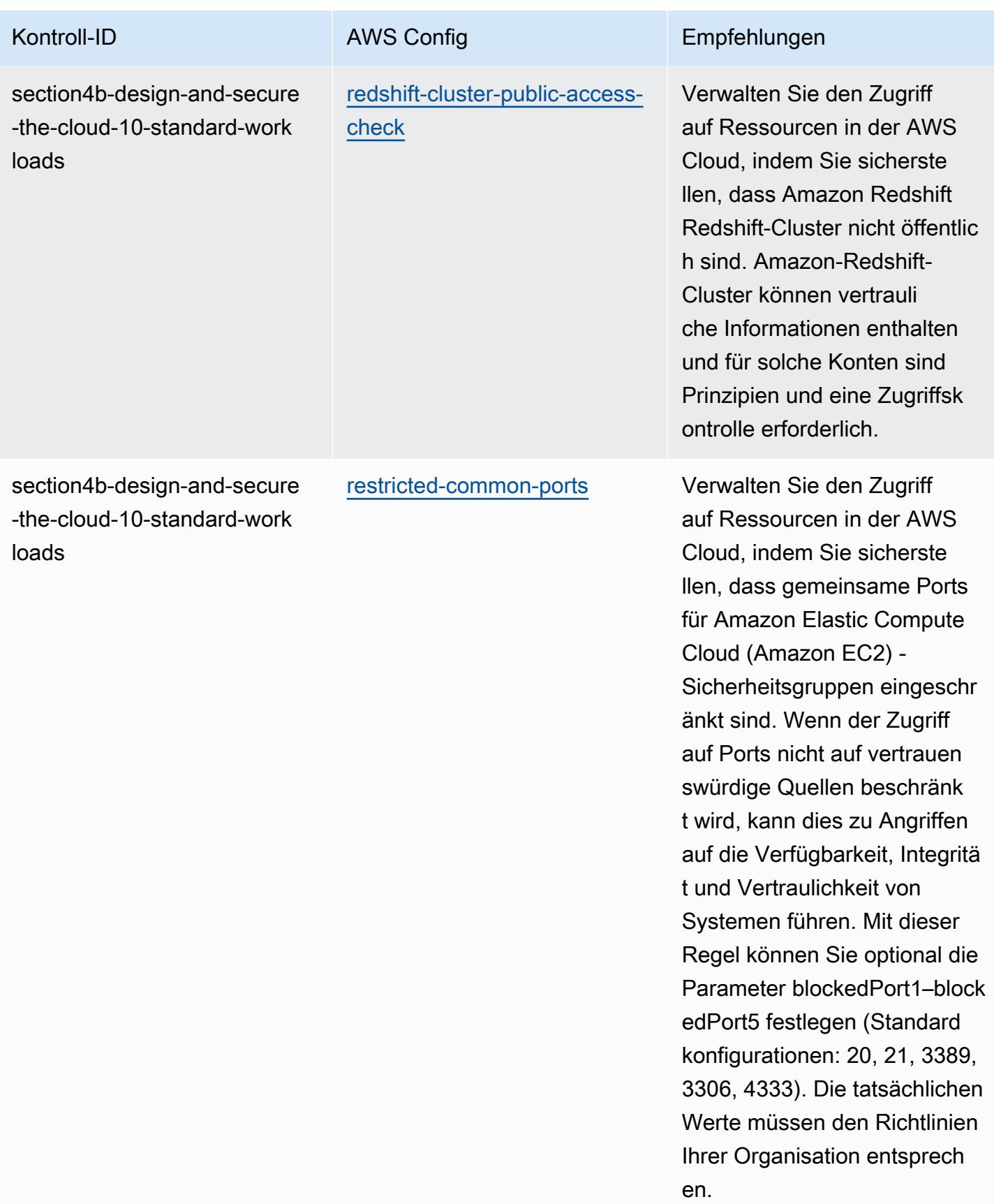

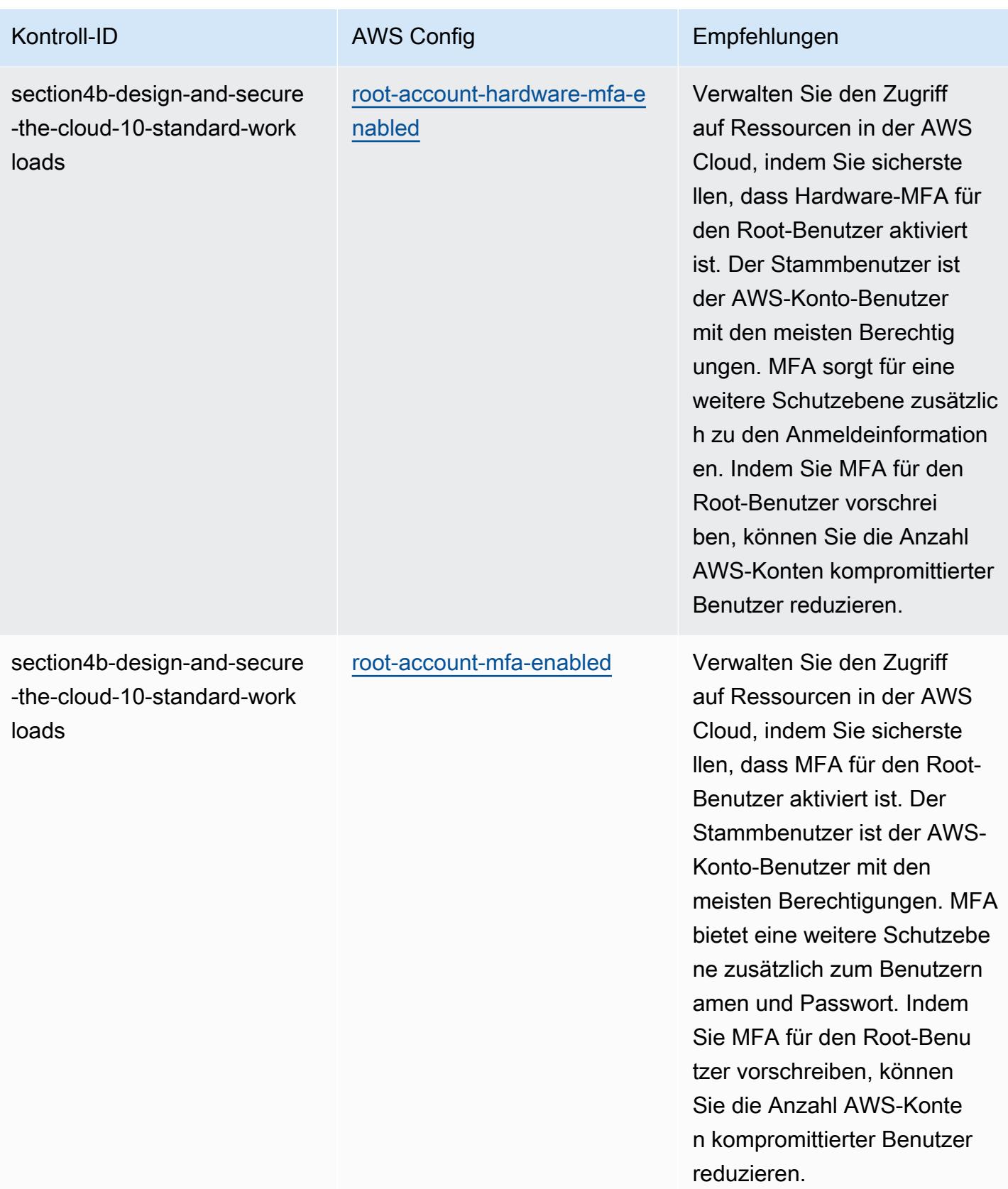

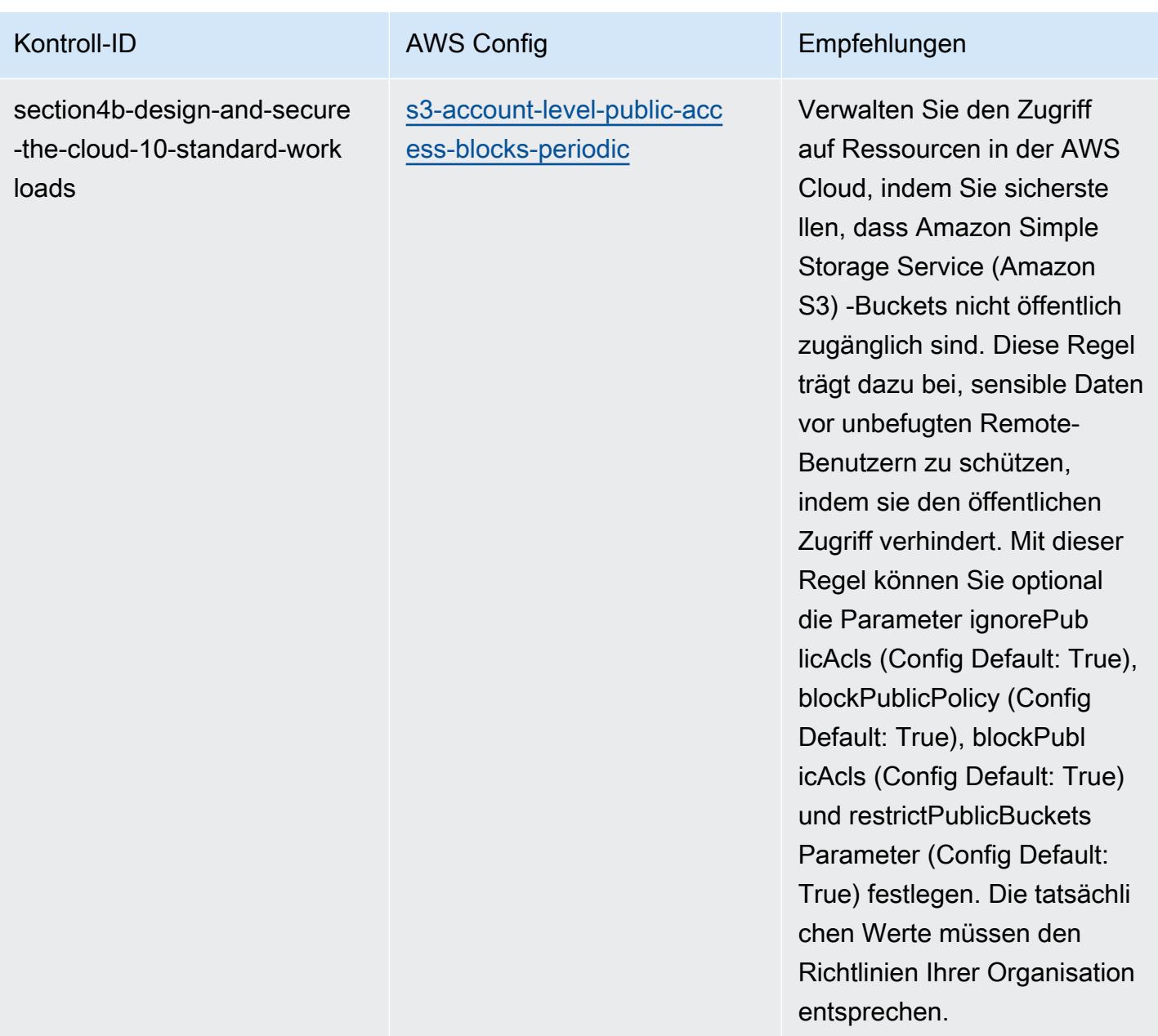

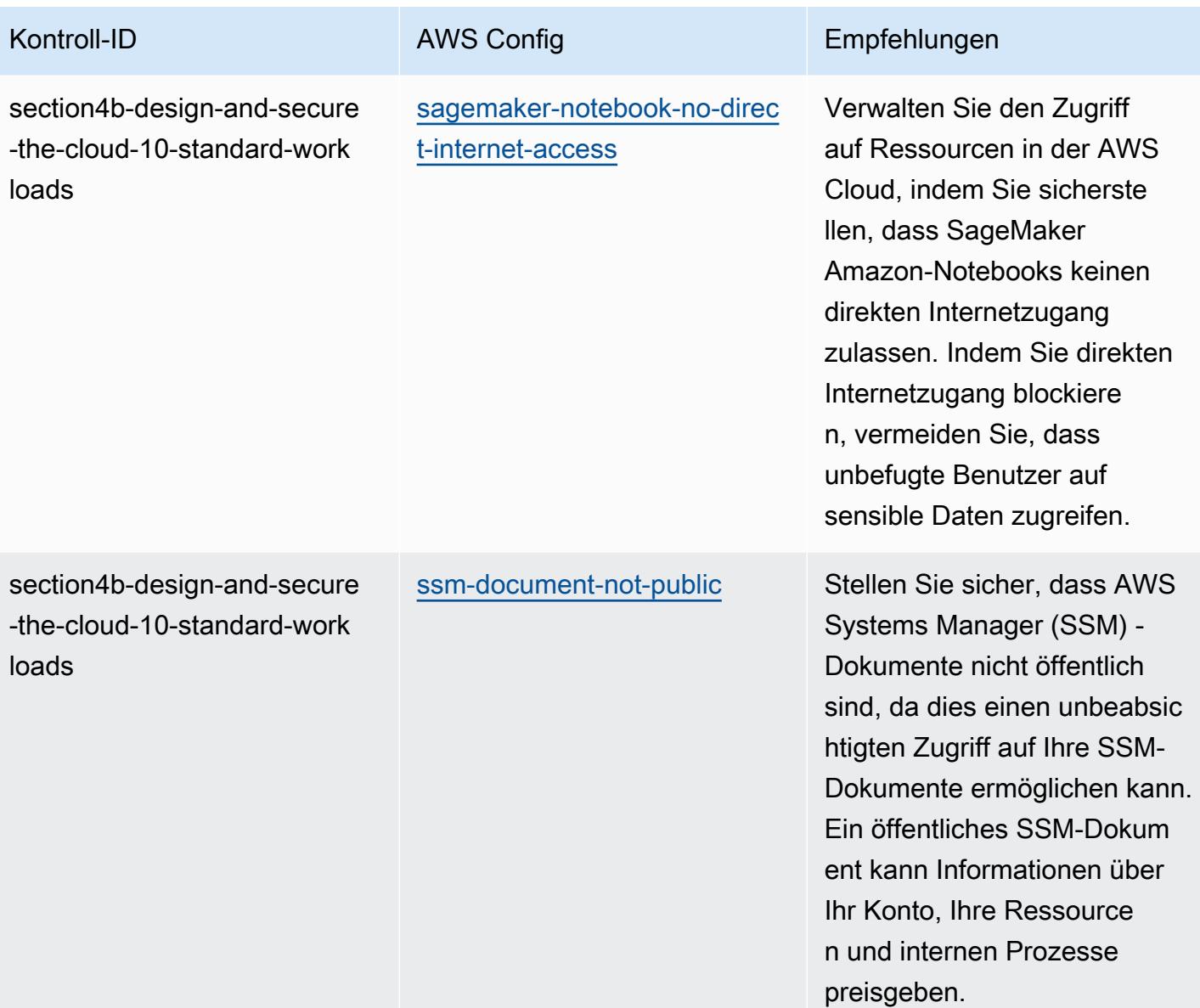

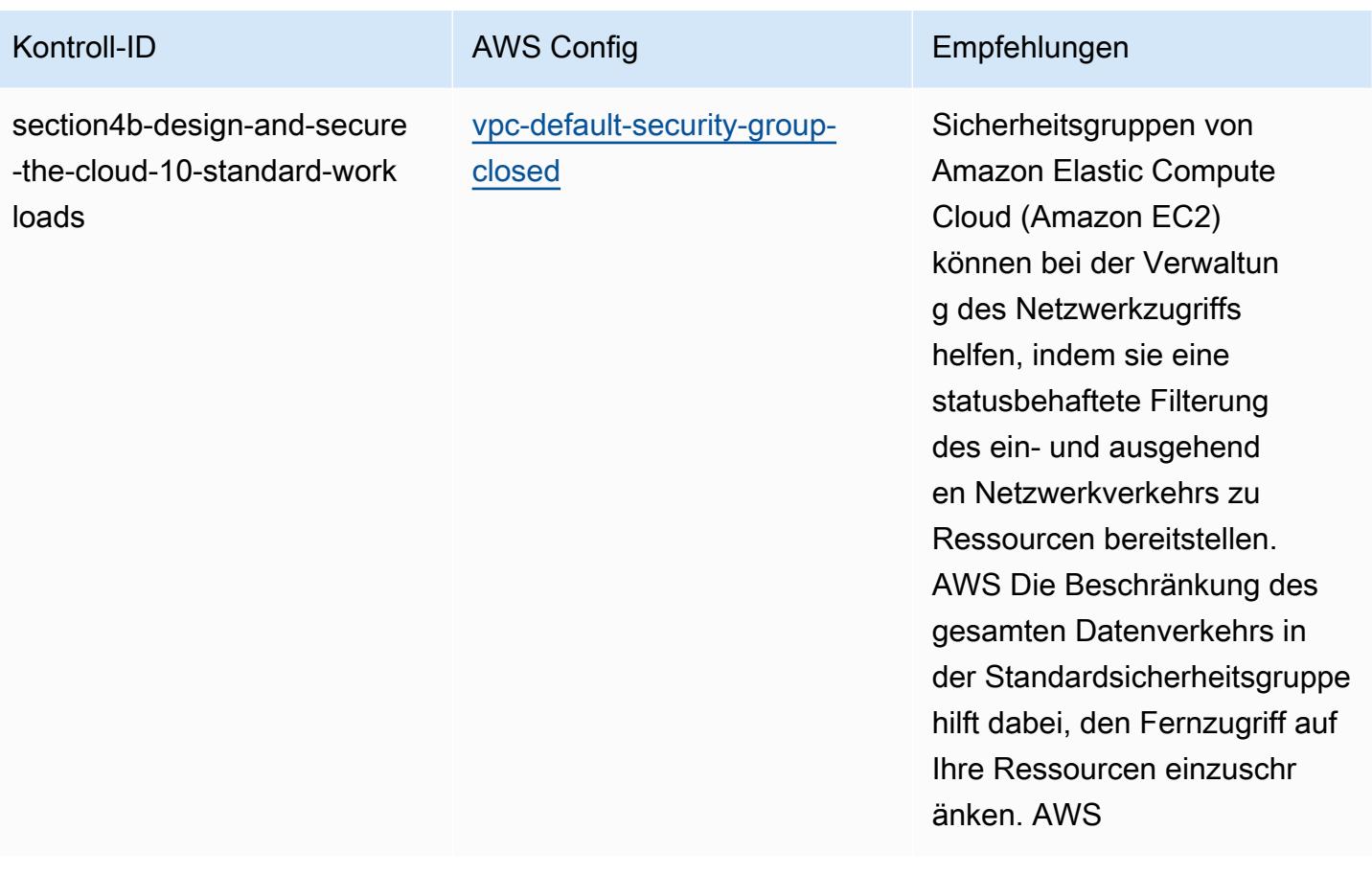

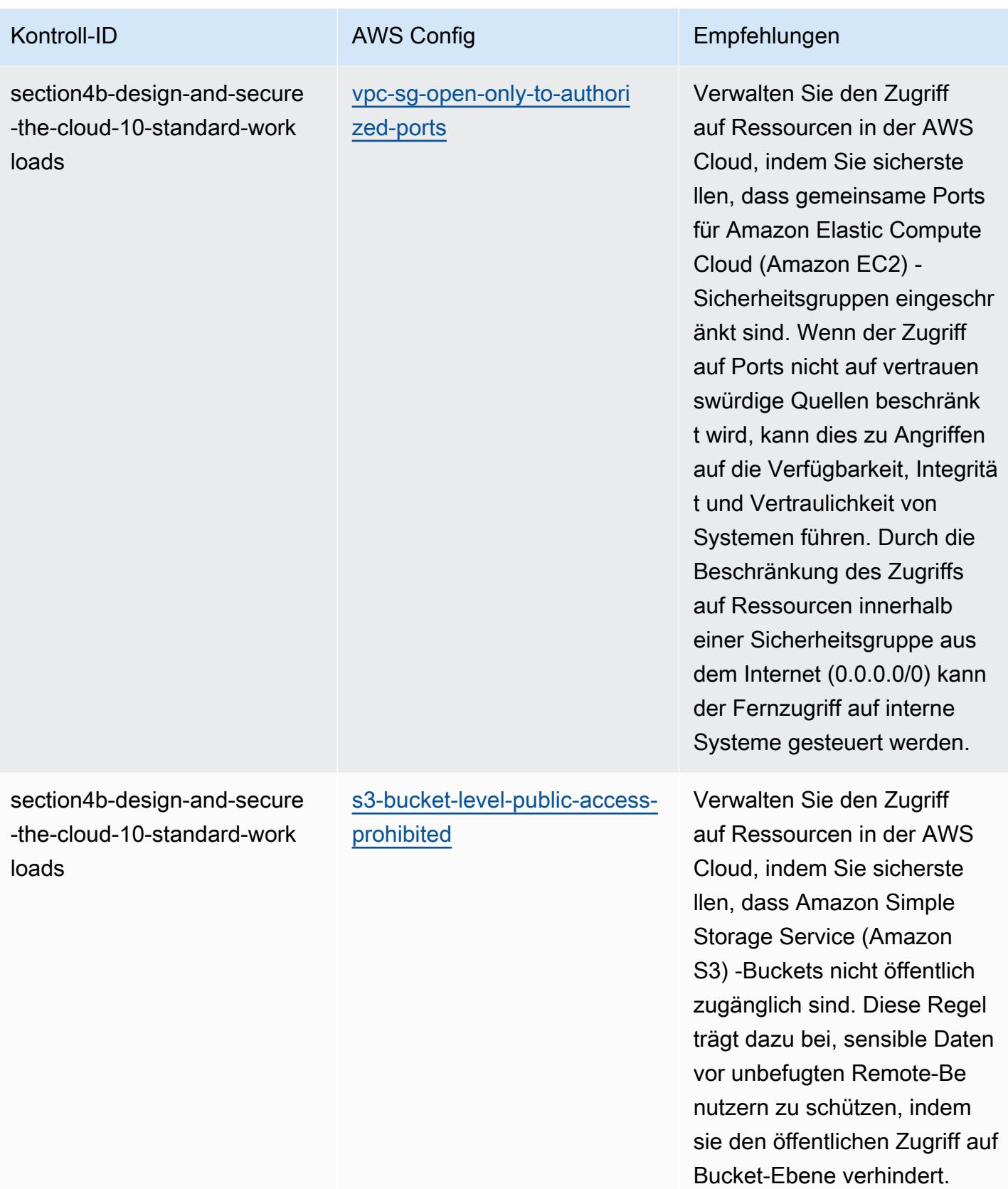

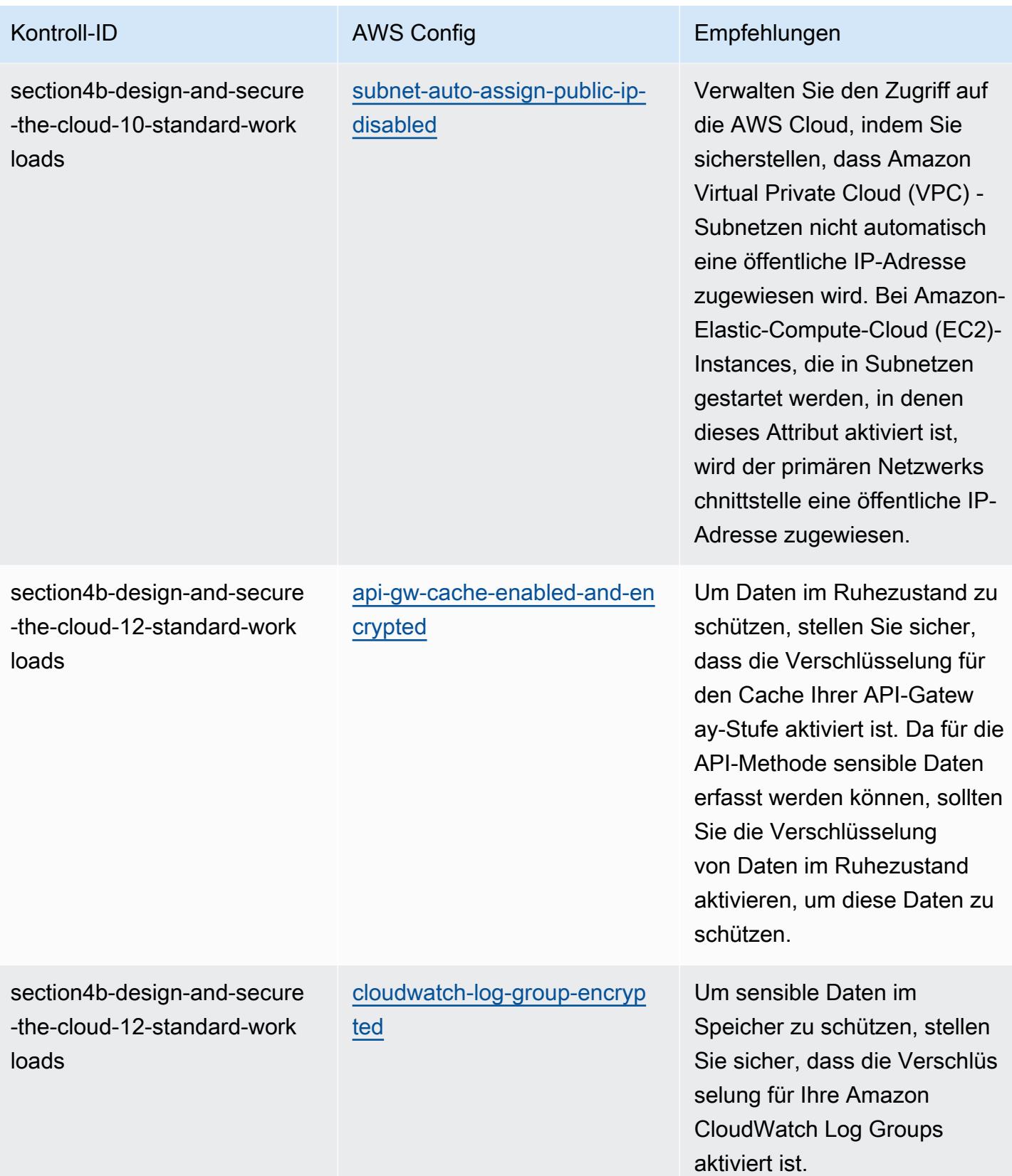

AWS Config Entwicklerhandbuch

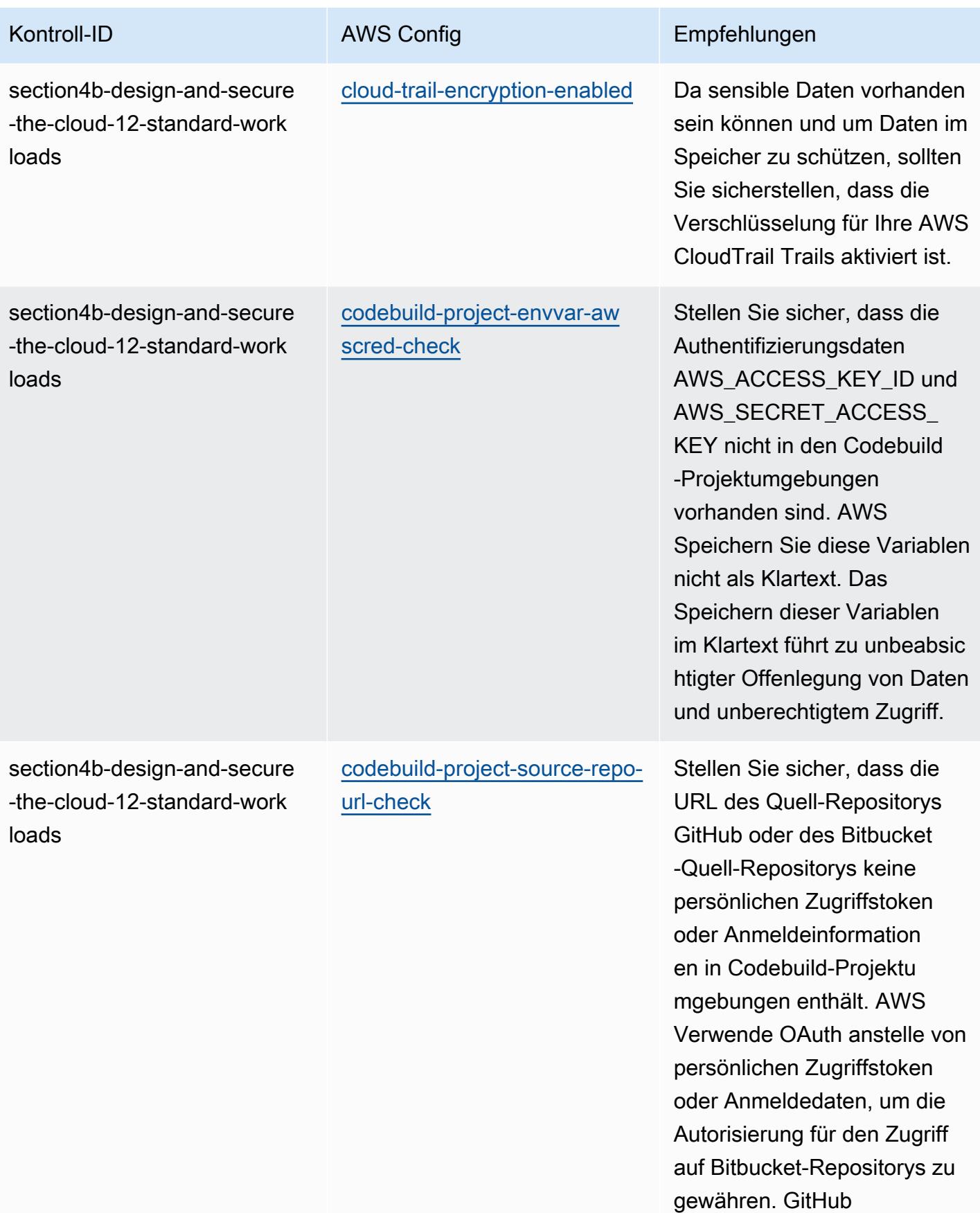

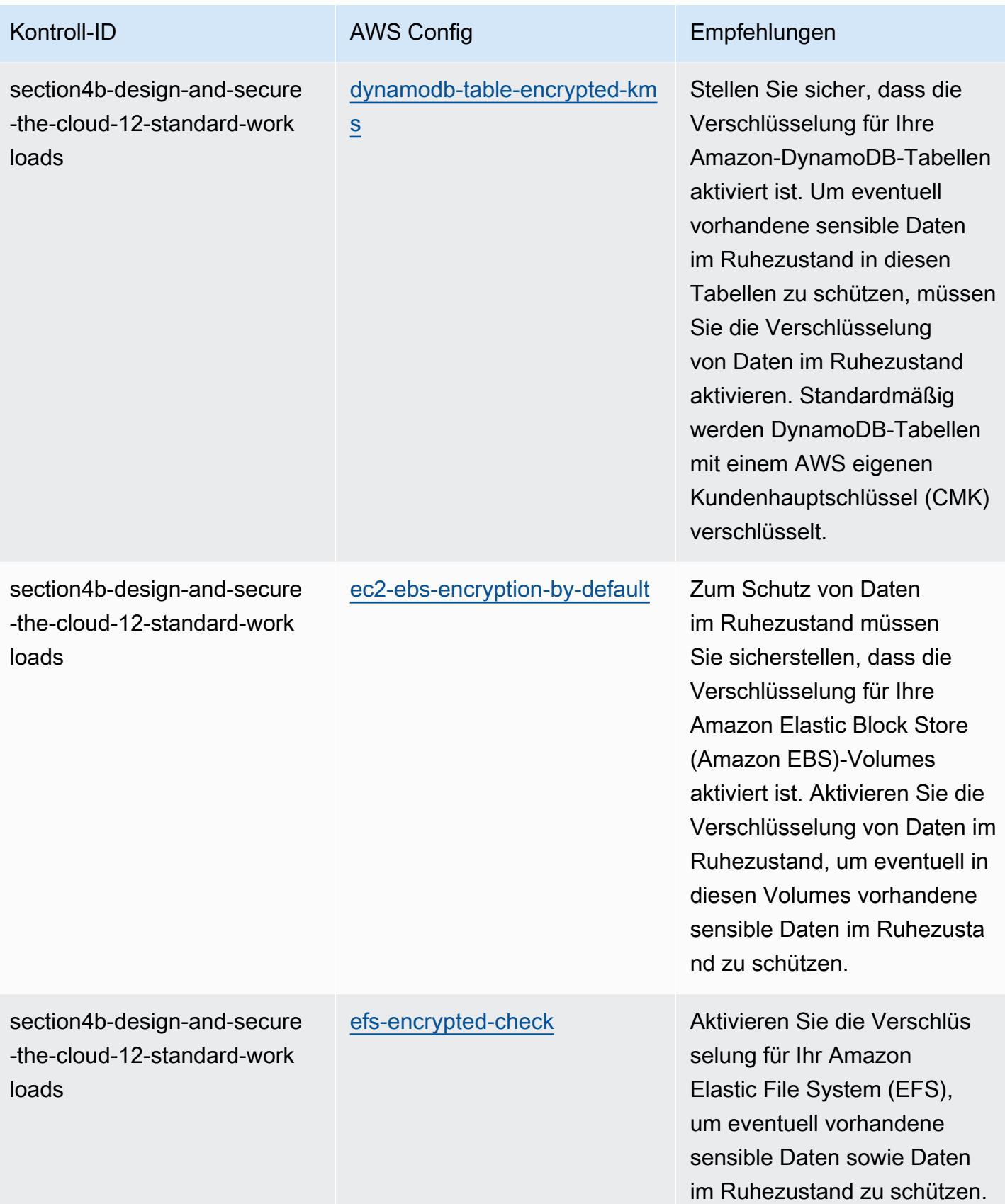

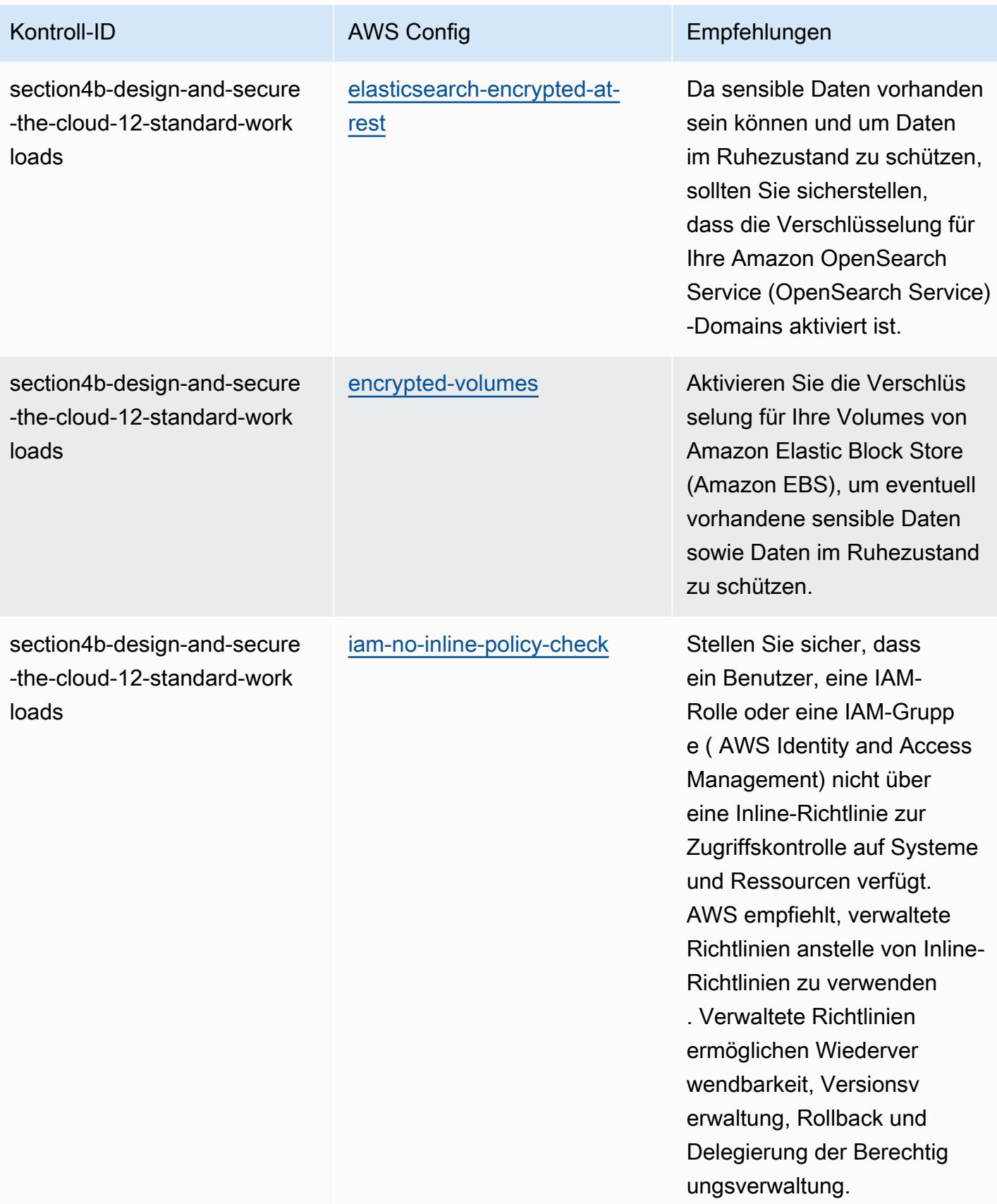

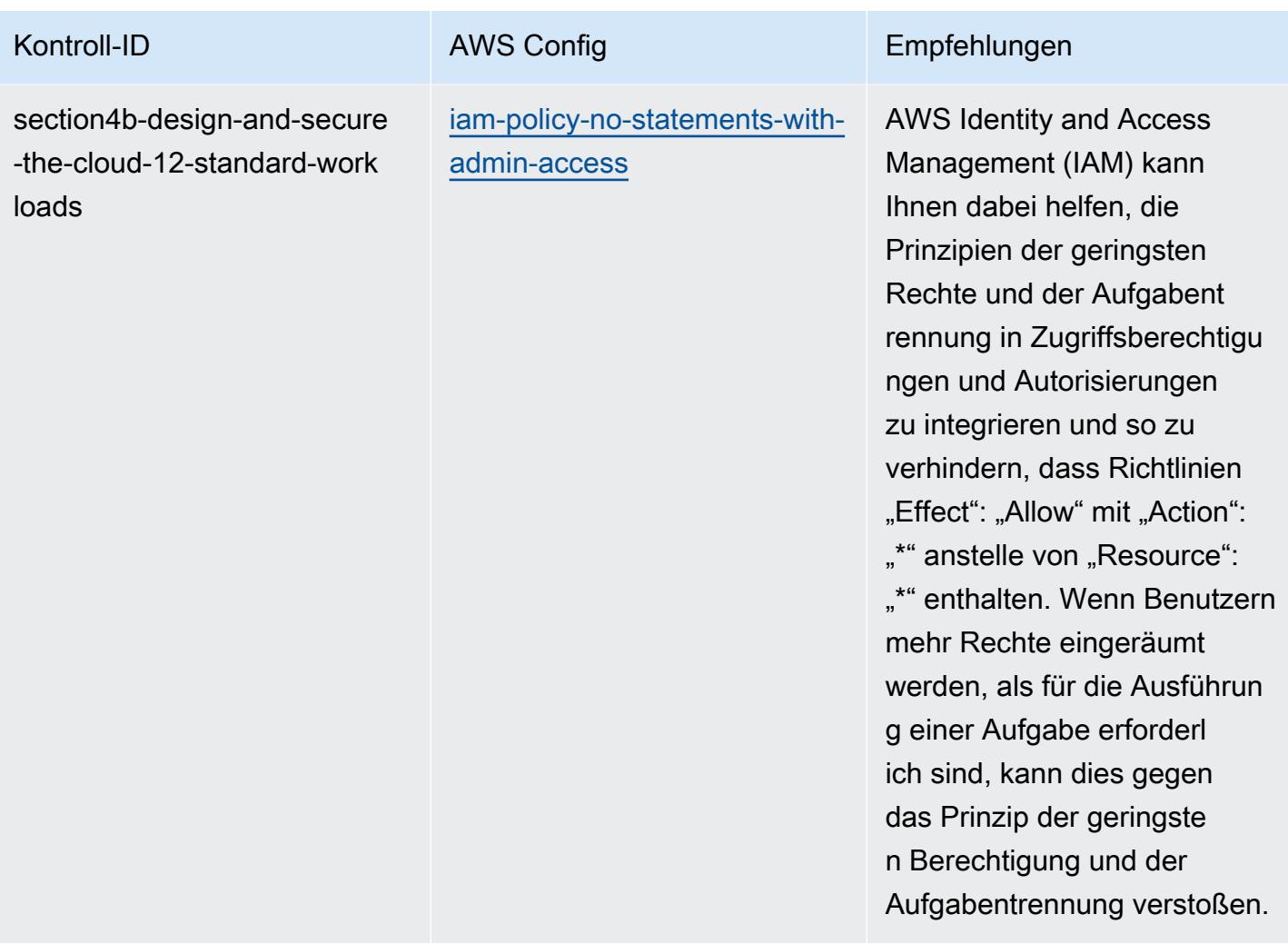

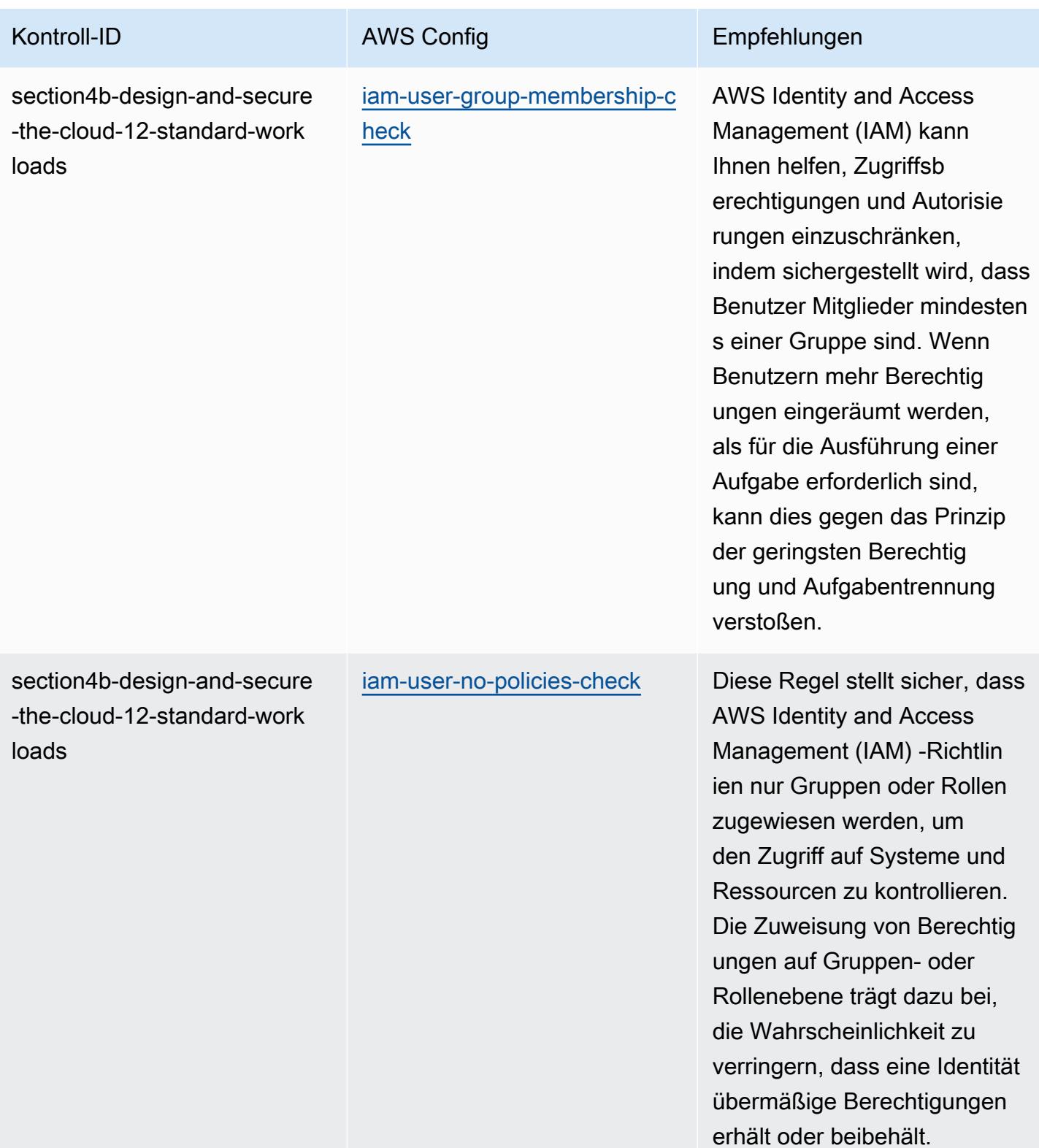

AWS Config Entwicklerhandbuch

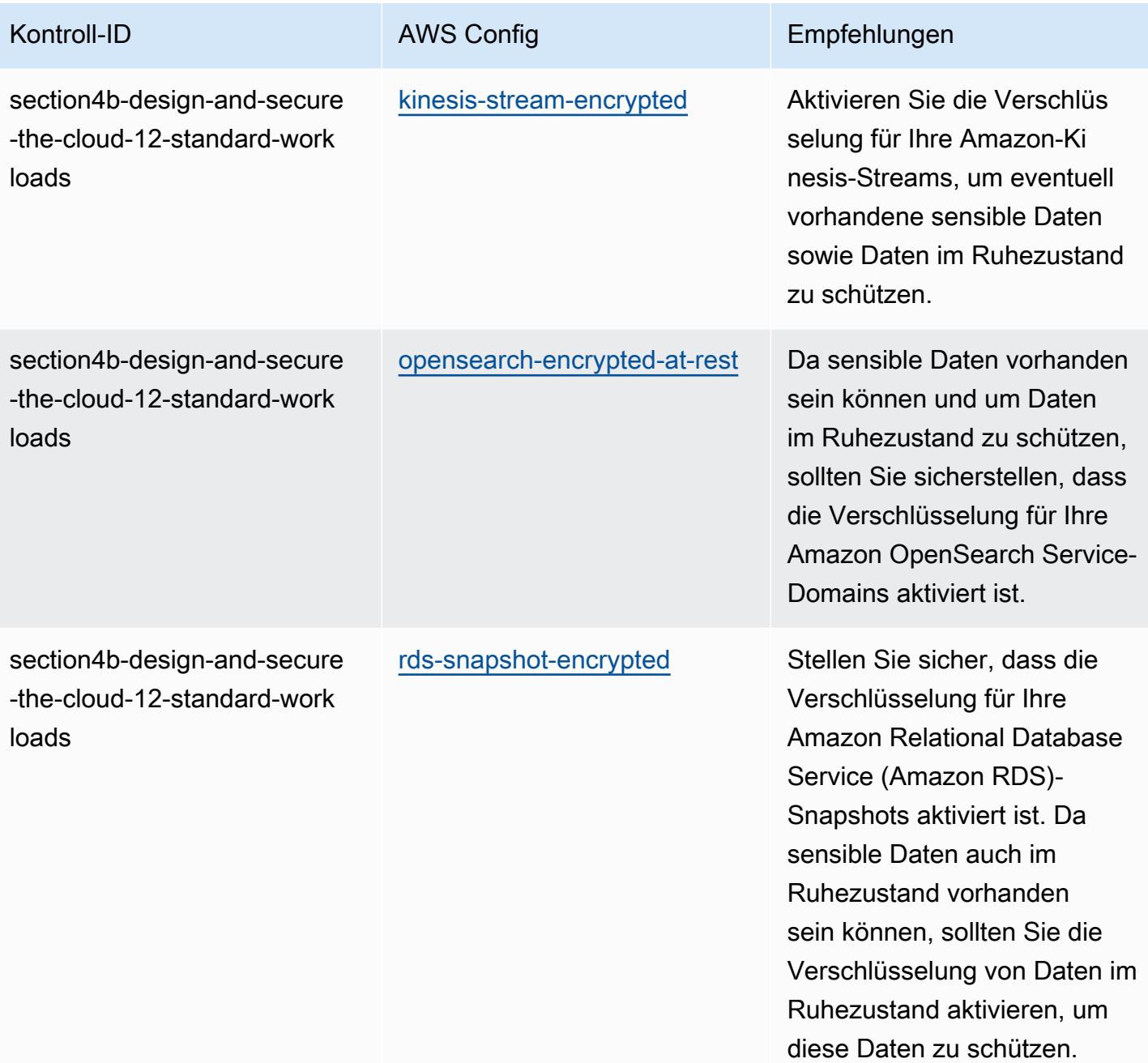

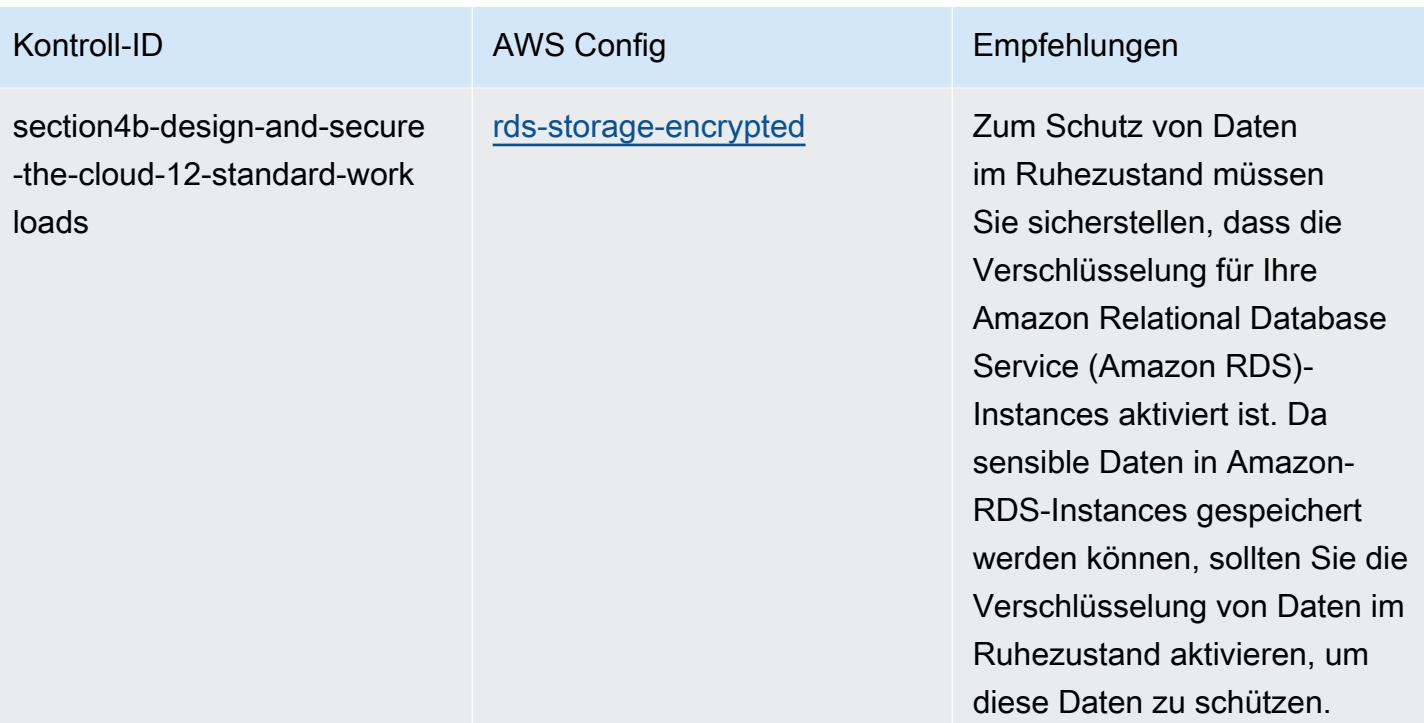

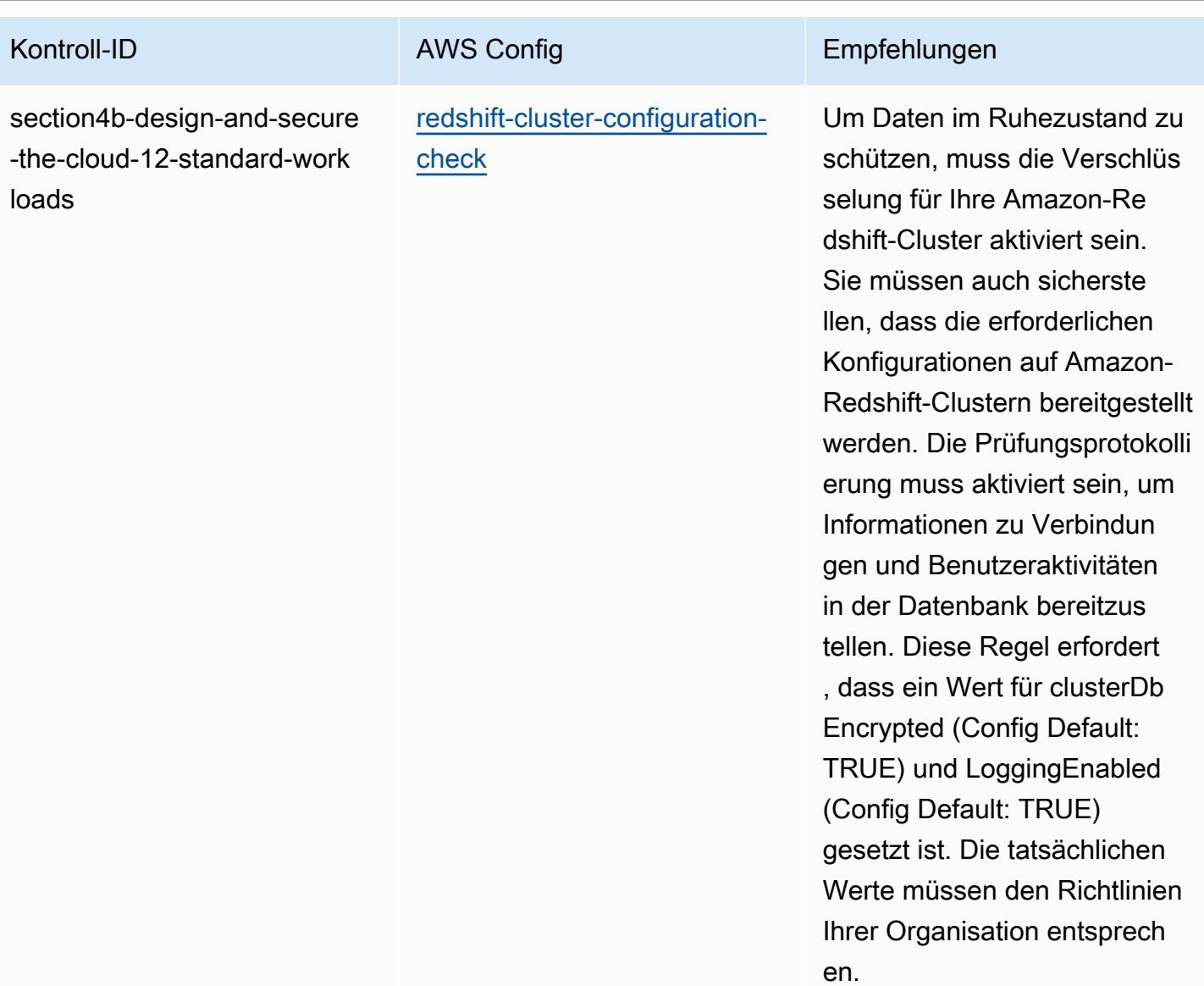

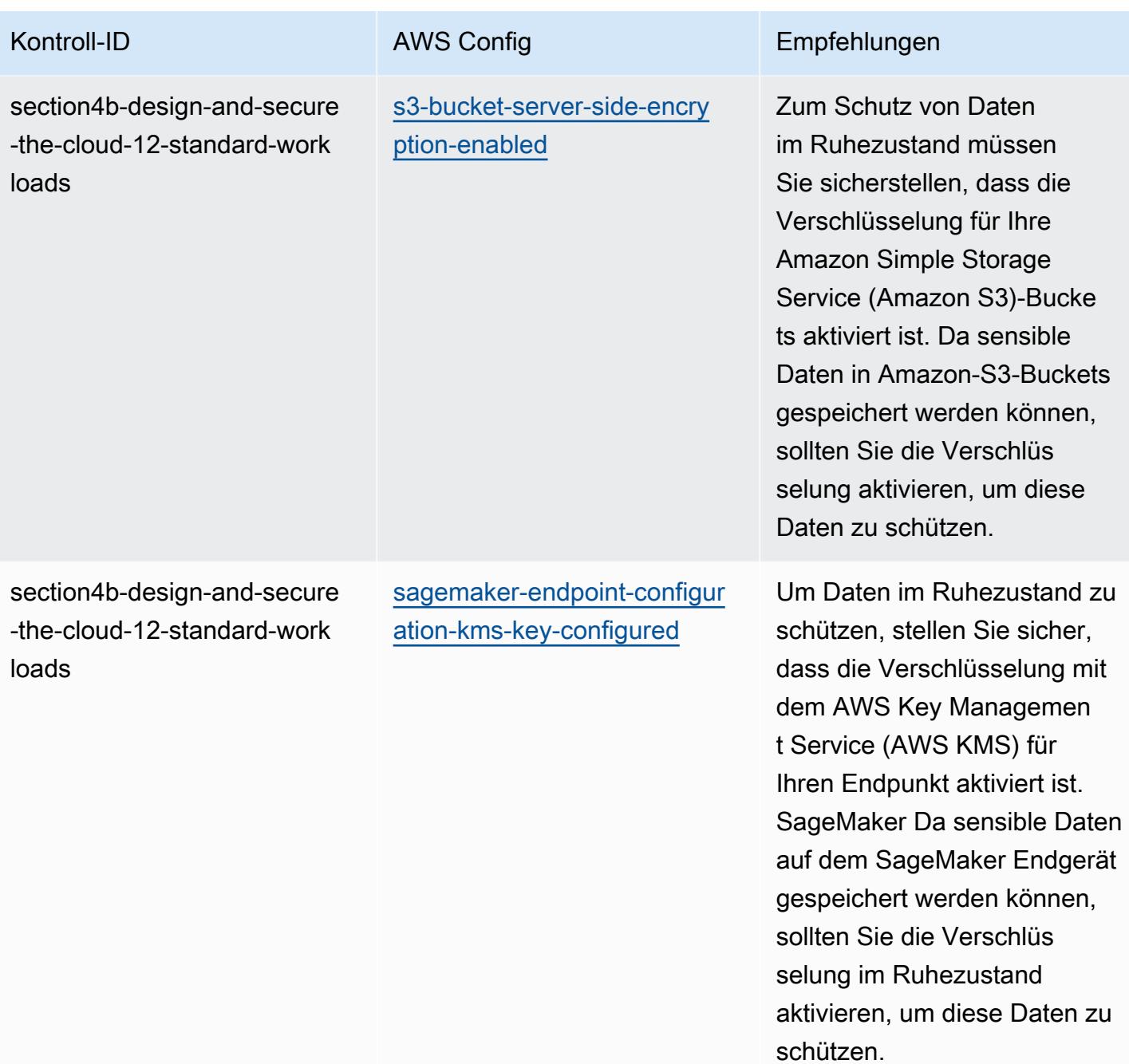

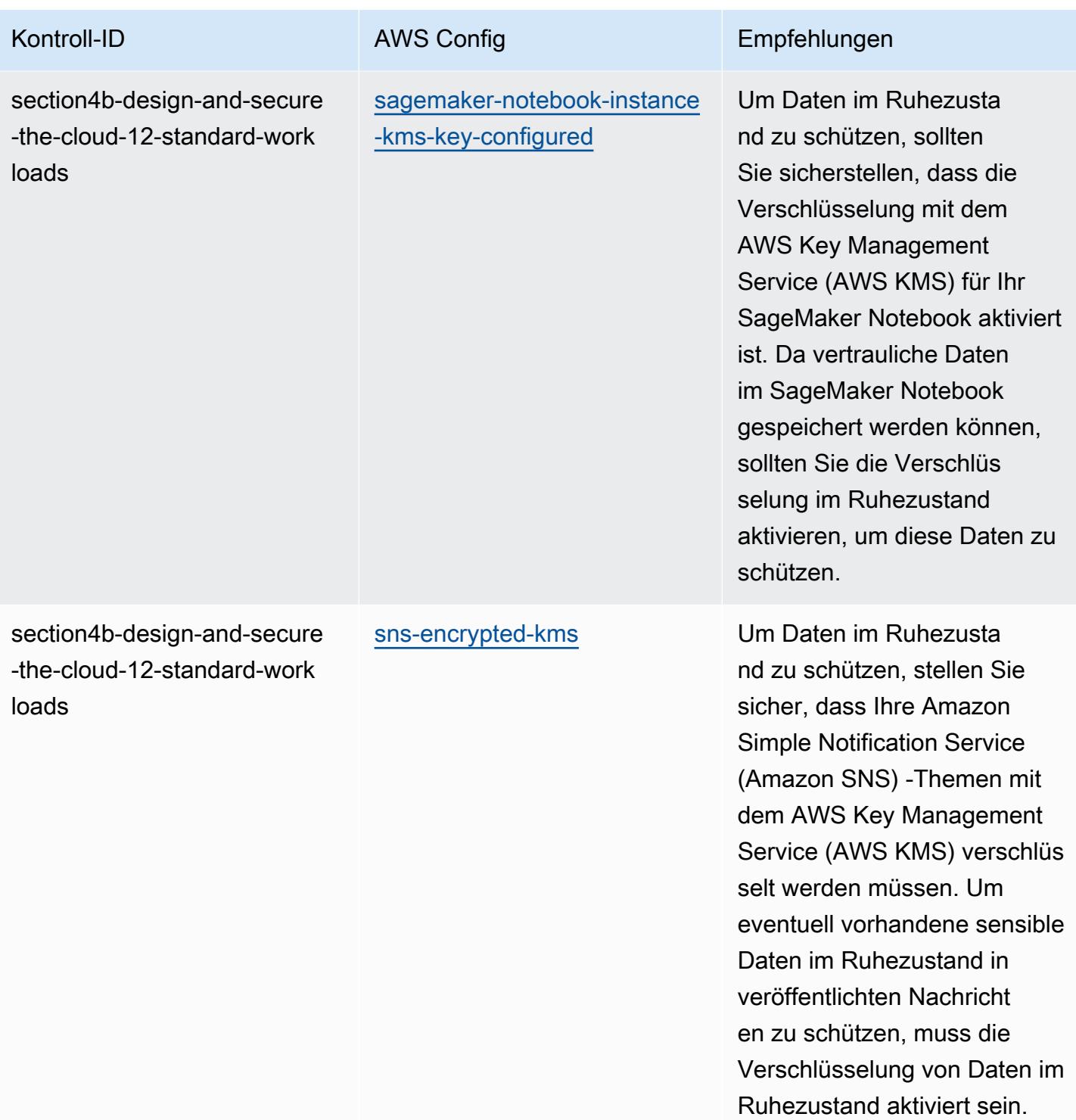

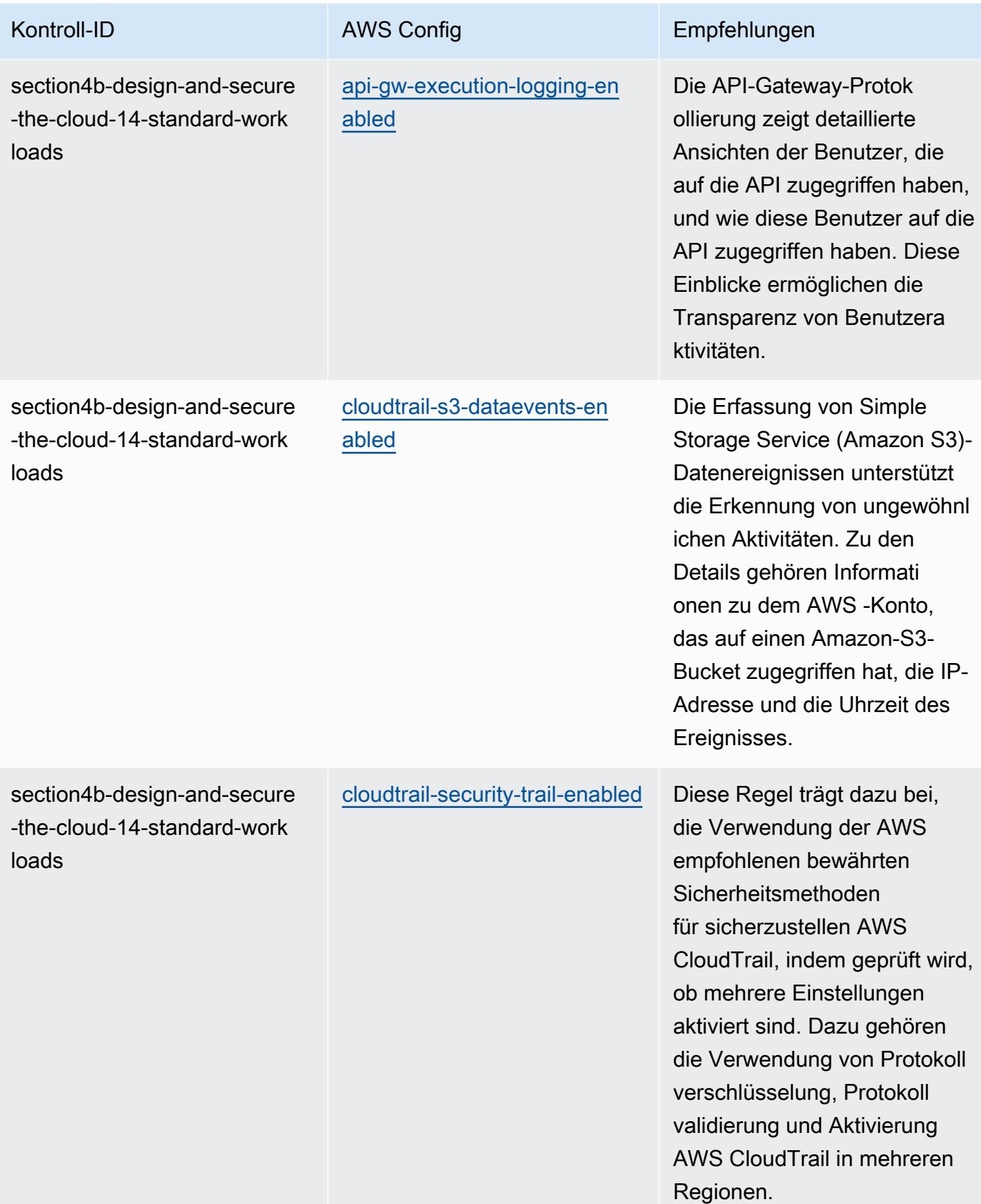

AWS Config Entwicklerhandbuch

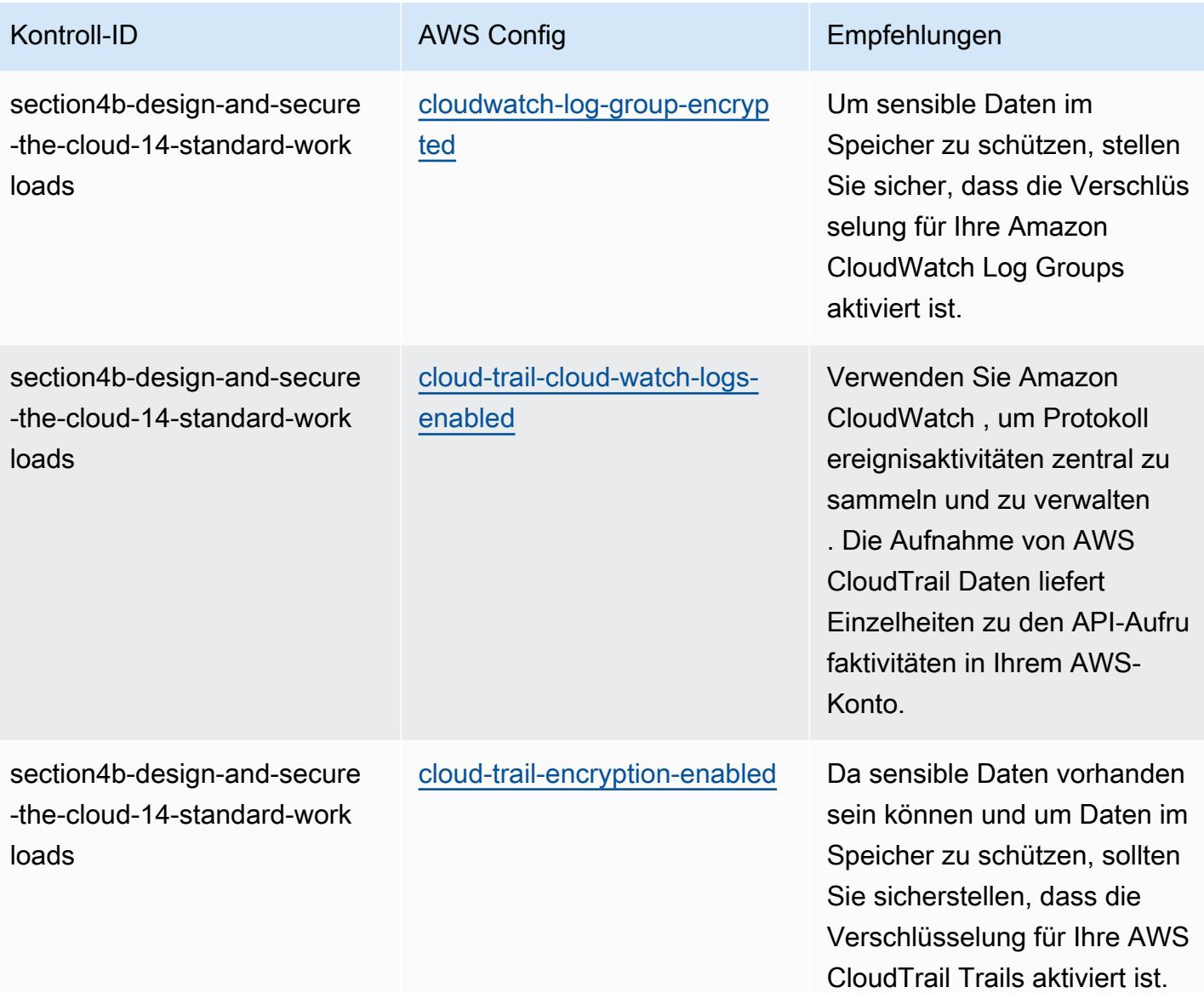

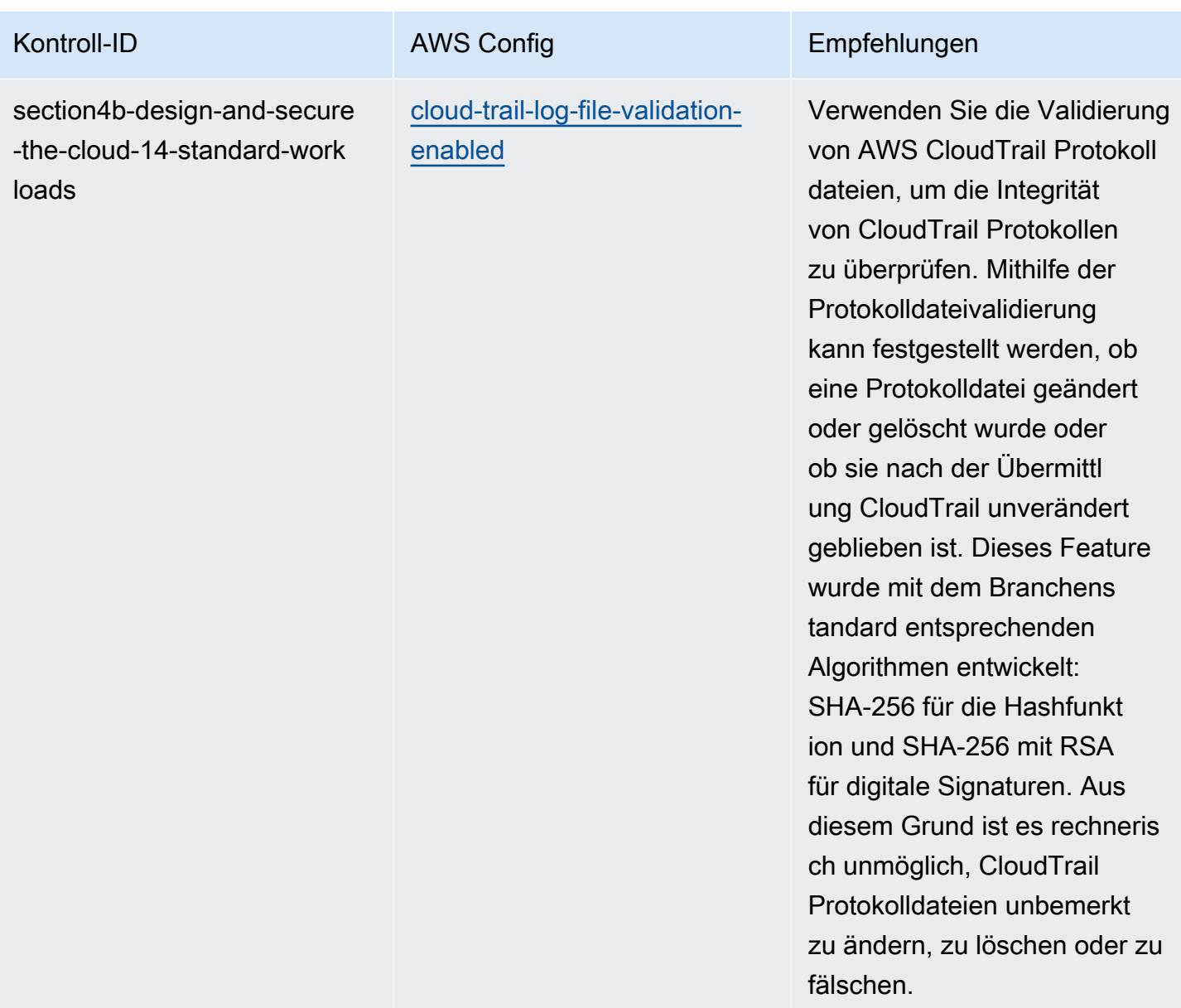

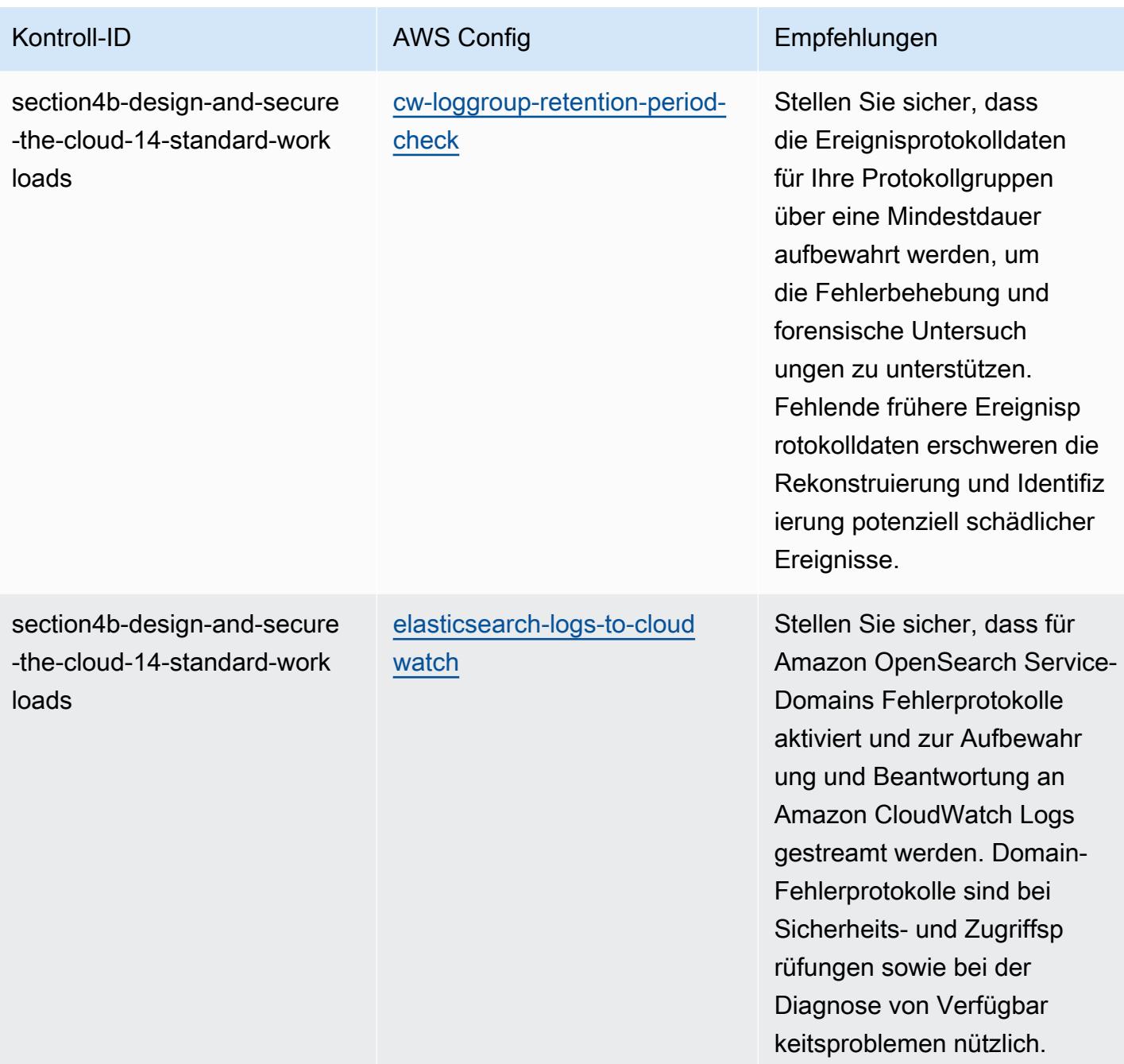

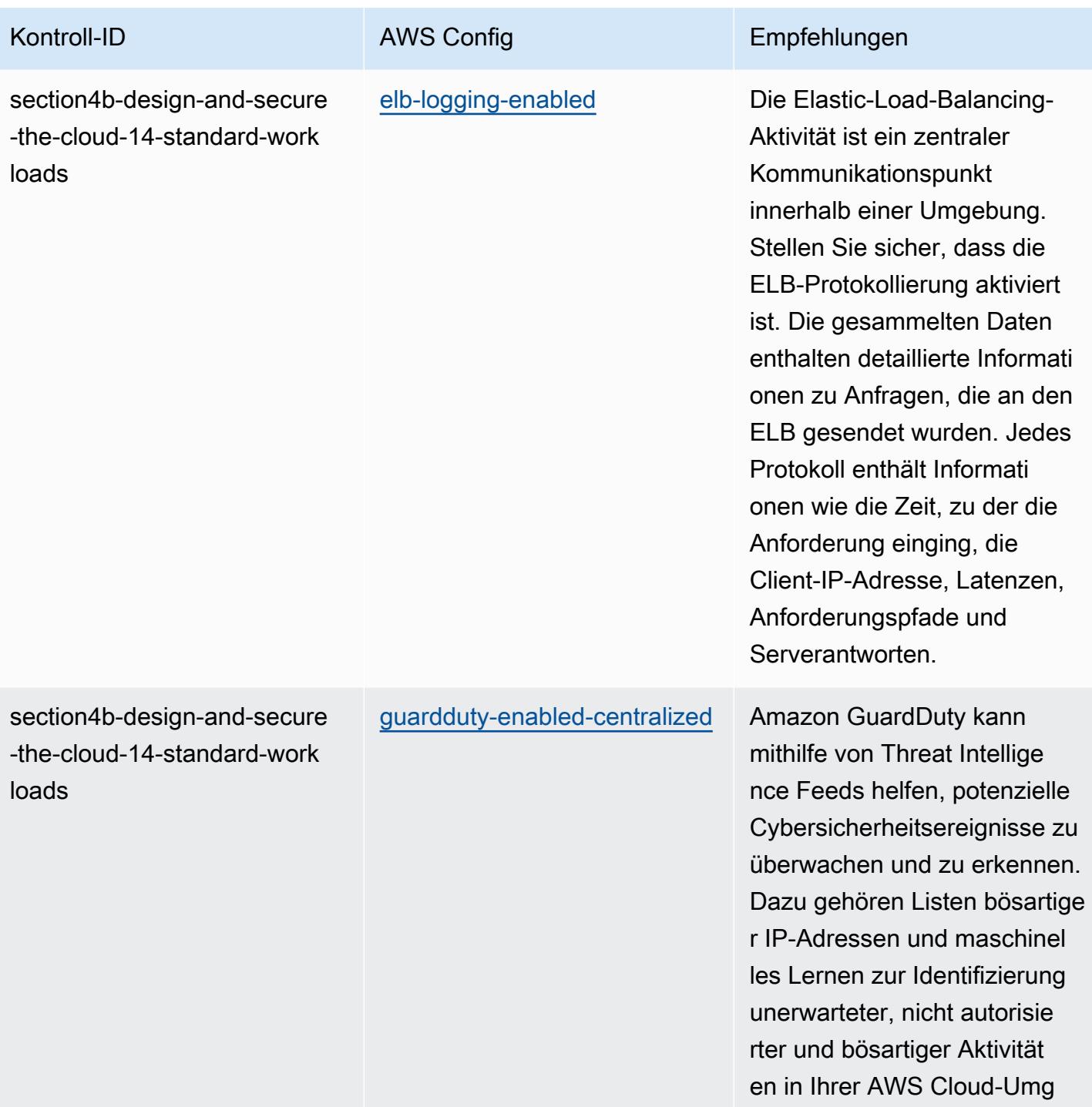

ebung.

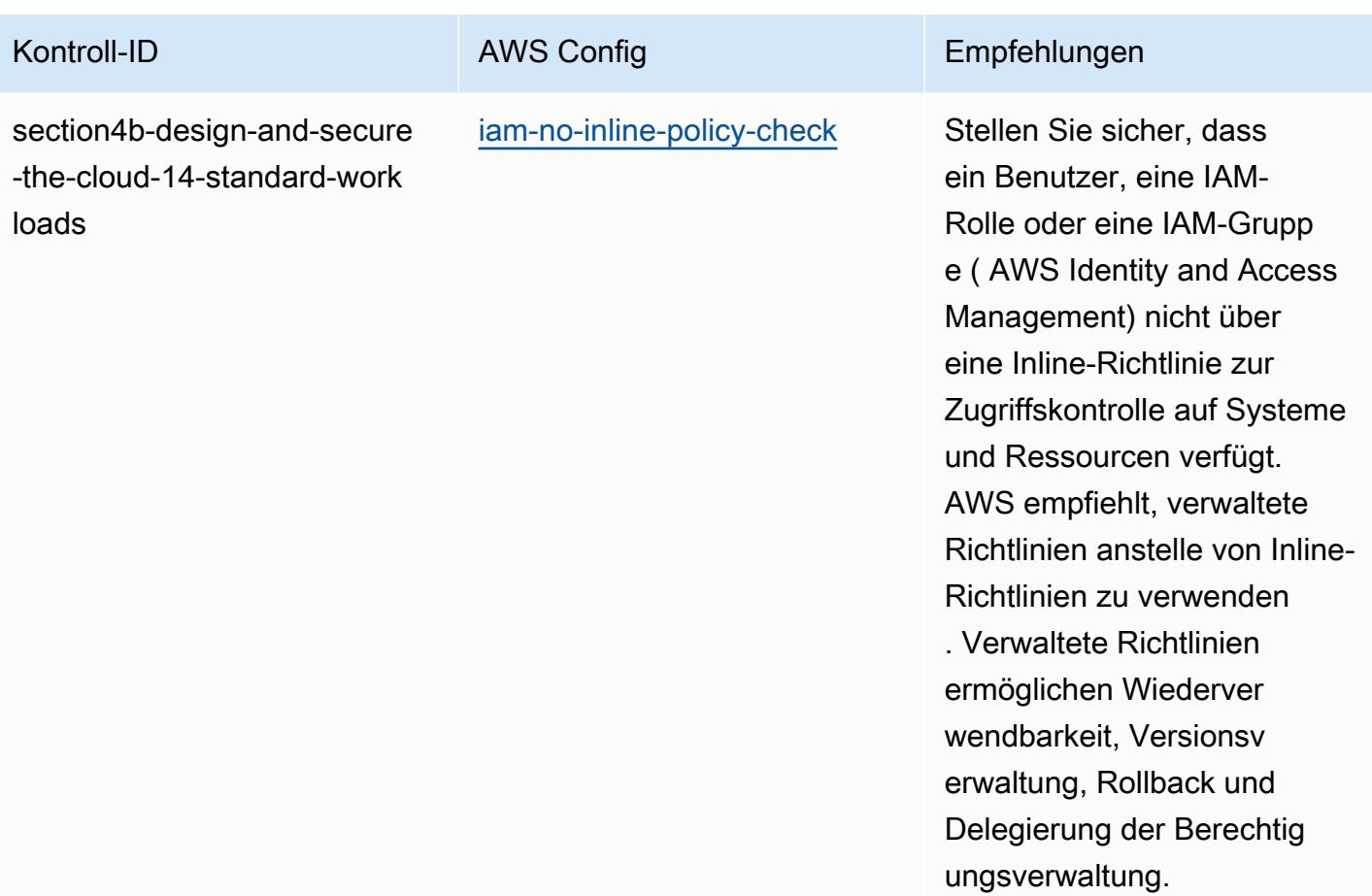

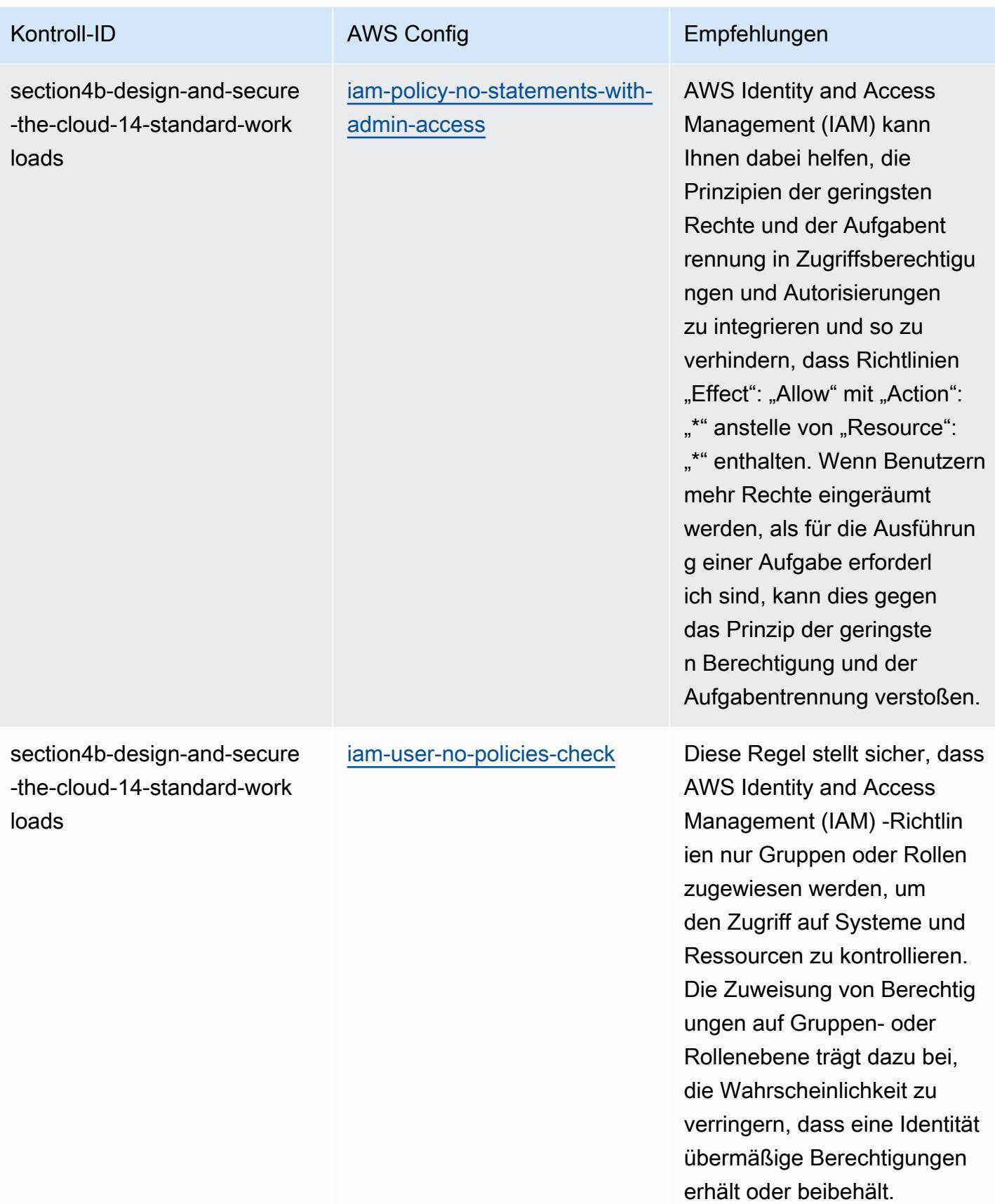

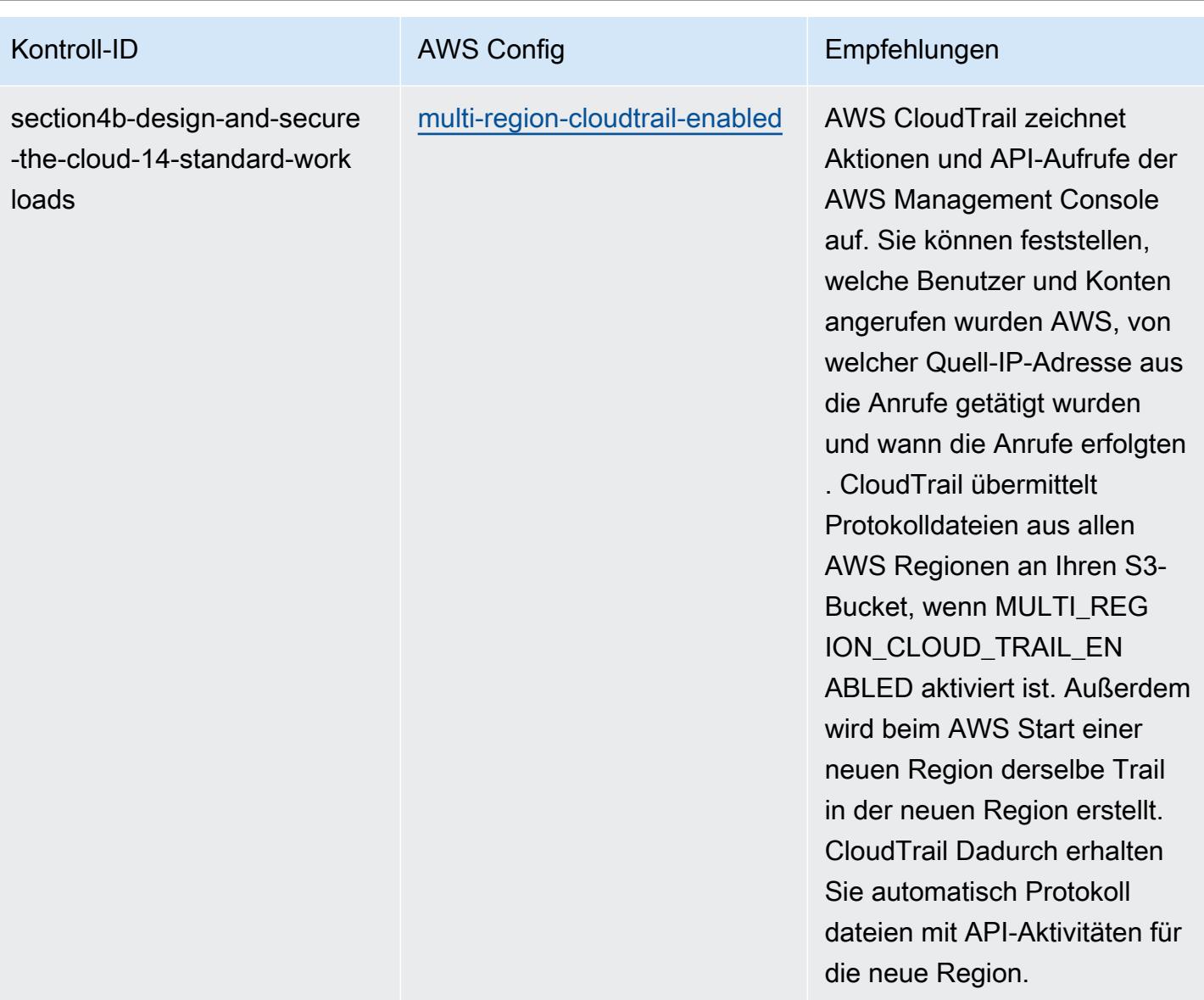
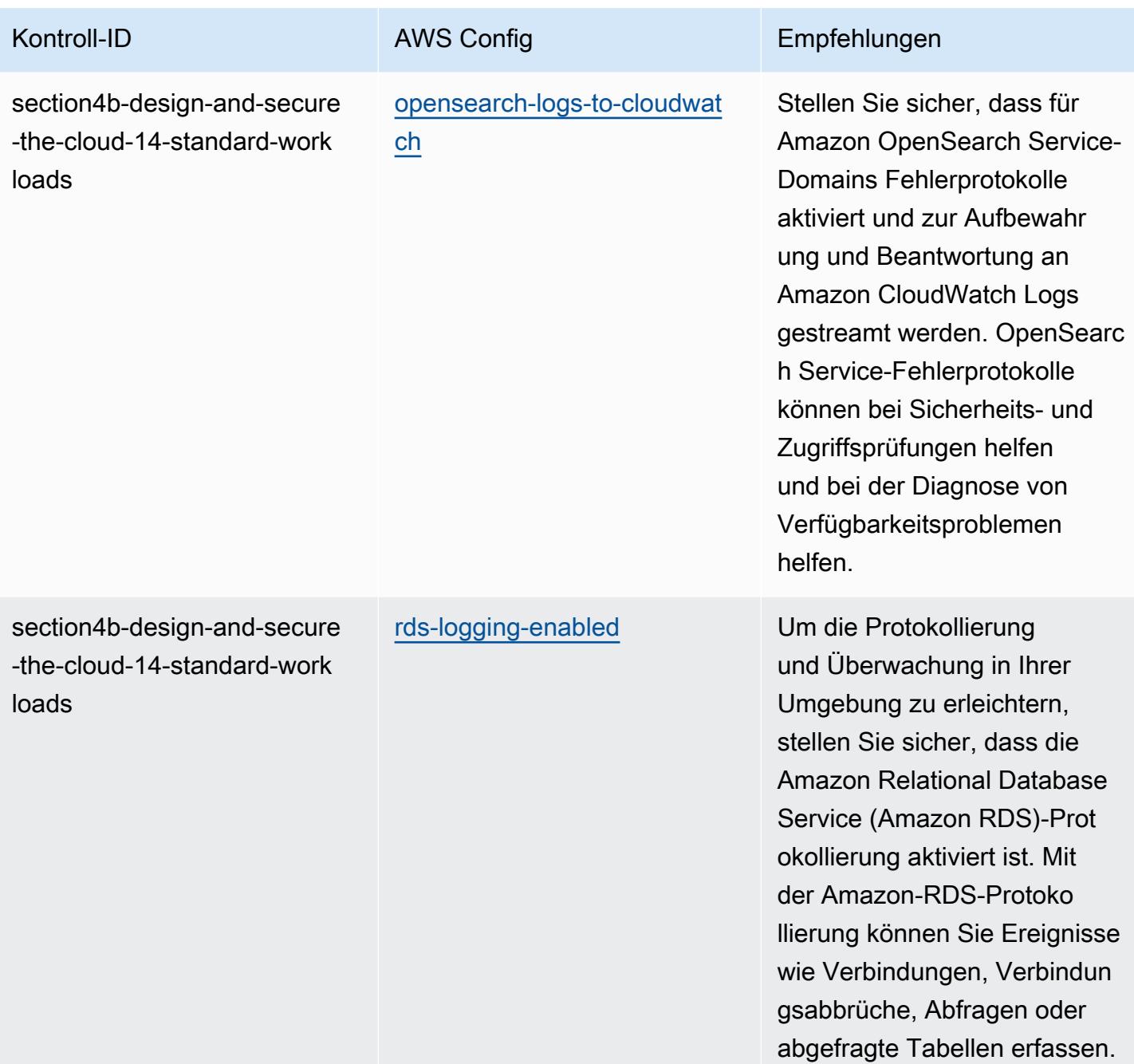

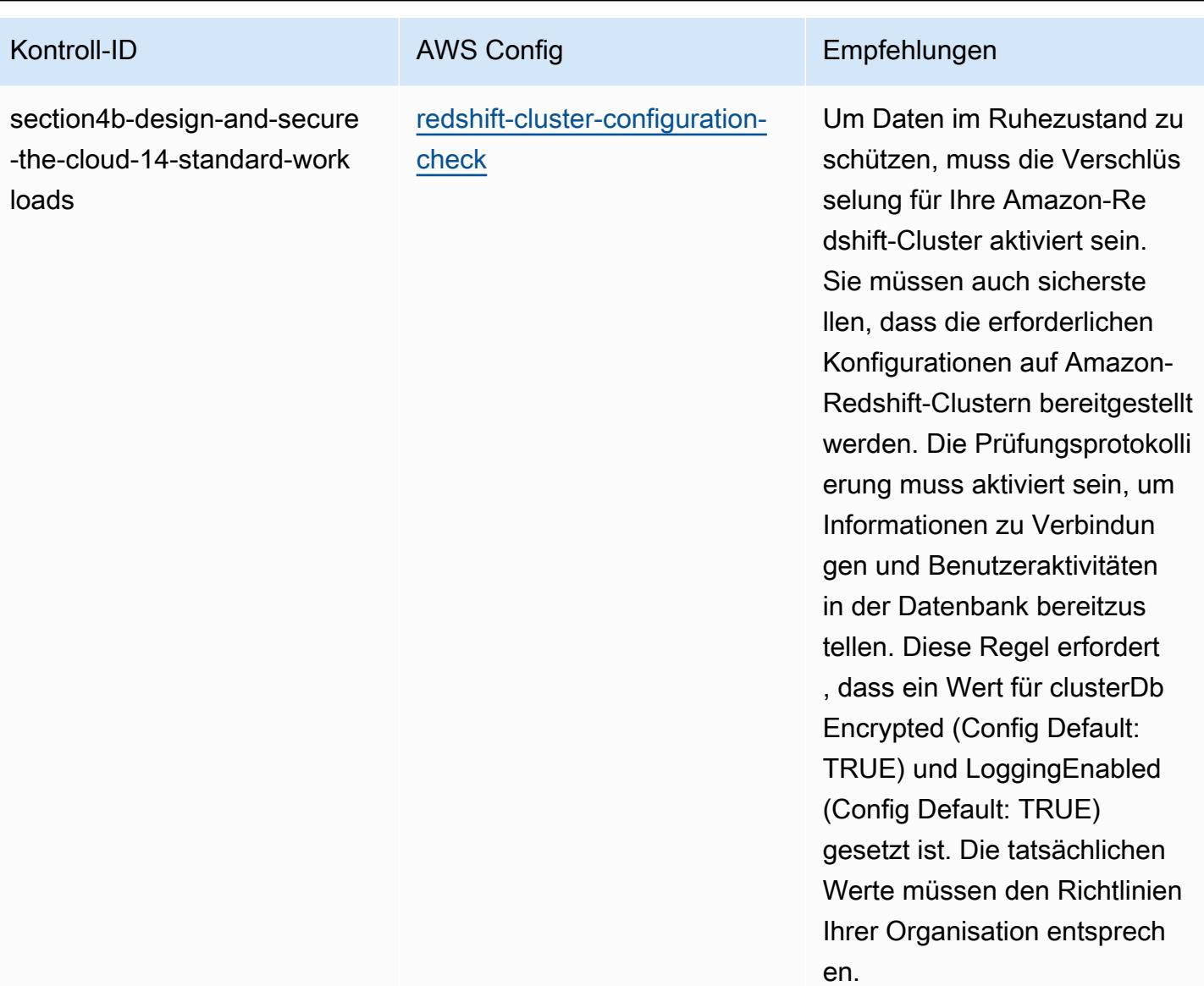

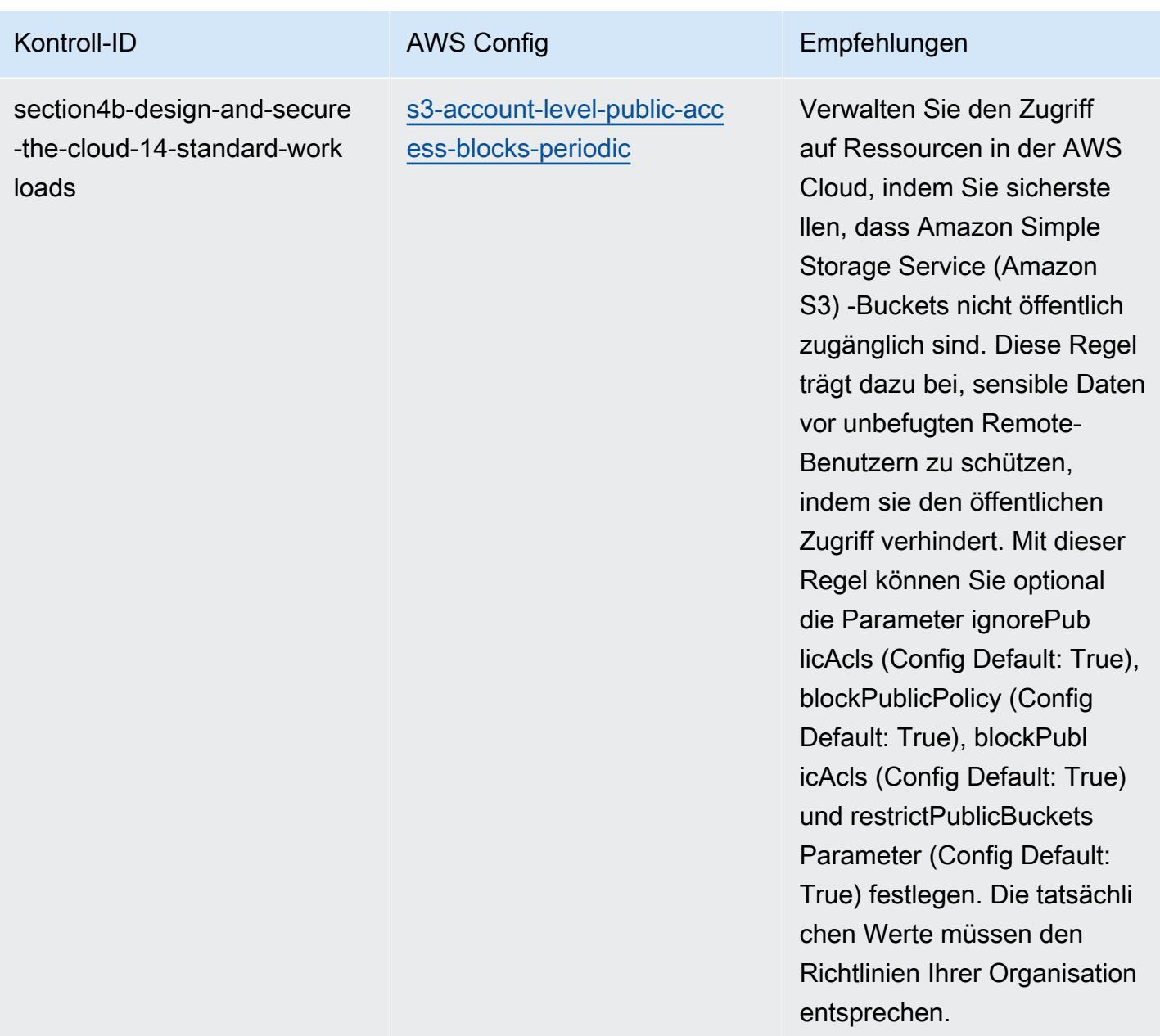

AWS Config Entwicklerhandbuch

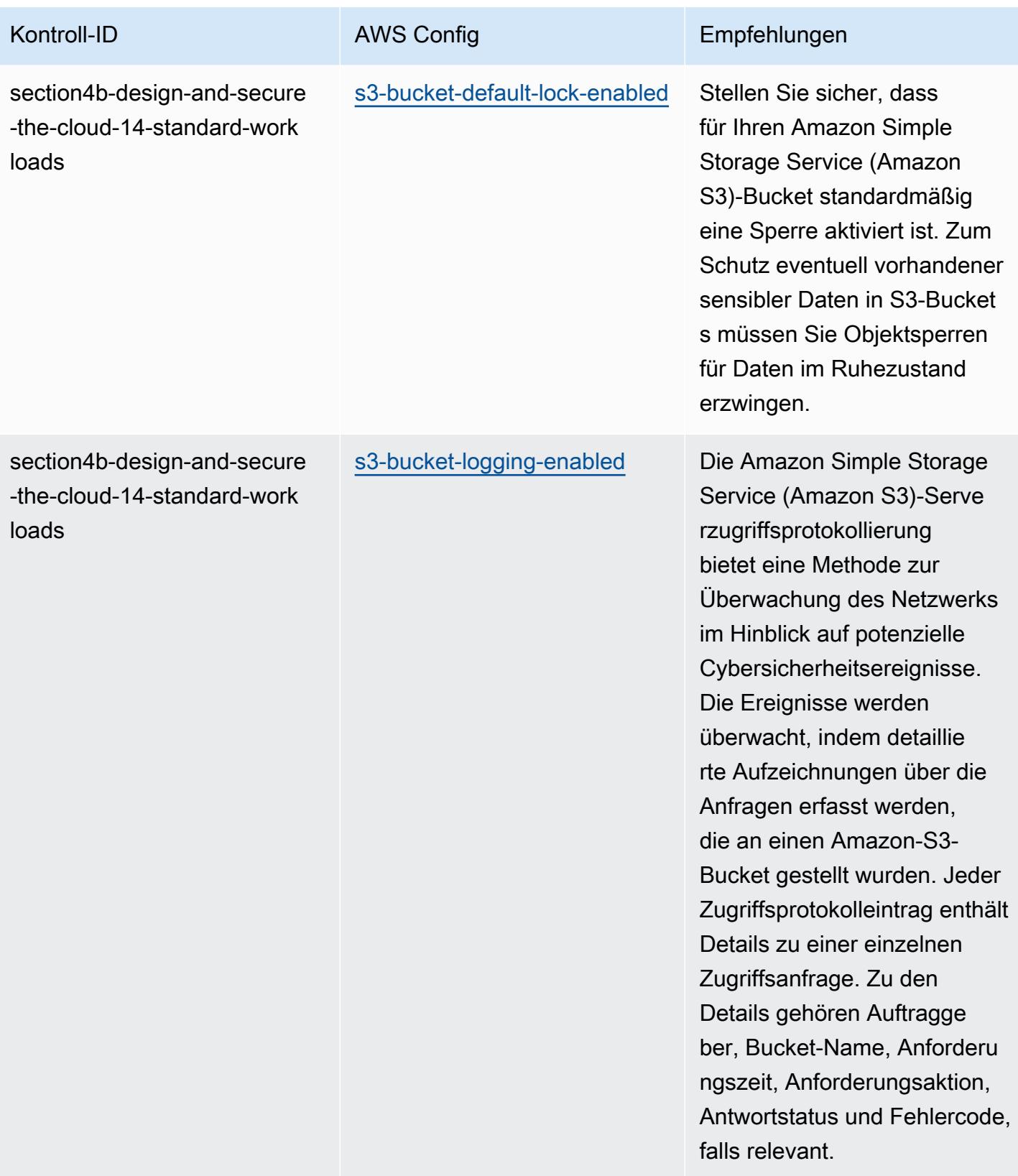

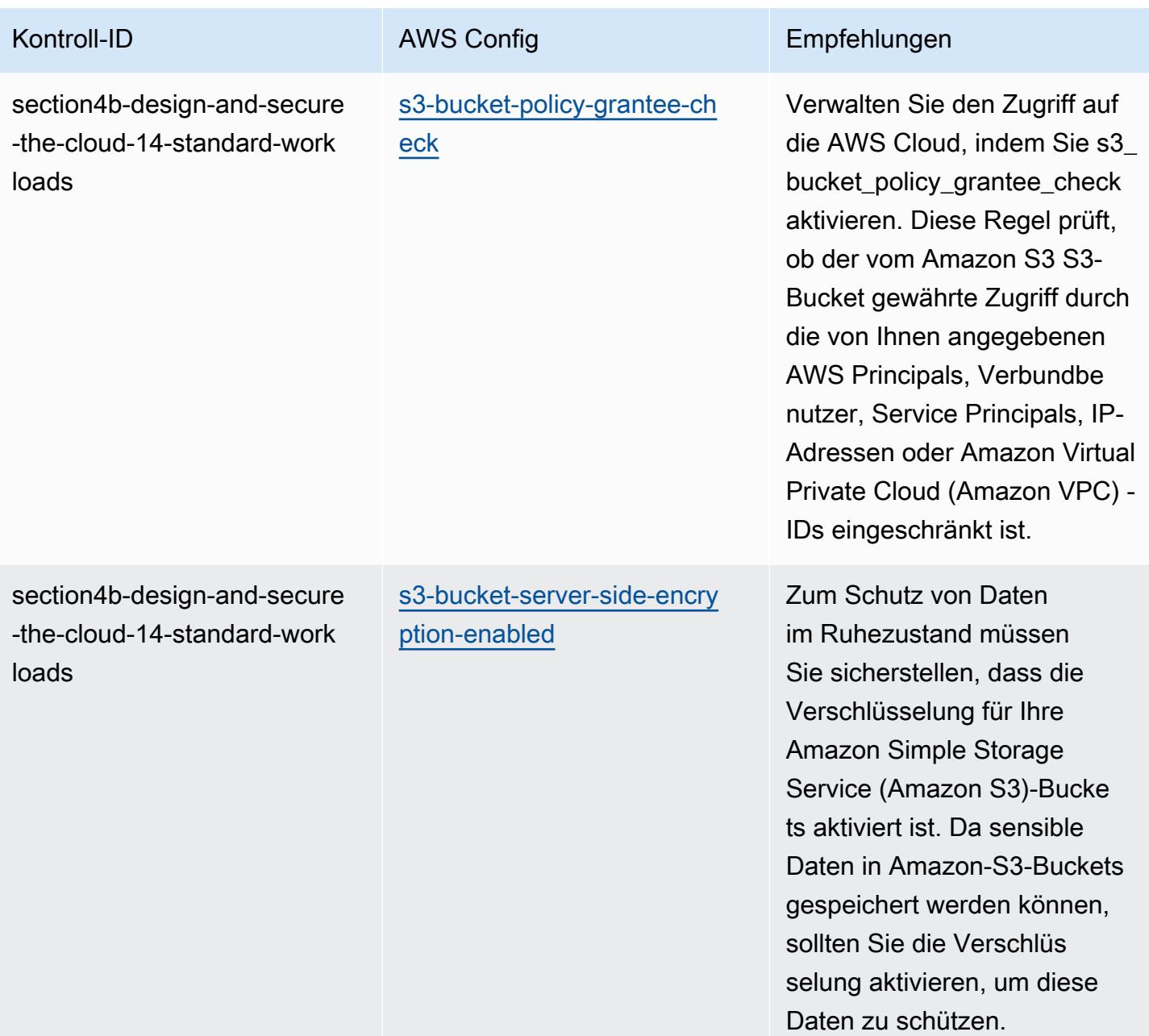

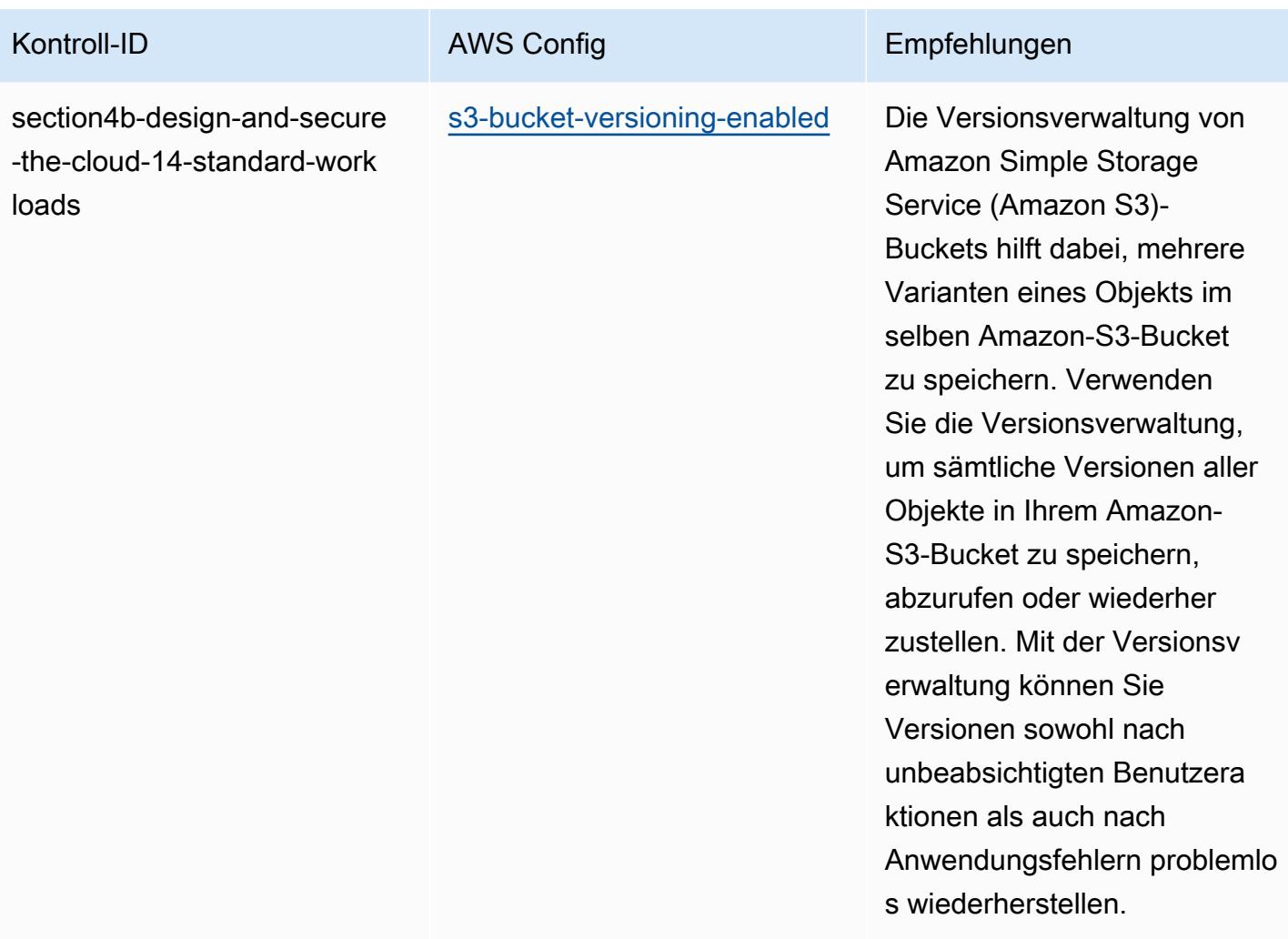

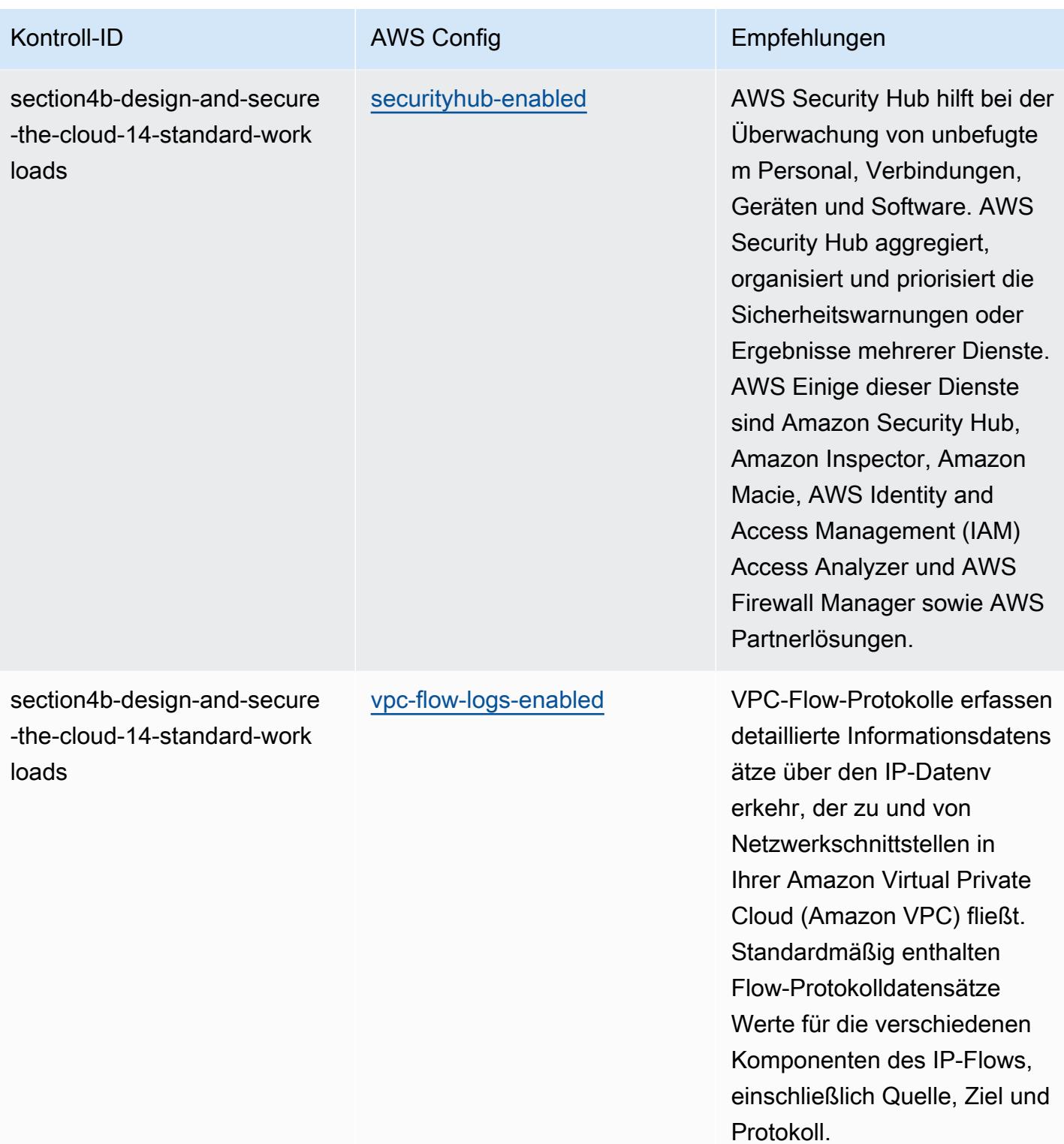

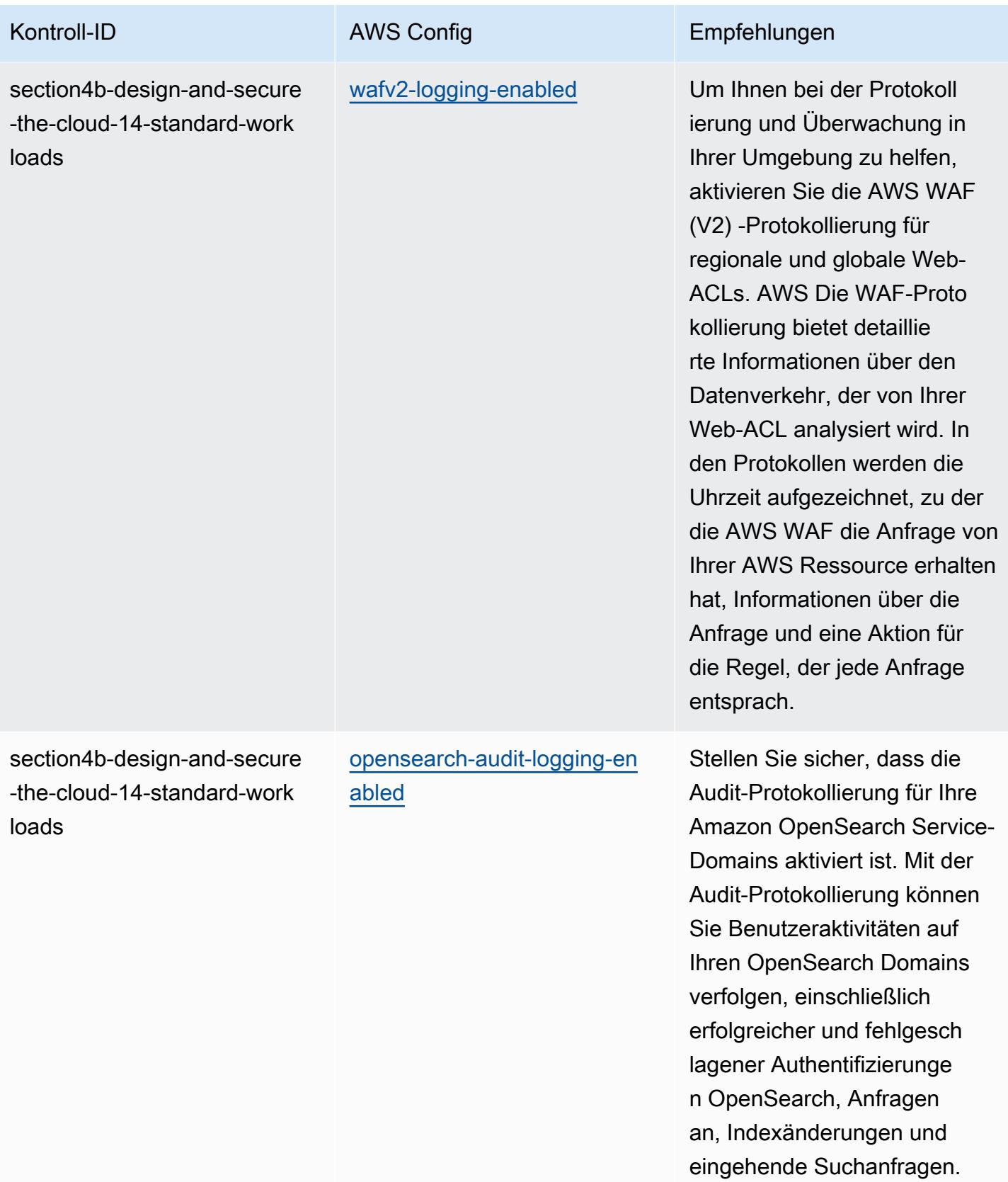

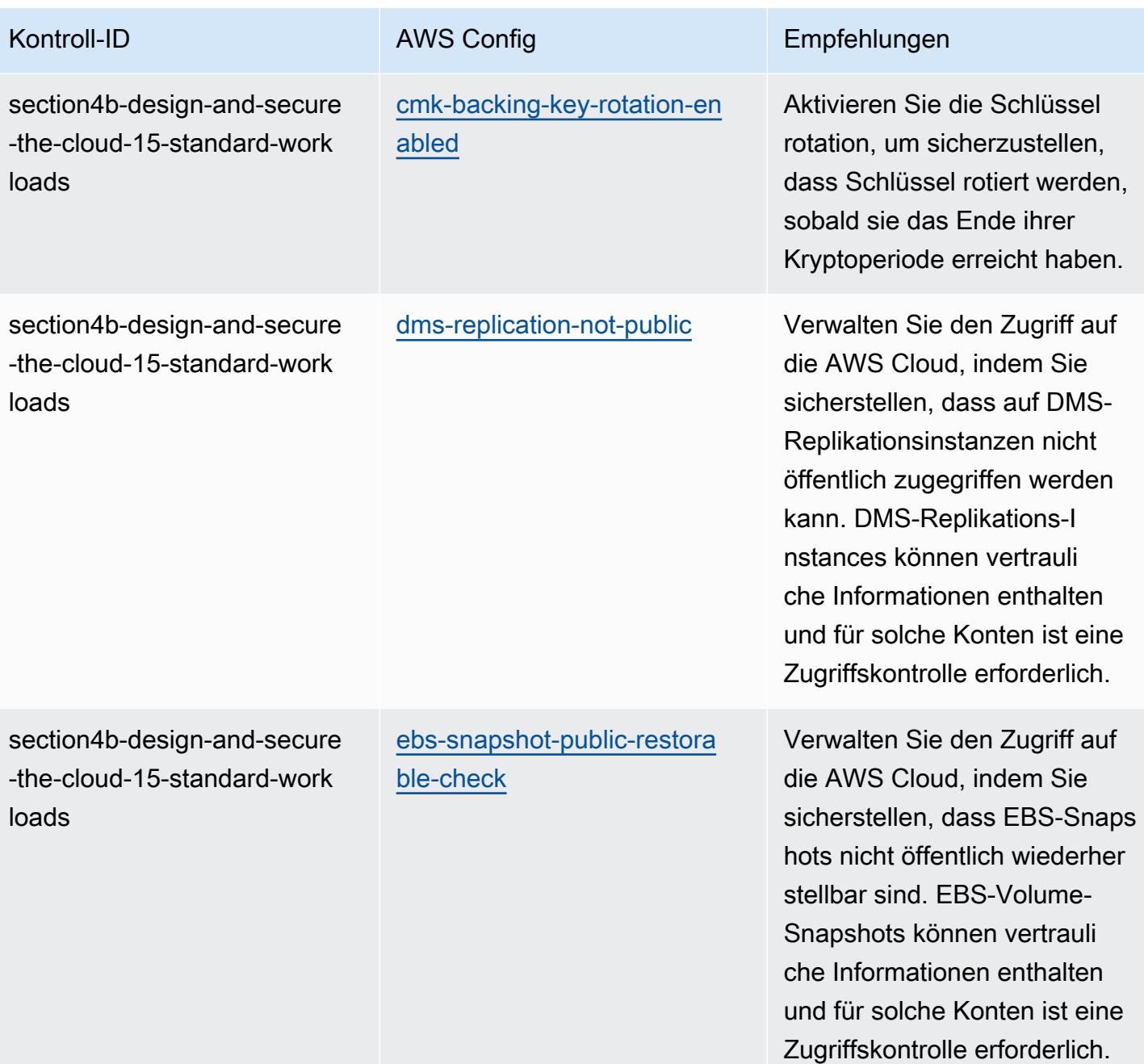

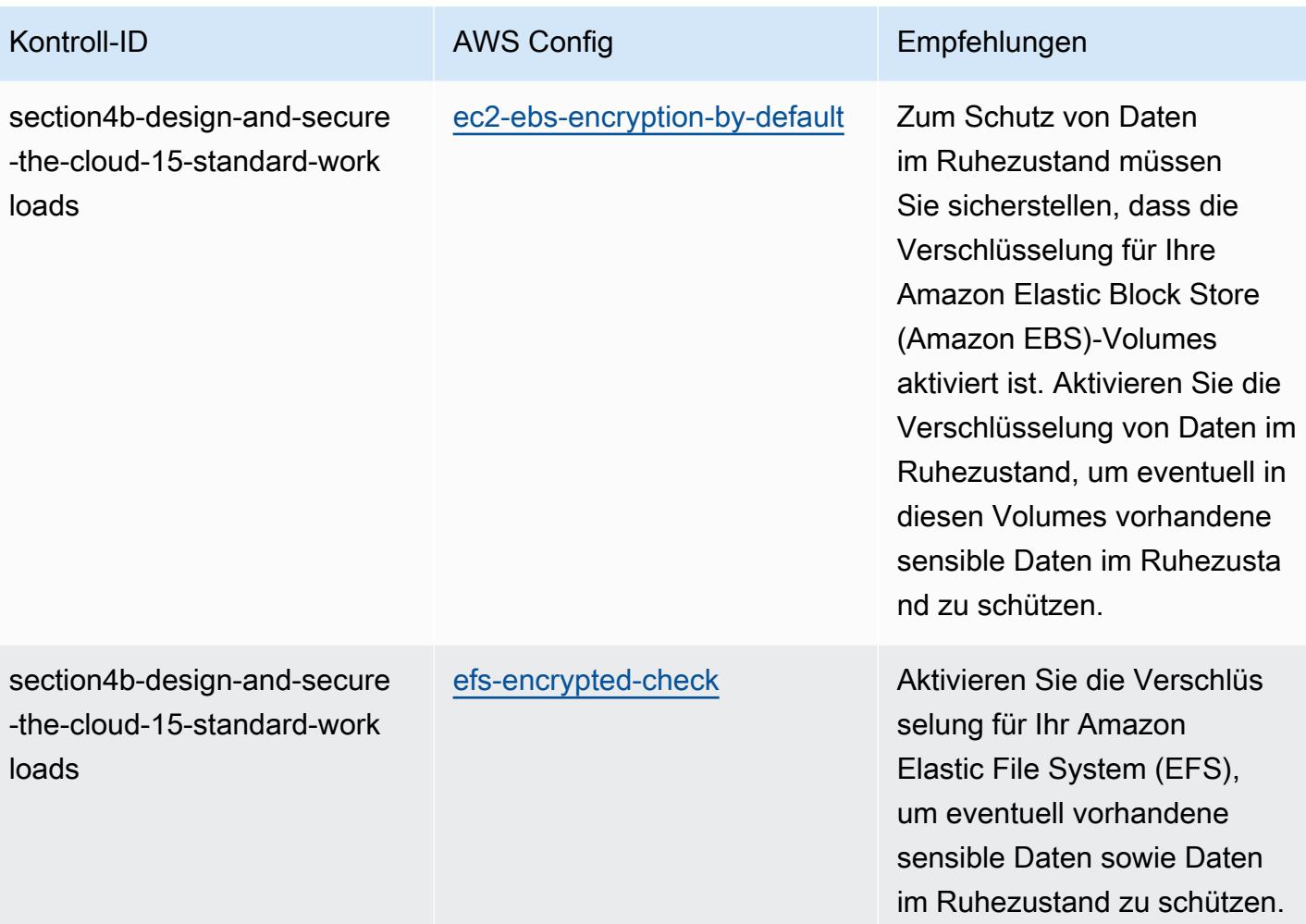

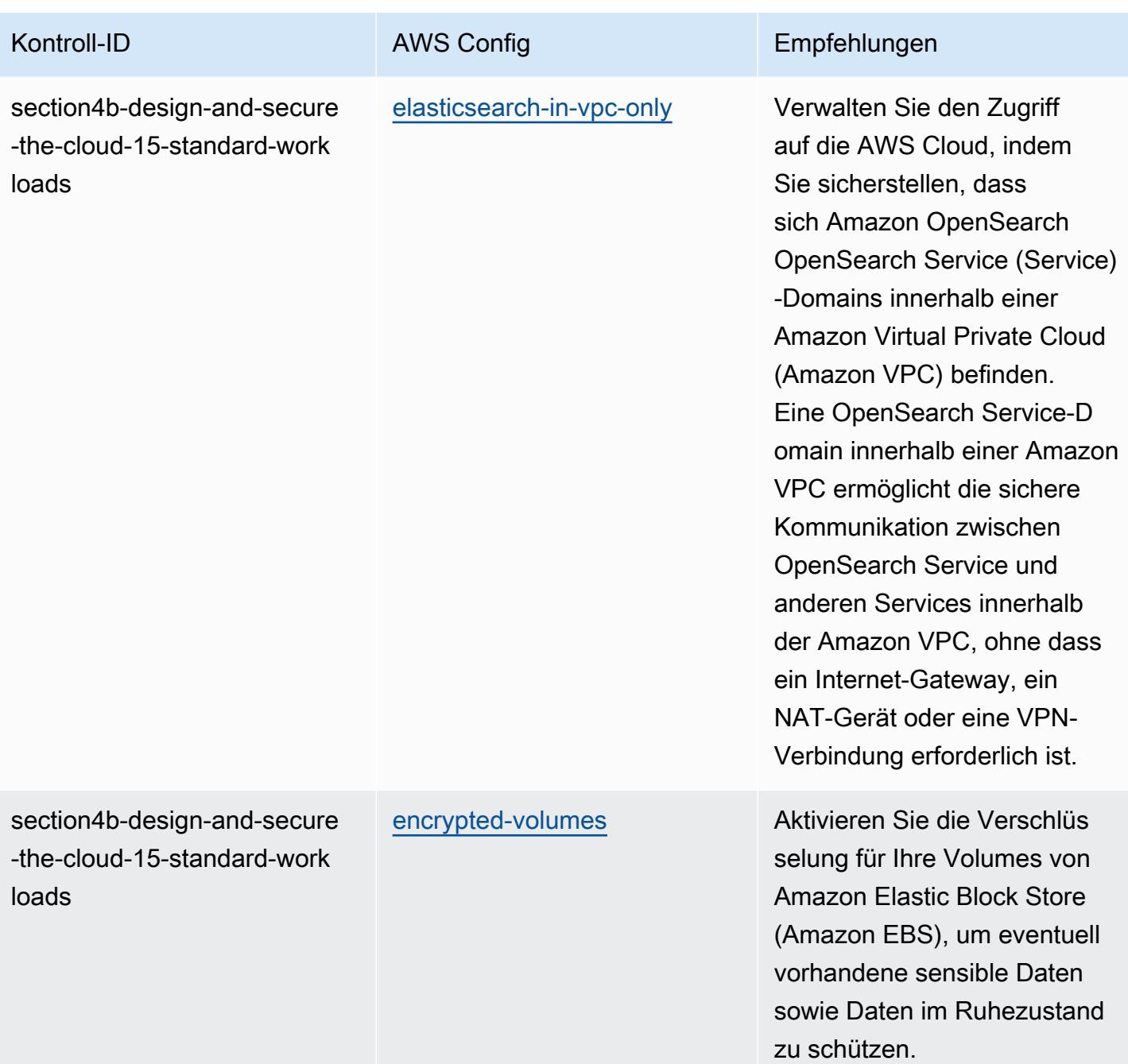

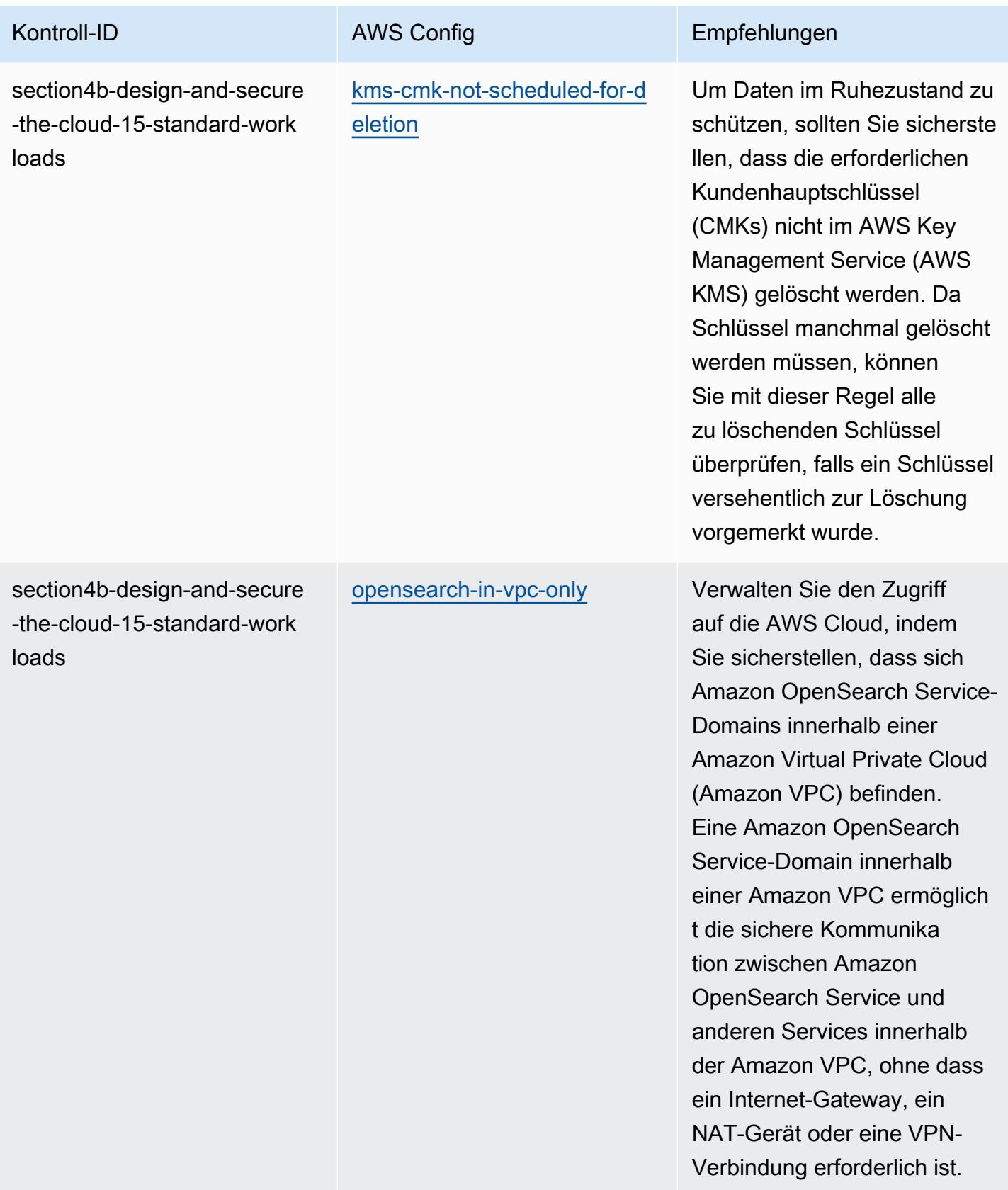

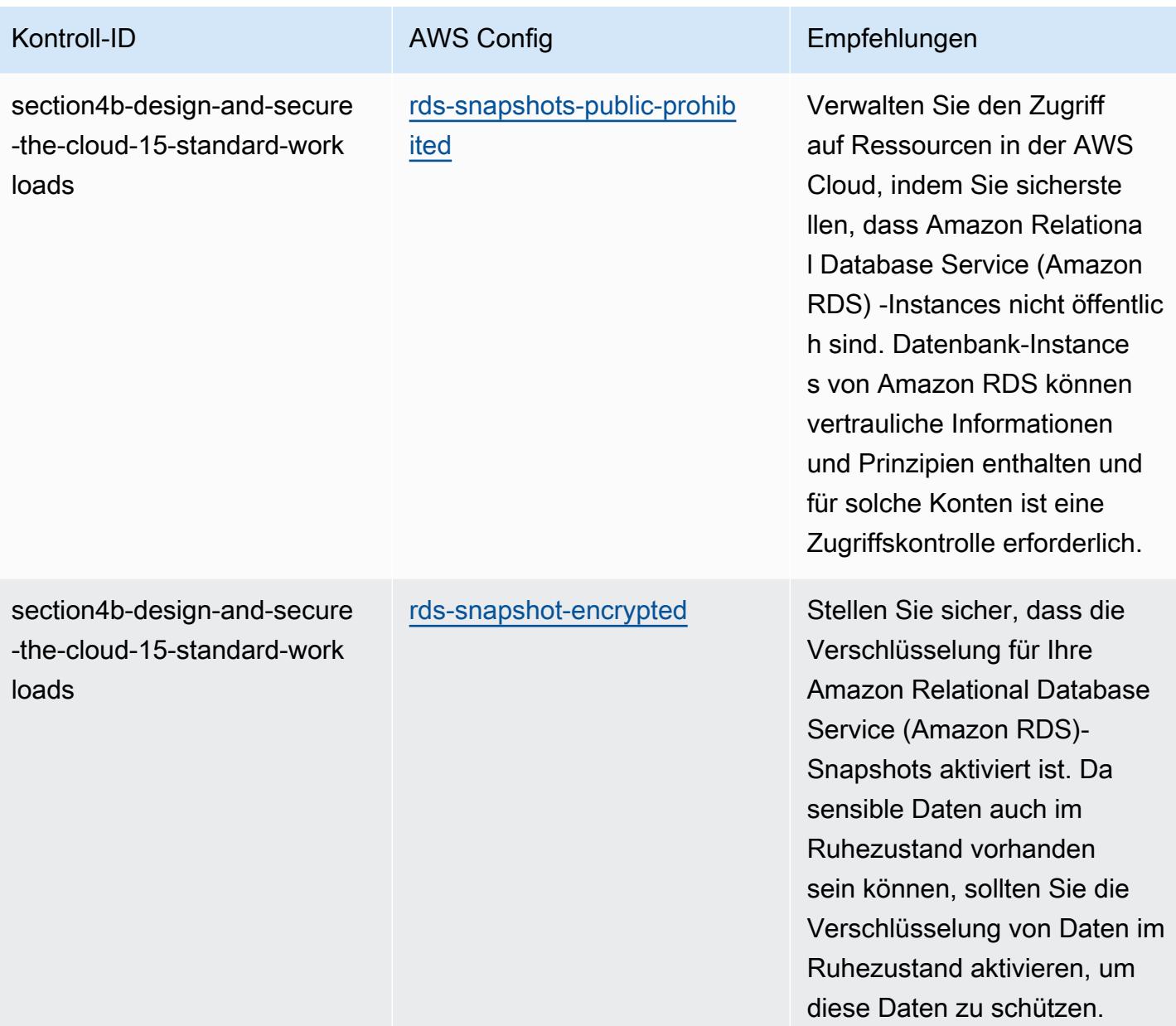

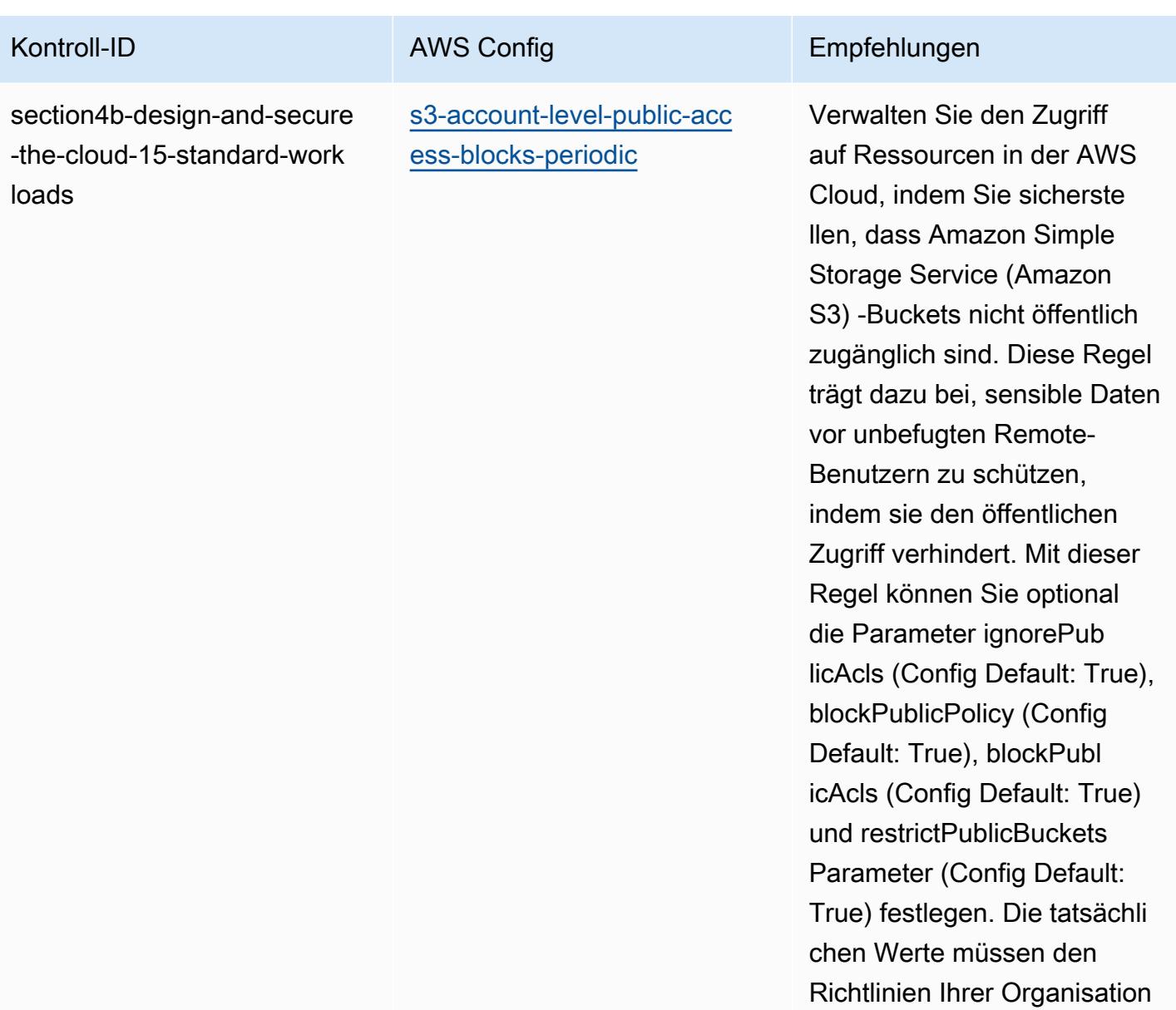

entsprechen.

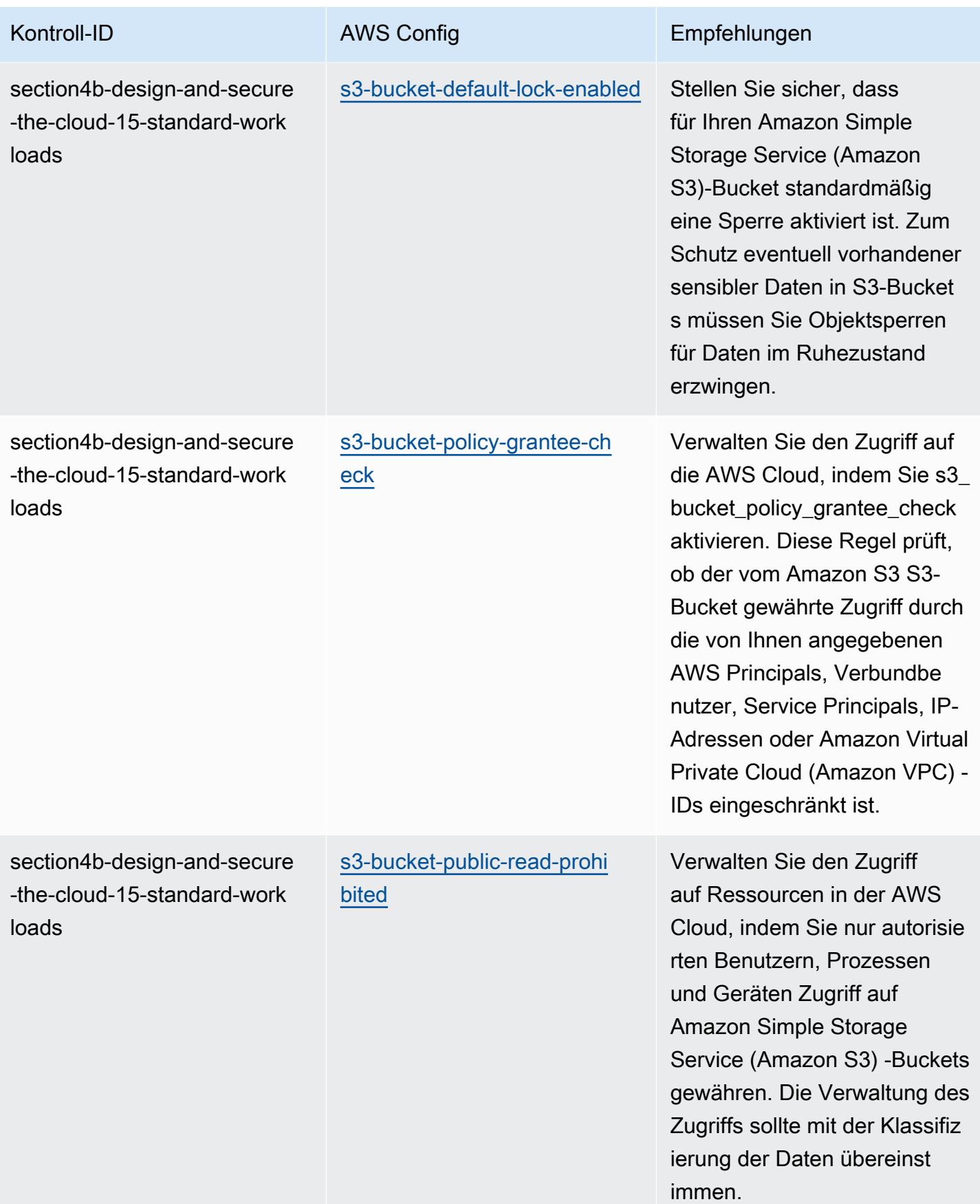

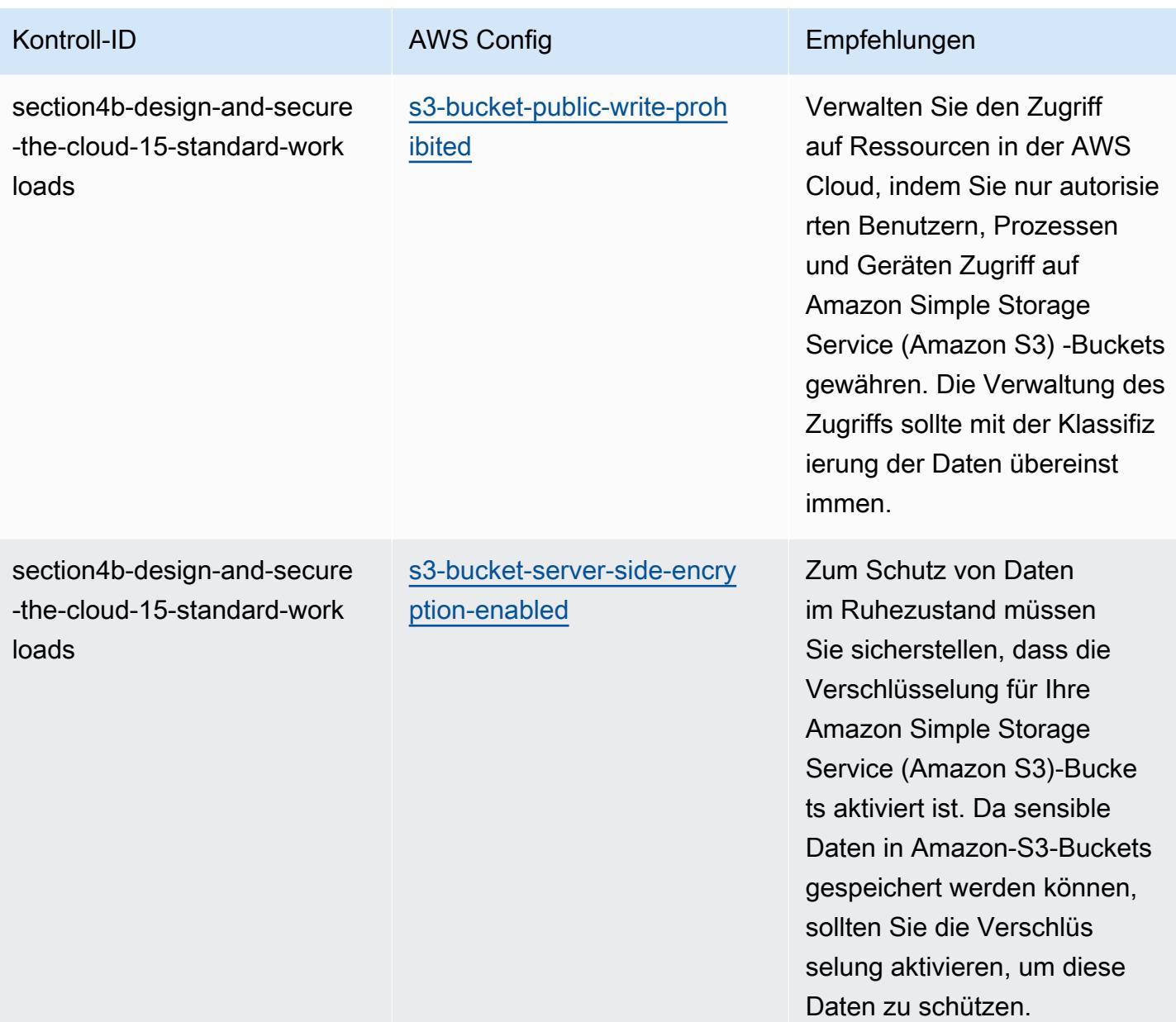

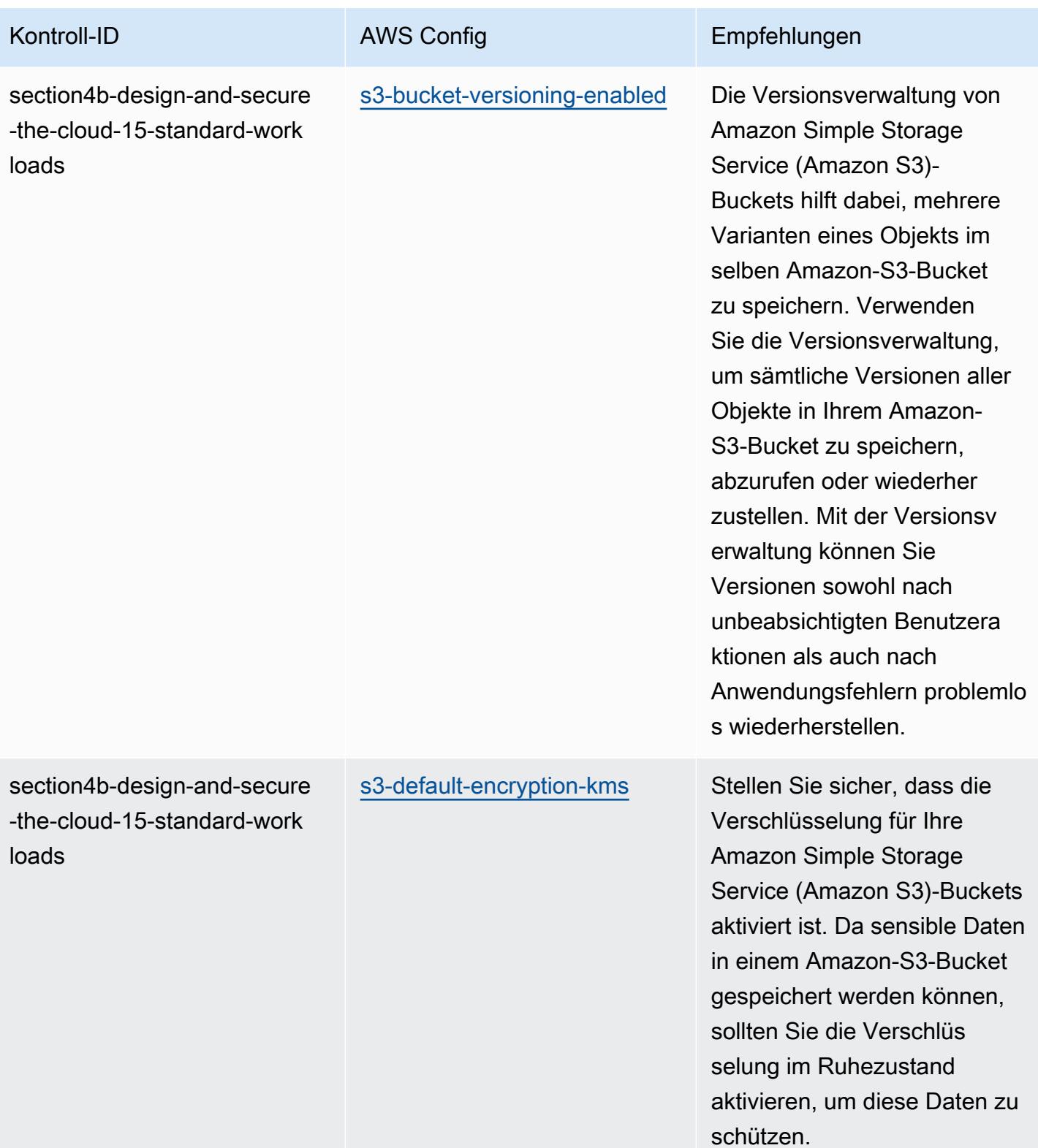

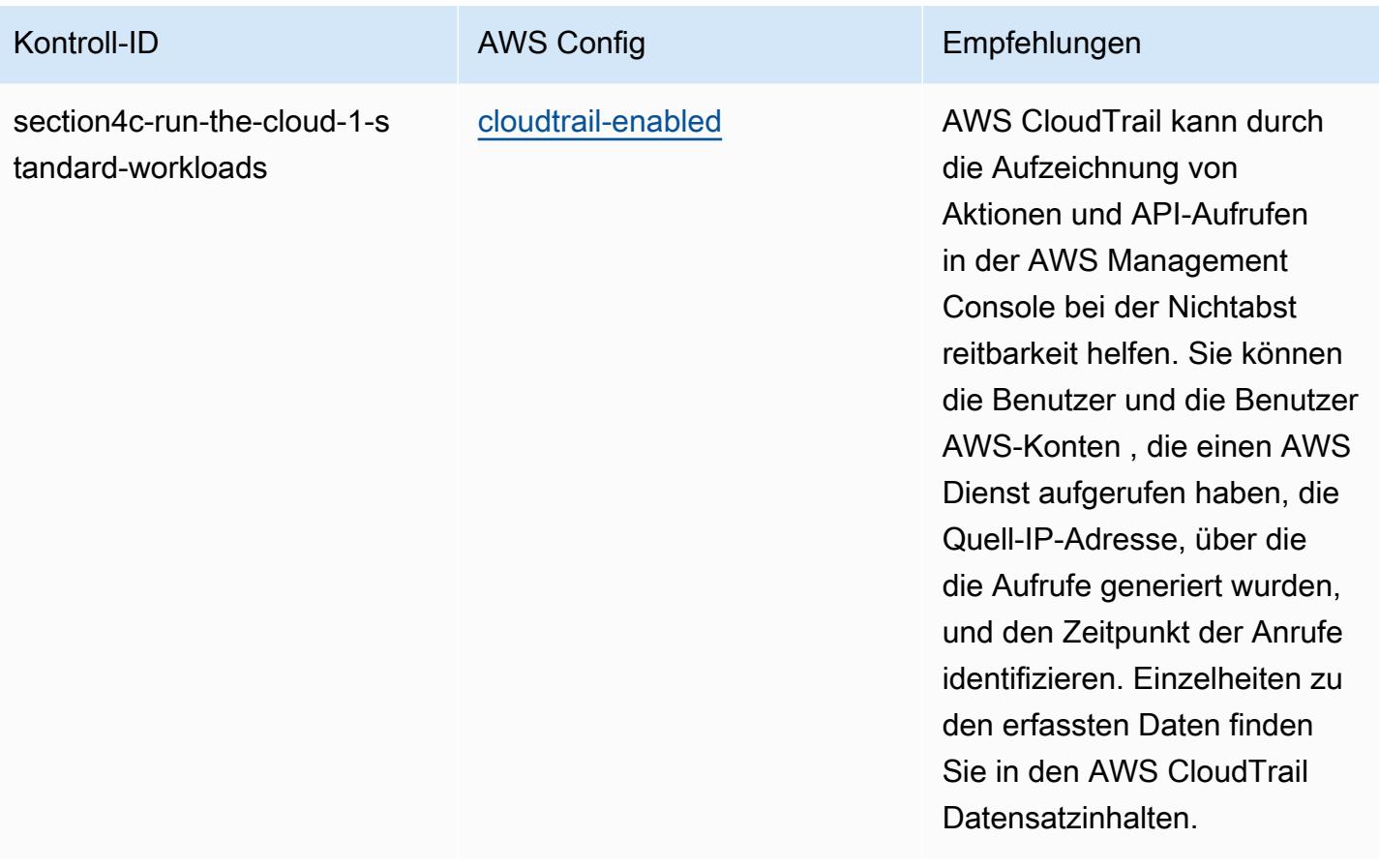

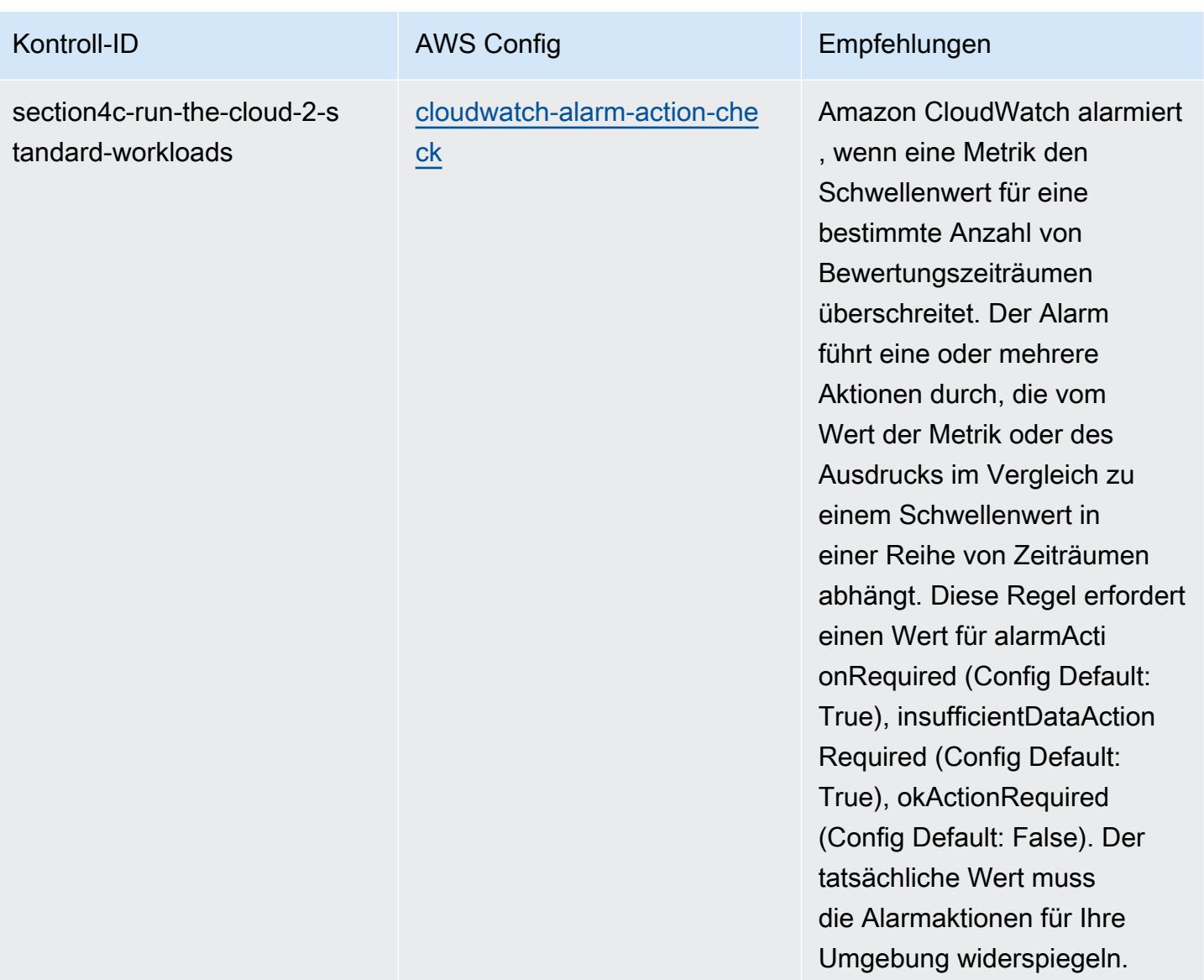

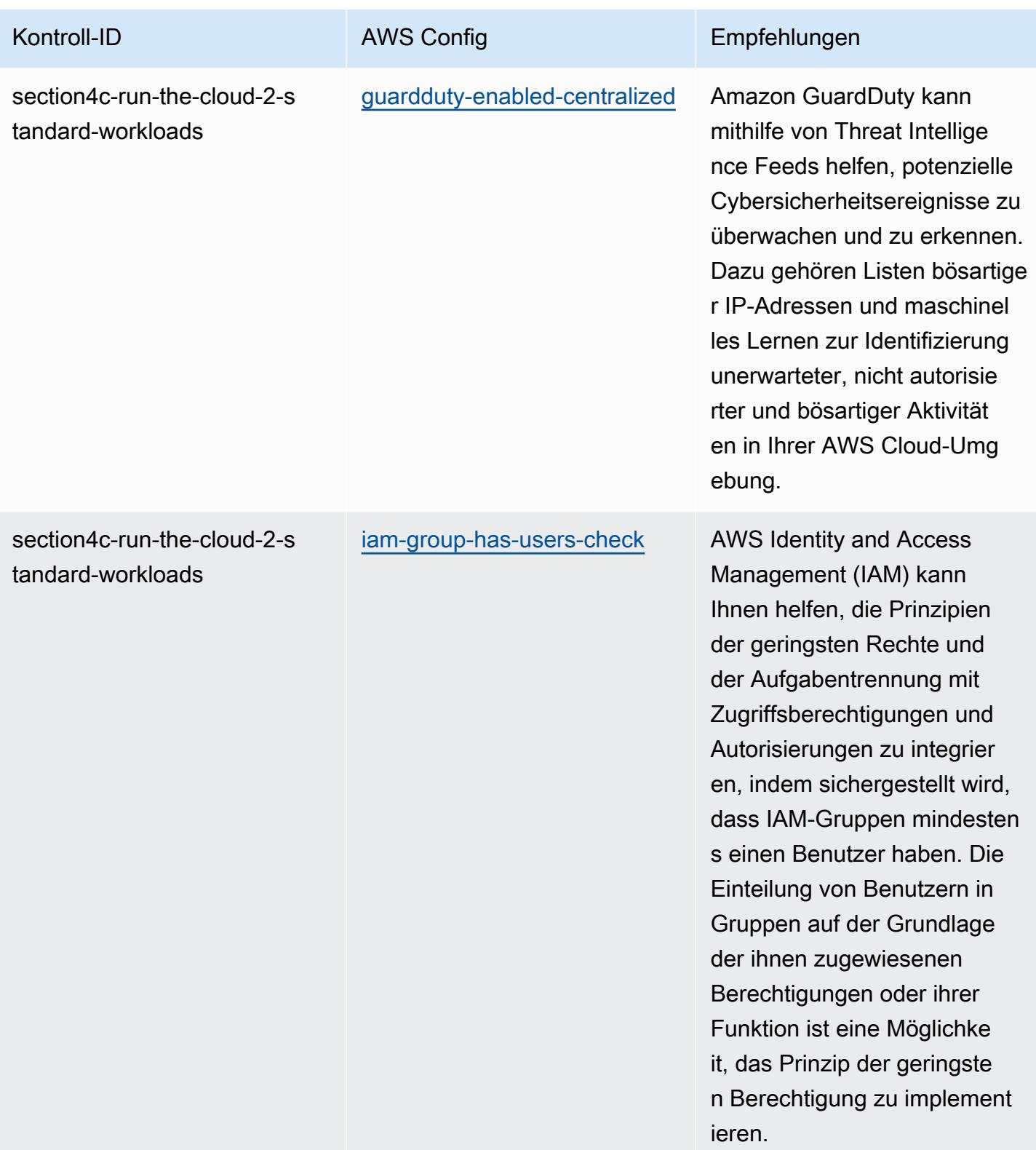

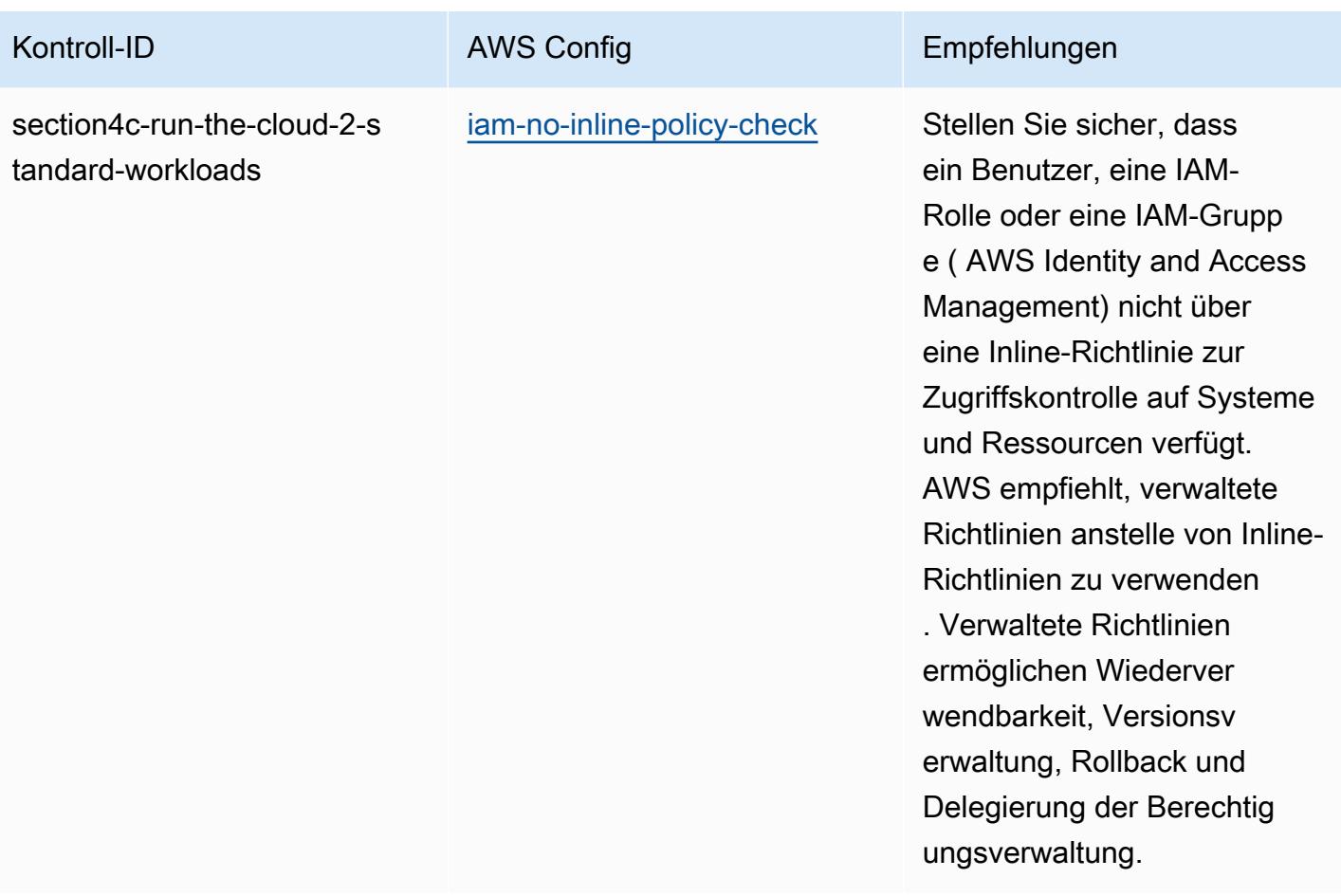

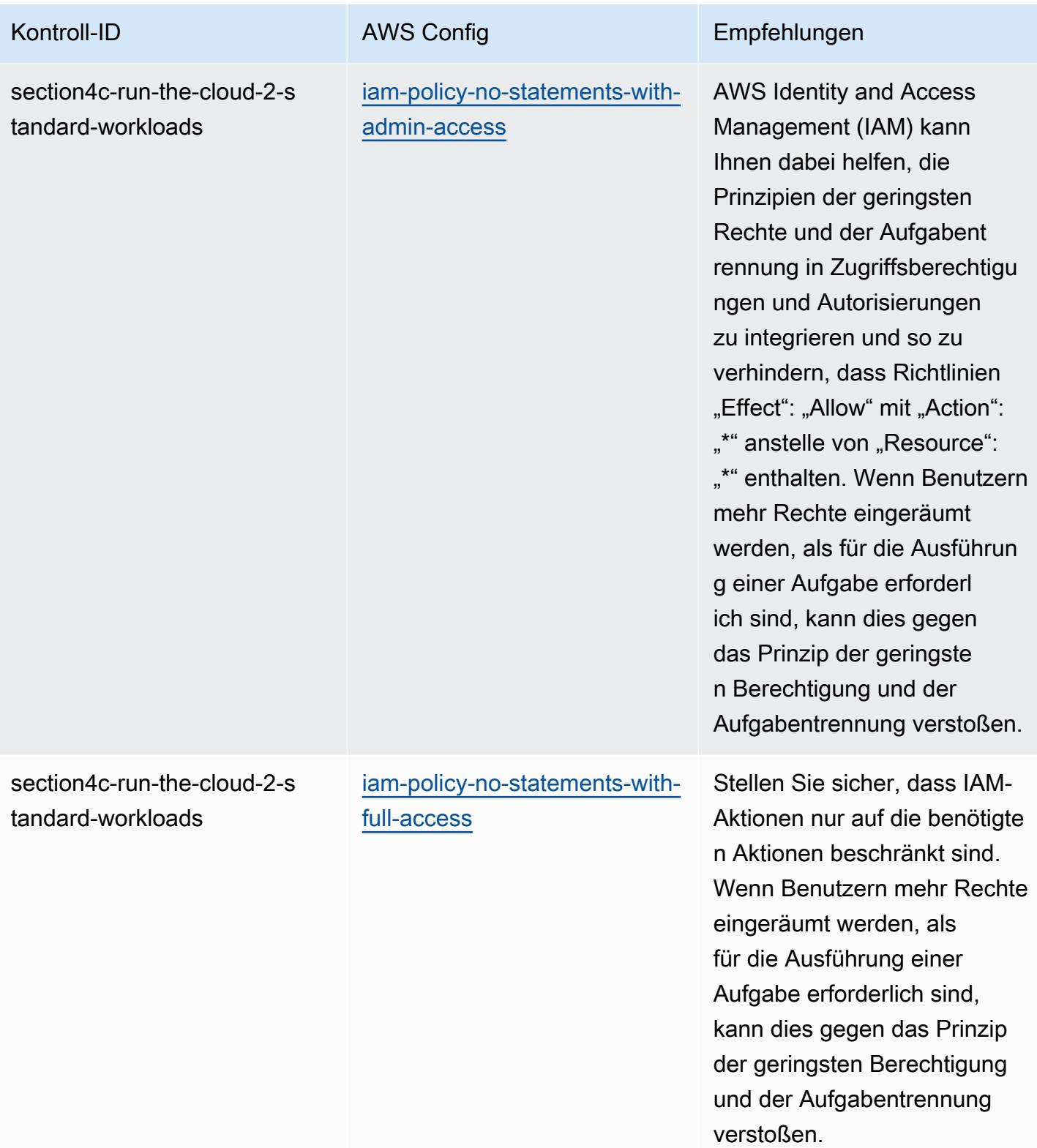

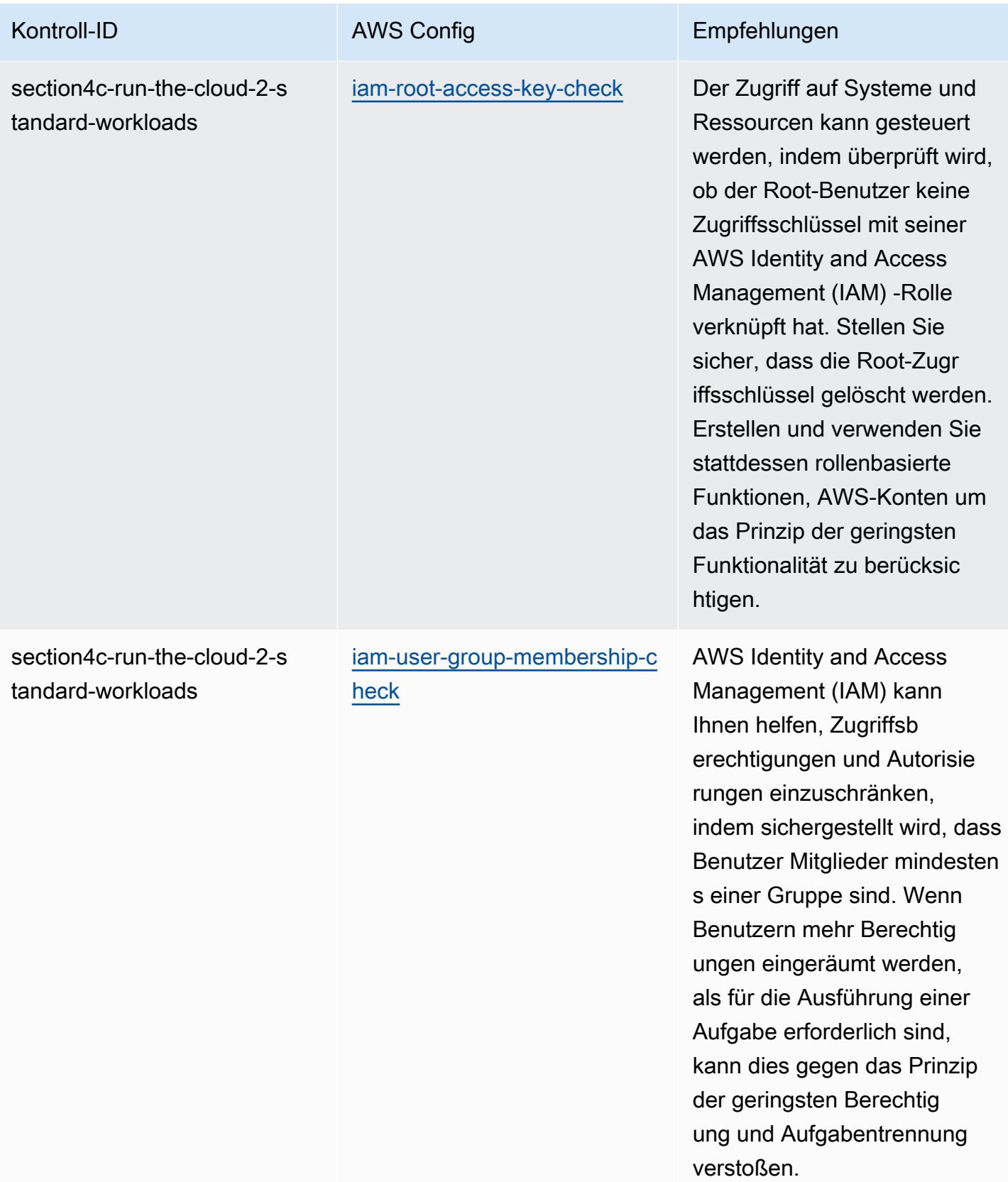

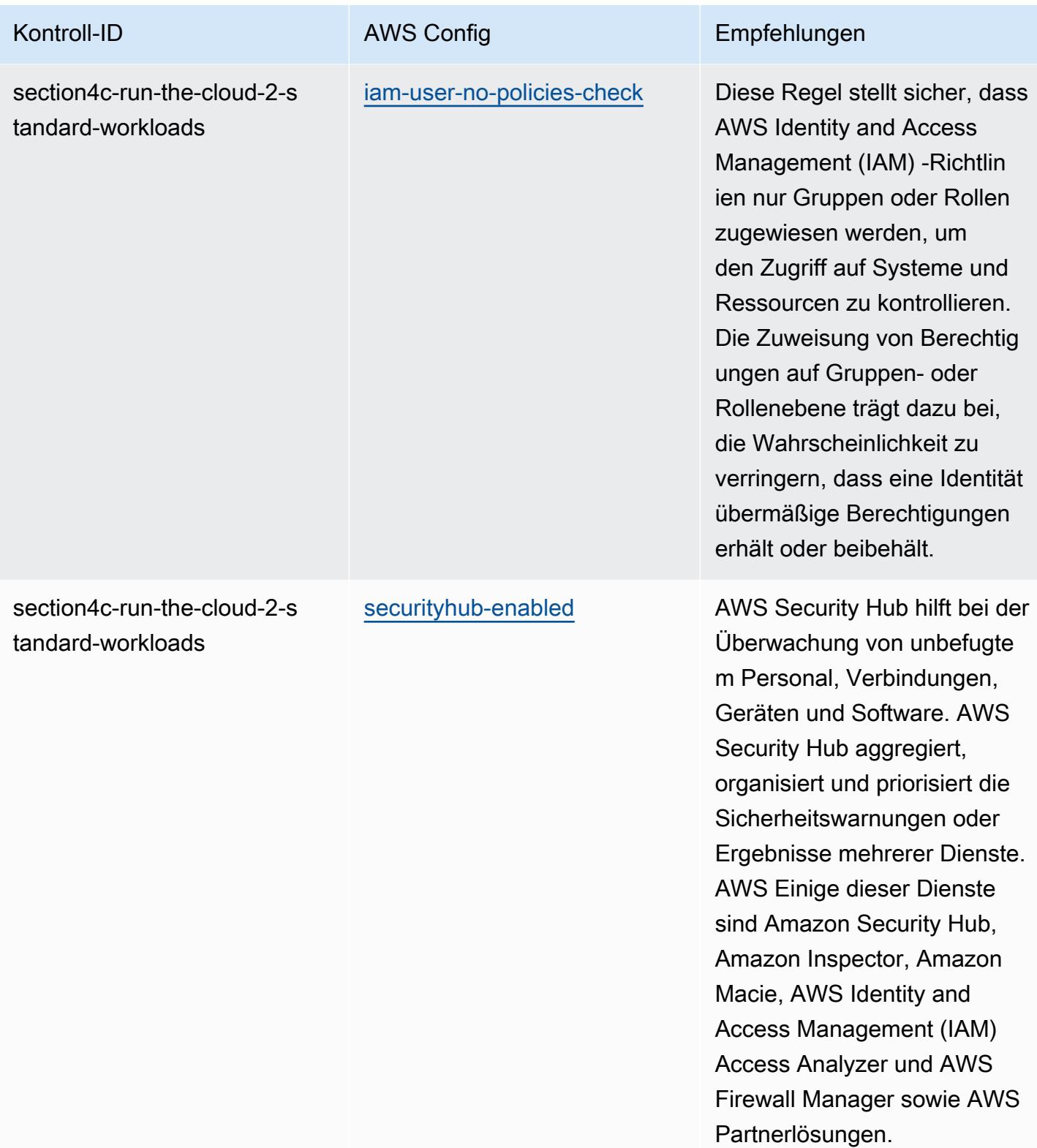

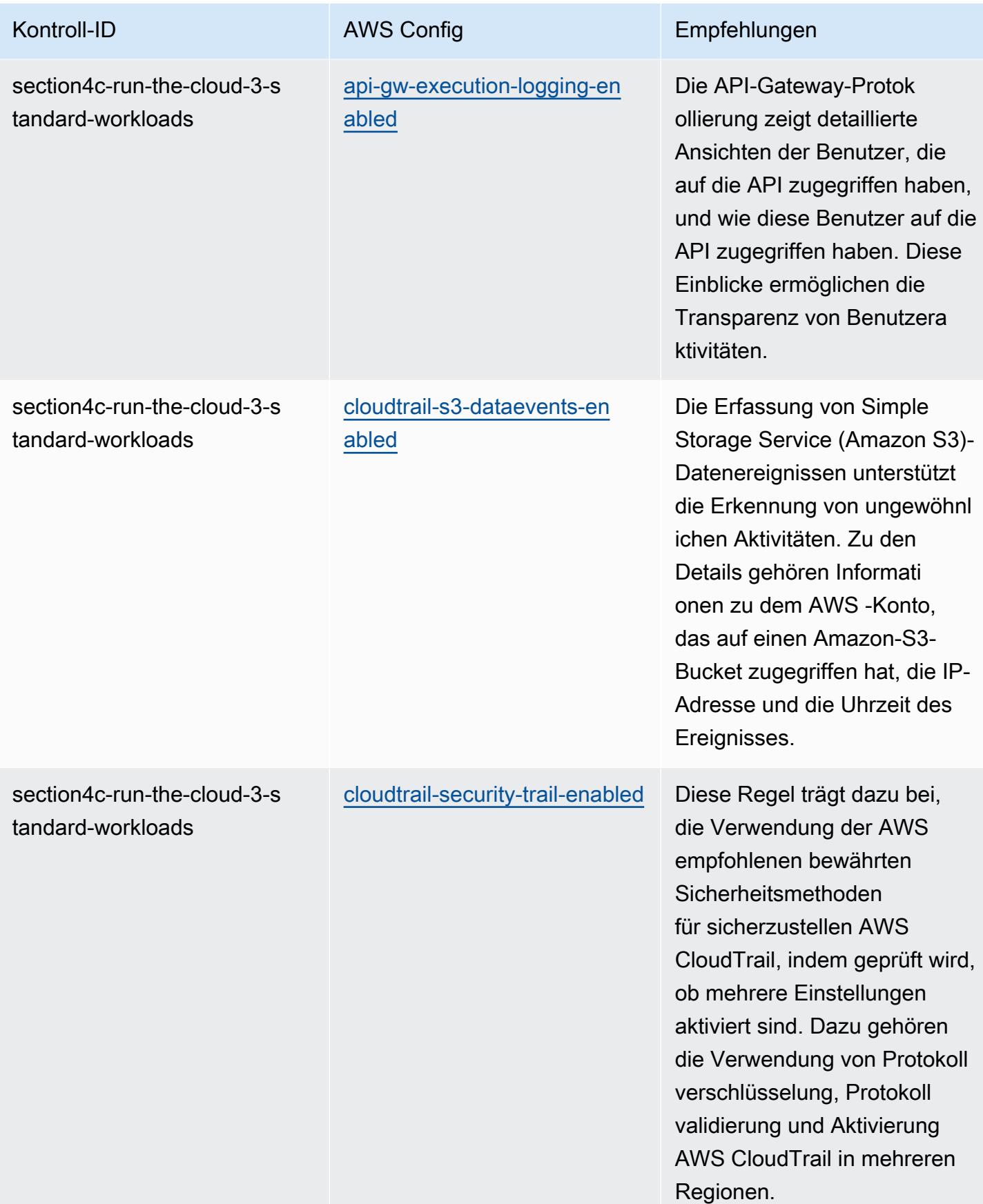

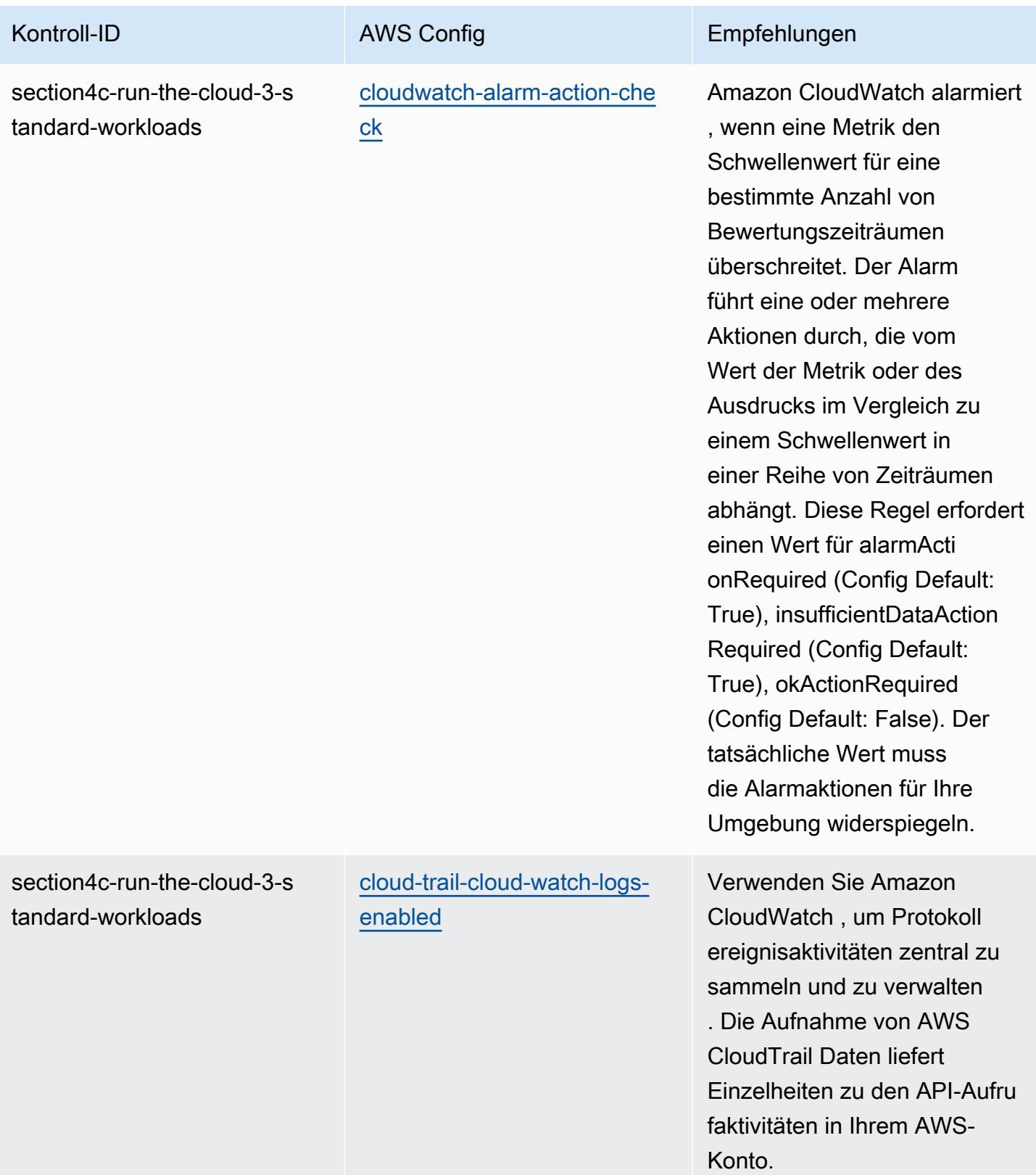

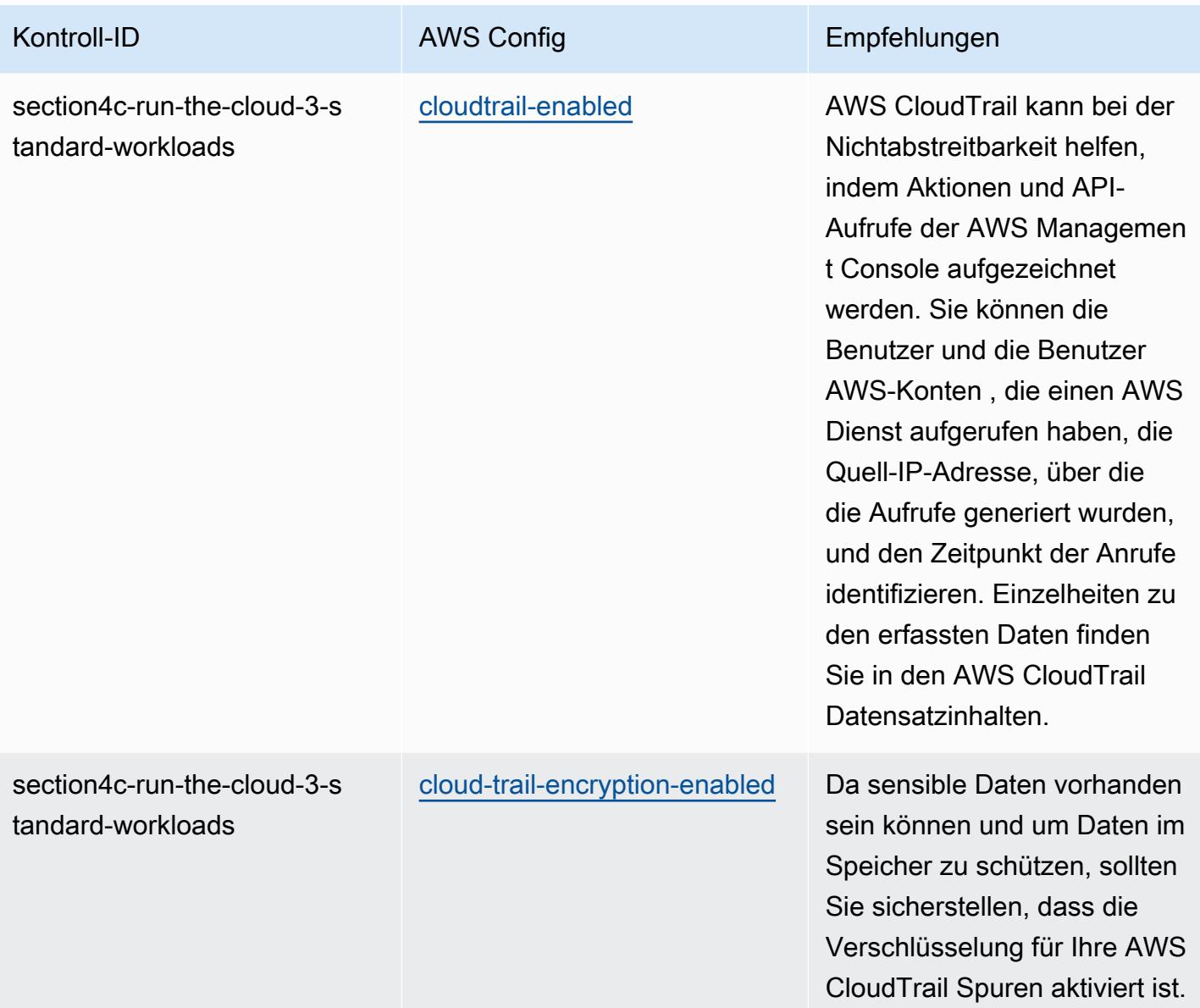

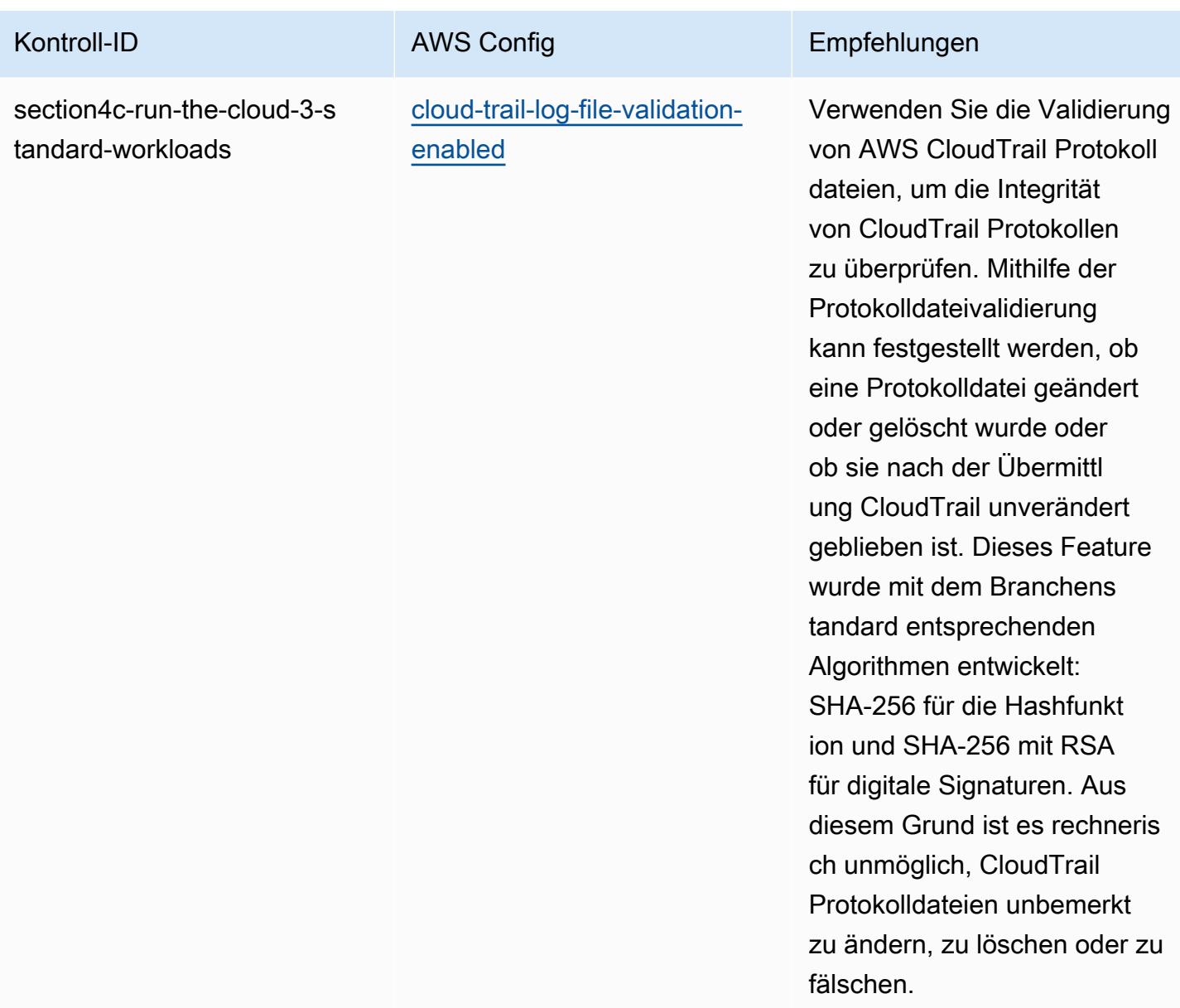

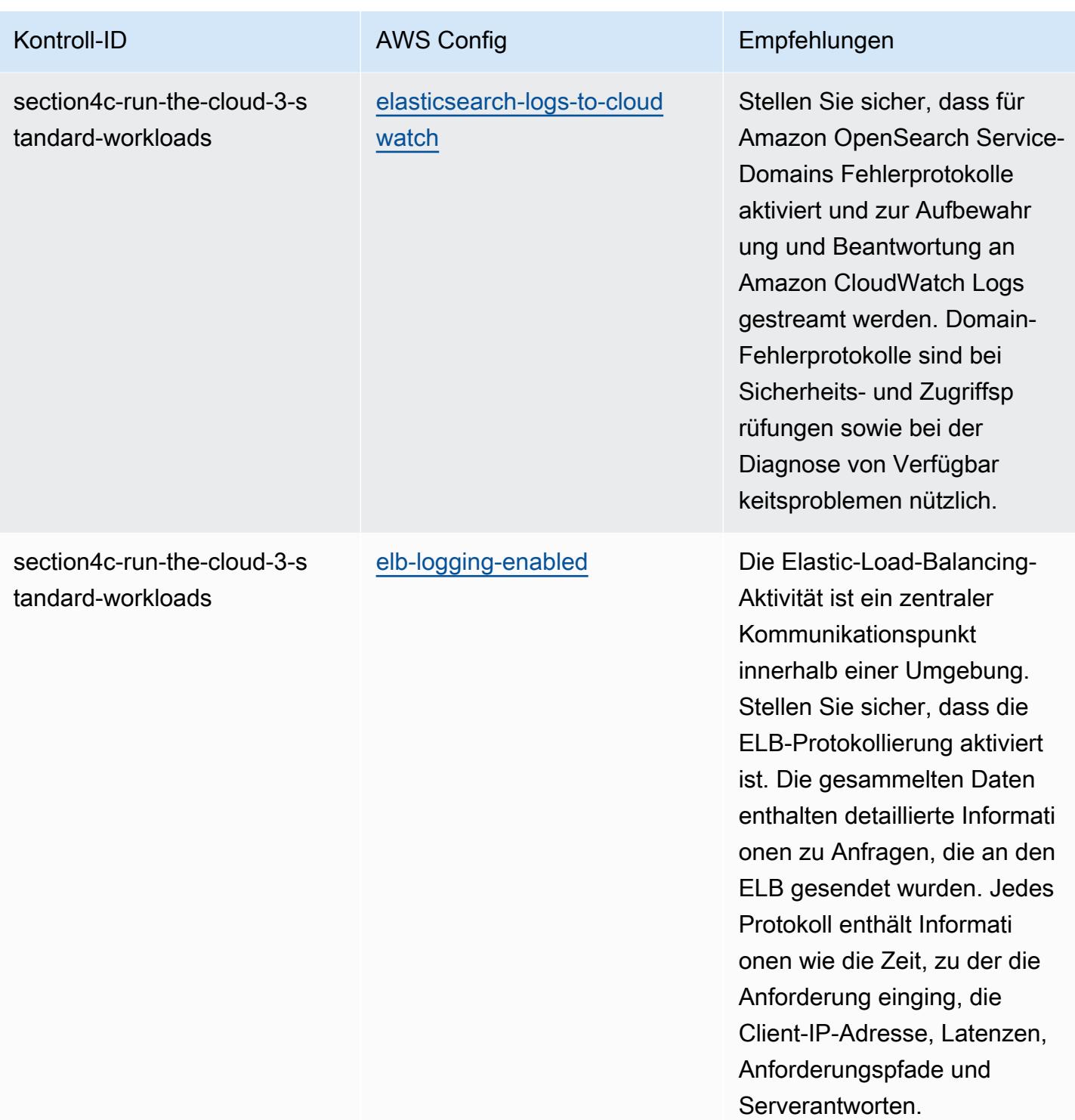

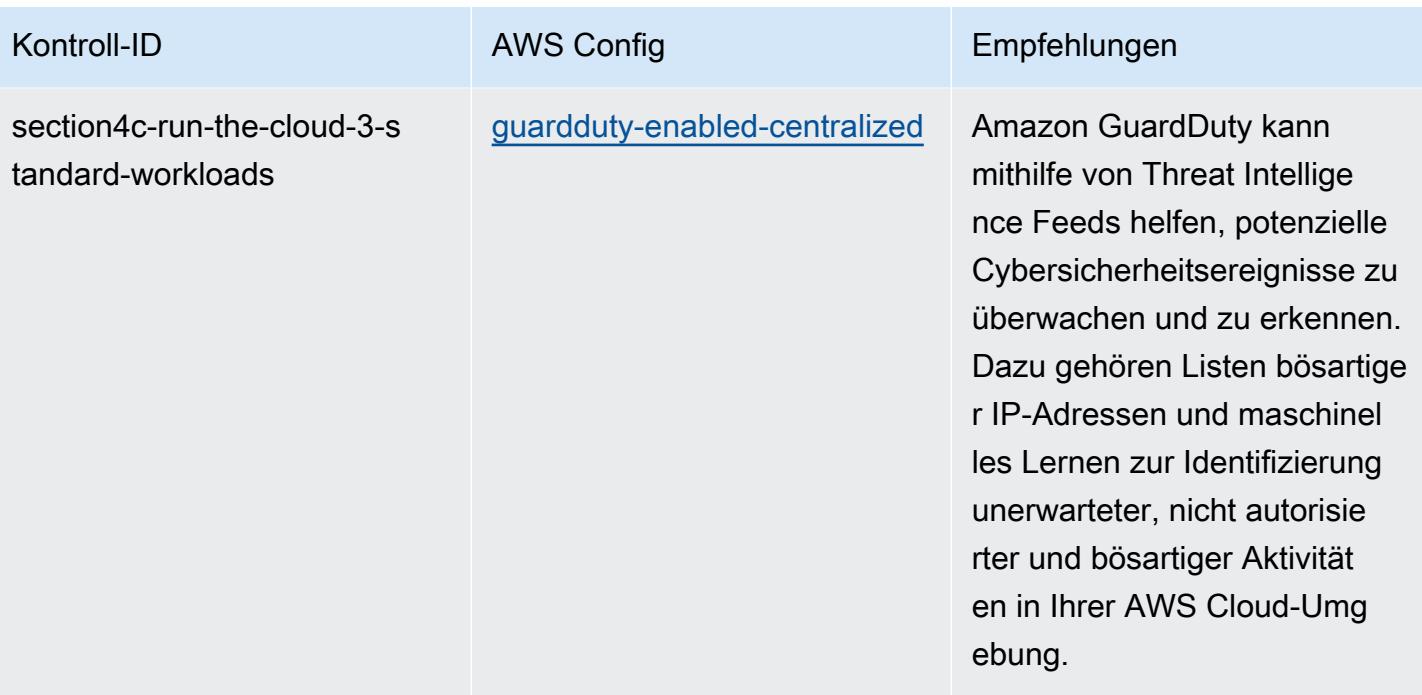

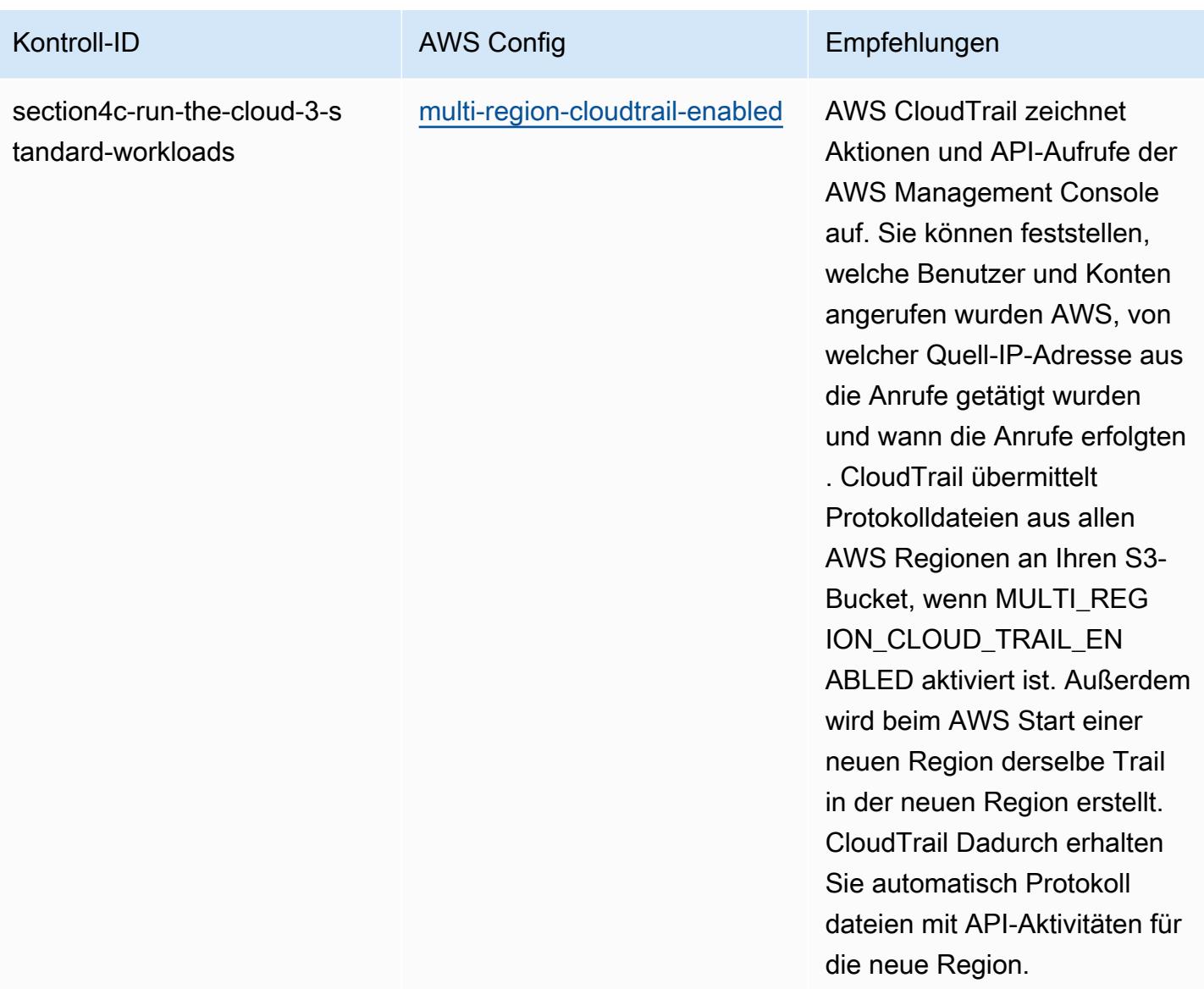

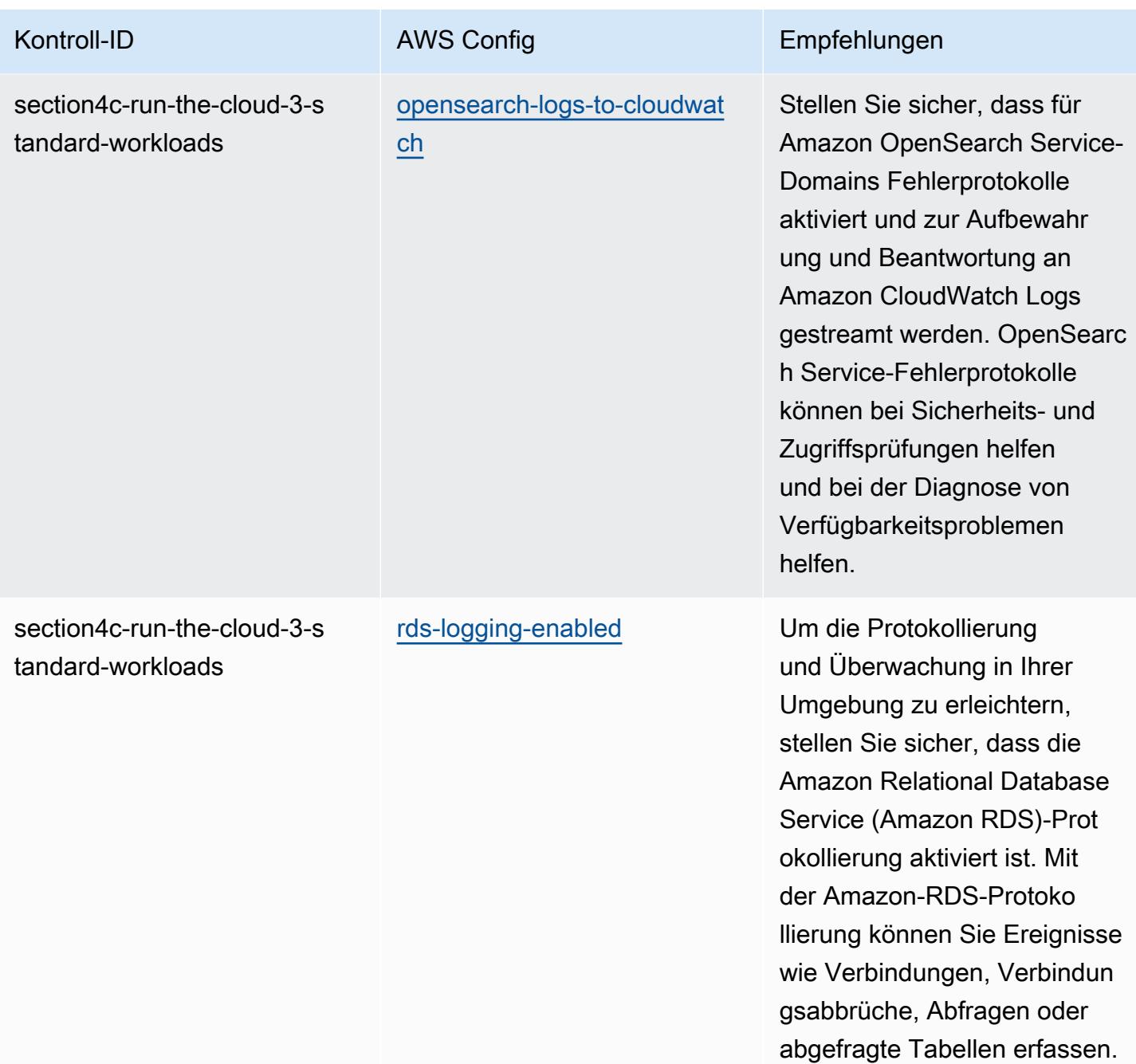

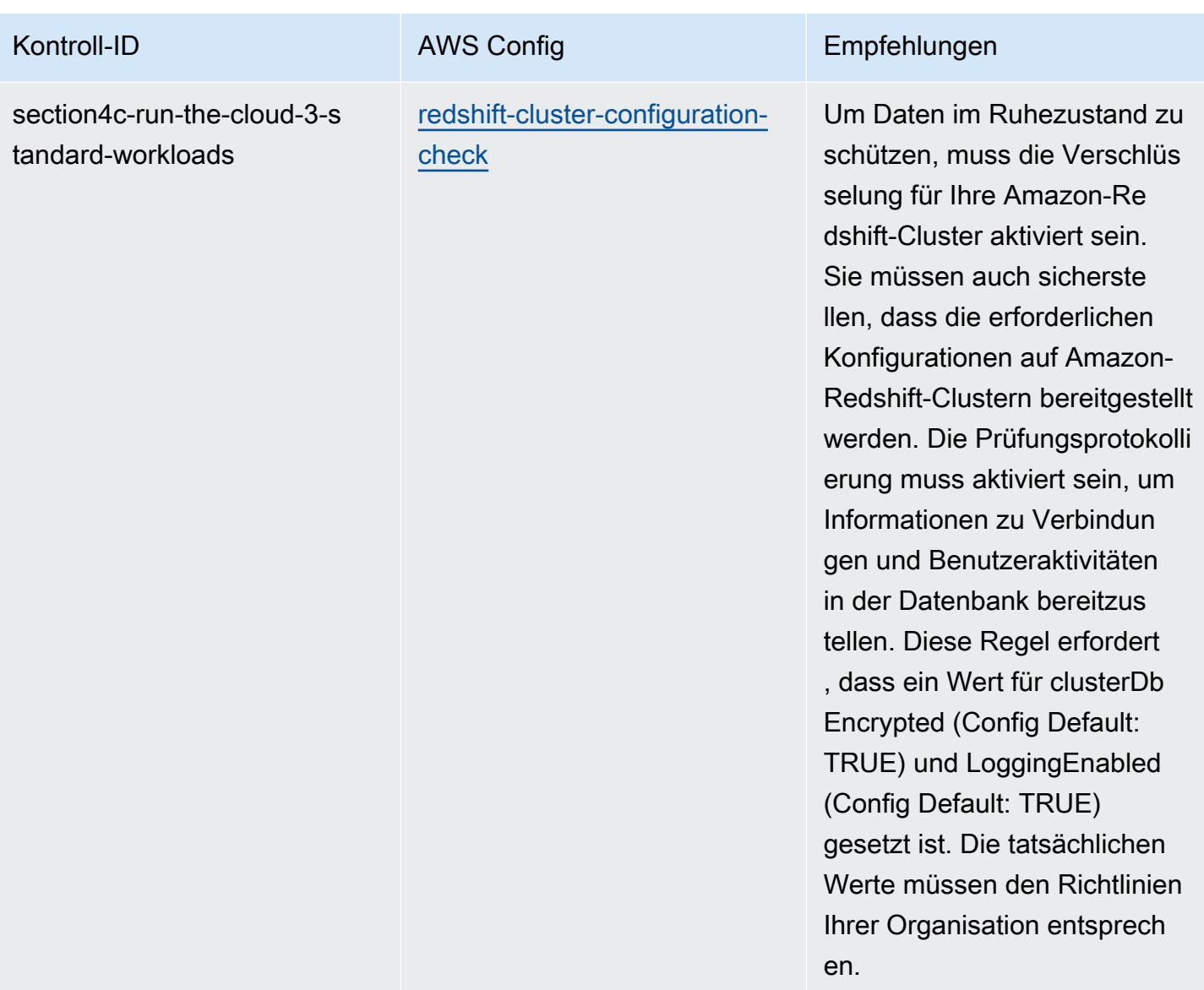

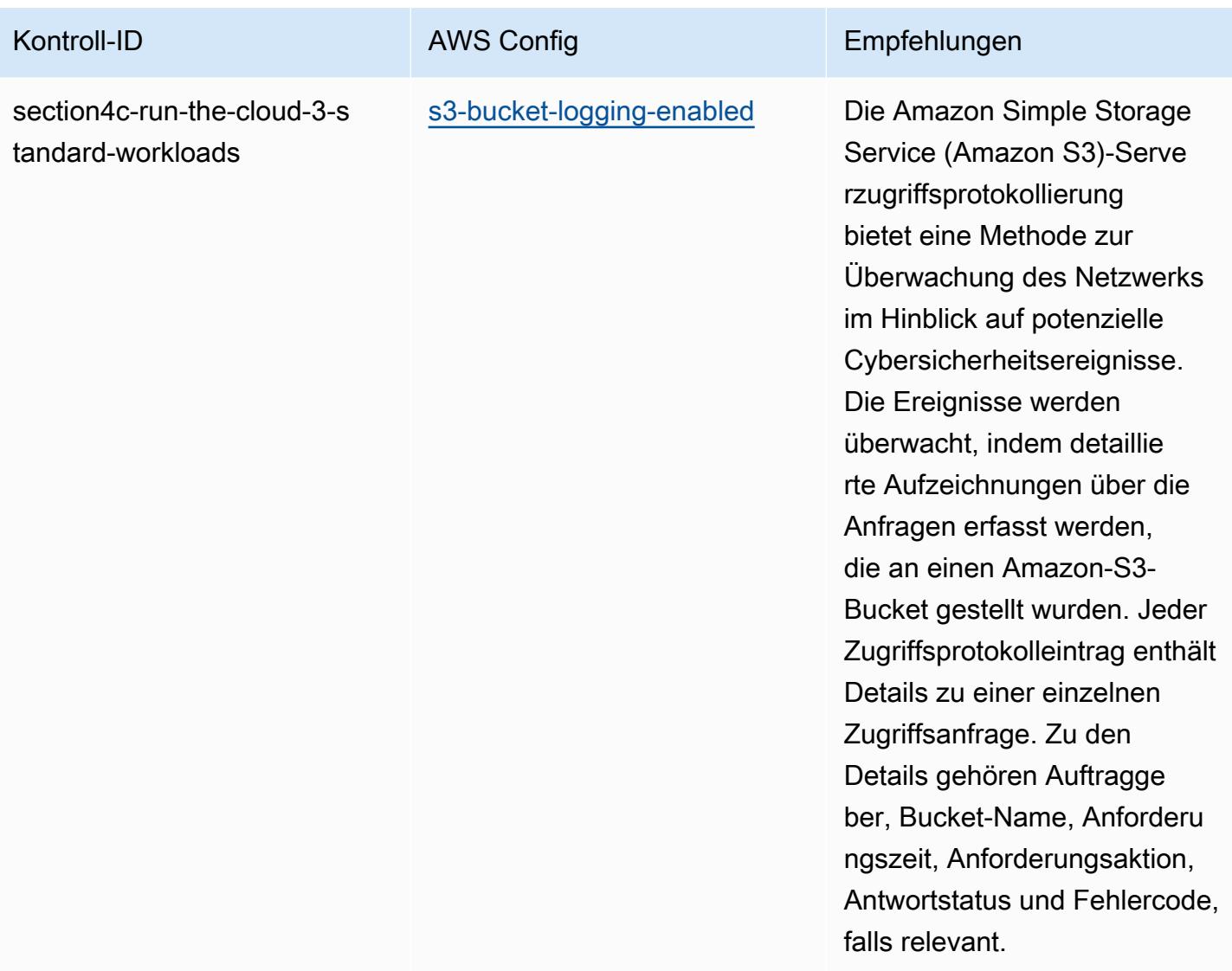

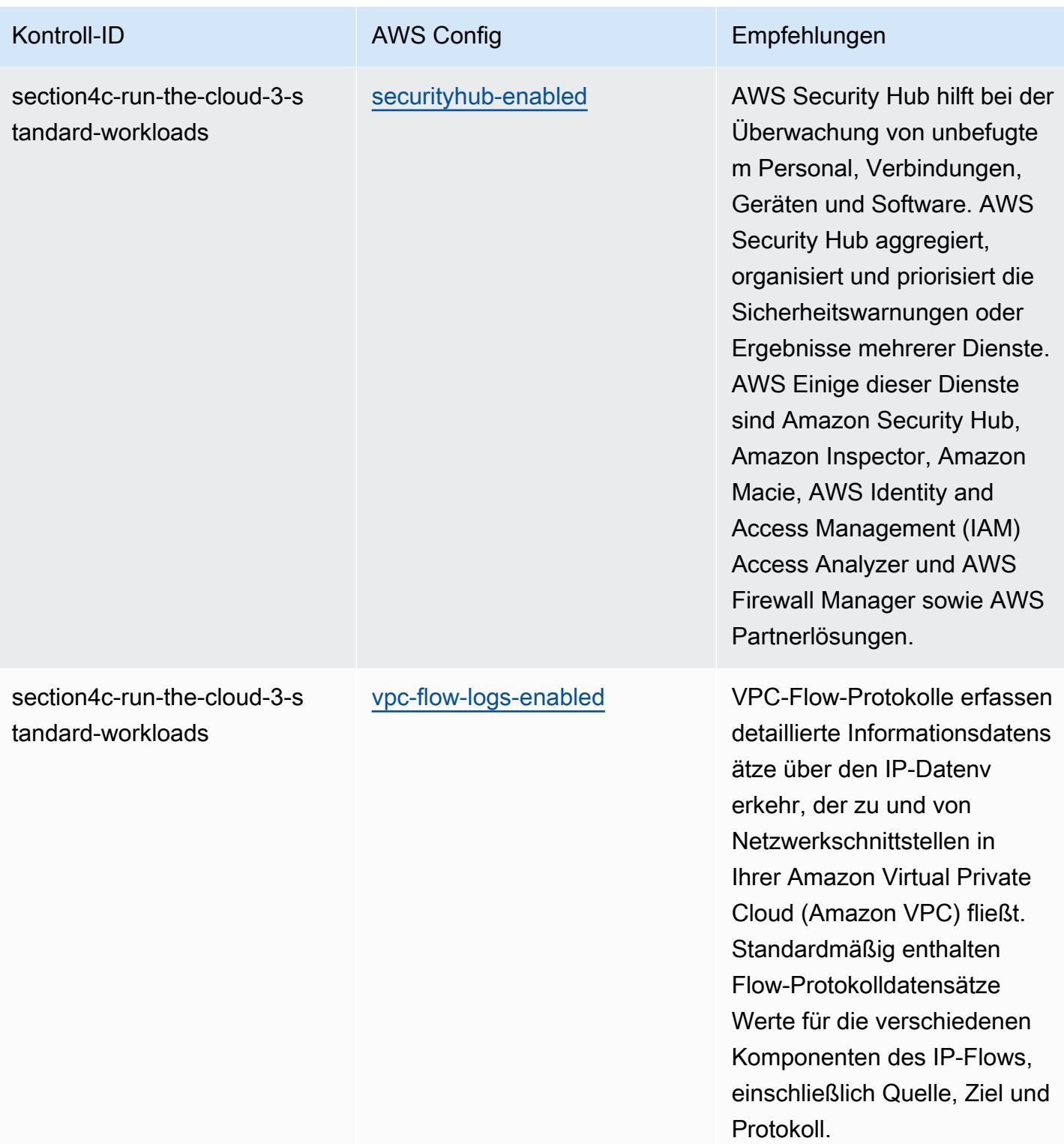

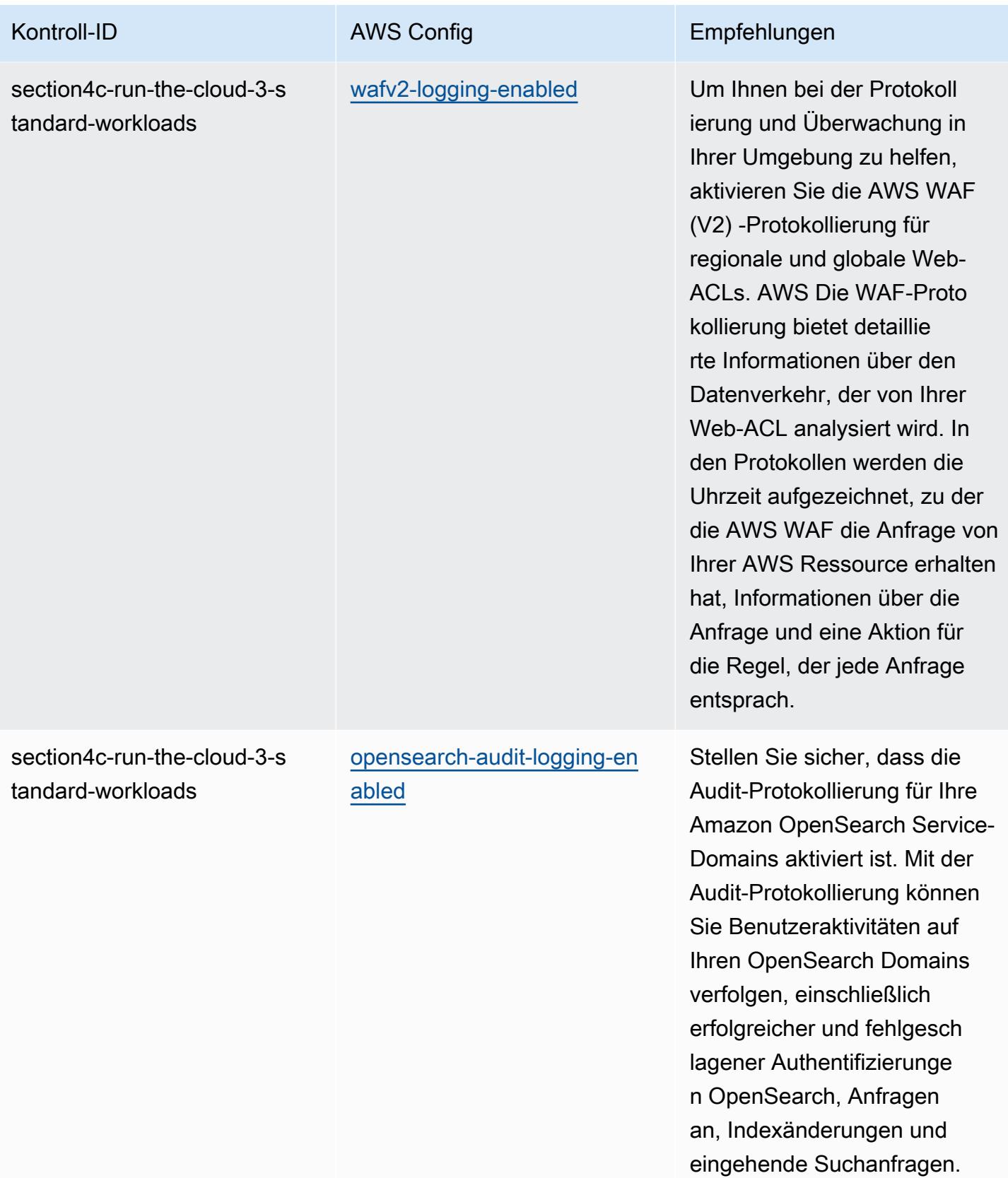
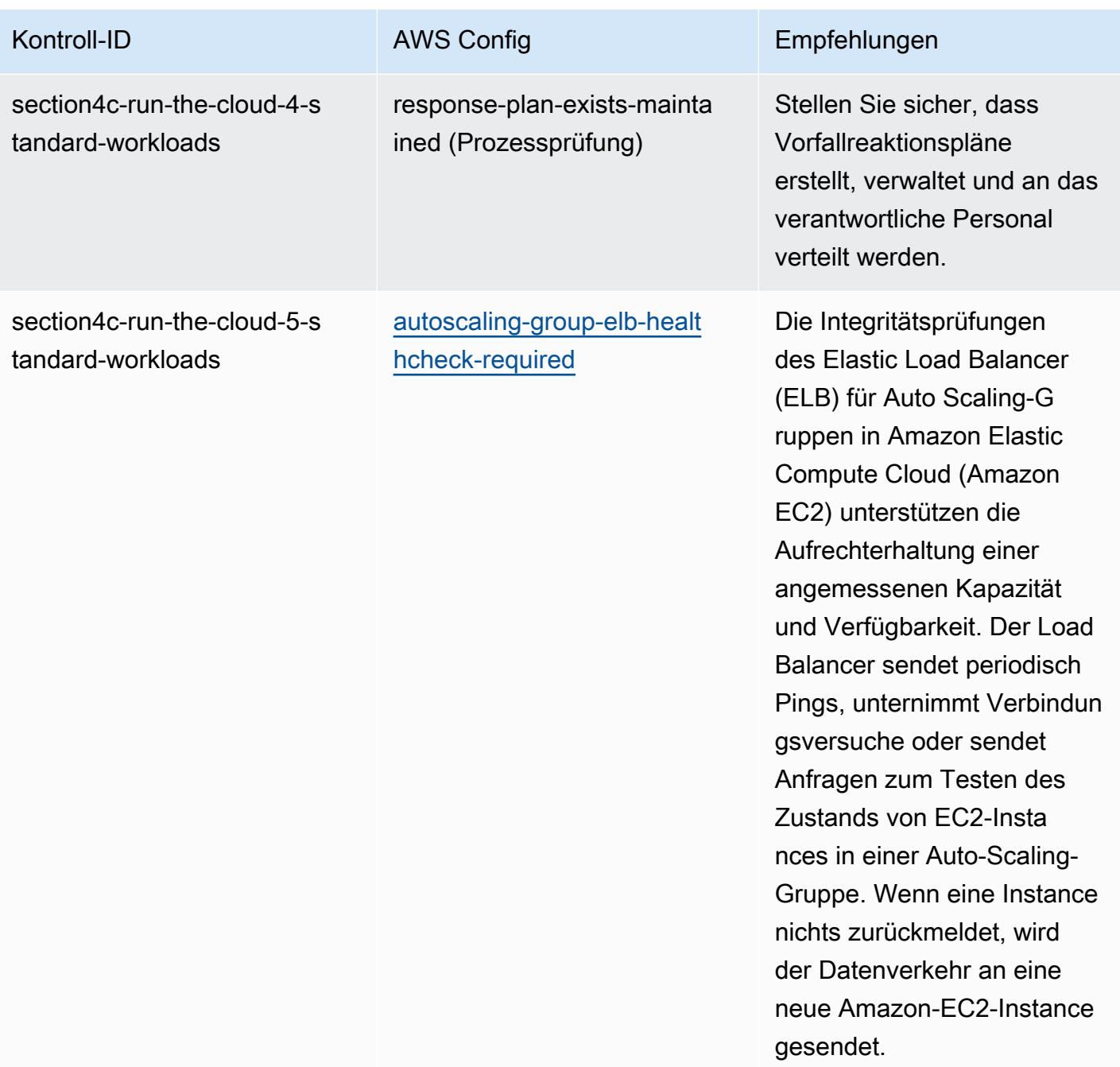

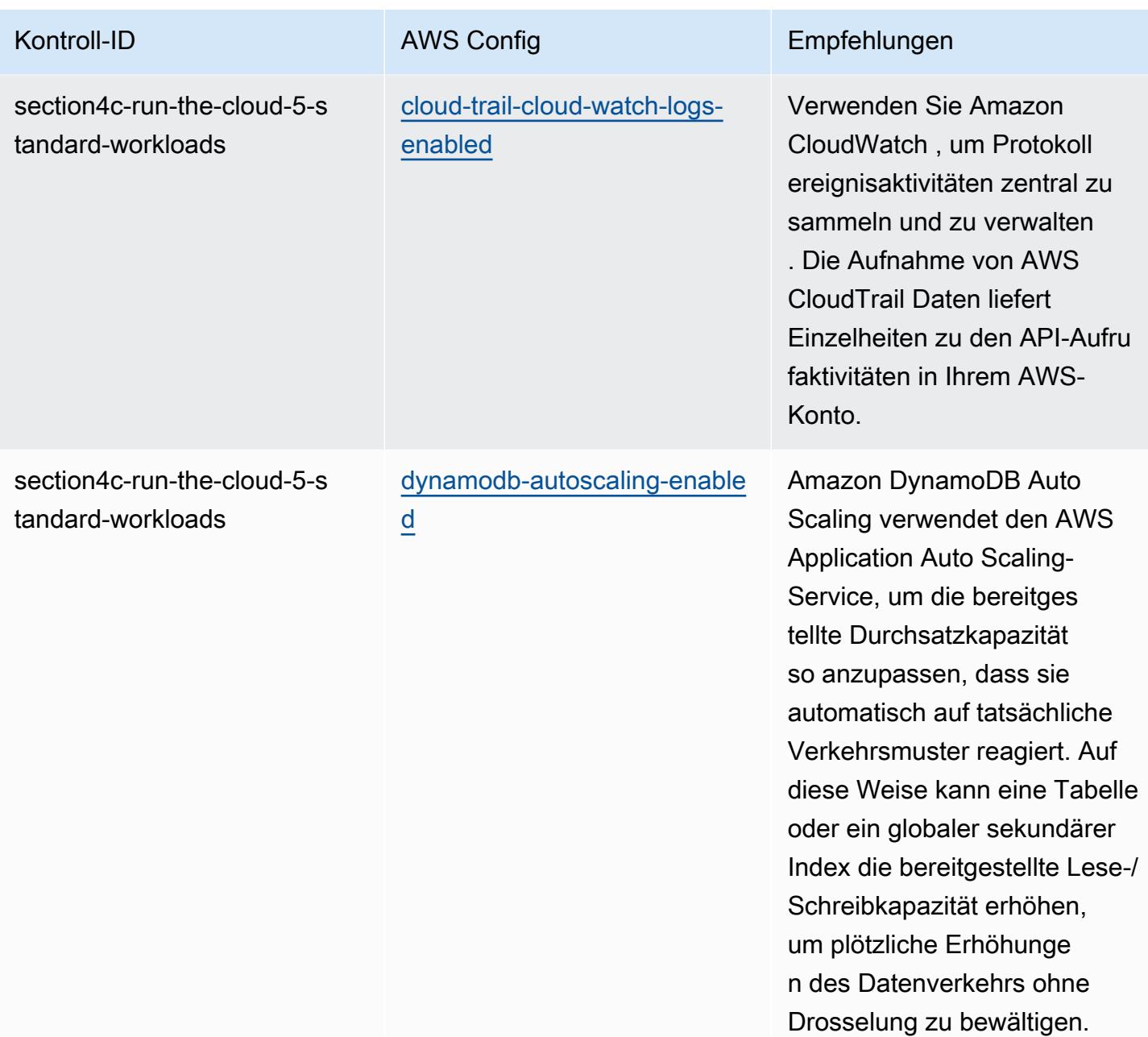

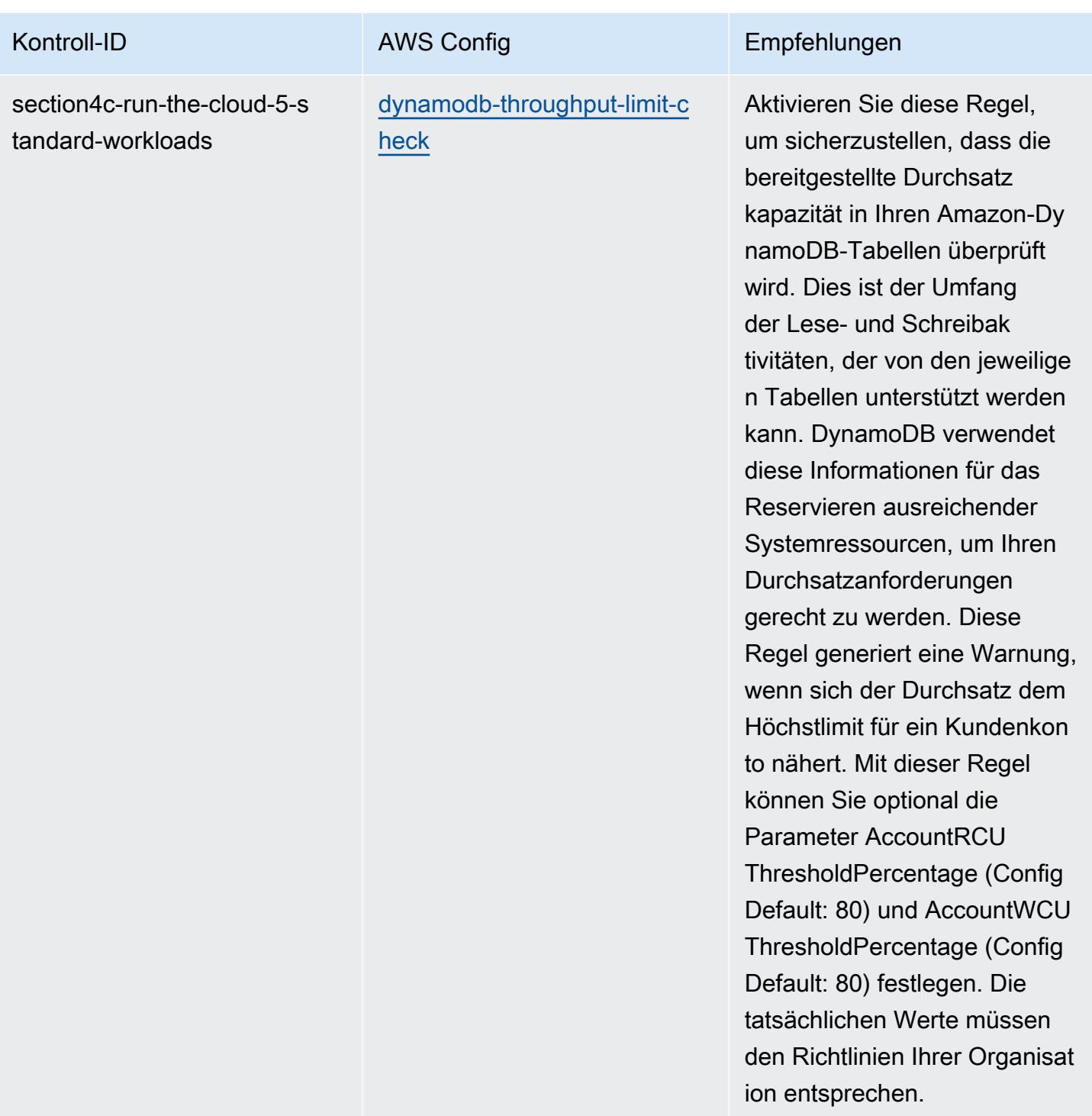

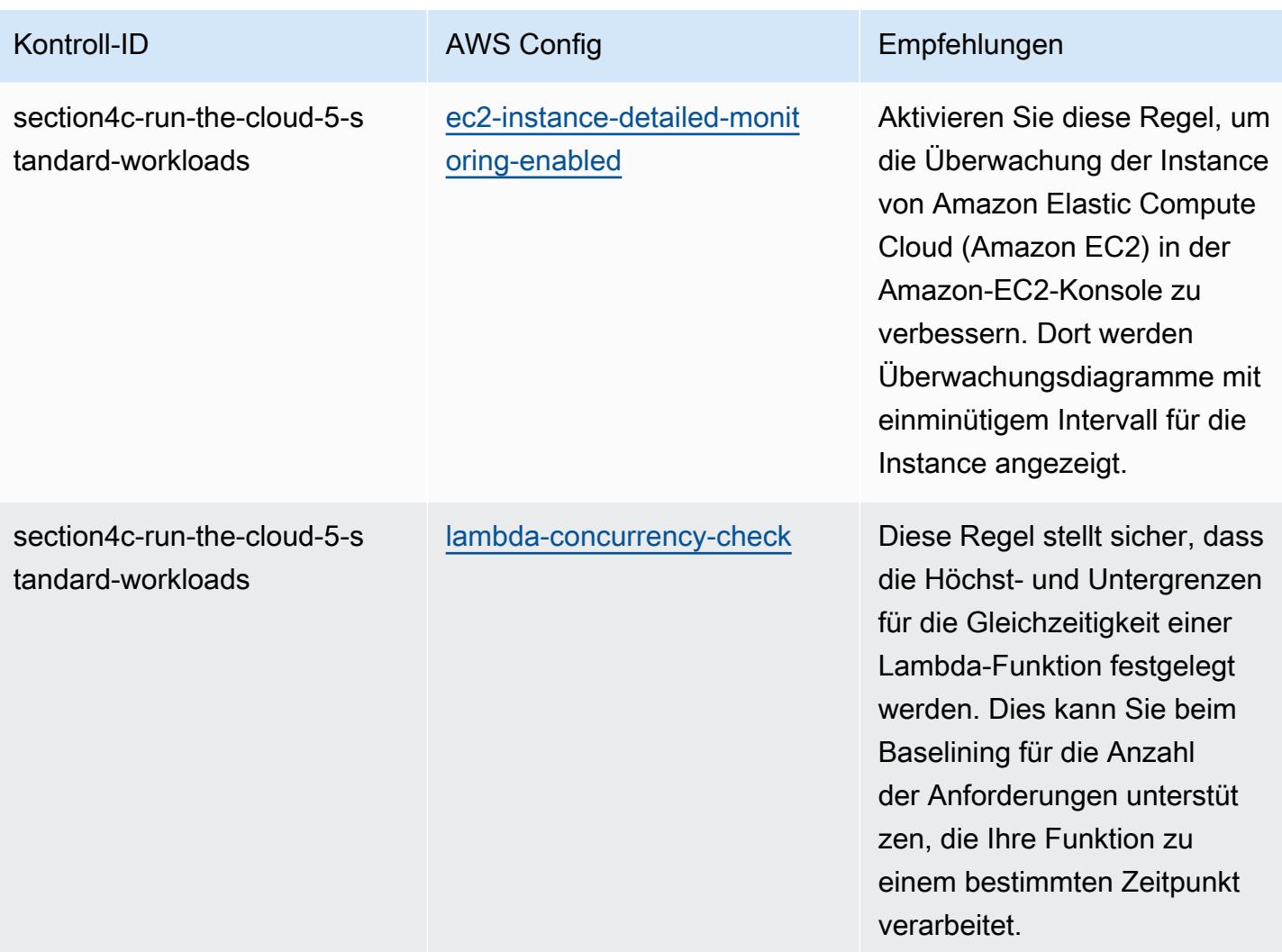

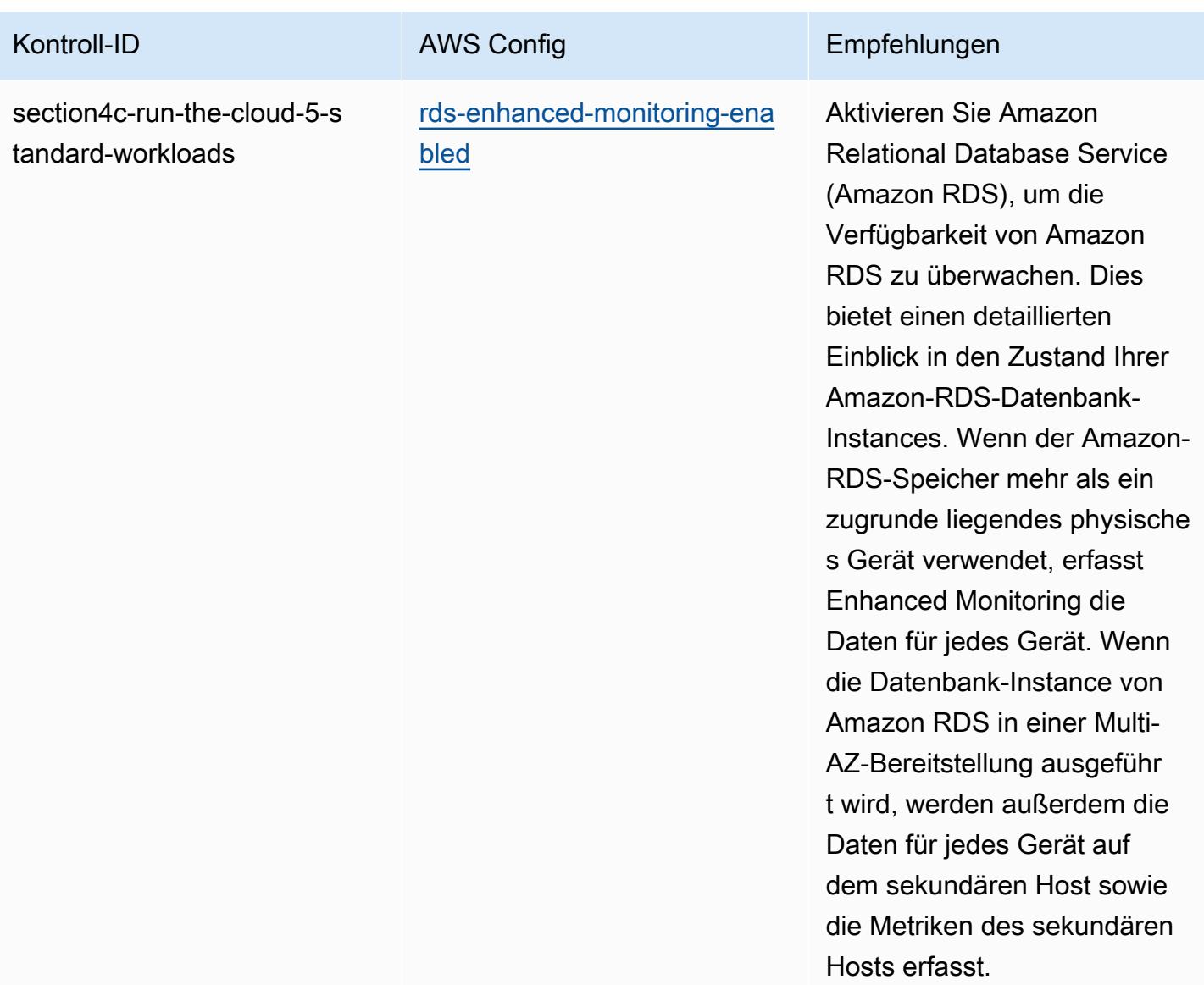

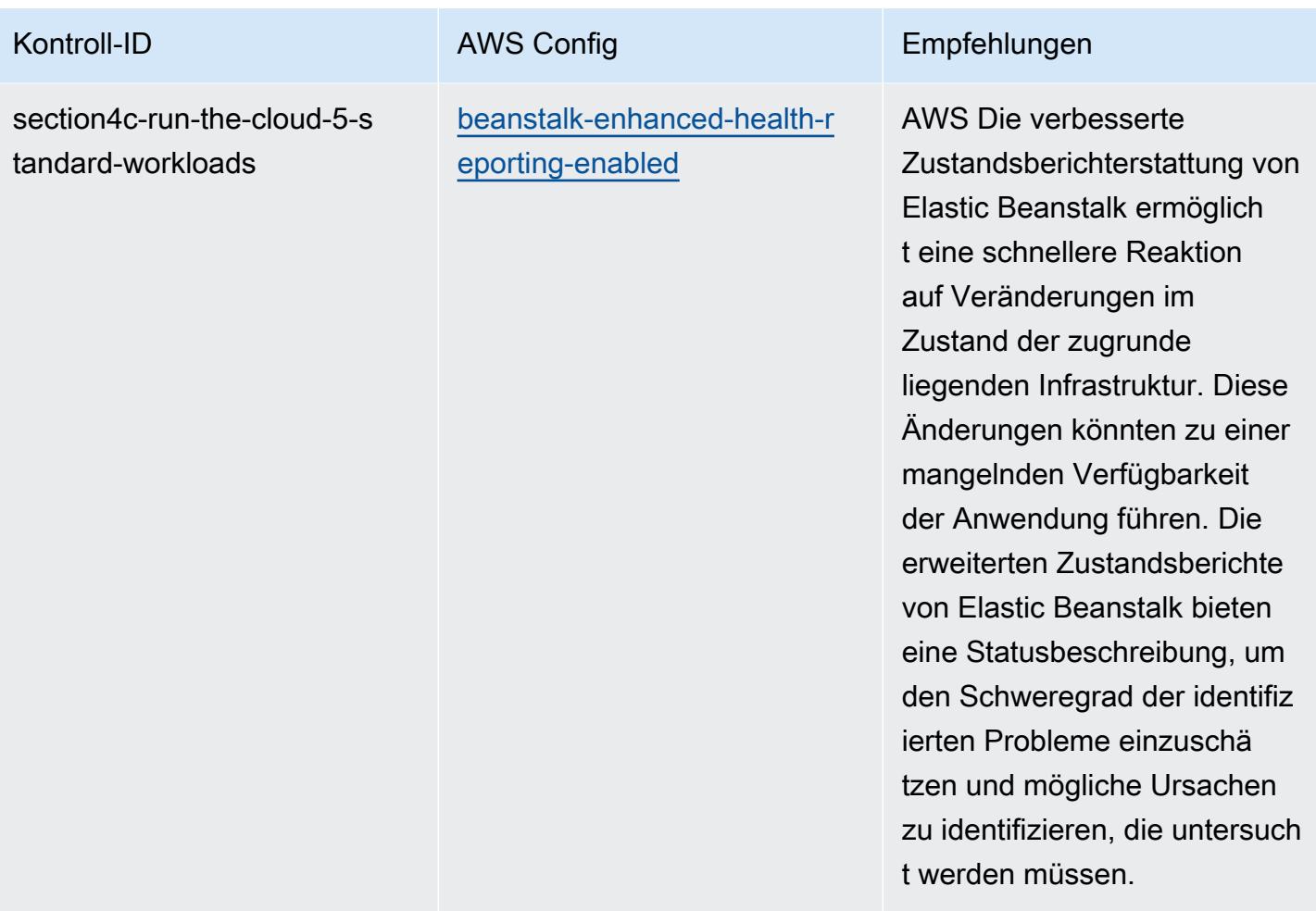

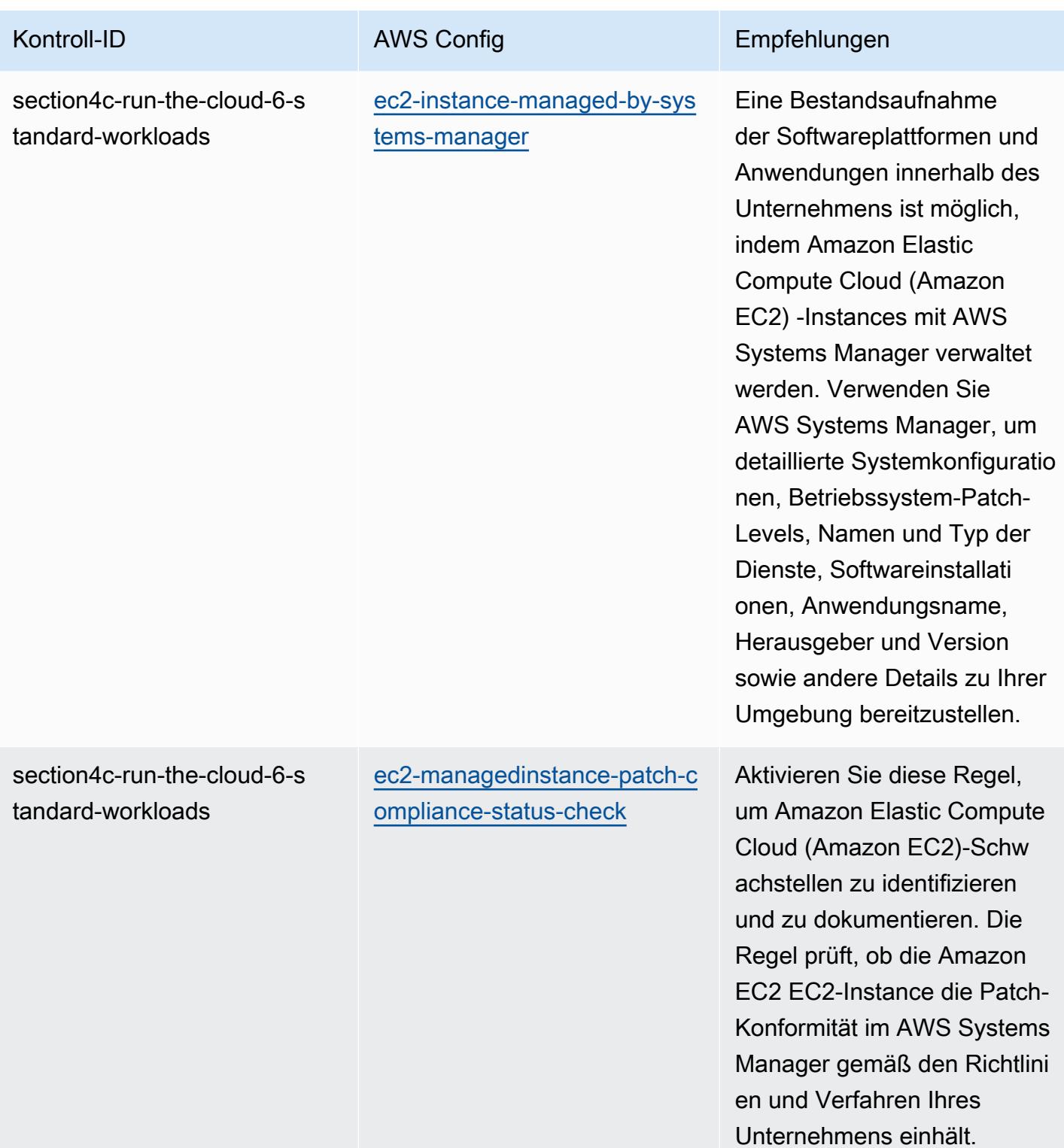

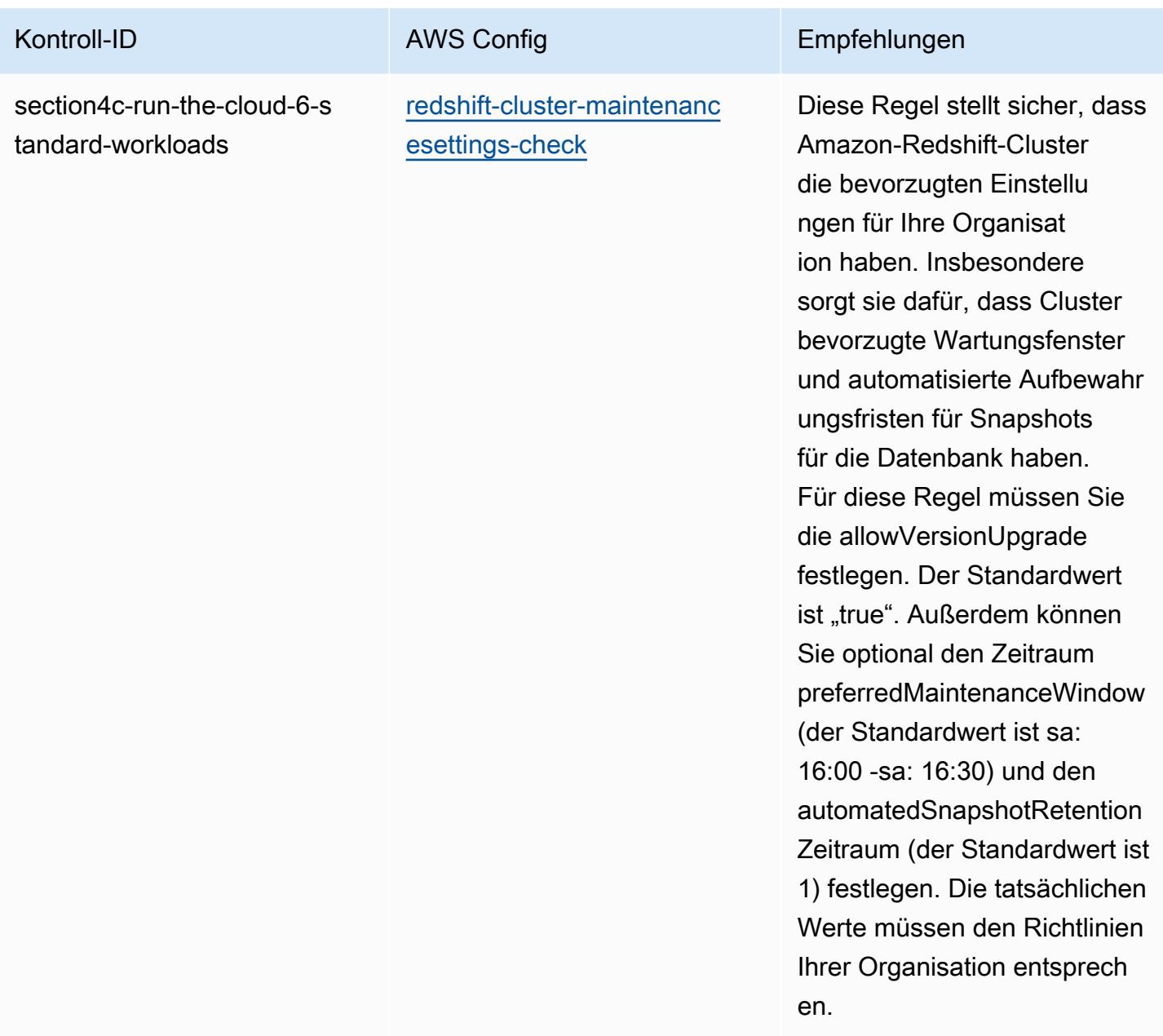

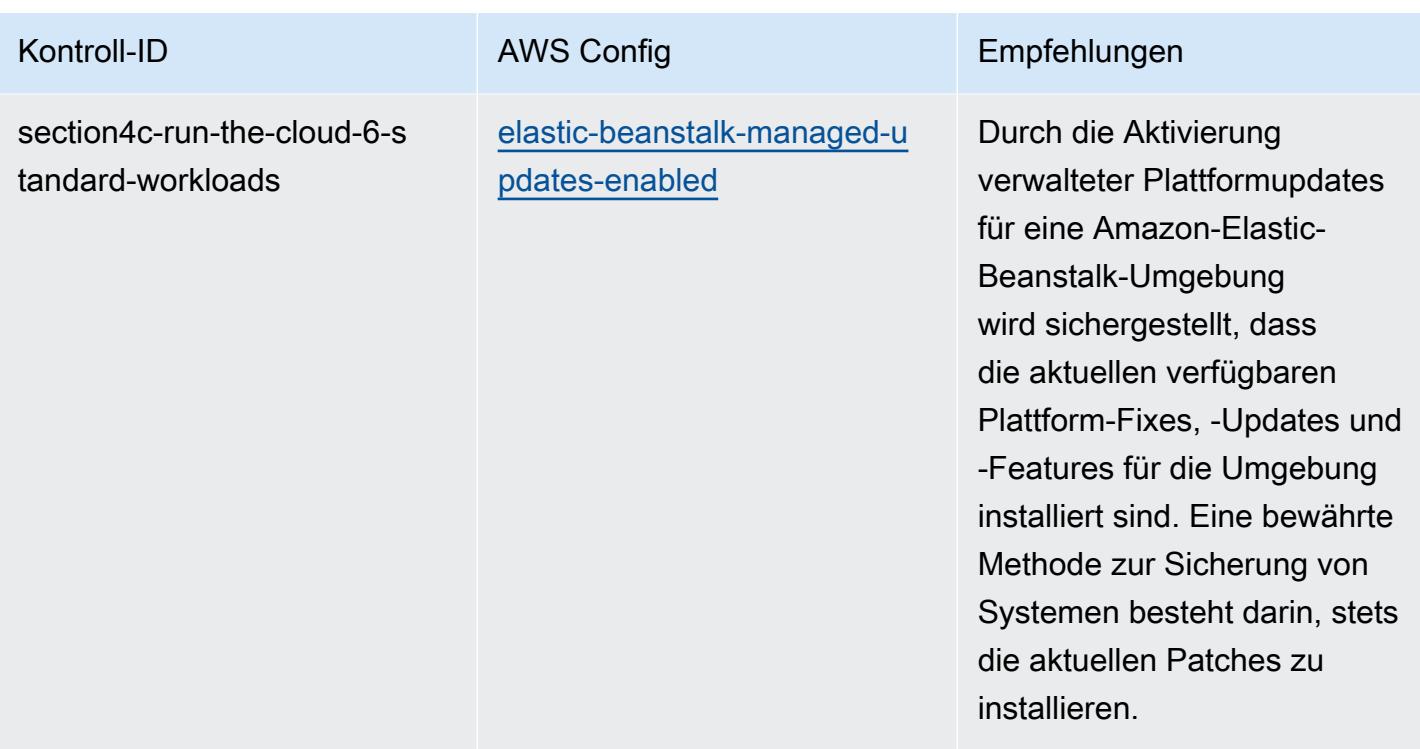

## Vorlage

Die Vorlage ist verfügbar unter GitHub: [Operational Best Practices for ABS CCIG](https://github.com/awslabs/aws-config-rules/blob/master/aws-config-conformance-packs/Operational-Best-Practices-for-ABS-CCIGv2-Standard.yaml) 2.0 Standard **Workloads** 

## Bewährte Methoden für die Implementierung von ACSC Essential 8

Konformitätspakete bieten ein allgemeines Compliance-Framework, das es Ihnen ermöglicht, mithilfe verwalteter oder benutzerdefinierter AWS Config Regeln und Abhilfemaßnahmen Kontrollen zur Sicherheits-, Betriebs- oder Kostenoptimierung durchzuführen. AWS Config Conformance Packs dienen als Beispielvorlagen nicht dazu, die vollständige Einhaltung eines bestimmten Governanceoder Compliance-Standards sicherzustellen. Sie sind dafür verantwortlich, selbst zu beurteilen, ob Ihre Nutzung der Services den geltenden gesetzlichen und behördlichen Anforderungen entspricht.

Im Folgenden finden Sie ein Beispiel für eine Zuordnung zwischen dem Essential Eight Maturity Model des Australian Cyber Security Centre (ACSC) und AWS verwalteten Konfigurationsregeln. Jede Config-Regel gilt für eine bestimmte AWS Ressource und bezieht sich auf eine oder mehrere ACSC Essential Eight-Kontrollen. Eine ACSC-Essential-Eight-Kontrolle kann mehreren Konfigurationsregeln zugeordnet werden. In der folgenden Tabelle finden Sie weitere Informationen und Anleitungen zu diesen Zuordnungen. Einige der Zuordnungen zu Konfigurationsregeln beziehen sich auf den Abschnitt höherer Ordnung (z. B. Abhilfemaßnahmen zur Begrenzung des Ausmaßes von Cybersicherheitsvorfällen) im Gegensatz zu den stärker präskriptiven Abschnitten.

Diese Vorlage für ein Konformitätspaket enthält Zuordnungen zu Kontrollen innerhalb von ACSC Essential 8, das vom Commonwealth of Australia erstellt wurde und unter [ACSC | Essential Eight](https://www.cyber.gov.au/acsc/view-all-content/essential-eight) zu finden ist. Die Lizenzierung des Frameworks unter der Creative Commons Namensnennung 4.0 Internationale öffentliche Lizenz und Informationen zum Urheberrecht für das Framework (einschließlich eines Gewährleistungsausschlusses) finden Sie unter [ACSC | Copyright.](https://www.cyber.gov.au/acsc/copyright)

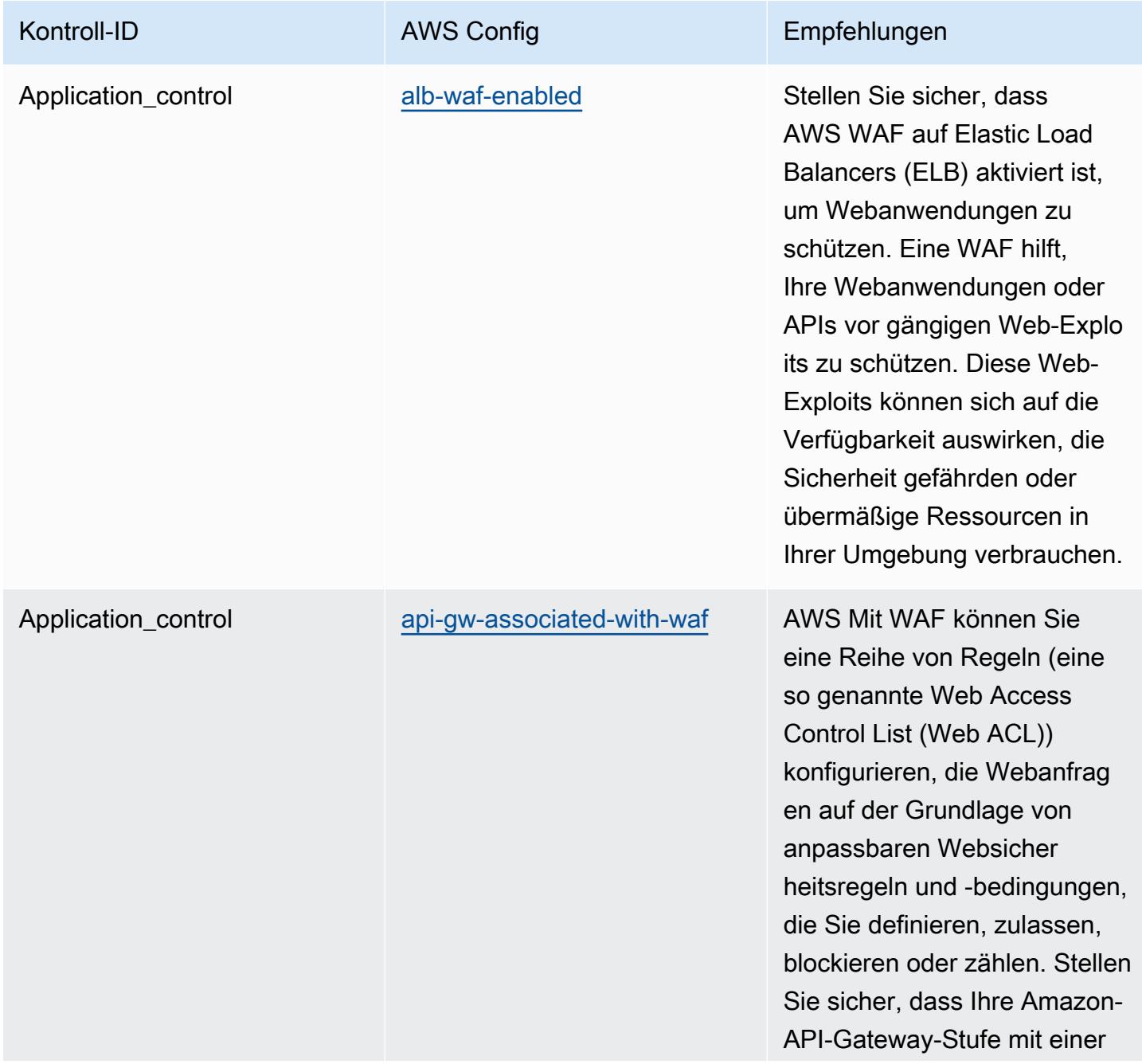

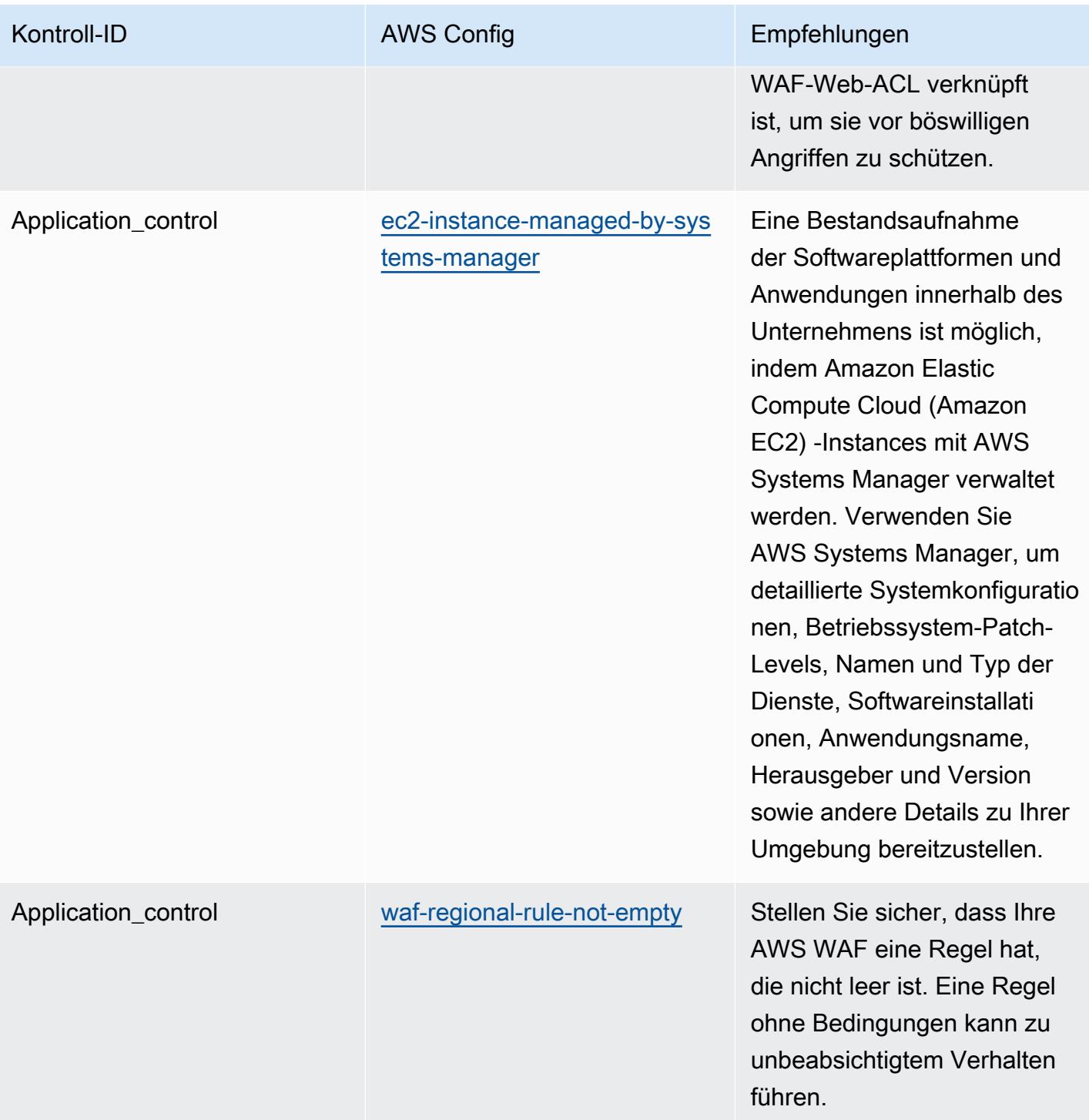

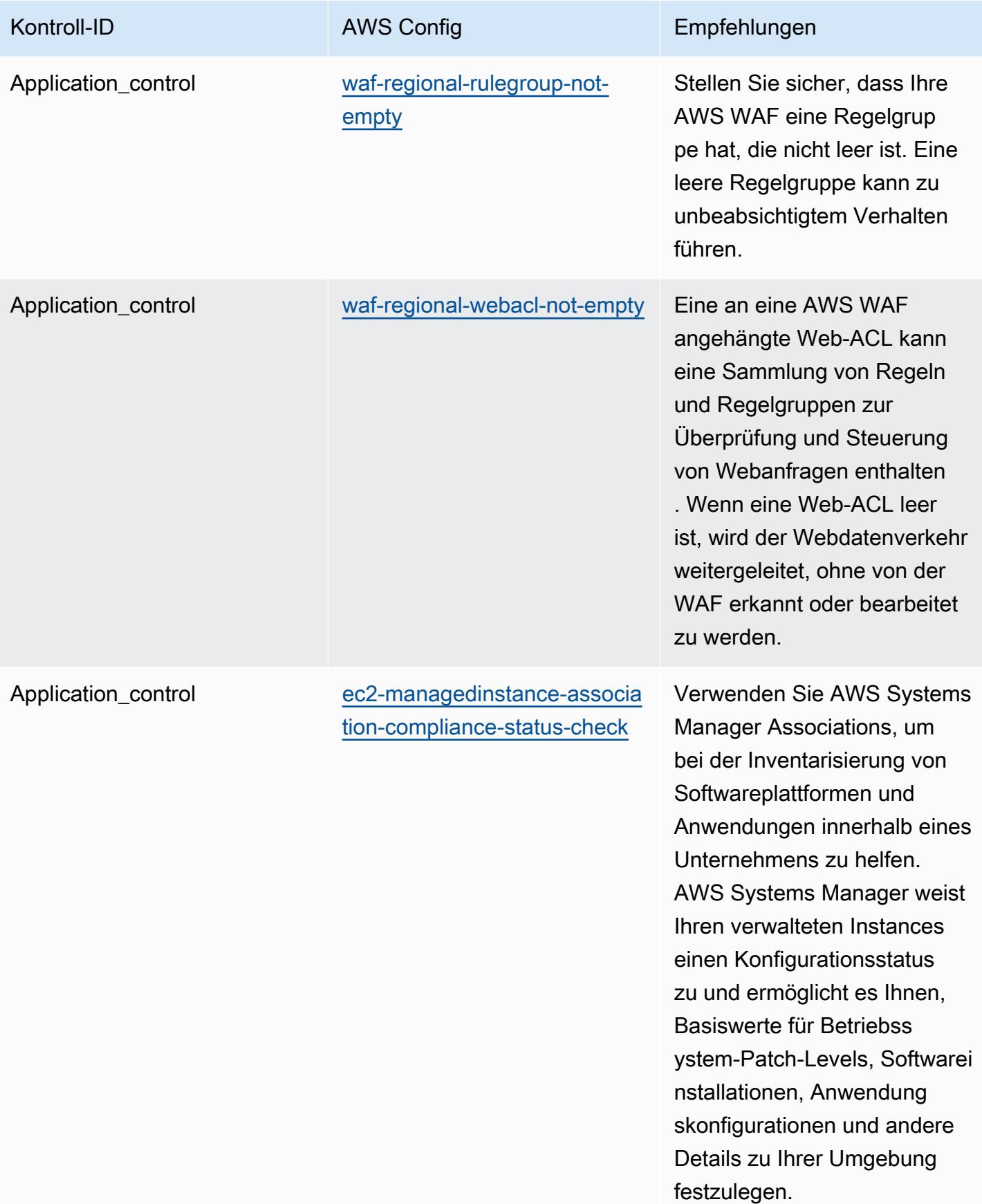

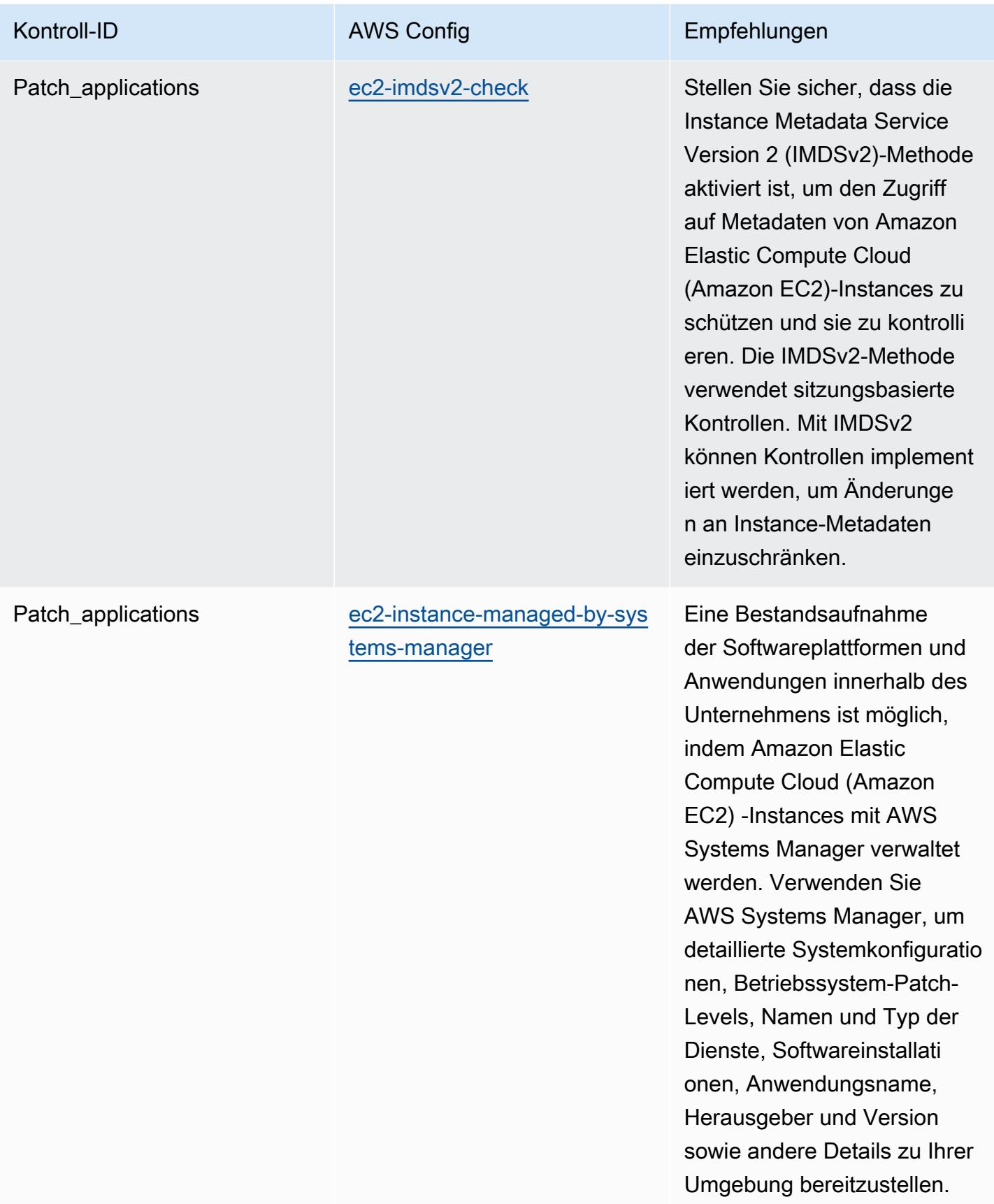

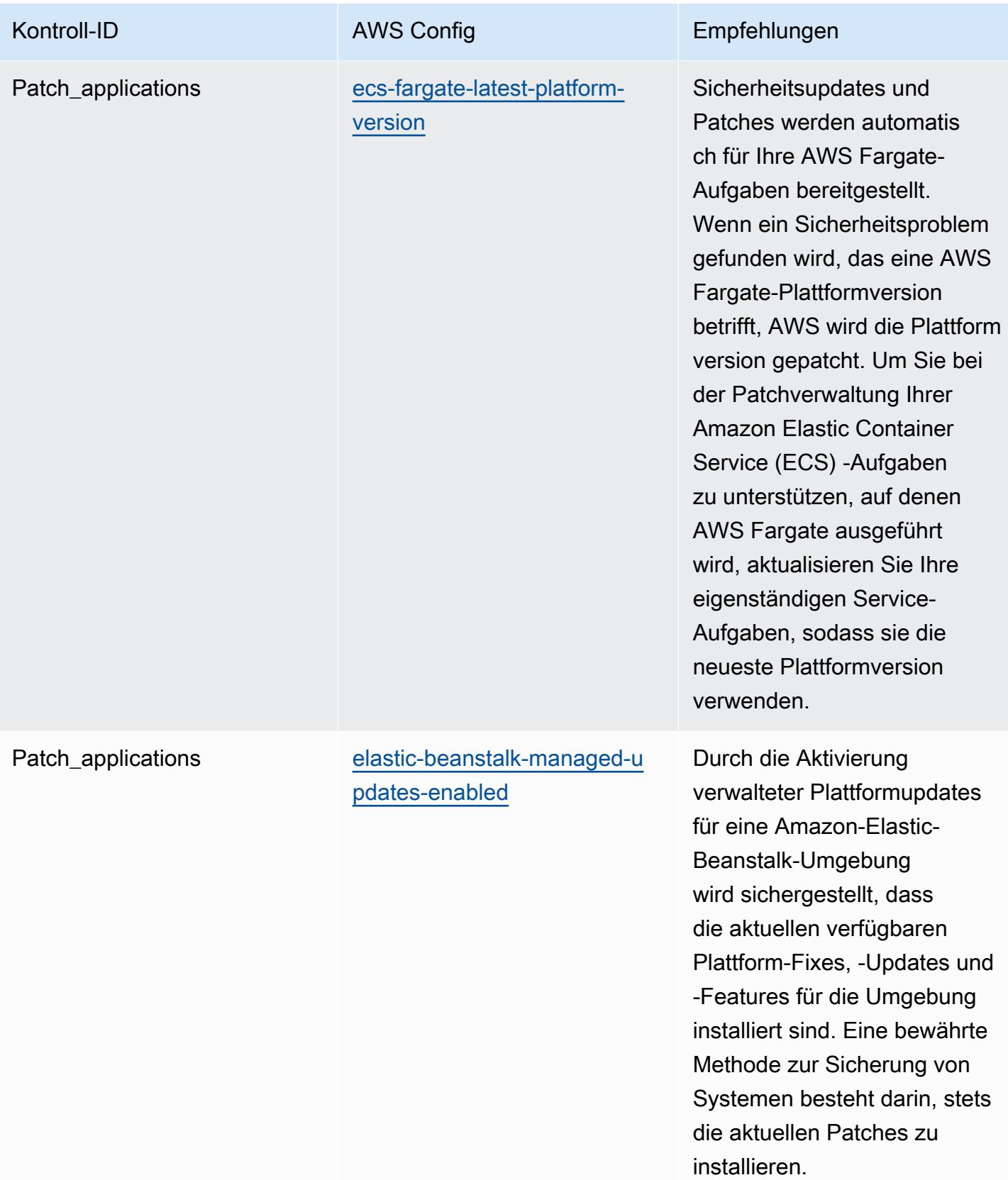

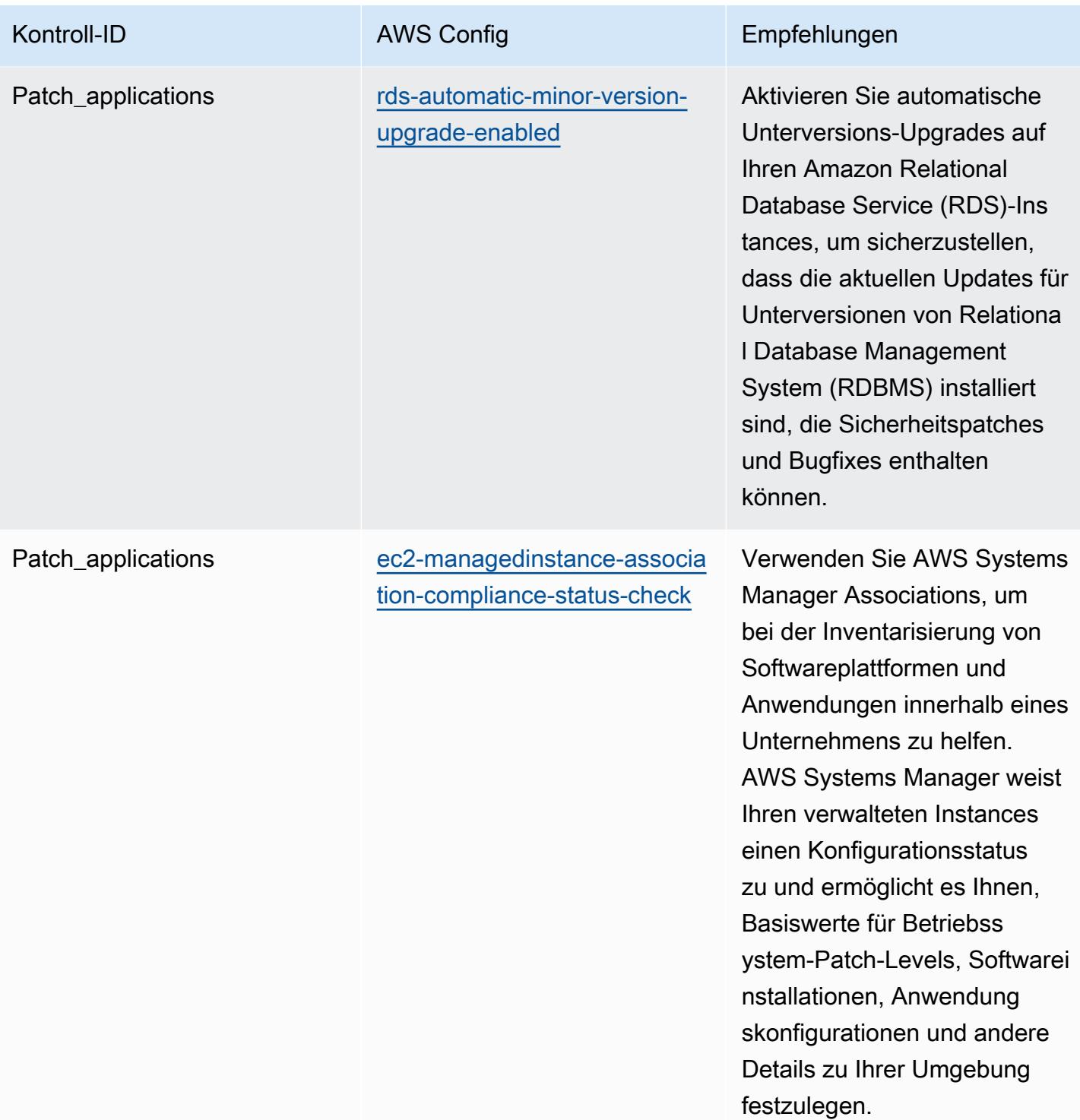

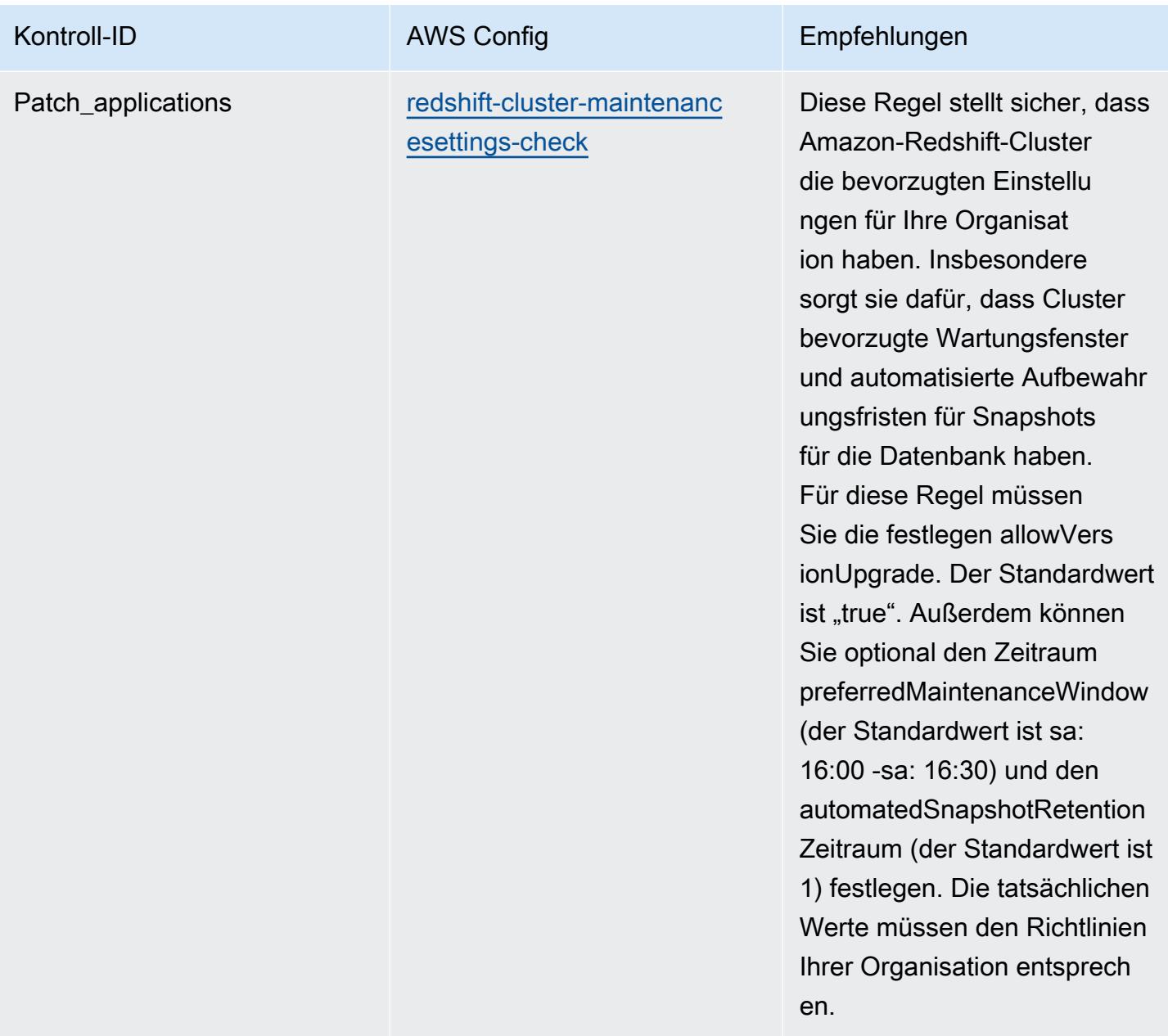

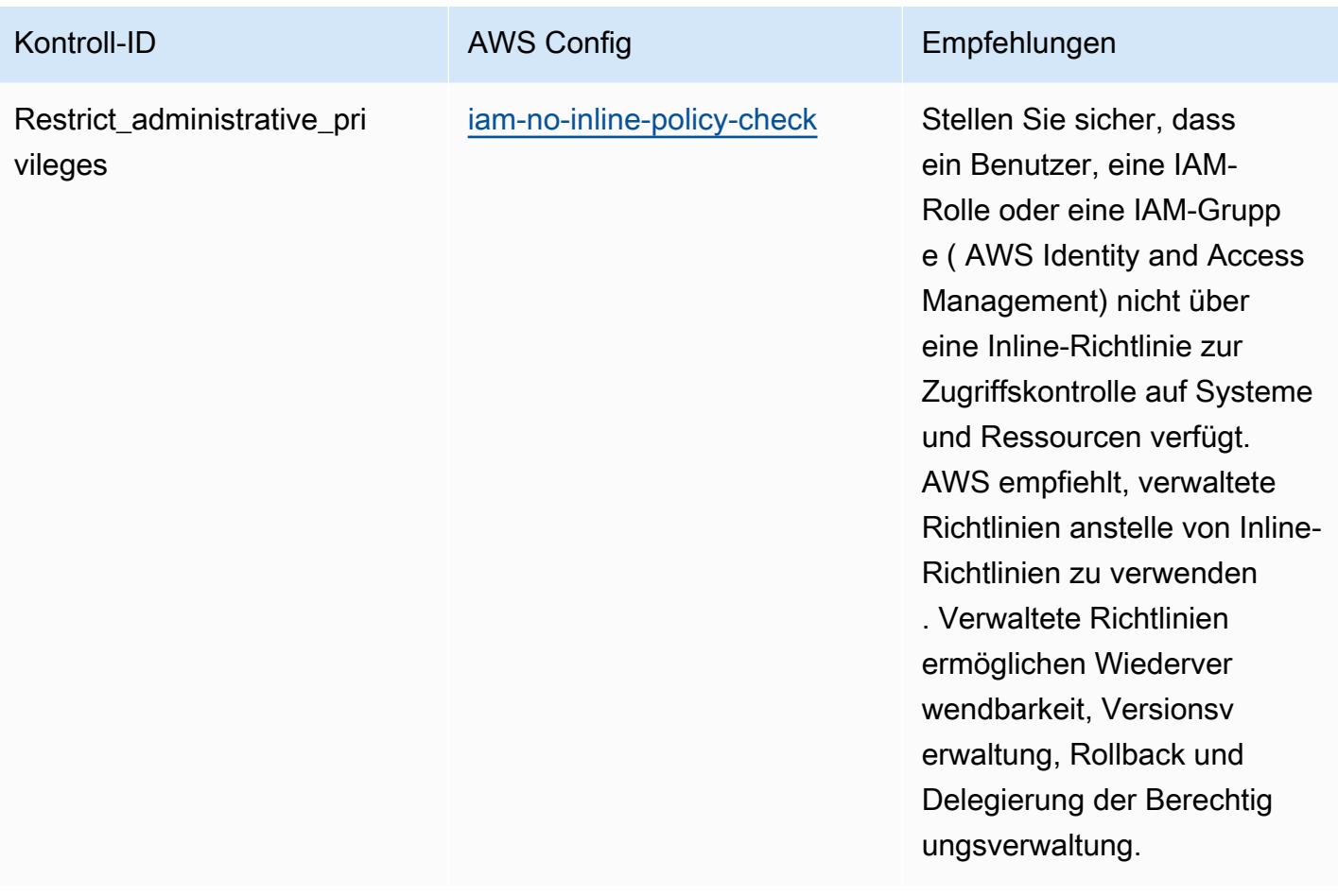

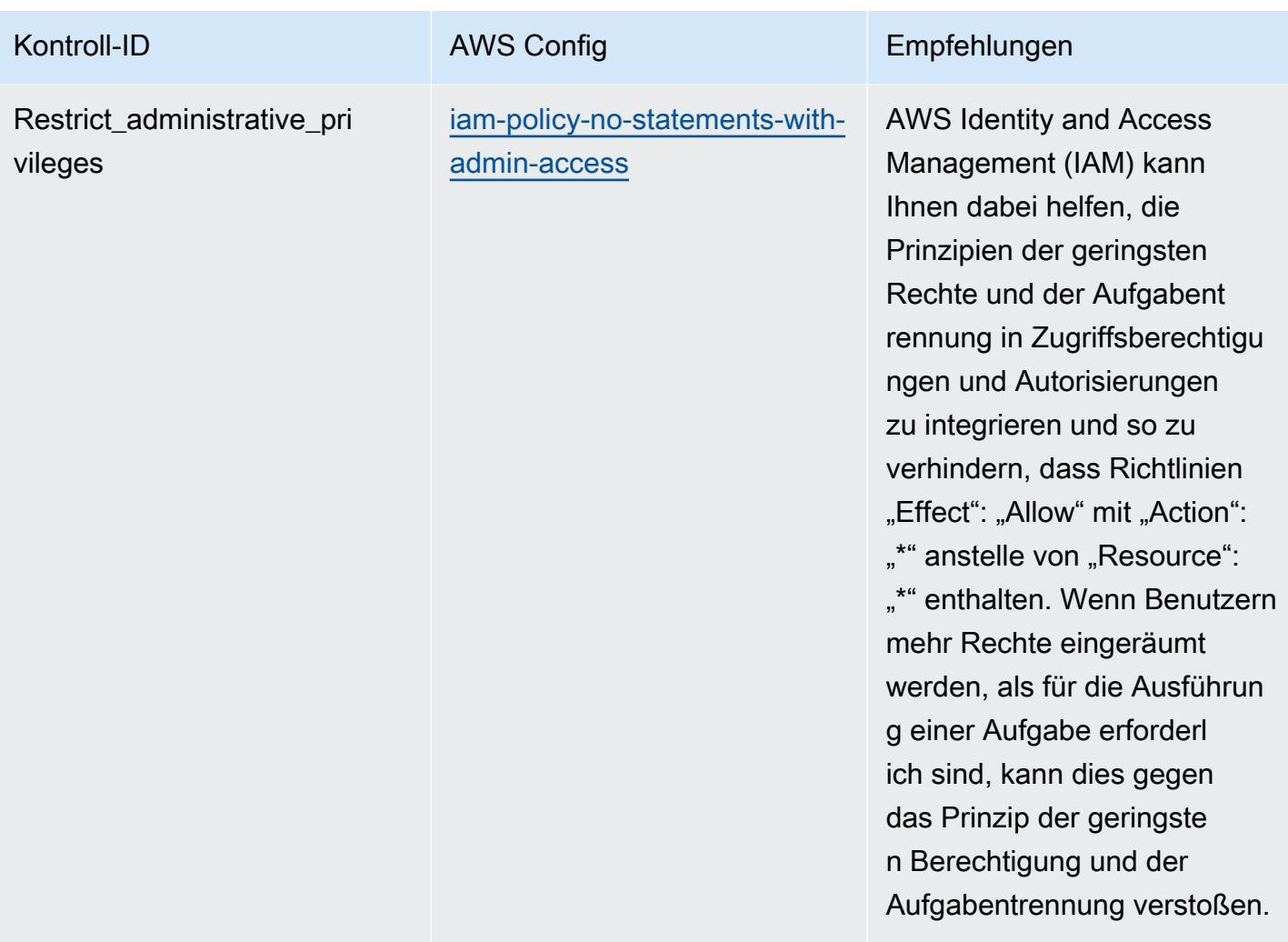

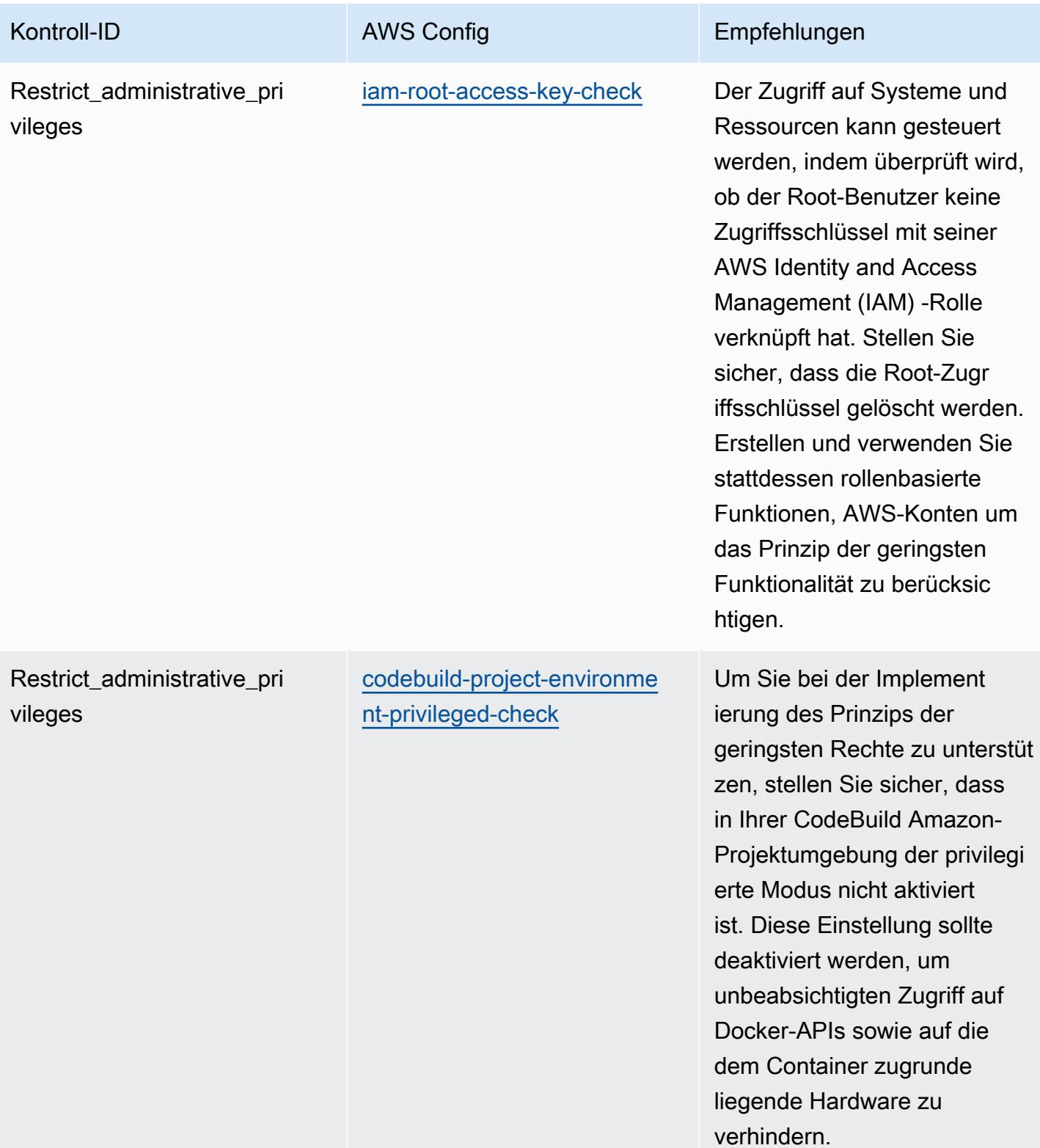

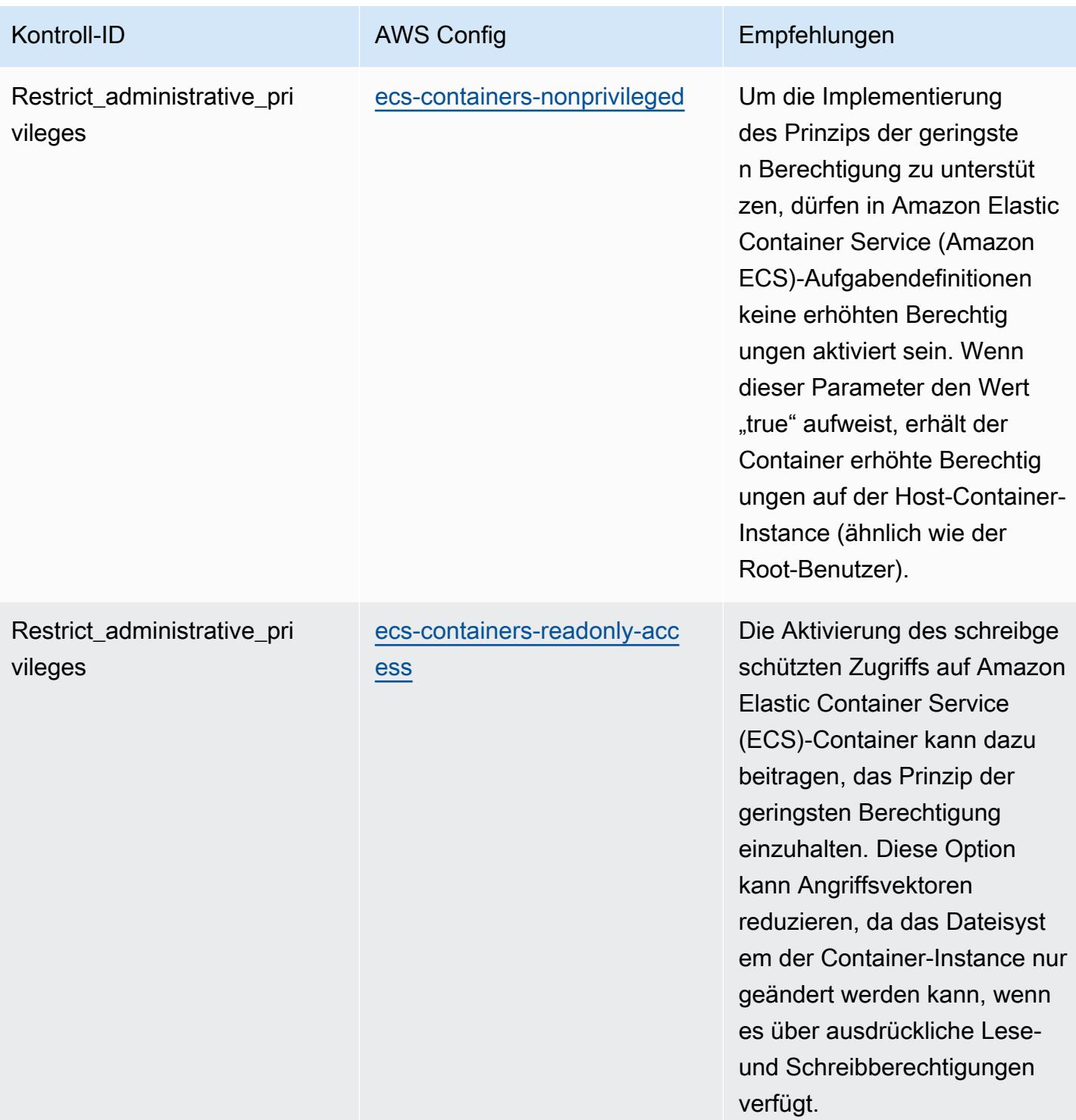

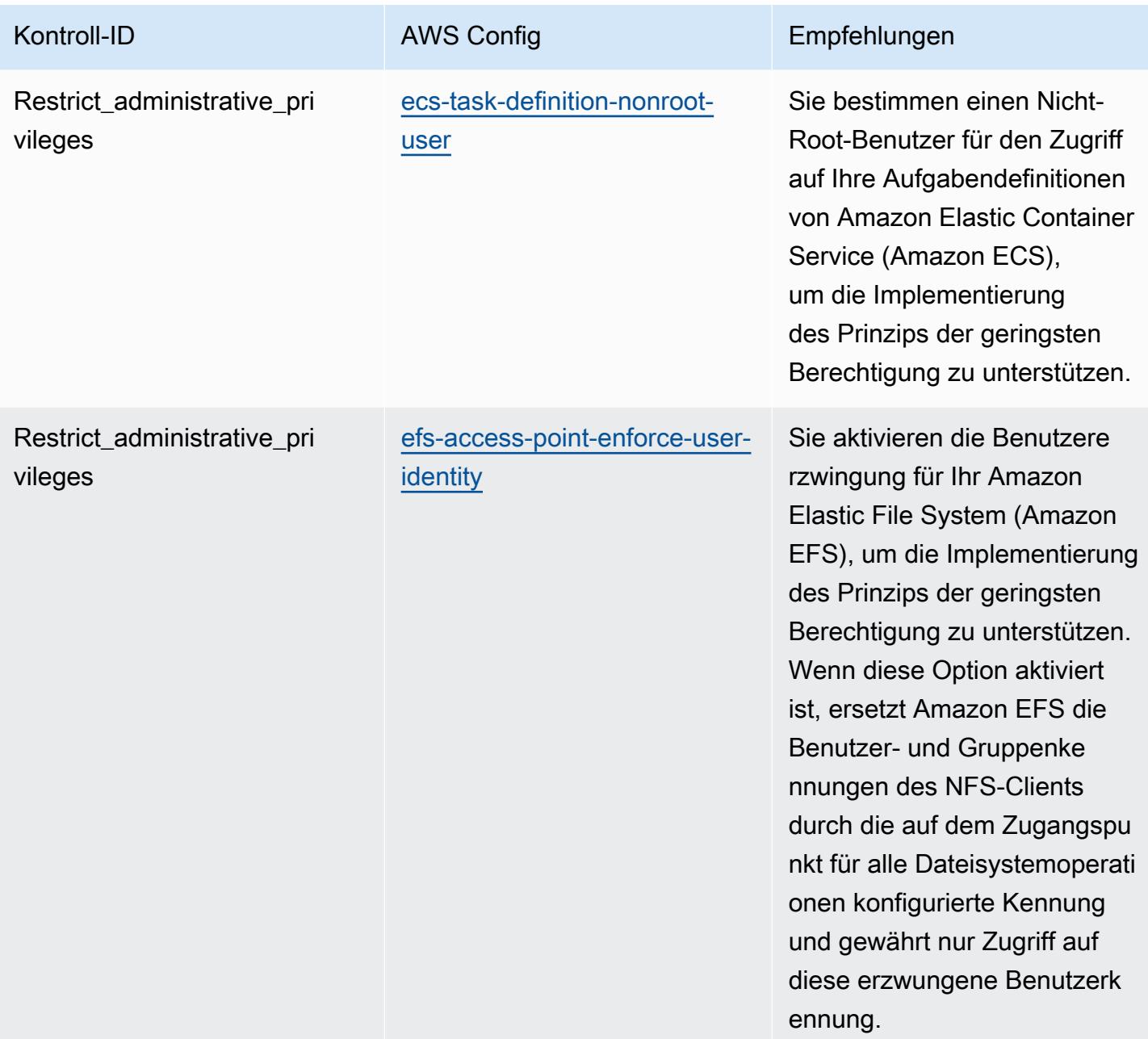

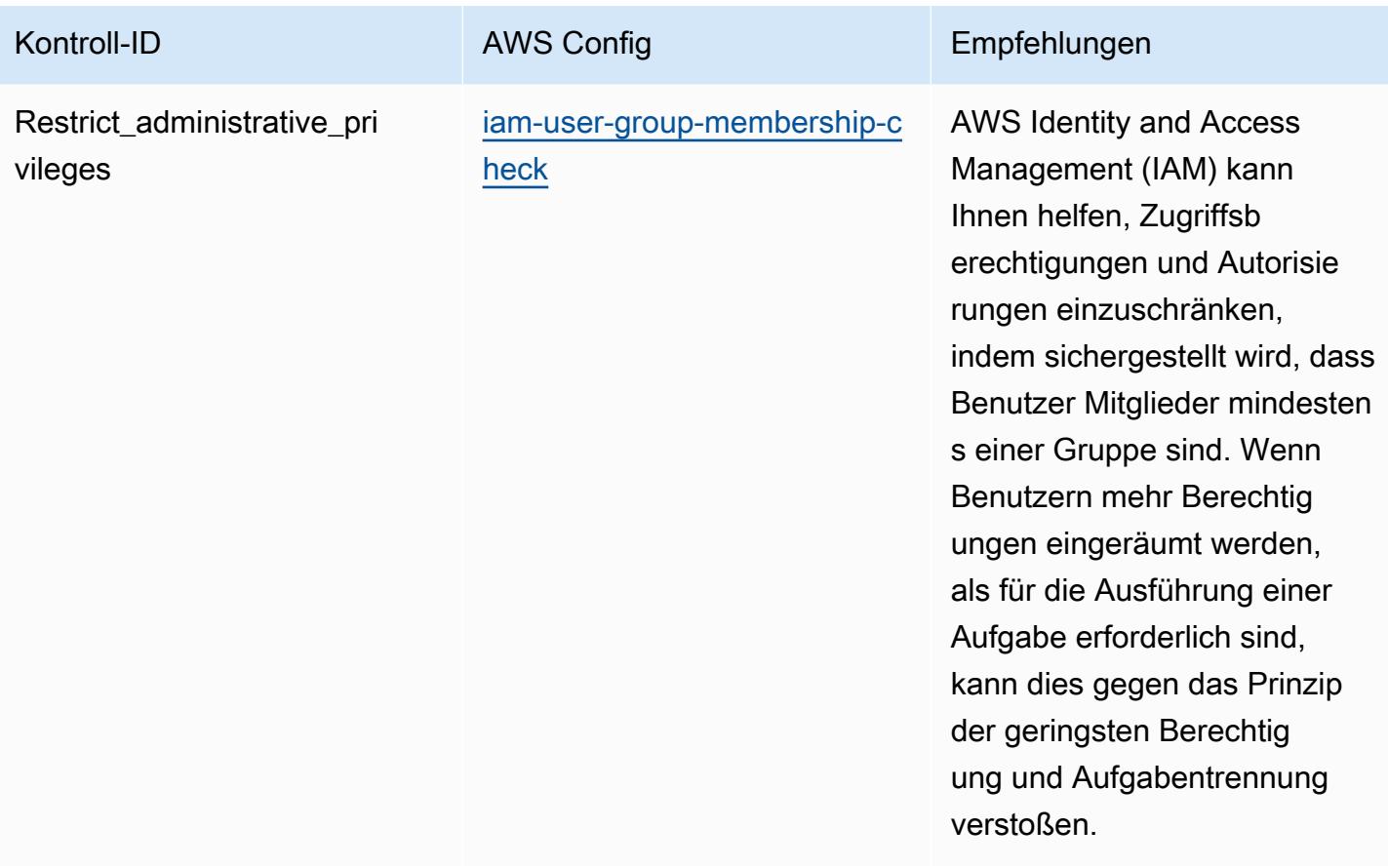

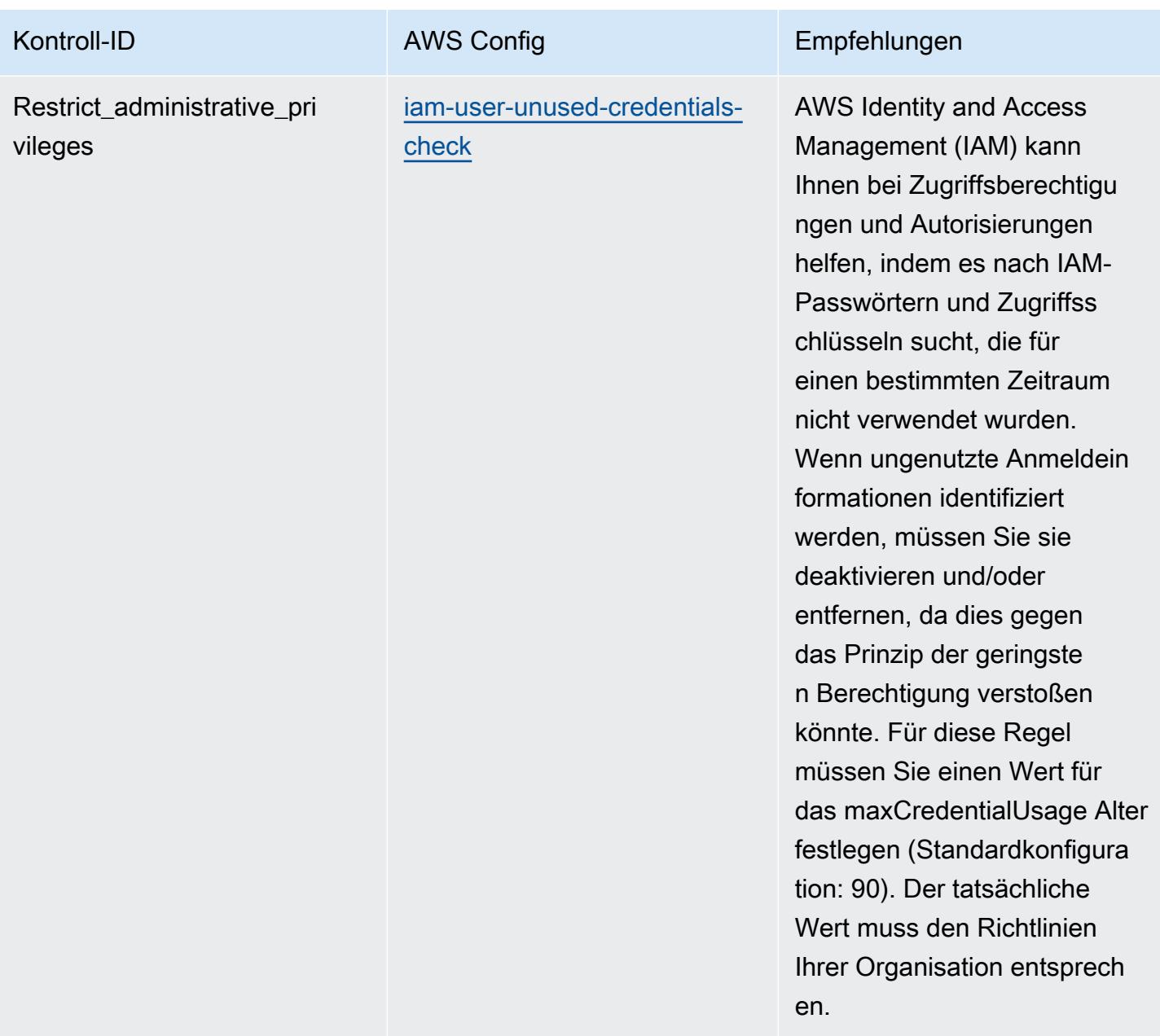

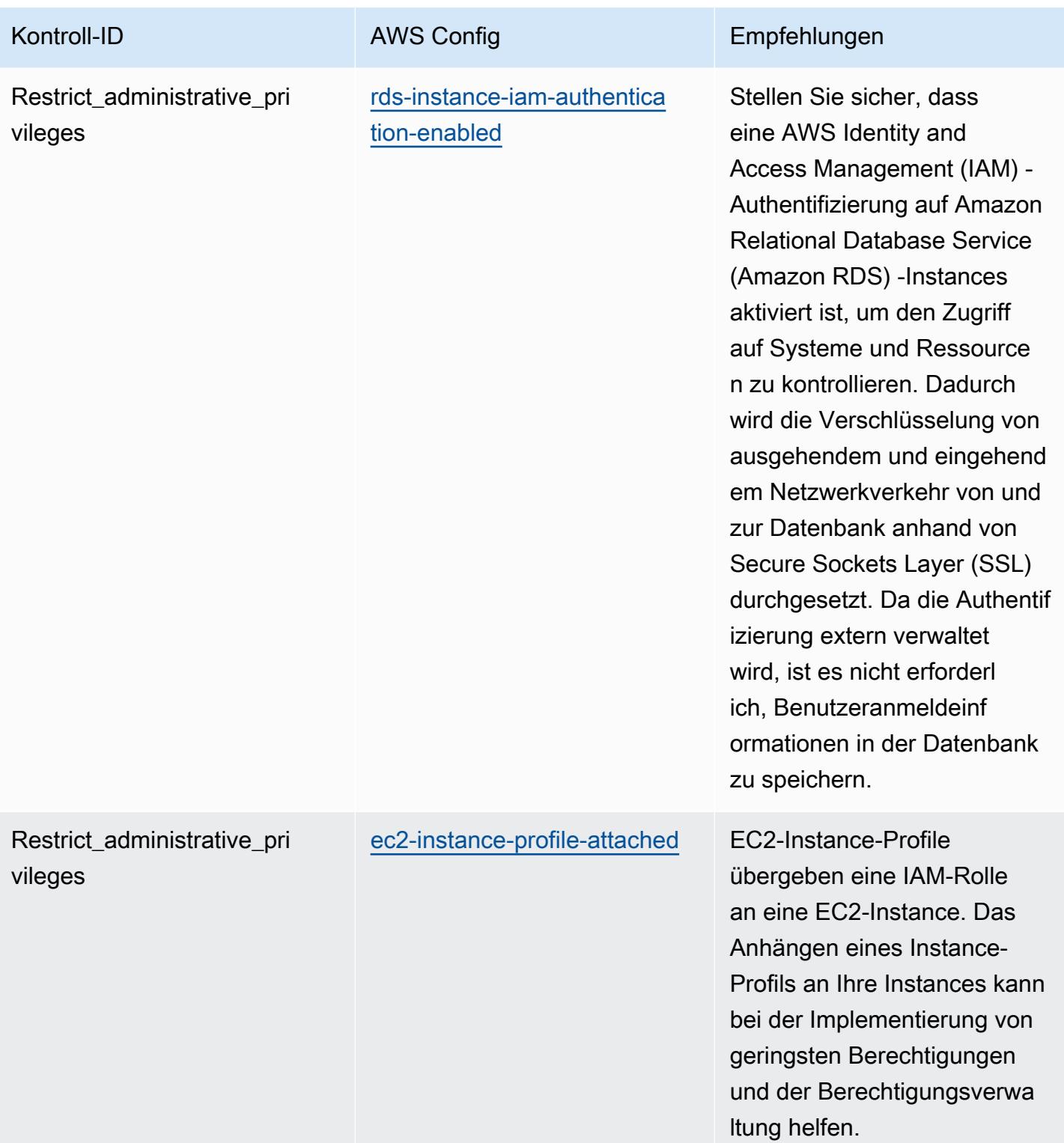

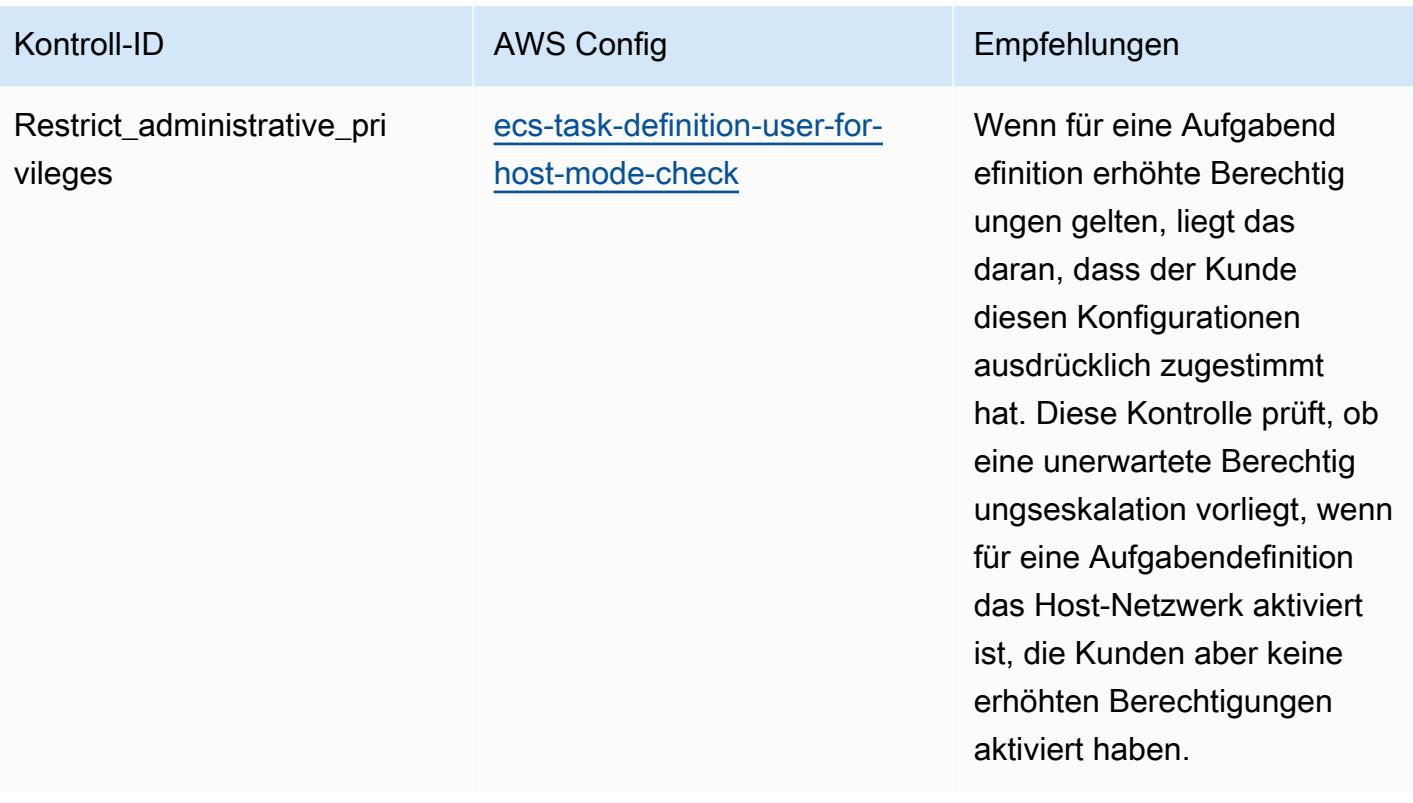

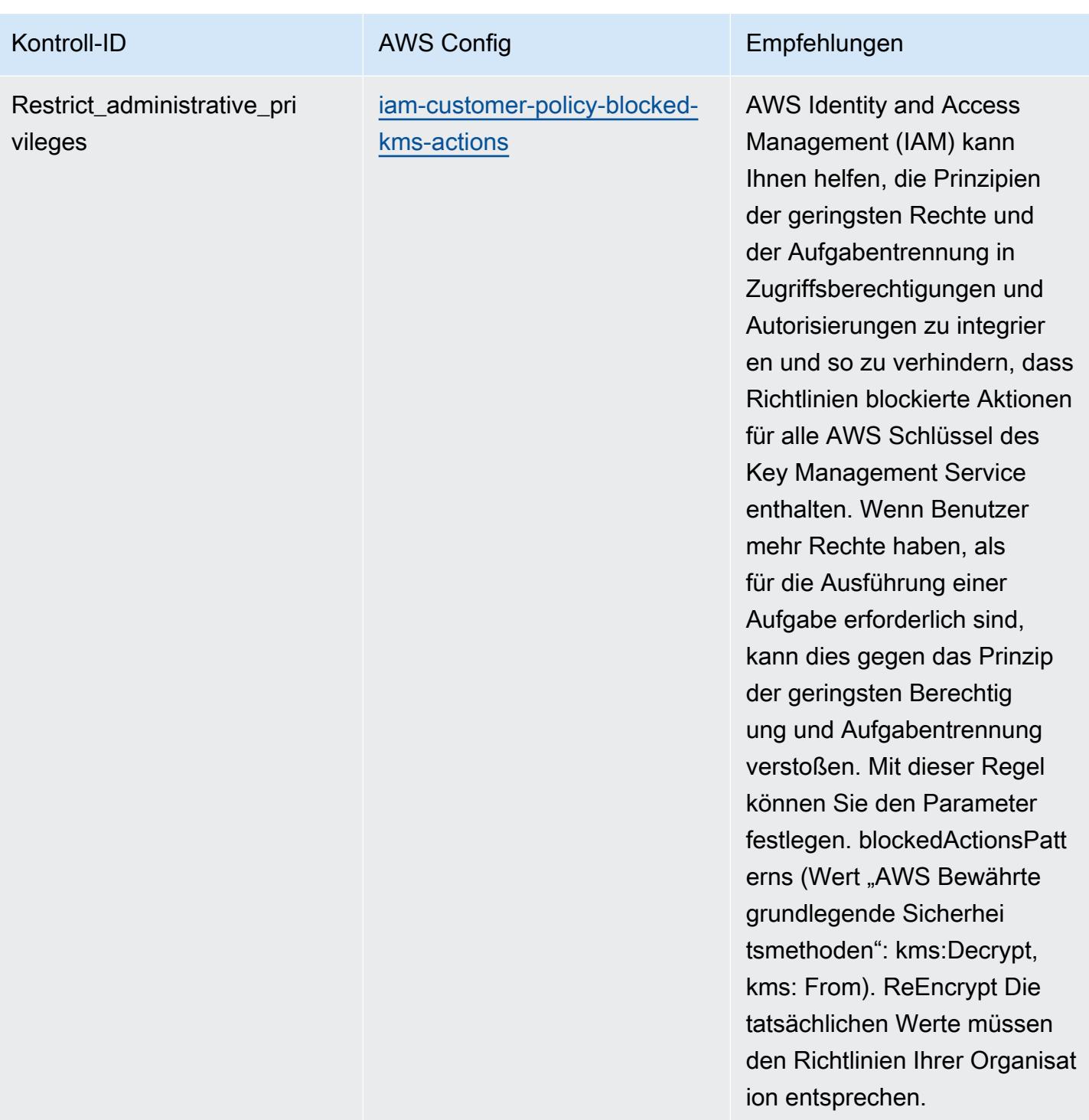

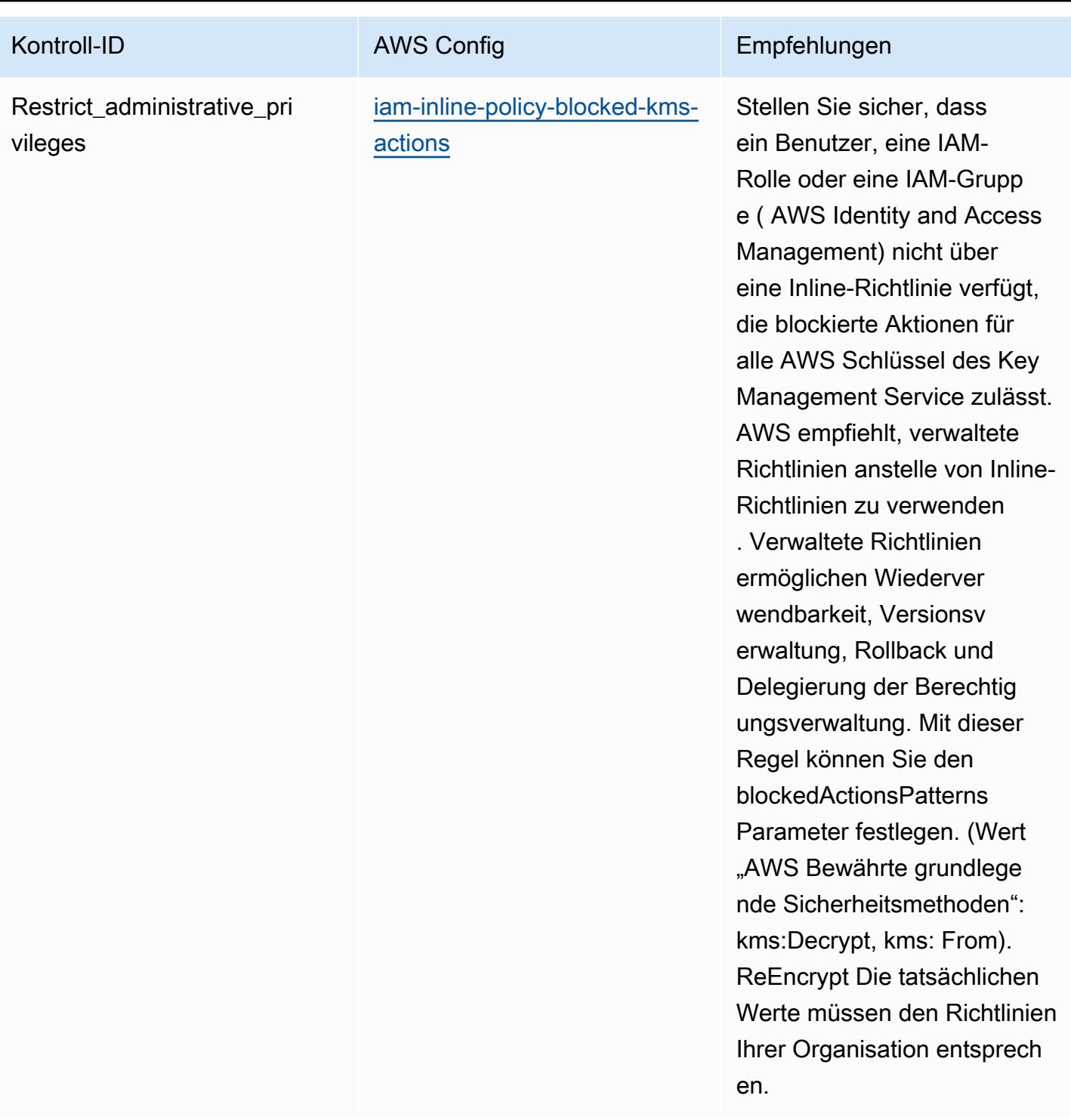

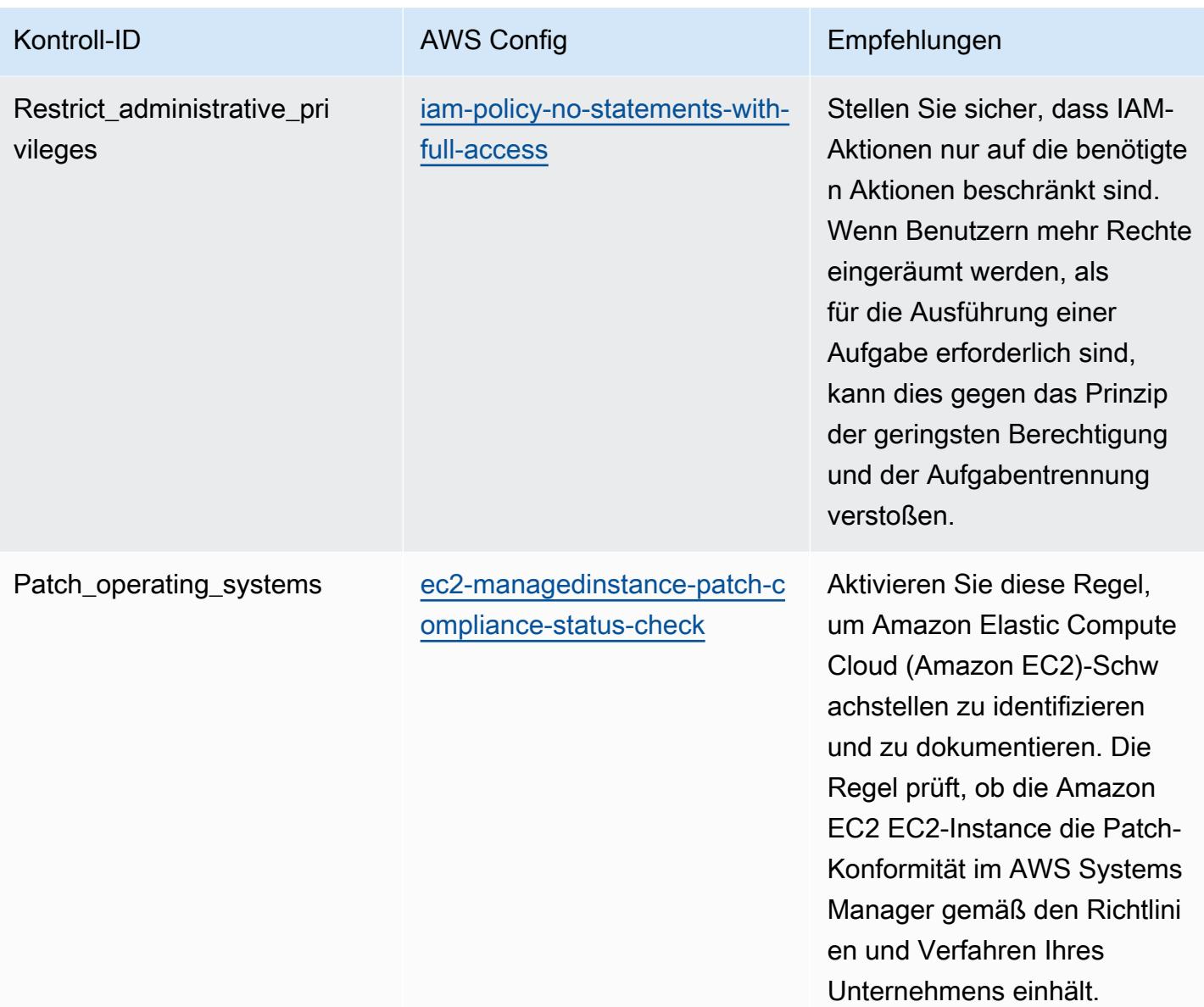

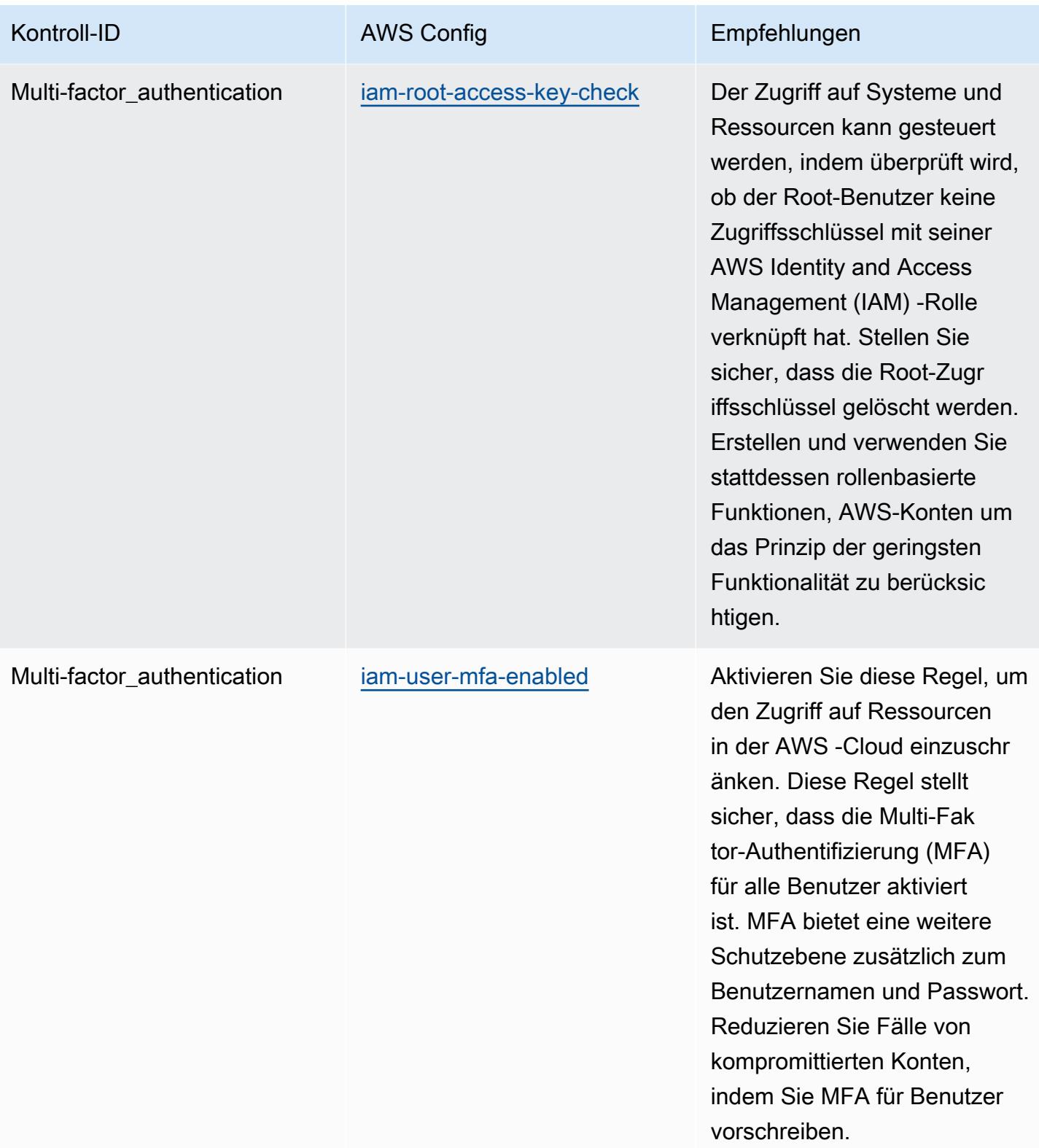

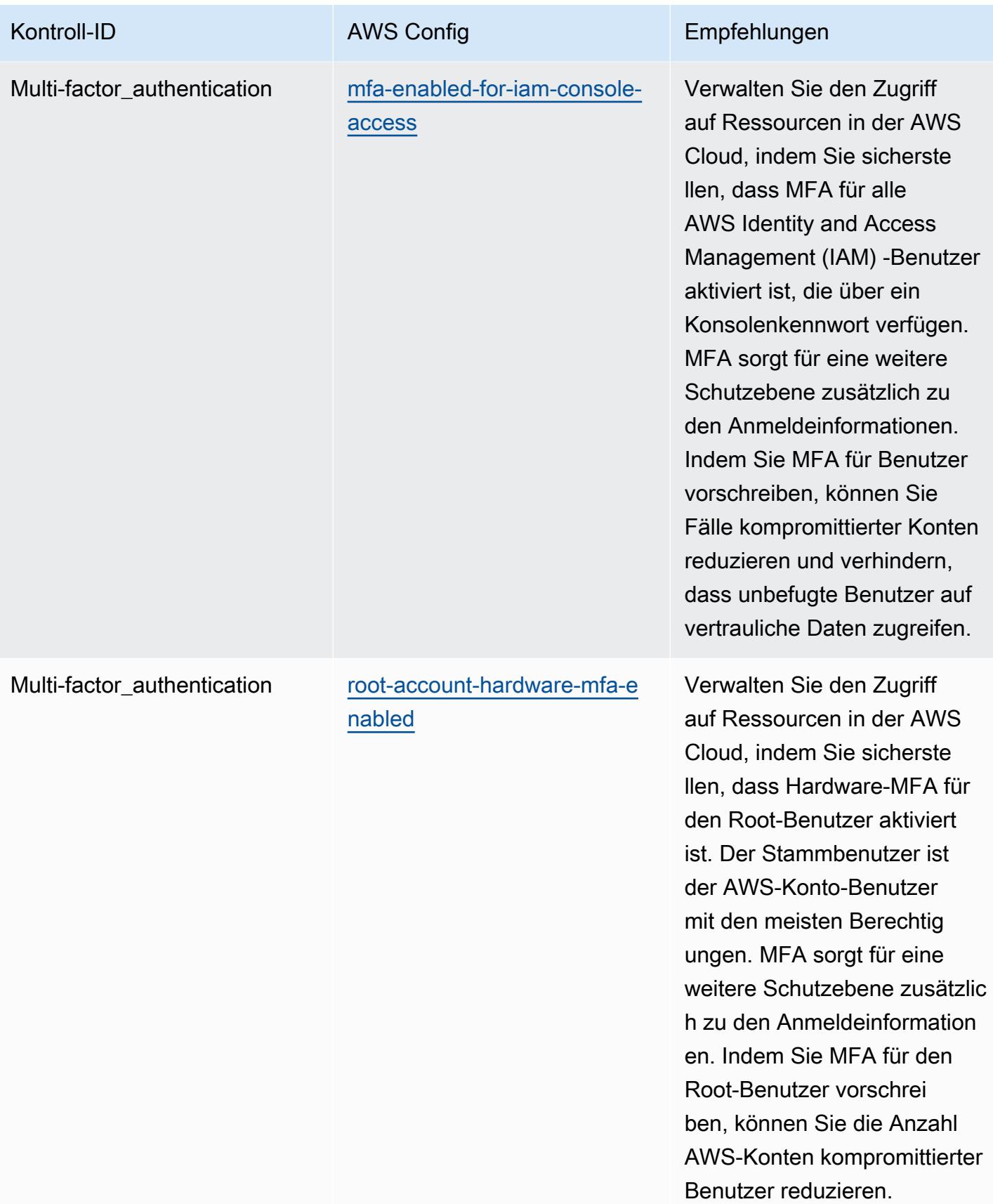

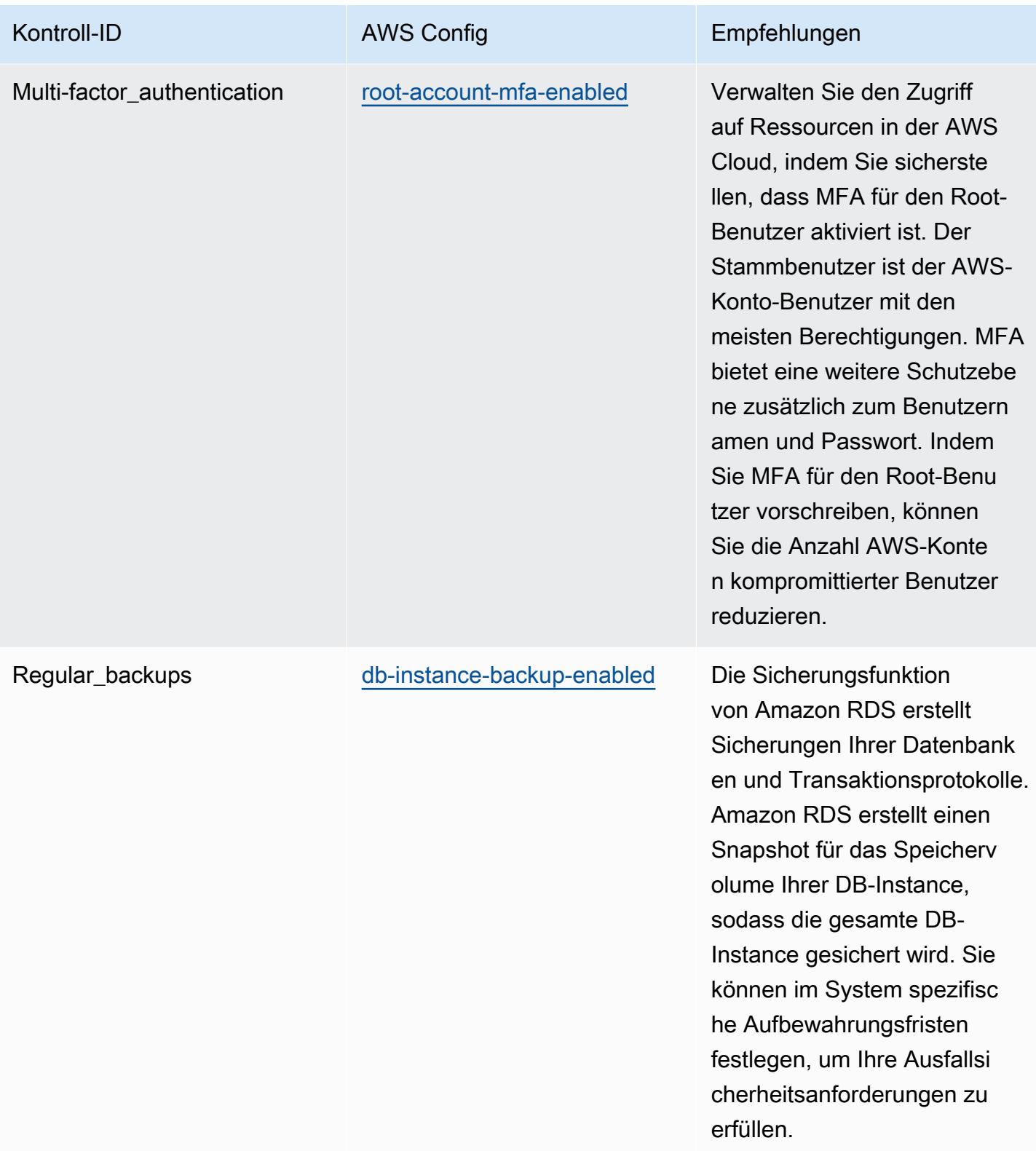

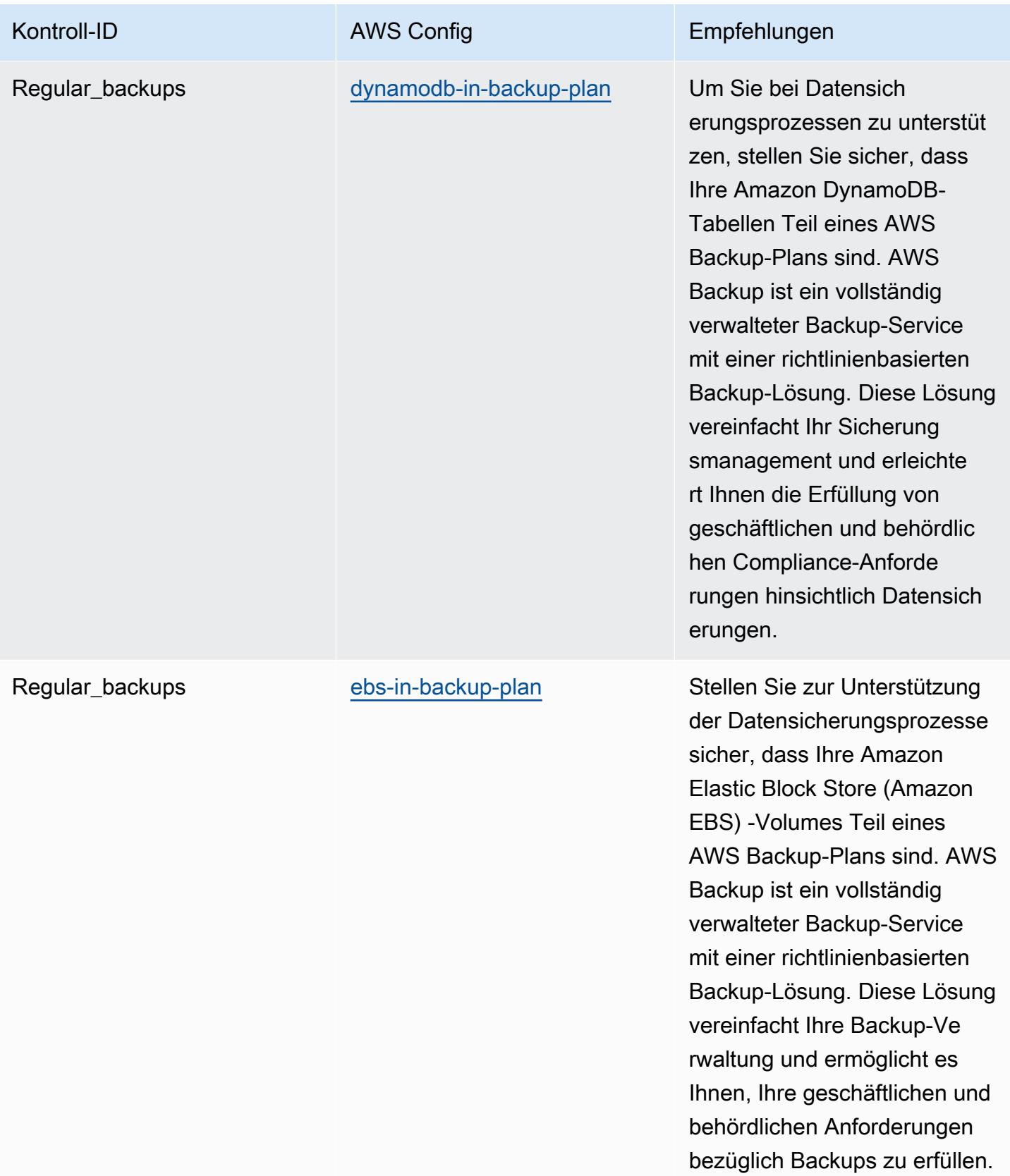

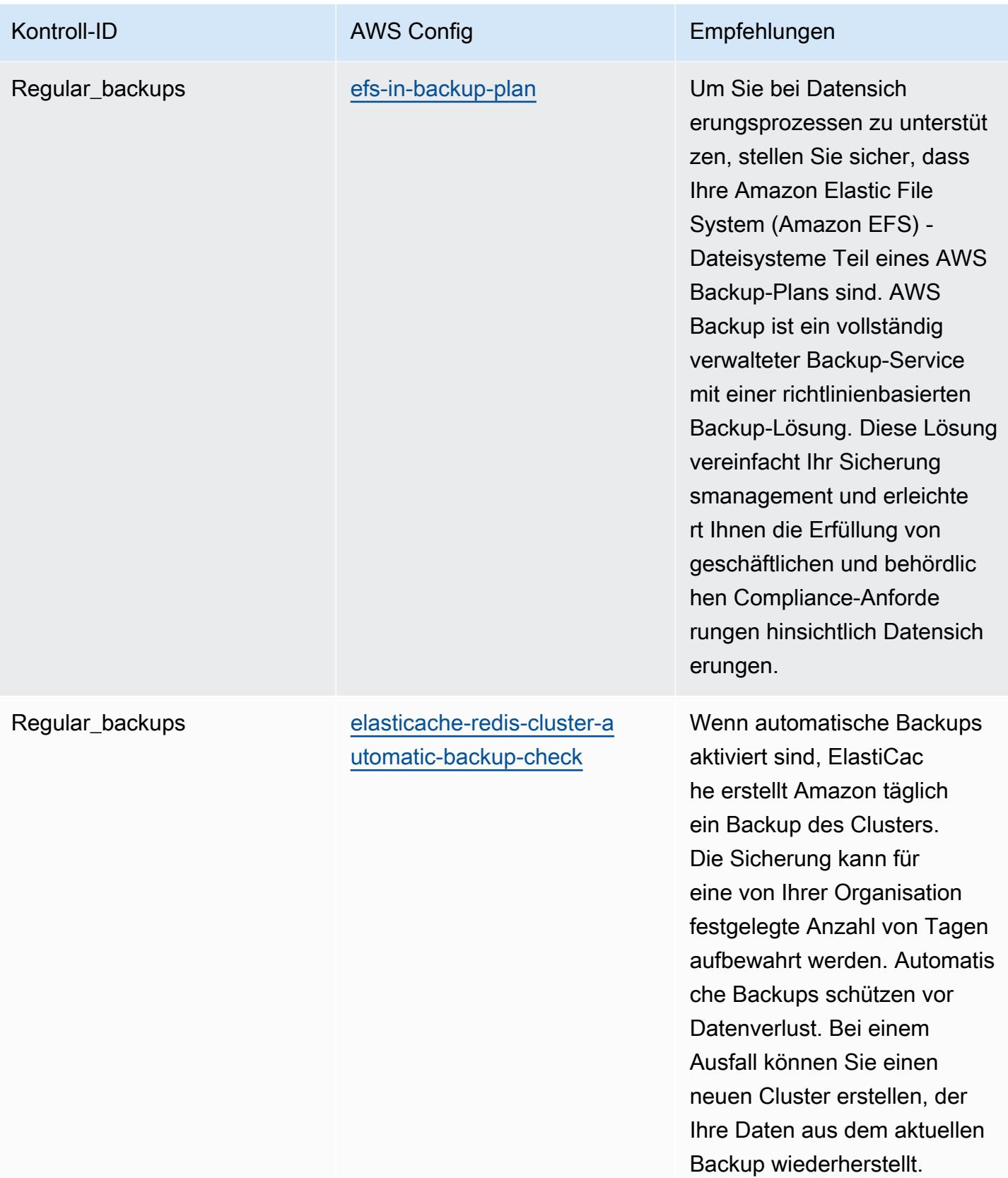

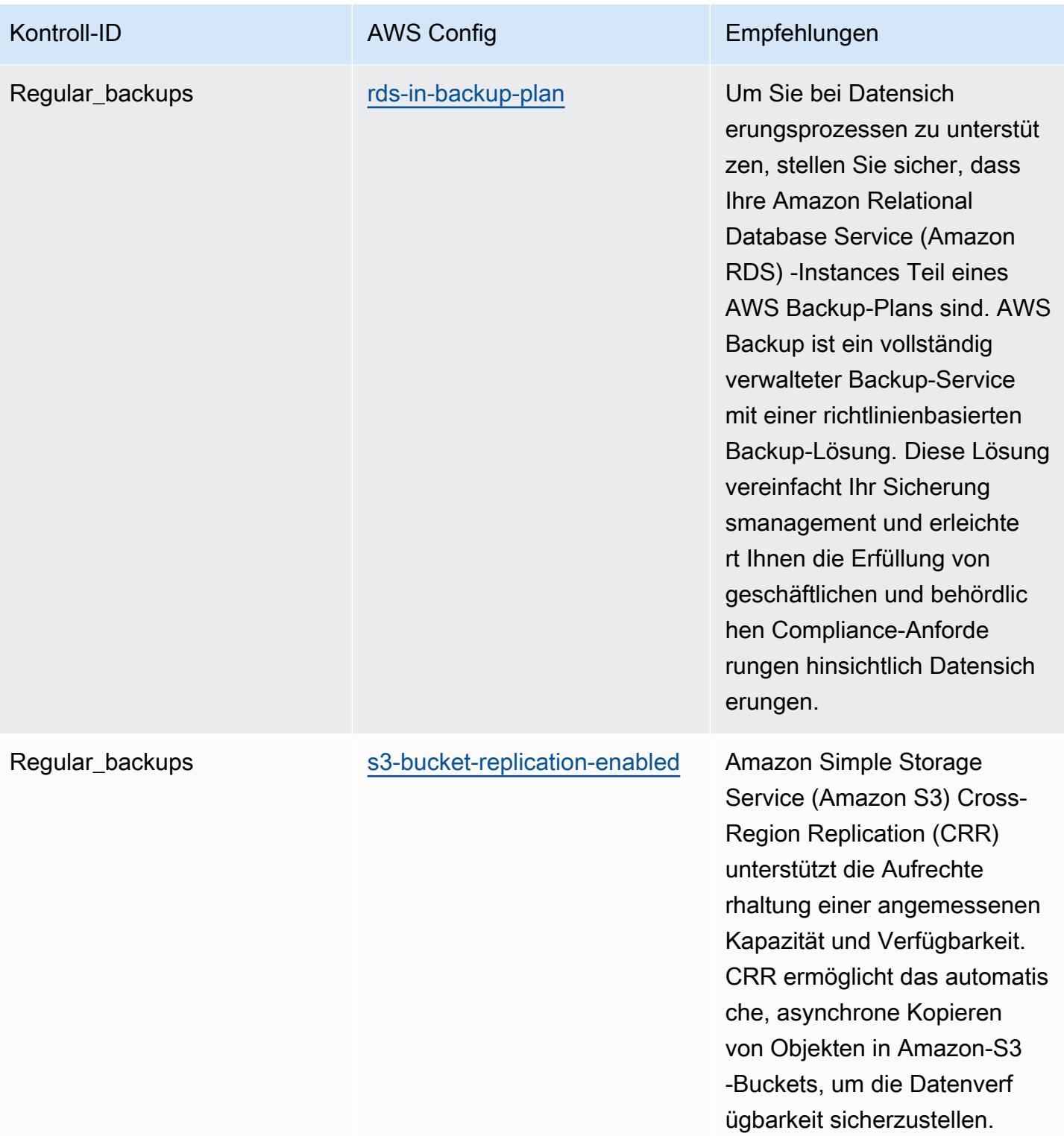

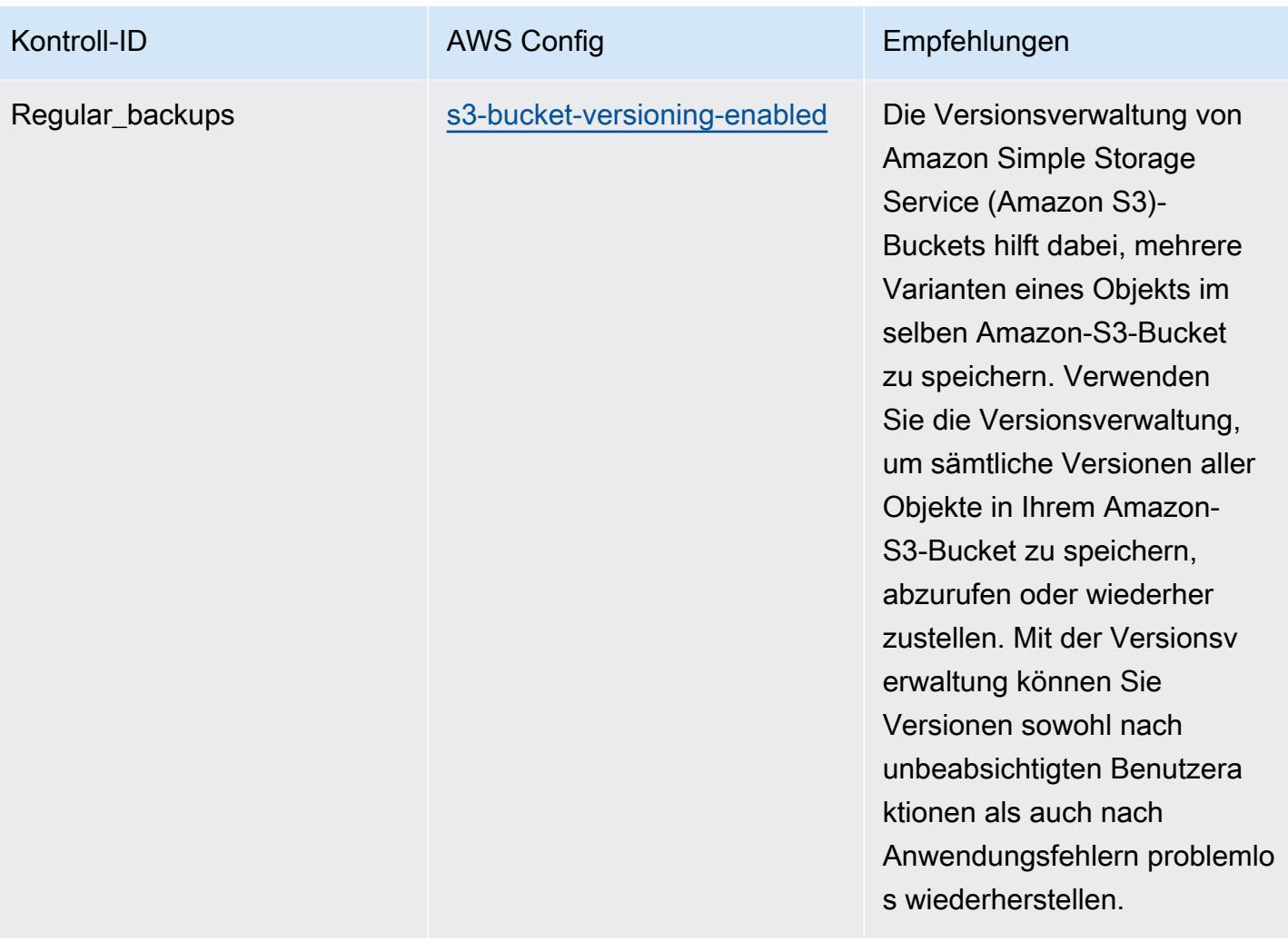

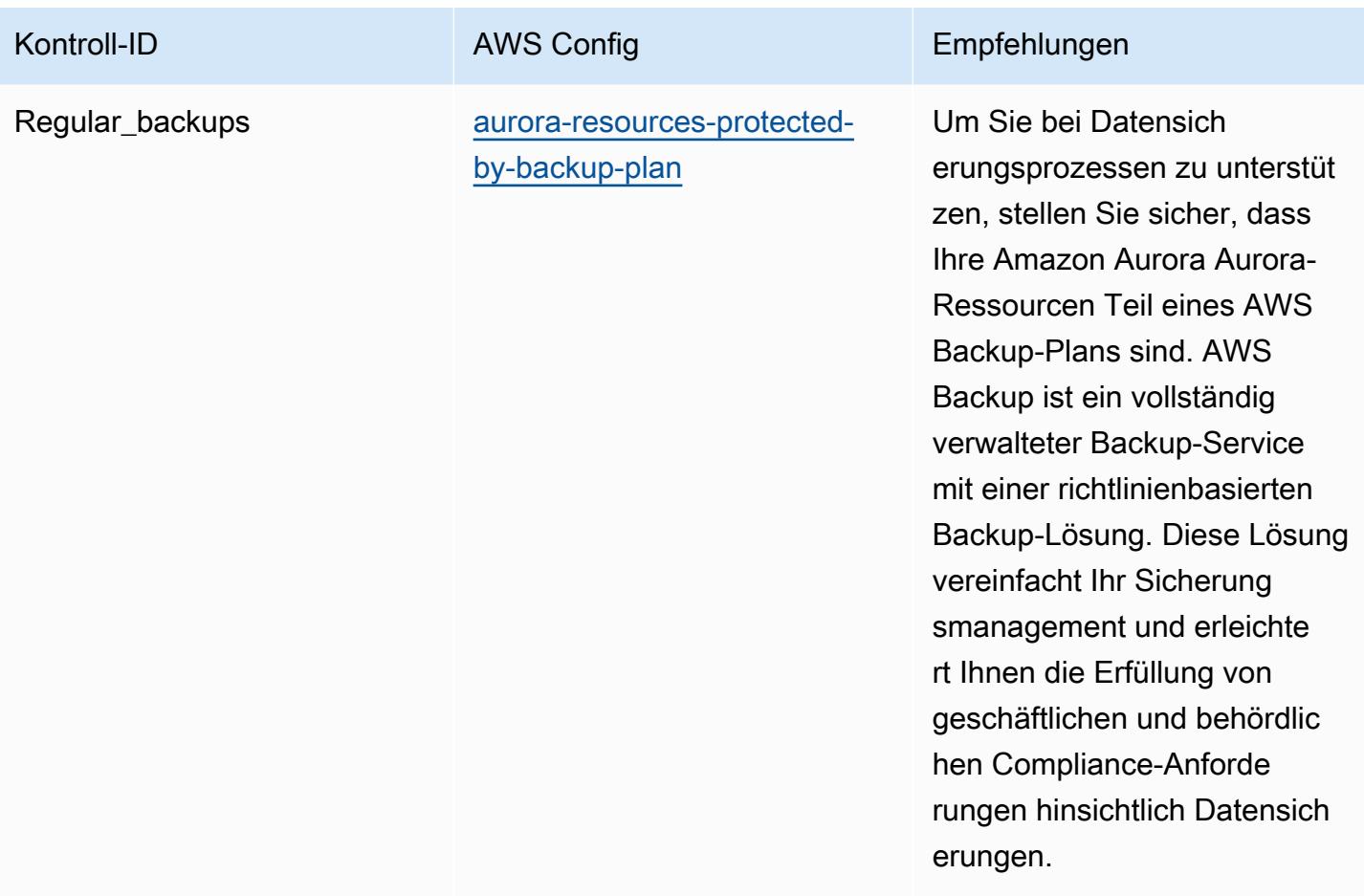
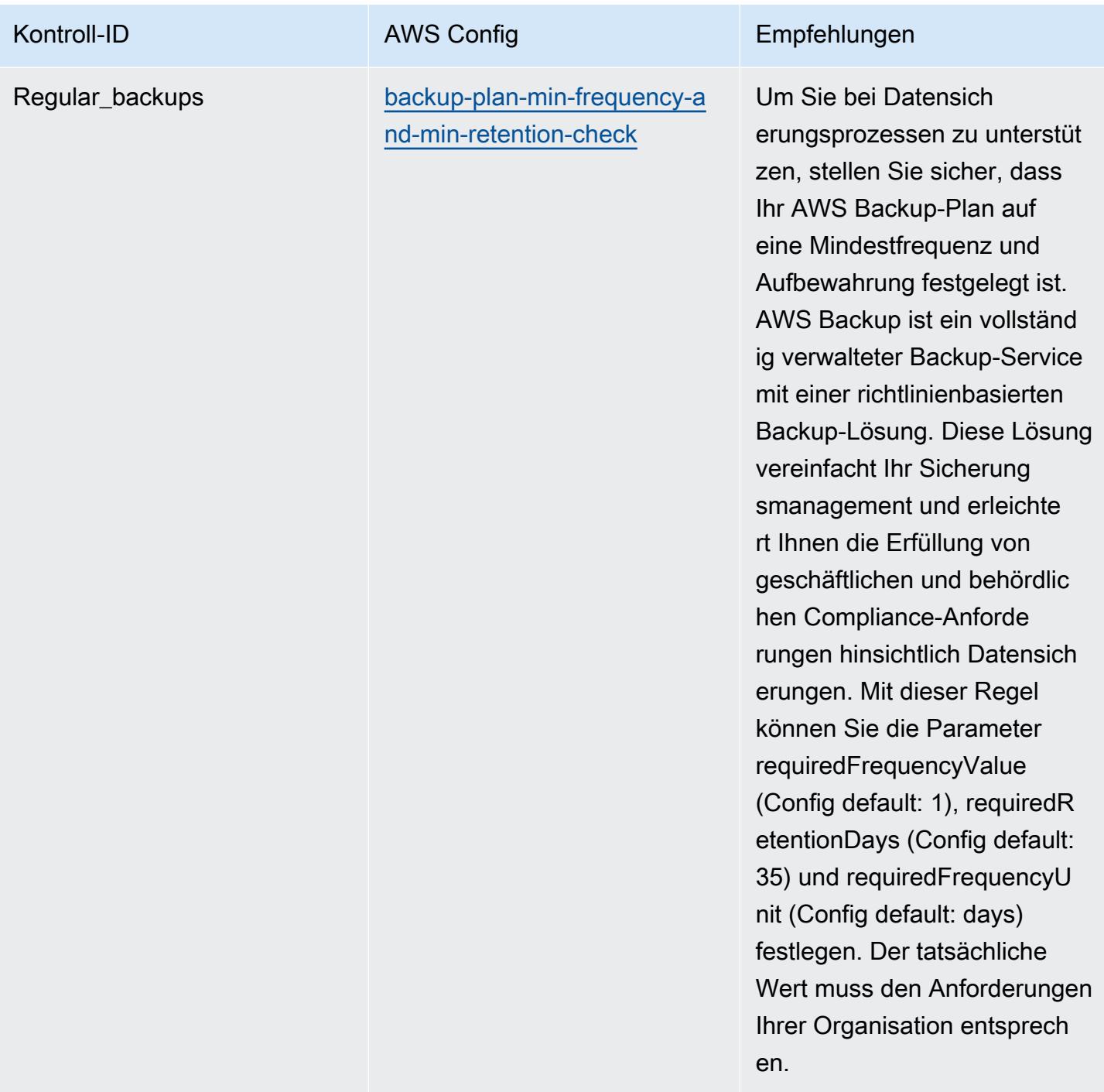

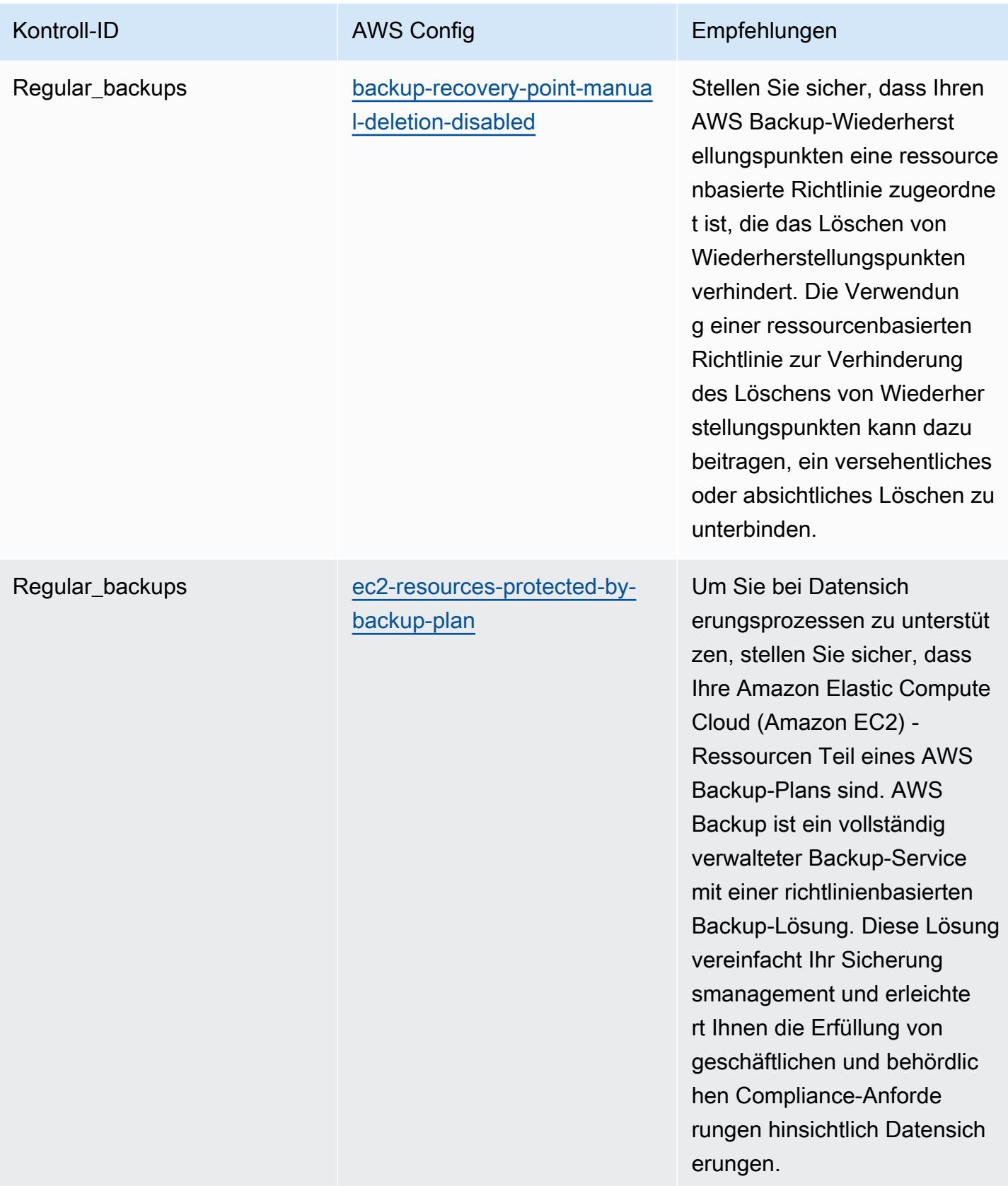

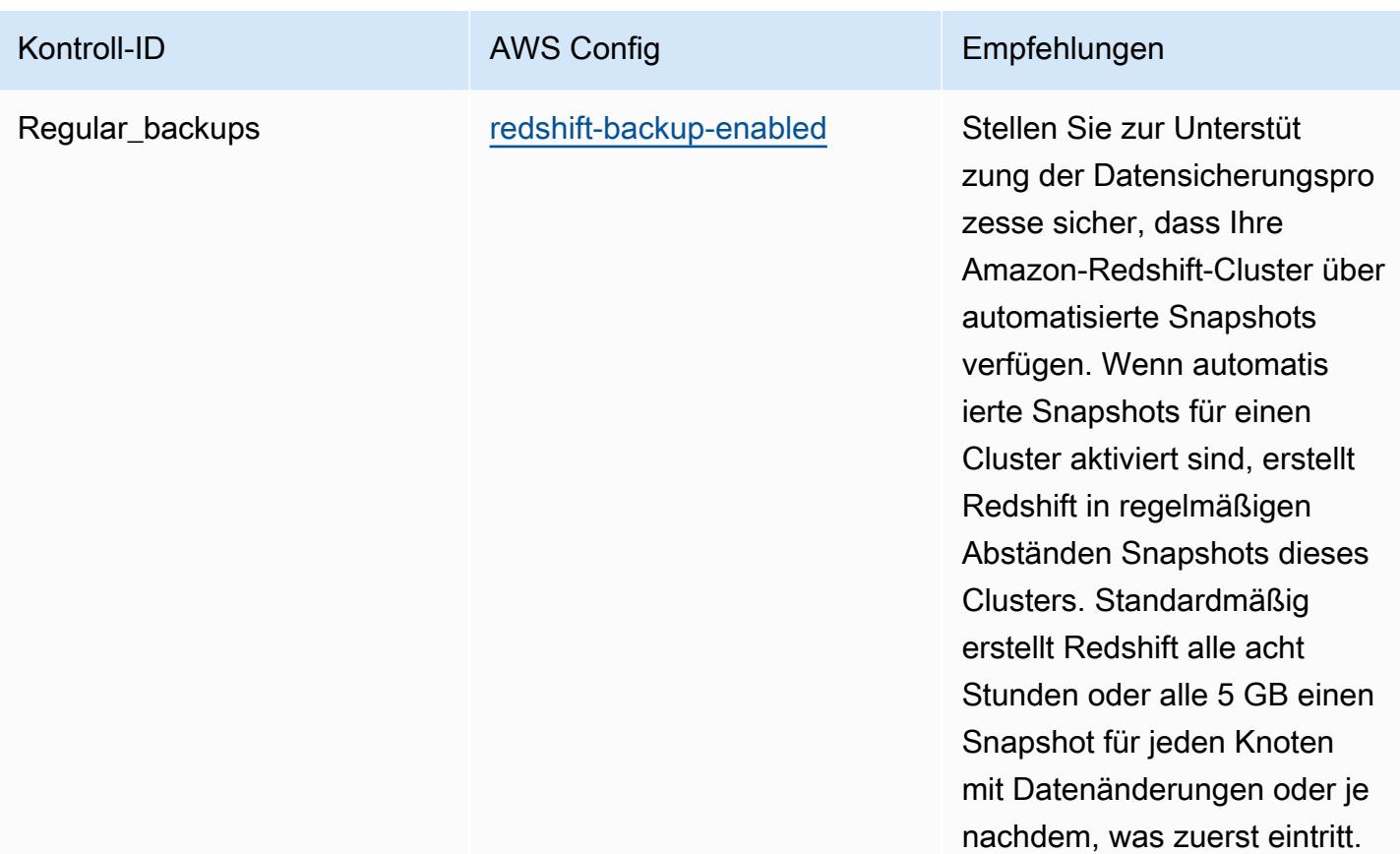

## Vorlage

Die Vorlage ist verfügbar unter GitHub: [Operational Best Practices for ACSC Essential 8.](https://github.com/awslabs/aws-config-rules/blob/master/aws-config-conformance-packs/Operational-Best-Practices-for-ACSC-Essential8.yaml)

## Bewährte Methoden für die Implementierung von ACSC ISM

Konformitätspakete bieten ein allgemeines Compliance-Framework, das es Ihnen ermöglicht, mithilfe verwalteter oder benutzerdefinierter AWS Config Regeln und Abhilfemaßnahmen Kontrollen zur Sicherheits-, Betriebs- oder Kostenoptimierung durchzuführen. AWS Config Conformance Packs dienen als Beispielvorlagen nicht dazu, die vollständige Einhaltung eines bestimmten Governanceoder Compliance-Standards sicherzustellen. Sie sind dafür verantwortlich, selbst zu beurteilen, ob Ihre Nutzung der Services den geltenden gesetzlichen und behördlichen Anforderungen entspricht.

Im Folgenden finden Sie ein Beispiel für eine Zuordnung zwischen dem Information Security Manual (ISM) 2020-06 des Australian Cyber Security Centre (ACSC) und AWS verwalteten Konfigurationsregeln. Jede Config-Regel gilt für eine bestimmte AWS Ressource und bezieht sich auf eine oder mehrere ISM-Steuerelemente. Eine ISM-Kontrolle kann mehreren Konfigurationsregeln zugeordnet werden. In der folgenden Tabelle finden Sie weitere Informationen und Anleitungen zu diesen Zuordnungen.

Diese Vorlage für ein Konformitätspaket enthält Zuordnungen zu Kontrollen innerhalb des ISM-Frameworks, das vom Commonwealth of Australia erstellt wurde und im [Australian Government](https://www.cyber.gov.au/resources-business-and-government/essential-cyber-security/ism/cyber-security-principles)  [Information Security Manual](https://www.cyber.gov.au/resources-business-and-government/essential-cyber-security/ism/cyber-security-principles) zu finden ist. Die Lizenzierung des Frameworks unter der Creative Commons Namensnennung 4.0 Internationale öffentliche Lizenz und Informationen zum Urheberrecht für das Framework (einschließlich eines Gewährleistungsausschlusses) finden Sie unter [ACSC | Copyright](https://www.cyber.gov.au/acsc/copyright).

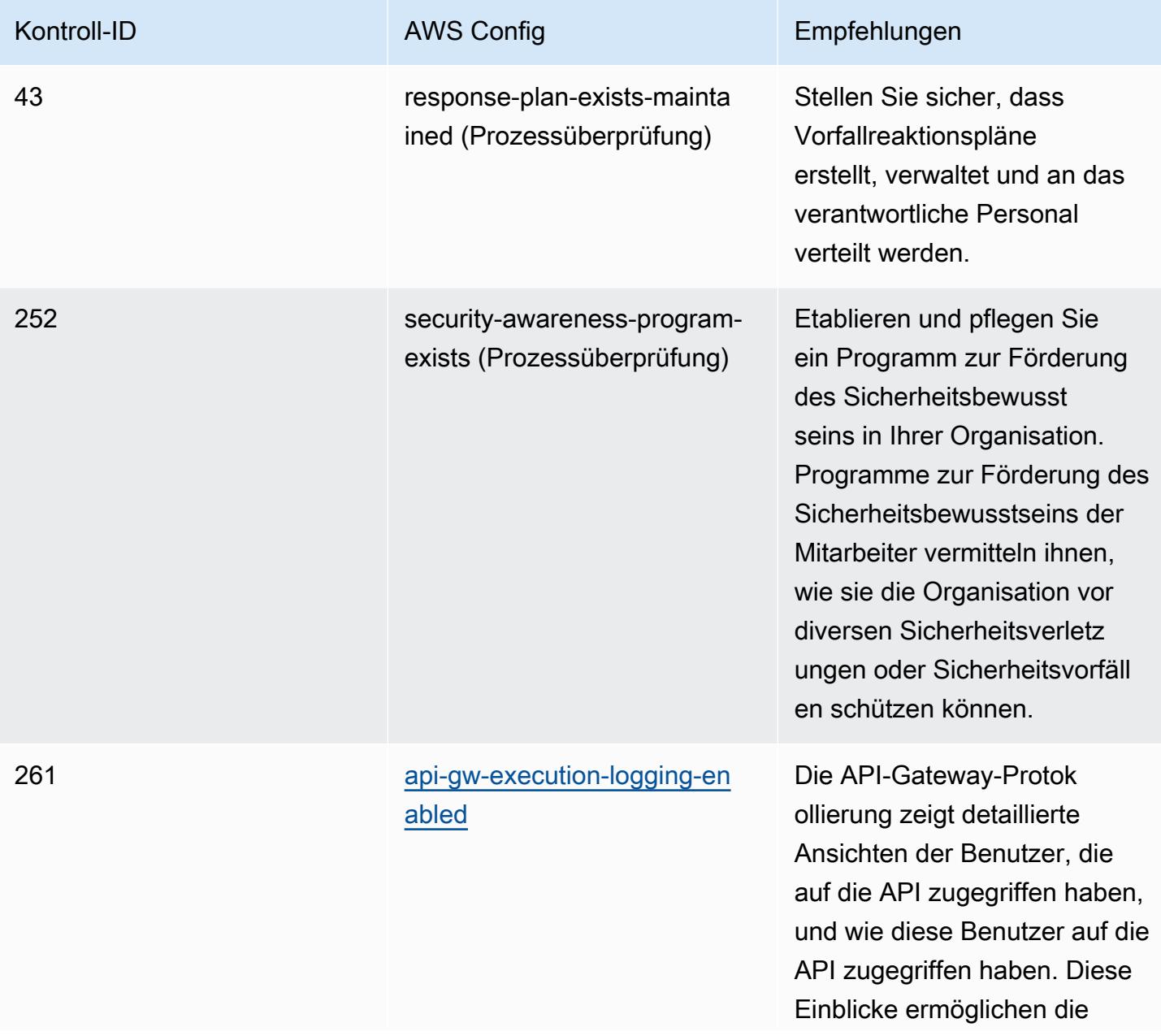

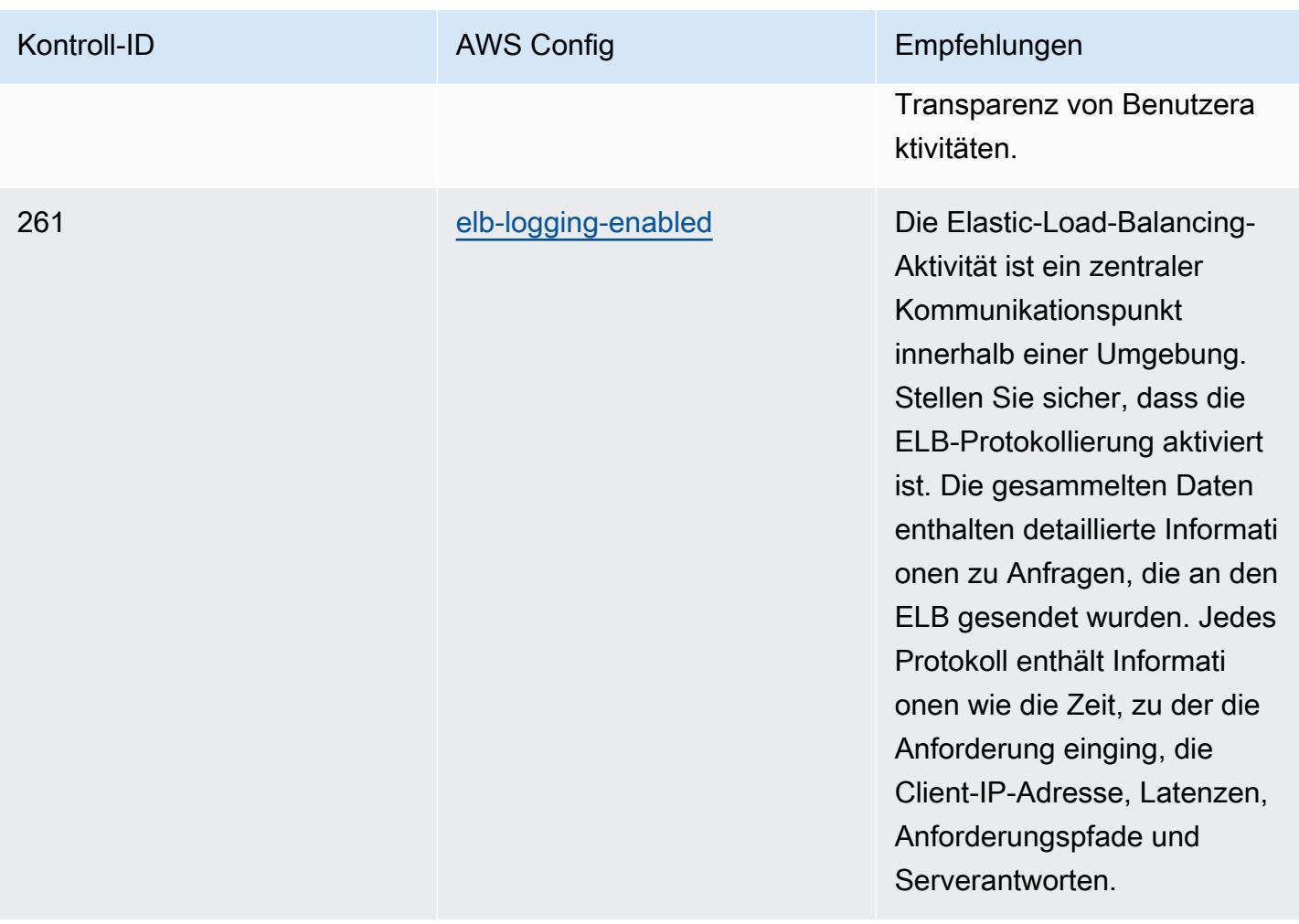

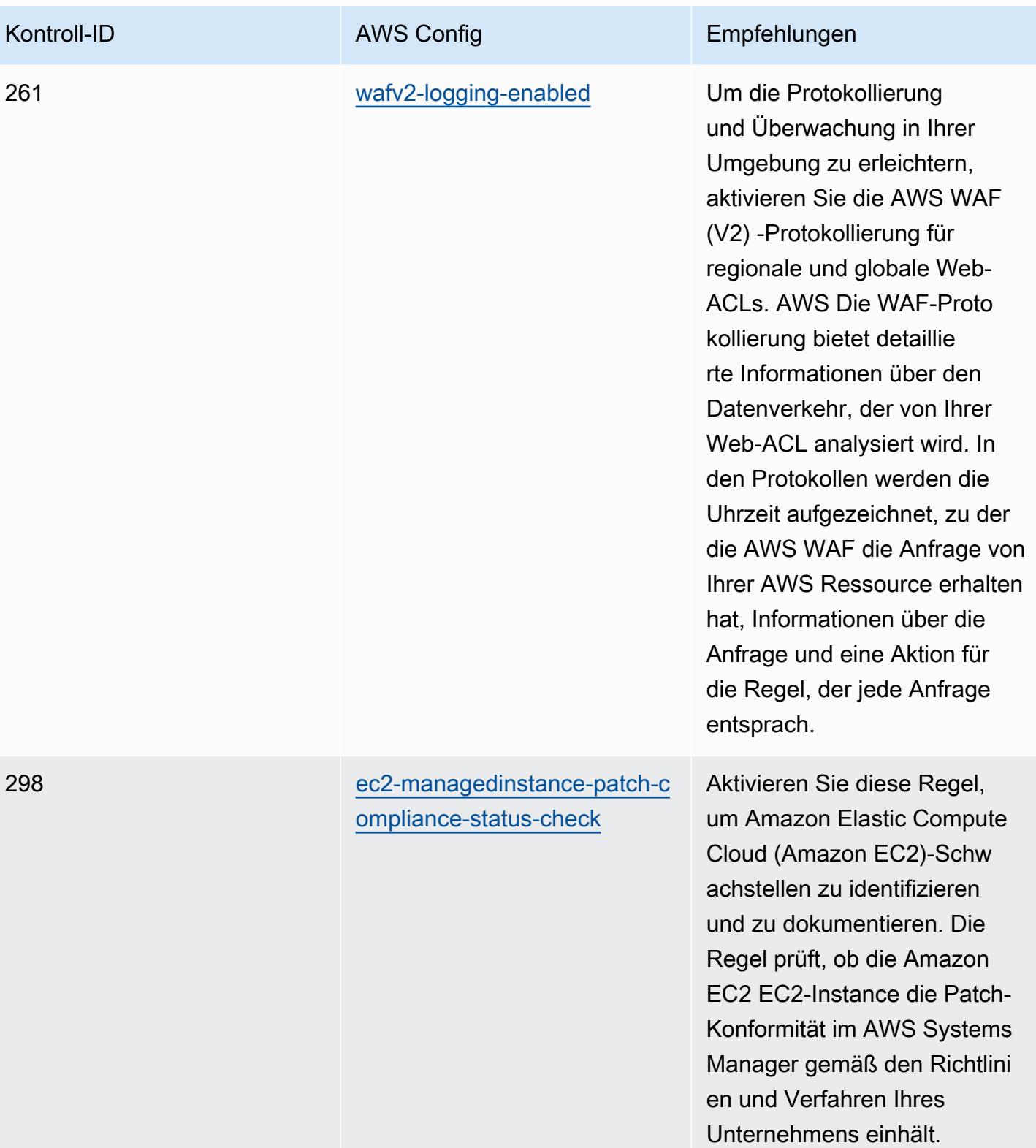

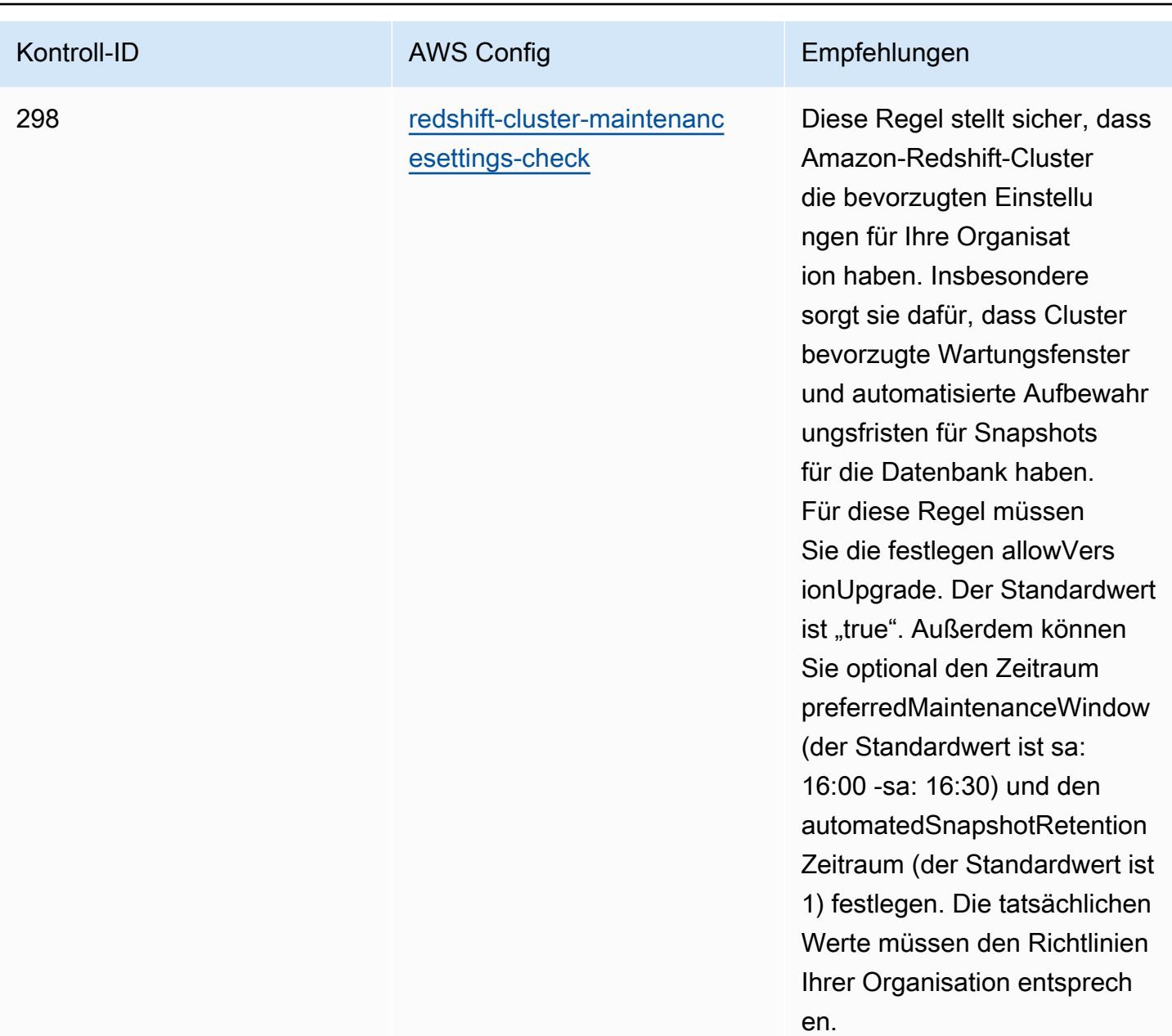

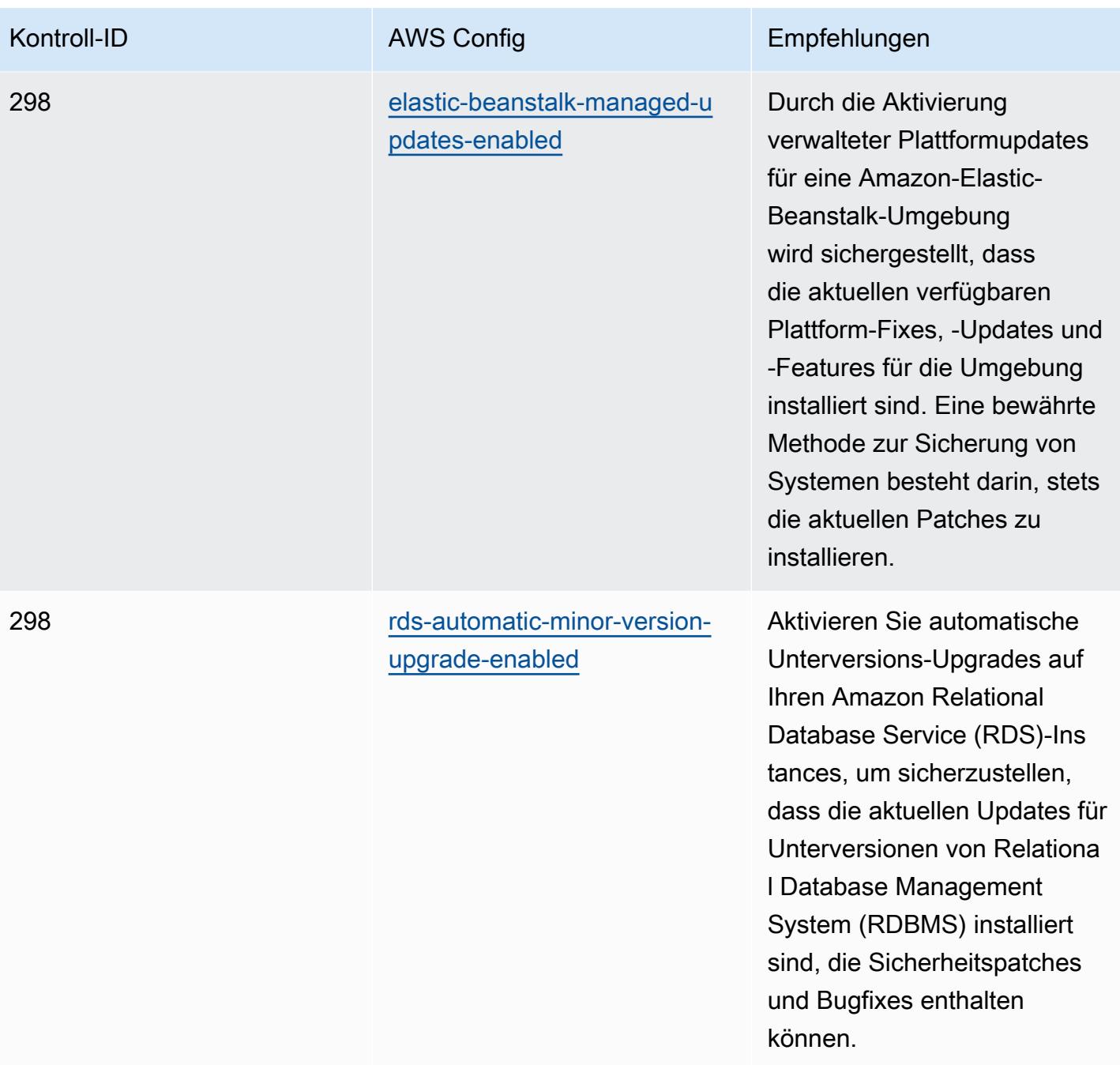

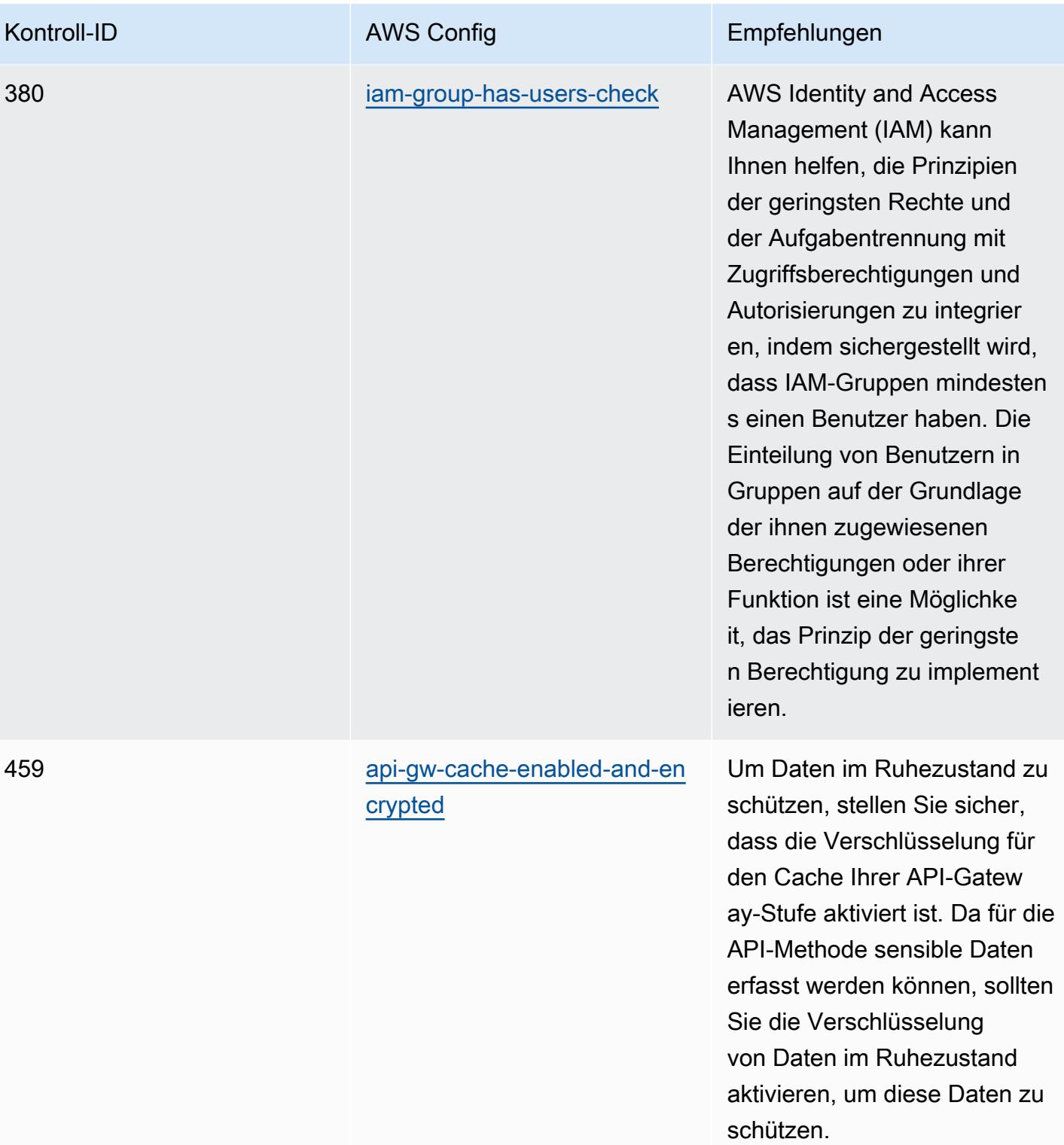

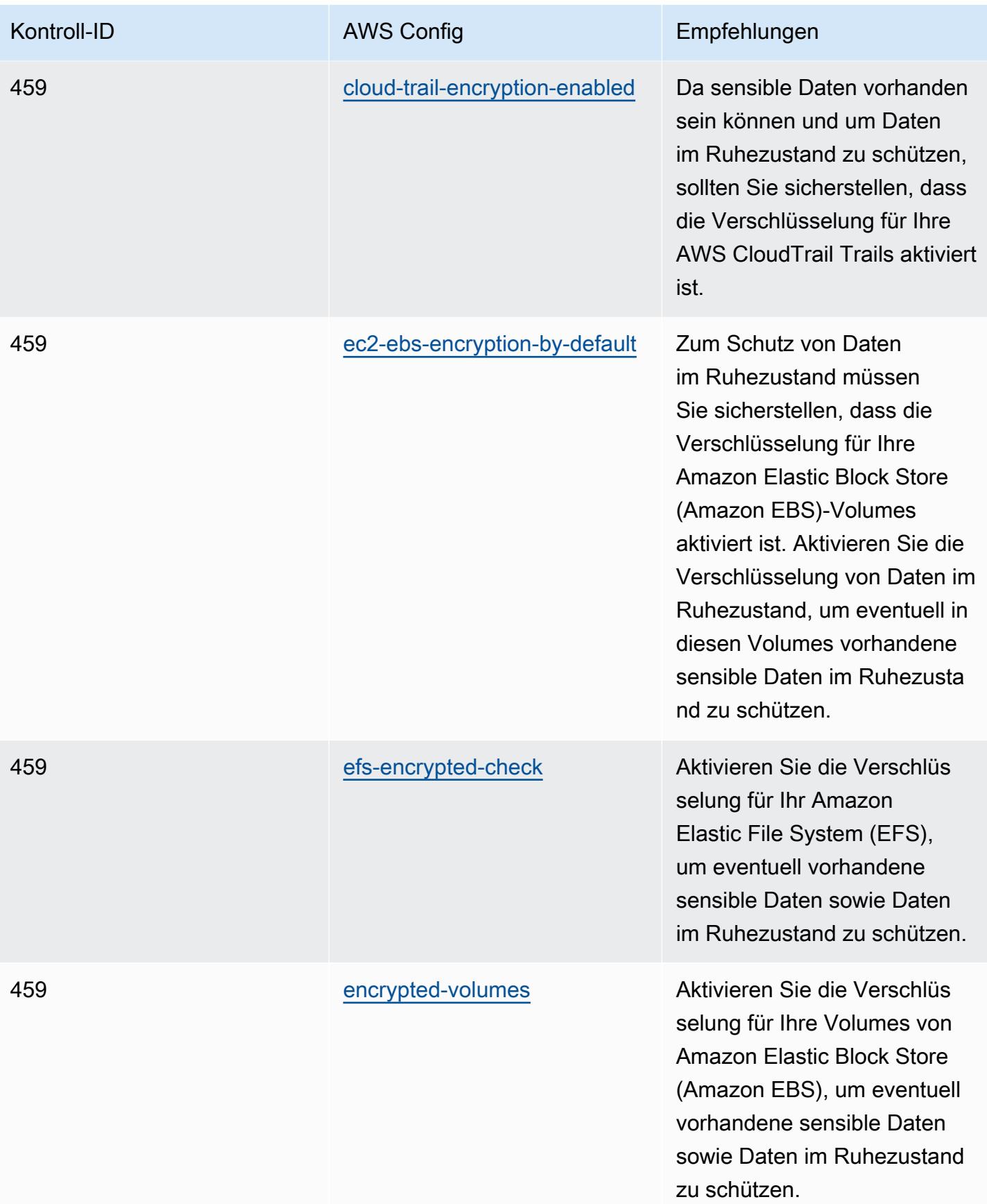

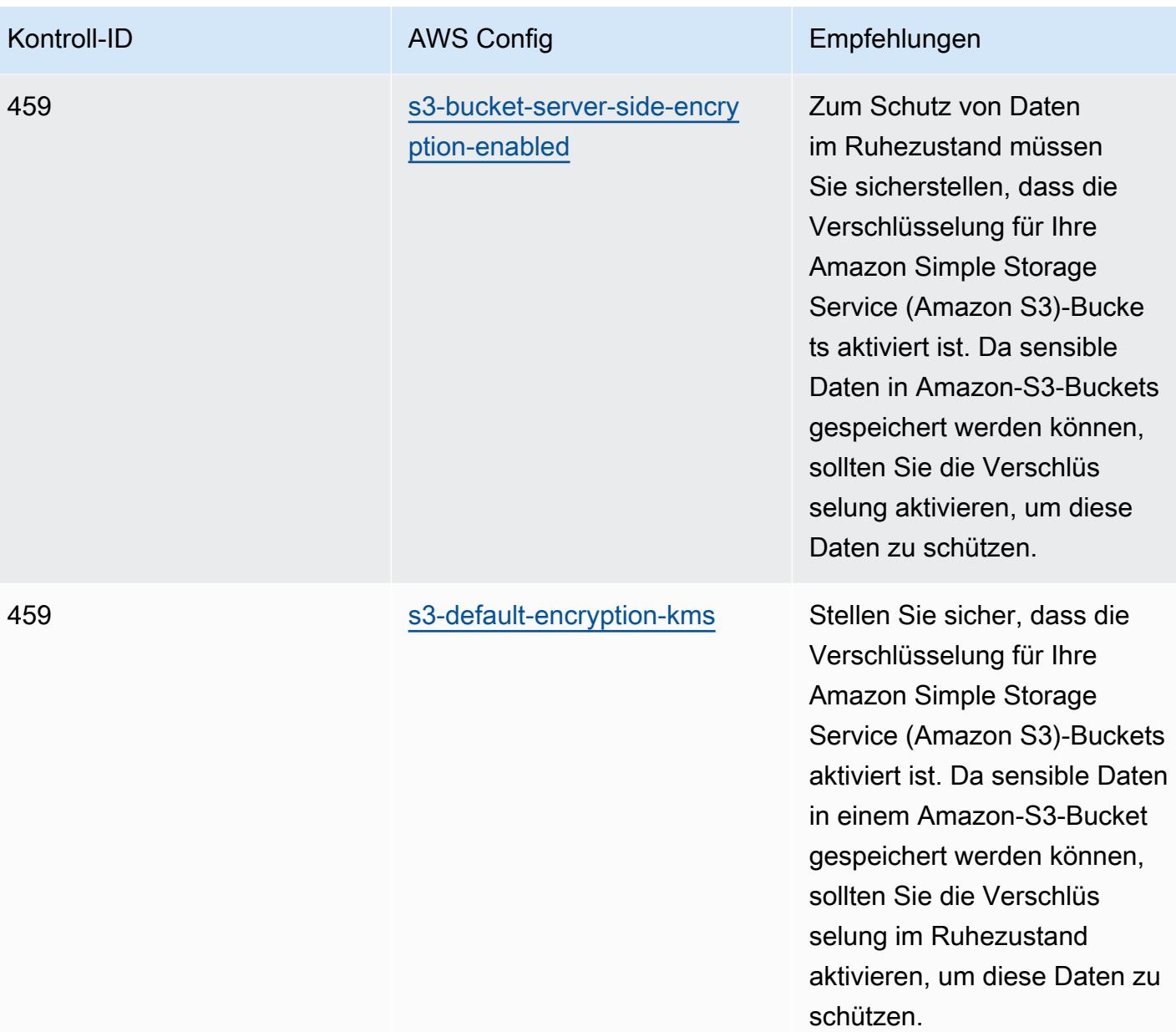

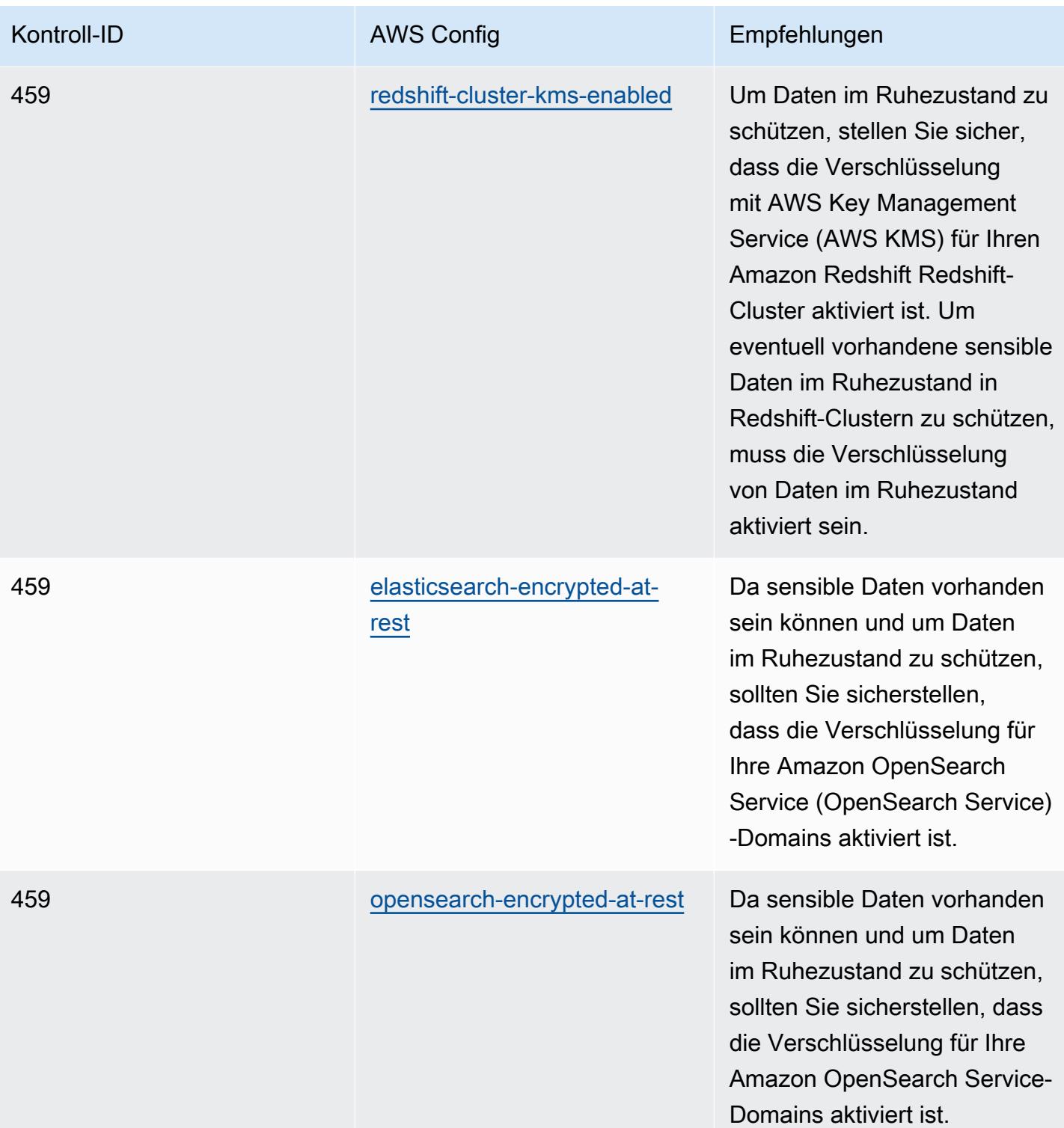

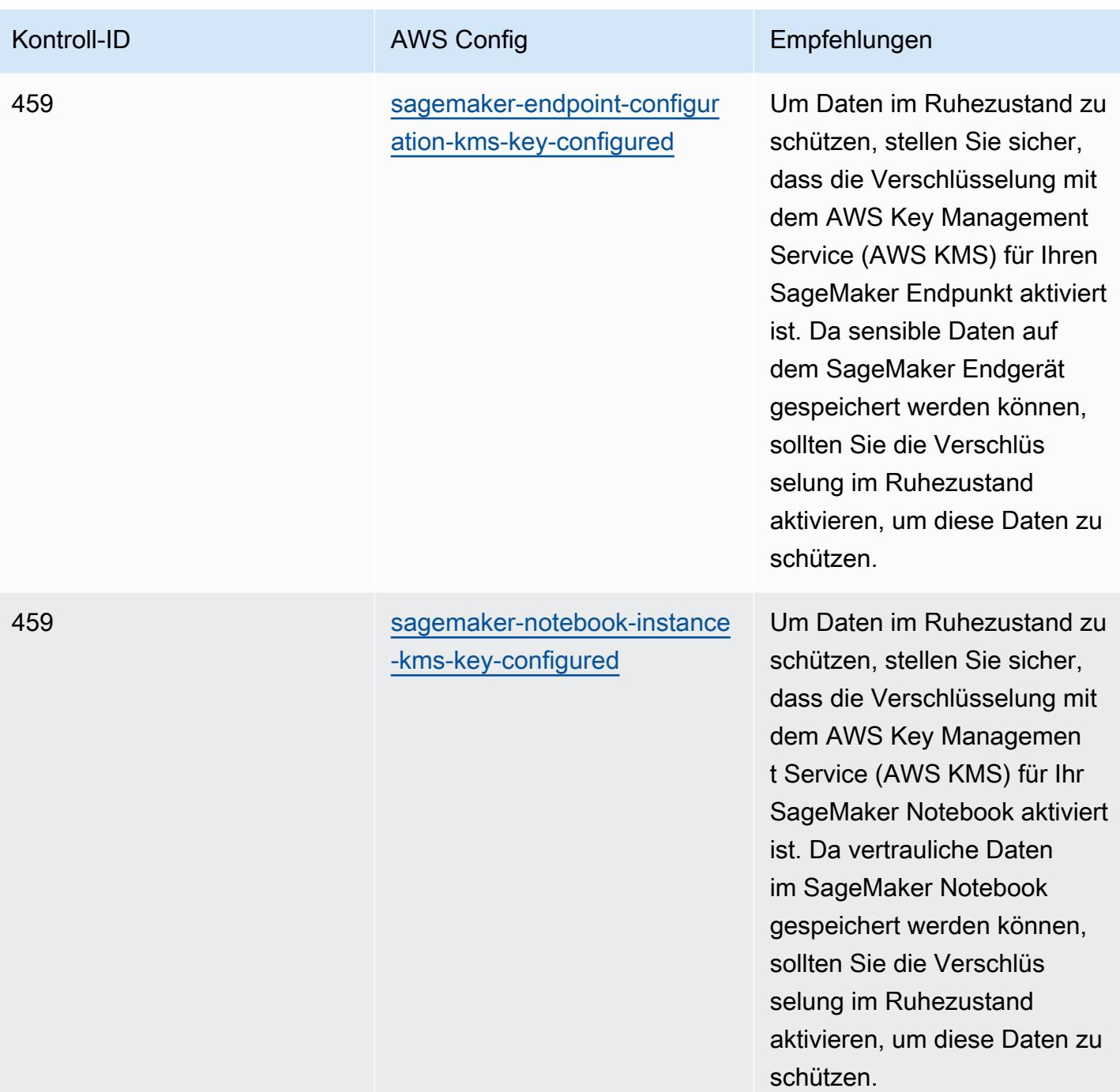

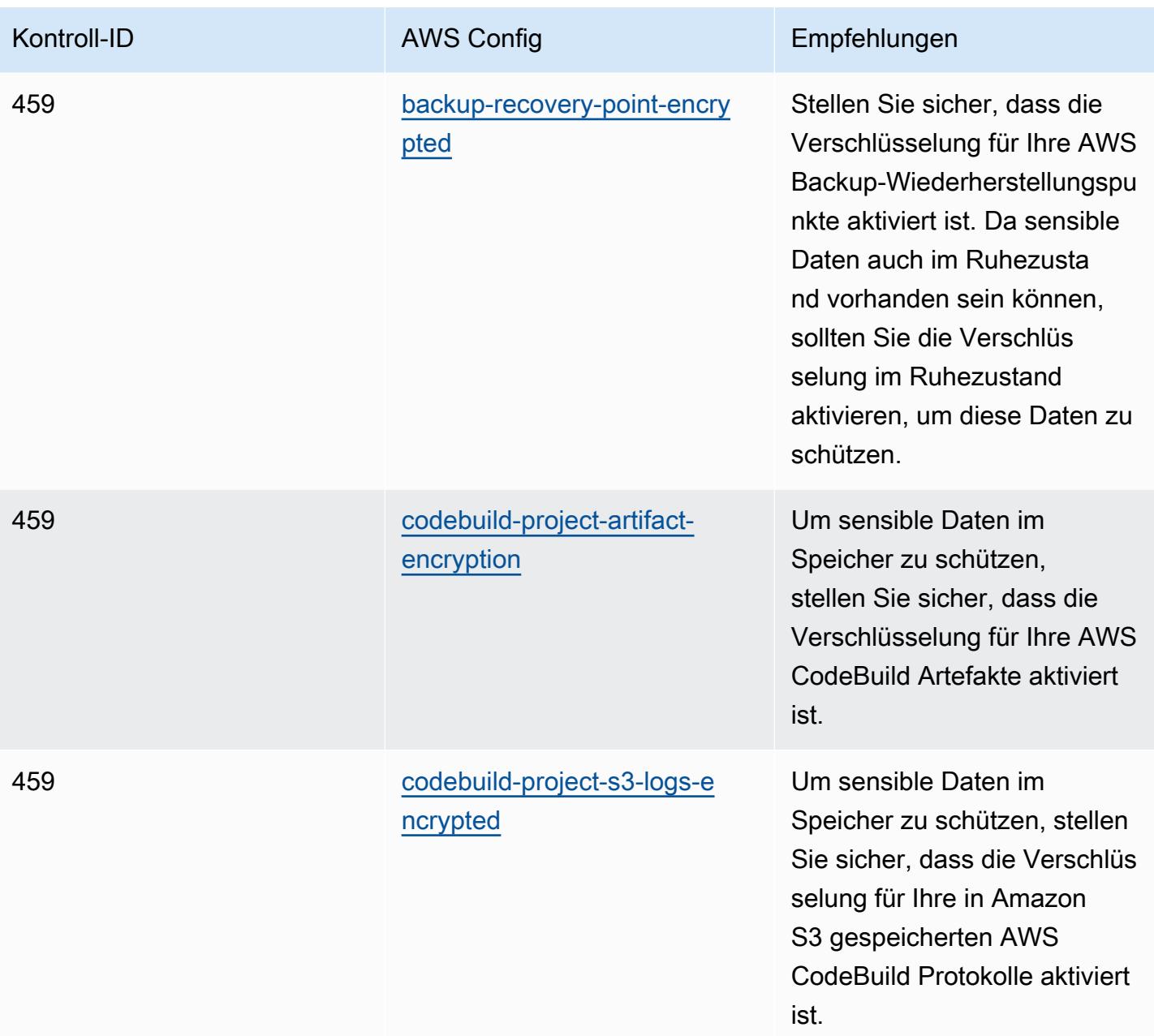

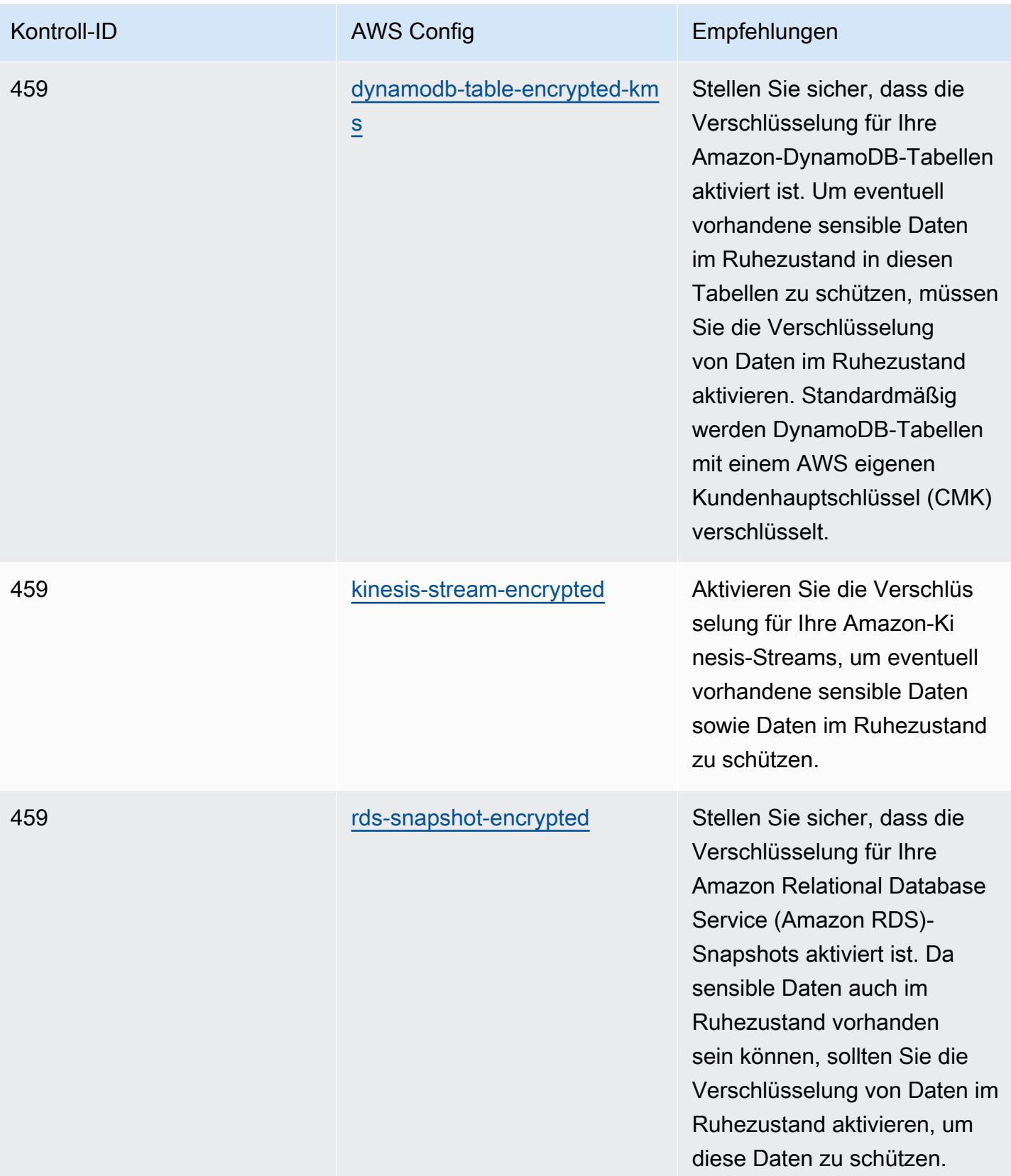

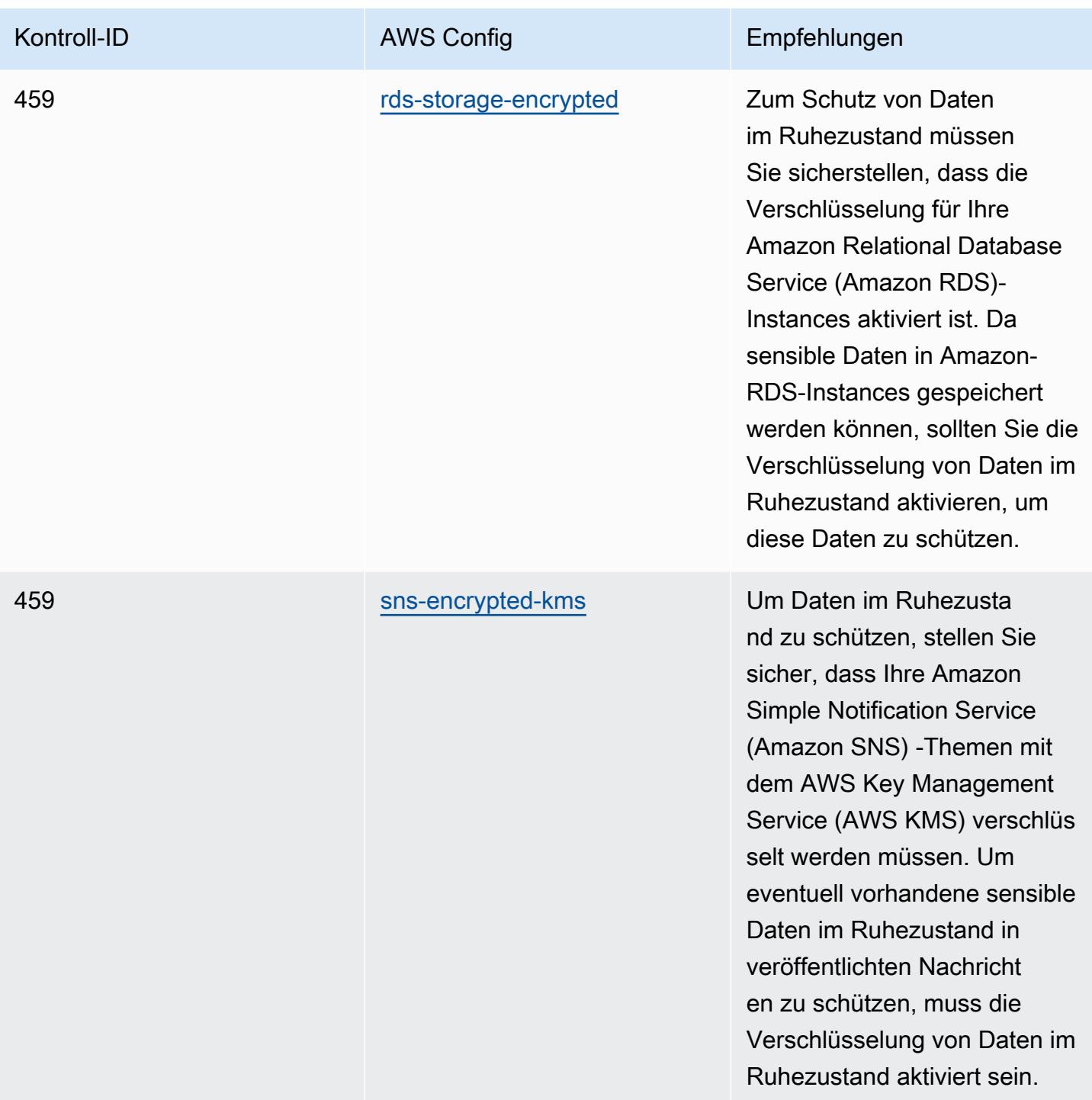

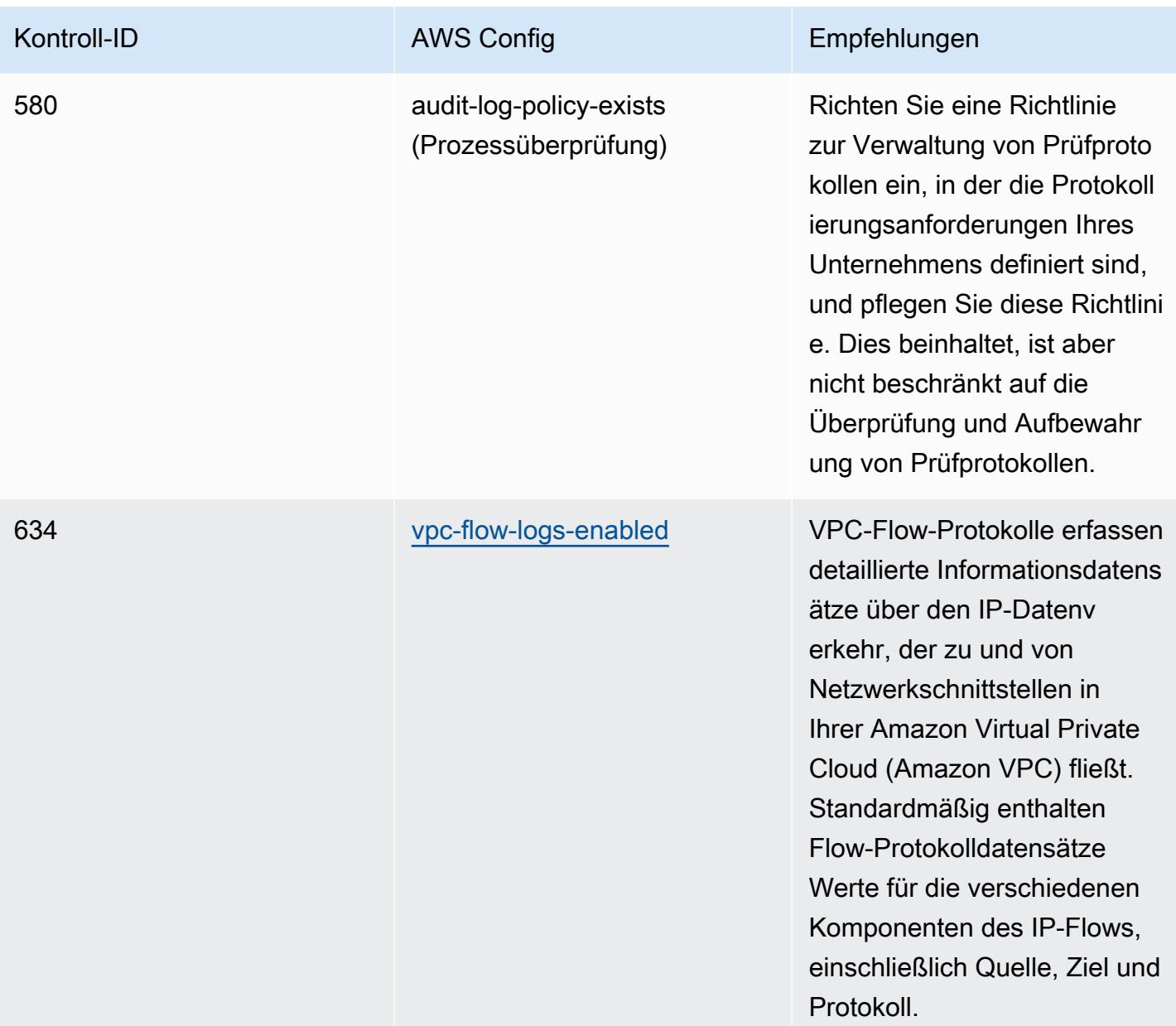

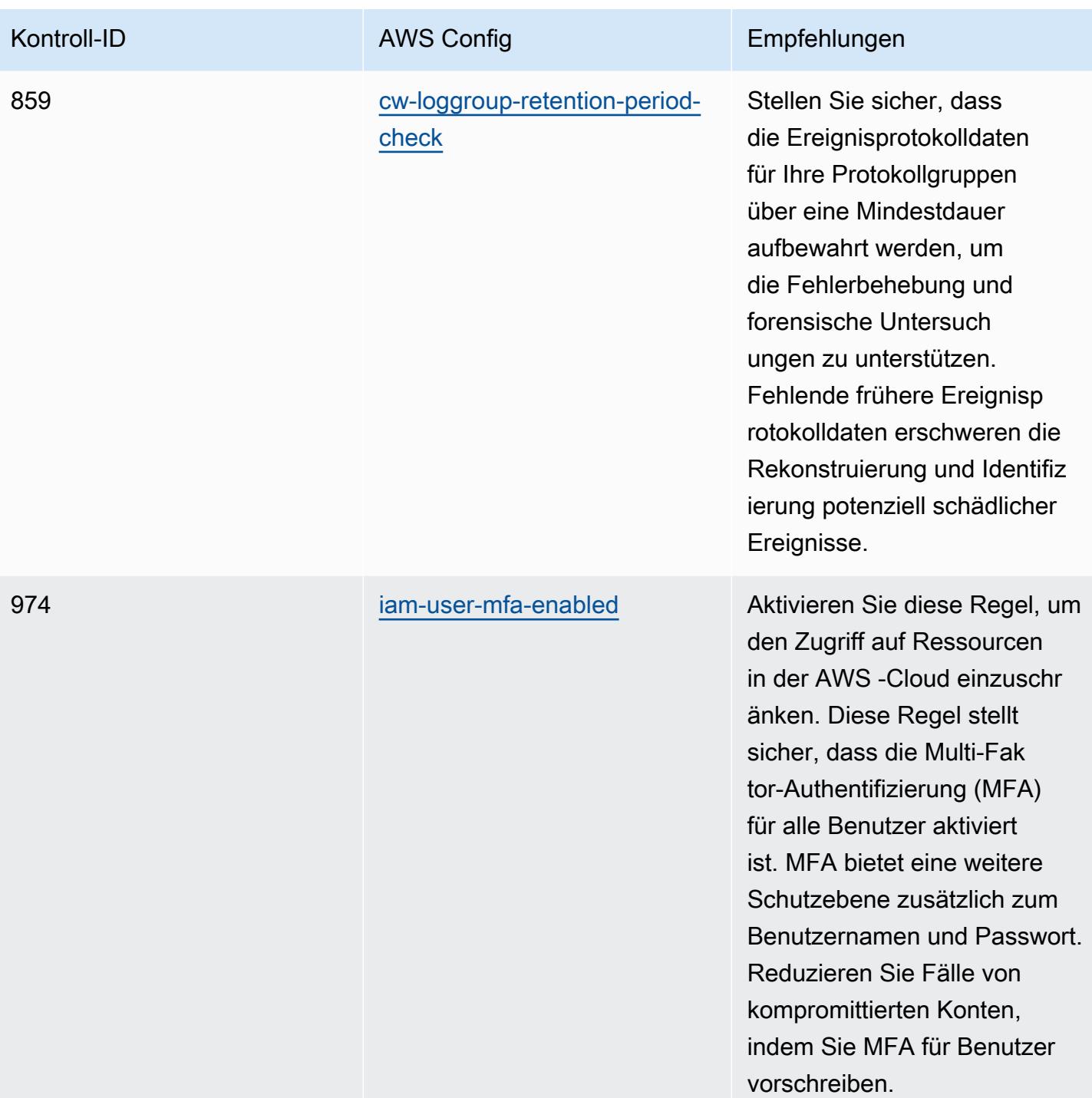

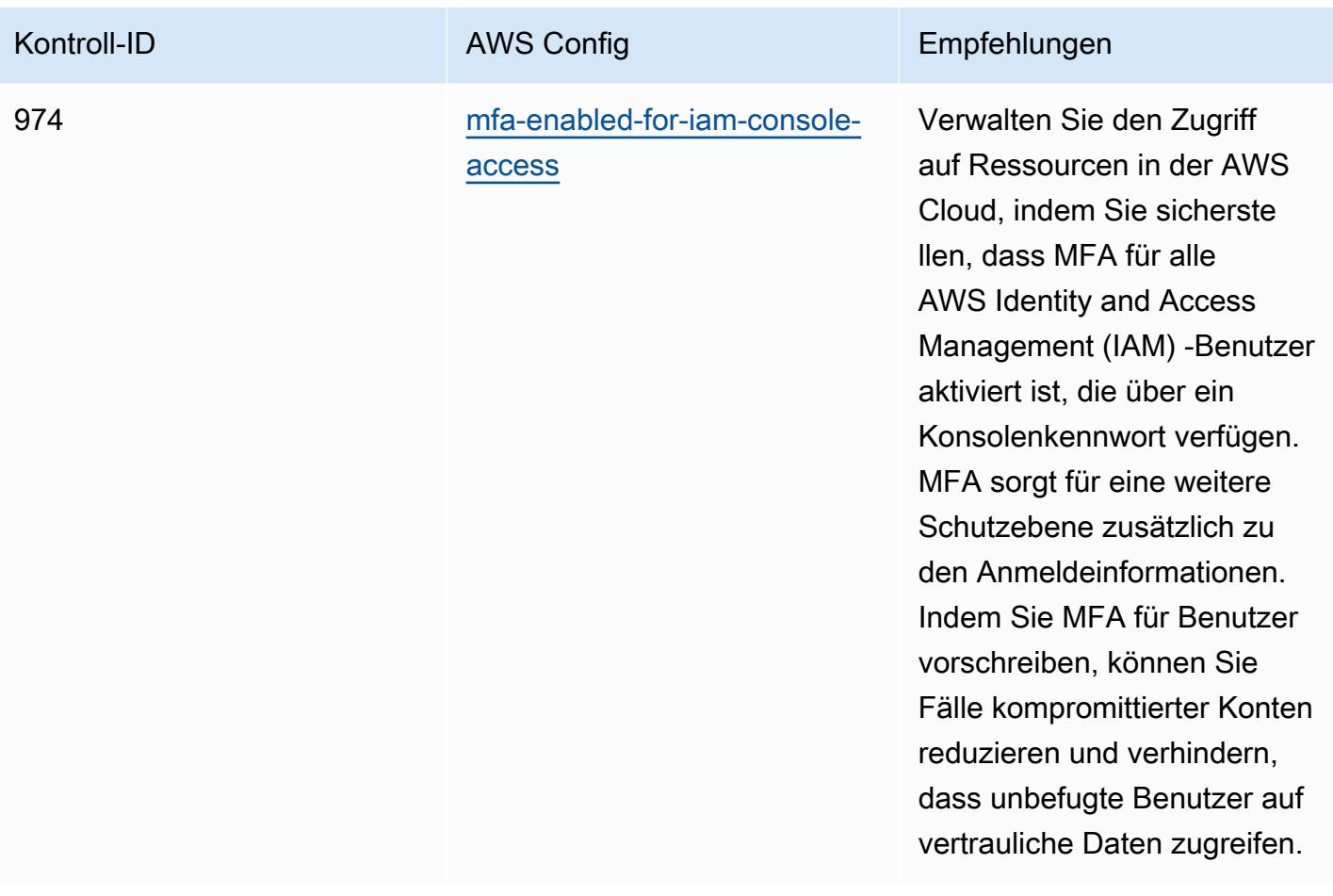

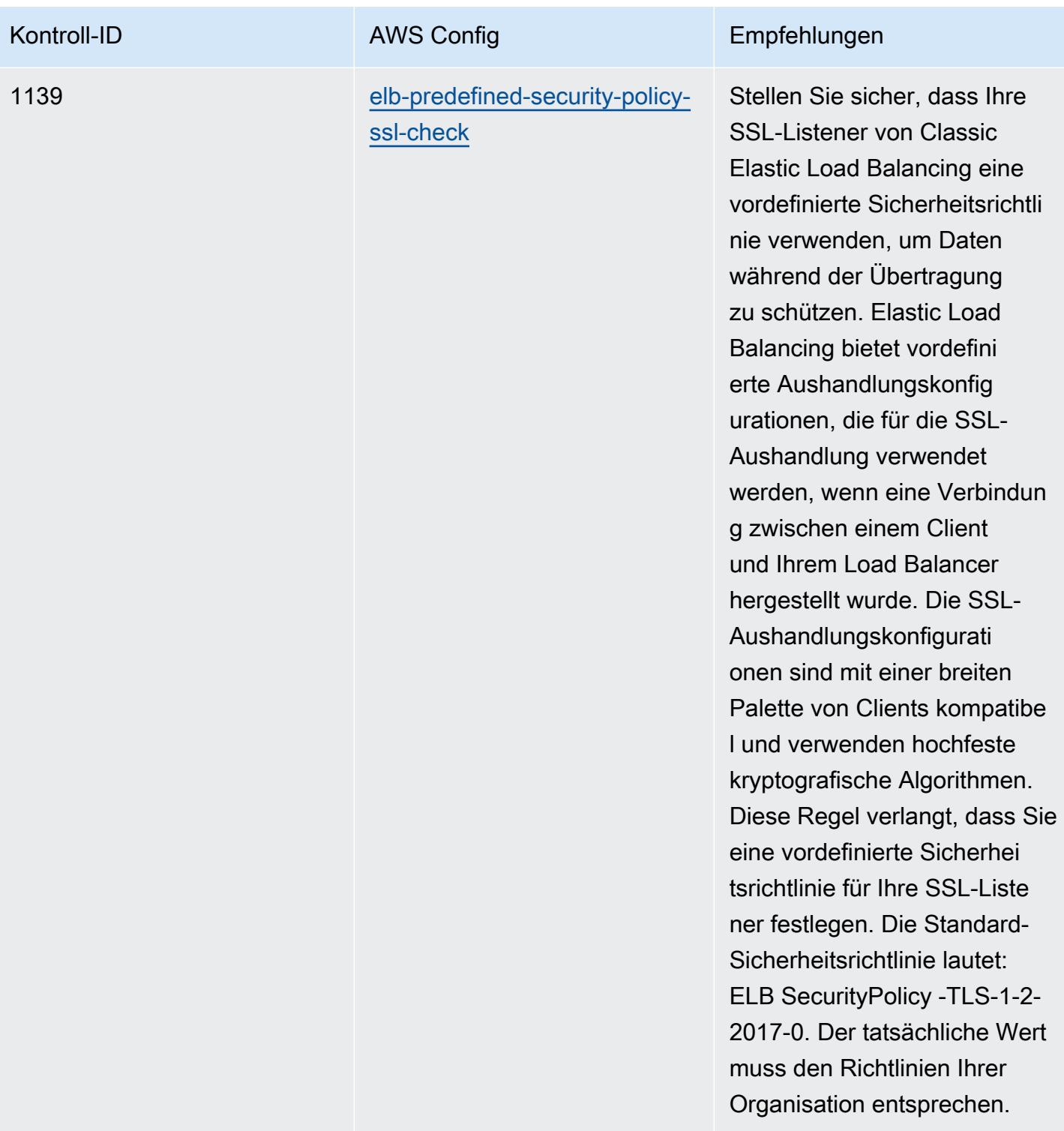

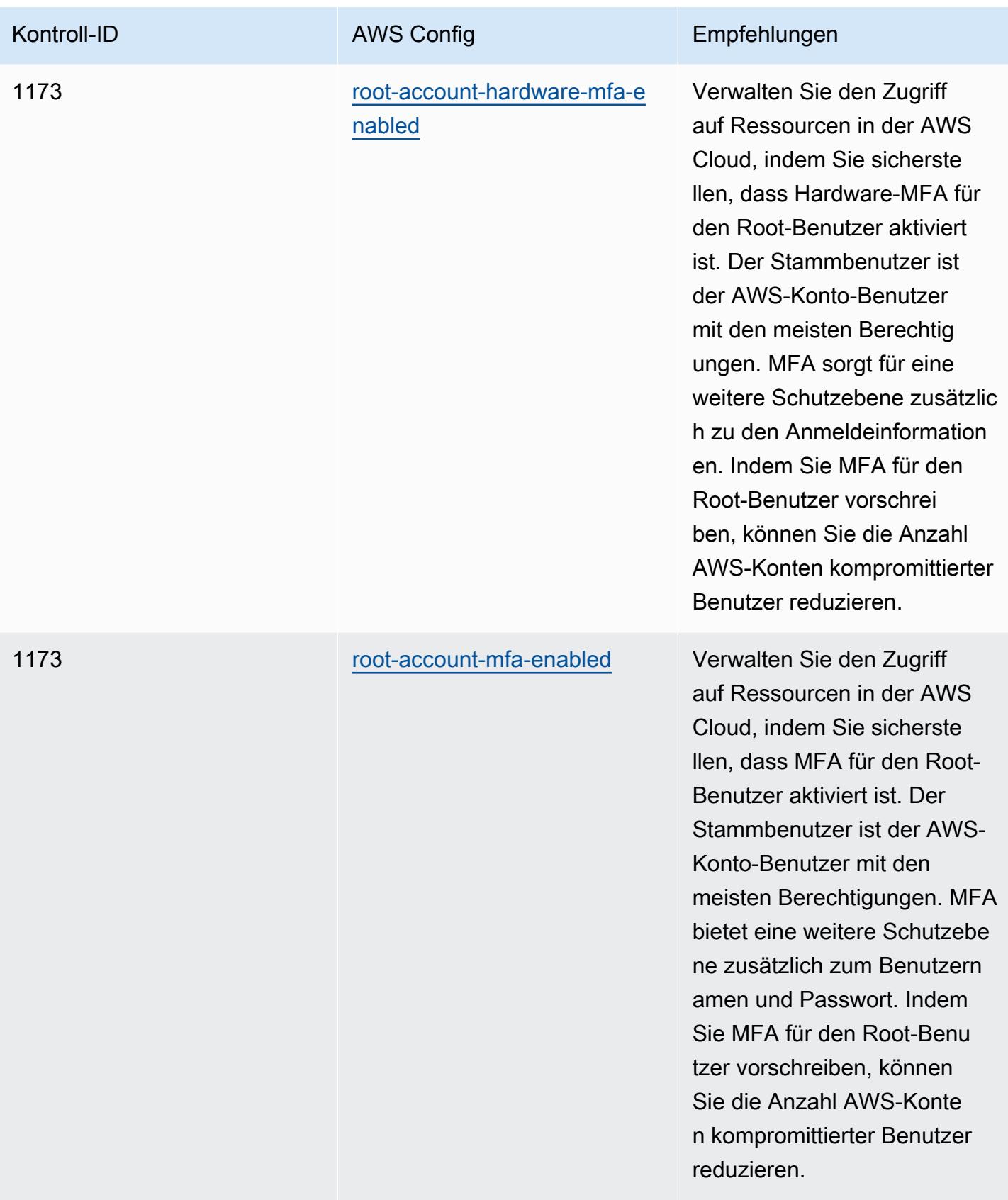

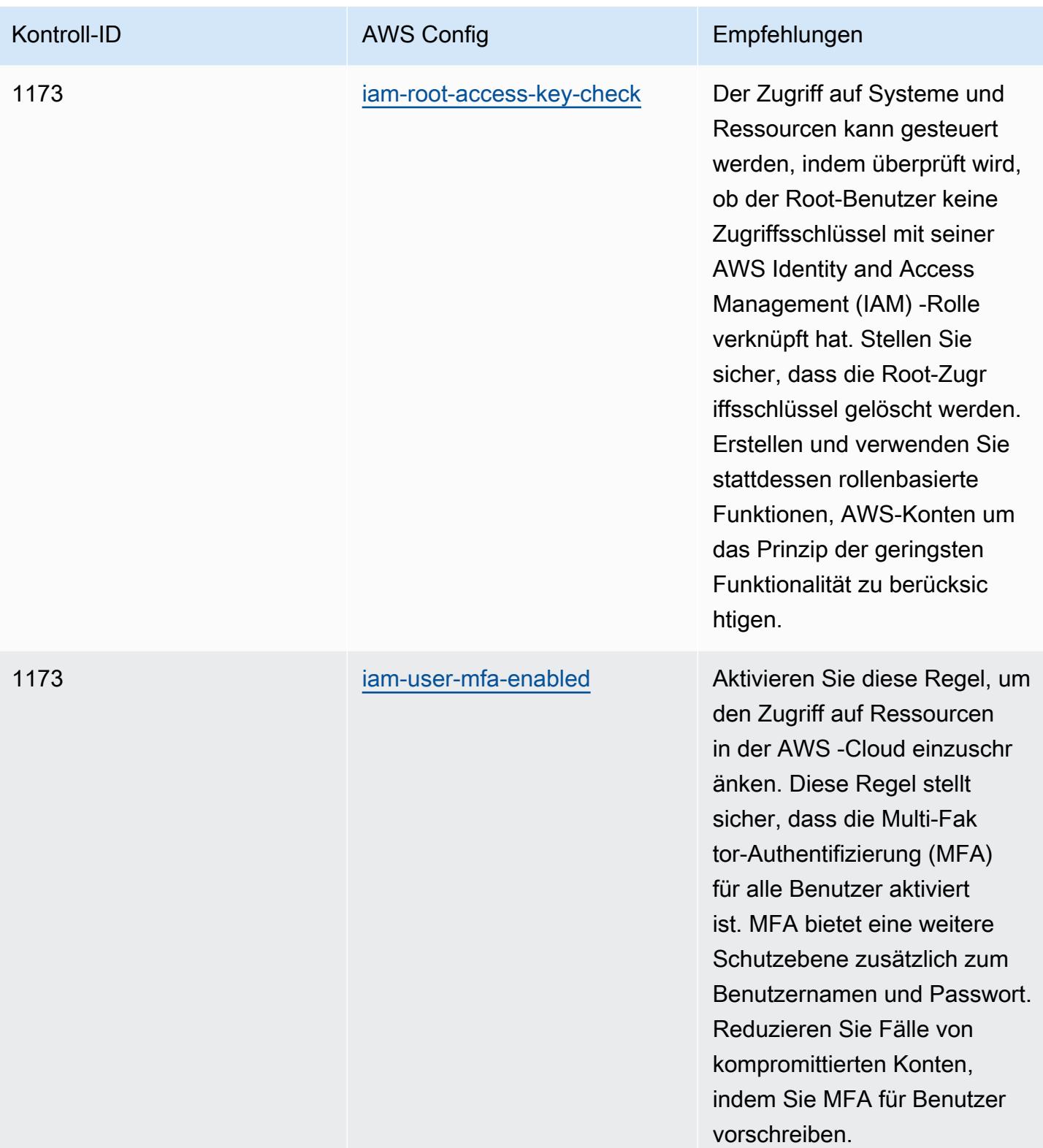

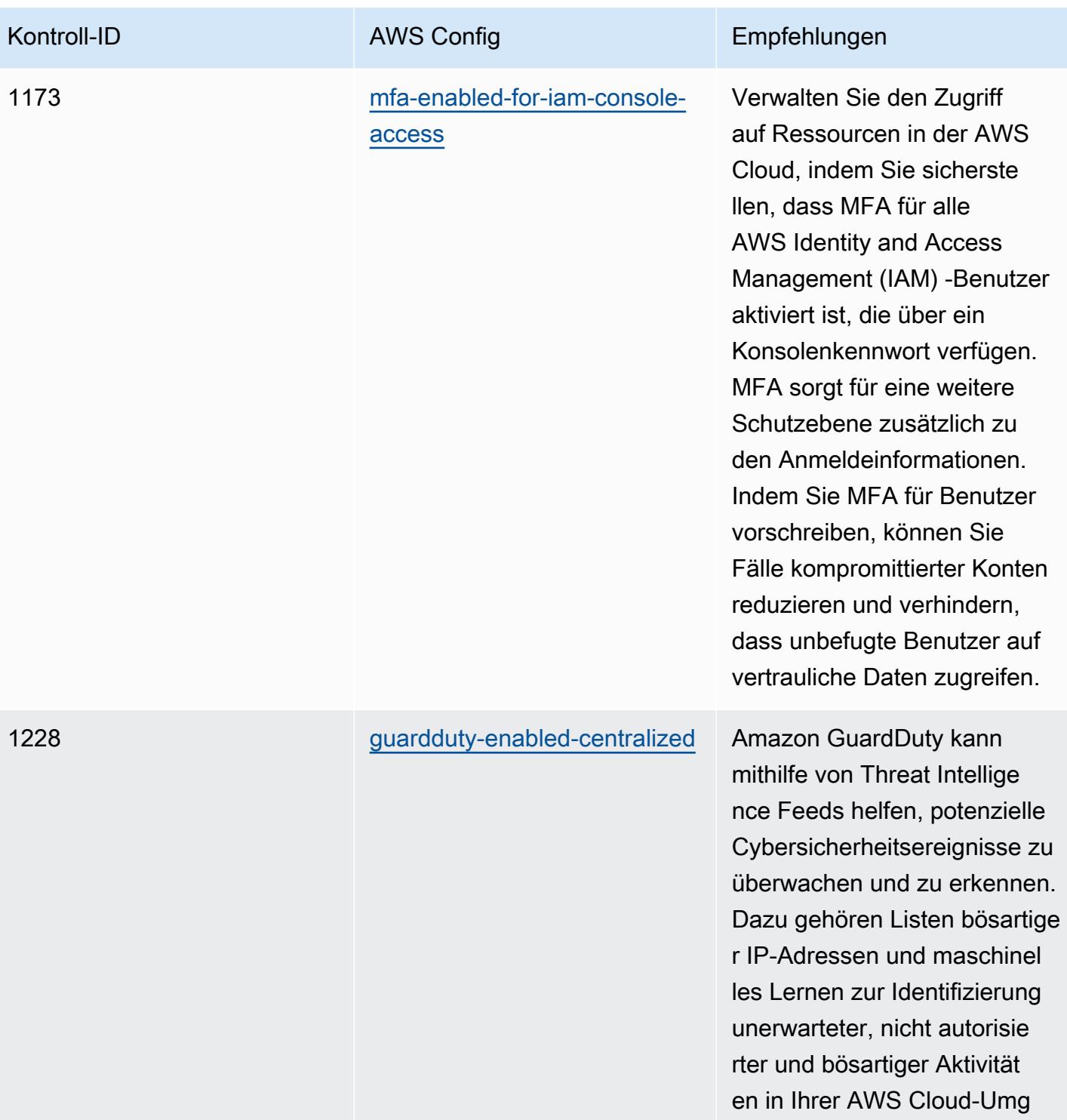

ebung.

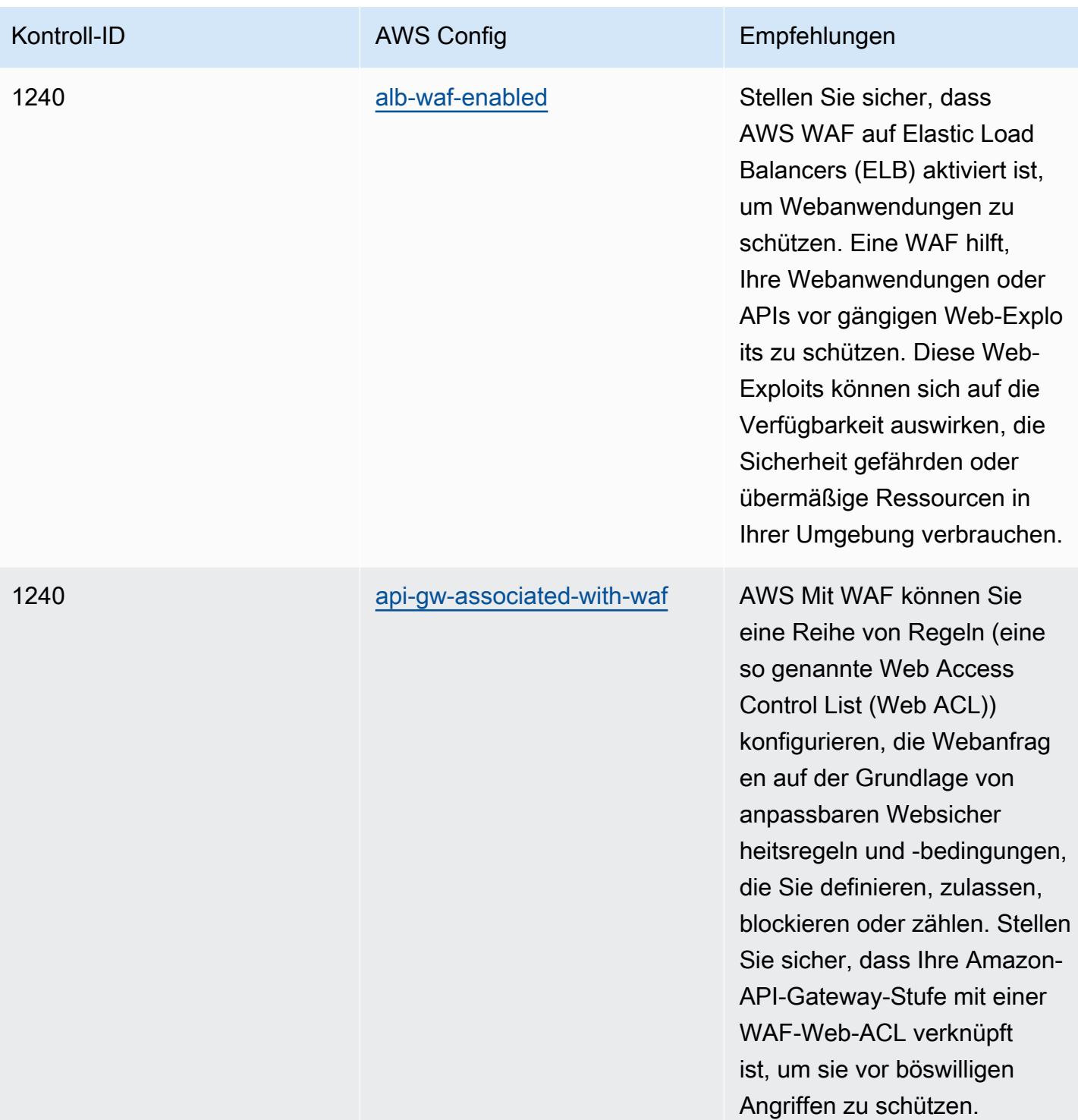

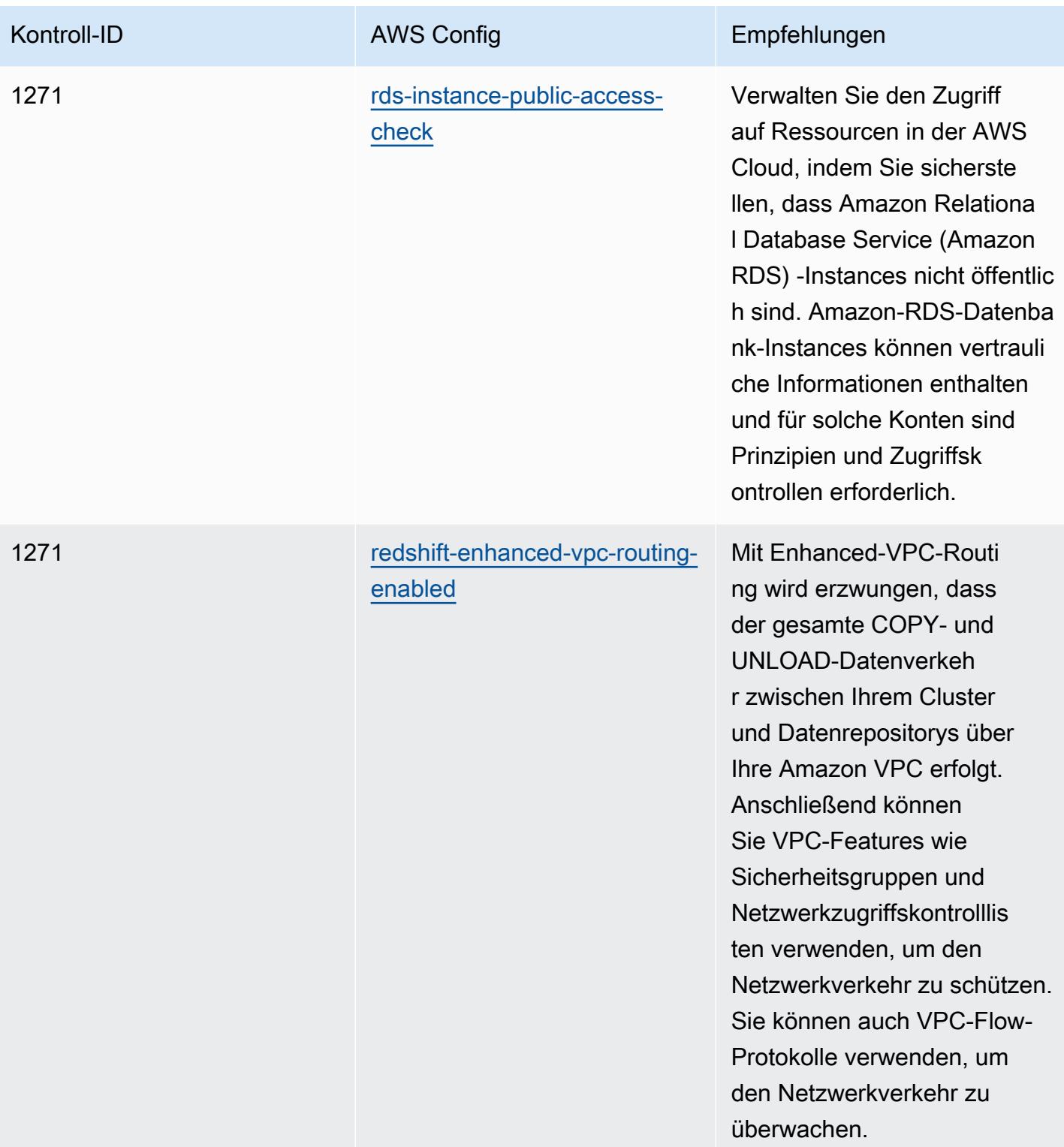

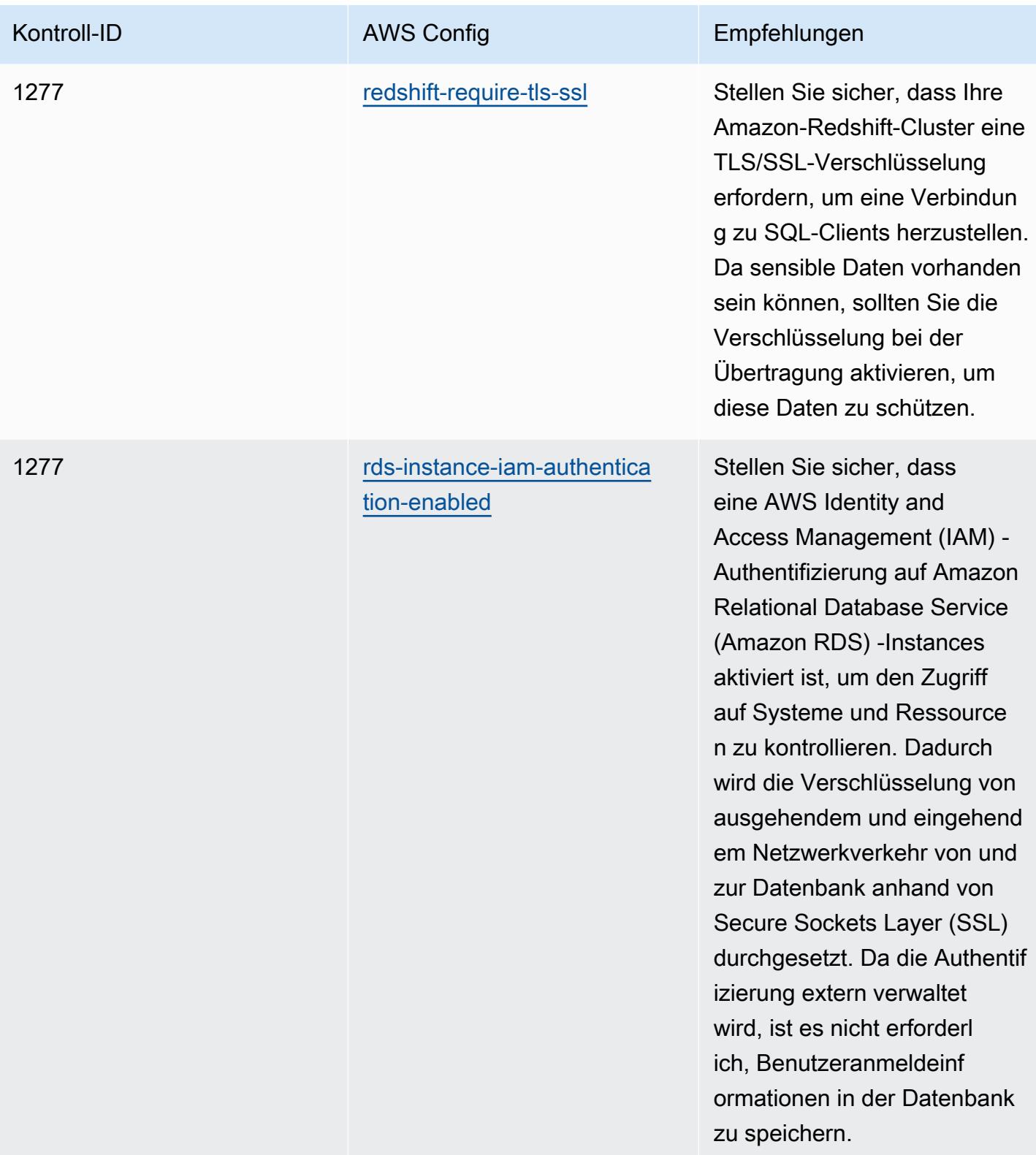

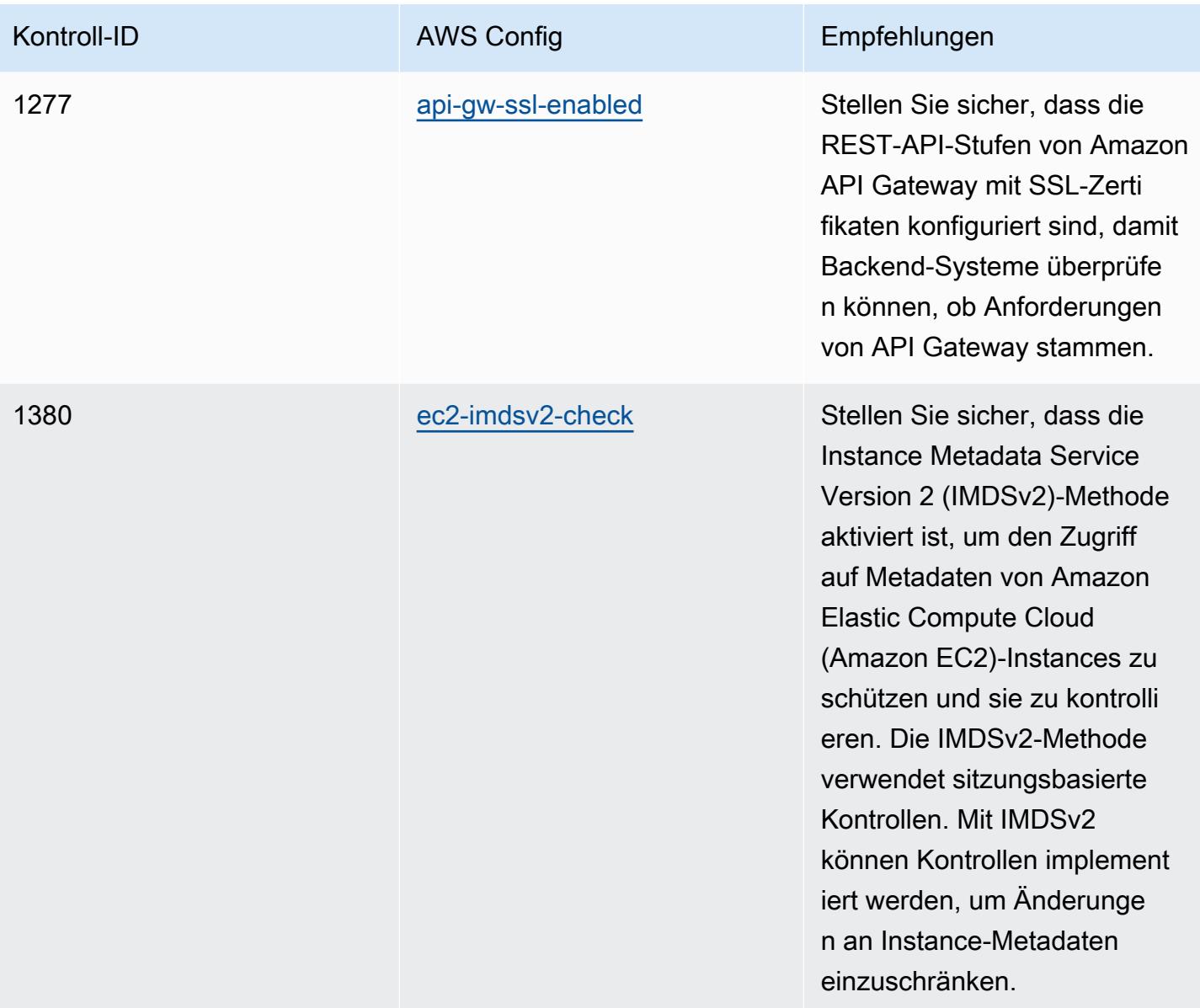

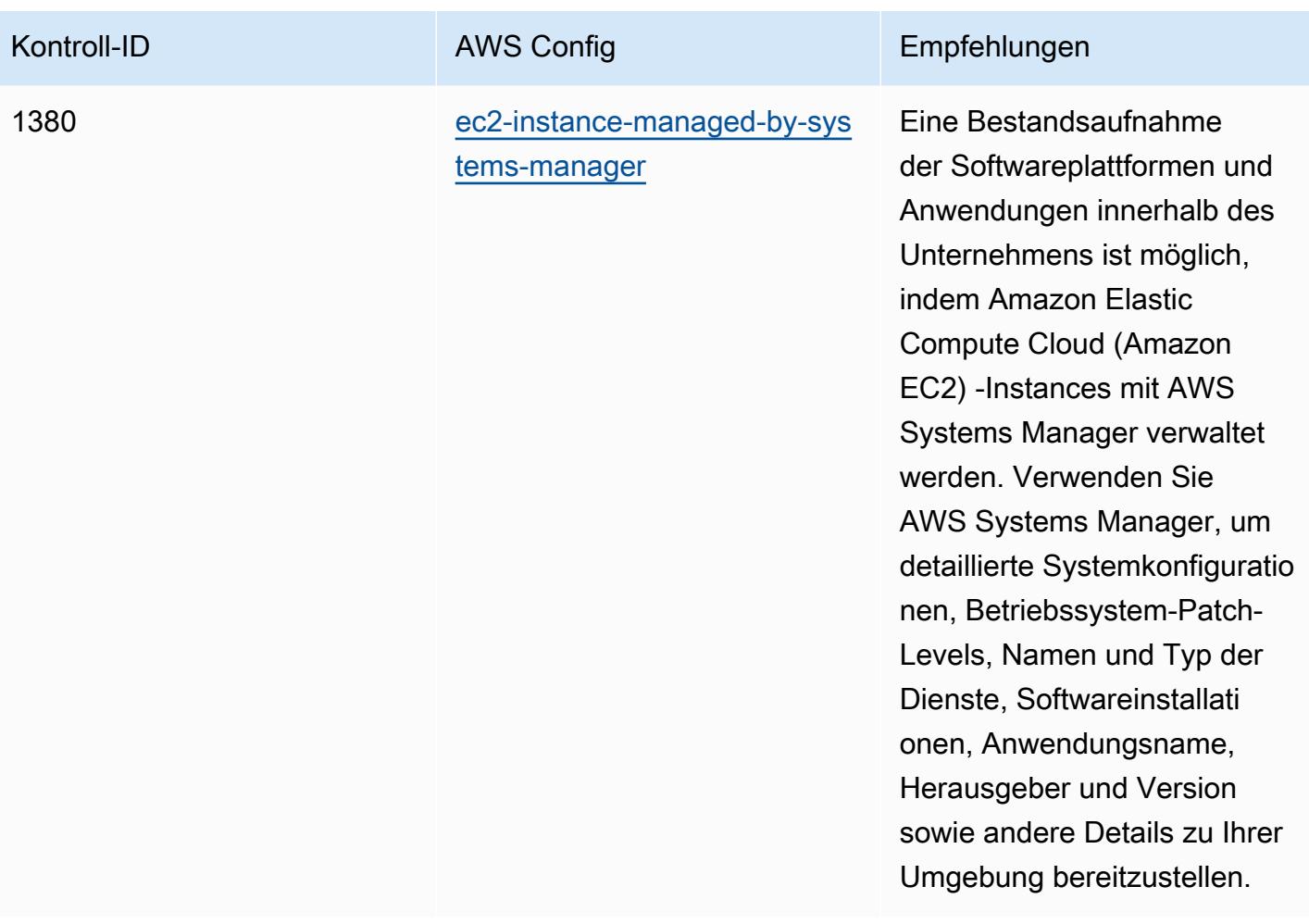

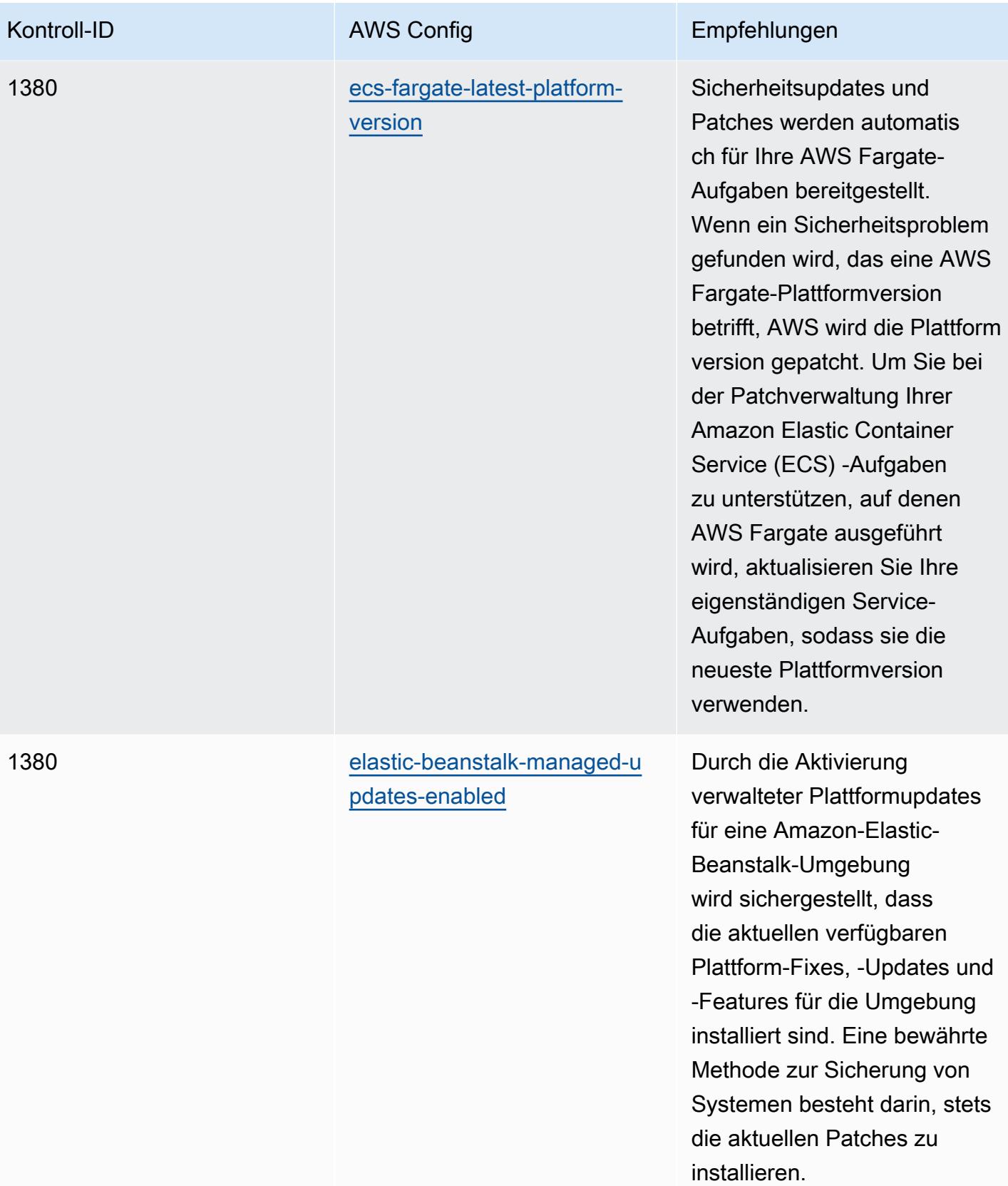

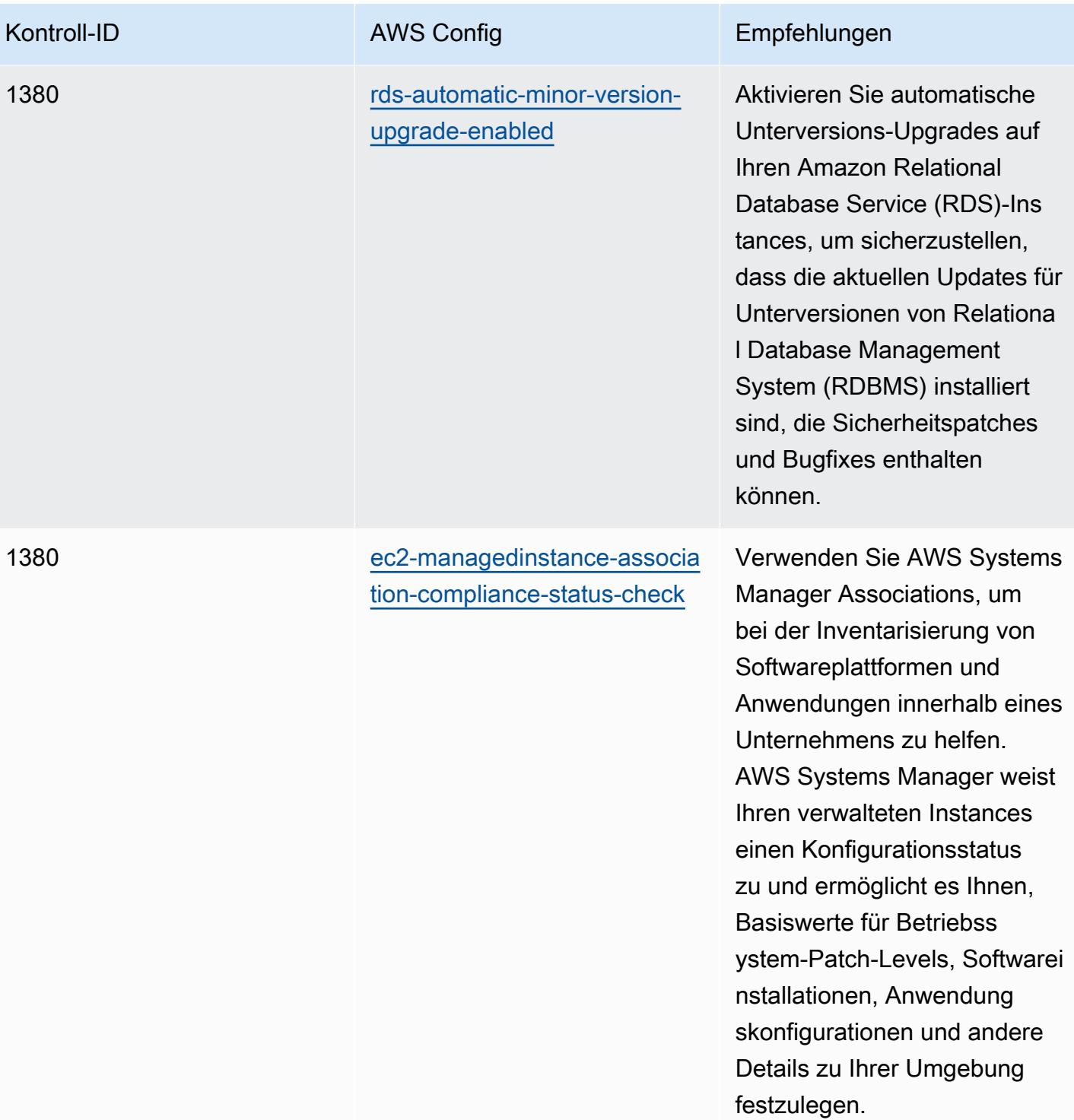

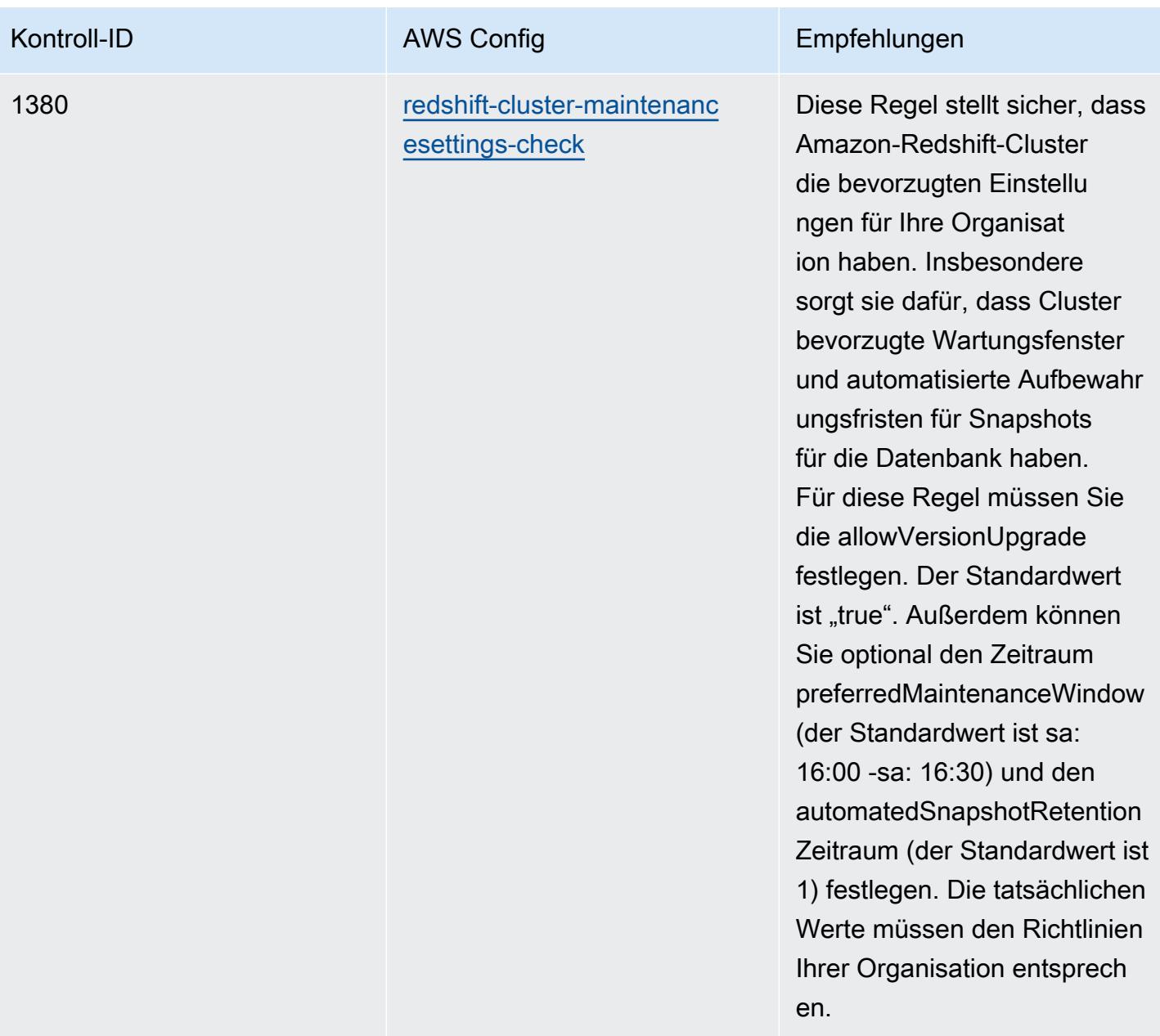

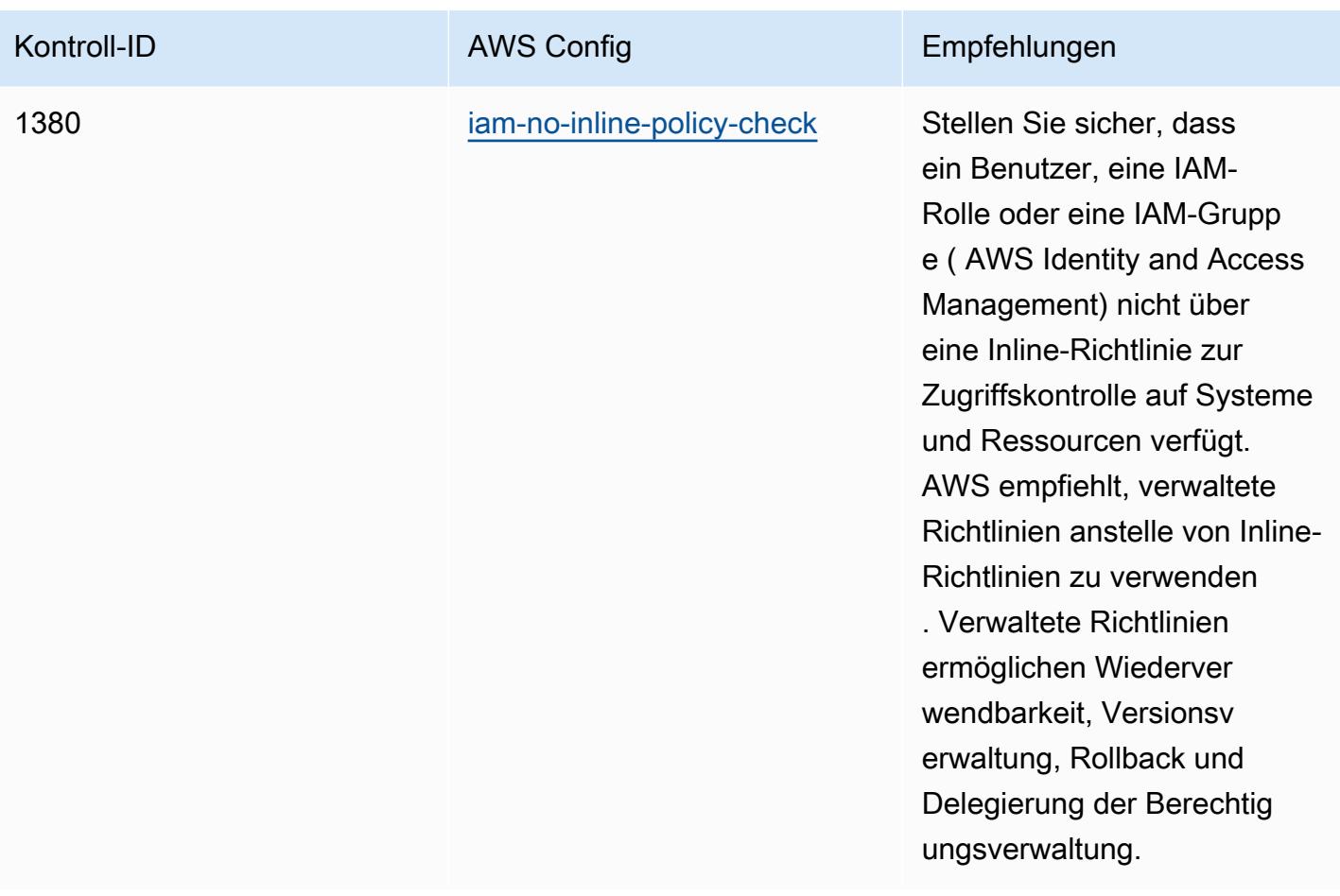

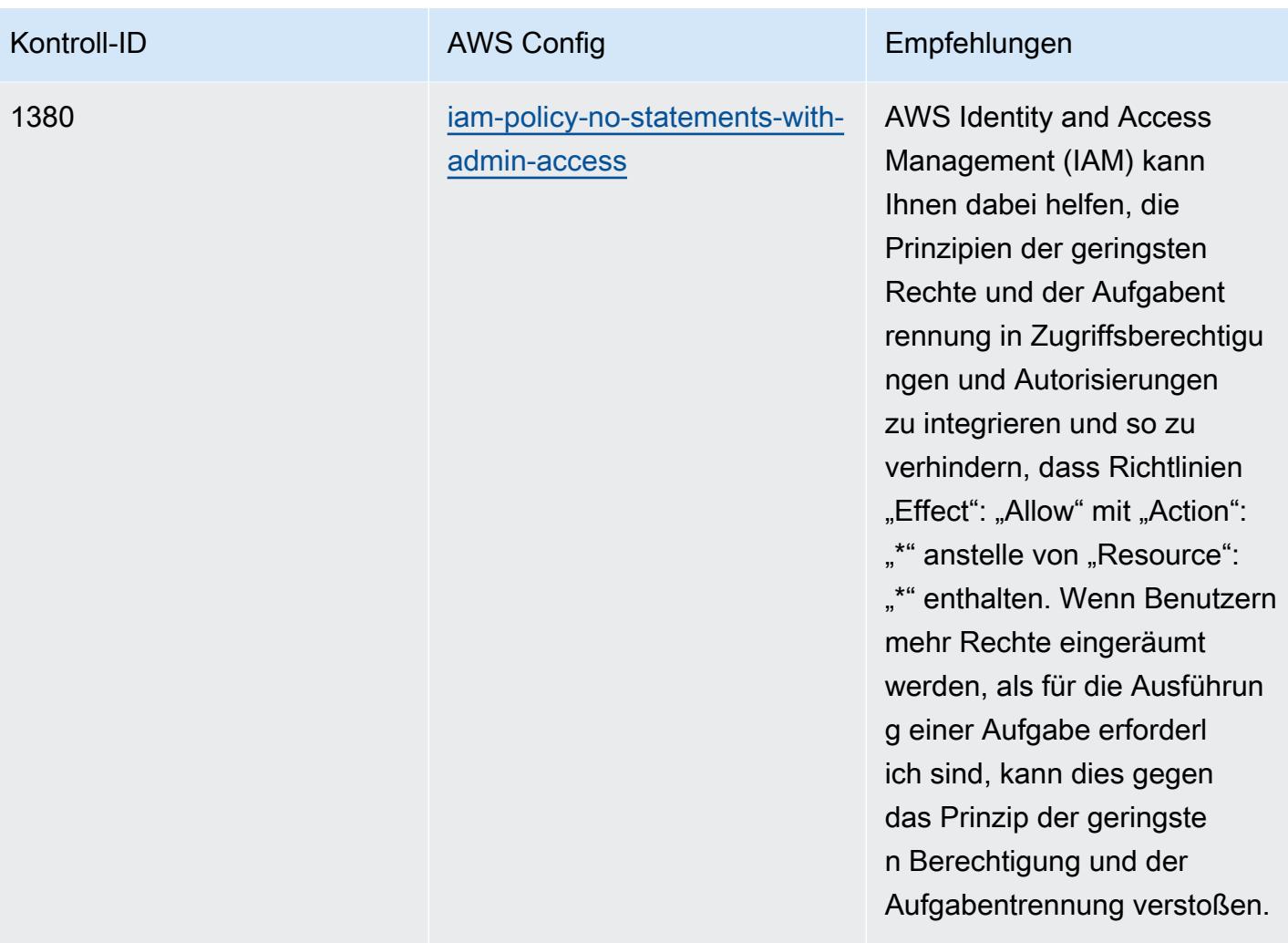

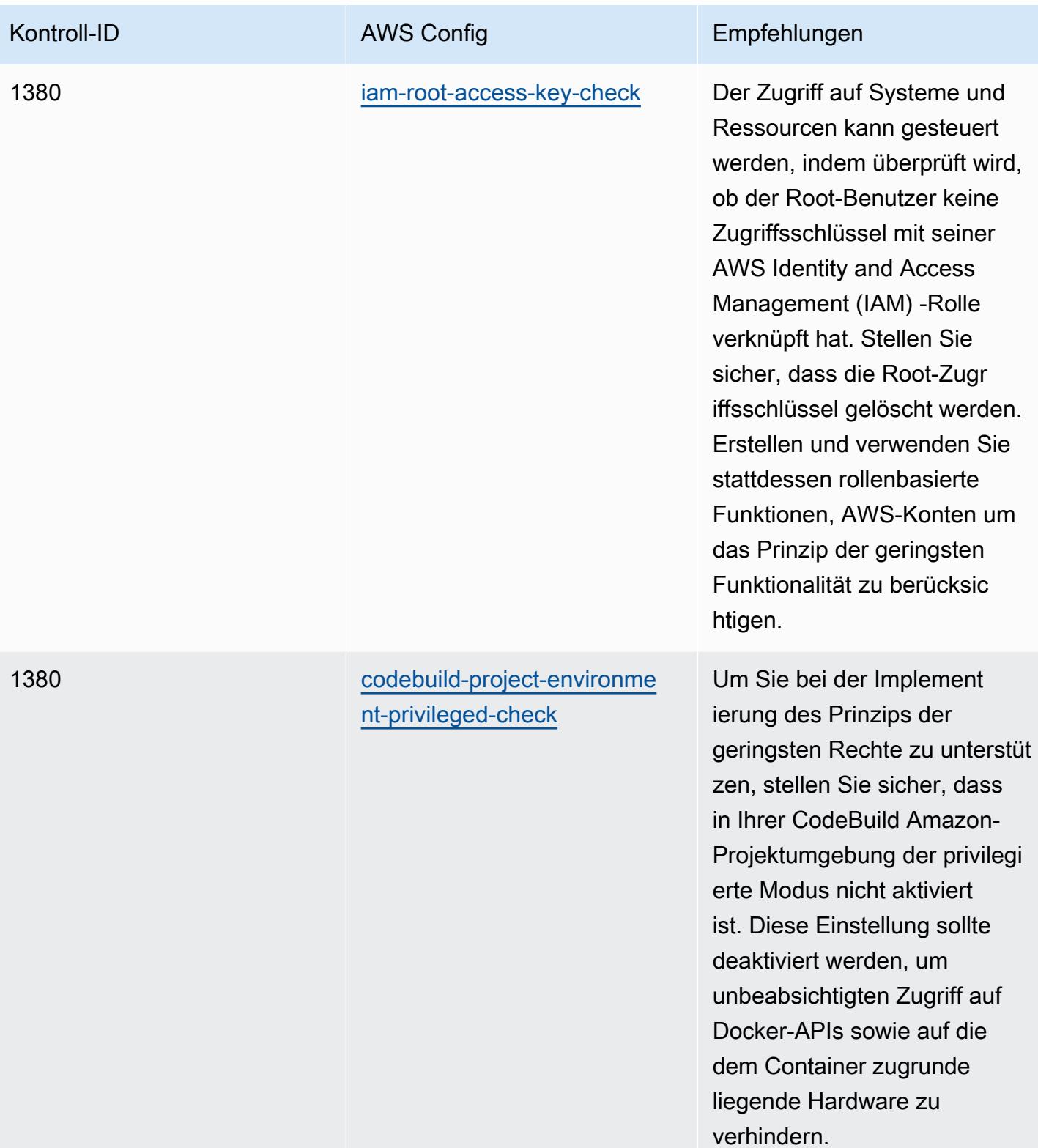

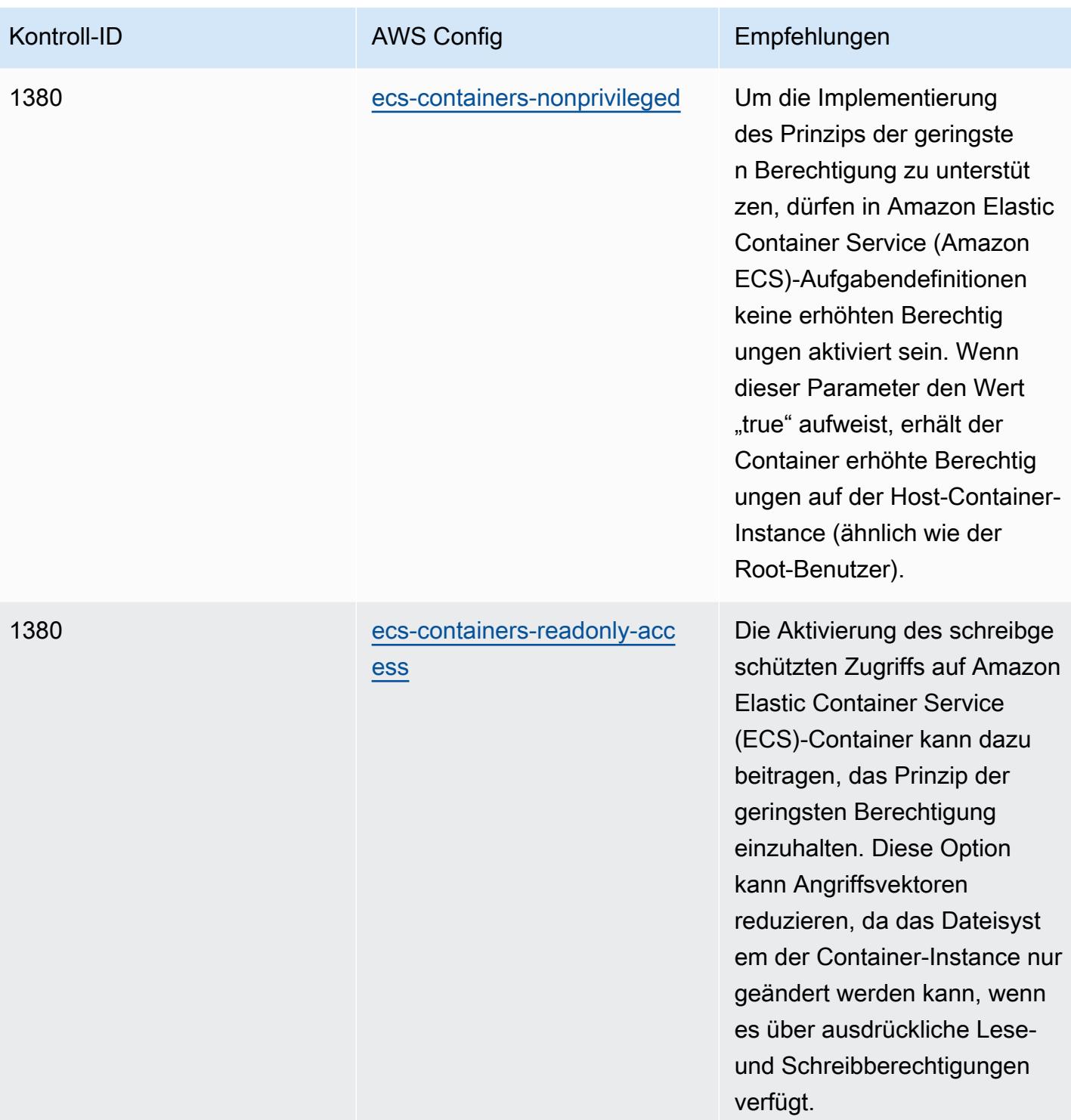

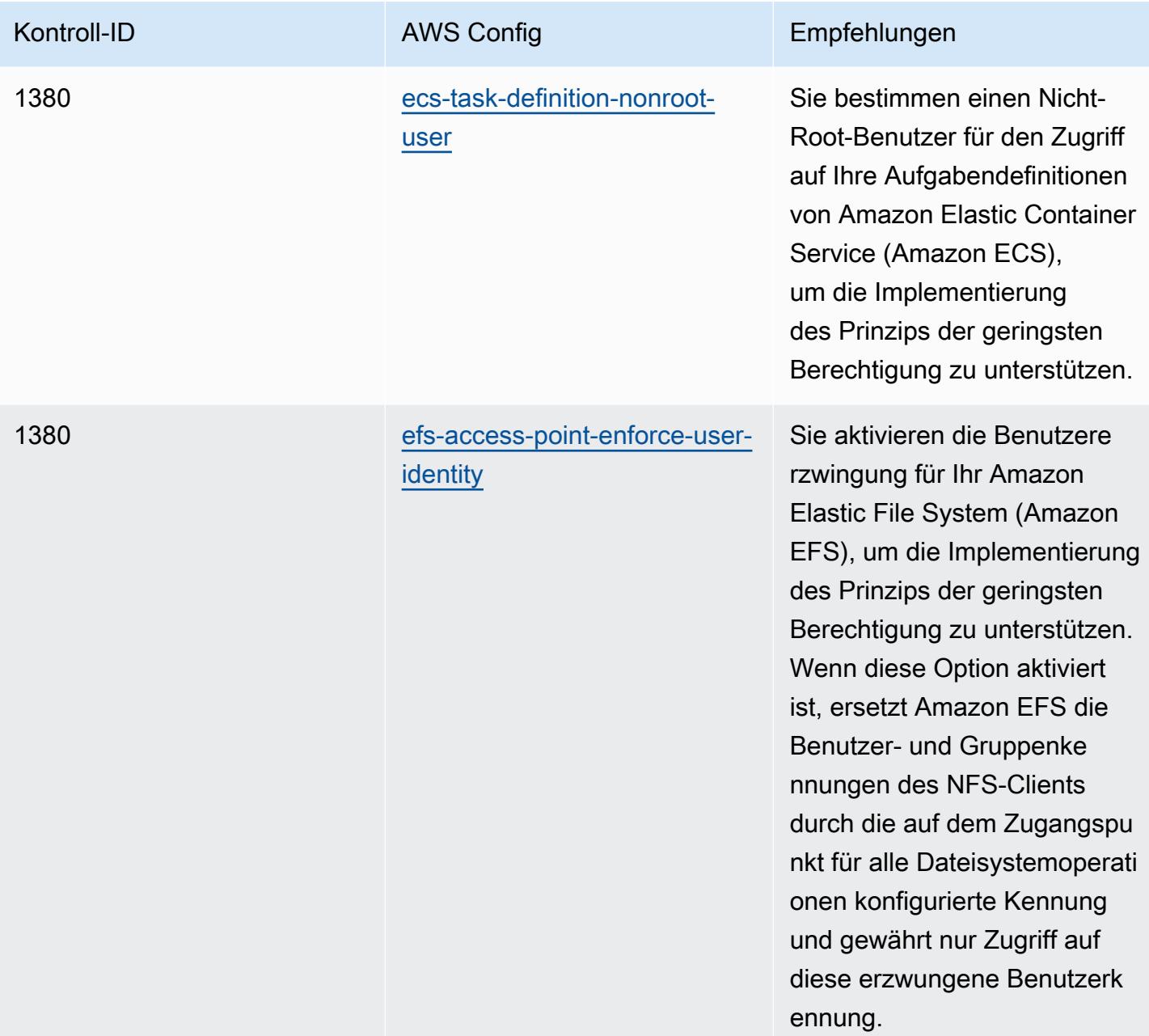
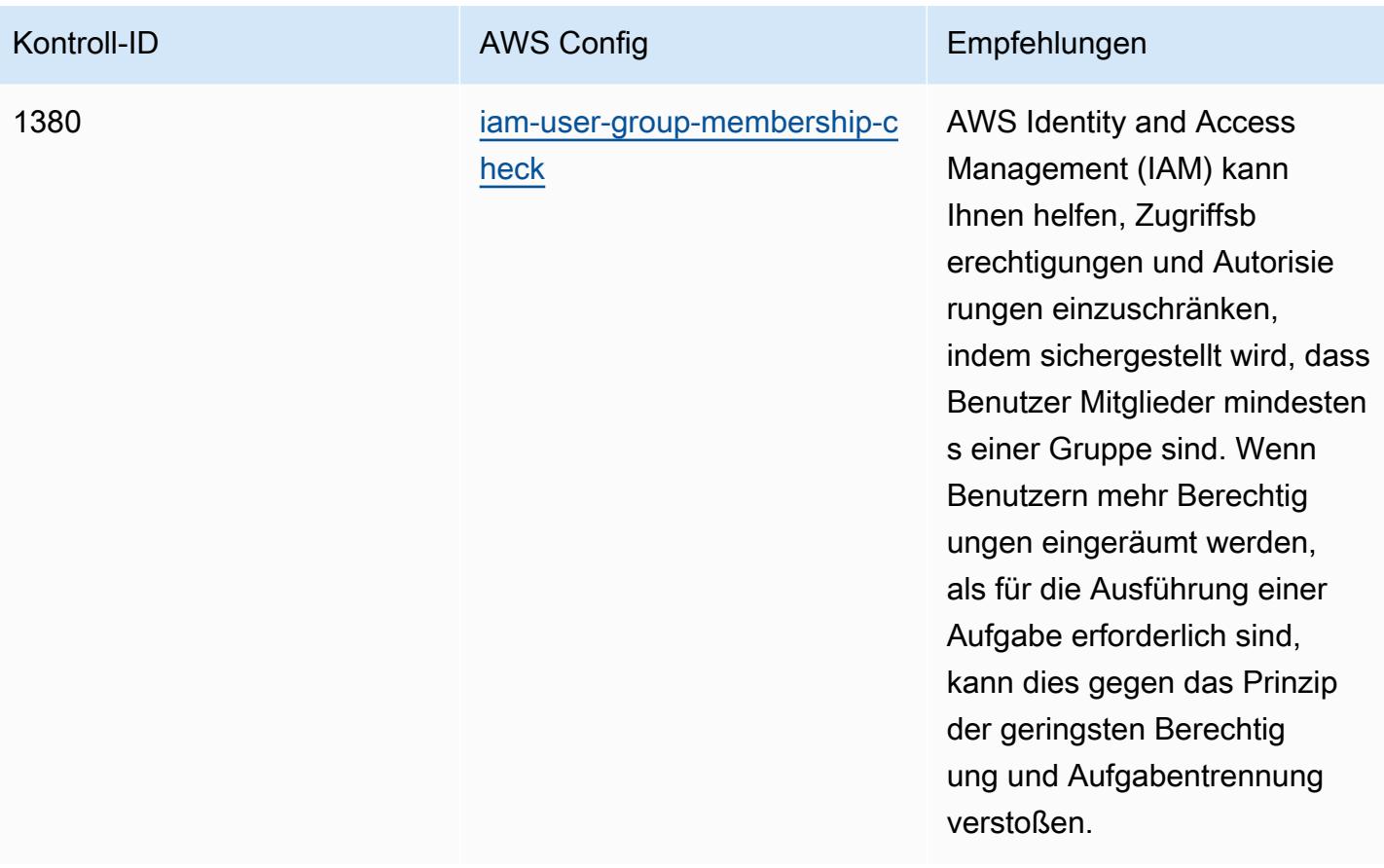

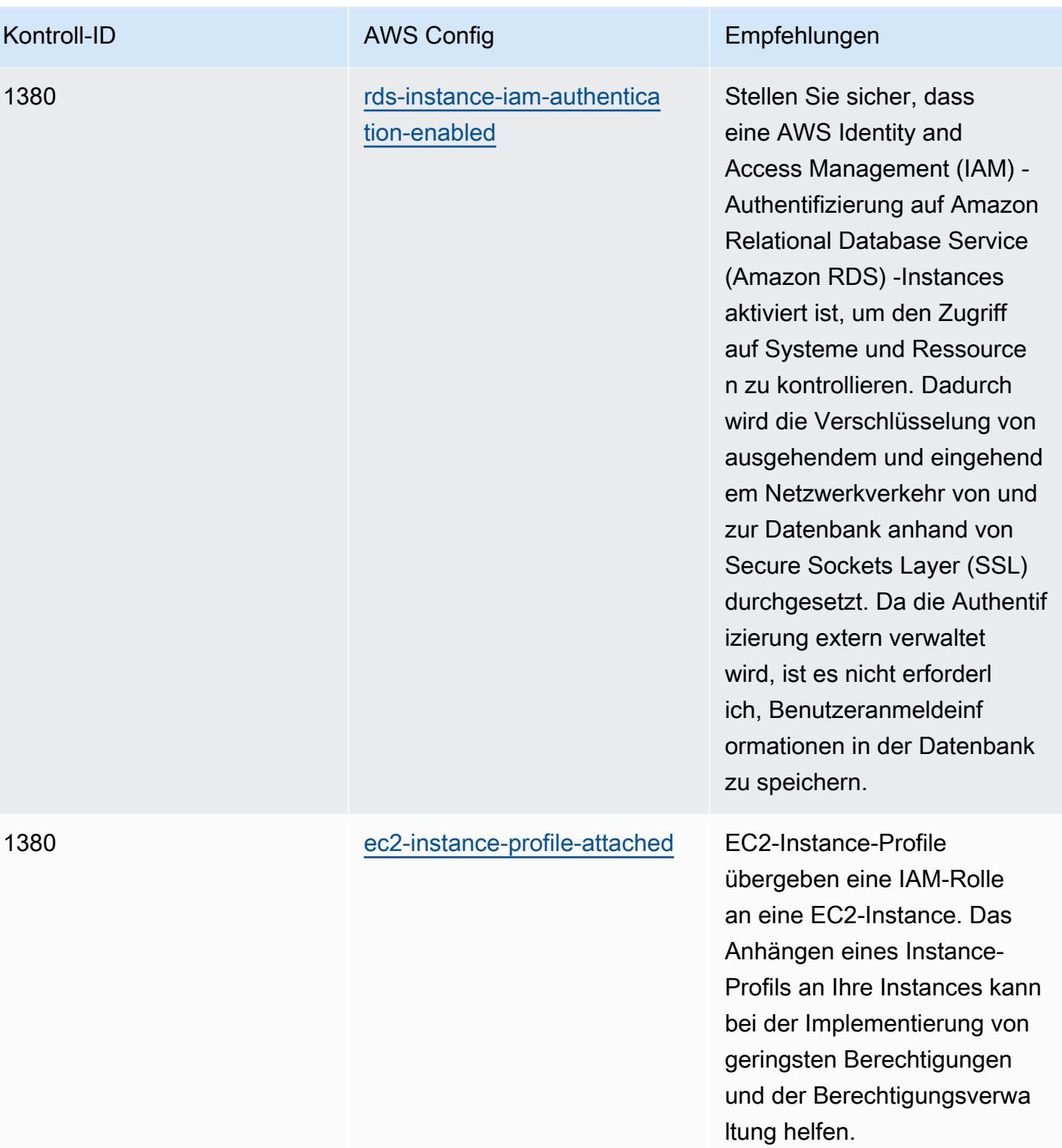

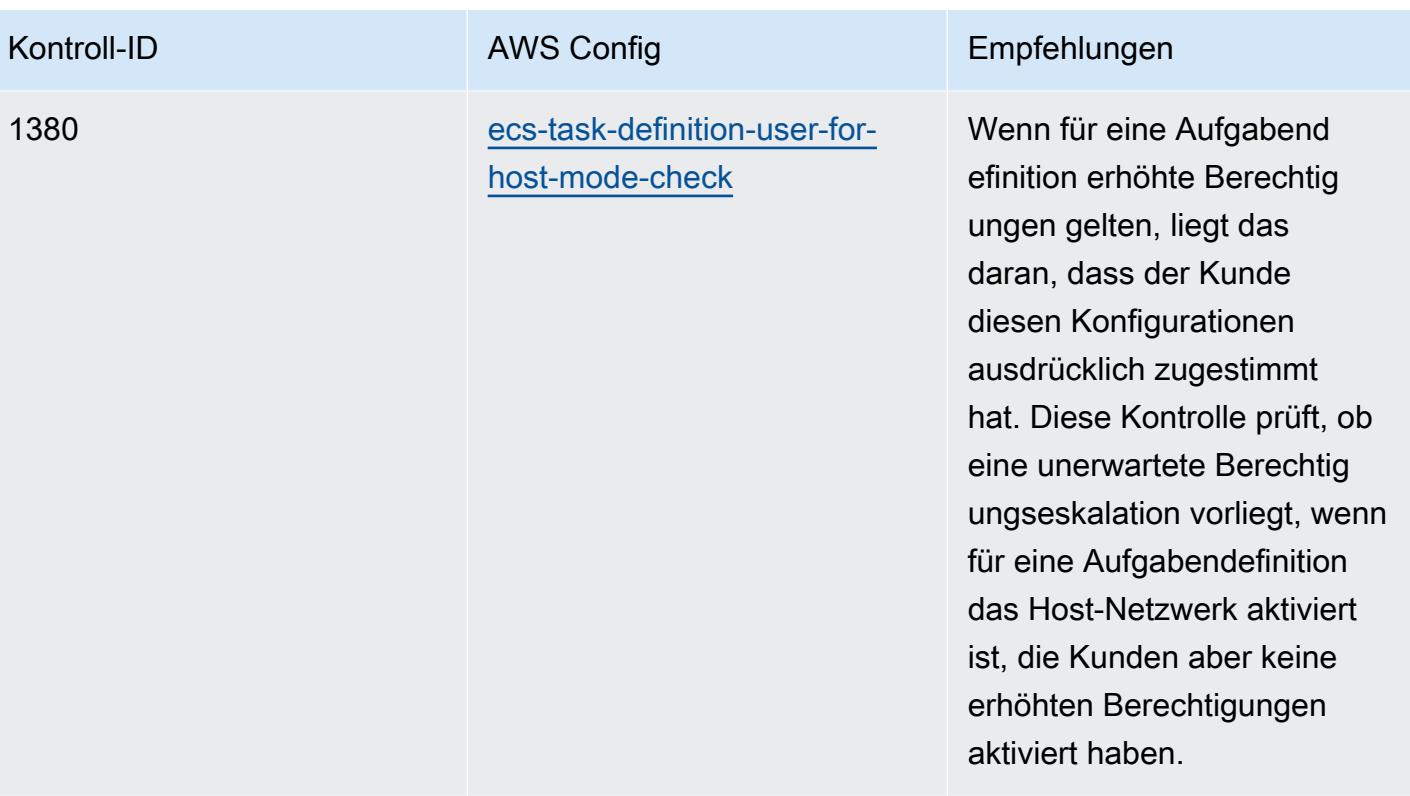

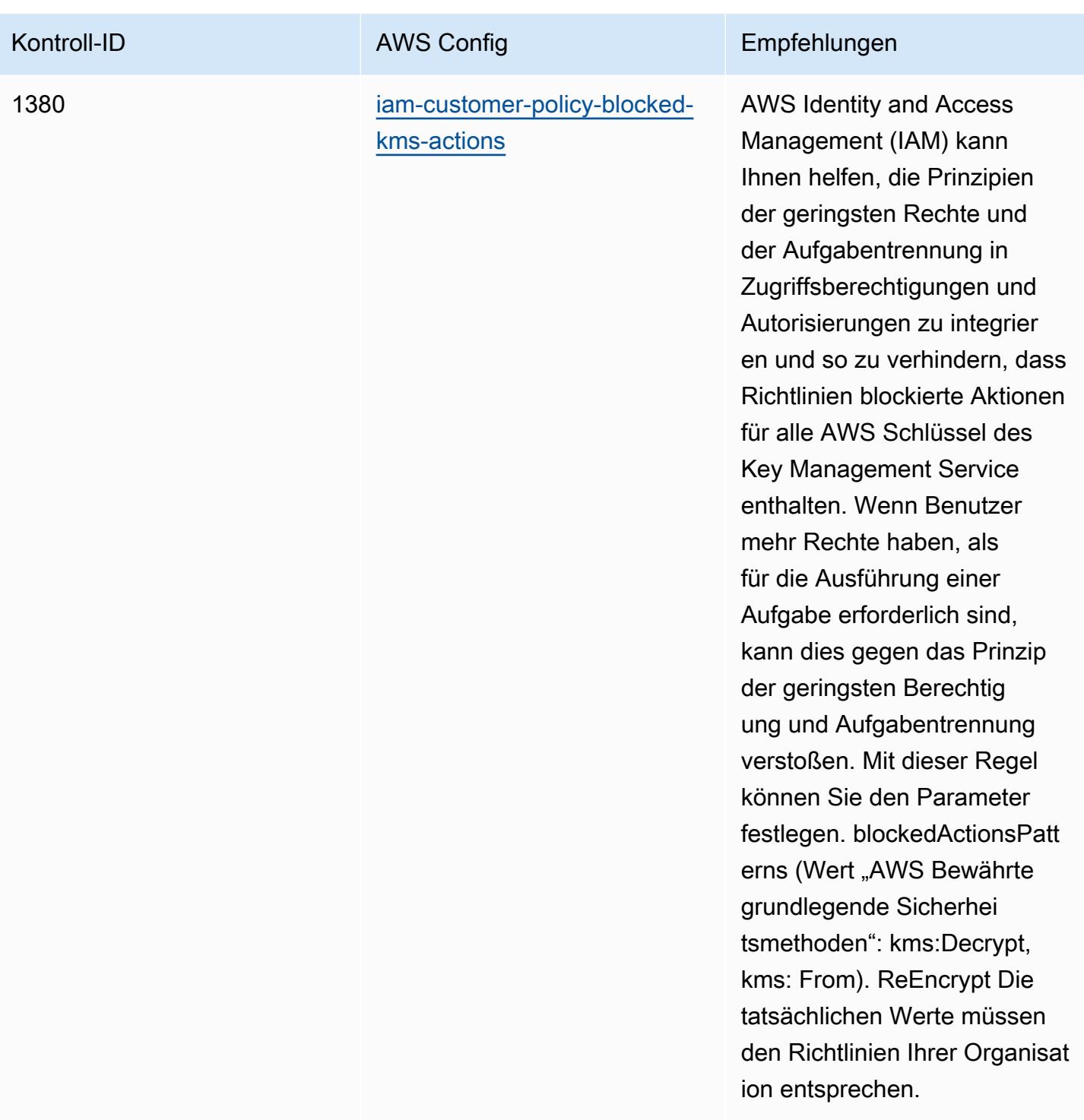

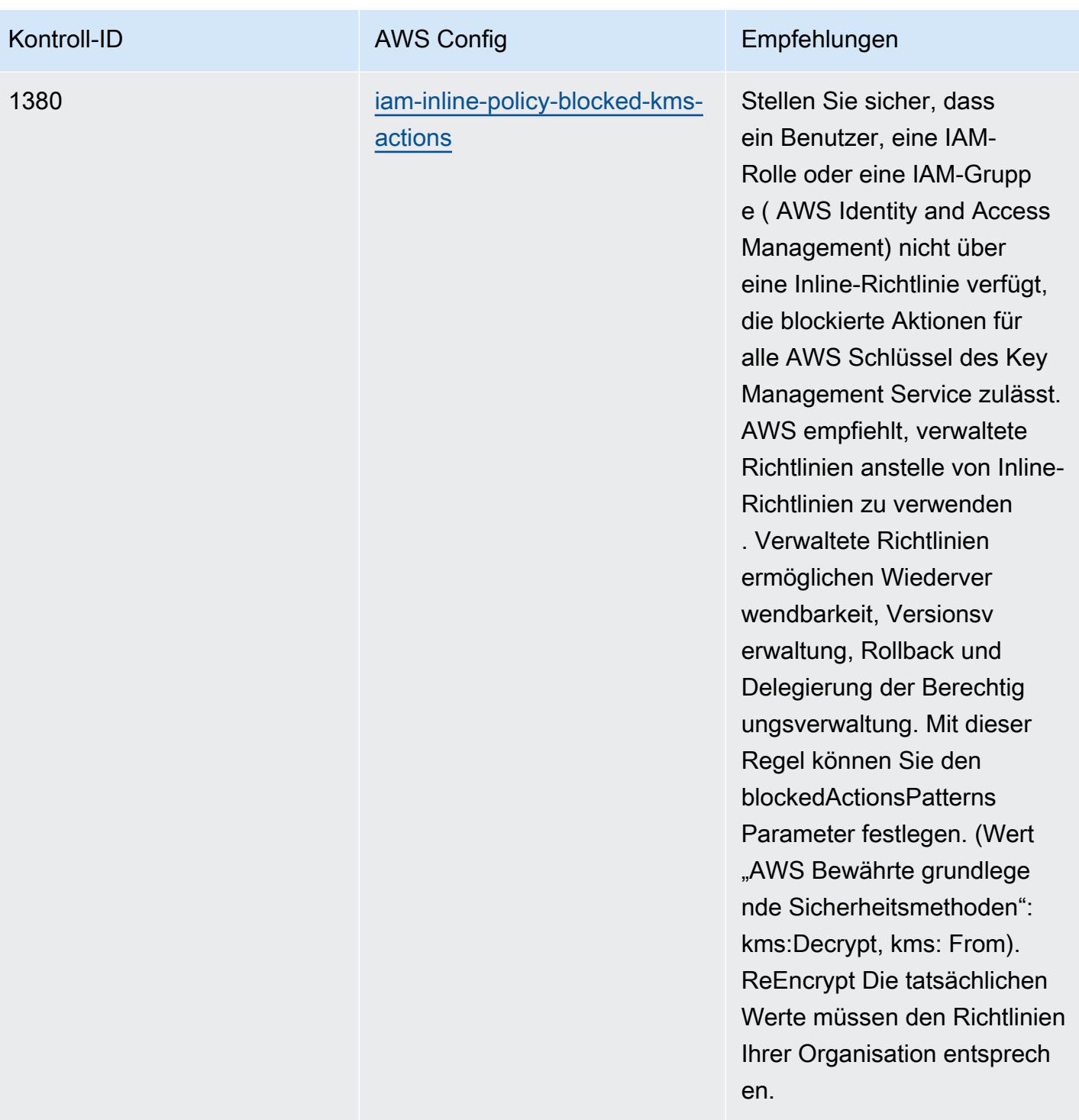

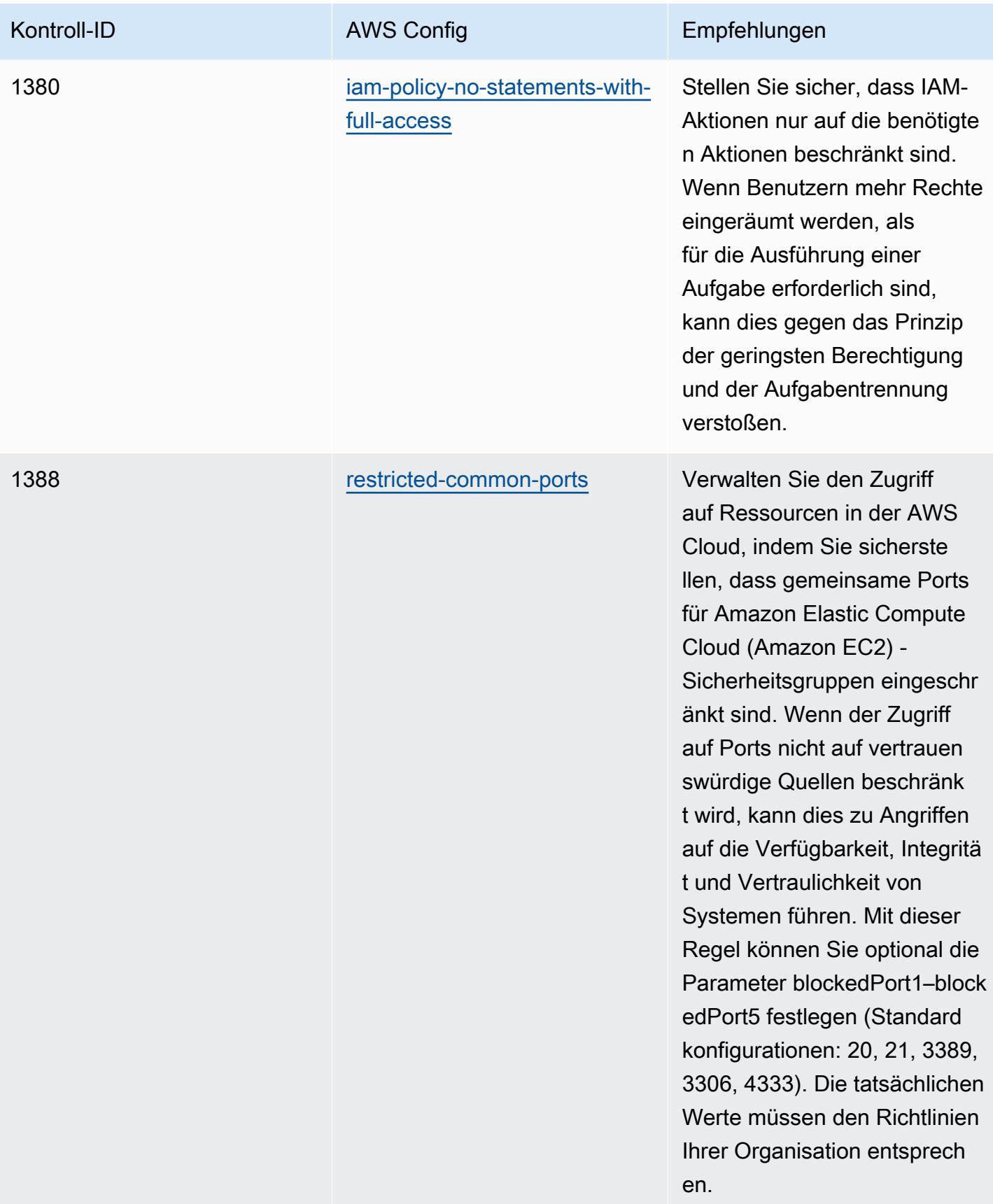

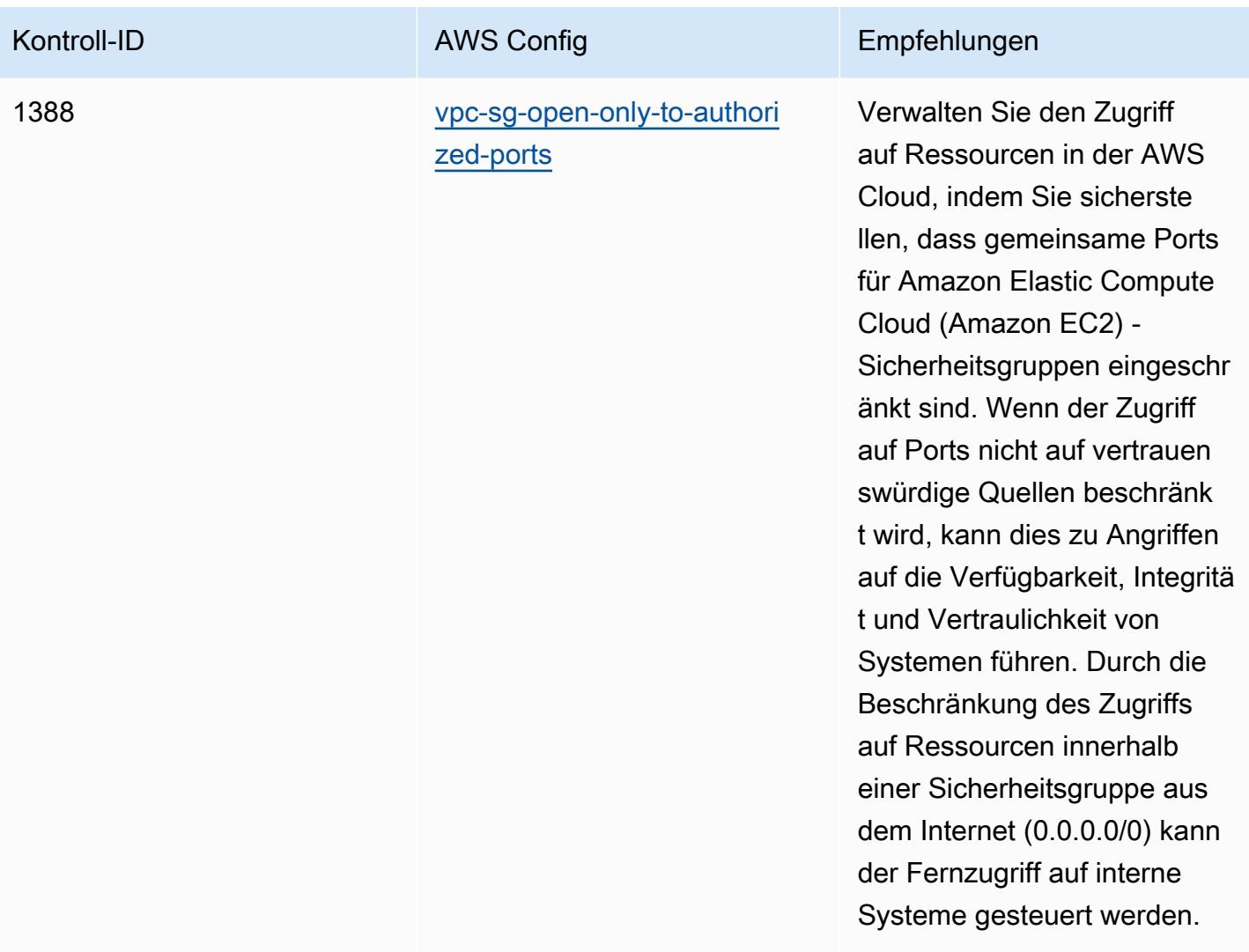

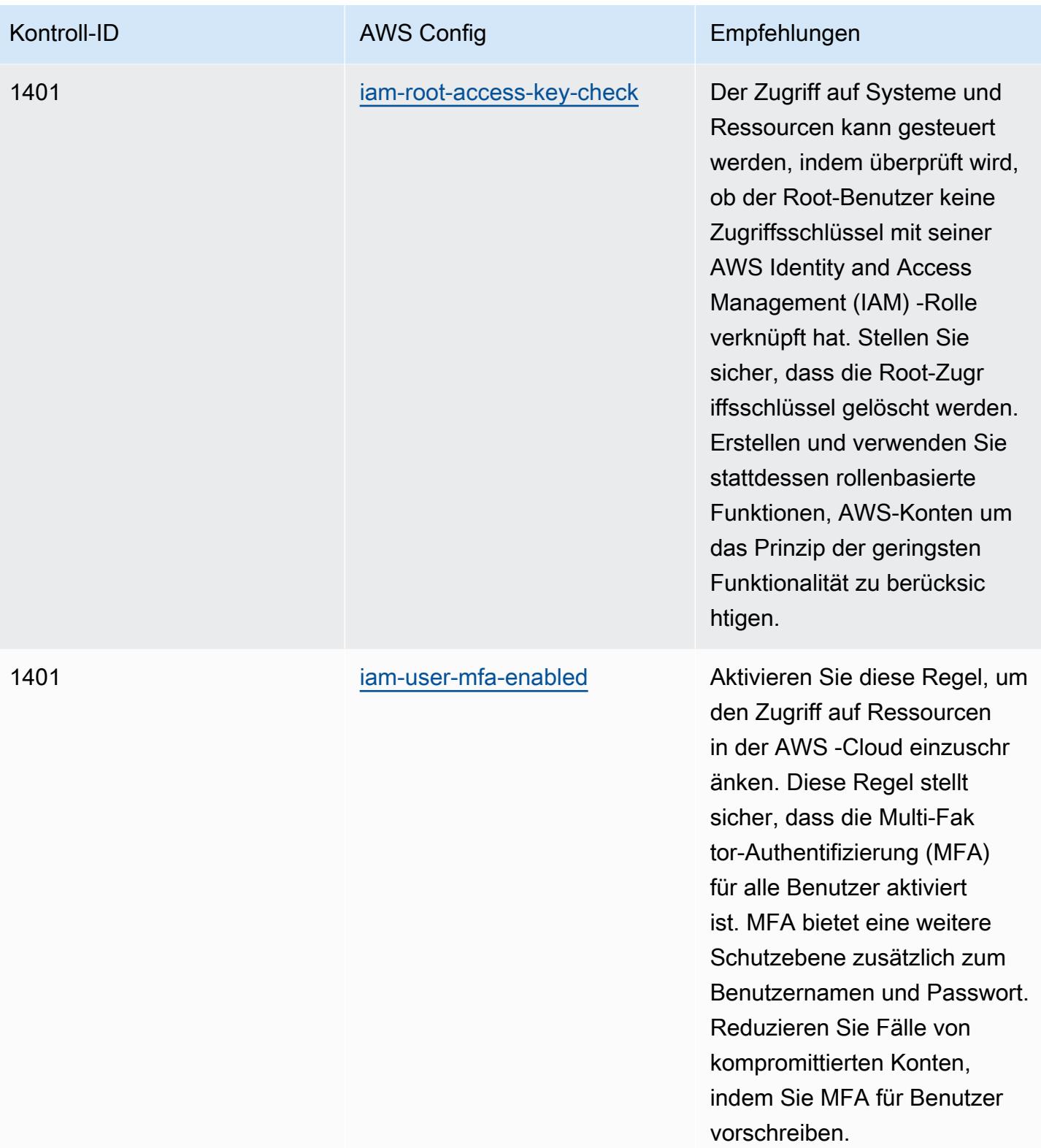

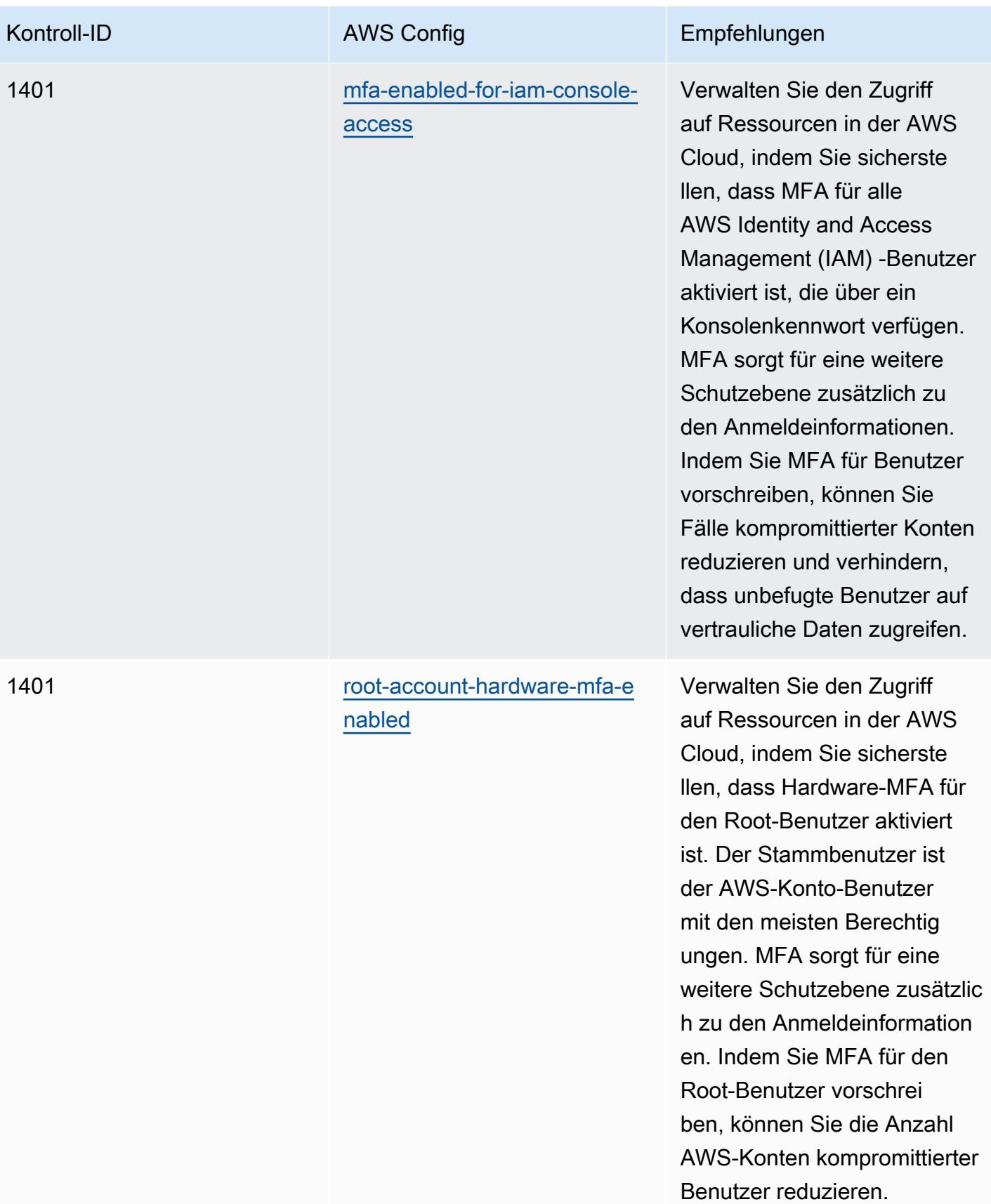

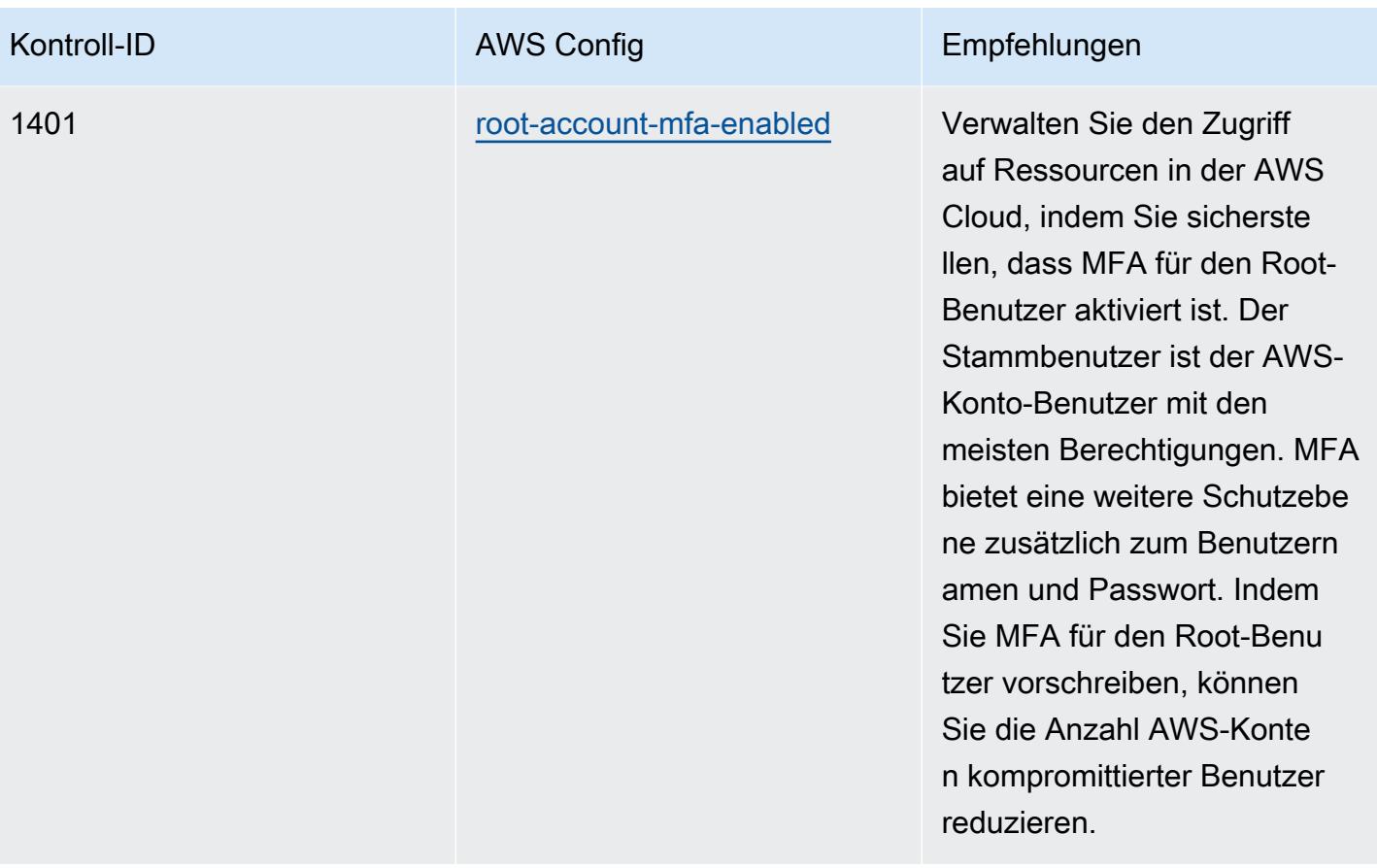

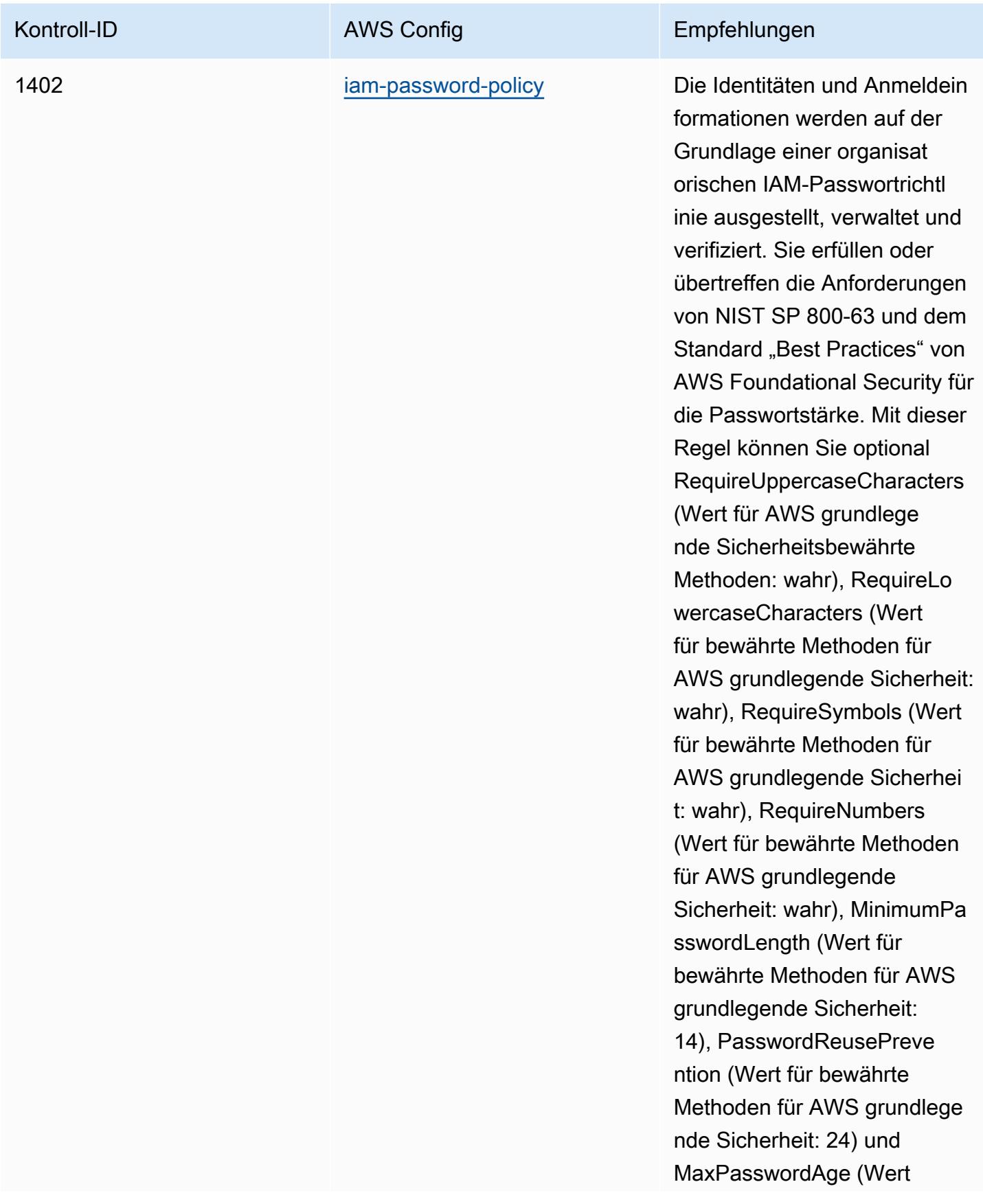

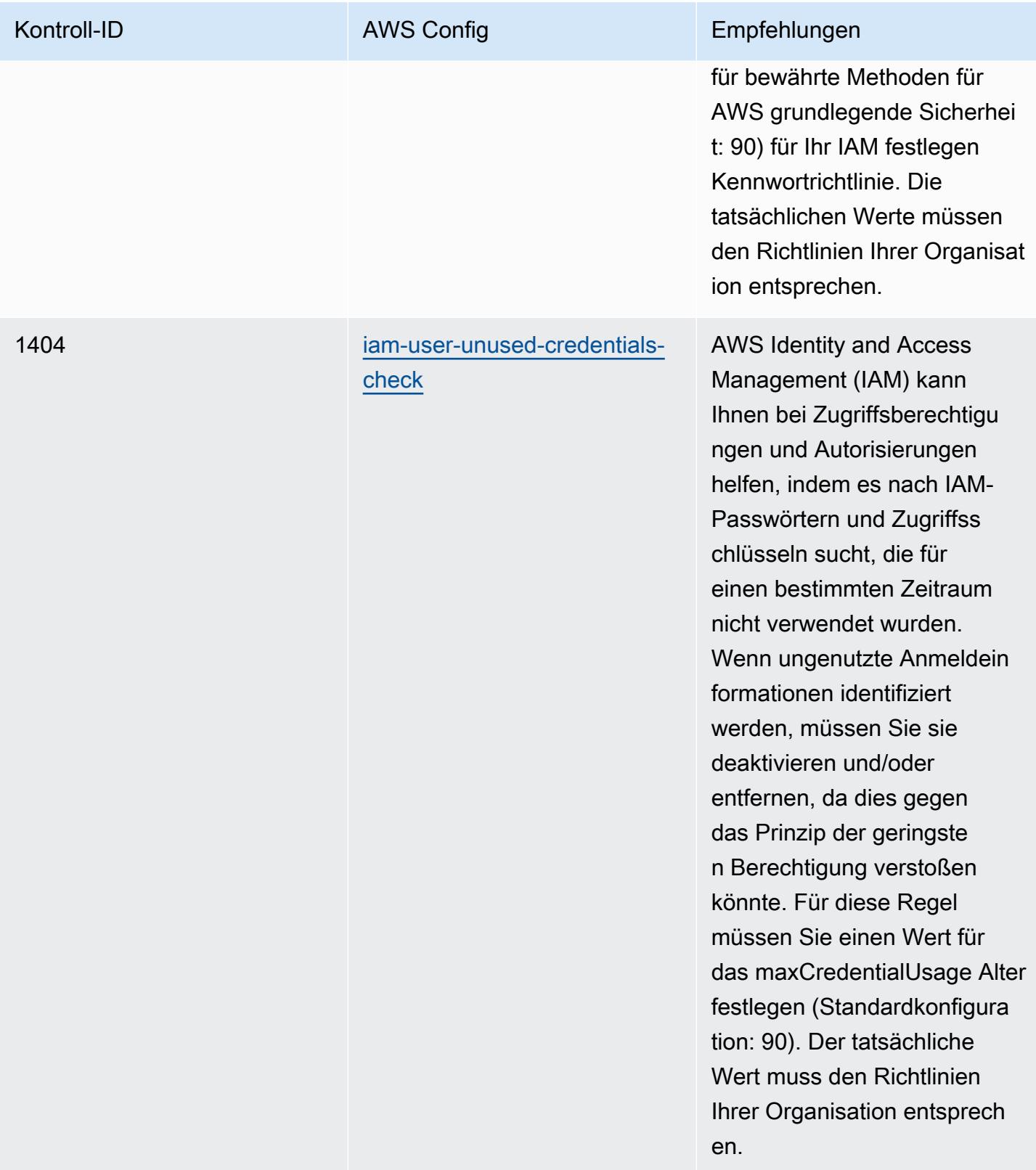

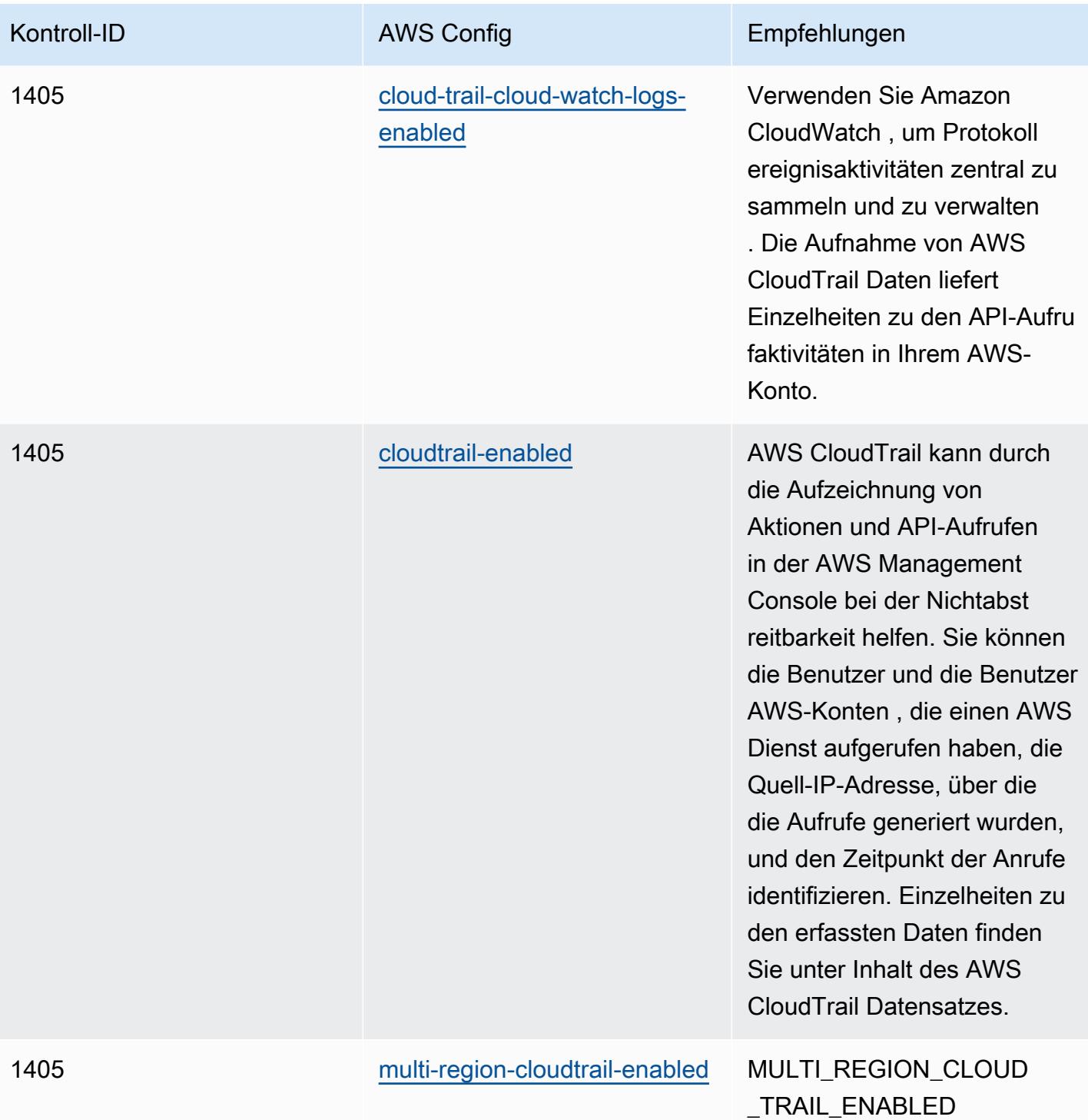

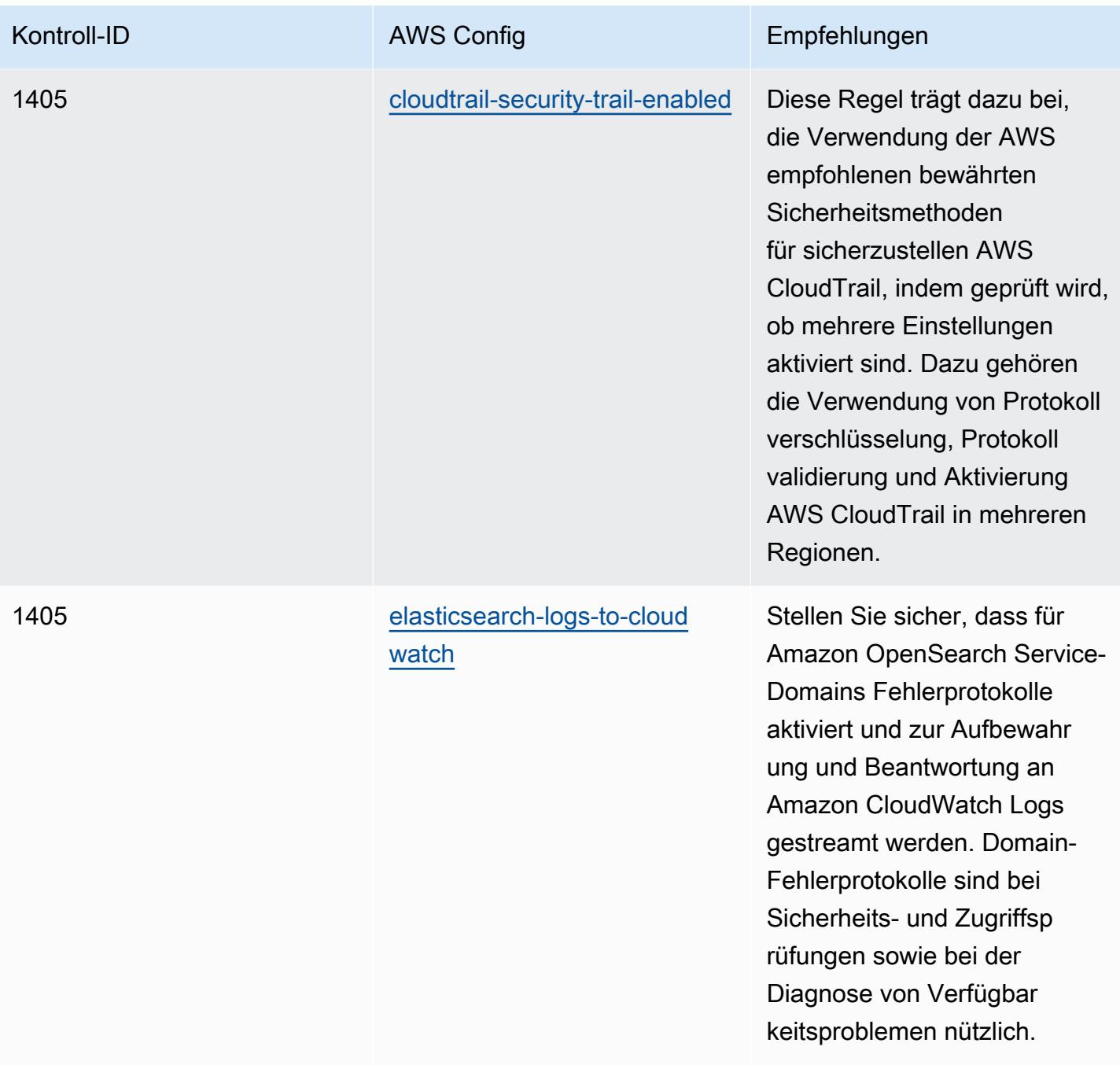

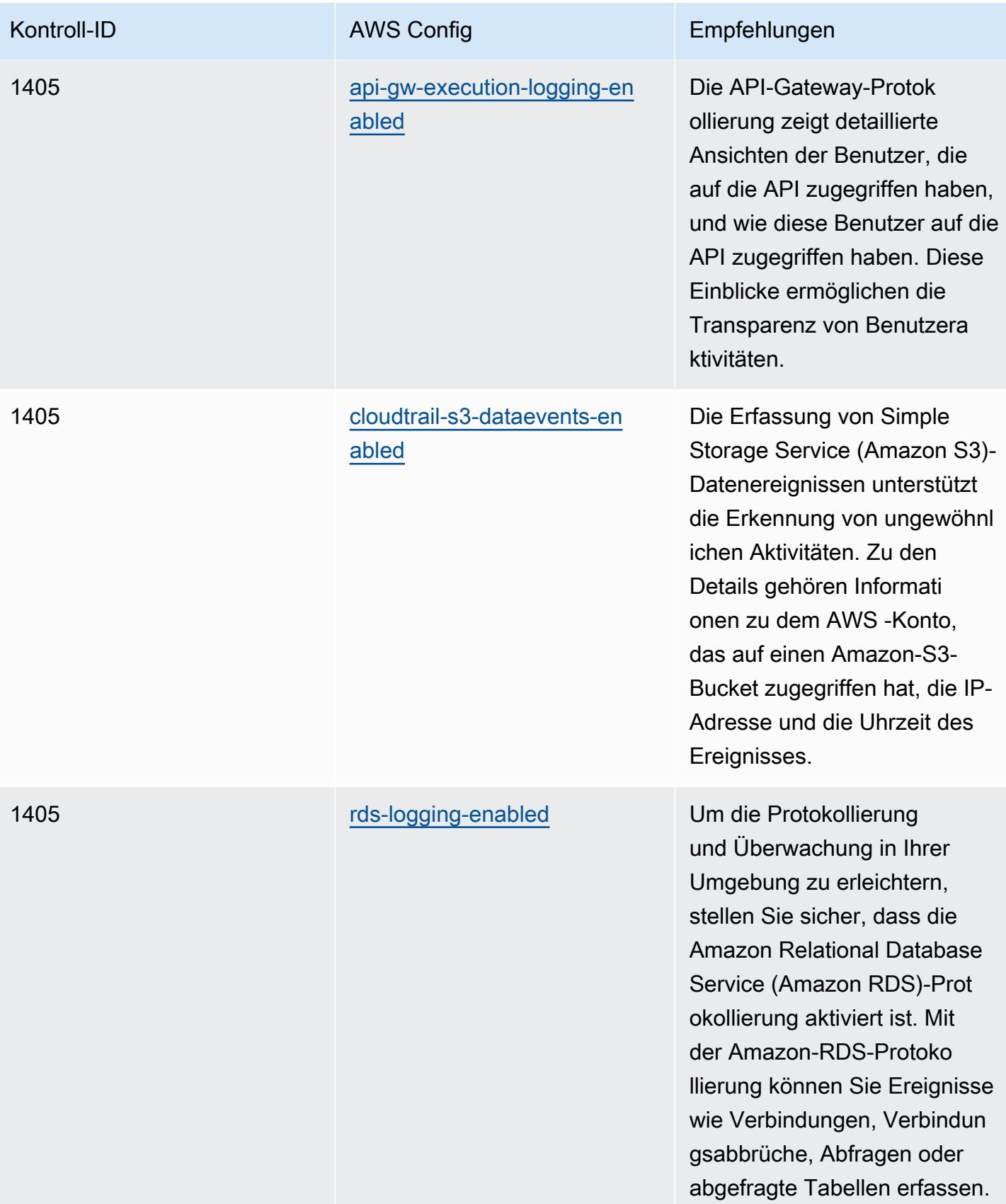

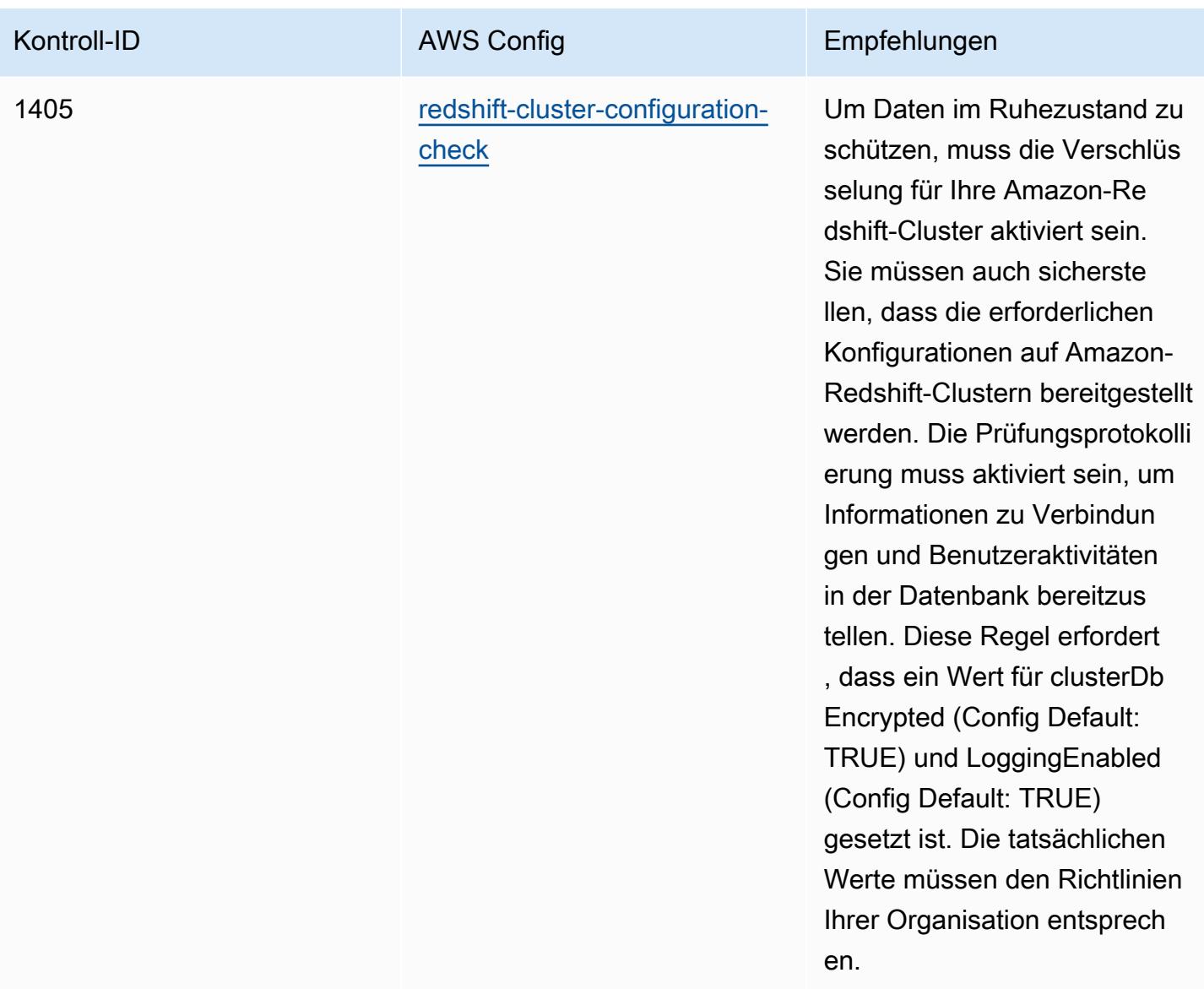

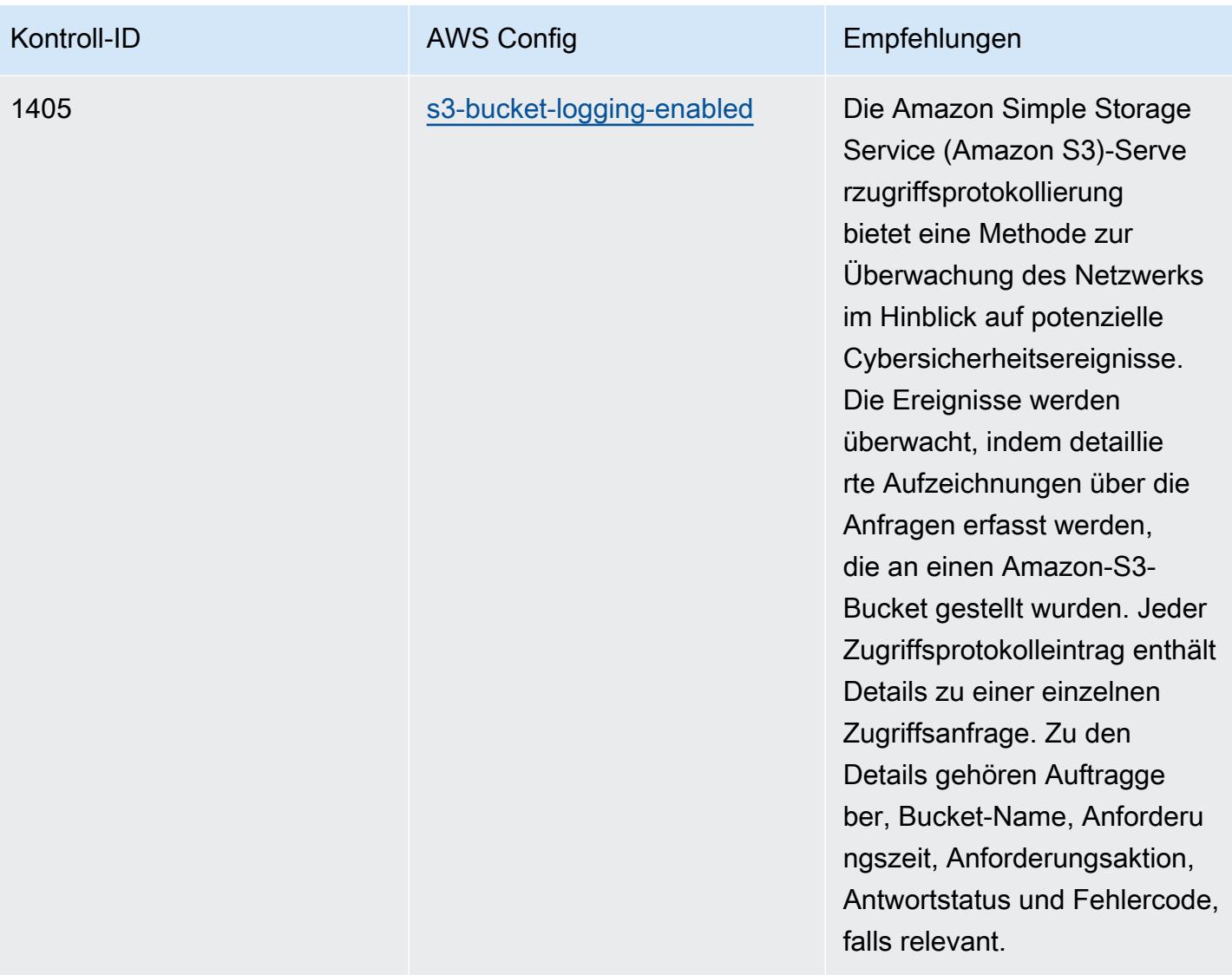

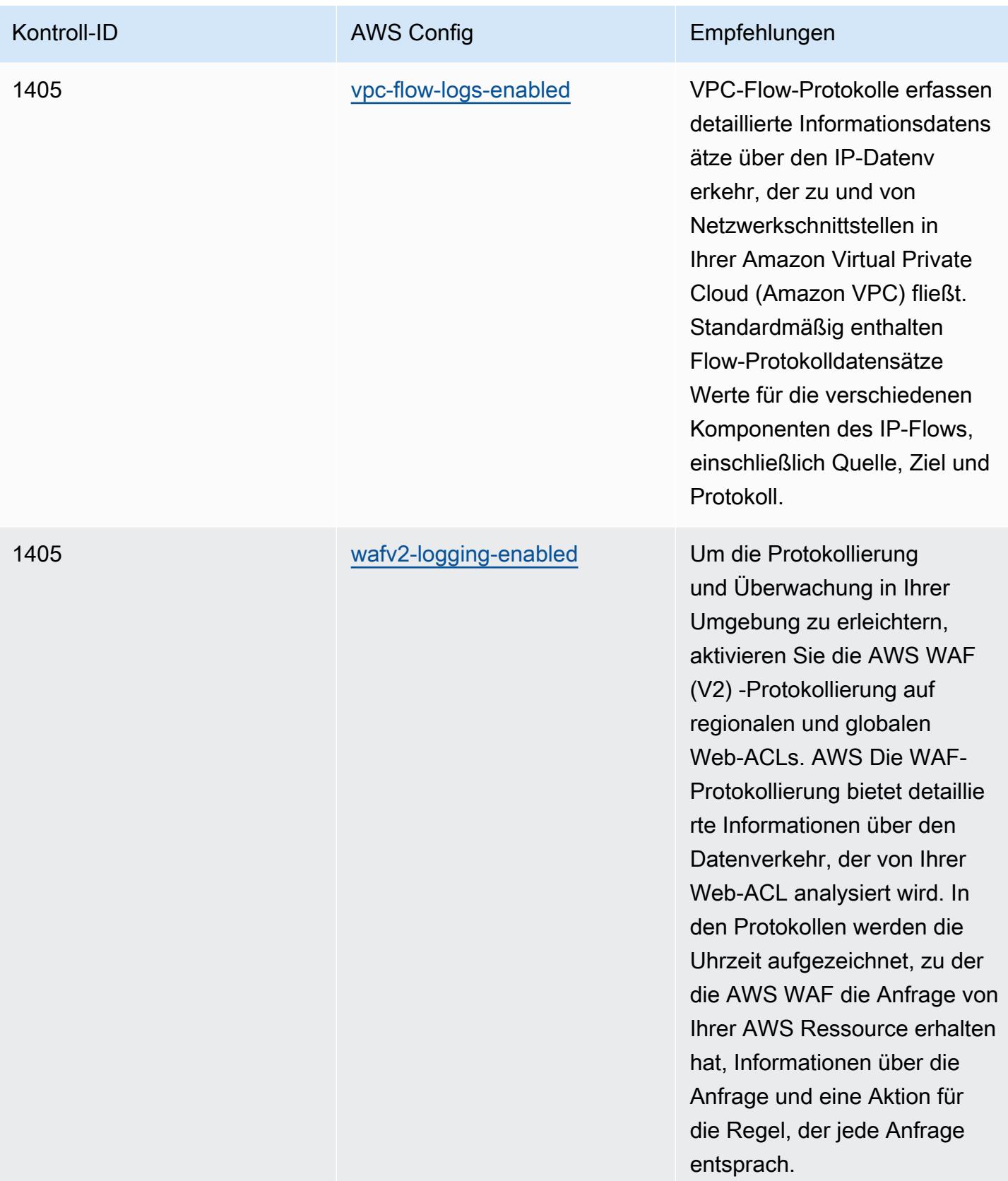

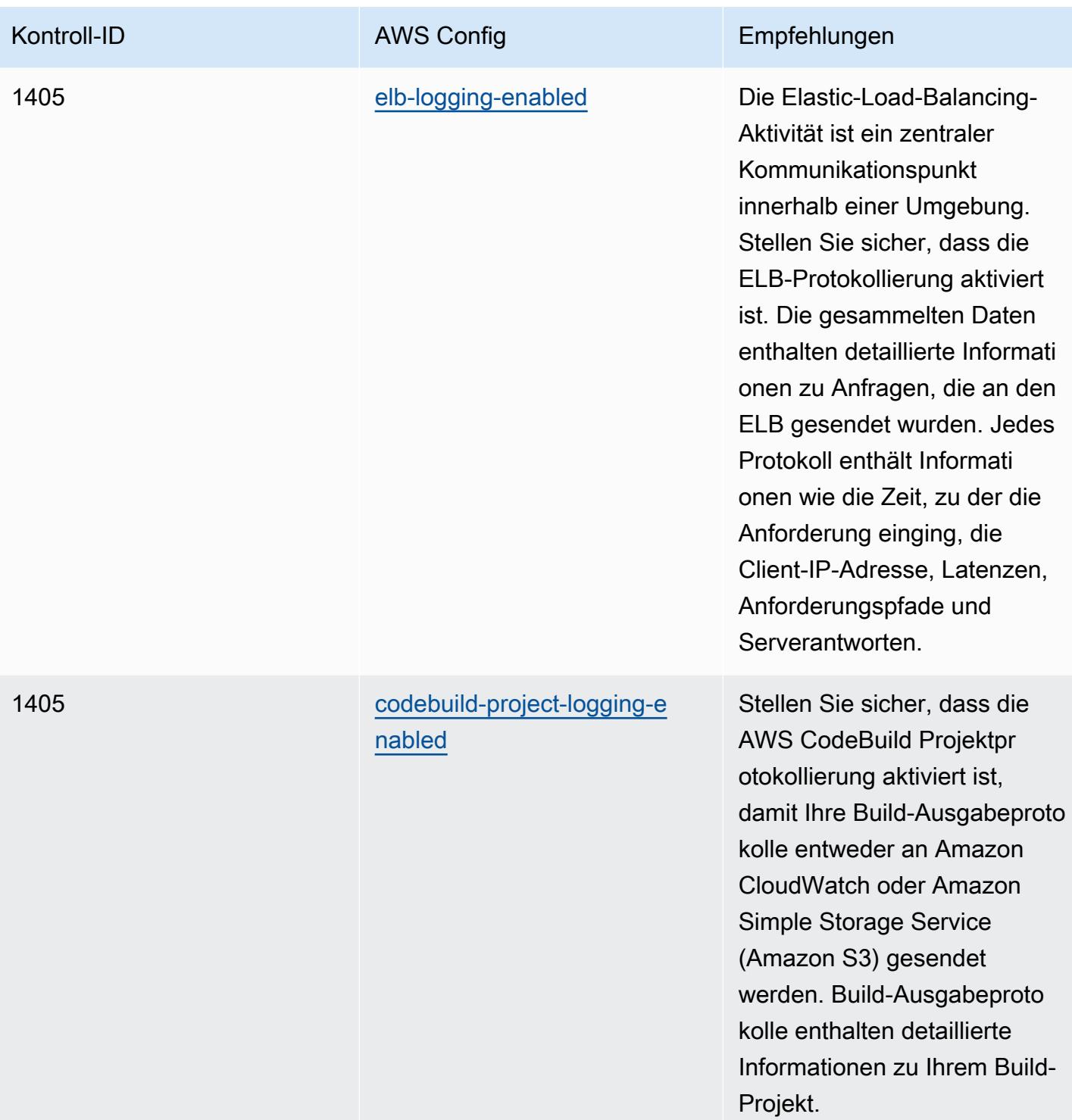

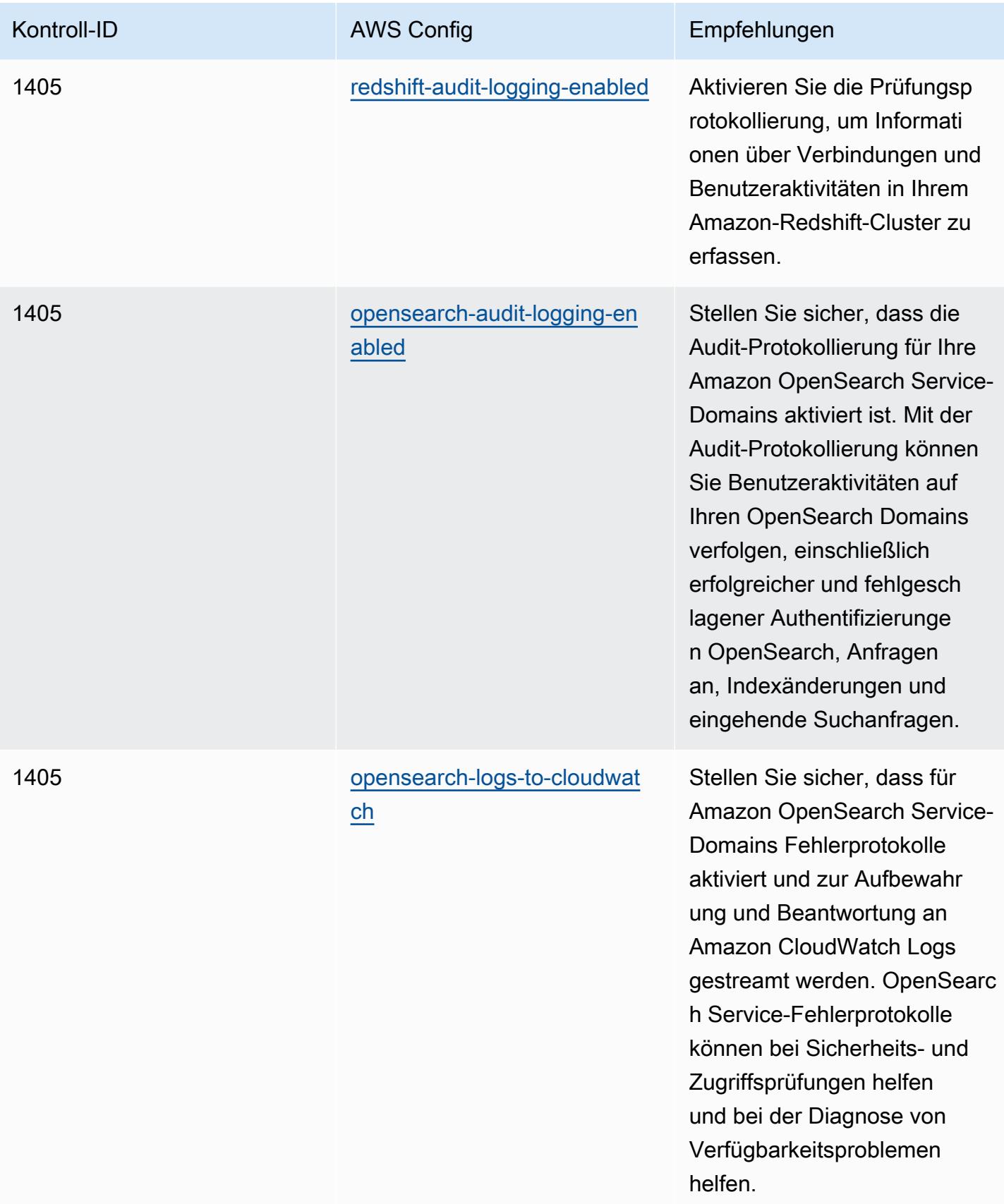

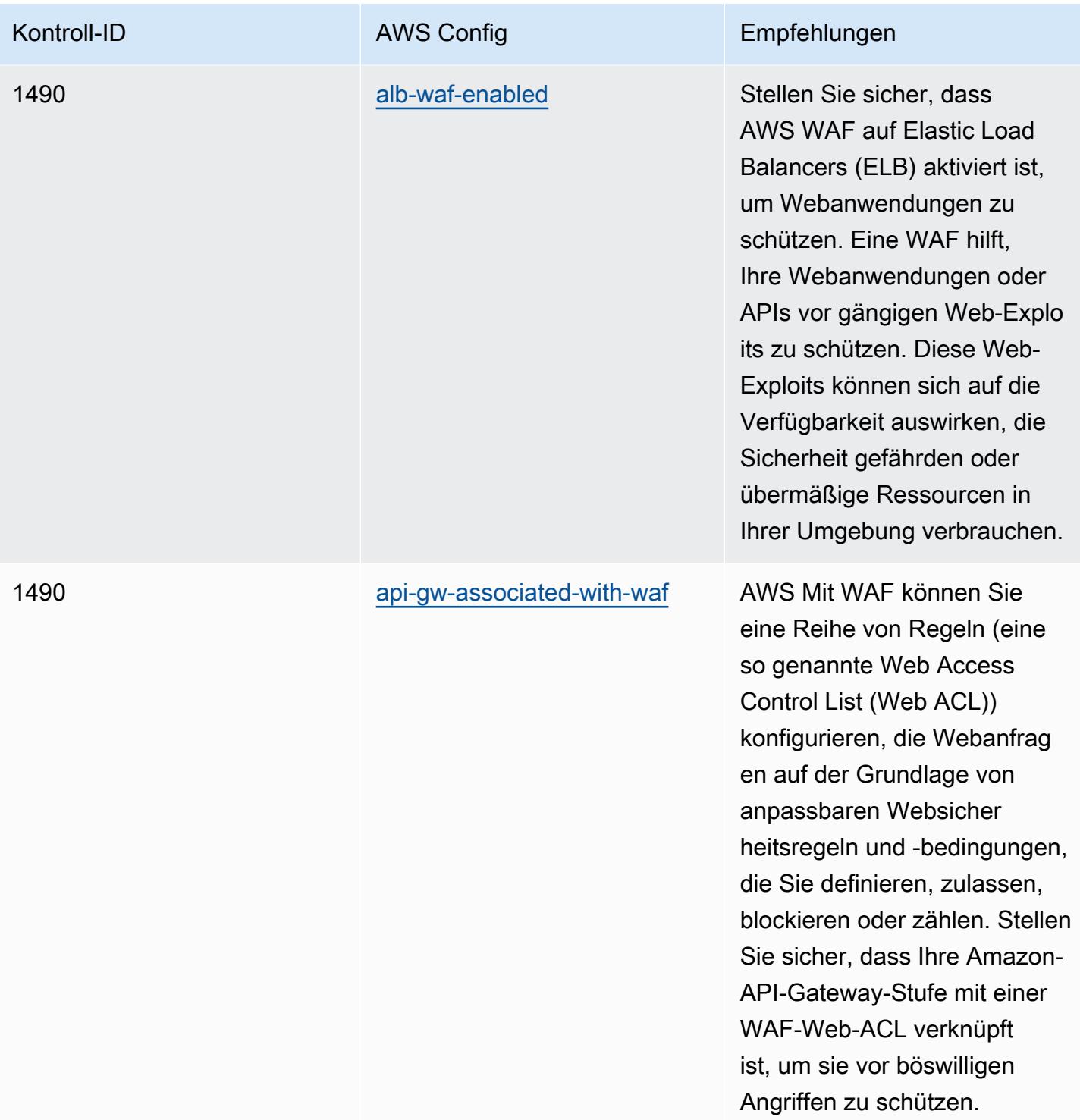

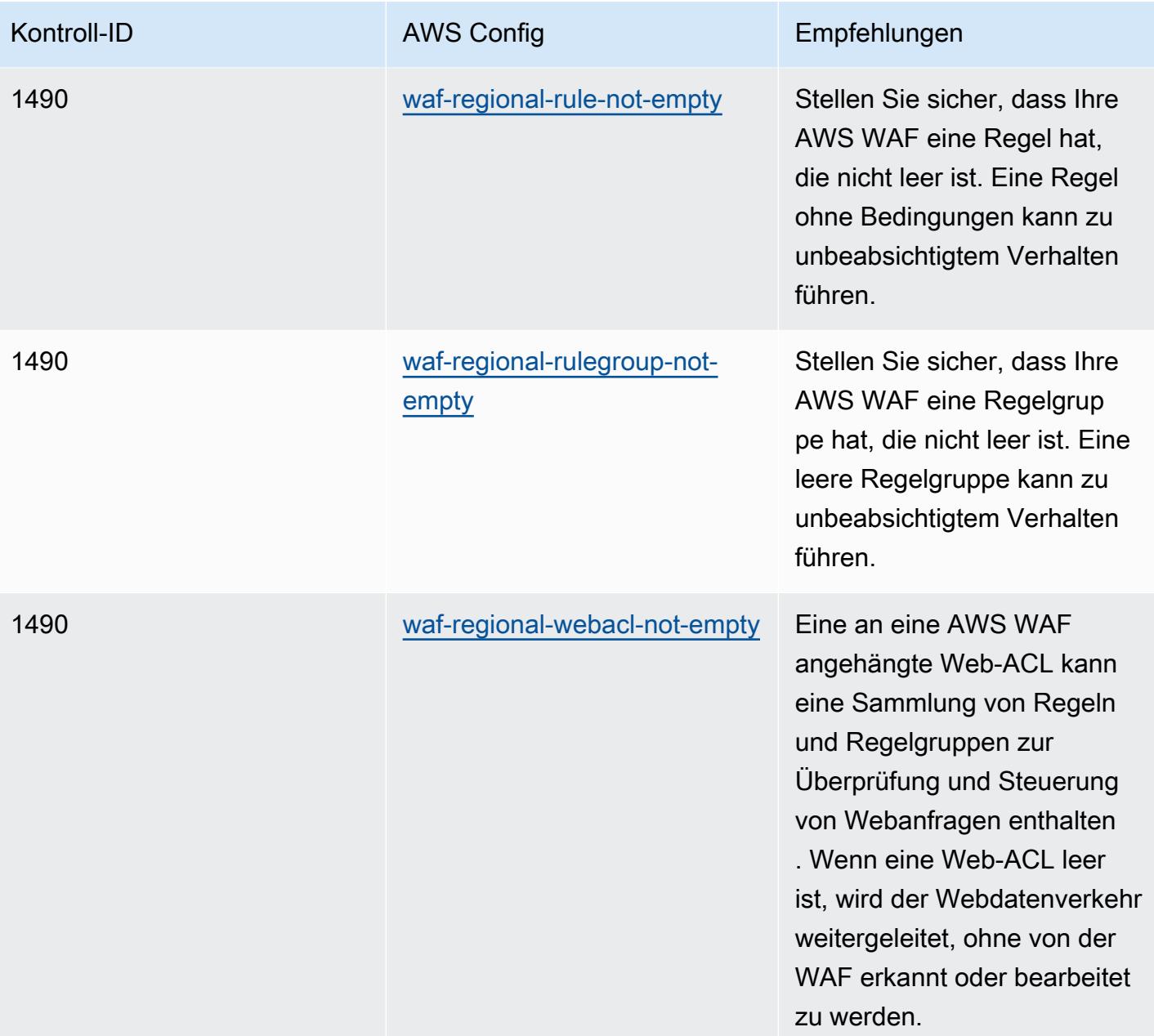

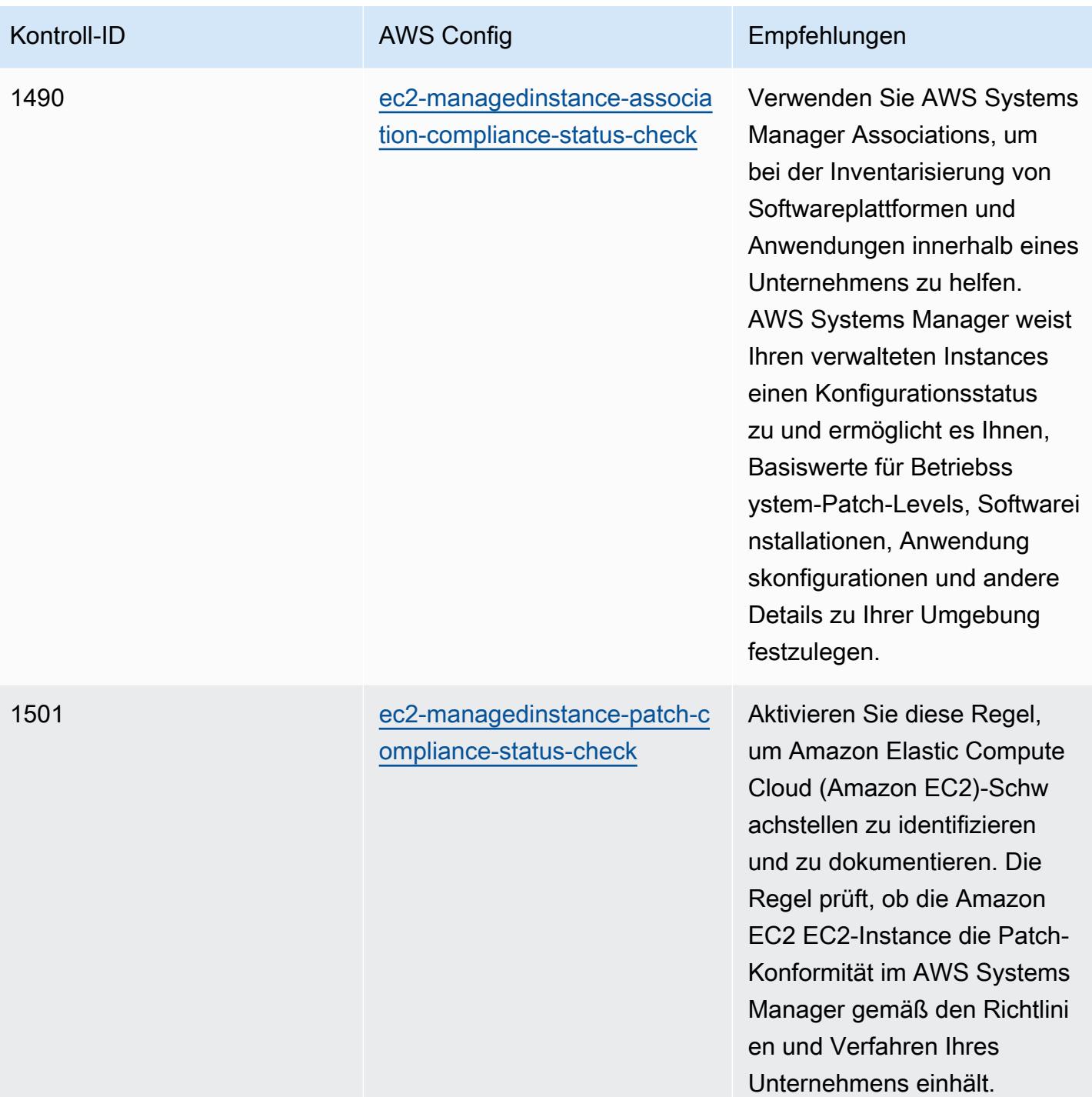

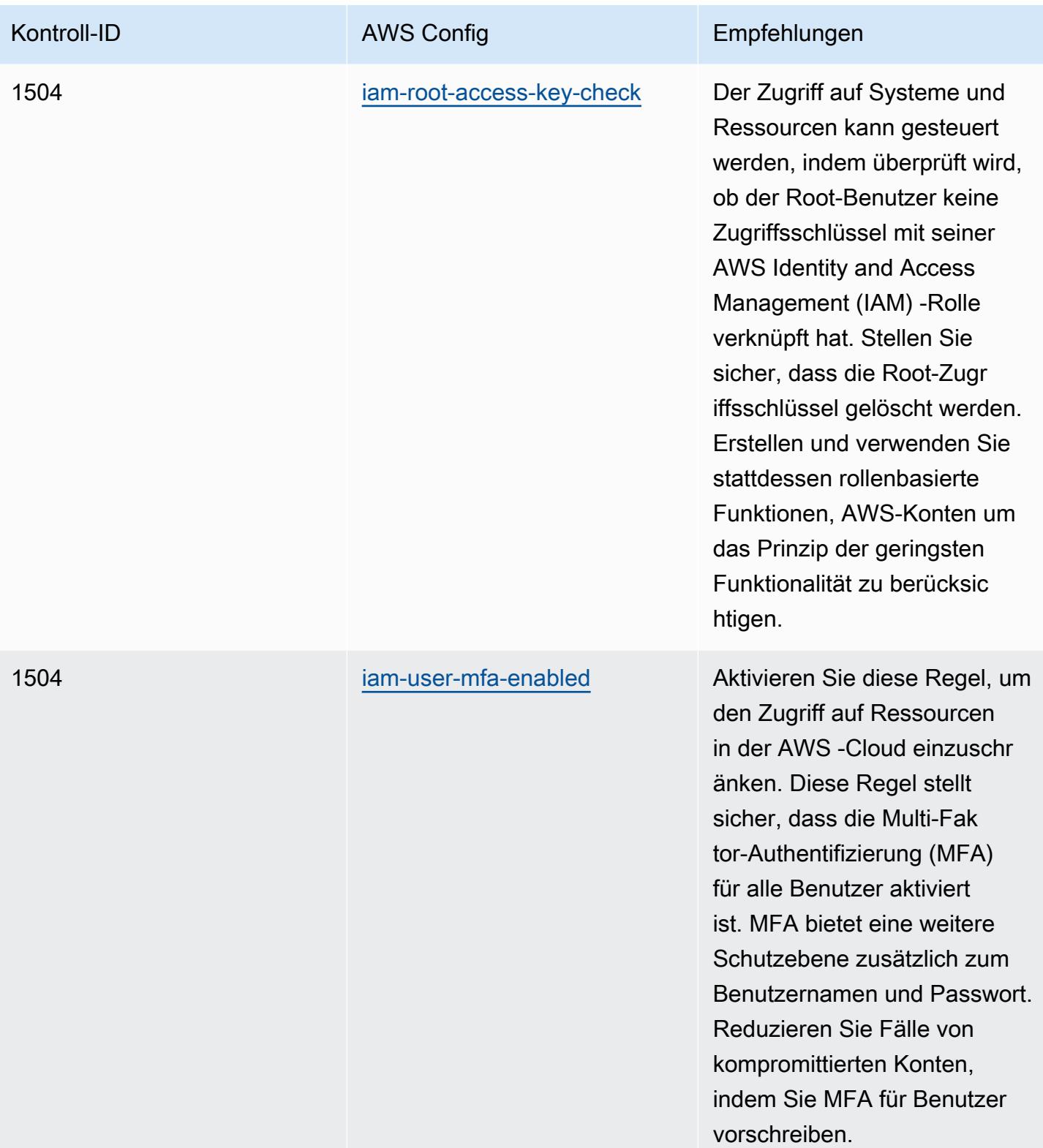

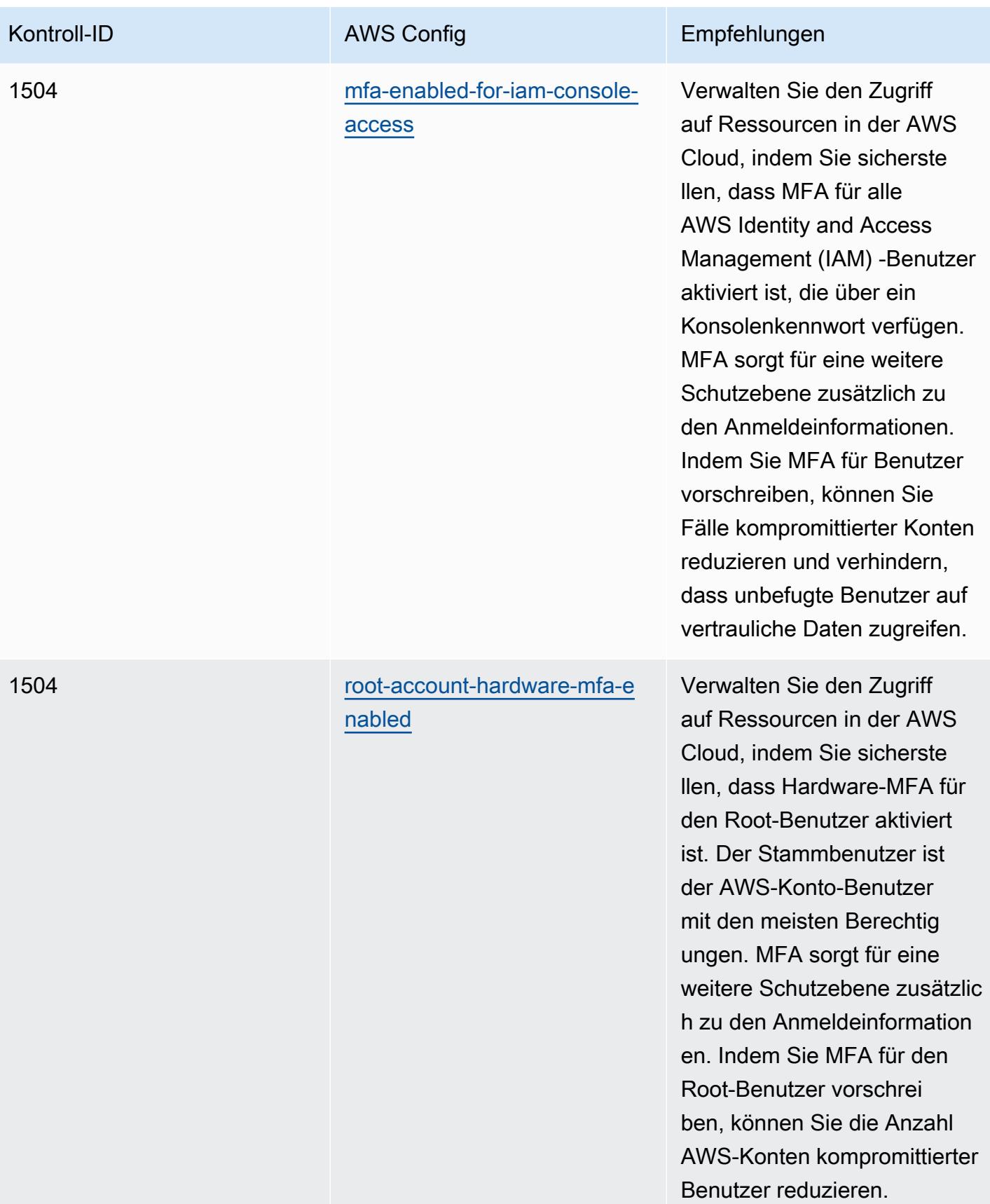

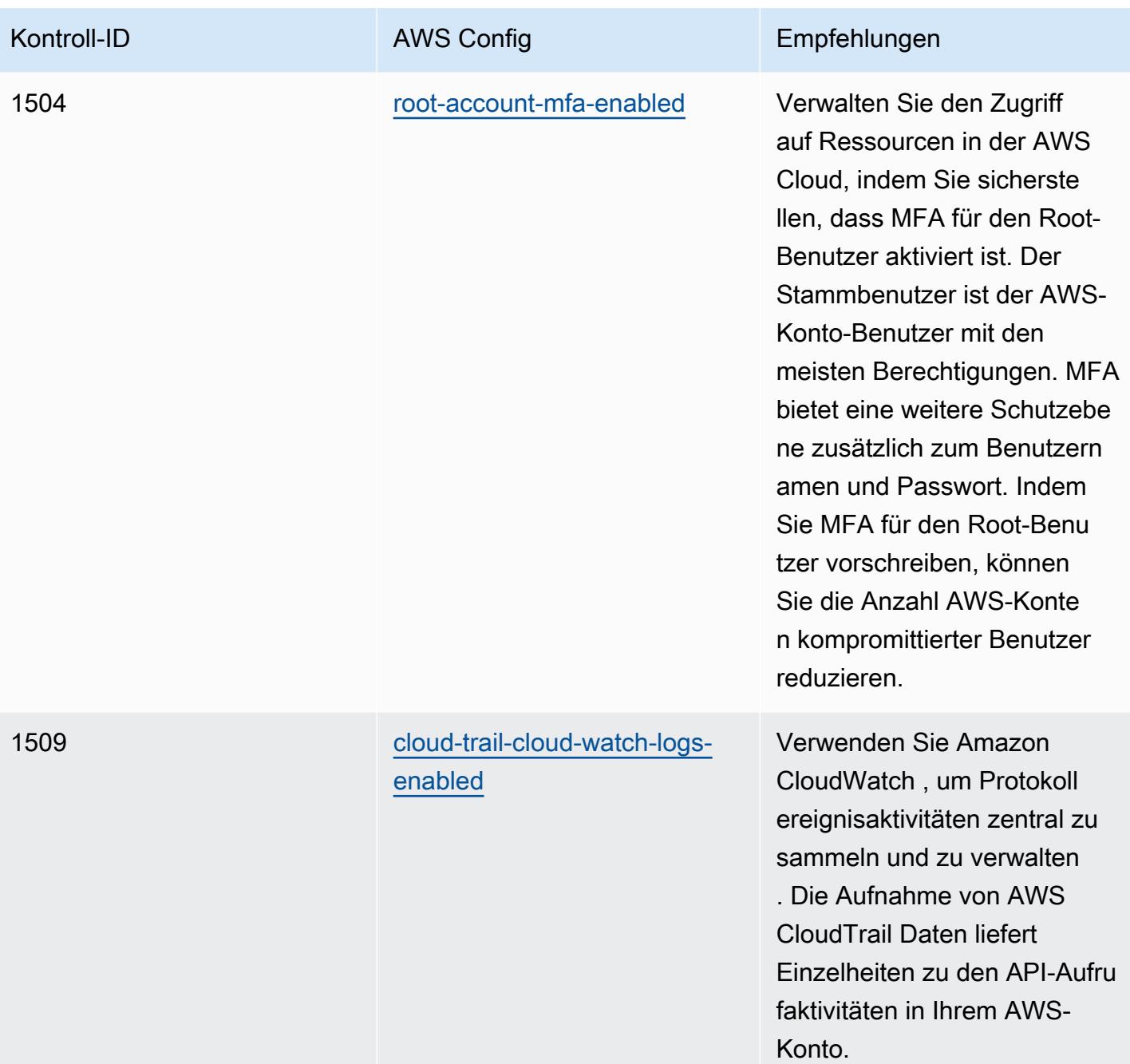

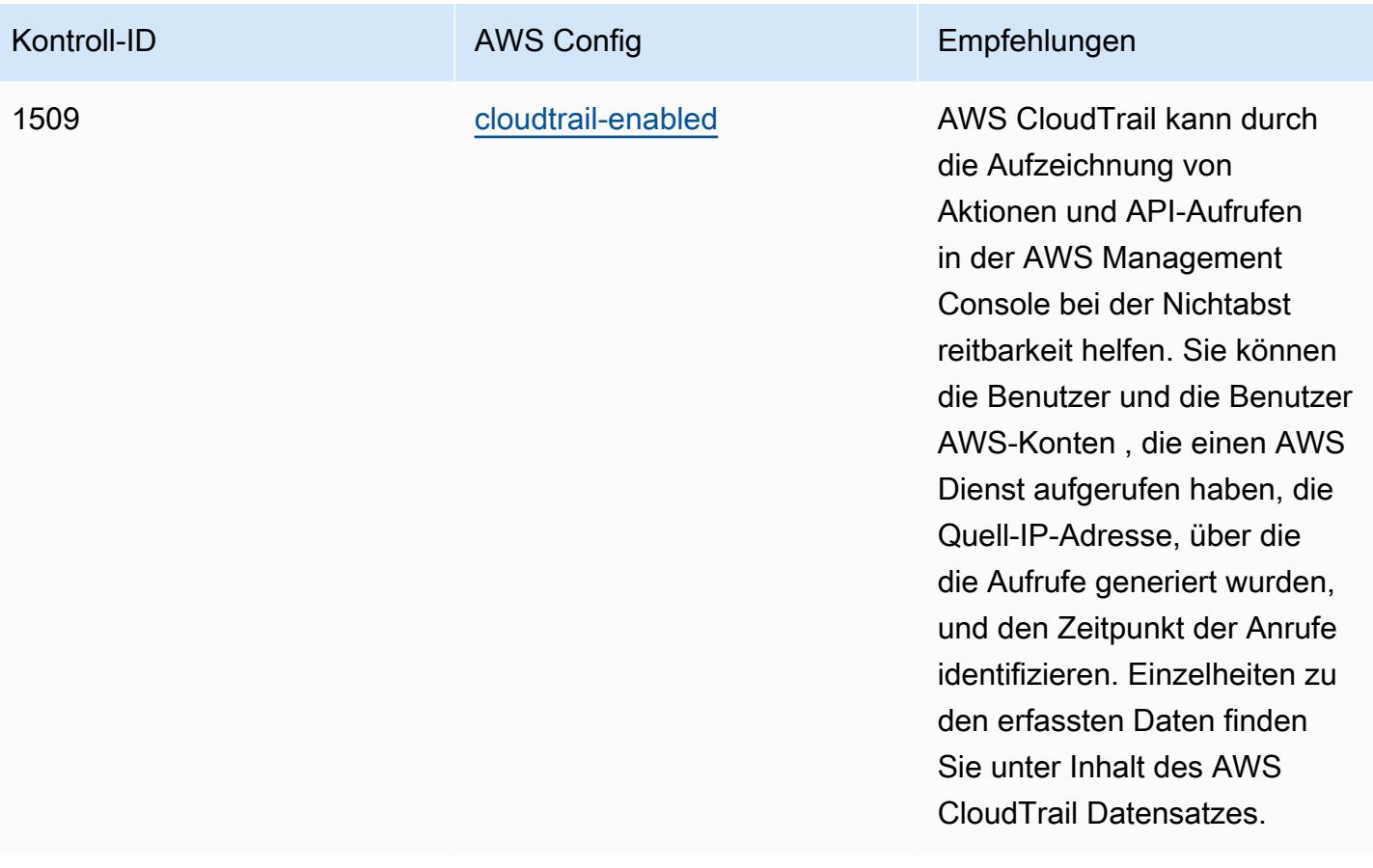

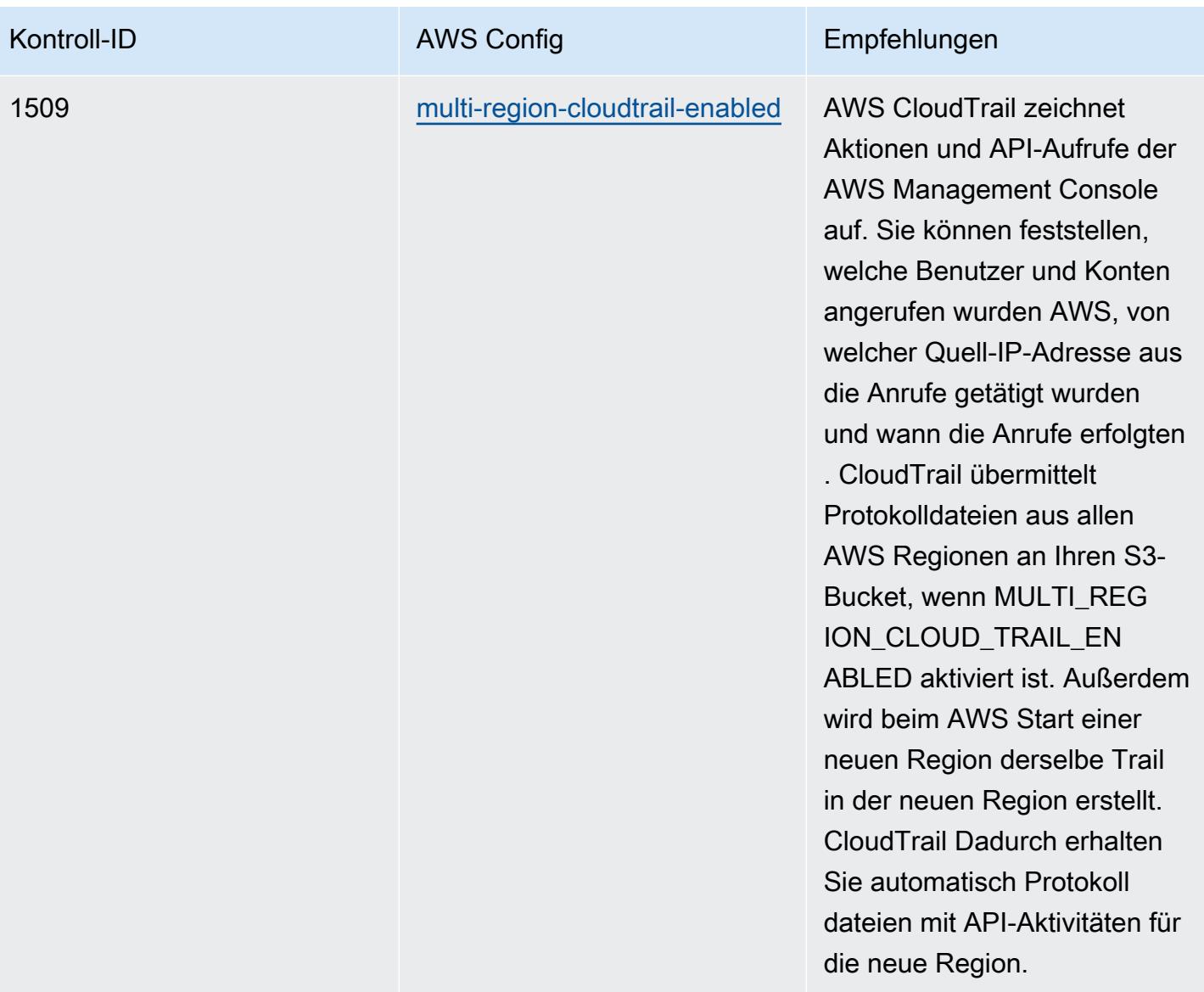

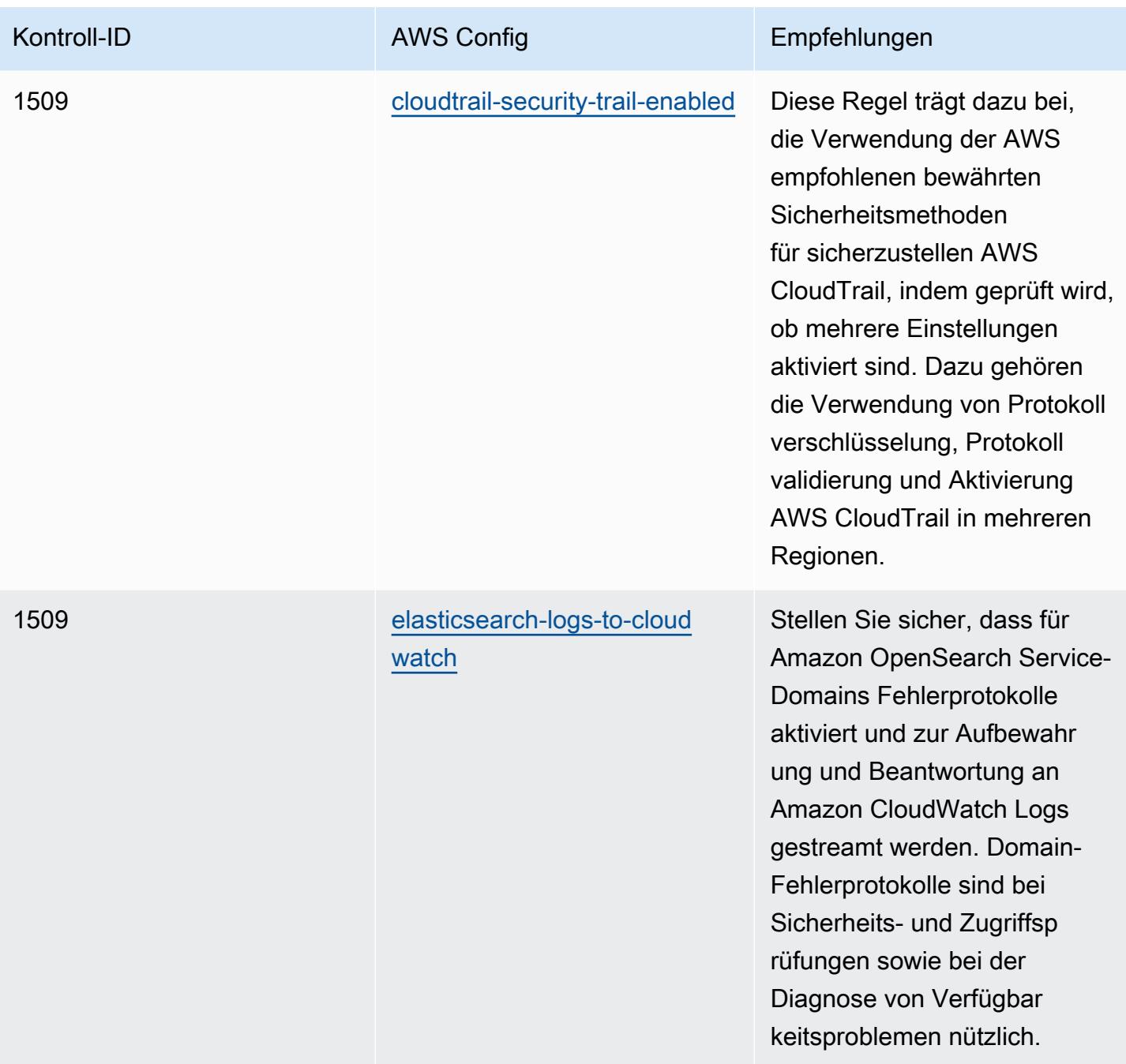

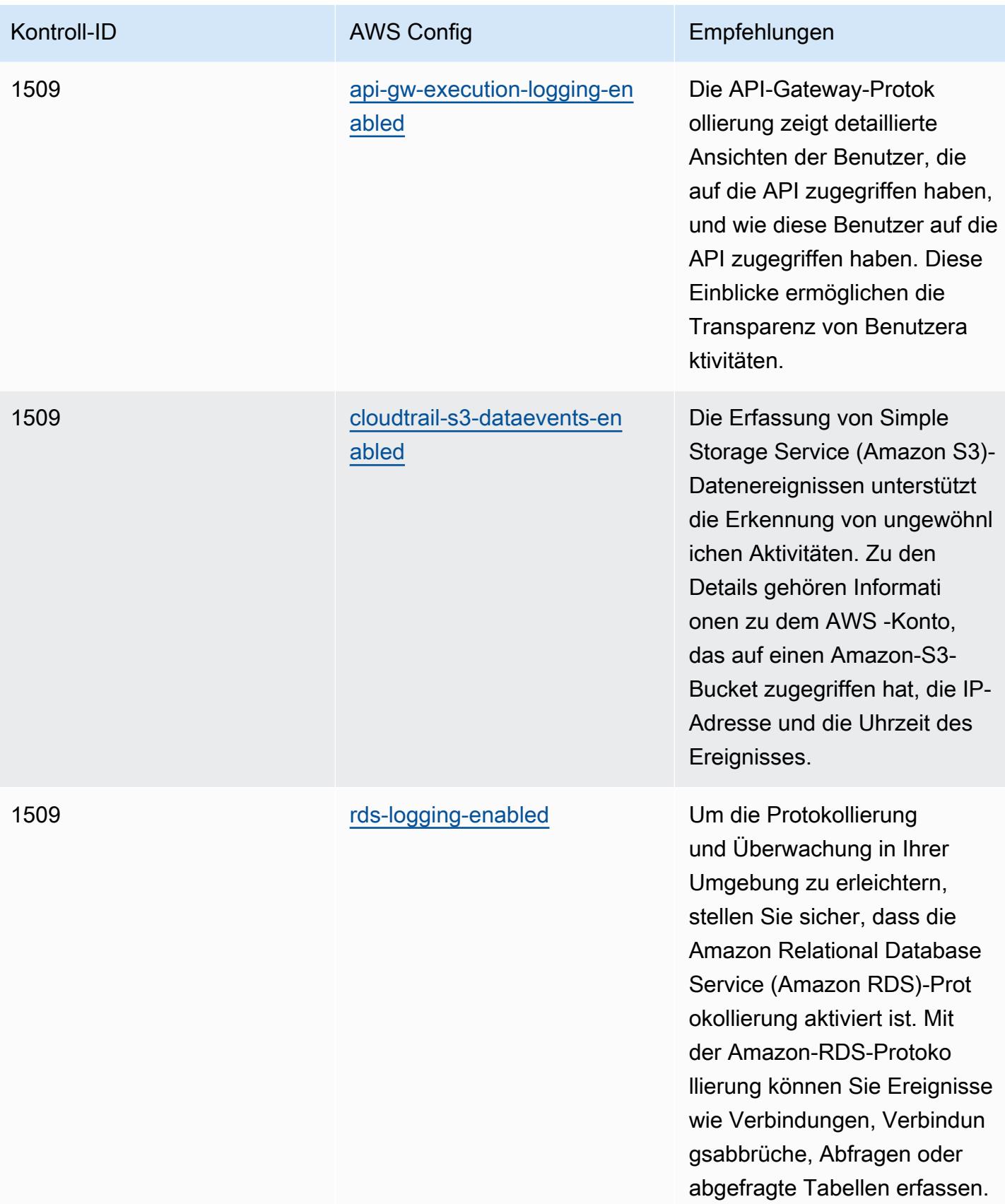

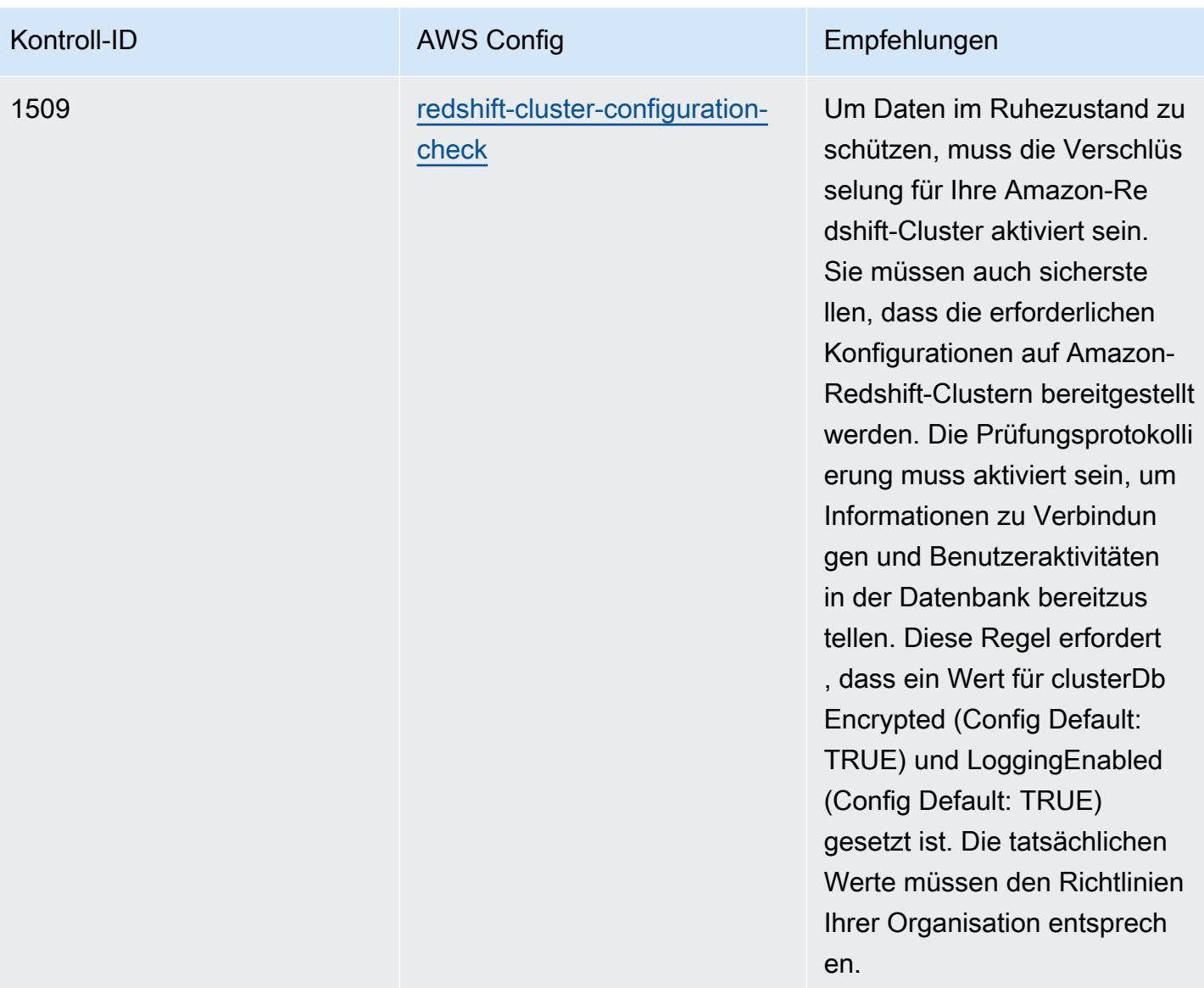

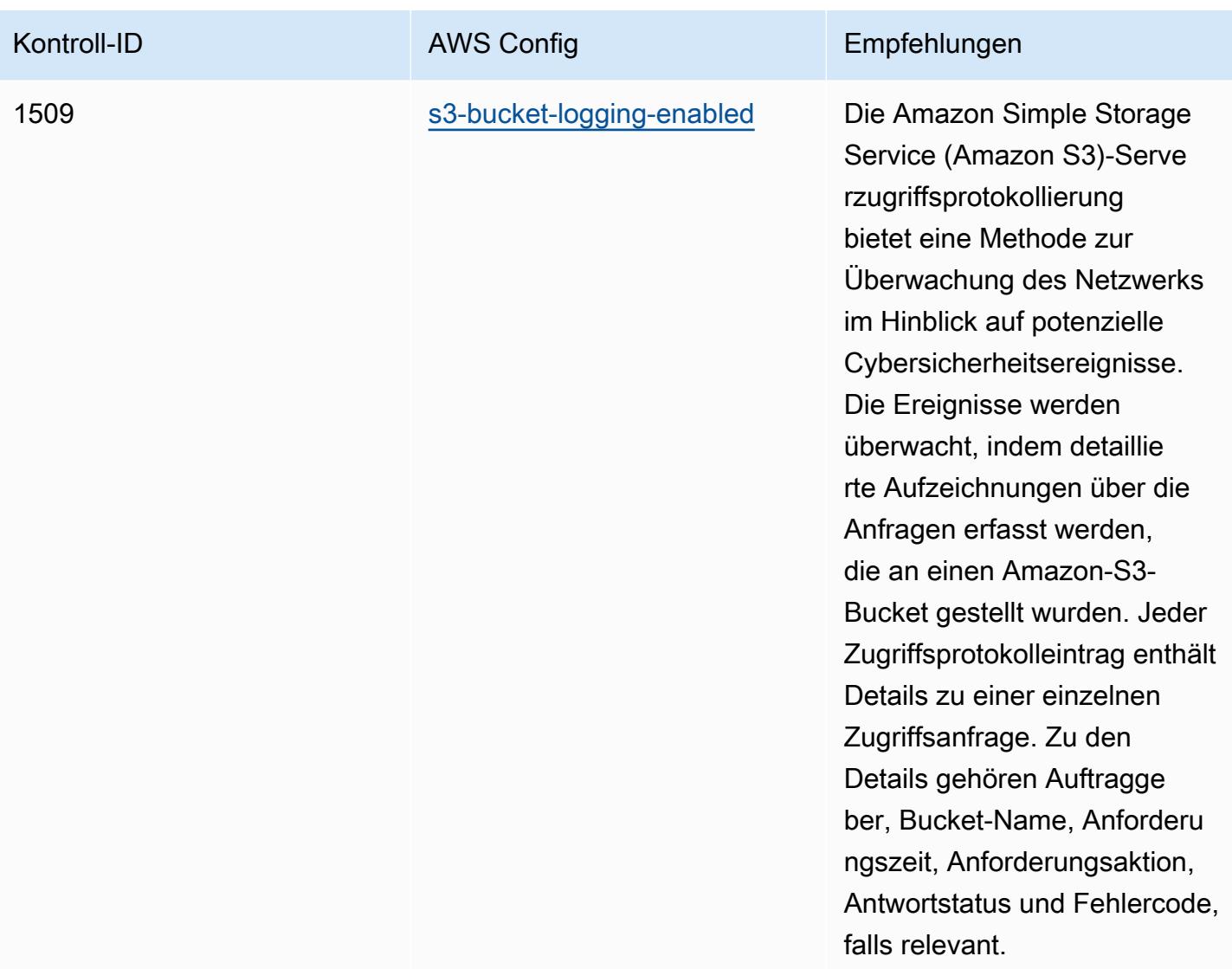

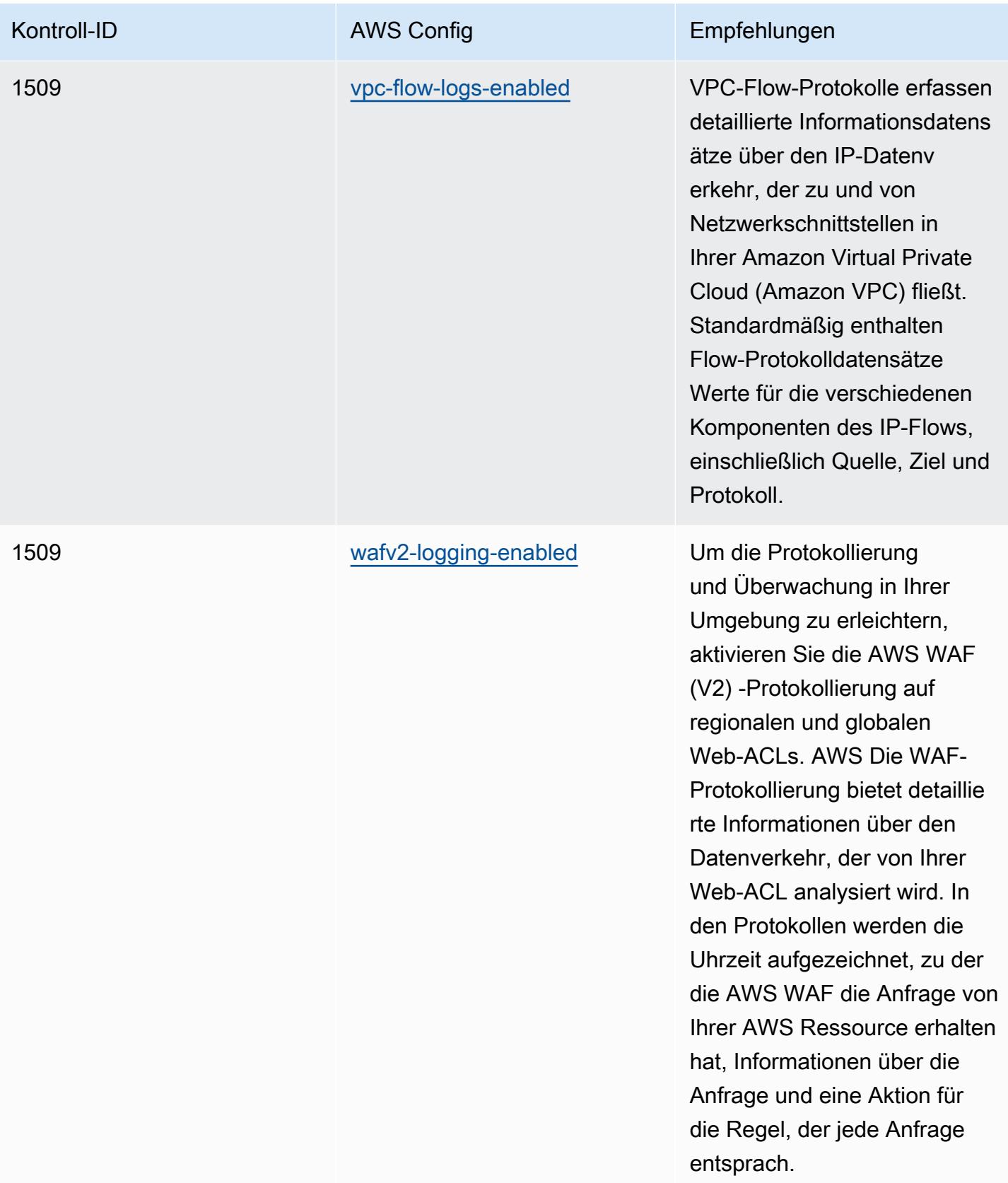

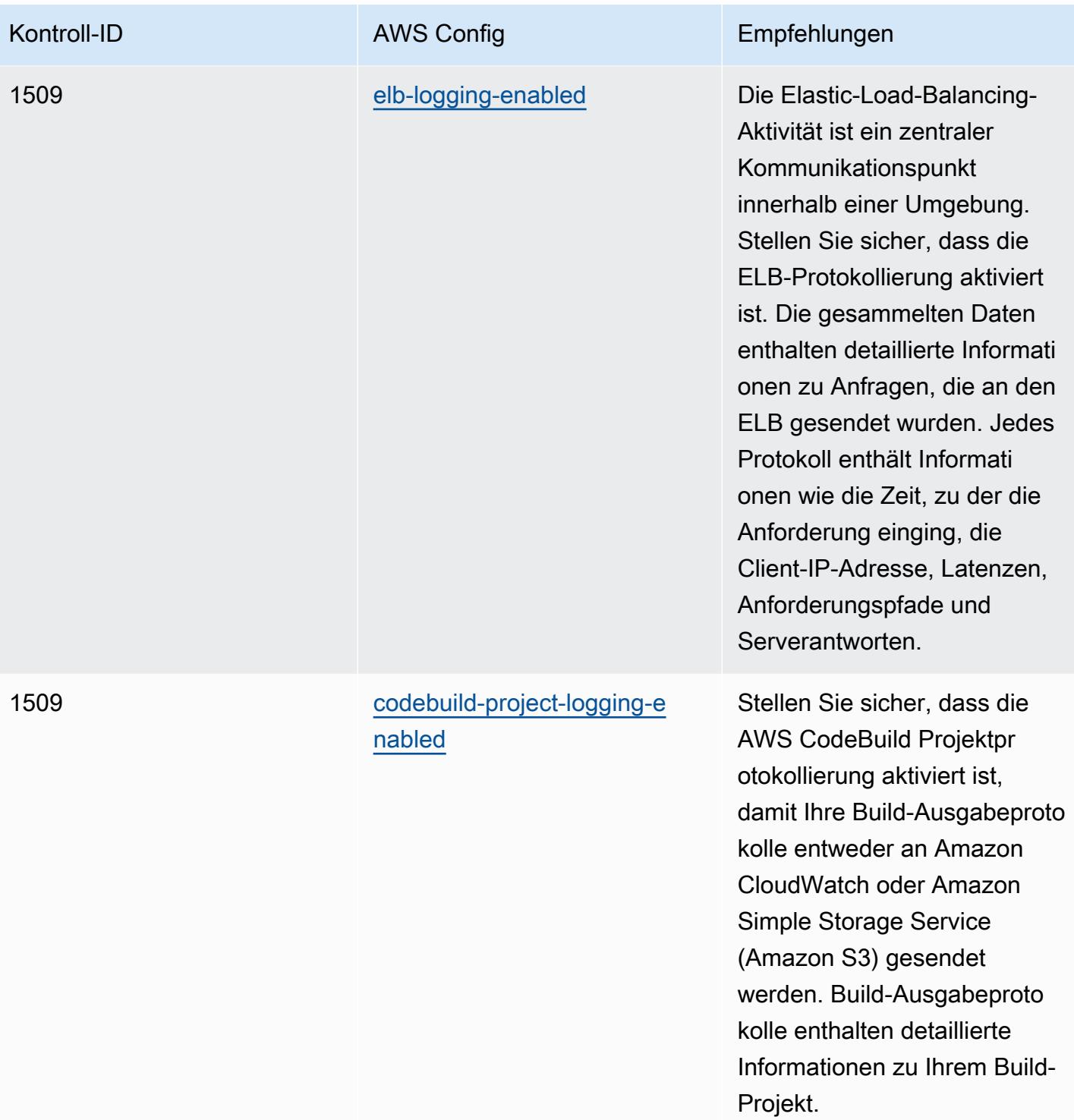

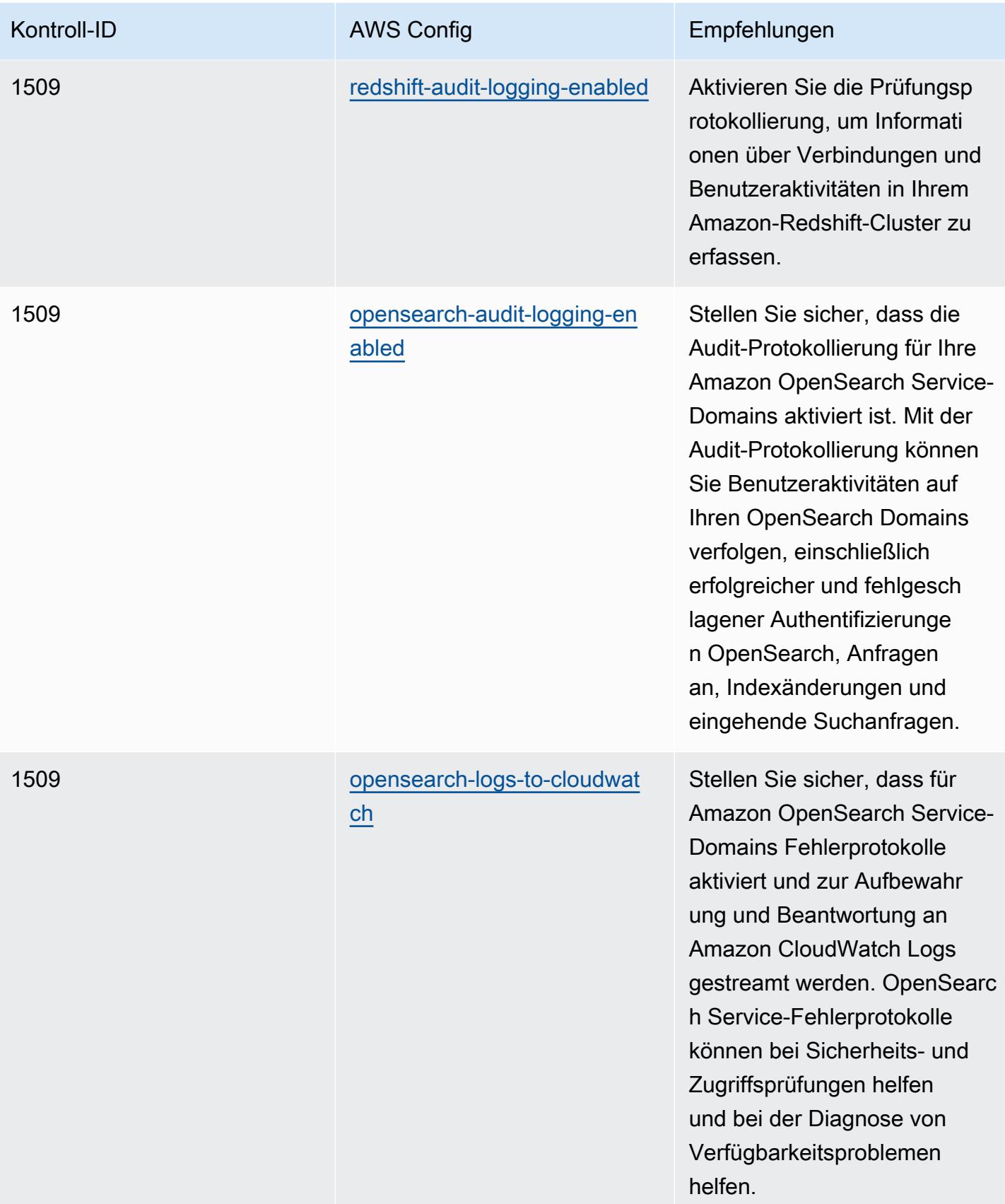

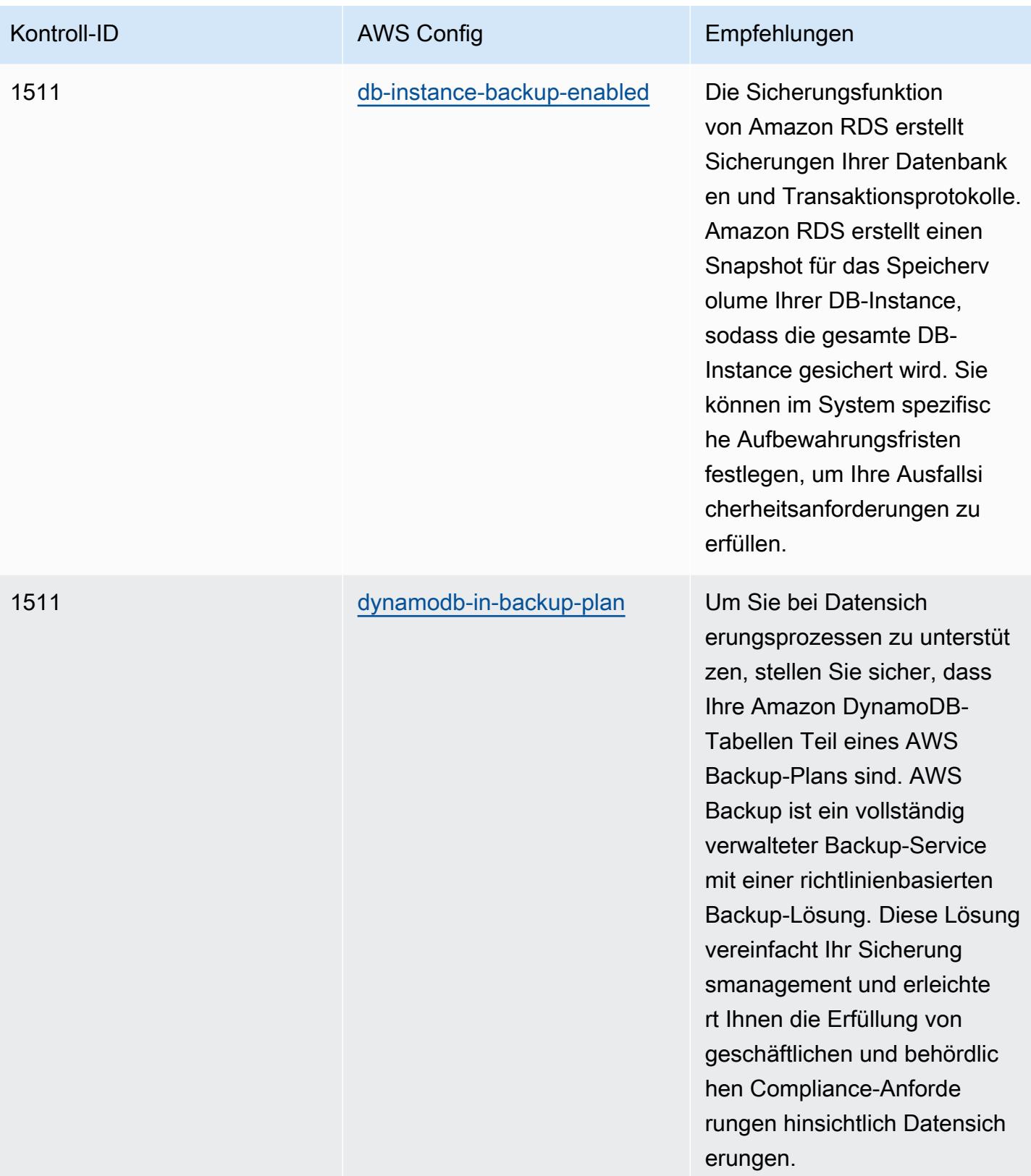
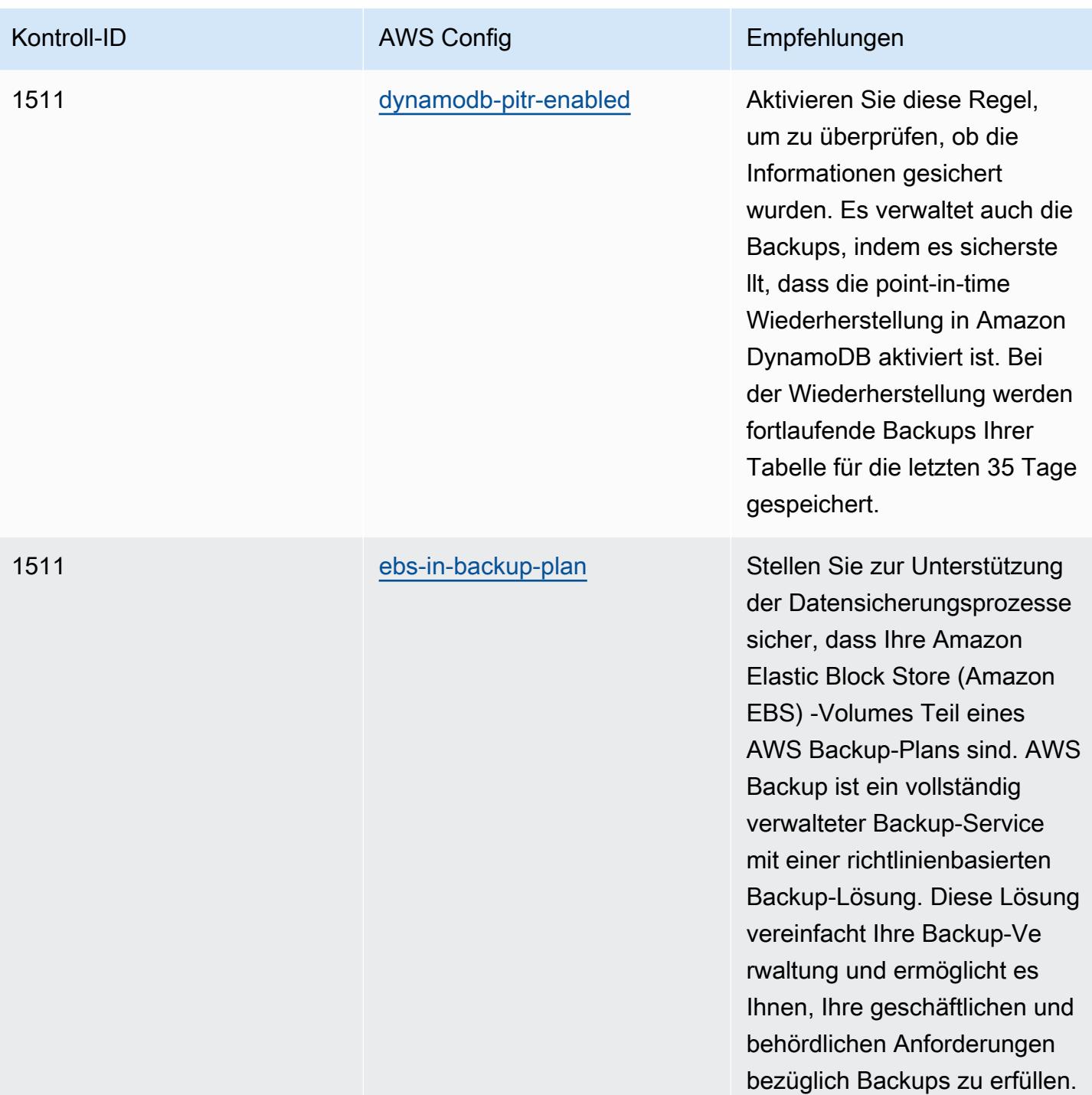

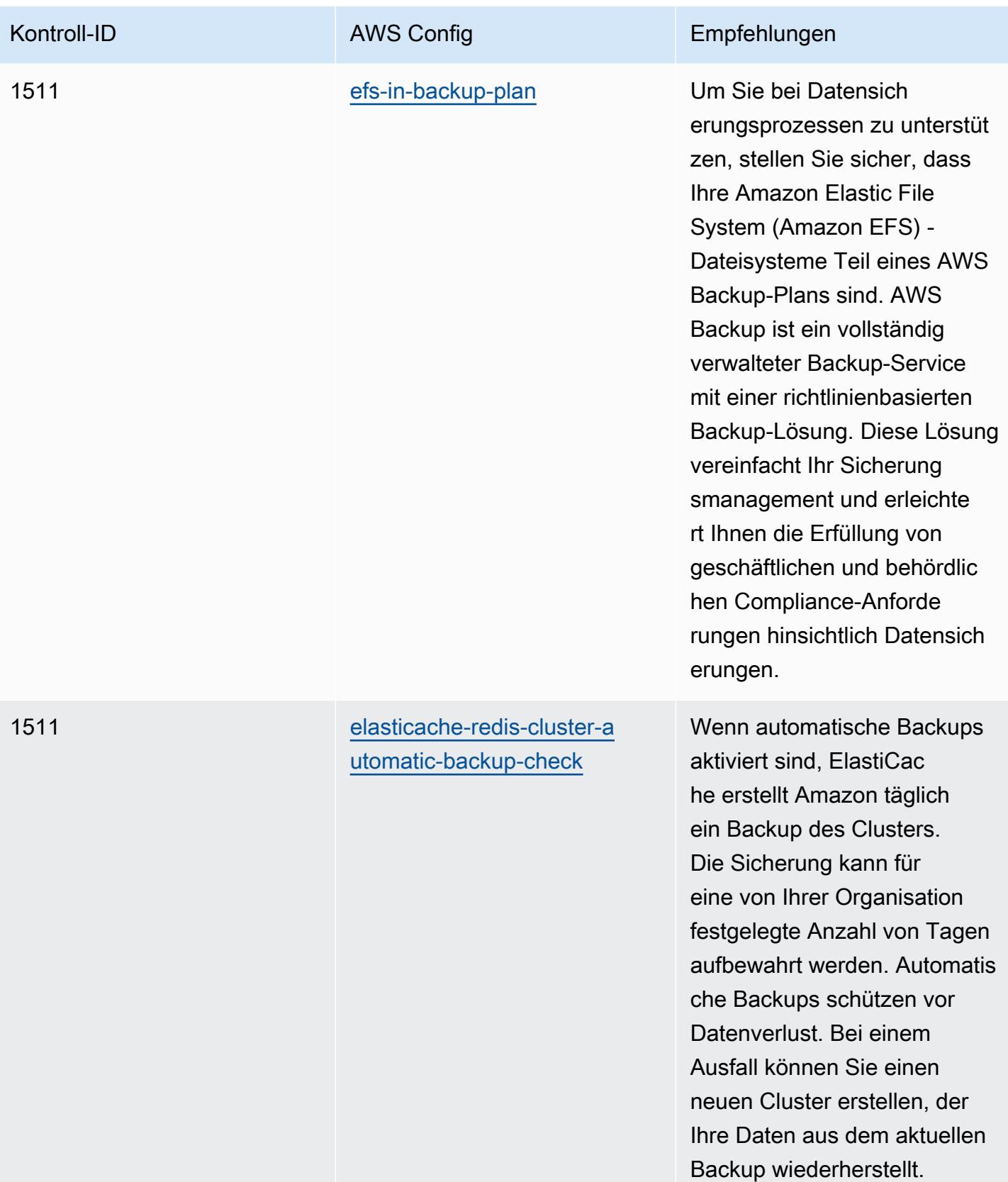

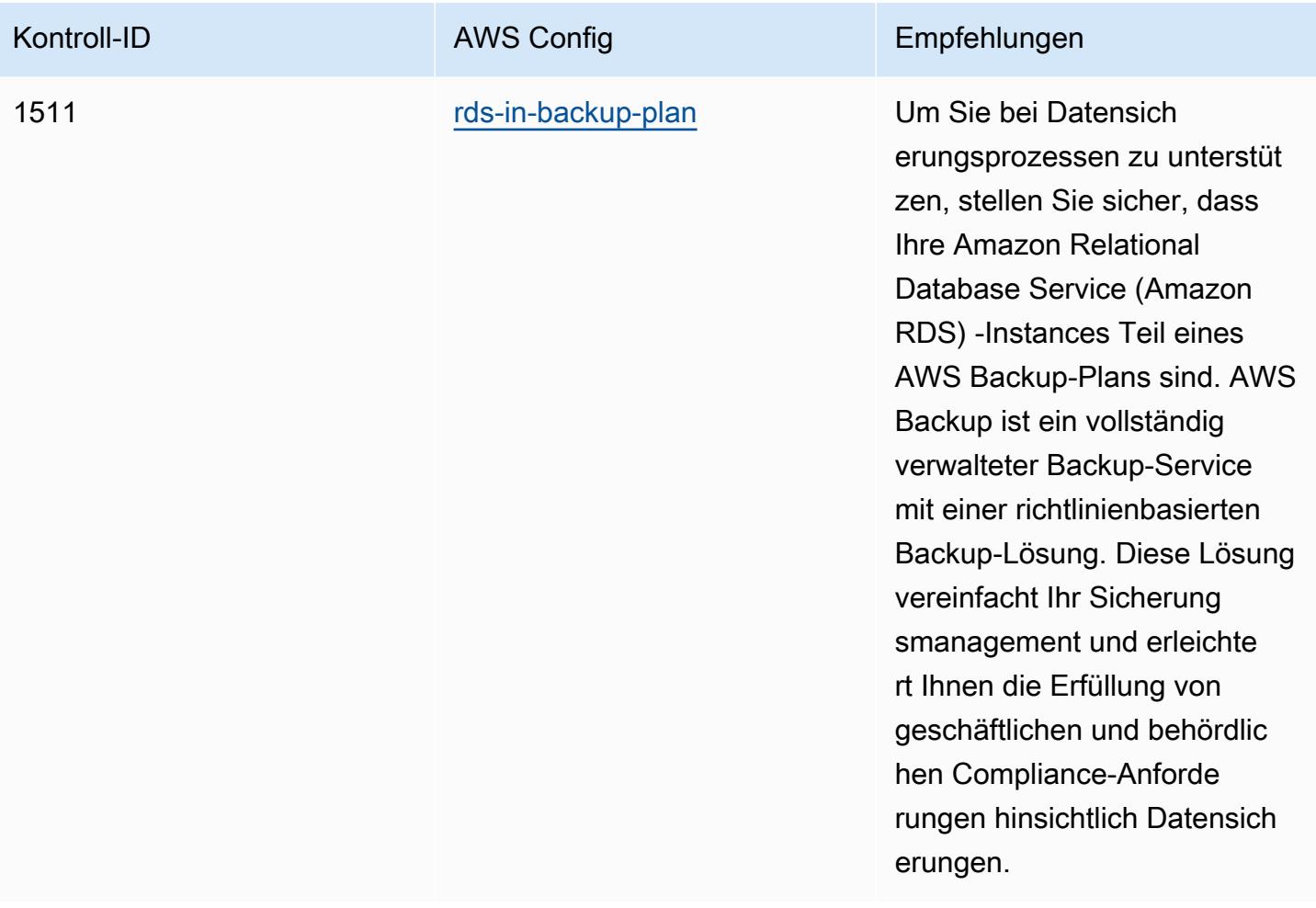

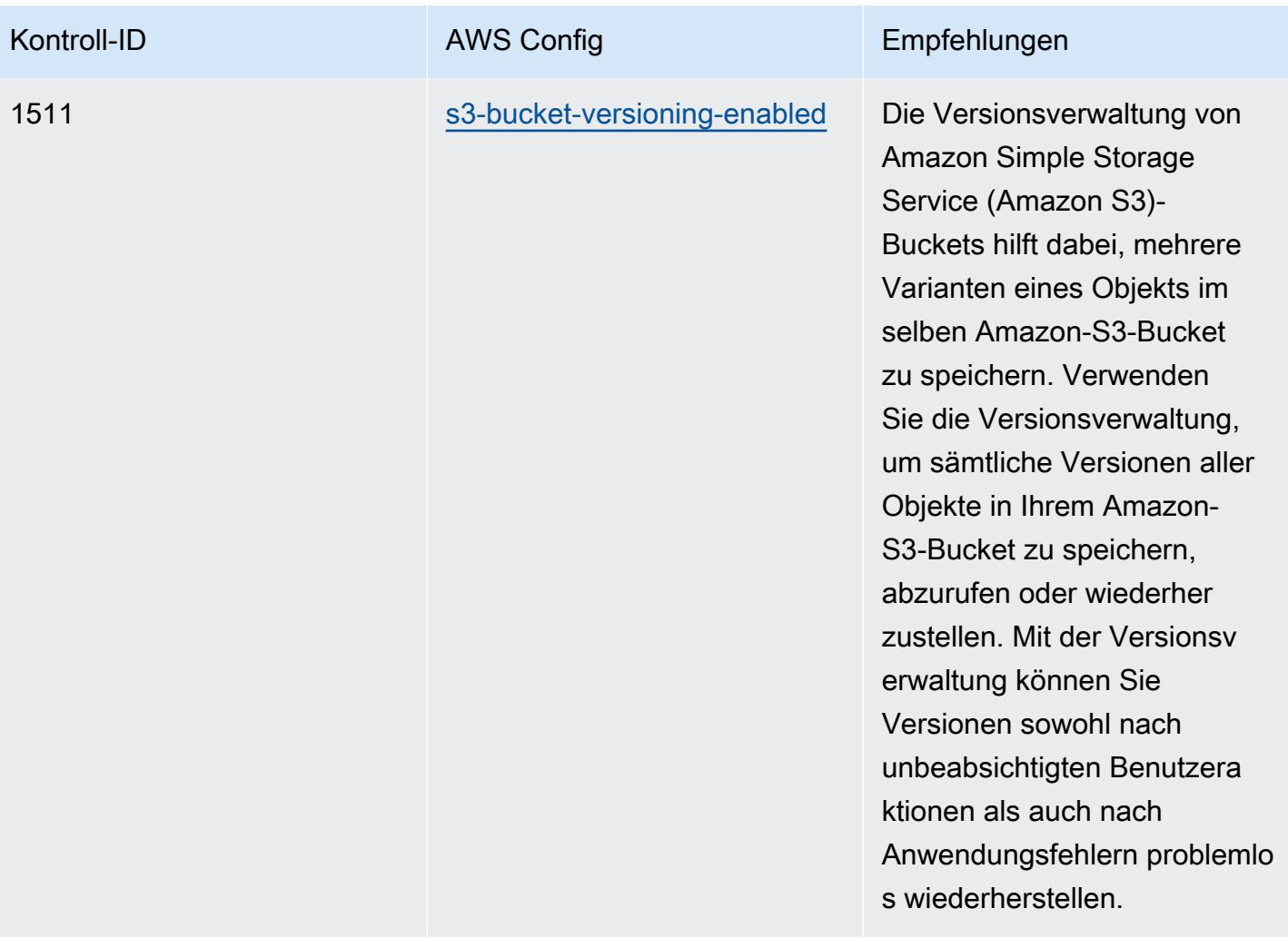

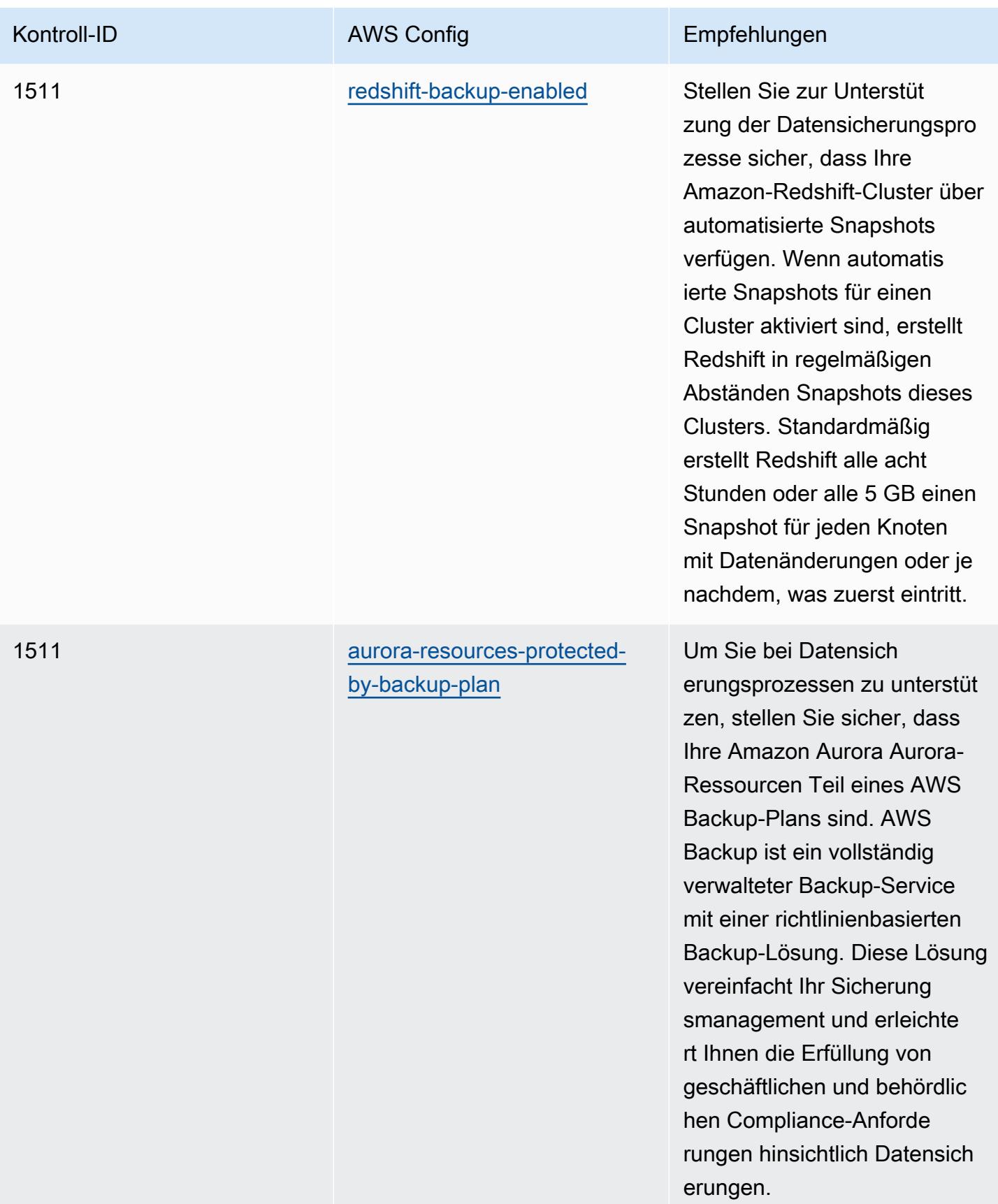

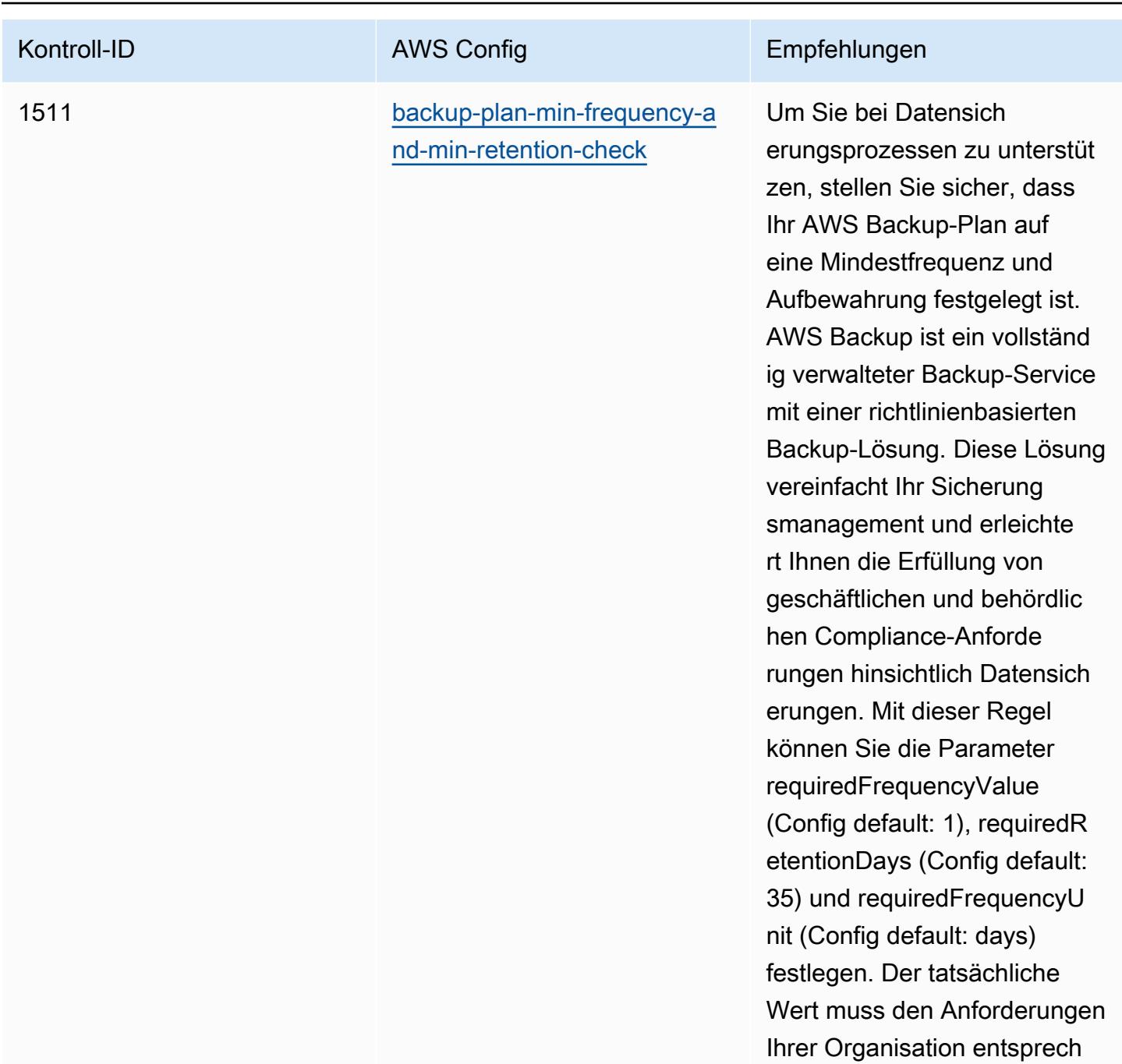

en.

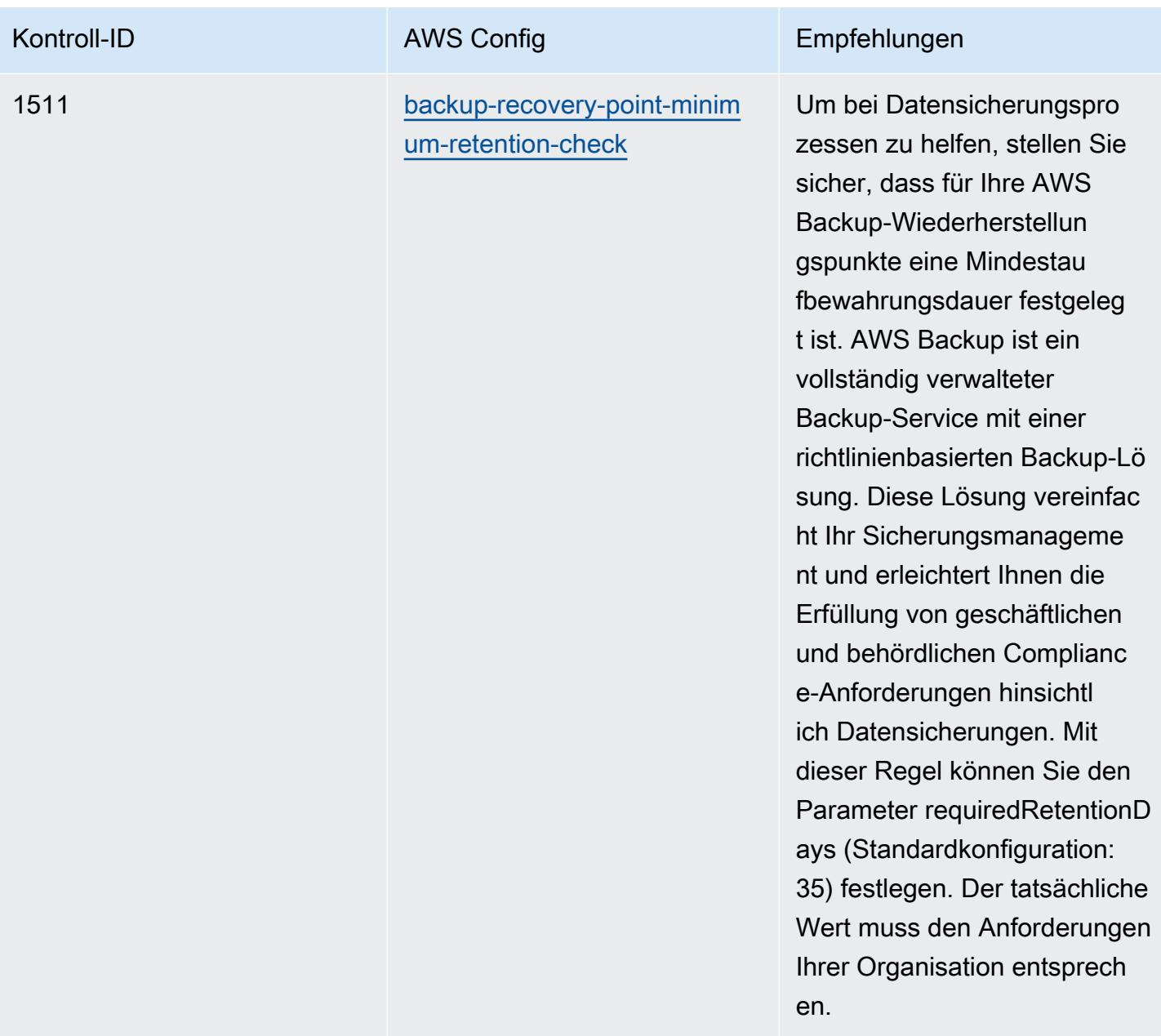

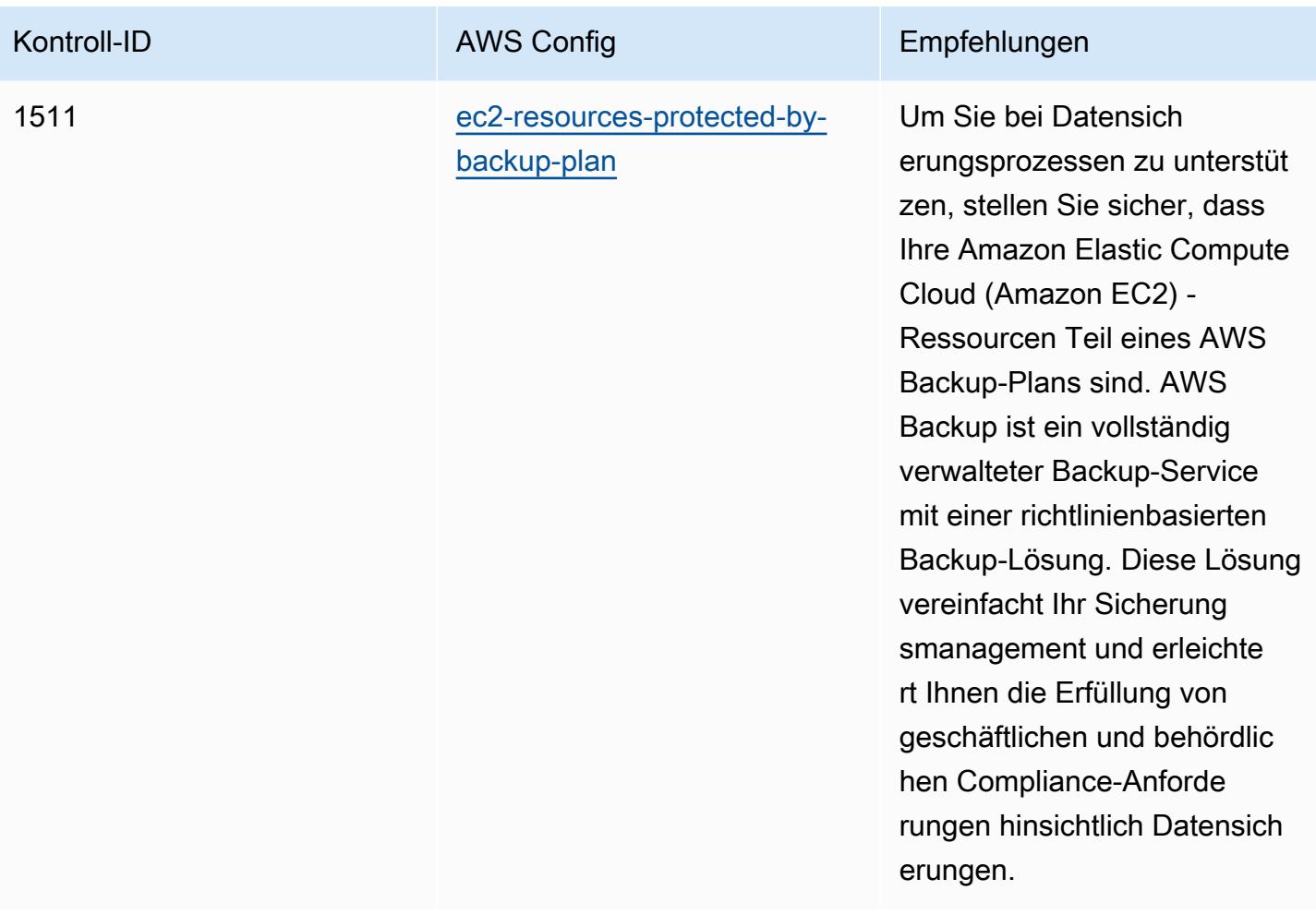

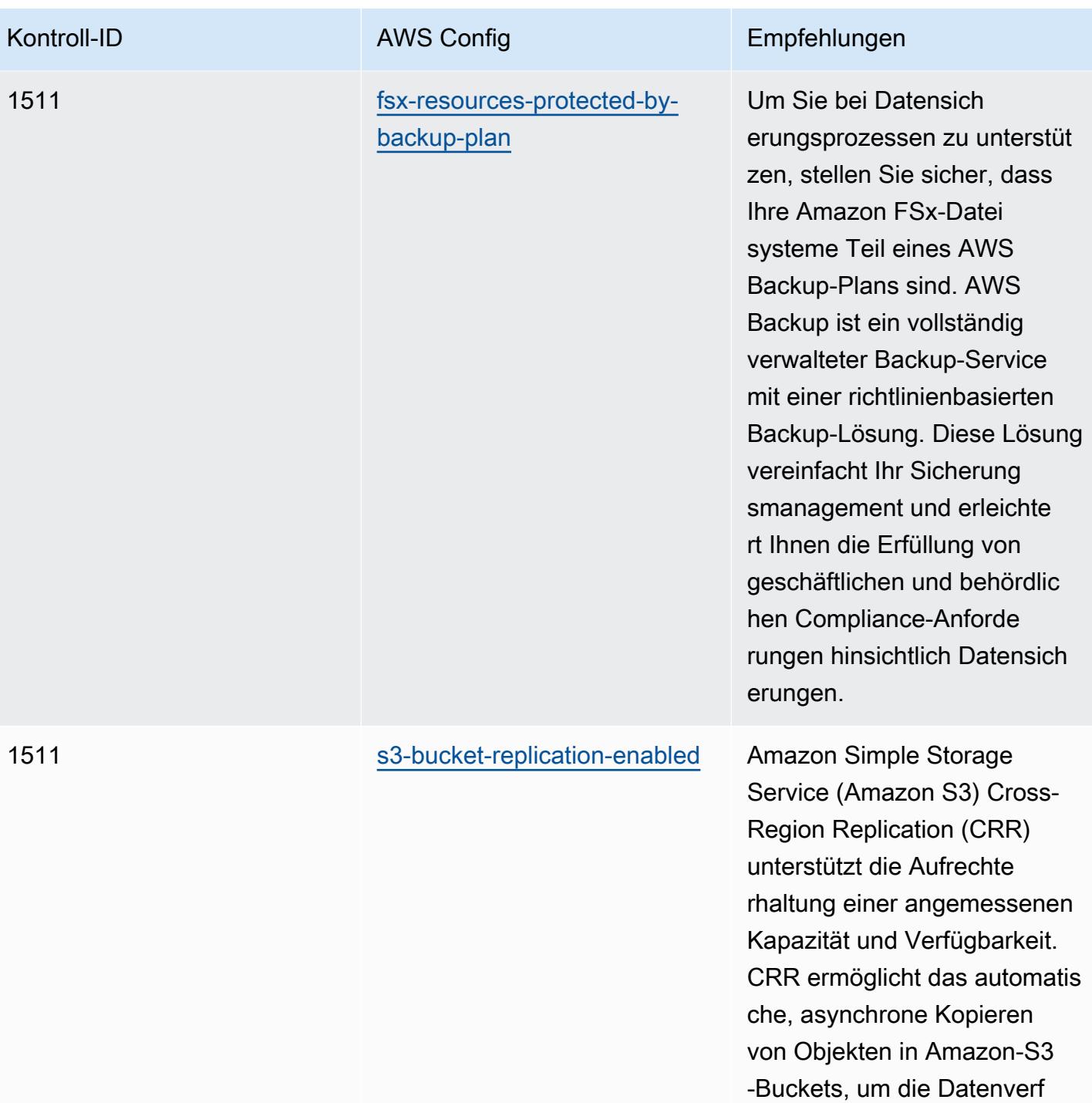

ügbarkeit sicherzustellen.

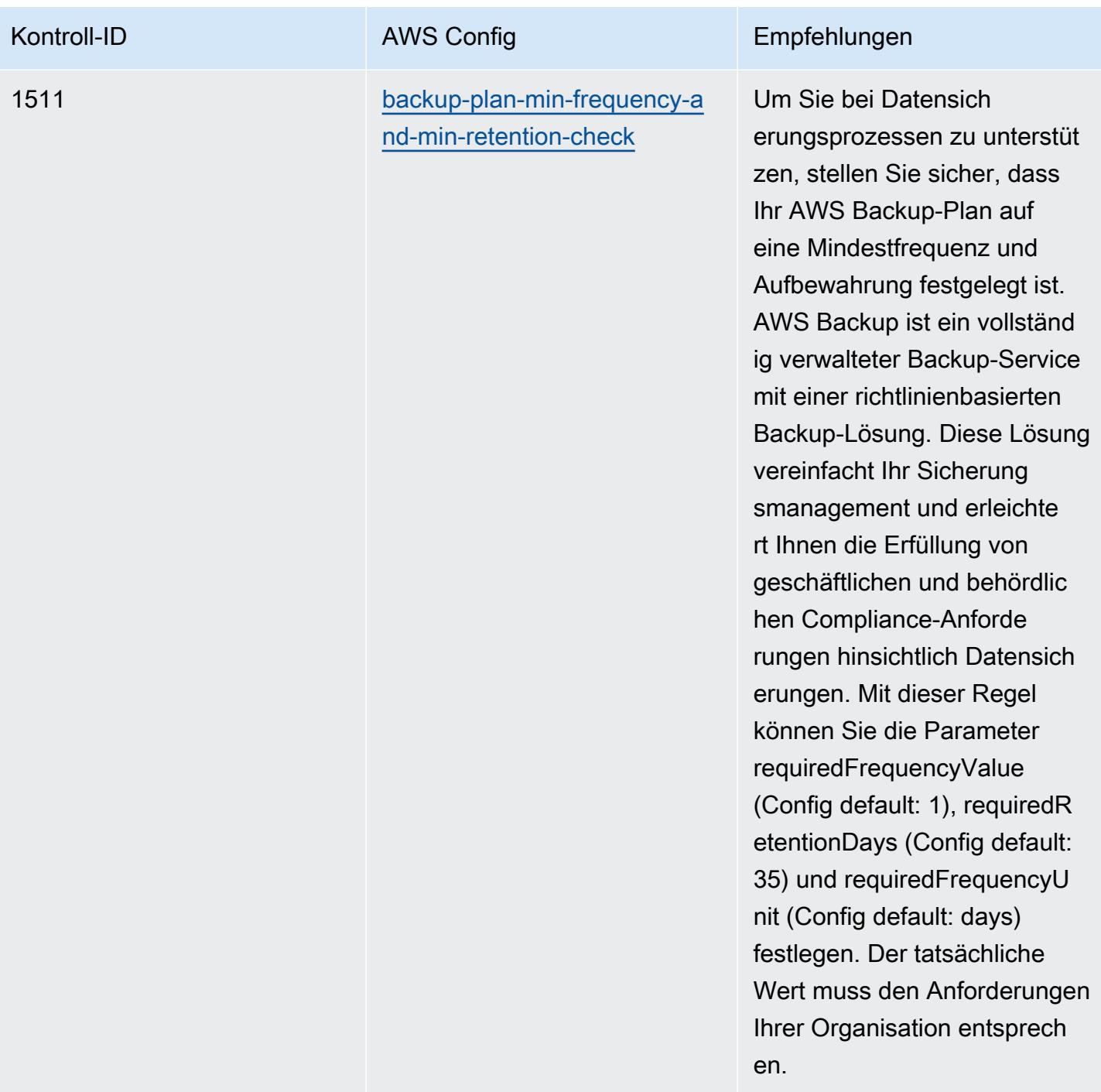

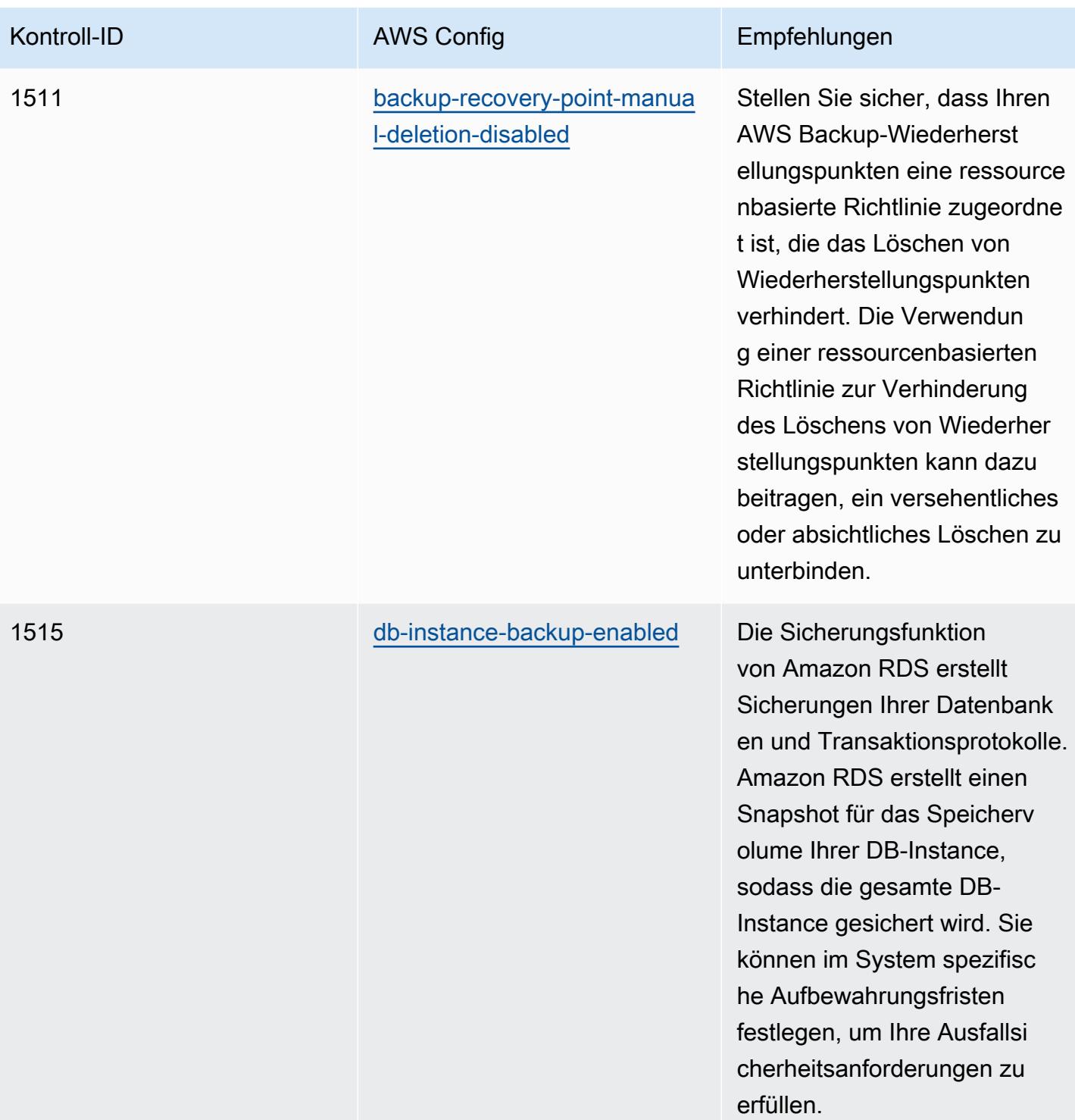

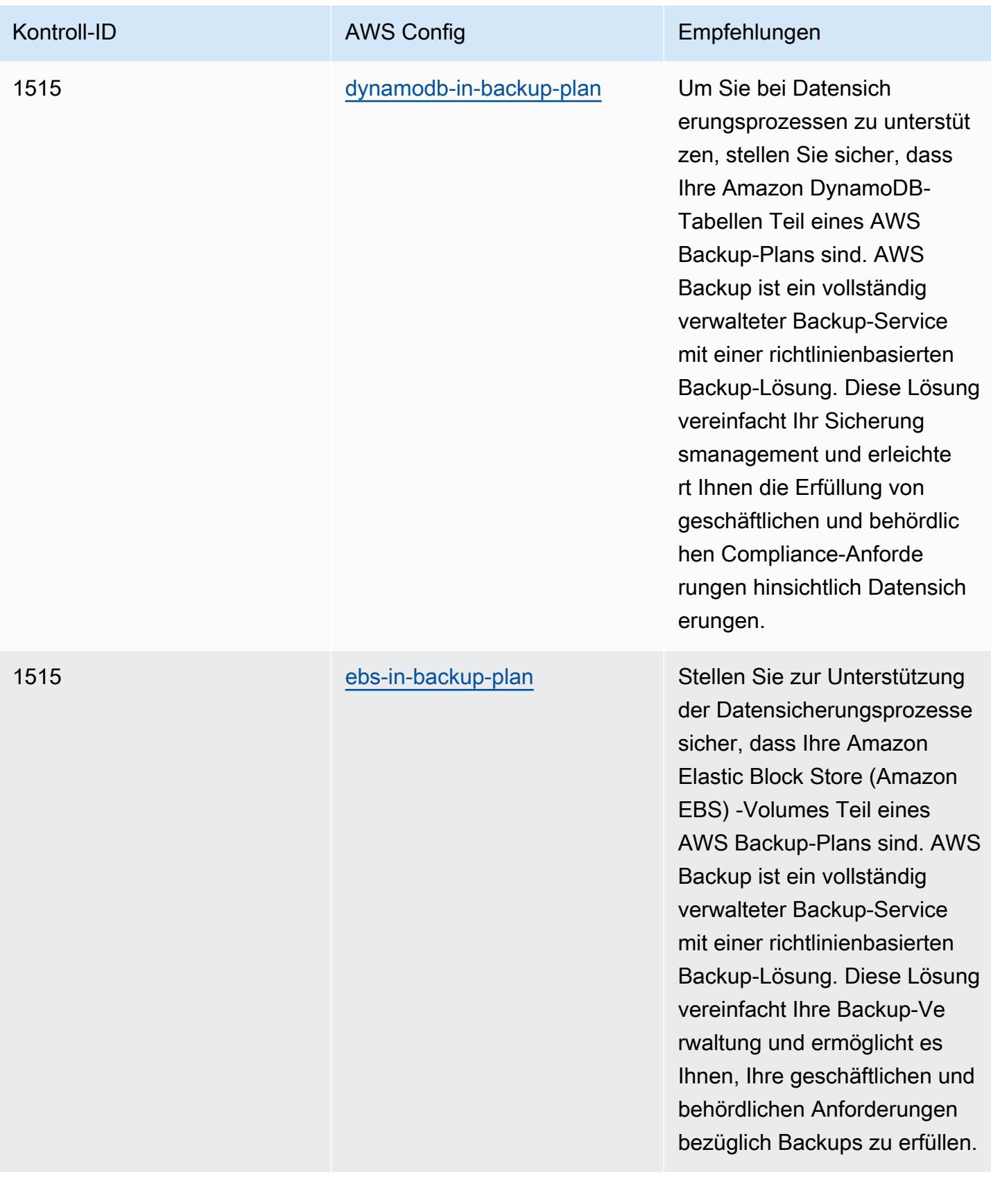

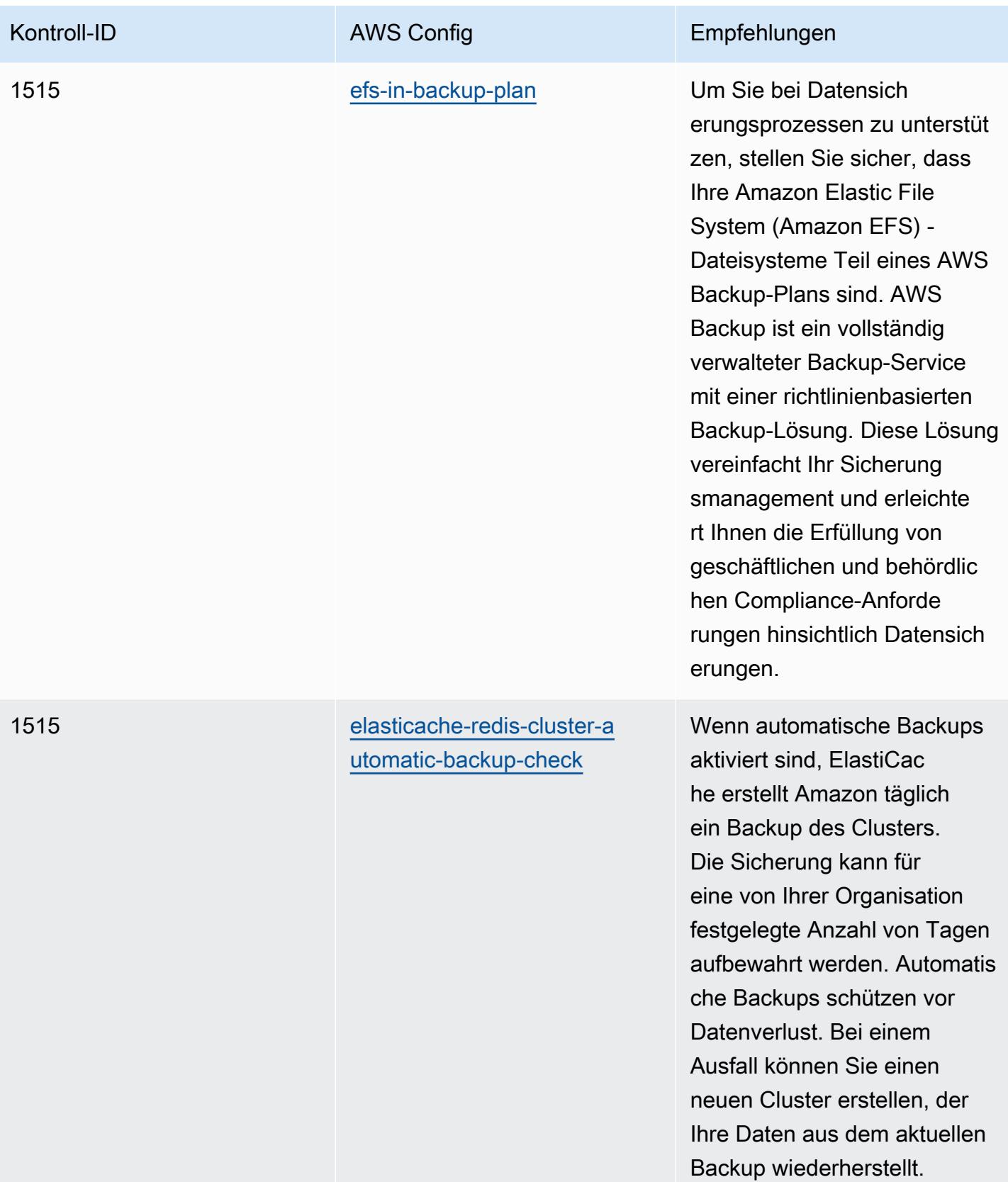

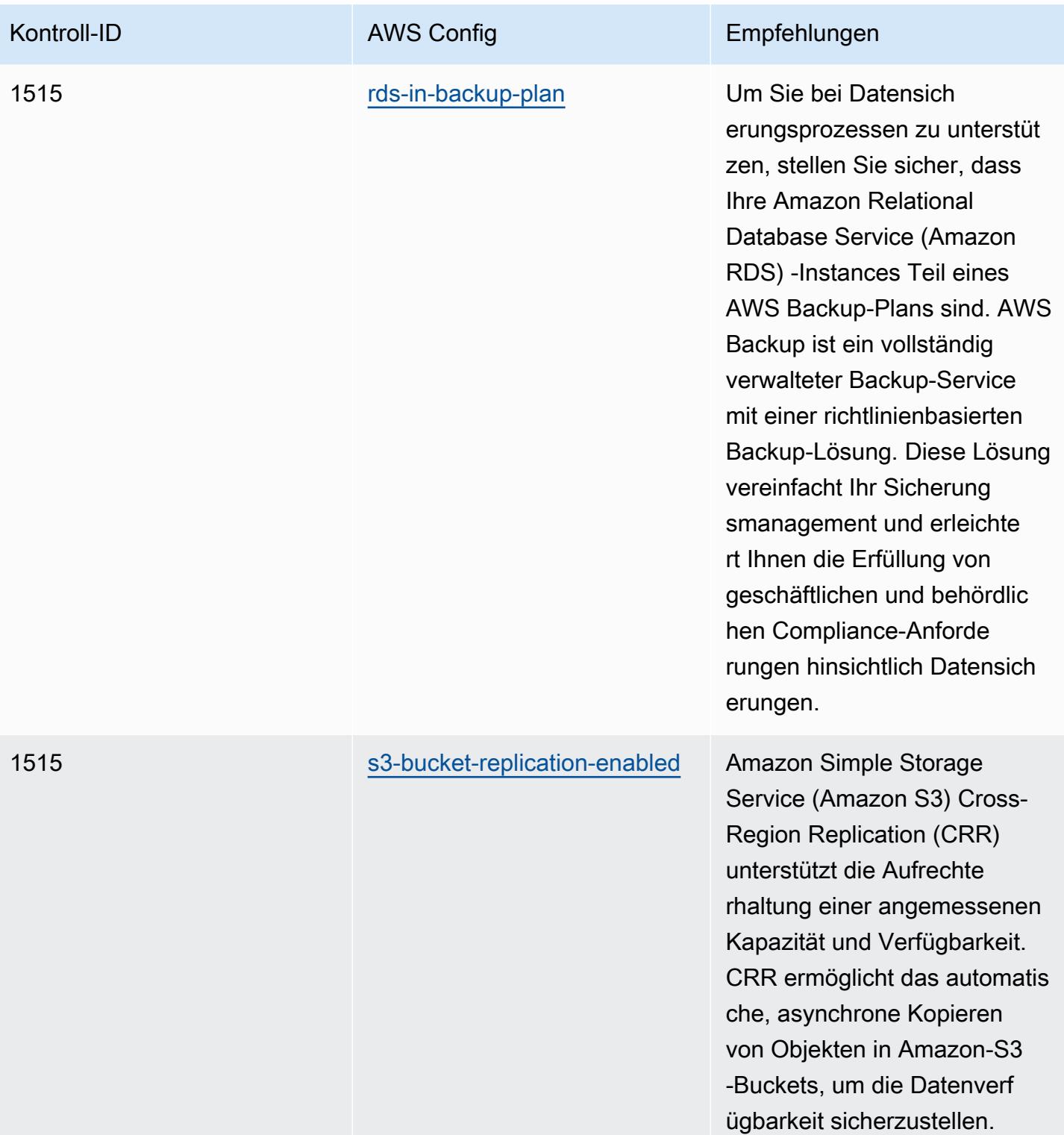

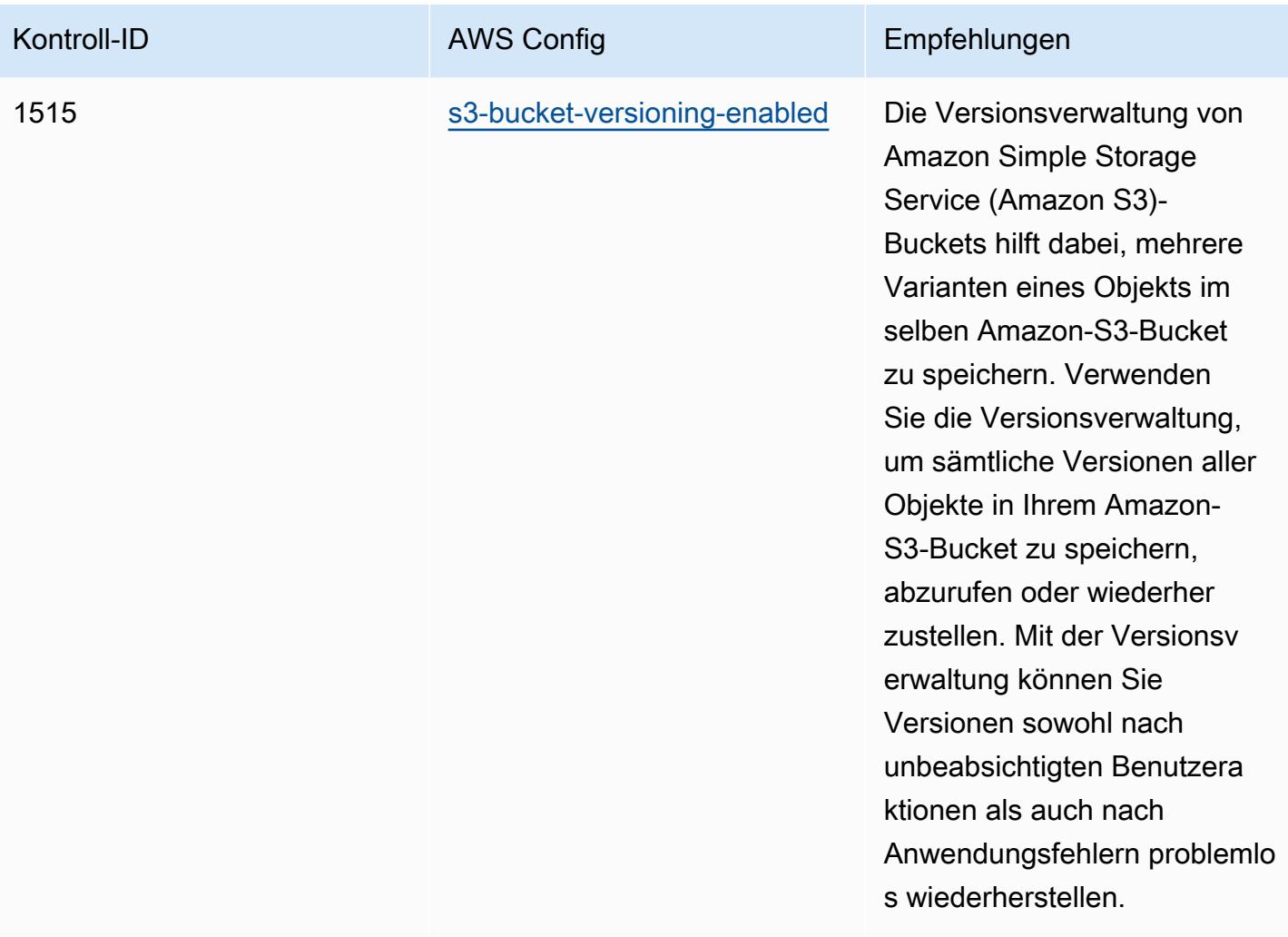

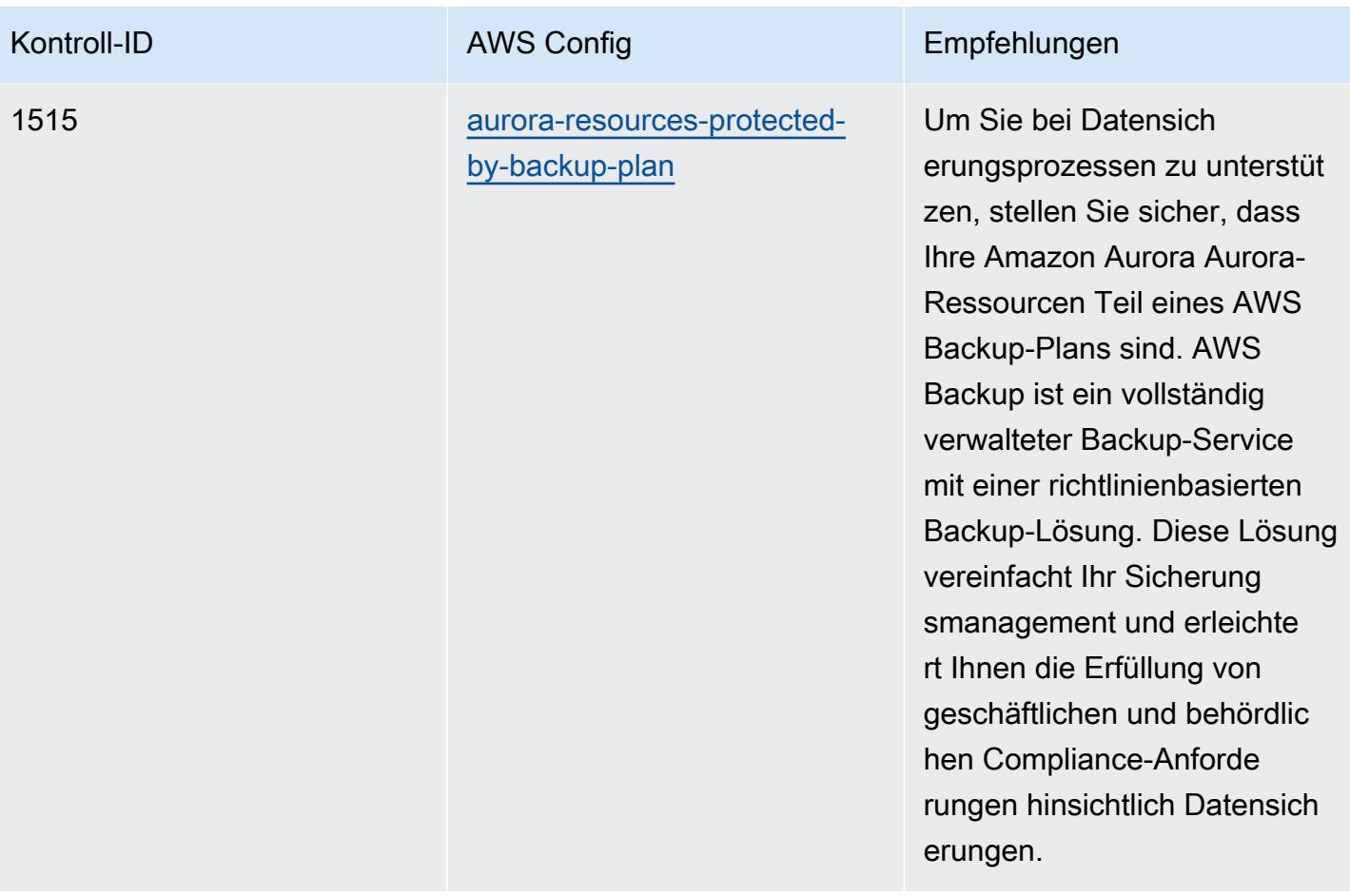

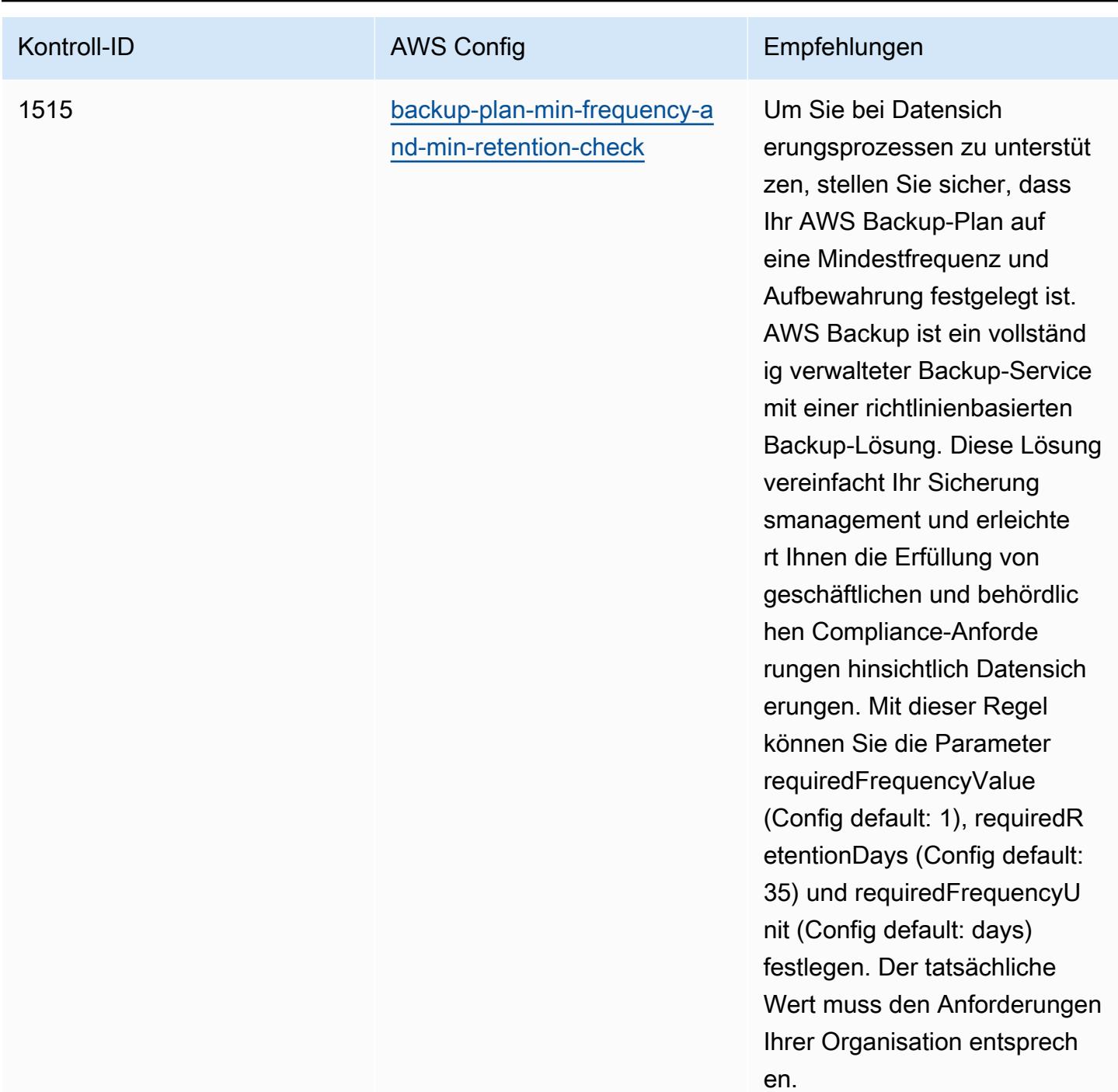

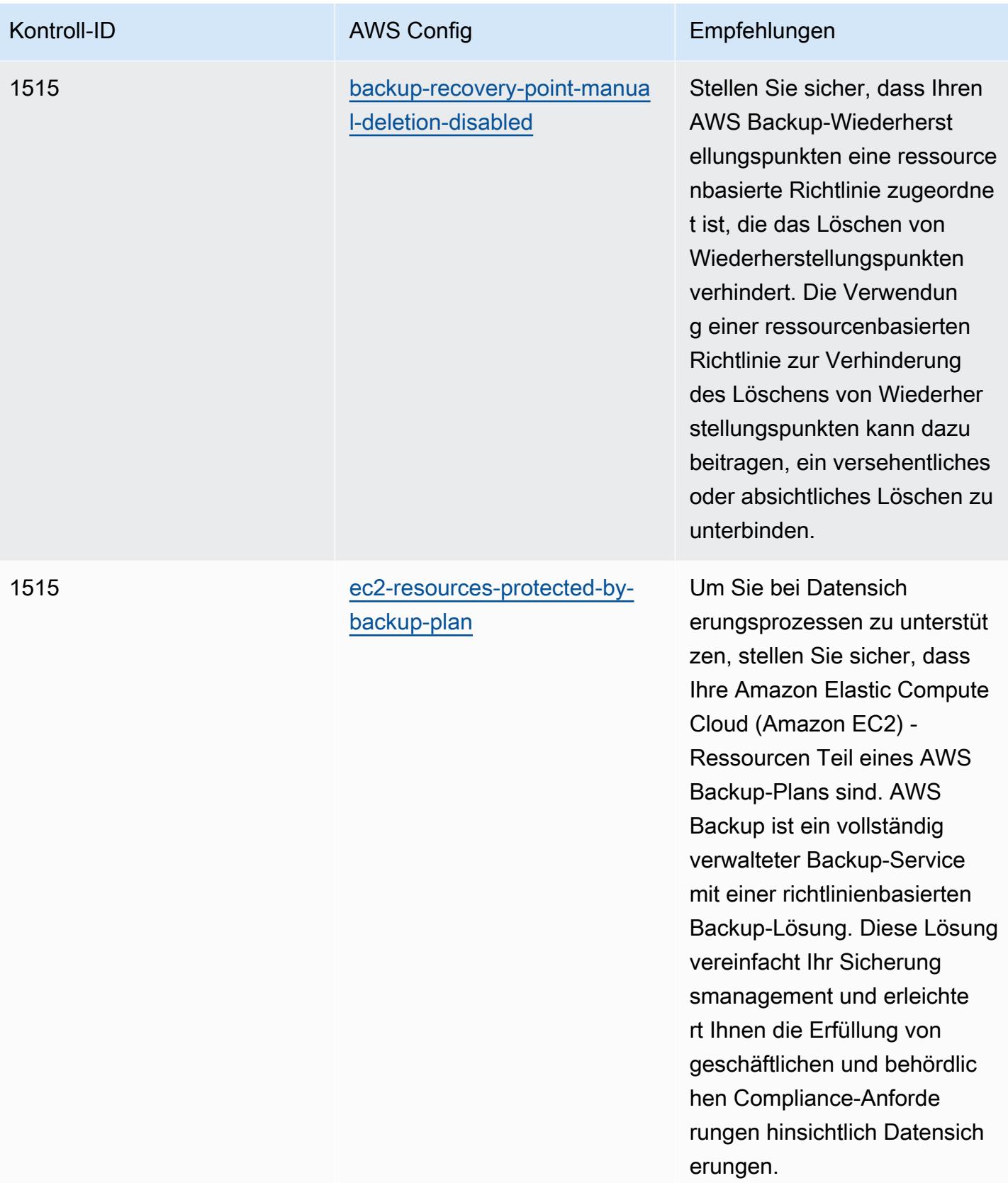

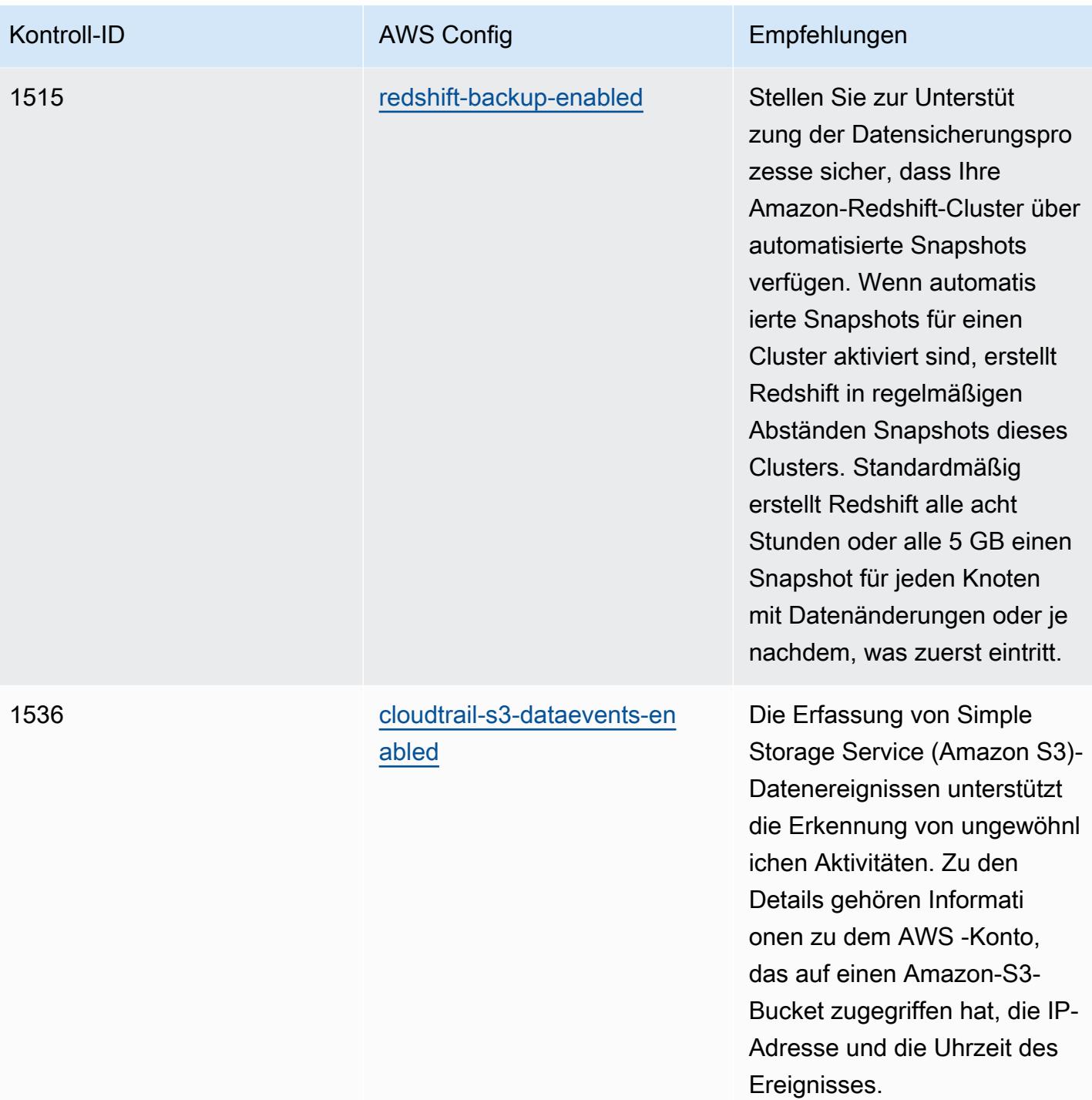

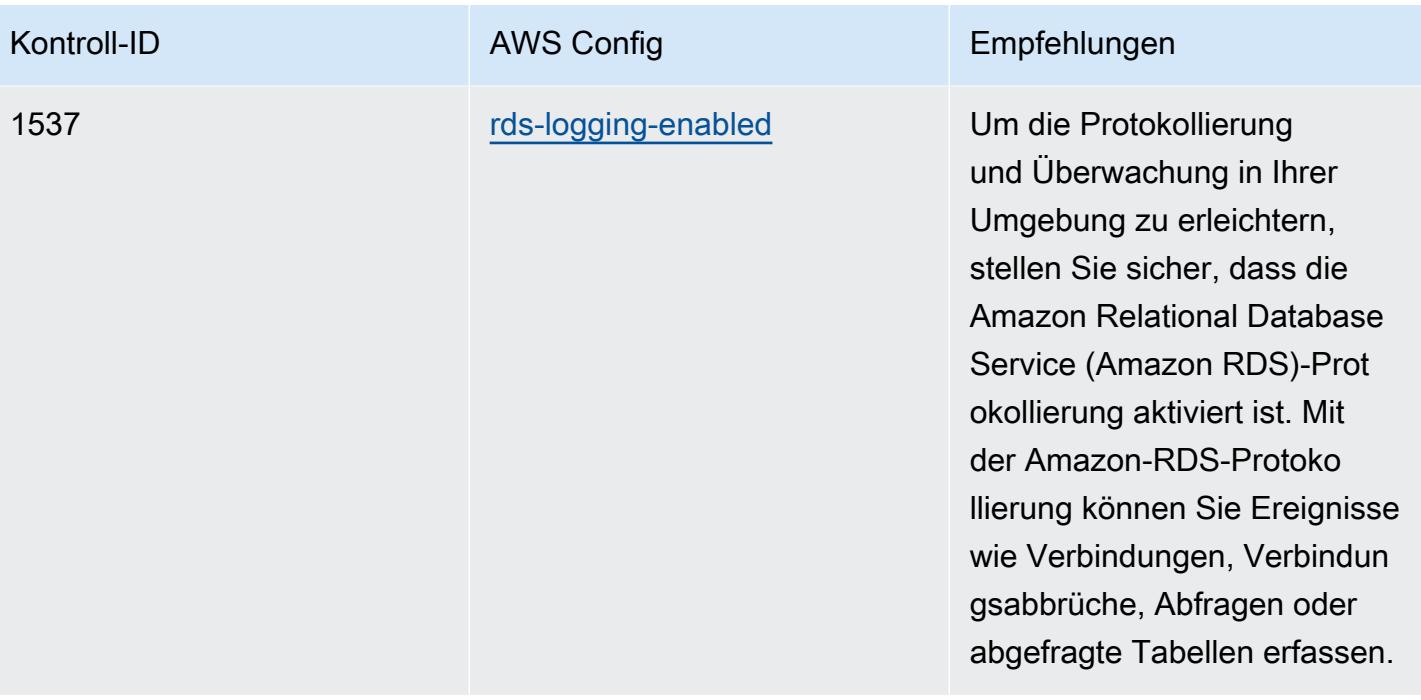

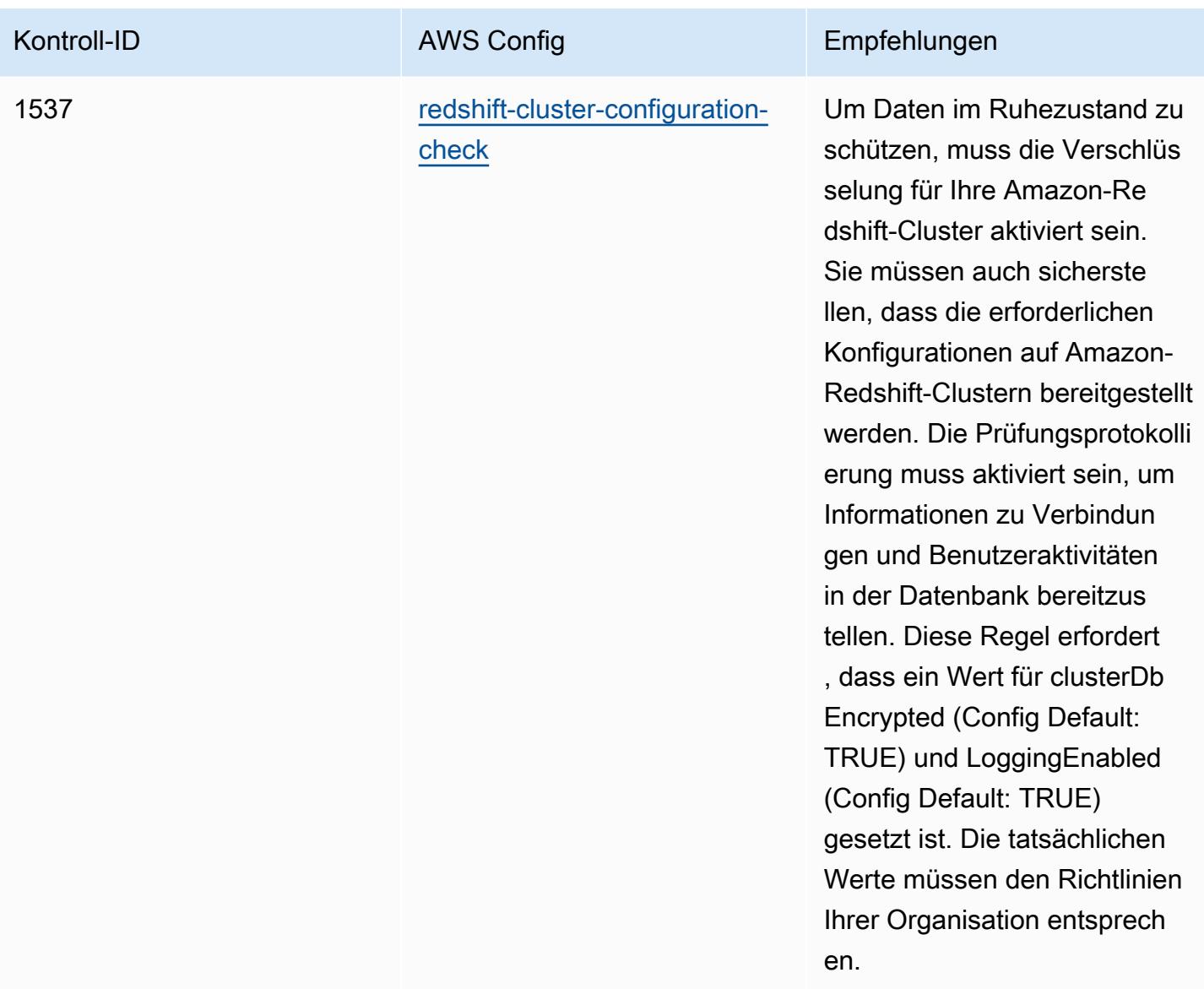

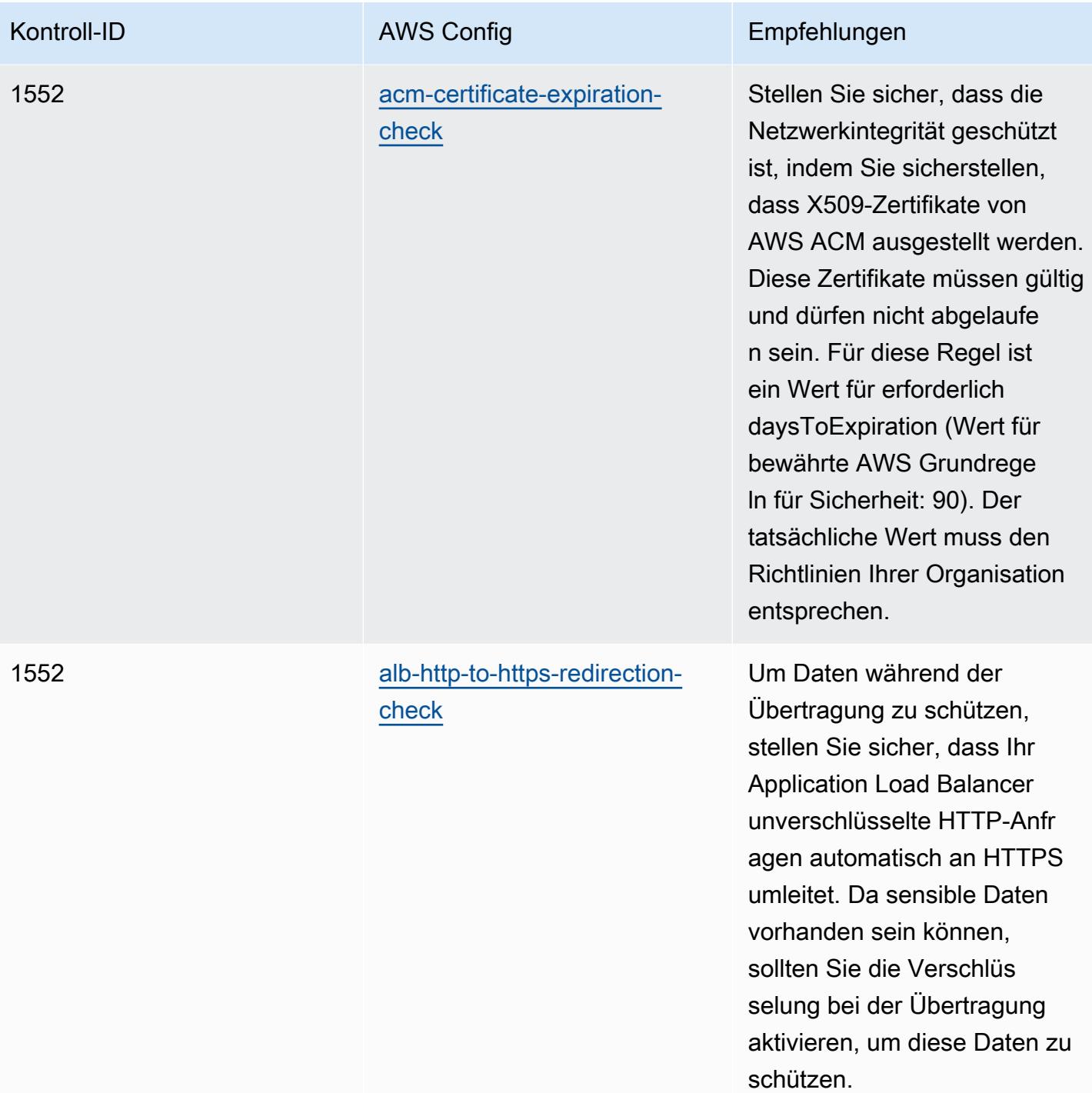

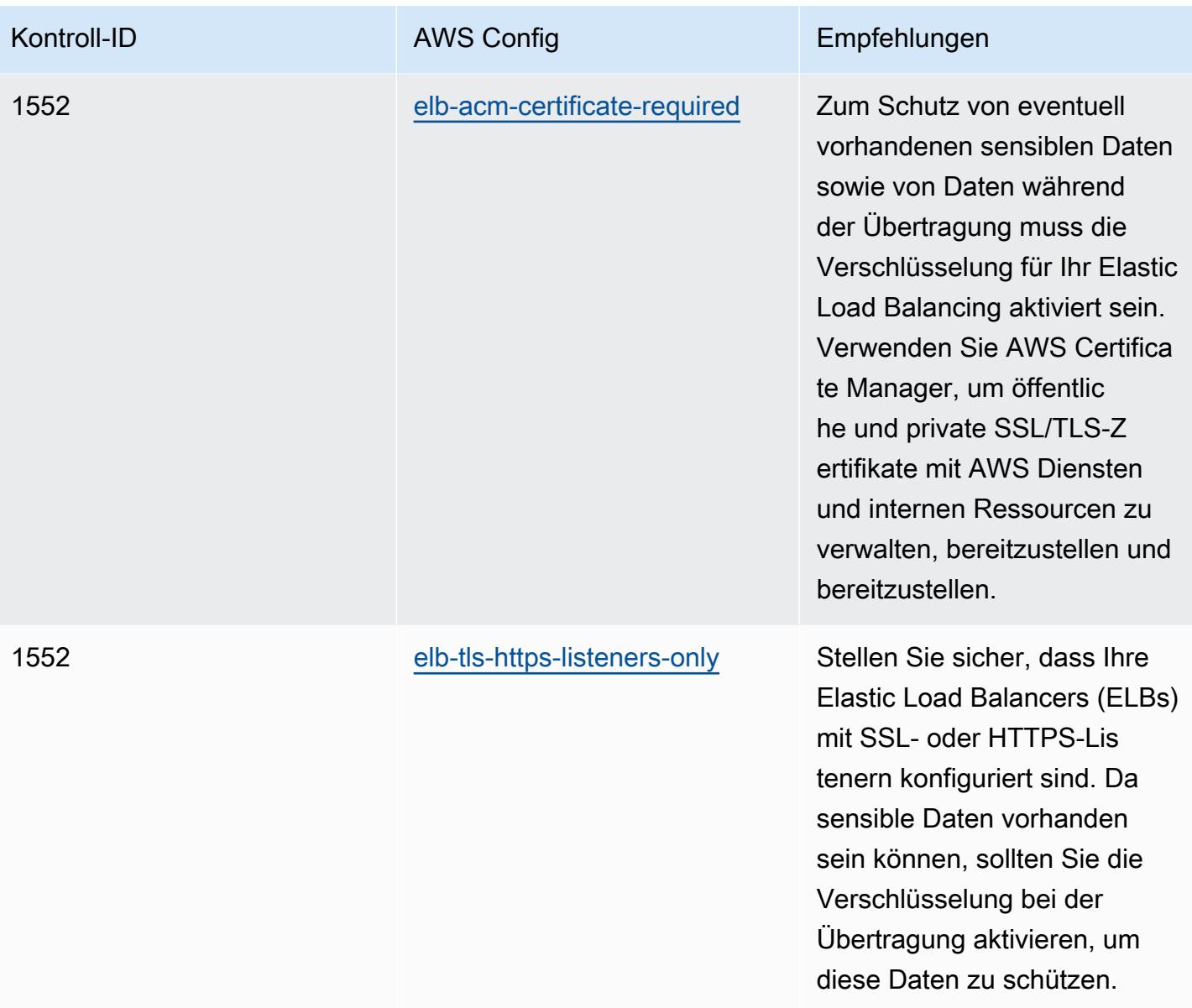

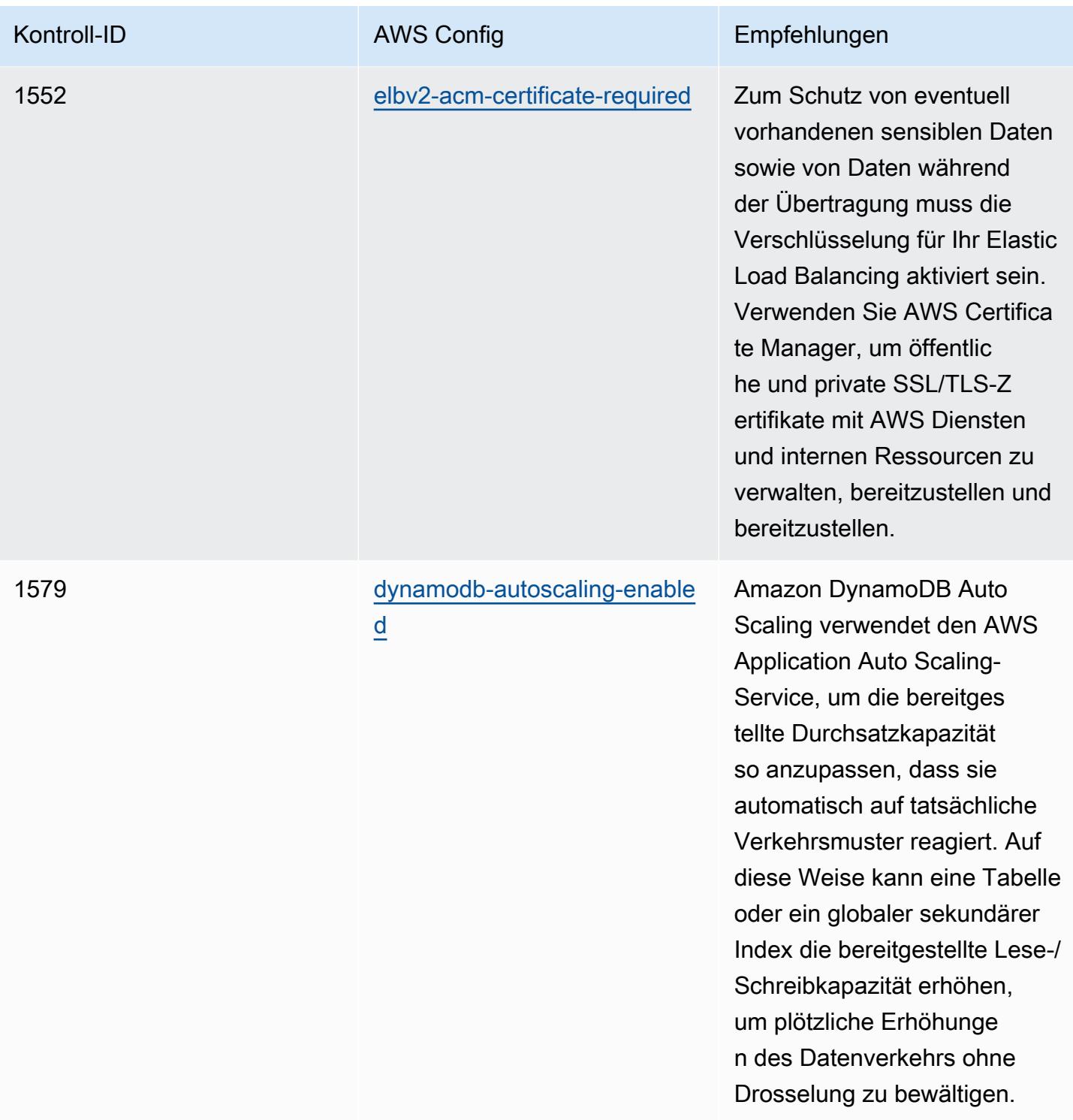

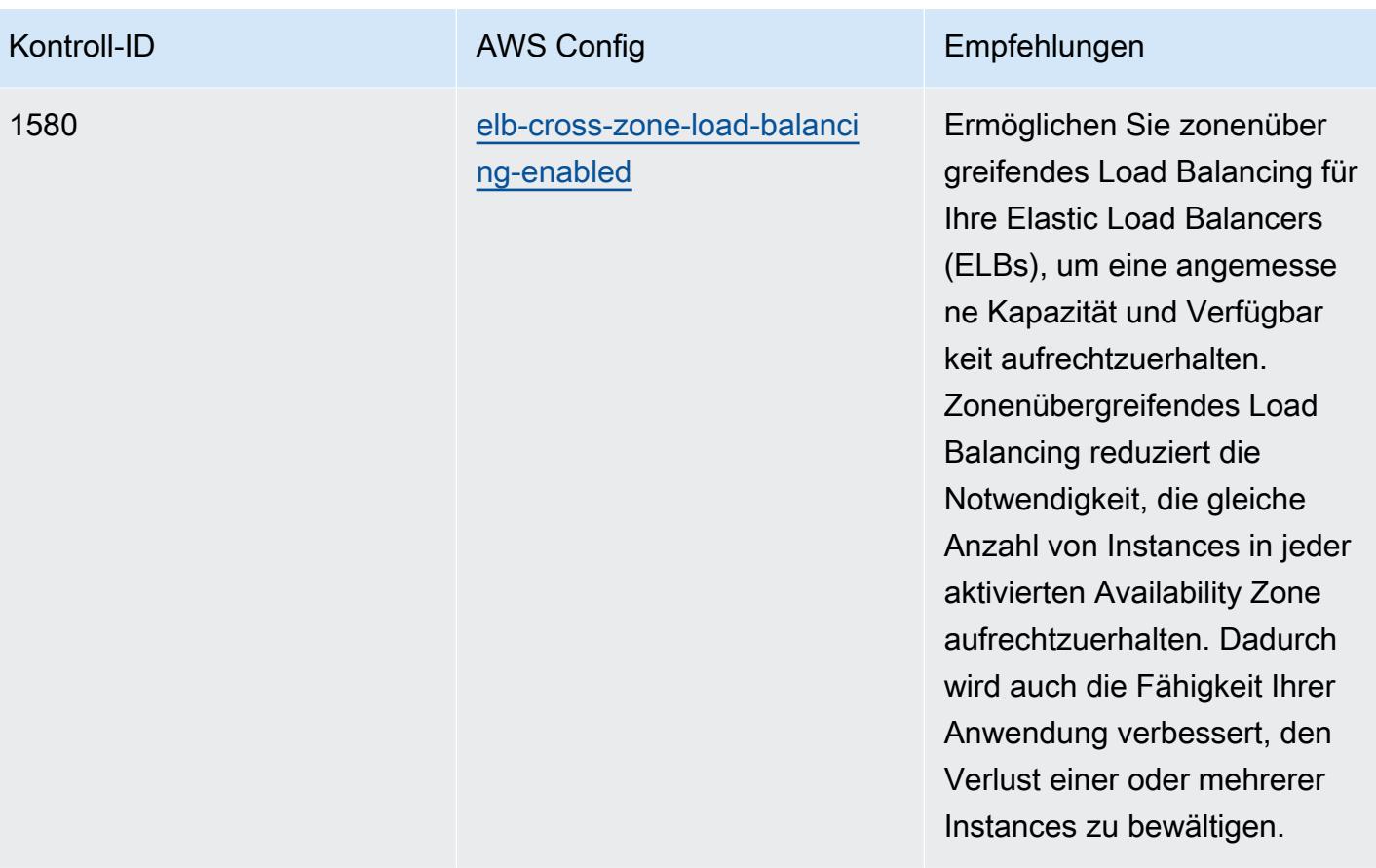

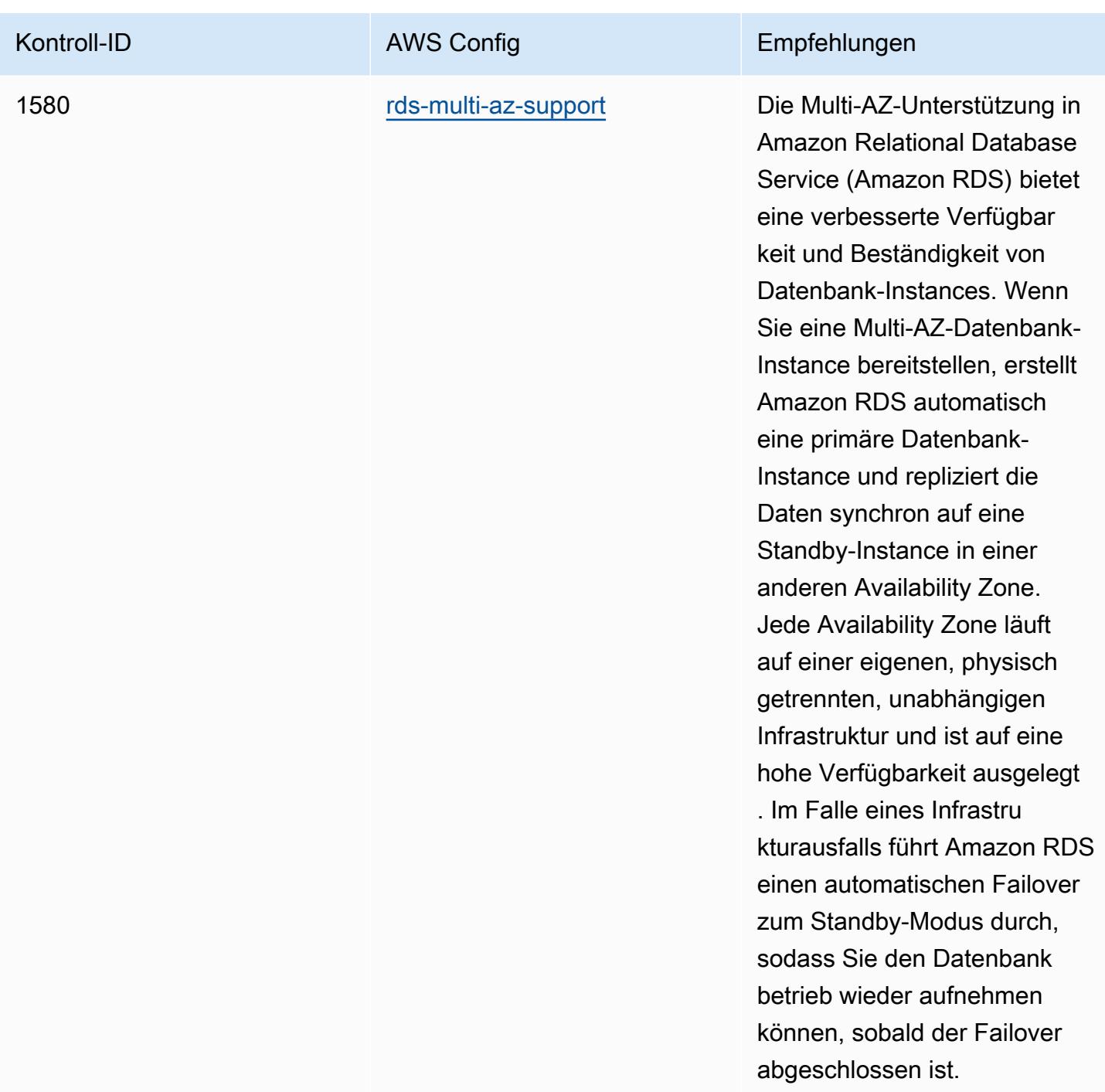

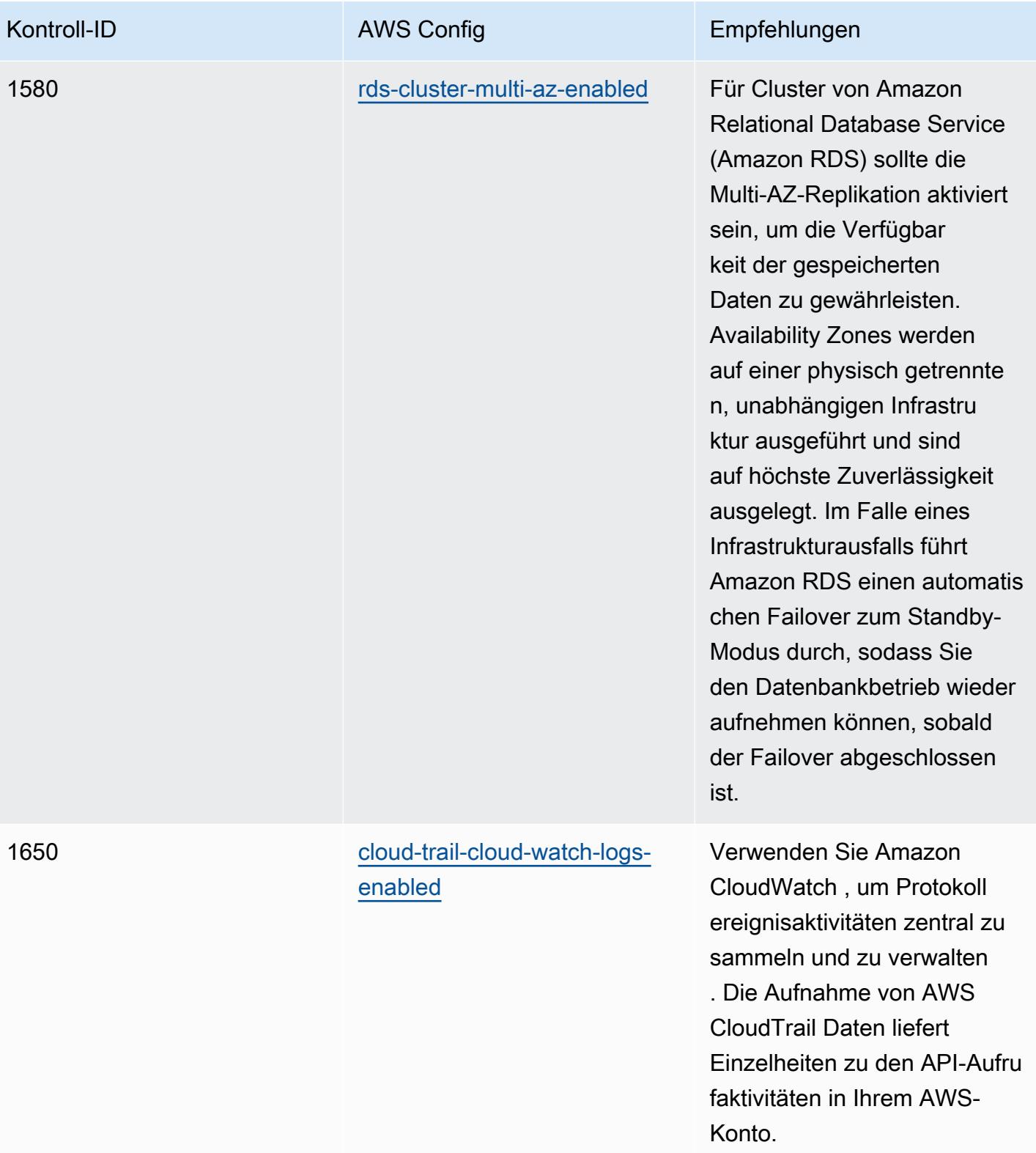

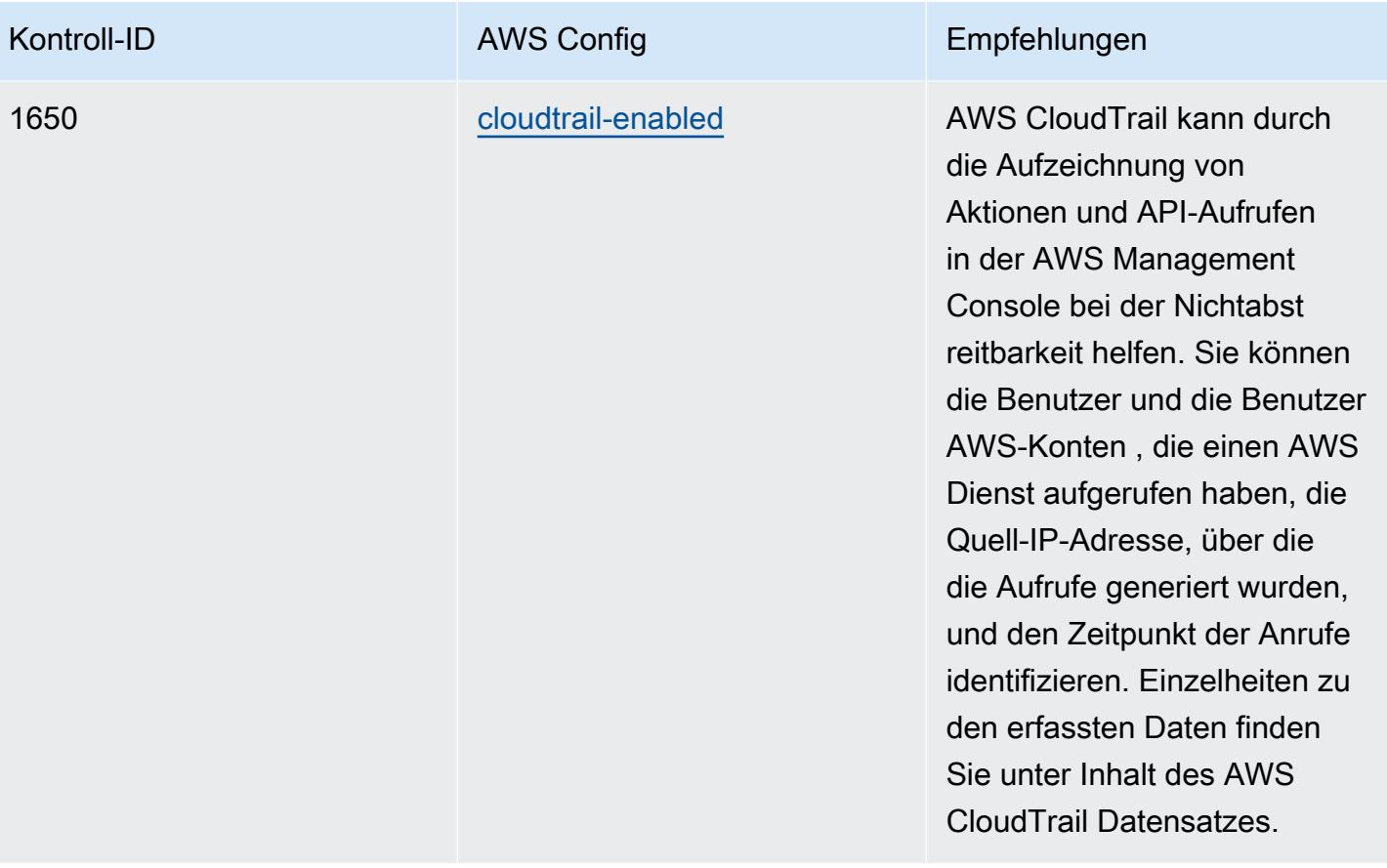

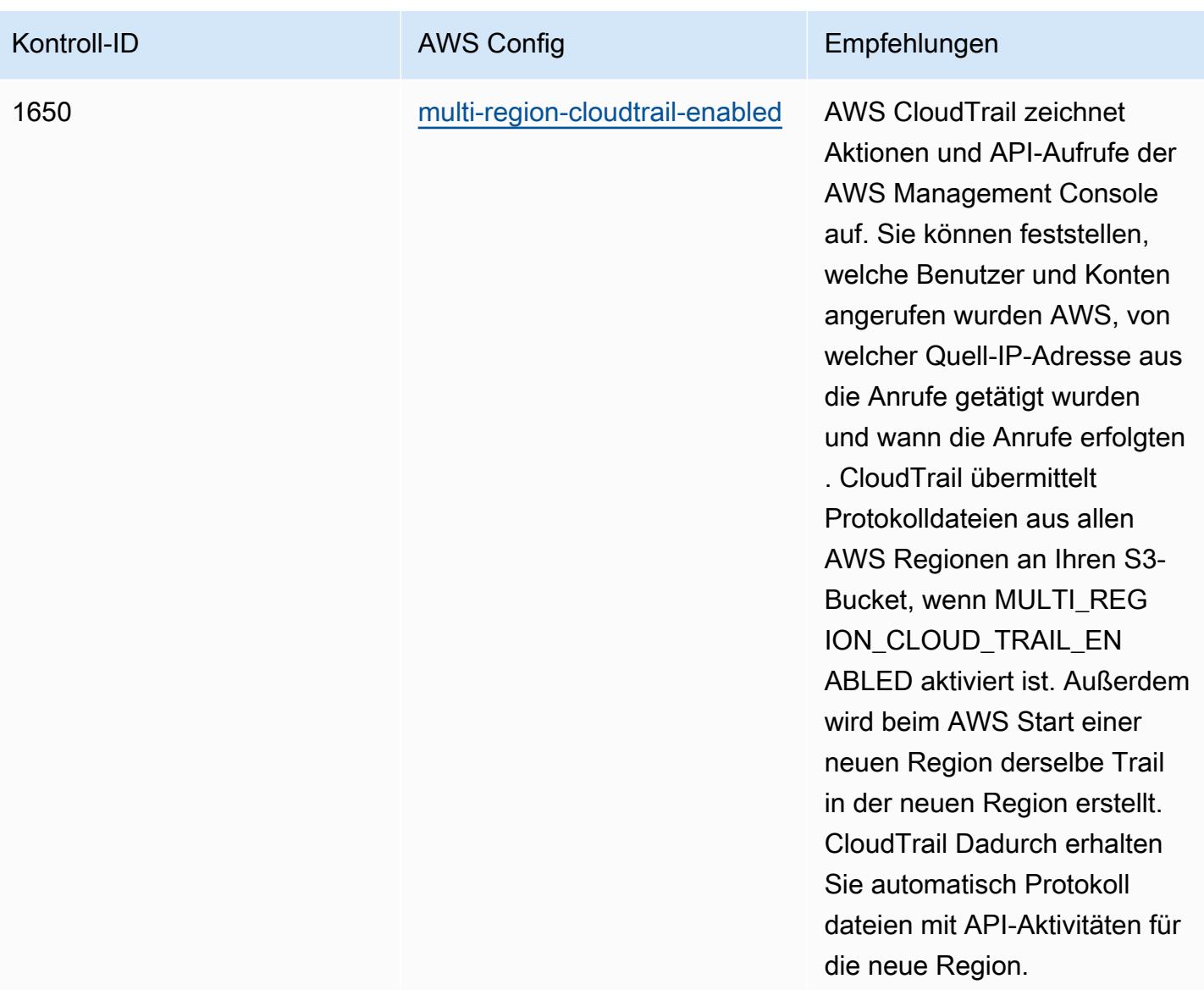

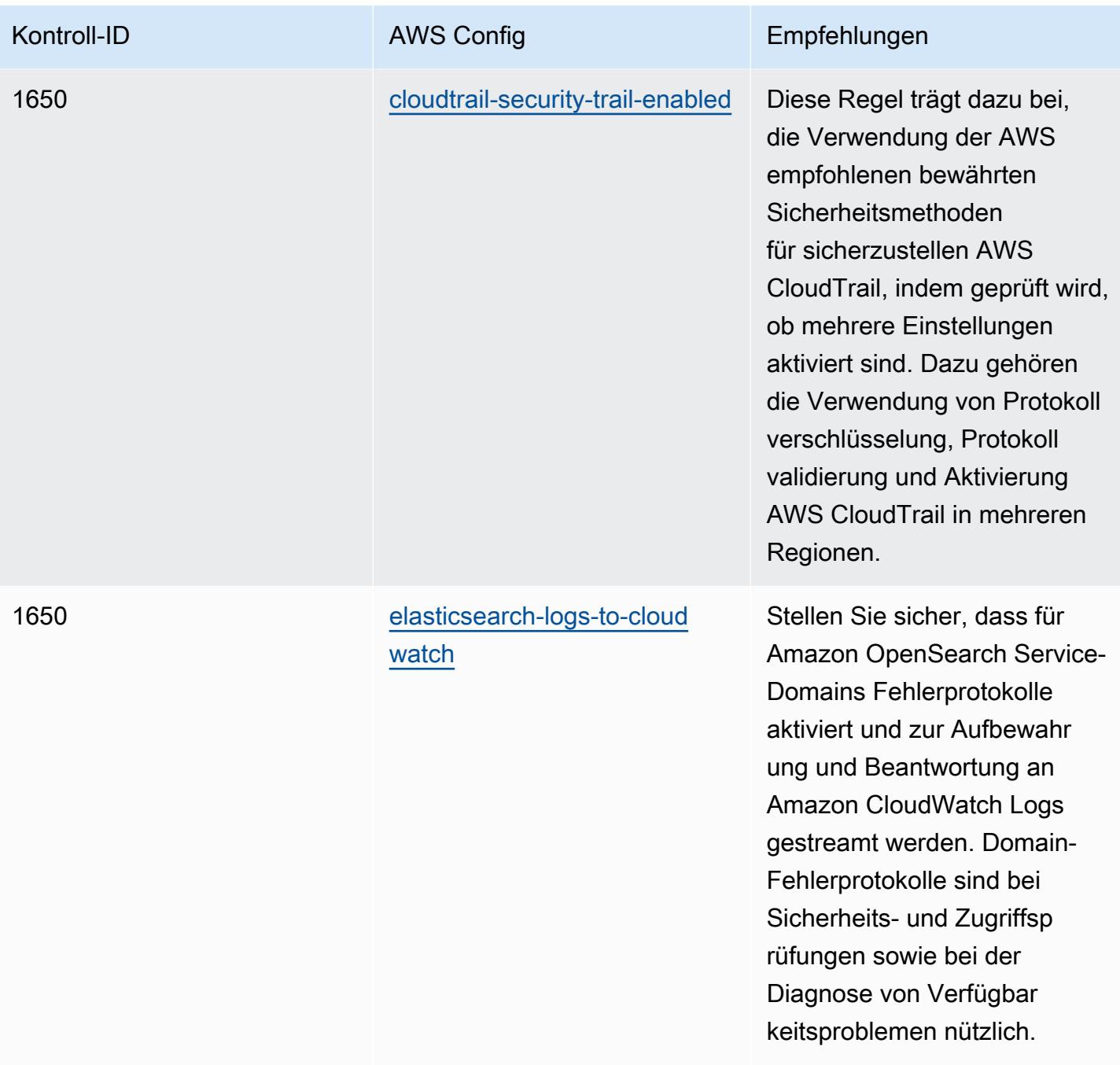

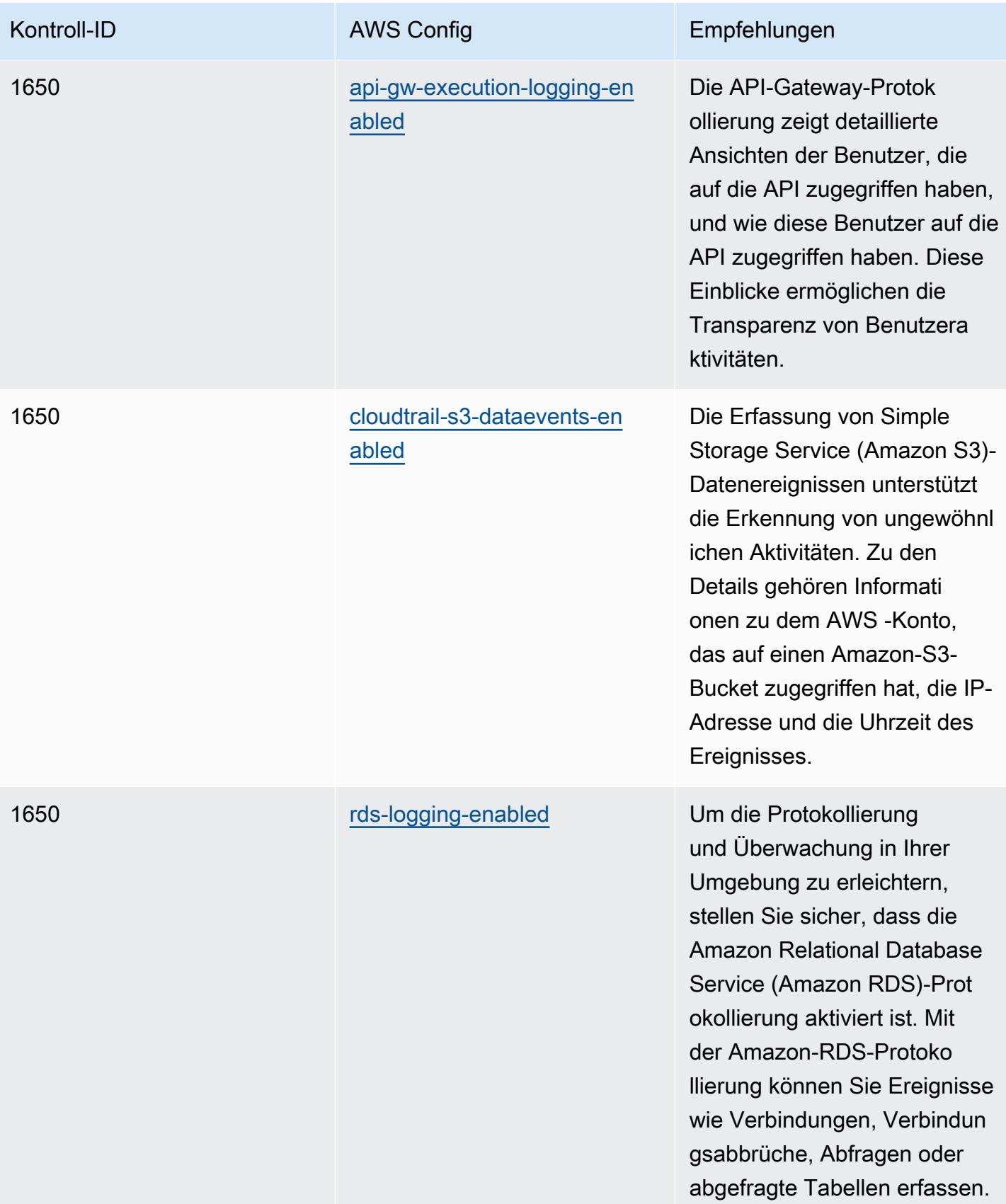

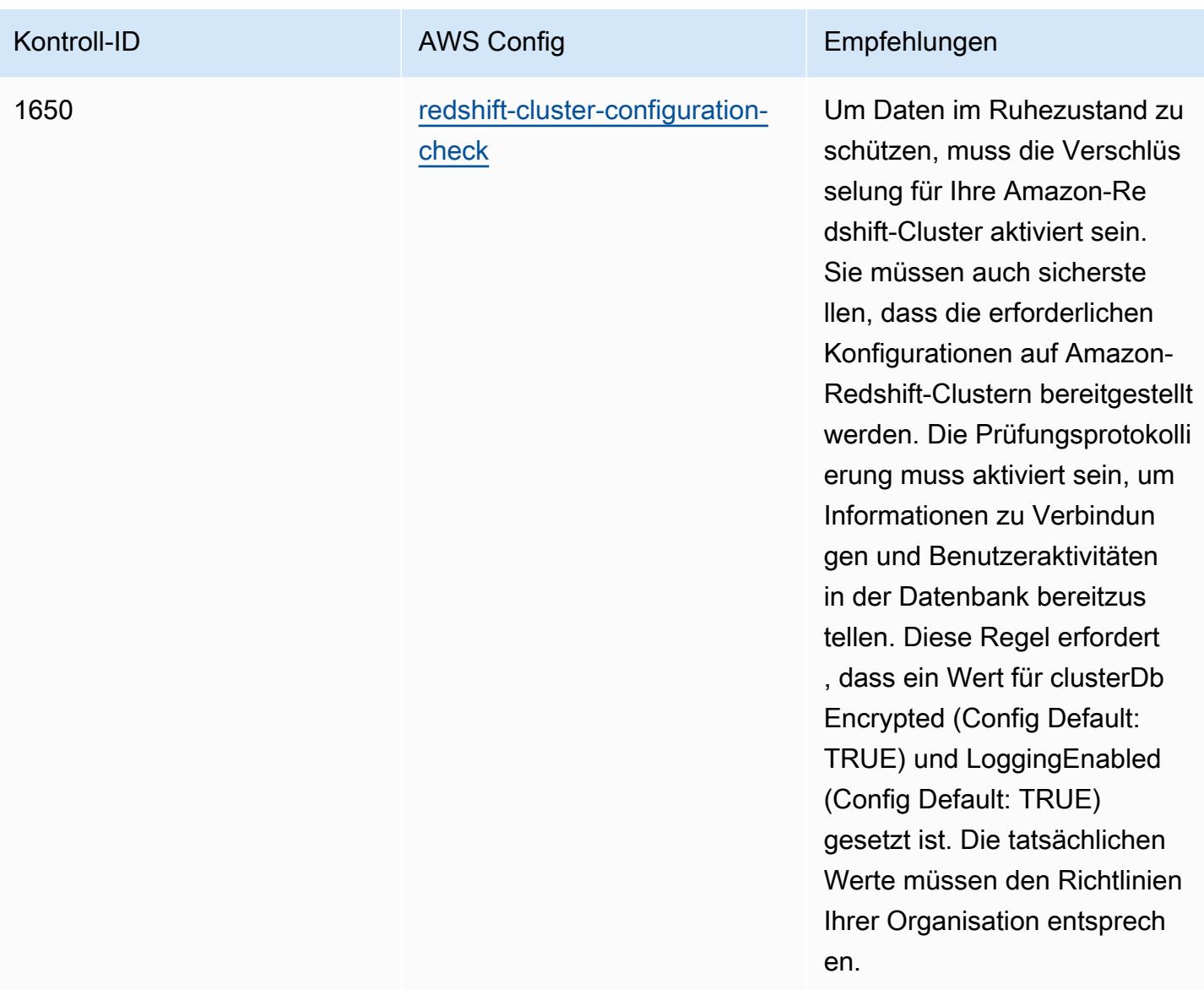

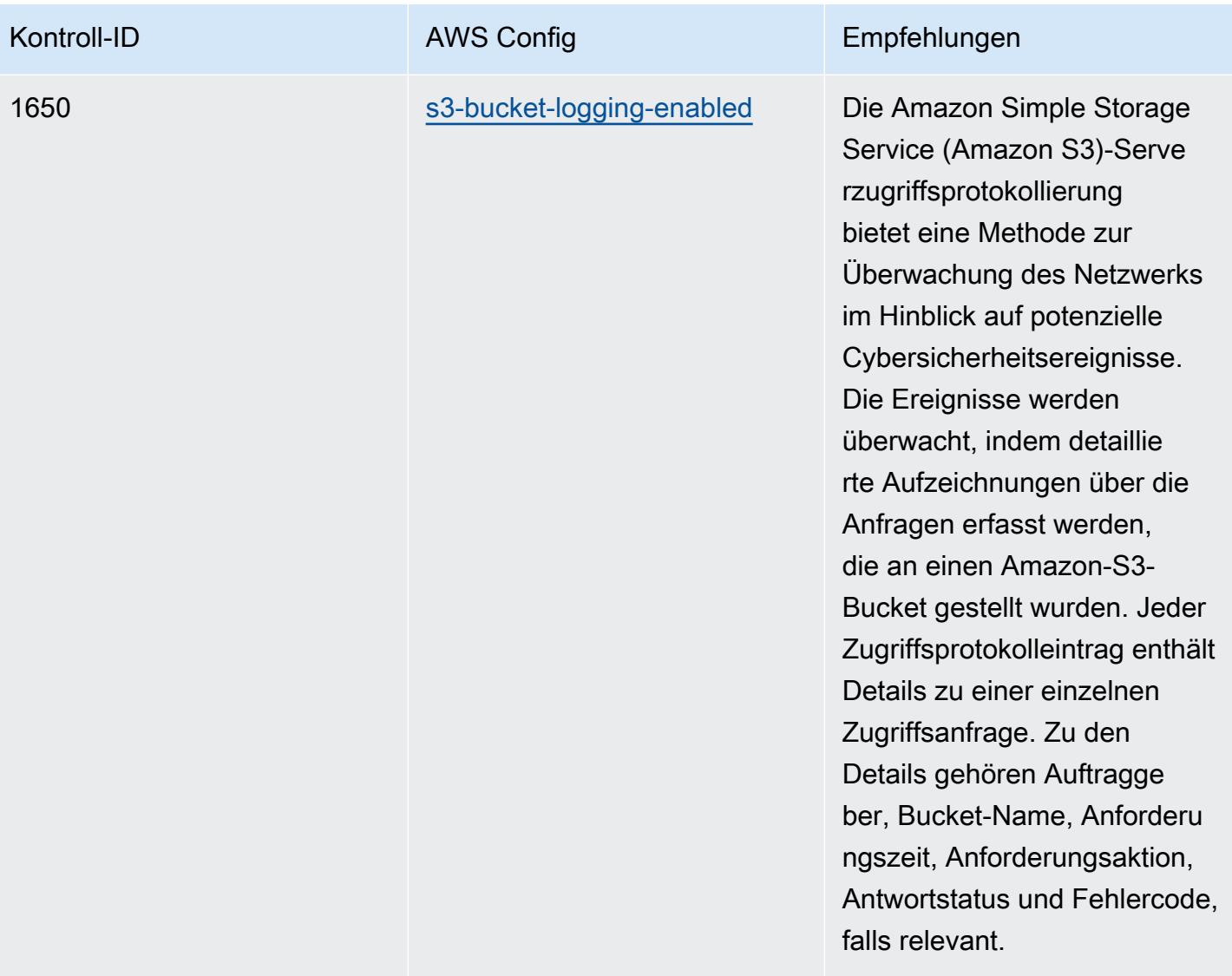

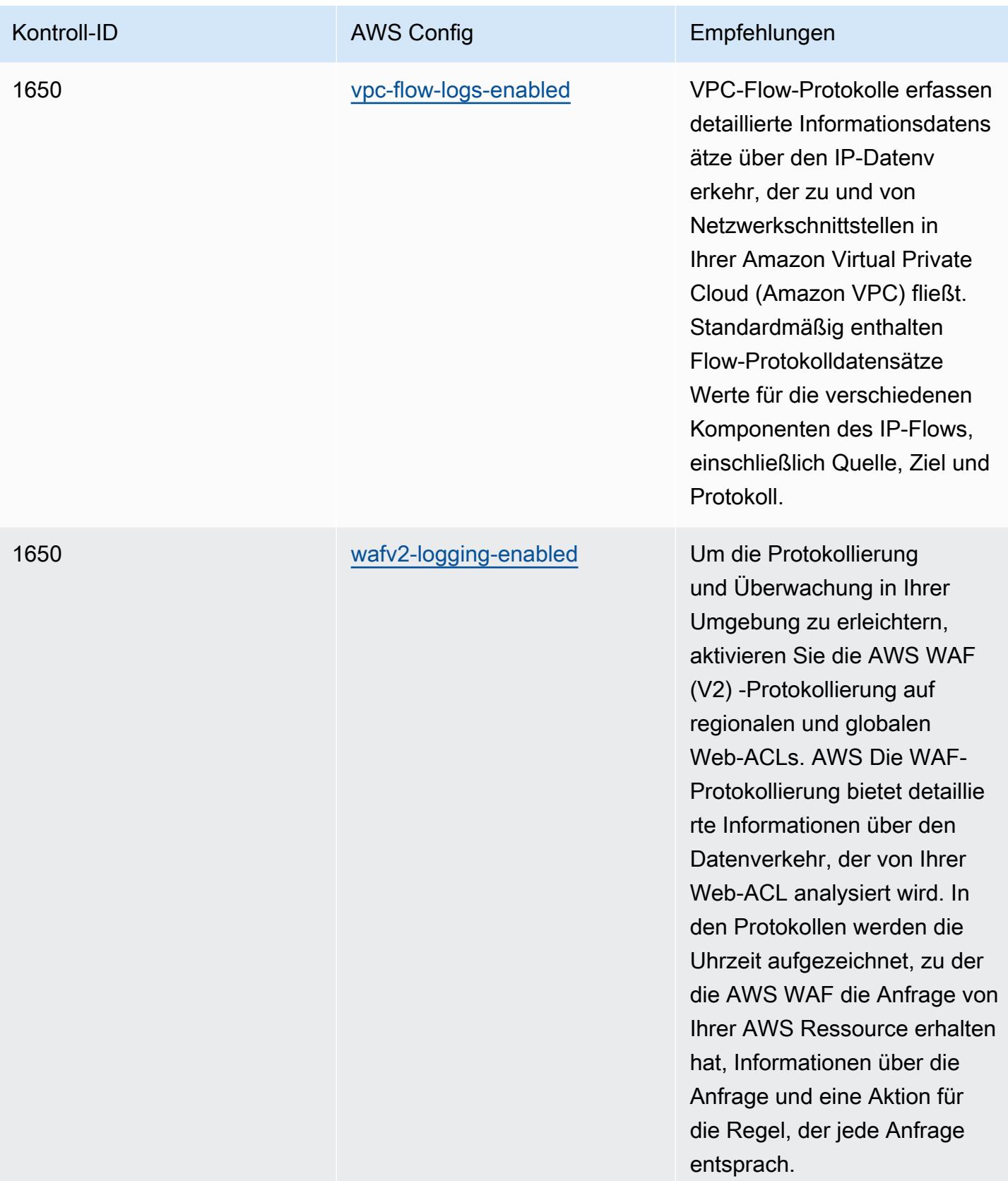

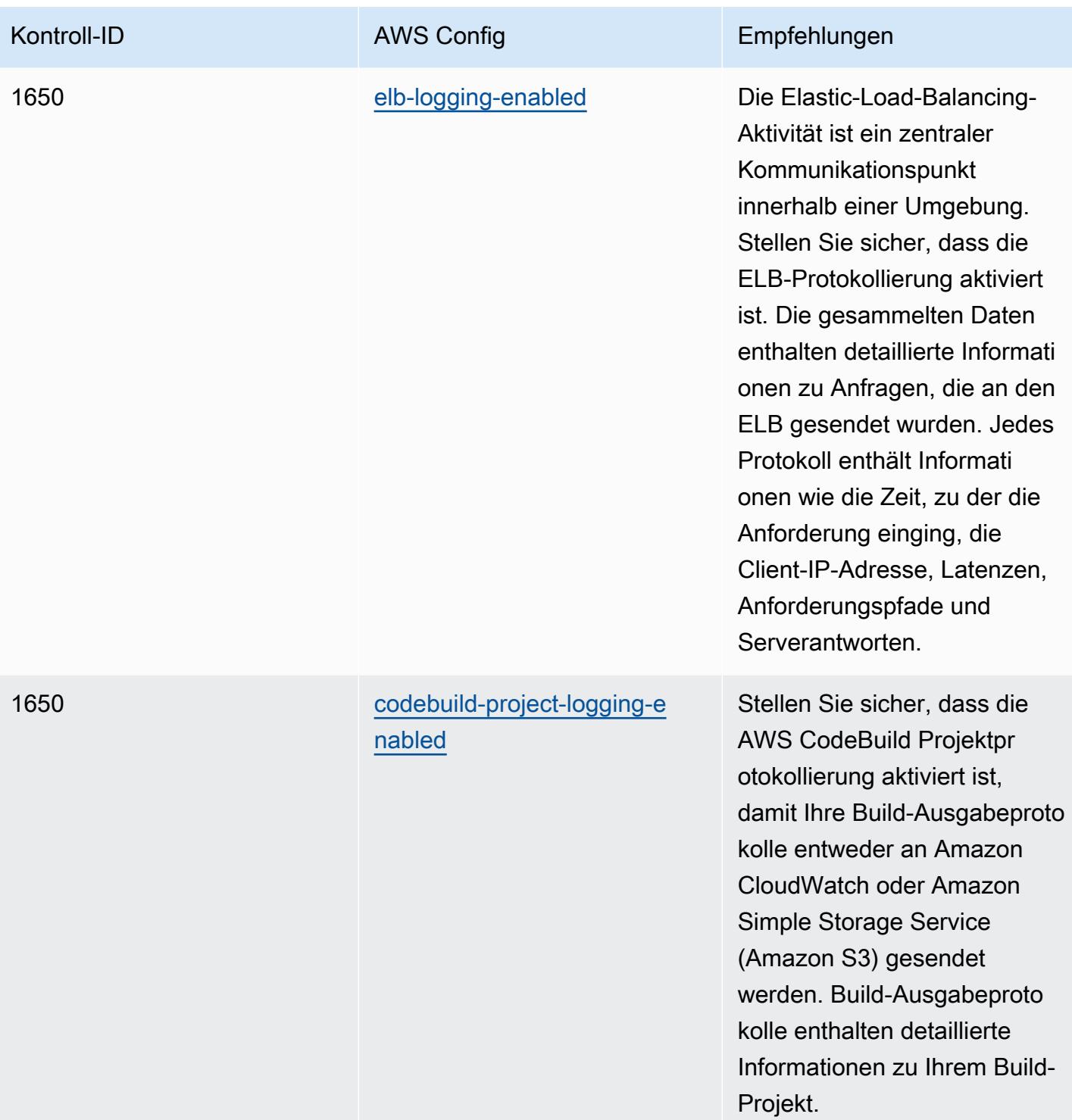

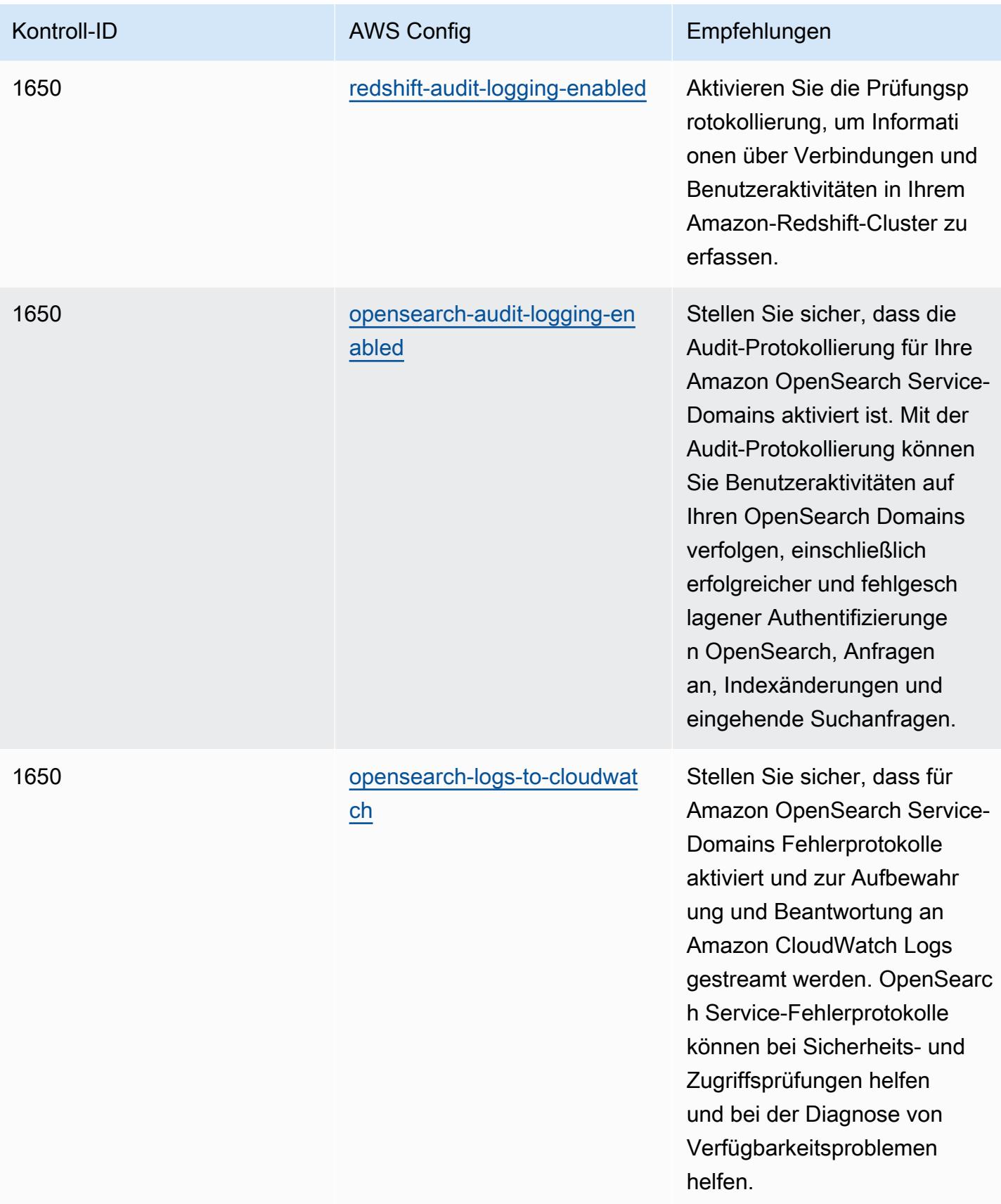
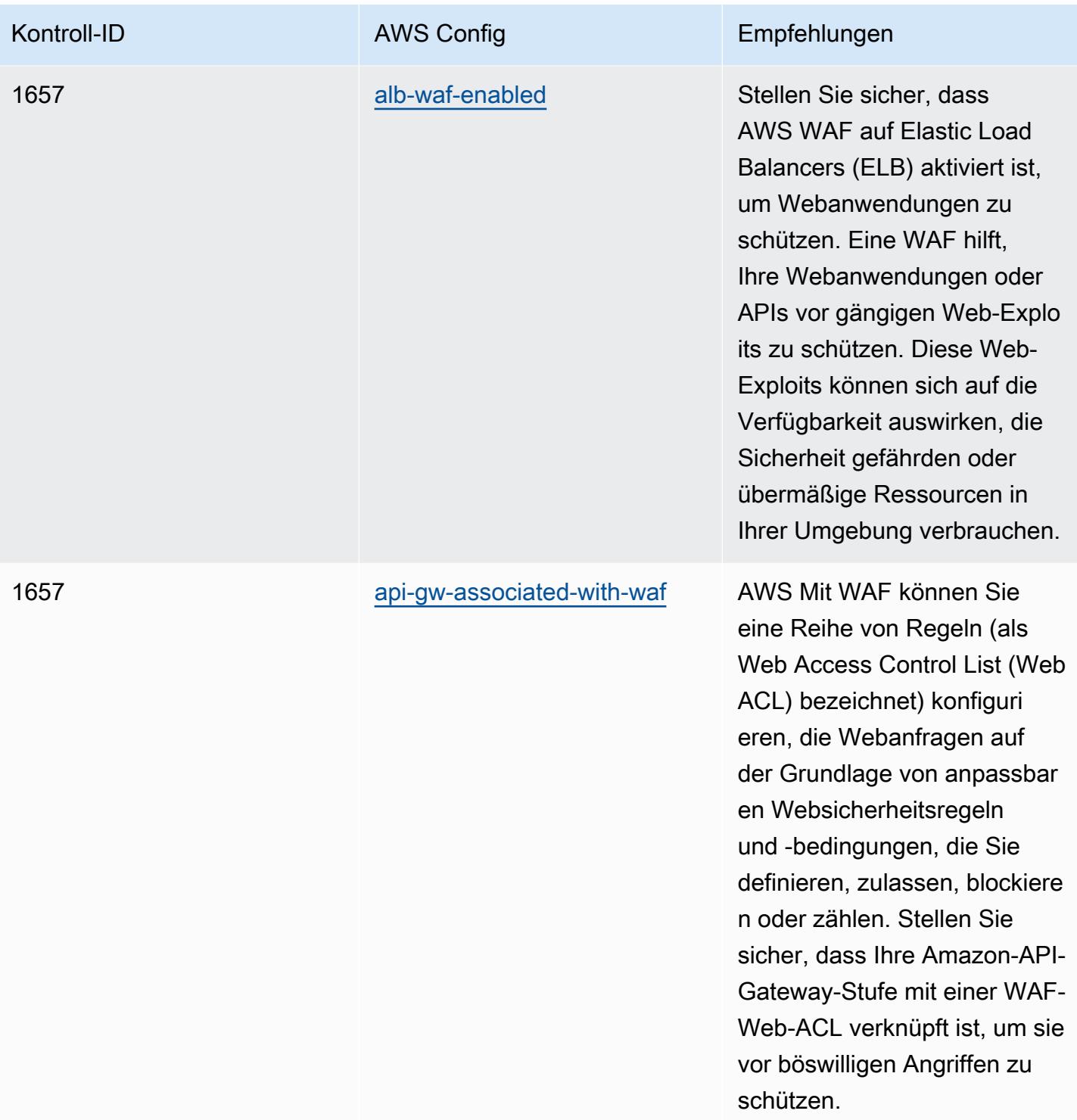

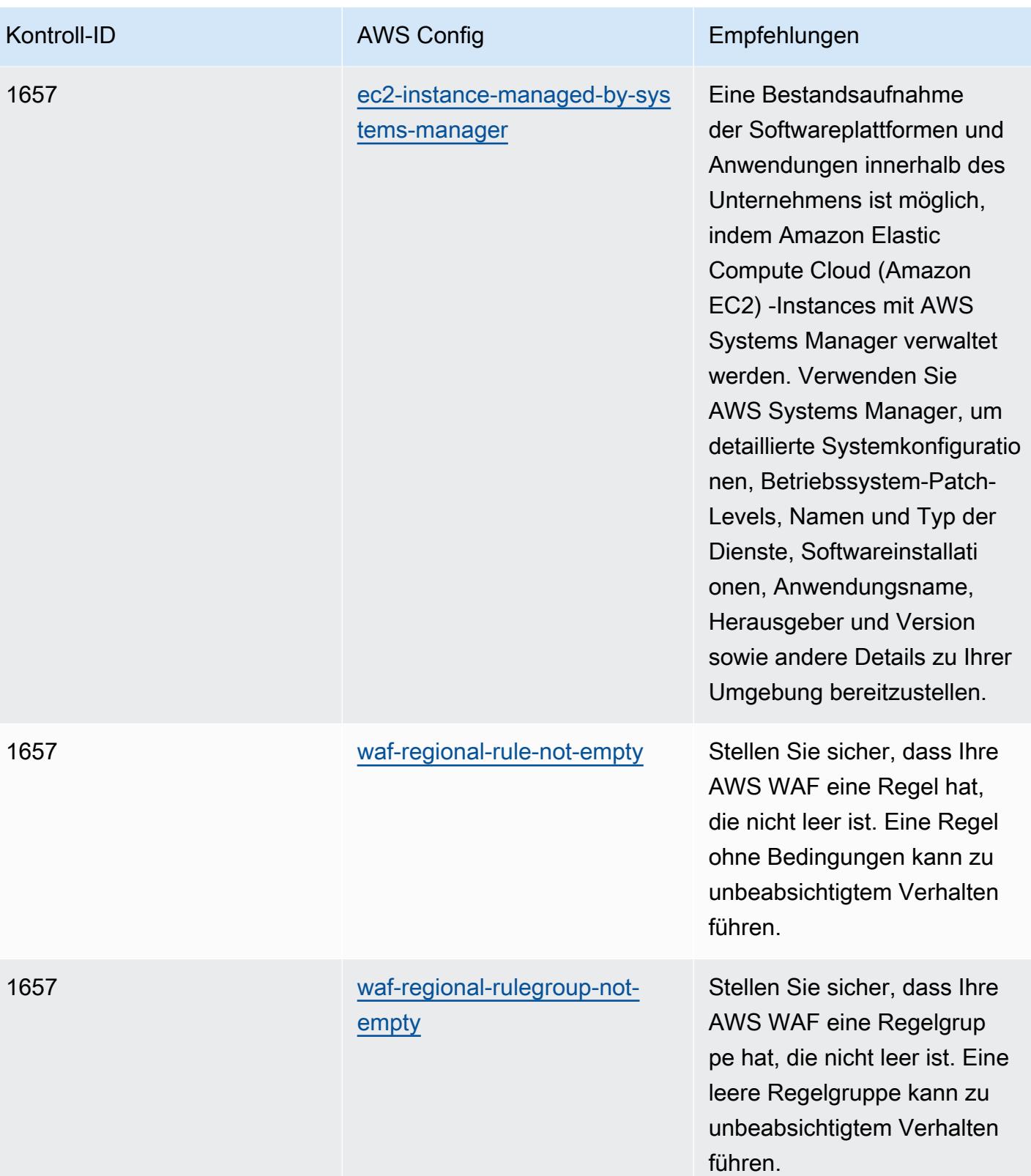

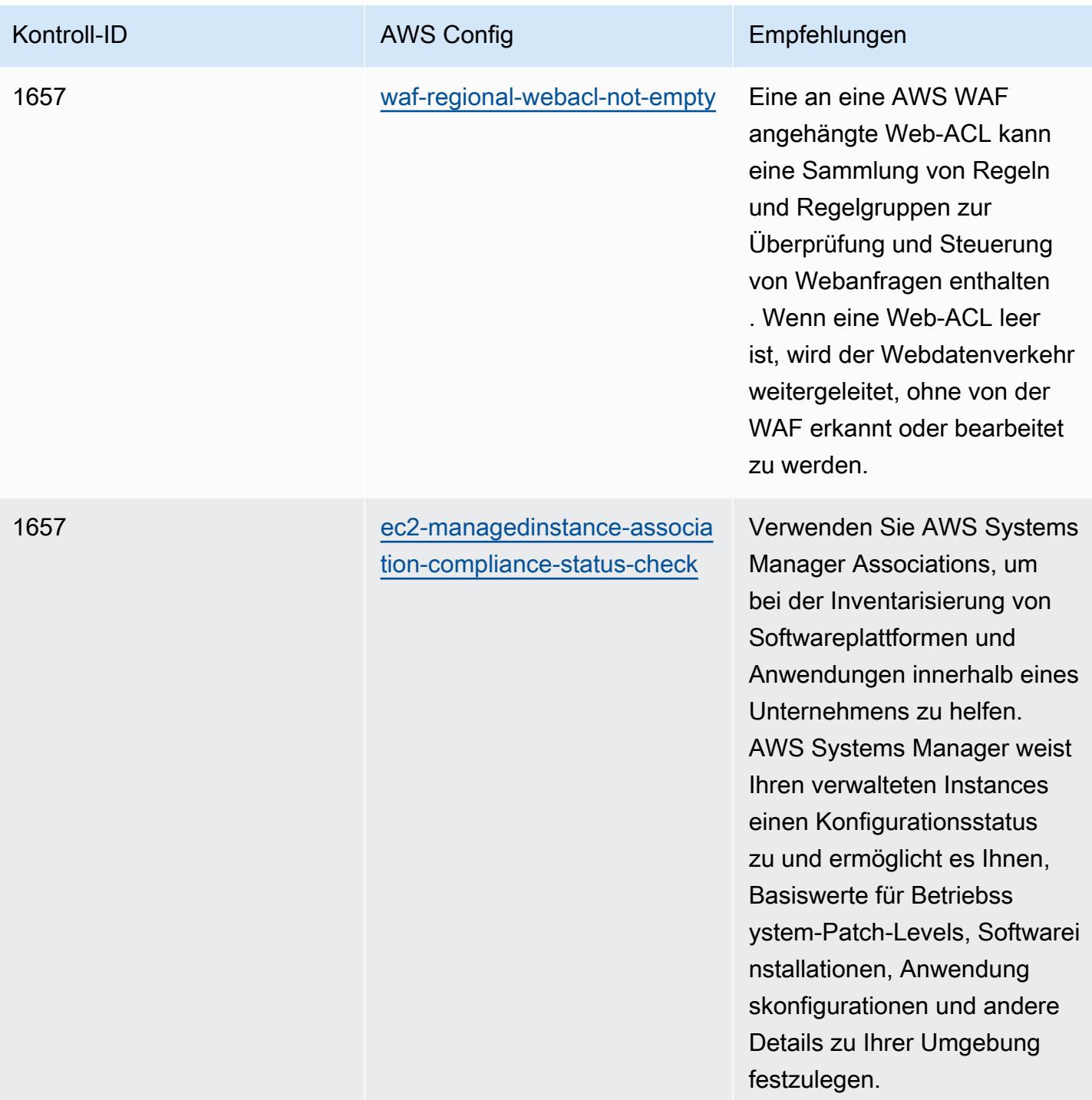

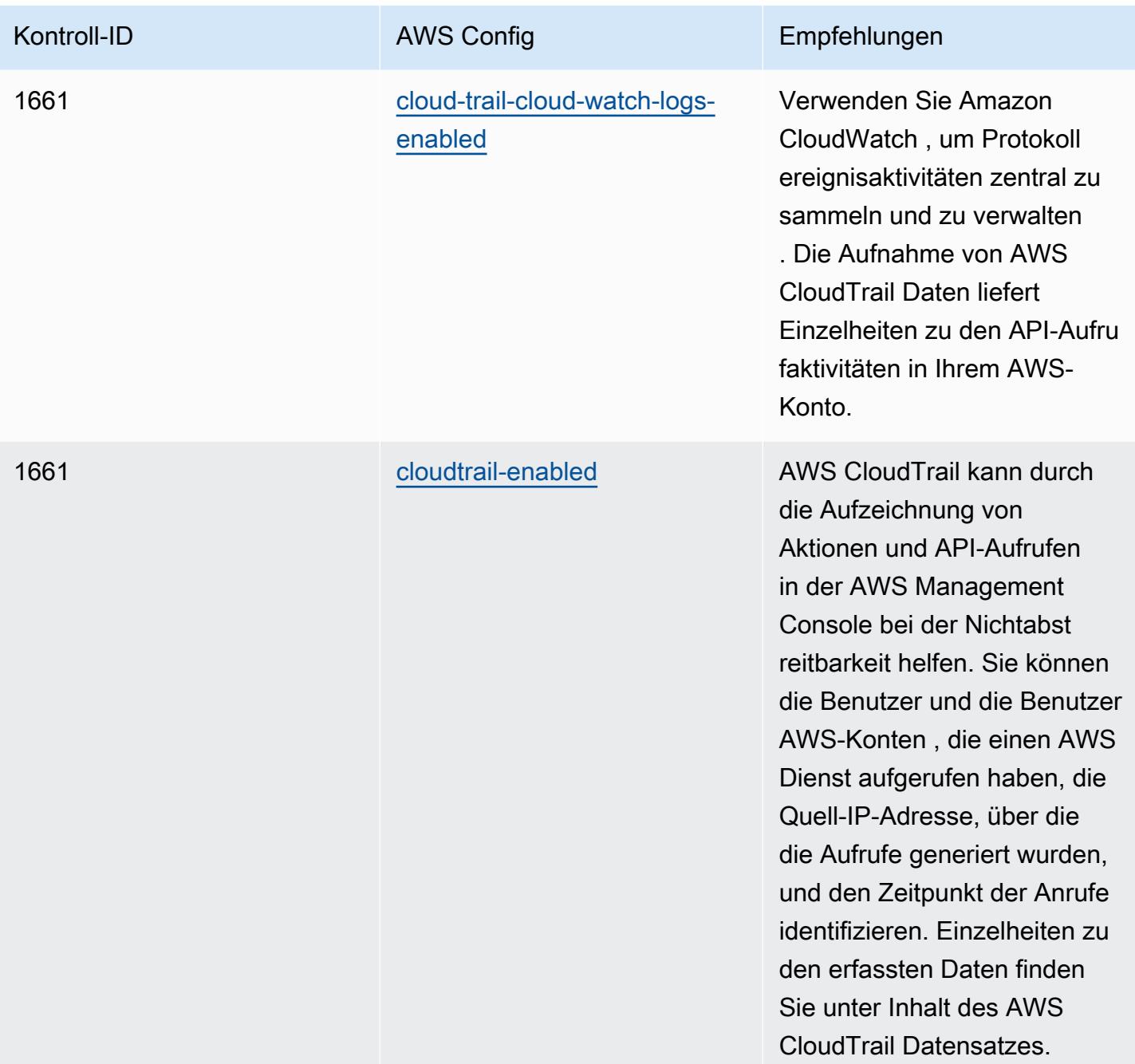

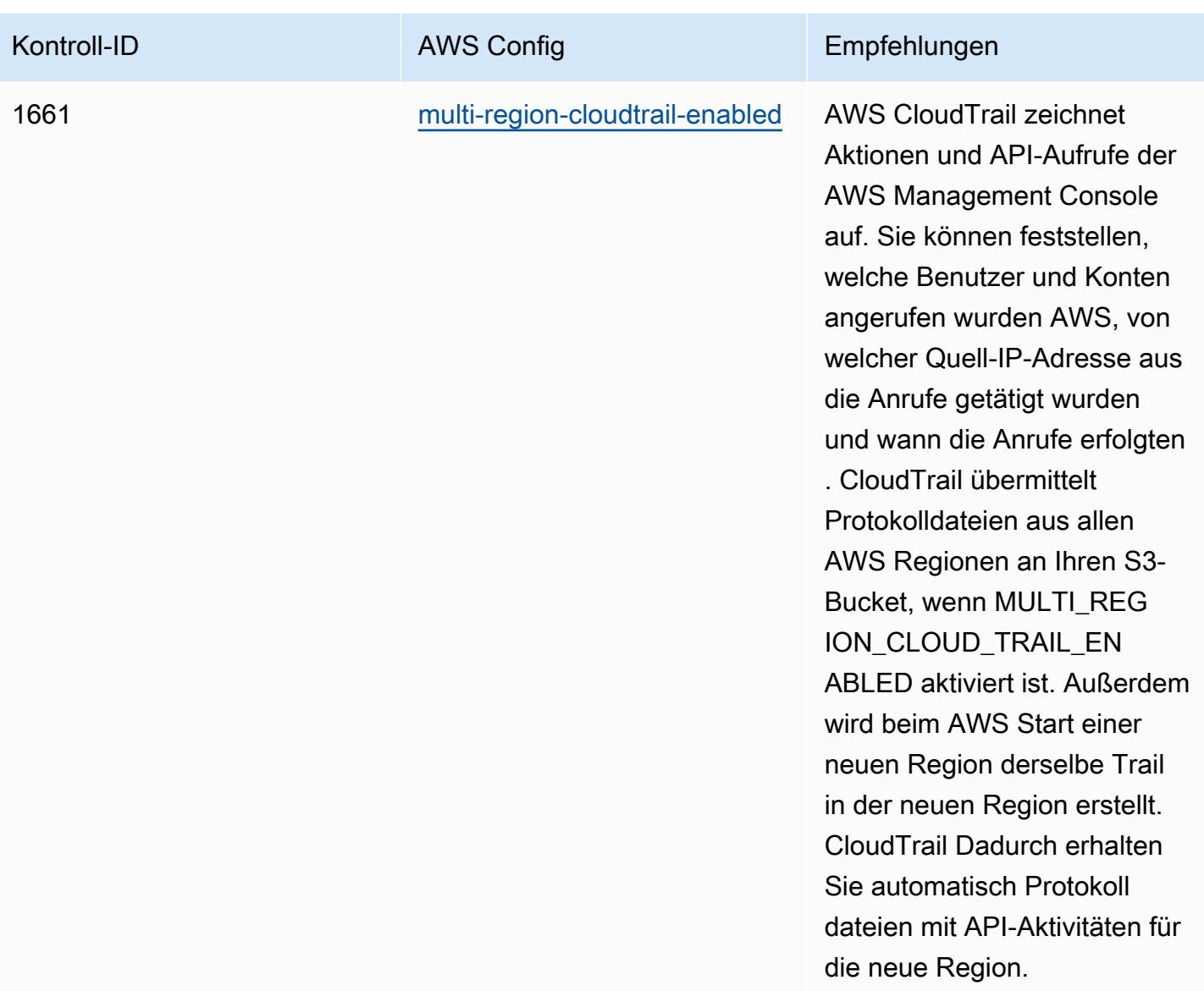

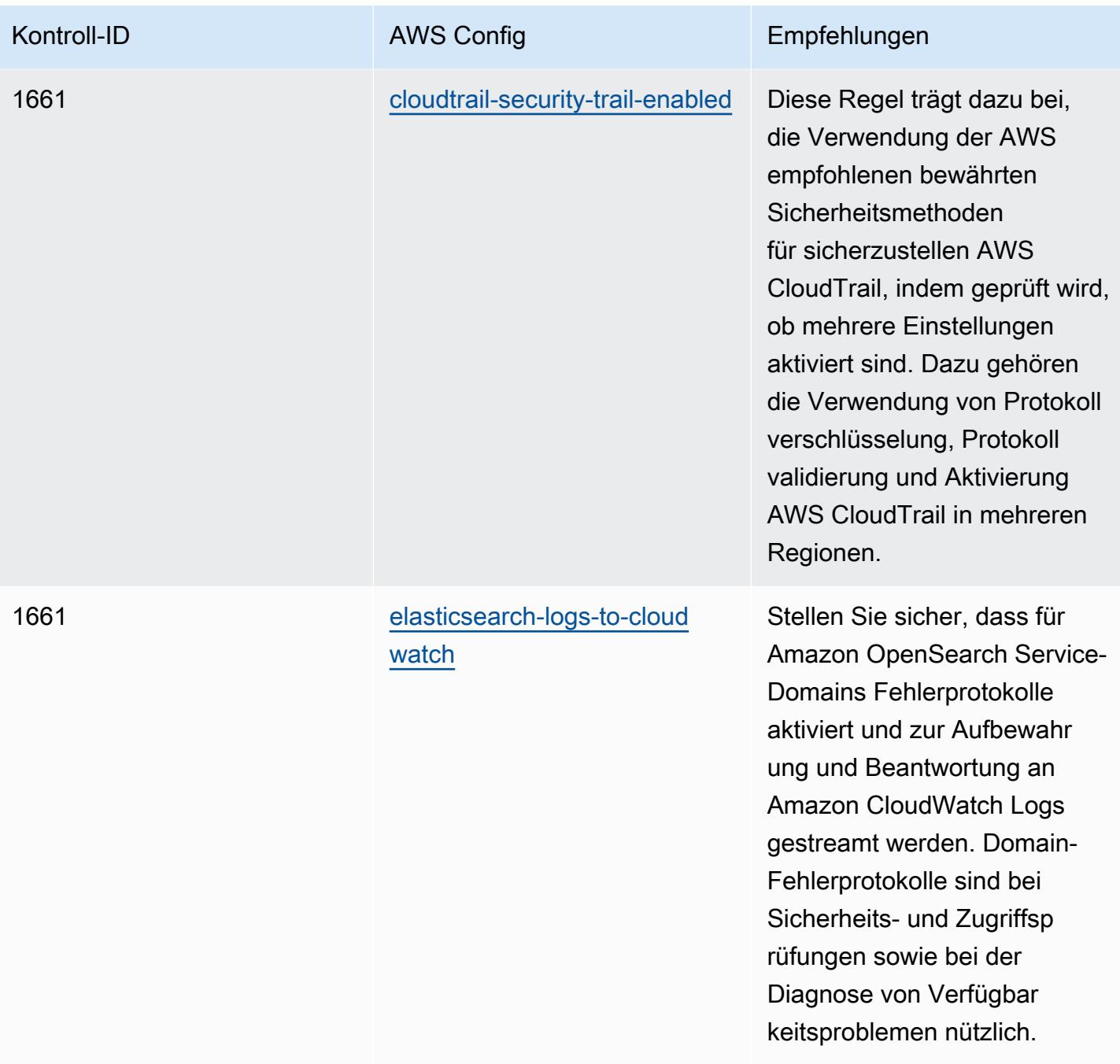

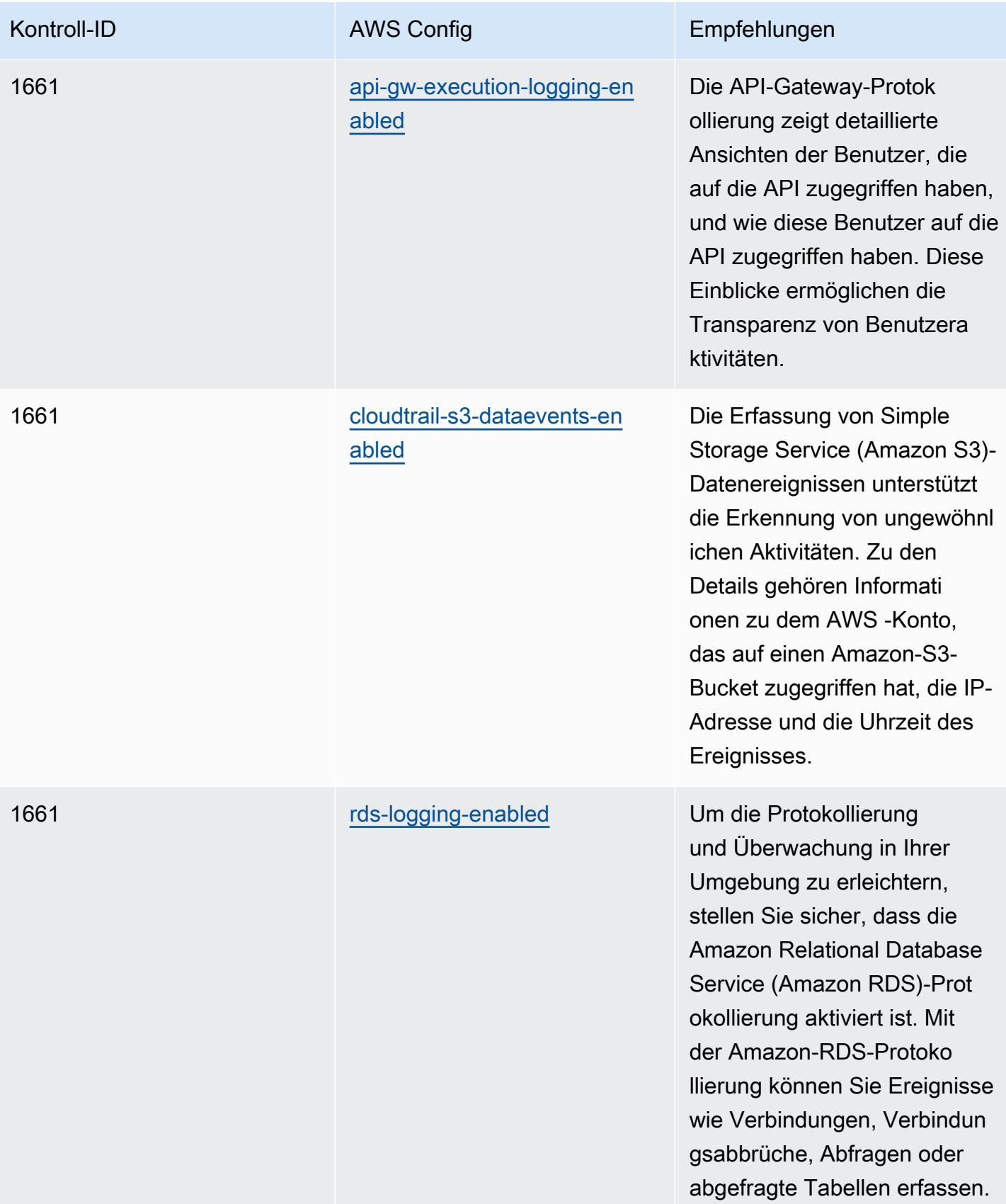

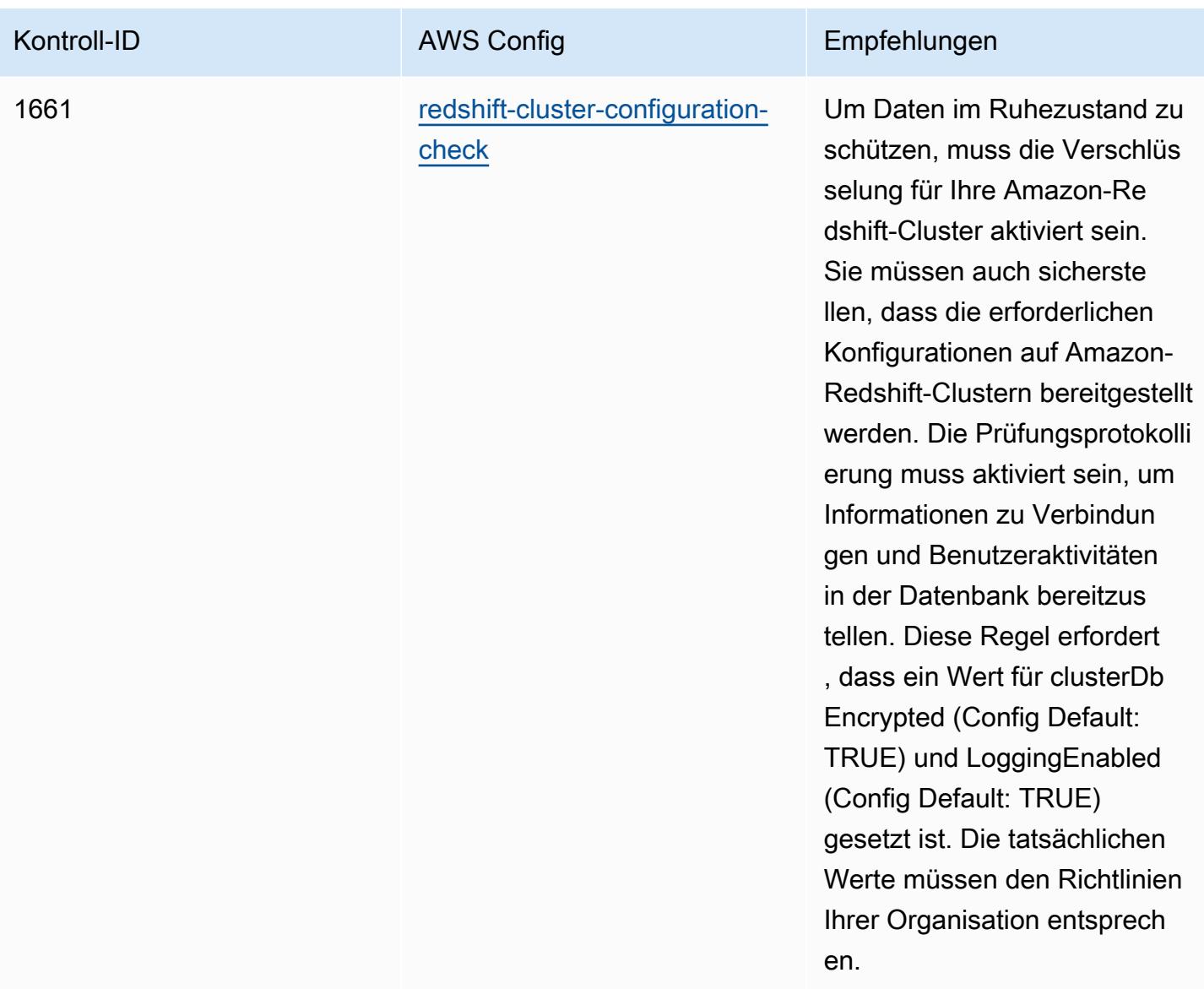

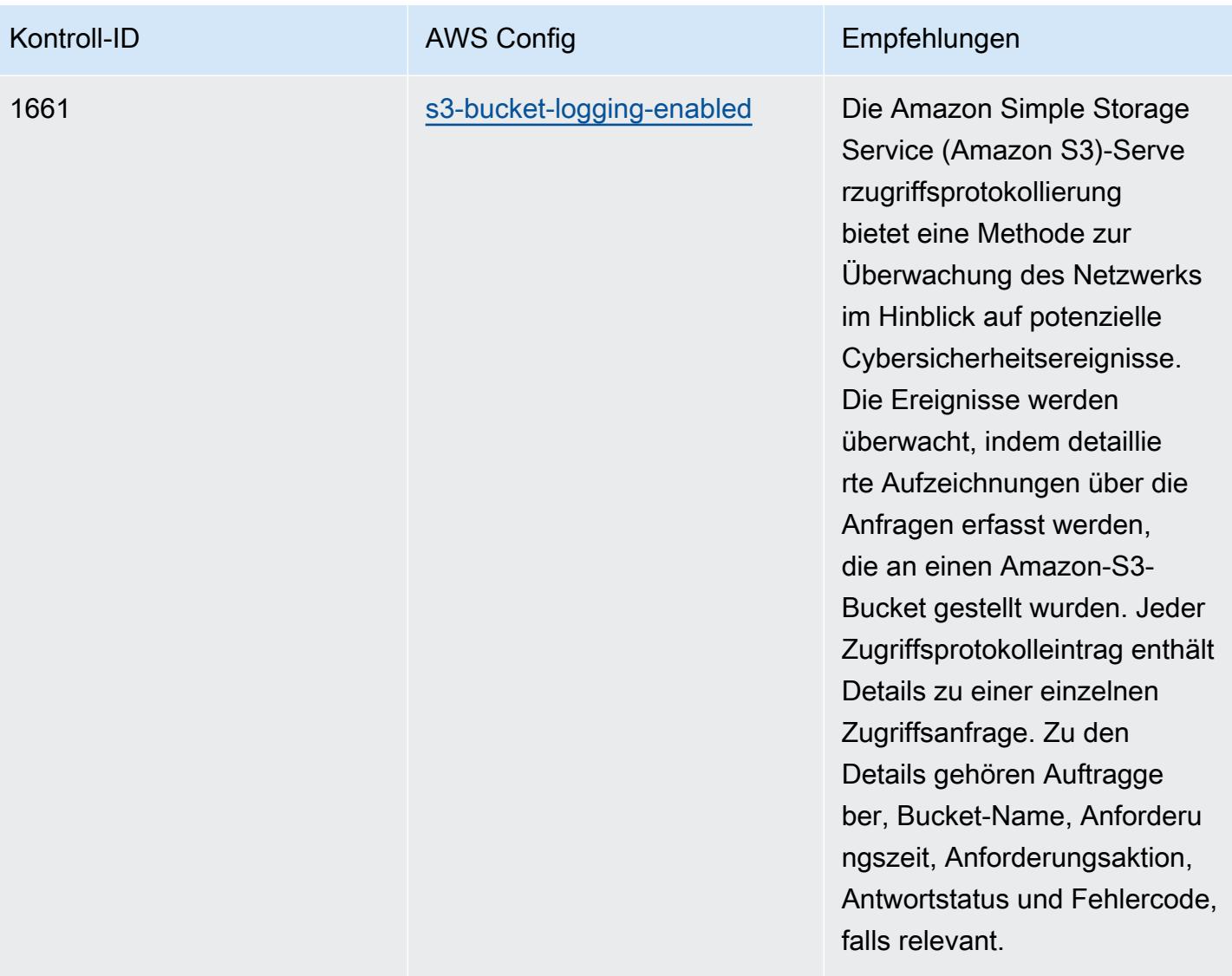

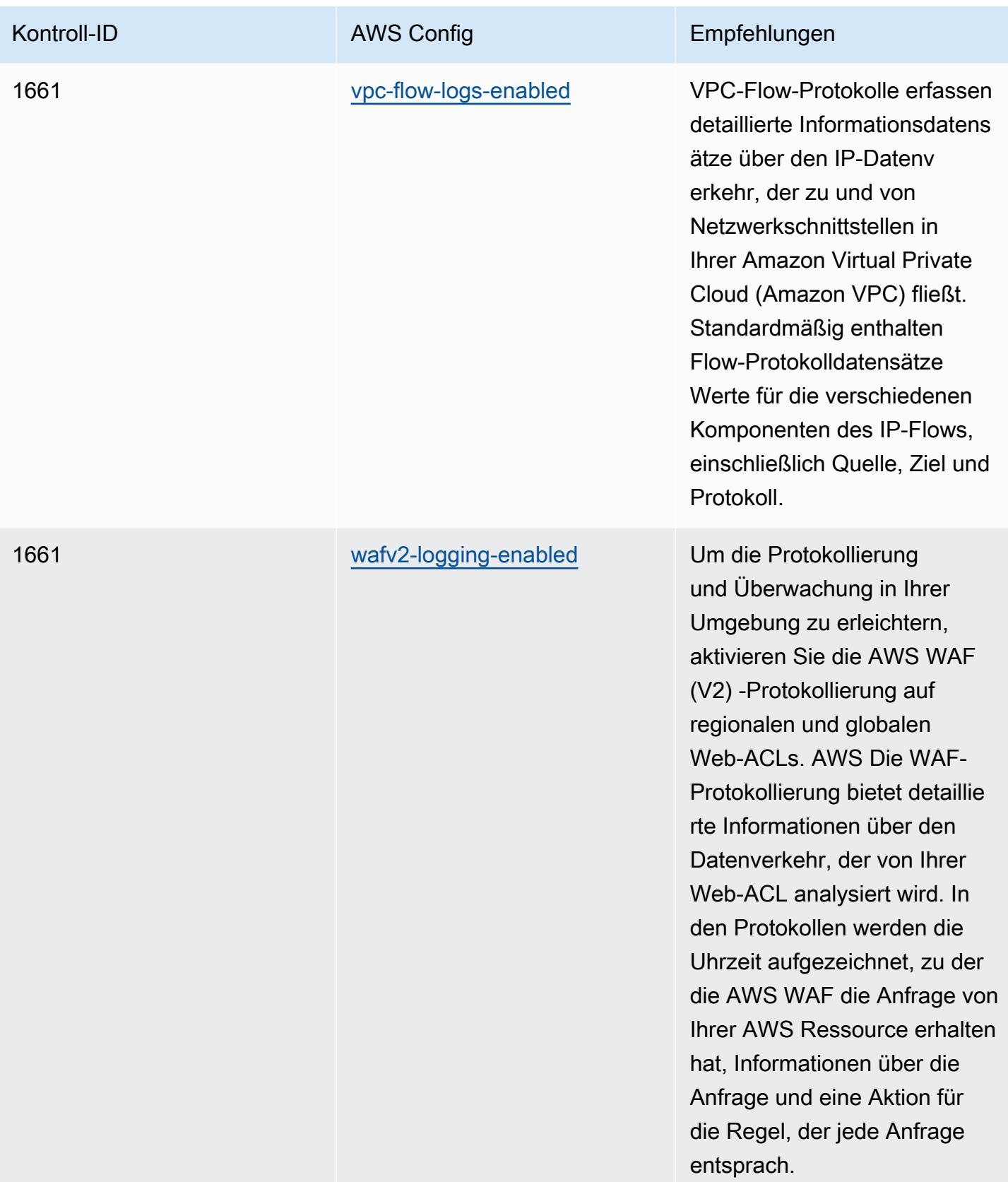

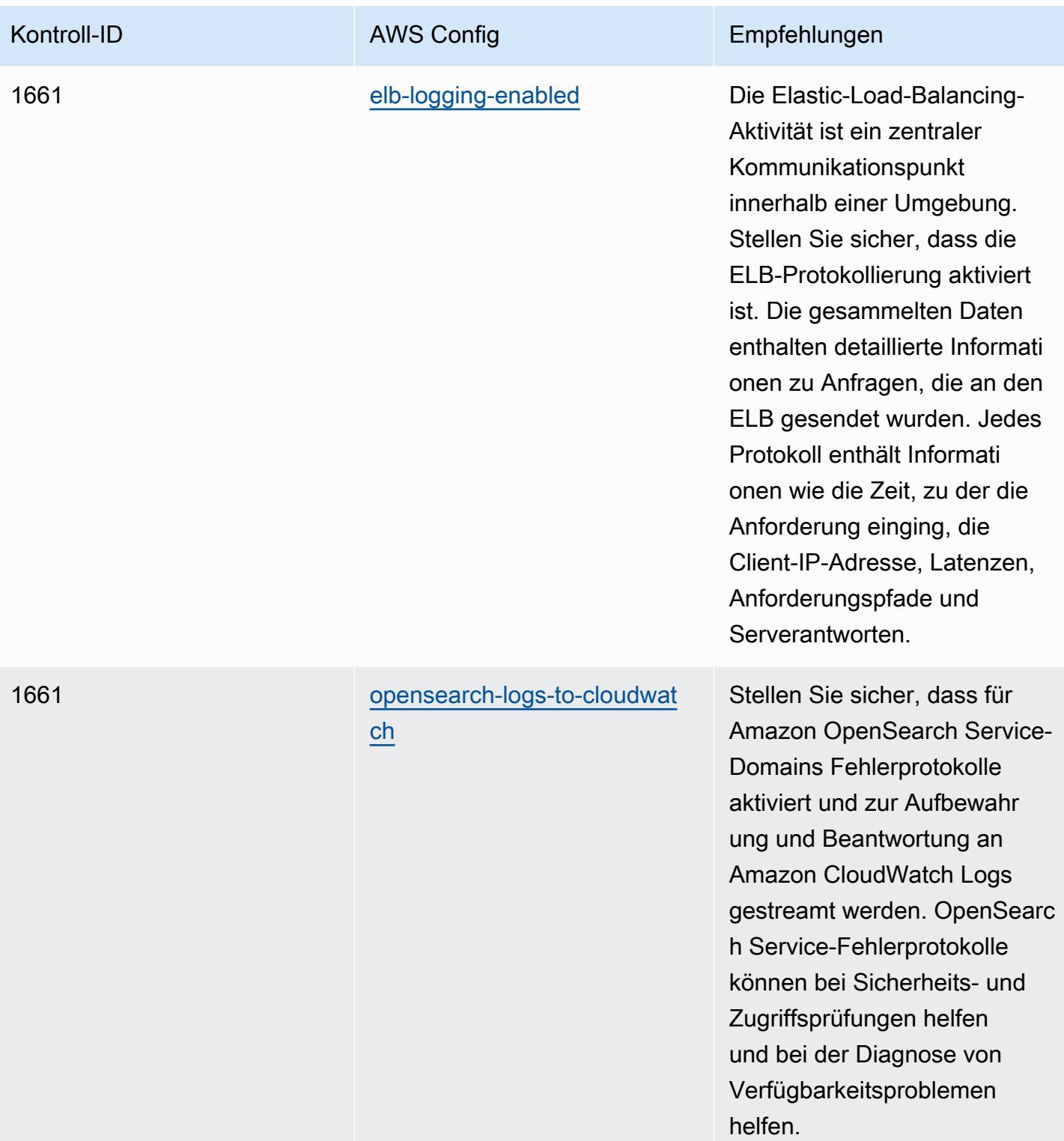

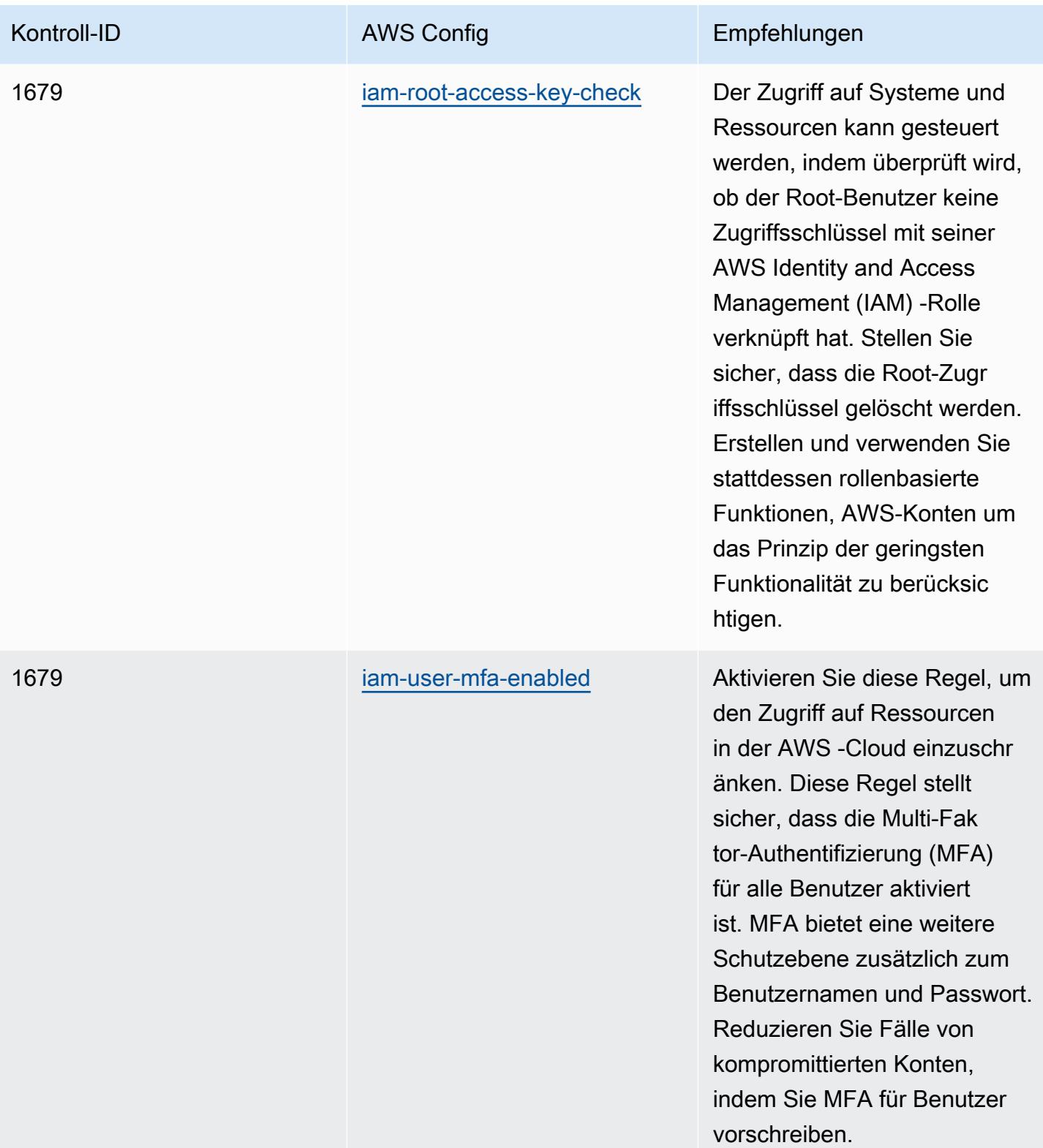

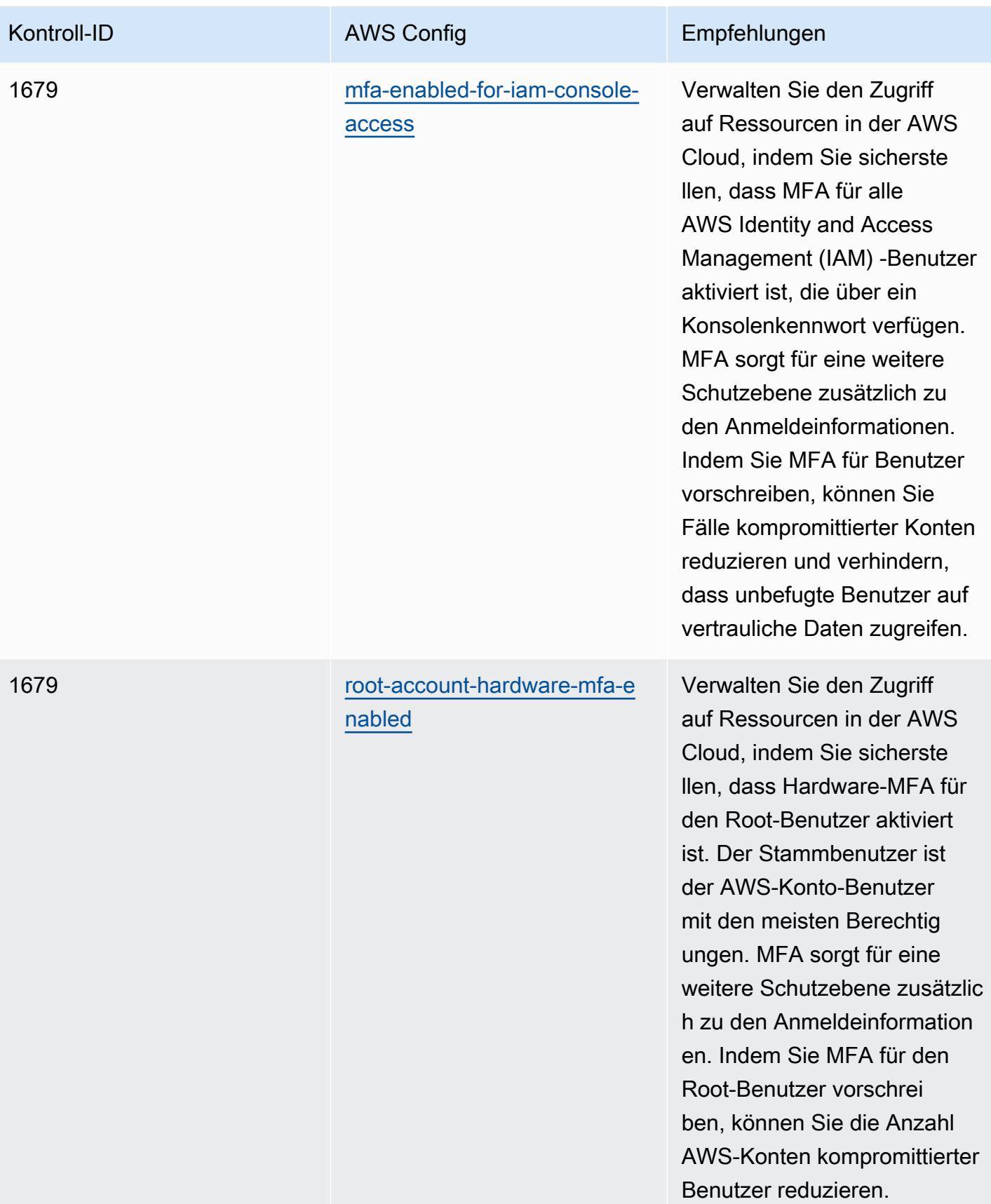

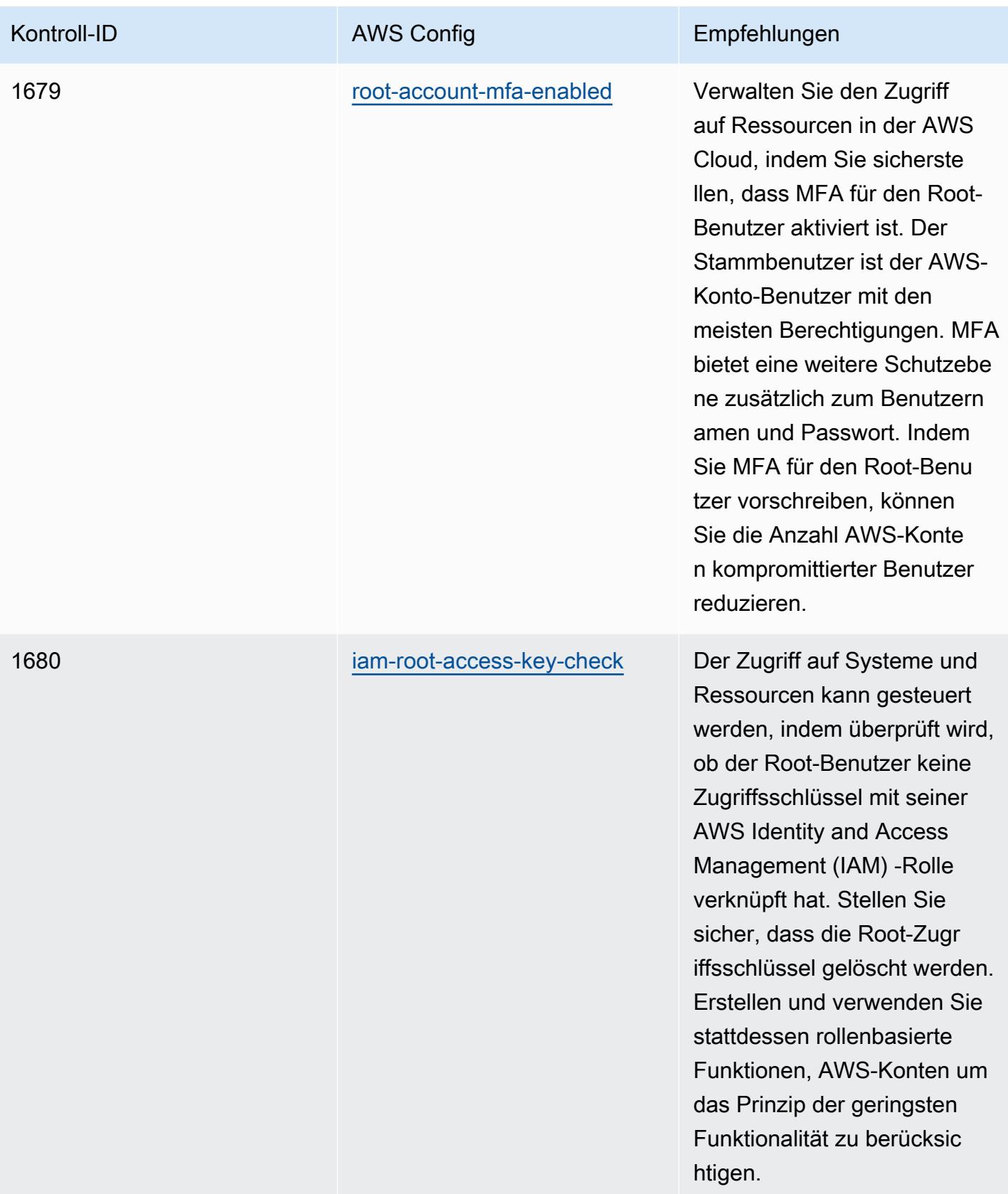

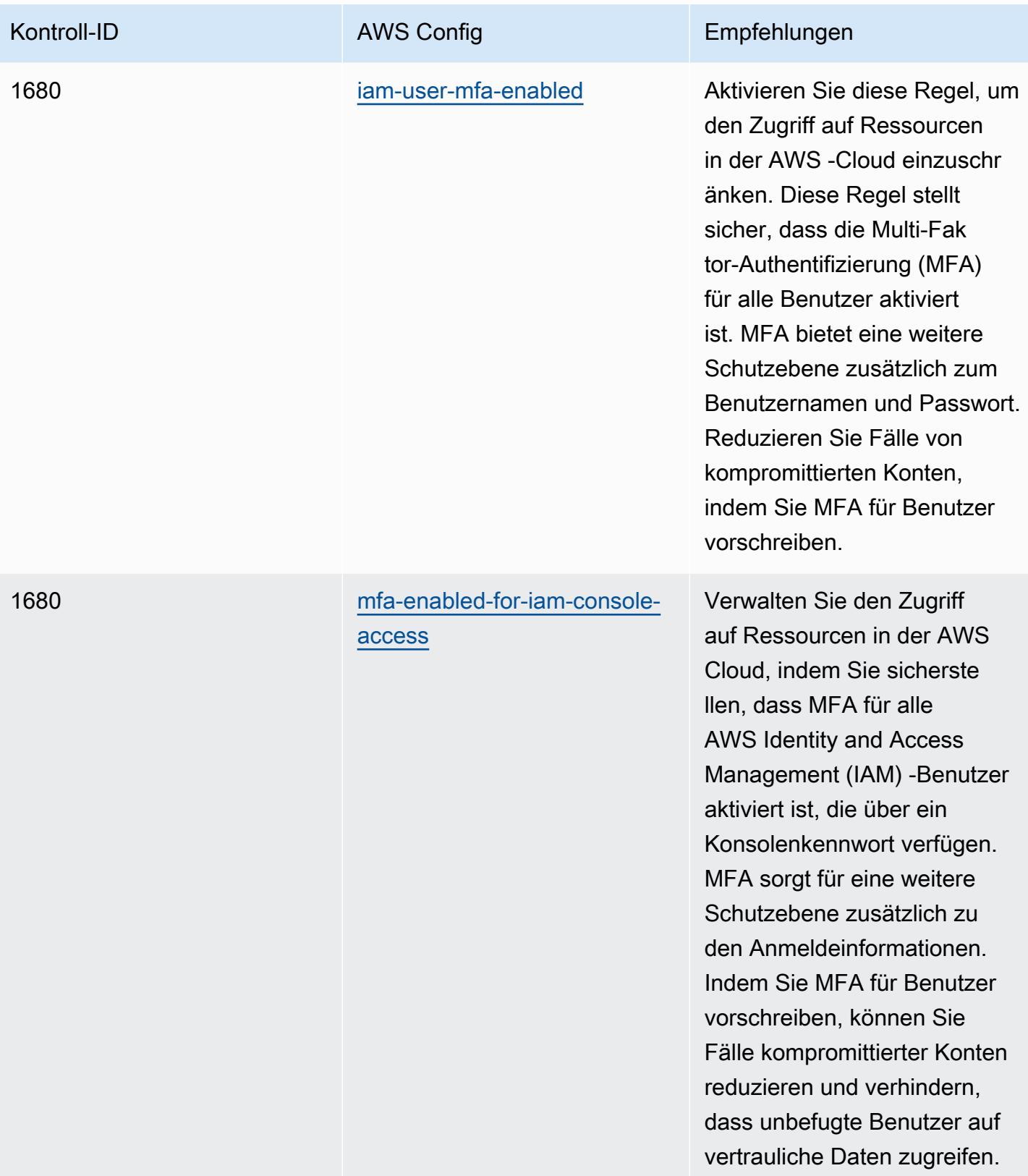

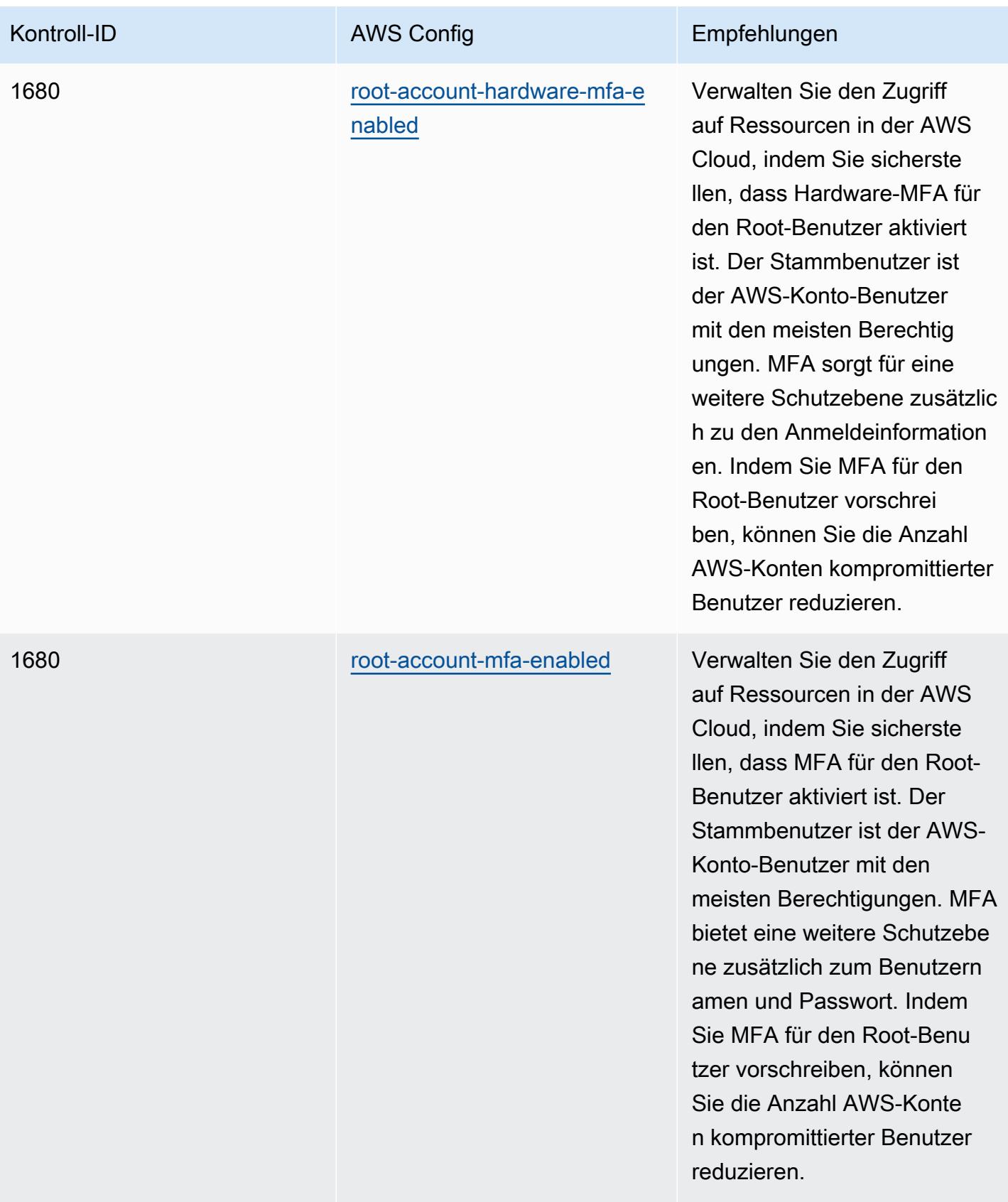

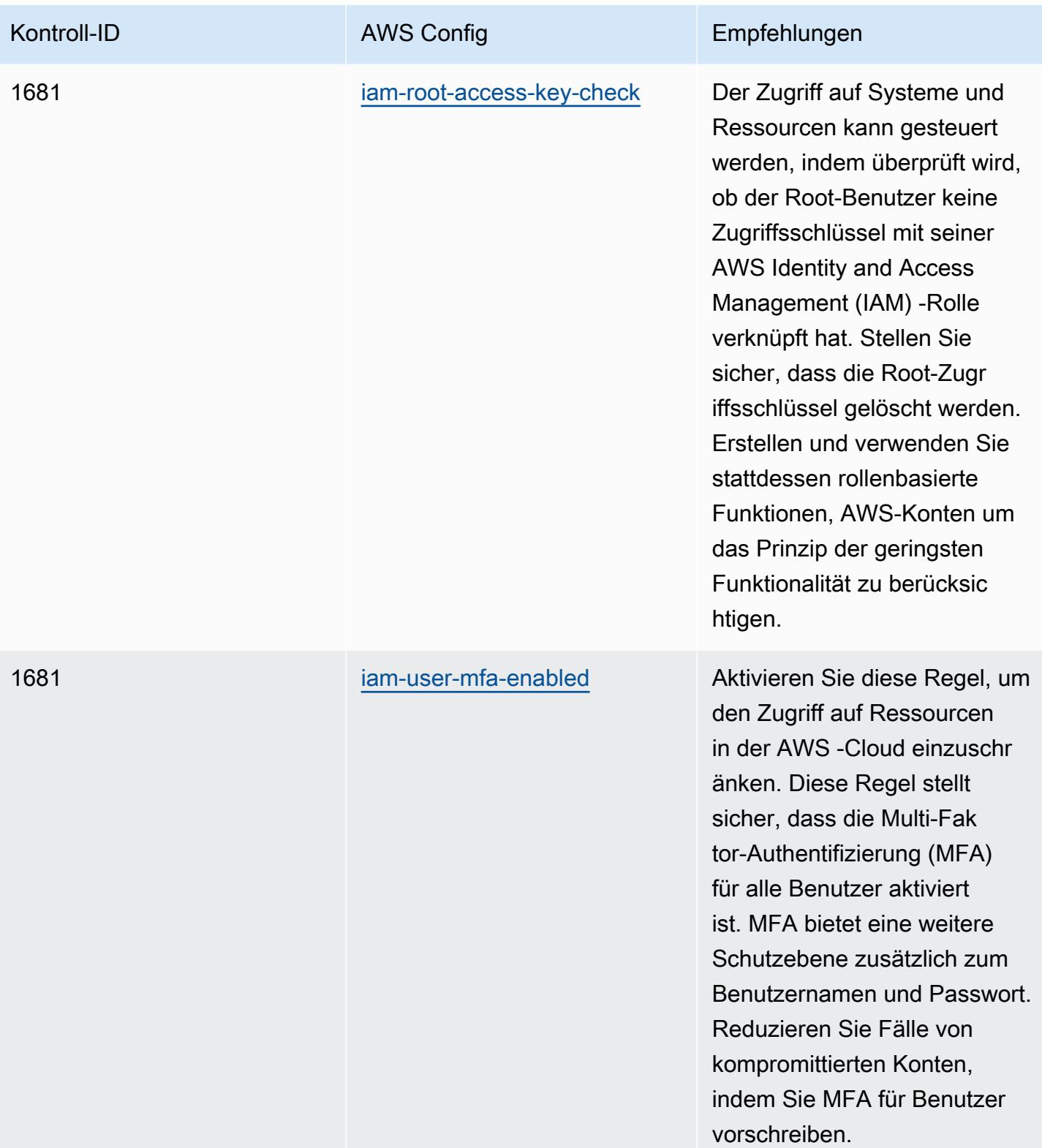

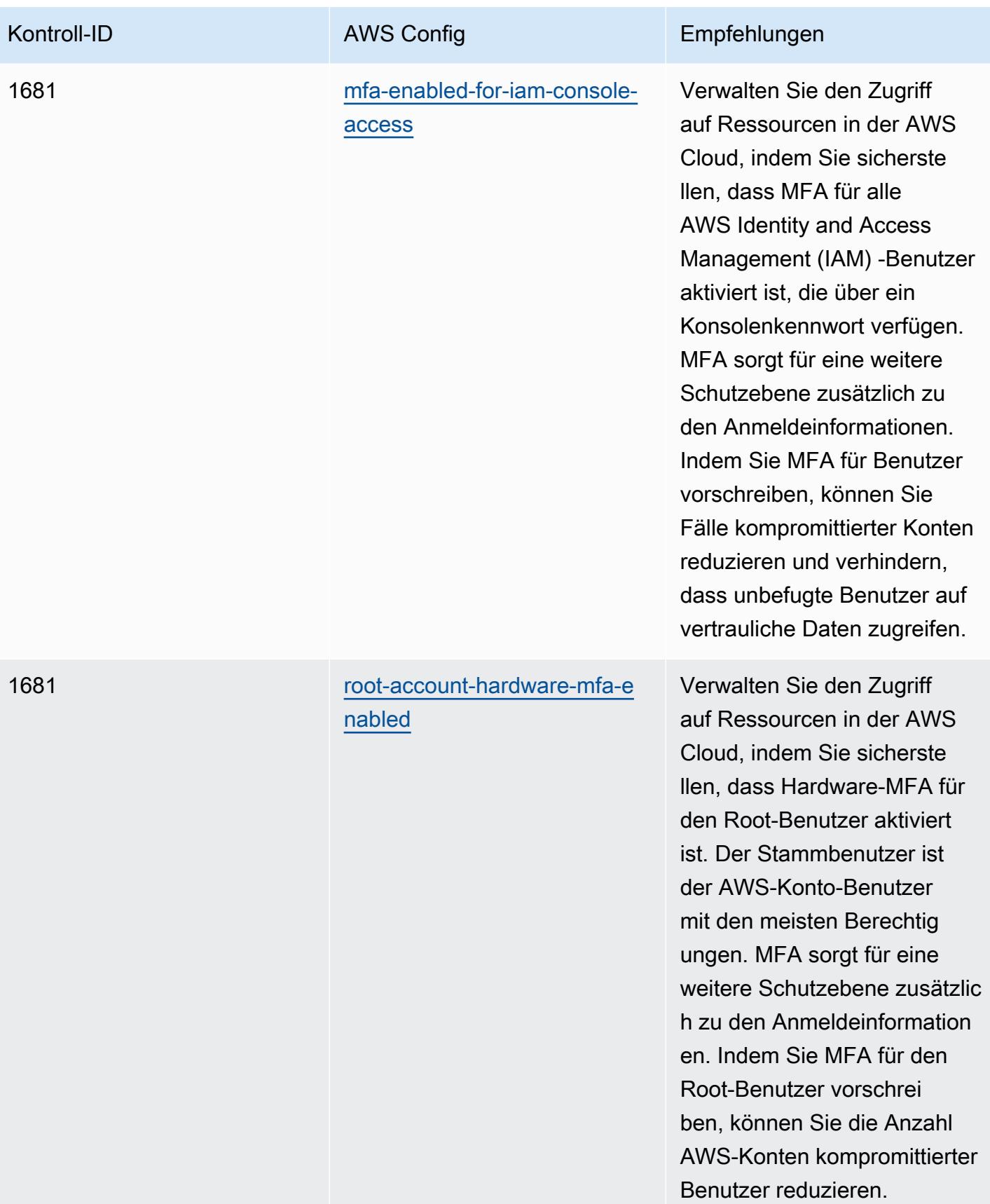

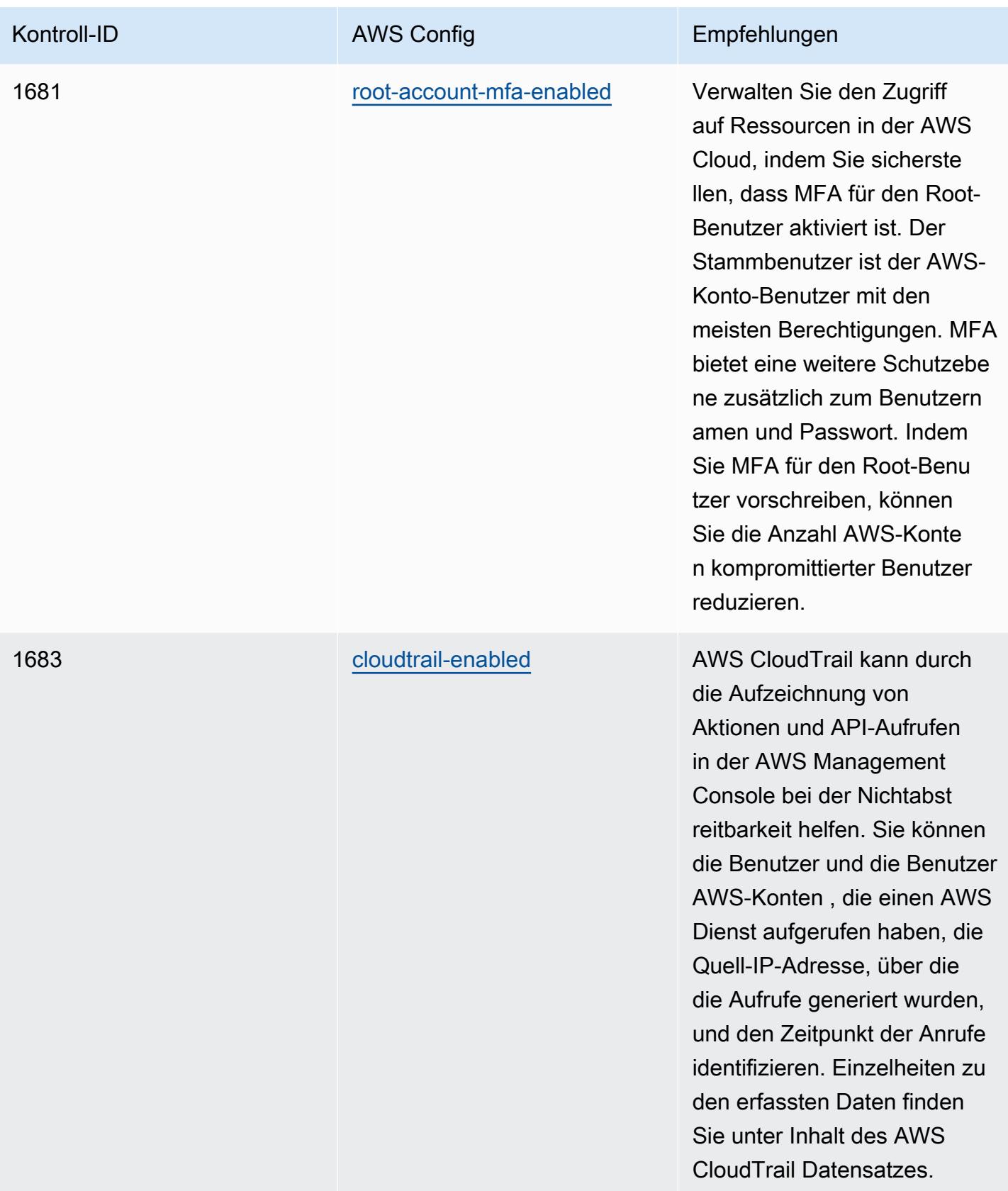

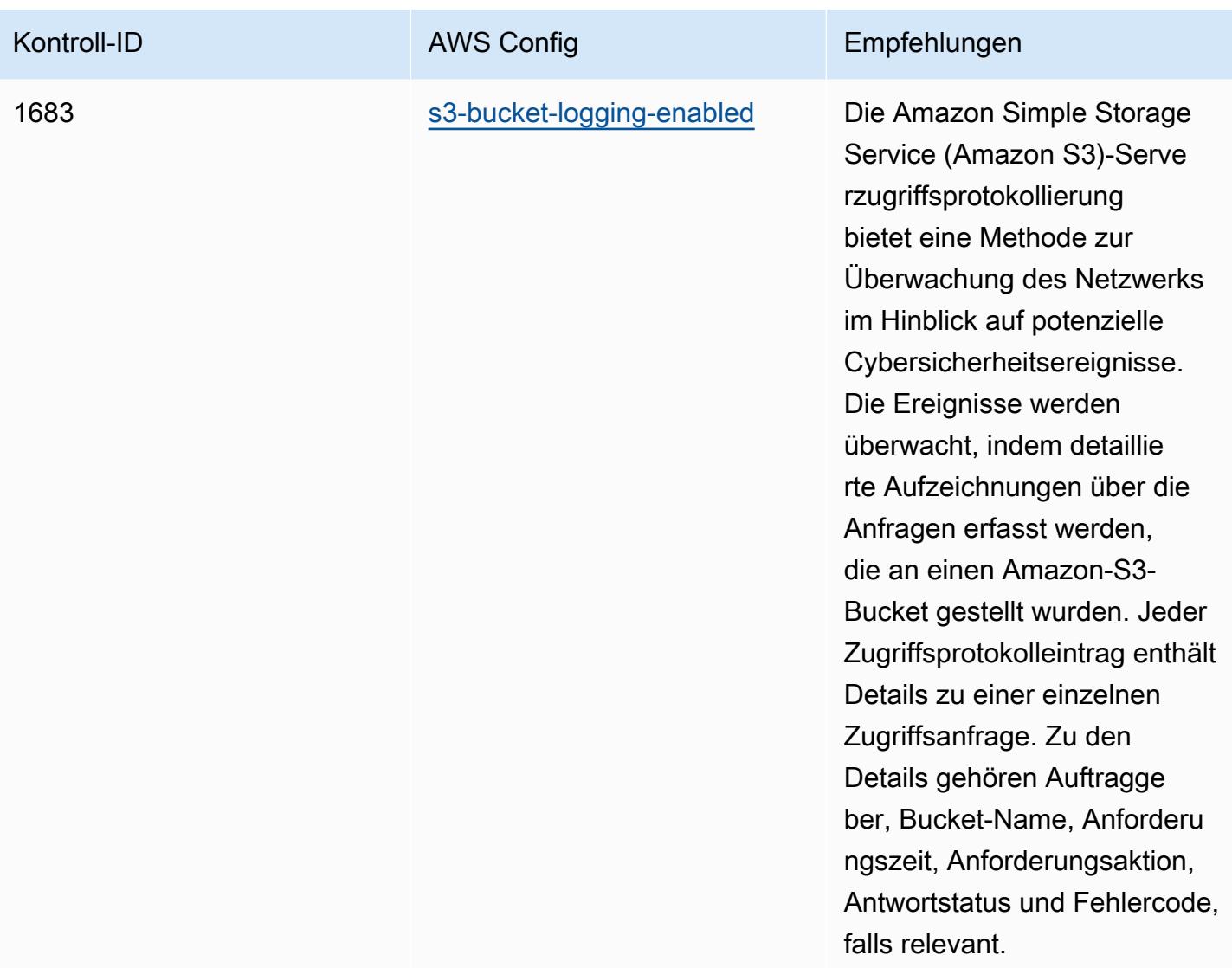

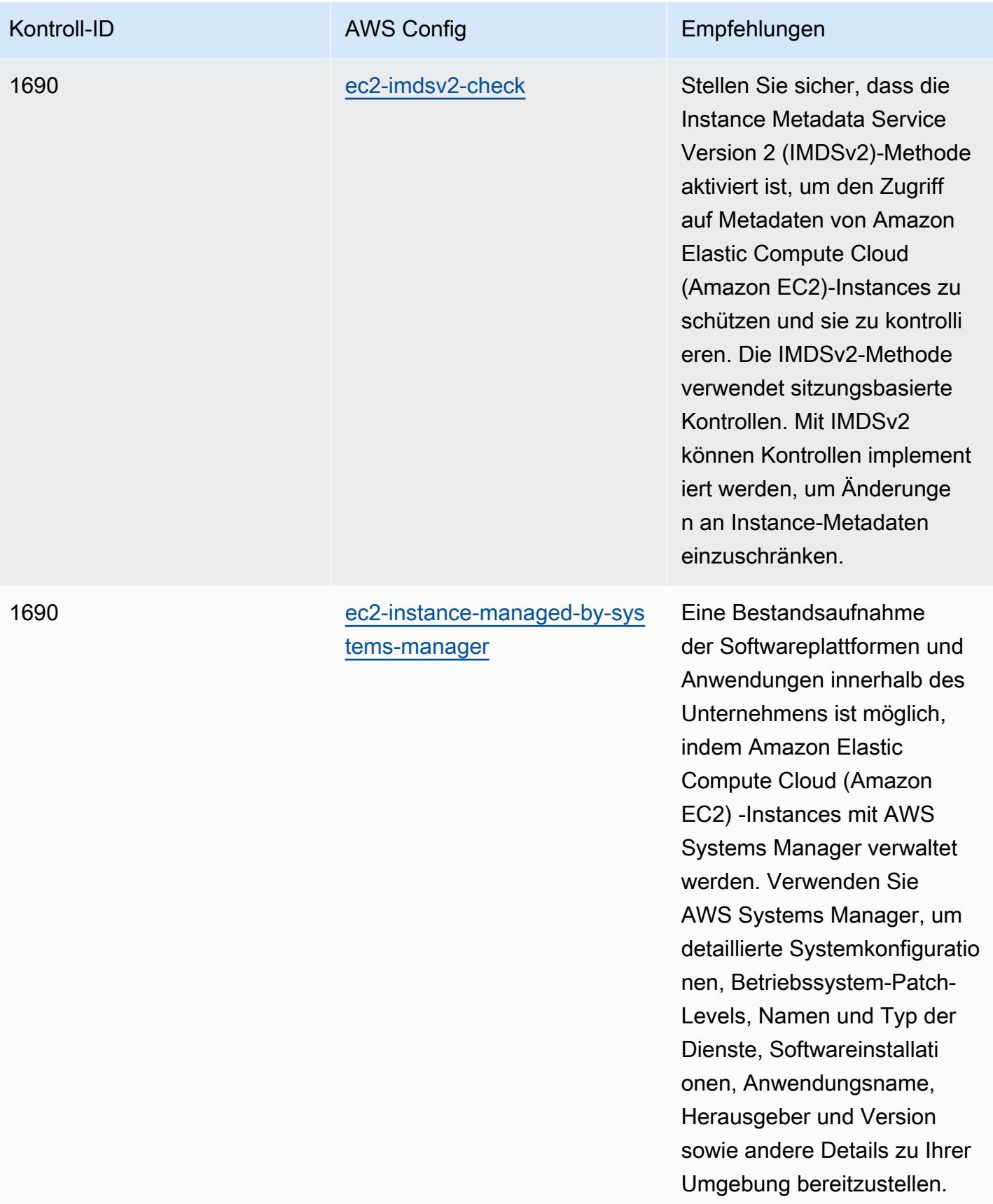

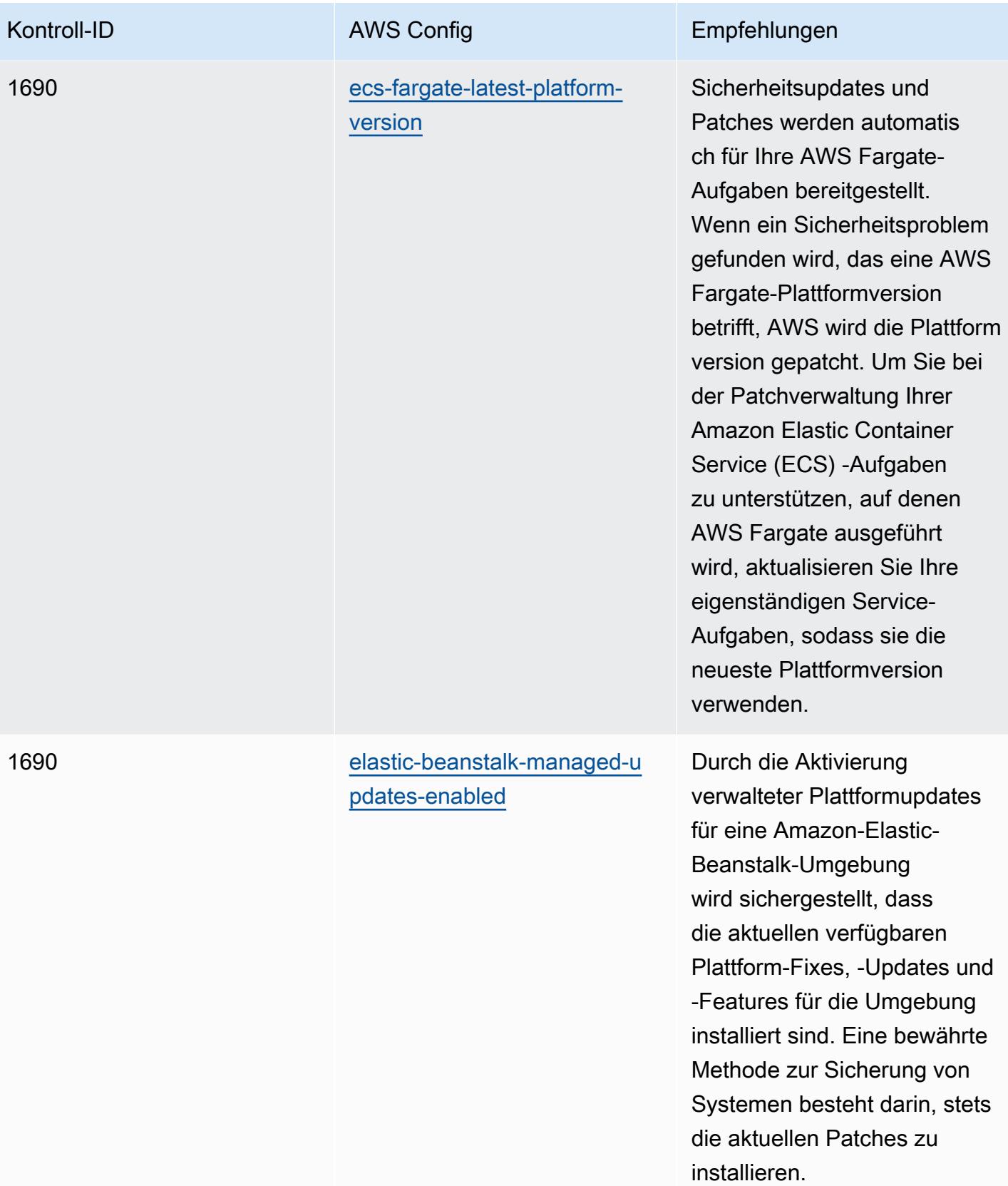

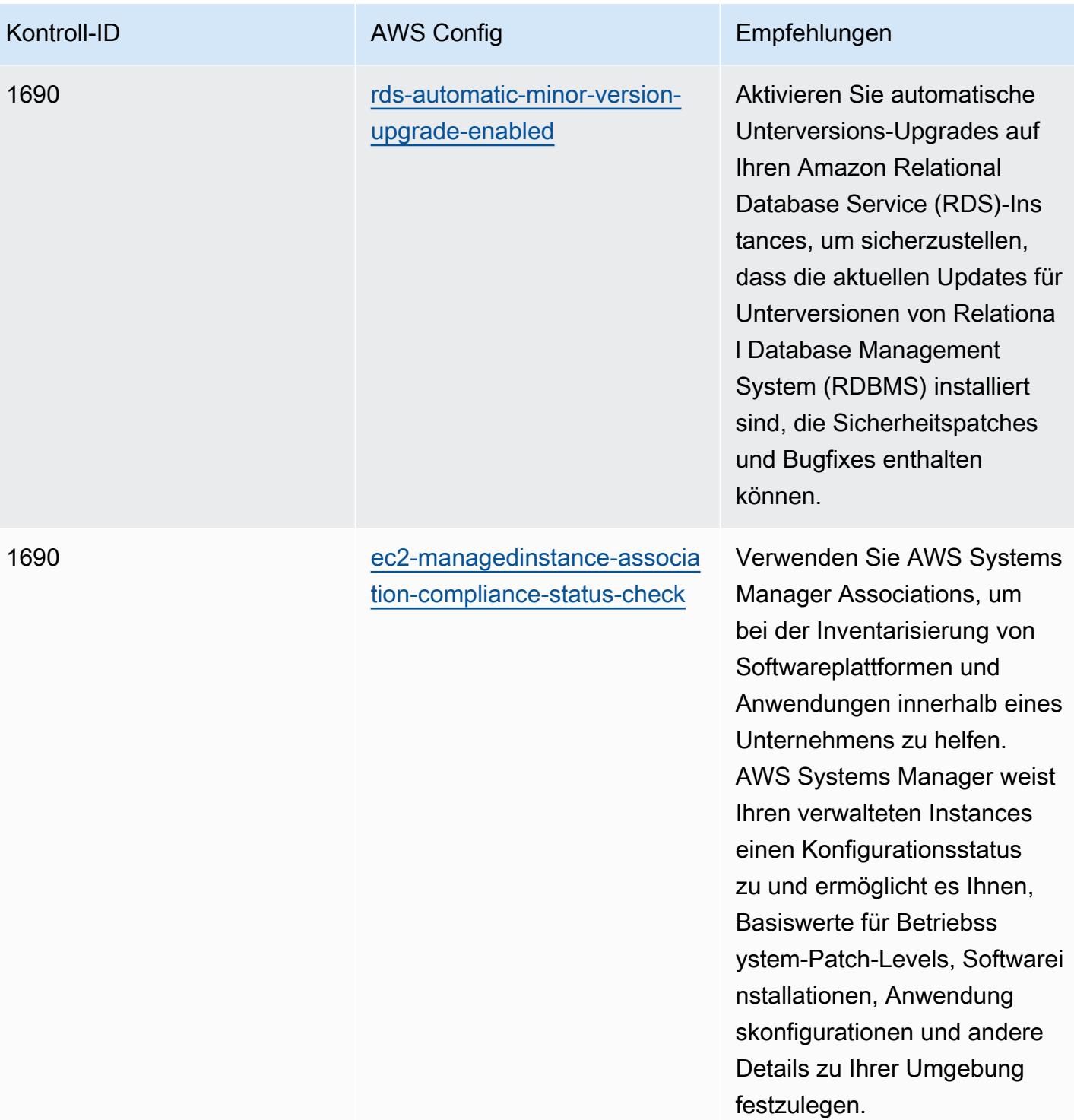

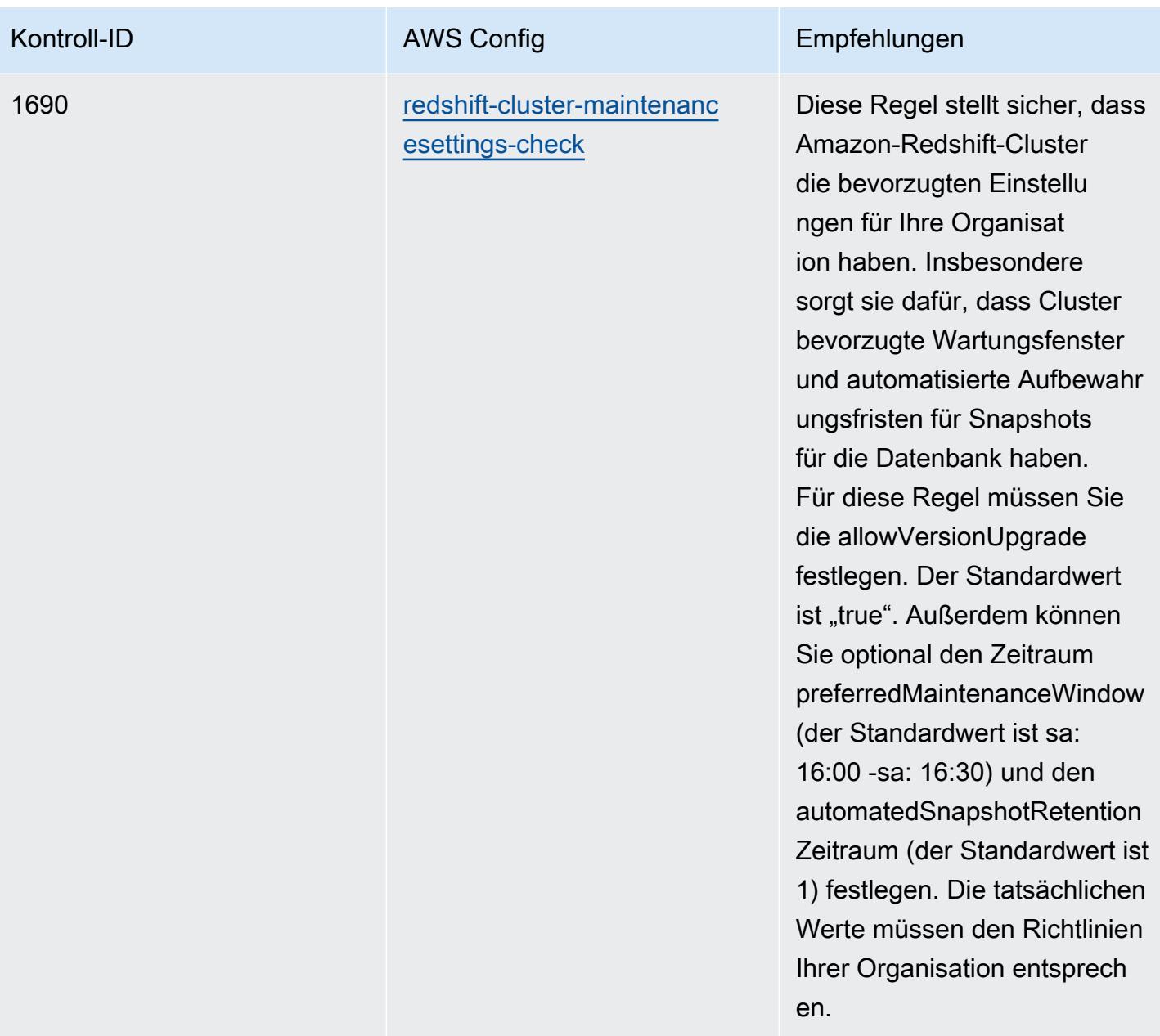

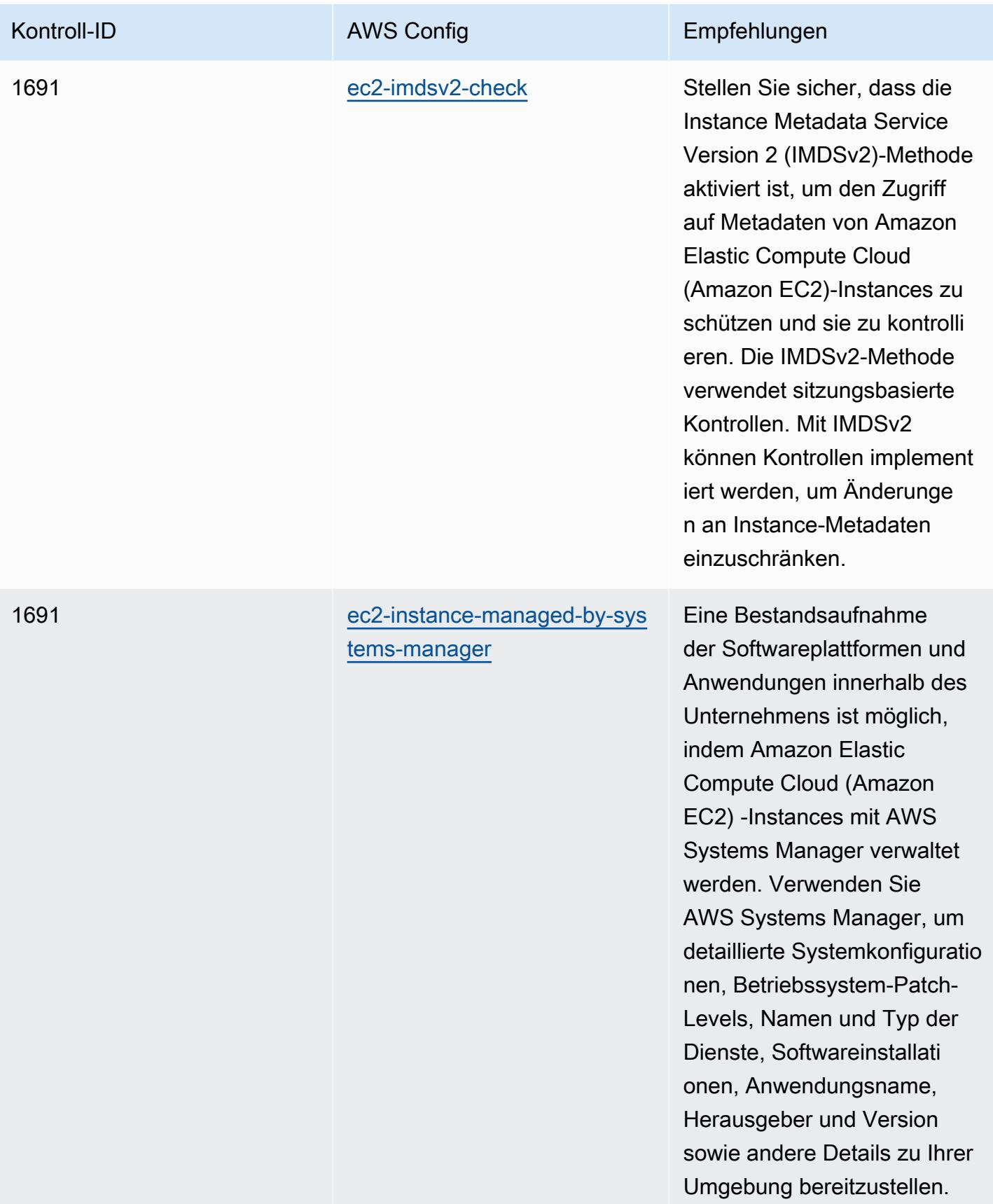

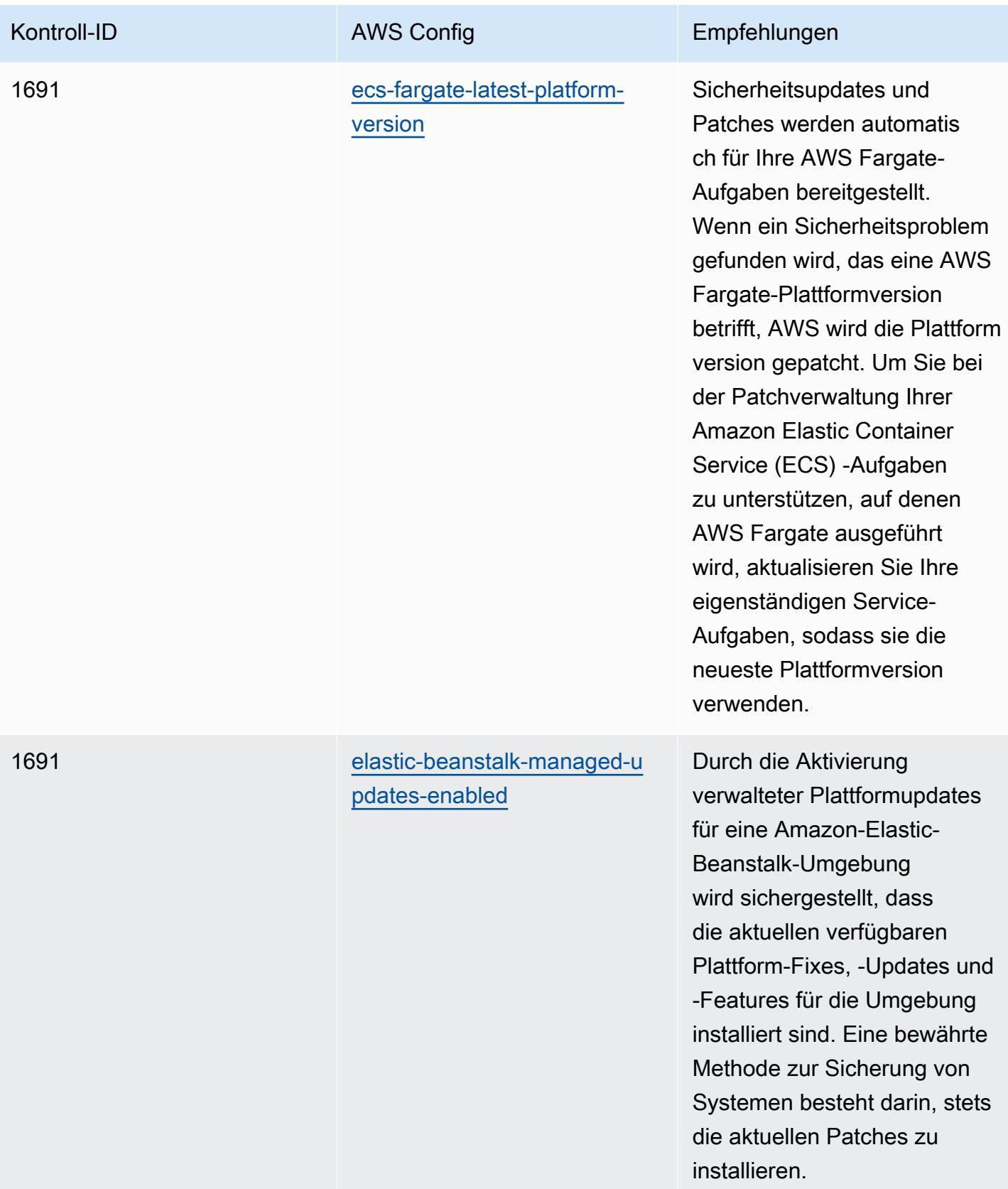

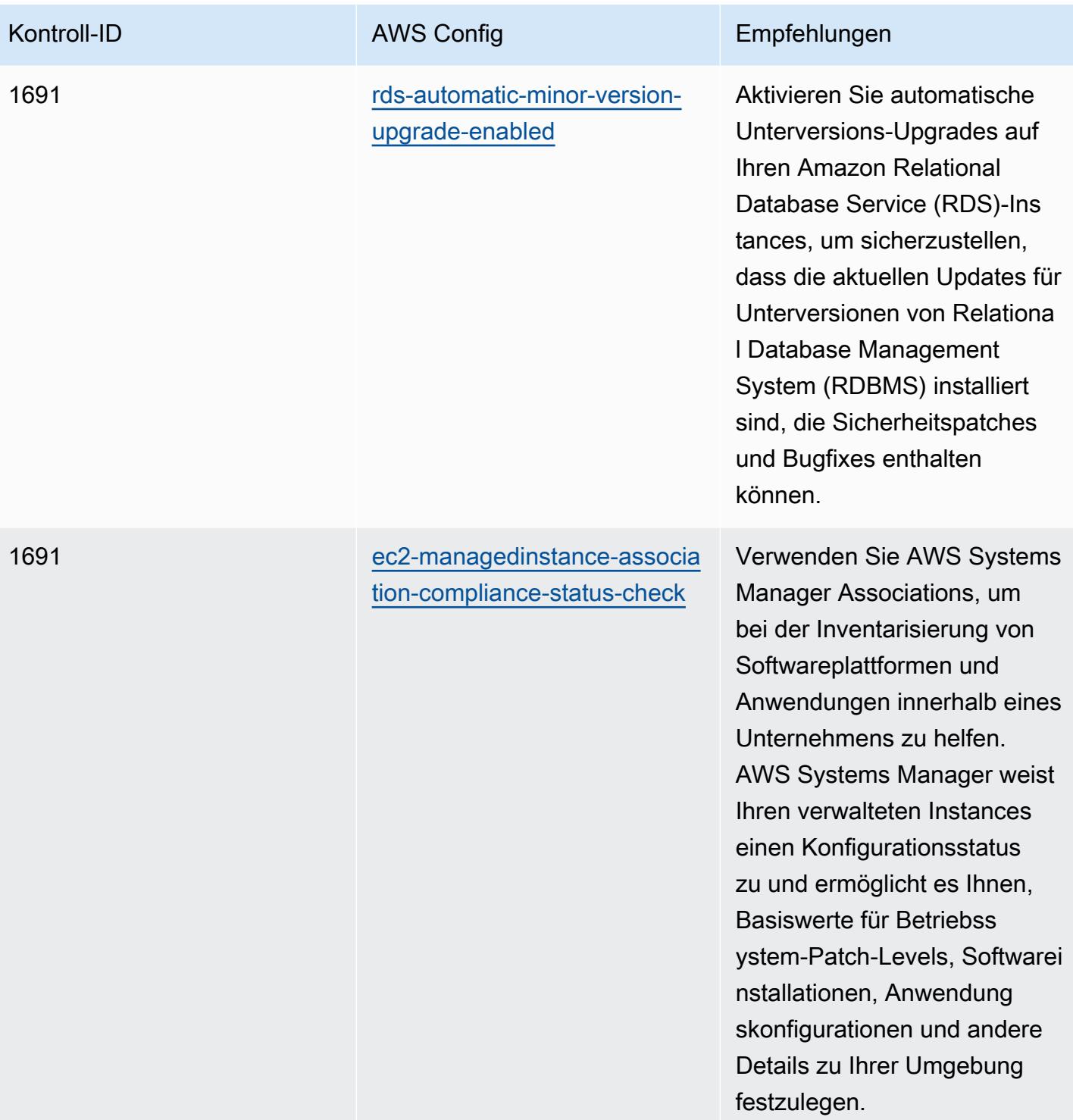

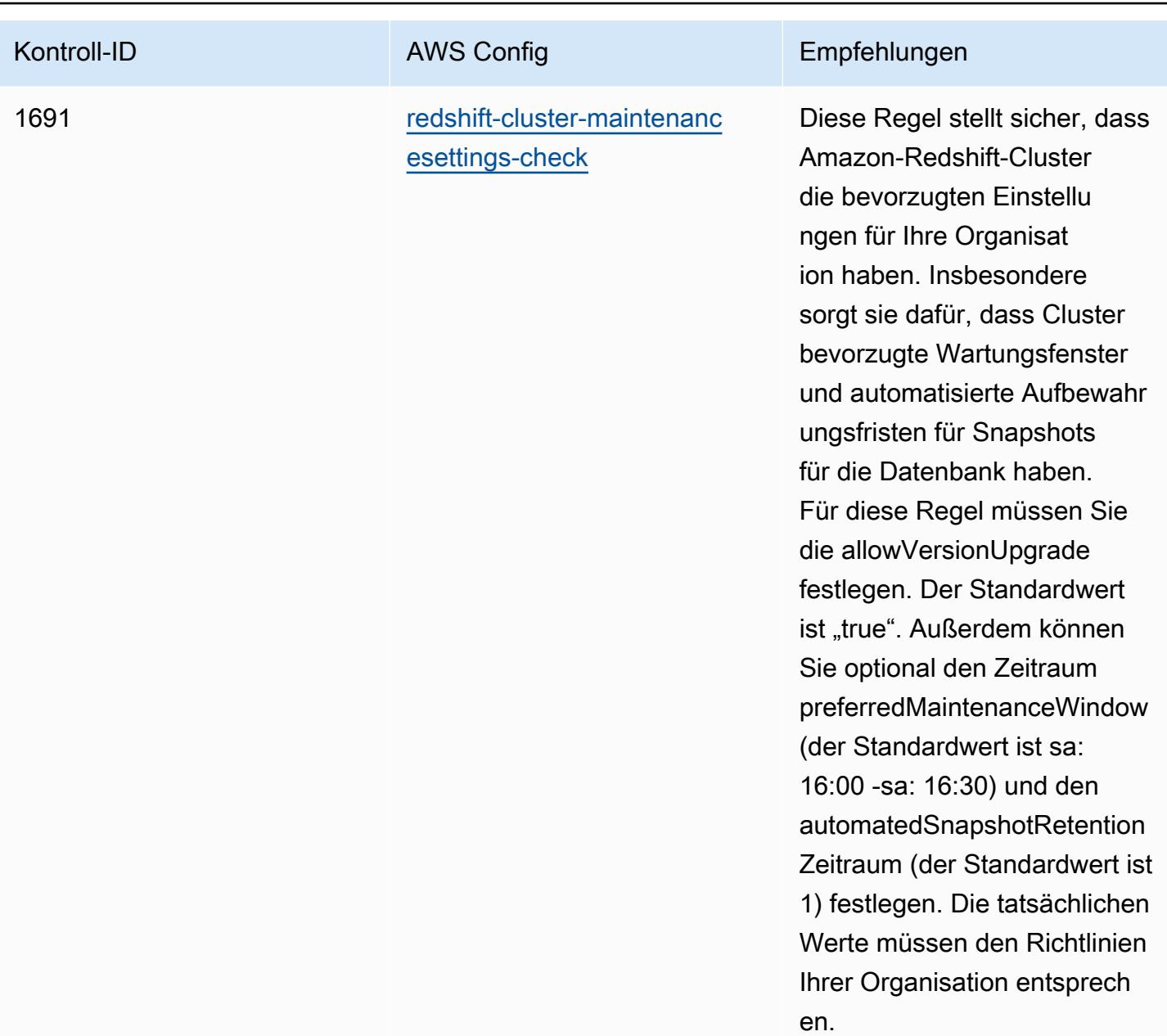

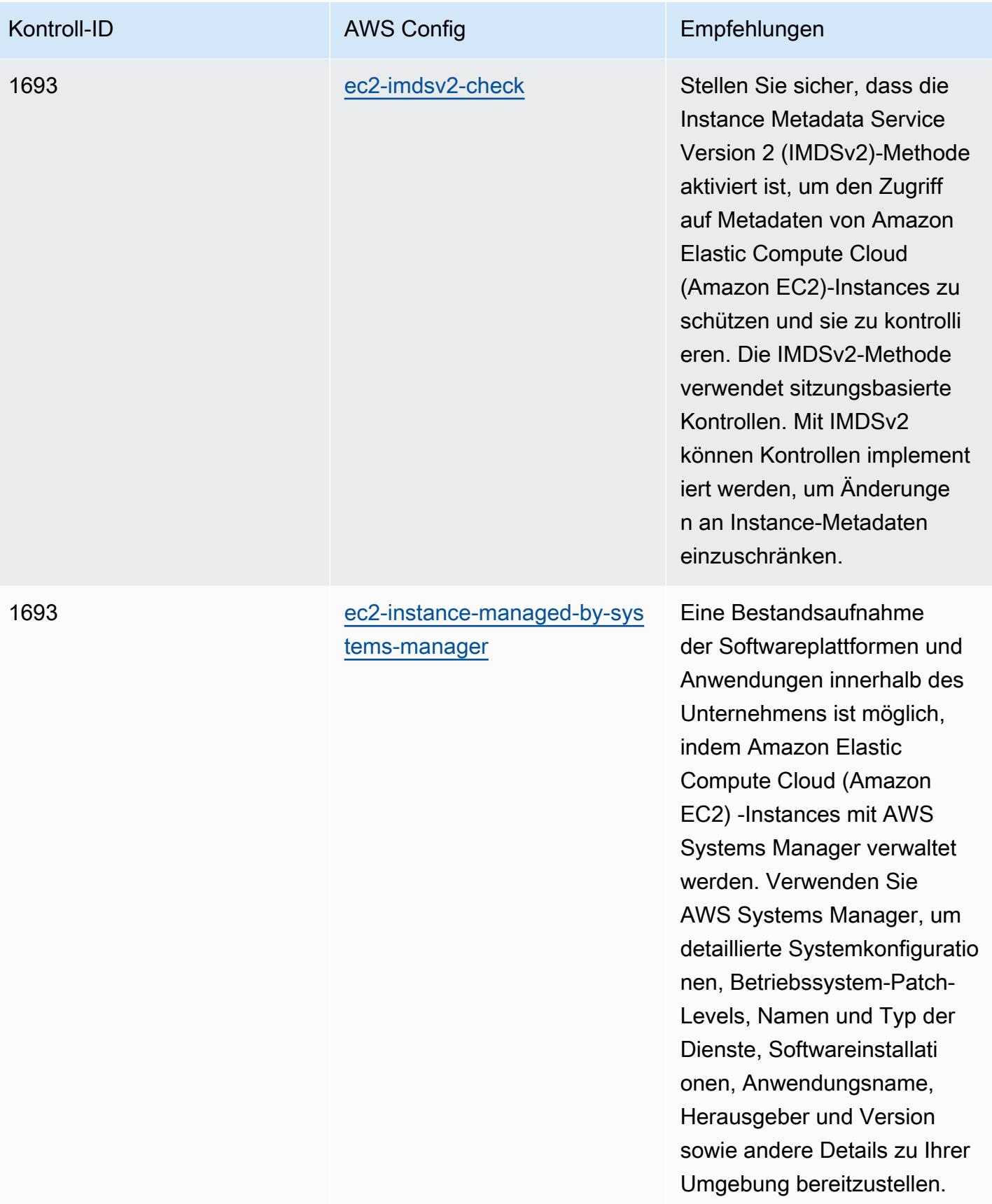

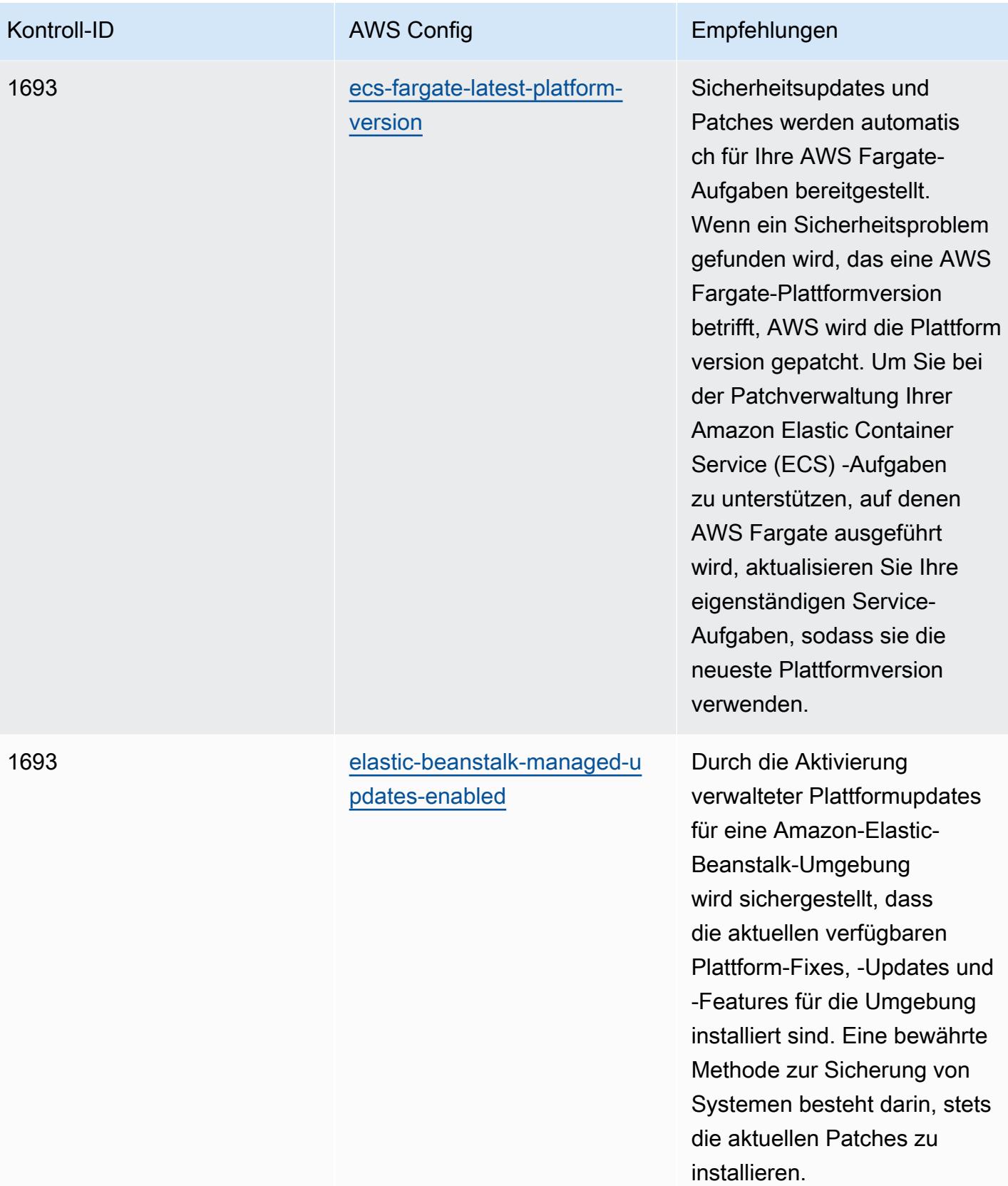

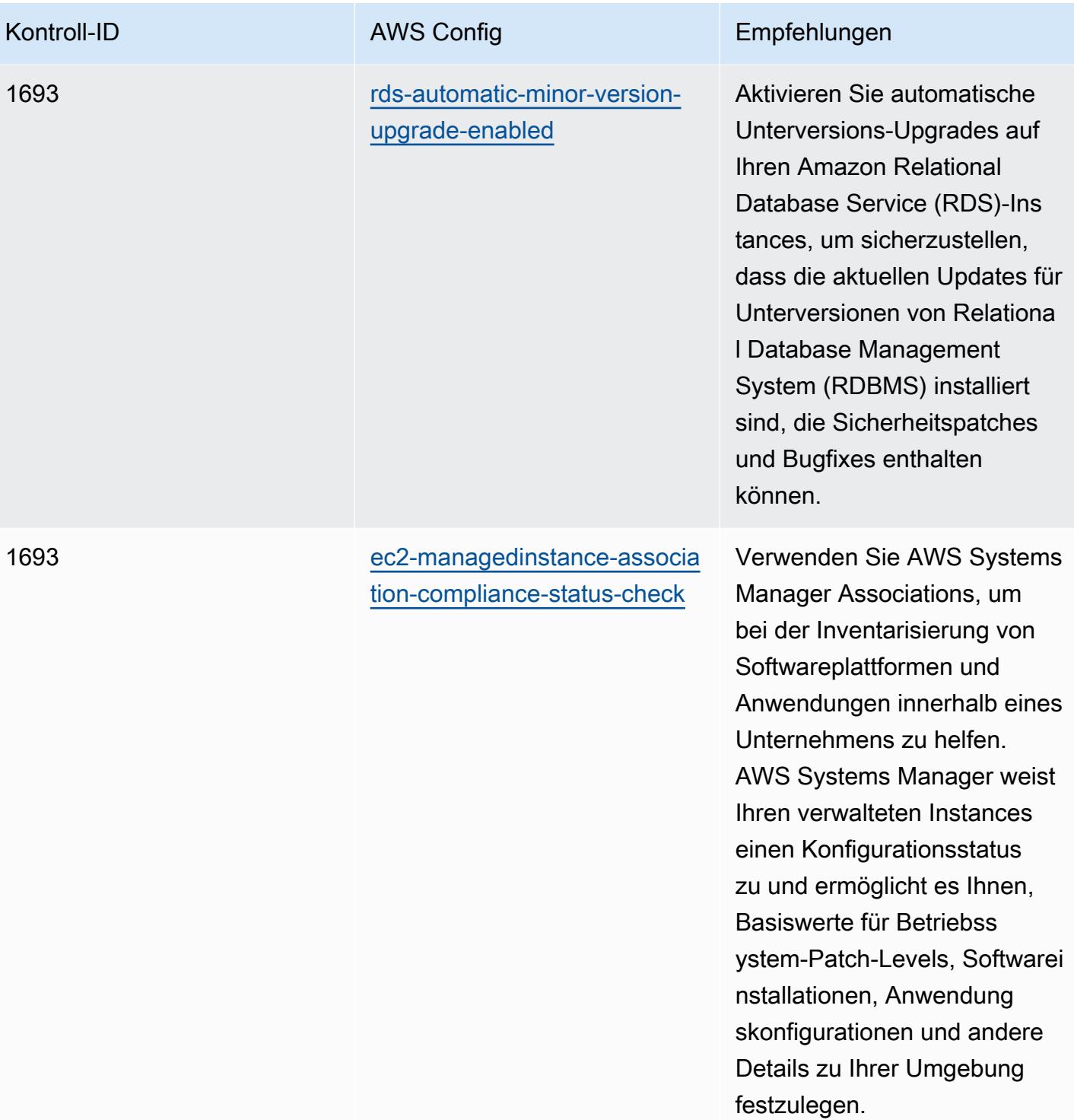

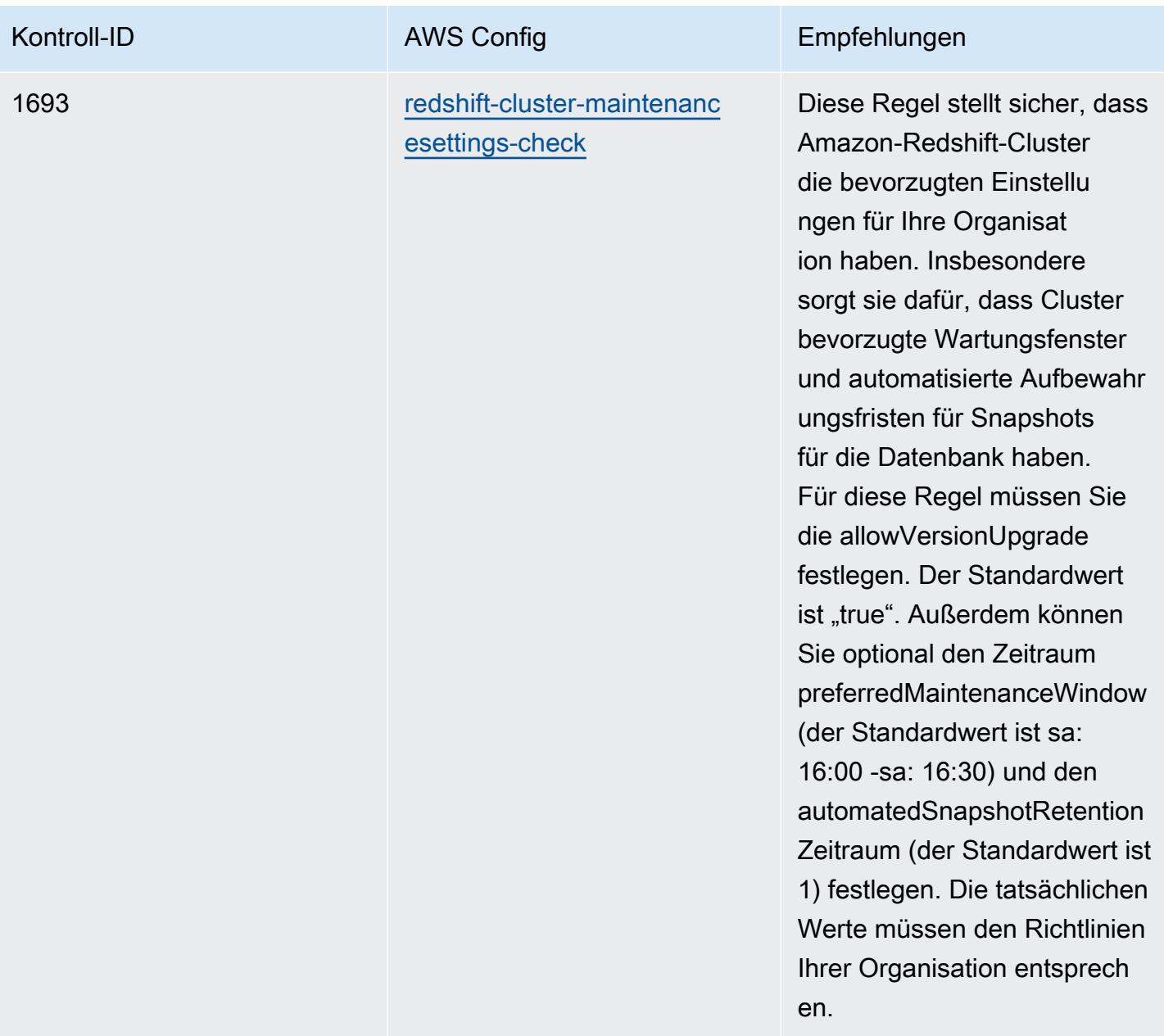

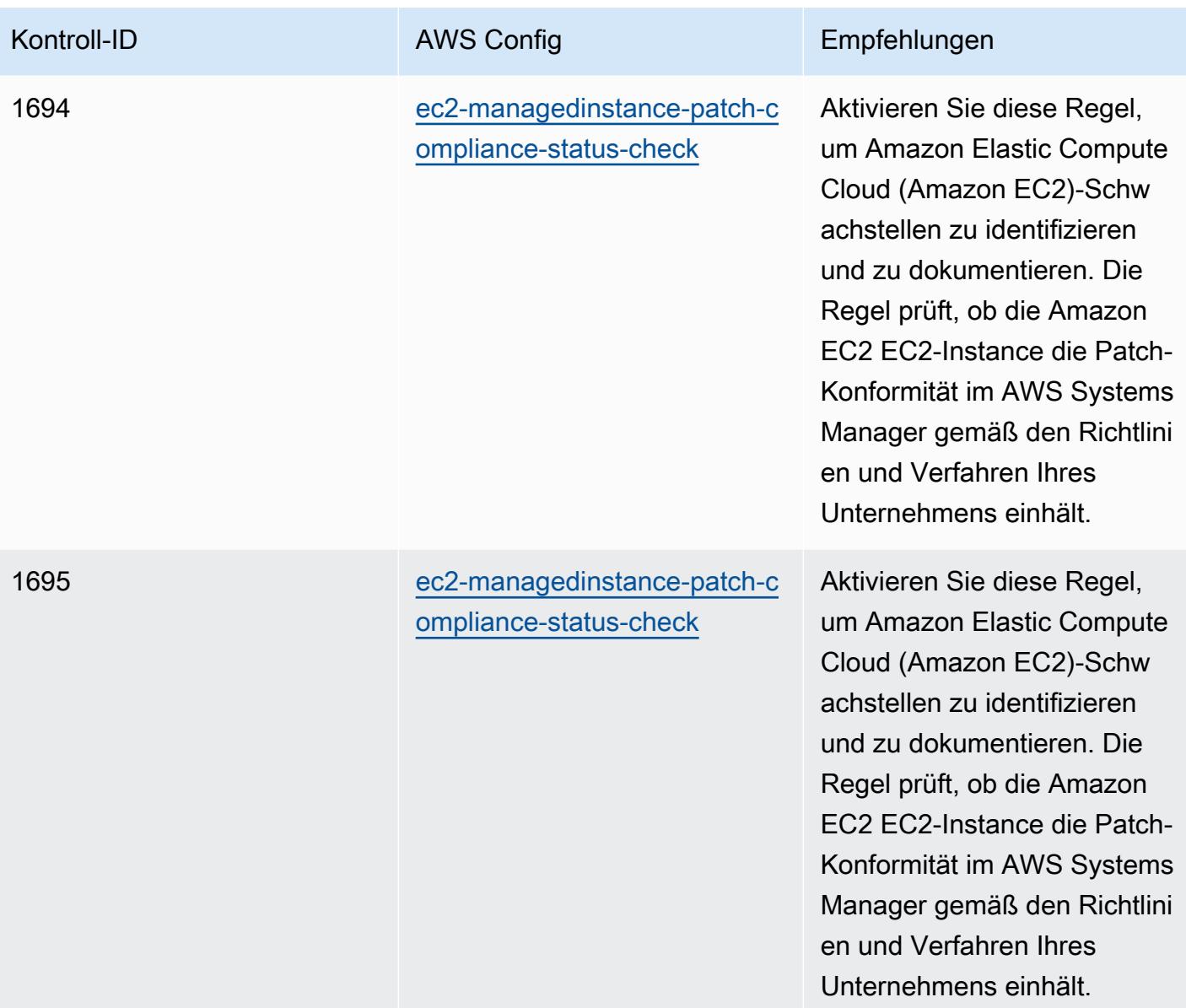

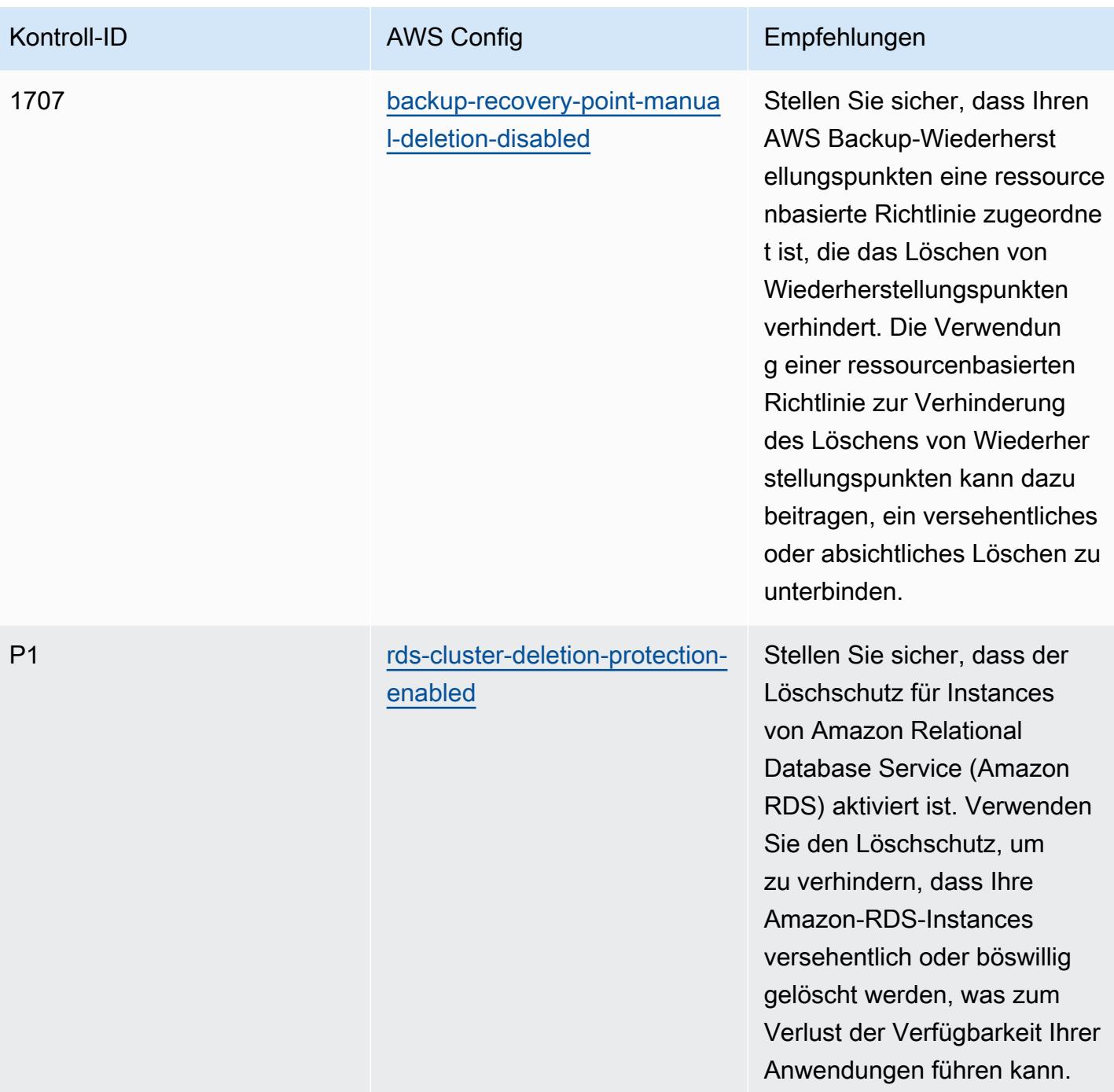

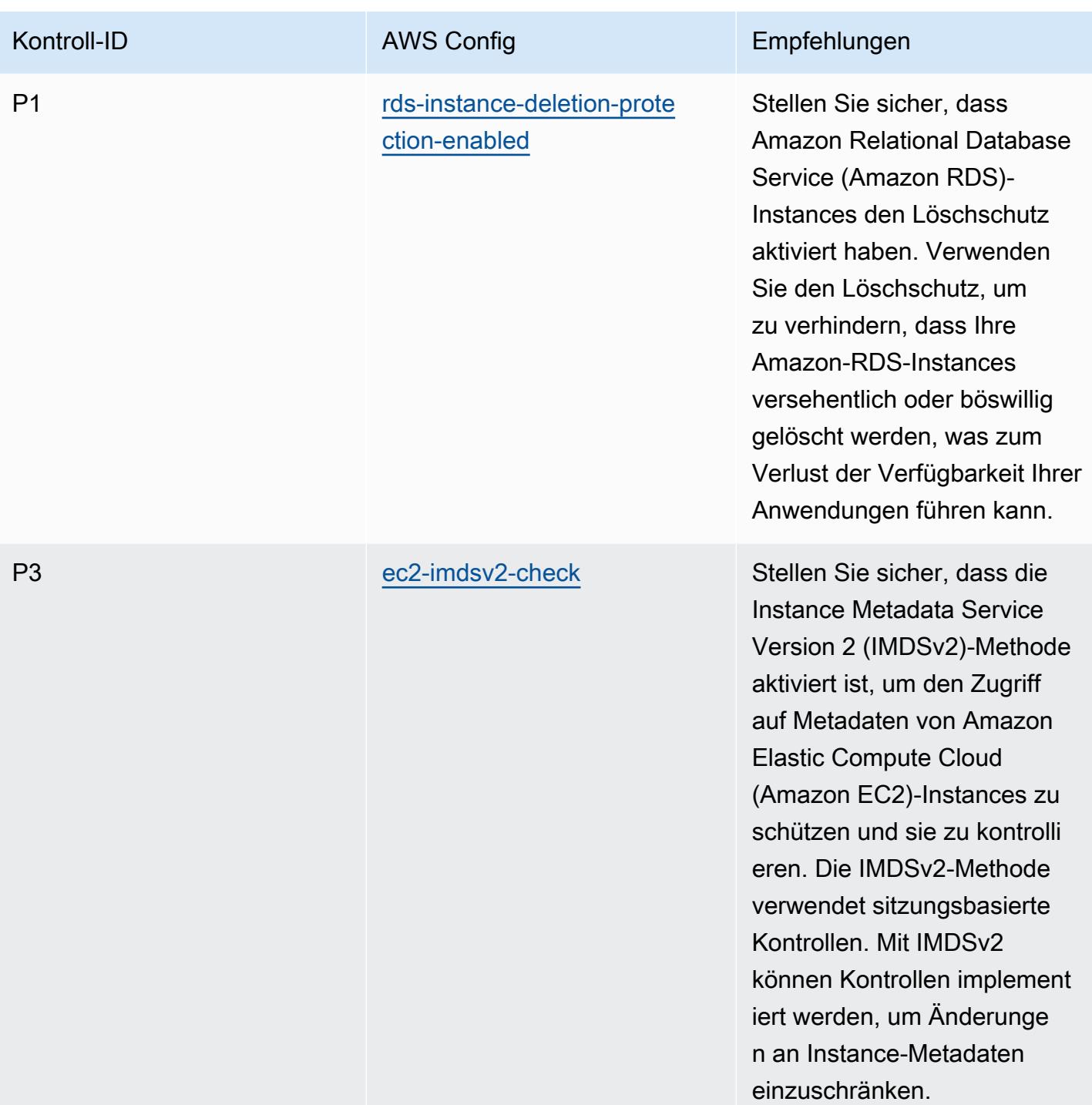

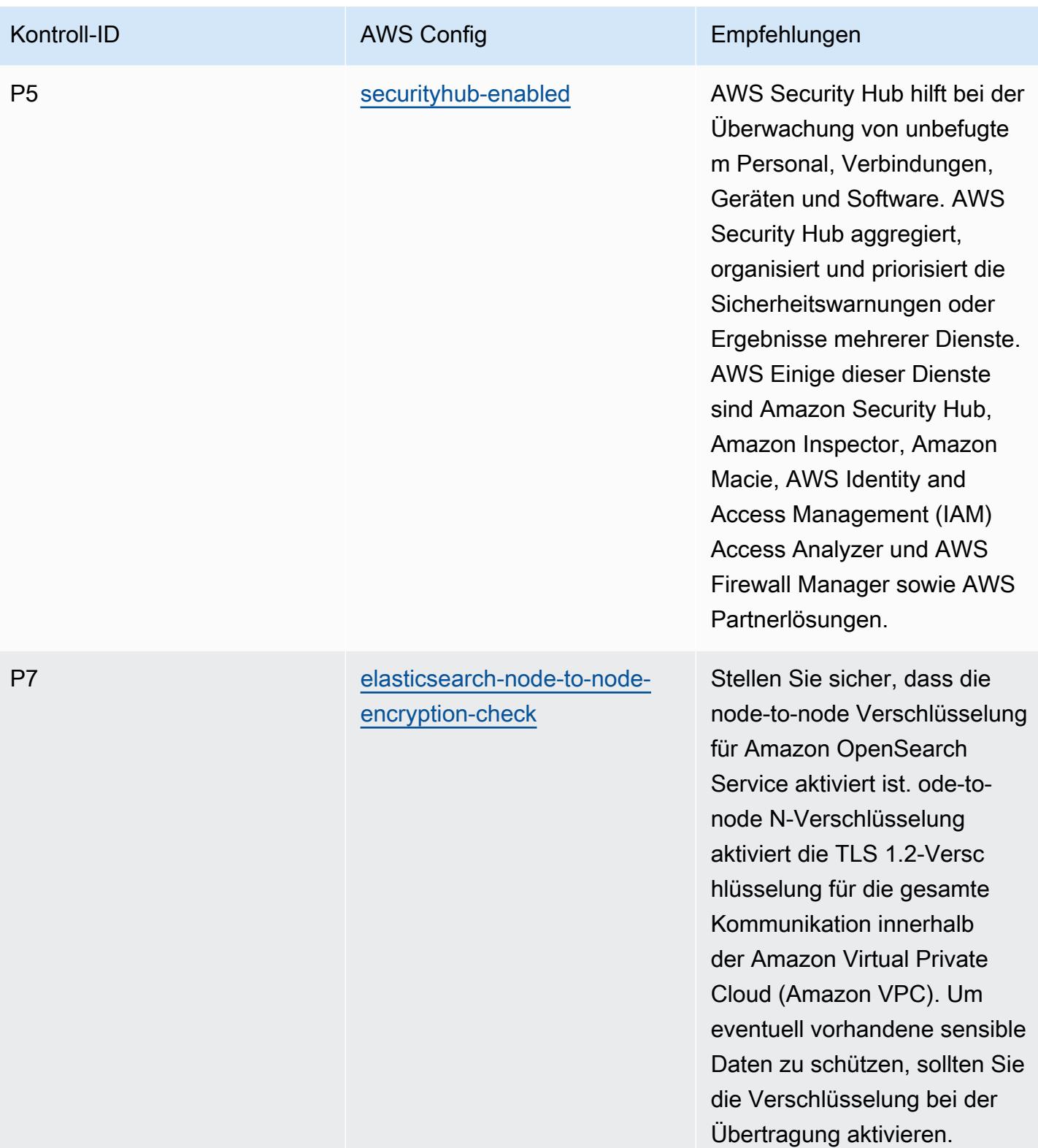
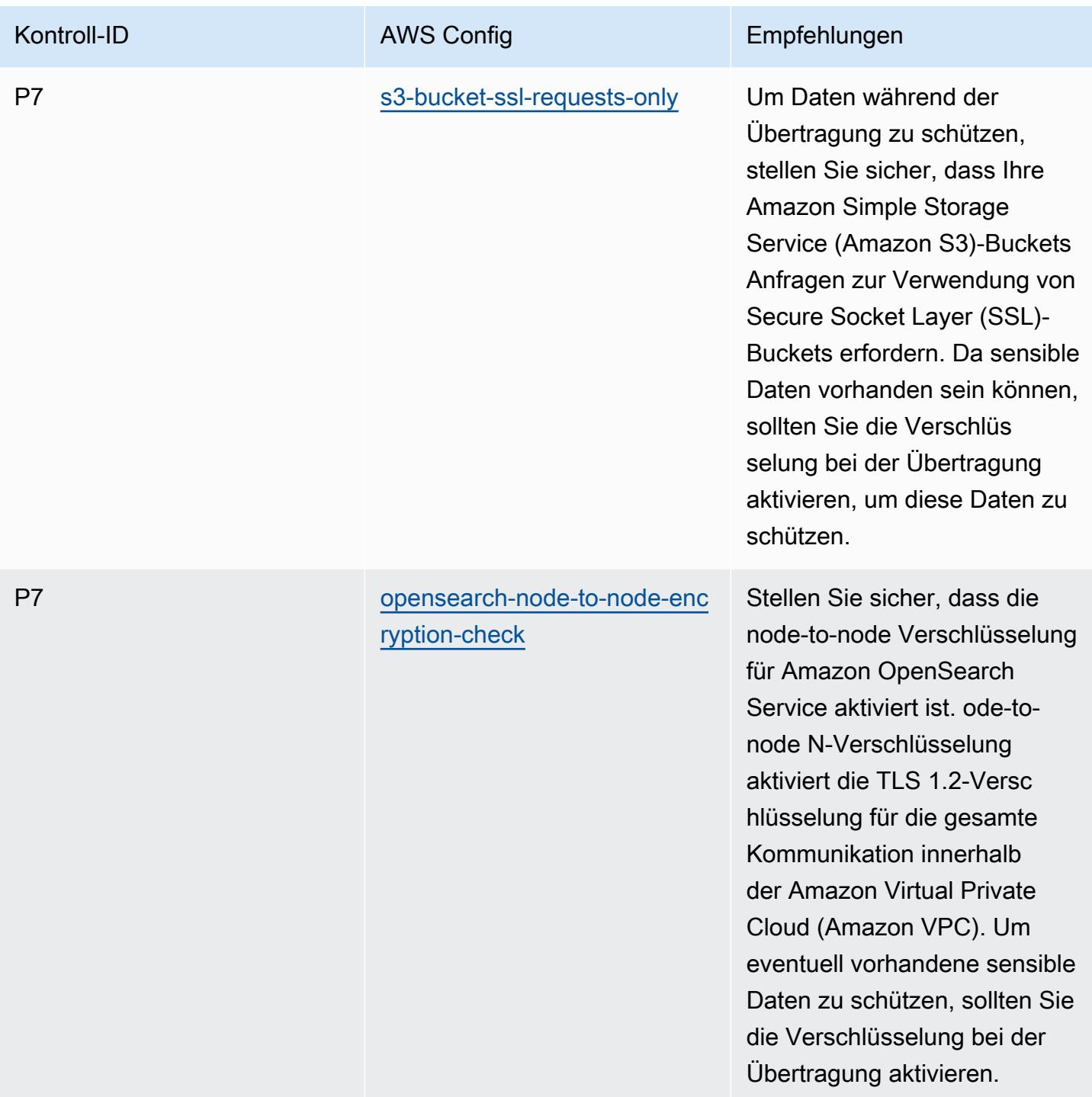

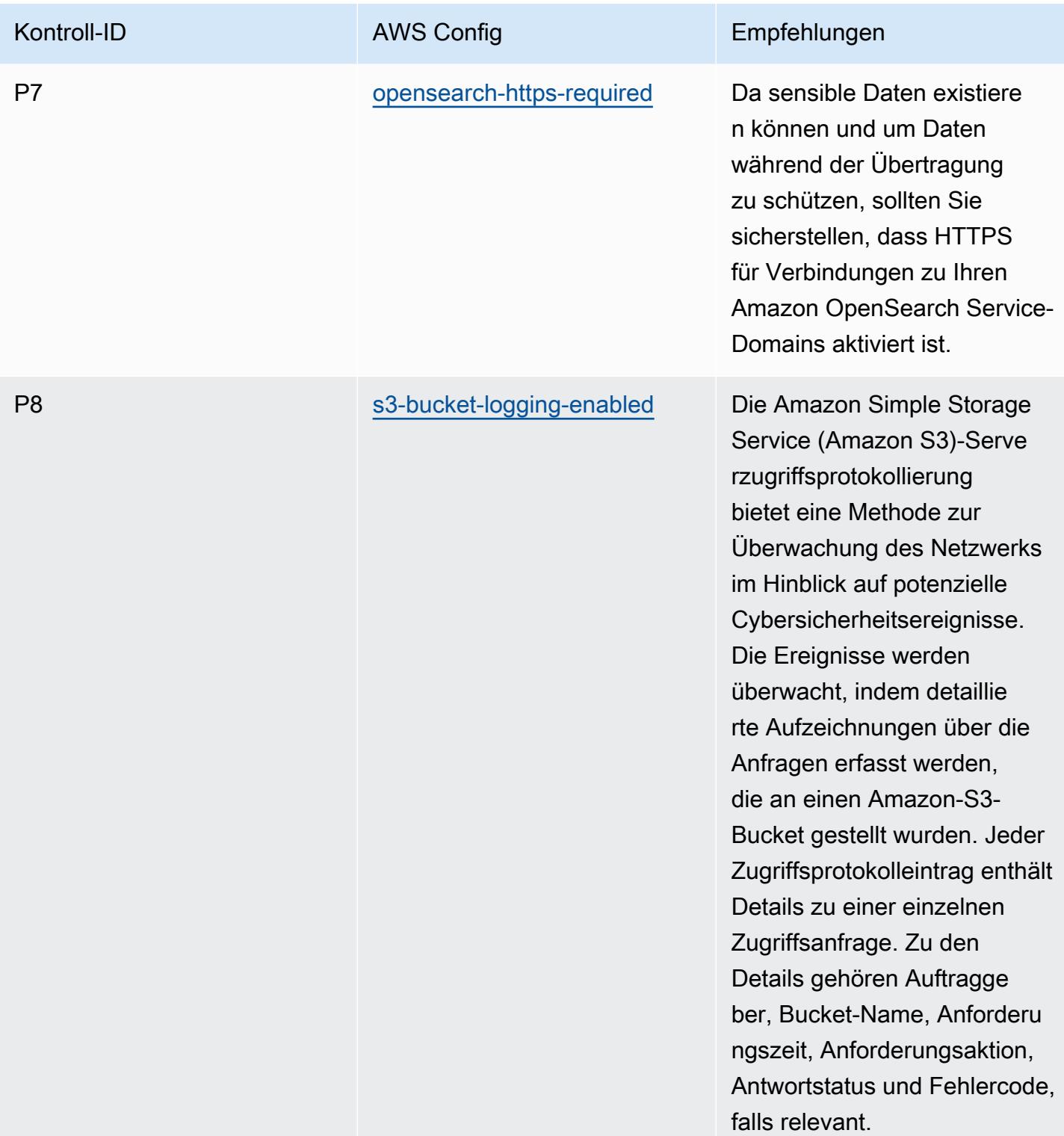

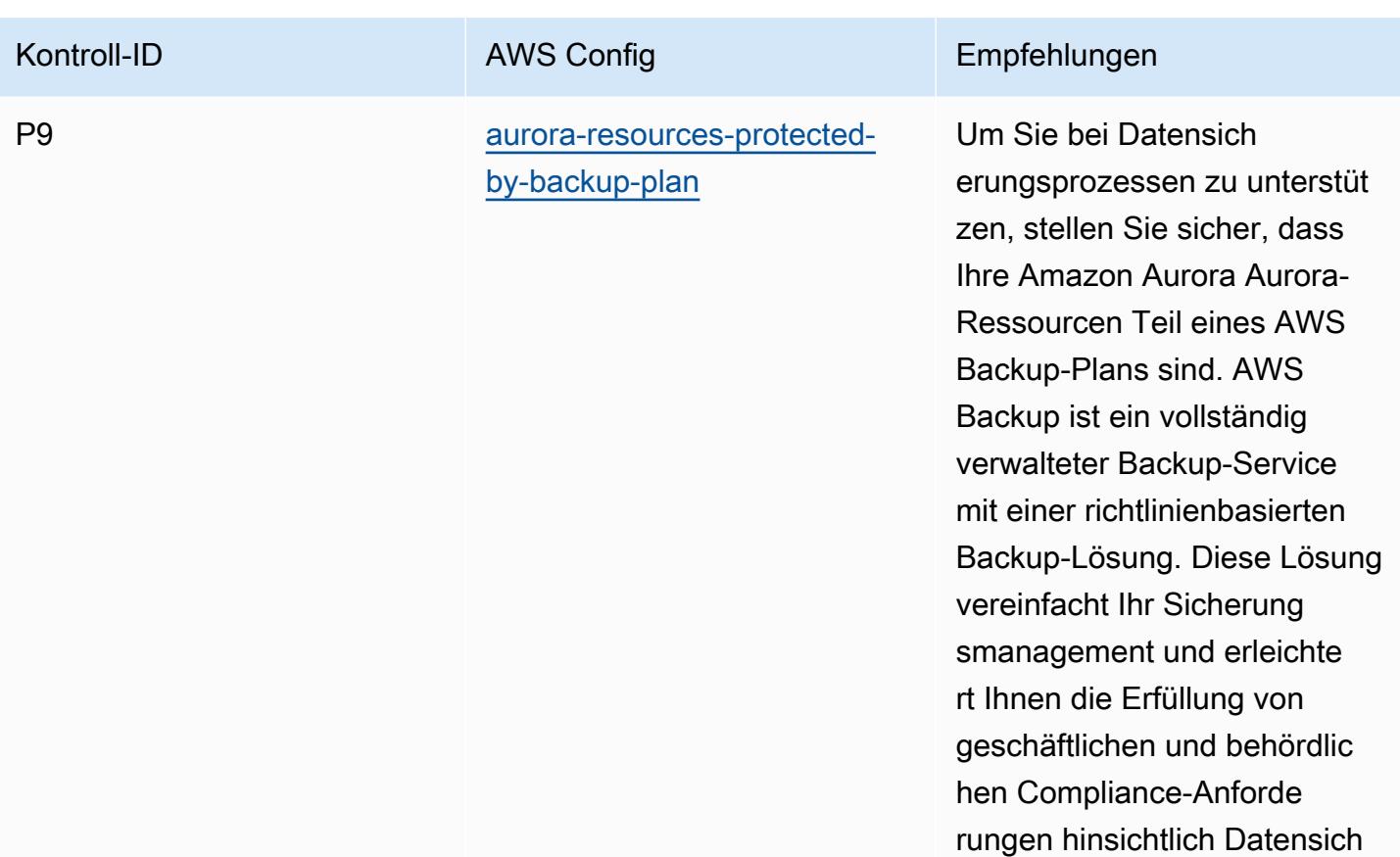

erungen.

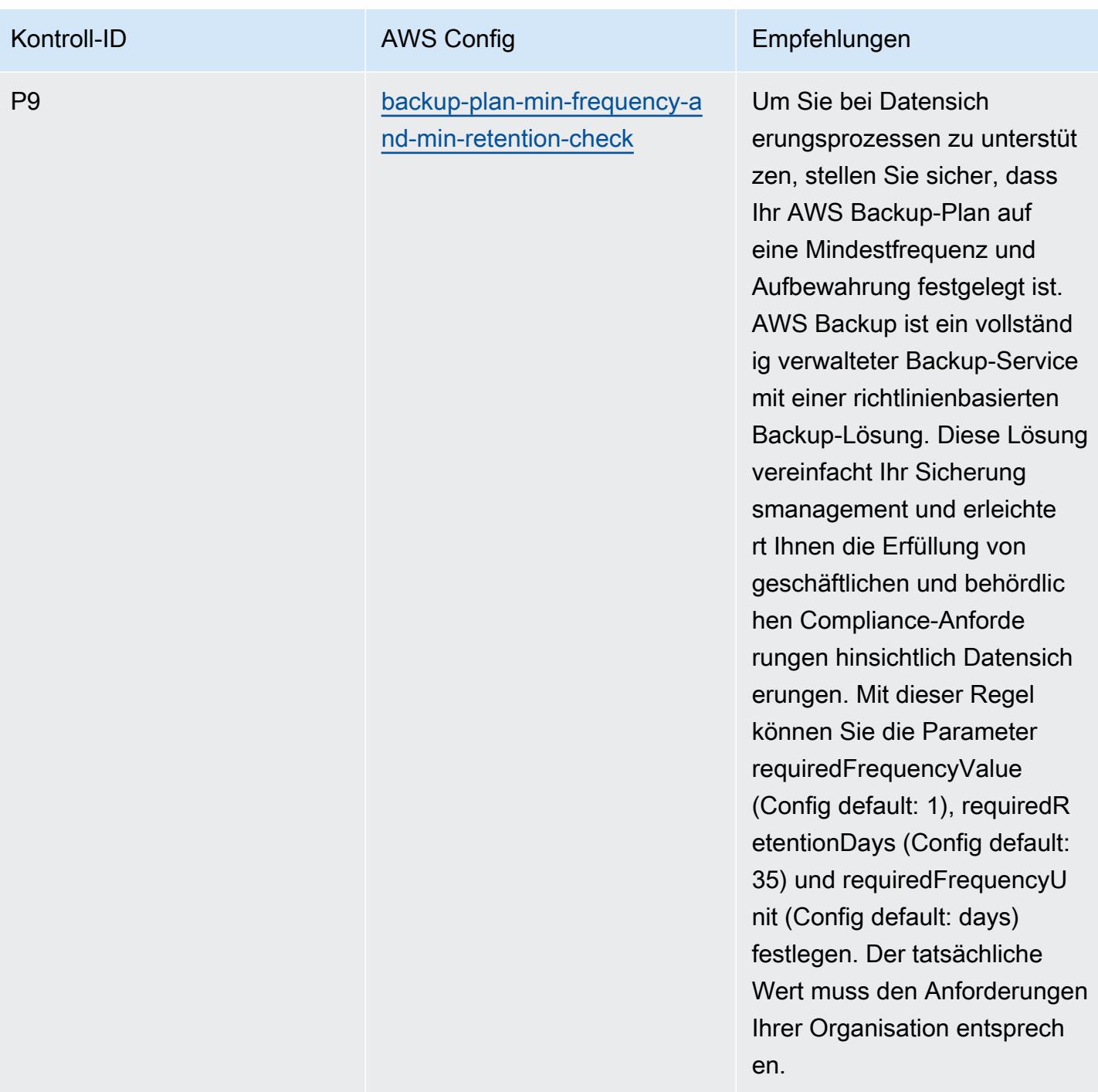

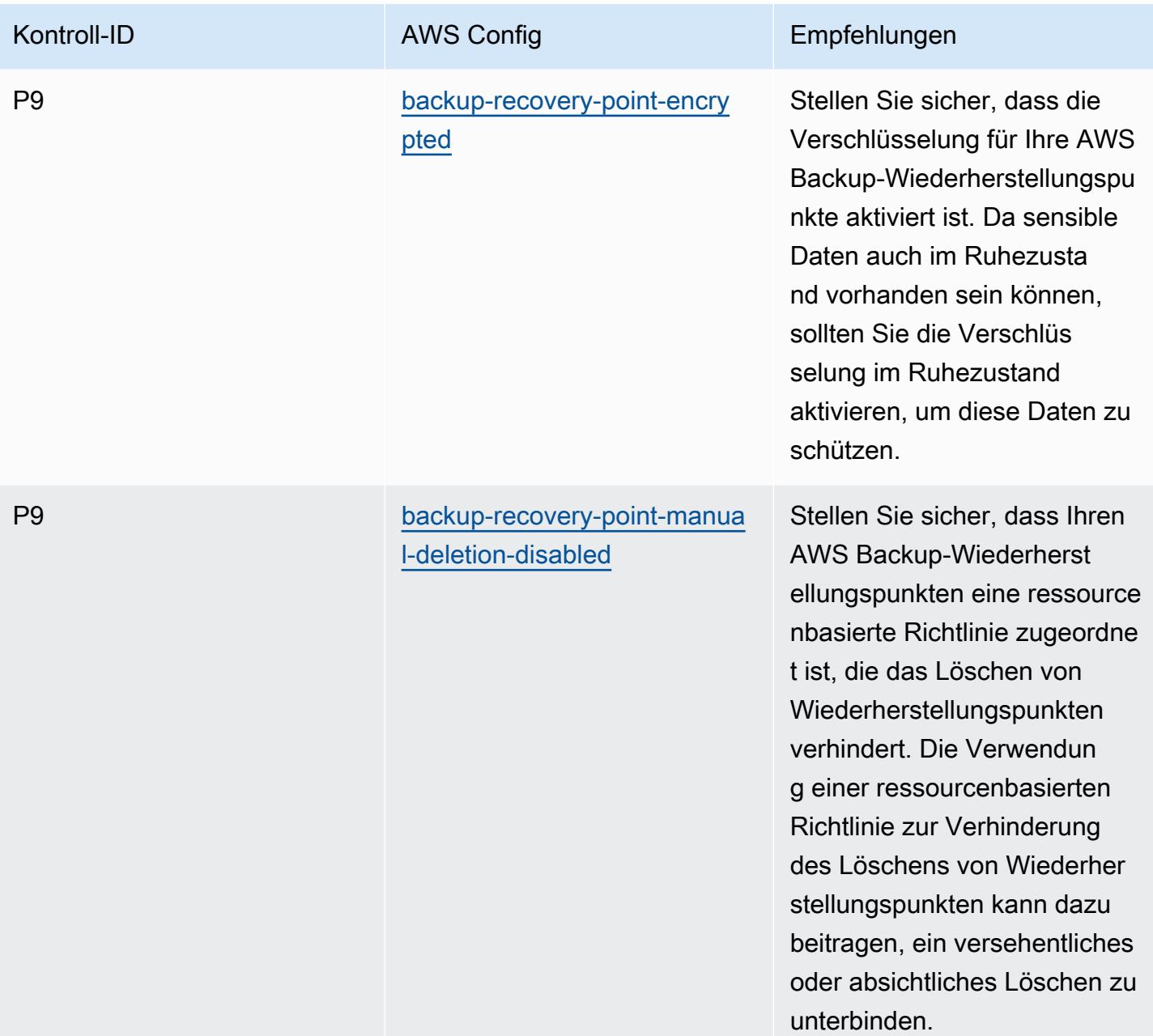

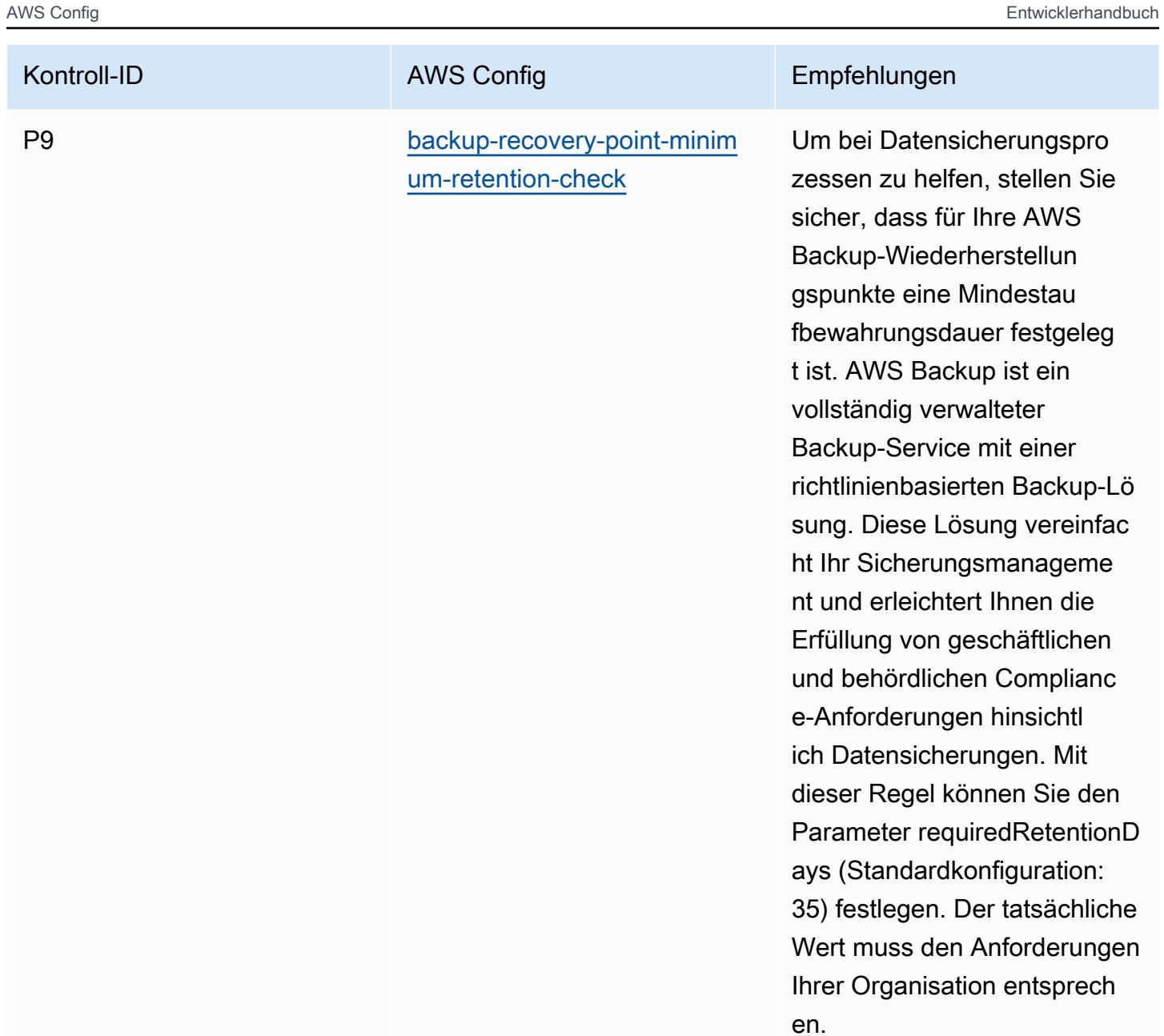

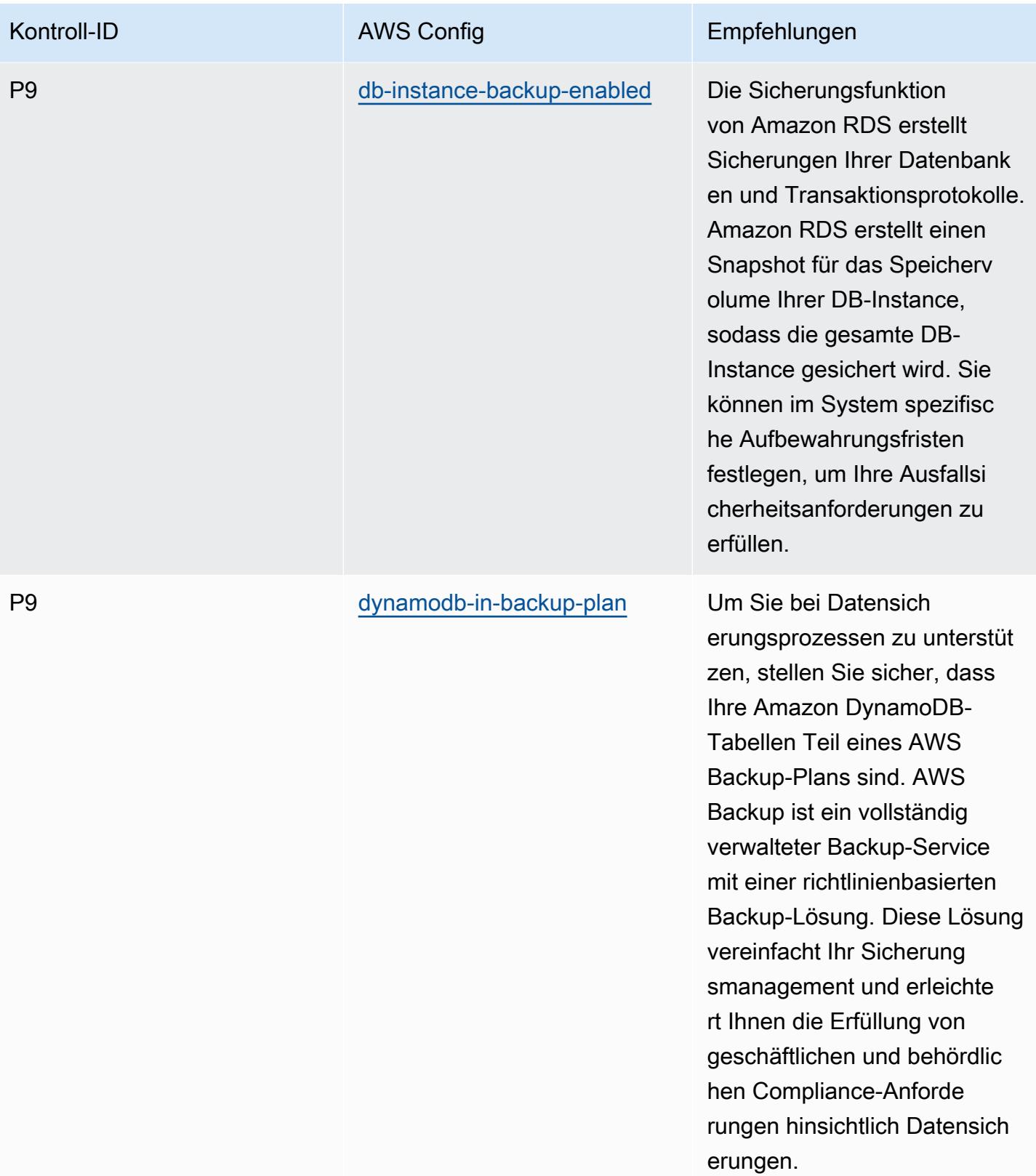

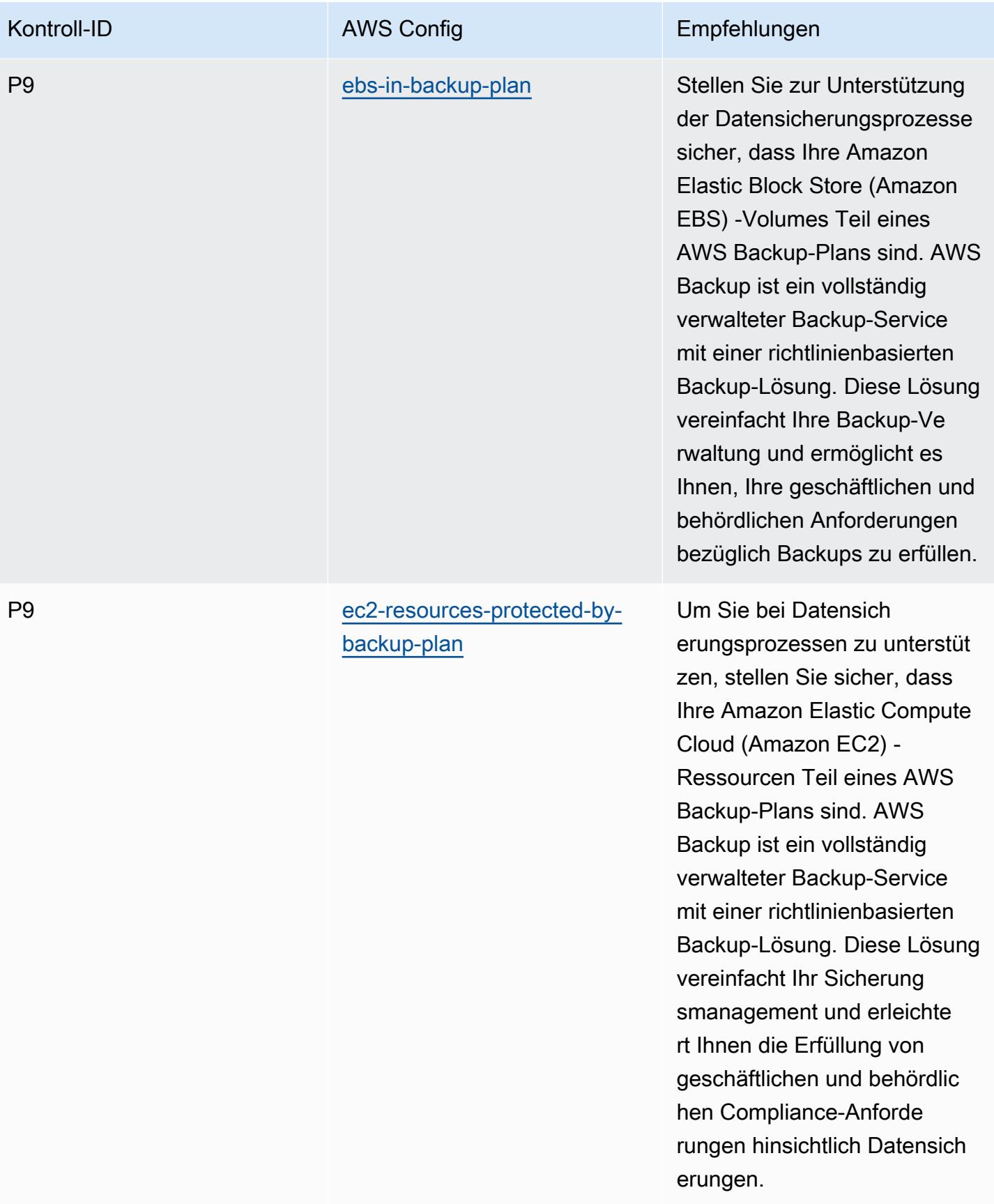

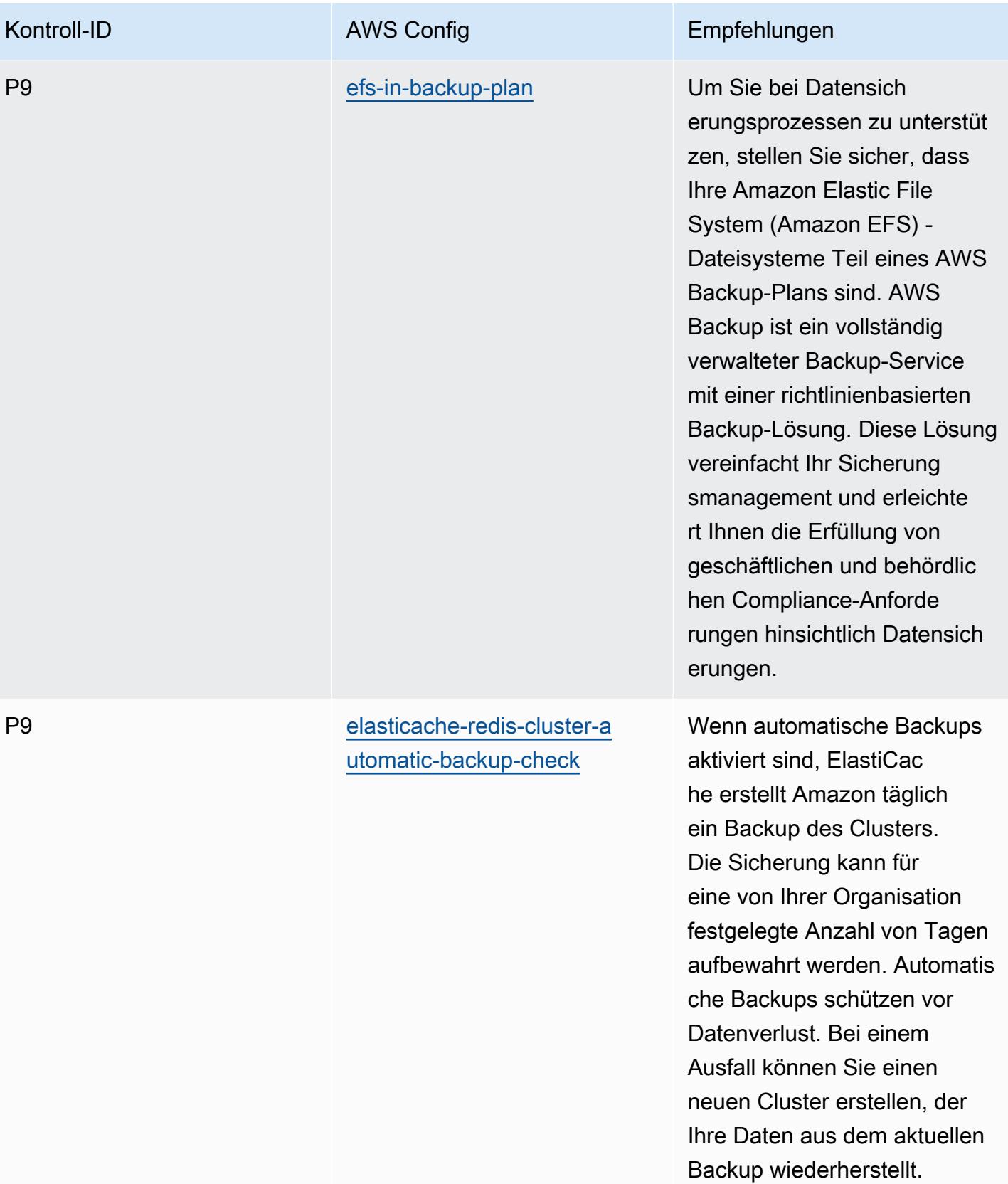

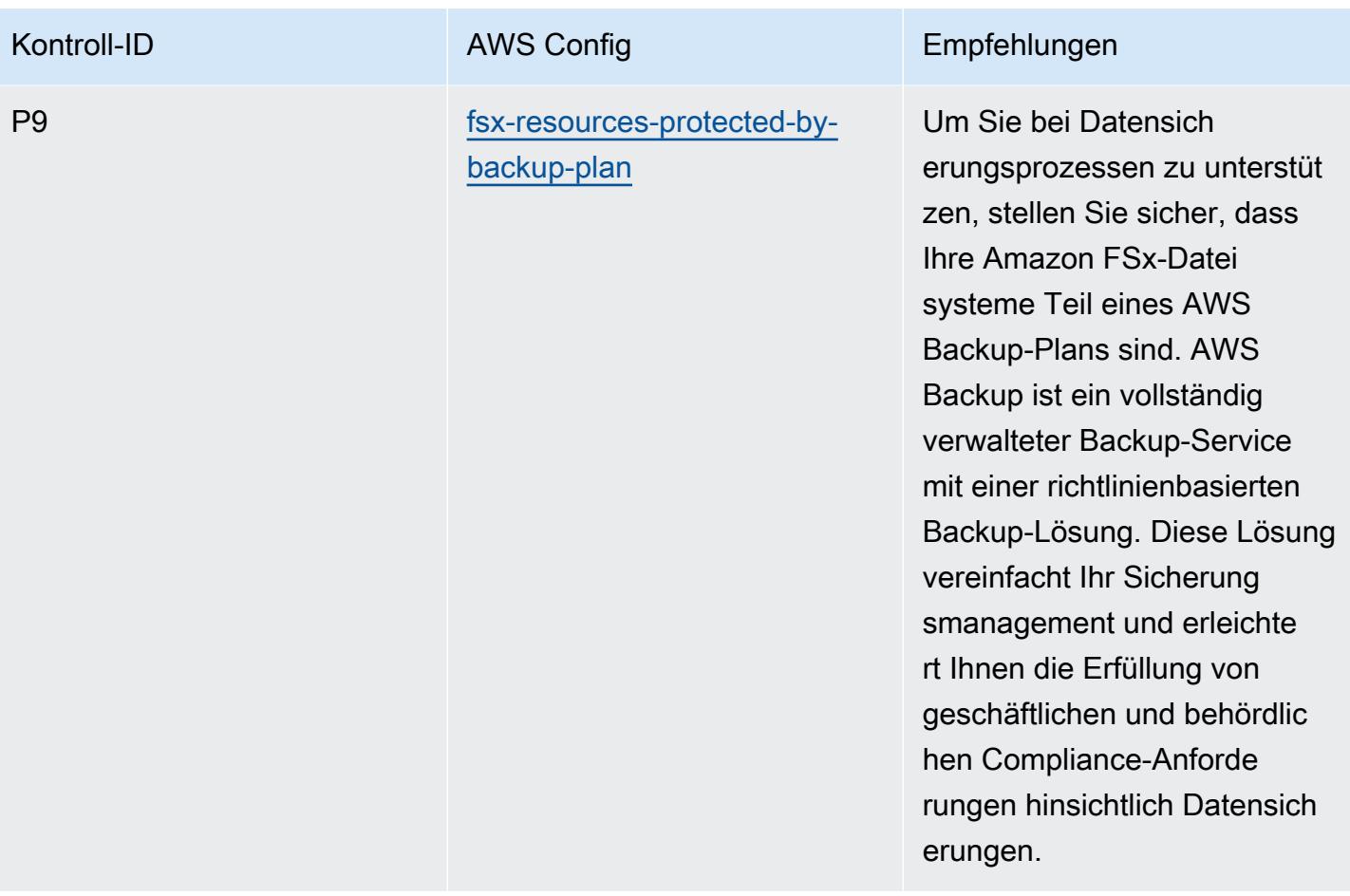

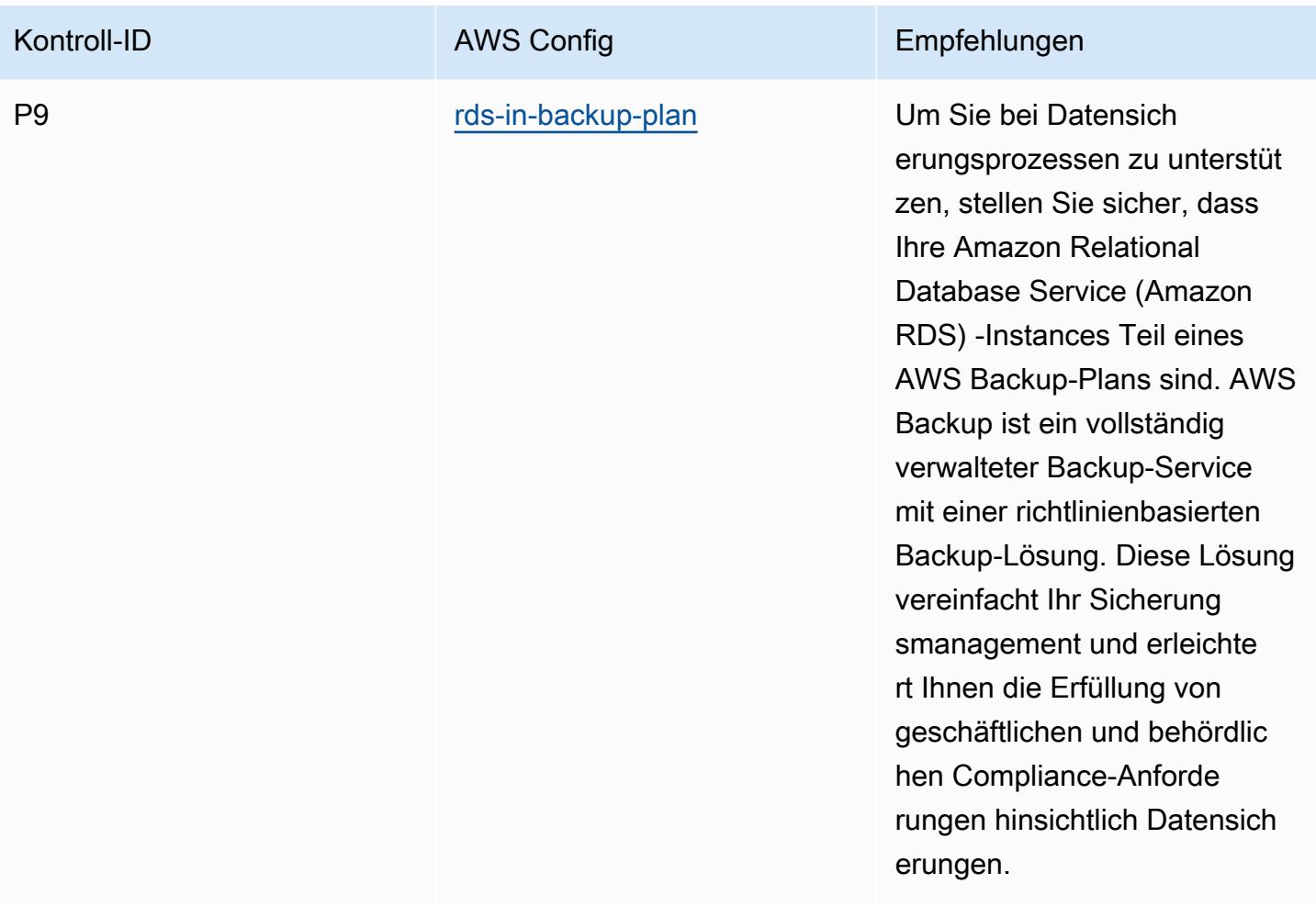

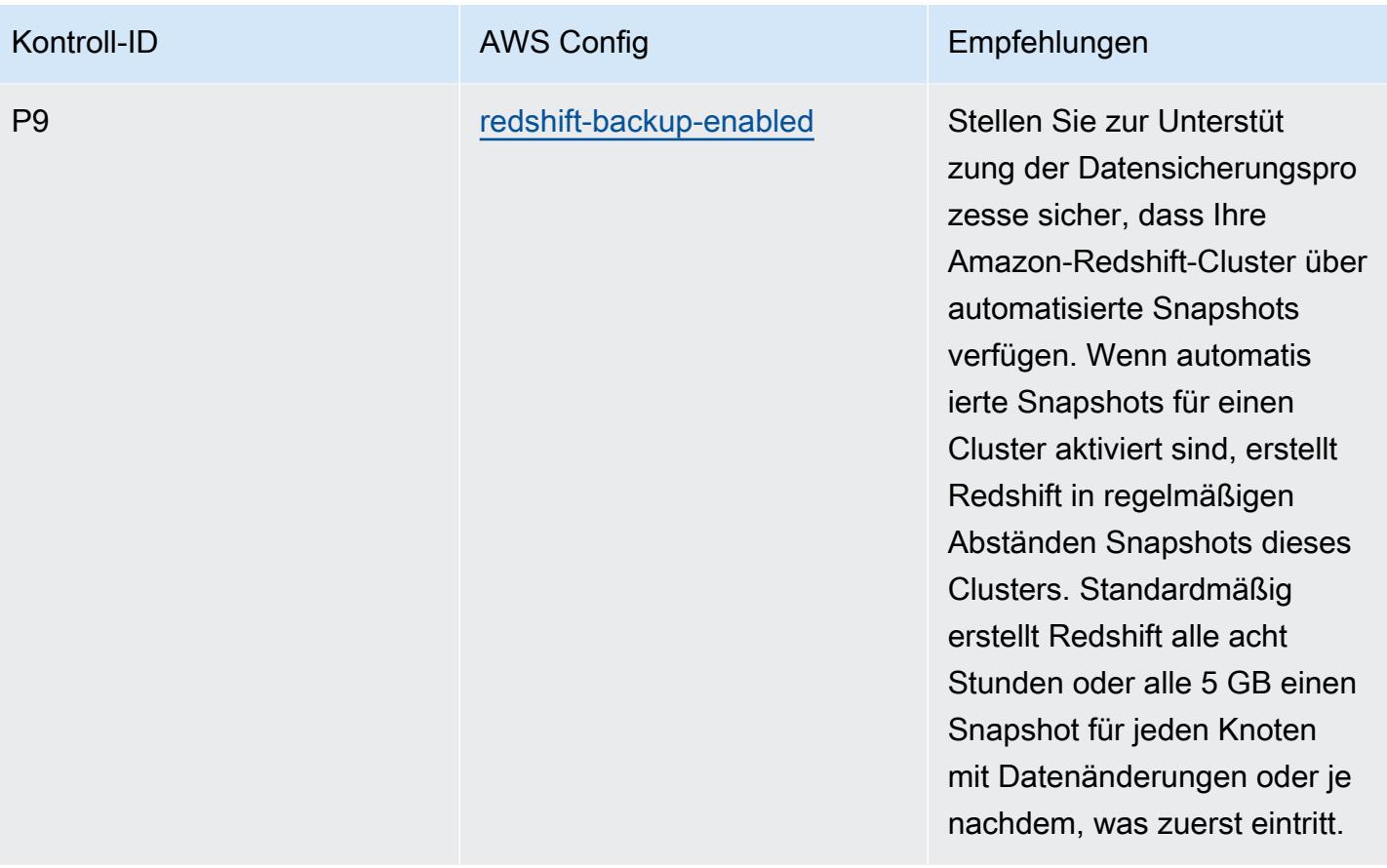

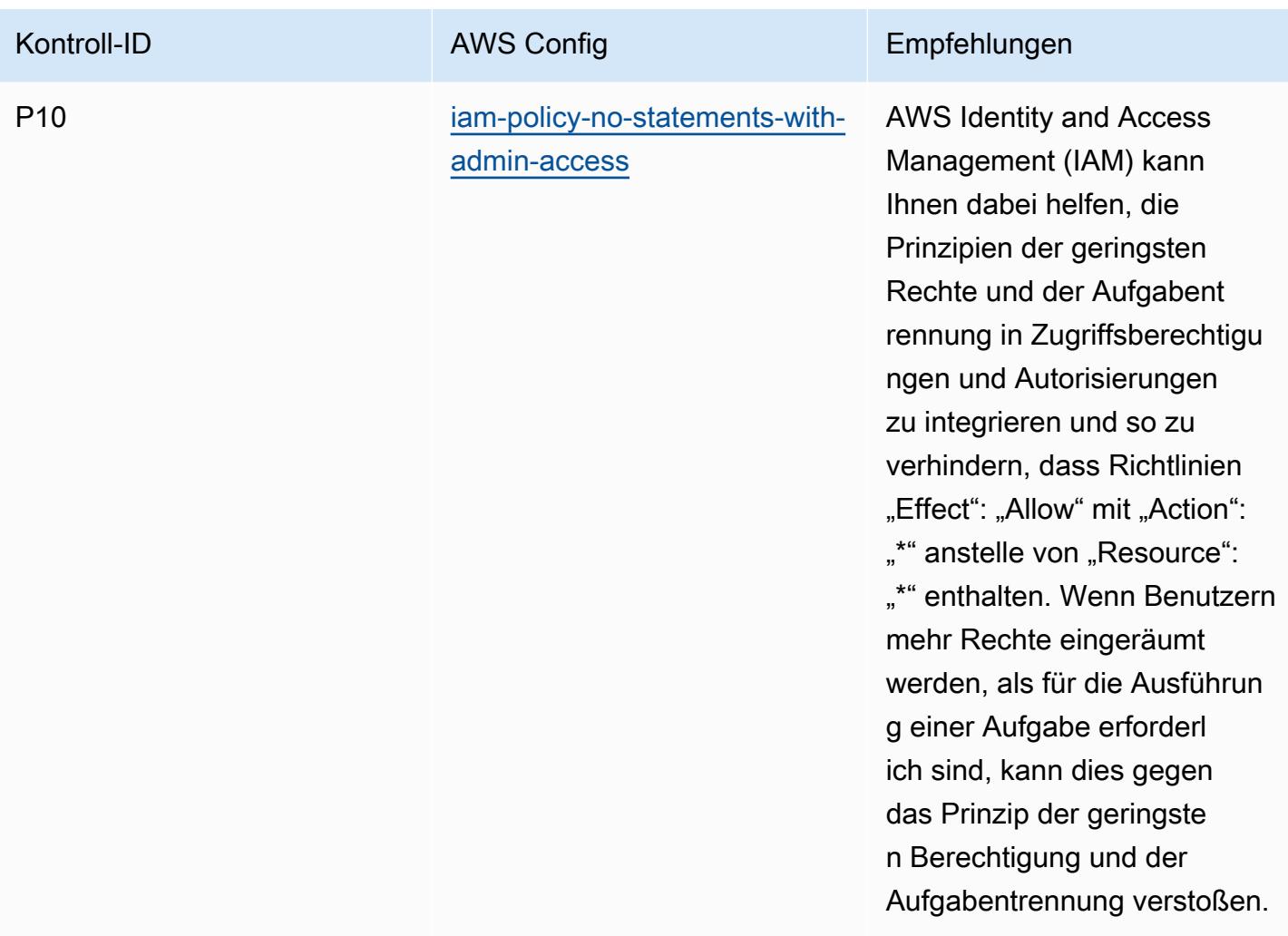

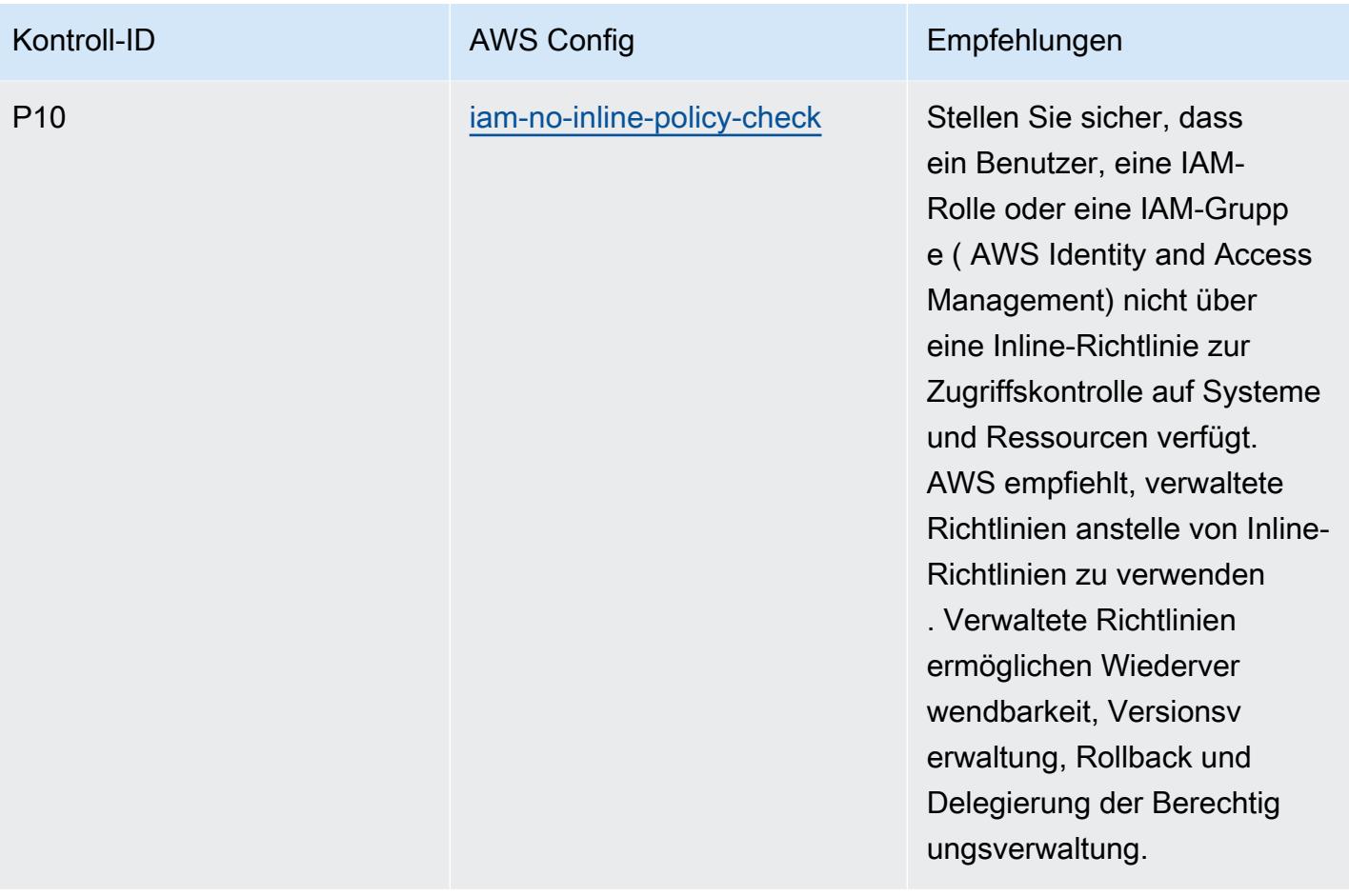

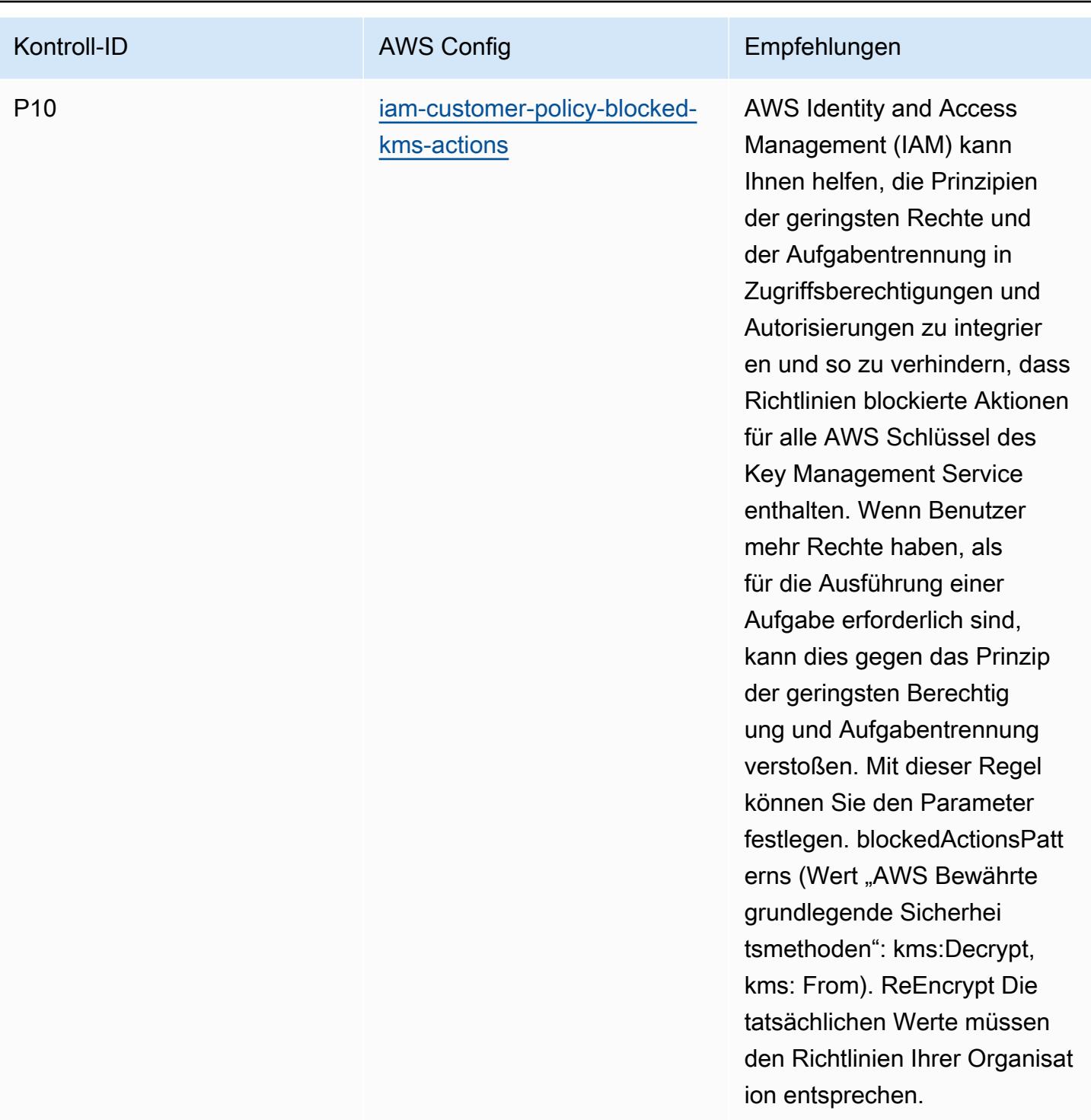

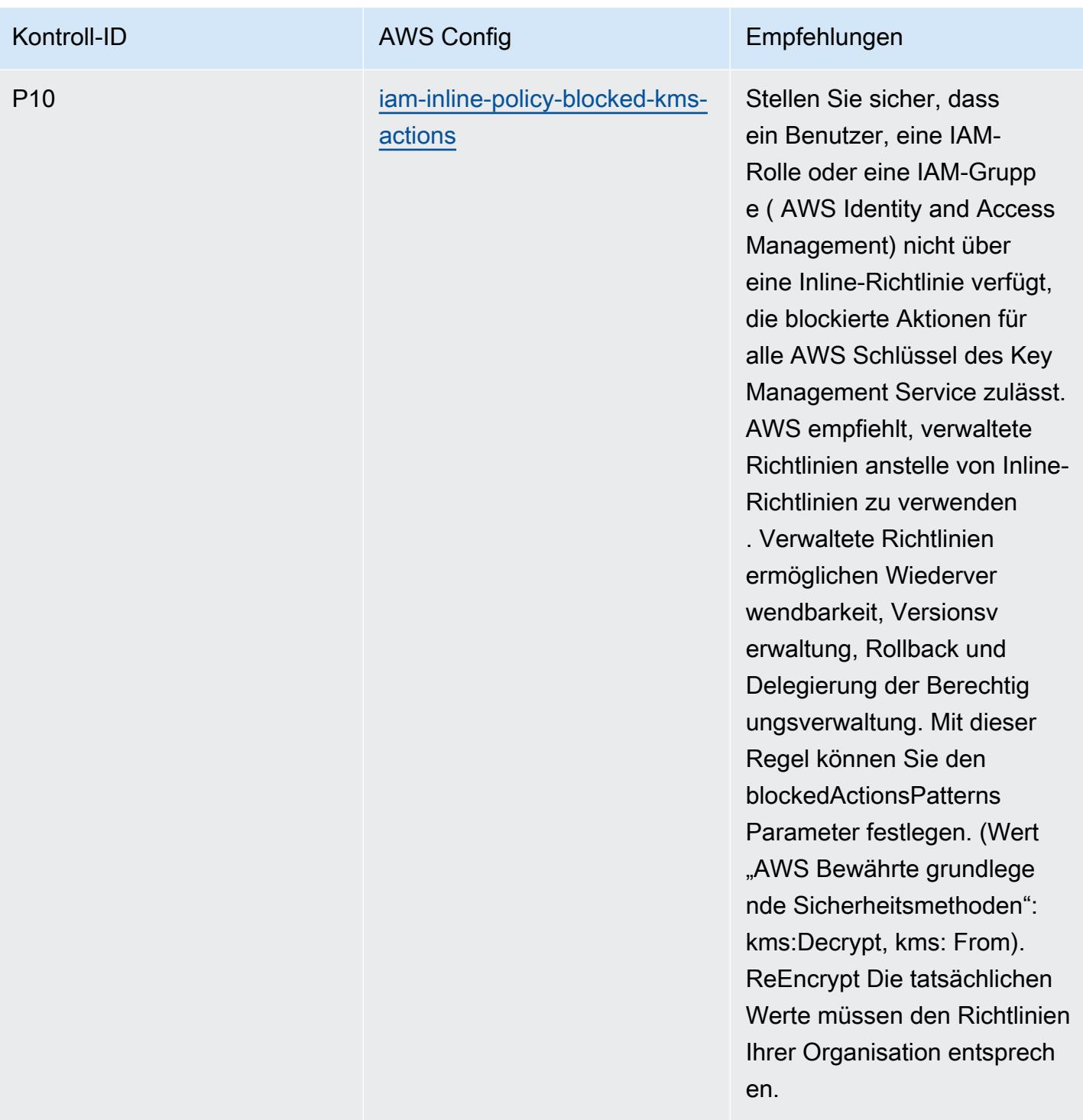

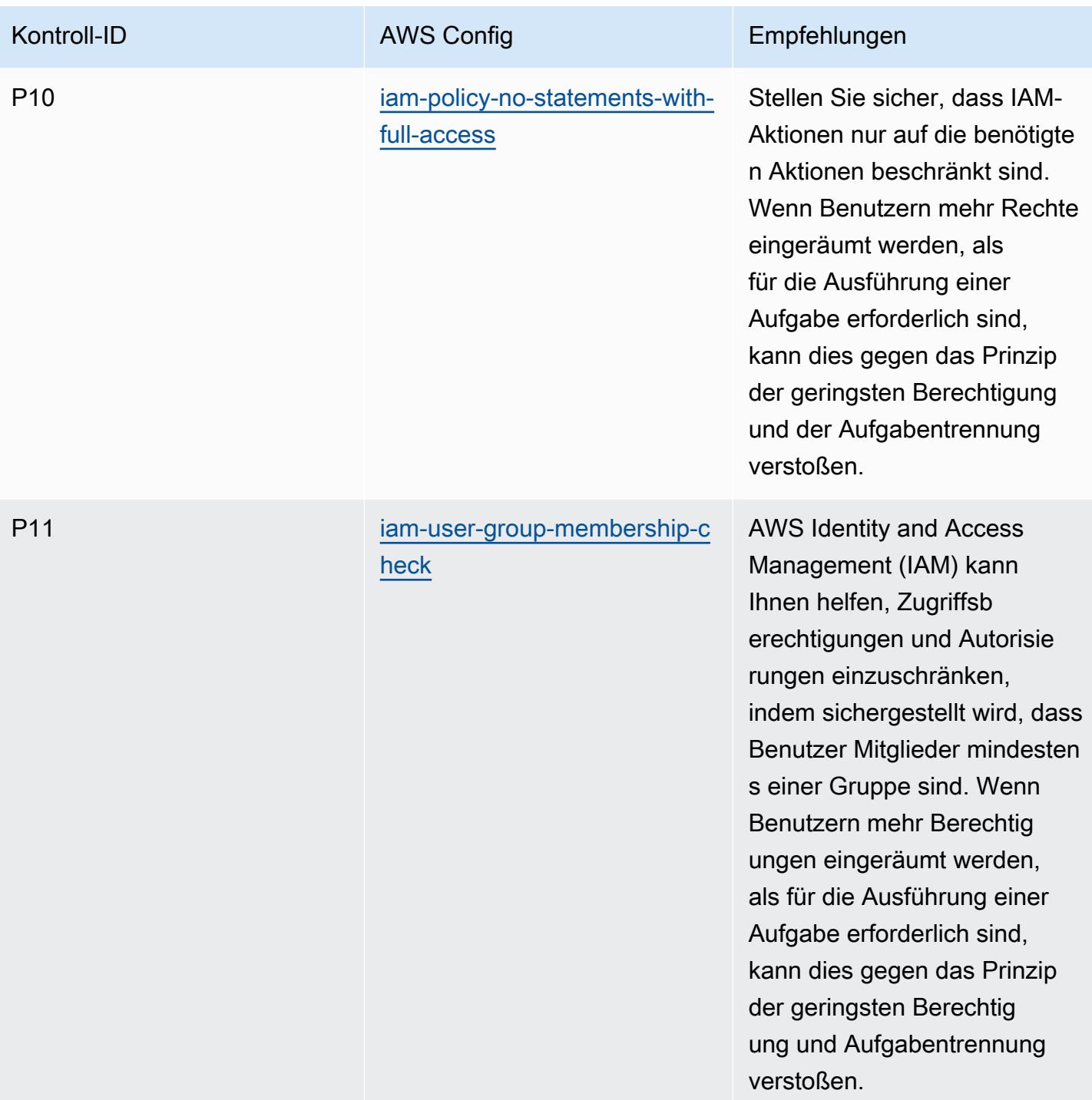

#### Vorlage

Die Vorlage ist verfügbar unter GitHub: [Operational Best Practices for ACSC](https://github.com/awslabs/aws-config-rules/blob/master/aws-config-conformance-packs/Operational-Best-Practices-for-ACSC-ISM.yaml) ISM.

#### Bewährte Methoden für die Ausführung von KI und ML

Dieses Konformitätspaket enthält AWS Config Regeln, die auf KI und ML basieren. Eine Liste aller verwalteten Regeln, die von unterstützt werden AWS Config, finden Sie unter [Liste der AWS Config](https://docs.aws.amazon.com/config/latest/developerguide/managed-rules-by-aws-config.html) [verwalteten Regeln.](https://docs.aws.amazon.com/config/latest/developerguide/managed-rules-by-aws-config.html)

Die Namen und Beschreibungen der erforderlichen Parameter finden Sie im Parameters Abschnitt der folgenden Vorlage.

Die Vorlage ist verfügbar unter GitHub: [Operationelle Best Practices für KI und ML.](https://github.com/awslabs/aws-config-rules/blob/master/aws-config-conformance-packs/Operational-Best-Practices-for-AI-and-ML.yaml)

# Bewährte Methoden für die Implementierung von Amazon API Gateway

Dieses Konformitätspaket enthält AWS Config Regeln, die auf der Nutzung von Amazon API Gateway innerhalb AWS von Amazon API Gateway basieren. Eine Liste aller verwalteten Regeln, die von unterstützt werden AWS Config, finden Sie unter [Liste der AWS Config verwalteten Regeln.](https://docs.aws.amazon.com/config/latest/developerguide/managed-rules-by-aws-config.html)

Die Namen und Beschreibungen der erforderlichen Parameter finden Sie im Parameters Abschnitt der folgenden Vorlage.

Die Vorlage ist verfügbar unter GitHub: [Operational Best Practices for Amazon API Gateway.](https://github.com/awslabs/aws-config-rules/blob/master/aws-config-conformance-packs/Operational-Best-Practices-for-API-Gateway.yaml)

# Bewährte Betriebspraktiken für Amazon CloudWatch

Dieses Konformitätspaket enthält AWS Config Regeln, die auf der Nutzung von Amazon CloudWatch innerhalb AWS von Amazon basieren. Eine Liste aller verwalteten Regeln, die von unterstützt werden AWS Config, finden Sie unter [Liste der AWS Config verwalteten Regeln.](https://docs.aws.amazon.com/config/latest/developerguide/managed-rules-by-aws-config.html)

Die Namen und Beschreibungen der erforderlichen Parameter finden Sie im Parameters Abschnitt der folgenden Vorlage.

Die Vorlage ist verfügbar unter GitHub: [Operational Best Practices for Amazon CloudWatch](https://github.com/awslabs/aws-config-rules/blob/master/aws-config-conformance-packs/Operational-Best-Practices-for-CloudWatch.yaml).

# Bewährte Methoden für den Betrieb von Amazon DynamoDB

Die Vorlage ist verfügbar unter GitHub: [Operational Best Practices for Amazon DynamoDB](https://github.com/awslabs/aws-config-rules/blob/master/aws-config-conformance-packs/Operational-Best-Practices-for-Amazon-DynamoDB.yaml).

# Bewährte Methoden für den Betrieb von Amazon S3

Die Vorlage ist verfügbar unter GitHub: [Operational Best Practices for Amazon S3.](https://github.com/awslabs/aws-config-rules/blob/master/aws-config-conformance-packs/Operational-Best-Practices-for-Amazon-S3.yaml)

#### Bewährte Methoden für die Implementierung von APRA CPG 234

Konformitätspakete bieten ein allgemeines Compliance-Framework, das es Ihnen ermöglicht, mithilfe verwalteter oder benutzerdefinierter Regeln und Abhilfemaßnahmen Kontrollen zur Sicherheits-, Betriebs- oder Kostenoptimierung durchzuführen. AWS Config AWS Config Conformance Packs dienen als Beispielvorlagen nicht dazu, die vollständige Einhaltung eines bestimmten Governanceoder Compliance-Standards sicherzustellen. Sie sind dafür verantwortlich, selbst zu beurteilen, ob Ihre Nutzung der Services den geltenden gesetzlichen und behördlichen Anforderungen entspricht.

Im Folgenden finden Sie ein Beispiel für eine Zuordnung zwischen CPG 234 der Australian Prudential Regulation Authority (APRA) und AWS verwalteten Konfigurationsregeln. Jede Config-Regel gilt für eine bestimmte AWS Ressource und bezieht sich auf eine oder mehrere APRA CPG 234-Steuerelemente. Eine Kontrolle nach APRA CPG 234 kann mehreren Konfigurationsregeln zugeordnet werden. In der folgenden Tabelle finden Sie weitere Informationen und Anleitungen zu diesen Zuordnungen.

Diese Vorlage für ein Konformitätspaket enthält Zuordnungen zu Kontrollen innerhalb des Frameworks APRA CPG 234 2019, das vom Commonwealth of Australia erstellt wurde und unter [Prudential Practice Guide: CPG 234 Information Security](https://www.apra.gov.au/sites/default/files/cpg_234_information_security_june_2019_1.pdf) zu finden ist. Die Lizenzierung des Frameworks unter der Creative Commons Australia Namensnennung 3.0 Lizenz und Informationen zum Urheberrecht für das Framework (einschließlich eines Gewährleistungsausschlusses) finden Sie unter [APRA | Copyright](https://www.apra.gov.au/copyright).

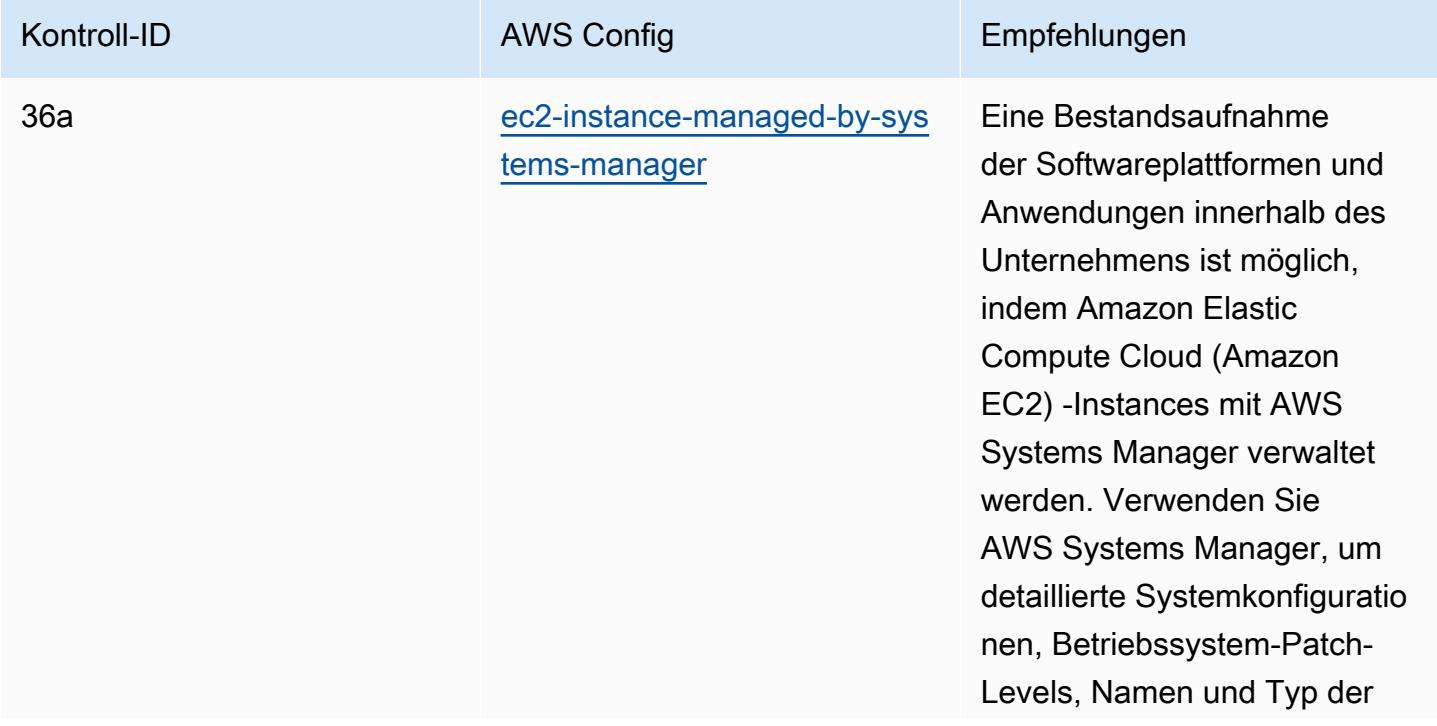

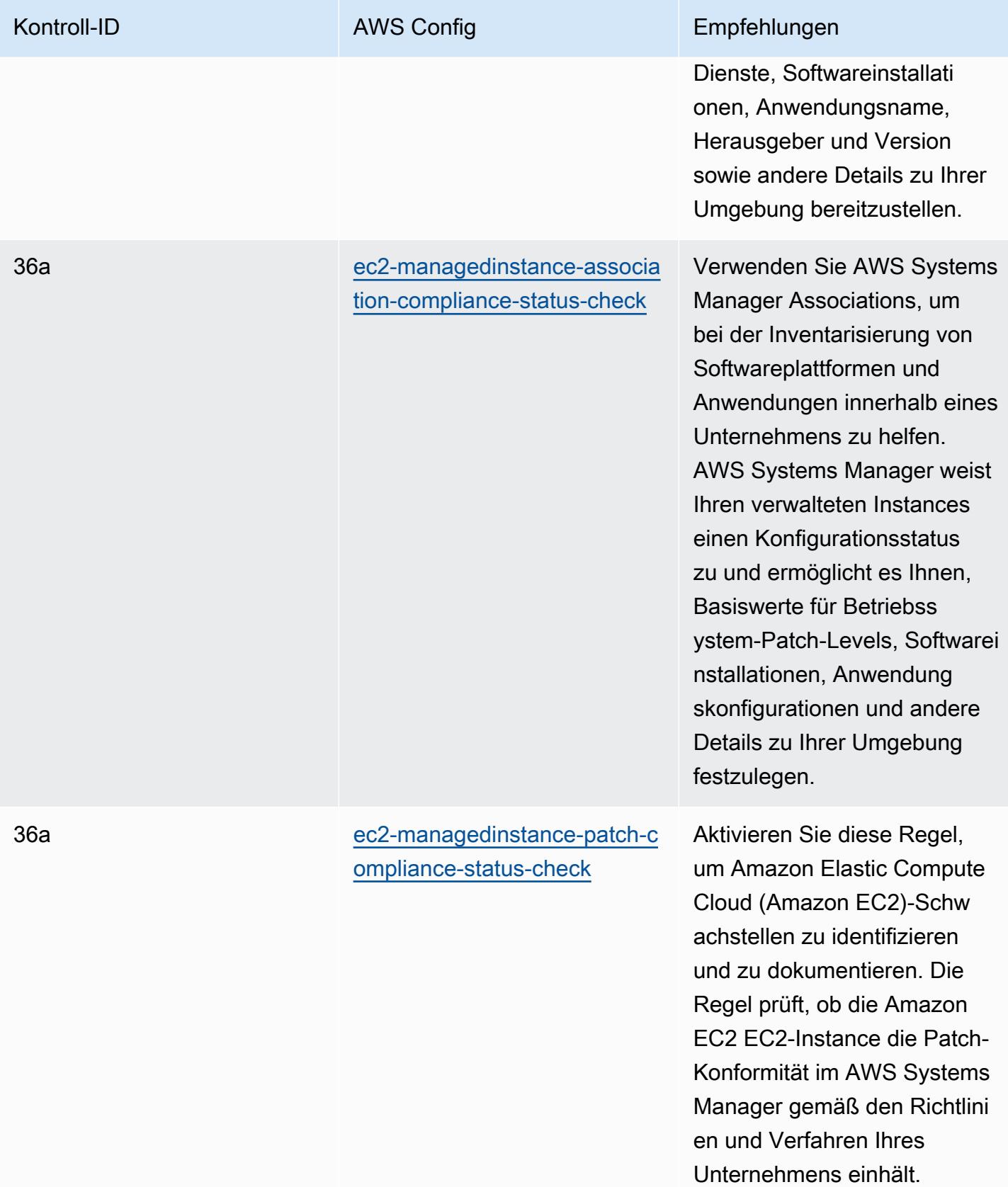

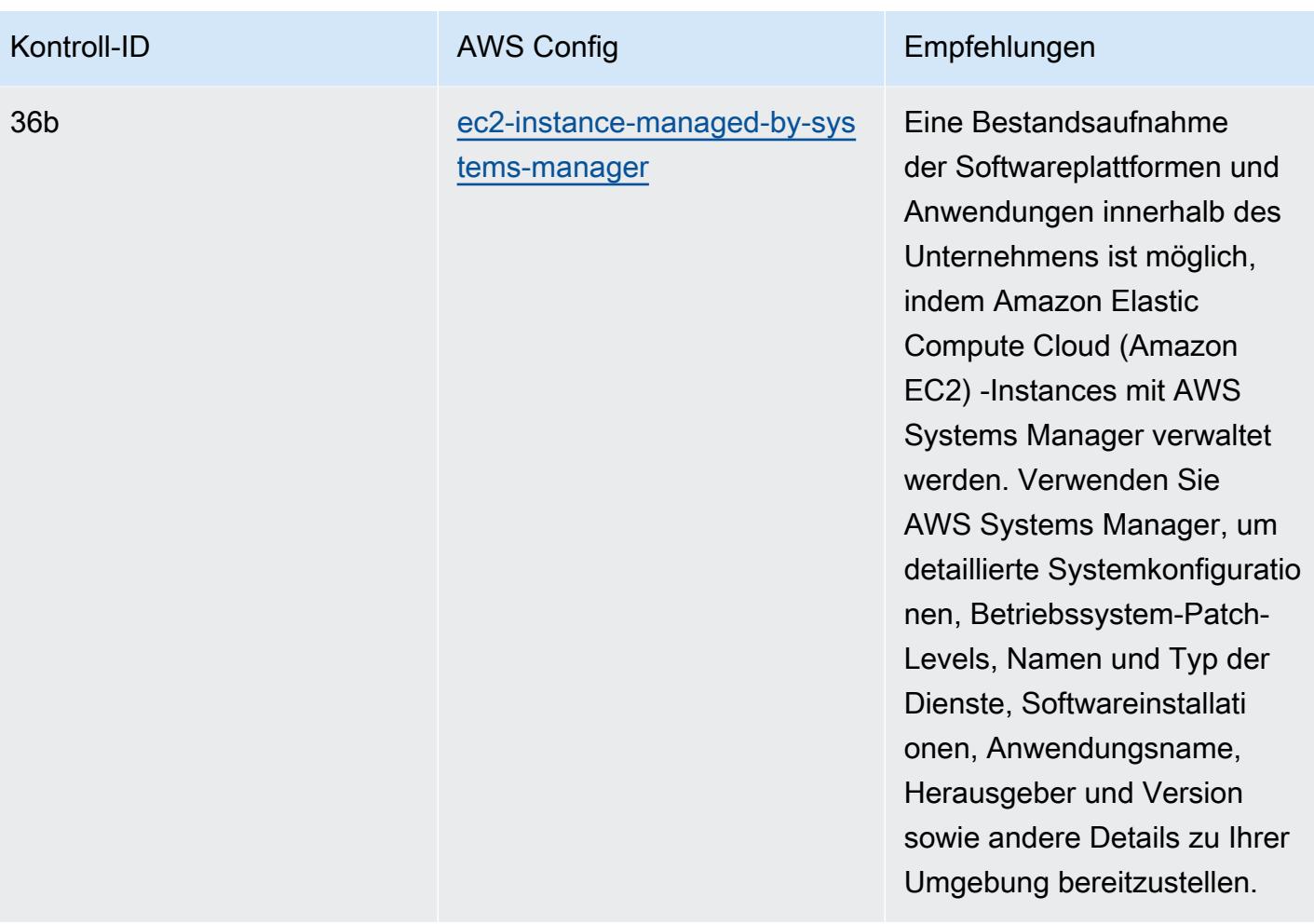

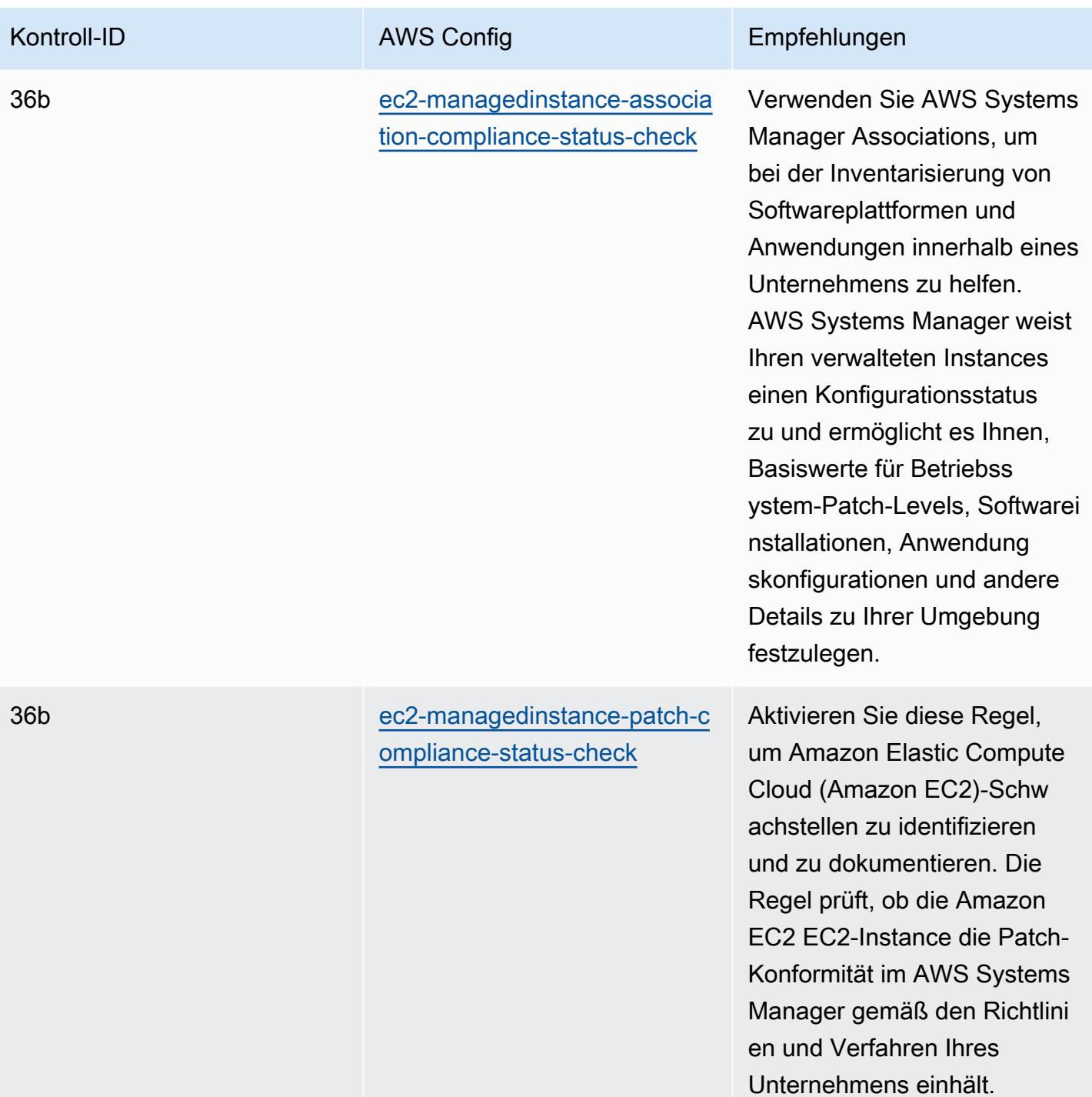

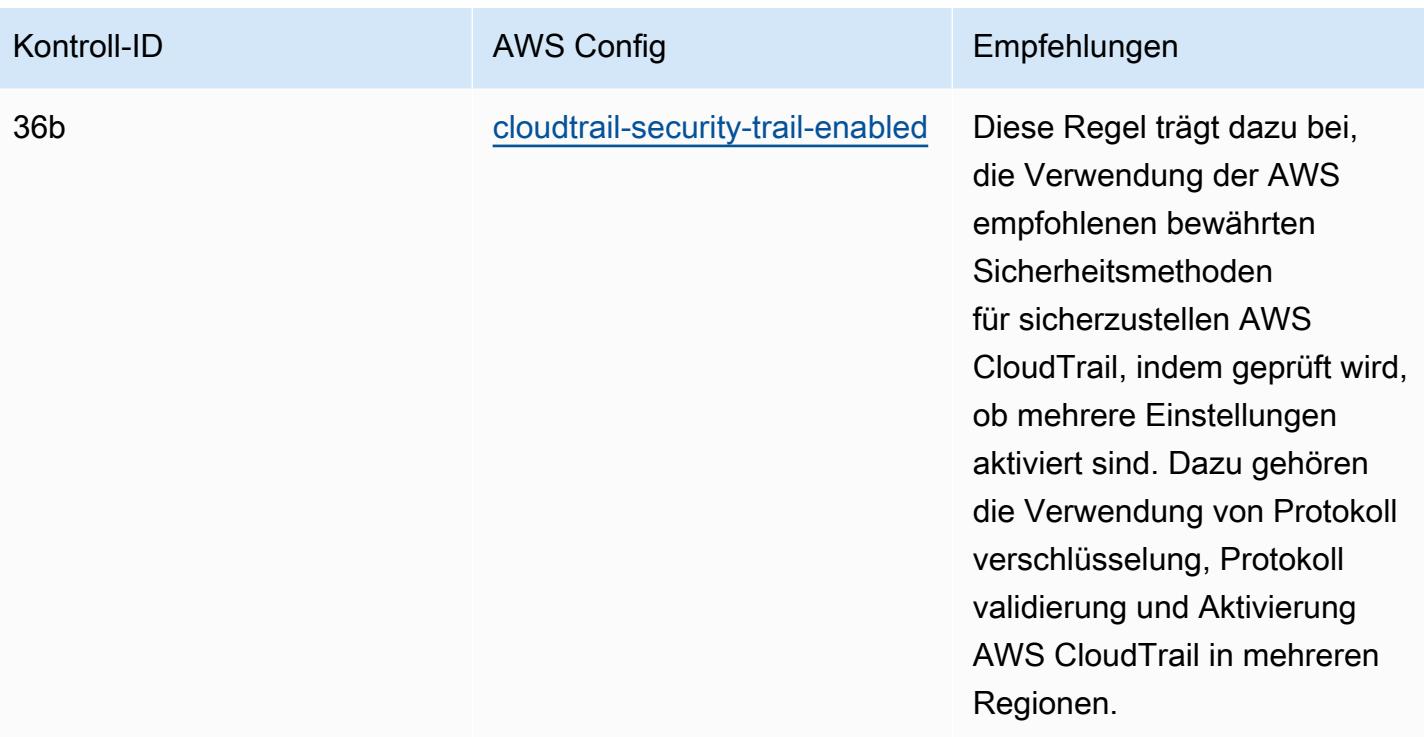

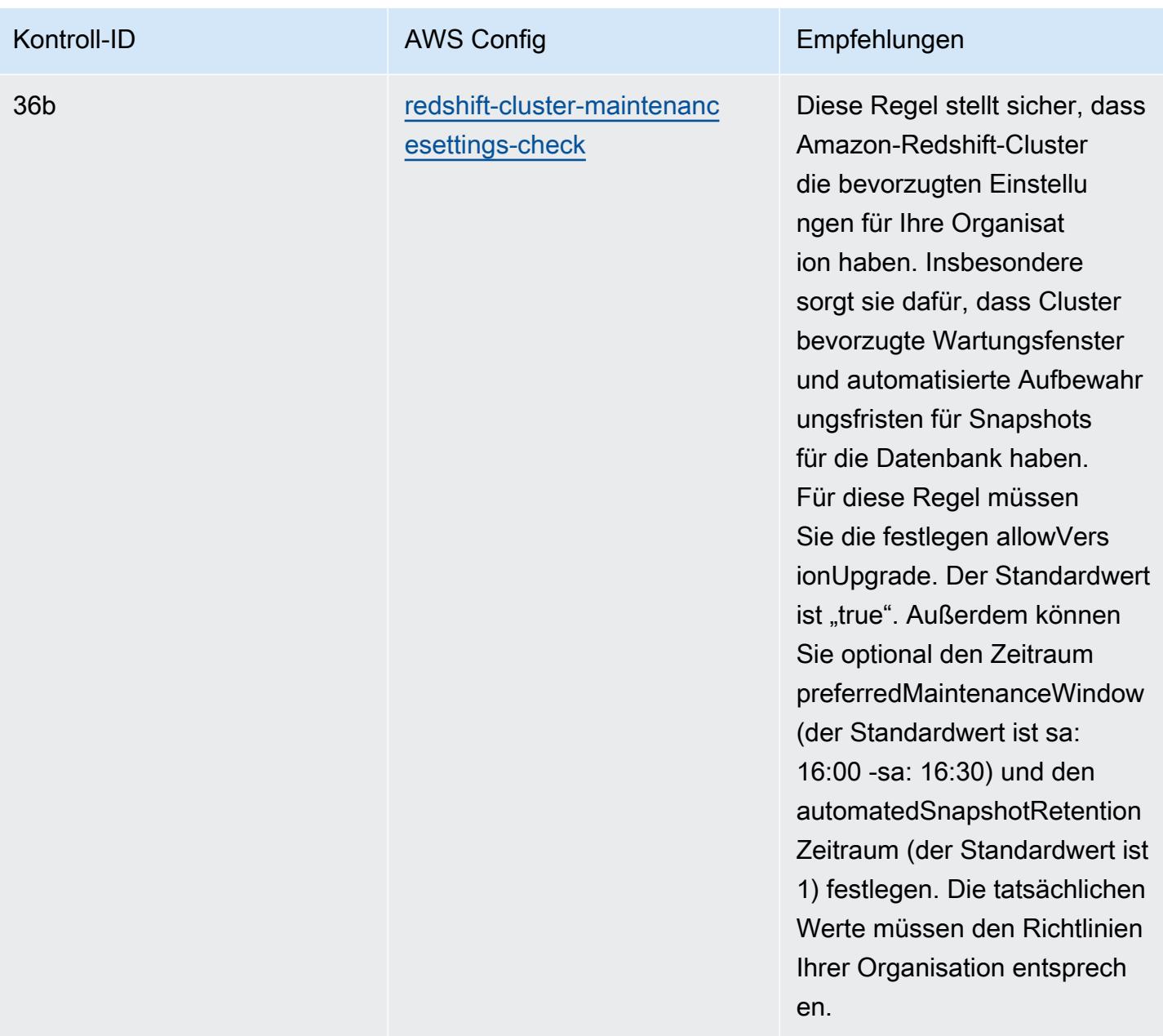

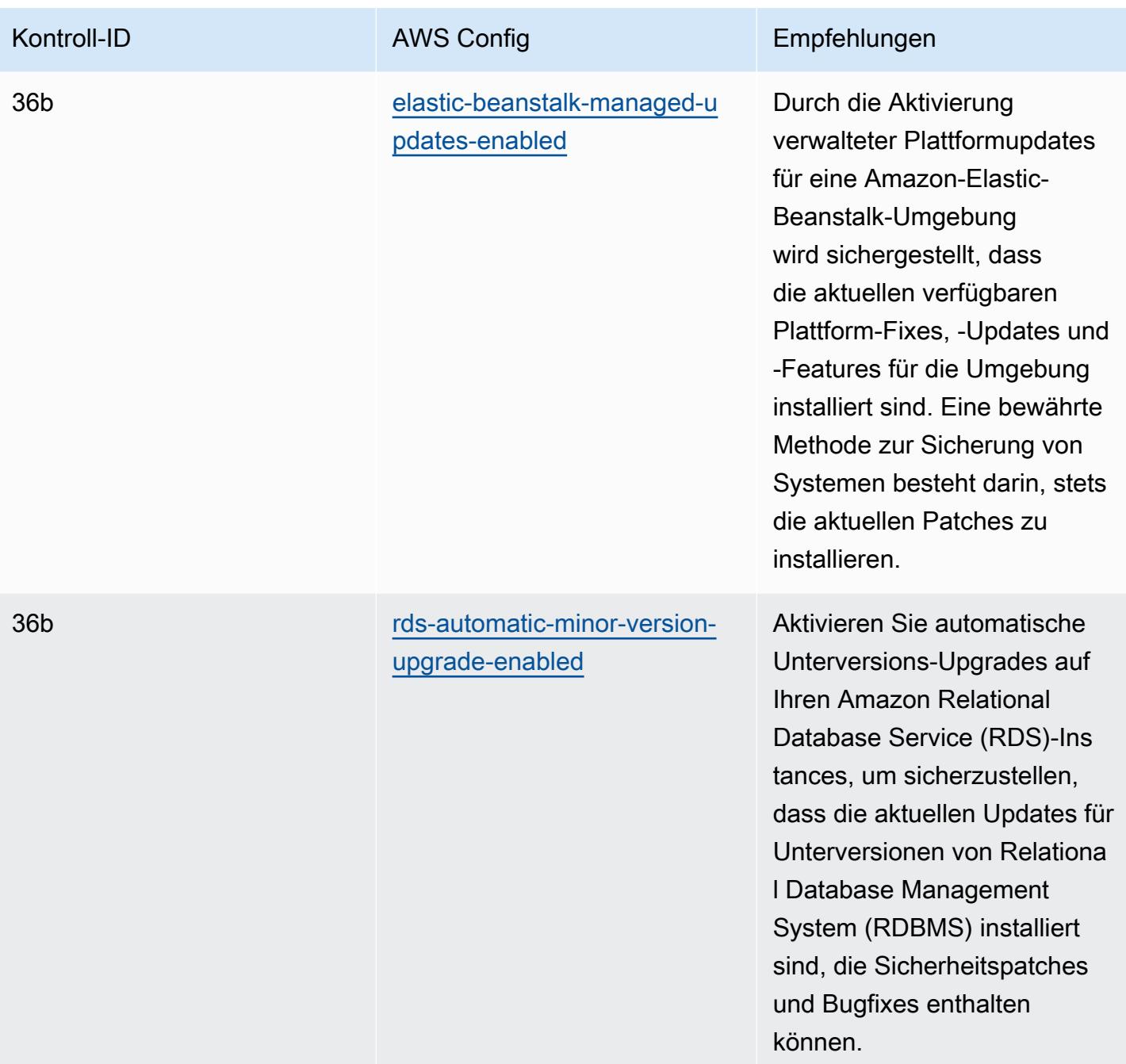

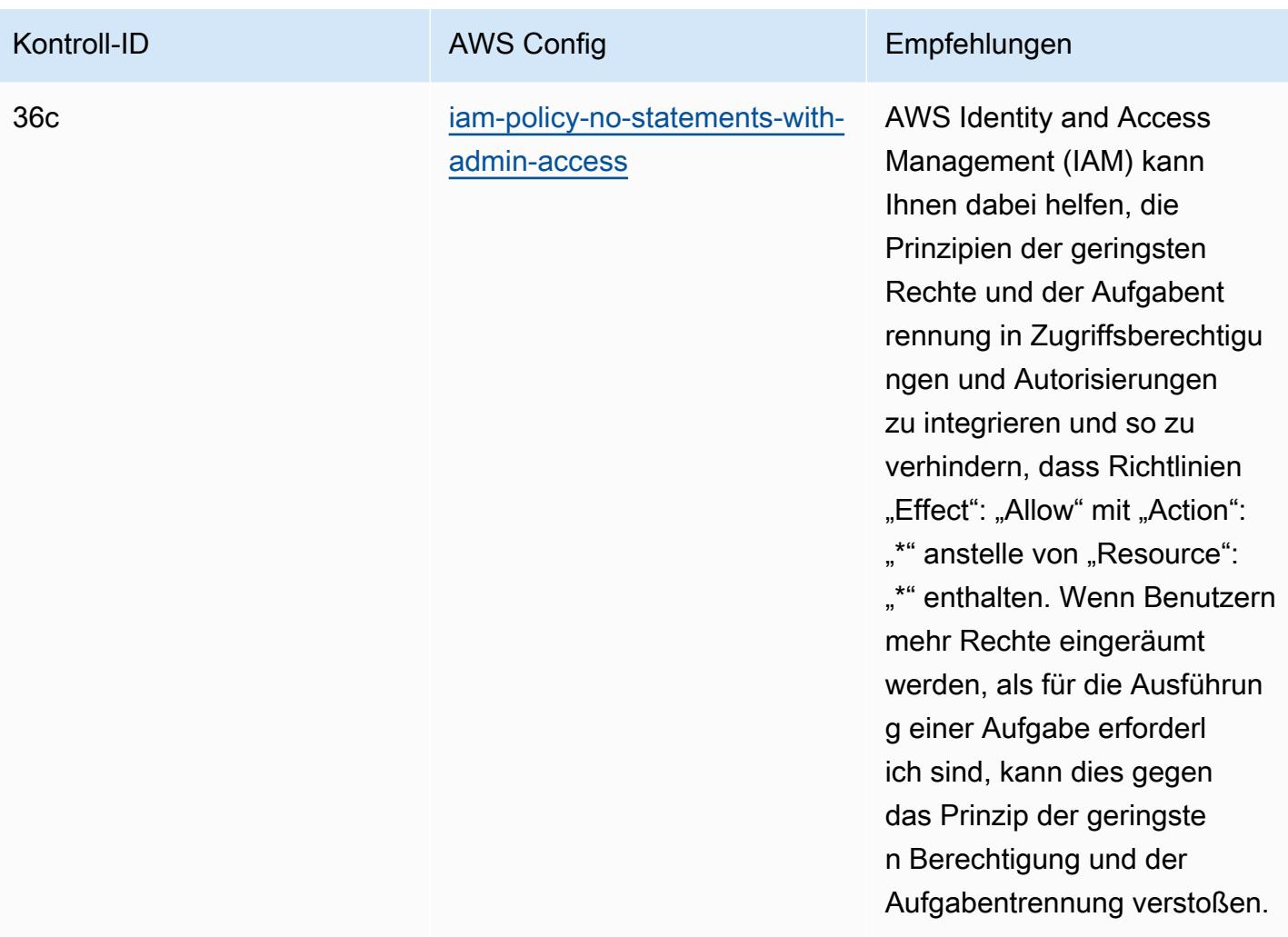

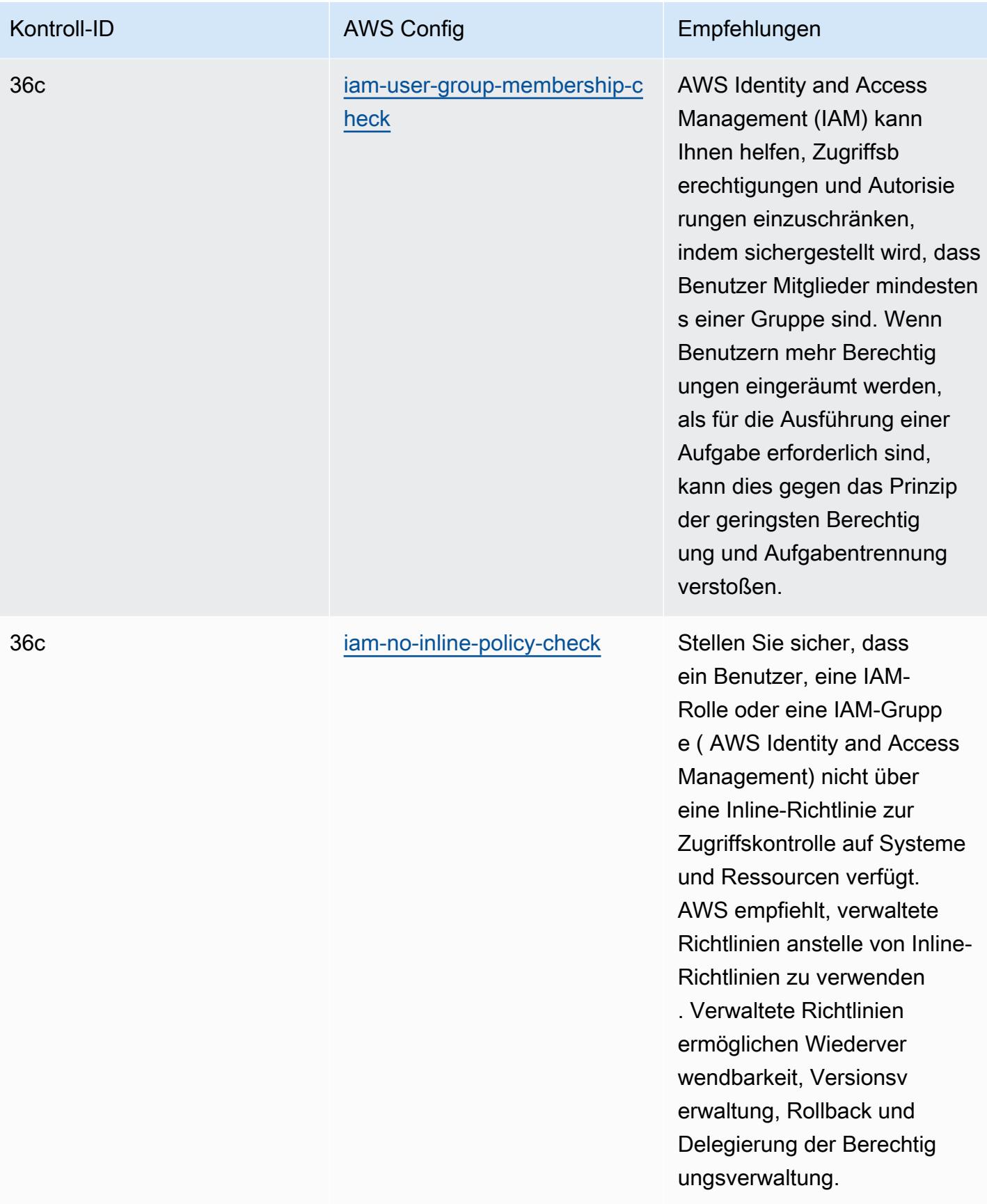

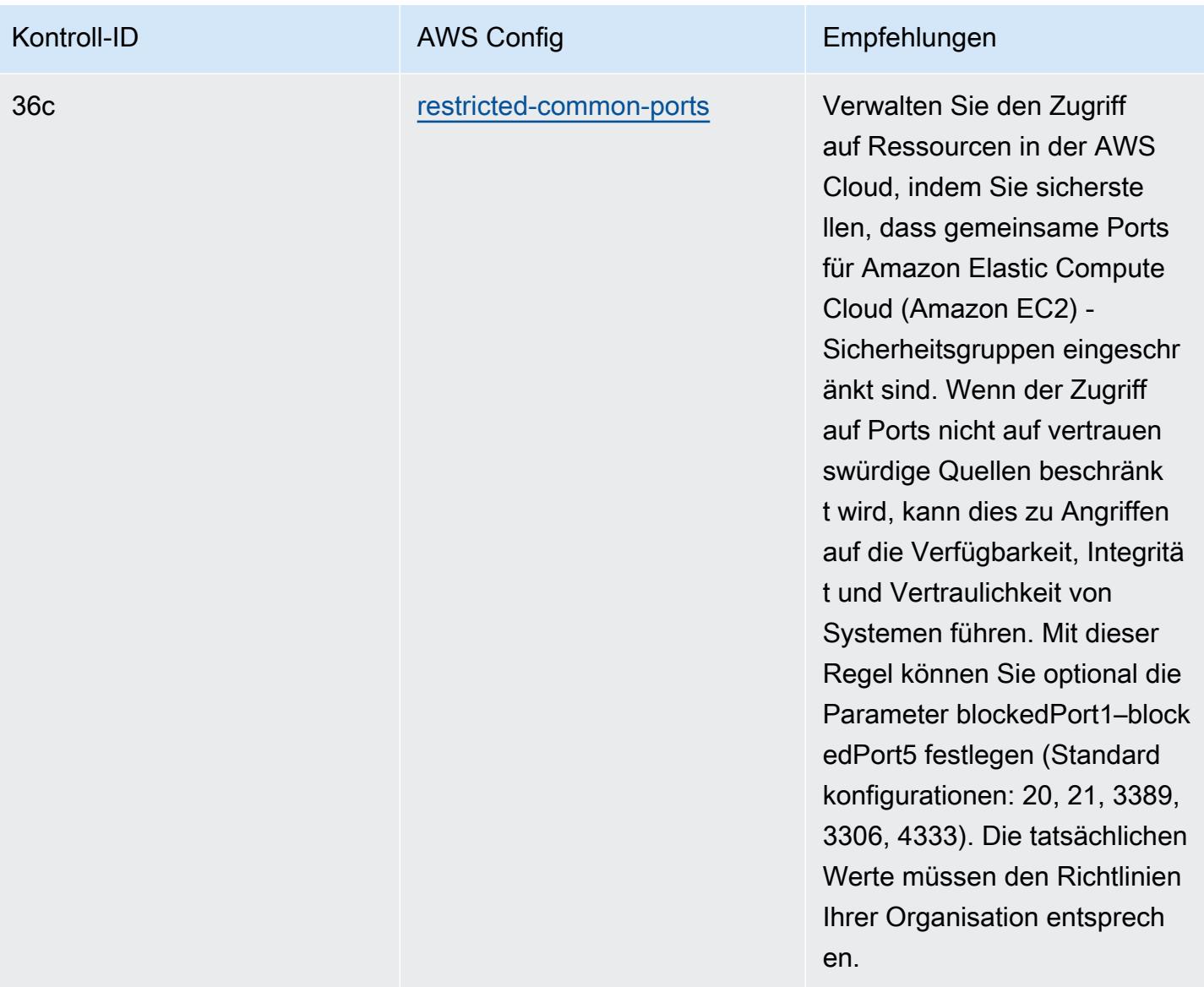

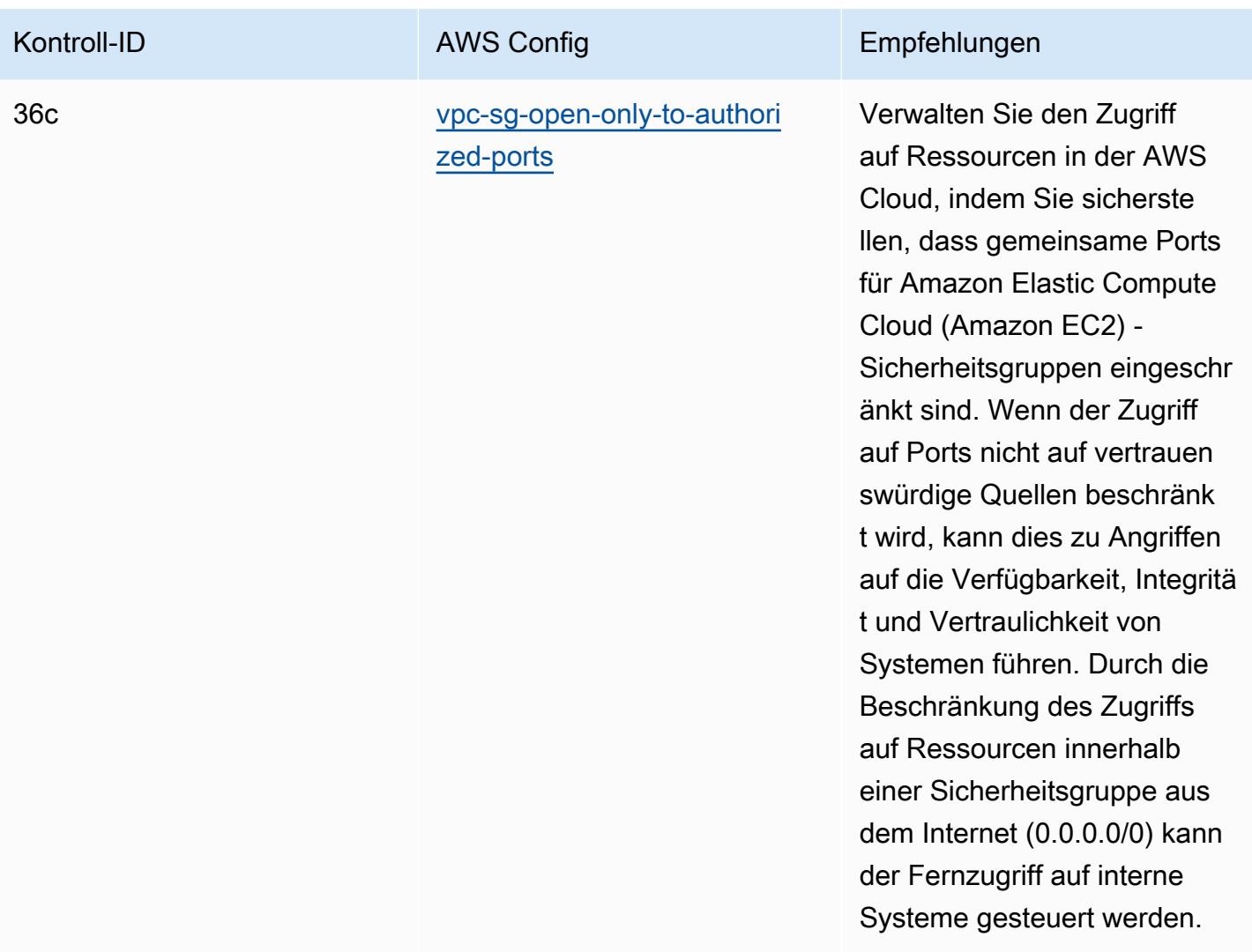

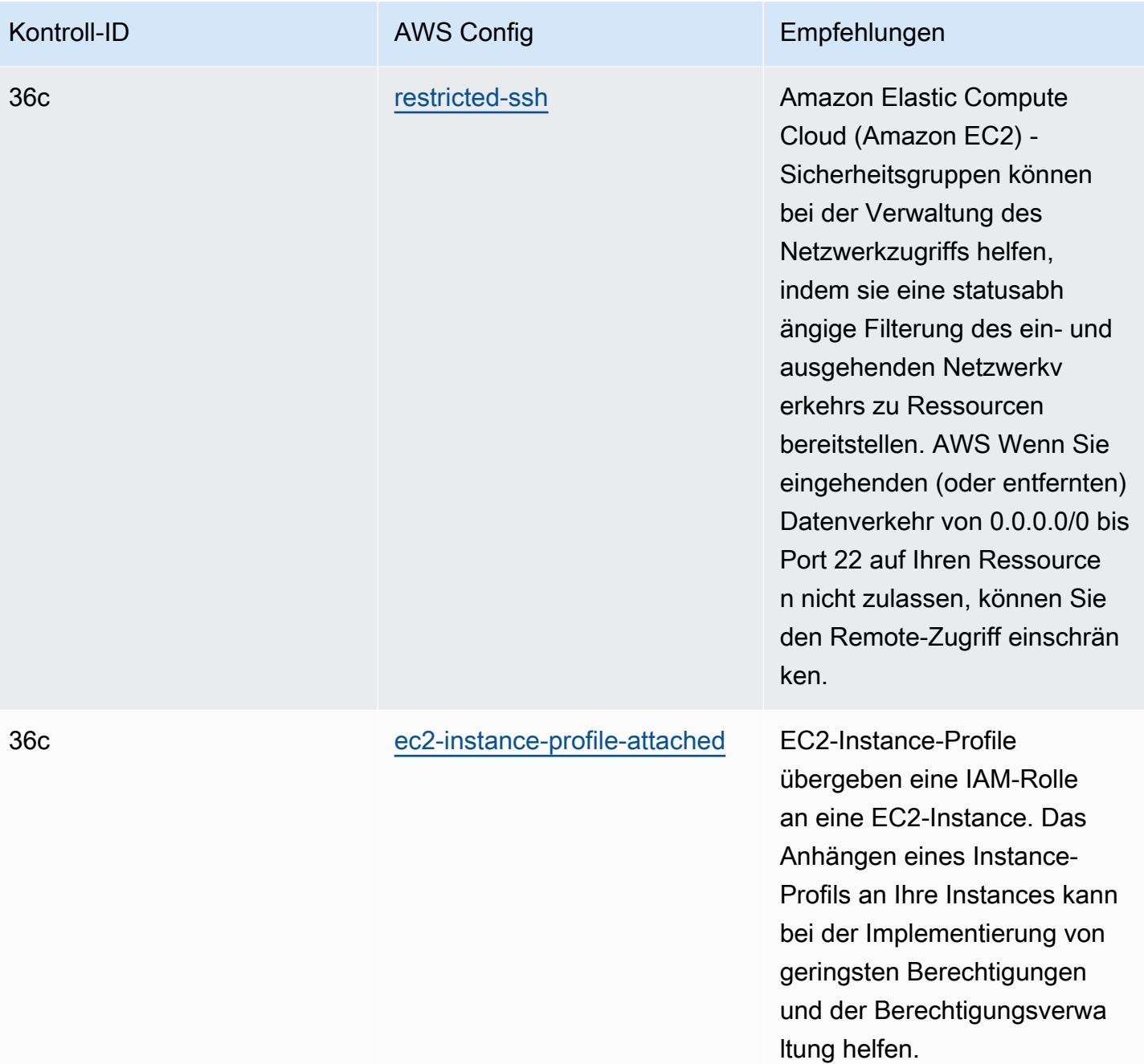

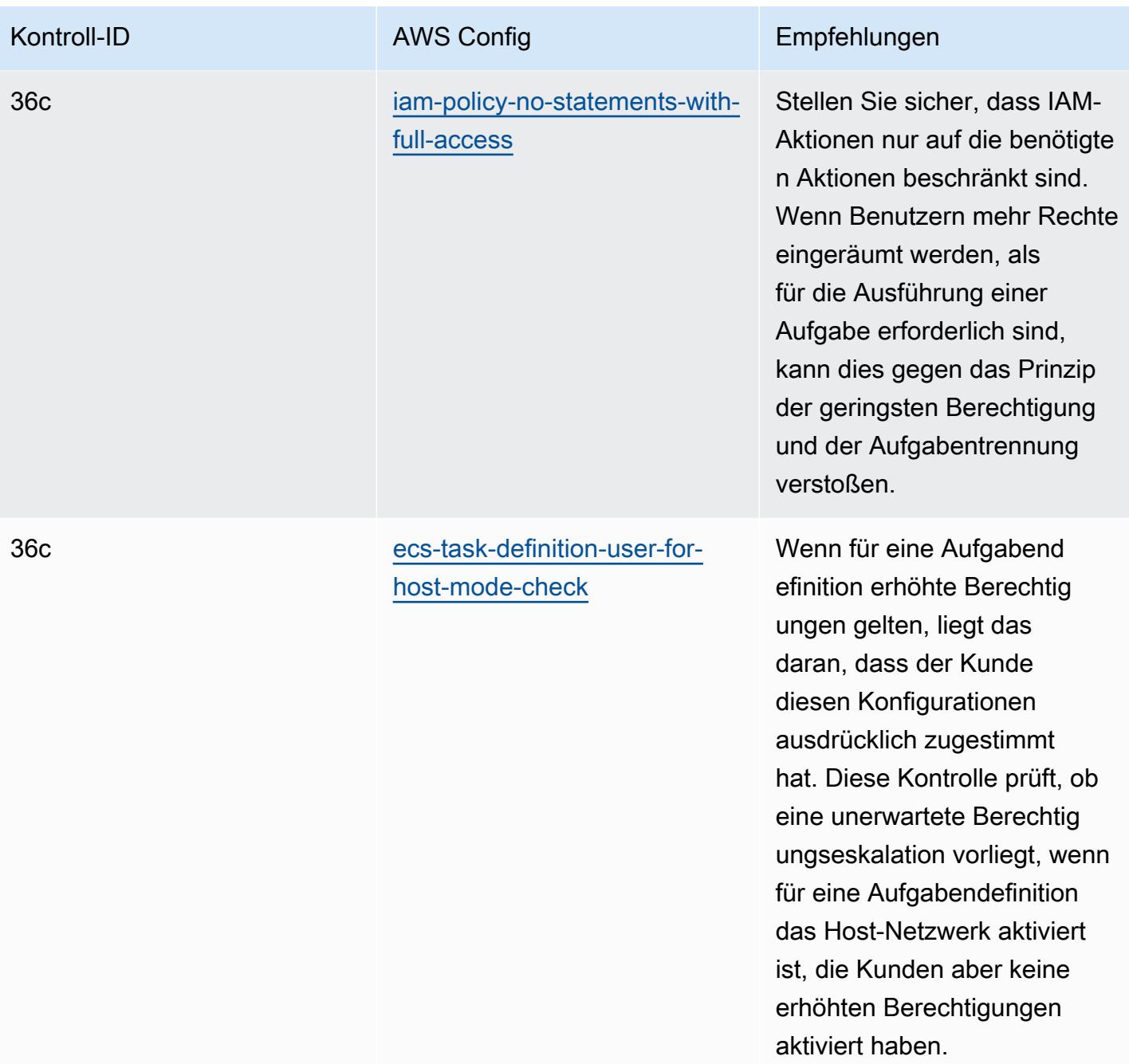

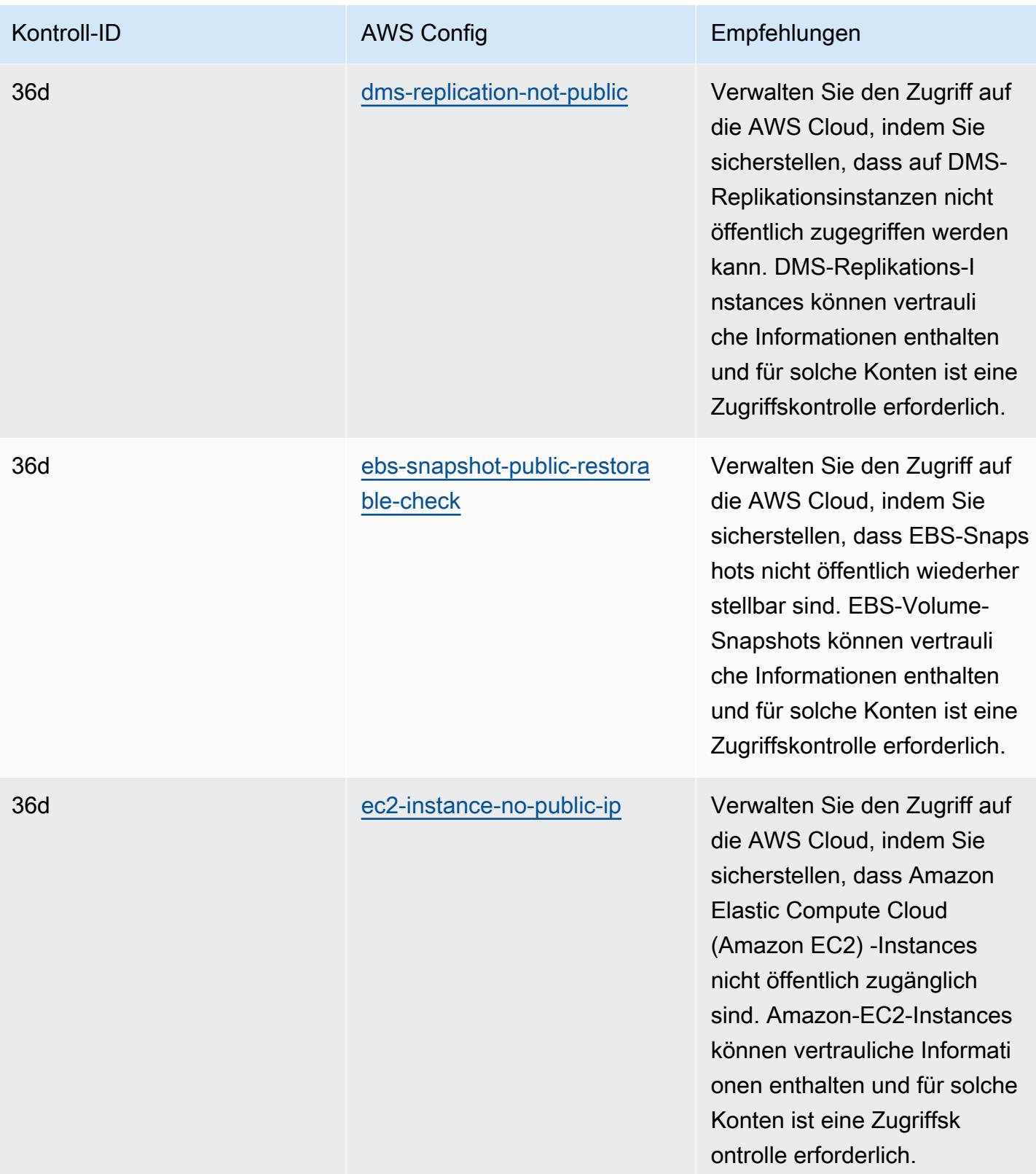

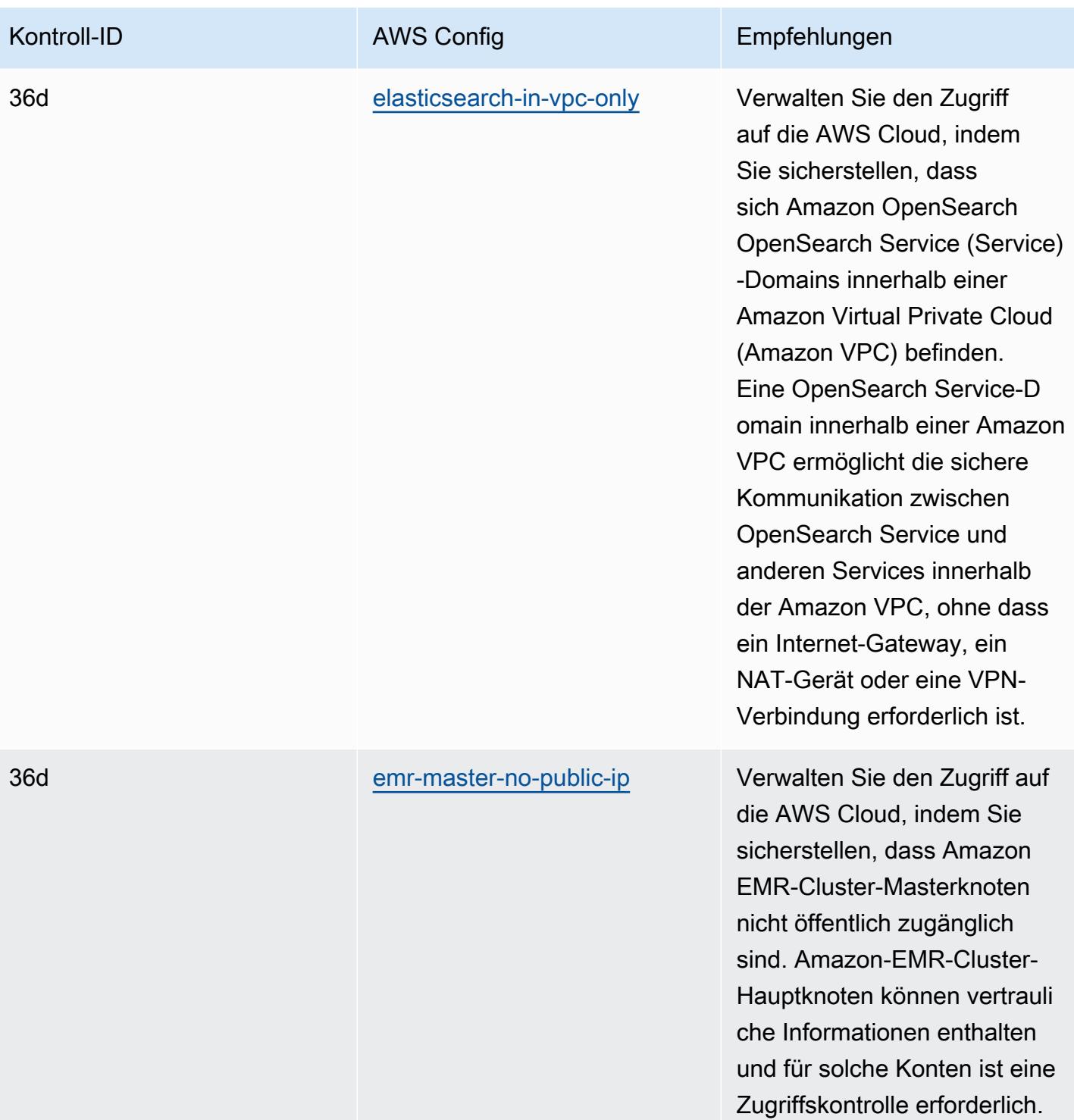

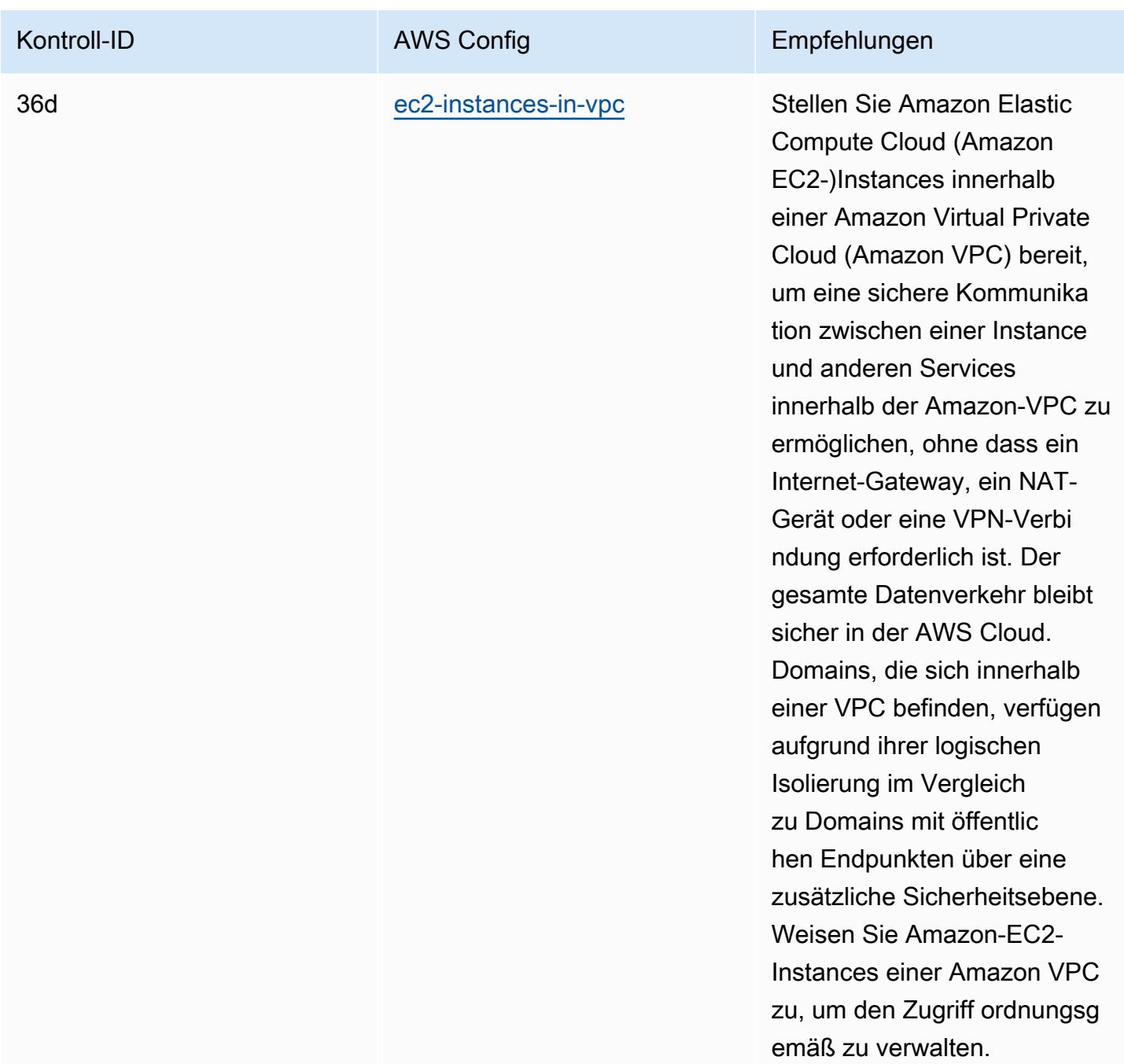

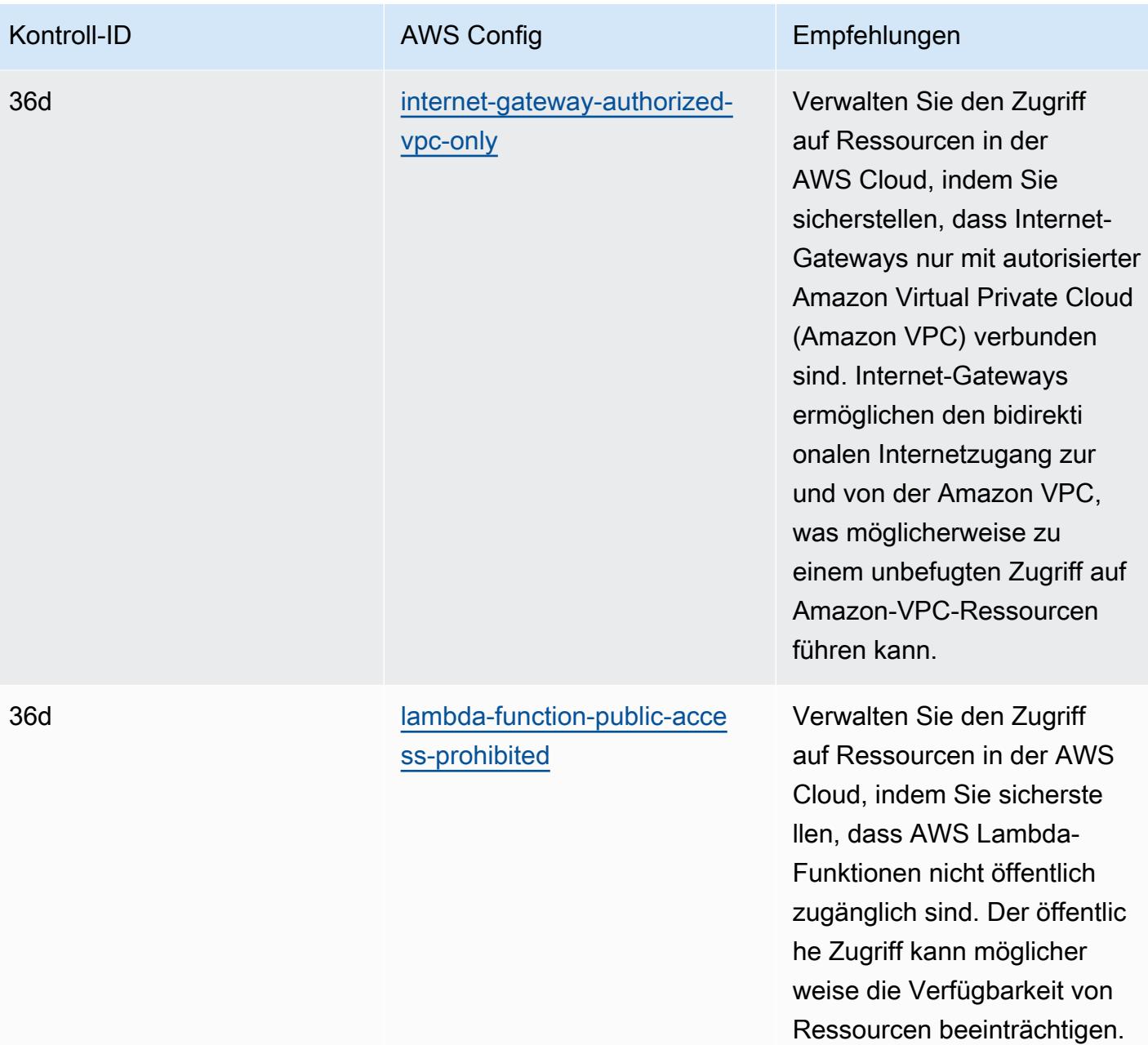

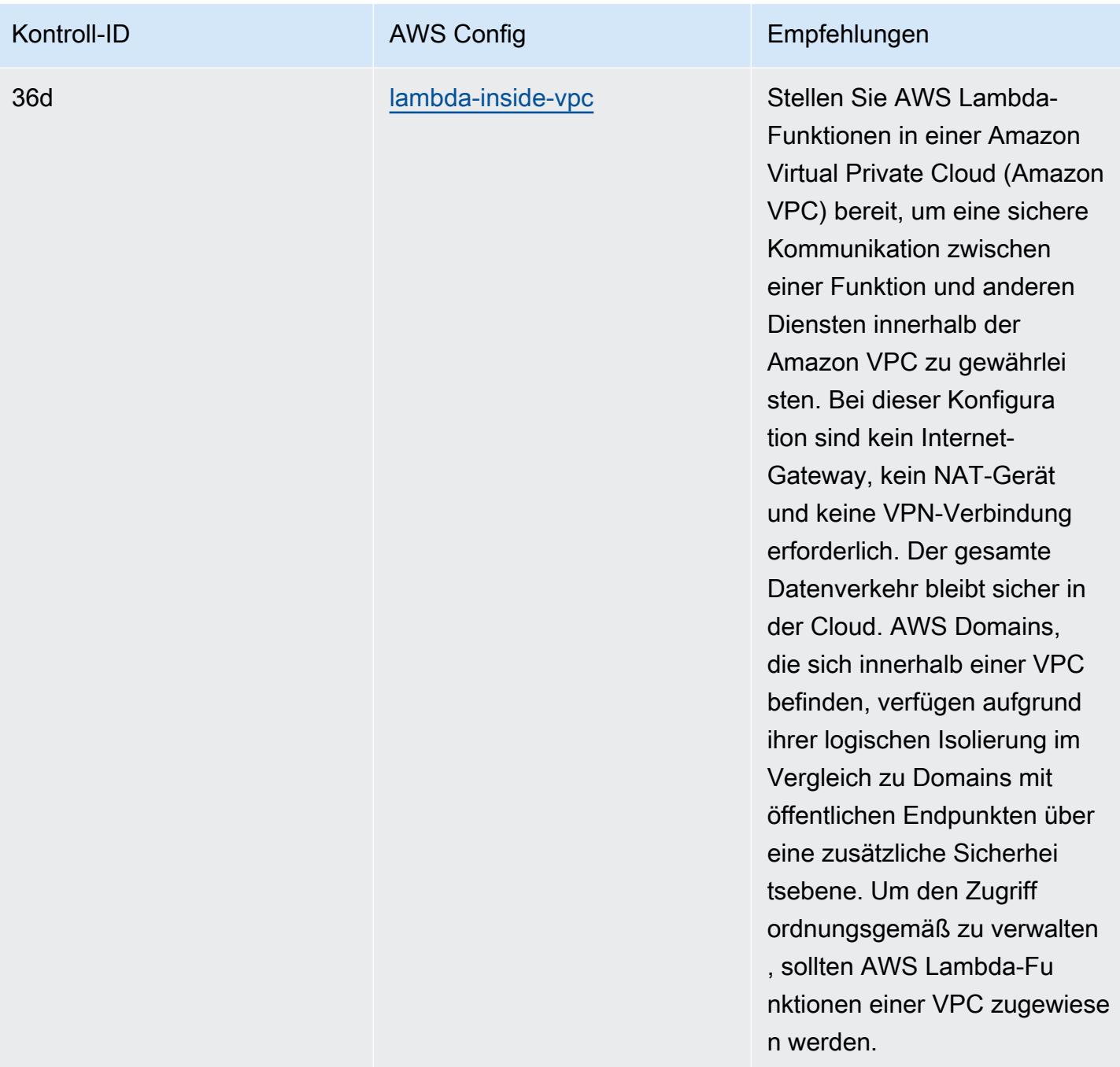
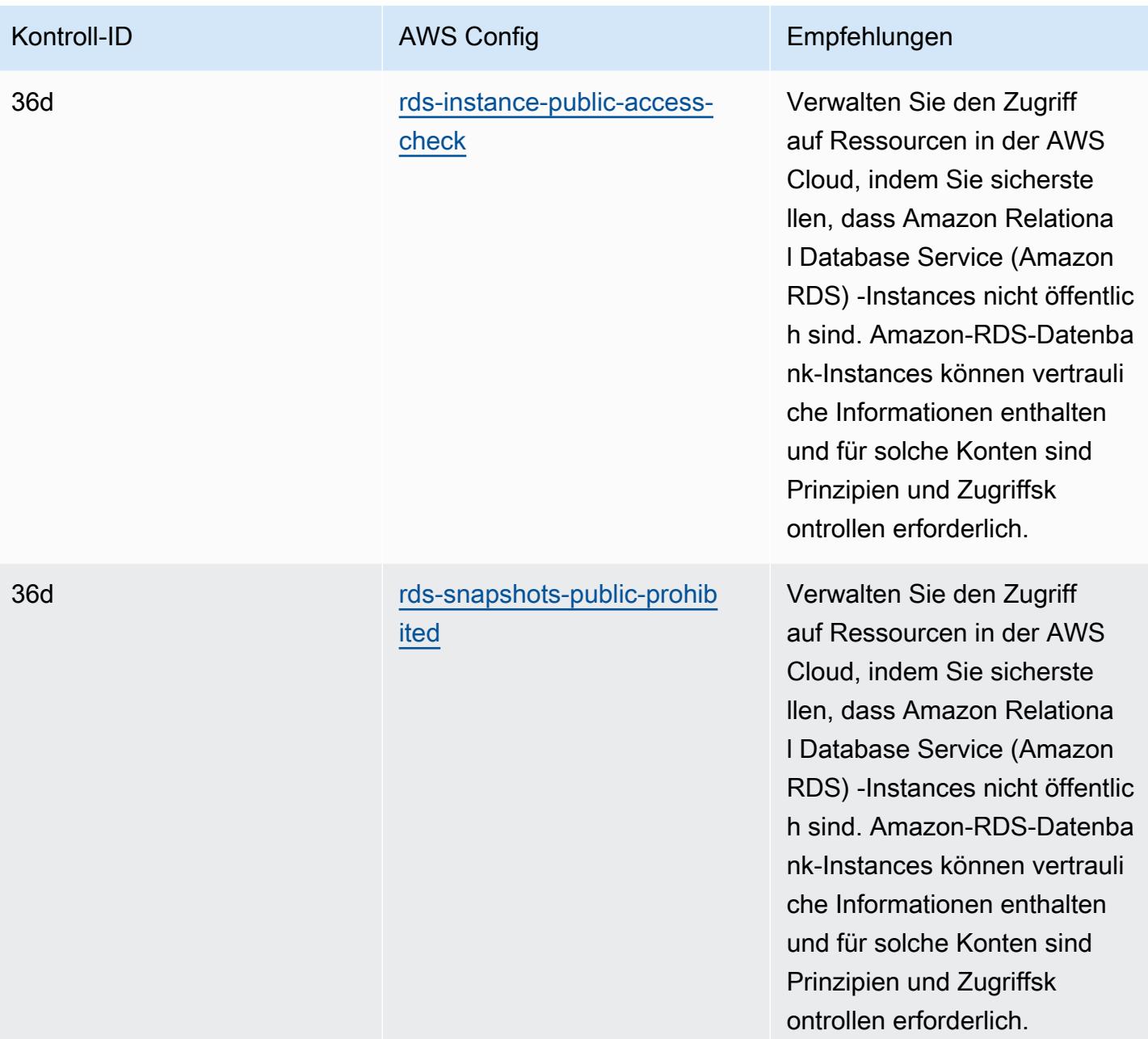

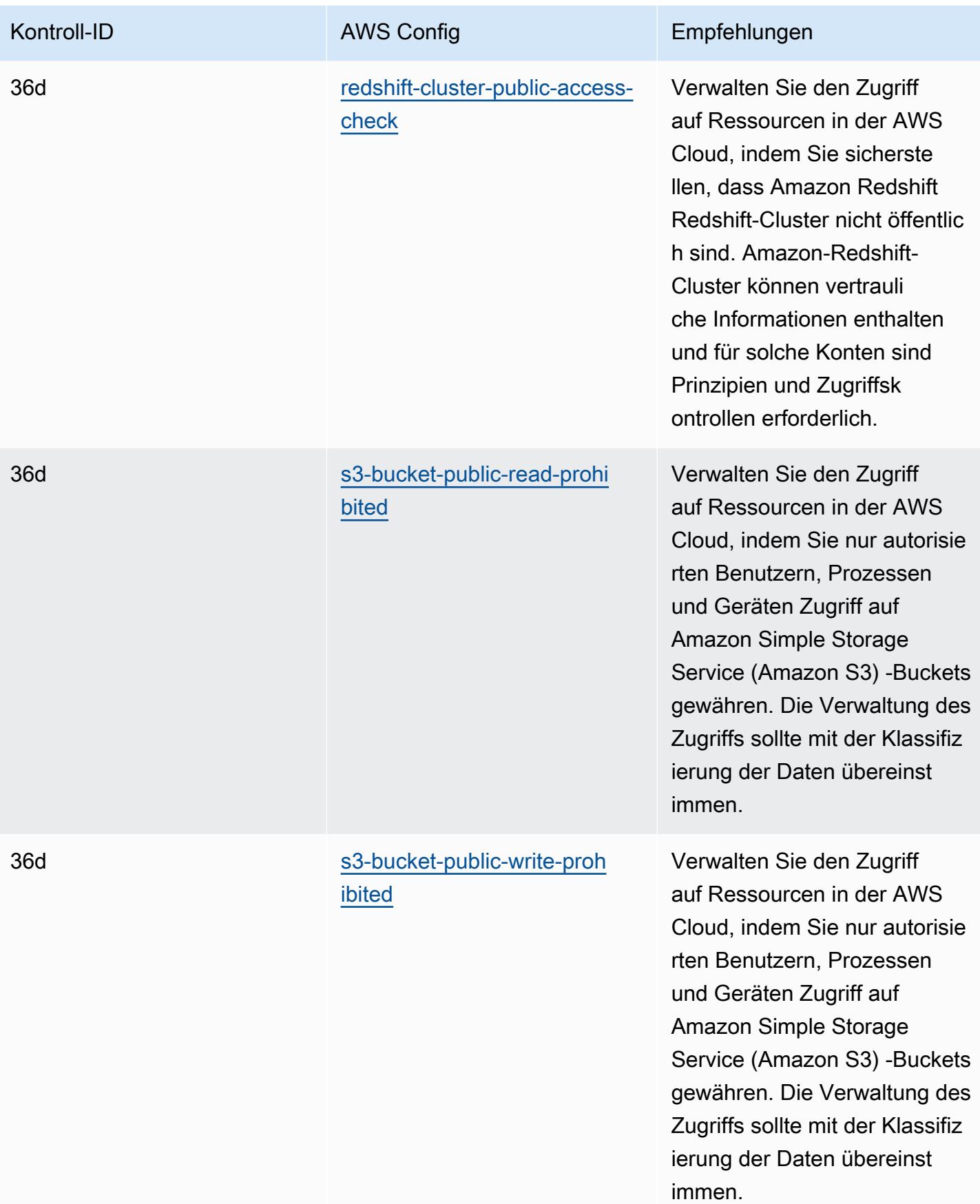

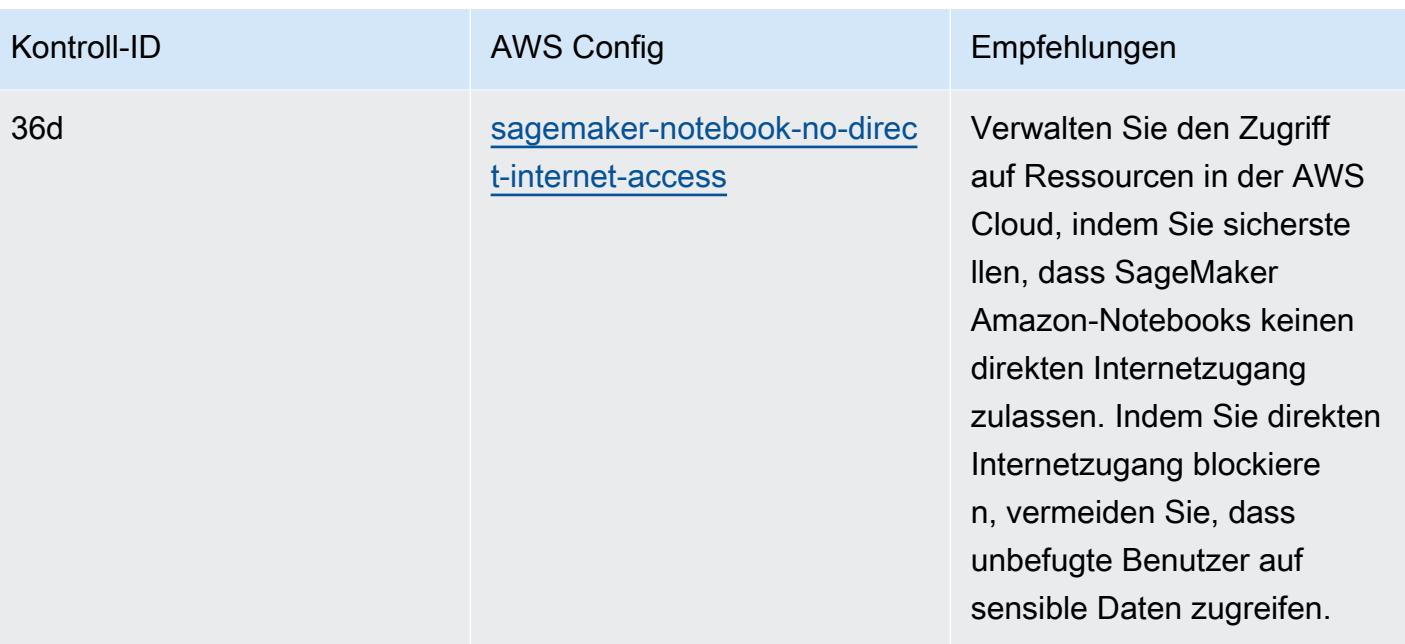

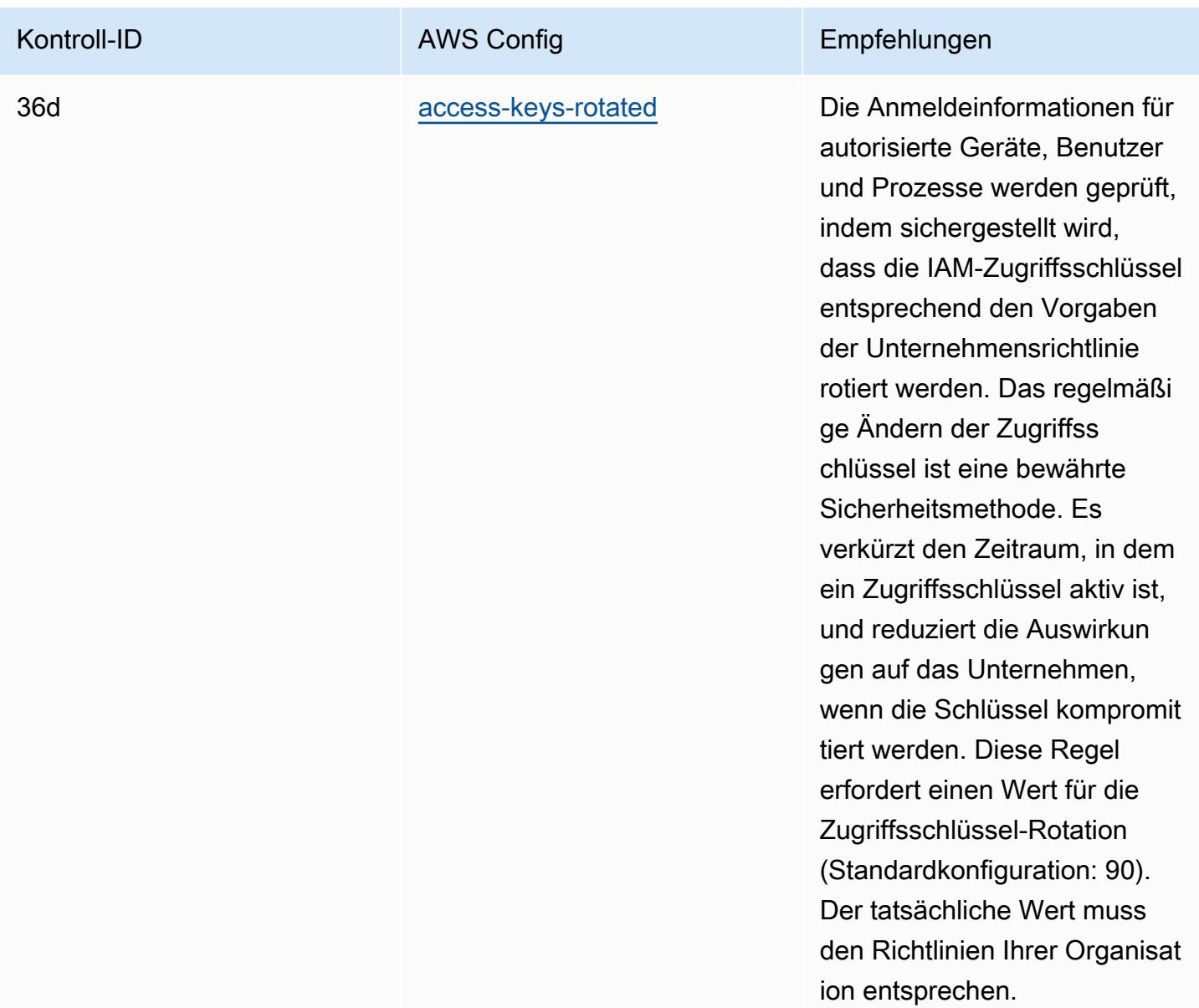

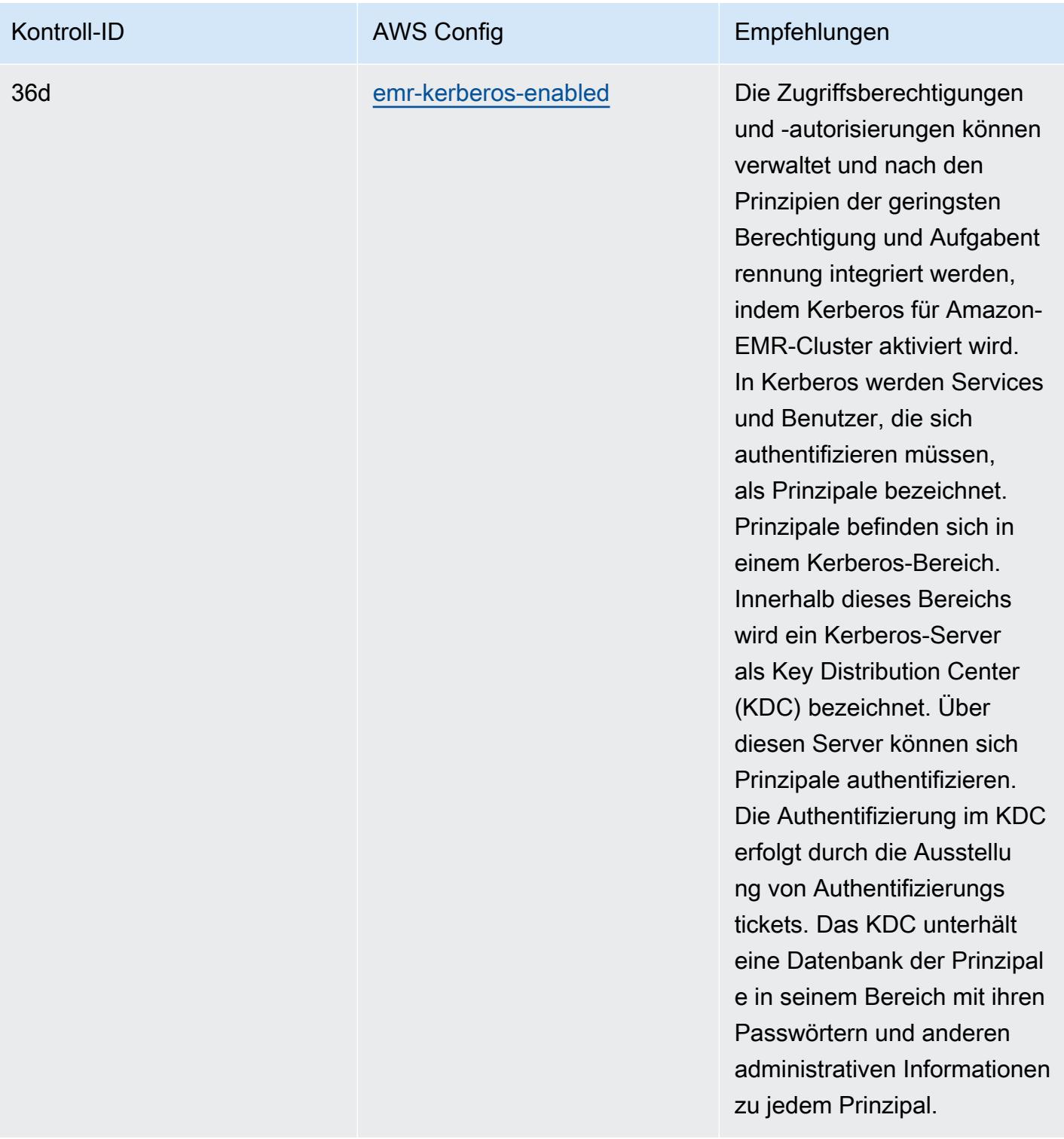

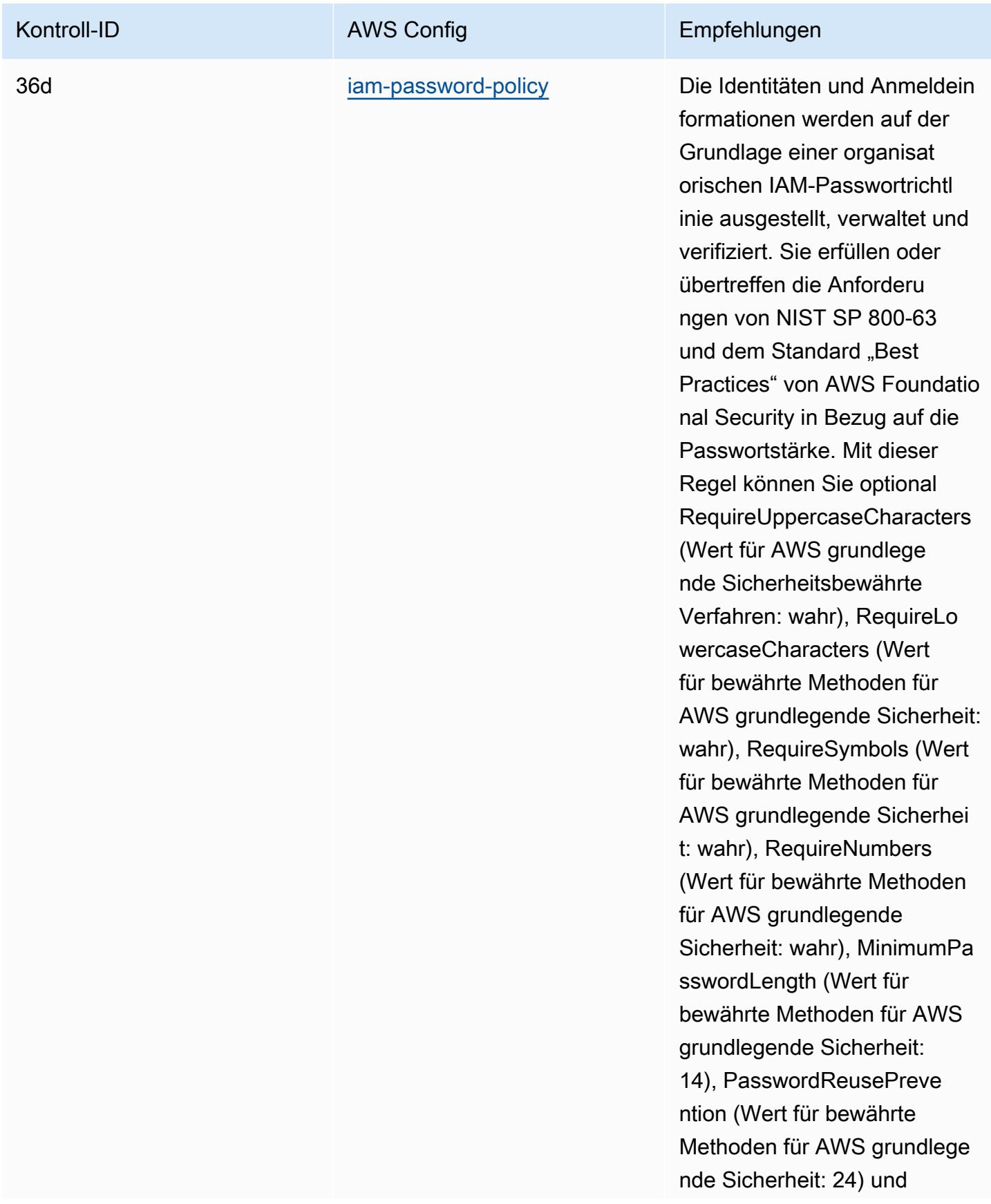

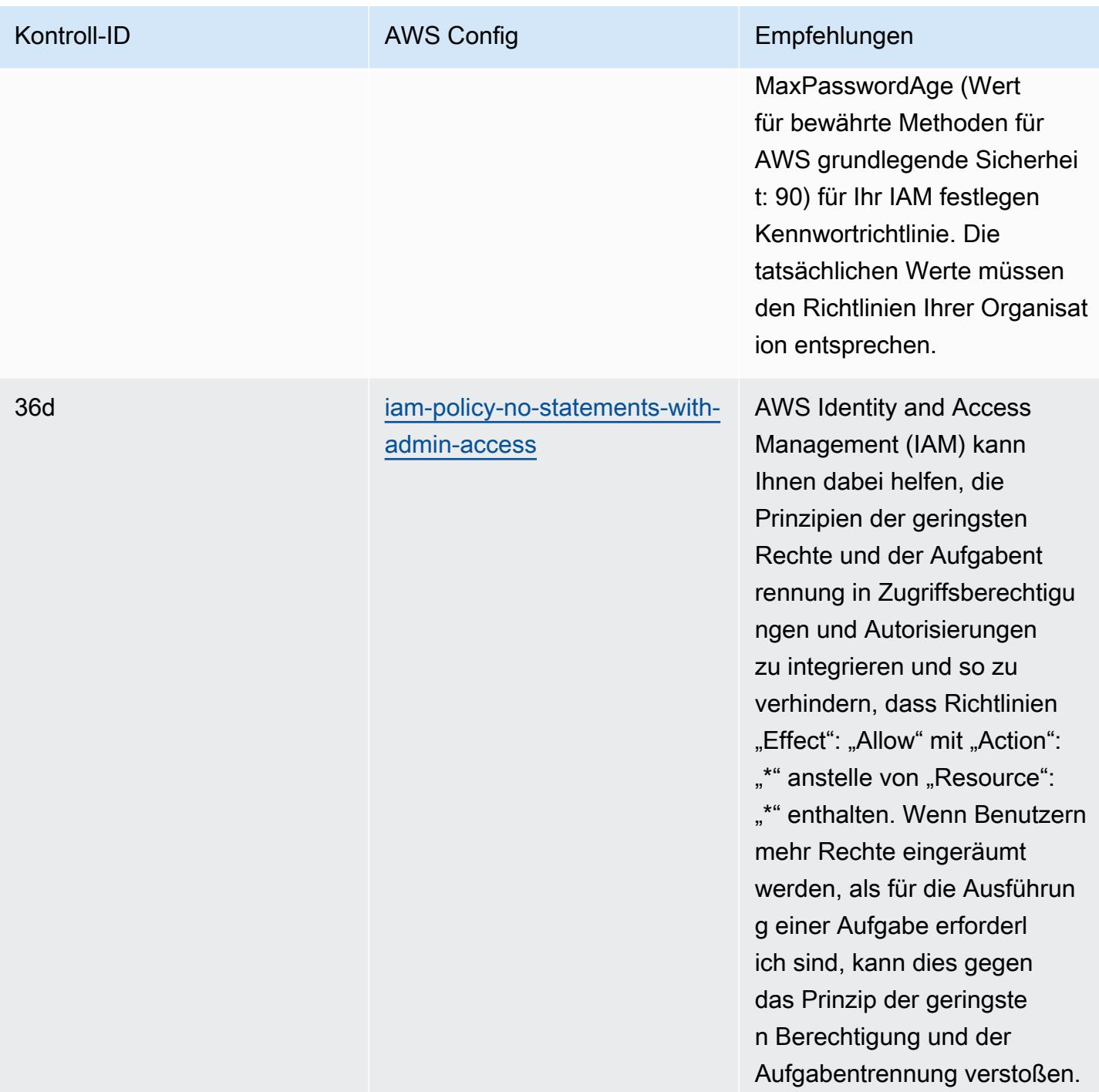

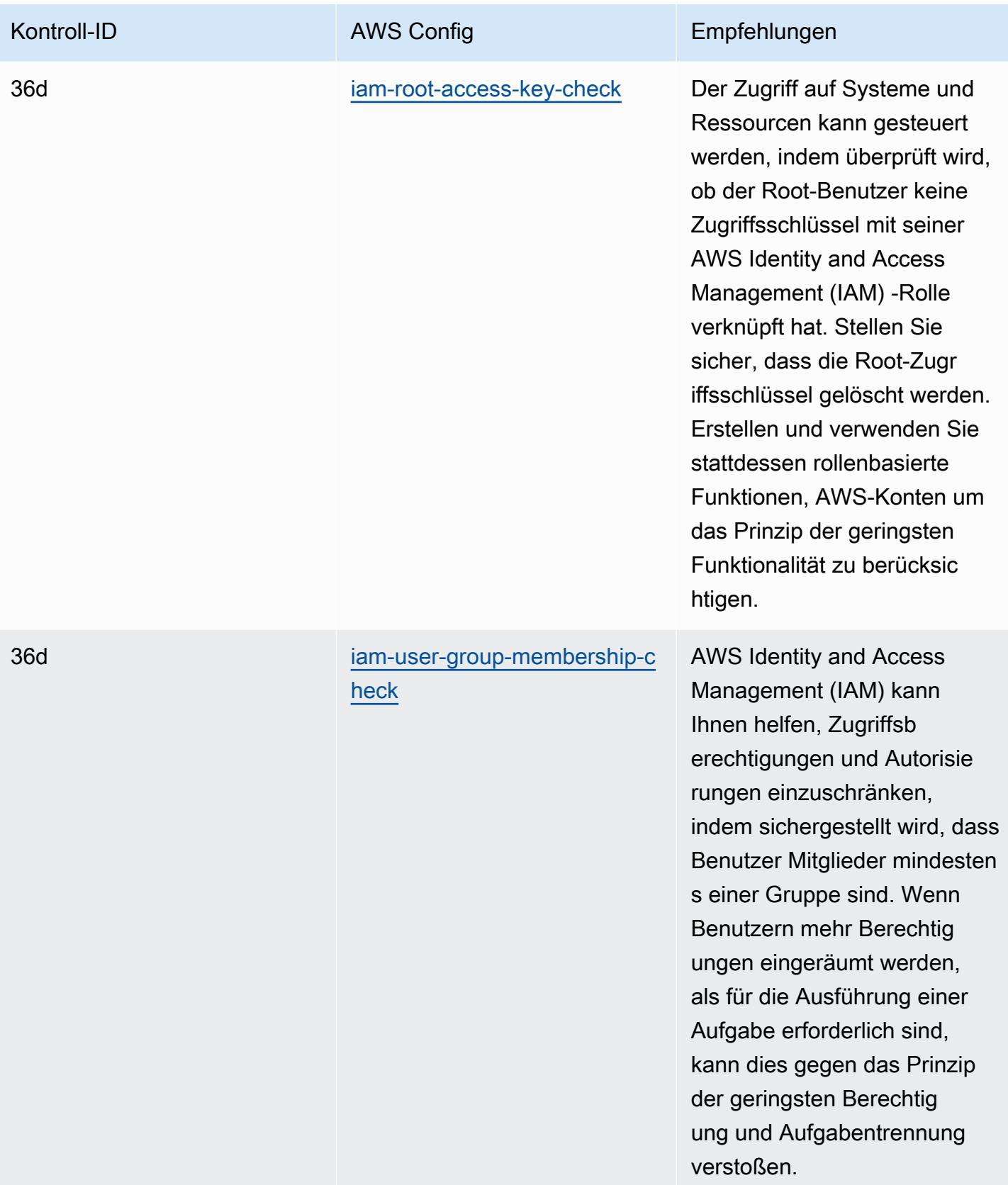

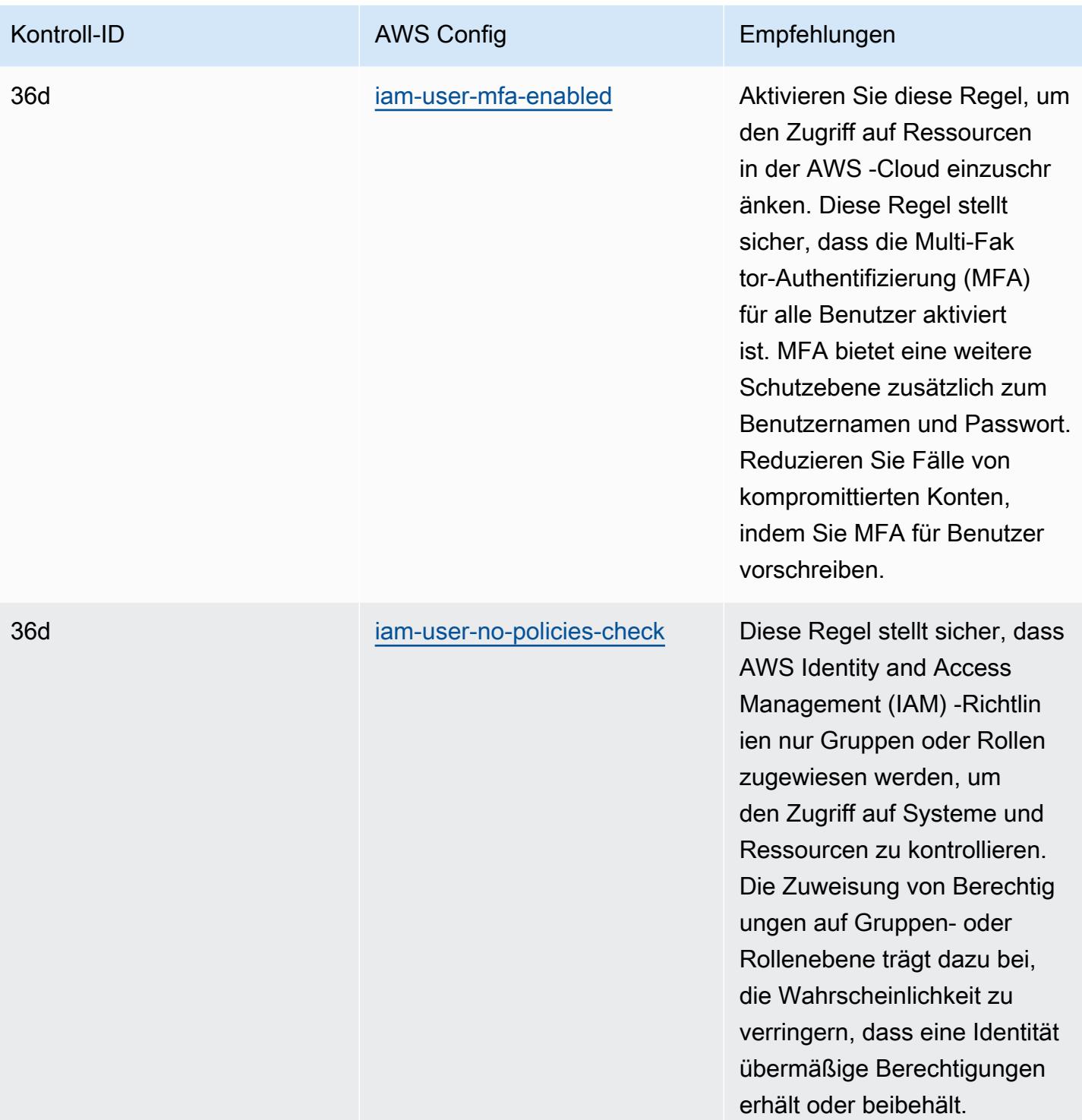

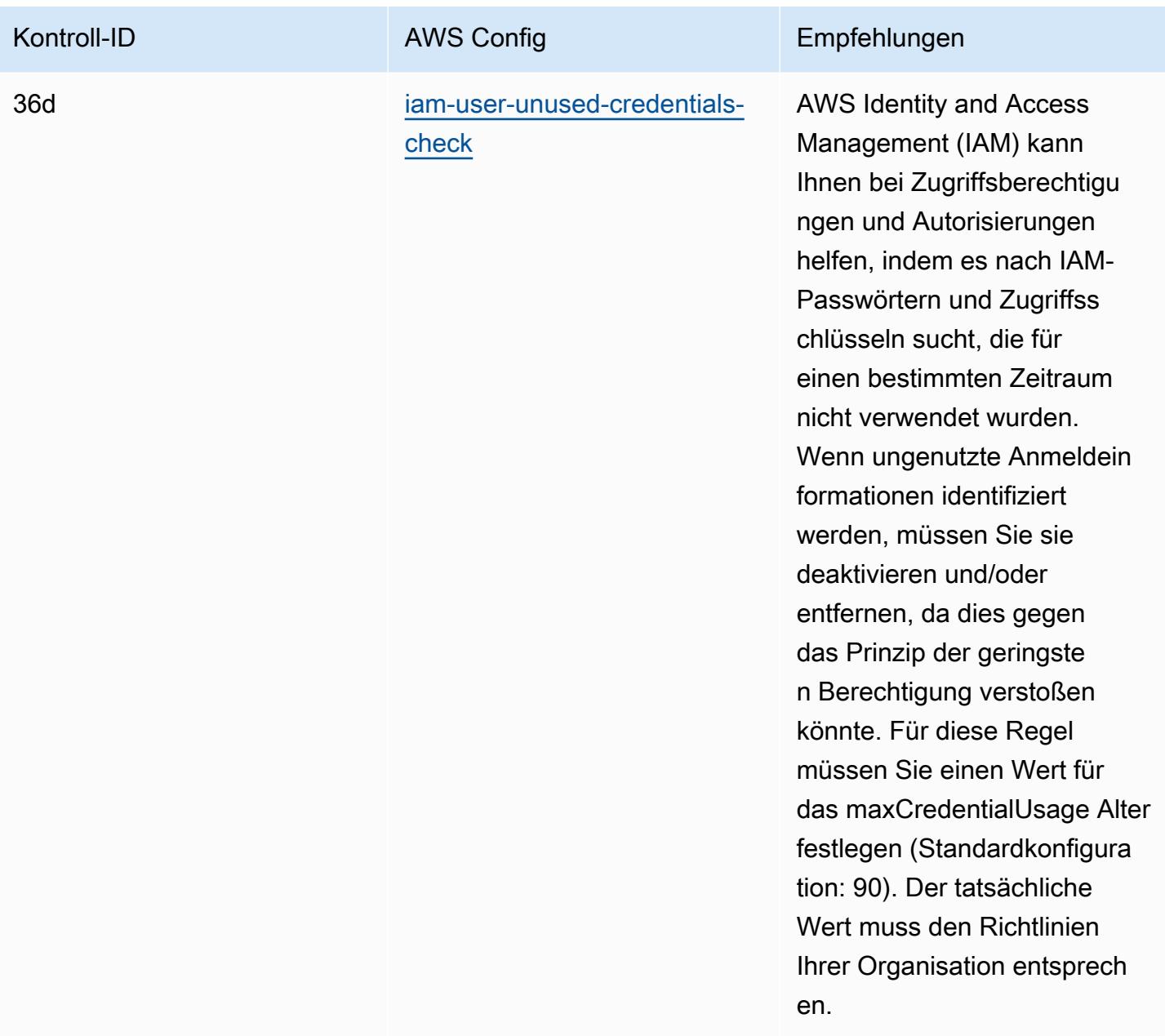

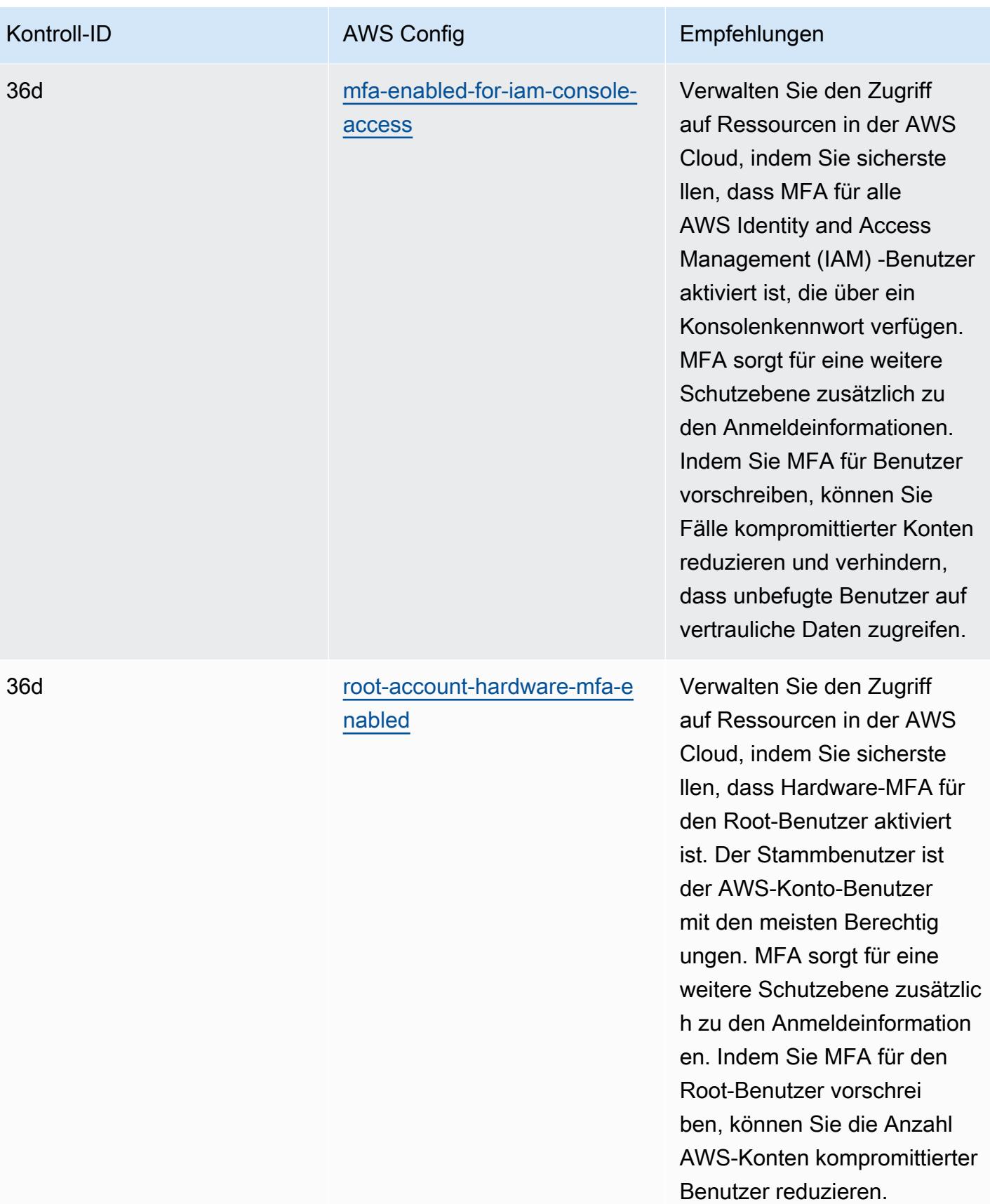

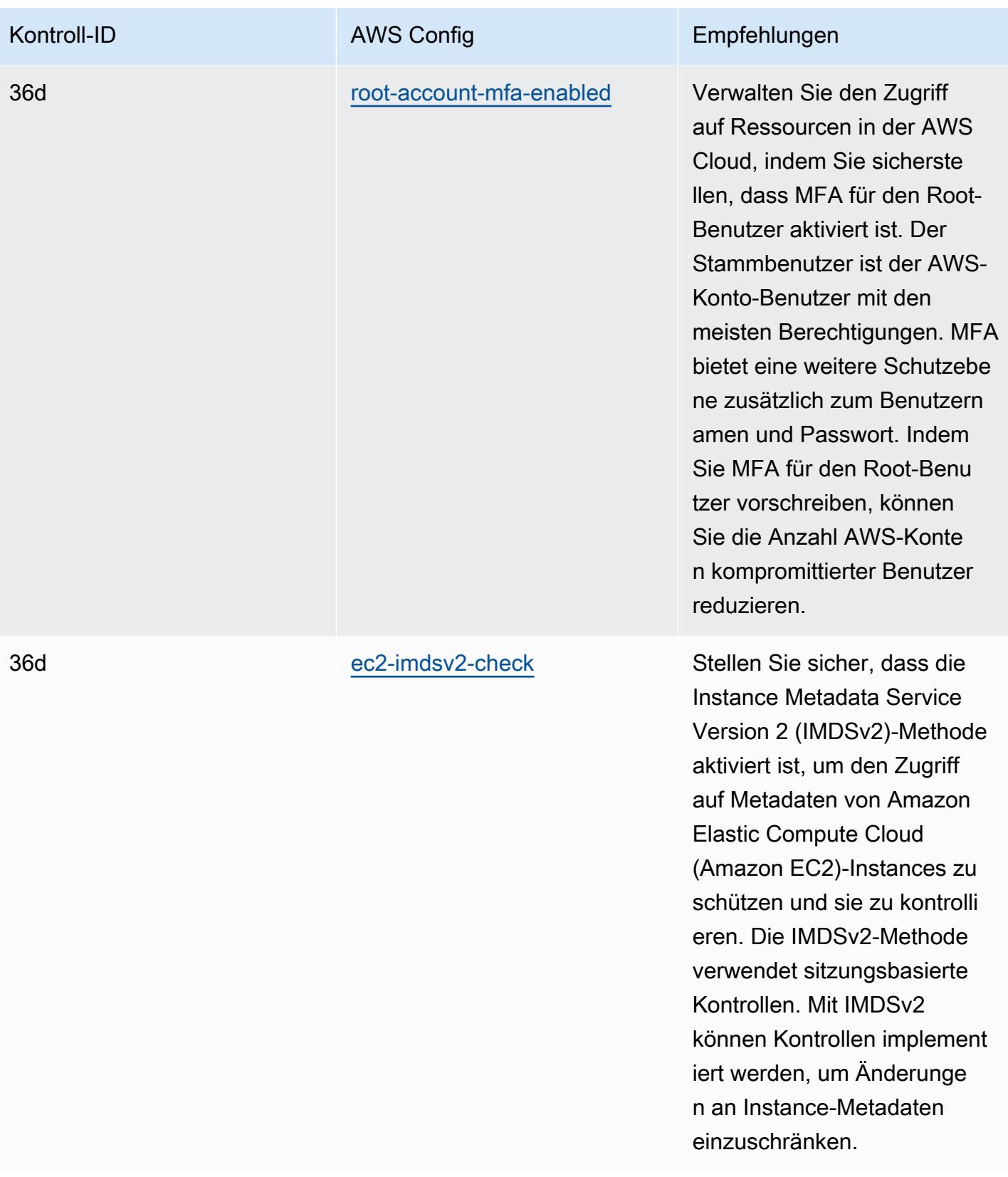

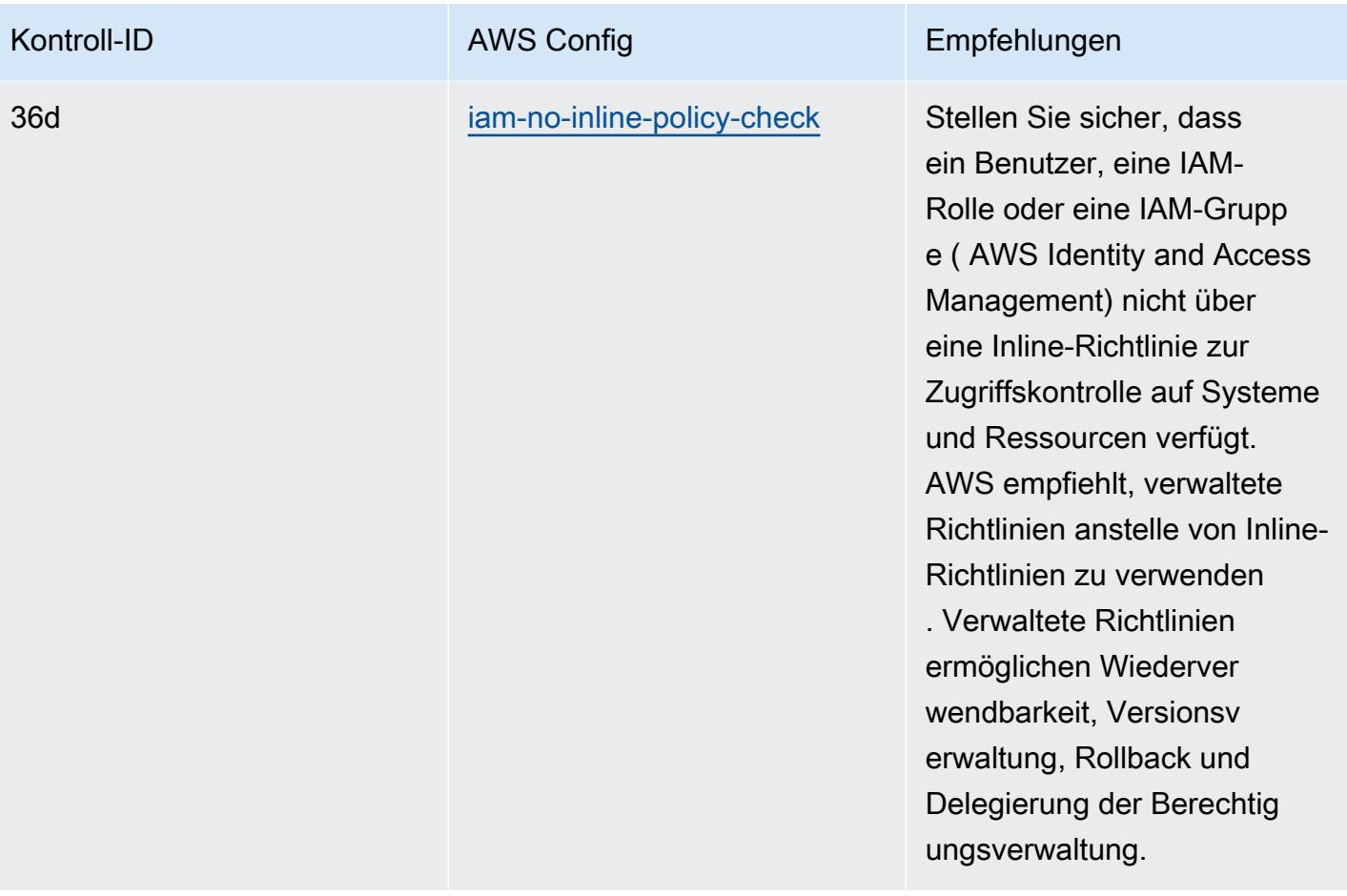

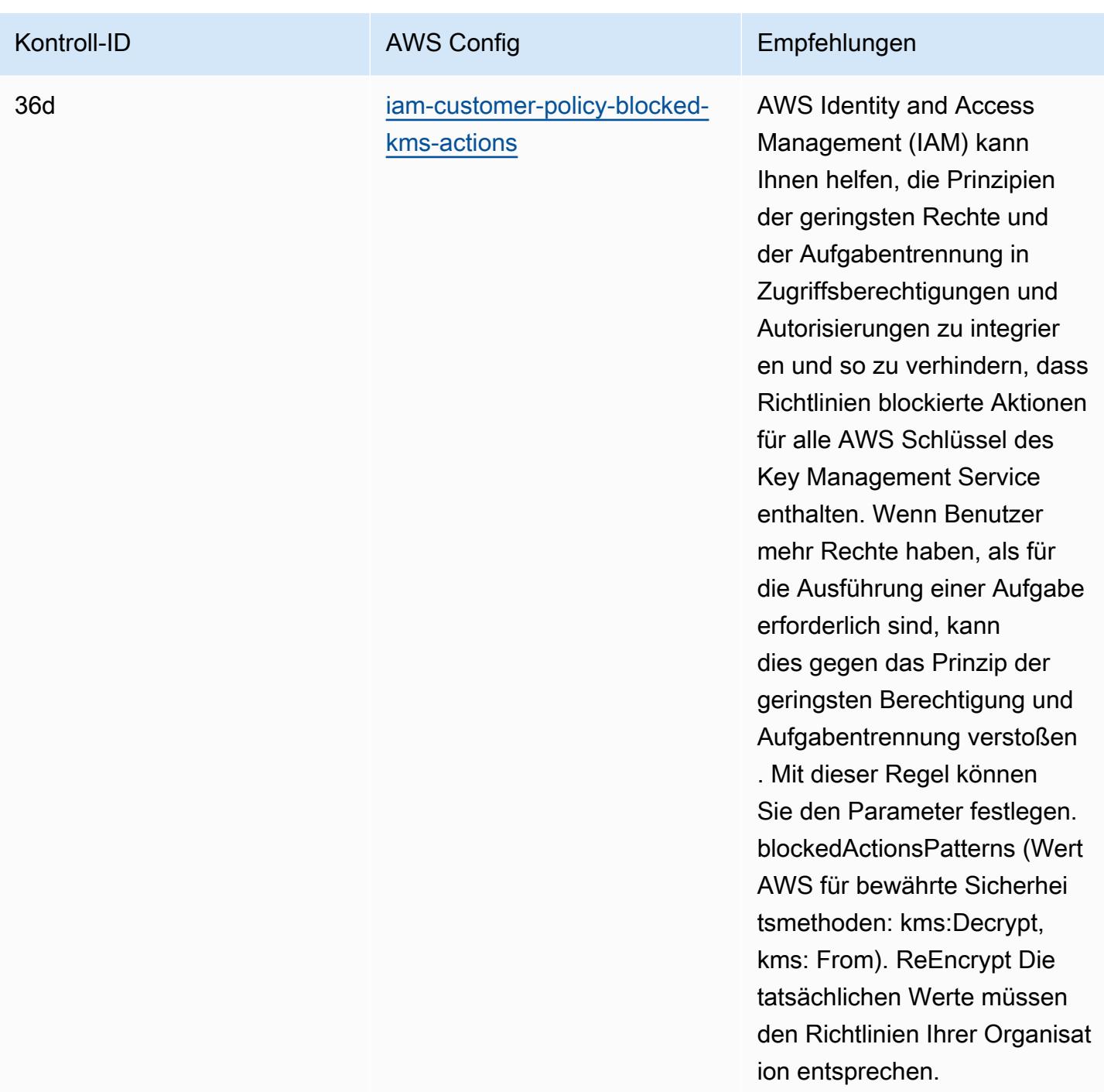

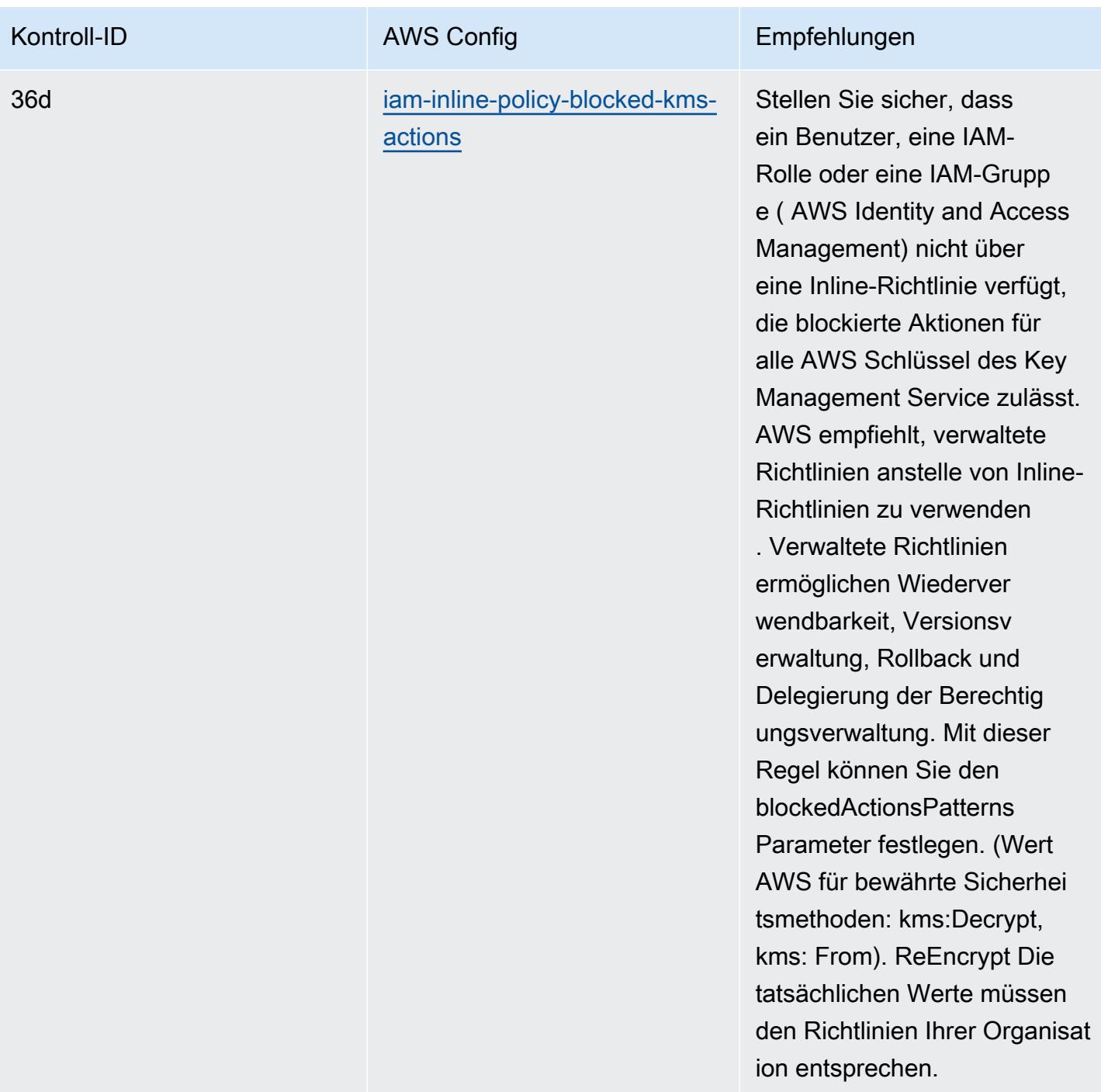

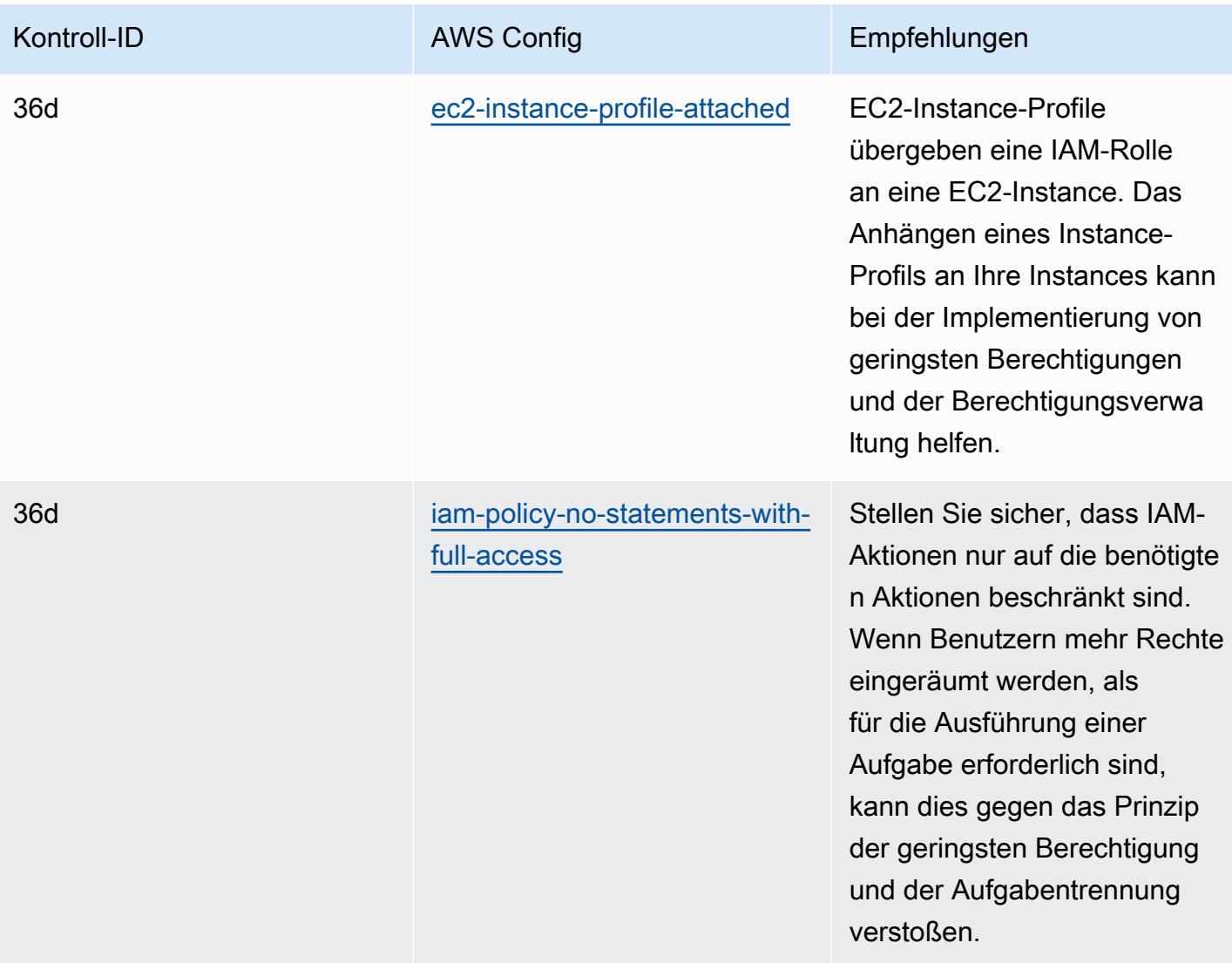

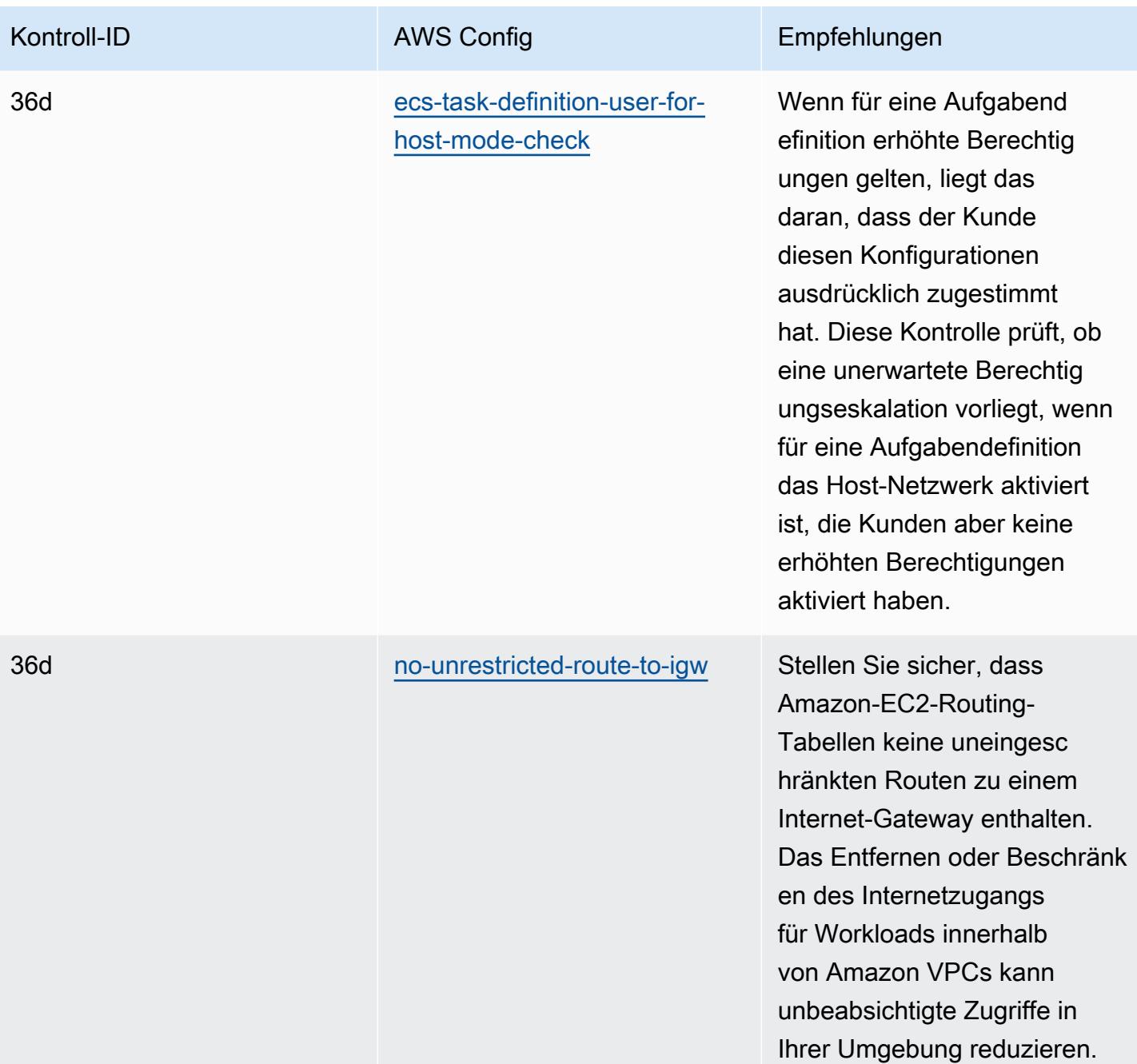

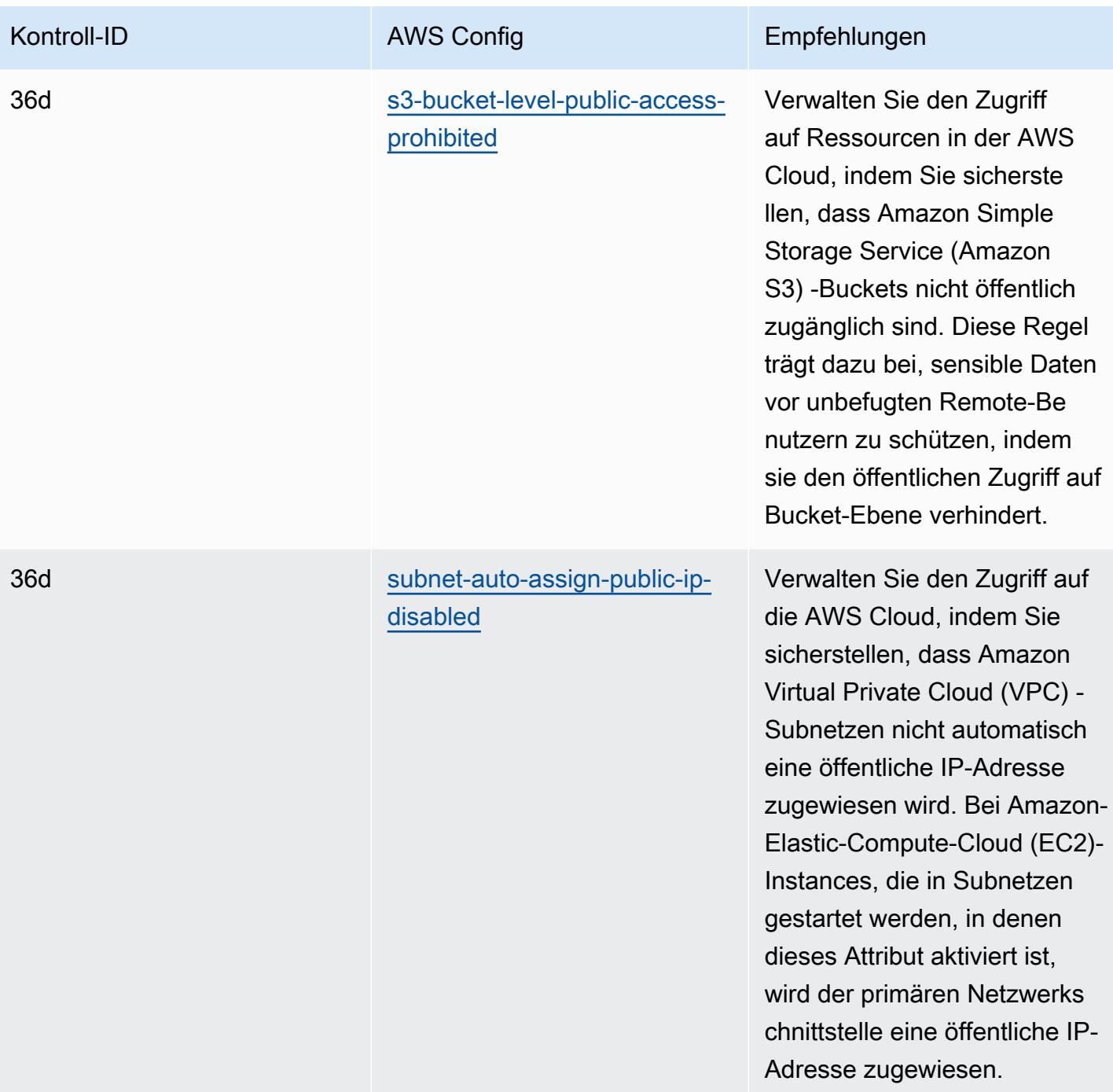

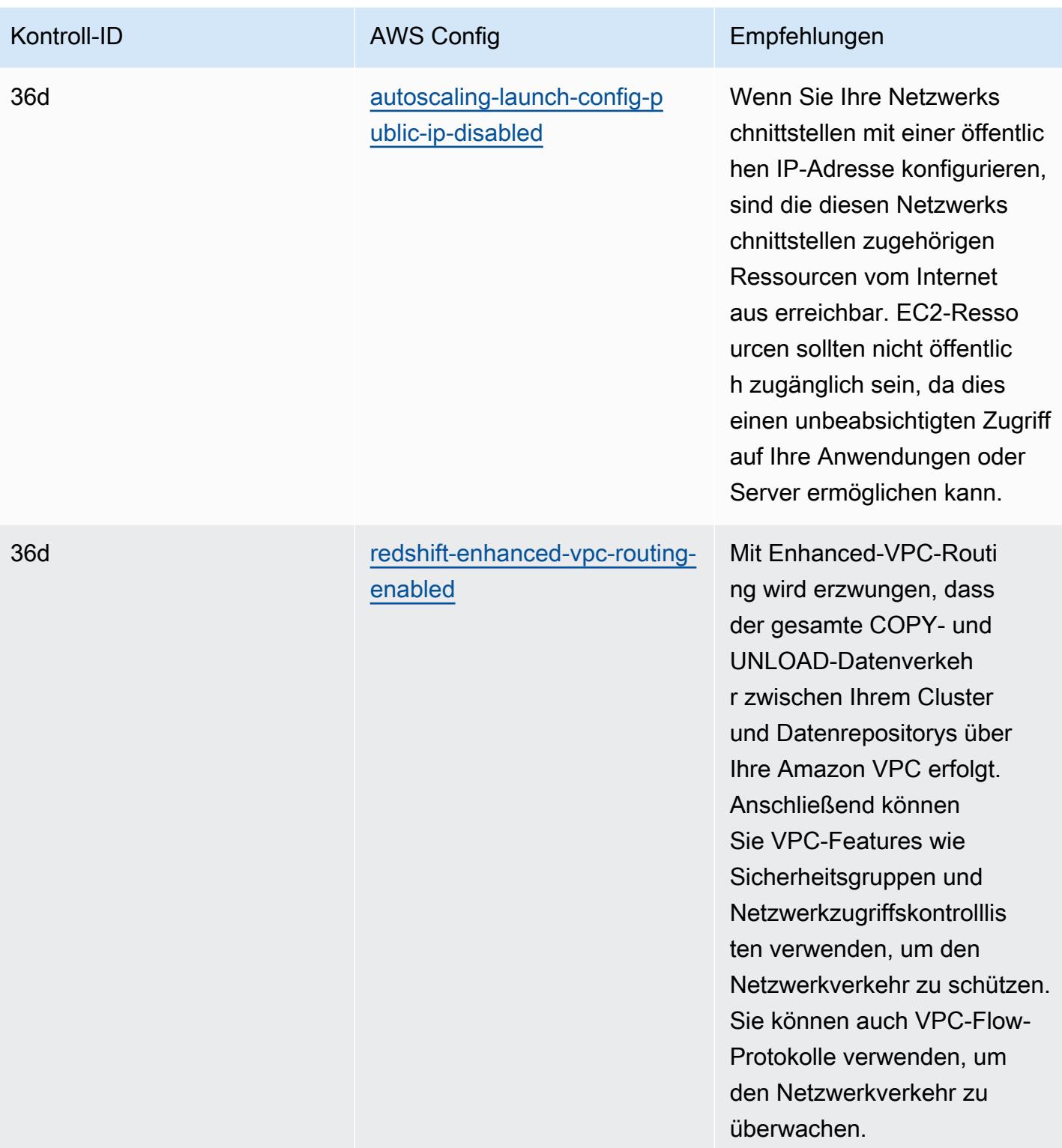

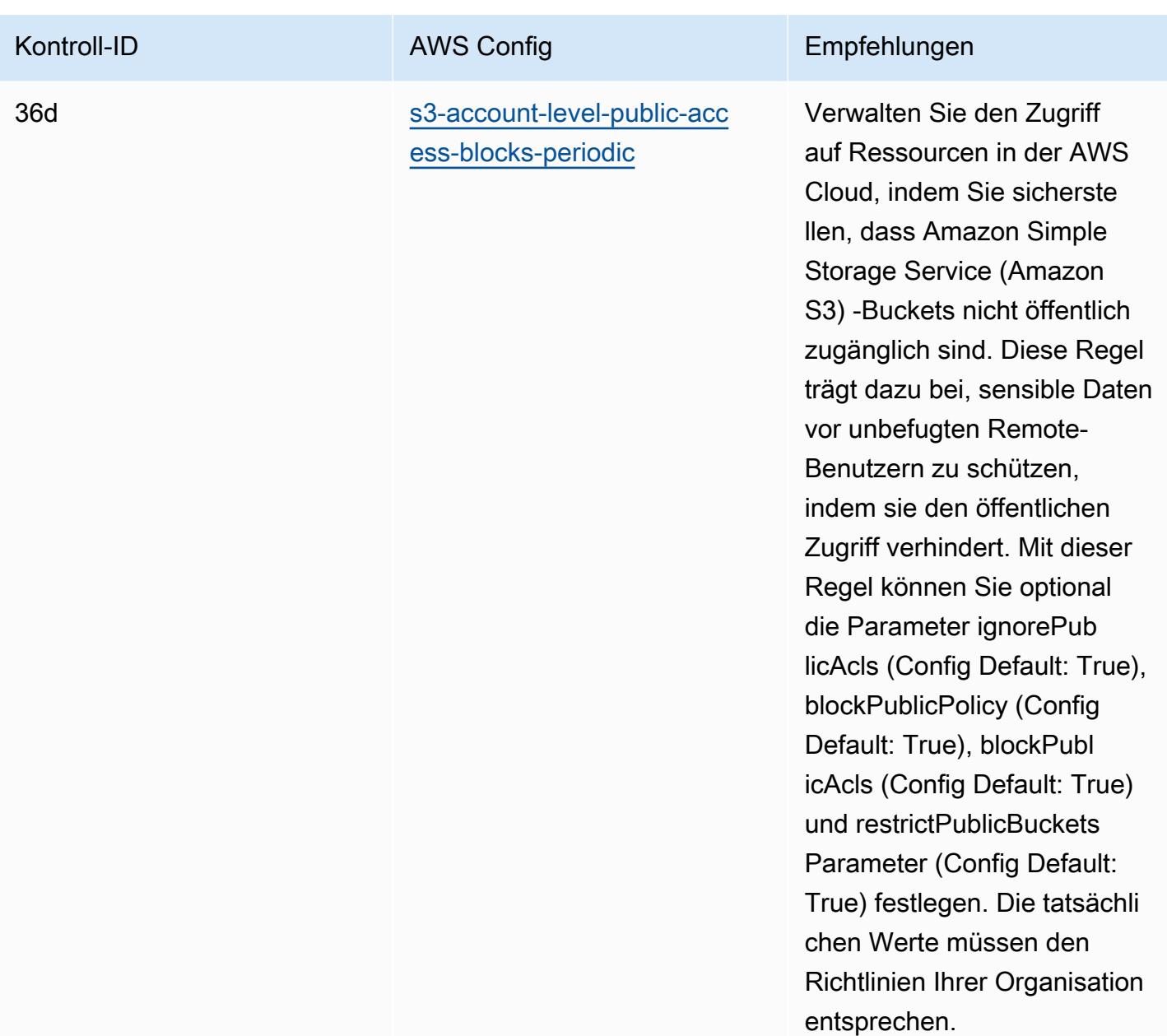

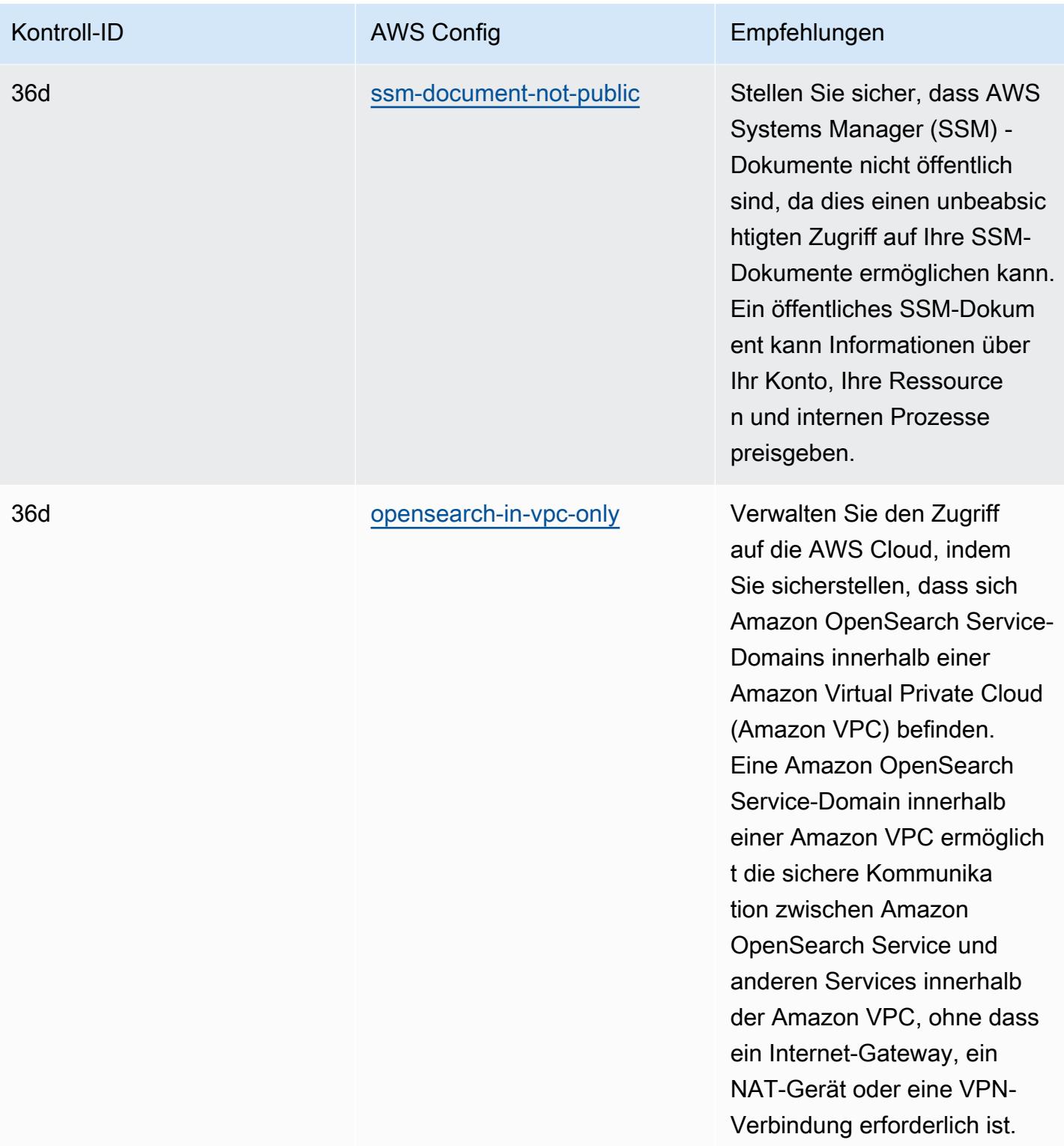

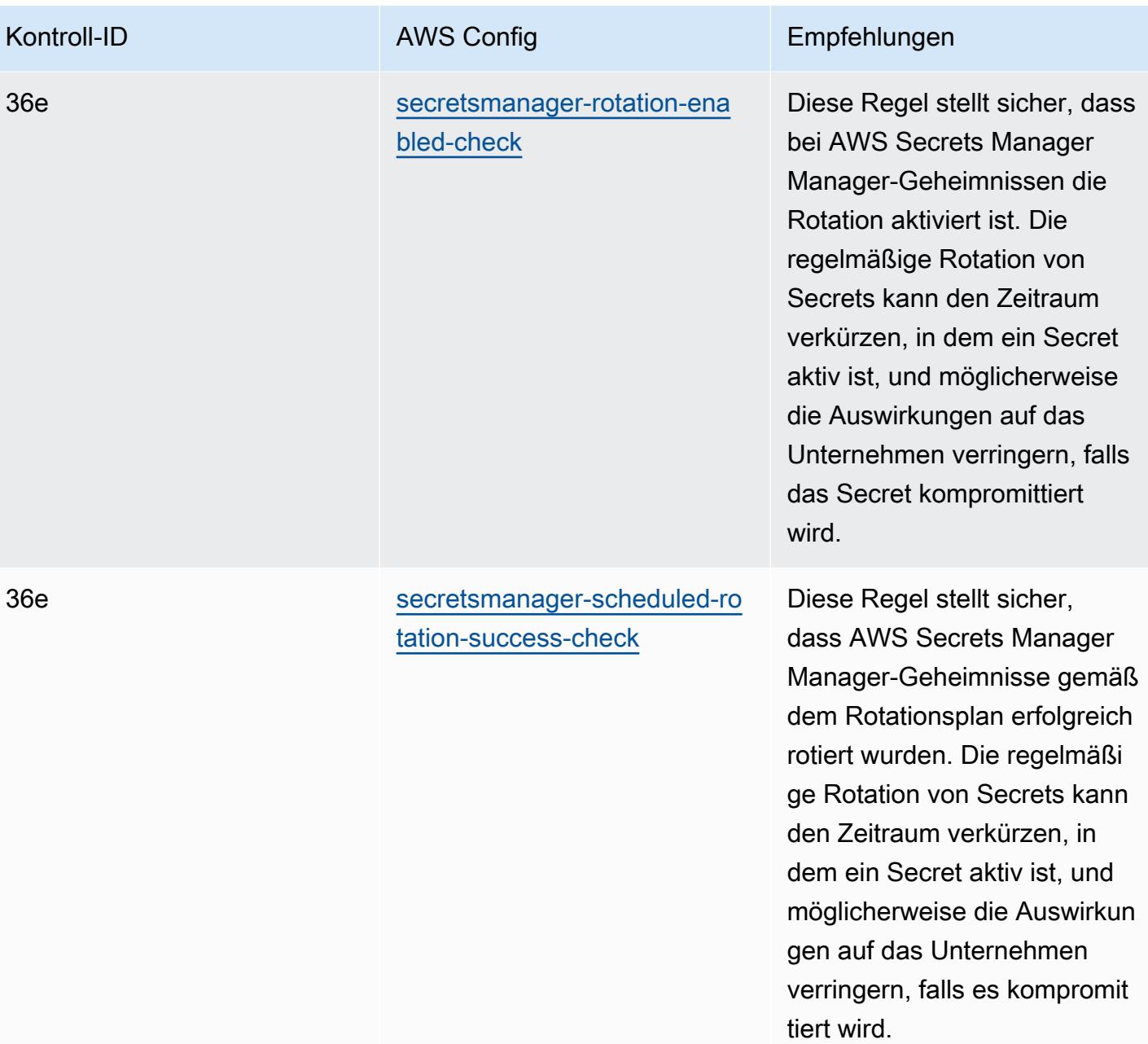

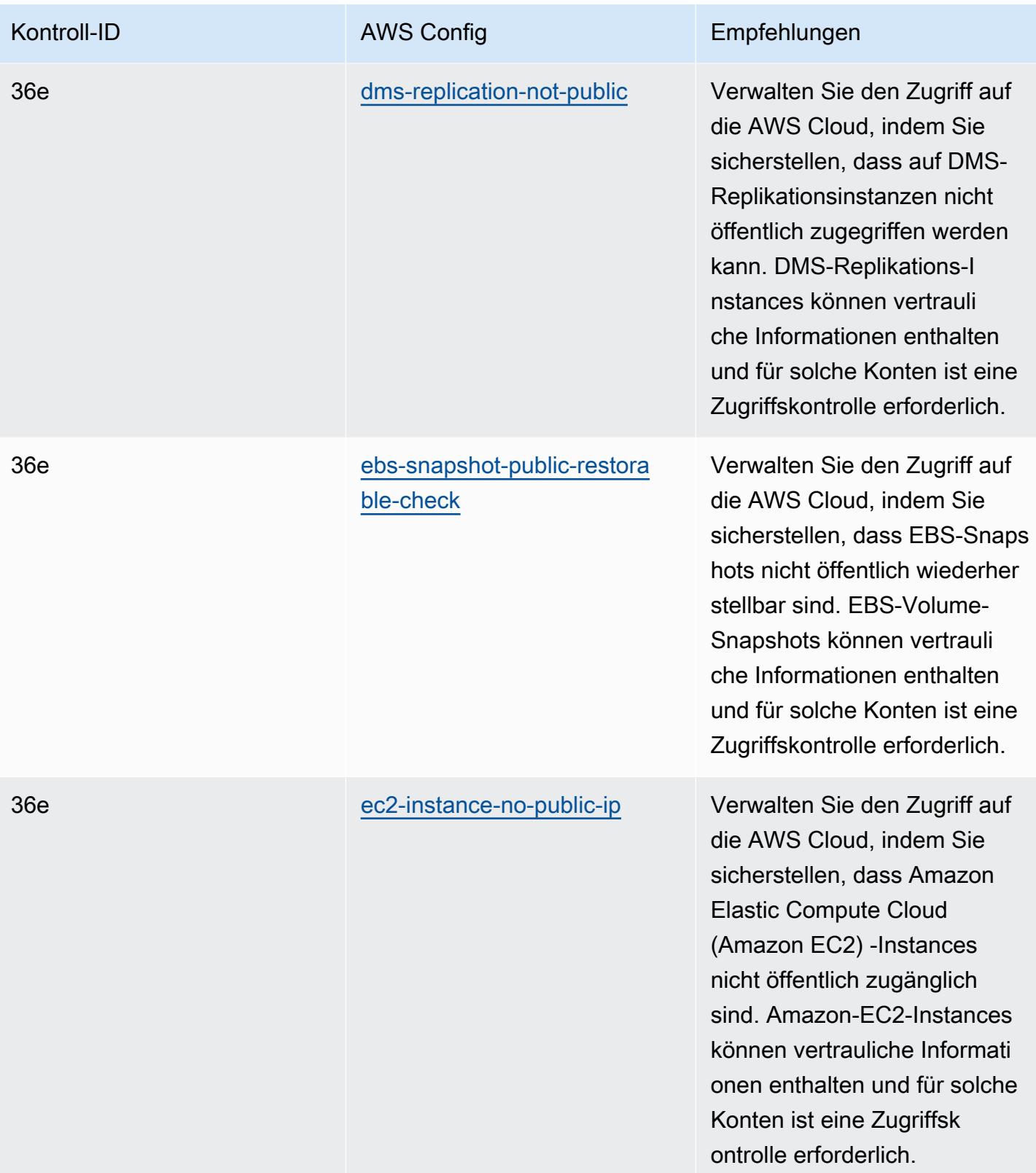

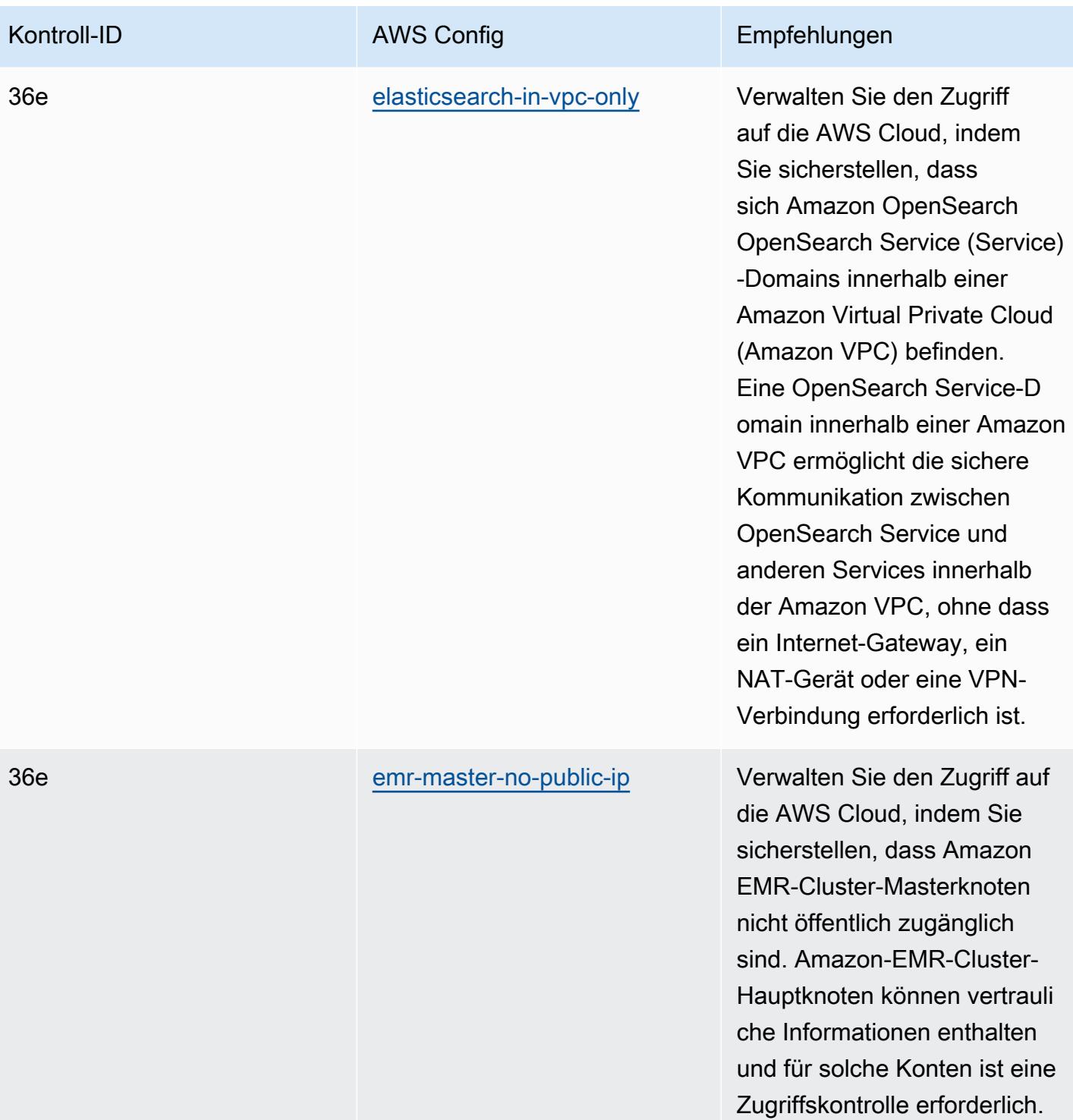

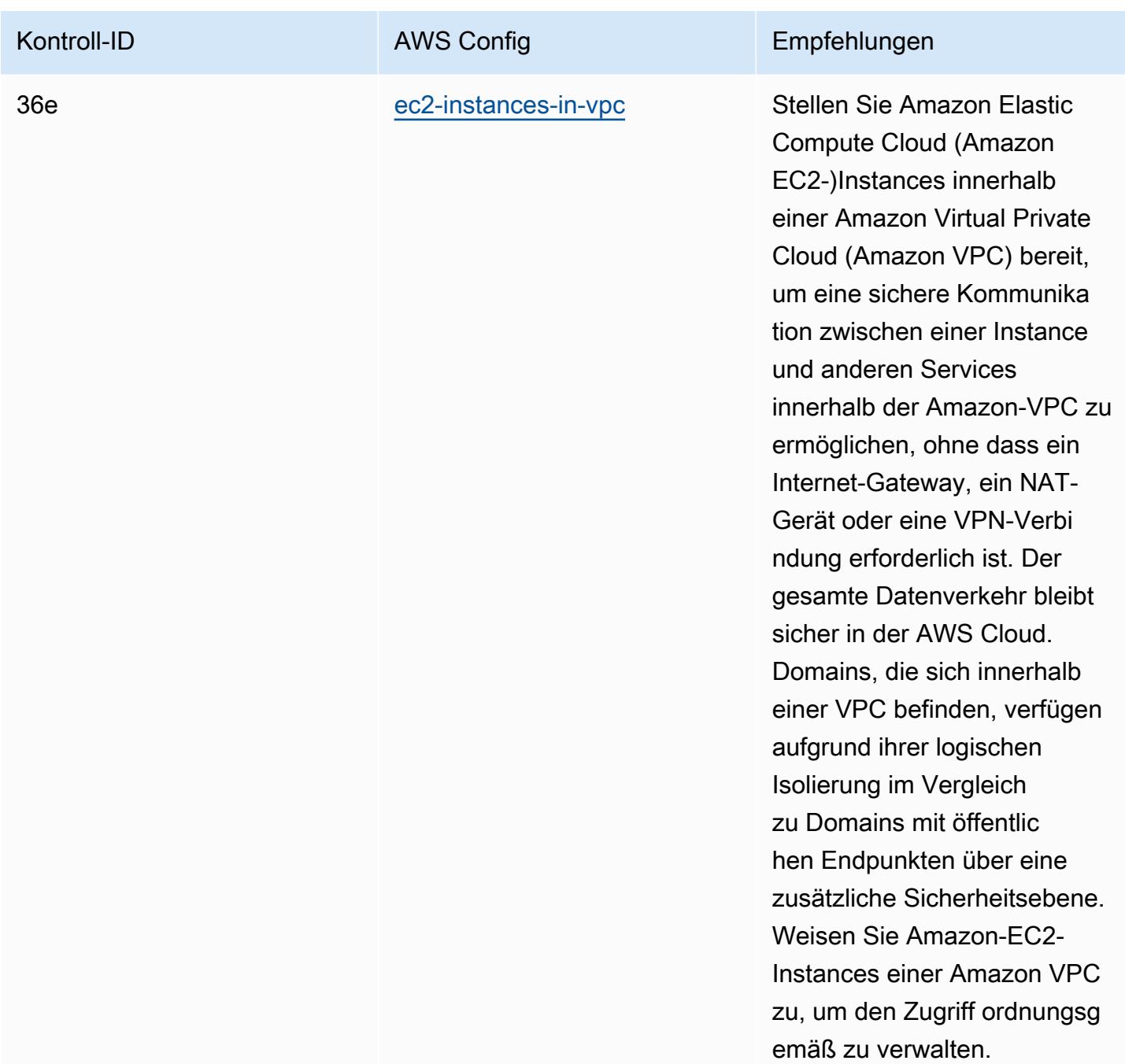

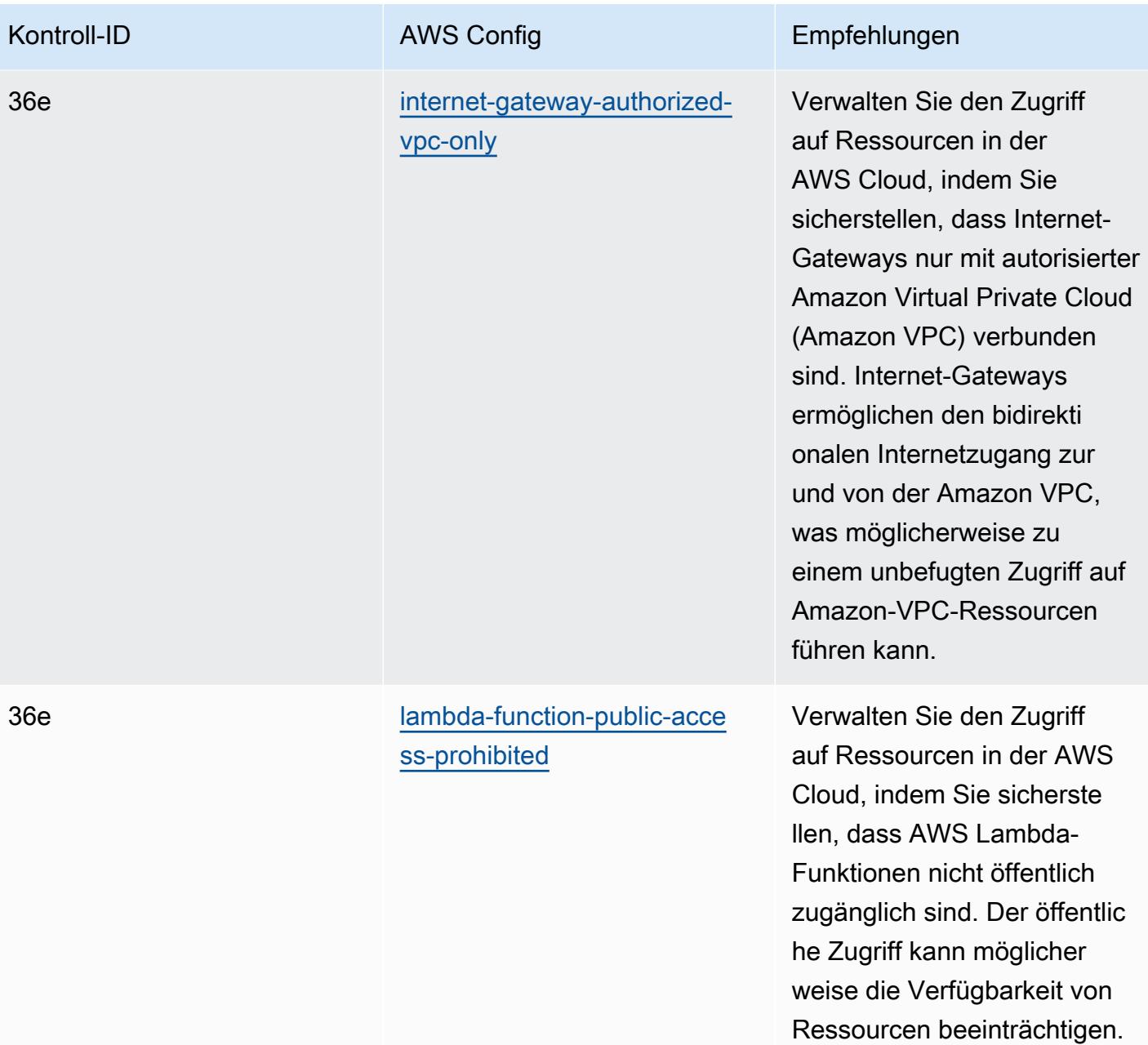

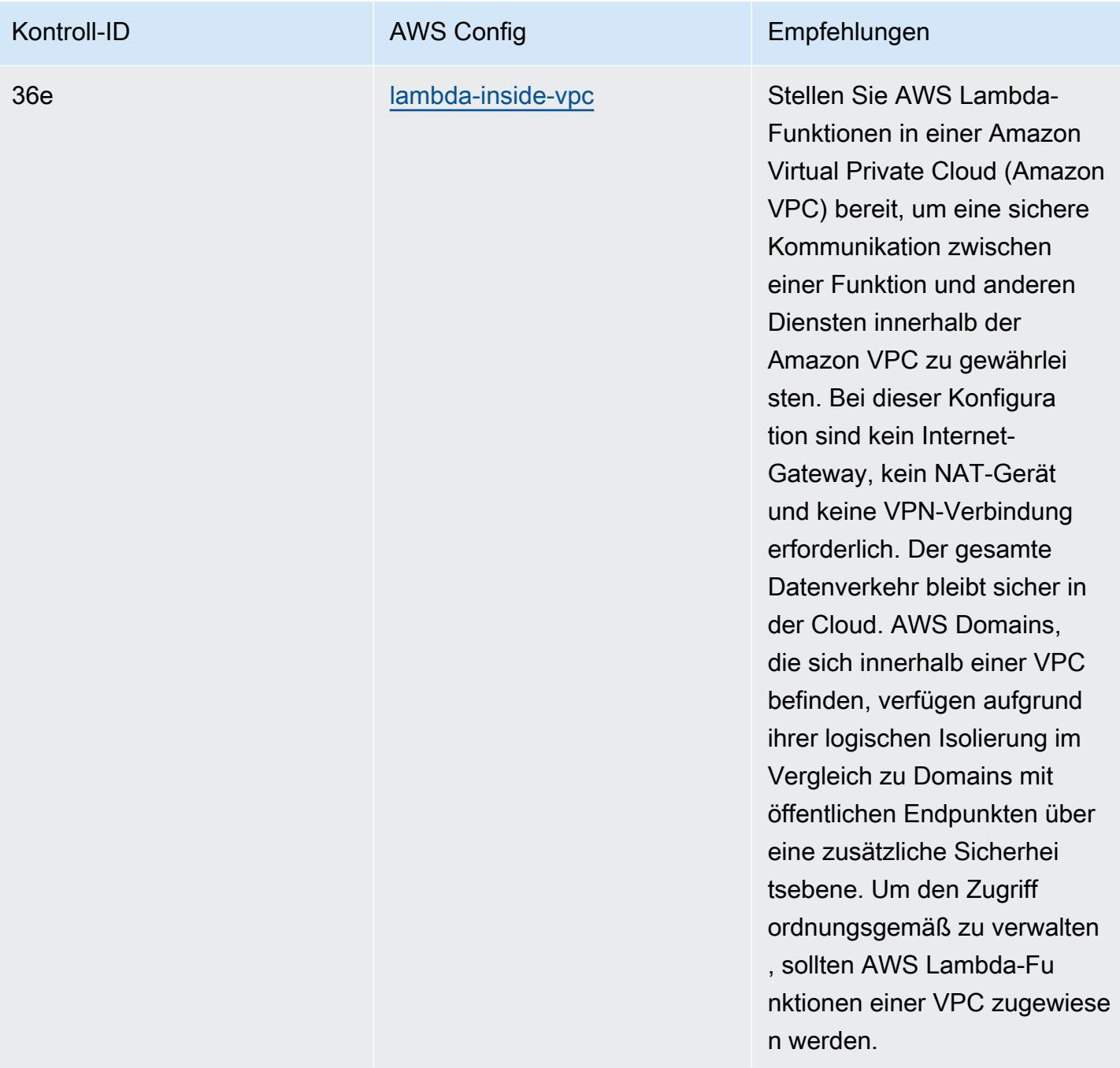

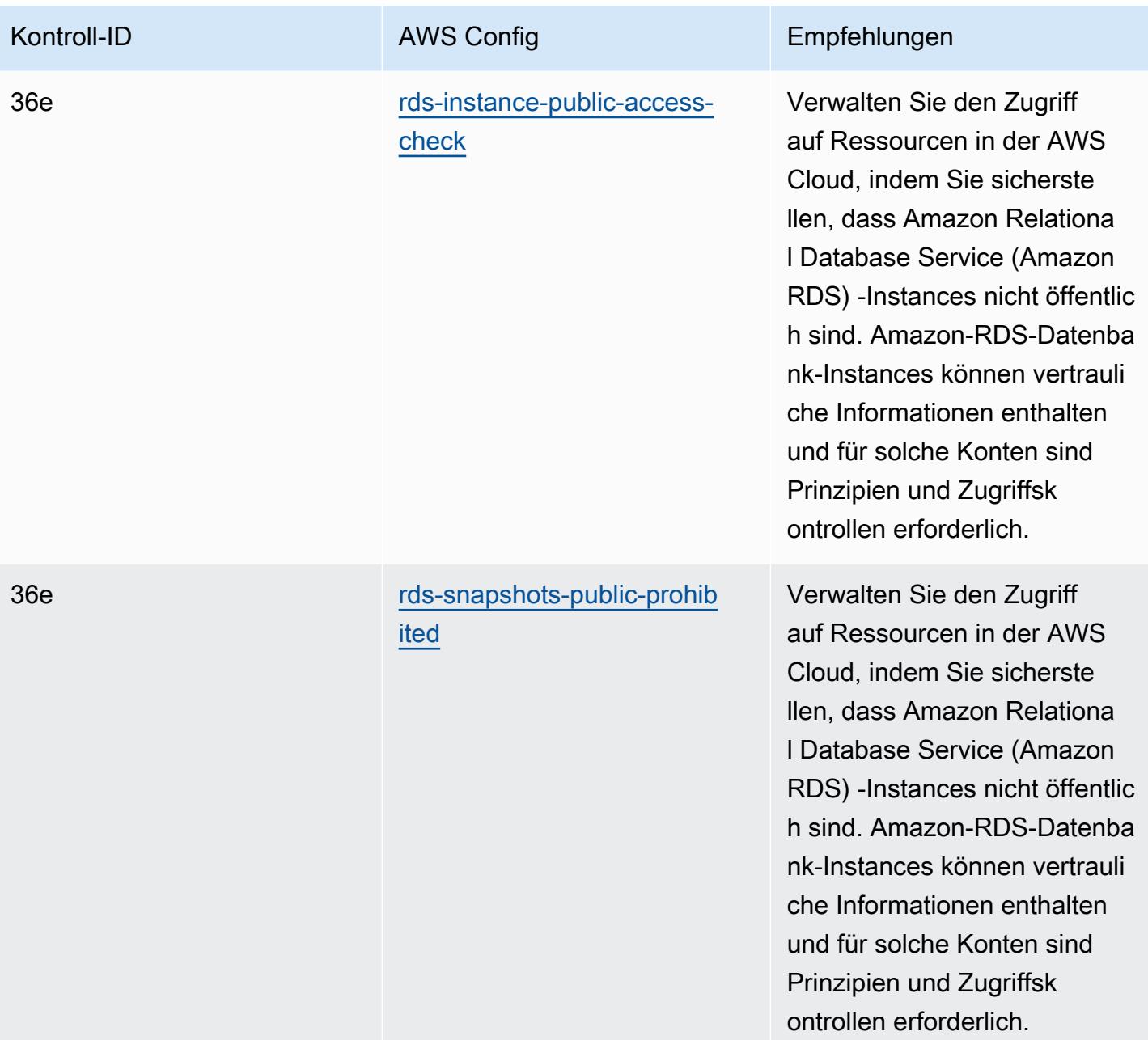

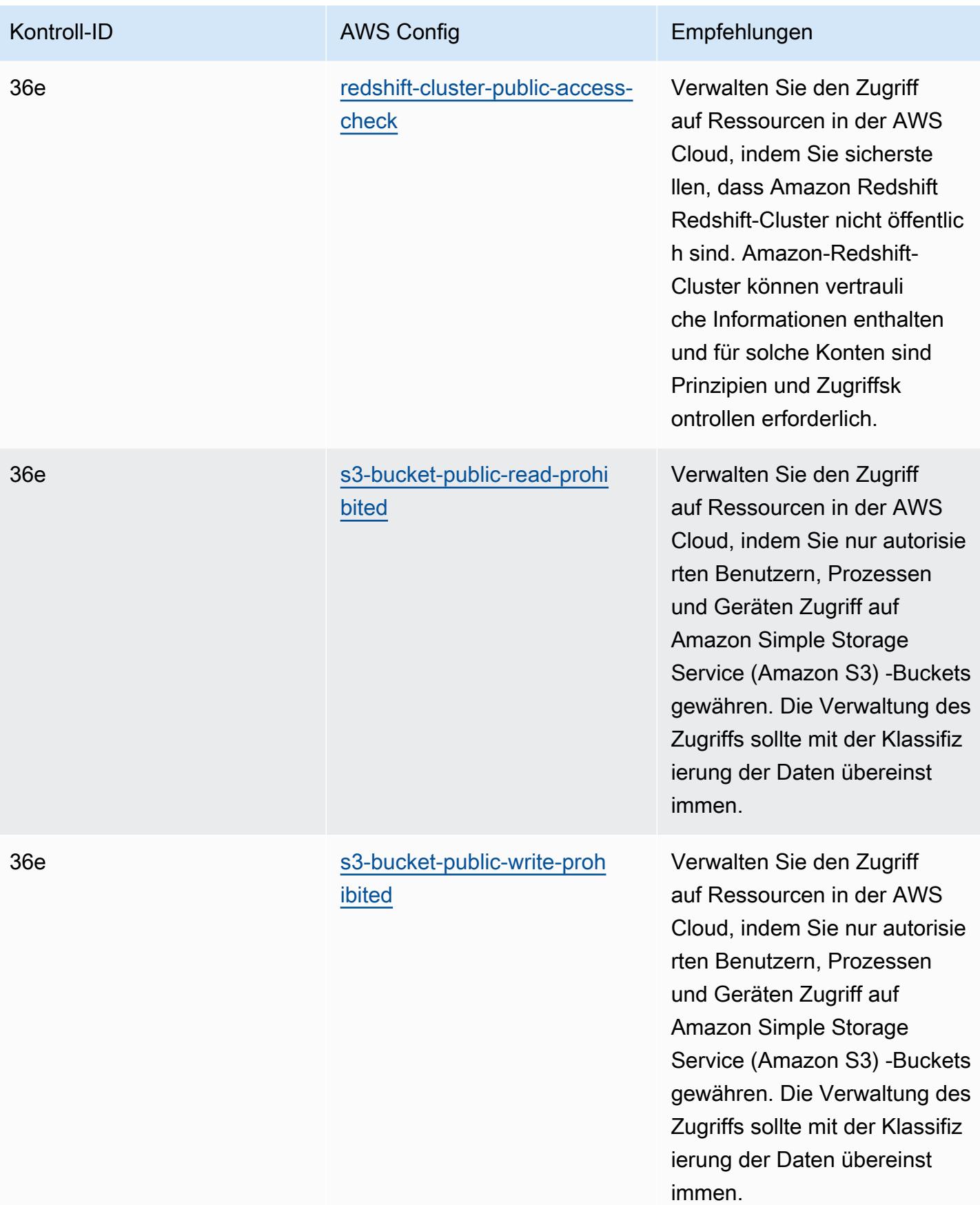

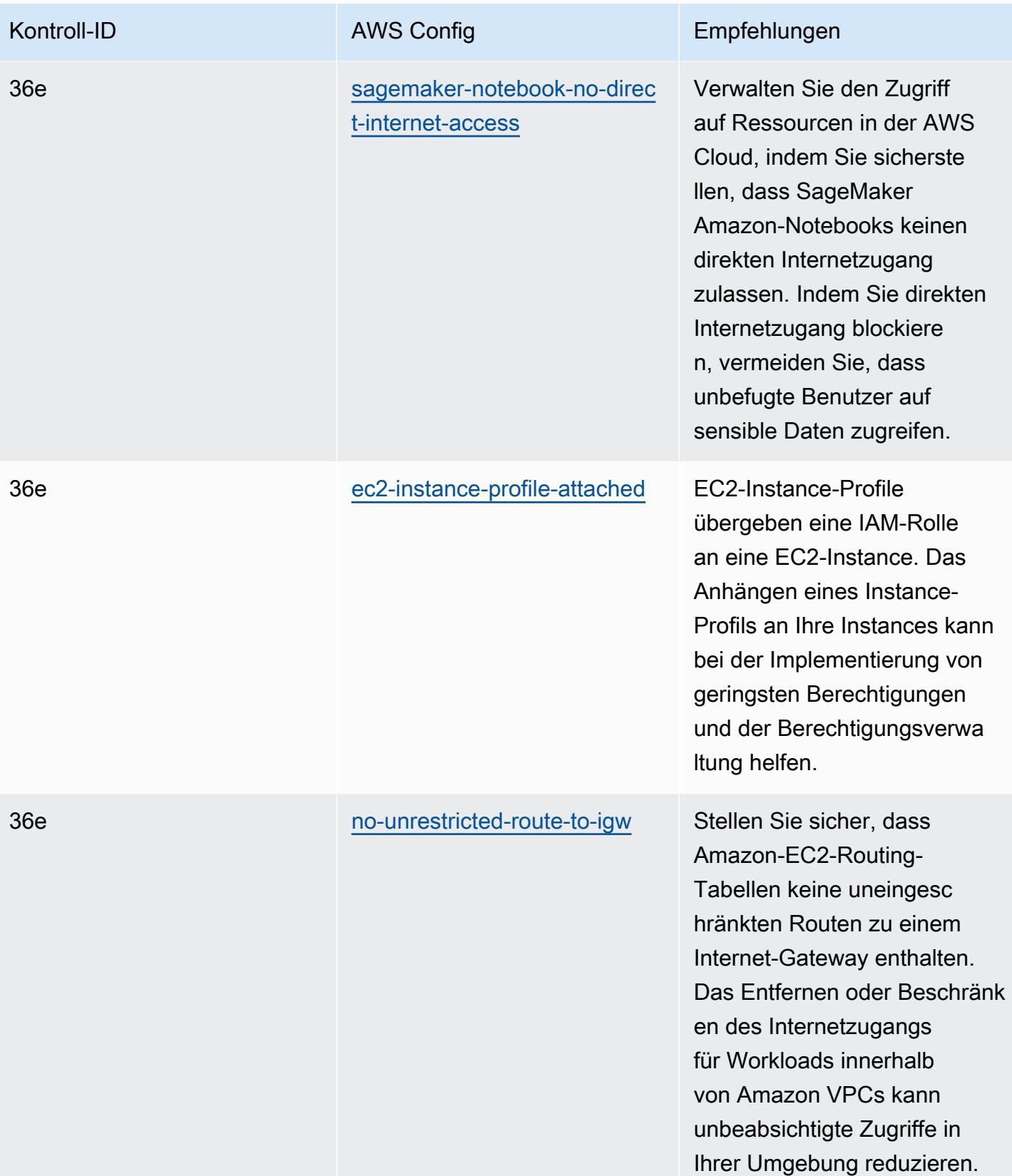

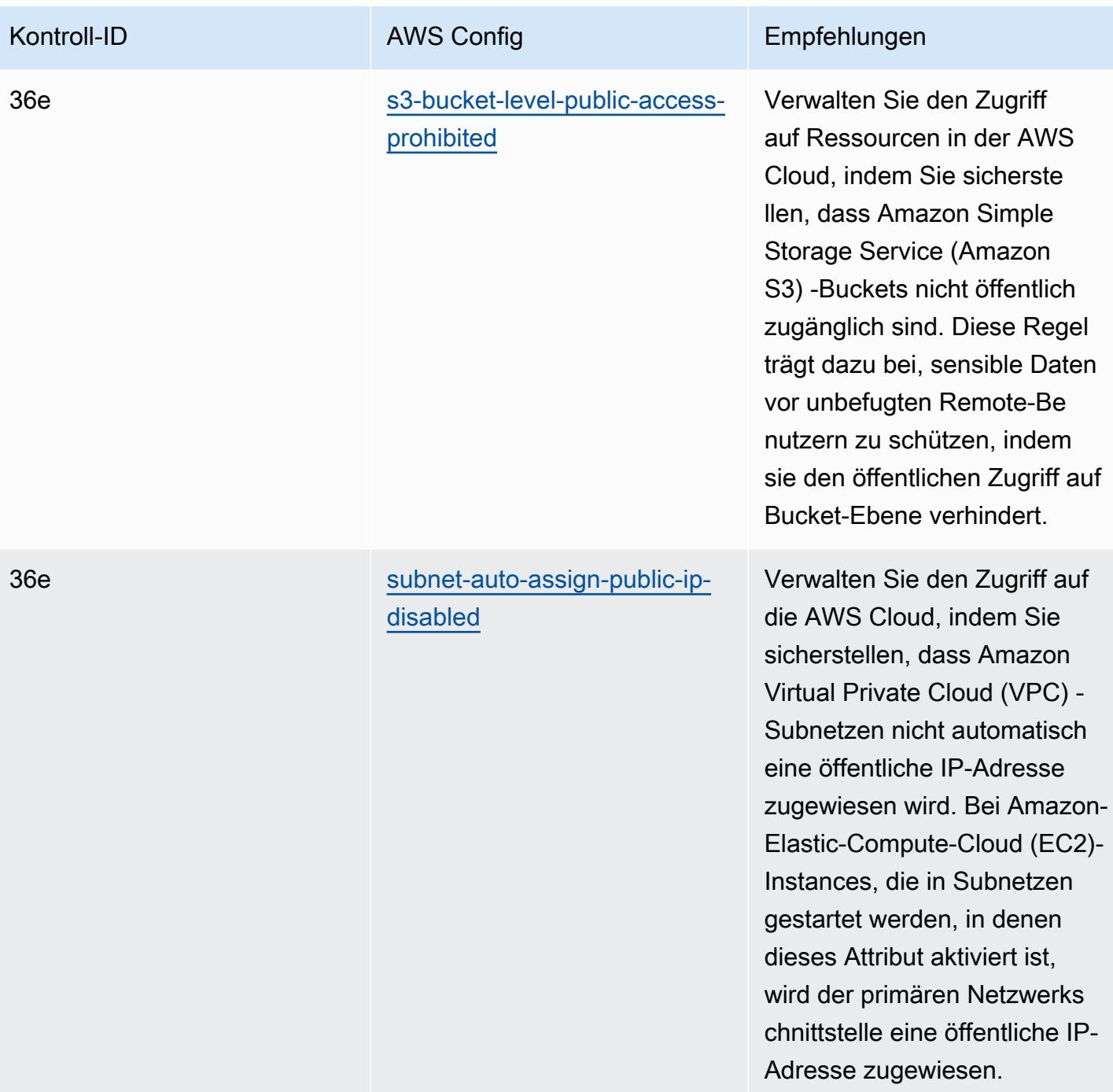

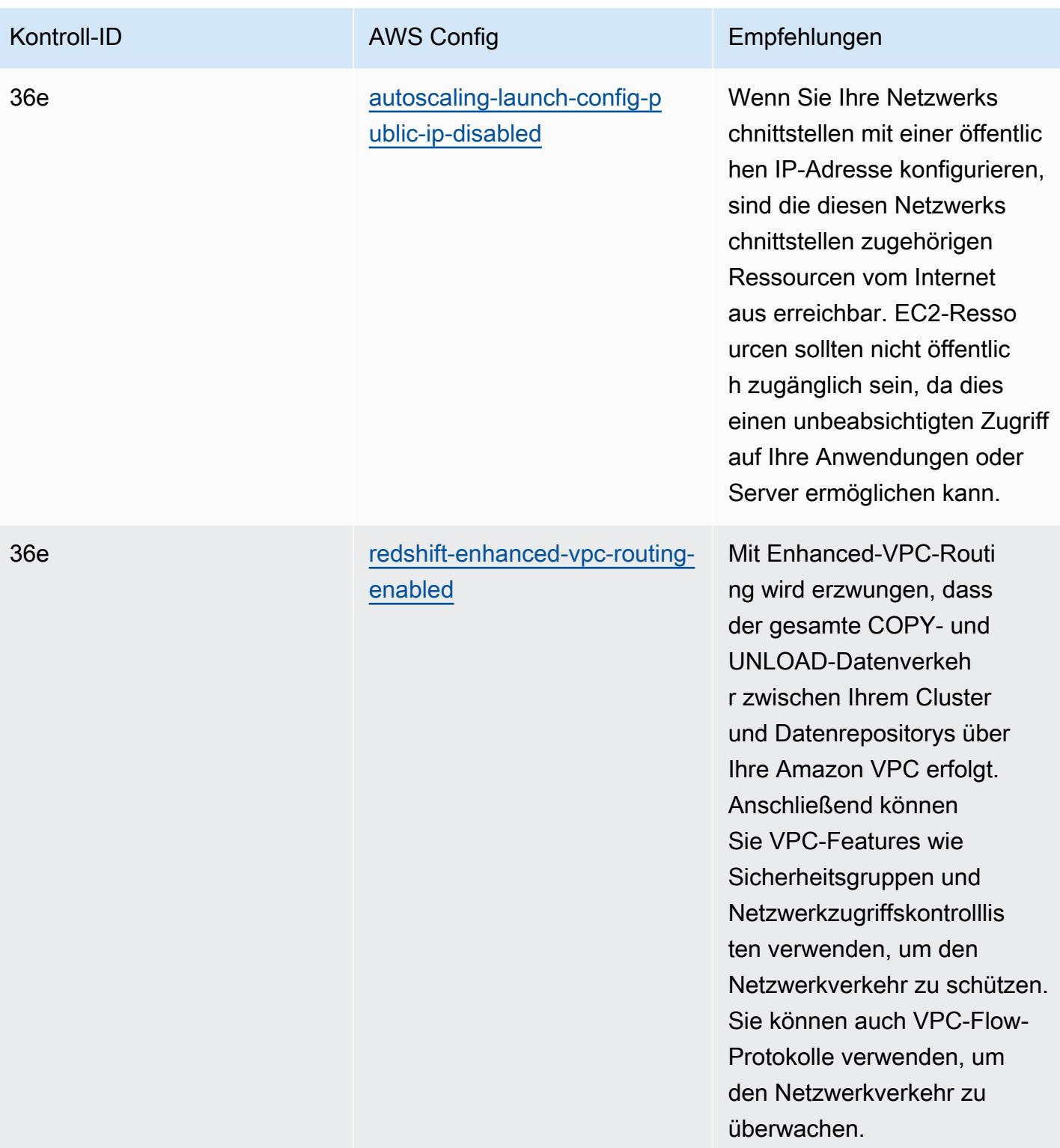

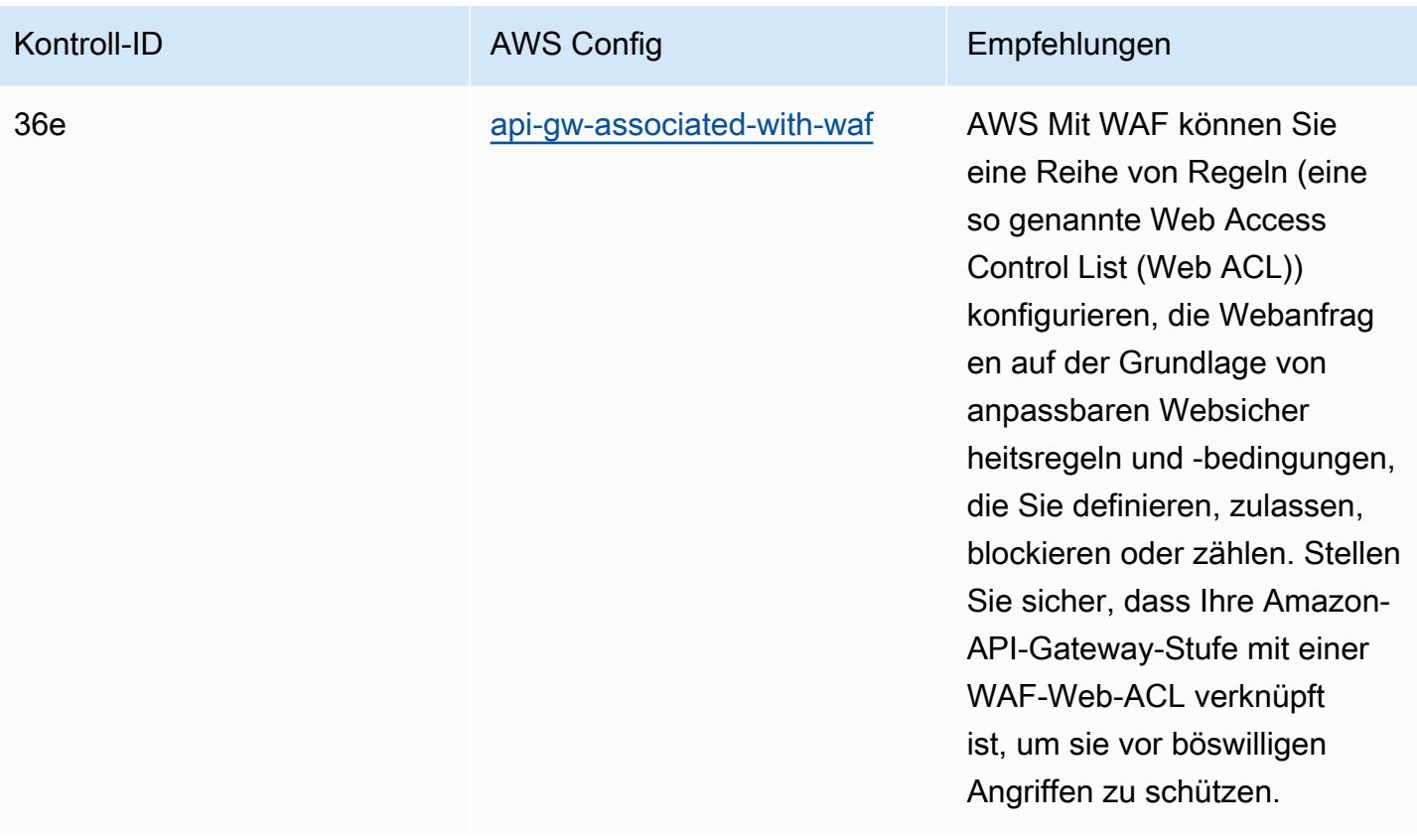

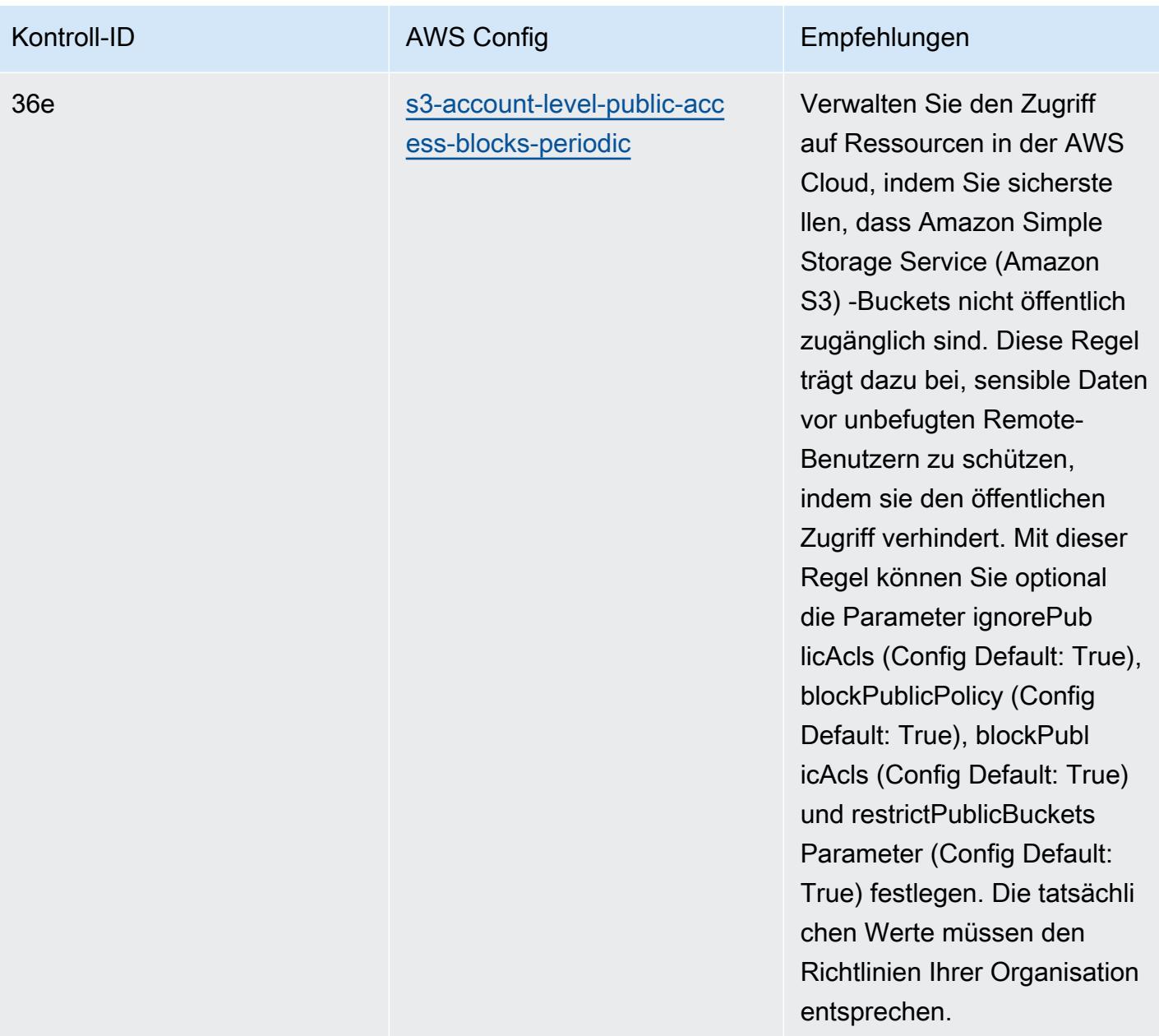

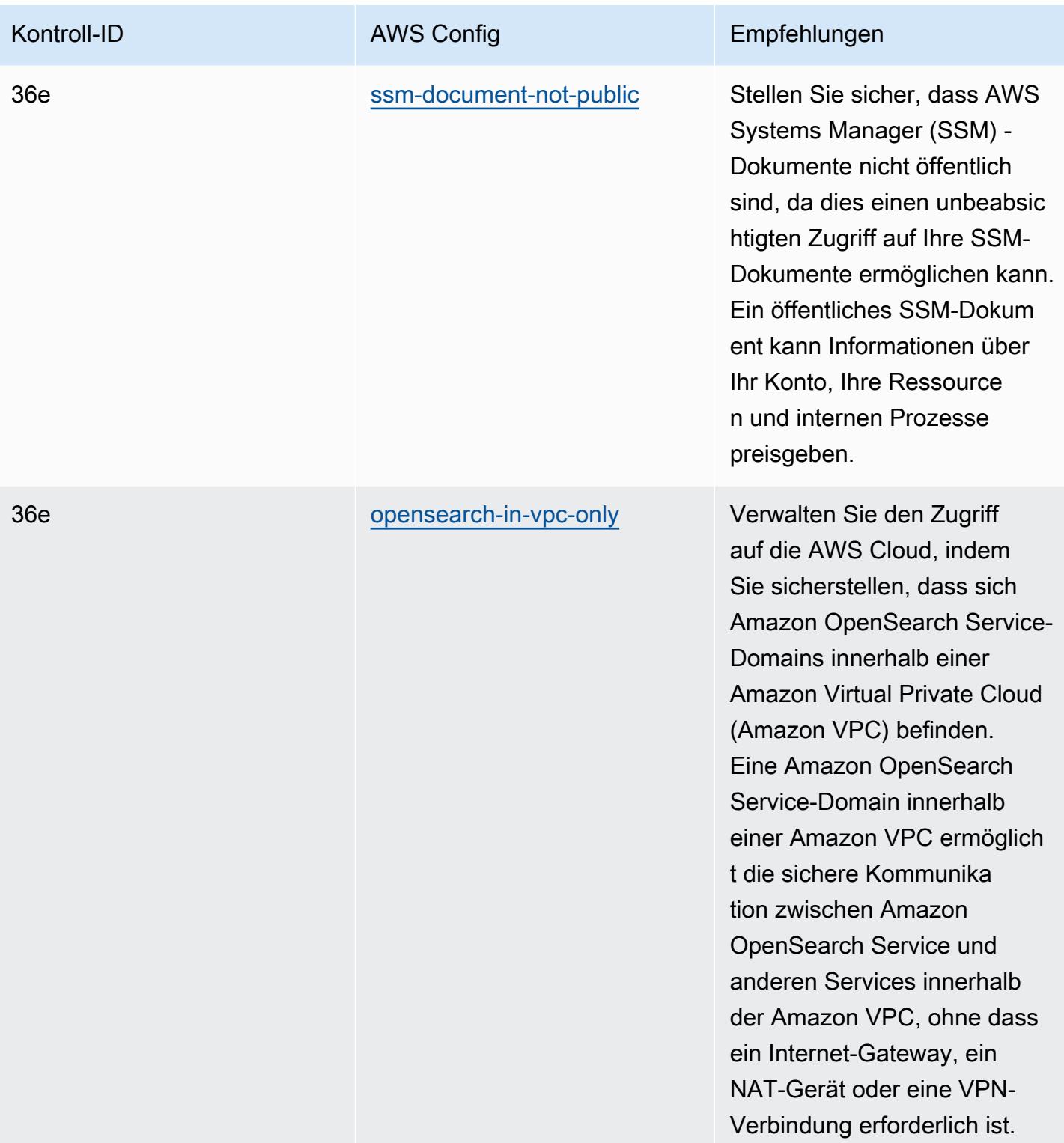

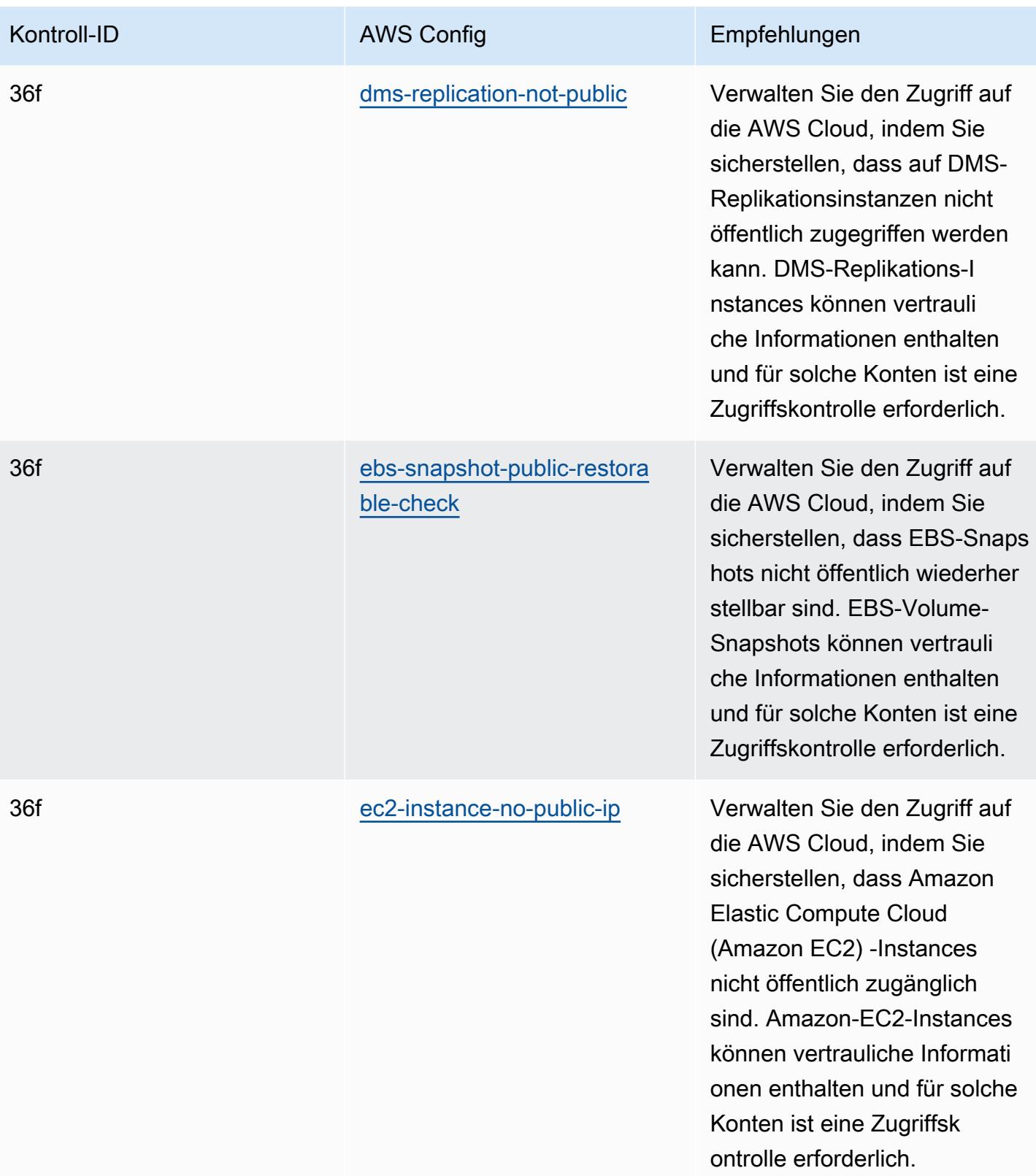
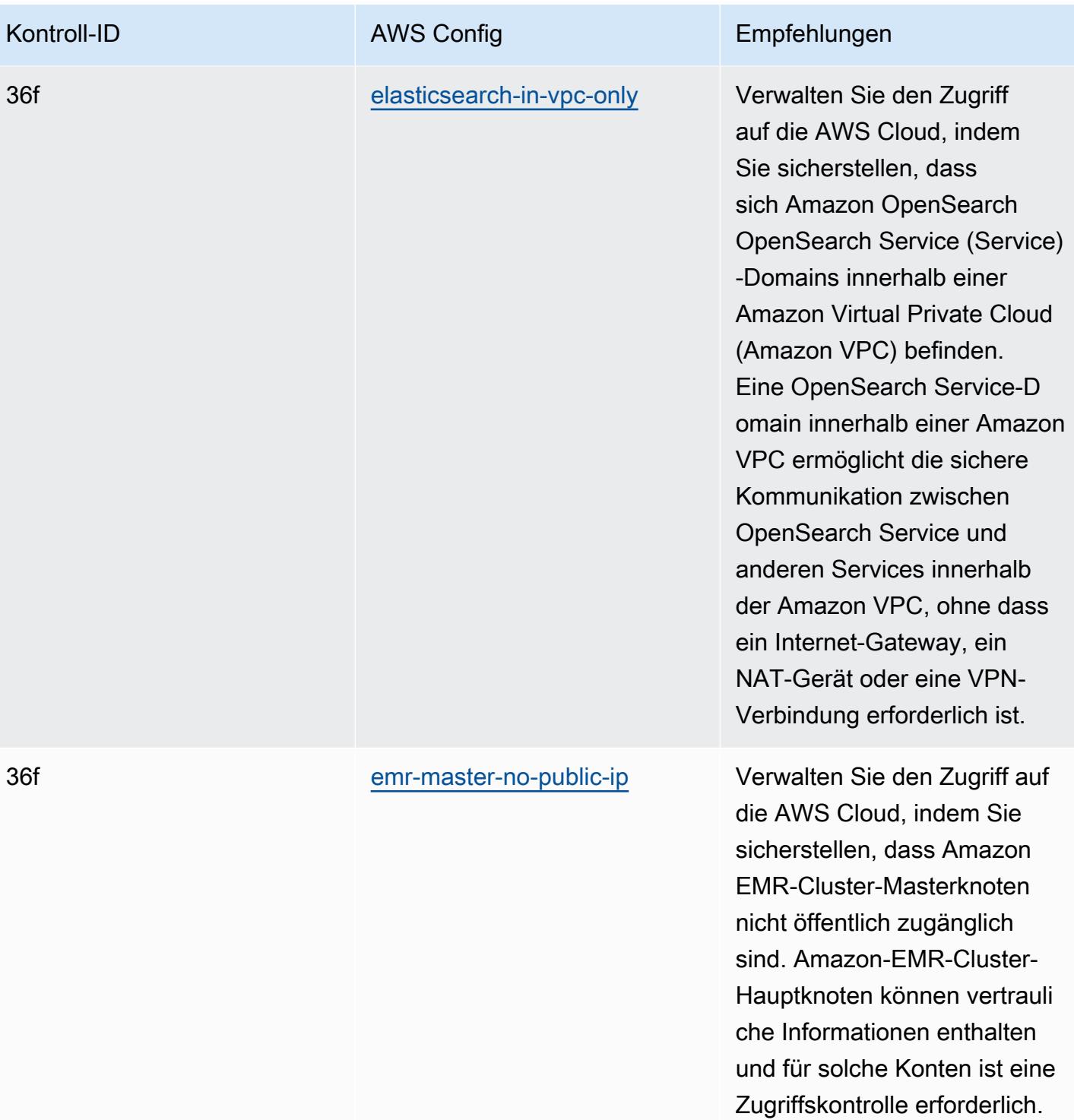

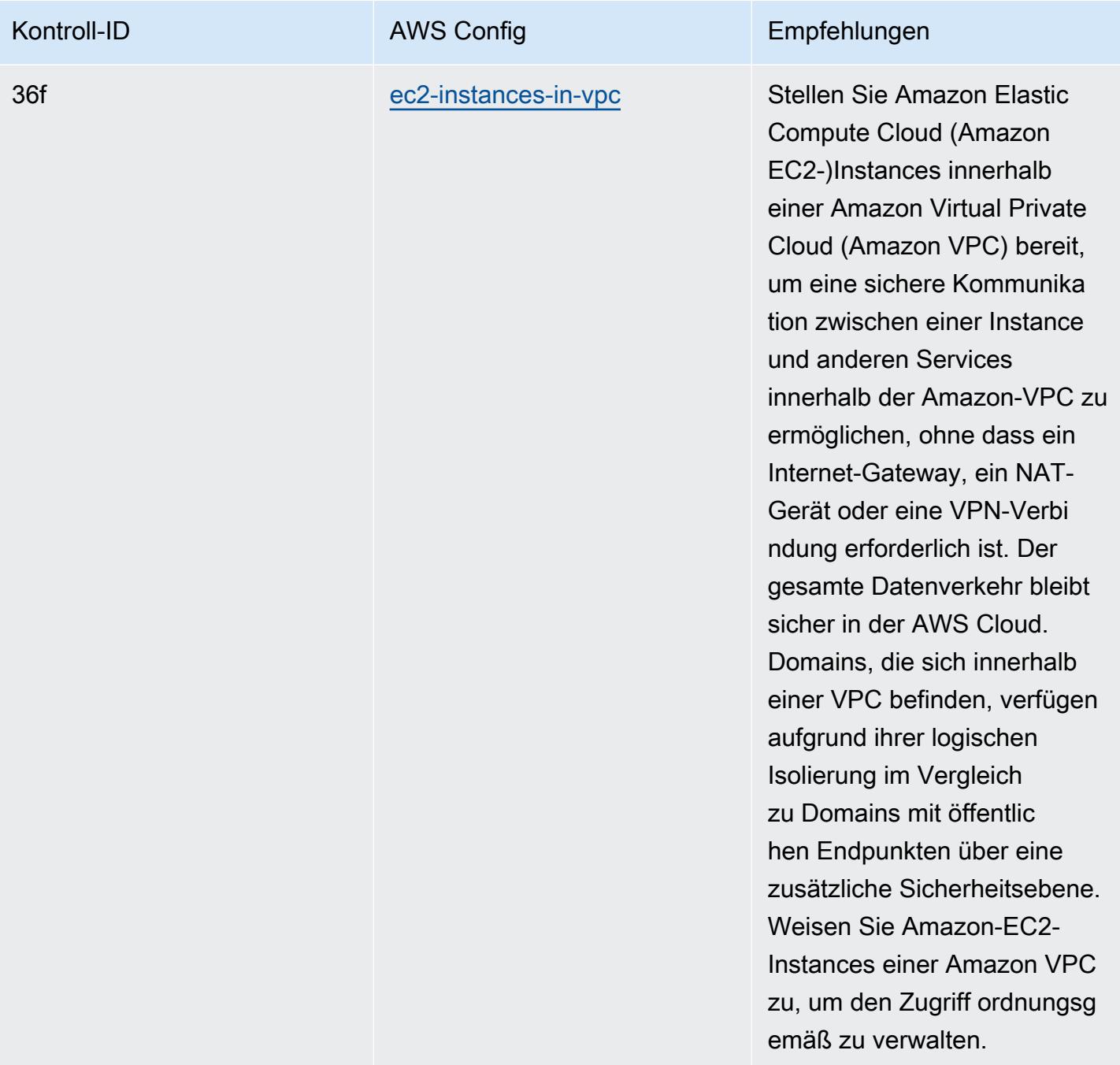

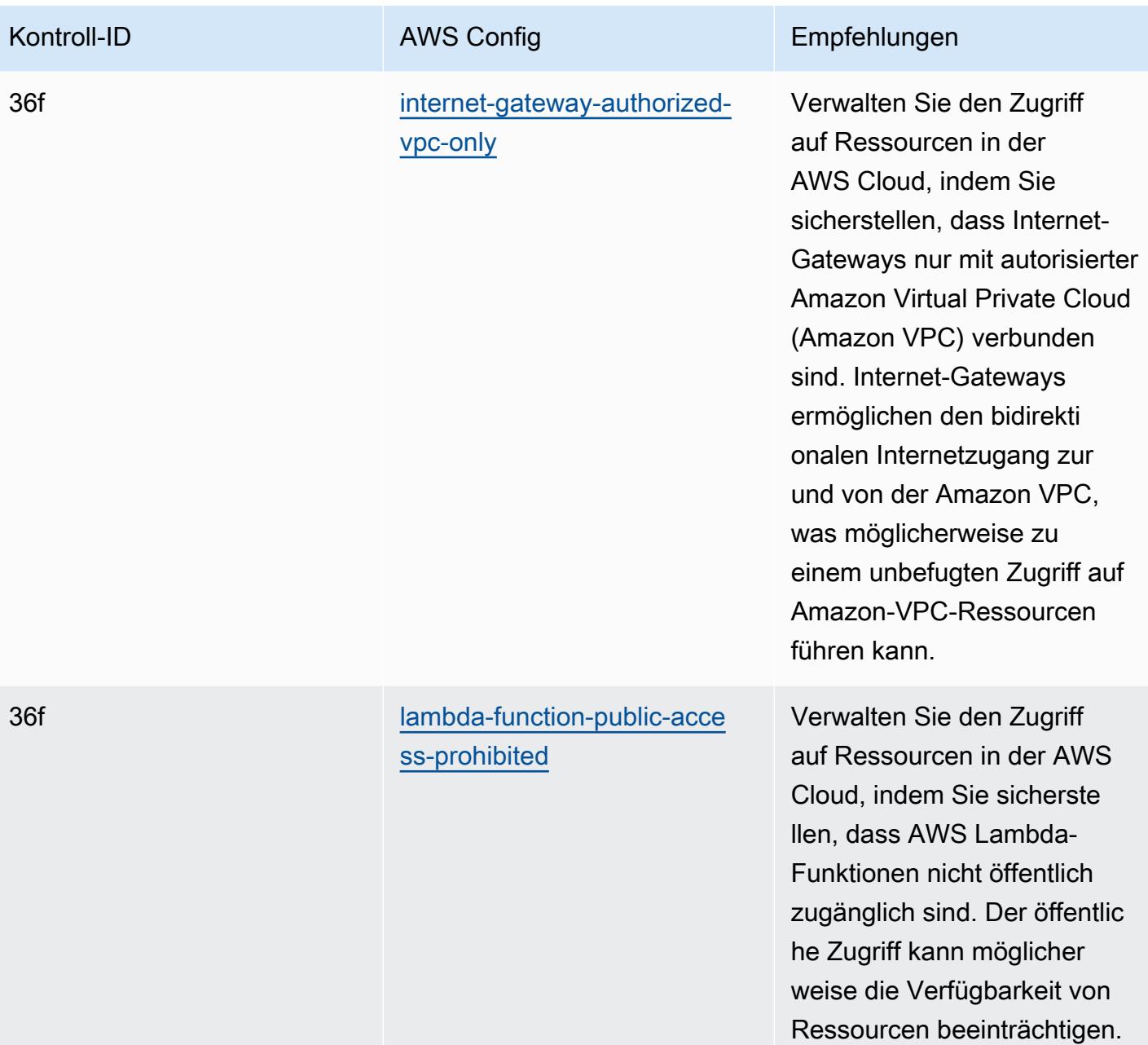

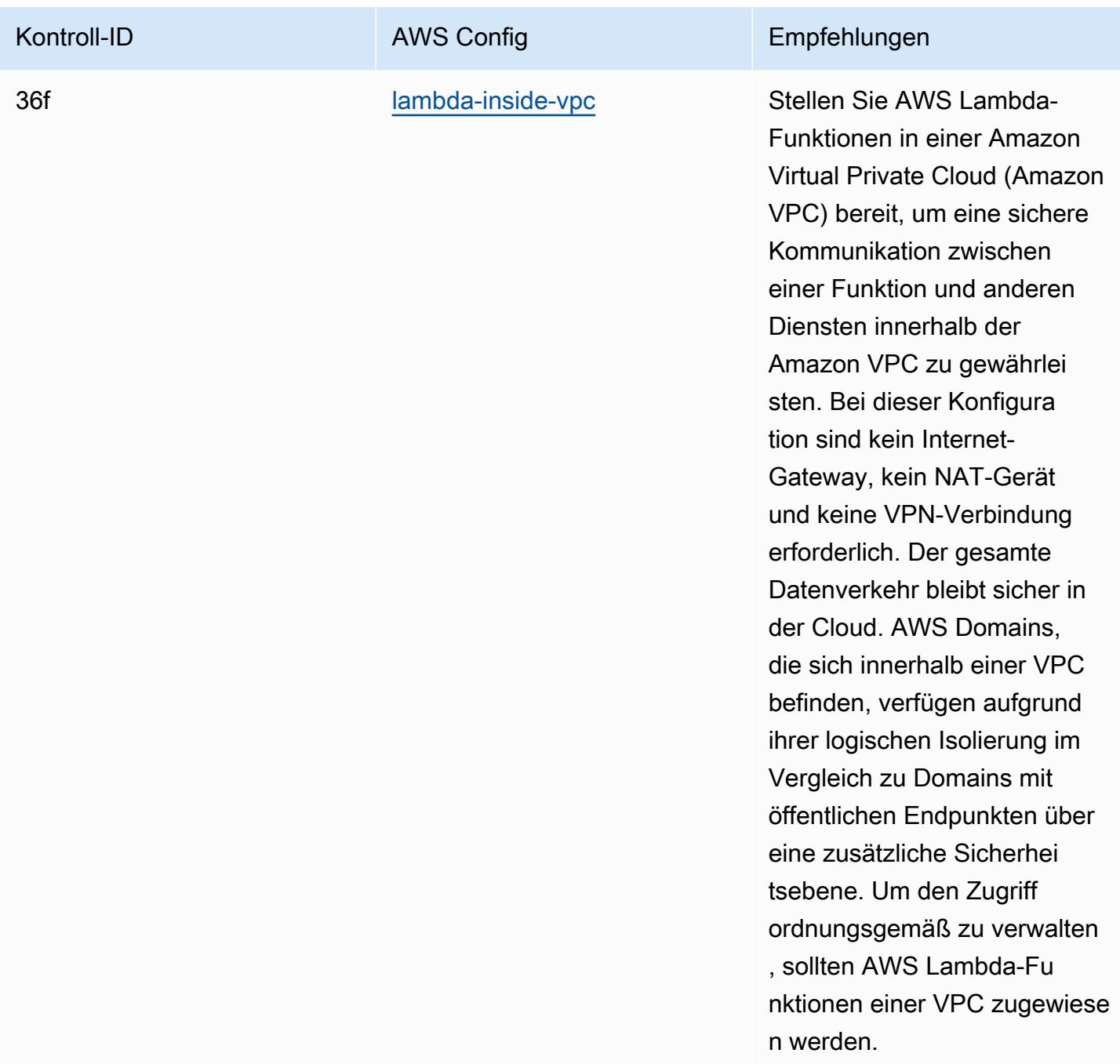

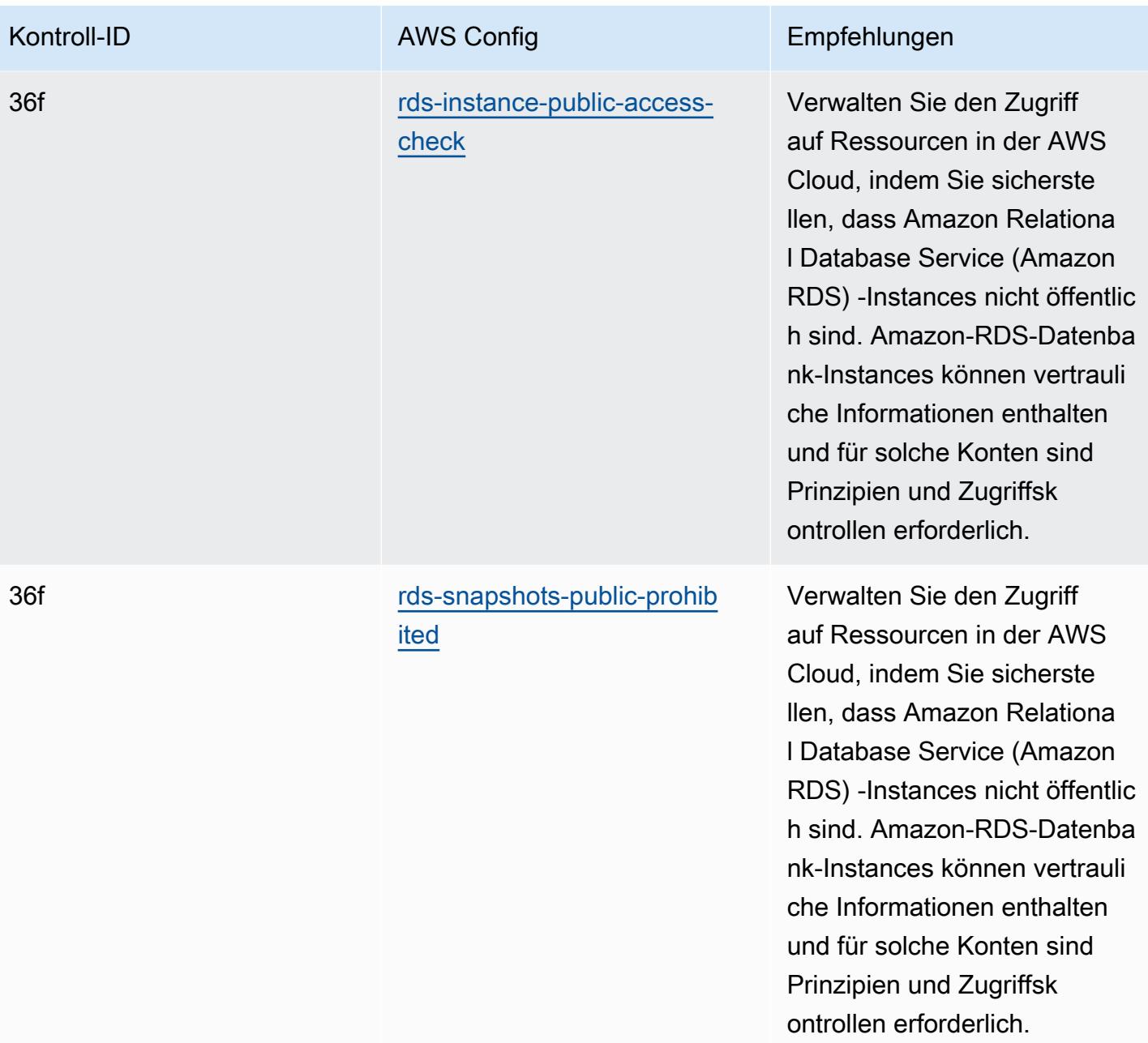

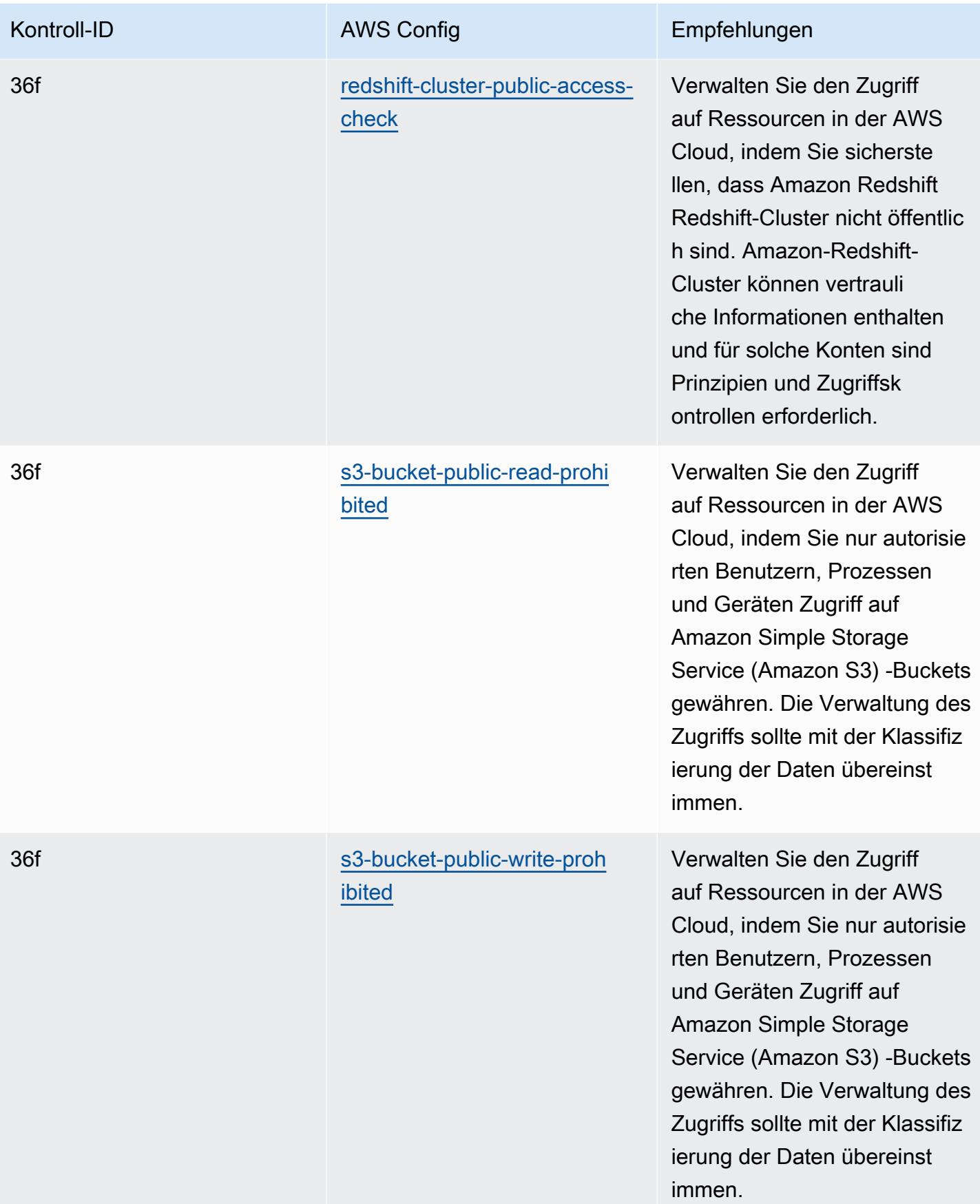

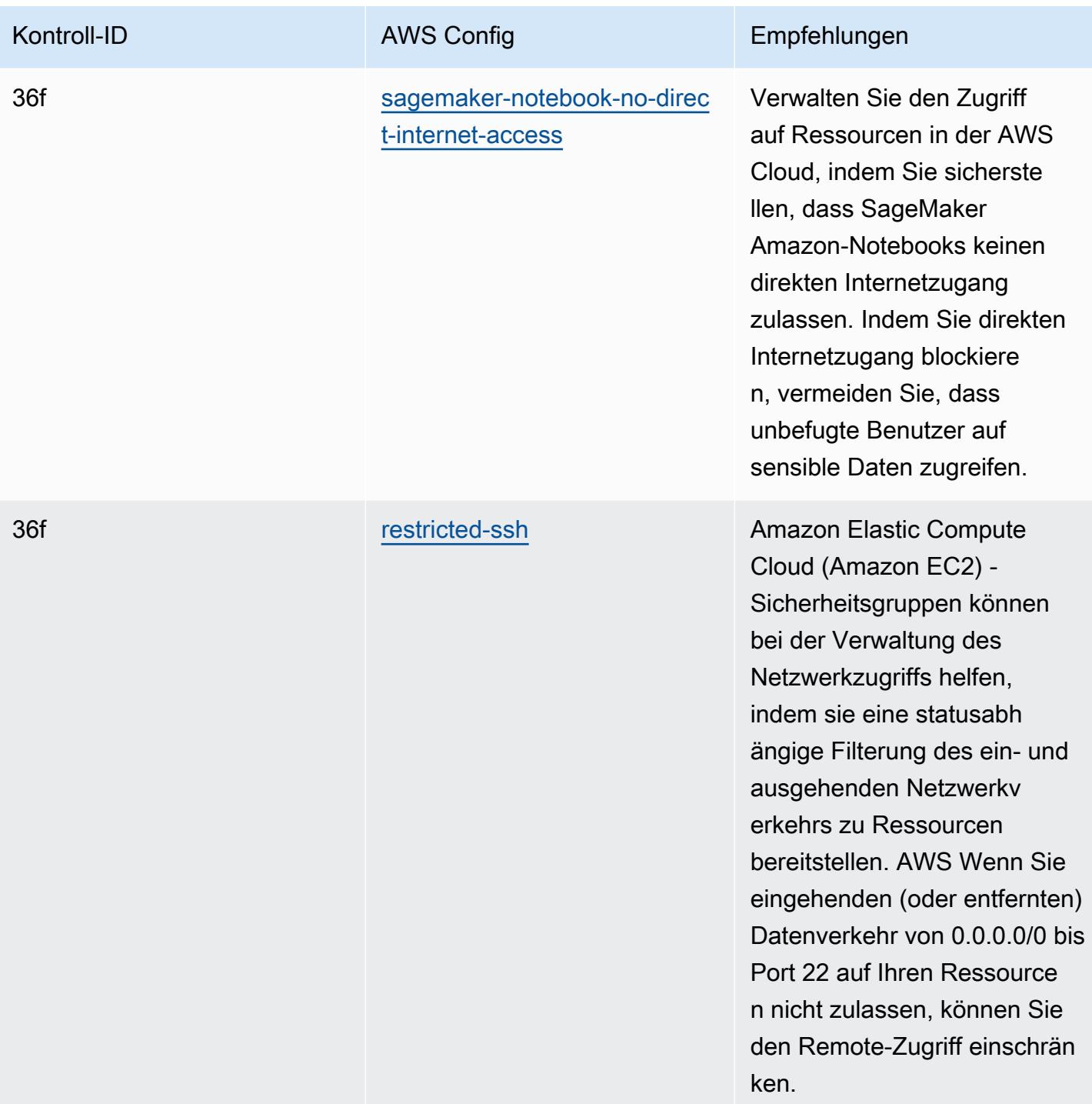

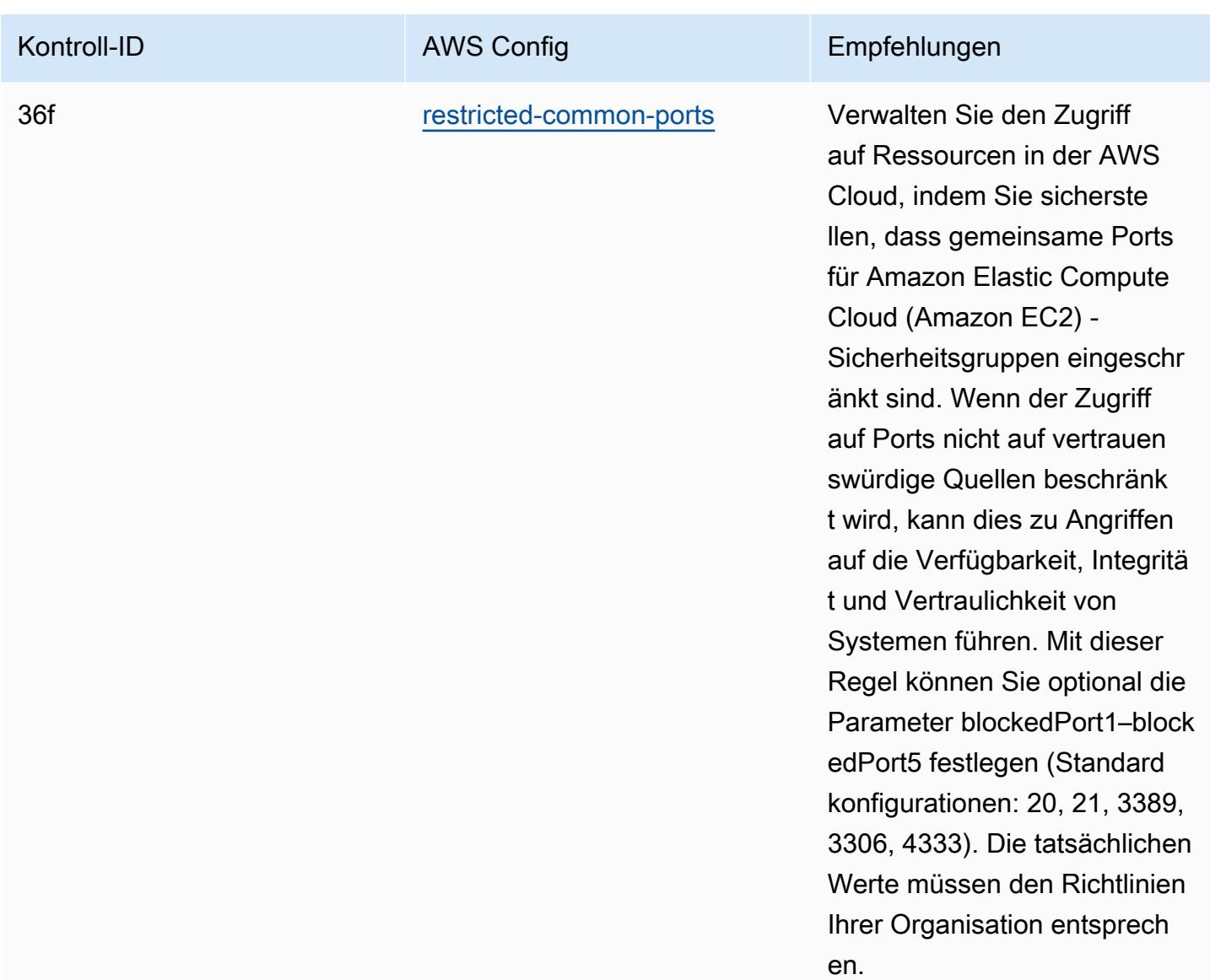

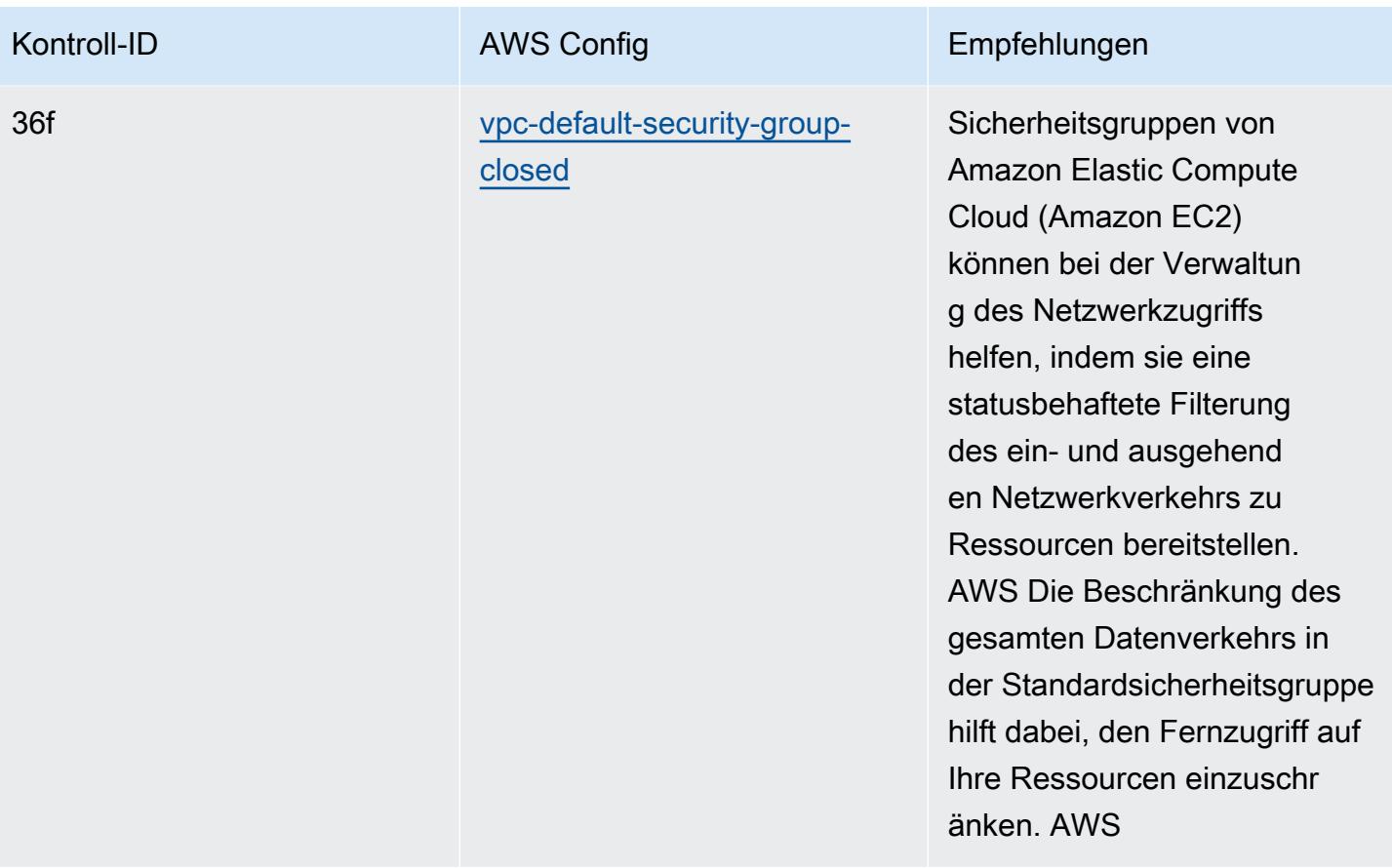

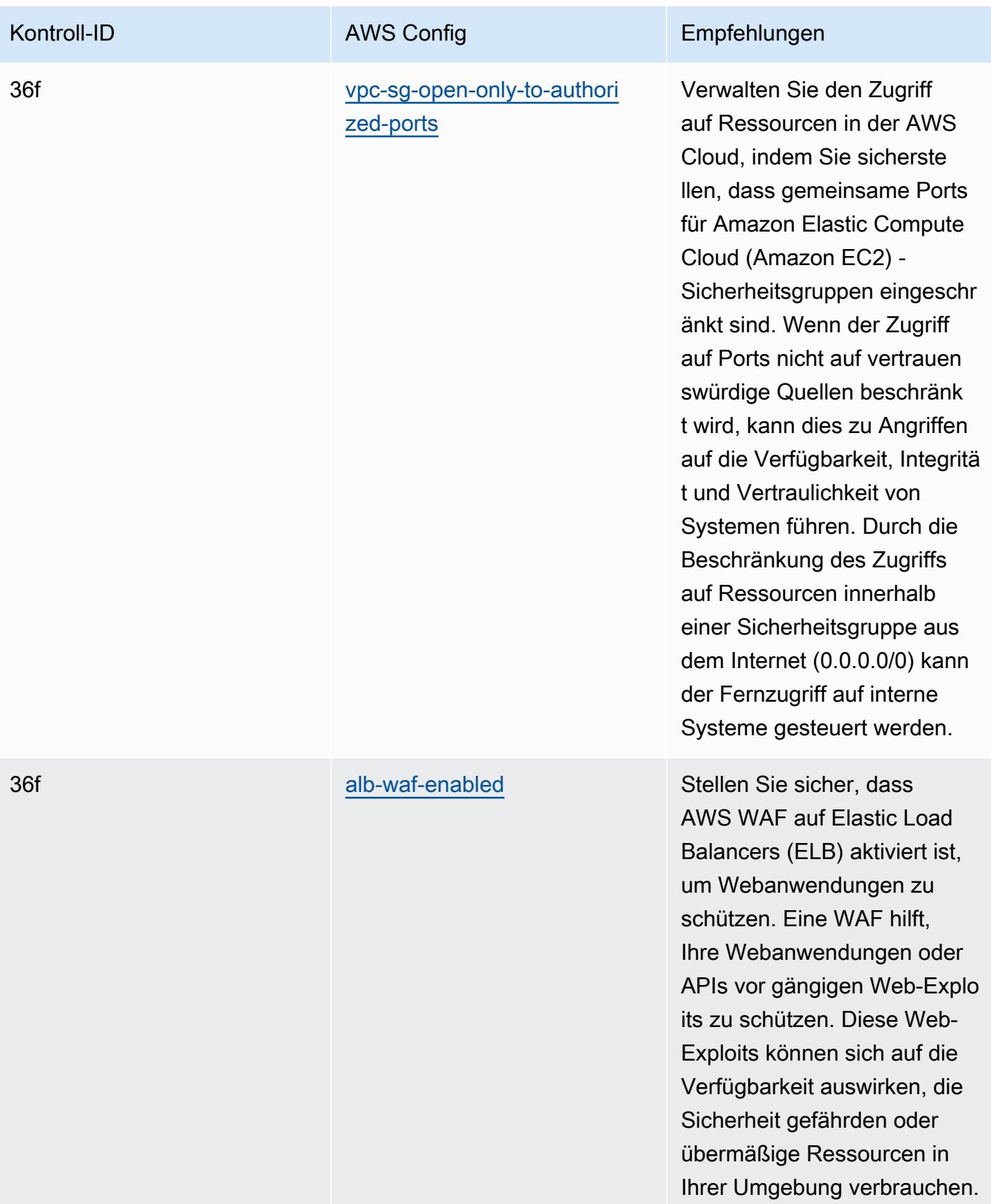

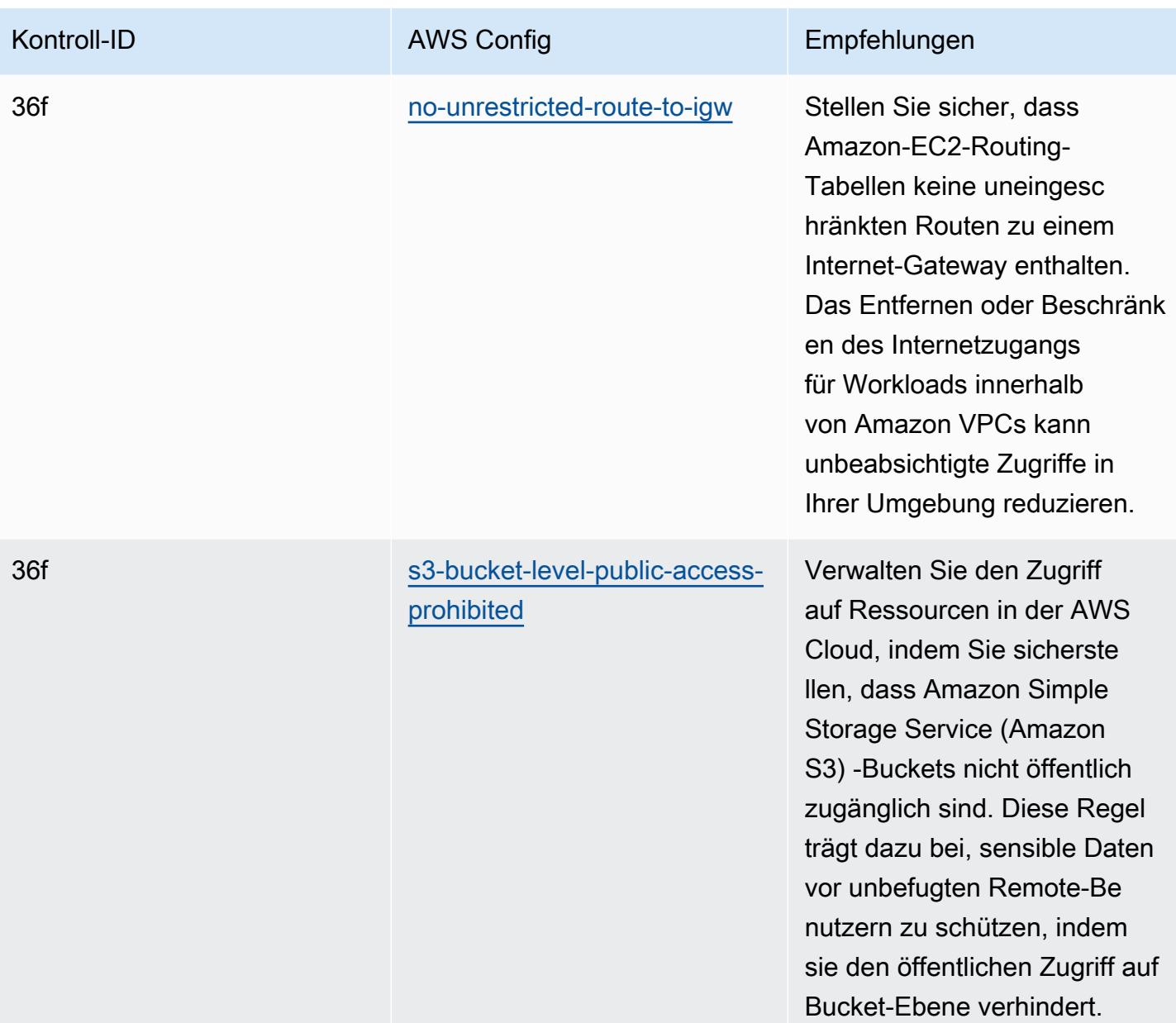

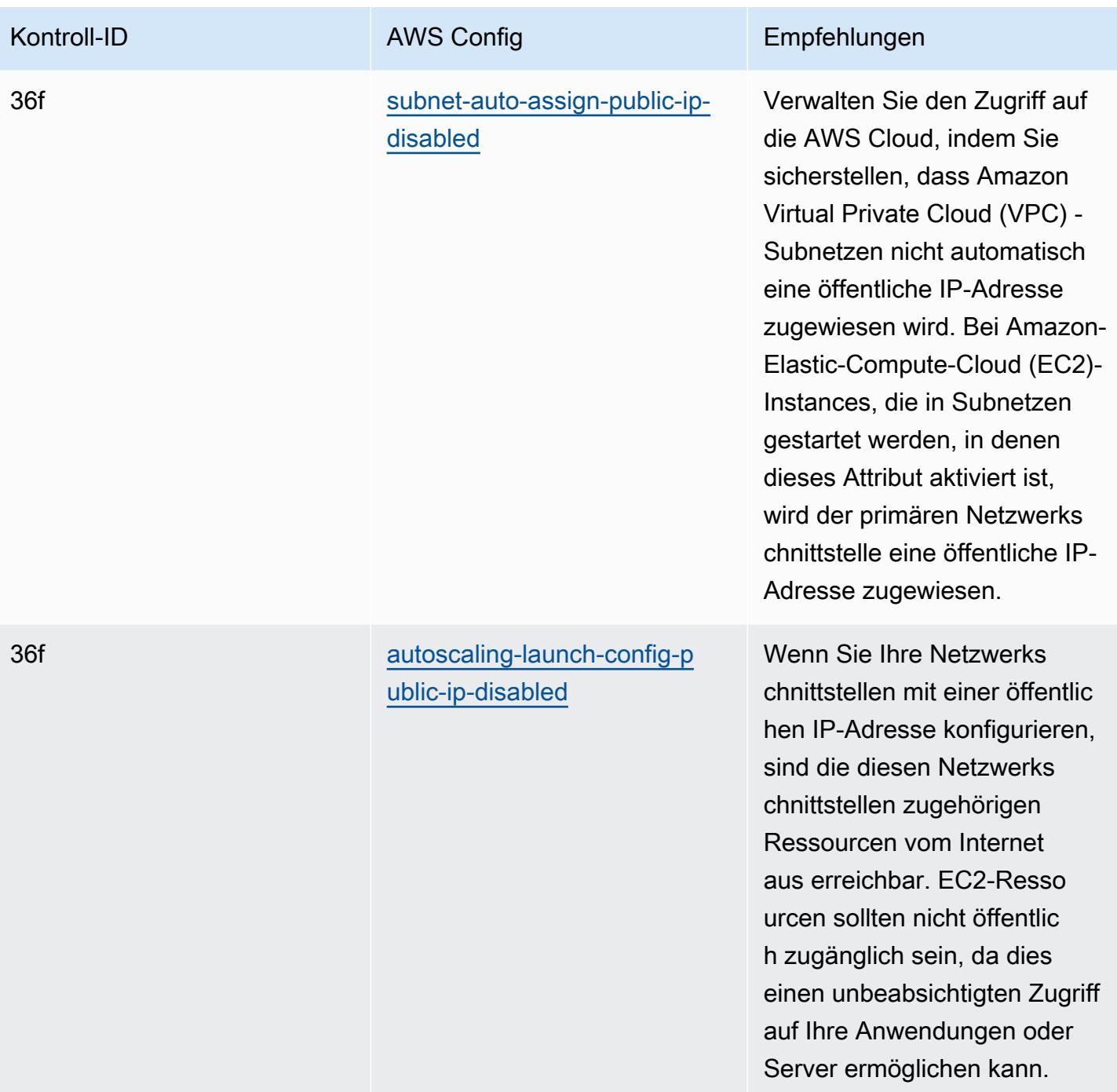

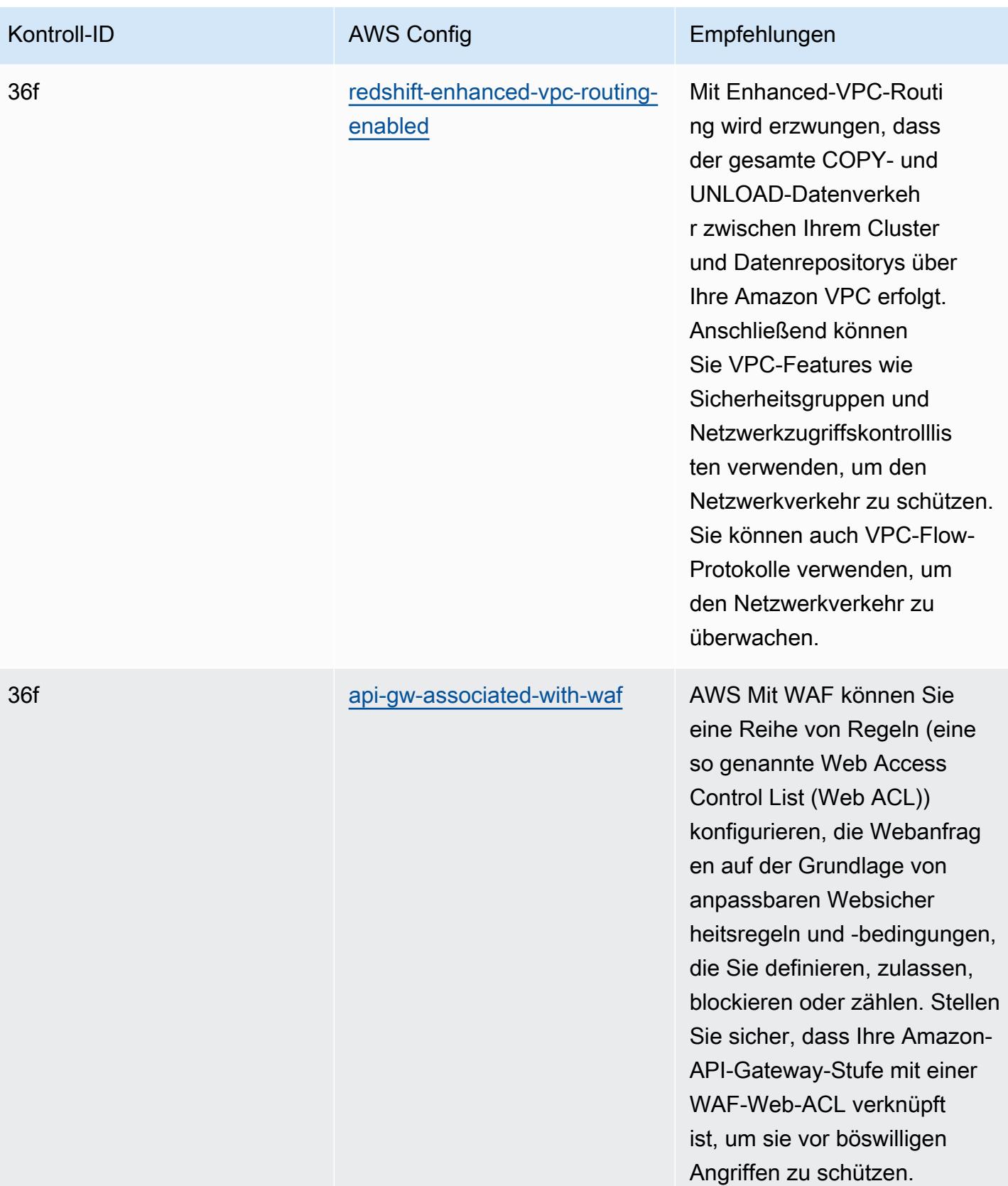

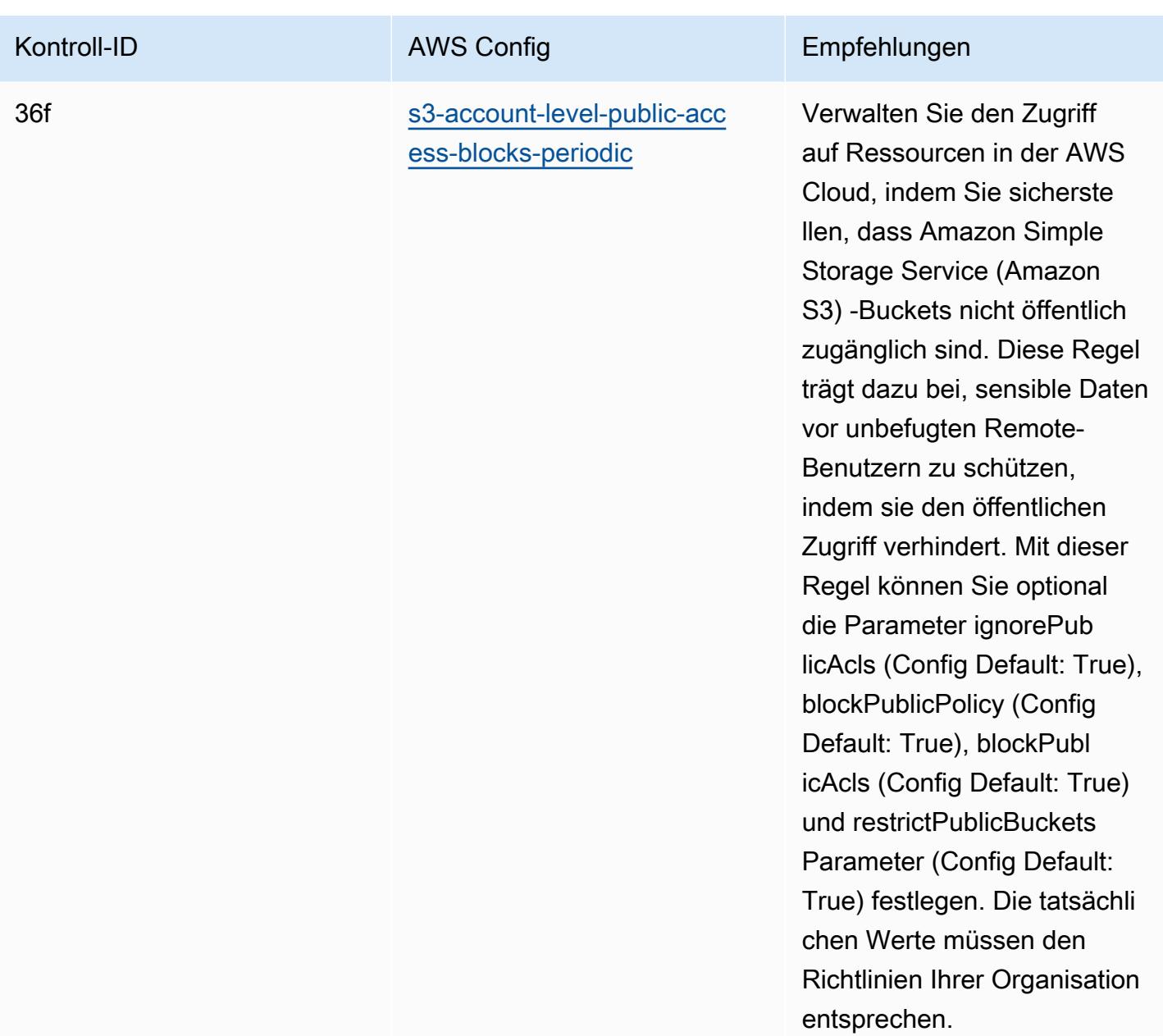

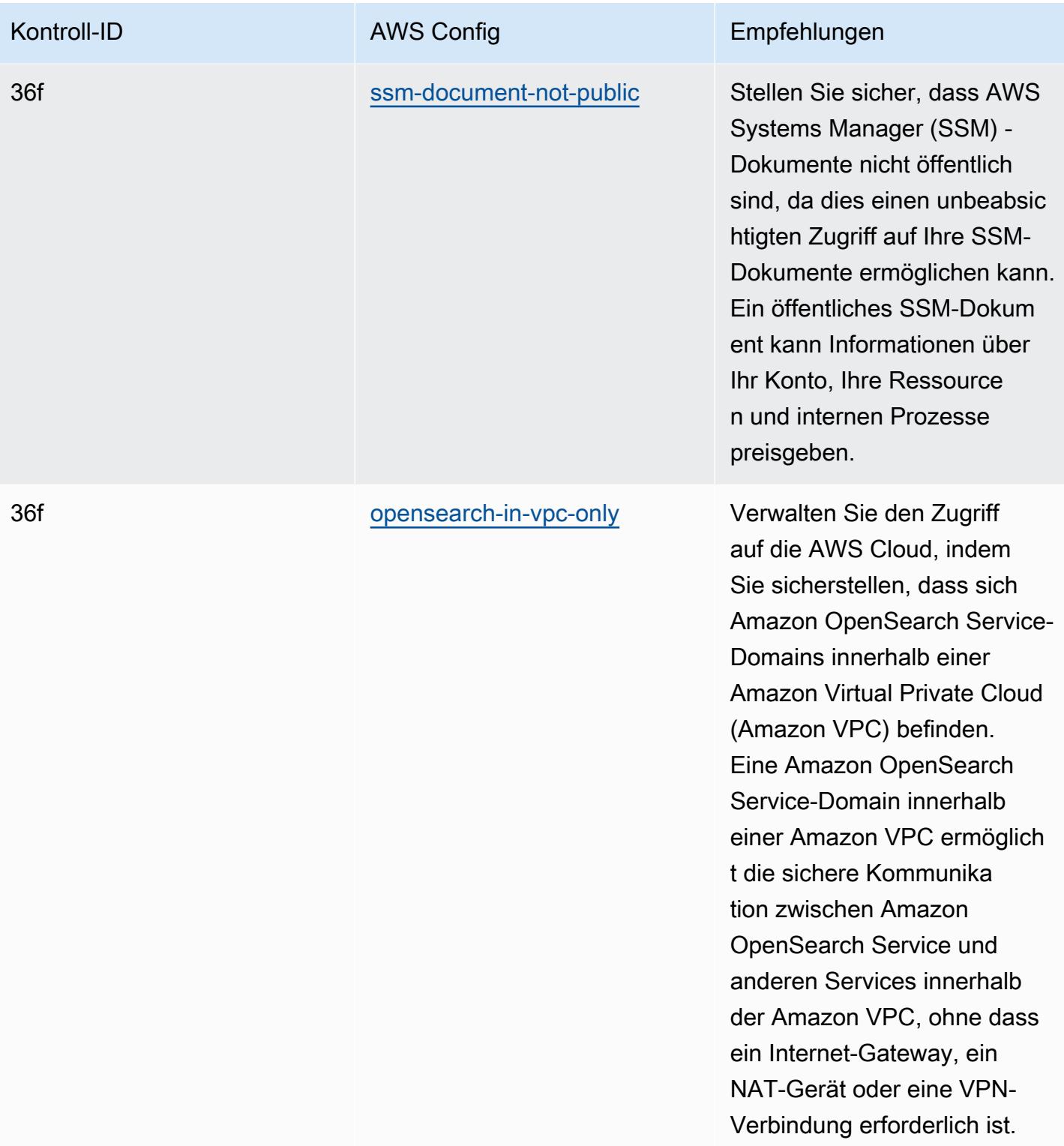

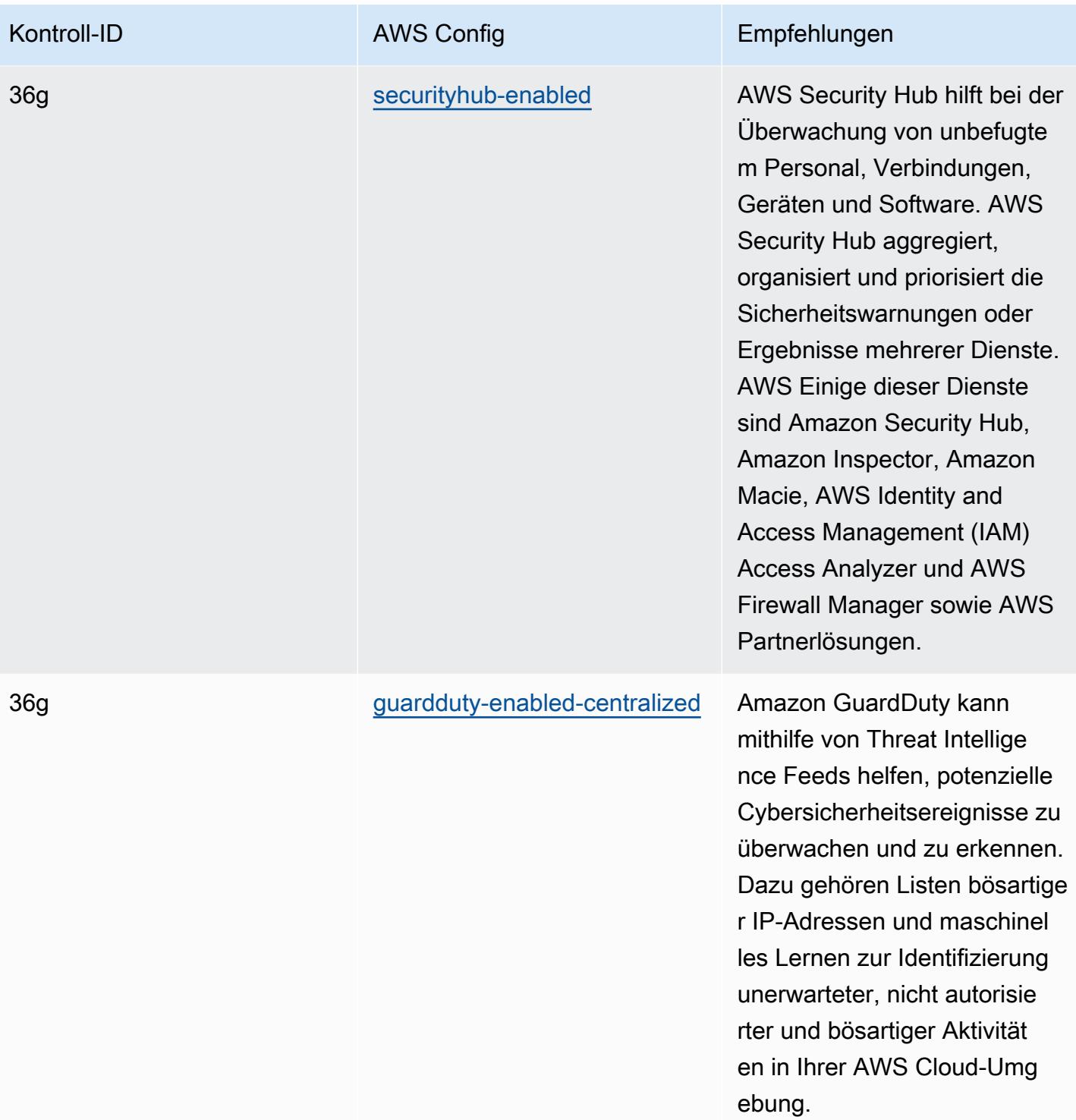

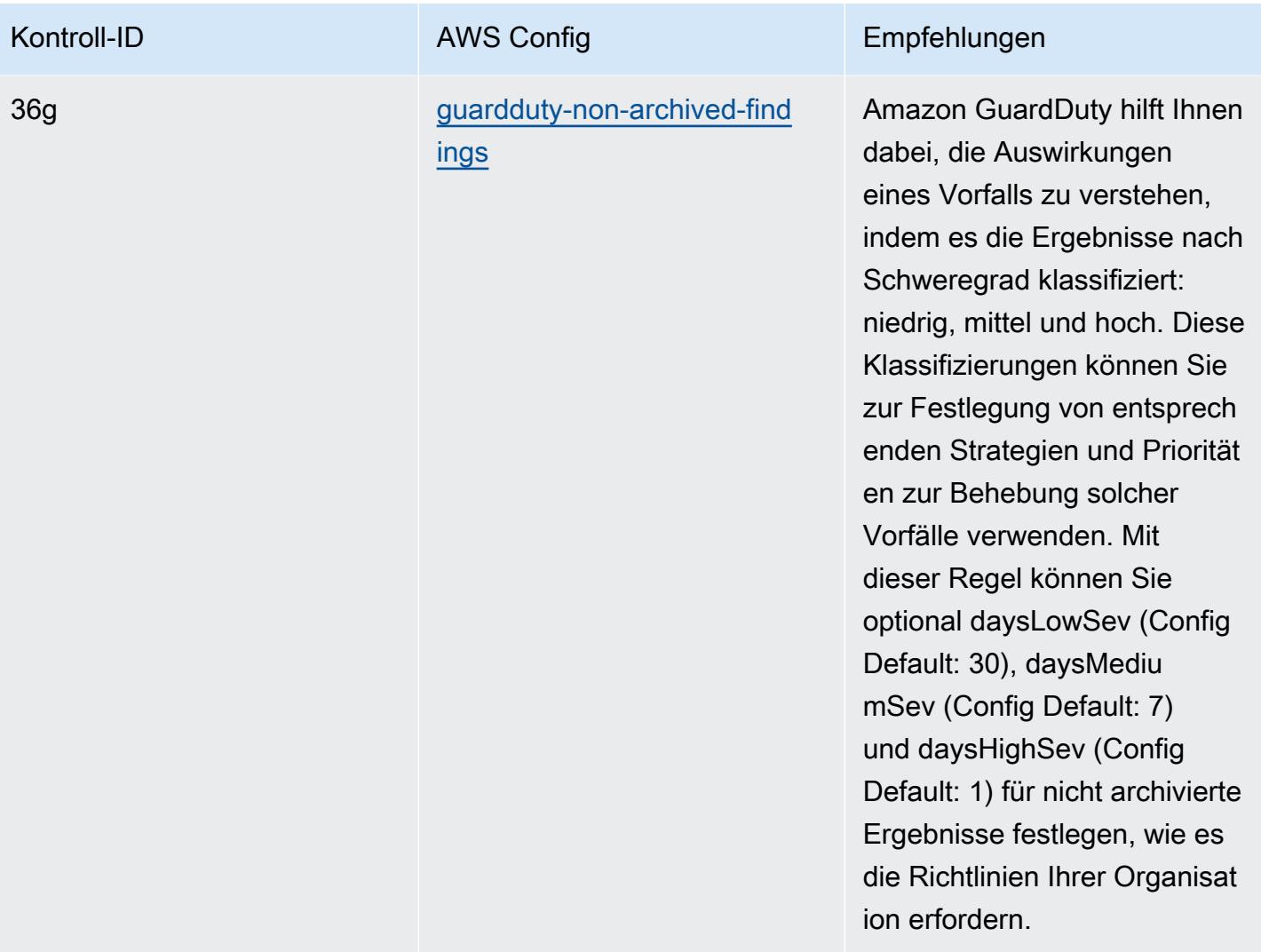

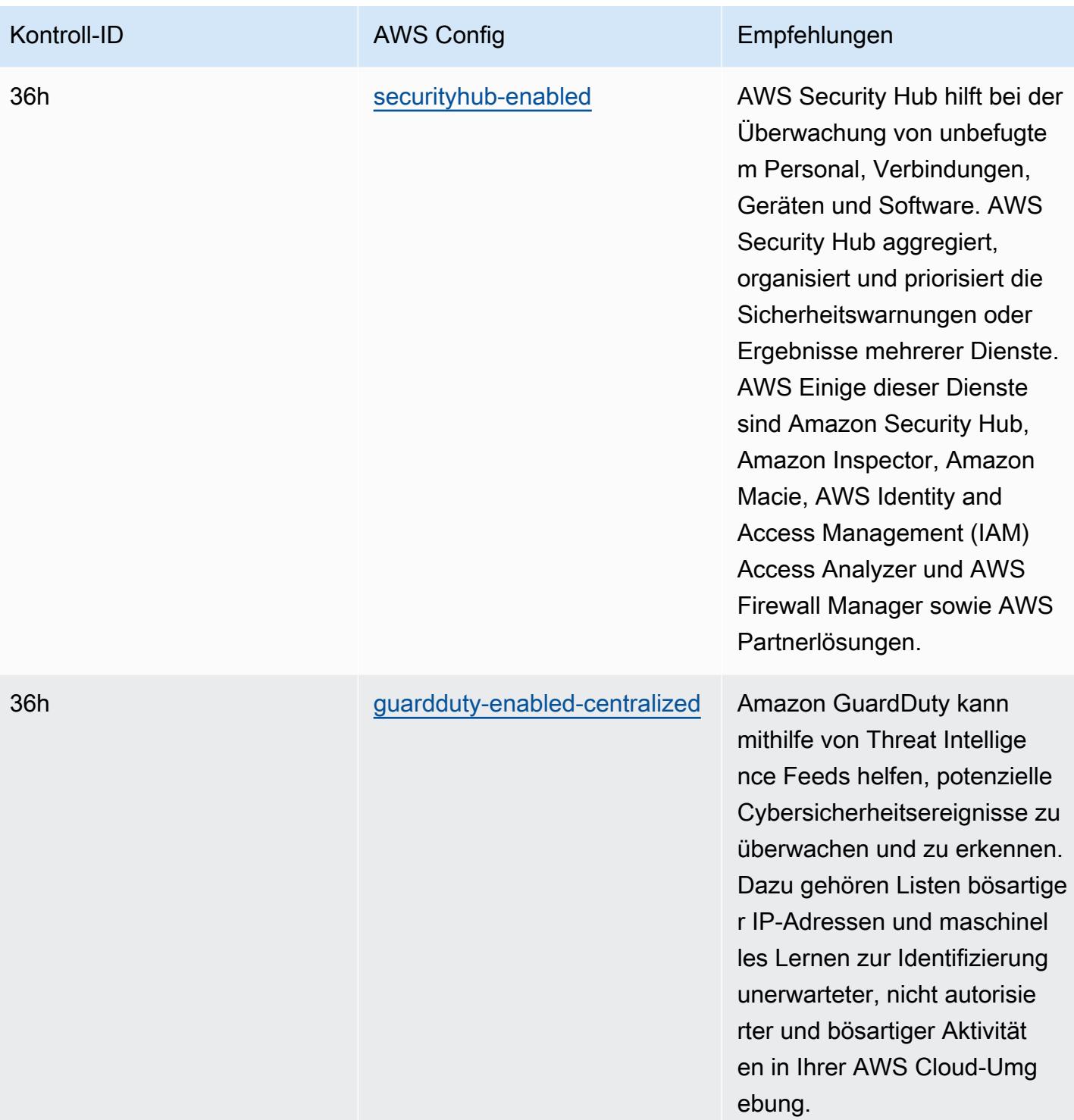

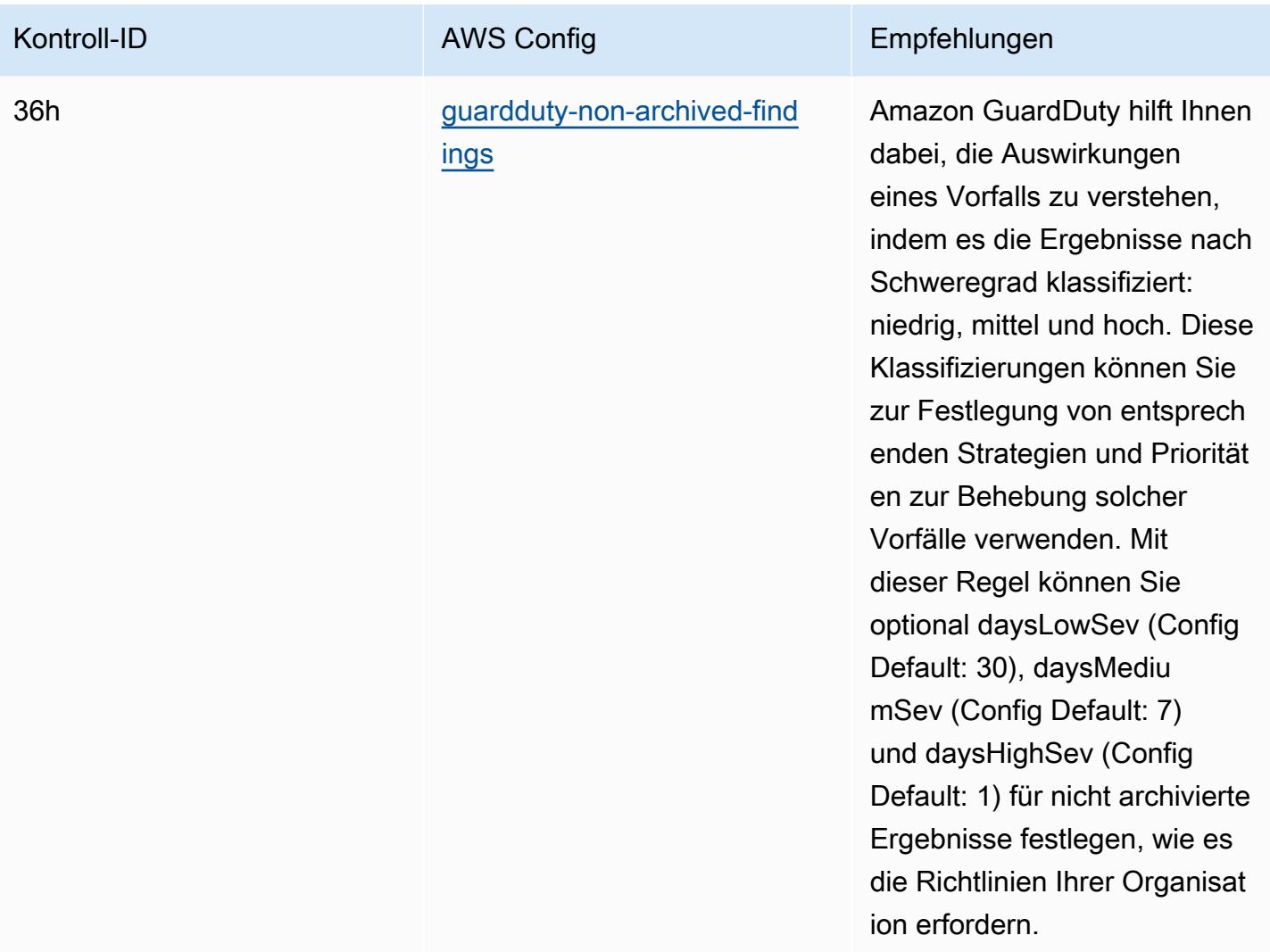

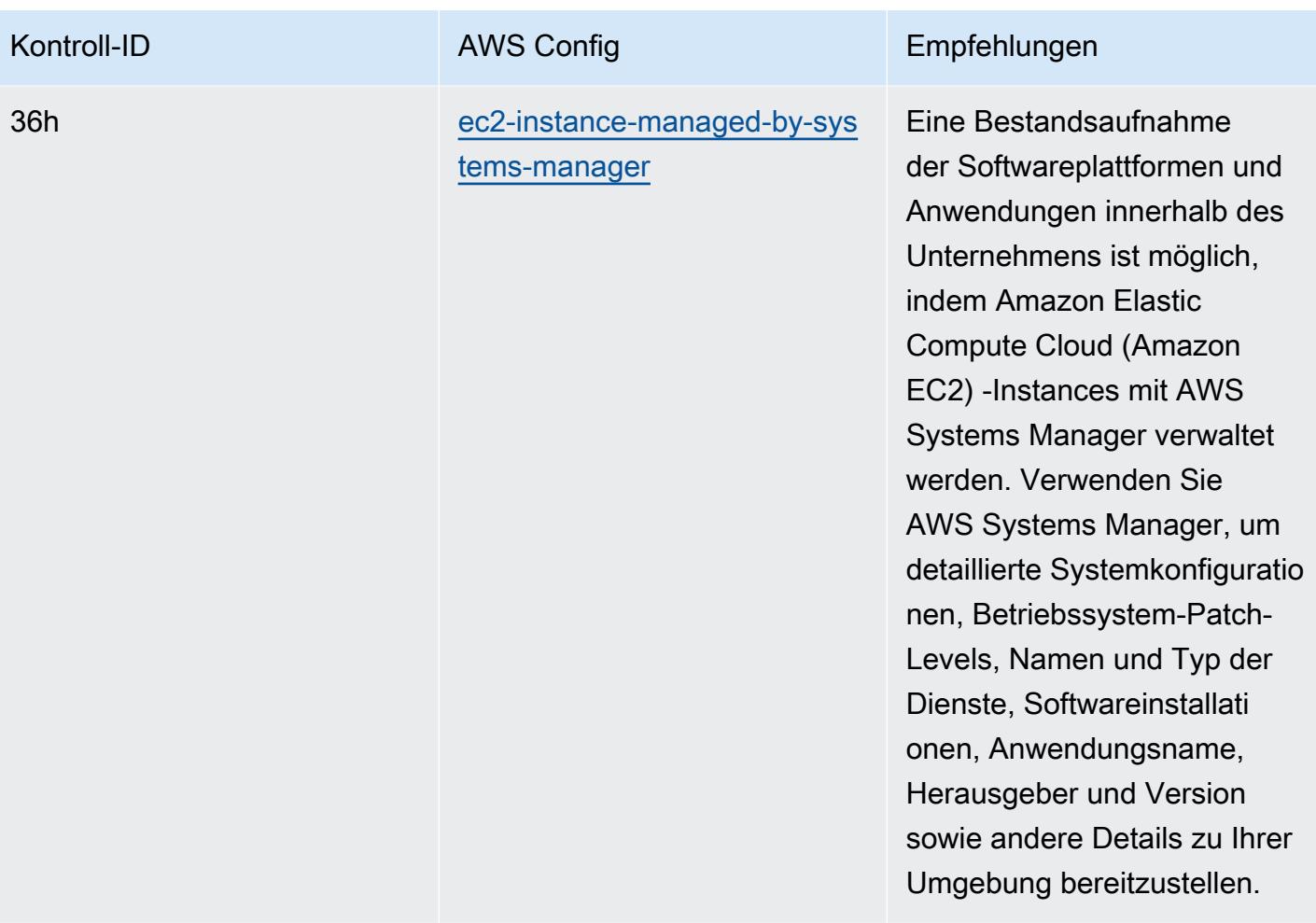

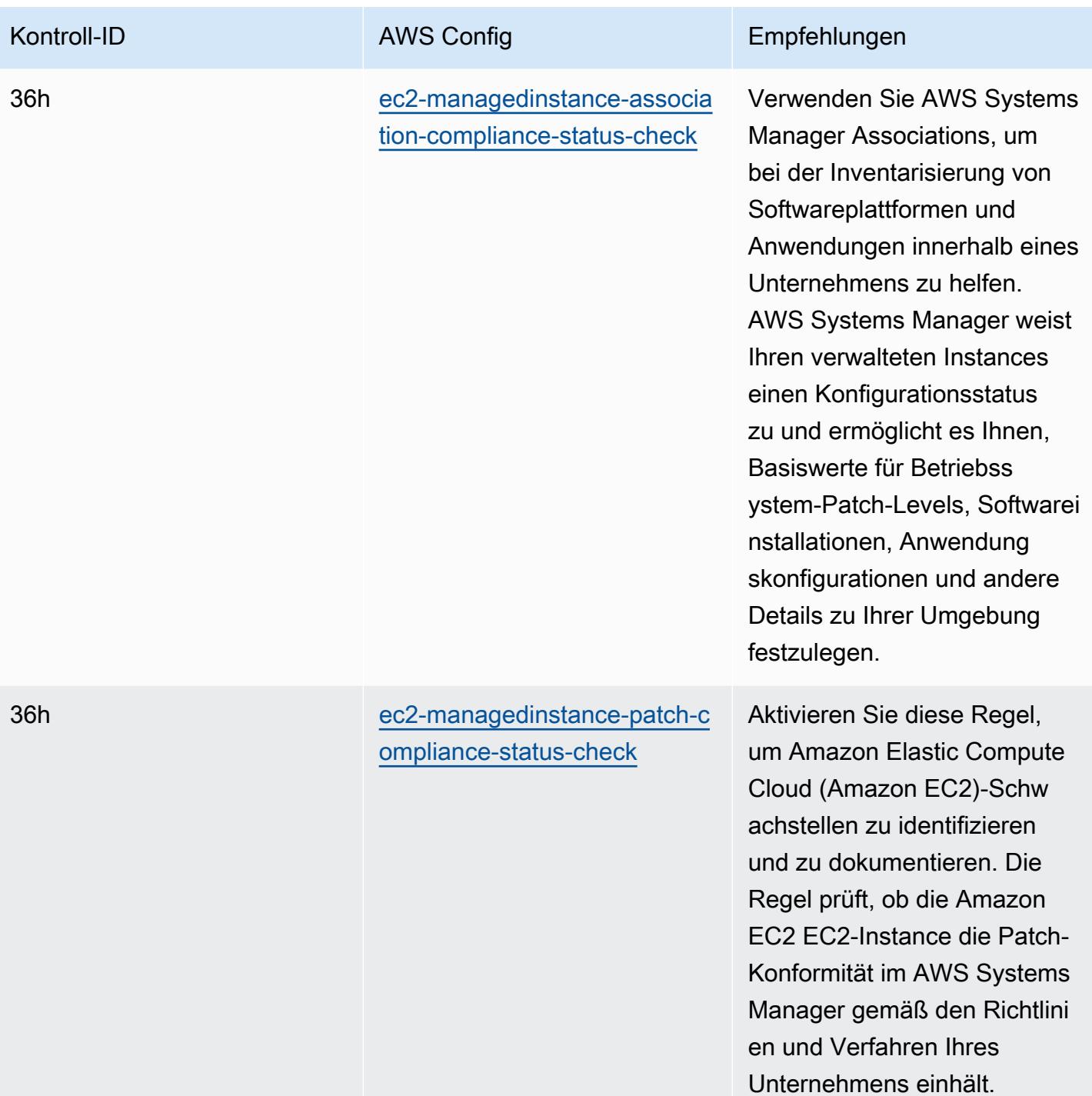

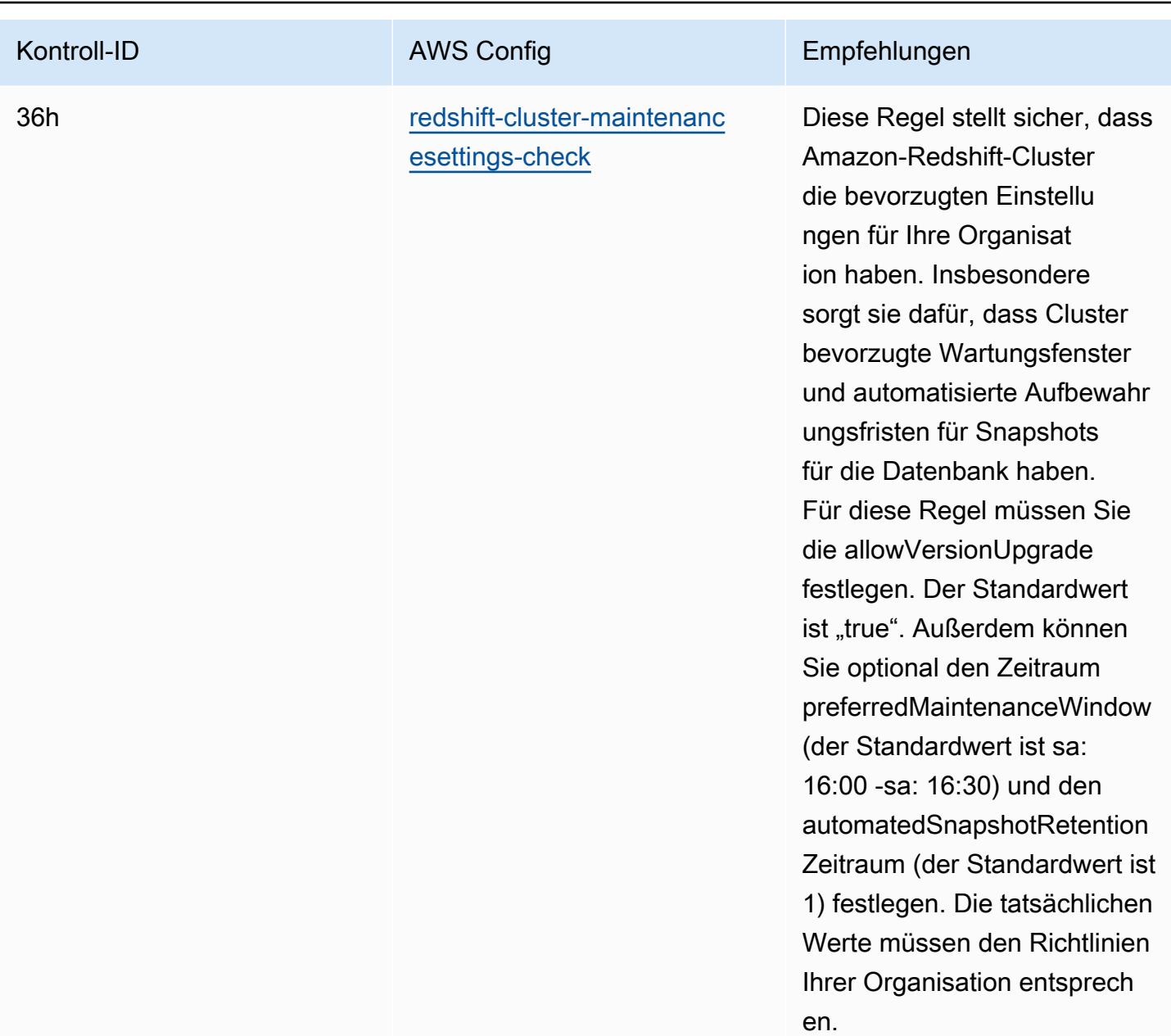

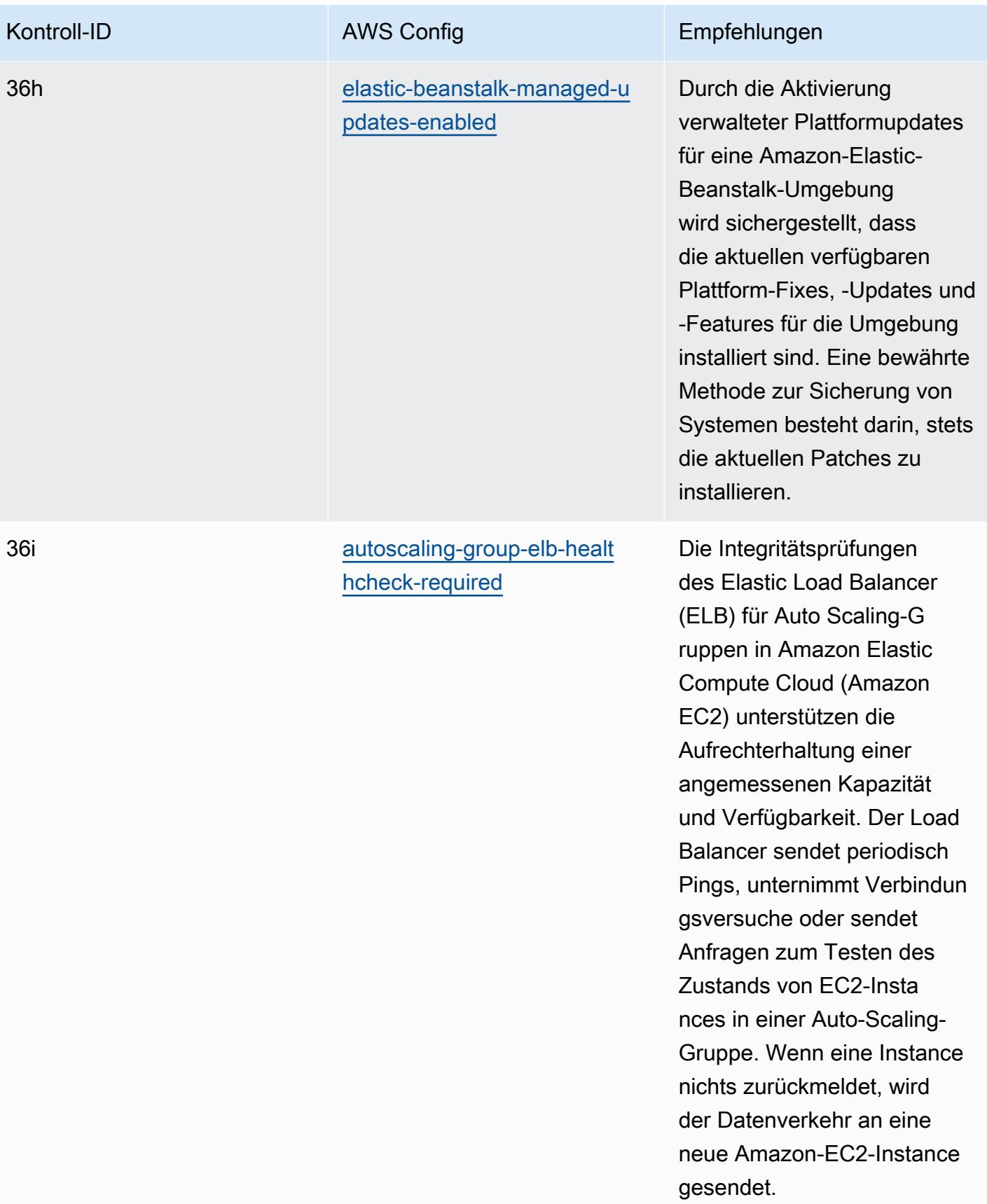

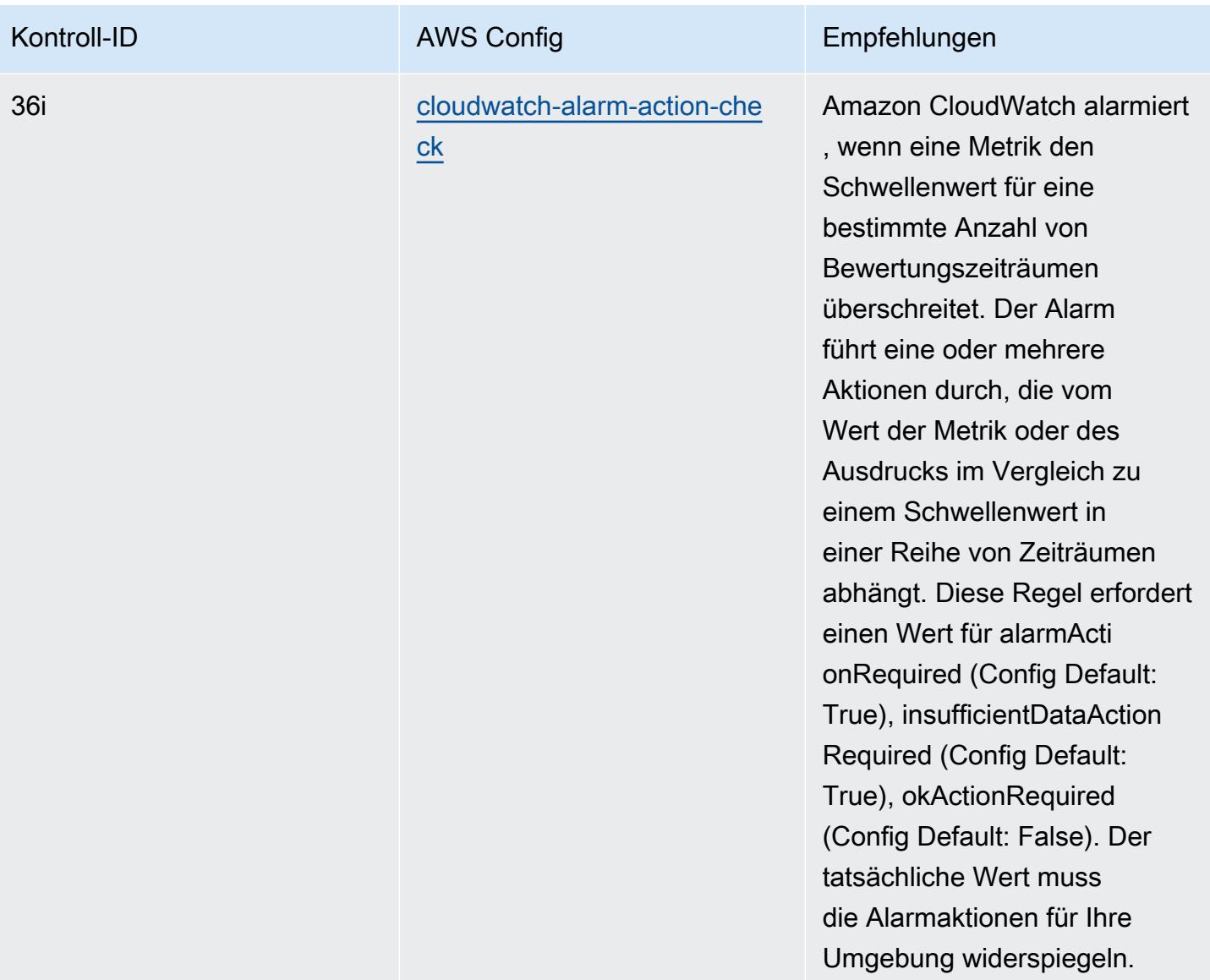

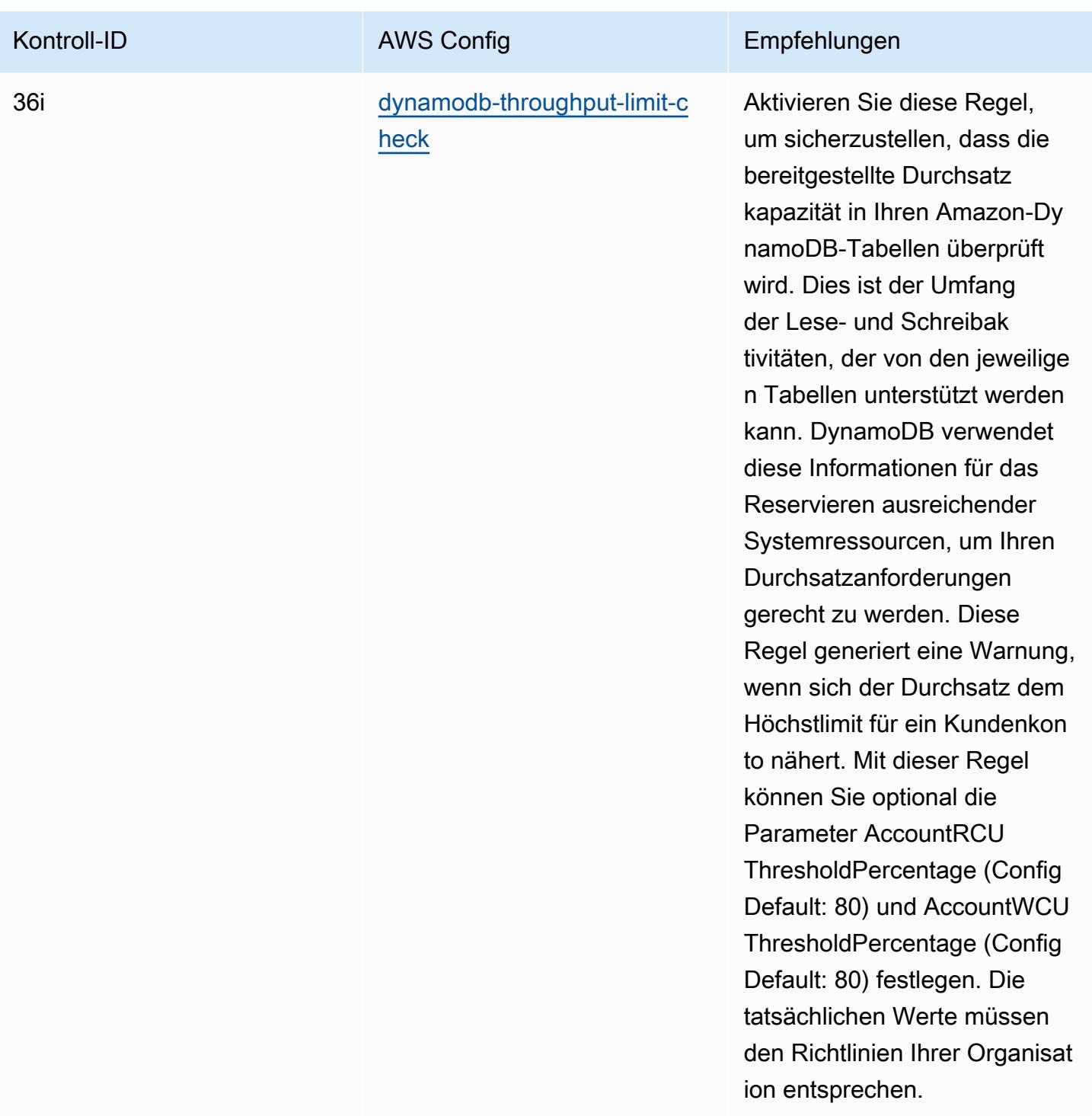

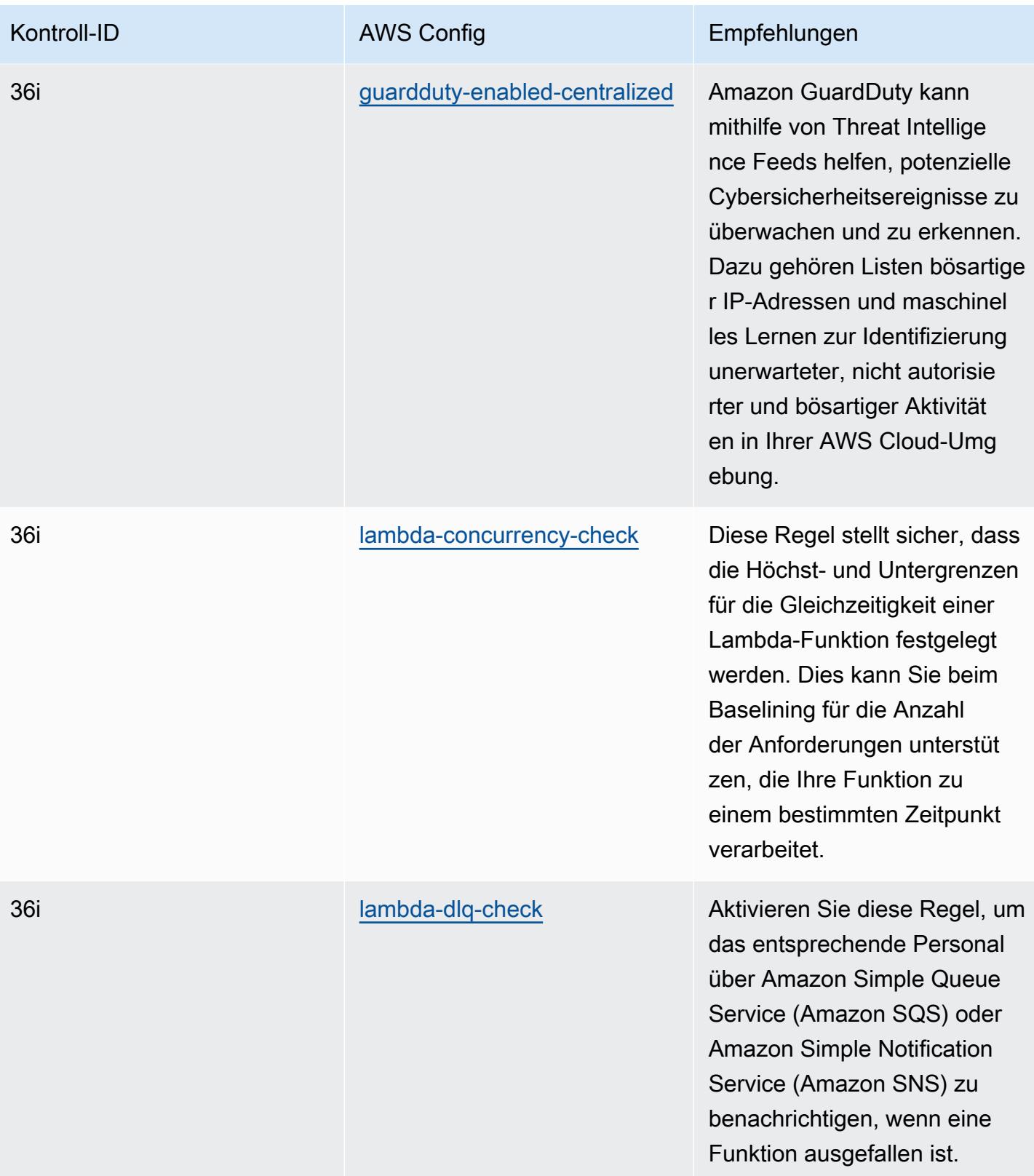

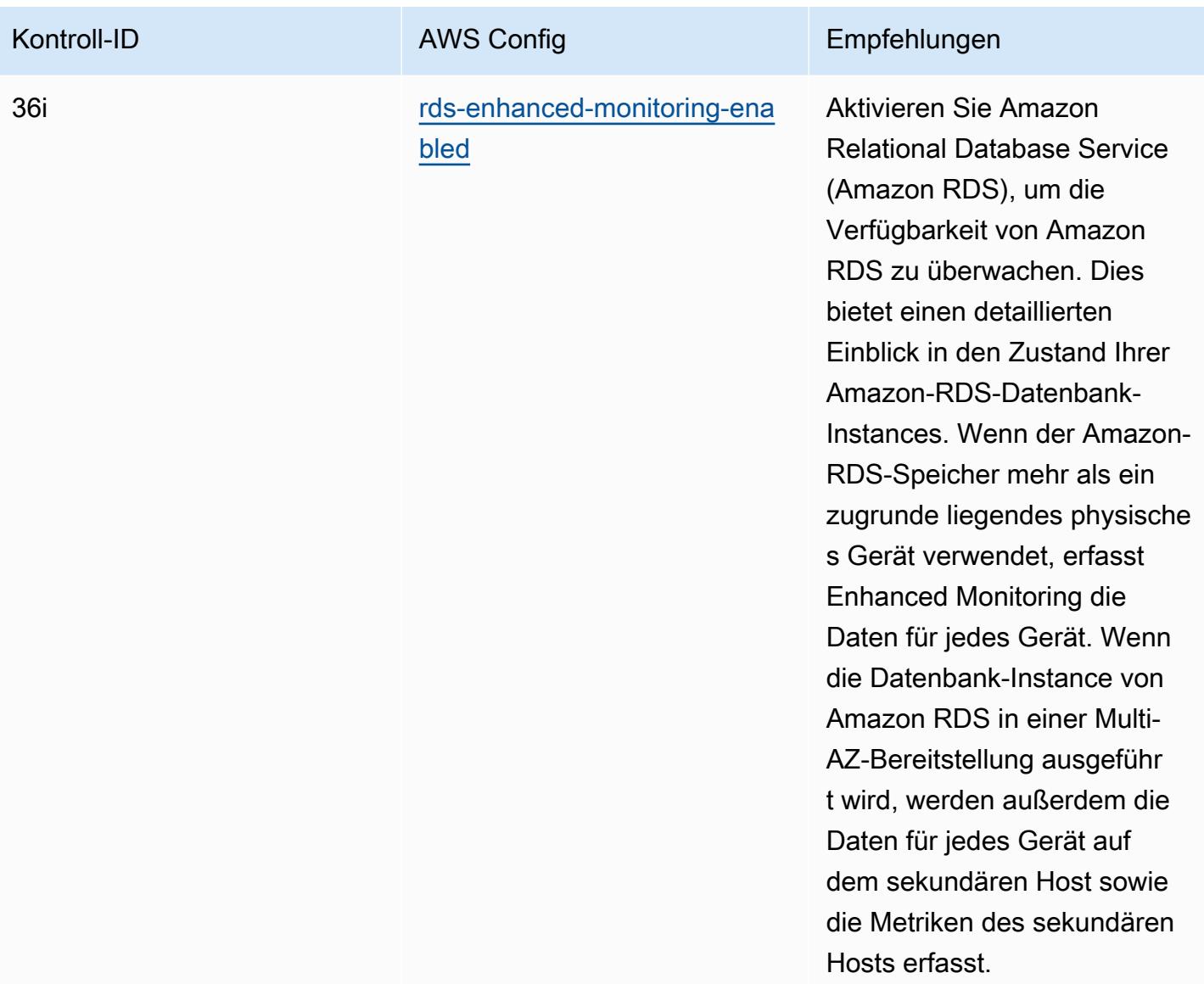

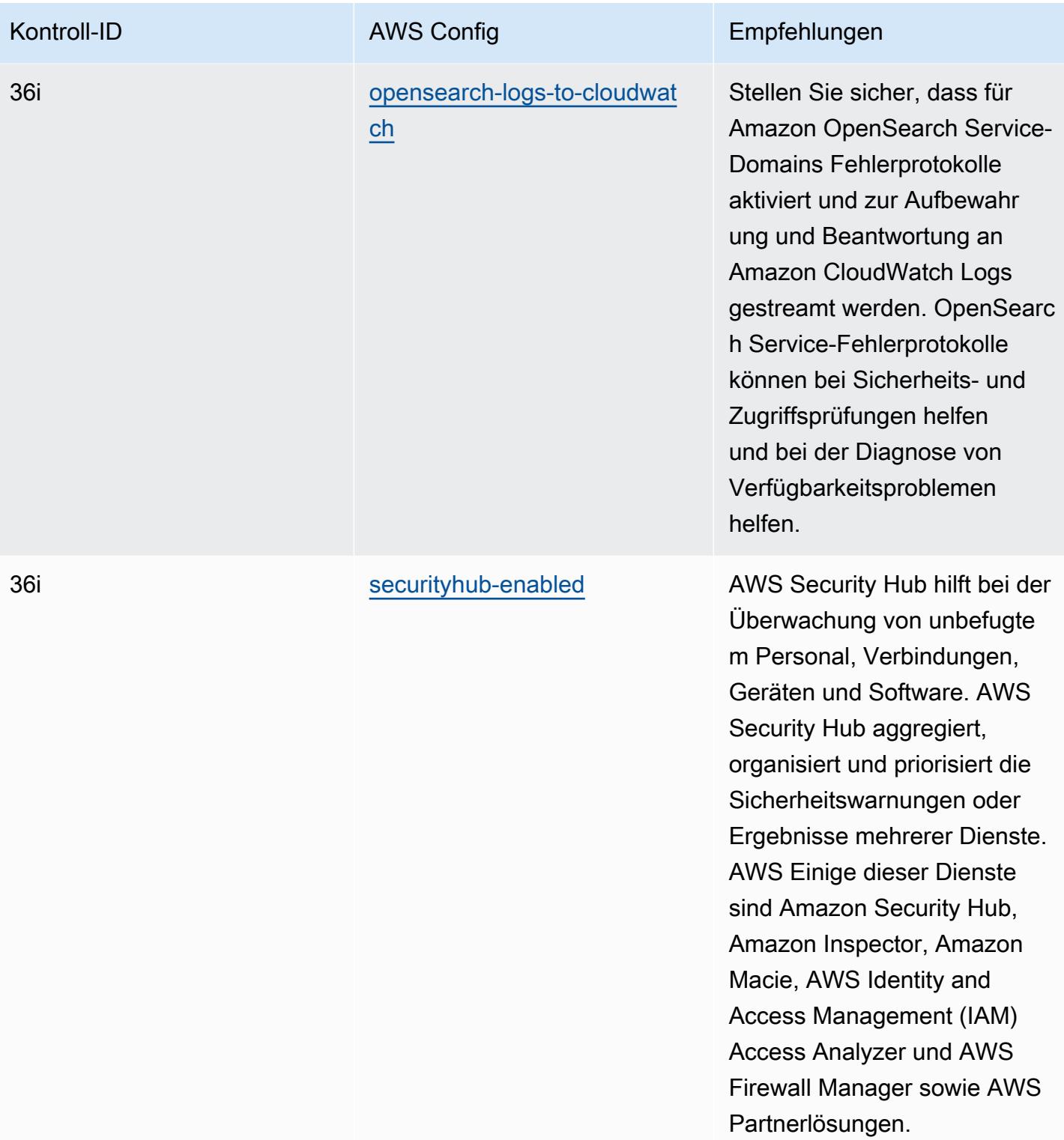

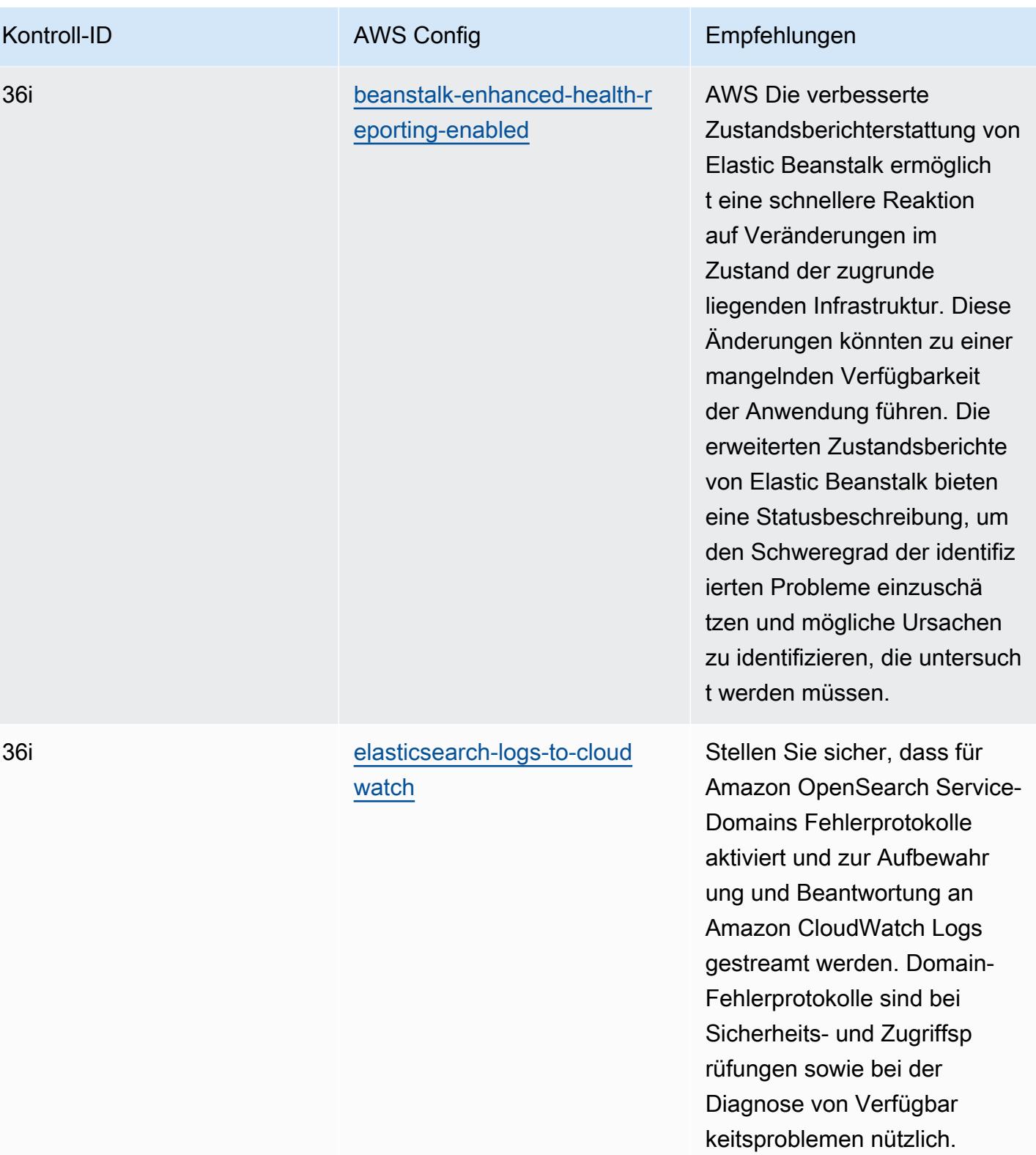

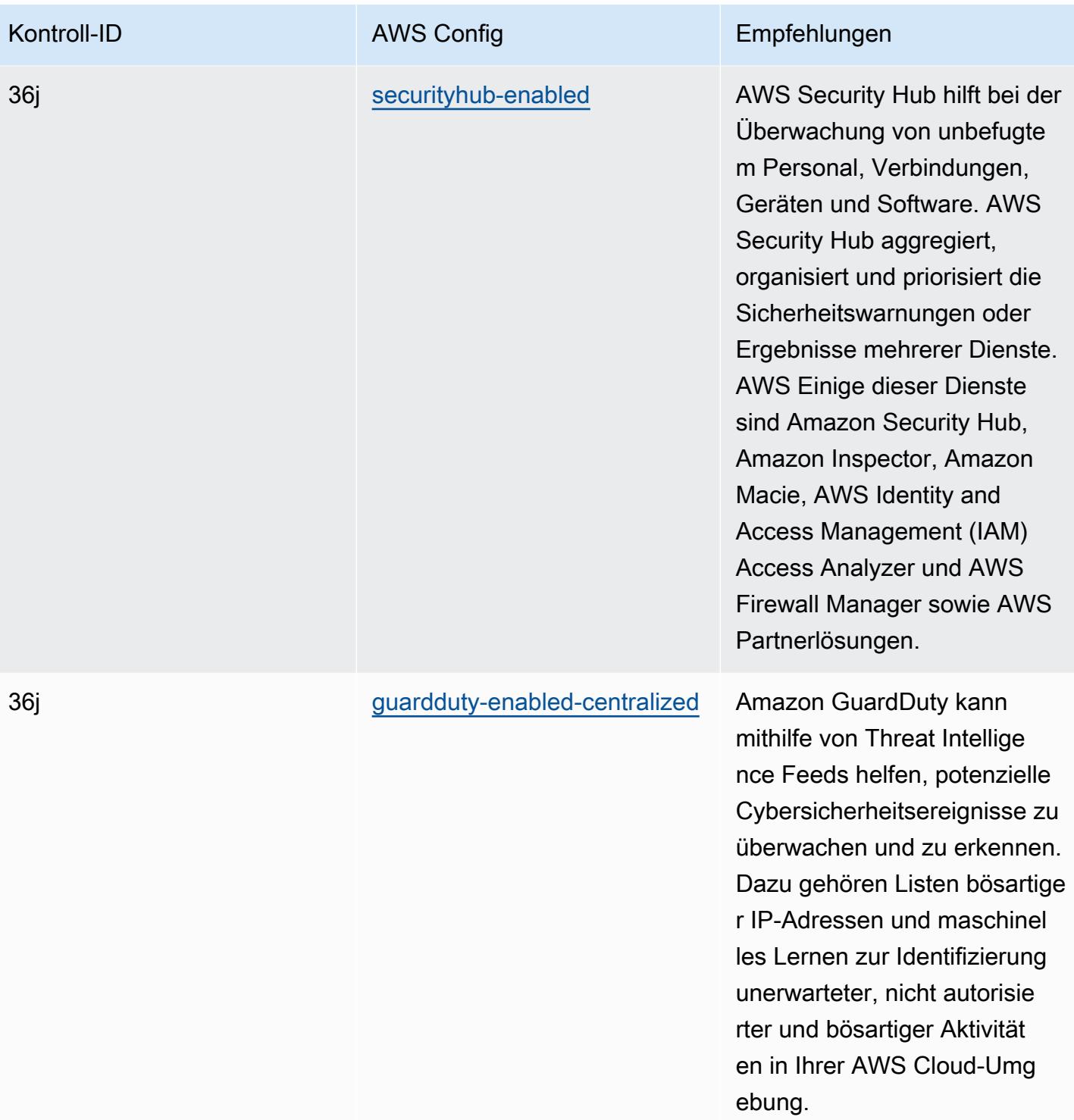

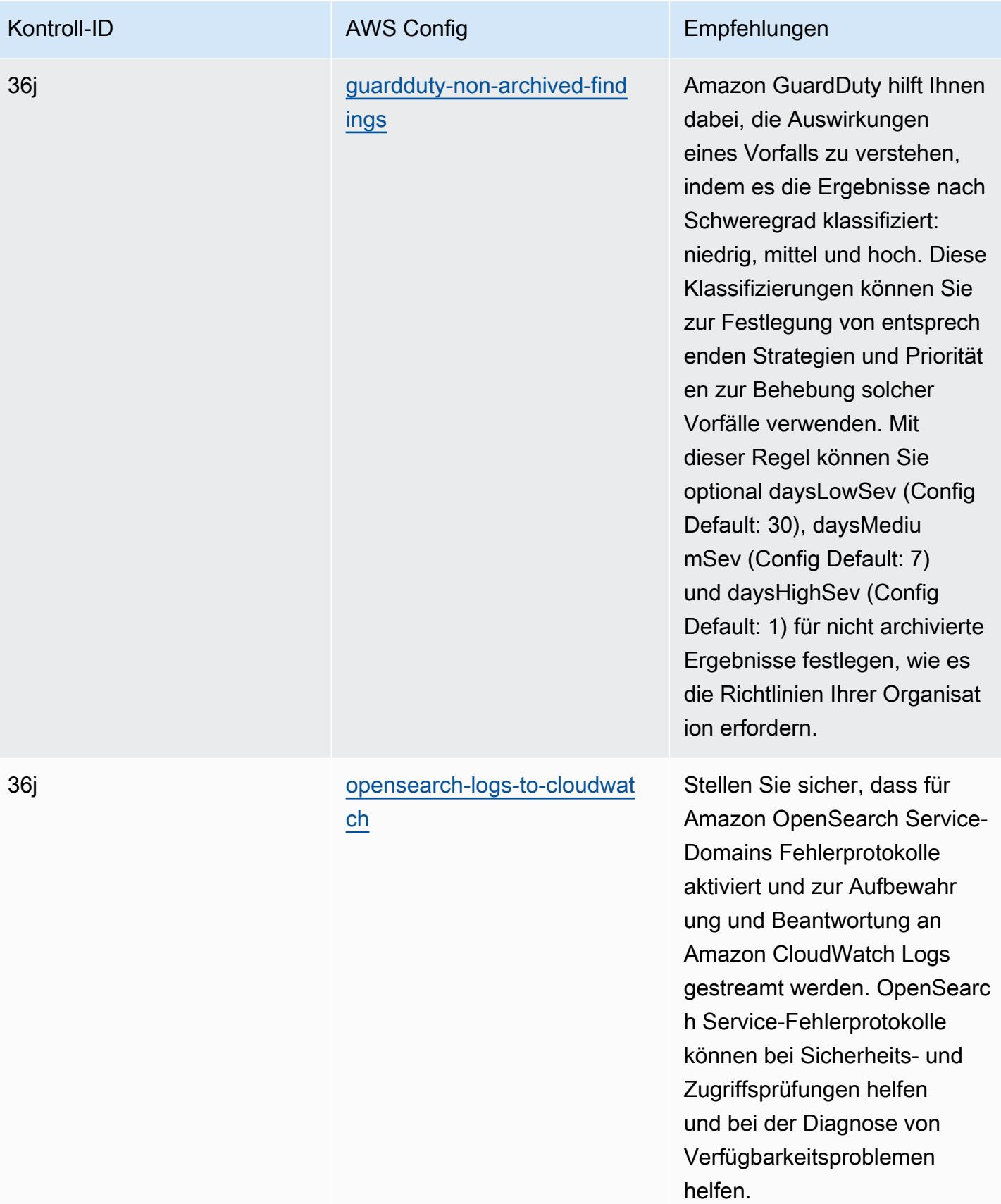

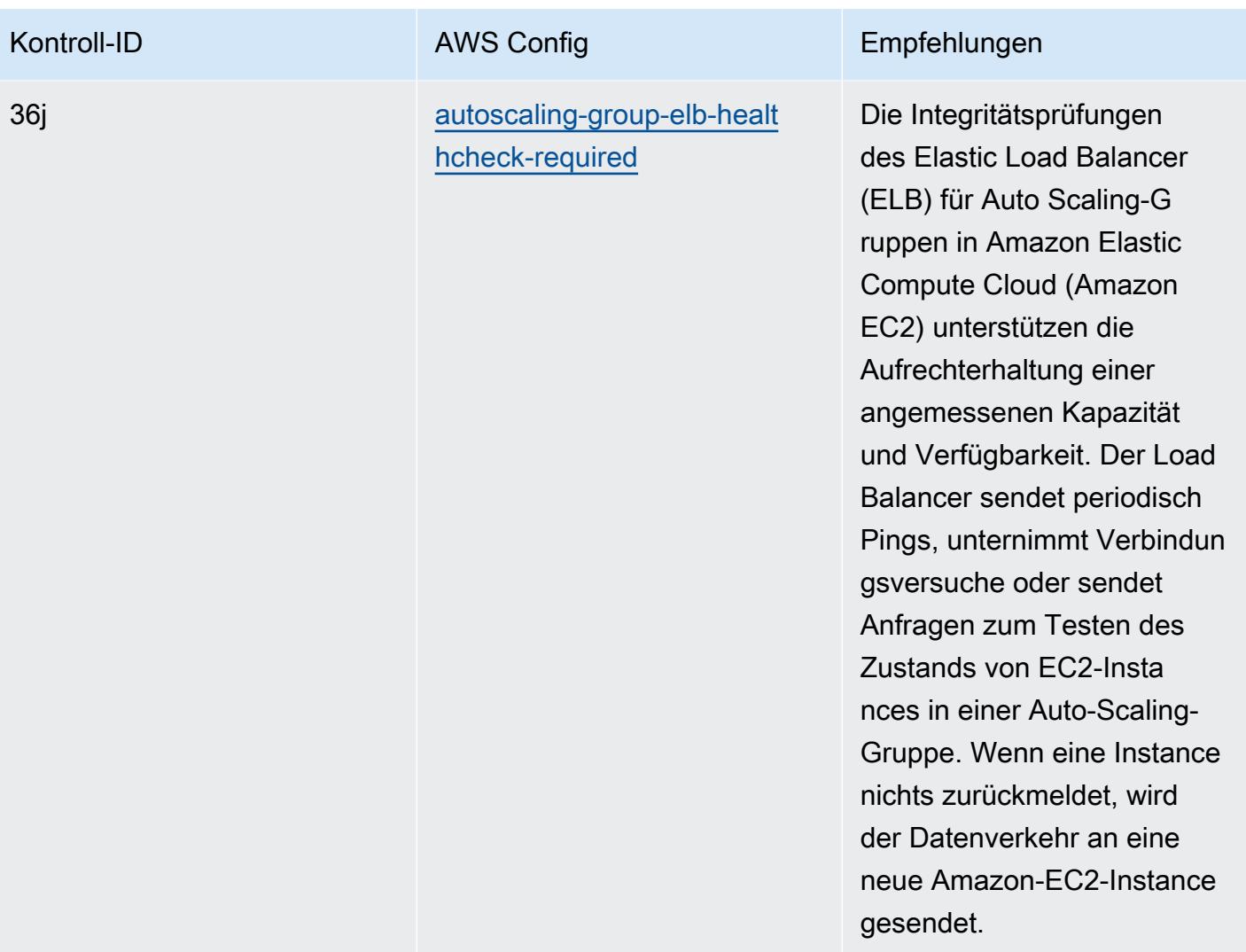

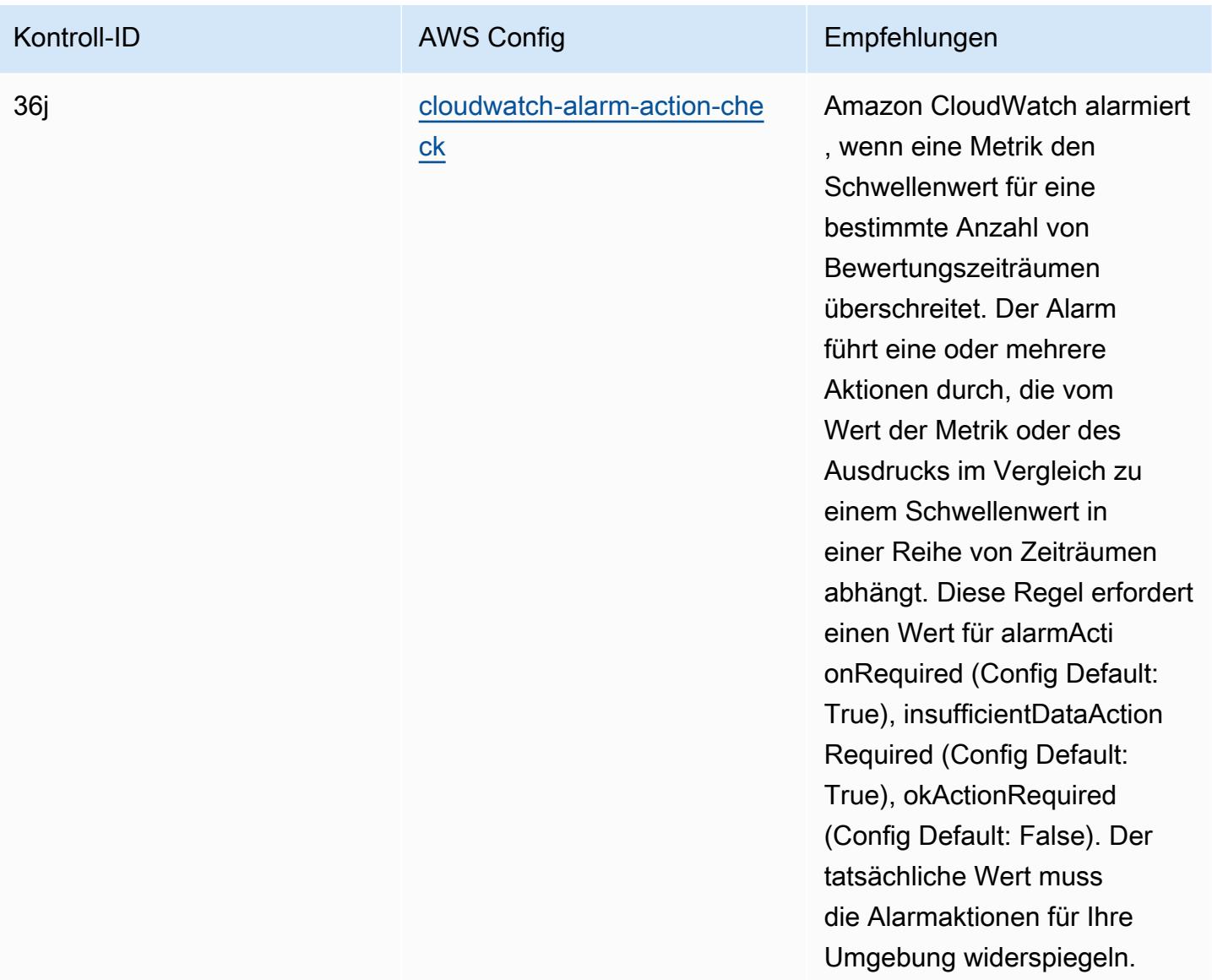

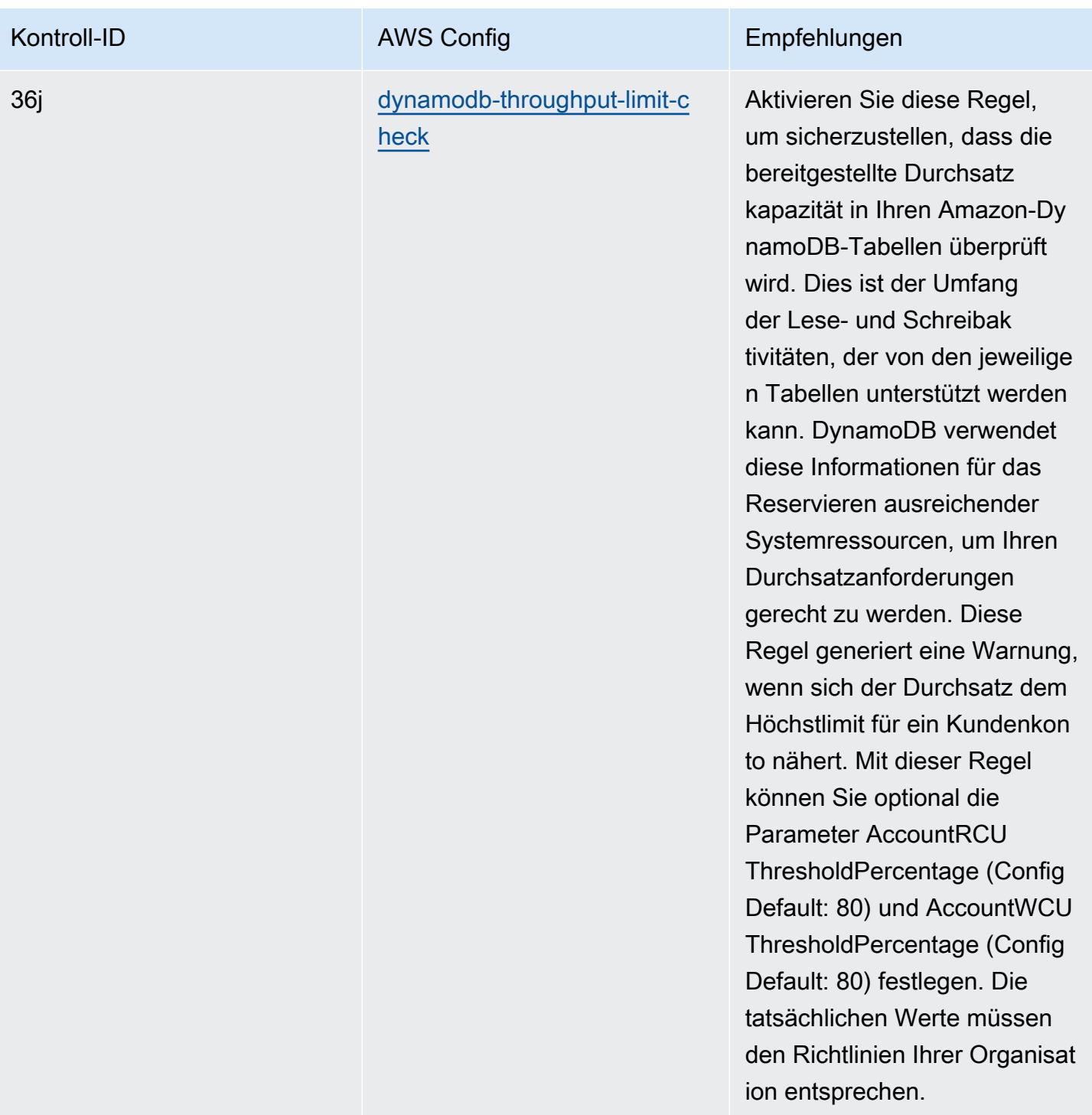

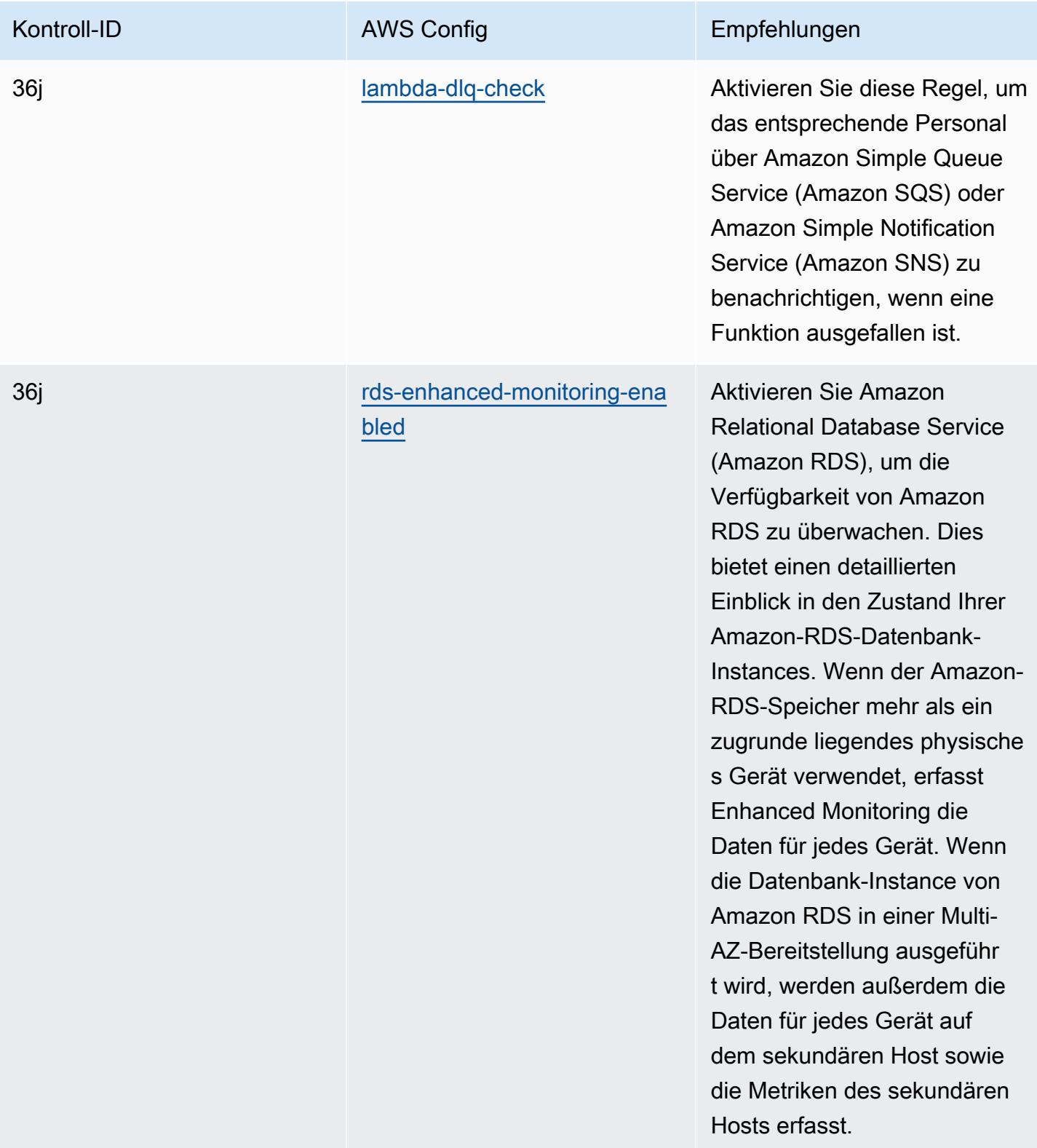

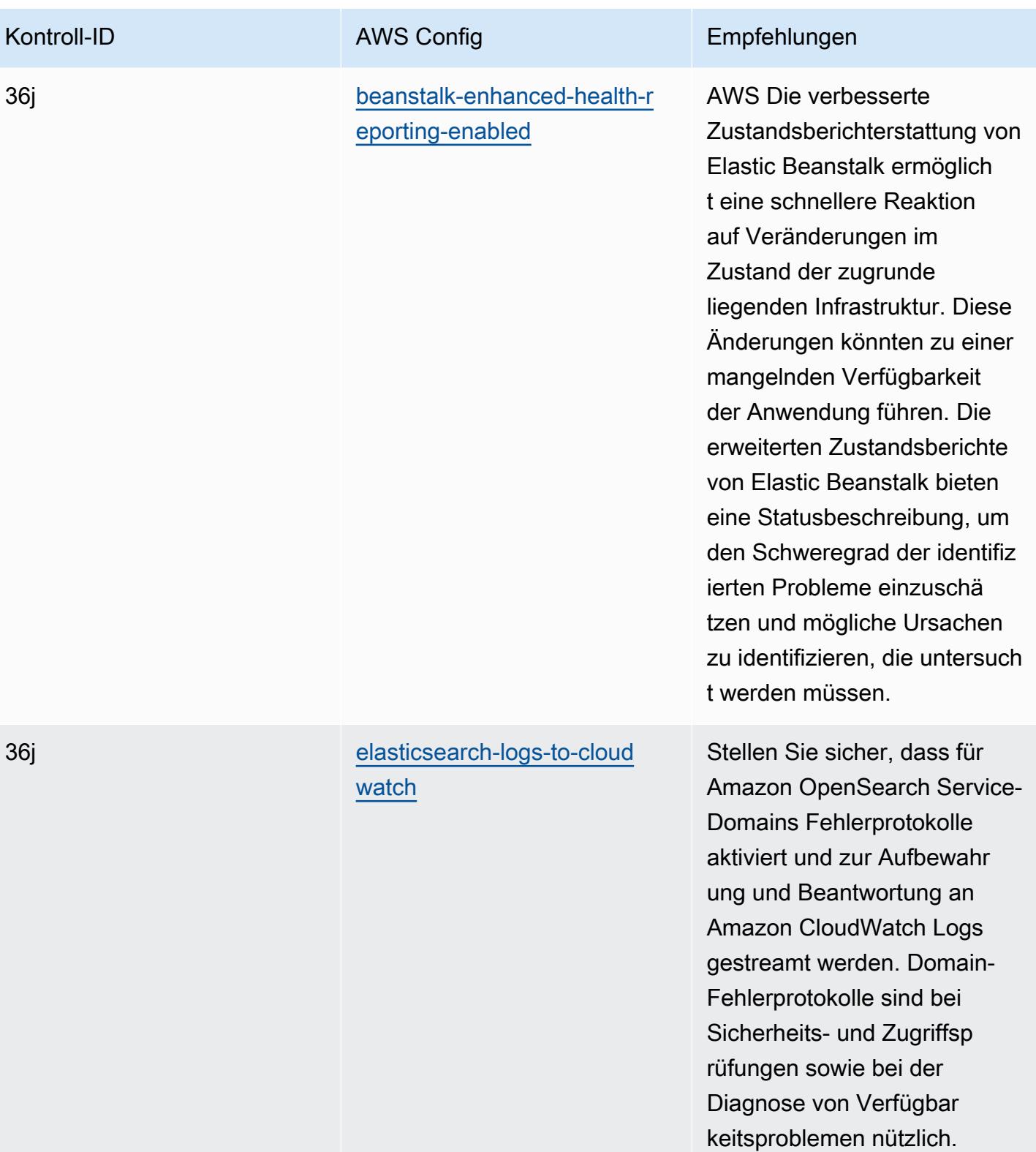
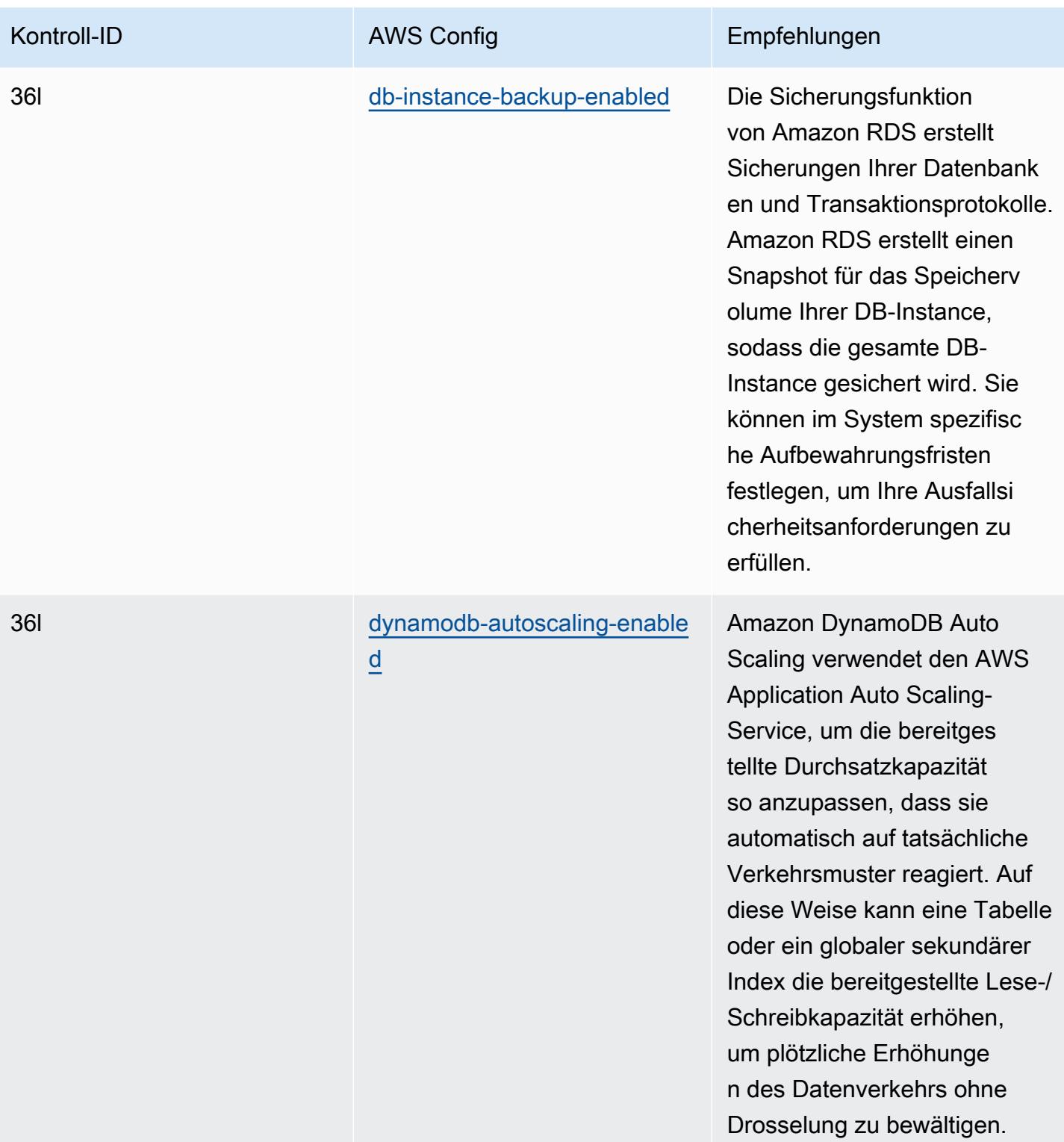

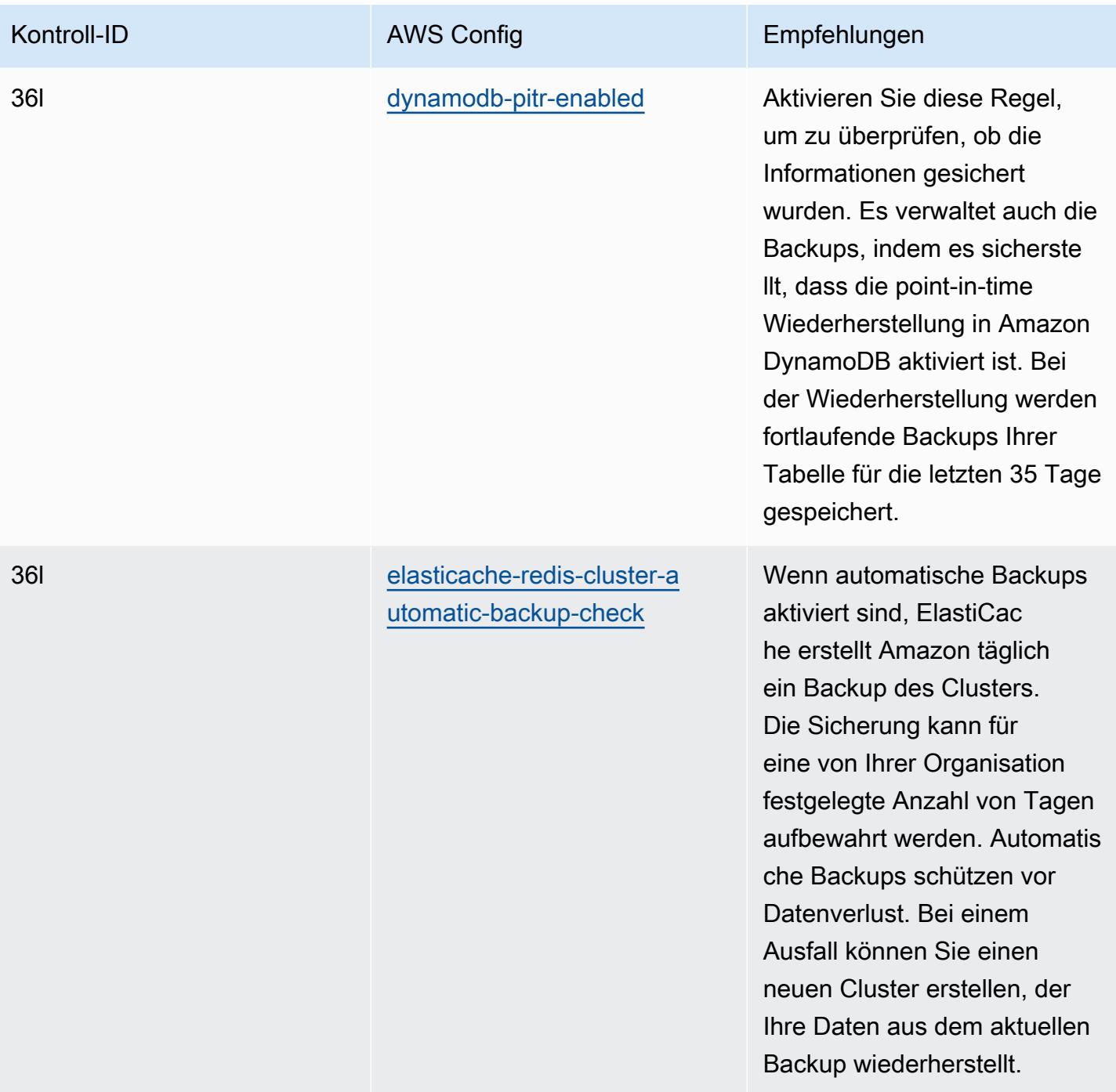

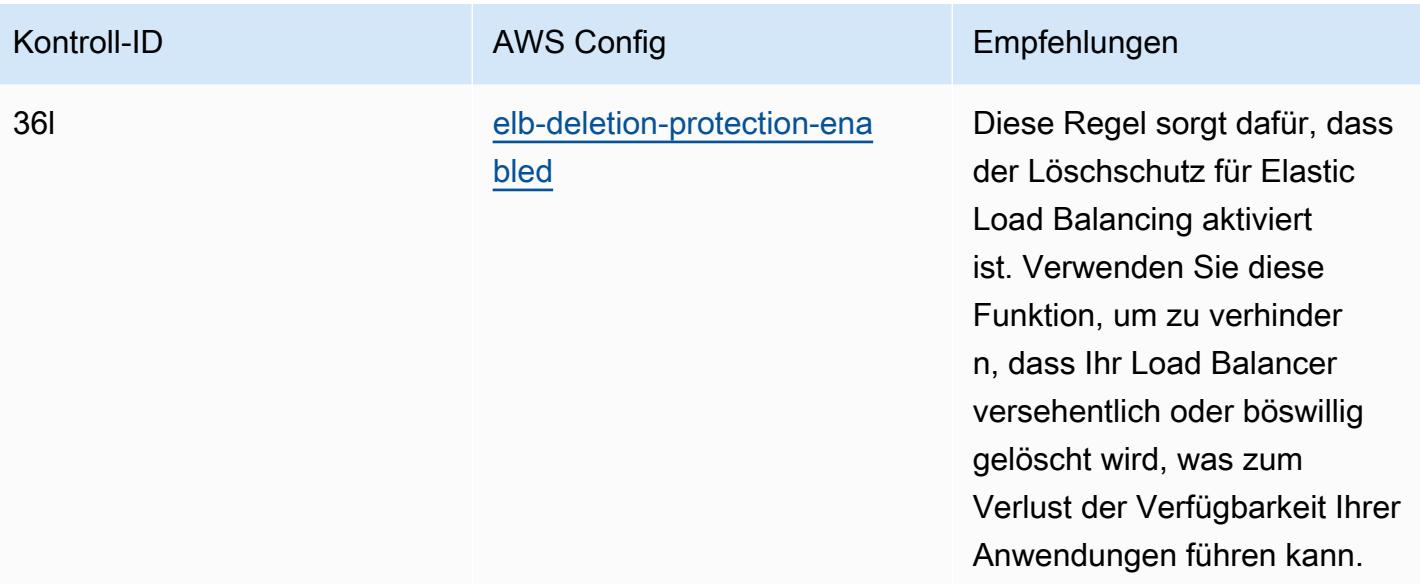

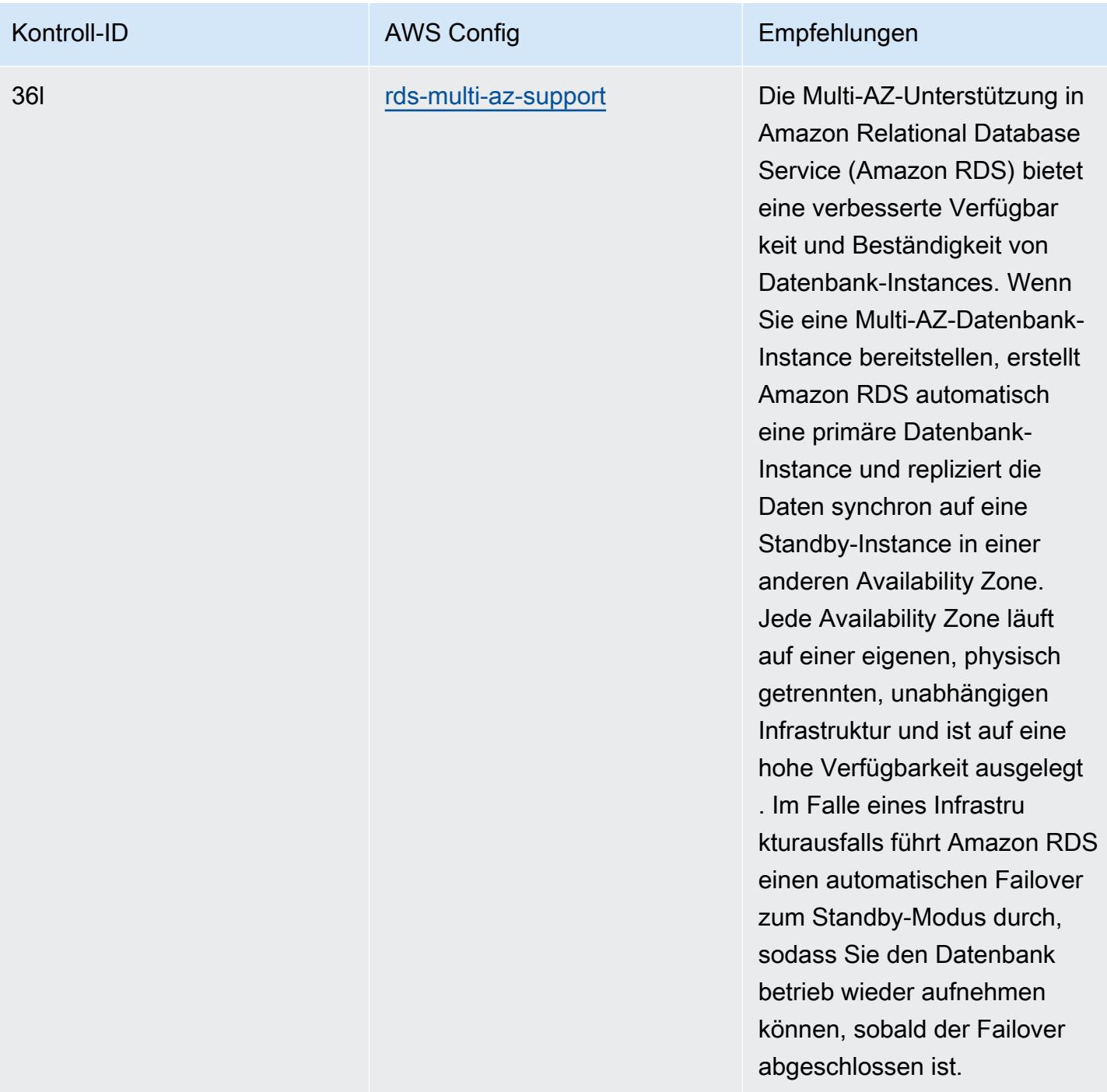

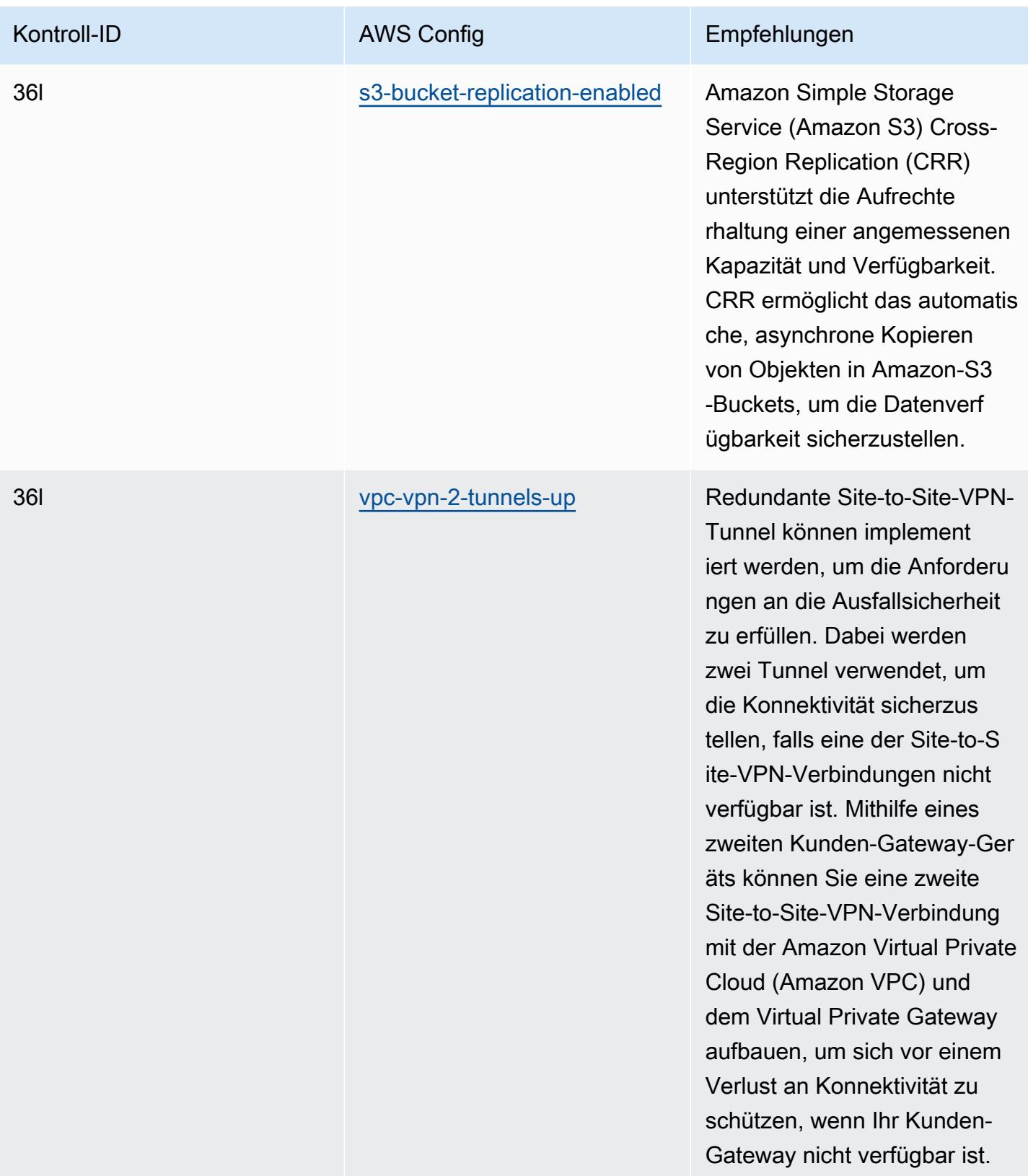

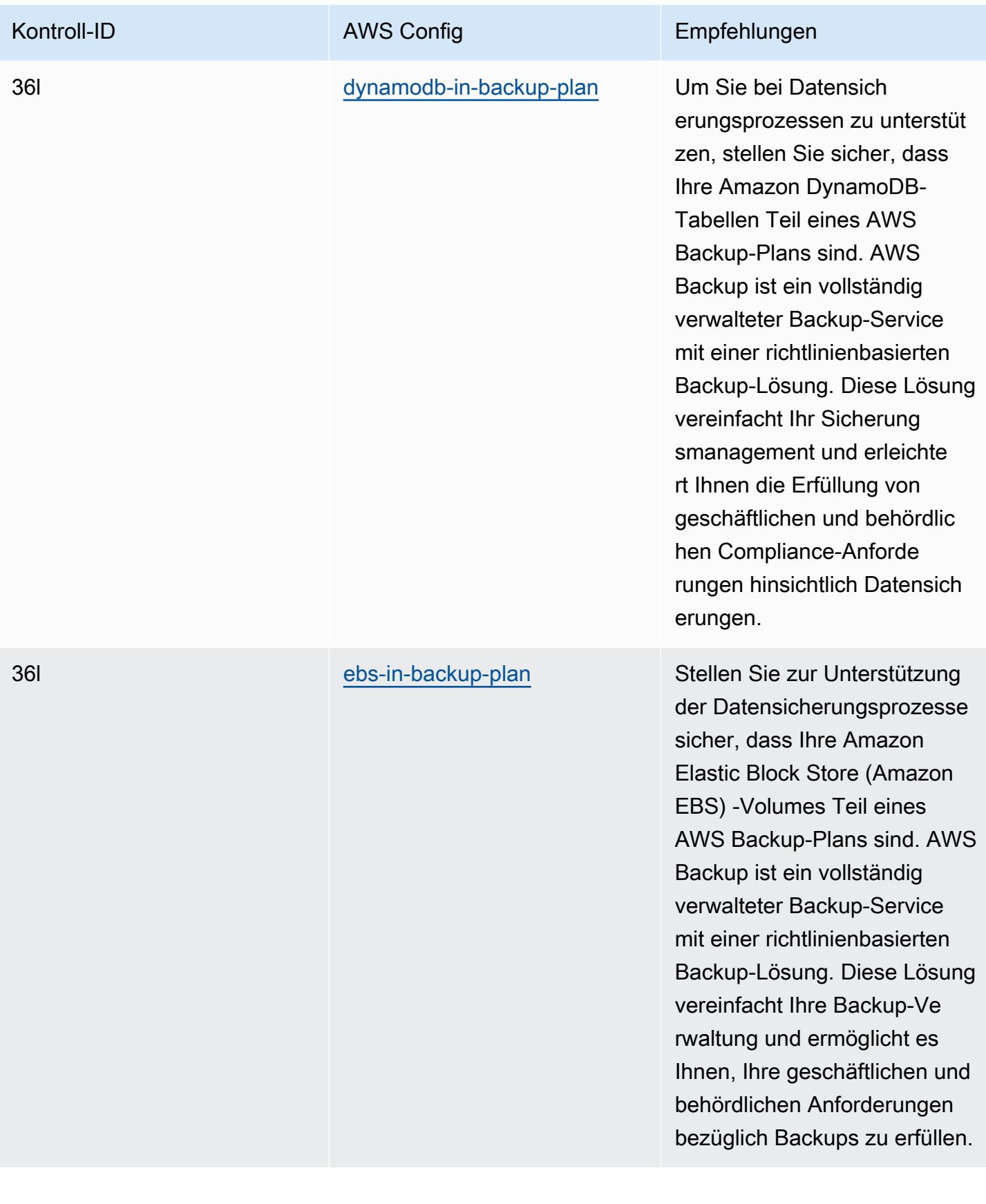

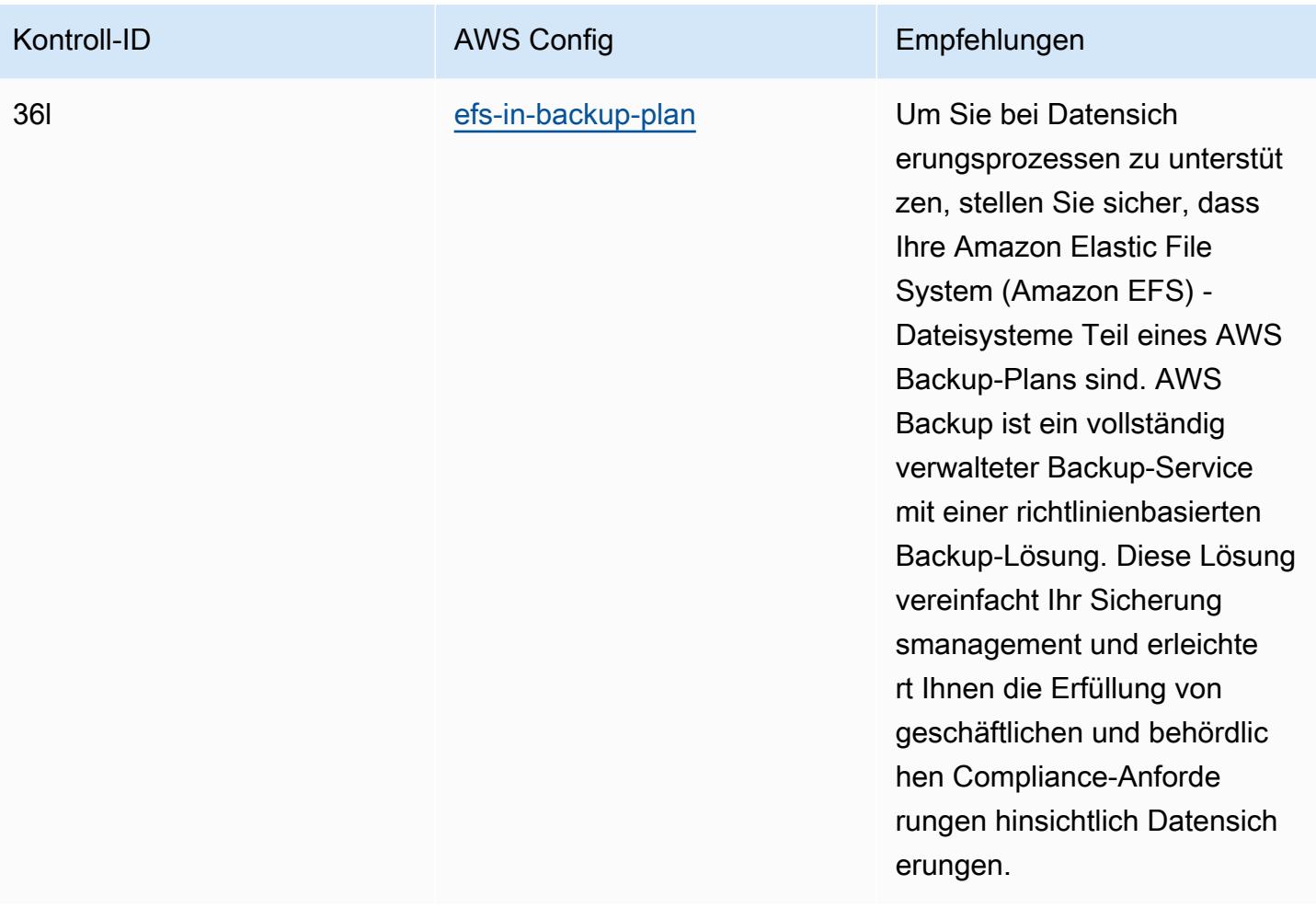

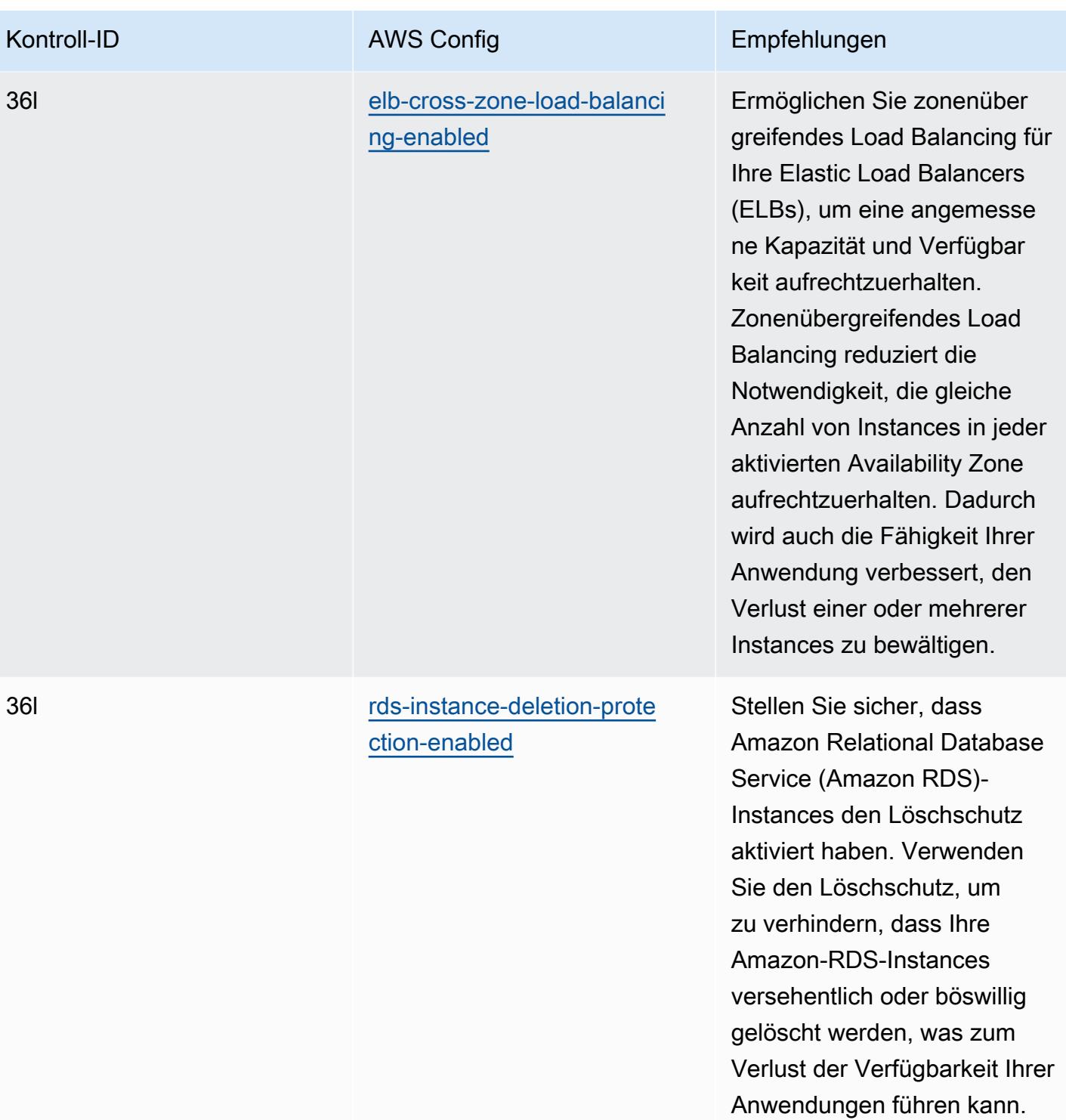

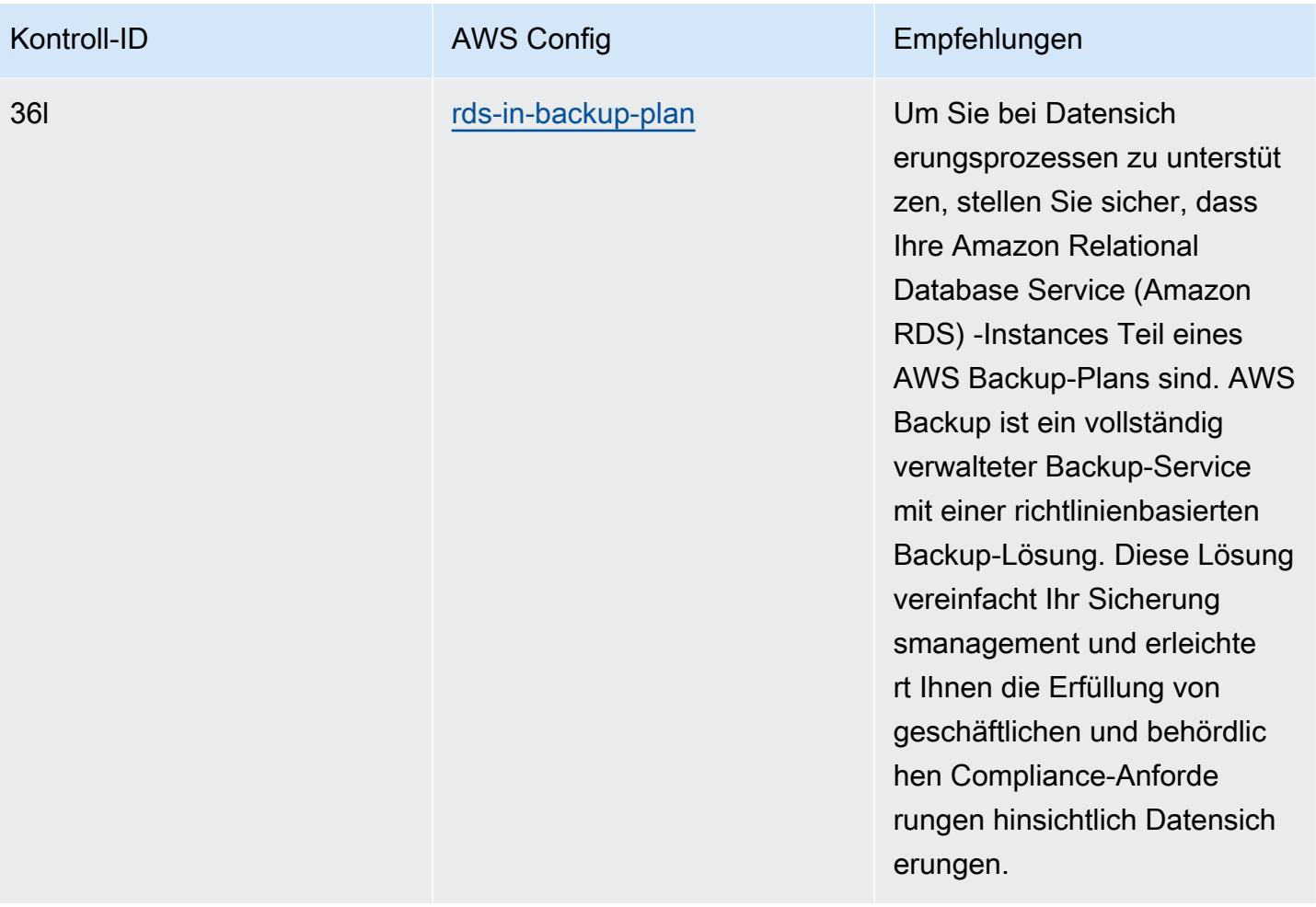

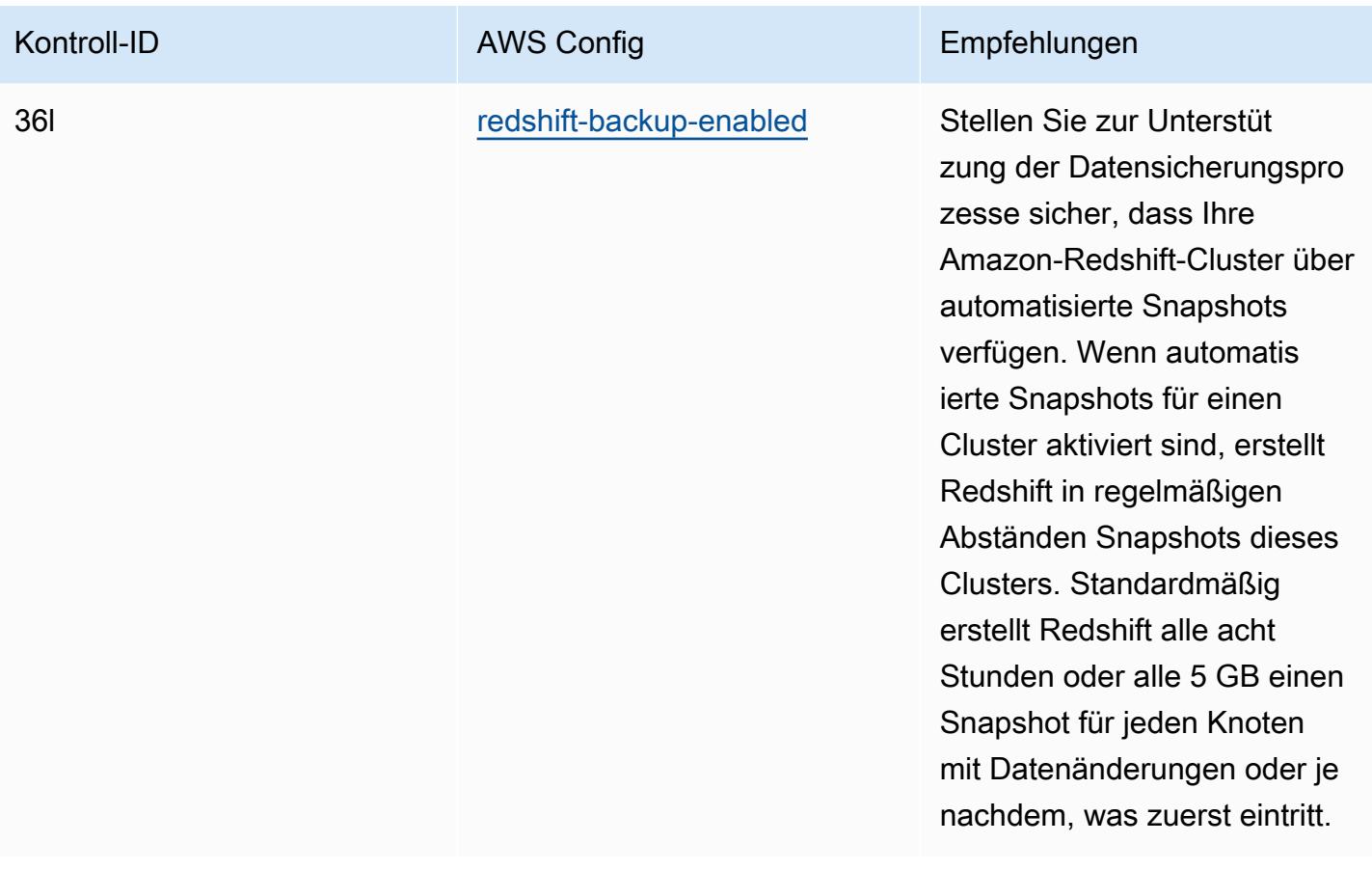

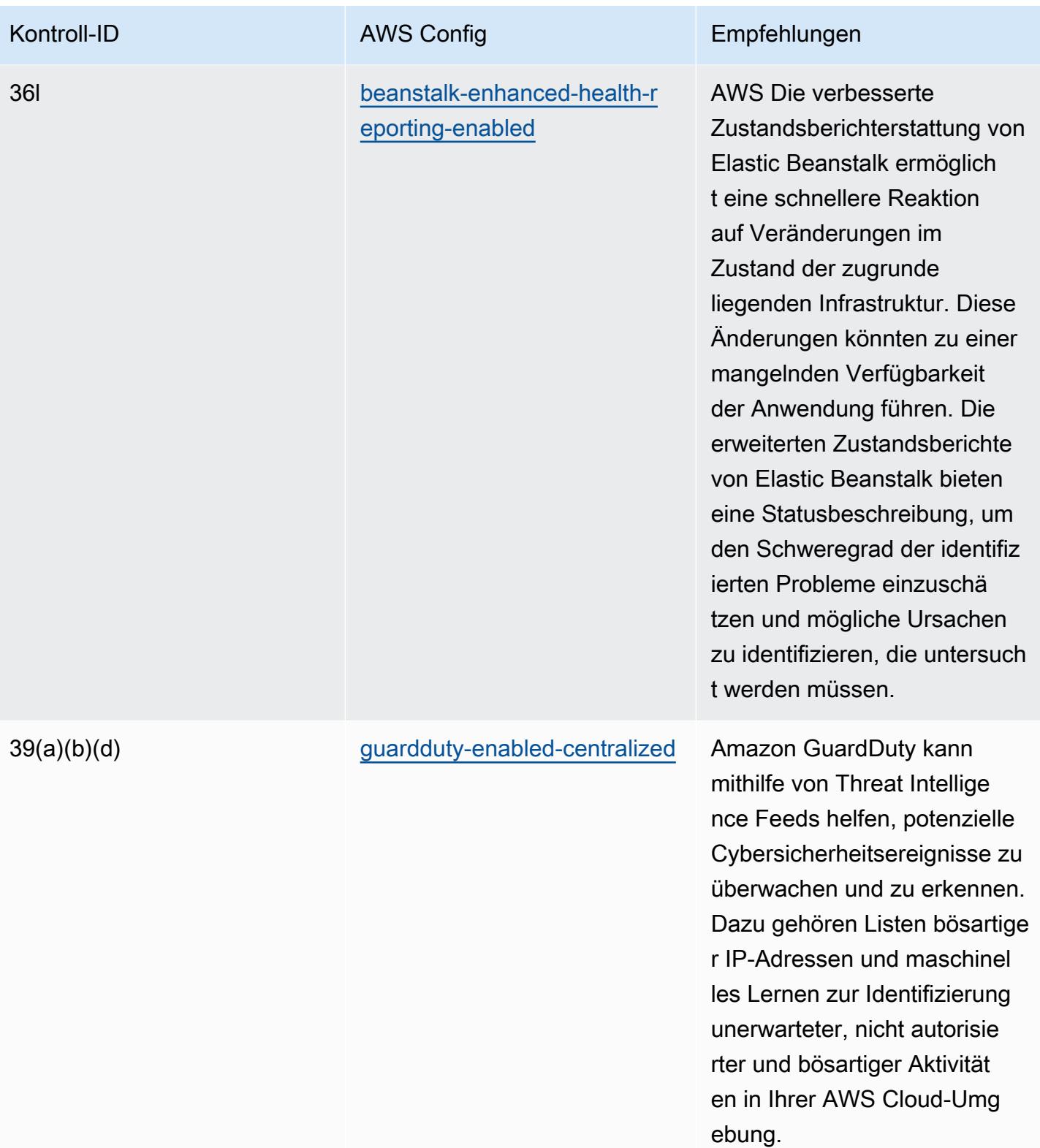

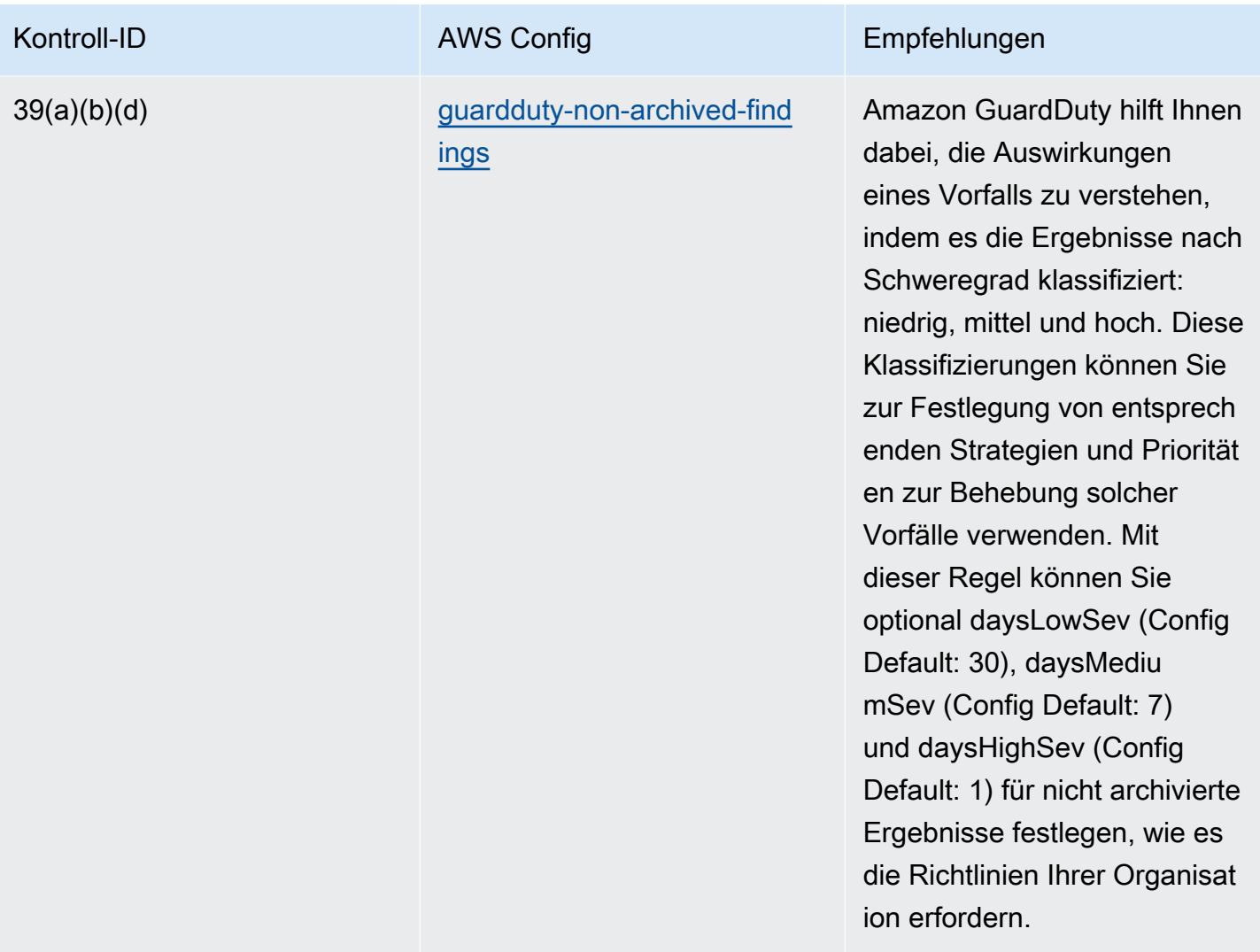

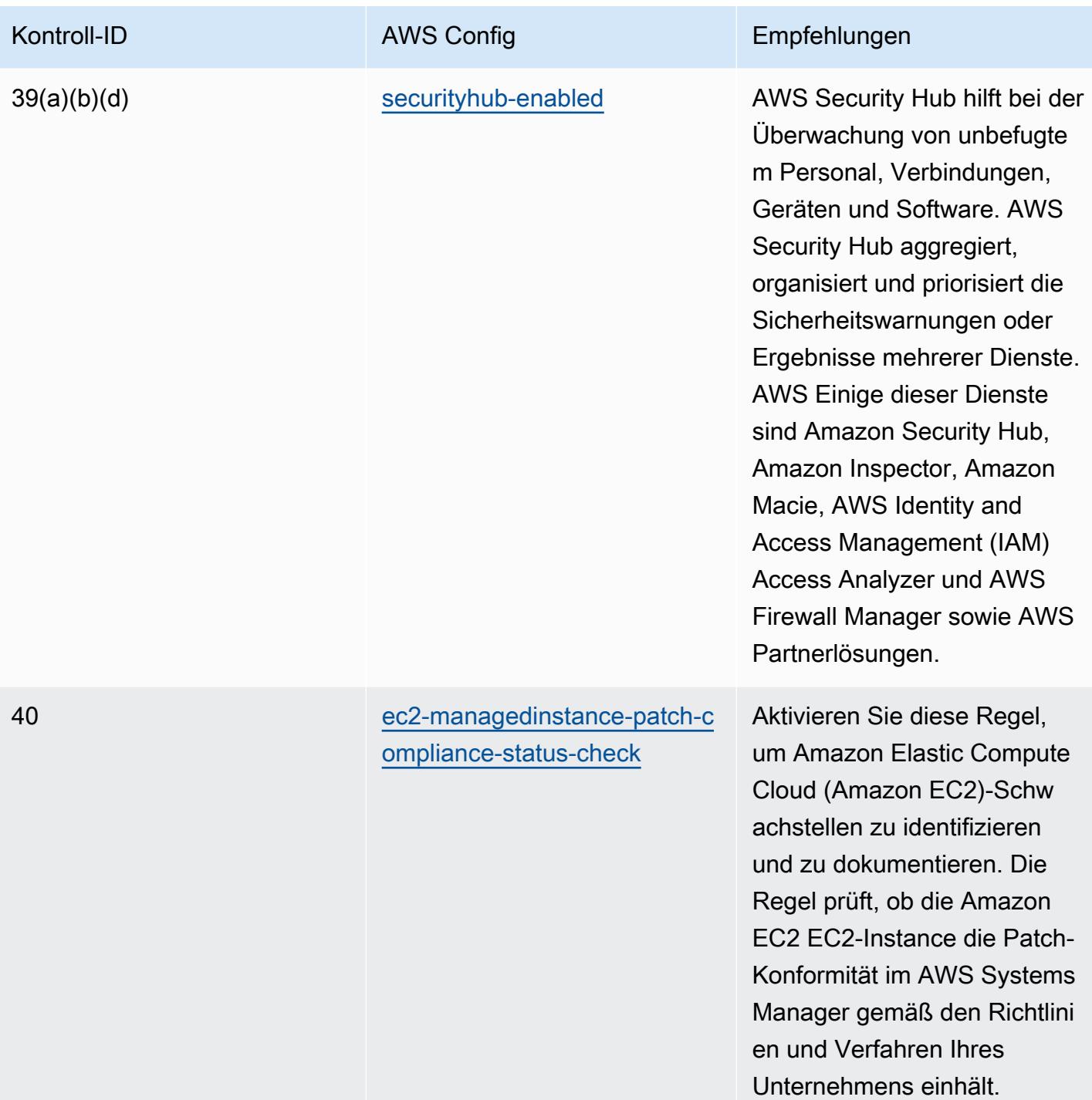

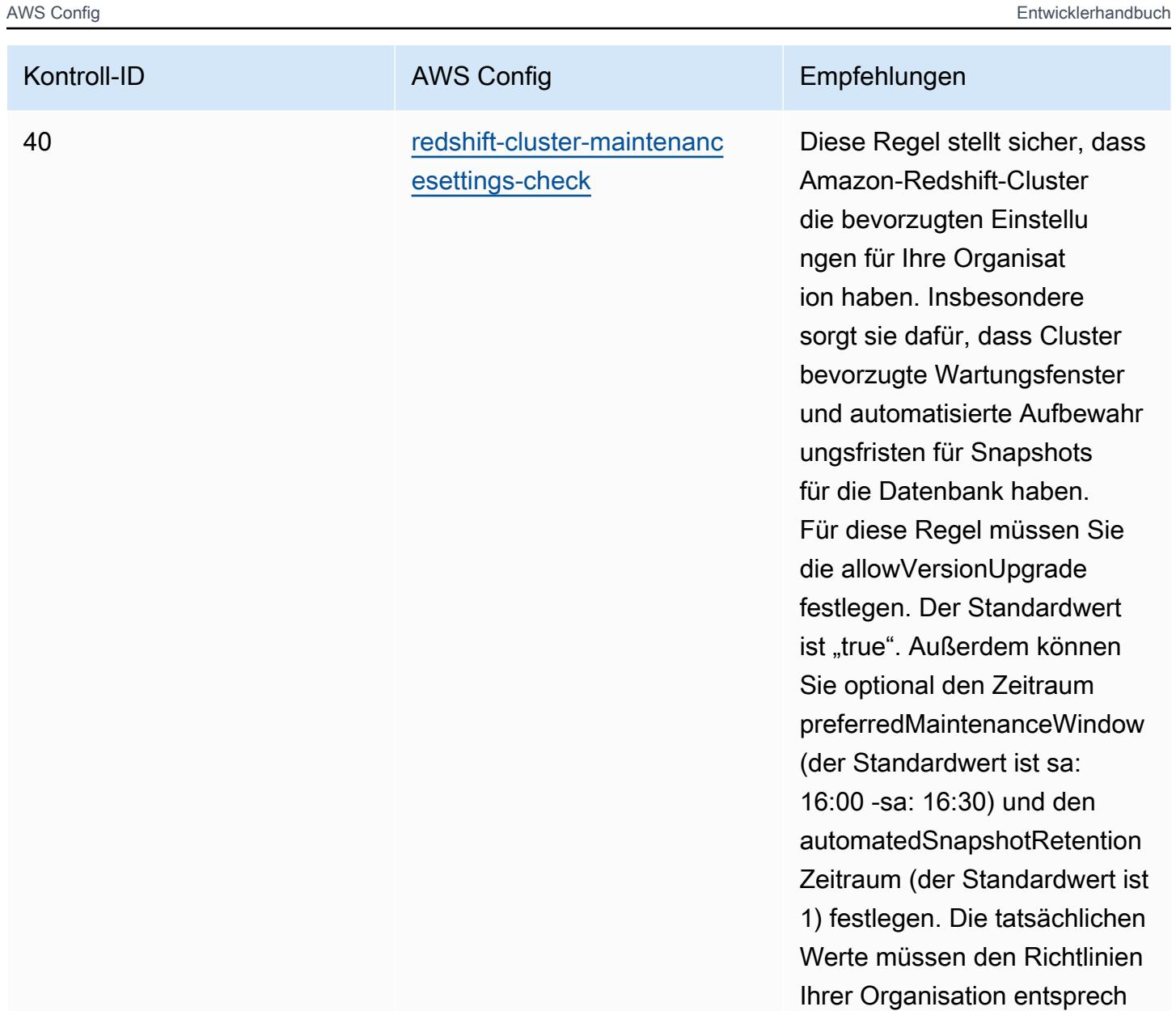

en.

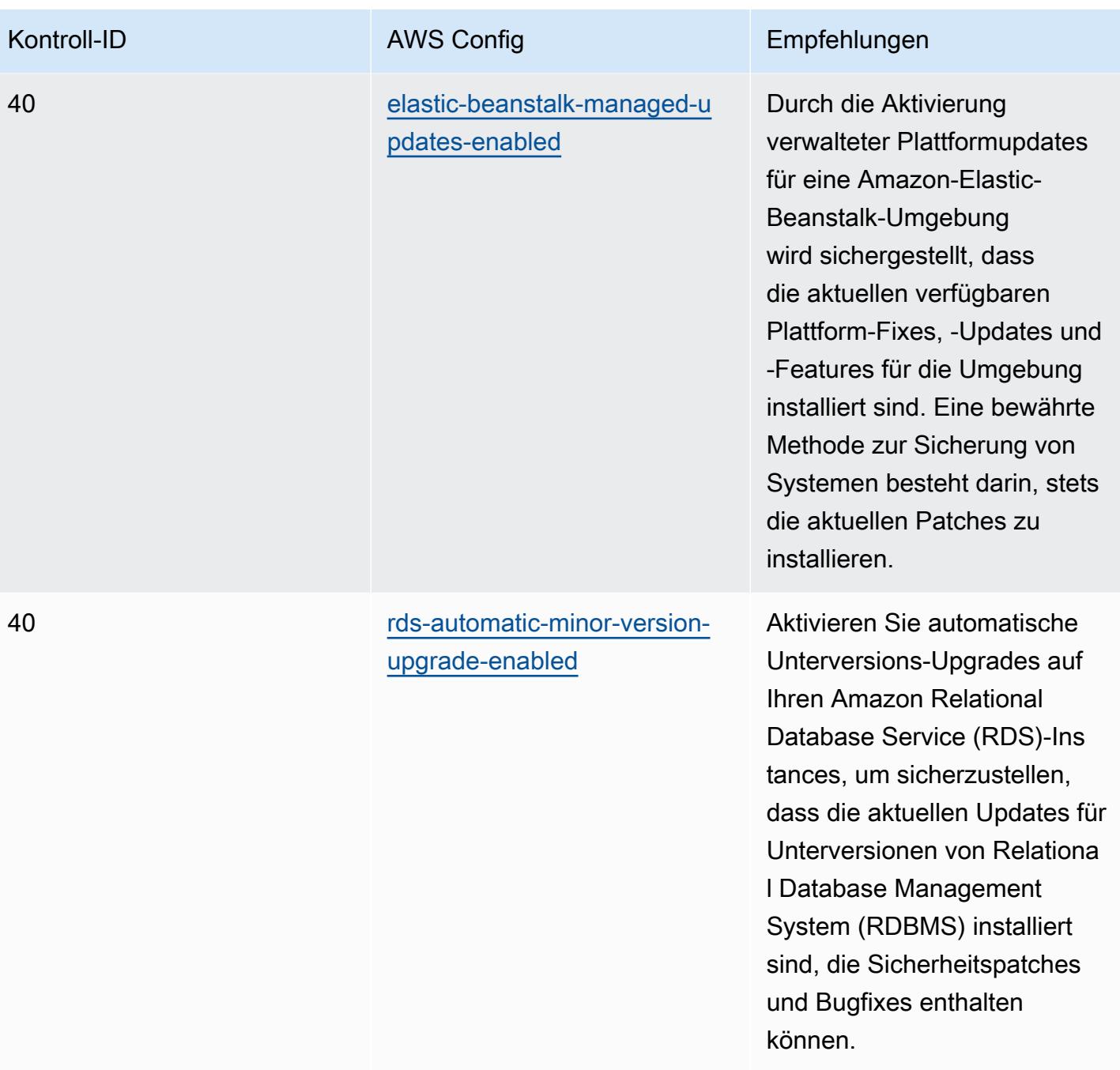

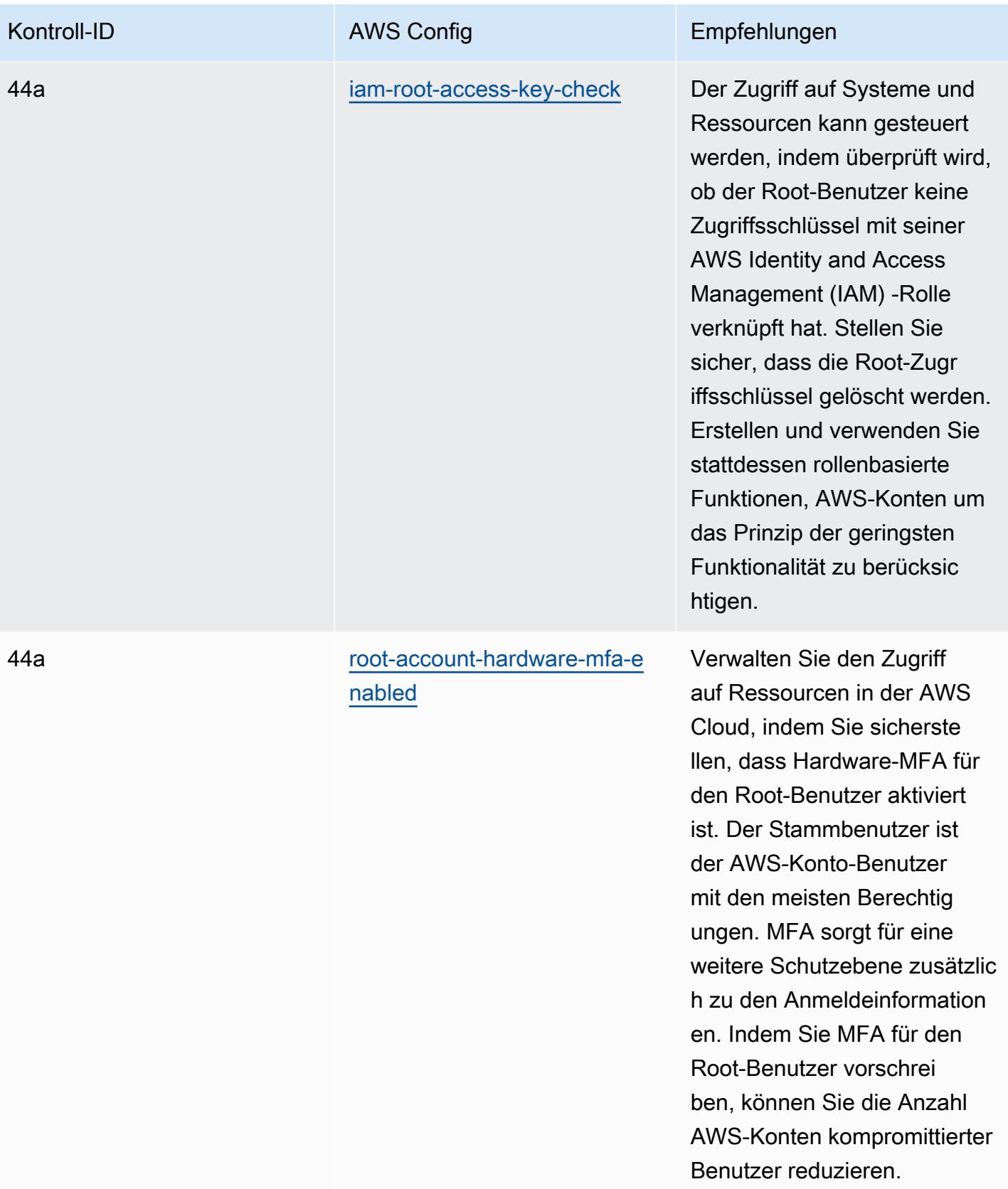

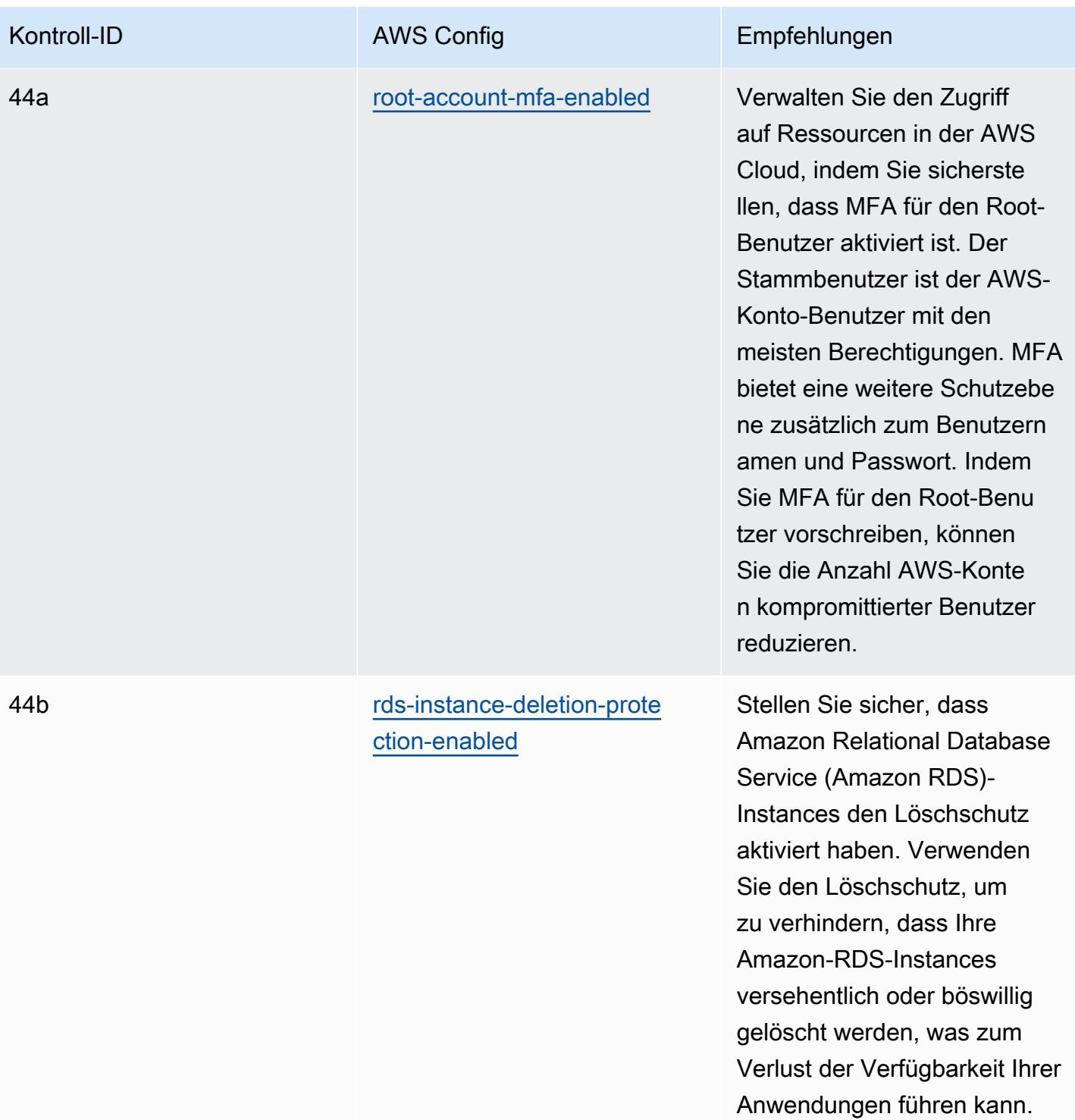

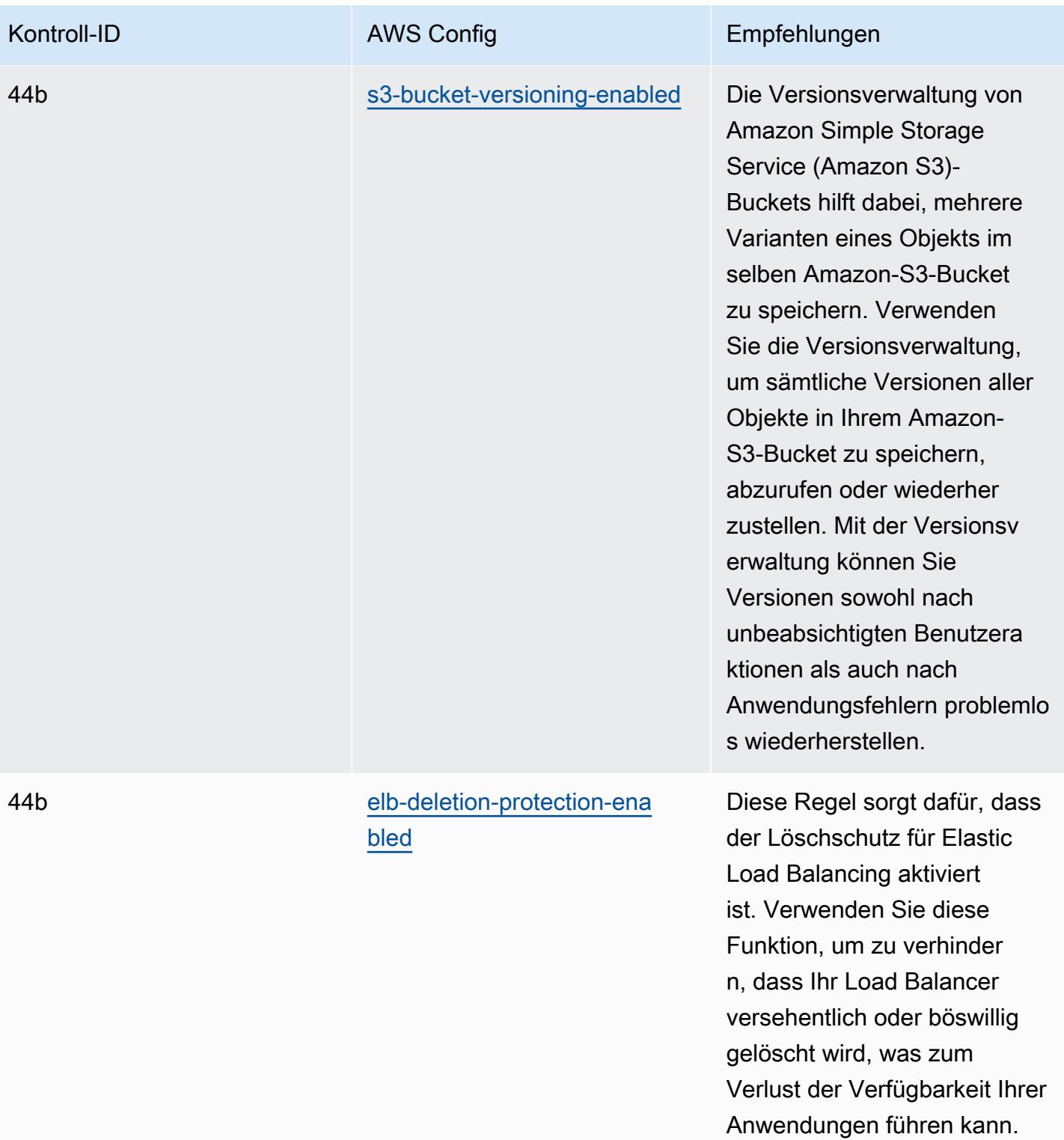

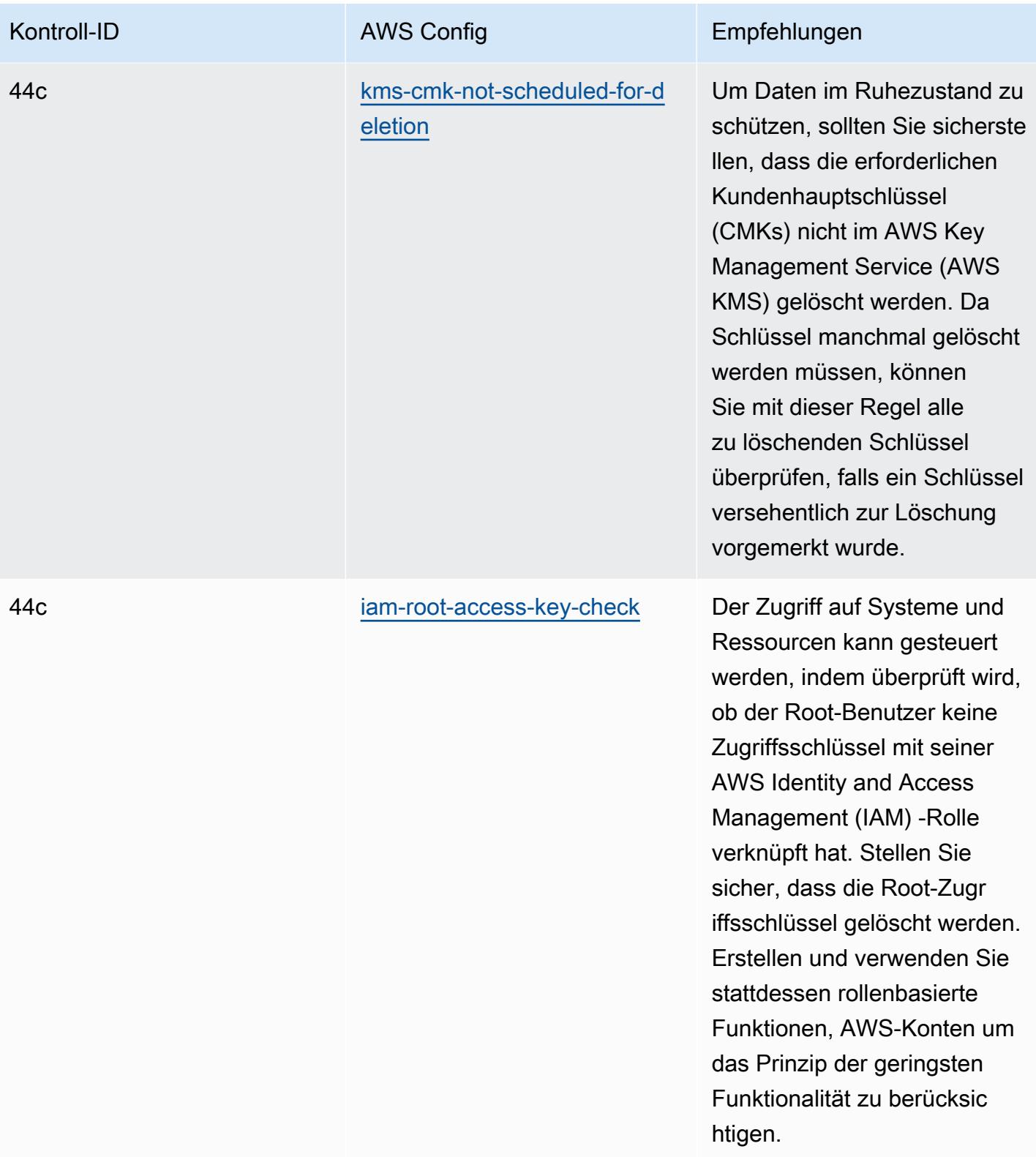

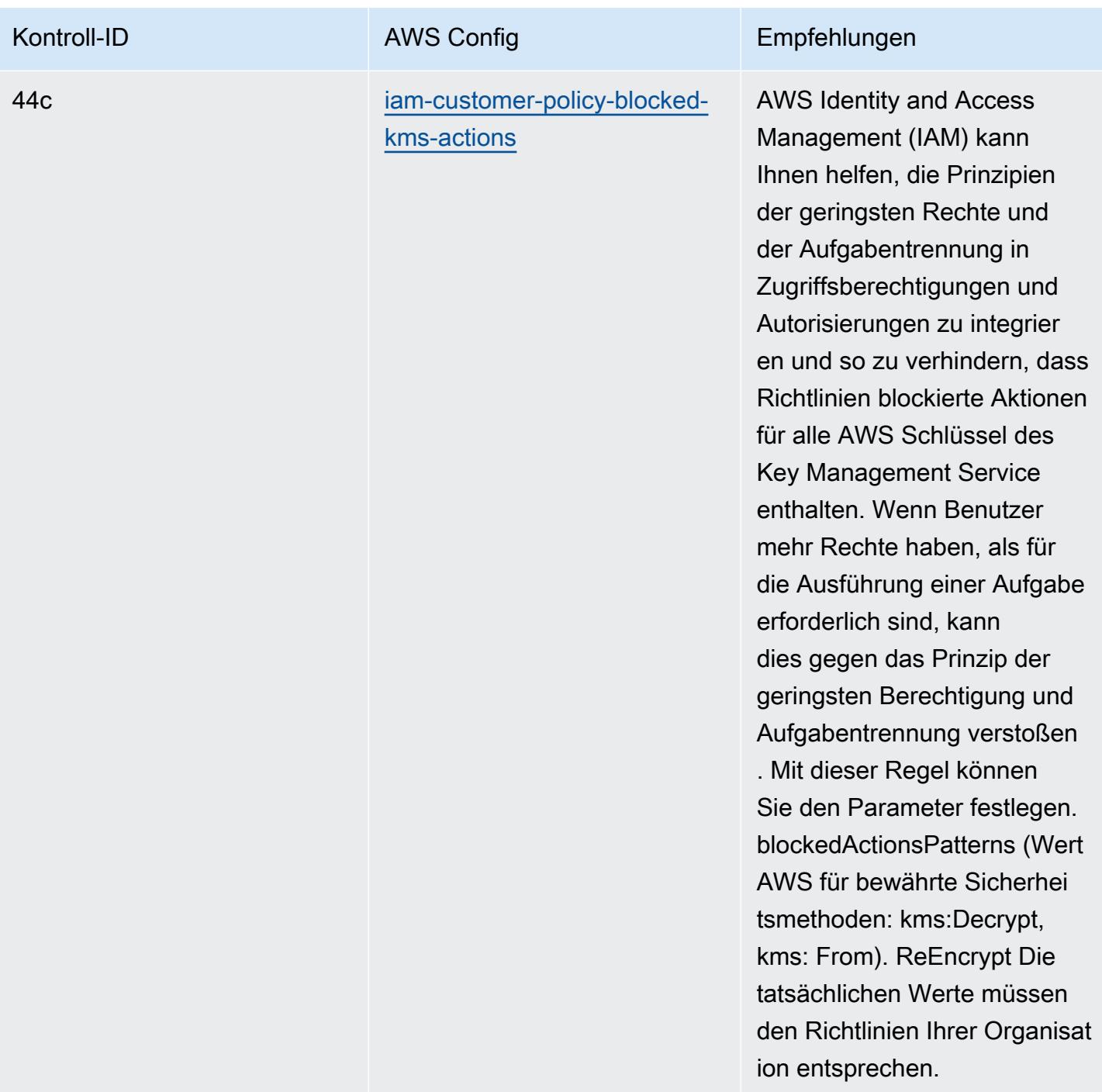

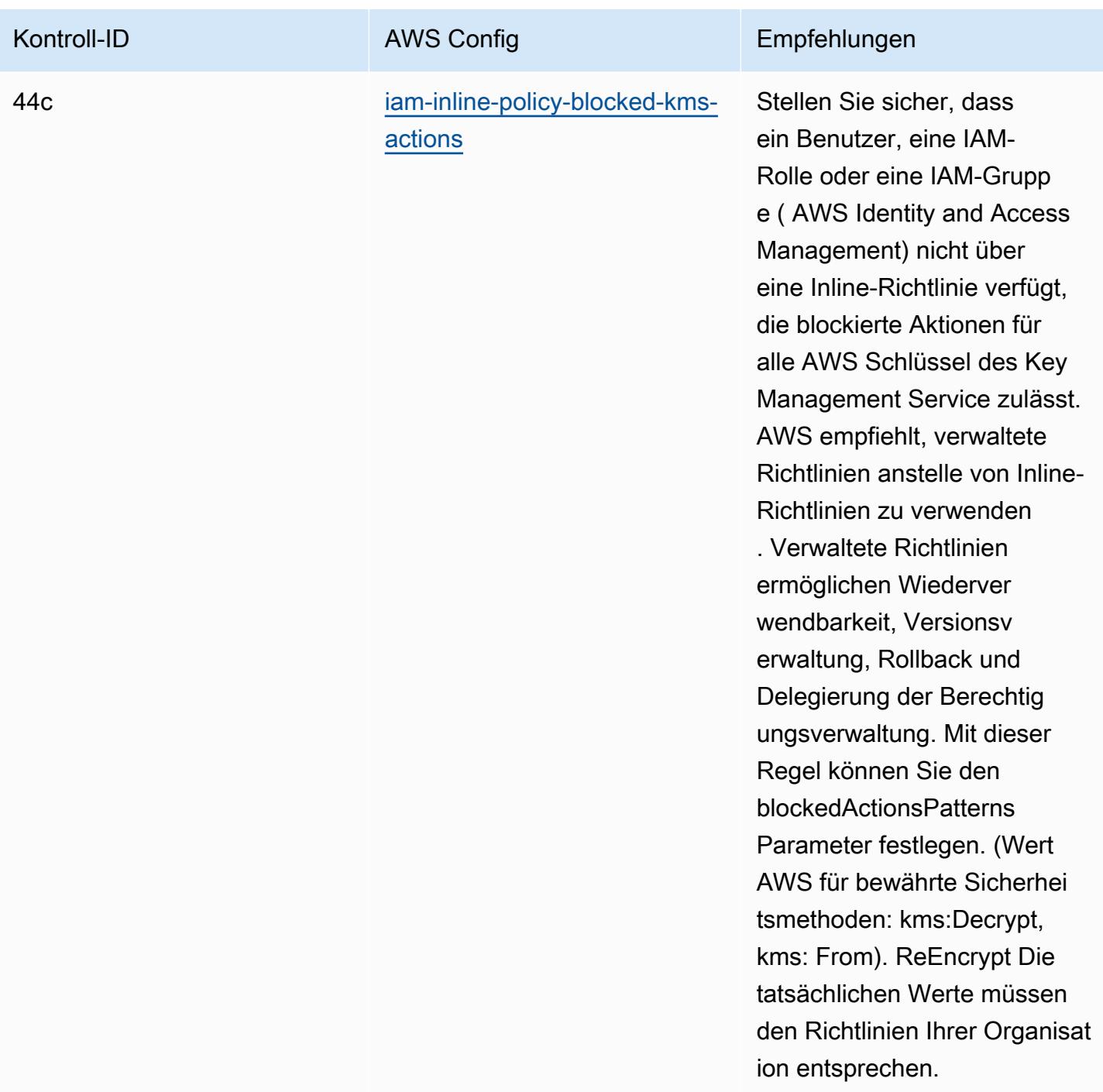

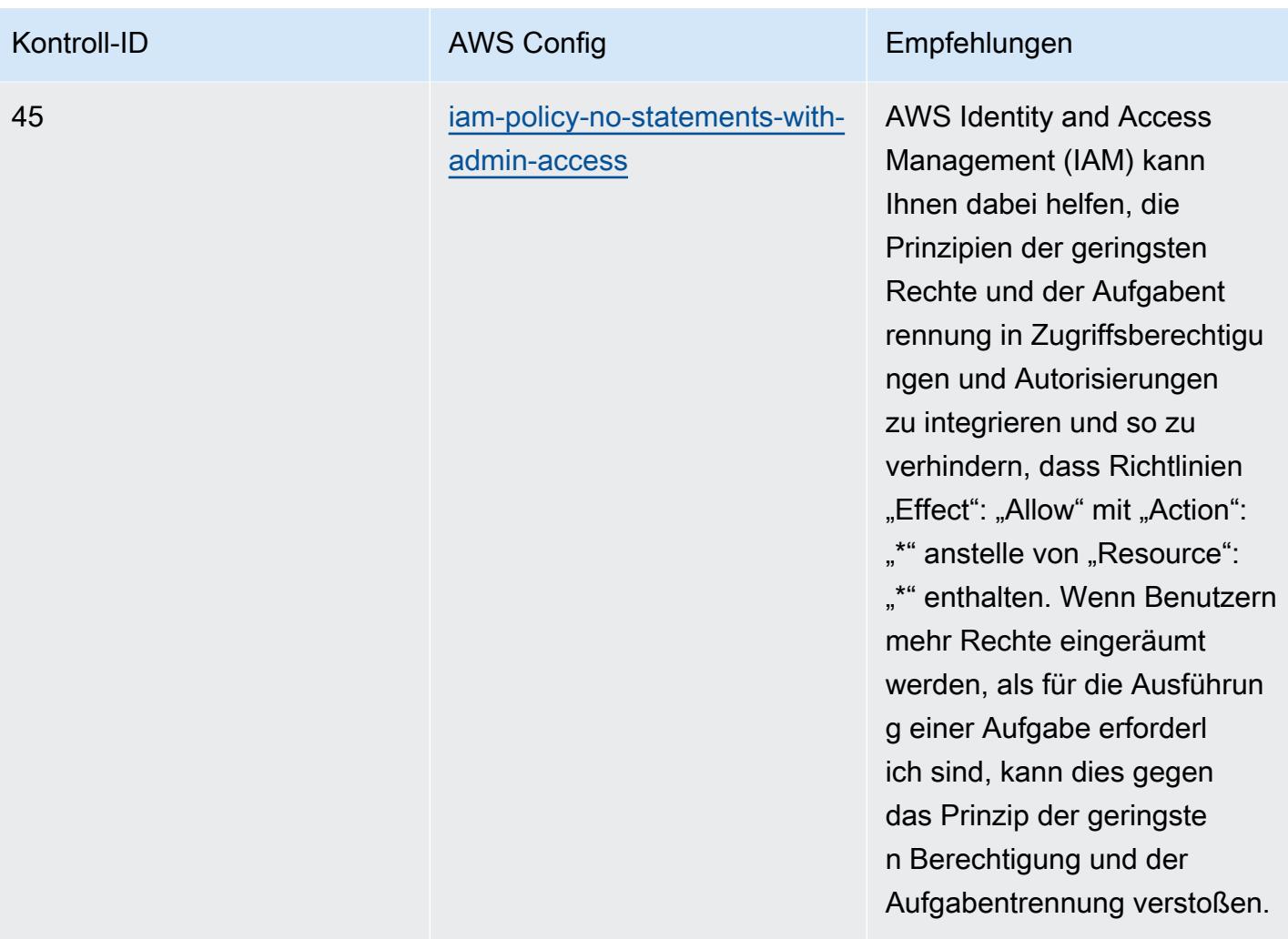

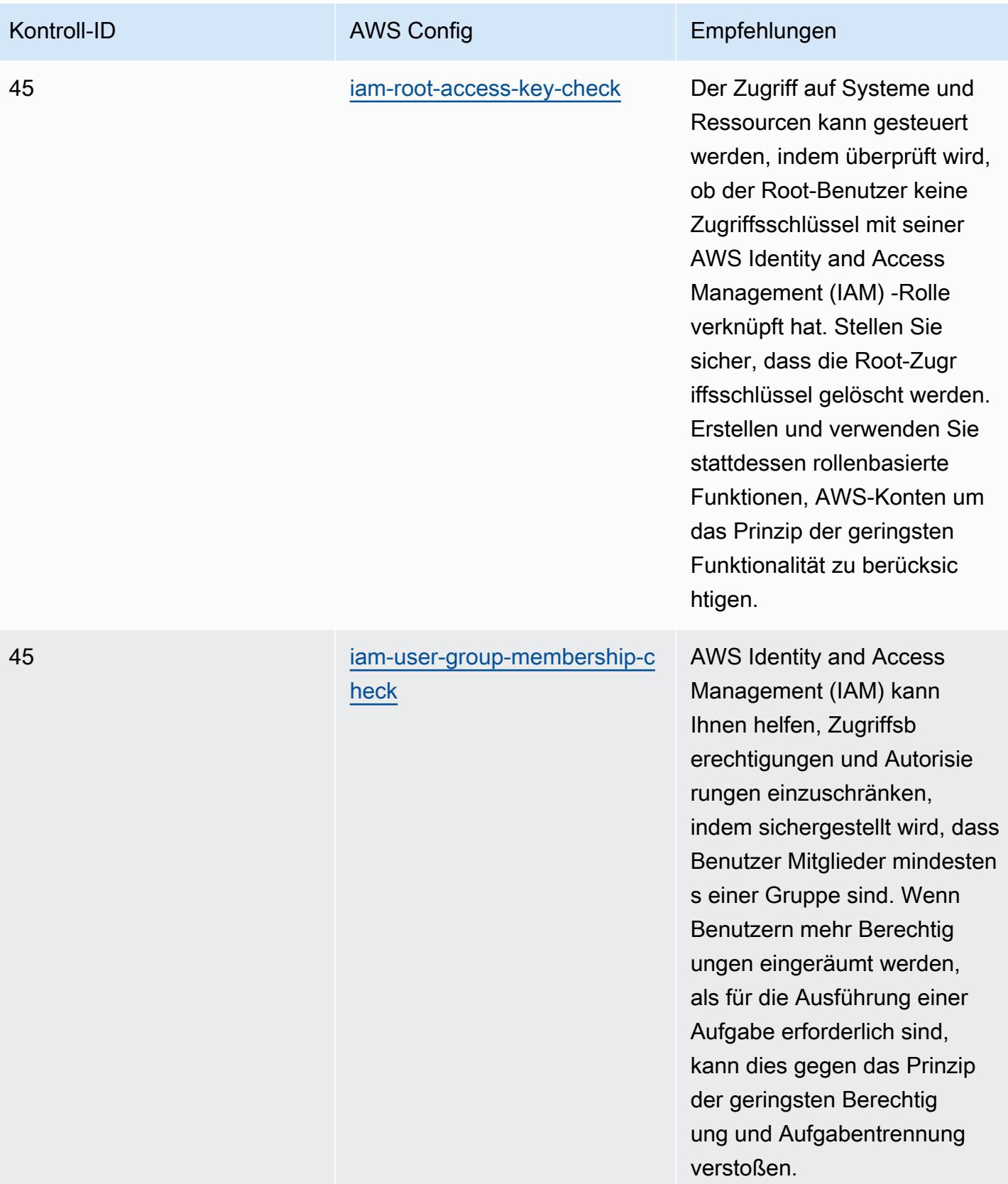

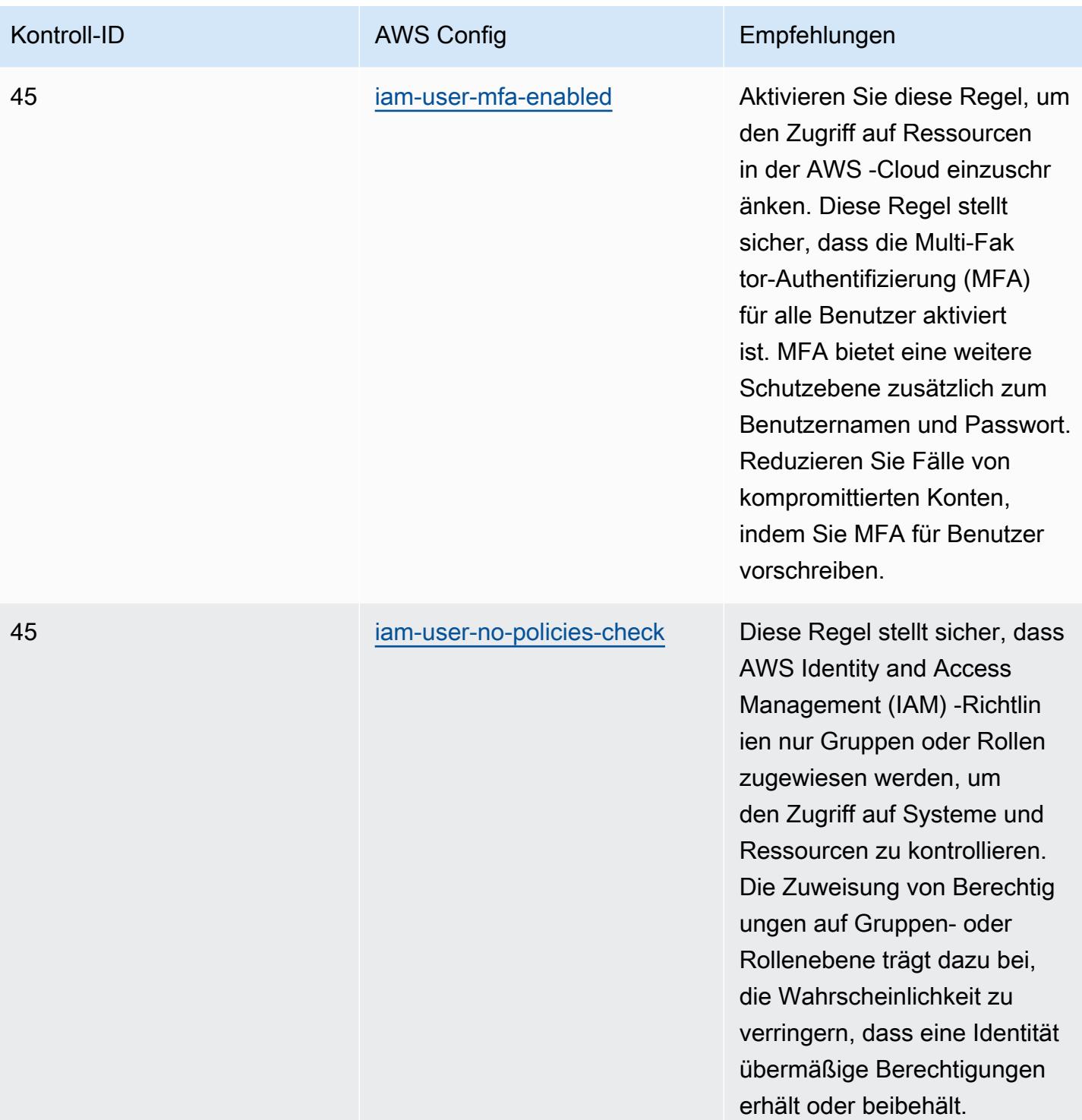

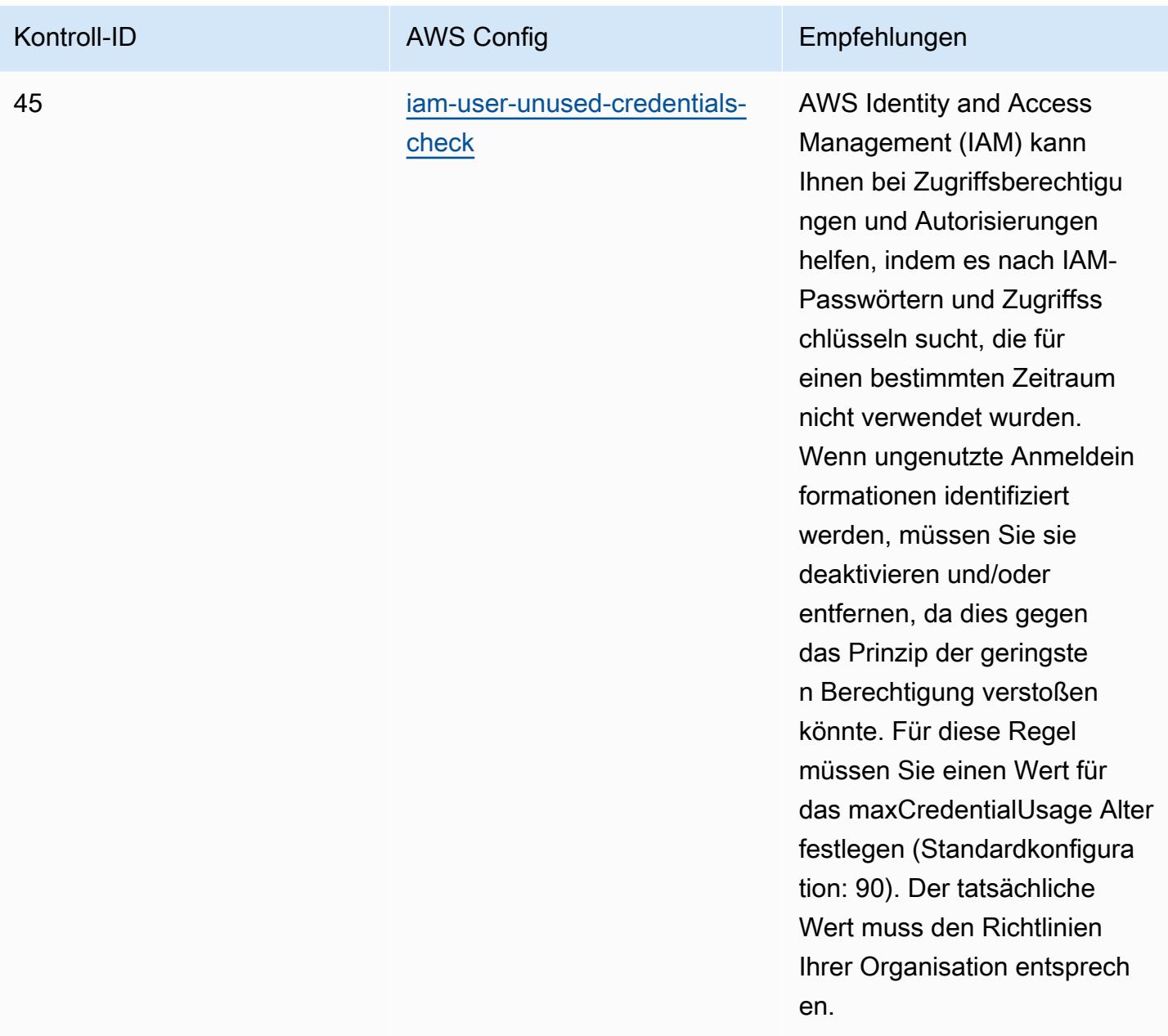

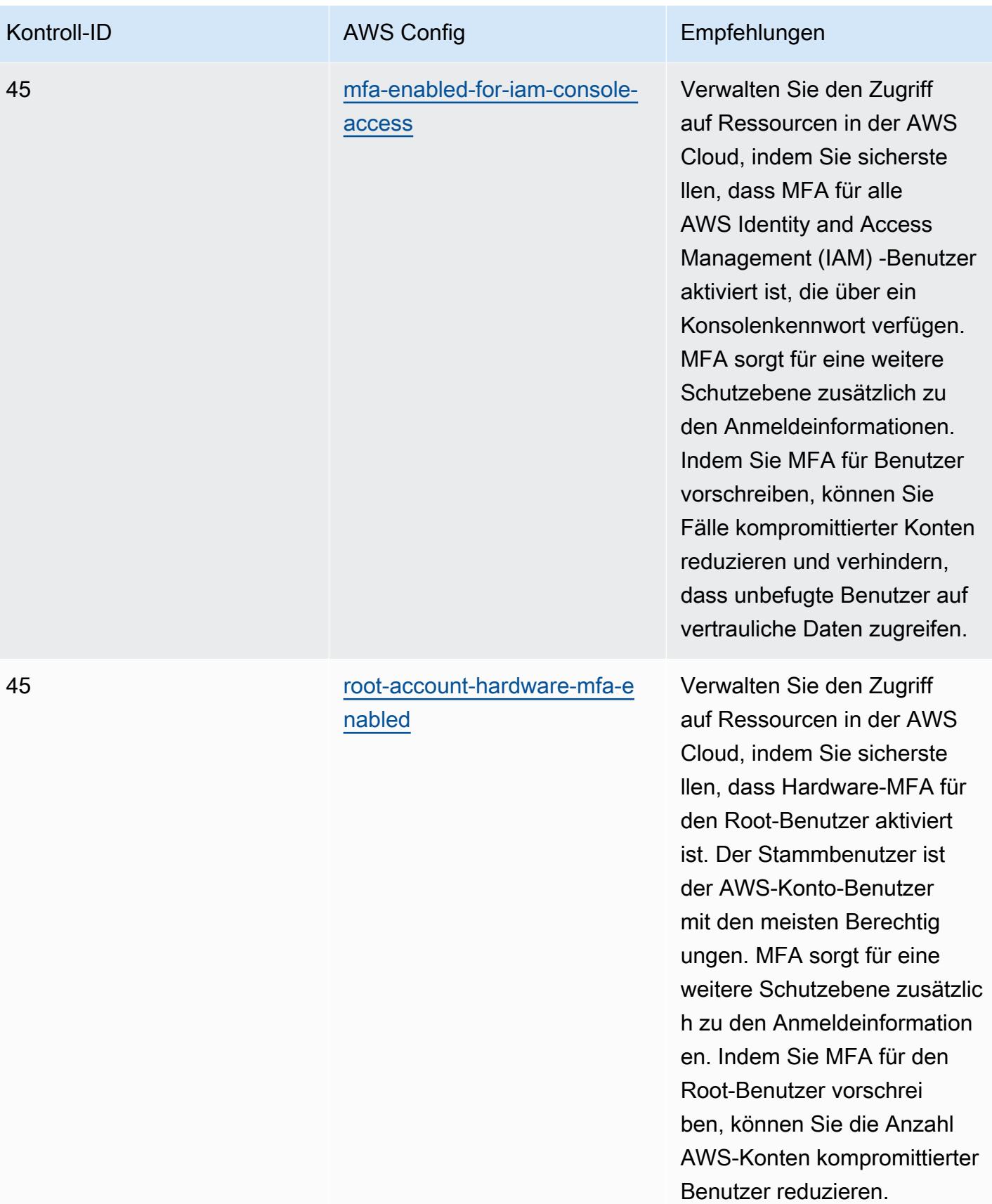

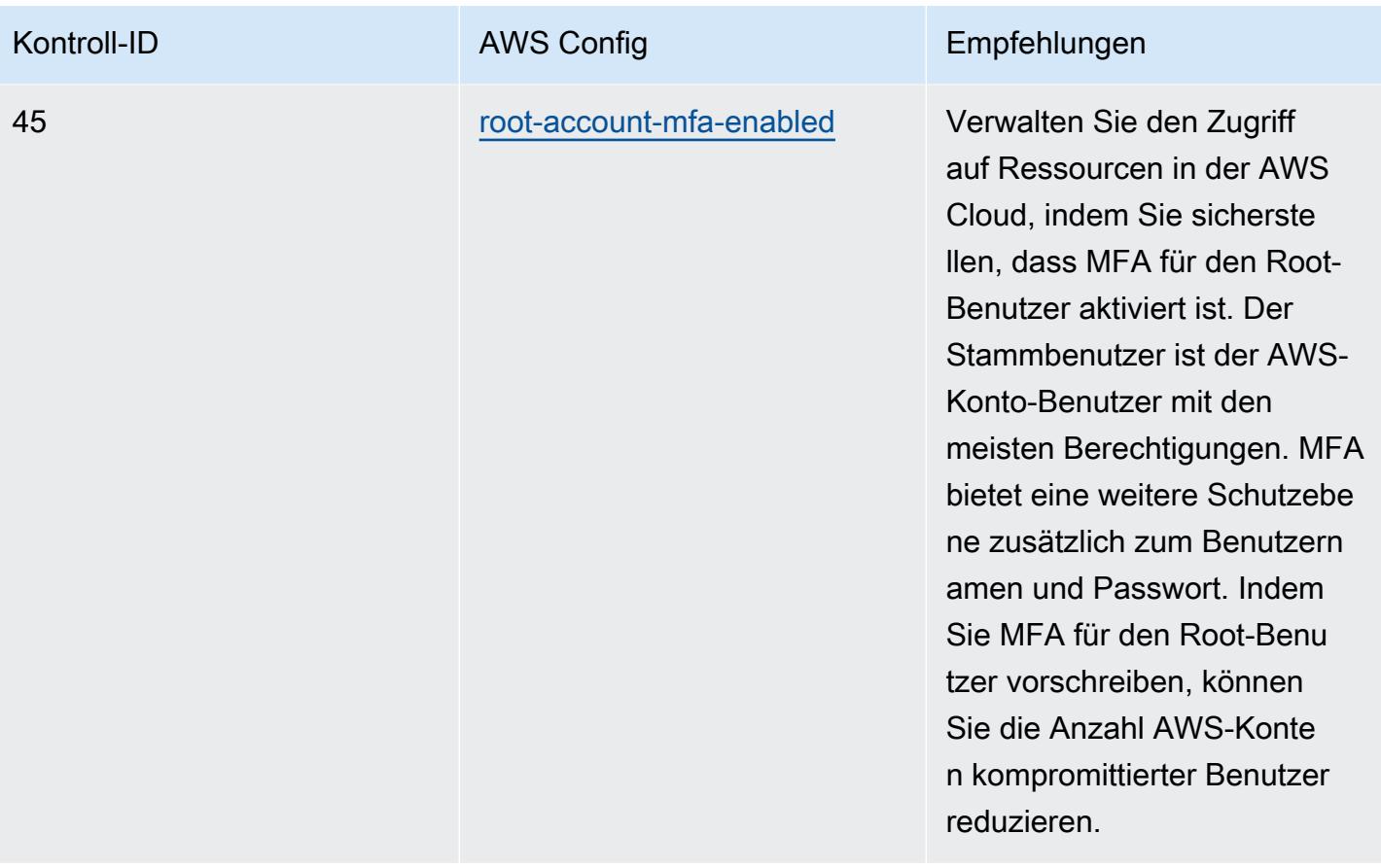

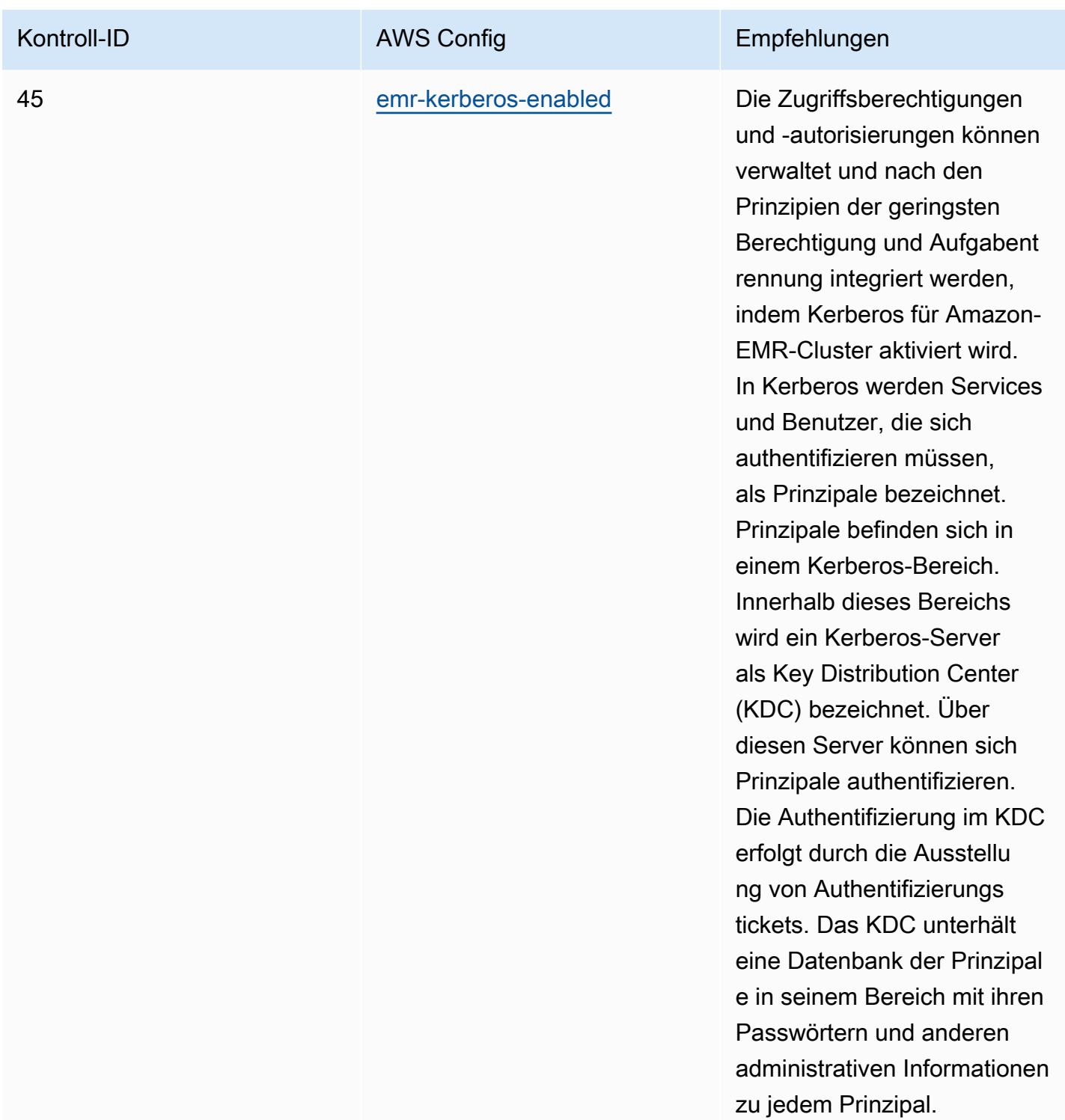

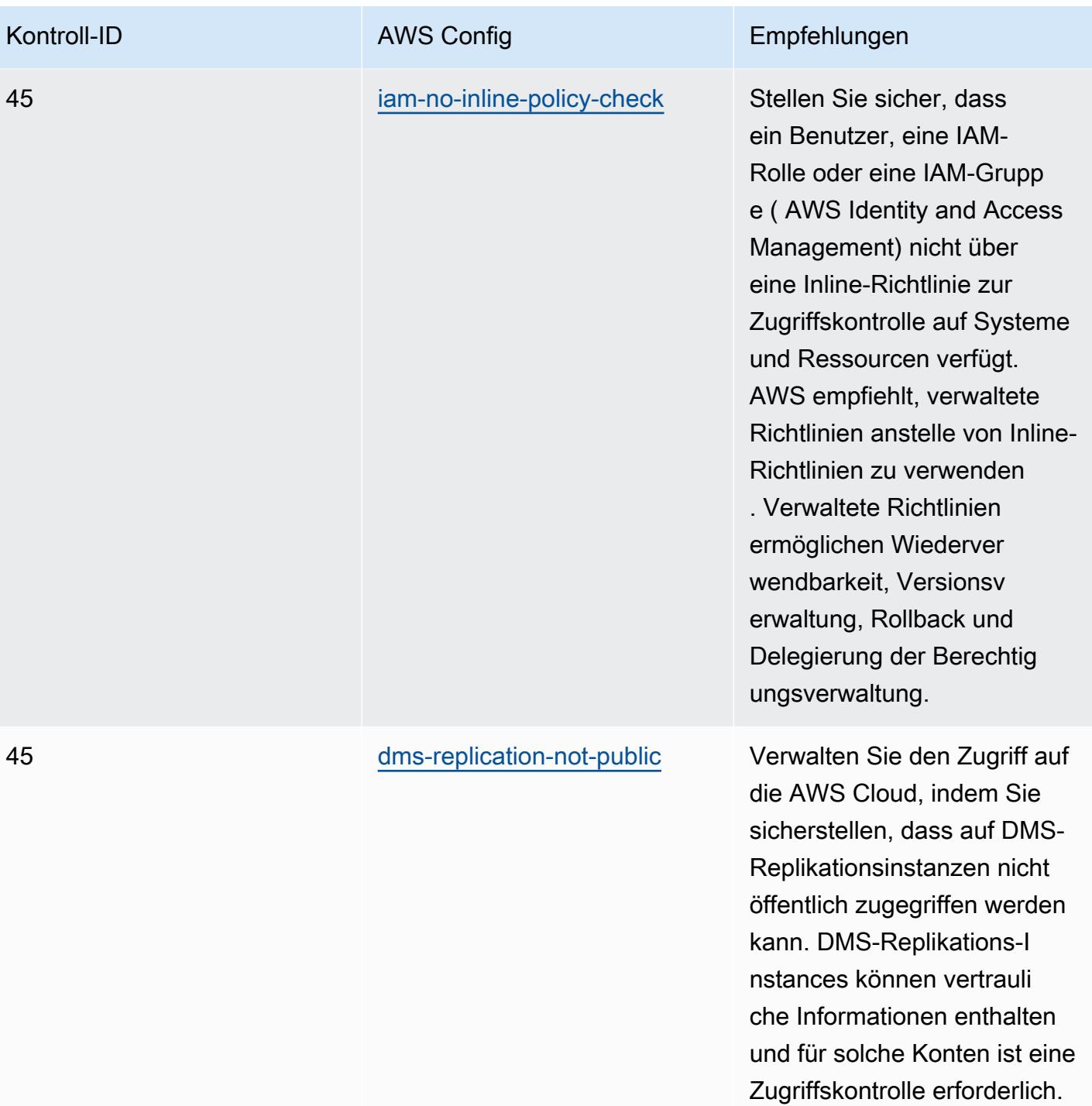

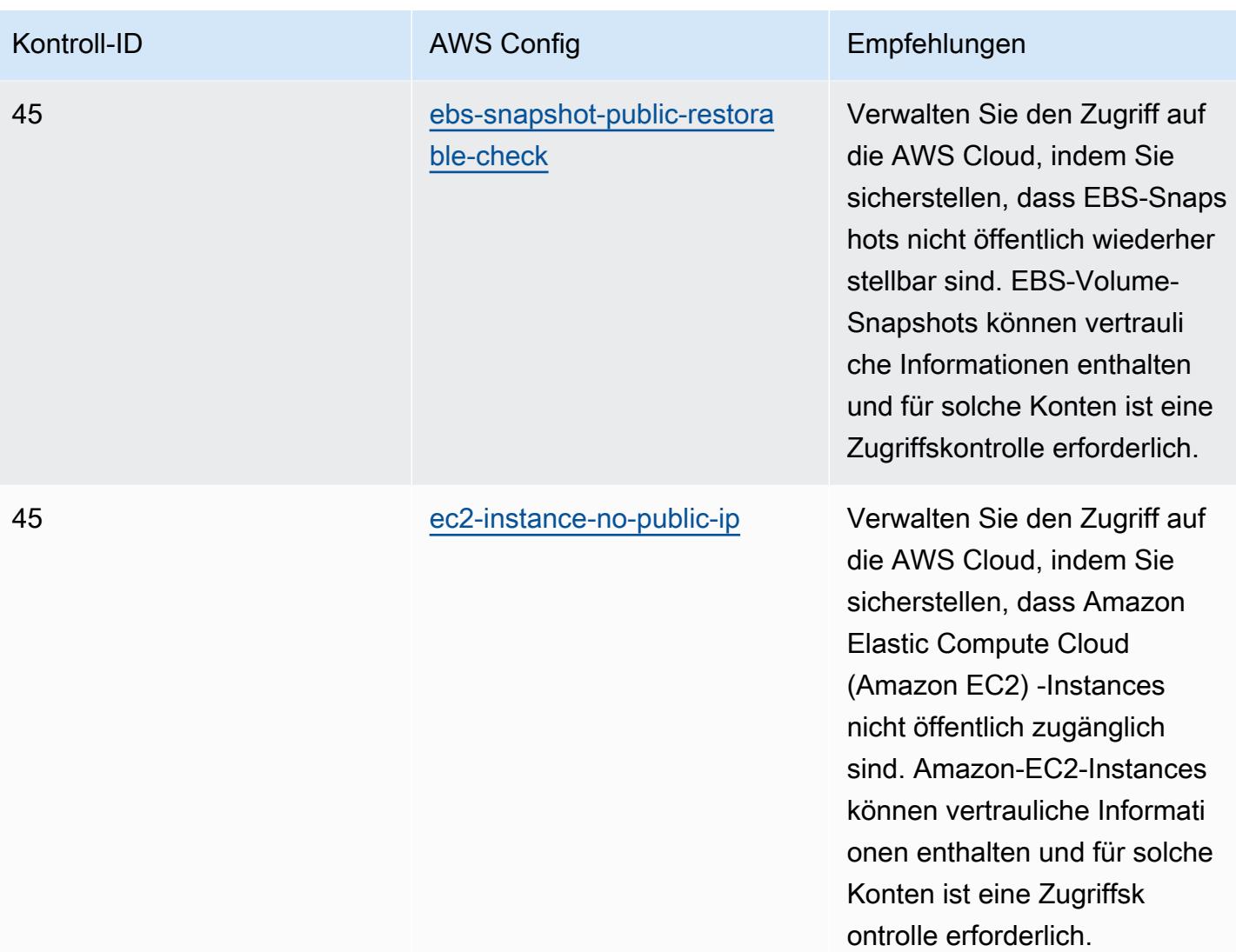

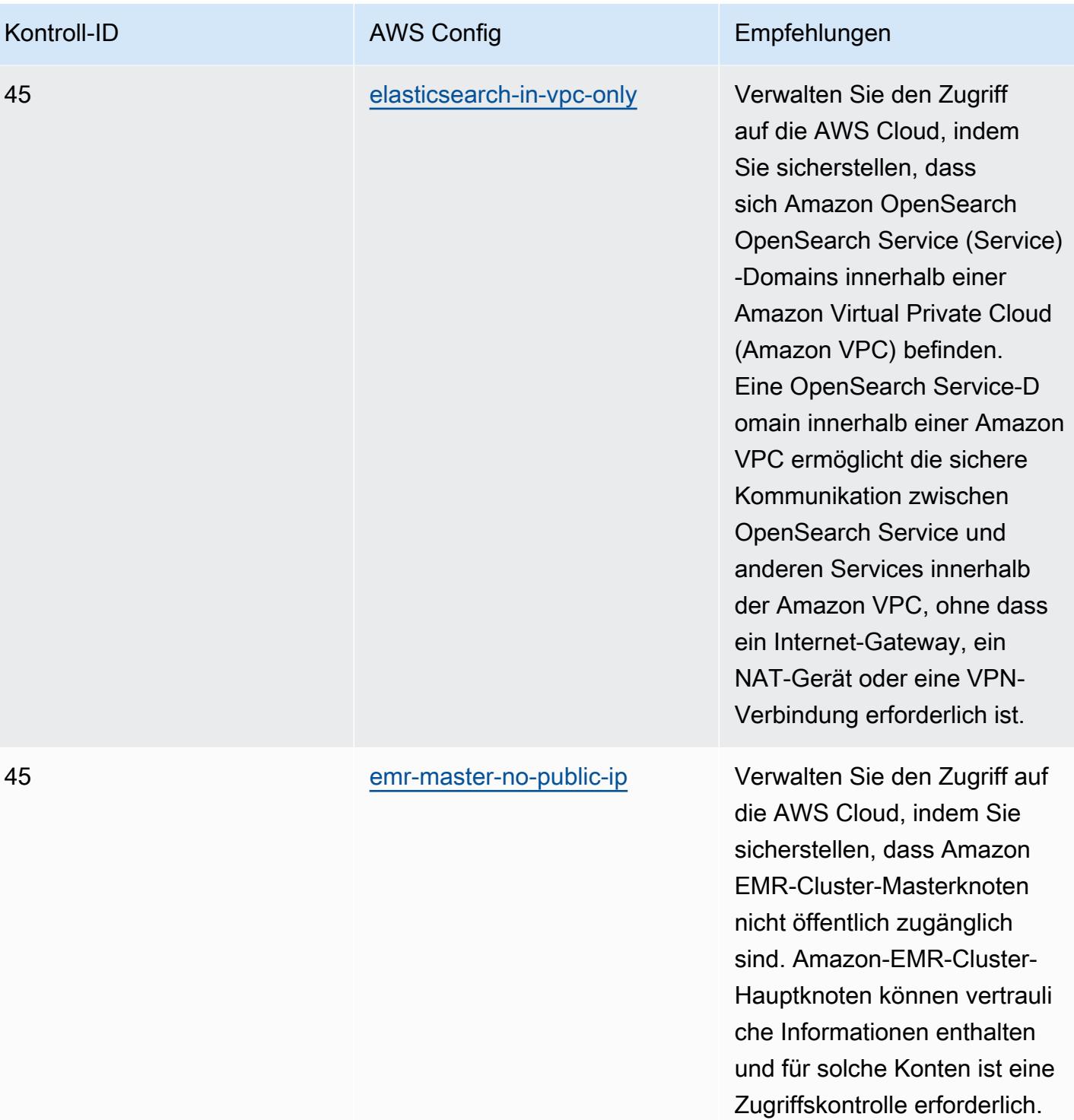

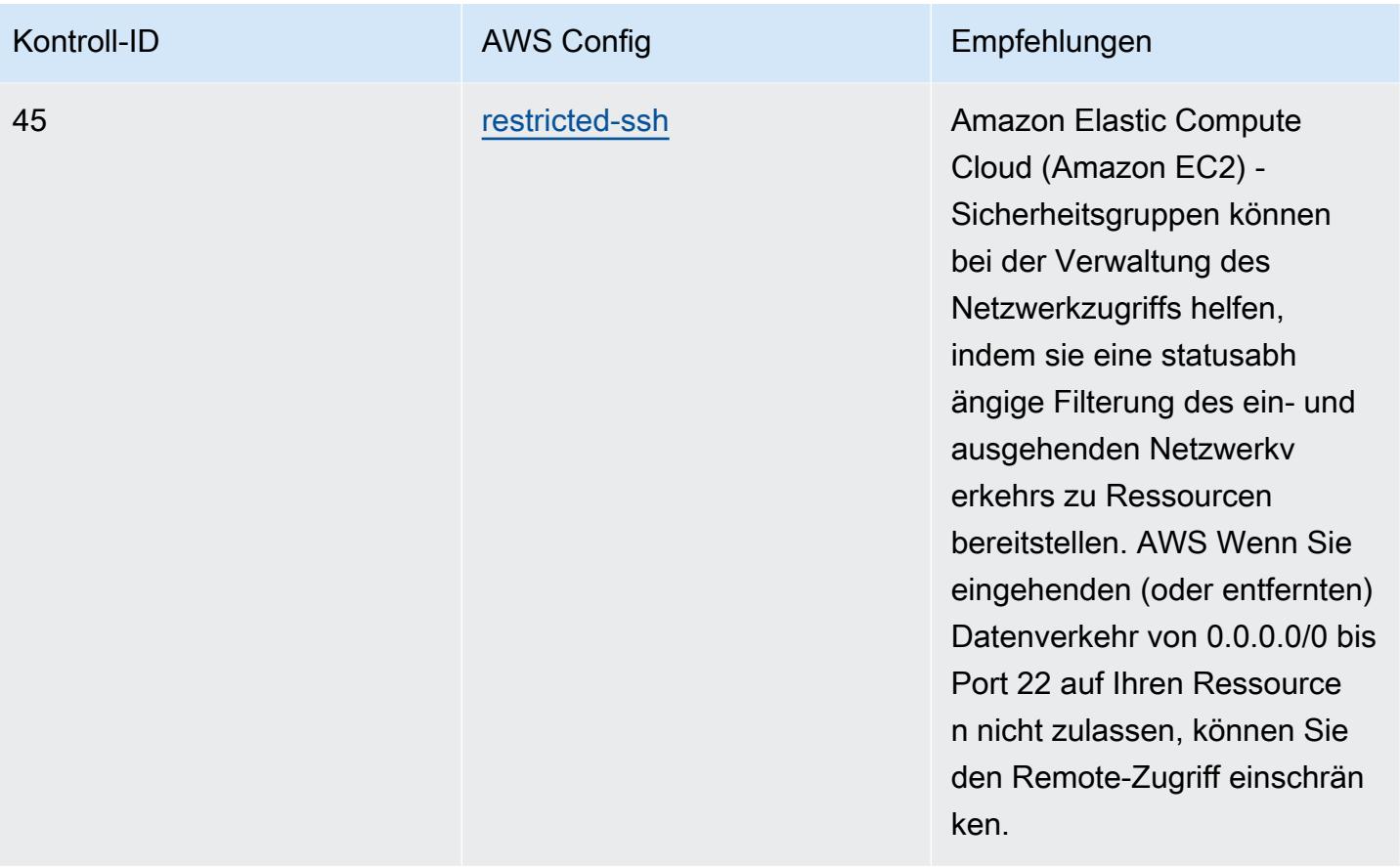

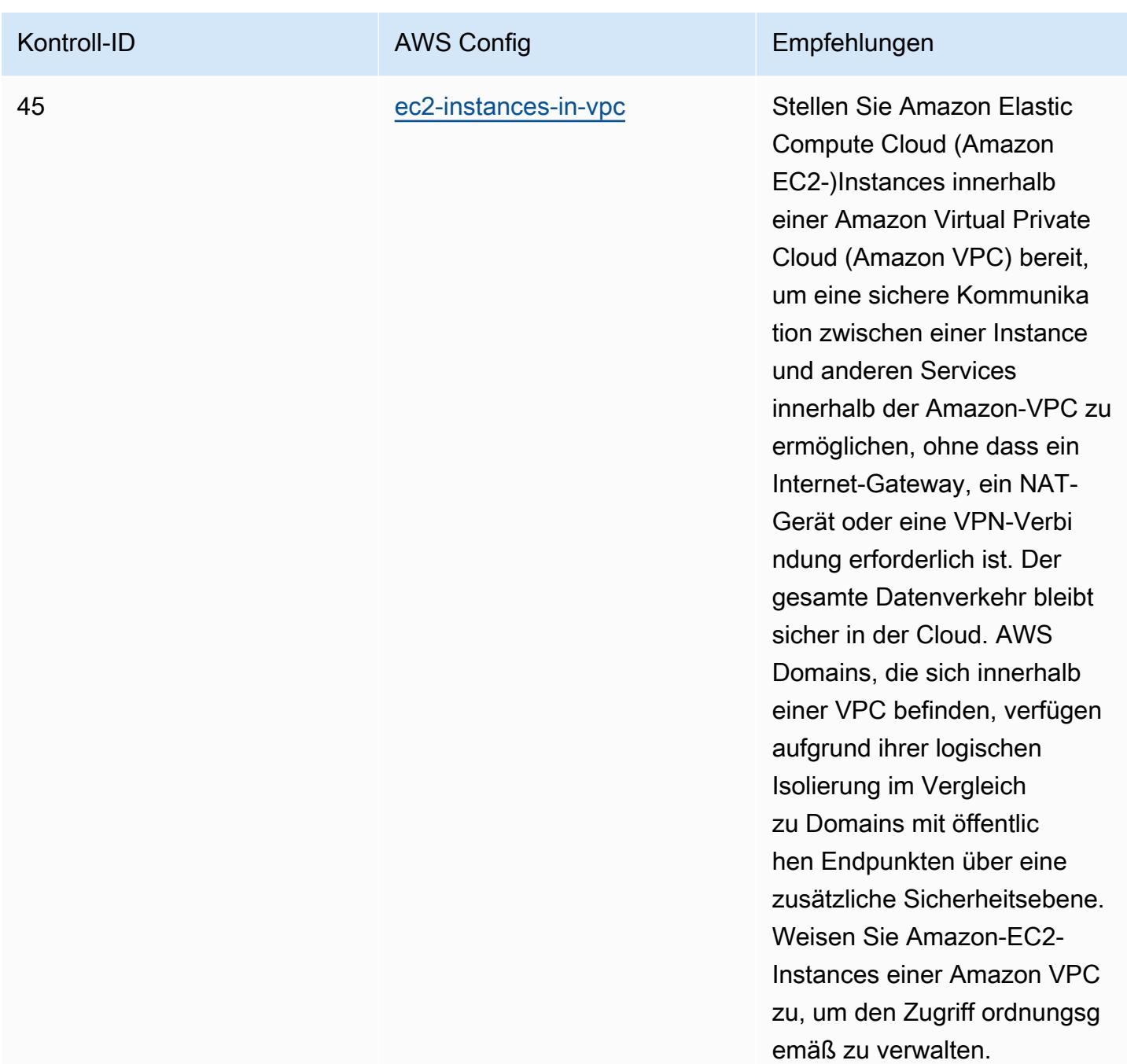

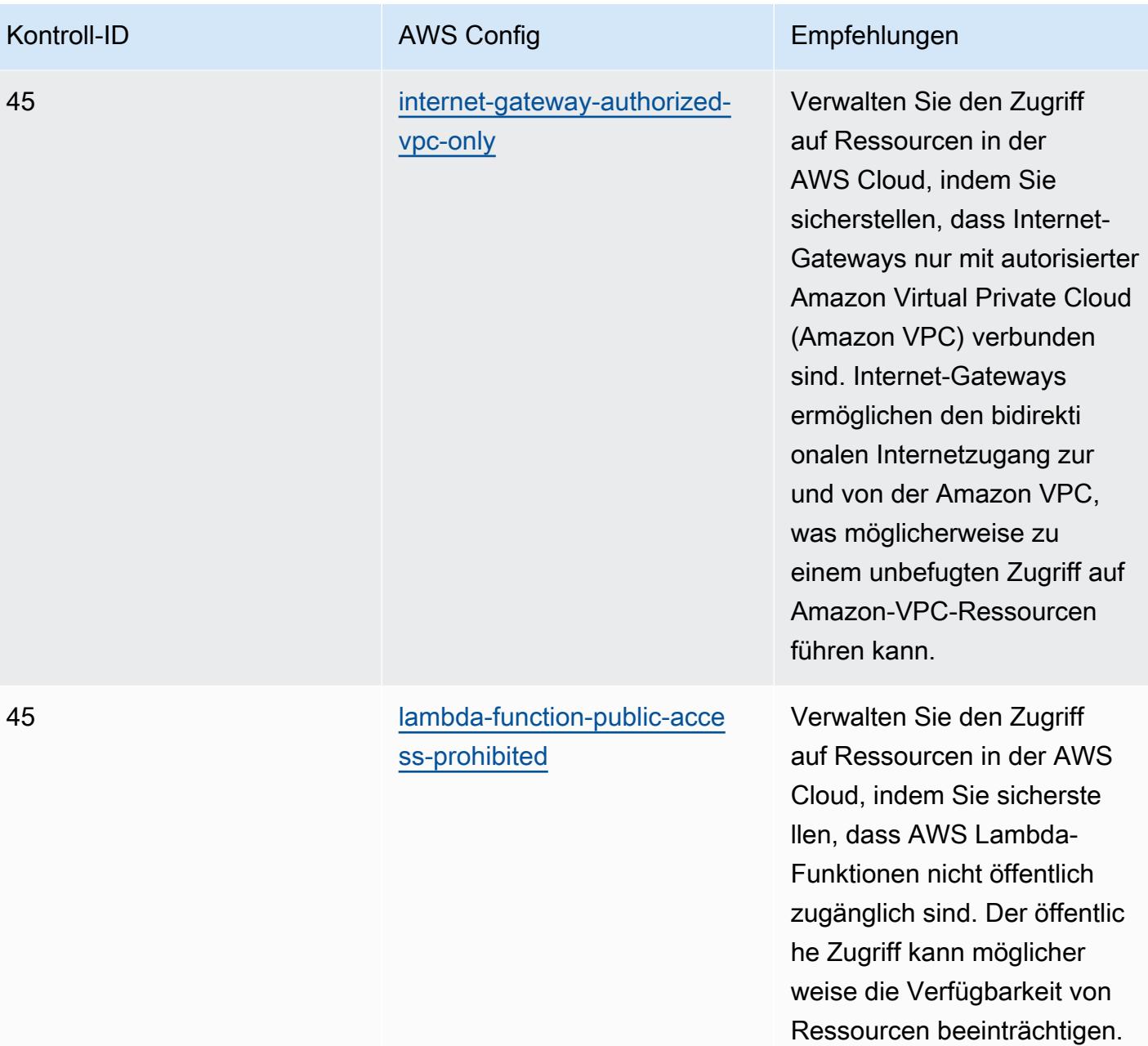

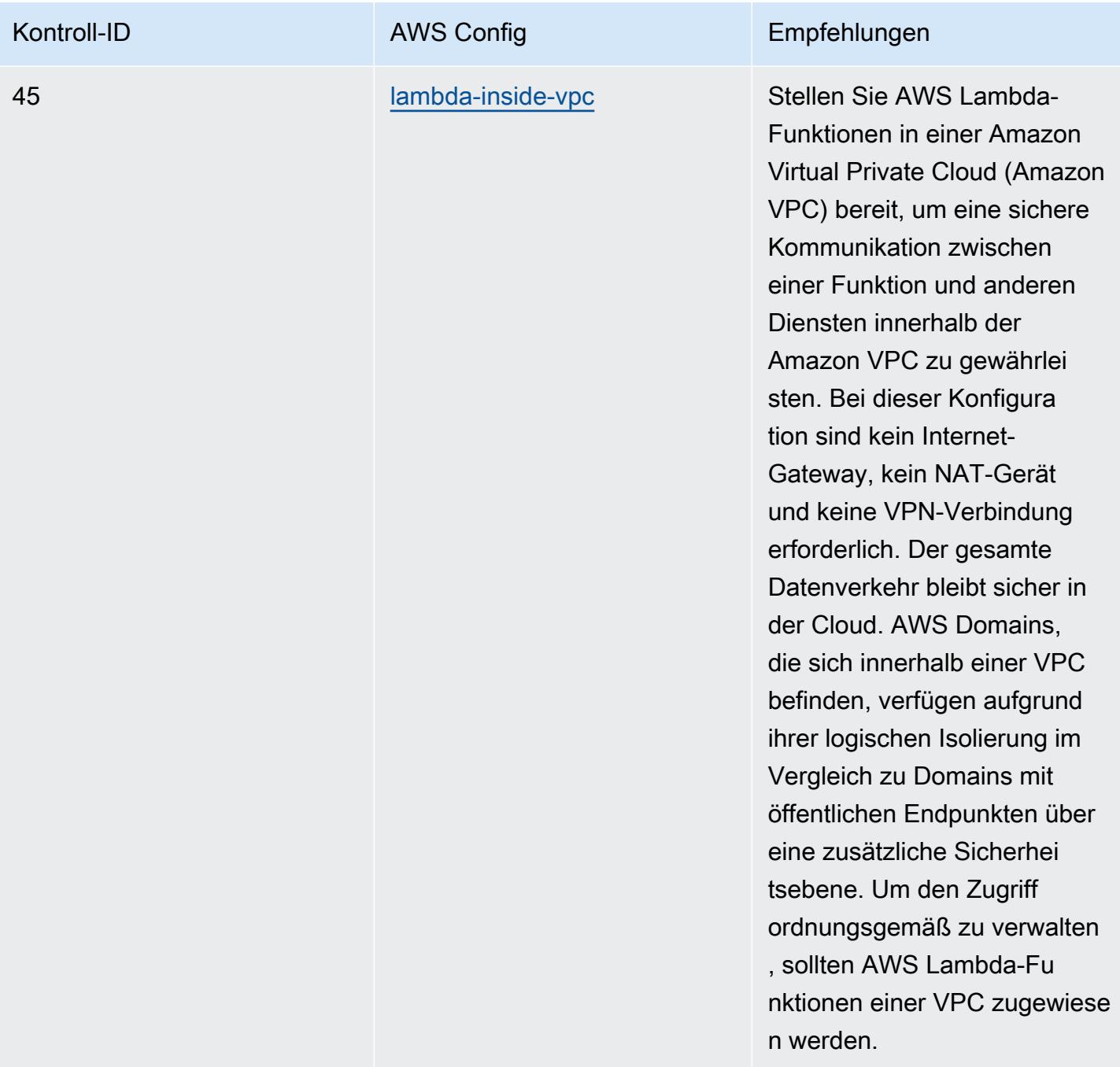

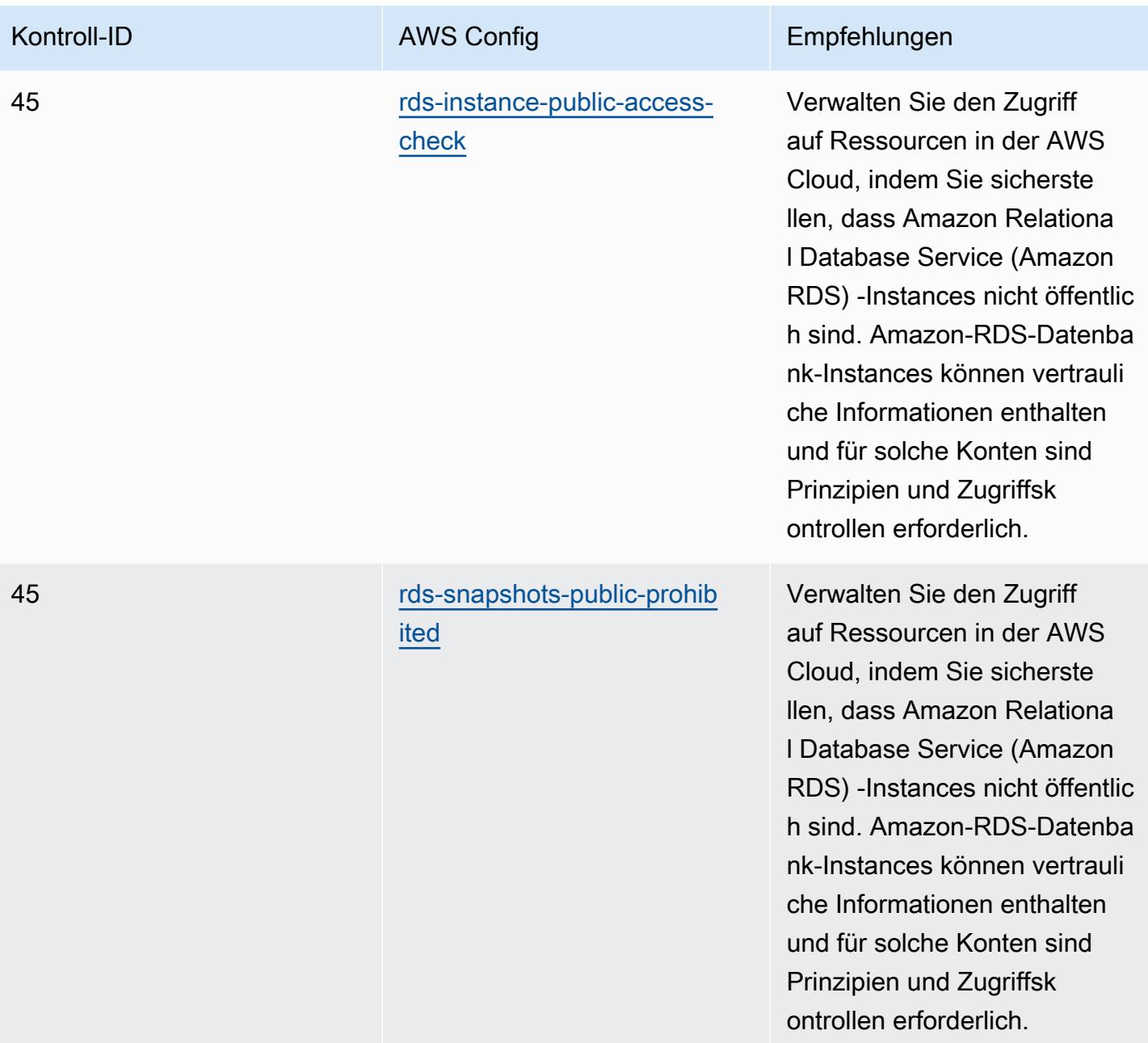
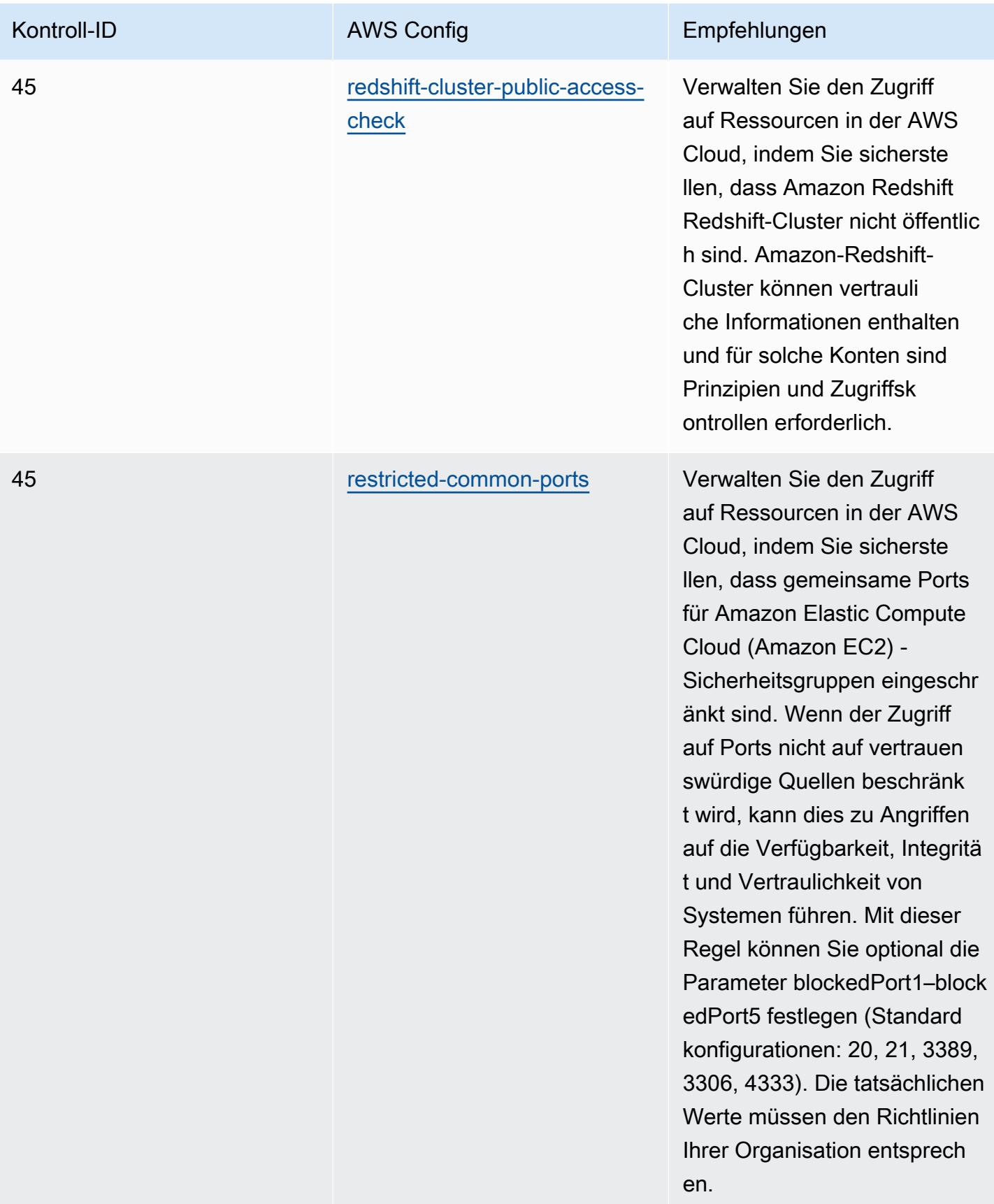

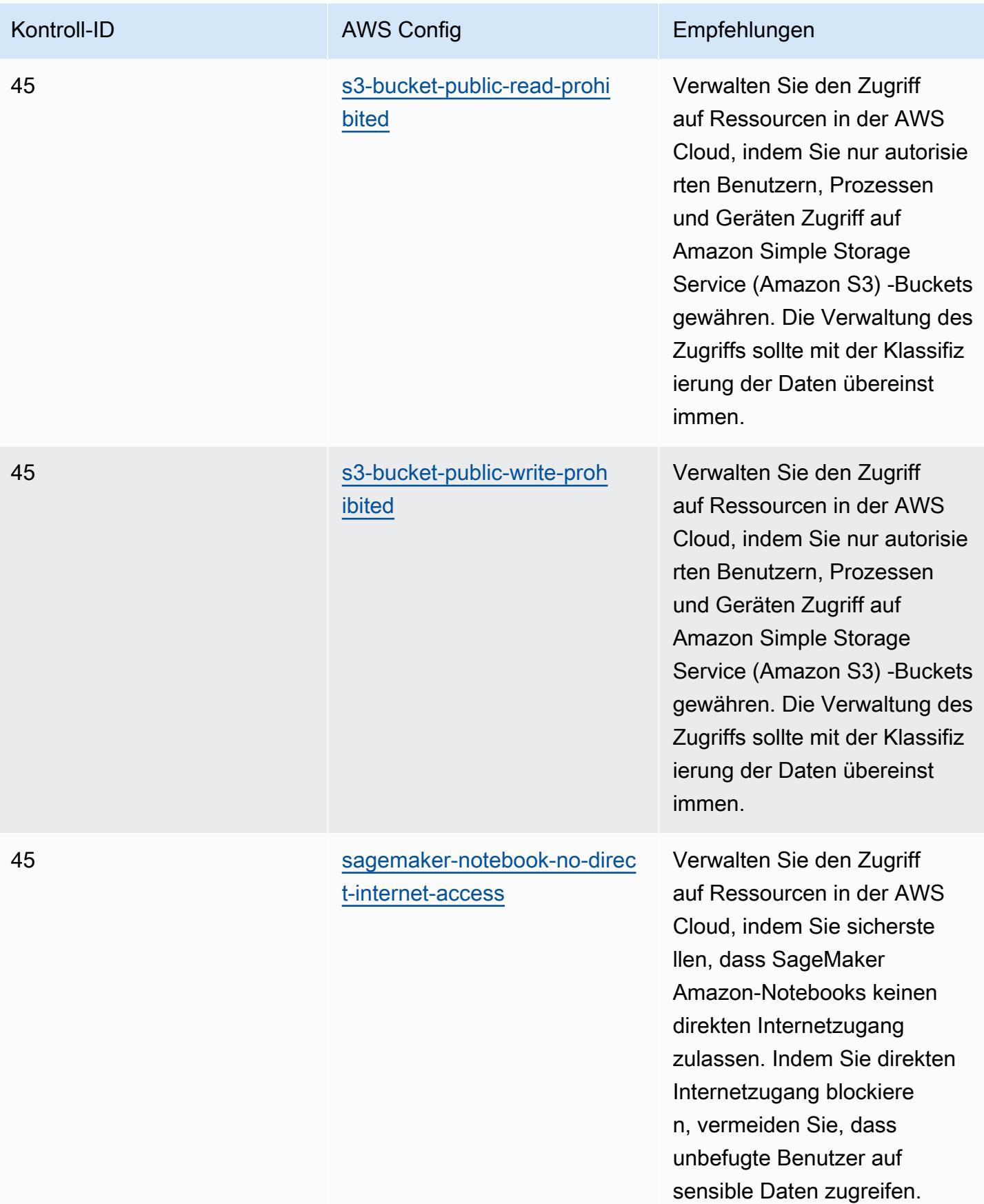

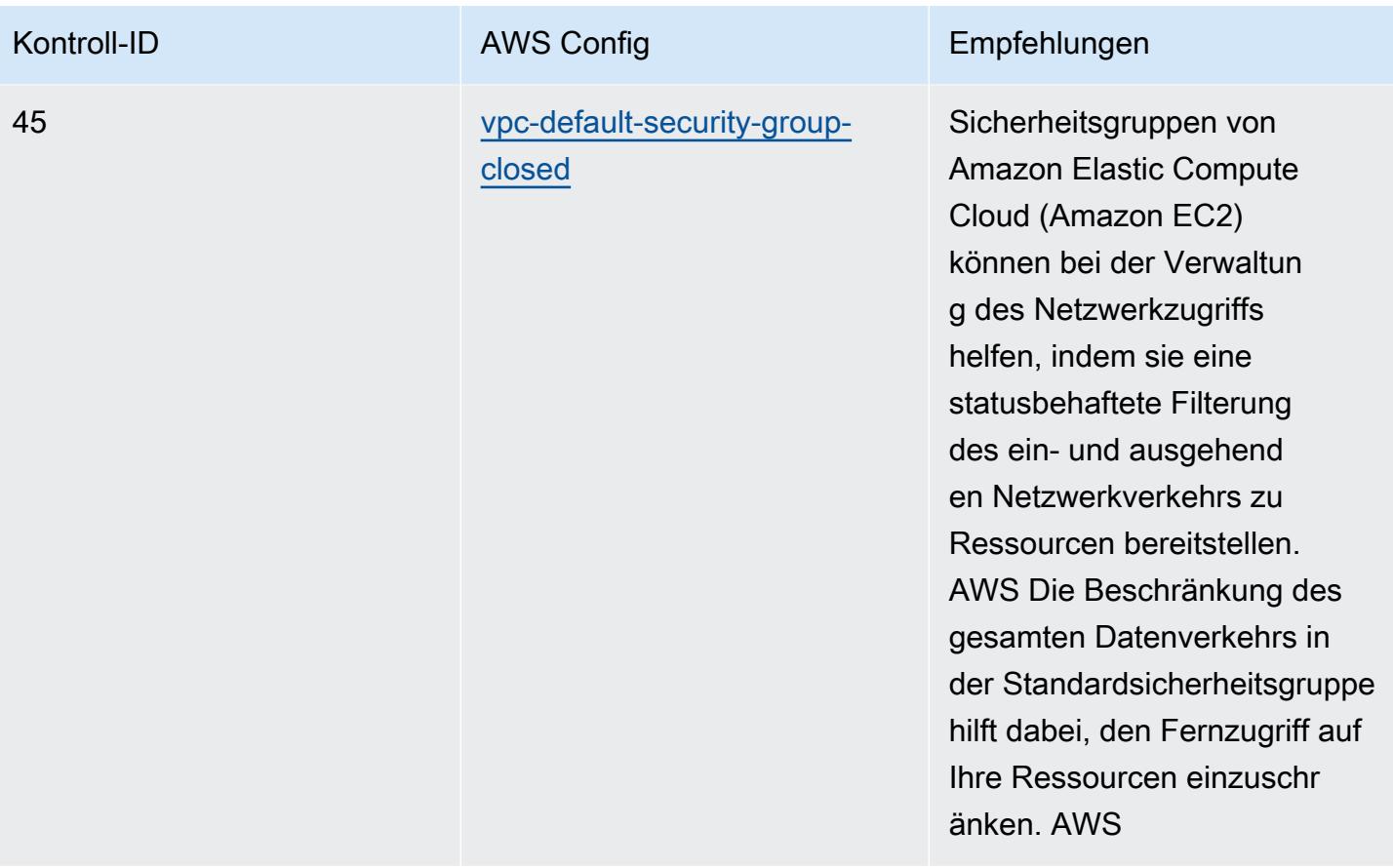

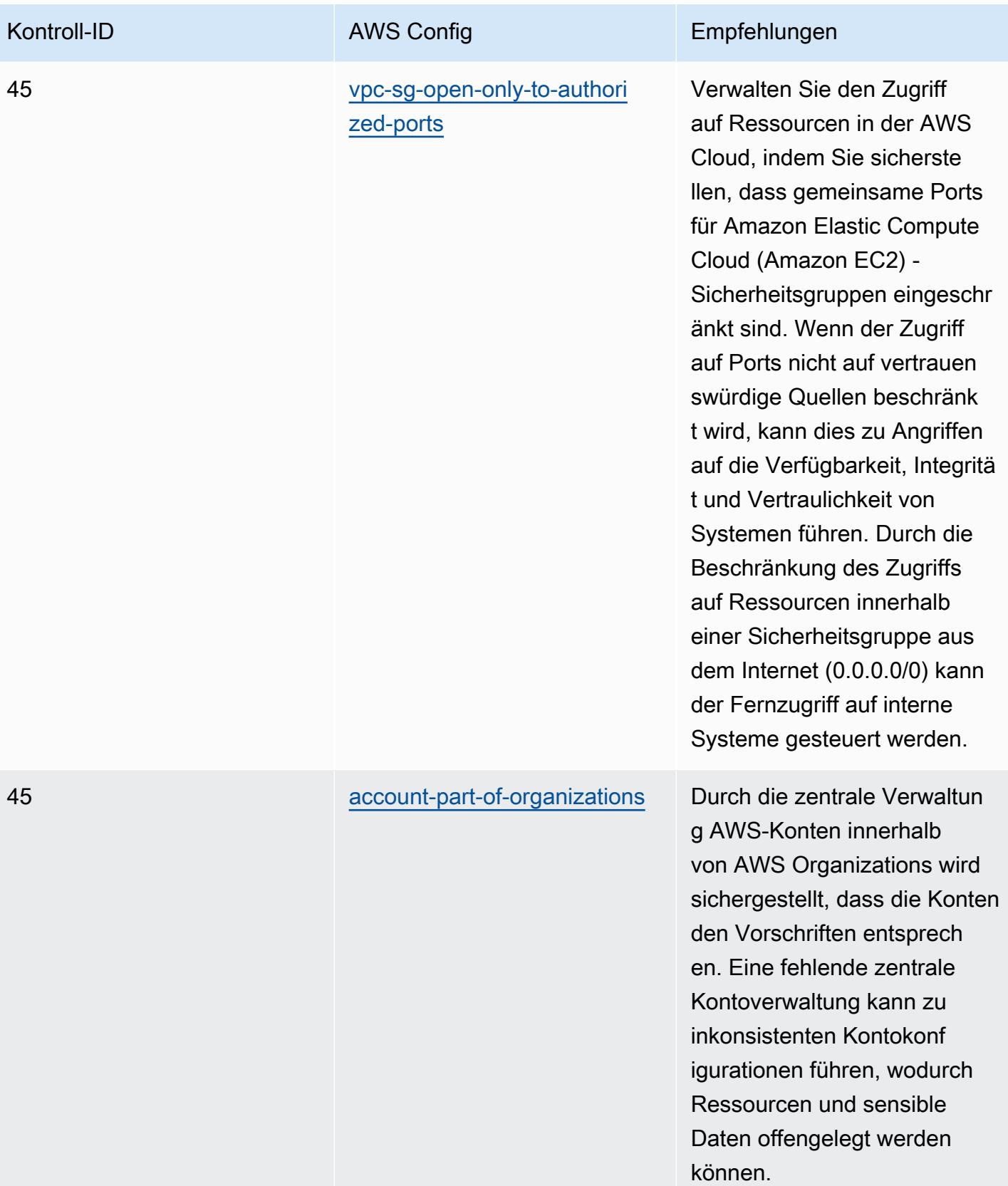

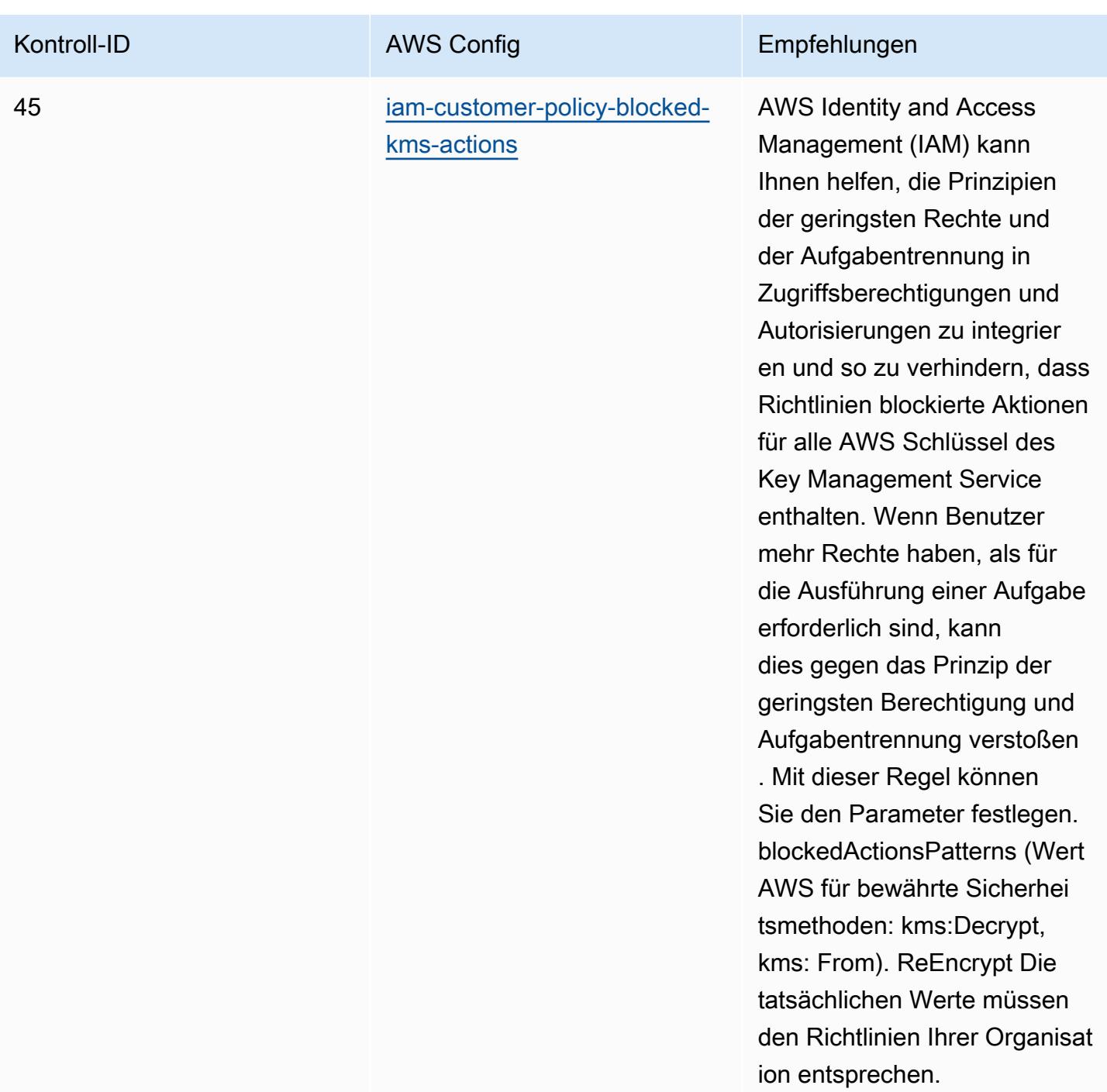

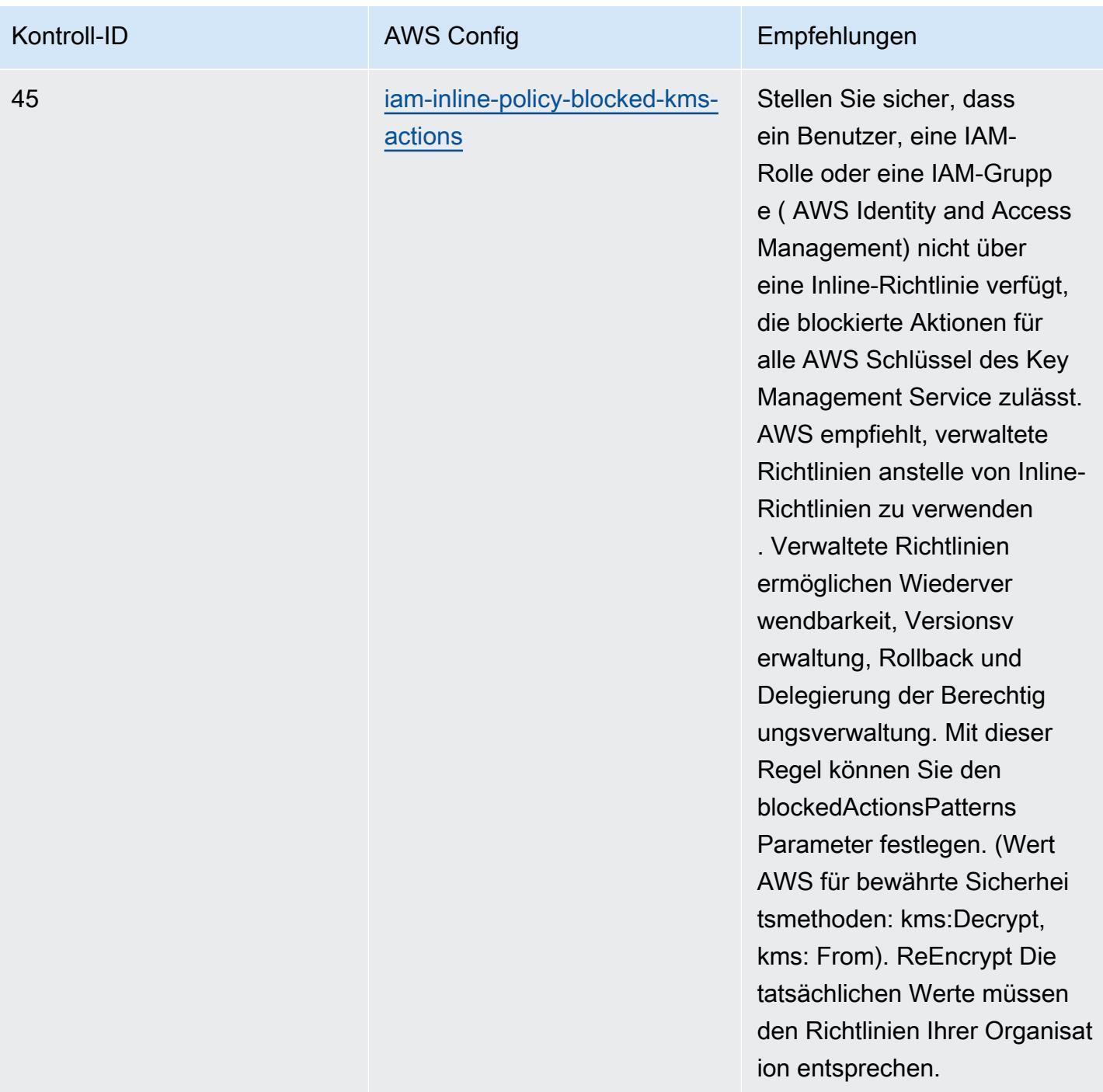

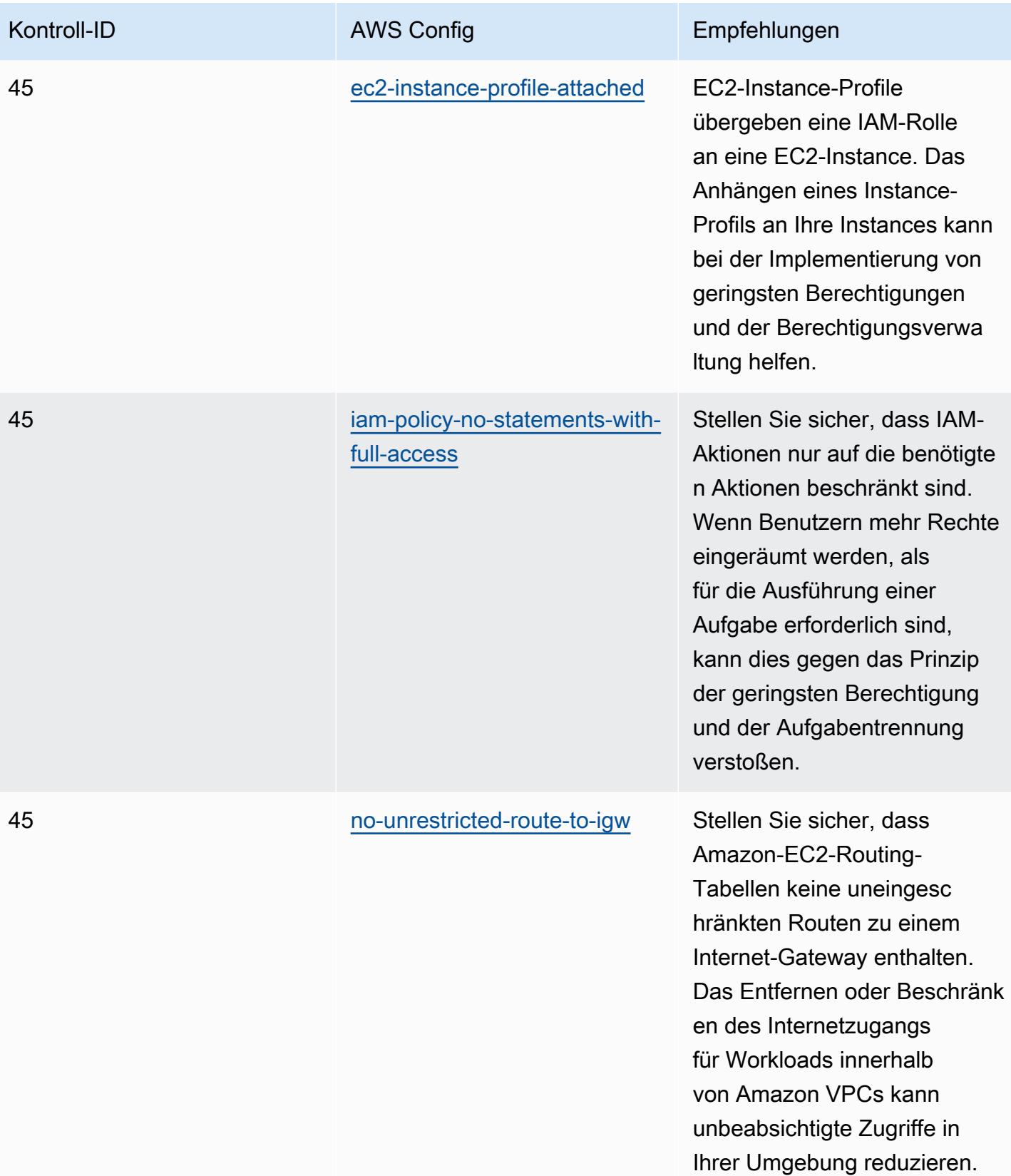

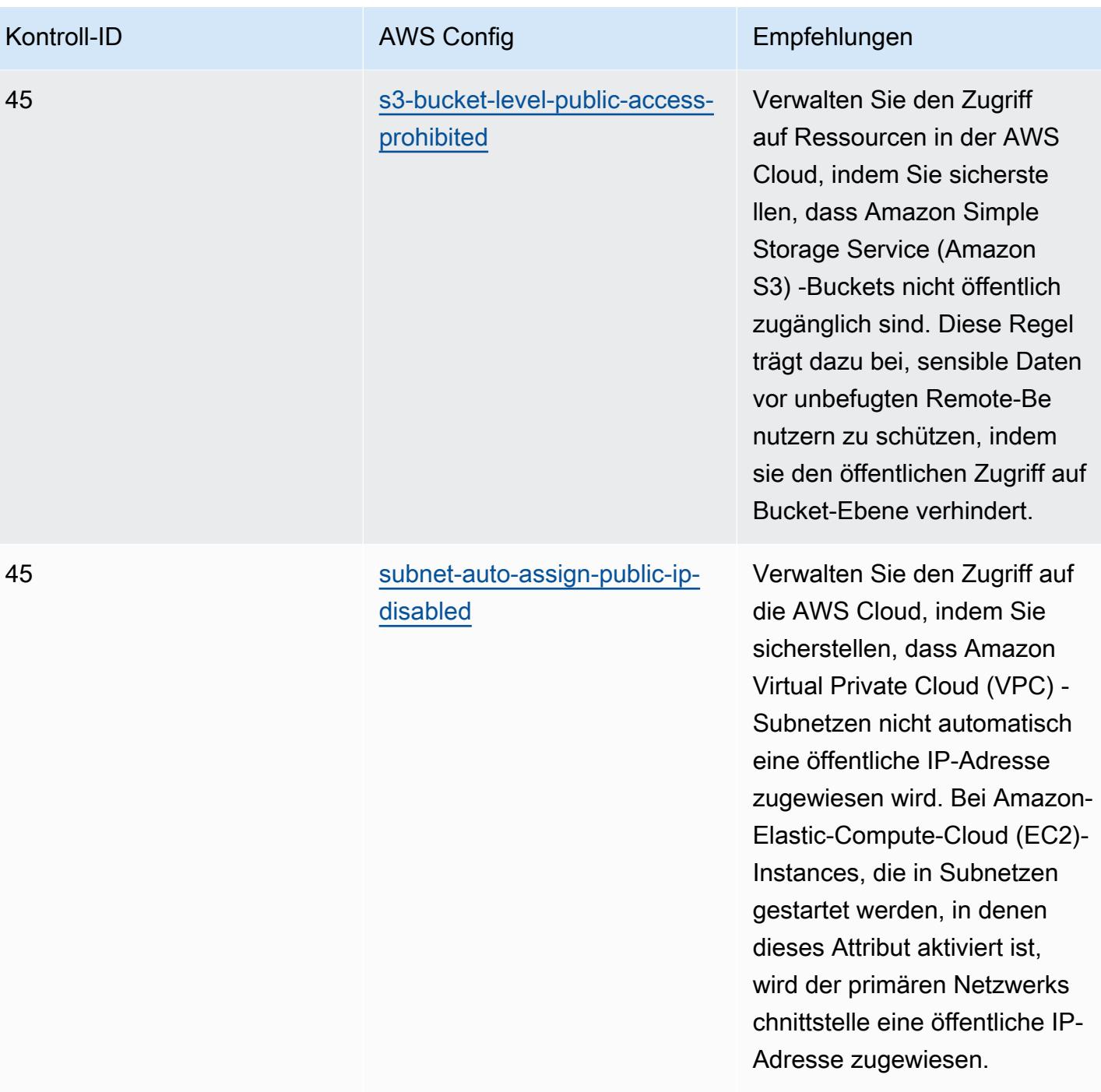

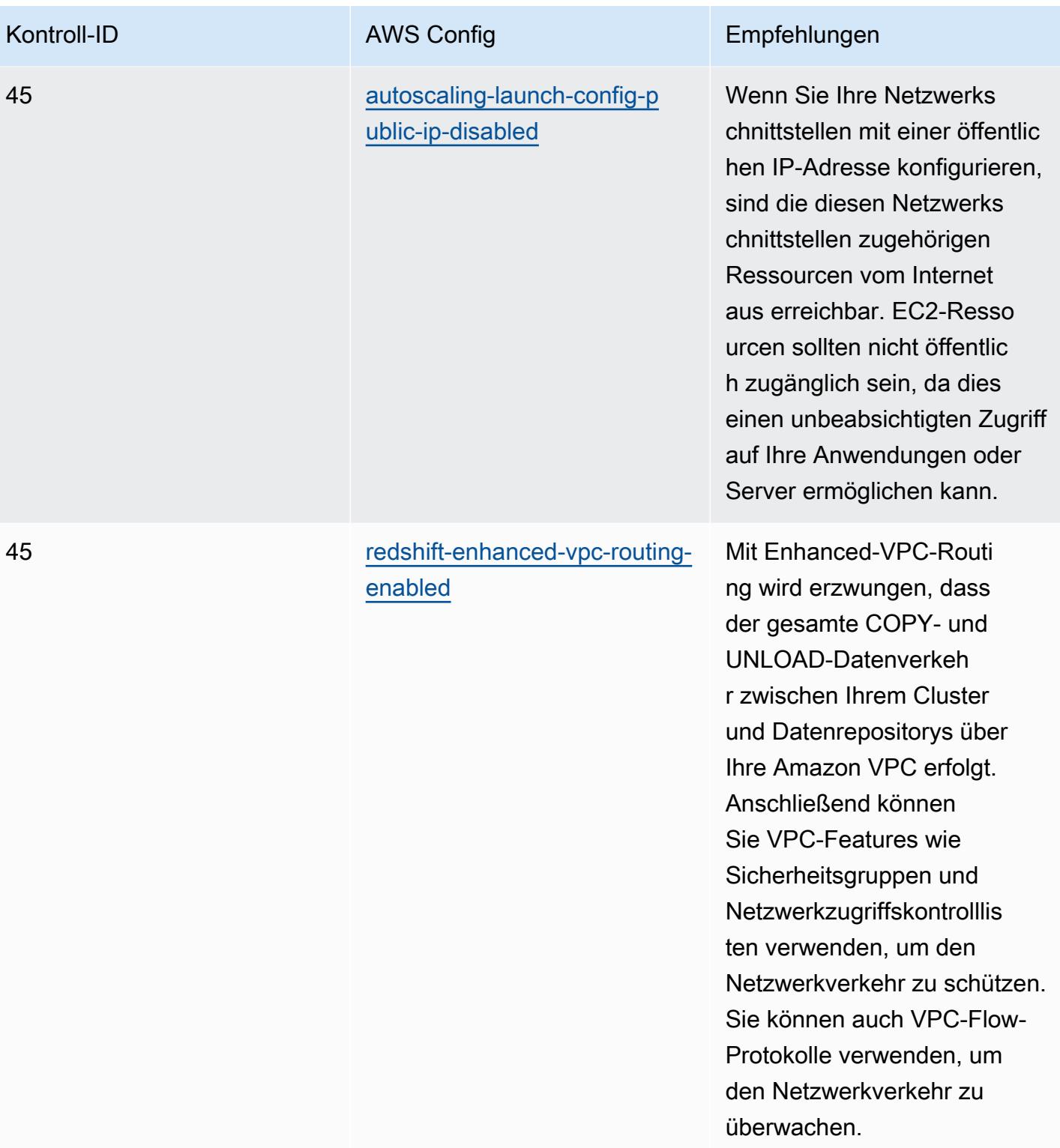

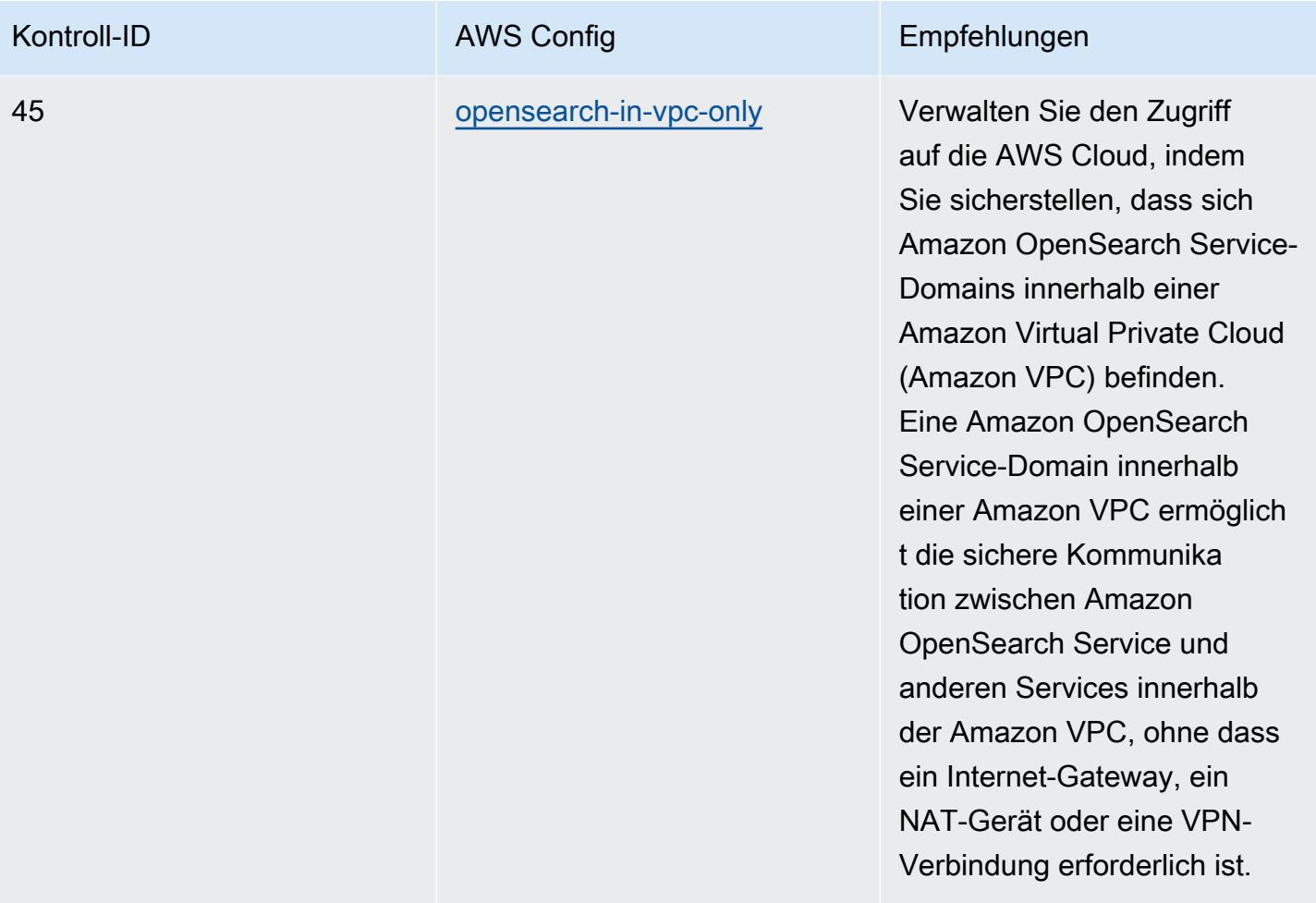

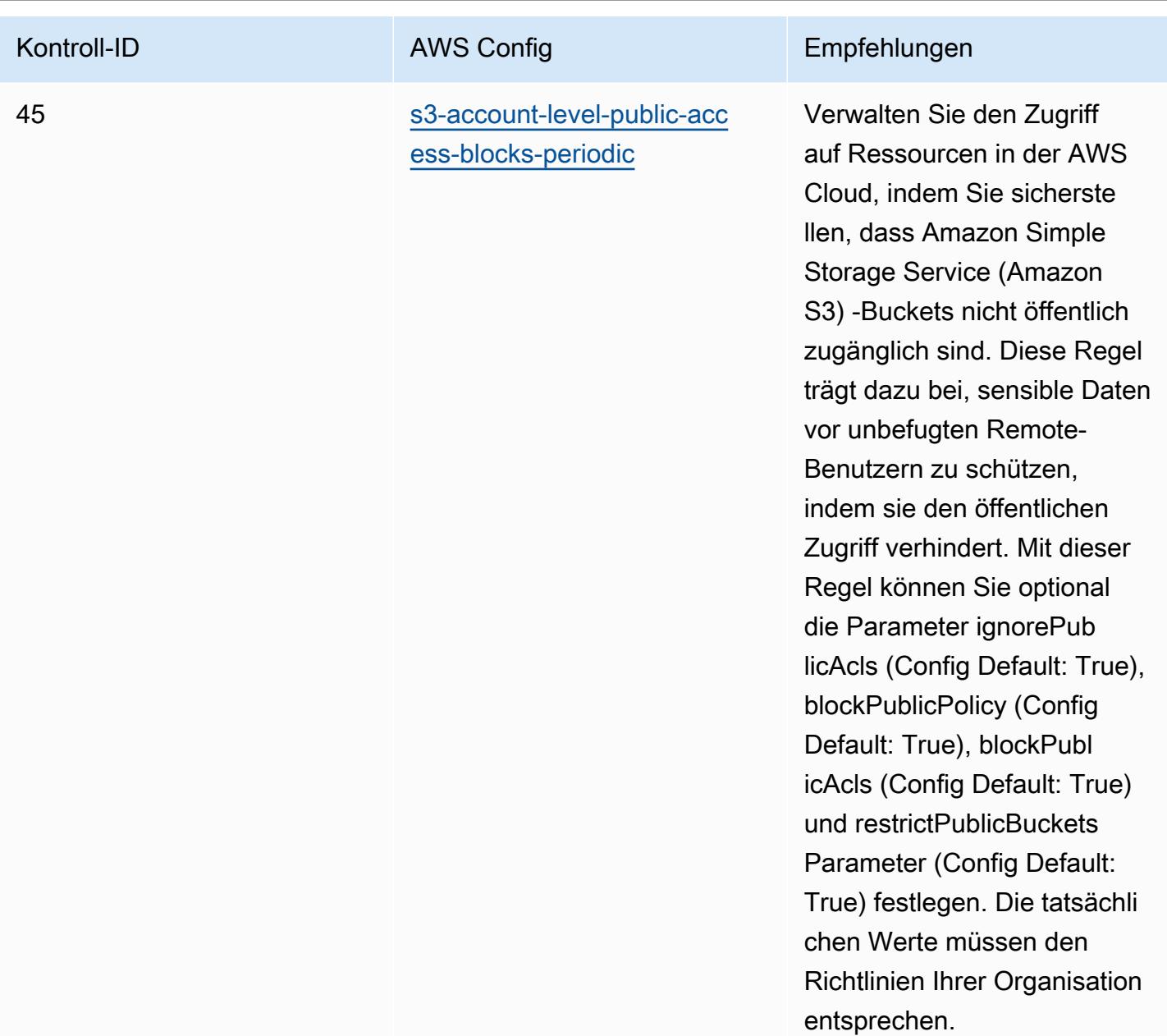

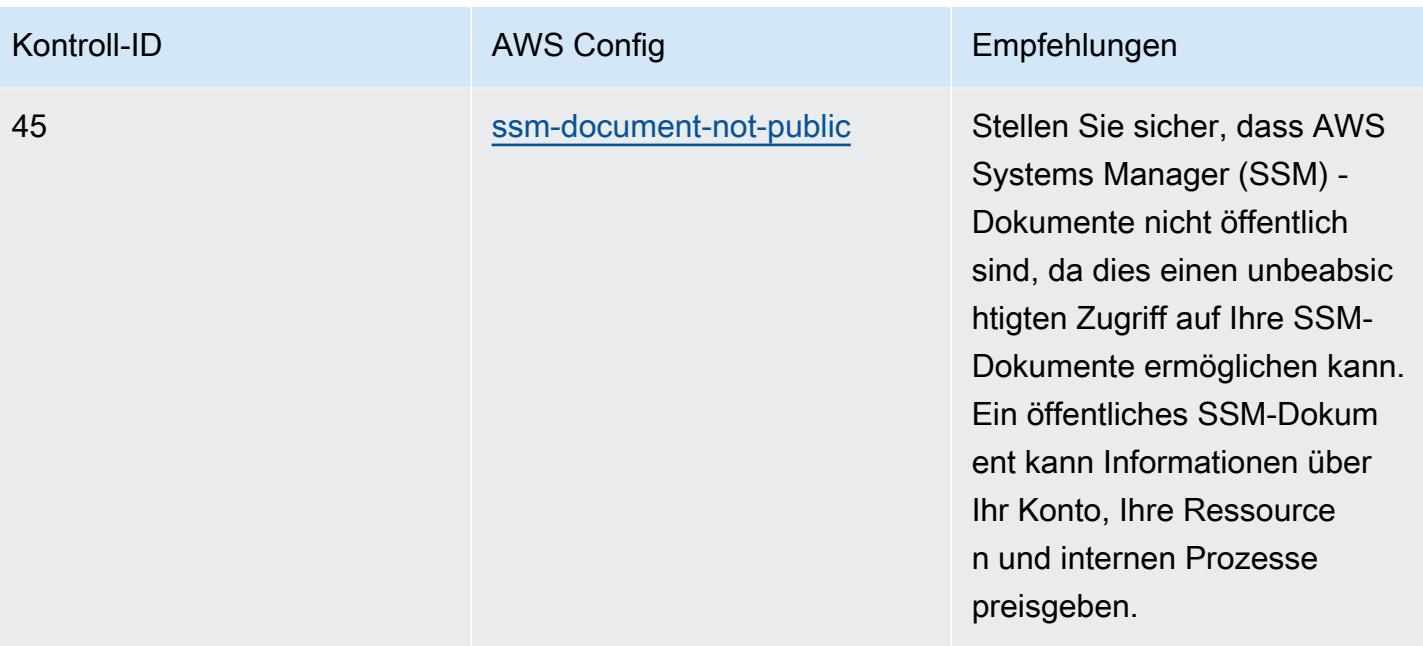

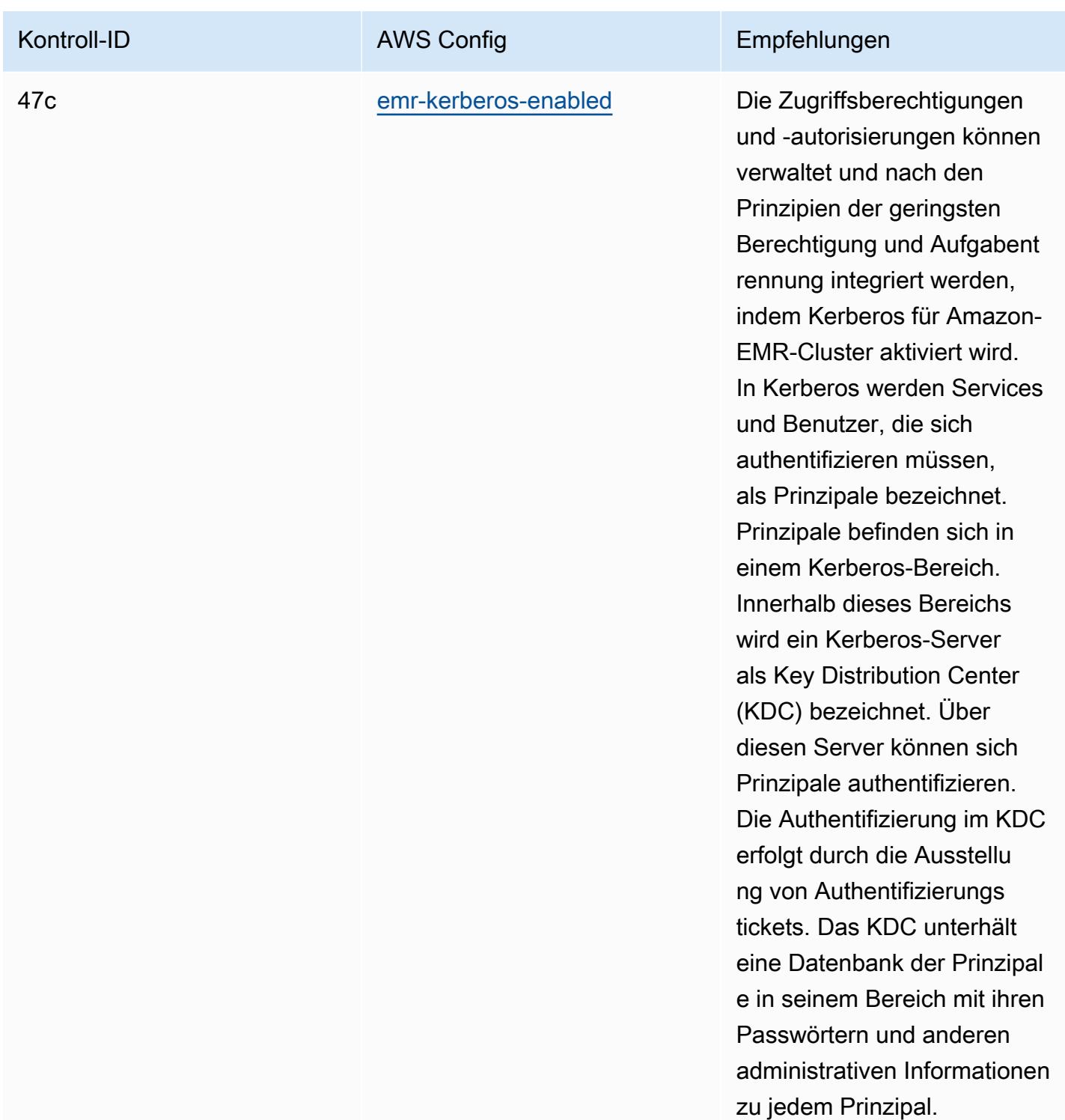

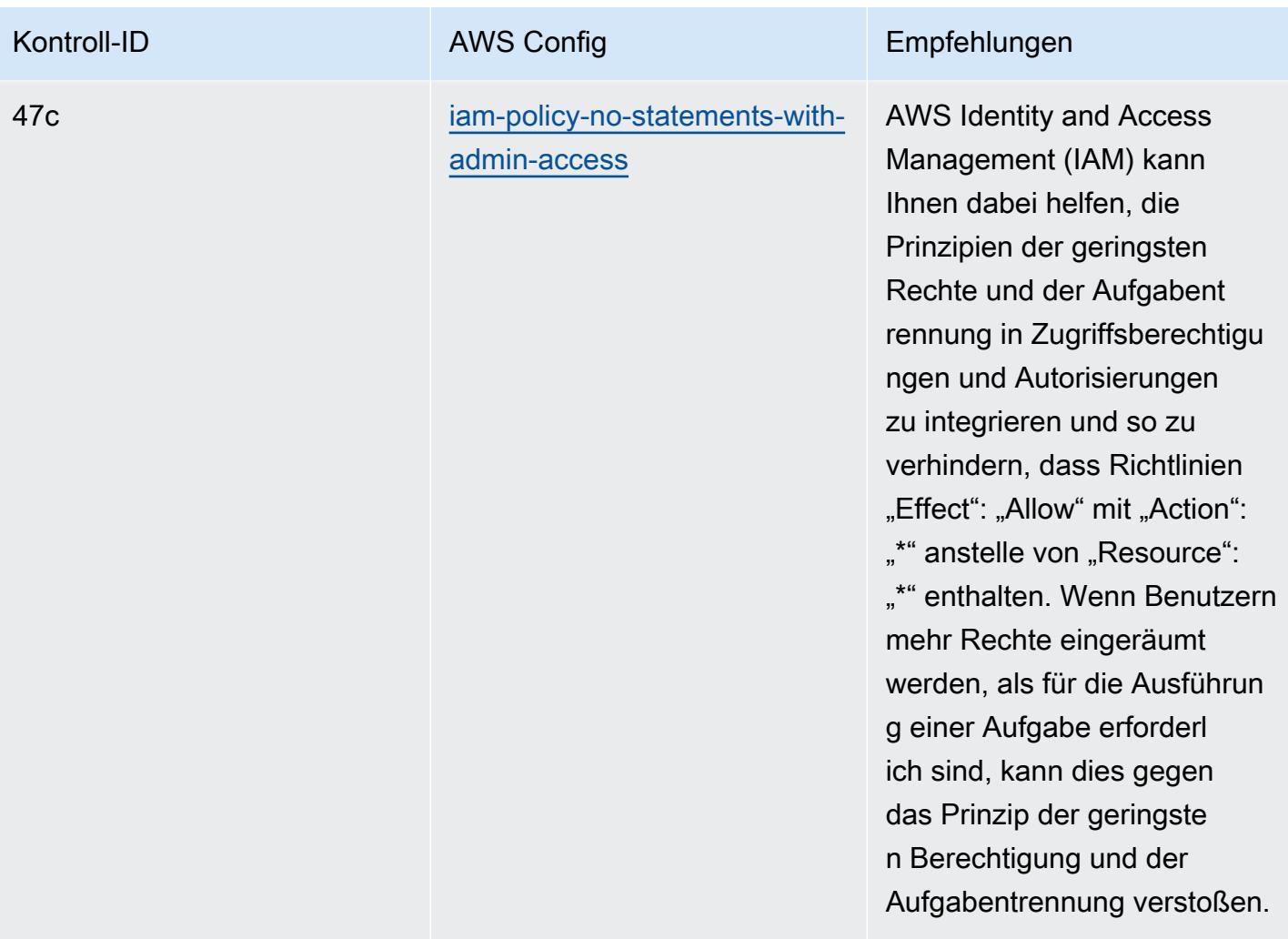

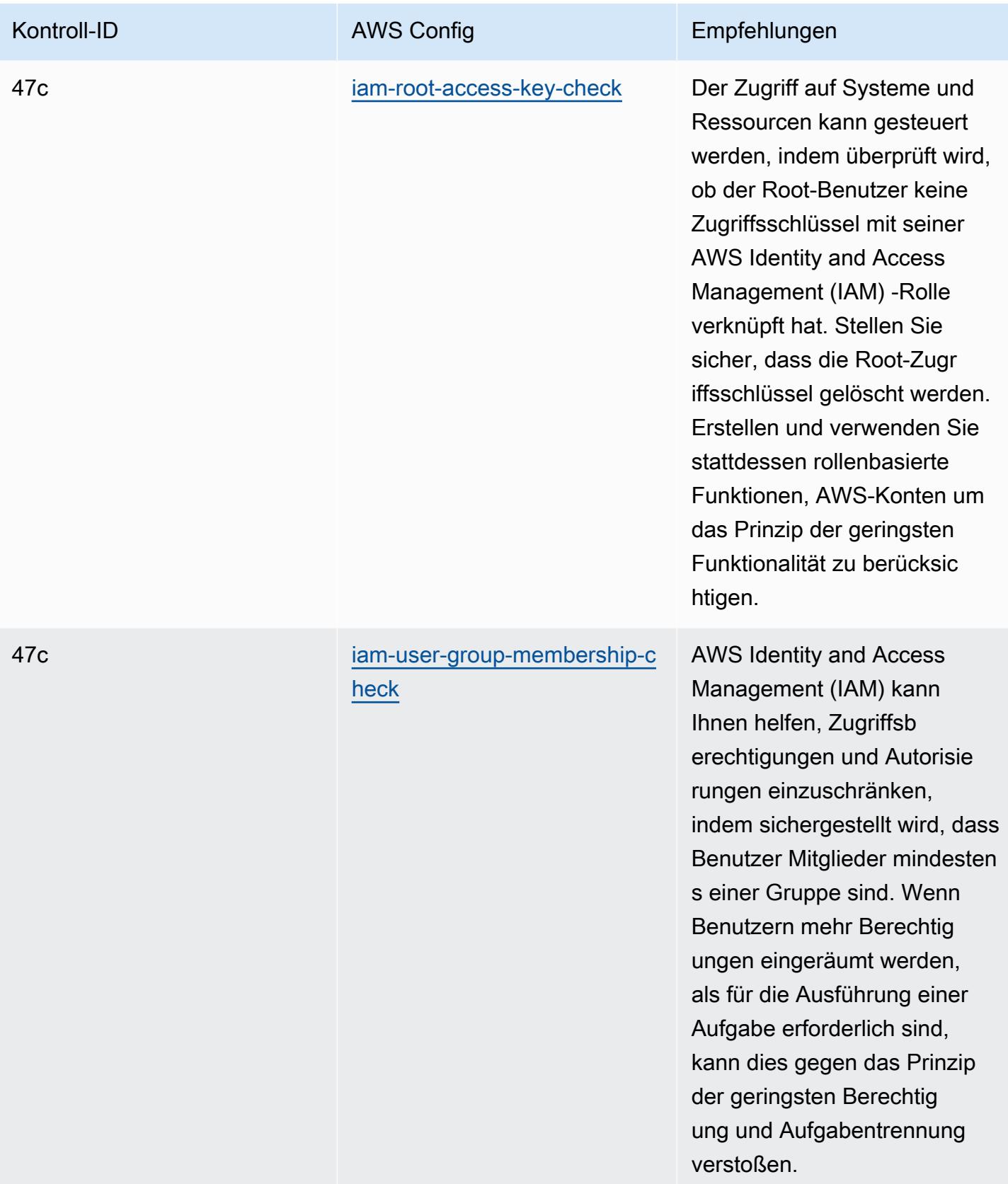

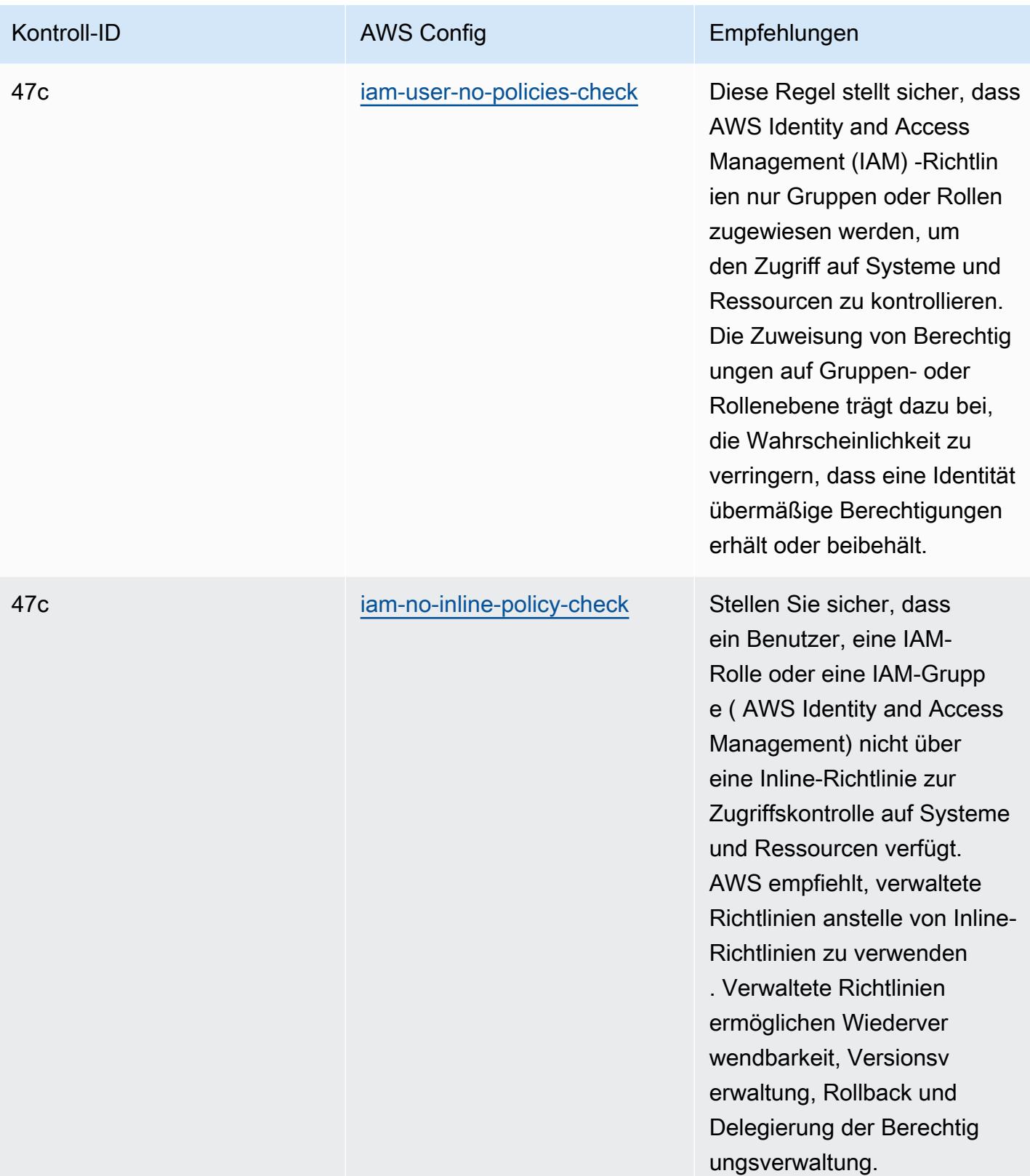

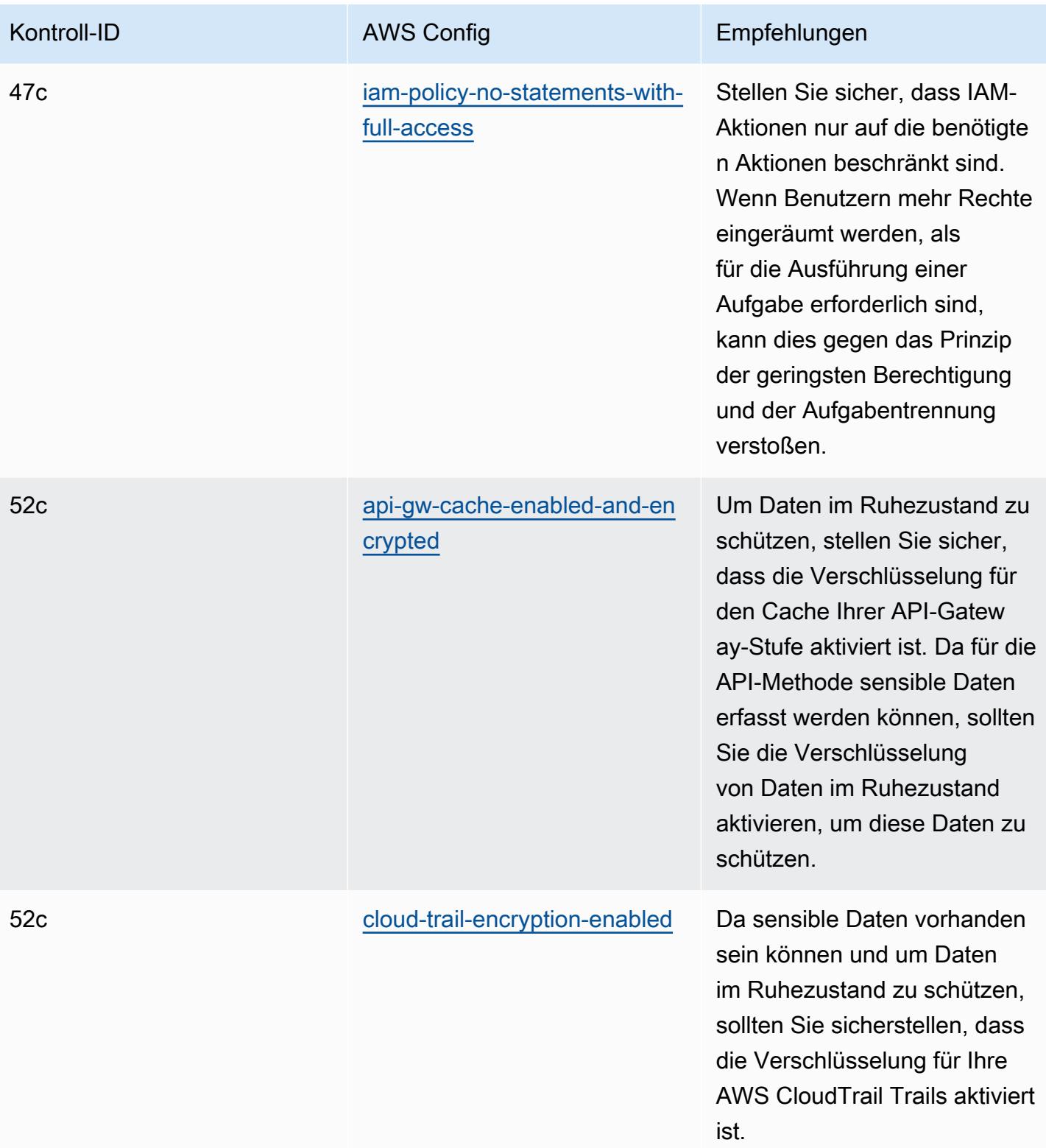

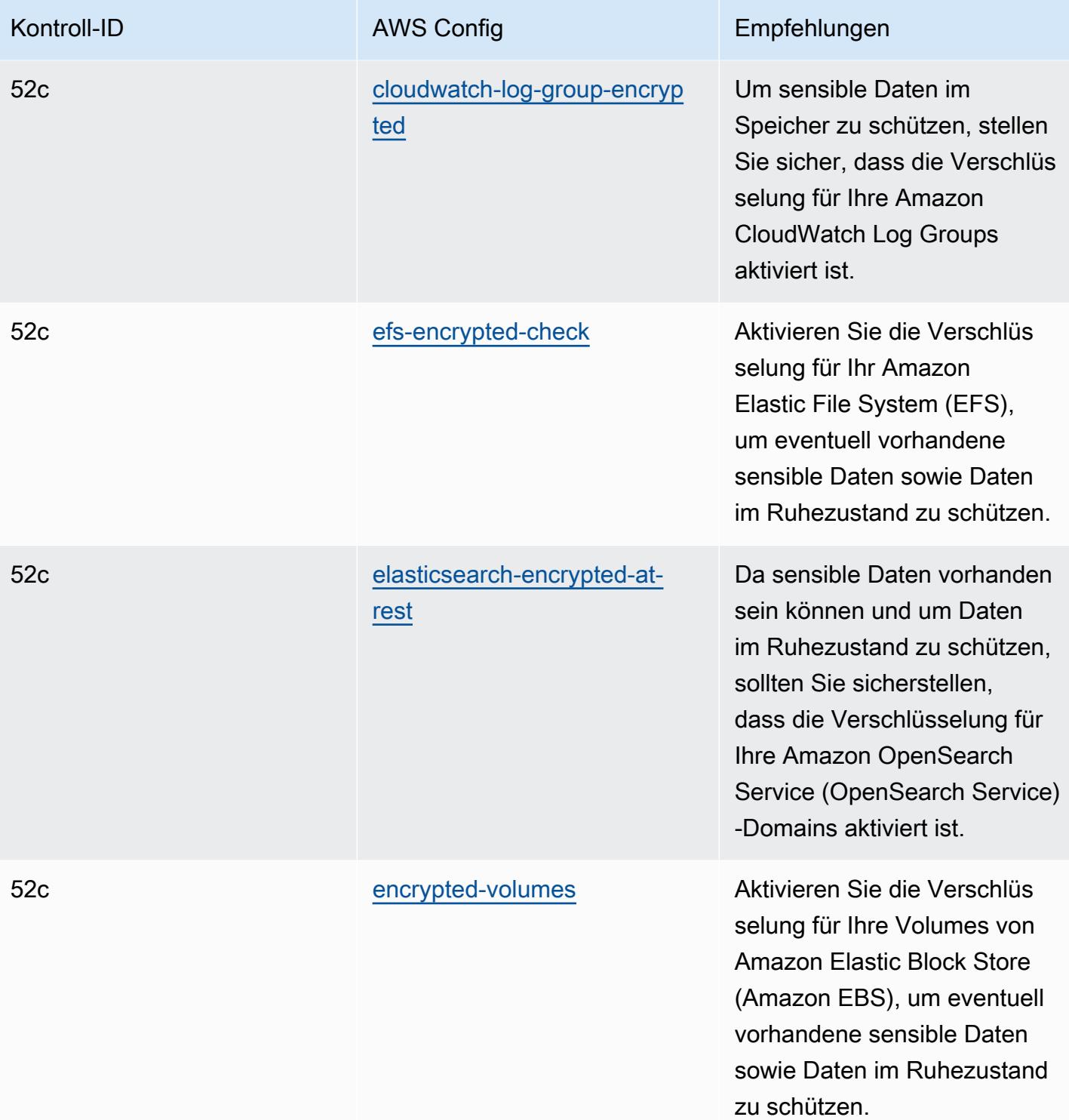

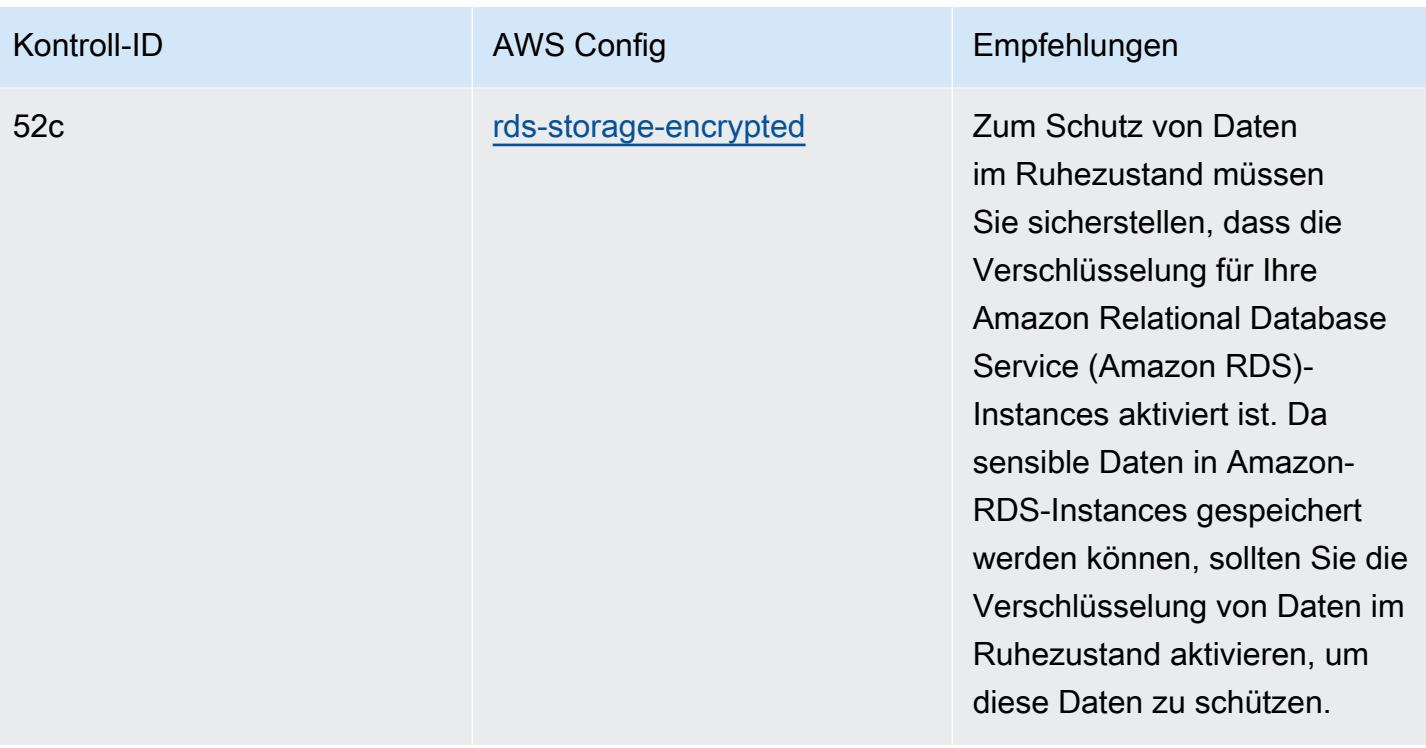

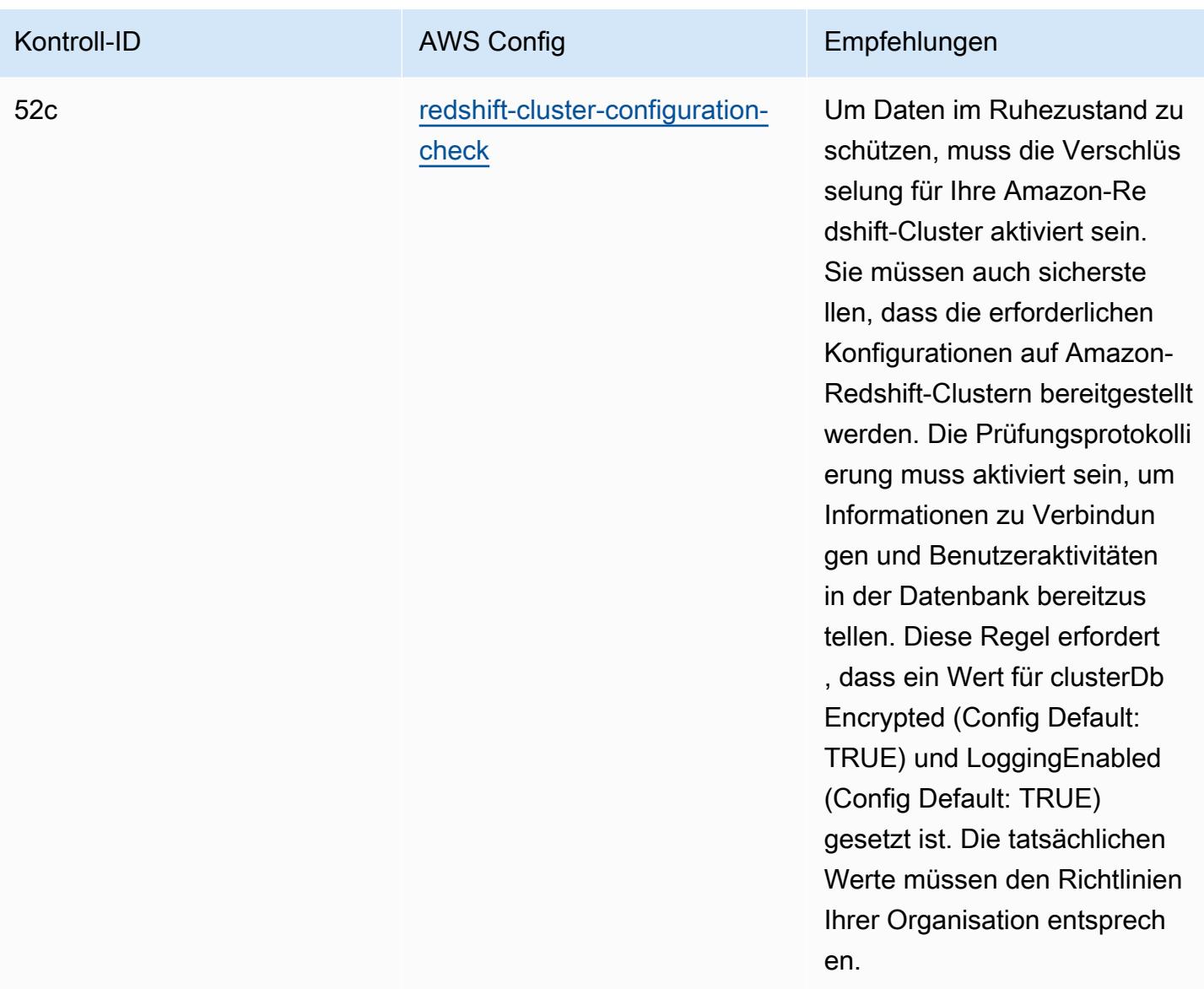

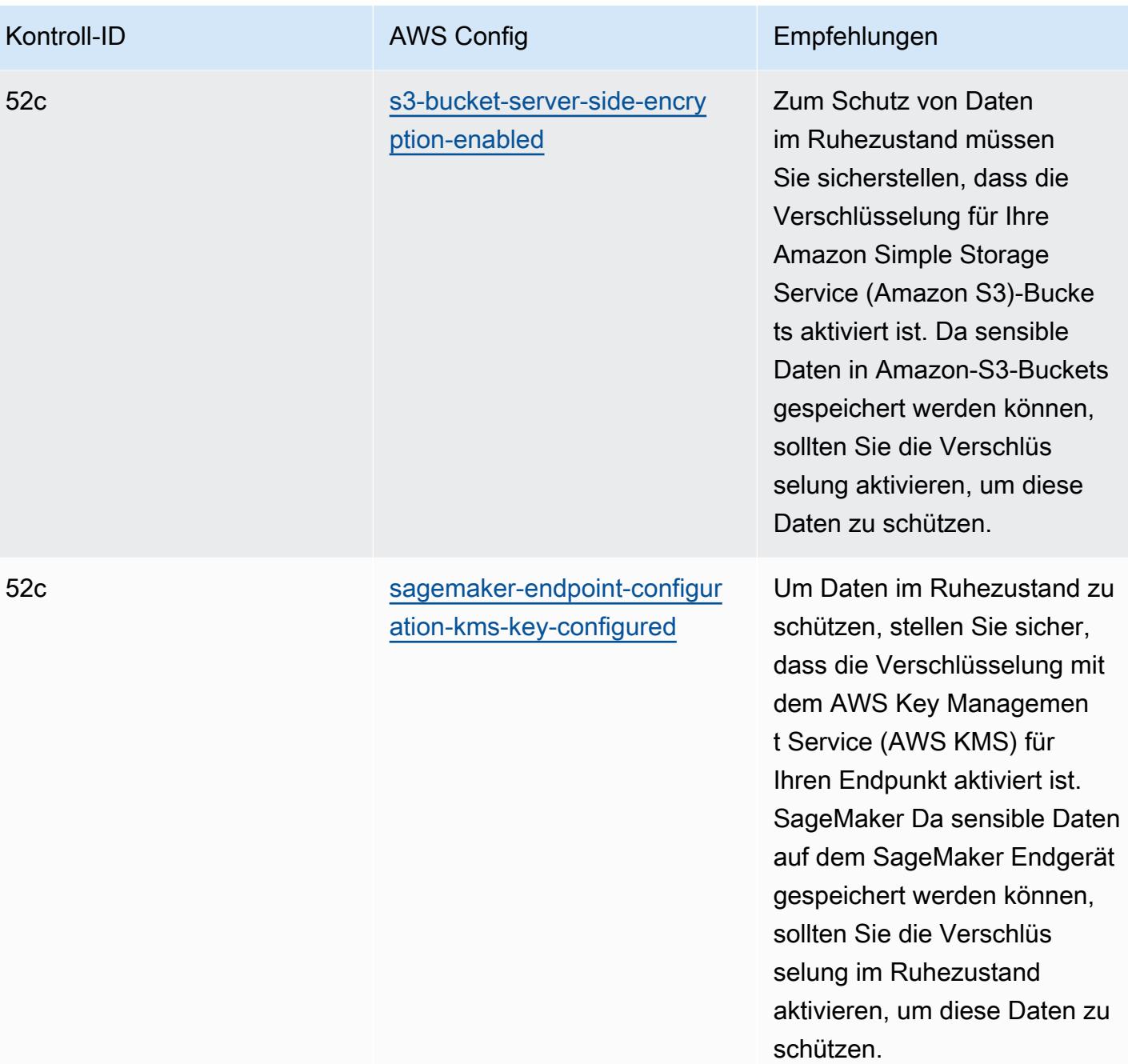

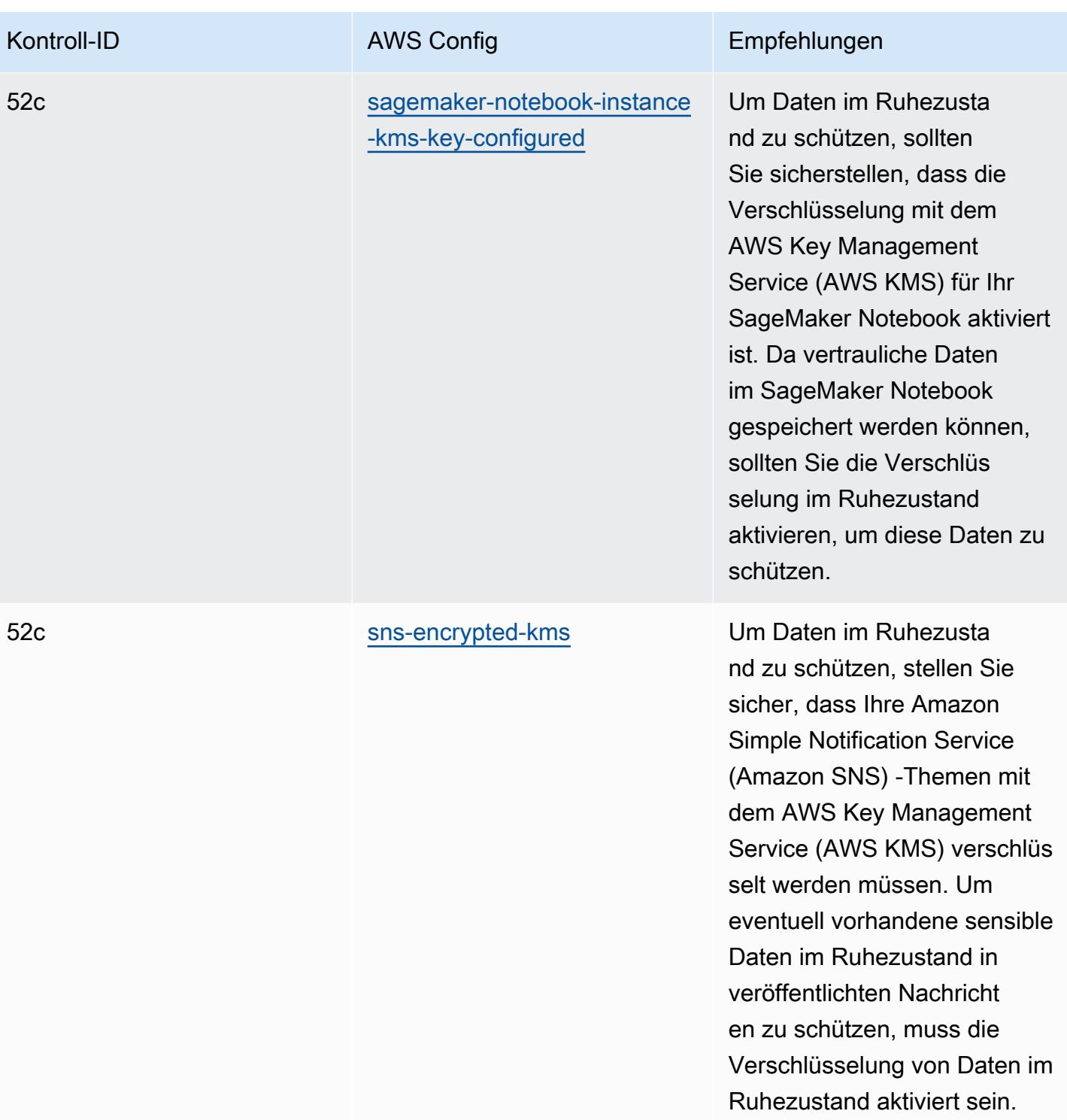

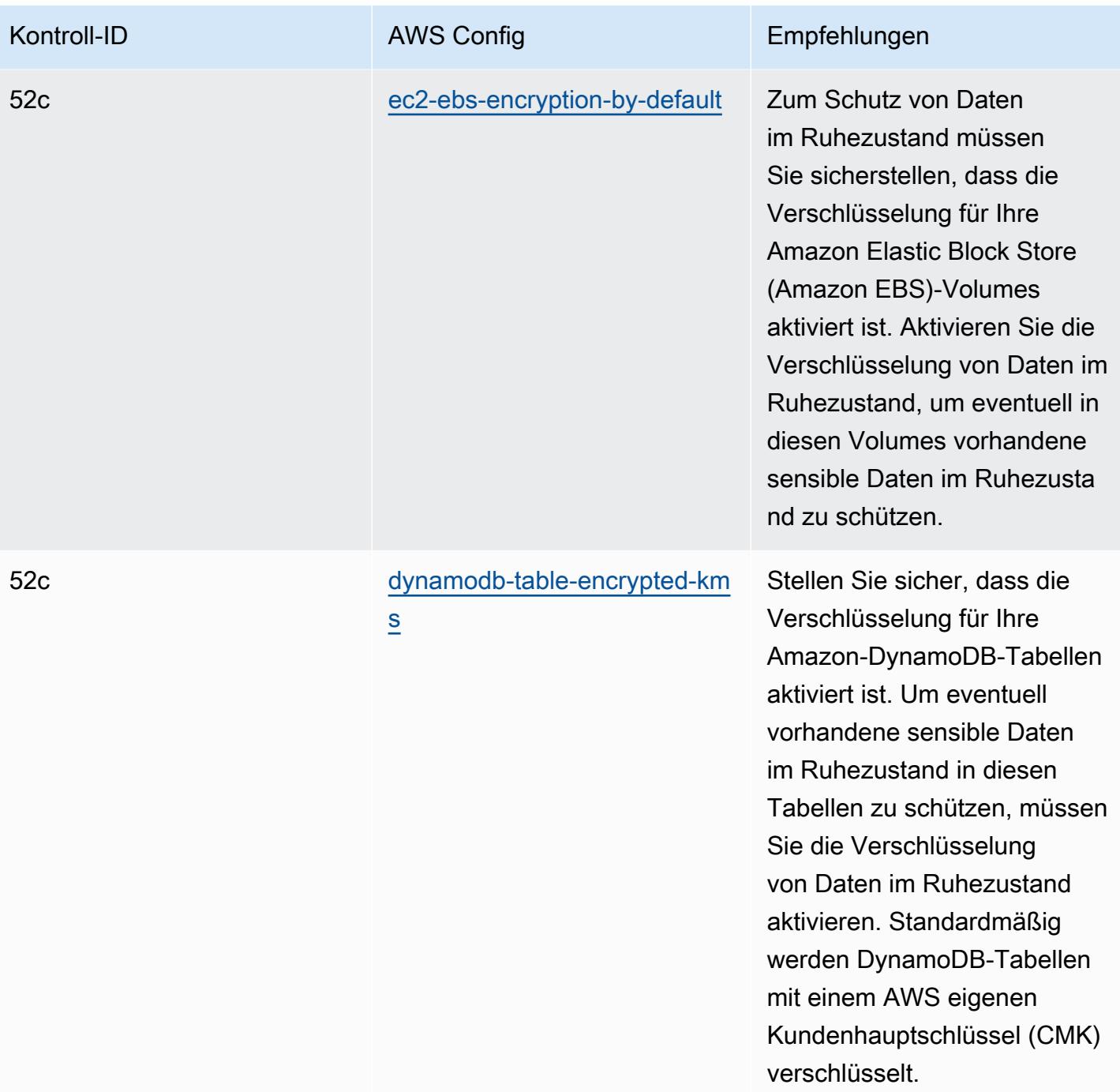

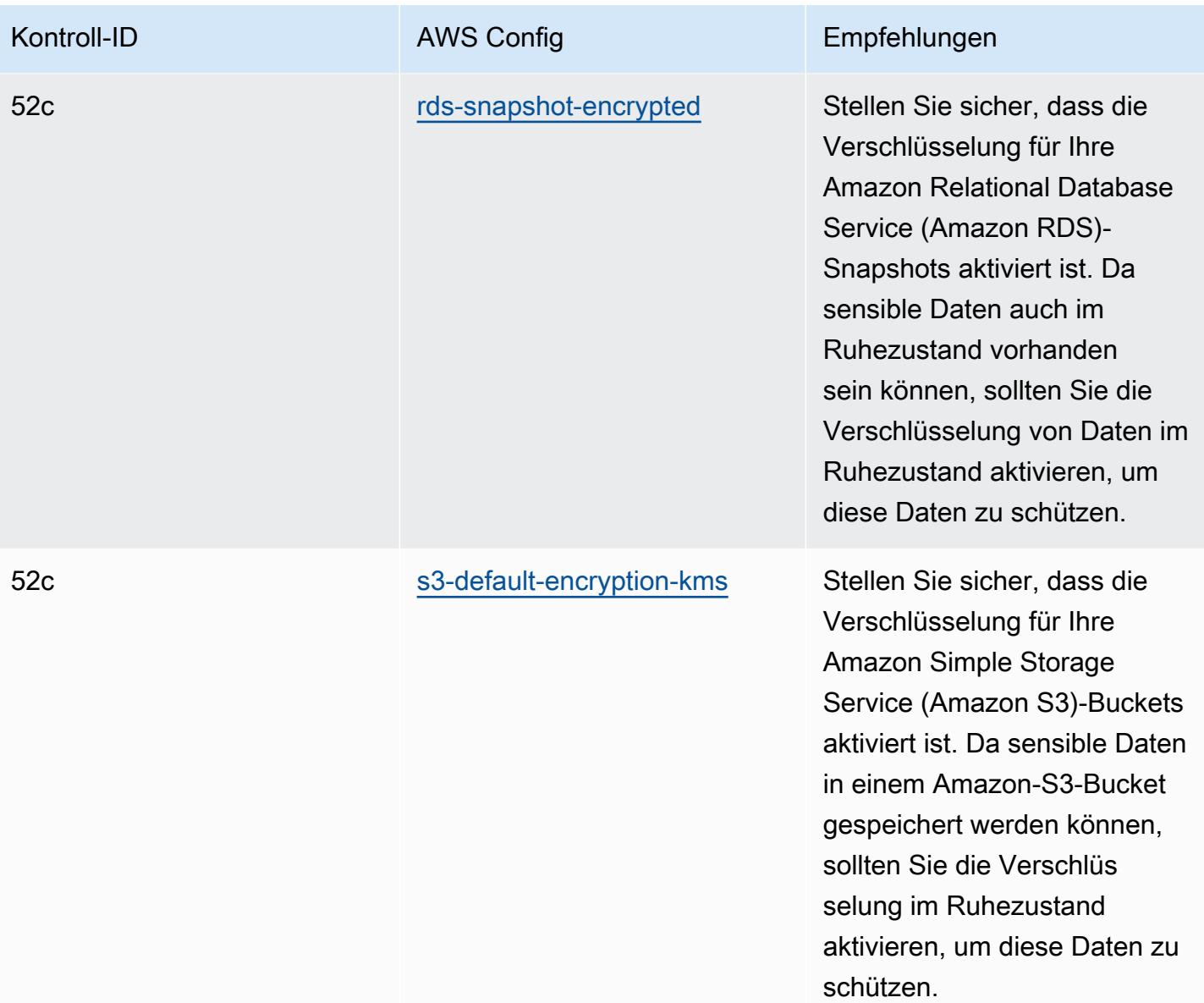

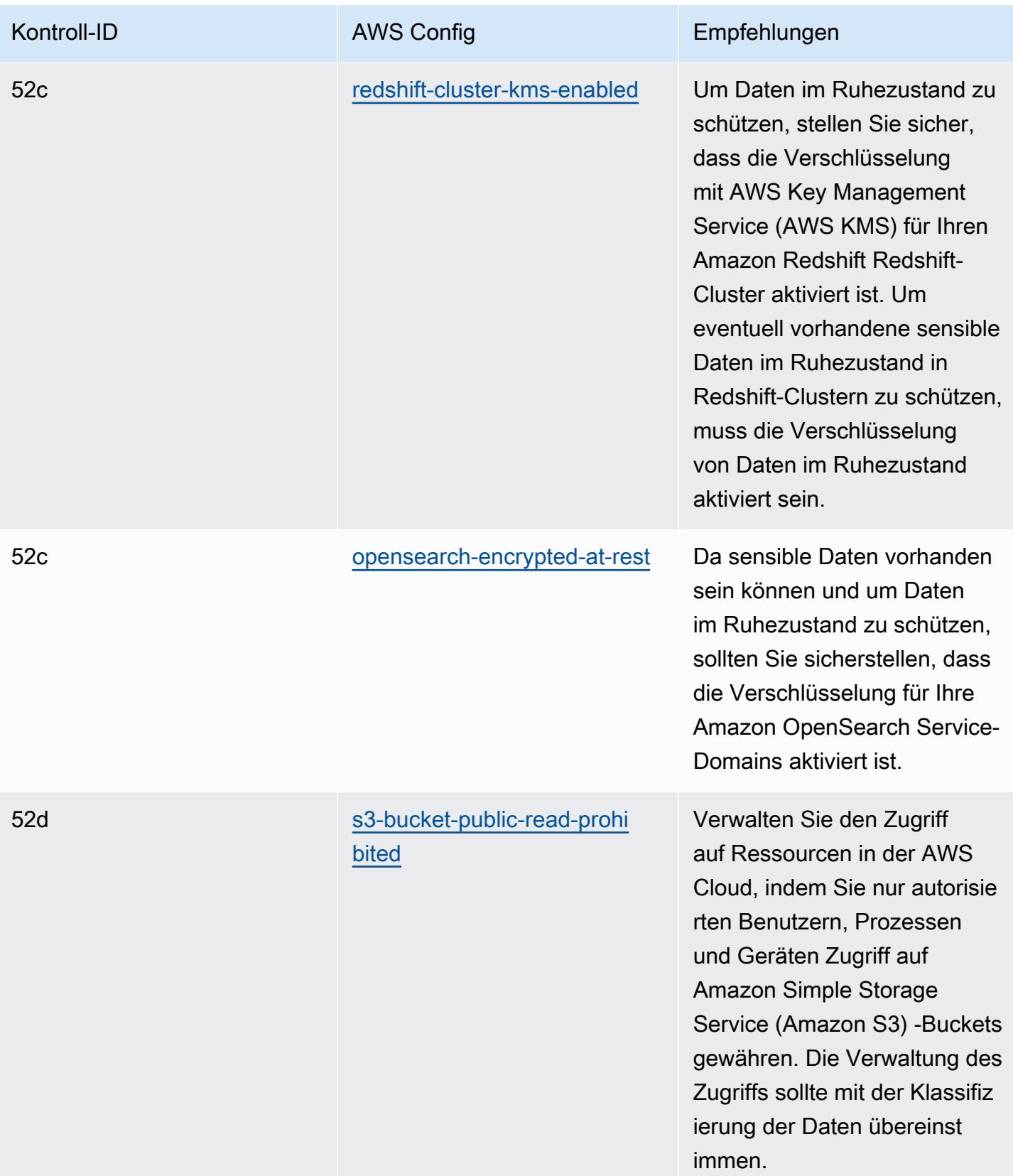

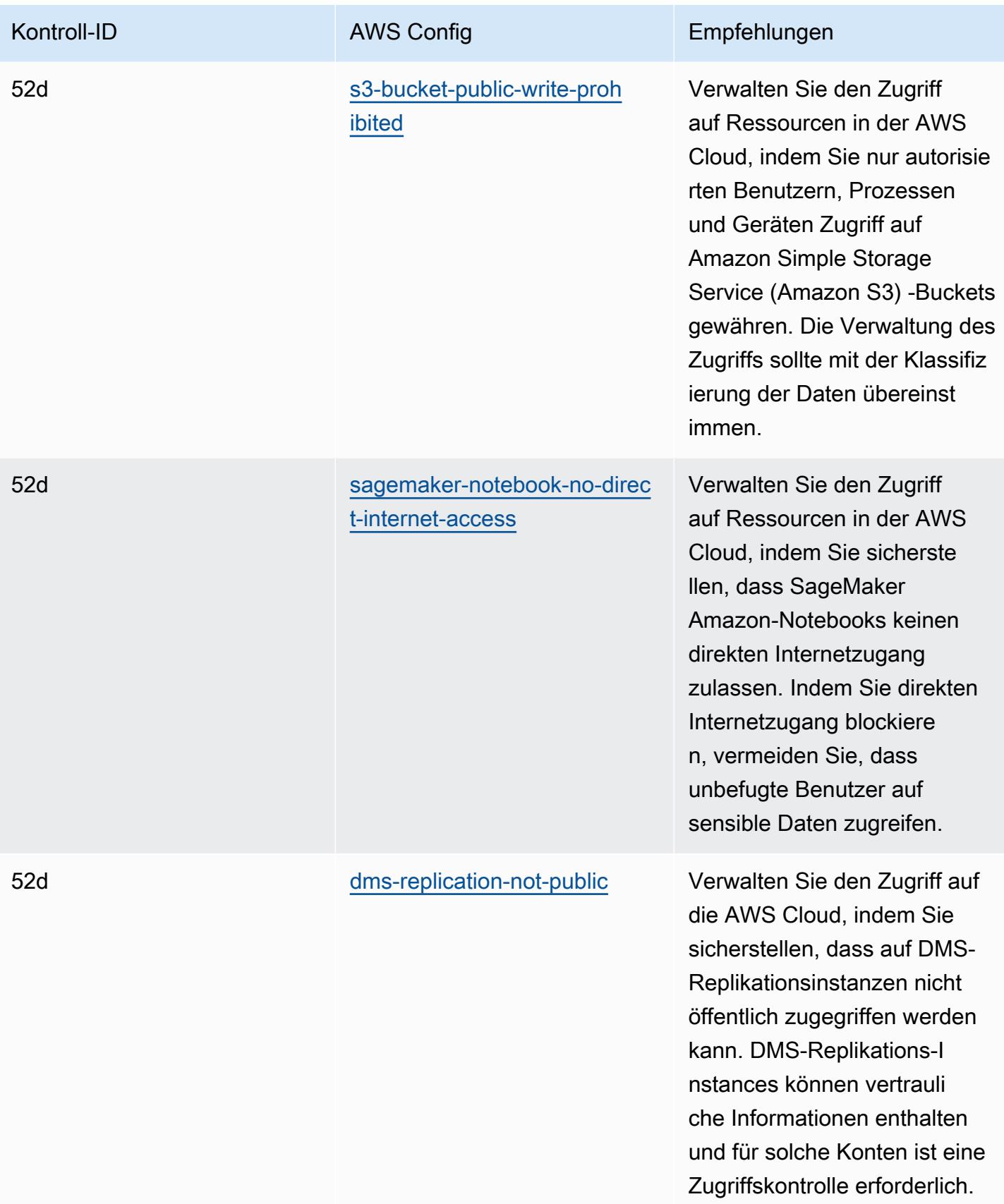

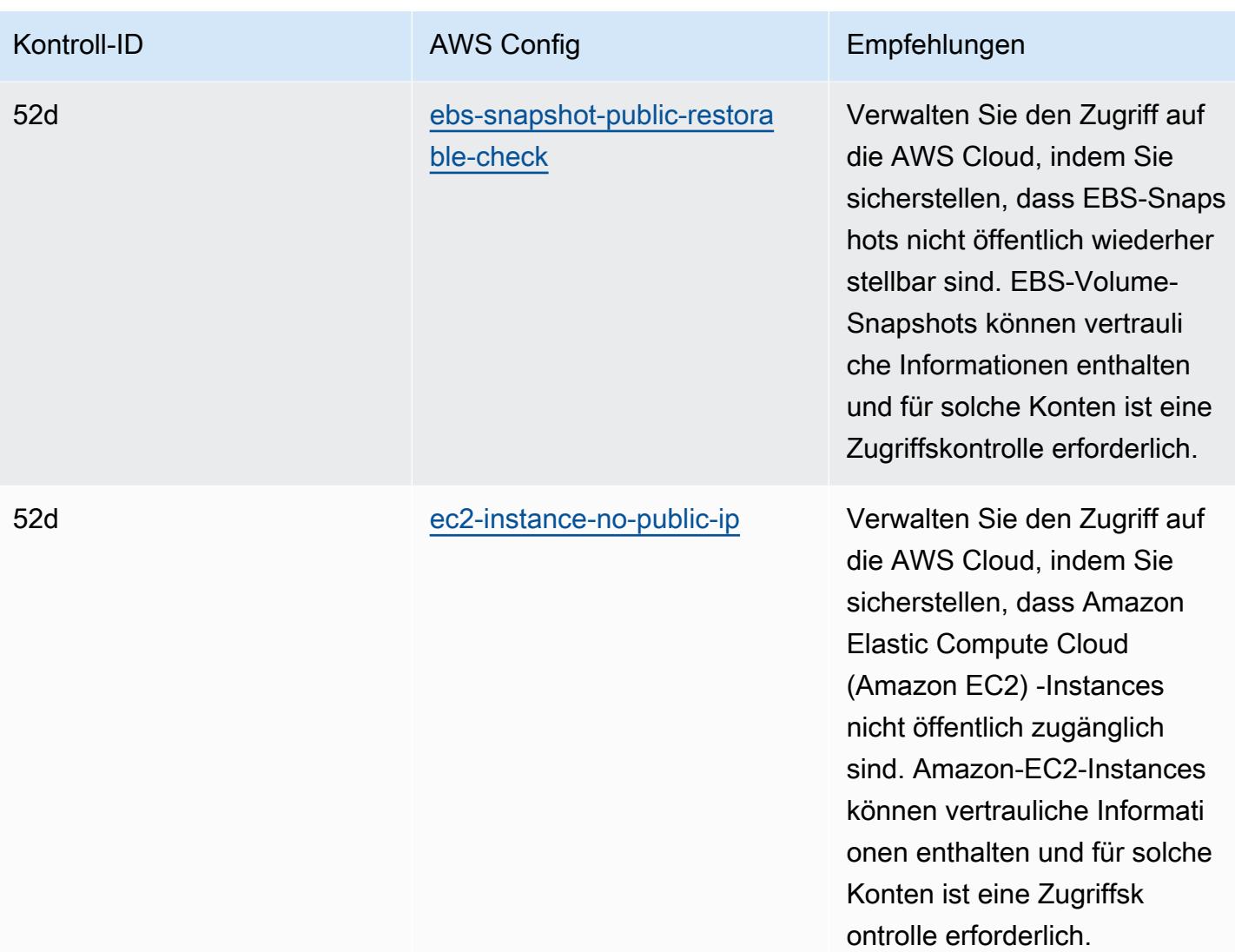

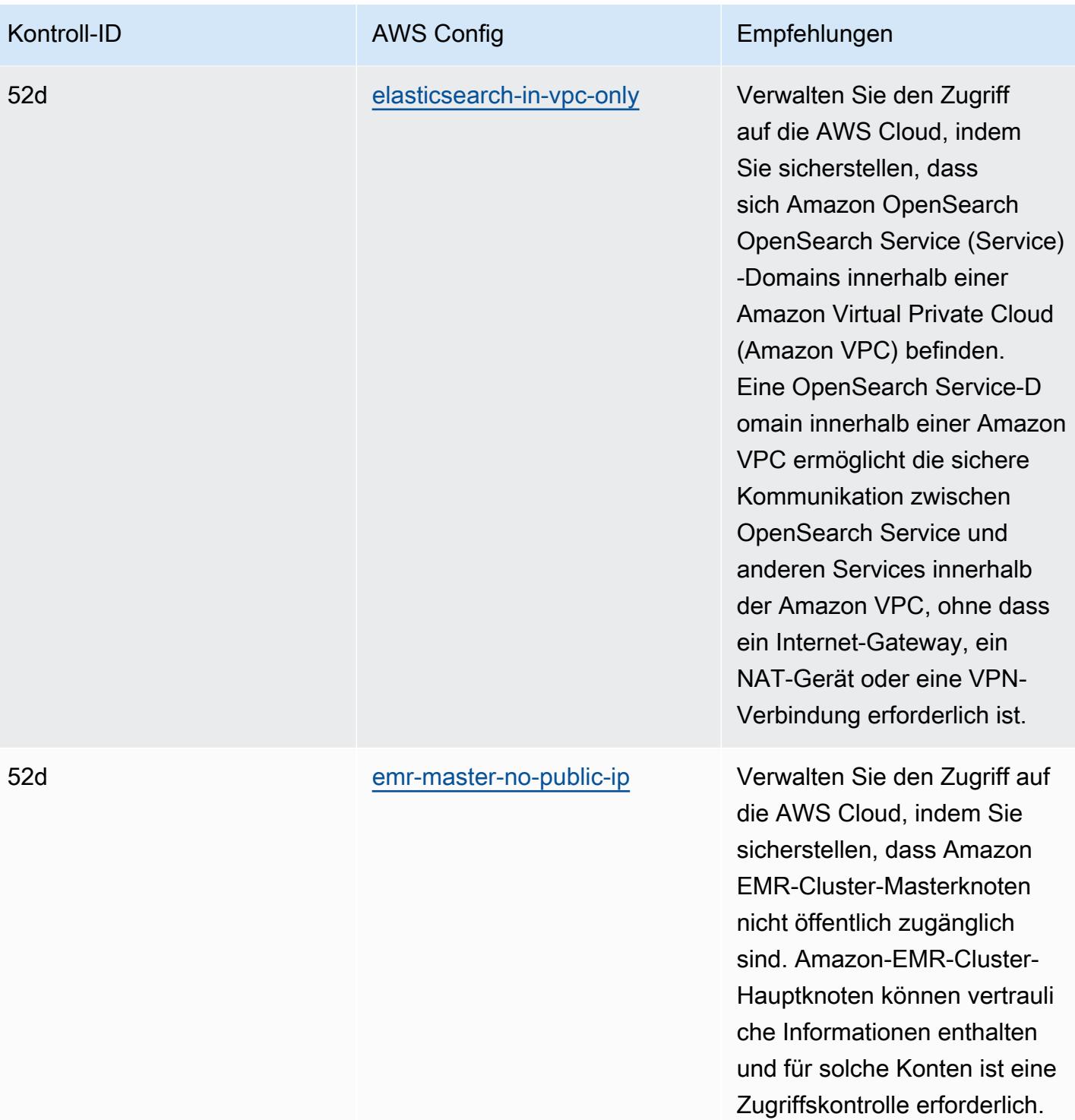

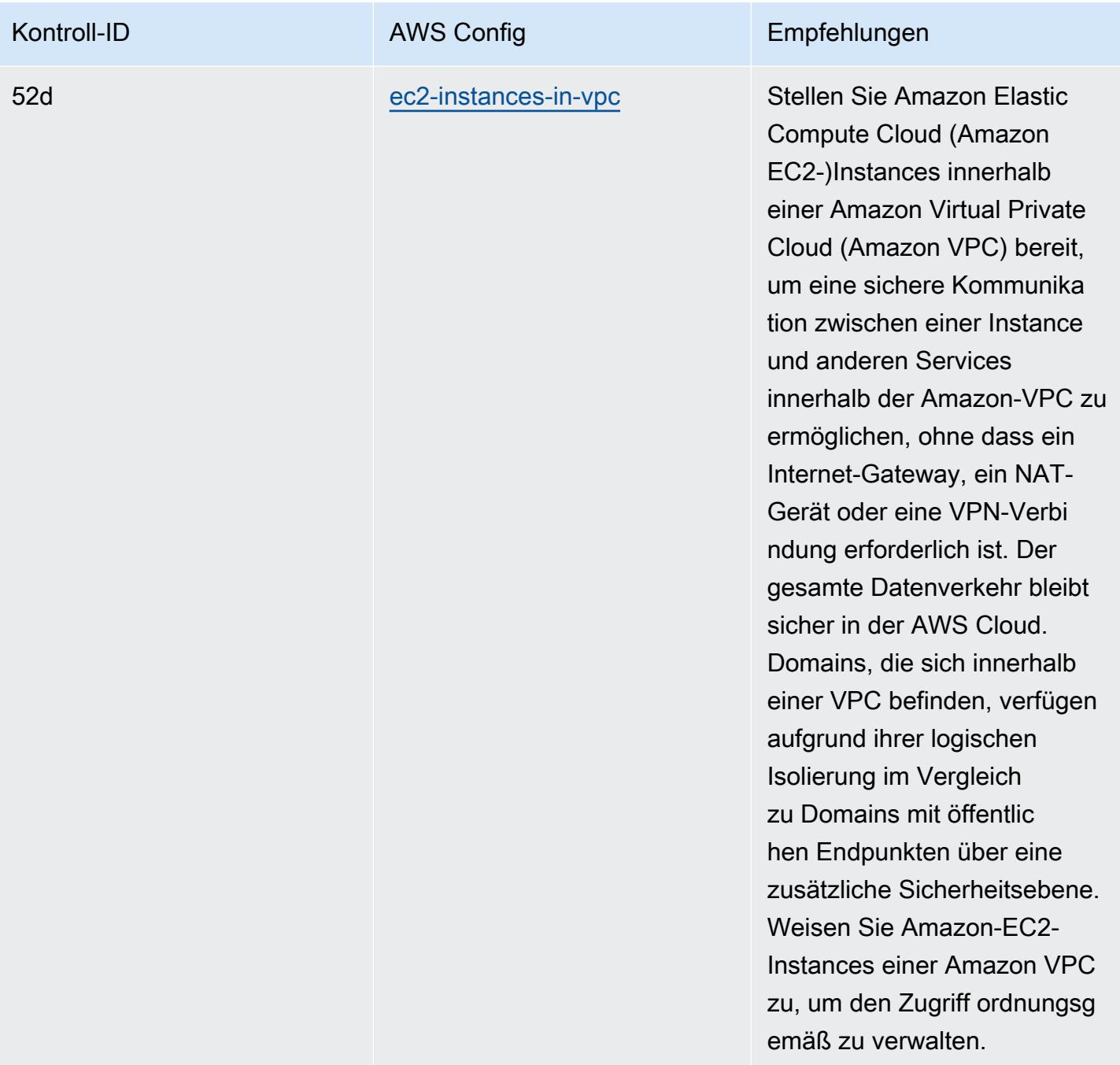

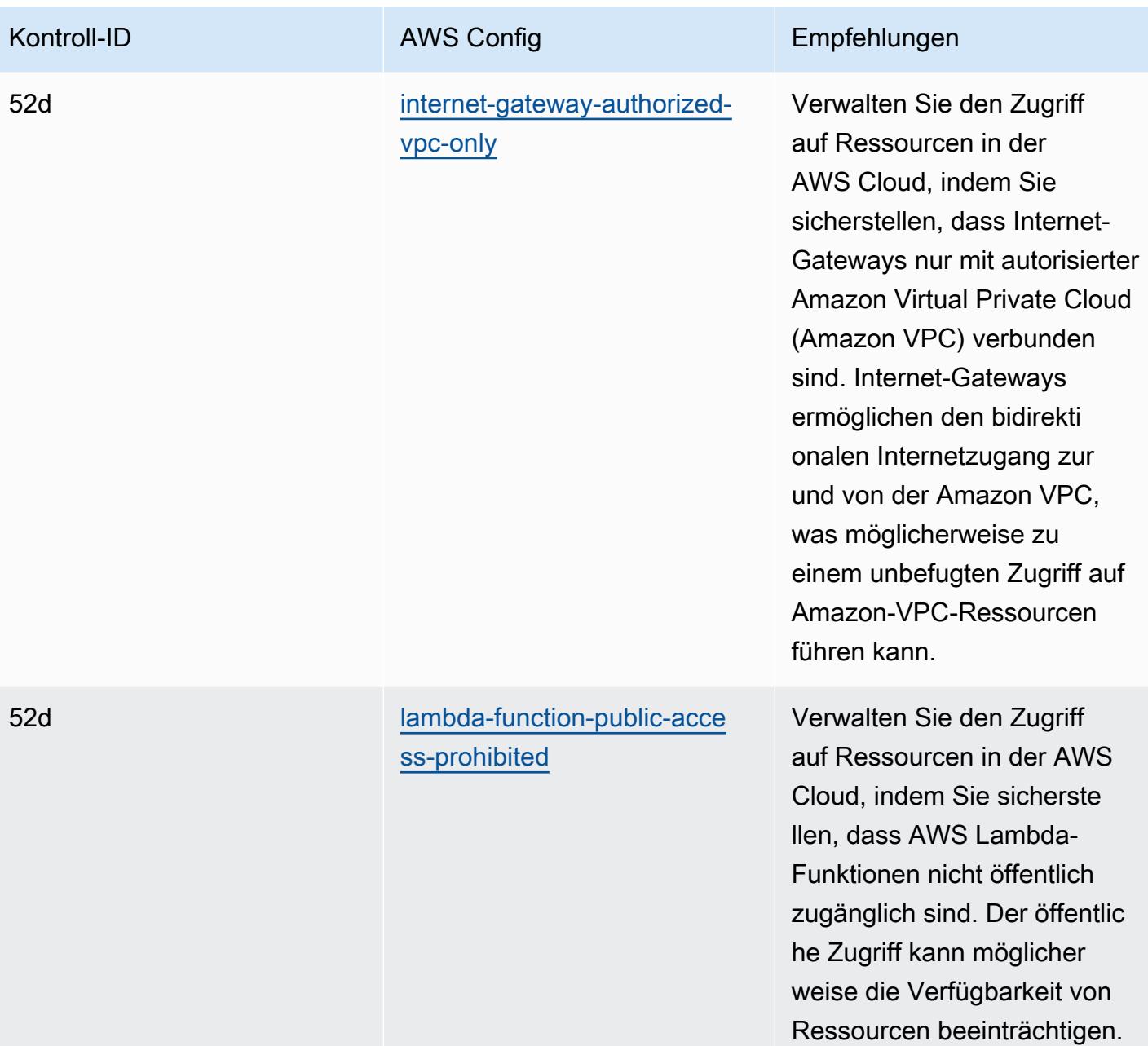

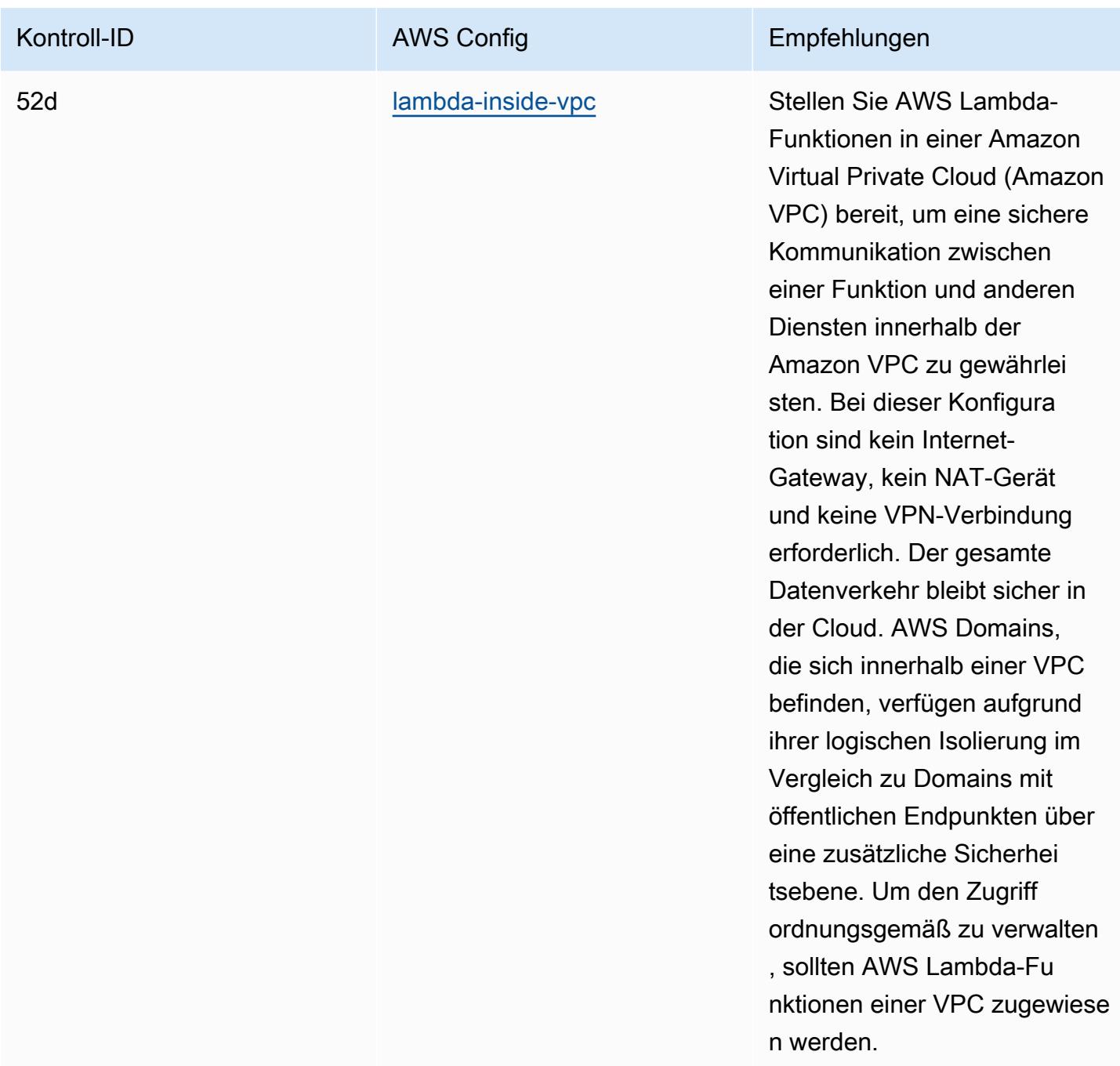

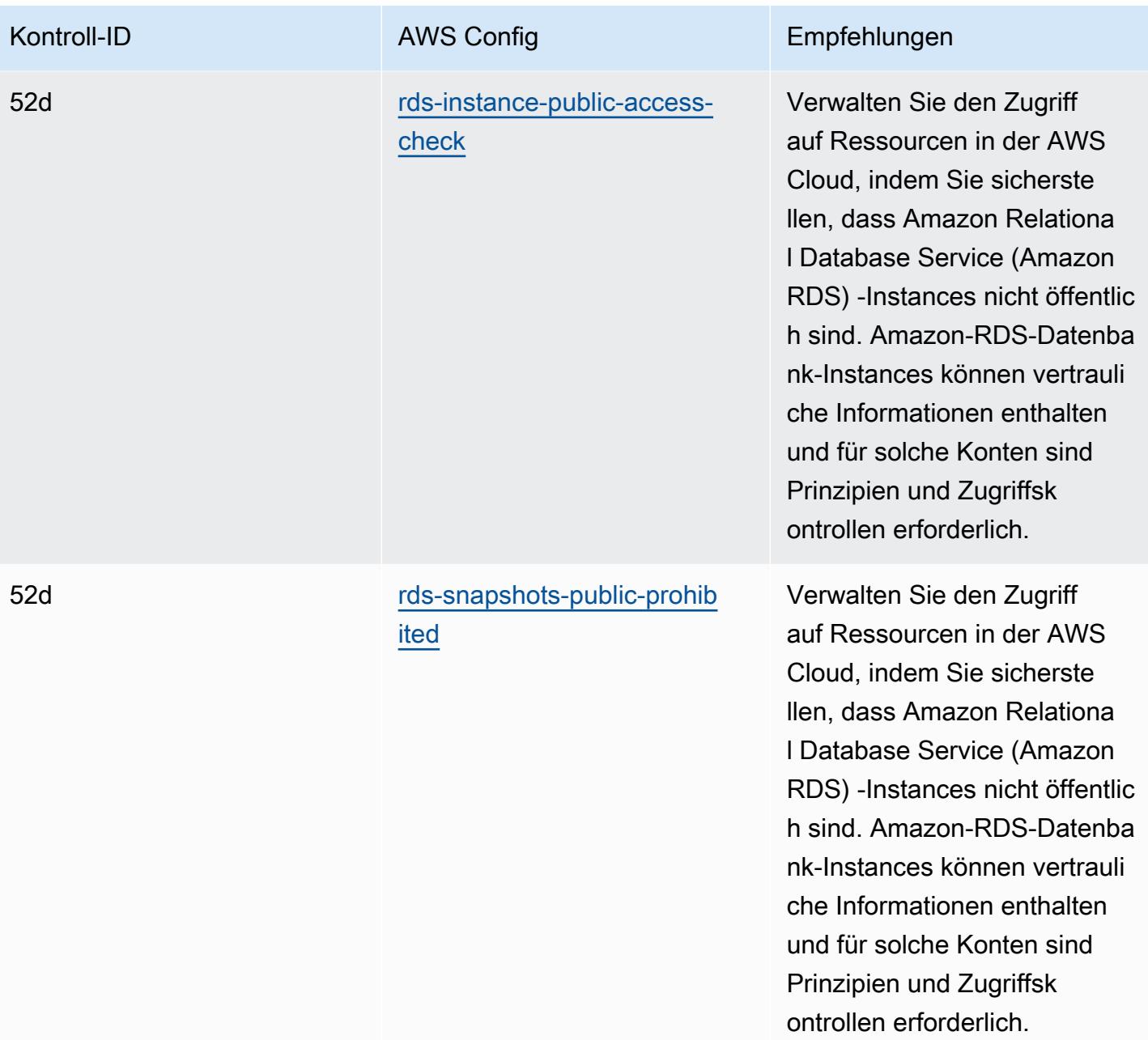

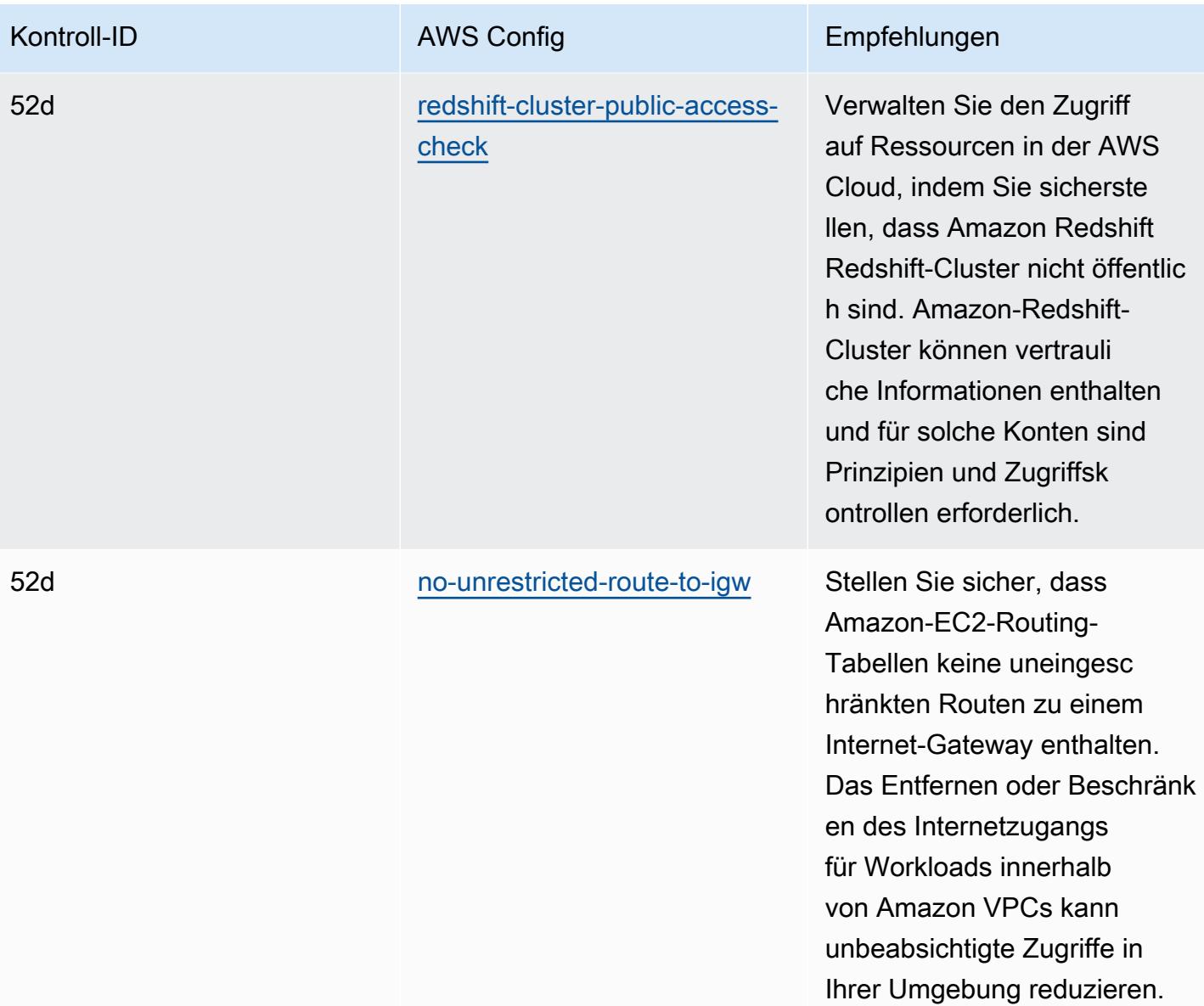

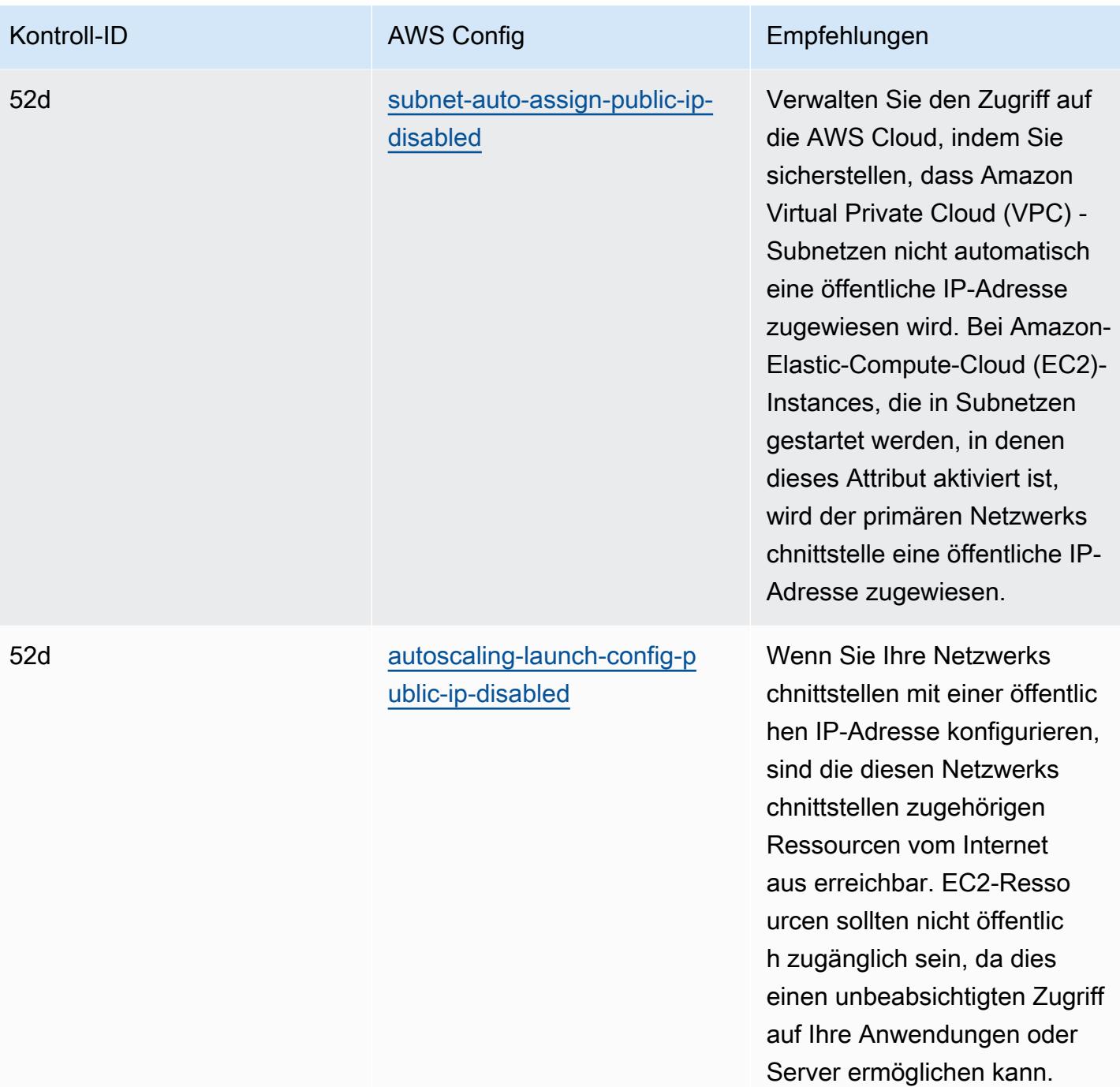

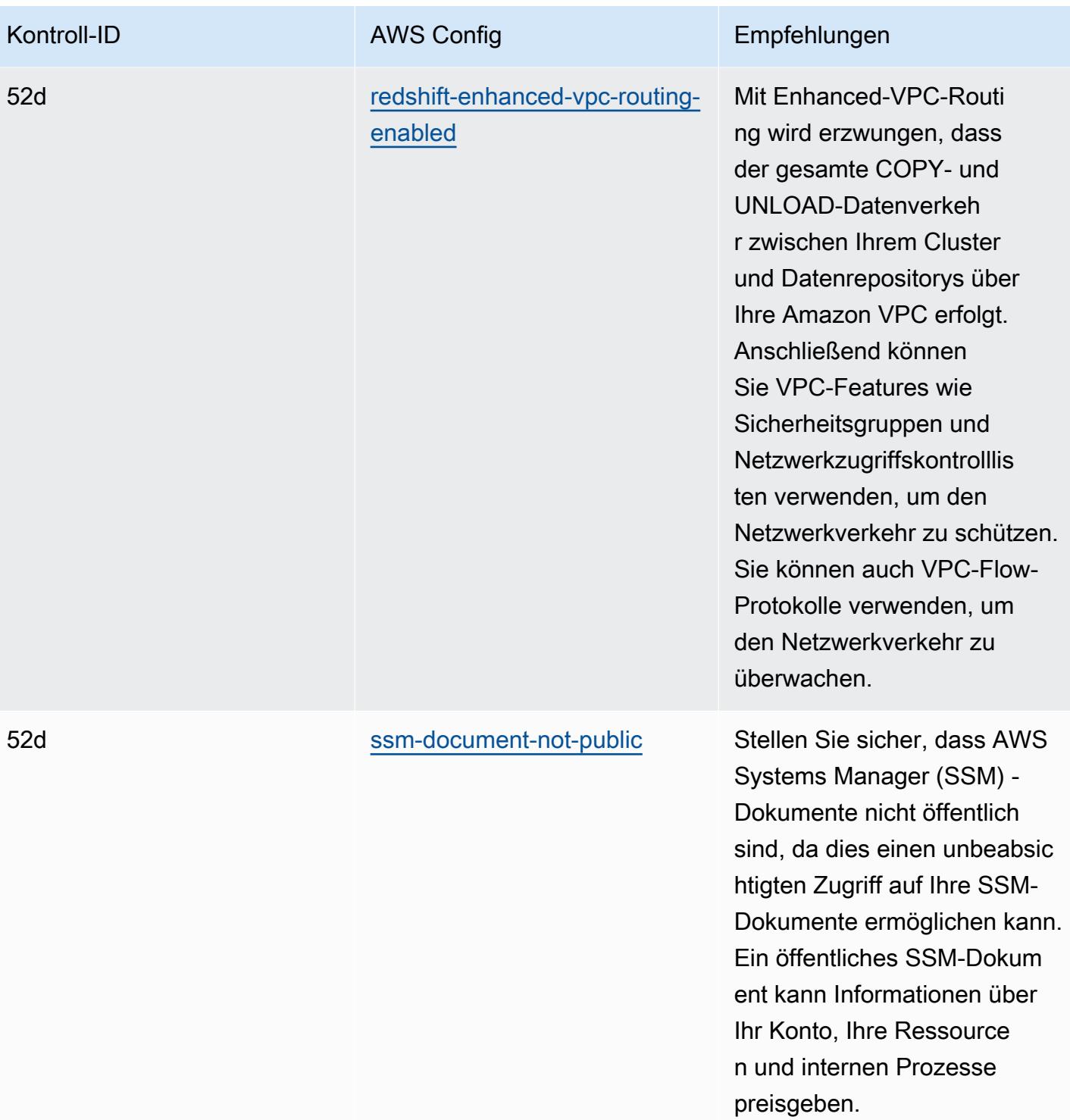

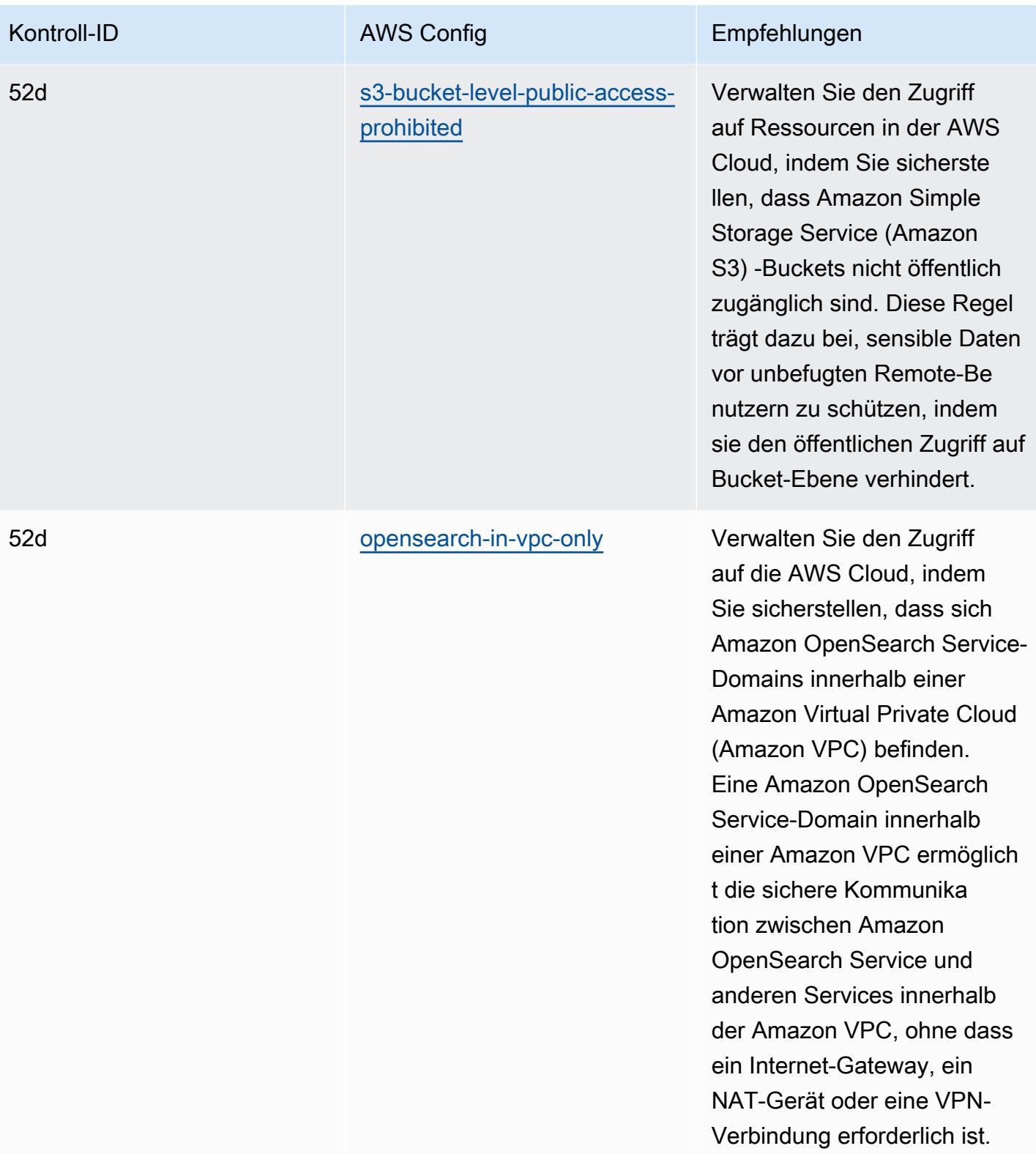
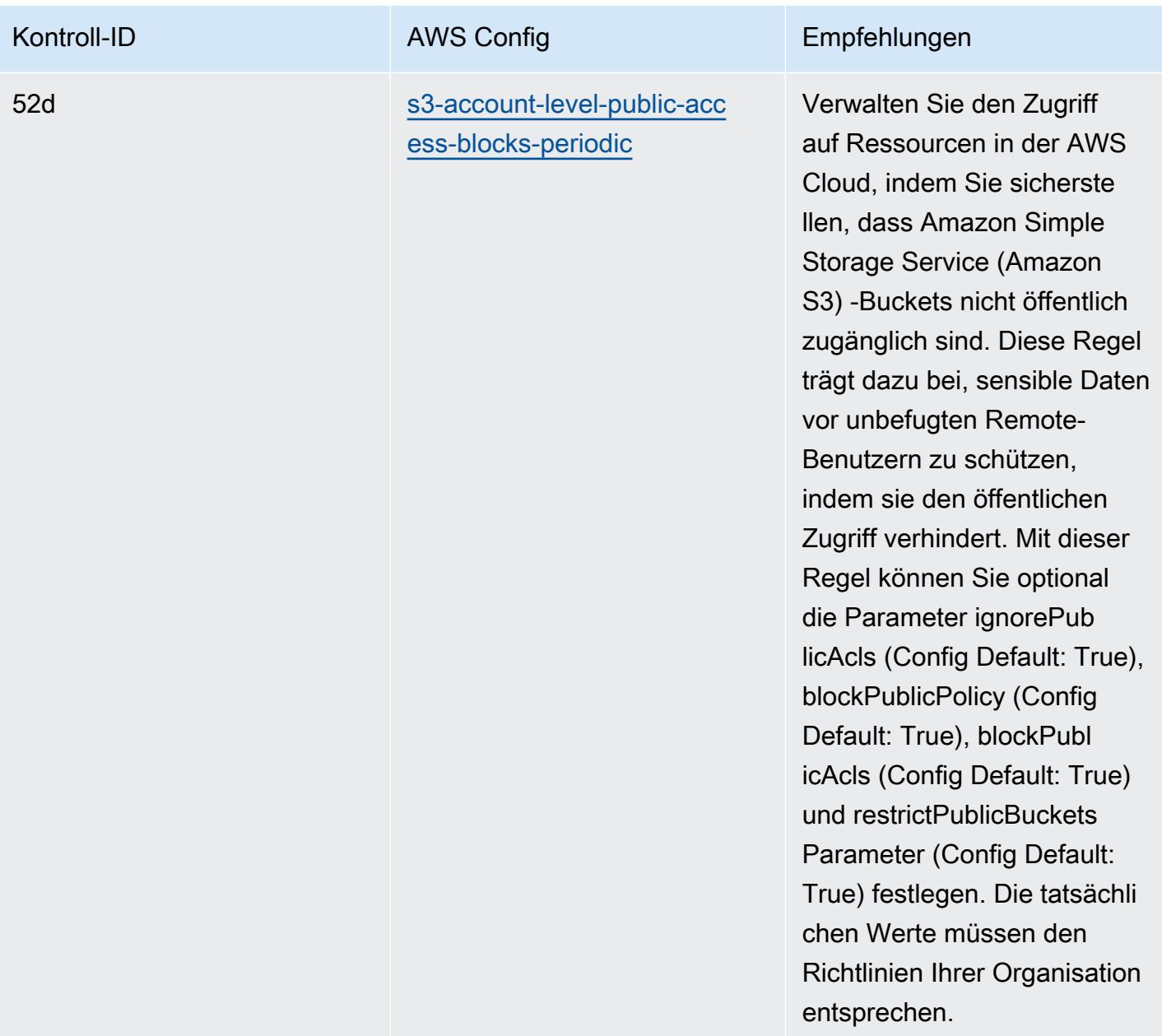

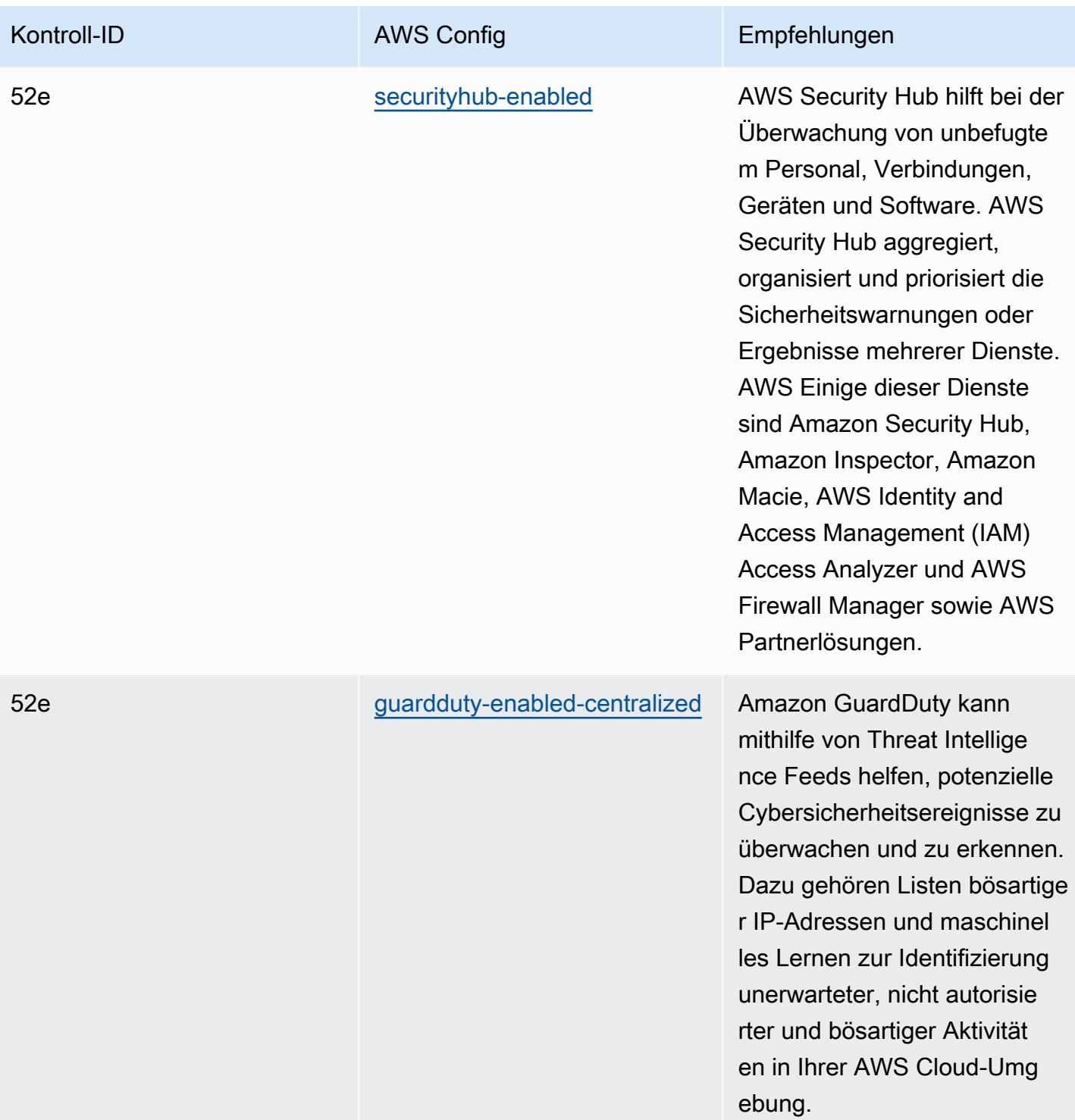

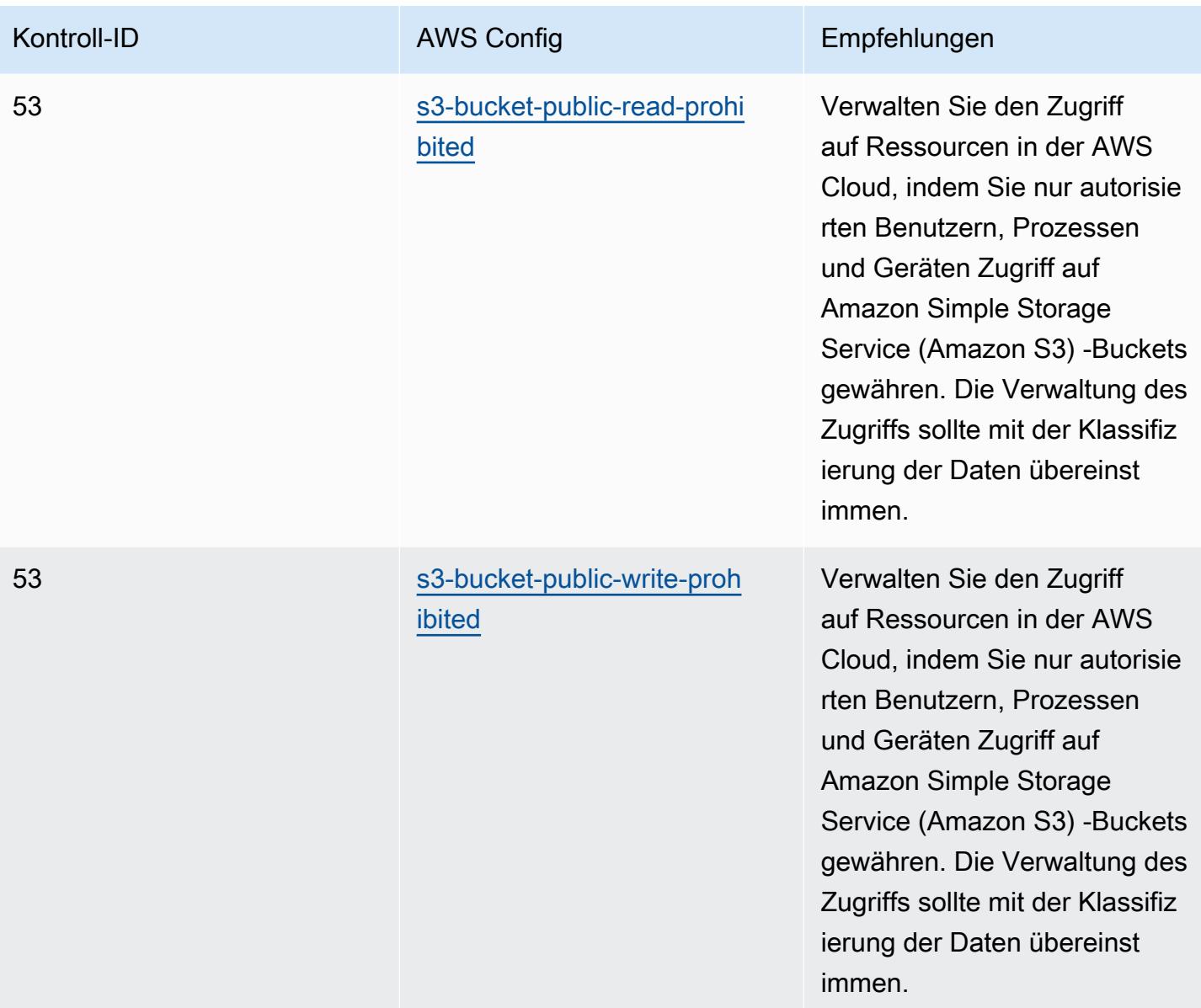

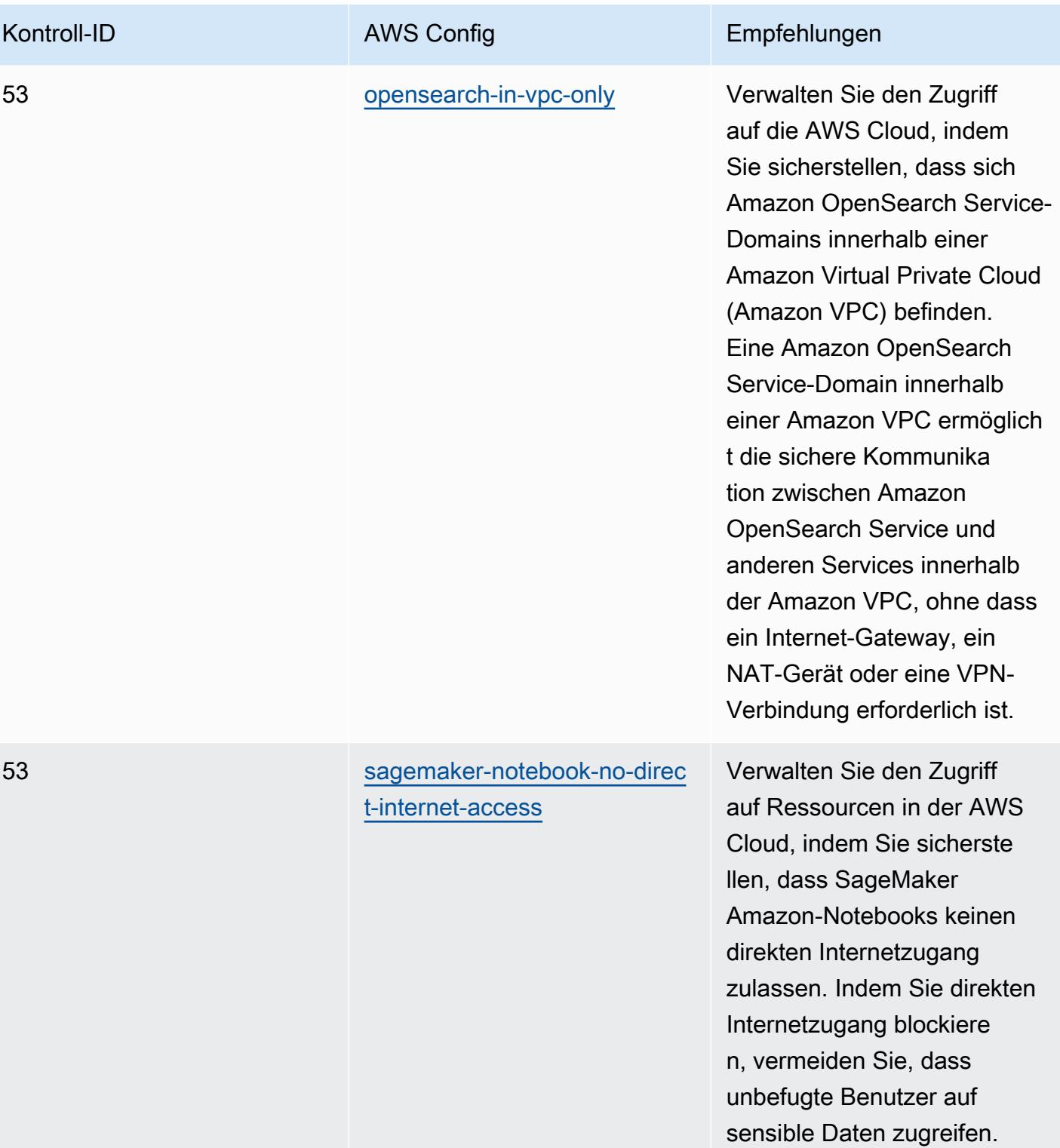

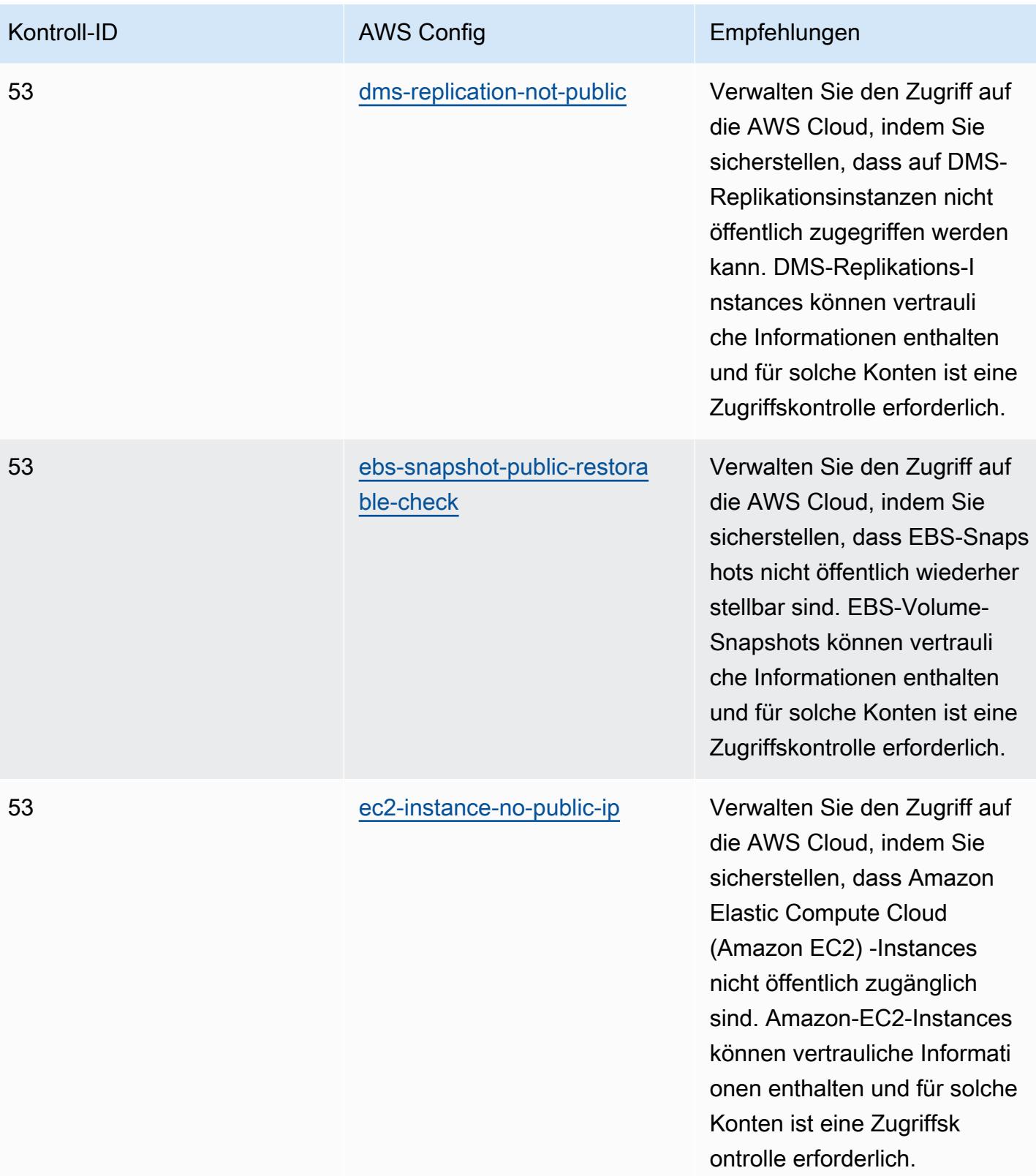

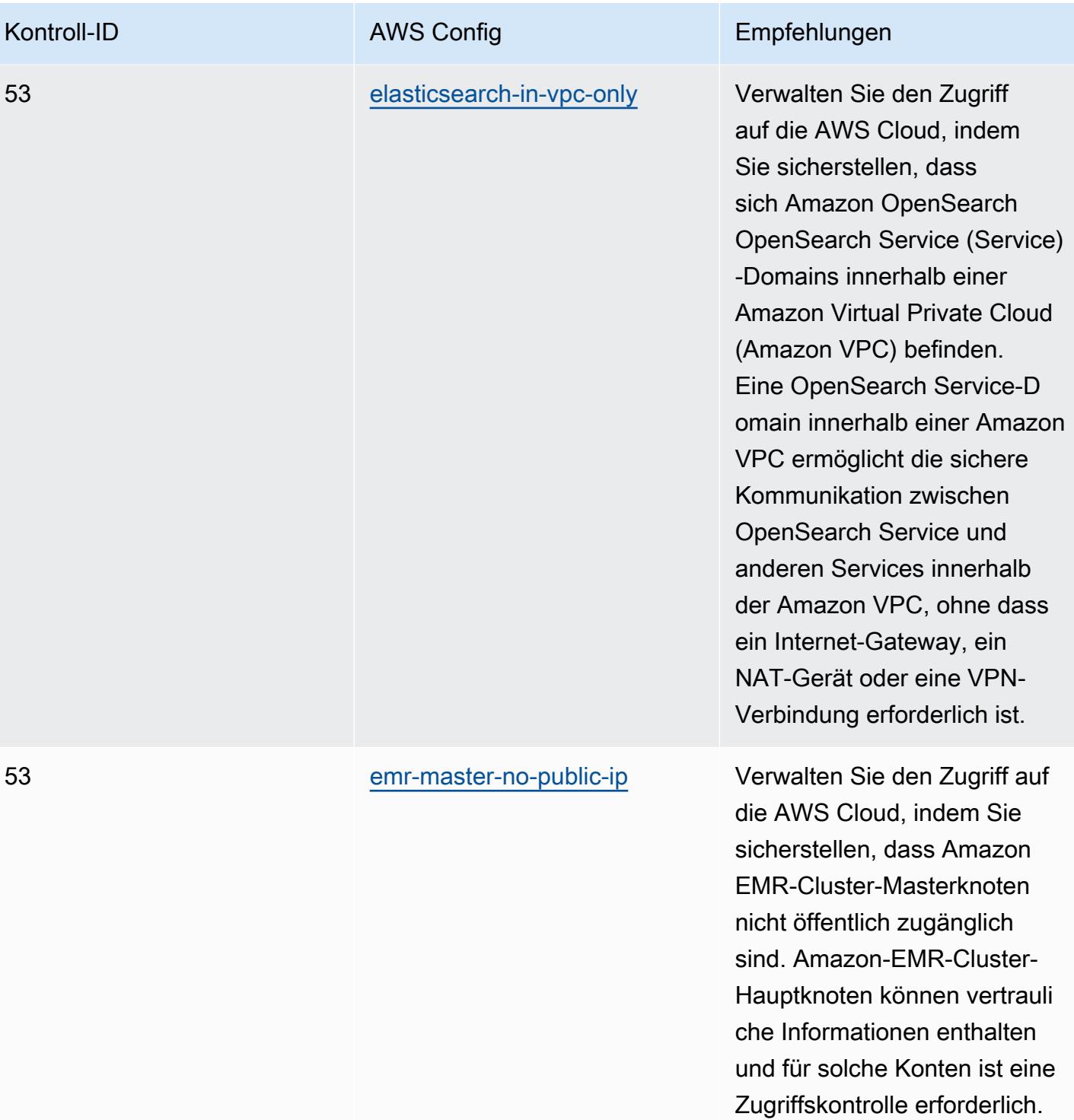

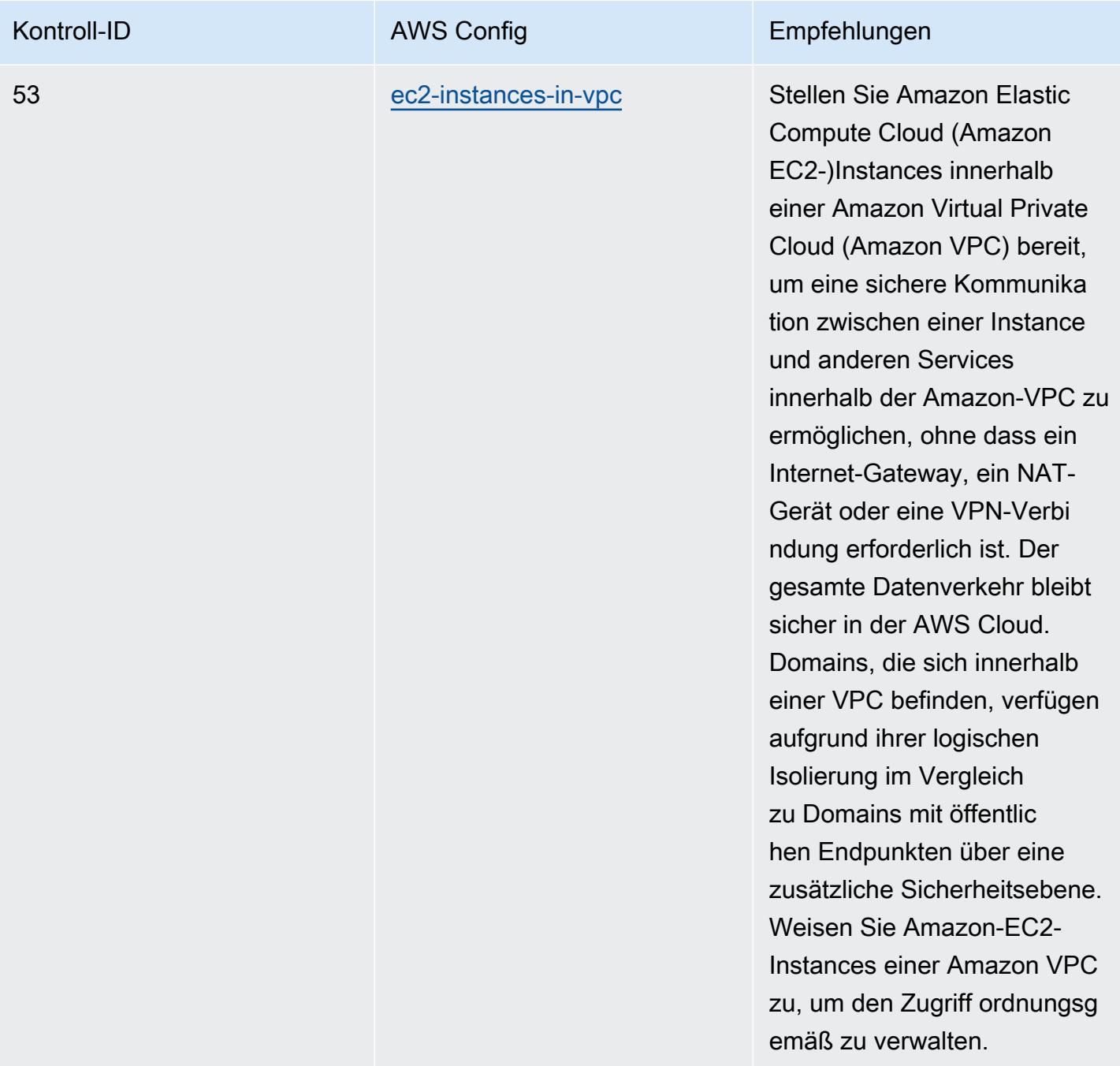

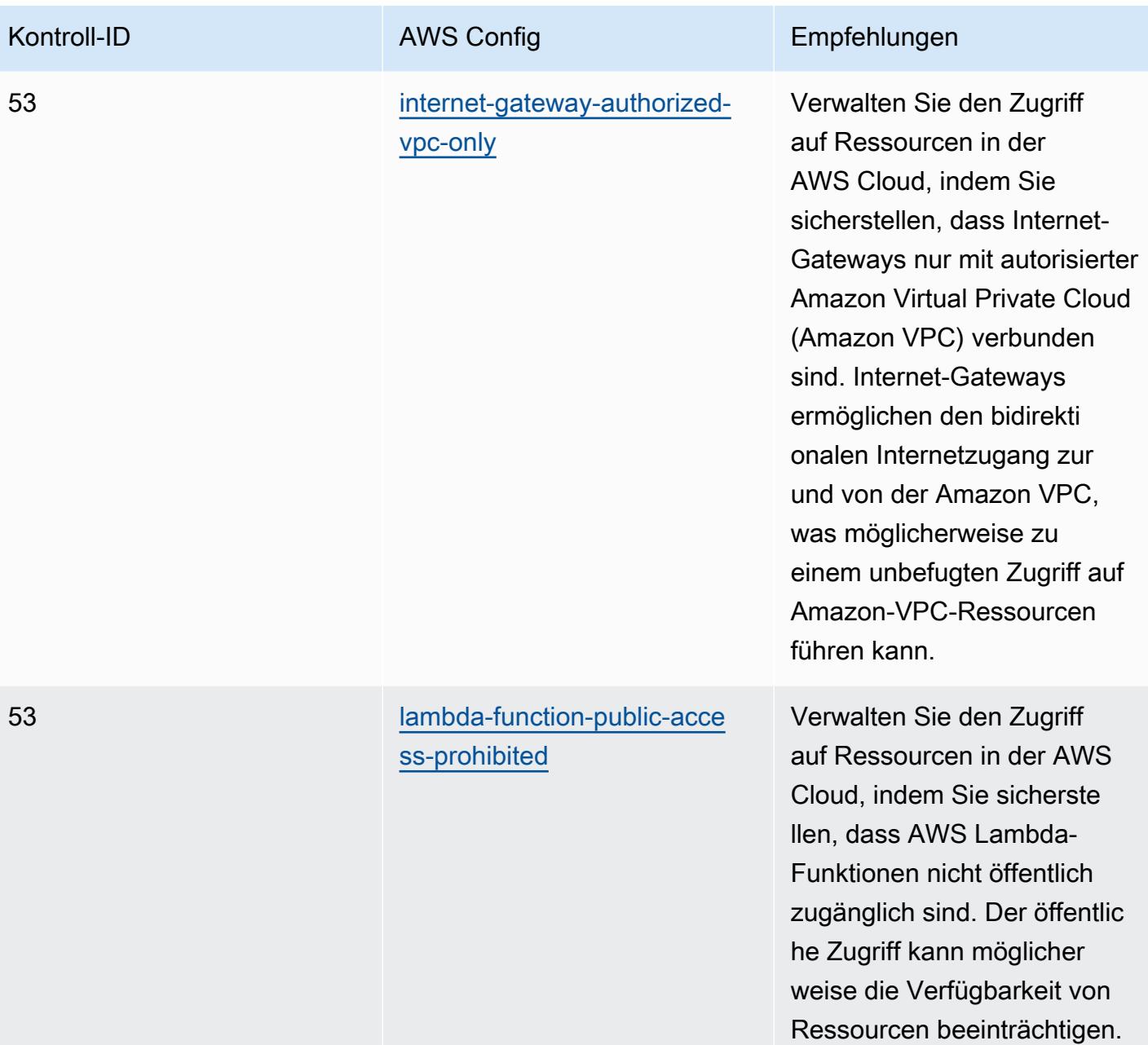

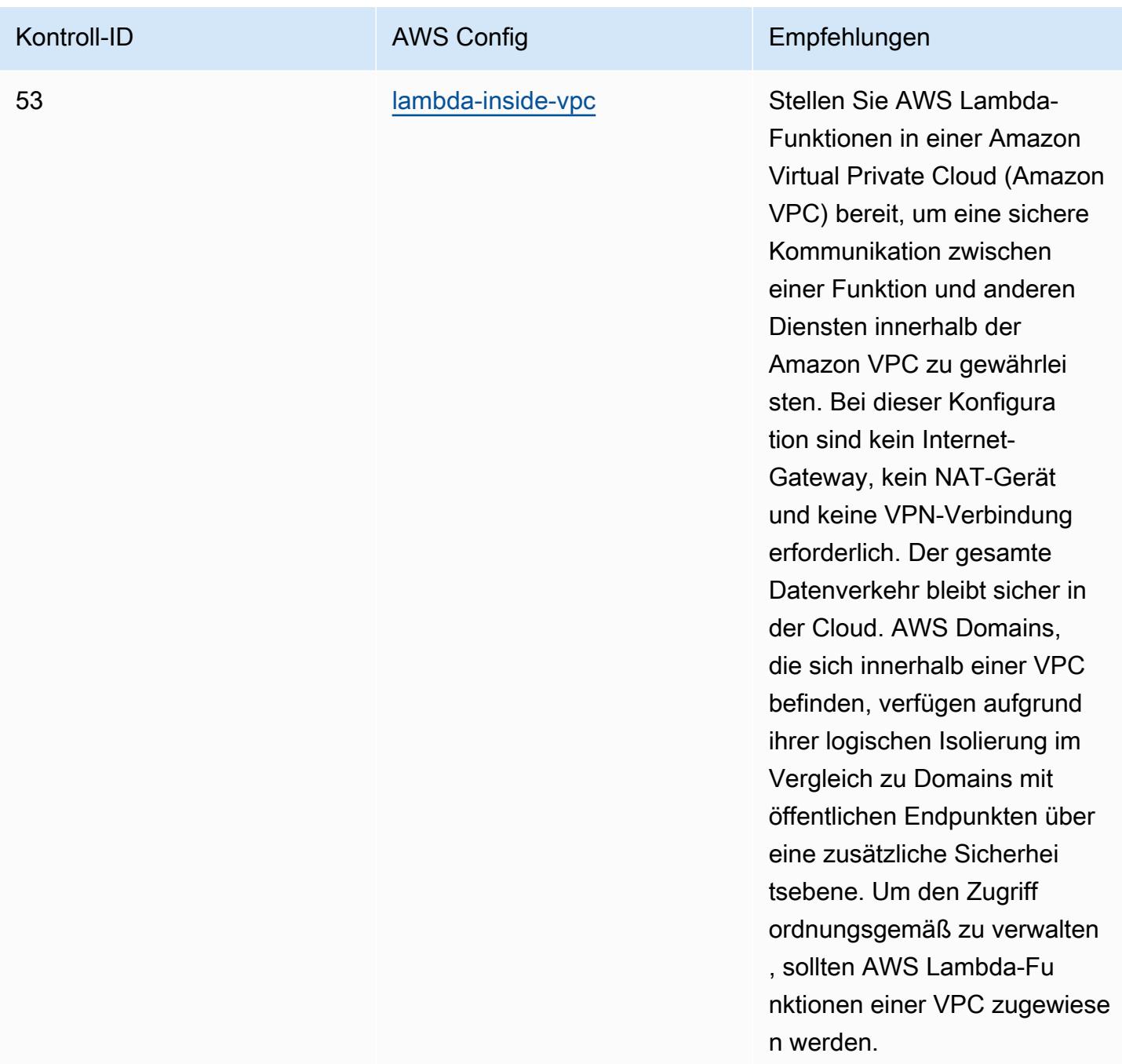

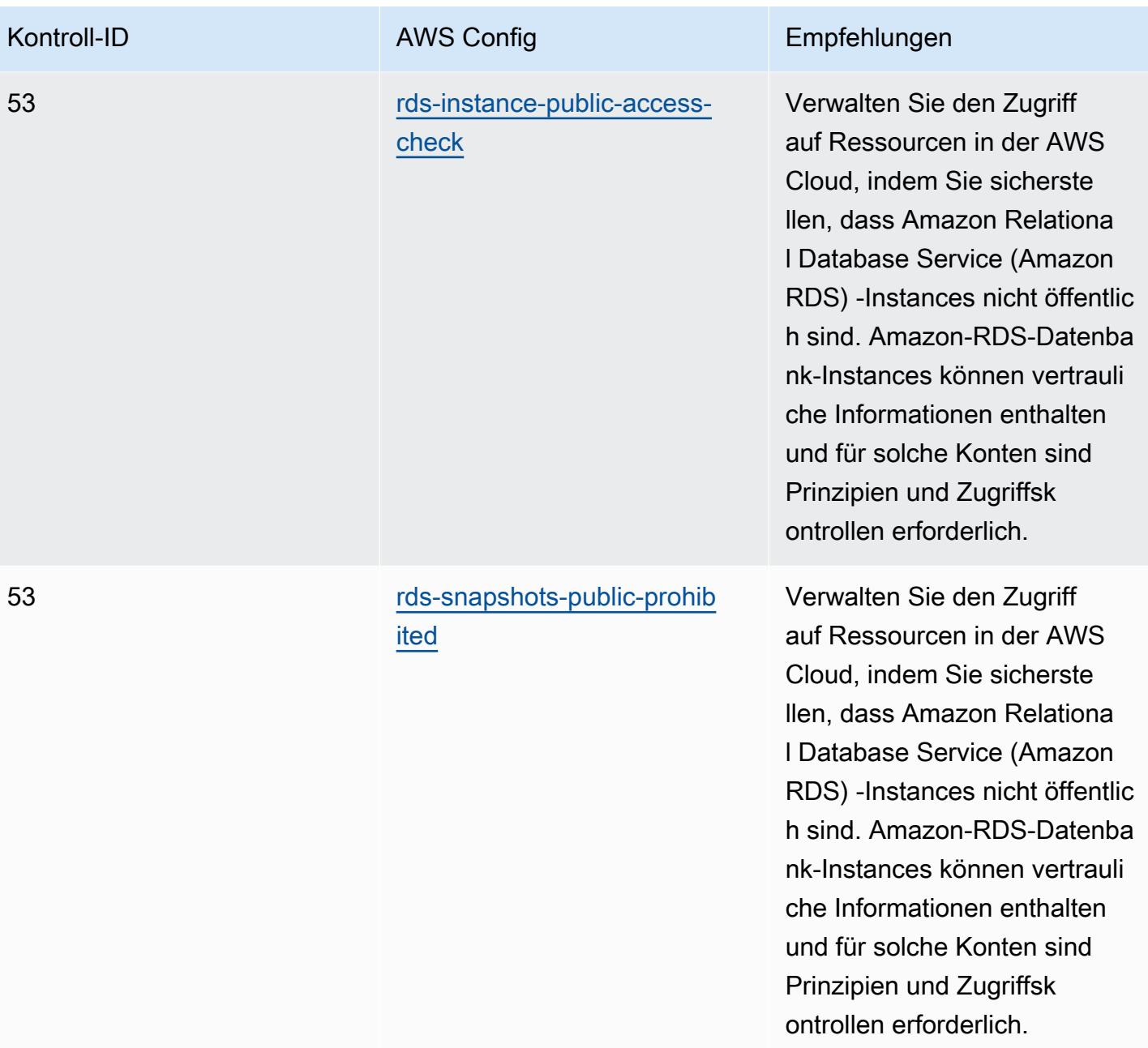

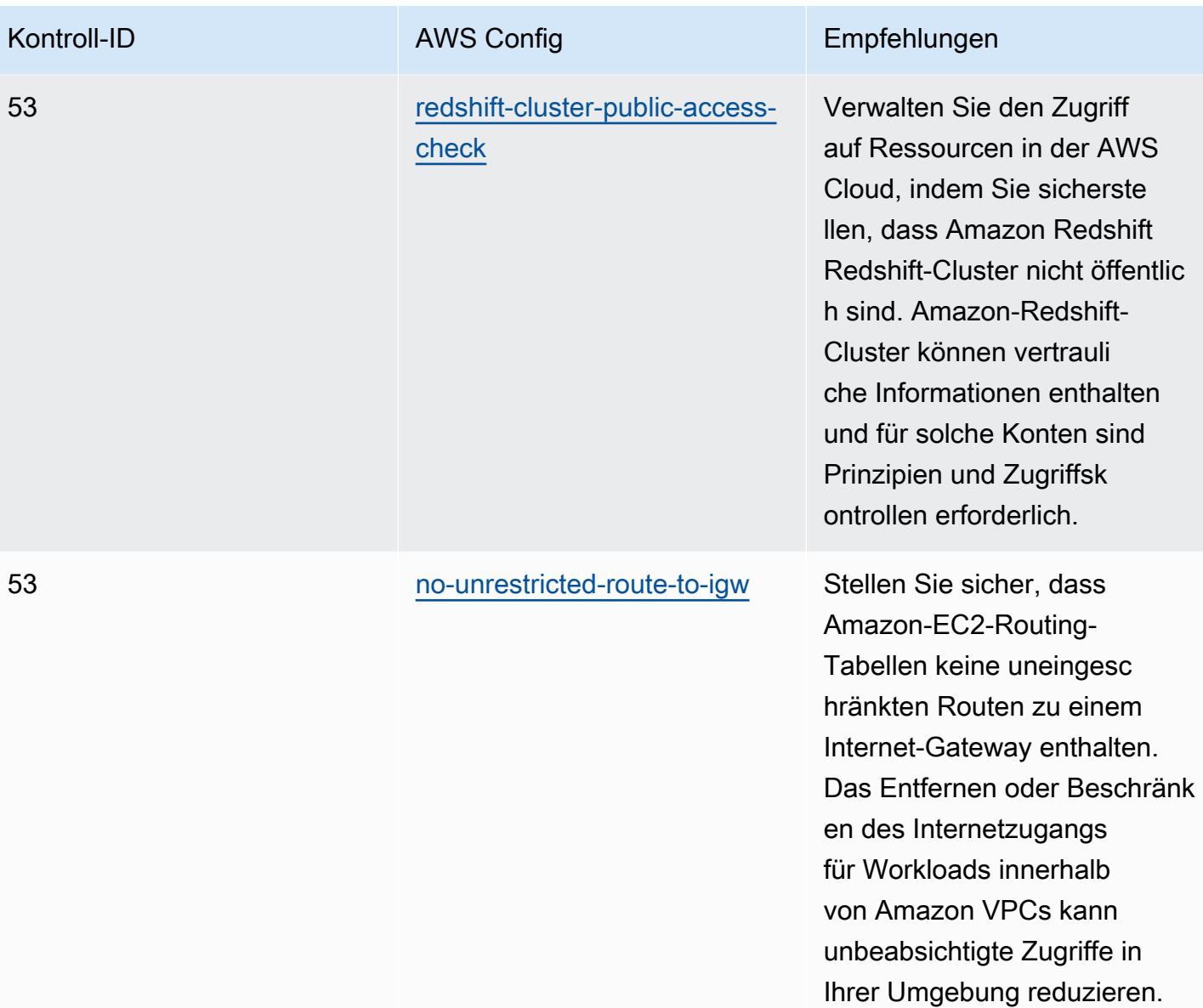

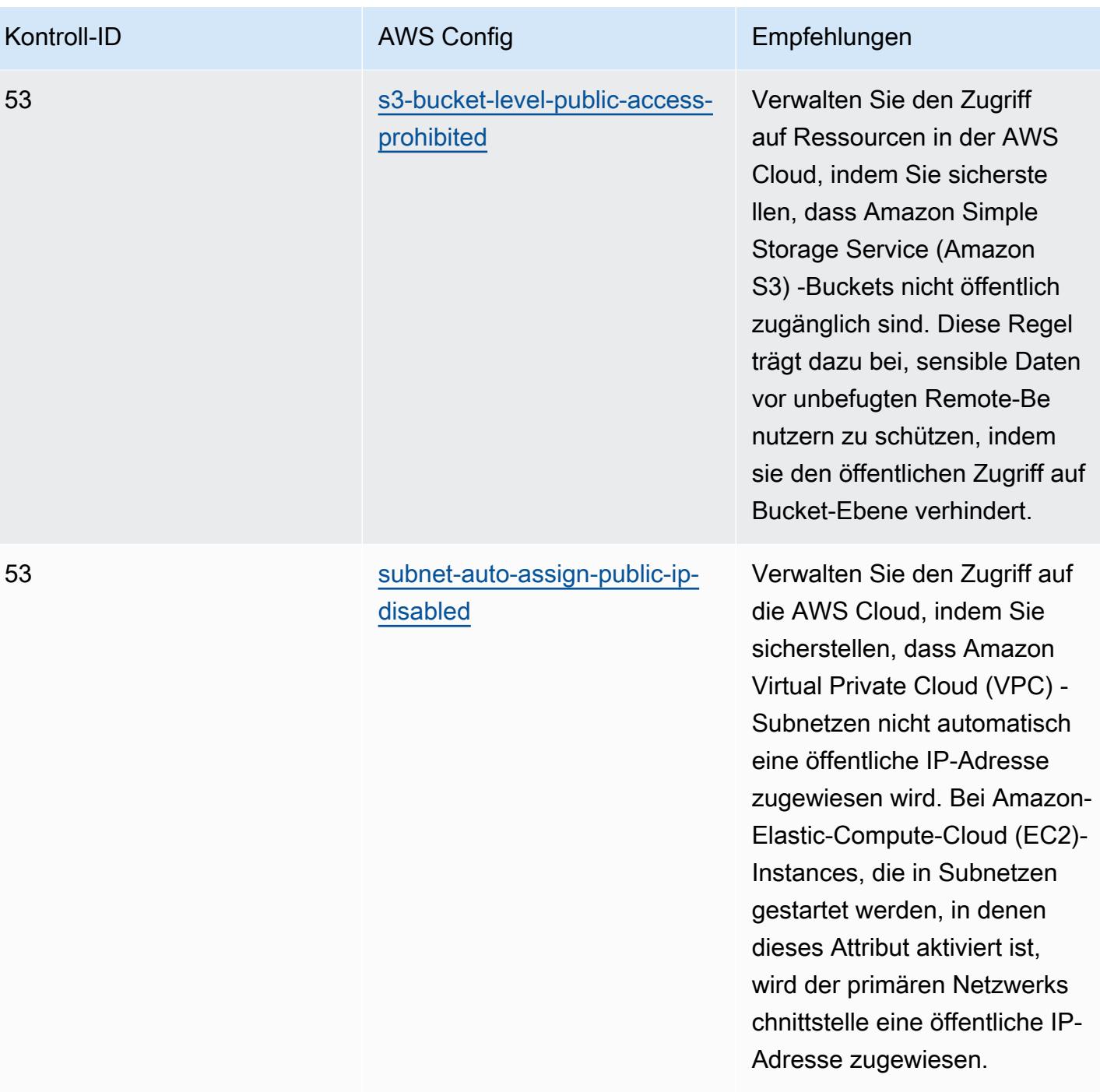

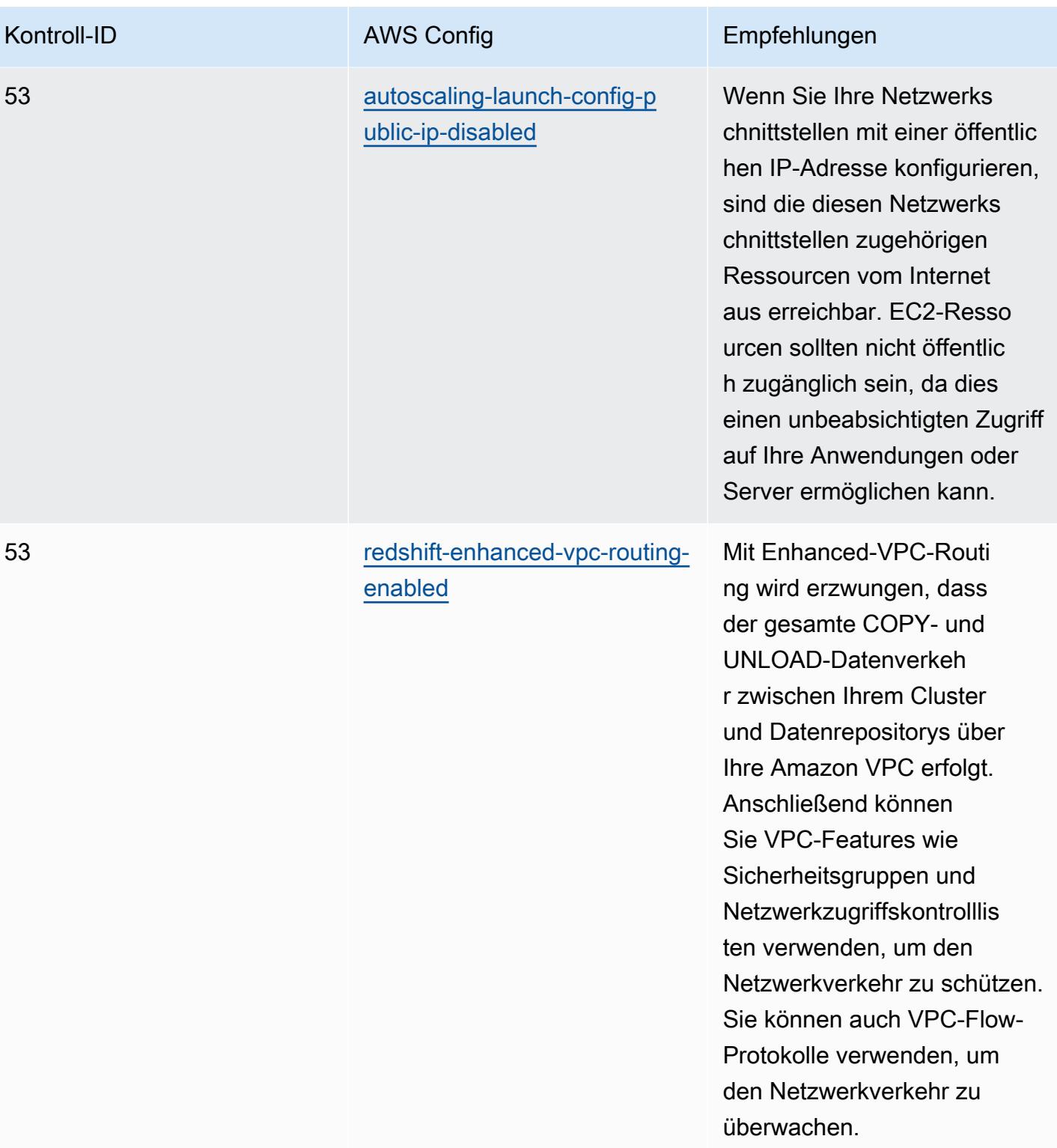

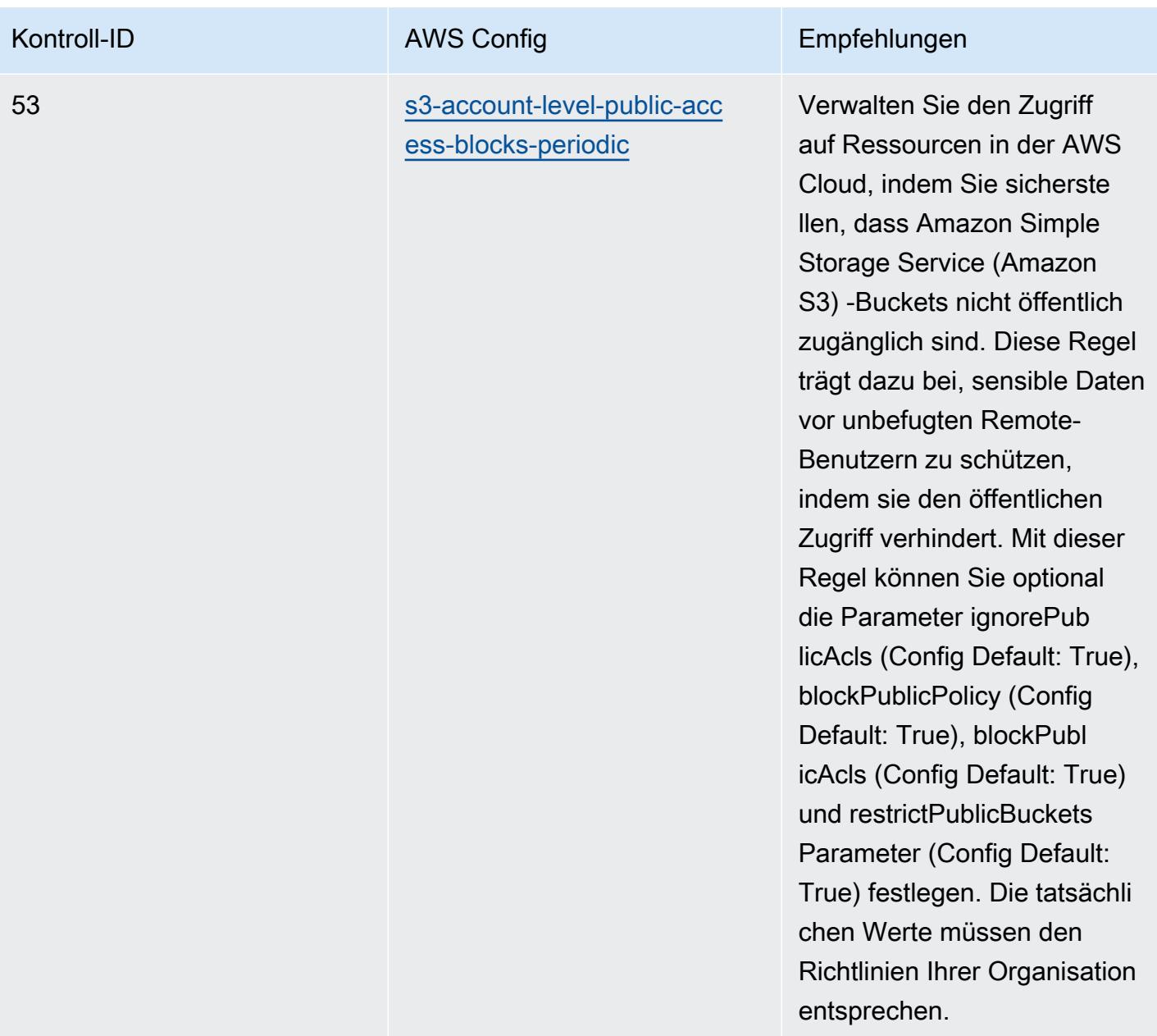

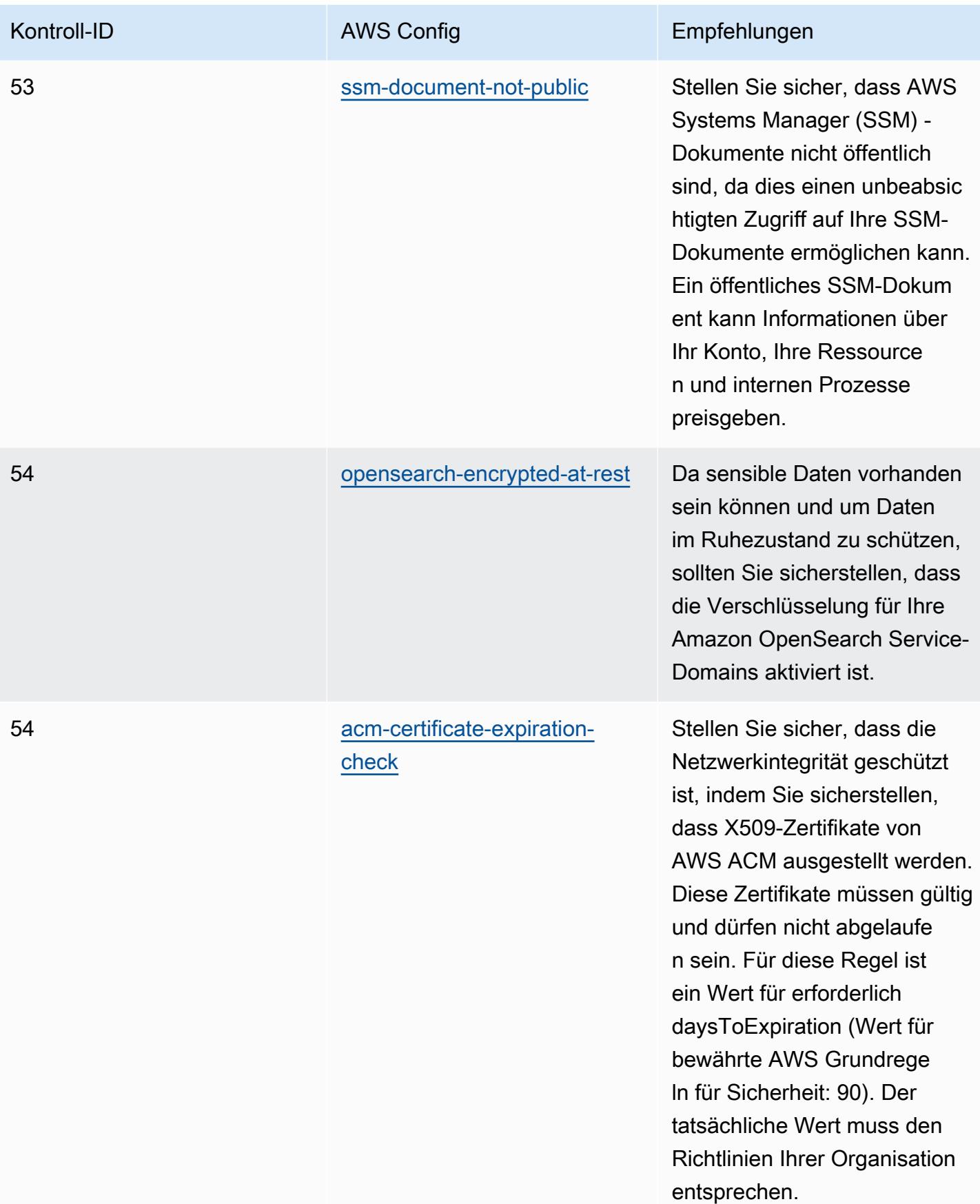

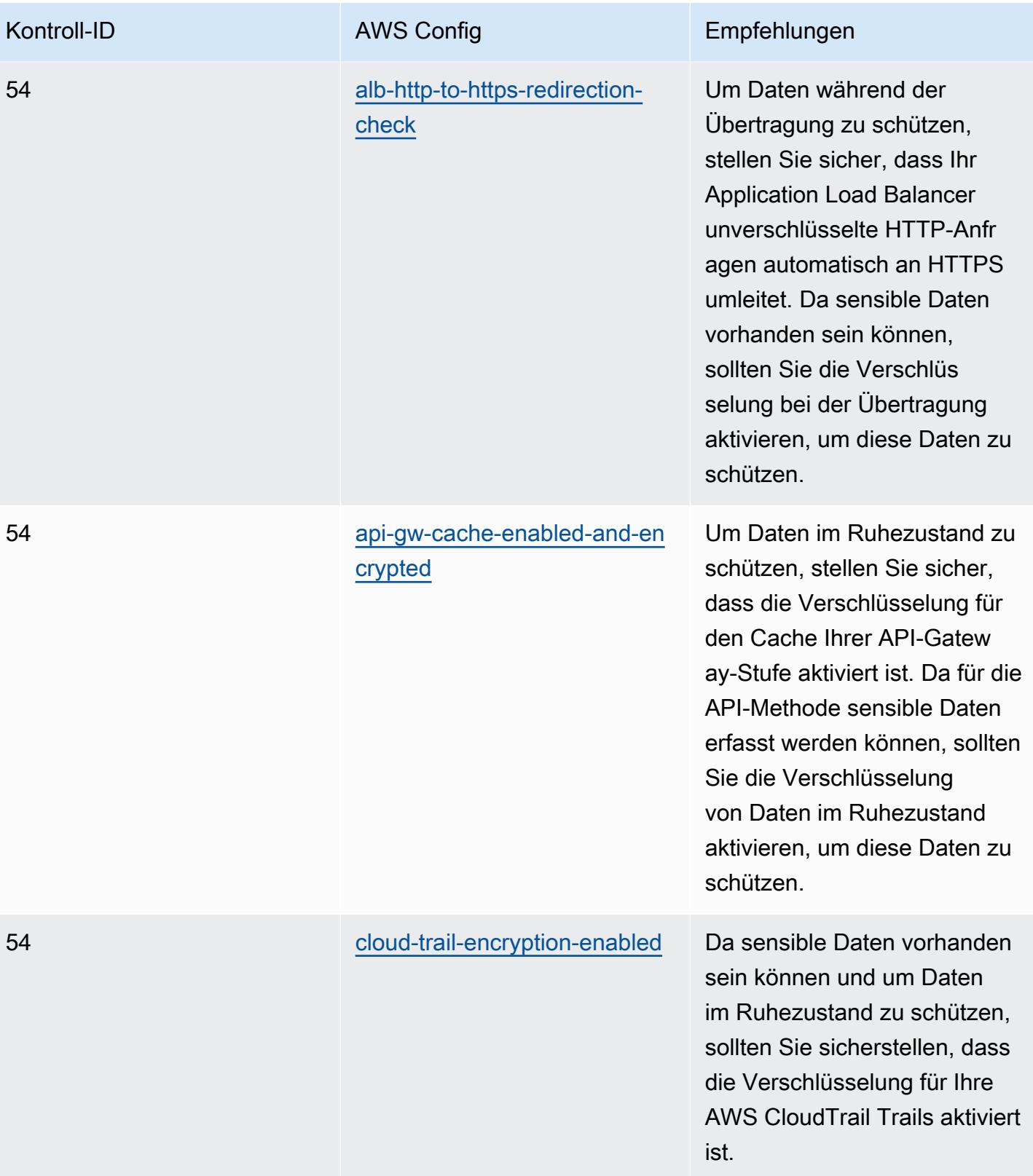

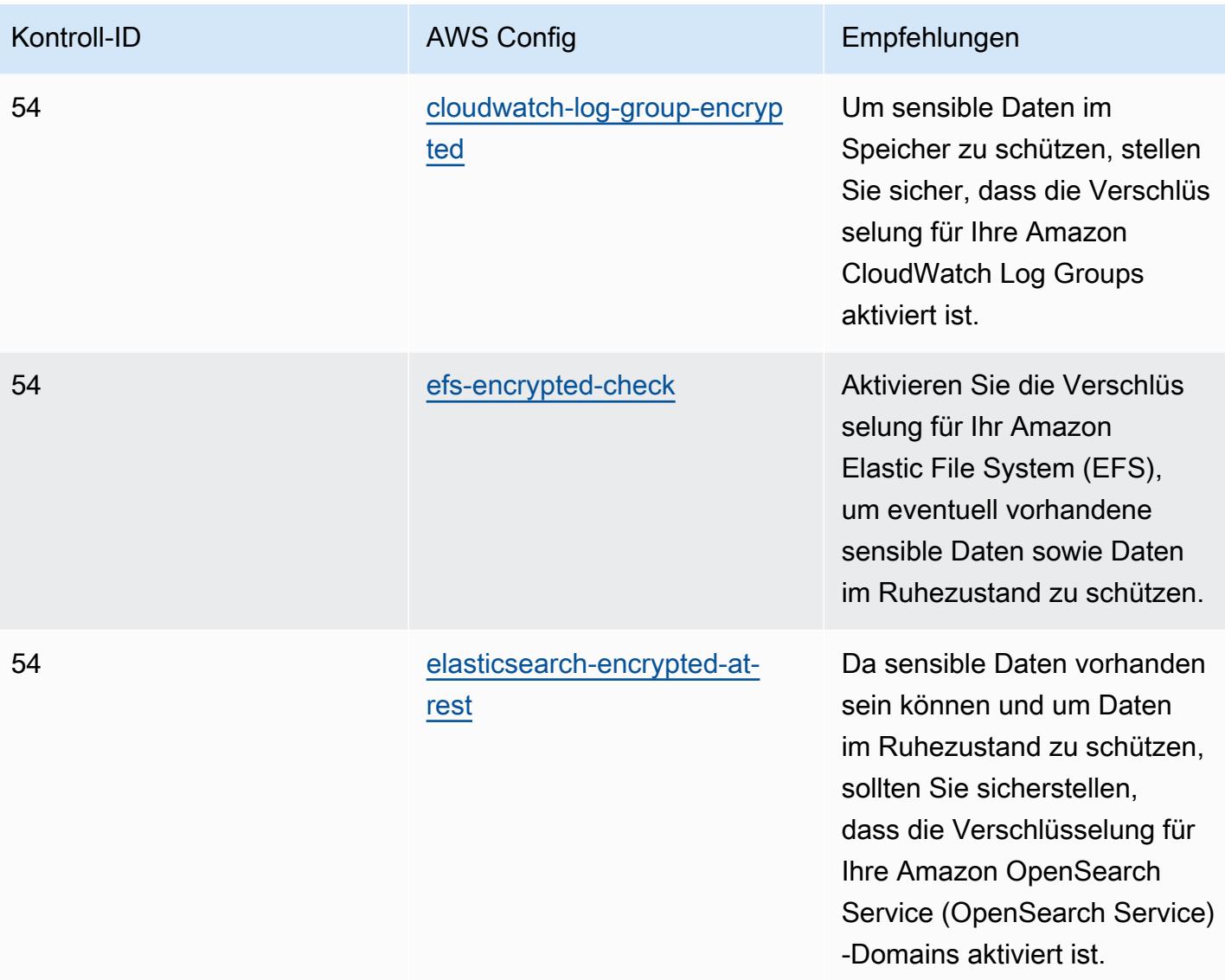

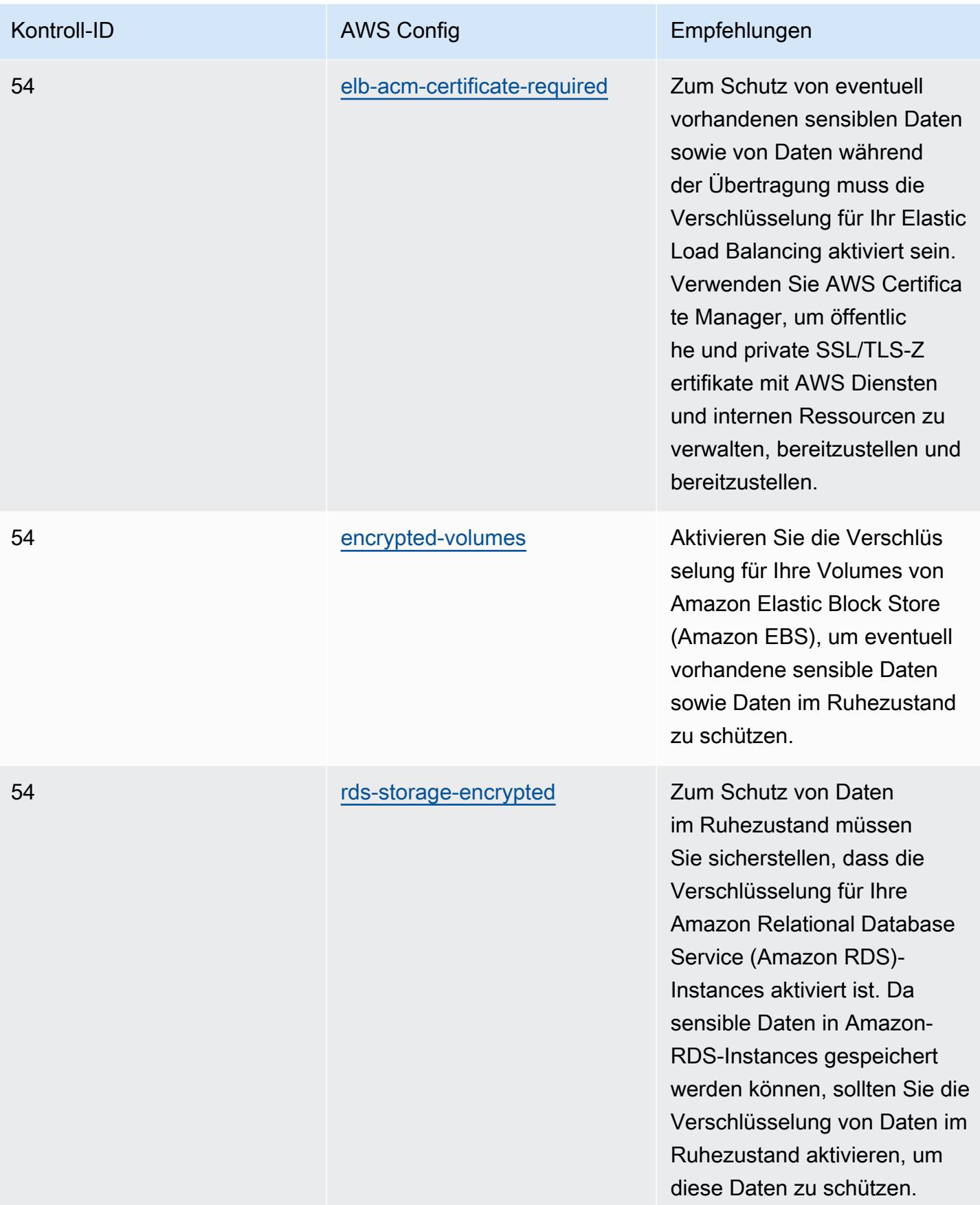

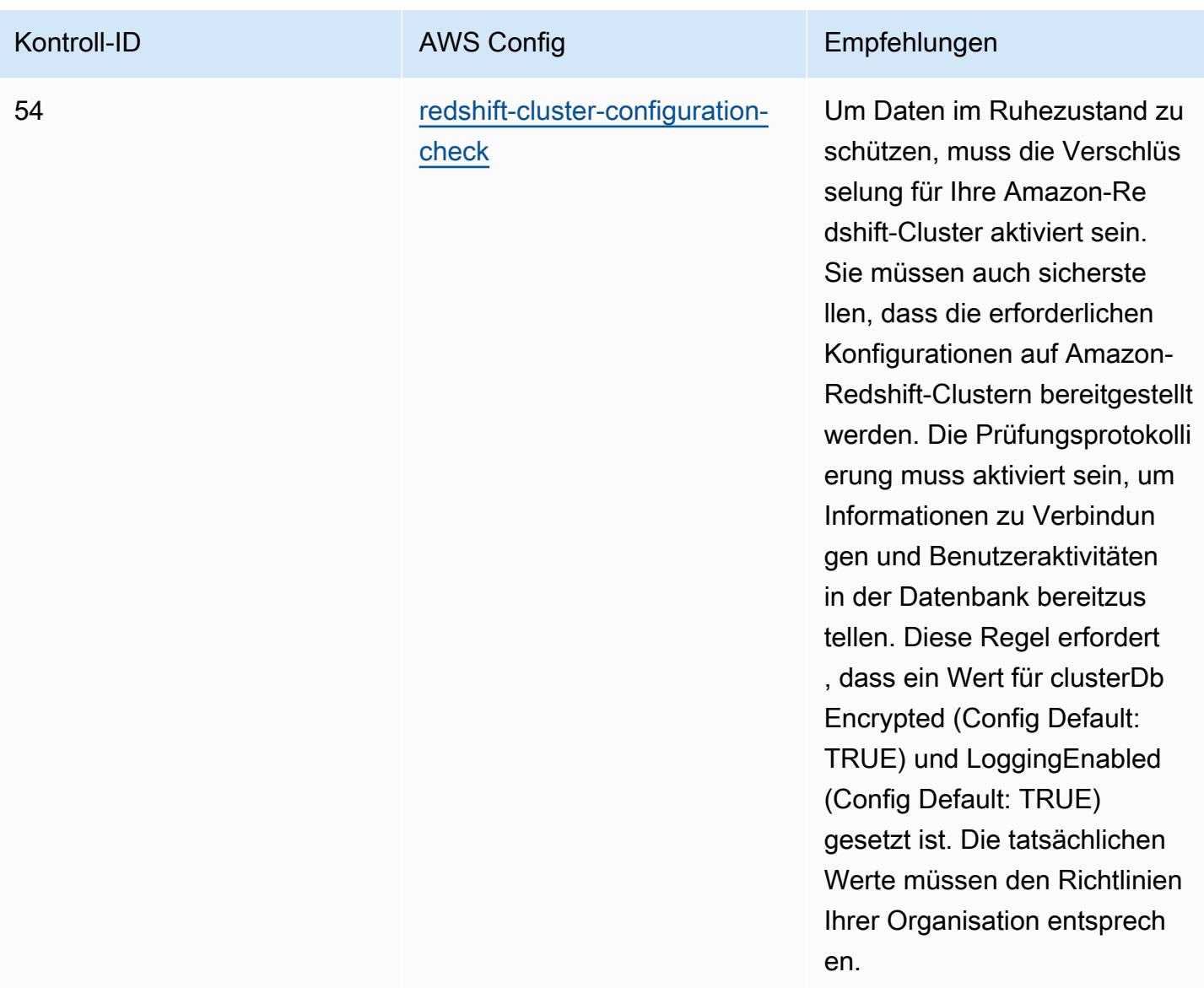

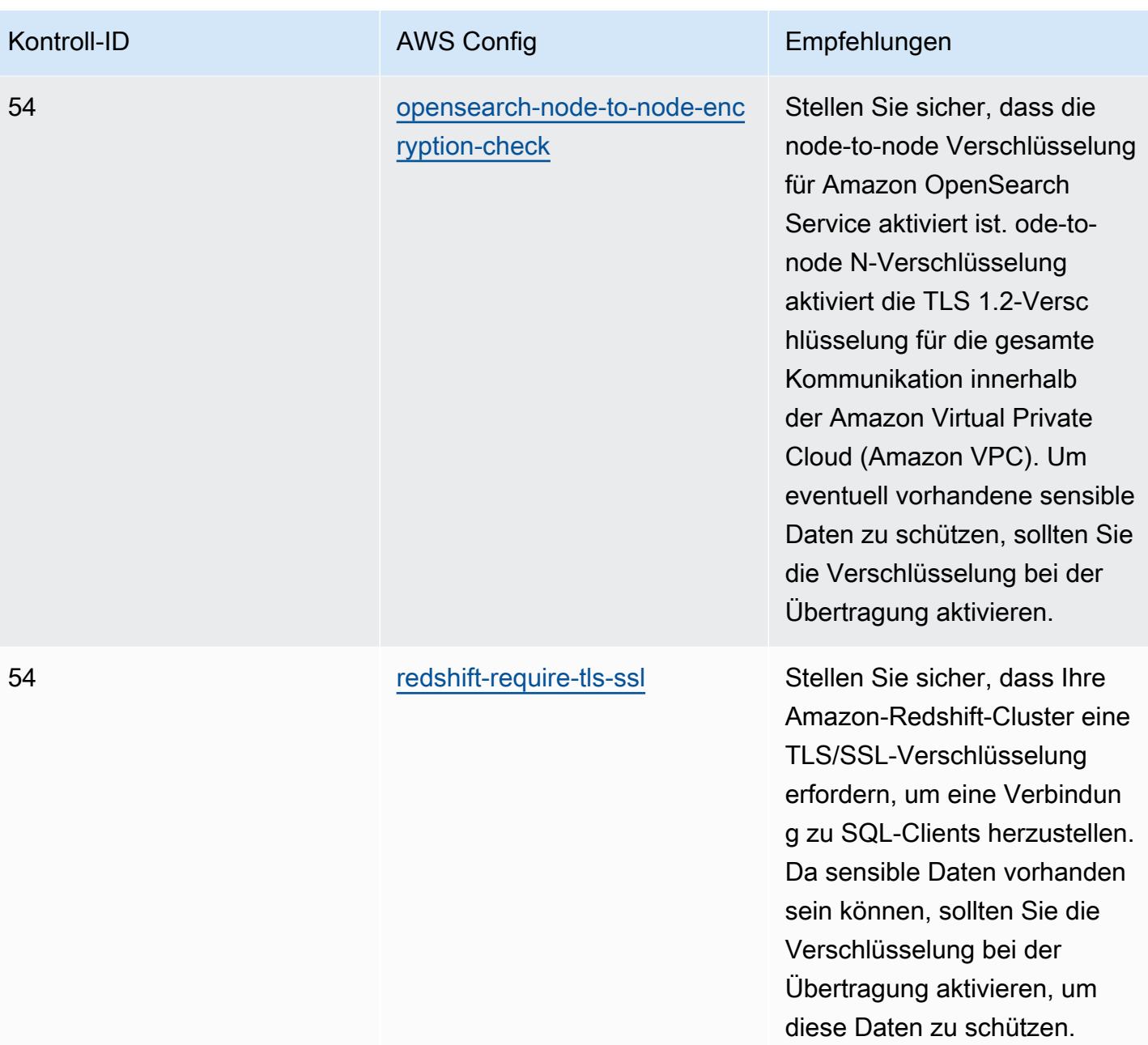

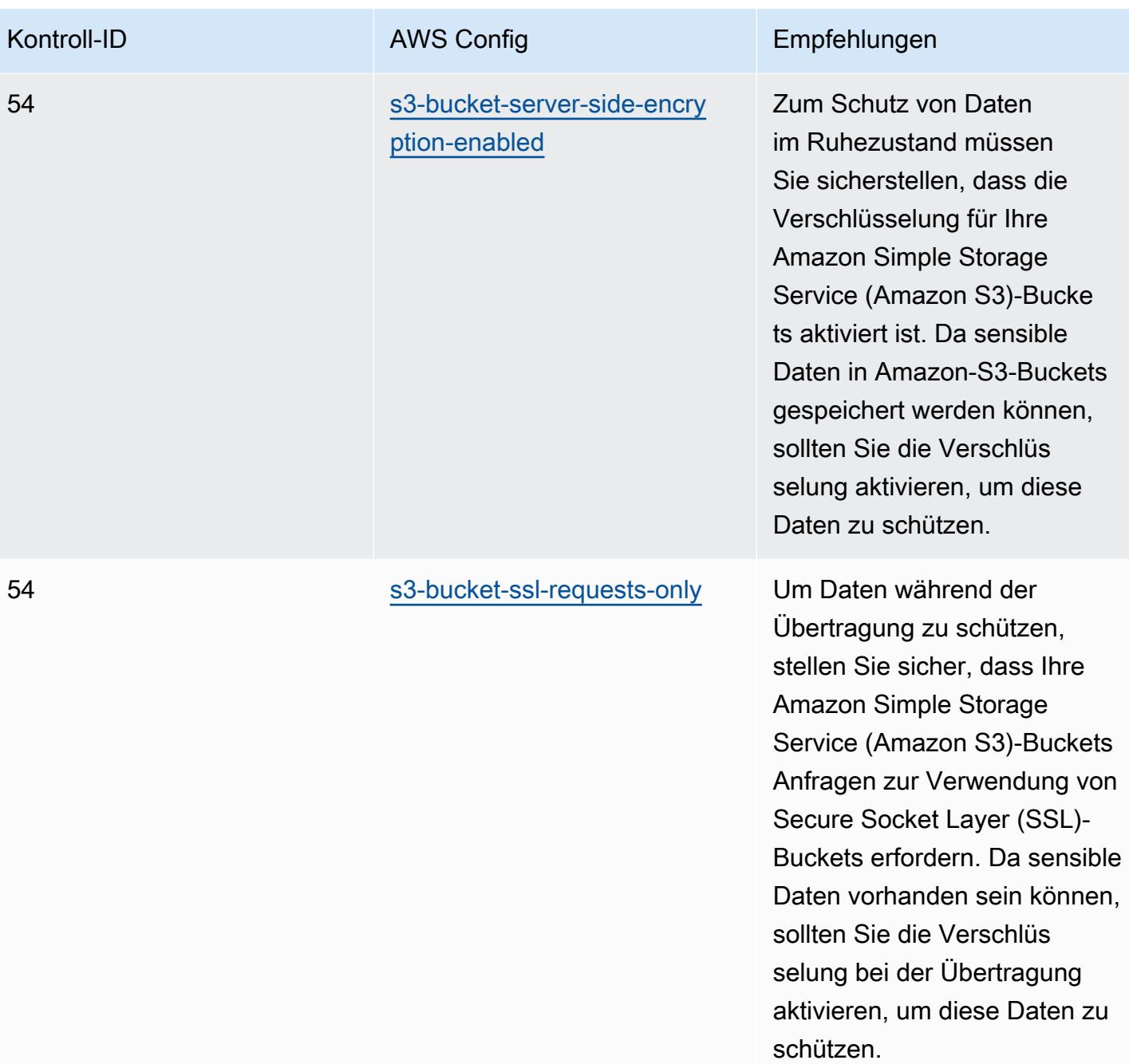

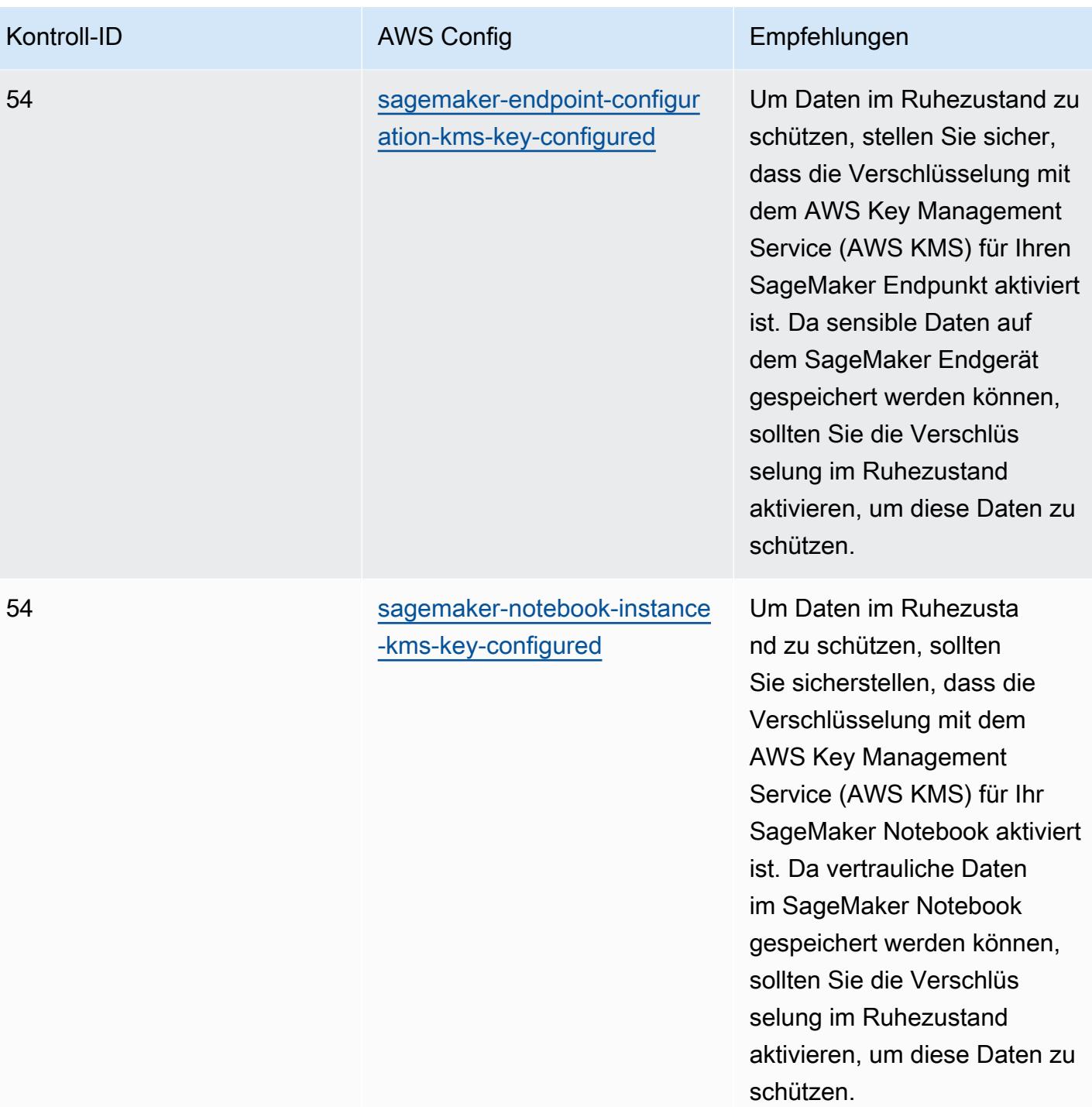

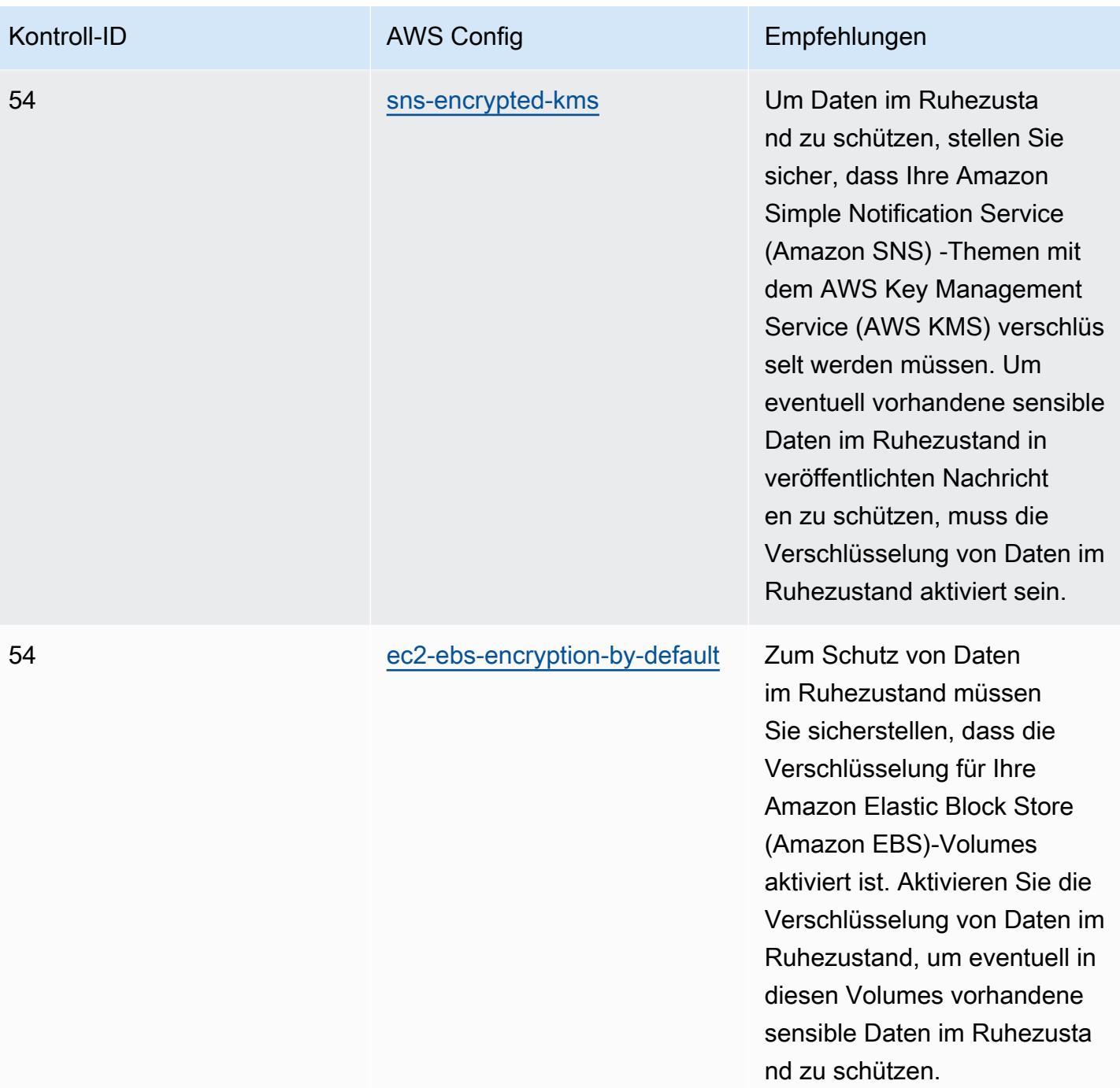

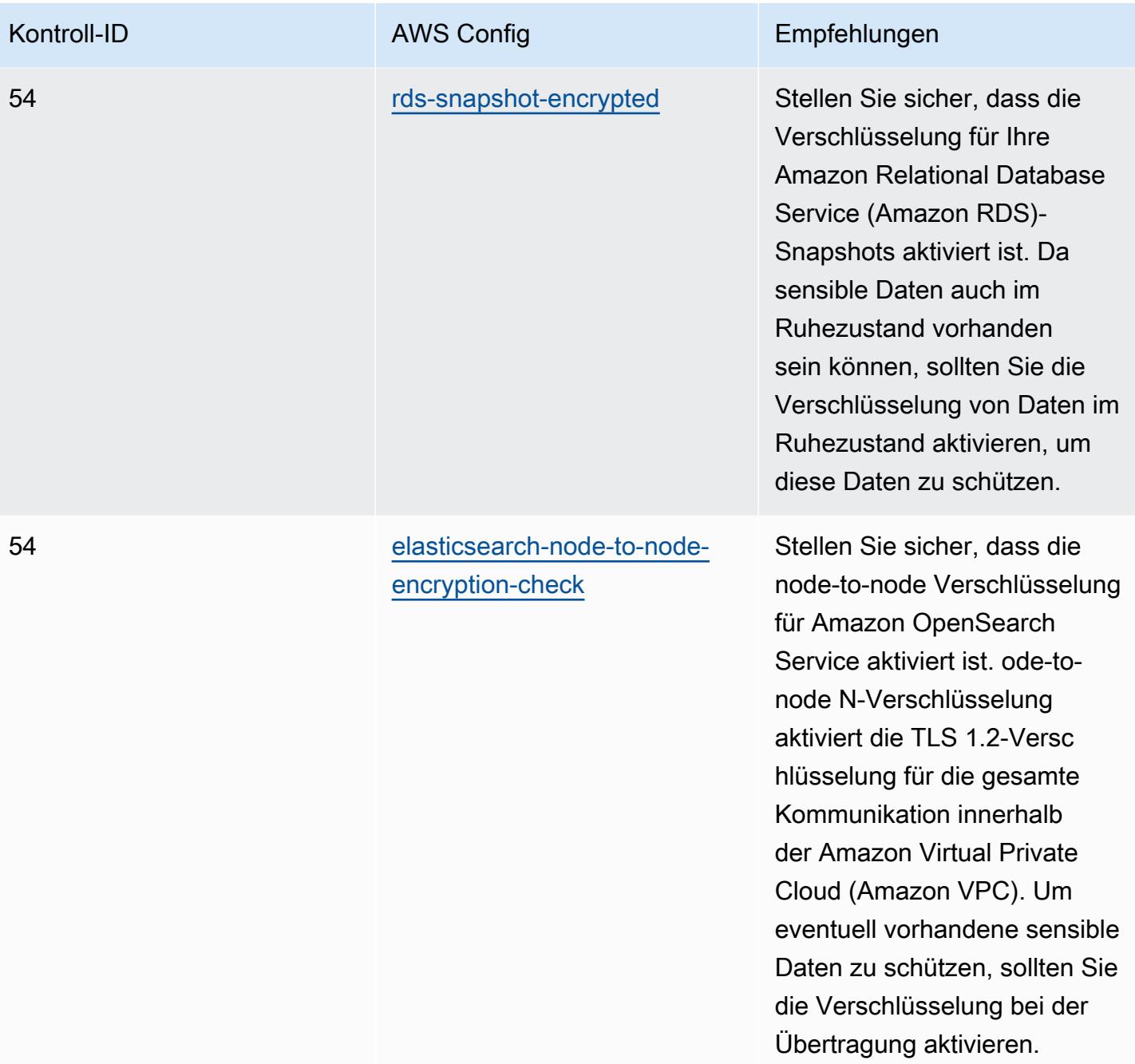

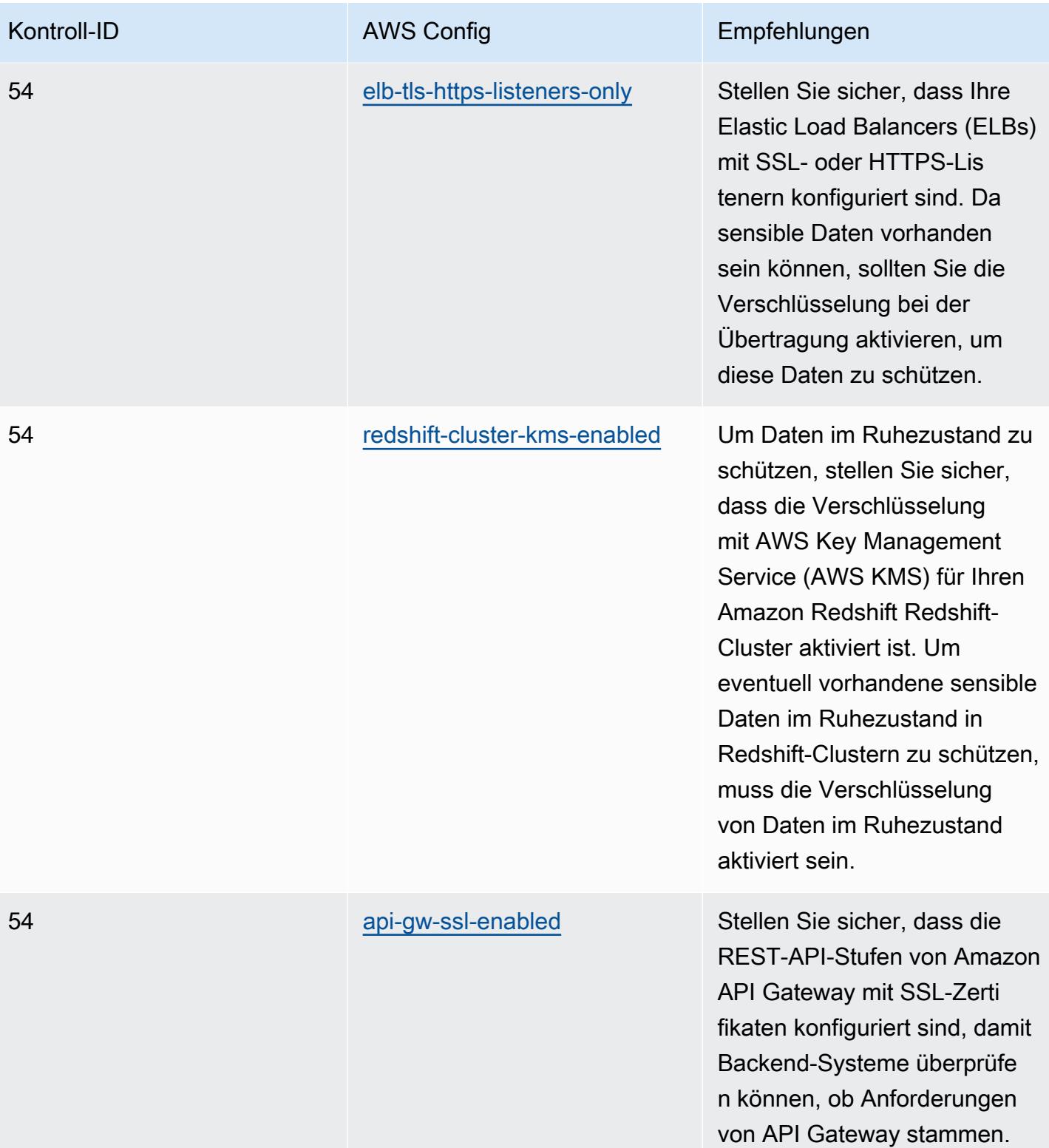

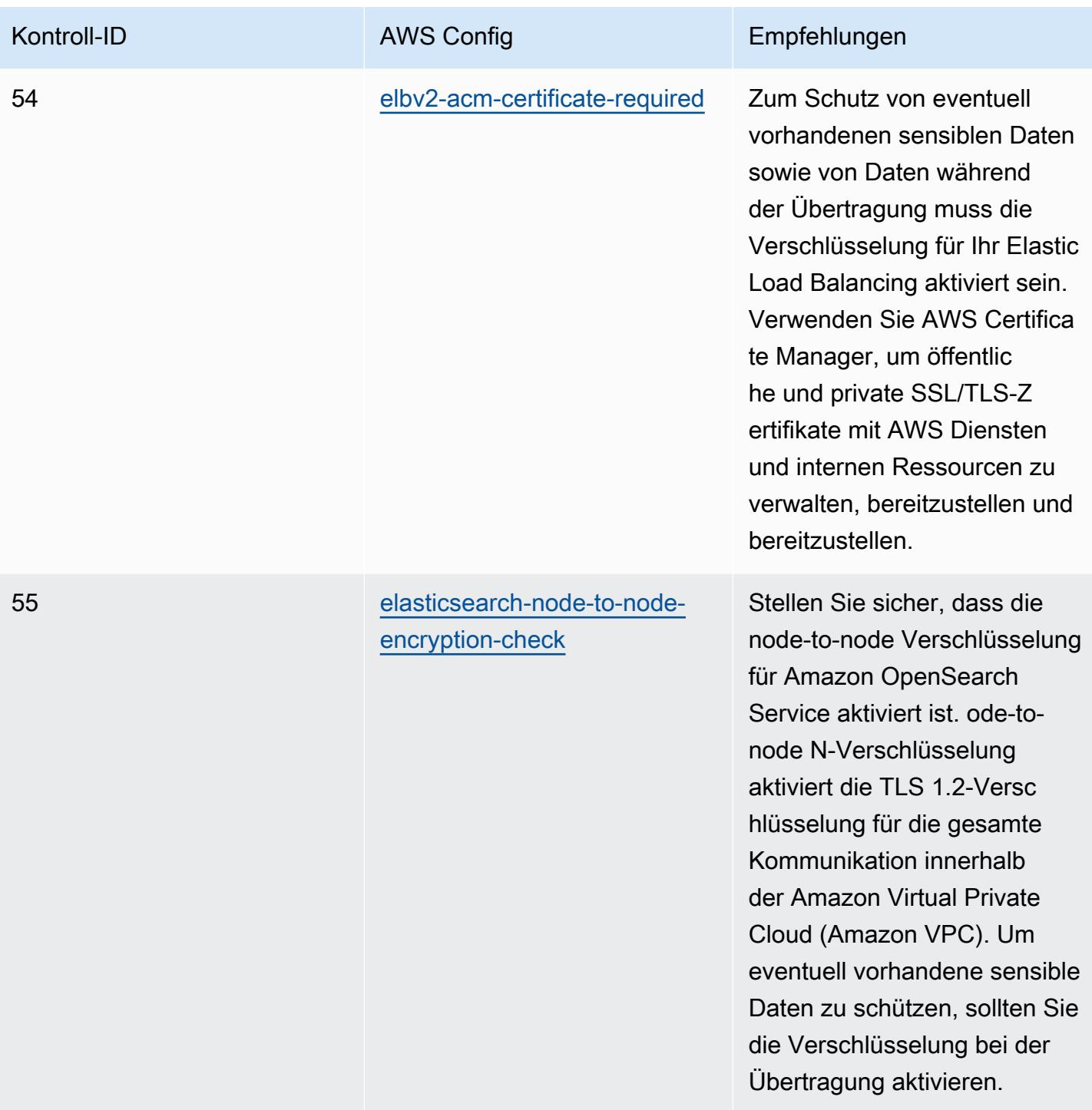

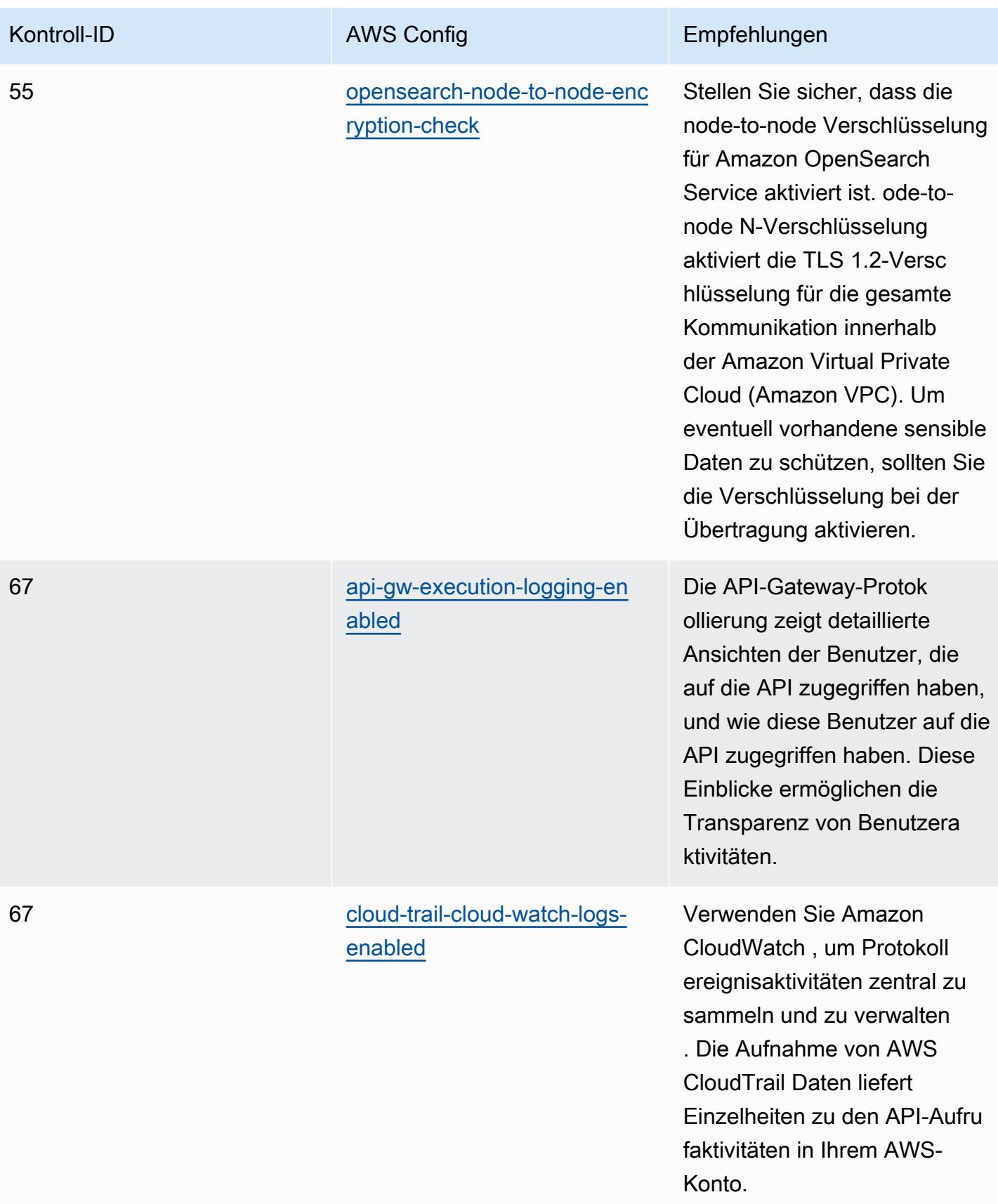

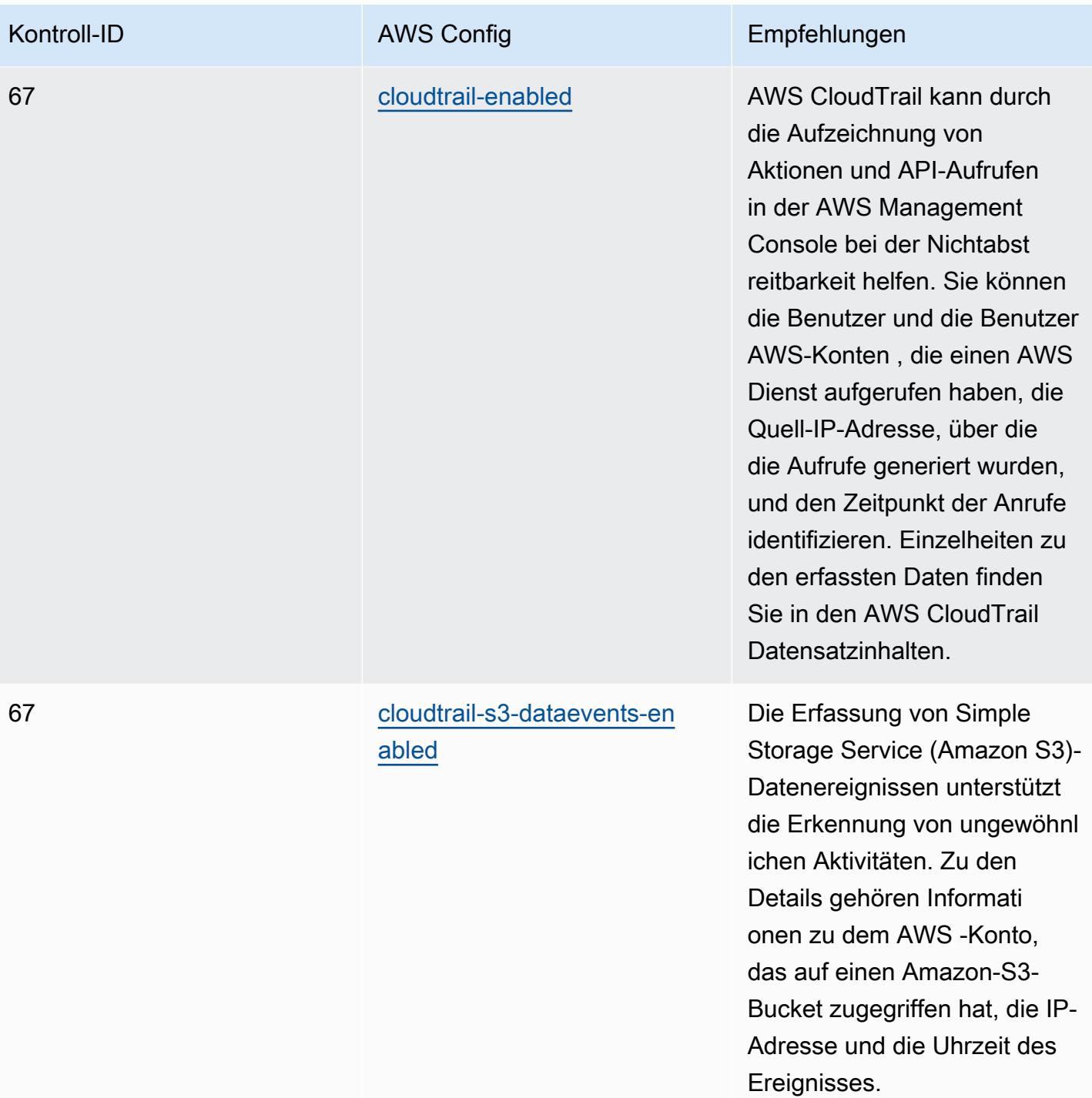

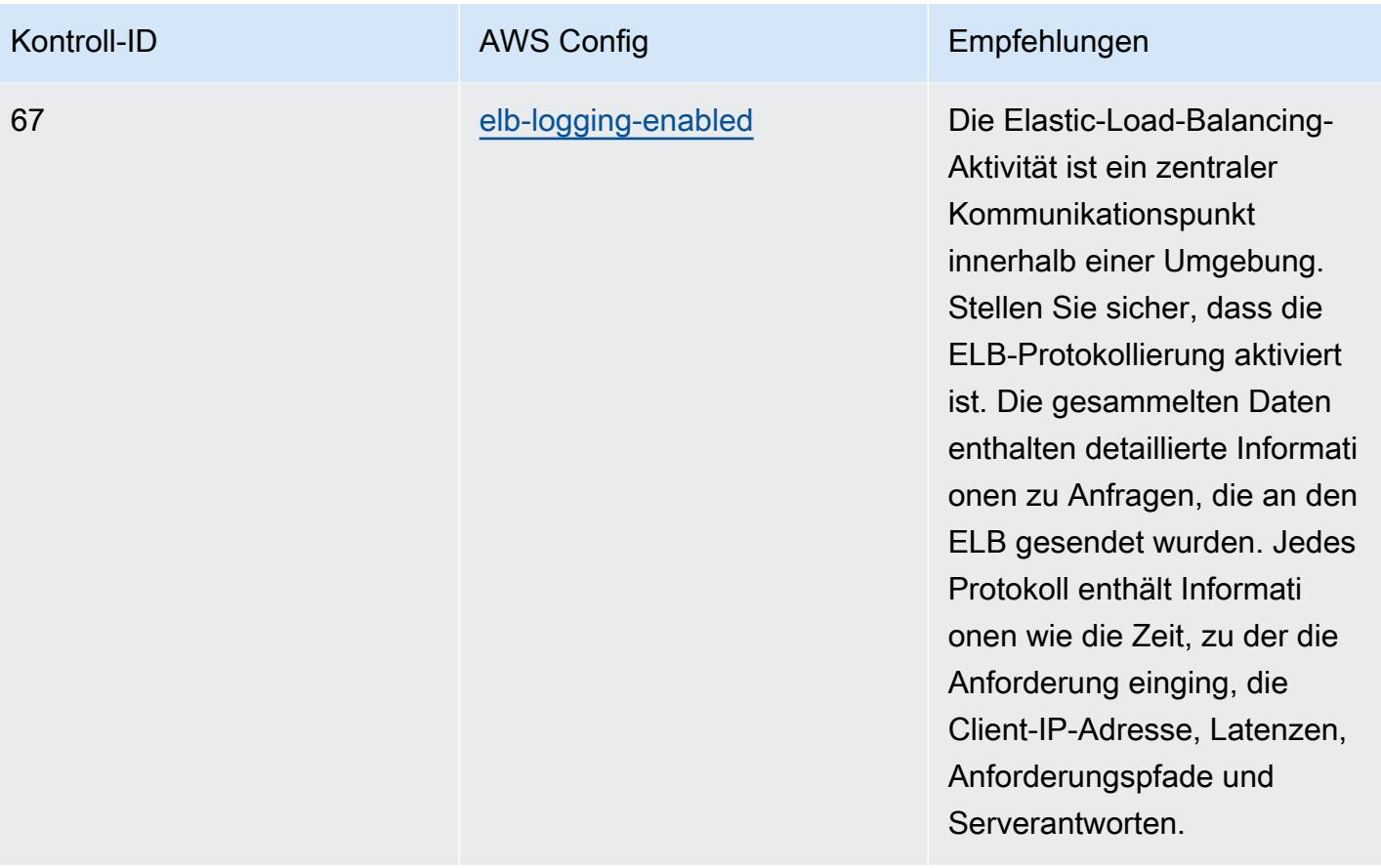

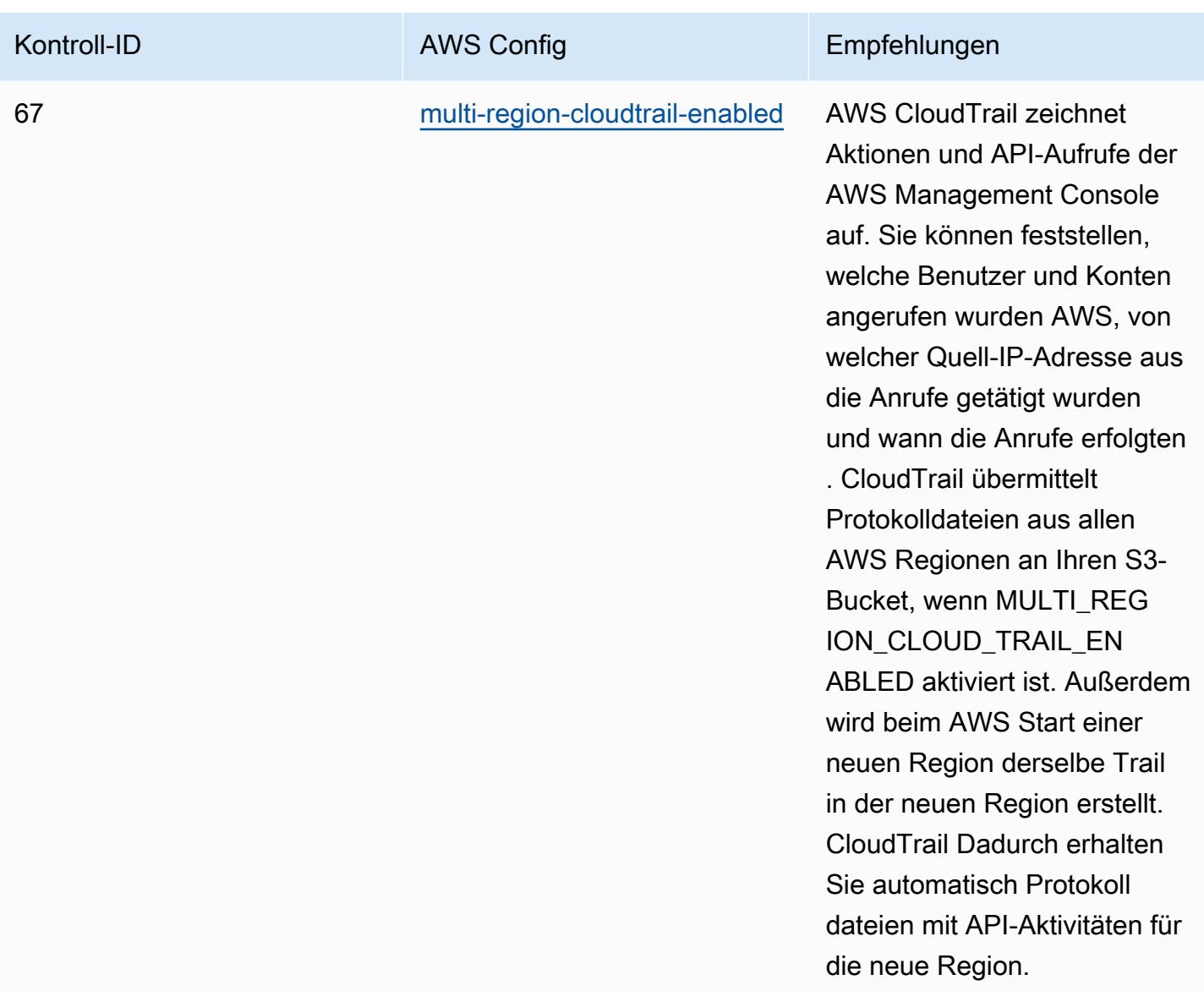

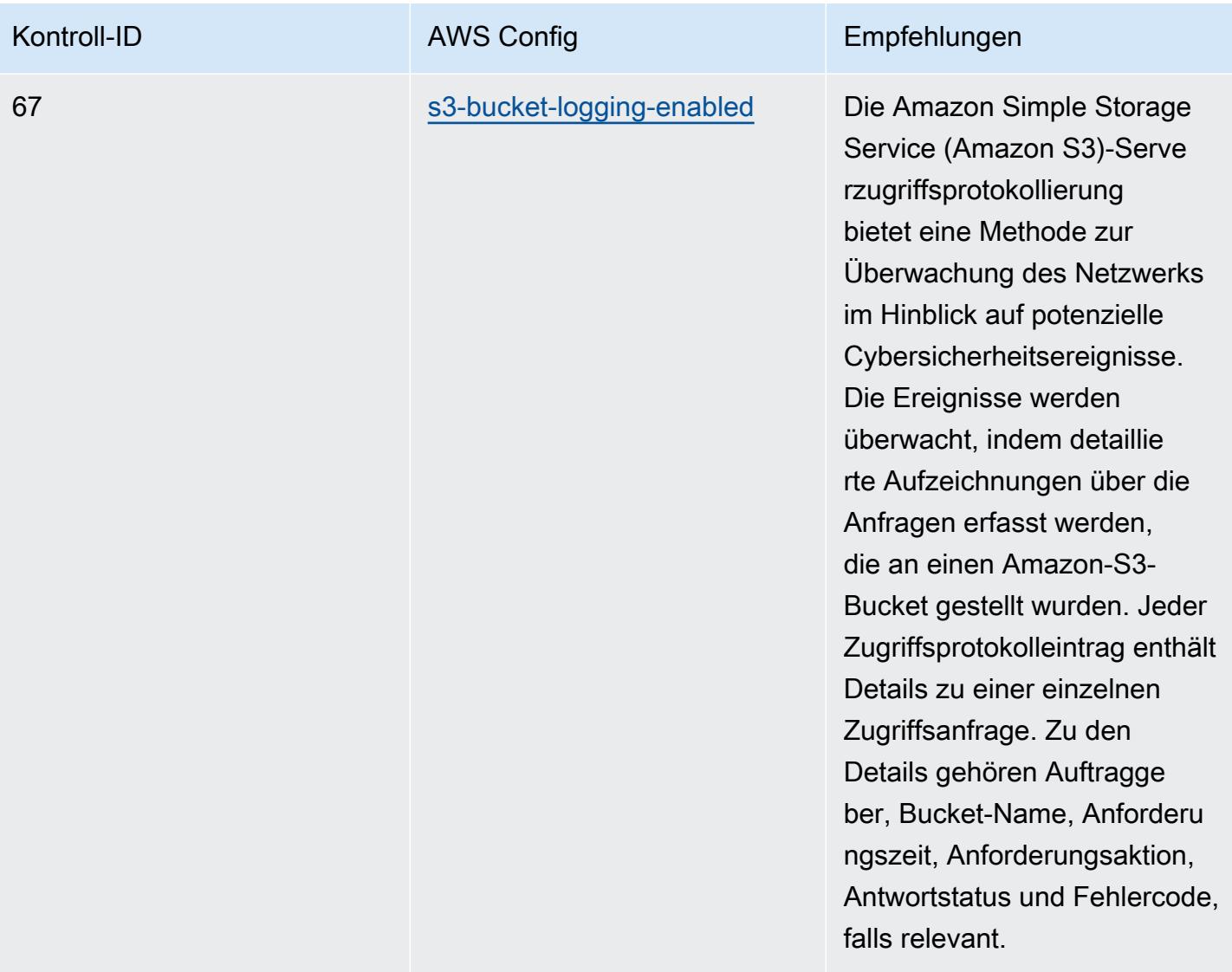

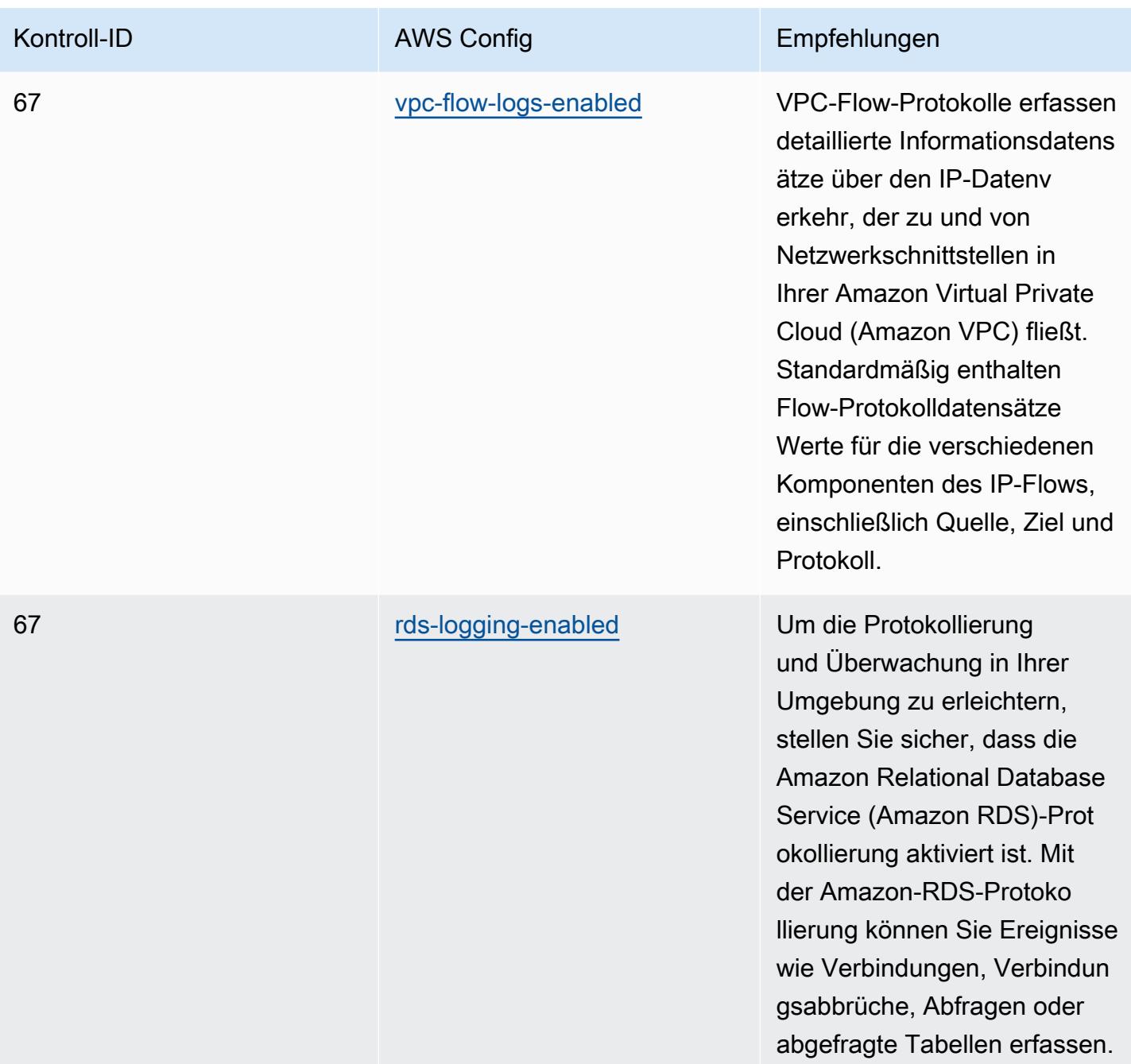

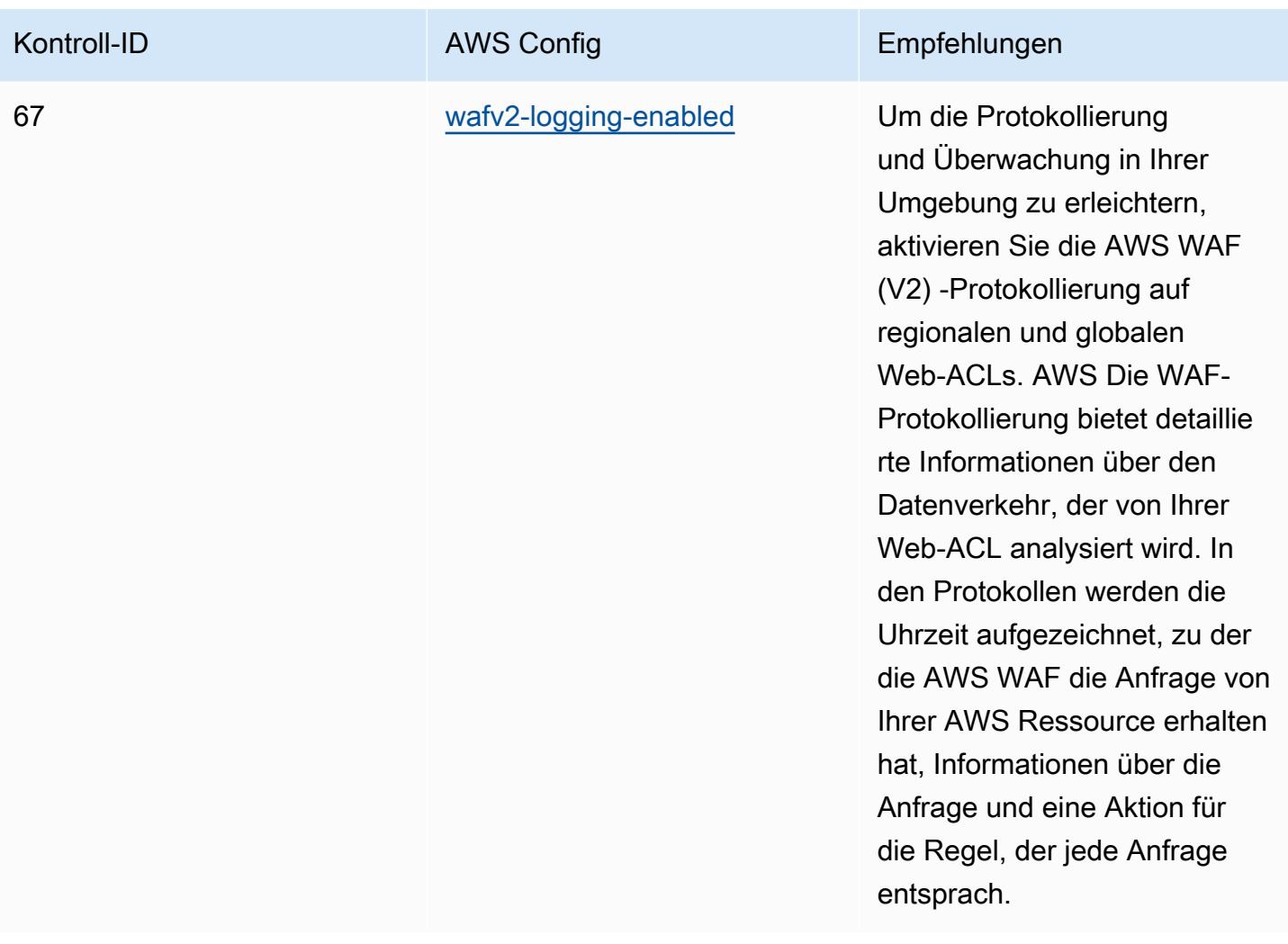

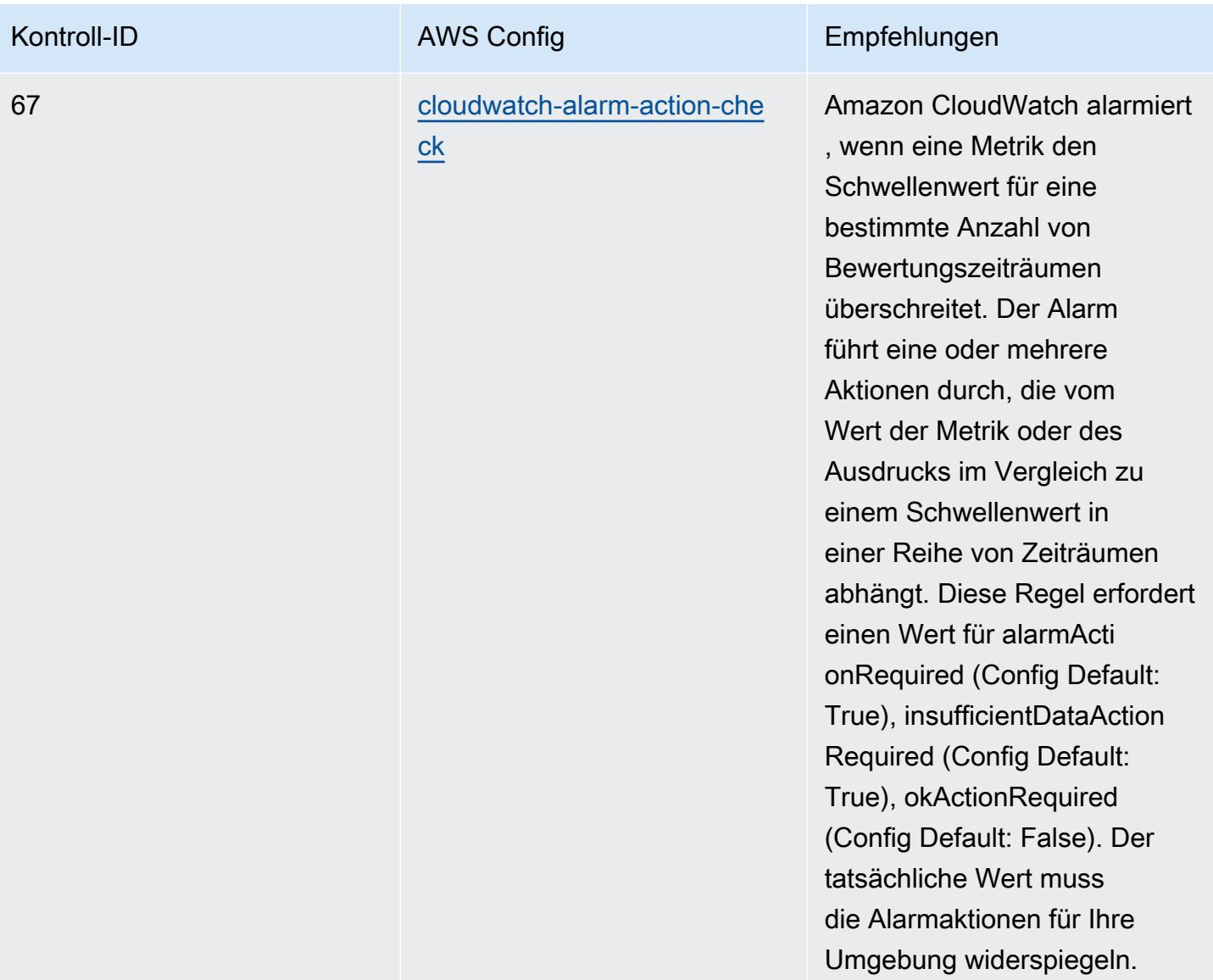

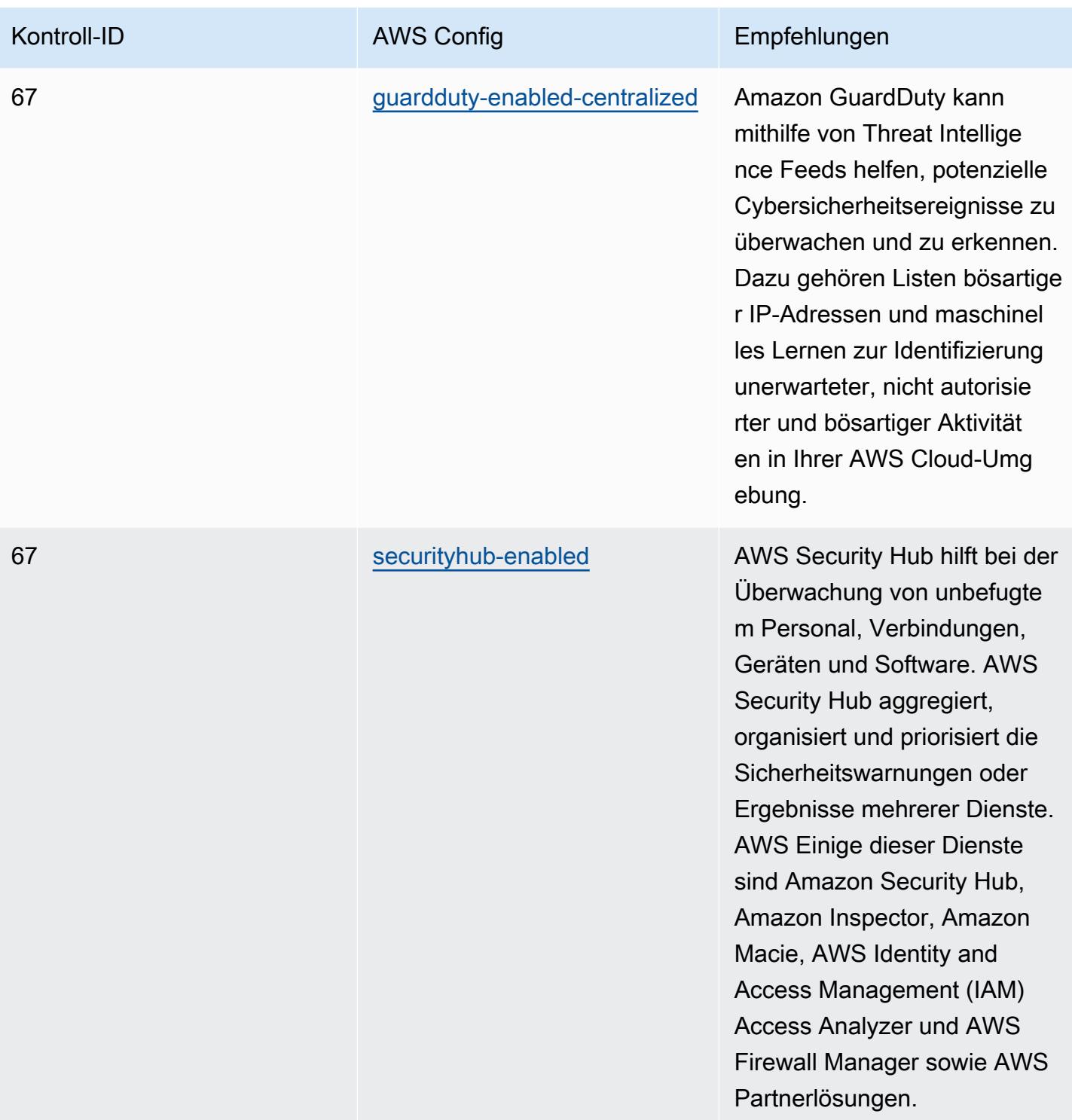

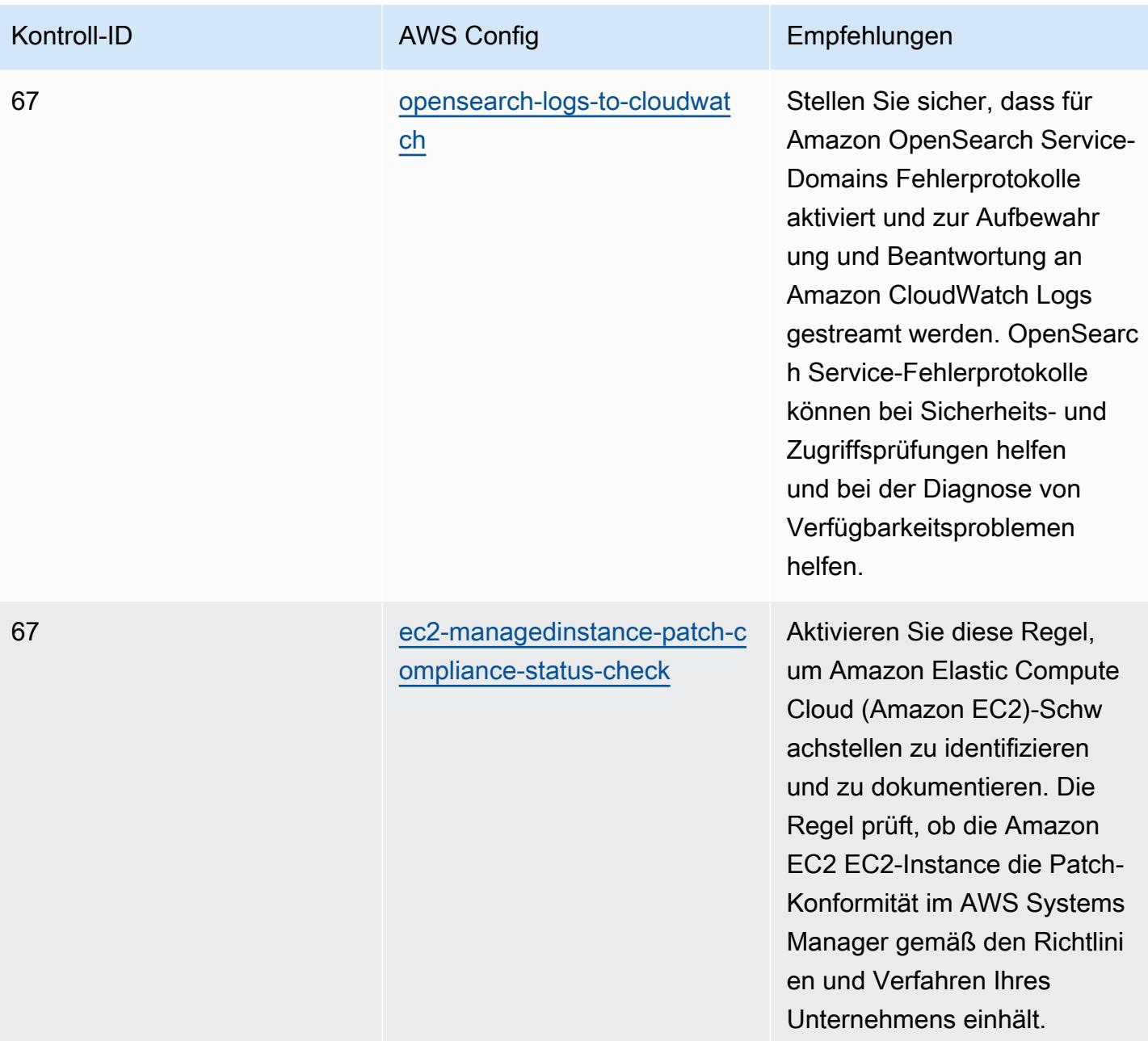
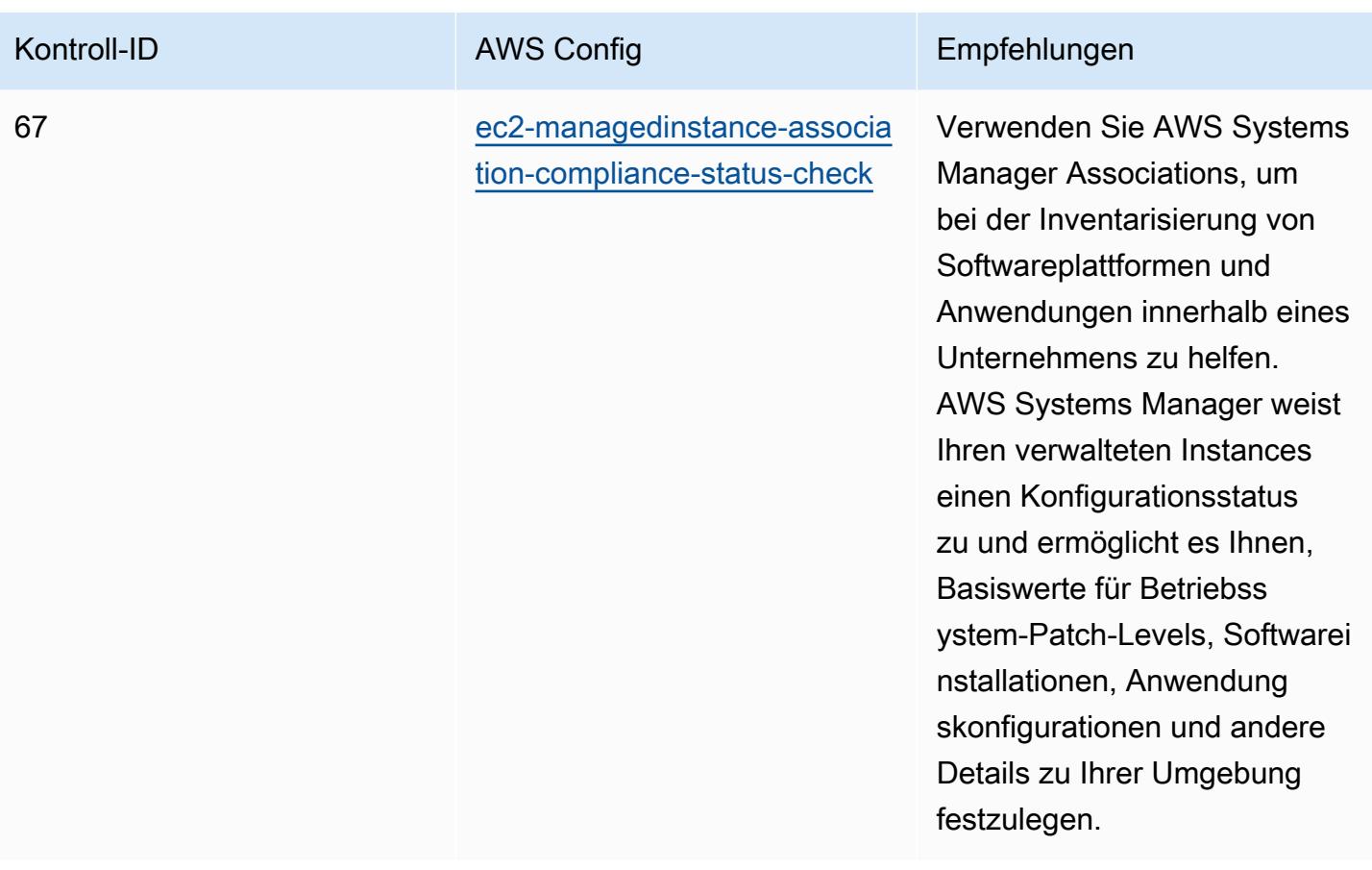

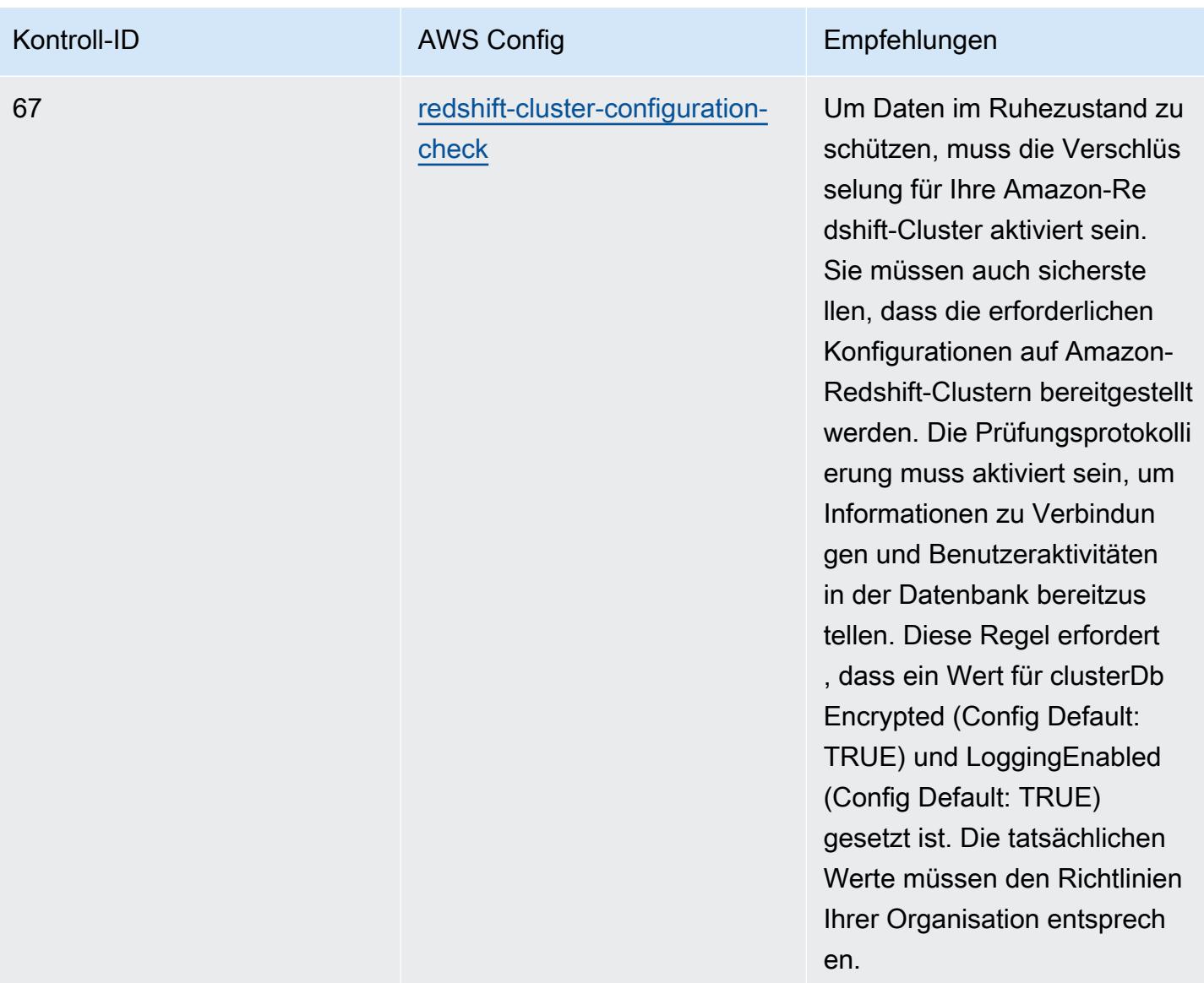

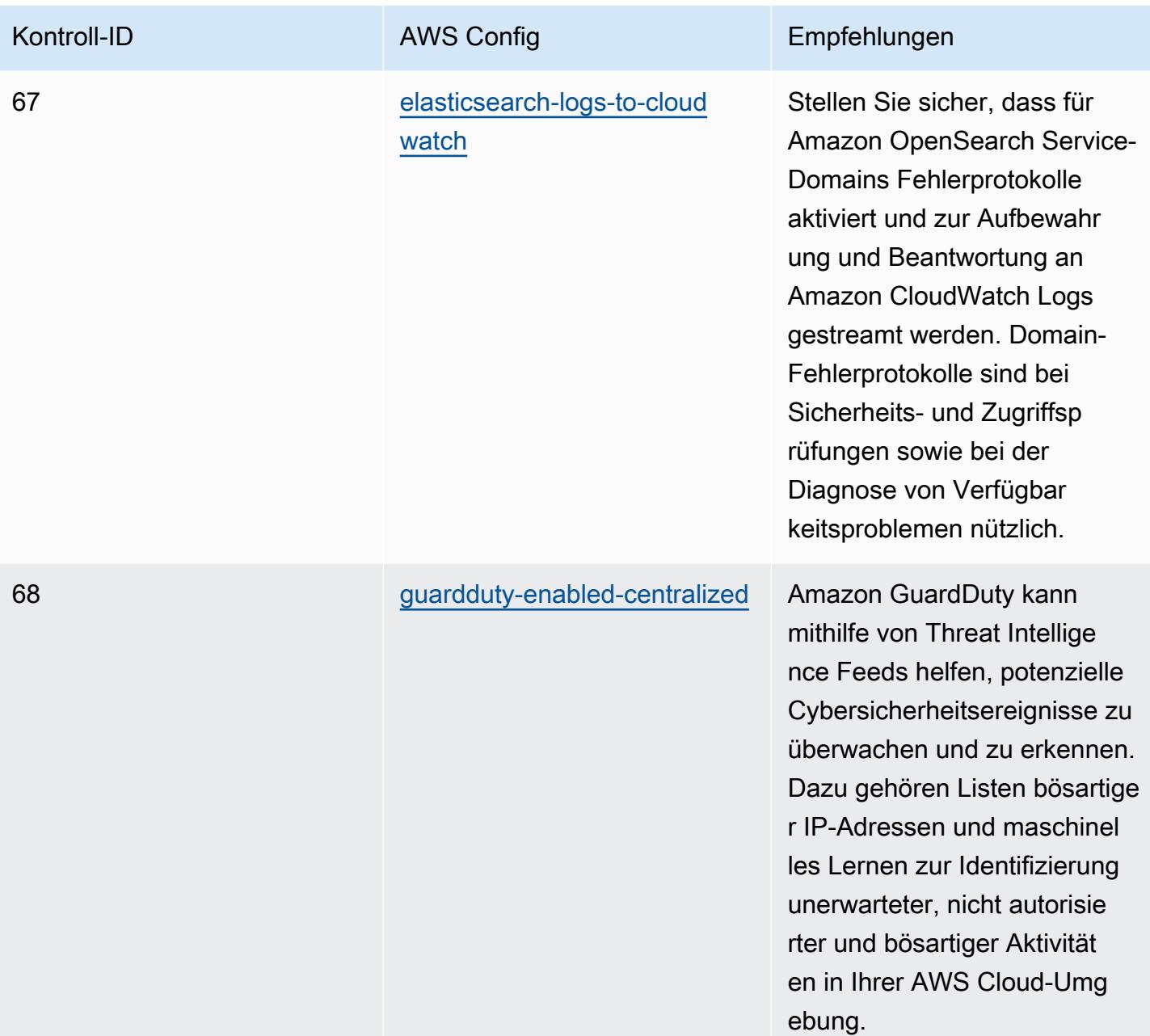

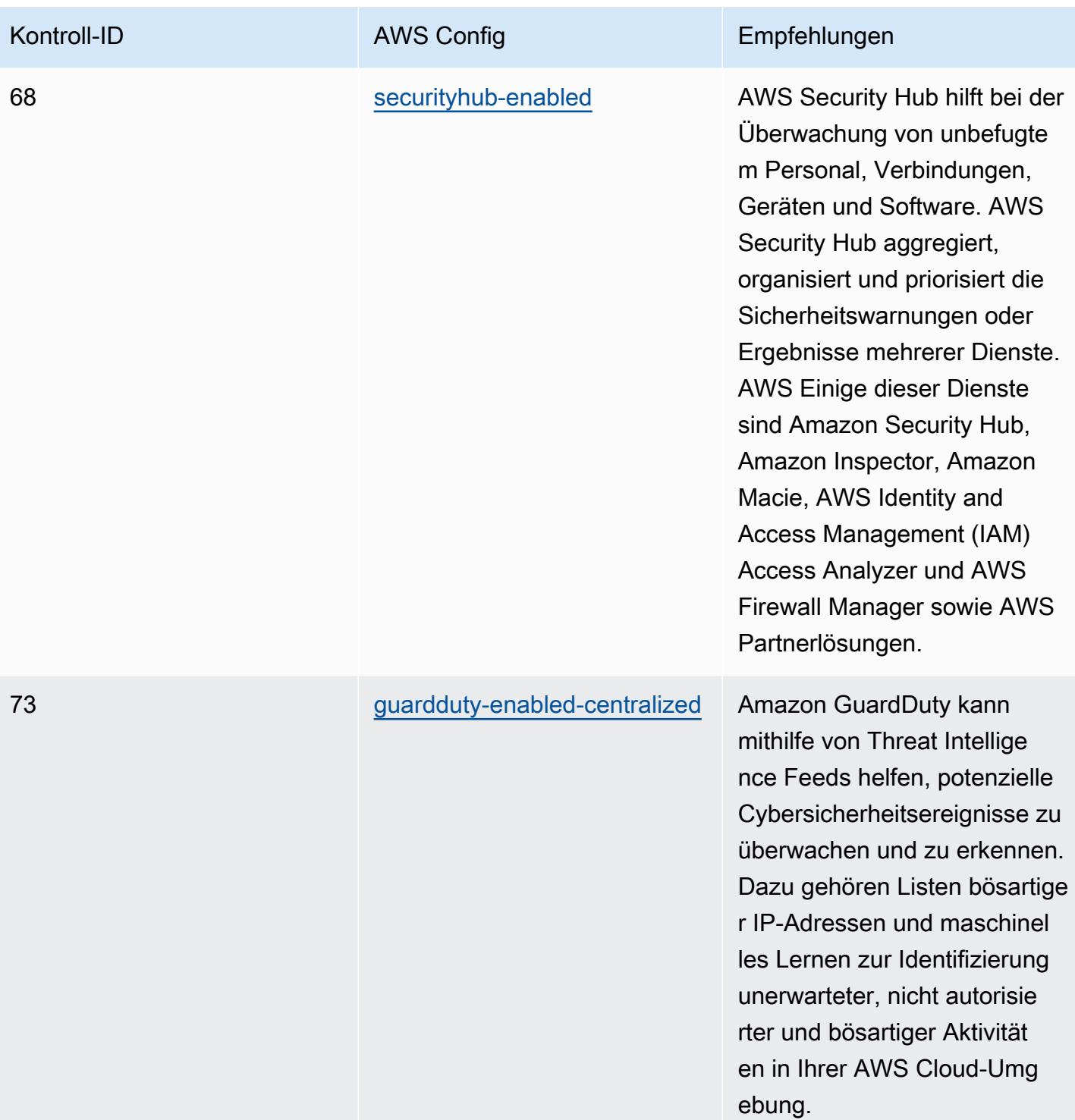

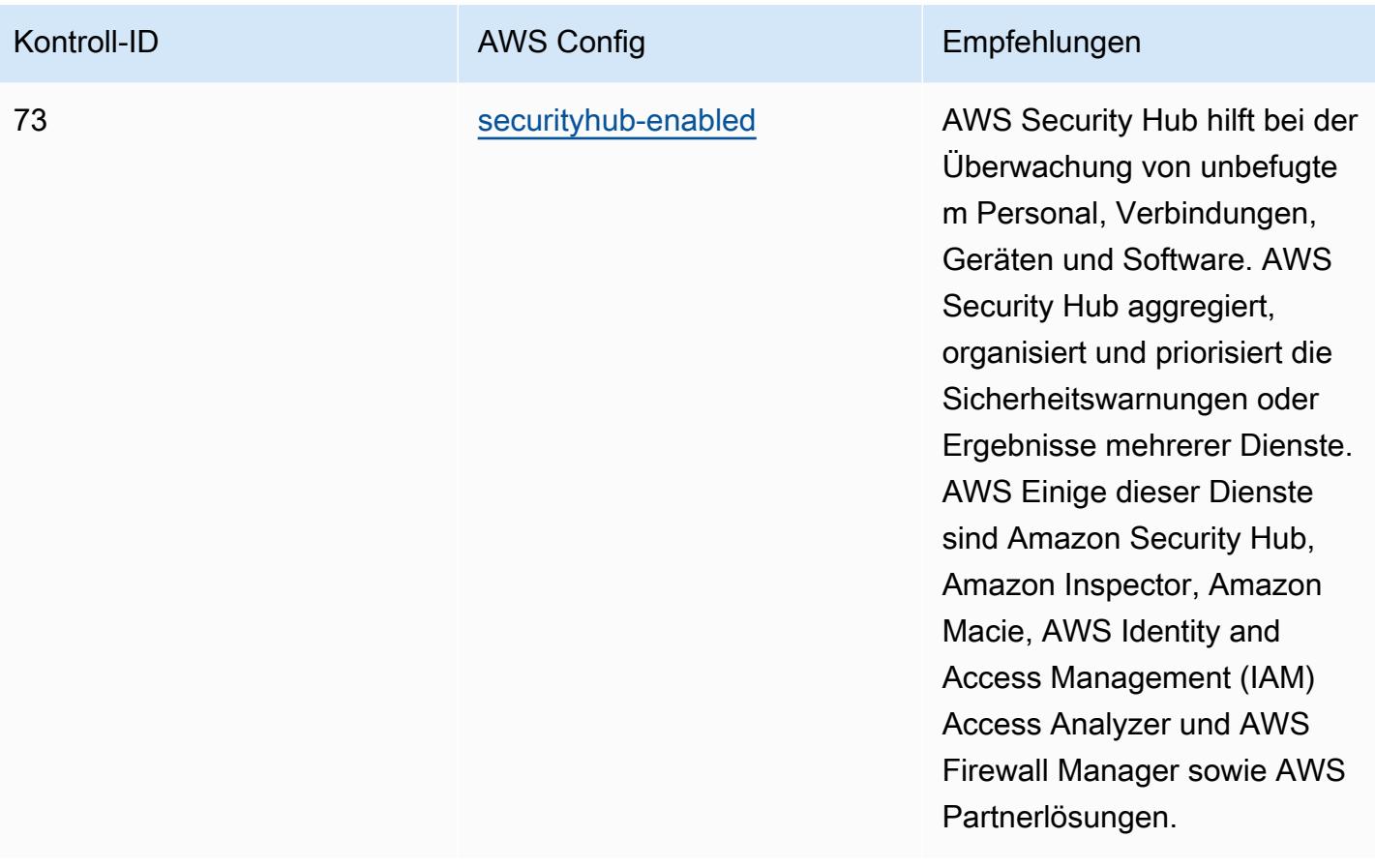

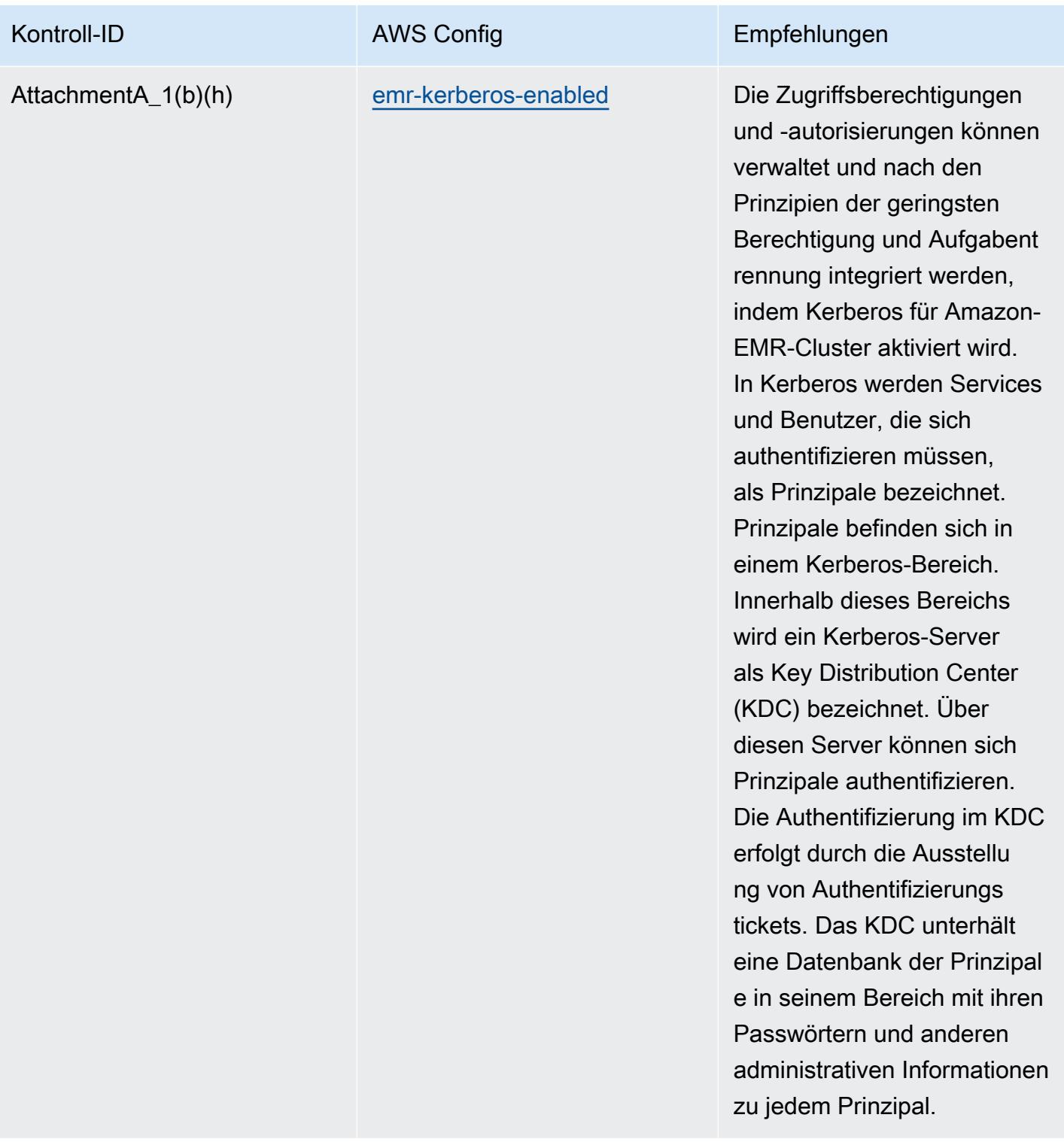

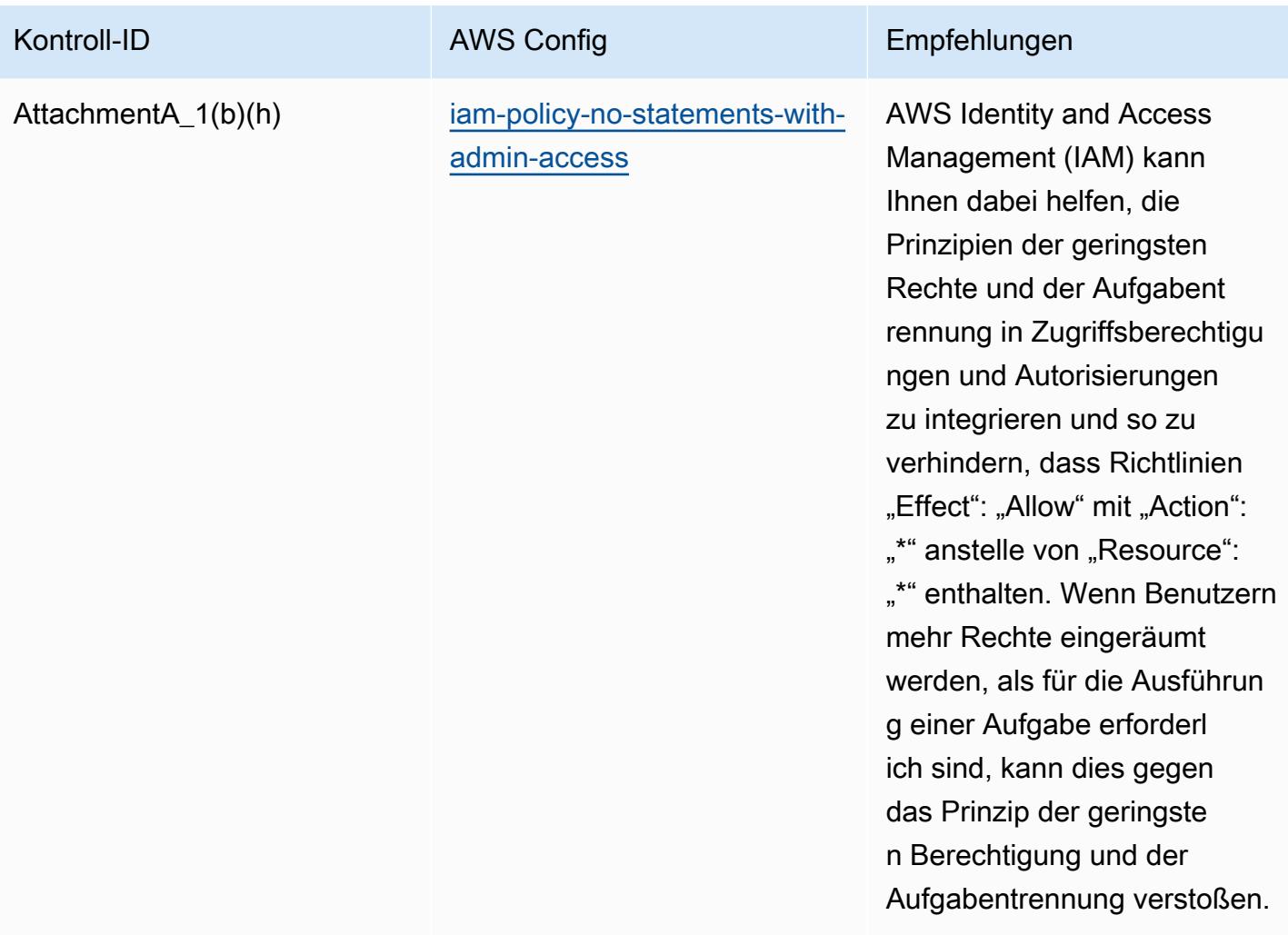

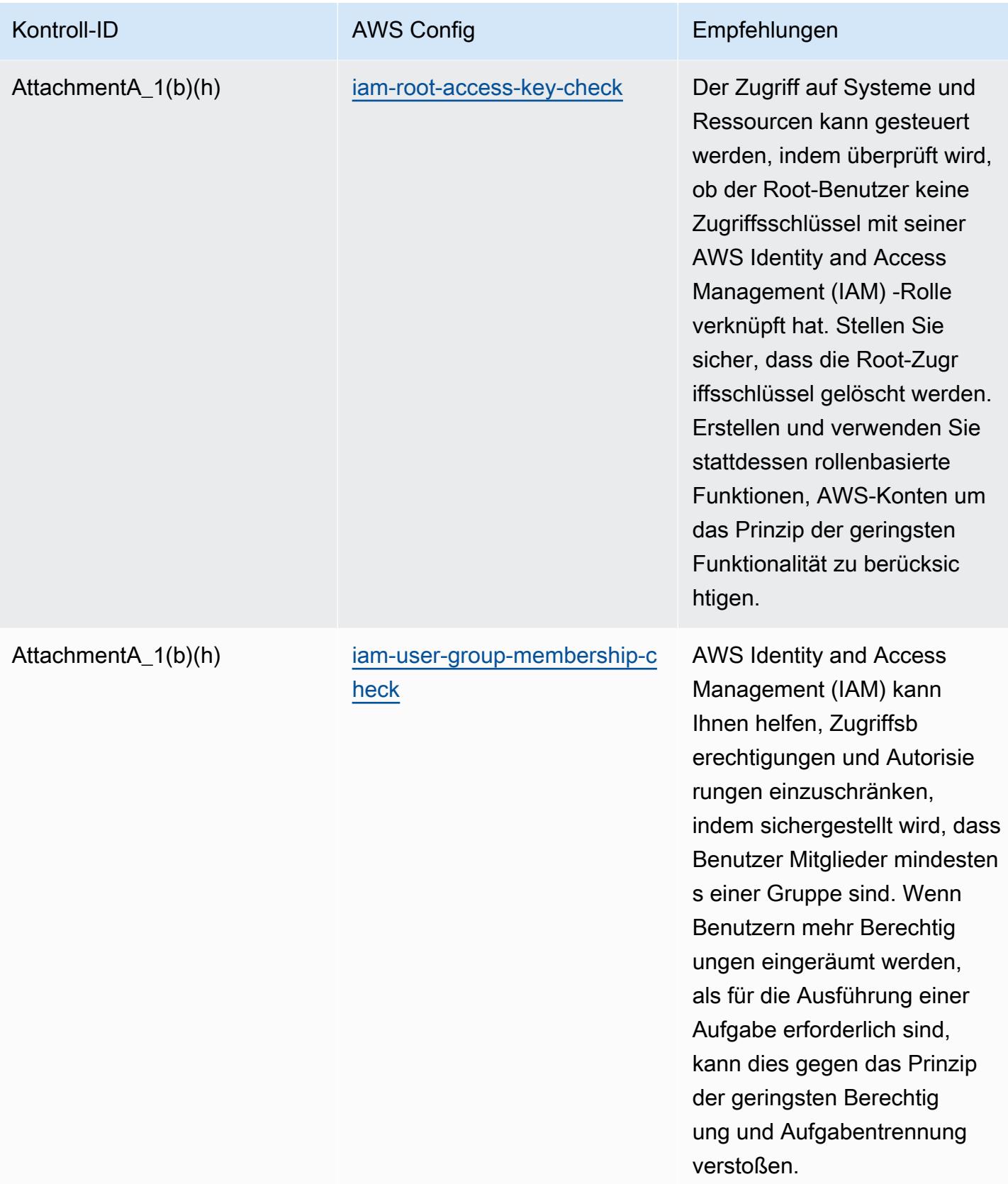

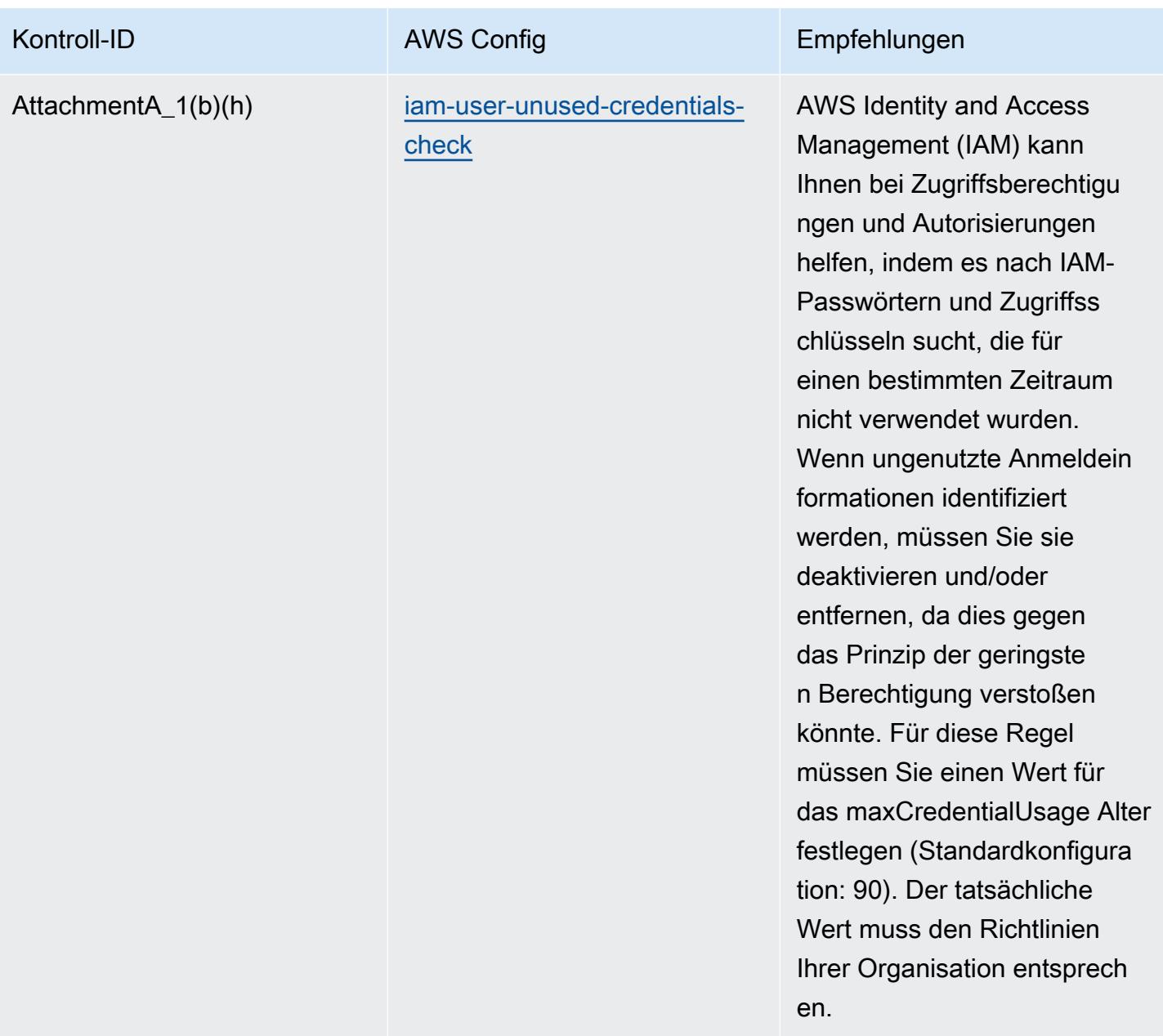

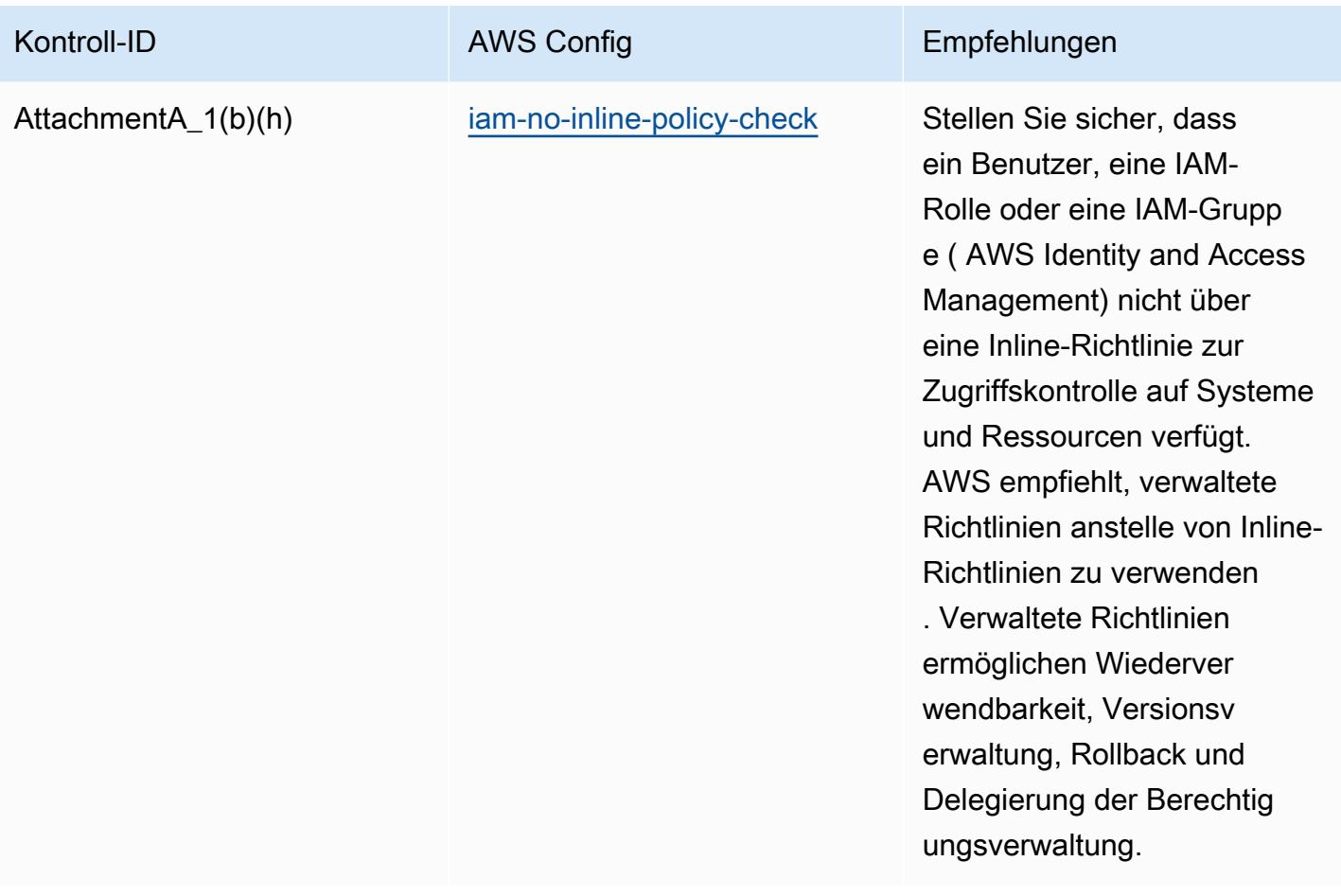

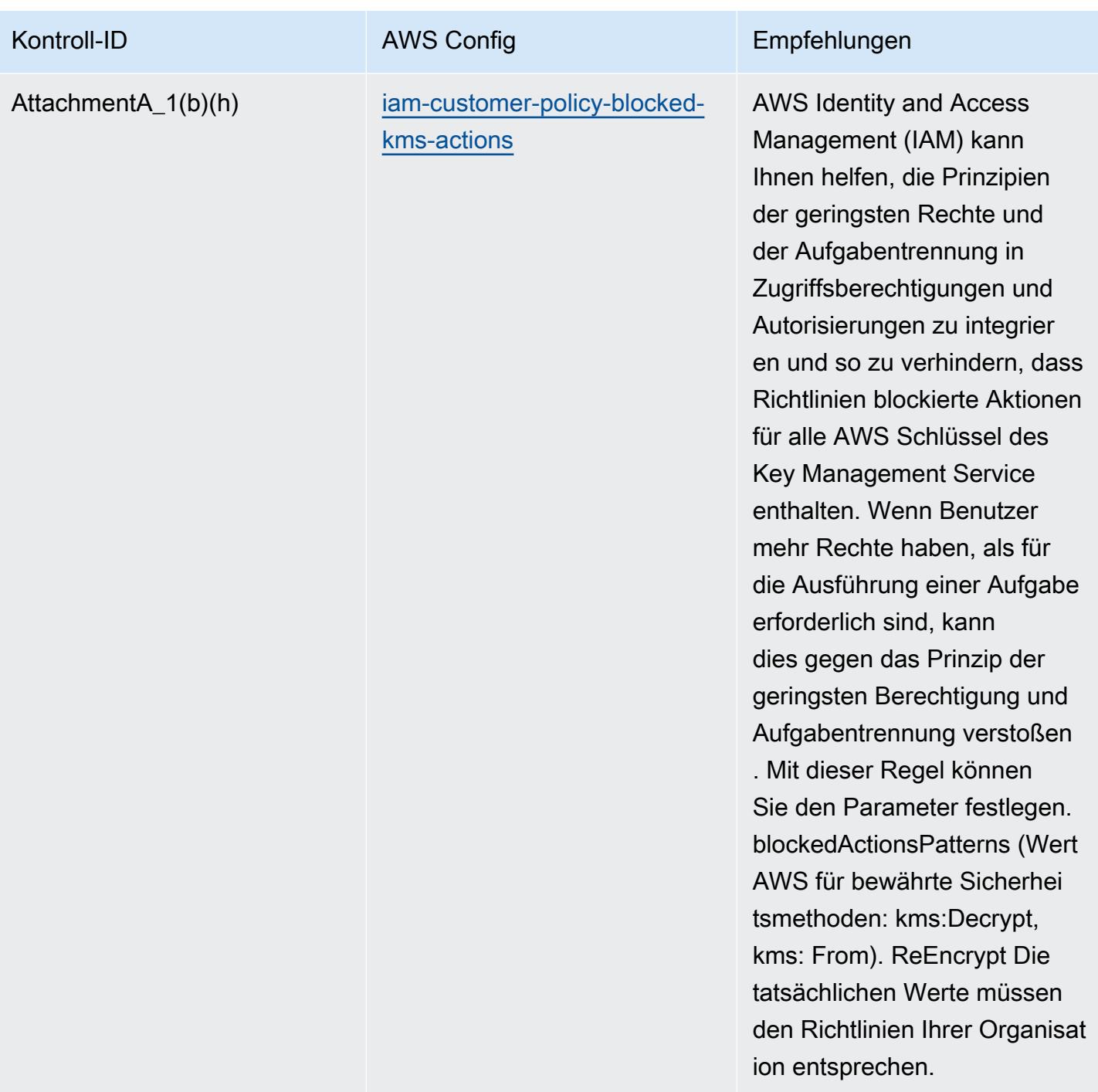

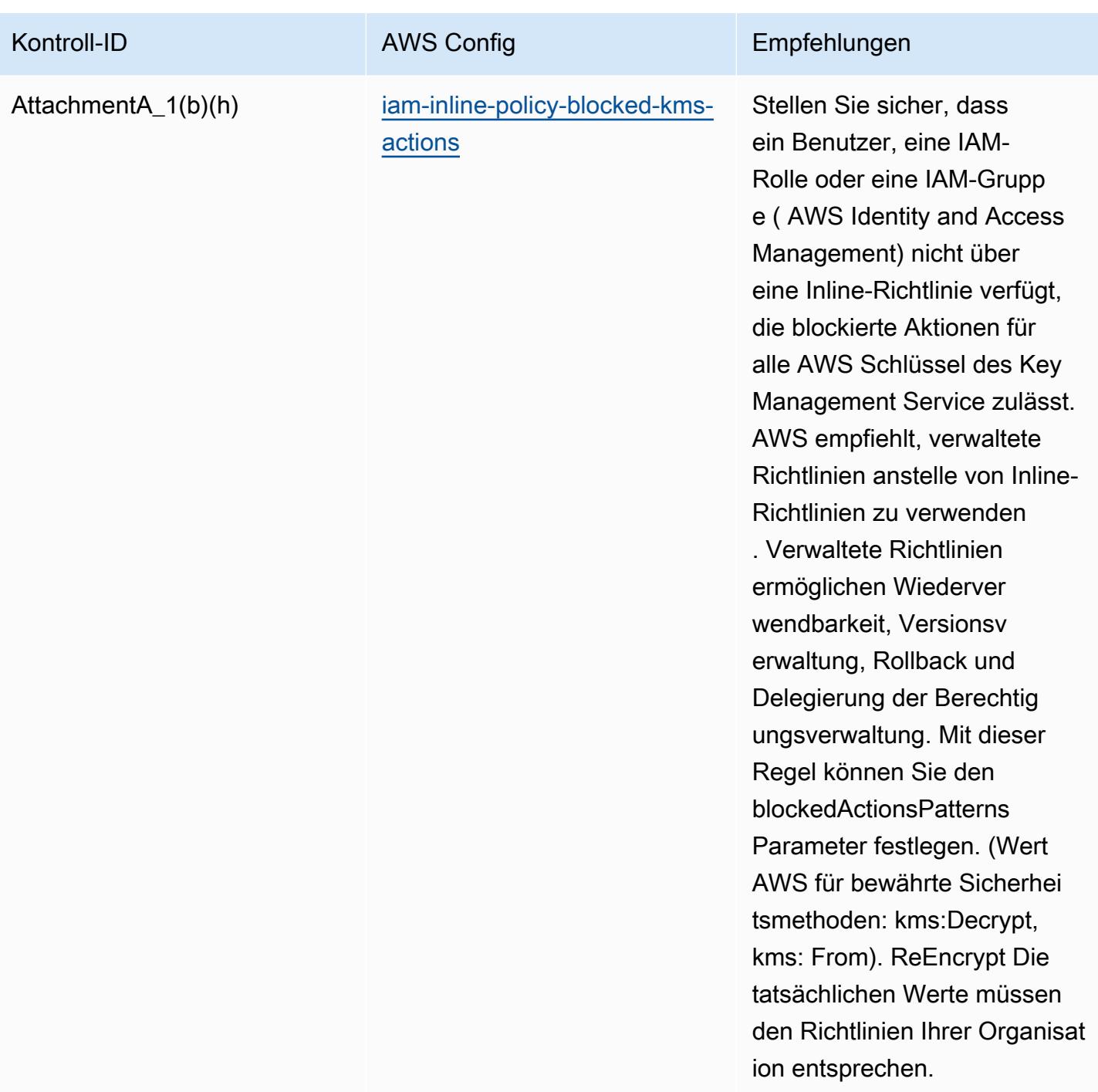

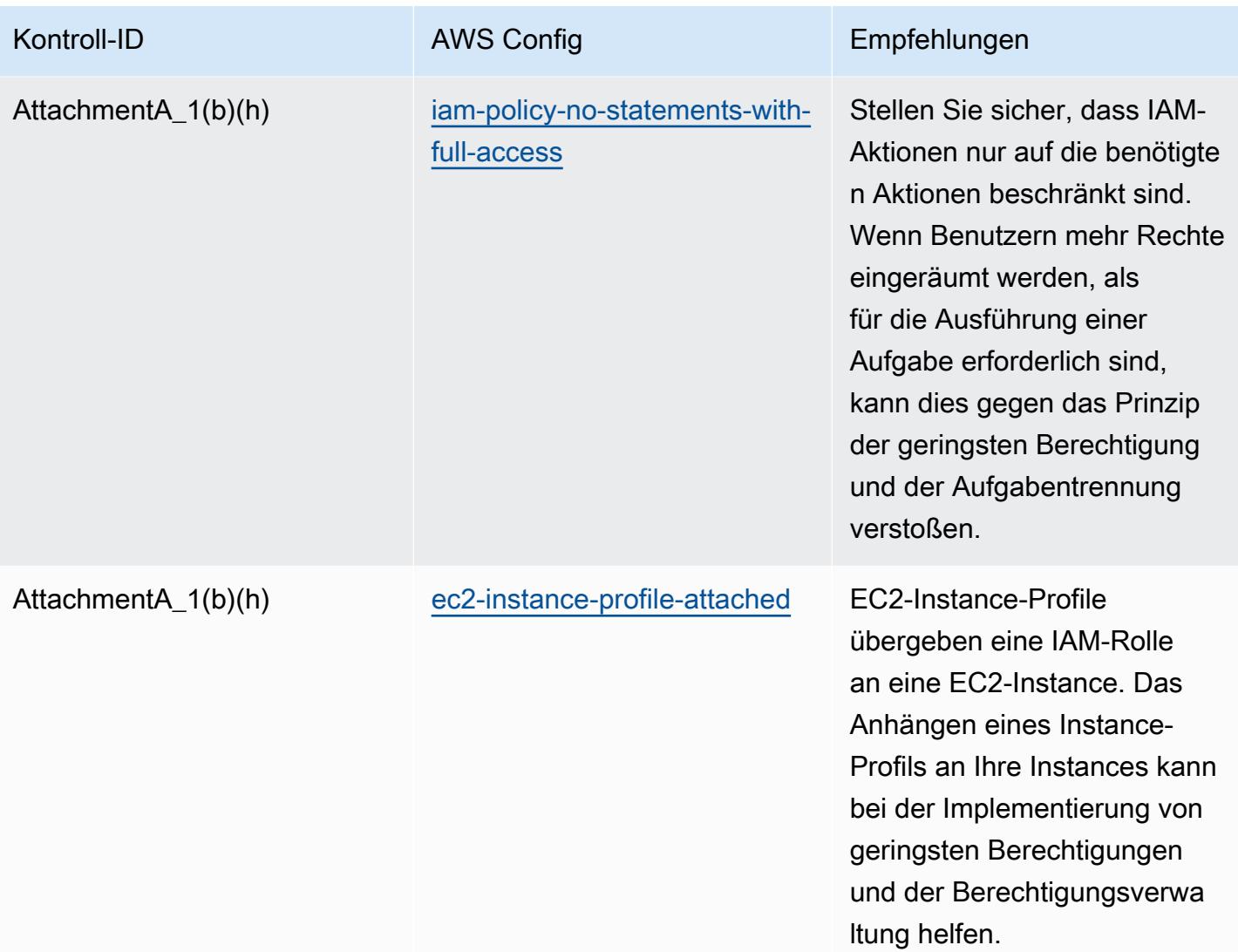

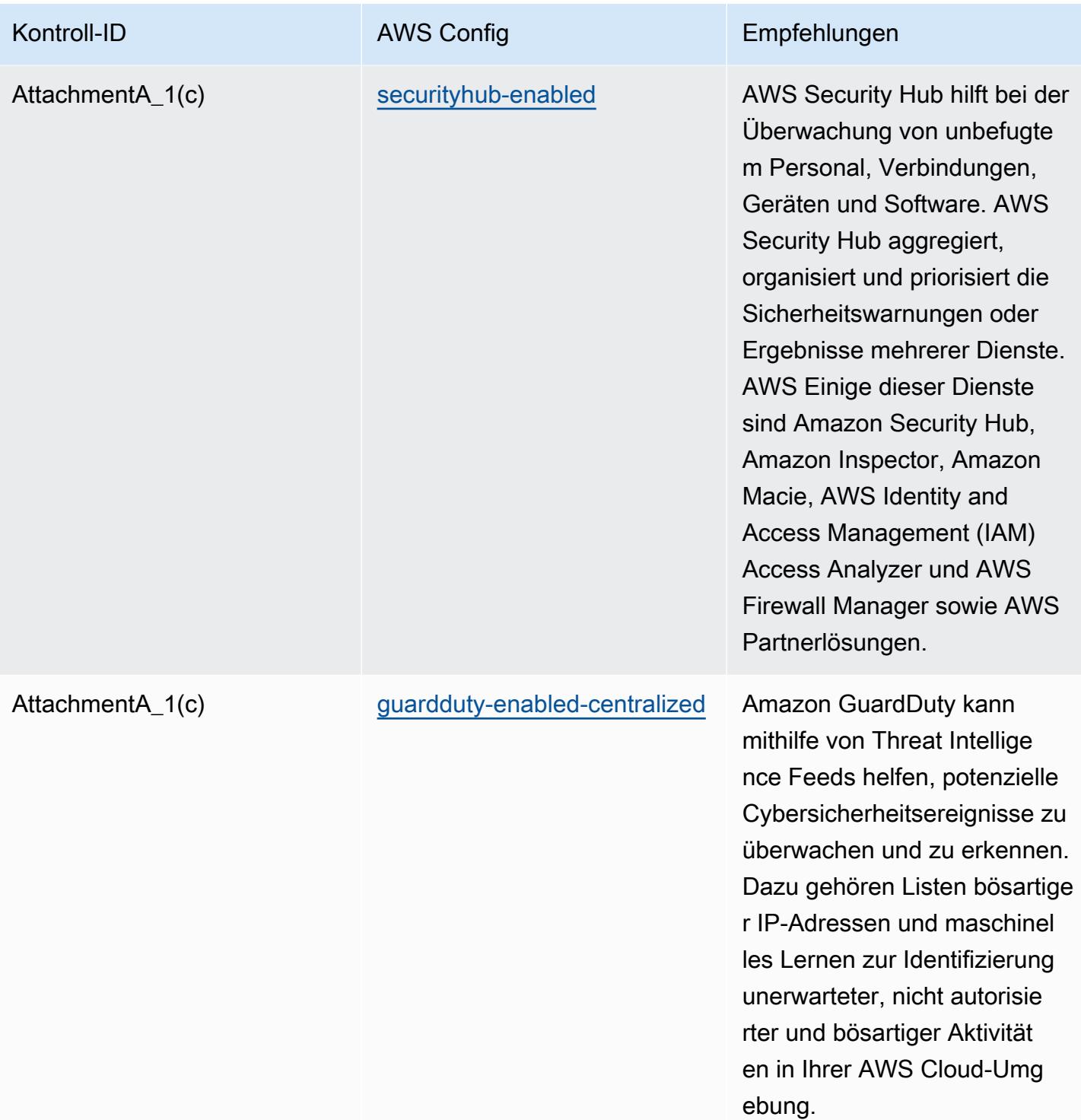

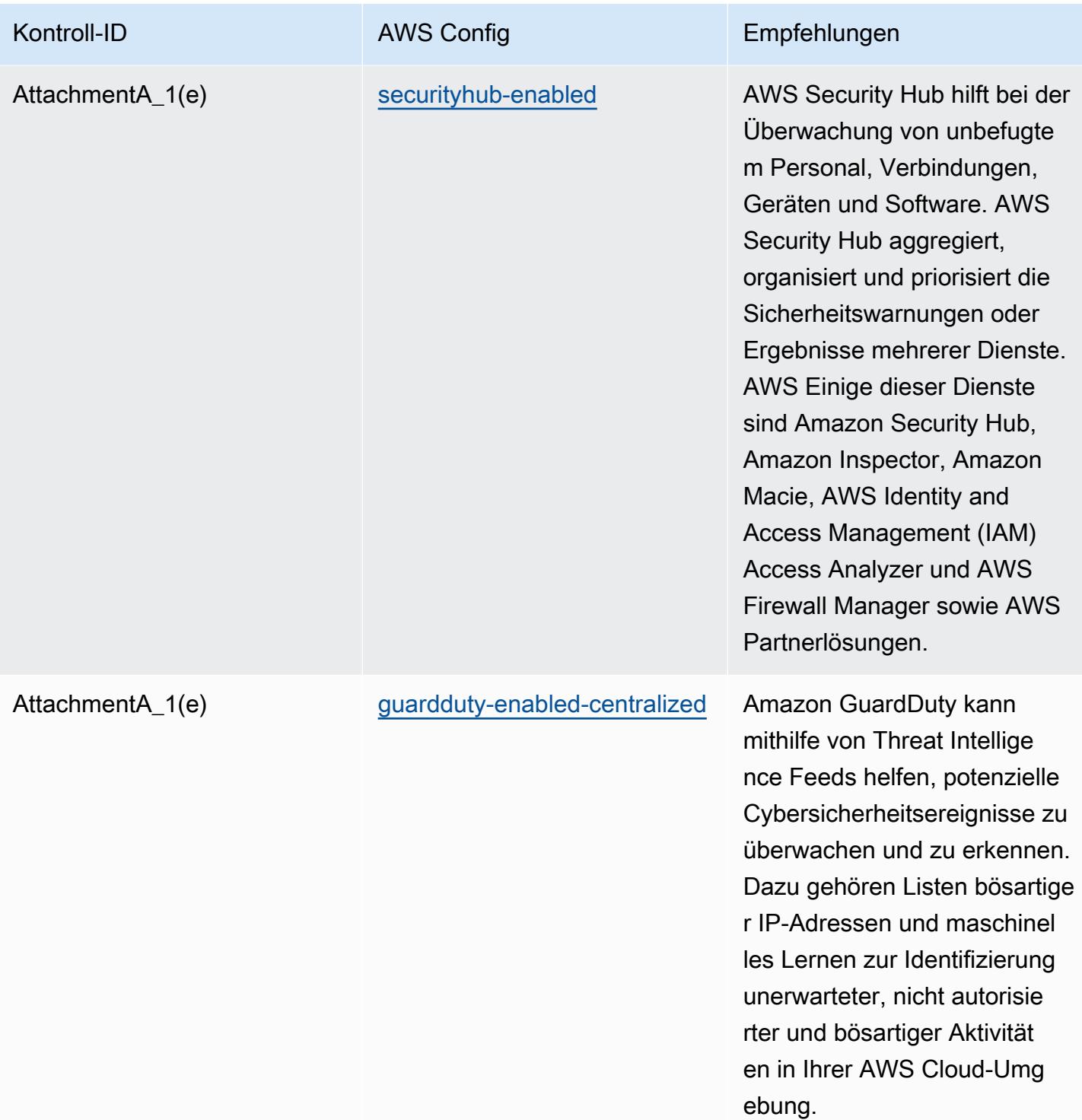

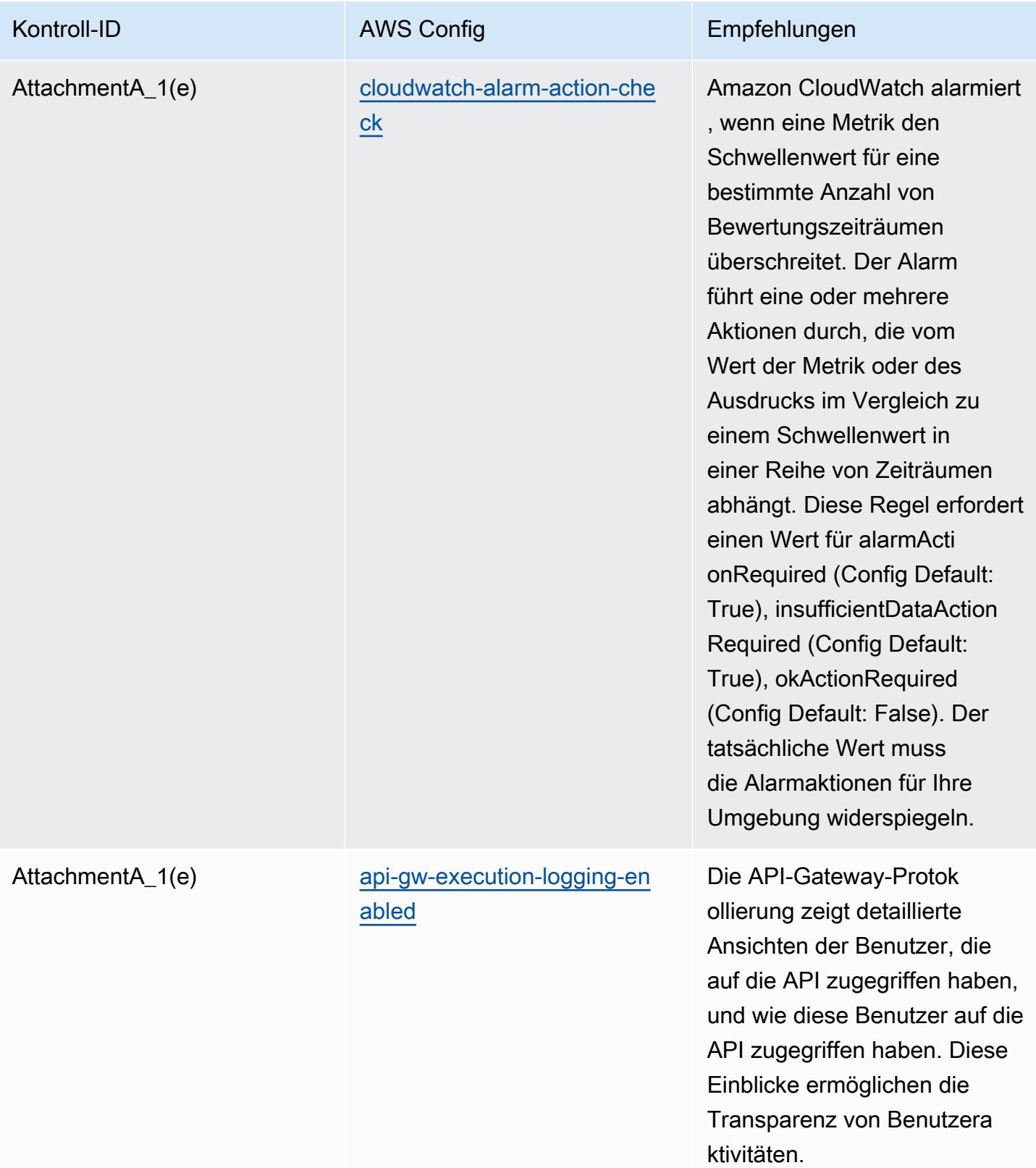

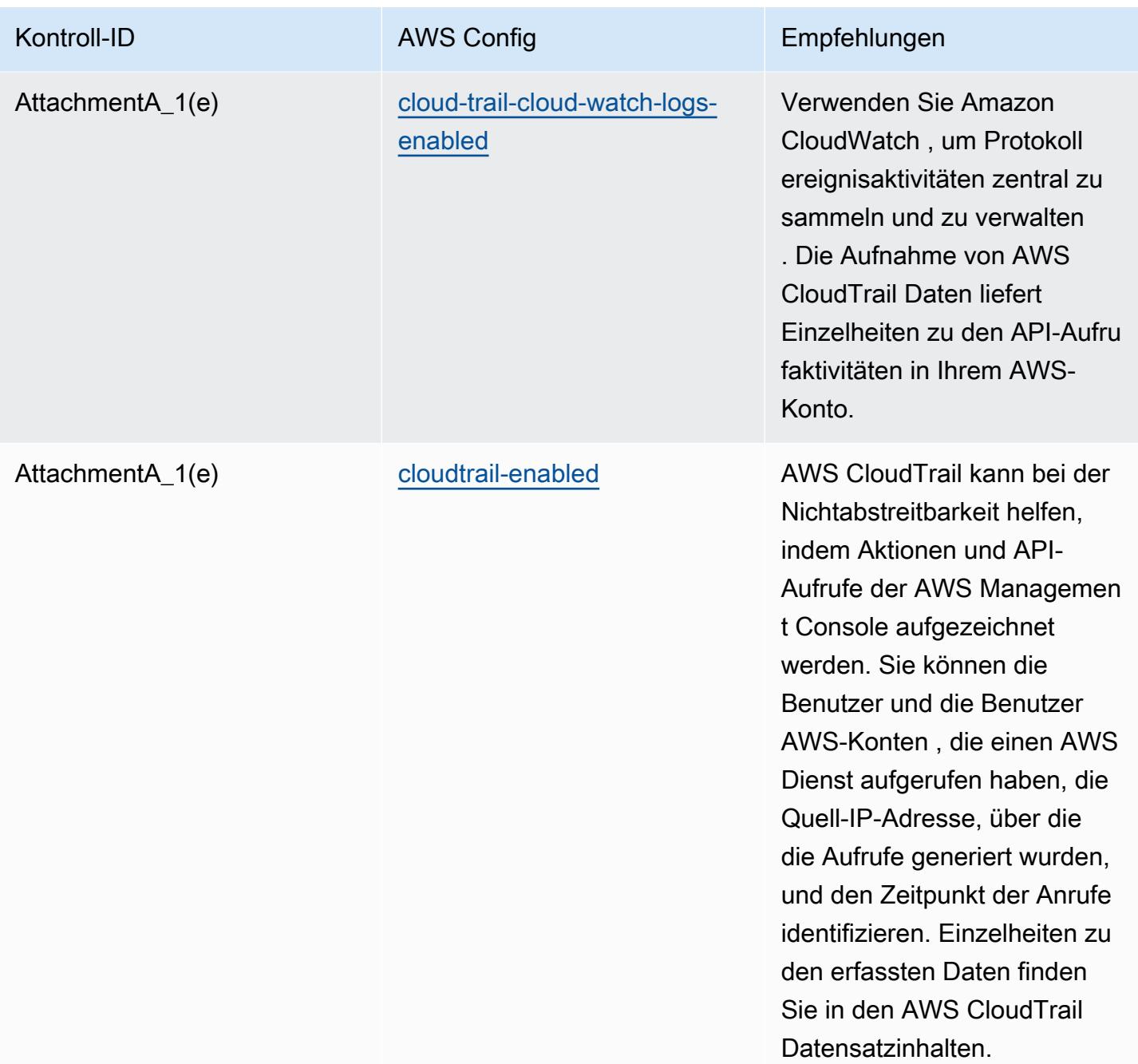

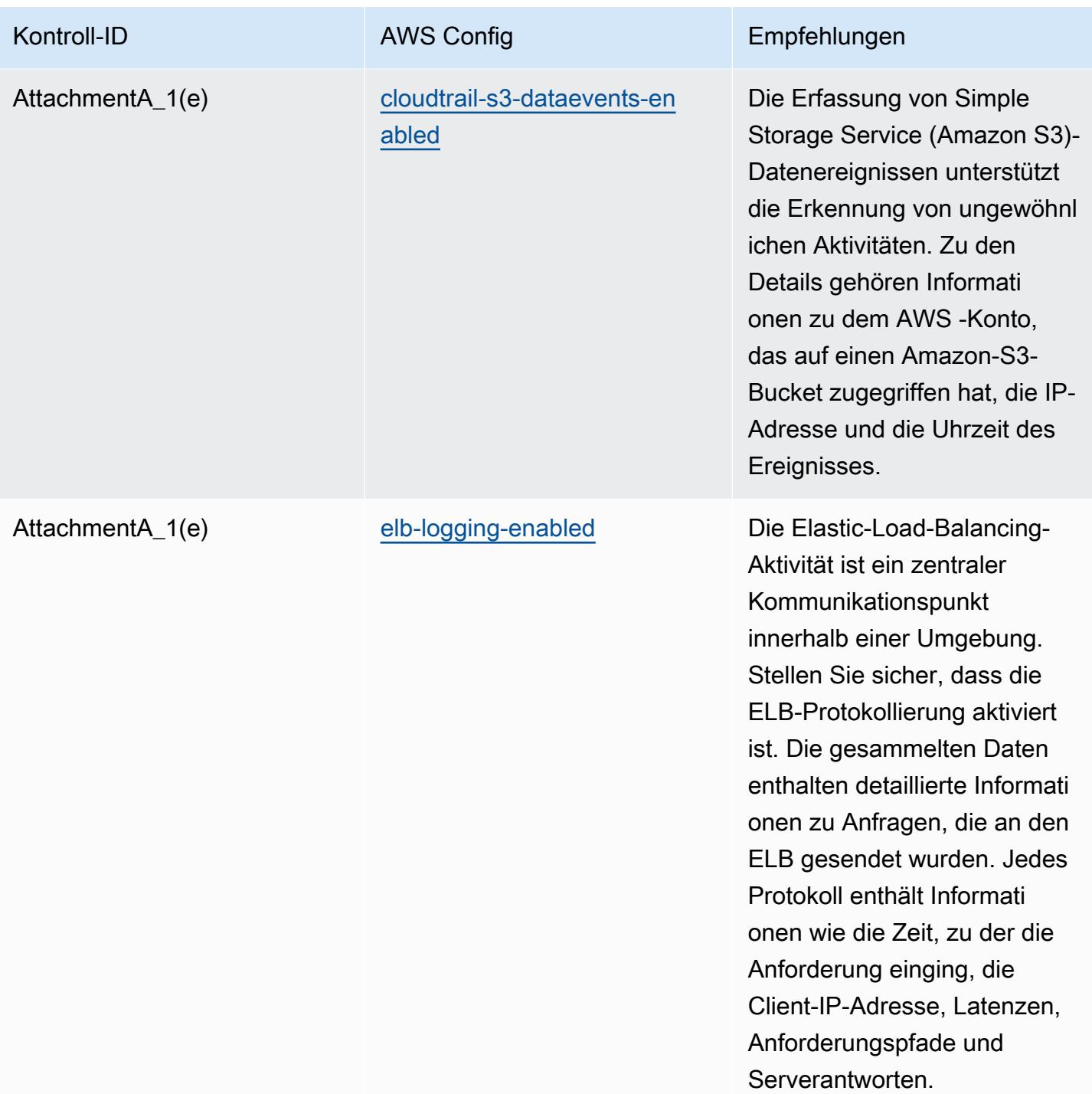

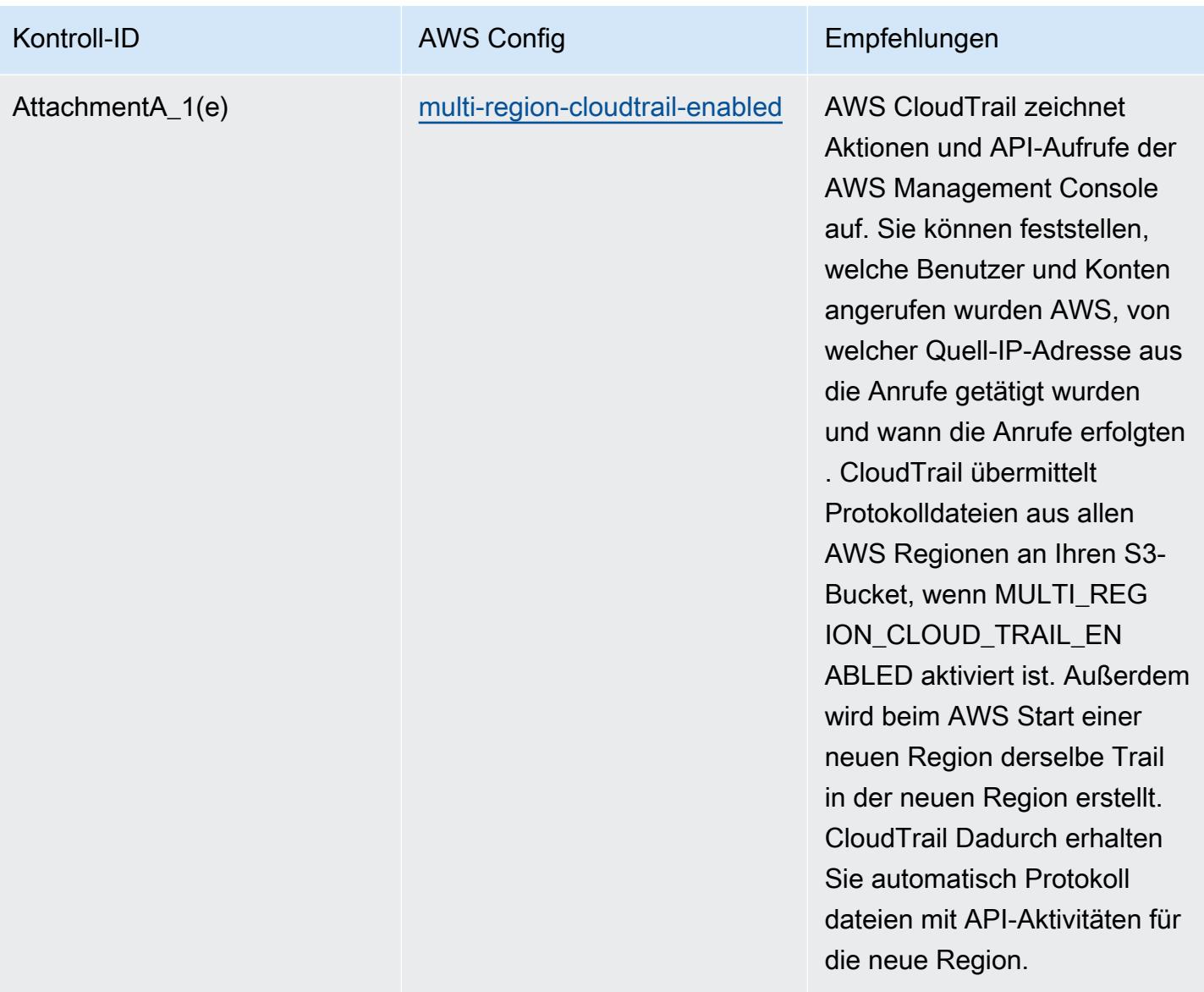

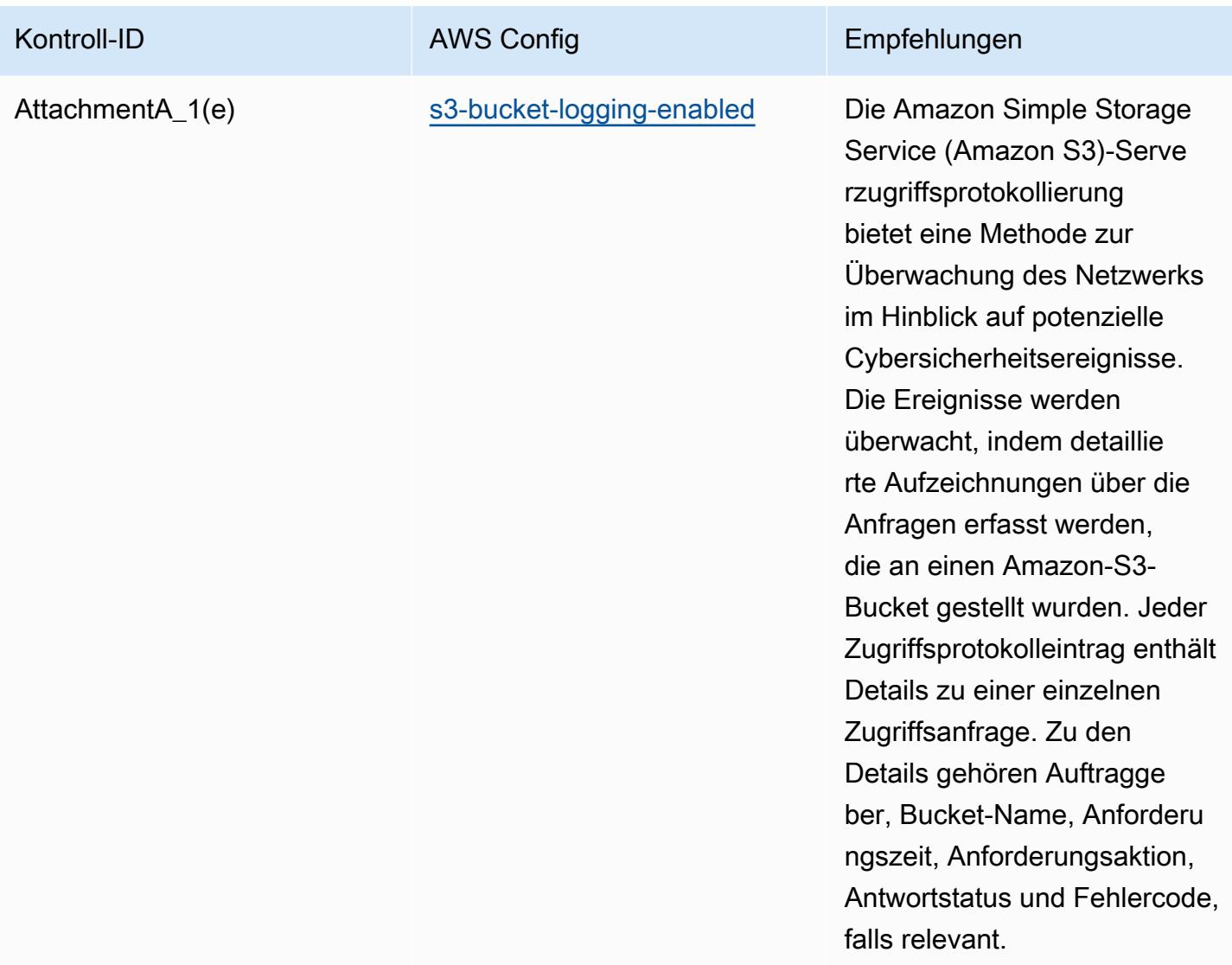

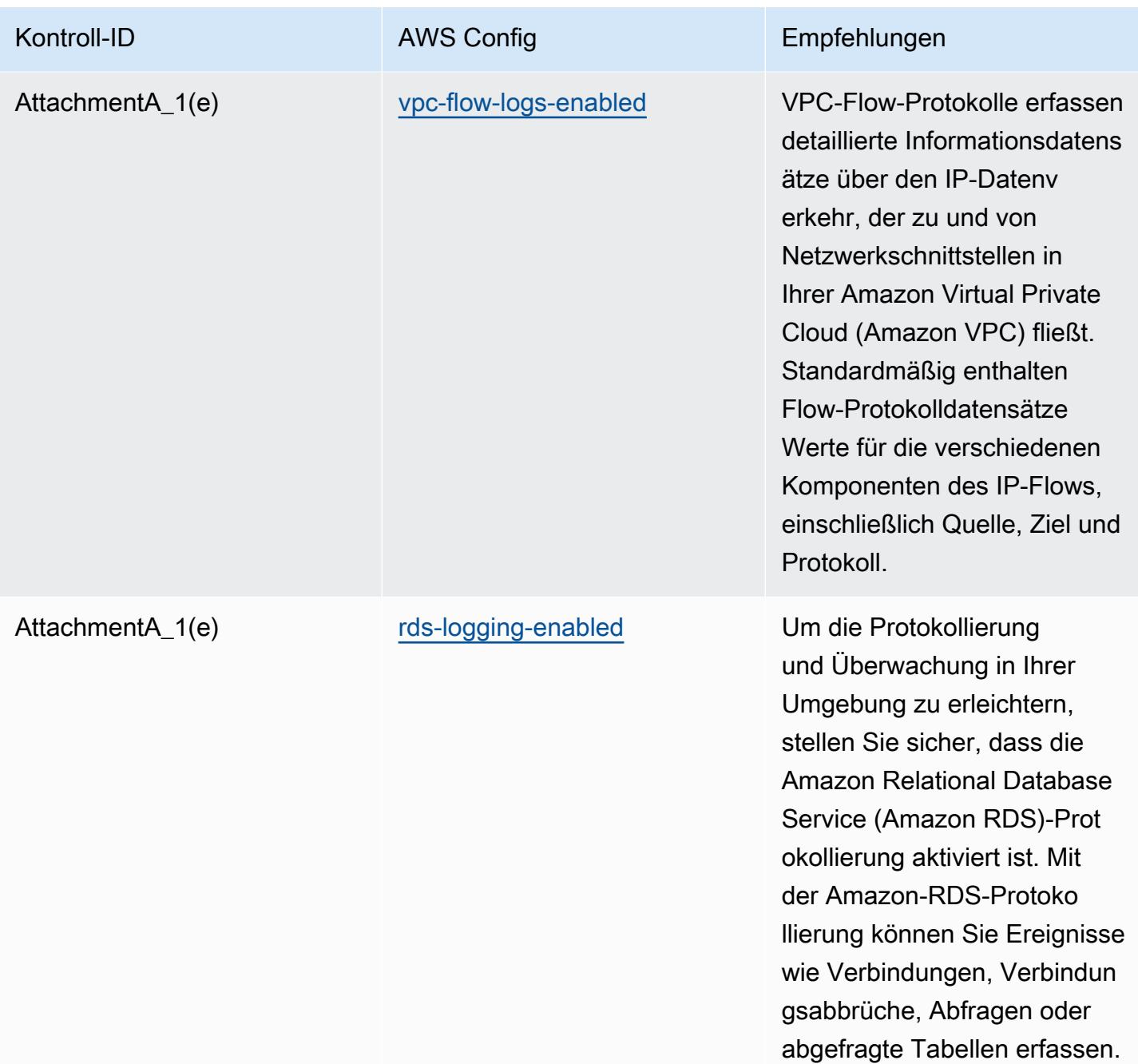

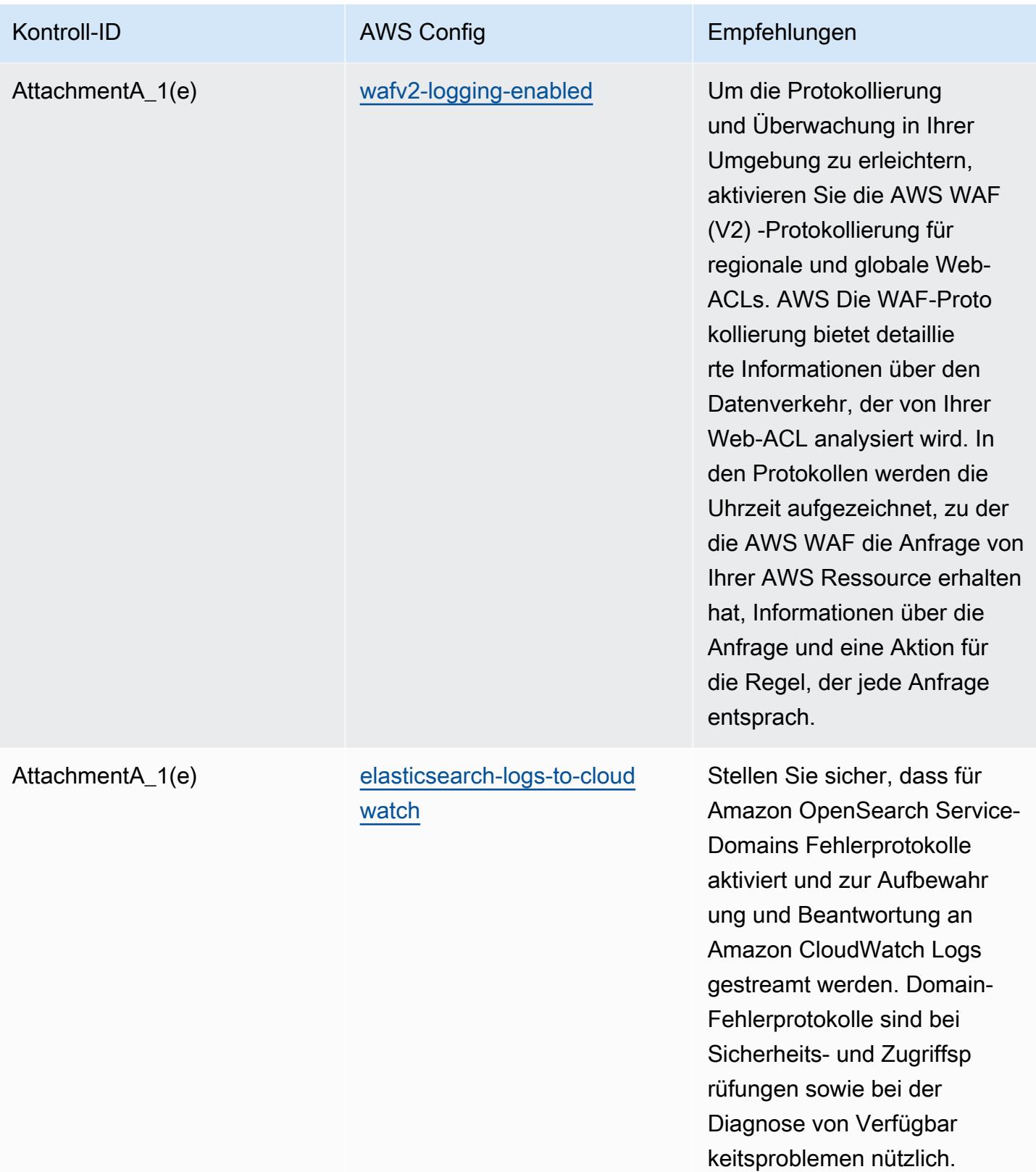

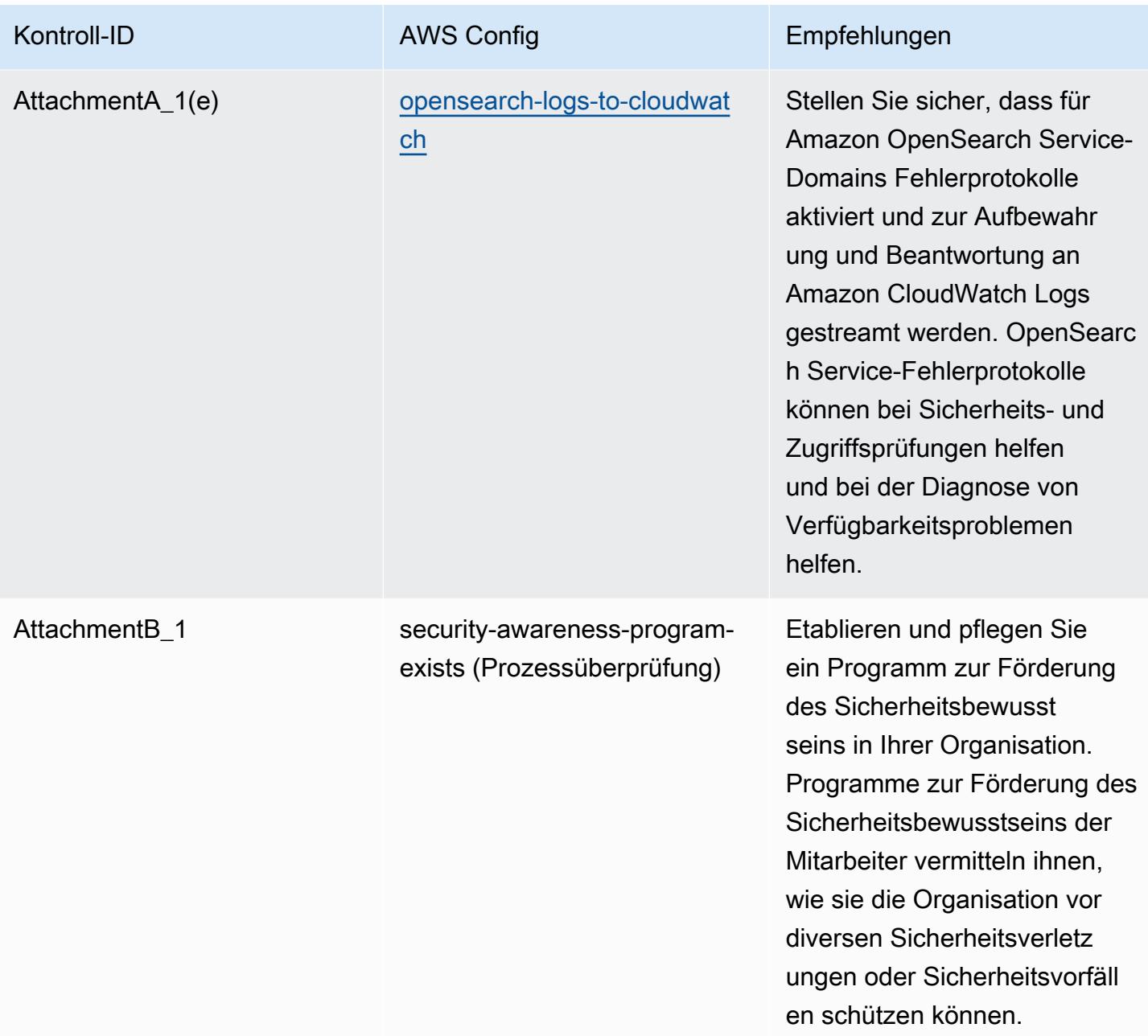

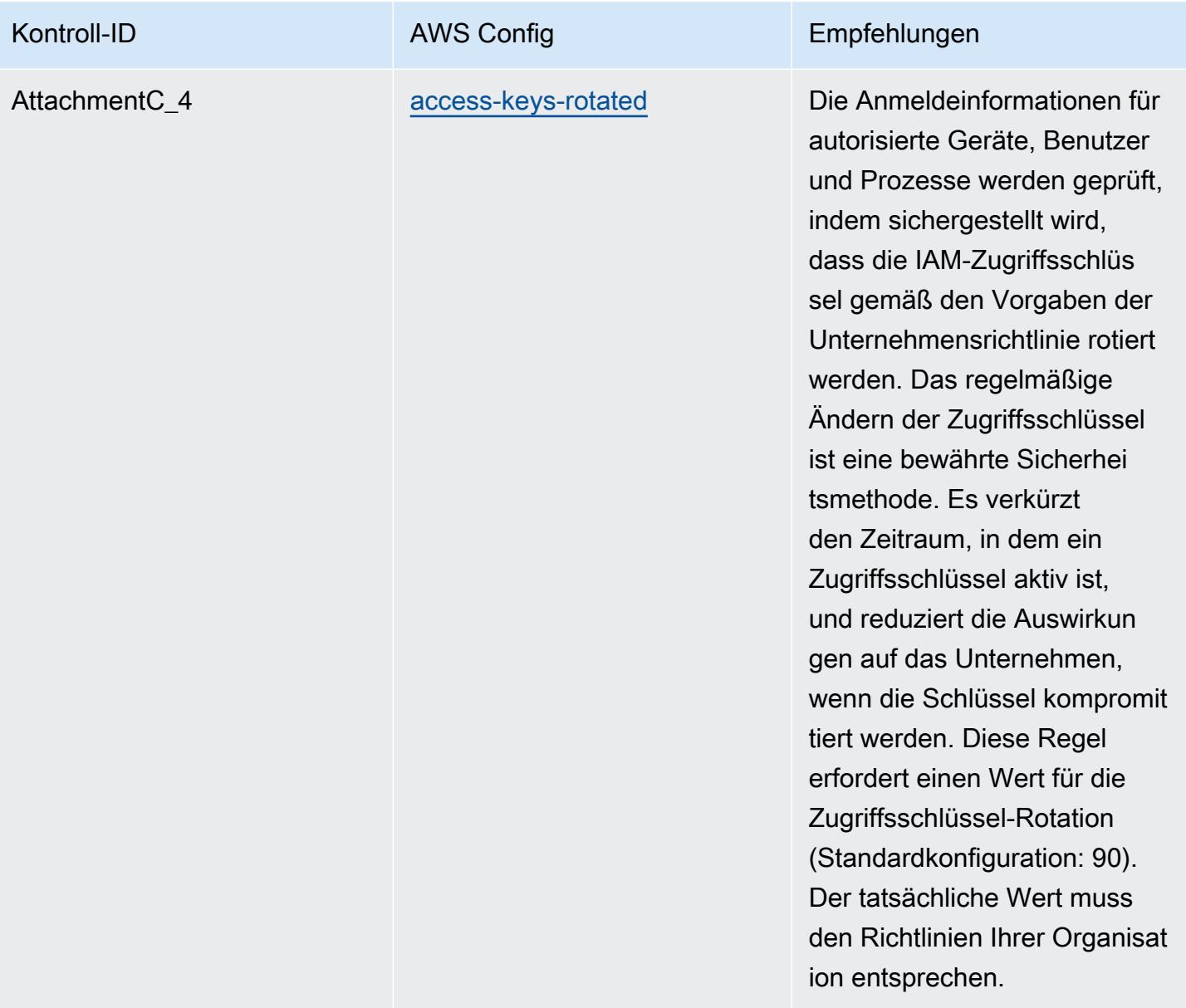

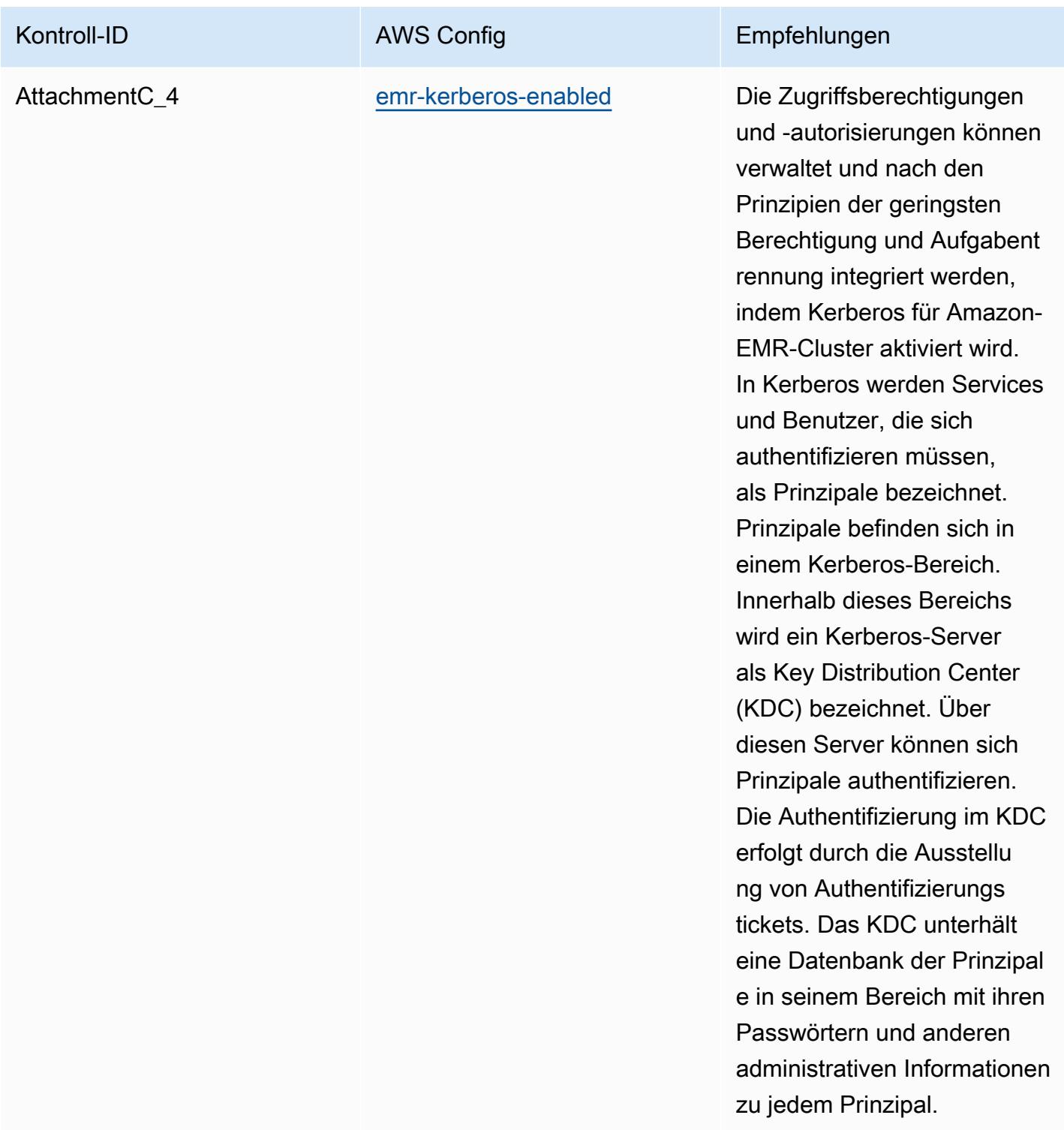

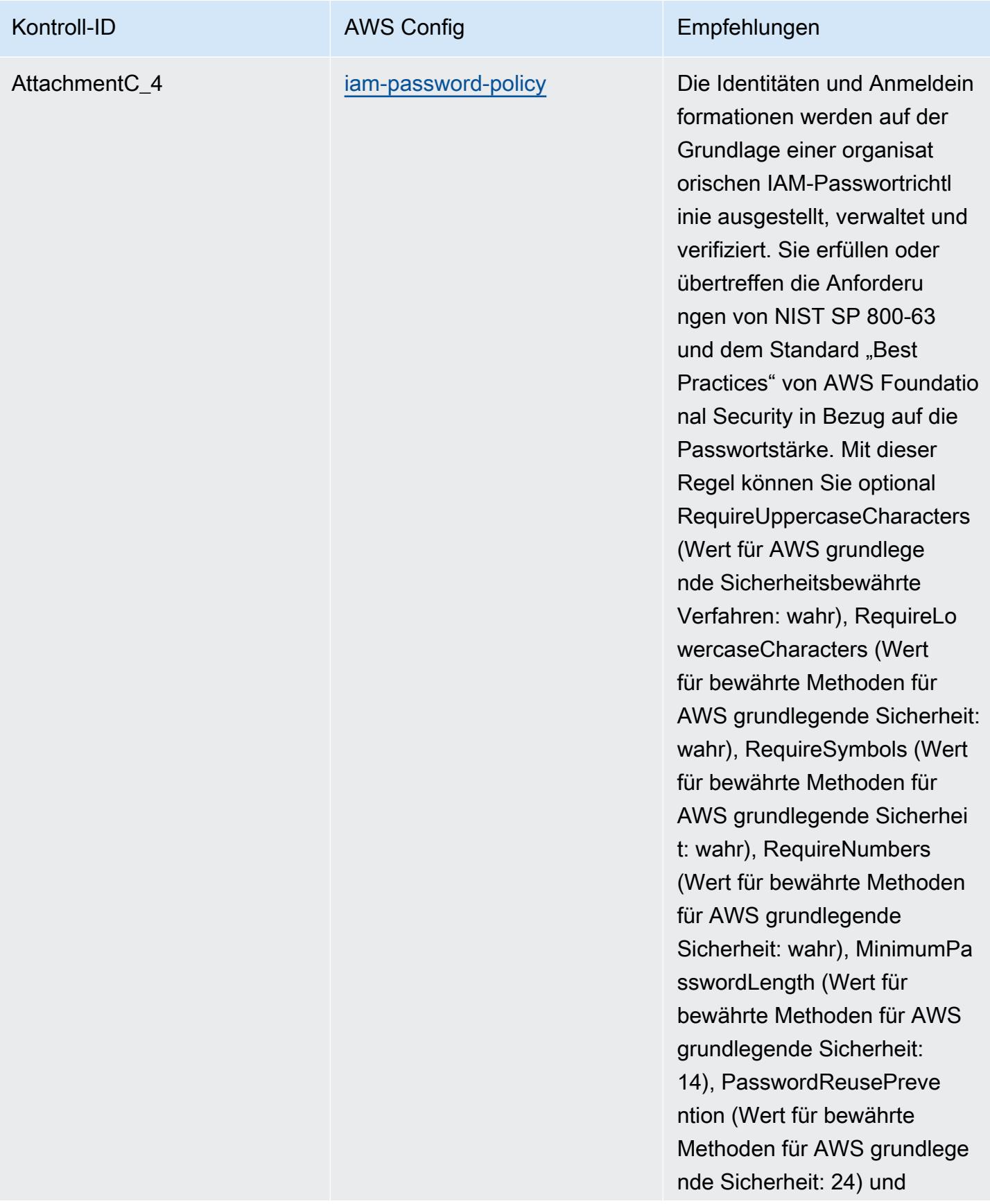

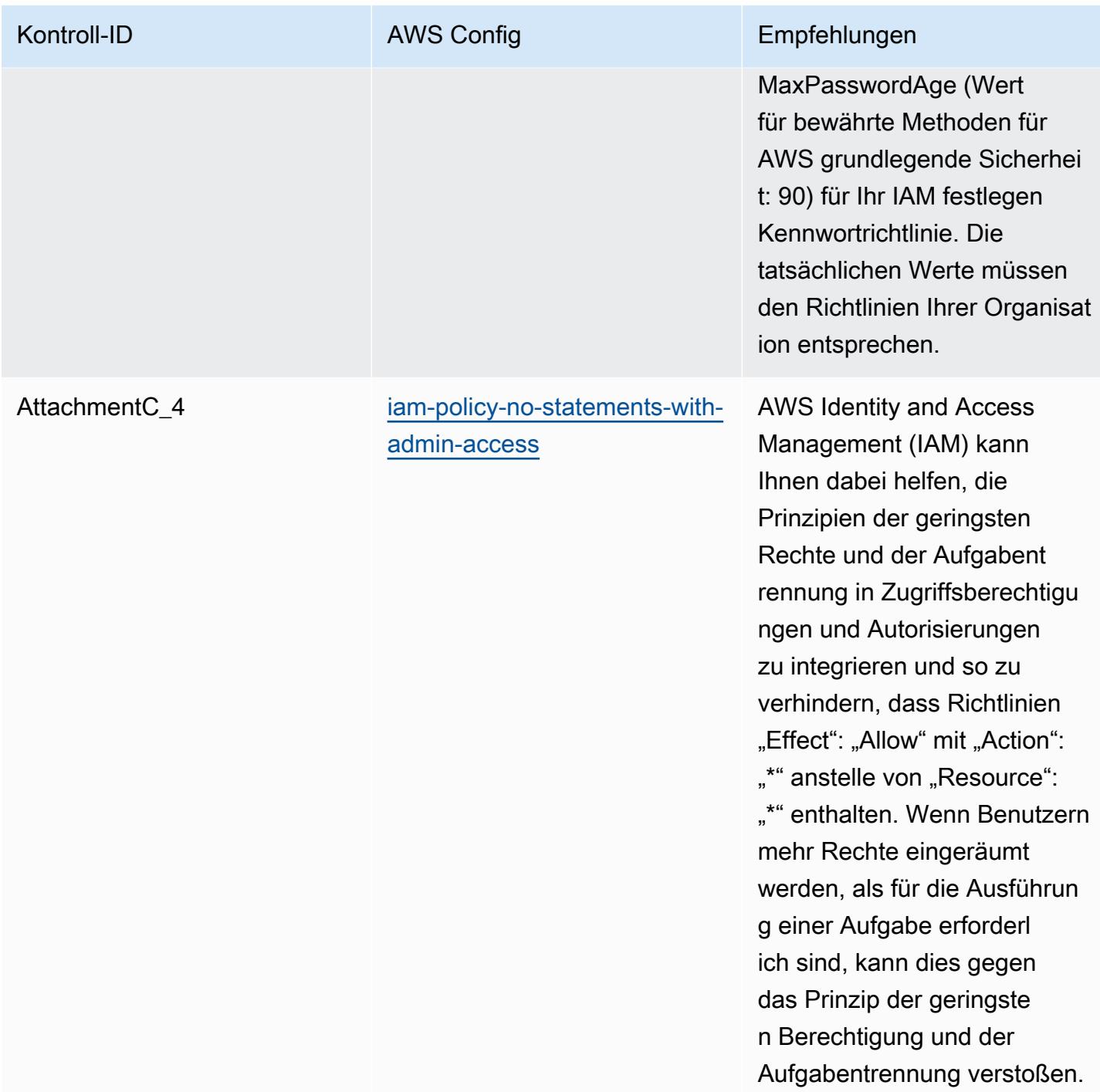

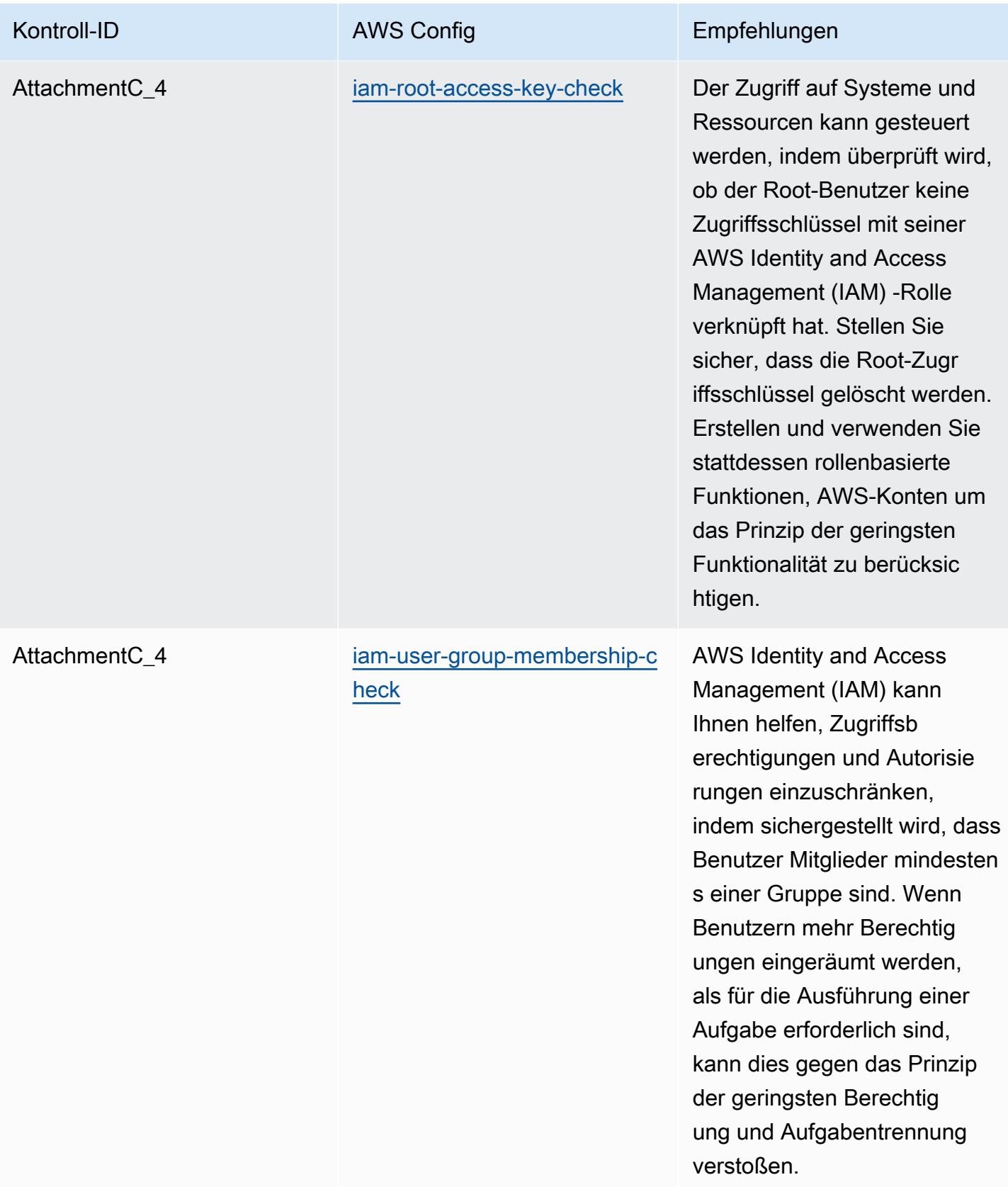

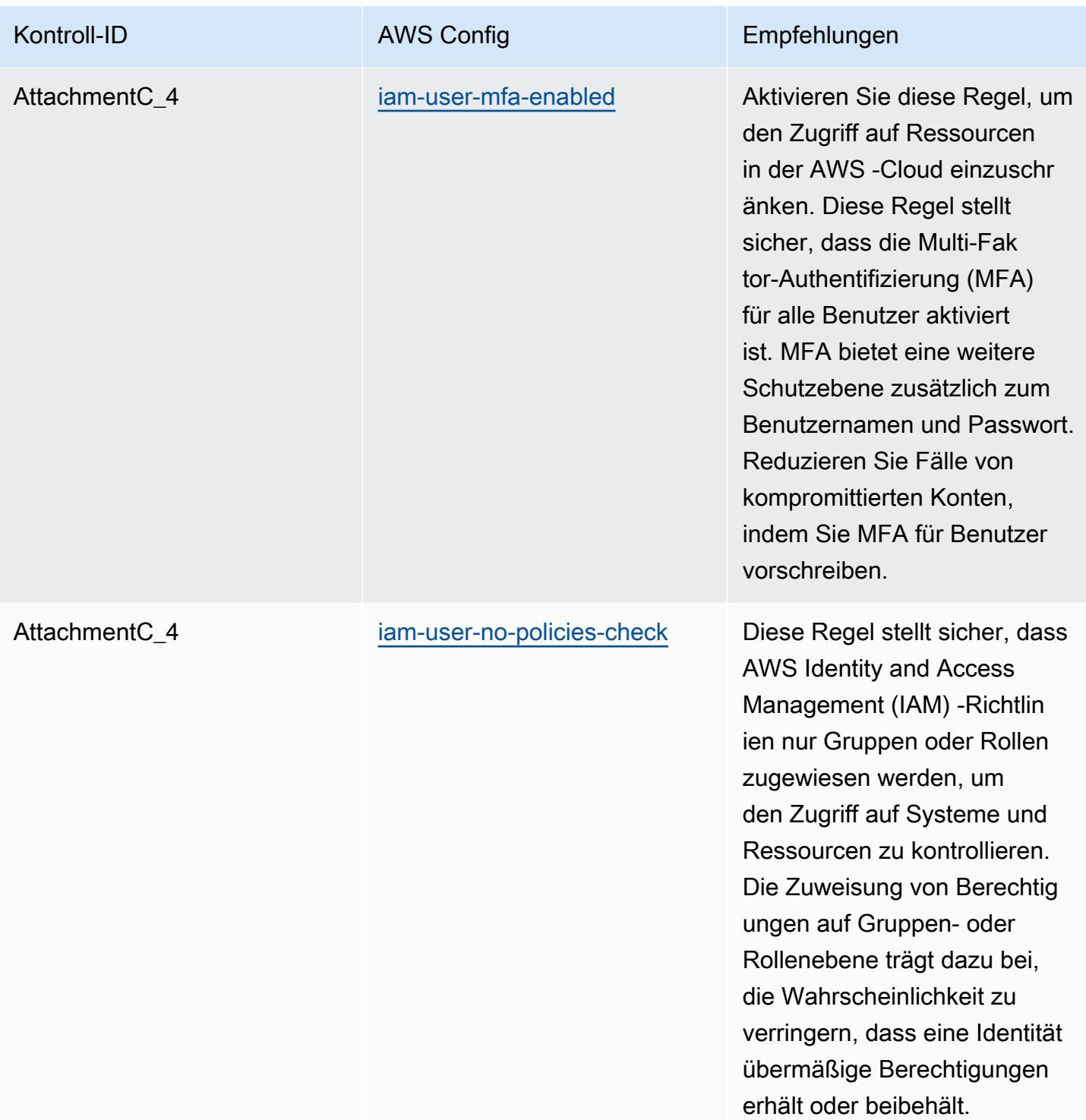

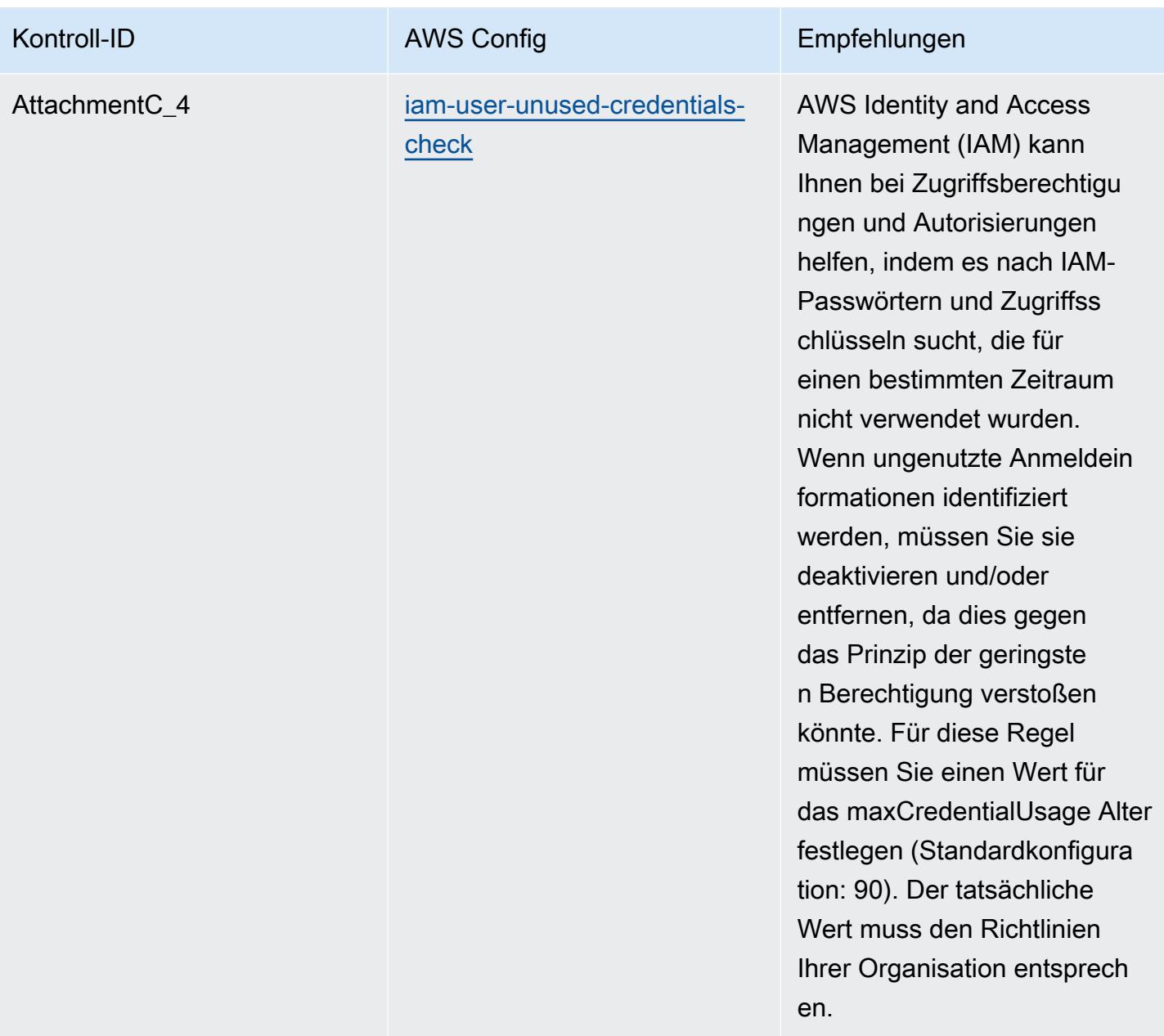

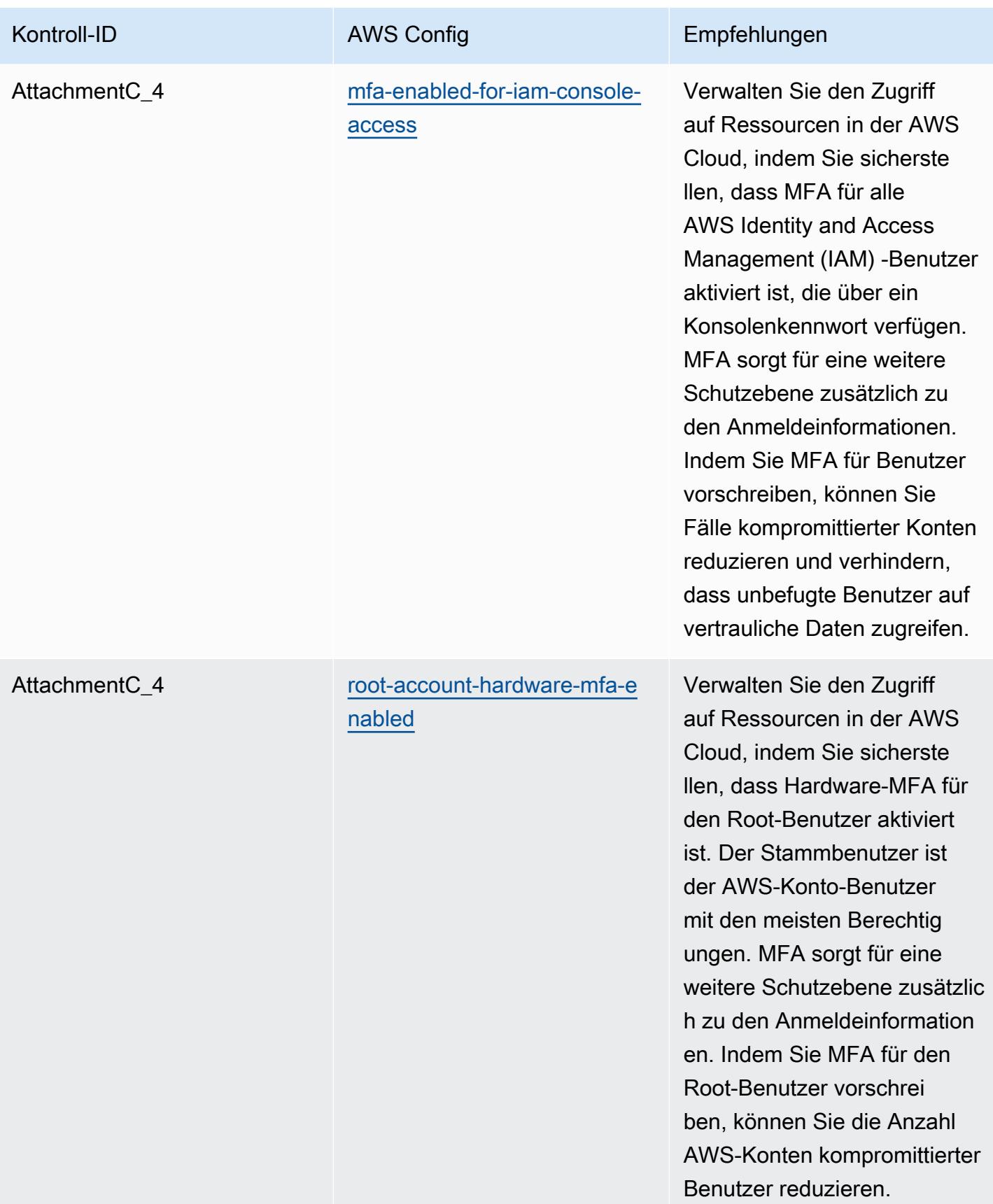

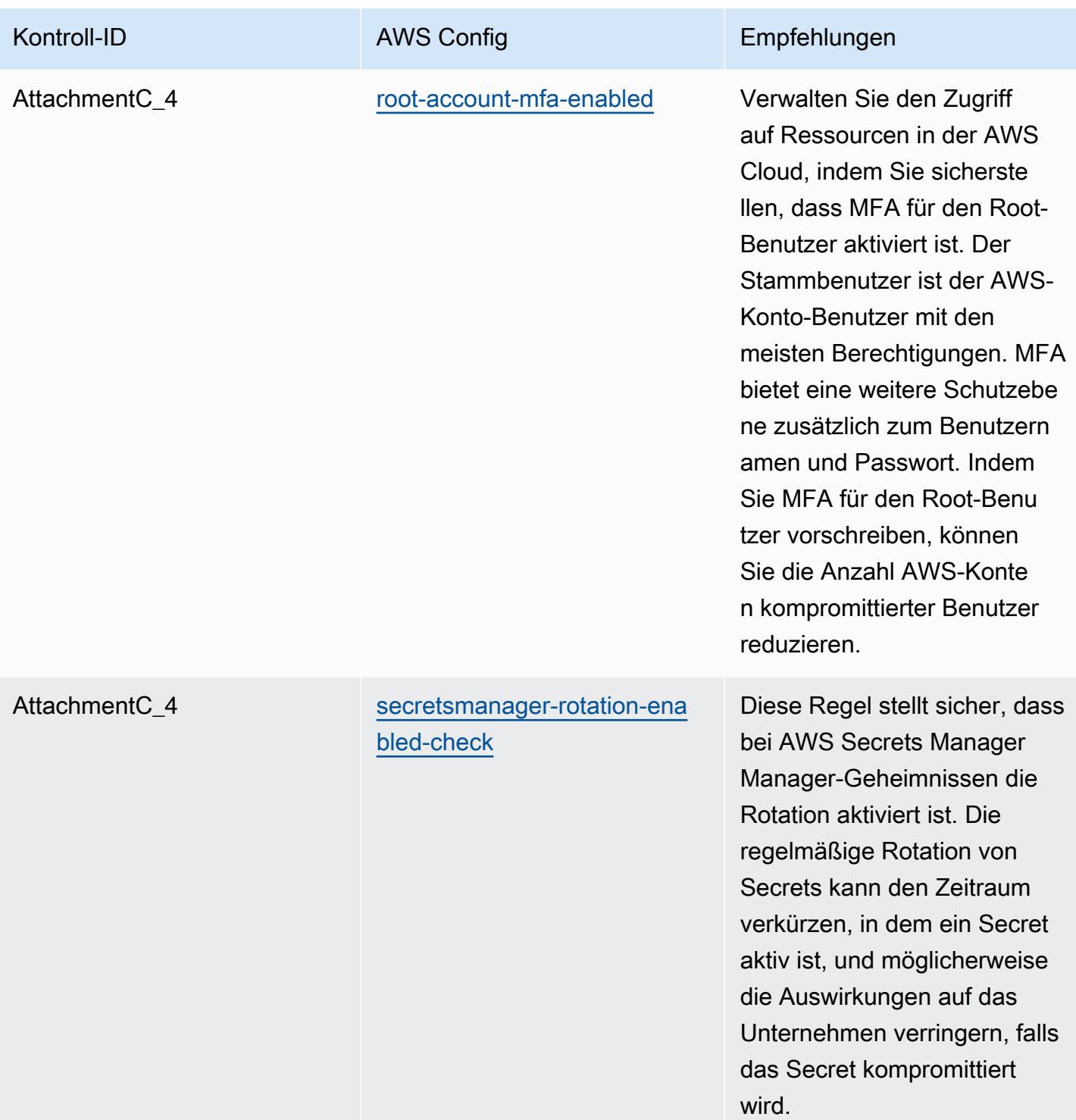

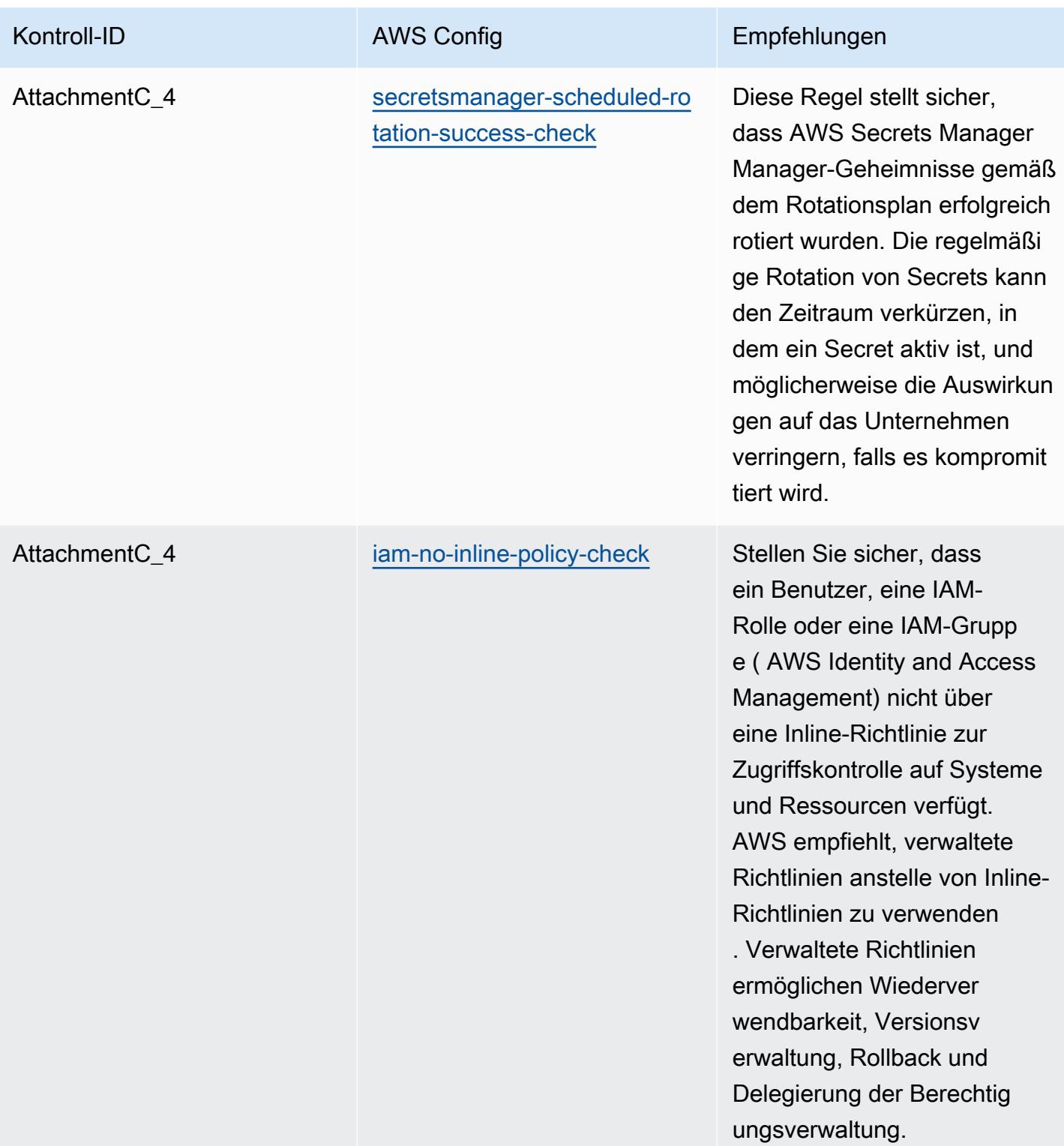

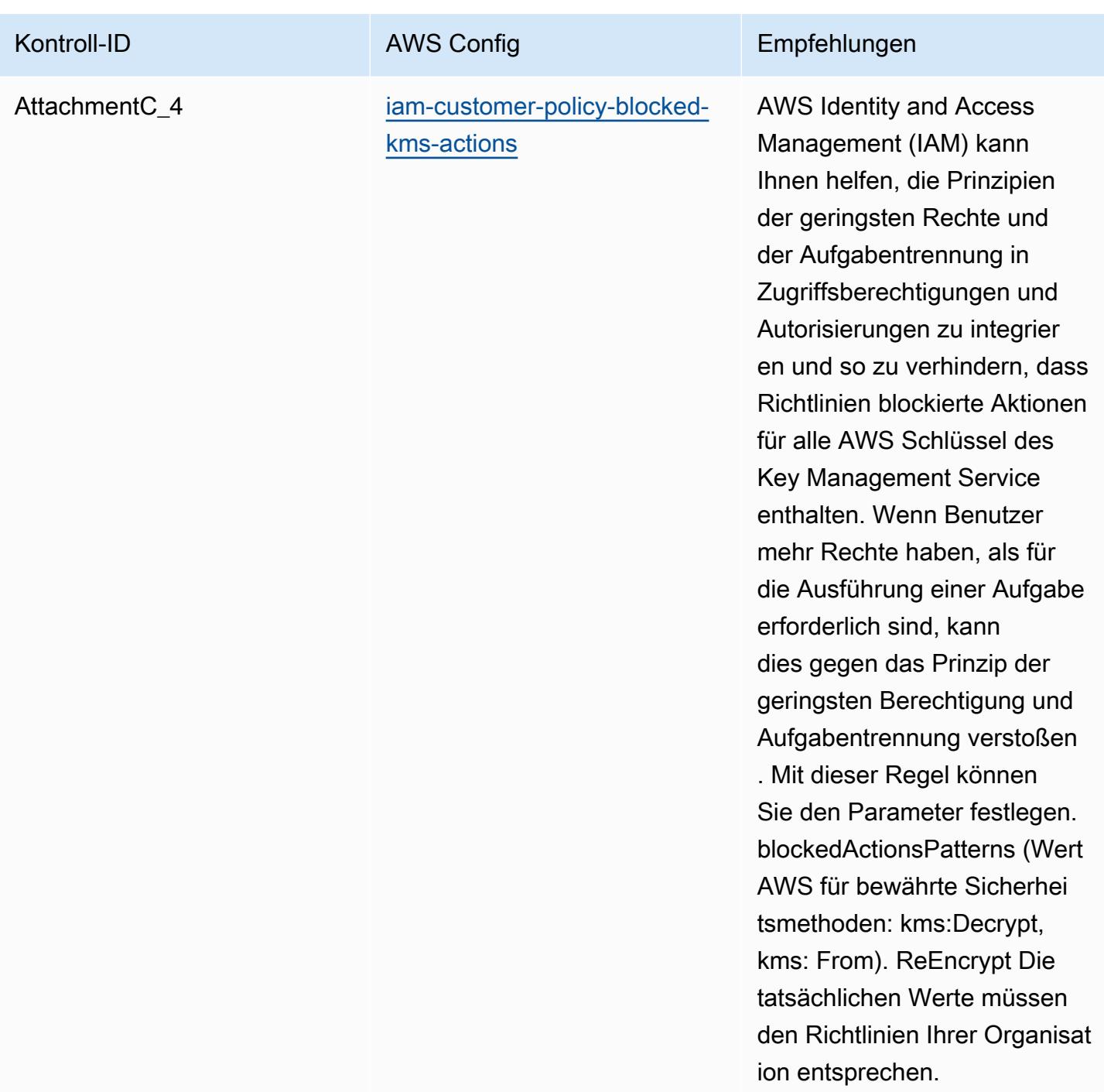

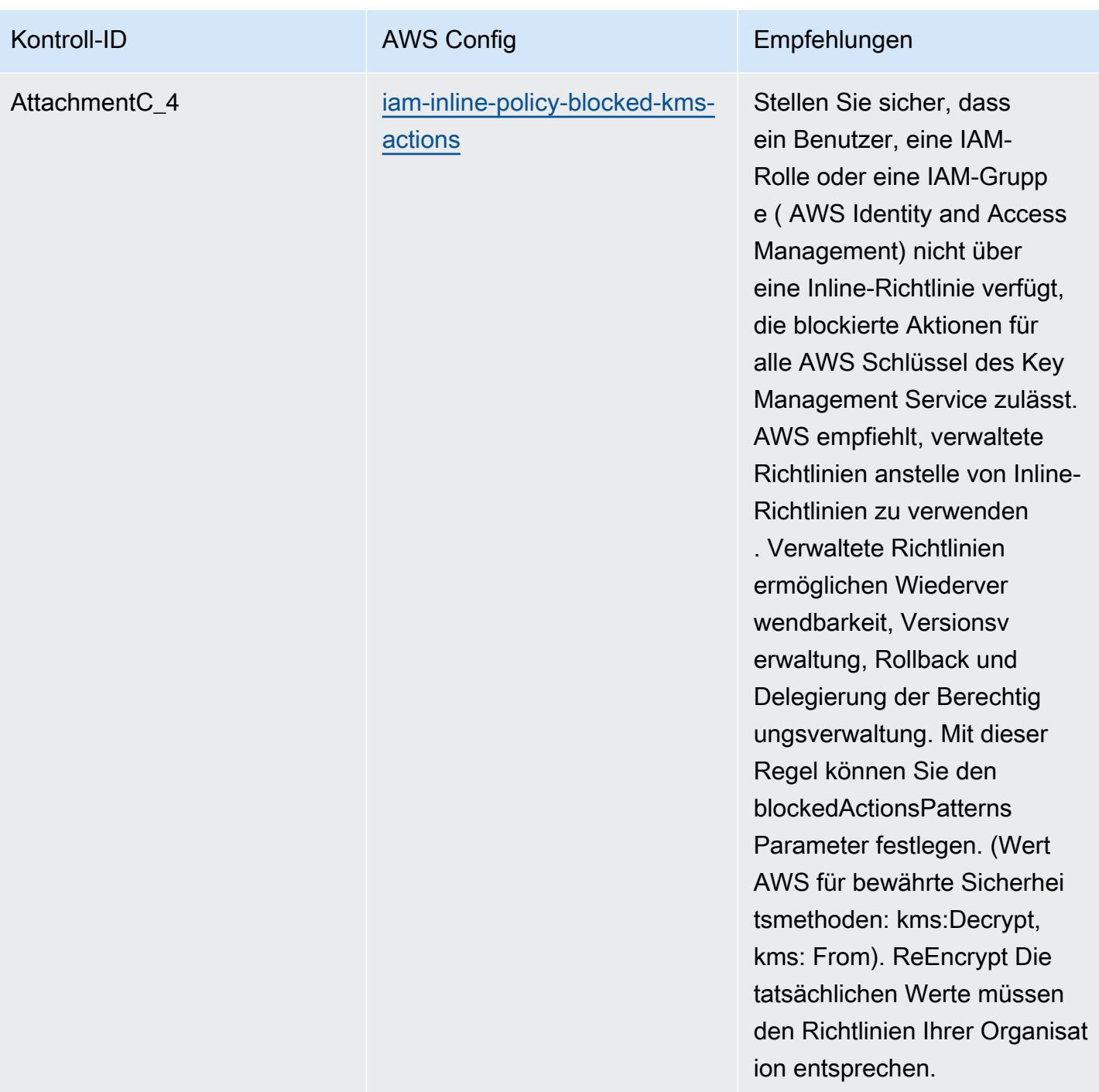

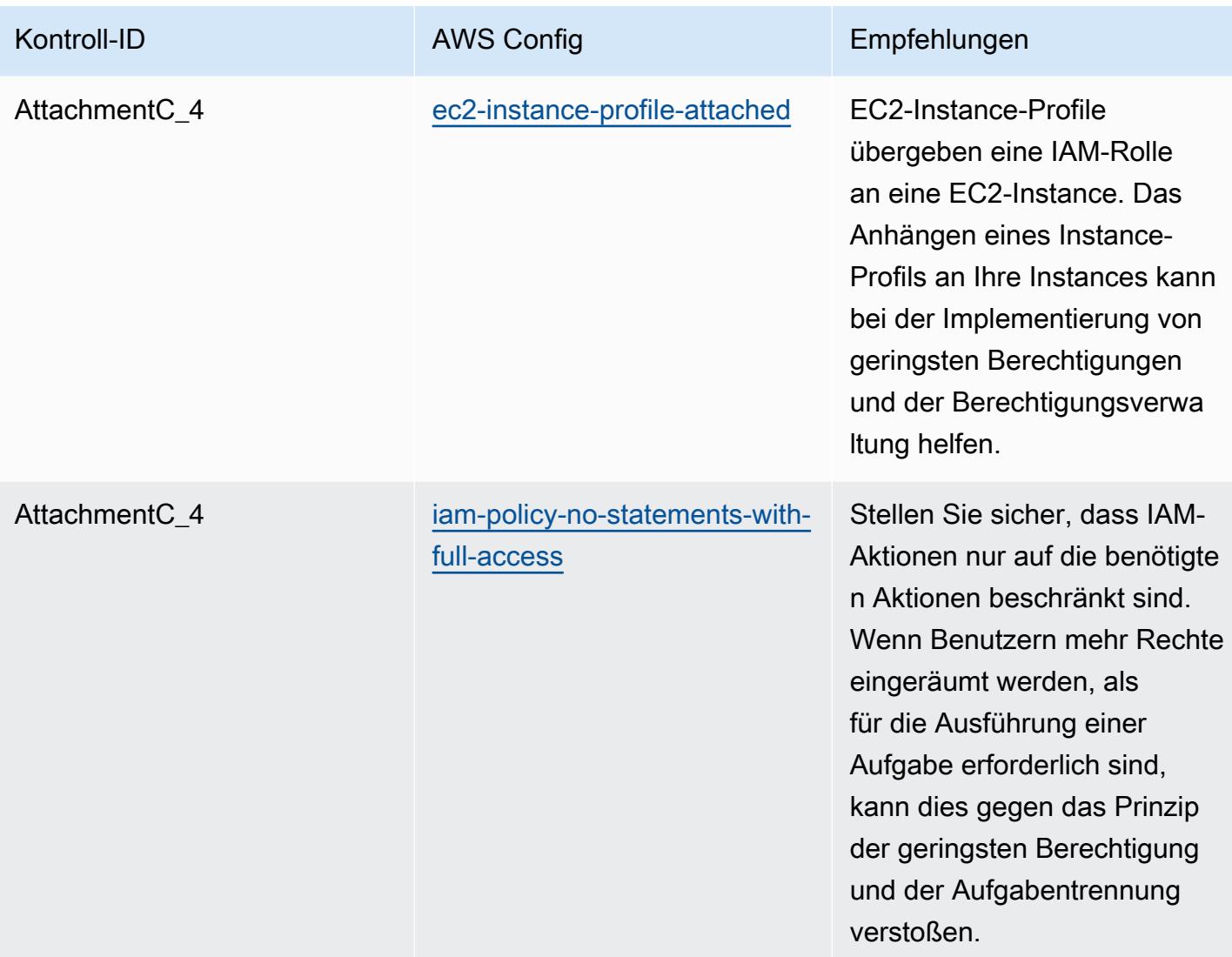
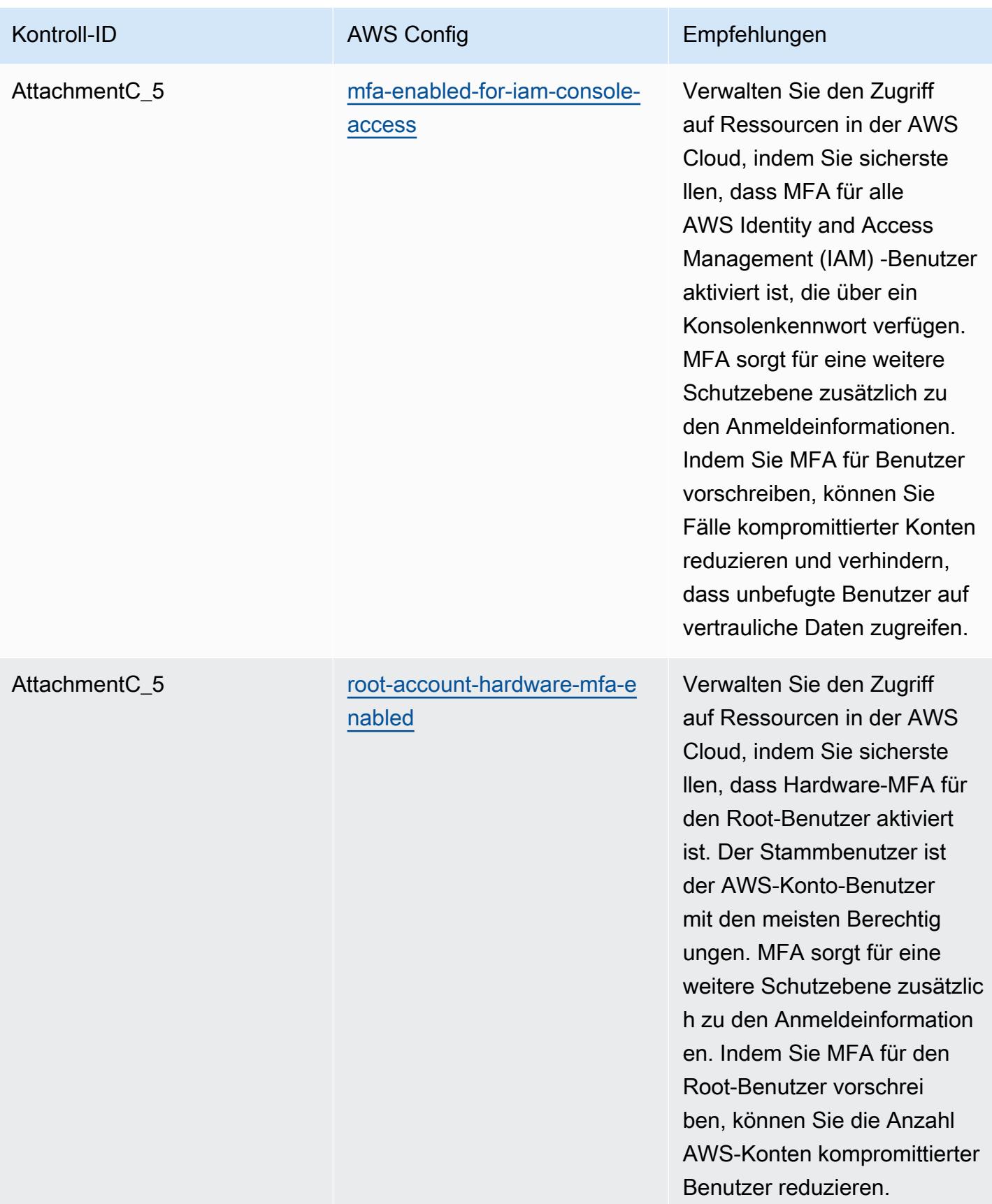

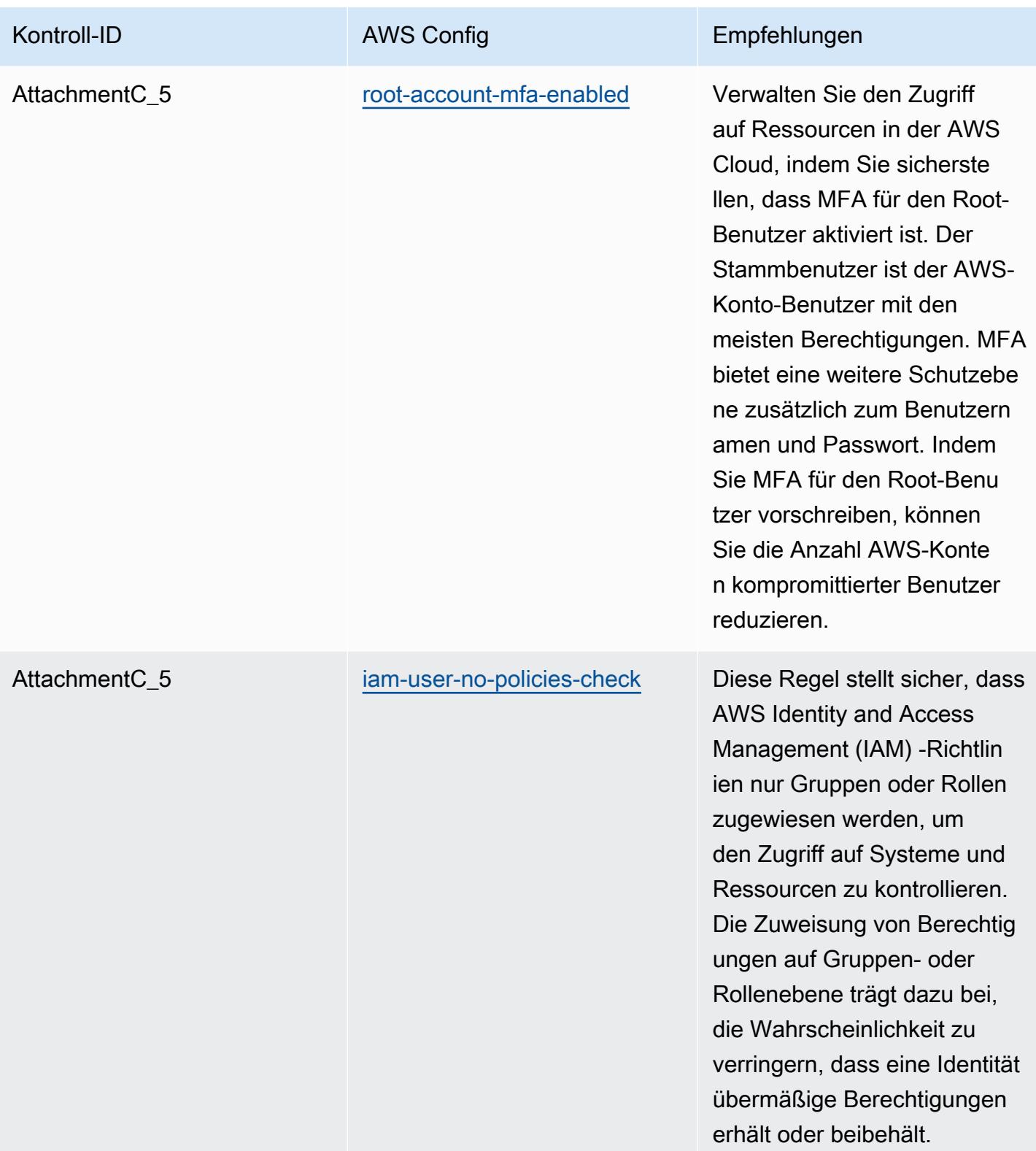

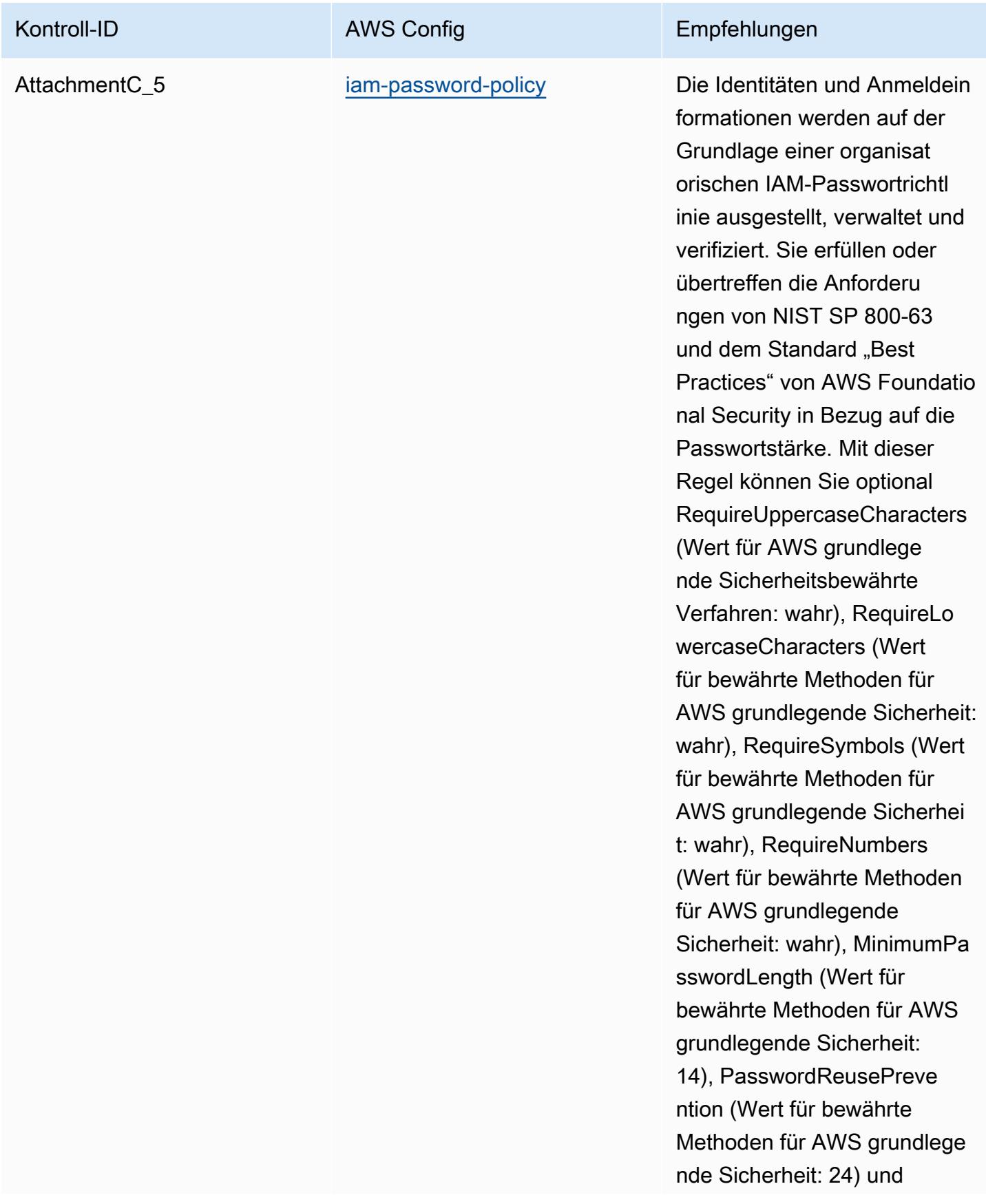

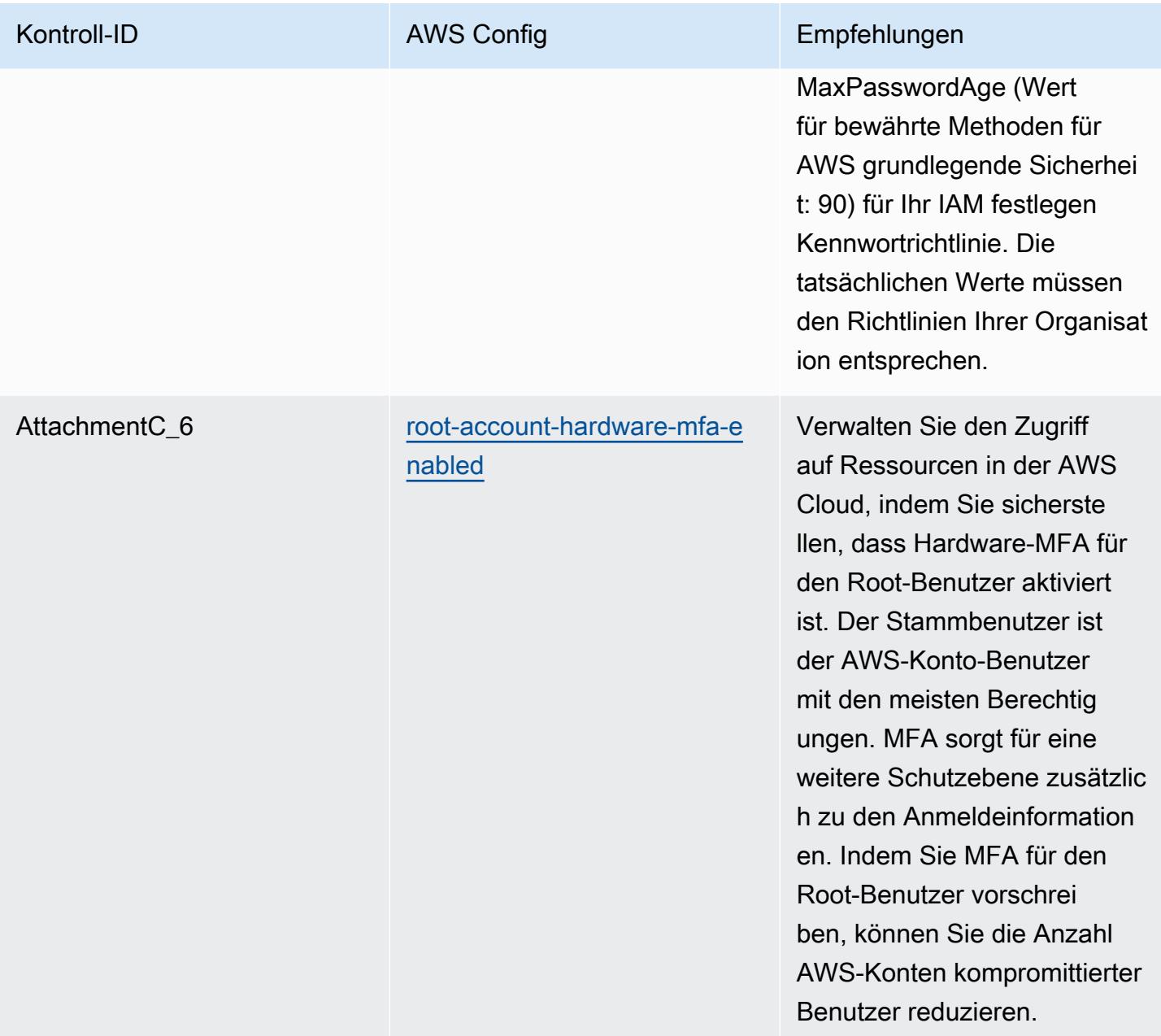

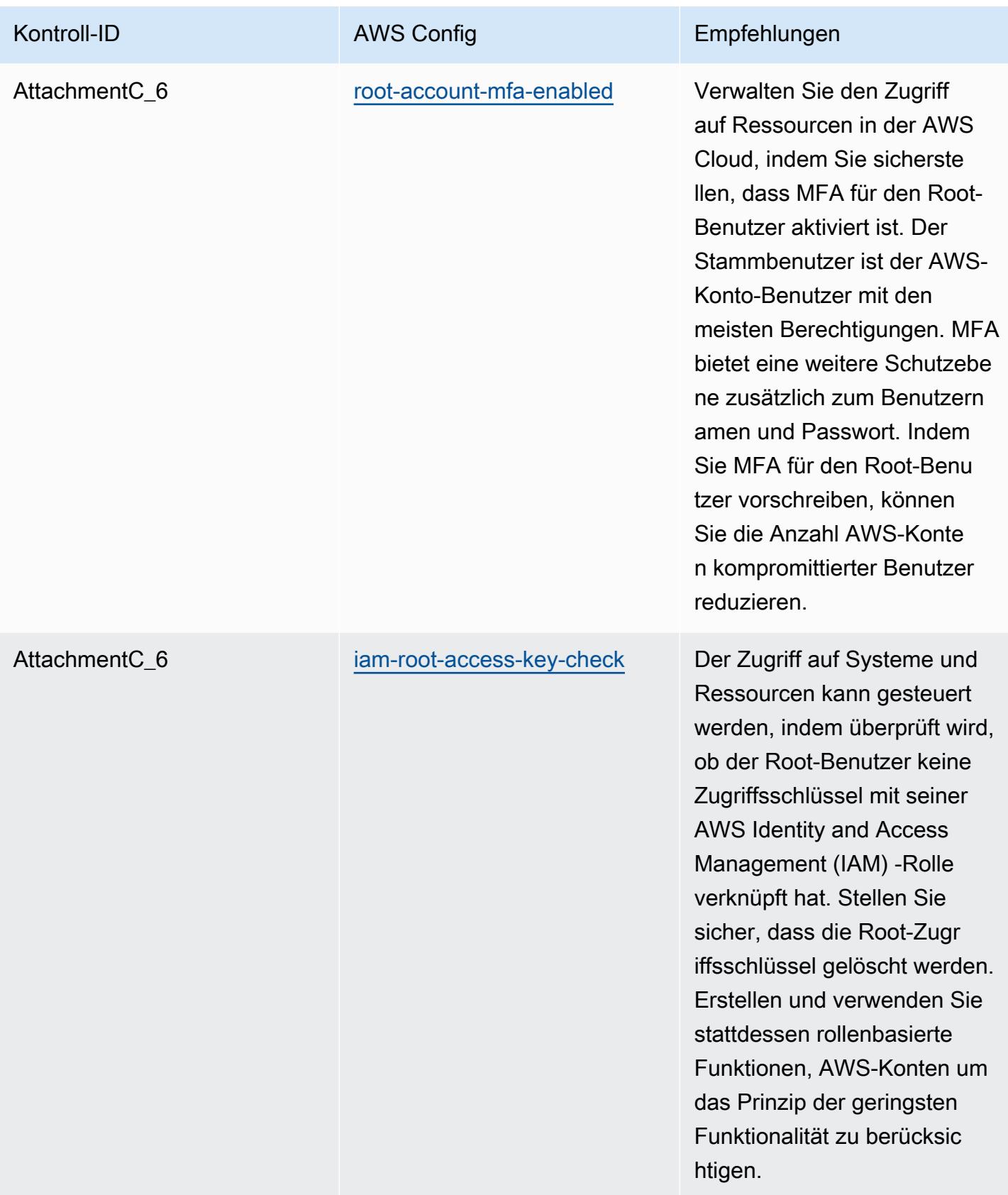

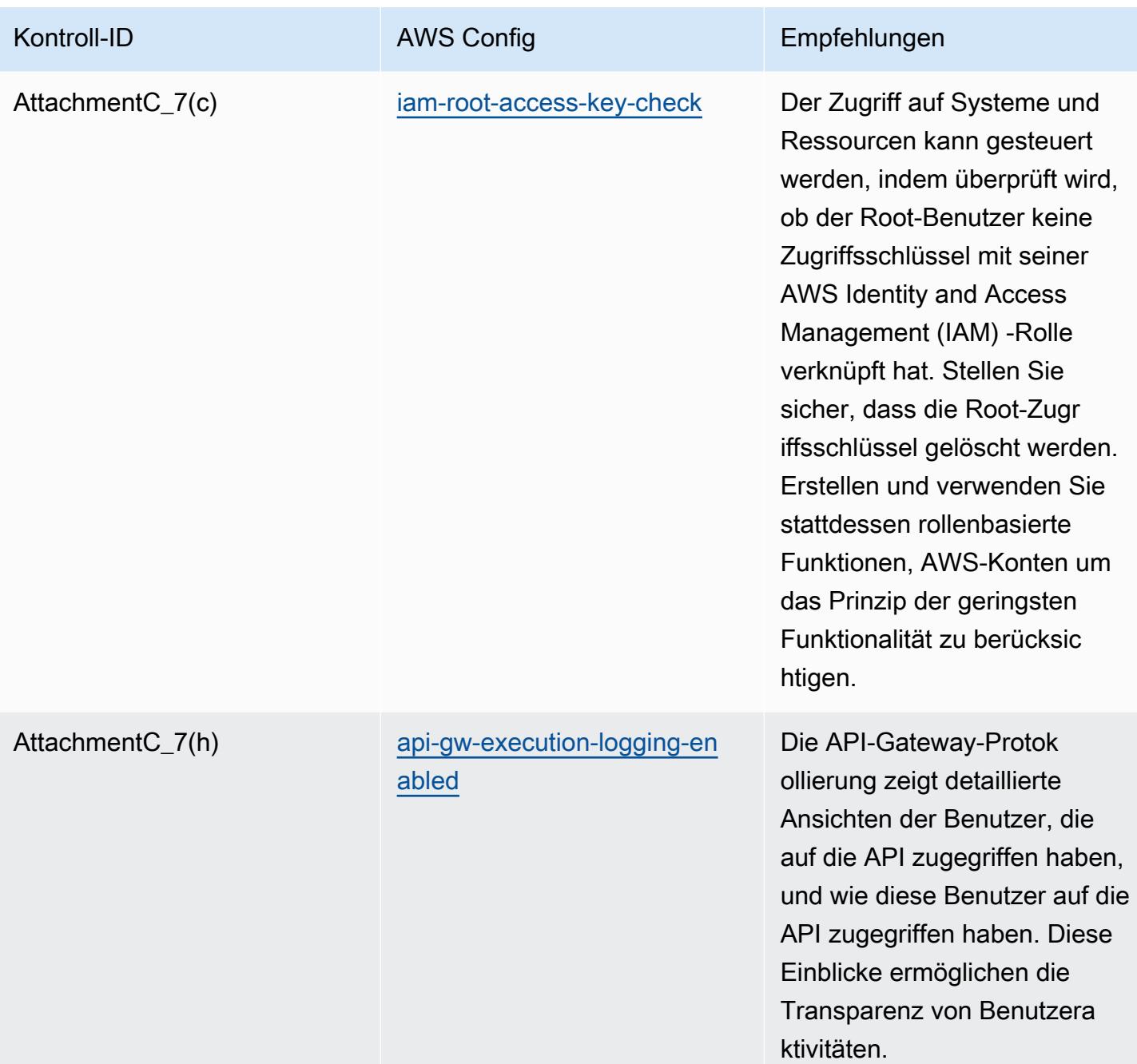

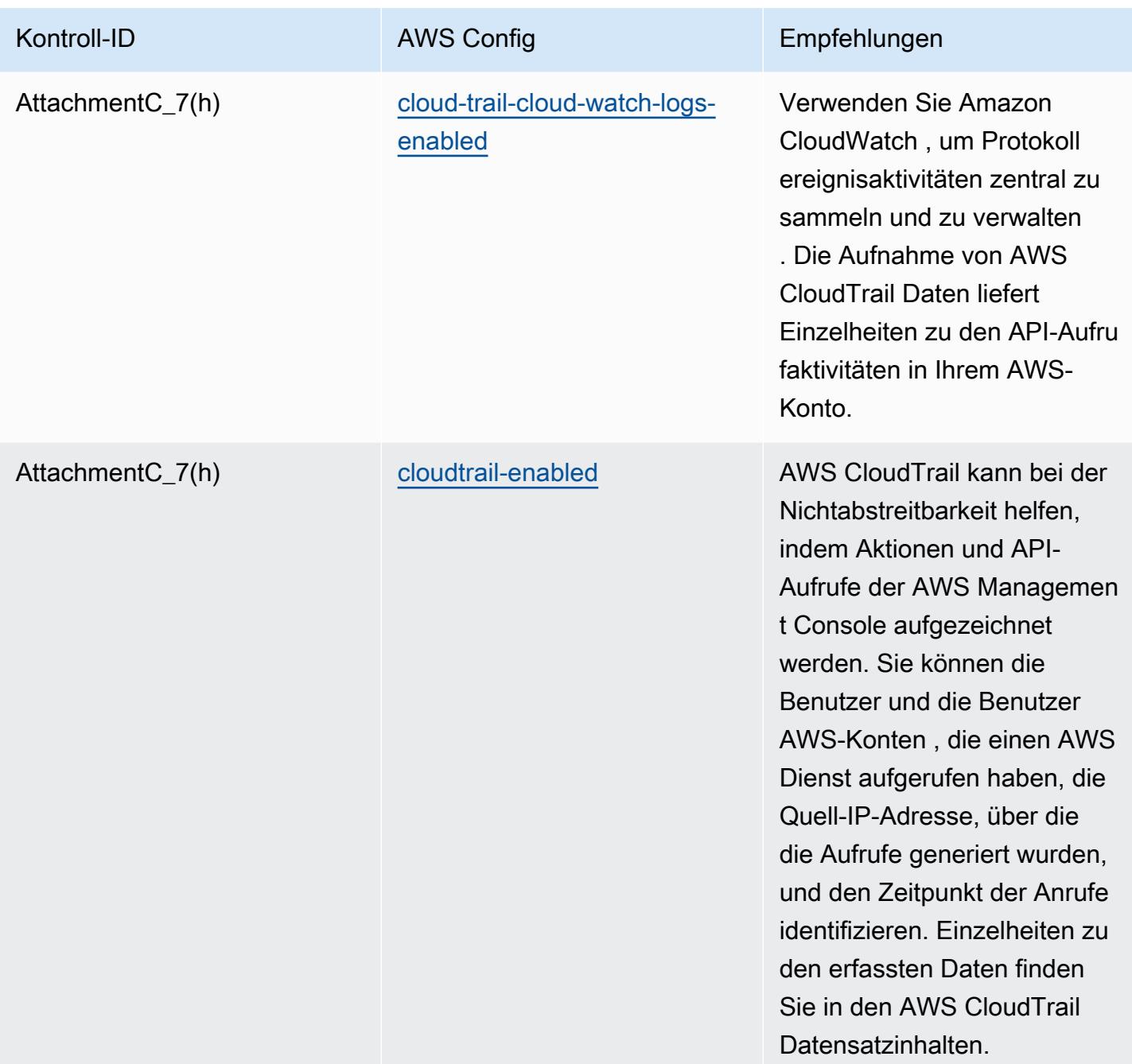

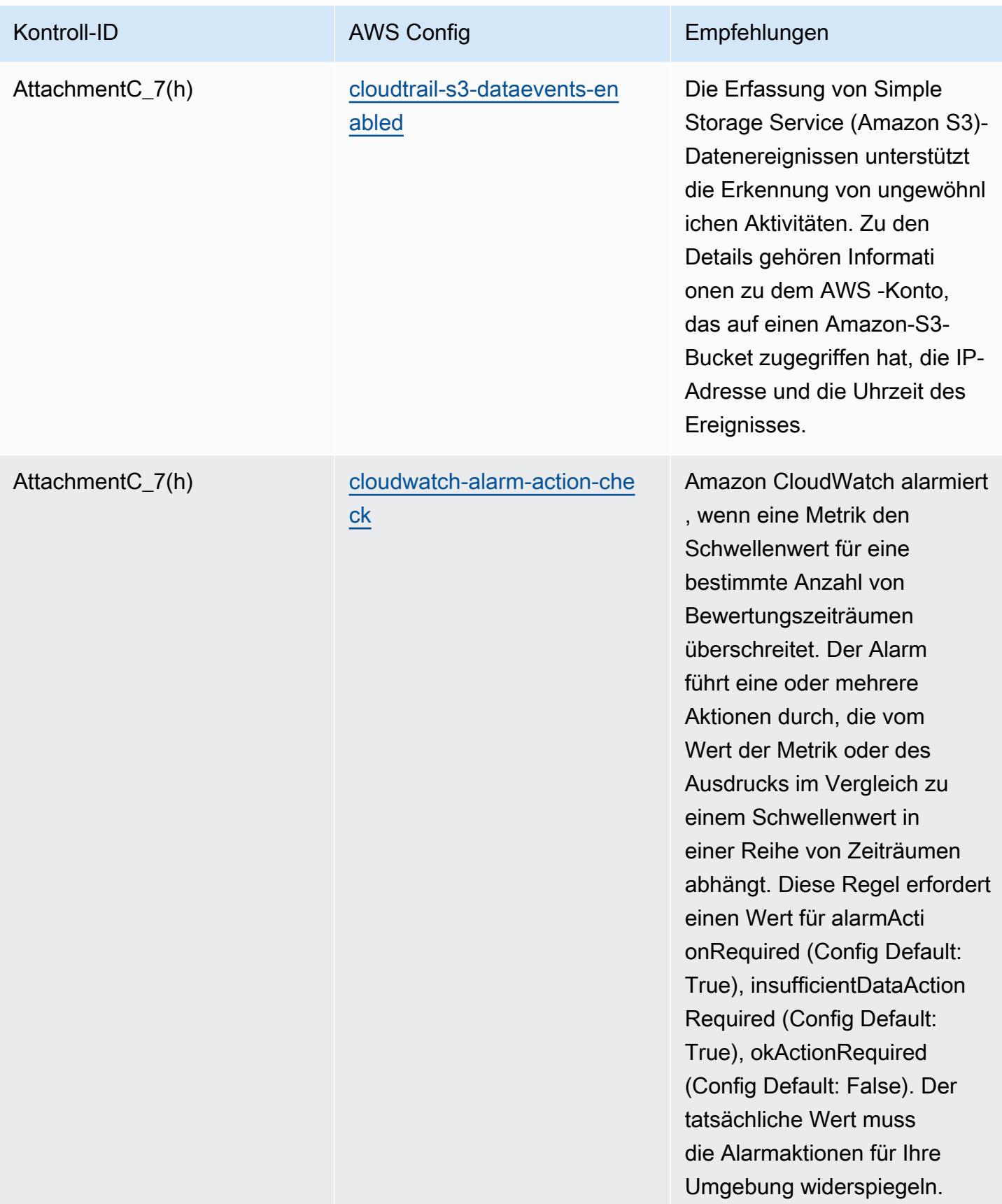

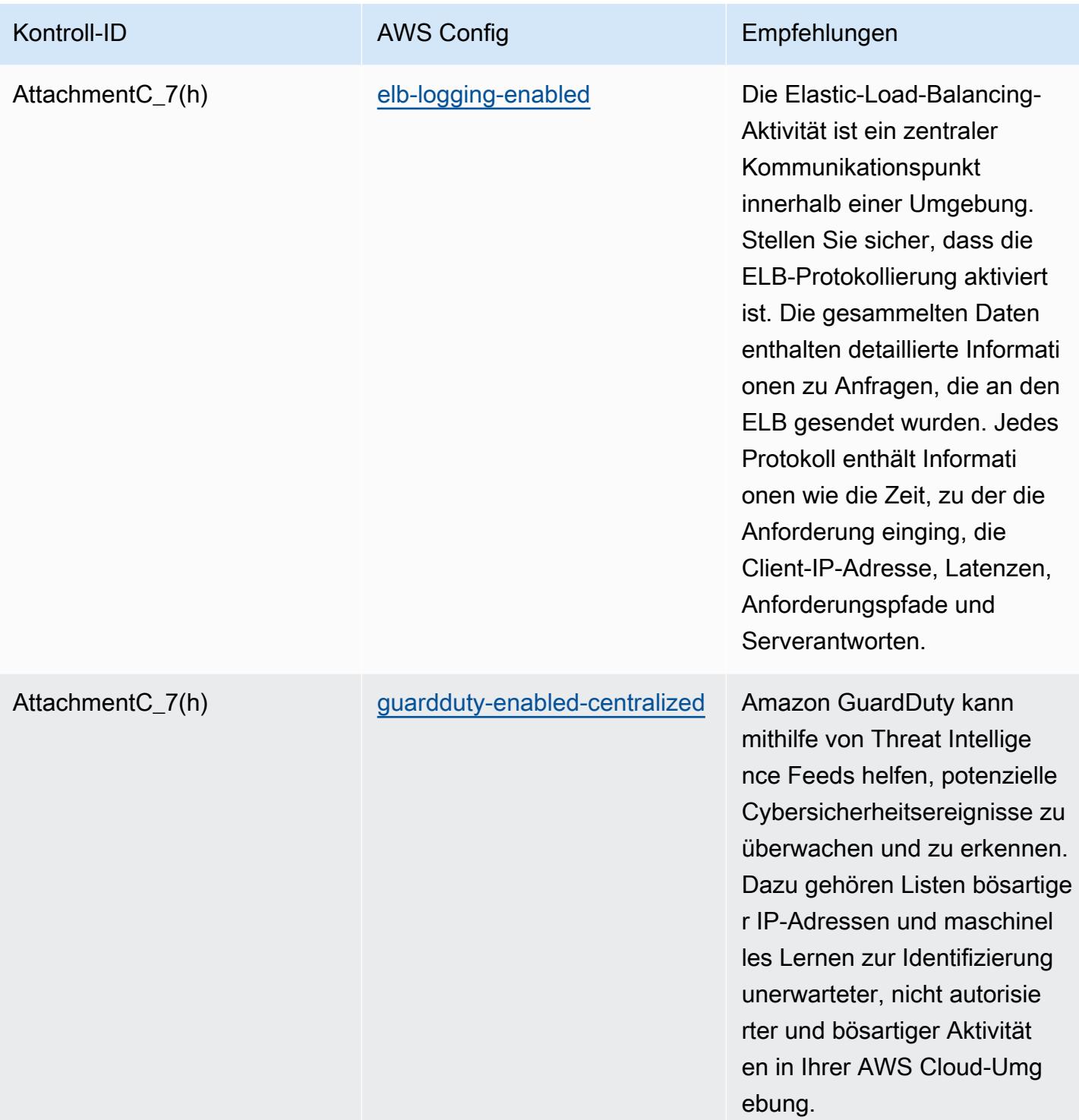

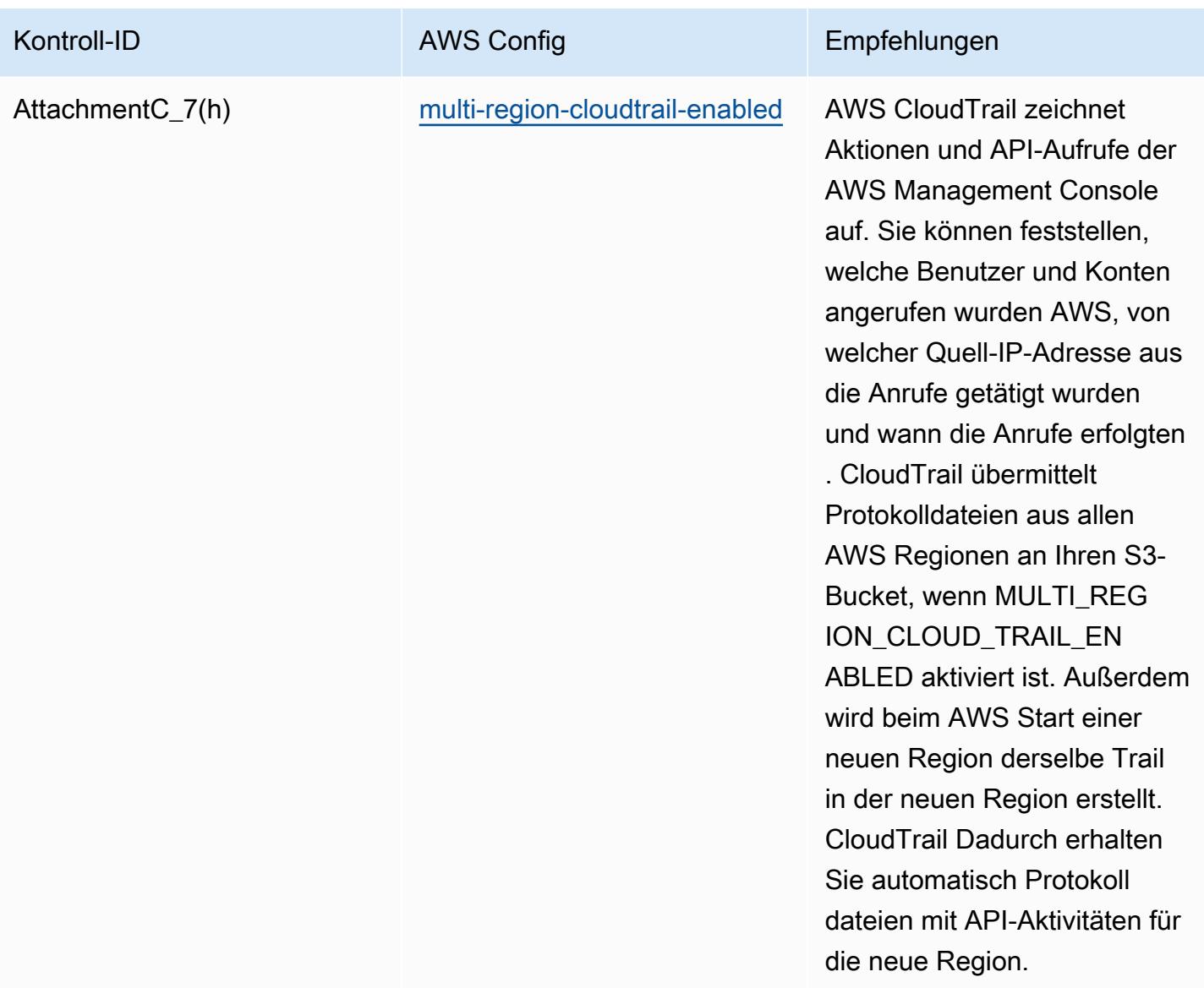

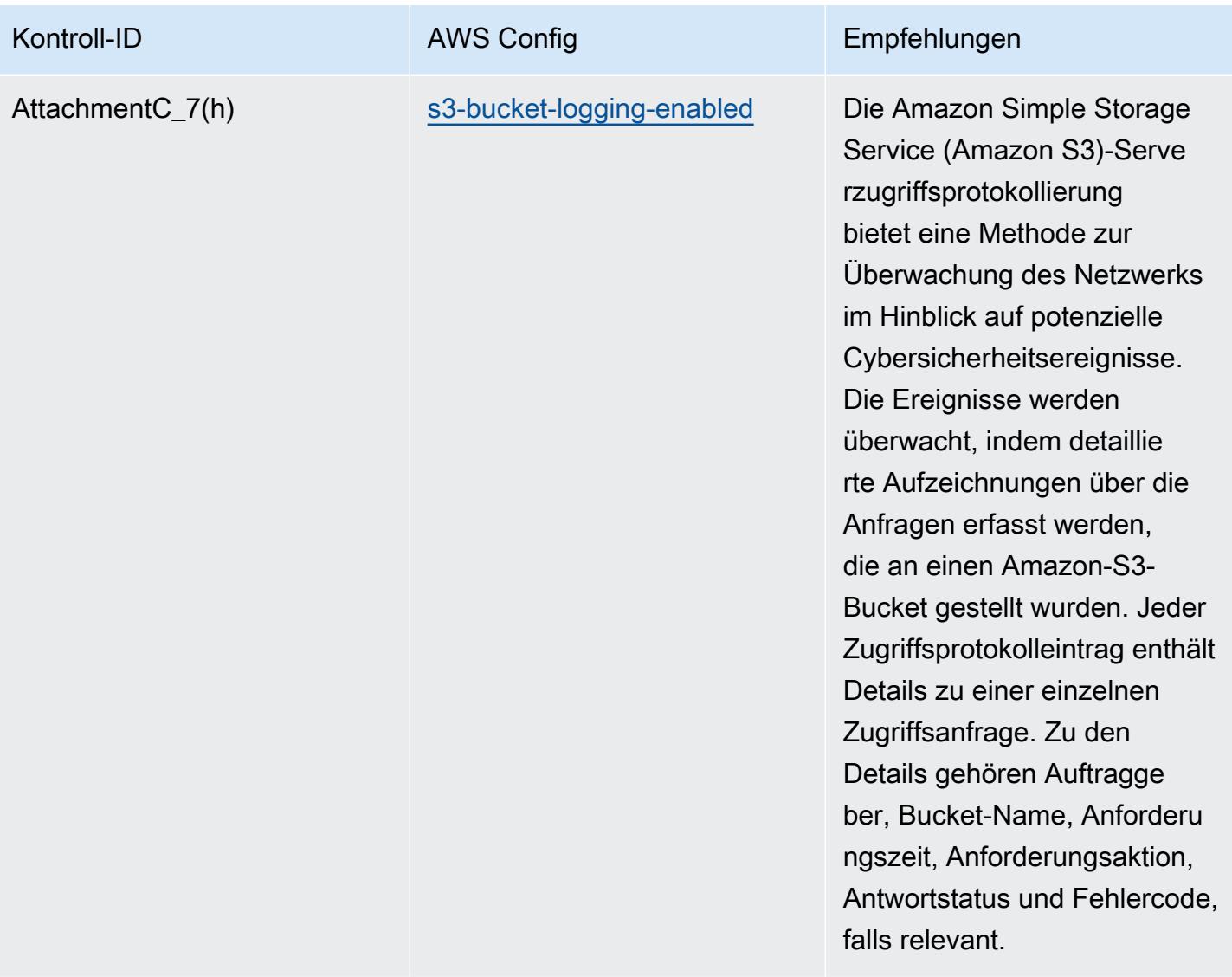

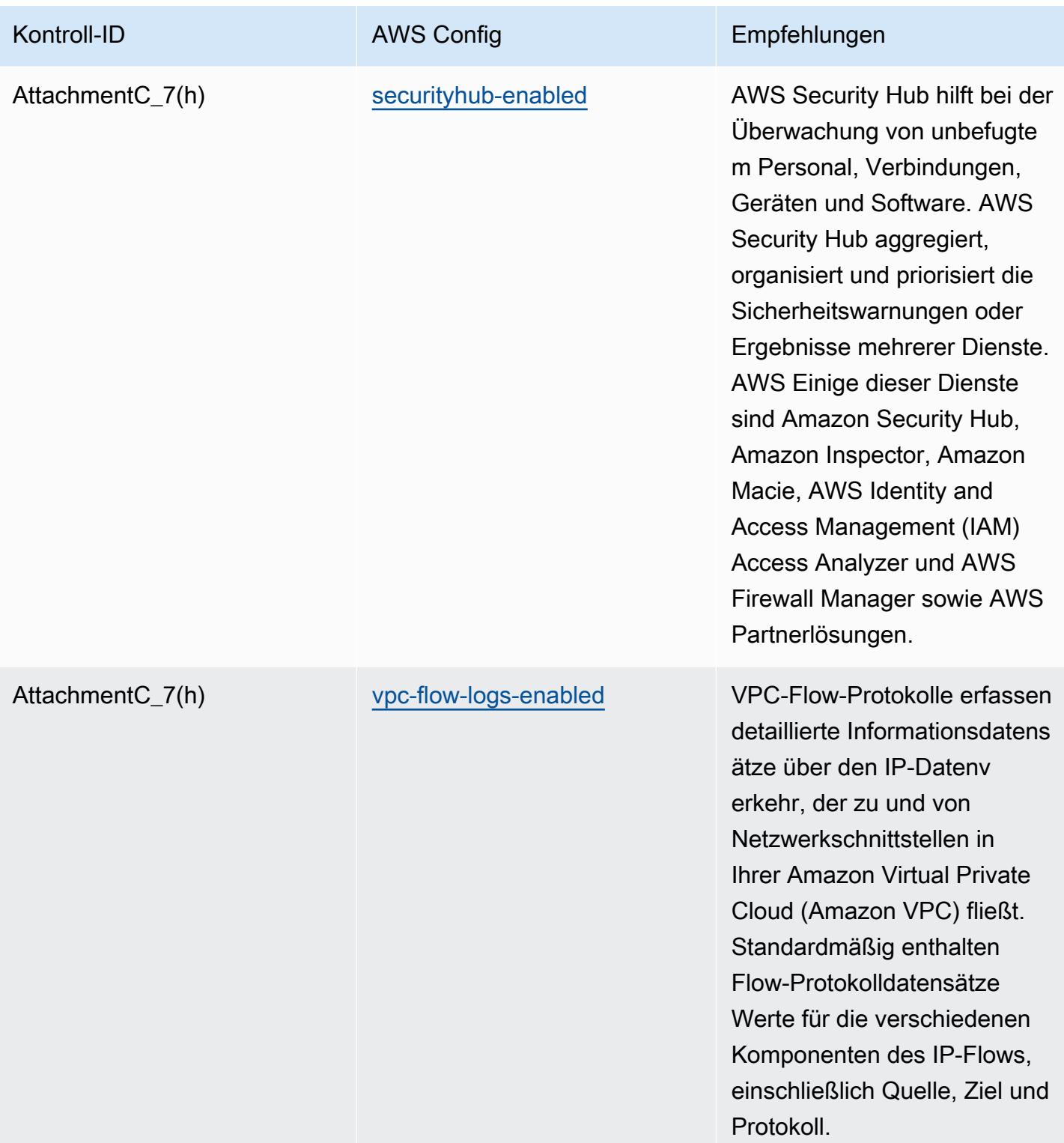

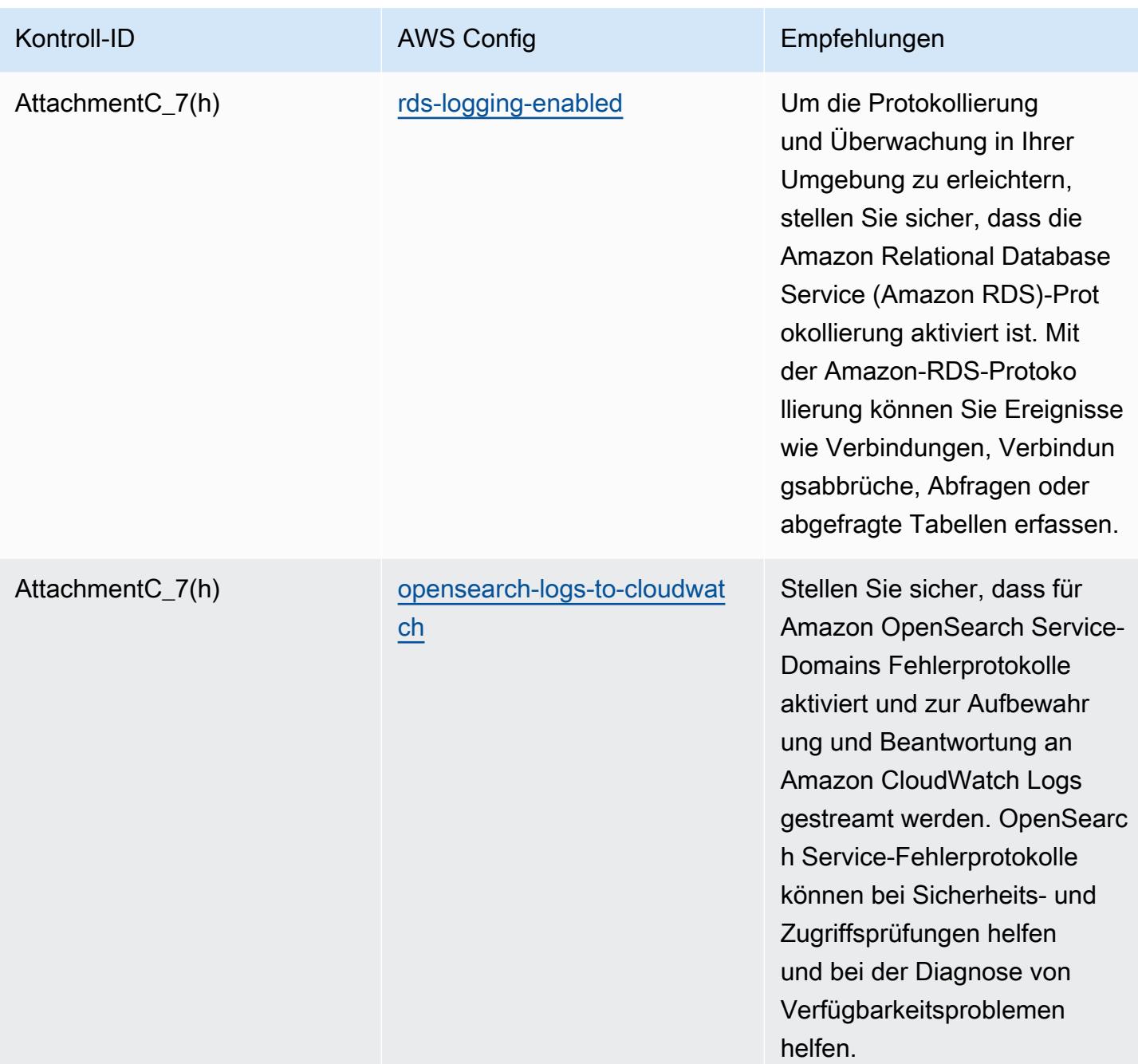

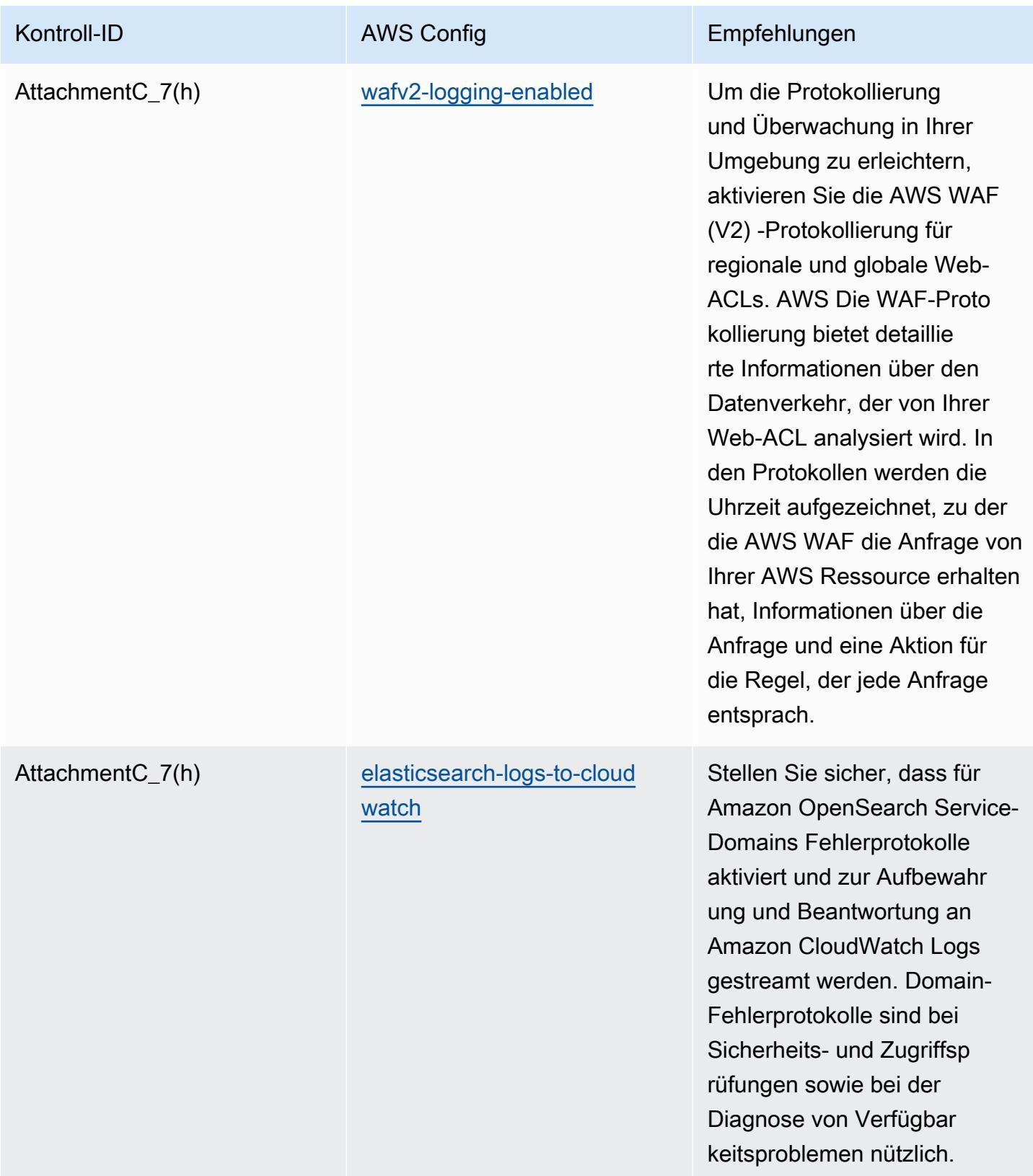

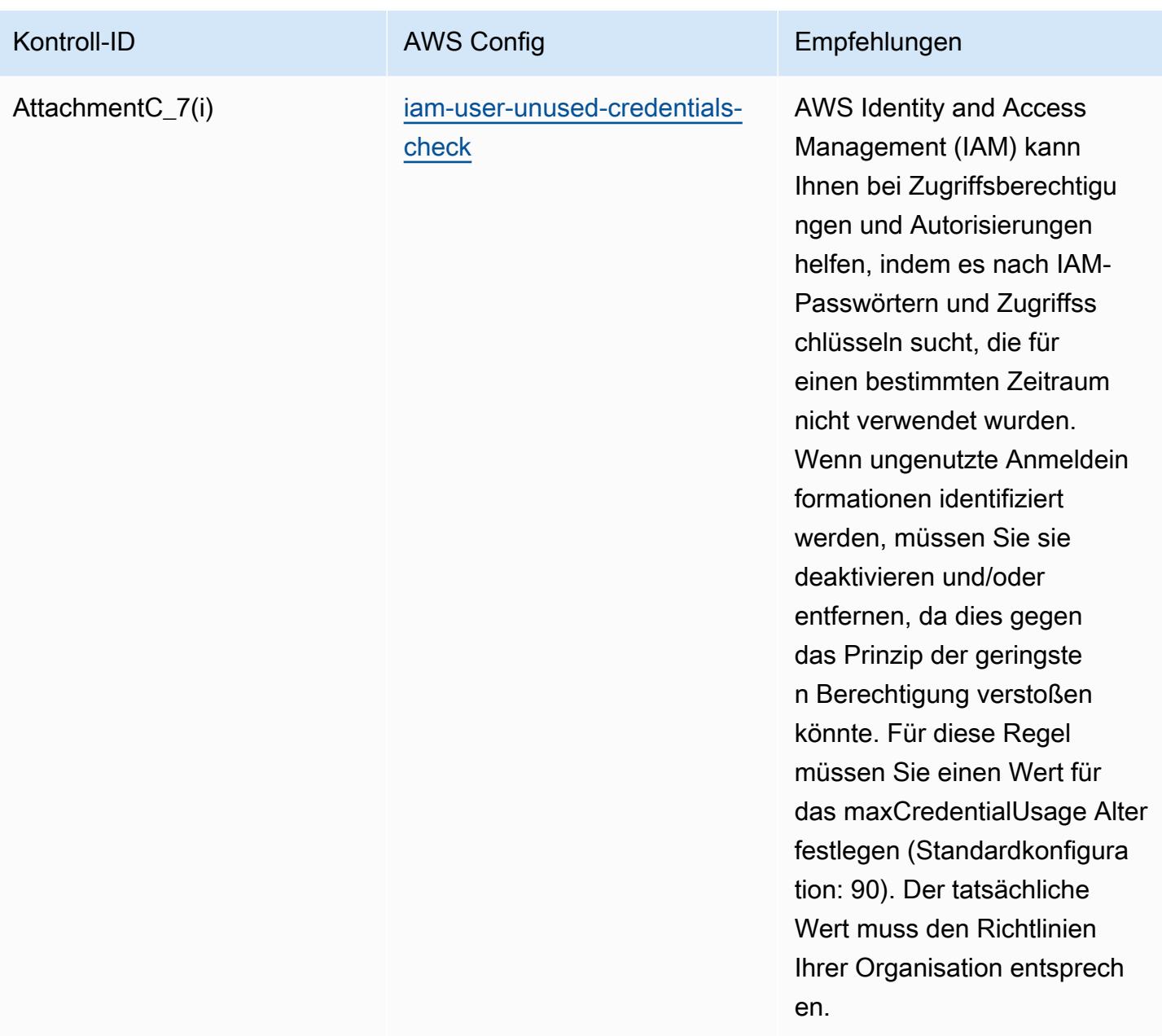

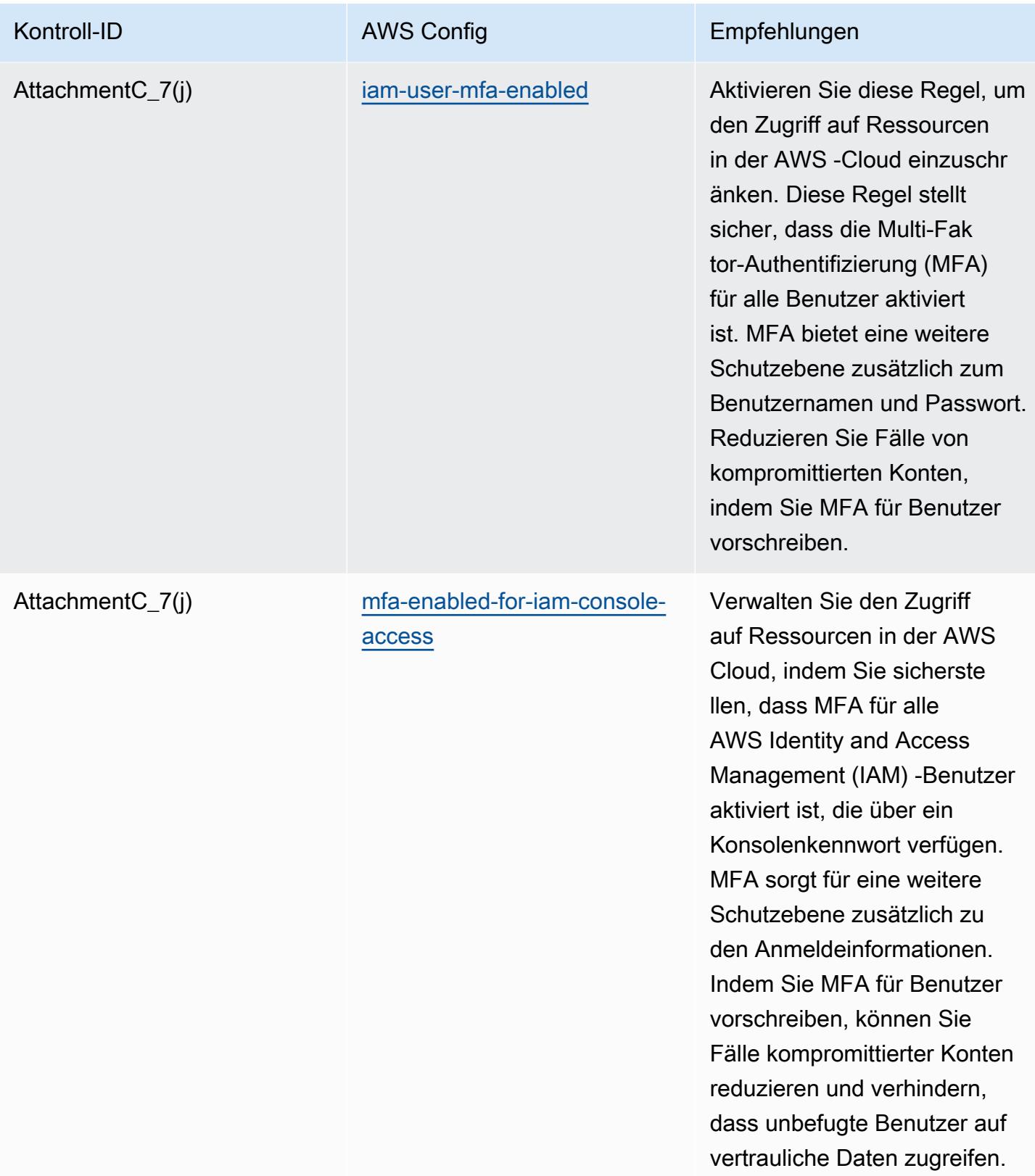

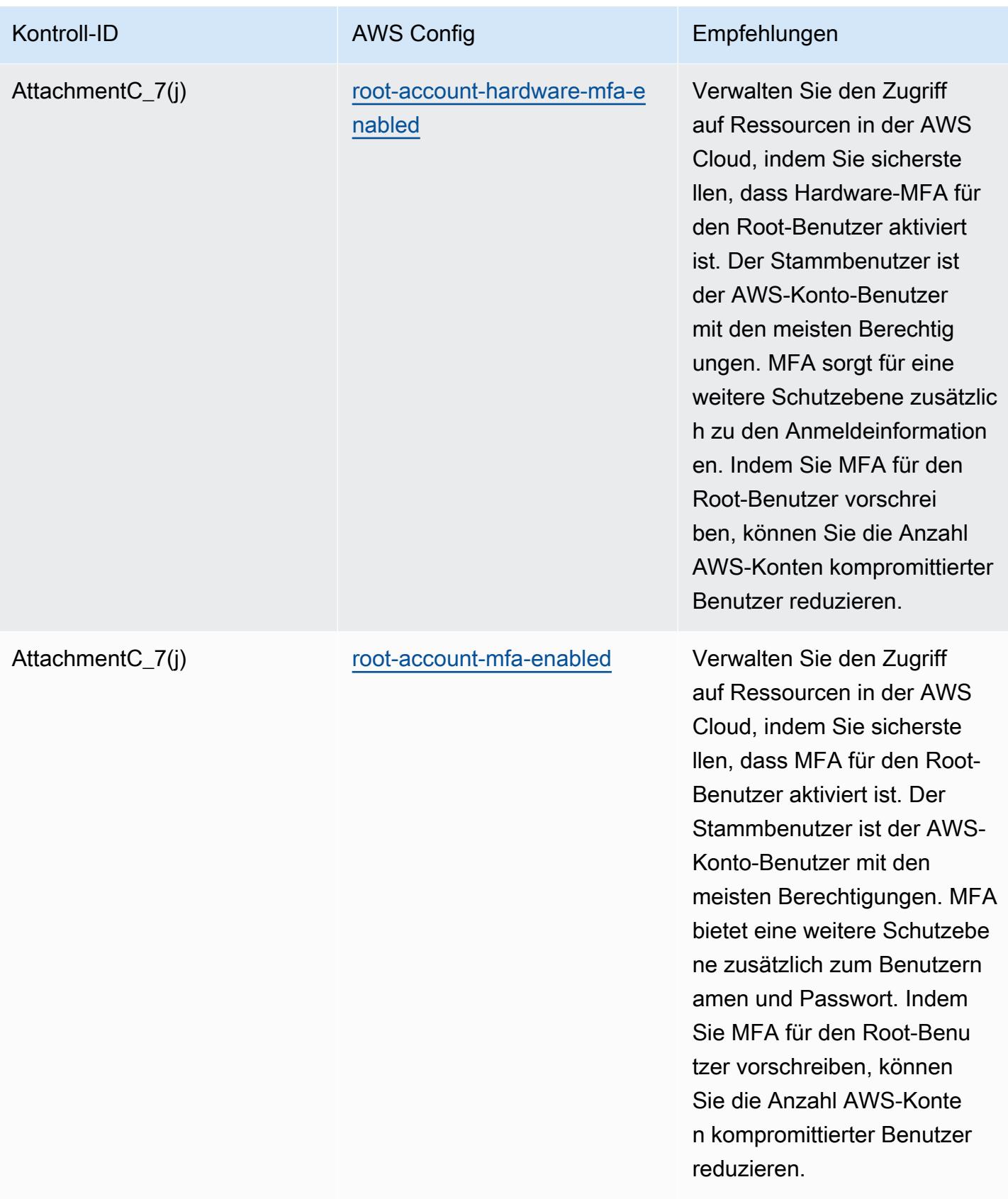

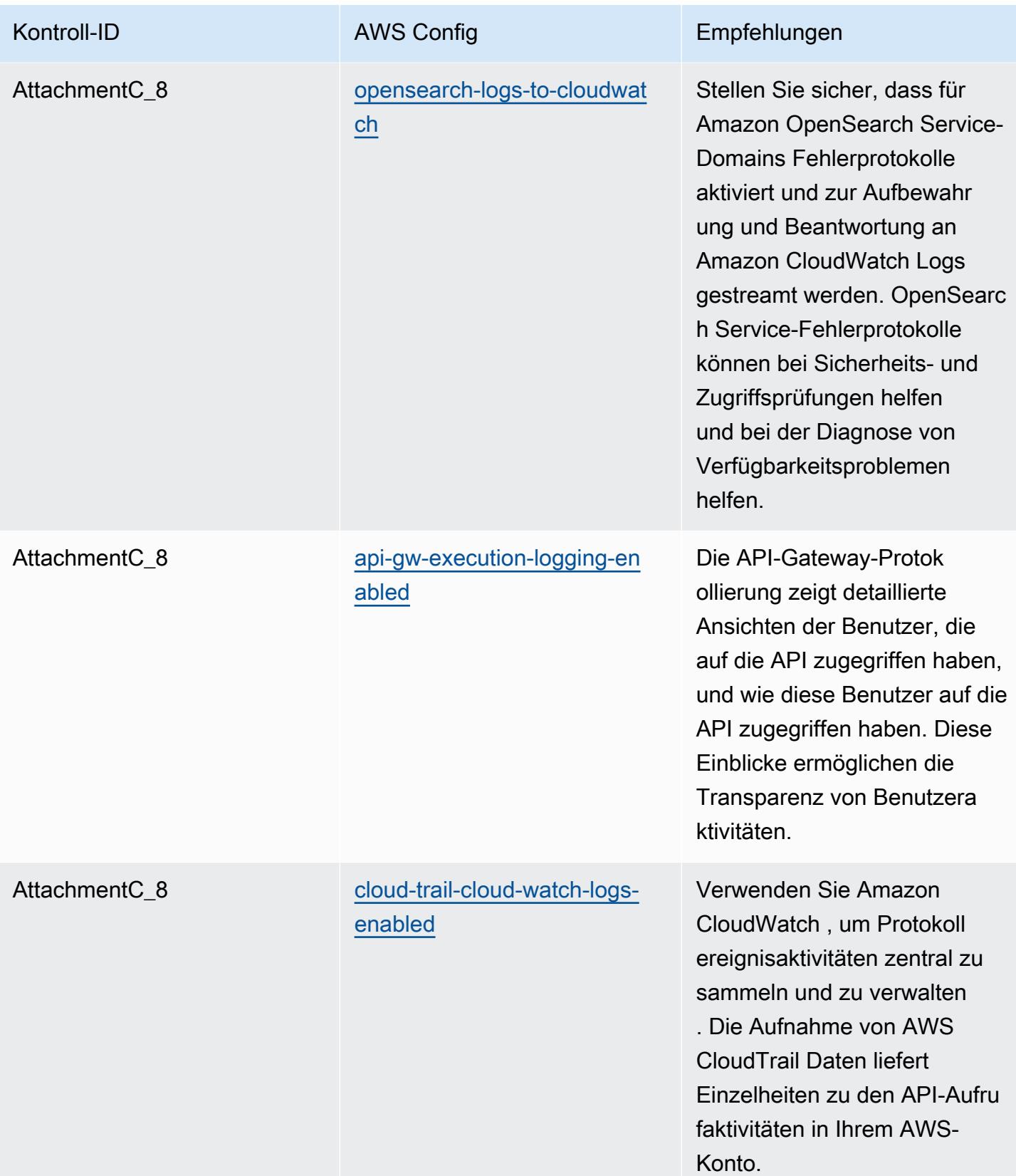

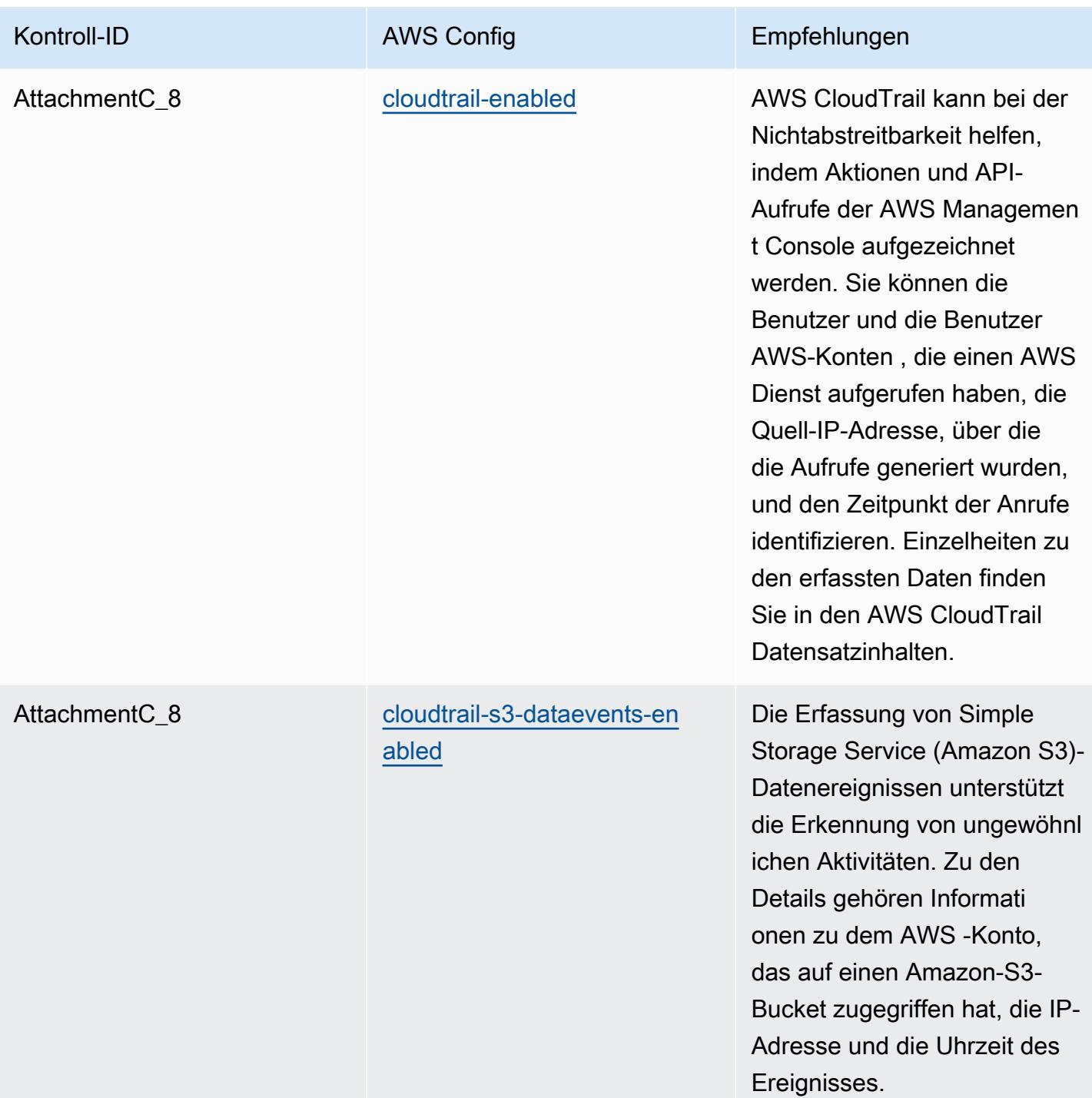

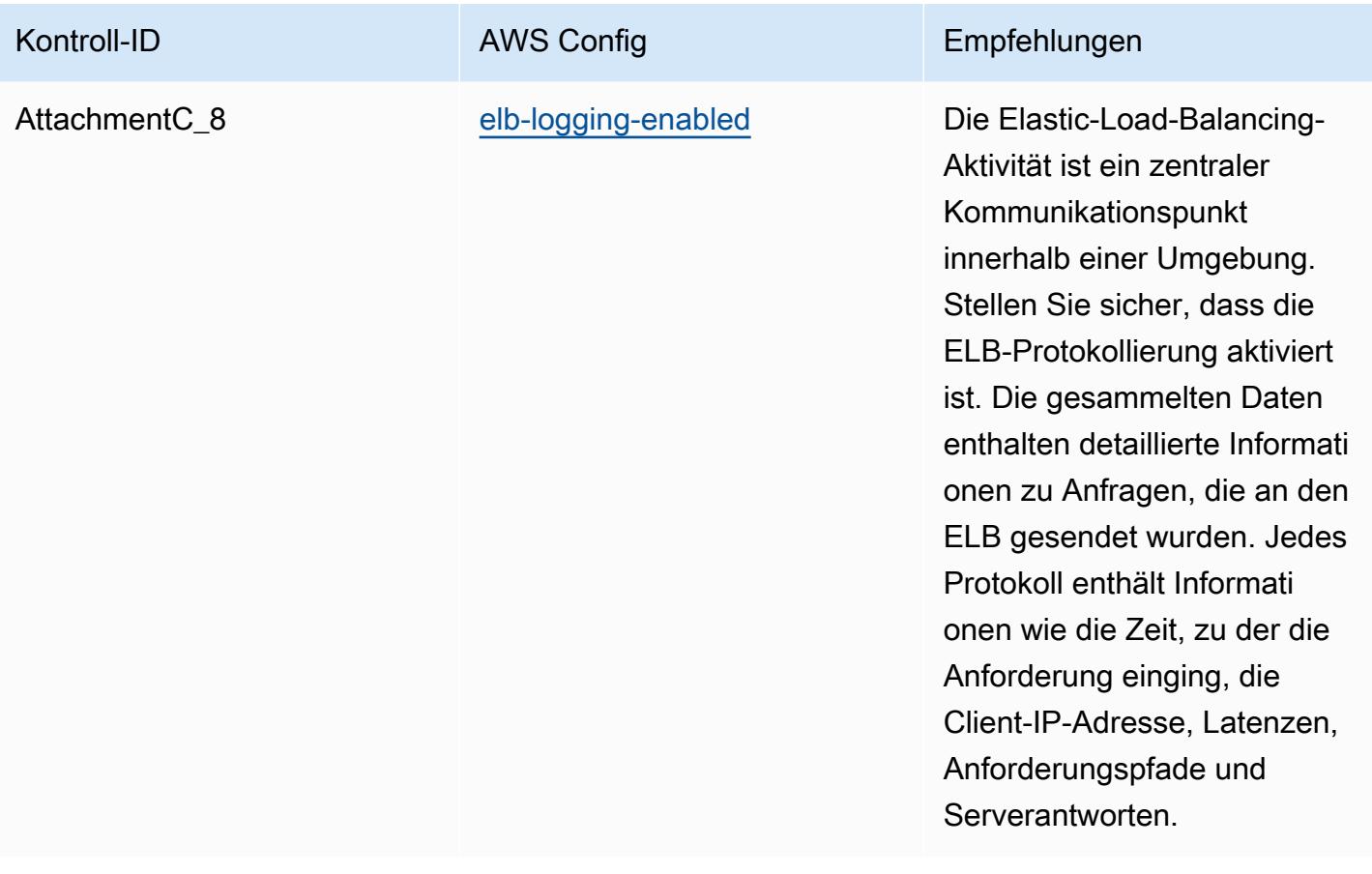

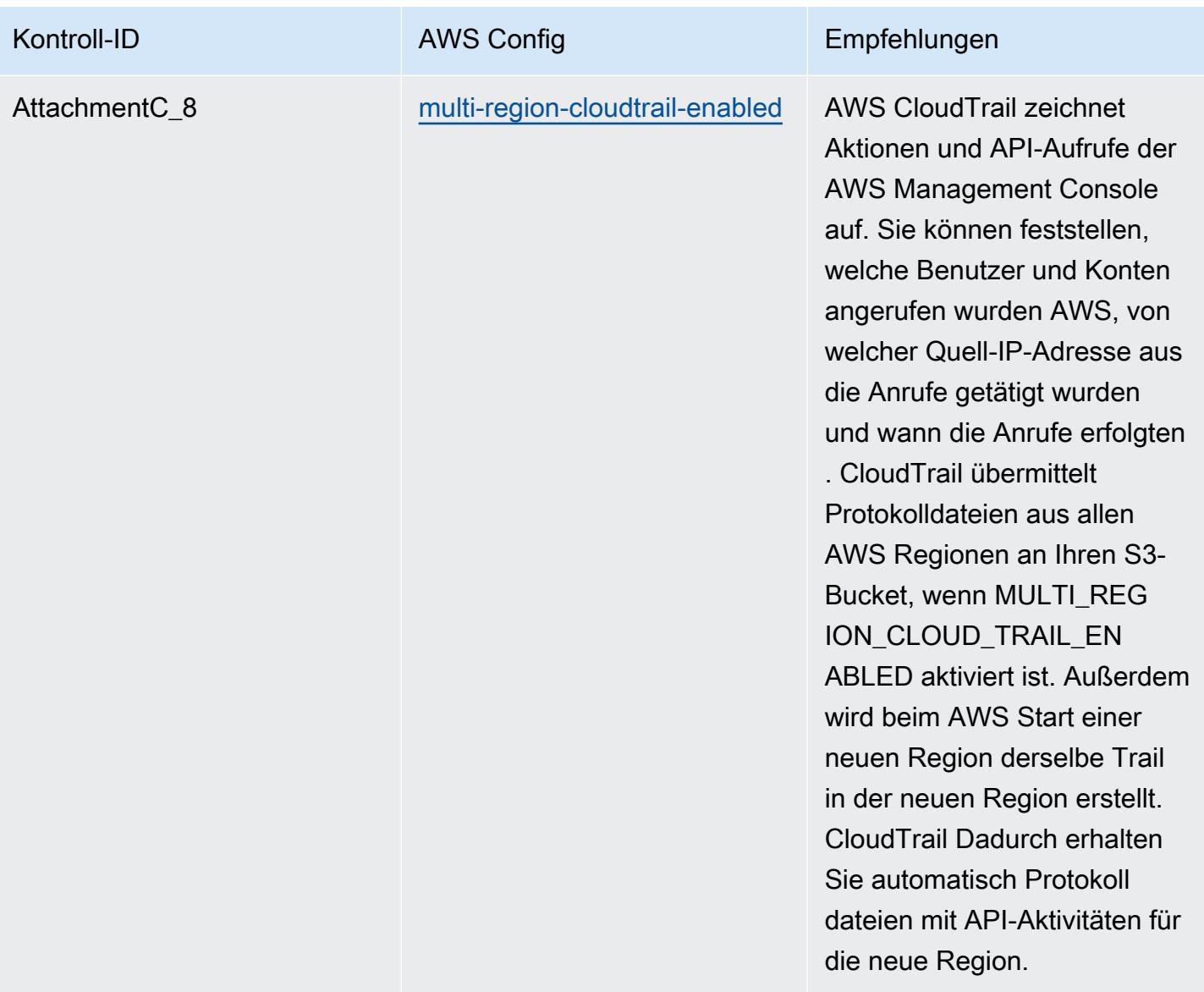

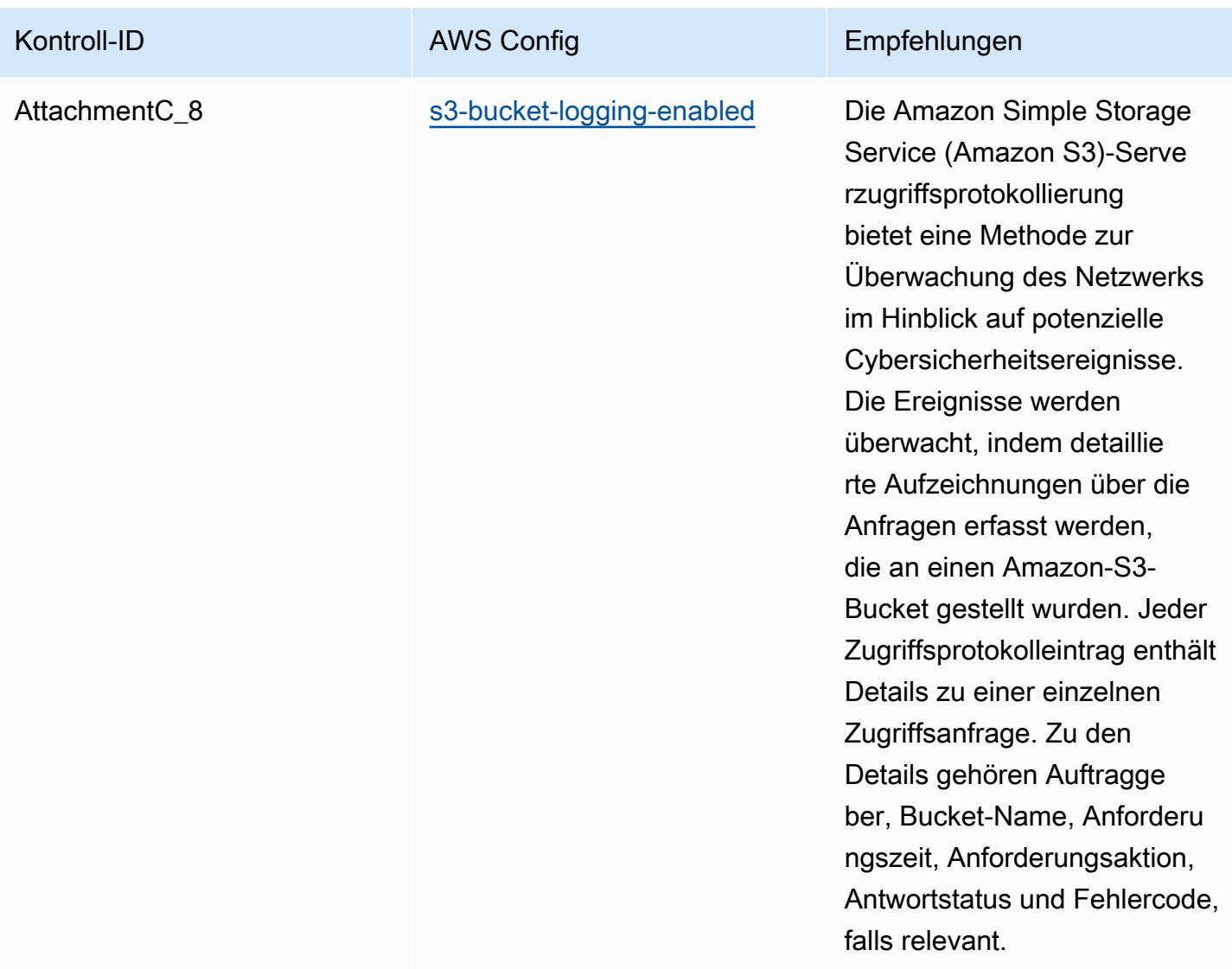

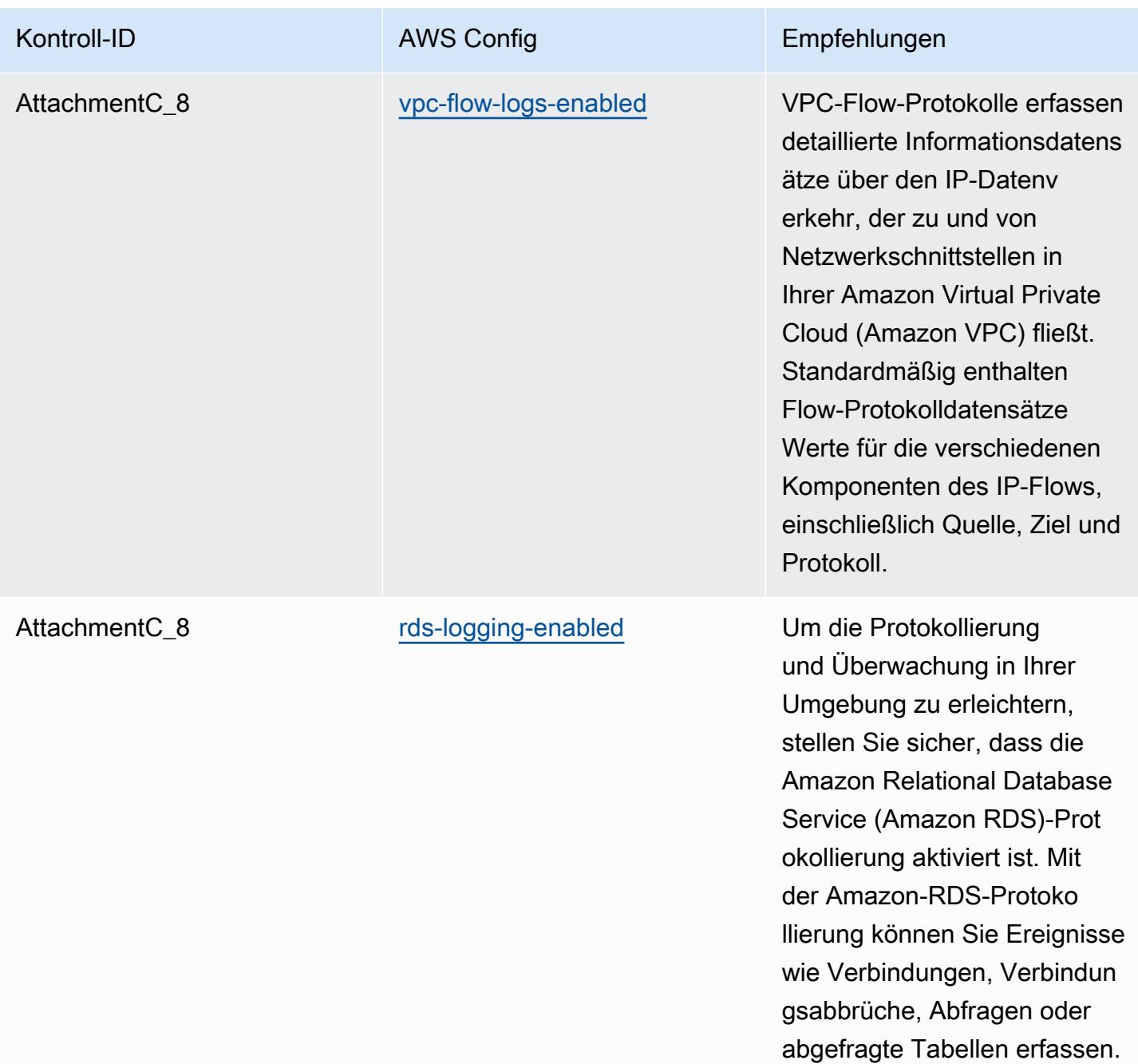

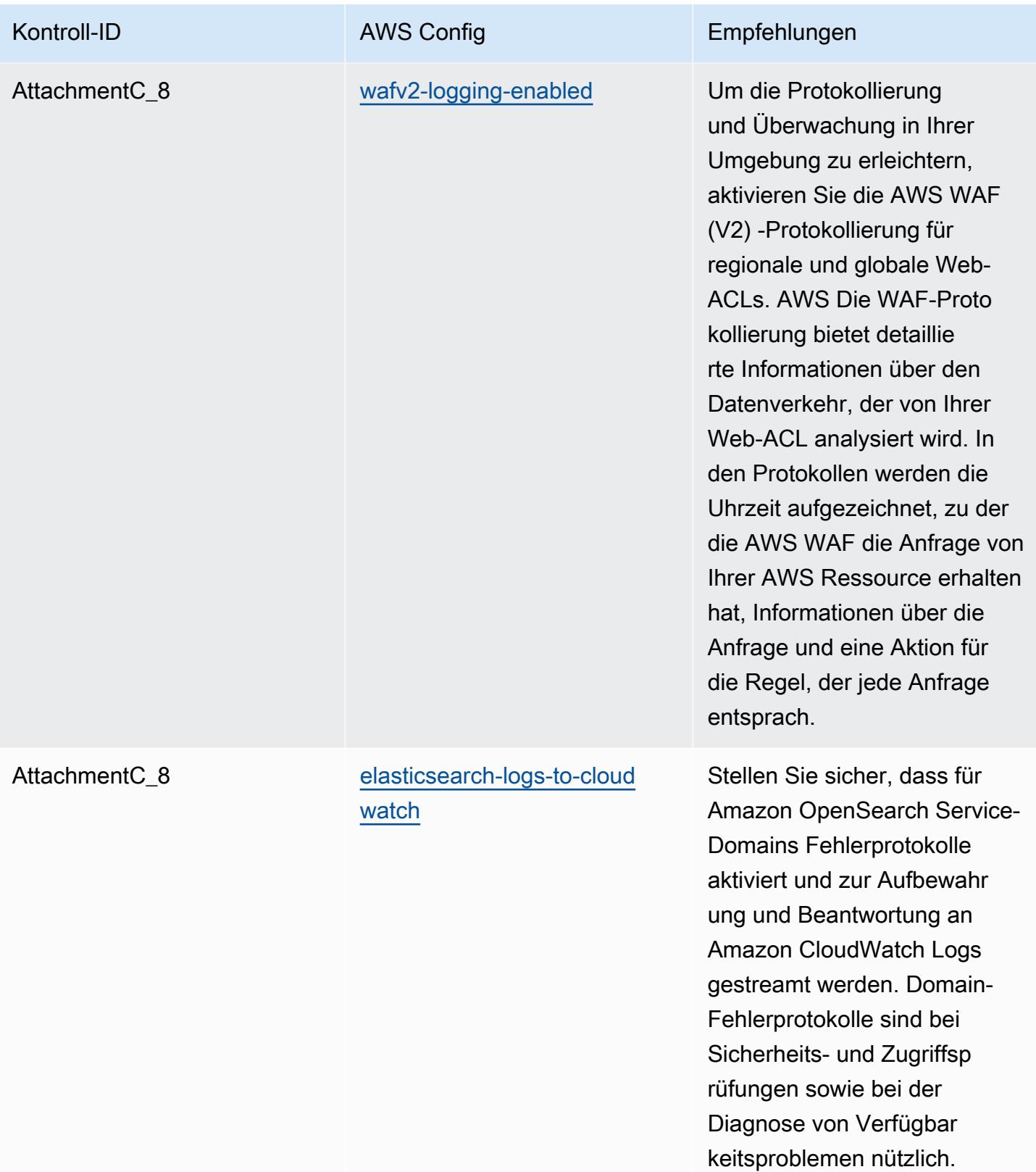

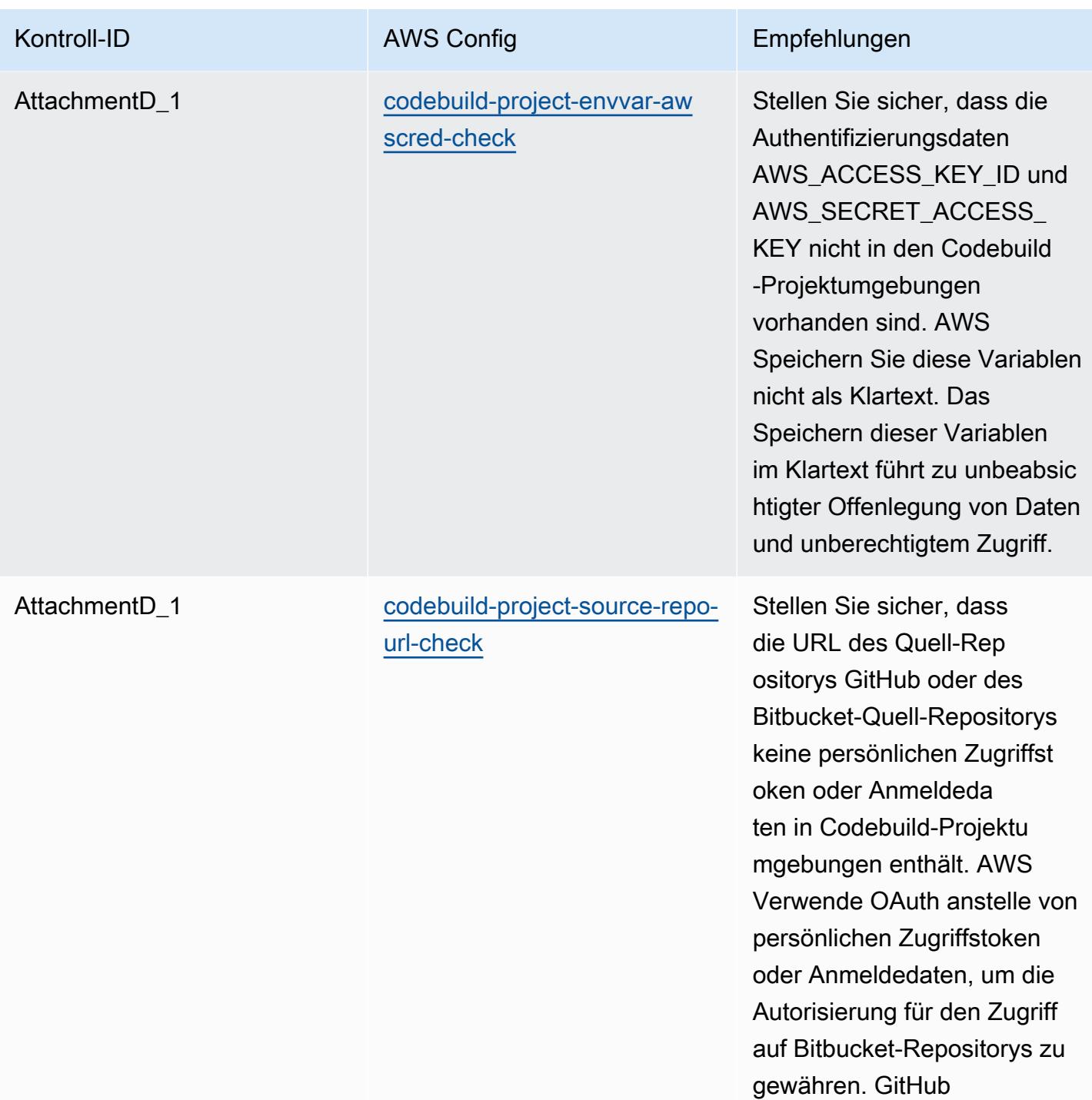

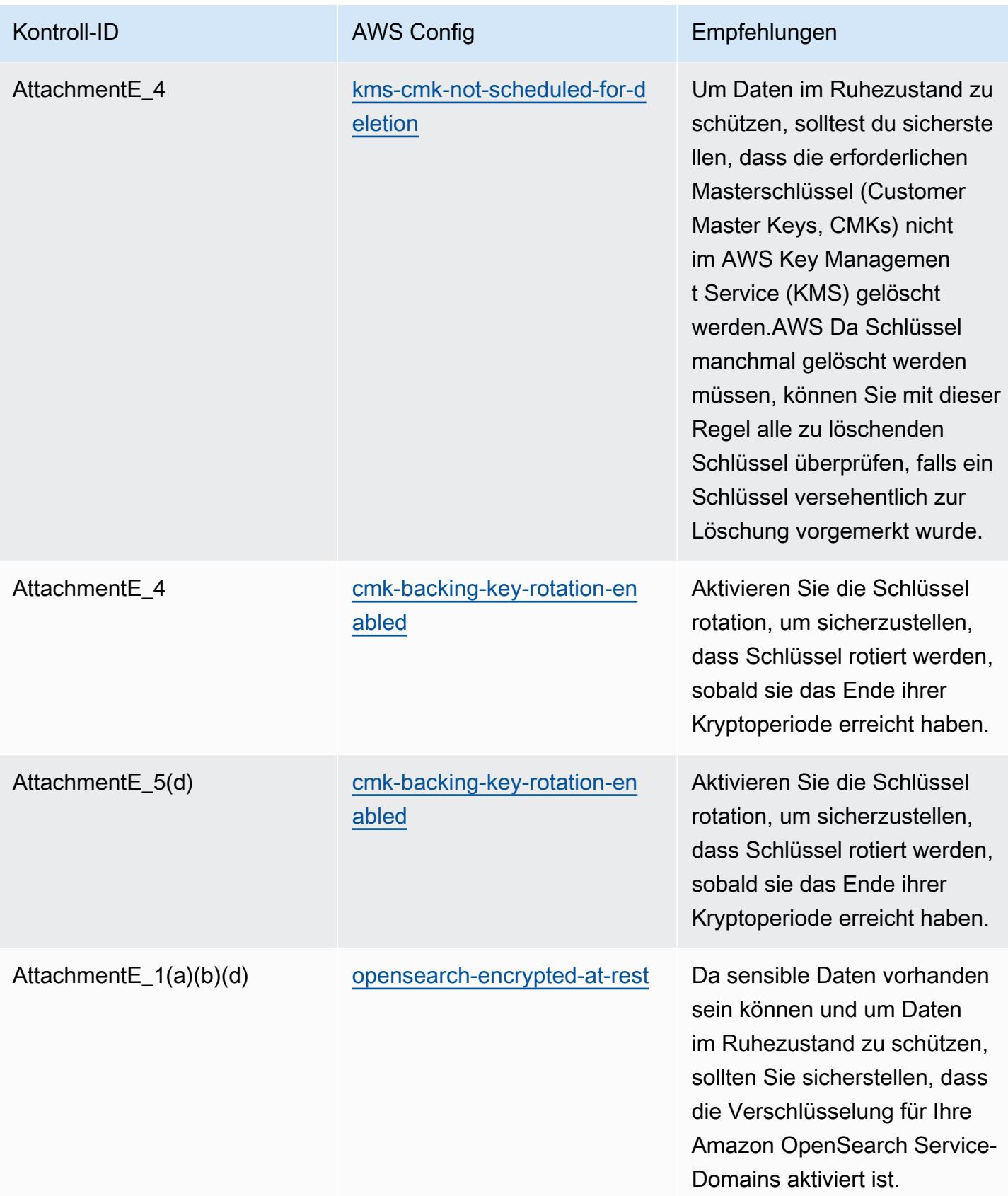

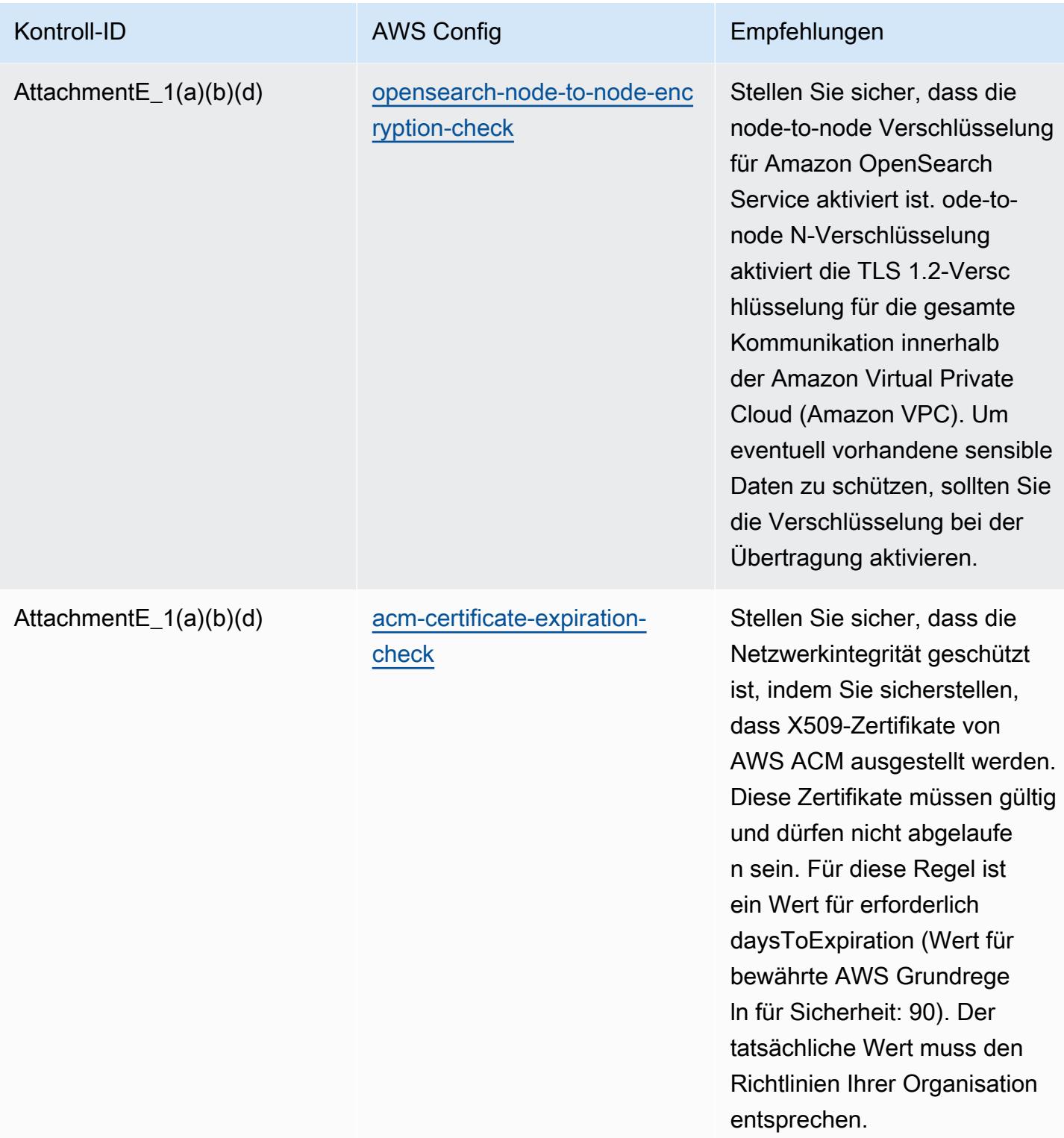

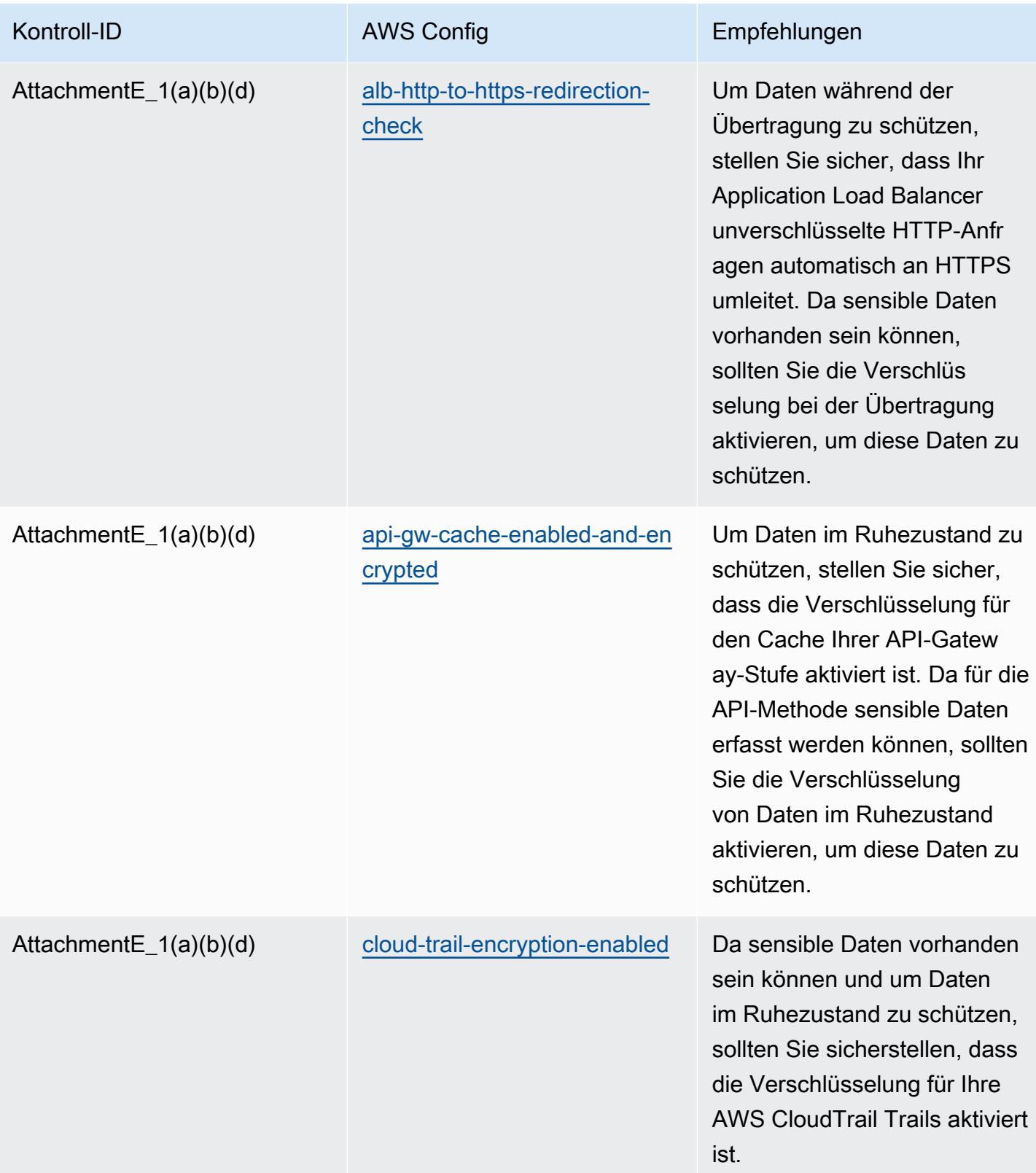

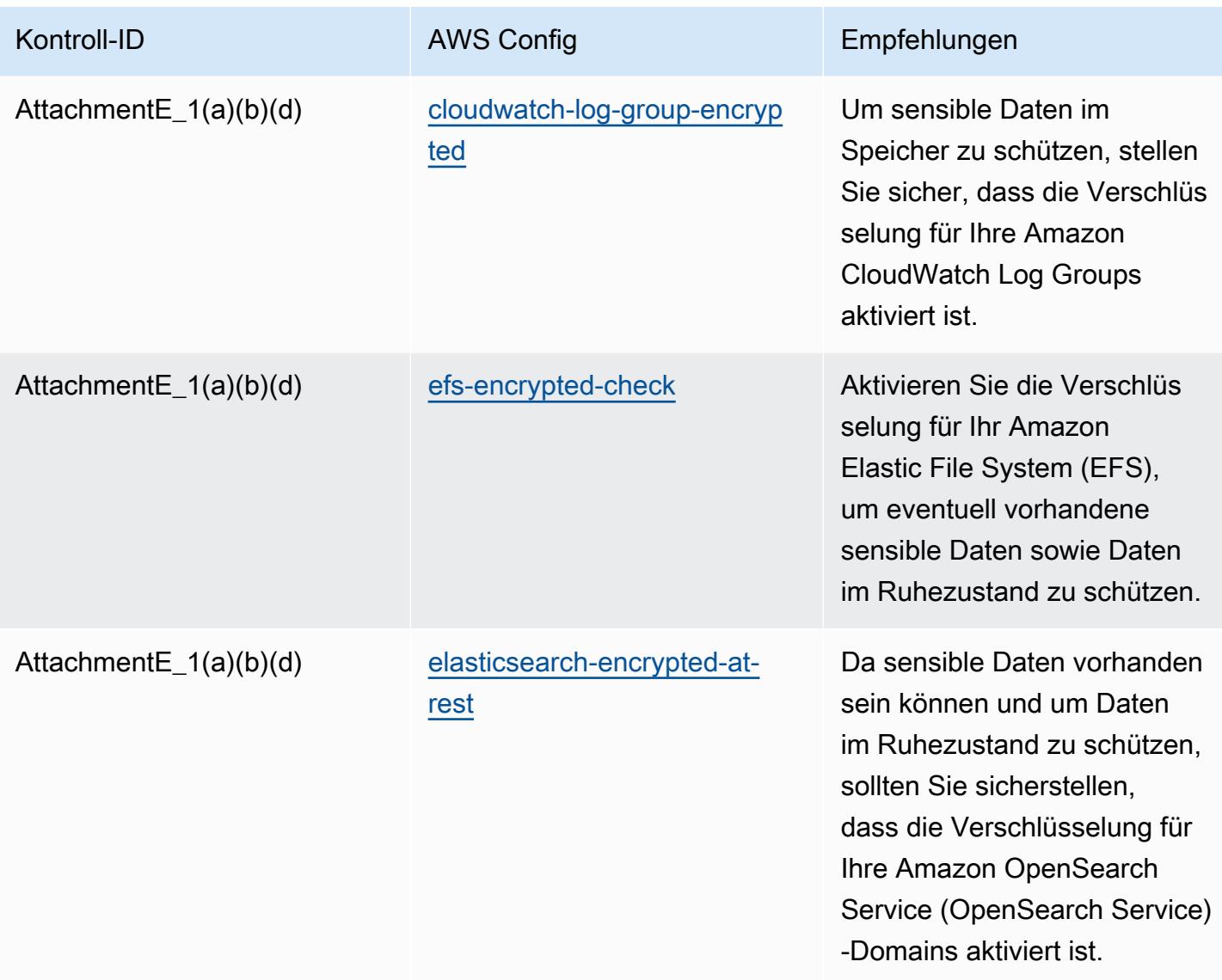

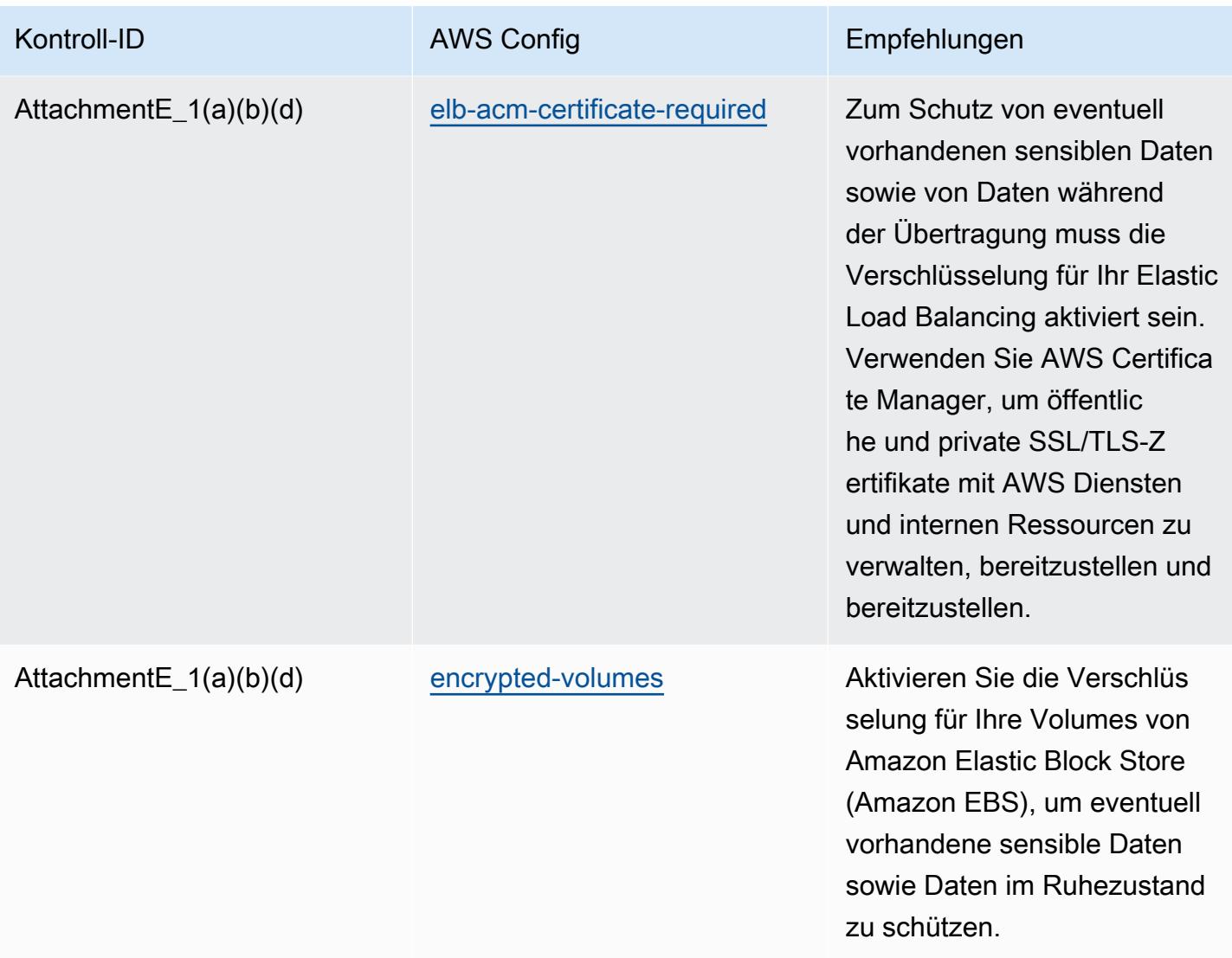

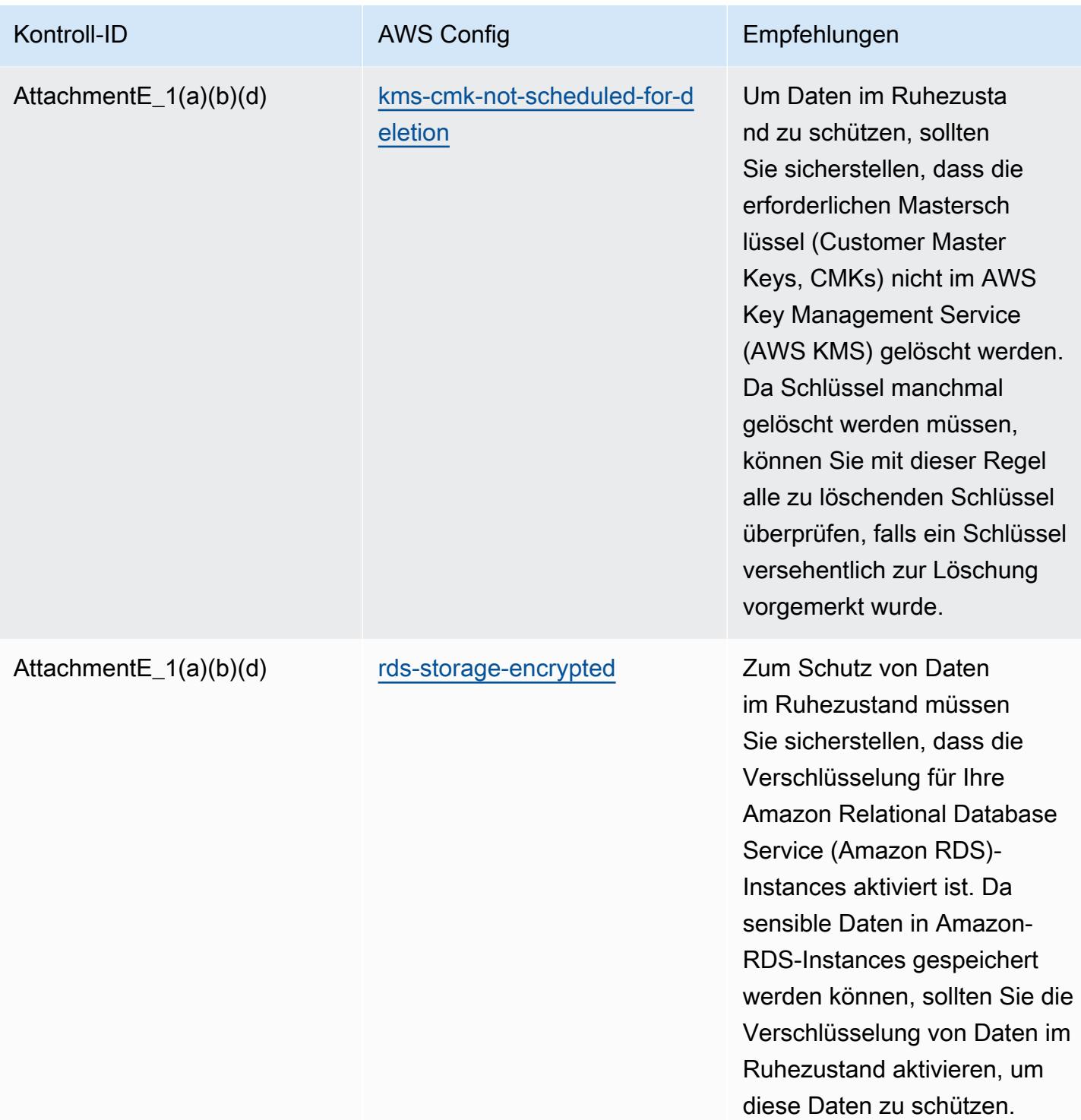

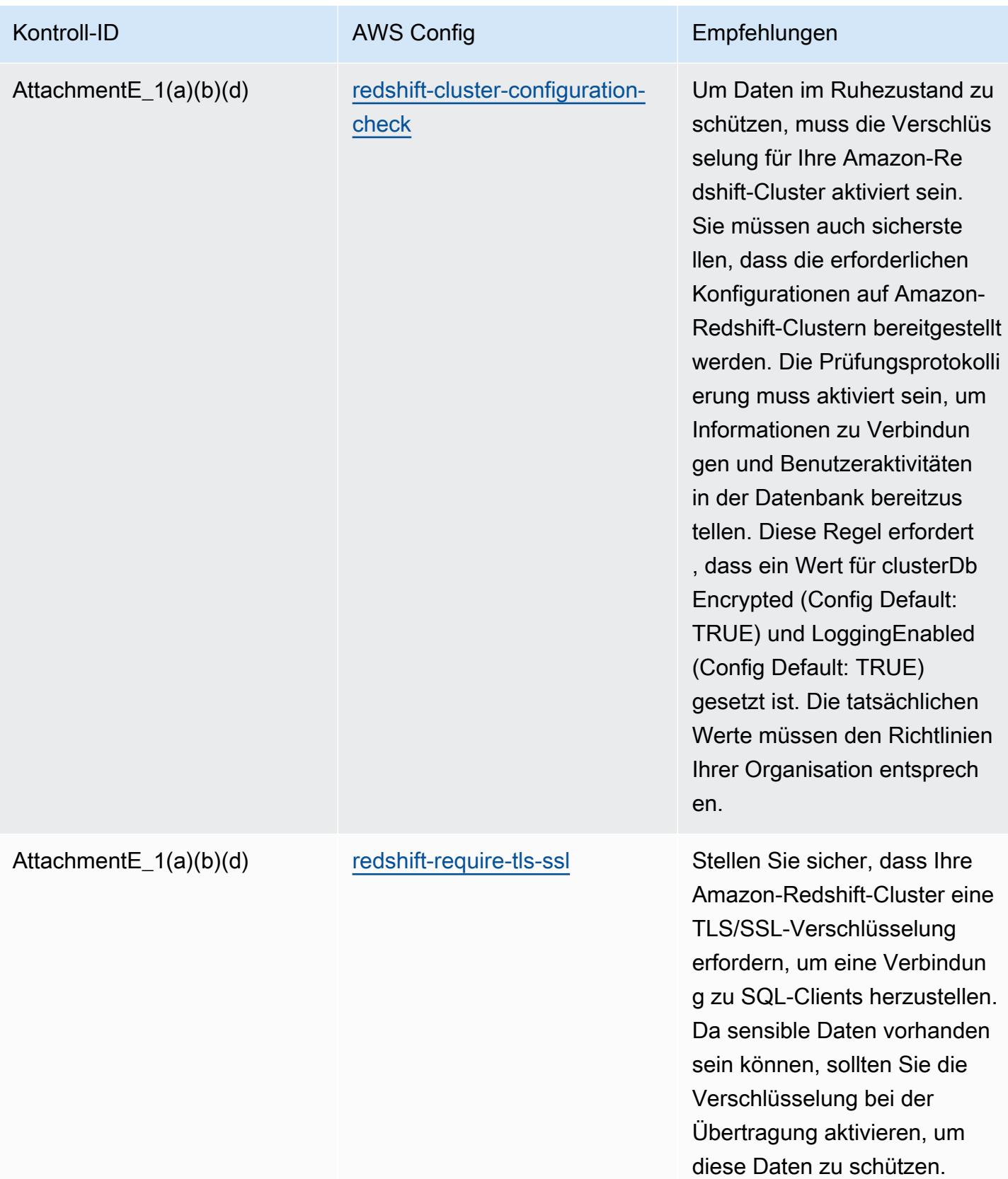

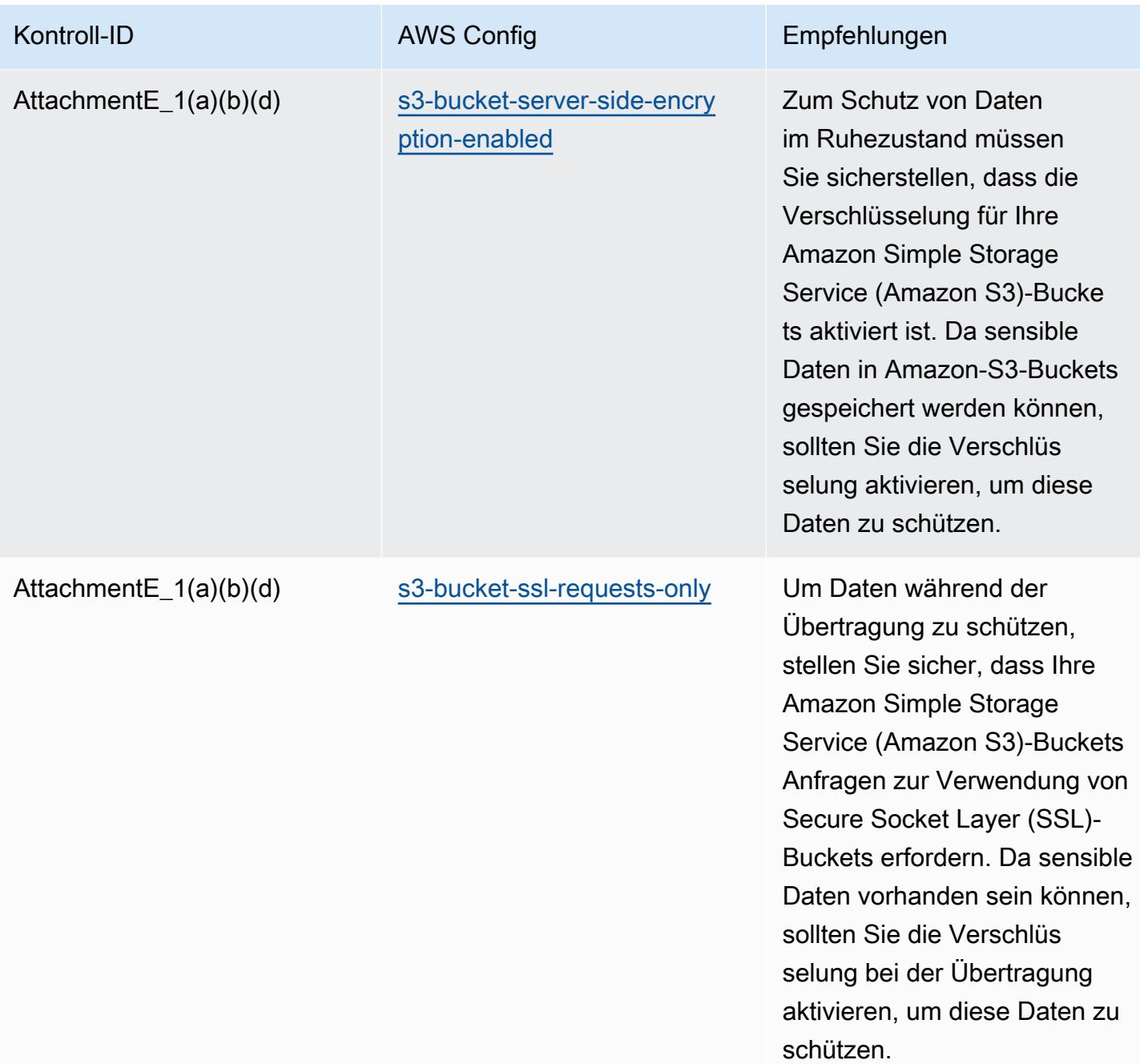

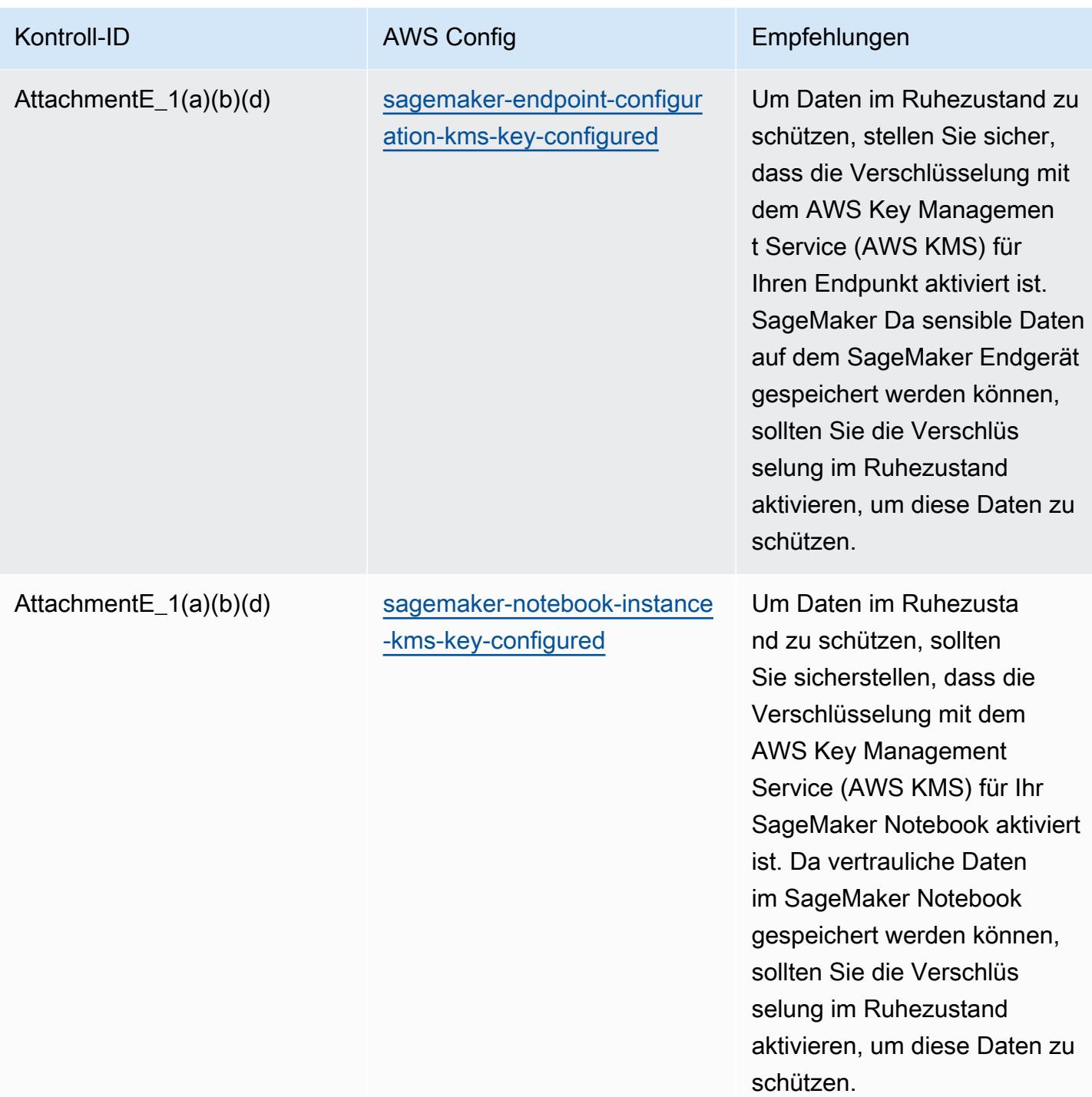

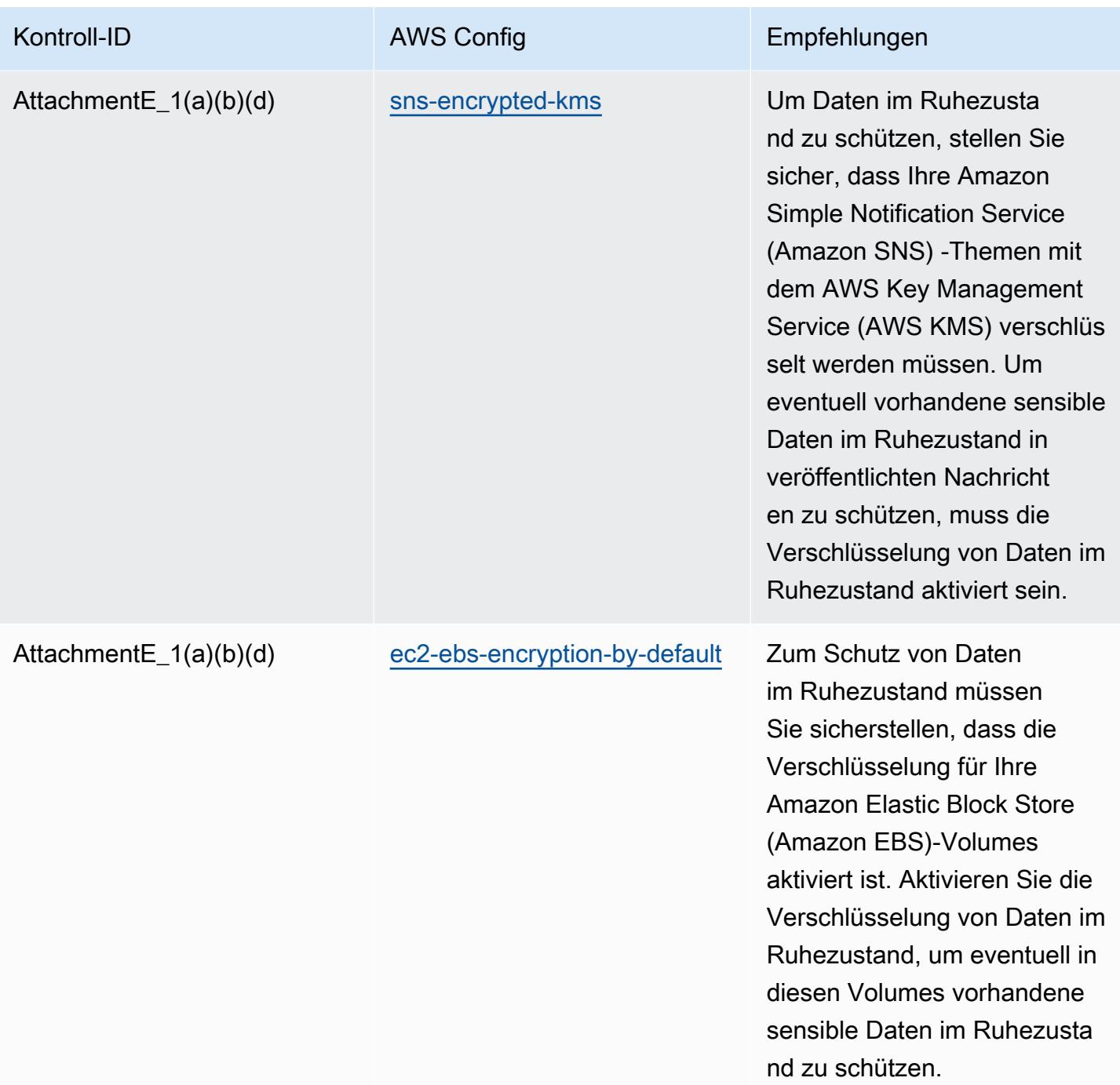

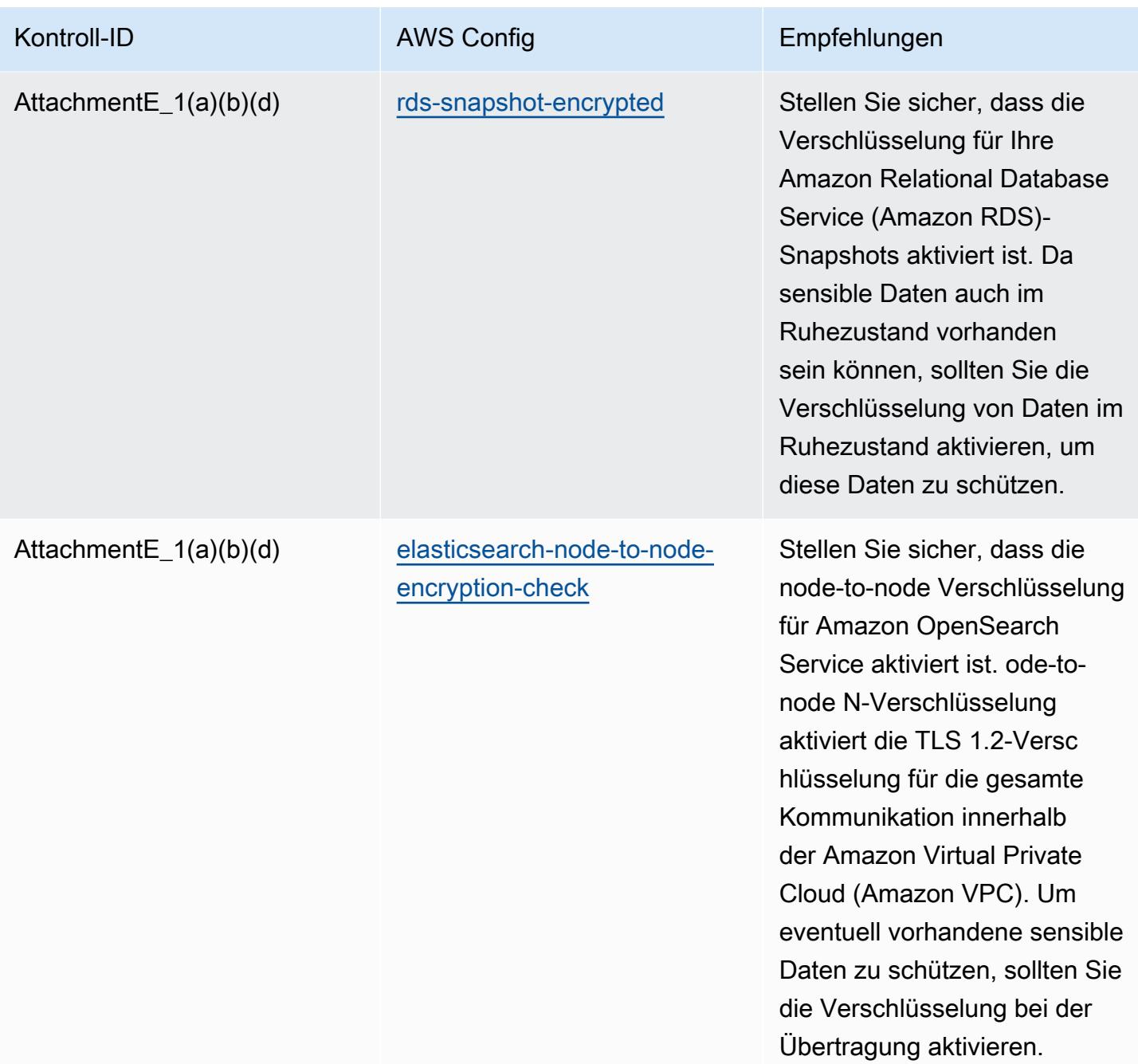
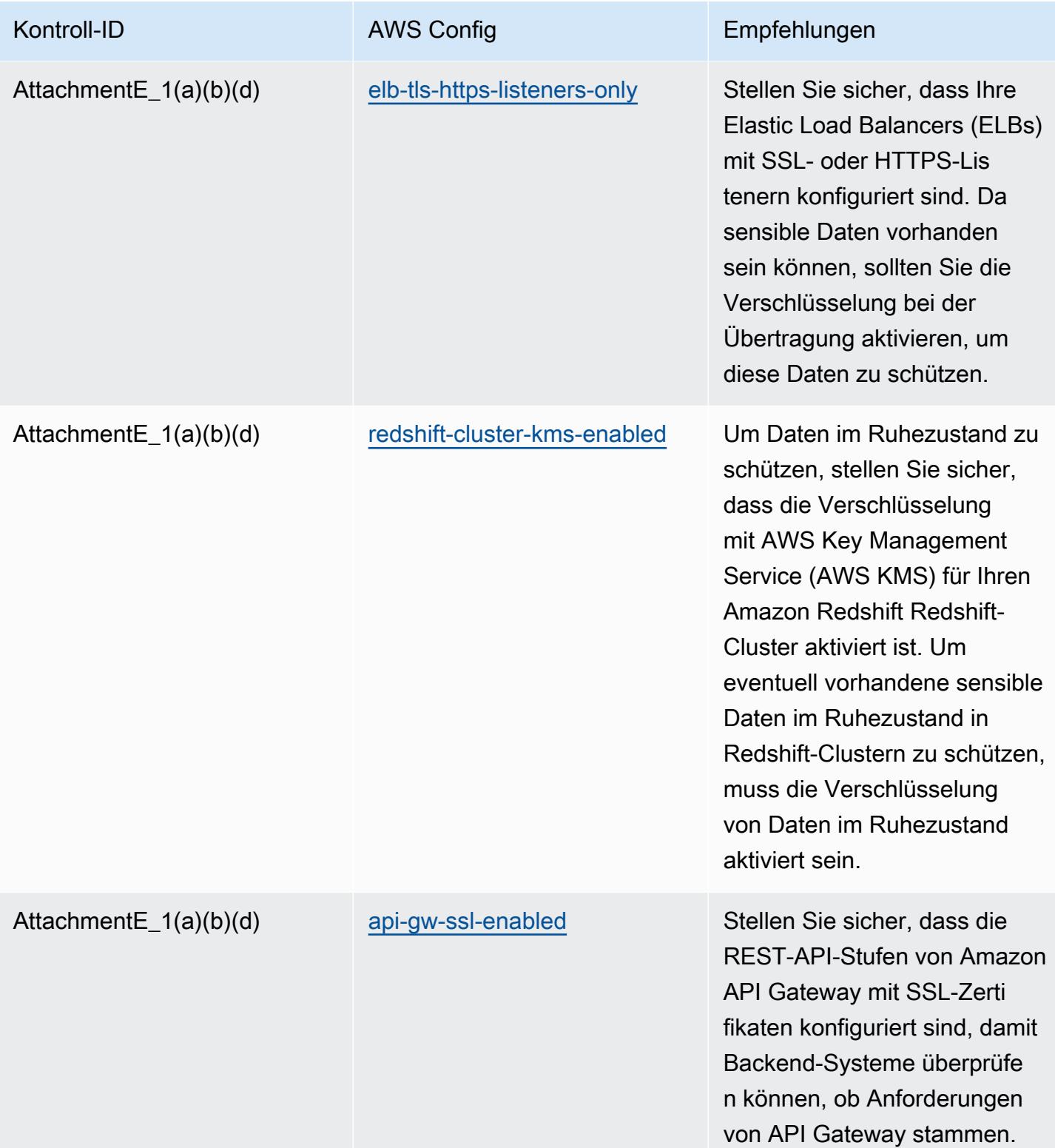

## Vorlage

Die Vorlage ist verfügbar unter GitHub: [Operational Best Practices for APRA CPG 234.](https://github.com/awslabs/aws-config-rules/blob/master/aws-config-conformance-packs/Operational-Best-Practices-for-APRA-CPG-234.yaml)

#### Bewährte Methoden für die Ausführung des Asset-Managements

Dieses Konformitätspaket enthält AWS Config Regeln, die auf dem darin enthaltenen AWS Asset Management basieren. Eine Liste aller verwalteten Regeln, die von unterstützt werden AWS Config, finden Sie unter [Liste der AWS Config verwalteten Regeln.](https://docs.aws.amazon.com/config/latest/developerguide/managed-rules-by-aws-config.html)

Die Namen und Beschreibungen der erforderlichen Parameter finden Sie im Parameters Abschnitt der folgenden Vorlage.

Die Vorlage ist verfügbar unter GitHub: [Operational Best Practices for Asset Management.](https://github.com/awslabs/aws-config-rules/blob/master/aws-config-conformance-packs/Operational-Best-Practices-for-Asset-Management.yaml)

### Bewährte Methoden für die Ausführung von AWS Backup

Dieses Konformitätspaket enthält AWS Config Regeln, die auf AWS Backup internen AWS Regeln basieren. Eine Liste aller verwalteten Regeln, die von unterstützt werden AWS Config, finden Sie unter [Liste der AWS Config verwalteten Regeln](https://docs.aws.amazon.com/config/latest/developerguide/managed-rules-by-aws-config.html).

Die Namen und Beschreibungen der erforderlichen Parameter finden Sie im Parameters Abschnitt der folgenden Vorlage.

Die Vorlage ist verfügbar unter GitHub: [Operational Best Practices für AWS Backup](https://github.com/awslabs/aws-config-rules/blob/master/aws-config-conformance-packs/Operational-Best-Practices-for-AWS-Backup.yaml).

### Operative Best Practices für AWS Identitäts- und Zugriffsmanagement

Die Vorlage ist verfügbar unter GitHub: [Operational Best Practices for AWS Identity and Access](https://github.com/awslabs/aws-config-rules/blob/master/aws-config-conformance-packs/Operational-Best-Practices-for-AWS-Identity-and-Access-Management.yaml) [Management](https://github.com/awslabs/aws-config-rules/blob/master/aws-config-conformance-packs/Operational-Best-Practices-for-AWS-Identity-and-Access-Management.yaml).

# Operative Best Practices für die AWS Zuverlässigkeit eines gut konzipierten Frameworks

Konformitätspakete bieten ein allgemeines Compliance-Framework, das es Ihnen ermöglicht, mithilfe verwalteter oder benutzerdefinierter Regeln und Abhilfemaßnahmen Kontrollen zur Sicherheits-, Betriebs- oder Kostenoptimierung durchzuführen. AWS Config AWS Config Conformance Packs dienen als Beispielvorlagen nicht dazu, die vollständige Einhaltung eines bestimmten Governanceoder Compliance-Standards sicherzustellen. Sie sind dafür verantwortlich, selbst zu beurteilen, ob Ihre Nutzung der Services den geltenden gesetzlichen und behördlichen Anforderungen entspricht.

Im Folgenden finden Sie ein Beispiel für eine Zuordnung zwischen der Reliability Pillar des Well-Architected Framework von Amazon Web Services und den AWS verwalteten Konfigurationsregeln. Jede Config-Regel gilt für eine bestimmte AWS Ressource und bezieht sich auf eines oder mehrere

Entwurfsprinzipien der Säule. Eine Well-Architected-Framework-Kategorie kann mit mehreren Konfigurationsregeln verknüpft werden. In der folgenden Tabelle finden Sie weitere Informationen und Anleitungen zu diesen Zuordnungen.

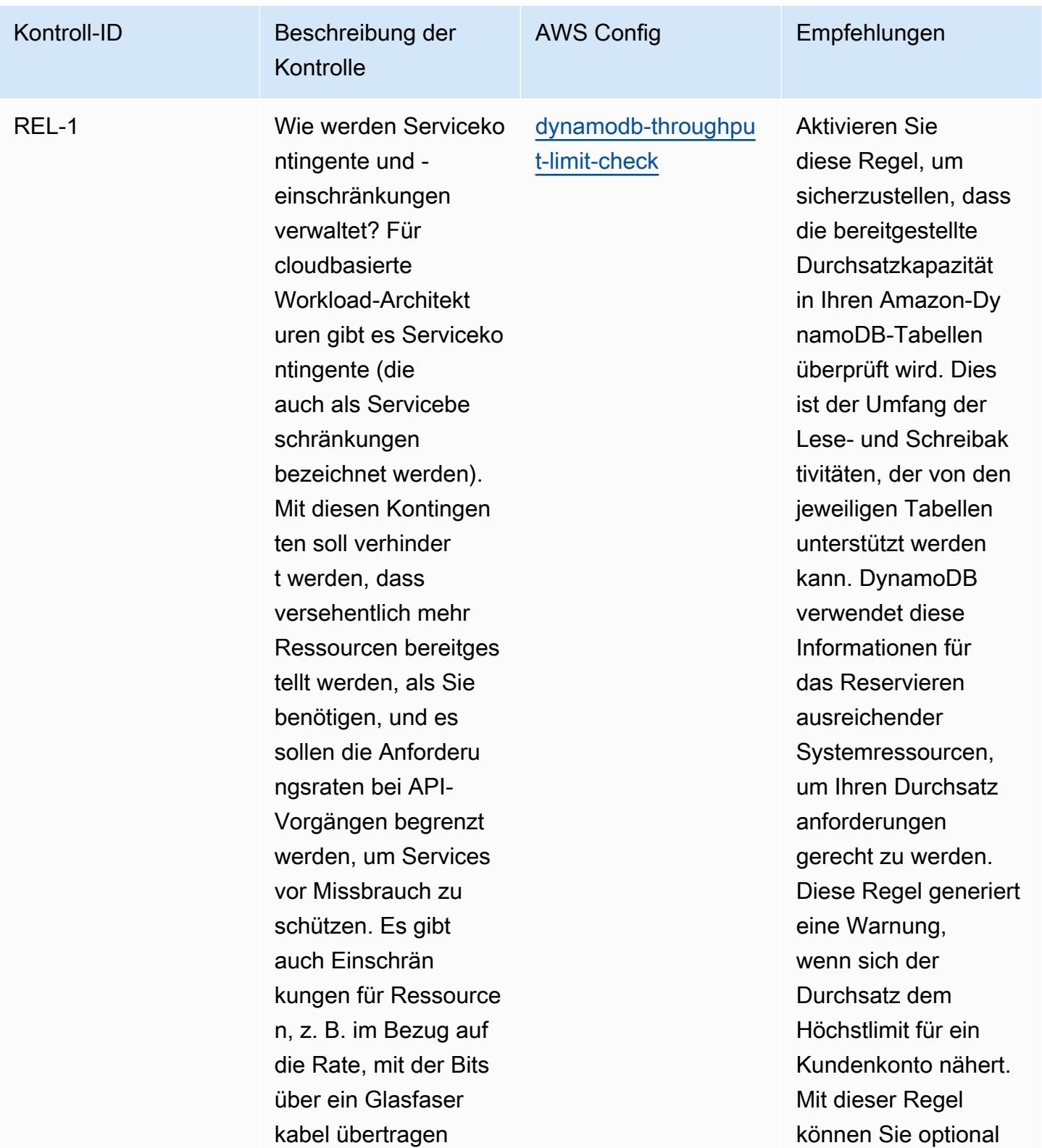

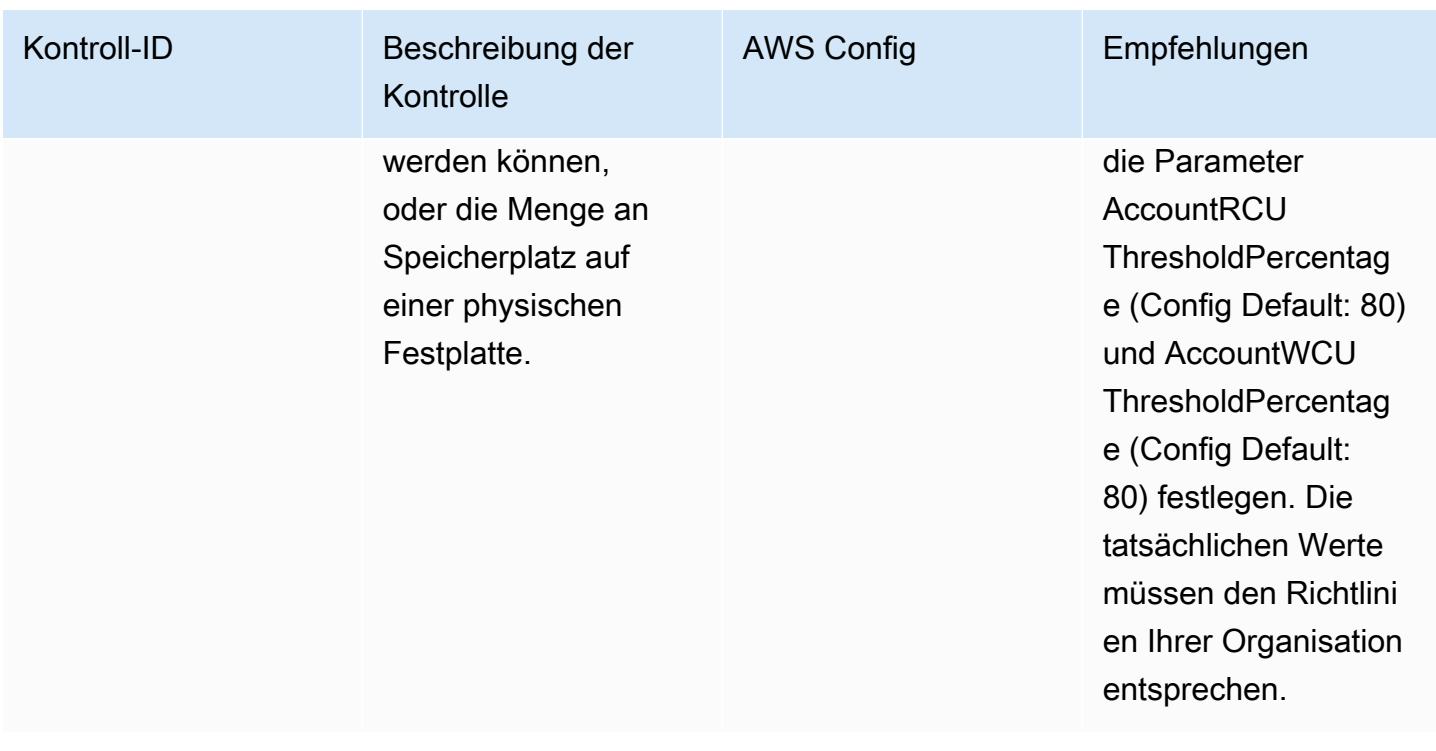

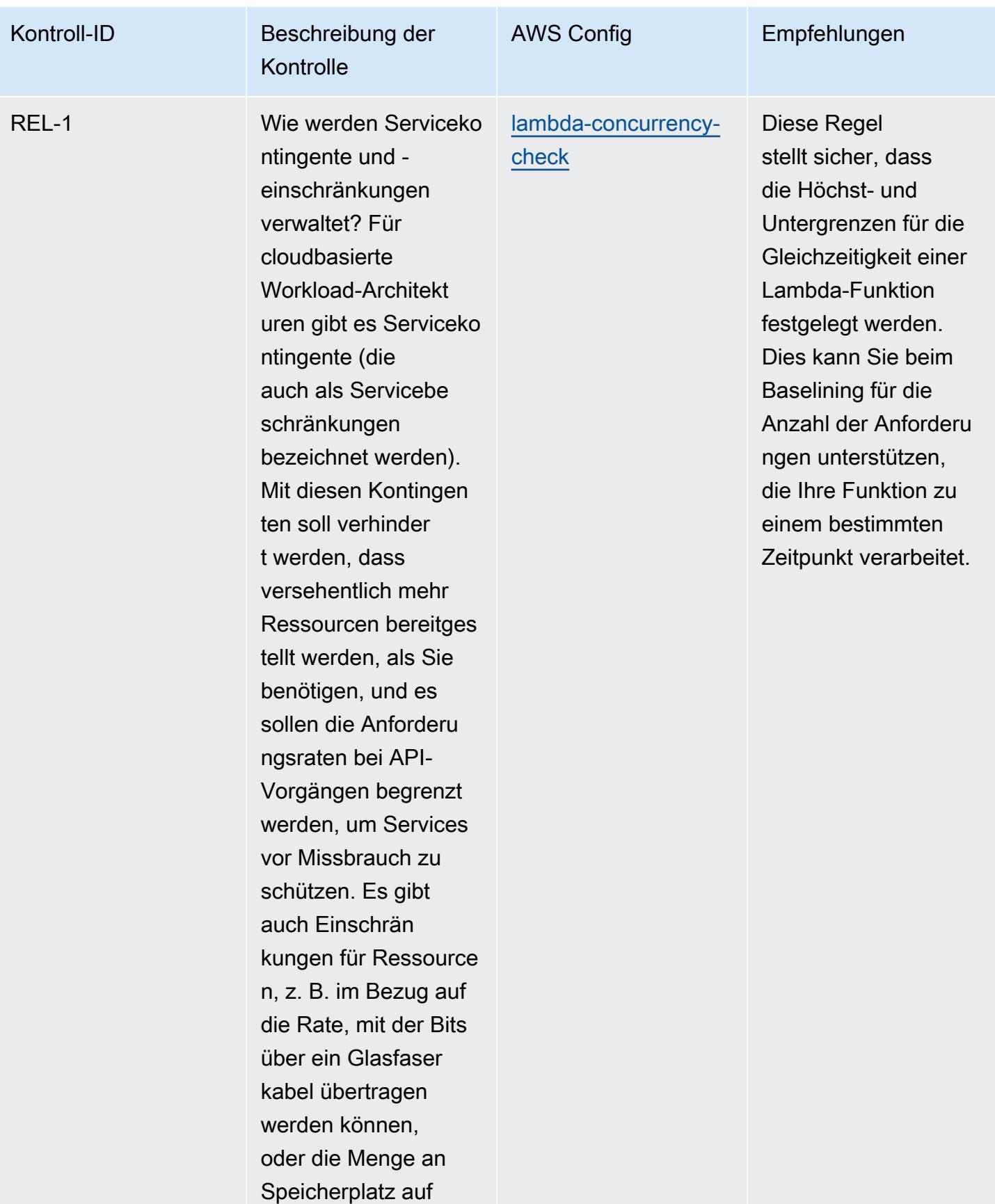

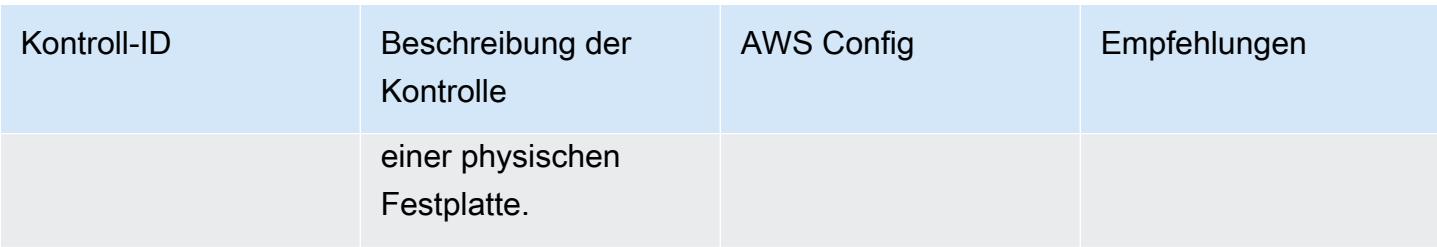

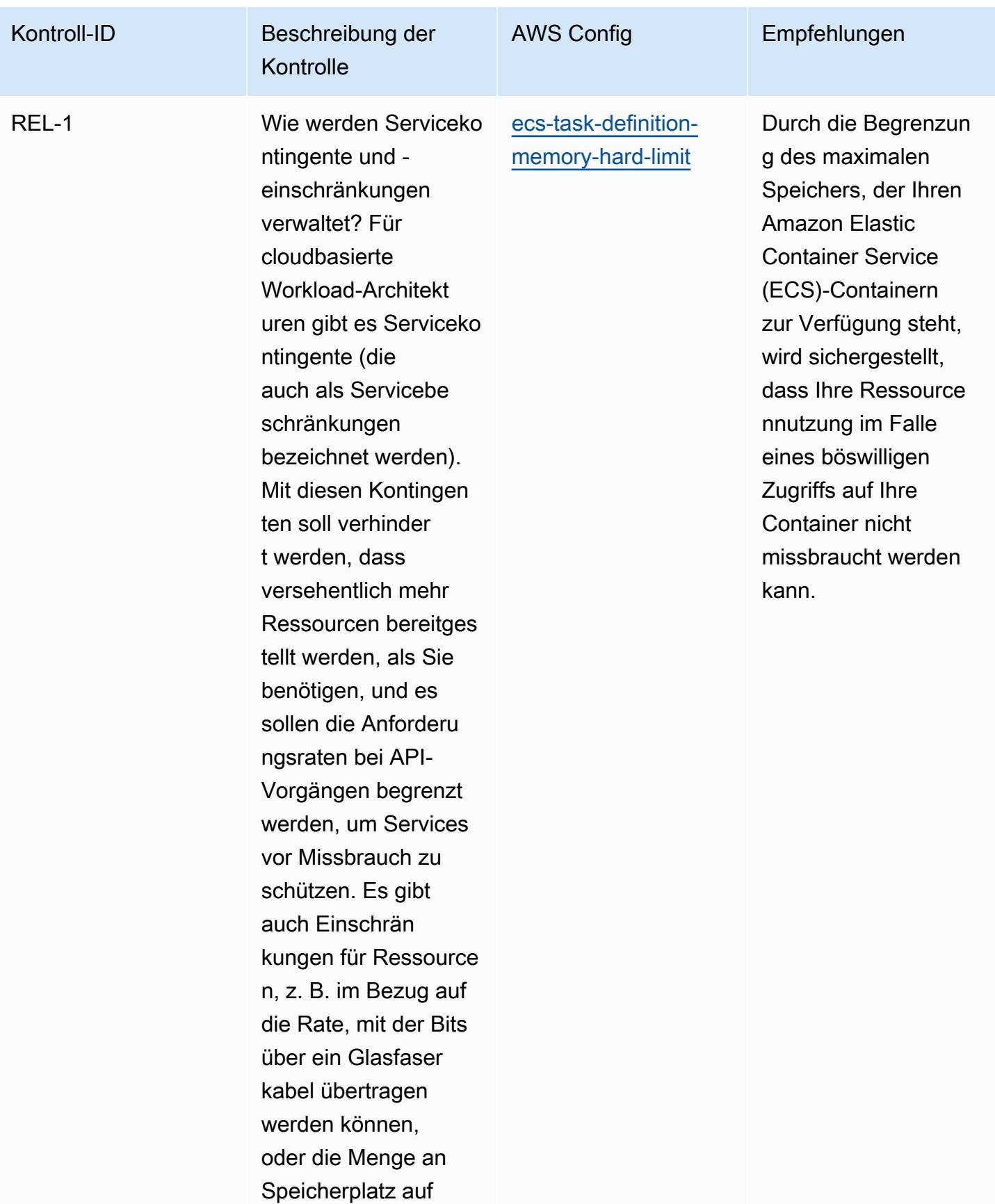

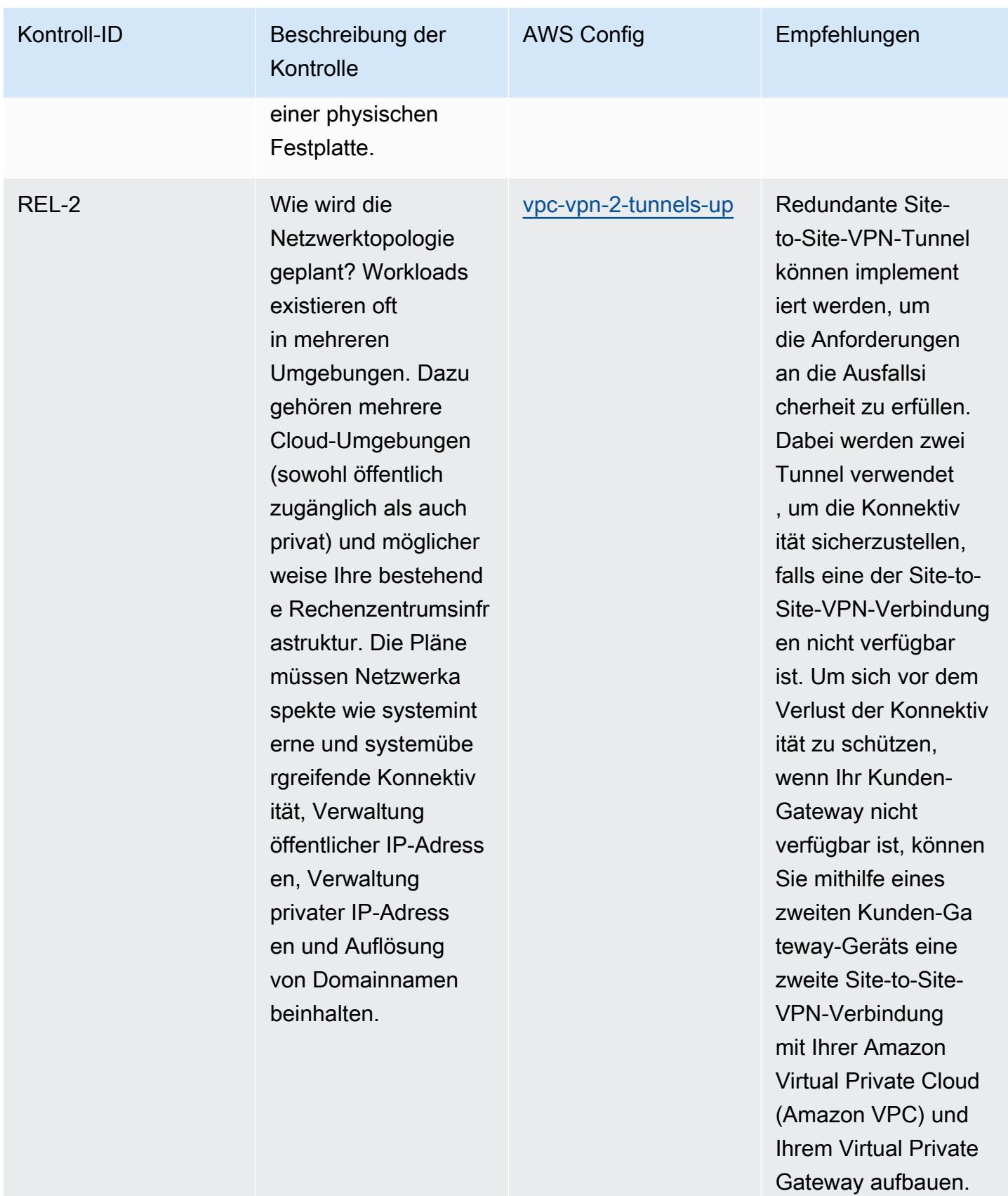

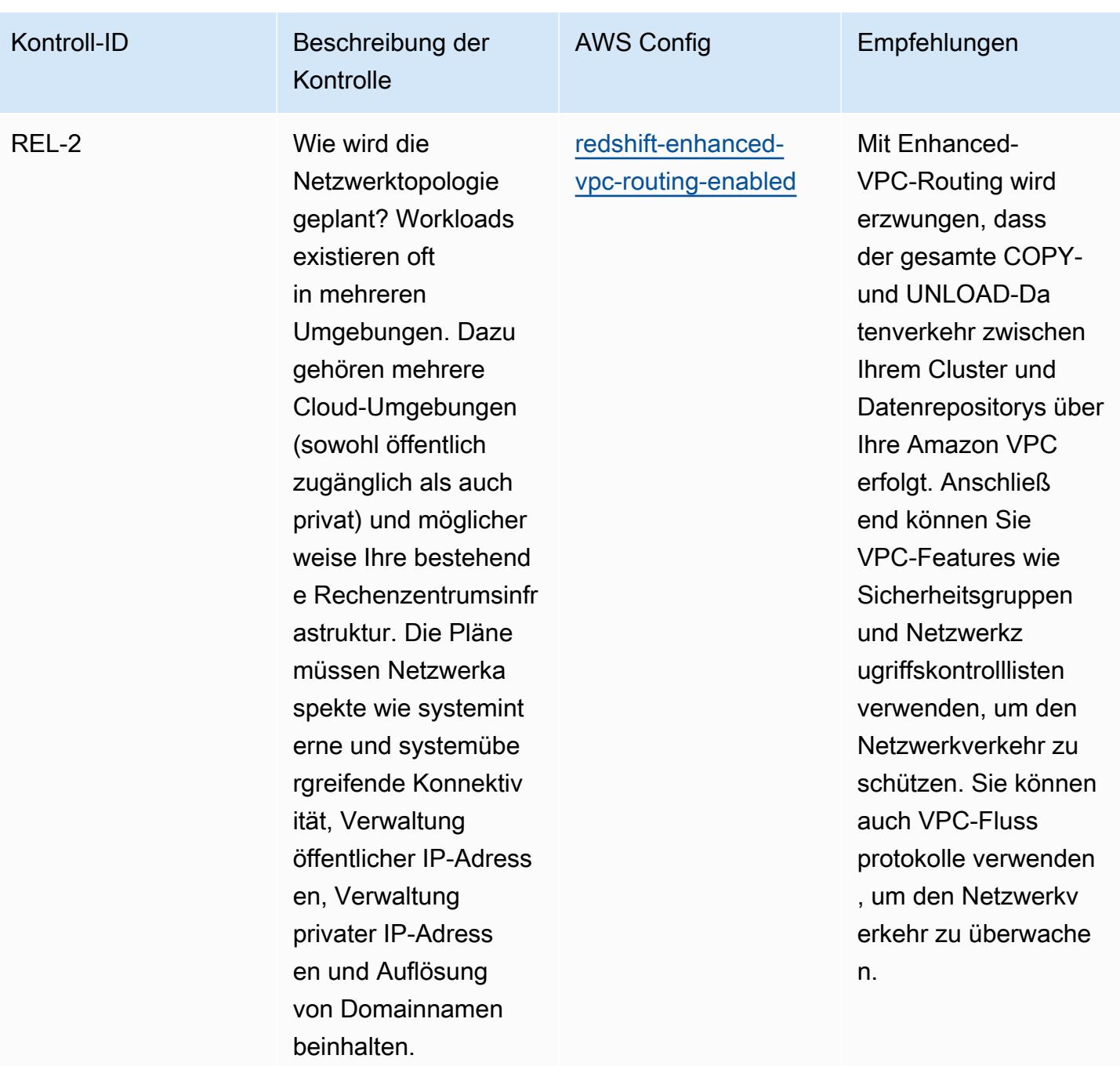

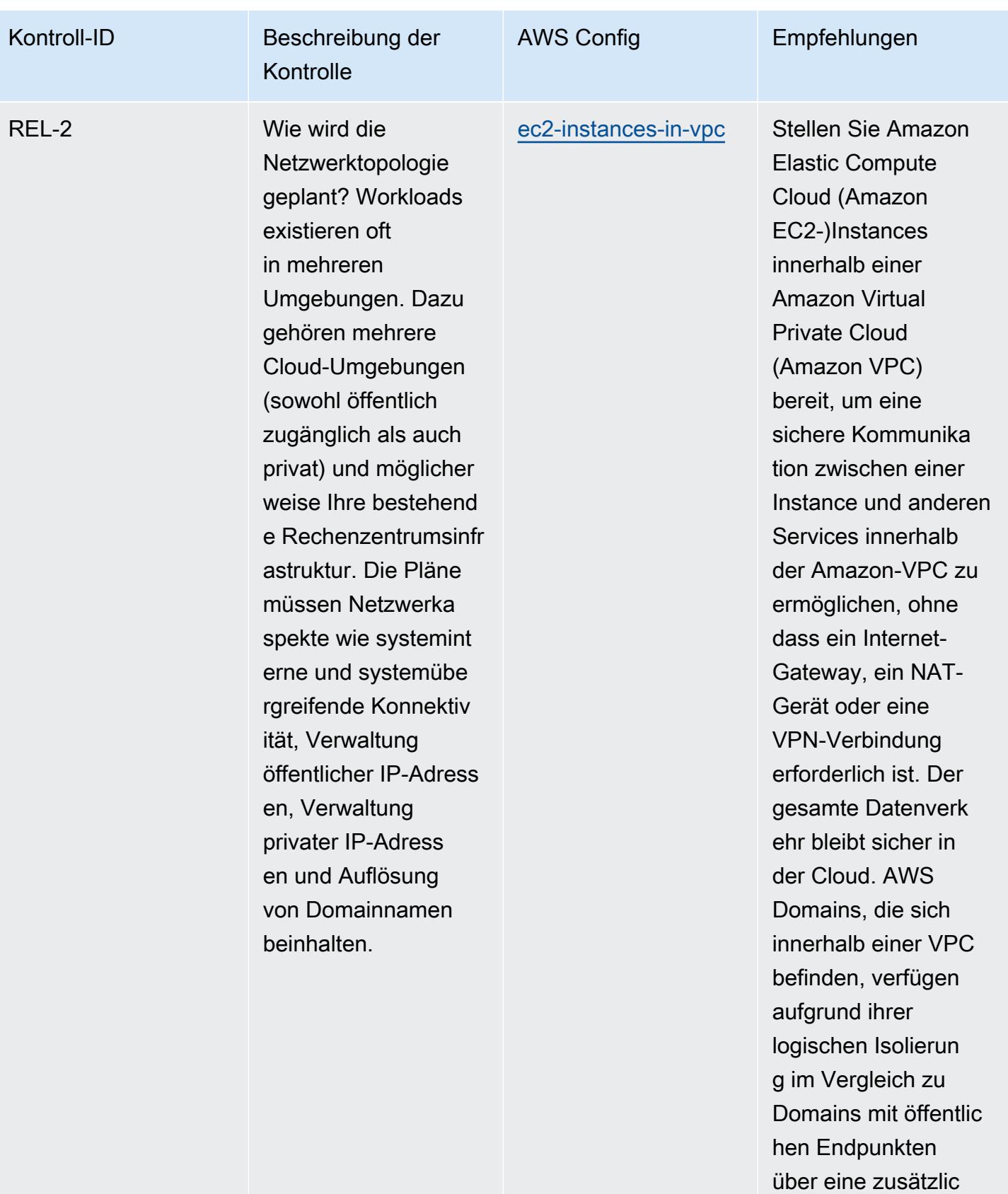

he Sicherheitsebene.

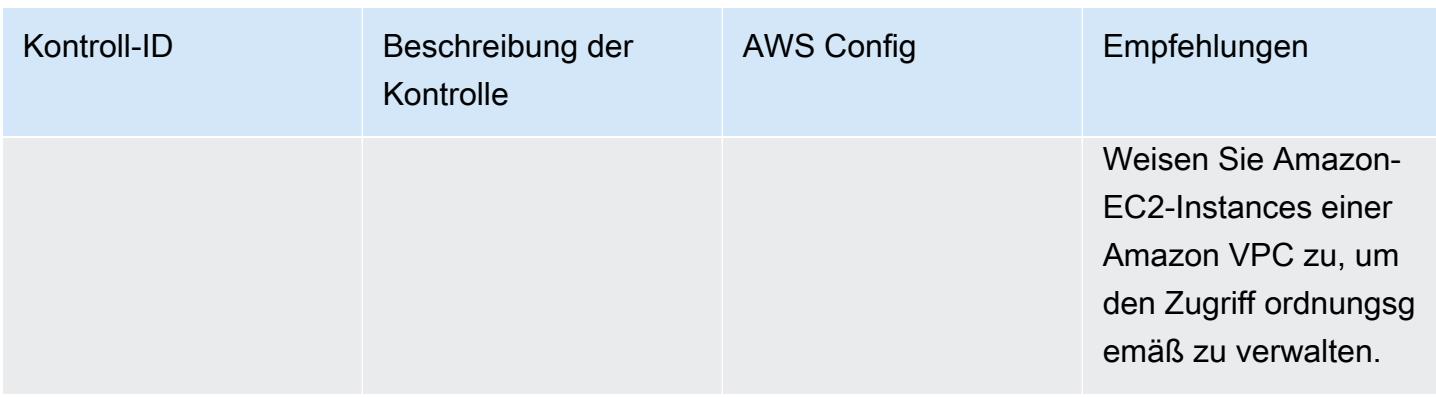

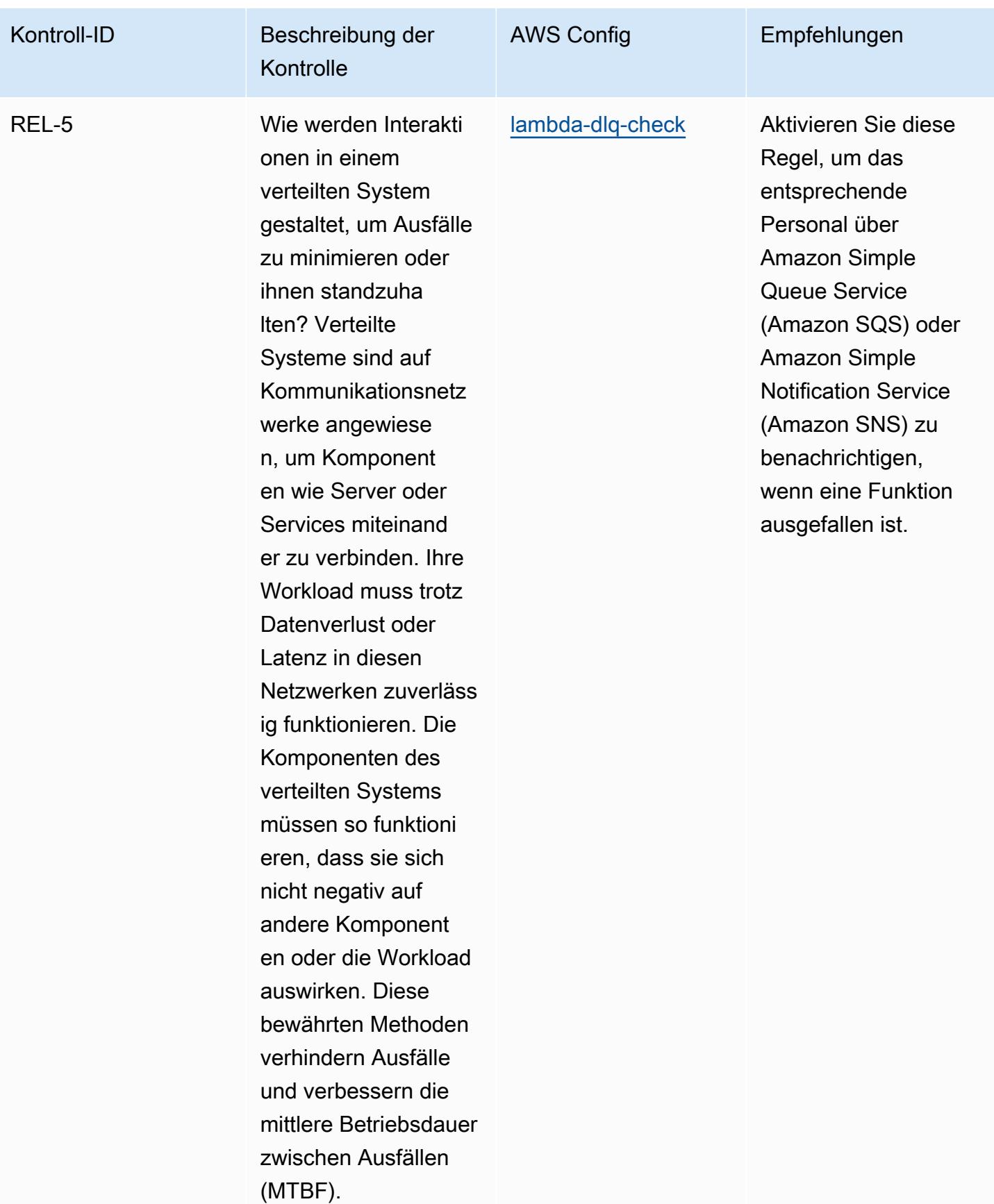

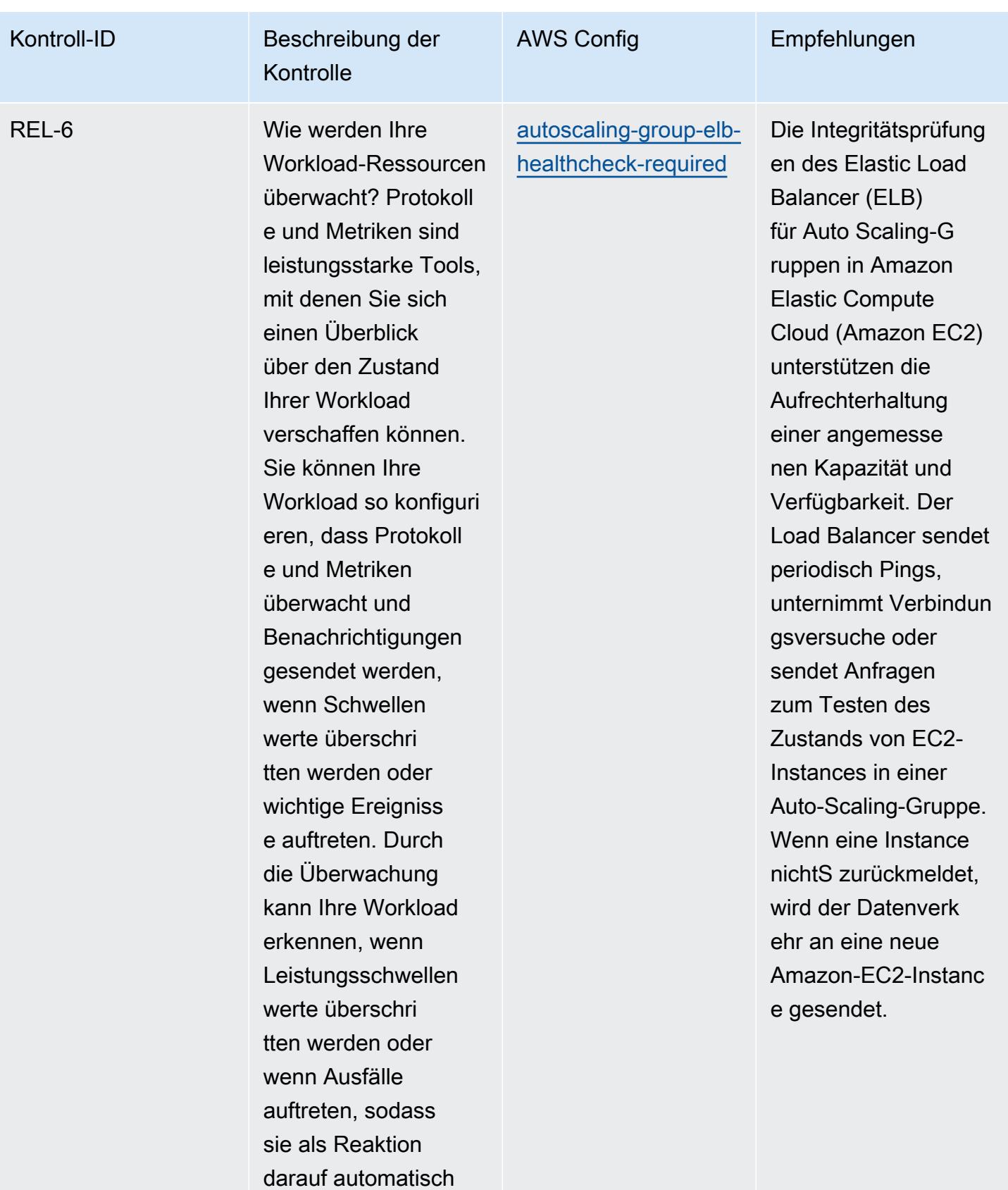

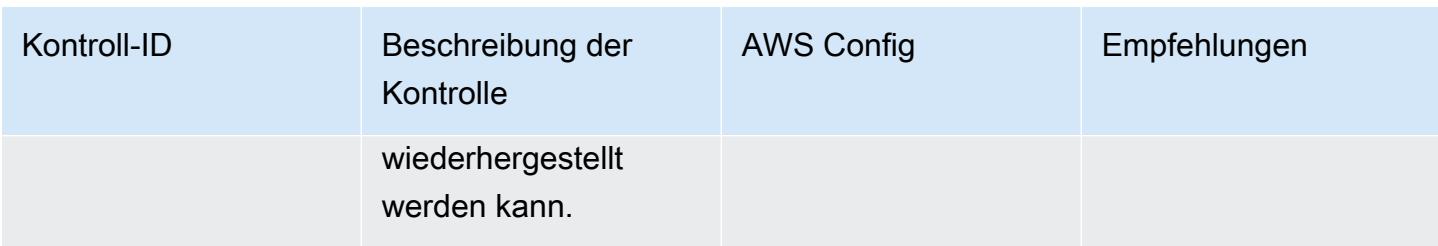

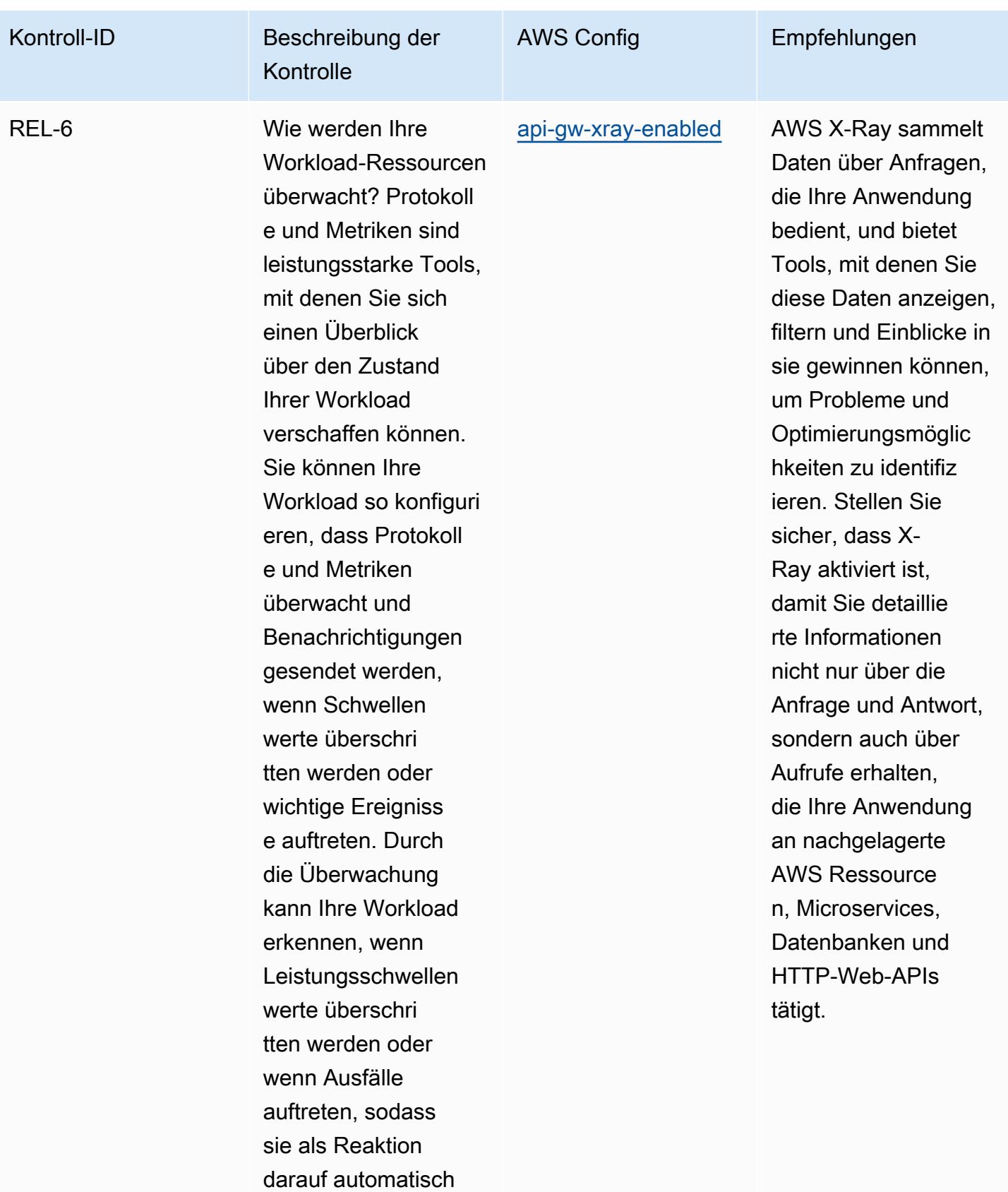

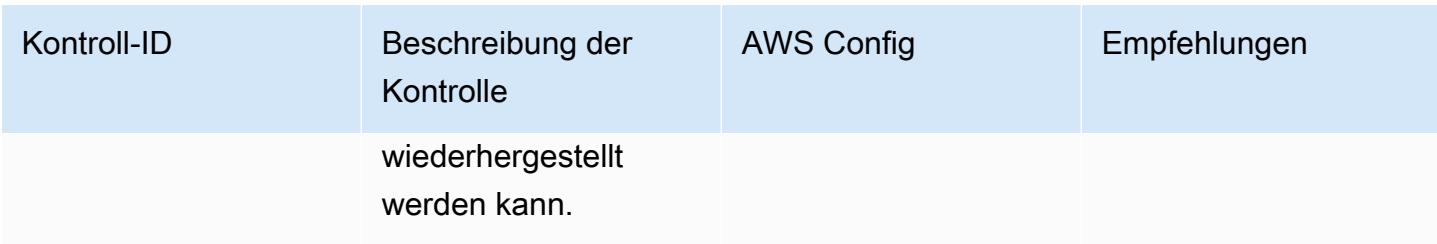

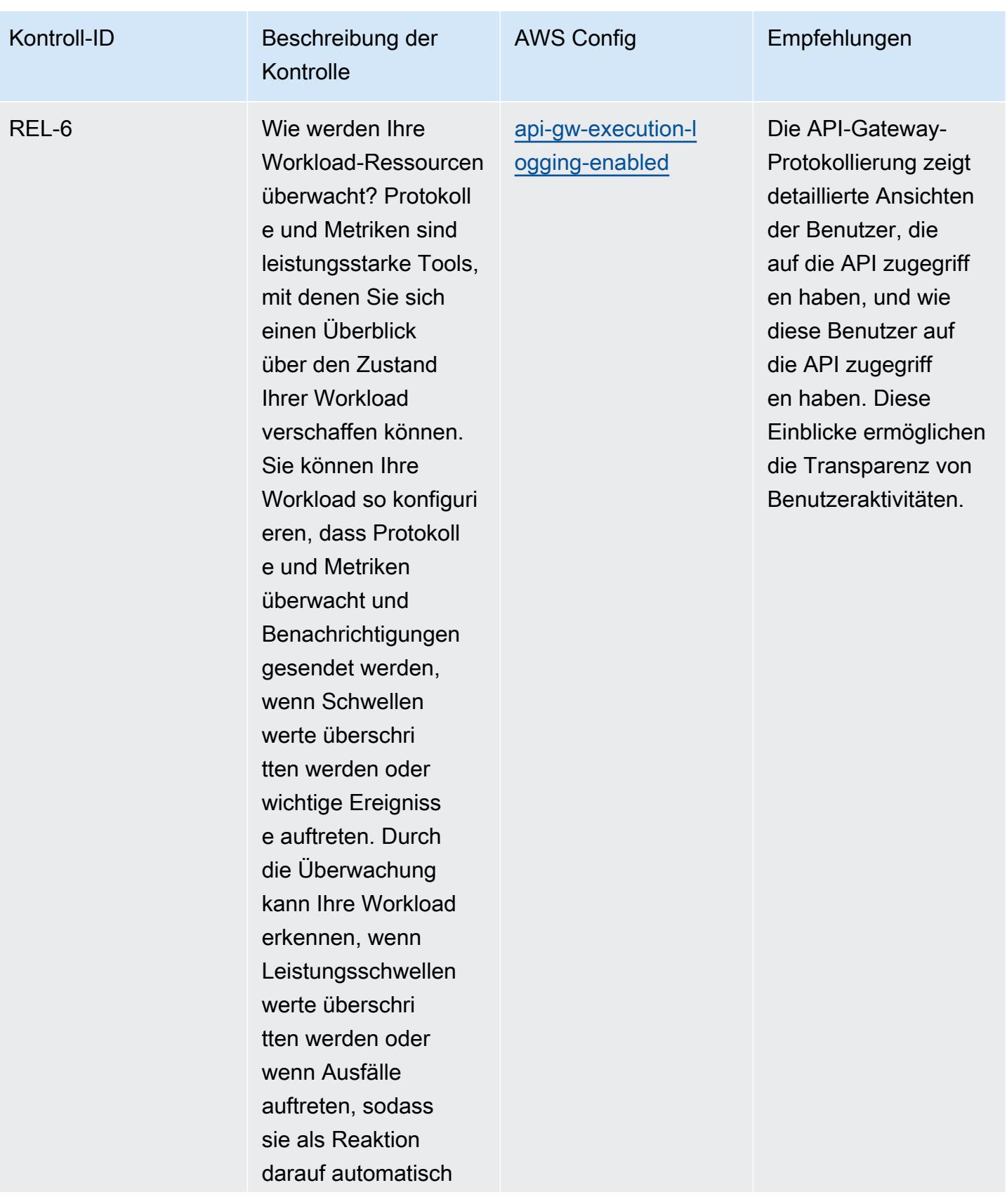

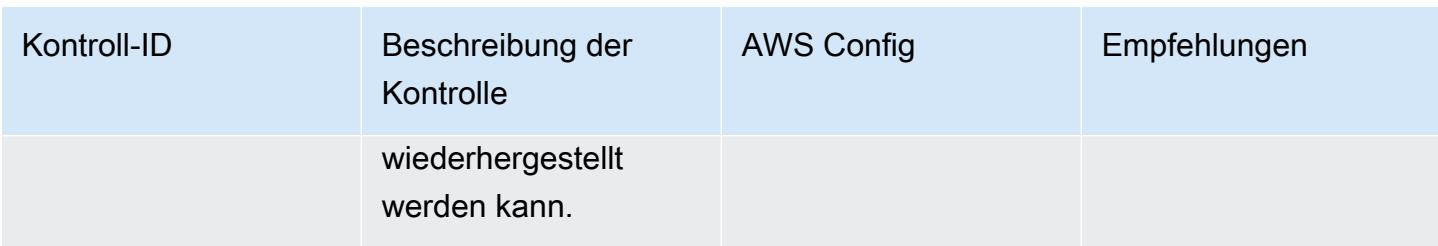

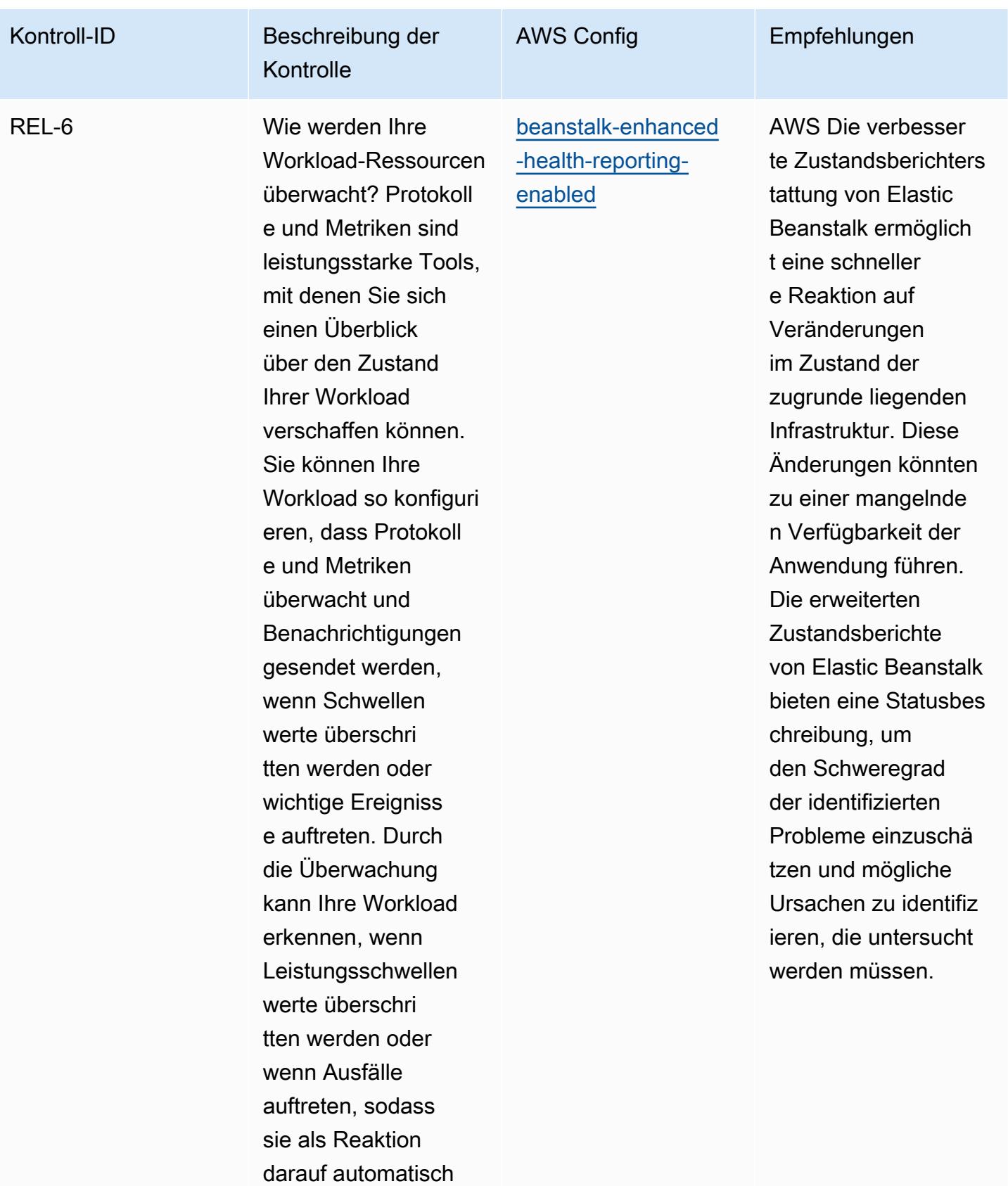

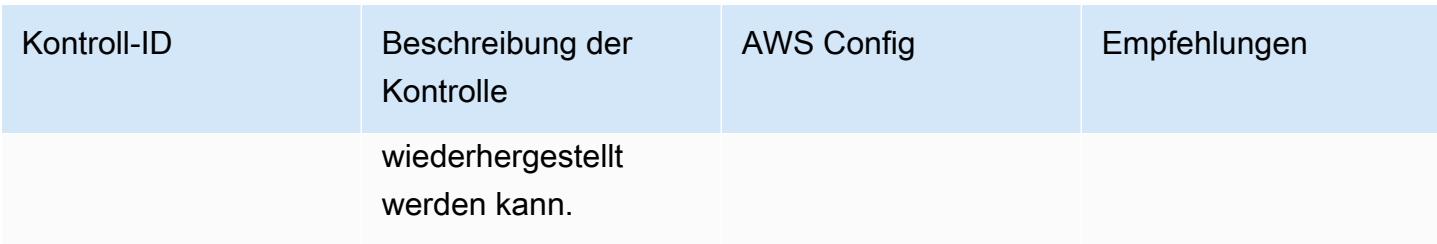

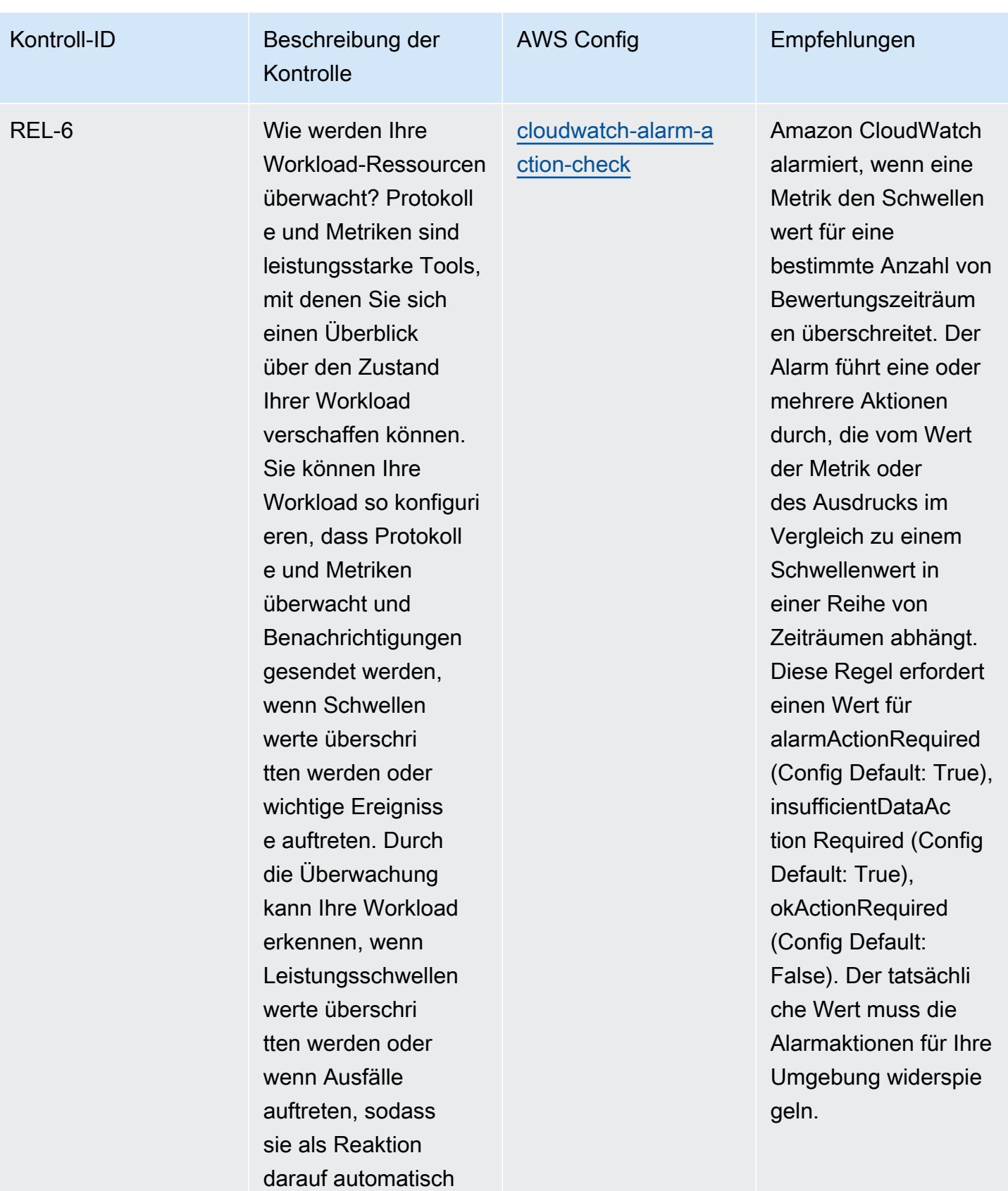

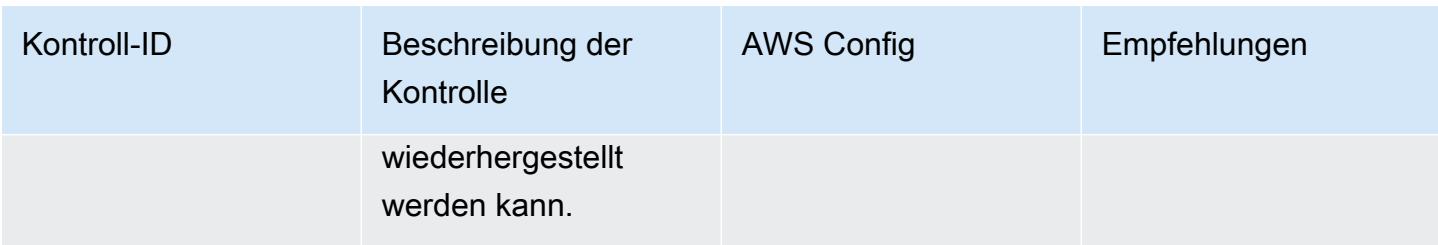

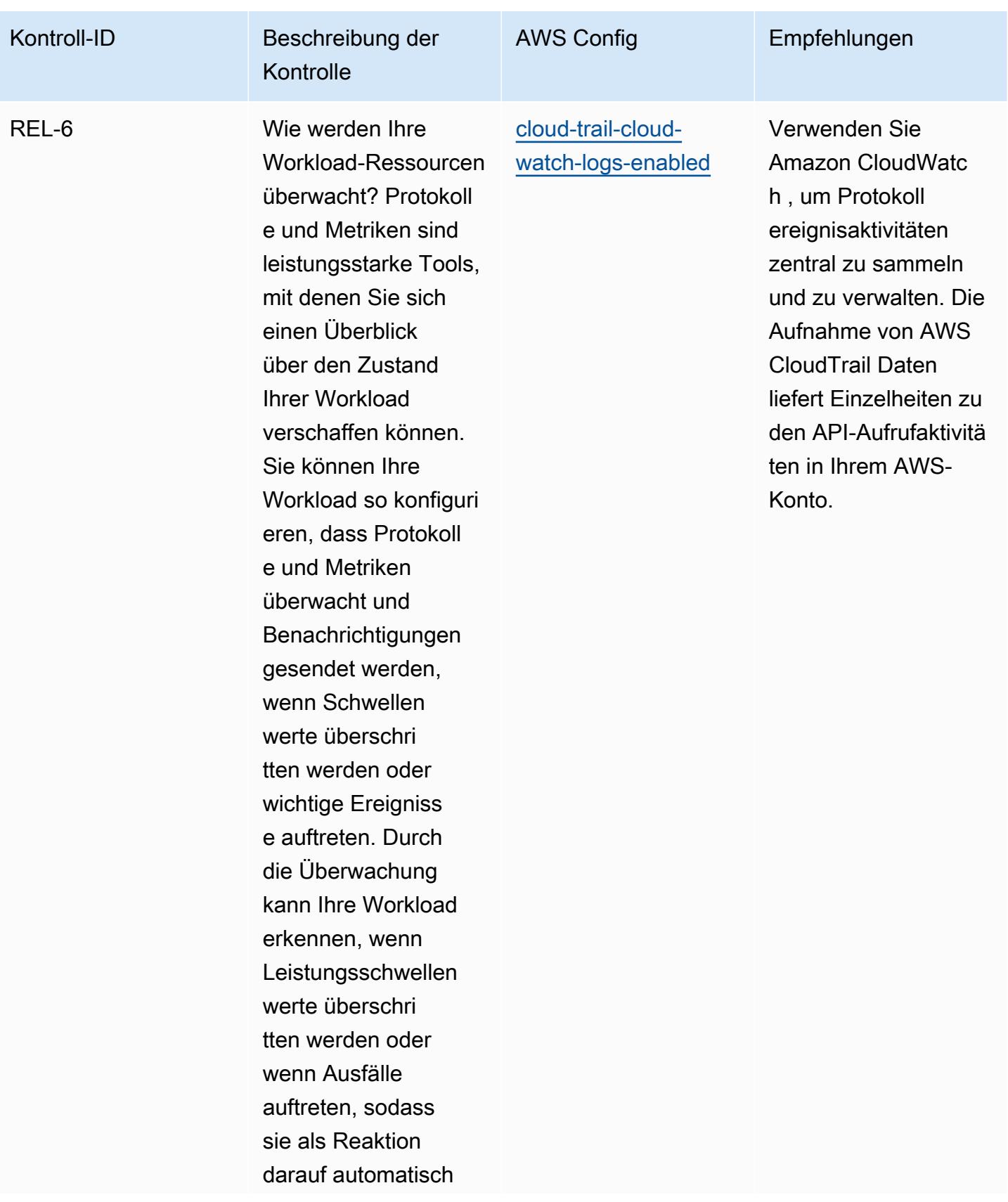

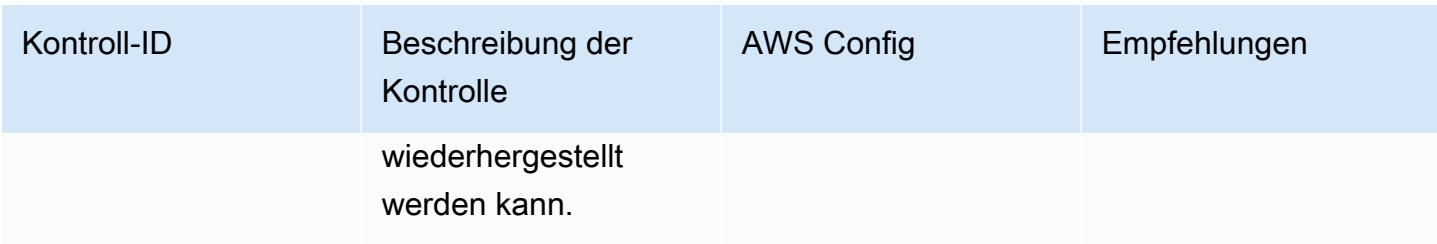

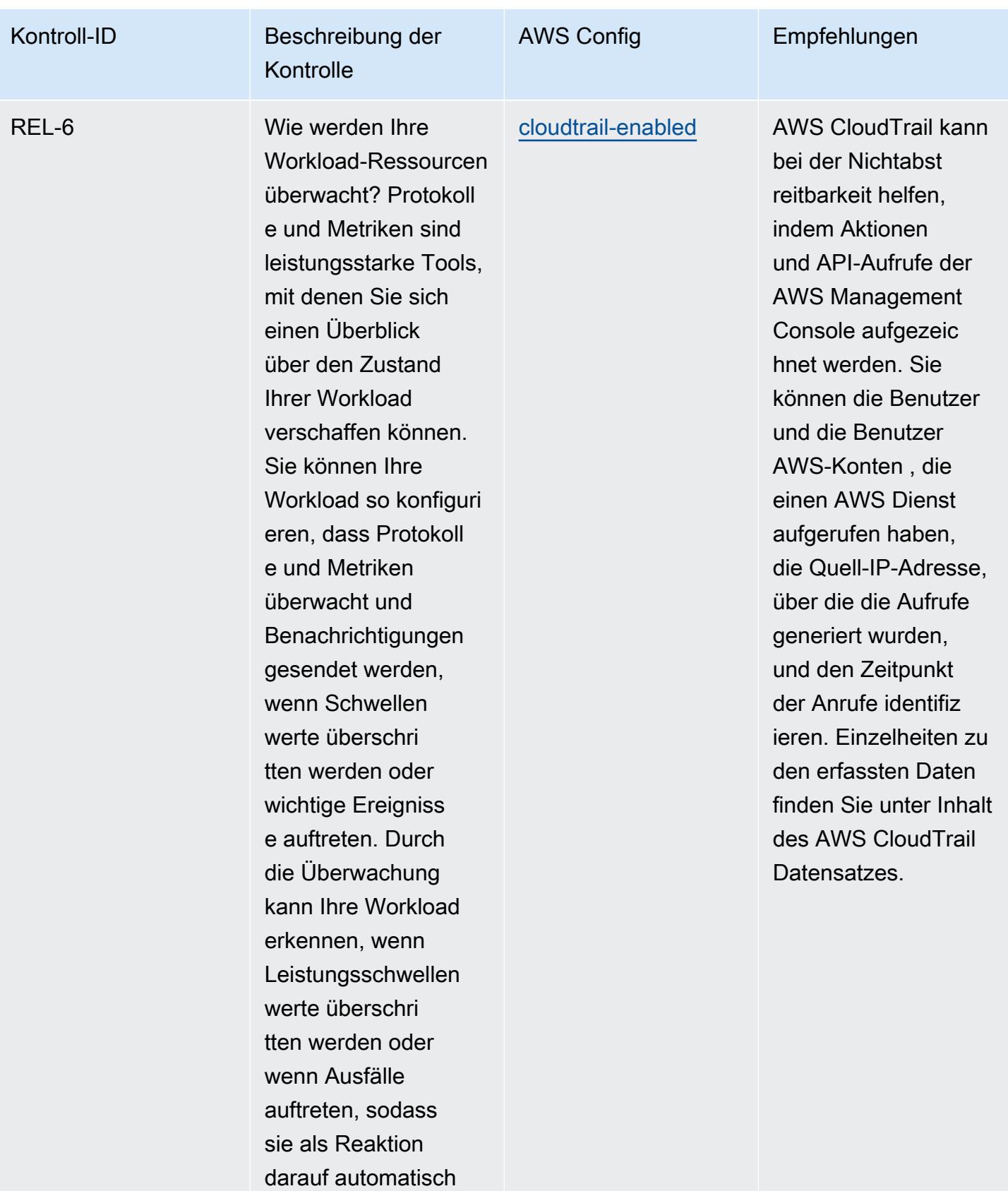

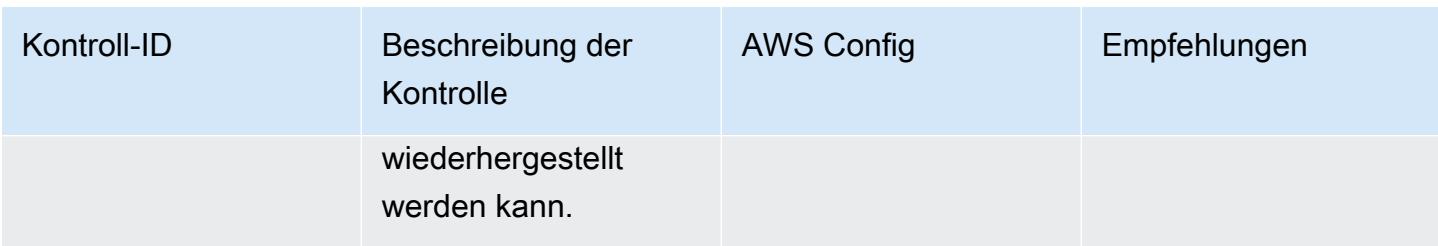

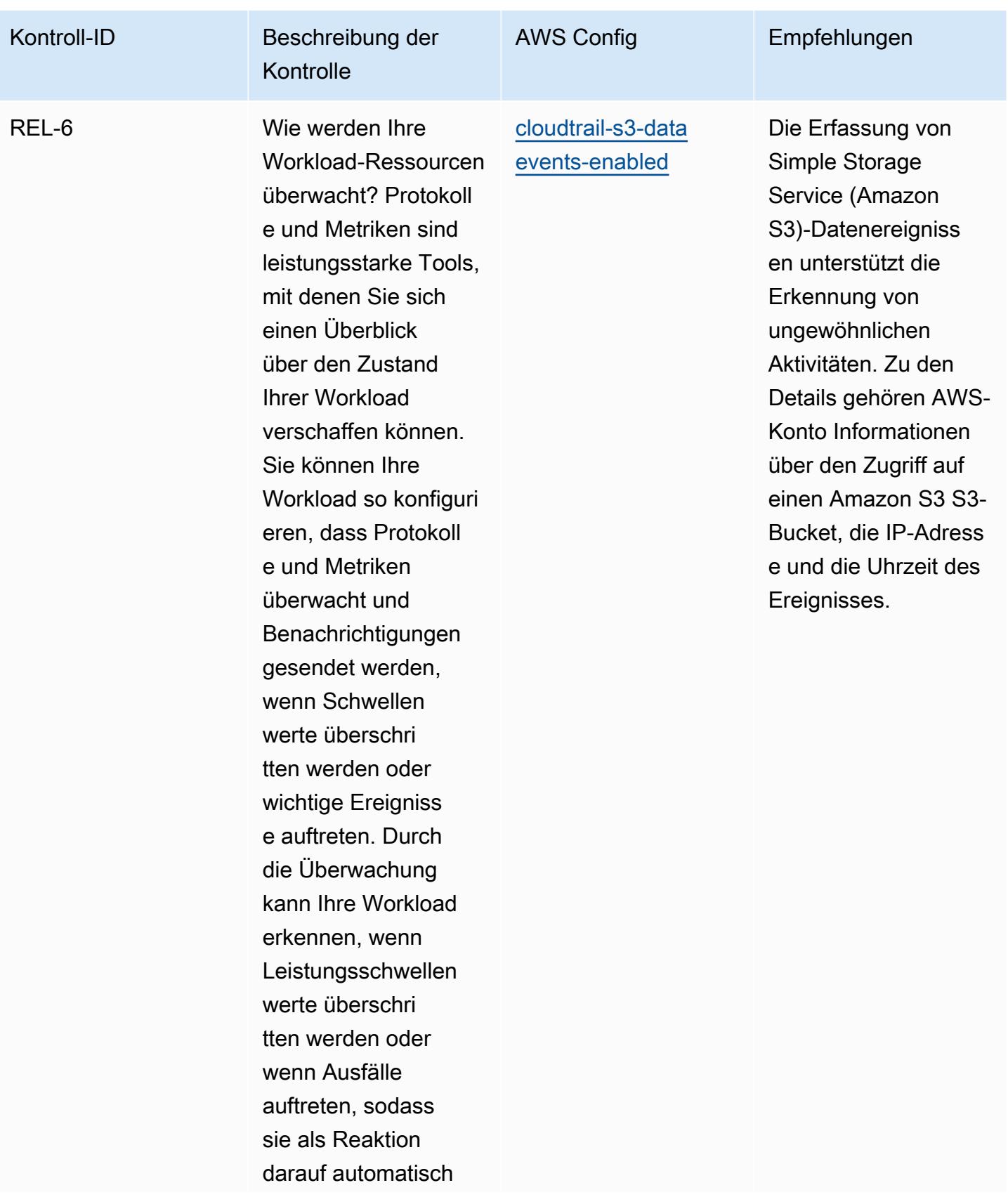

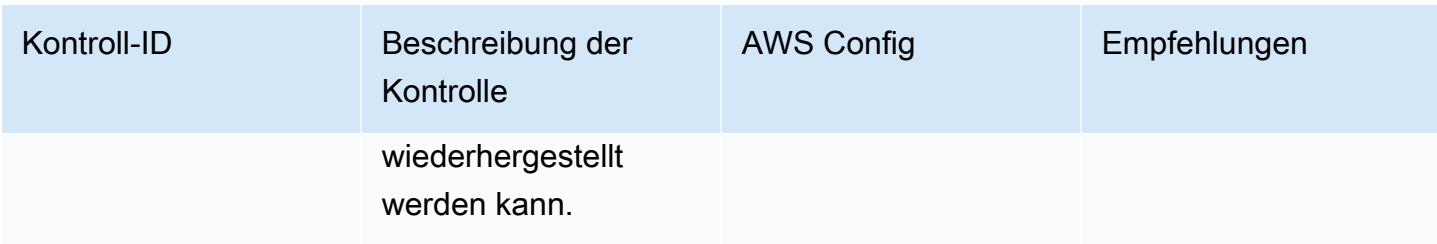

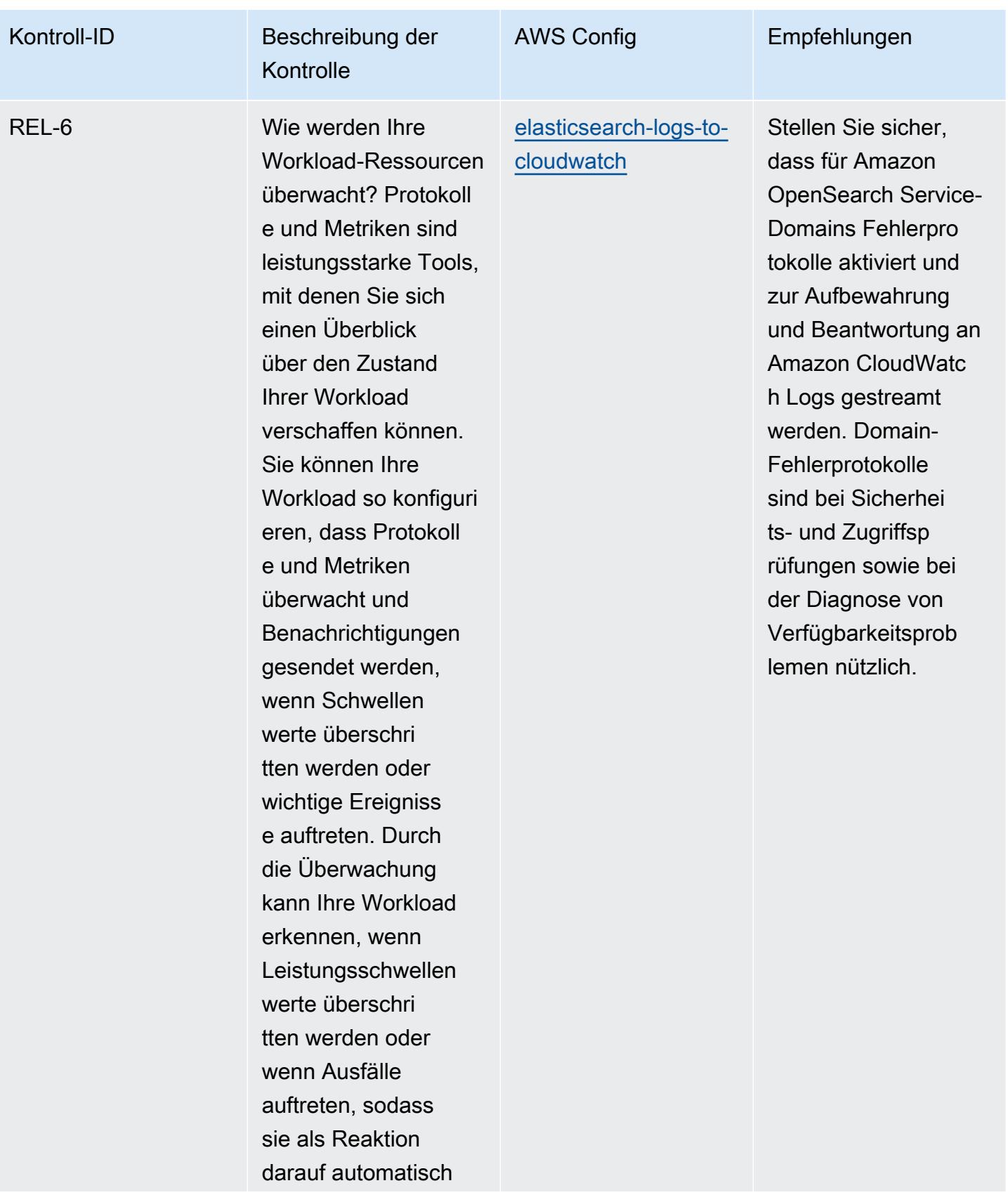

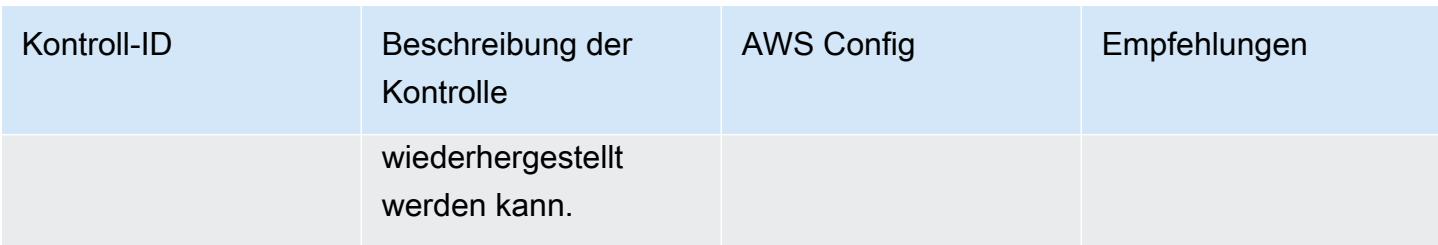

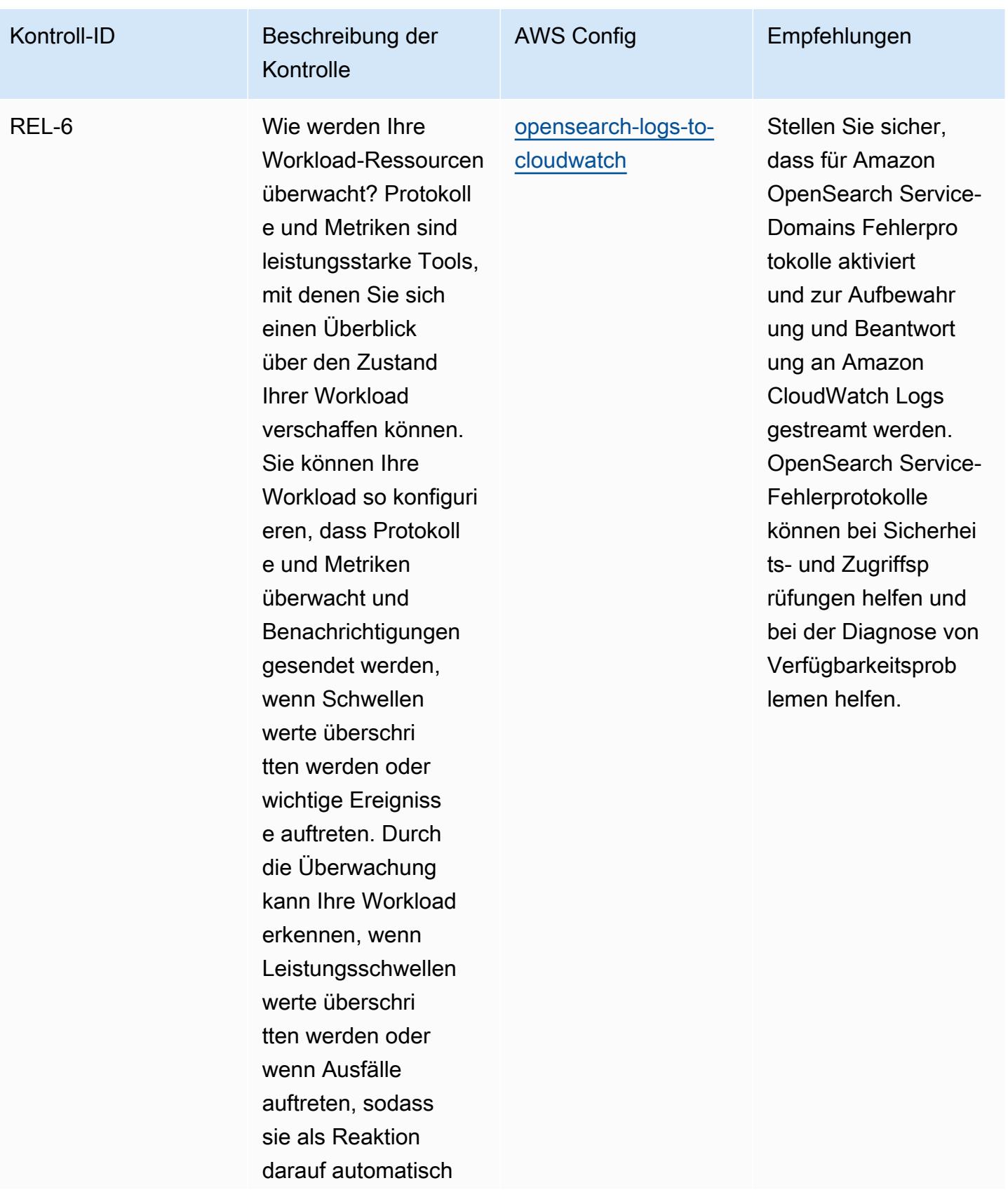

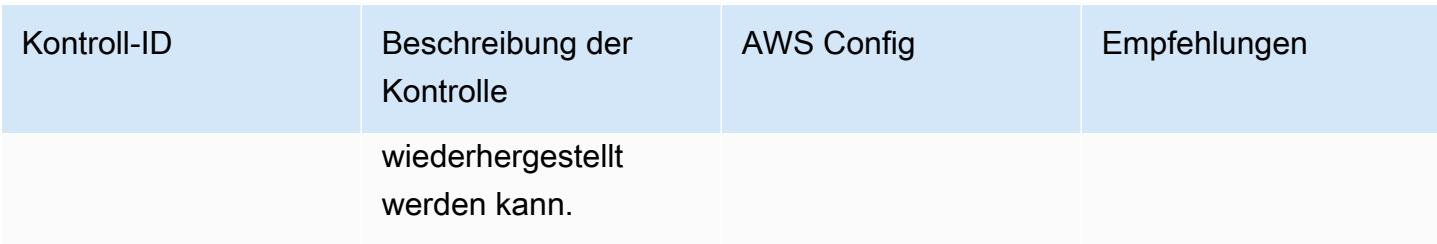

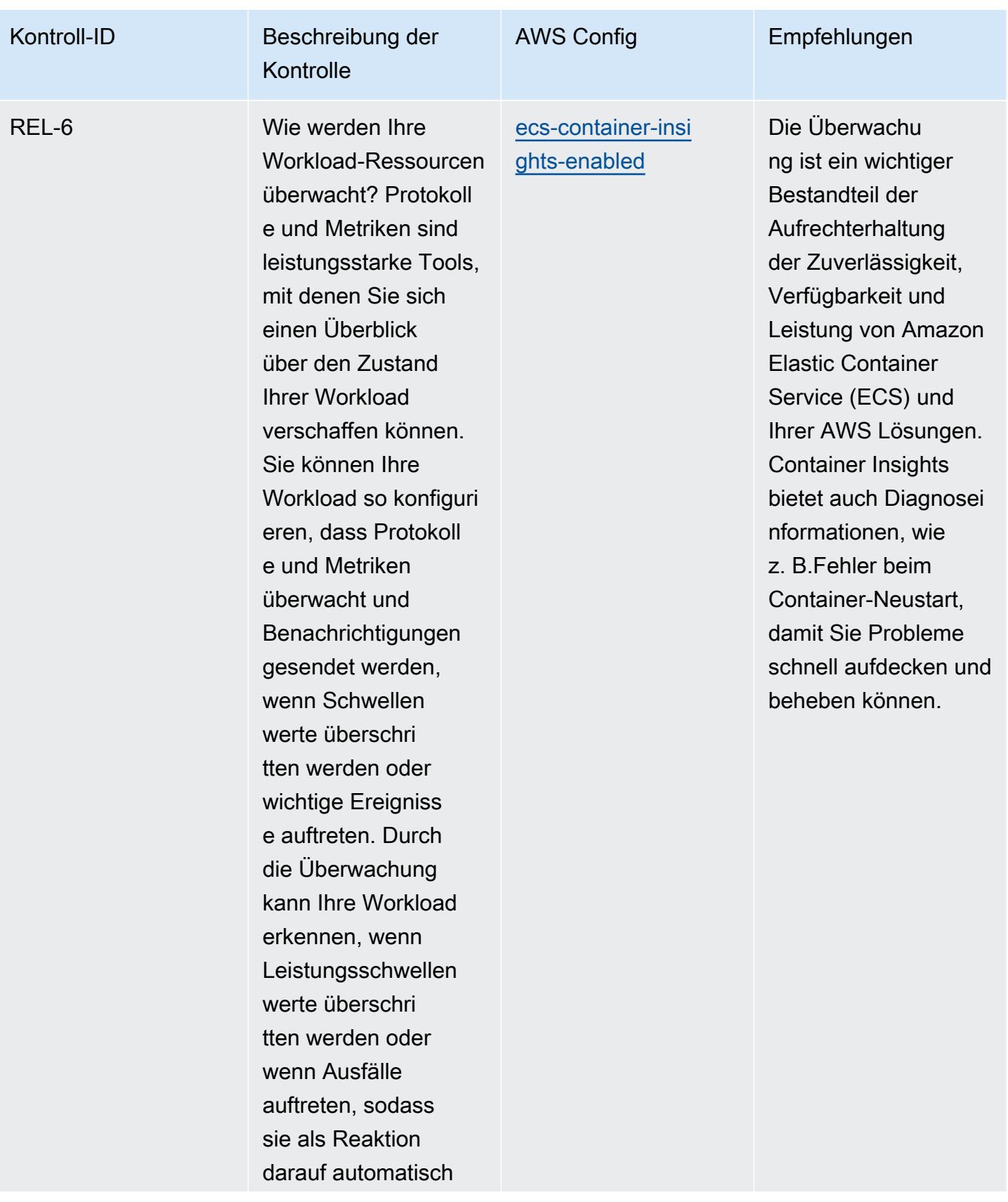

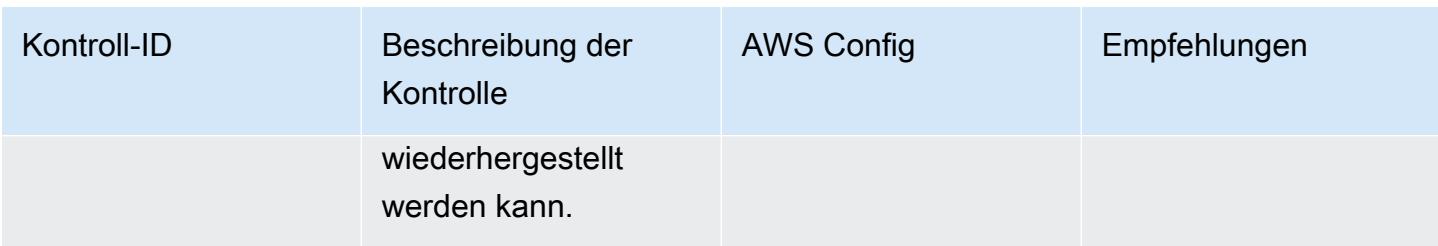

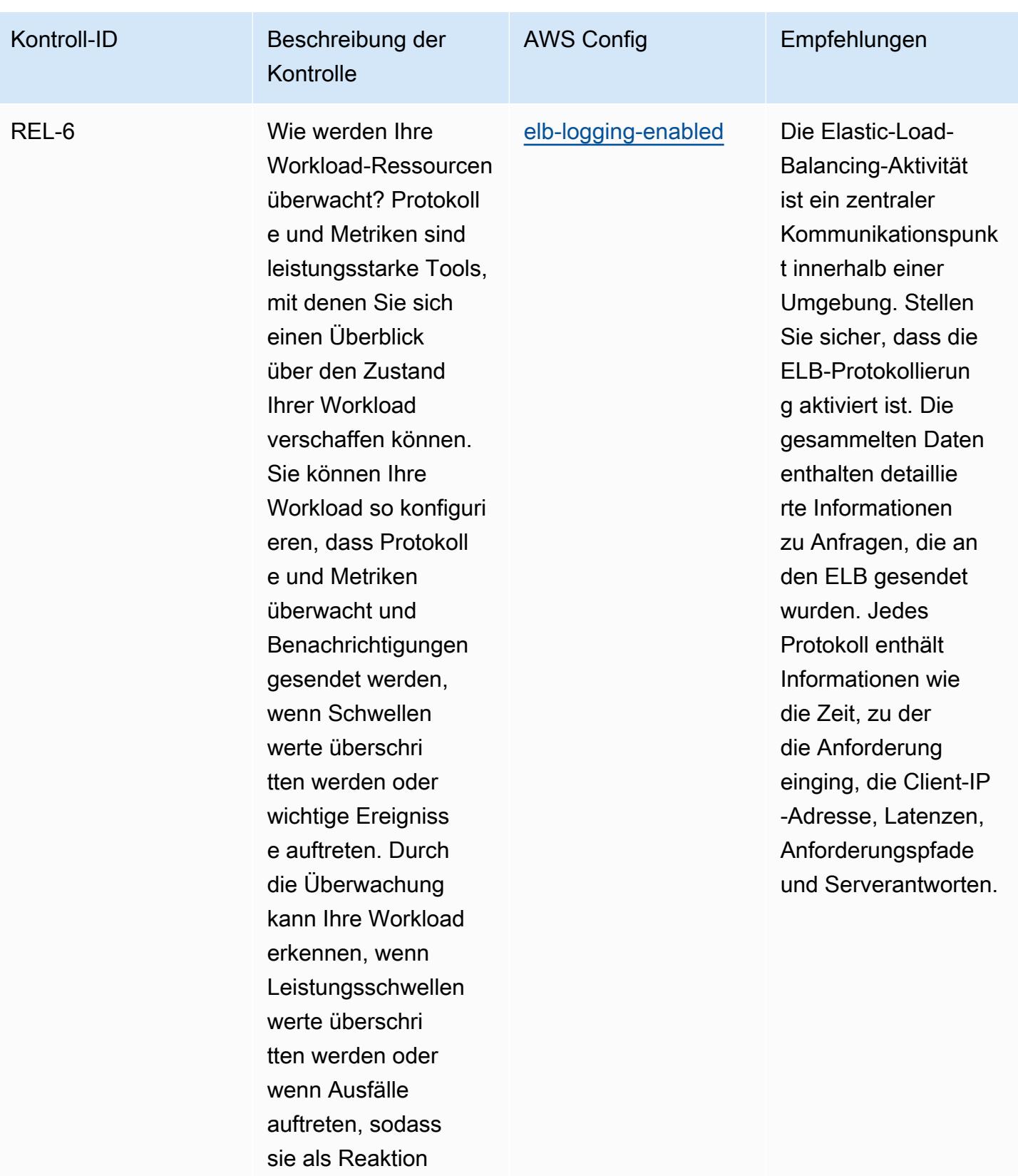

darauf automatisch

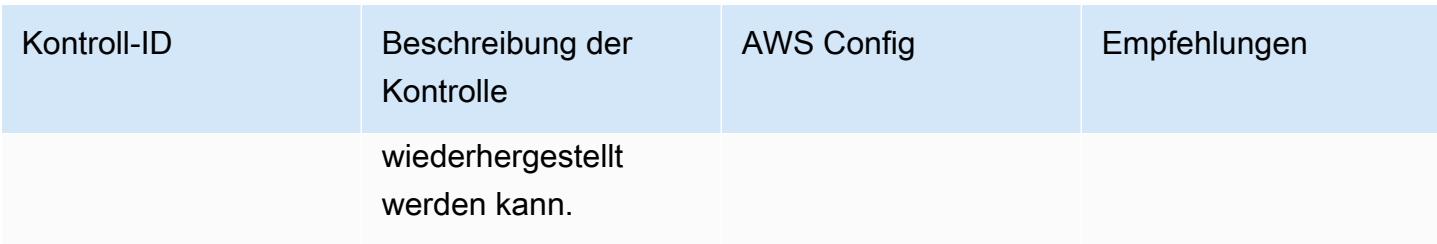
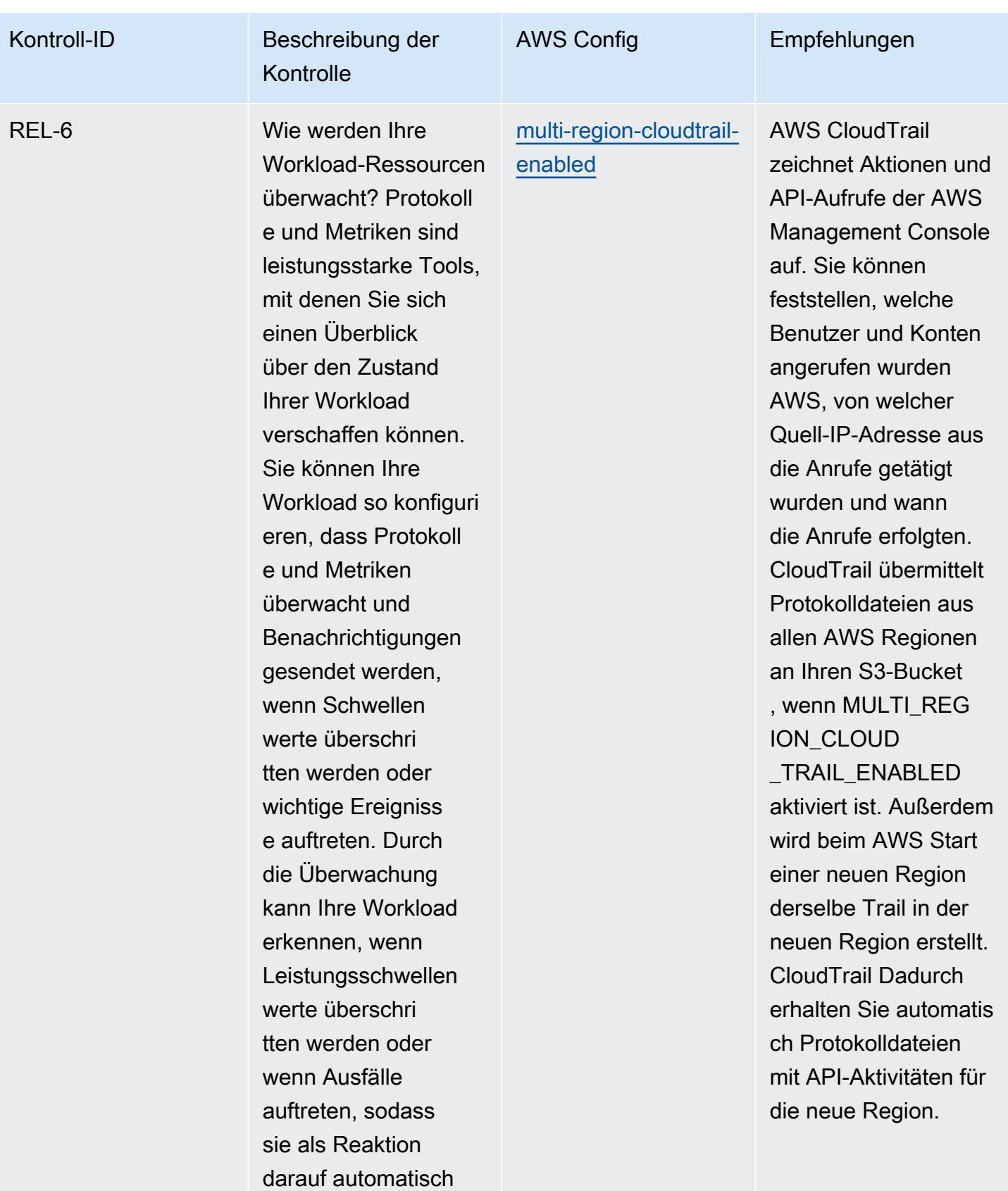

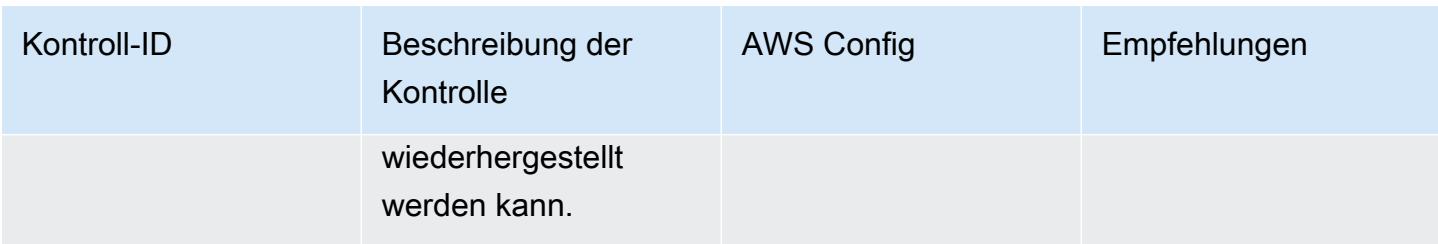

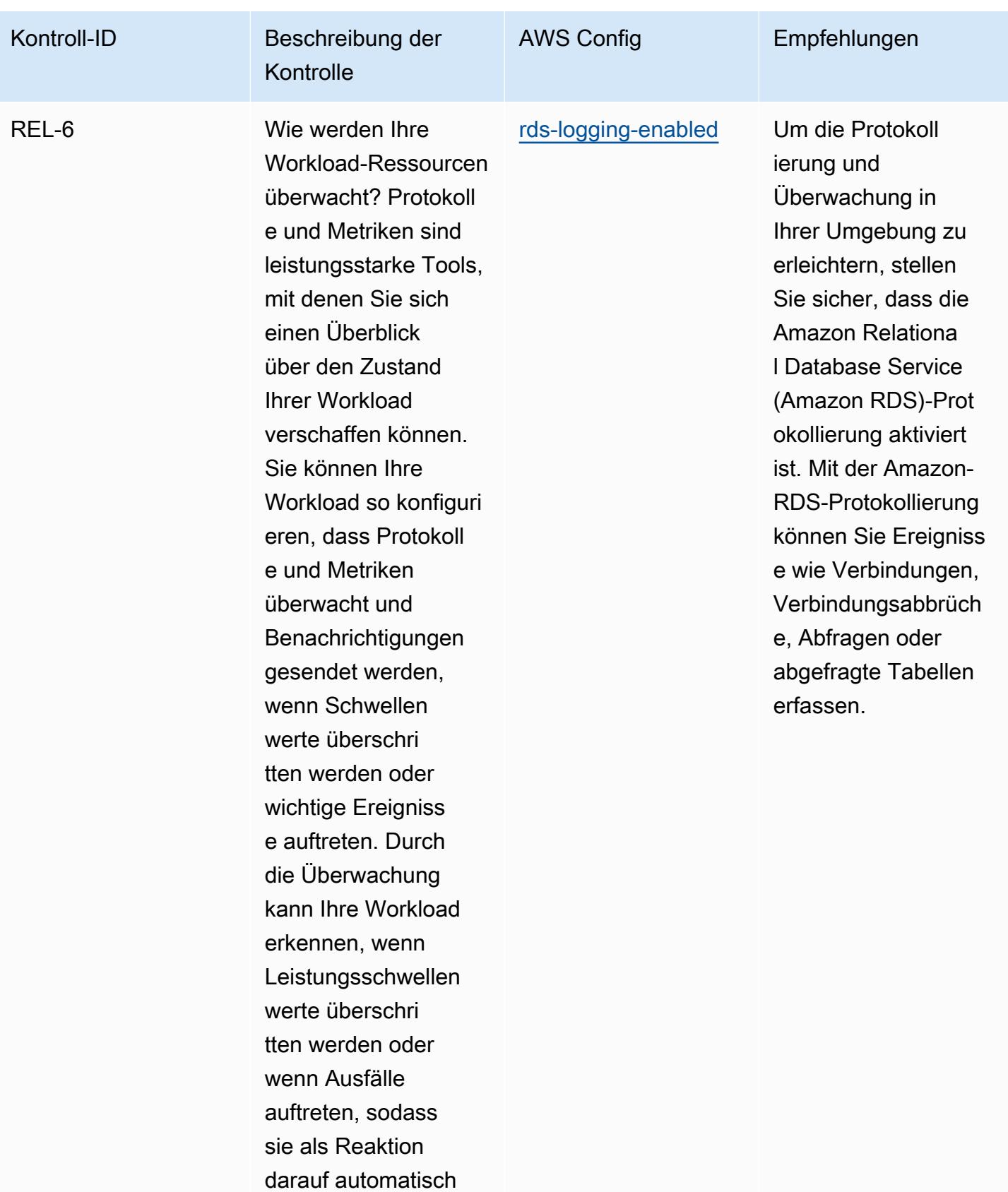

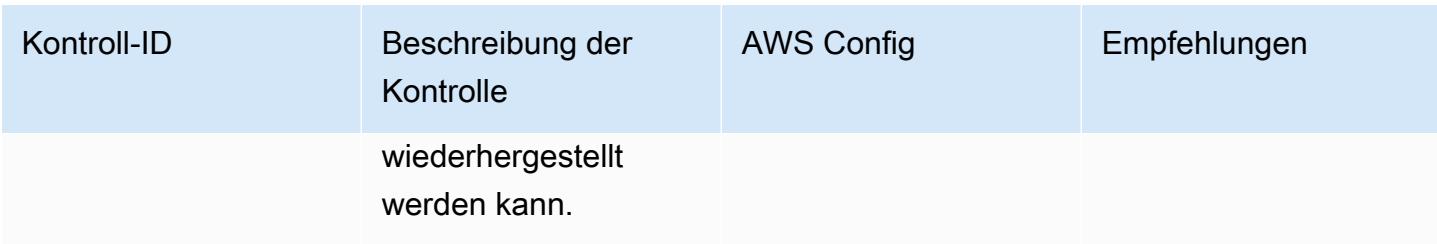

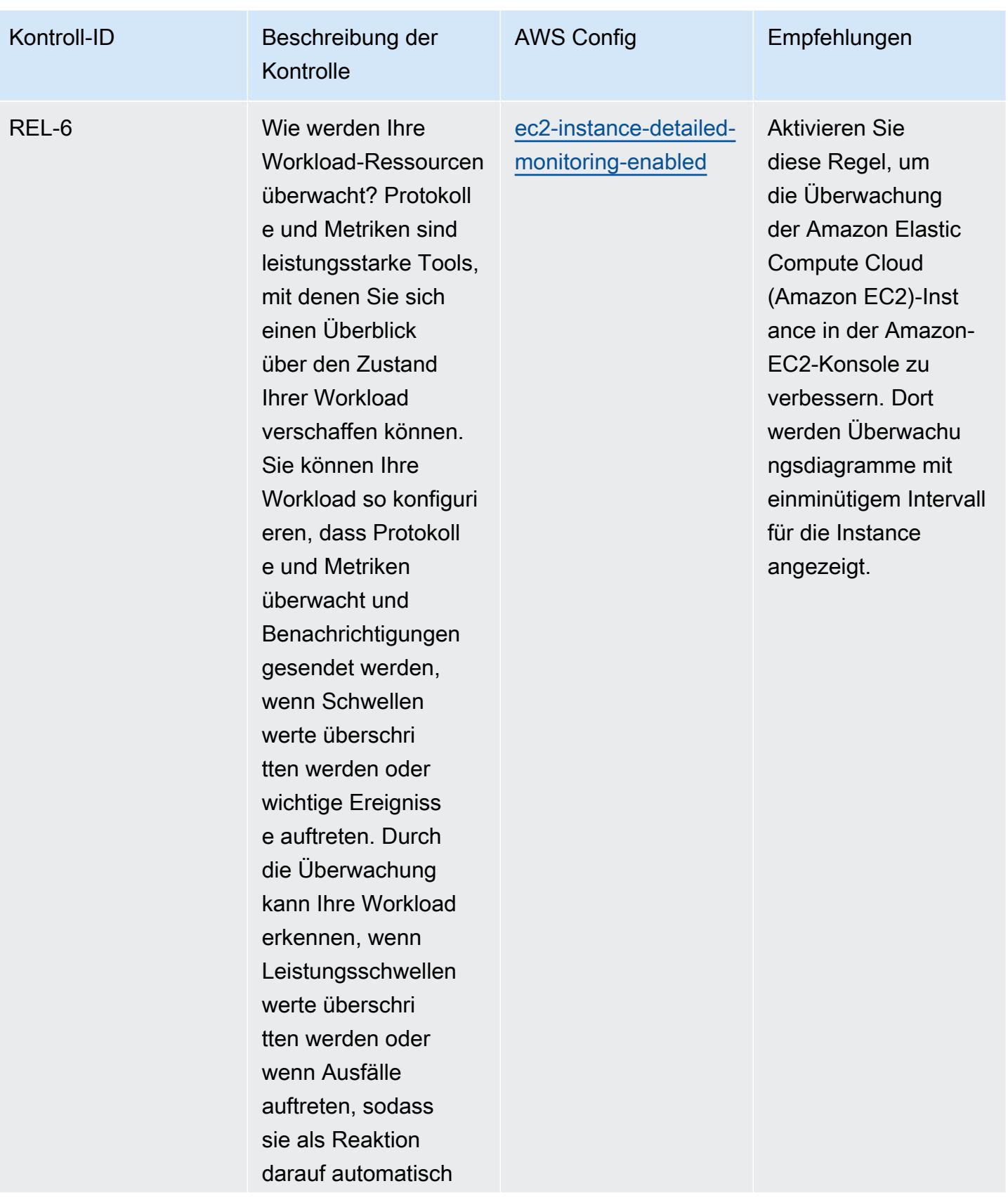

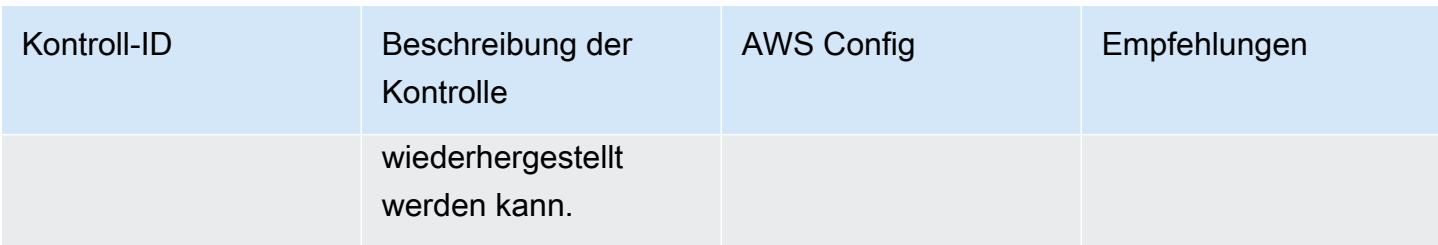

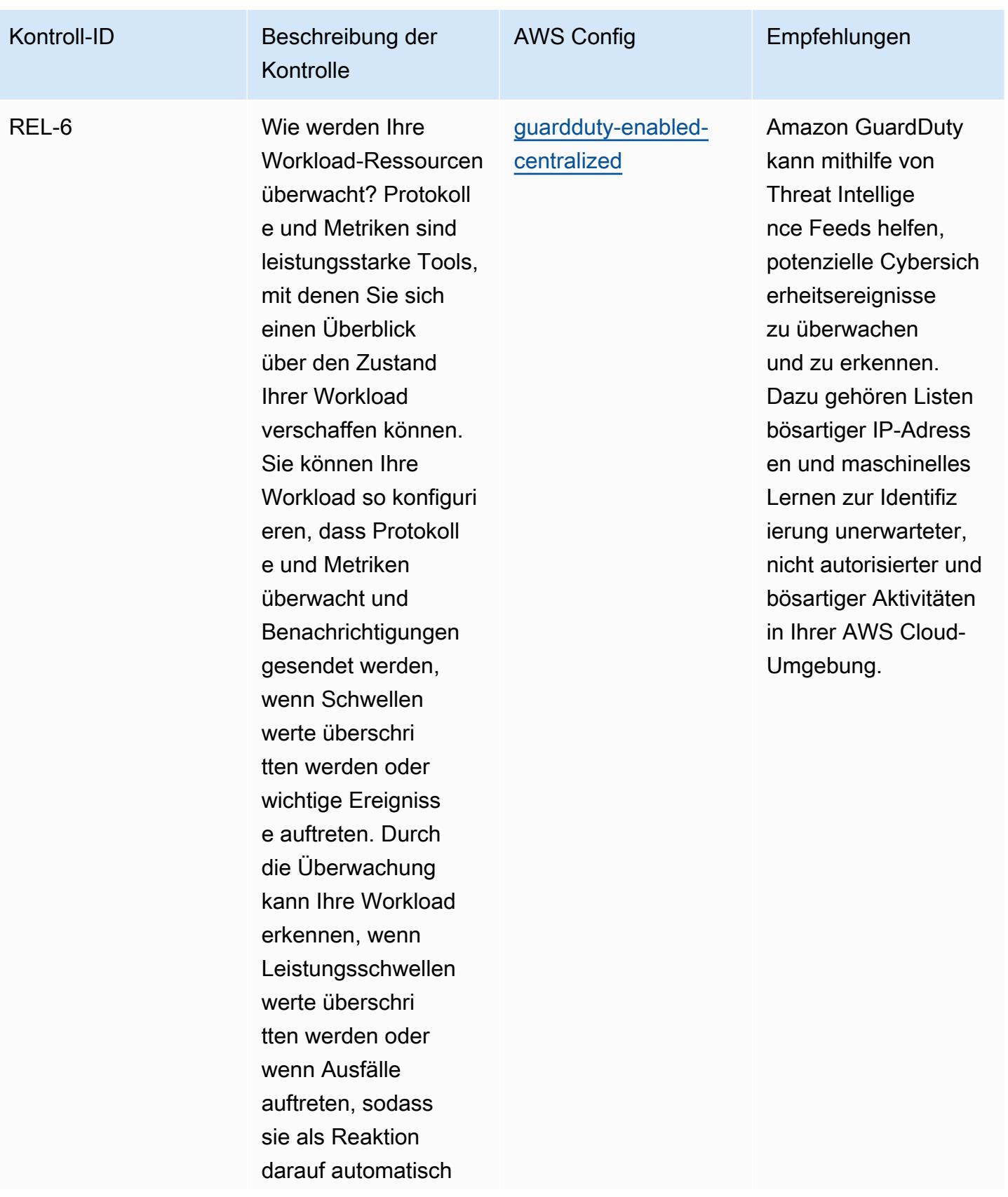

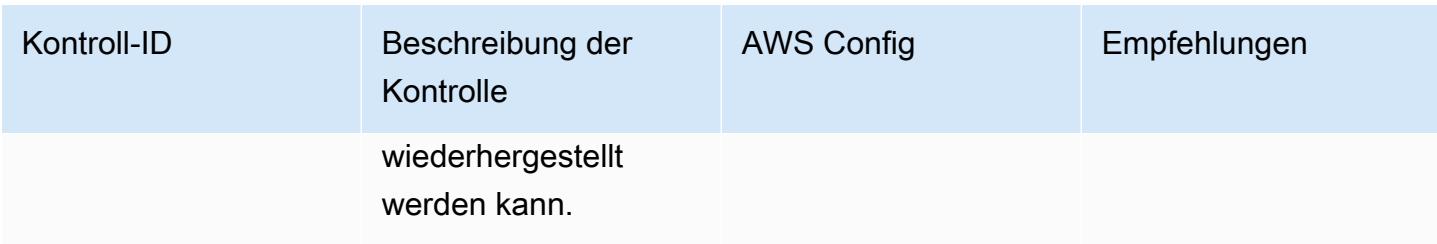

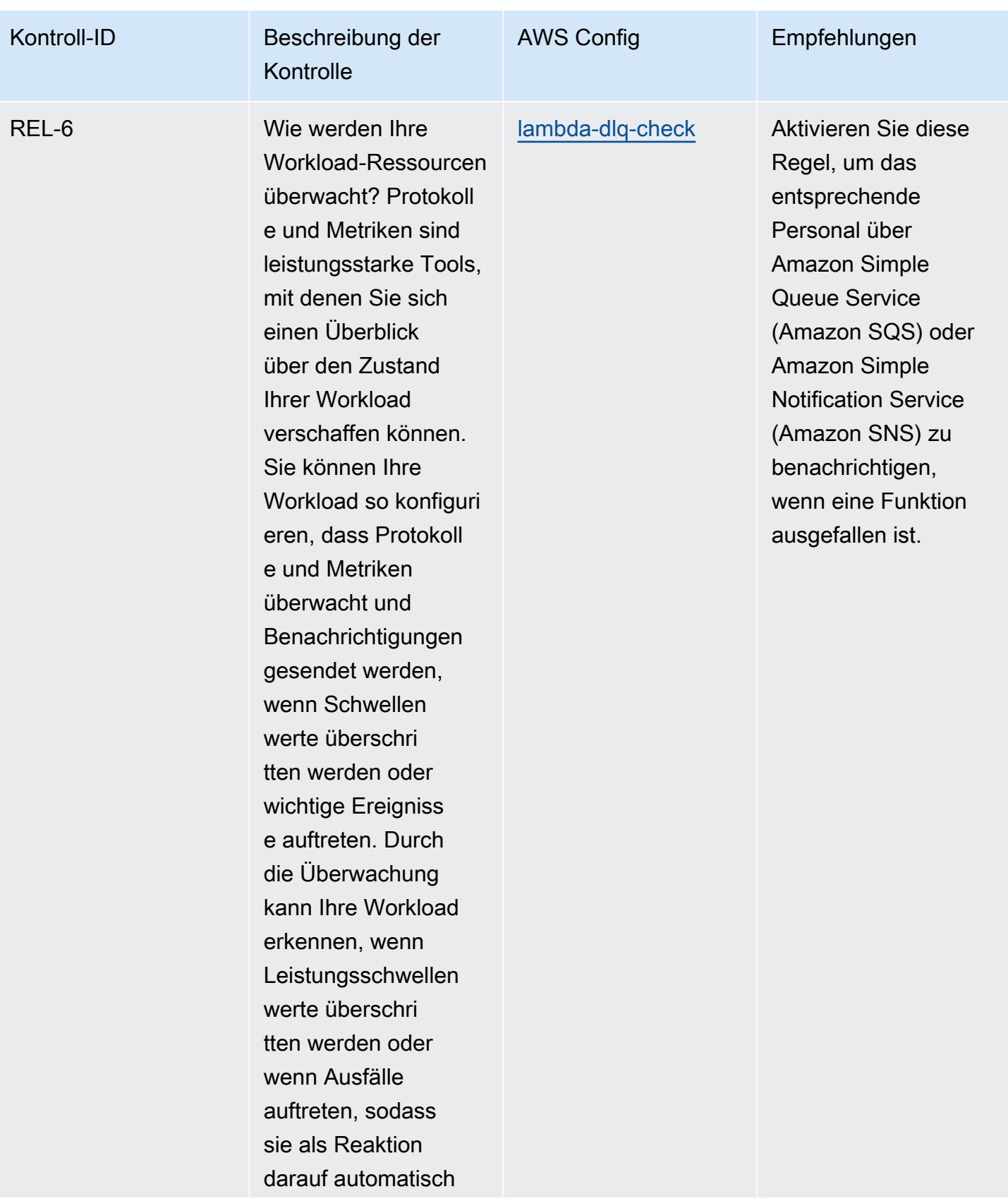

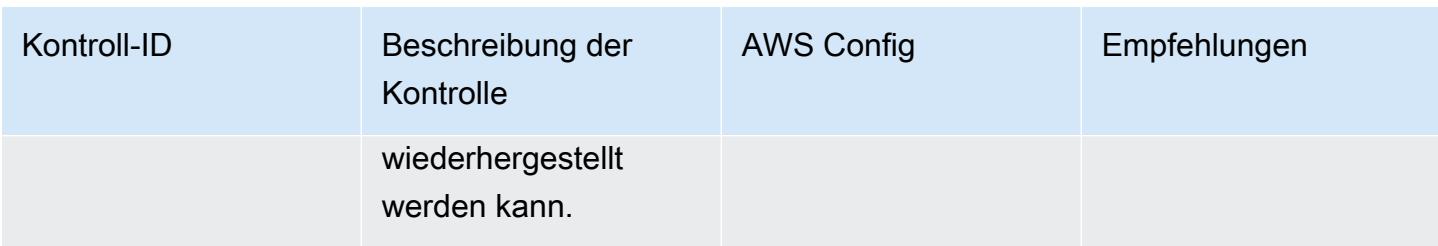

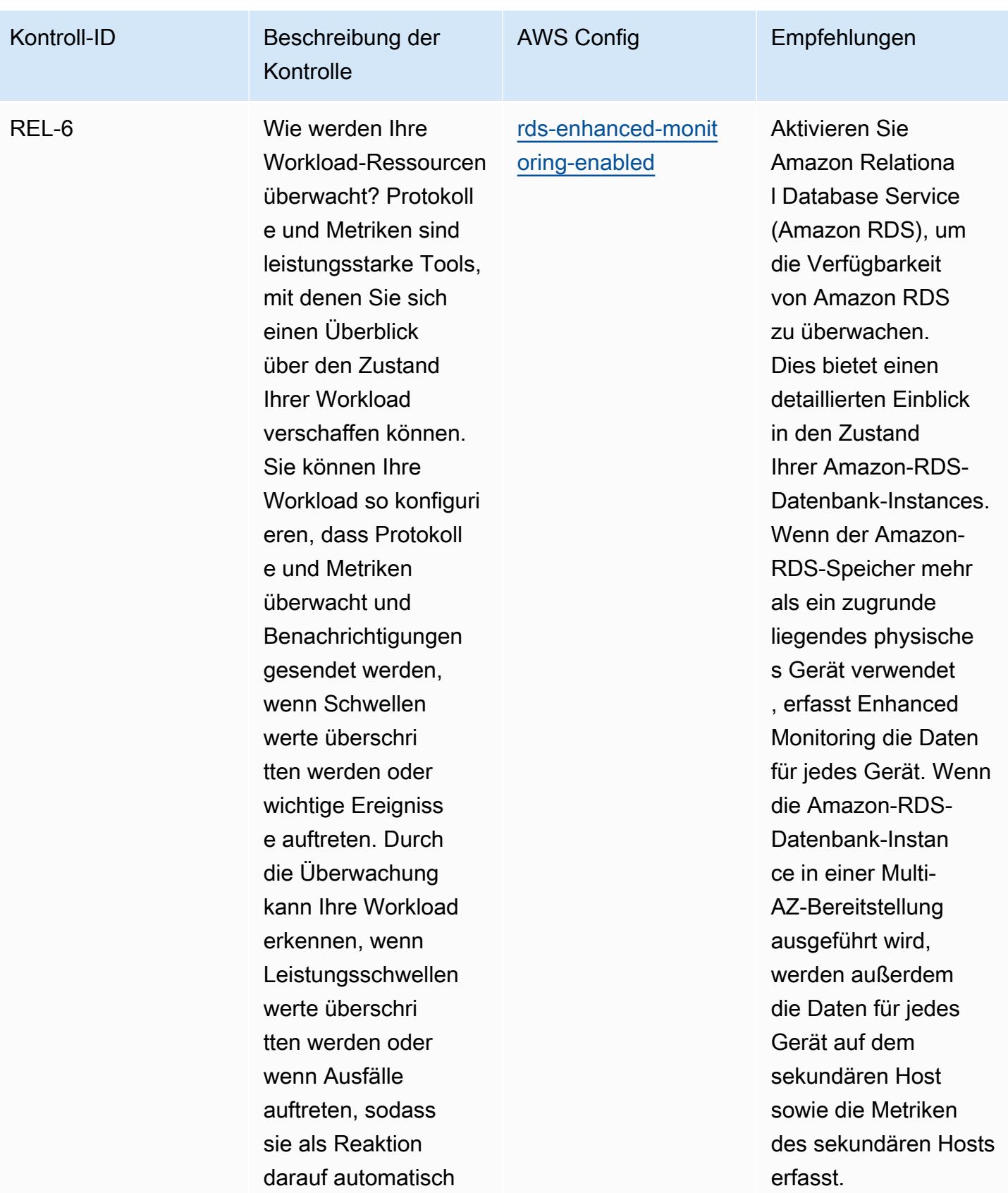

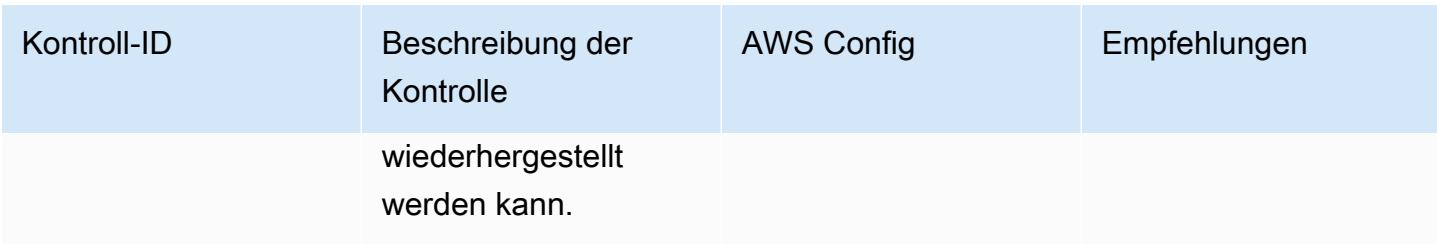

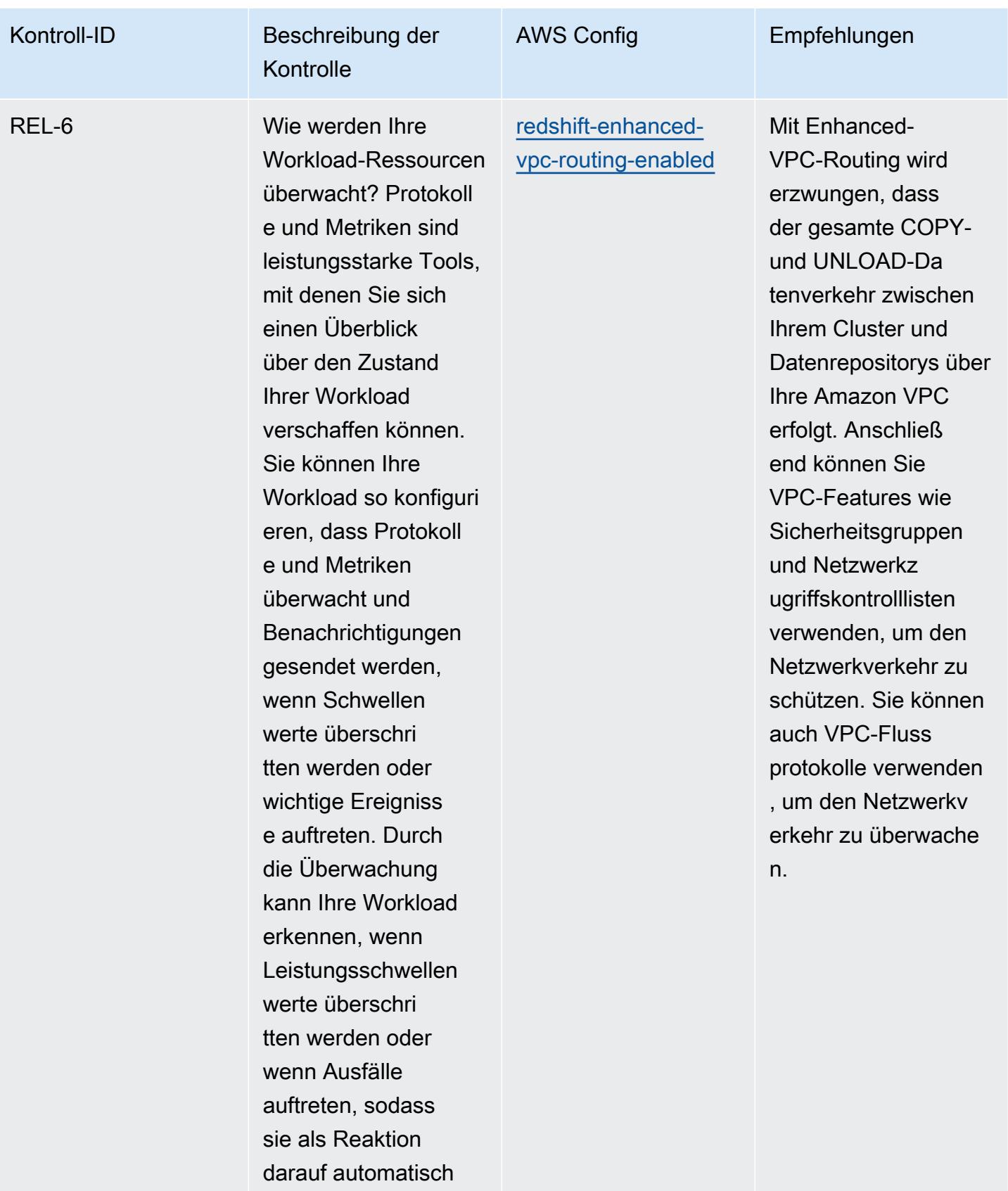

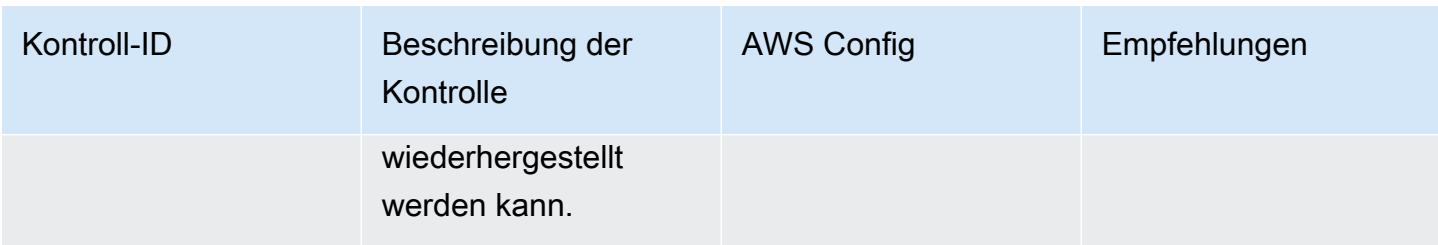

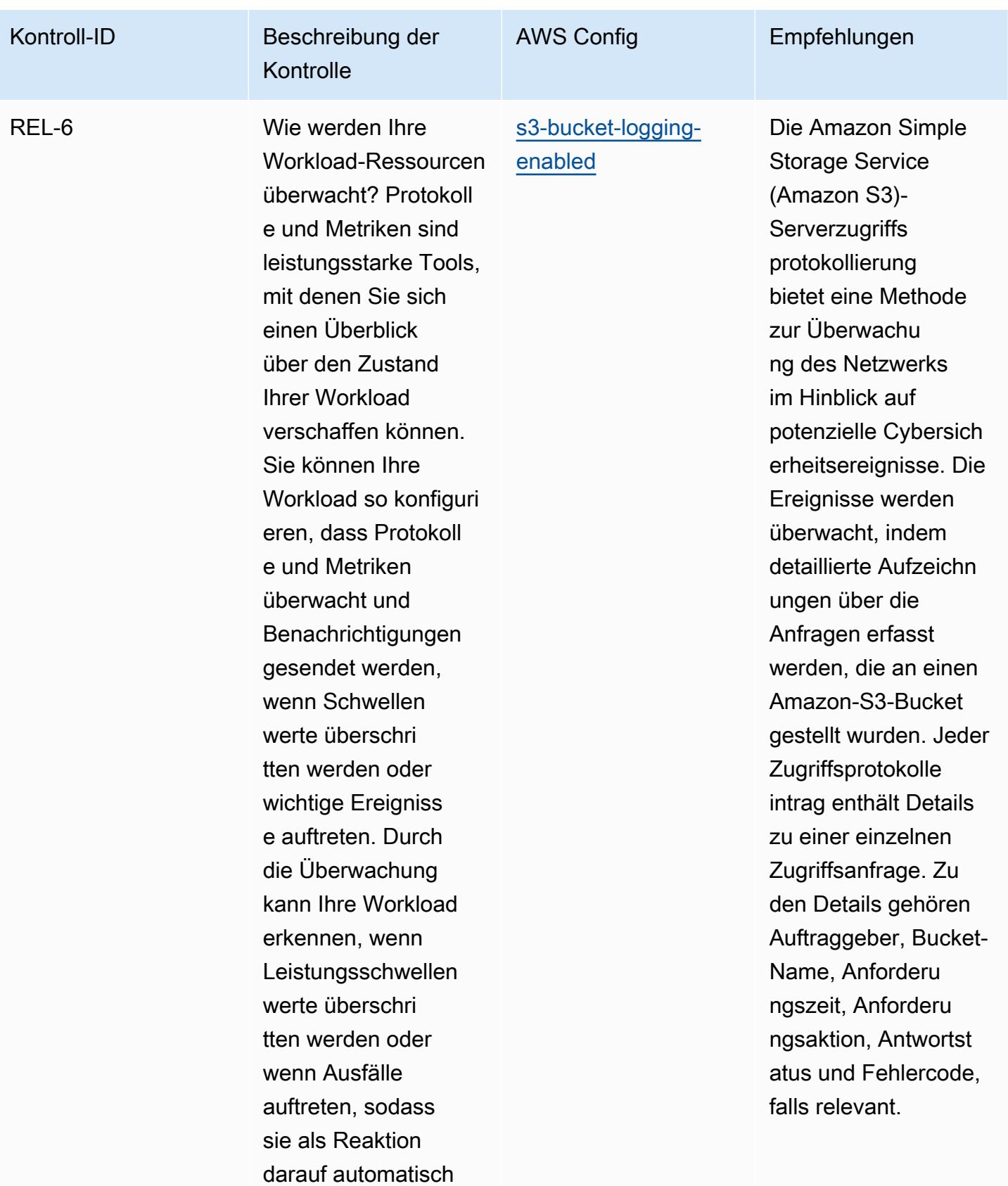

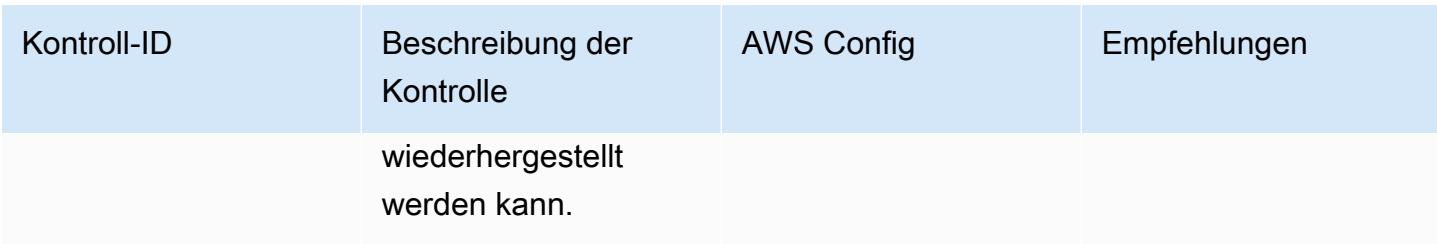

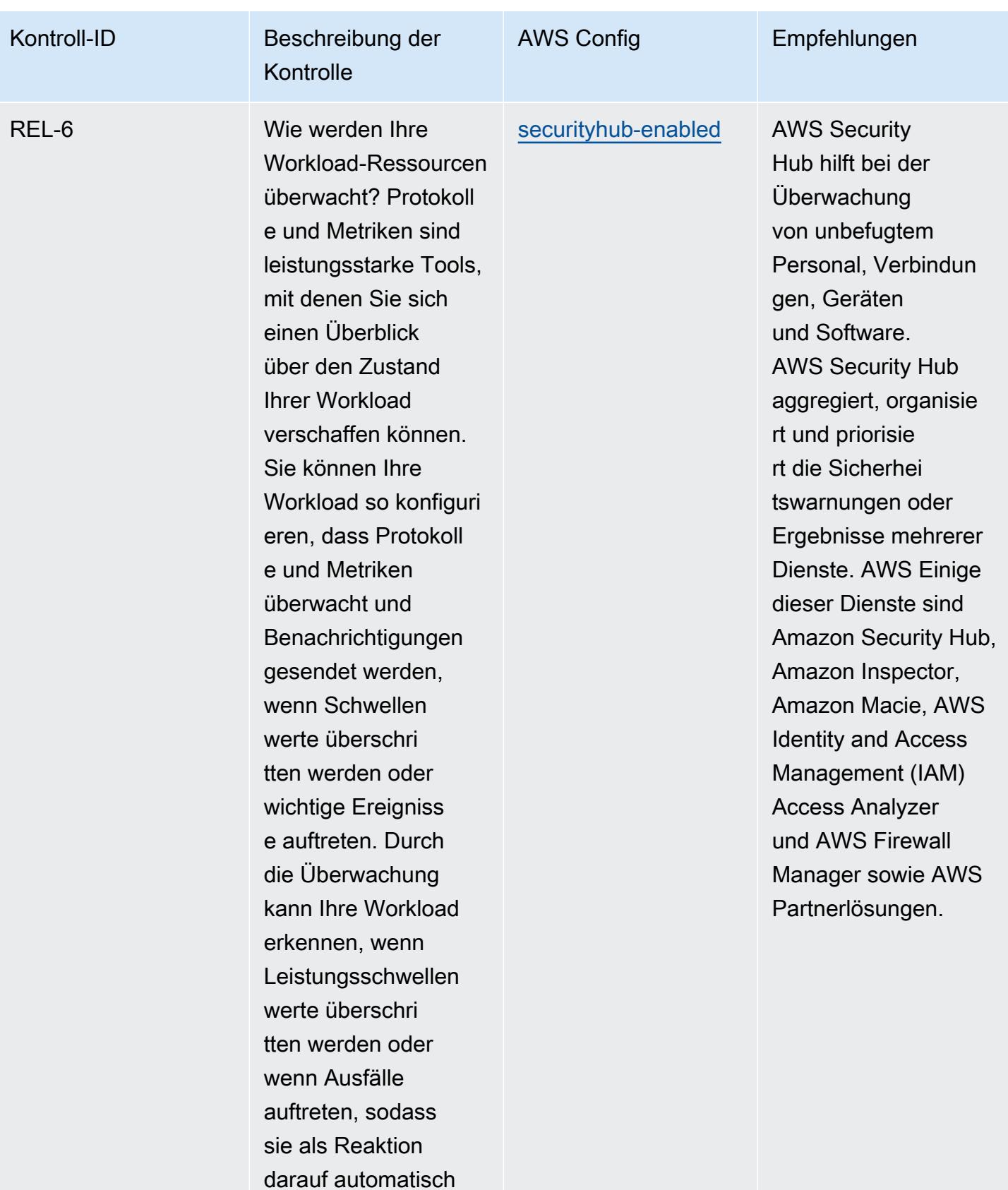

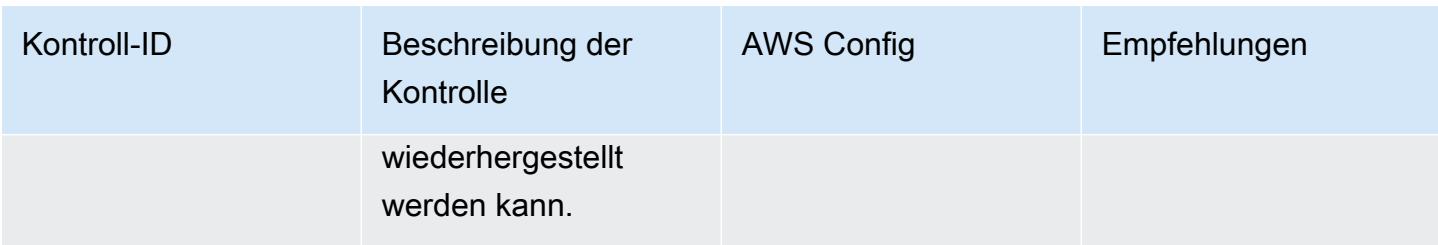

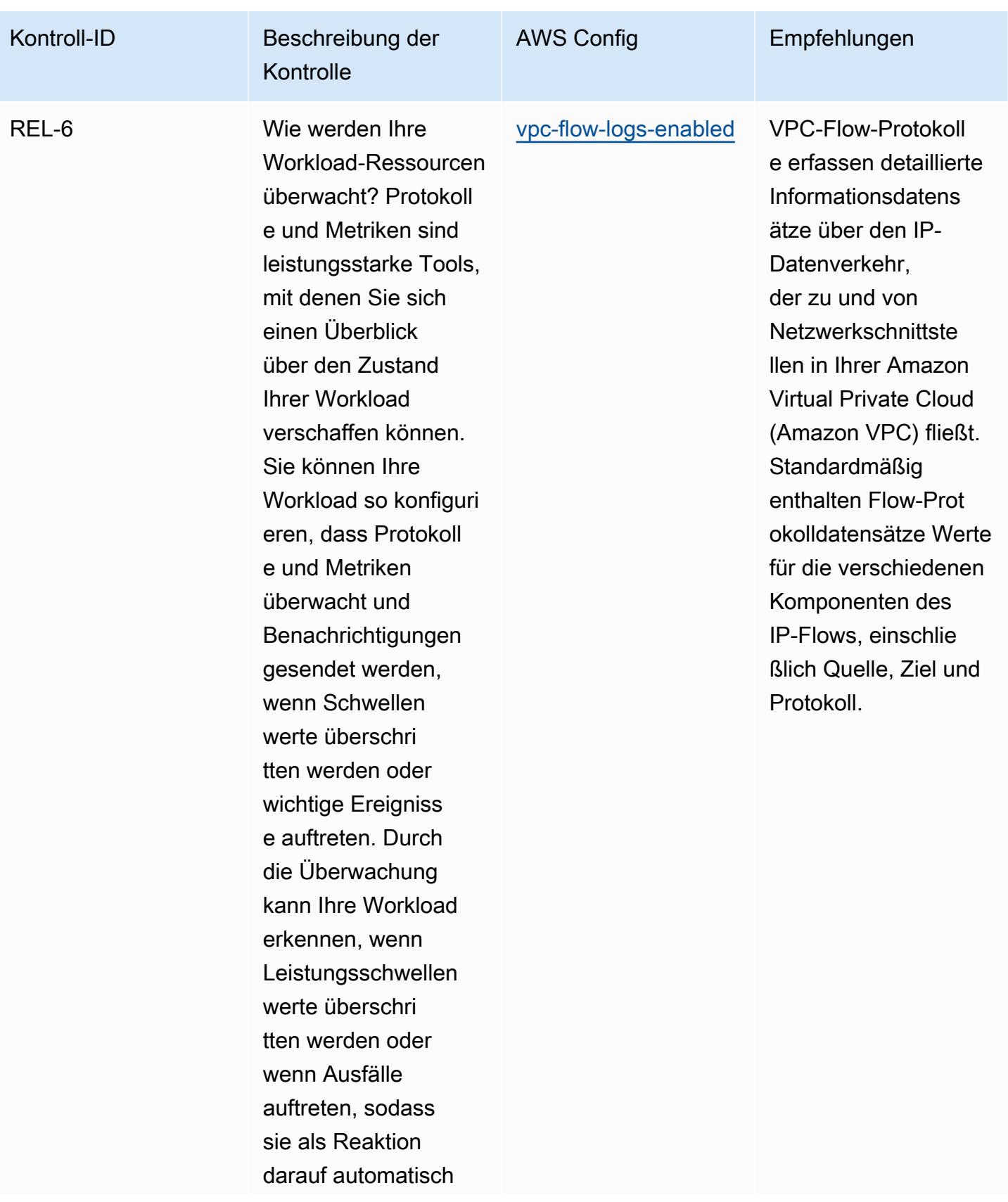

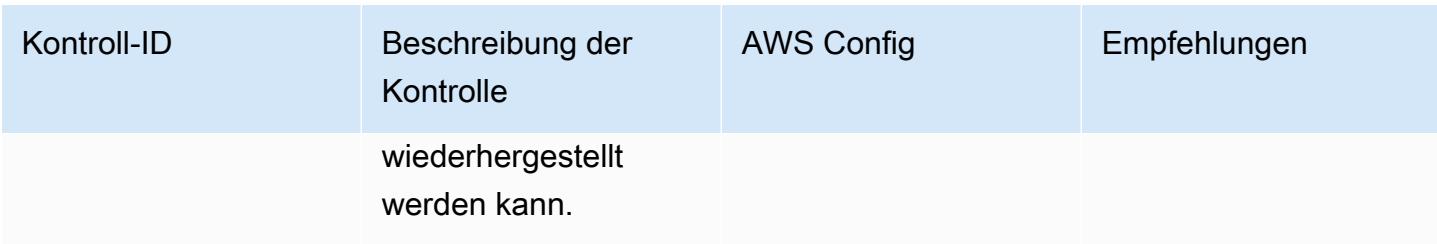

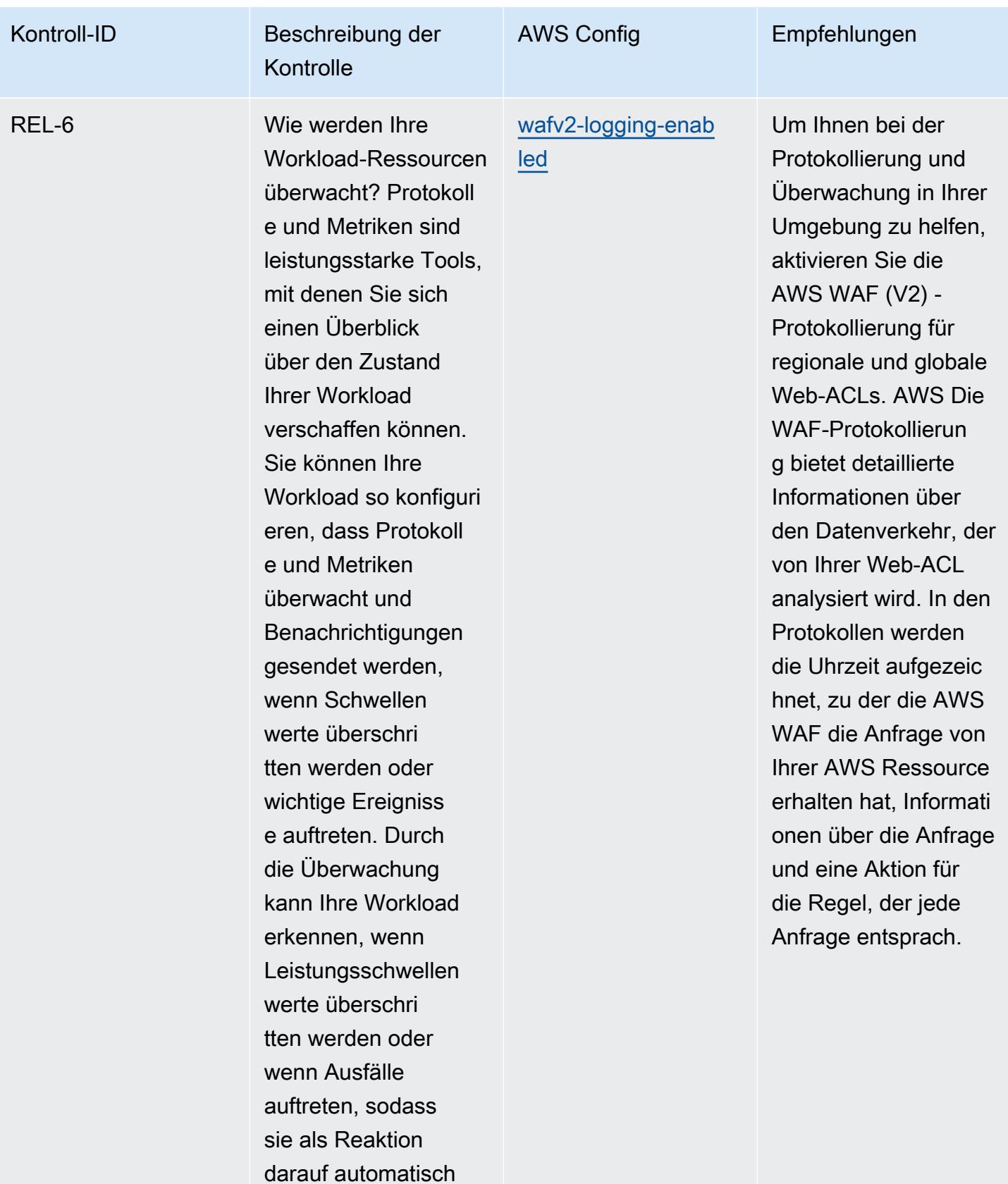

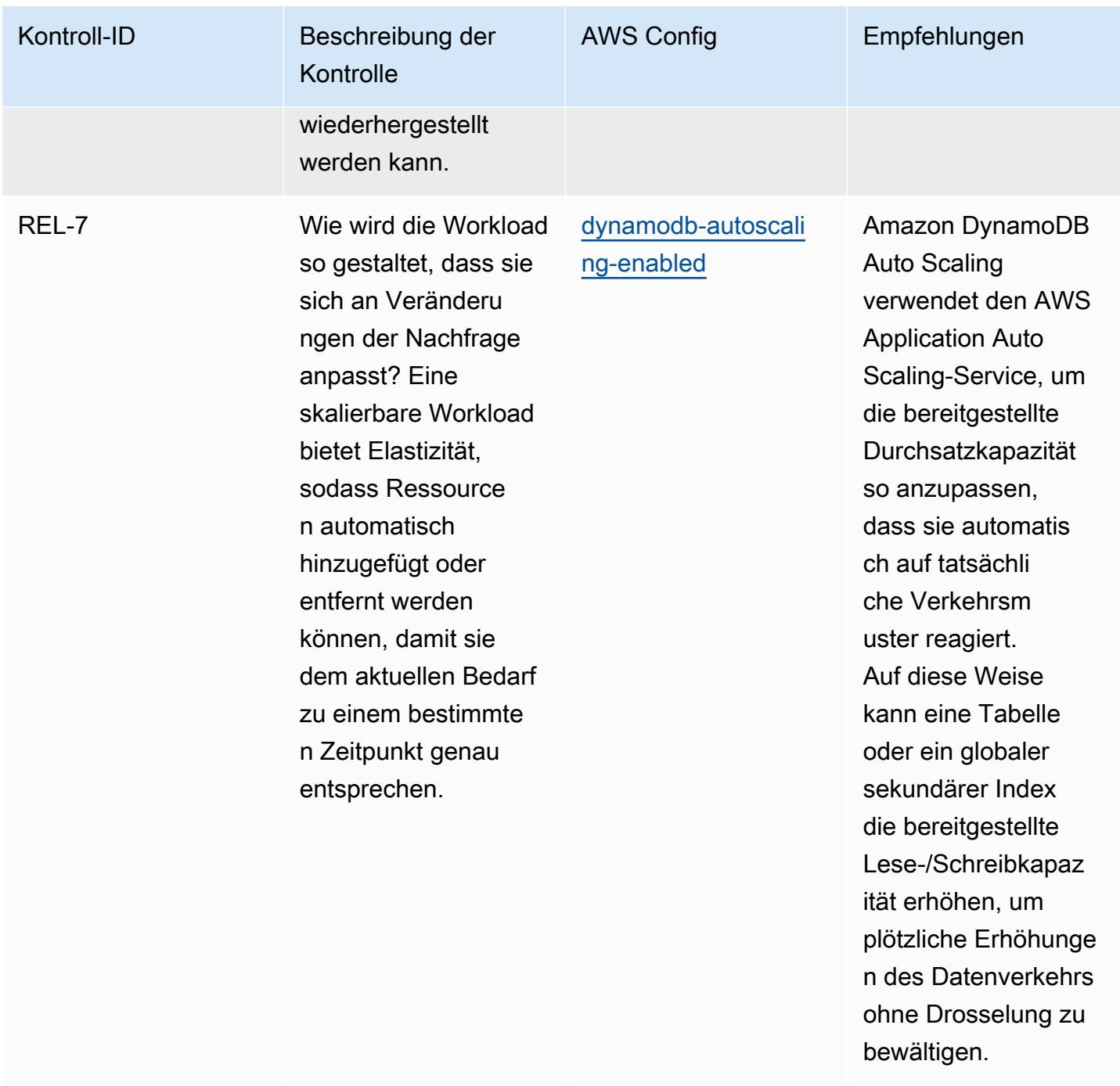

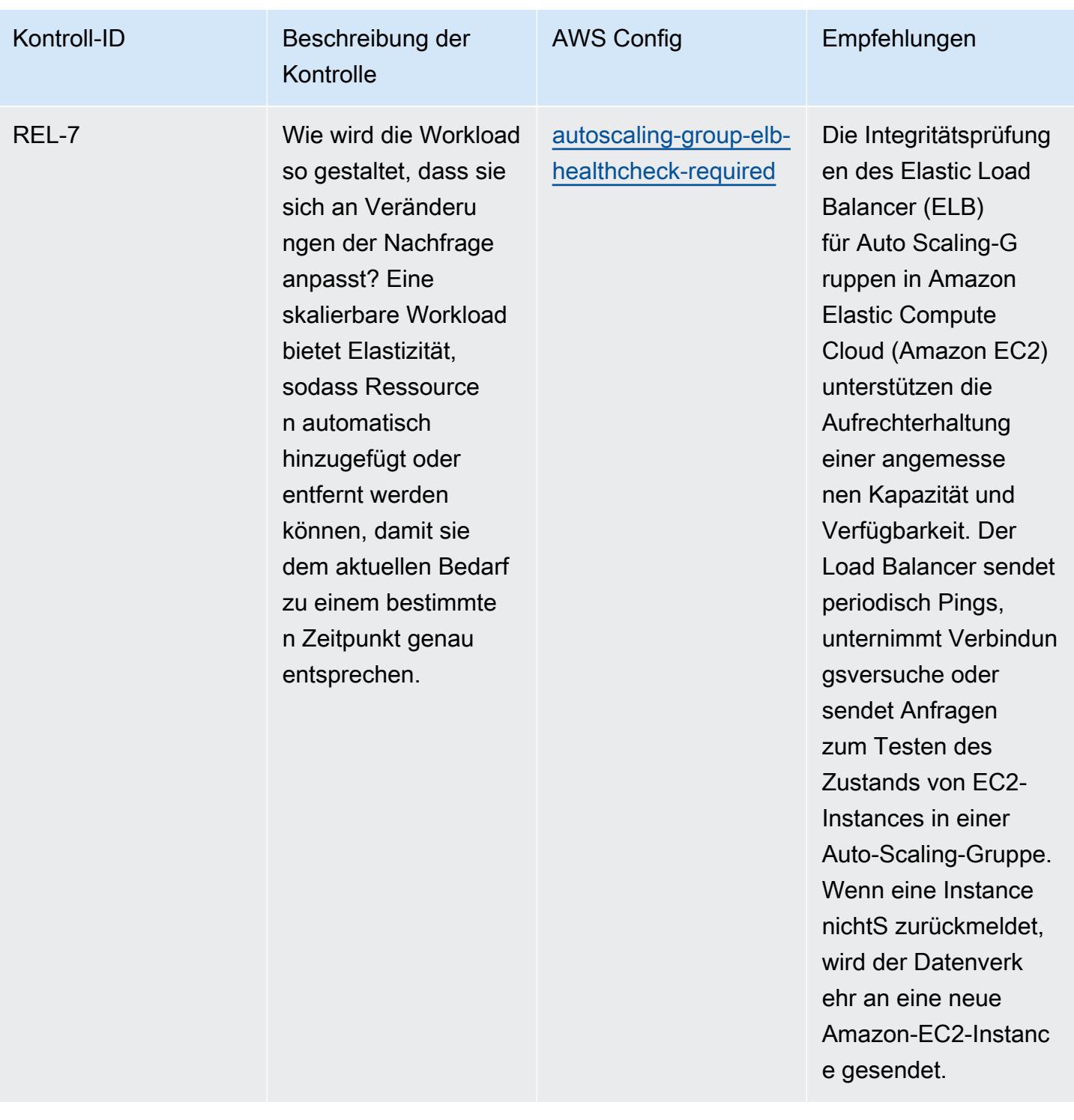

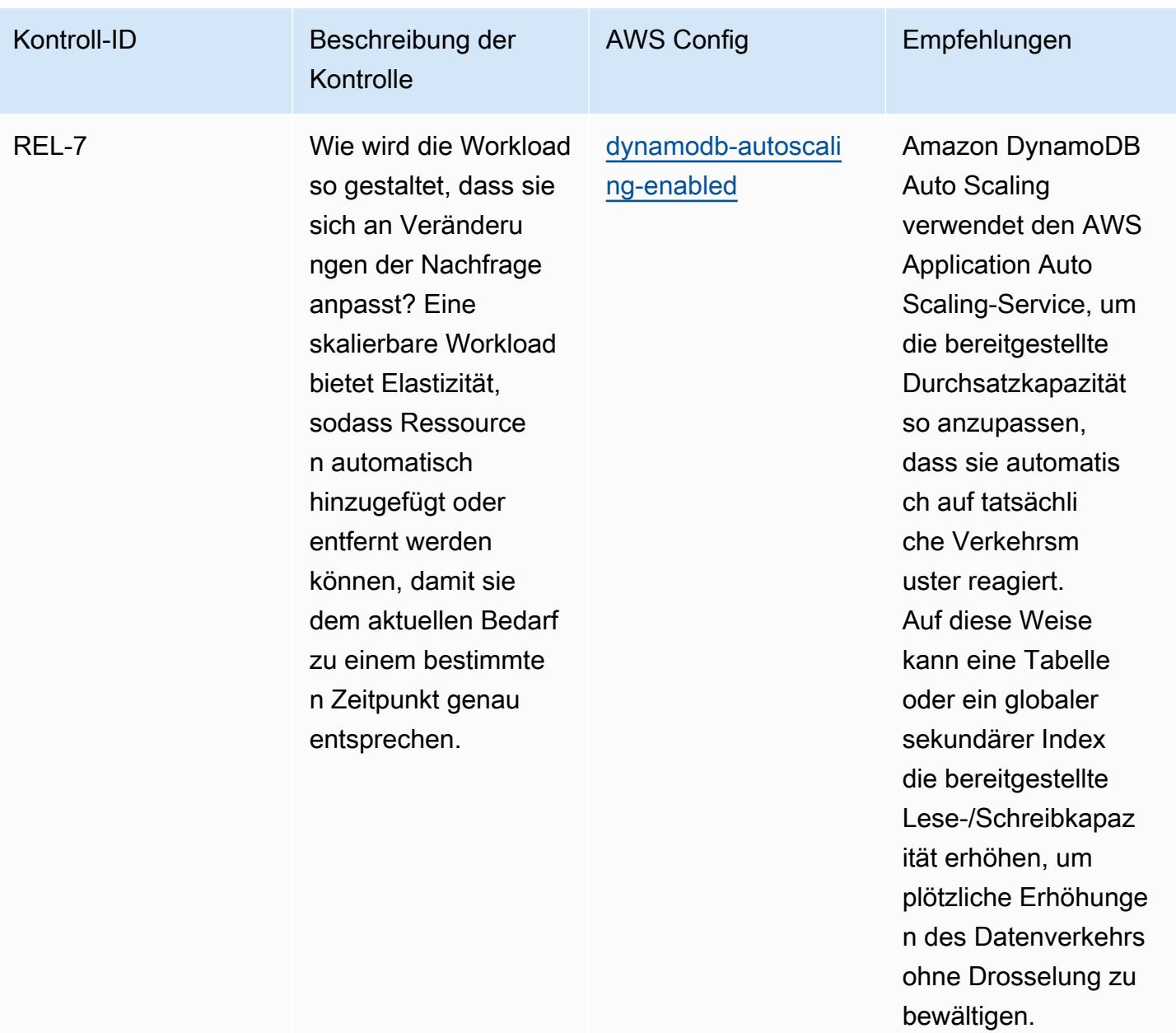

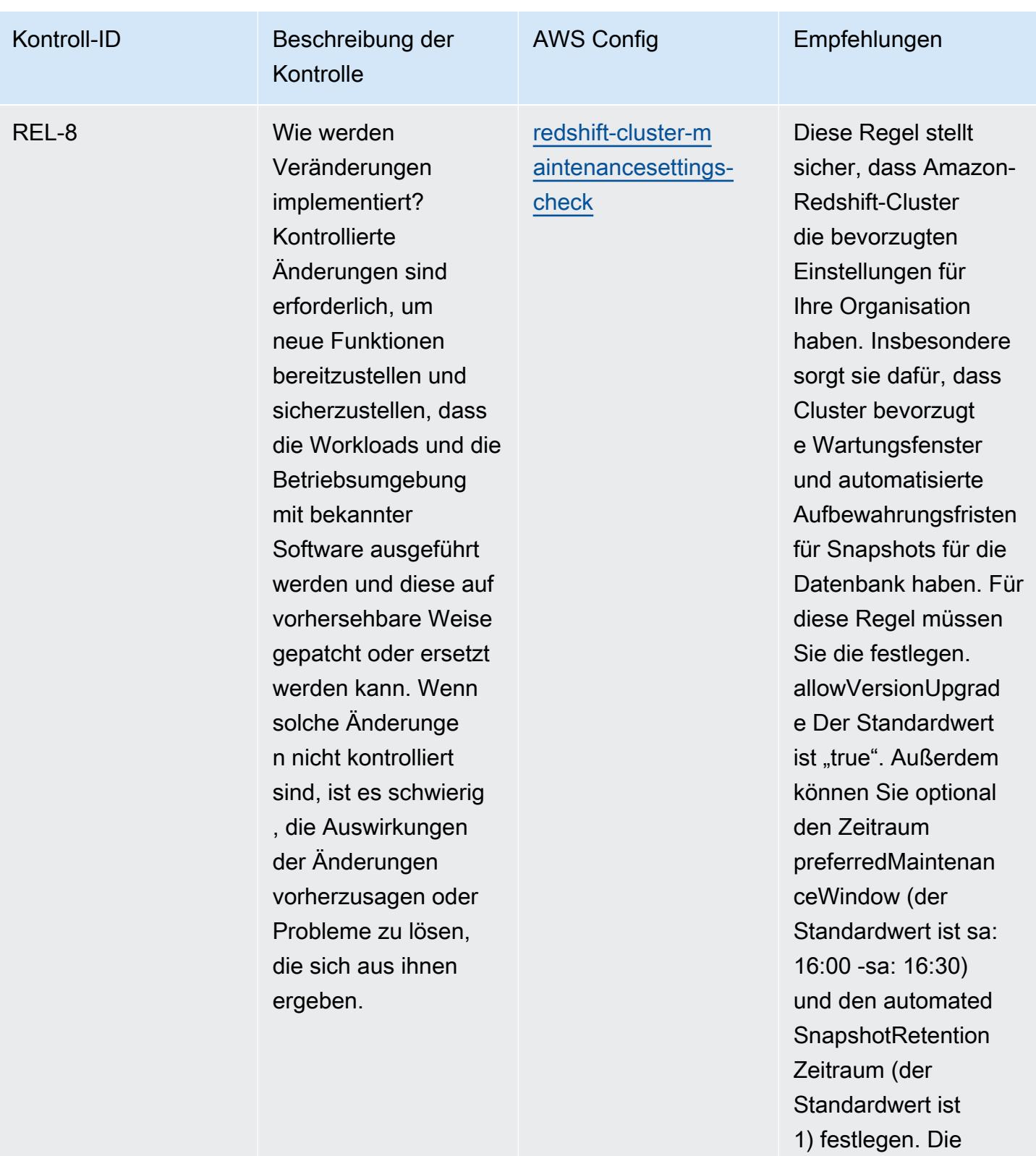

tatsächlichen Werte müssen den Richtlini

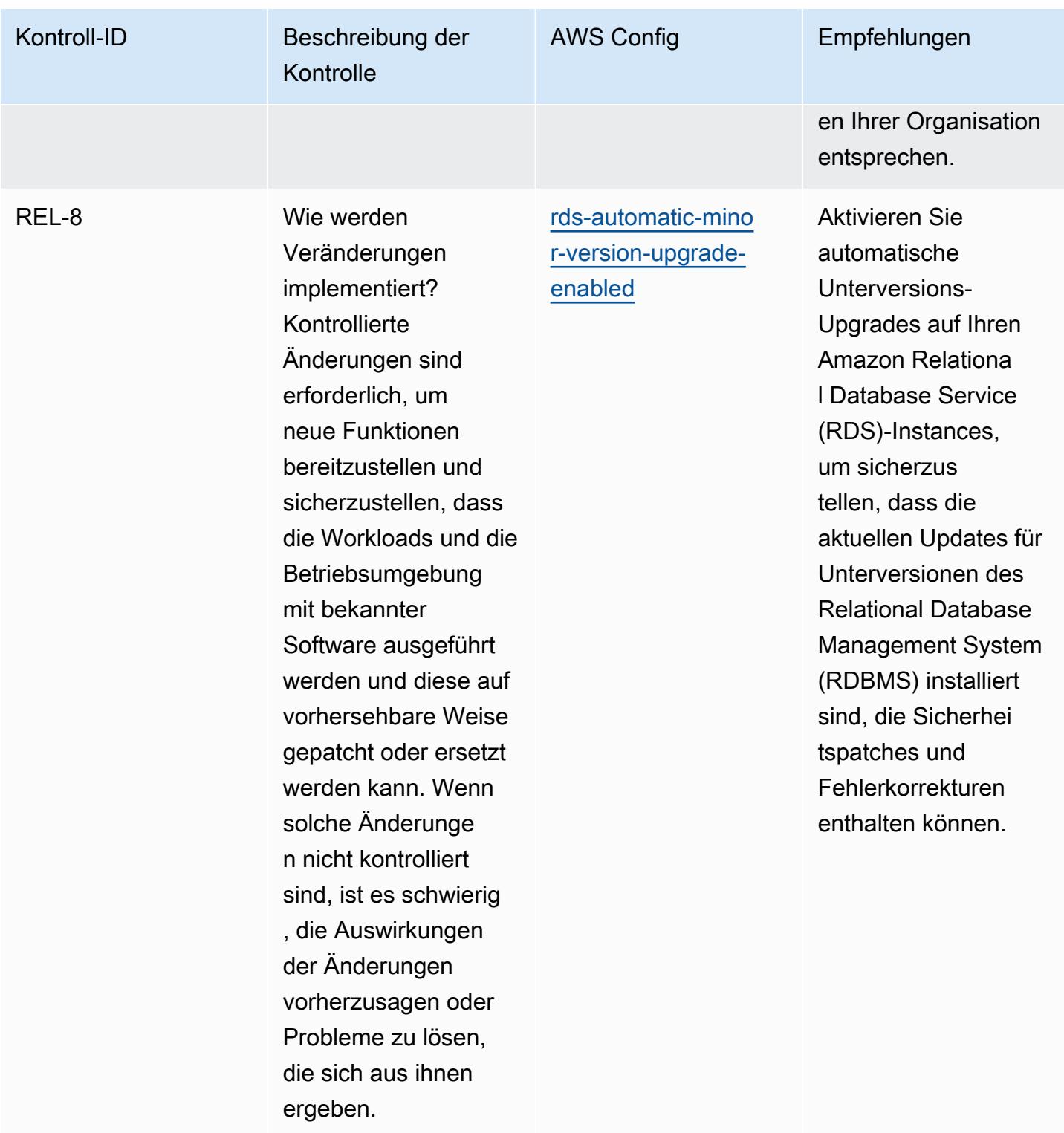

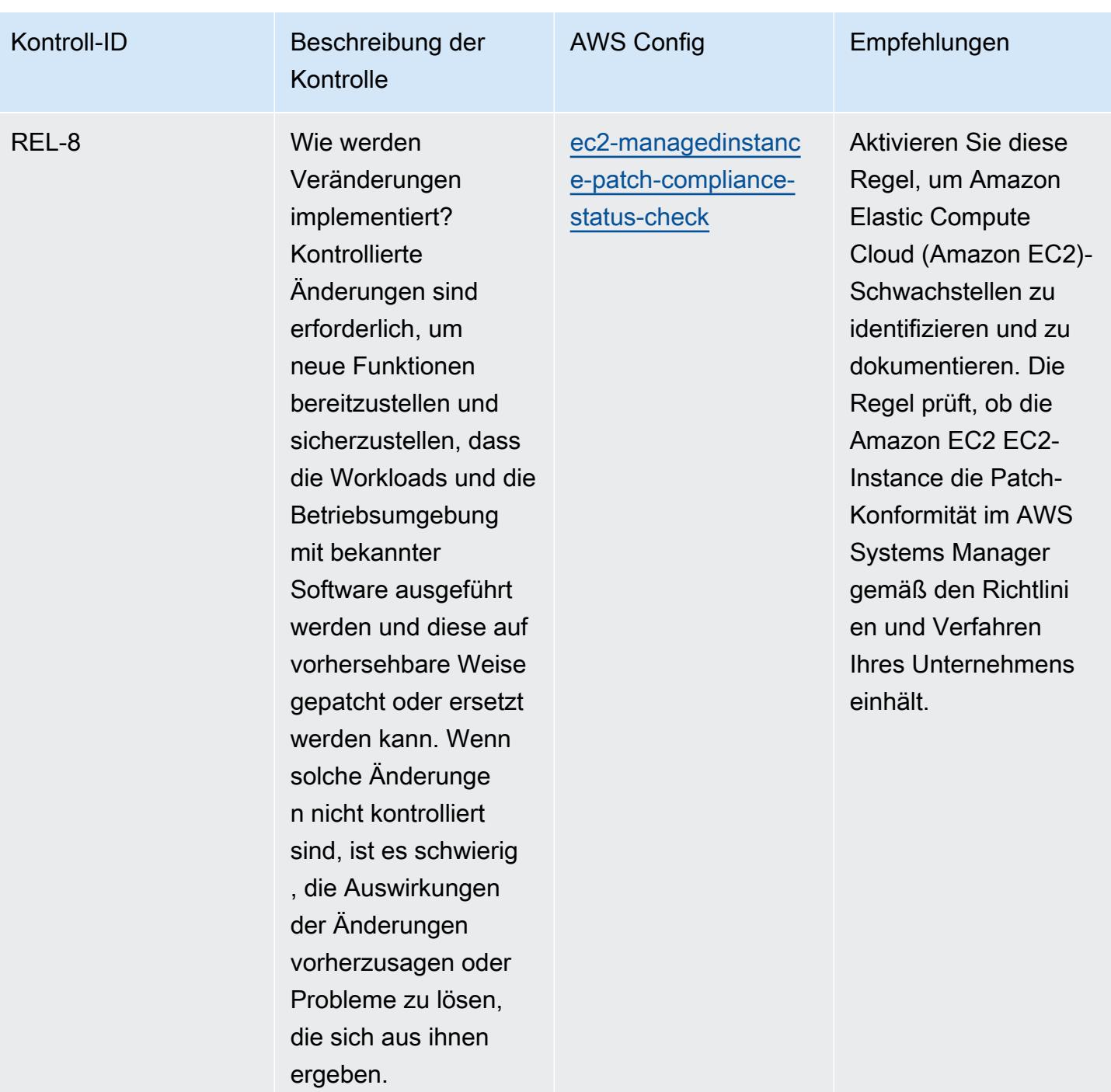

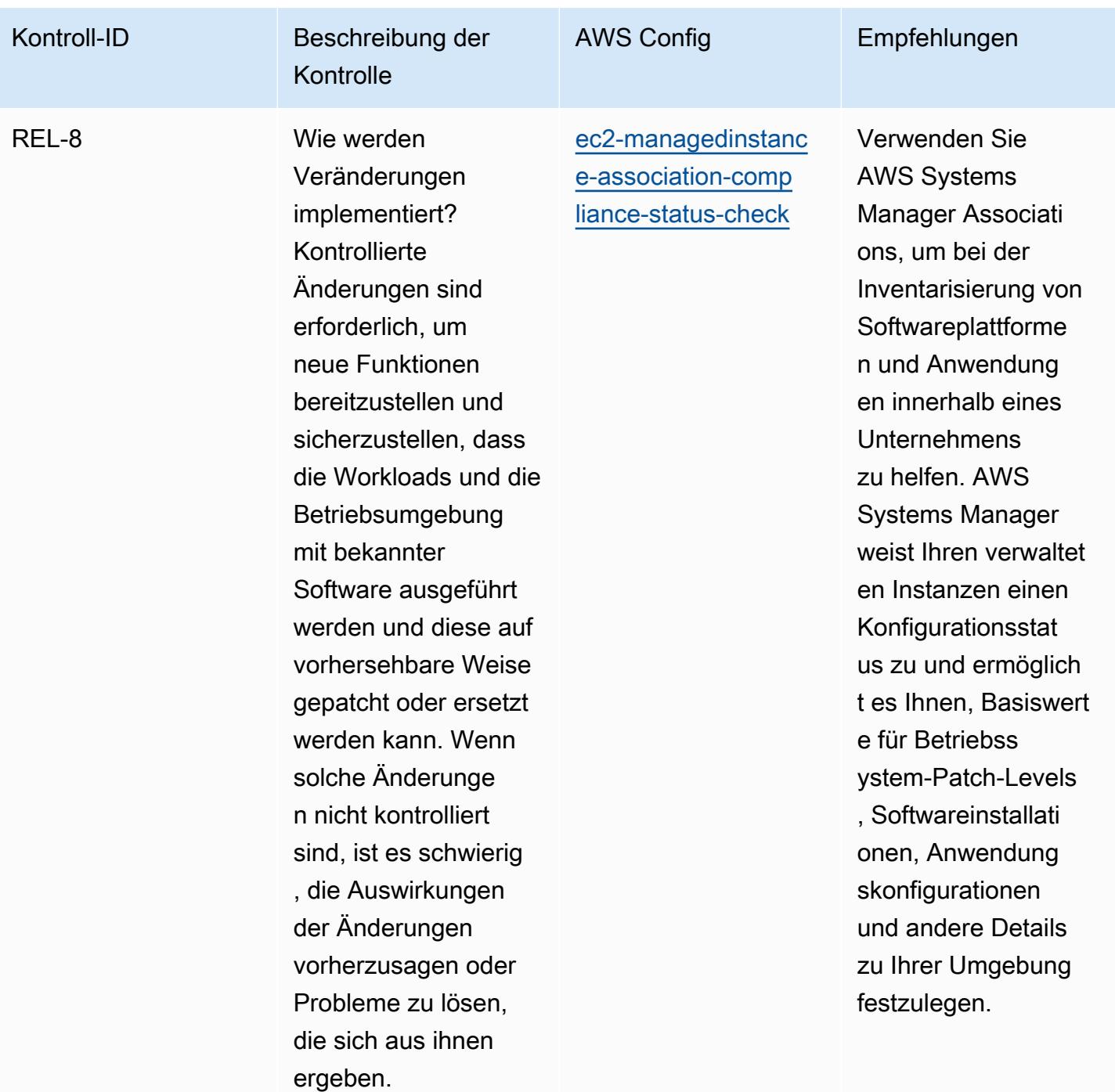

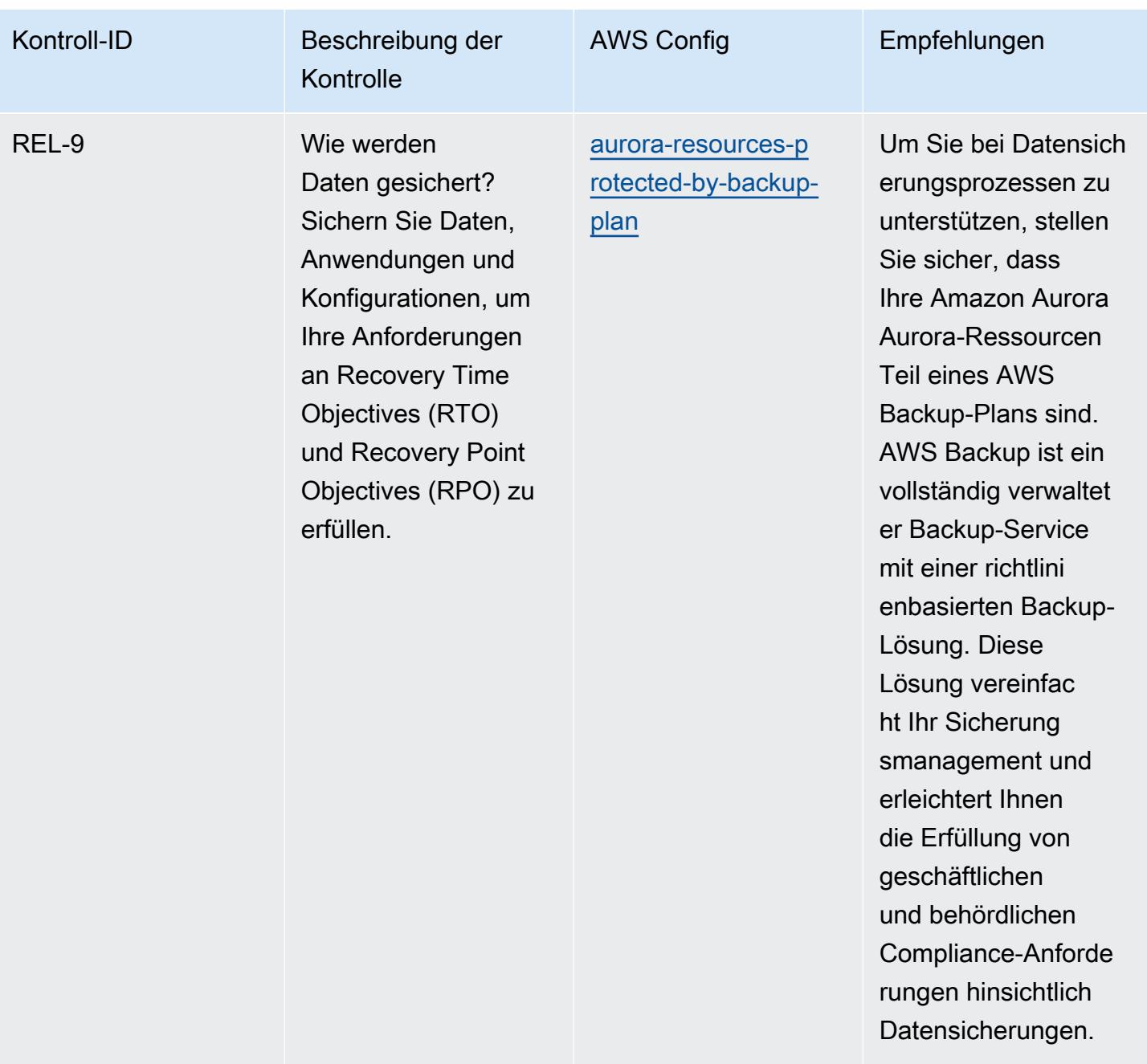

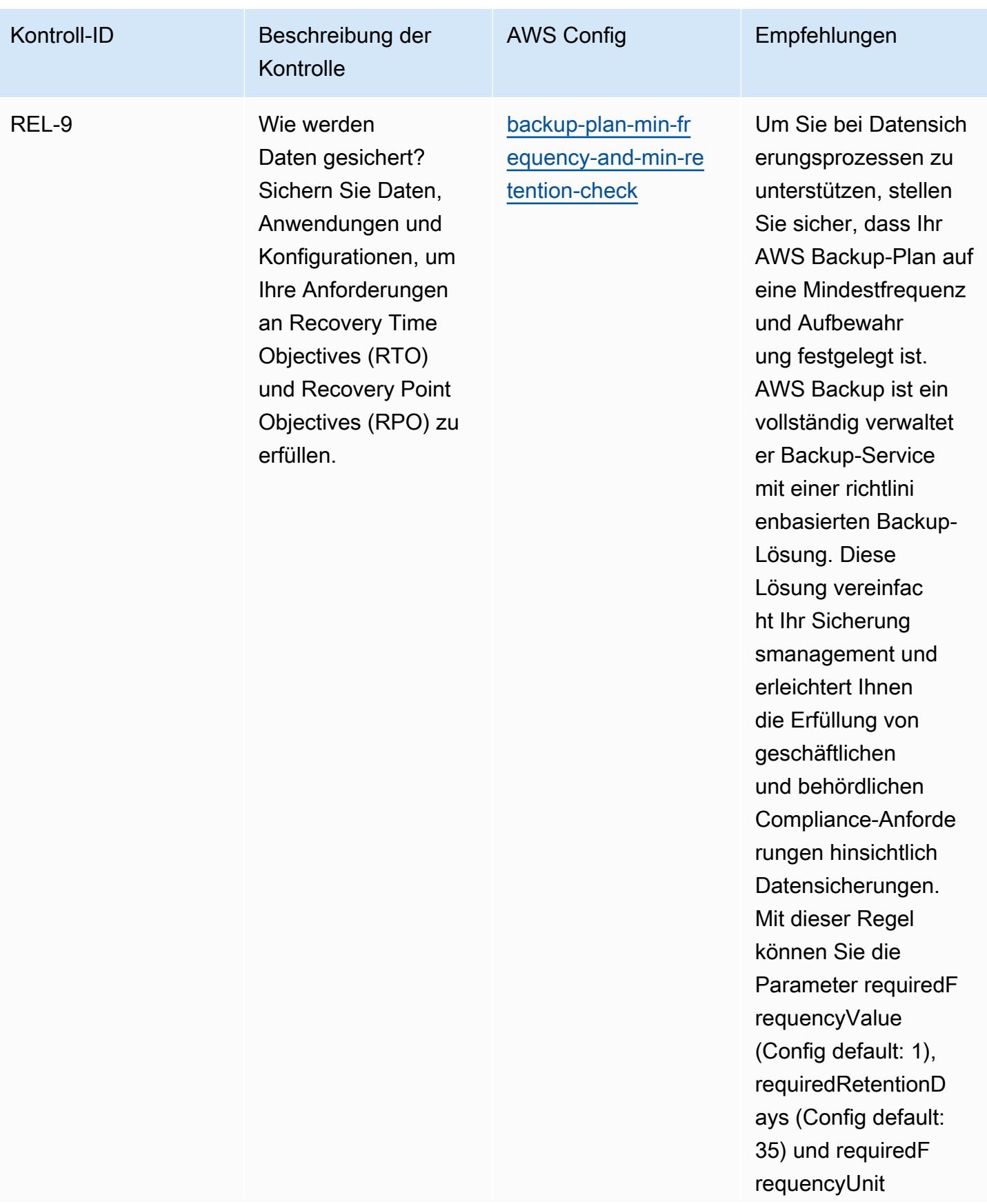

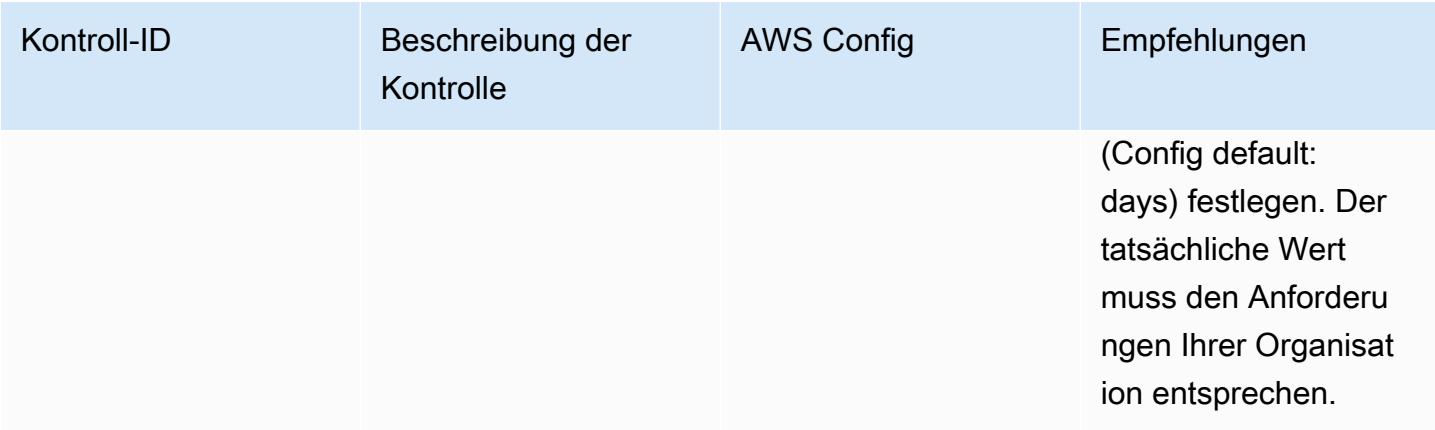

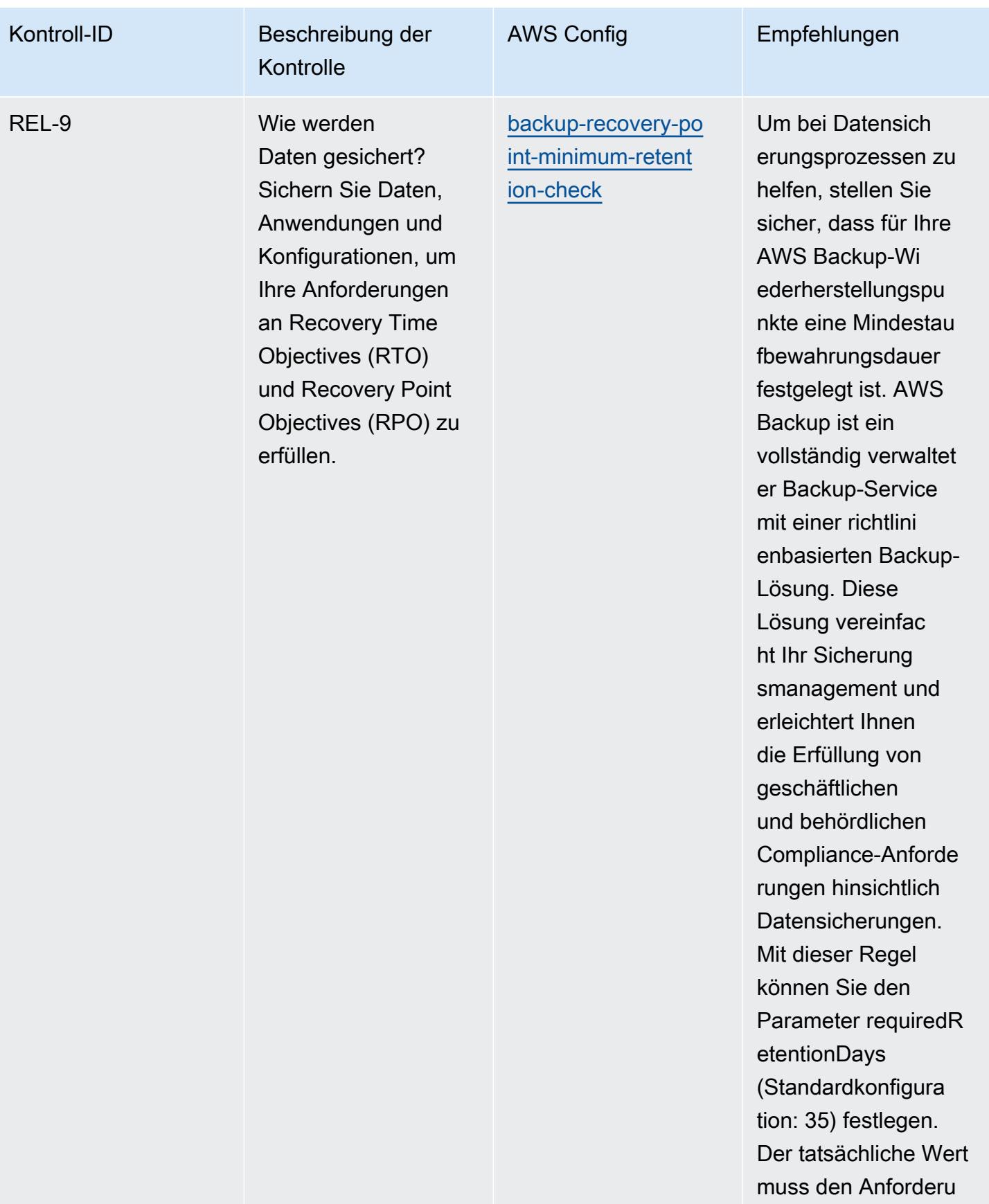

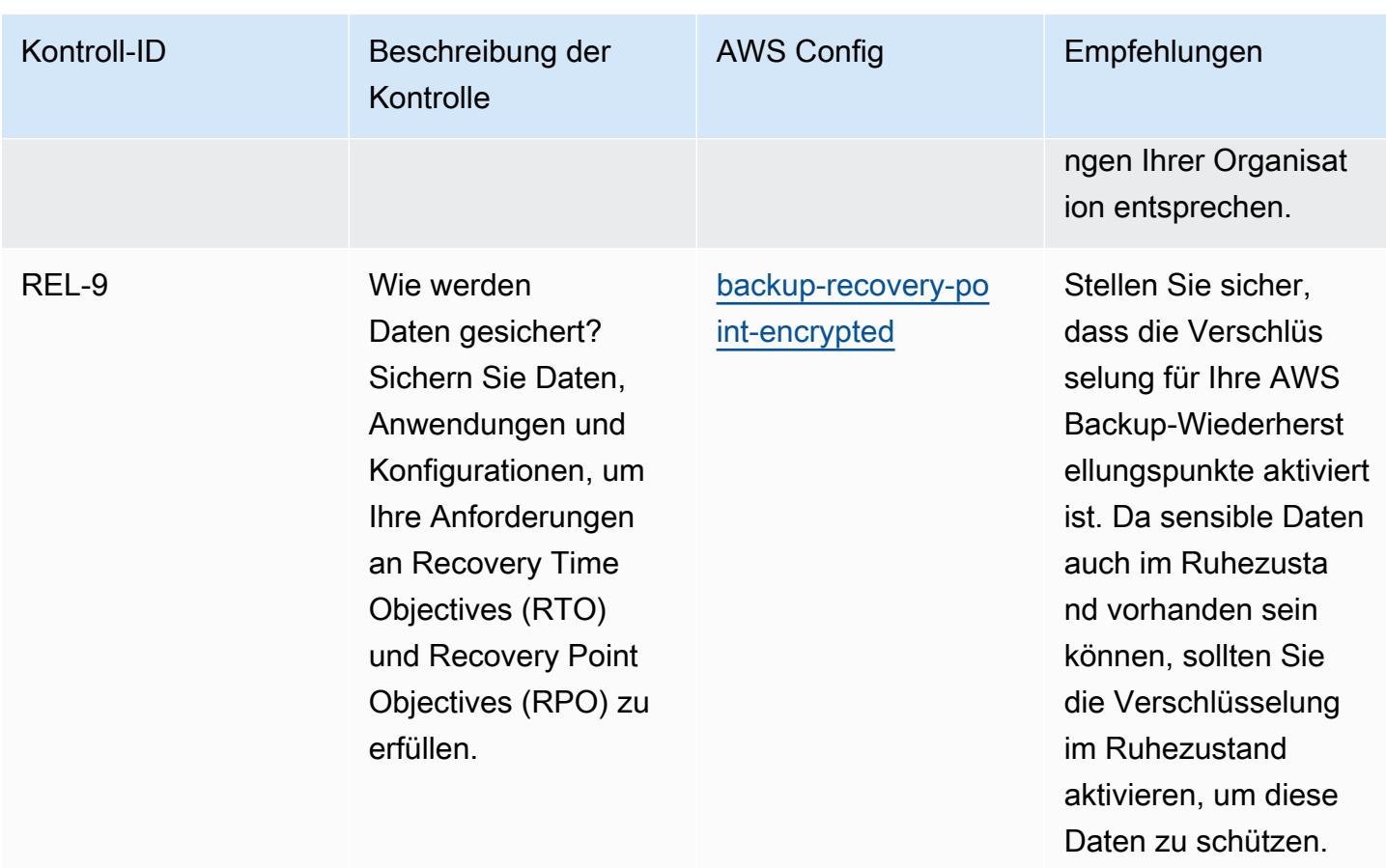

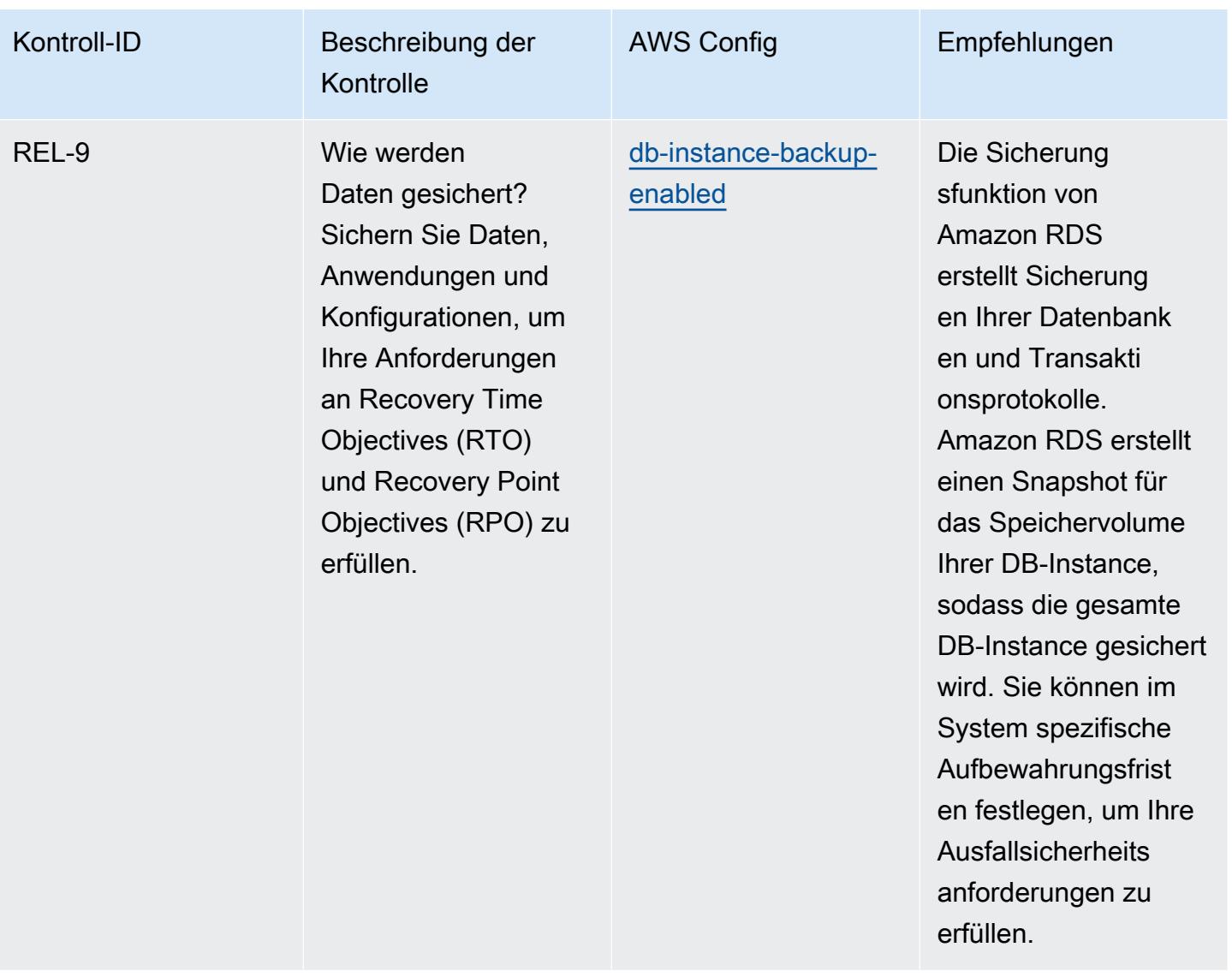

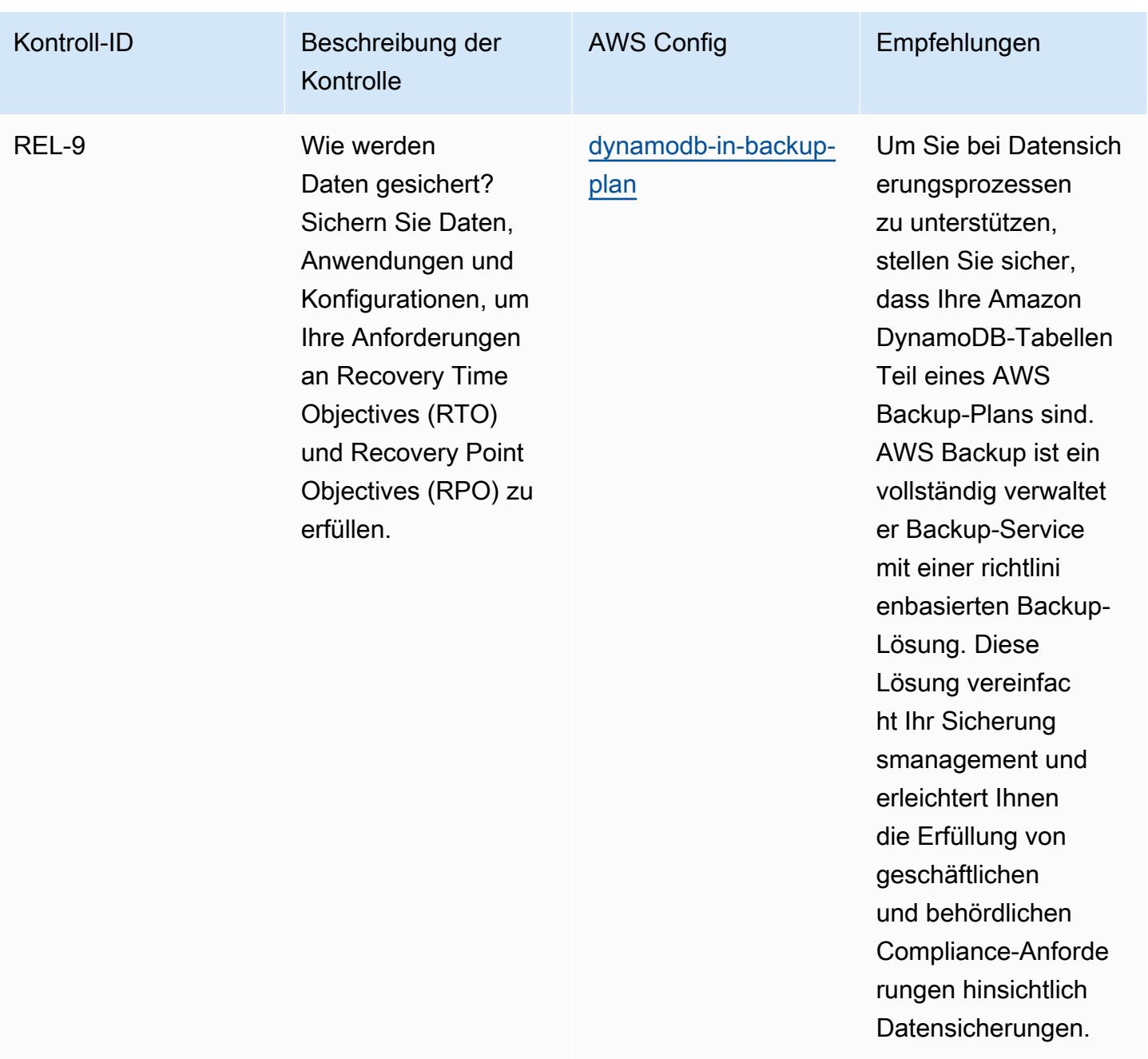

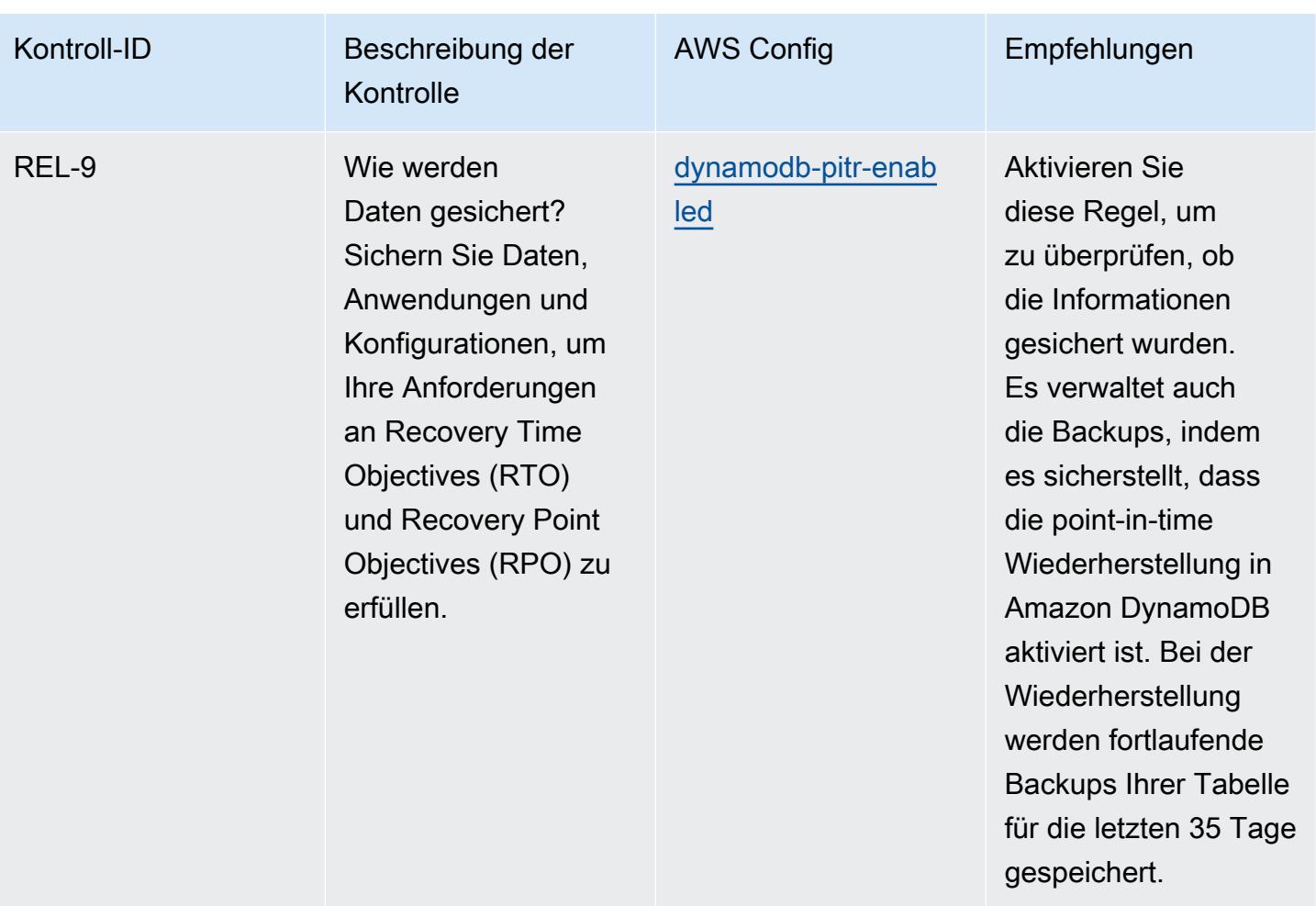
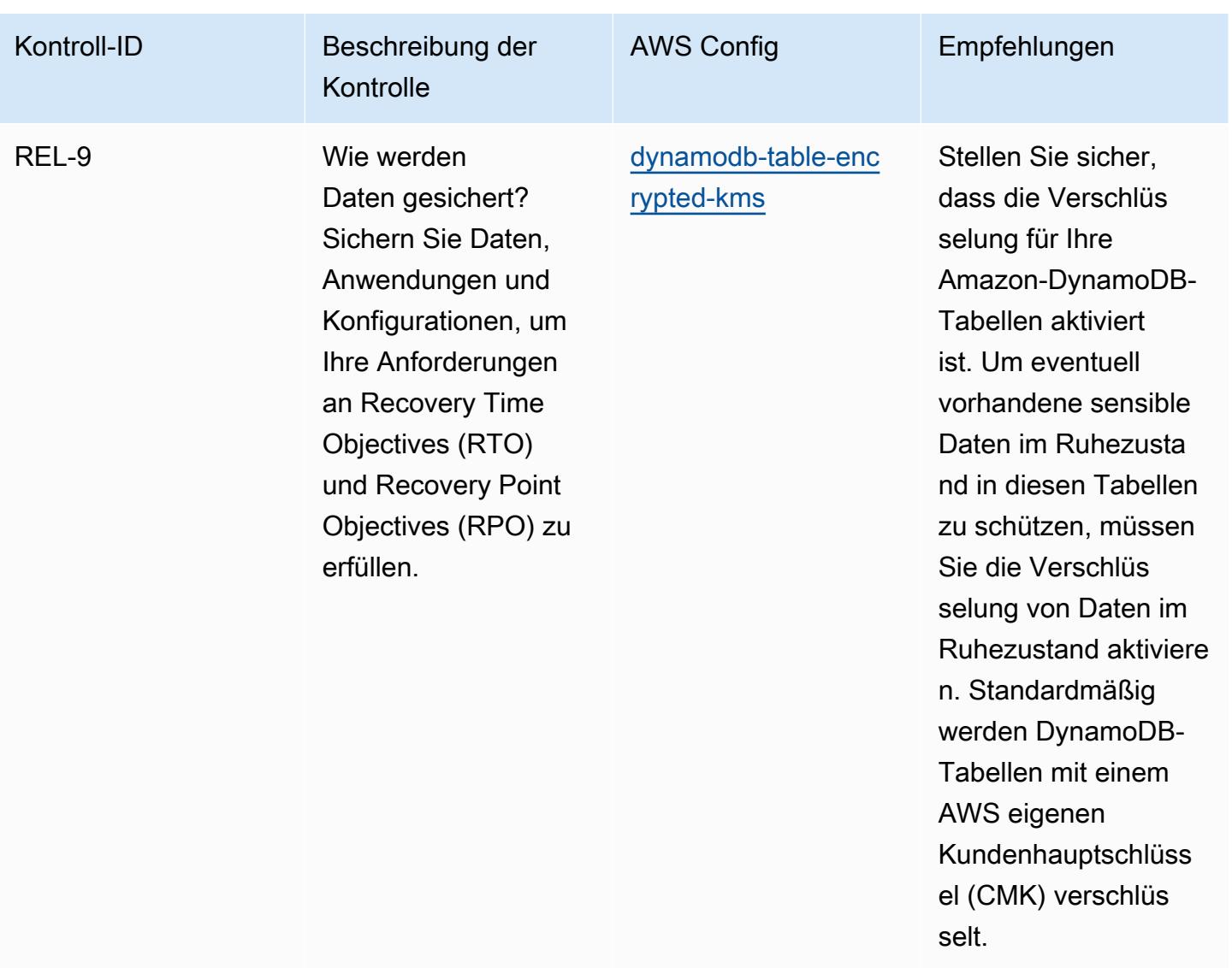

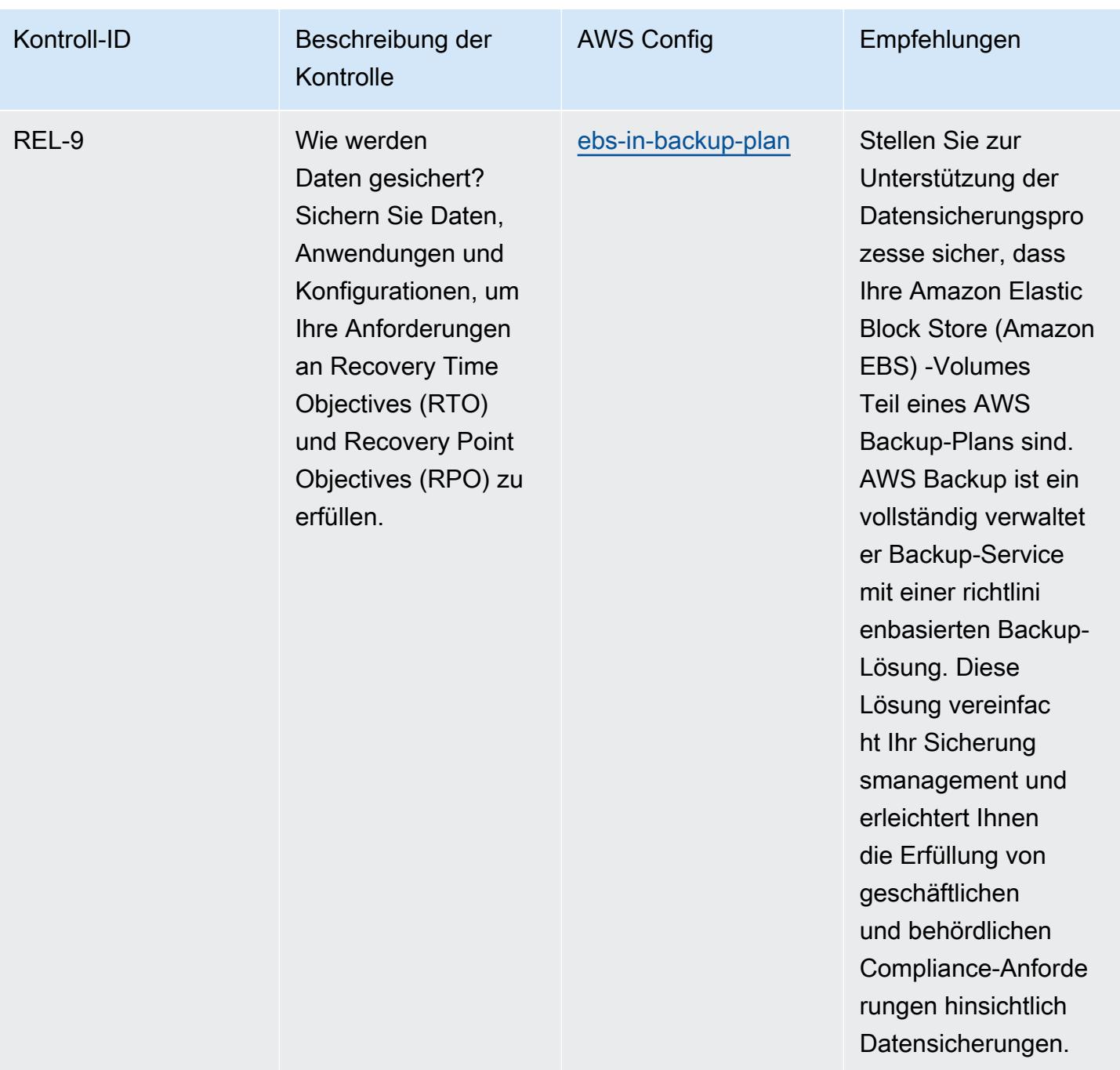

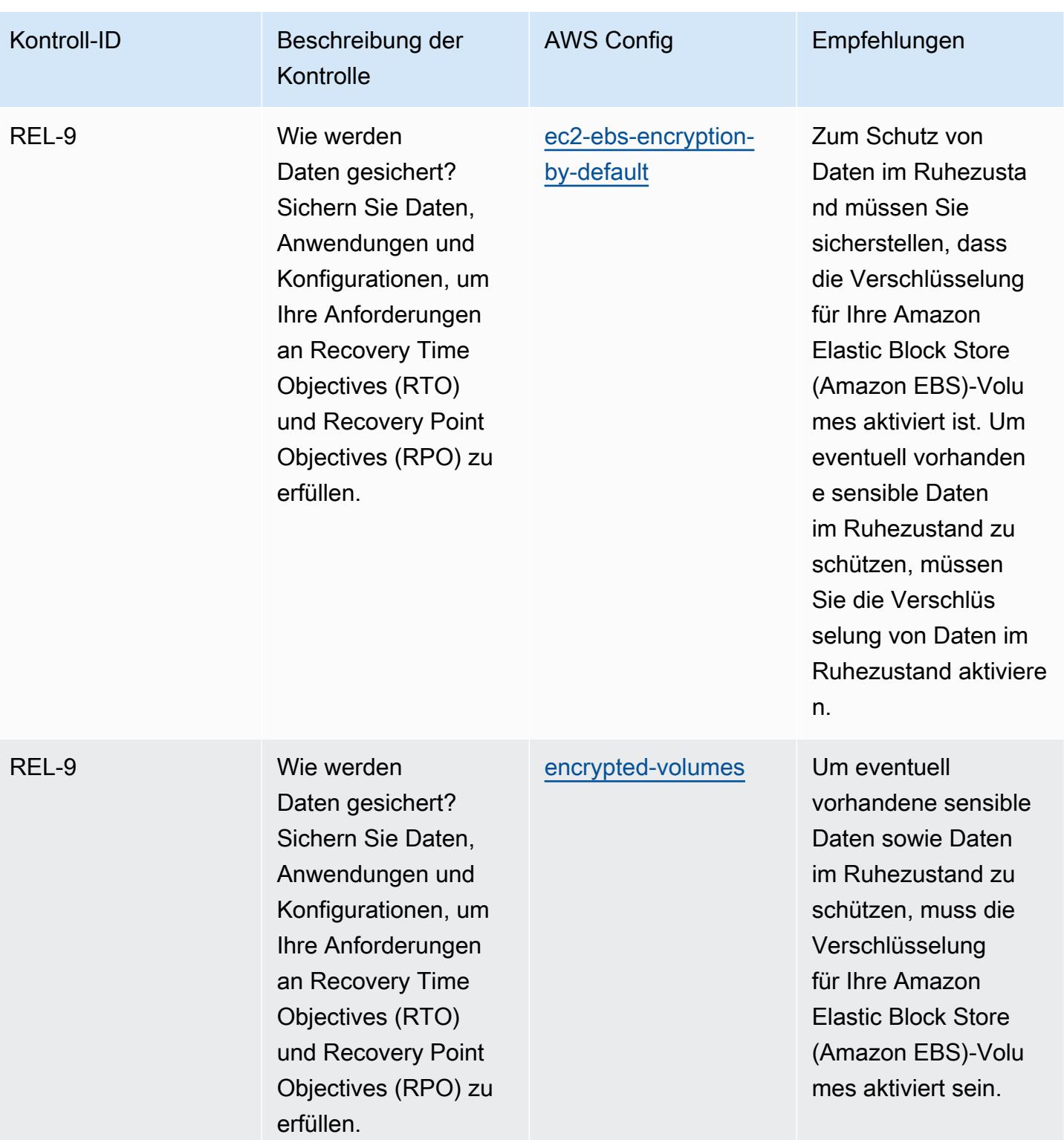

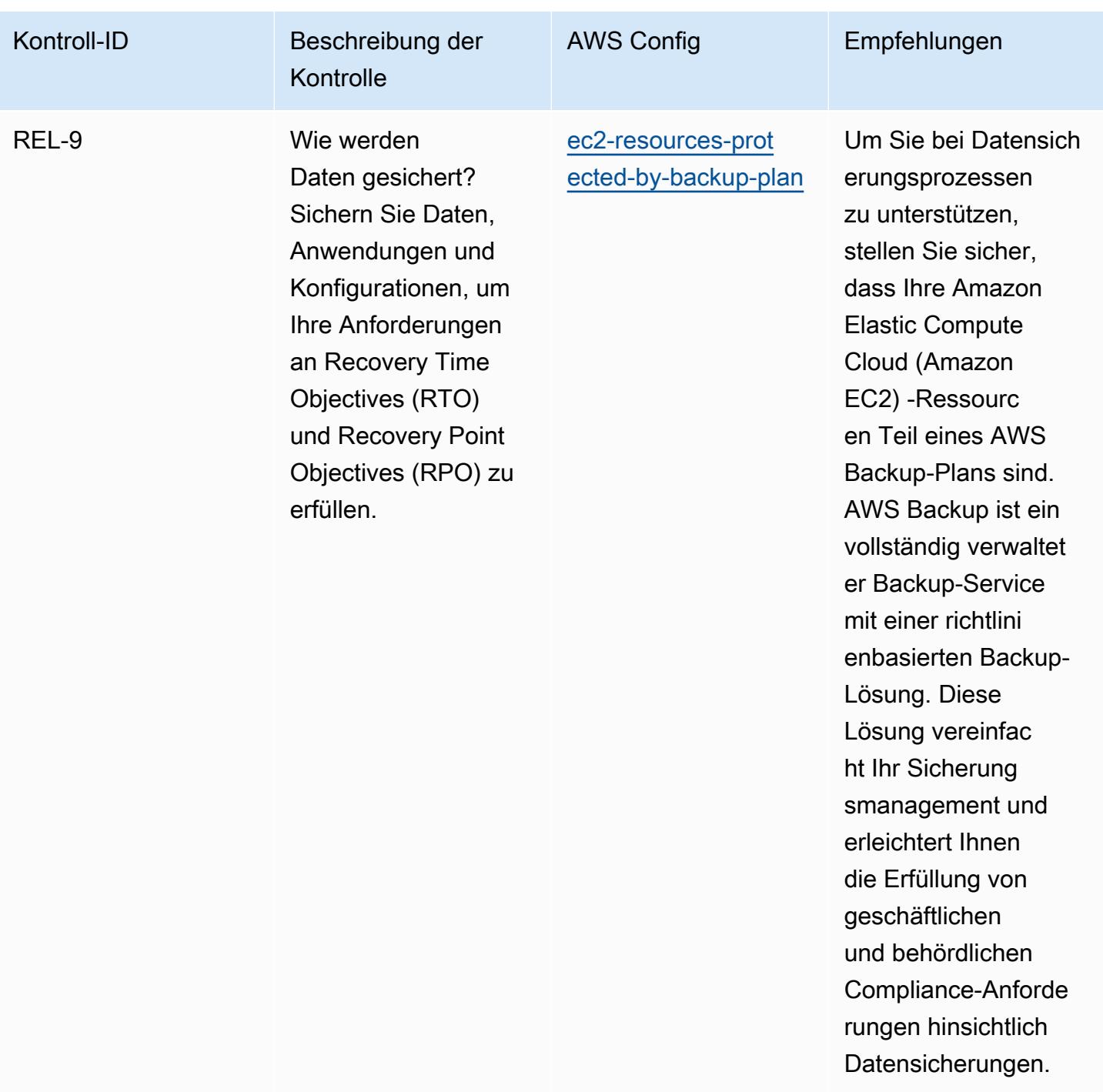

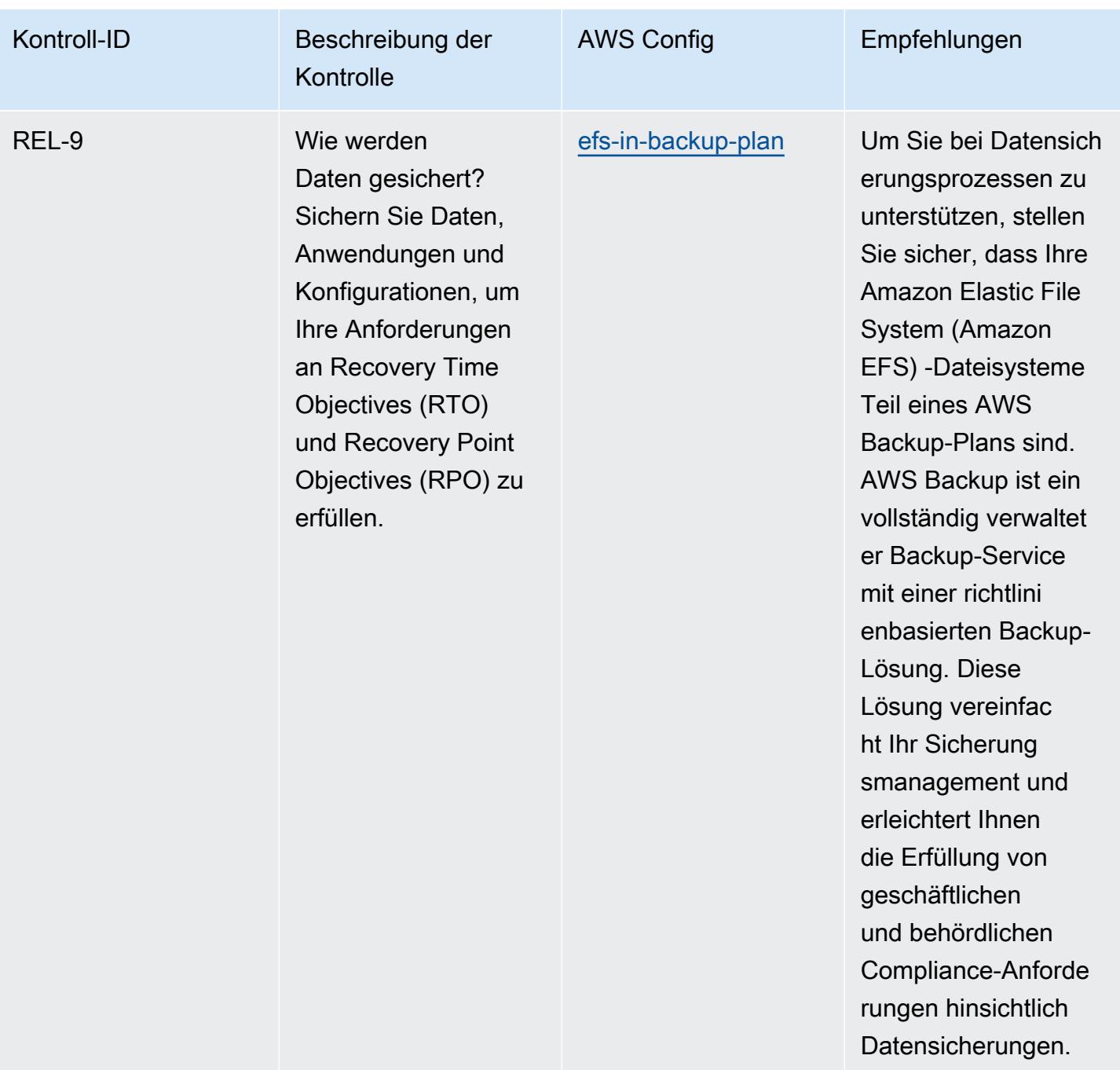

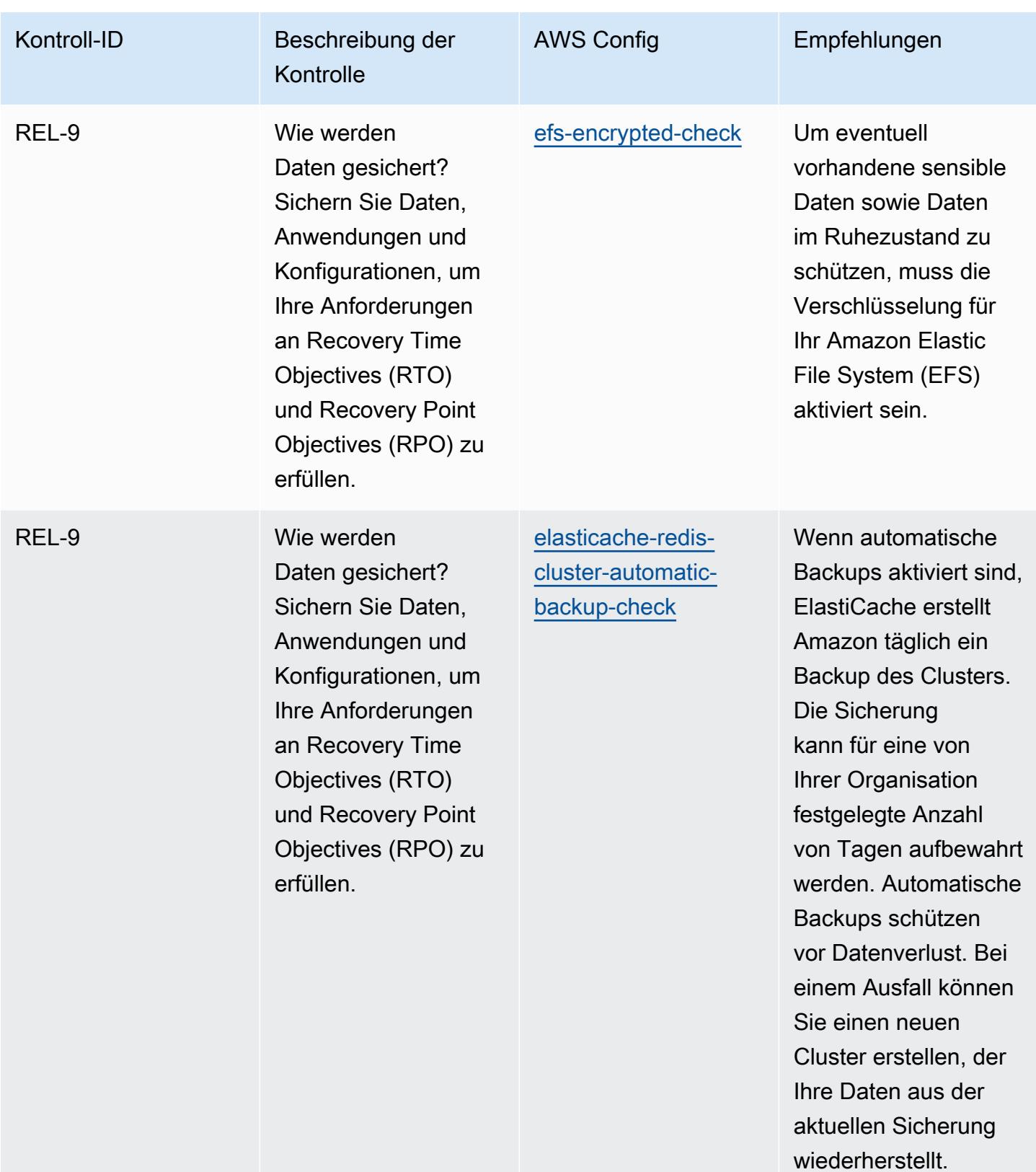

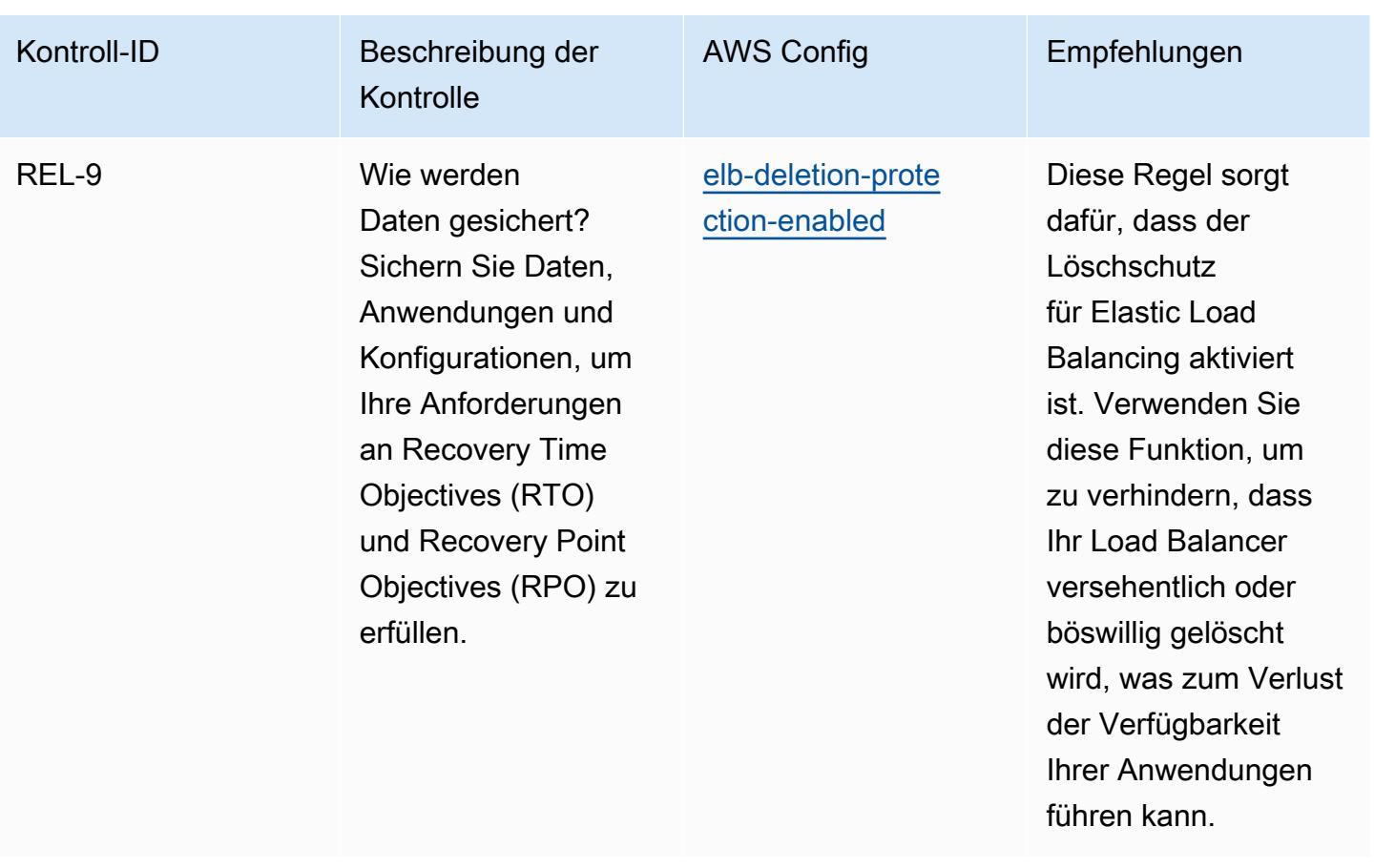

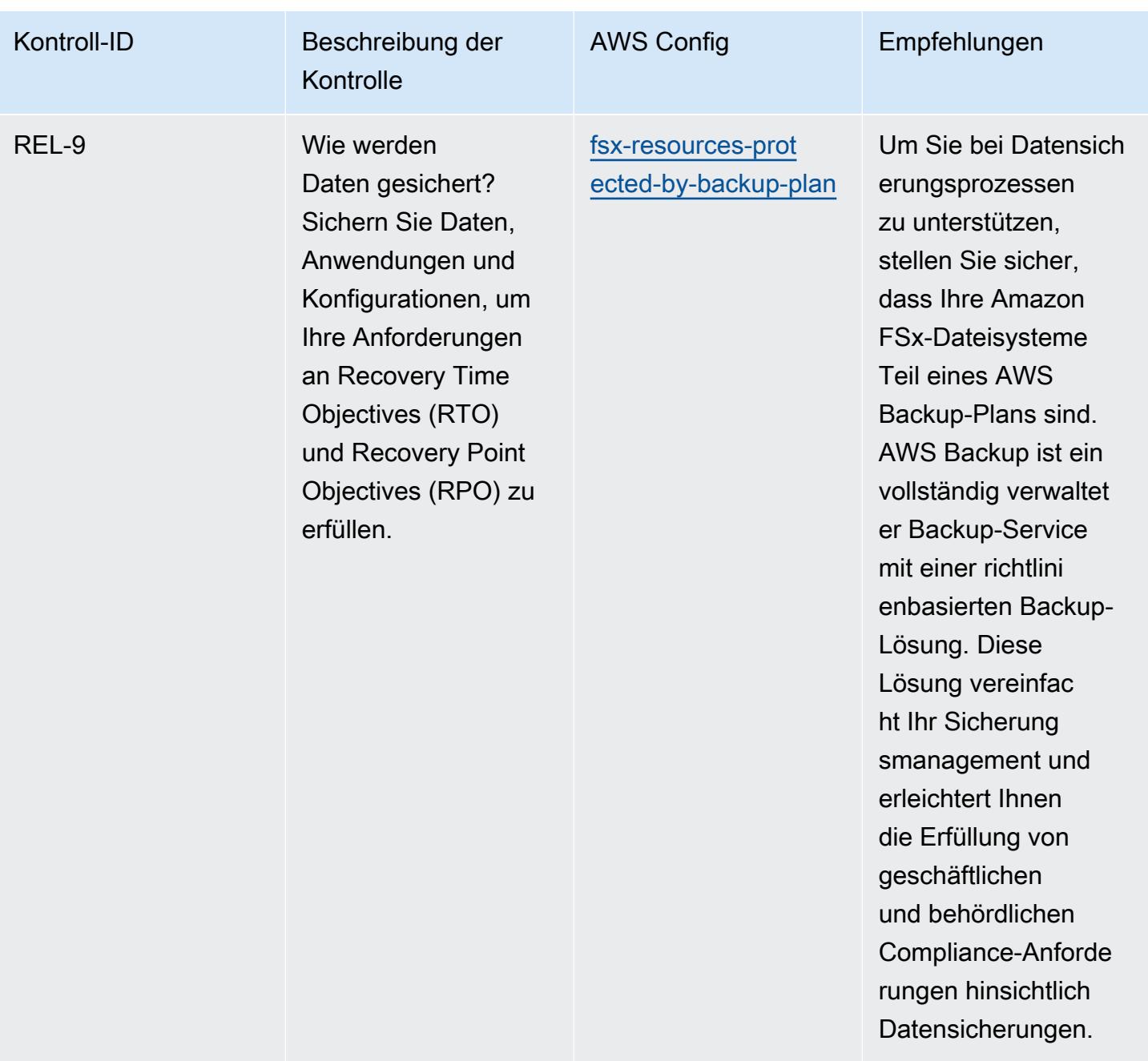

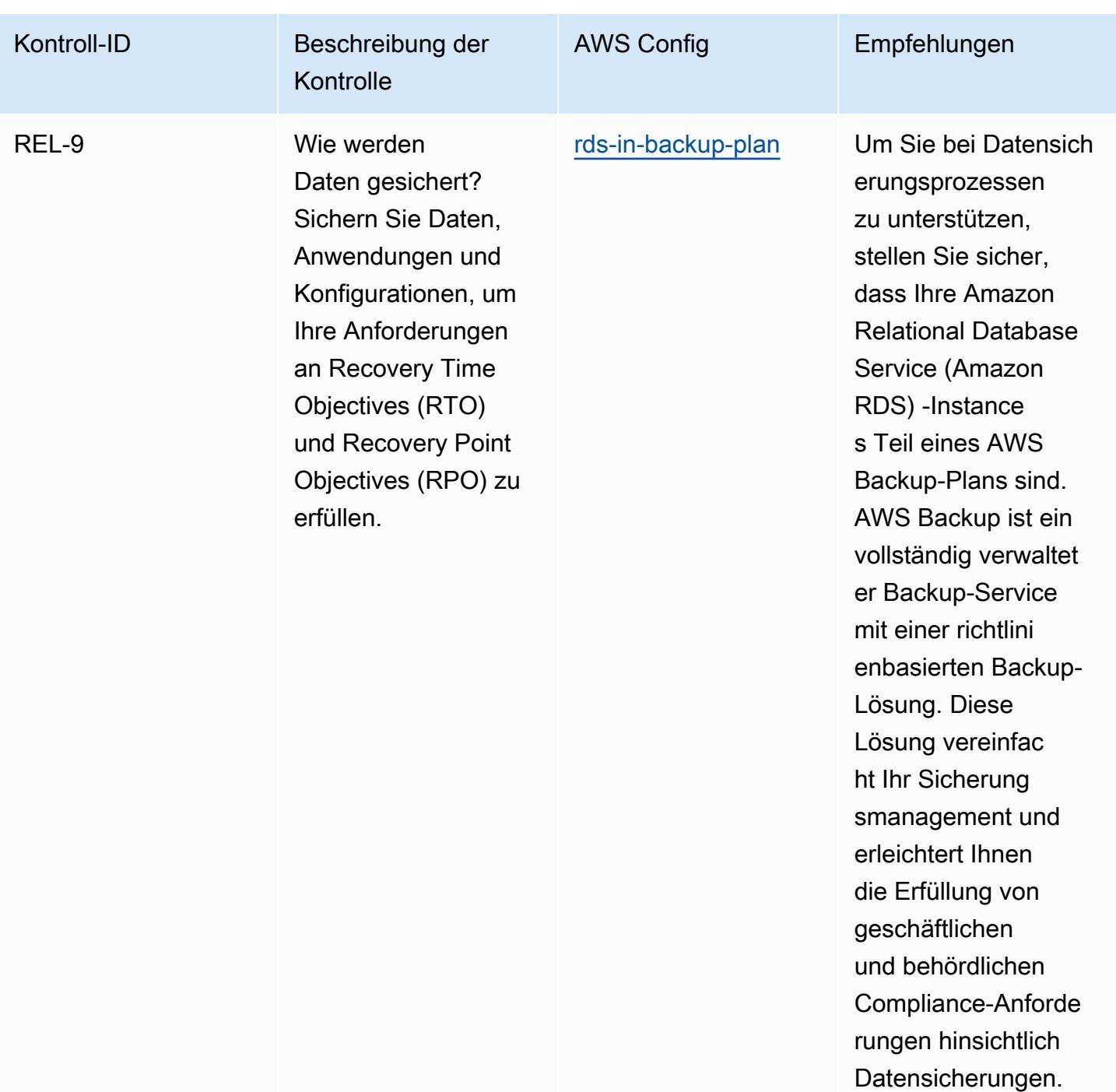

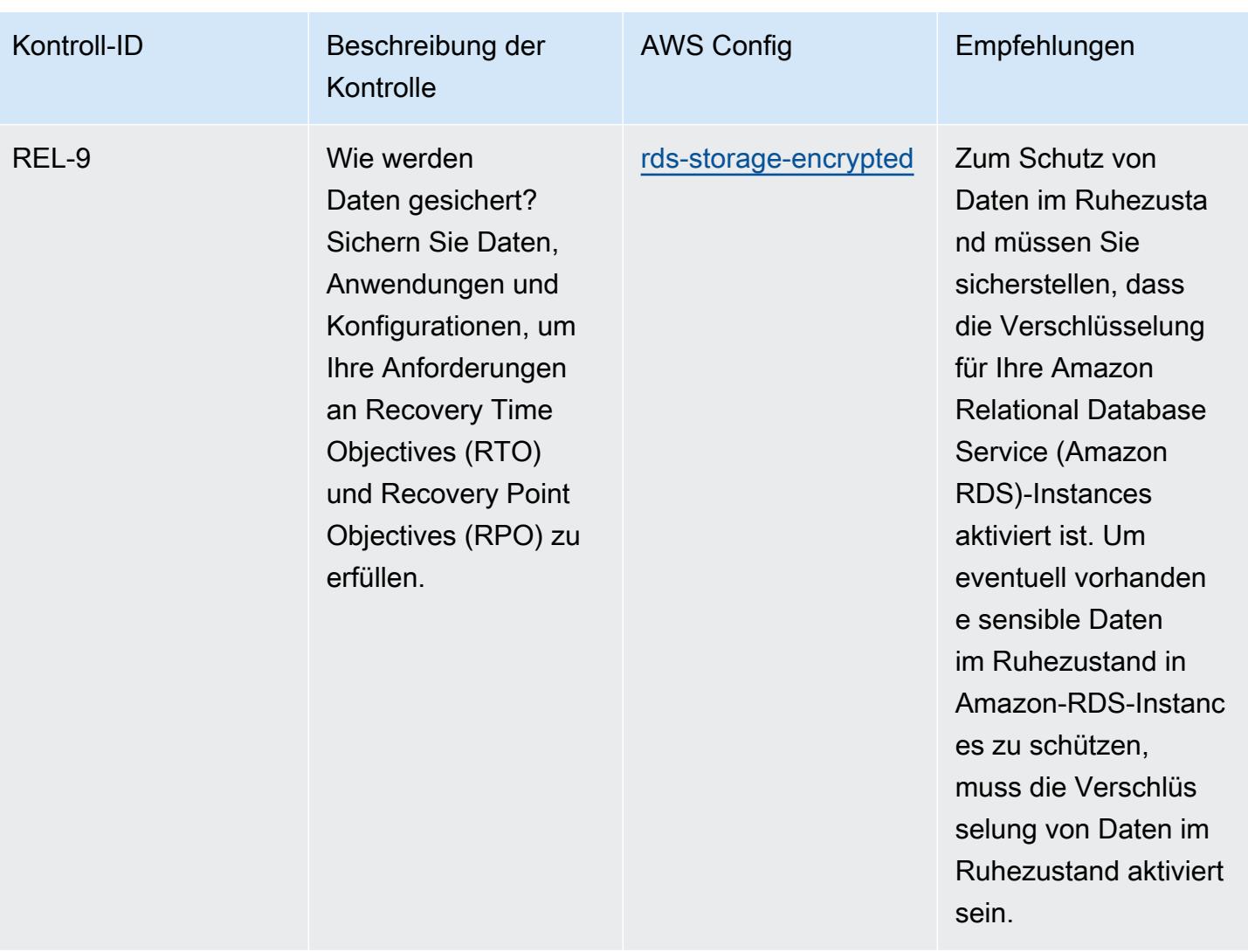

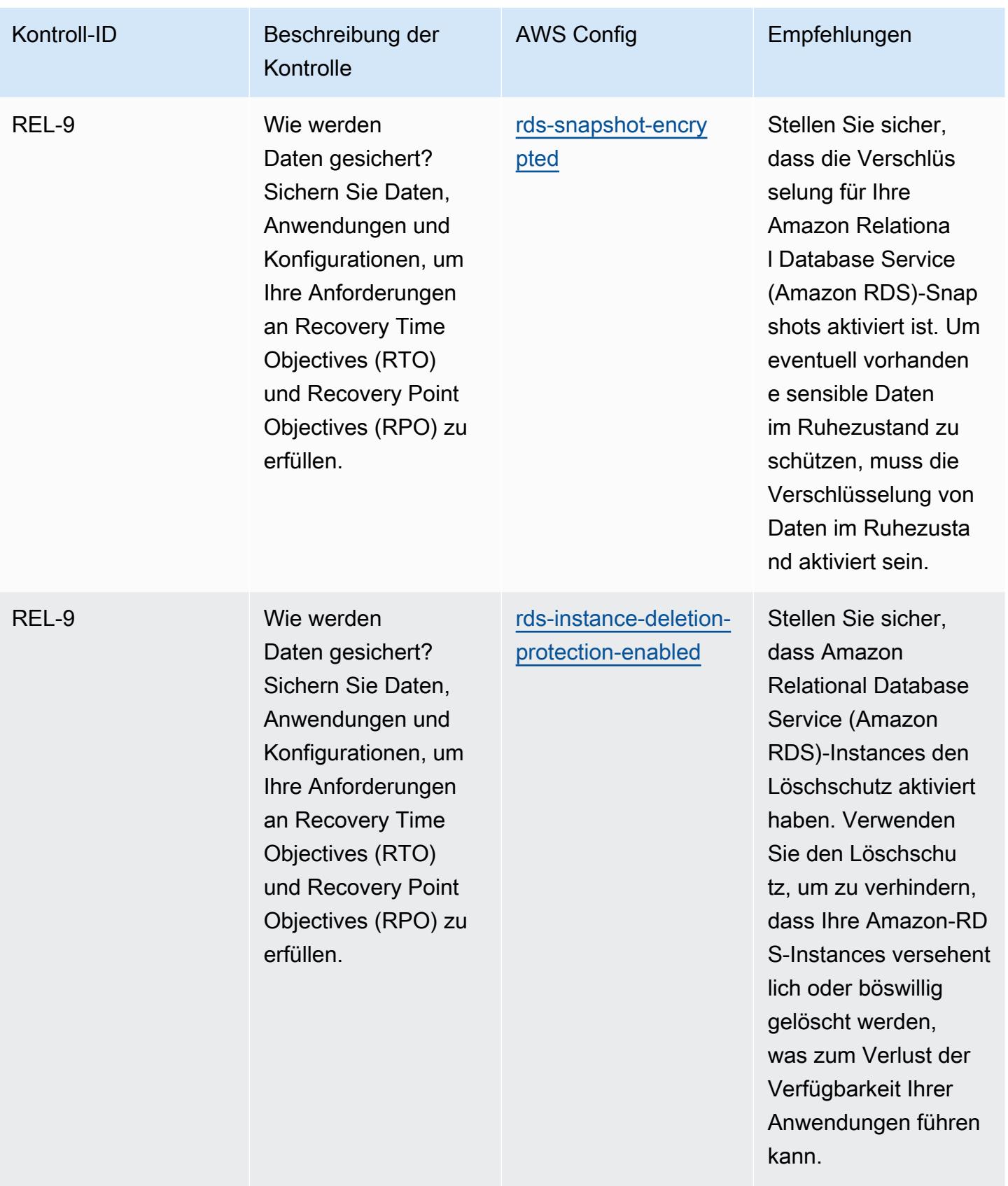

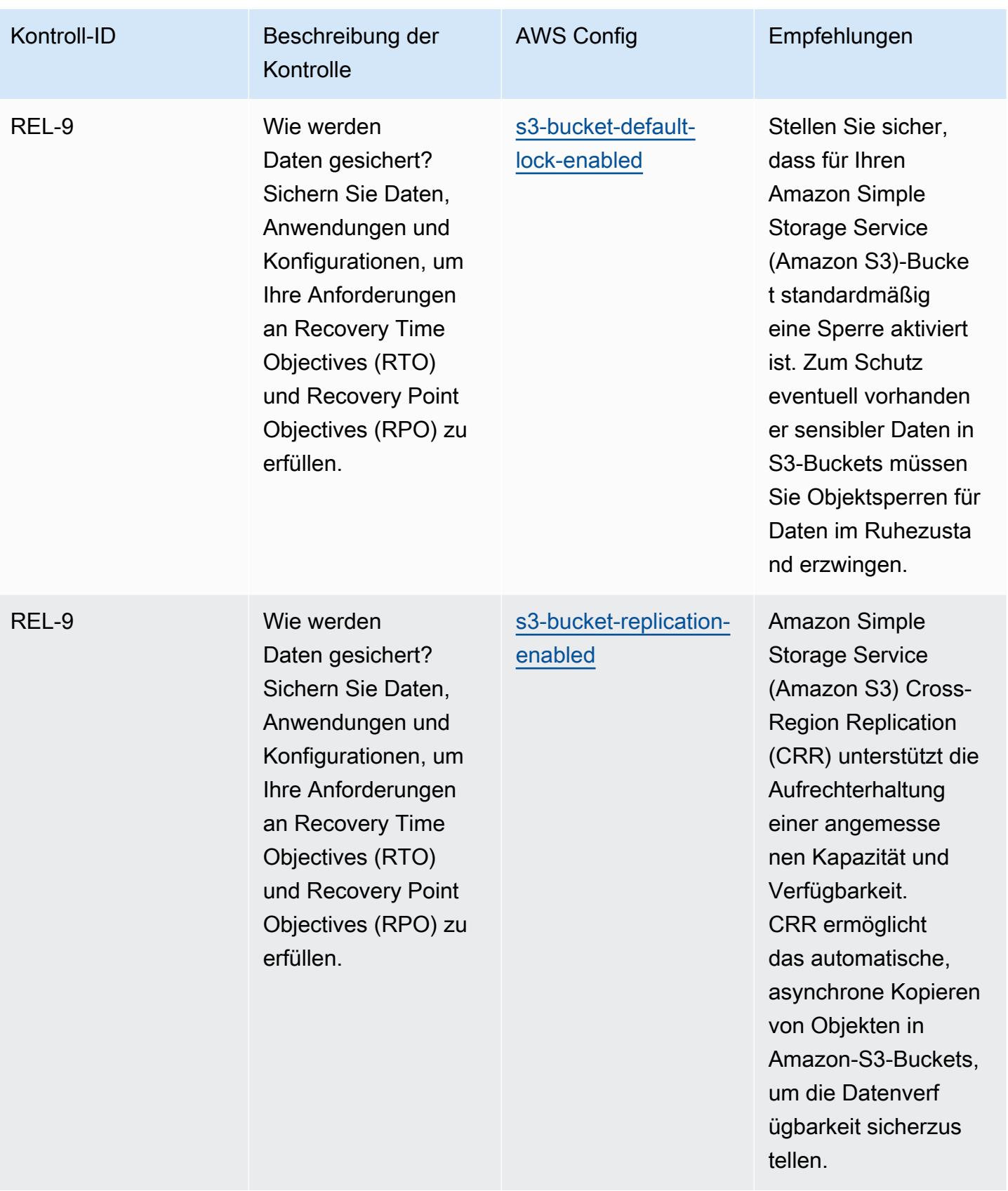

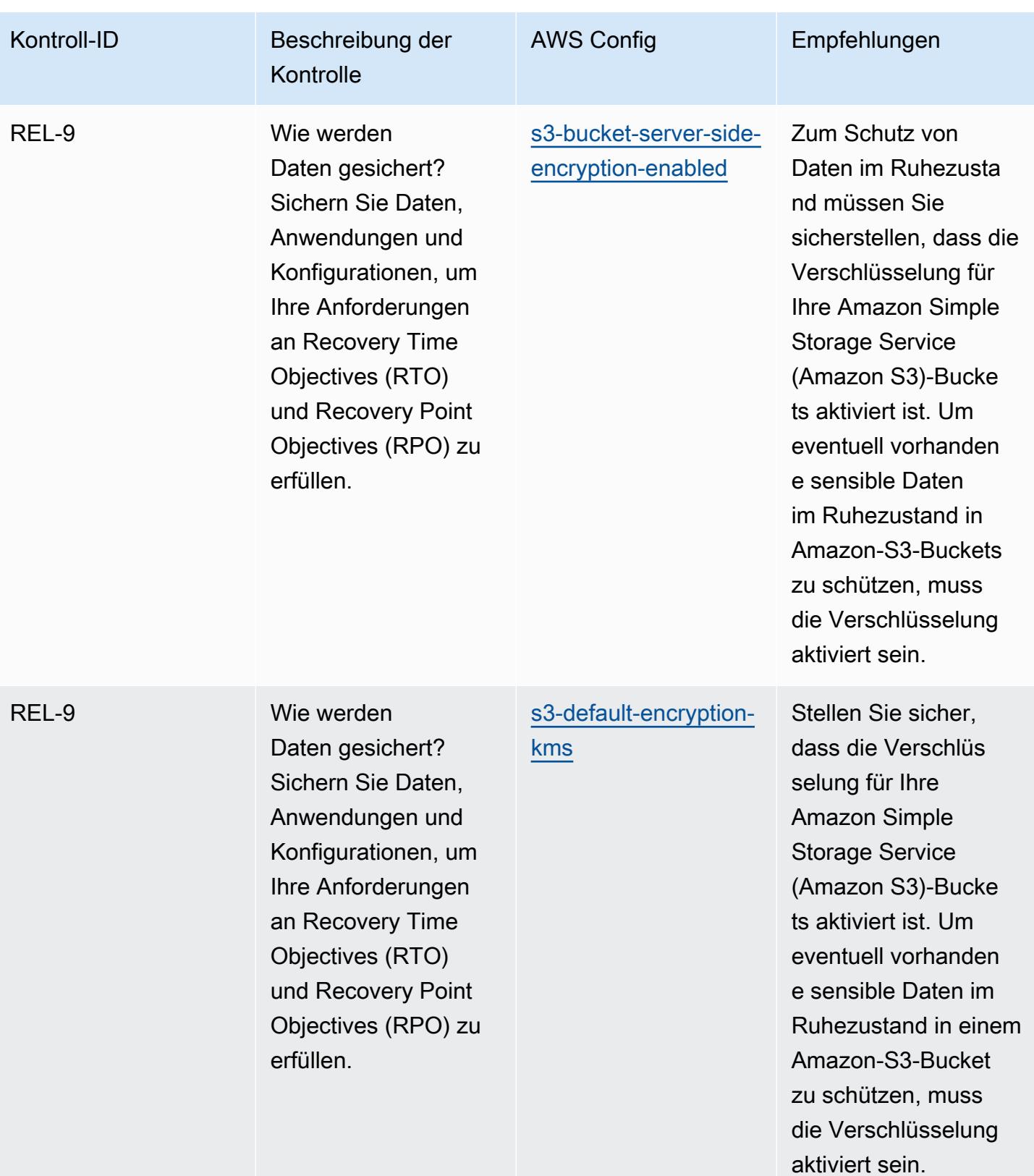

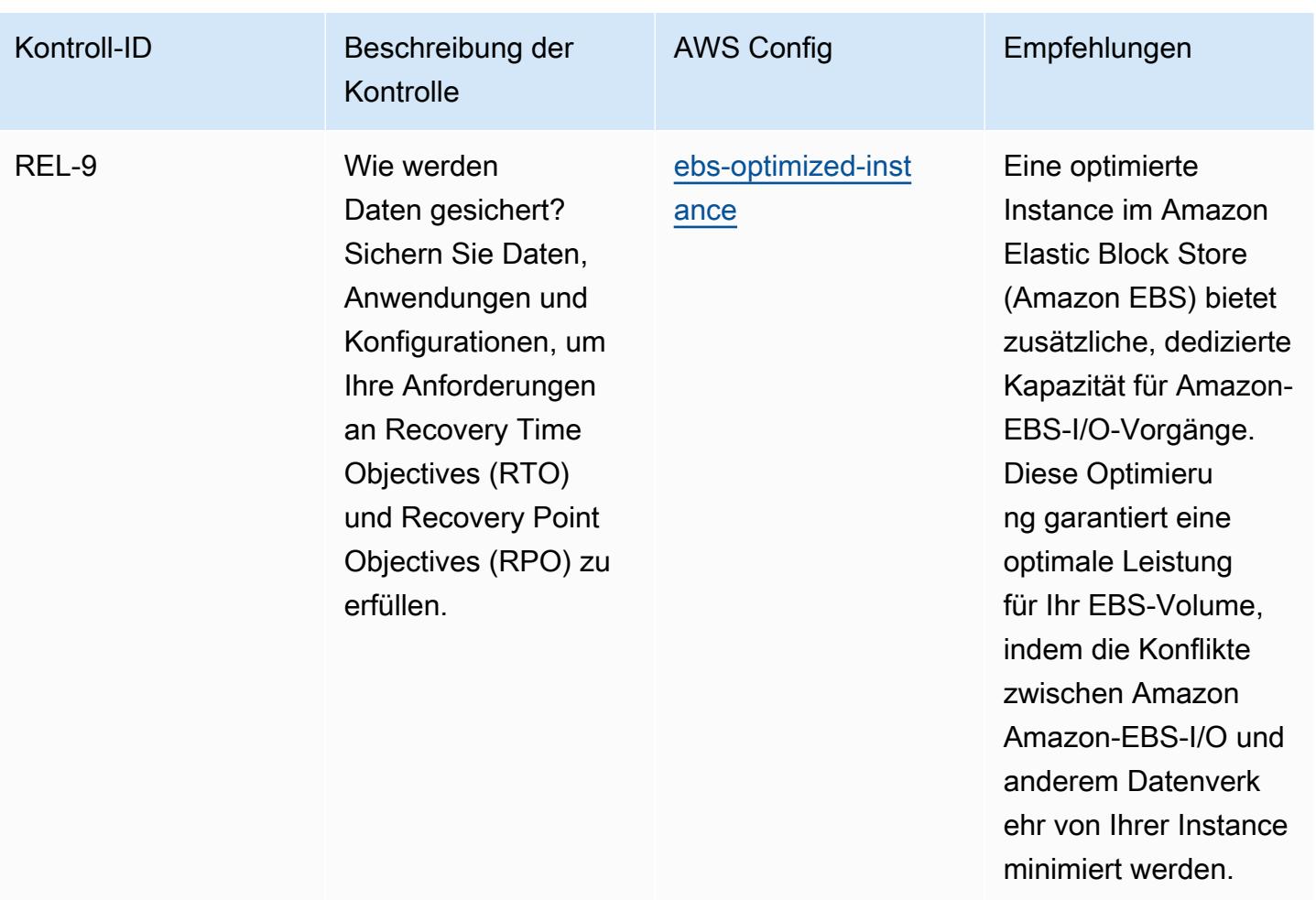

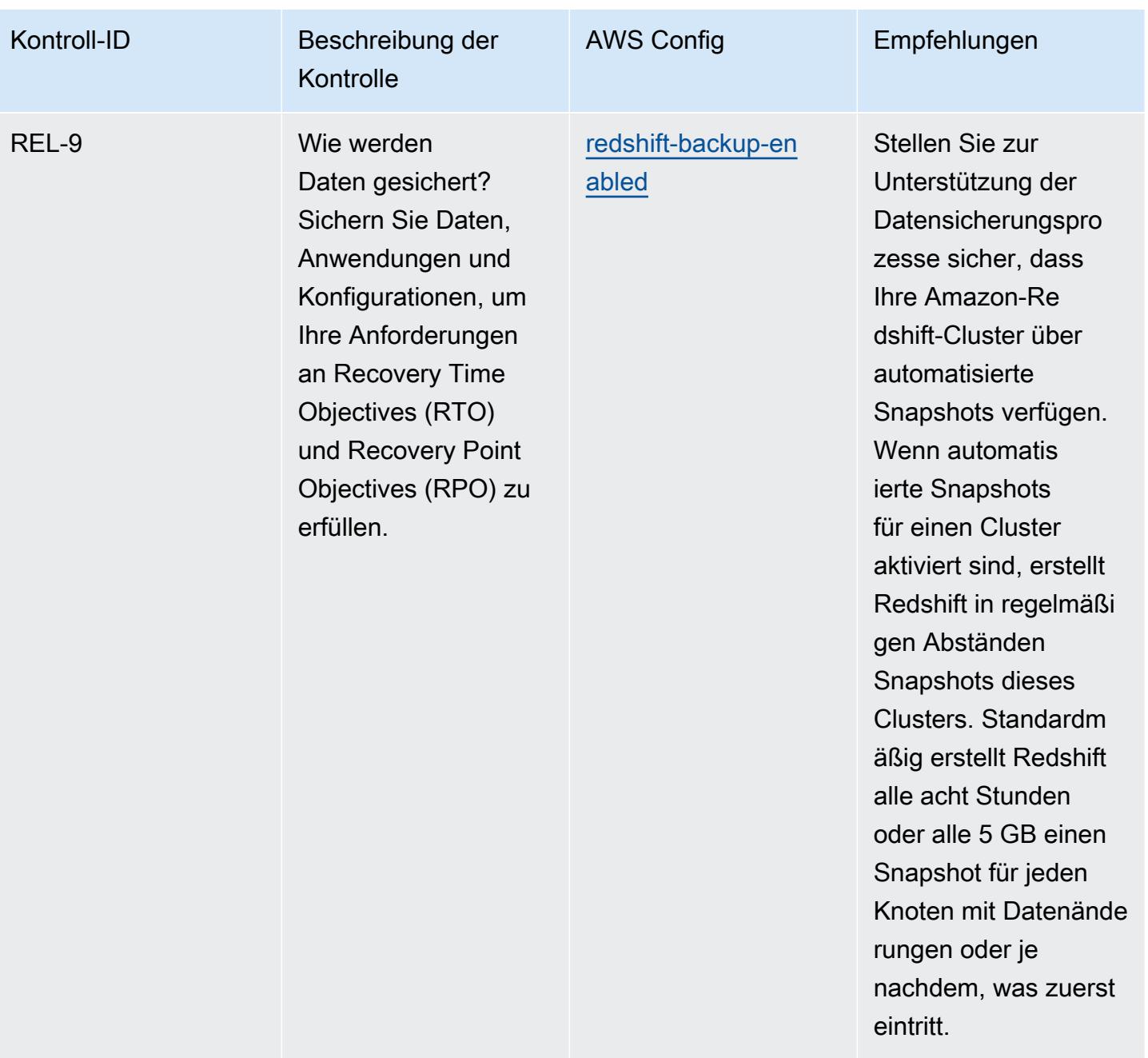

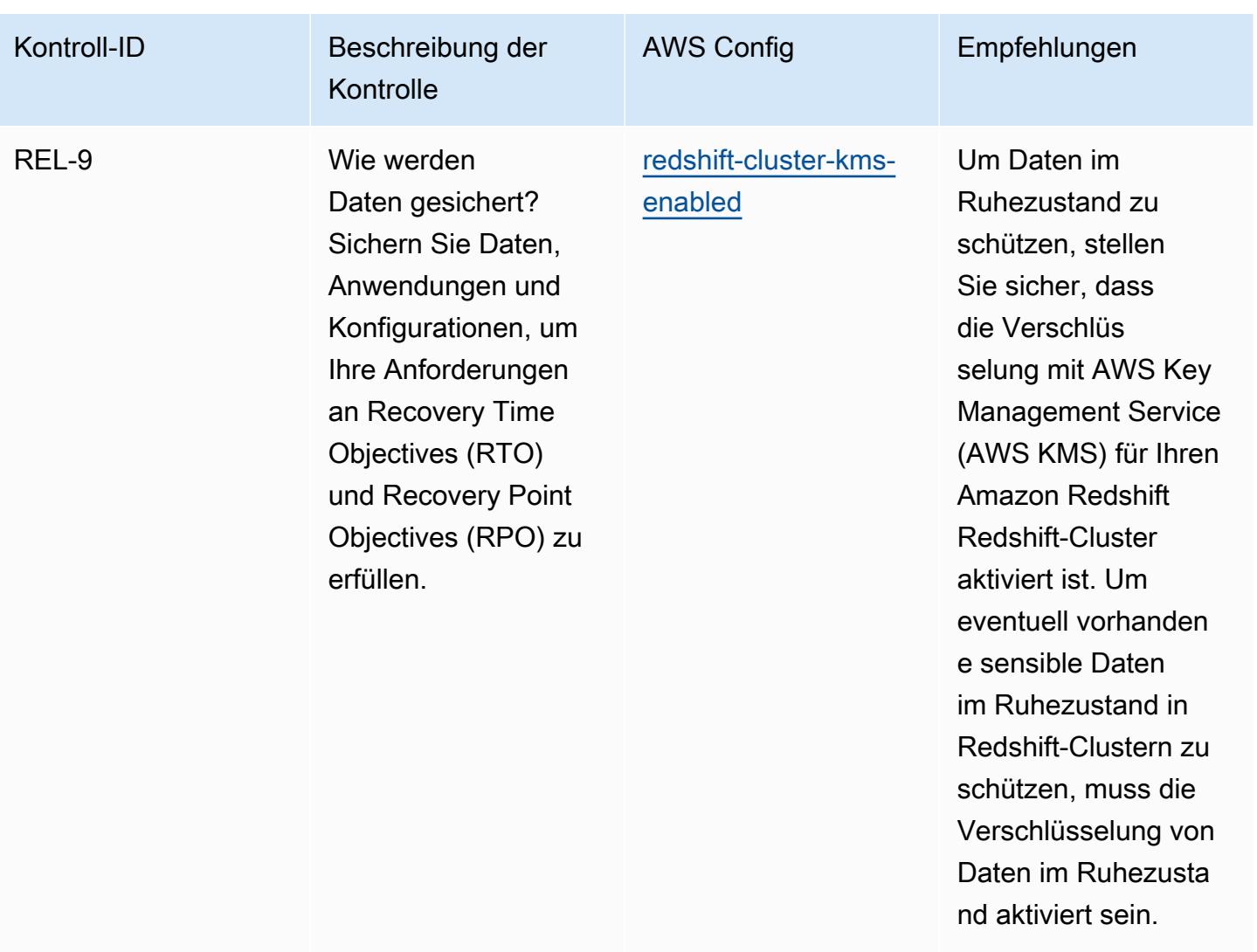

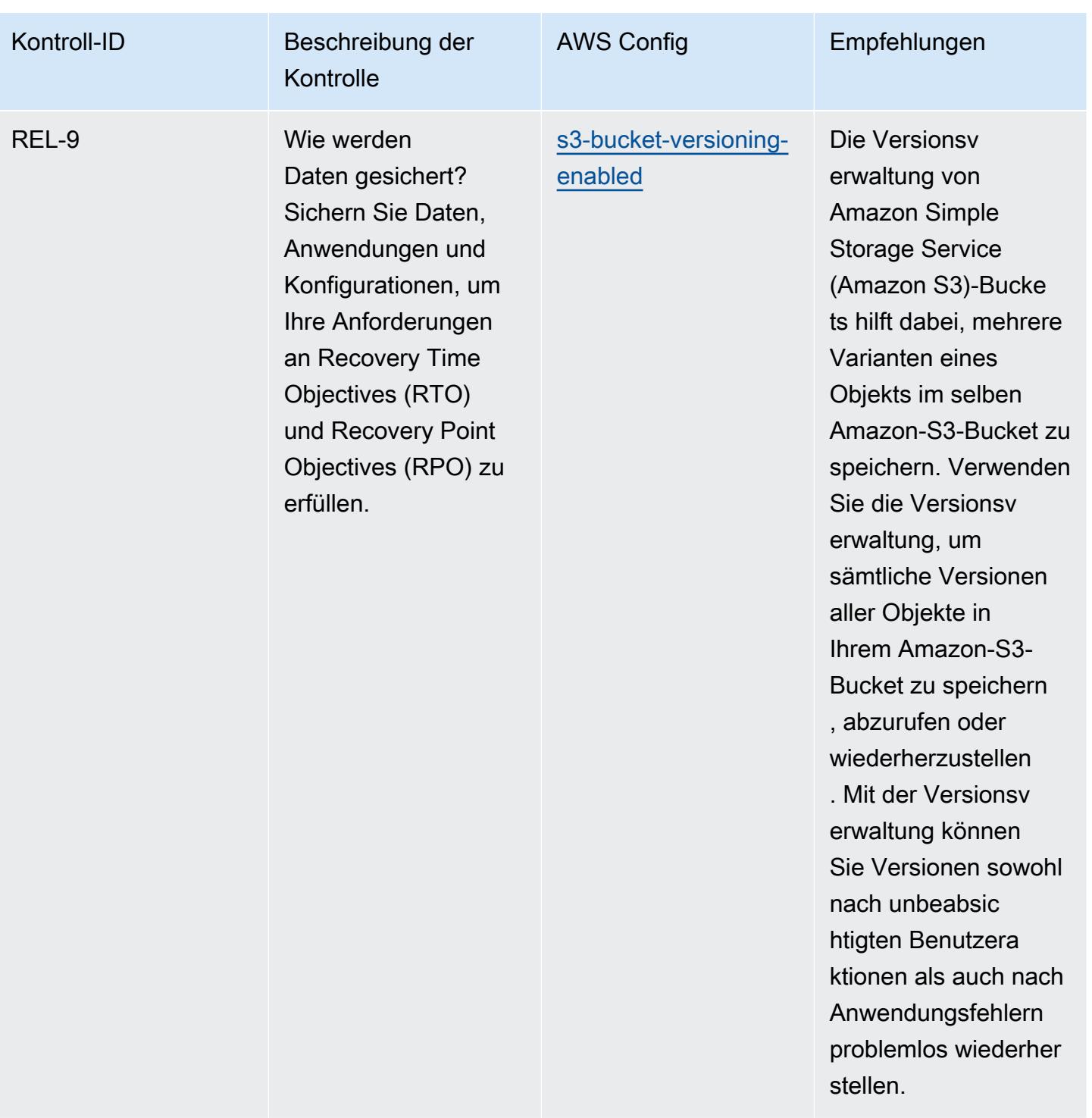

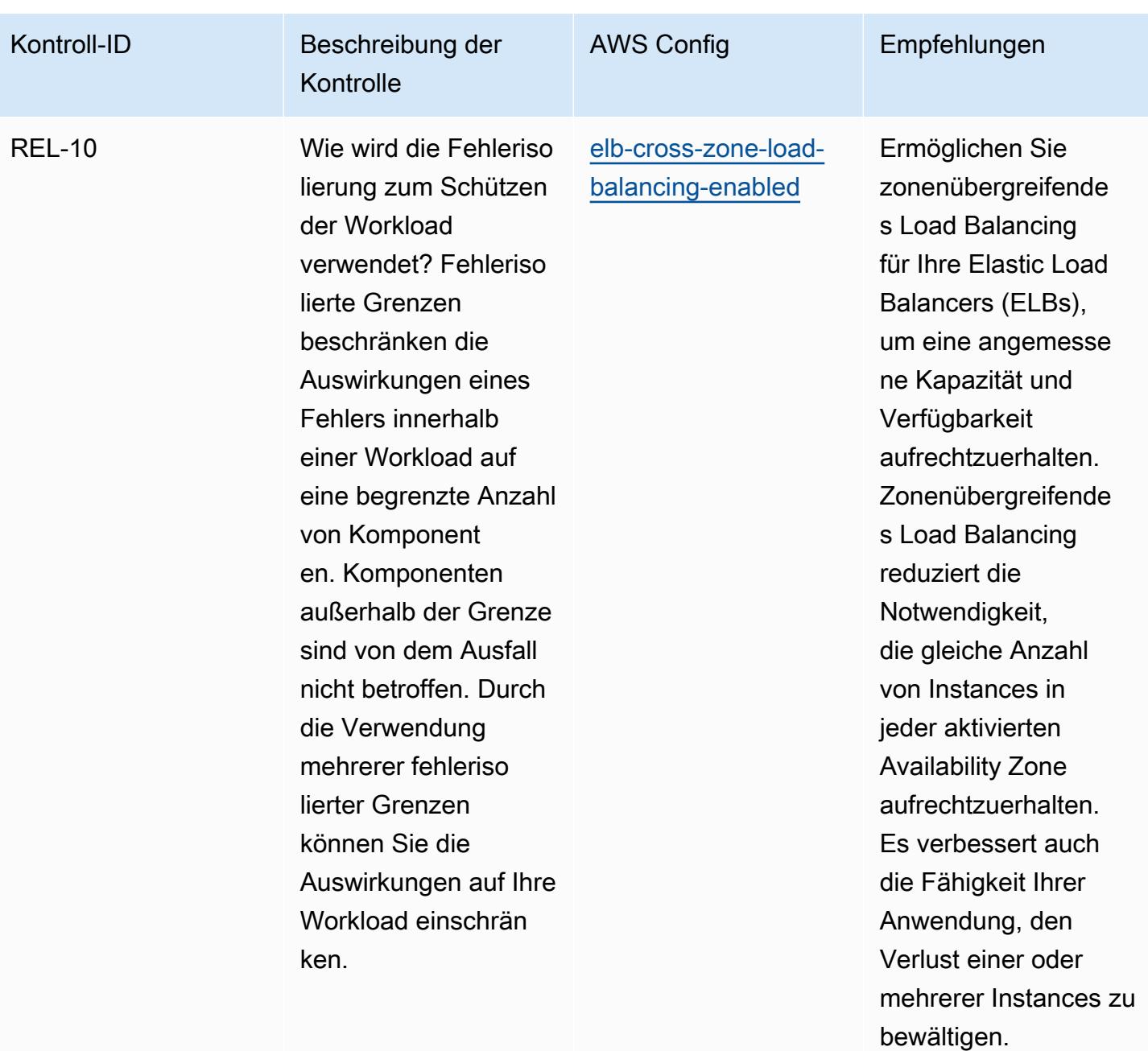

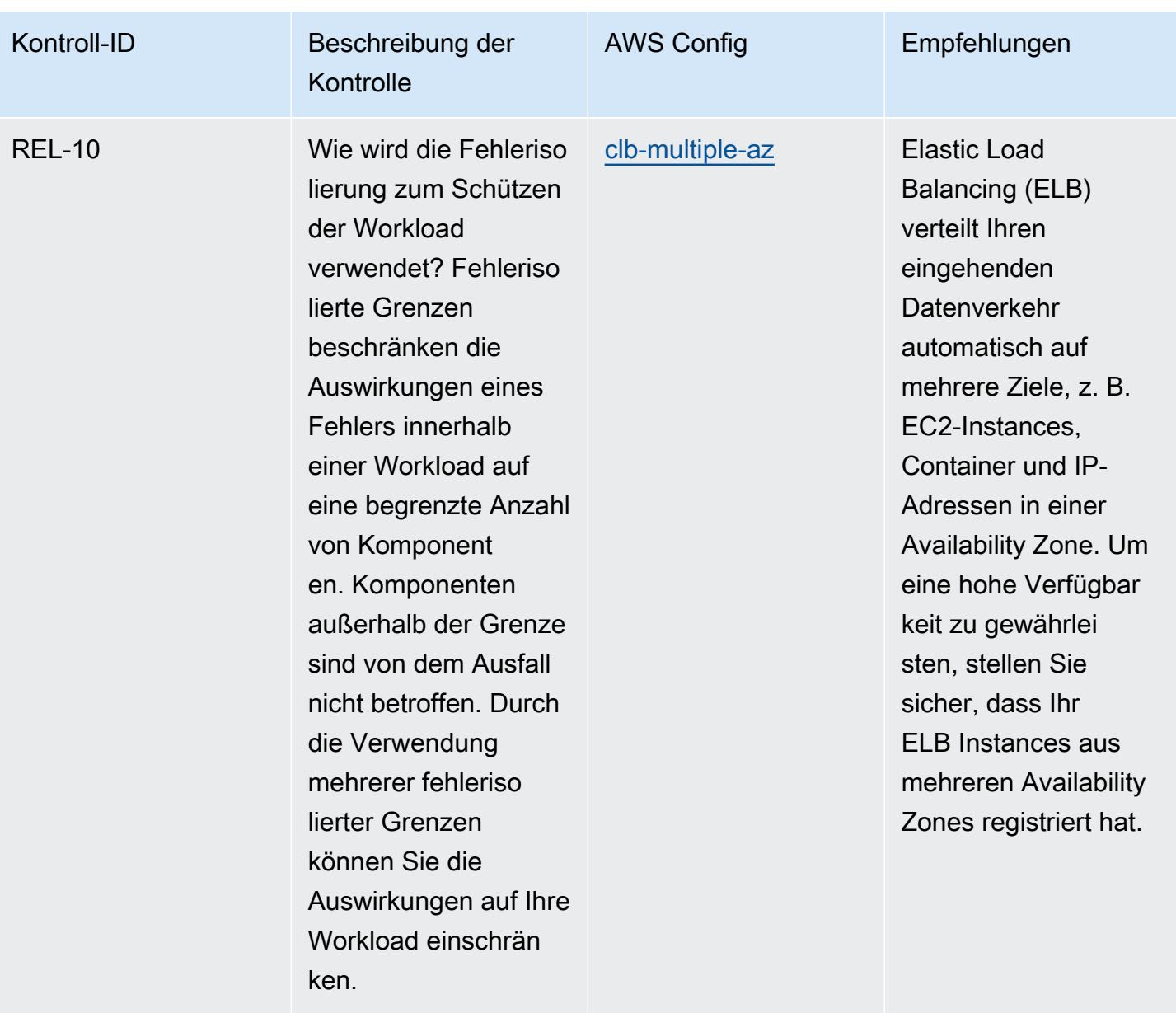

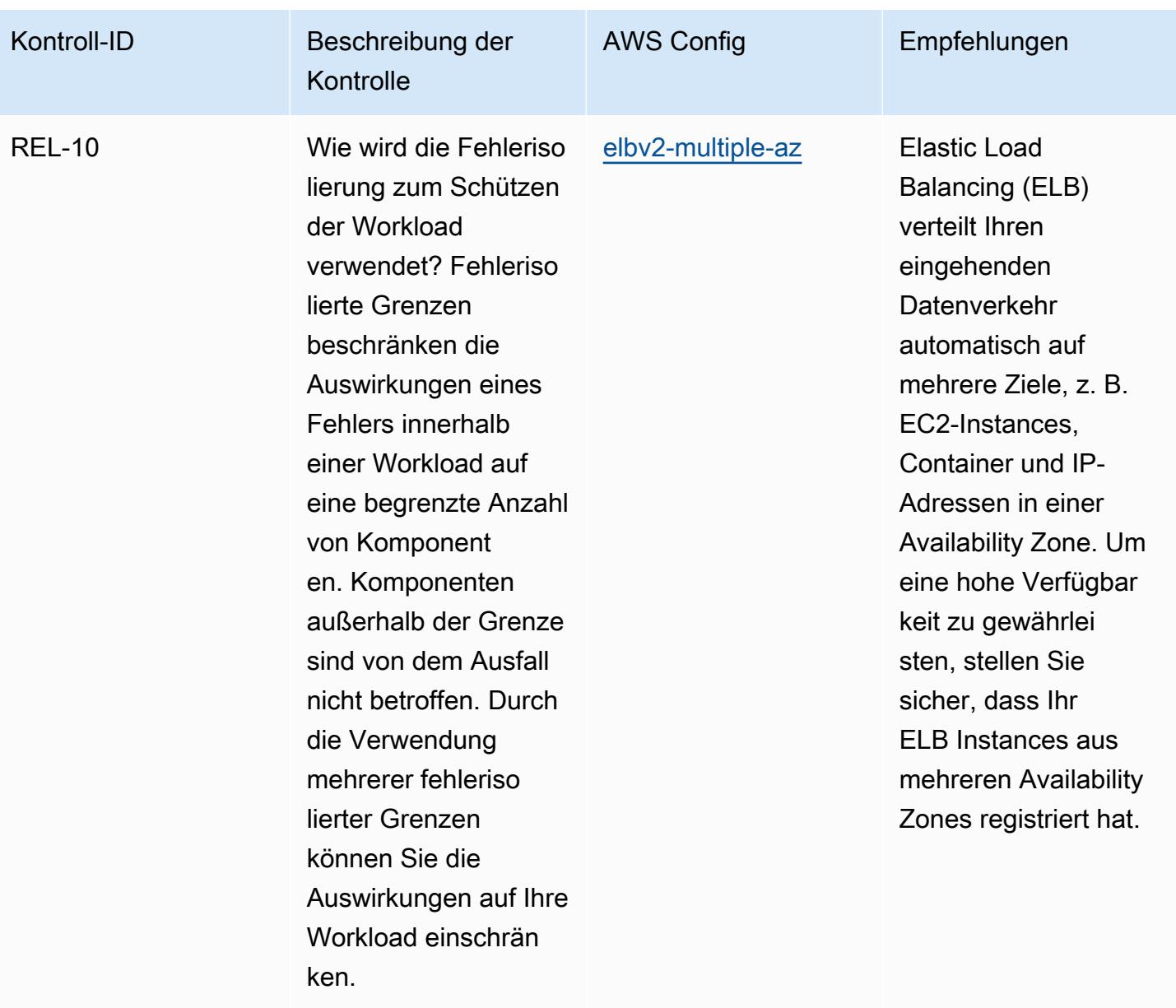

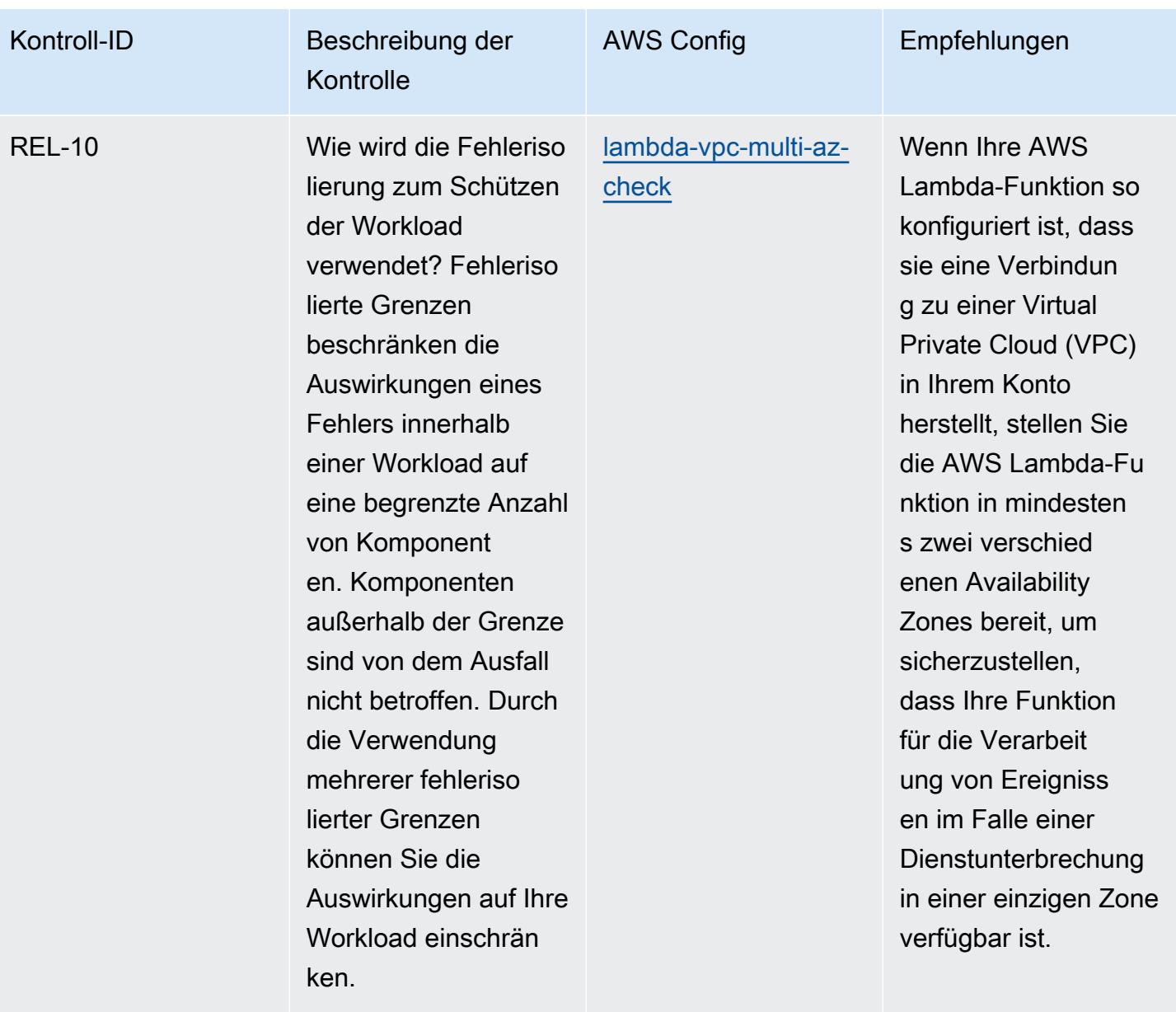

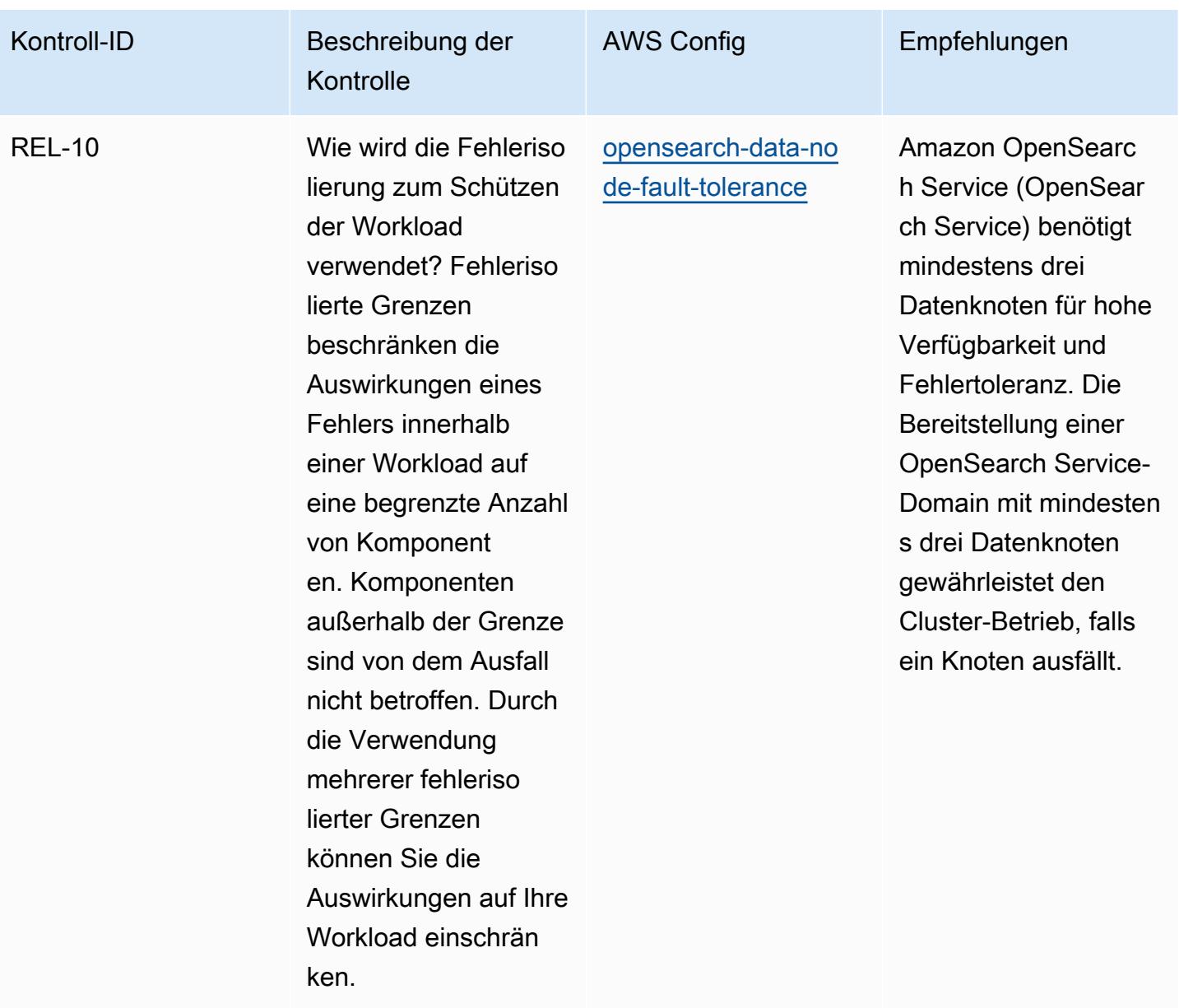

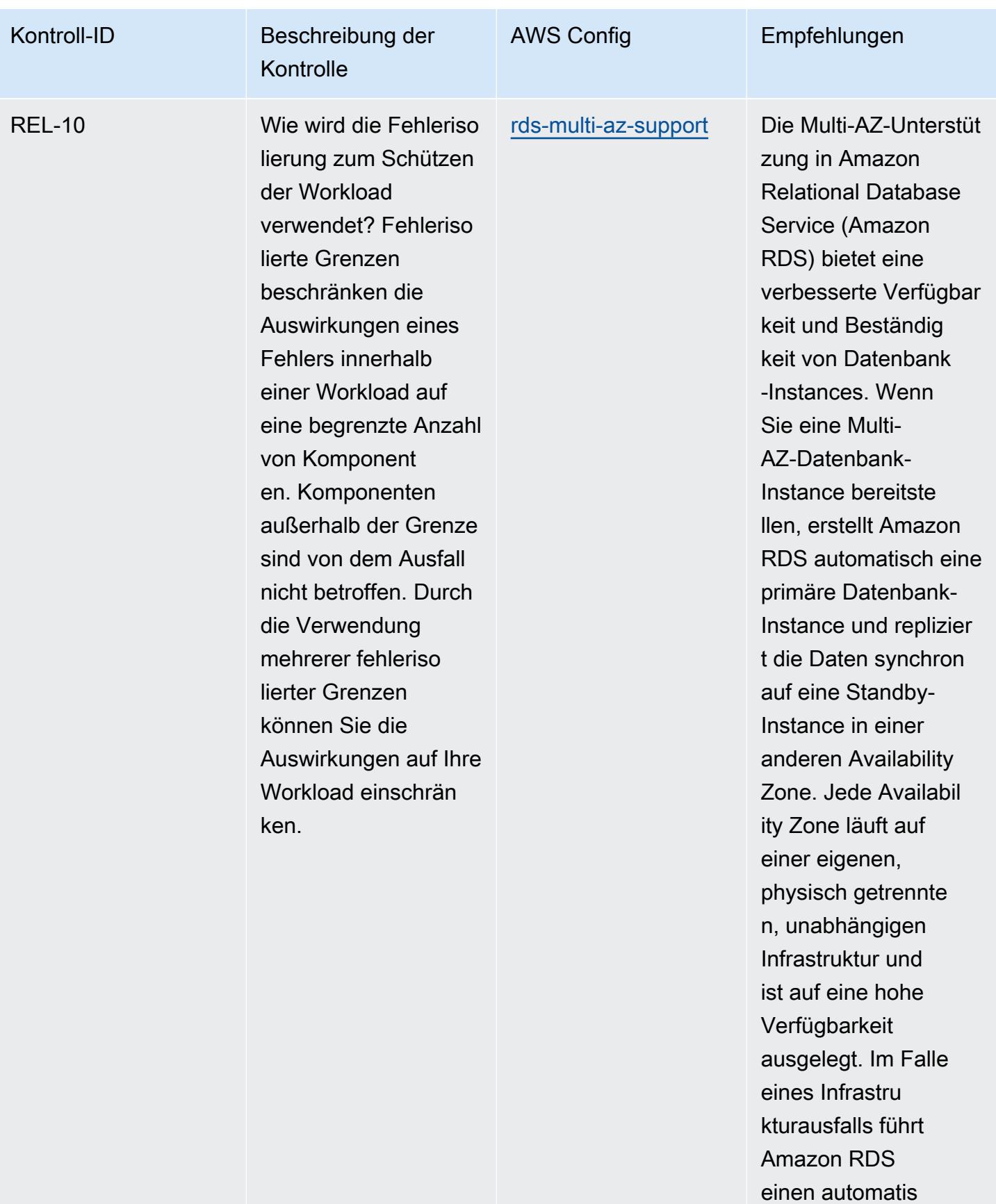

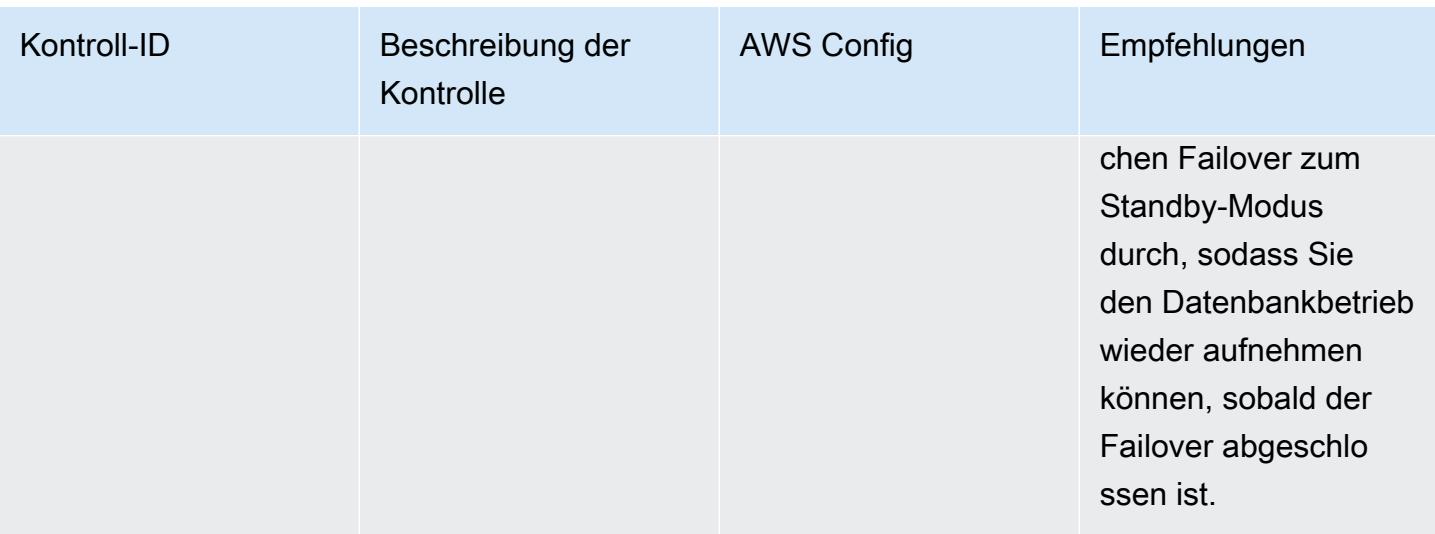

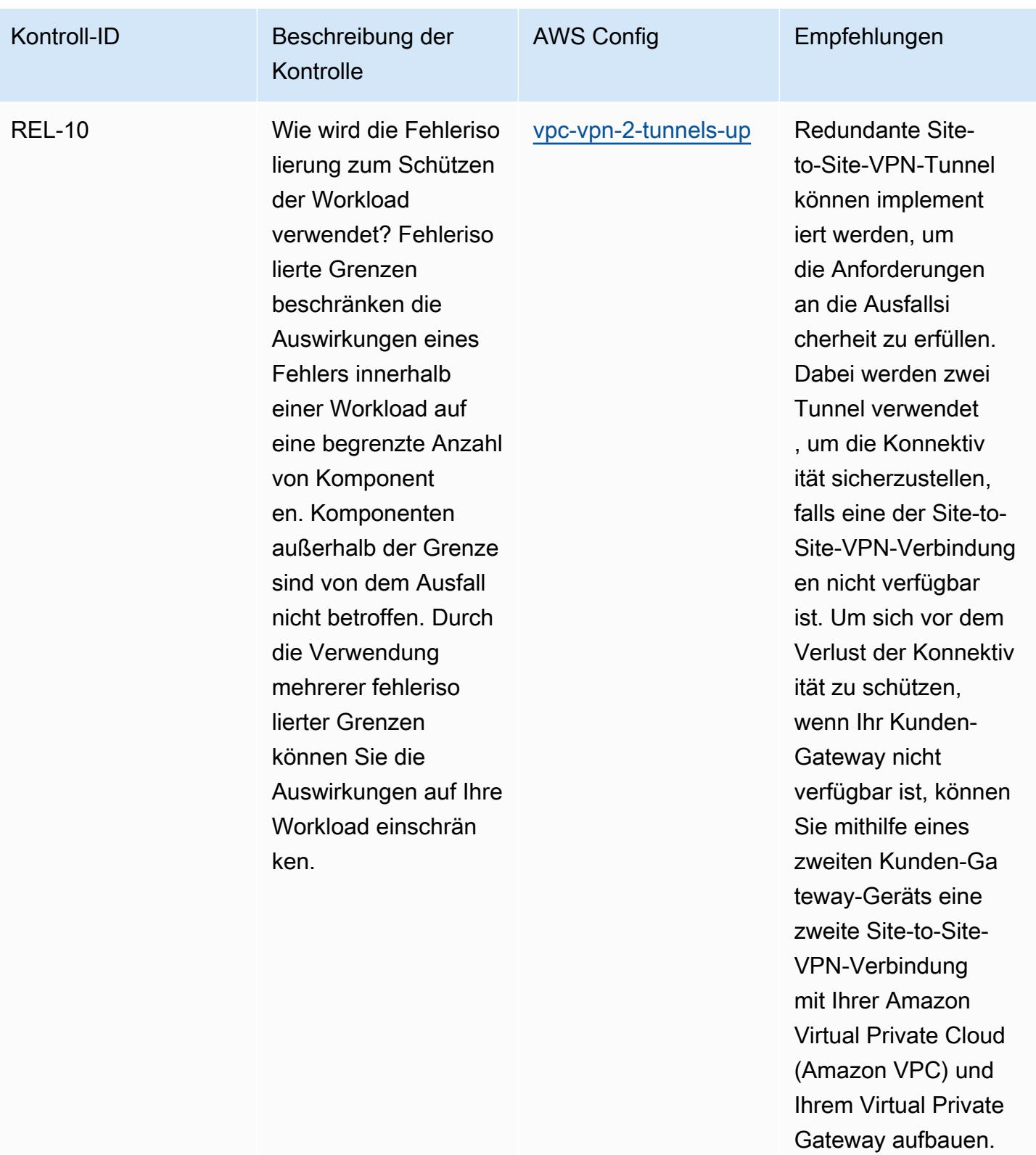

## Vorlage

Die Vorlage ist verfügbar unter GitHub: [Operational Best Practices for AWS Well-Architected](https://github.com/awslabs/aws-config-rules/blob/master/aws-config-conformance-packs/Operational-Best-Practices-for-AWS-Well-Architected-Reliability-Pillar.yaml) [Reliability](https://github.com/awslabs/aws-config-rules/blob/master/aws-config-conformance-packs/Operational-Best-Practices-for-AWS-Well-Architected-Reliability-Pillar.yaml) Pillar.

## Bewährte betriebliche Verfahren für die AWS Sicherheitssäule eines Well-Architected Frameworks

Konformitätspakete bieten ein allgemeines Compliance-Framework, das es Ihnen ermöglicht, mithilfe verwalteter oder benutzerdefinierter Regeln und Abhilfemaßnahmen Kontrollen zur Sicherheits-, Betriebs- oder Kostenoptimierung durchzuführen. AWS Config AWS Config Conformance Packs dienen als Beispielvorlagen nicht dazu, die vollständige Einhaltung eines bestimmten Governanceoder Compliance-Standards sicherzustellen. Sie sind dafür verantwortlich, selbst zu beurteilen, ob Ihre Nutzung der Services den geltenden gesetzlichen und behördlichen Anforderungen entspricht.

Im Folgenden finden Sie ein Beispiel für eine Zuordnung zwischen der Well-Architected Framework-Sicherheitspillar von Amazon Web Services und den AWS verwalteten Konfigurationsregeln. Jede Config-Regel gilt für eine bestimmte AWS Ressource und bezieht sich auf eines oder mehrere Entwurfsprinzipien der Säule. Eine Well-Architected-Framework-Kategorie kann mit mehreren Konfigurationsregeln verknüpft werden. In der folgenden Tabelle finden Sie weitere Informationen und Anleitungen zu diesen Zuordnungen.

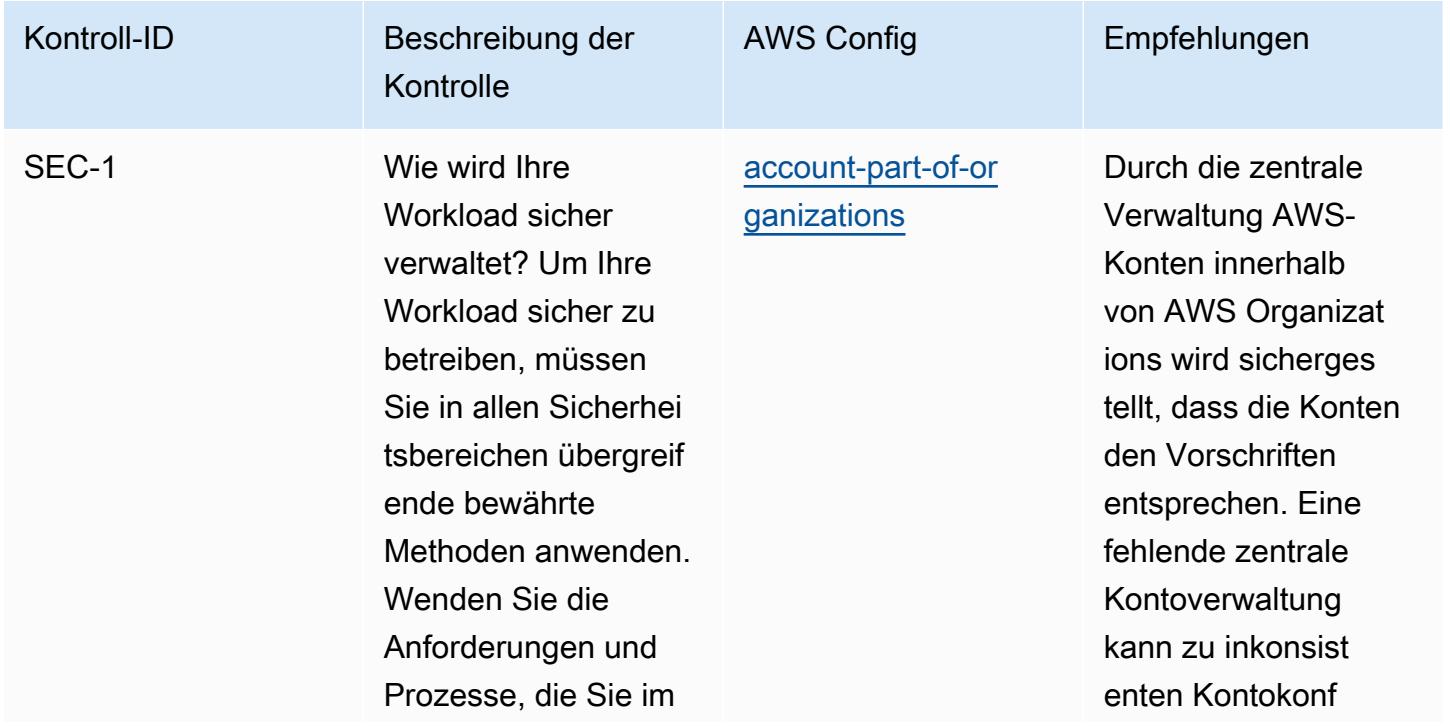

Bewährte betriebliche Verfahren für die AWS Sicherheitssäule eines Well-Architected Frameworks 2456

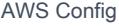

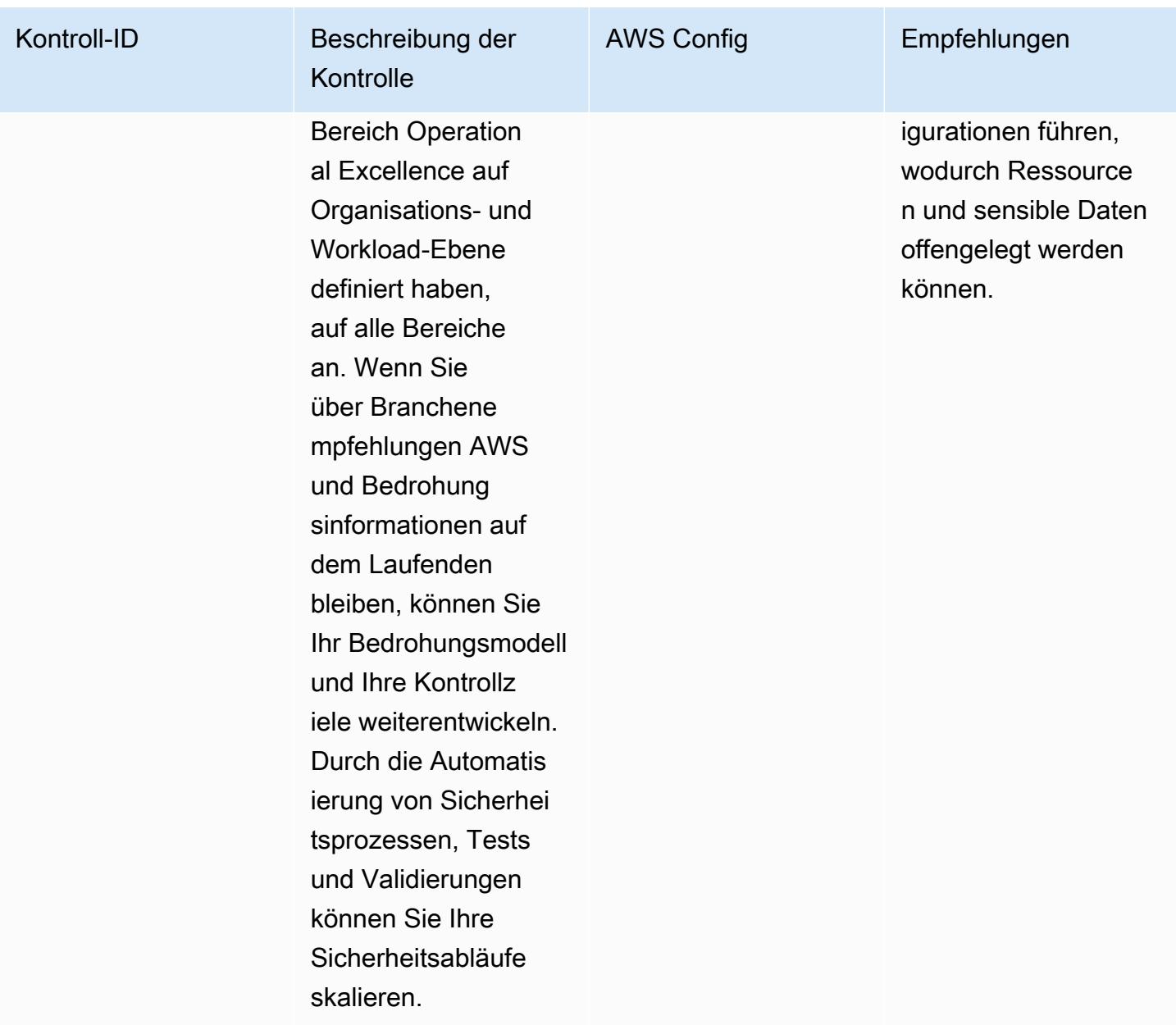

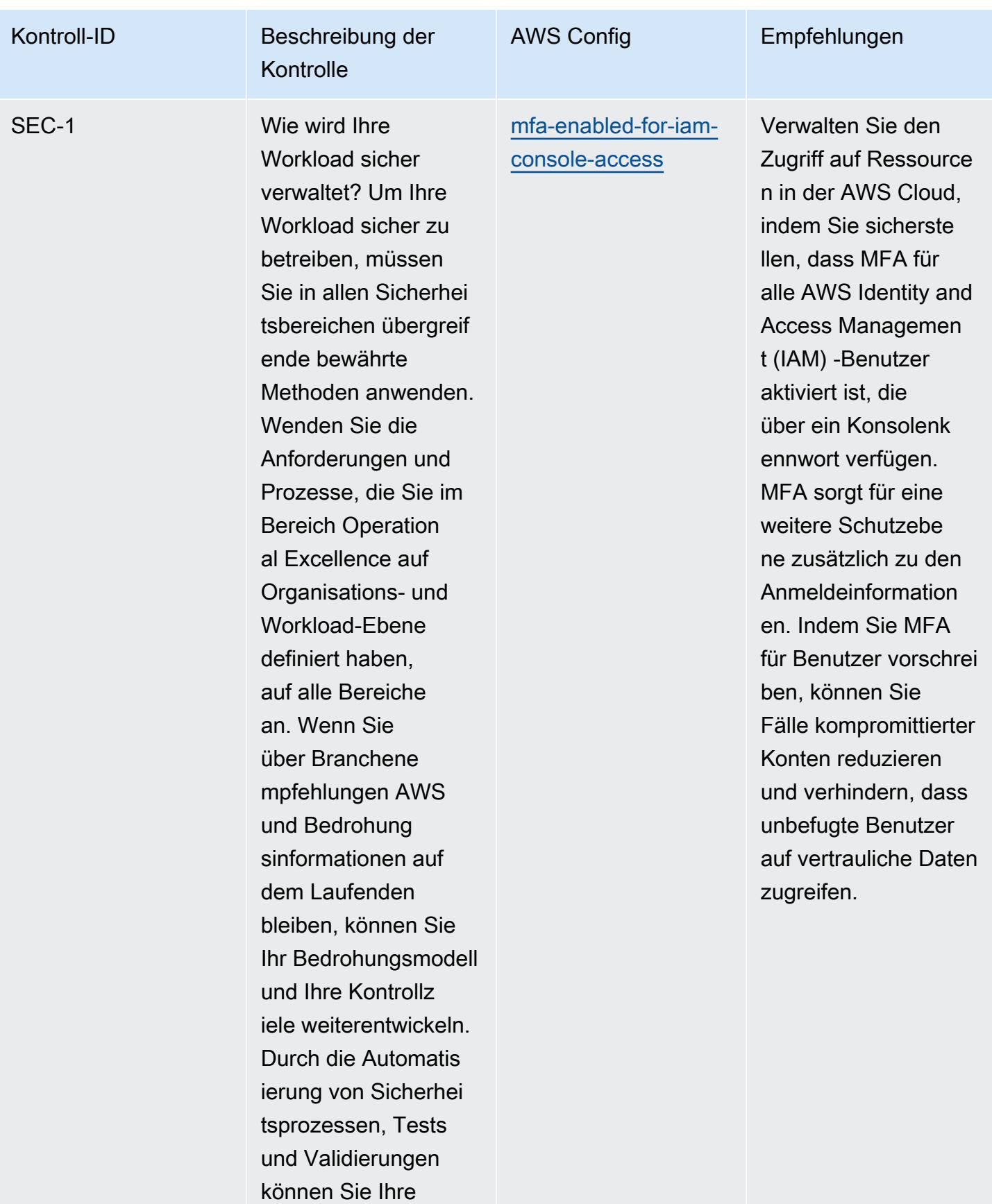

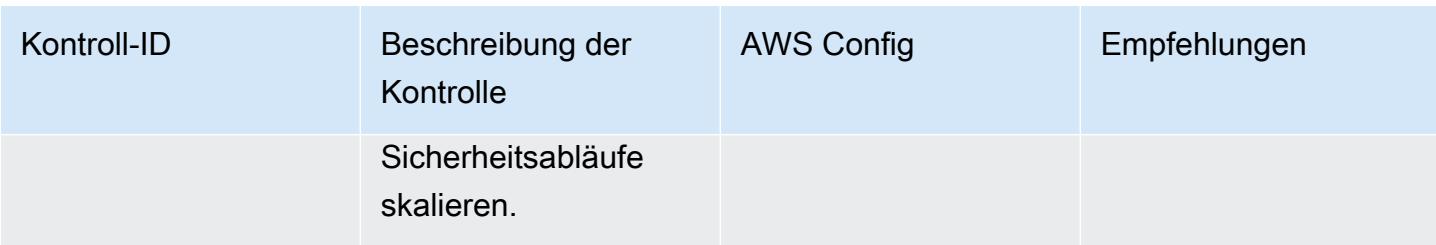

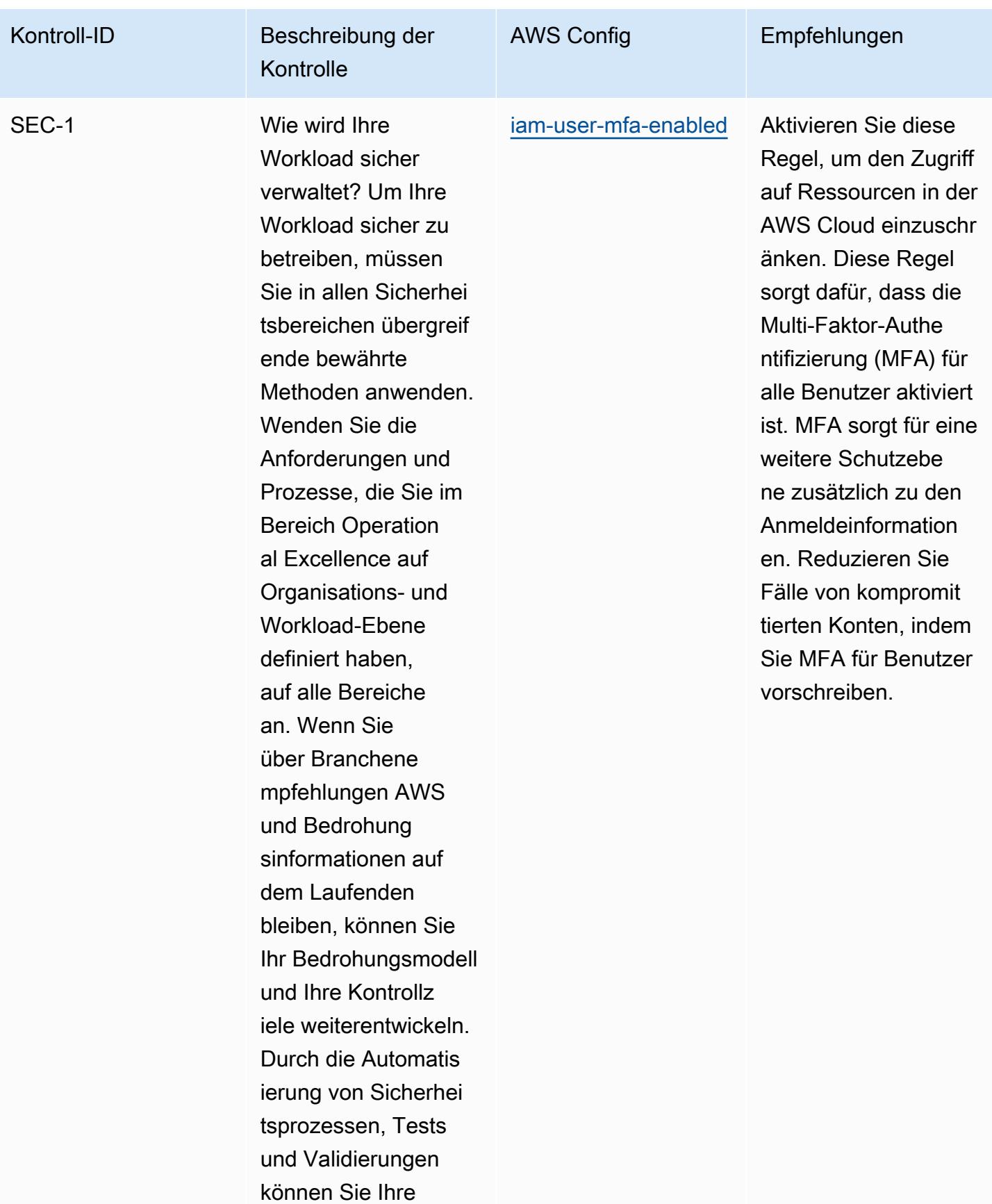

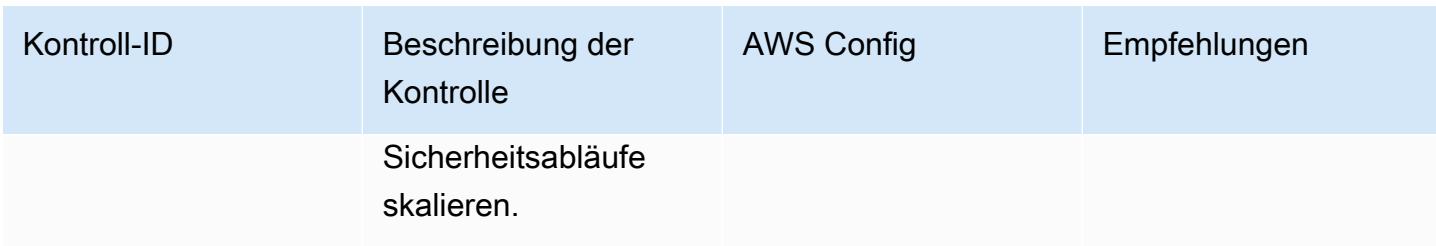

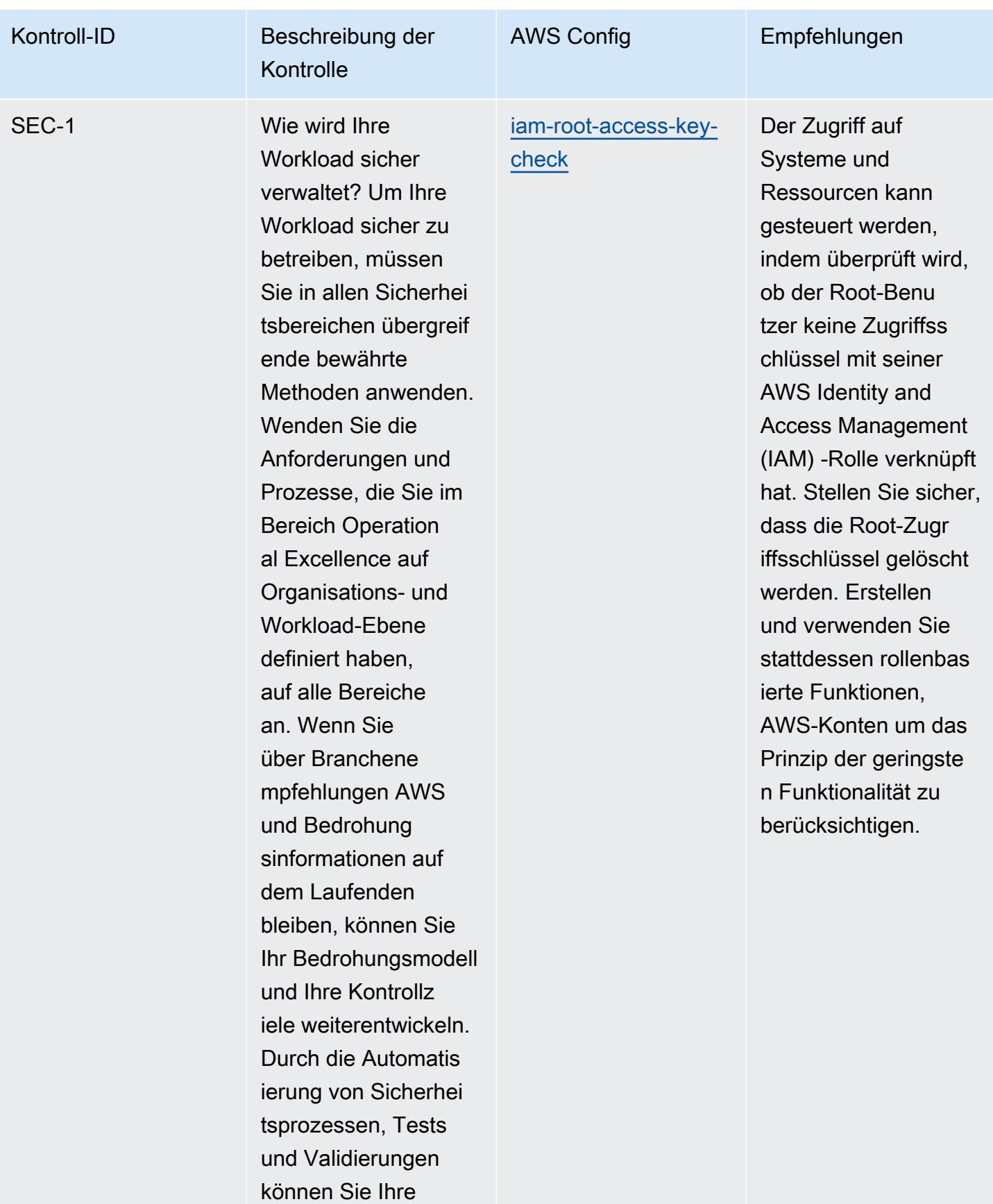

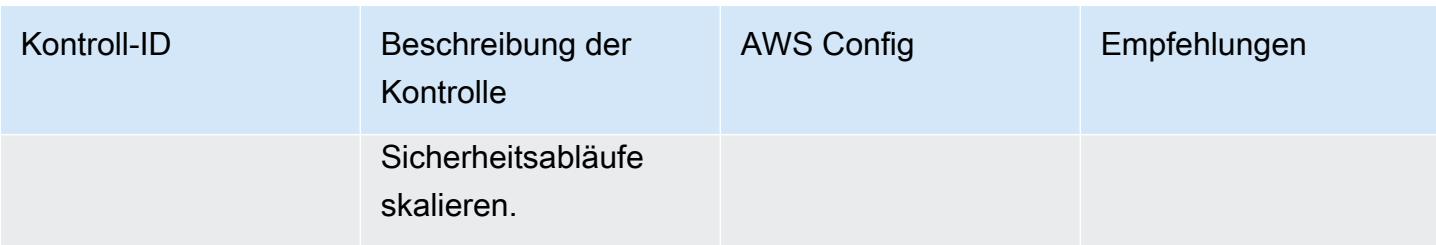

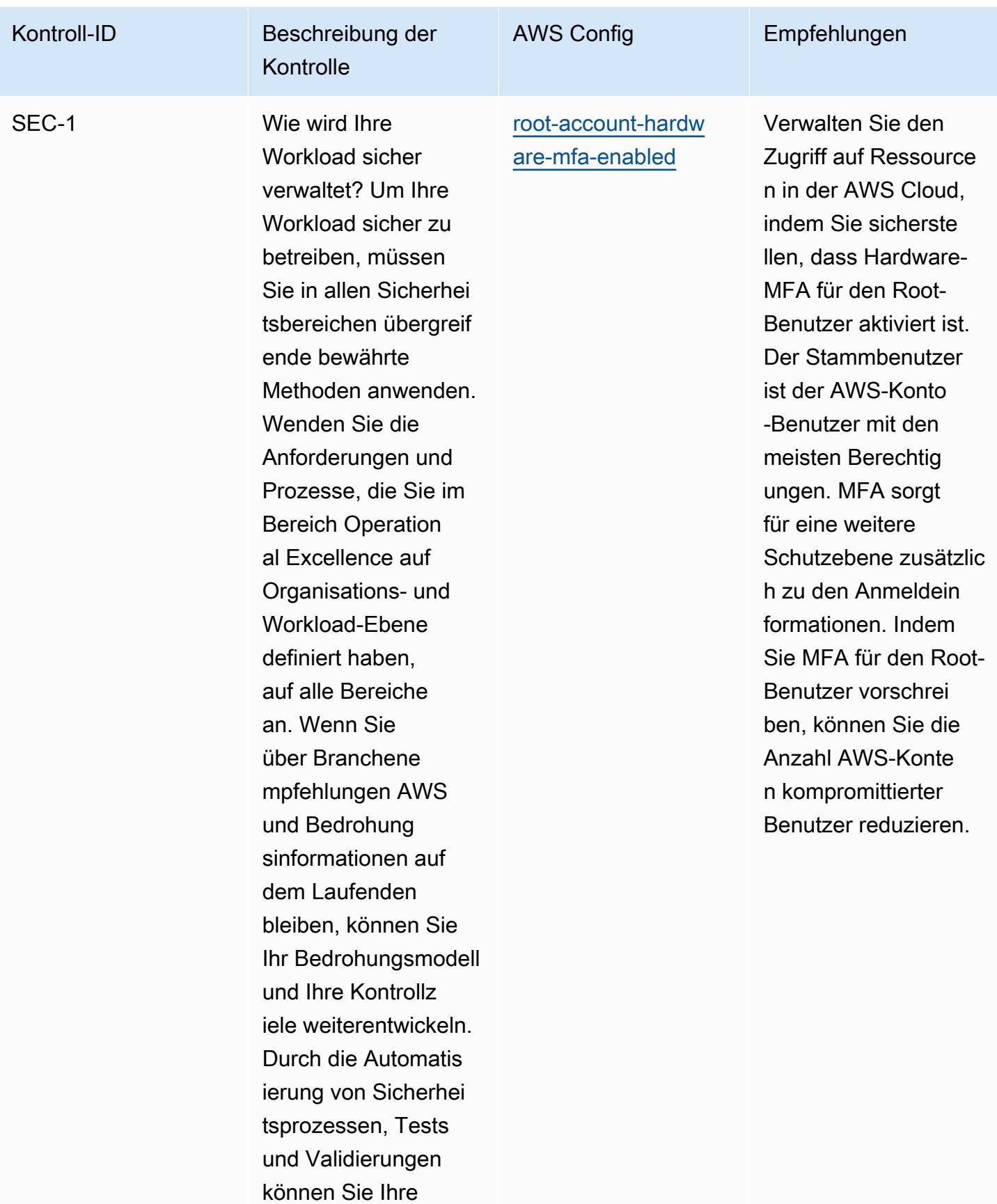

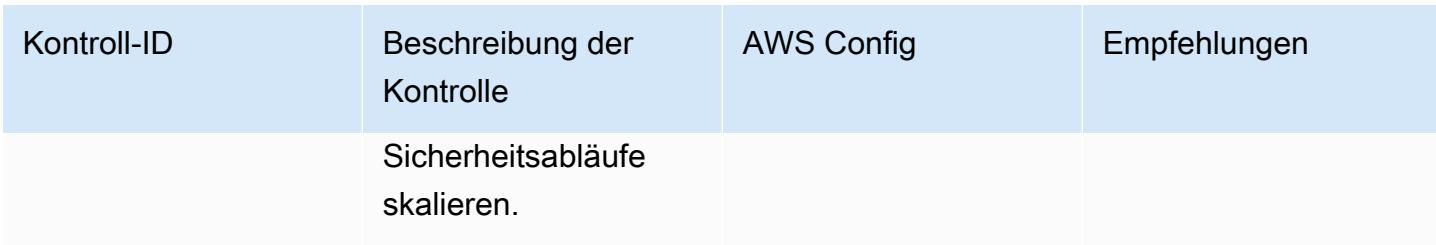

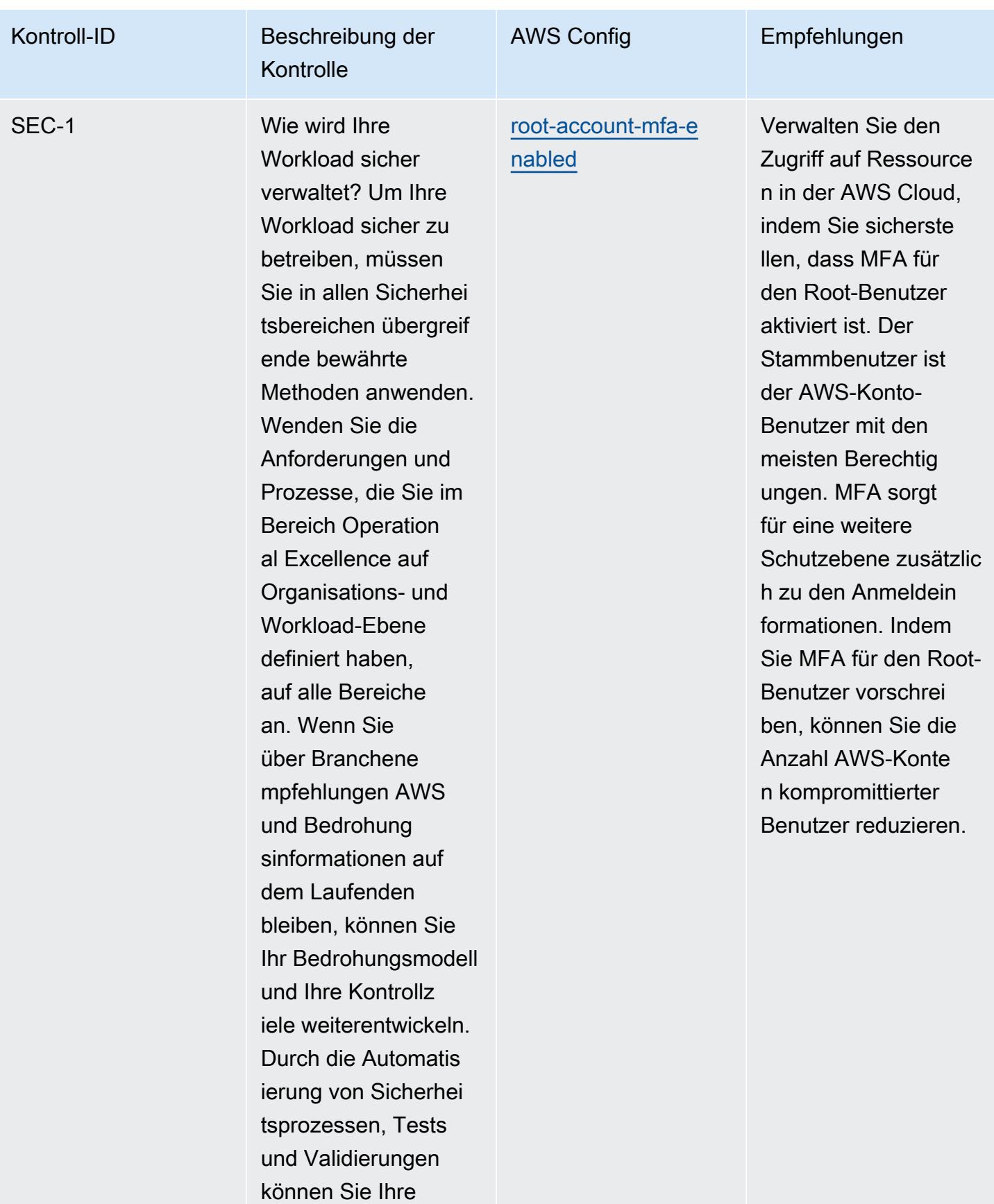
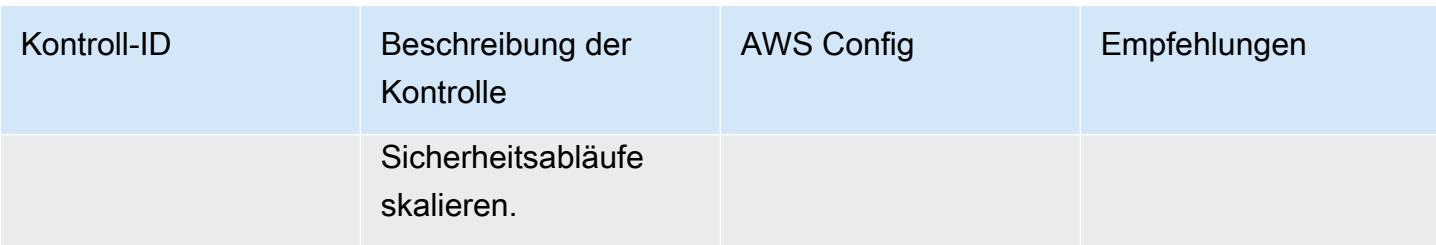

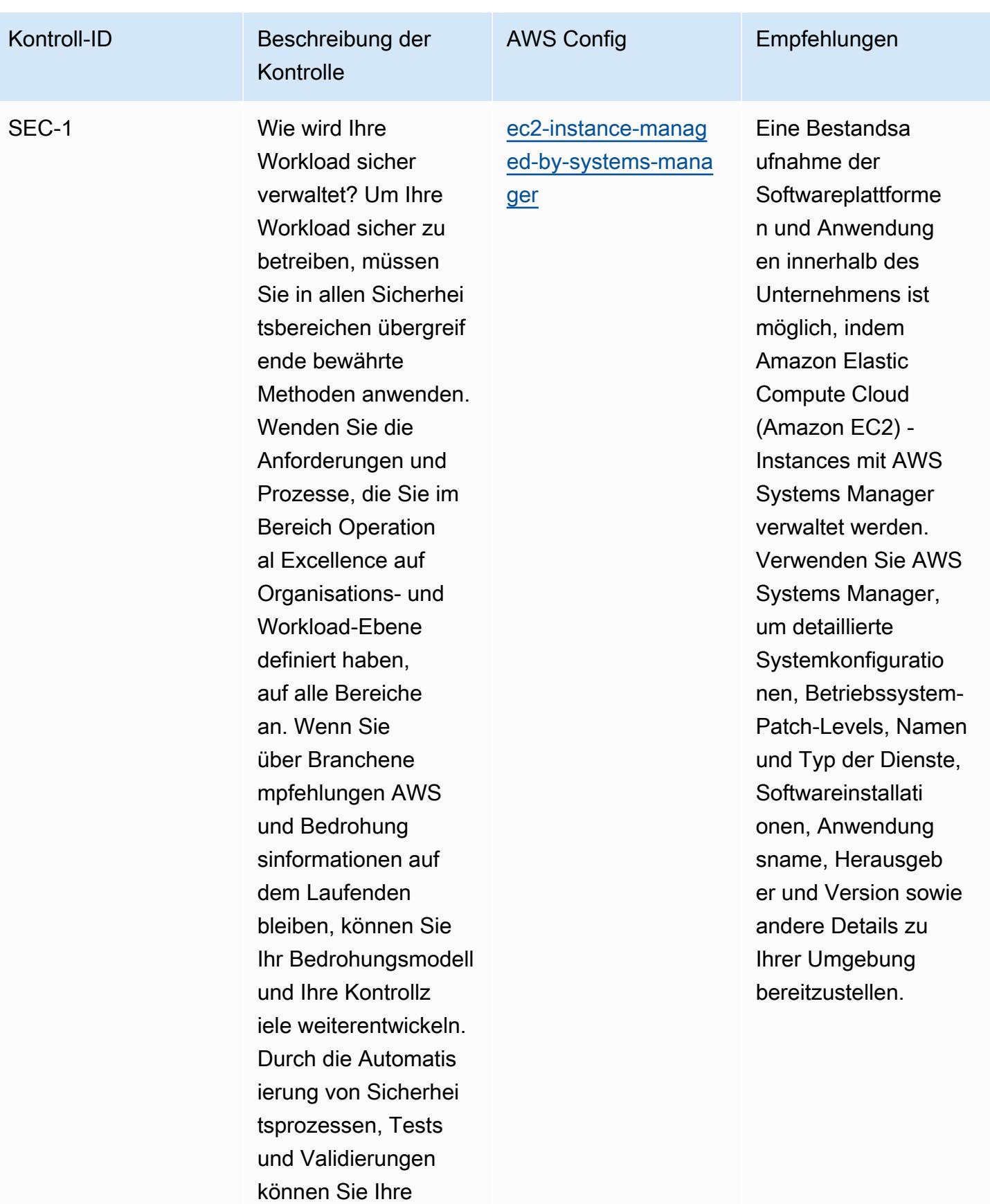

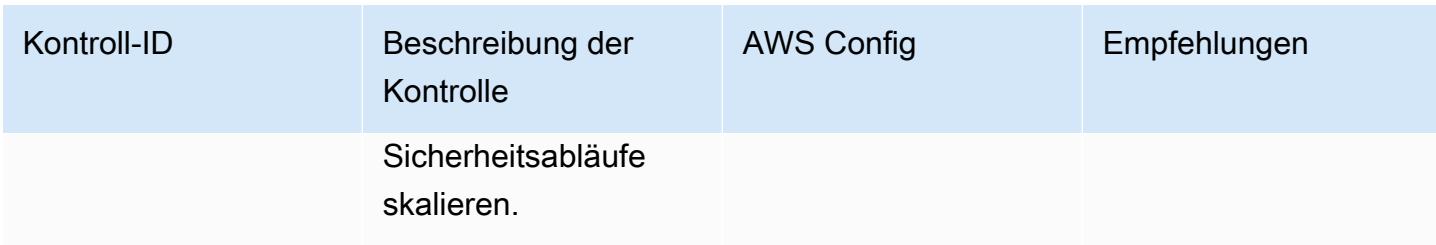

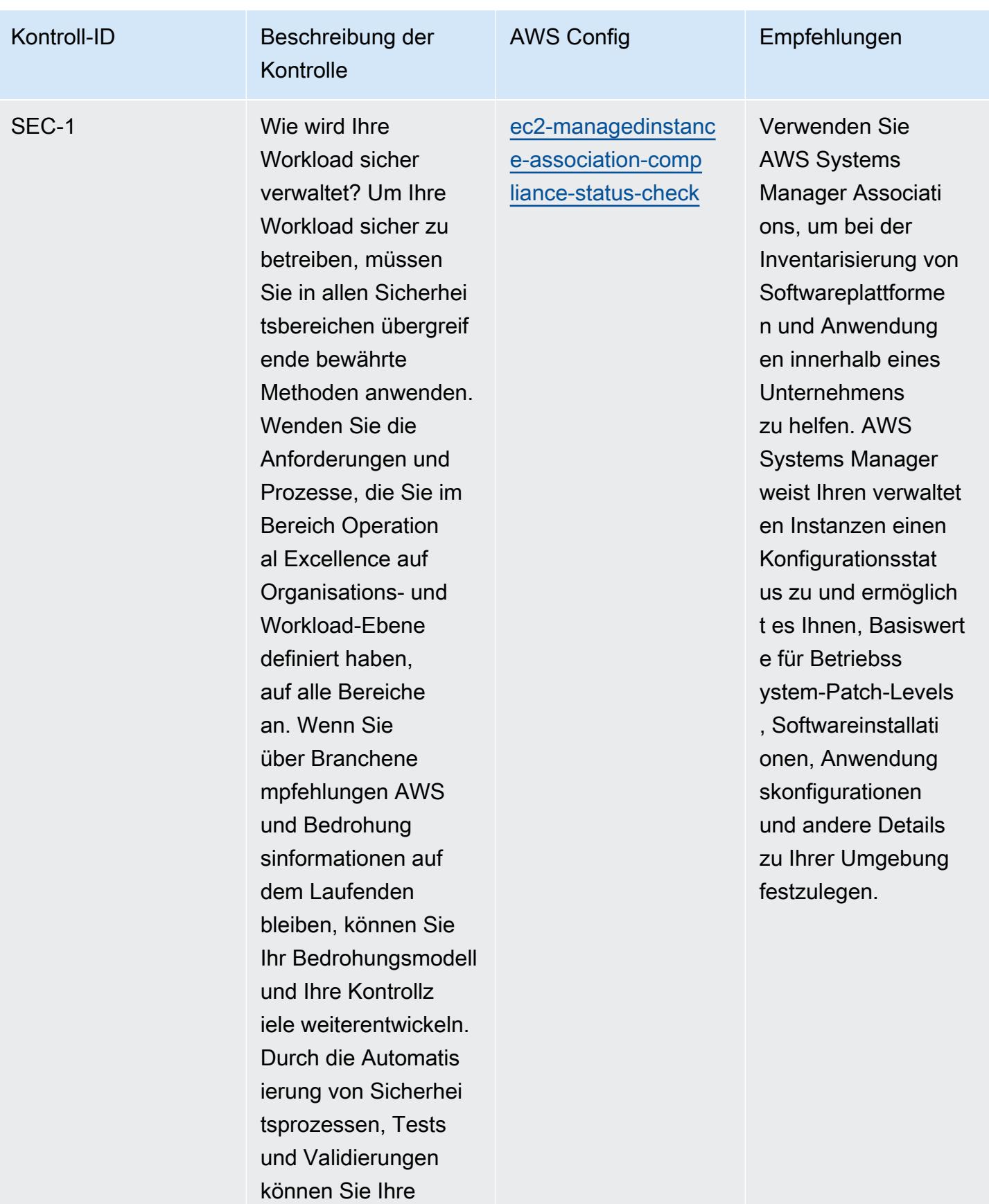

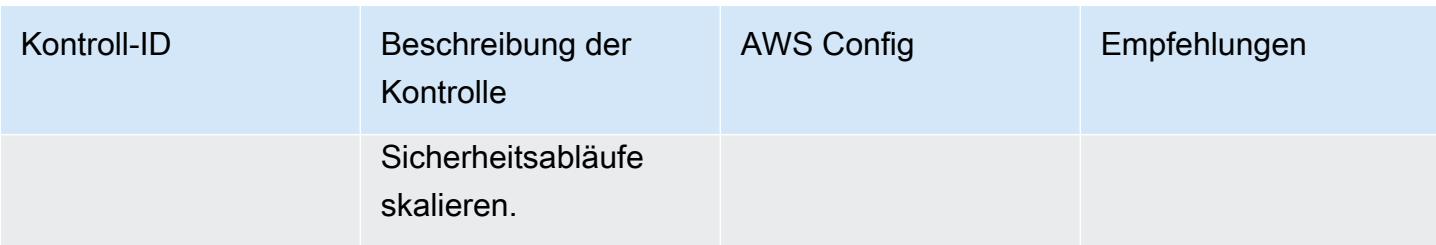

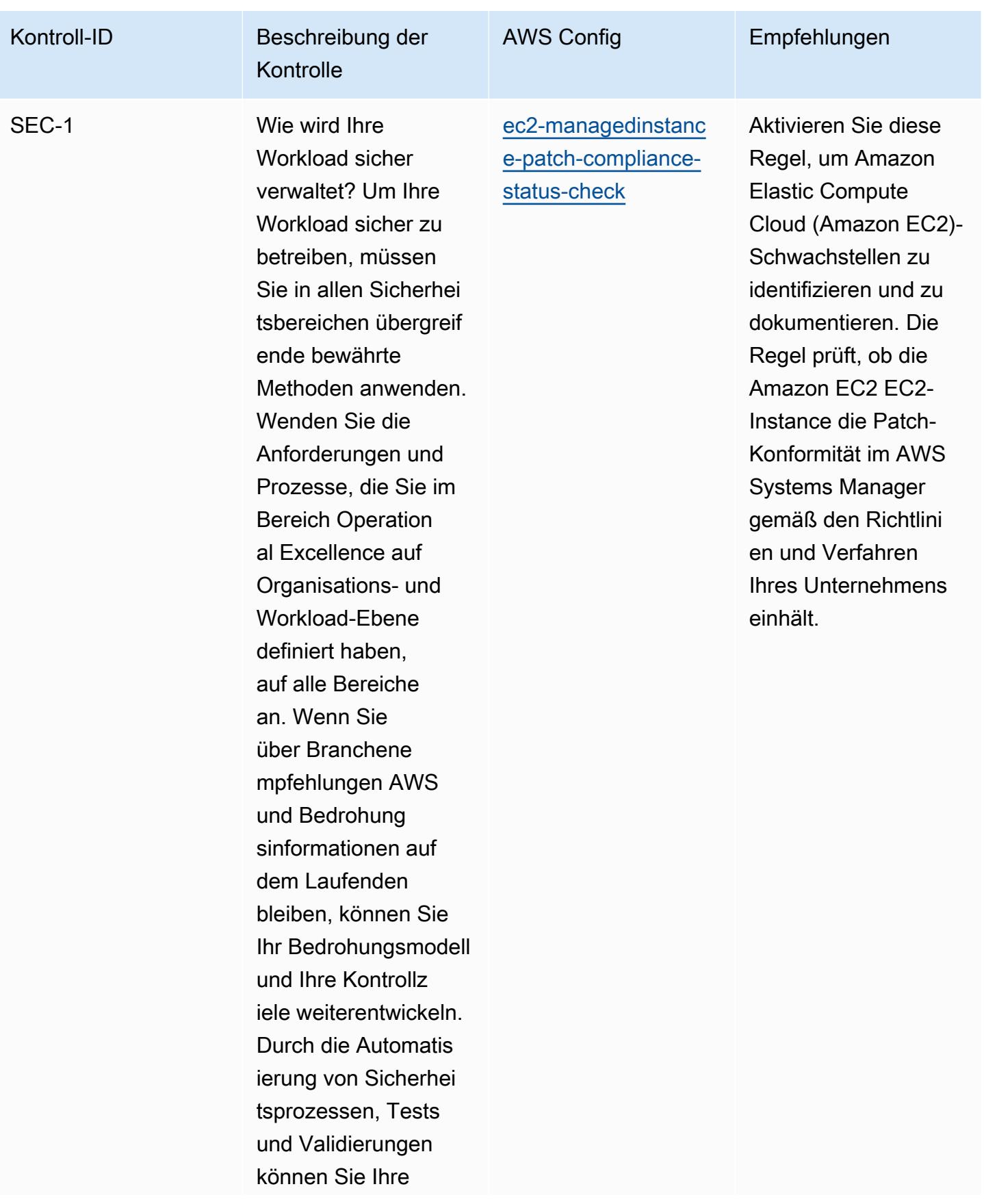

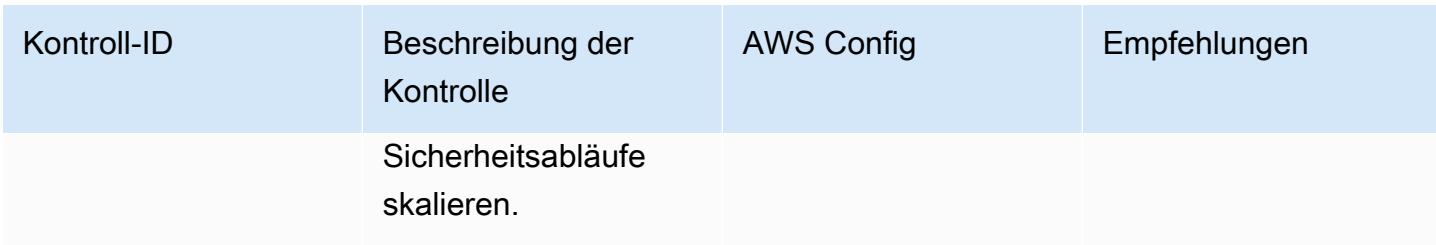

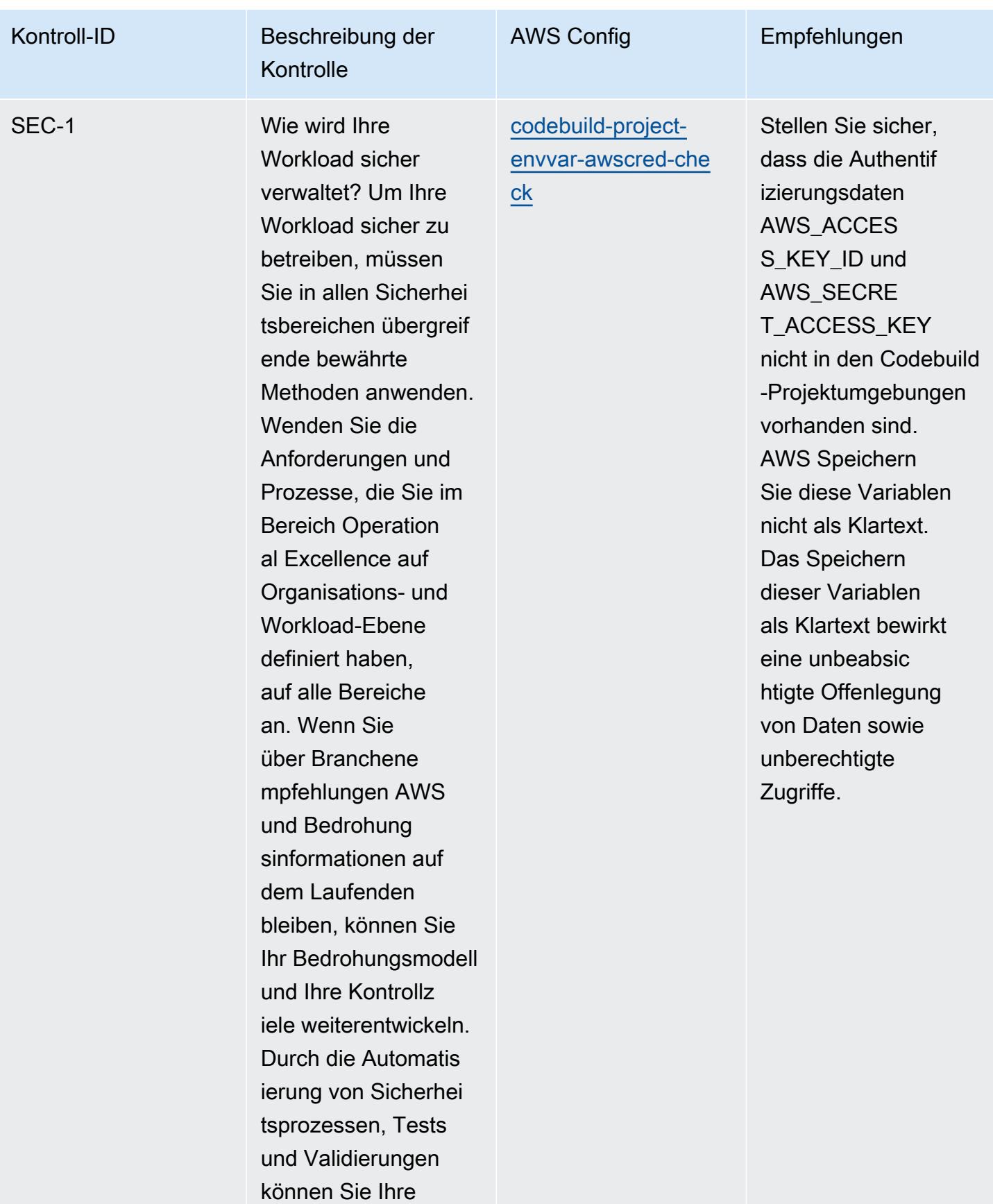

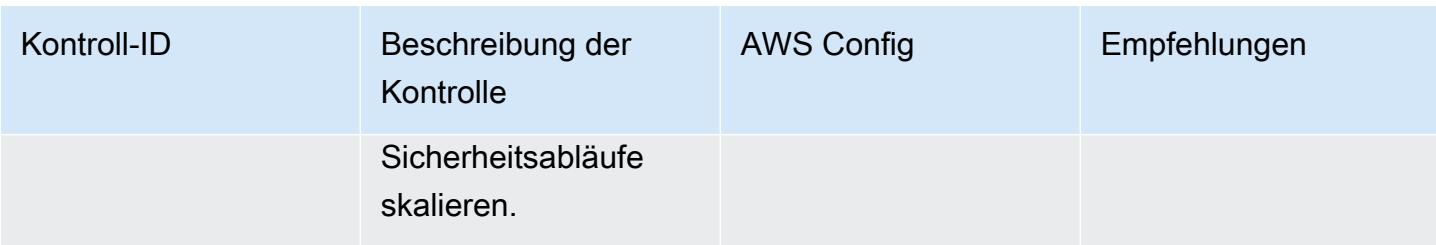

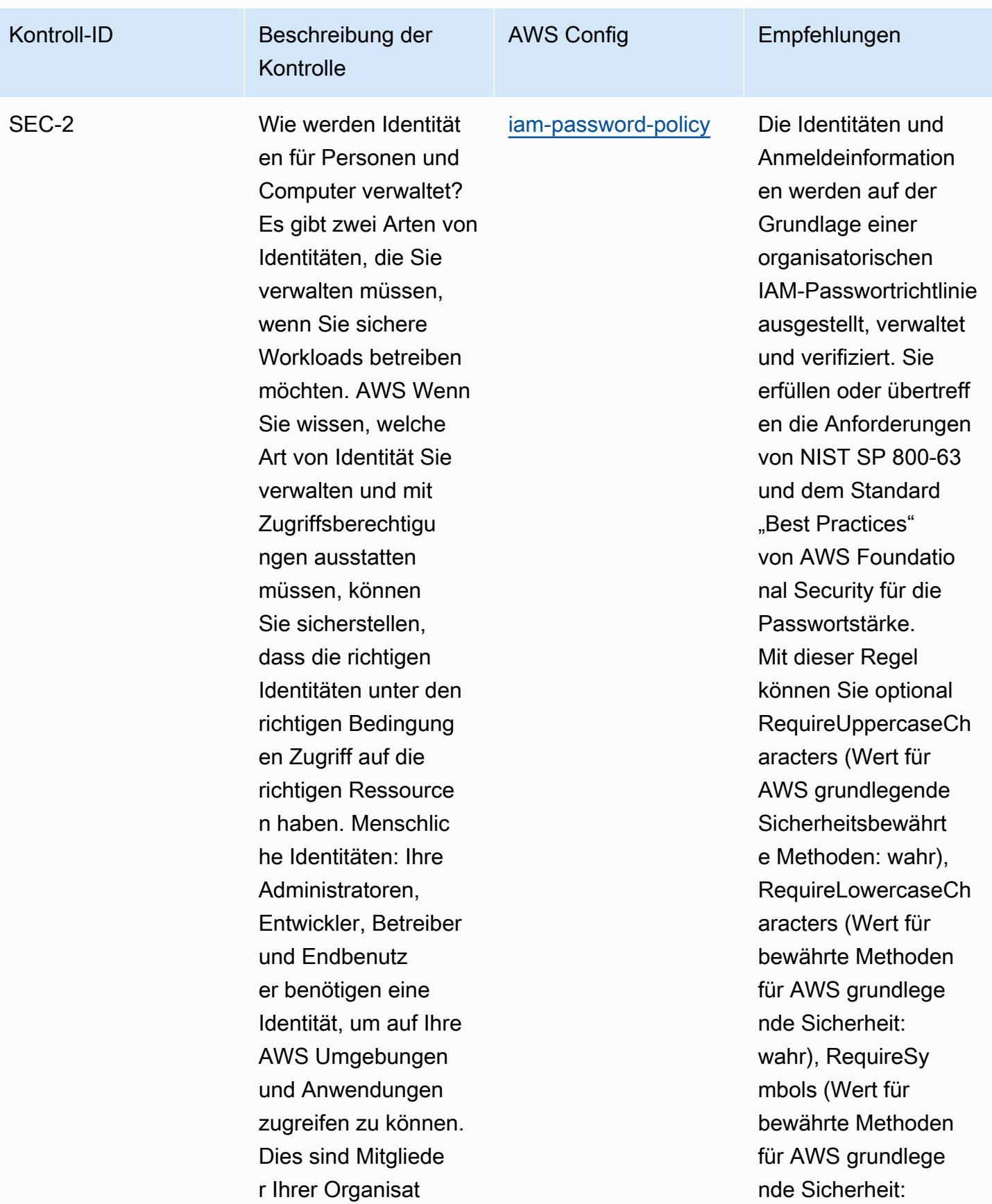

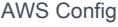

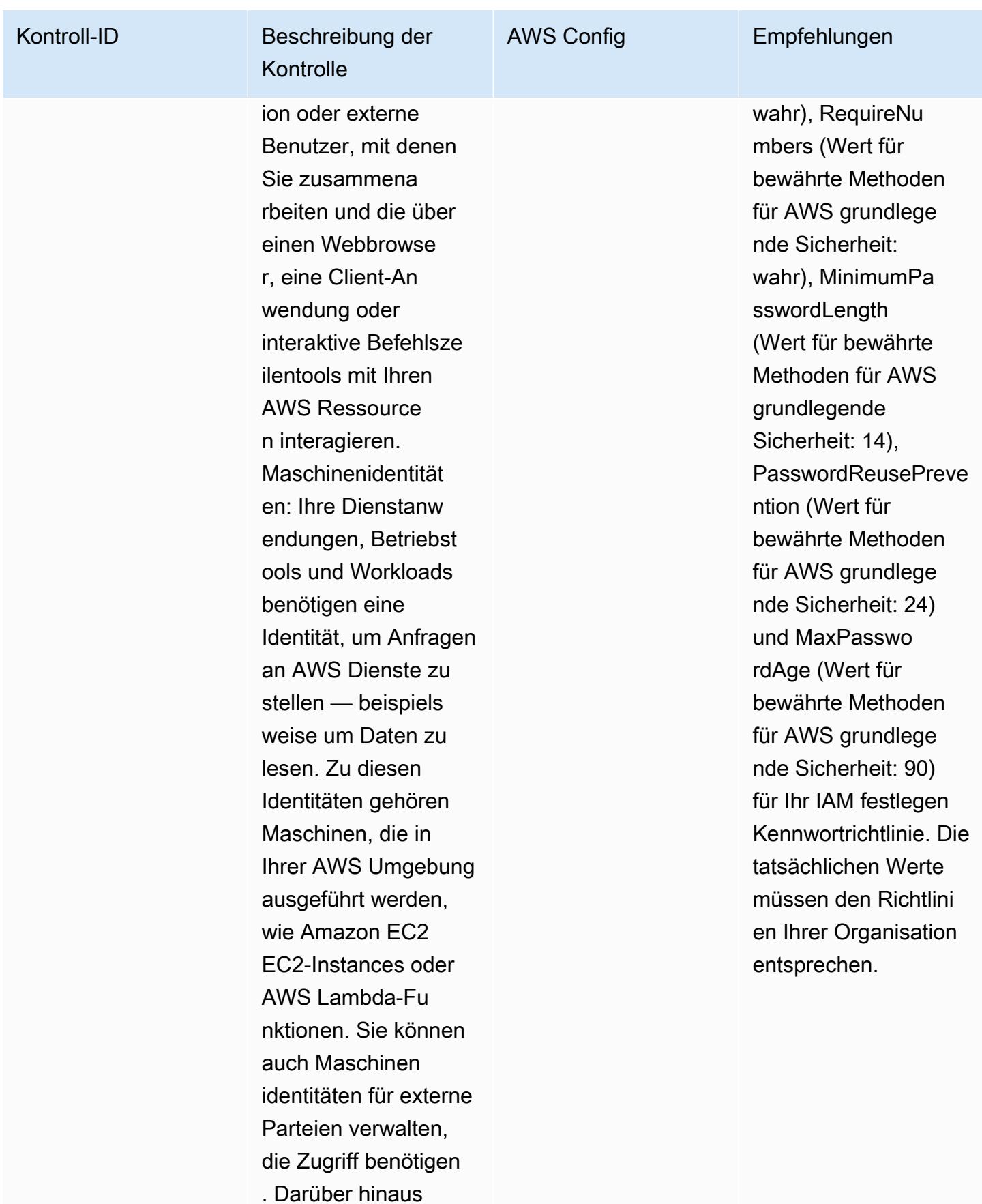

Bewährte betriebliche Verfahren für die AWS Sicherheitssäule eines Well-Architected Frameworks 2477

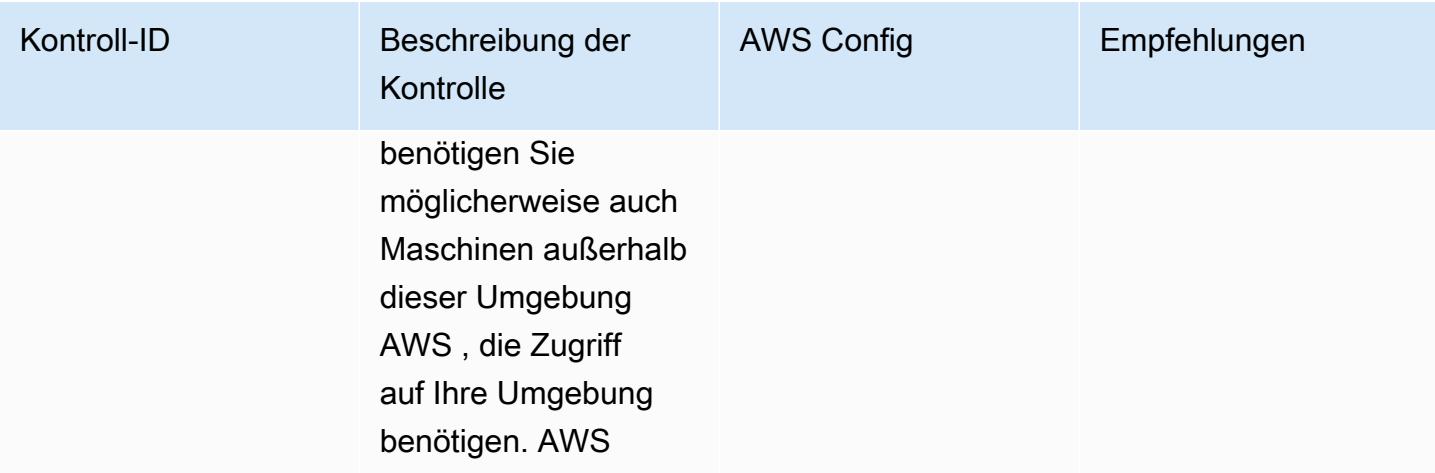

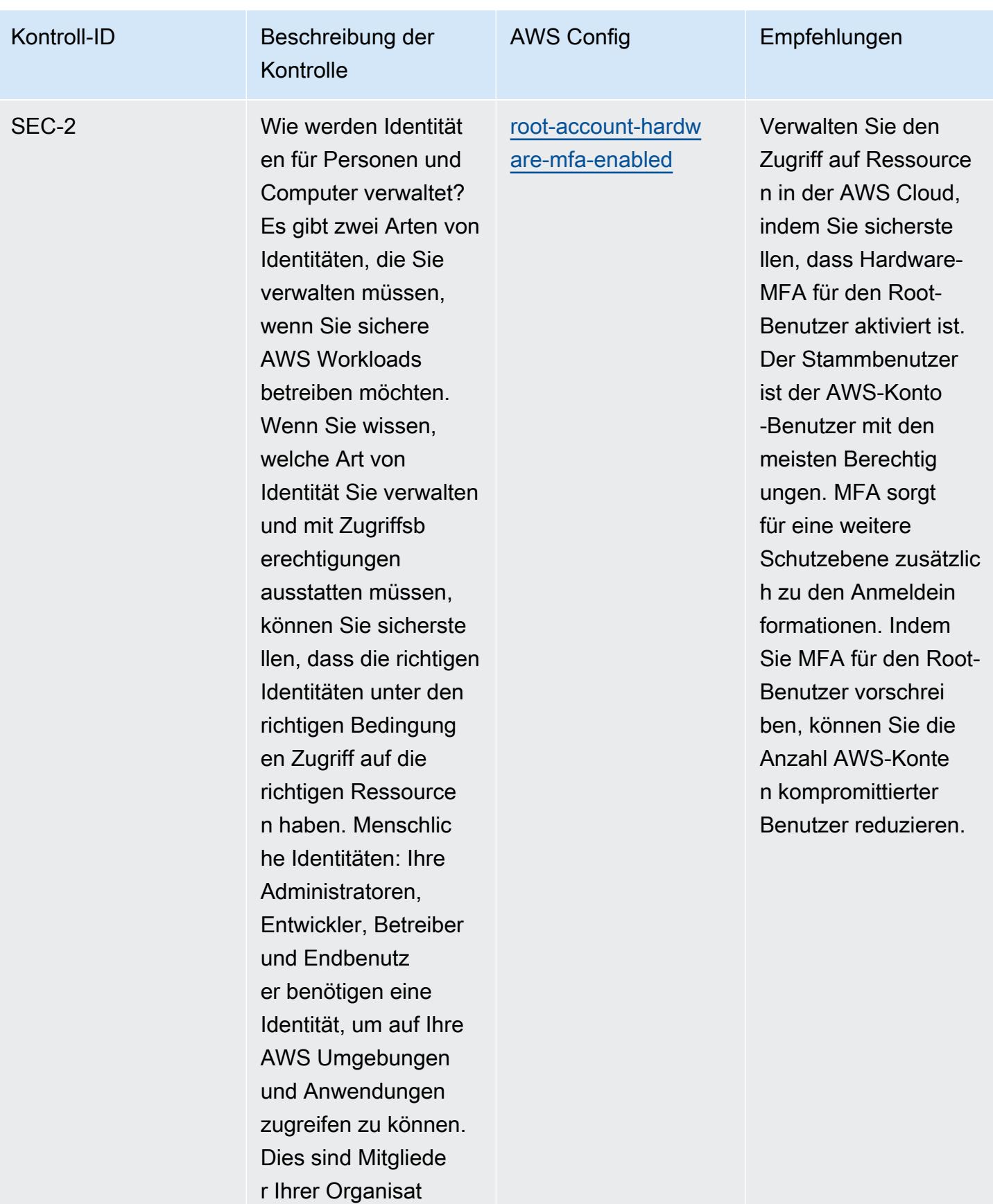

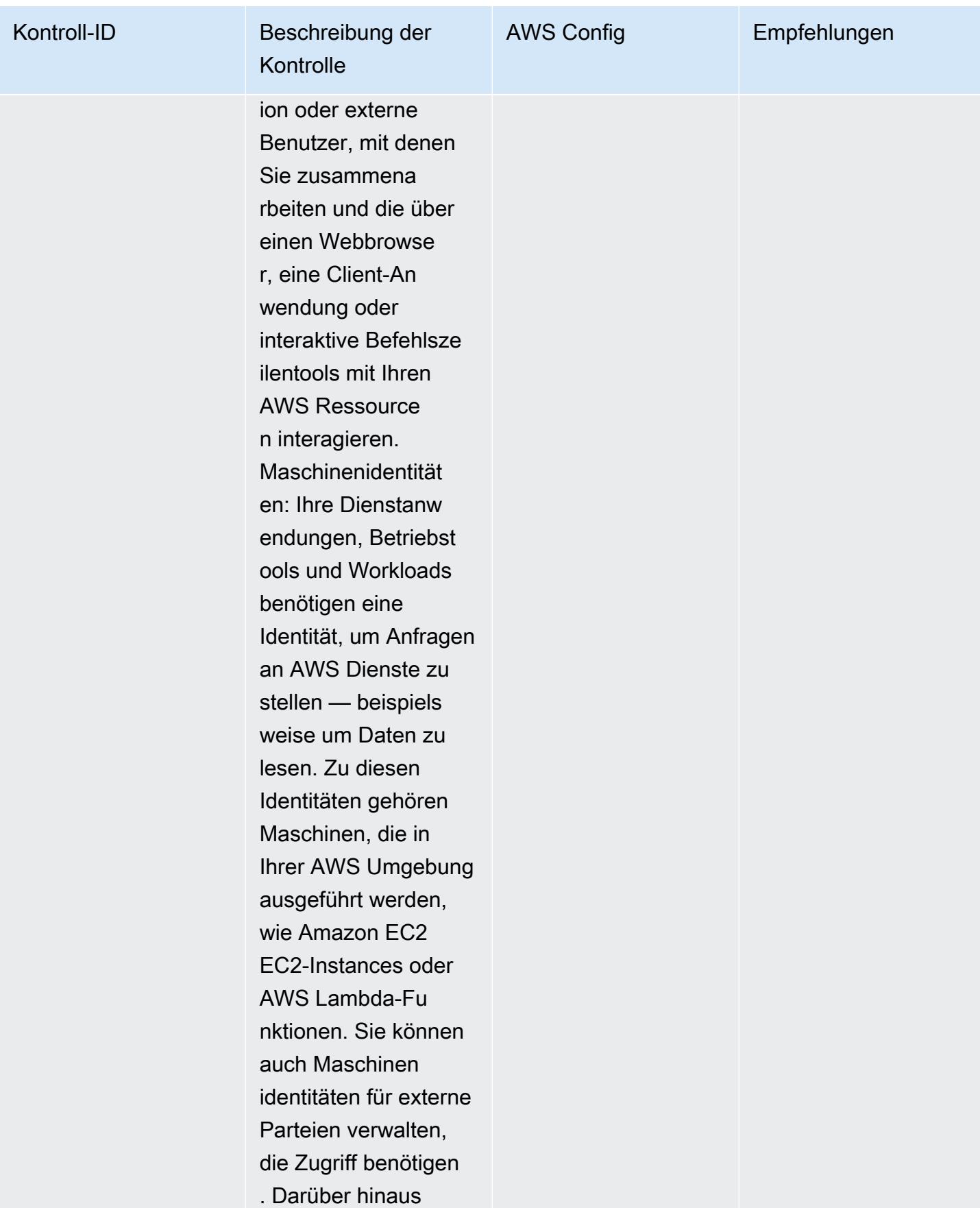

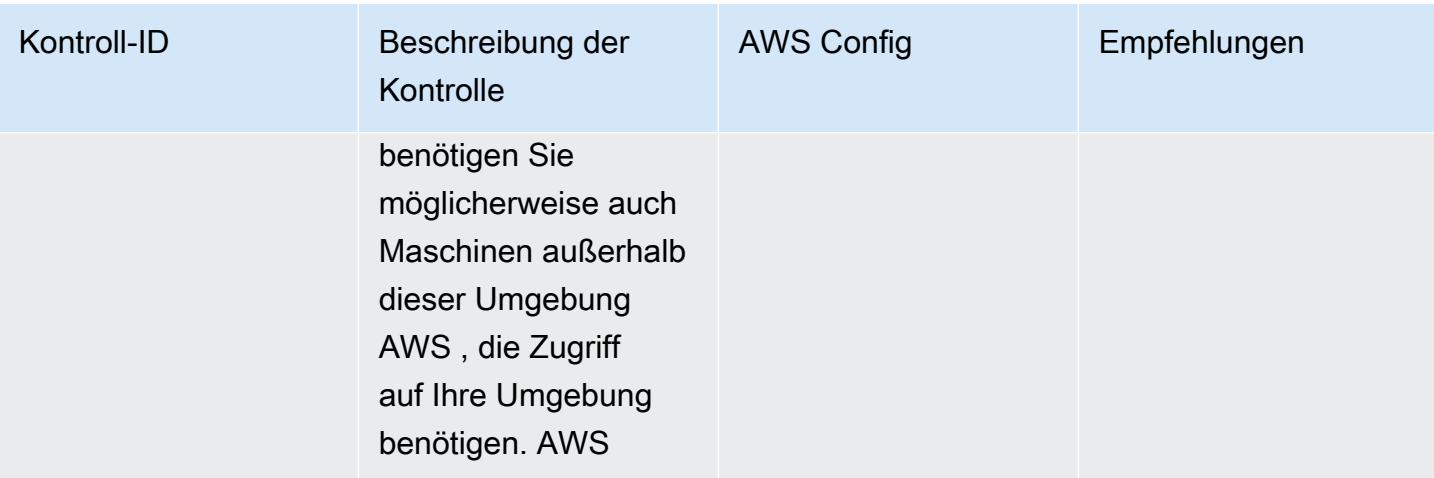

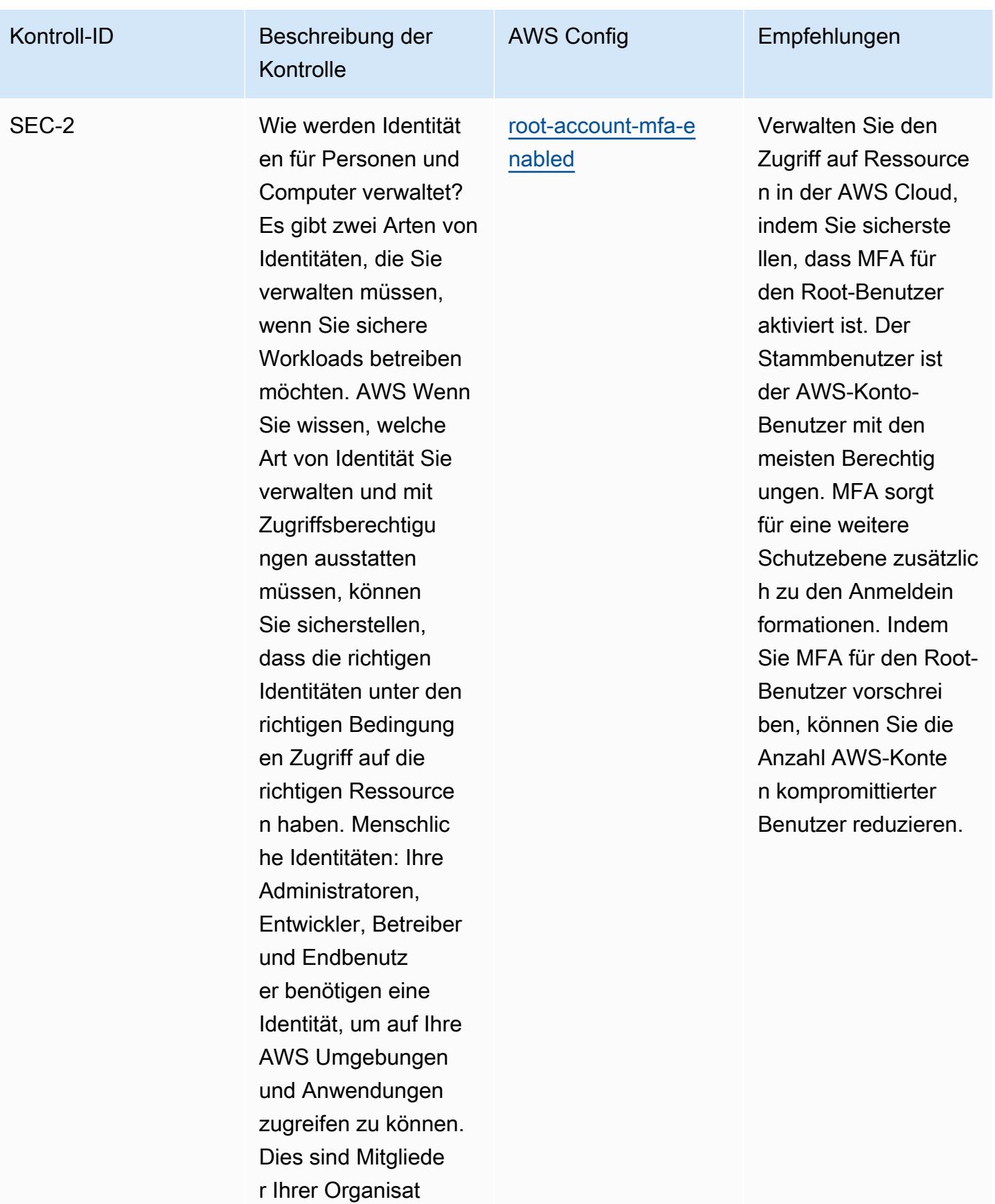

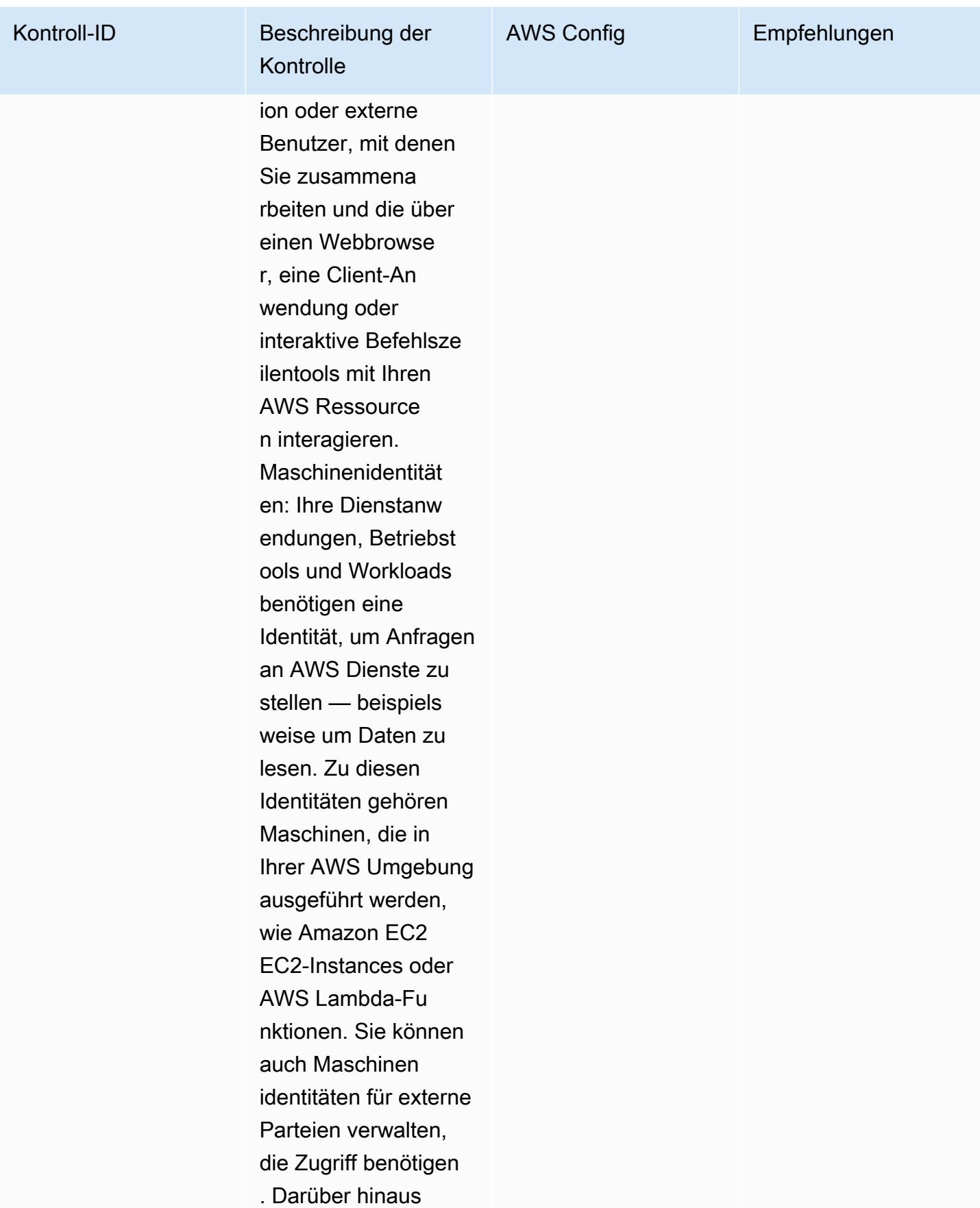

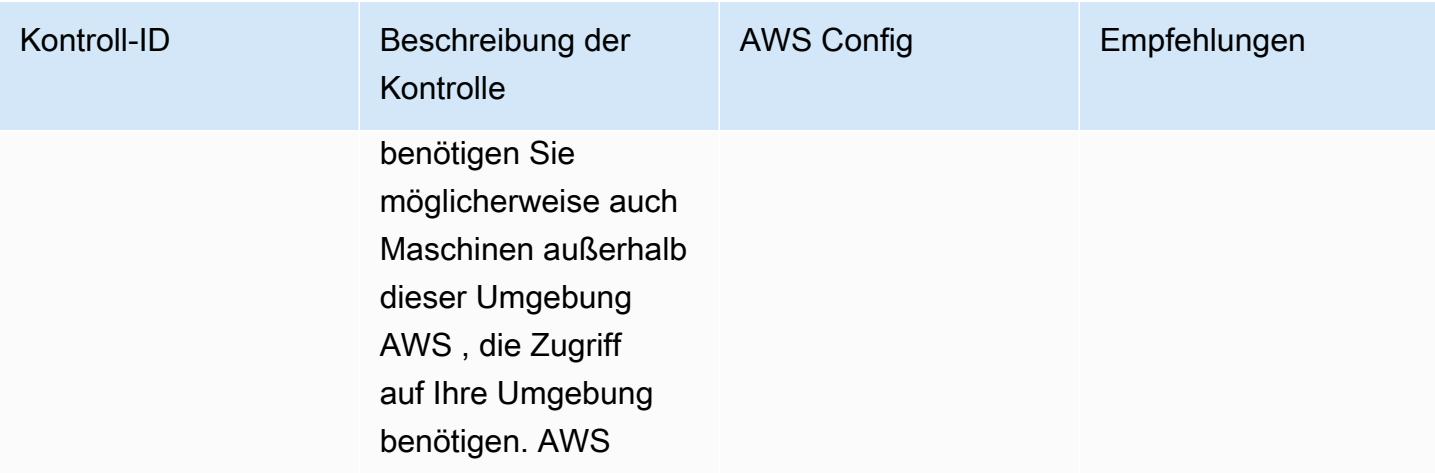

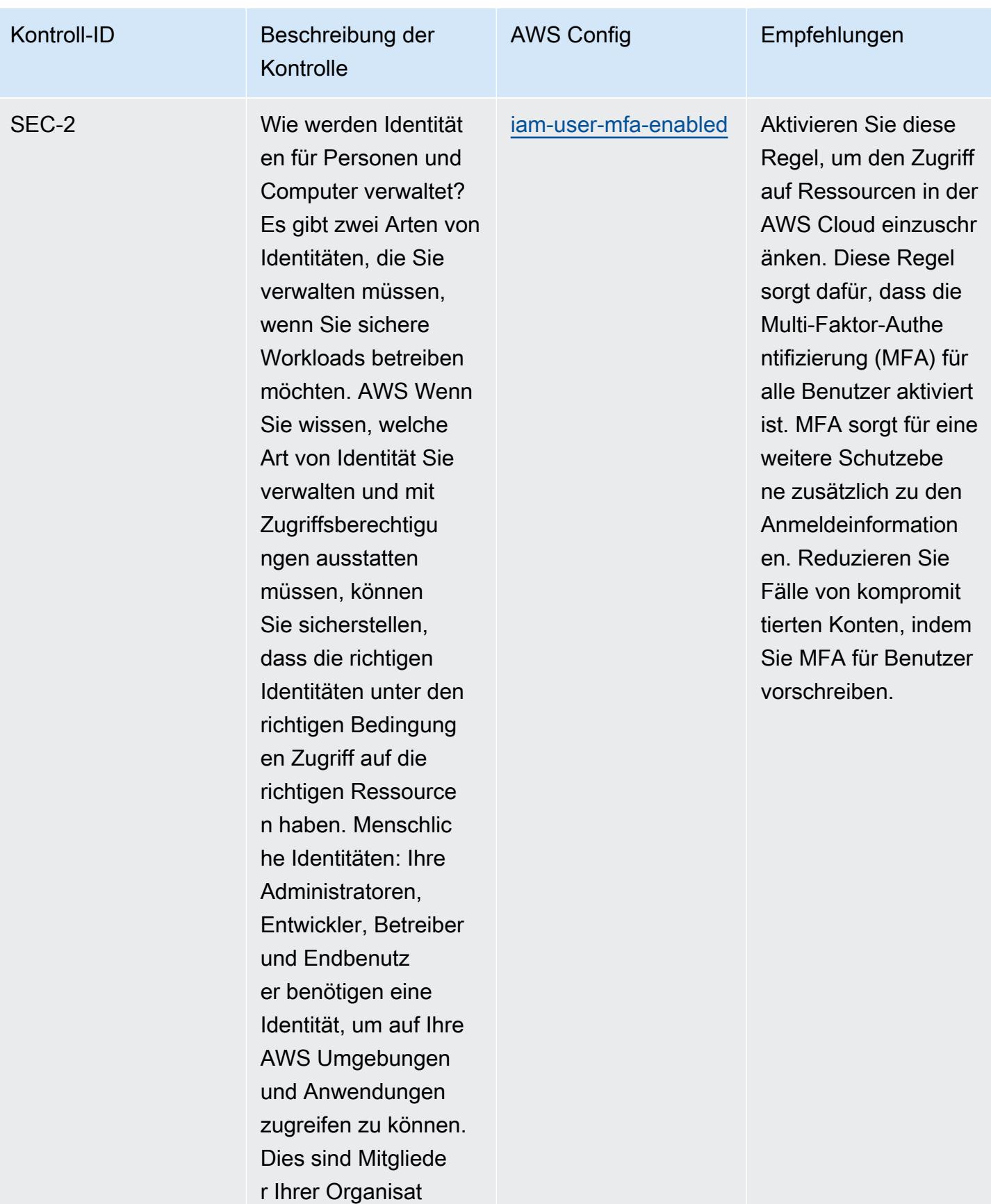

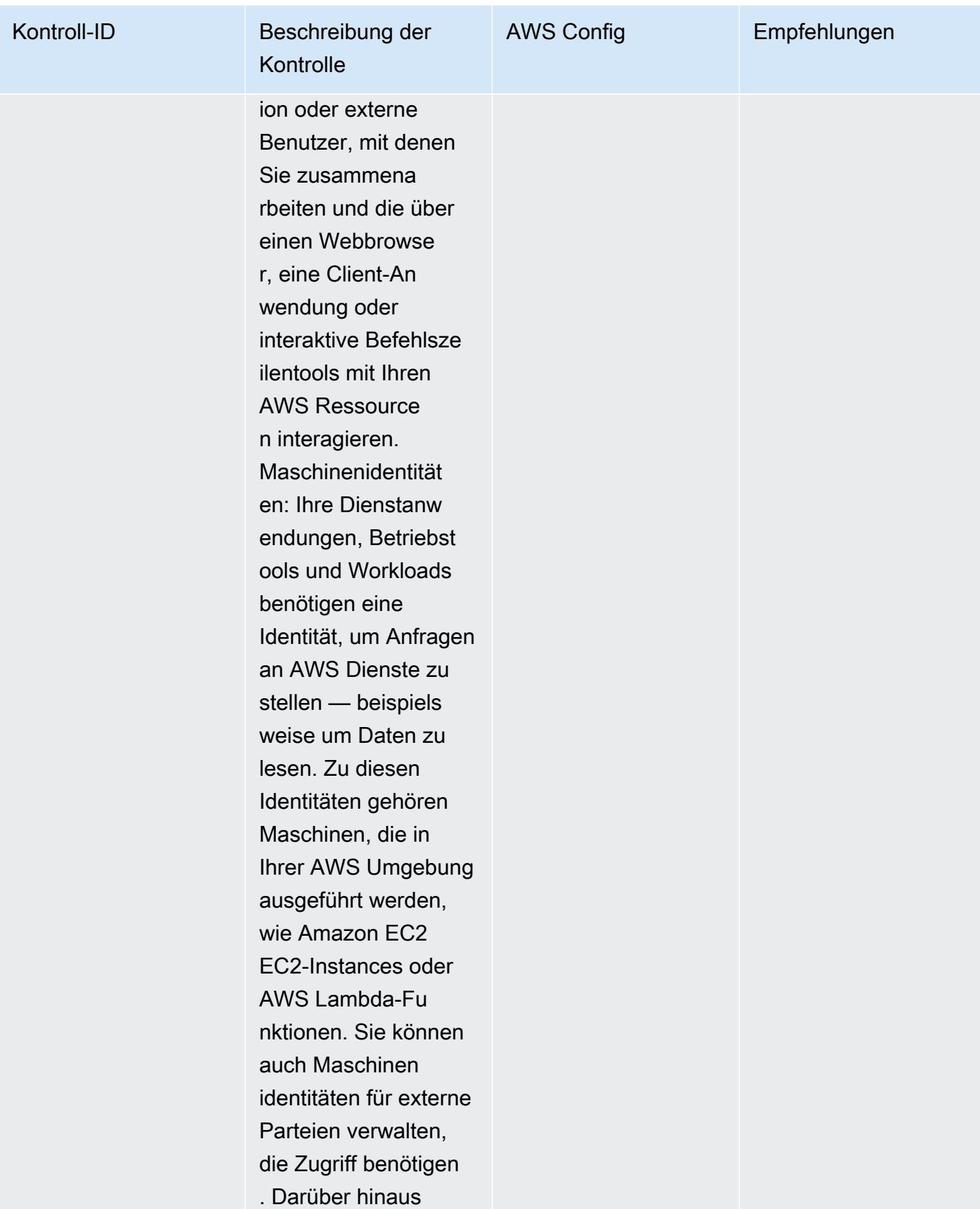

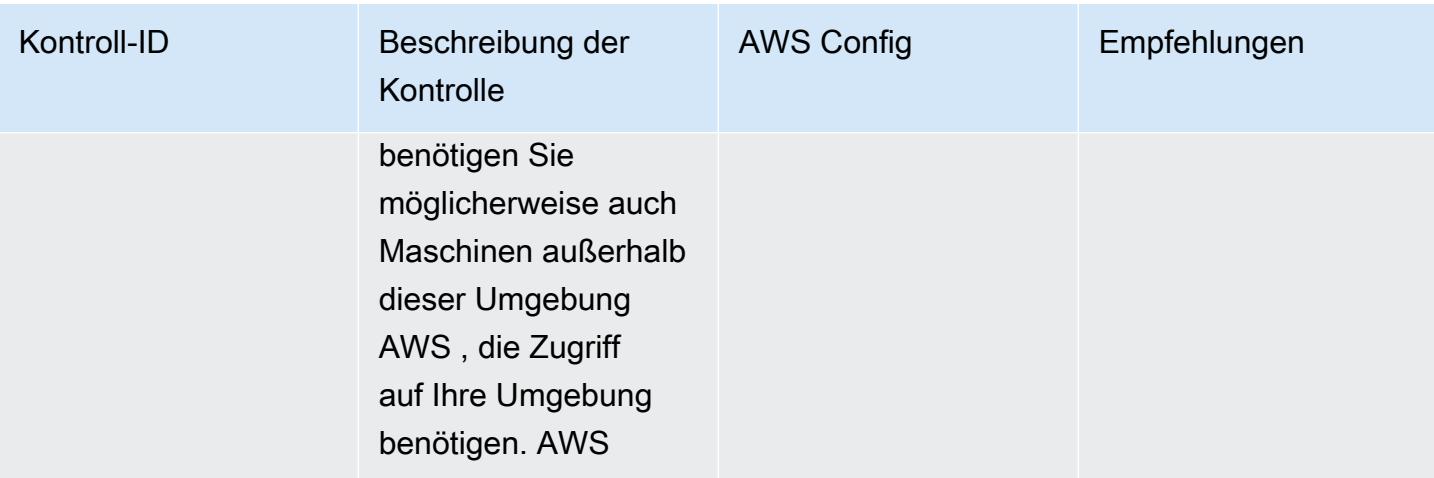

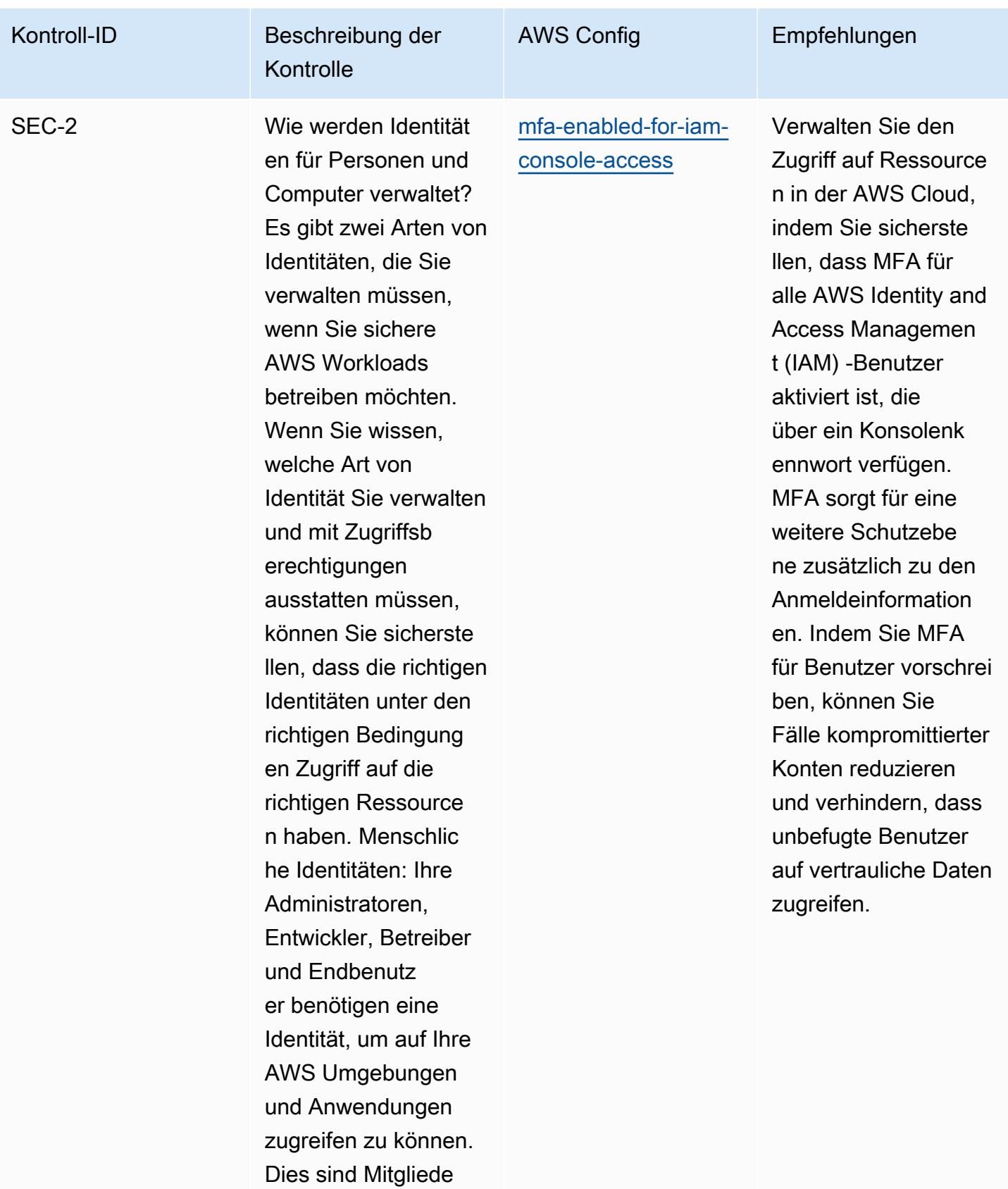

r Ihrer Organisat

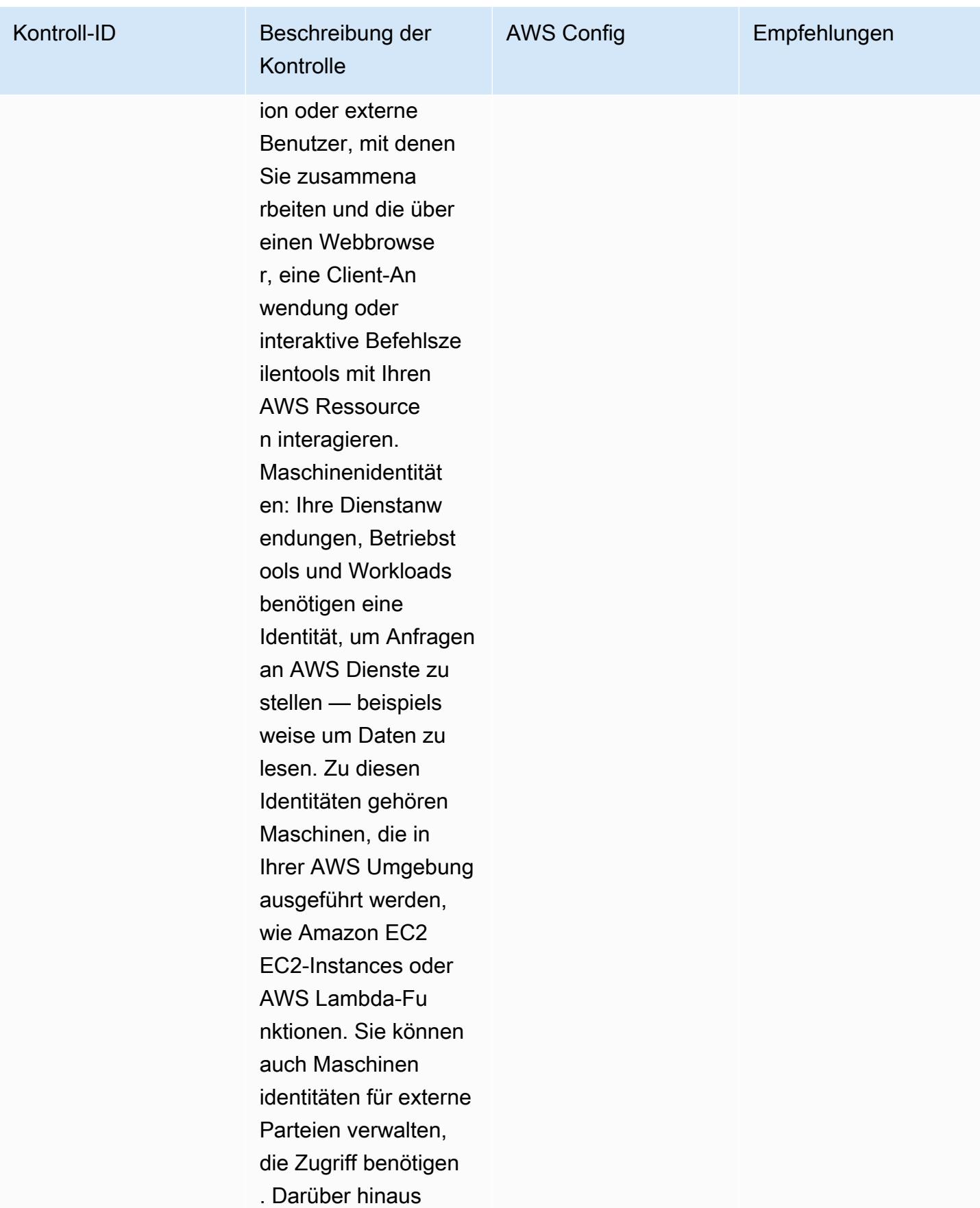

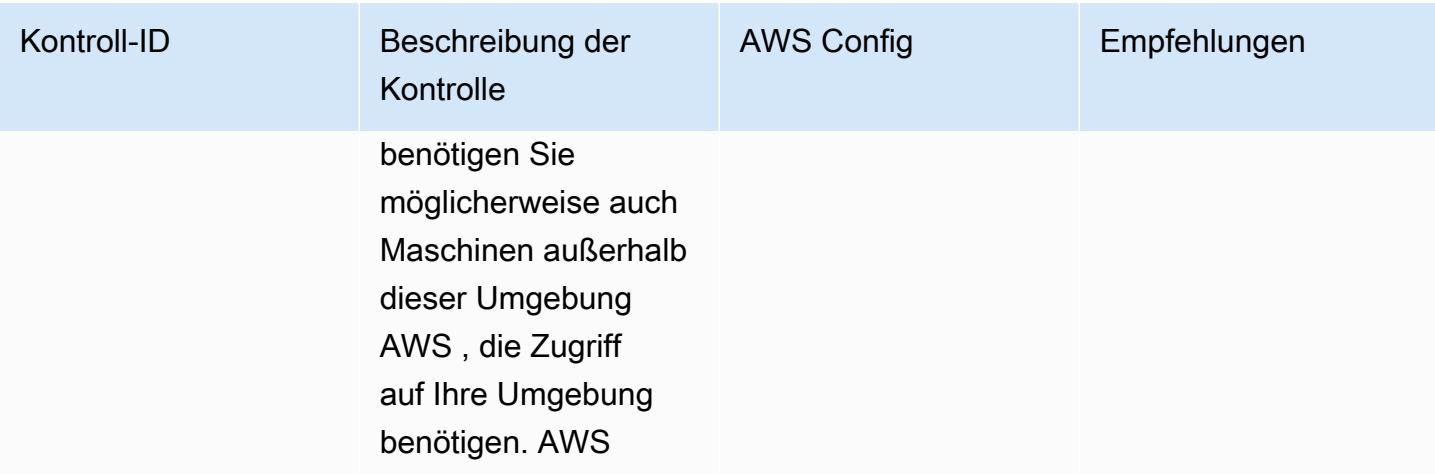

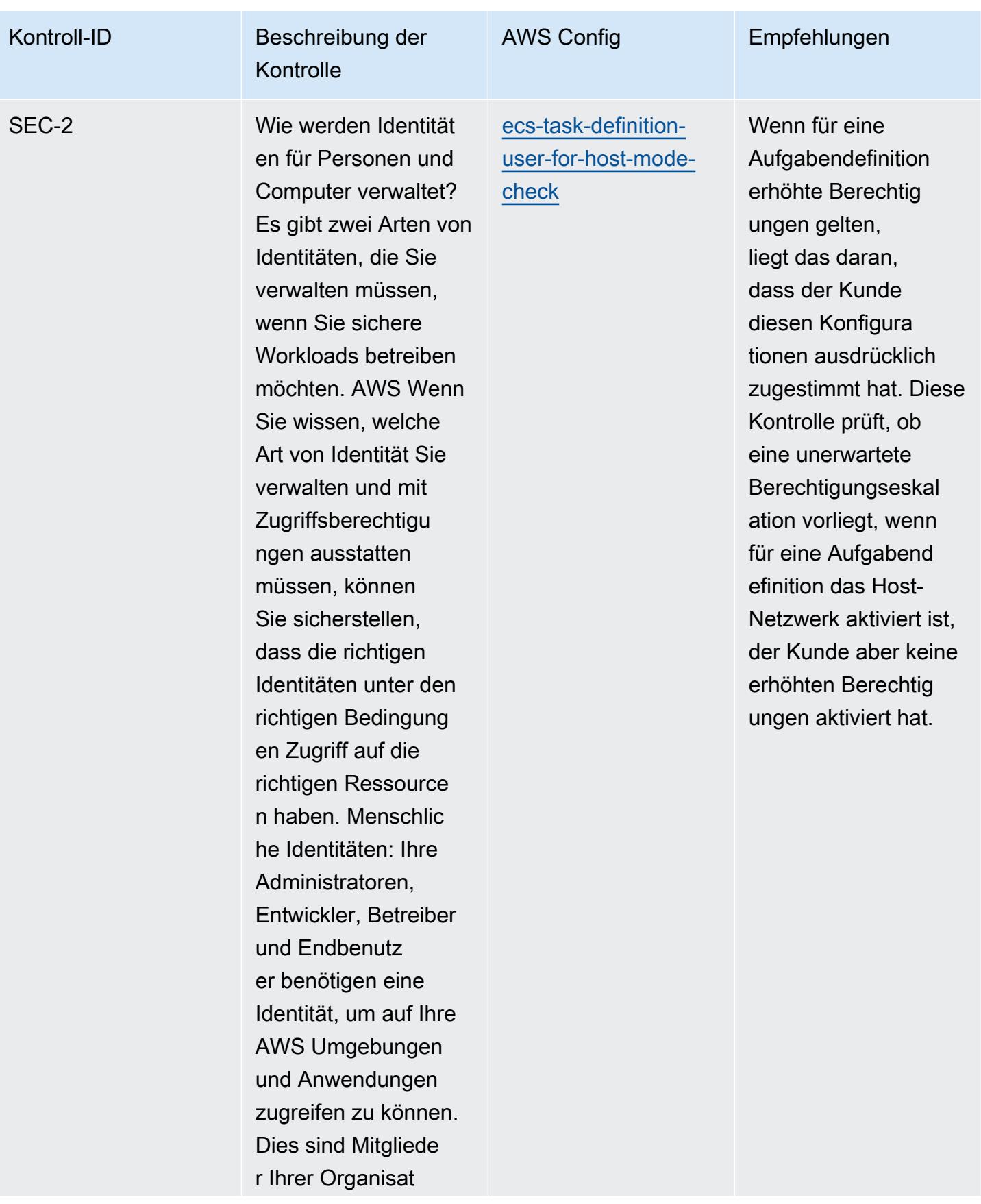

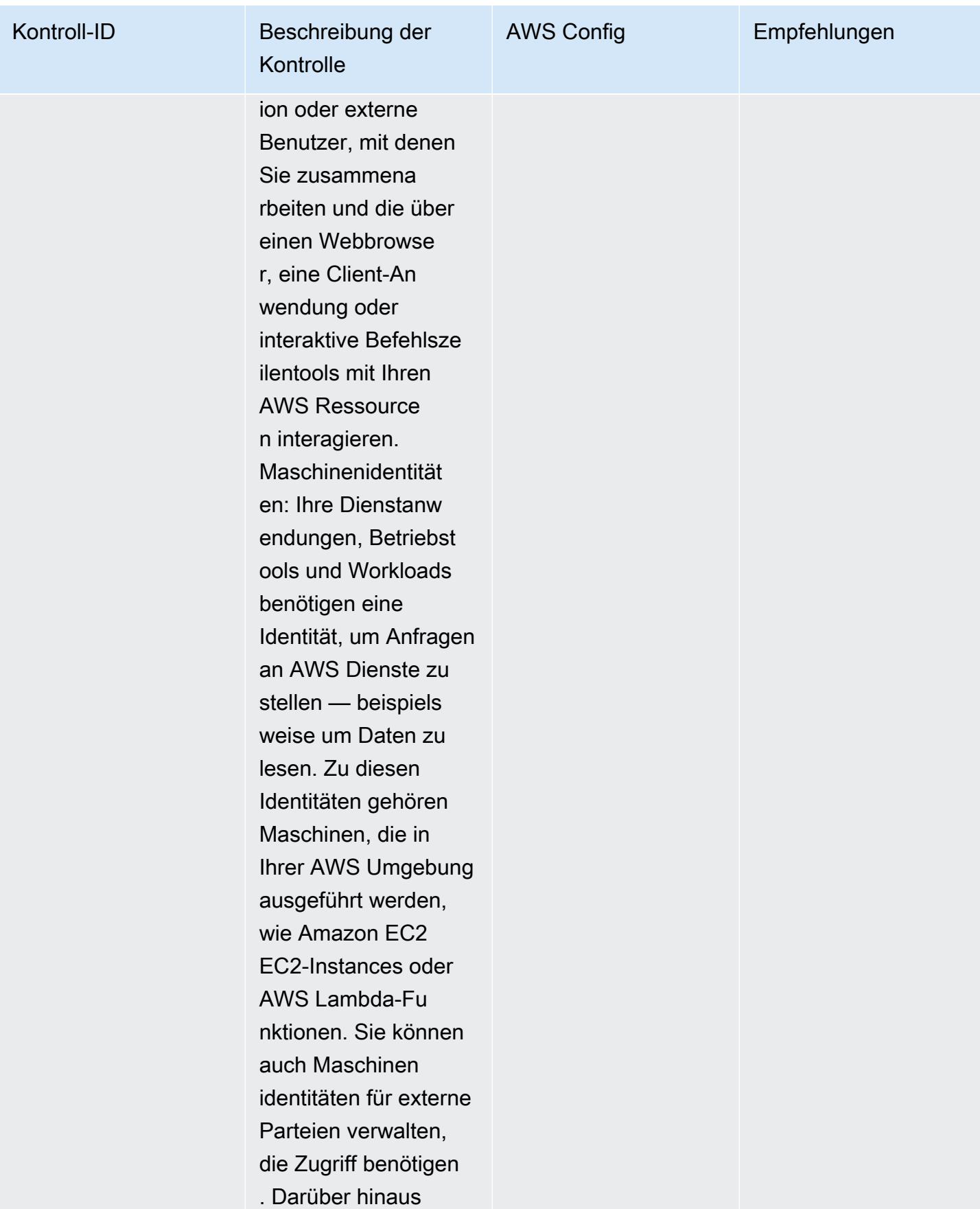

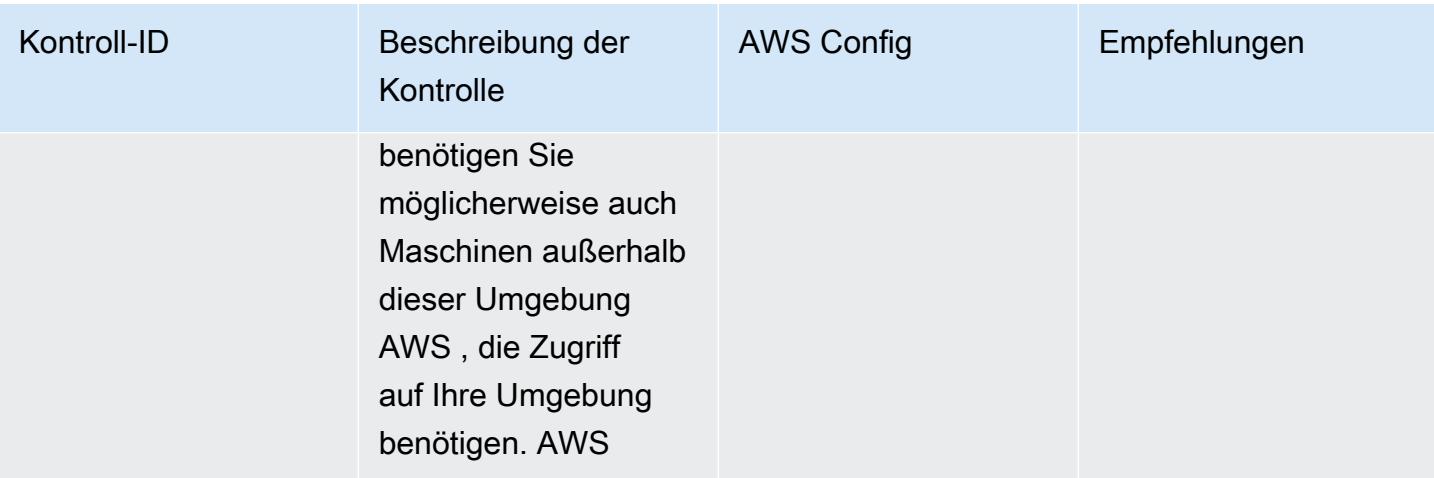

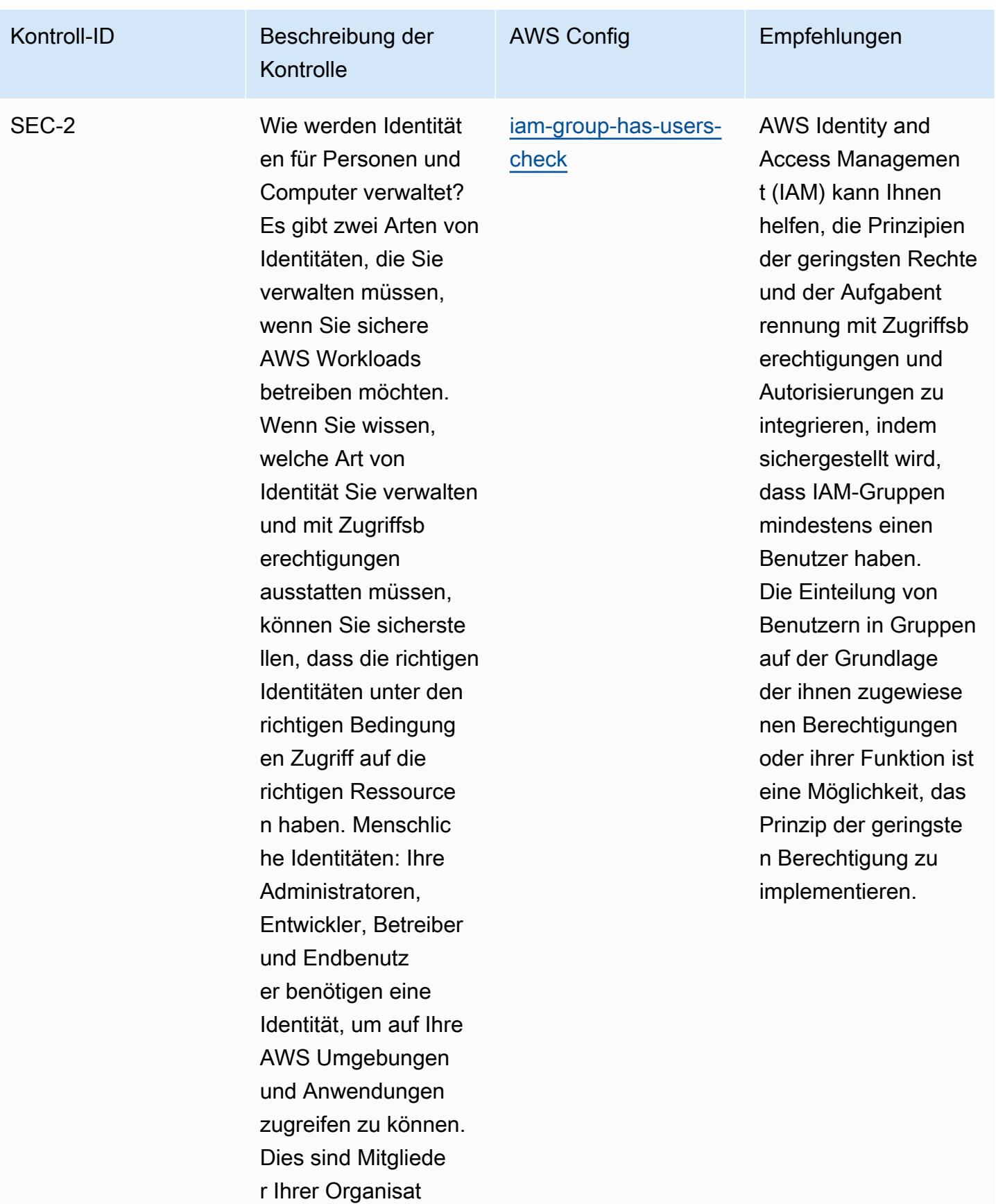

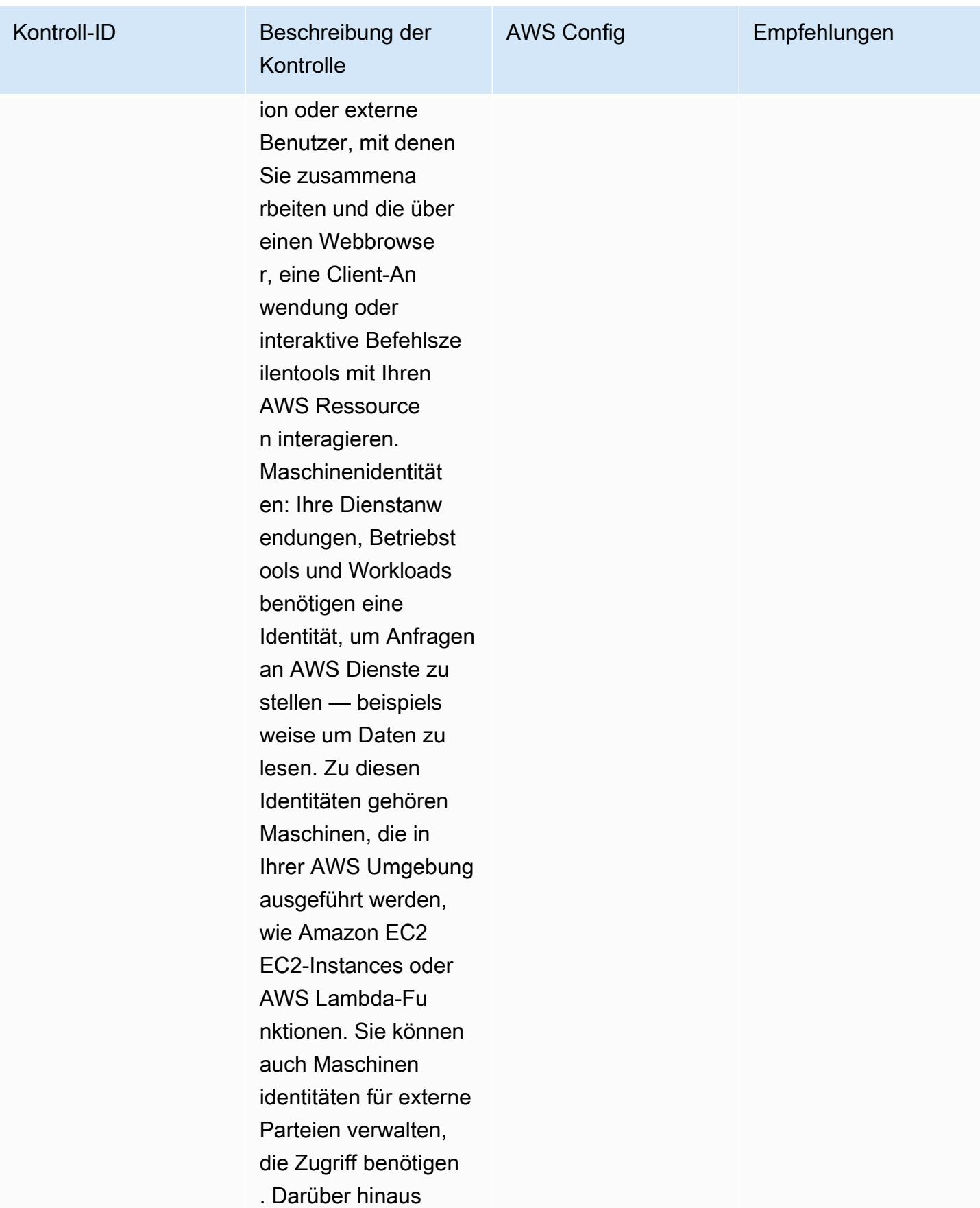

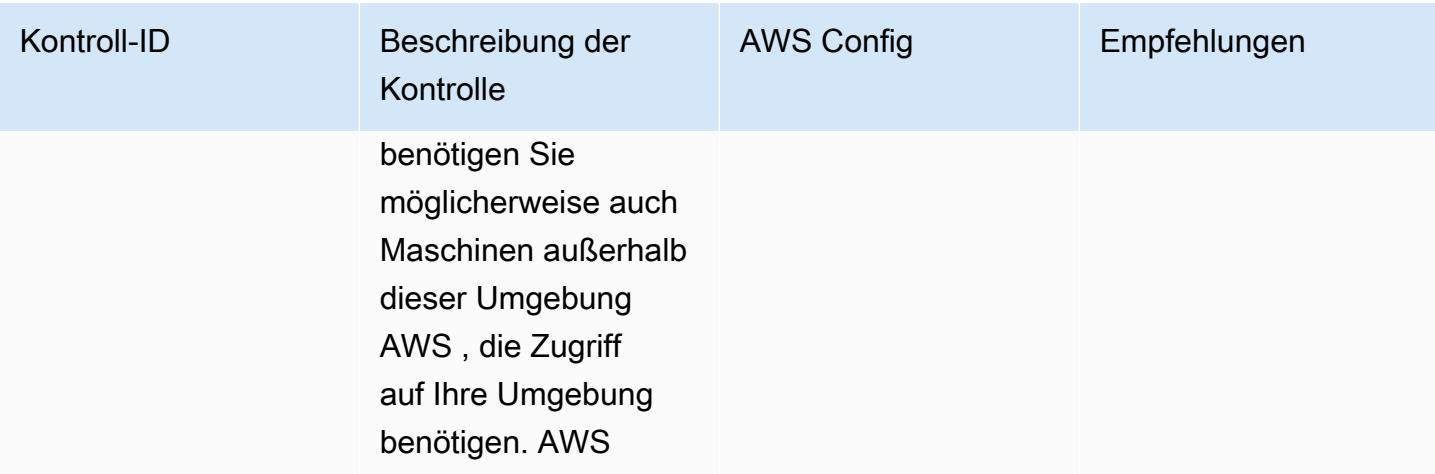

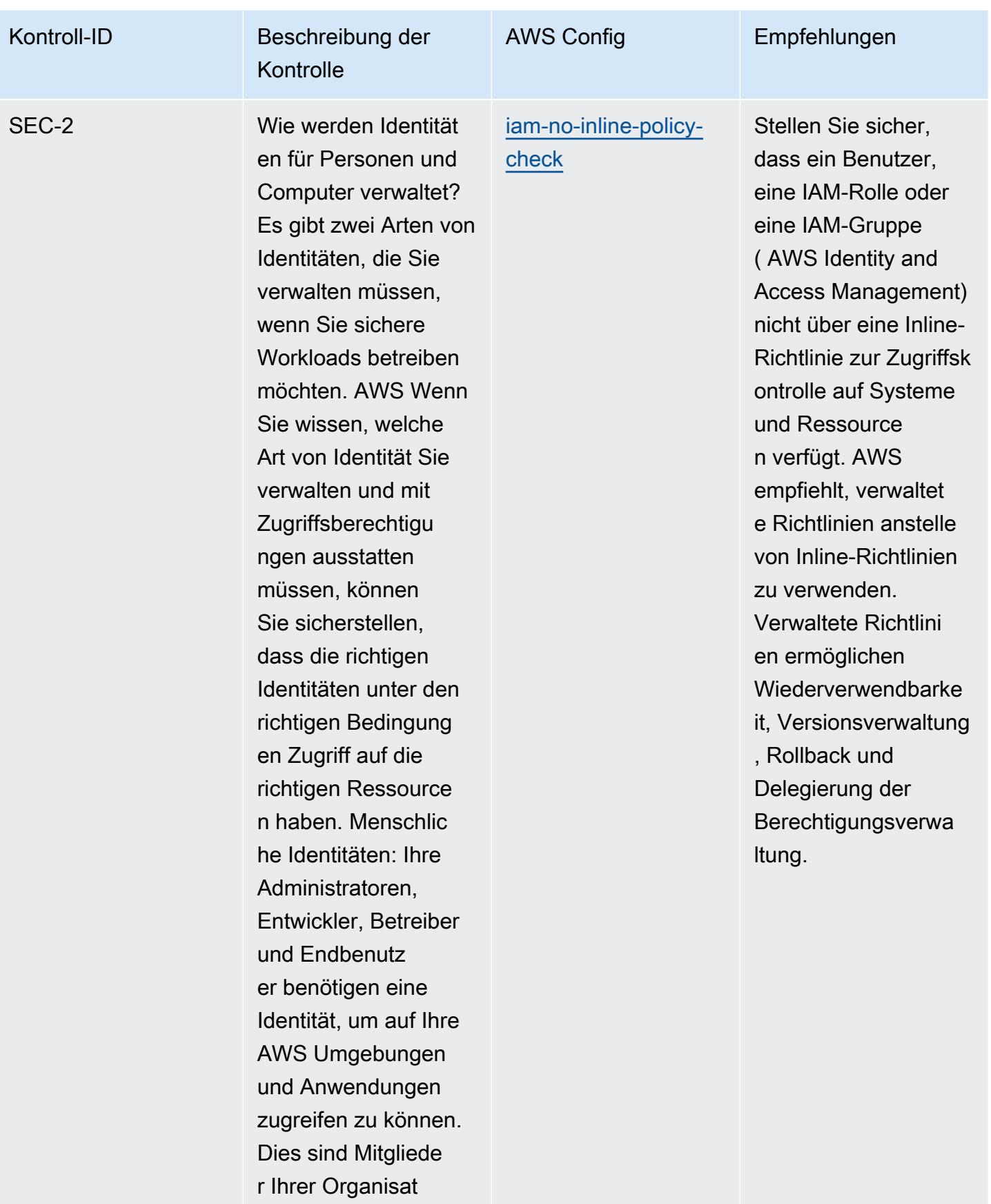

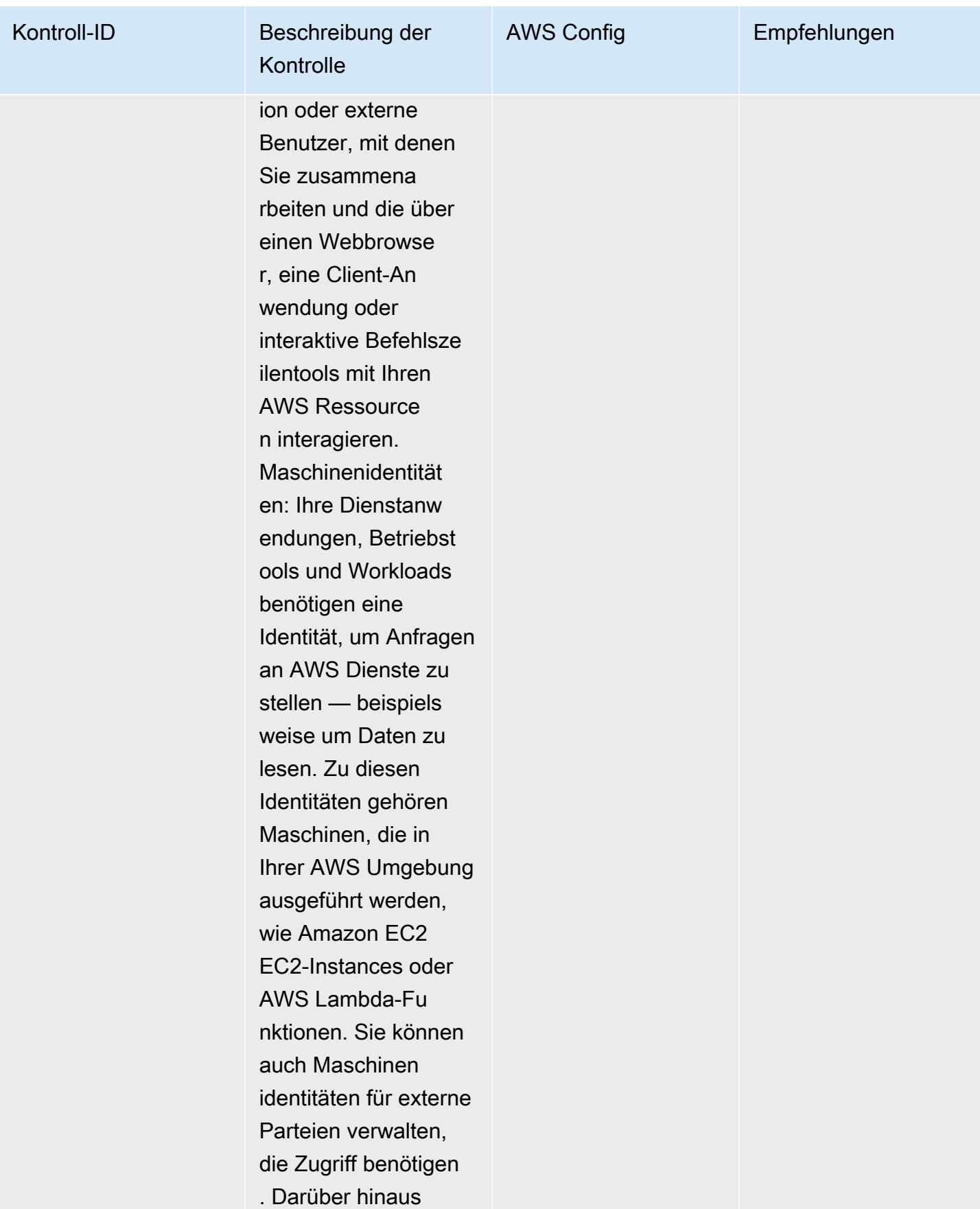

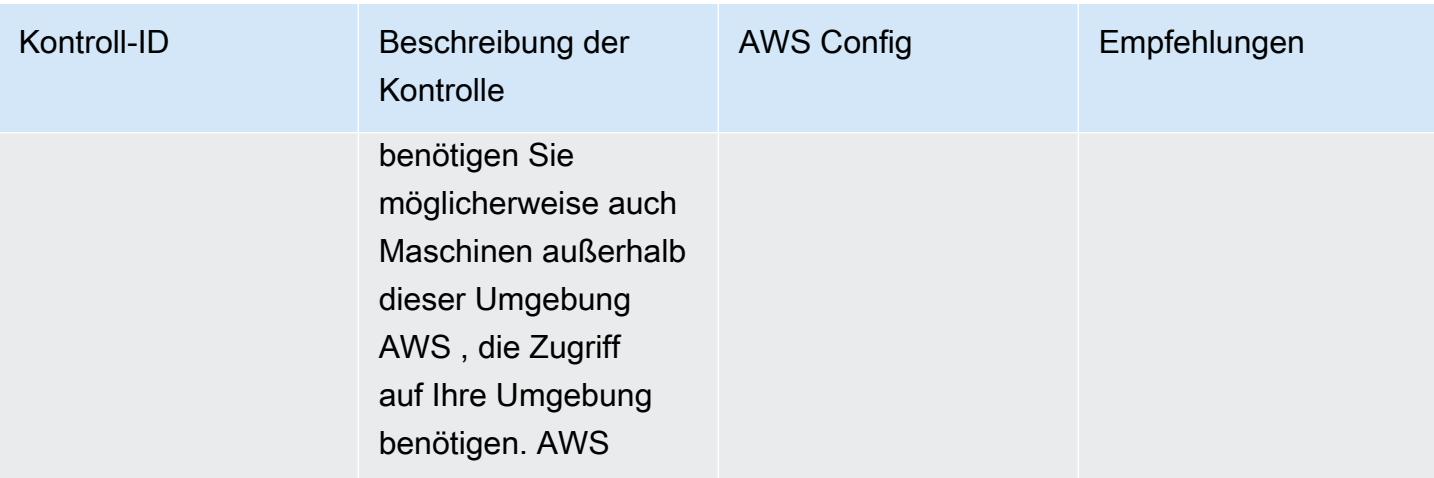

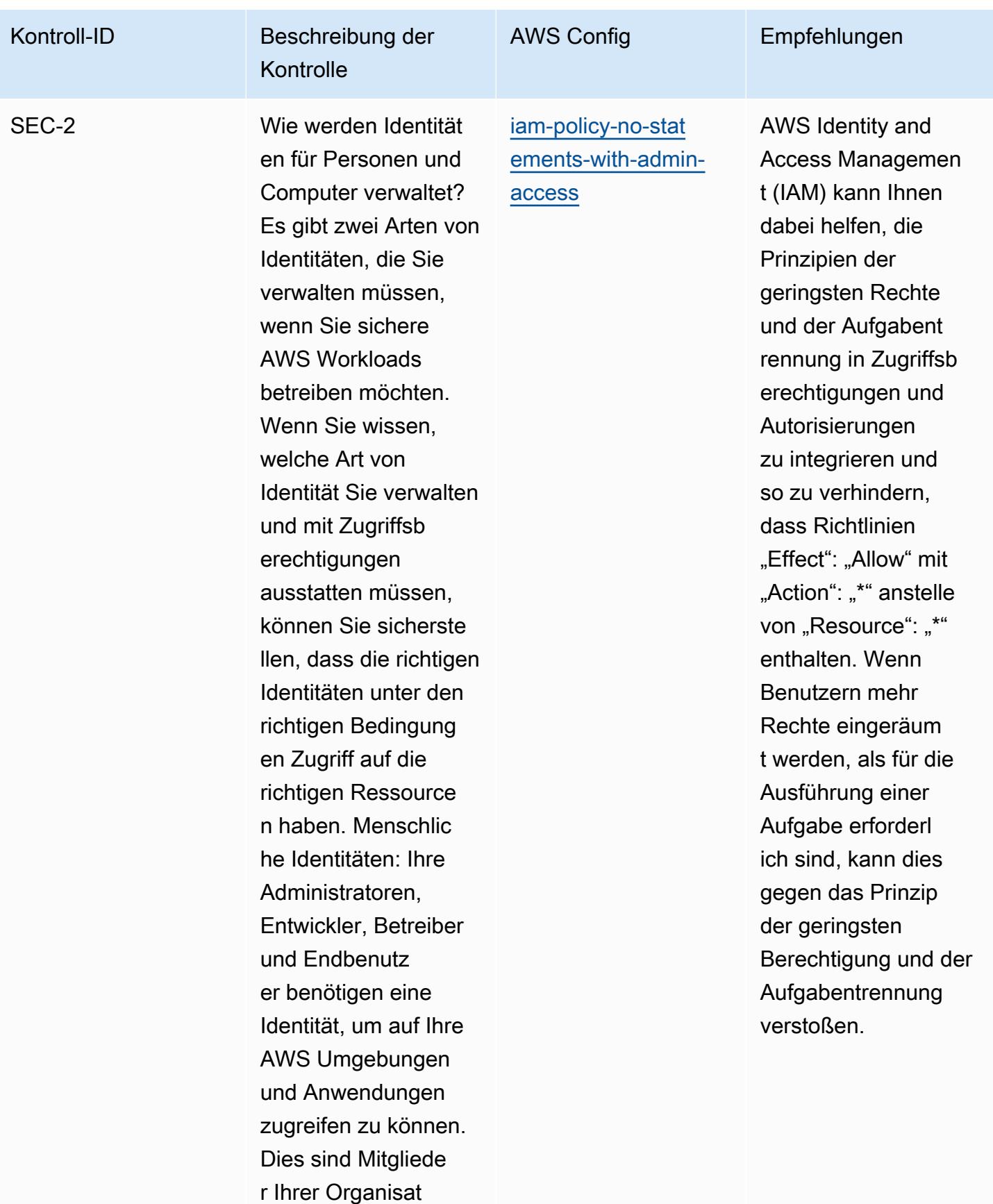

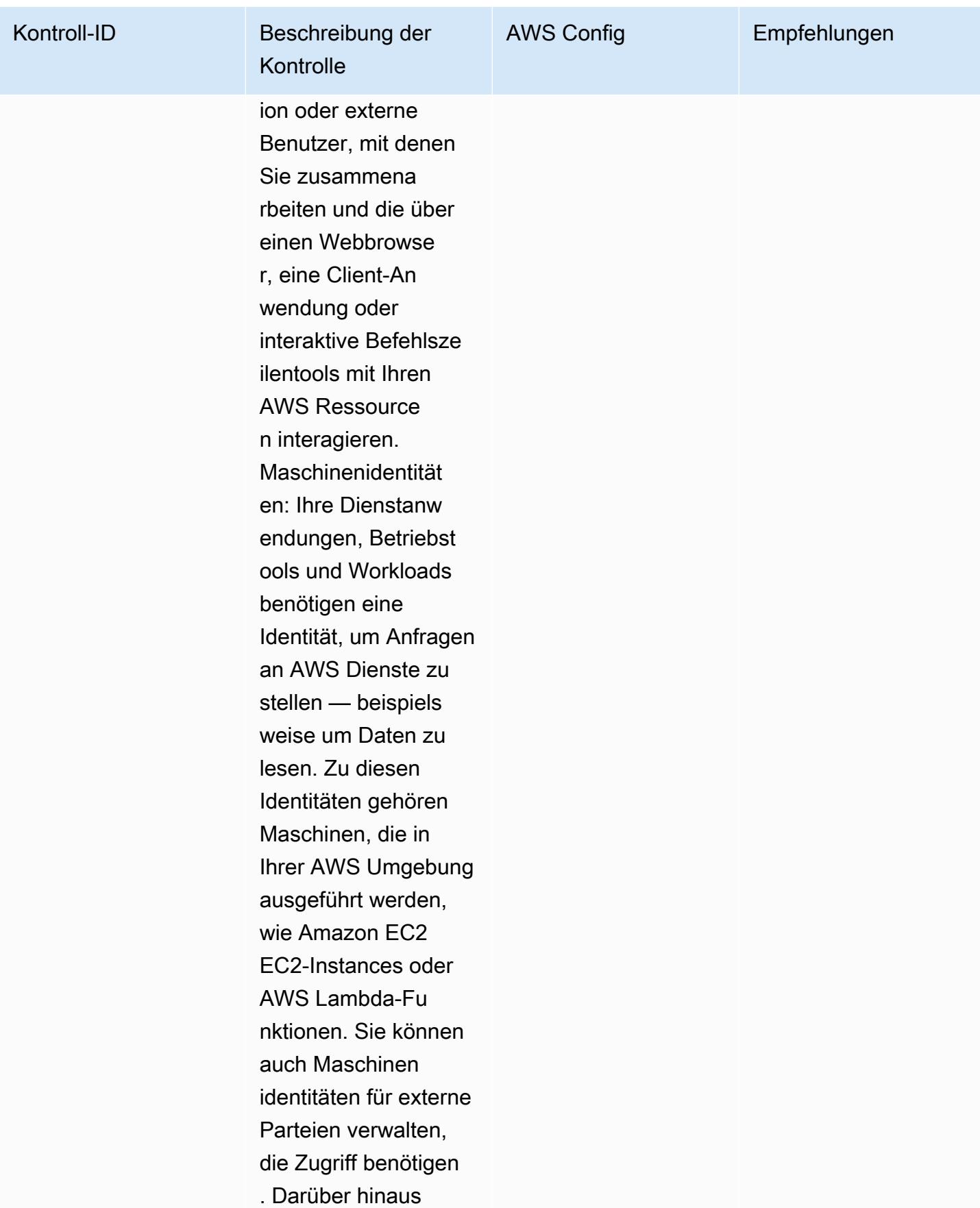

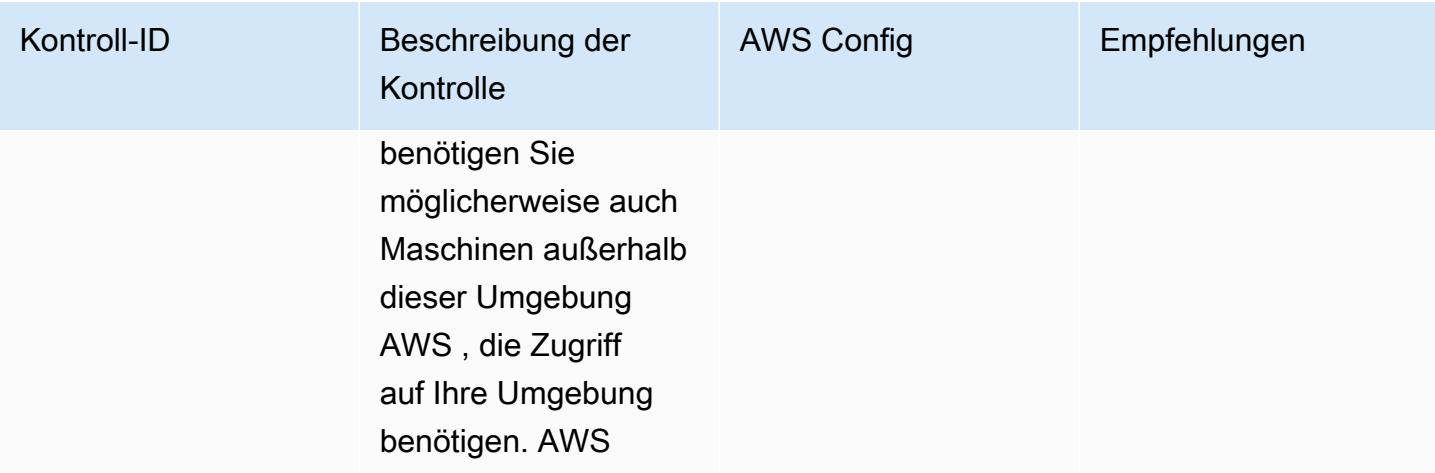
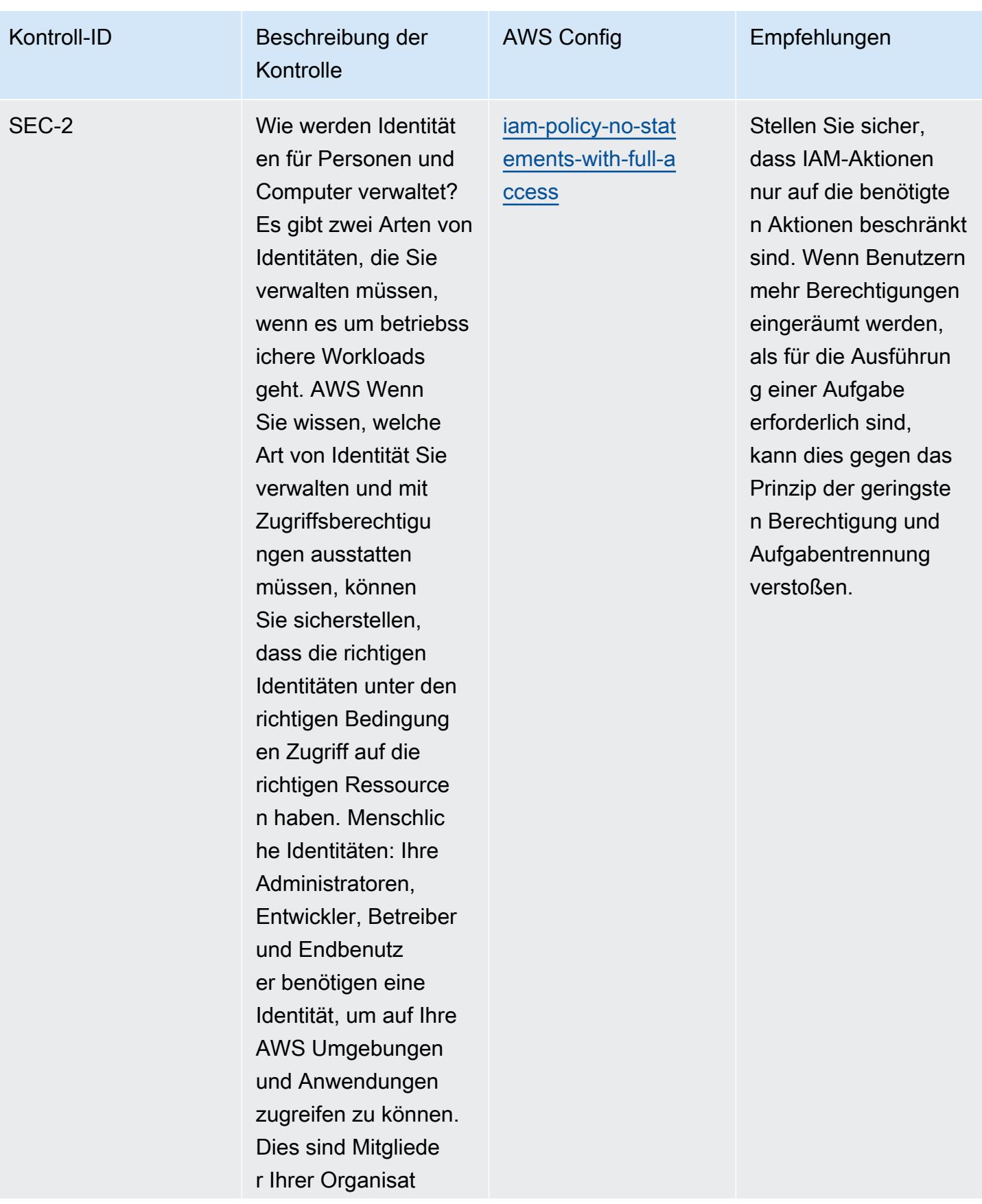

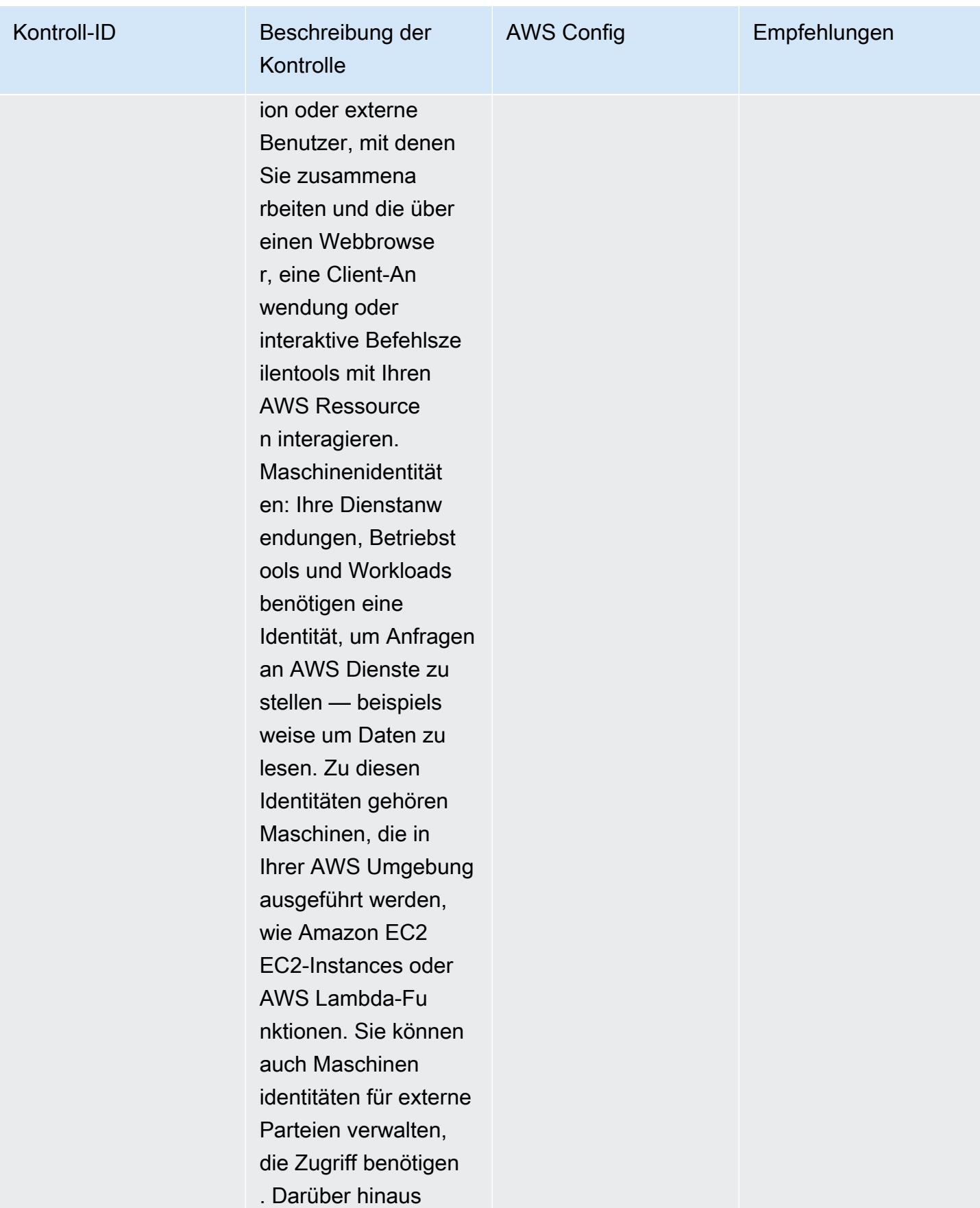

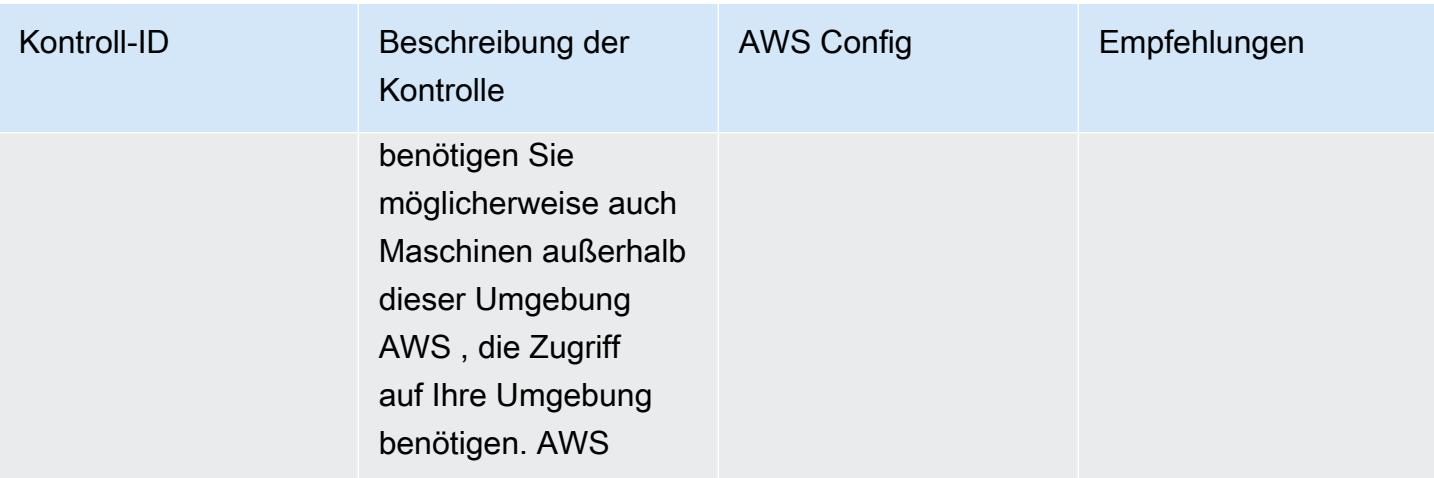

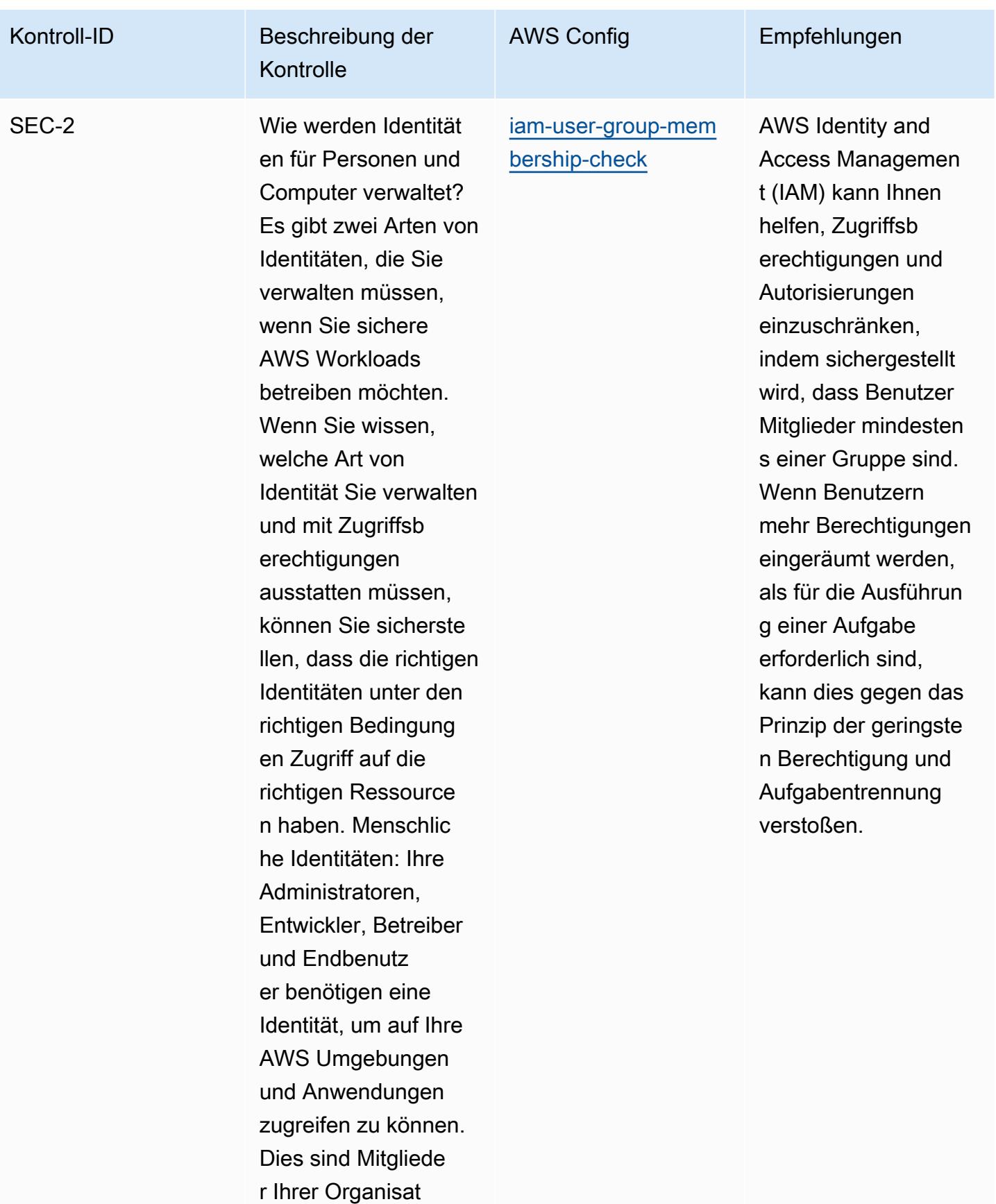

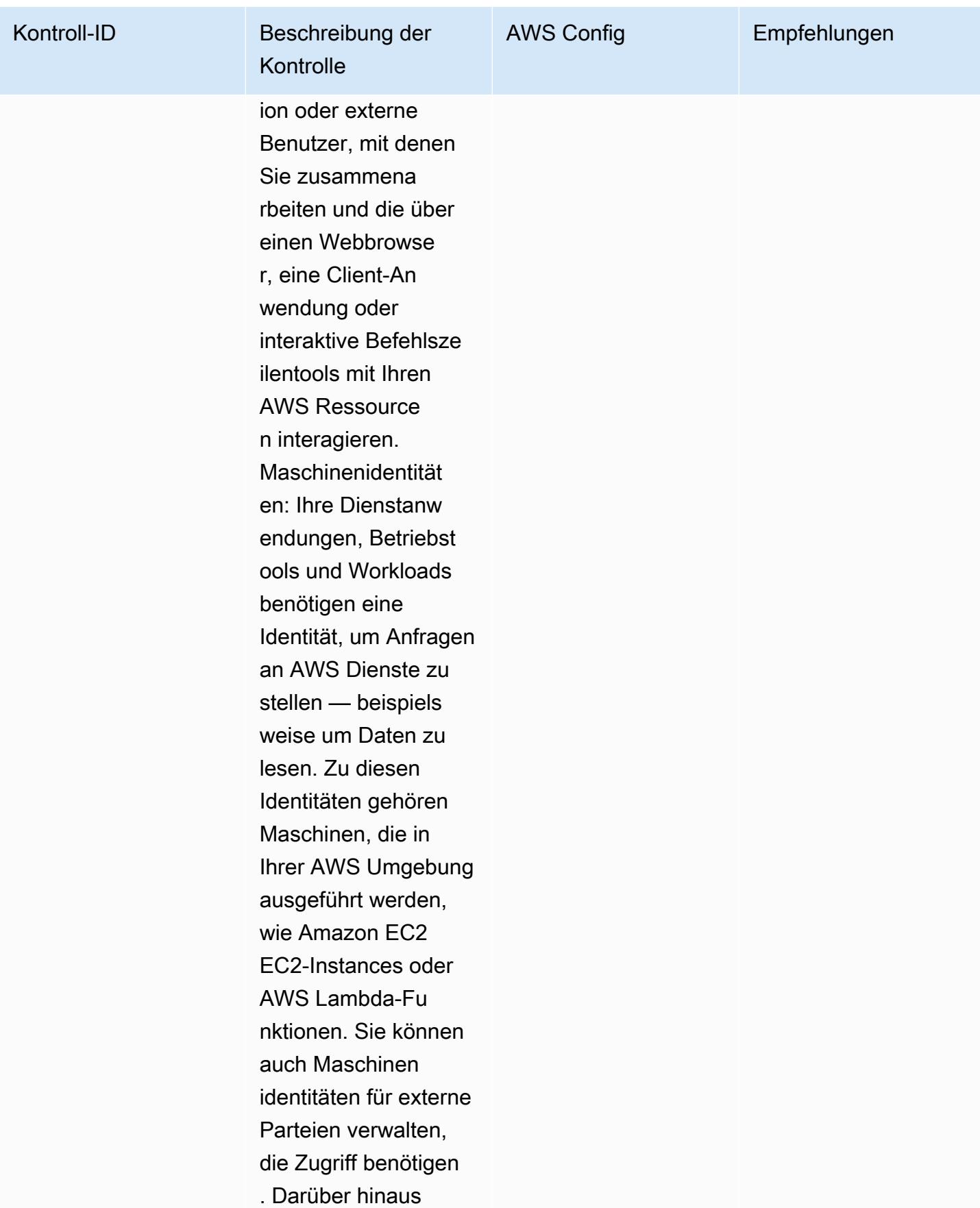

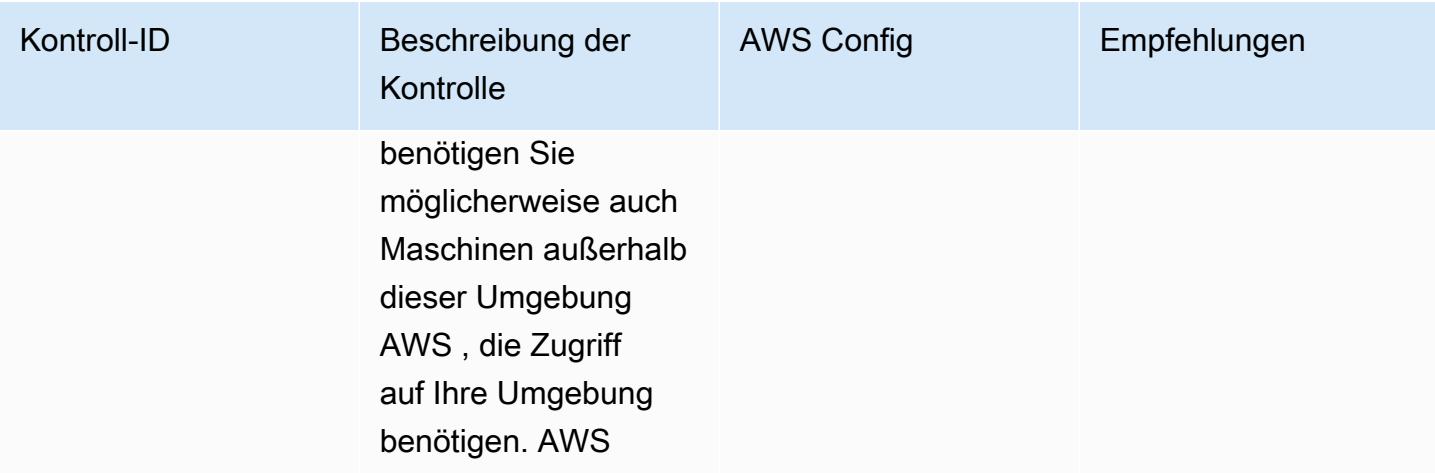

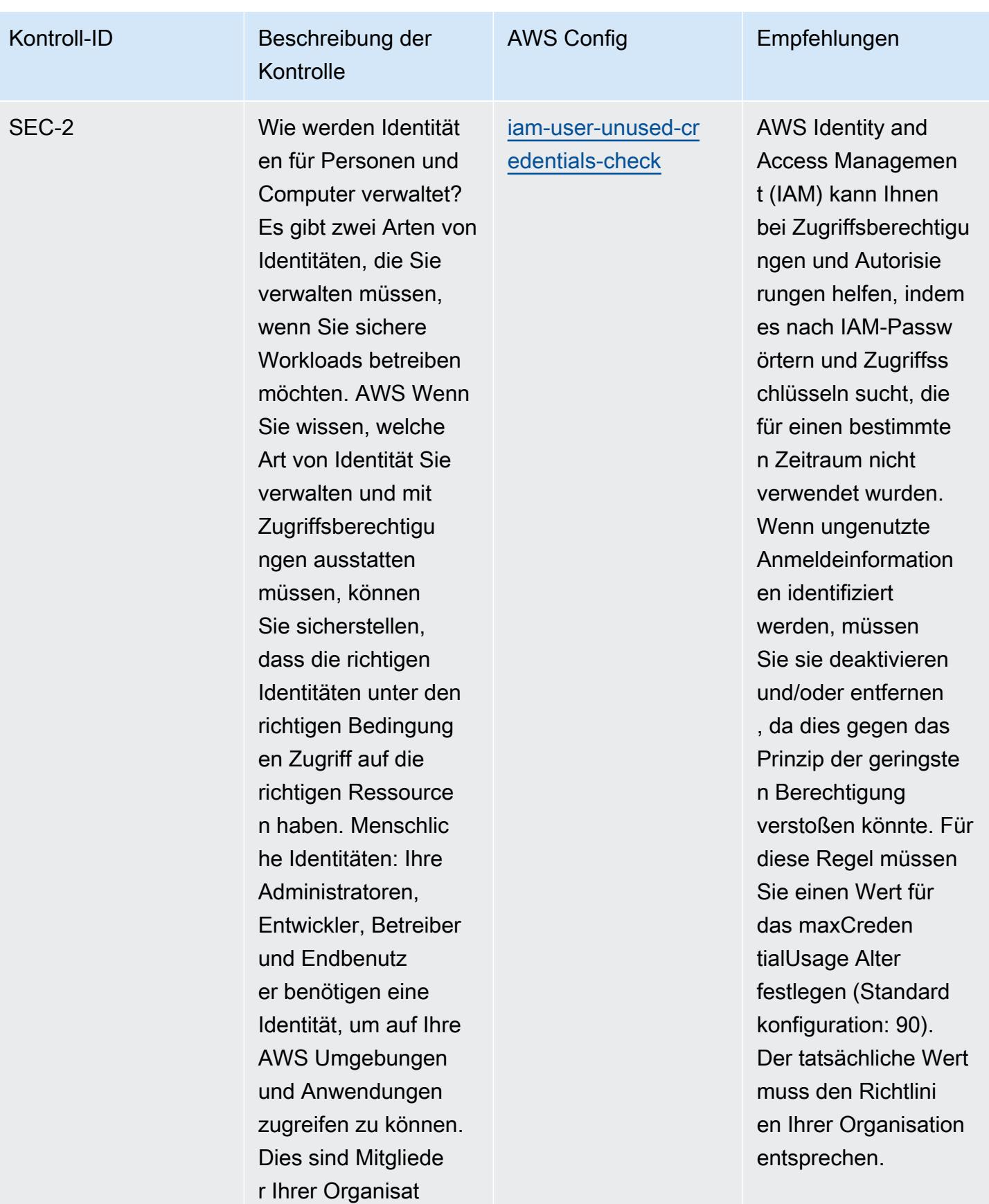

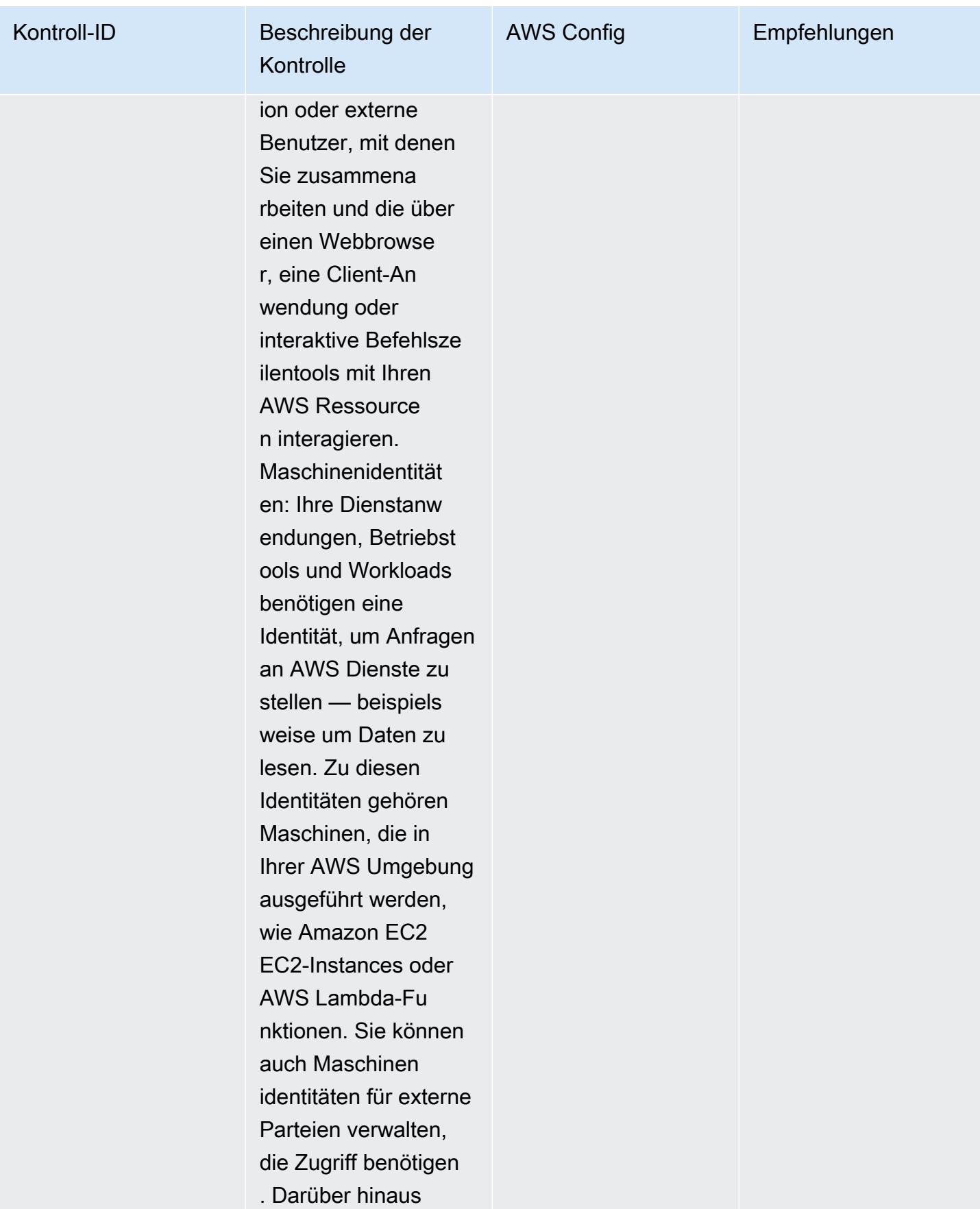

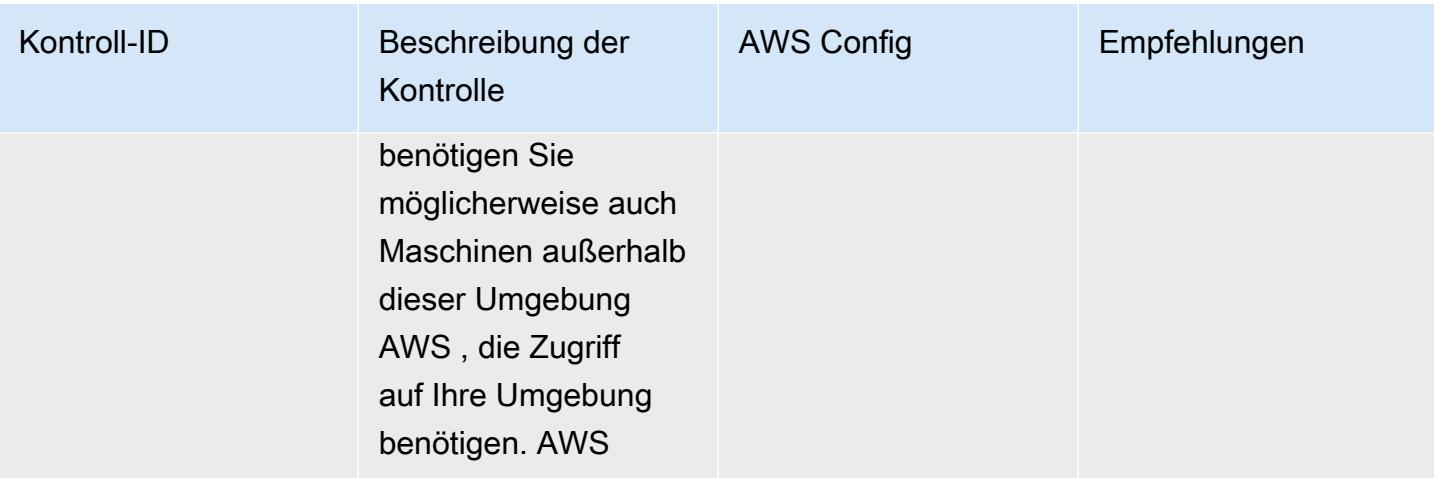

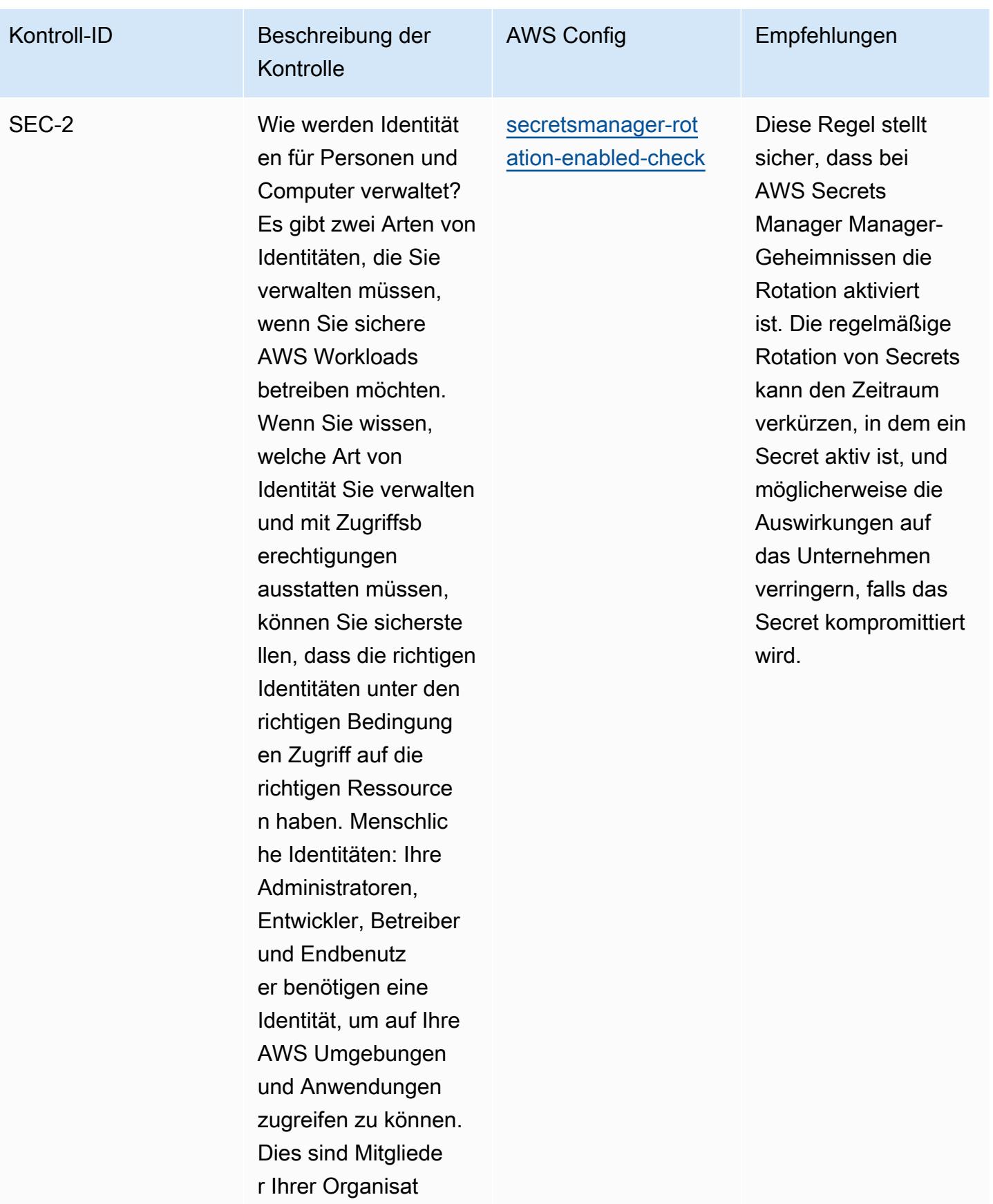

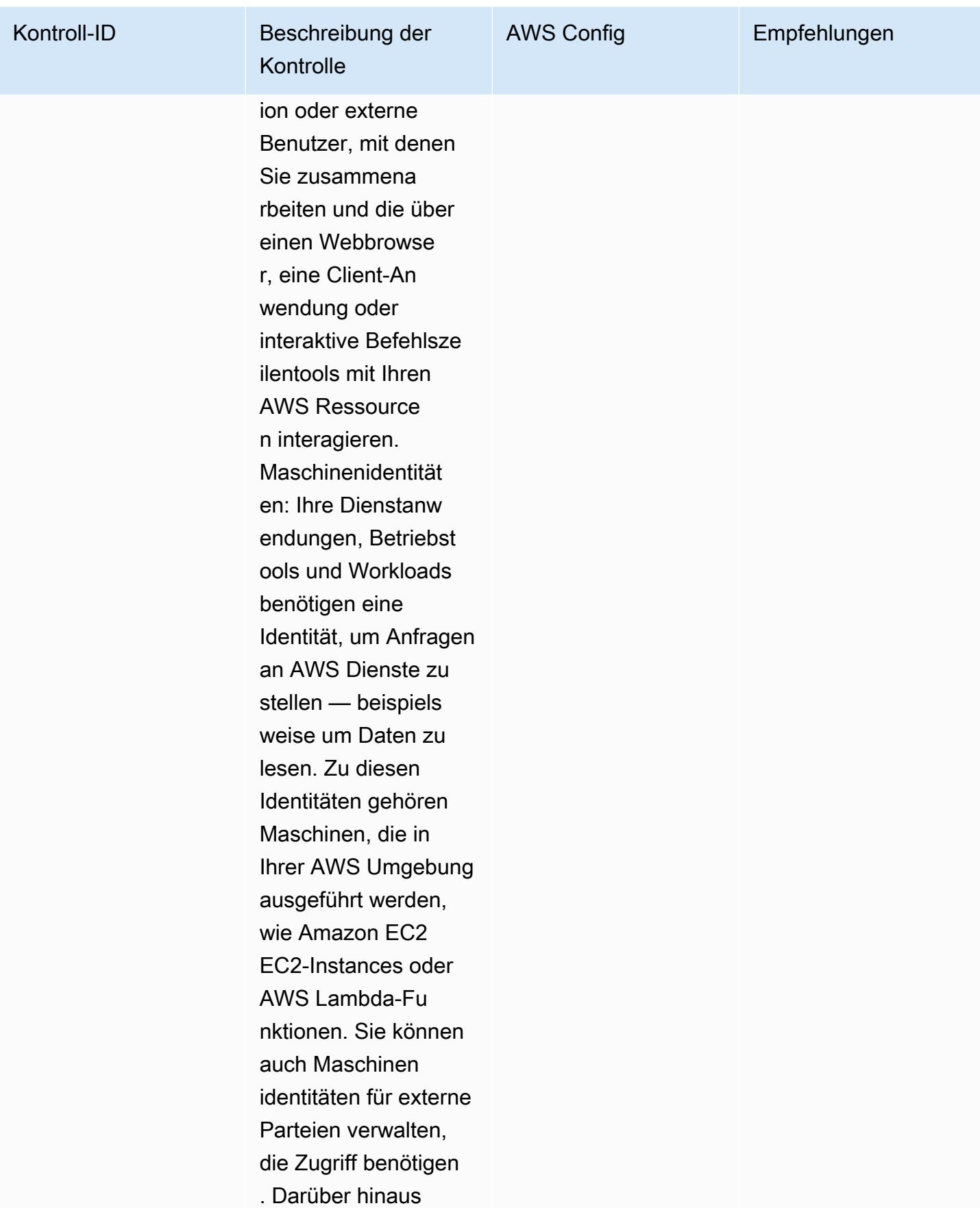

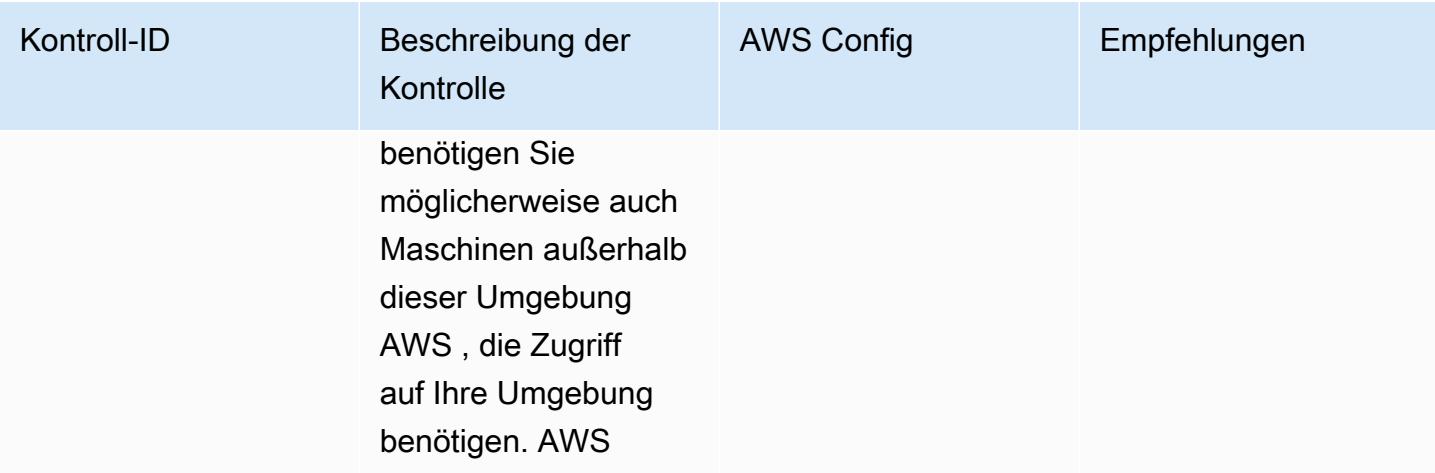

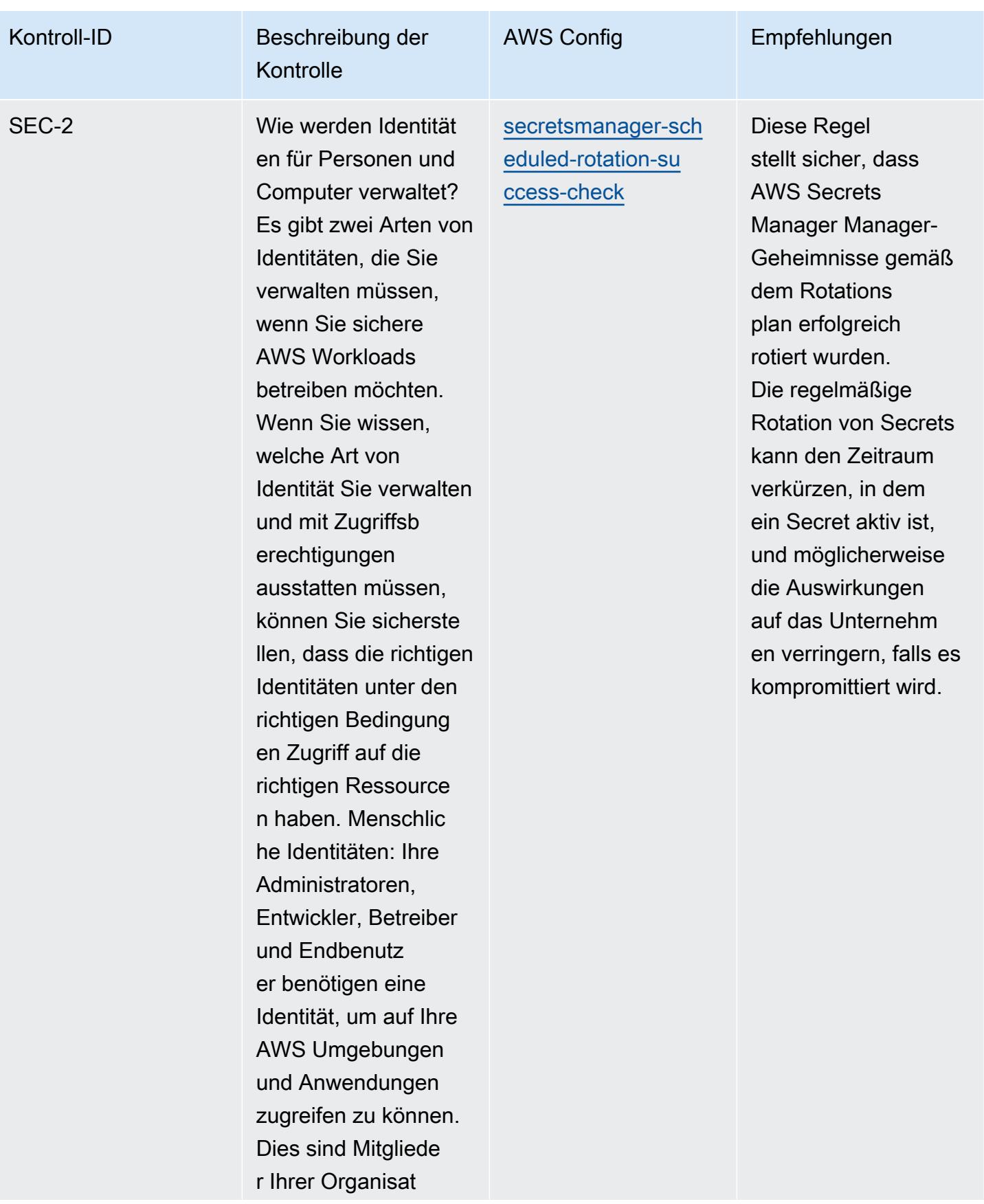

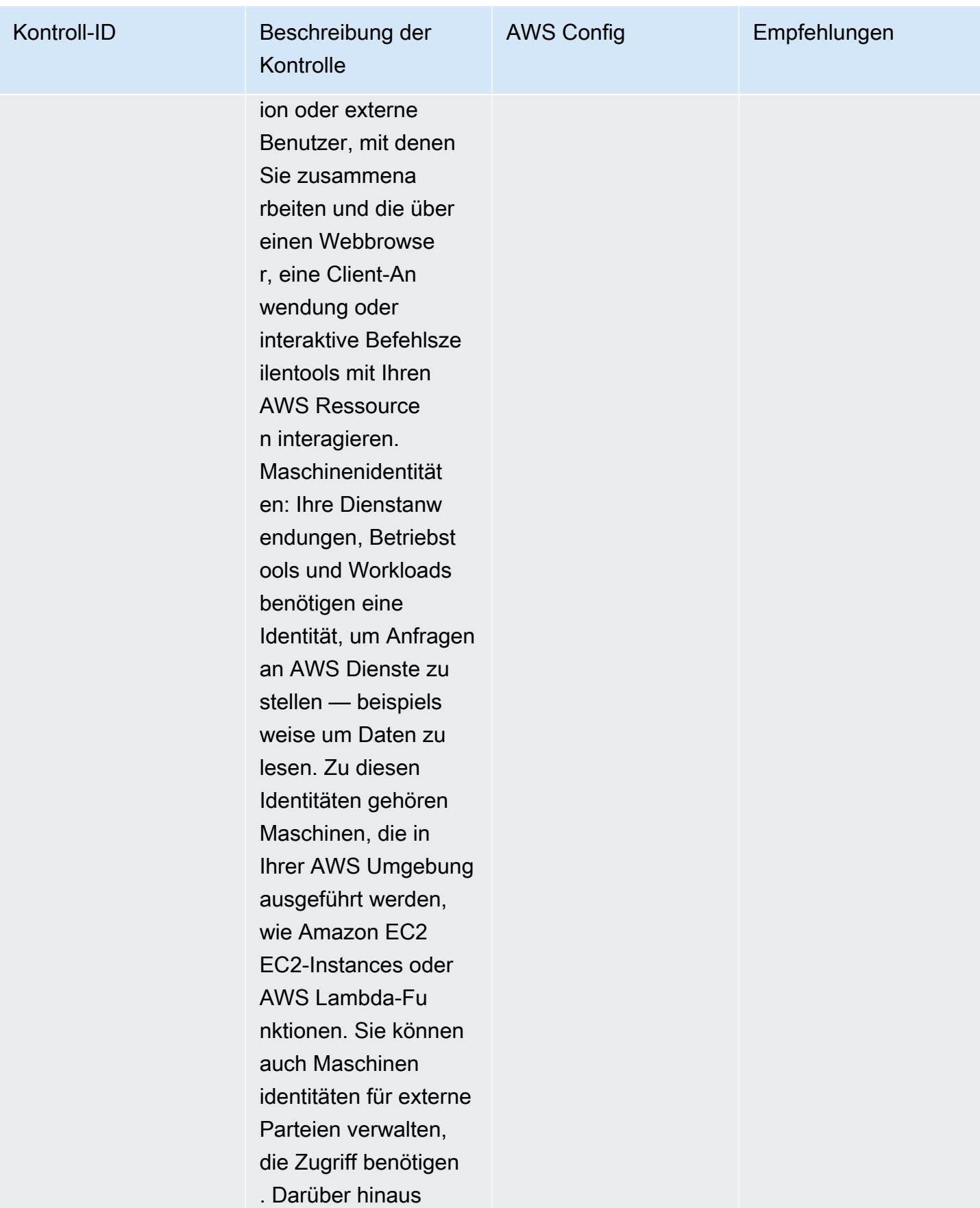

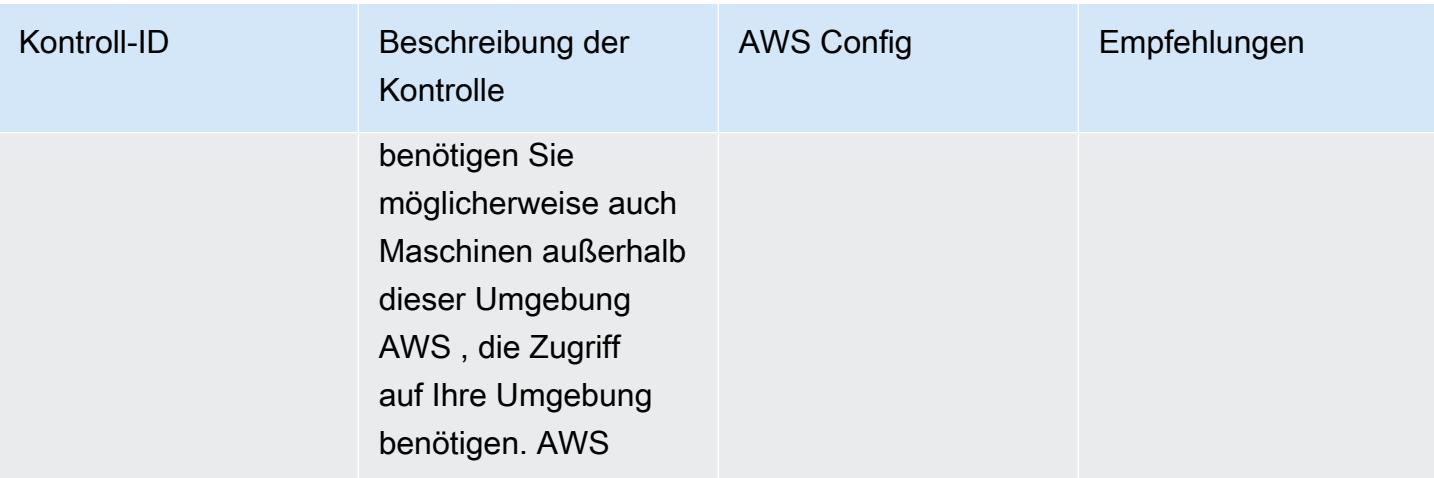

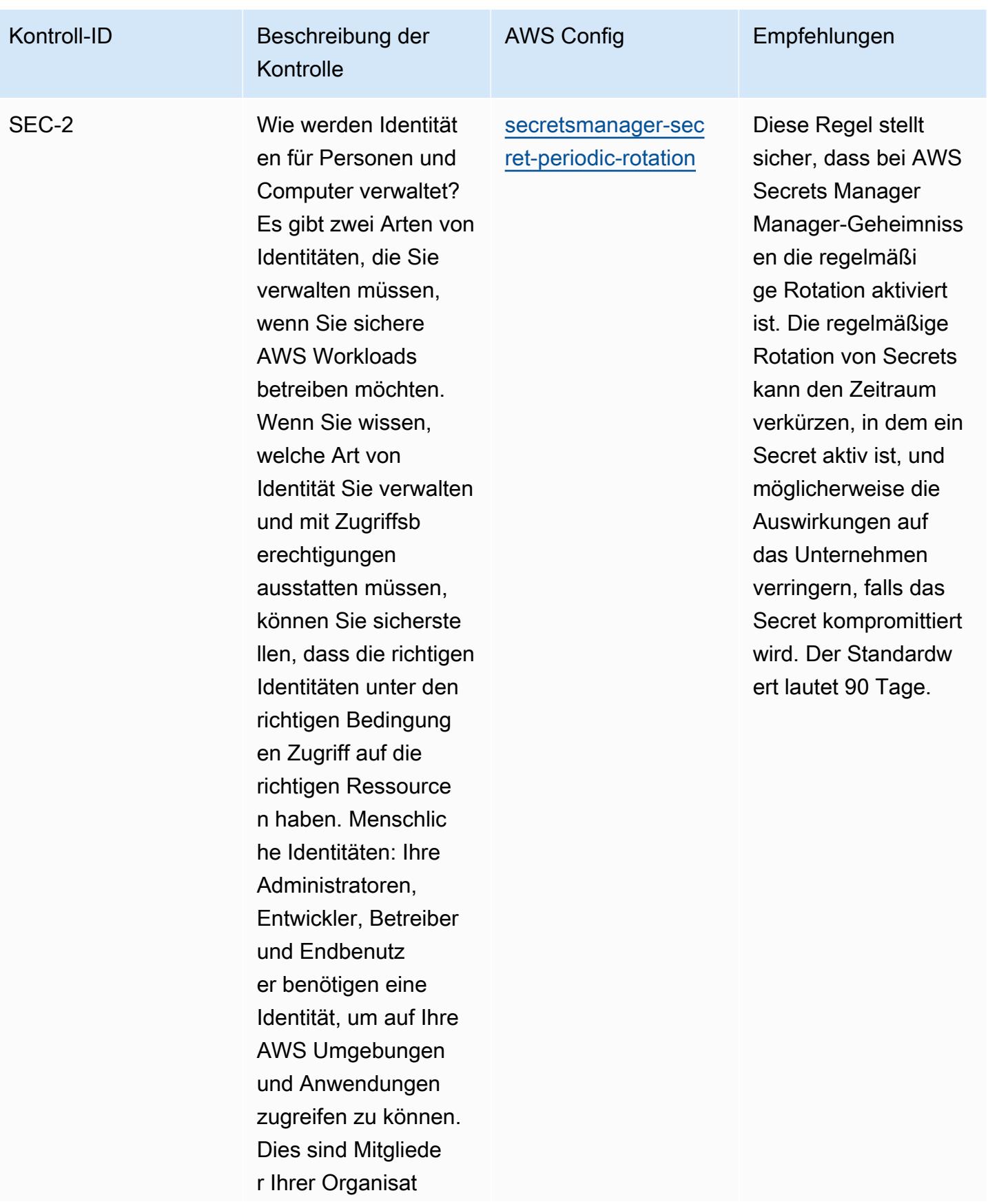

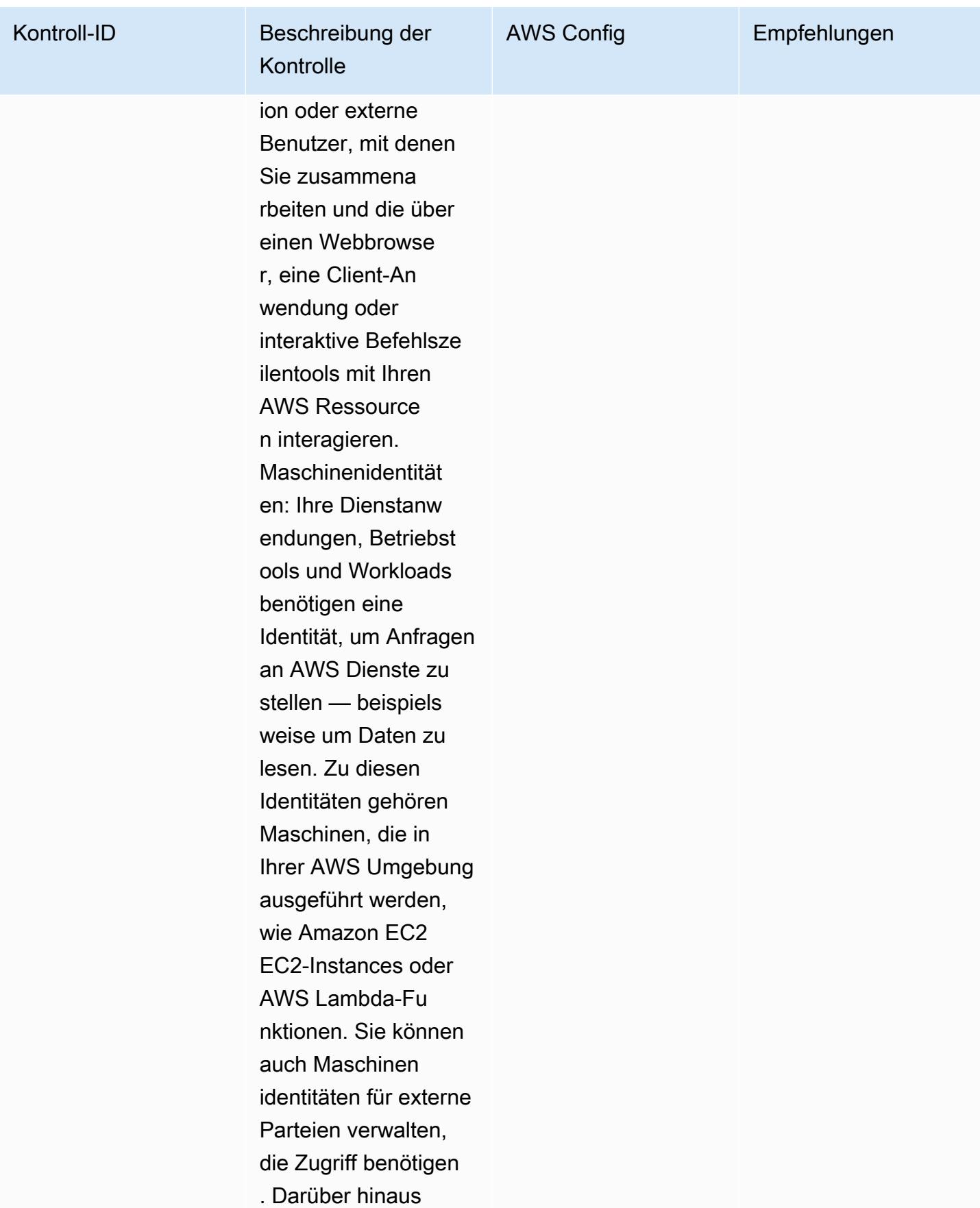

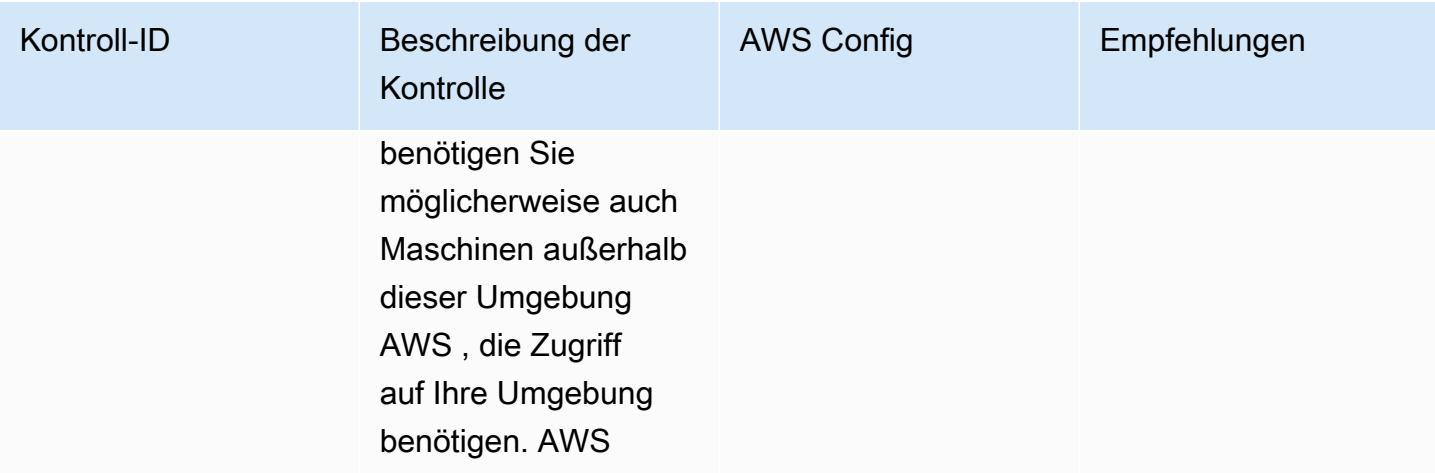

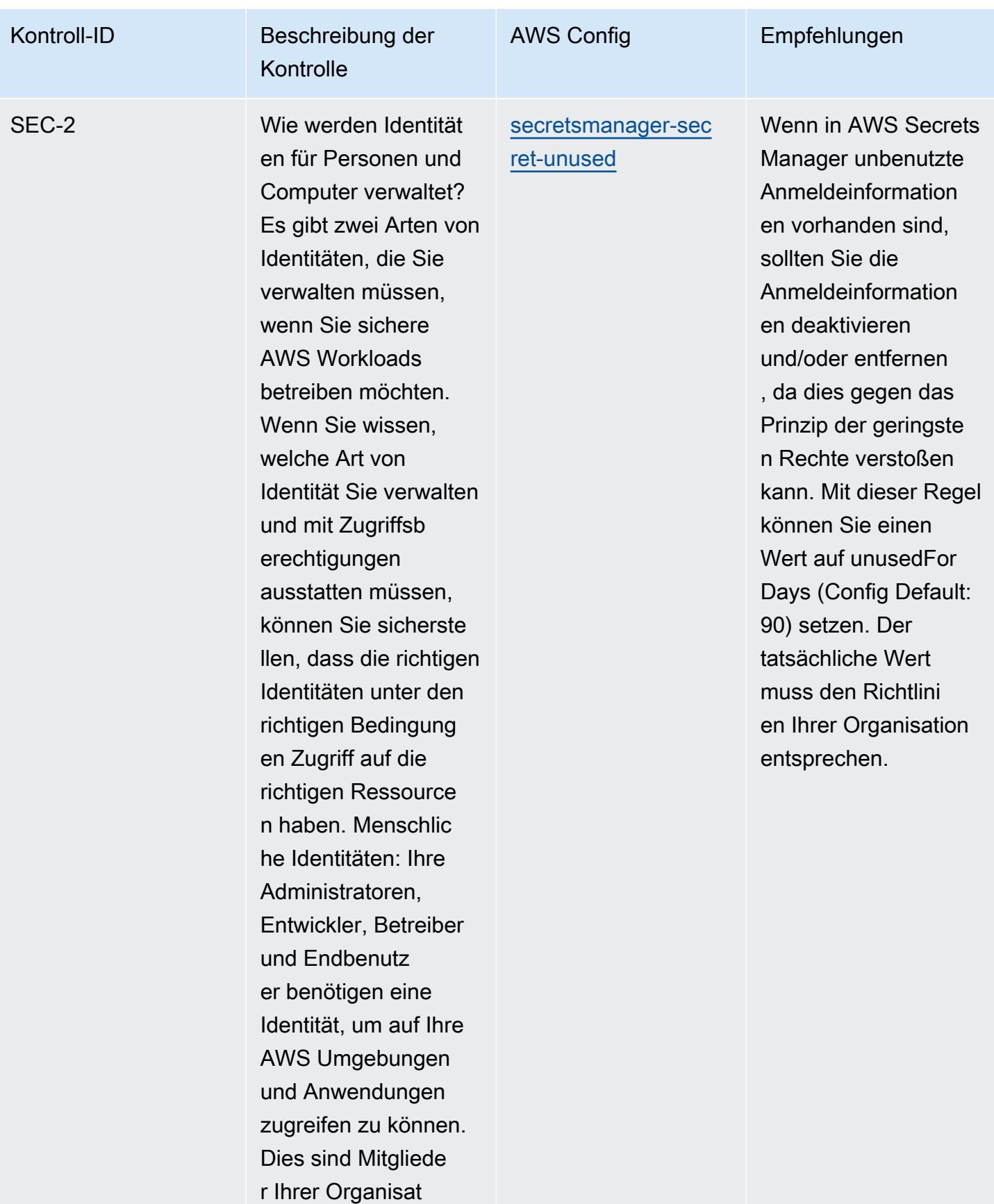

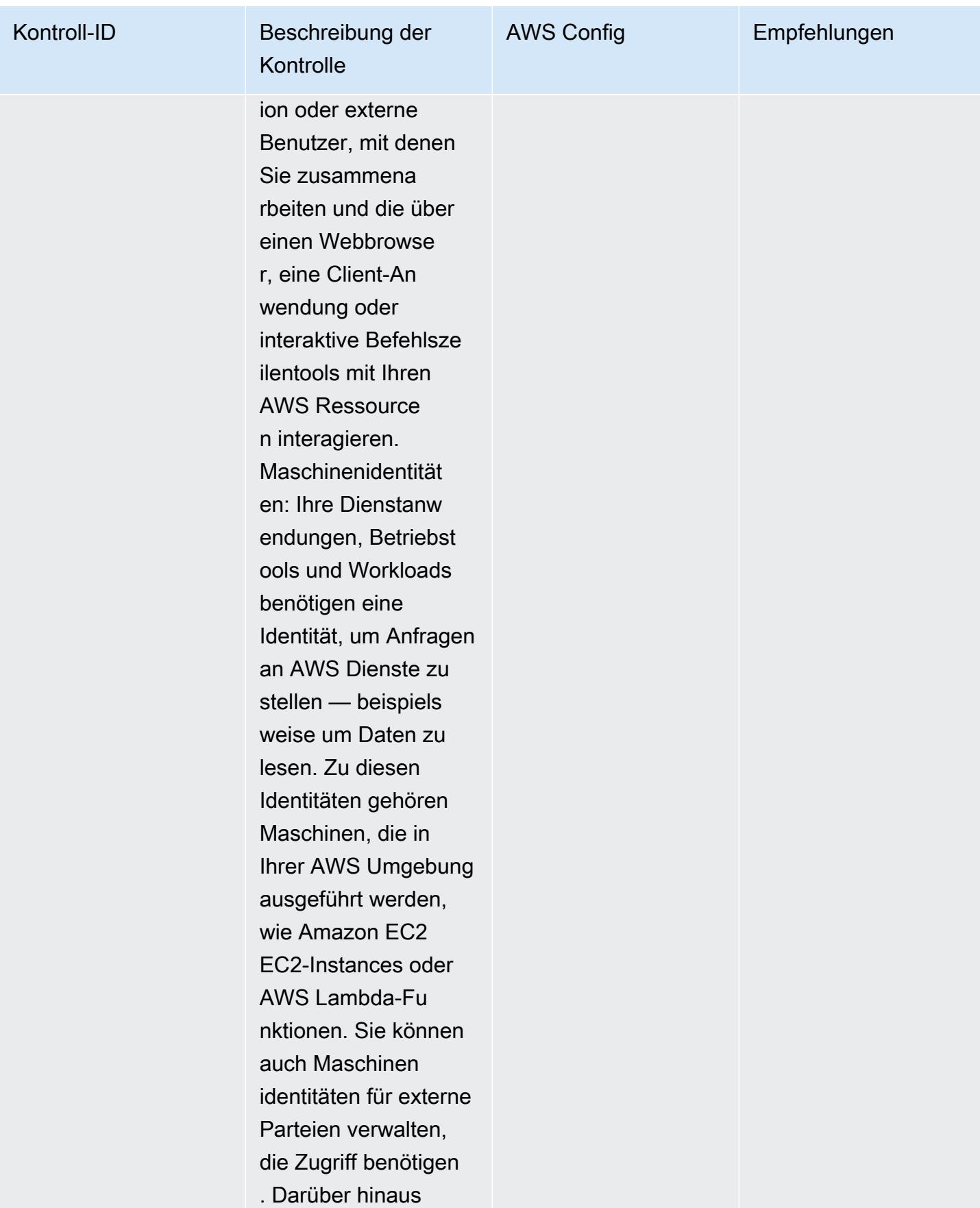

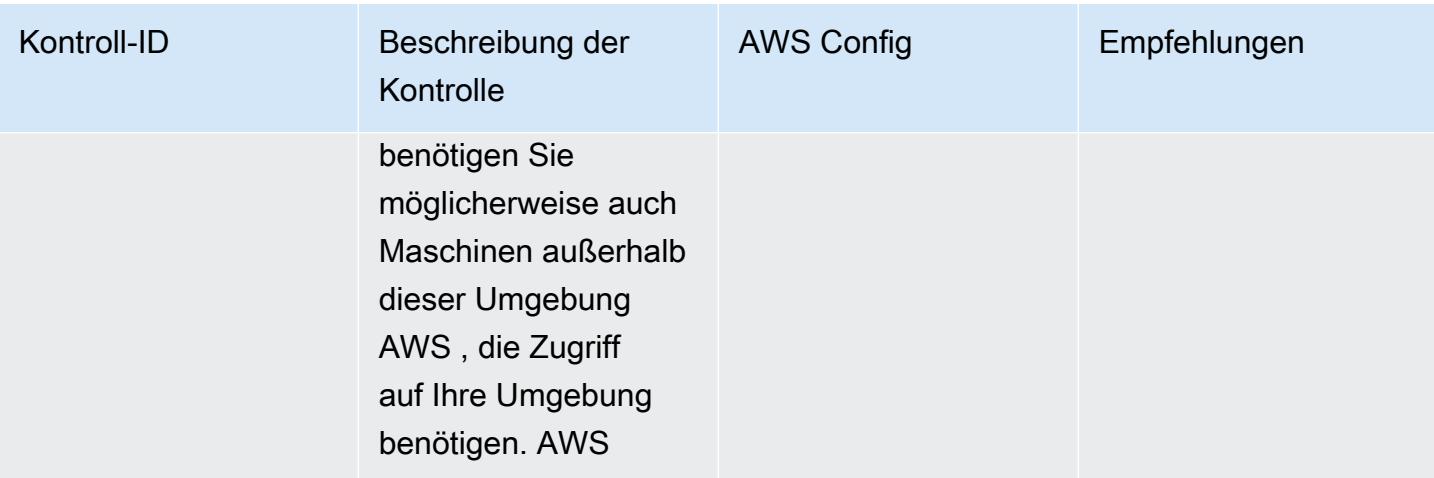

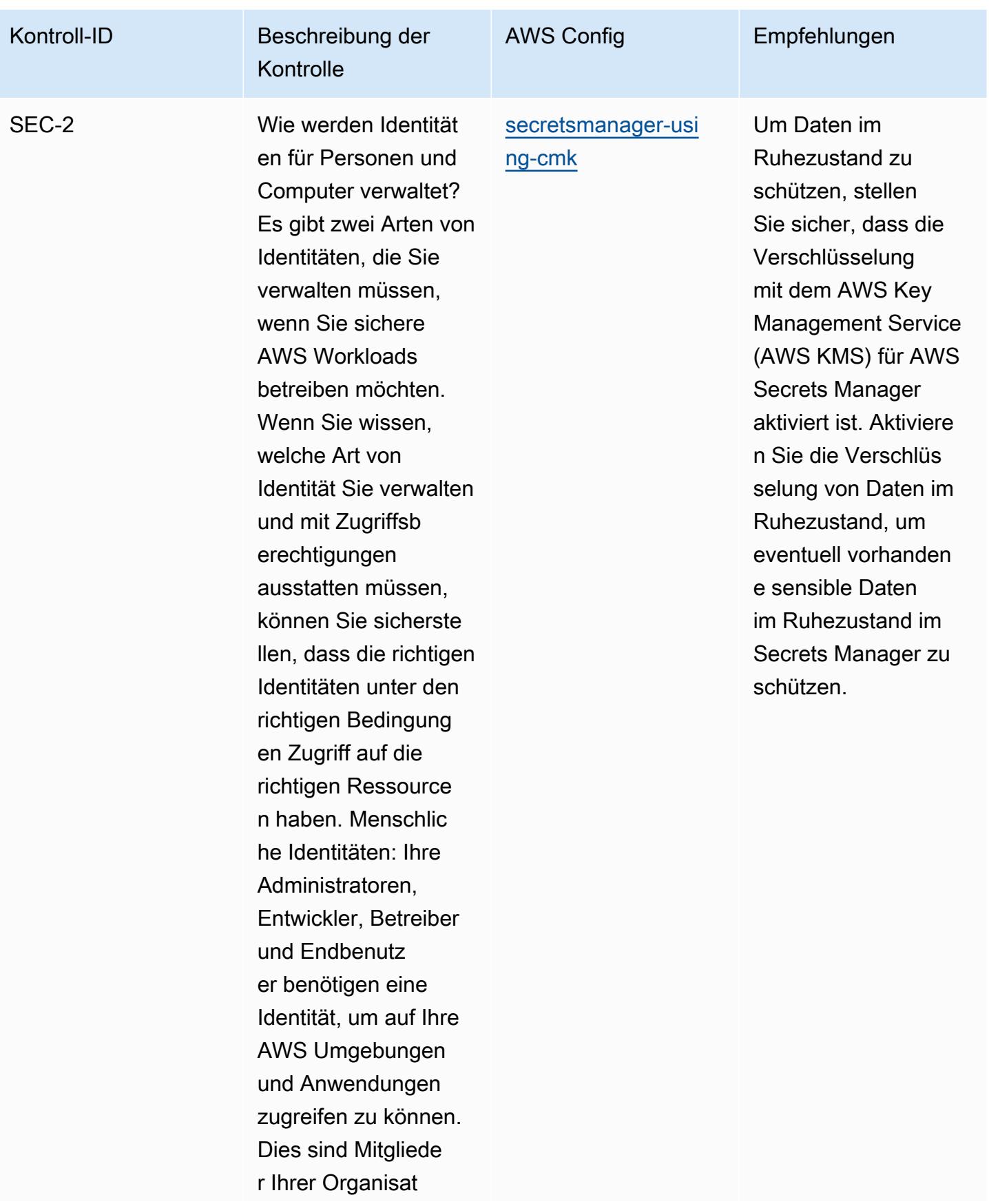

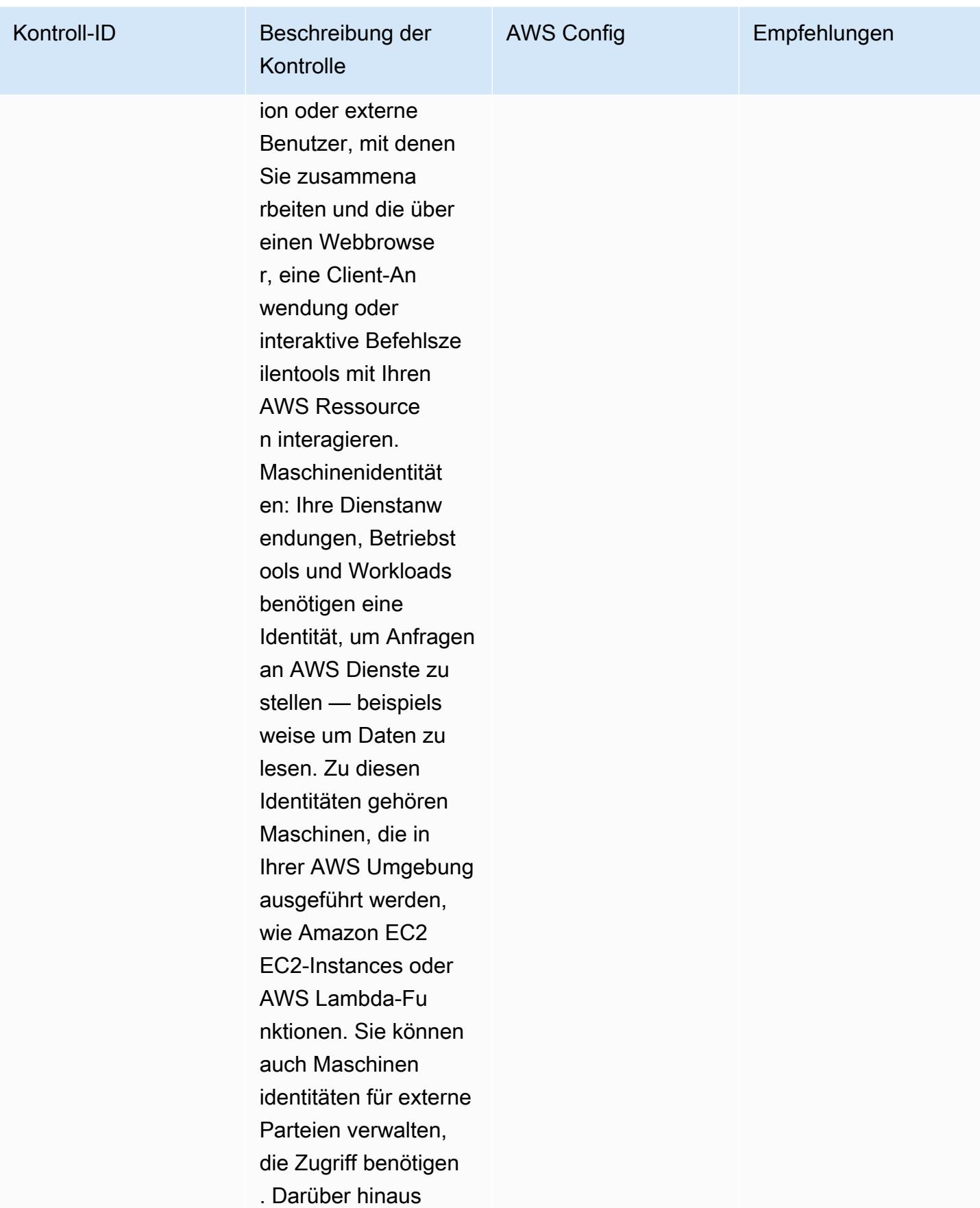

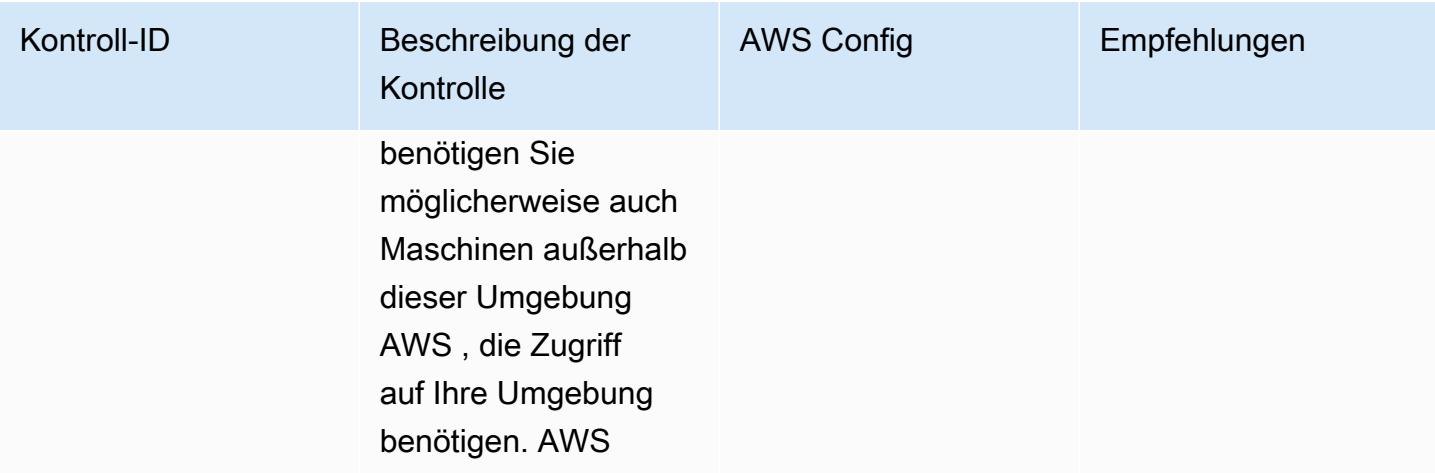

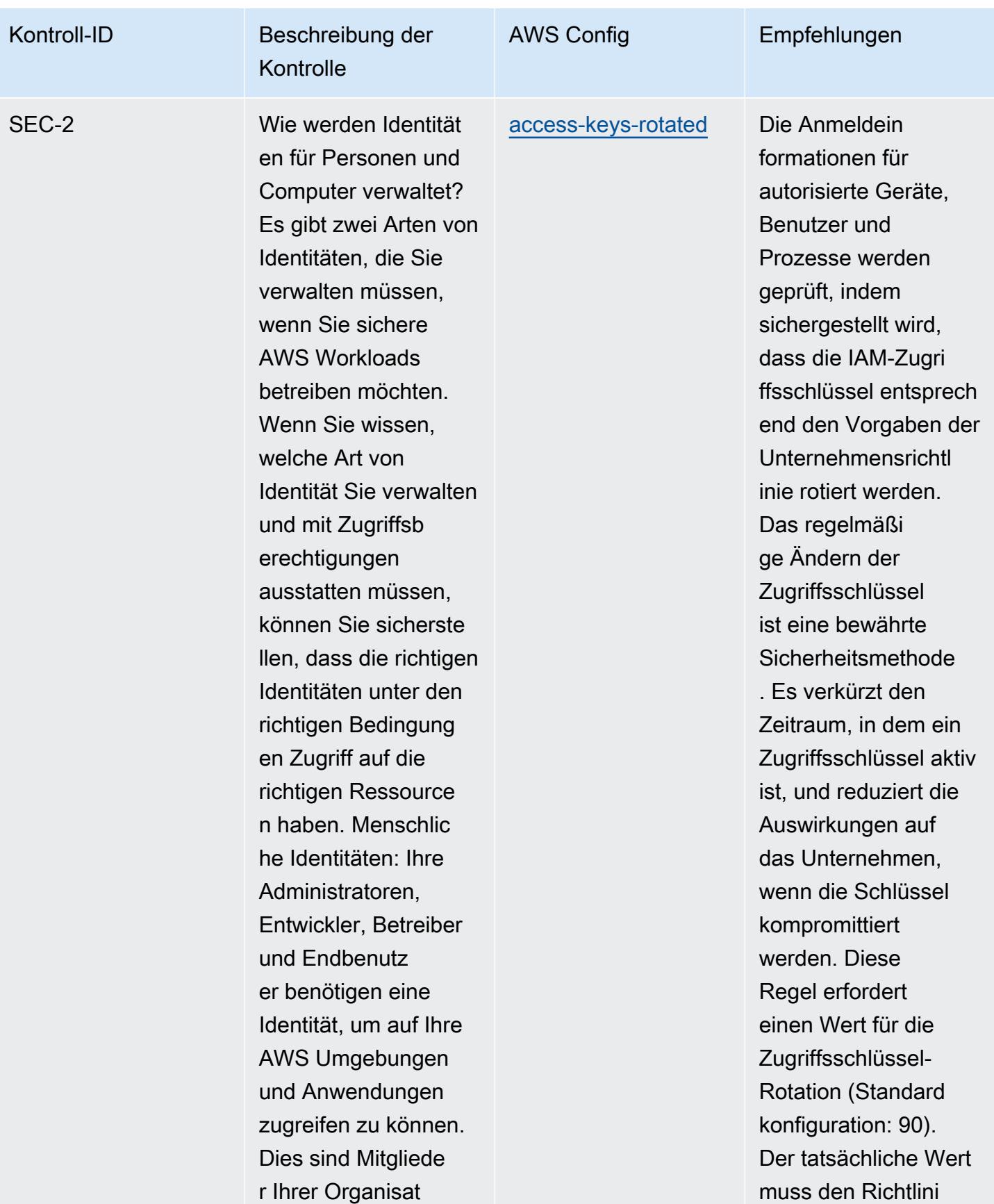

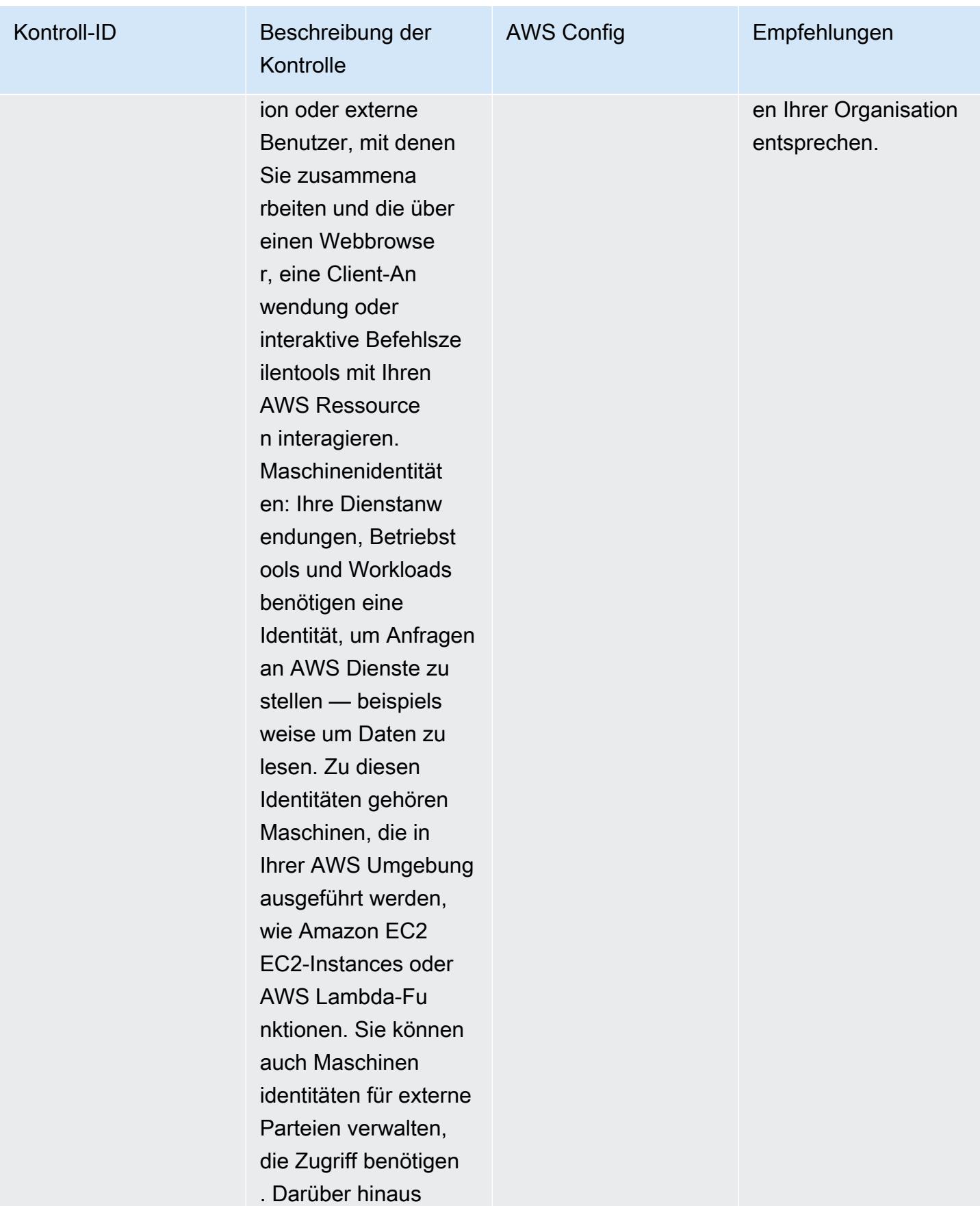

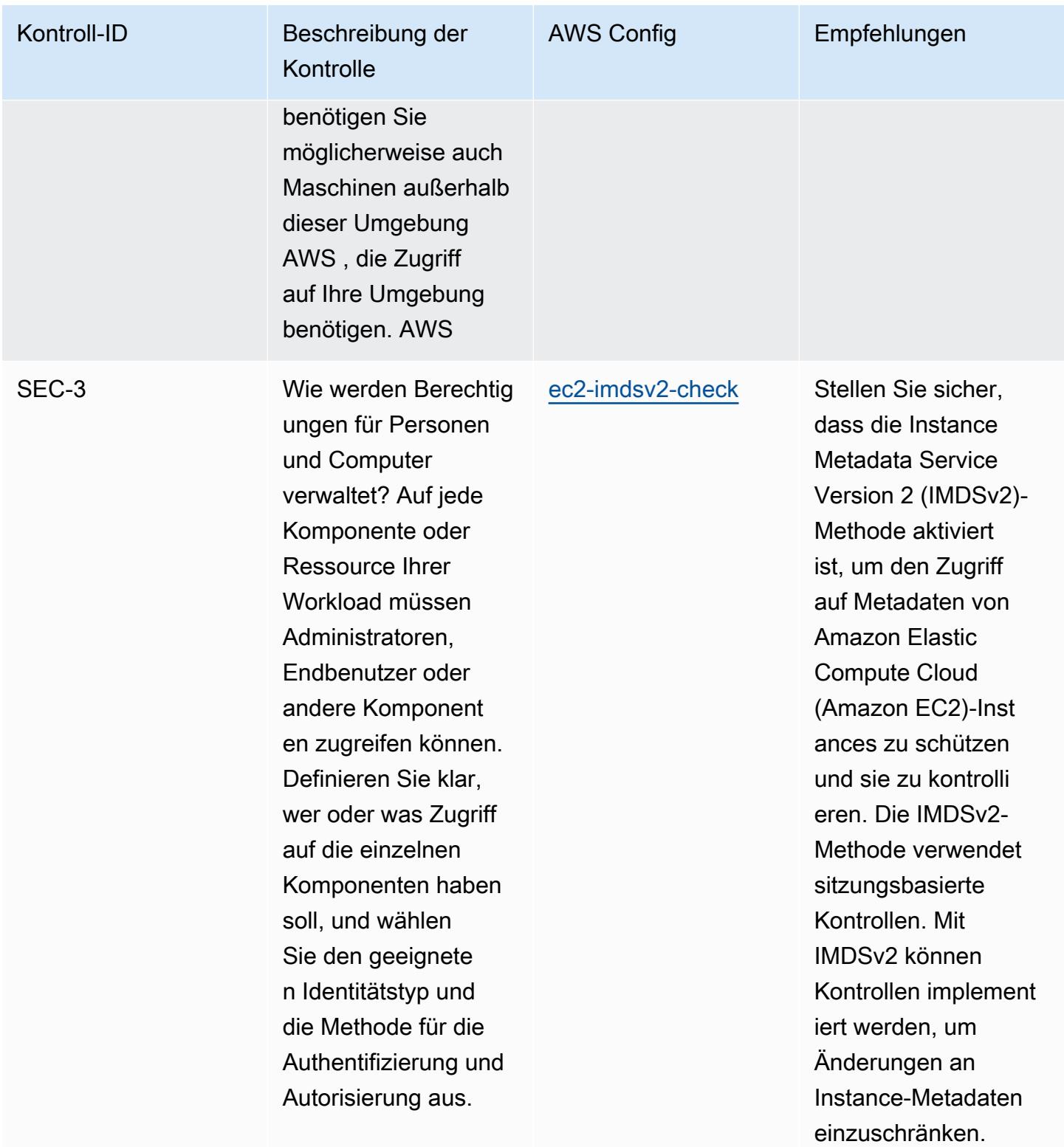

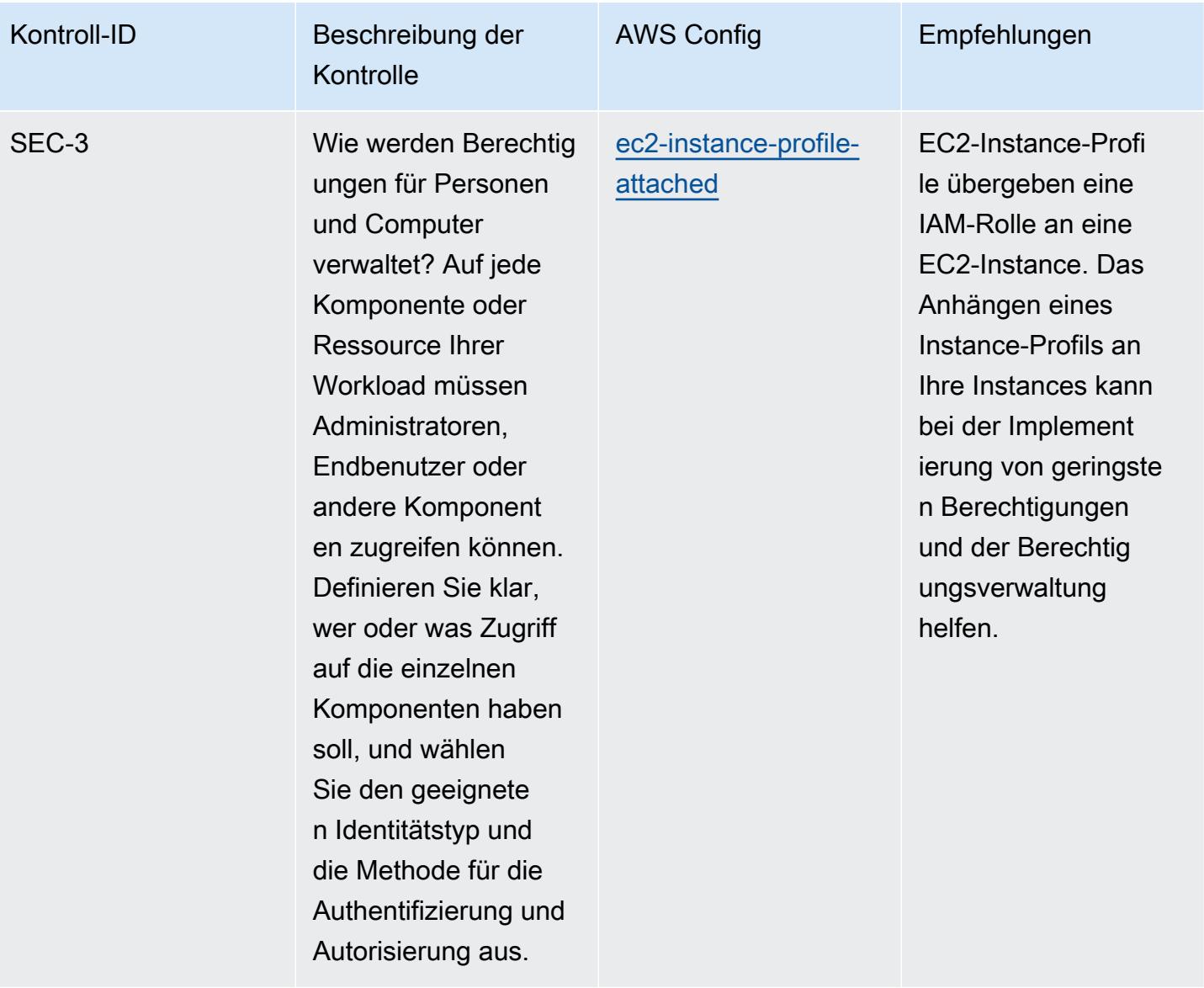

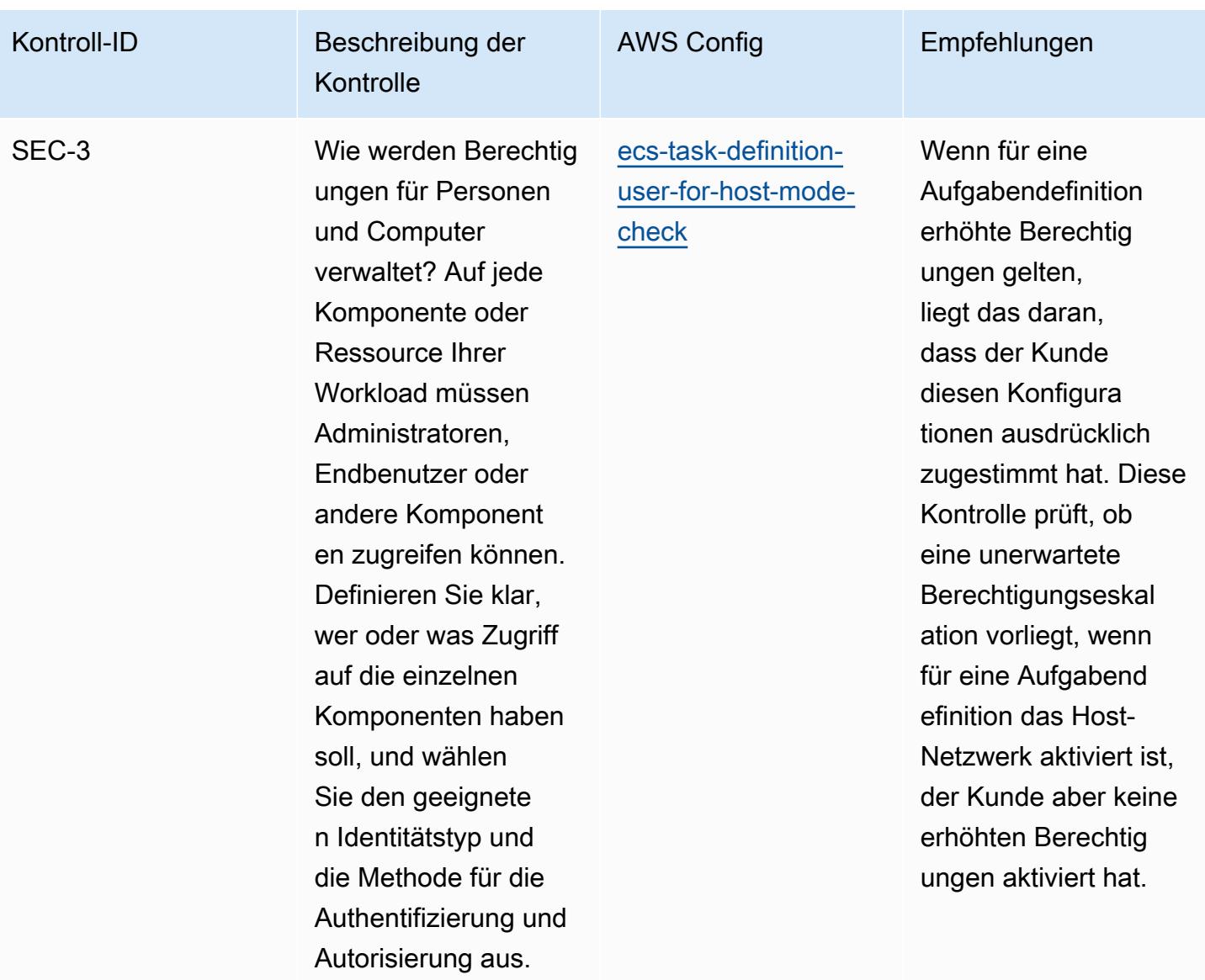

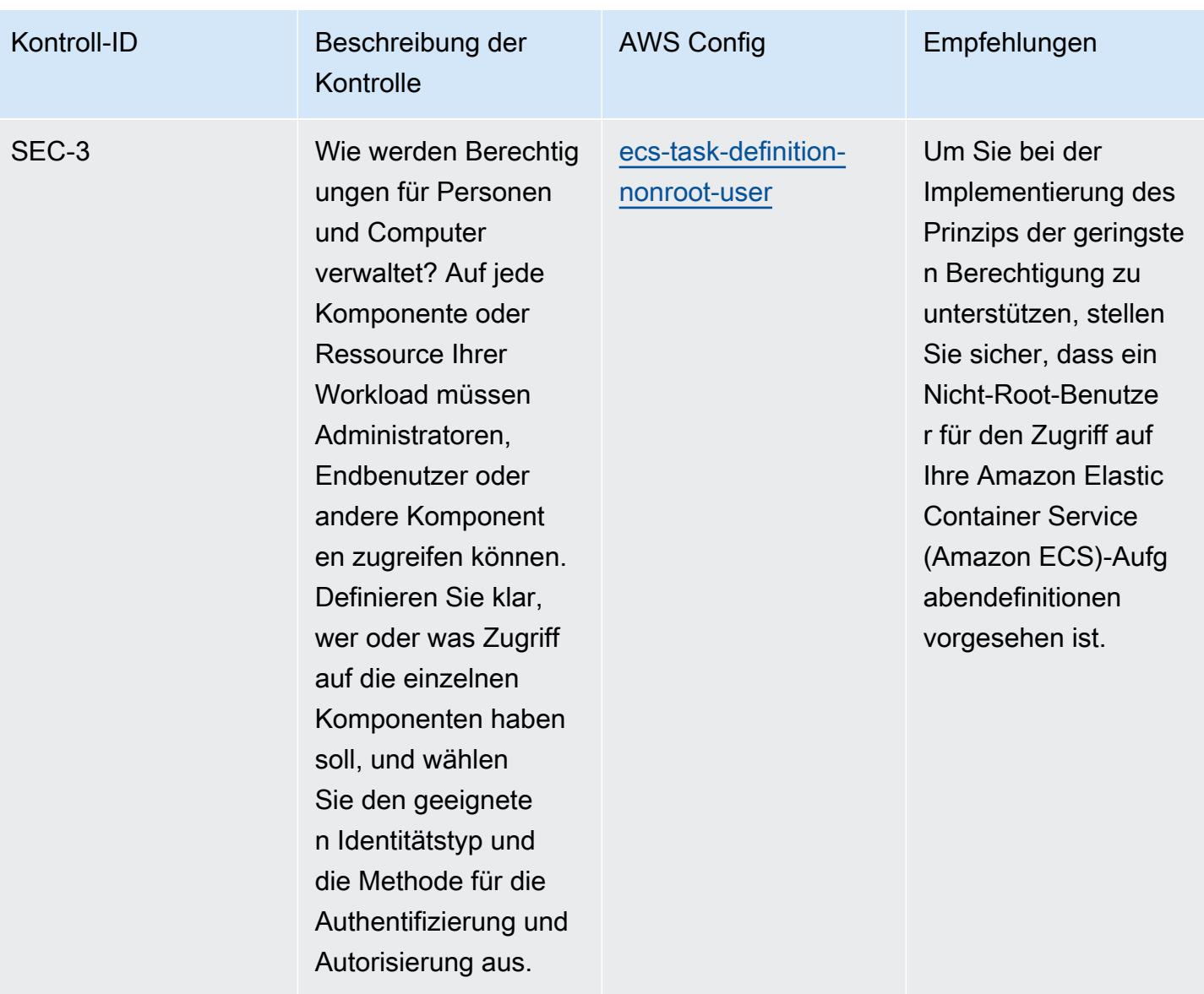

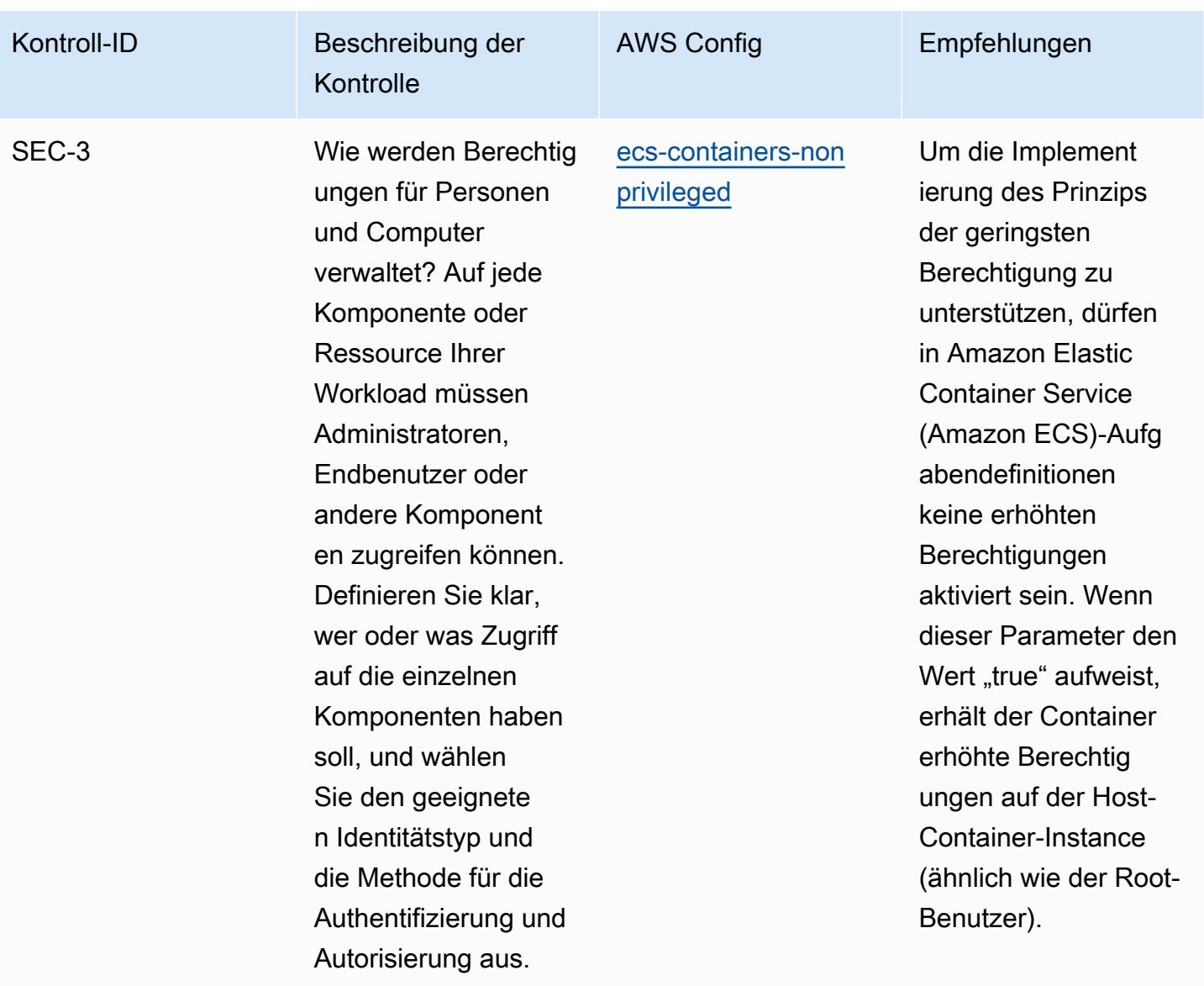

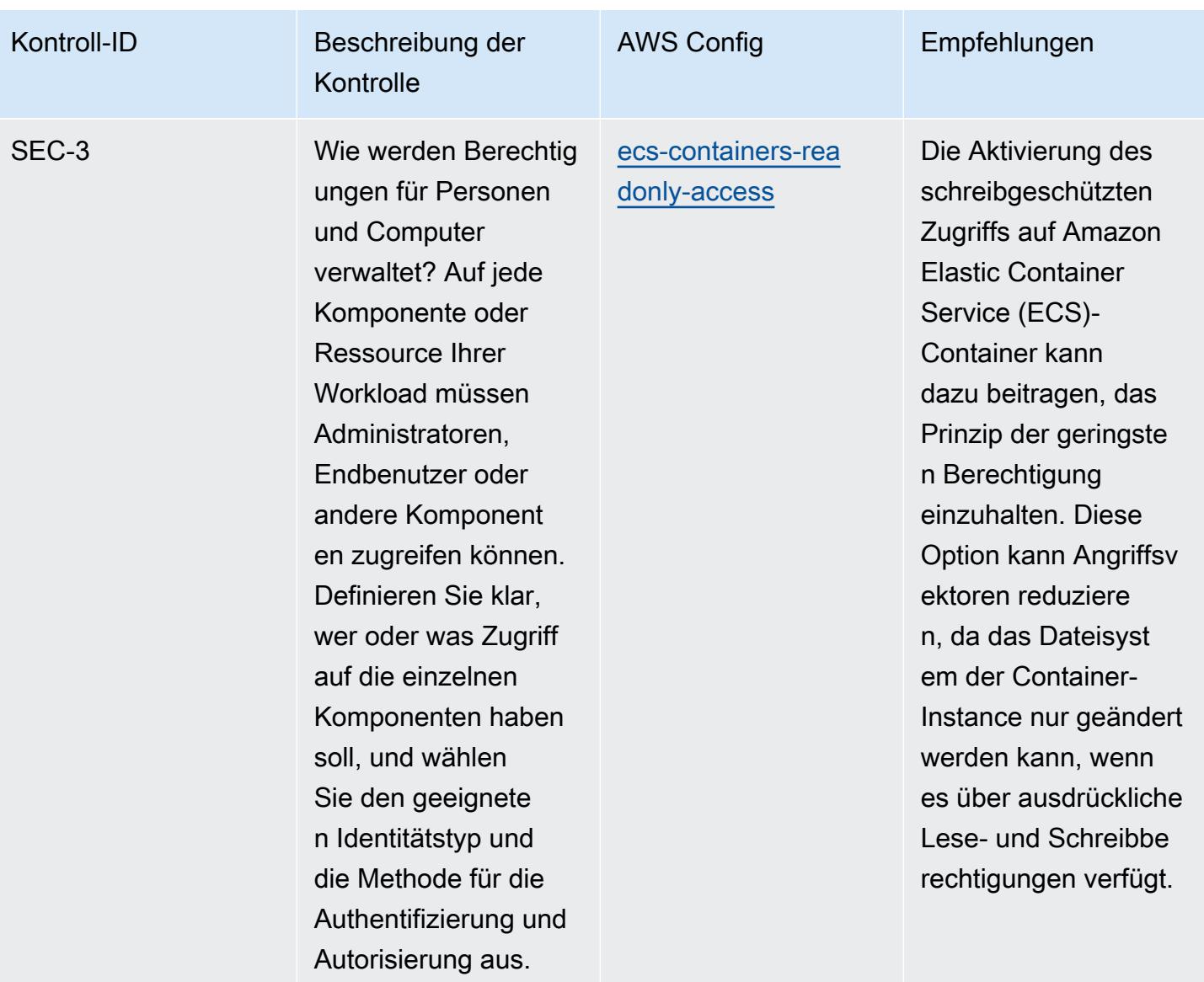

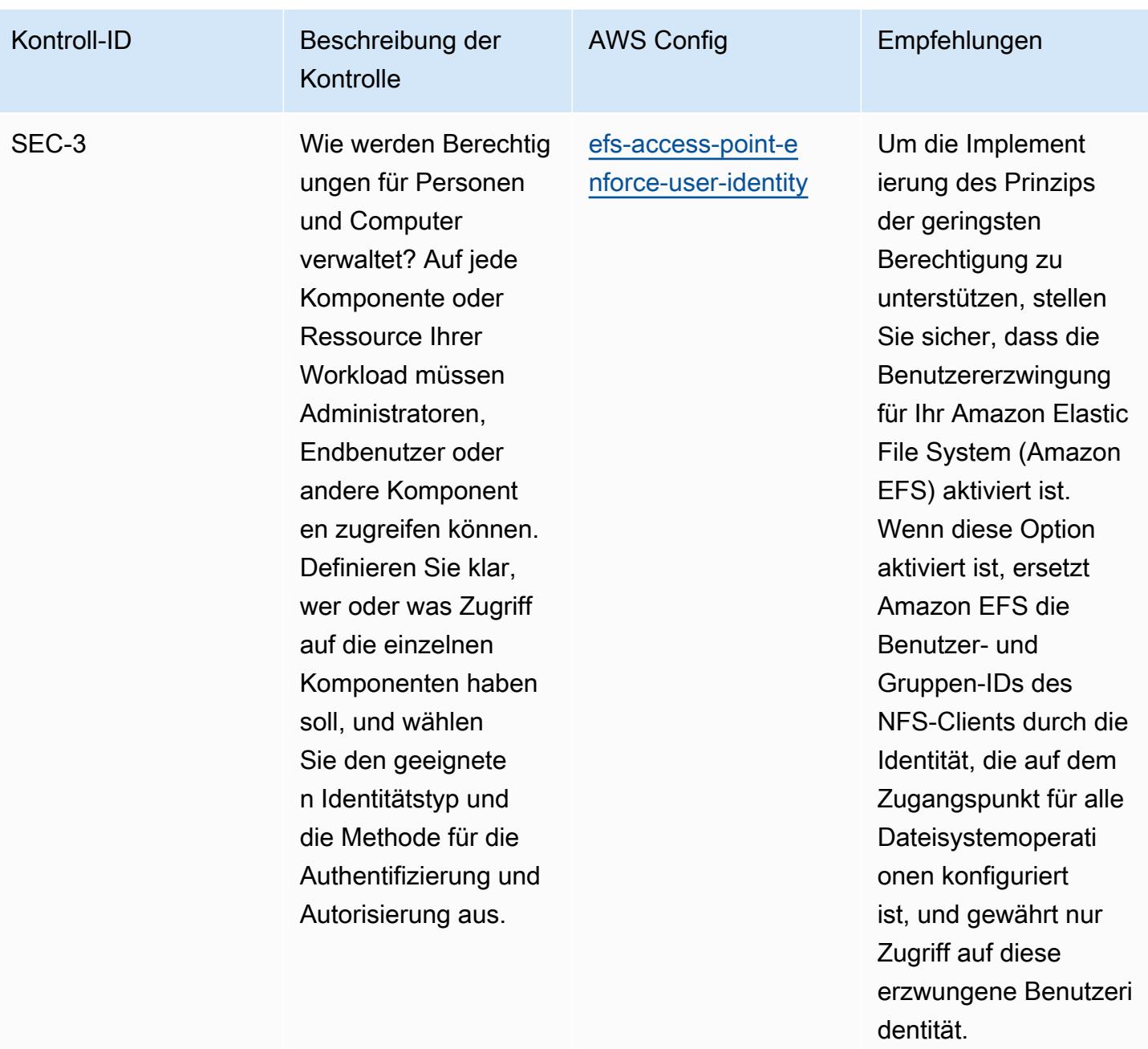

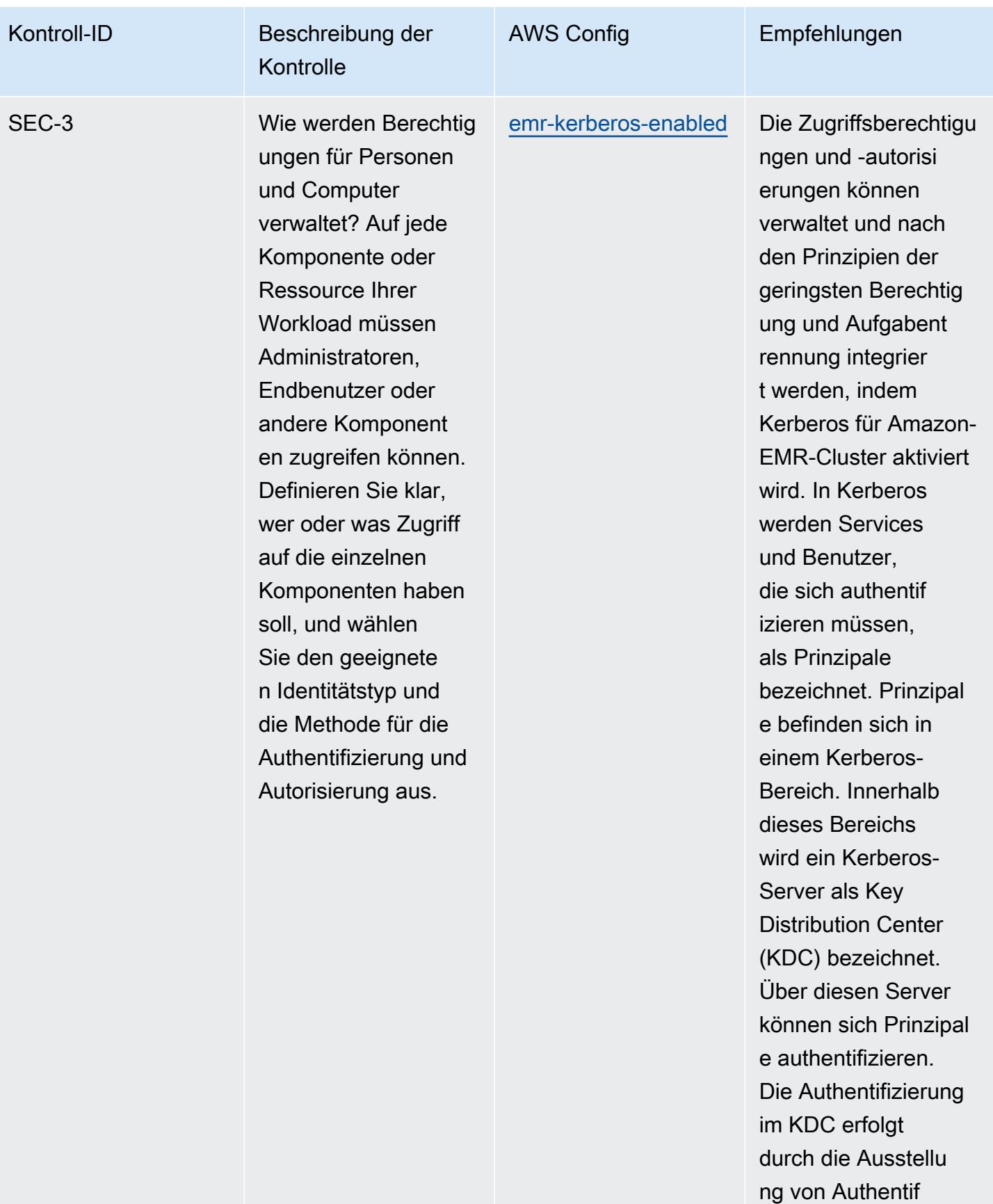

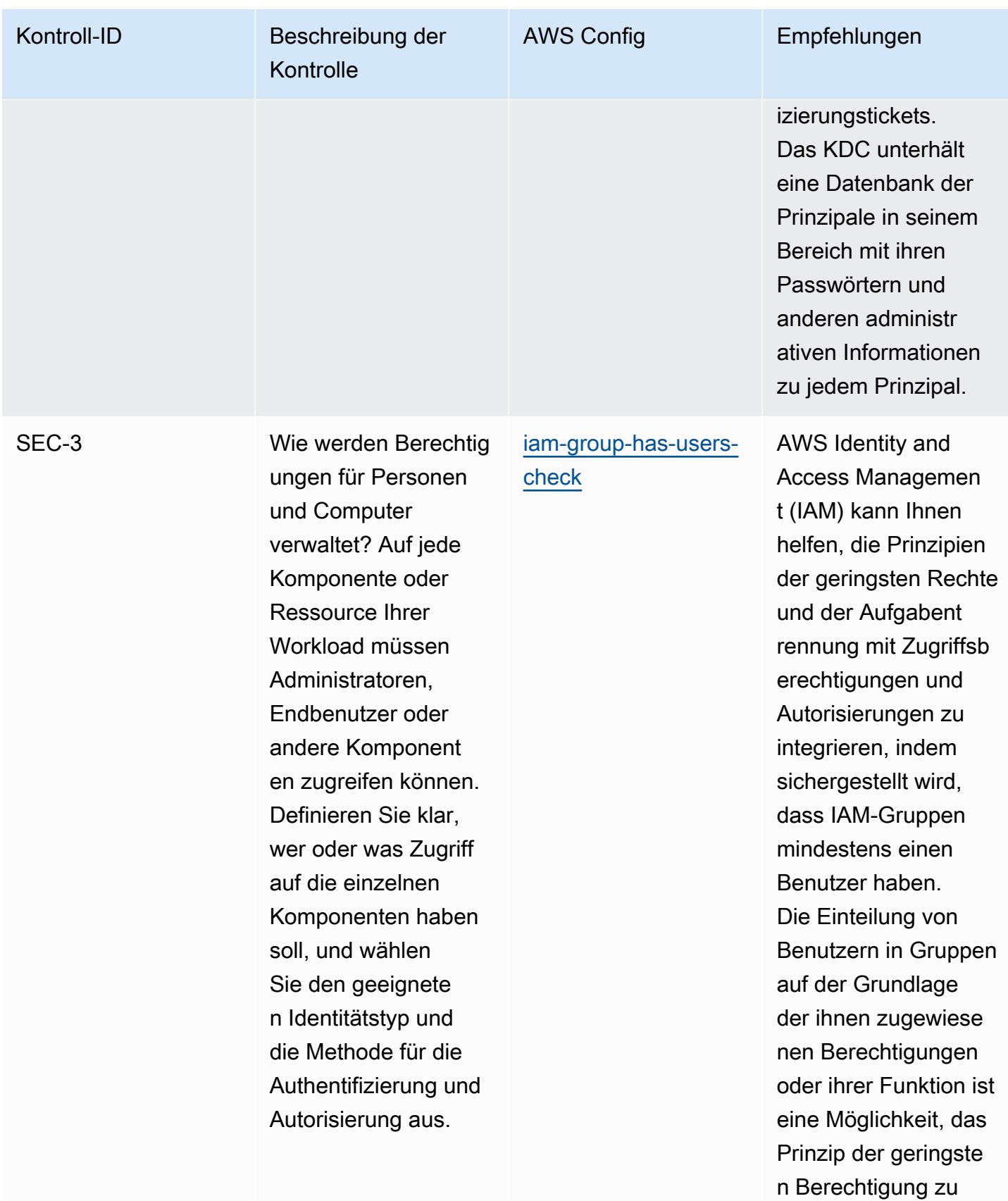

implementieren.

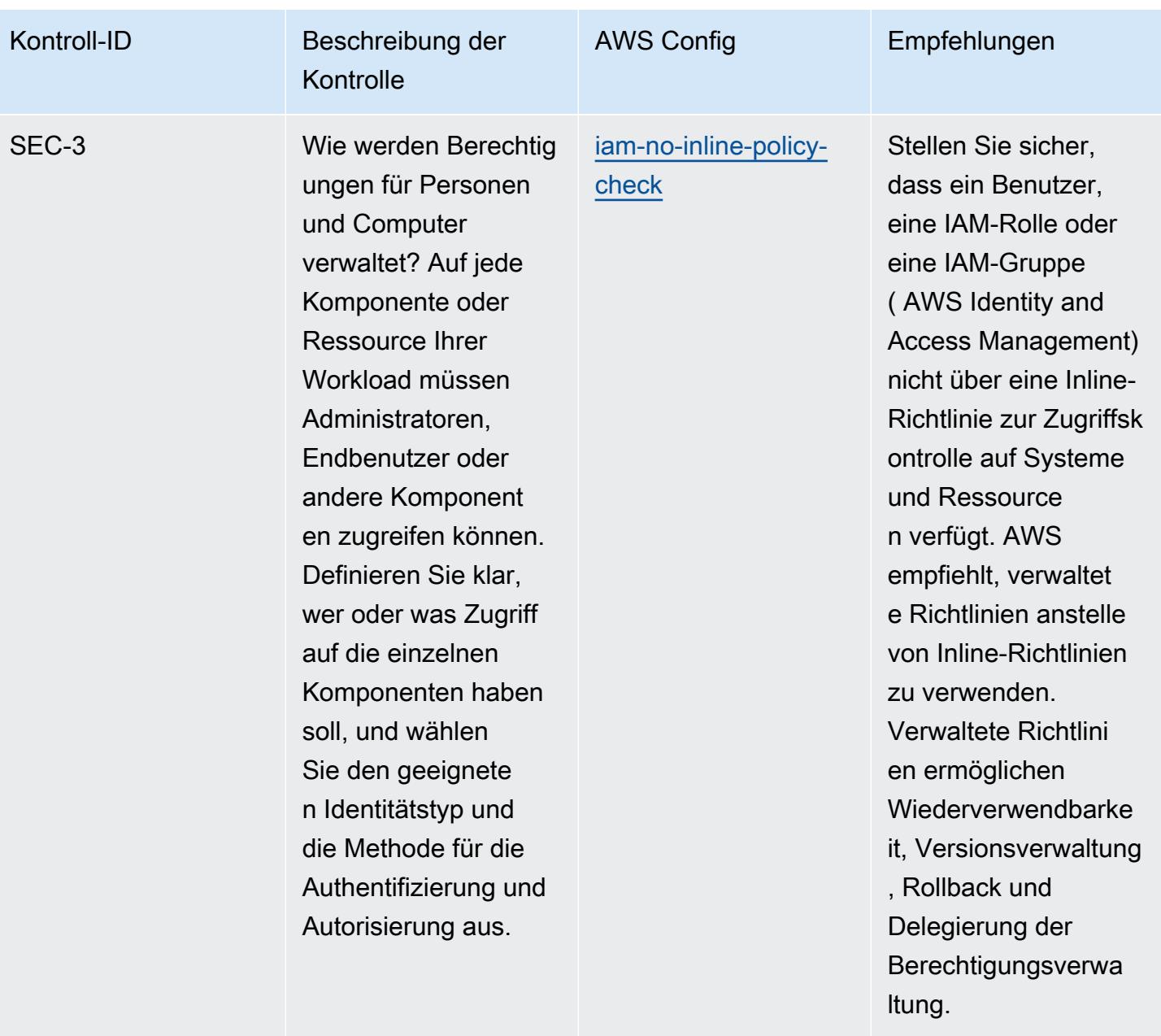
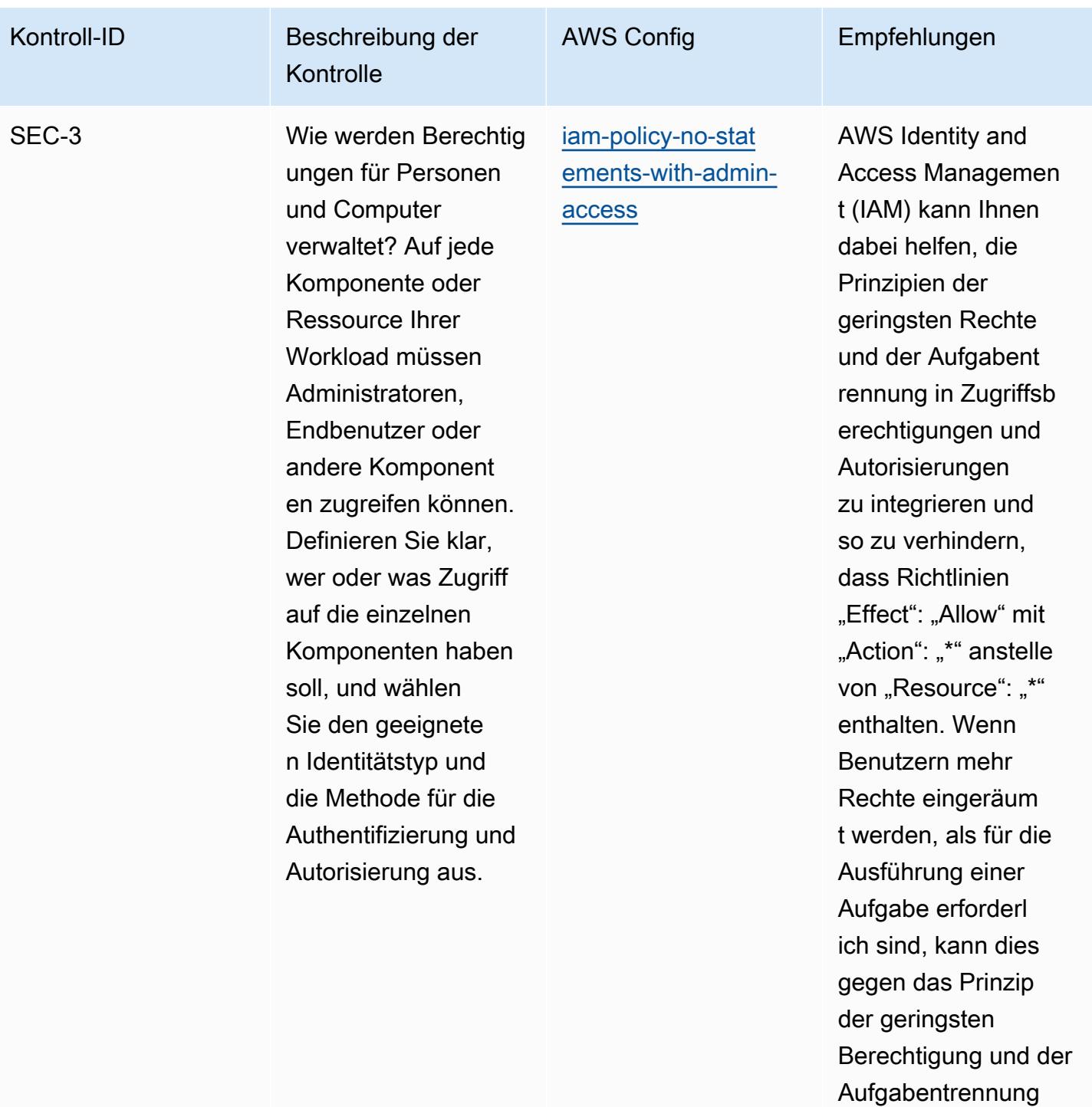

verstoßen.

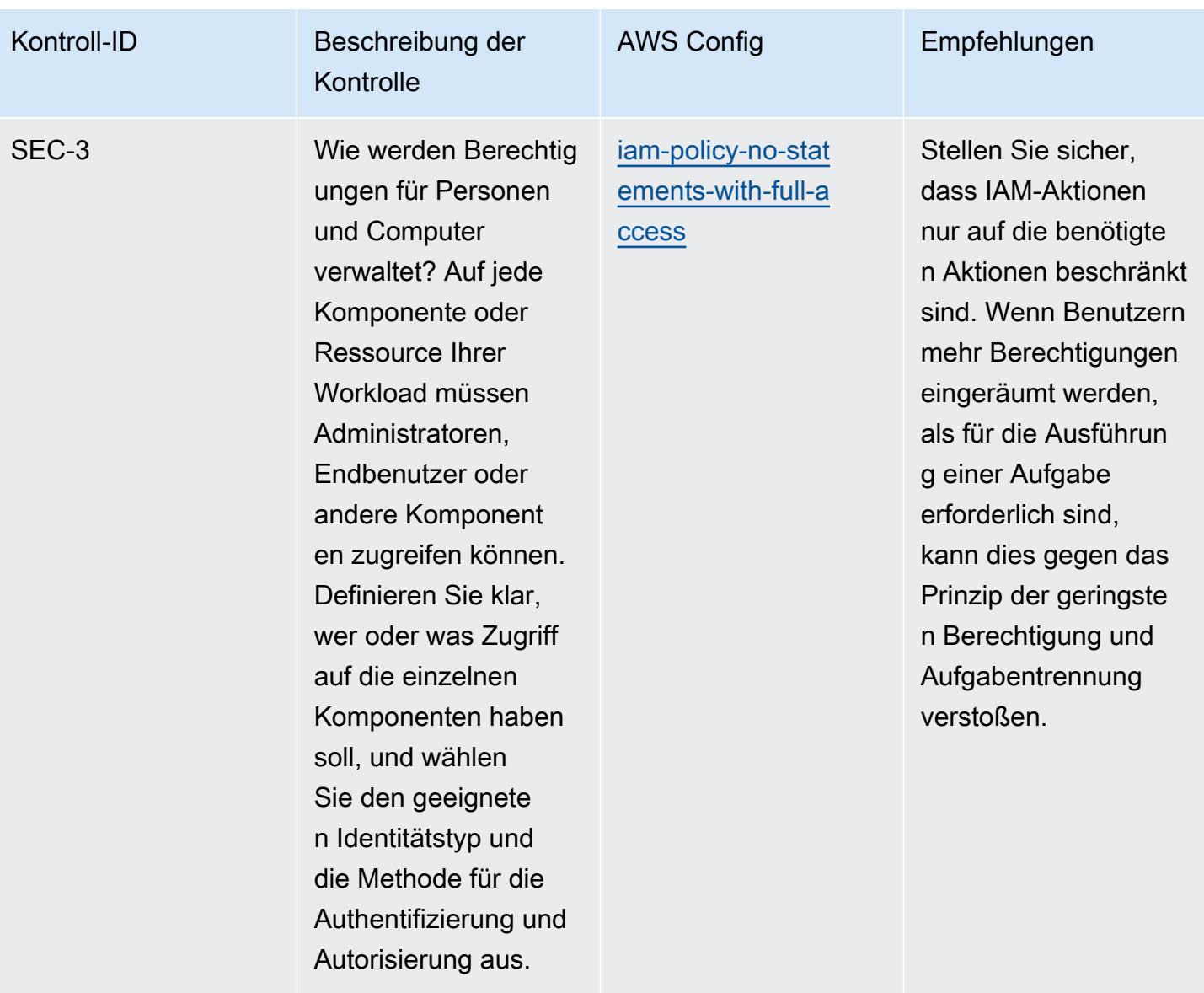

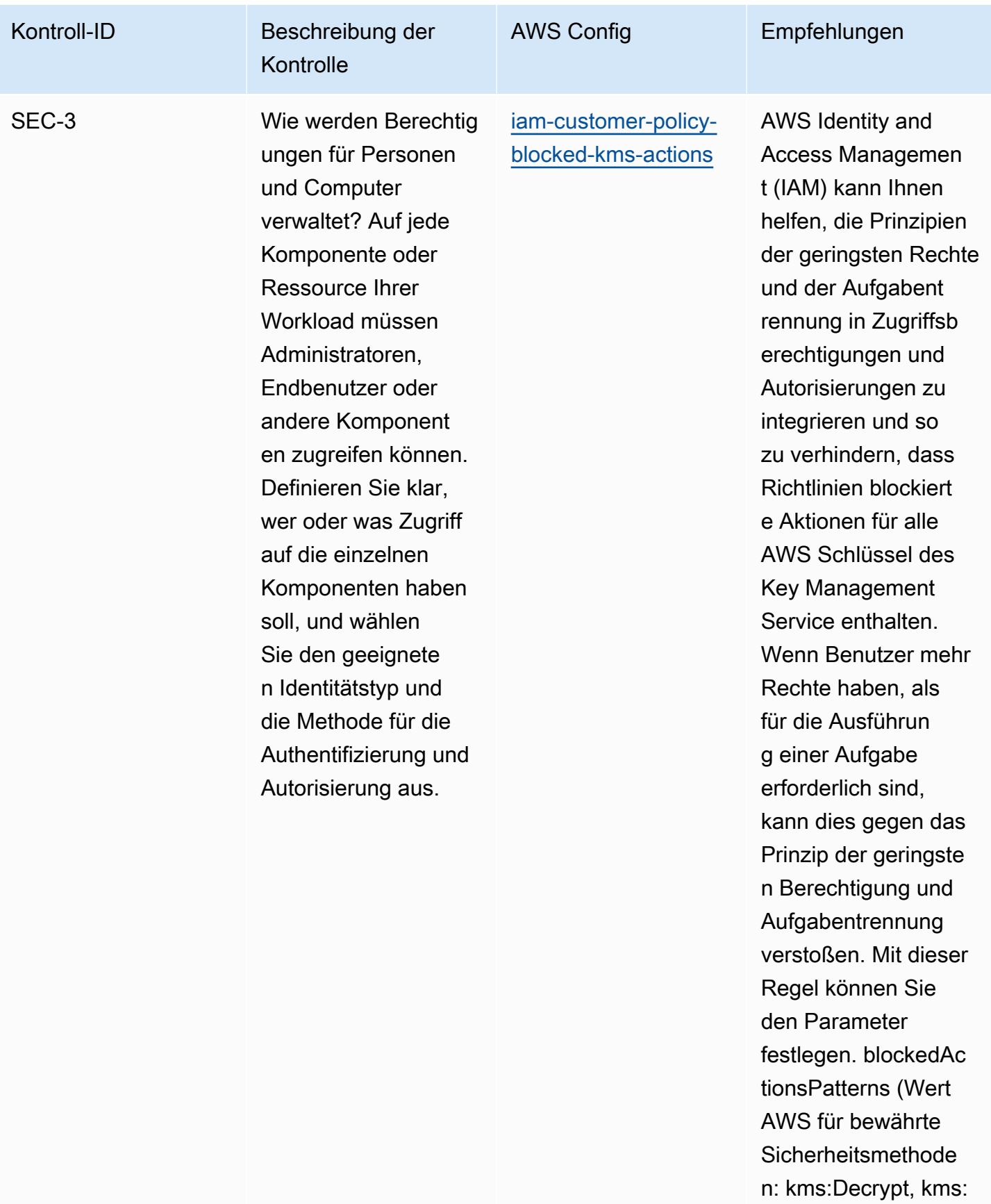

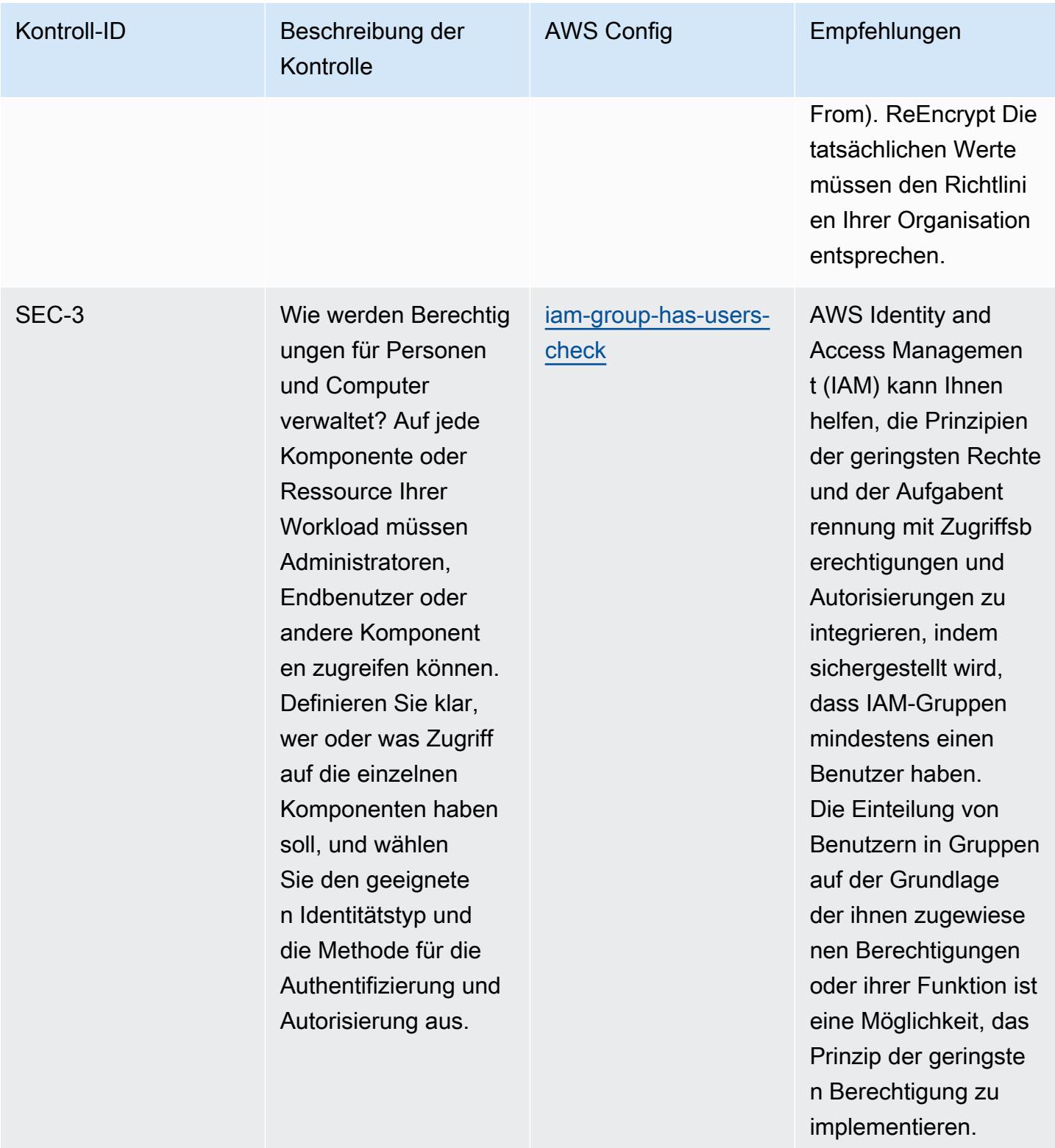

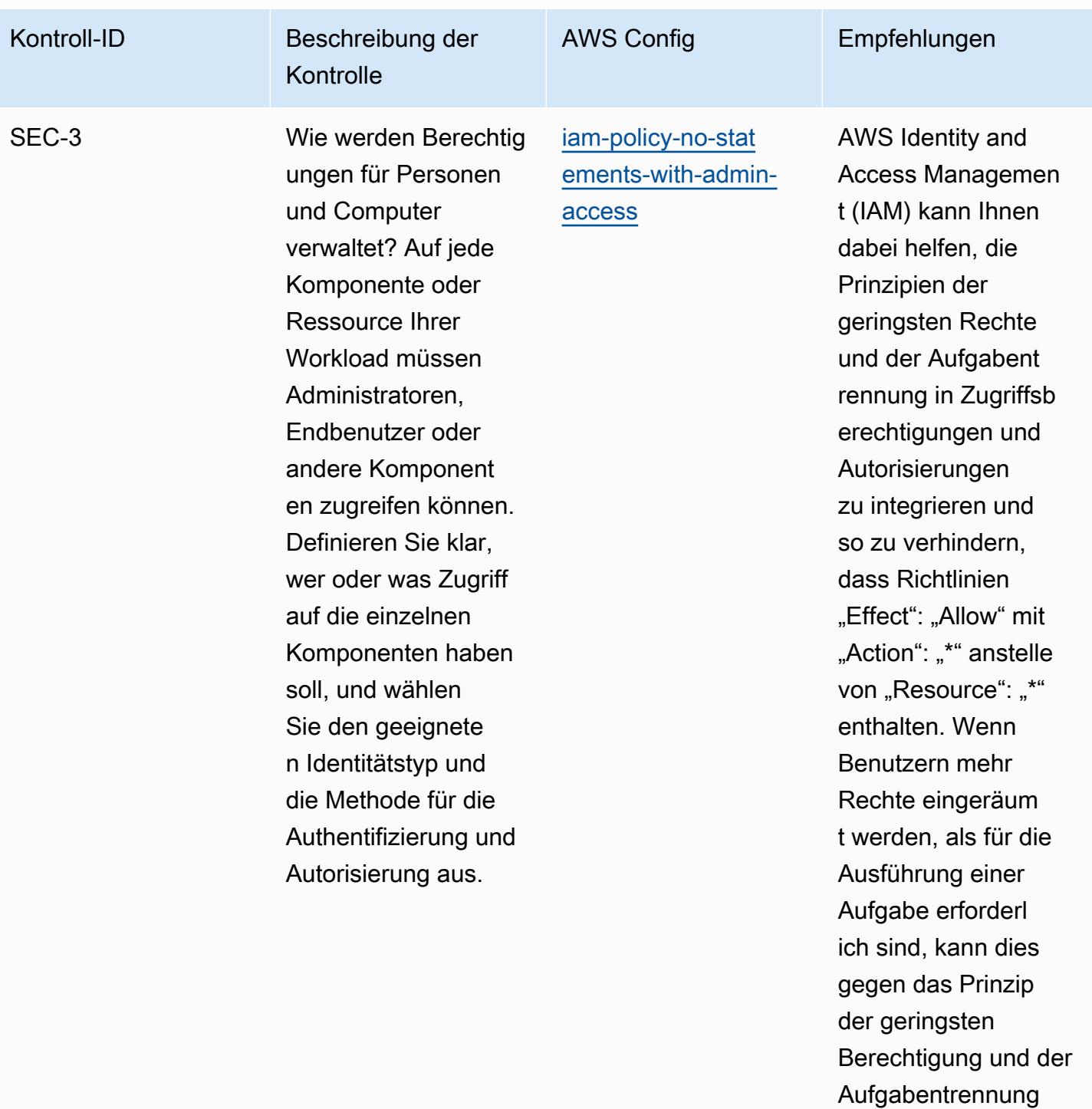

verstoßen.

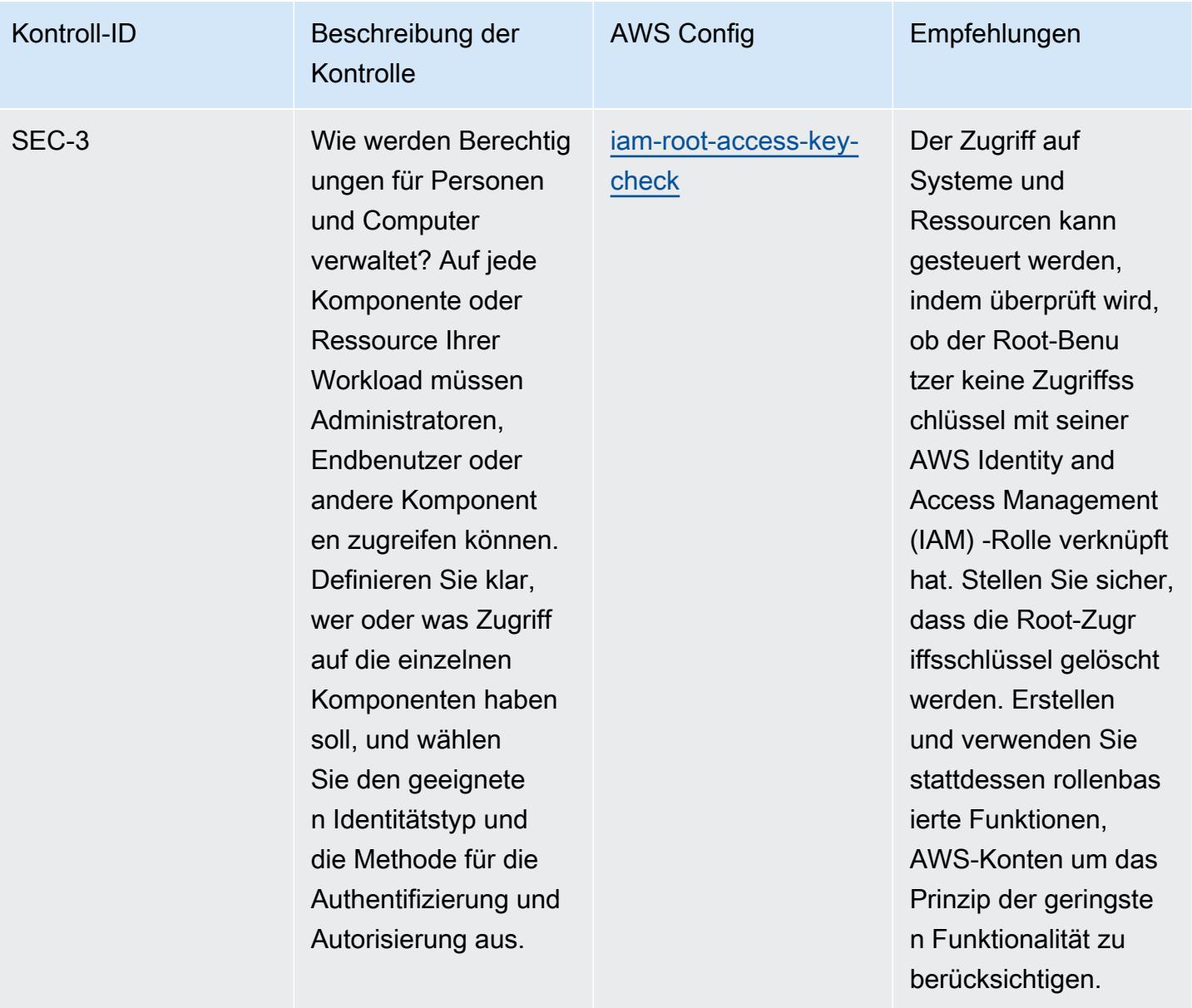

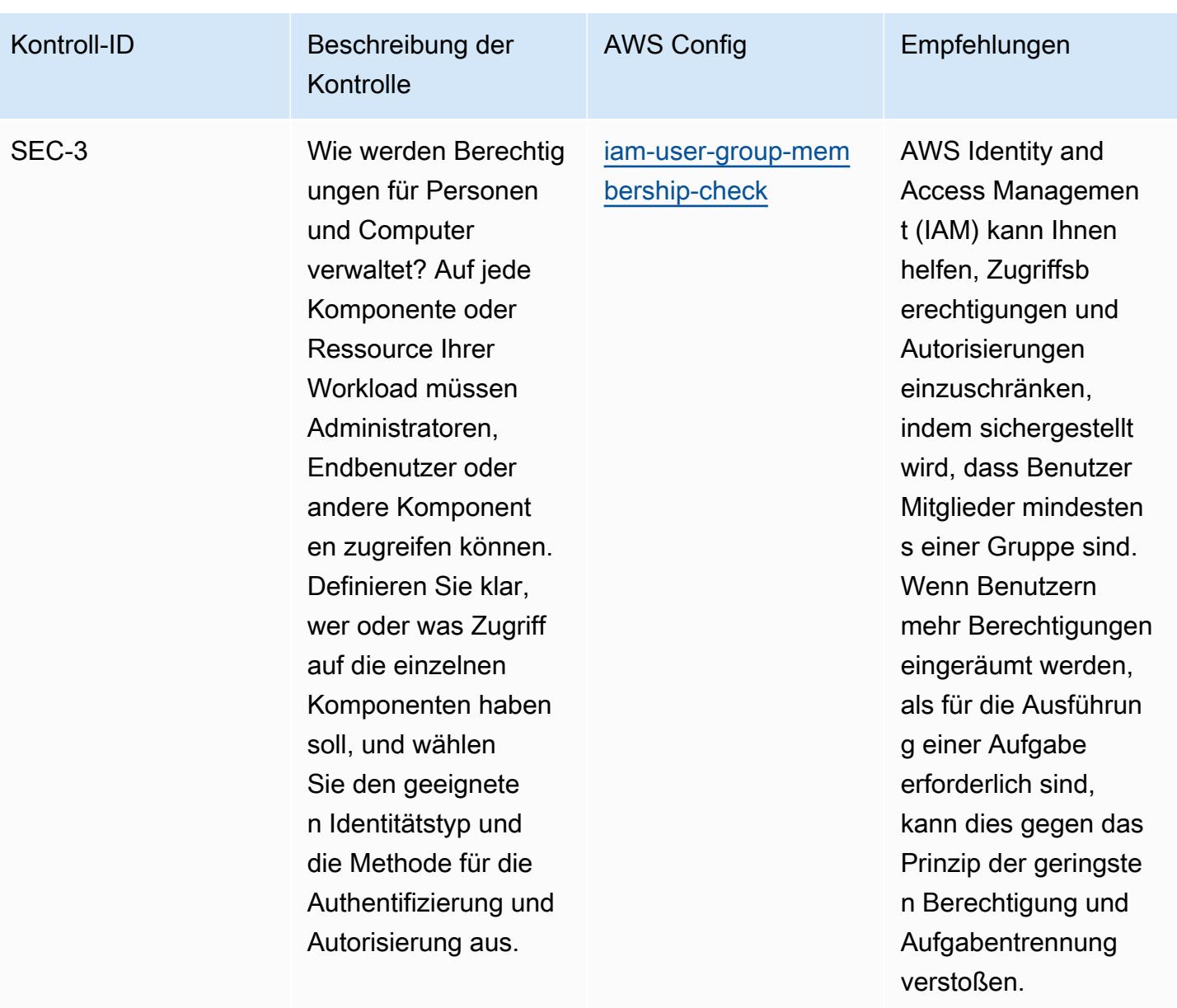

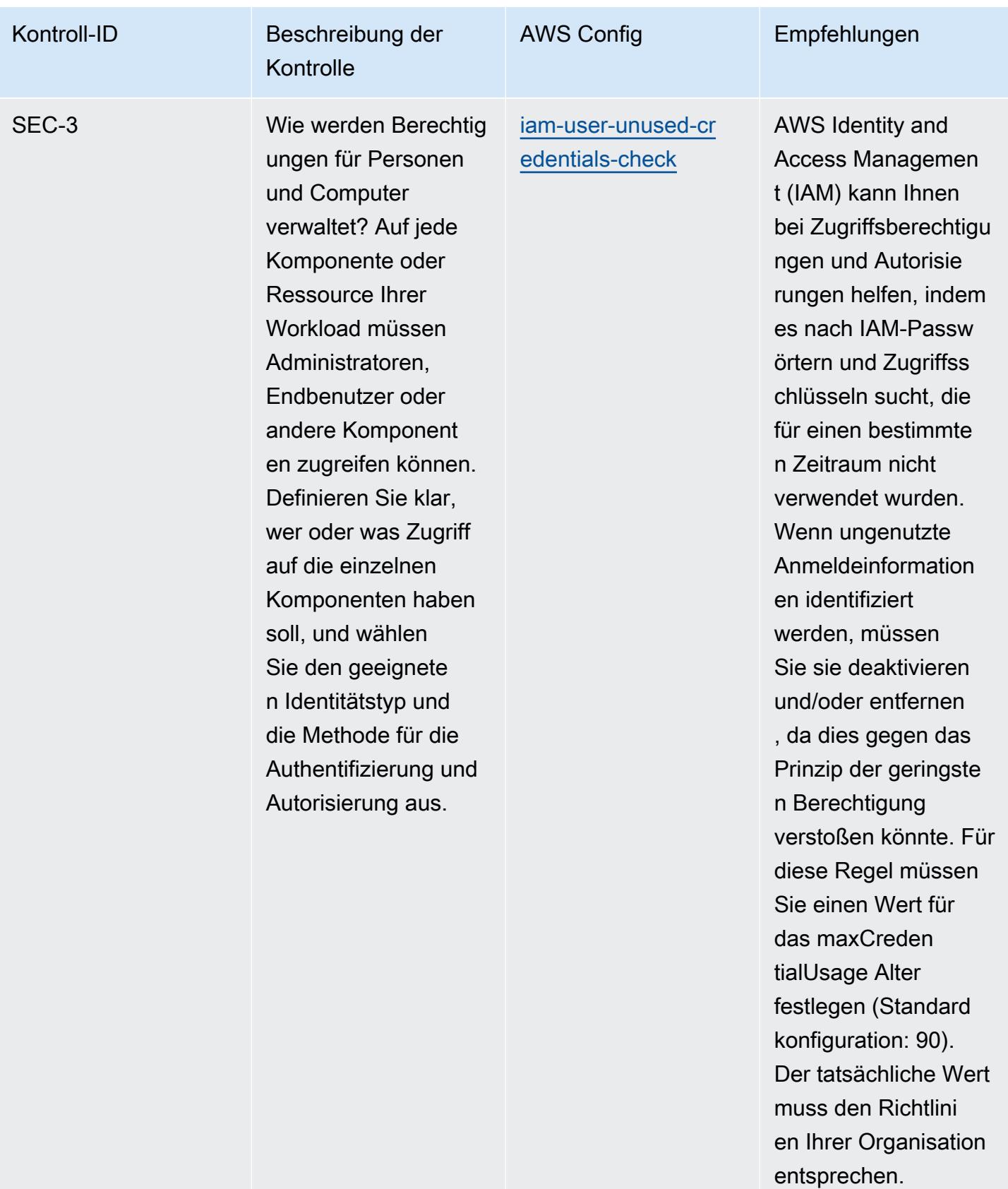

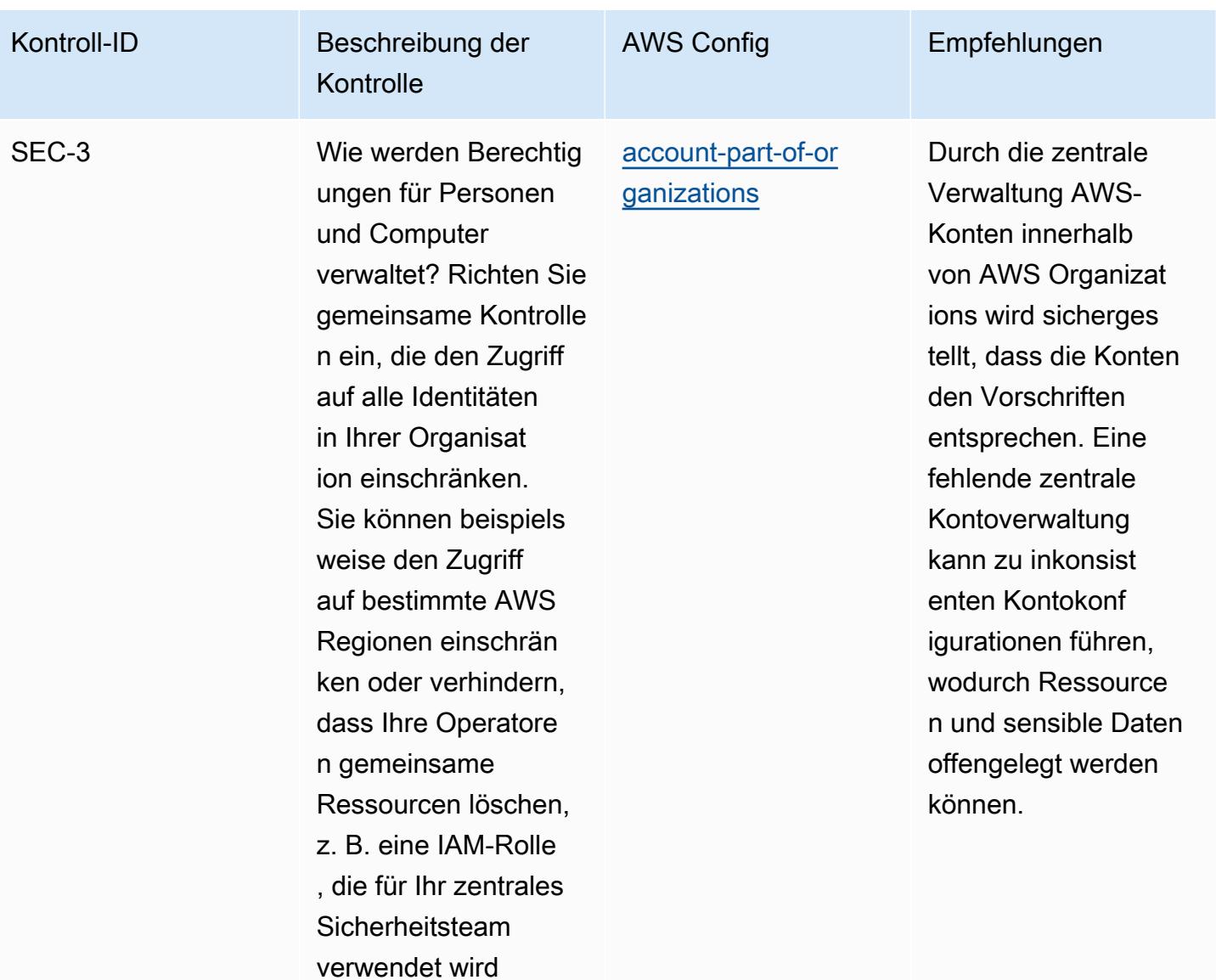

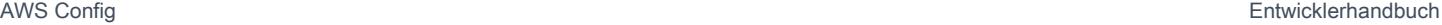

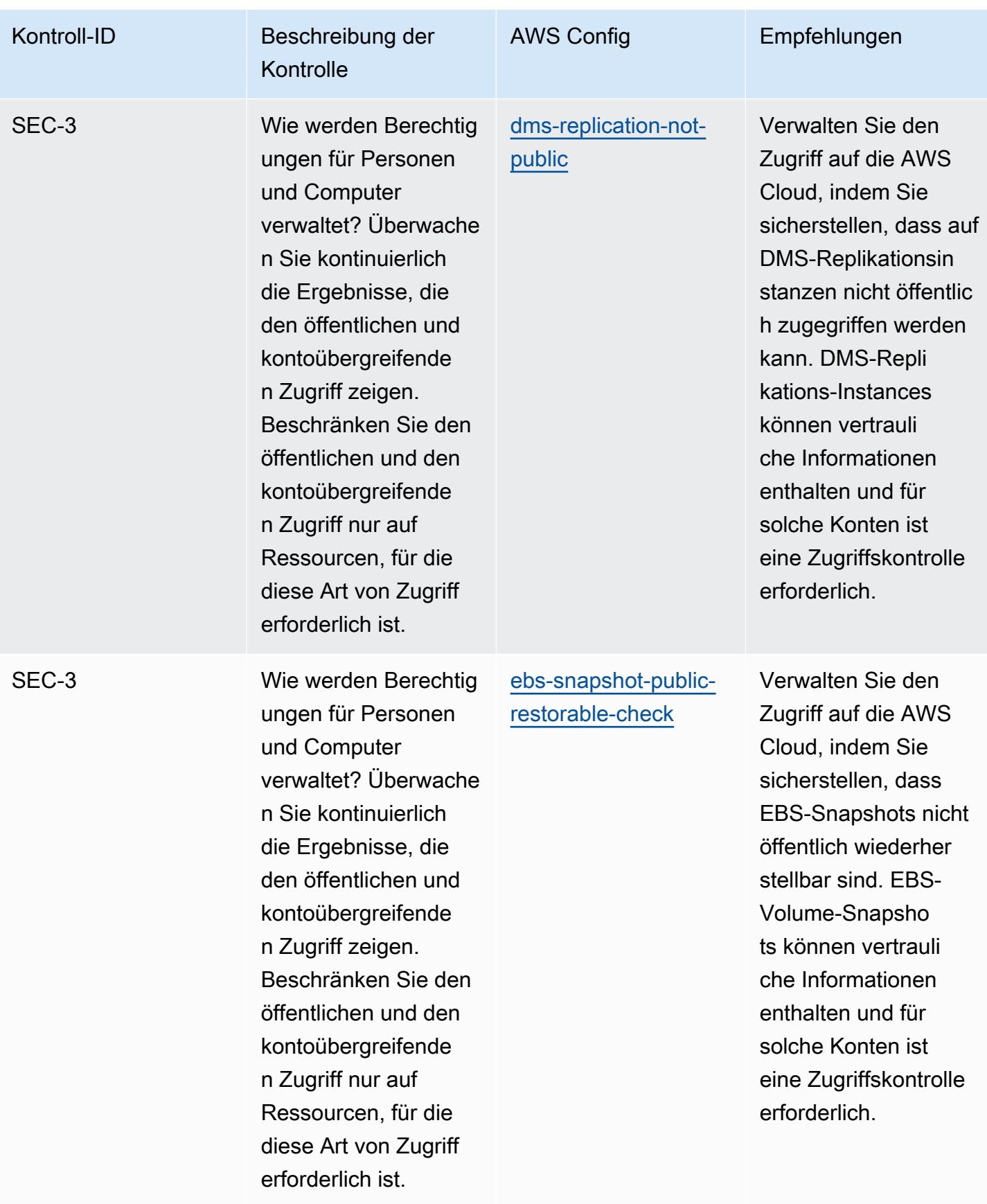

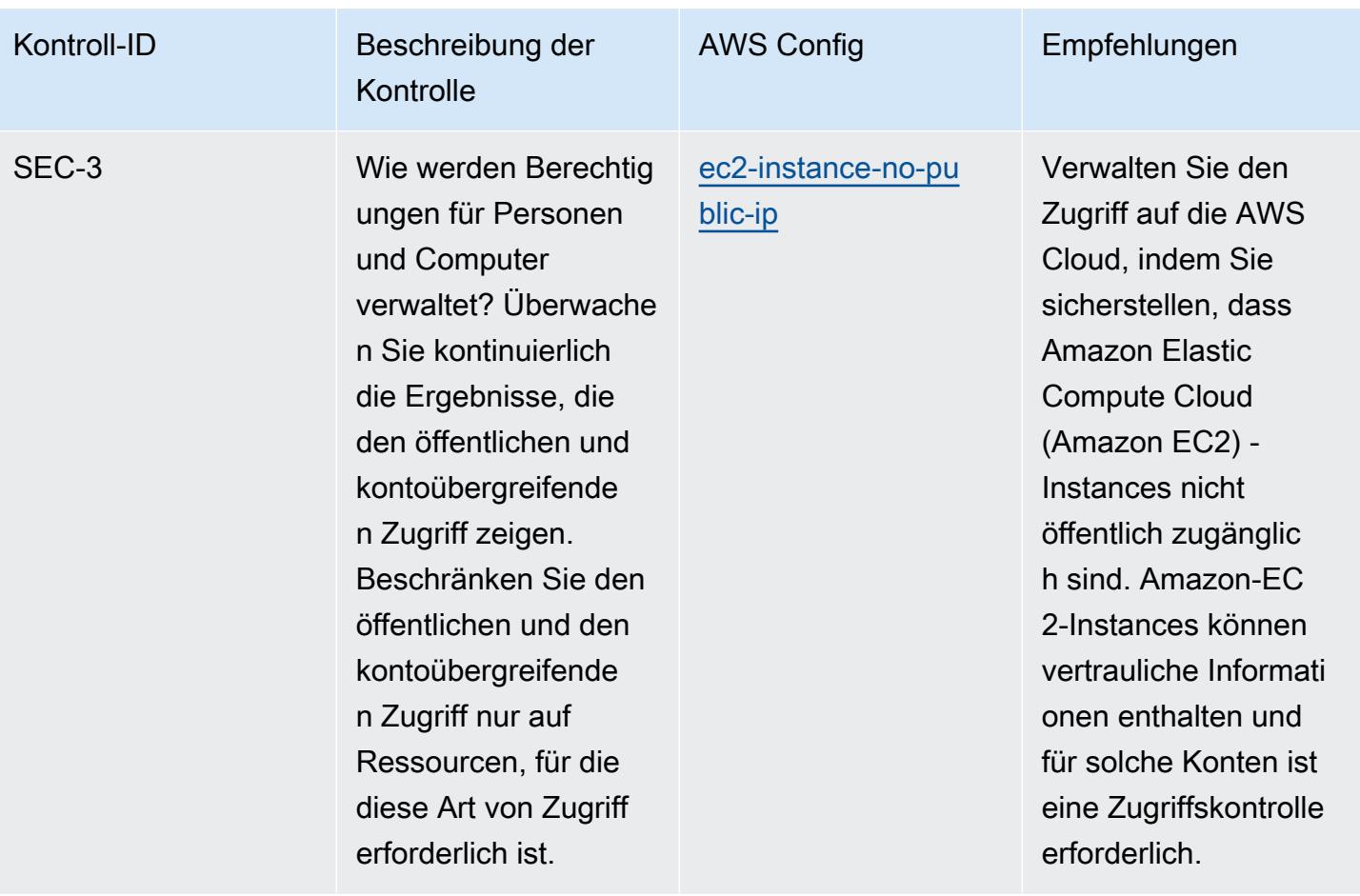

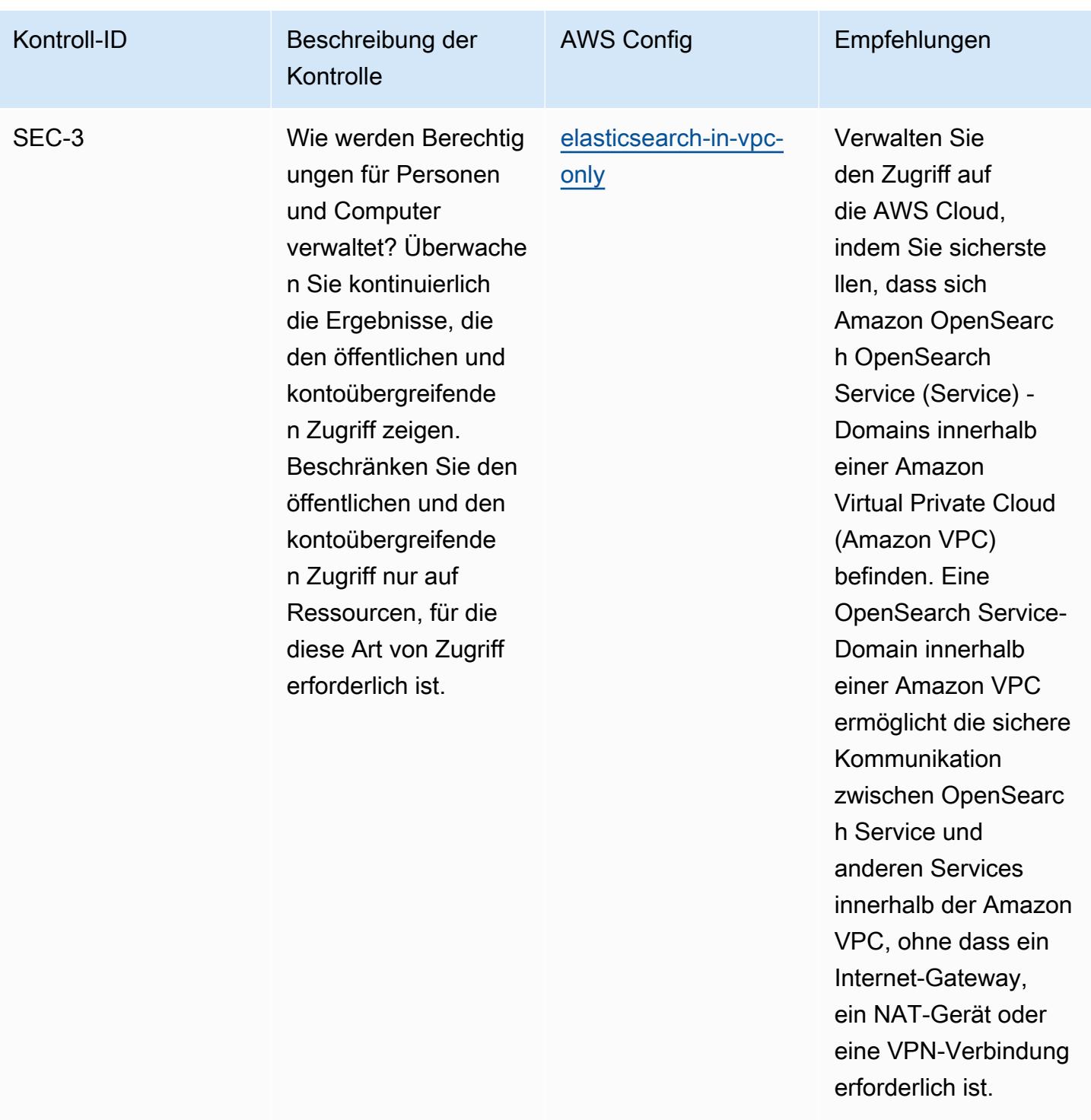

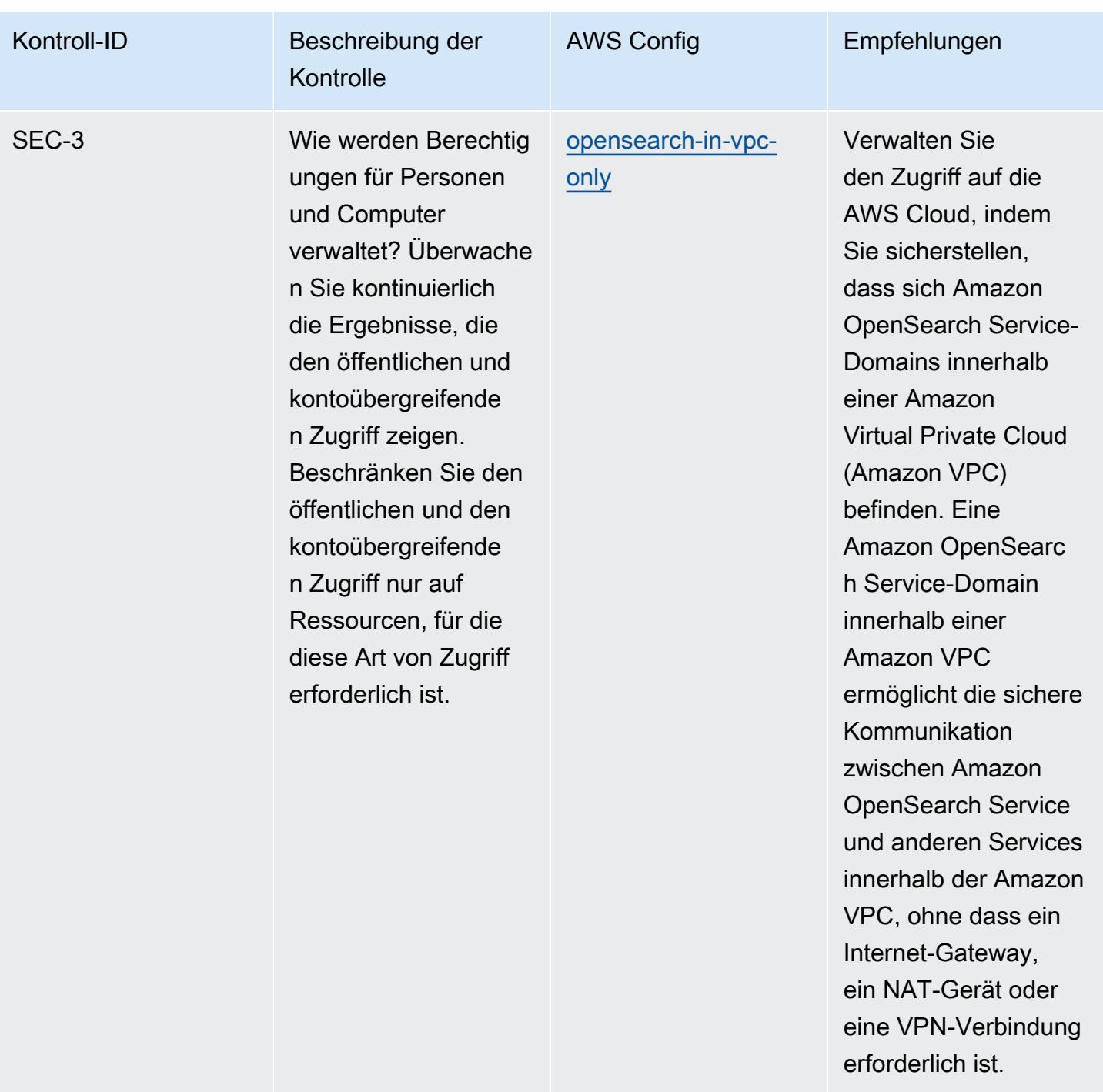

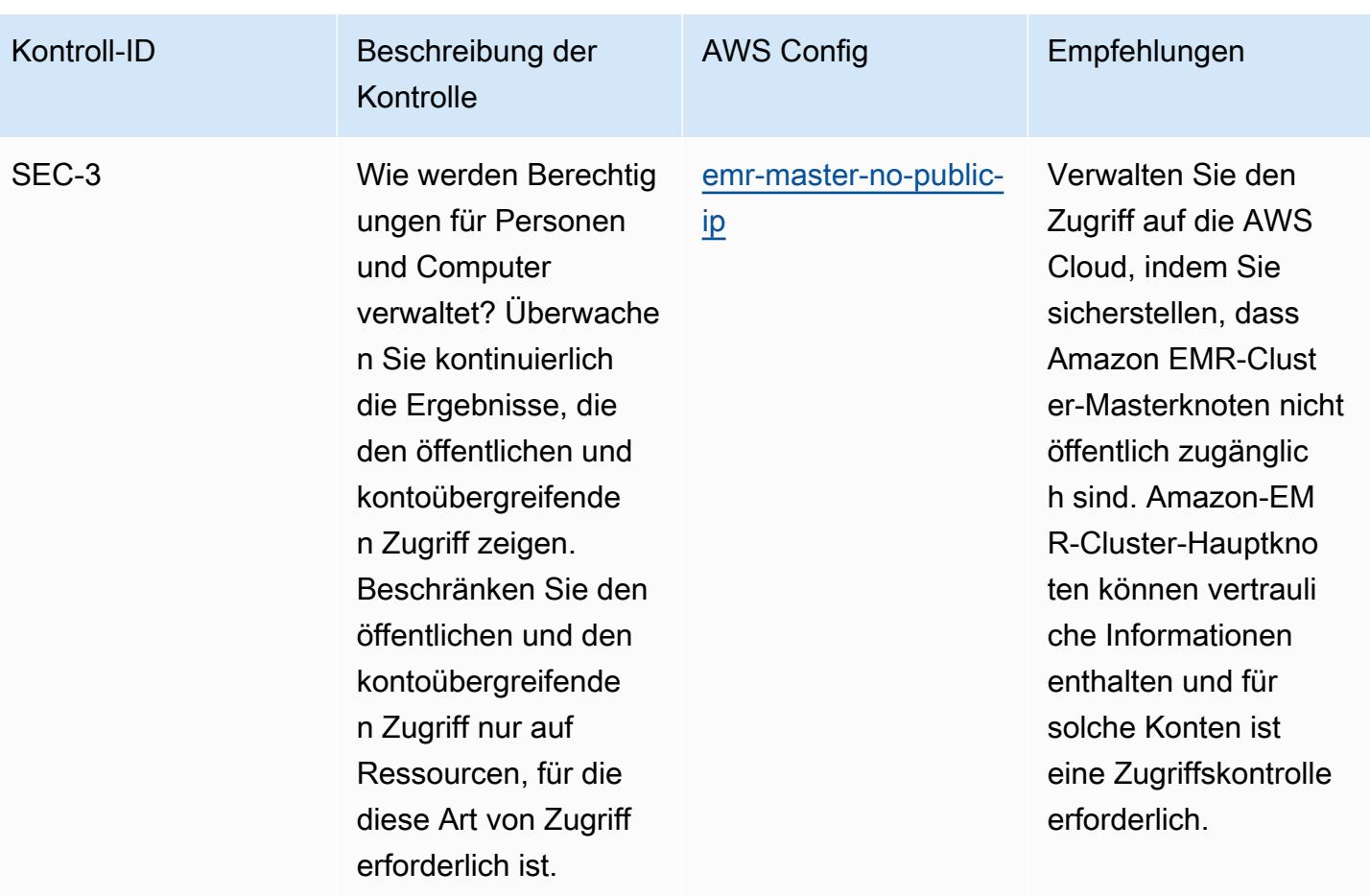

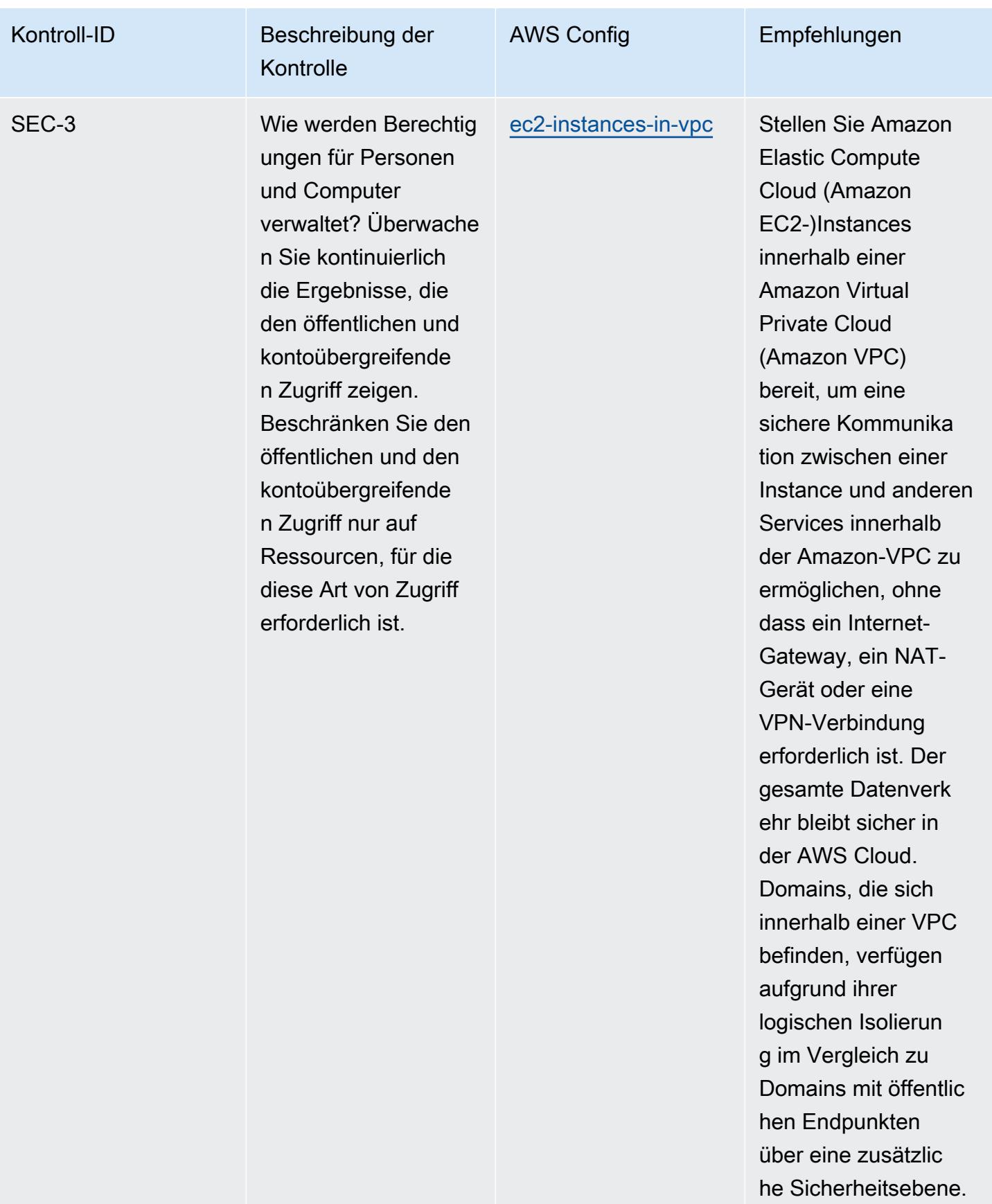

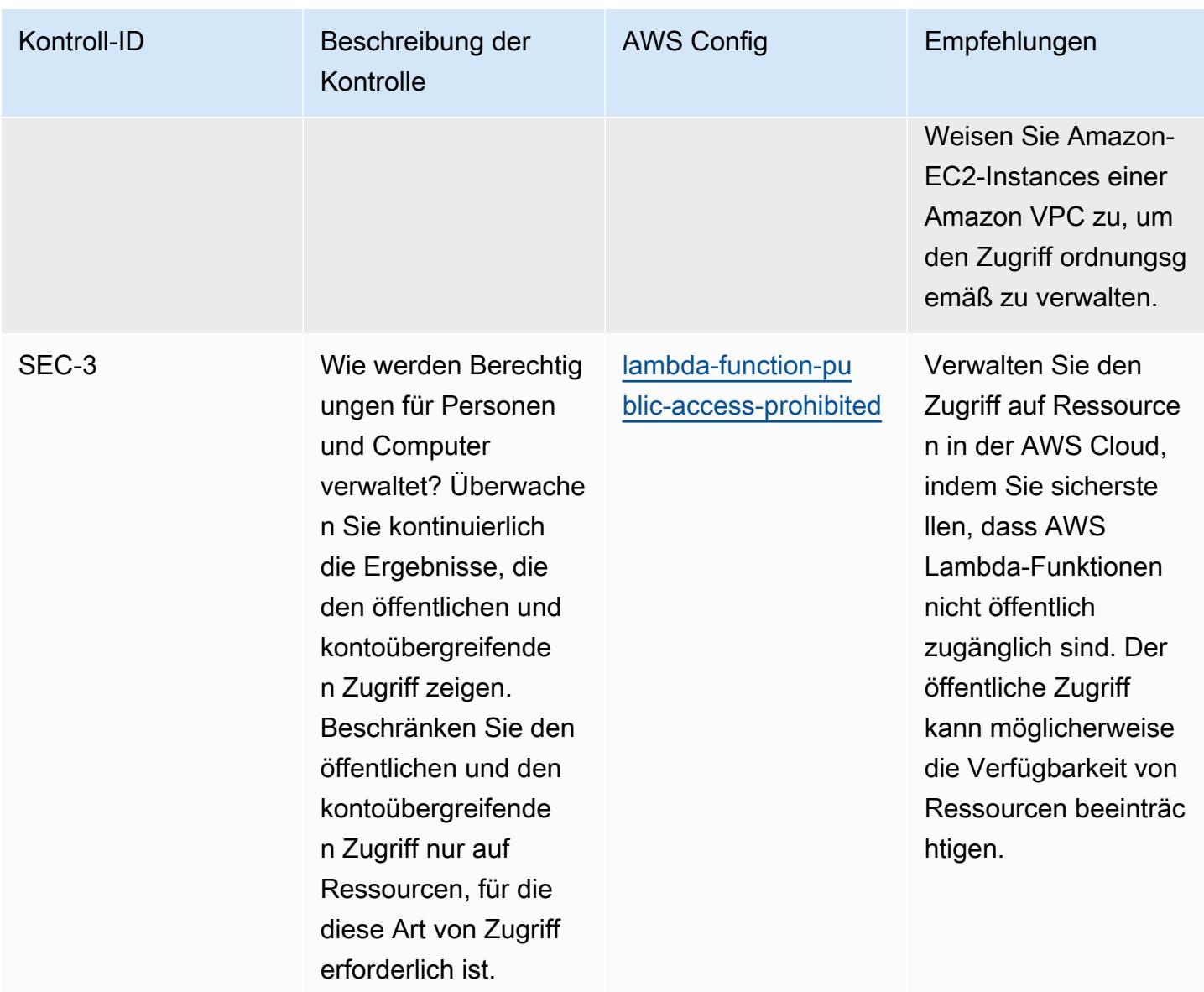

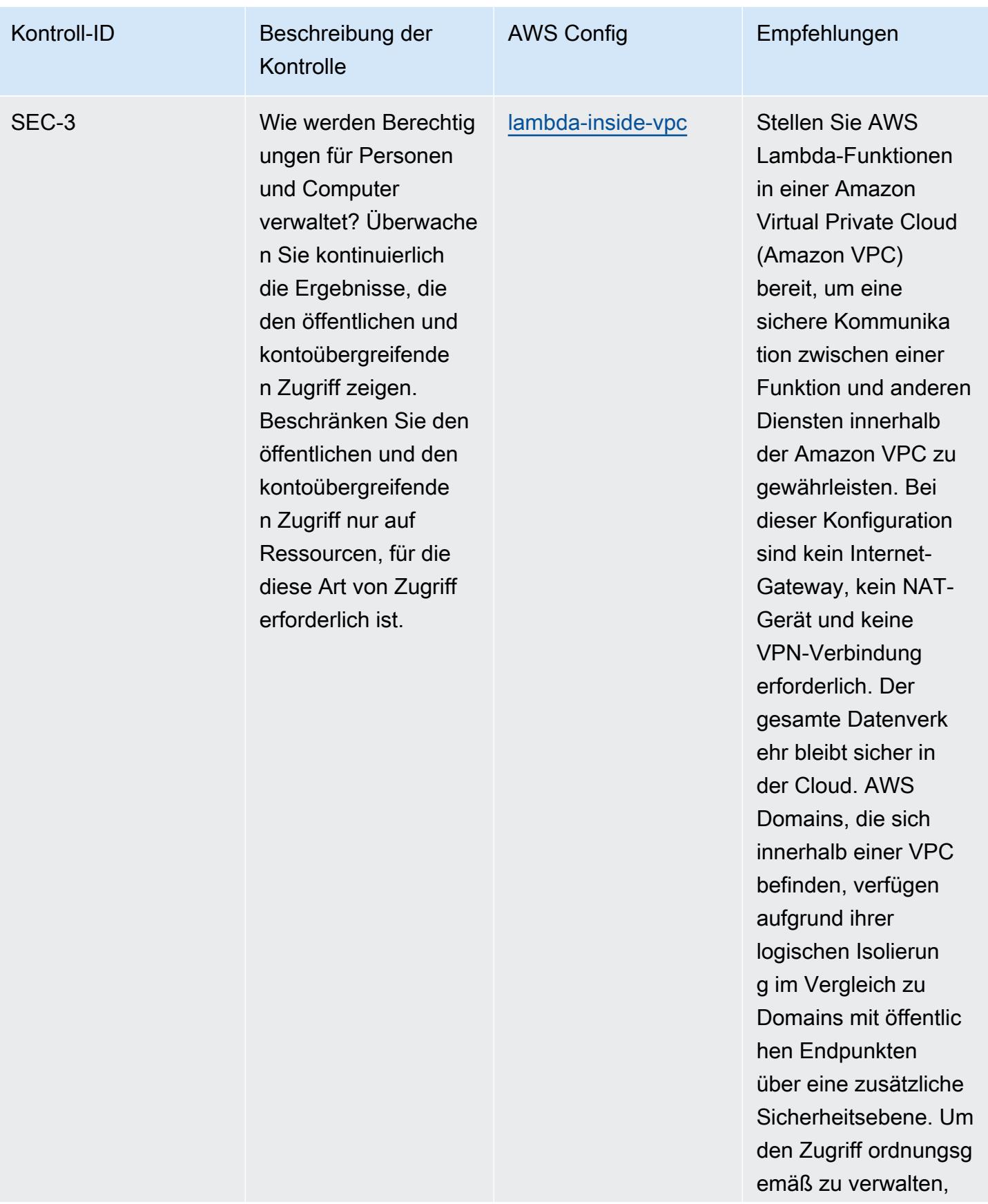

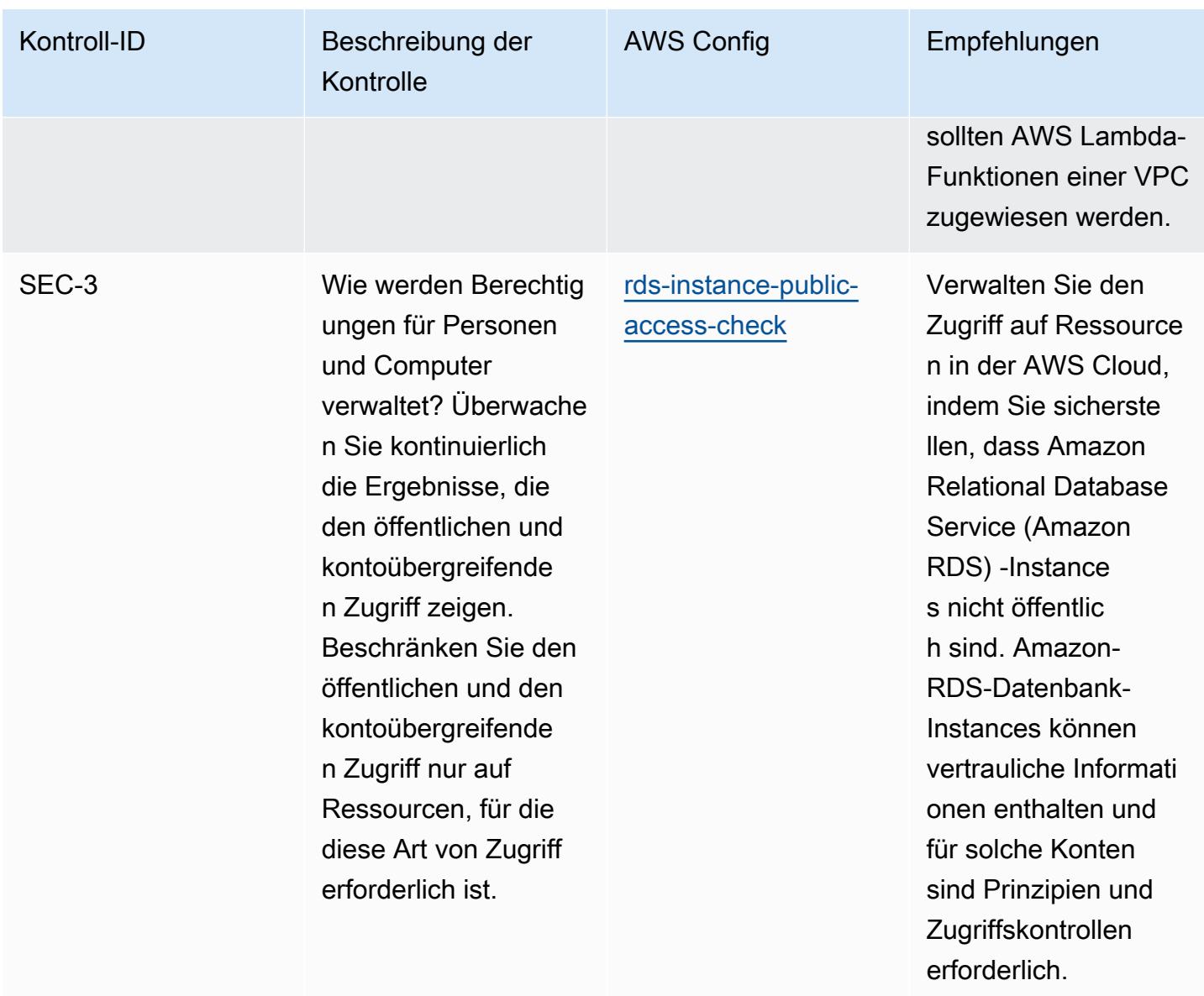

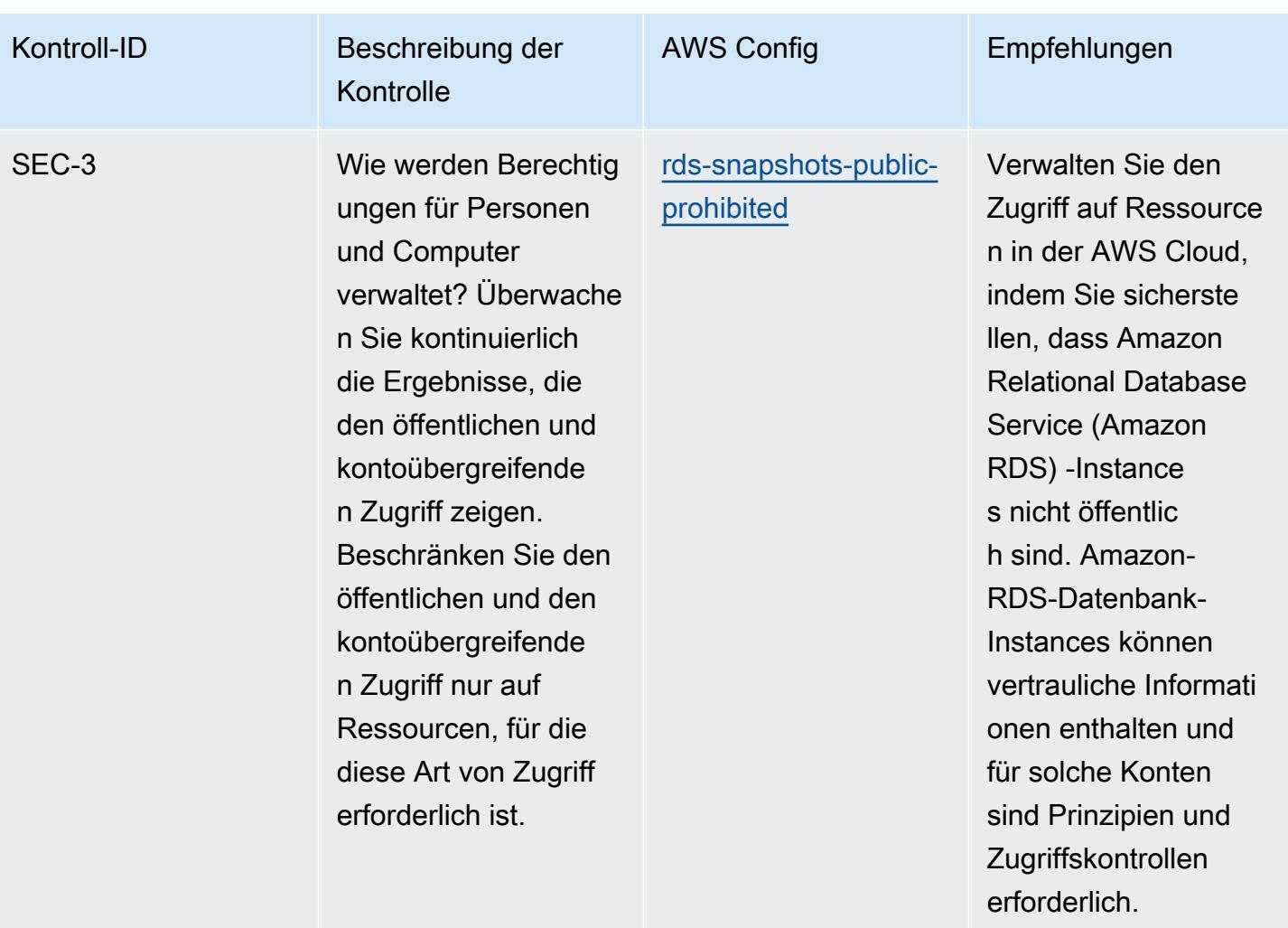

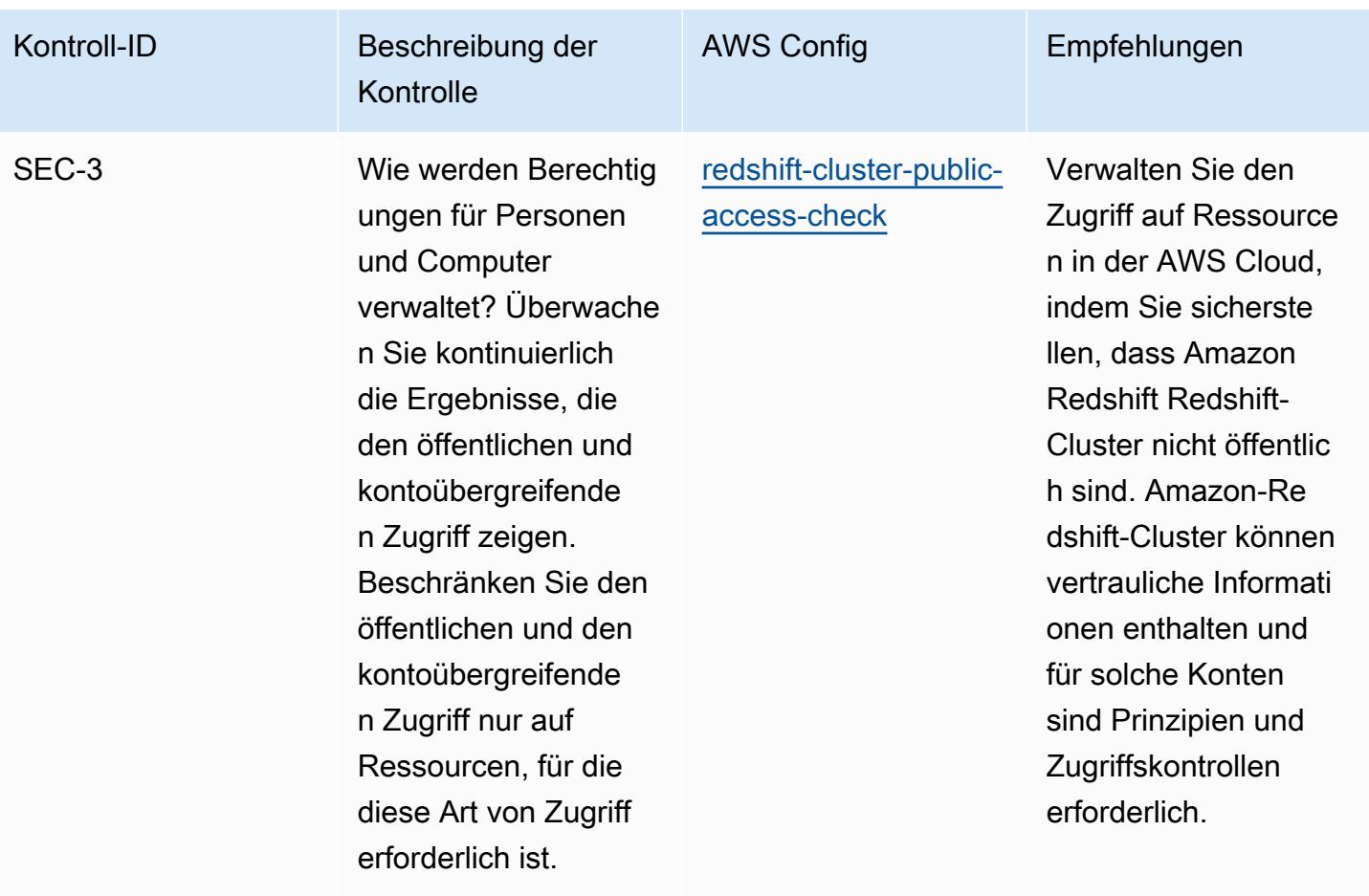

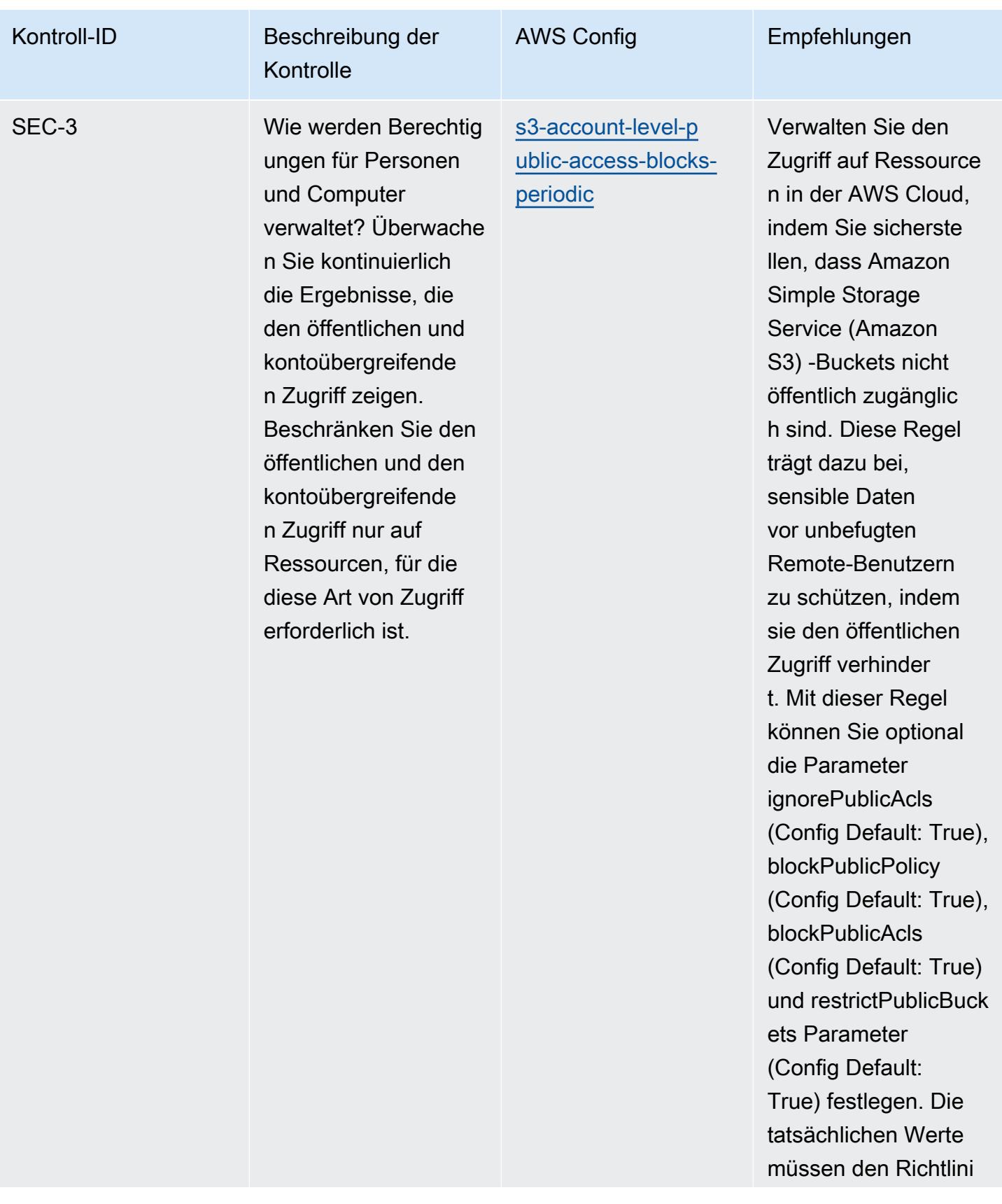

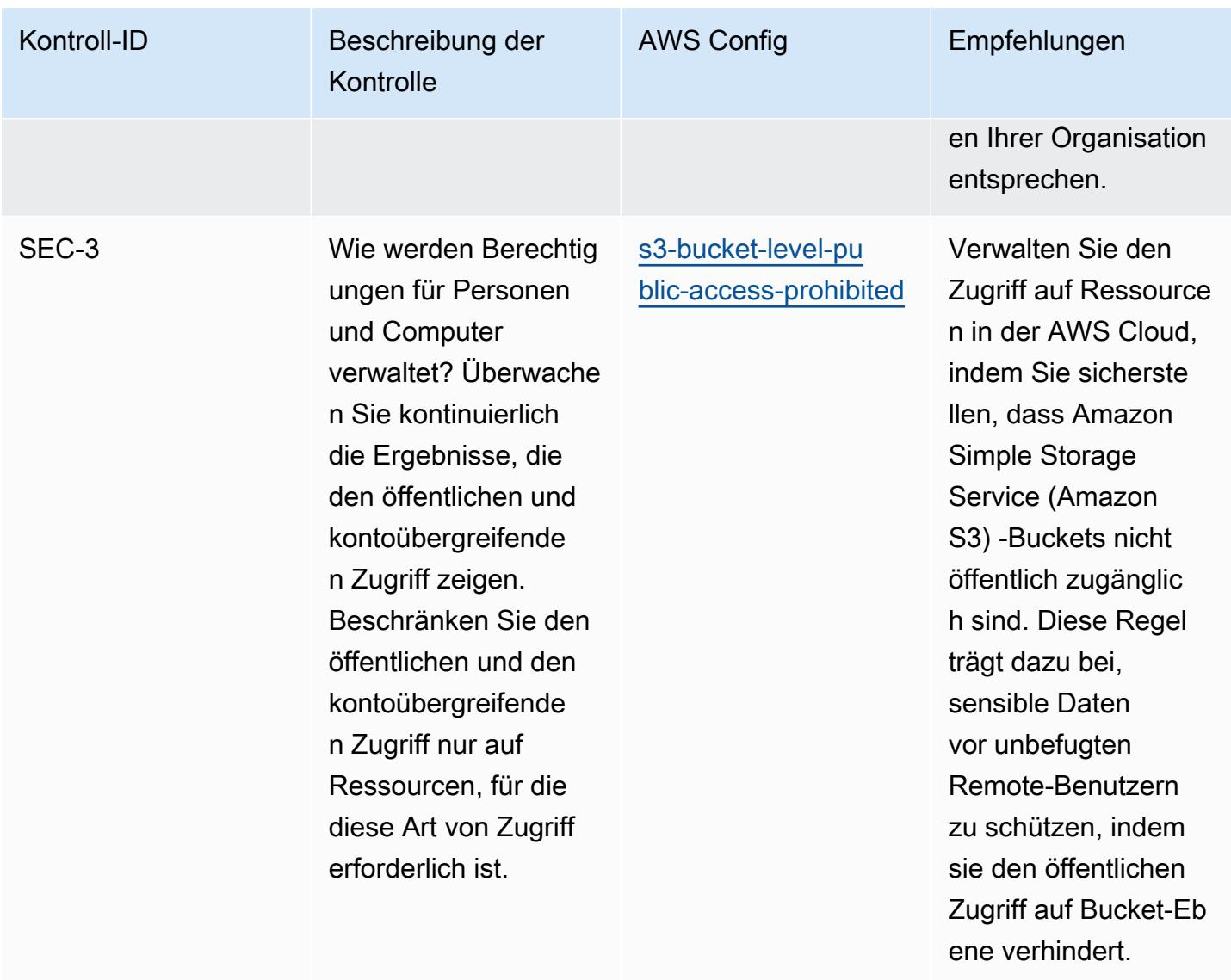

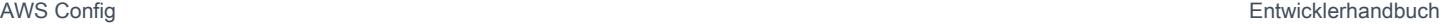

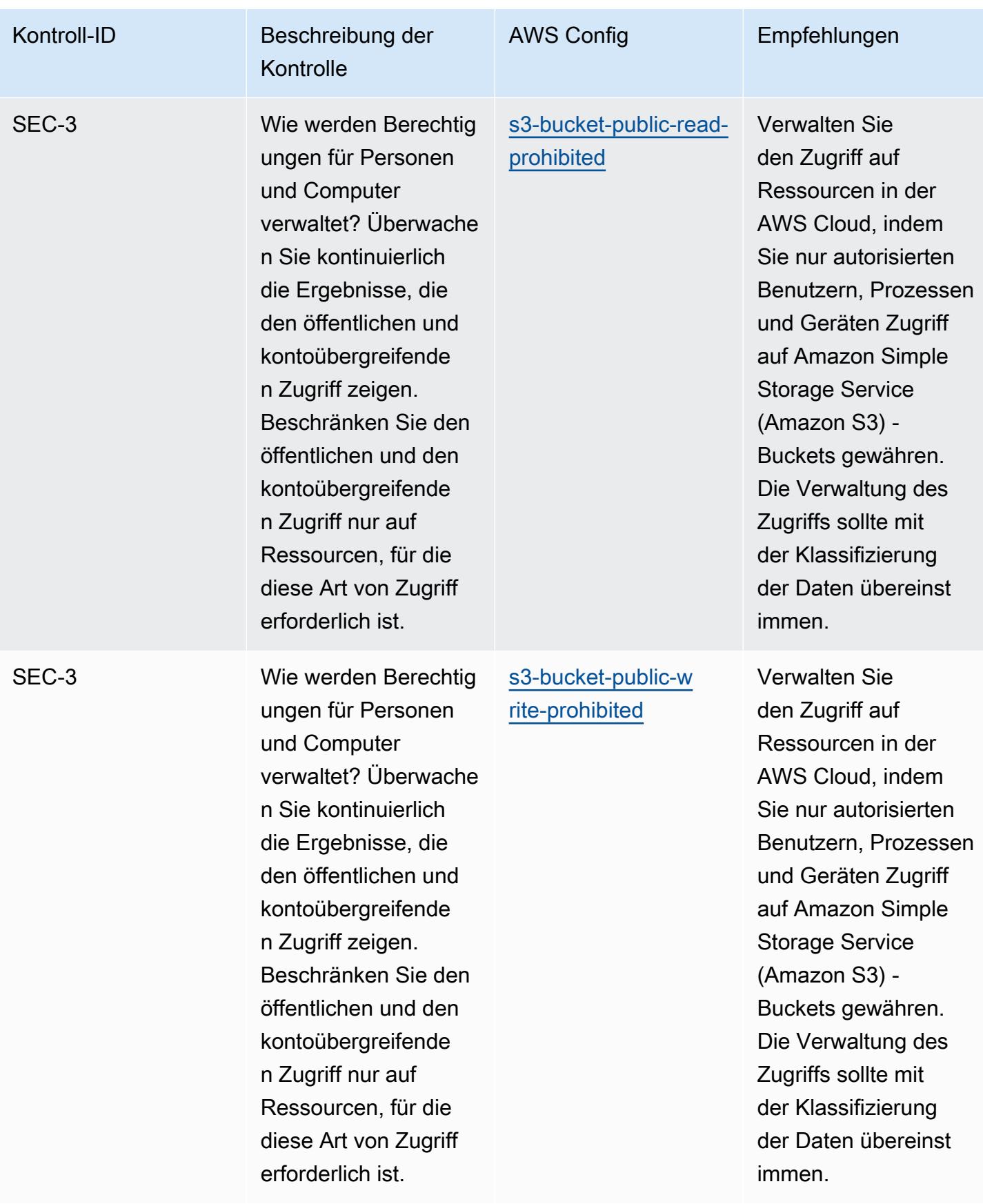

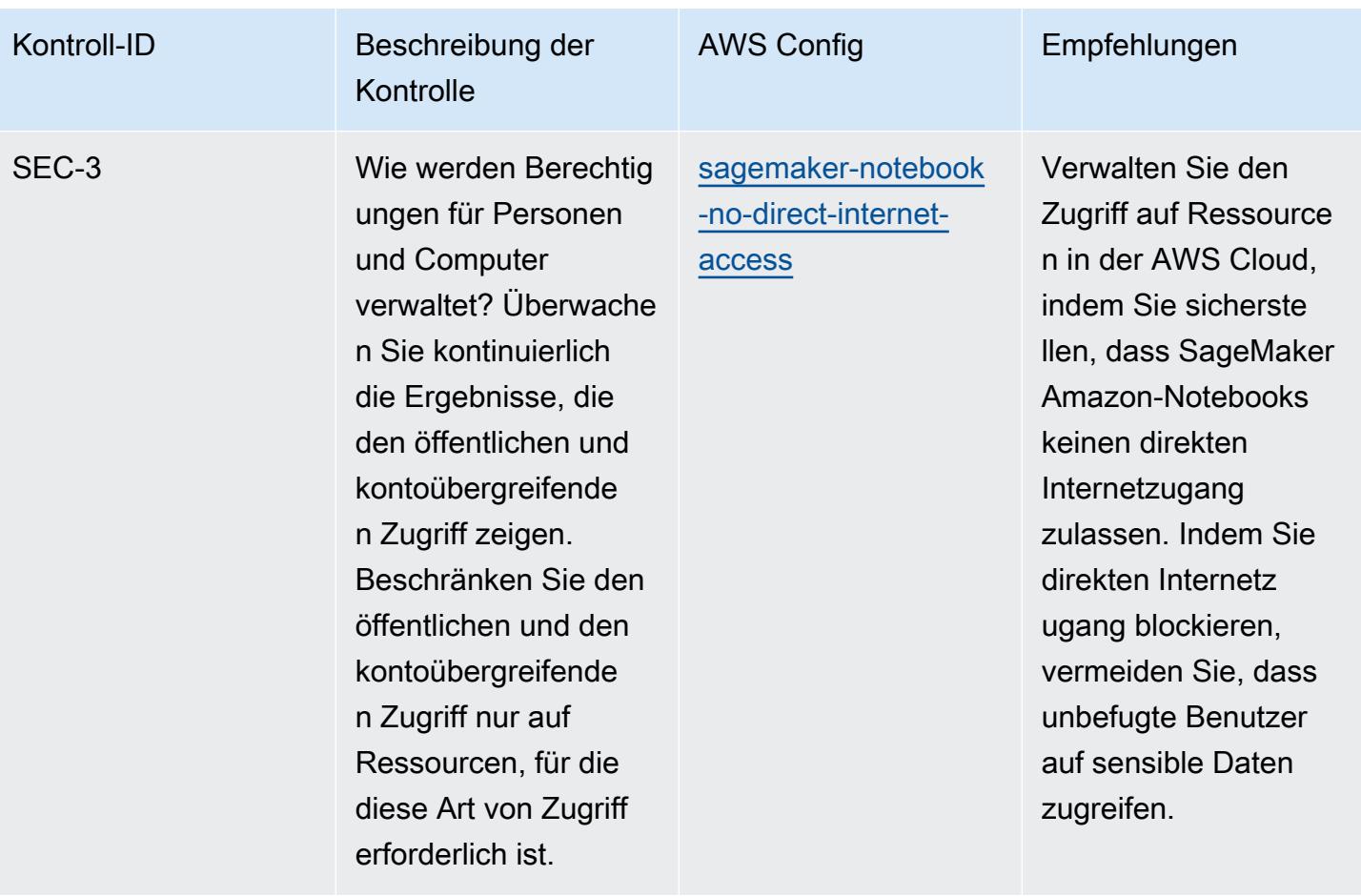

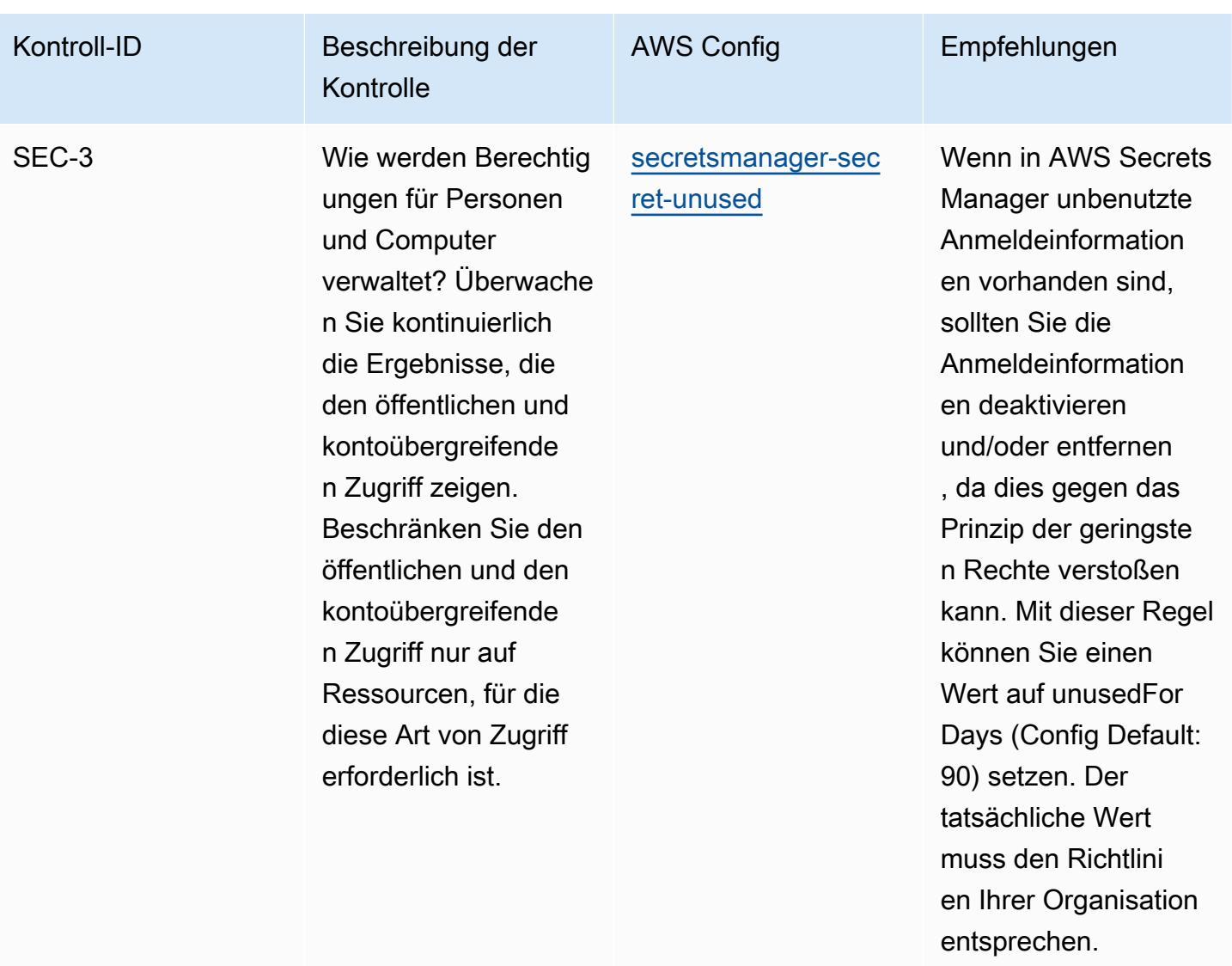

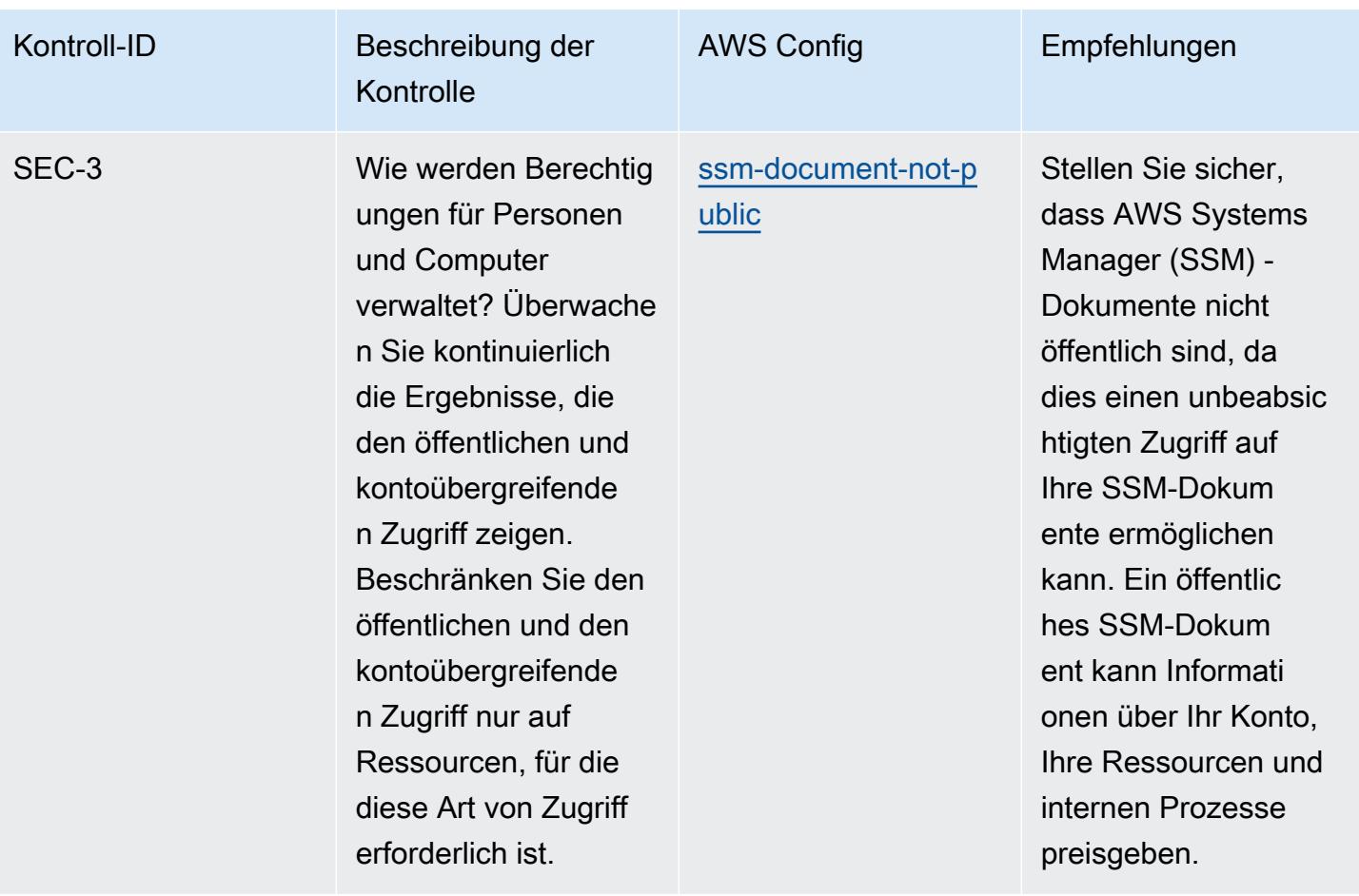

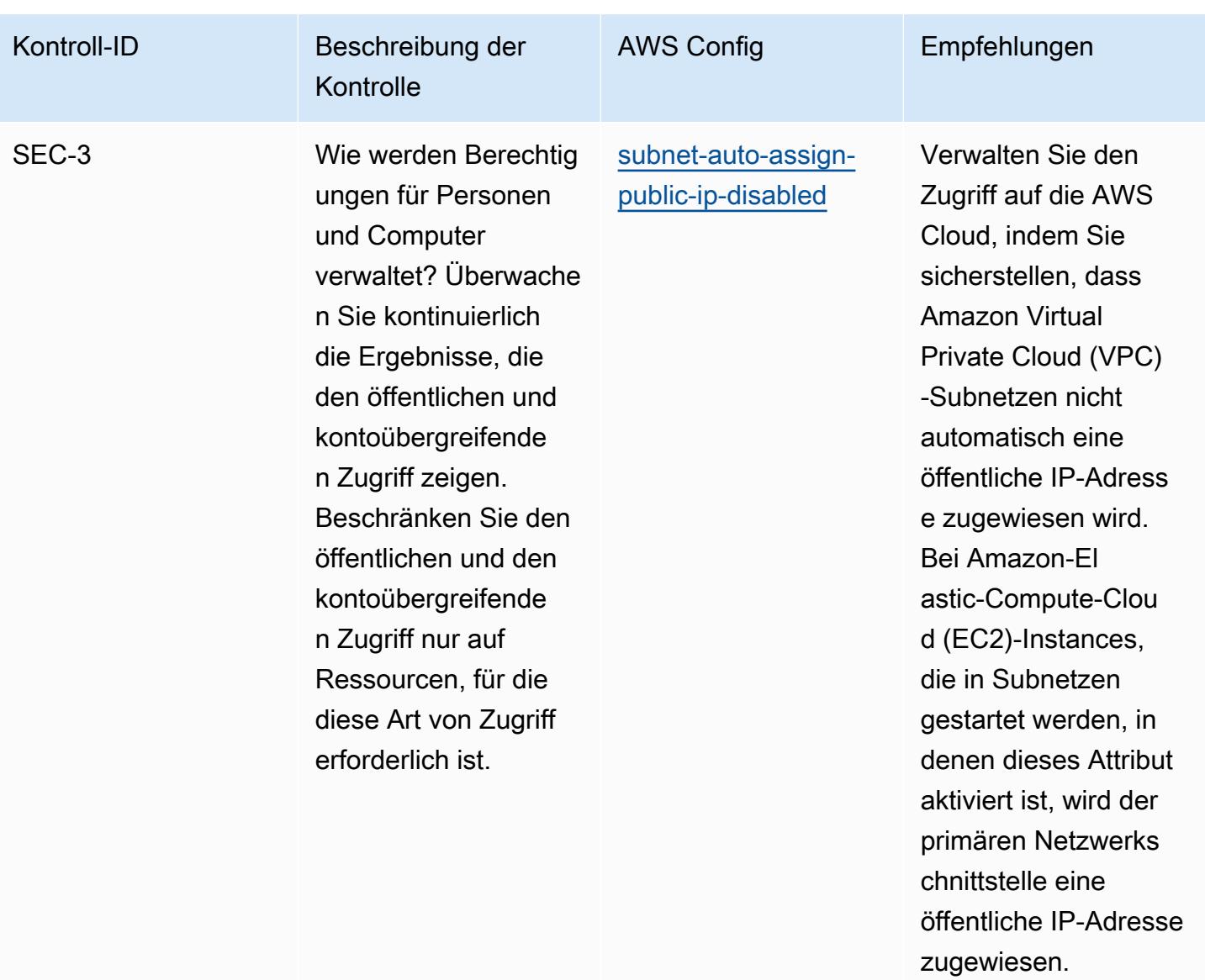

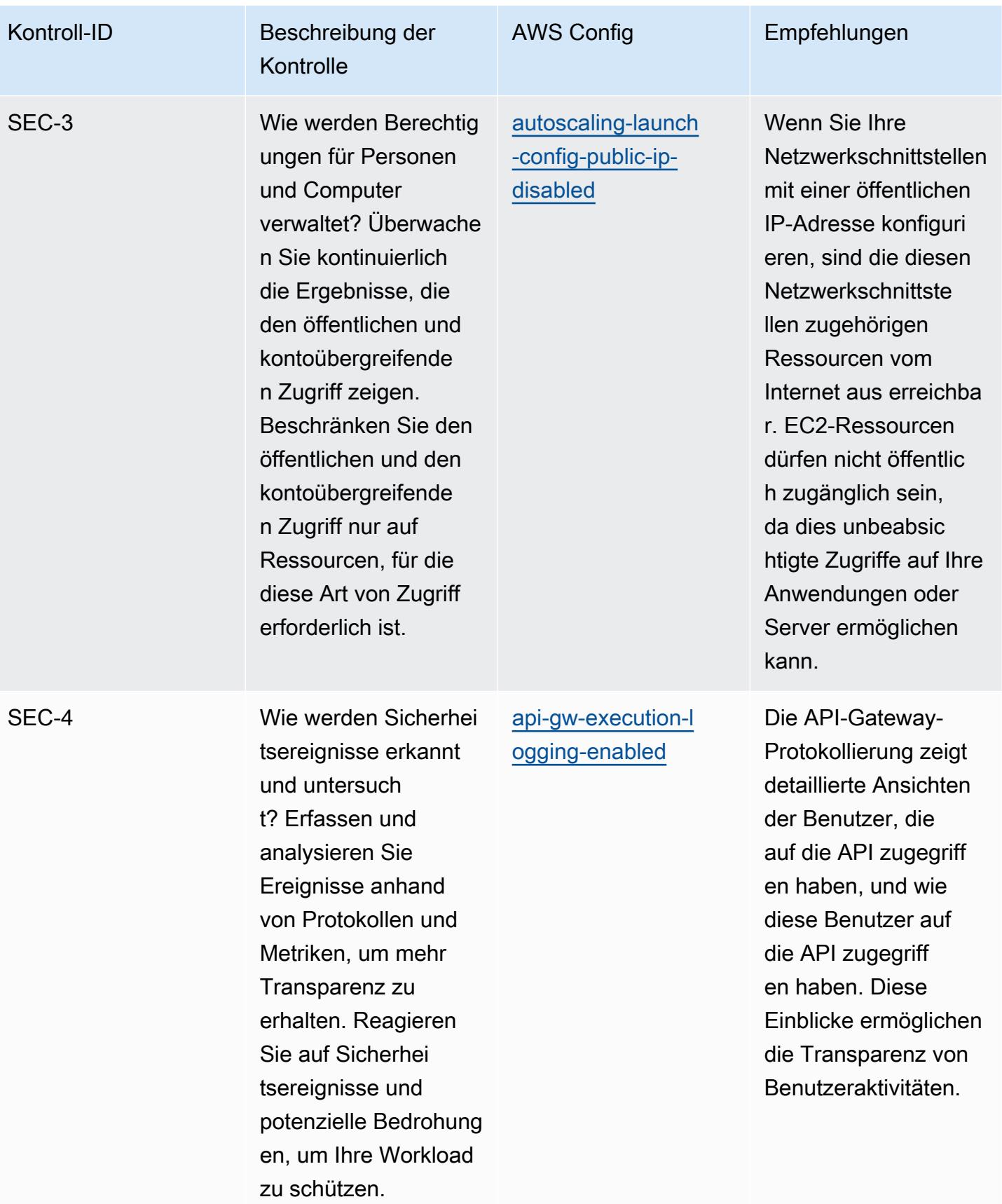

Bewährte betriebliche Verfahren für die AWS Sicherheitssäule eines Well-Architected Frameworks 2566

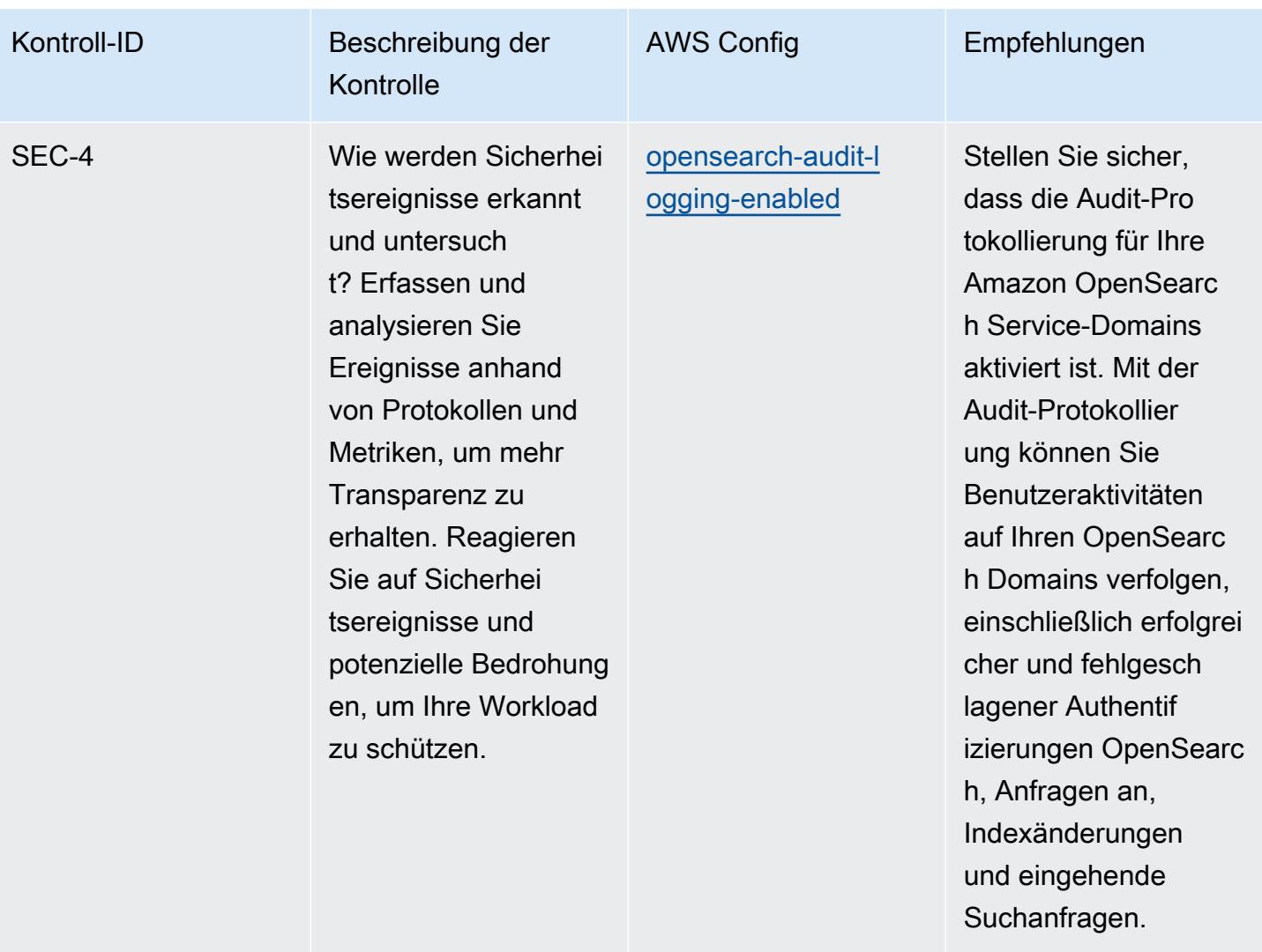

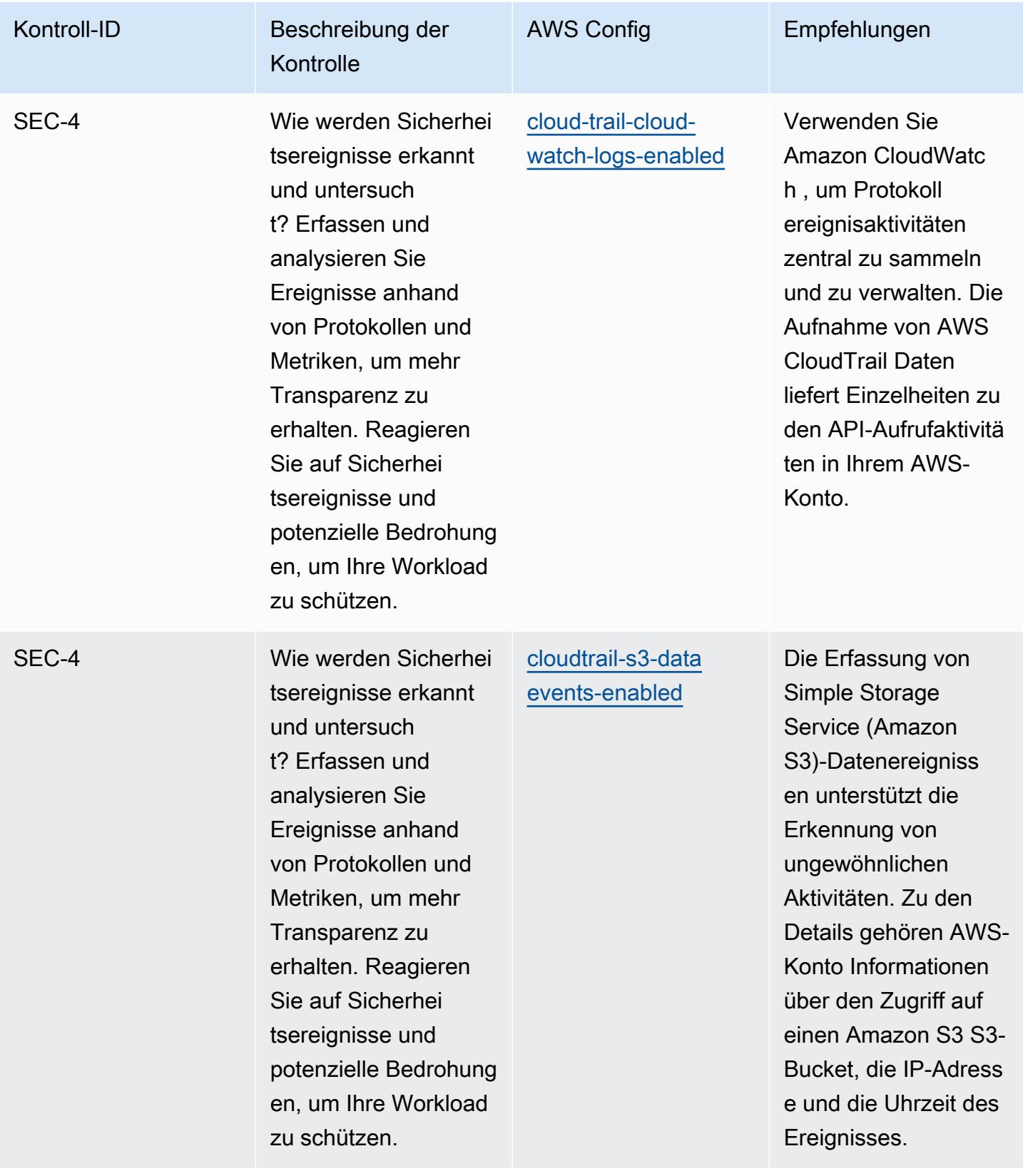

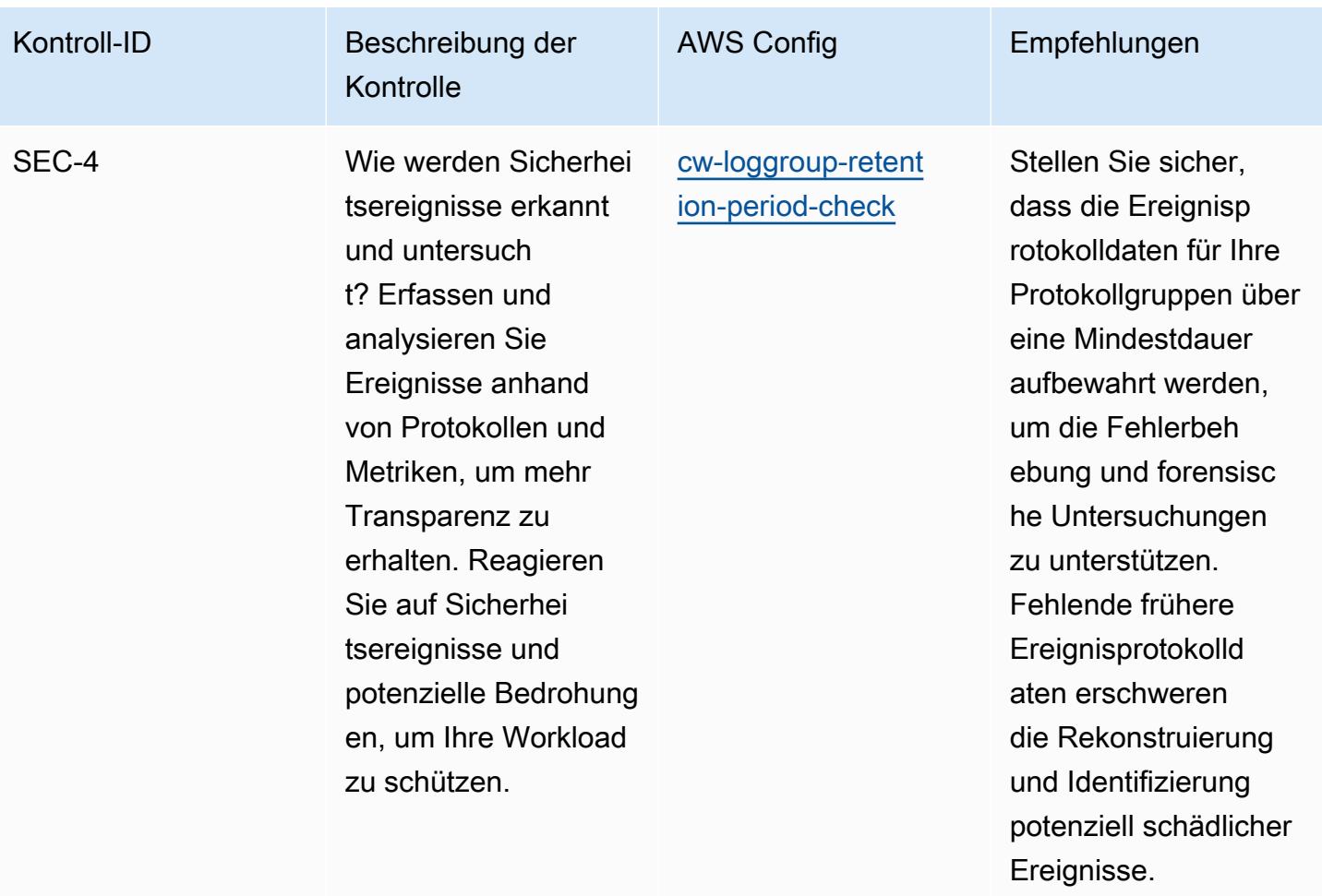

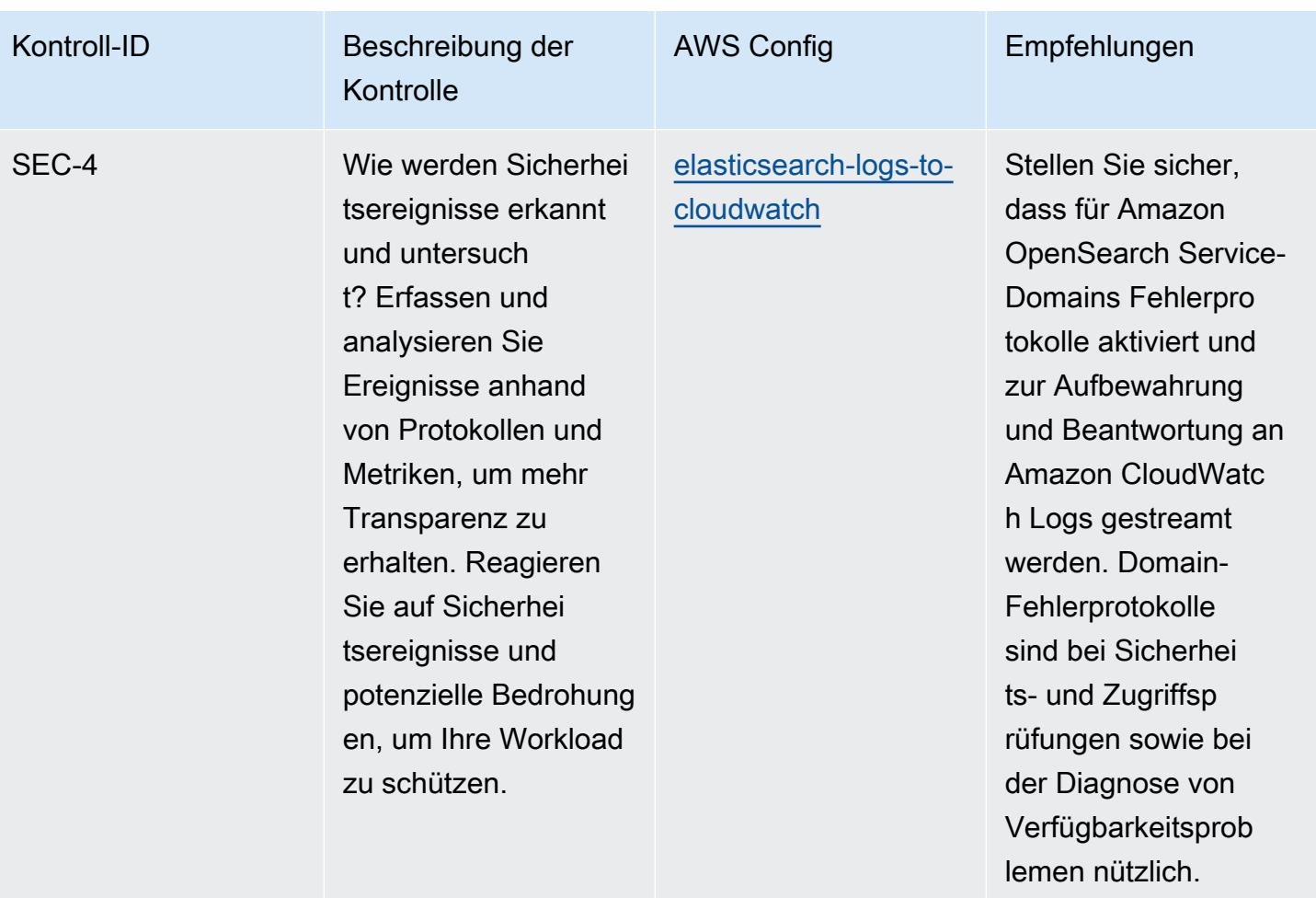

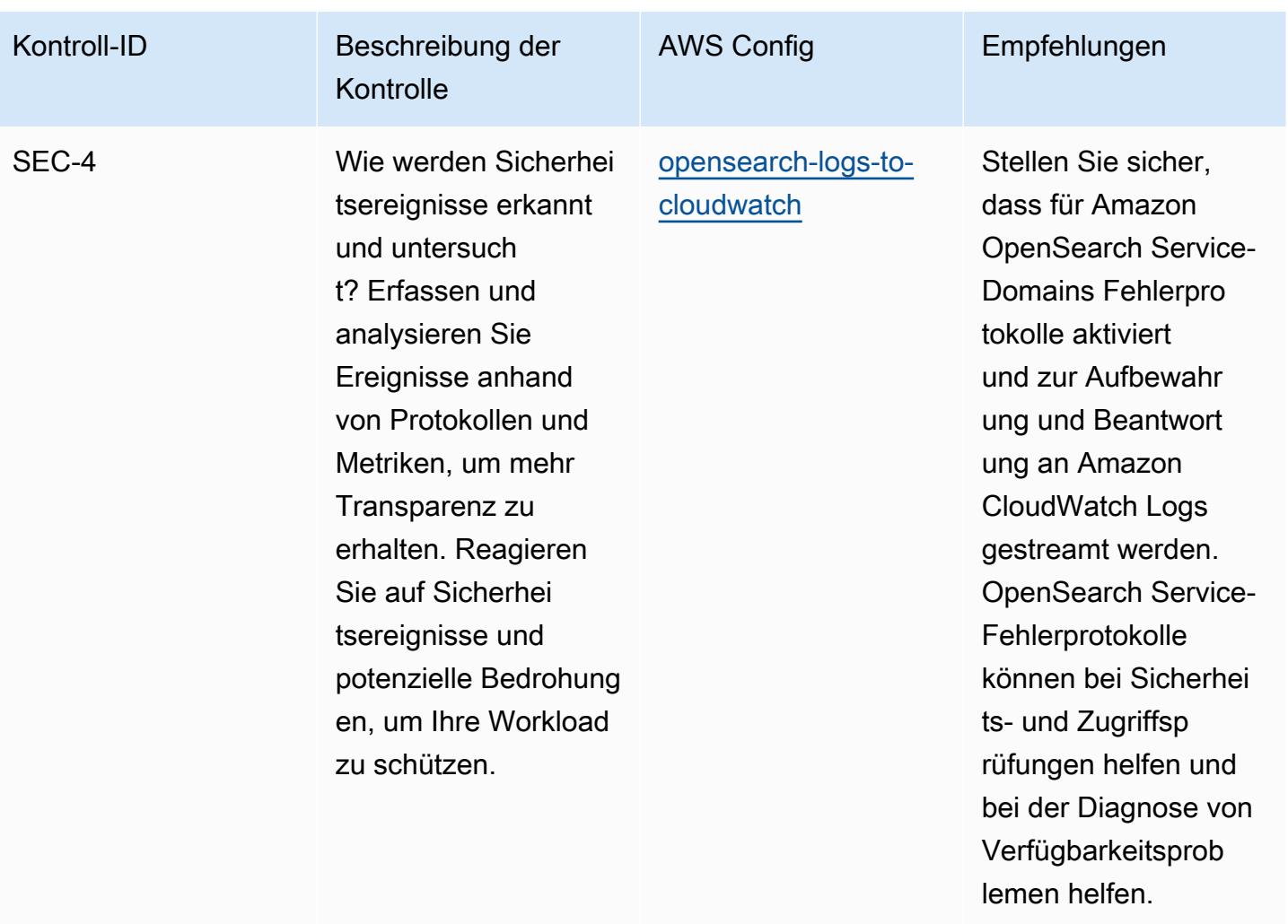

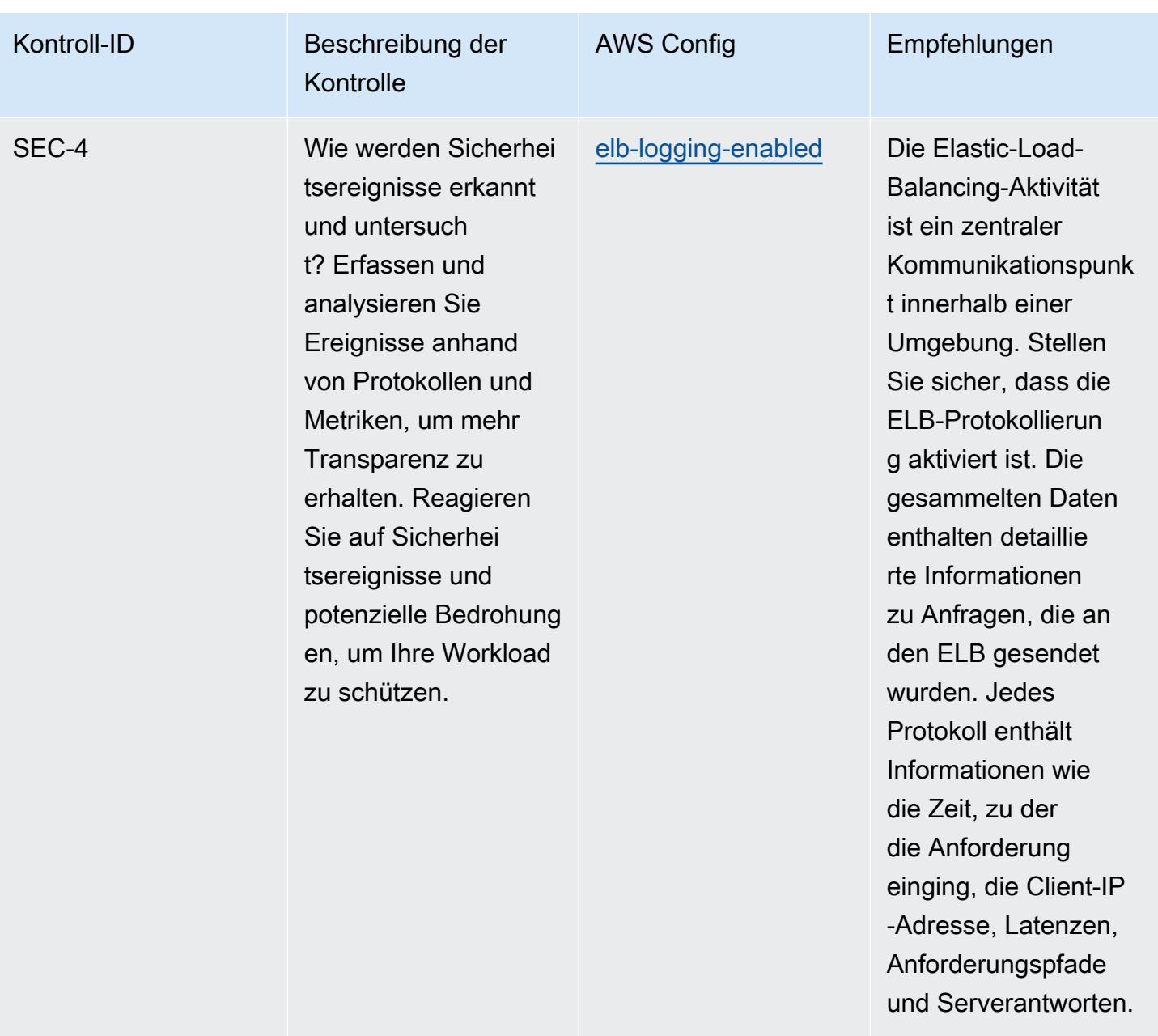

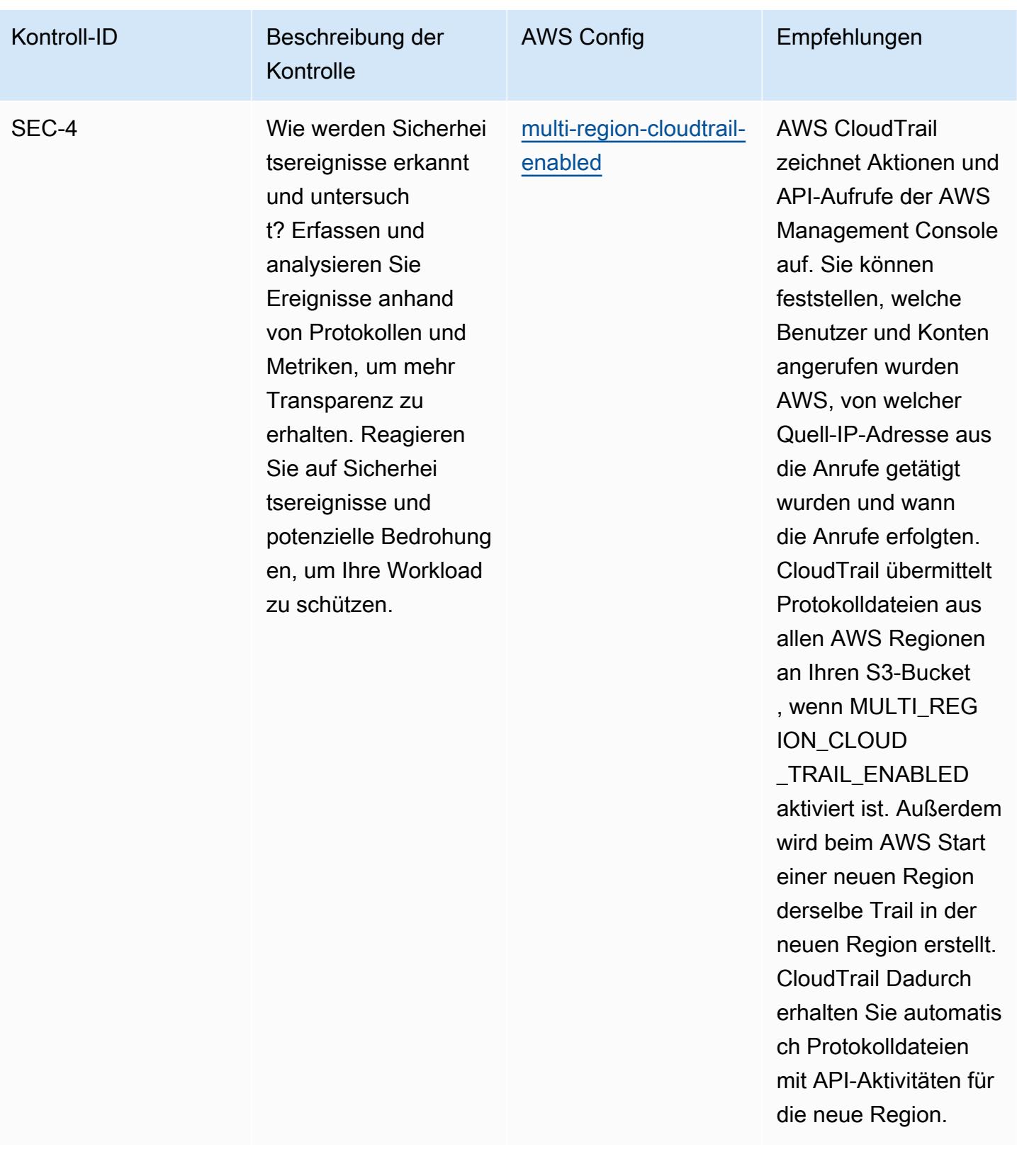

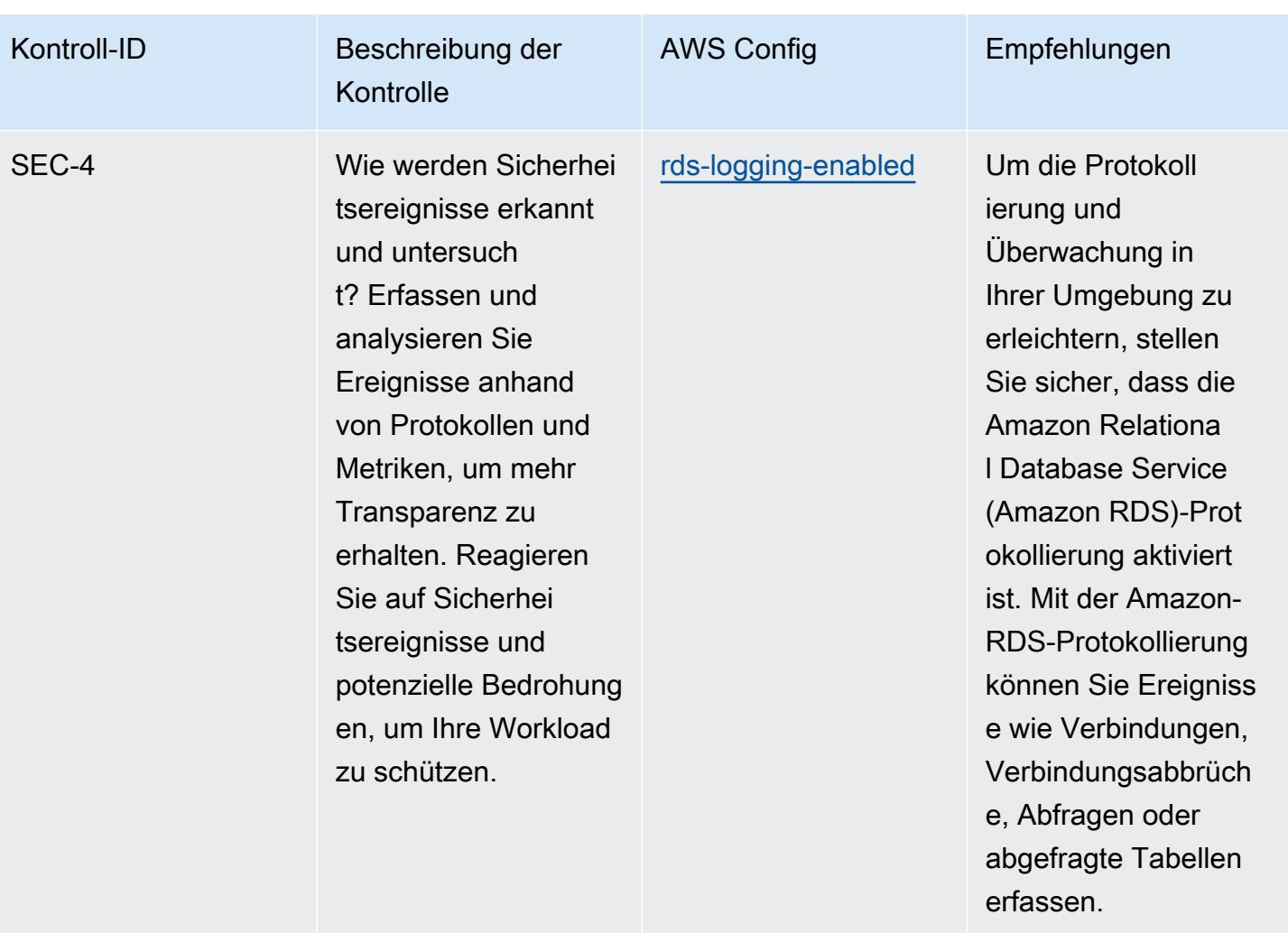
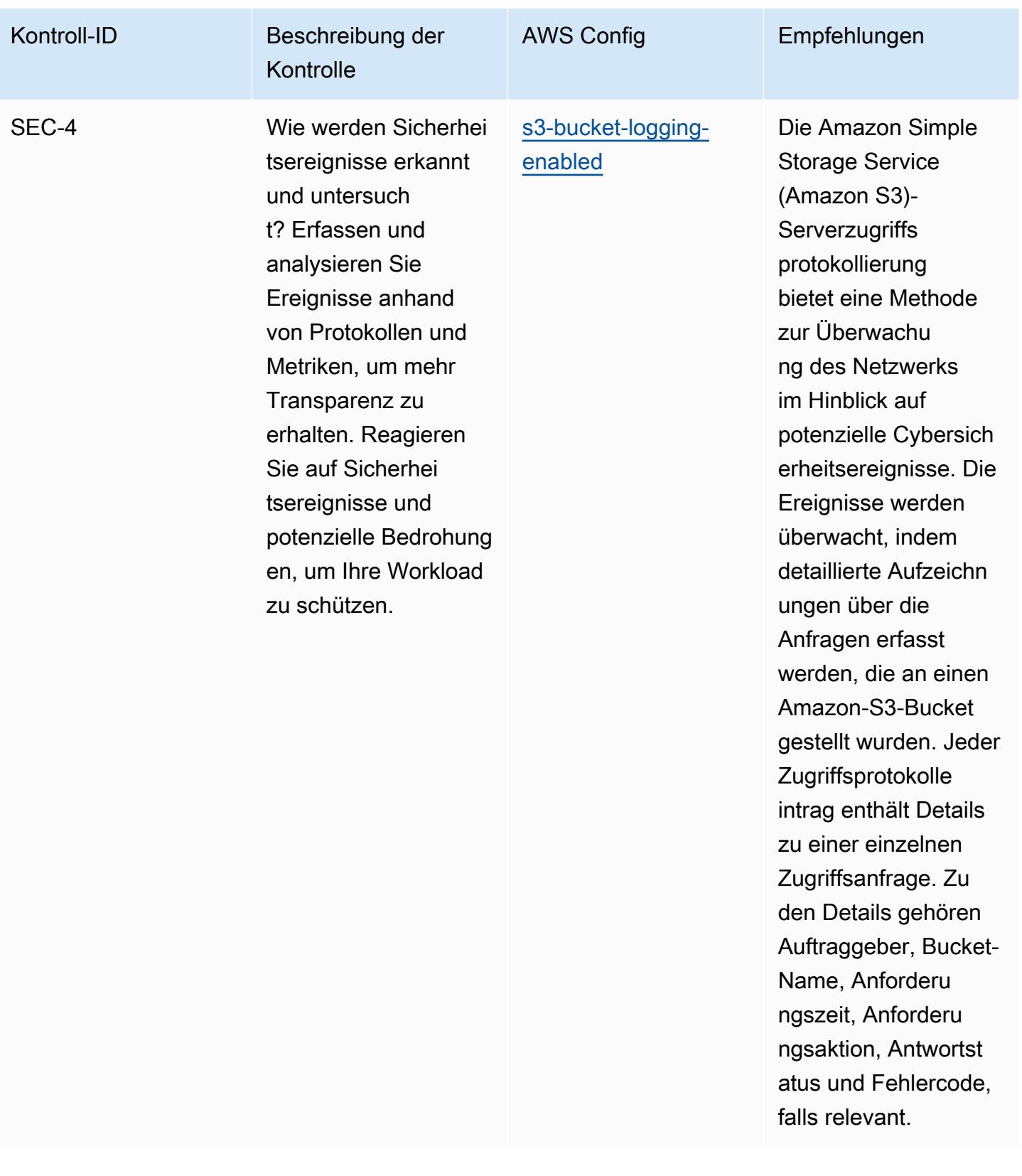

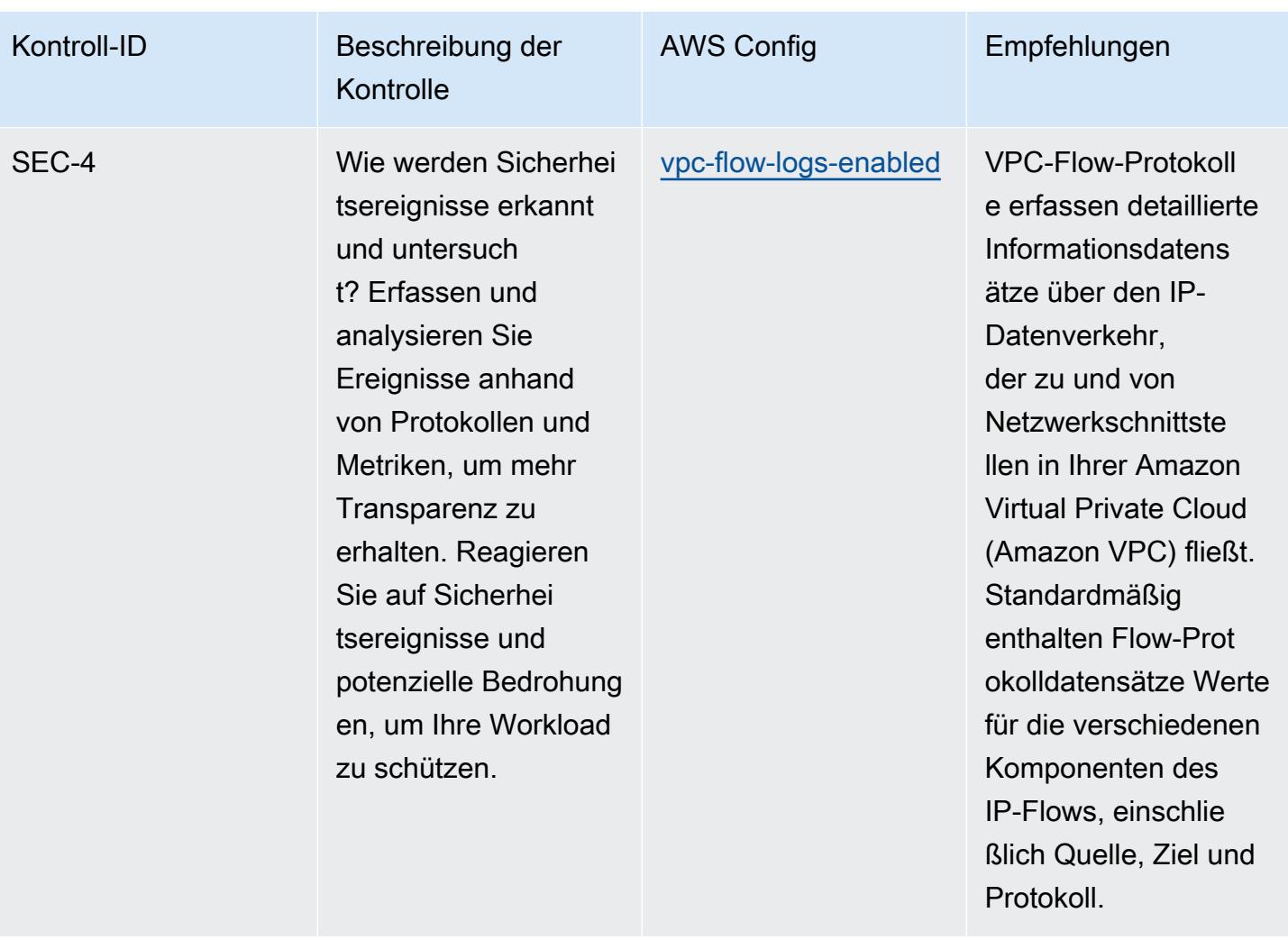

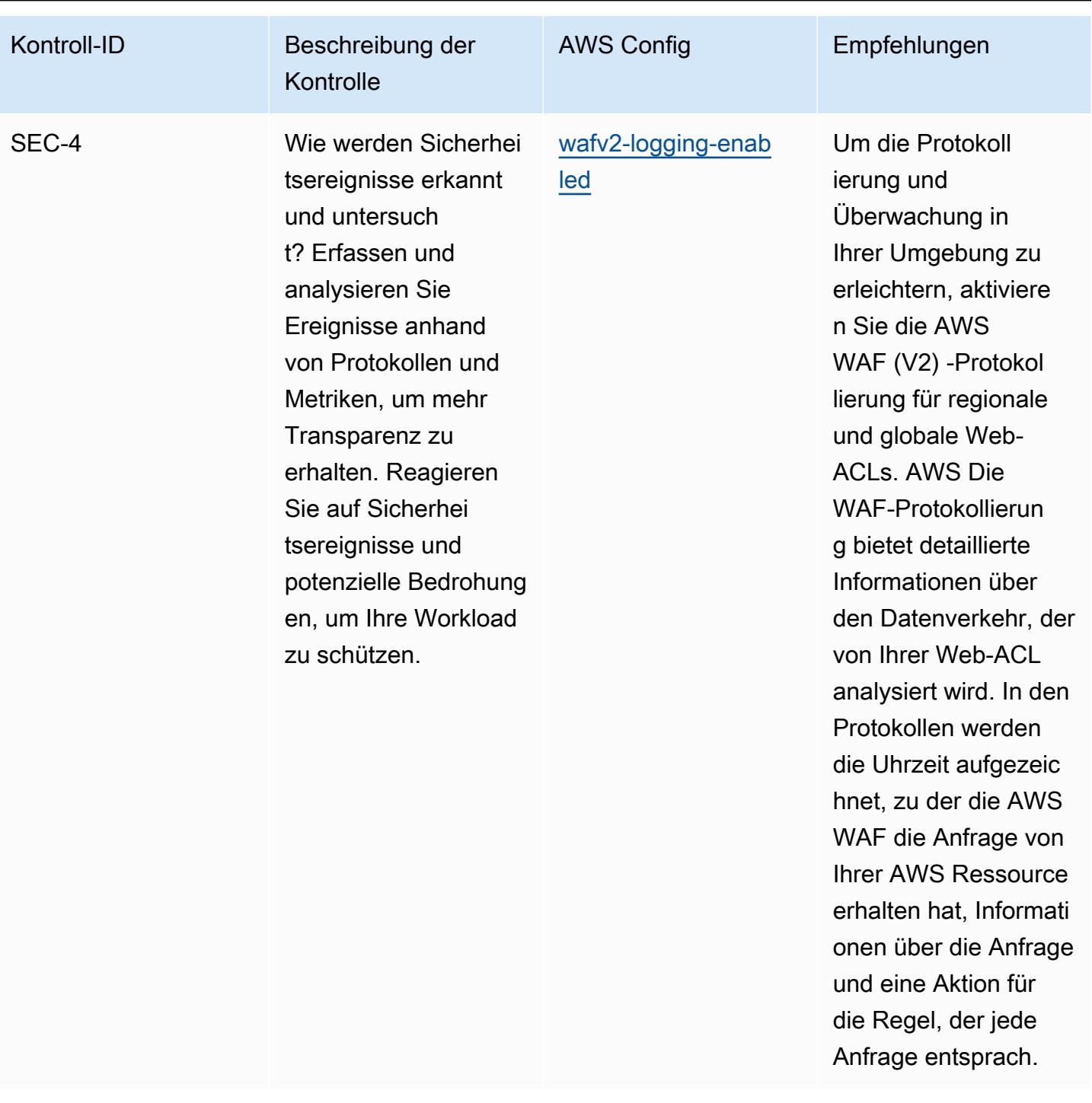

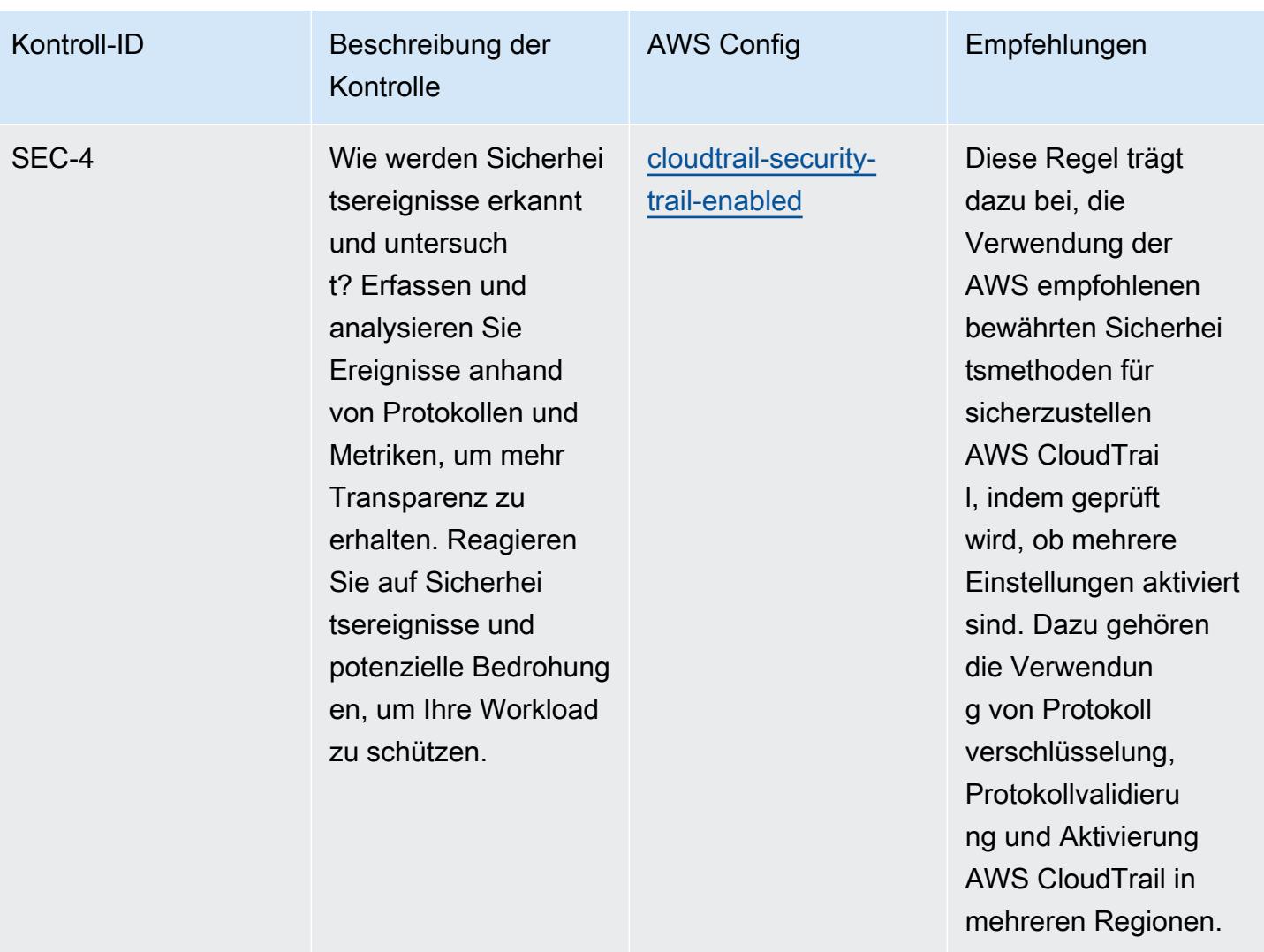

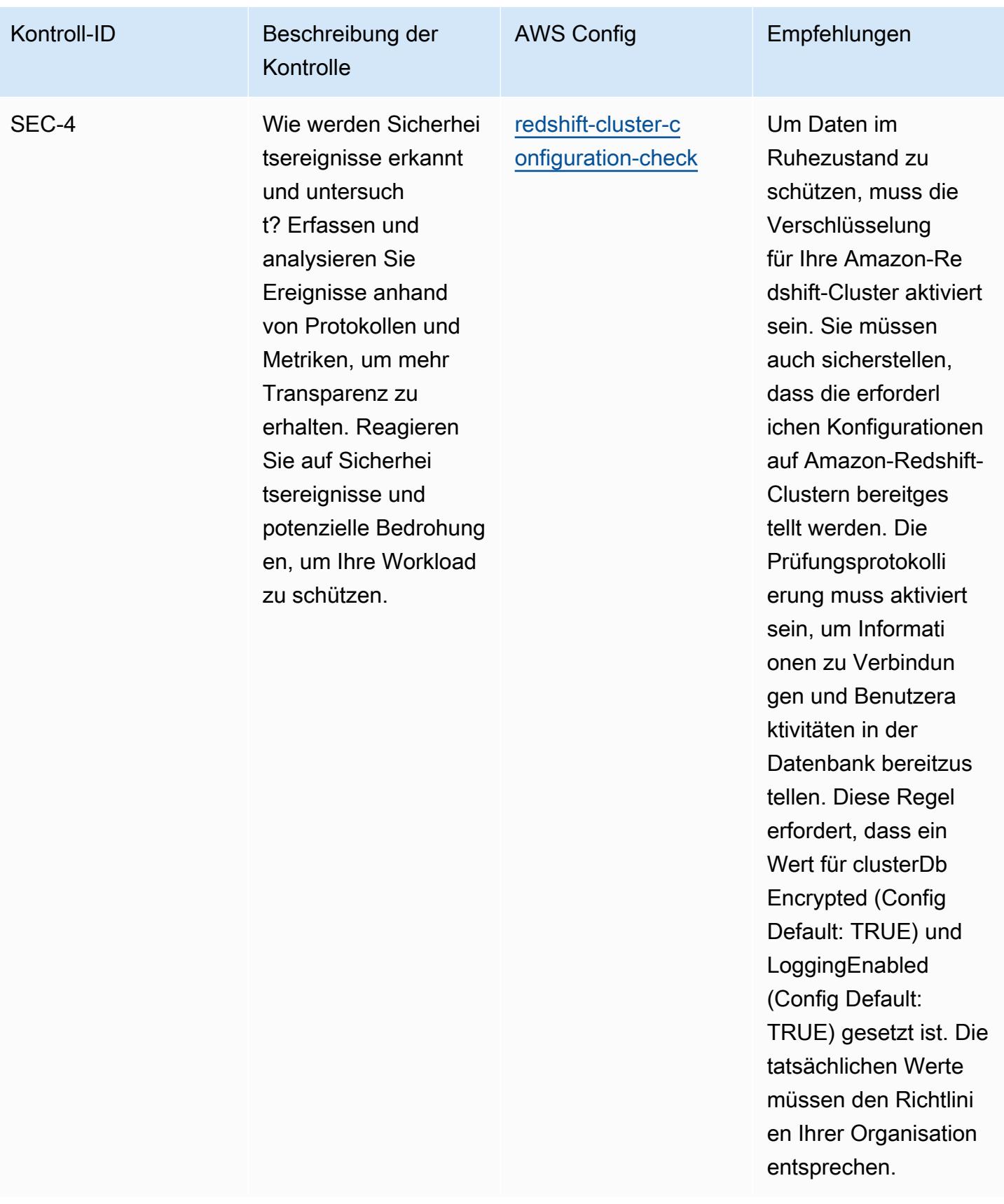

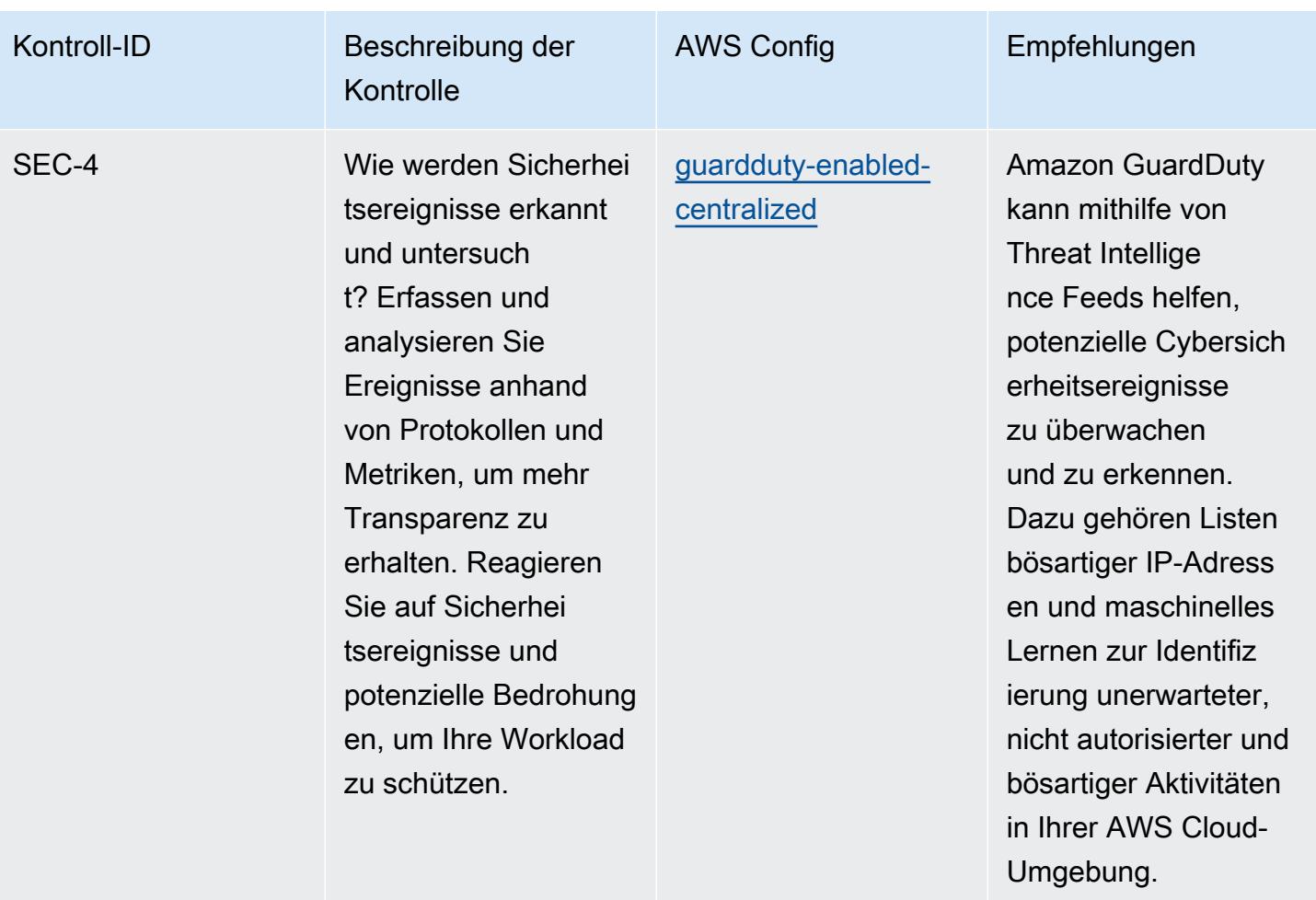

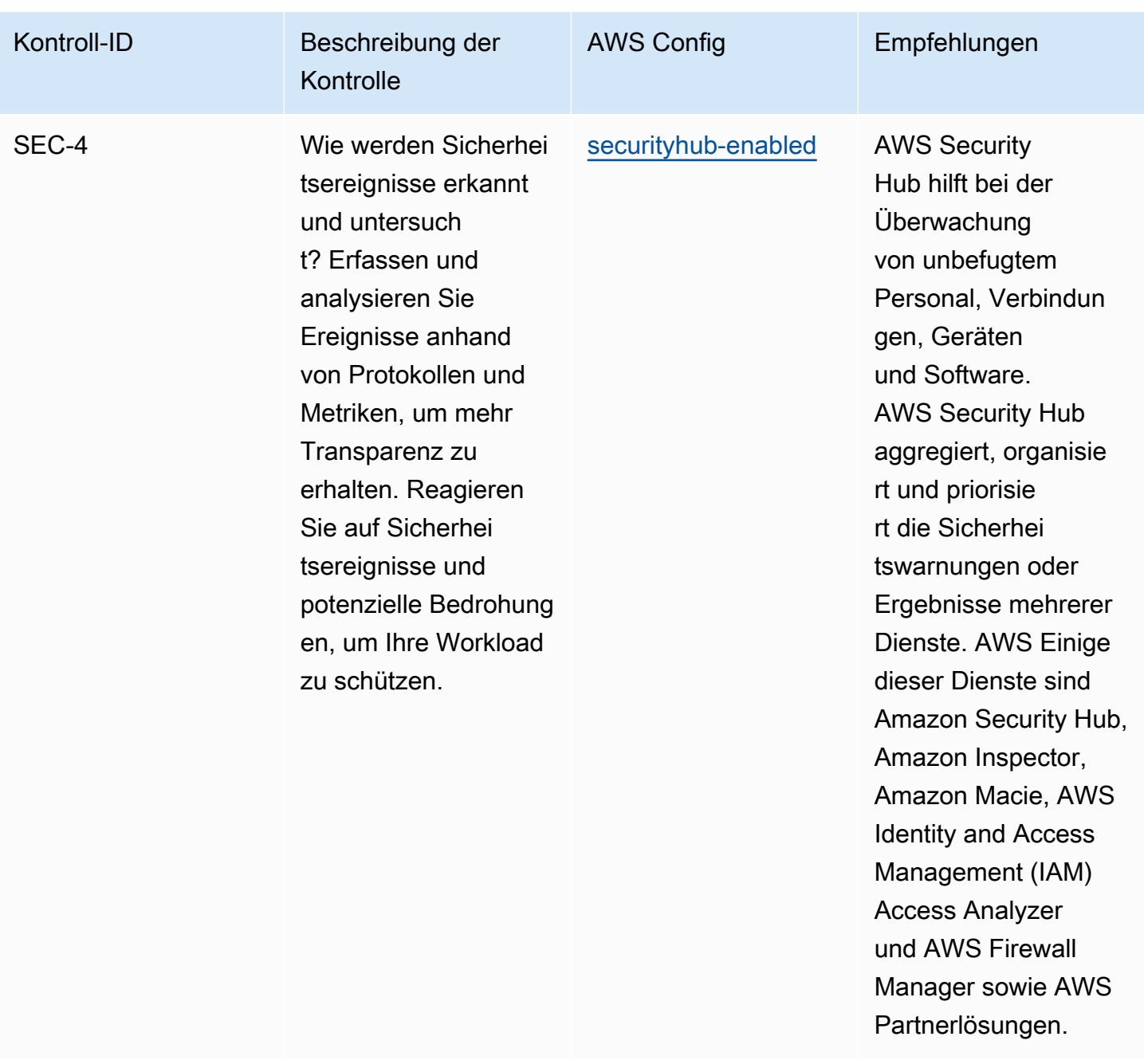

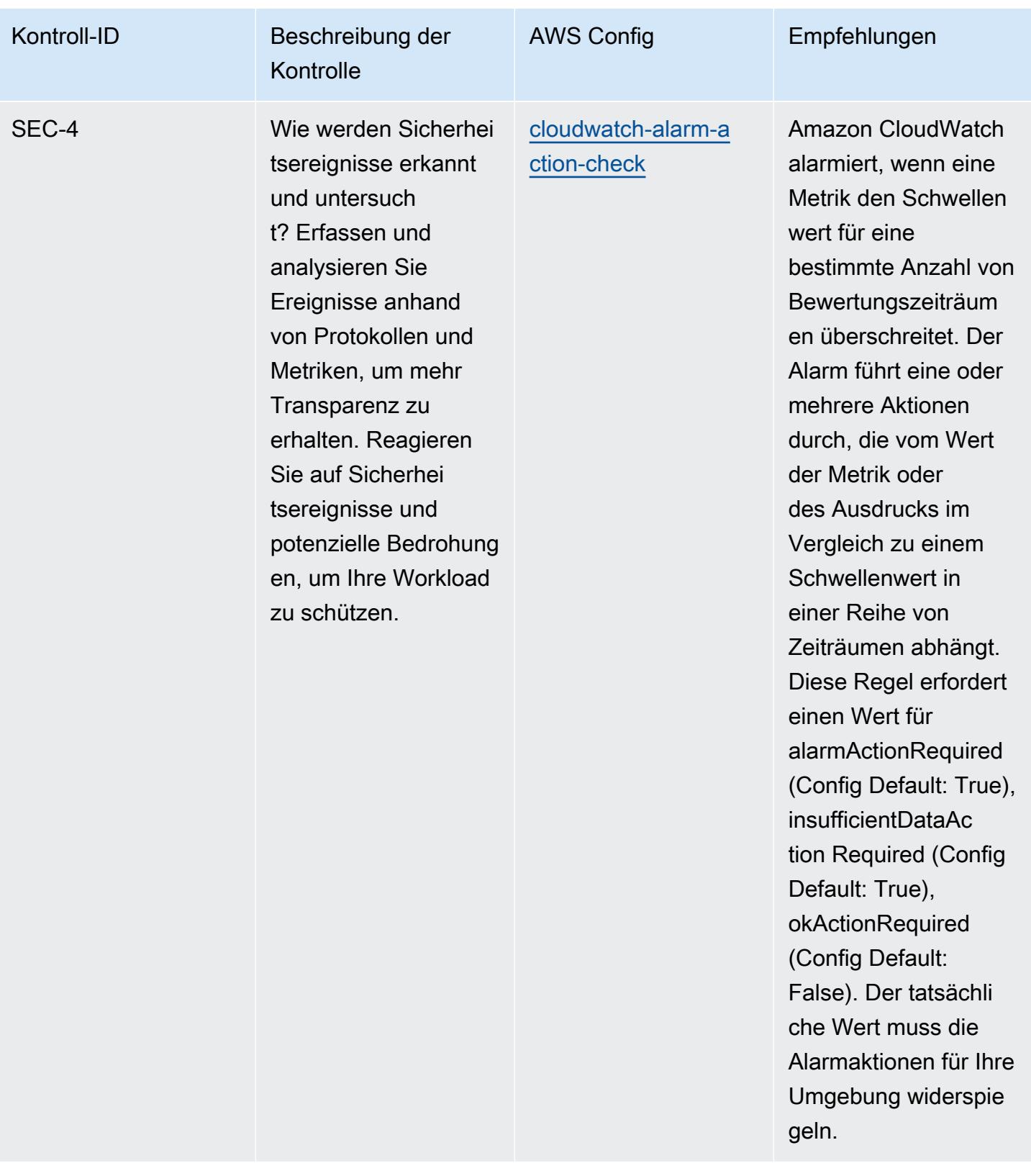

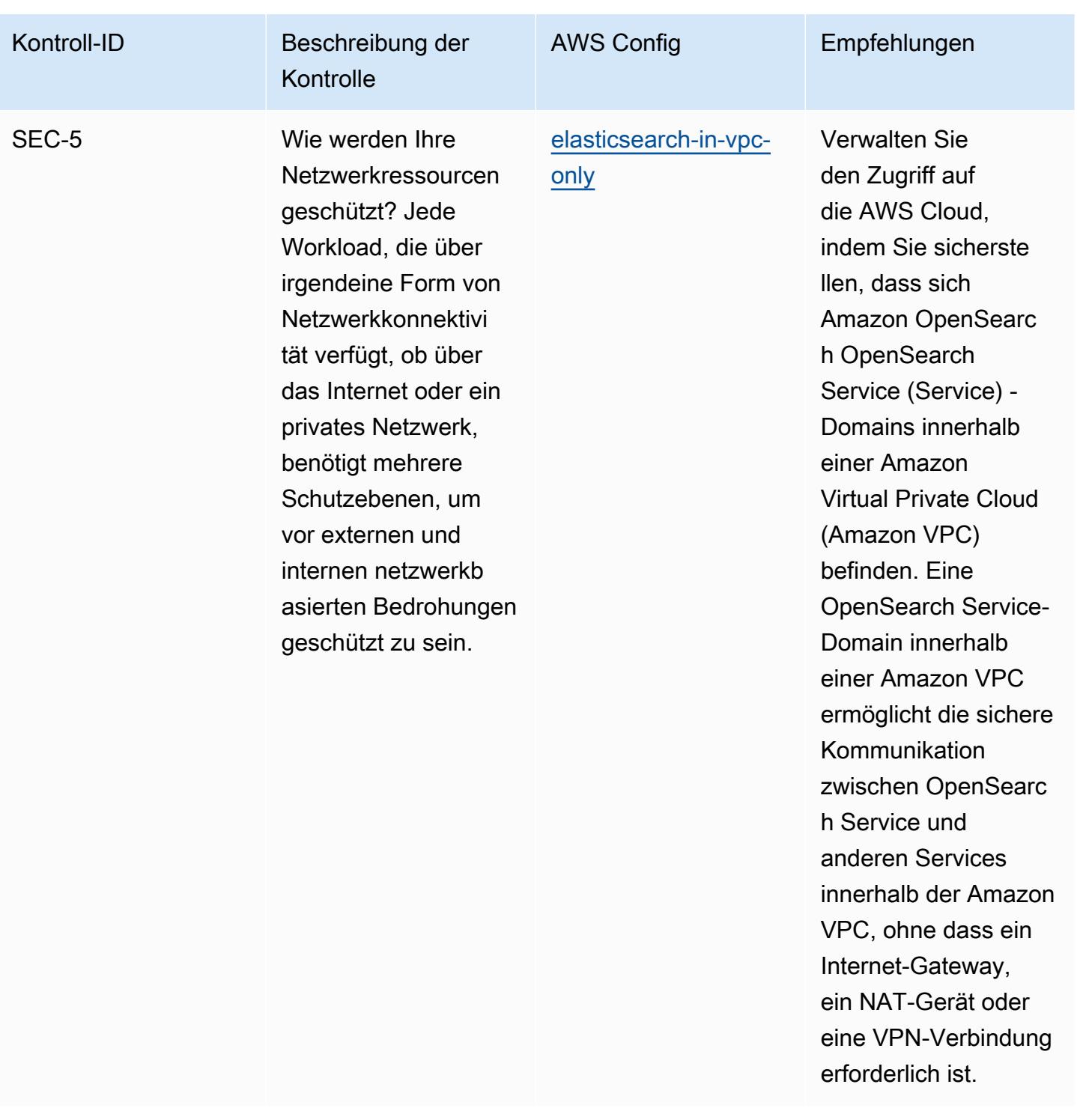

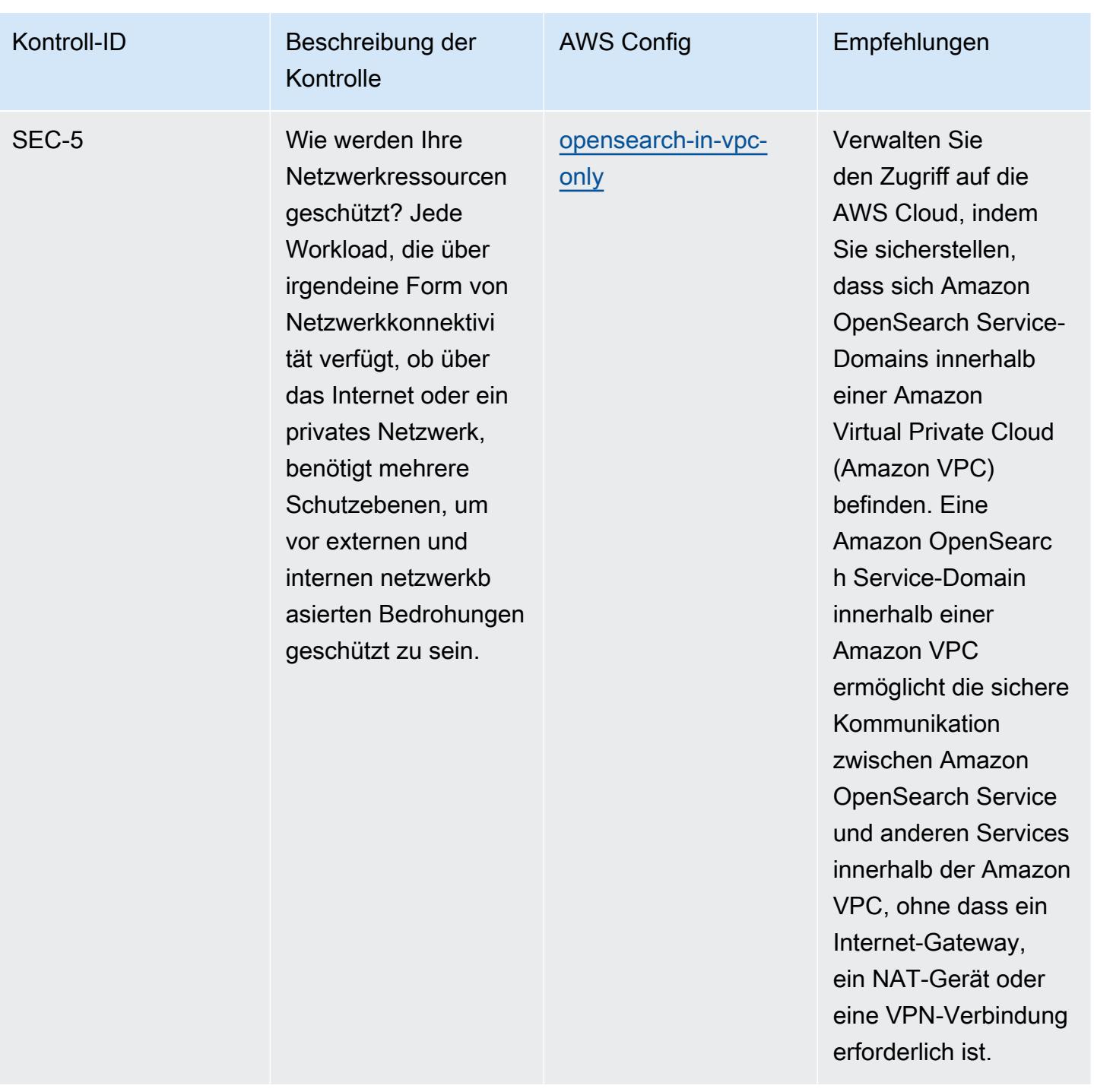

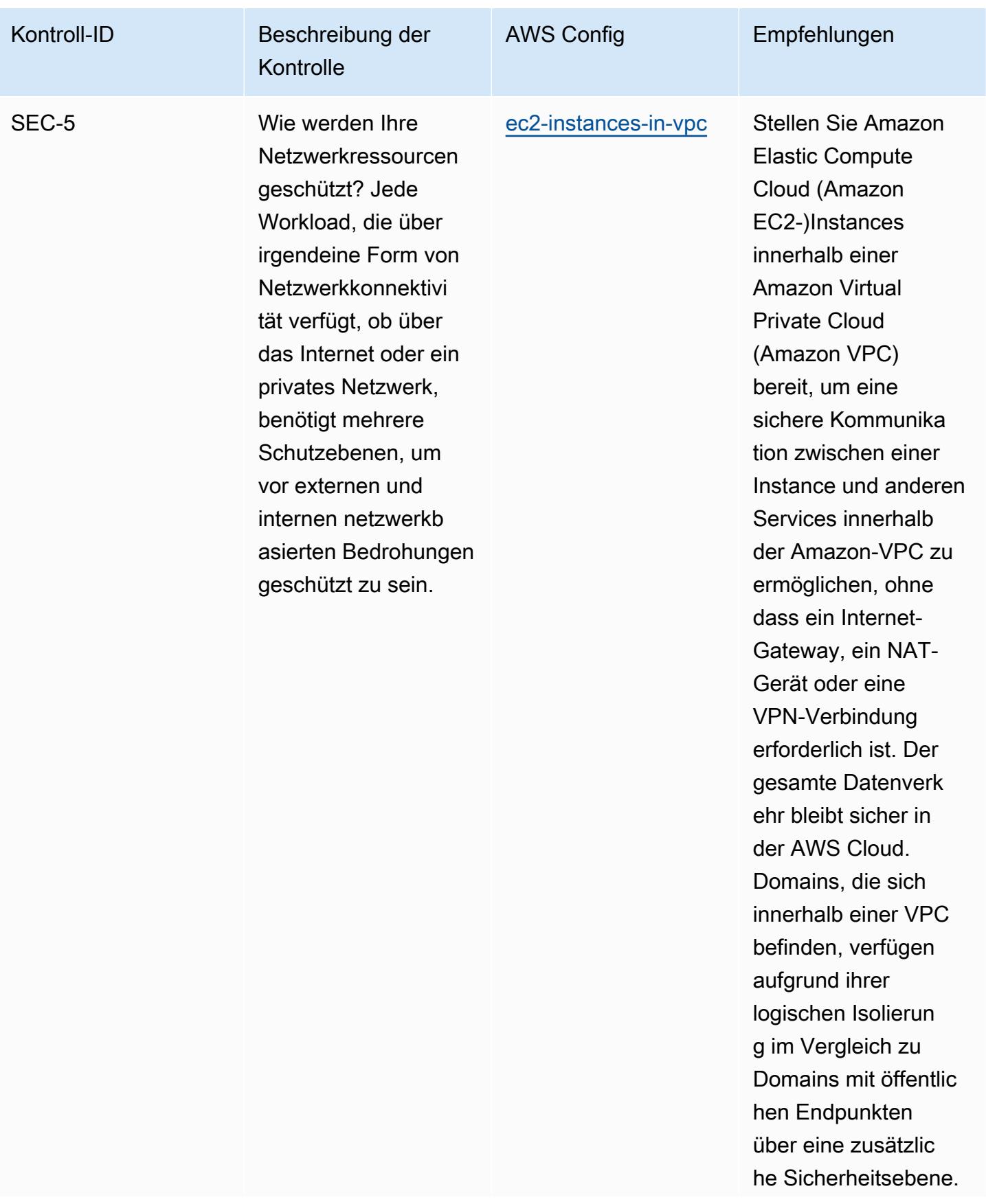

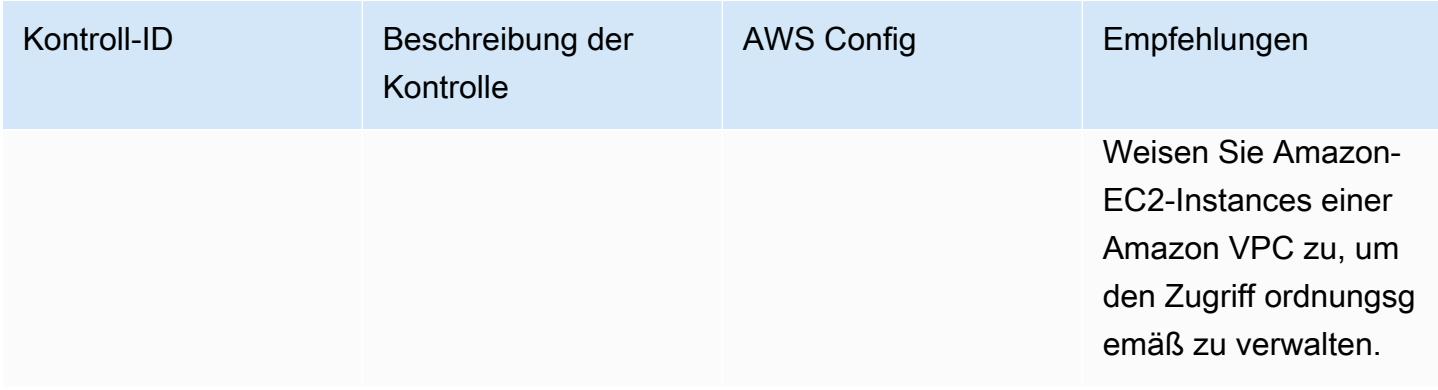

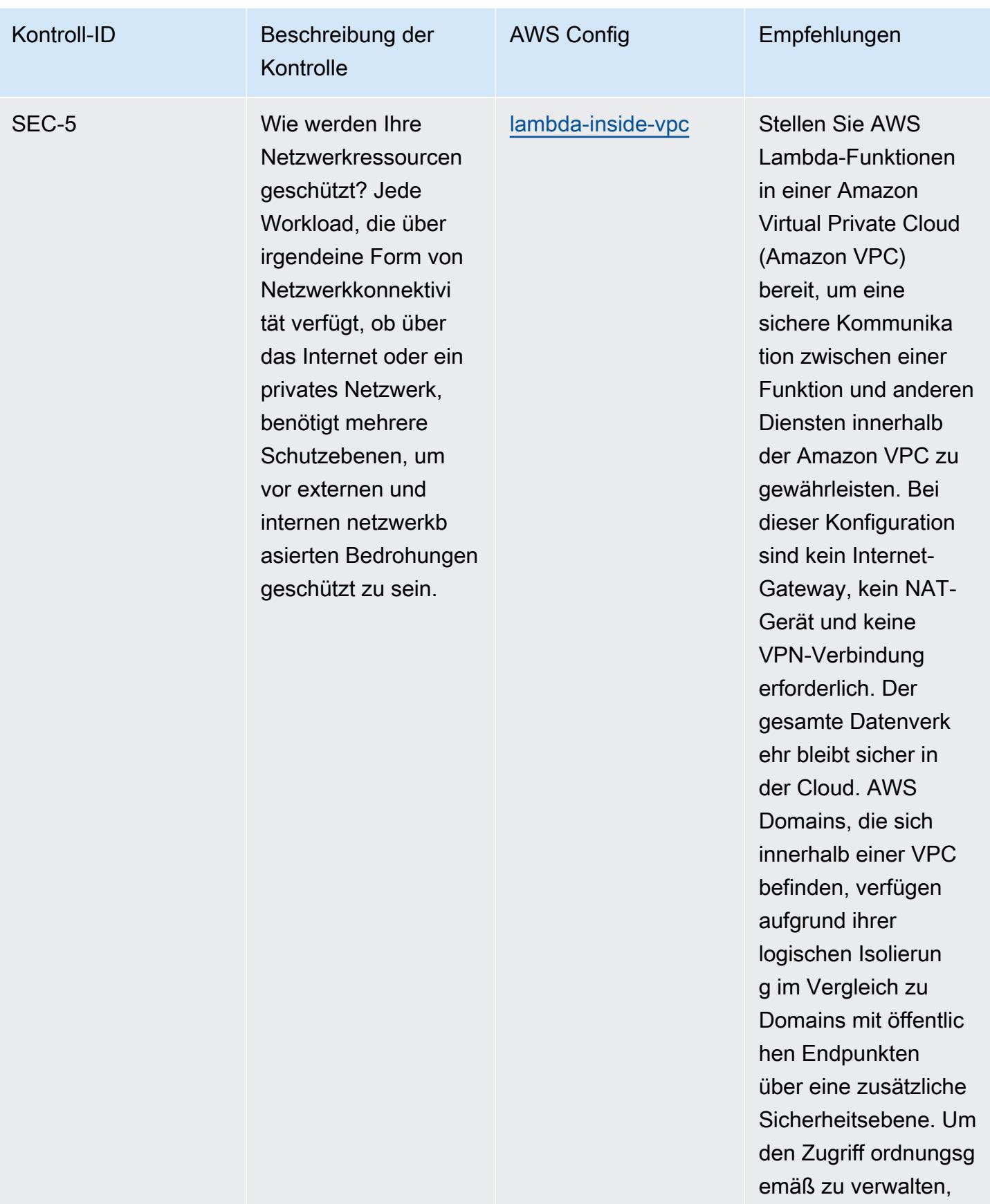

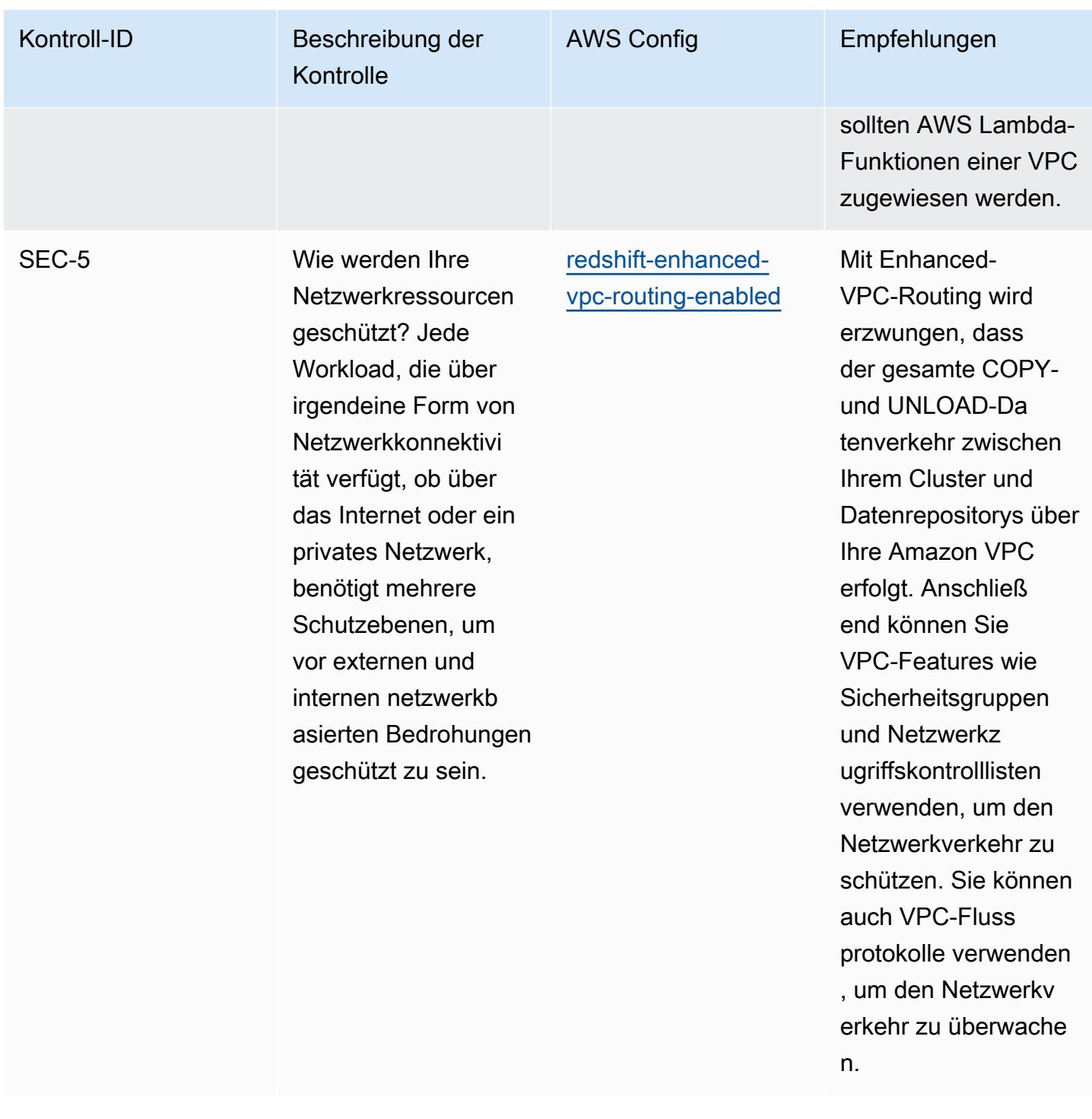

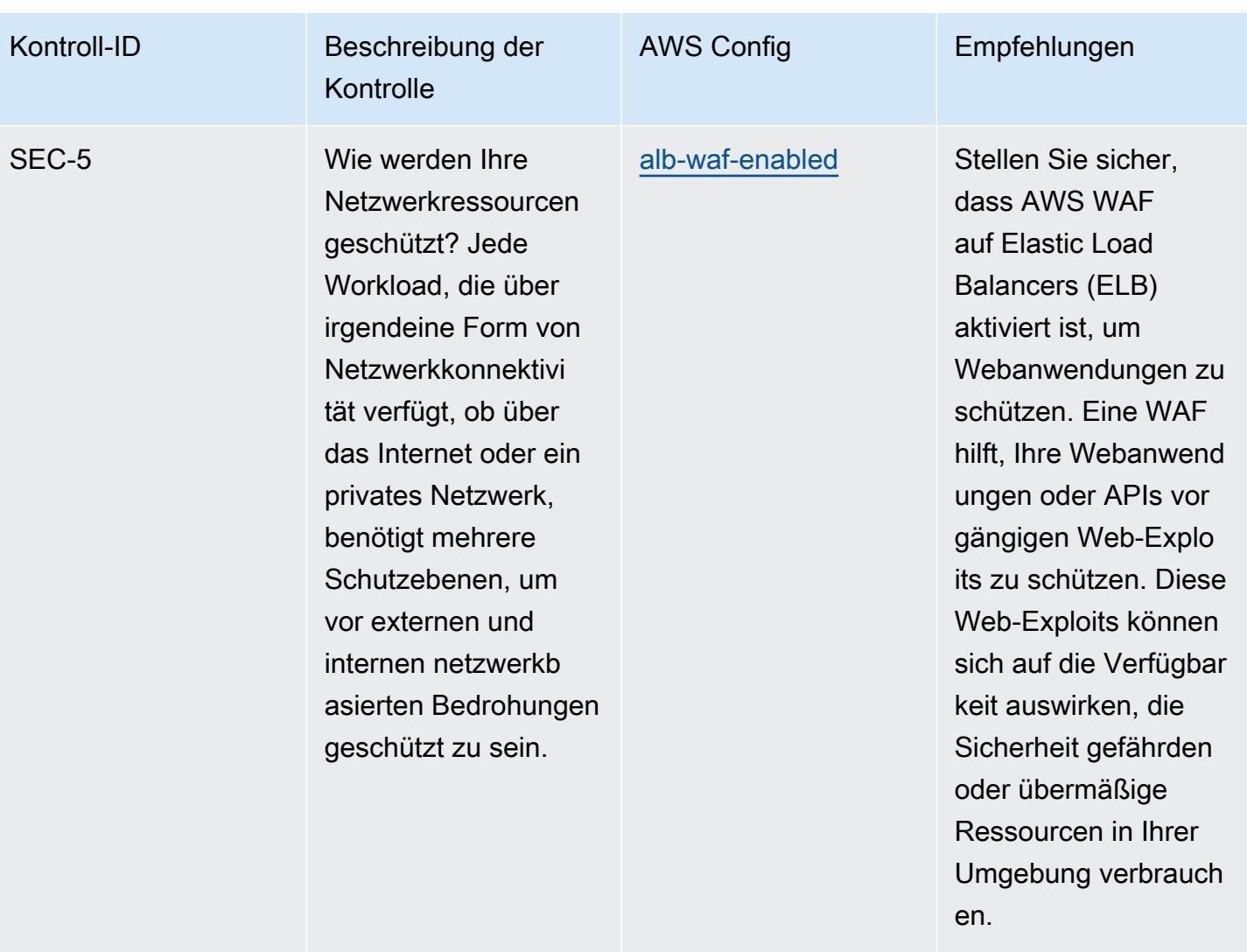

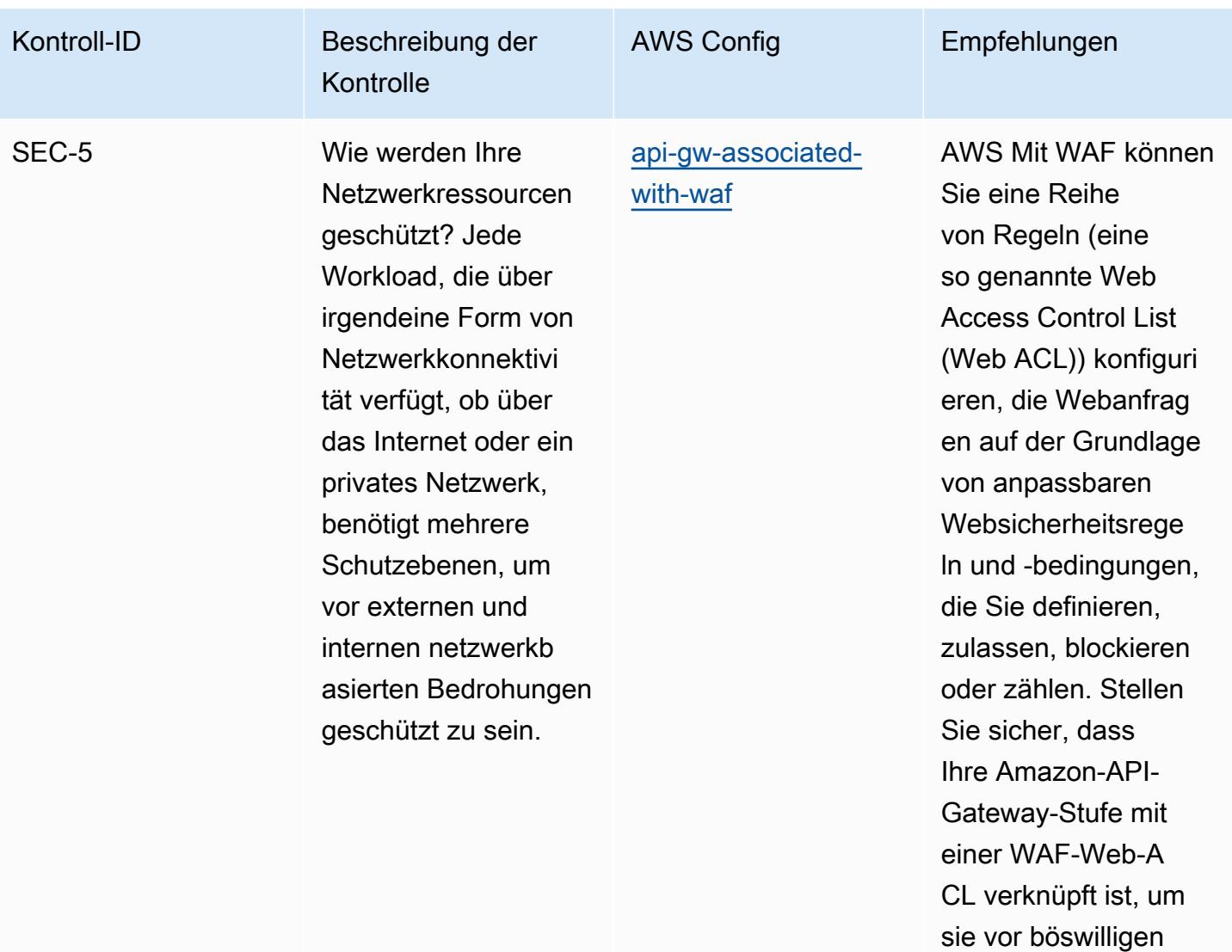

Angriffen zu schützen.

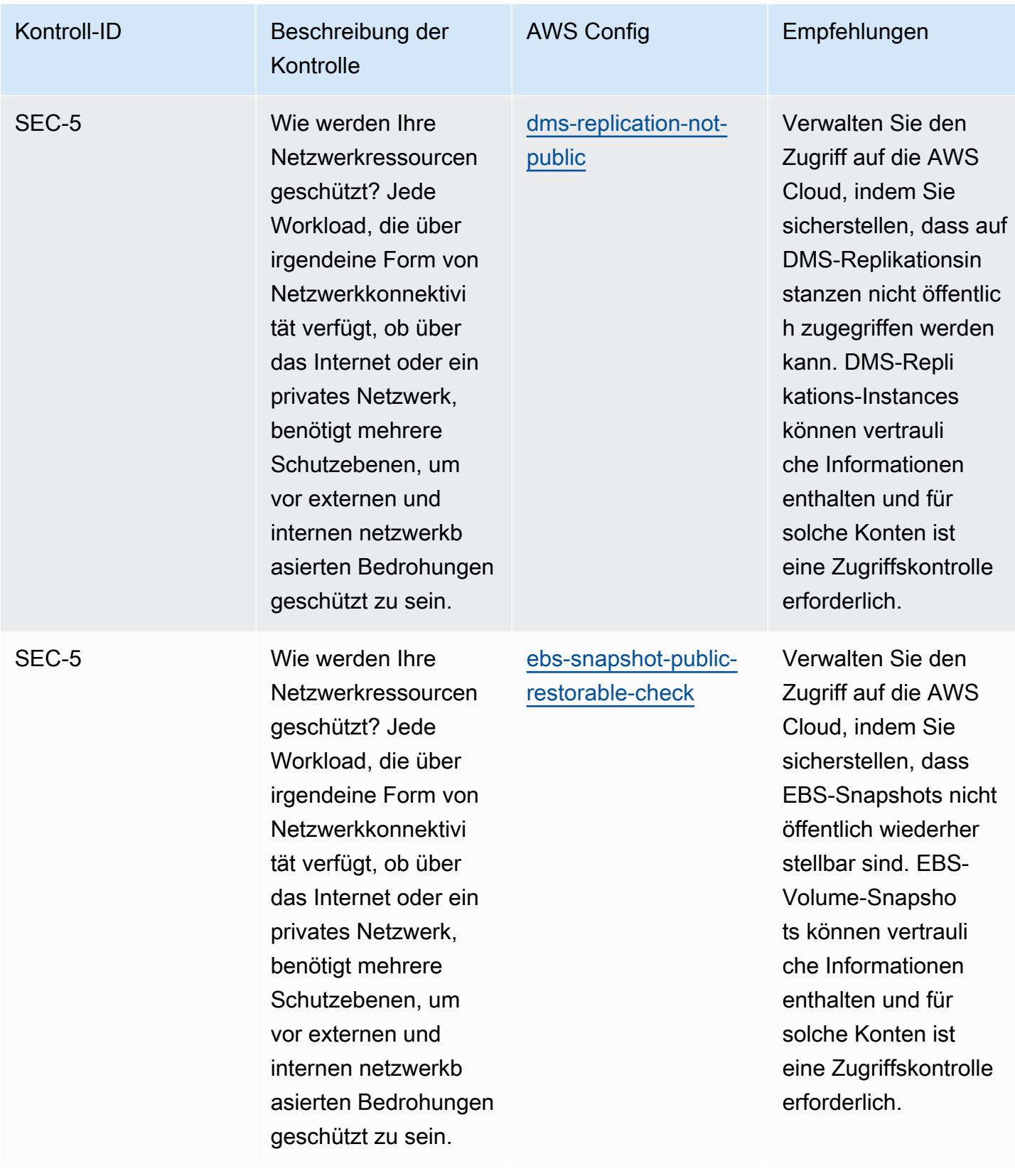

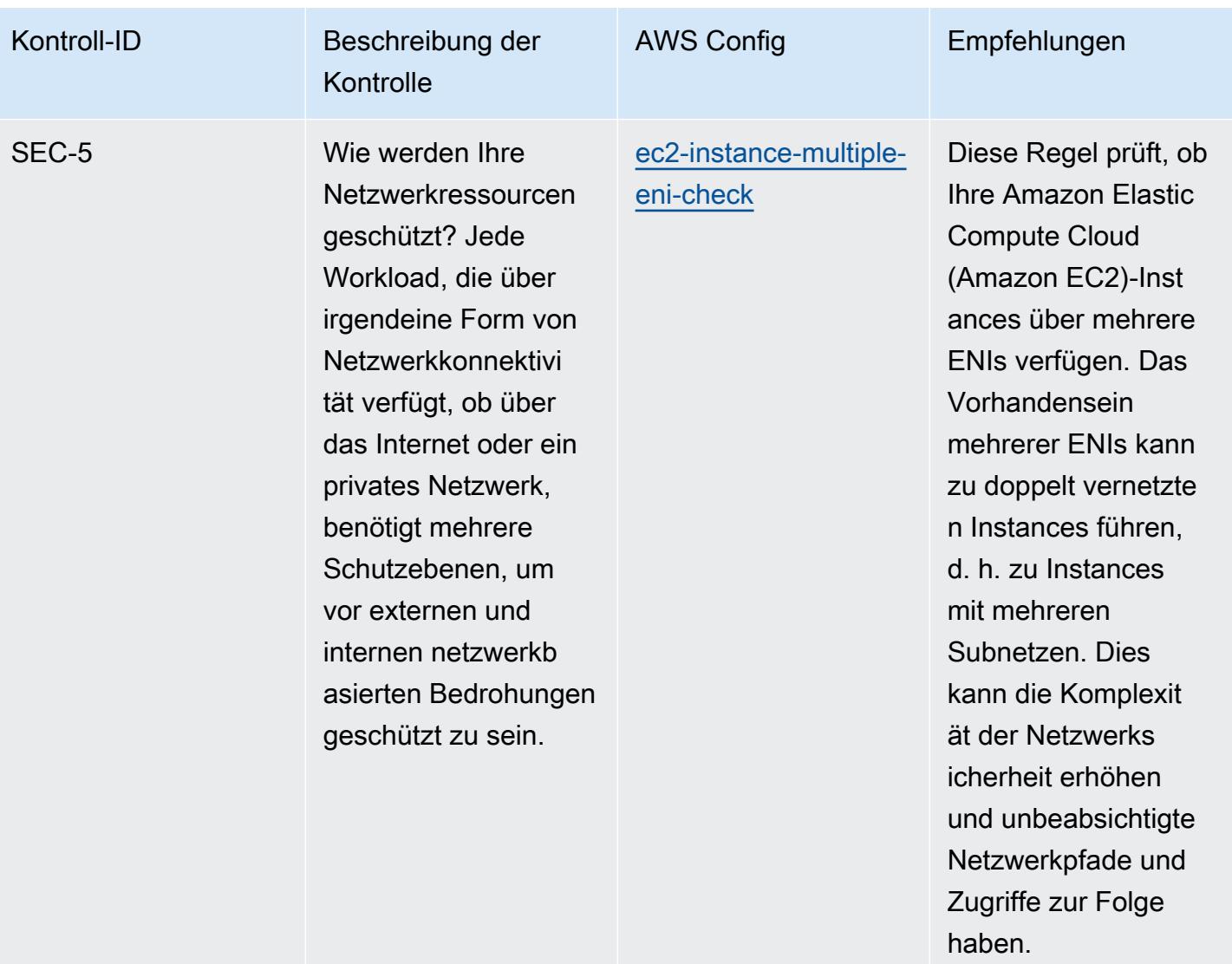

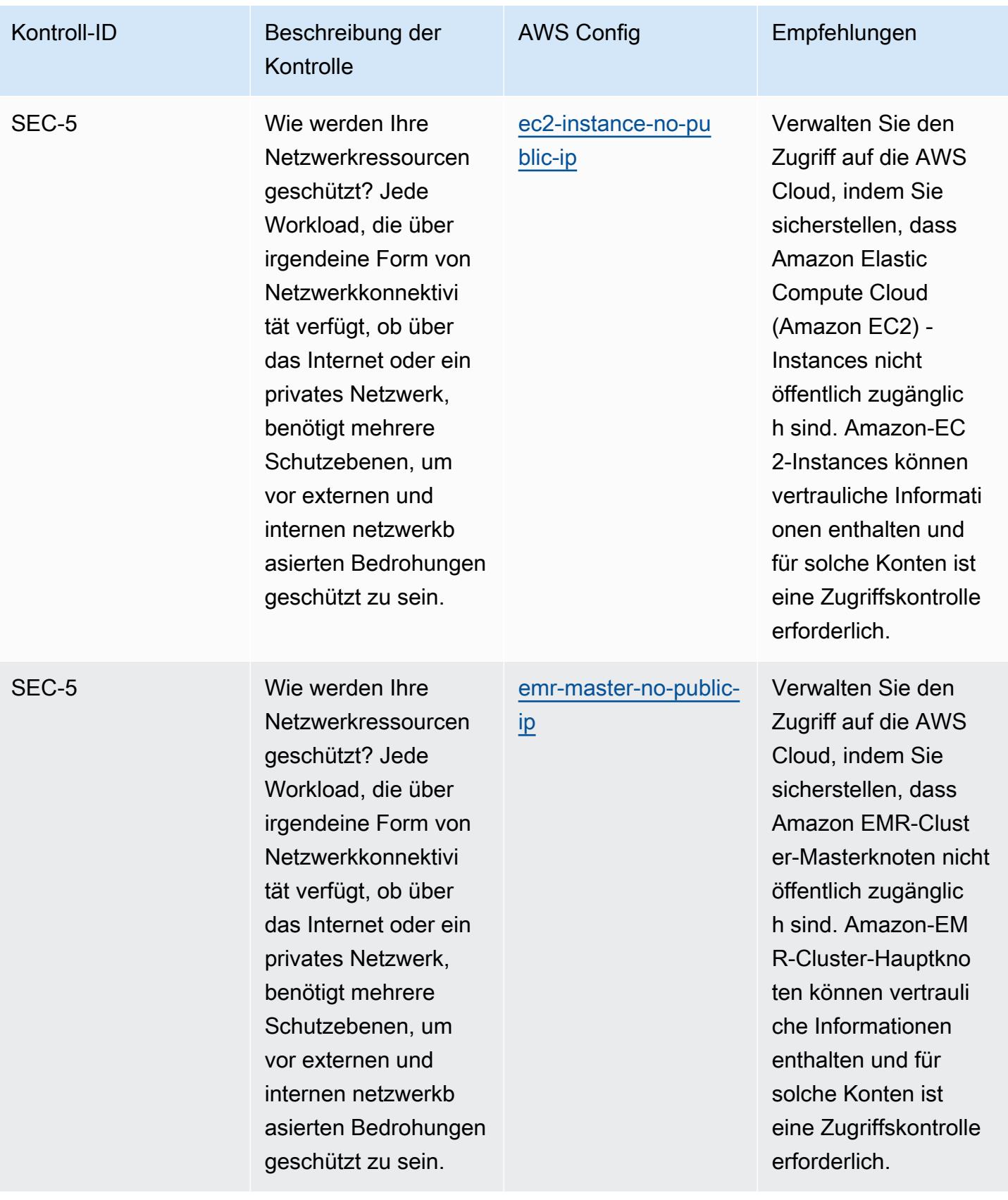

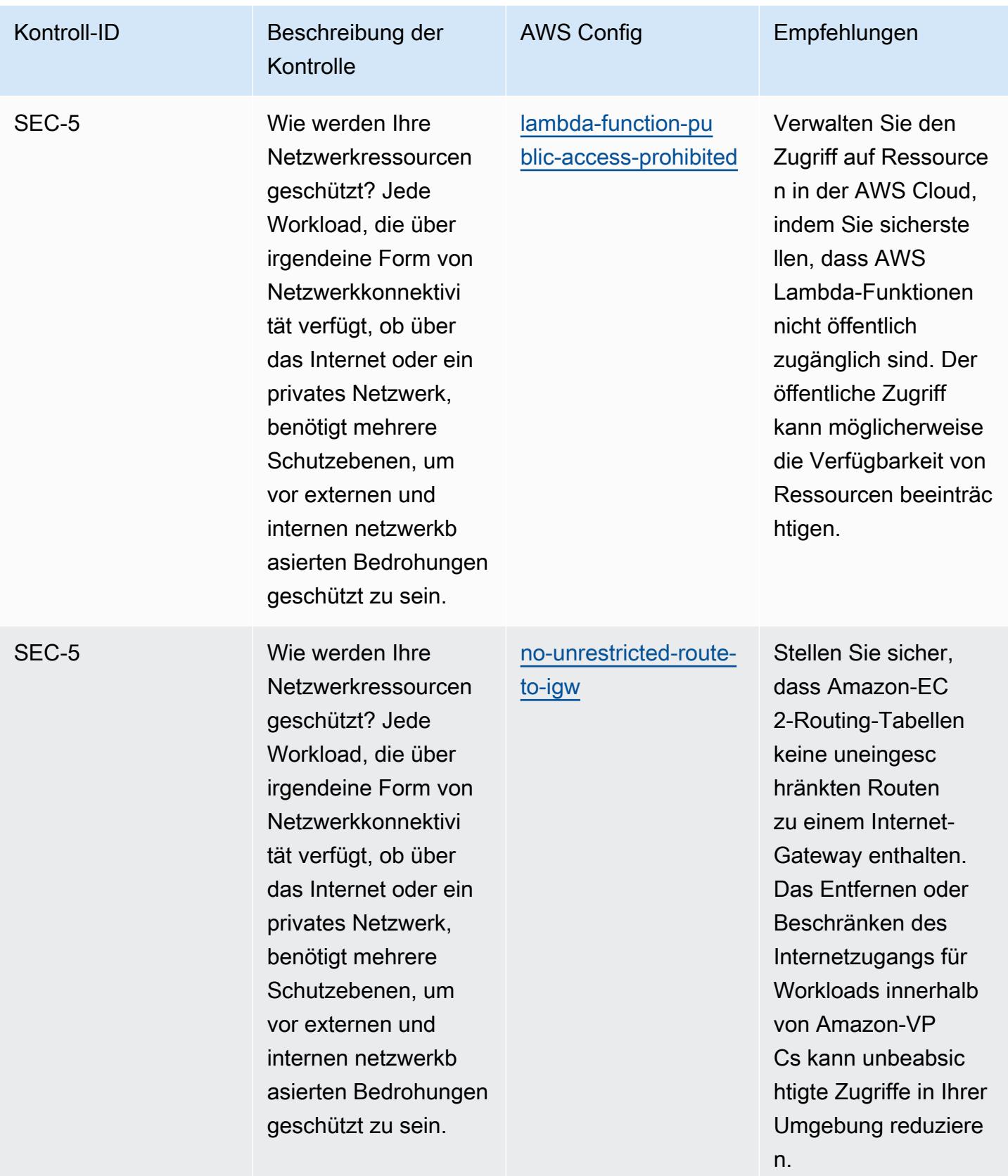

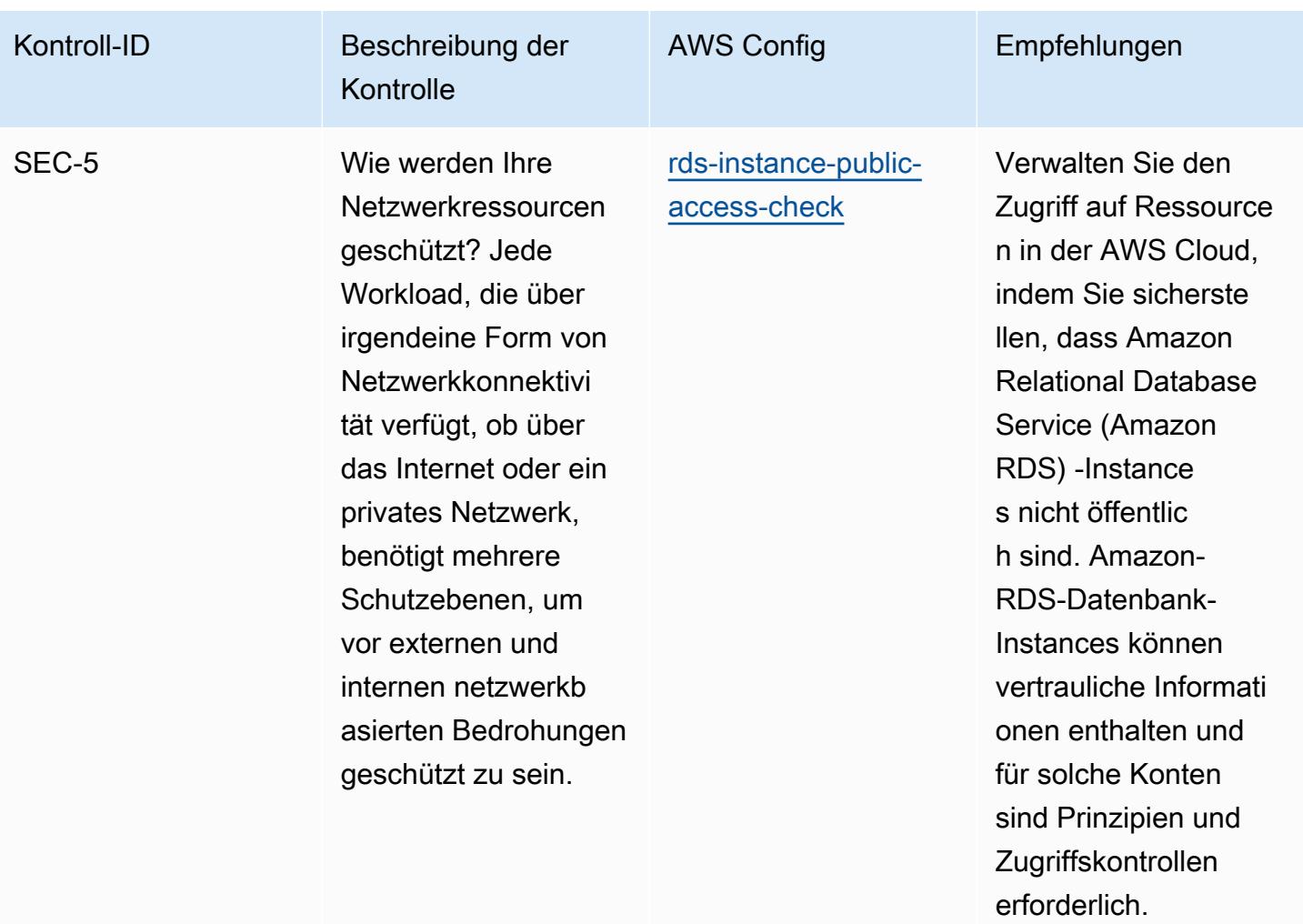

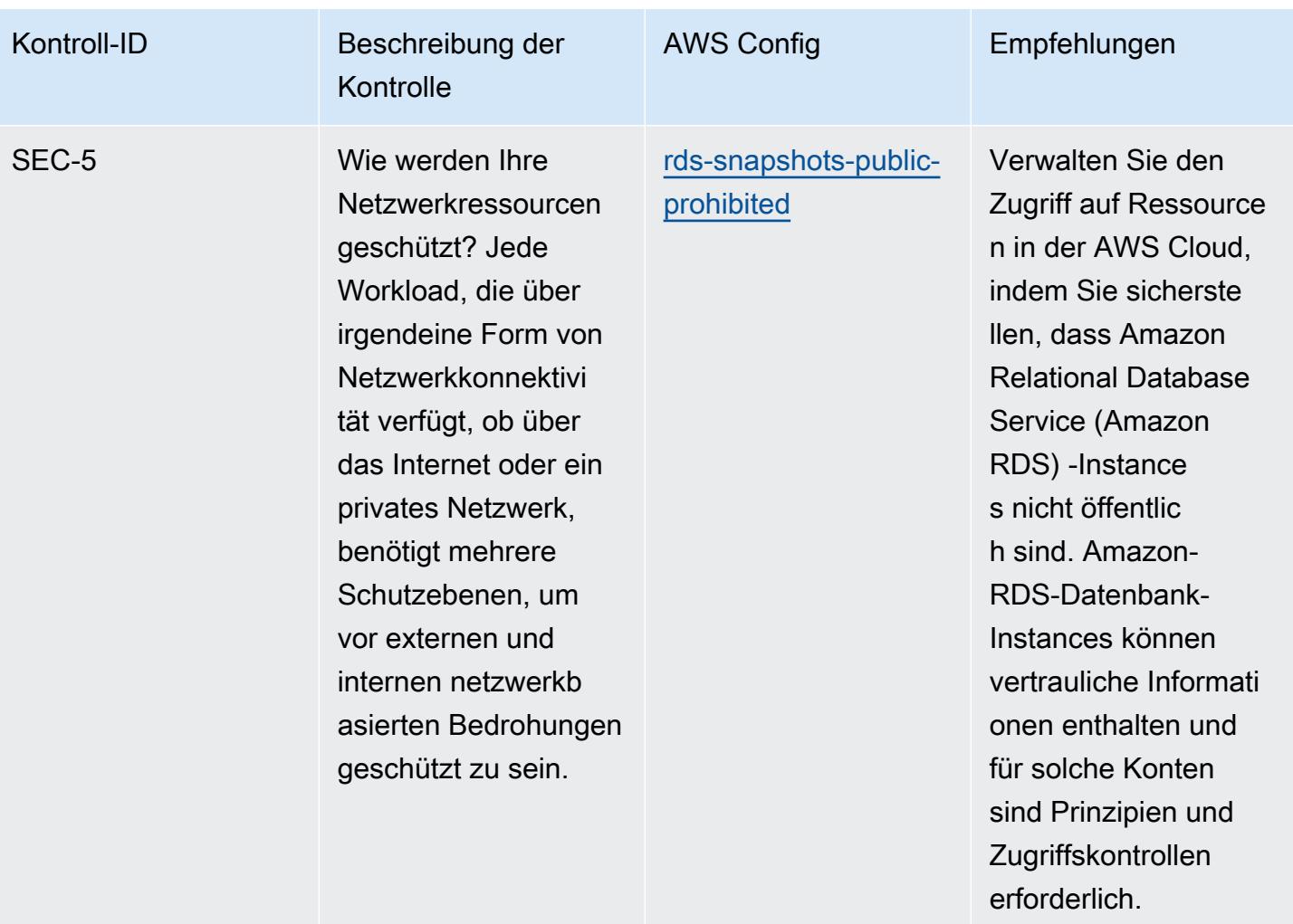

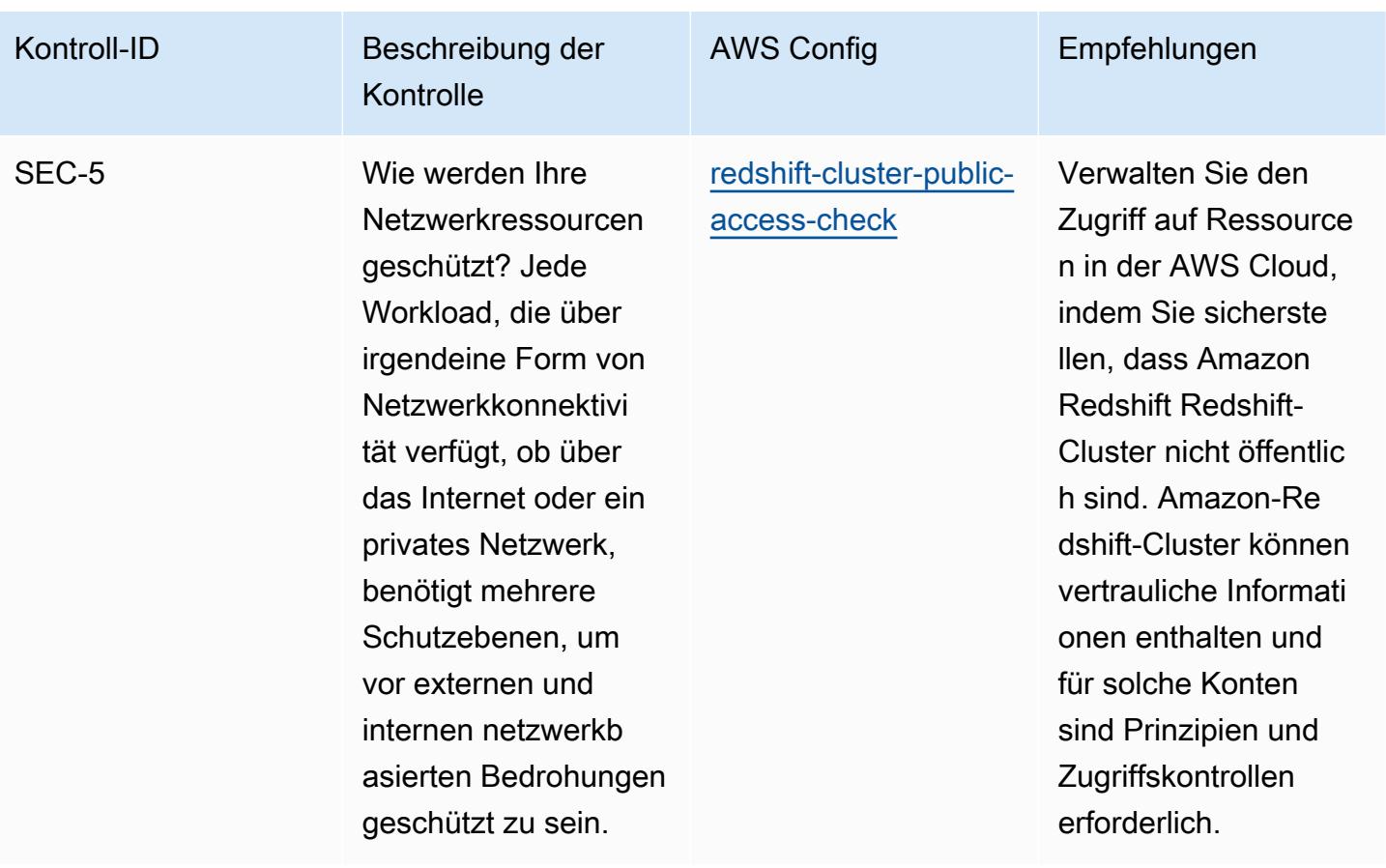

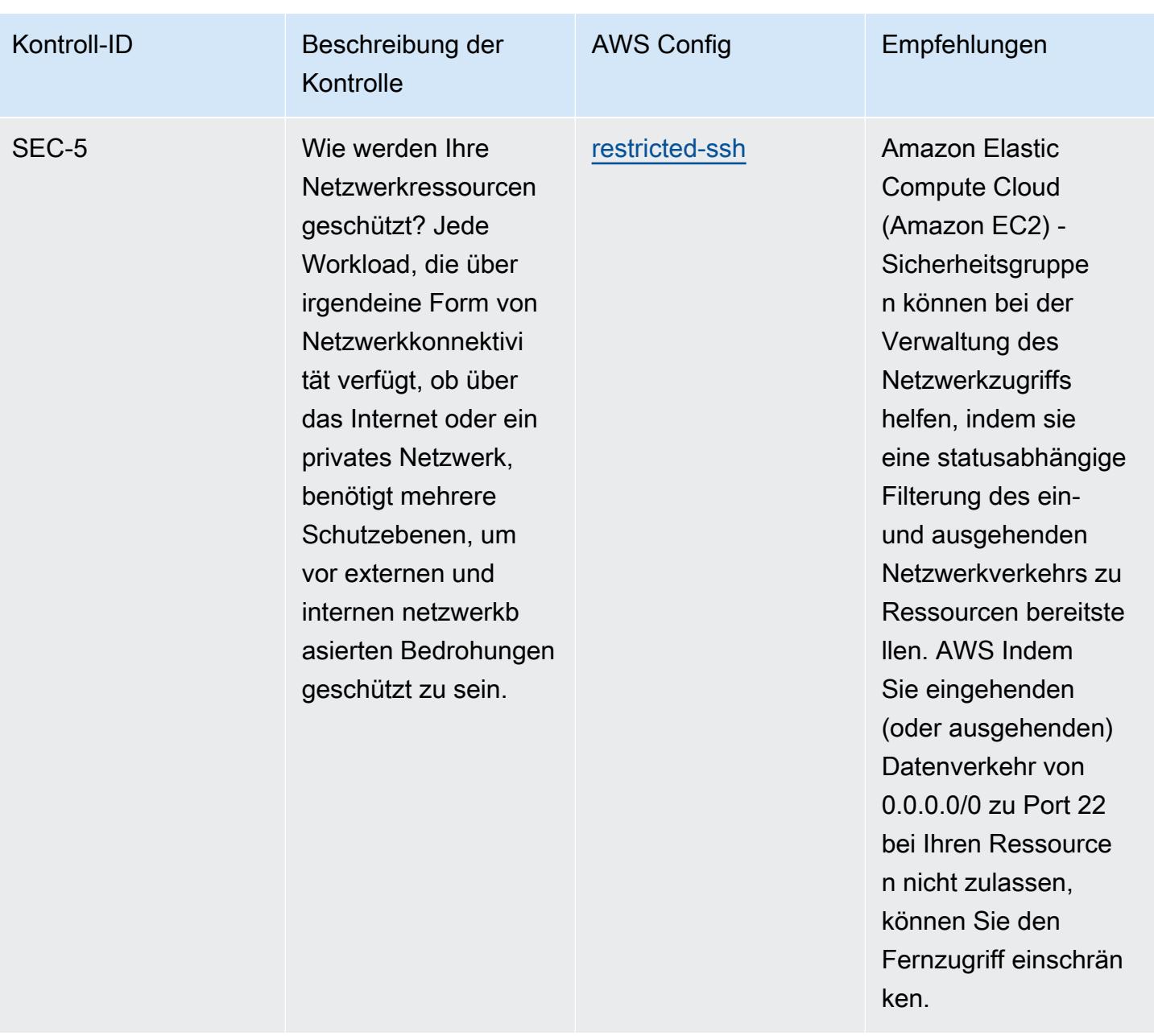

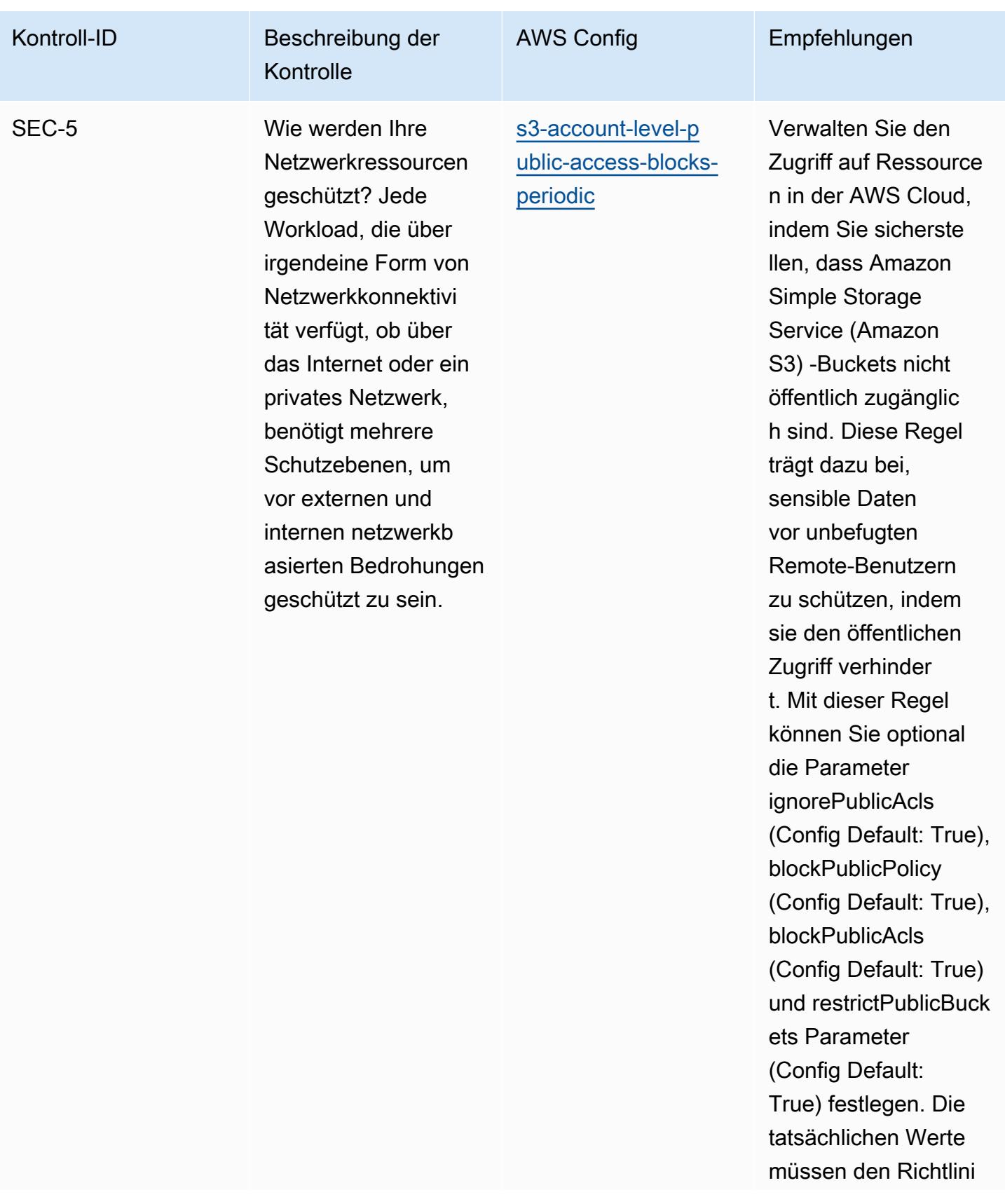

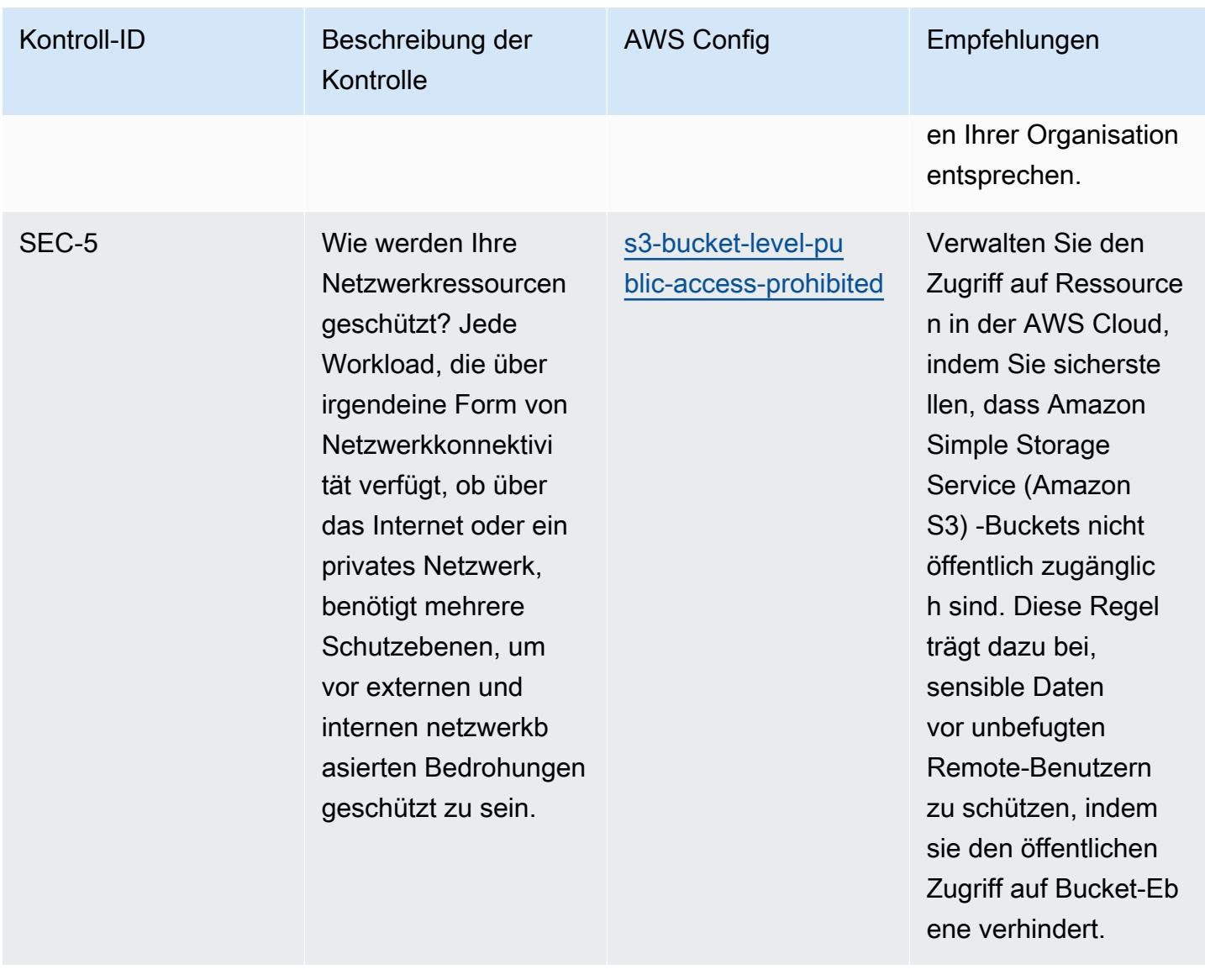

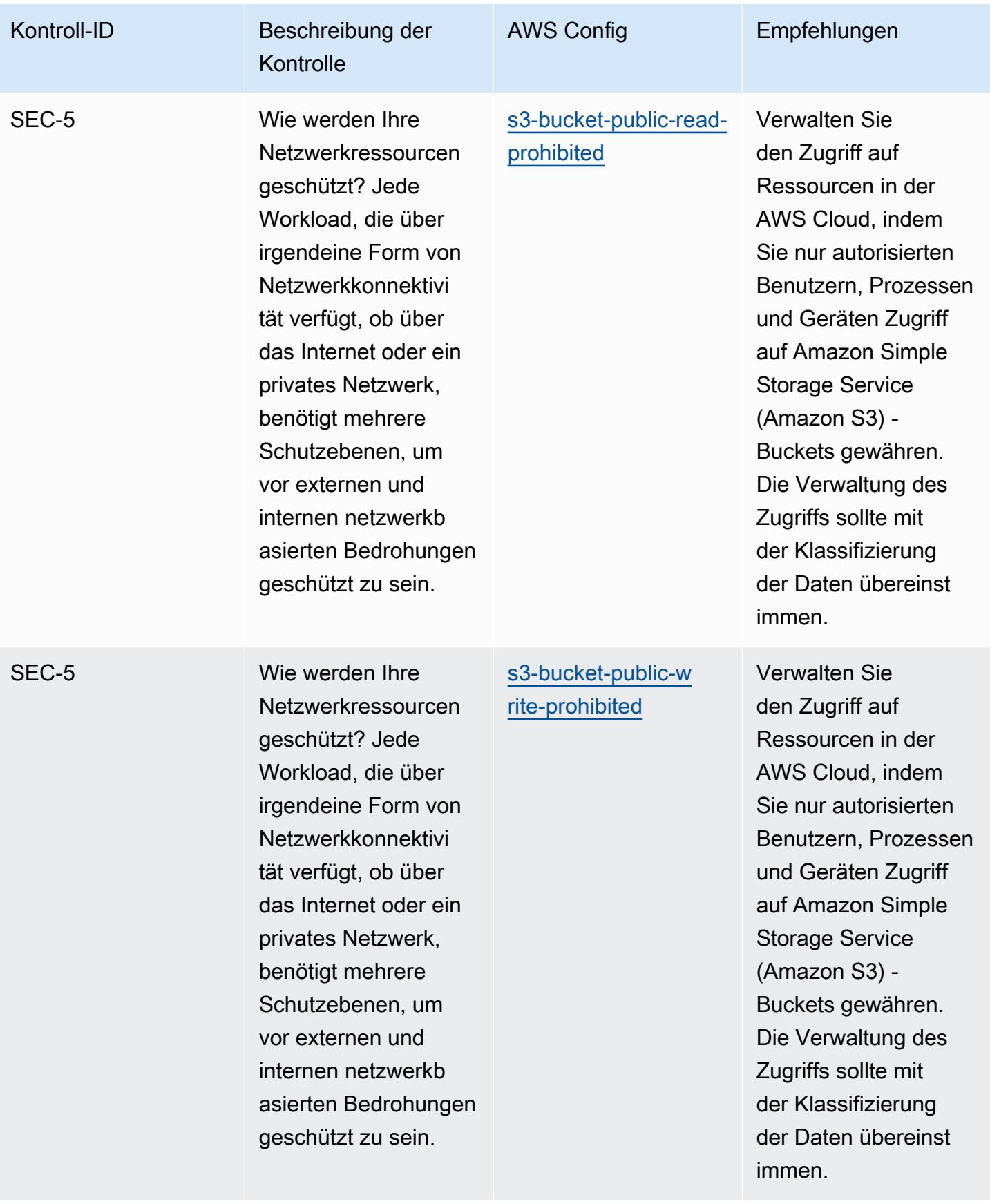

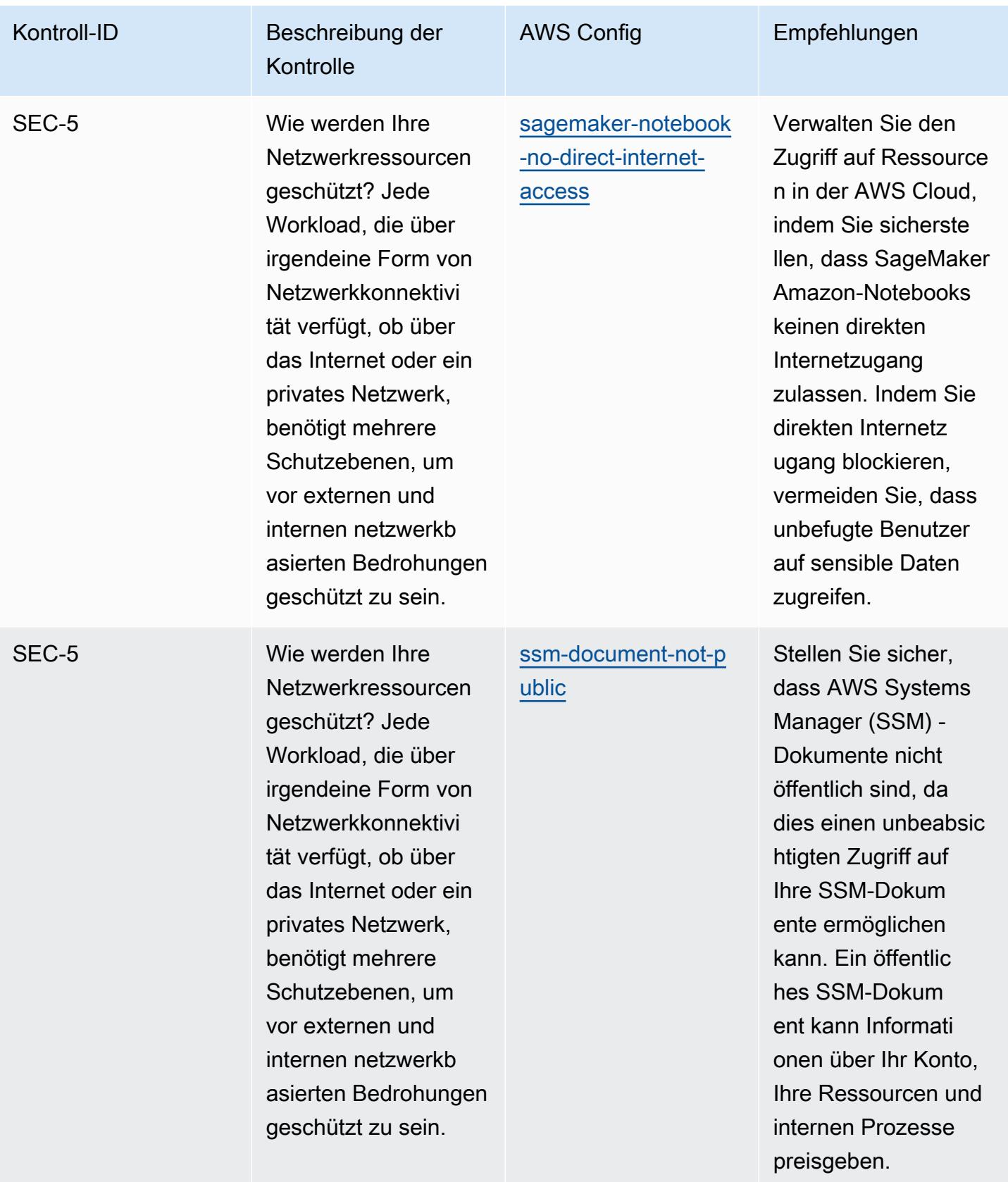

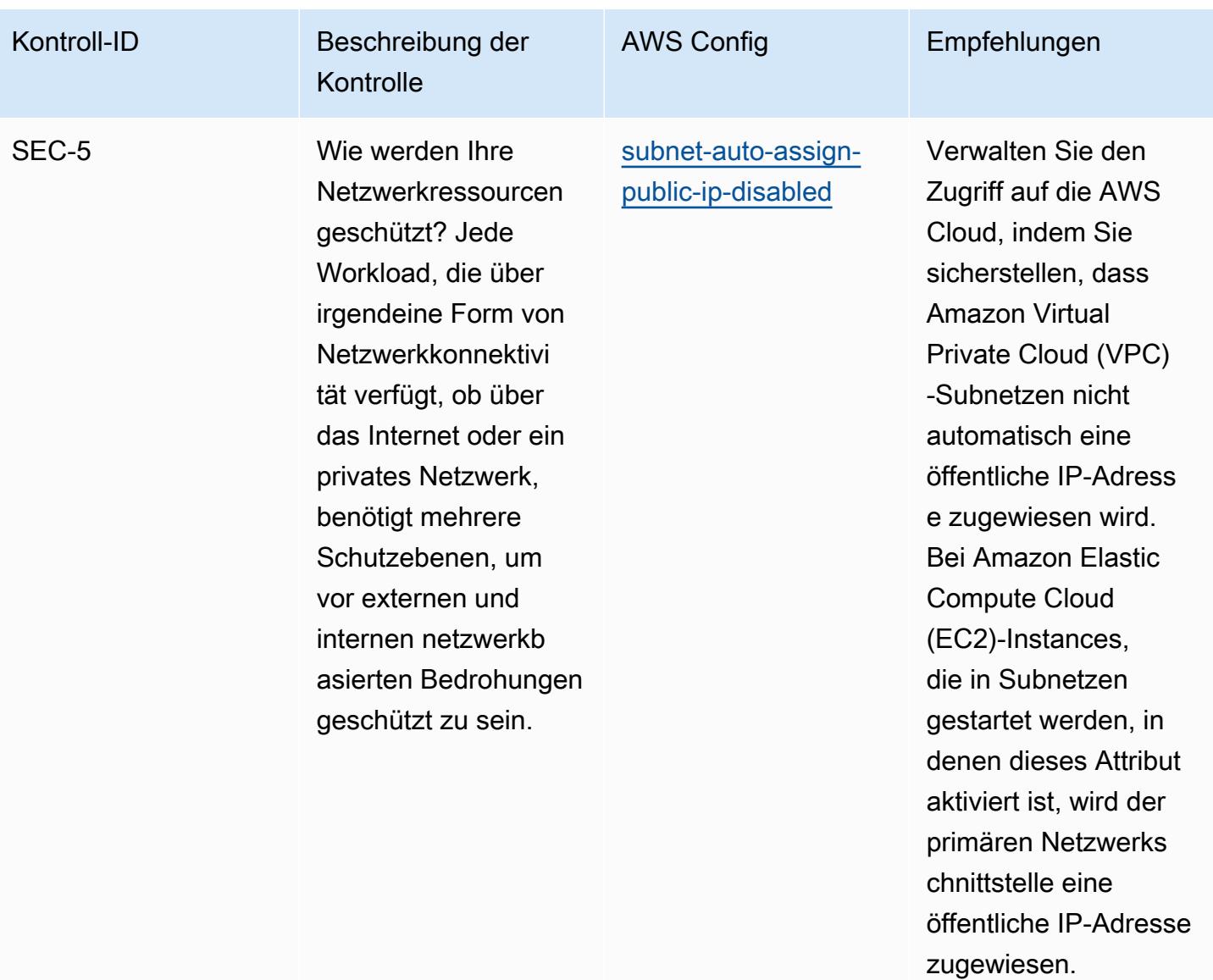

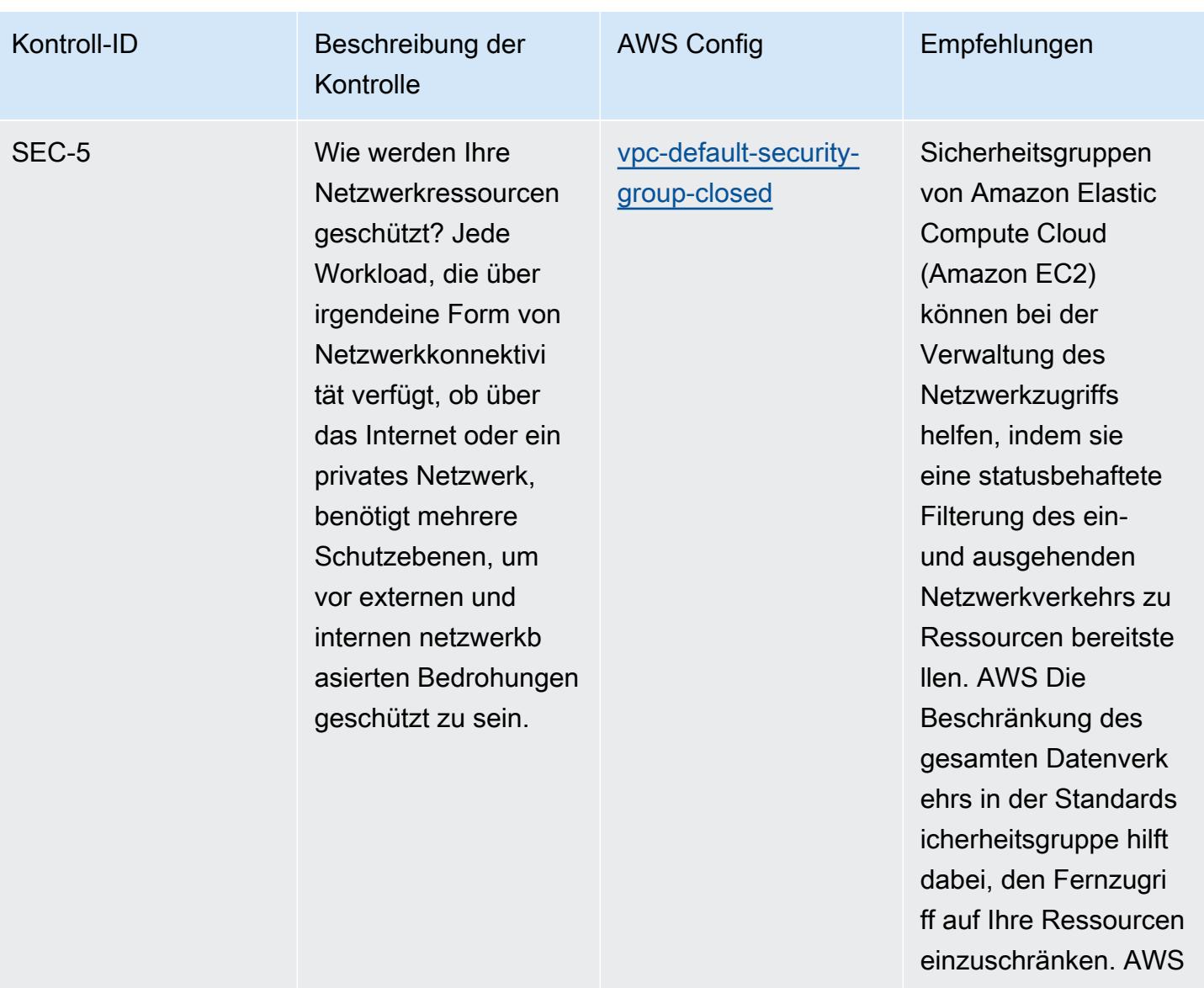

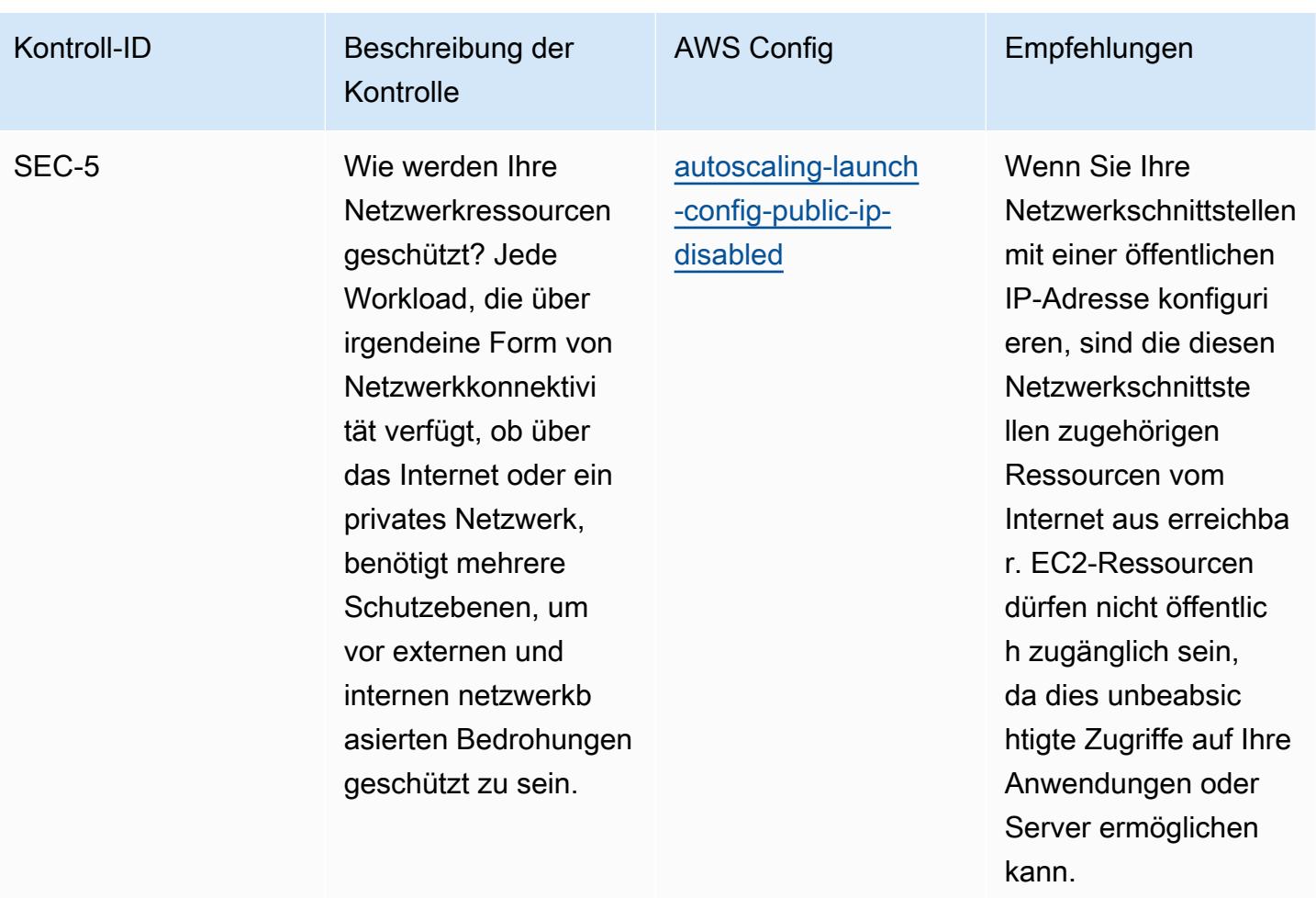

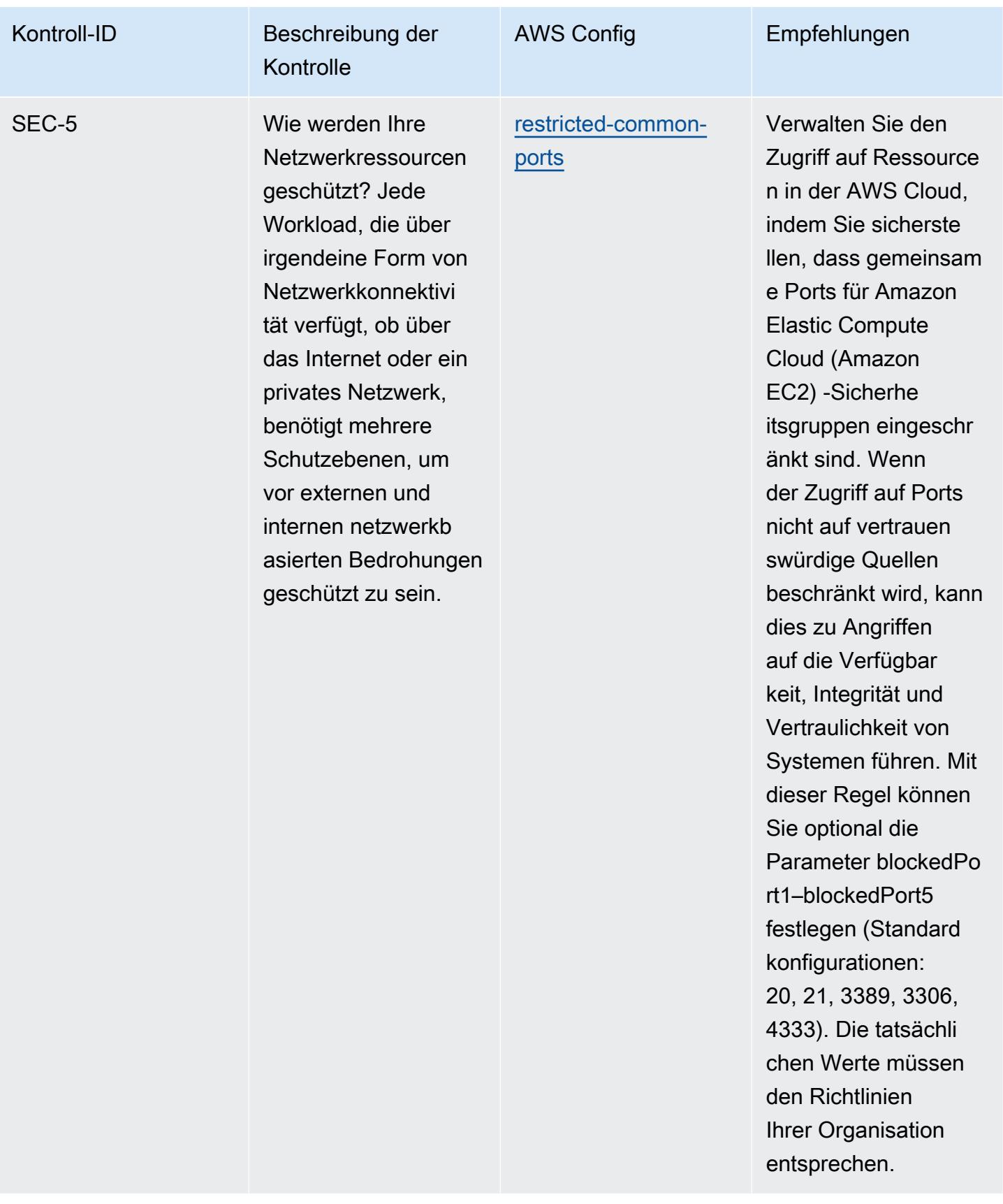

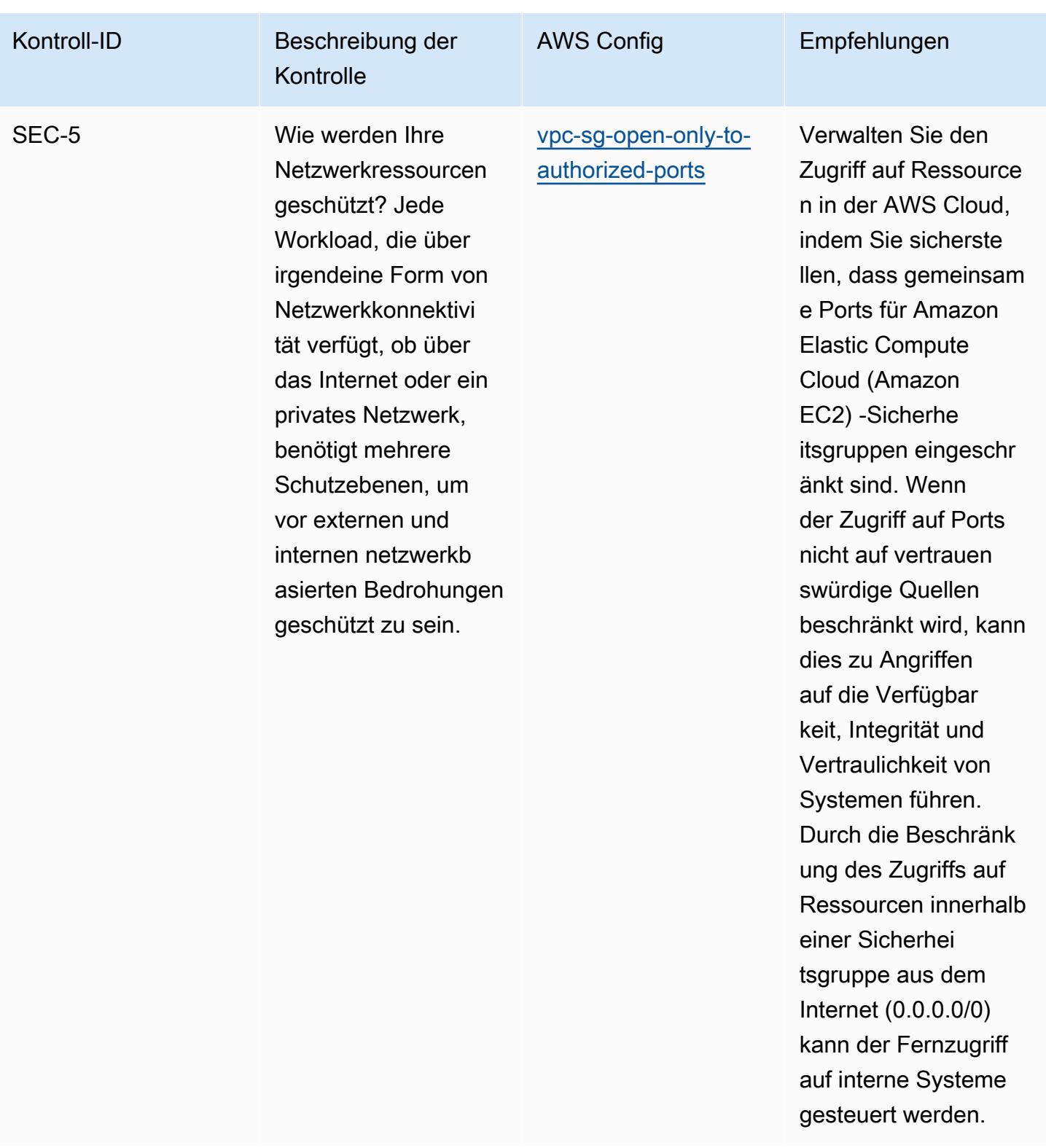

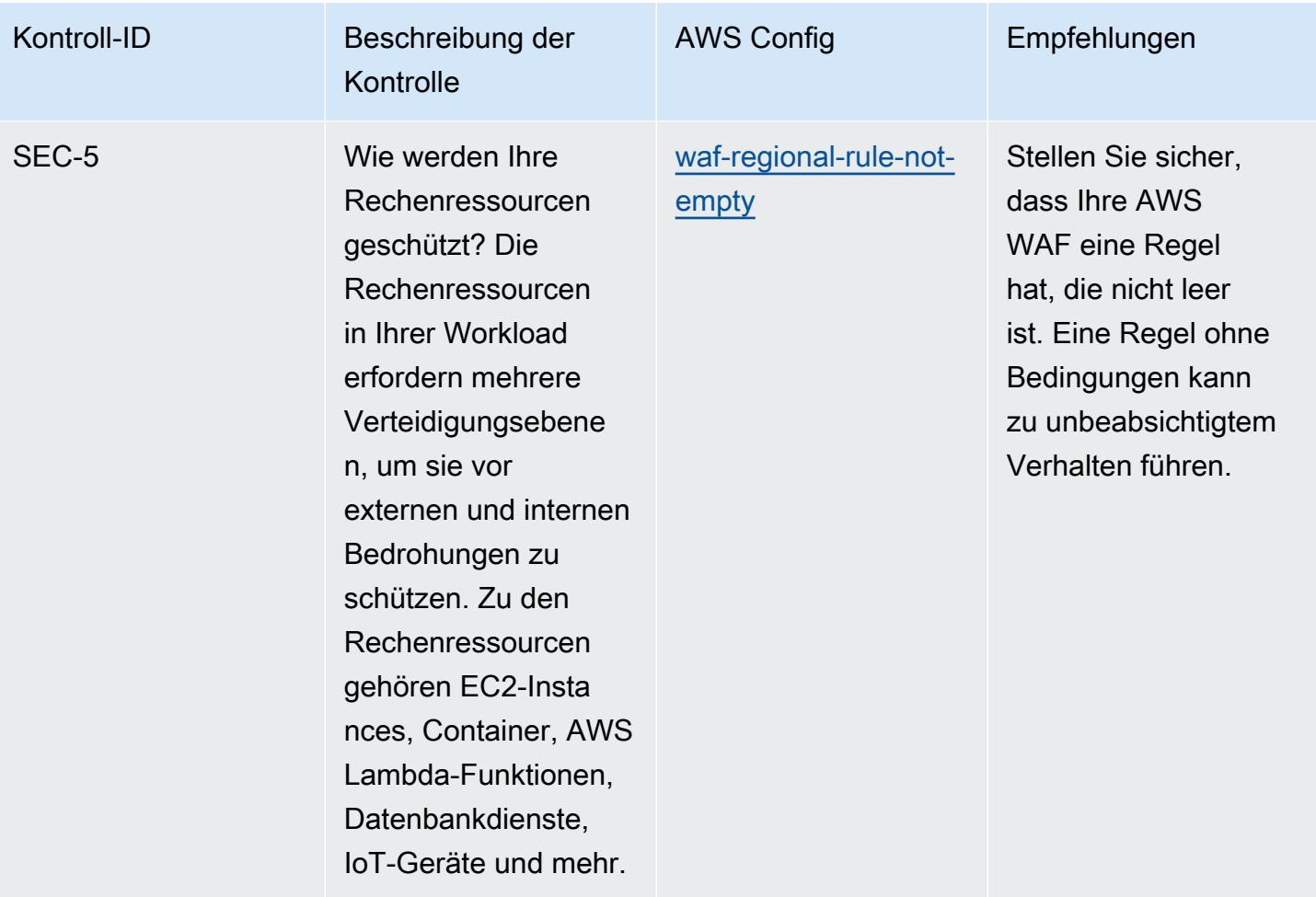

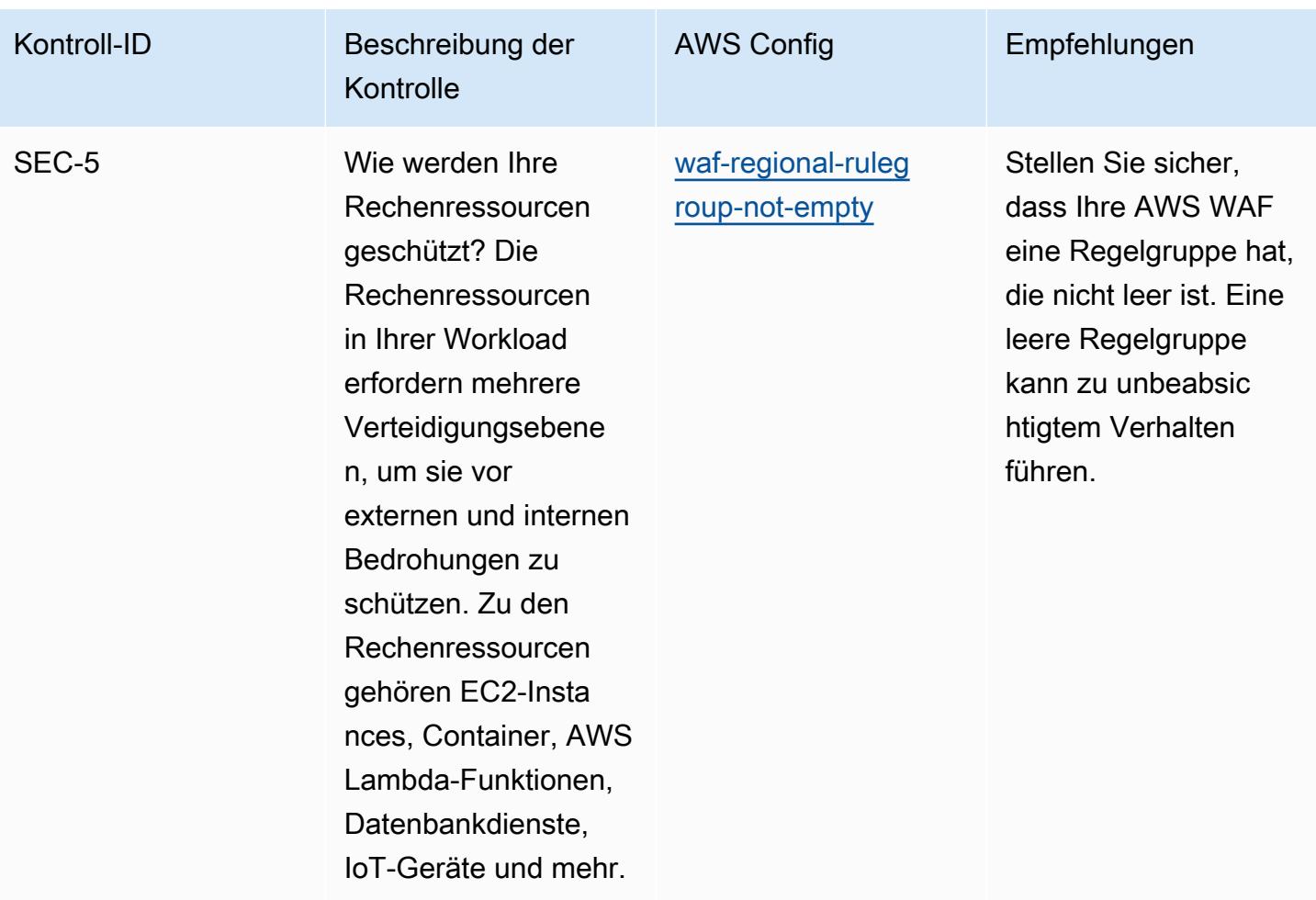

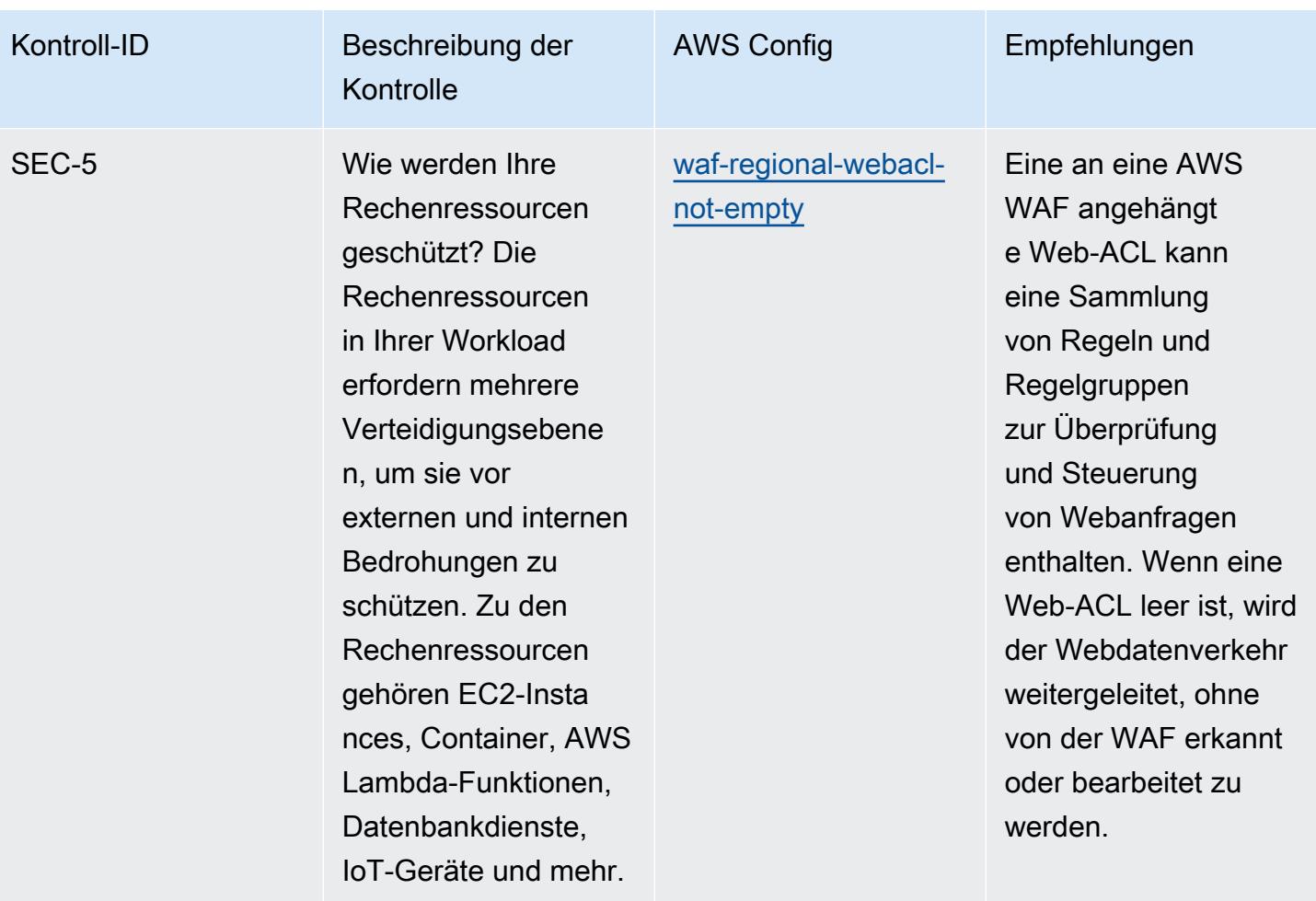
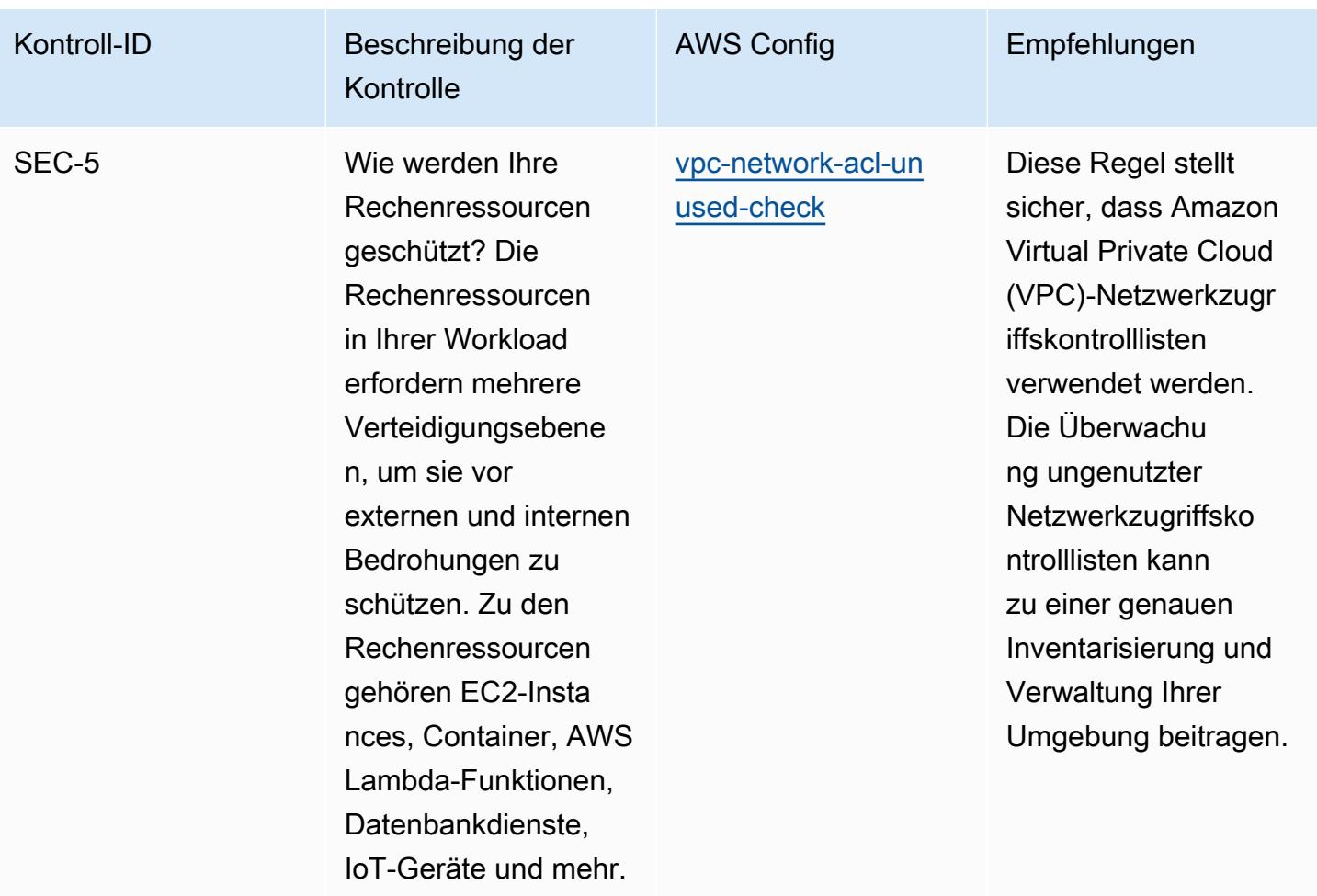

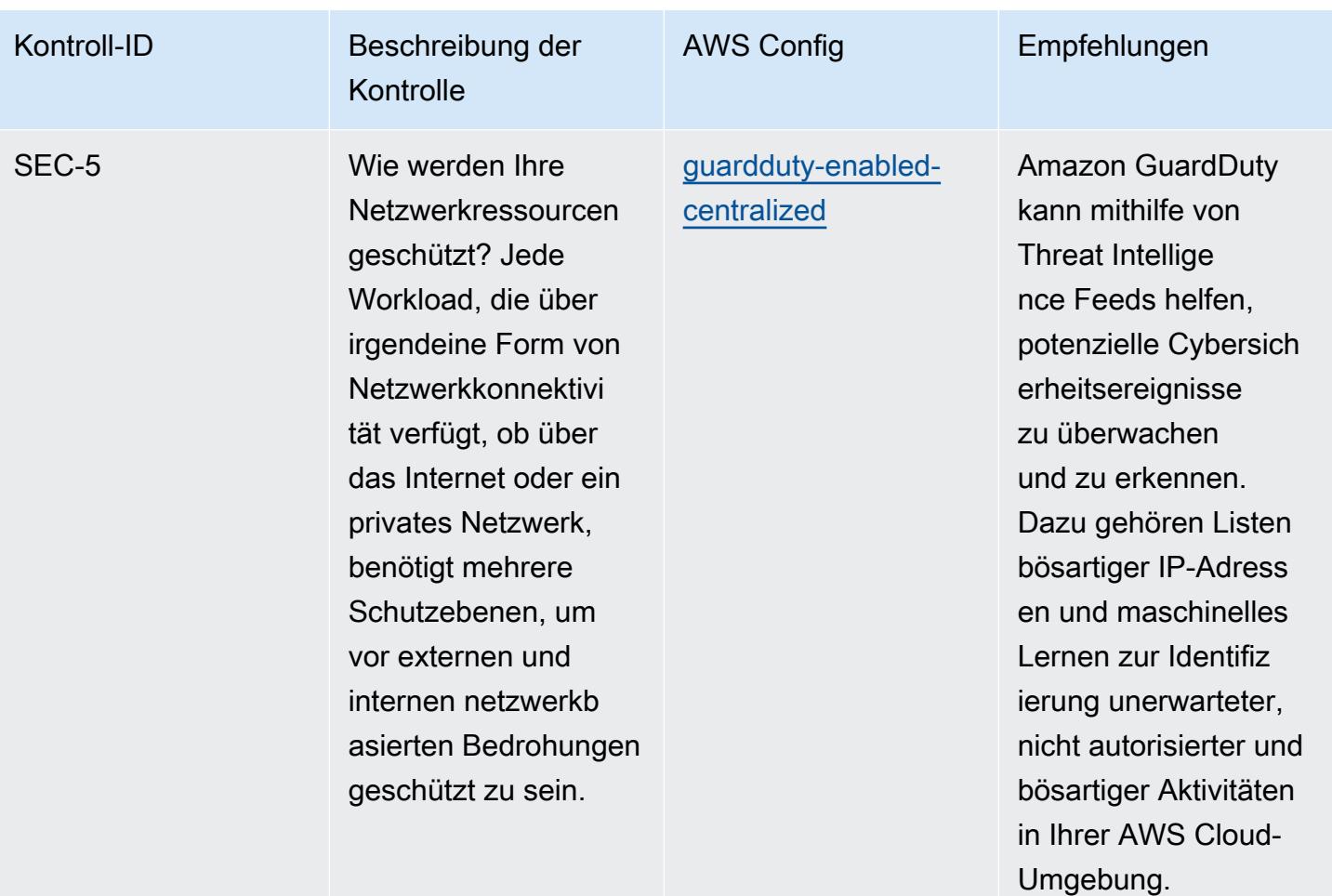

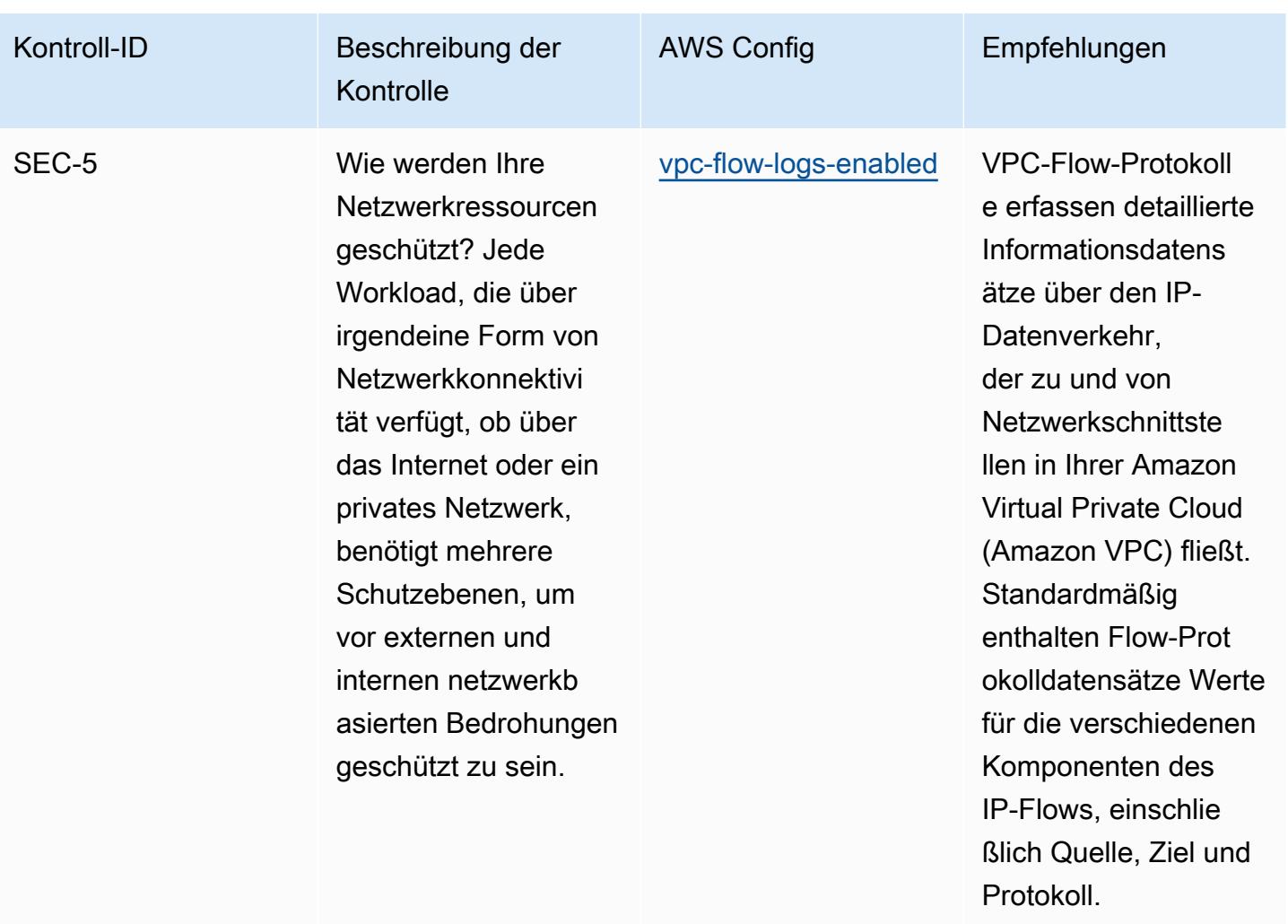

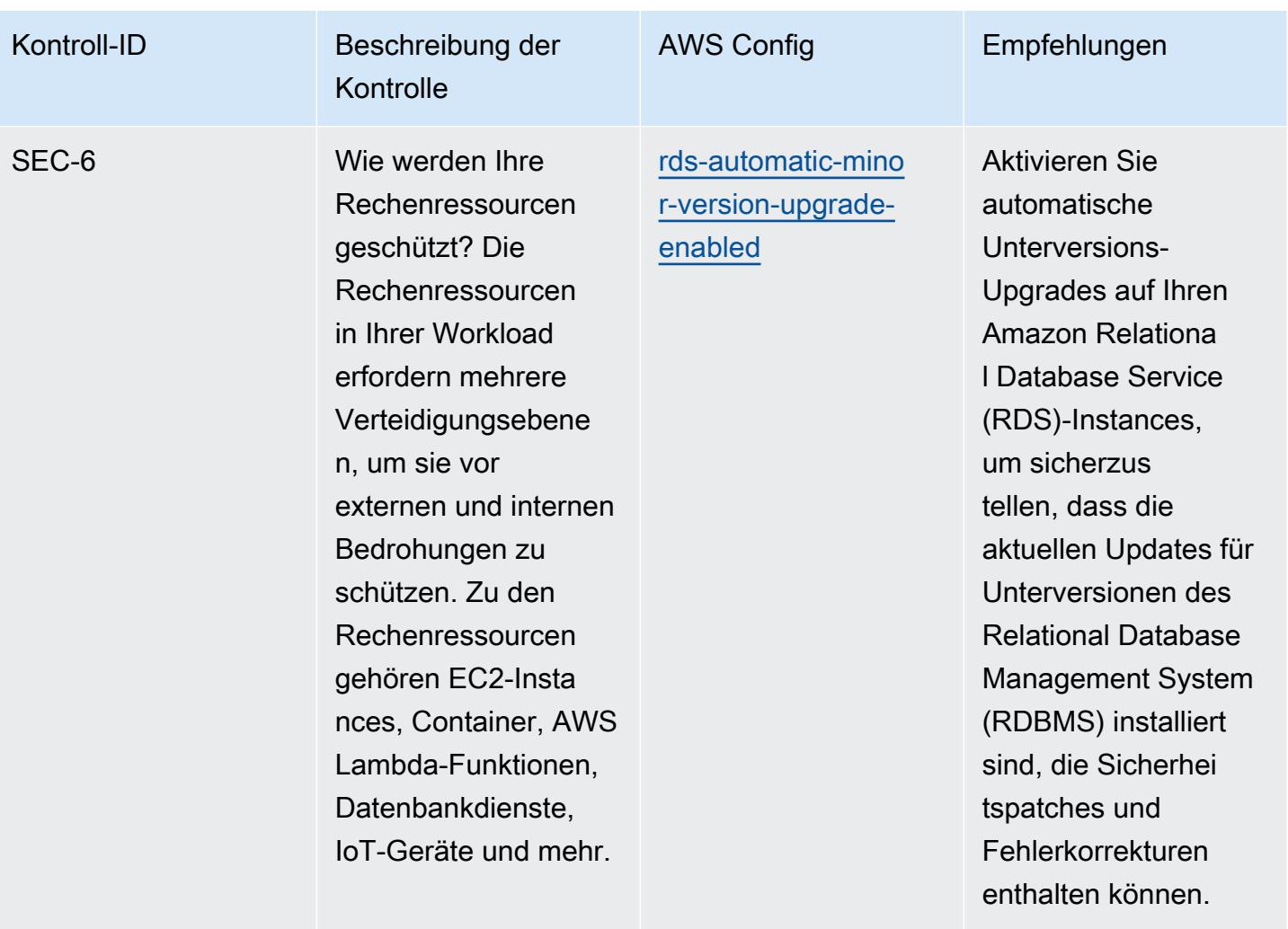

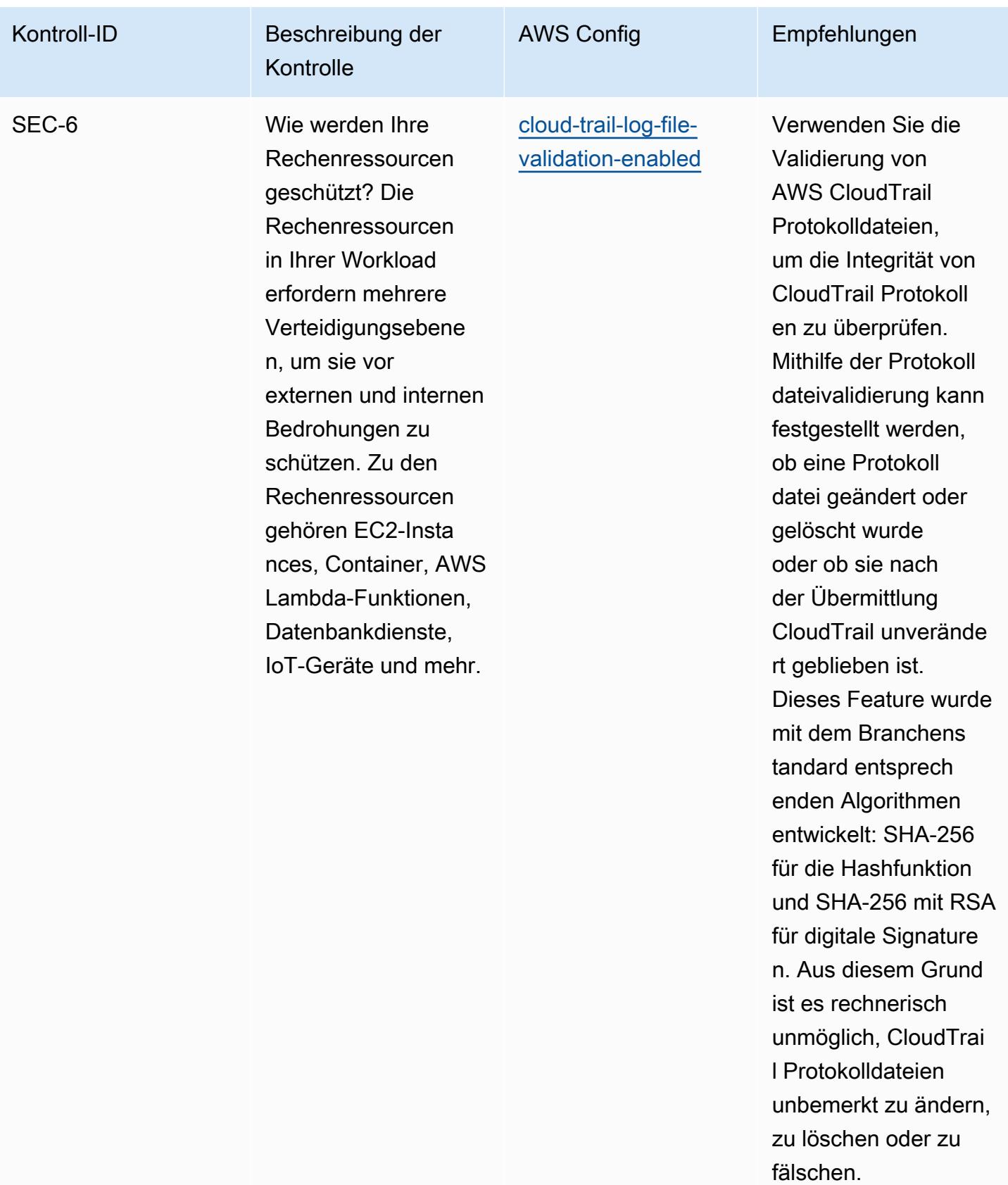

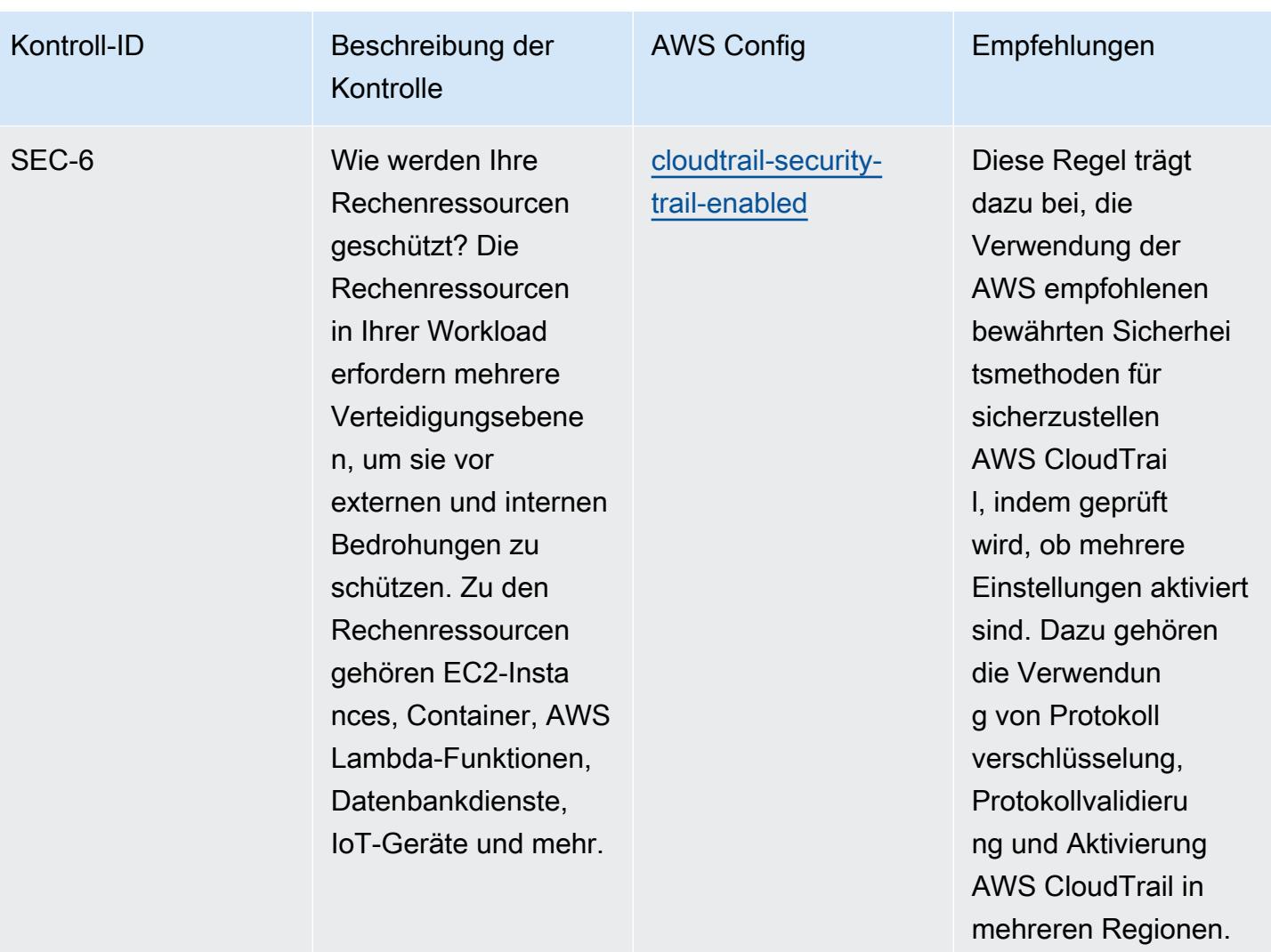

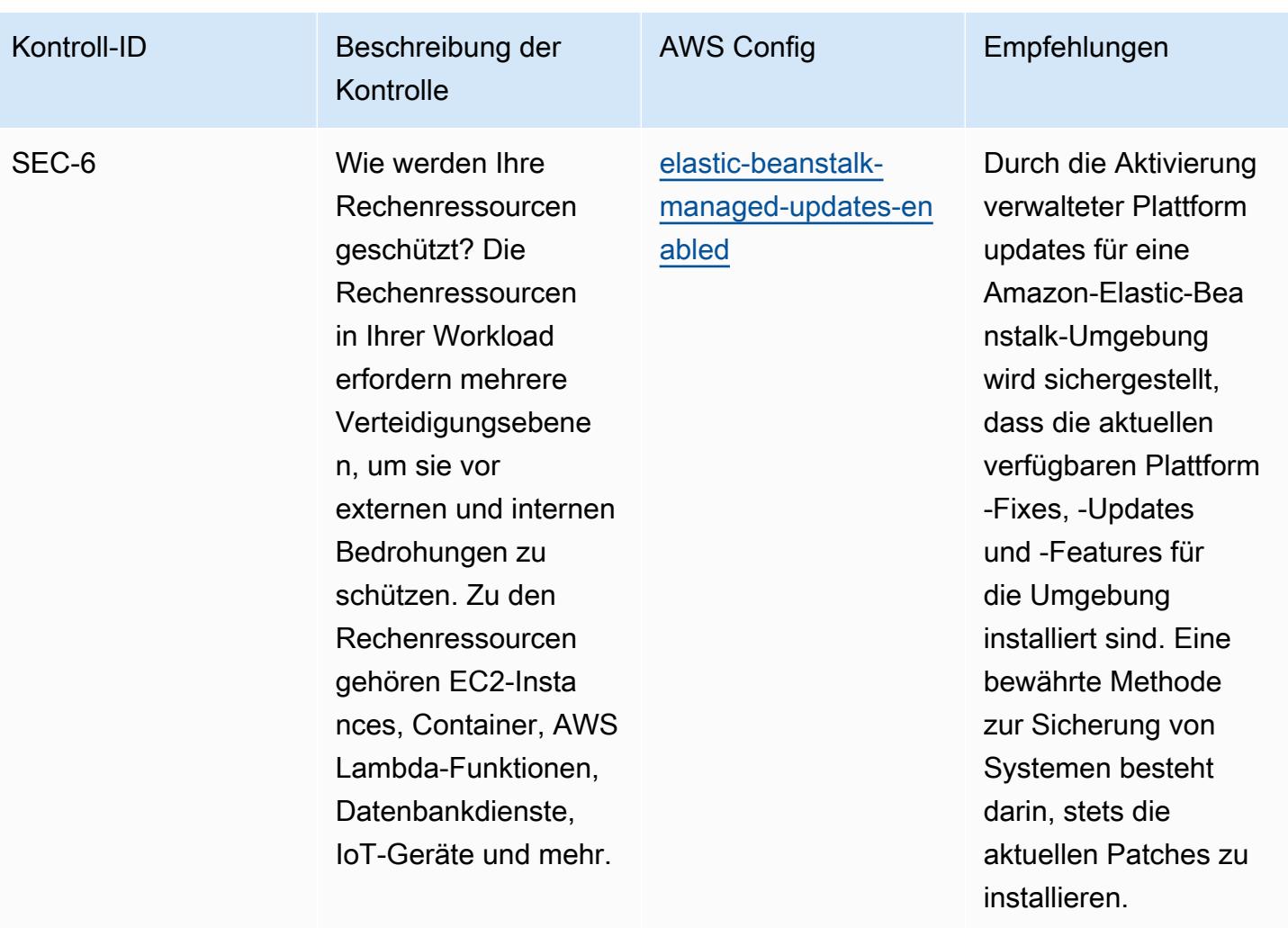

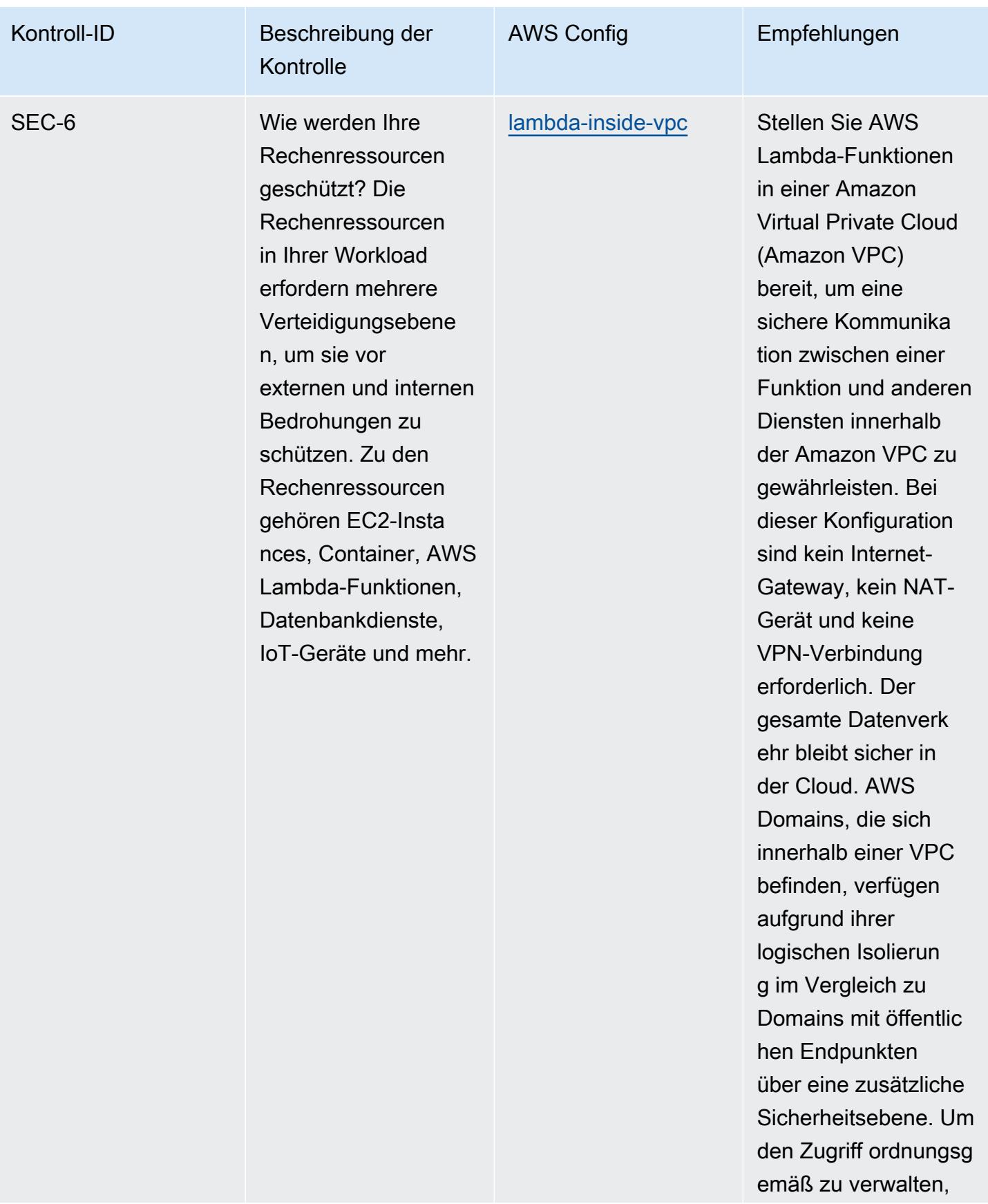

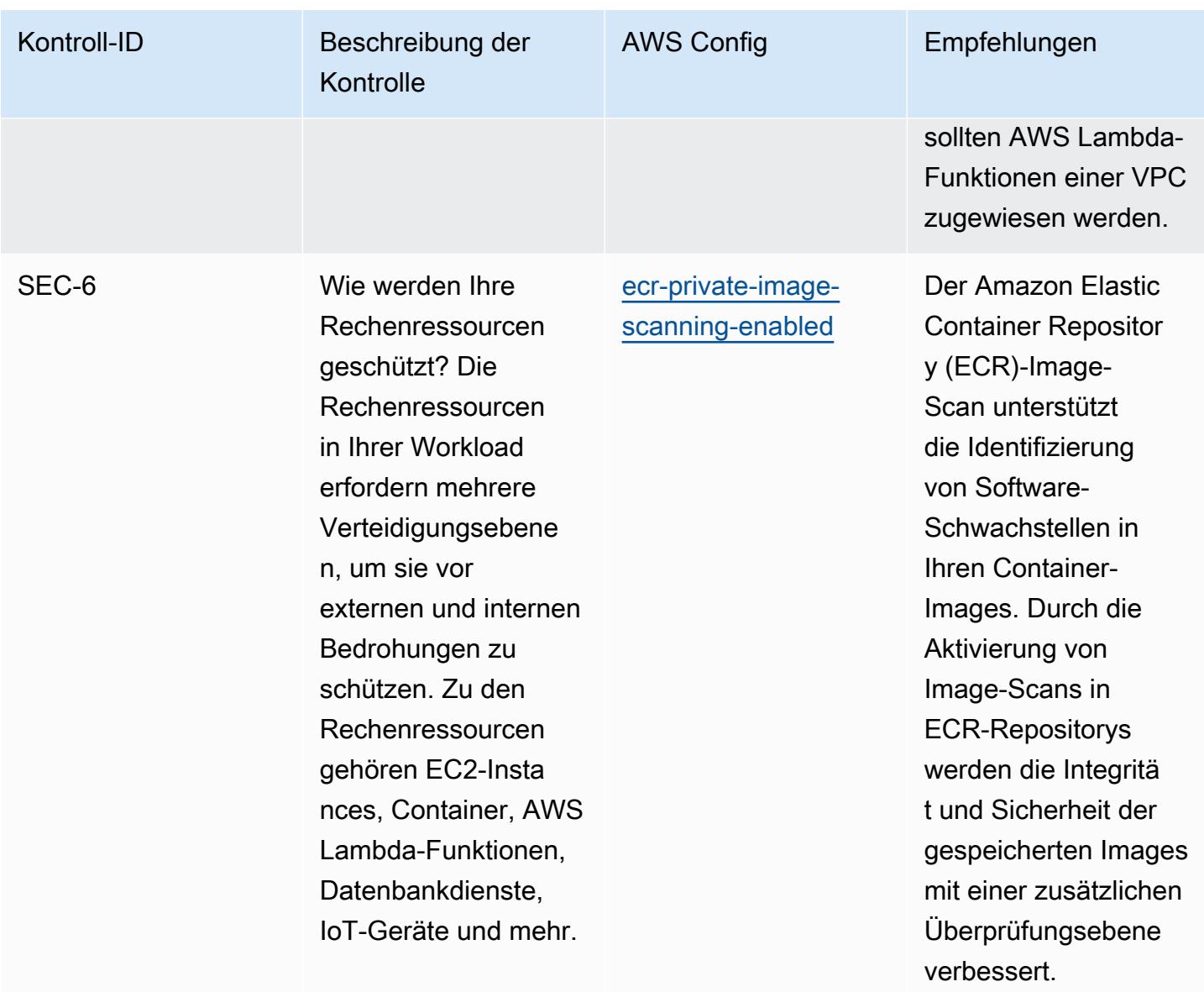

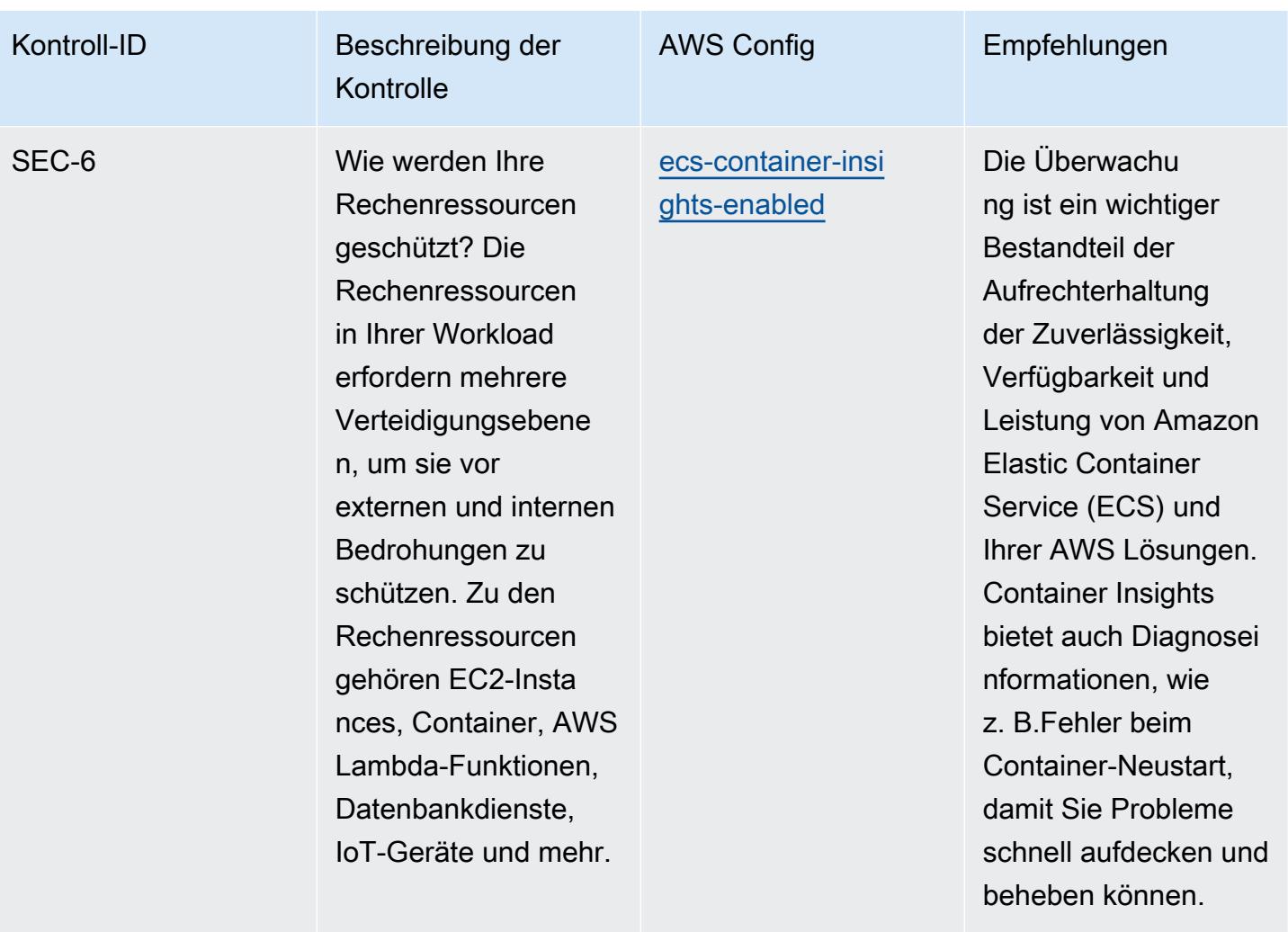

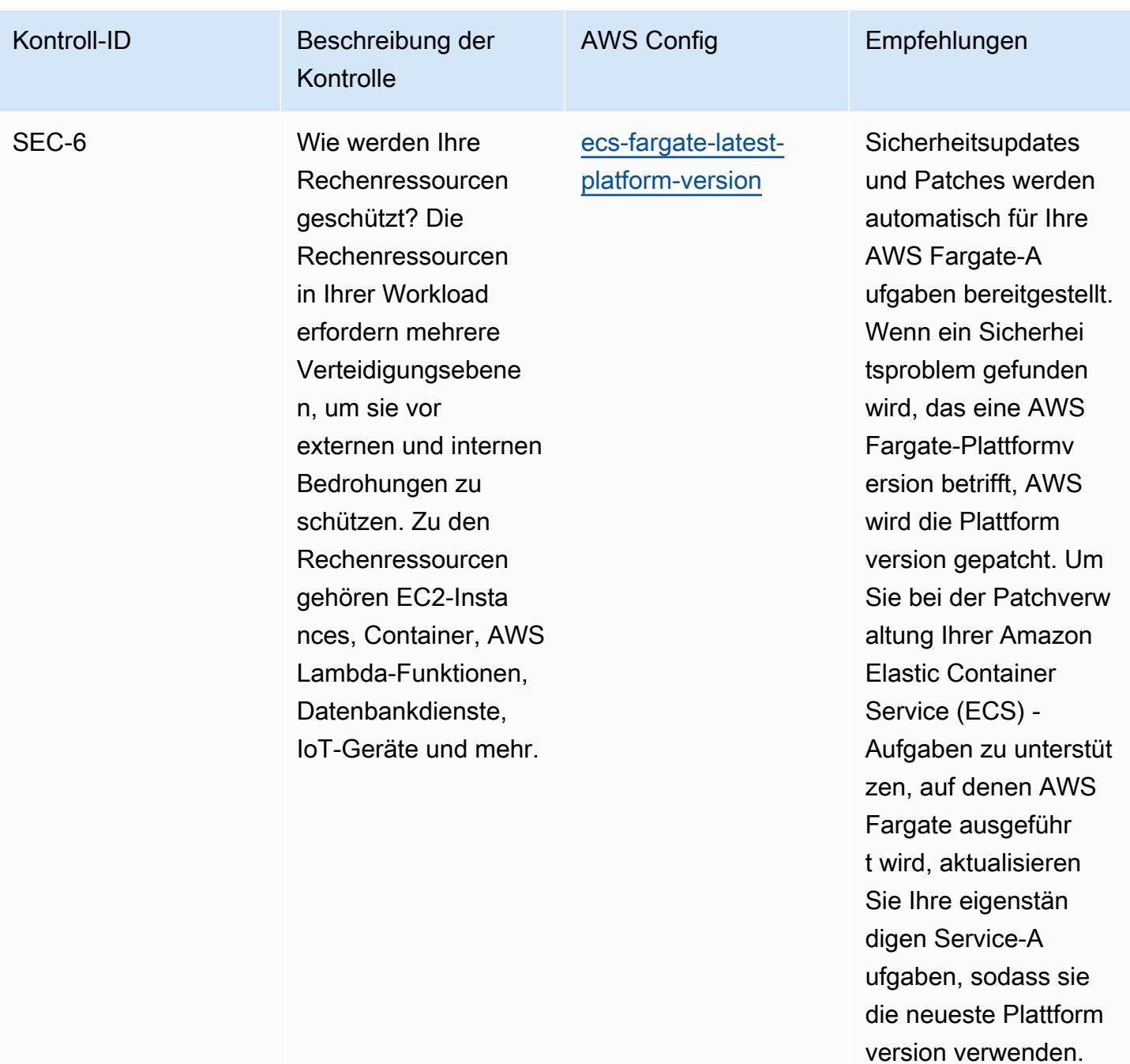

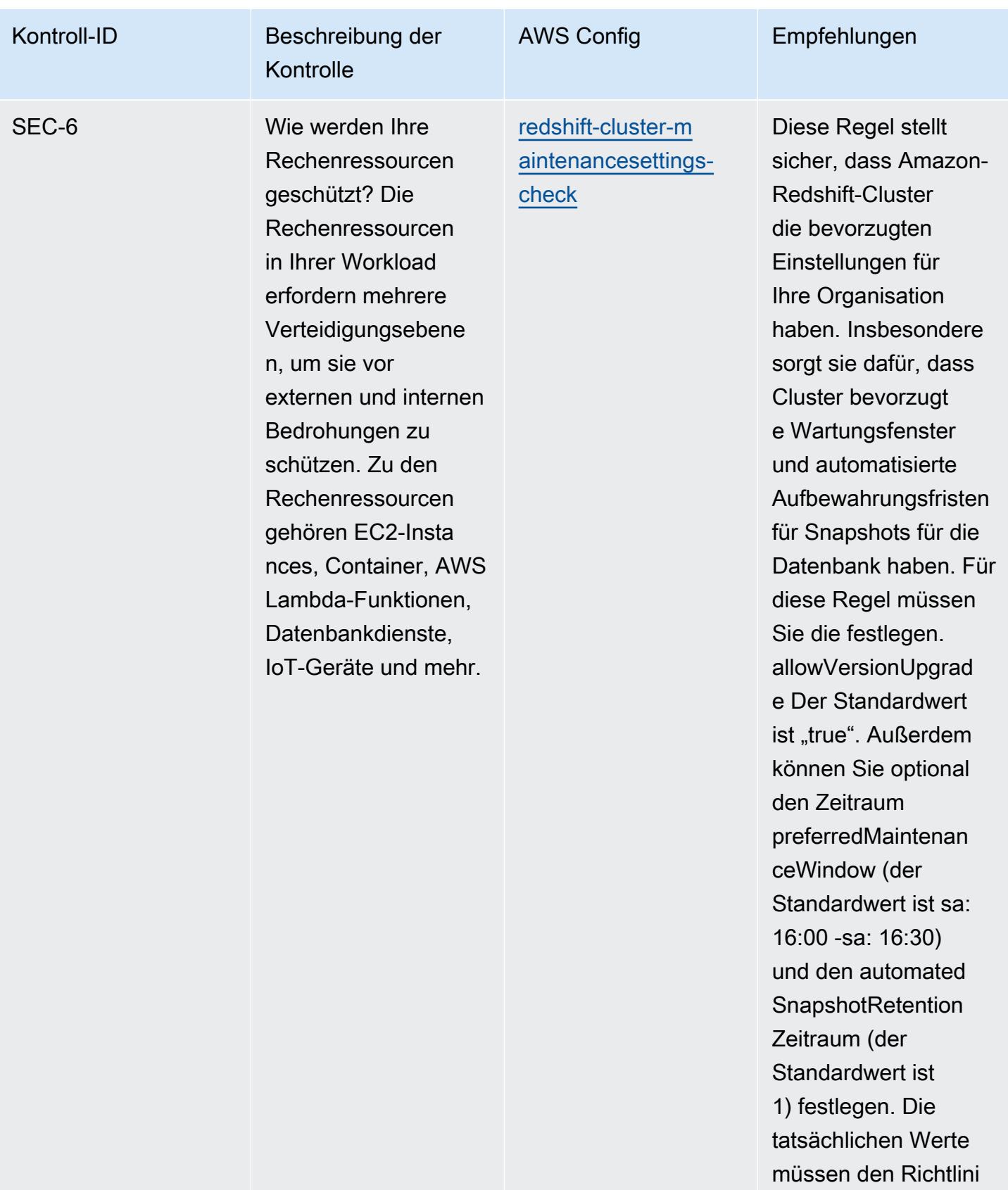

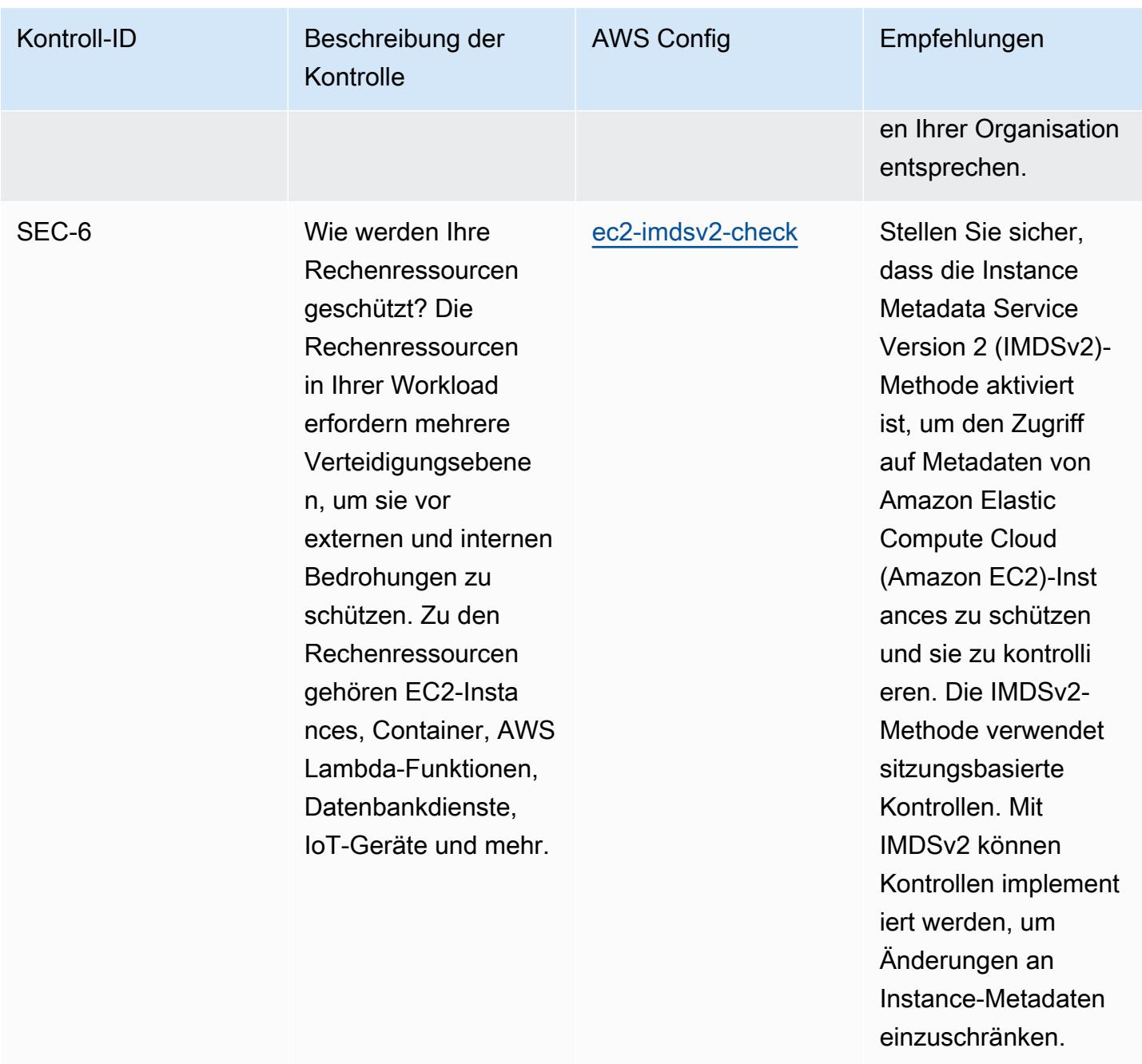

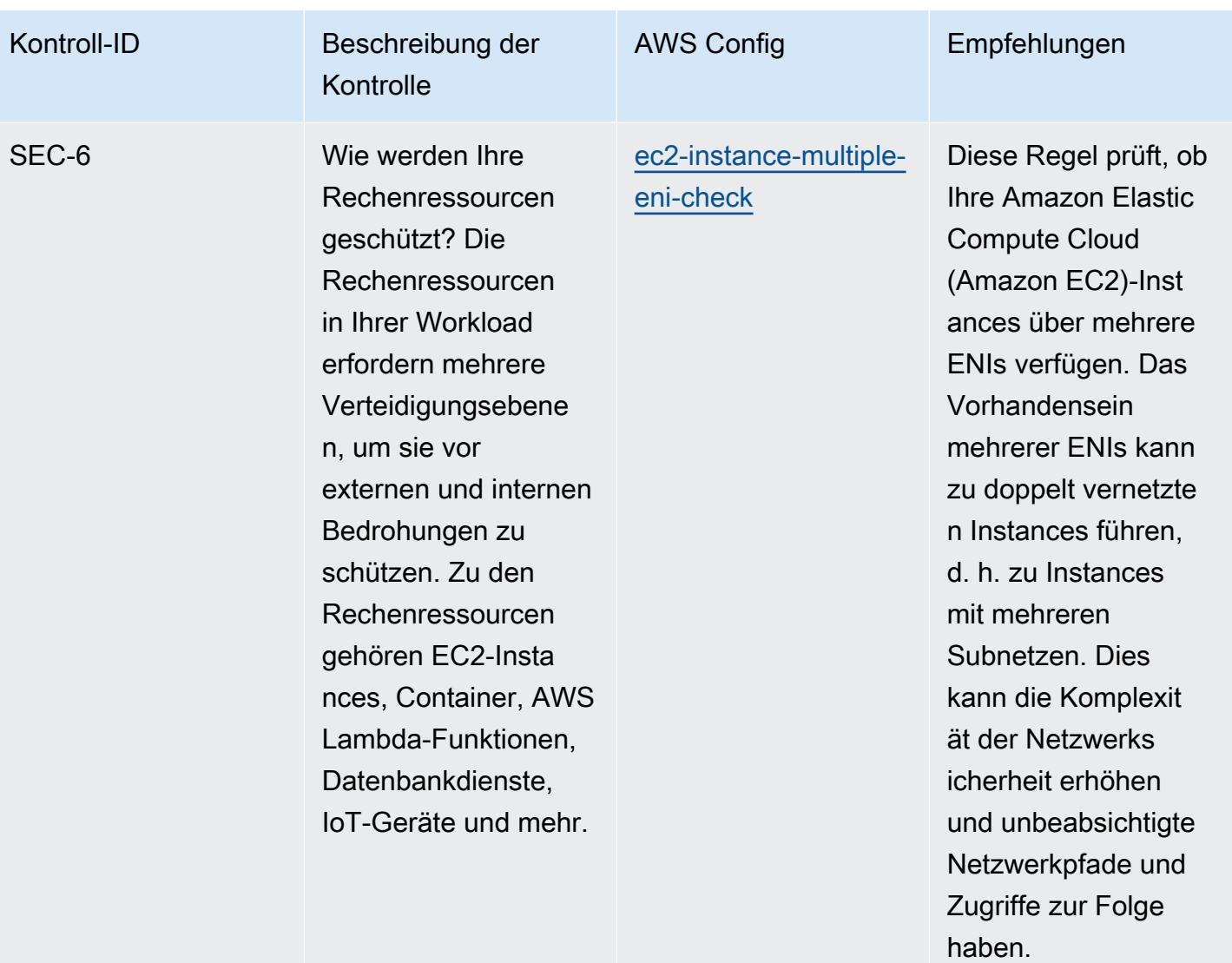

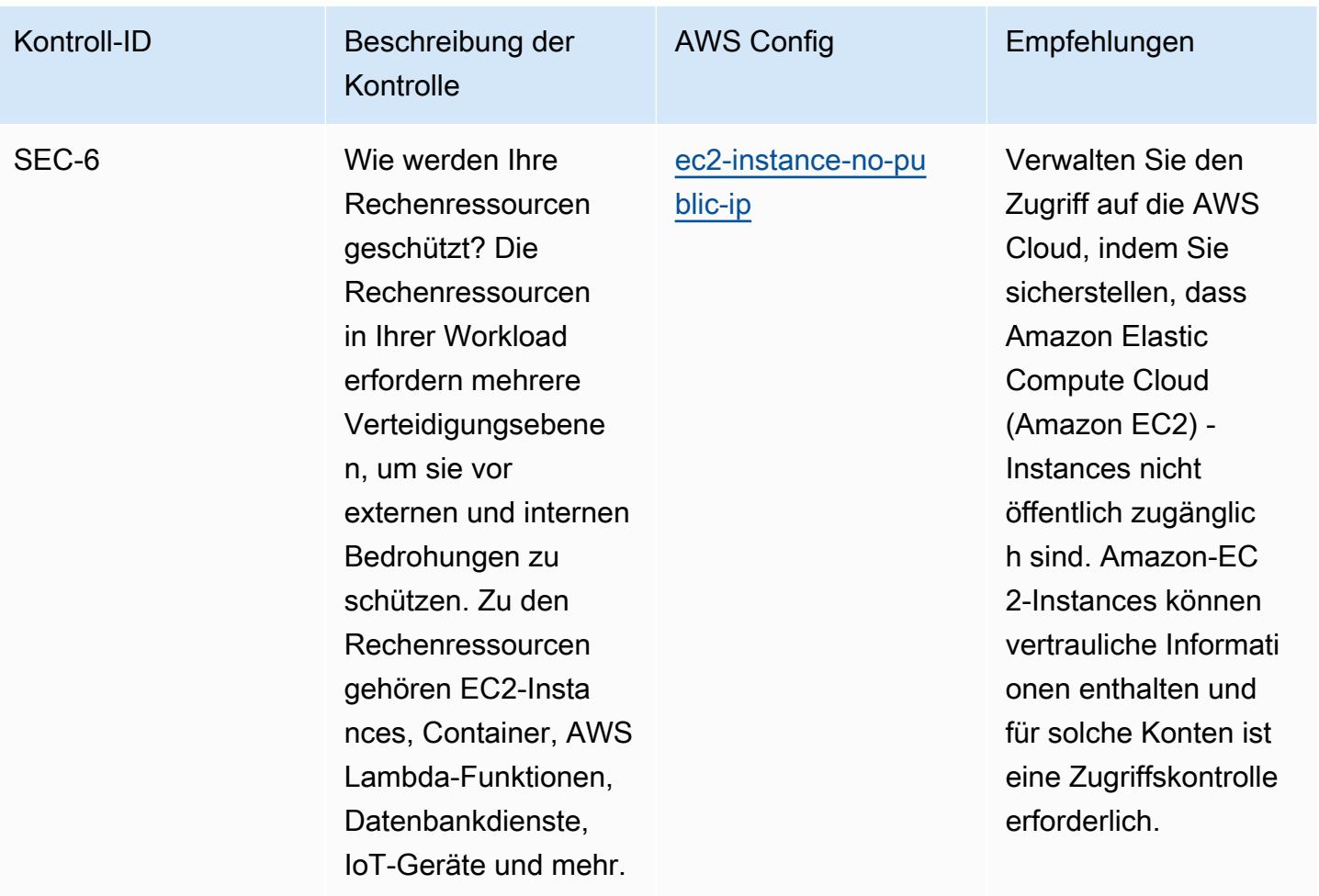

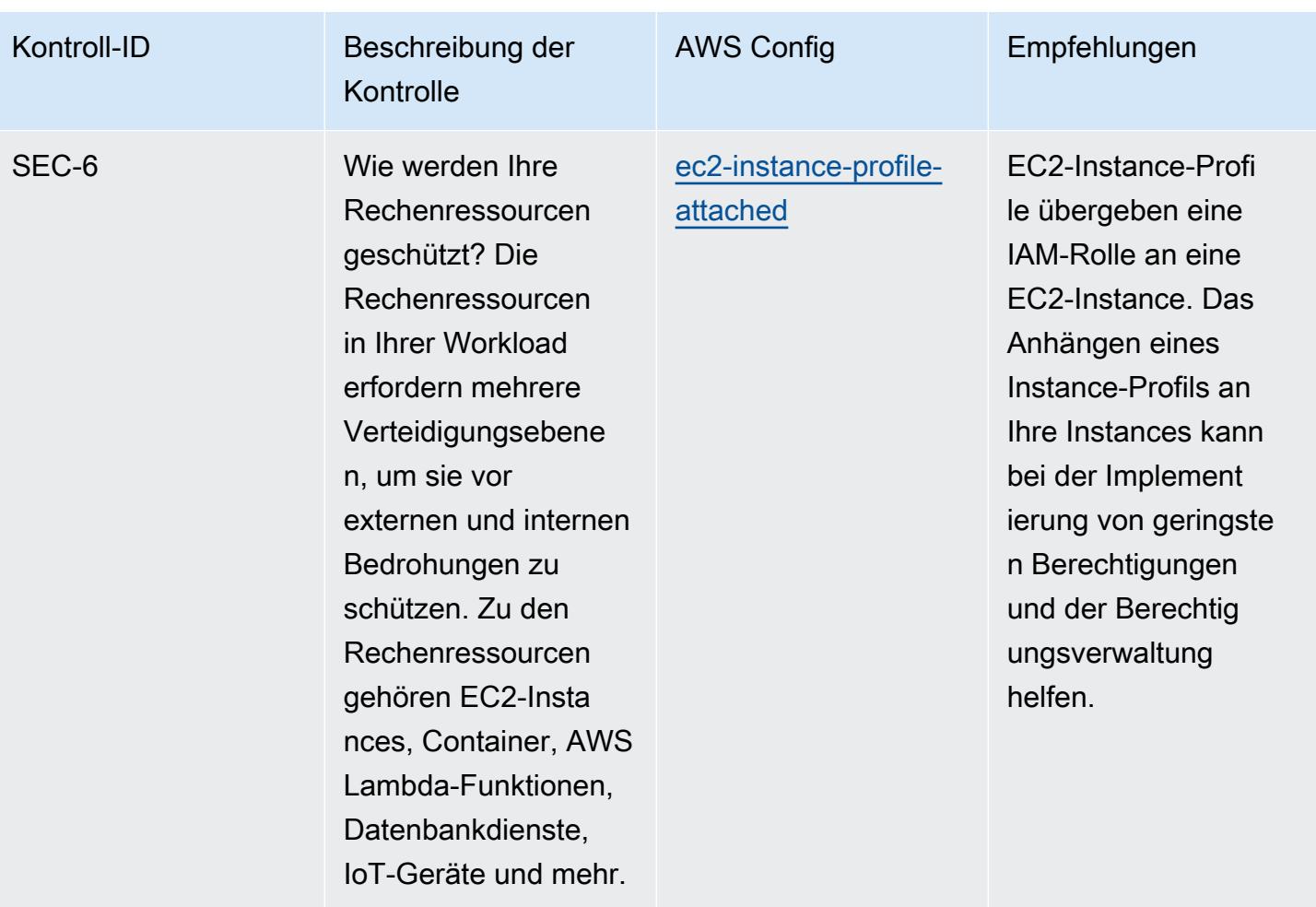

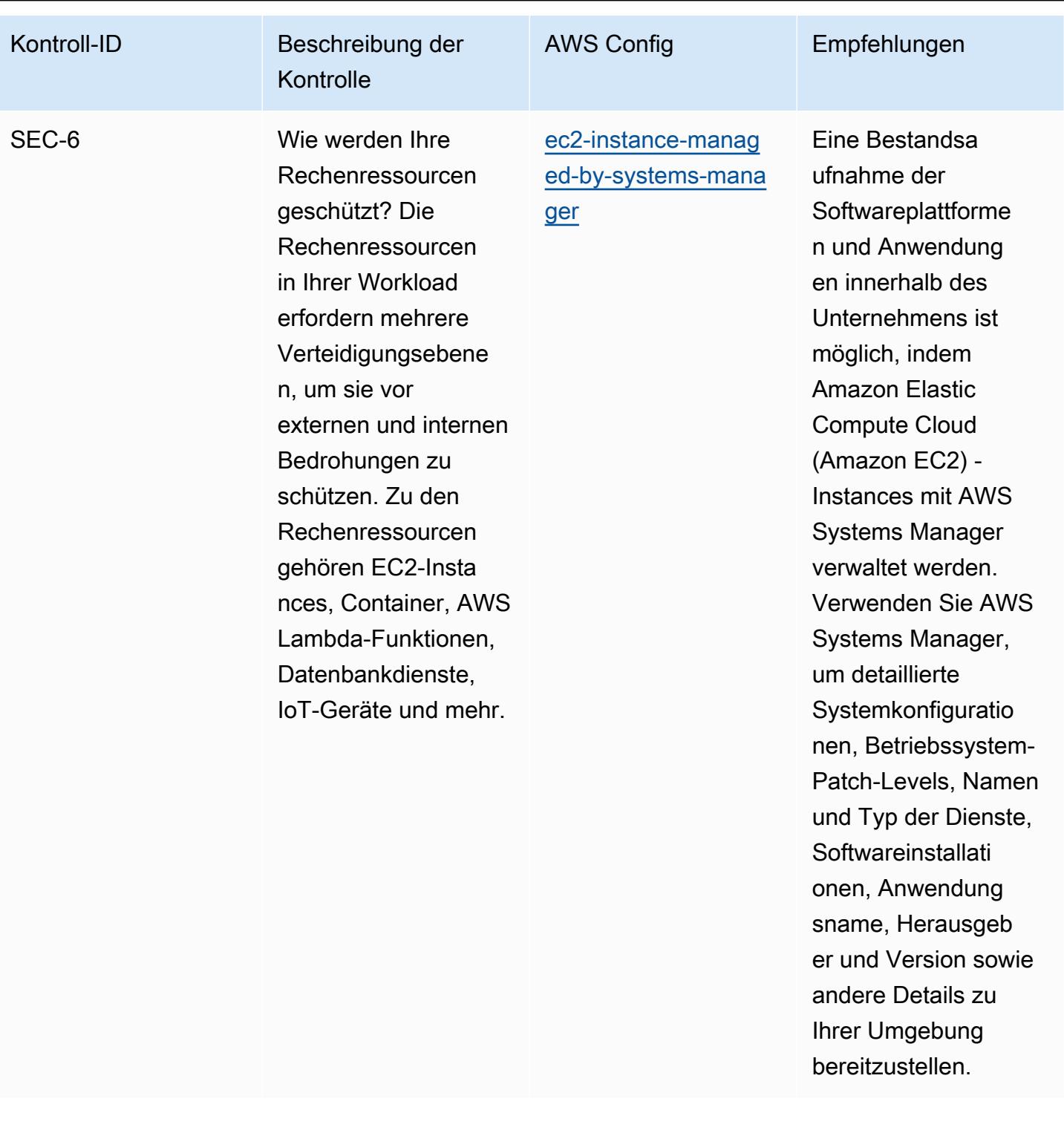

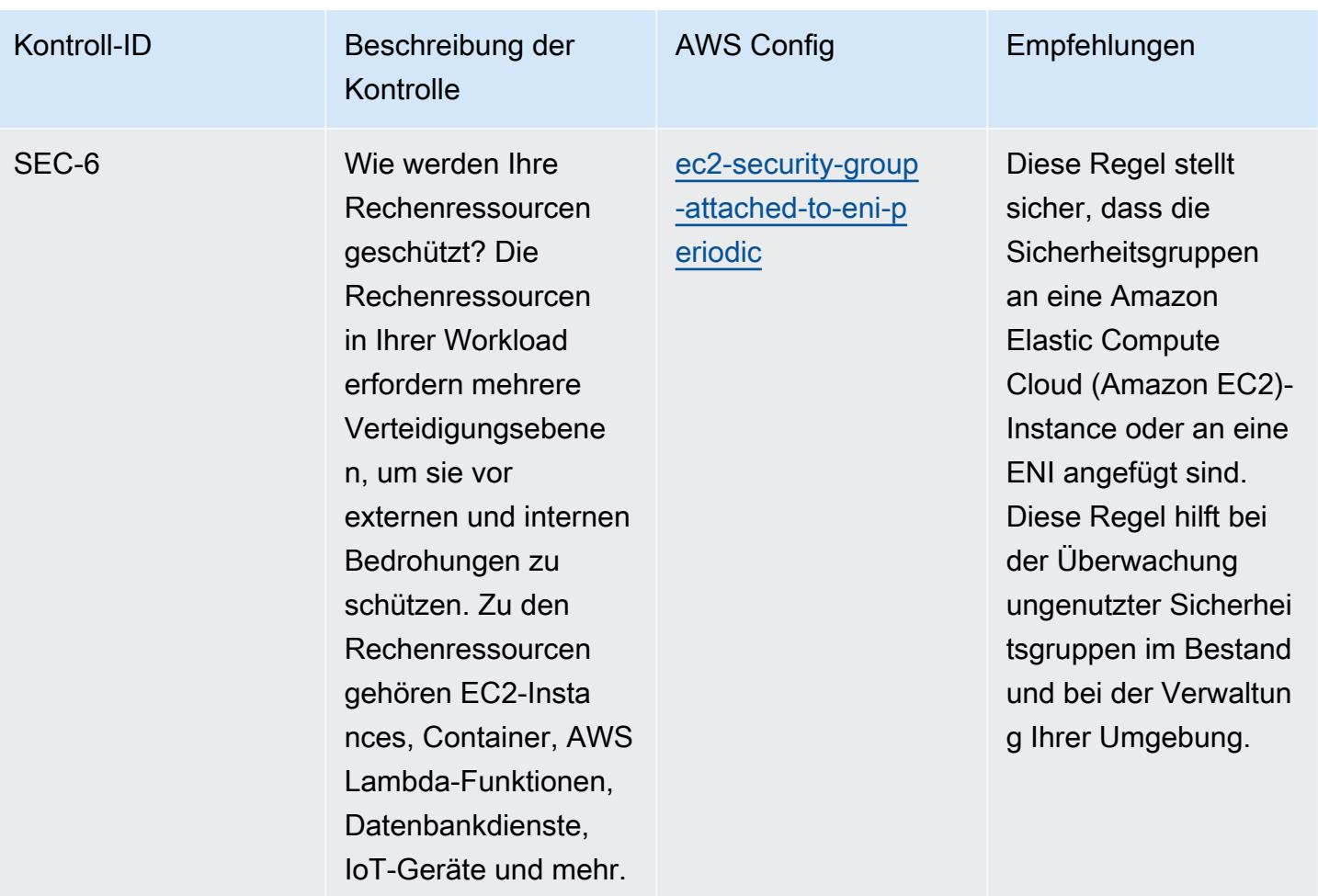

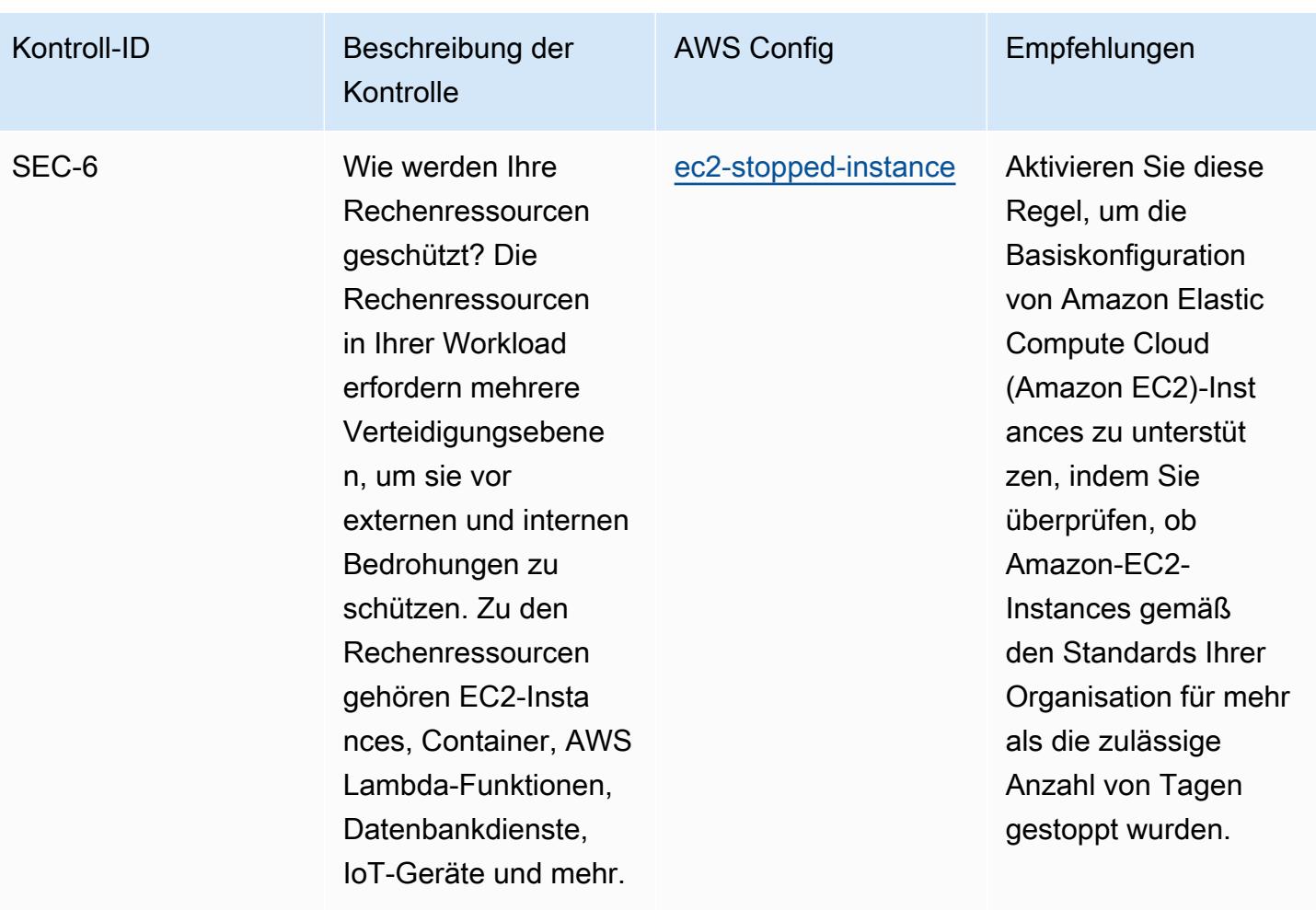

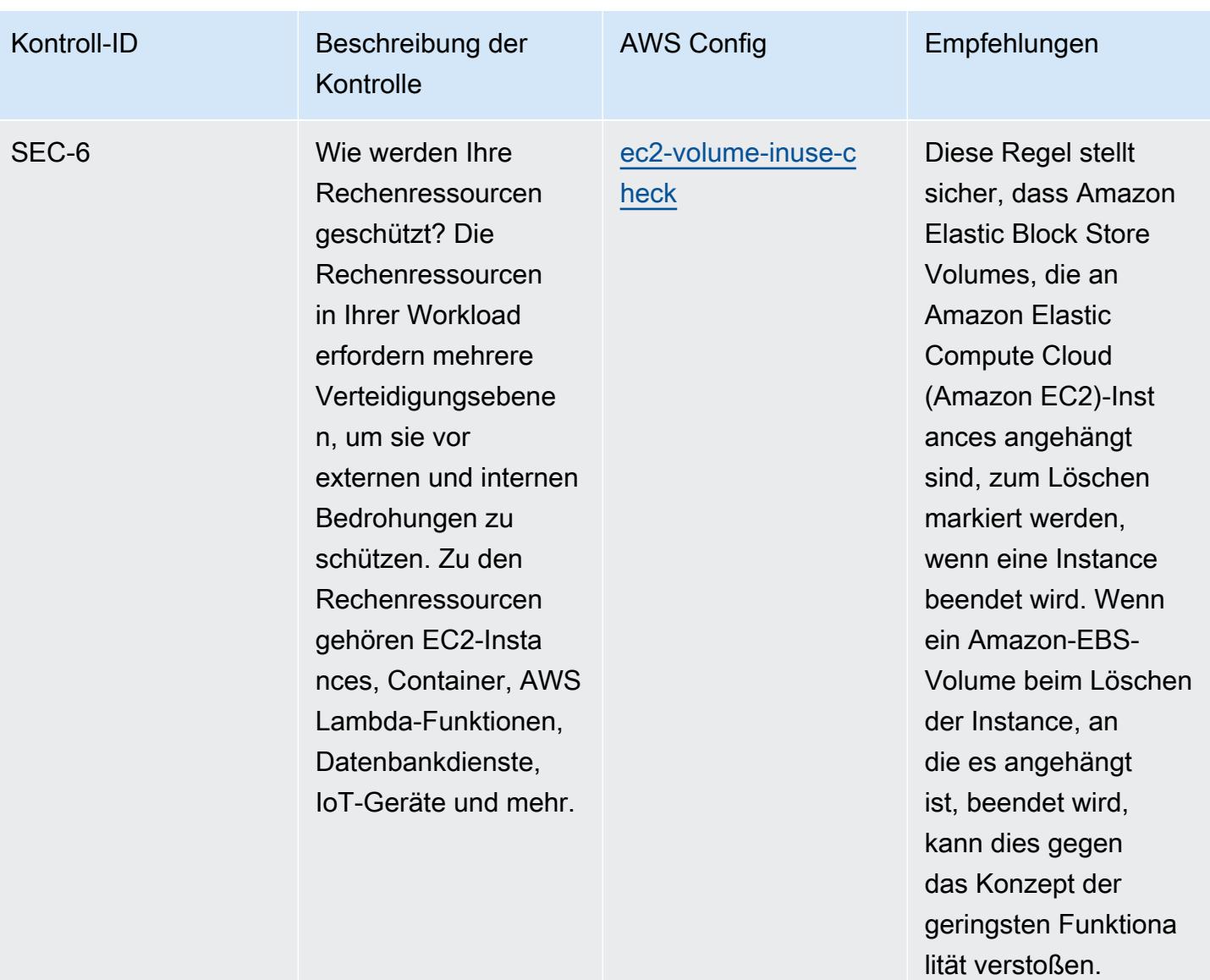

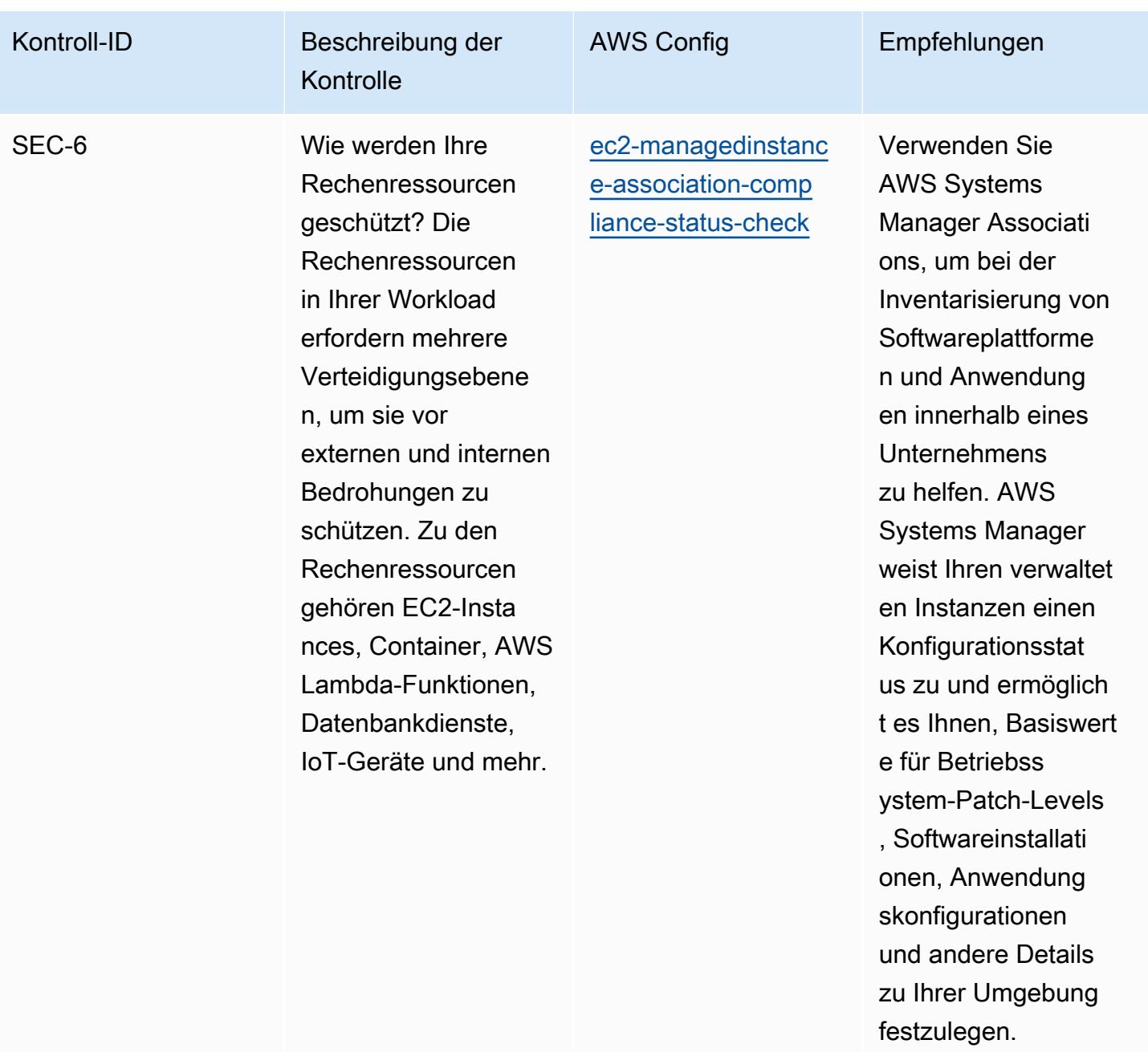

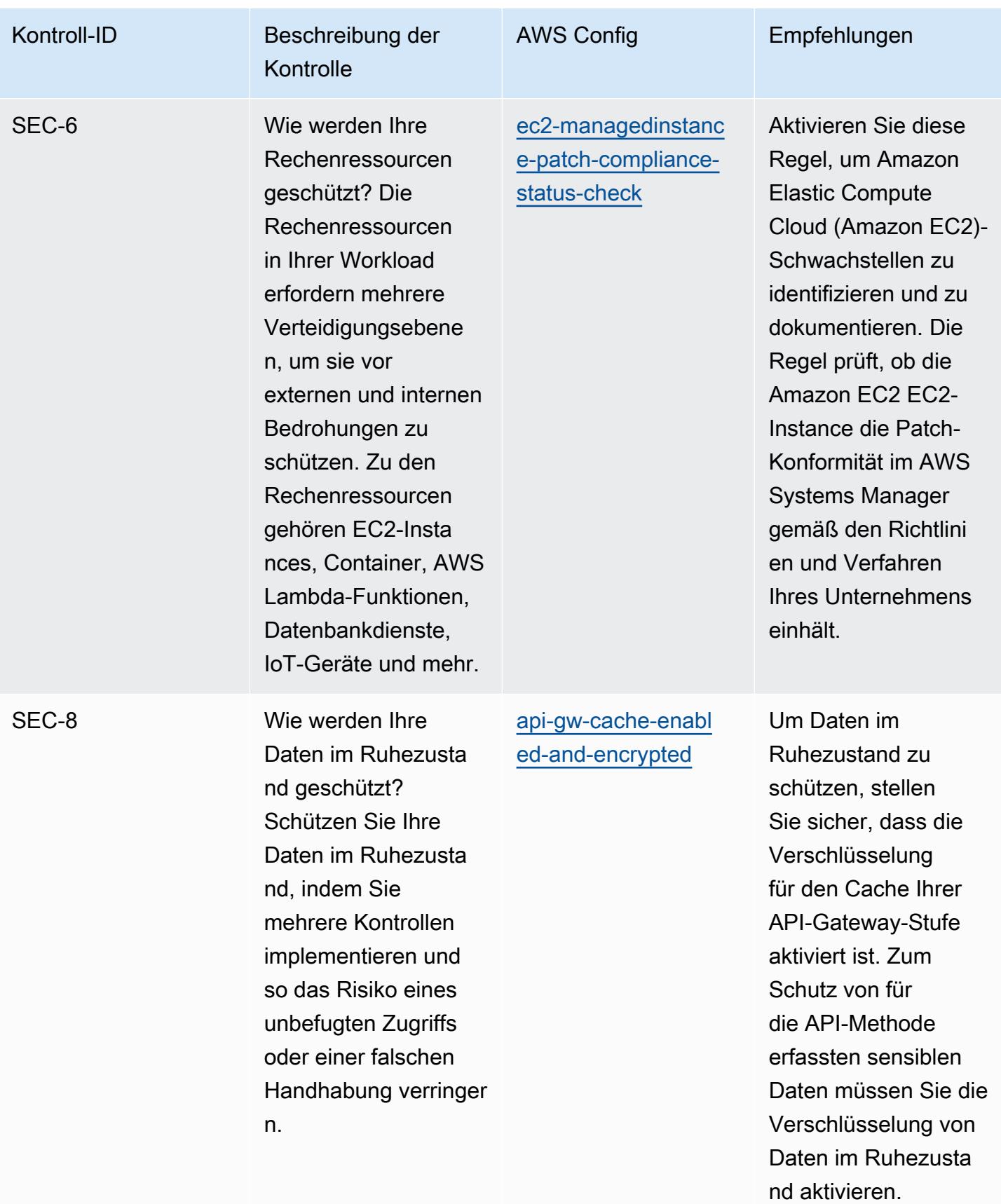

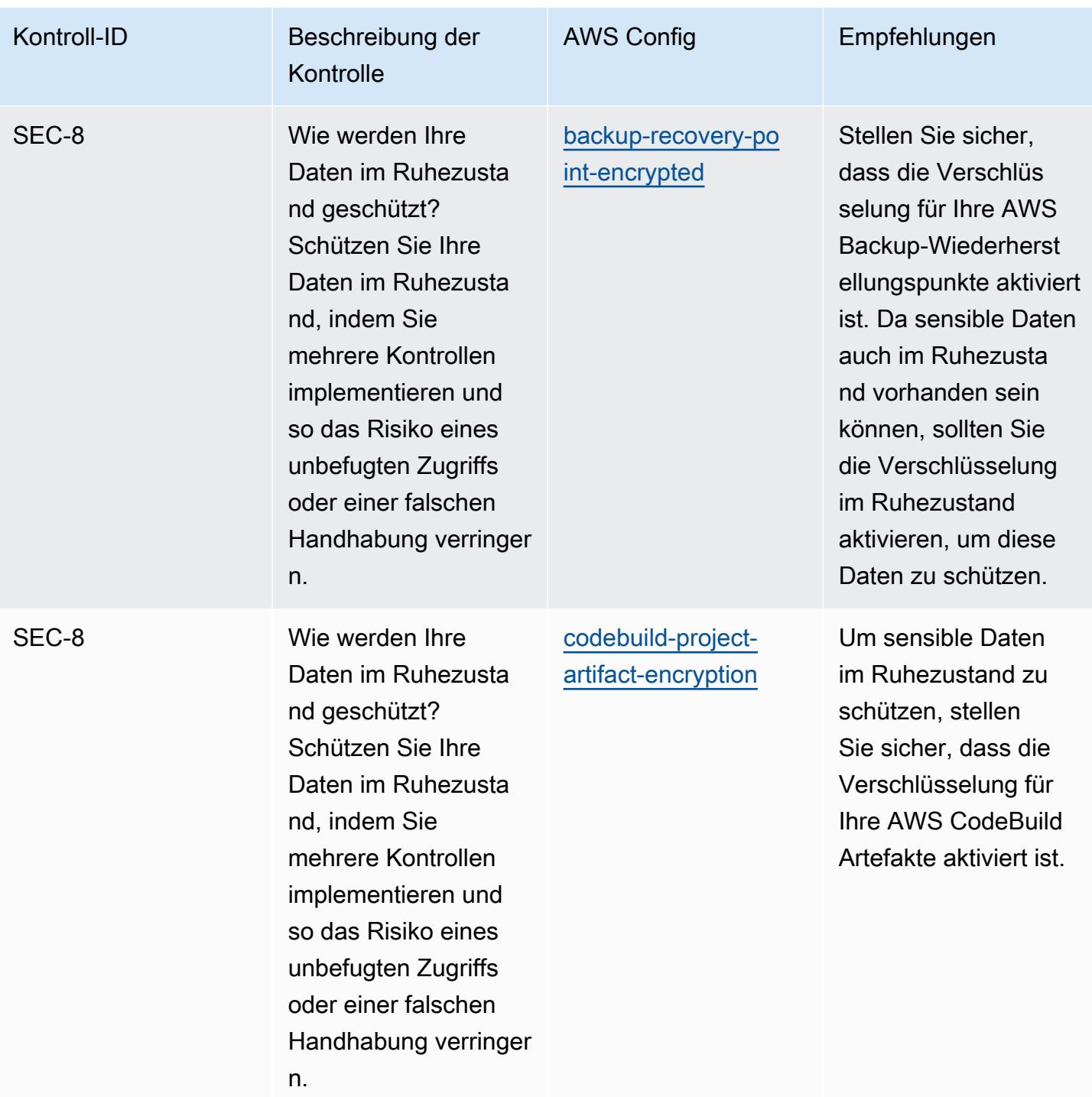

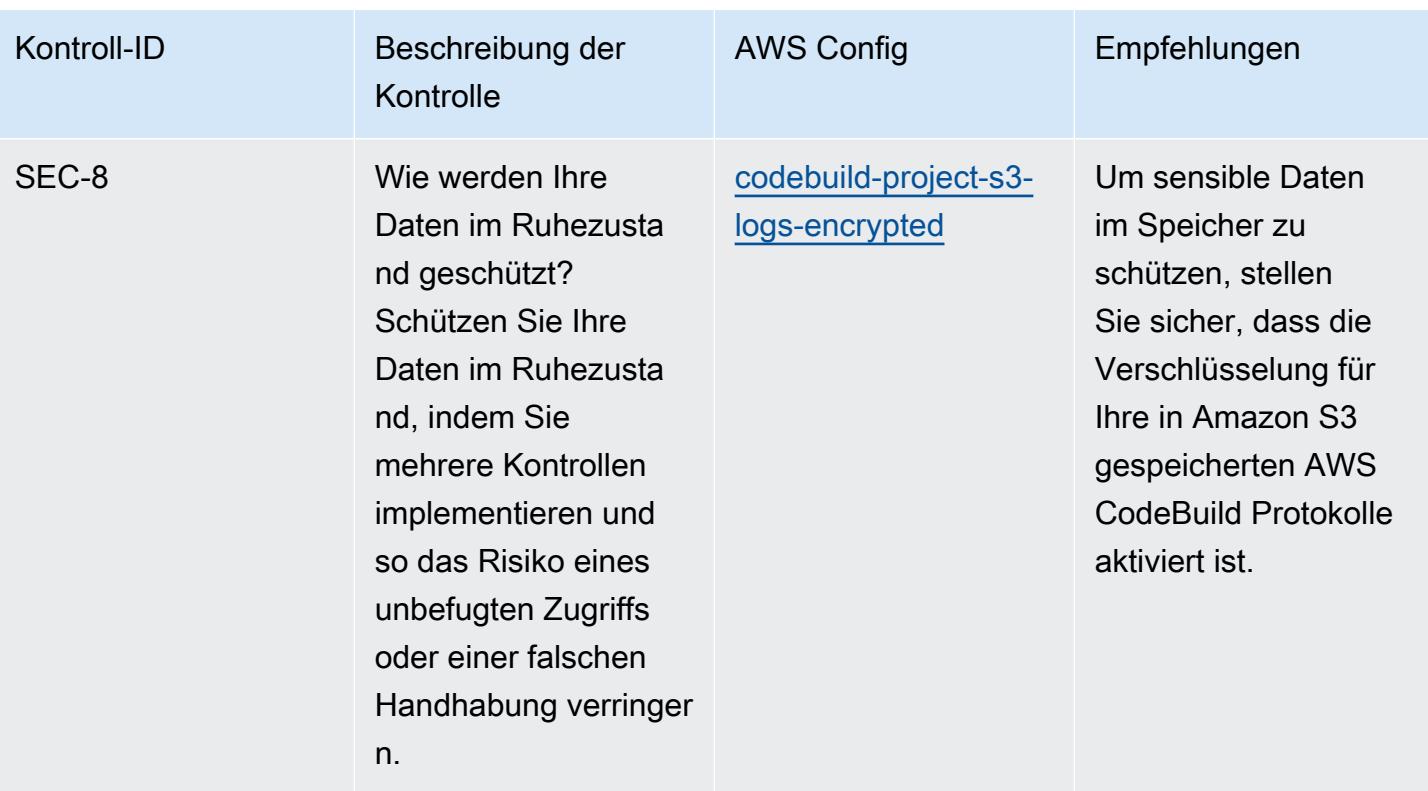

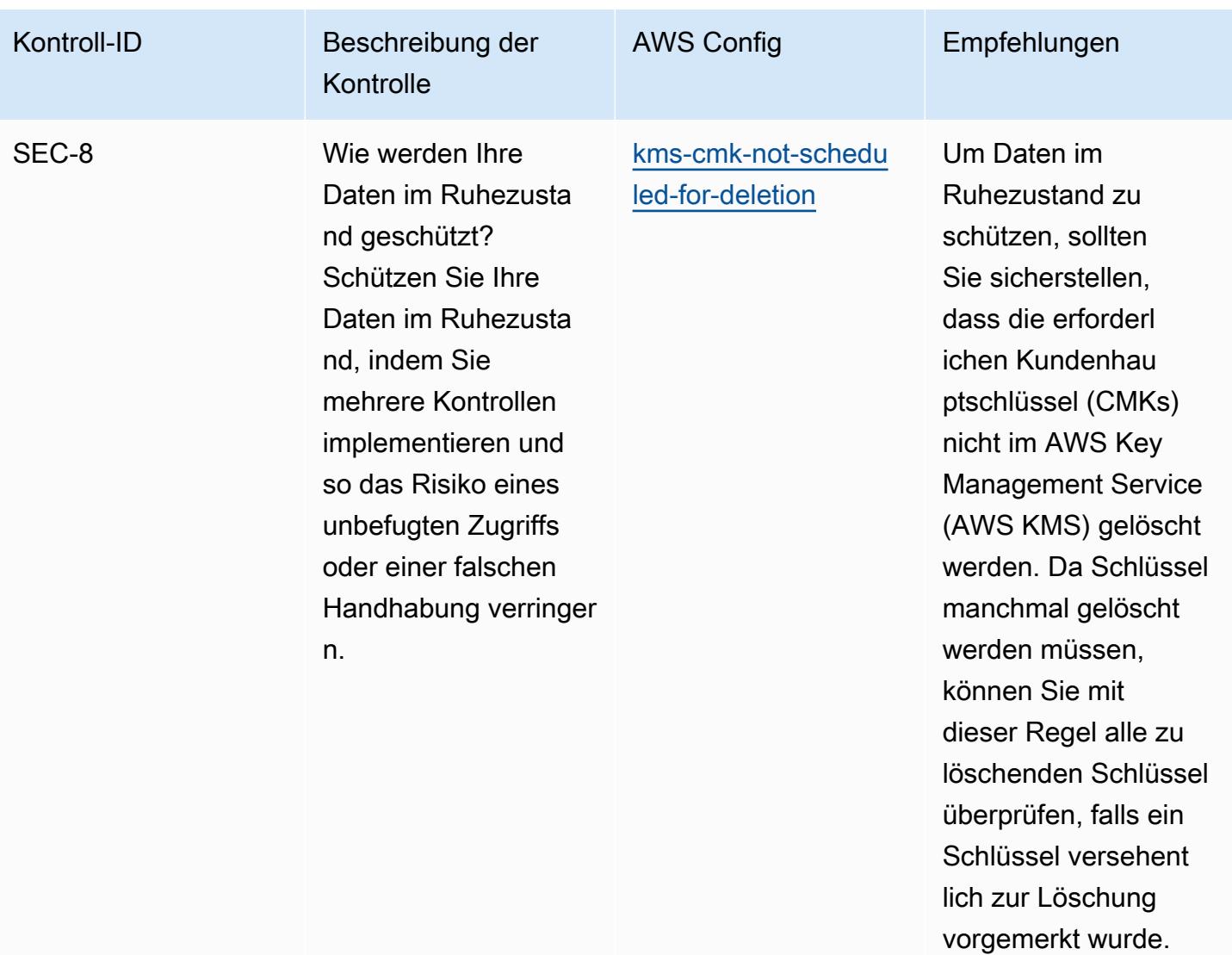

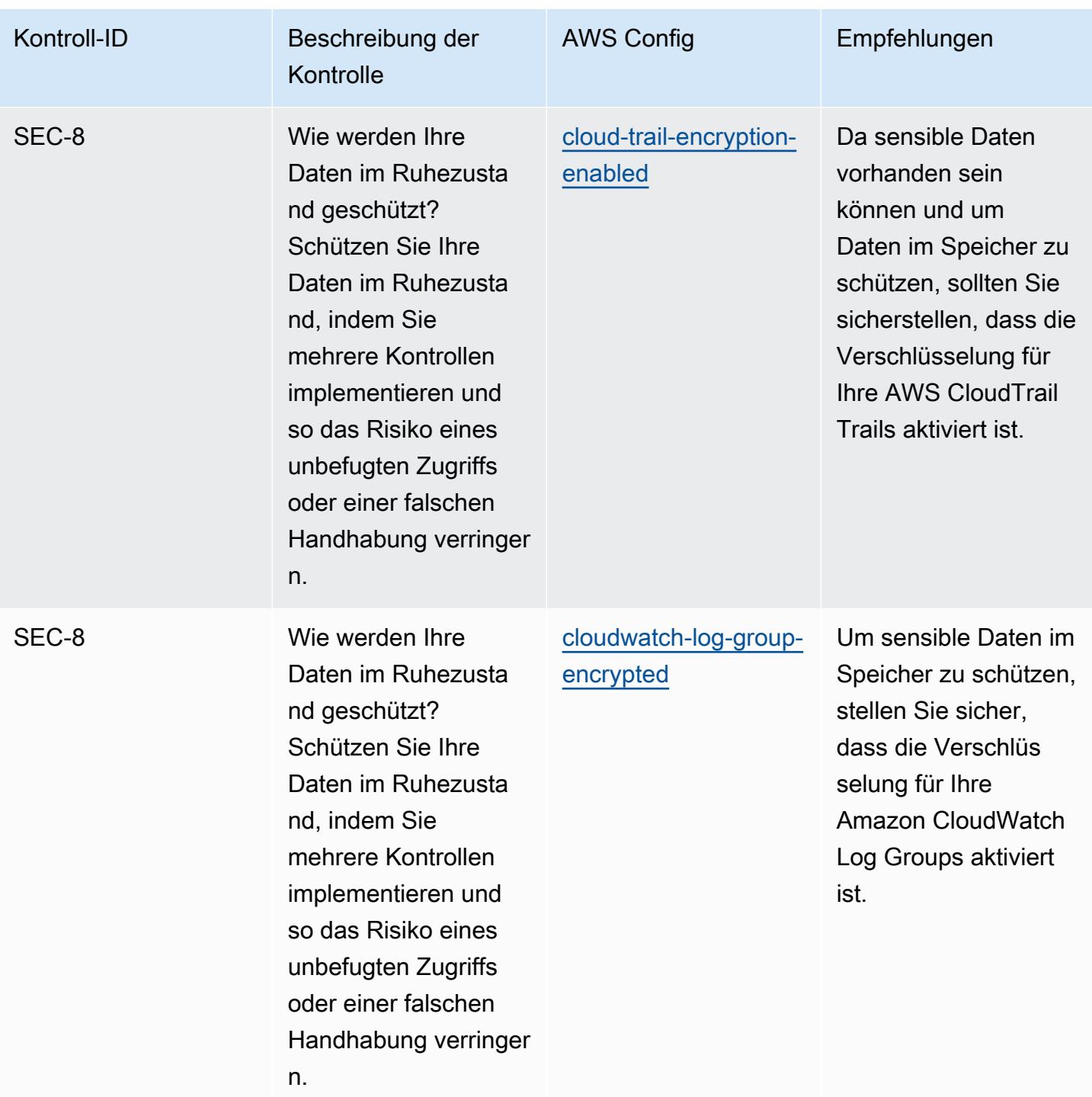

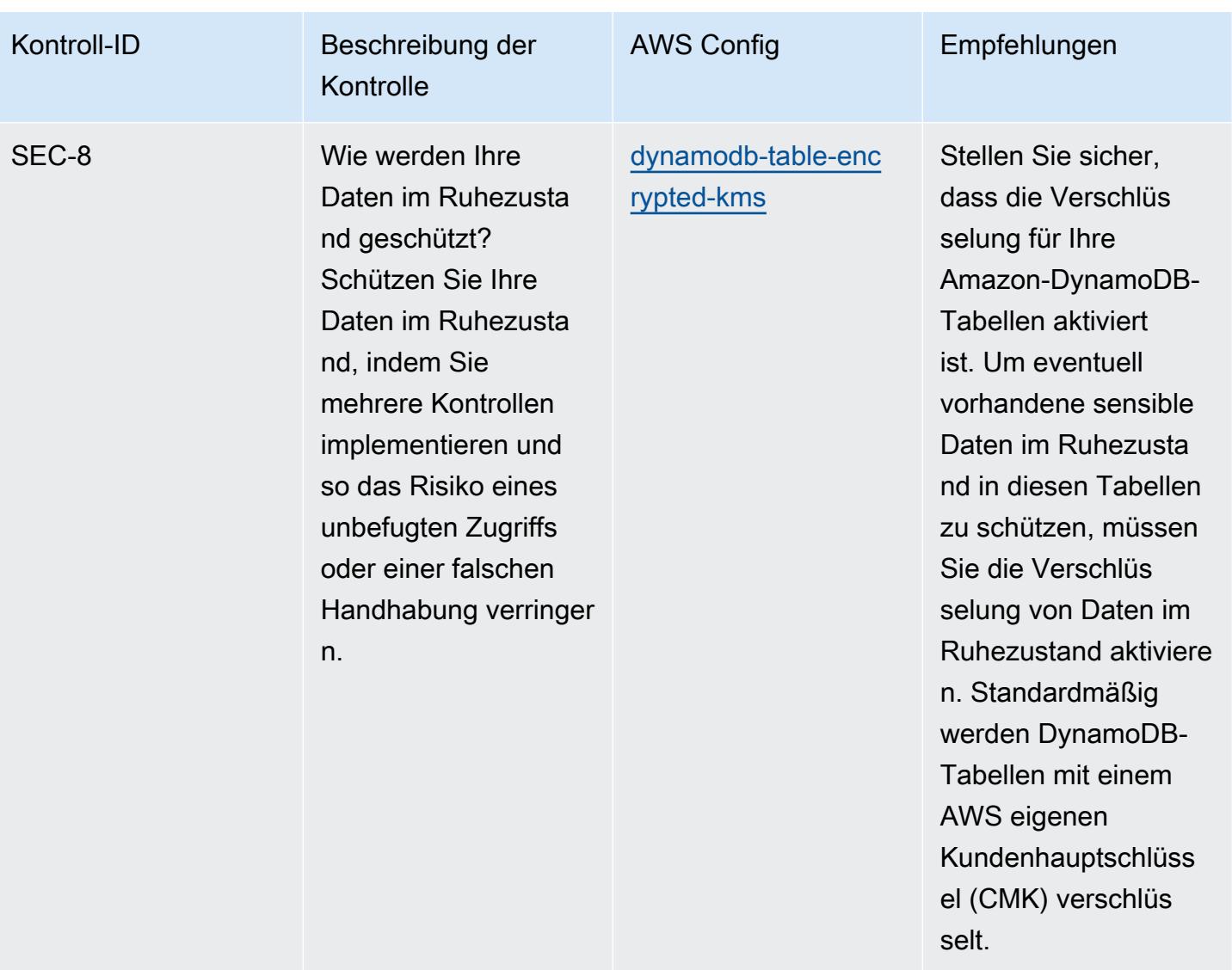

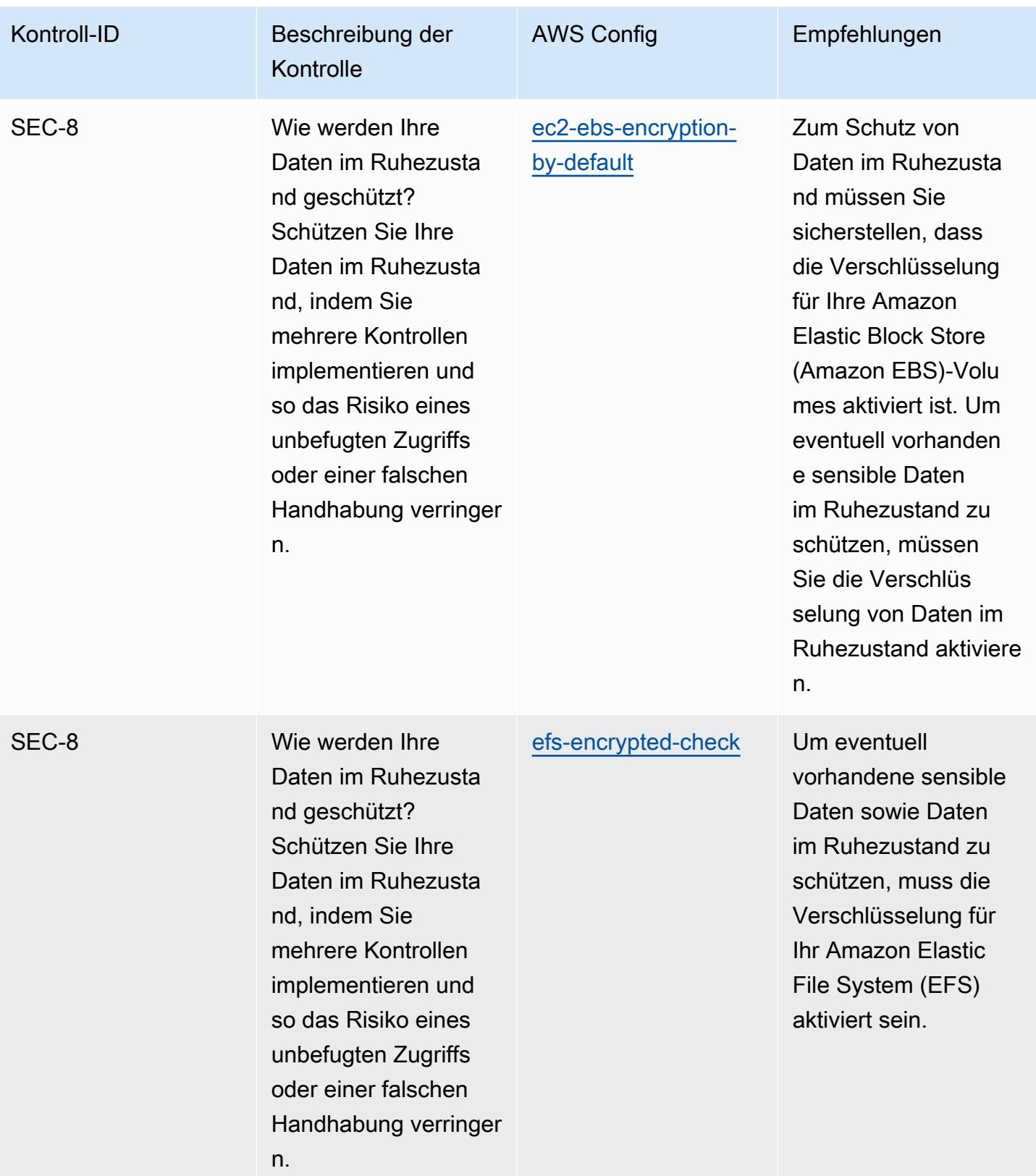

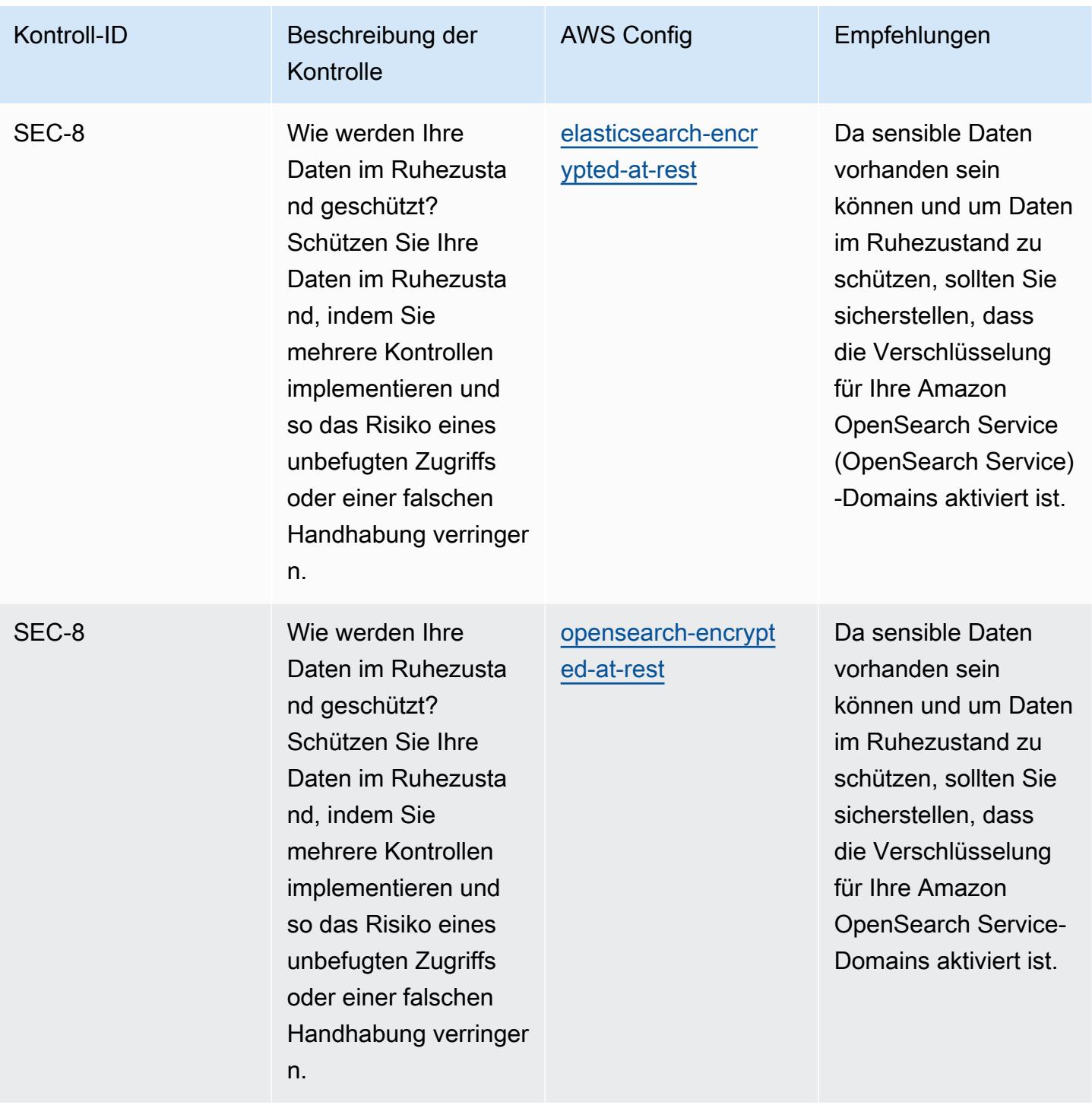

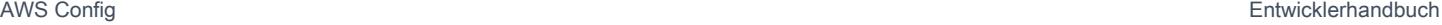

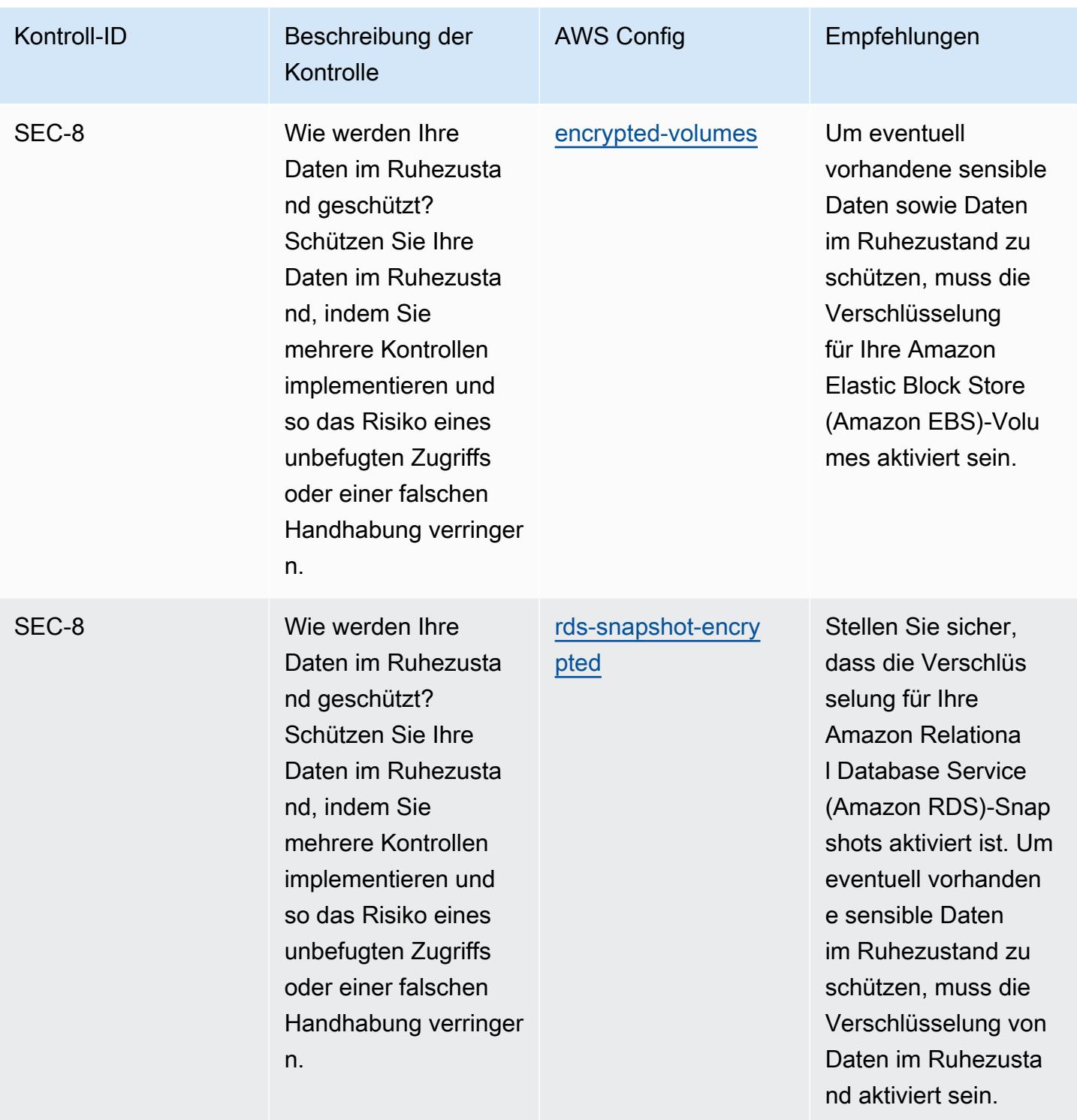

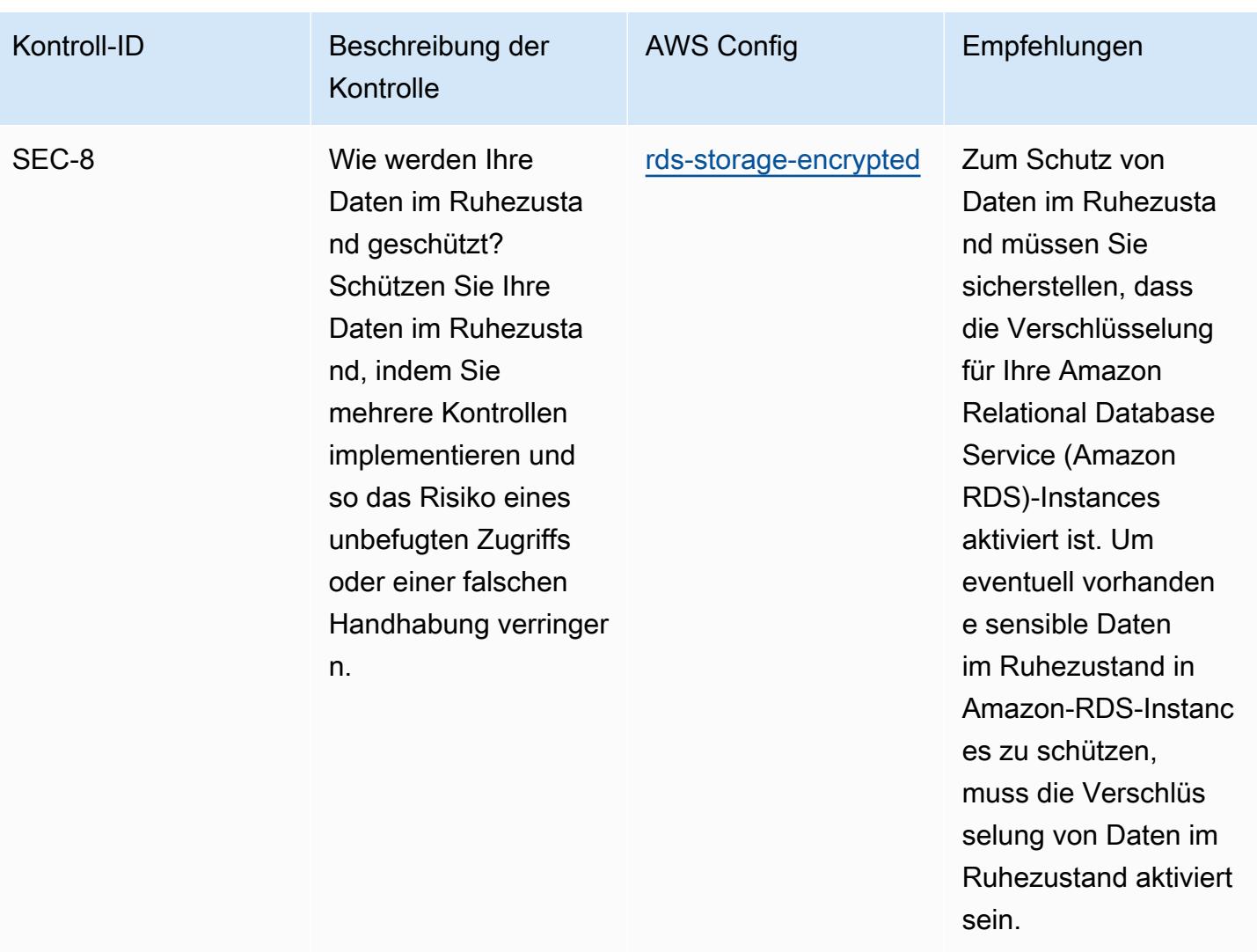

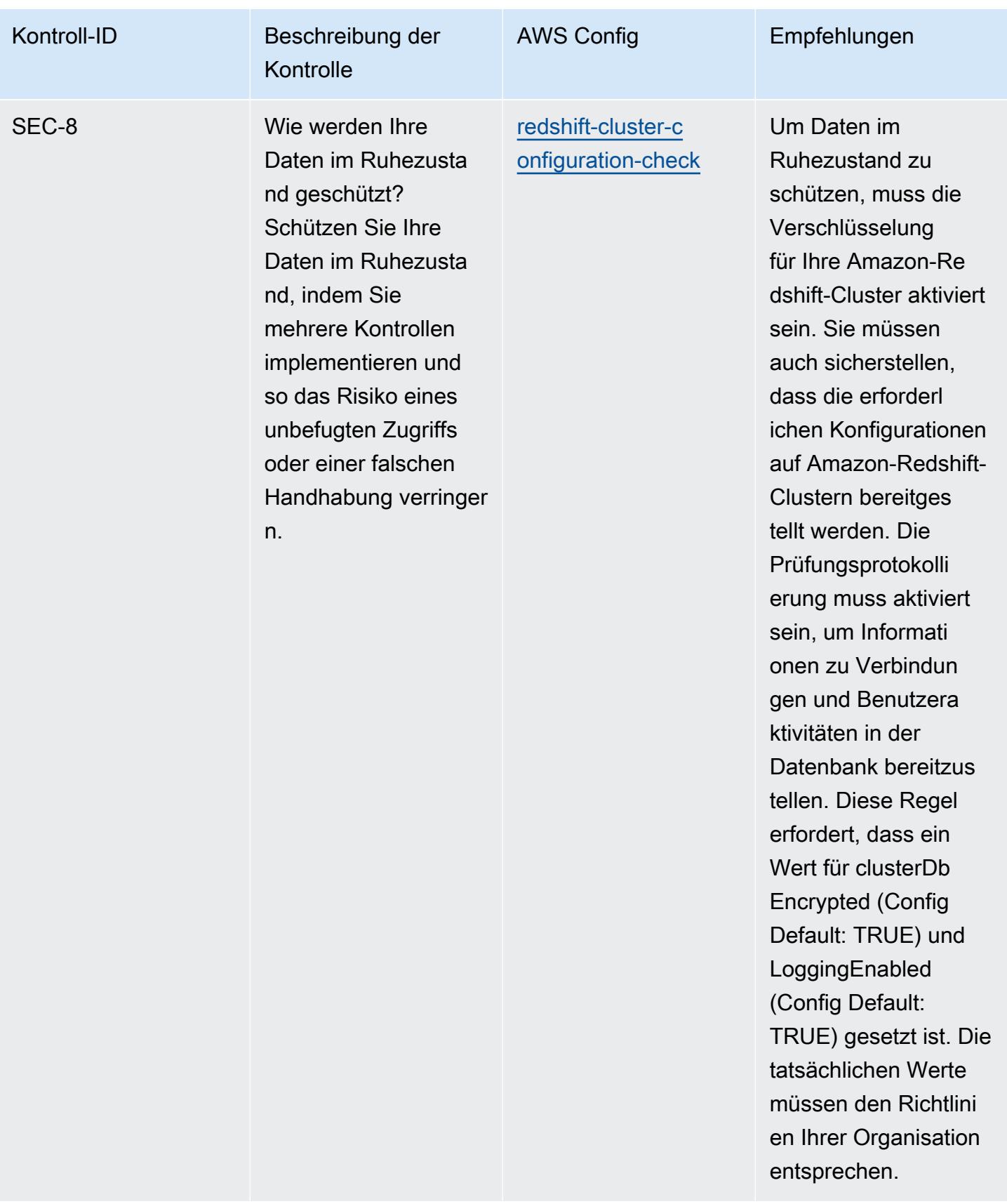

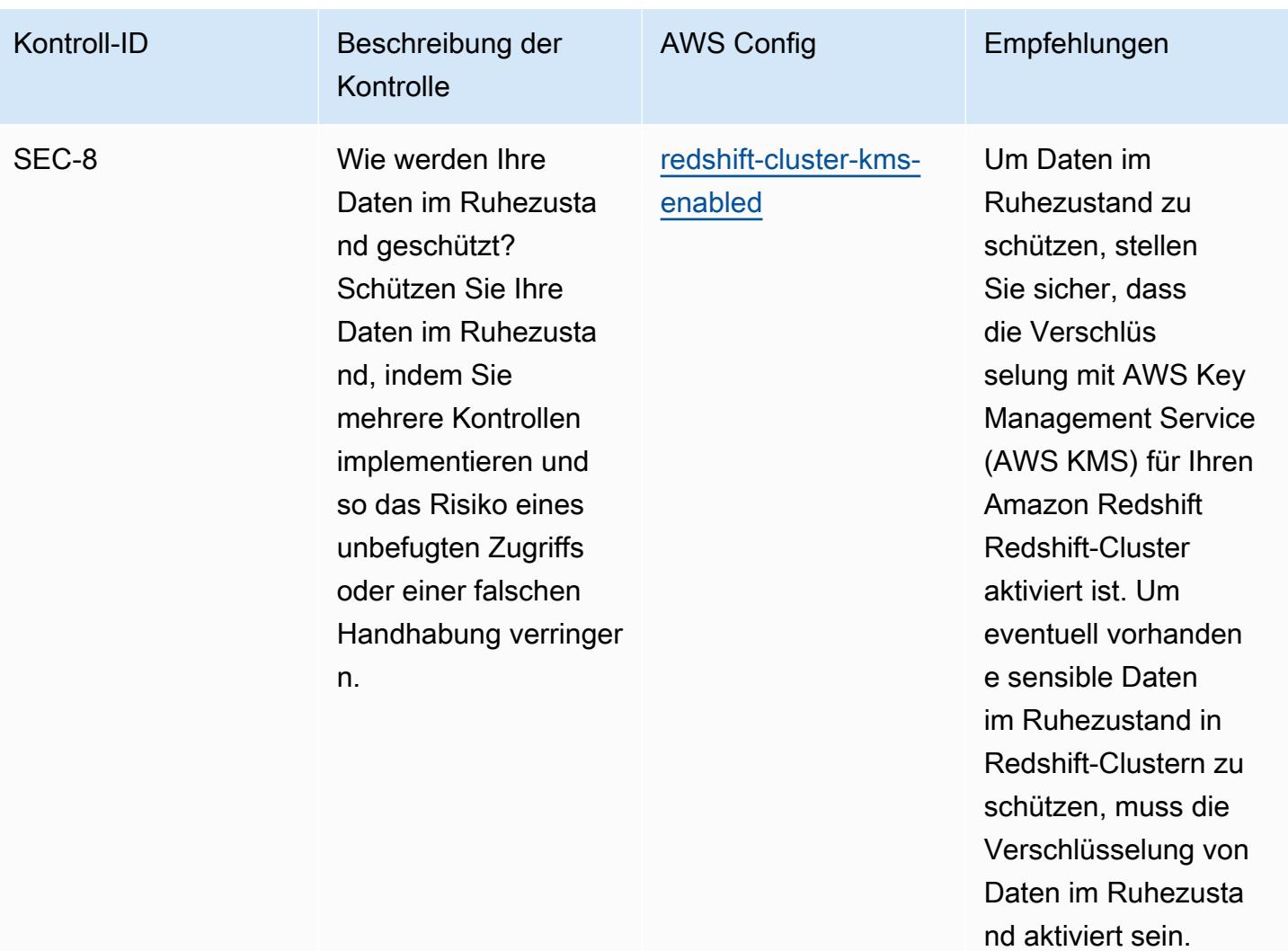

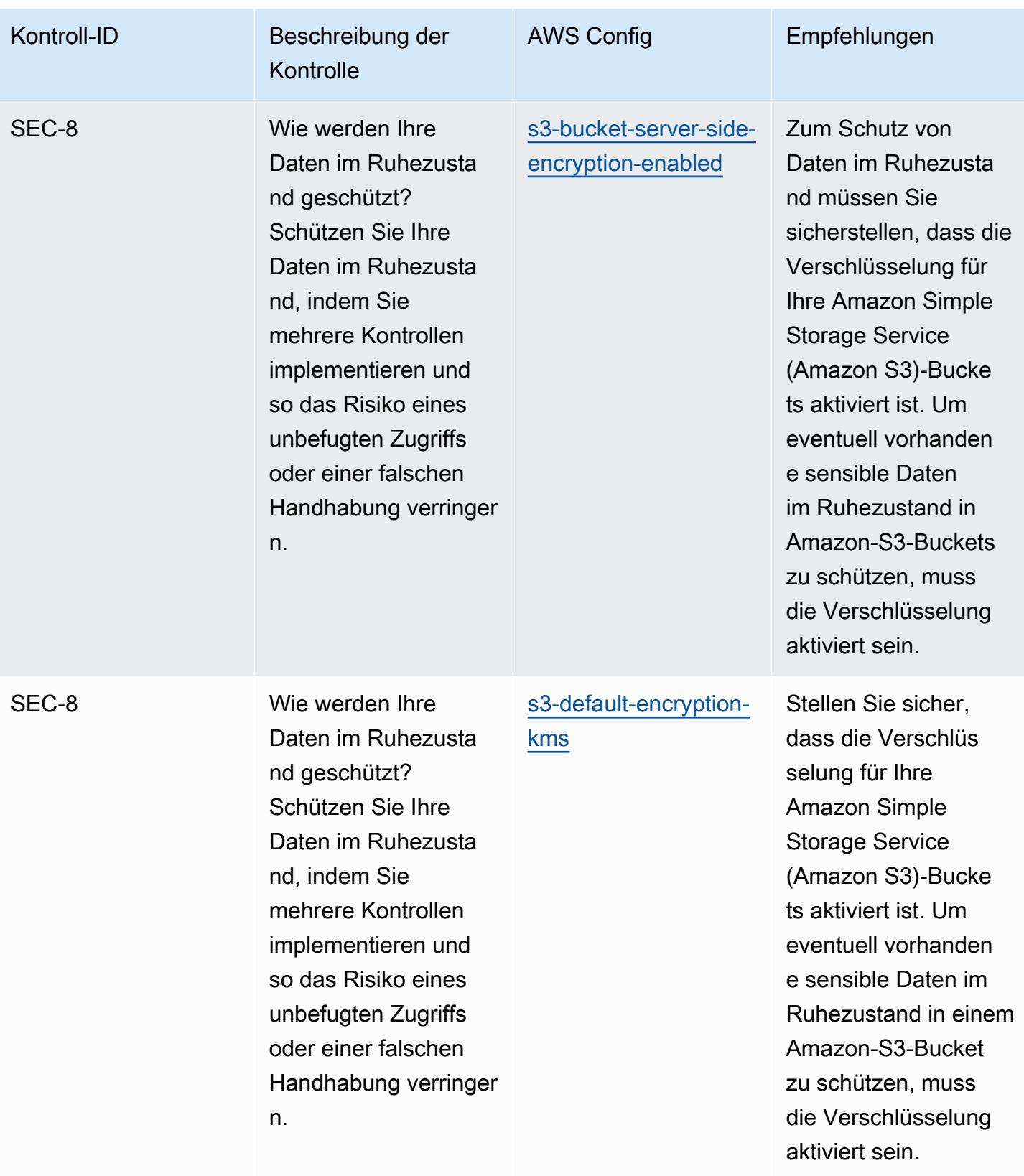

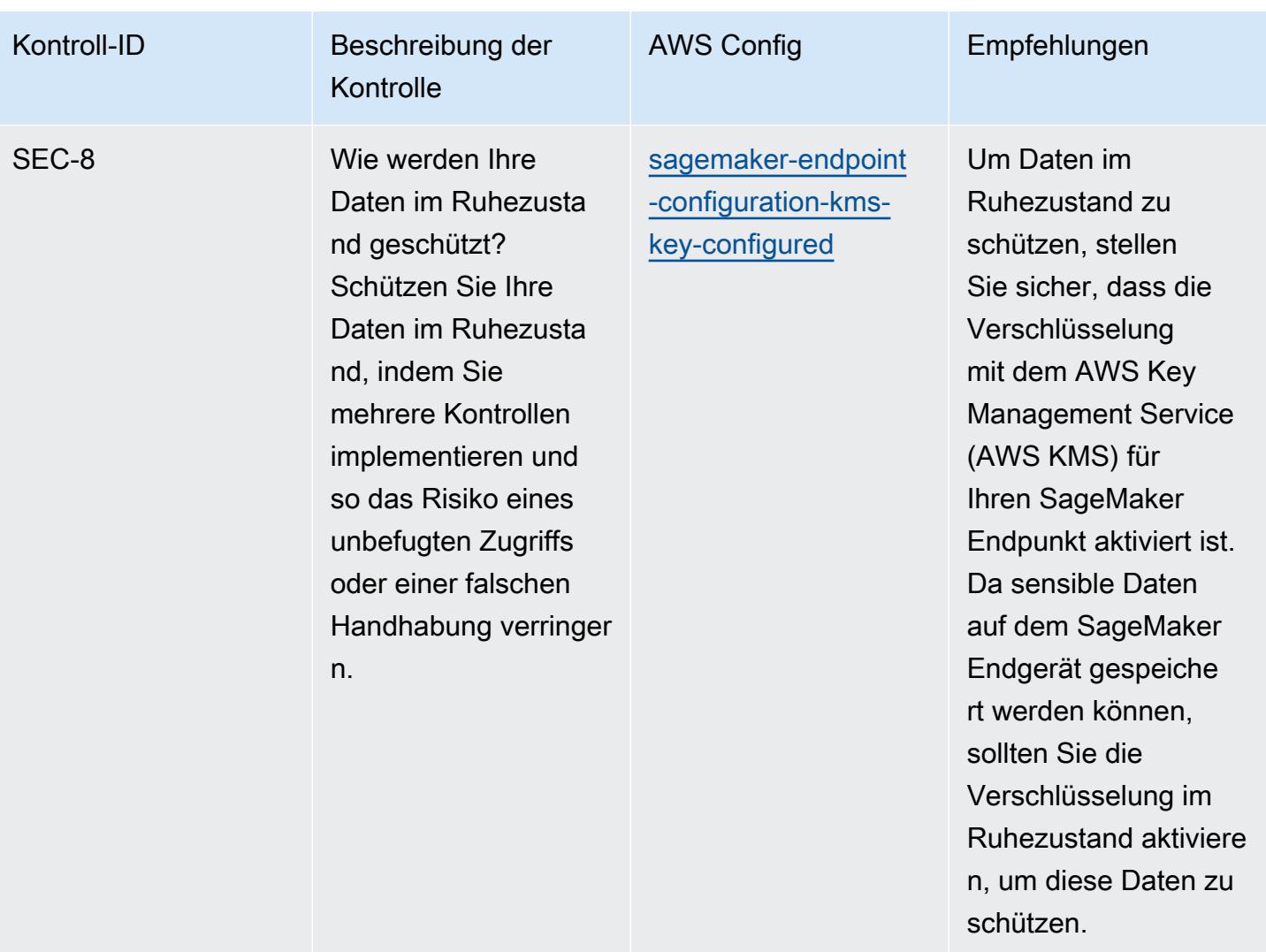

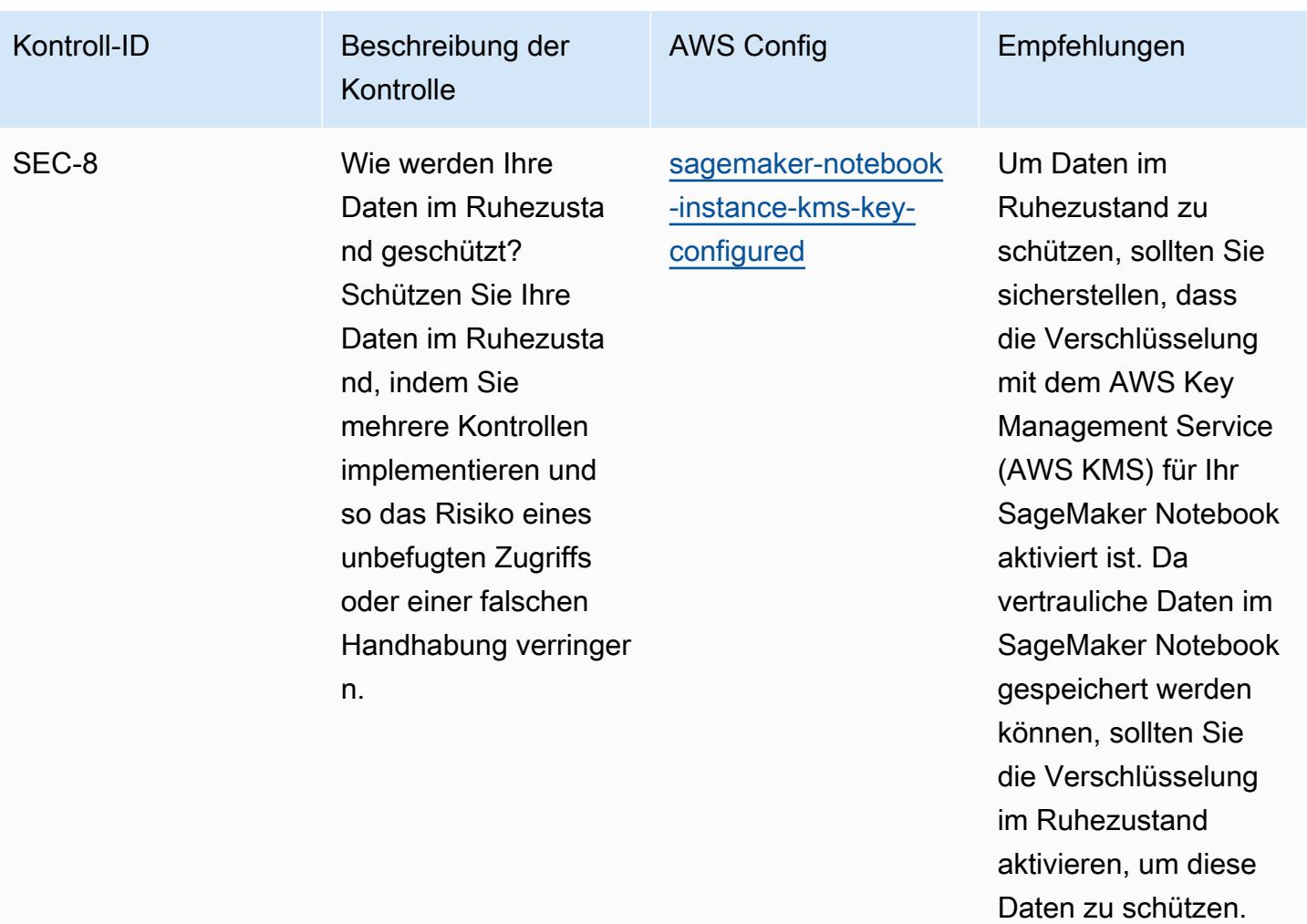
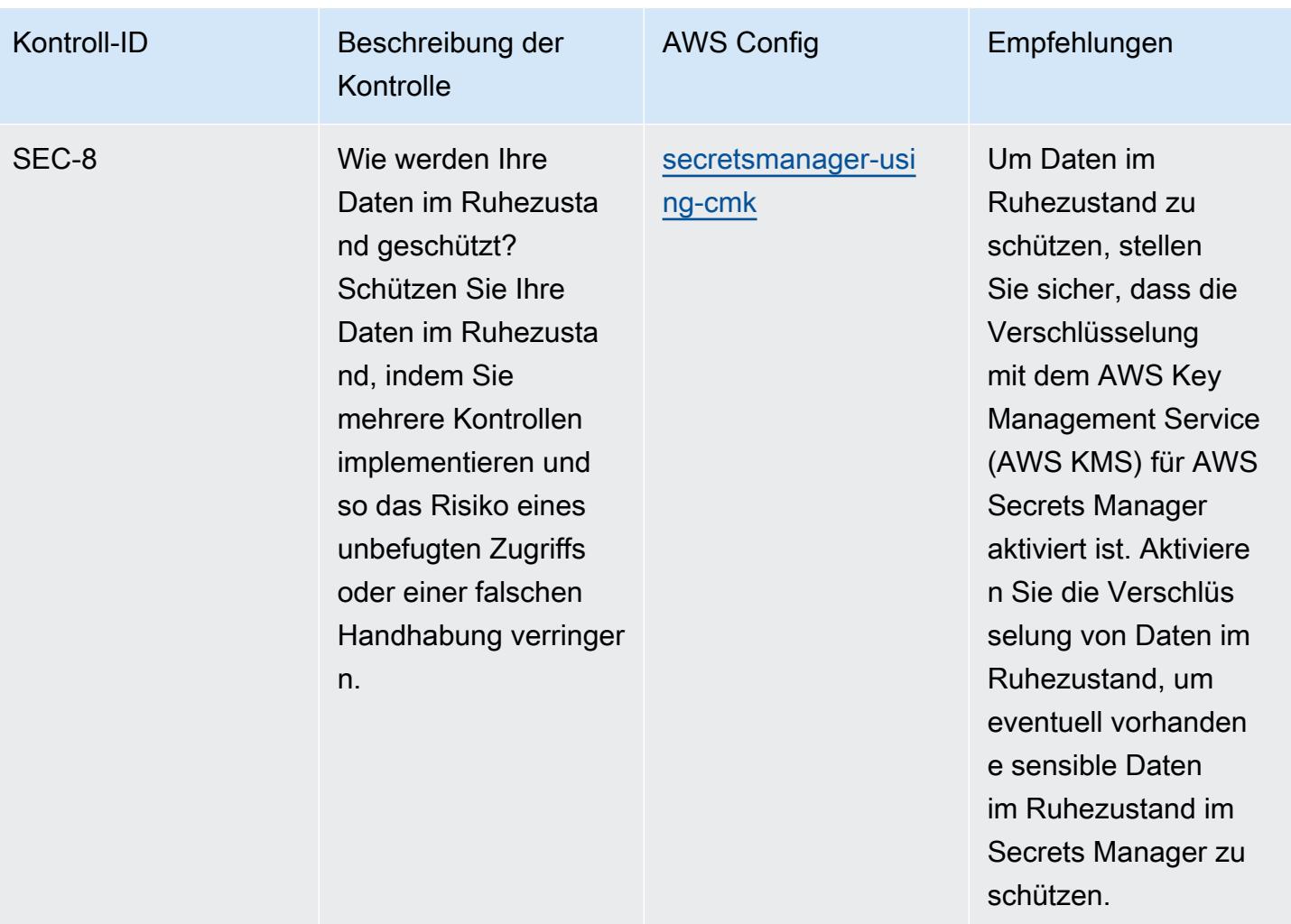

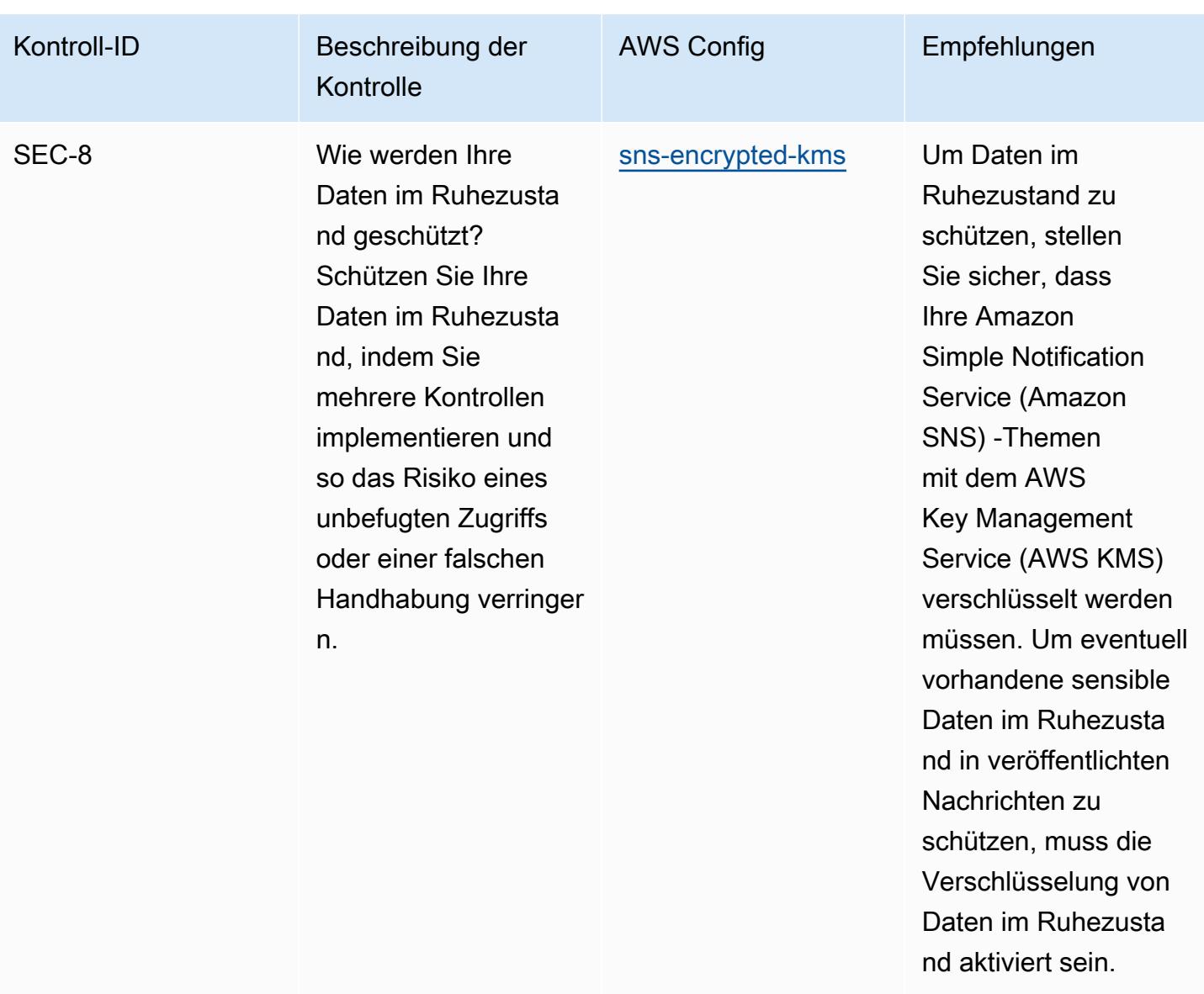

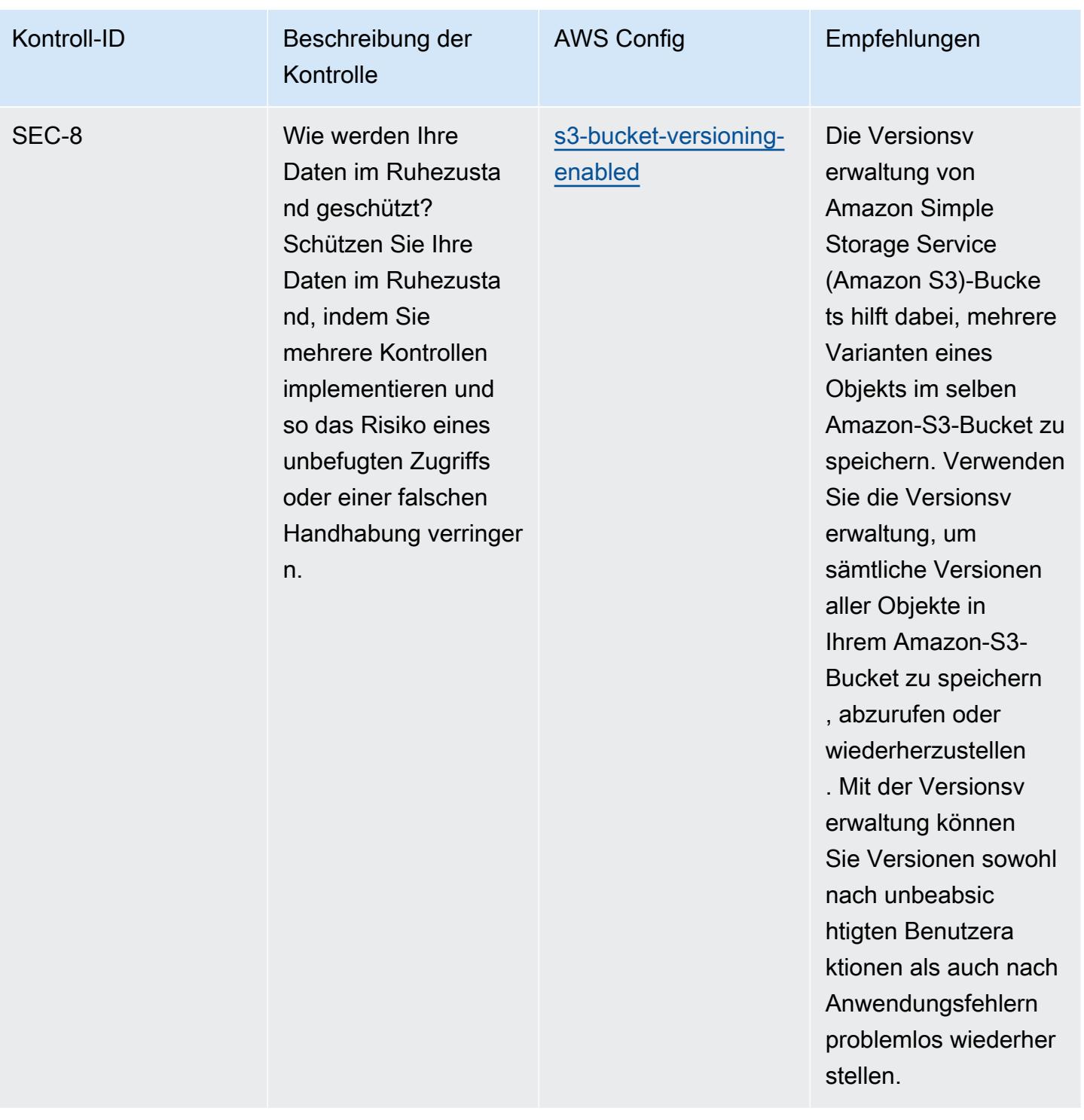

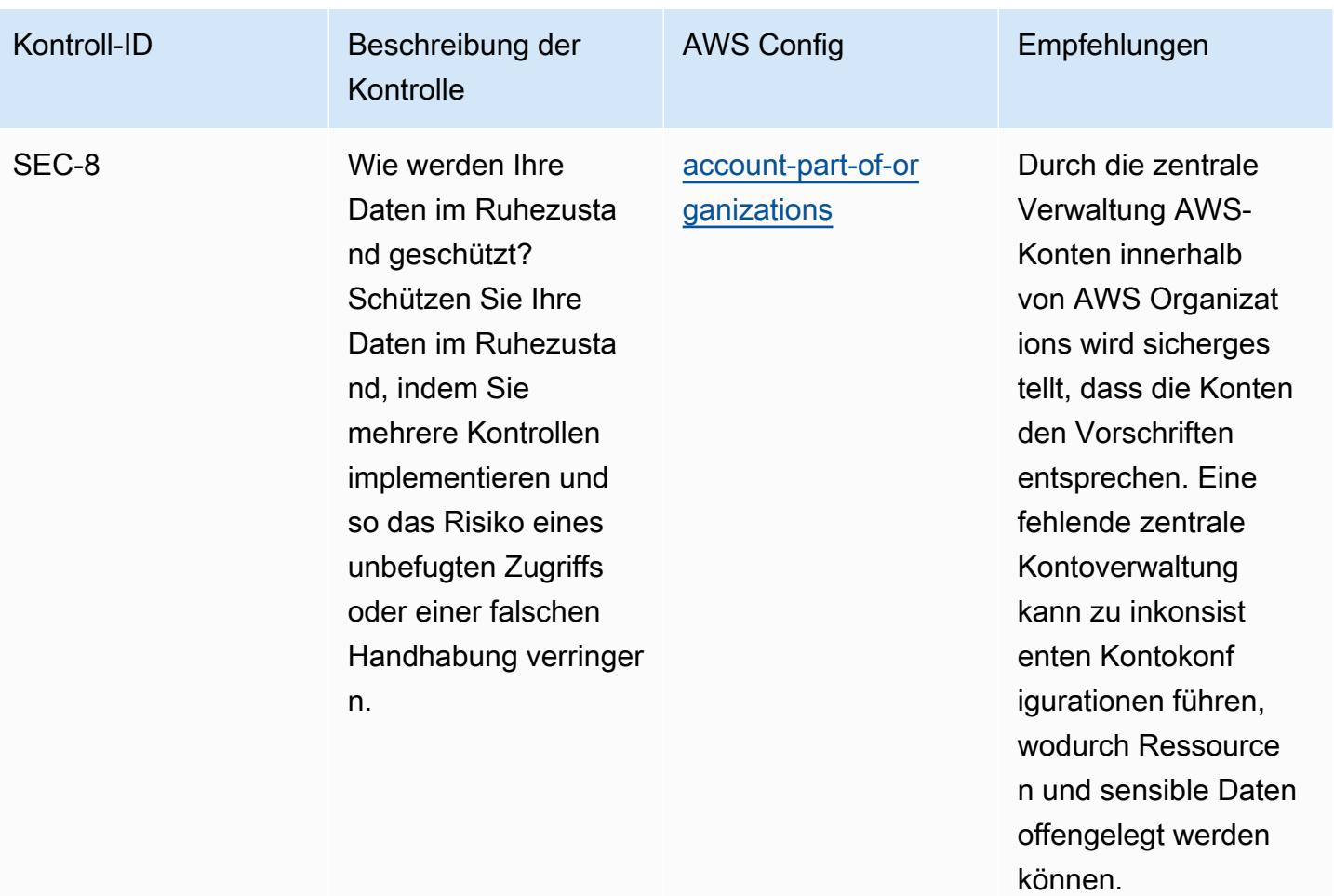

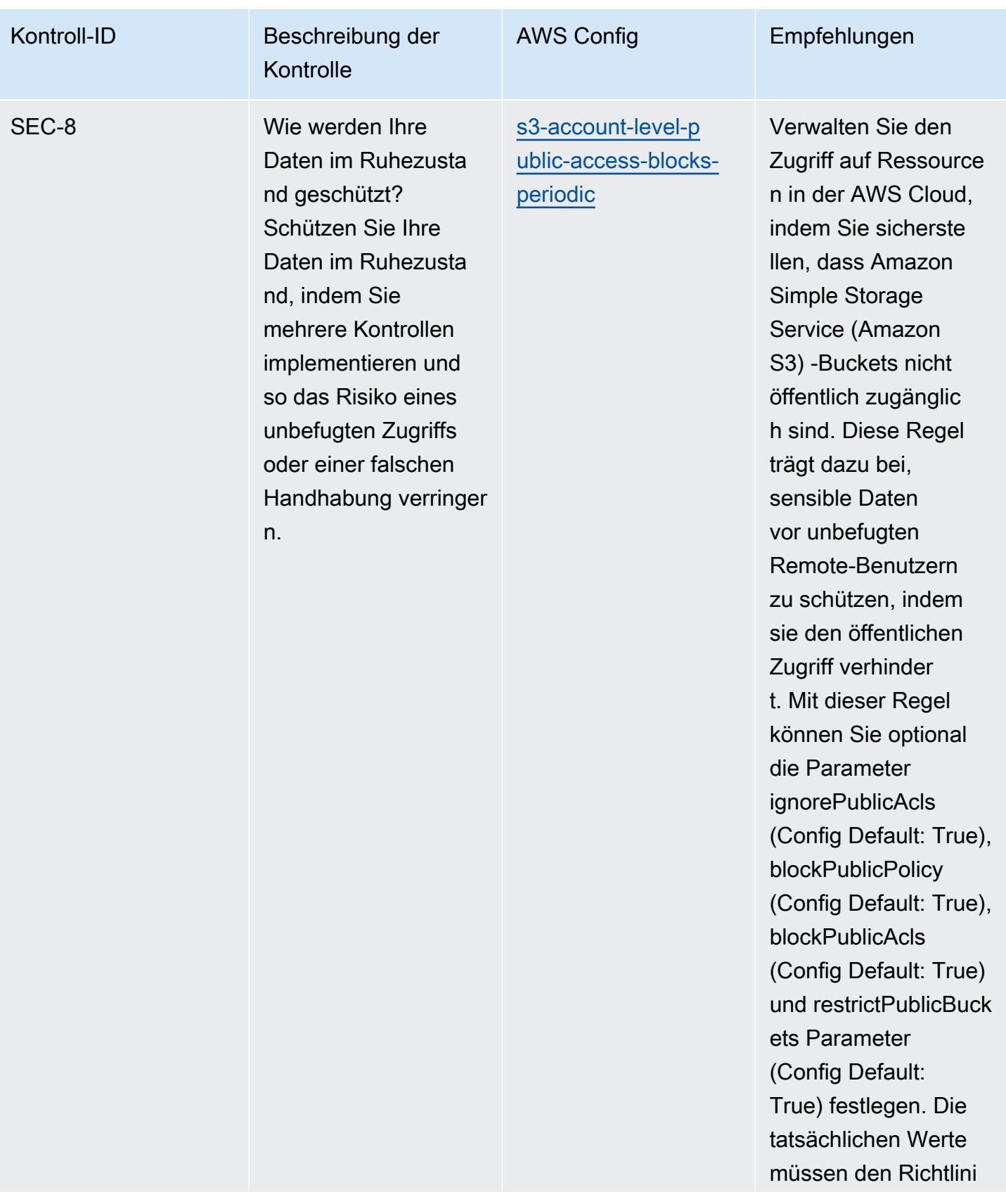

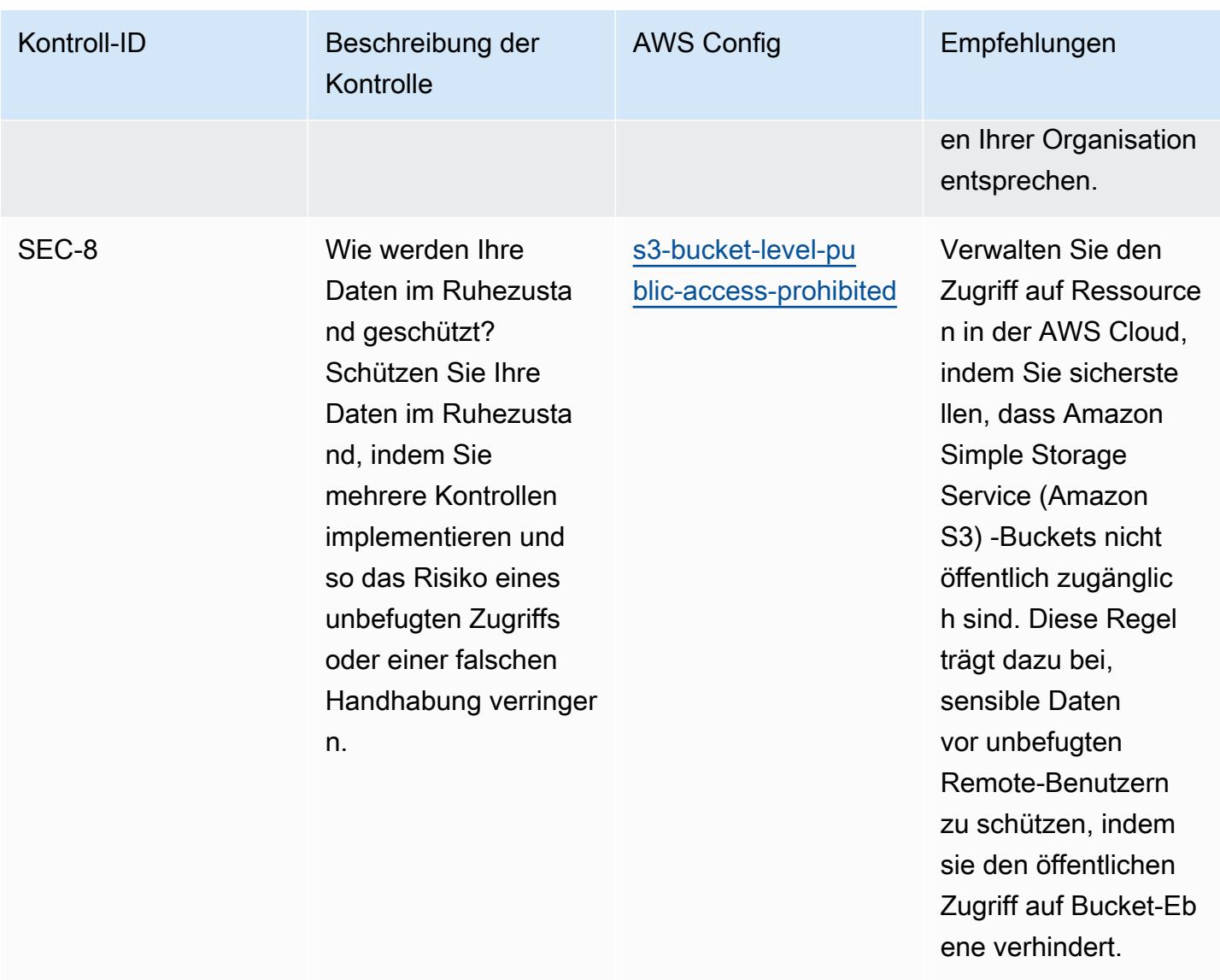

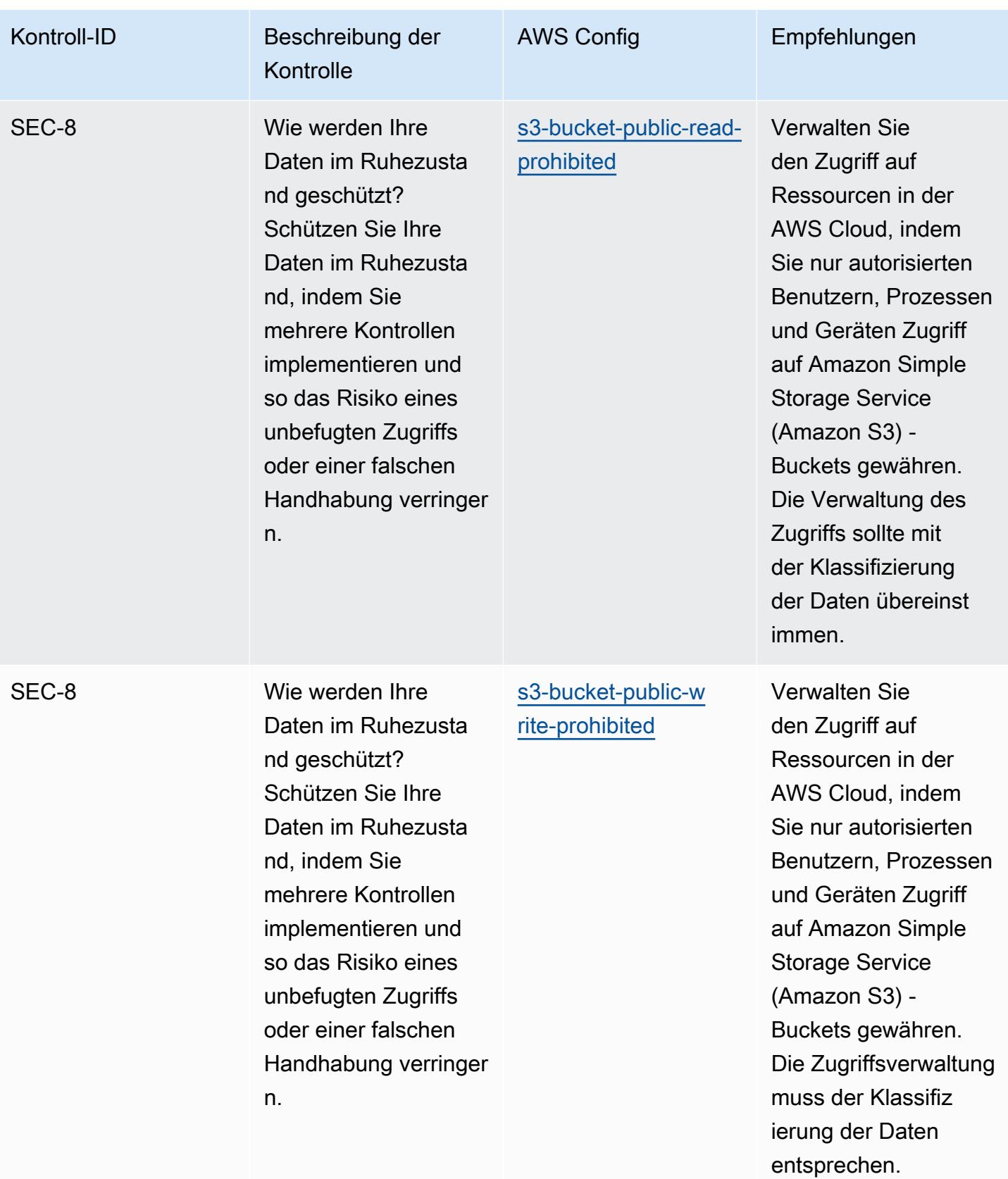

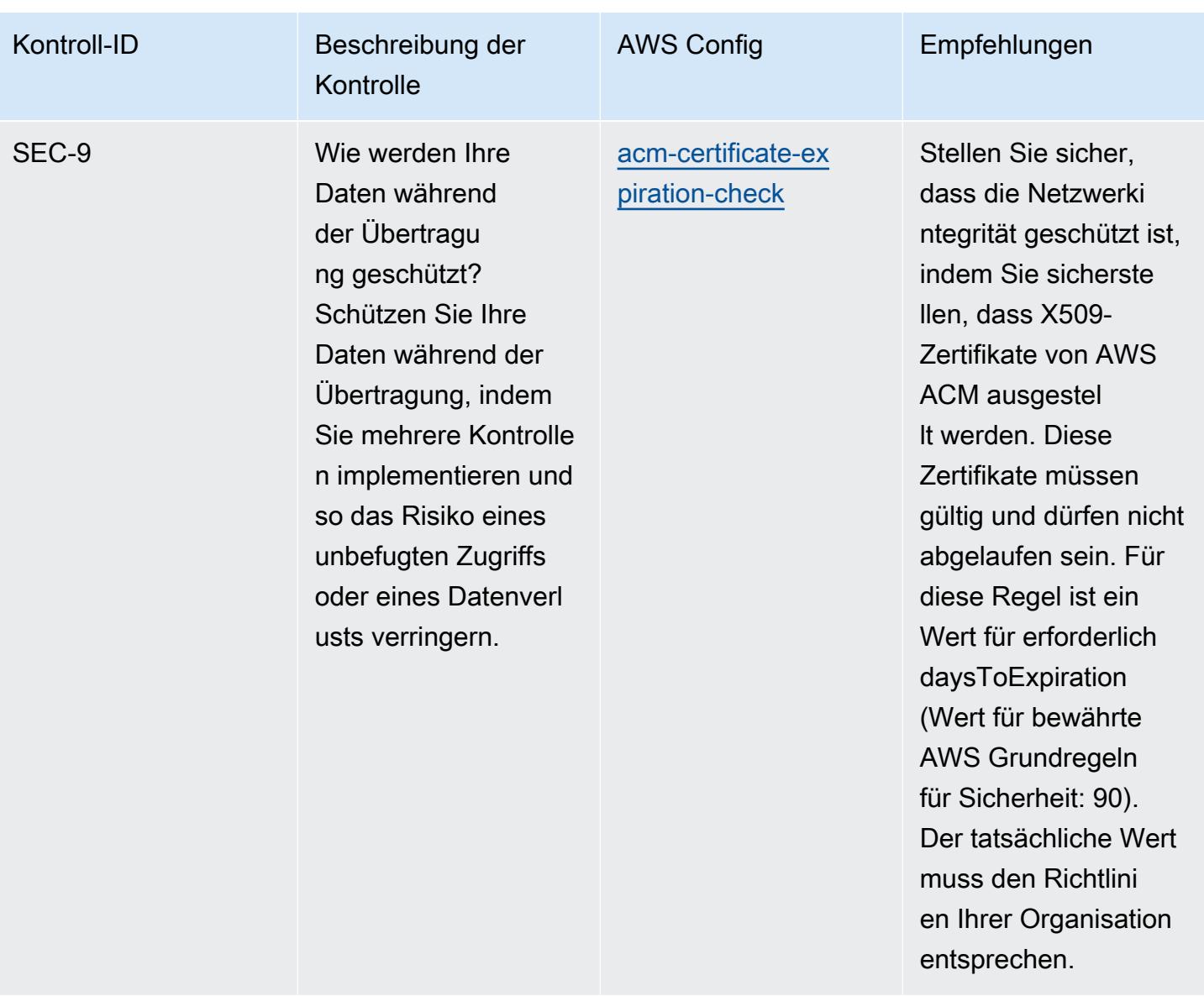

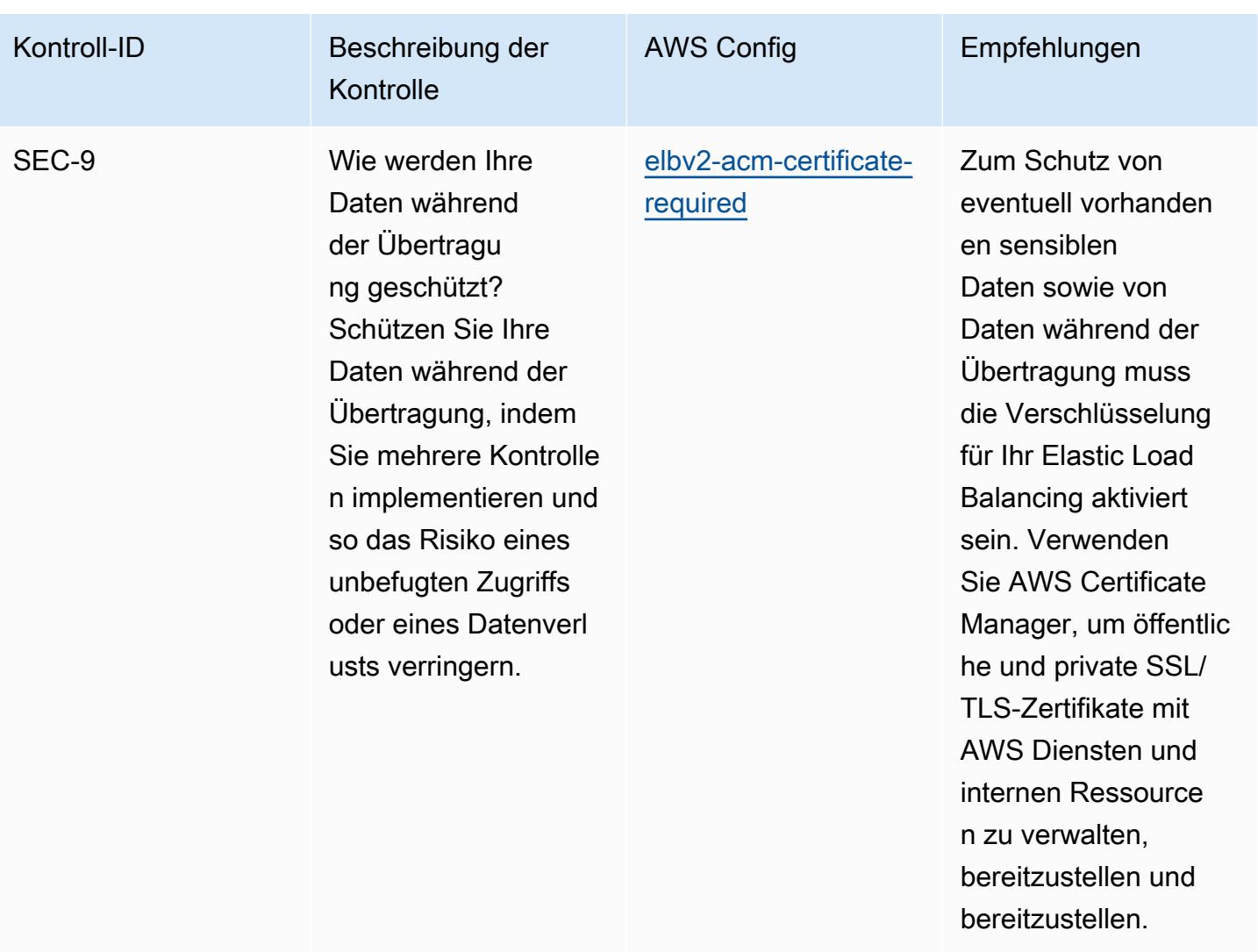

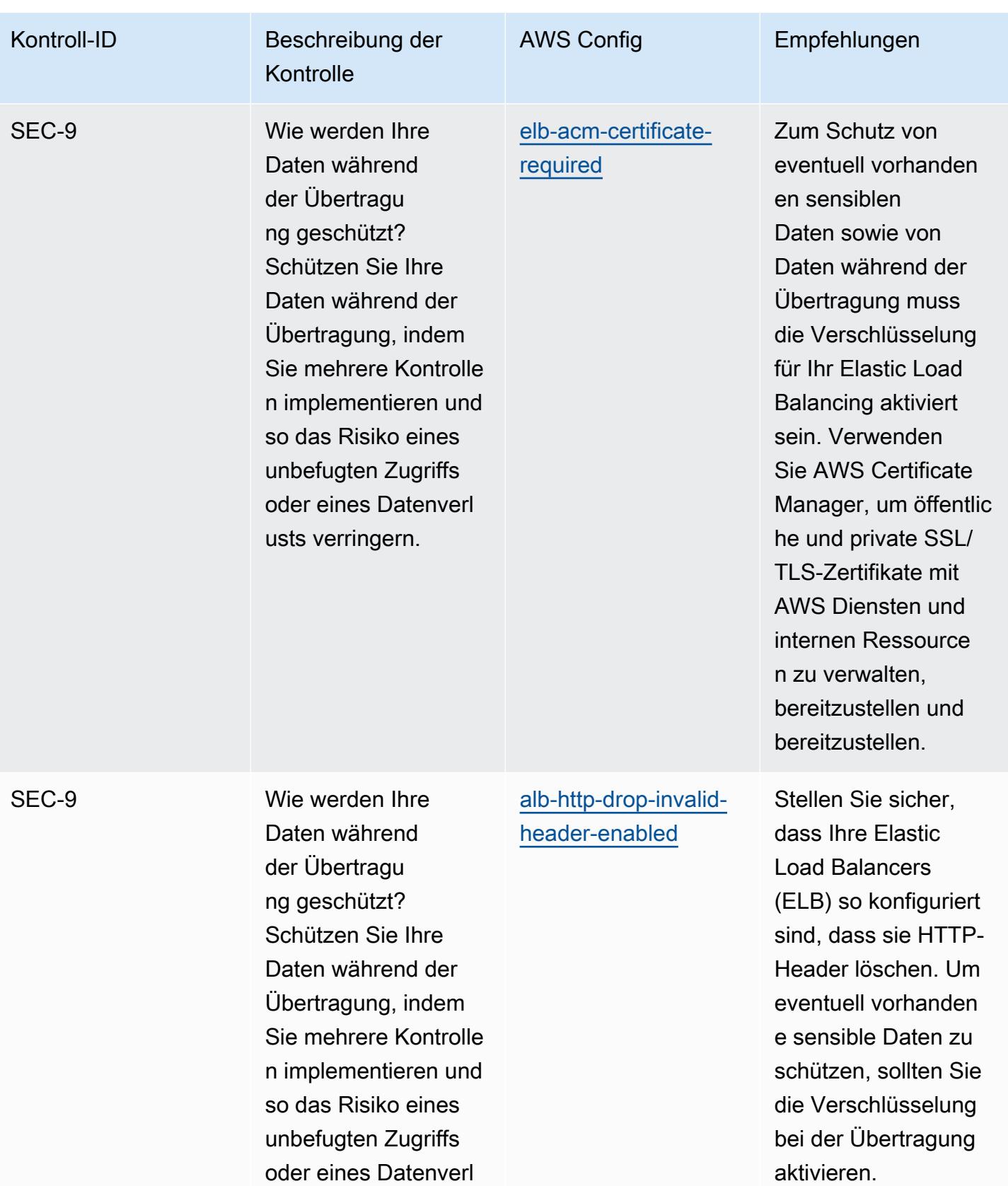

usts verringern.

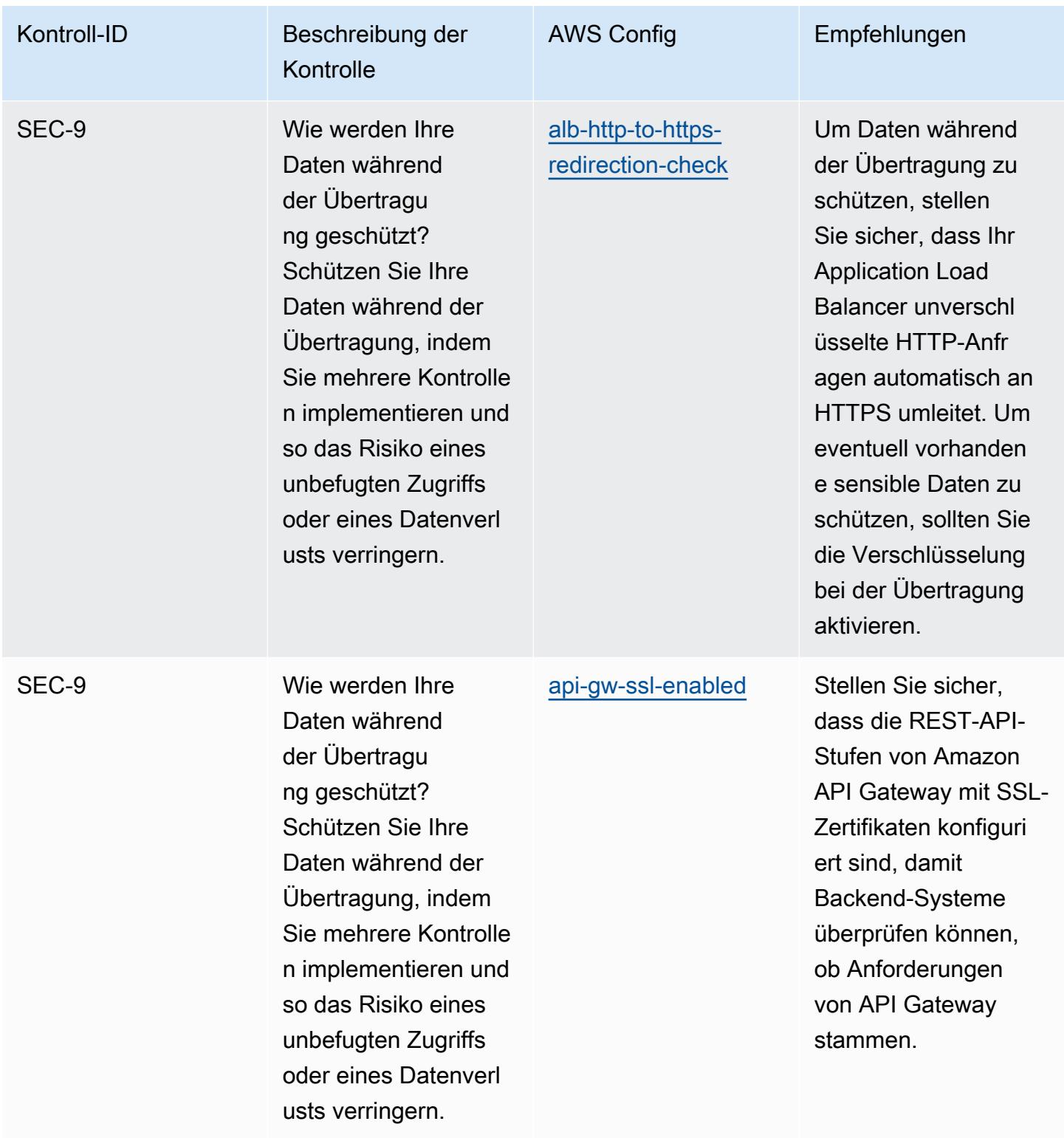

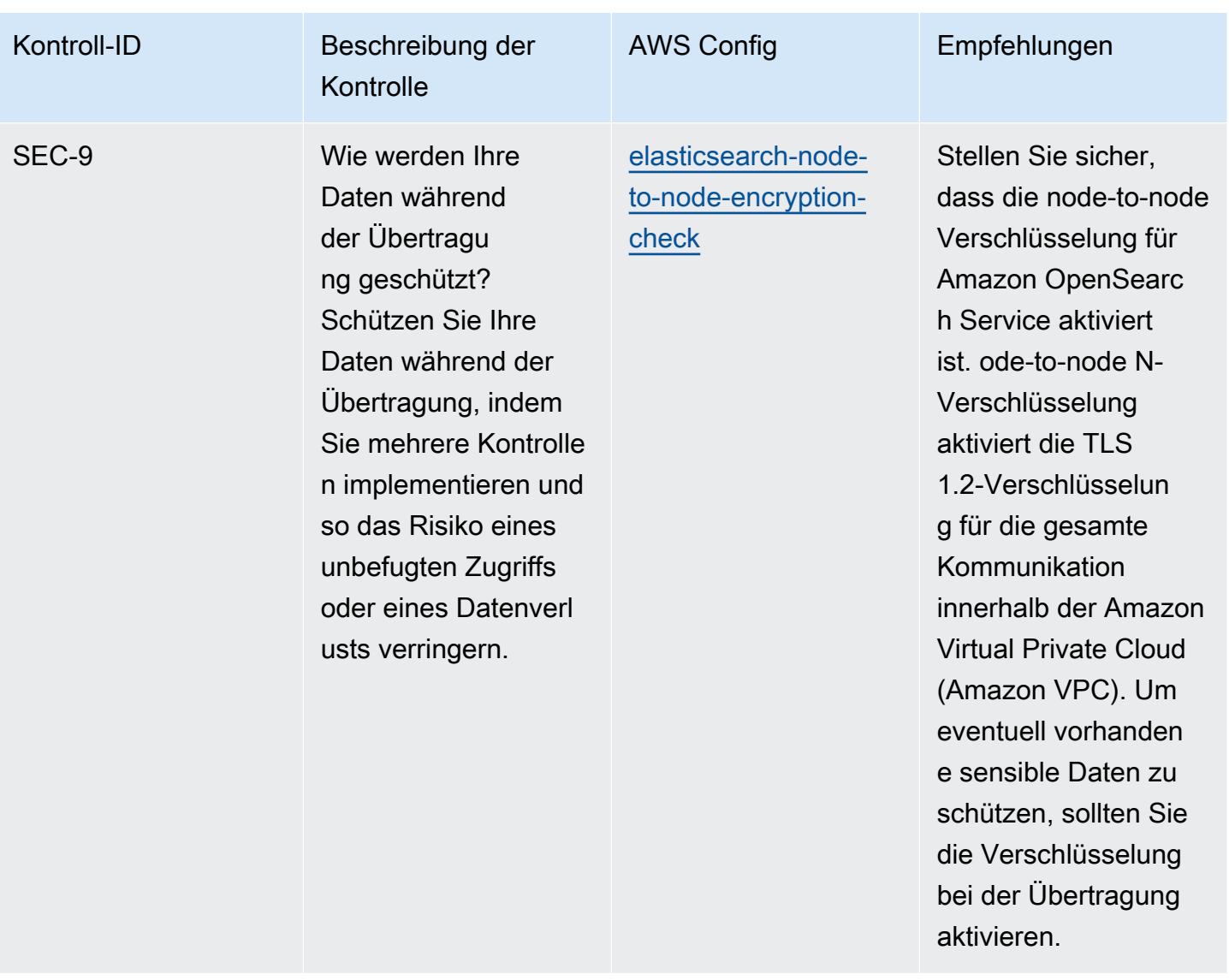

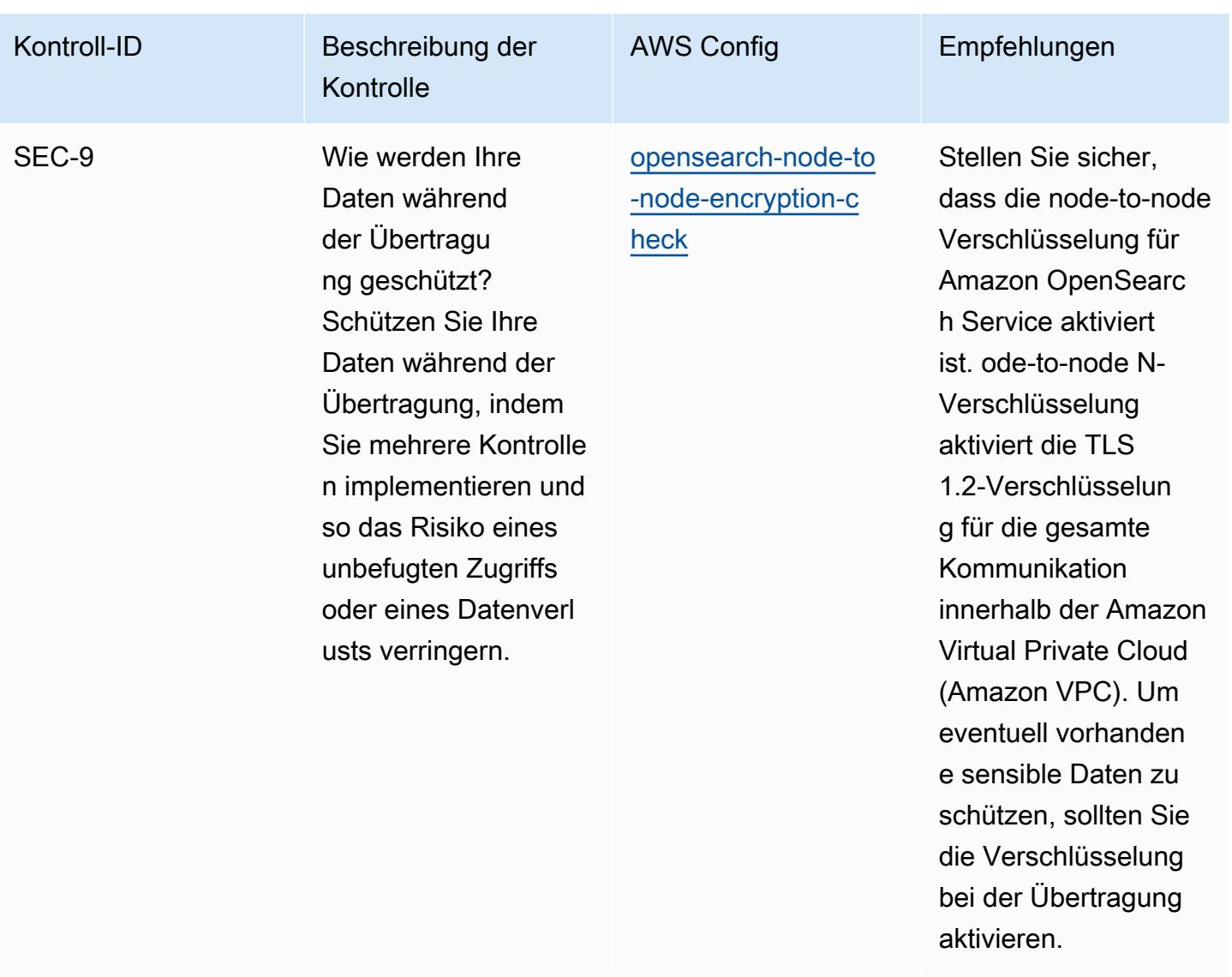

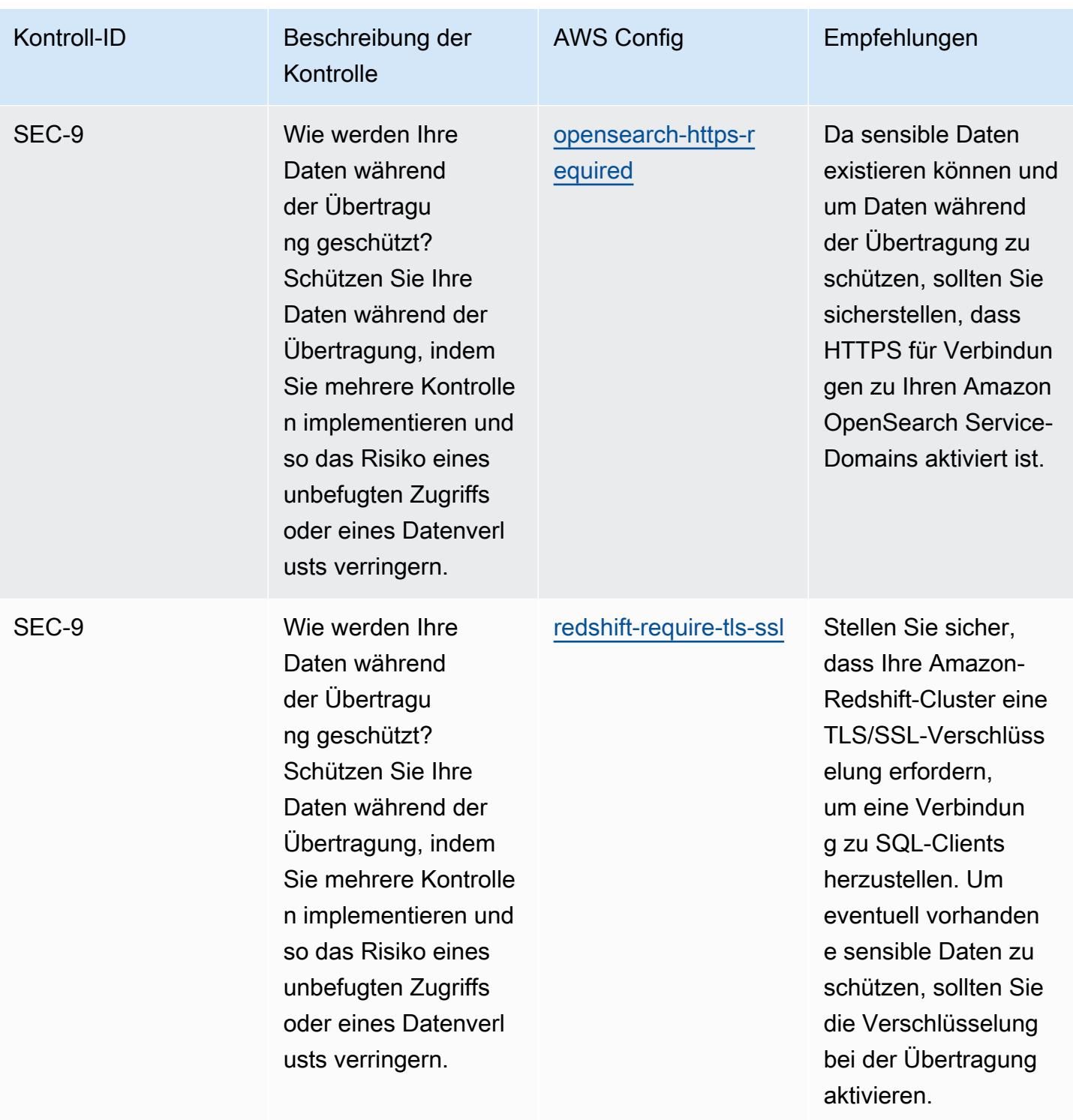

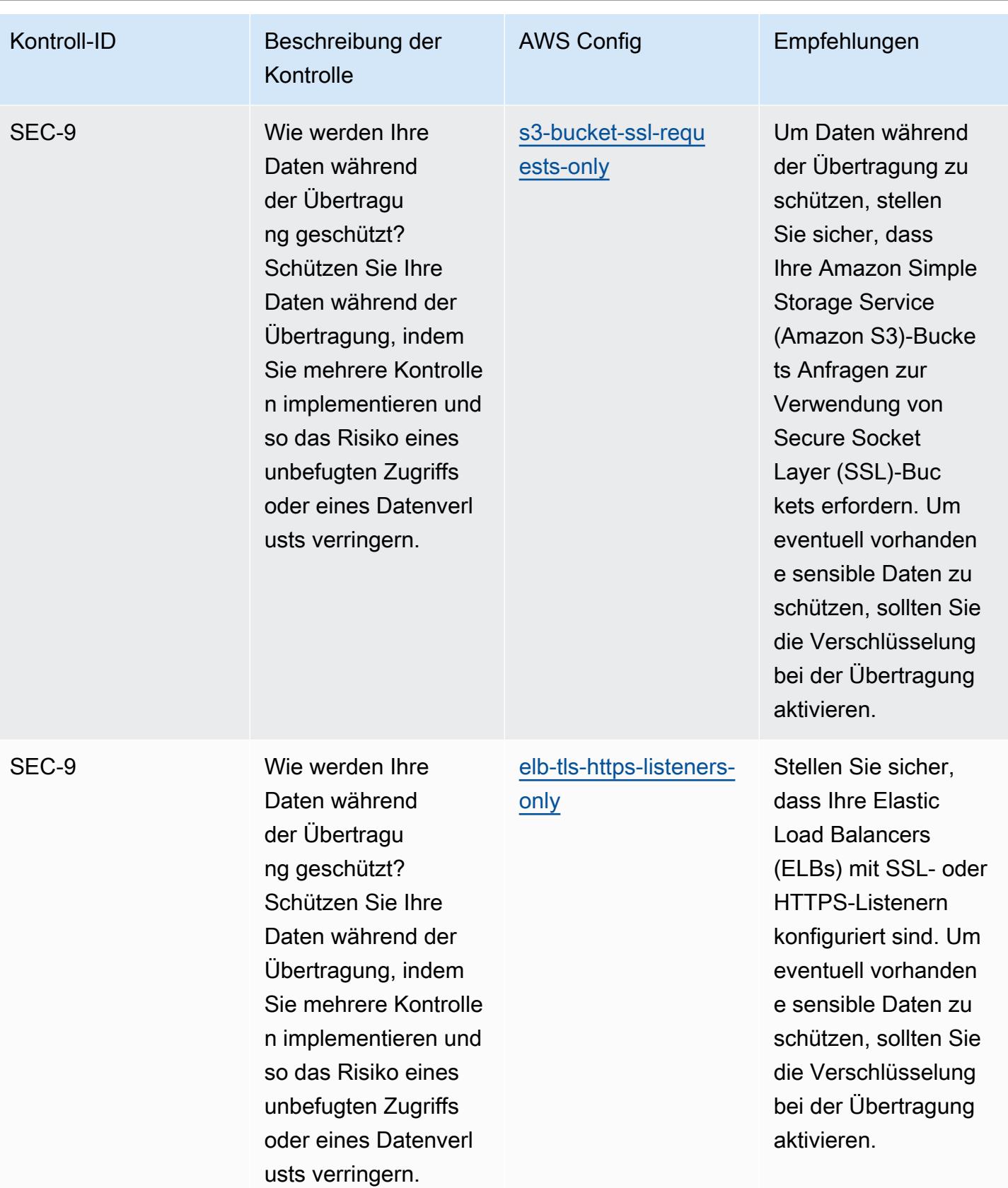

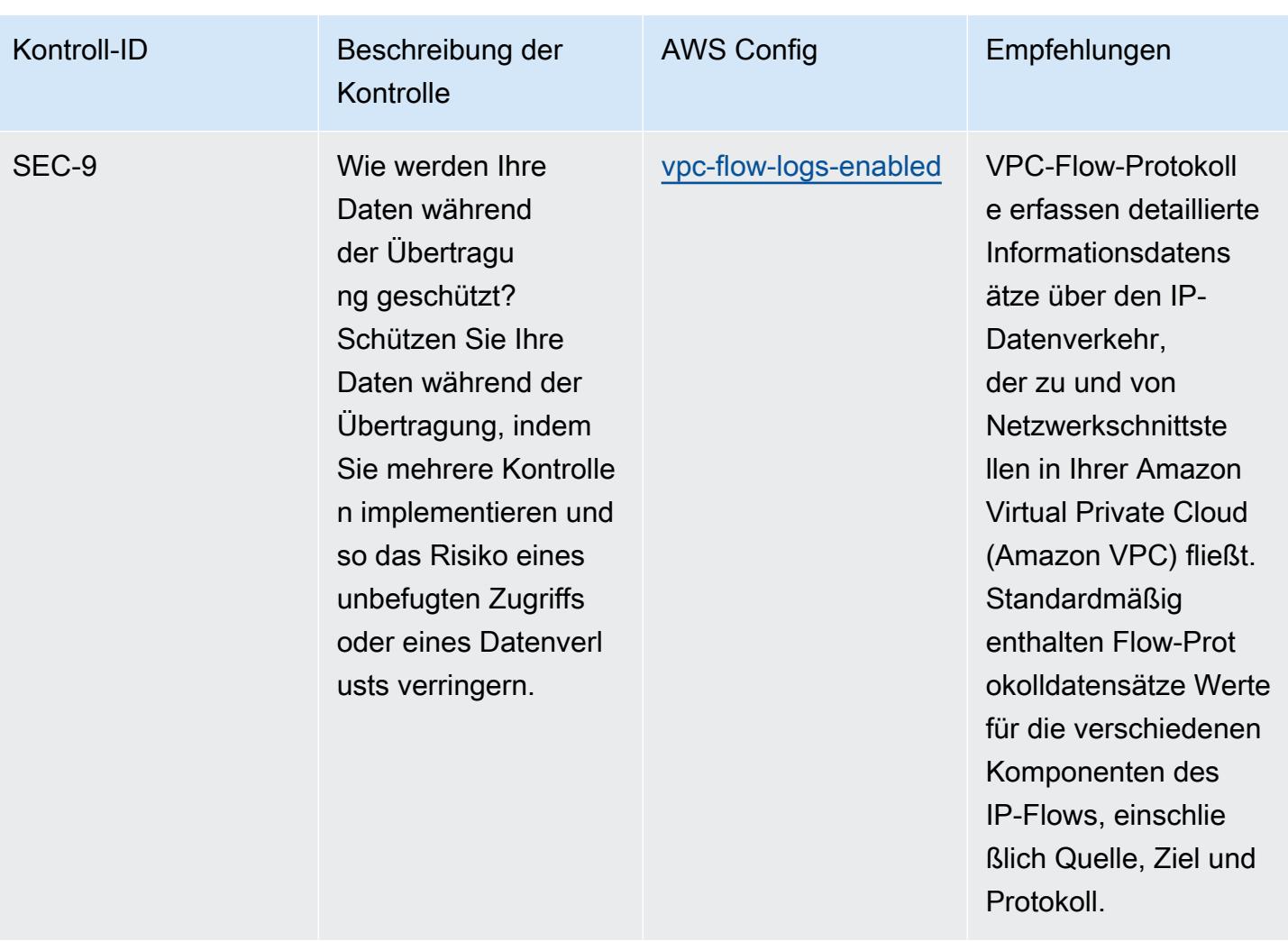

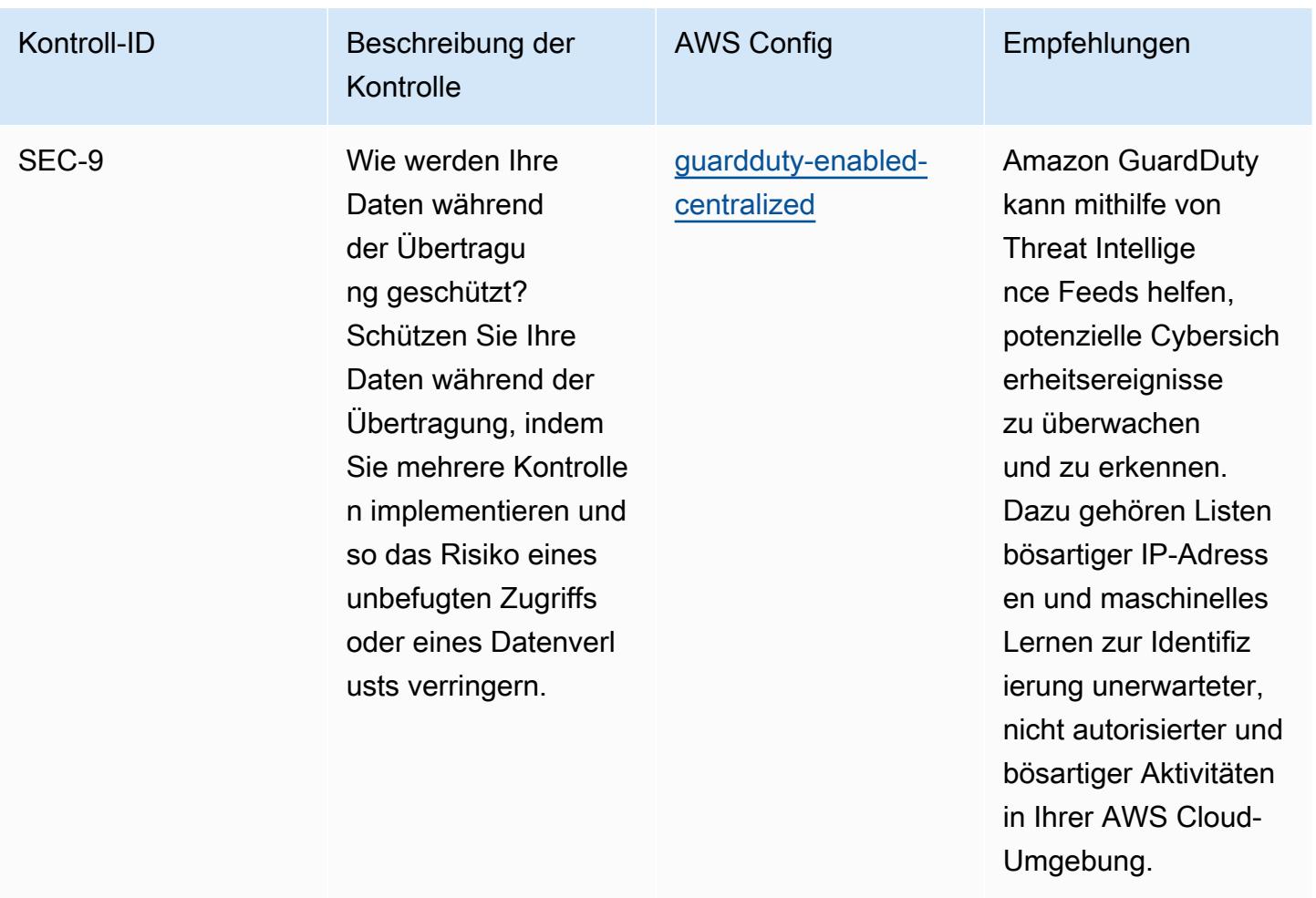

## Vorlage

Die Vorlage ist verfügbar unter GitHub: [Operational Best Practices for AWS Well-Architected Security](https://github.com/awslabs/aws-config-rules/blob/master/aws-config-conformance-packs/Operational-Best-Practices-for-AWS-Well-Architected-Security-Pillar.yaml) Pillar.

## Bewährte Methoden für die Ausführung von BCP und DR

Dieses Konformitätspaket enthält AWS Config Regeln, die auf BCP und DR basieren. AWS Eine Liste aller verwalteten Regeln, die von unterstützt werden AWS Config, finden Sie unter [Liste der AWS](https://docs.aws.amazon.com/config/latest/developerguide/managed-rules-by-aws-config.html) [Config verwalteten](https://docs.aws.amazon.com/config/latest/developerguide/managed-rules-by-aws-config.html) Regeln.

Die Namen und Beschreibungen der erforderlichen Parameter finden Sie im Parameters Abschnitt der folgenden Vorlage.

Die Vorlage ist verfügbar unter GitHub: [Operationelle Best Practices für BCP und DR.](https://github.com/awslabs/aws-config-rules/blob/master/aws-config-conformance-packs/Operational-Best-Practices-for-BCP-and-DR.yaml)

## Bewährte Methoden für die Implementierung von BNM RMiT

Konformitätspakete bieten ein allgemeines Compliance-Framework, das es Ihnen ermöglicht, mithilfe verwalteter oder benutzerdefinierter Regeln und Abhilfemaßnahmen Kontrollen zur Sicherheits-, Betriebs- oder Kostenoptimierung durchzuführen. AWS Config AWS Config Conformance Packs dienen als Beispielvorlagen nicht dazu, die vollständige Einhaltung eines bestimmten Governanceoder Compliance-Standards sicherzustellen. Sie sind dafür verantwortlich, selbst zu beurteilen, ob Ihre Nutzung der Services den geltenden gesetzlichen und behördlichen Anforderungen entspricht.

Im Folgenden finden Sie ein Beispiel für eine Zuordnung zwischen den Regeln Risk Management in Technology (RMIT) und AWS Managed Config der Bank Negara Malaysia (BNM). Jede Config-Regel gilt für eine bestimmte AWS Ressource und bezieht sich auf ein oder mehrere BNM RMit-Steuerelemente. Eine BNM-RMiT-Kontrolle kann mehreren Konfigurationsregeln zugeordnet werden. In der folgenden Tabelle finden Sie weitere Informationen und Anleitungen zu diesen Zuordnungen.

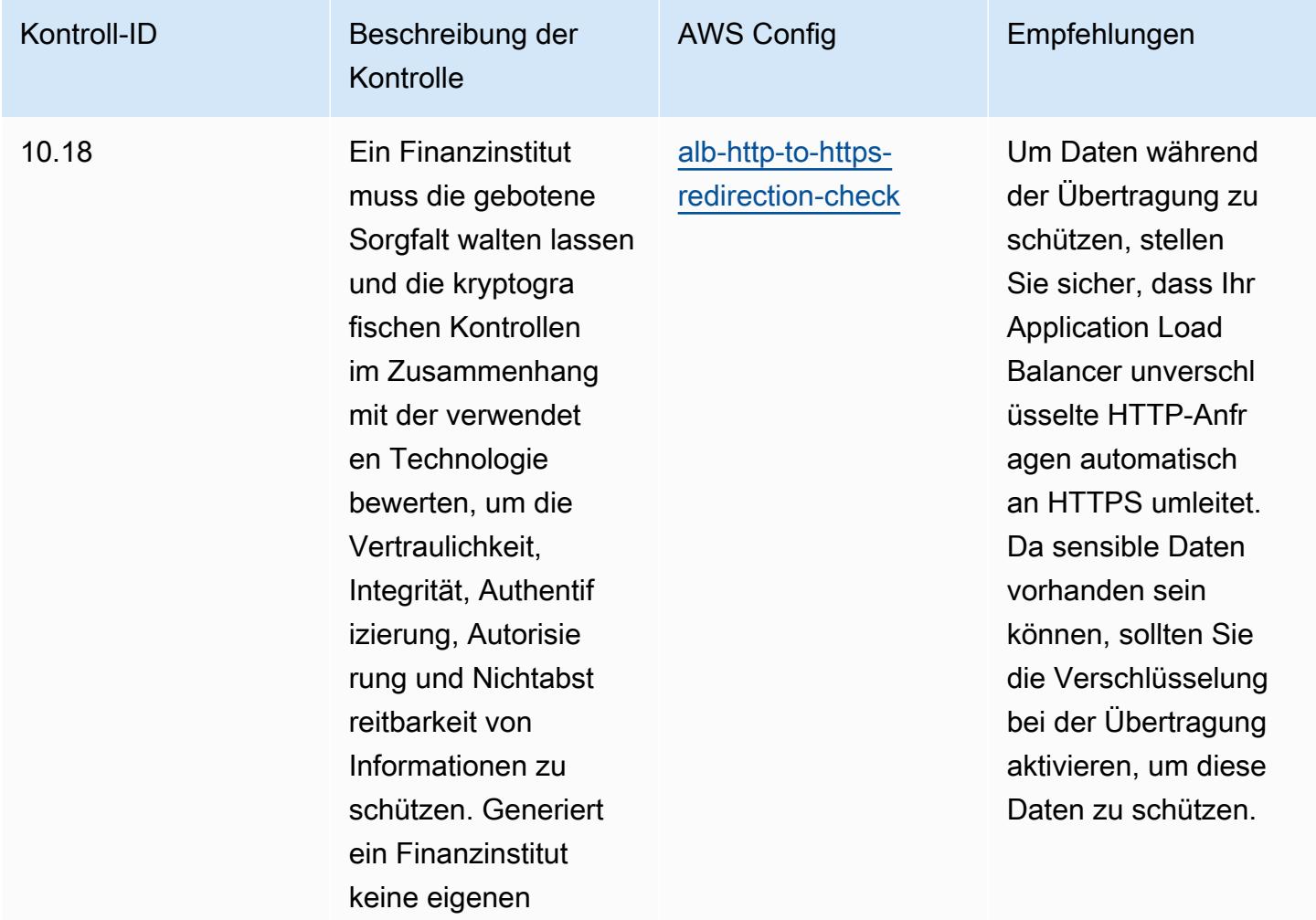

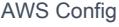

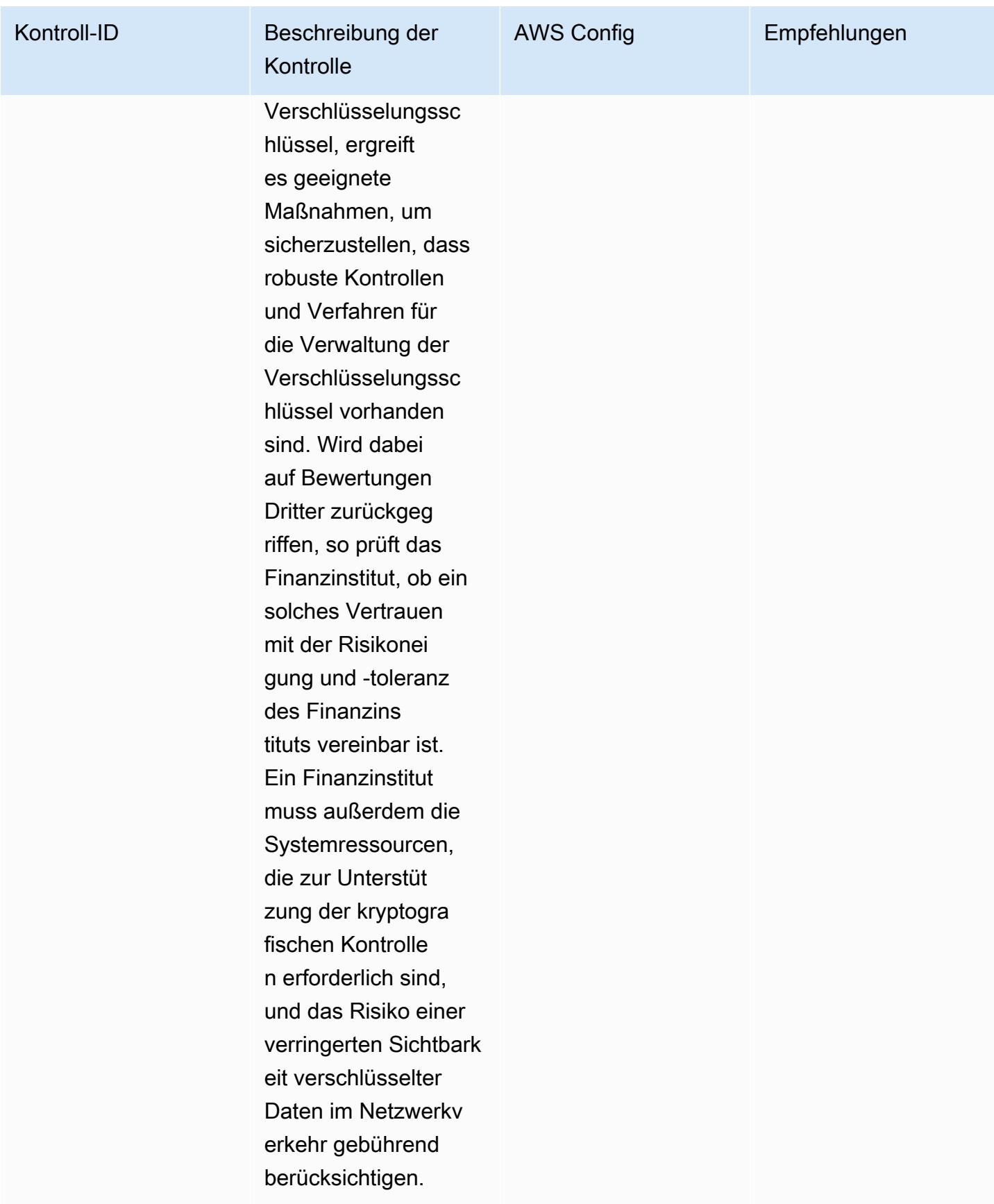

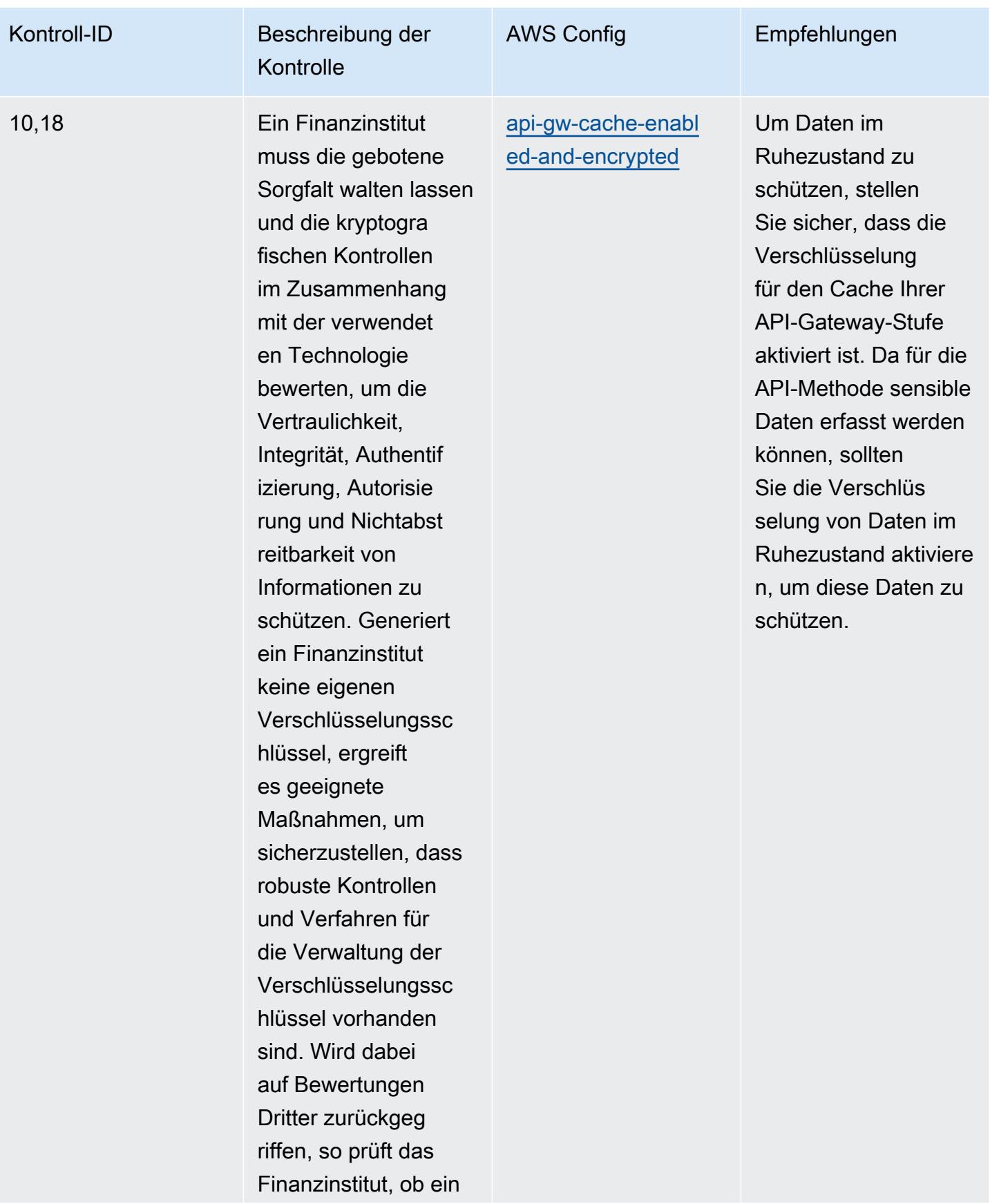

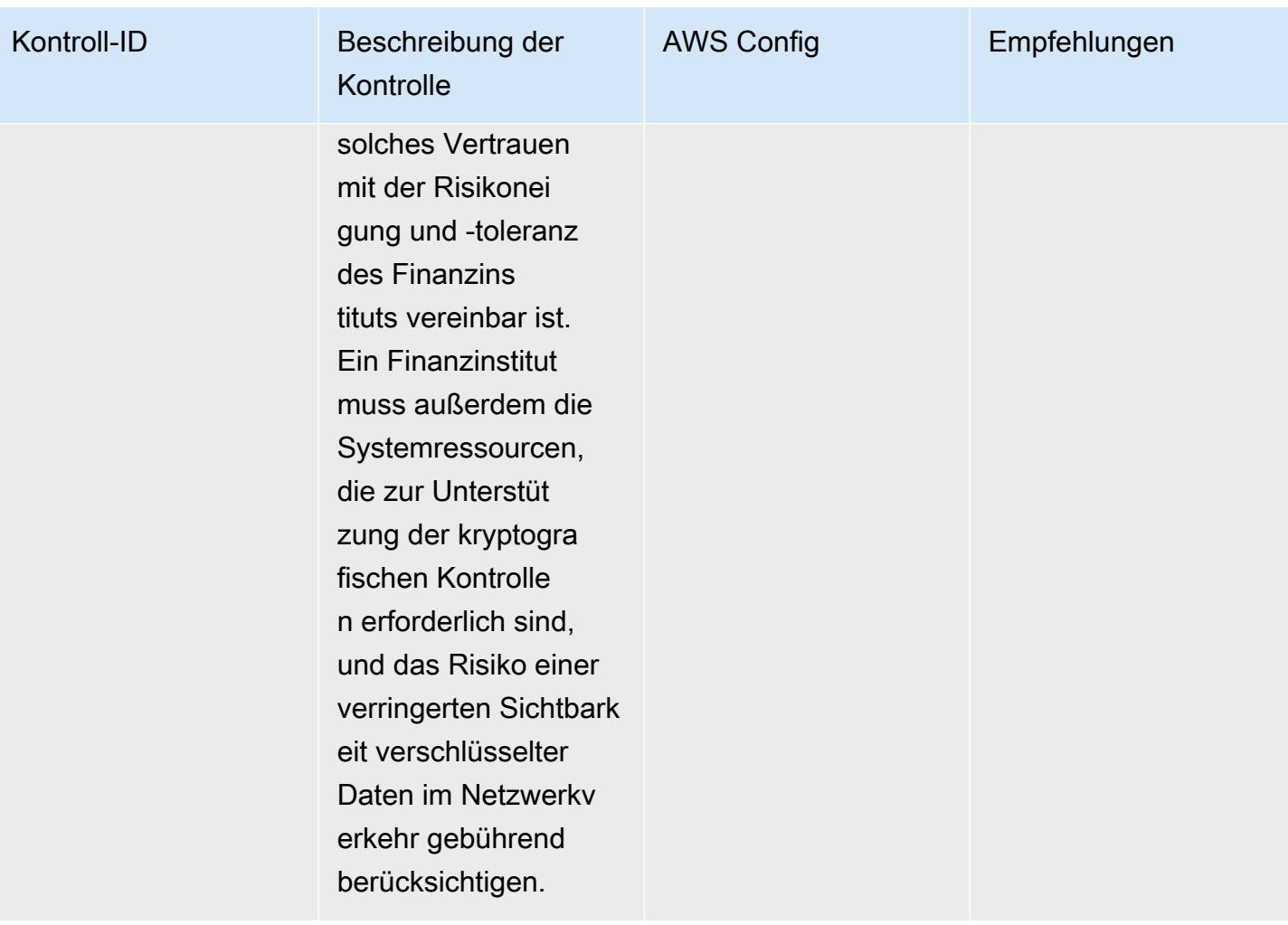

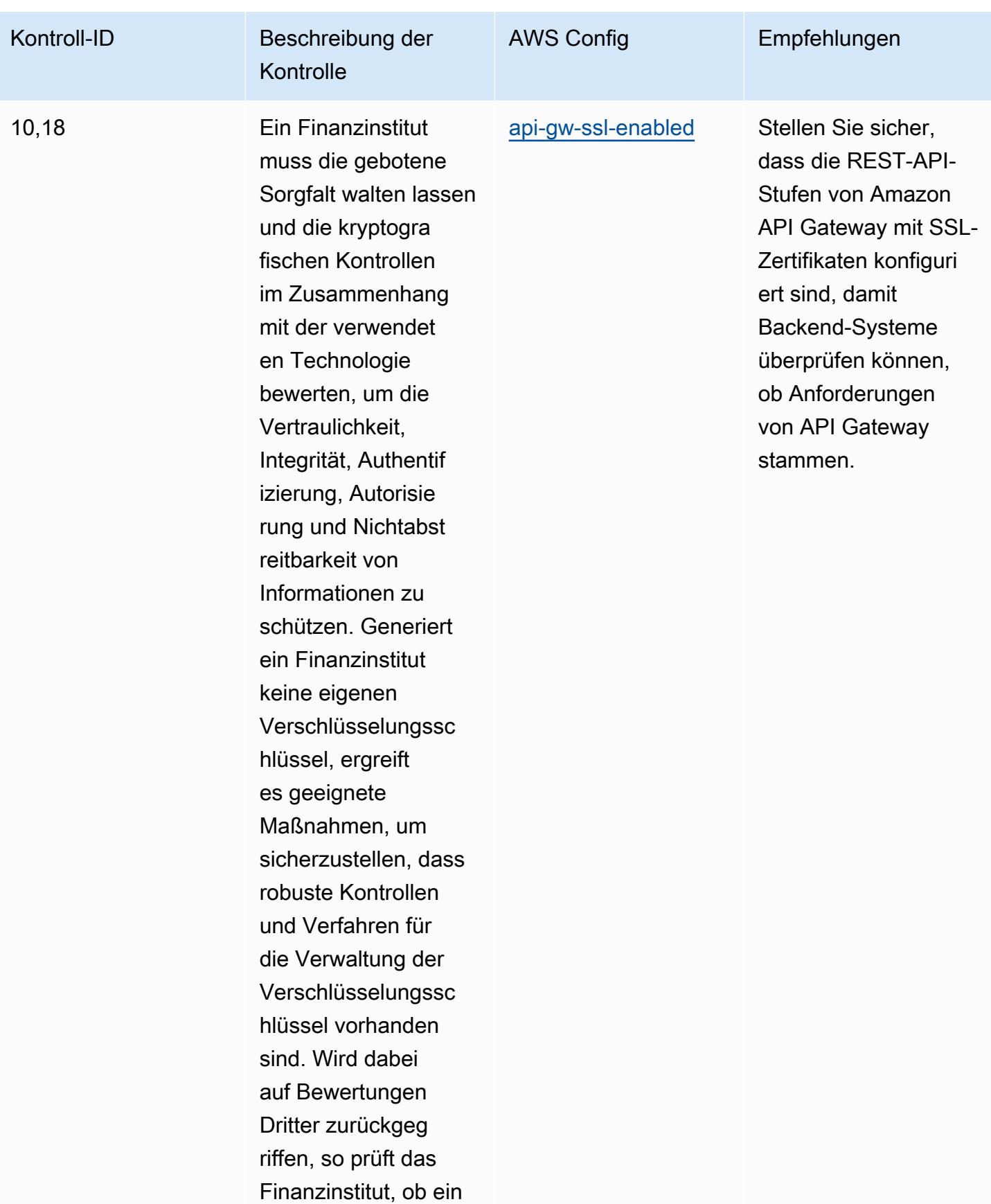

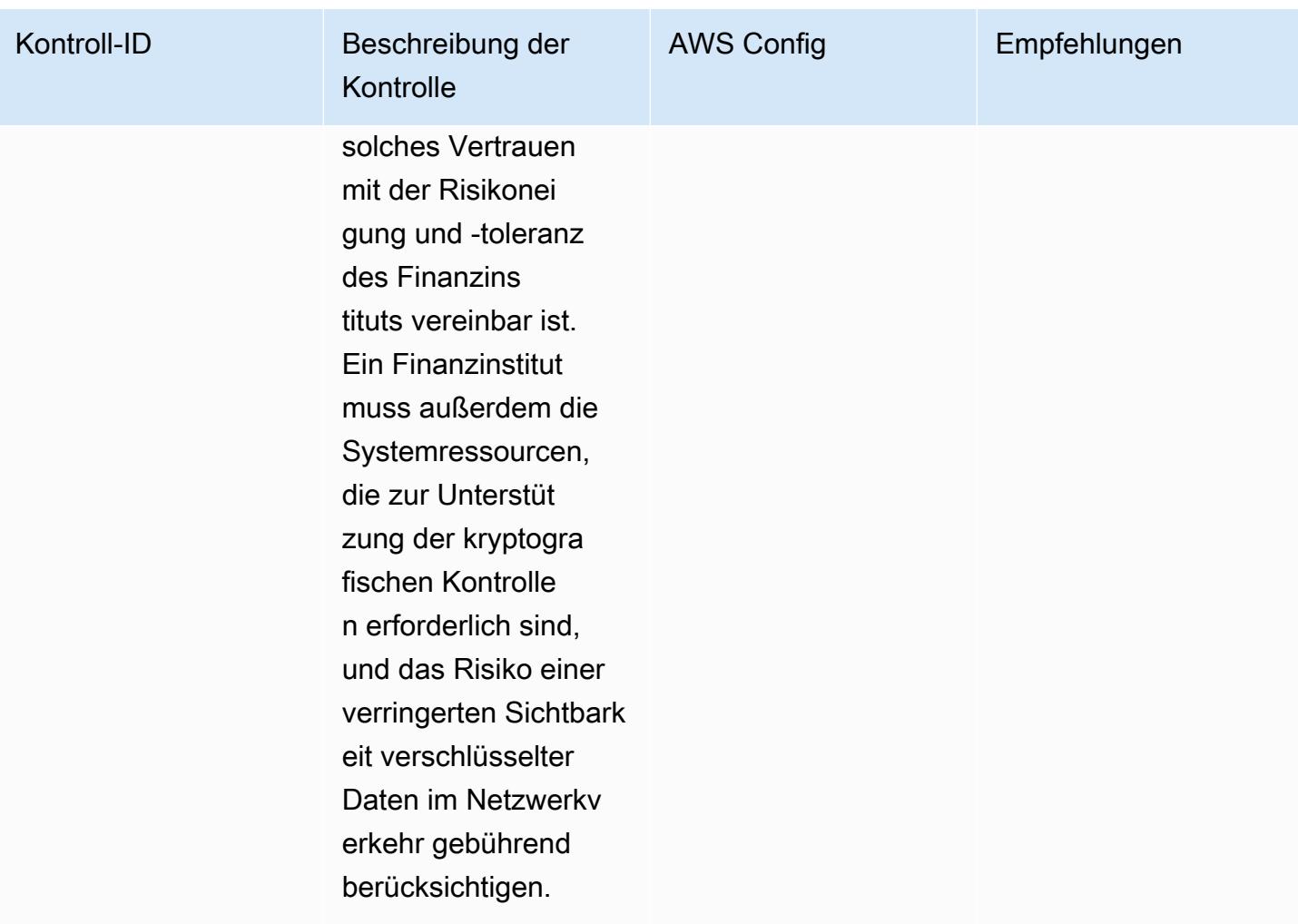

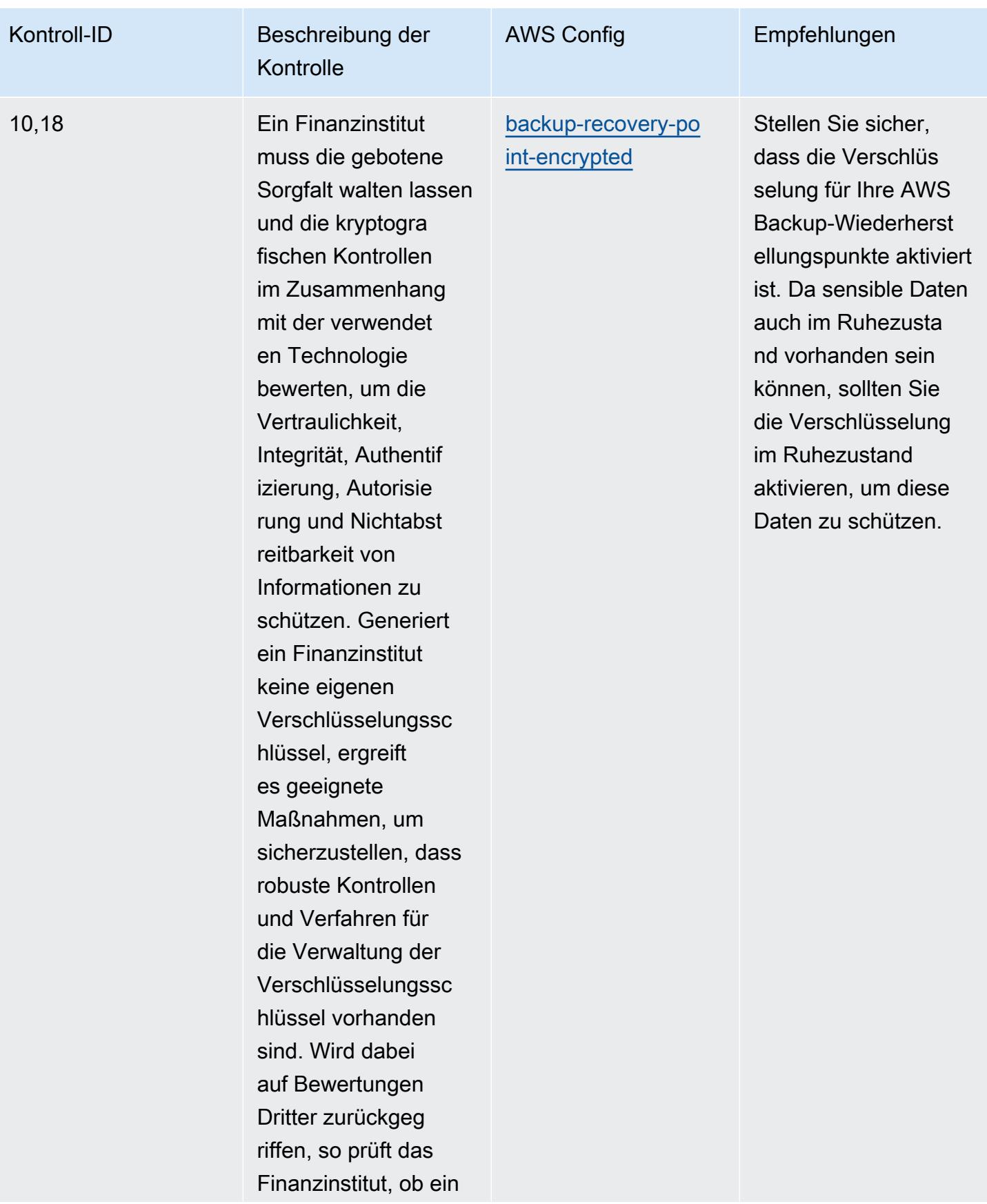

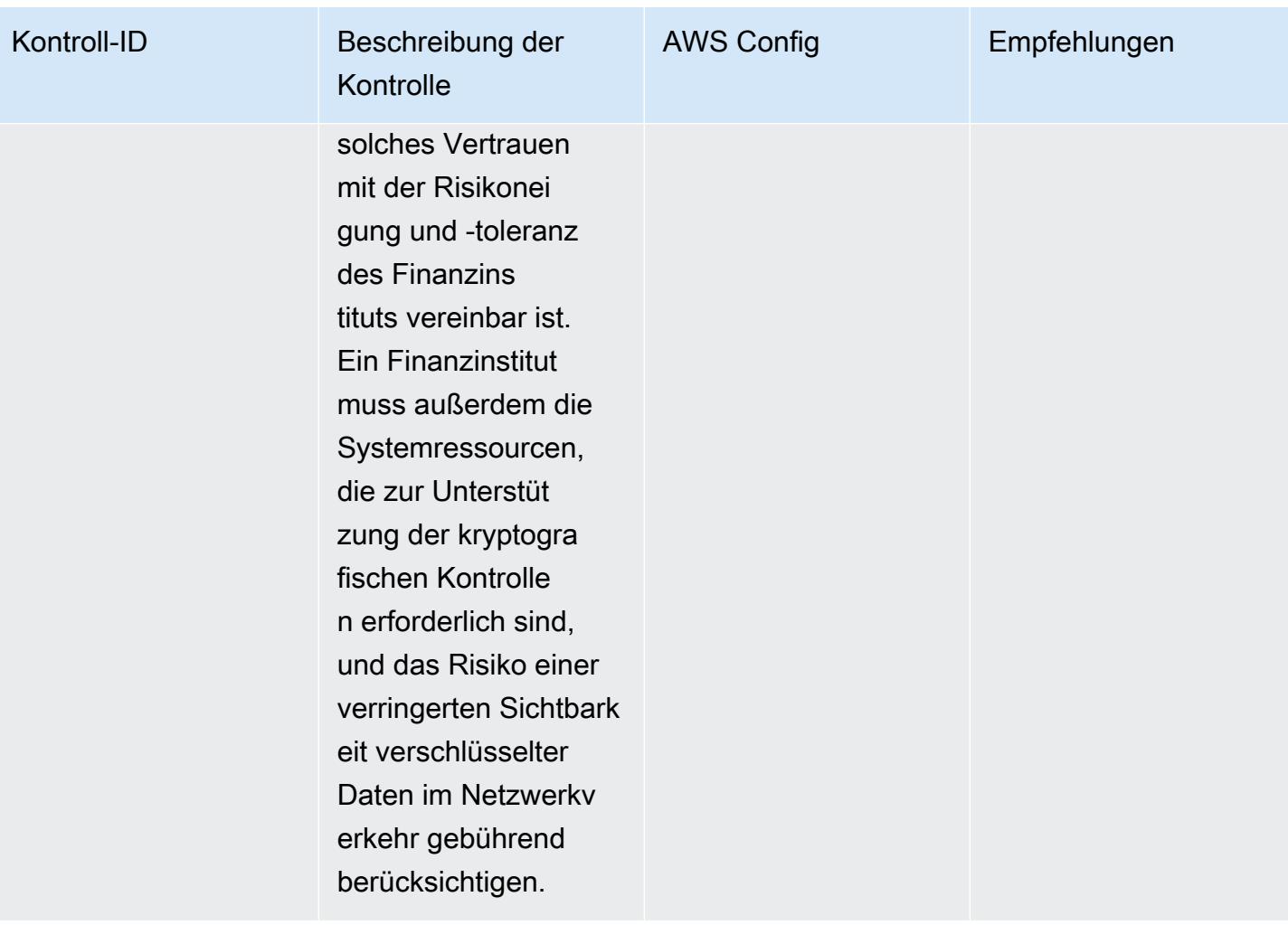

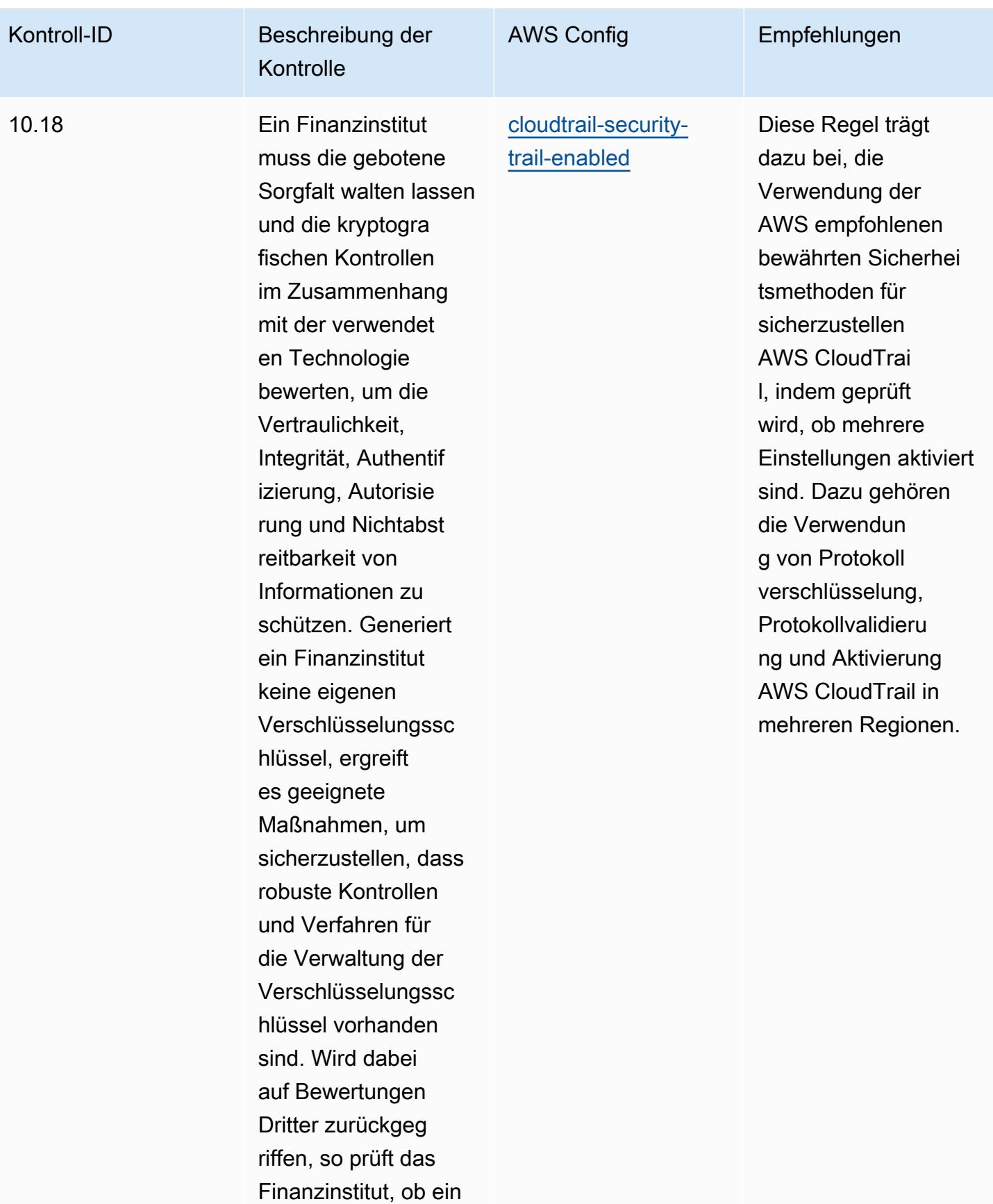

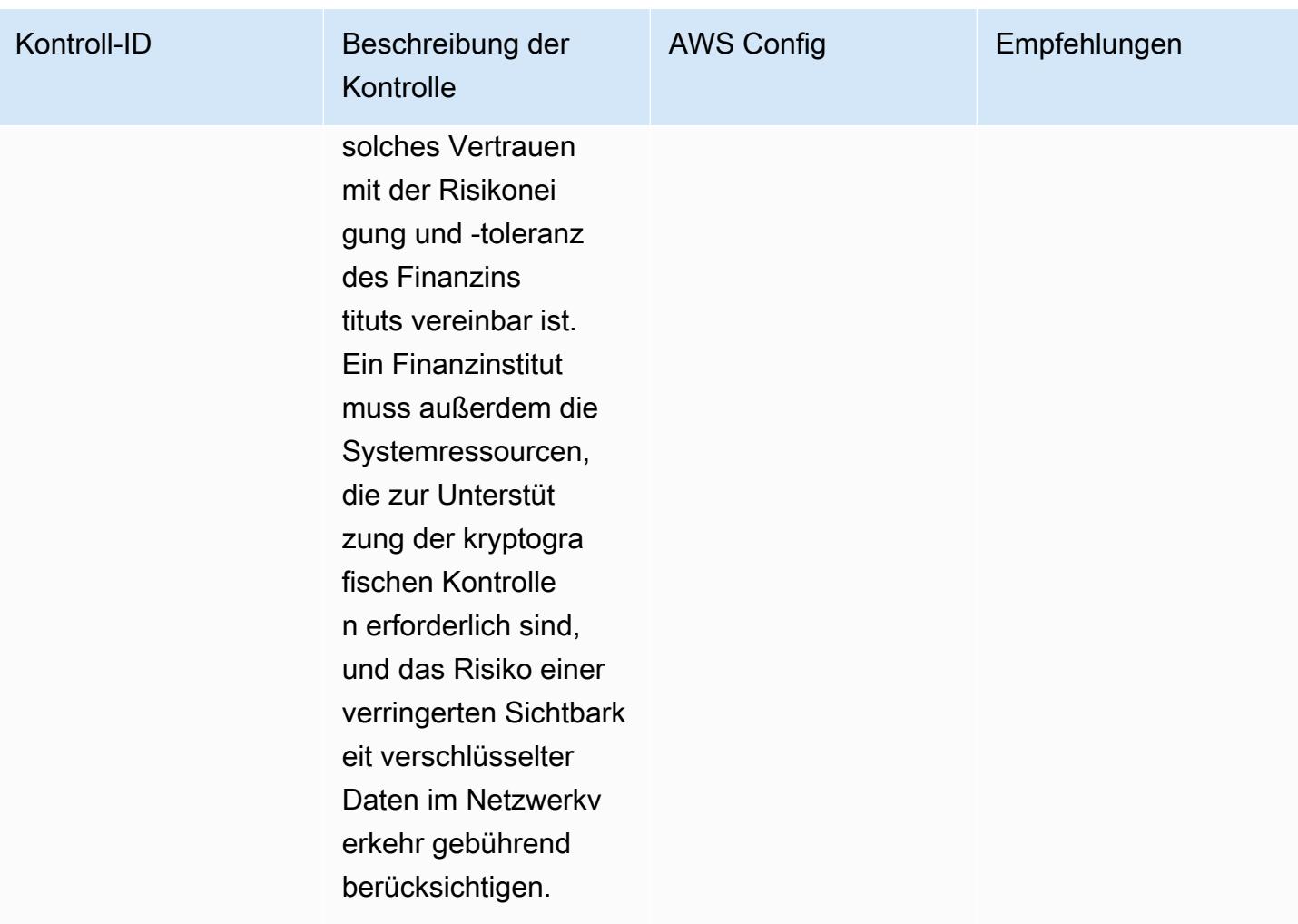

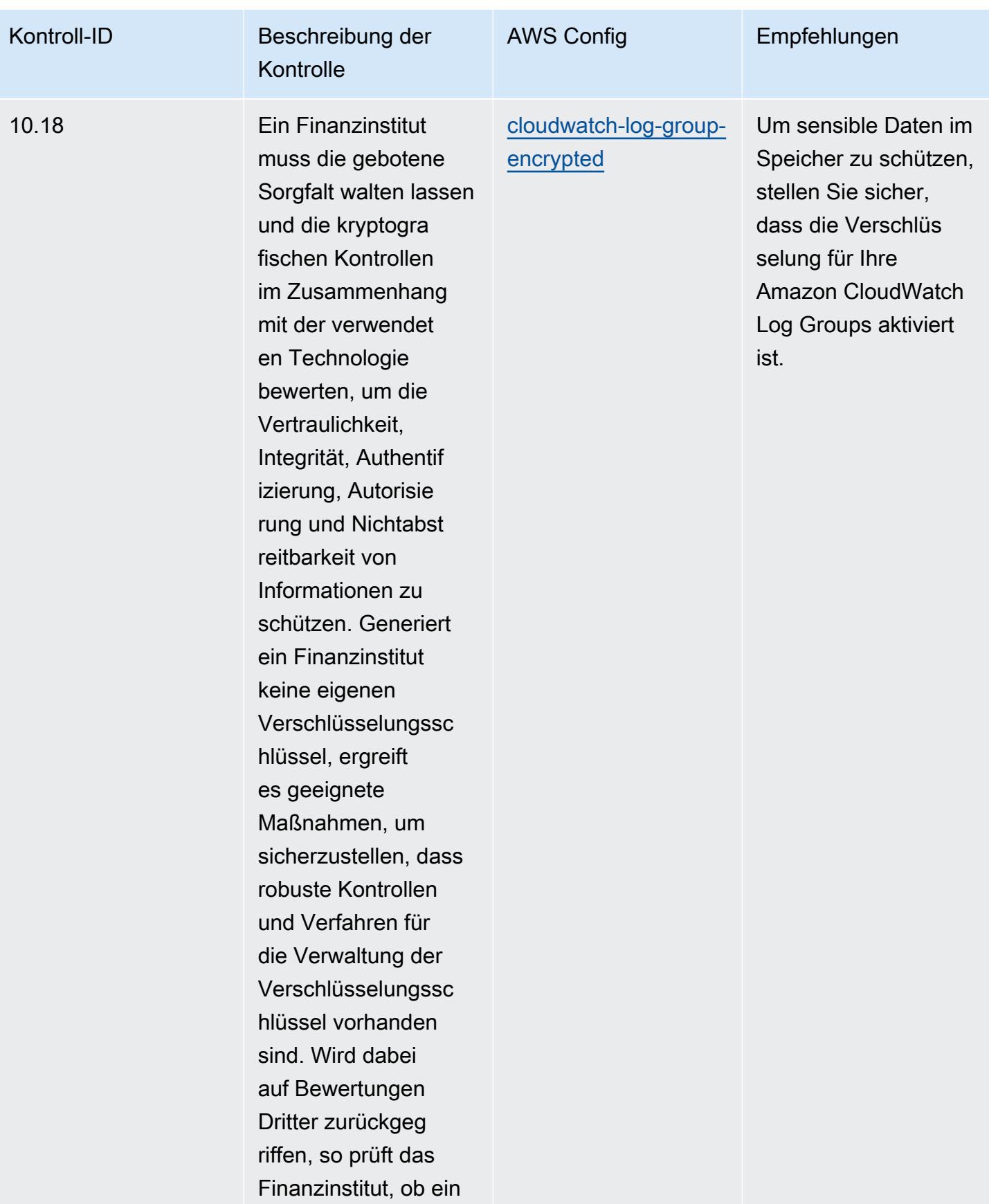

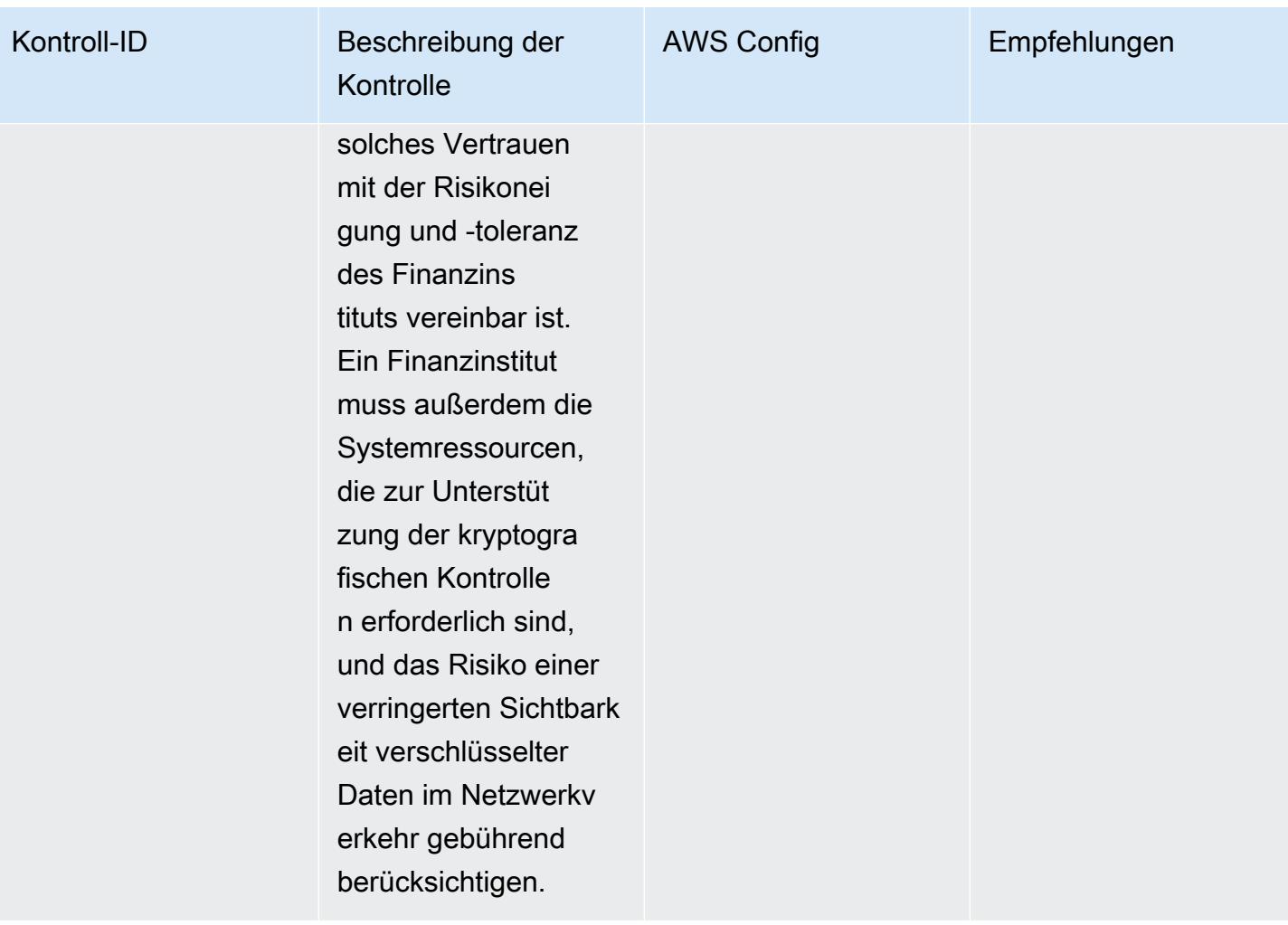

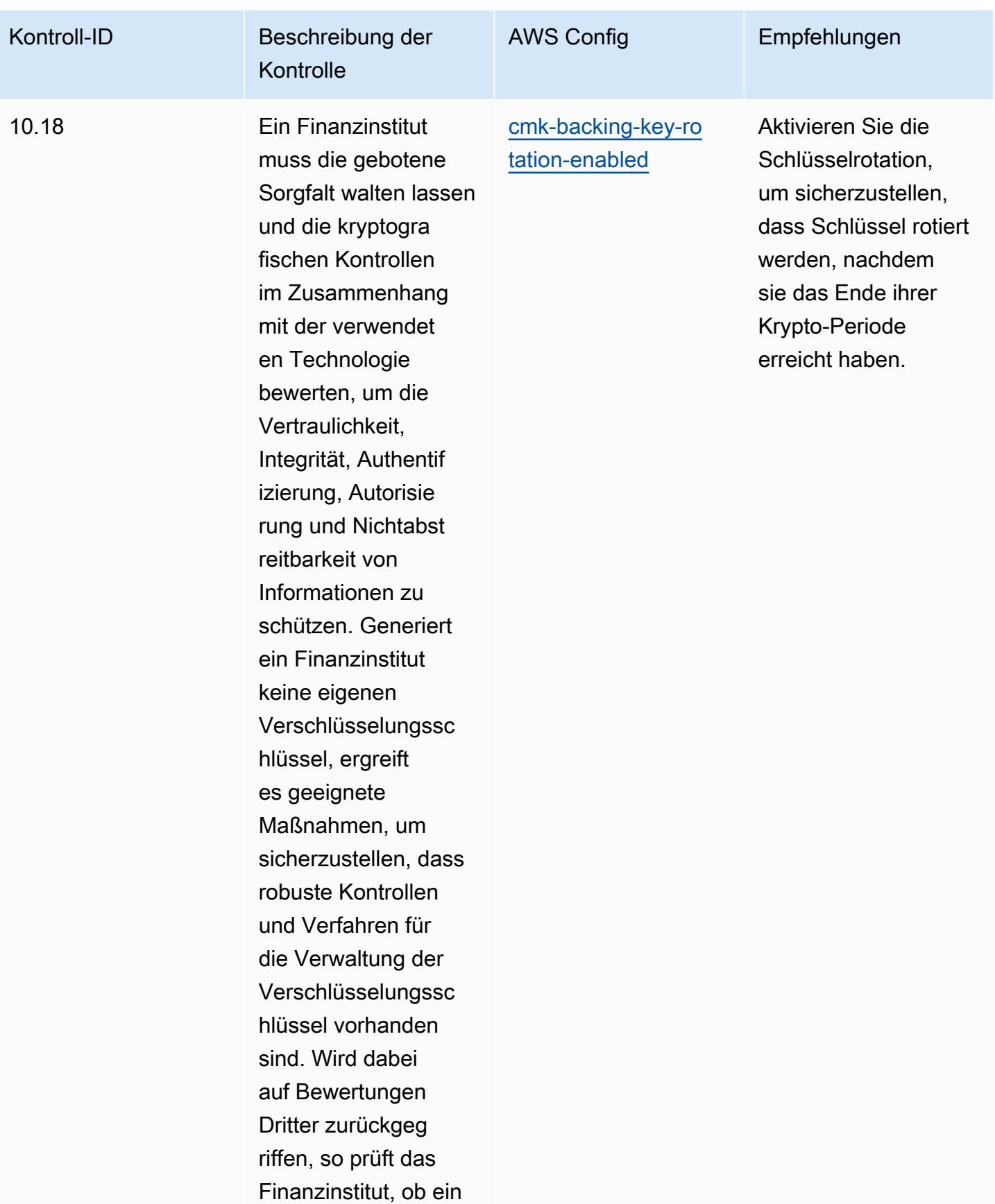

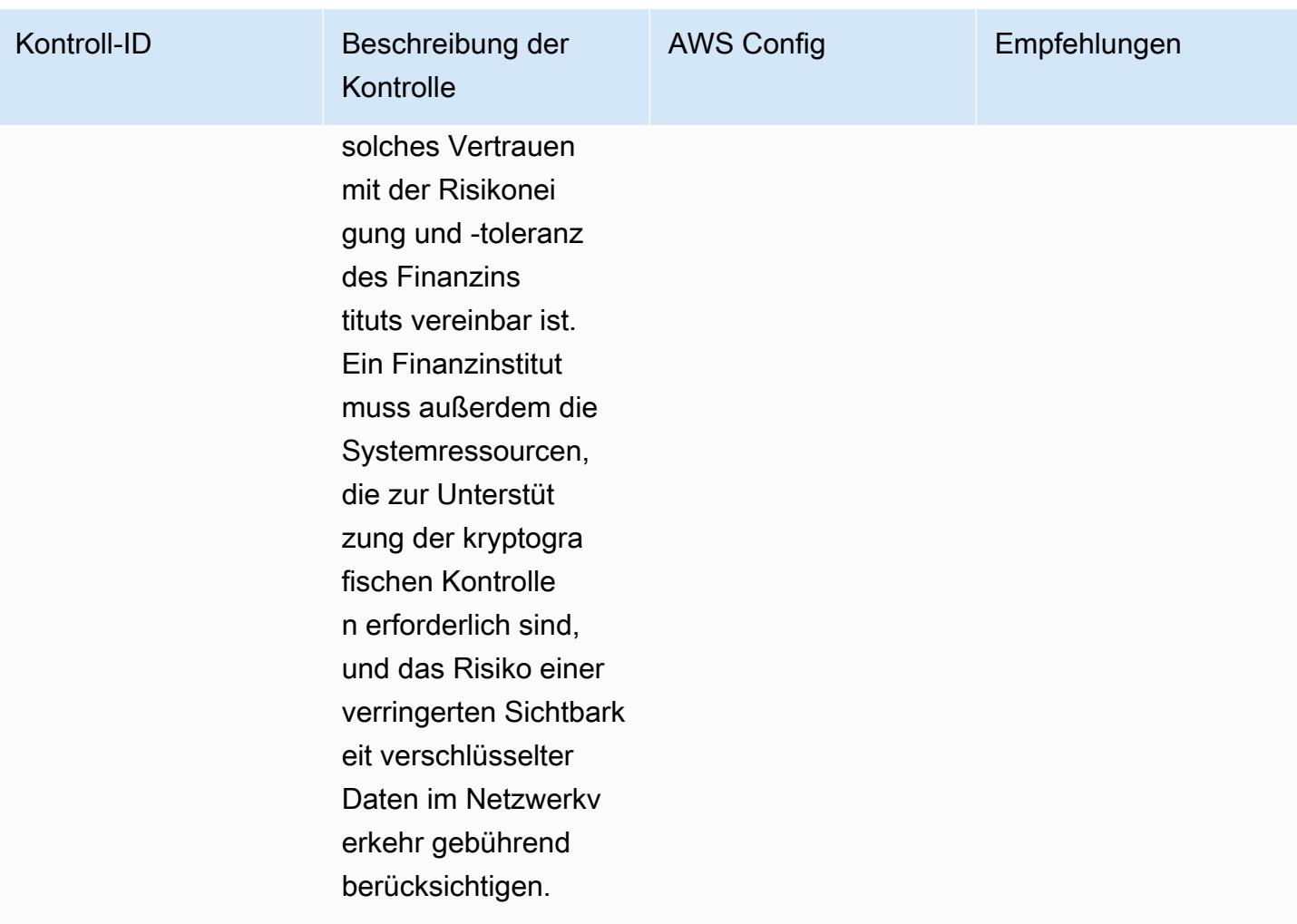

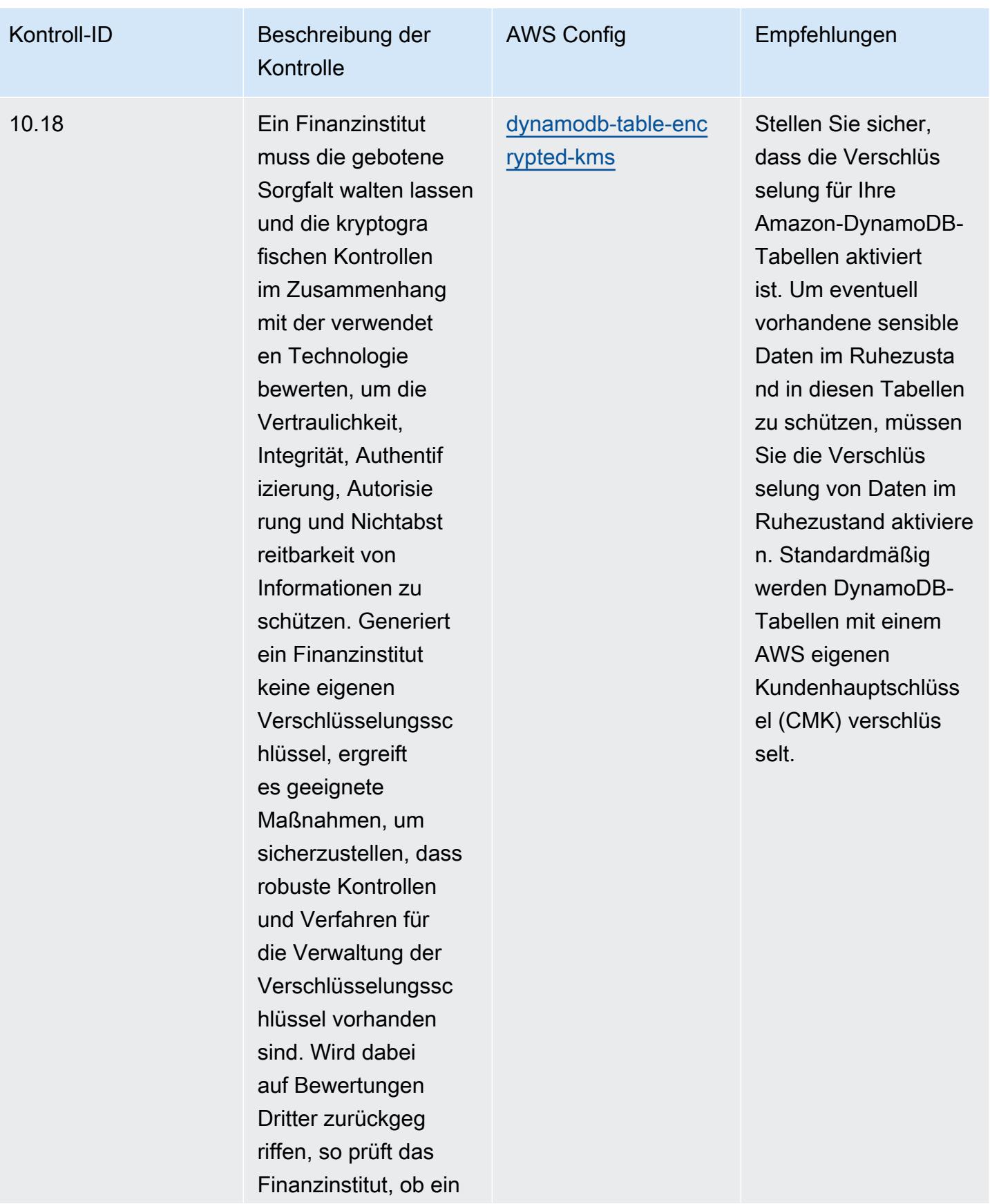

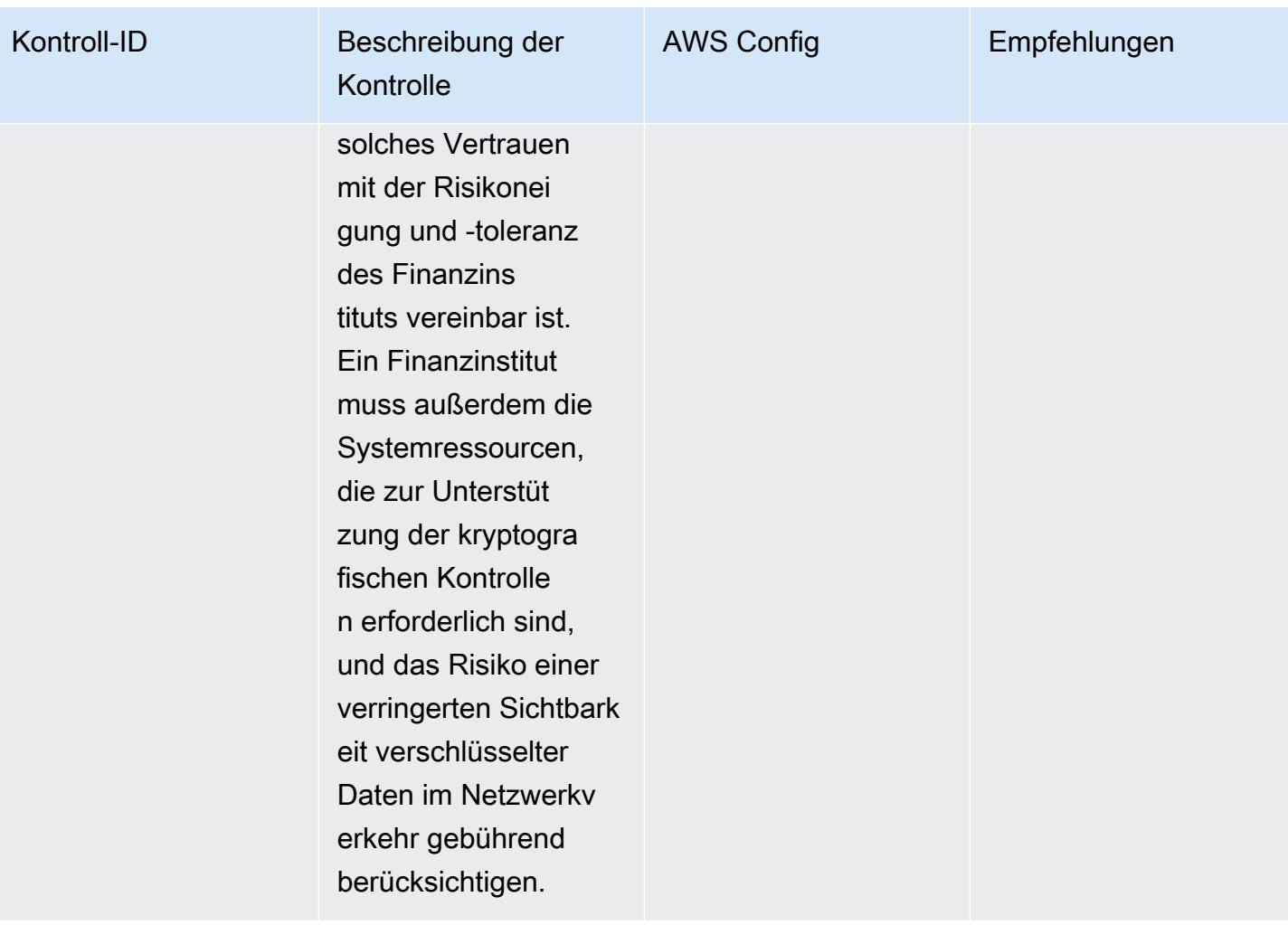

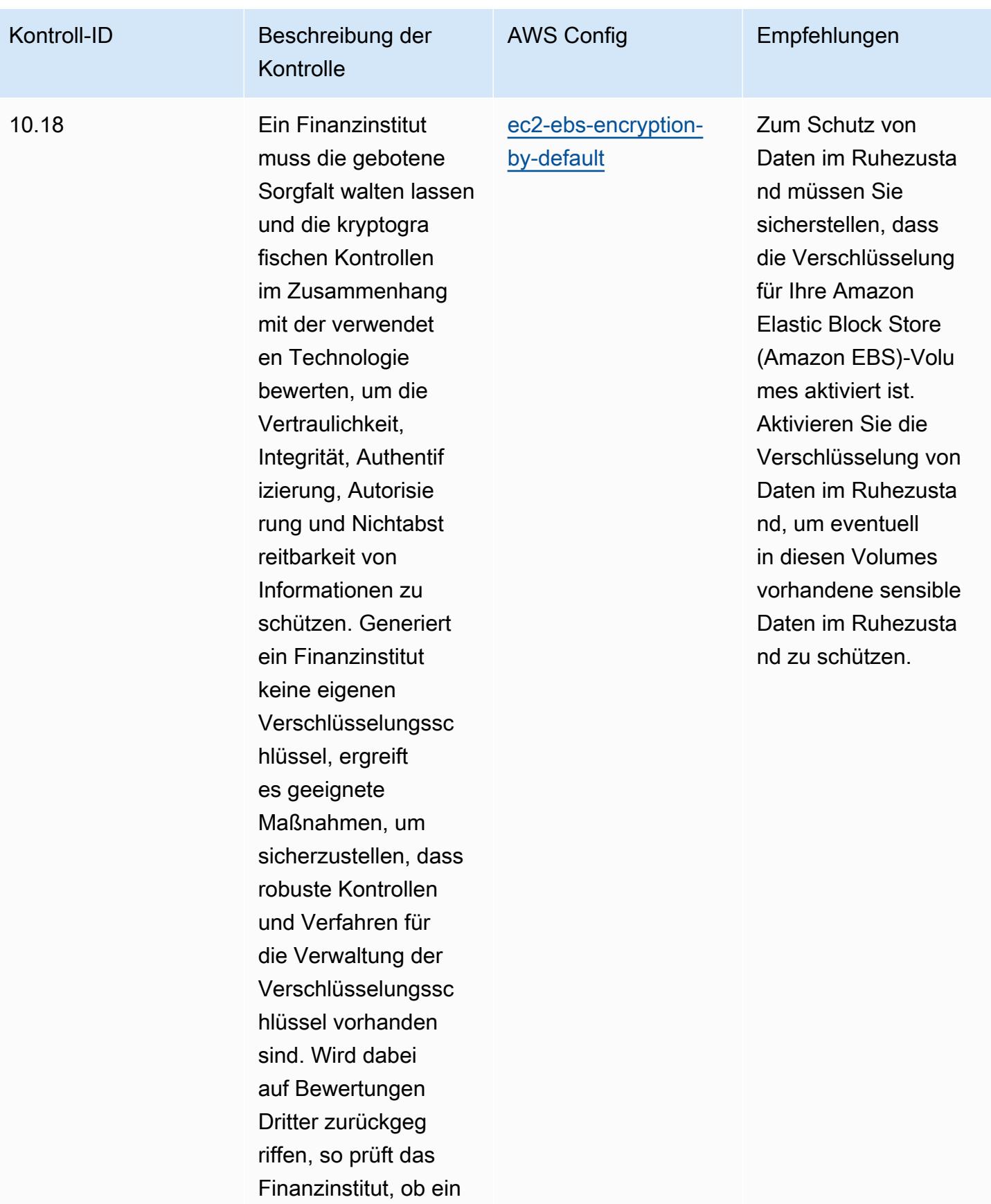

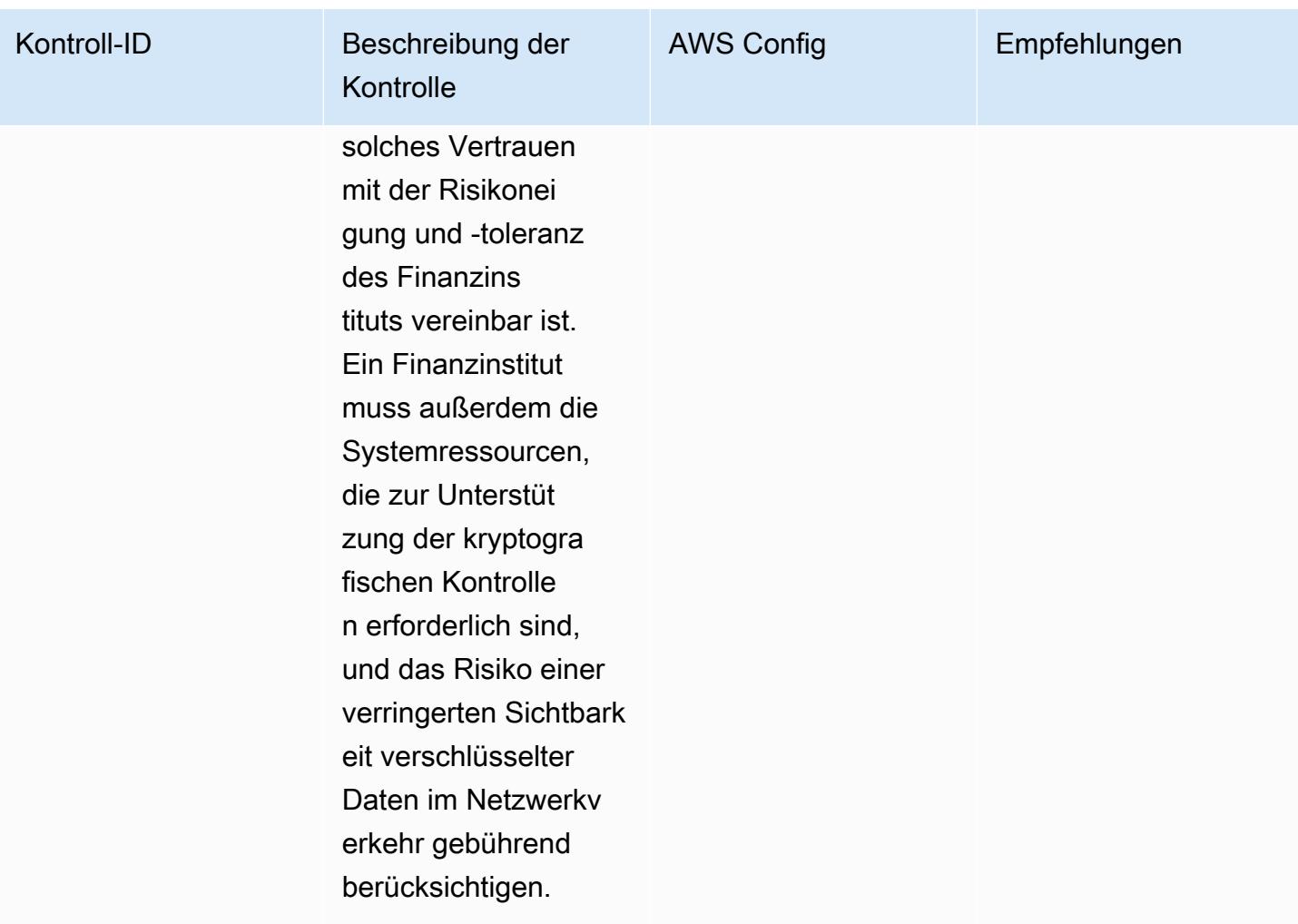

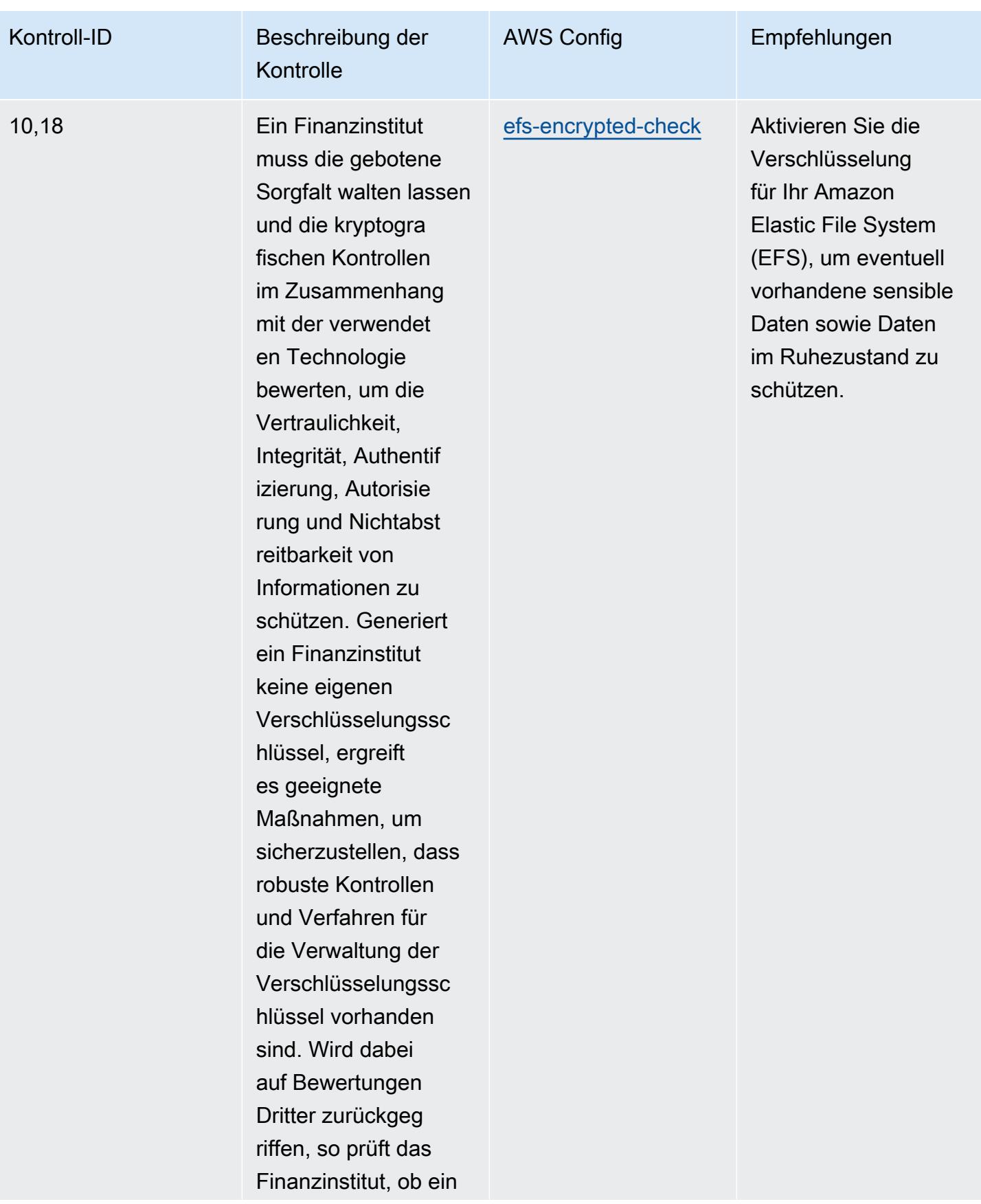
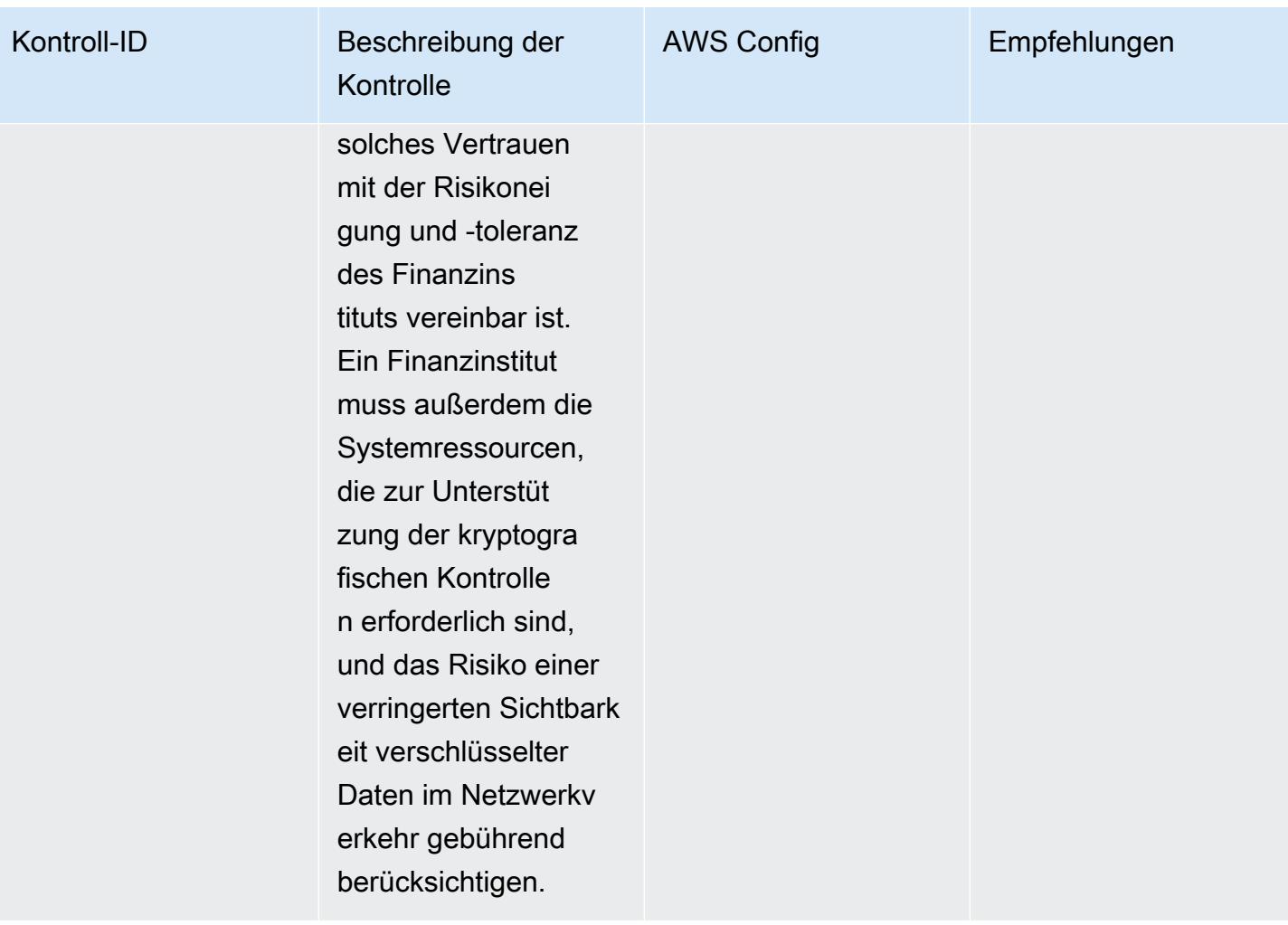

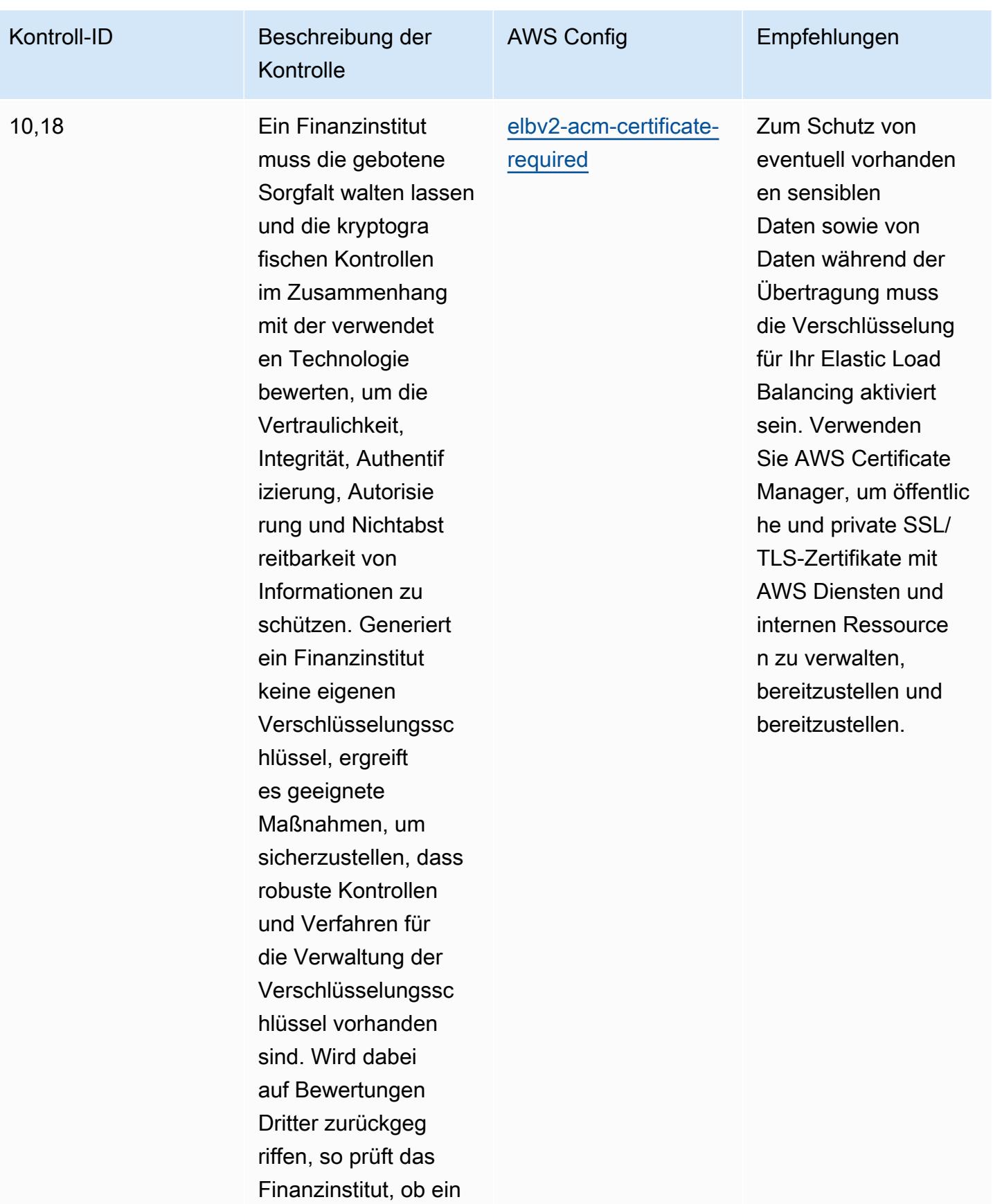

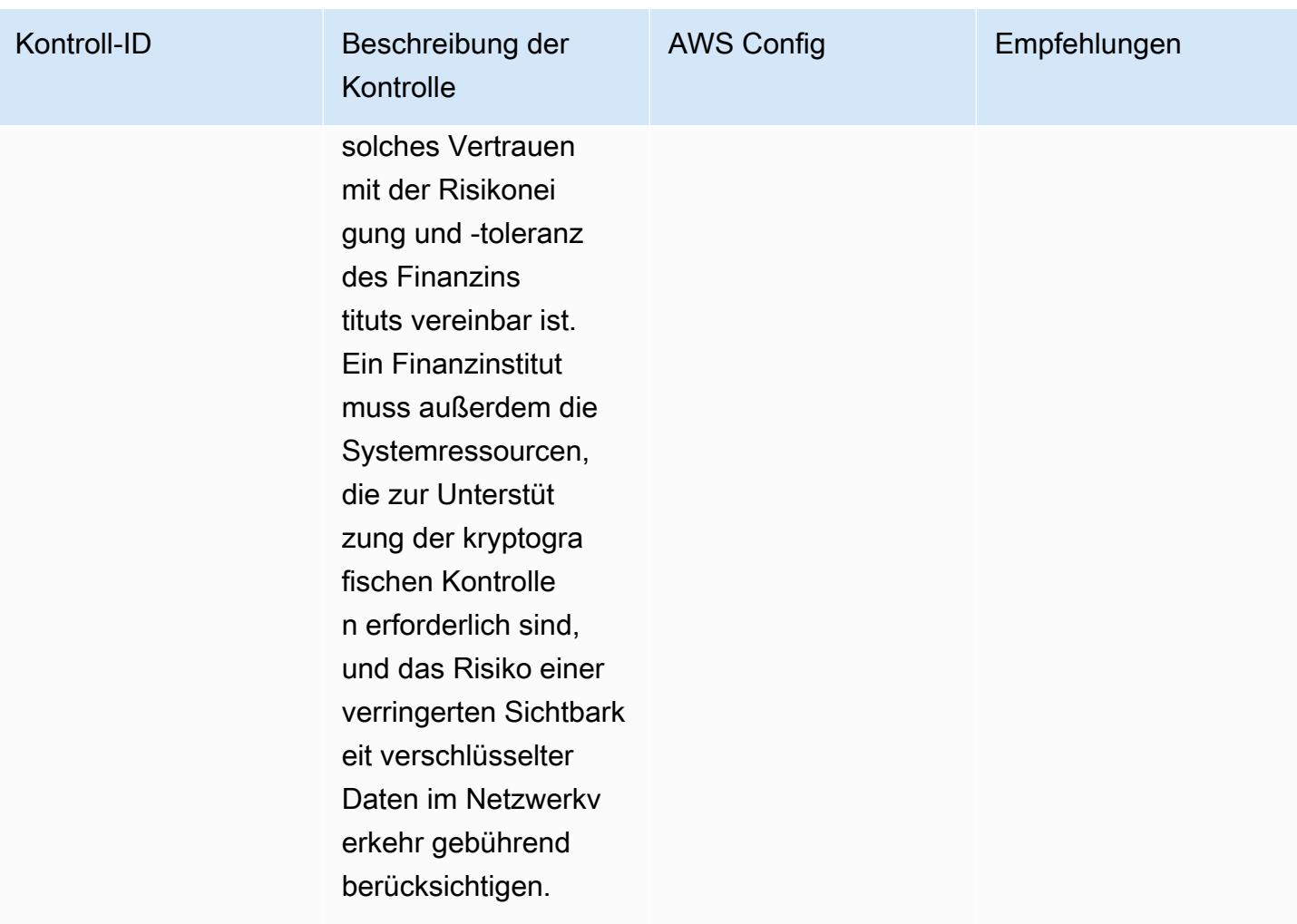

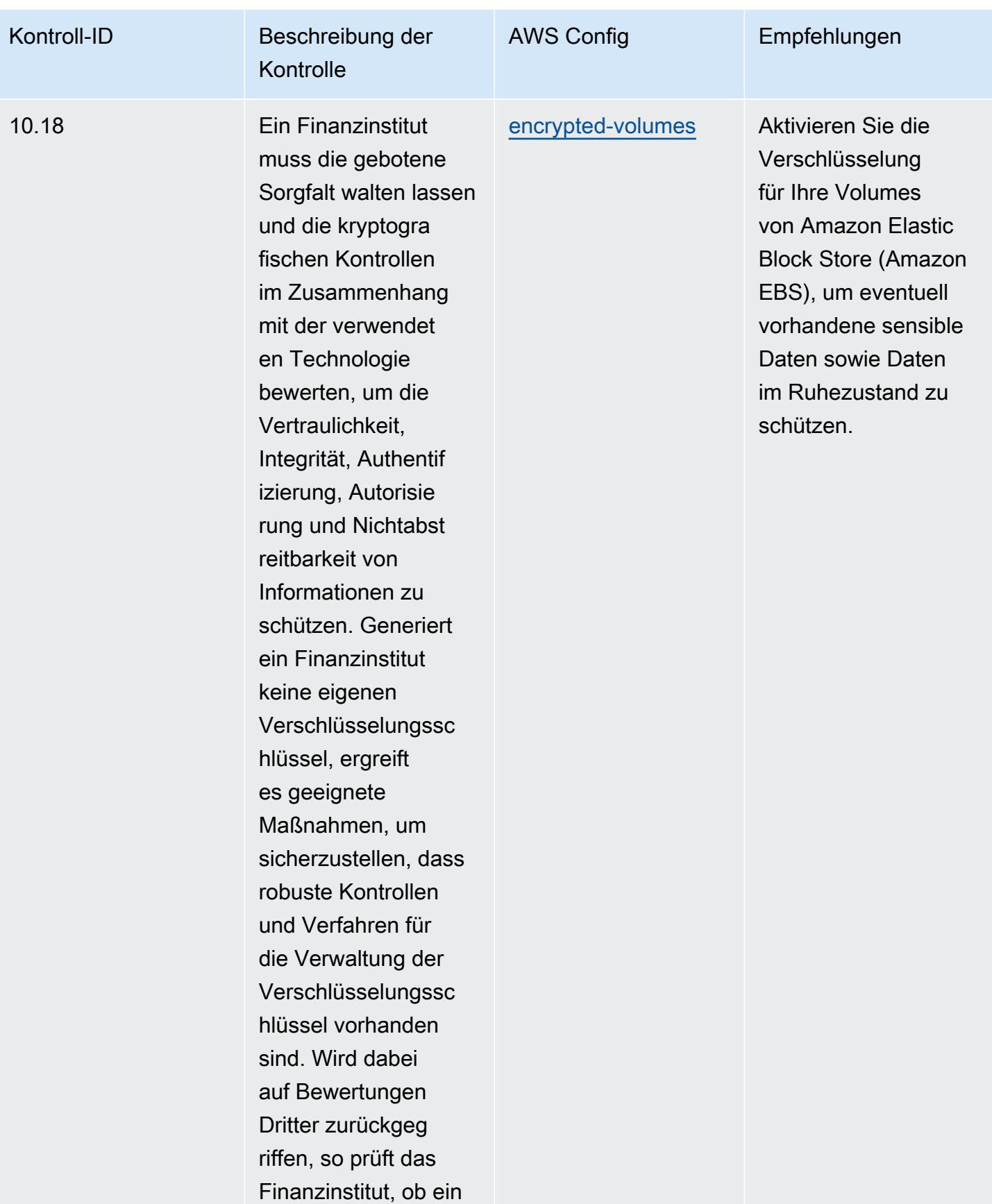

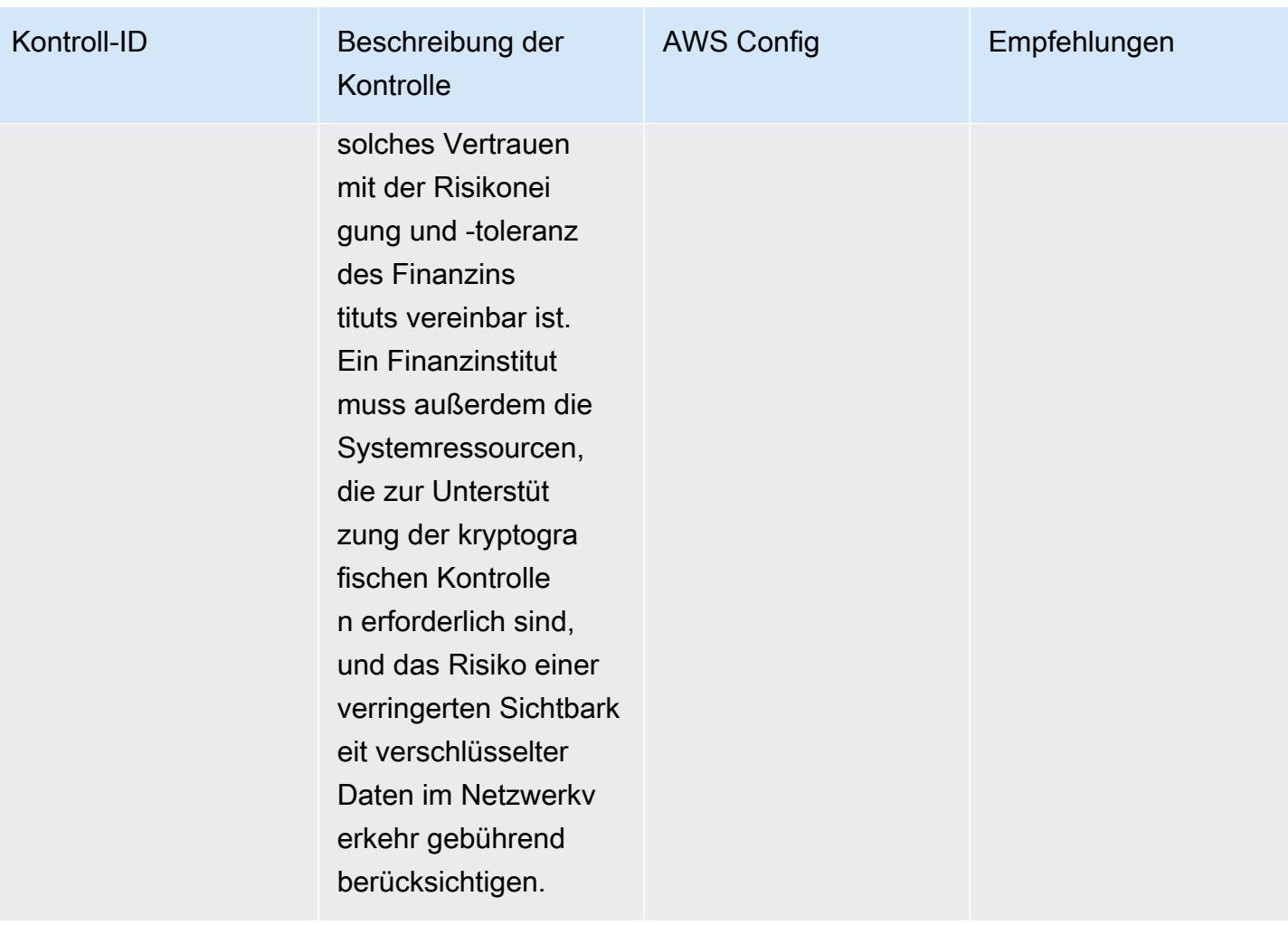

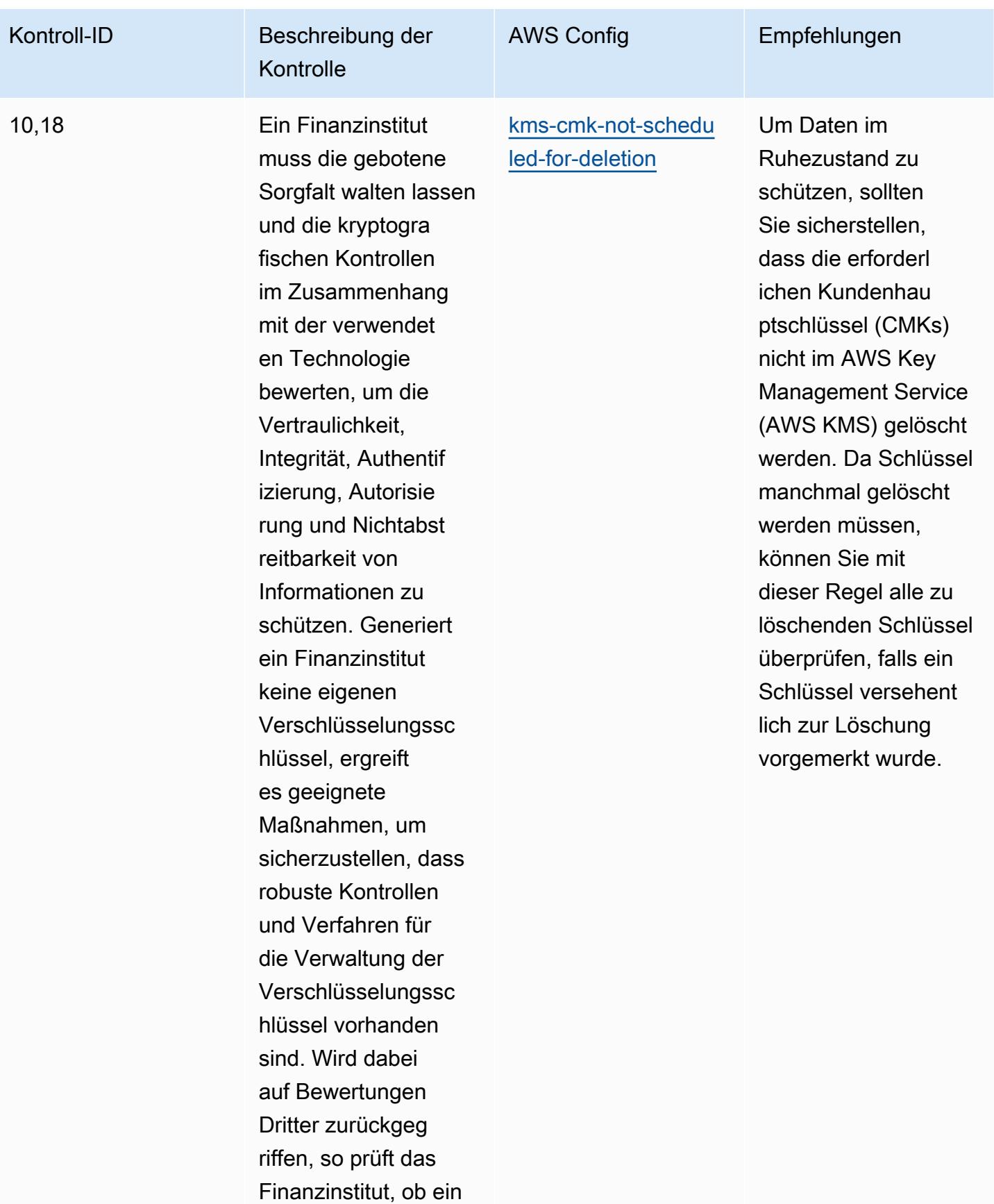

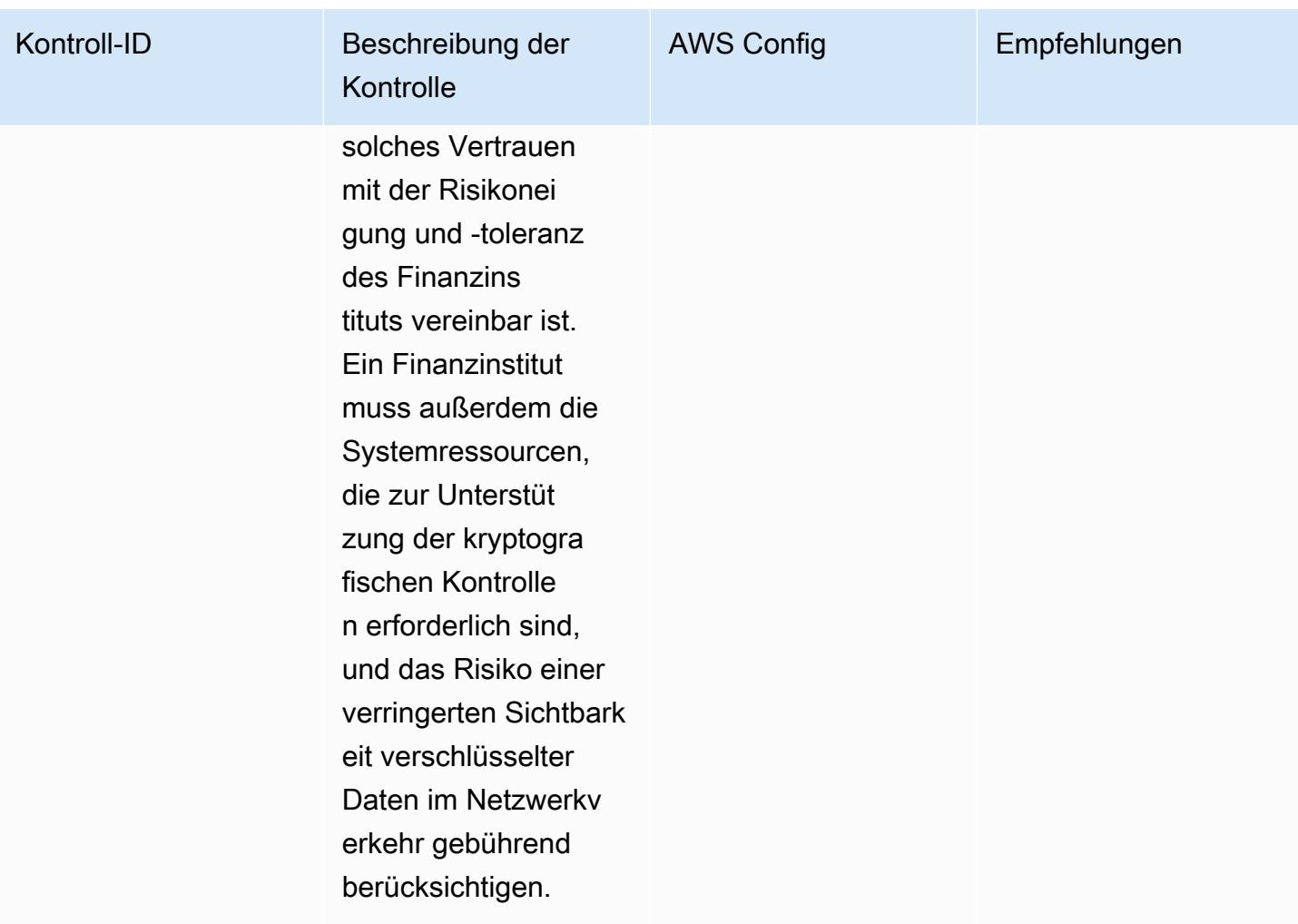

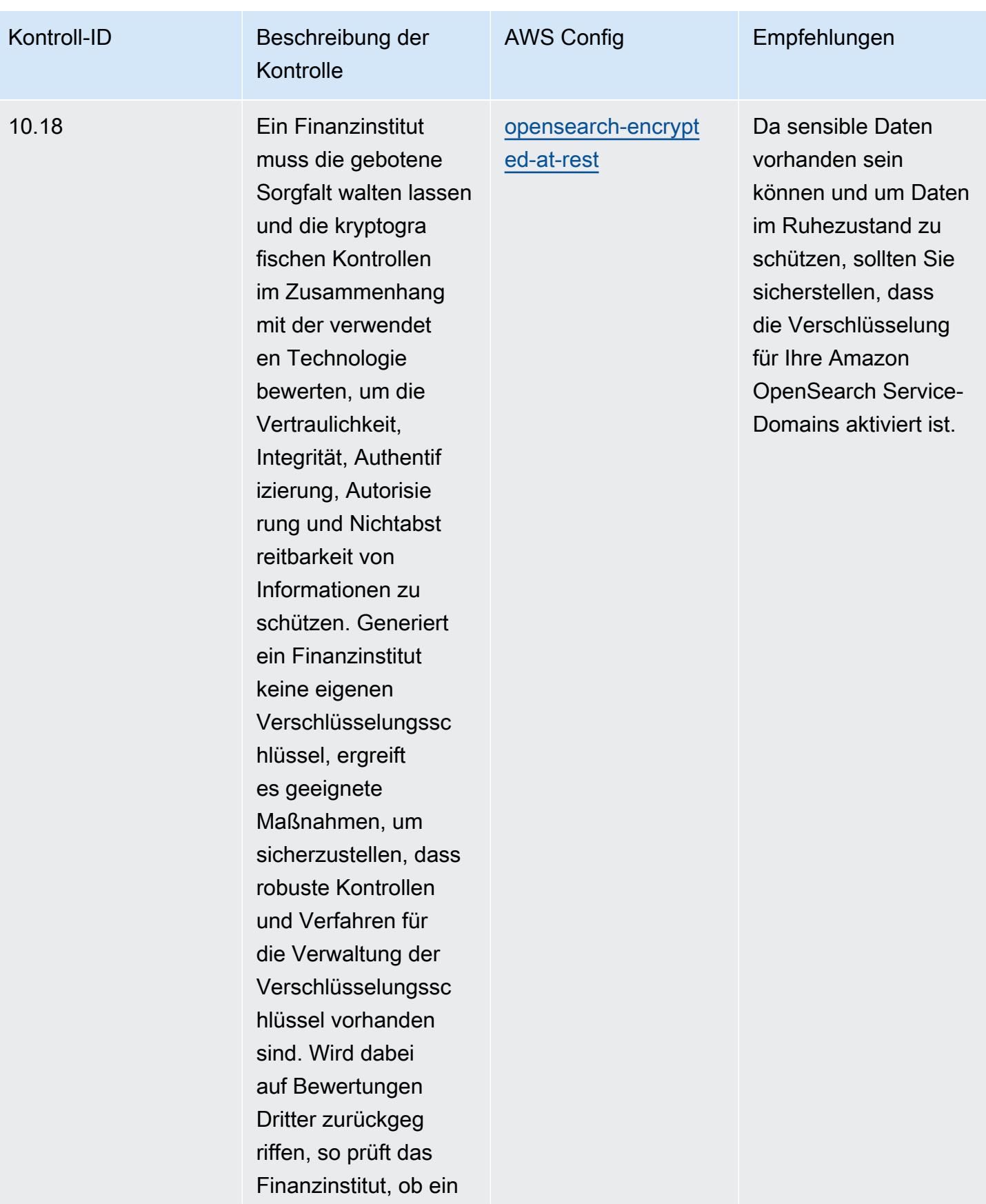

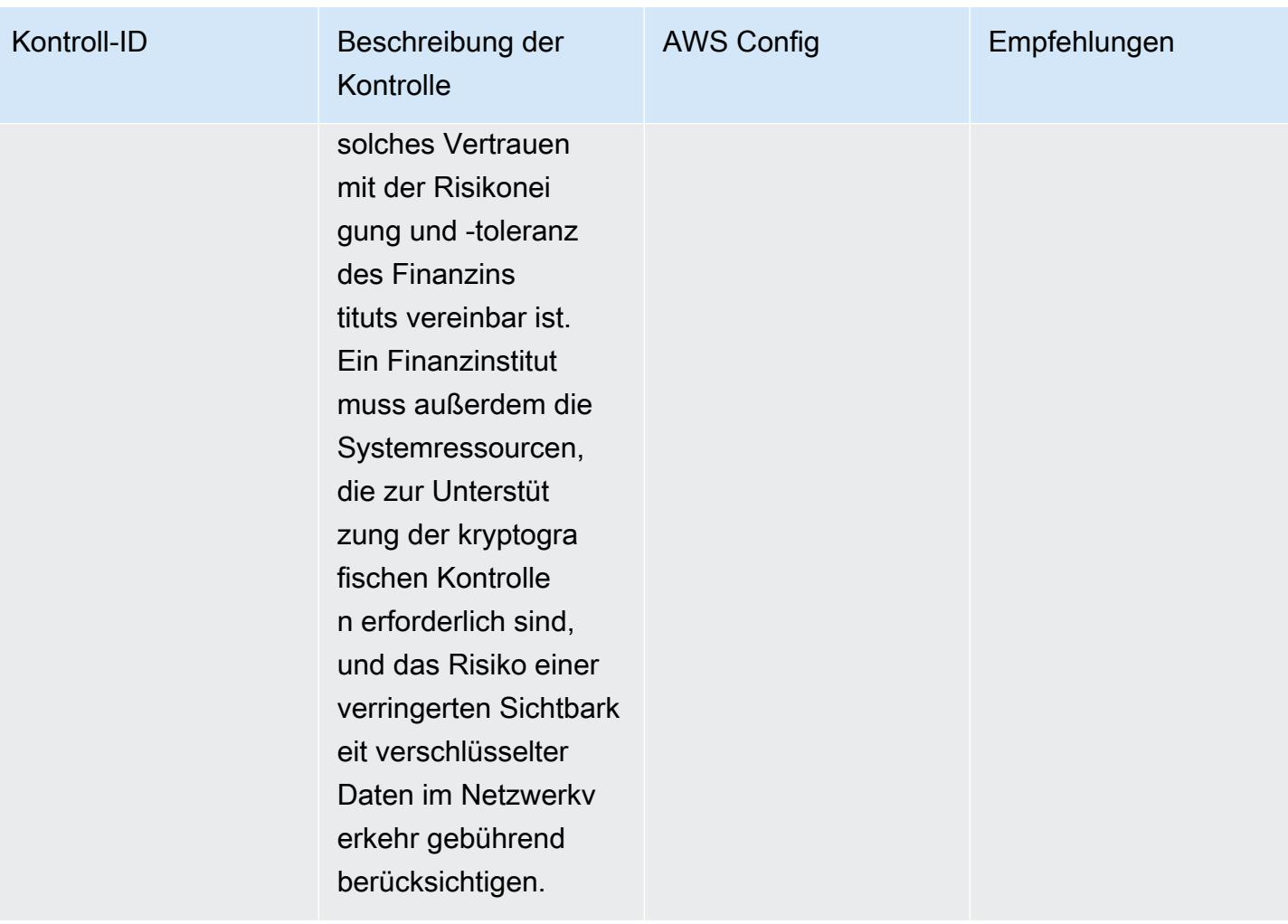

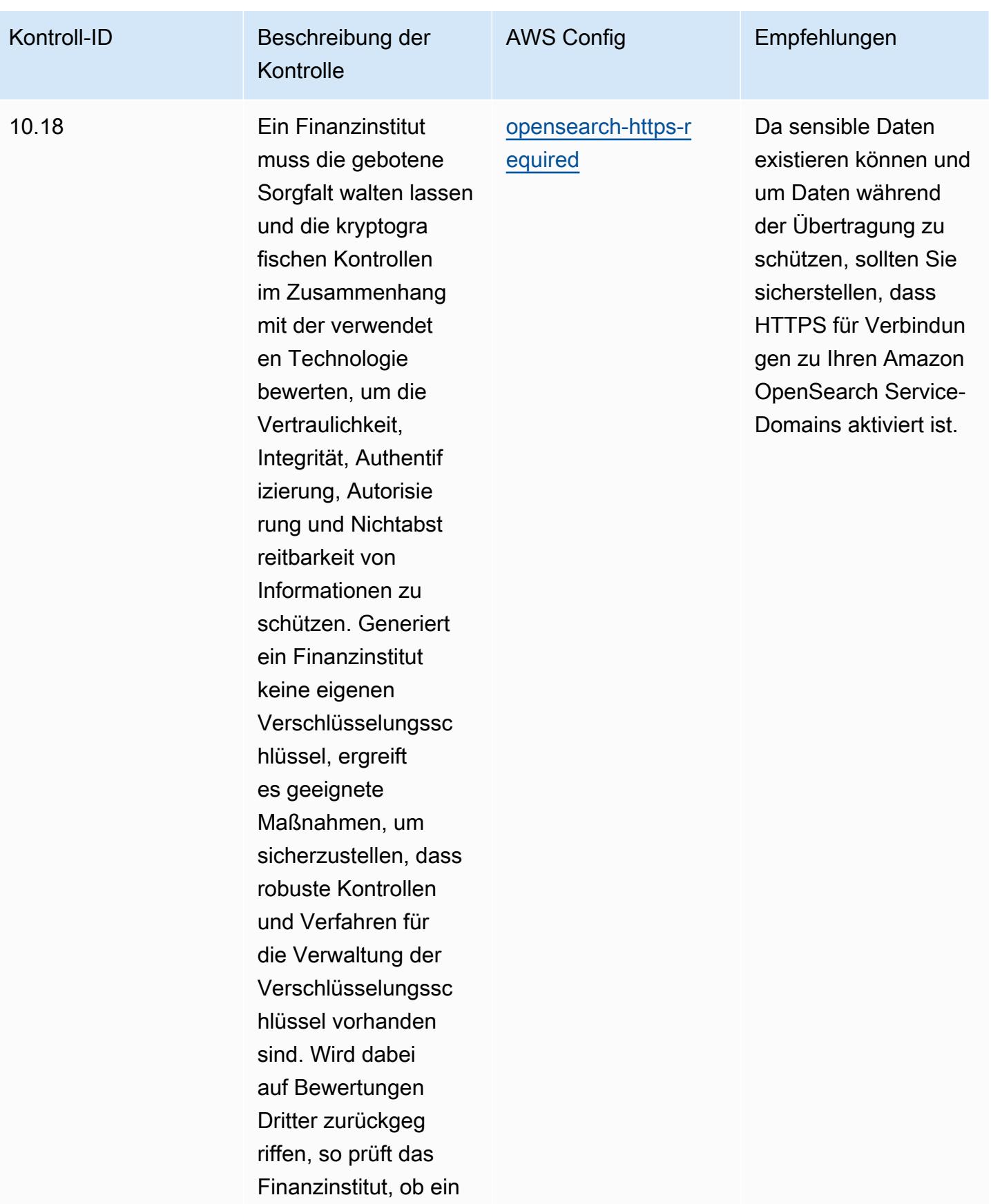

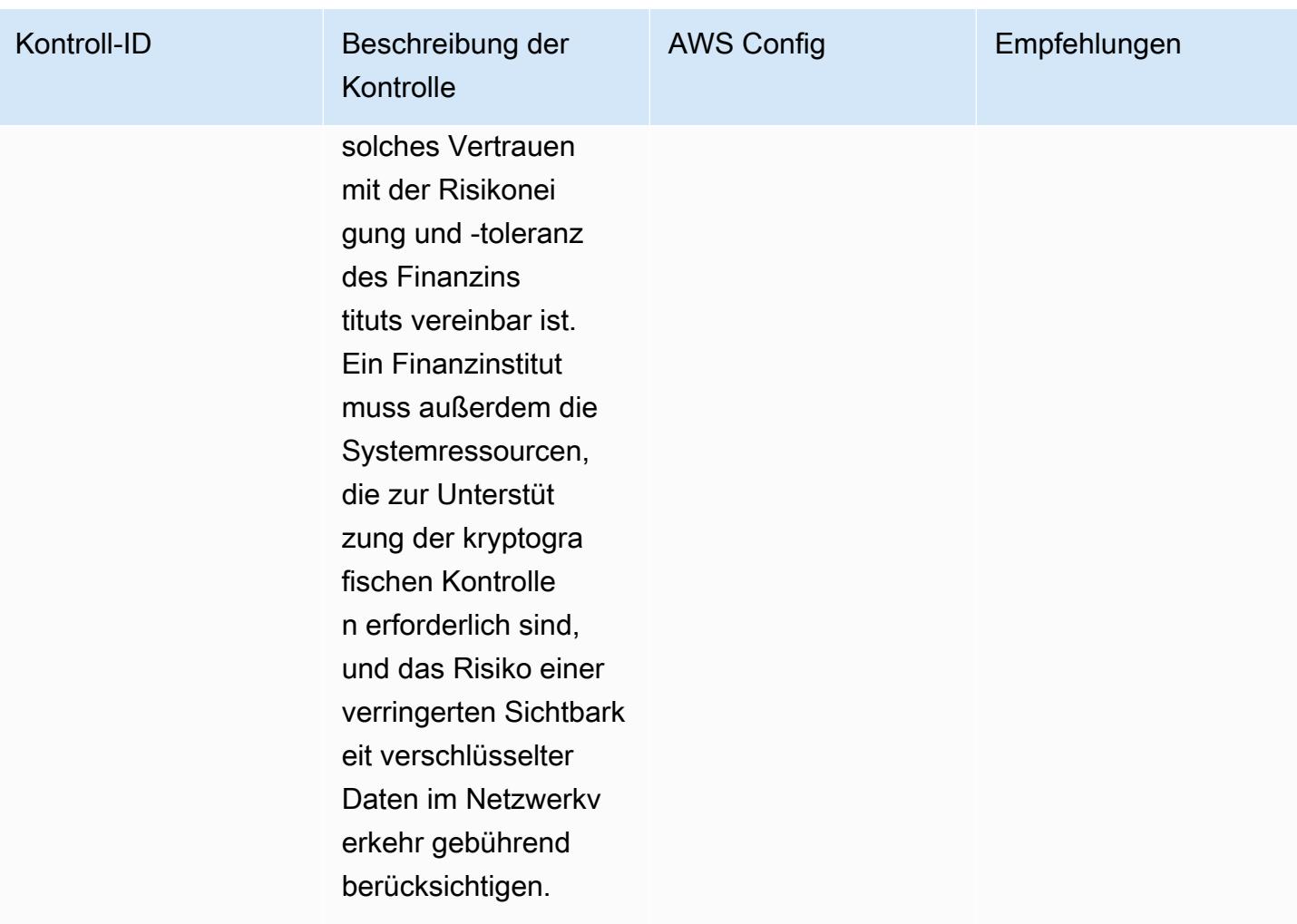

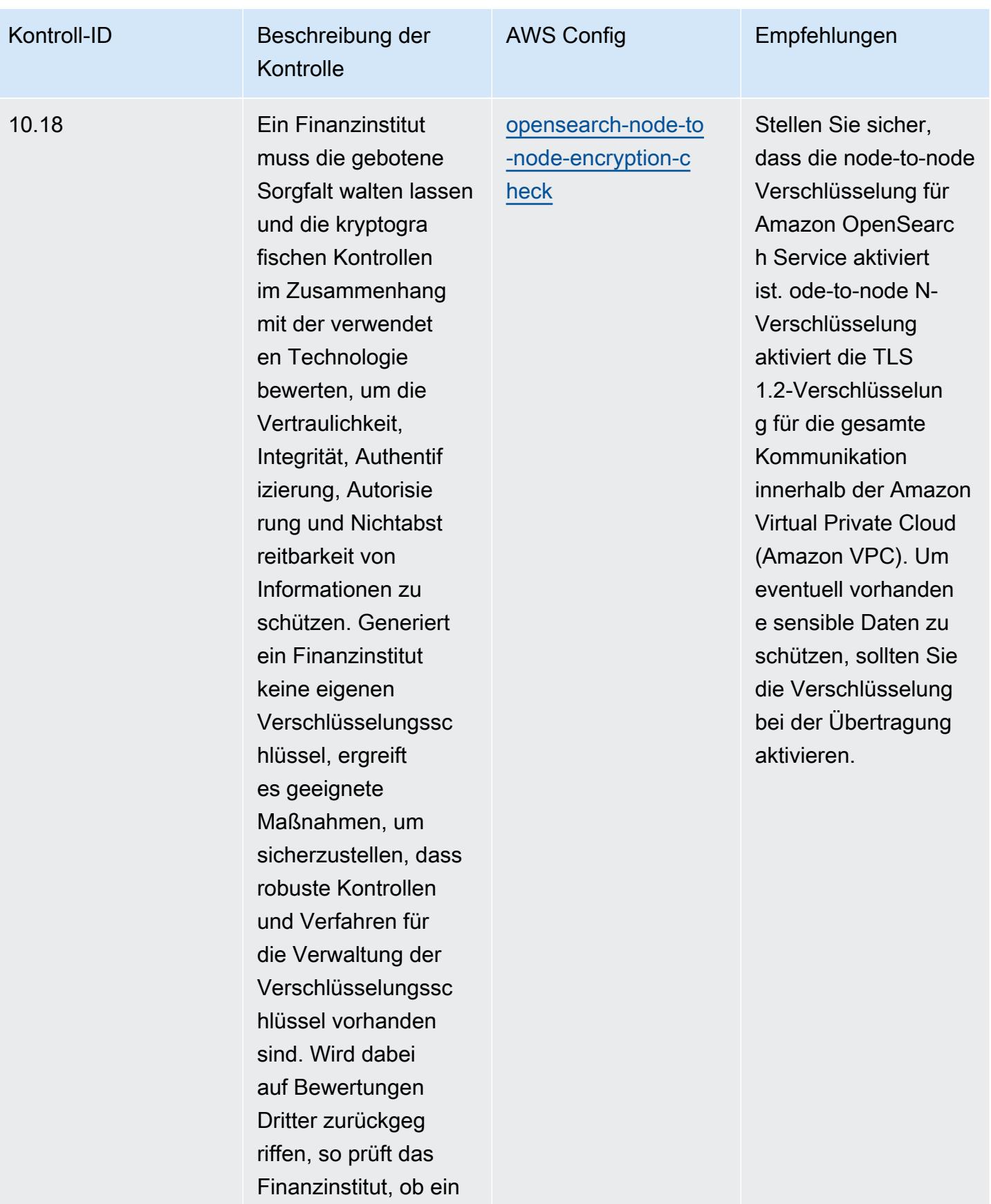

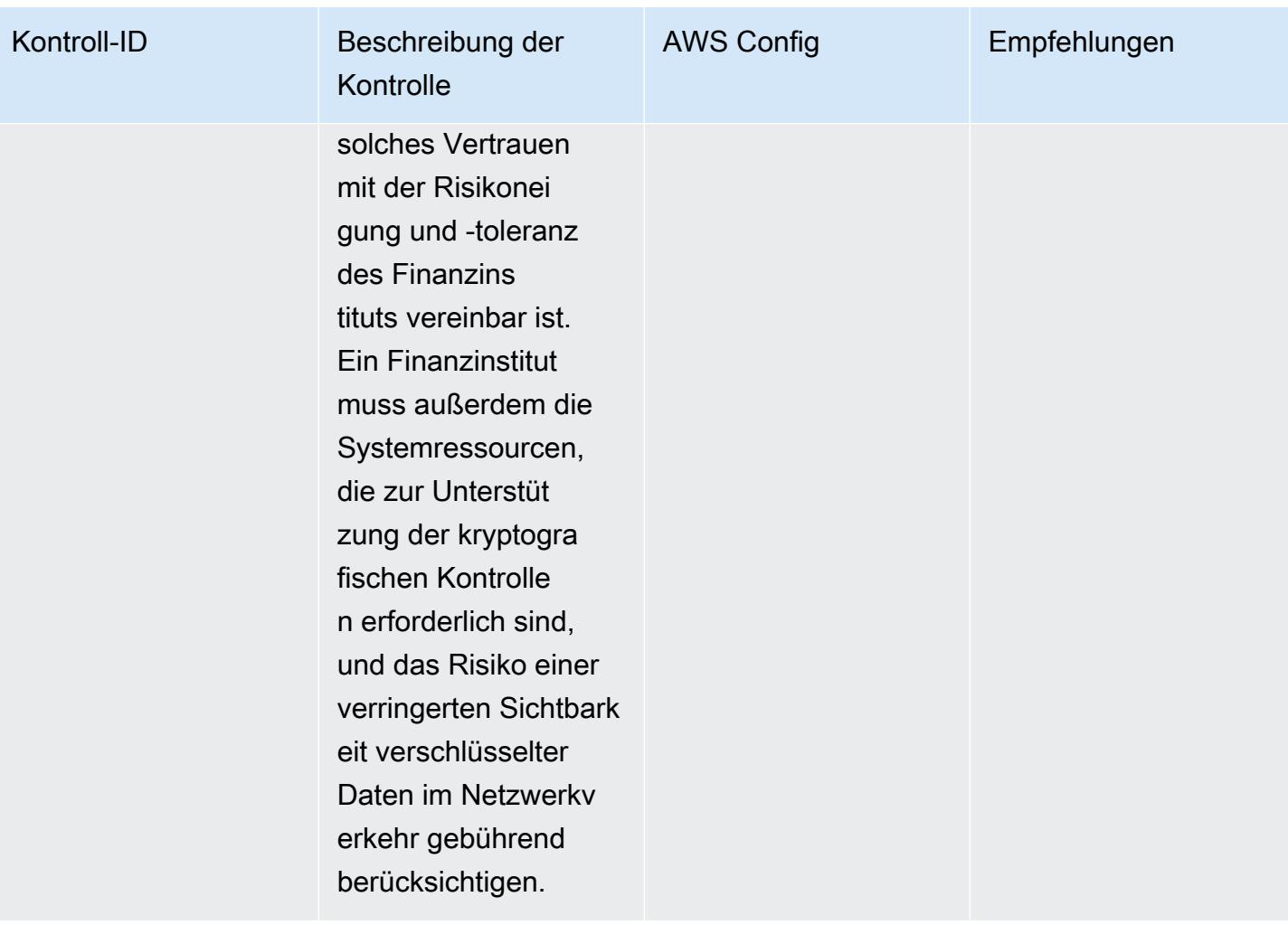

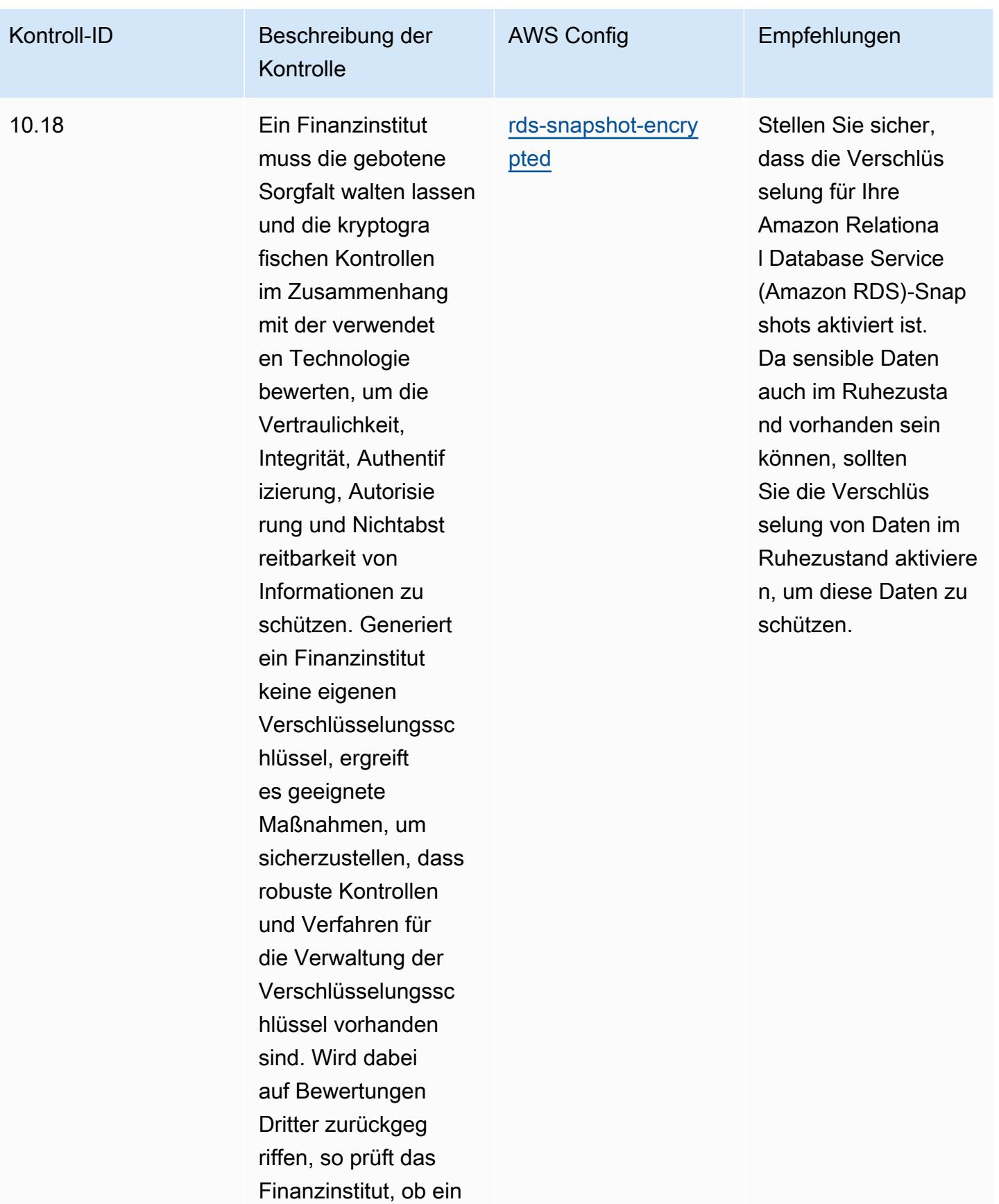

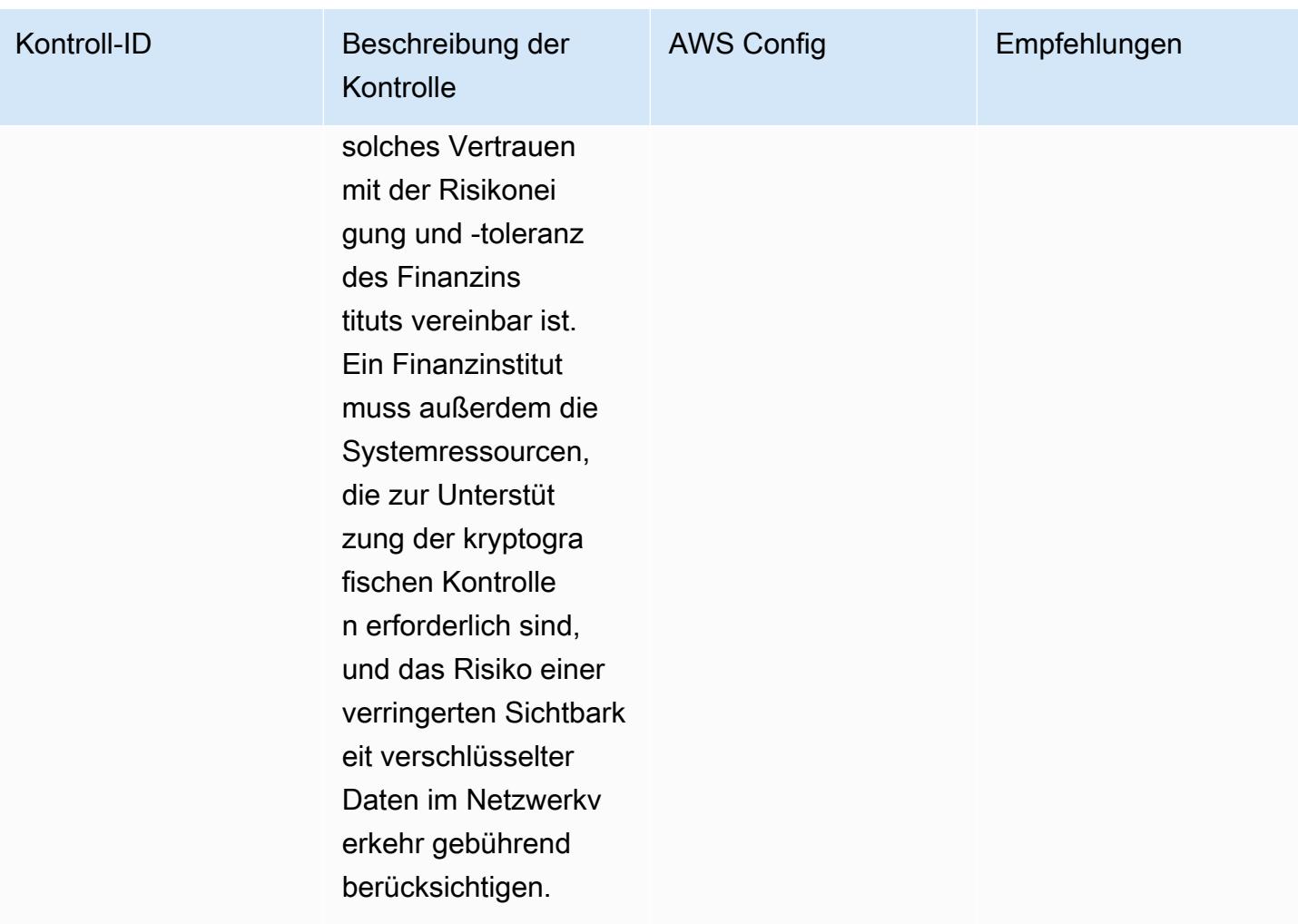

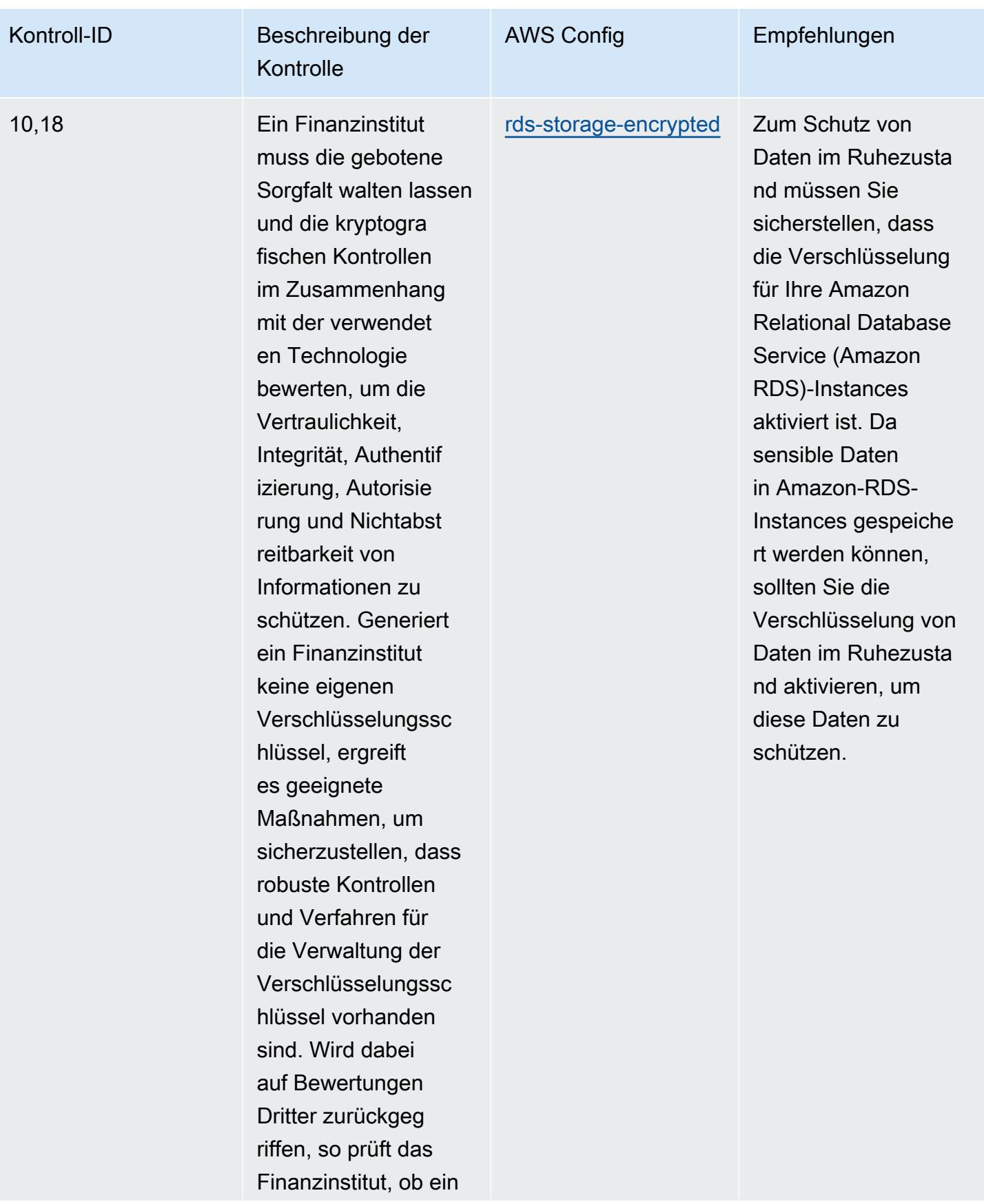

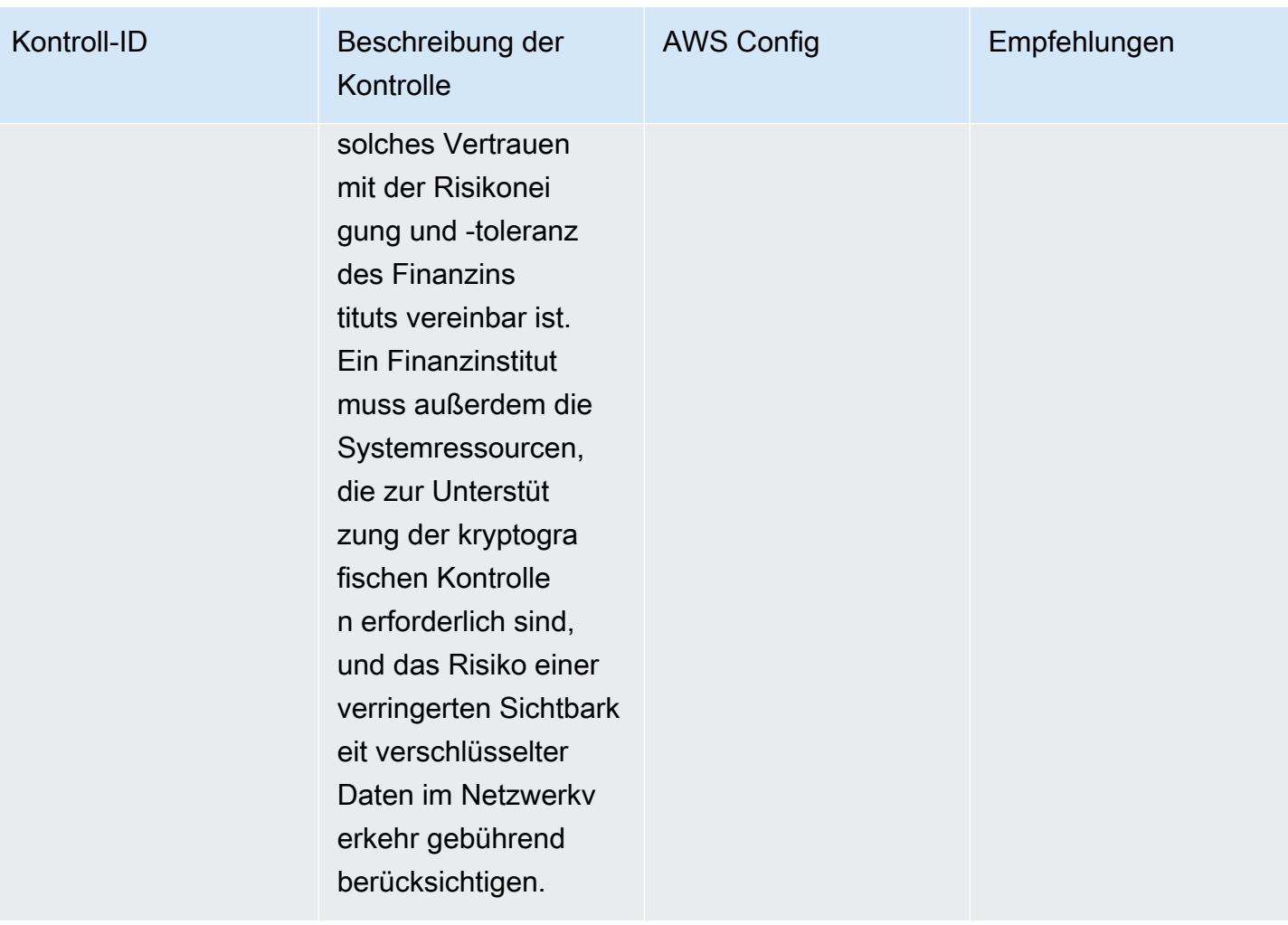

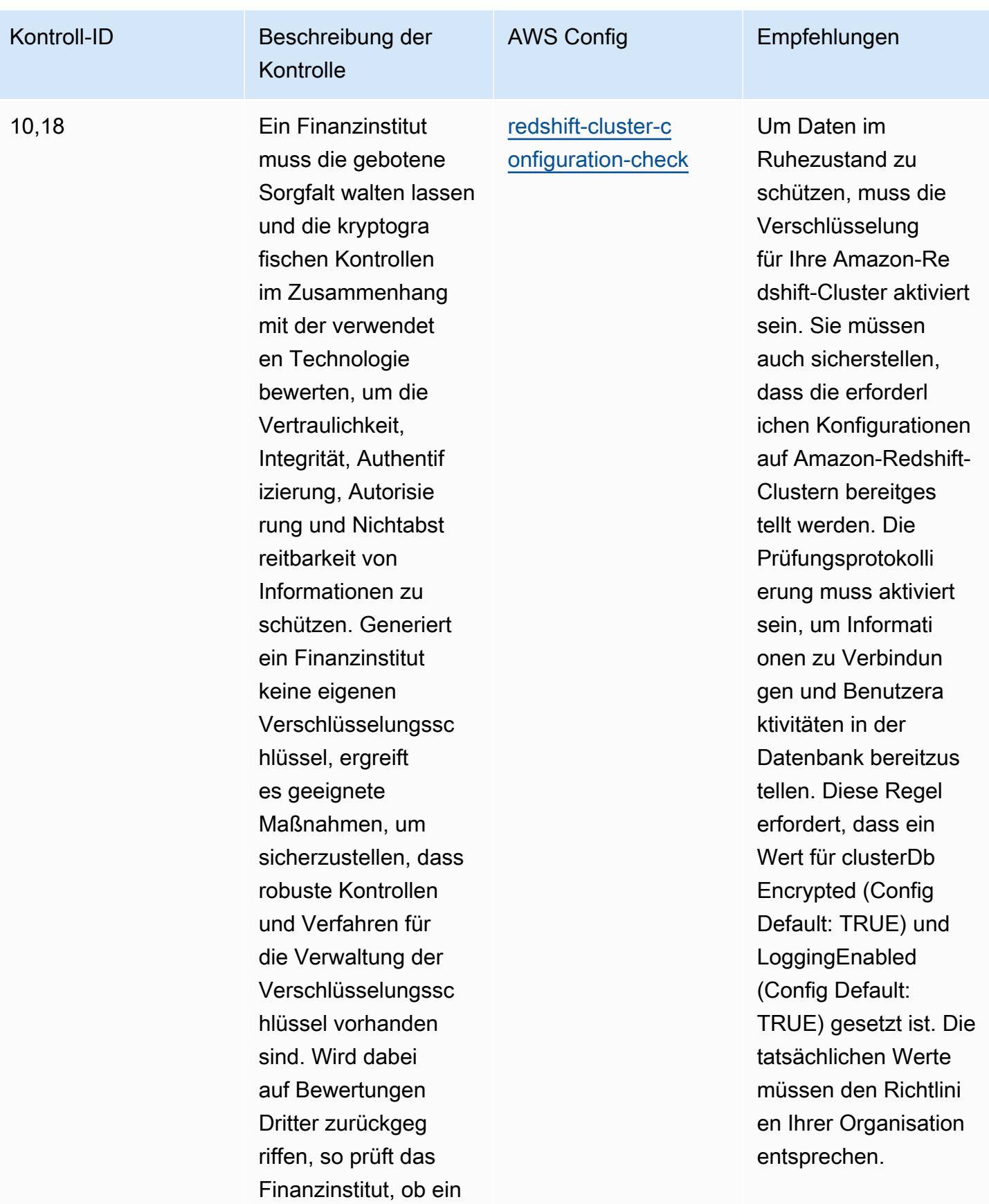

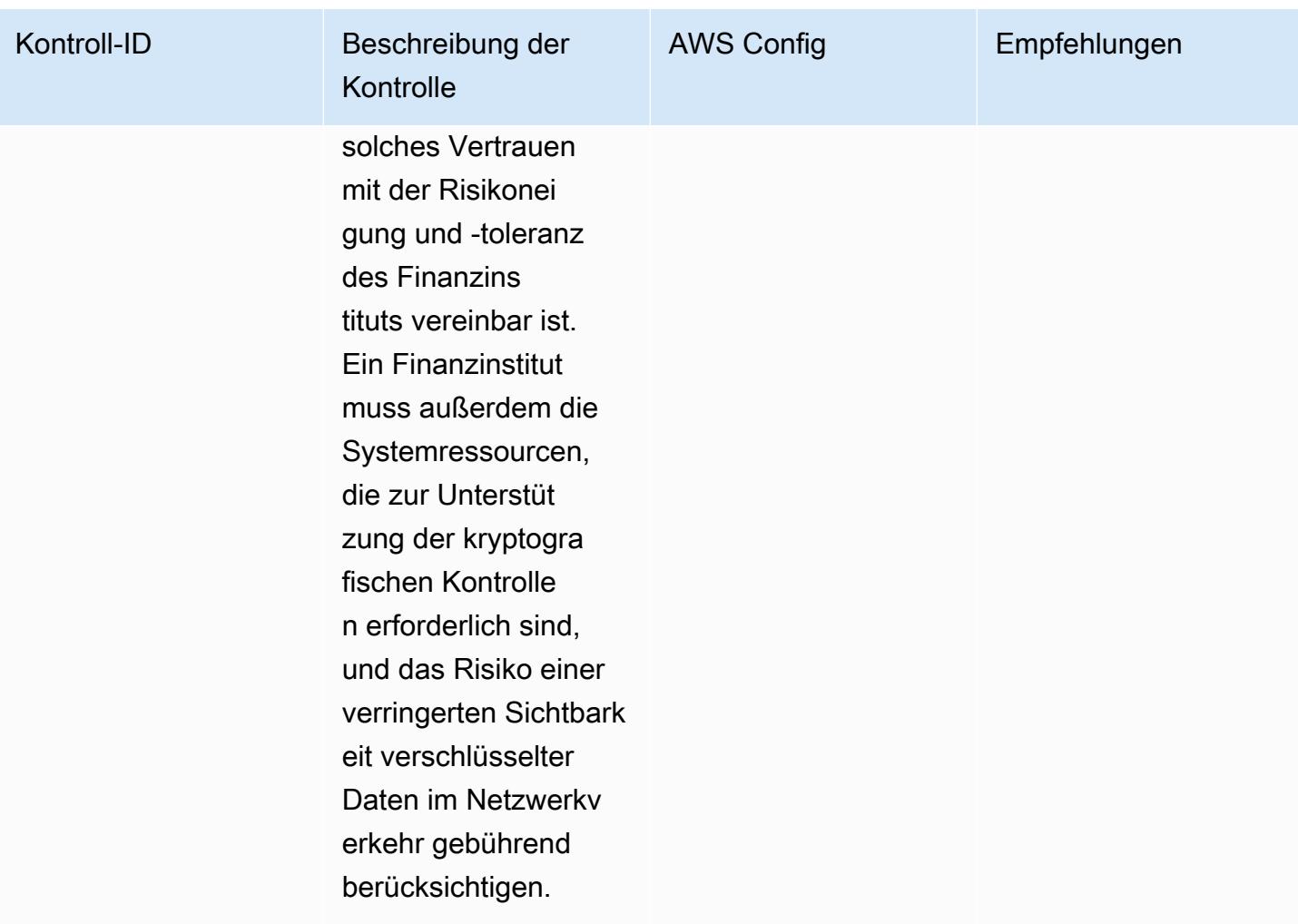

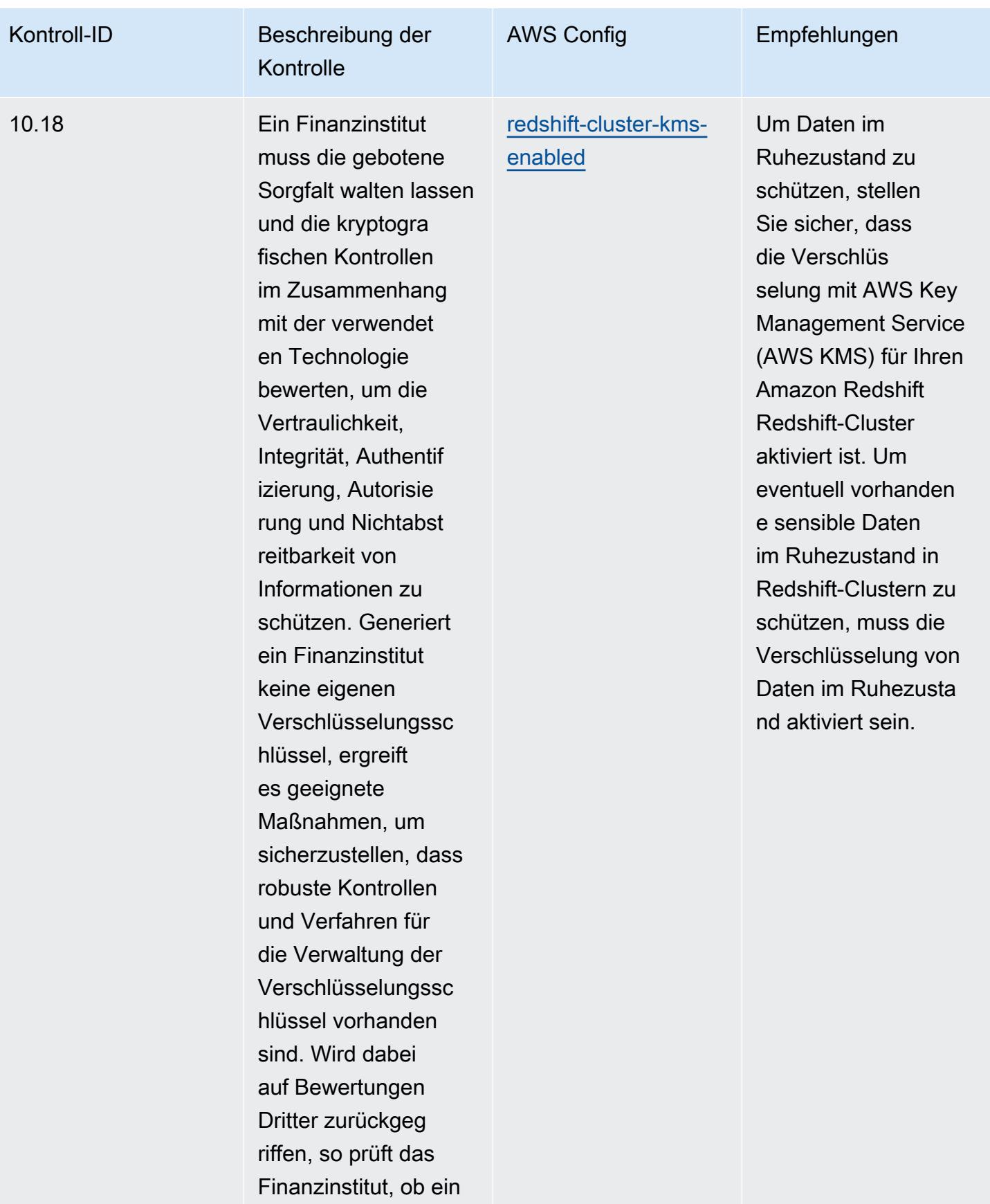

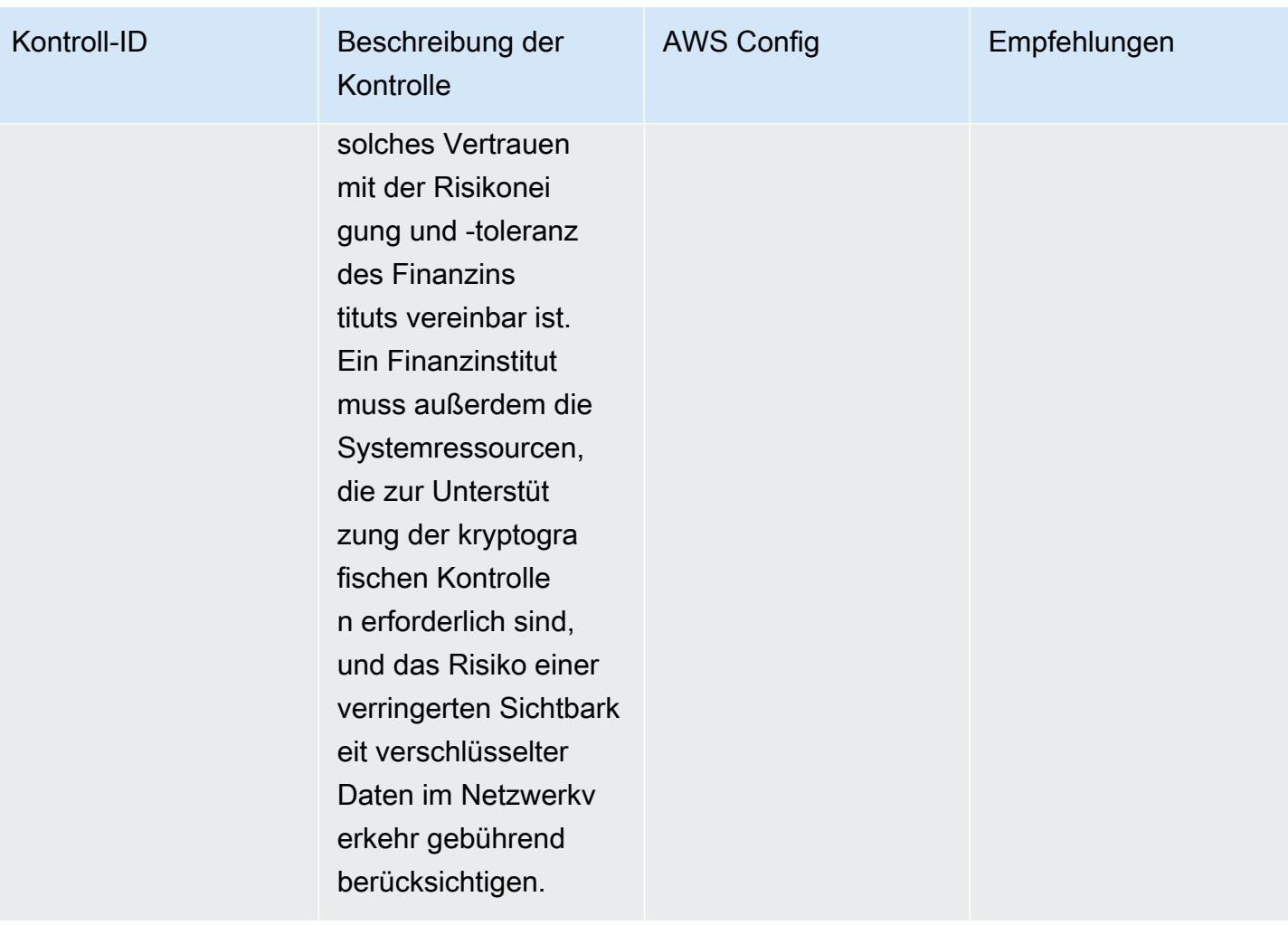

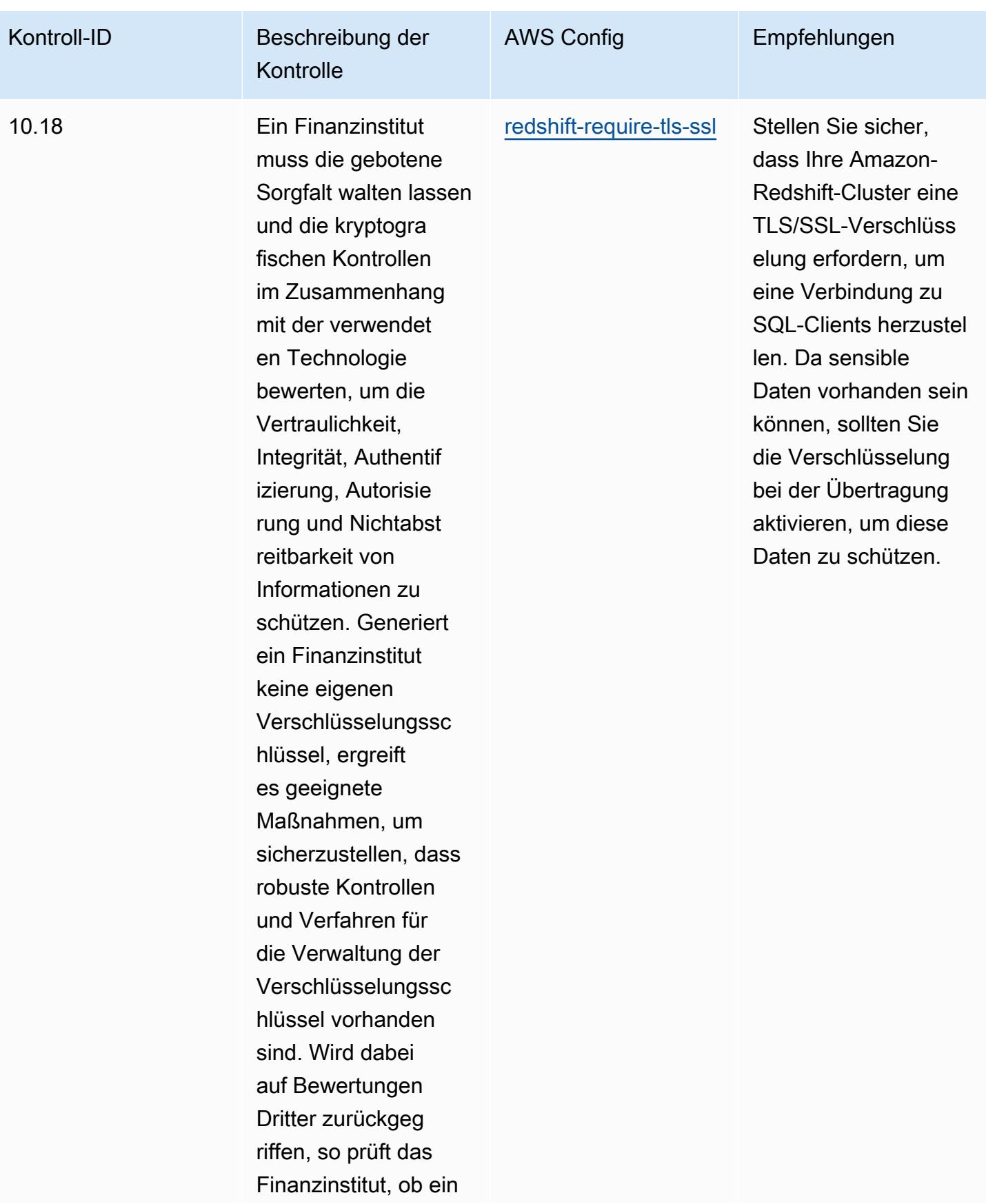

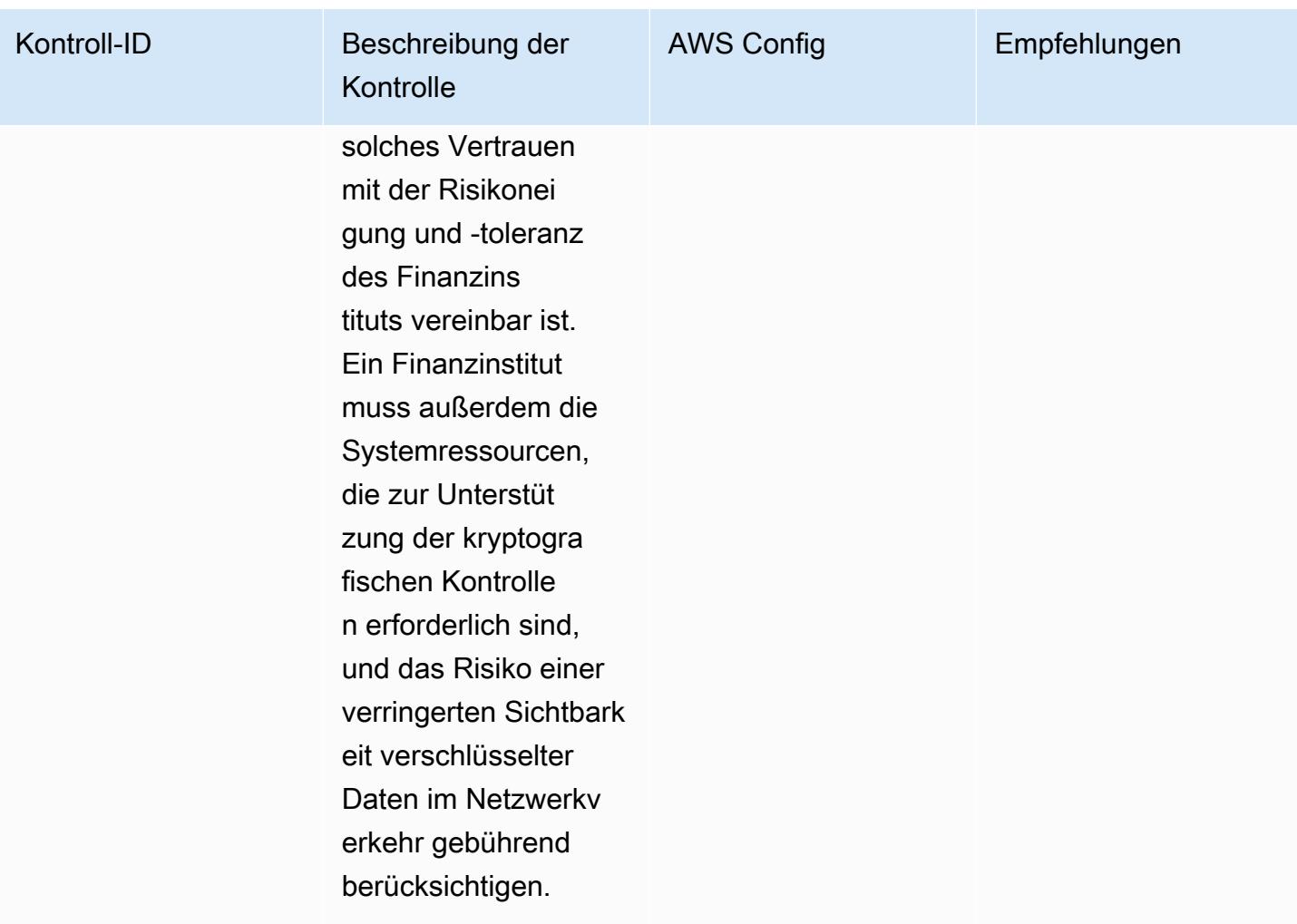

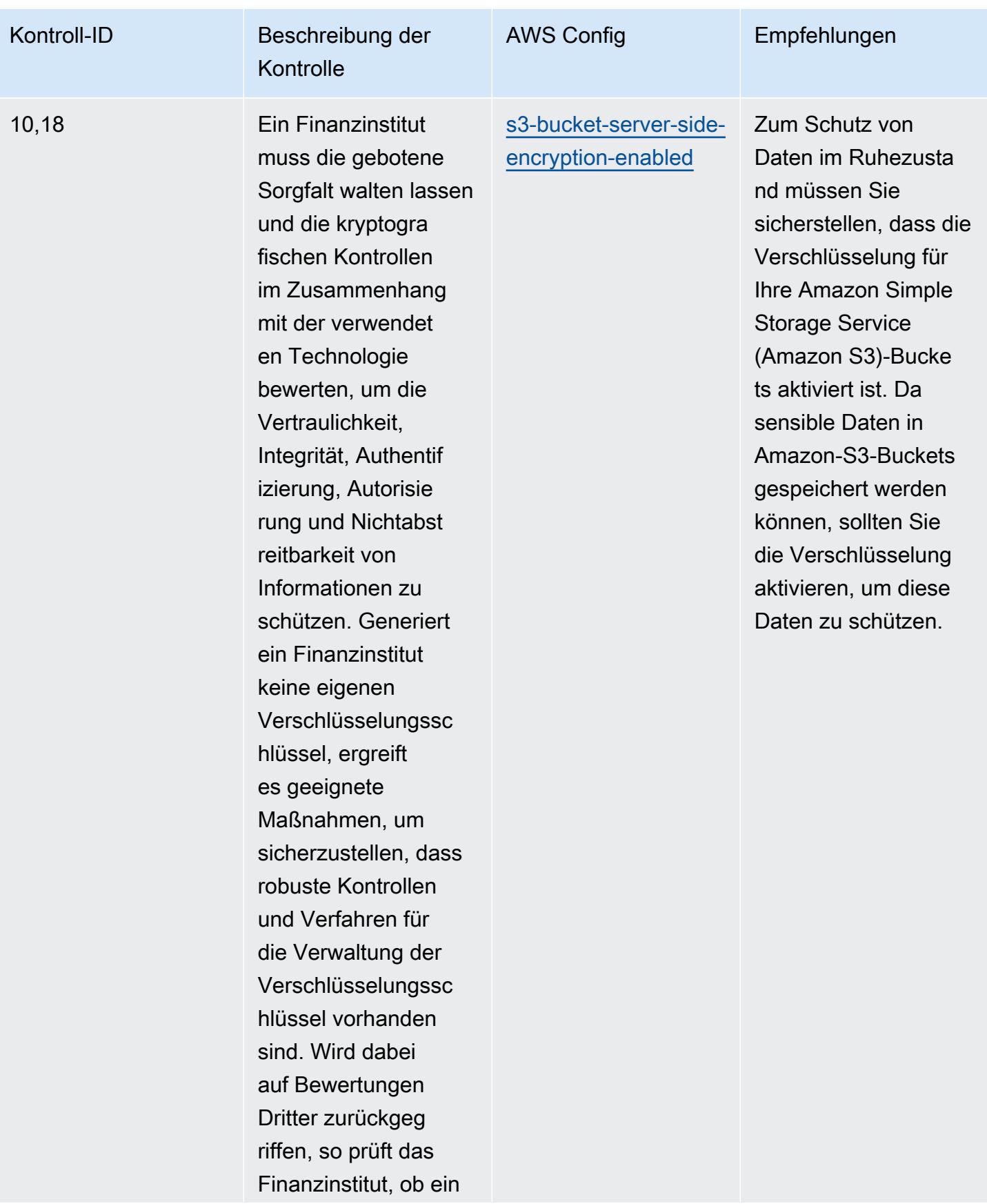

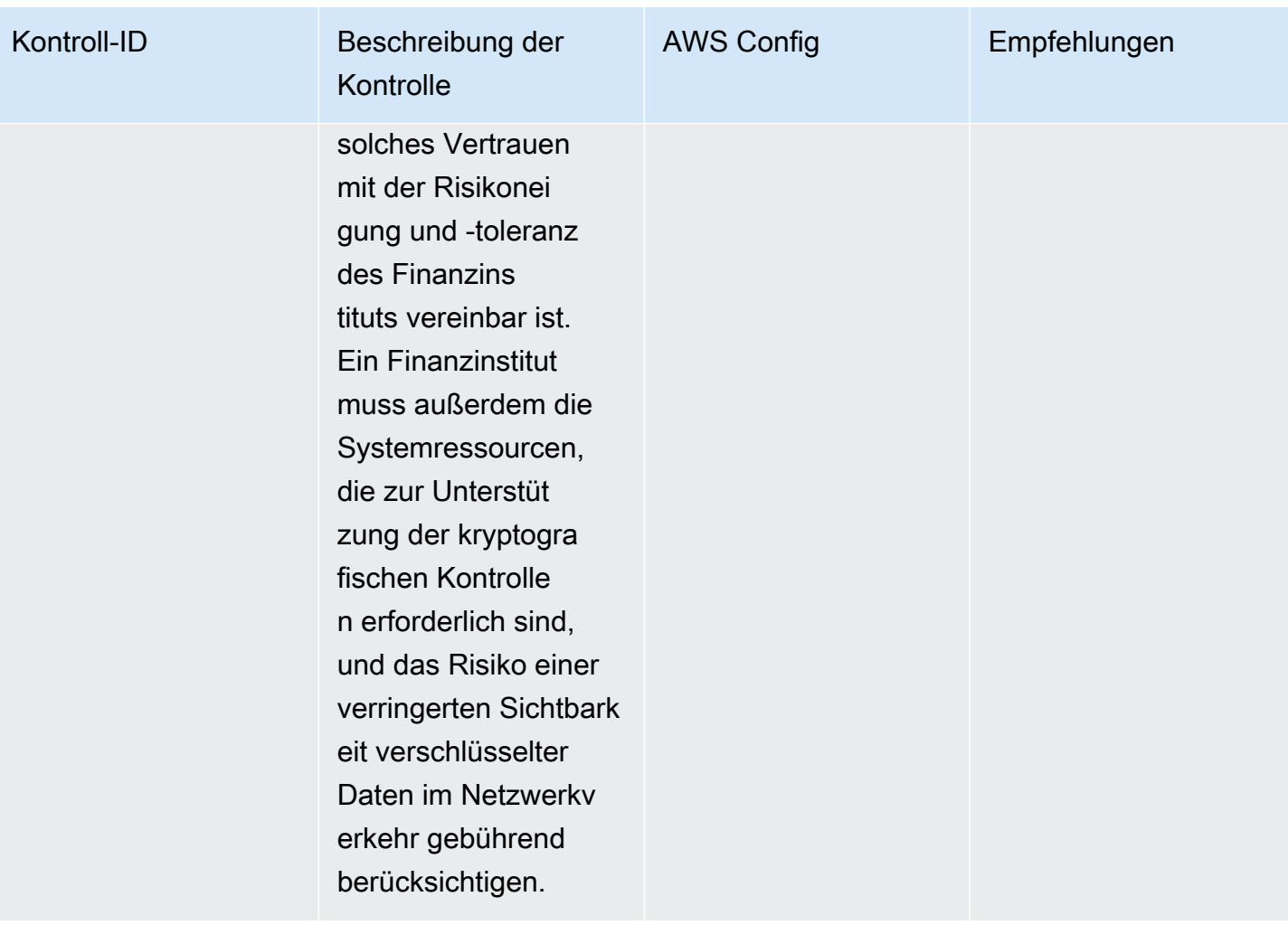

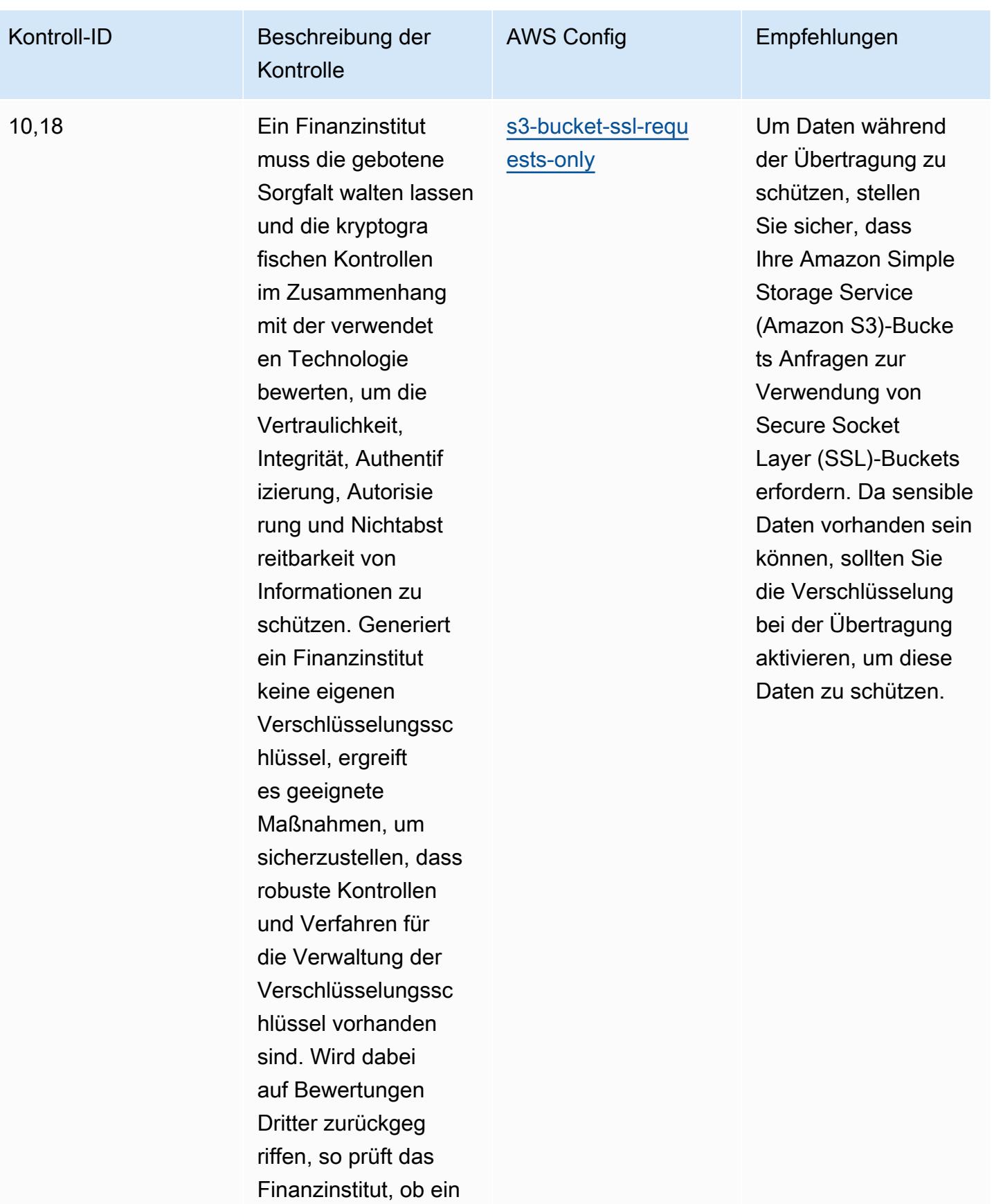

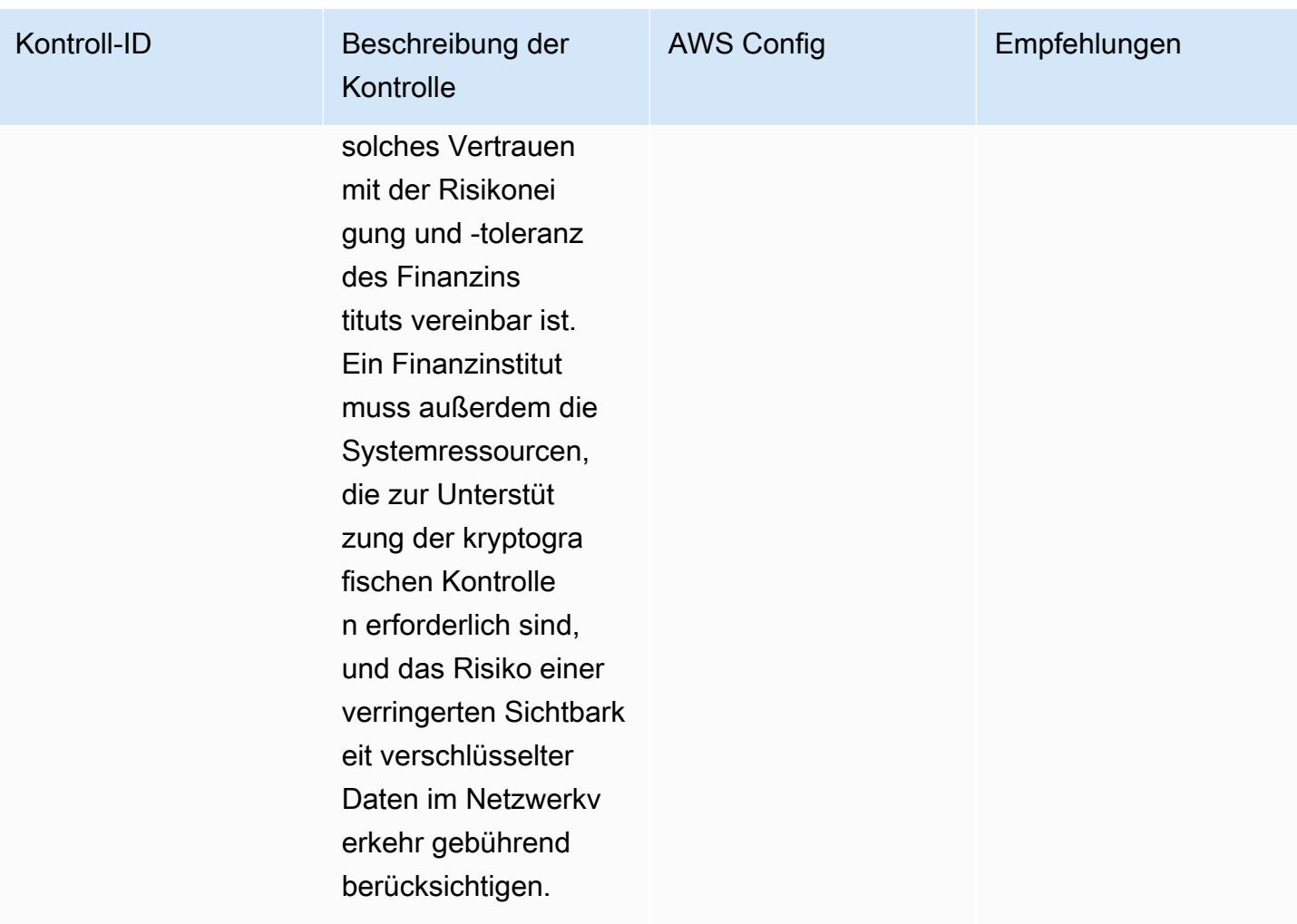

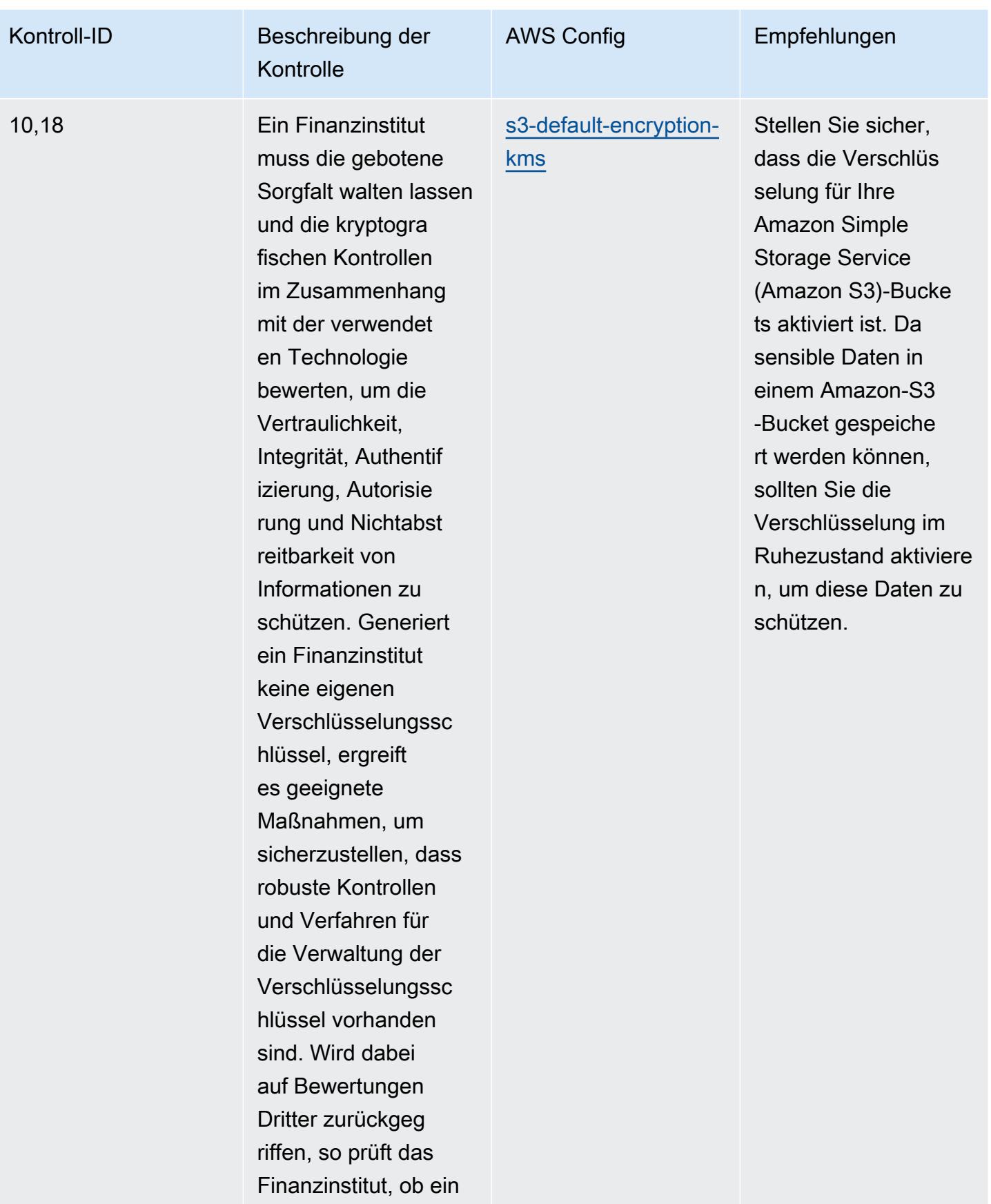

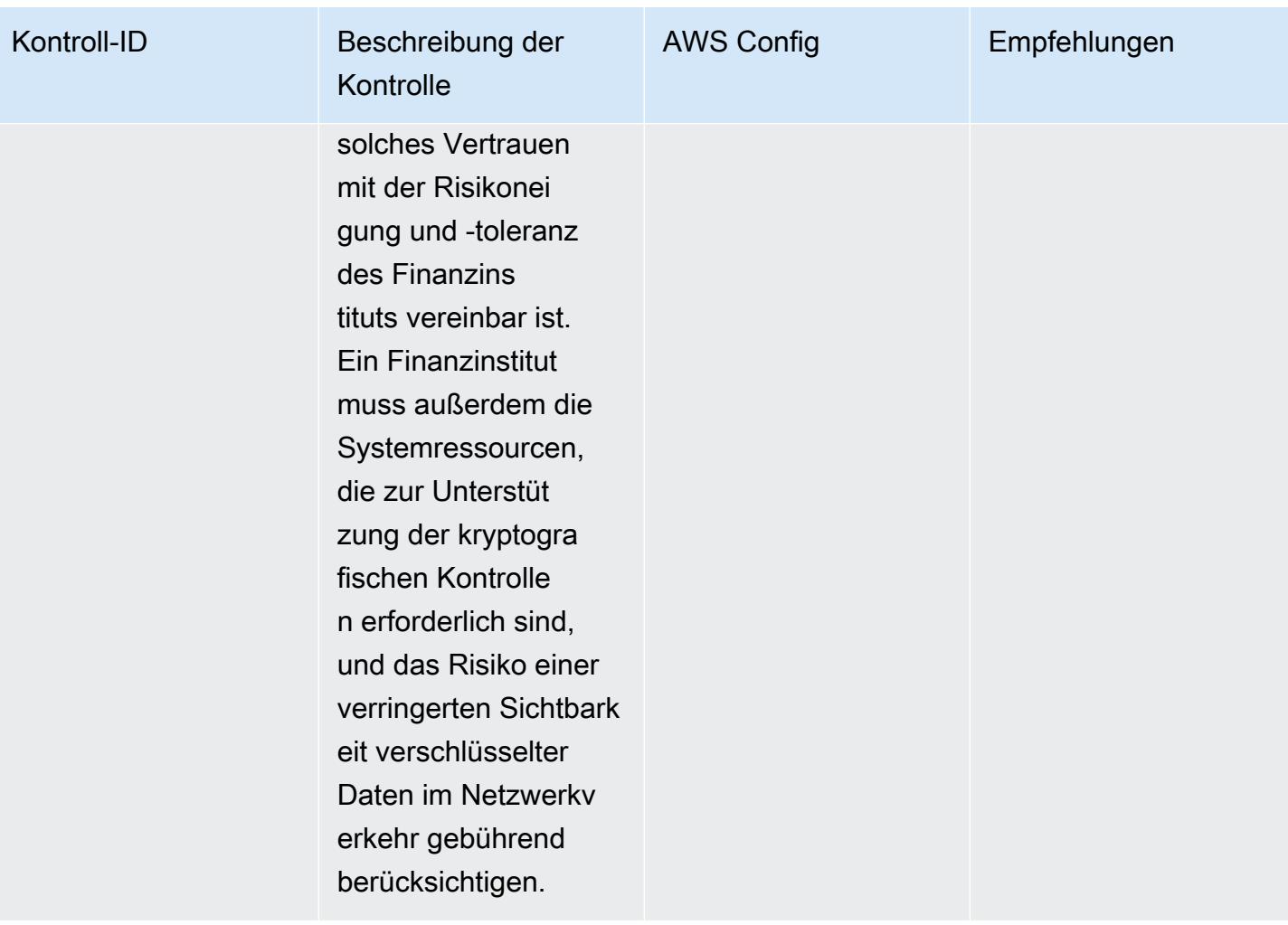

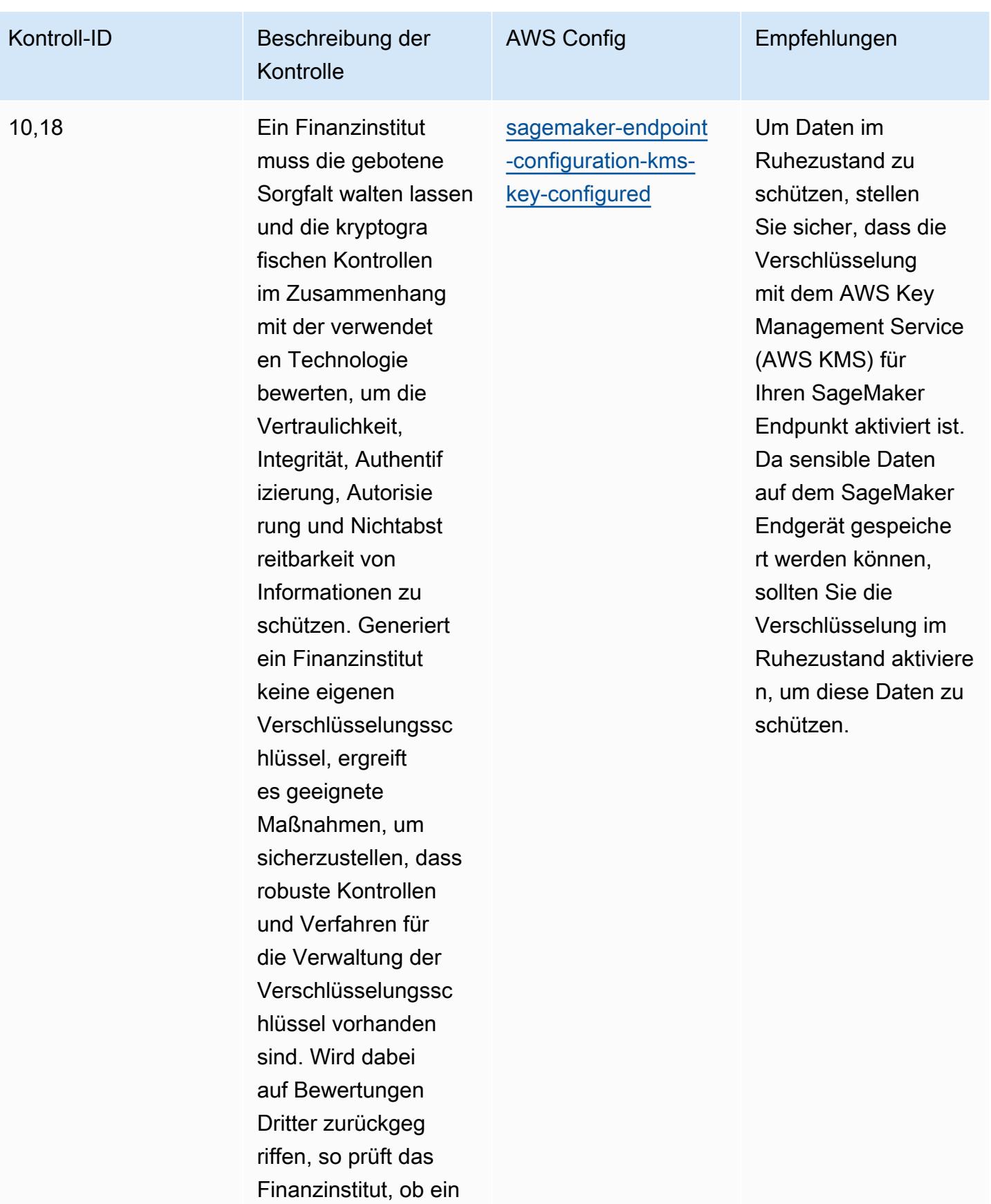

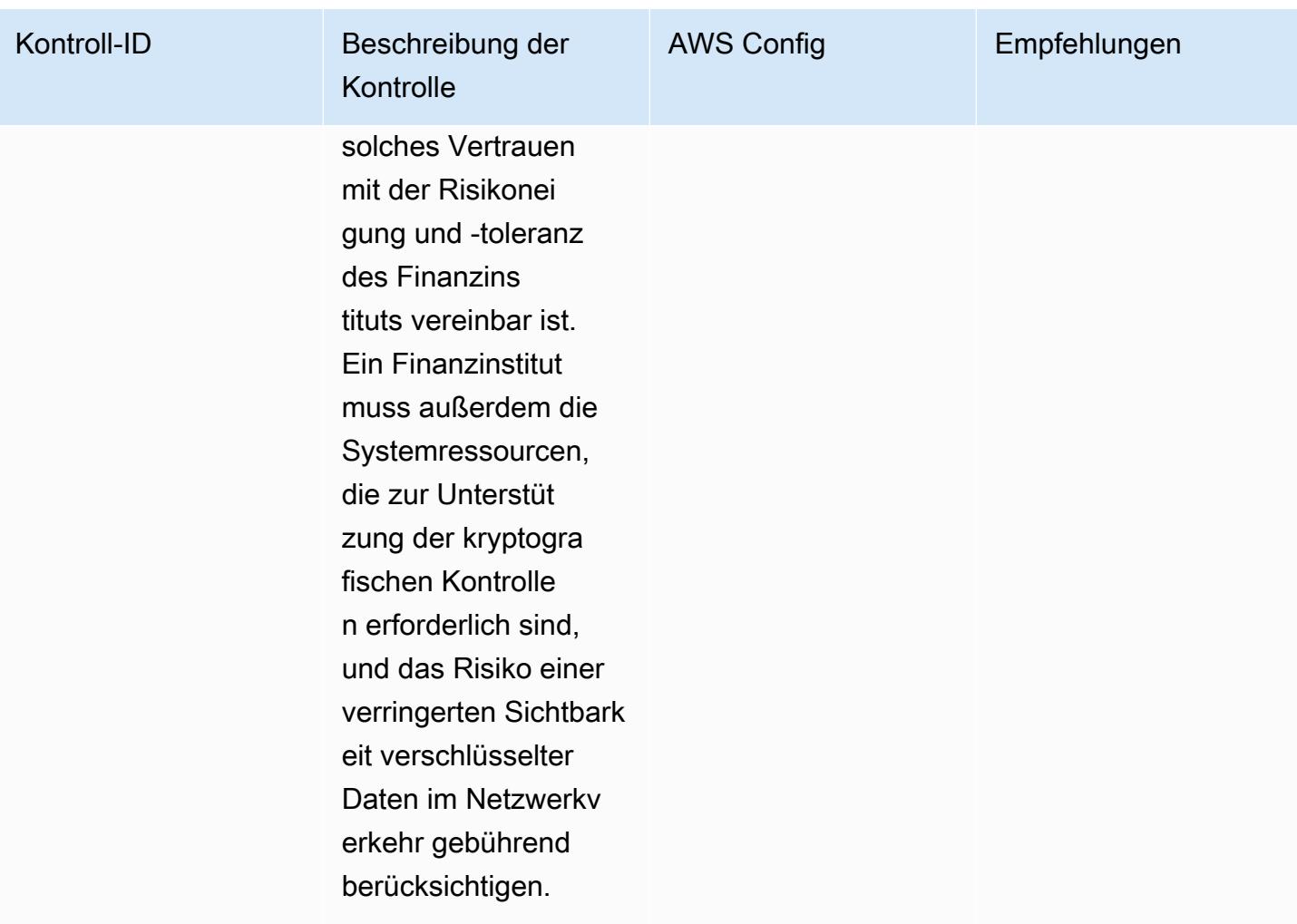

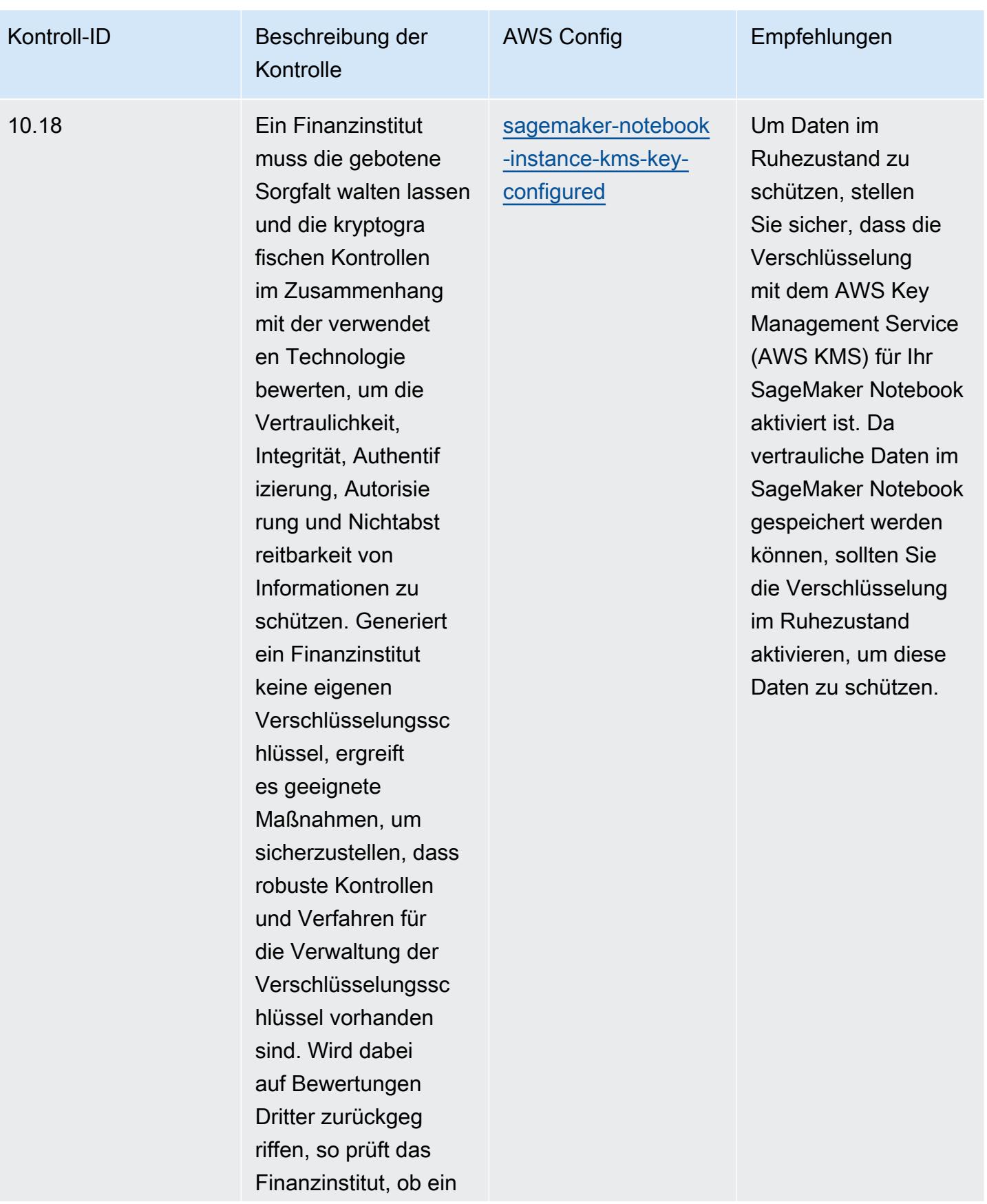

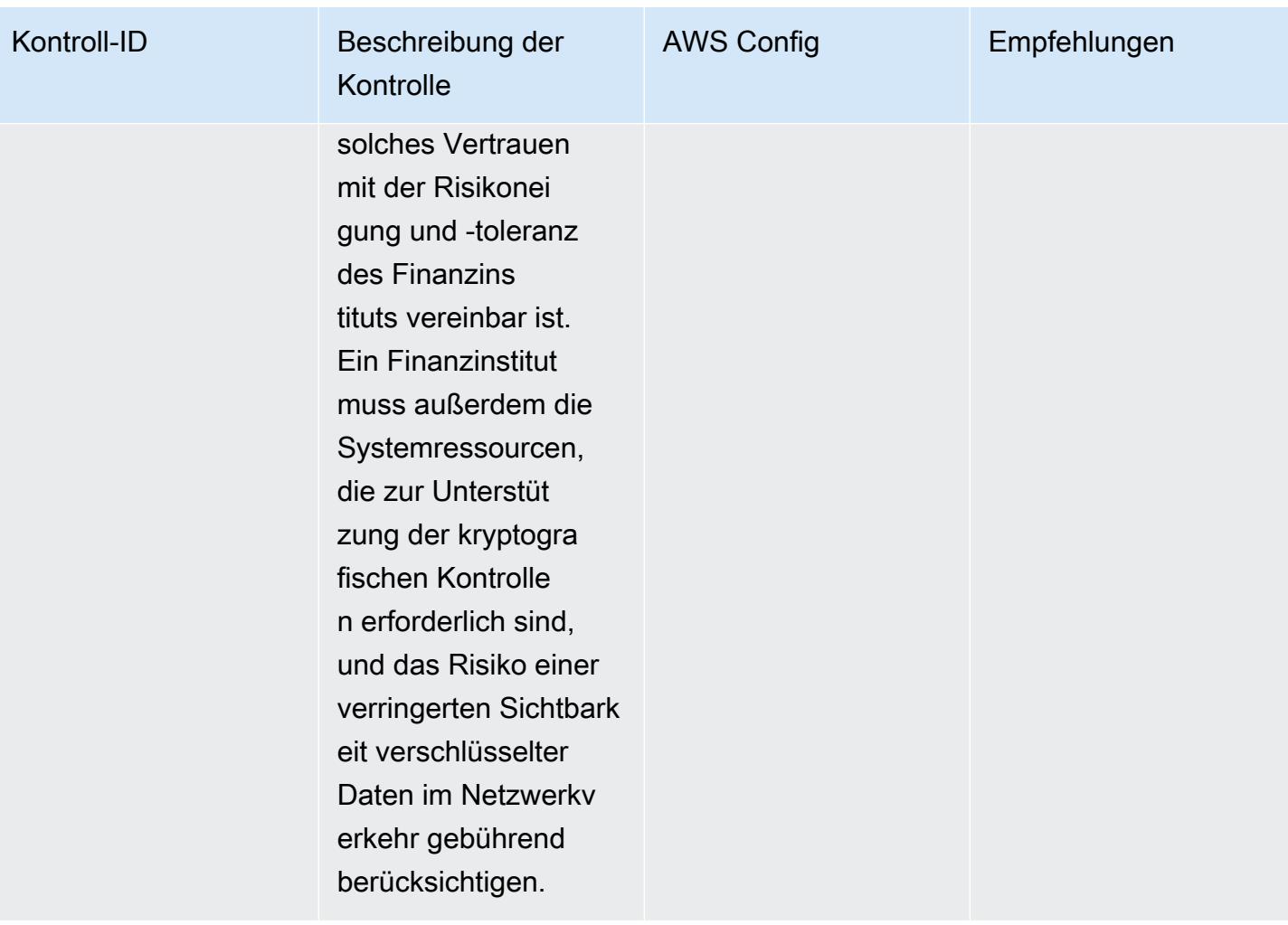

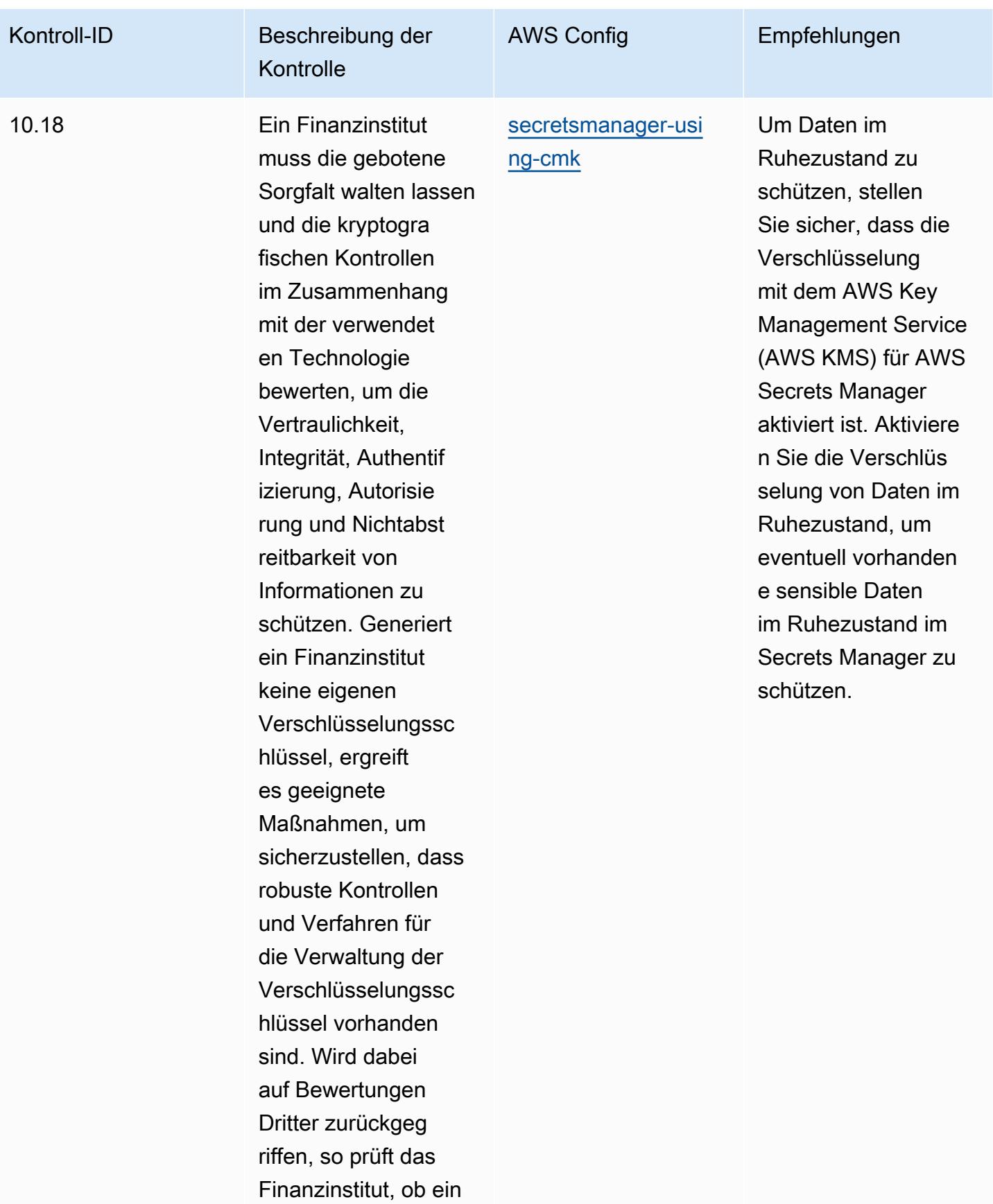

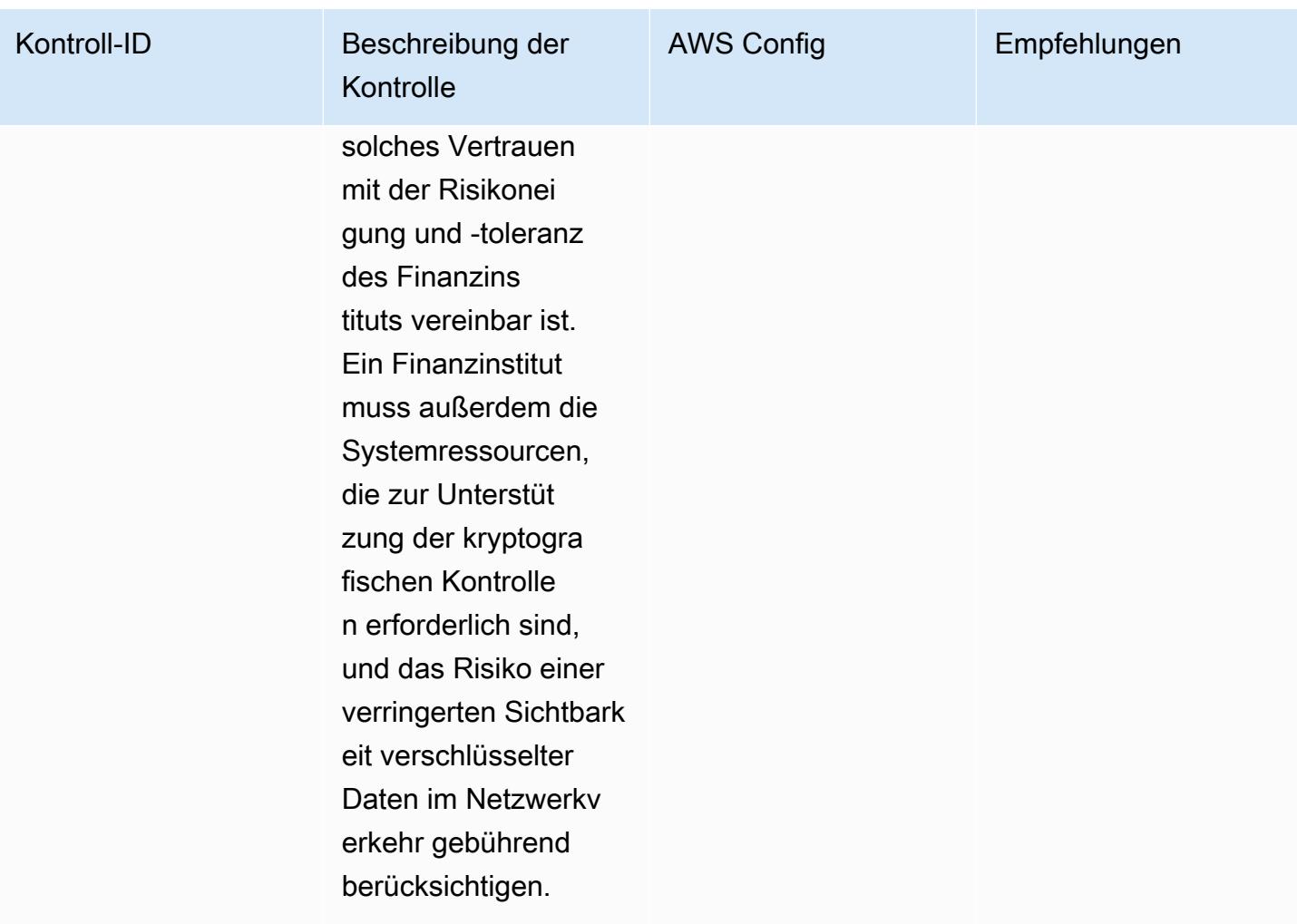

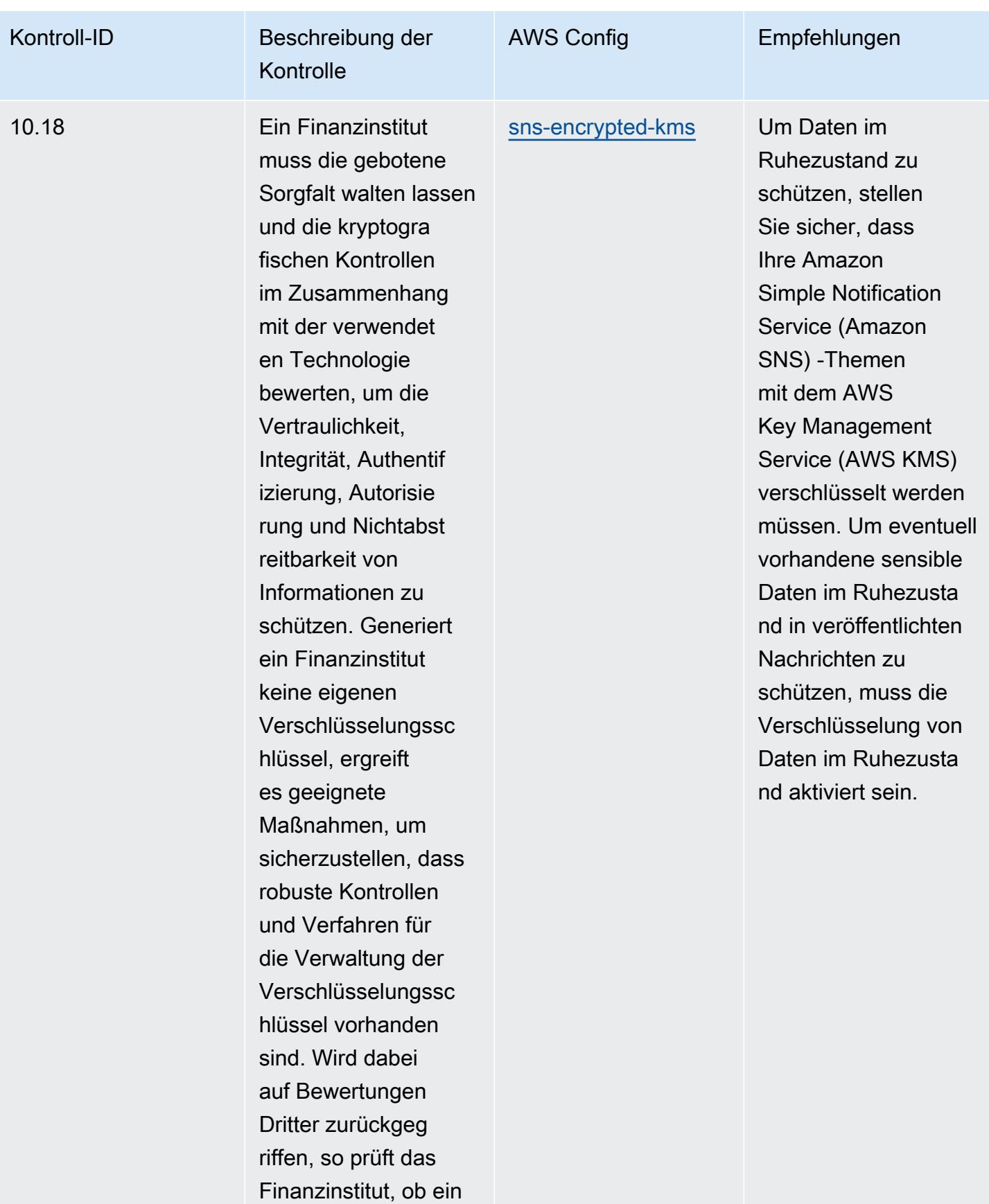
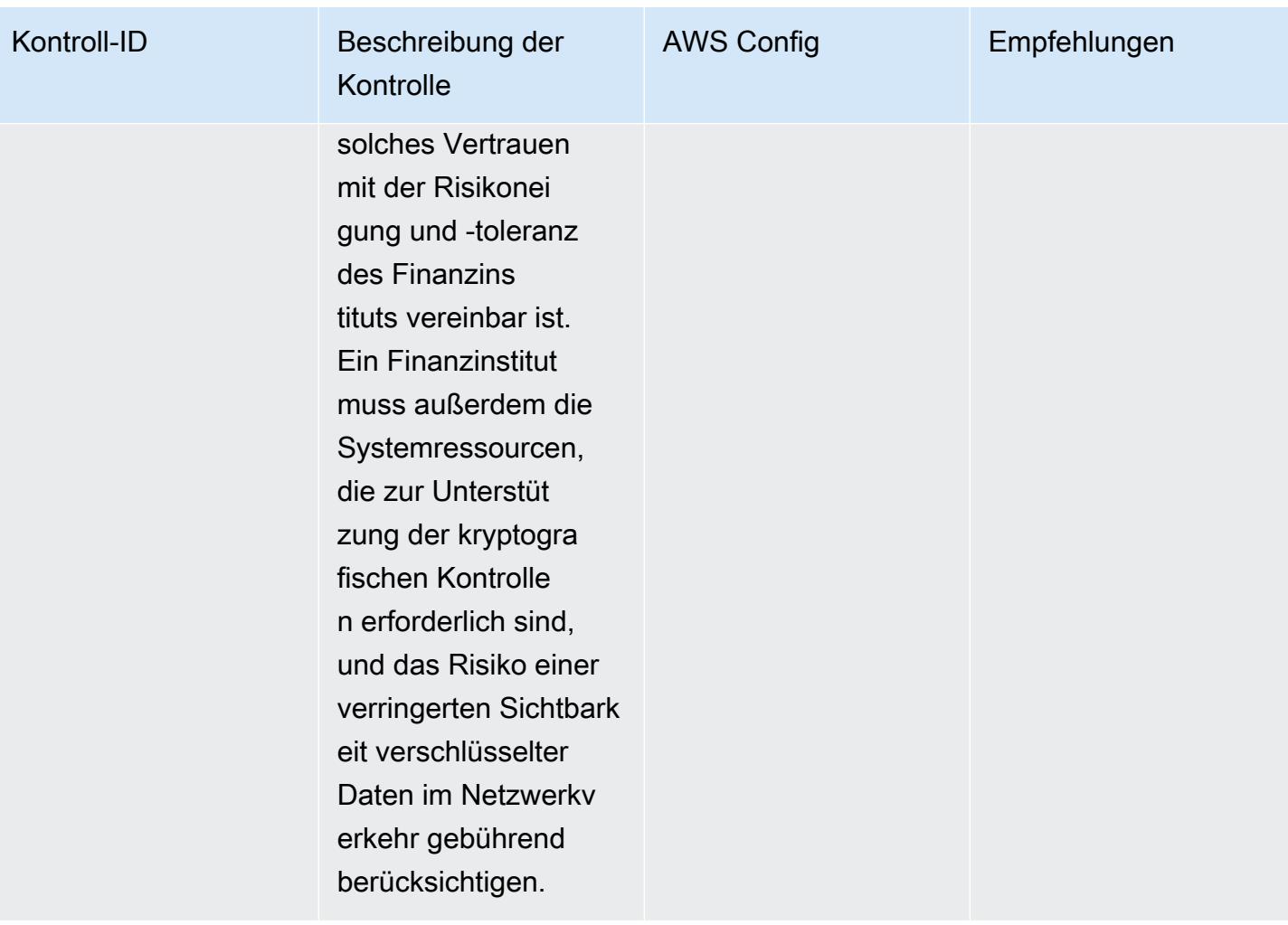

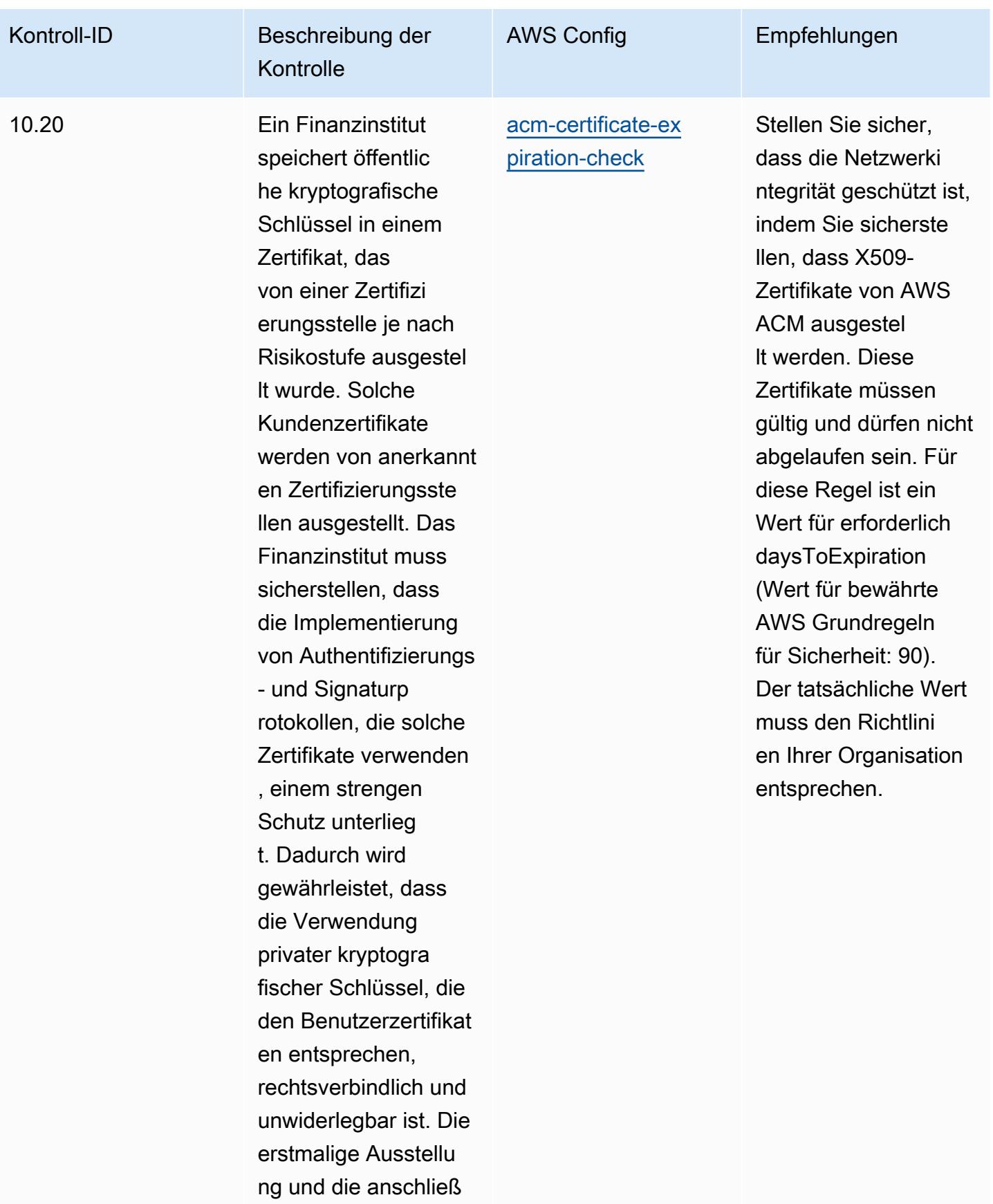

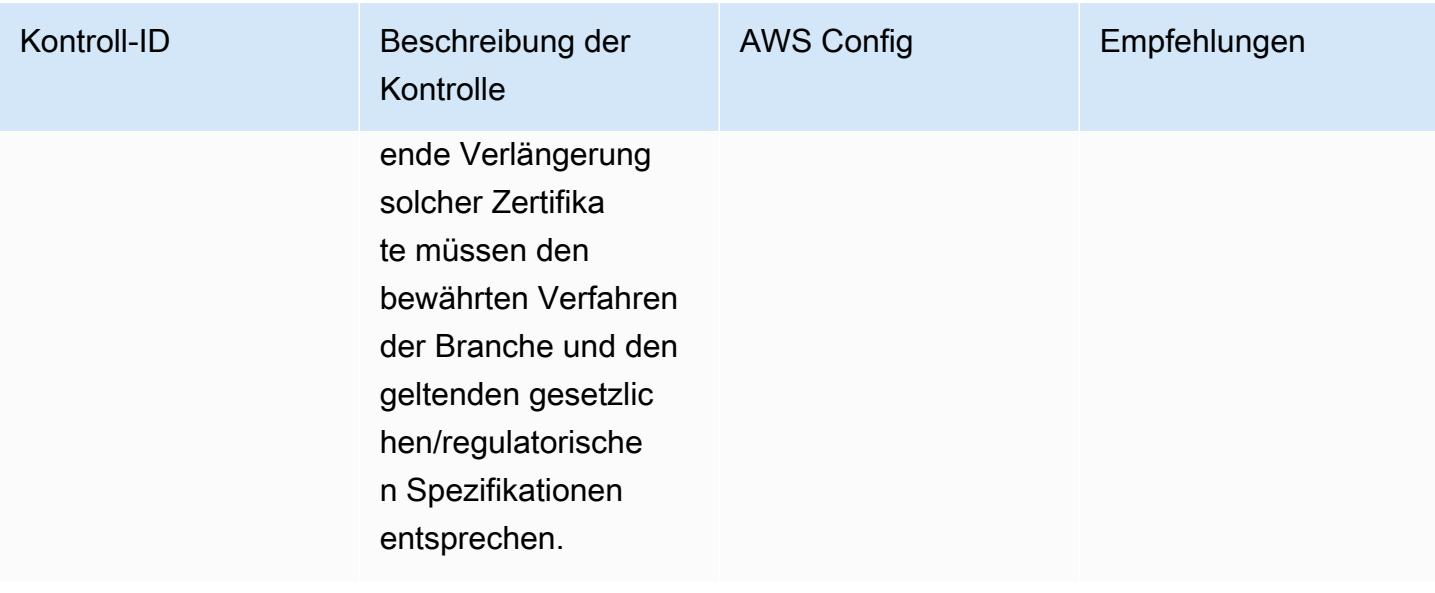

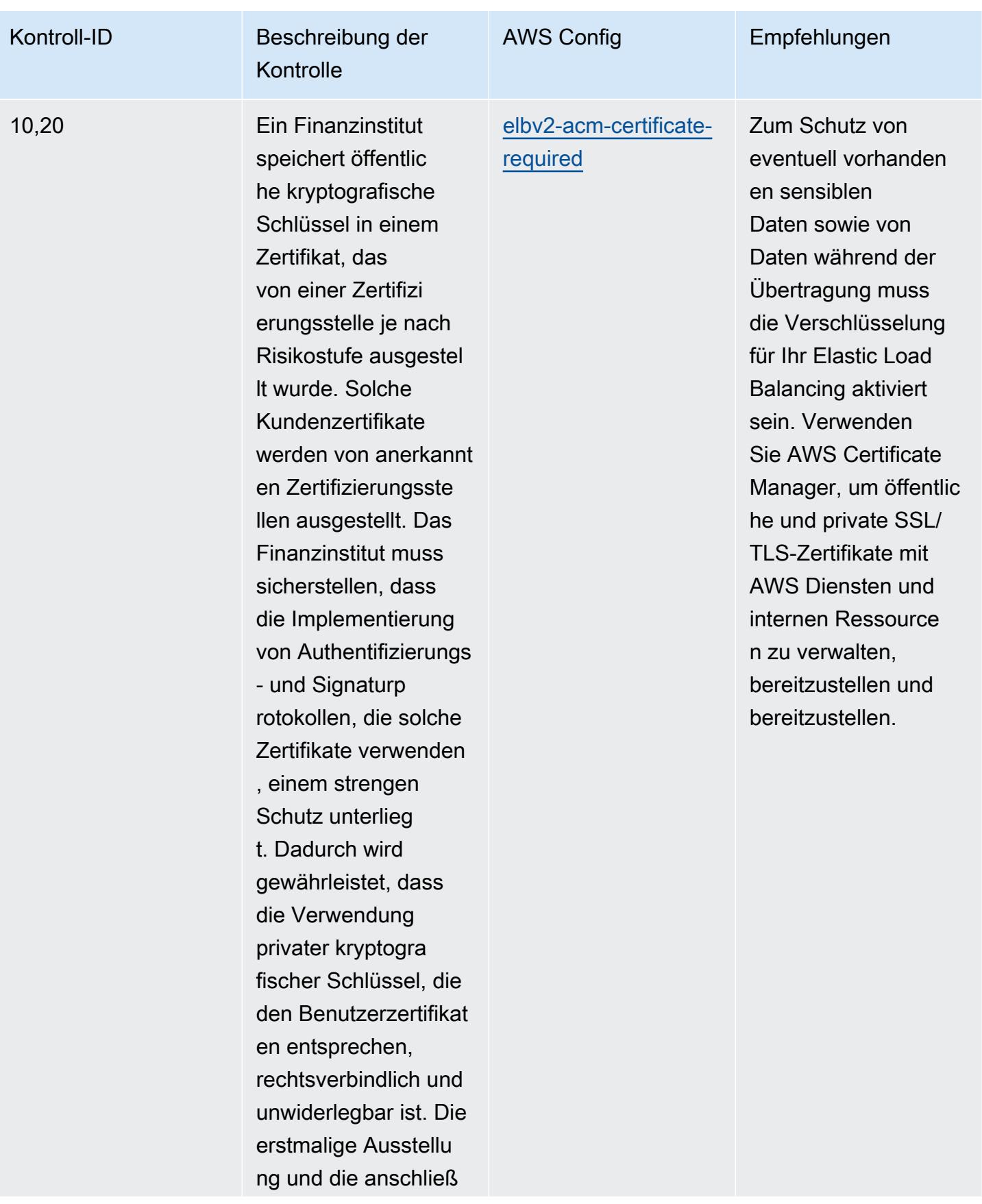

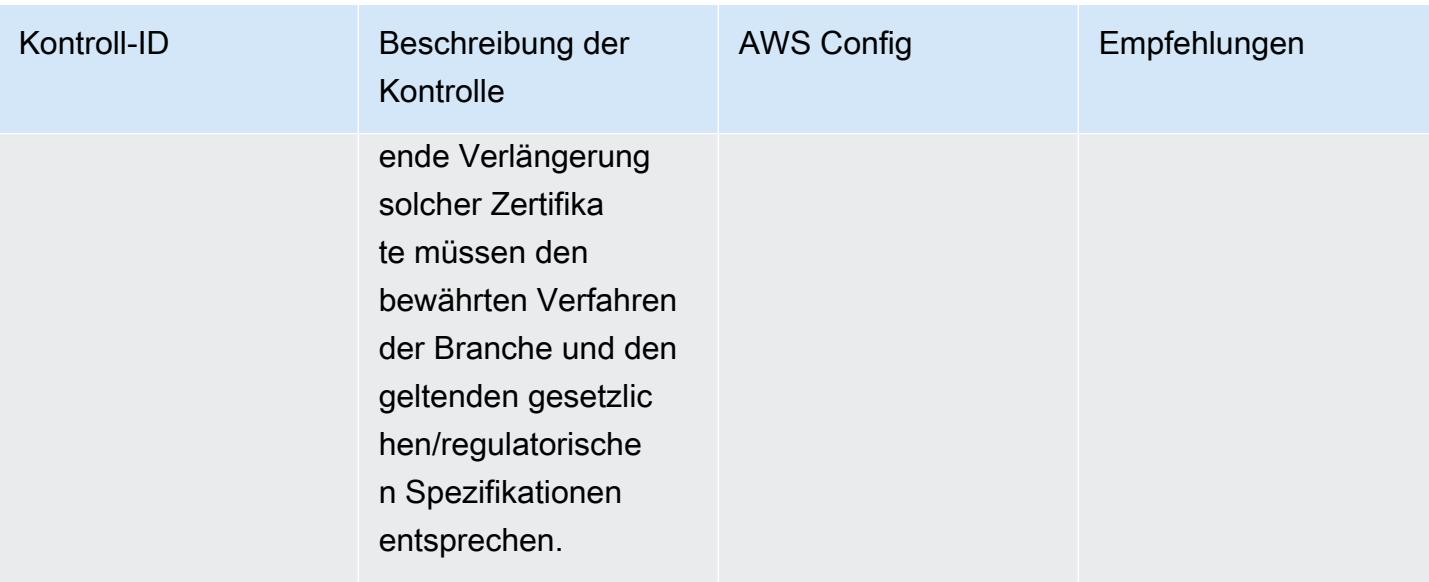

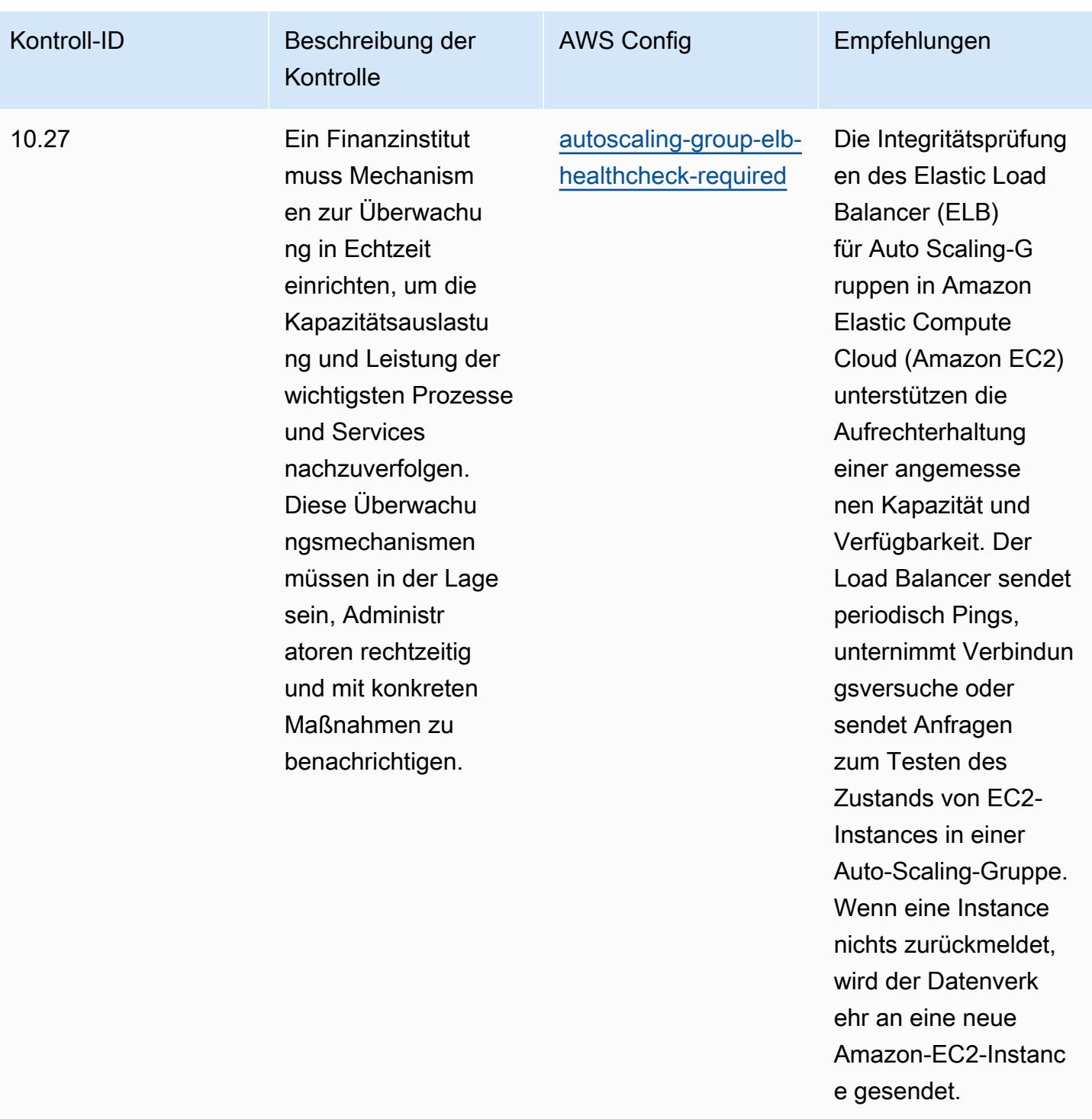

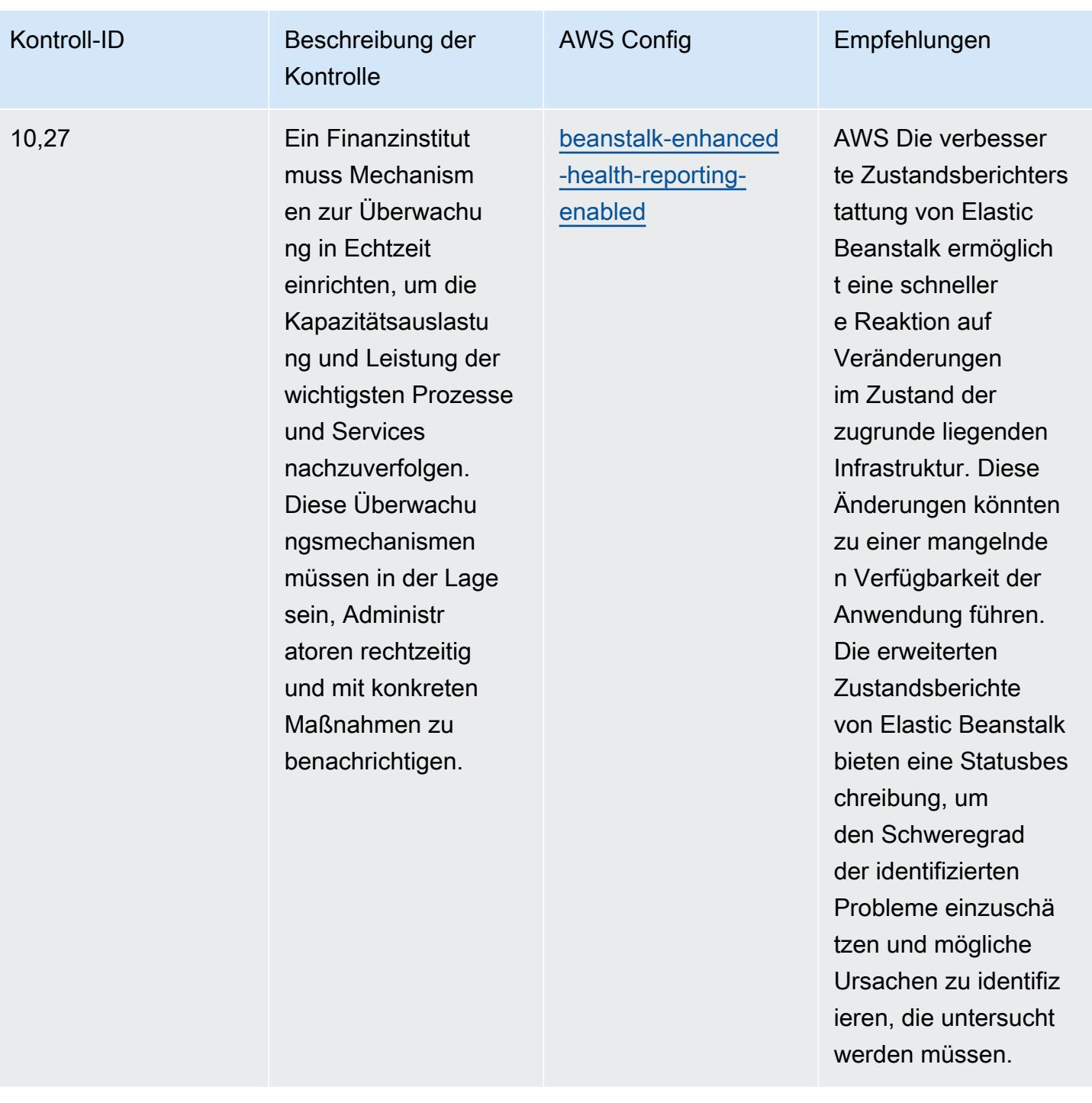

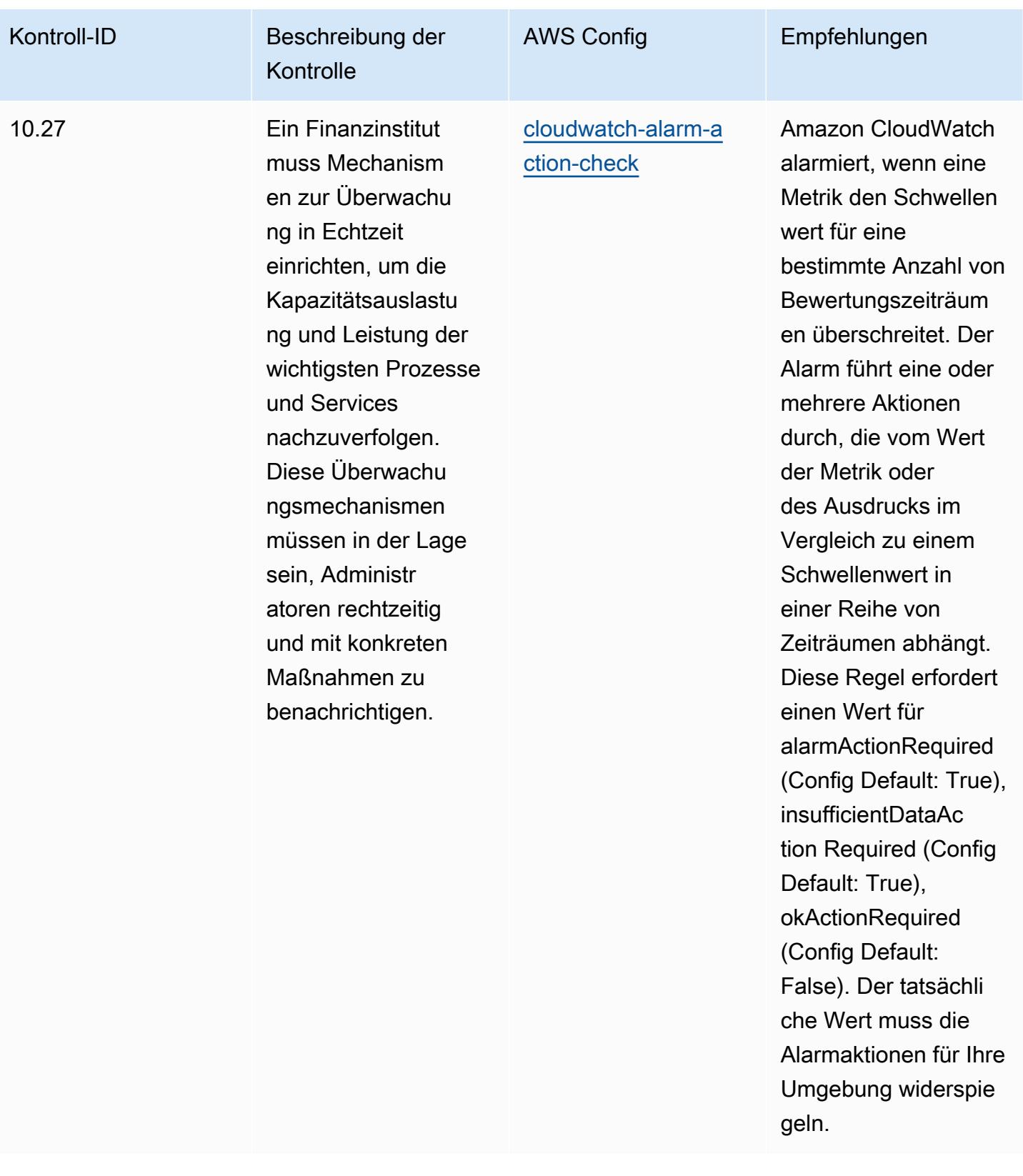

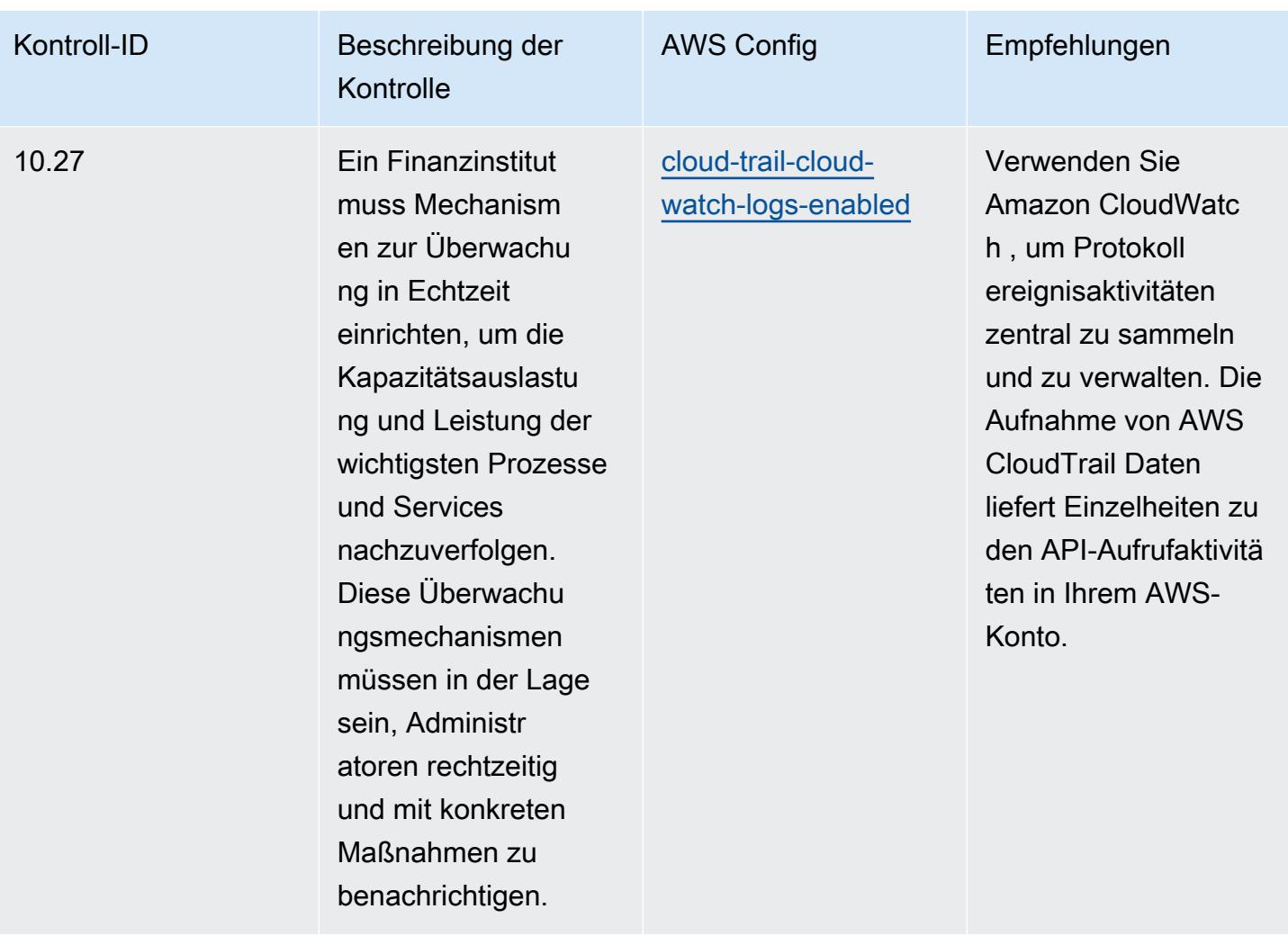

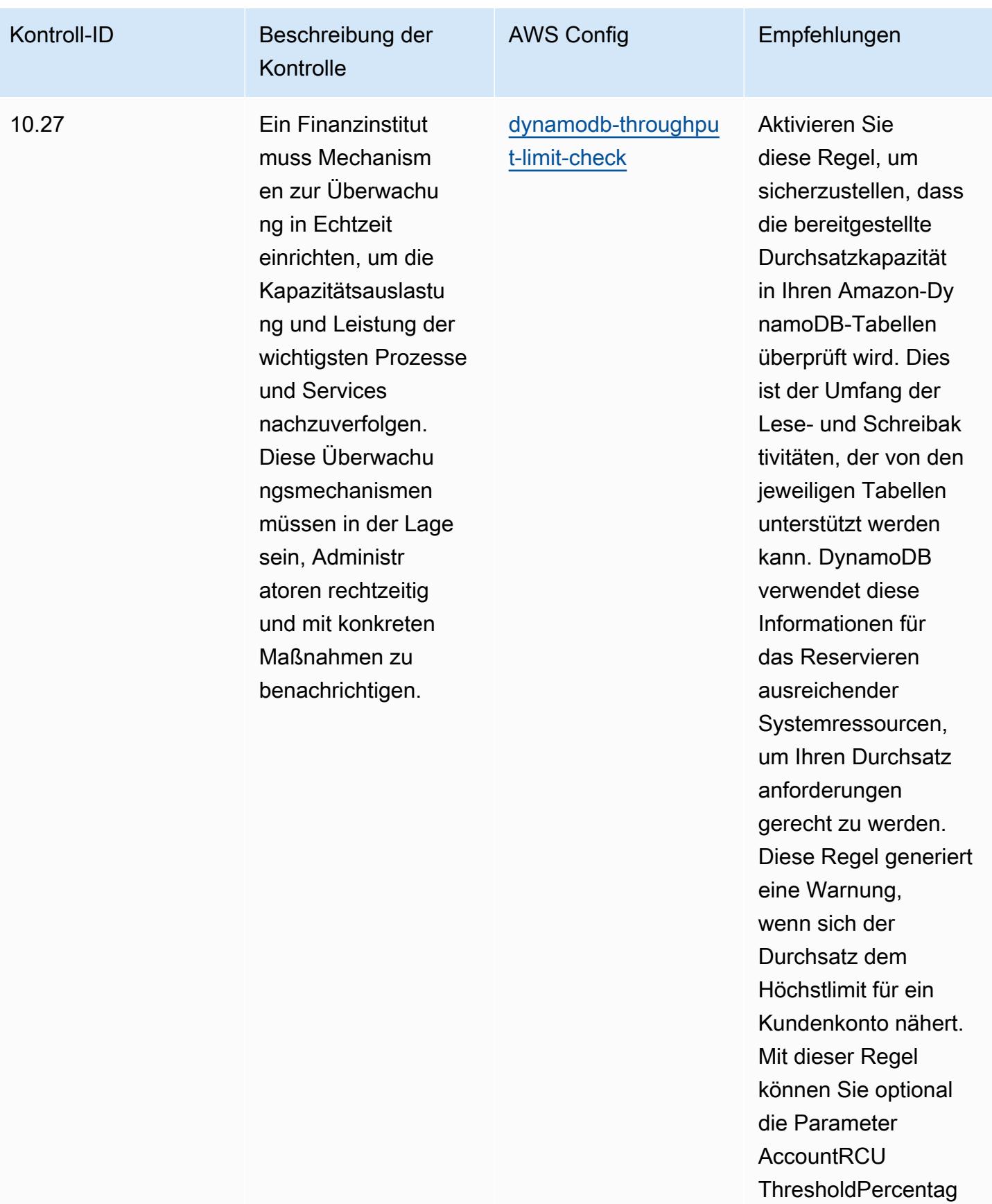

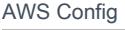

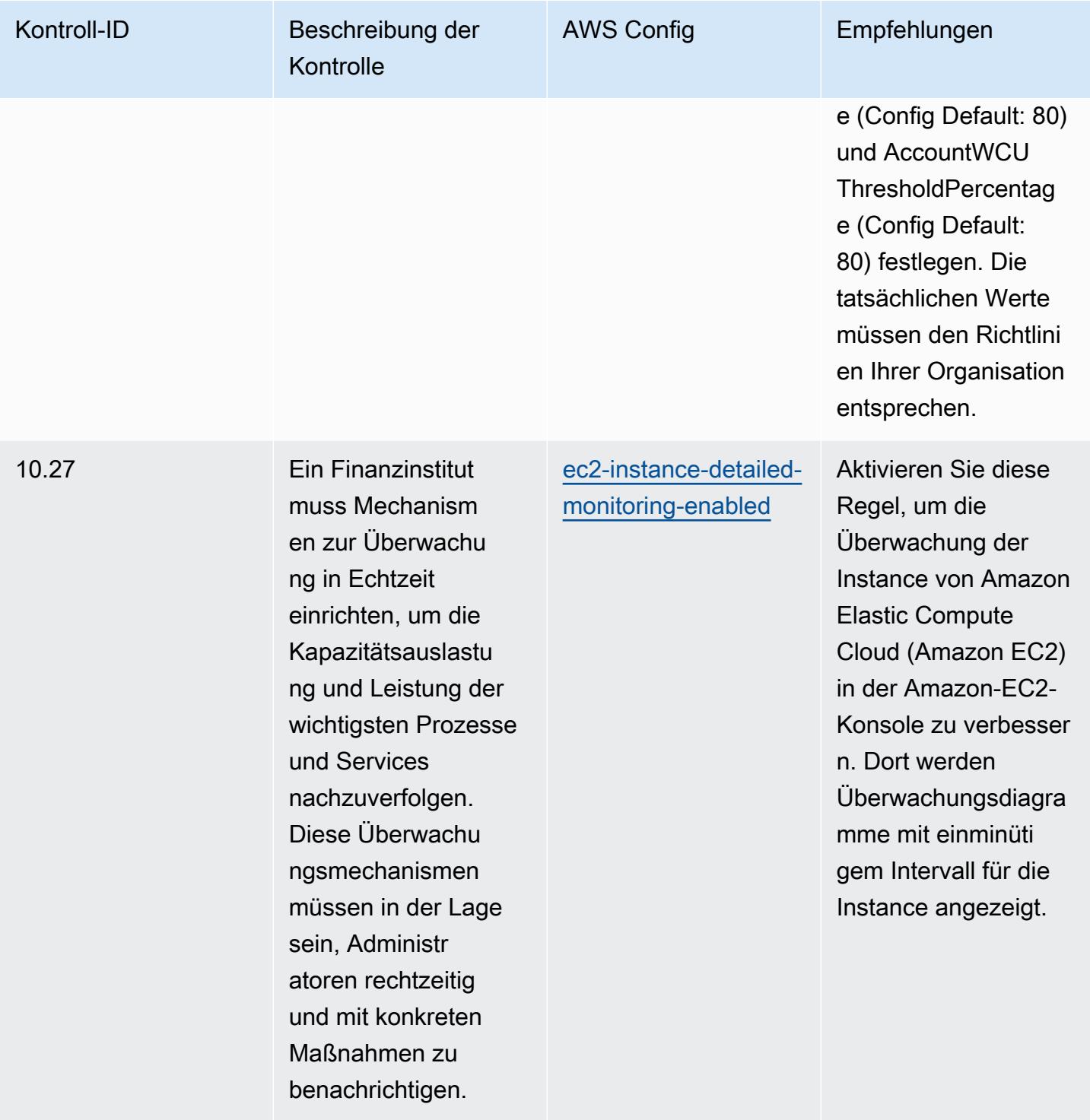

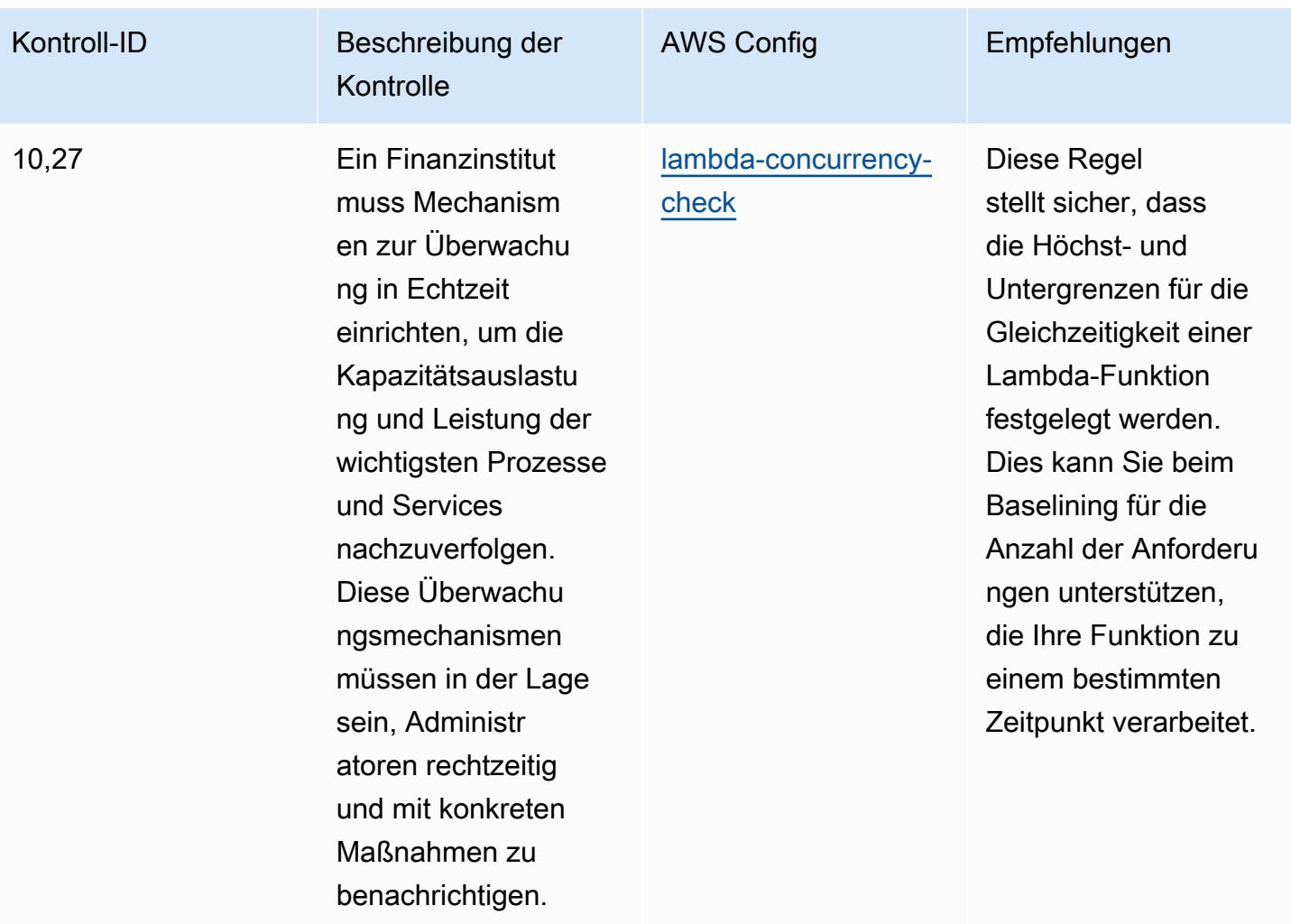

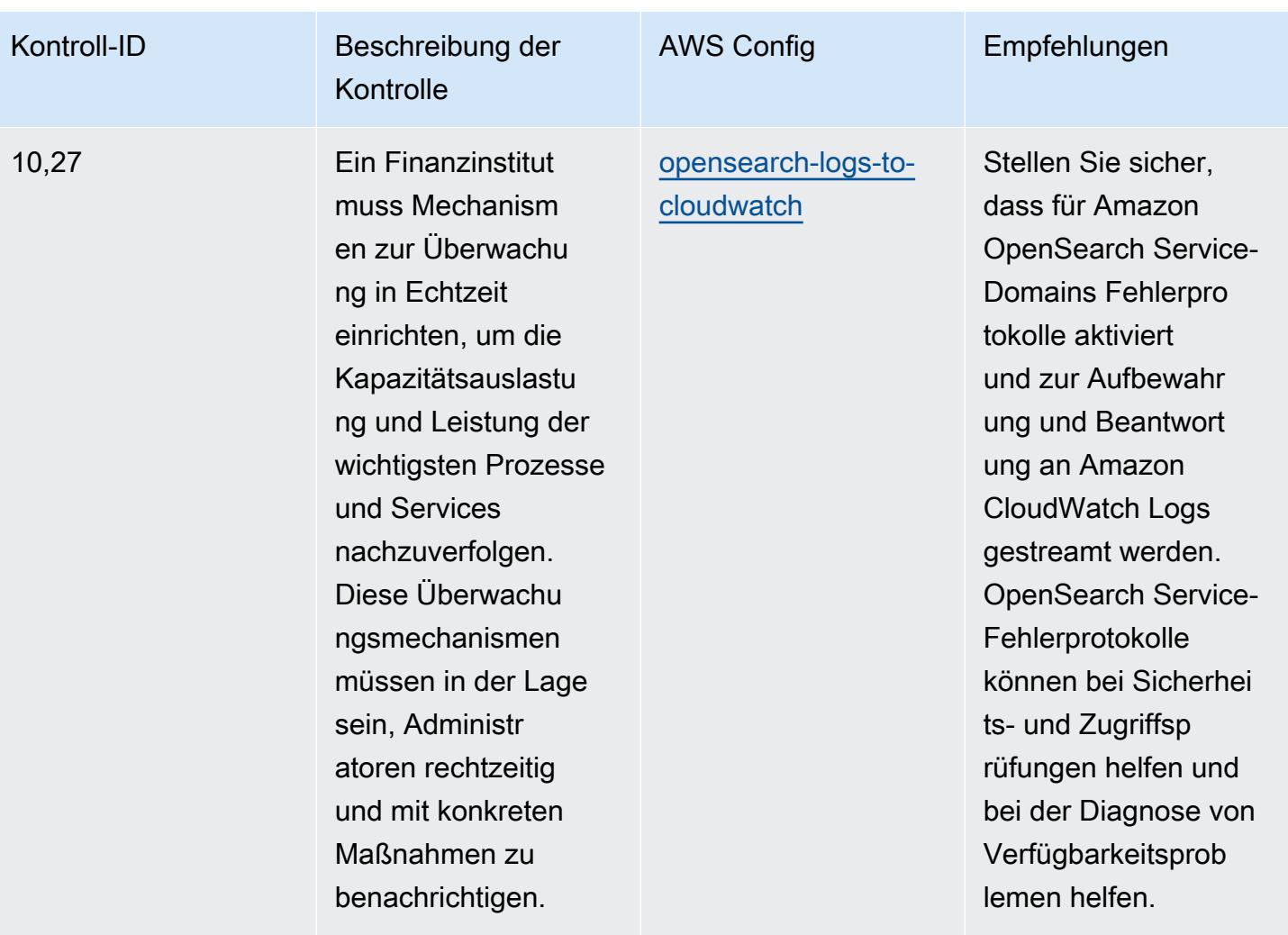

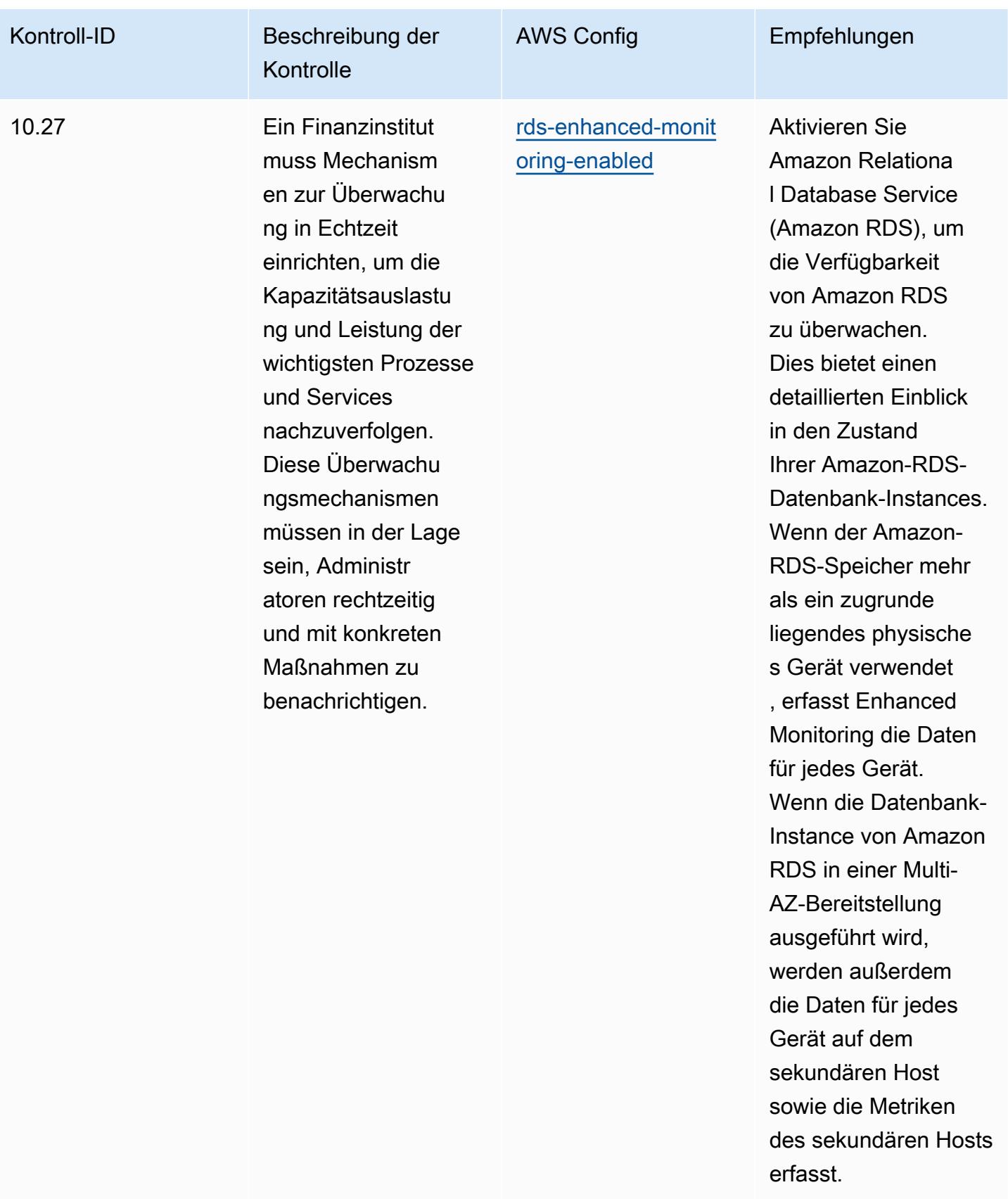

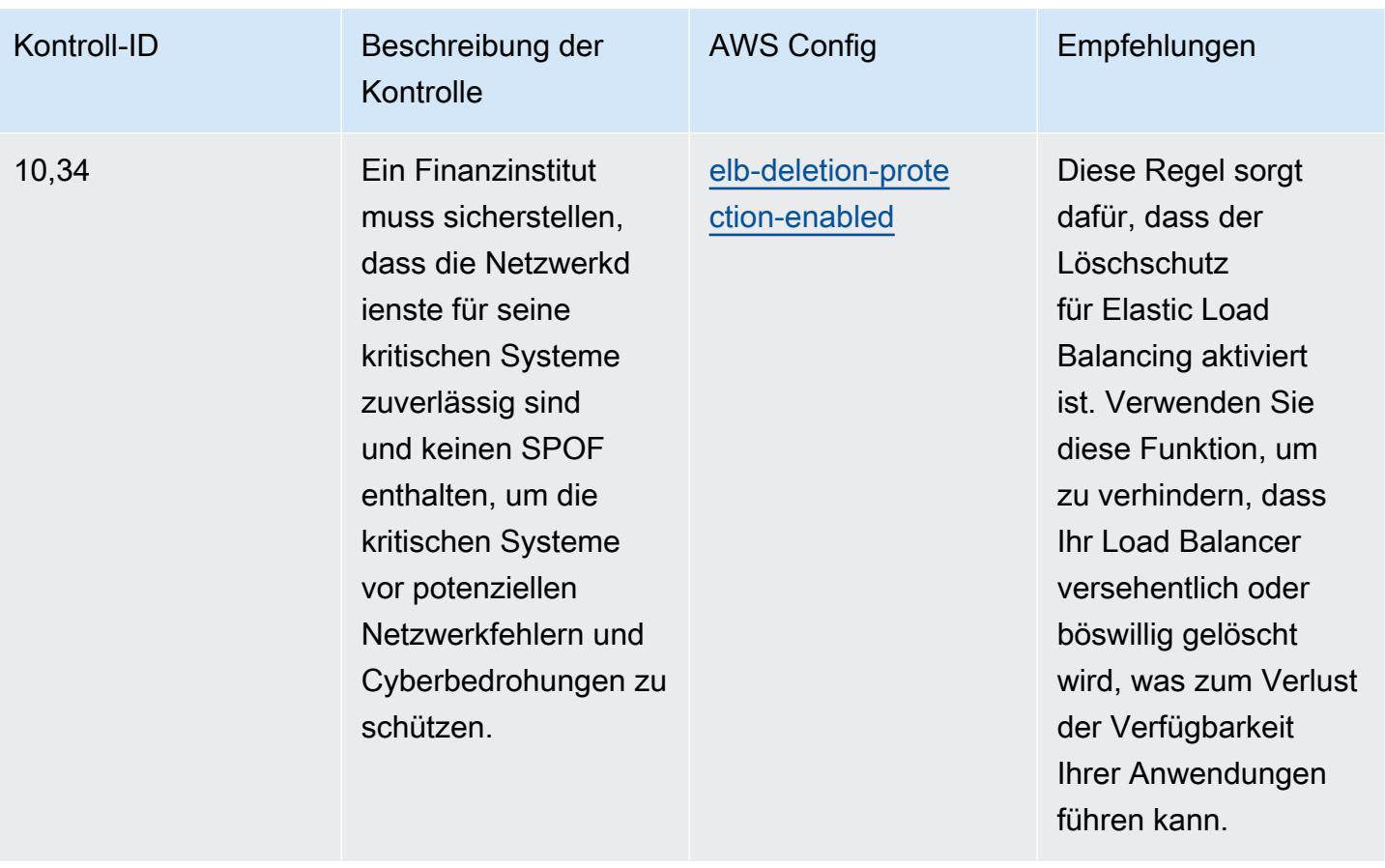

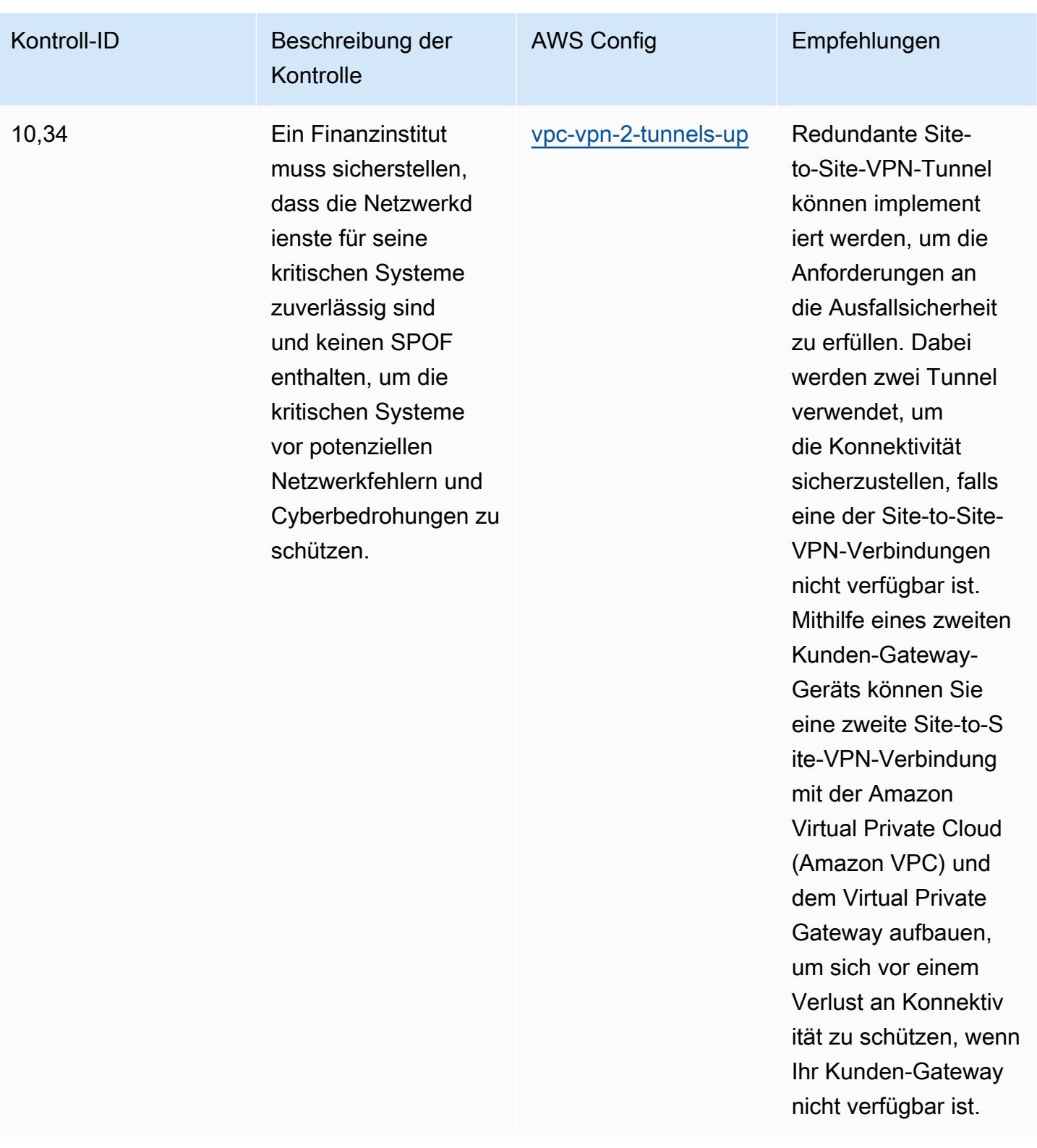

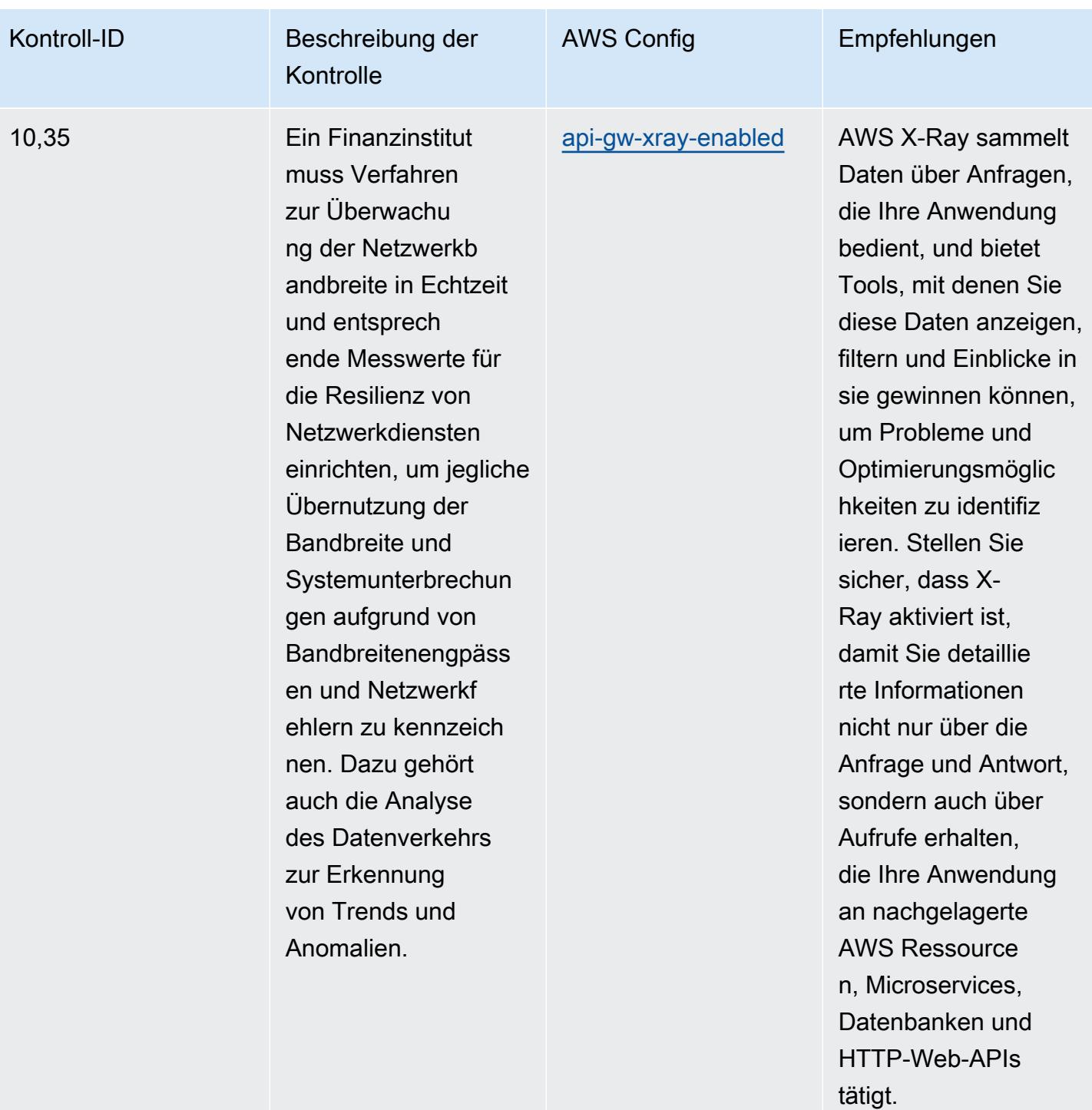

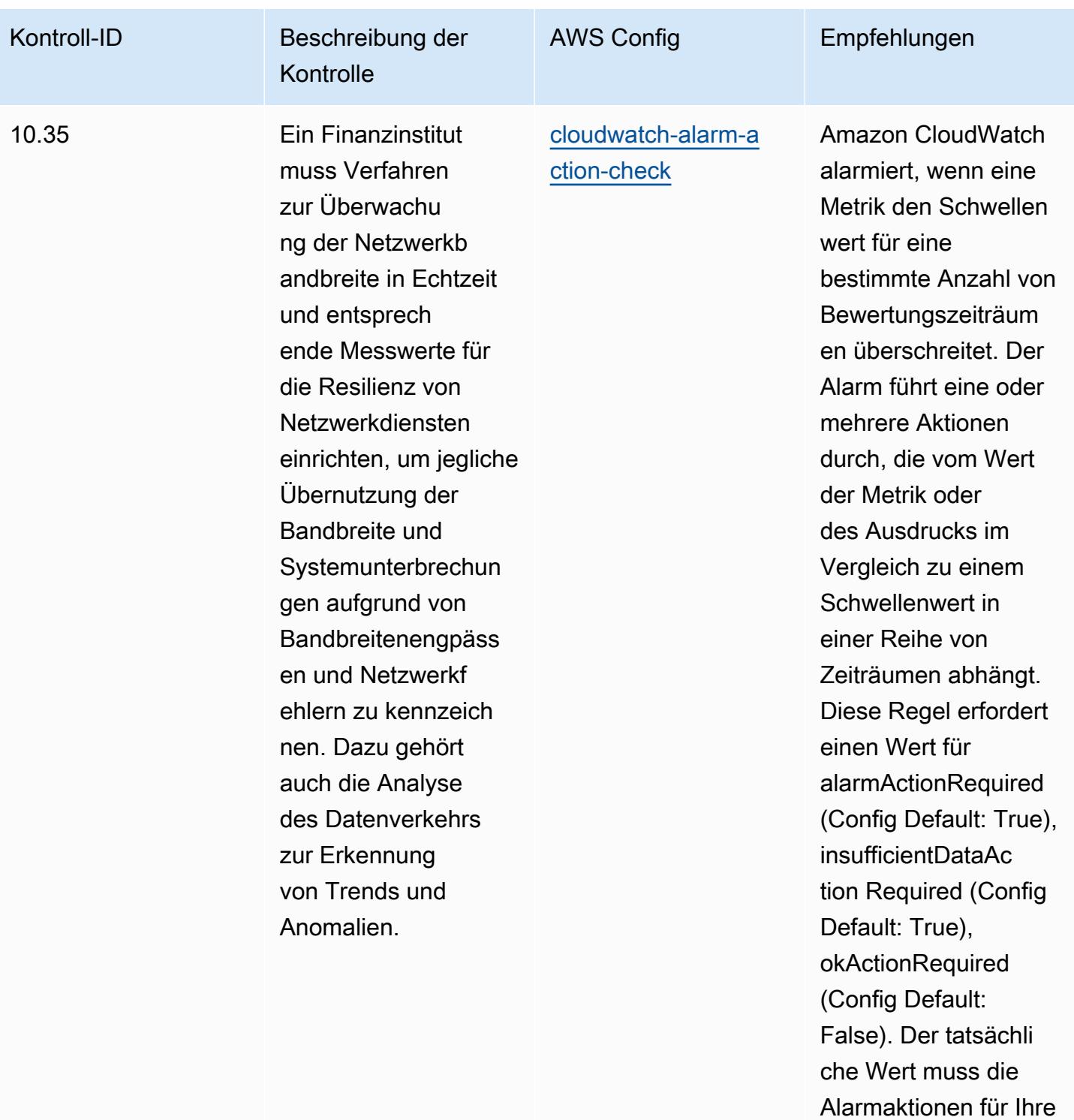

Umgebung widerspie

geln.

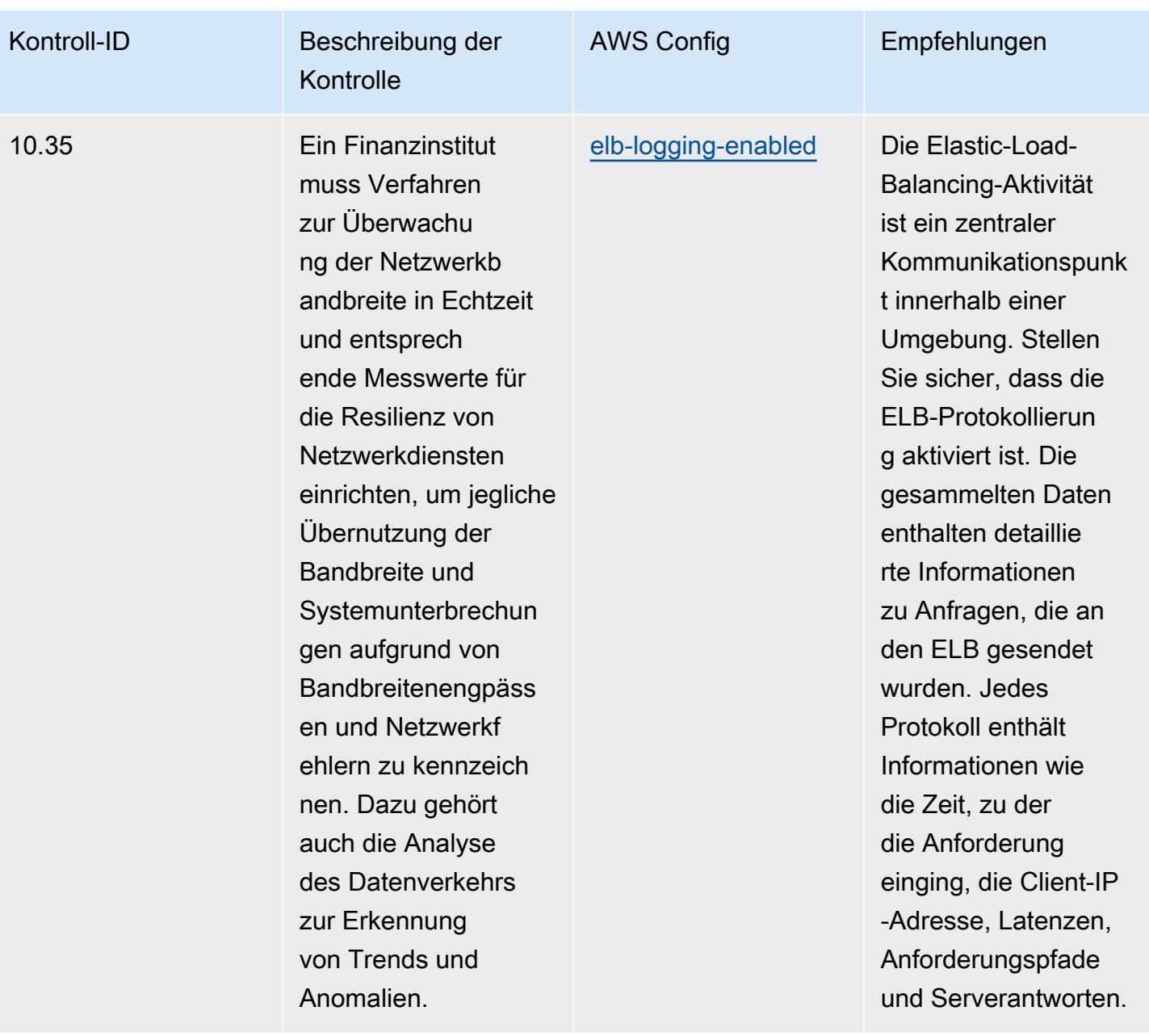

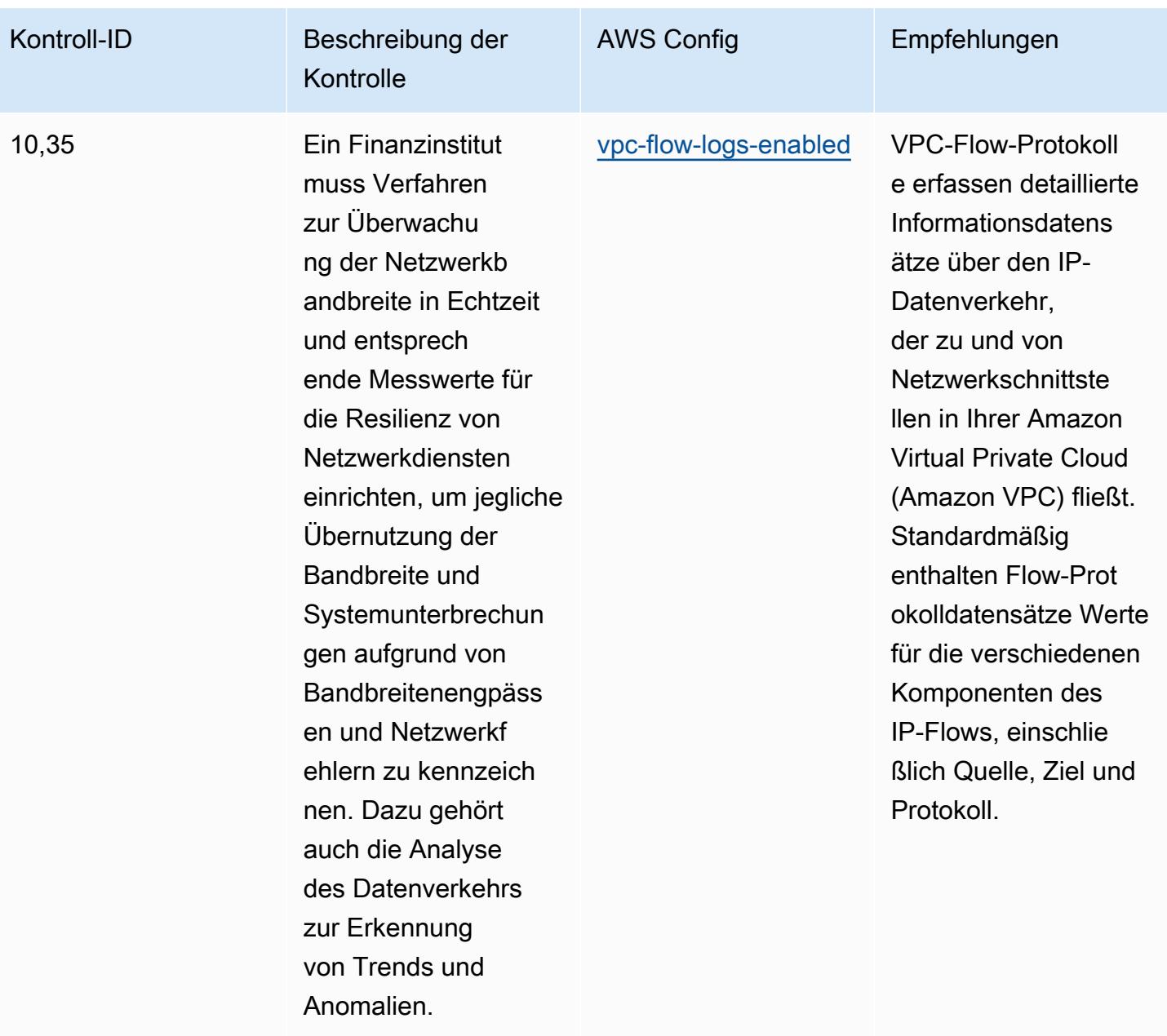

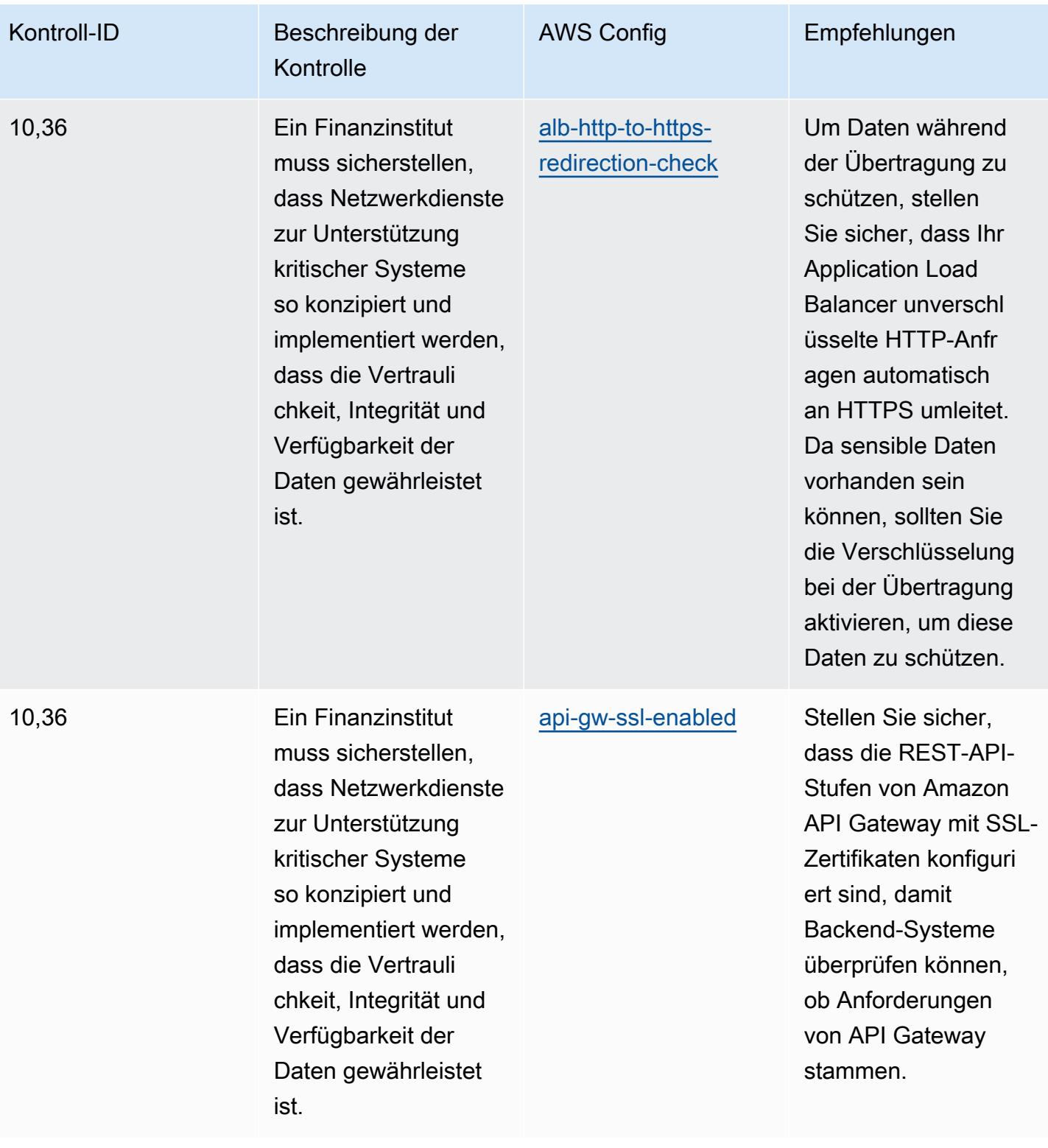

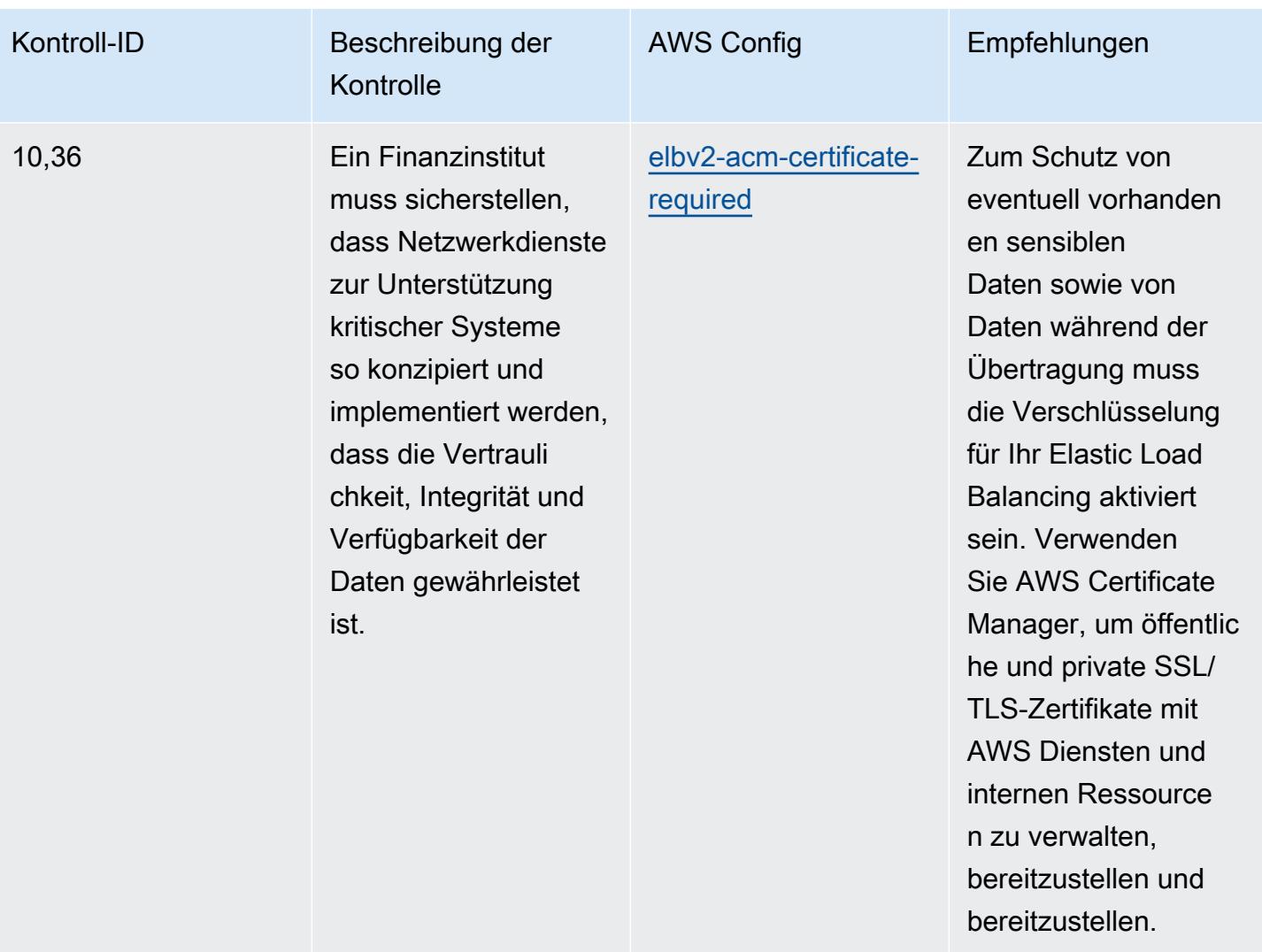

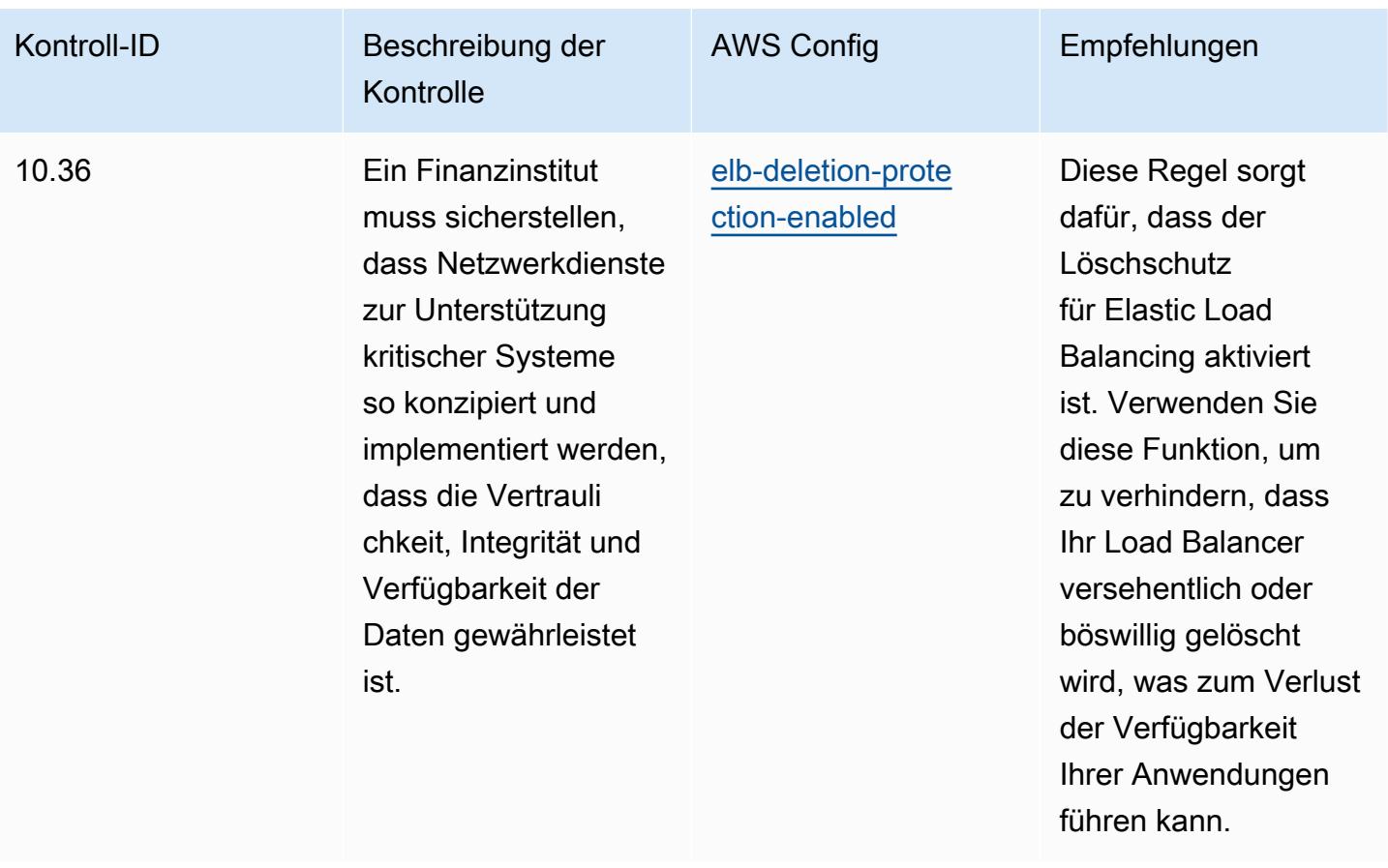

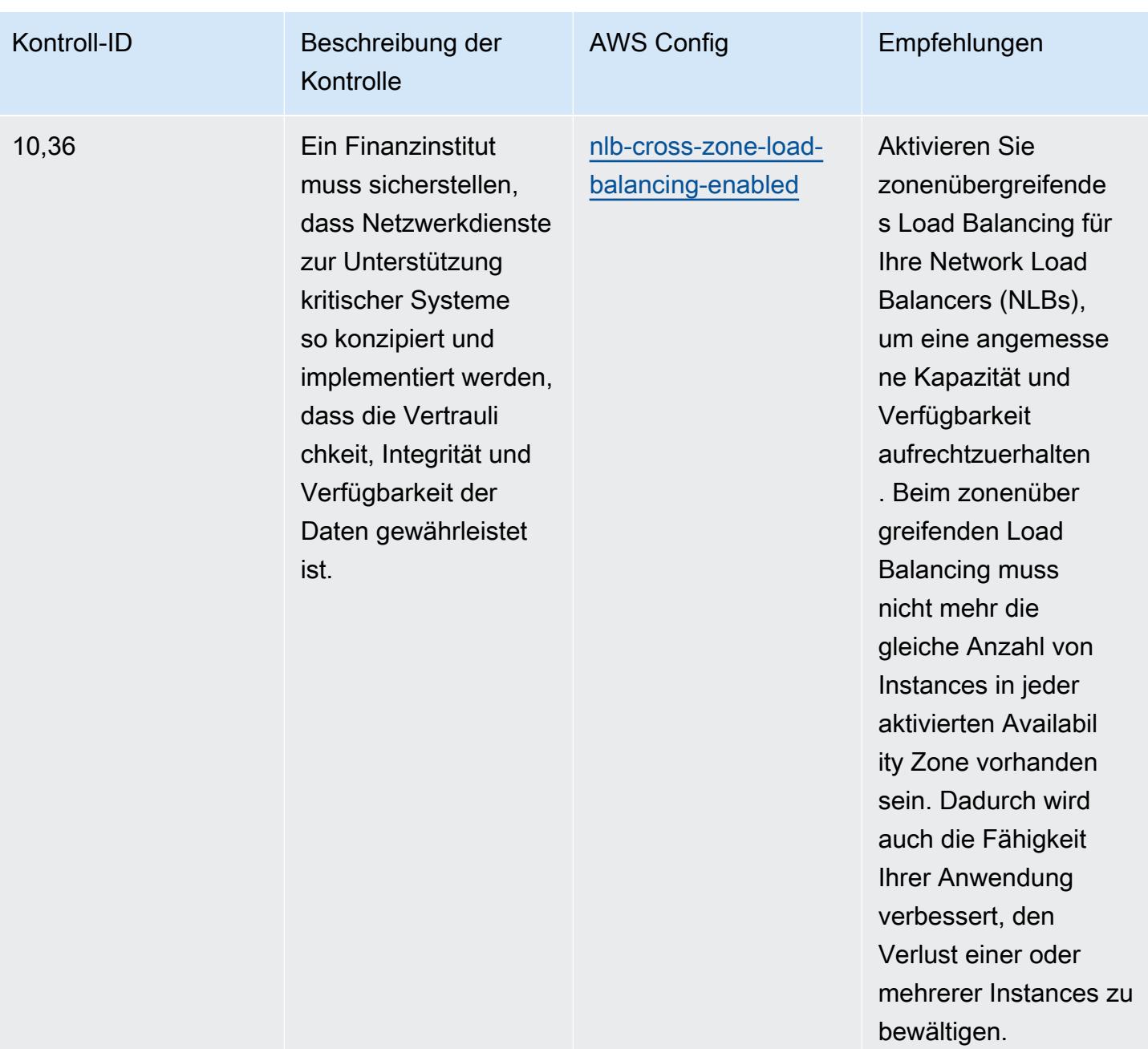

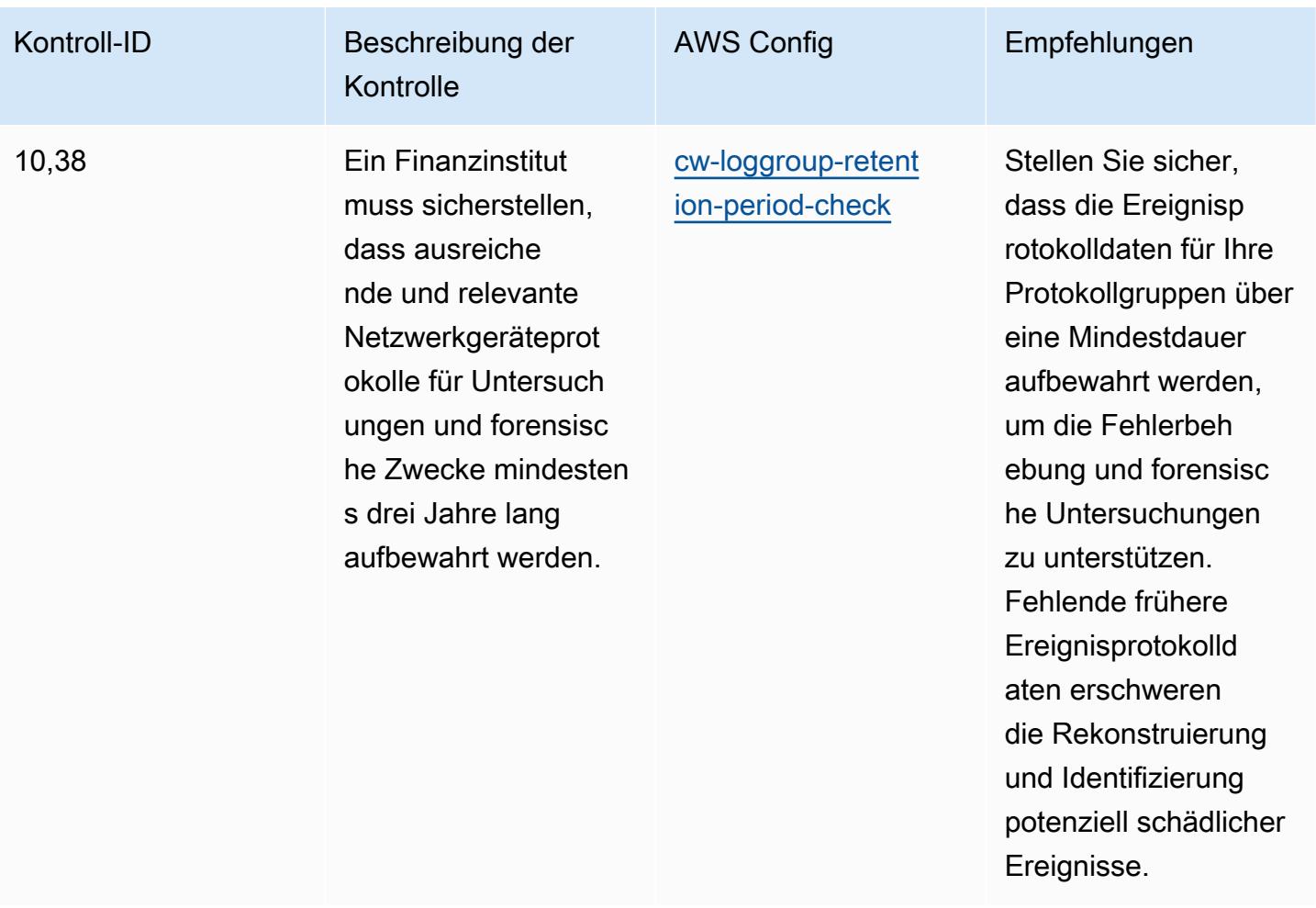

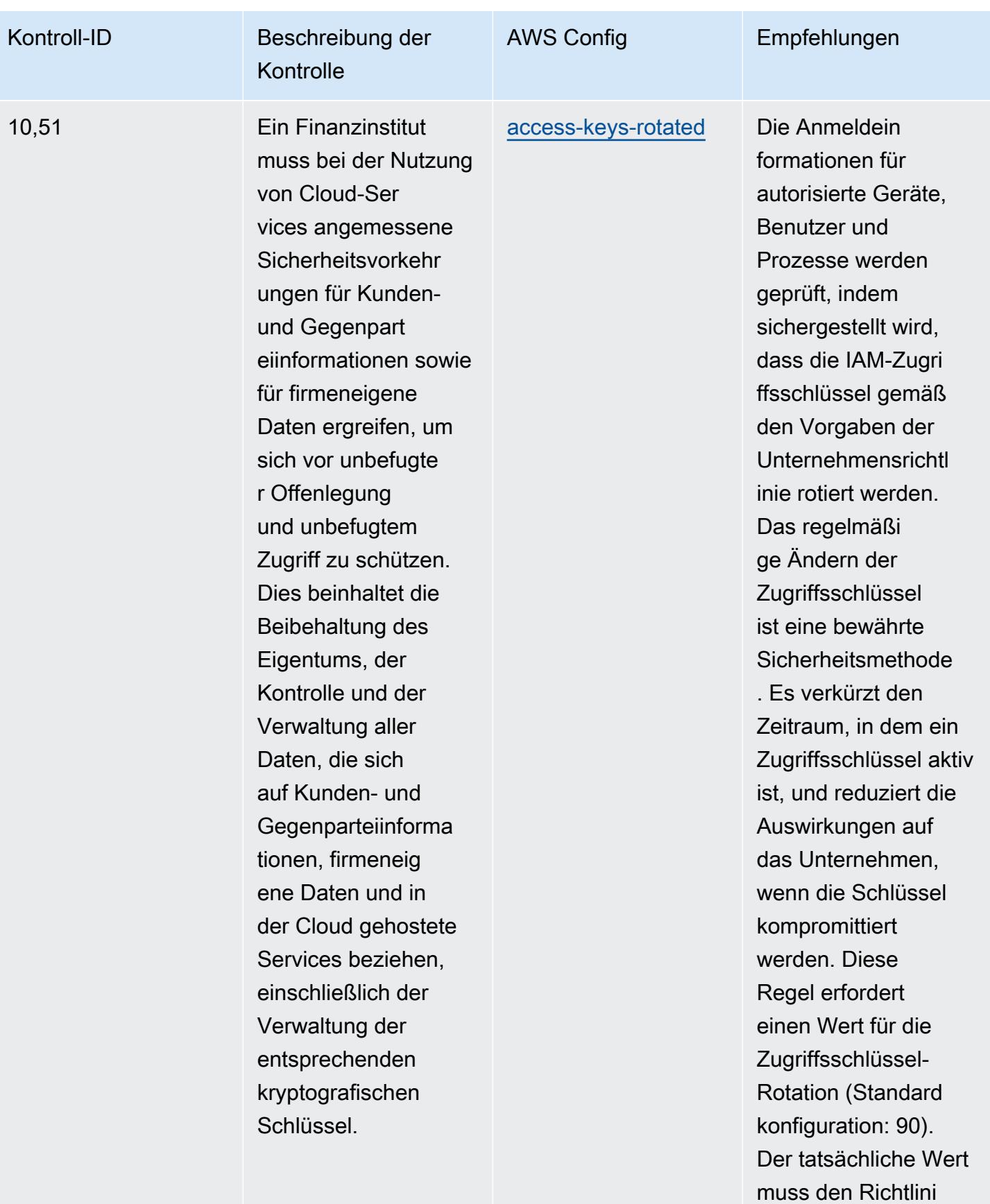

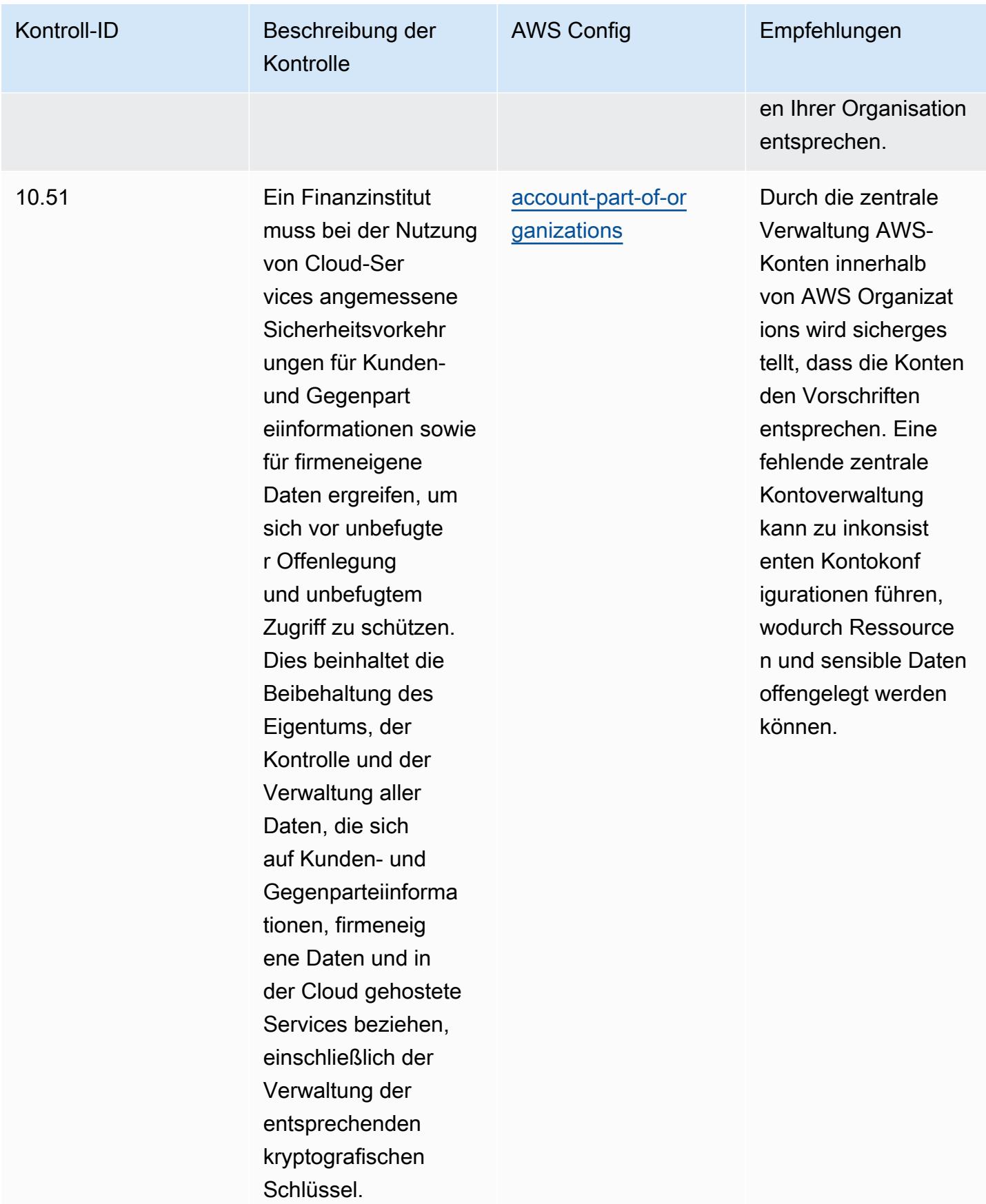

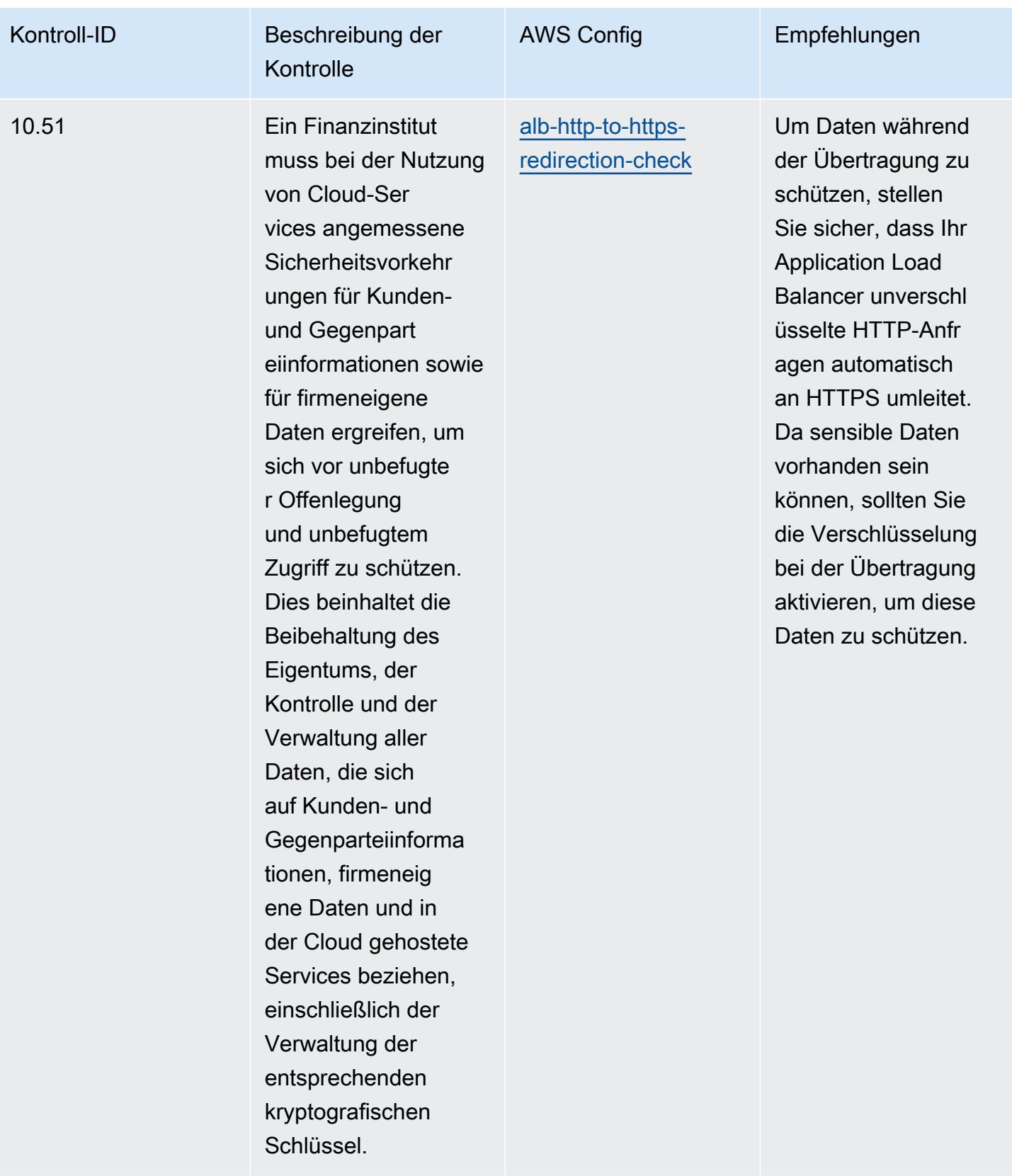

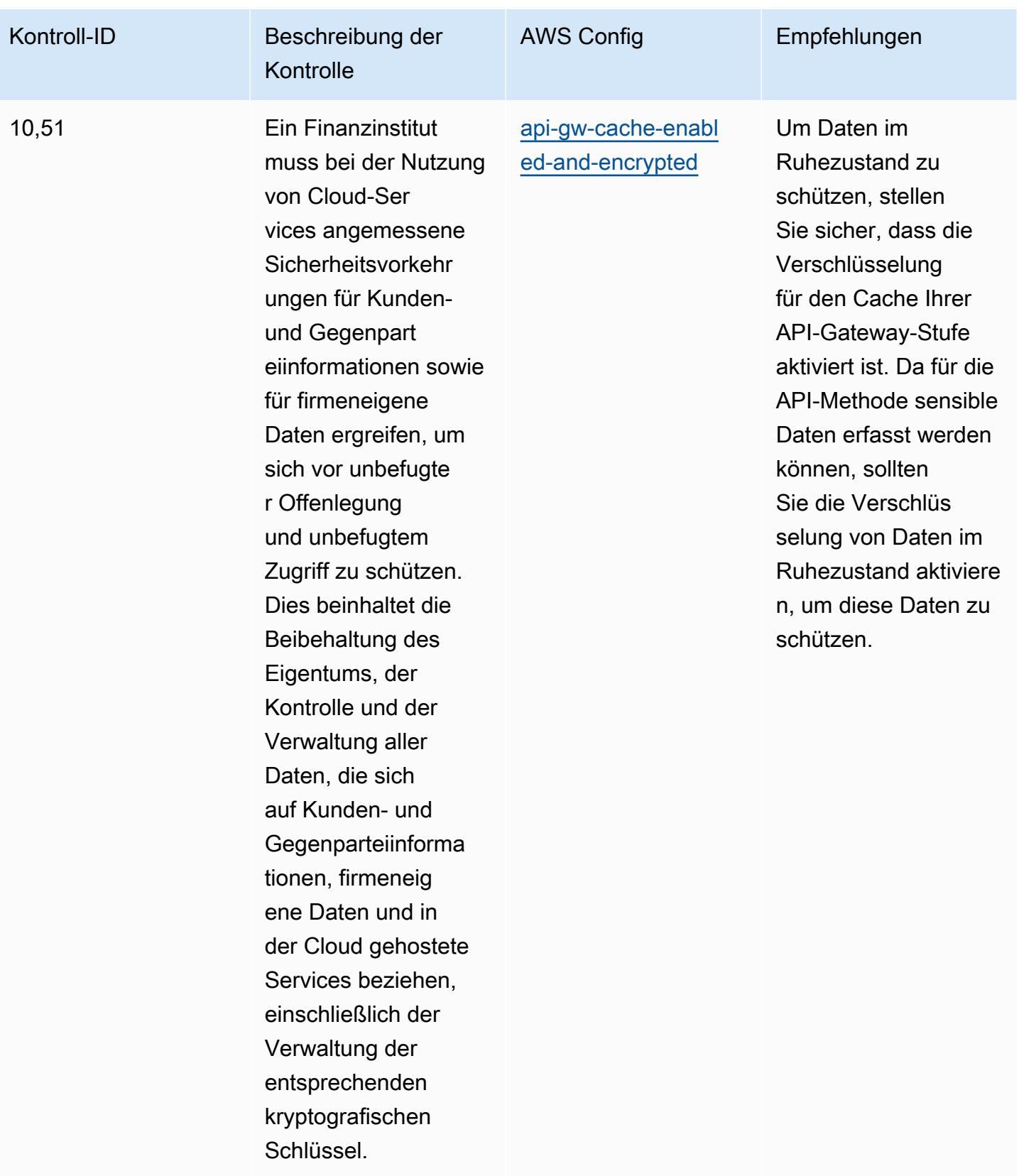

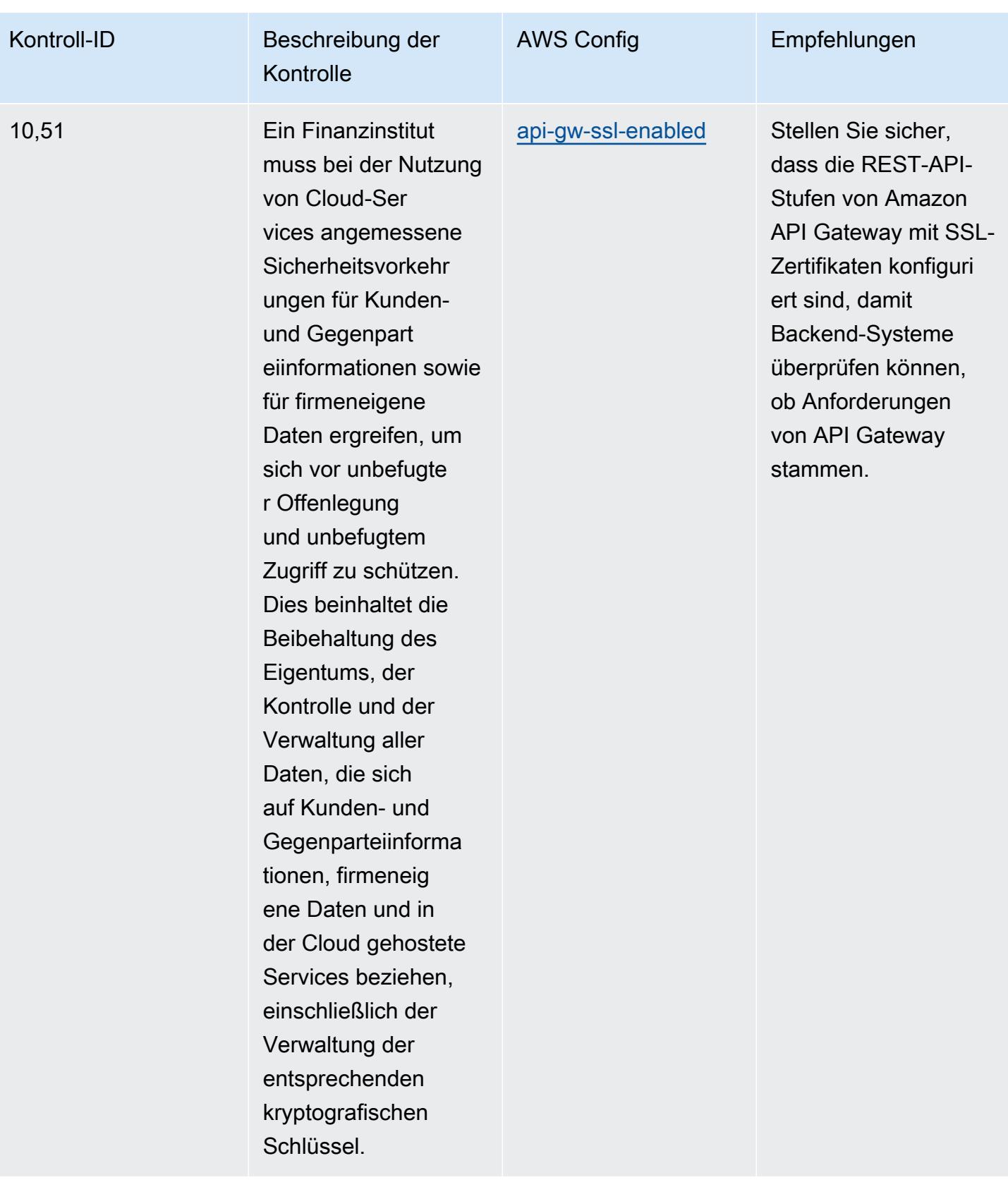

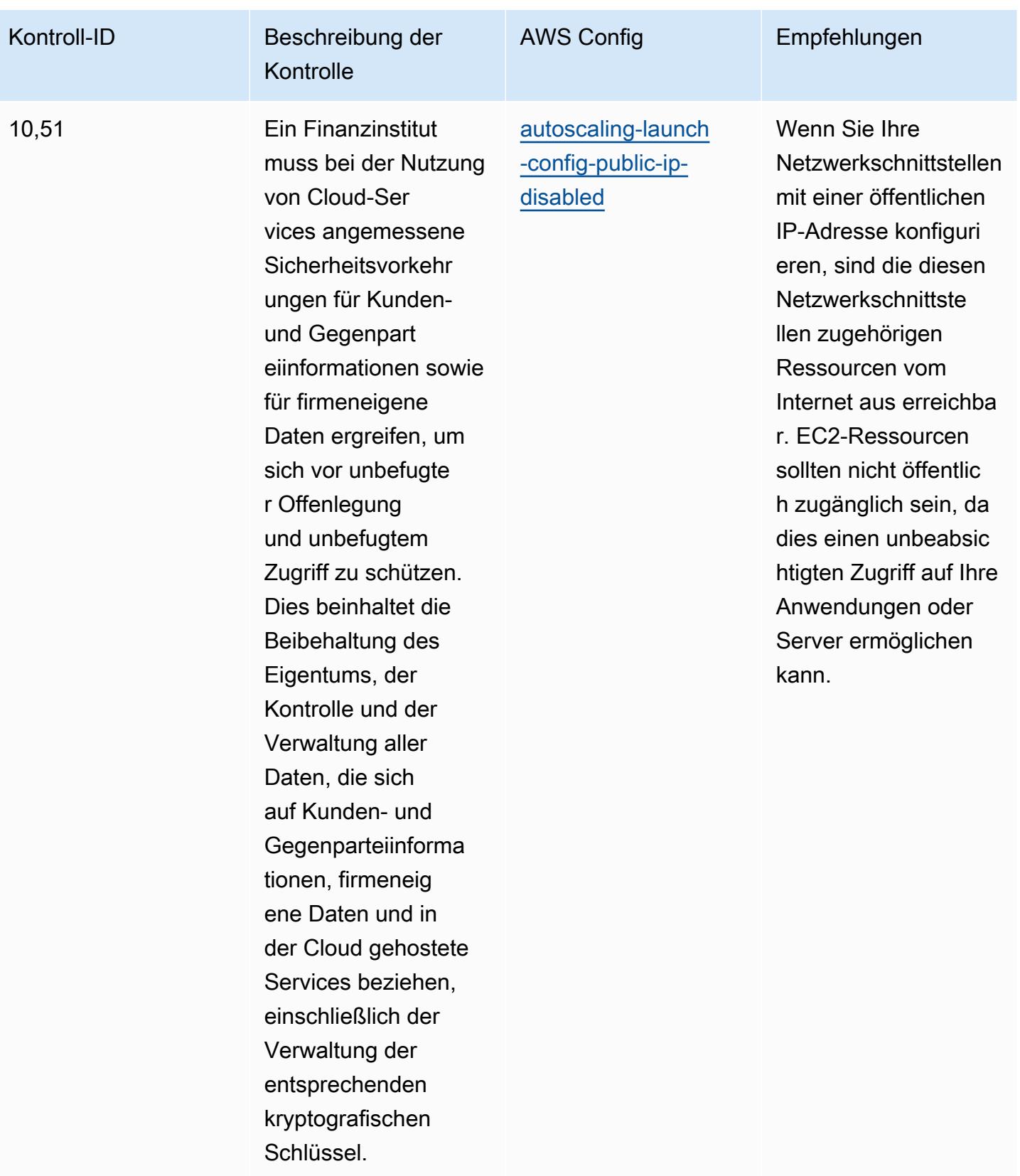

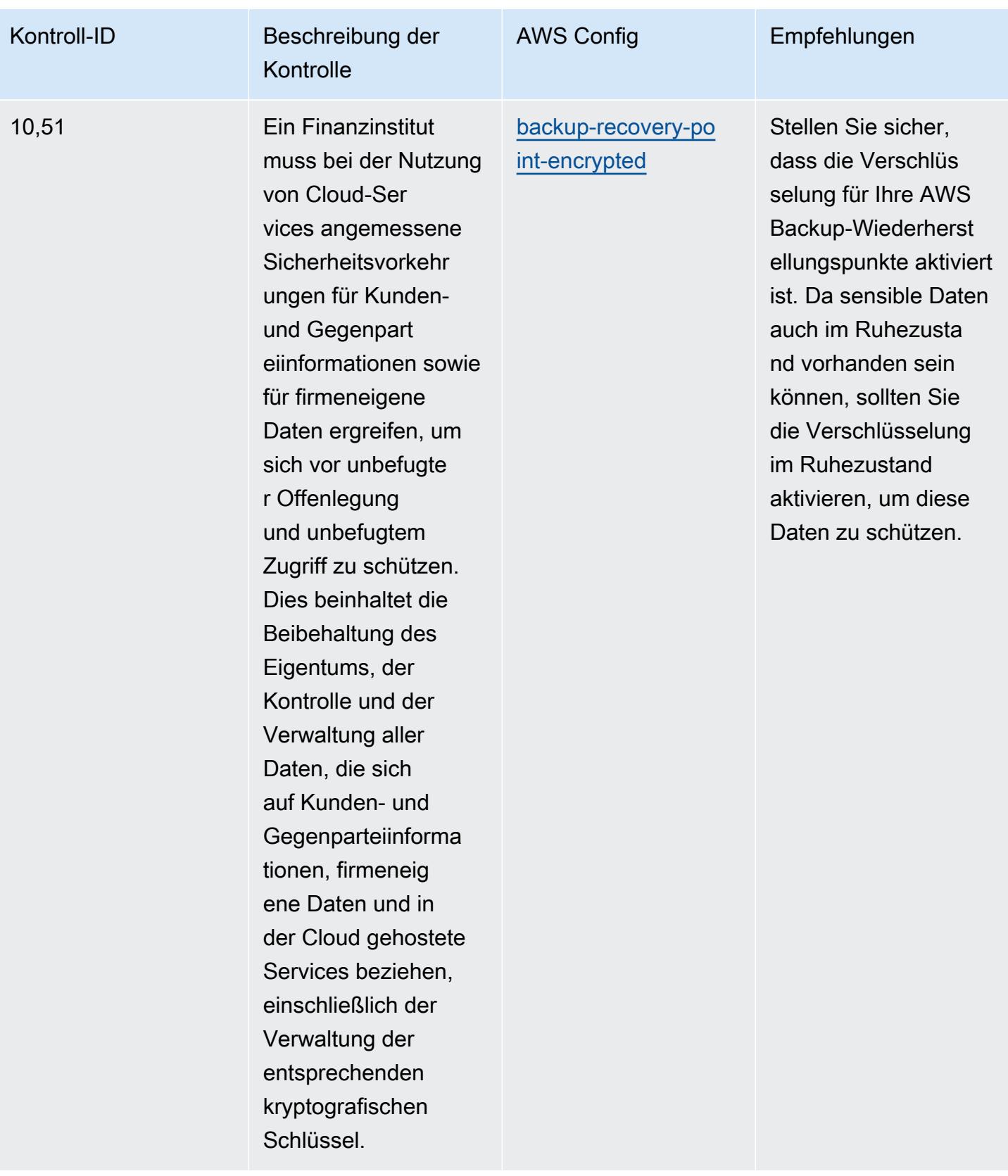

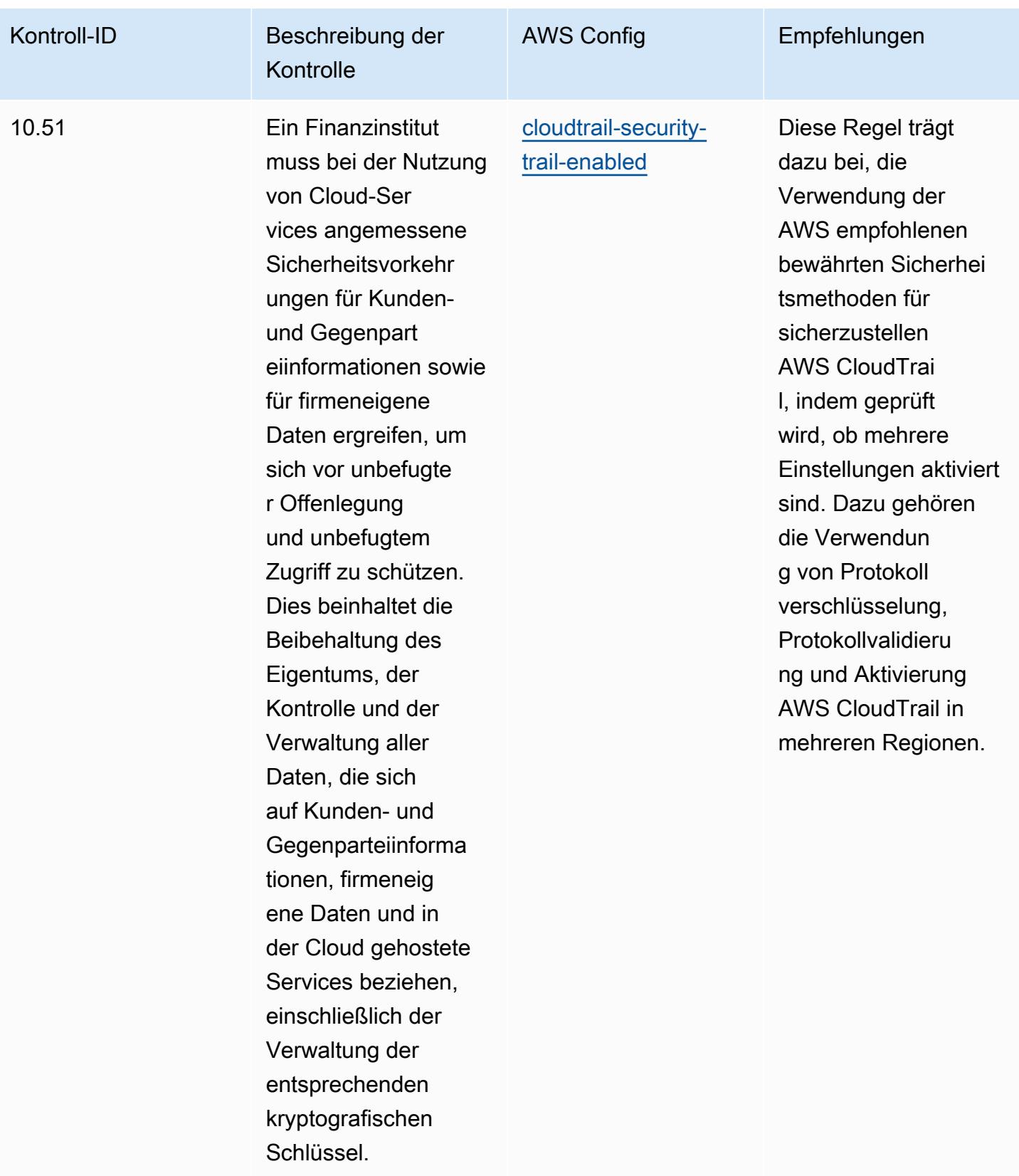

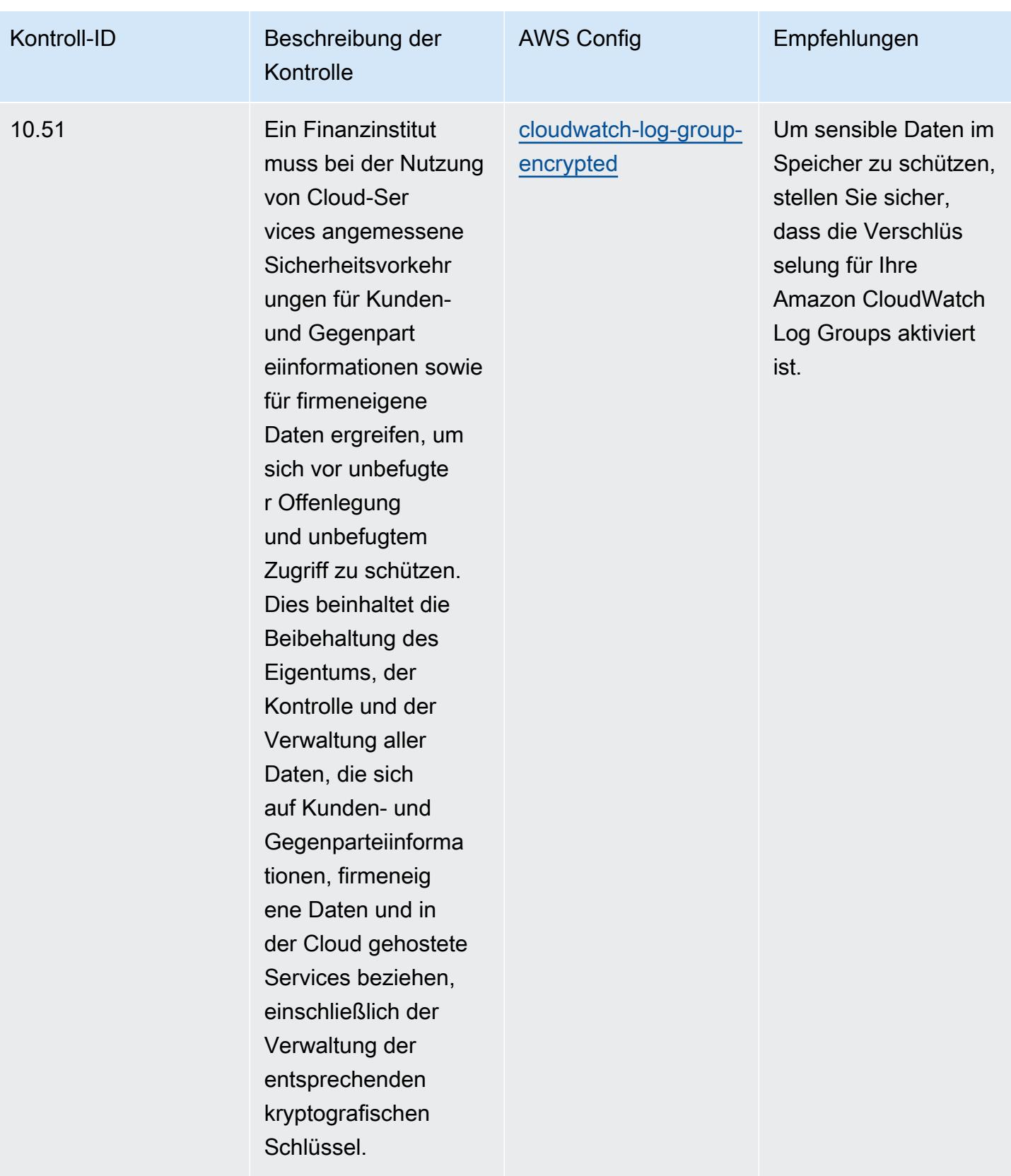

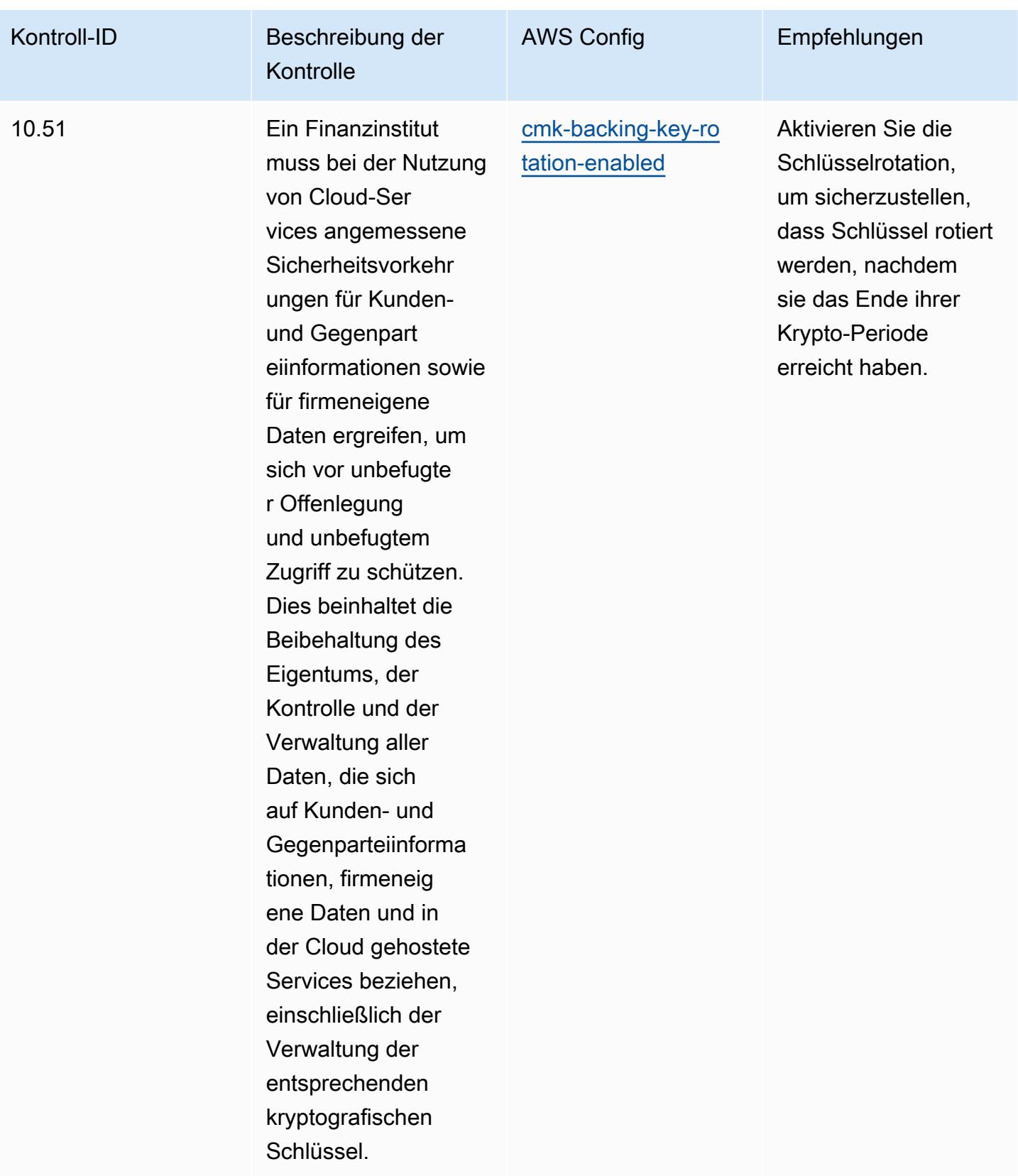

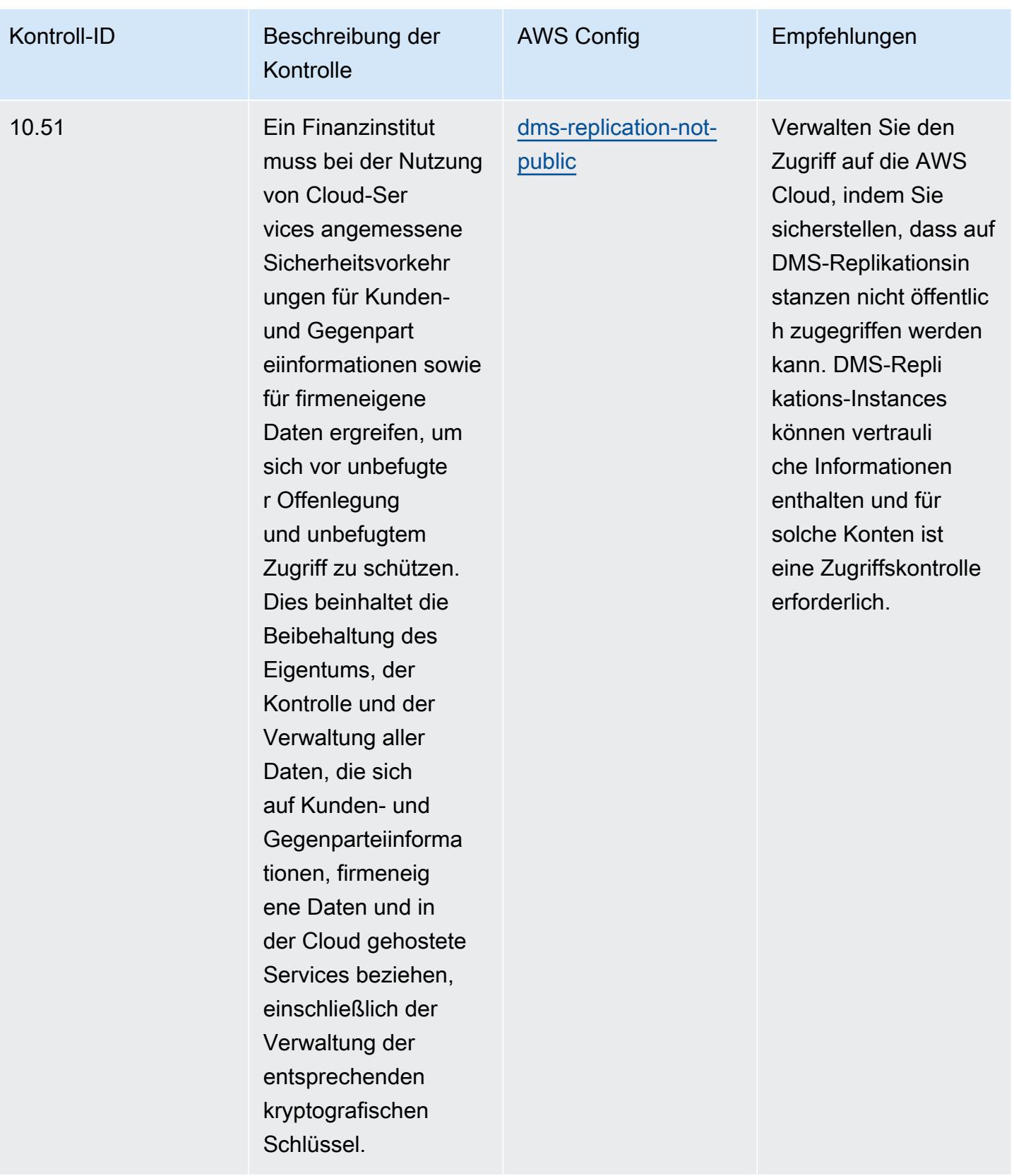
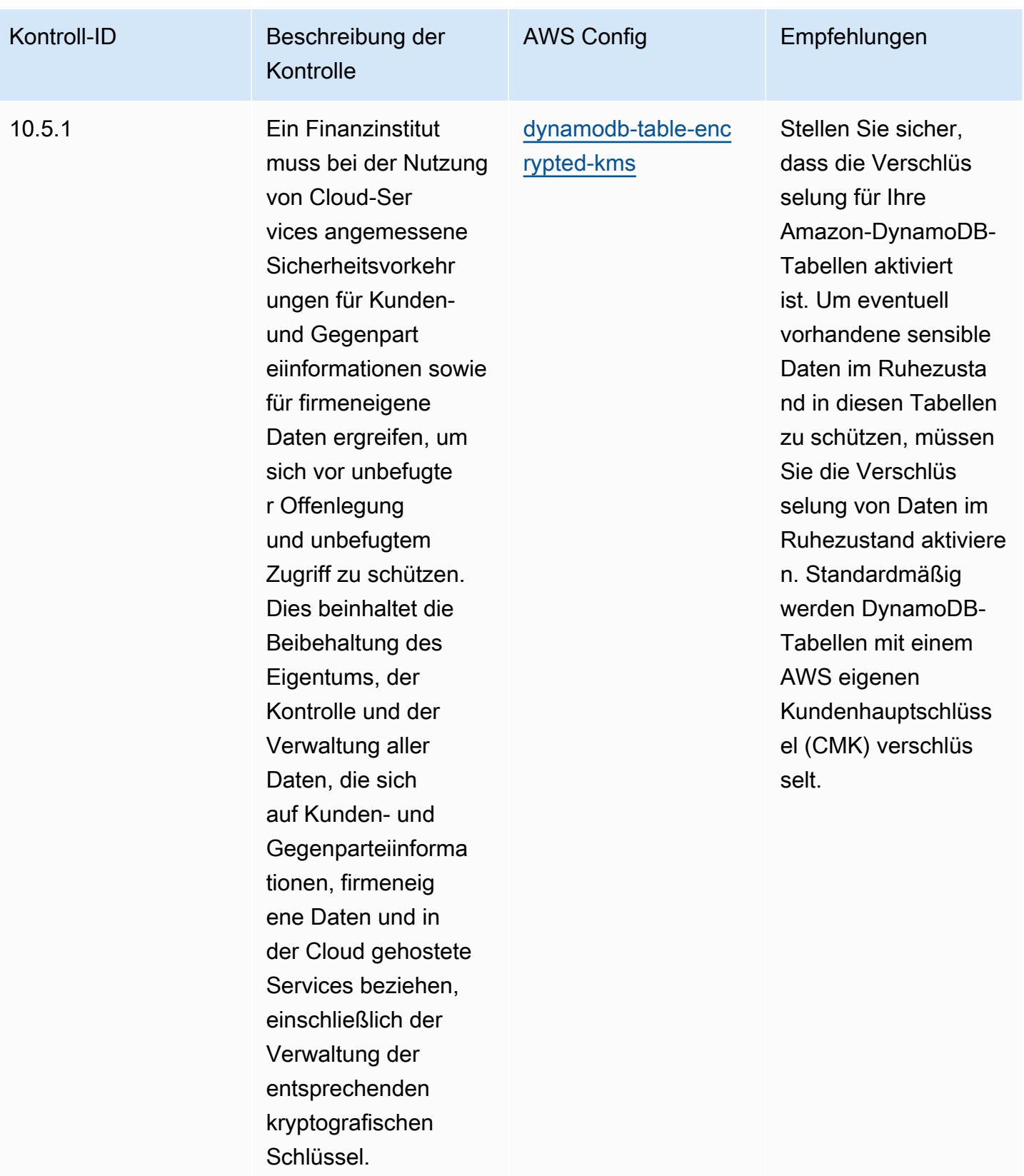

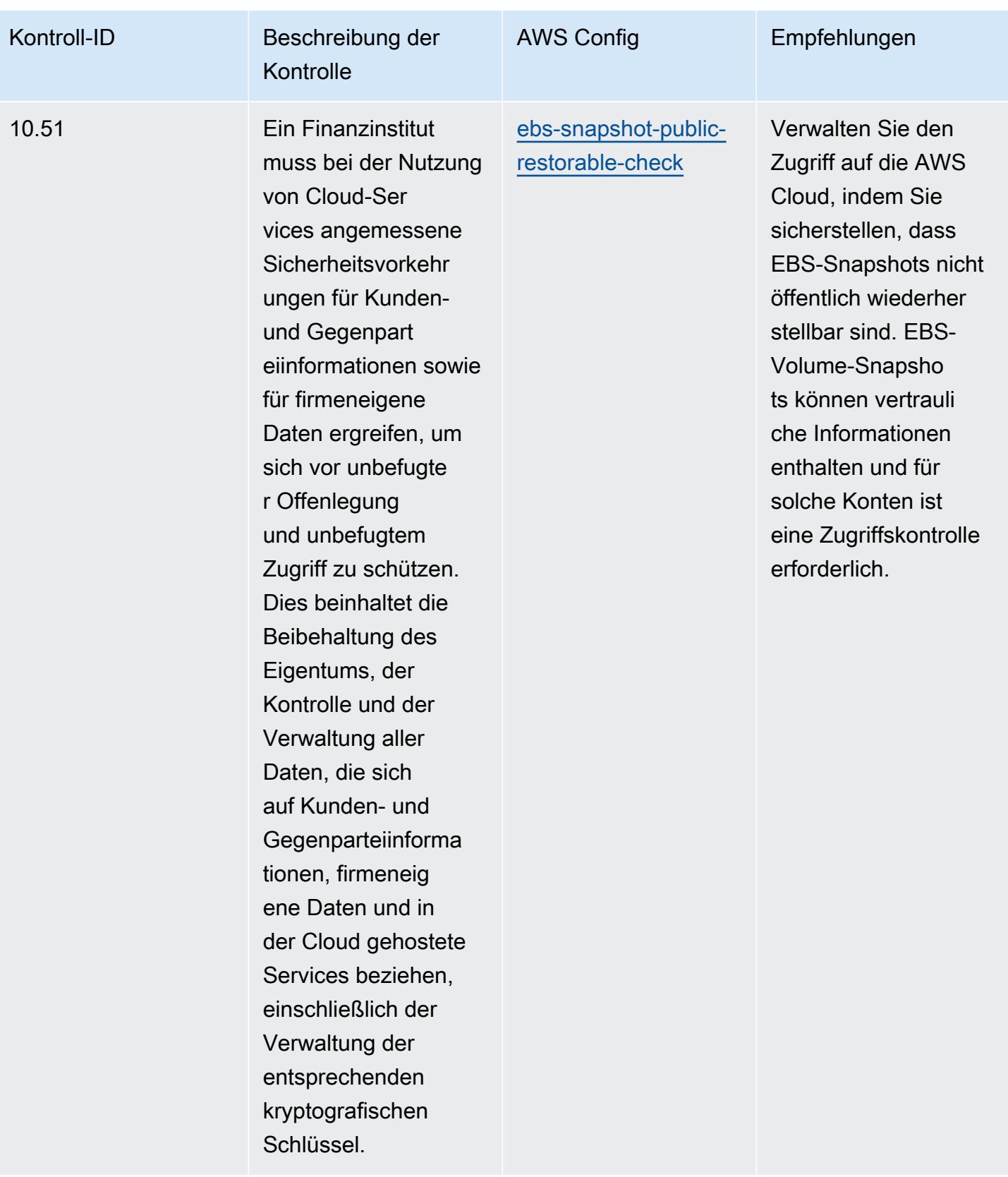

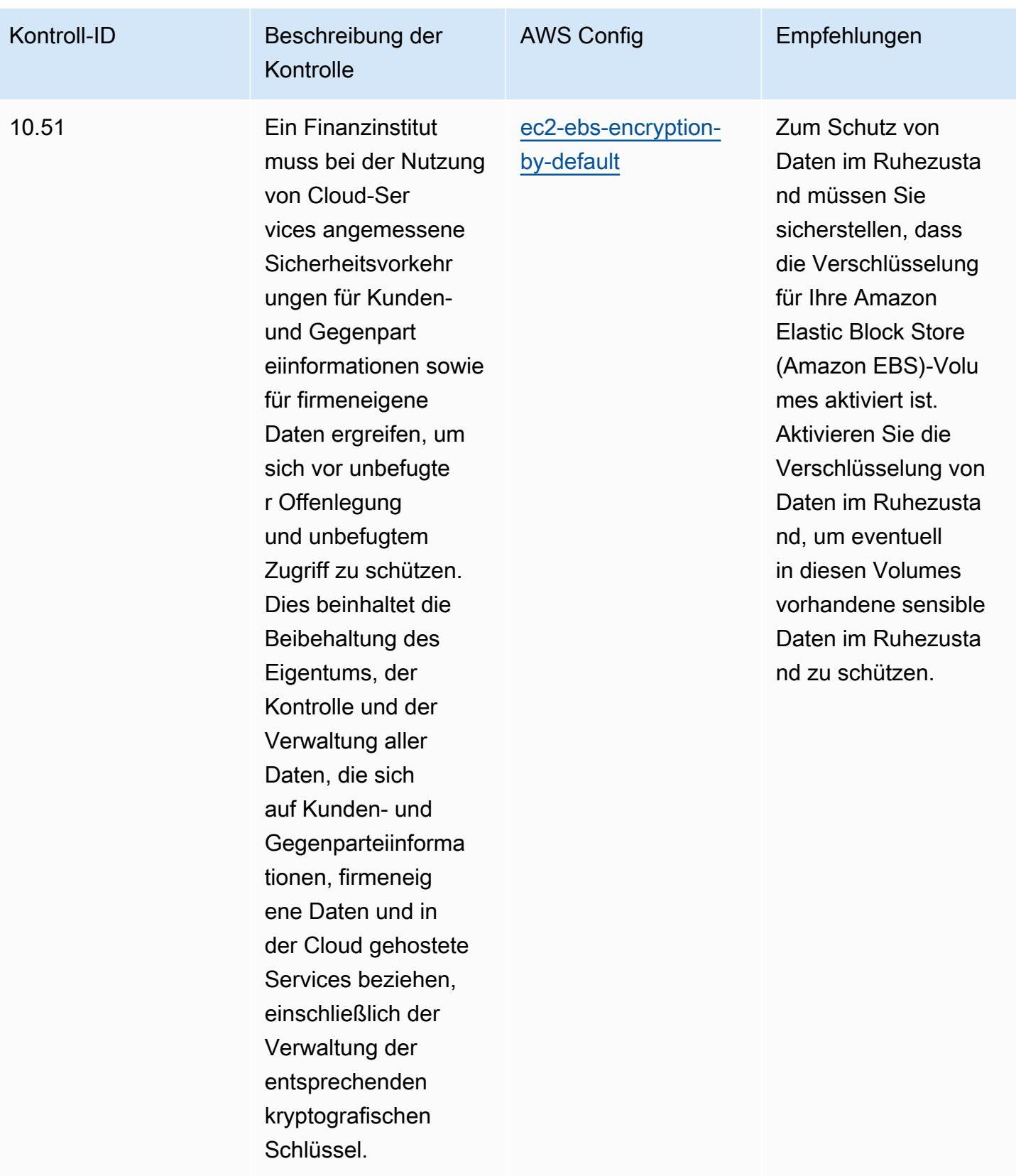

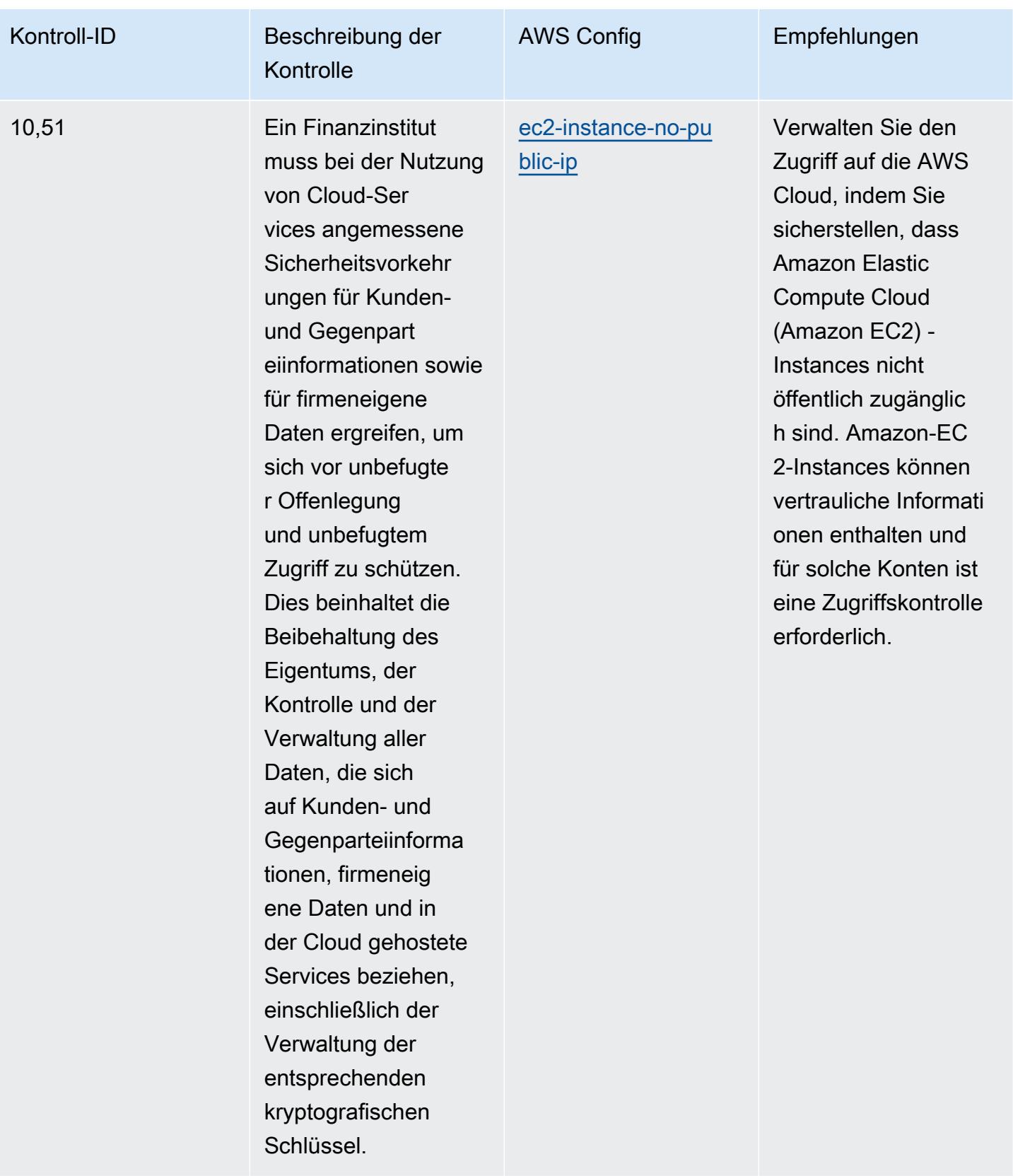

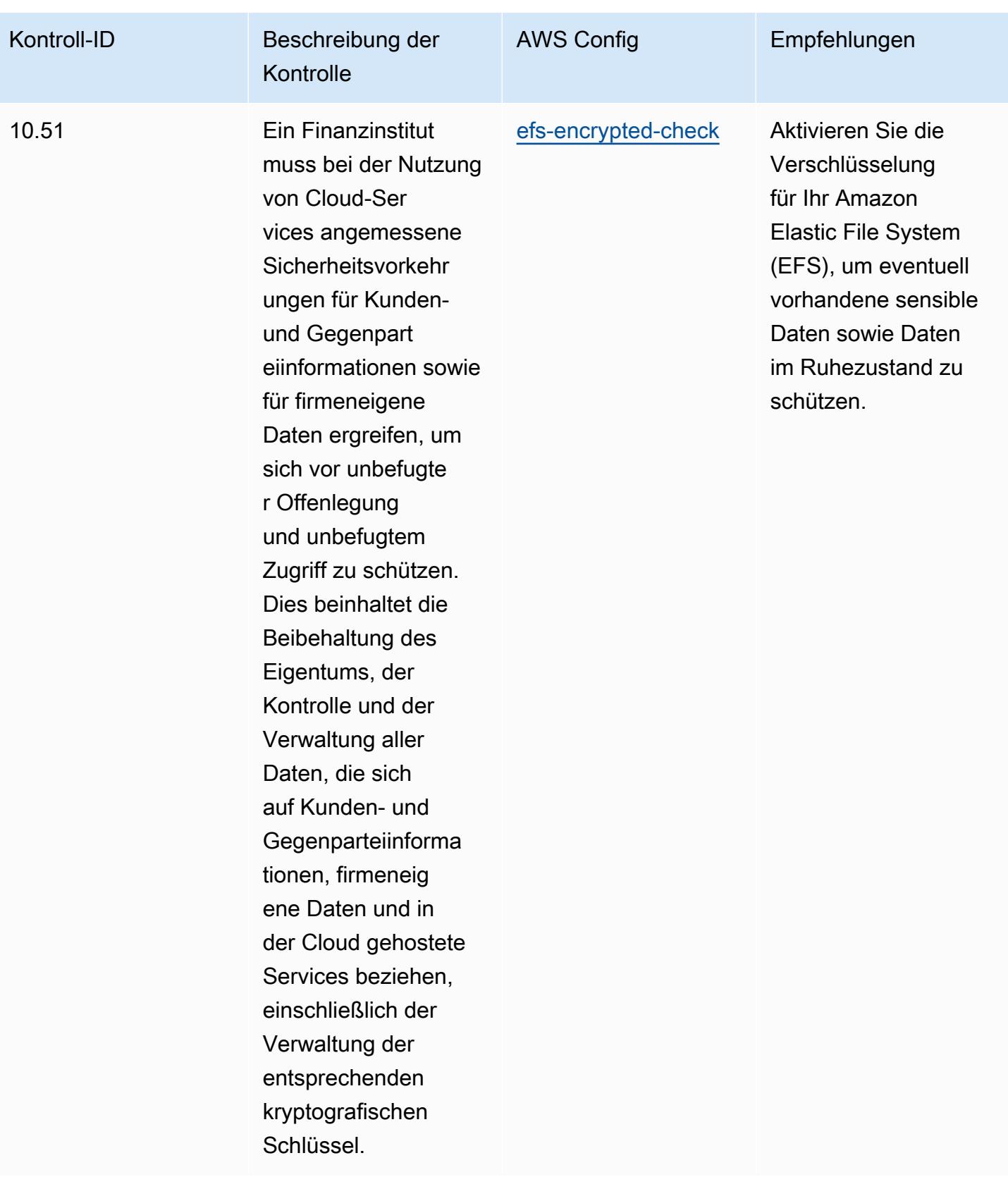

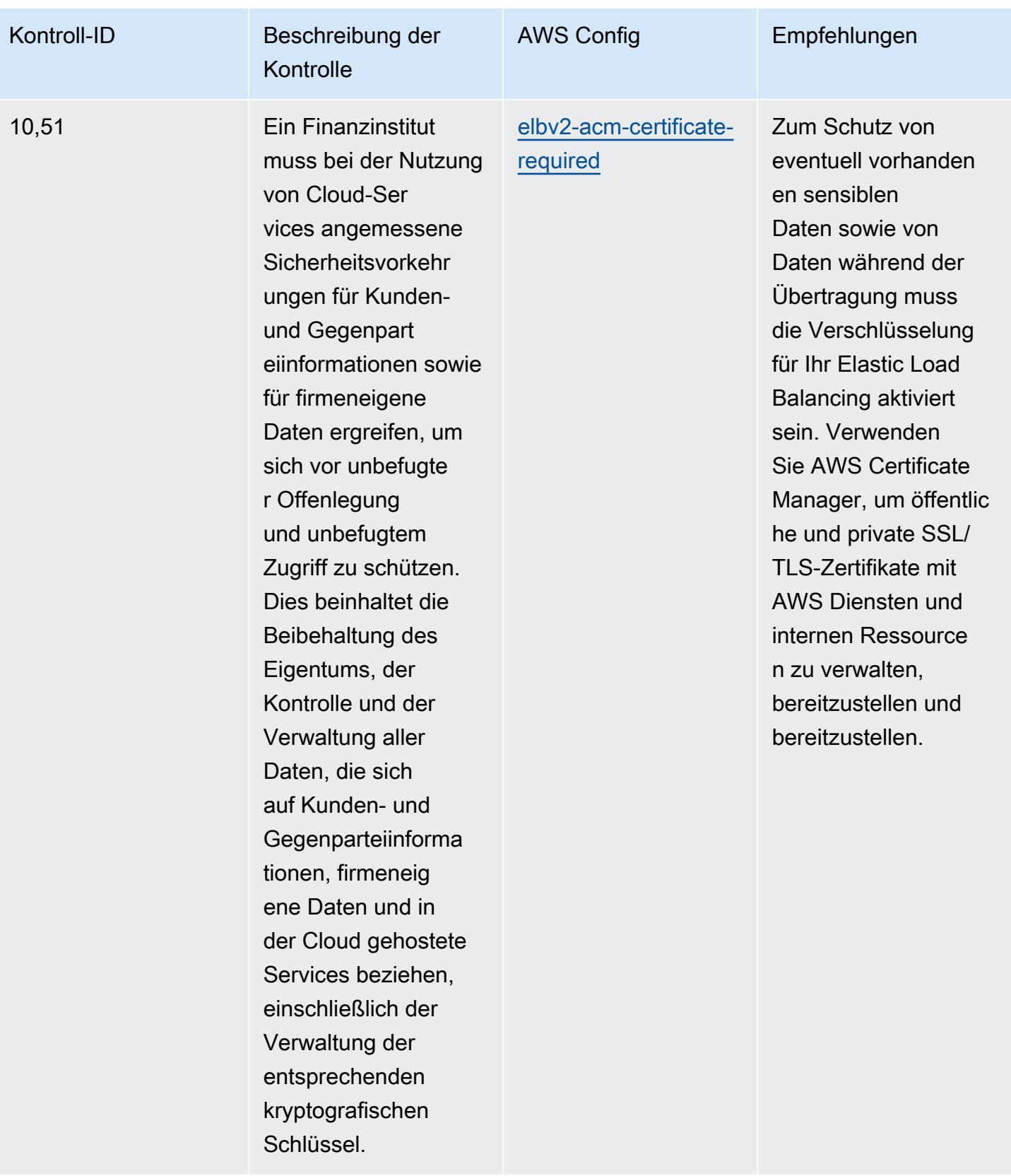

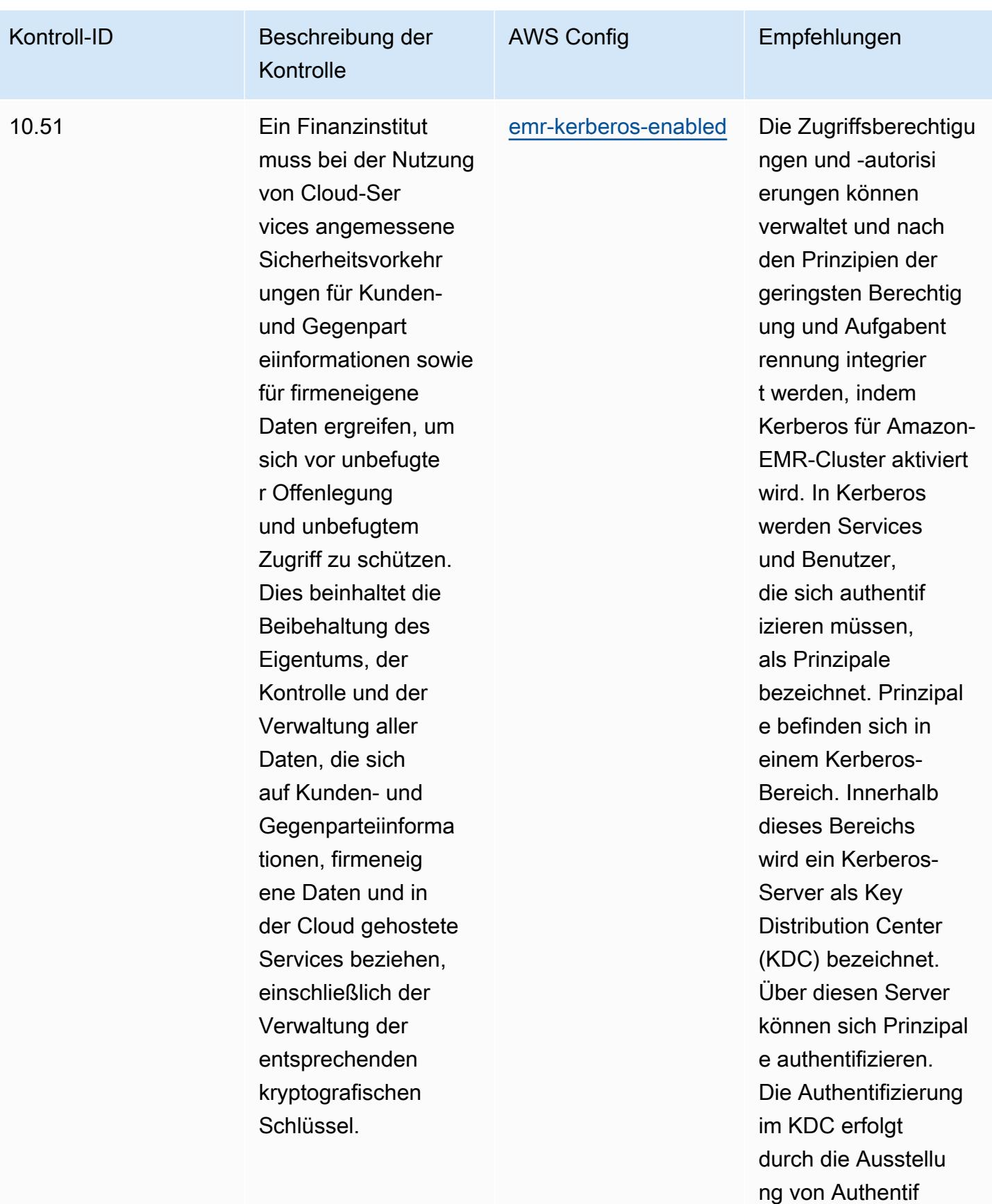

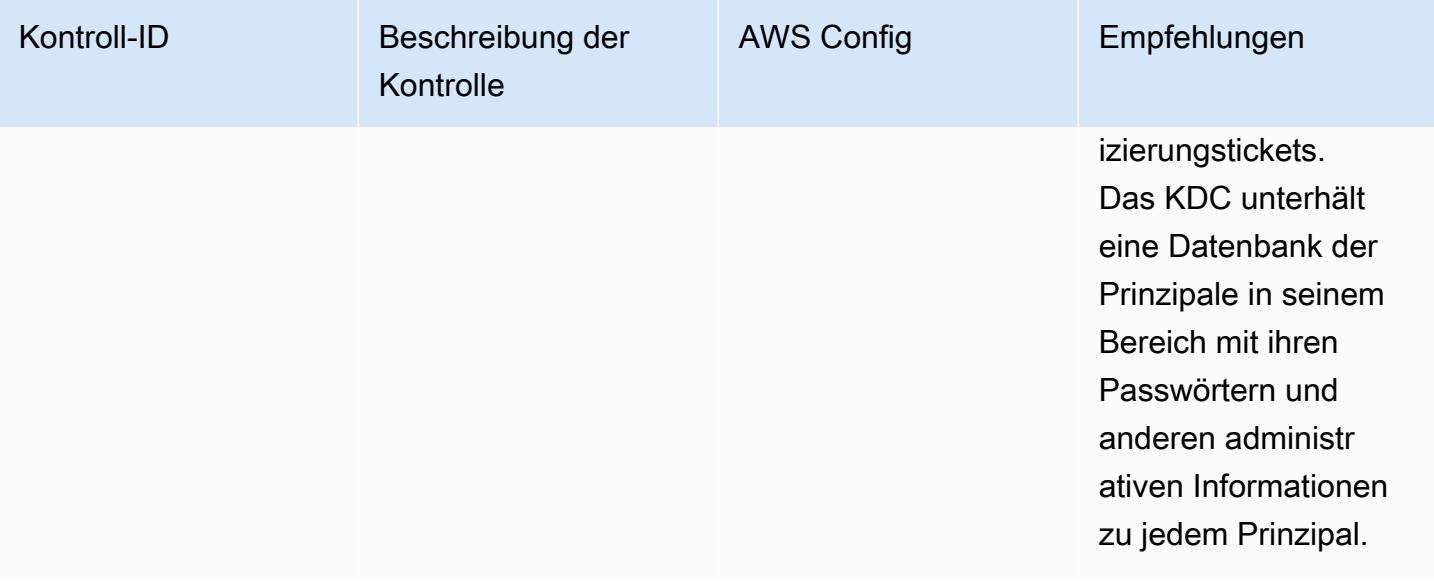

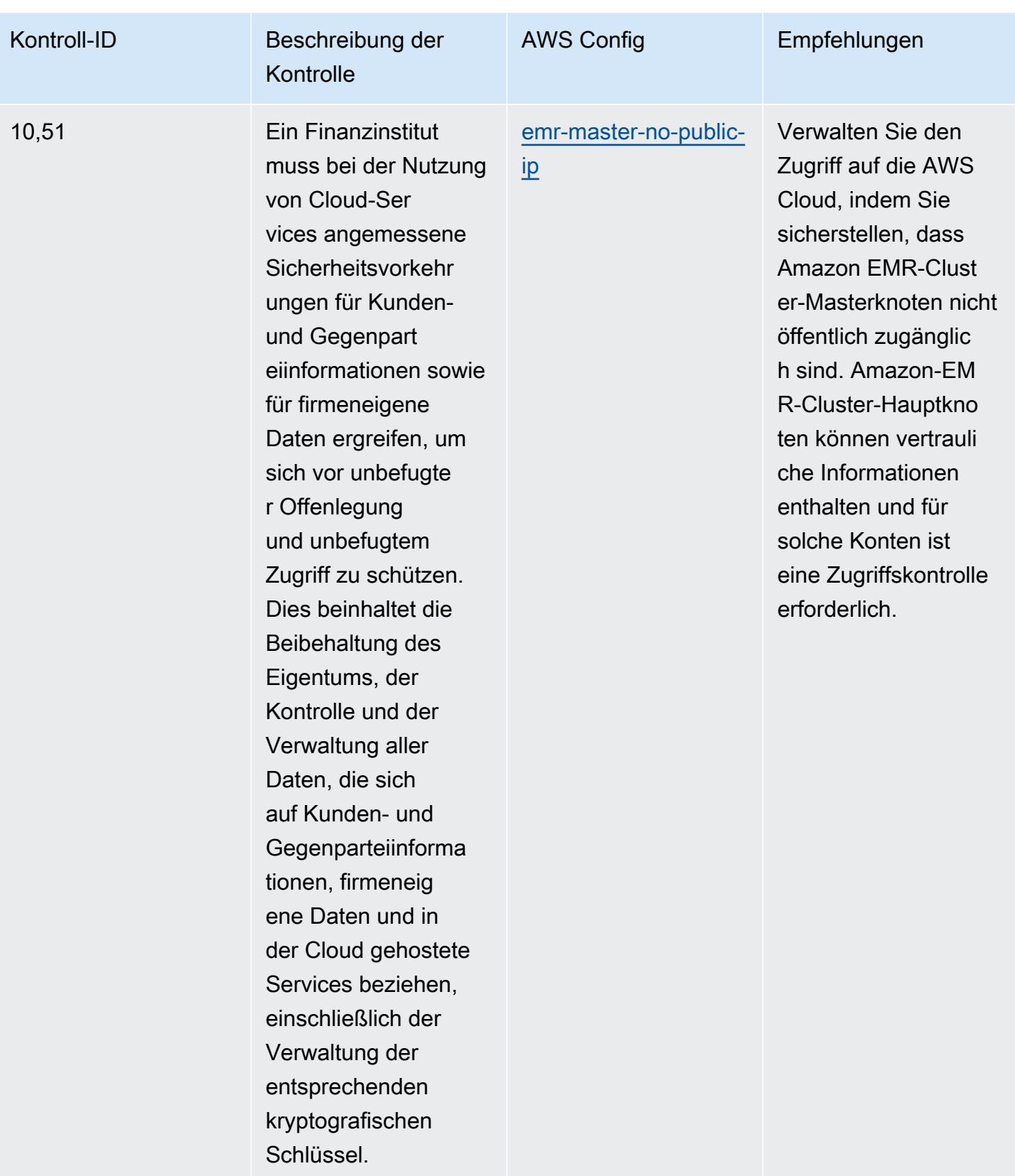

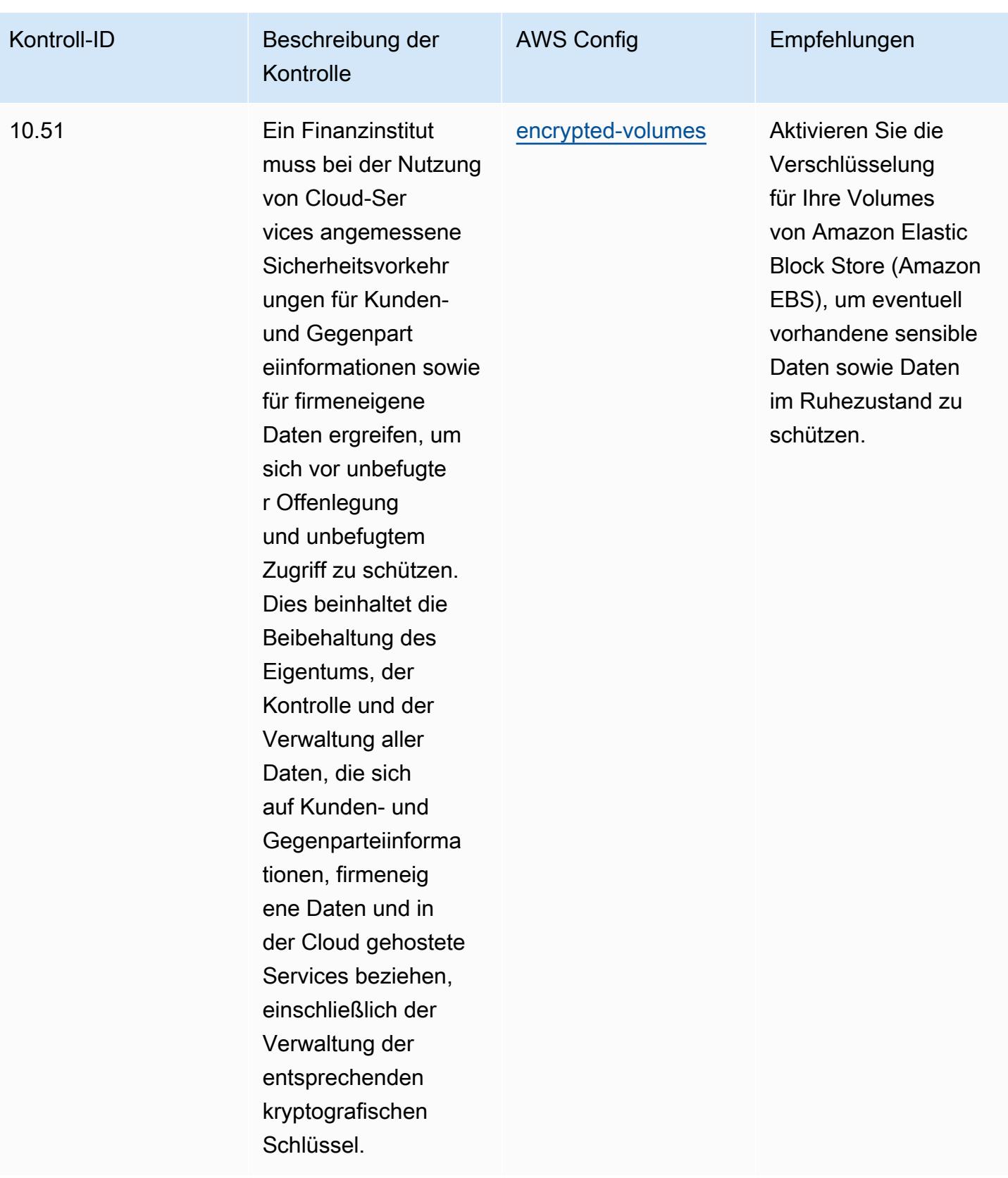

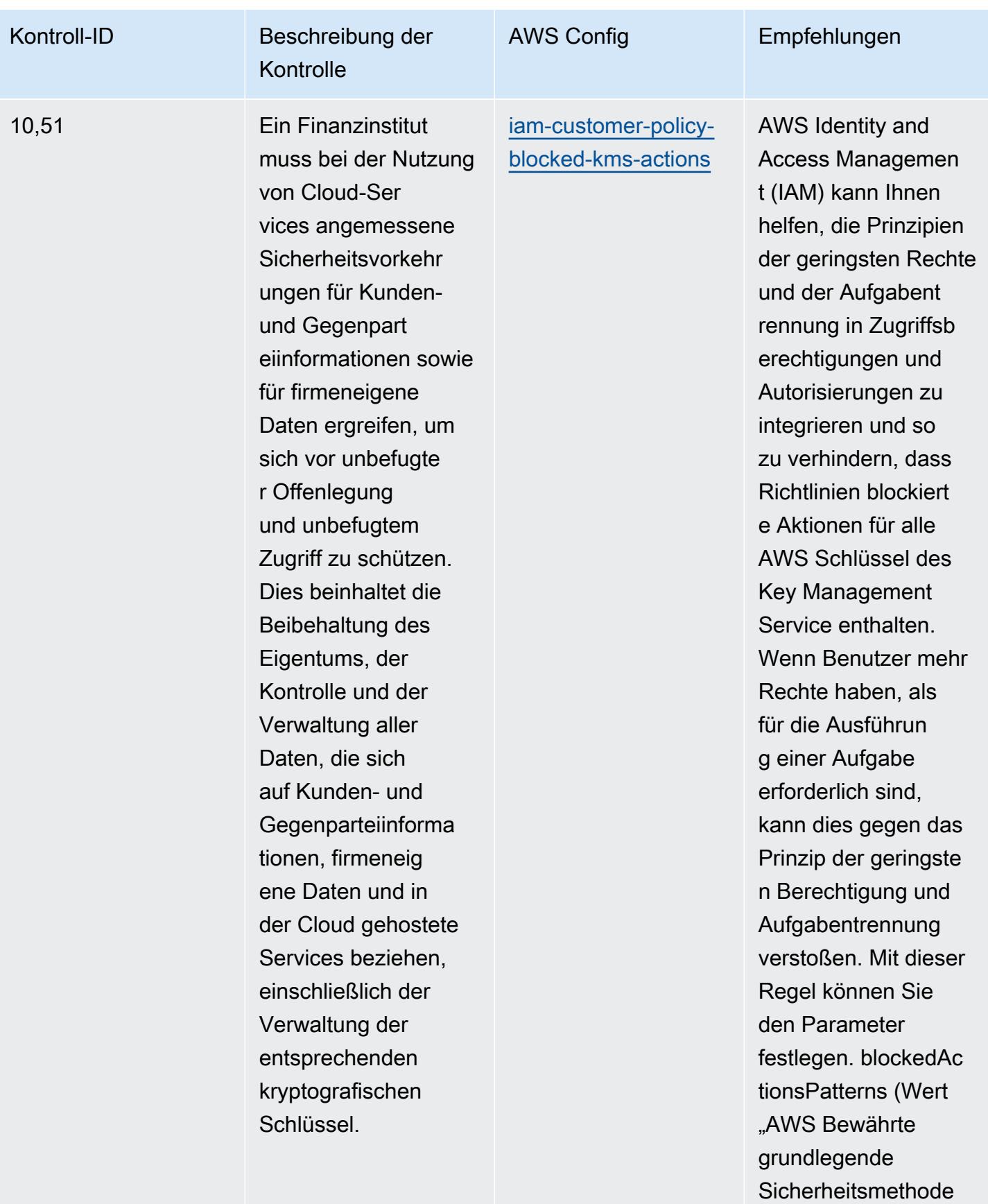

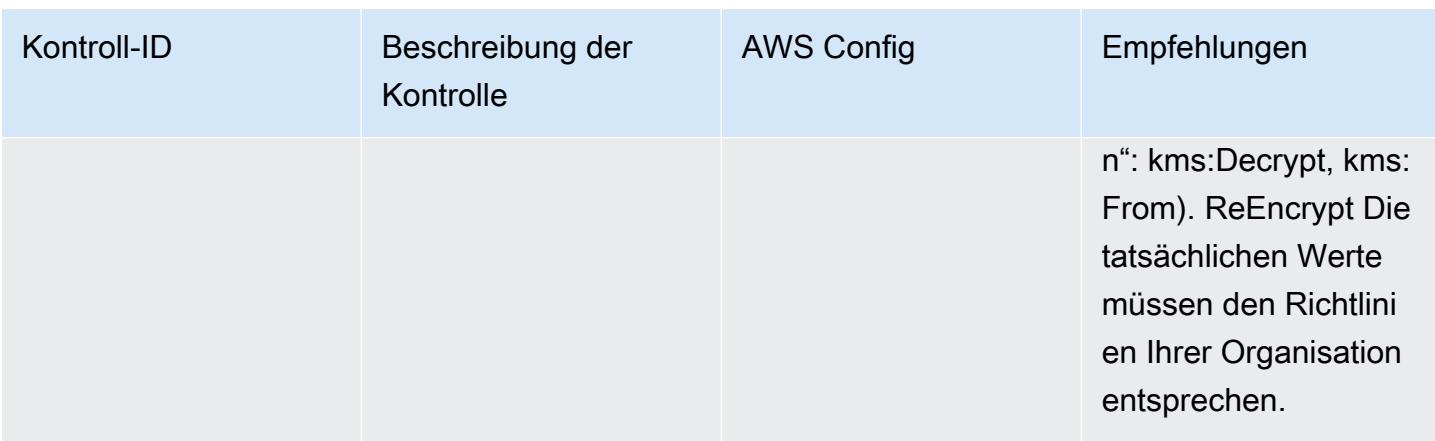

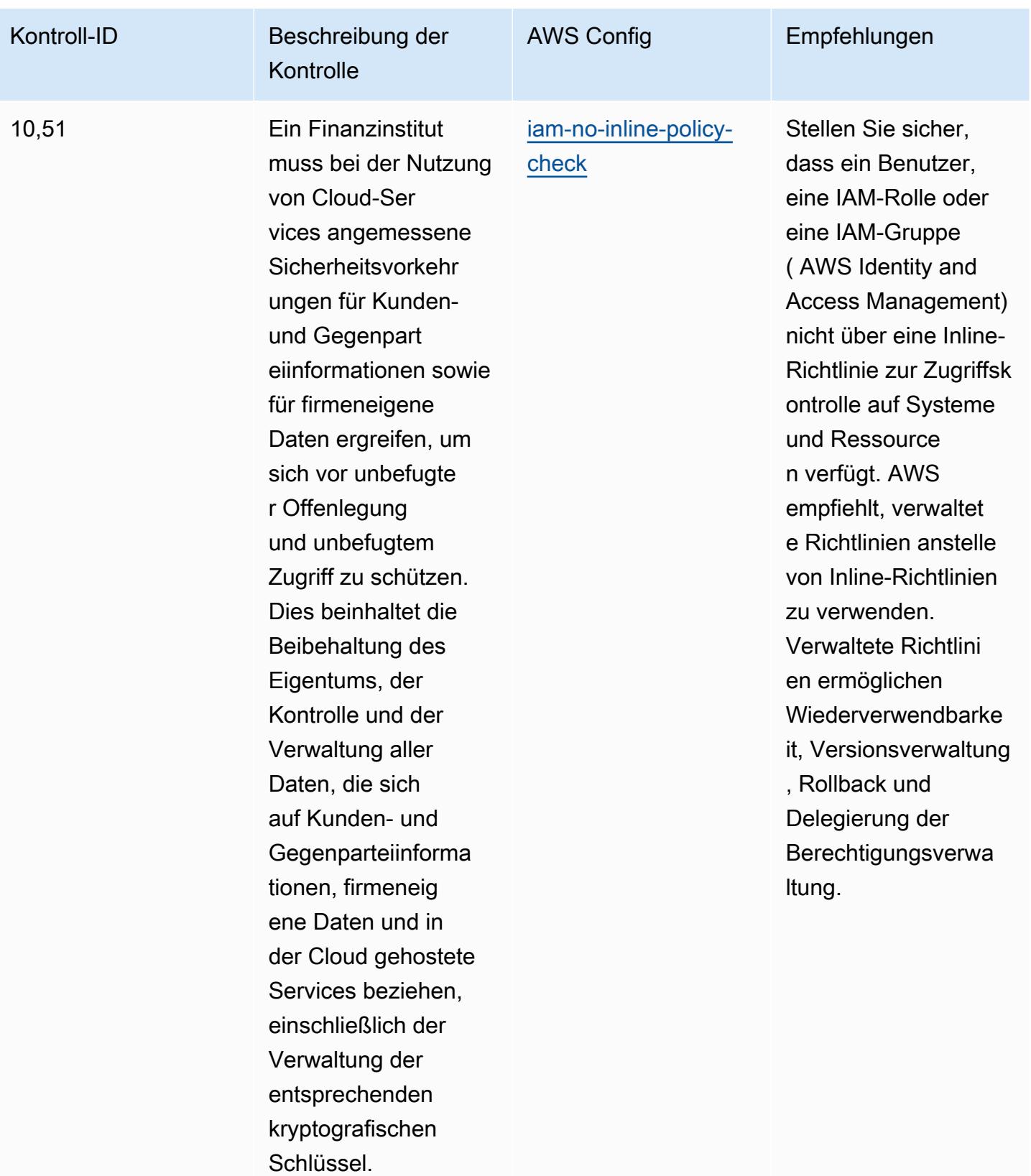

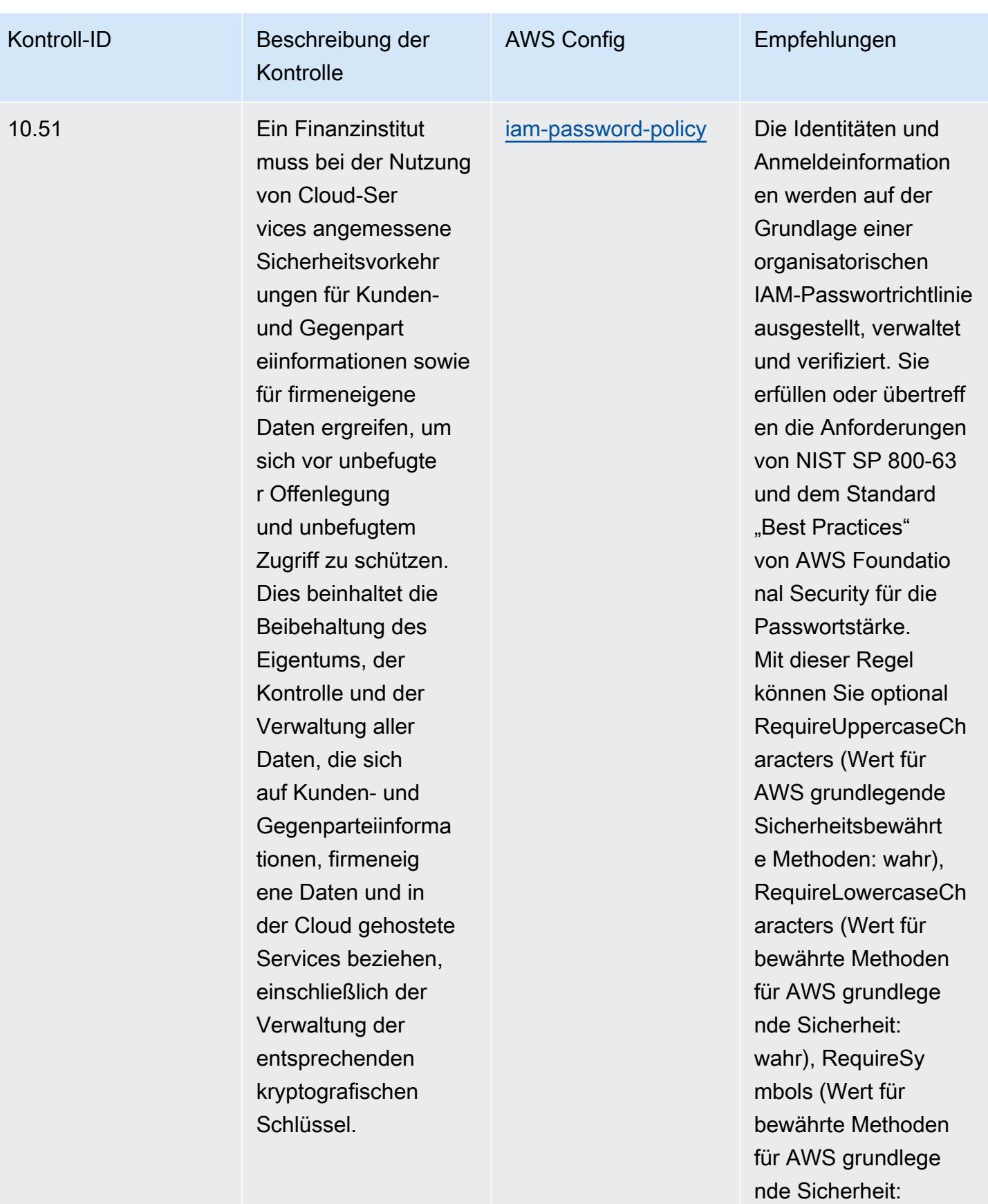

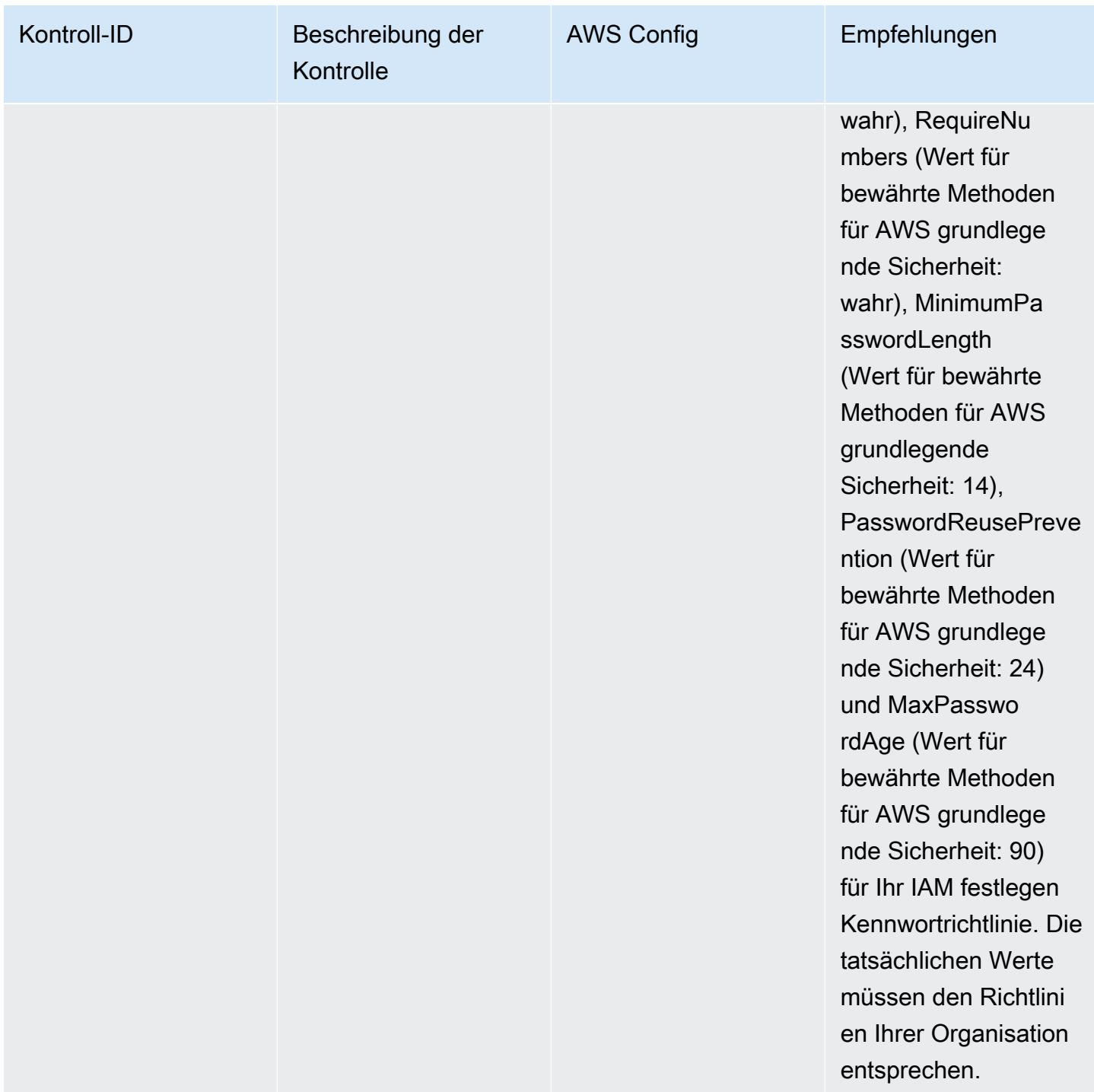

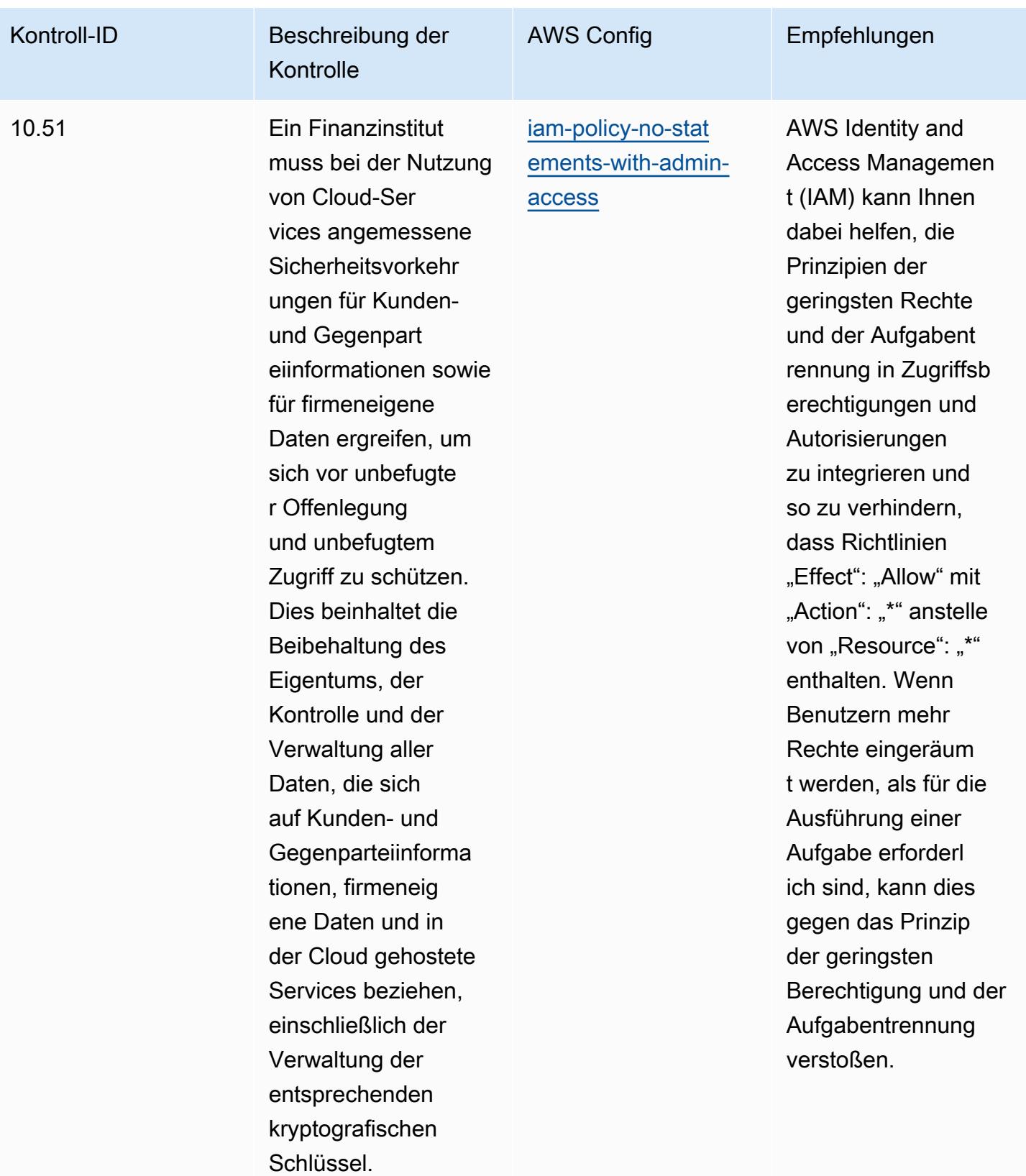

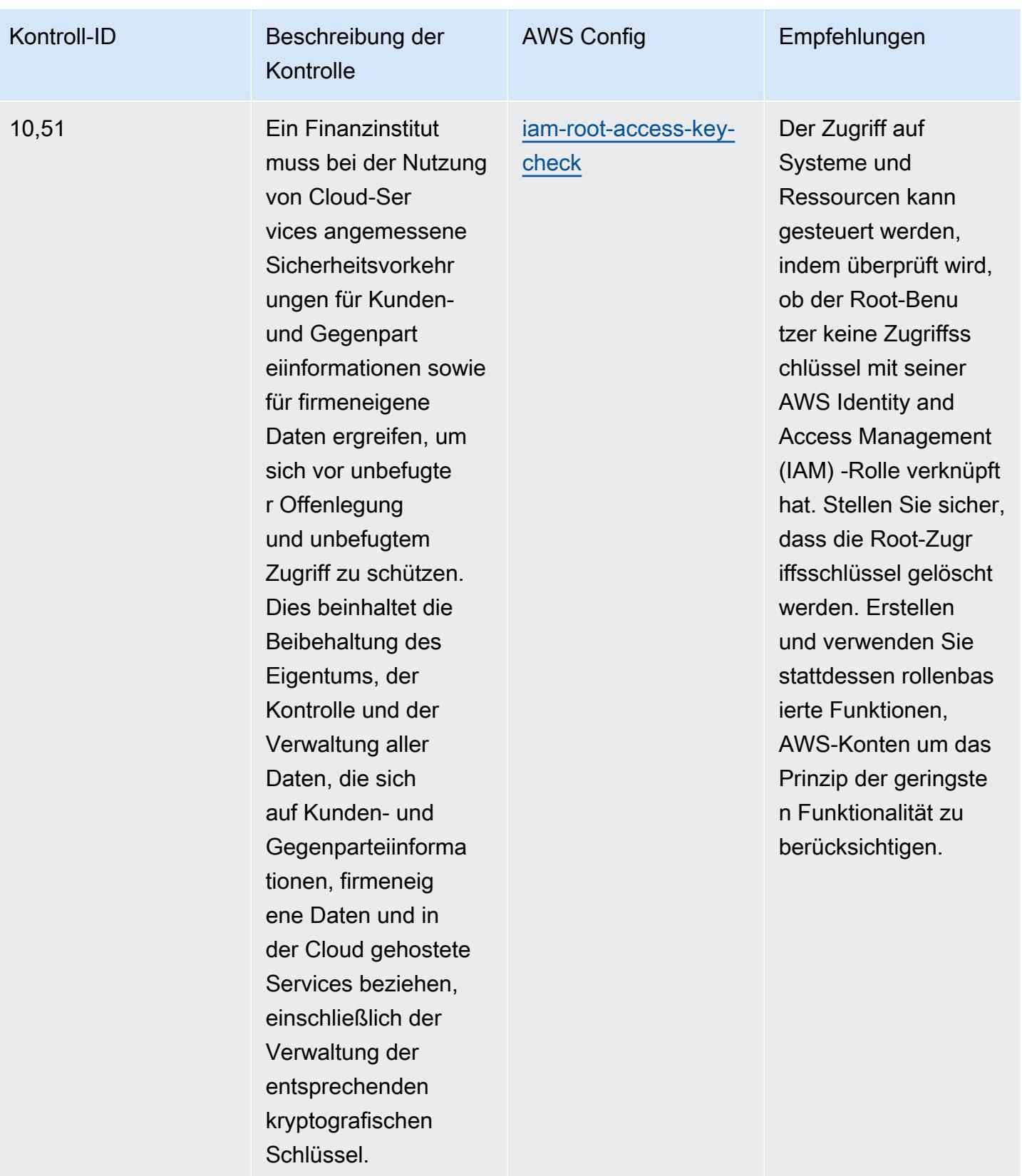

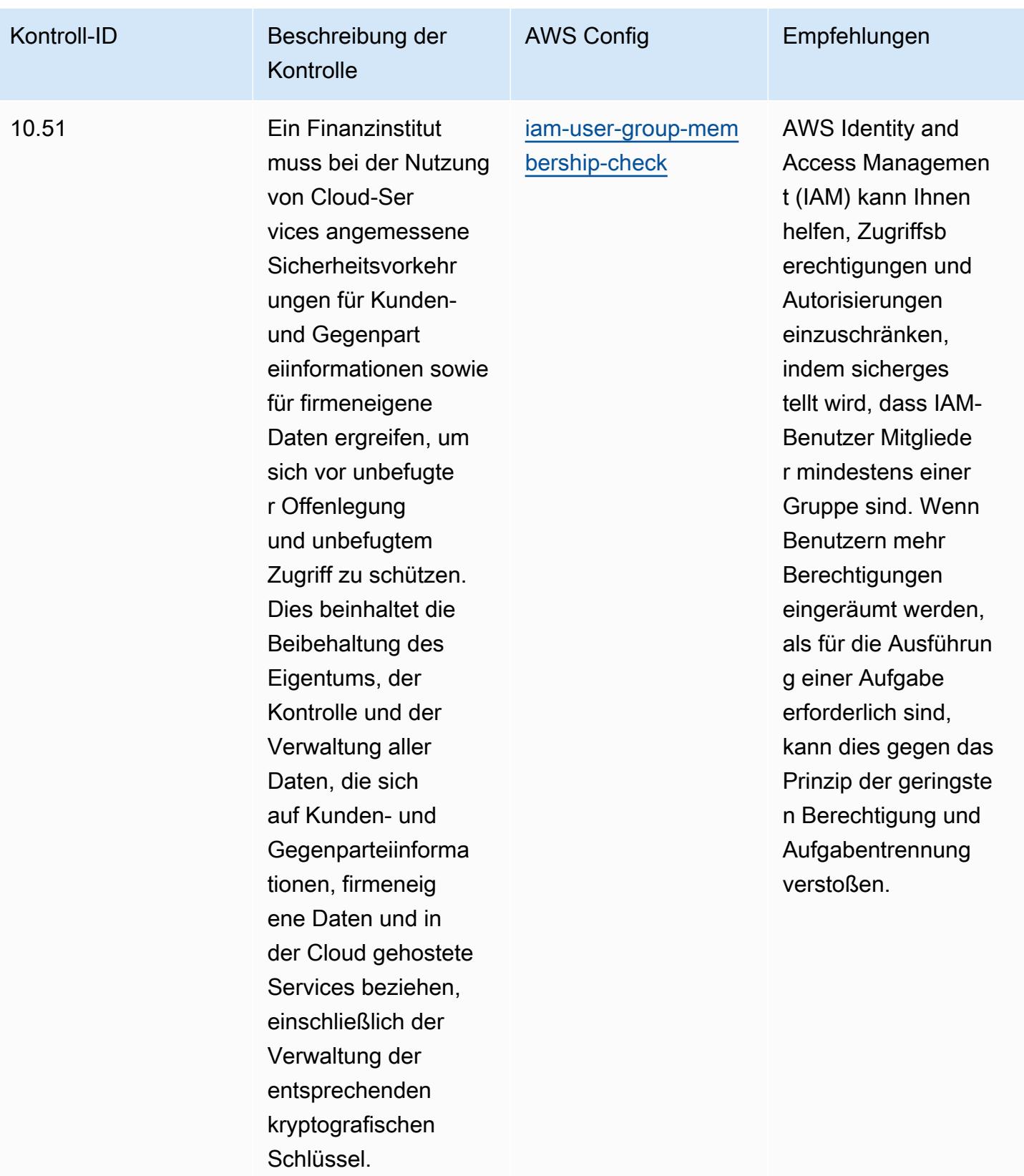

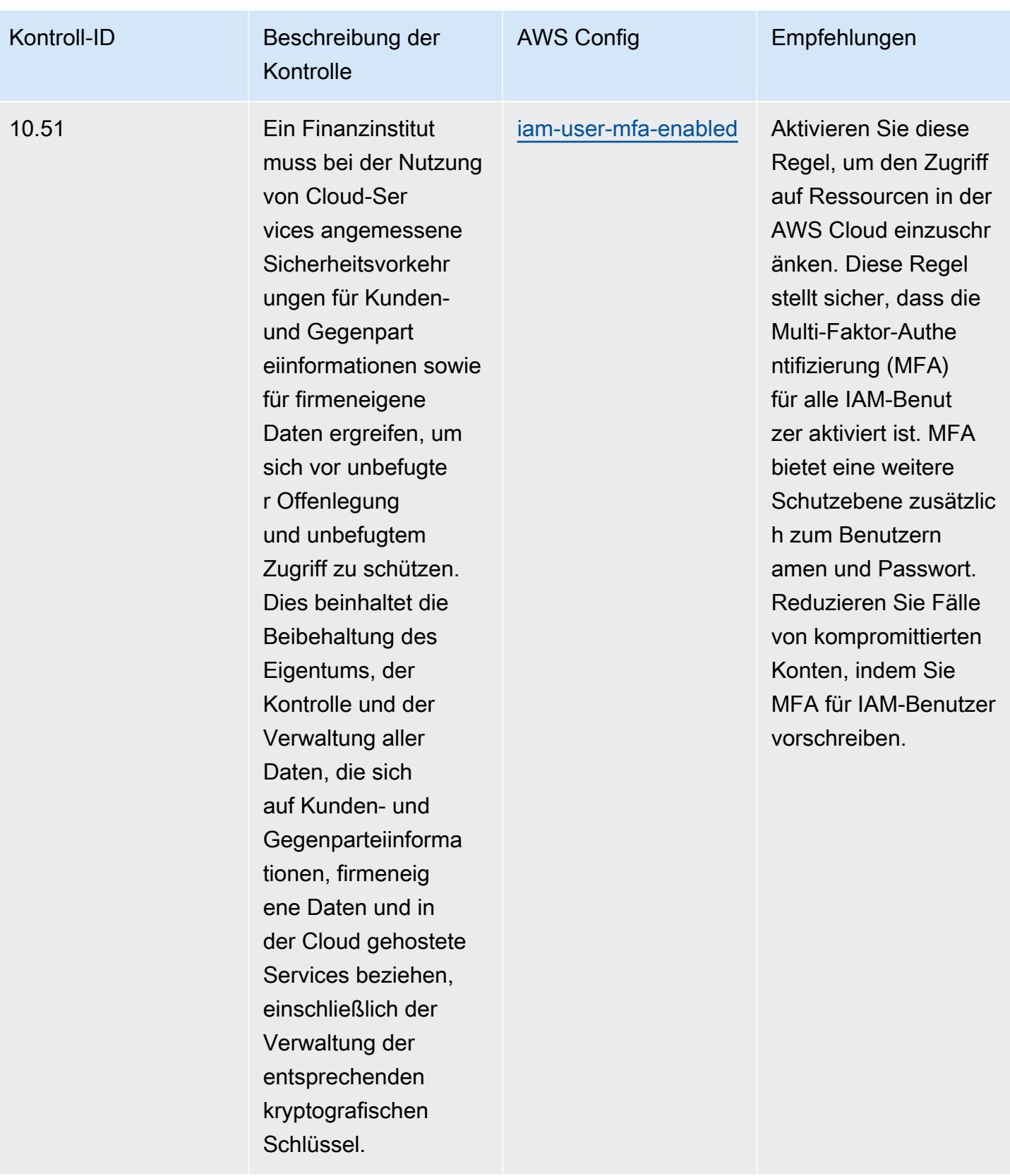

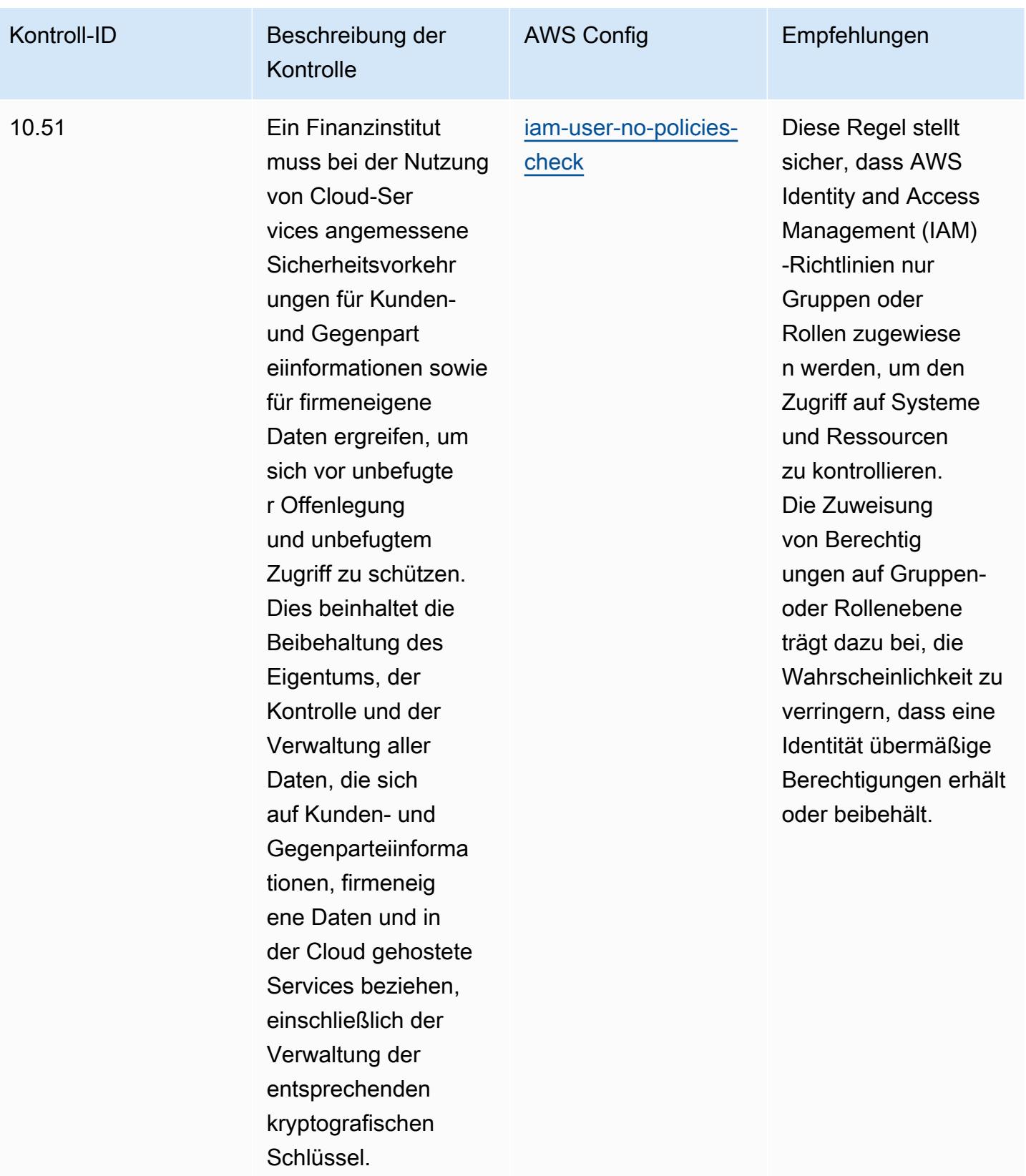

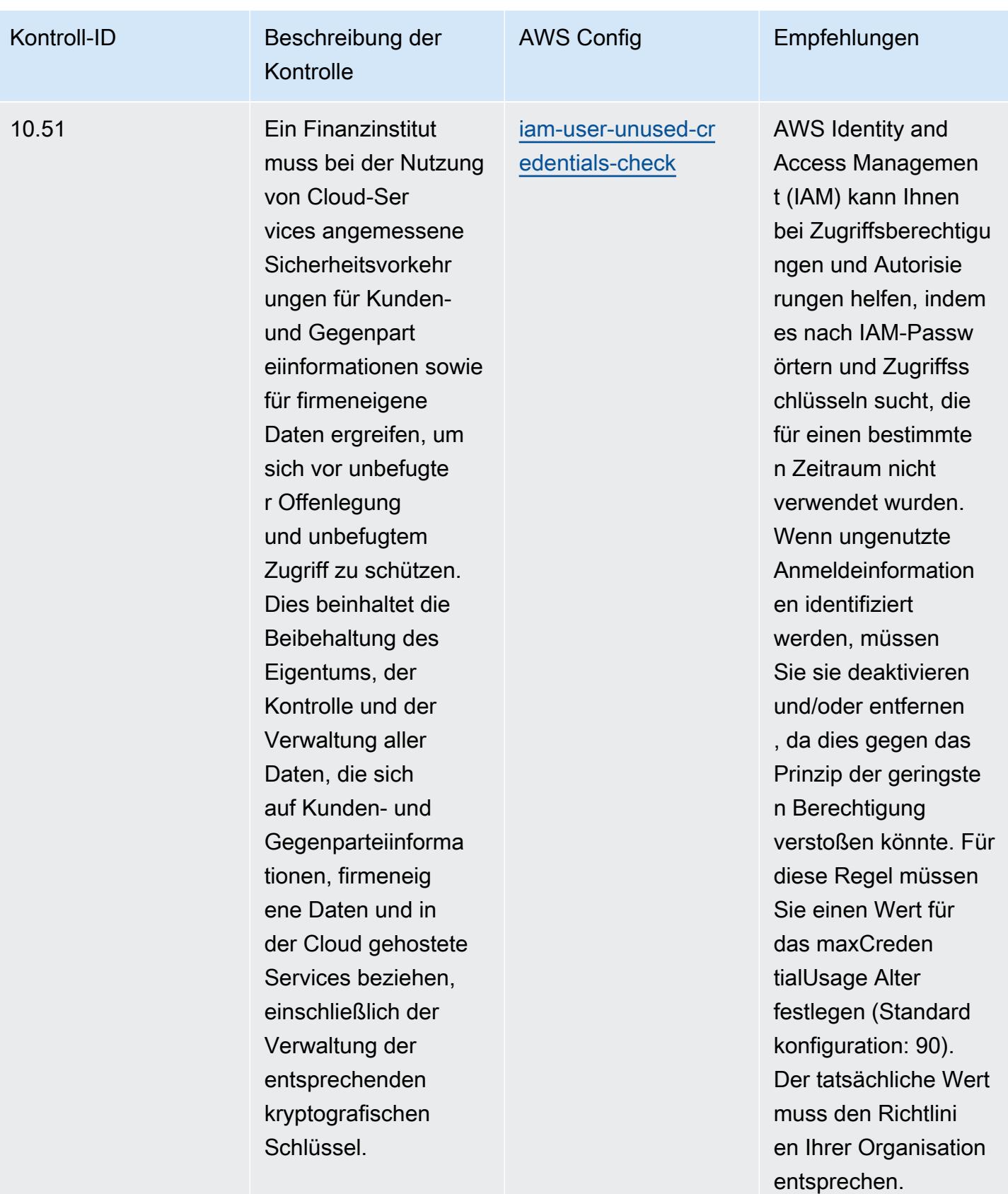

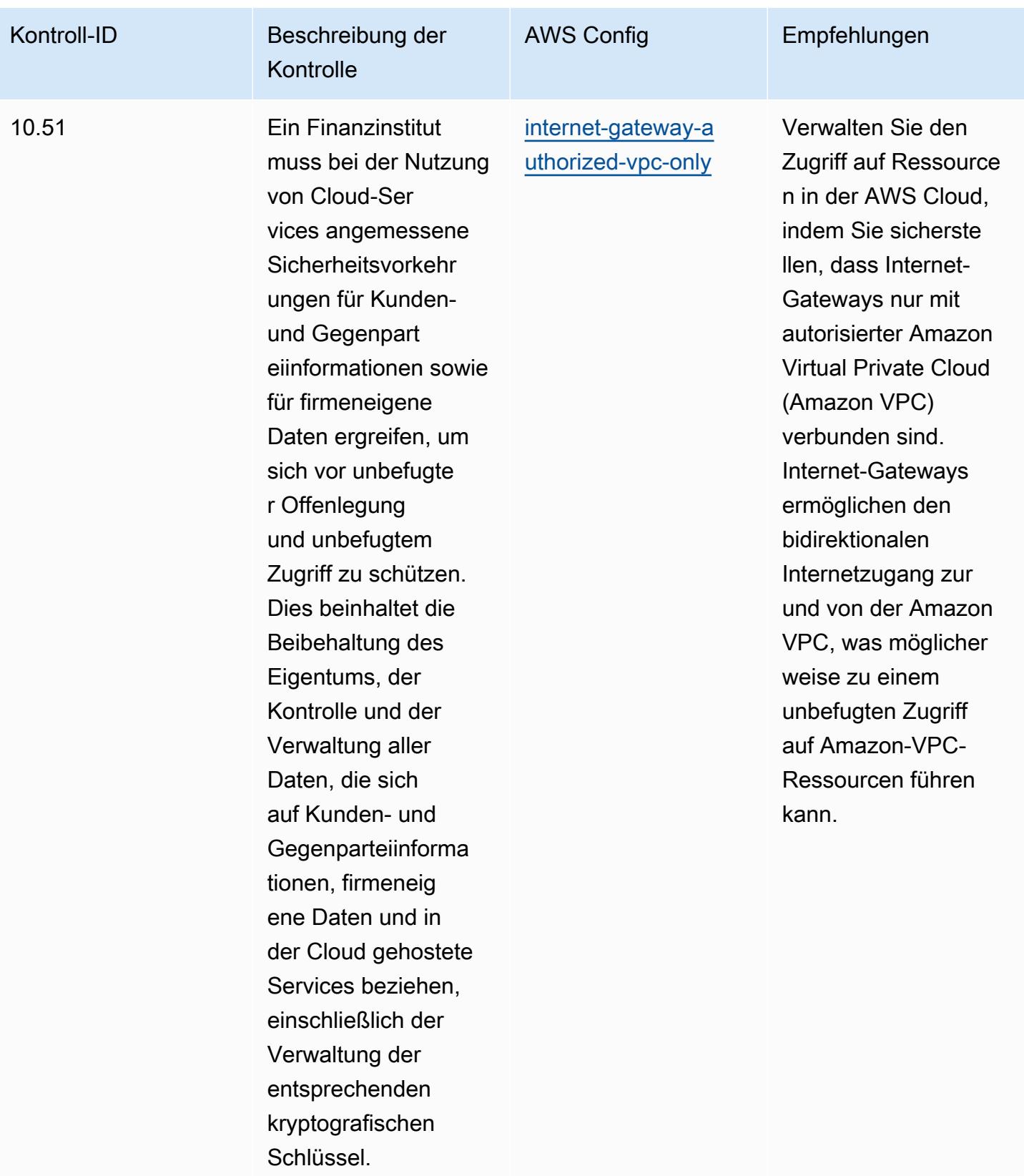

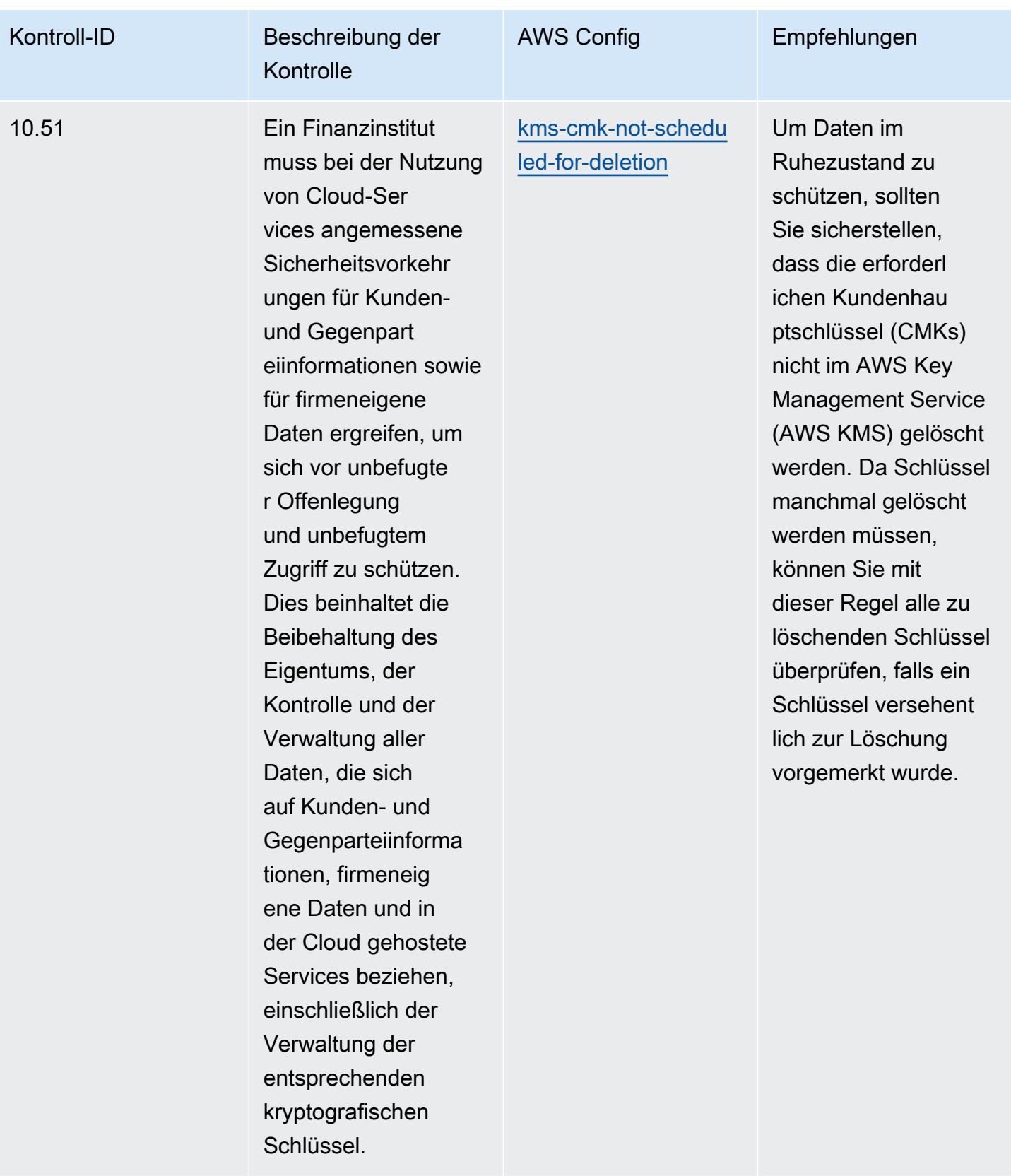

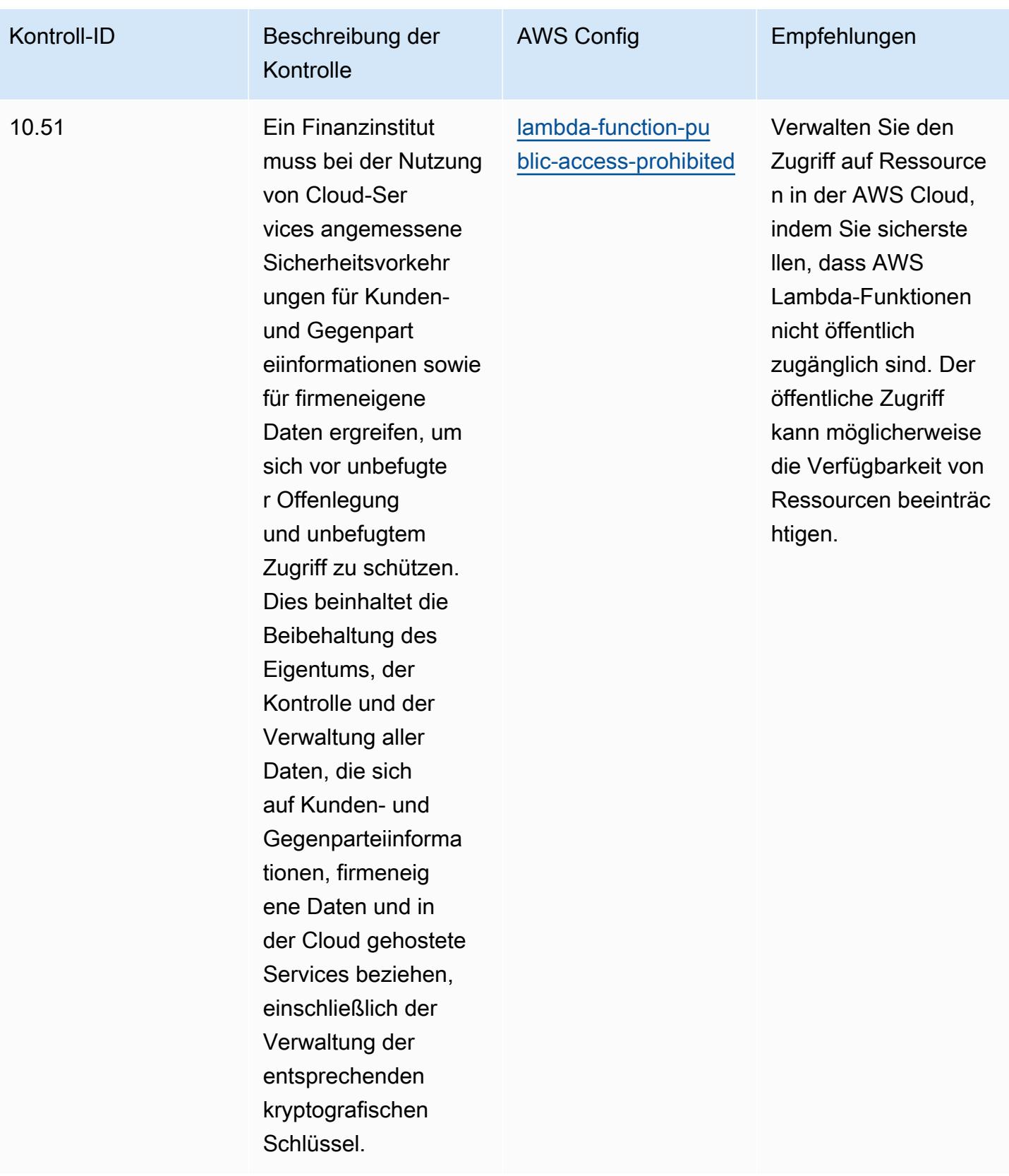

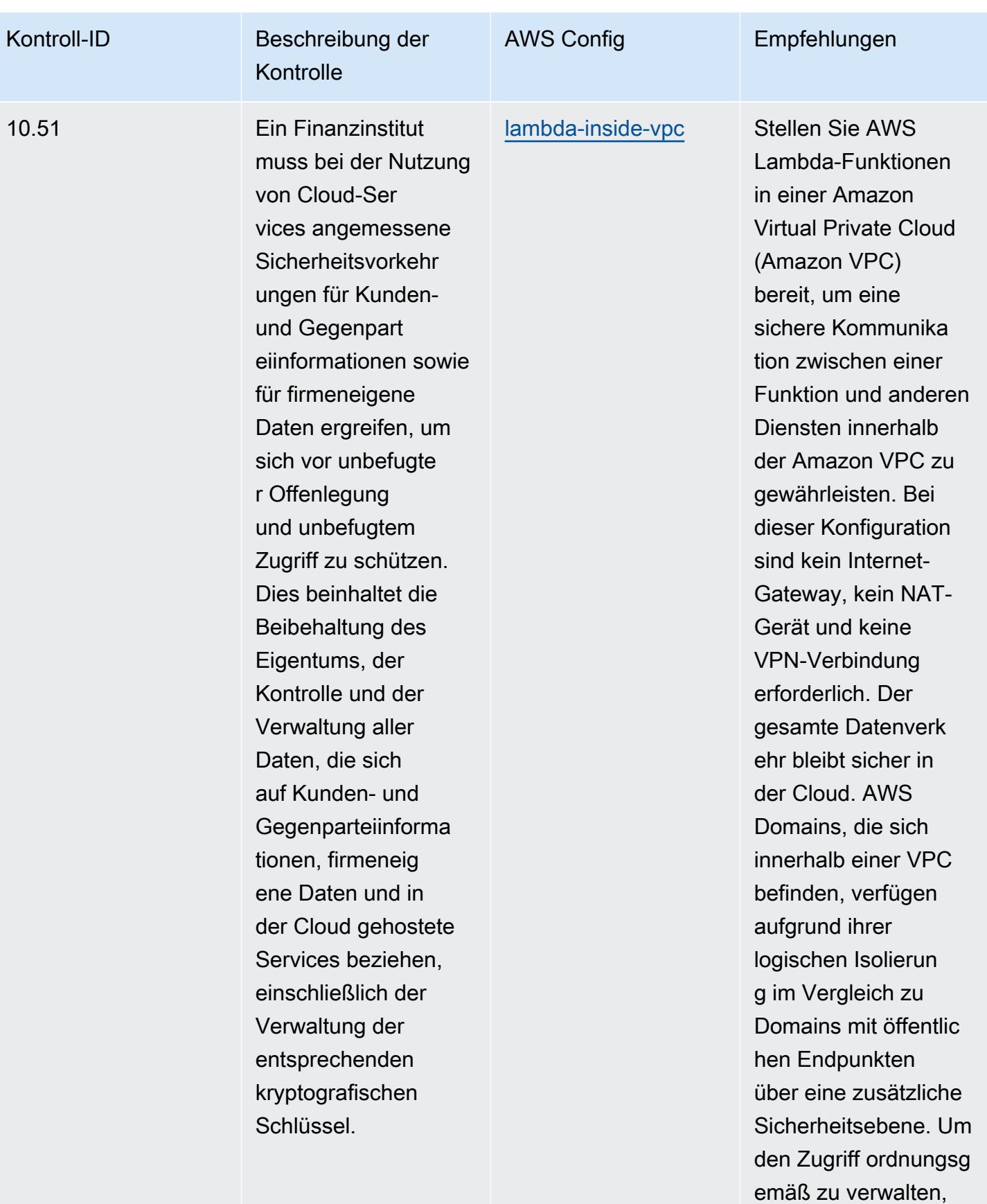

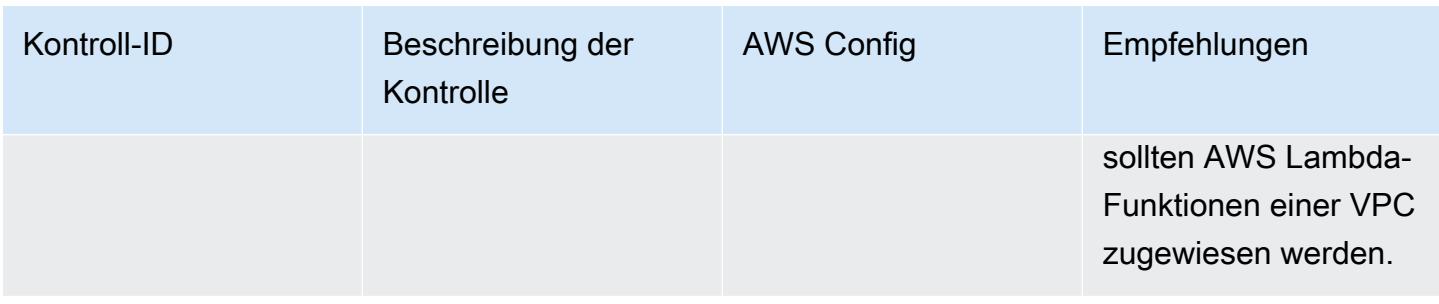

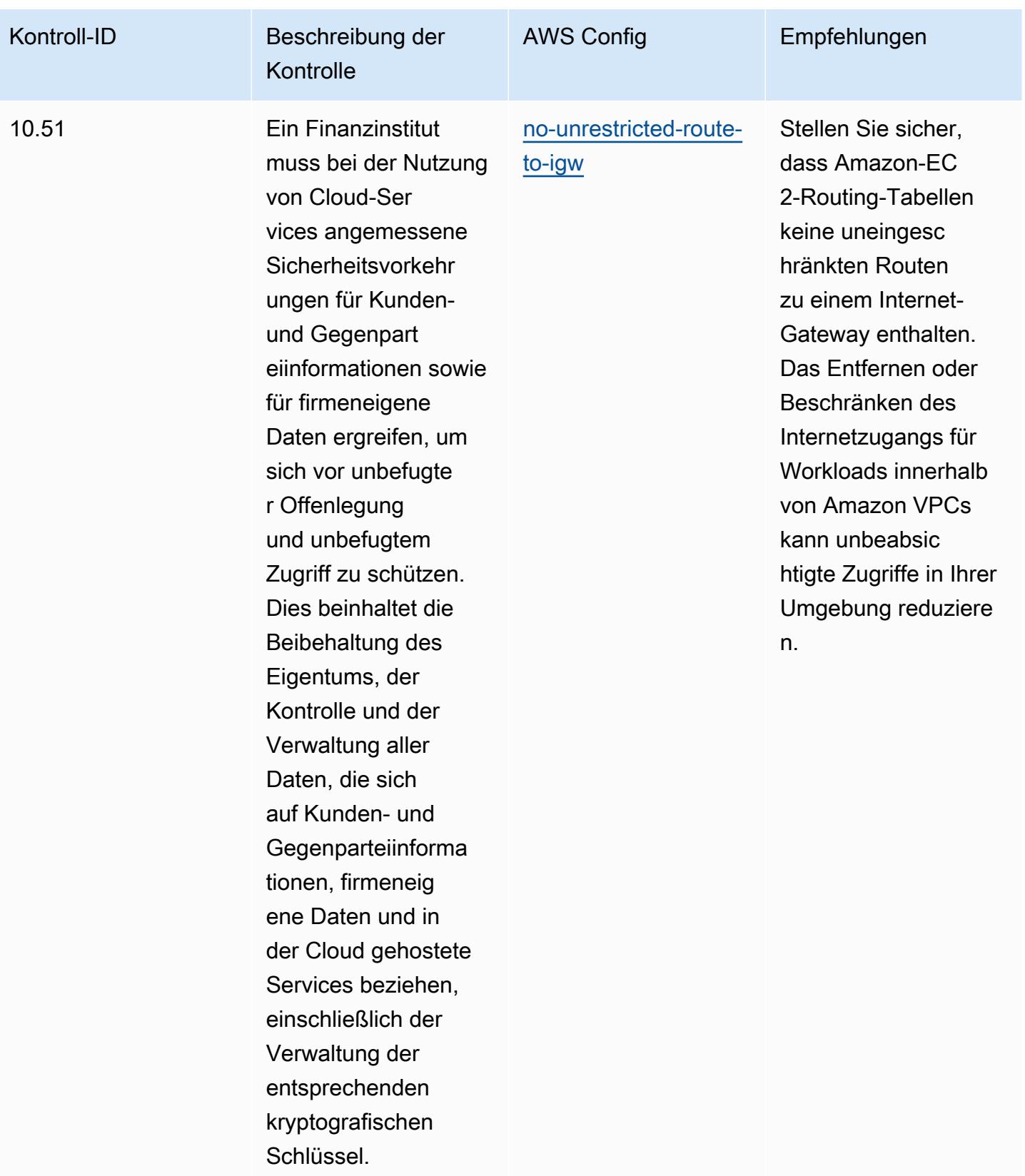

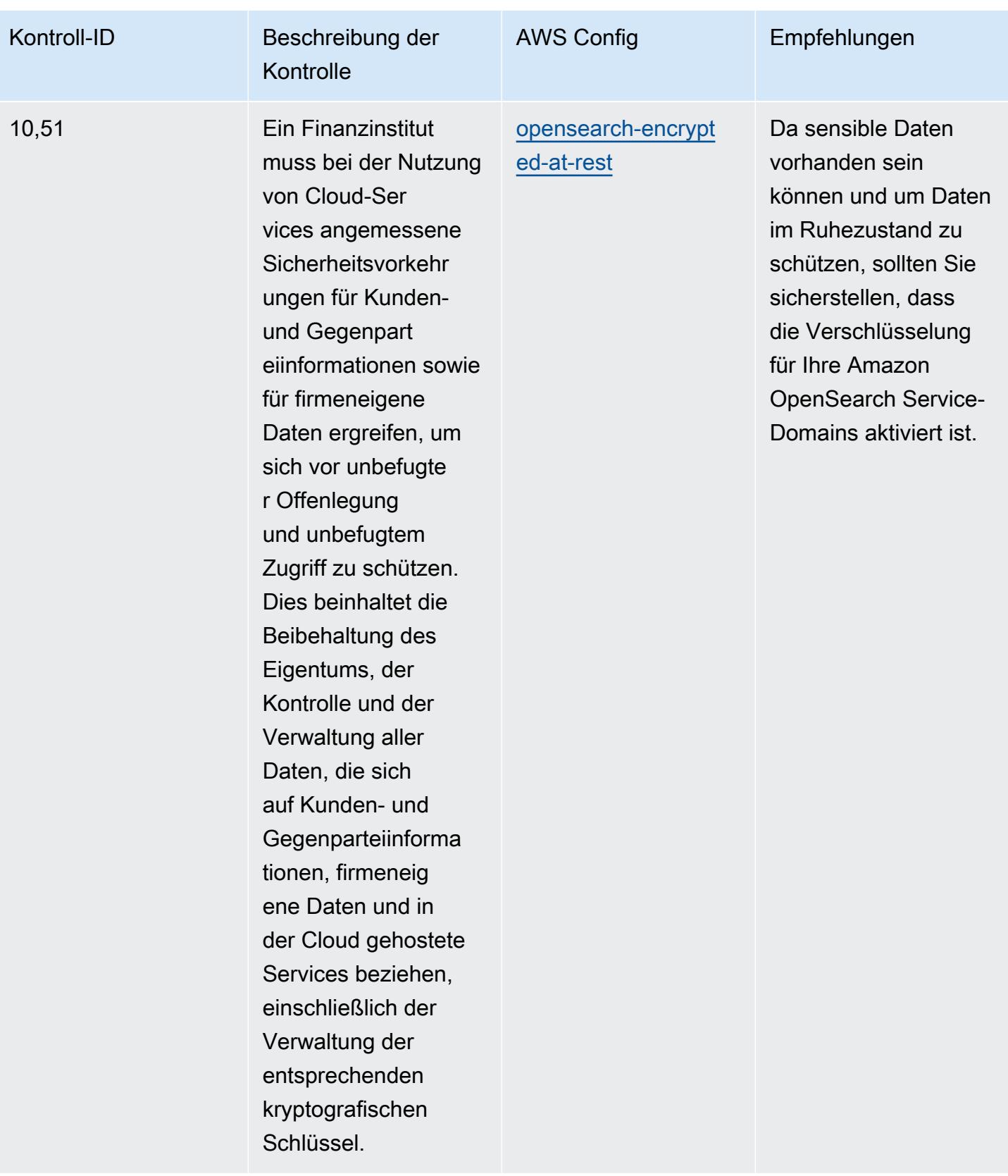

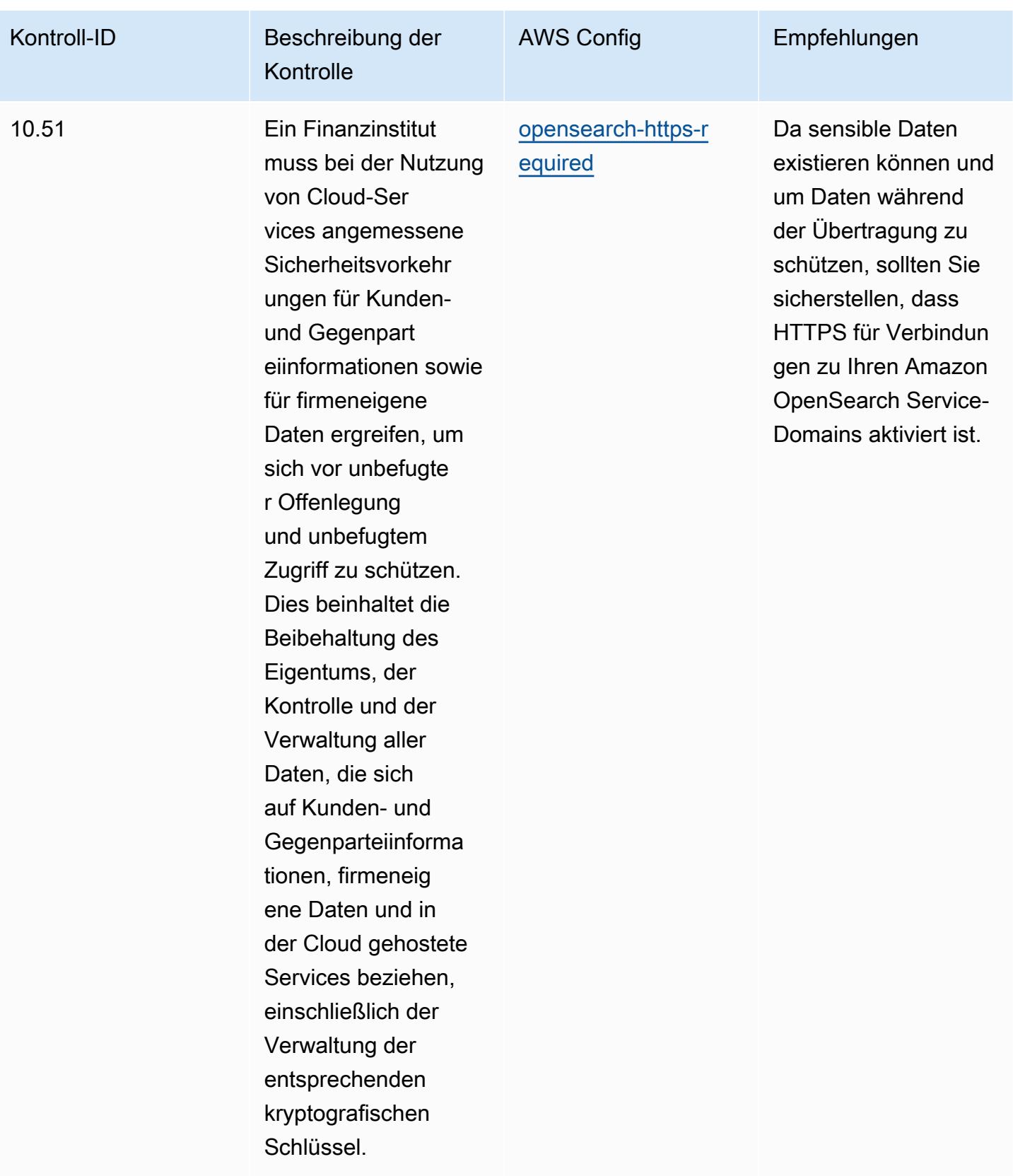

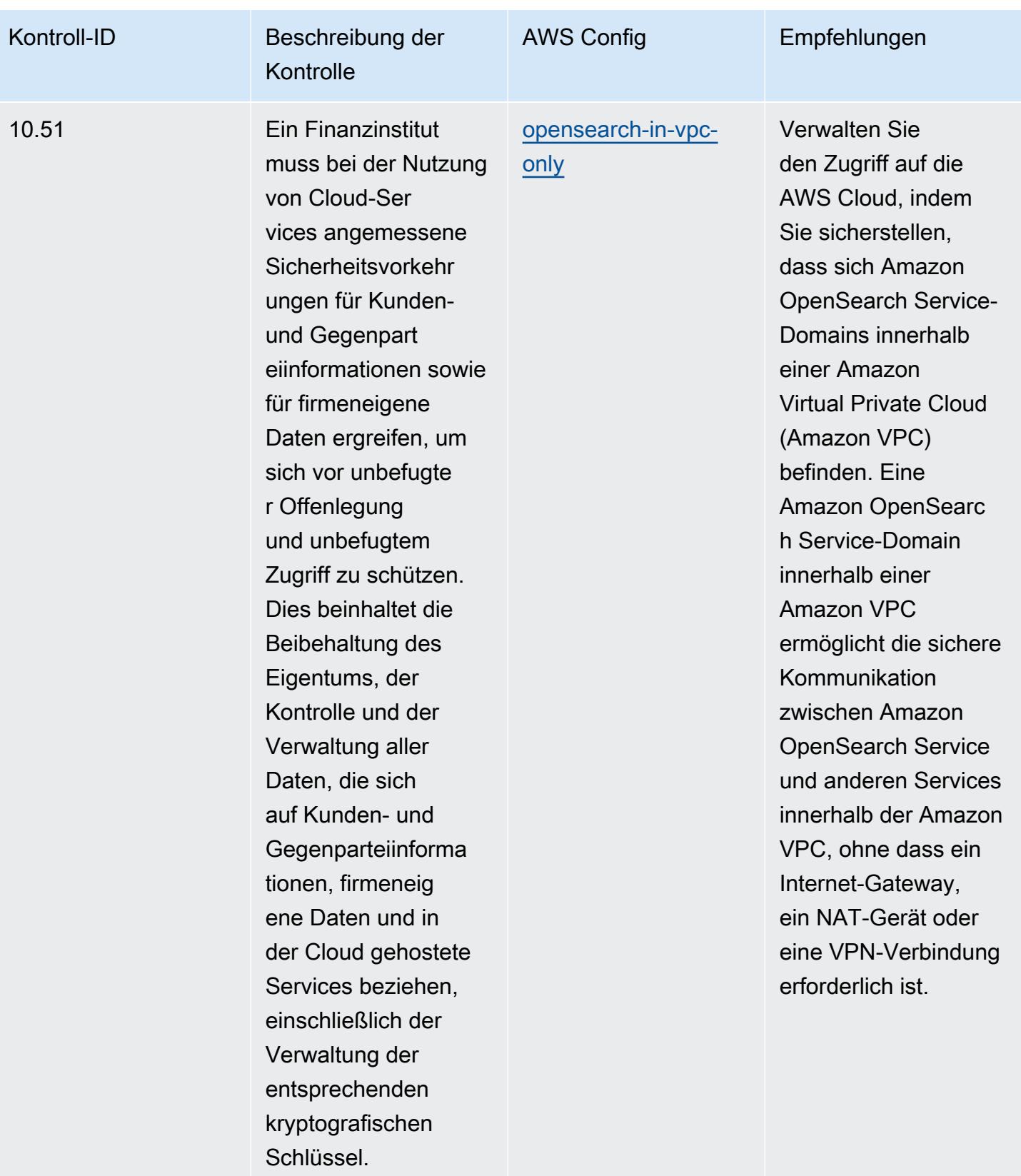

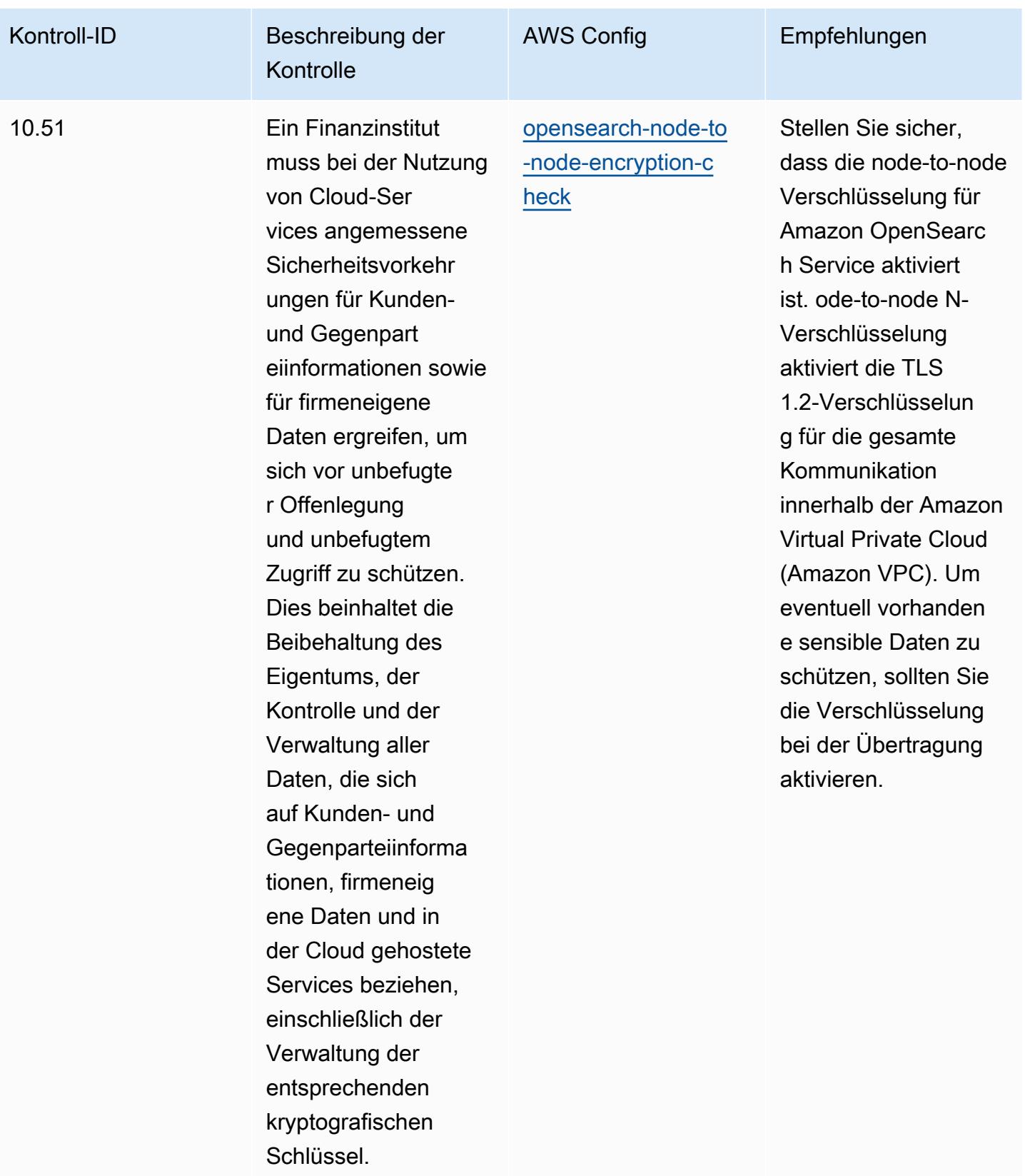

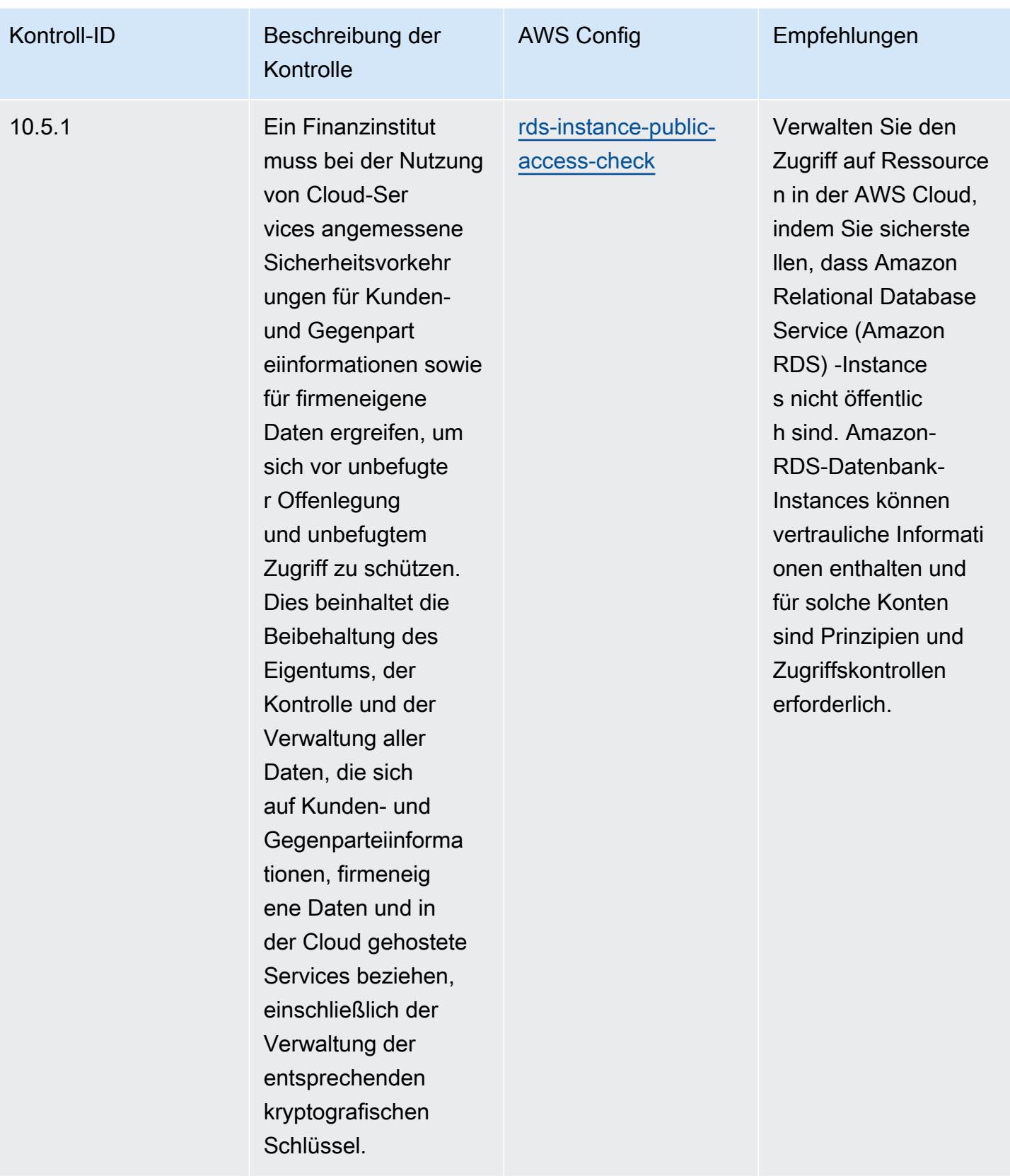

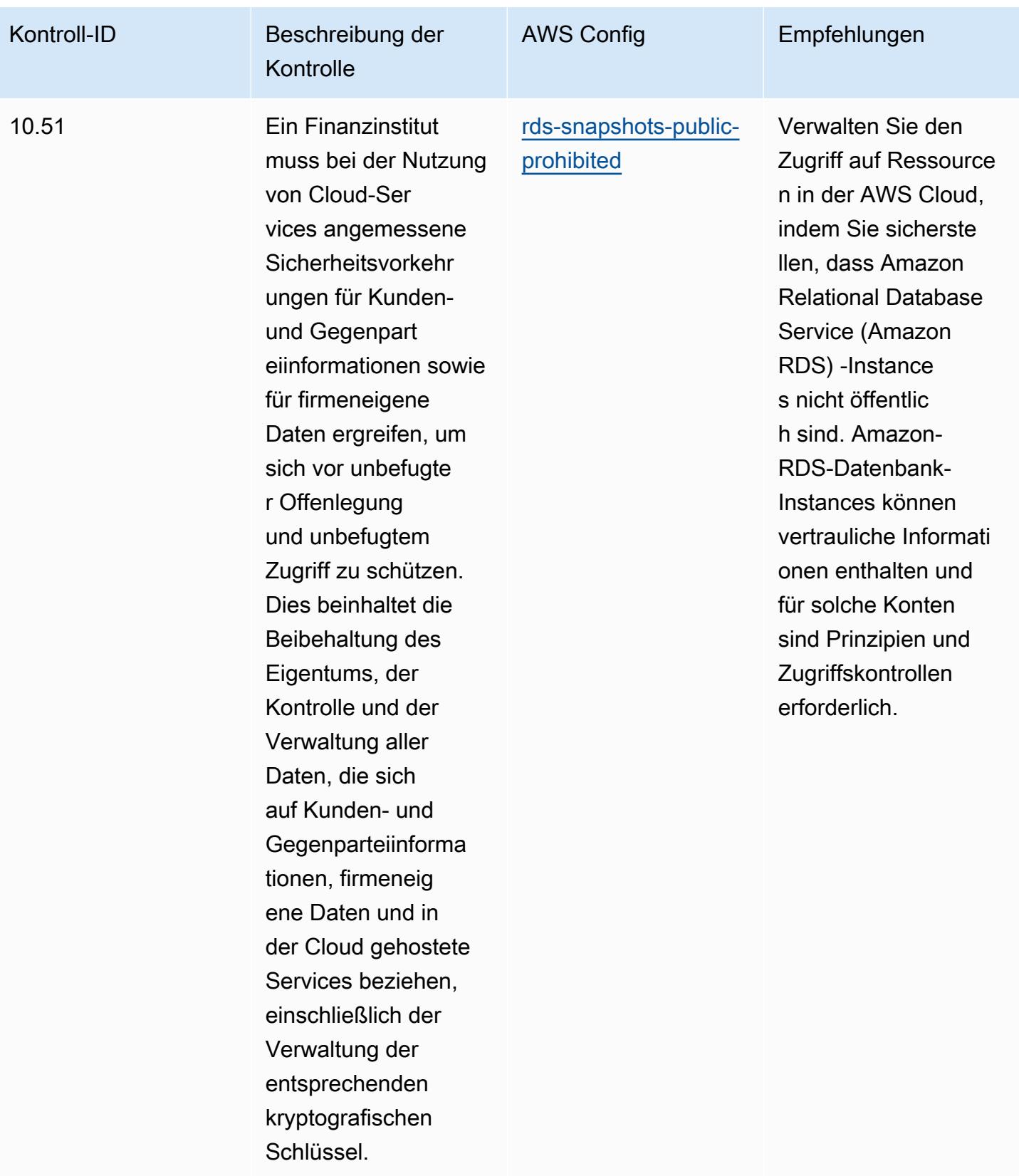

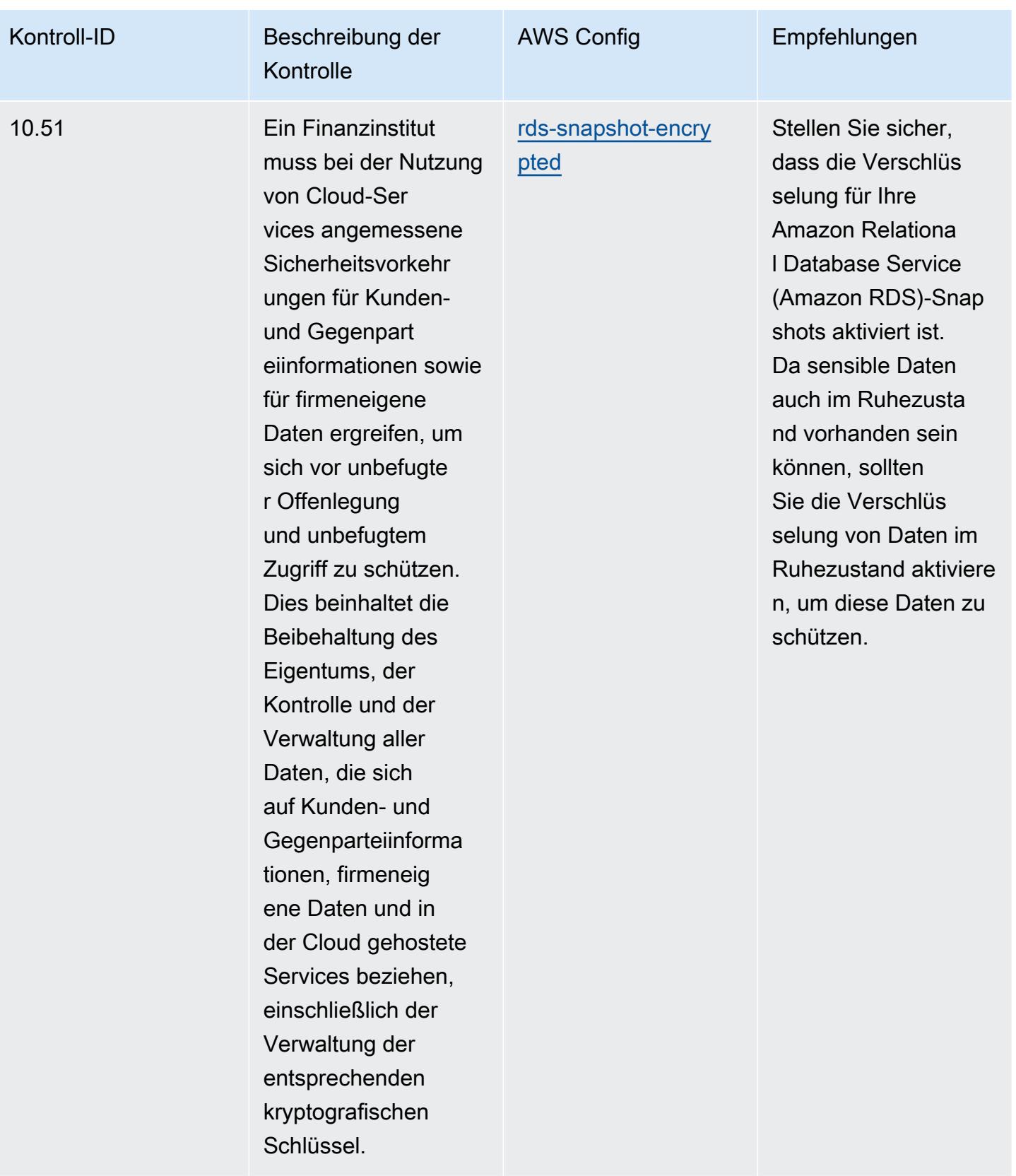

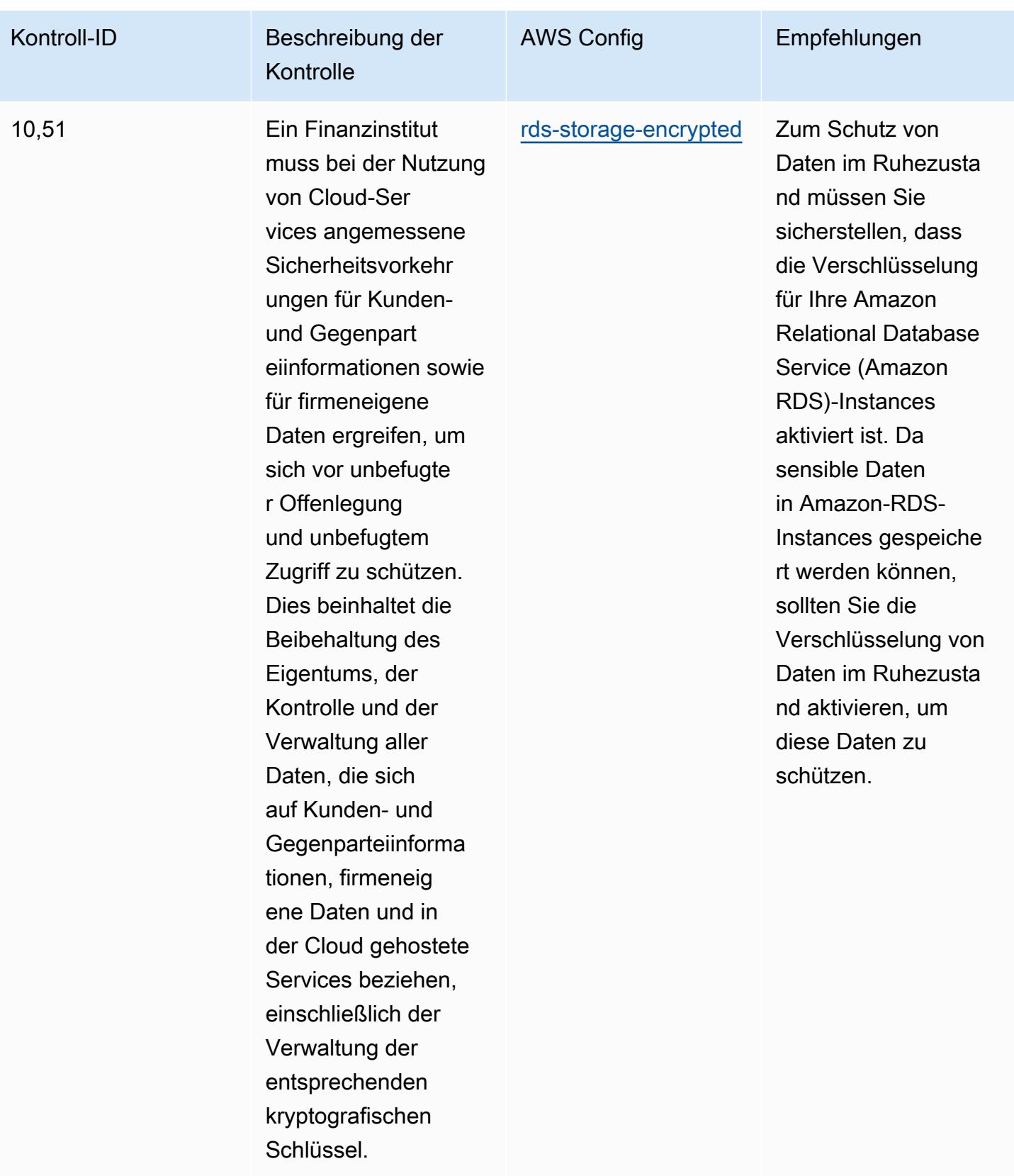

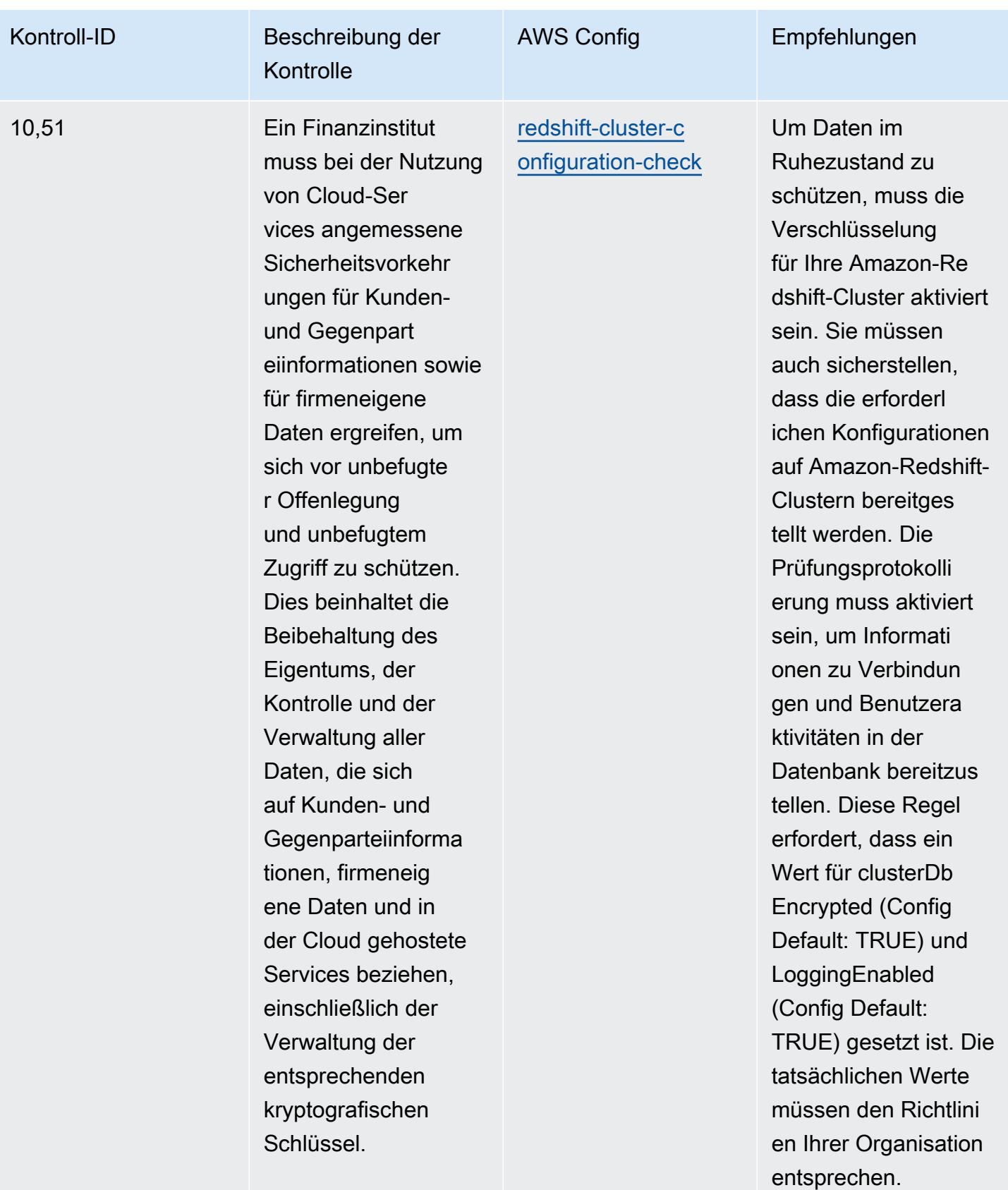
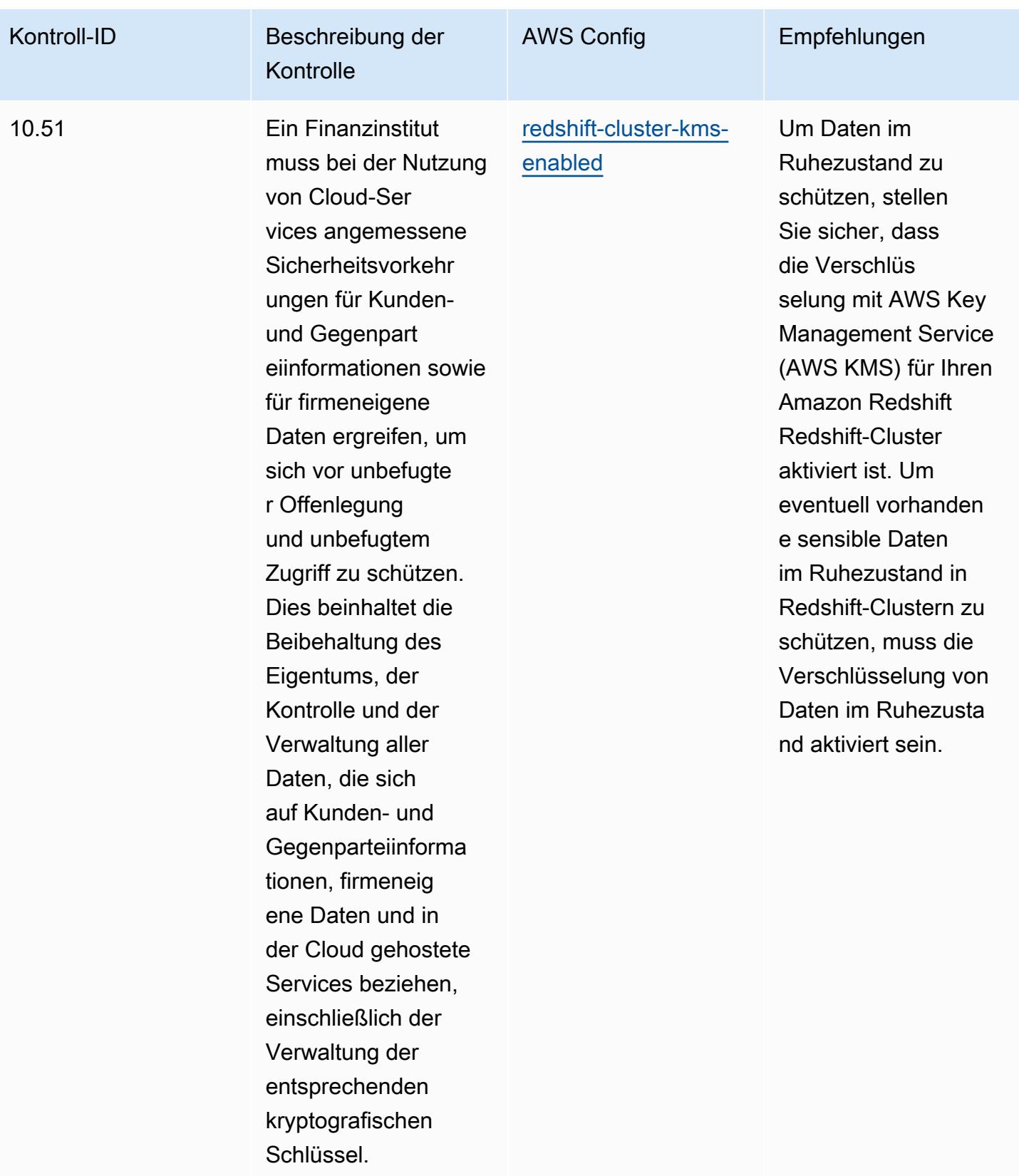

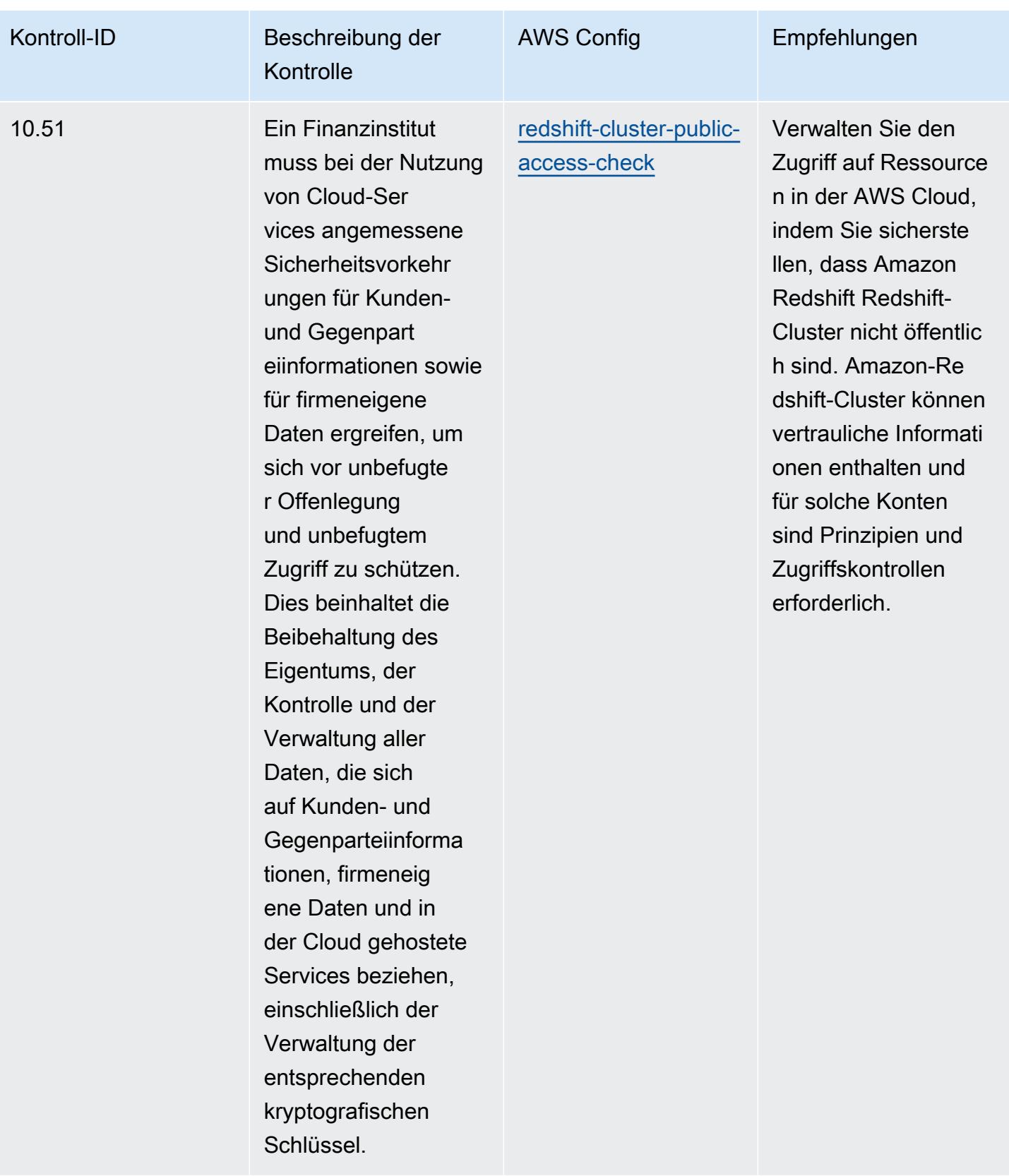

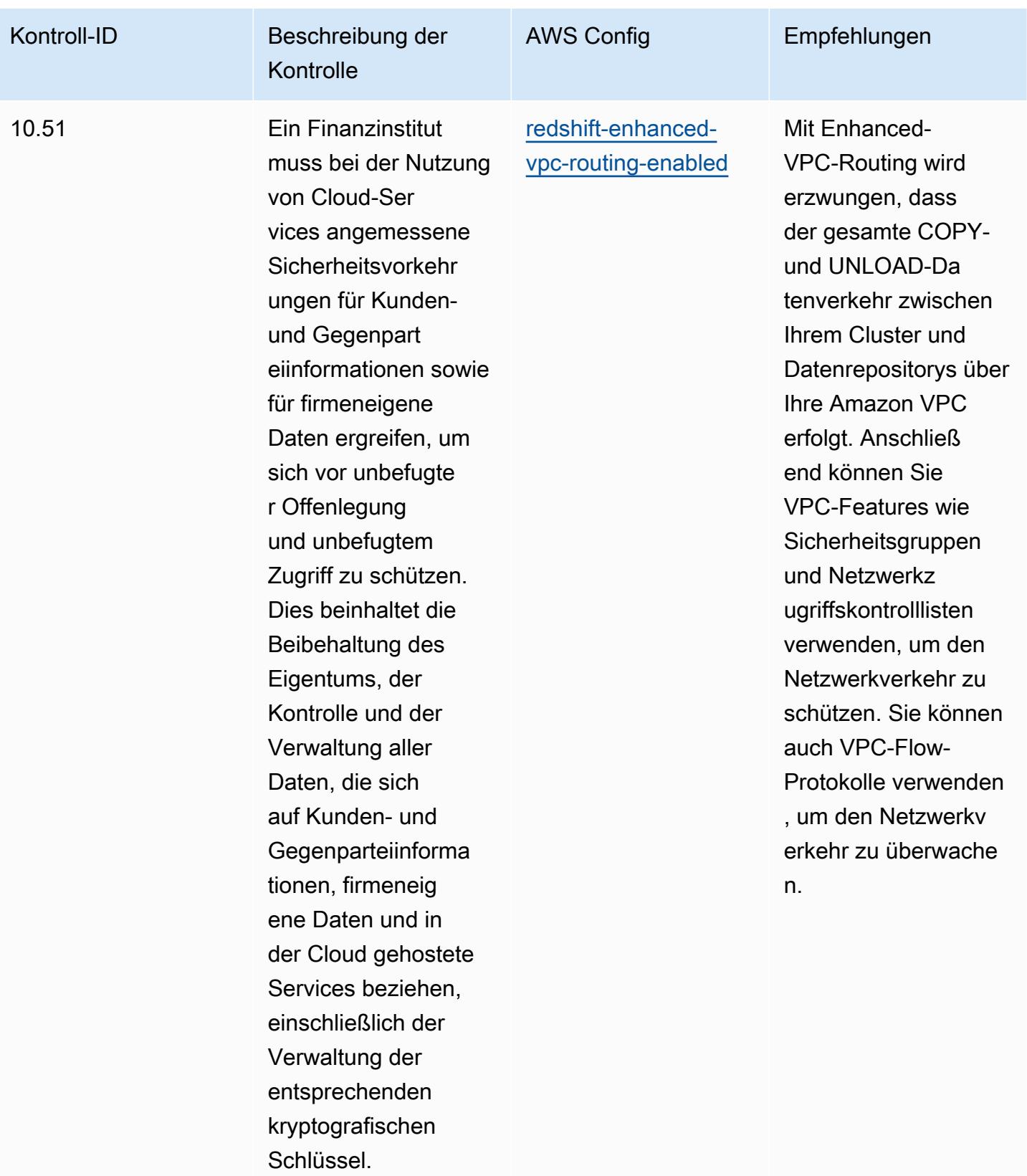

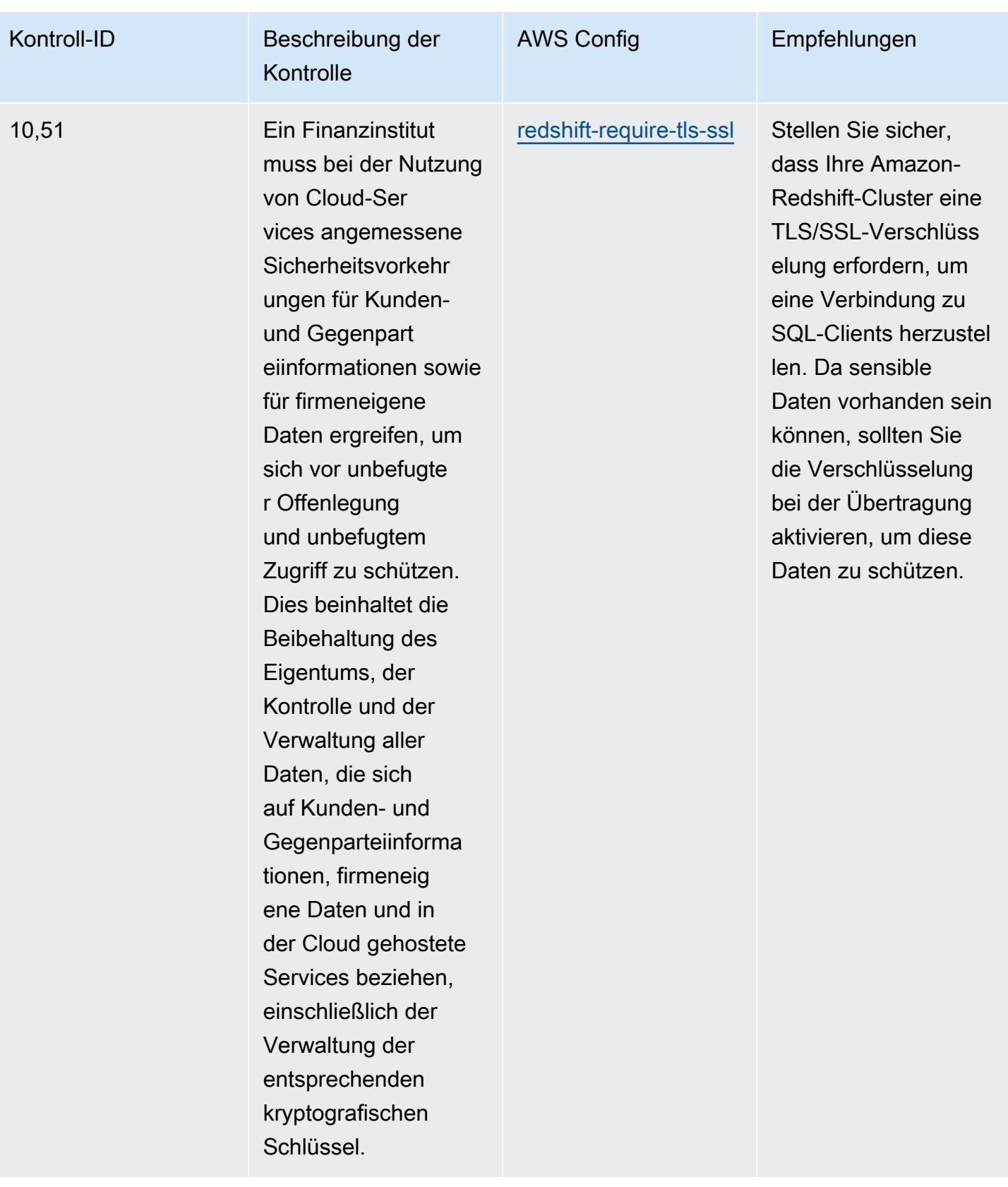

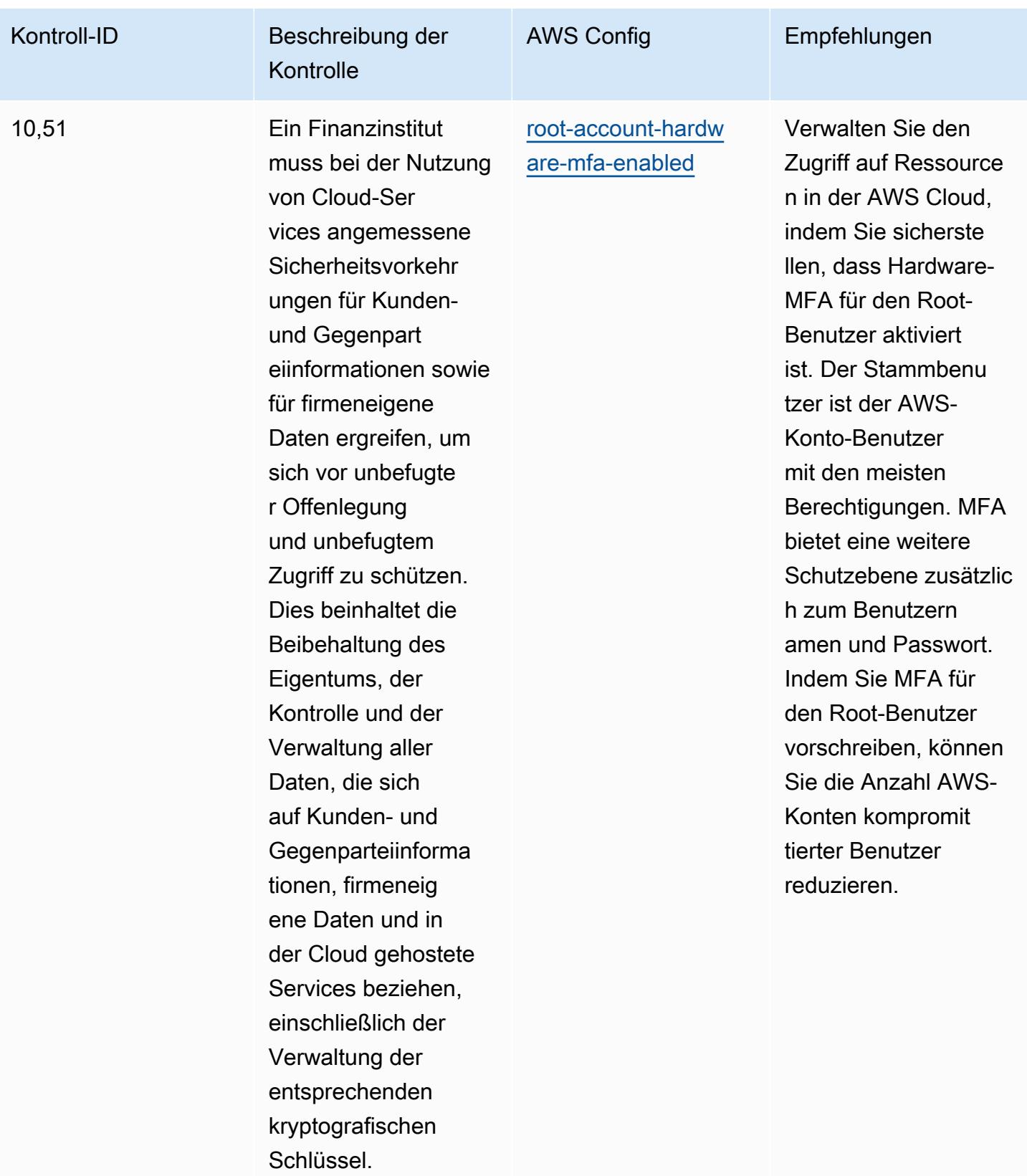

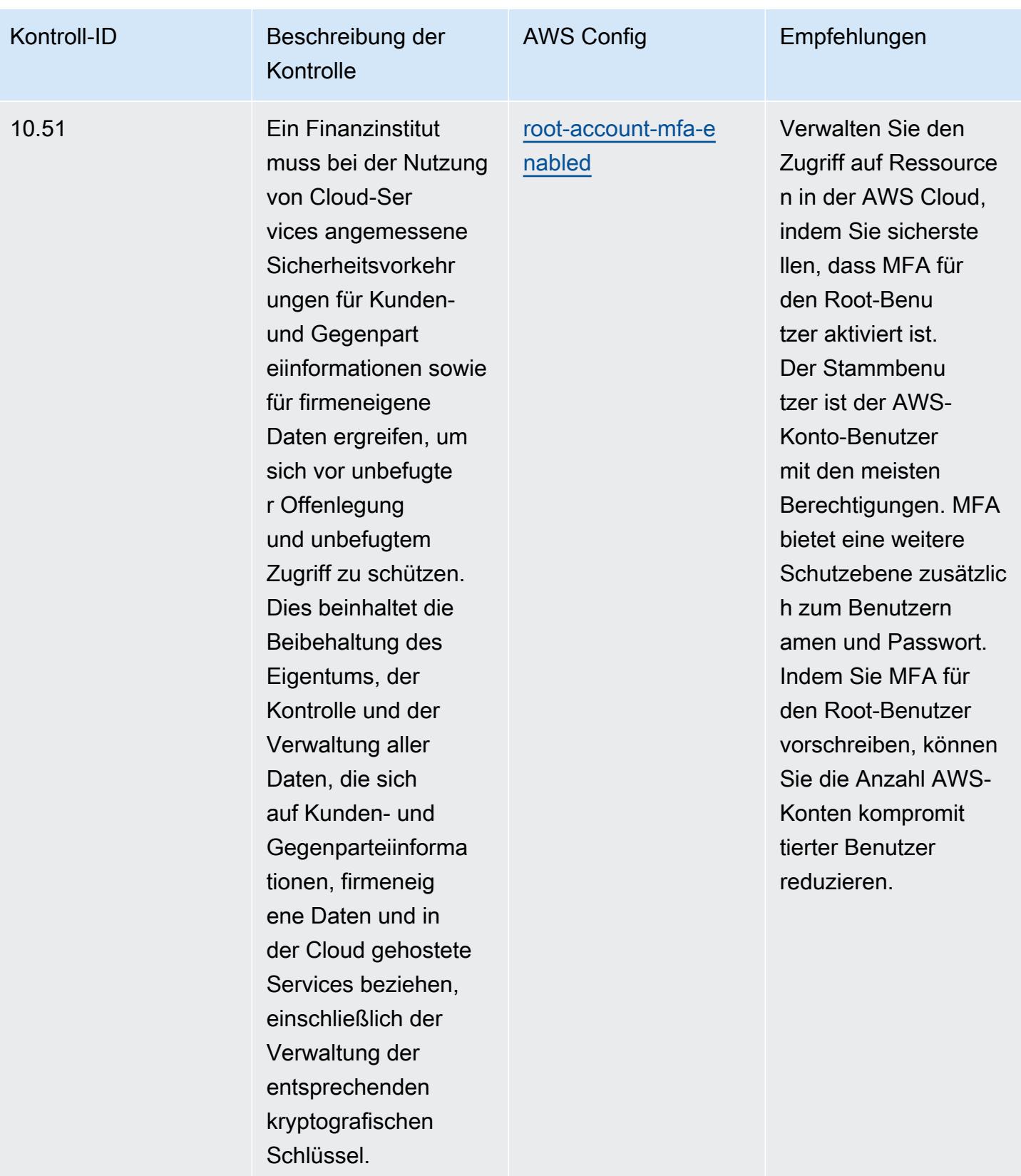

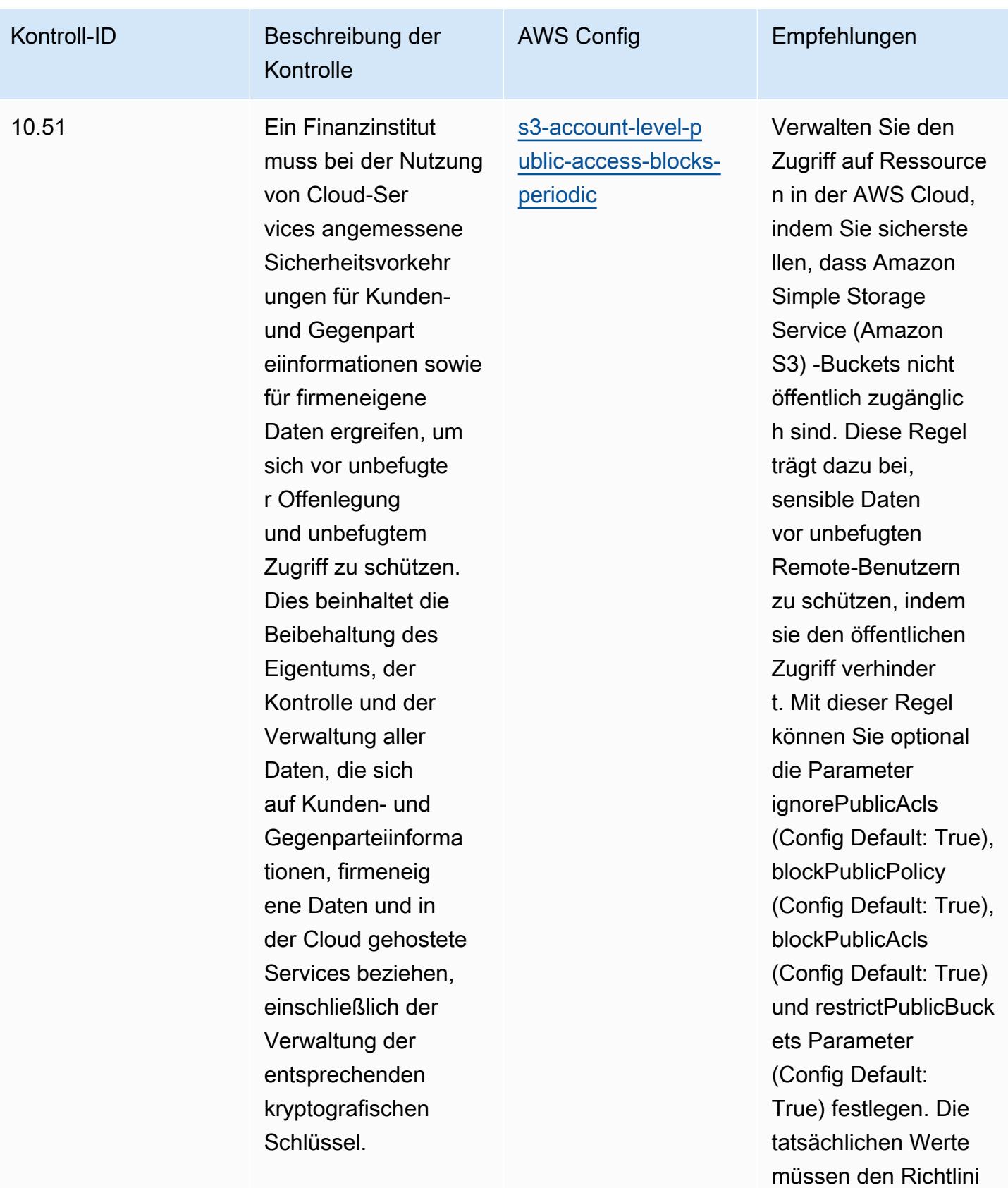

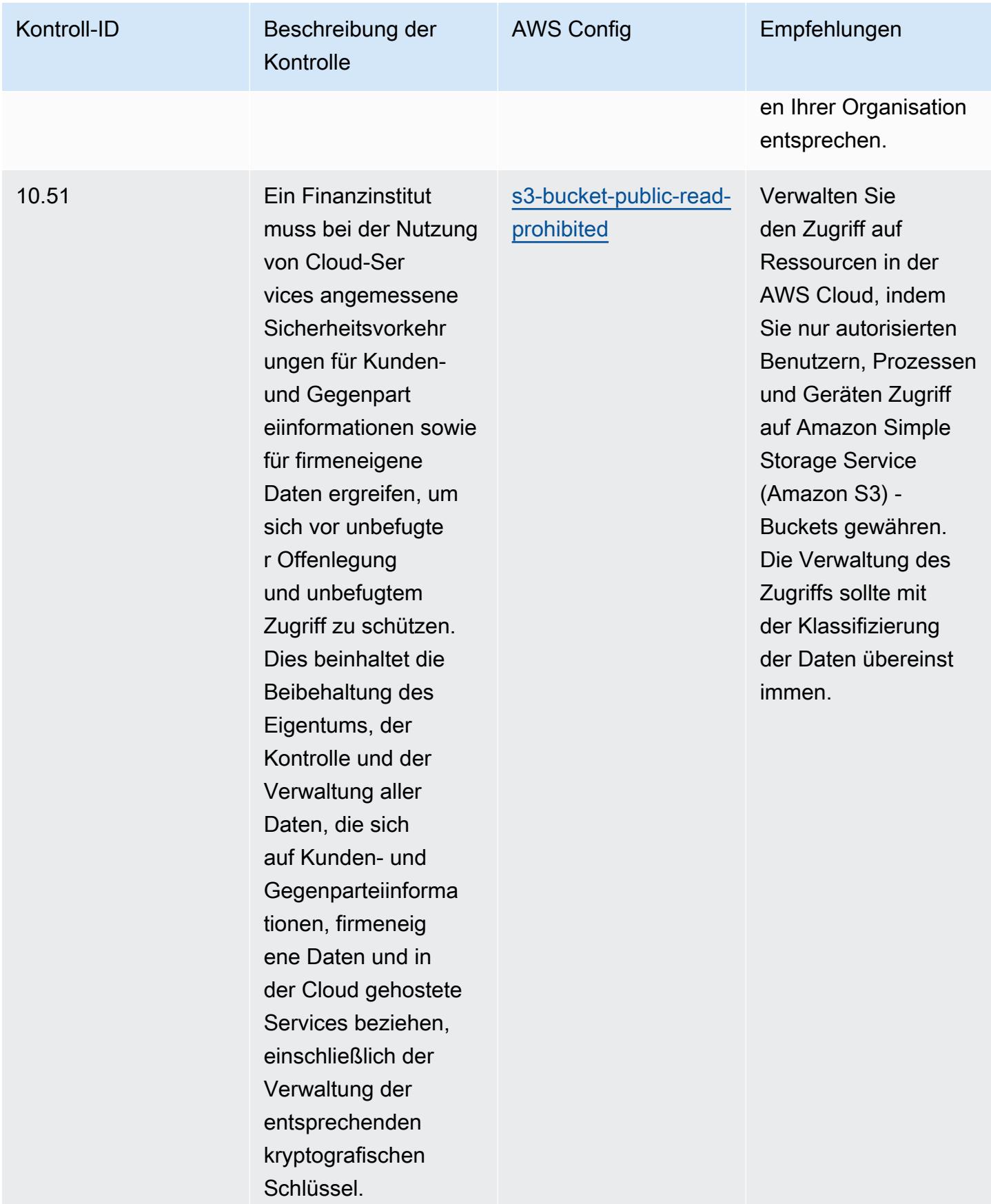

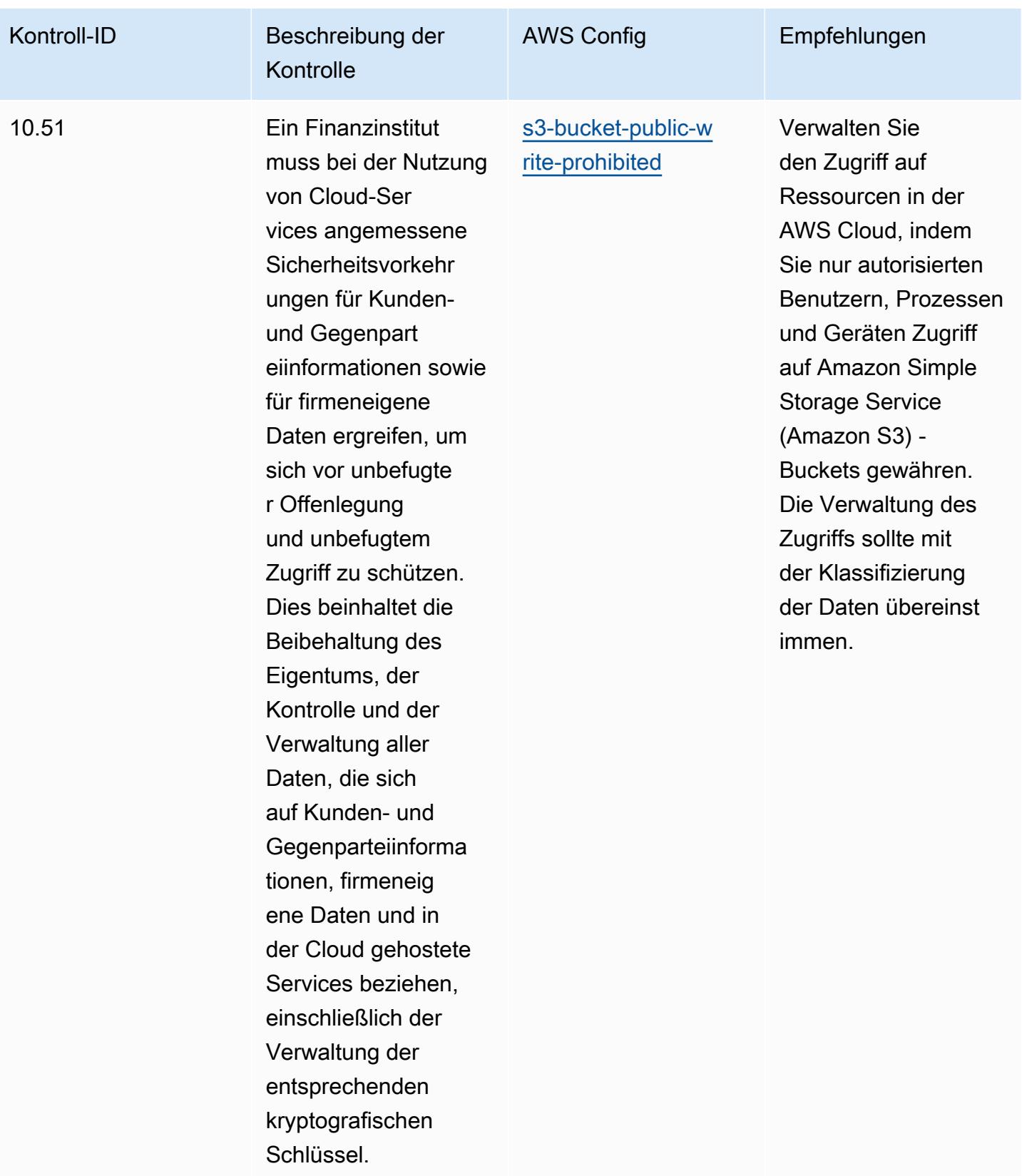

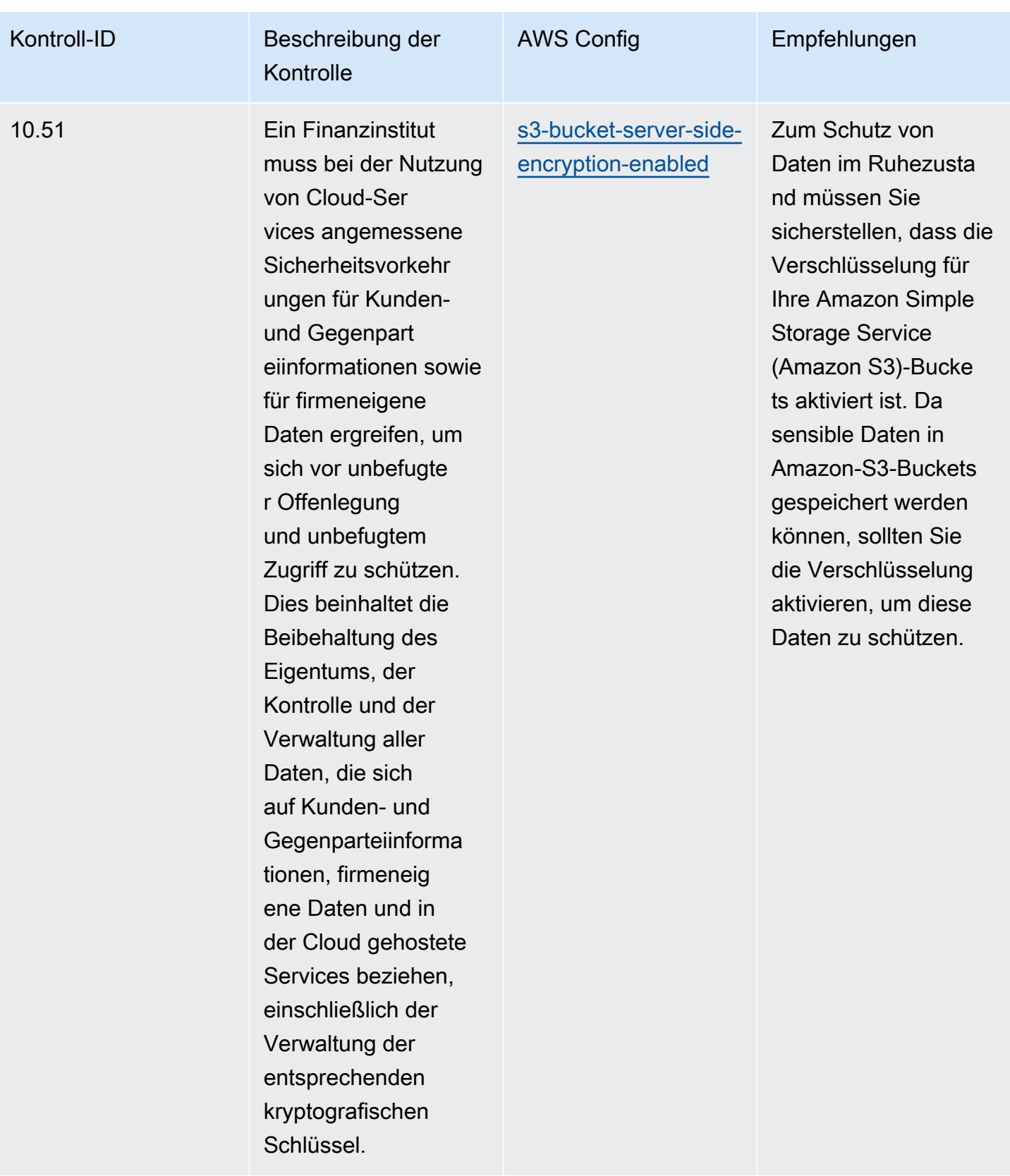

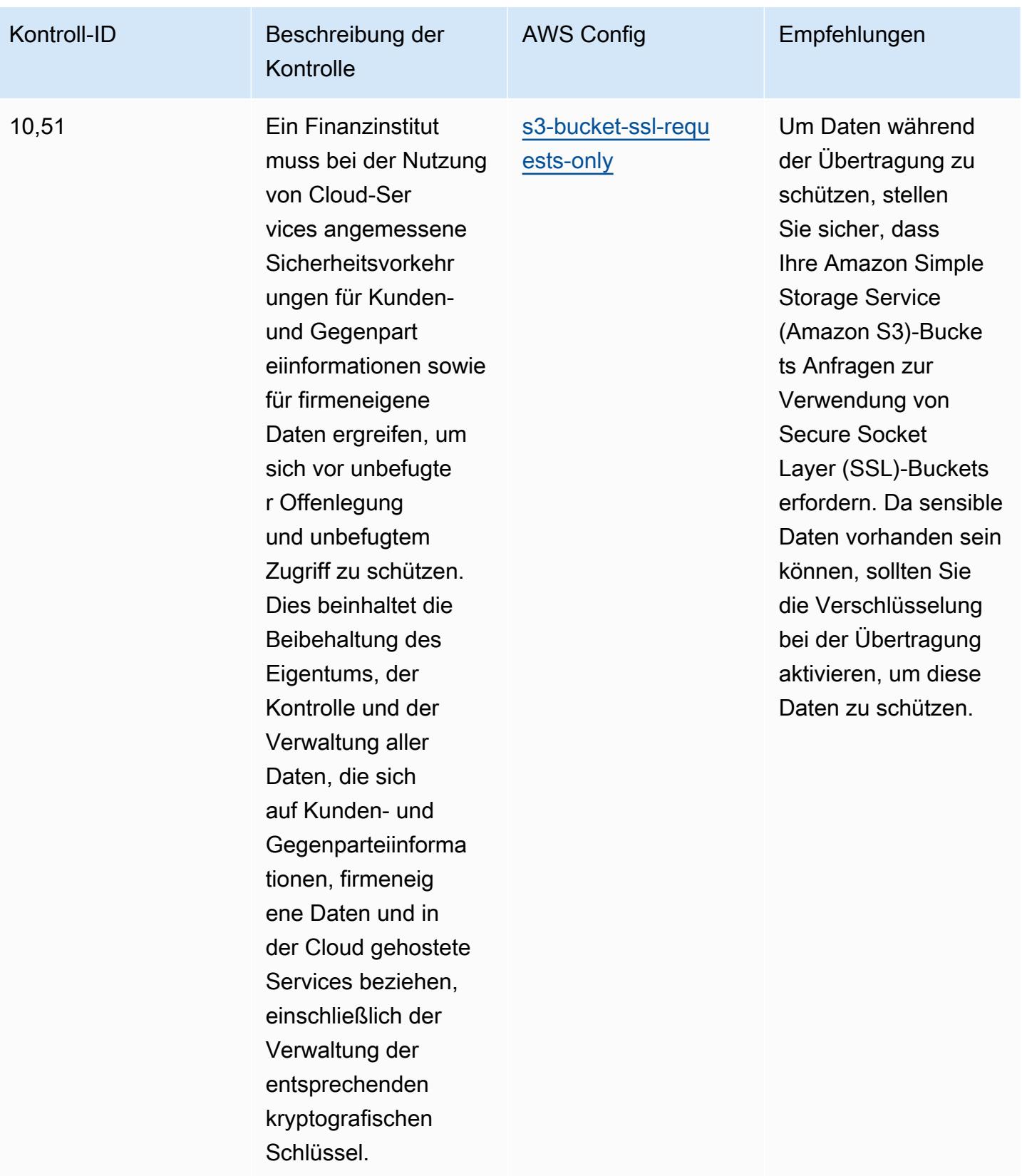

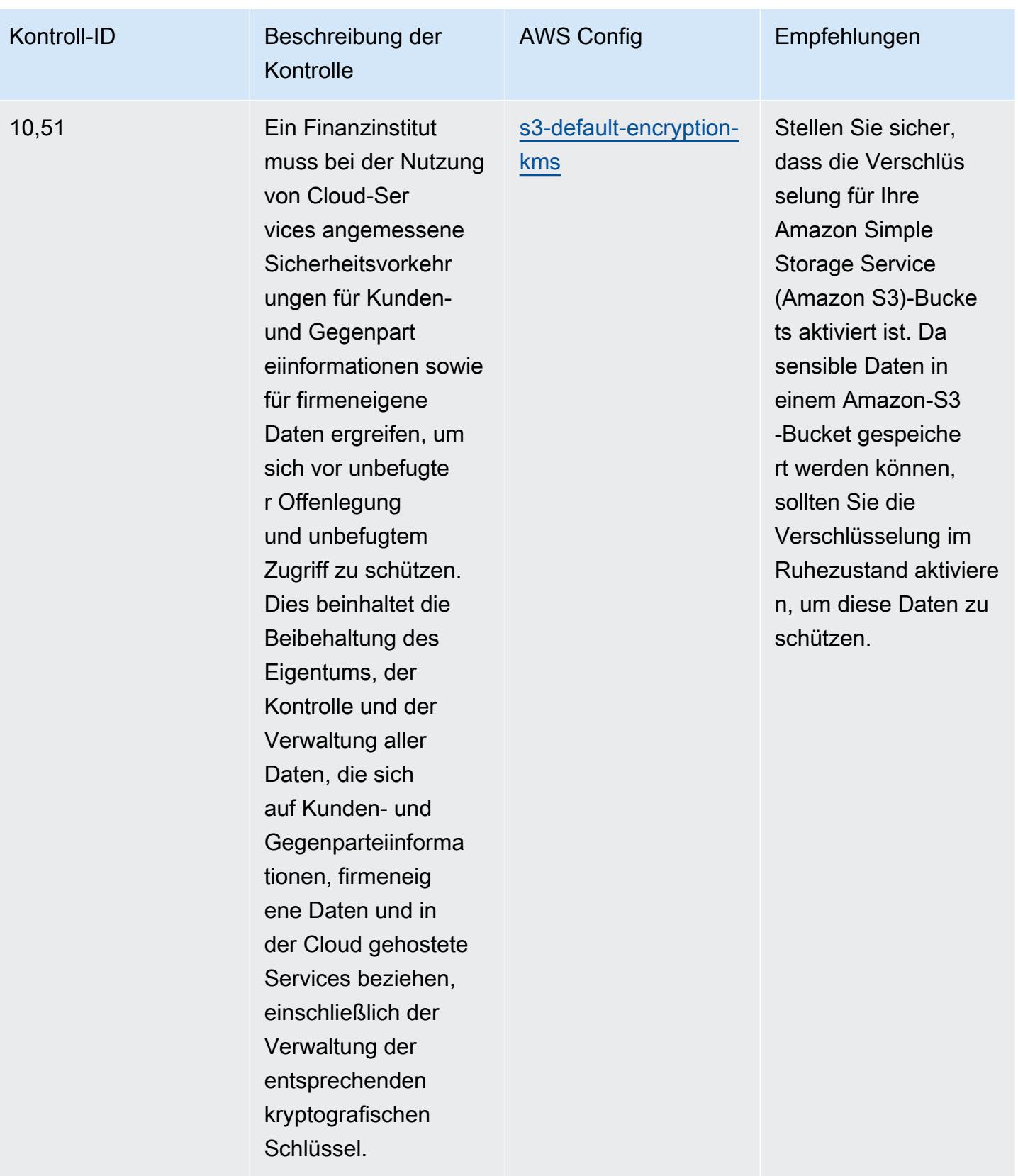

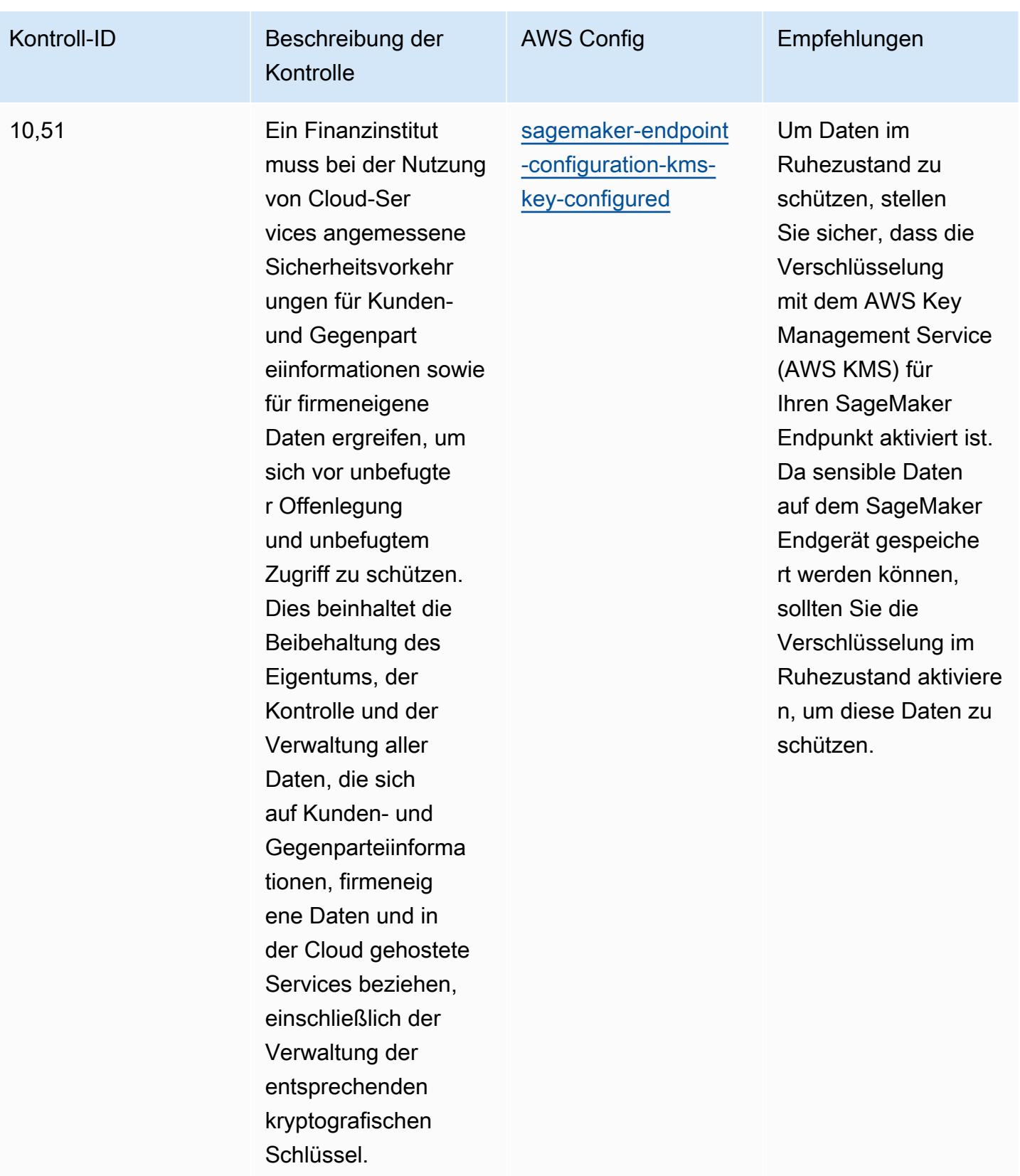

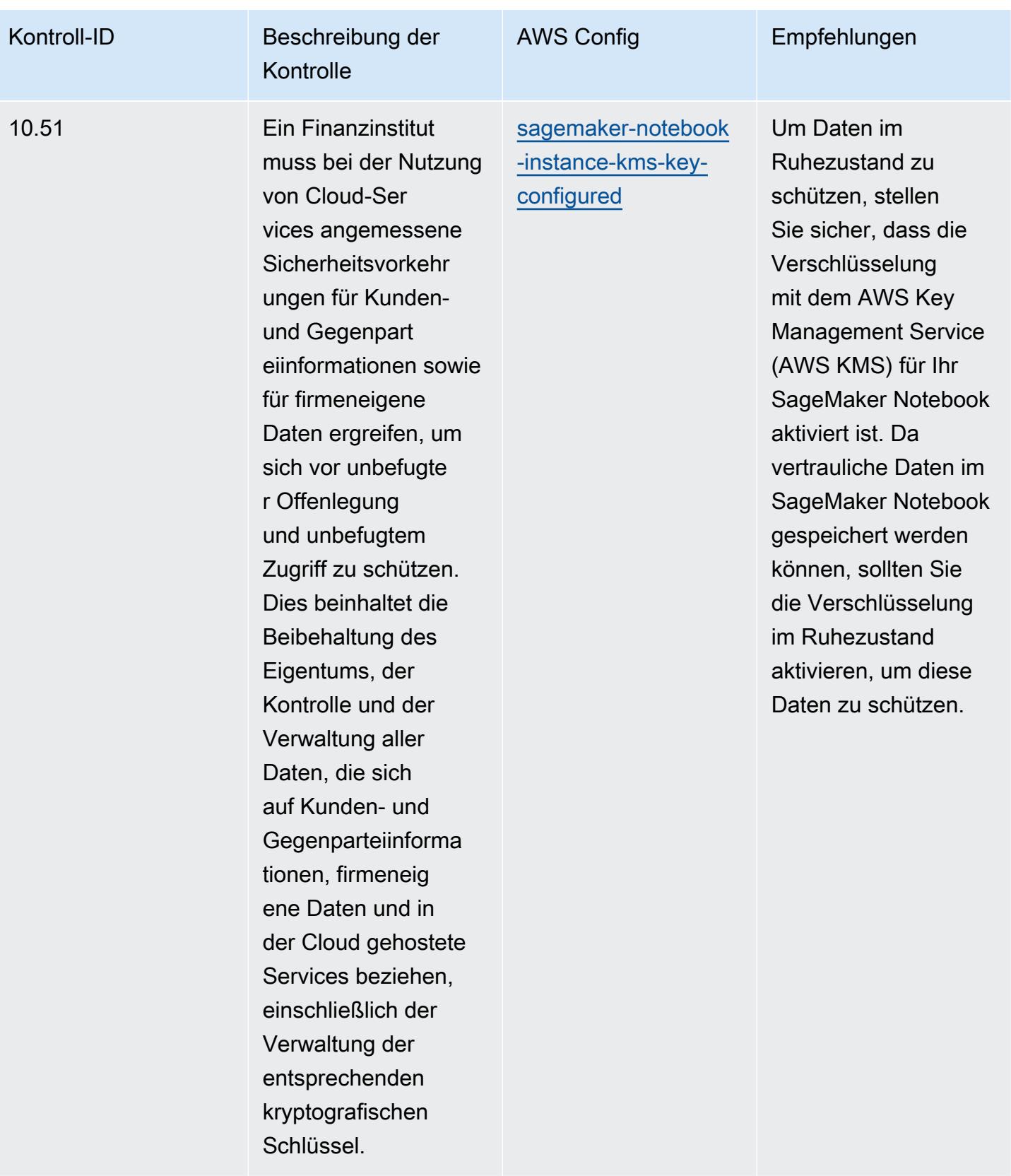

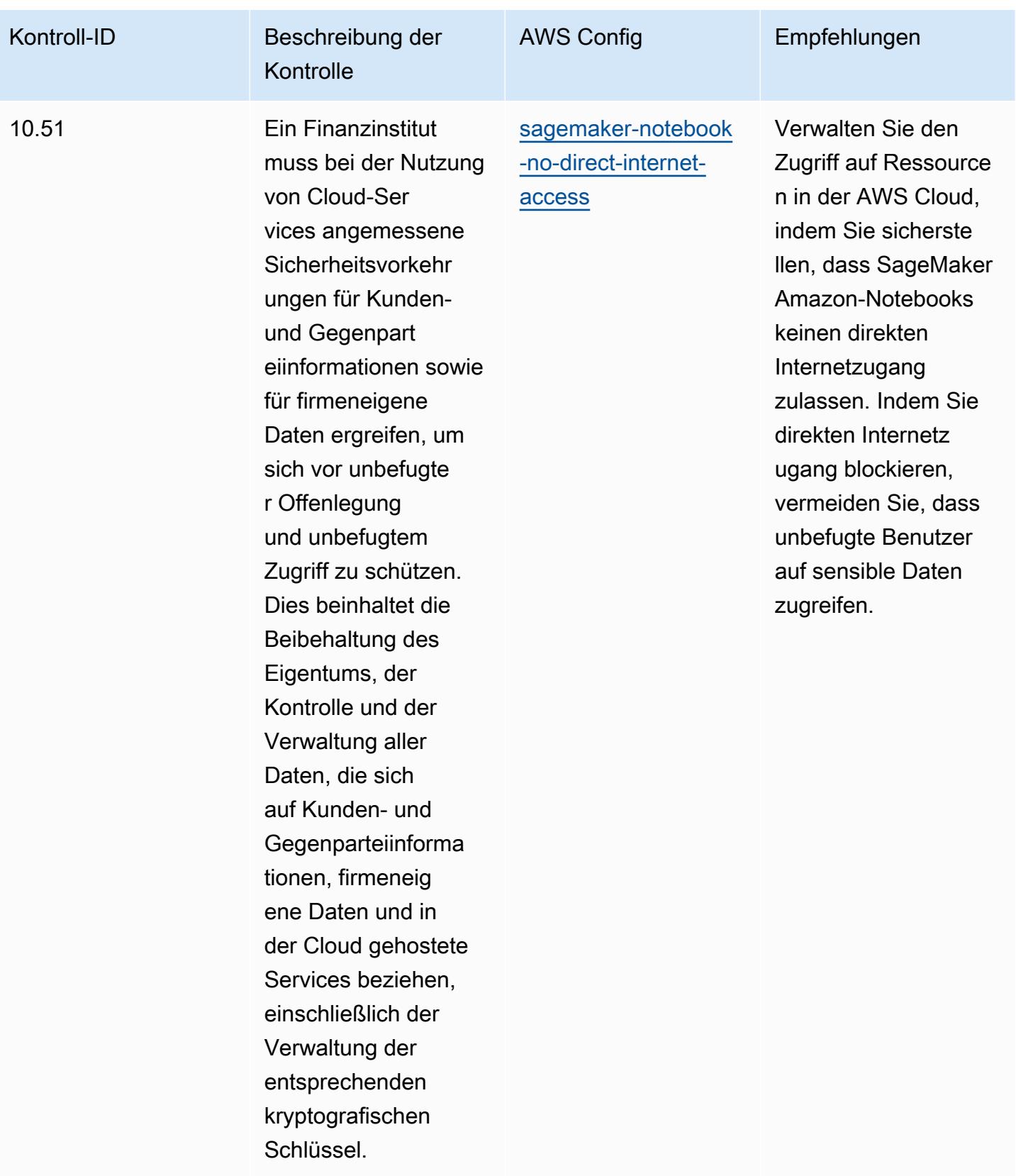

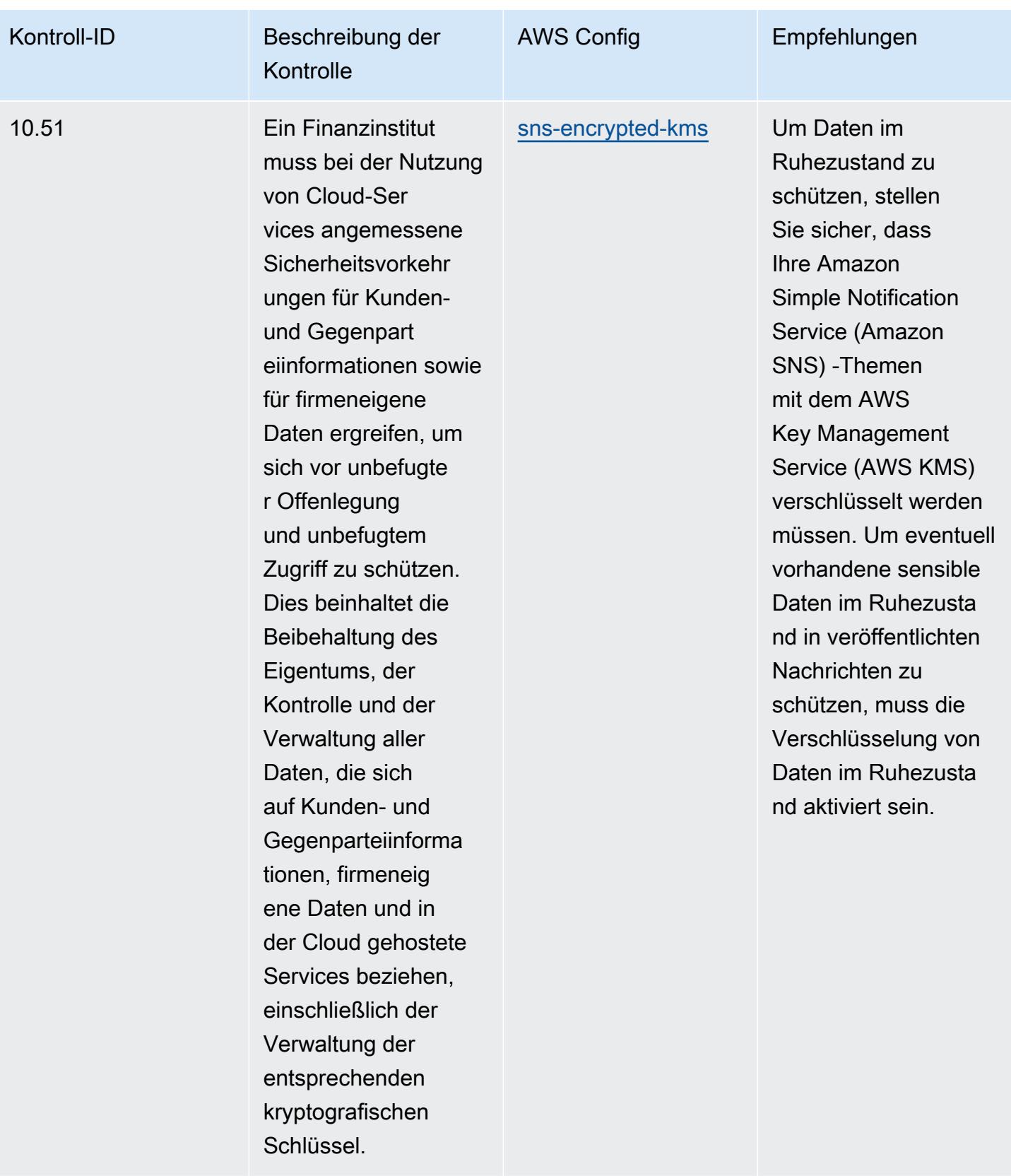

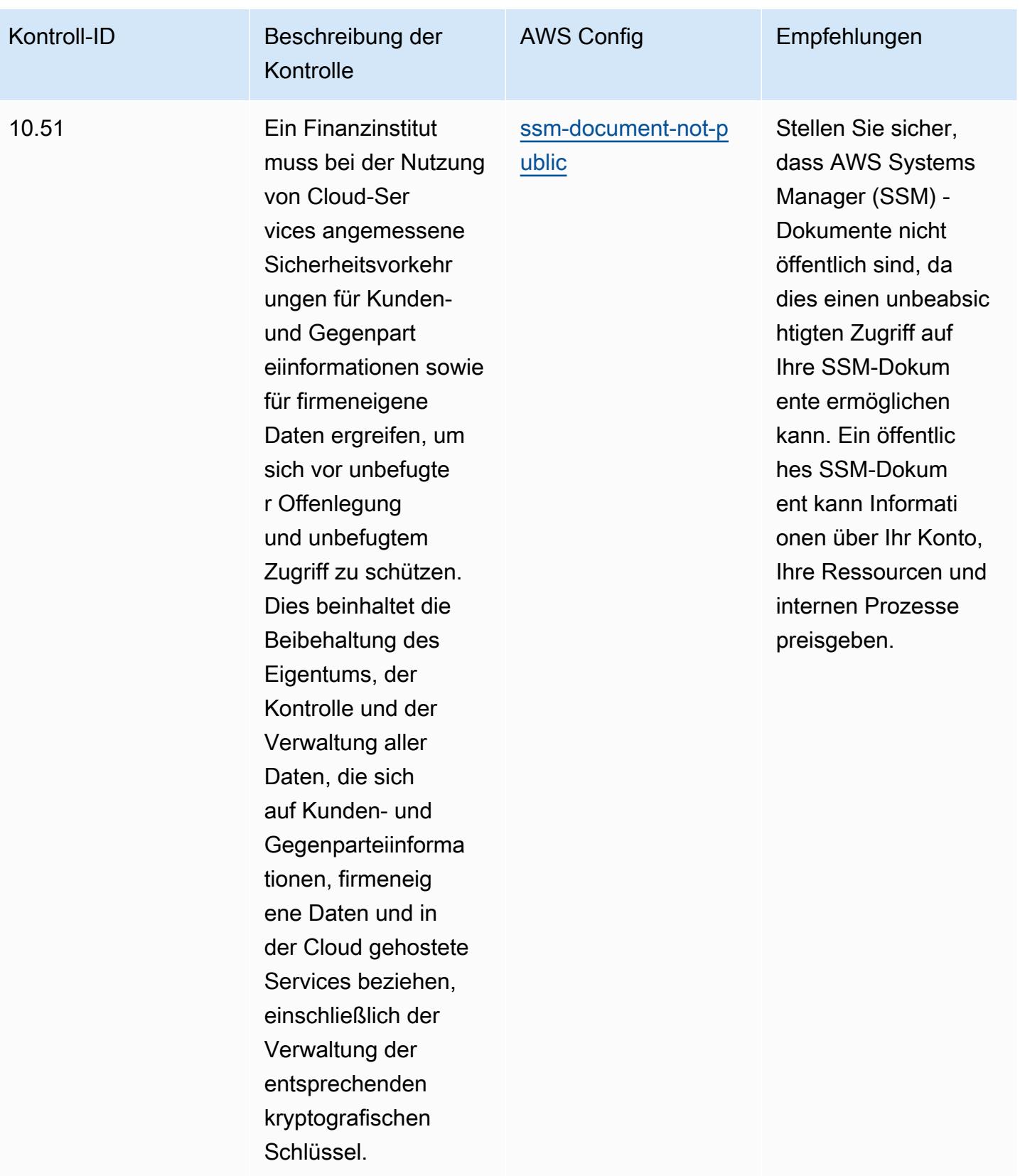

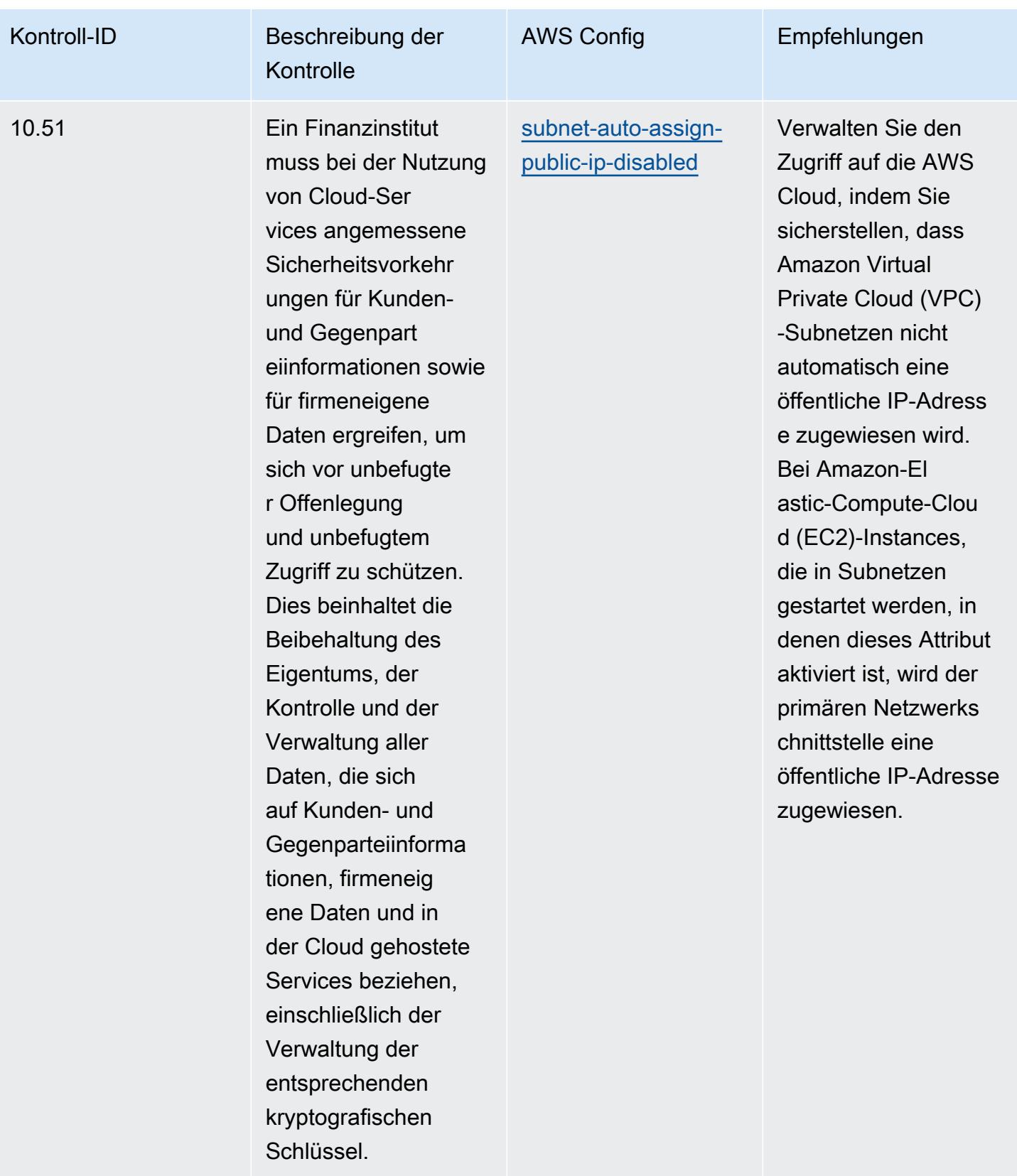

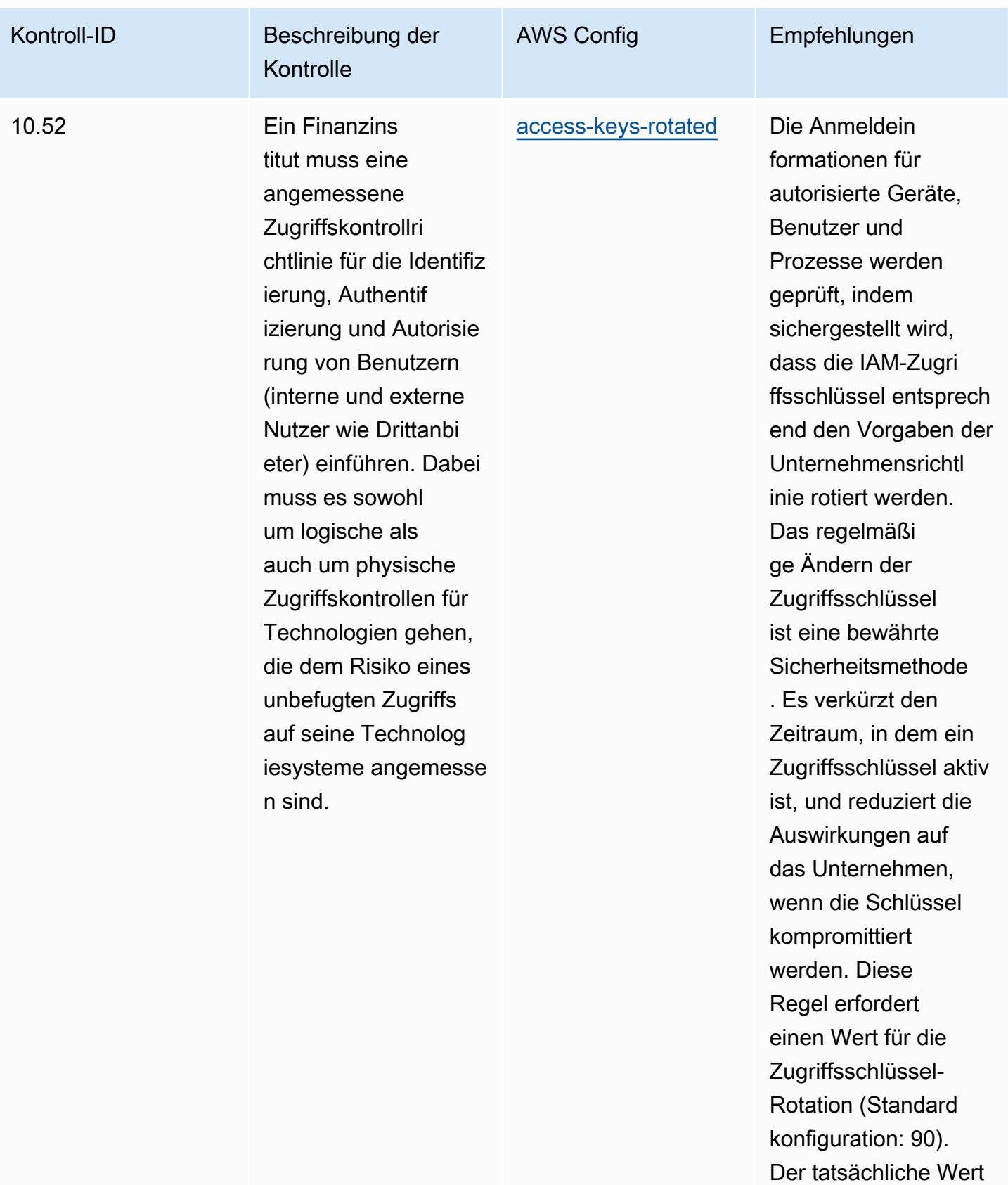

muss den Richtlini

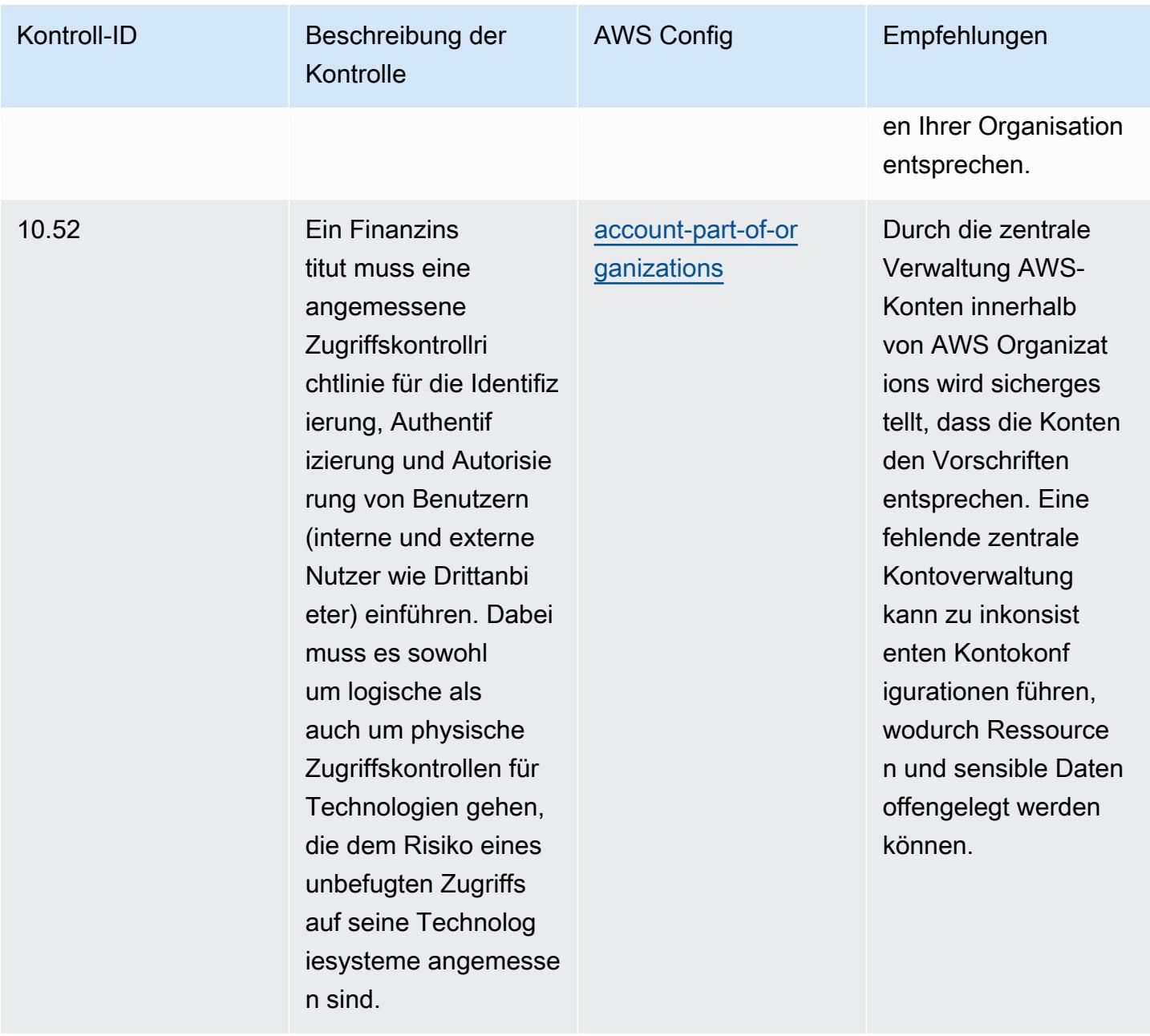

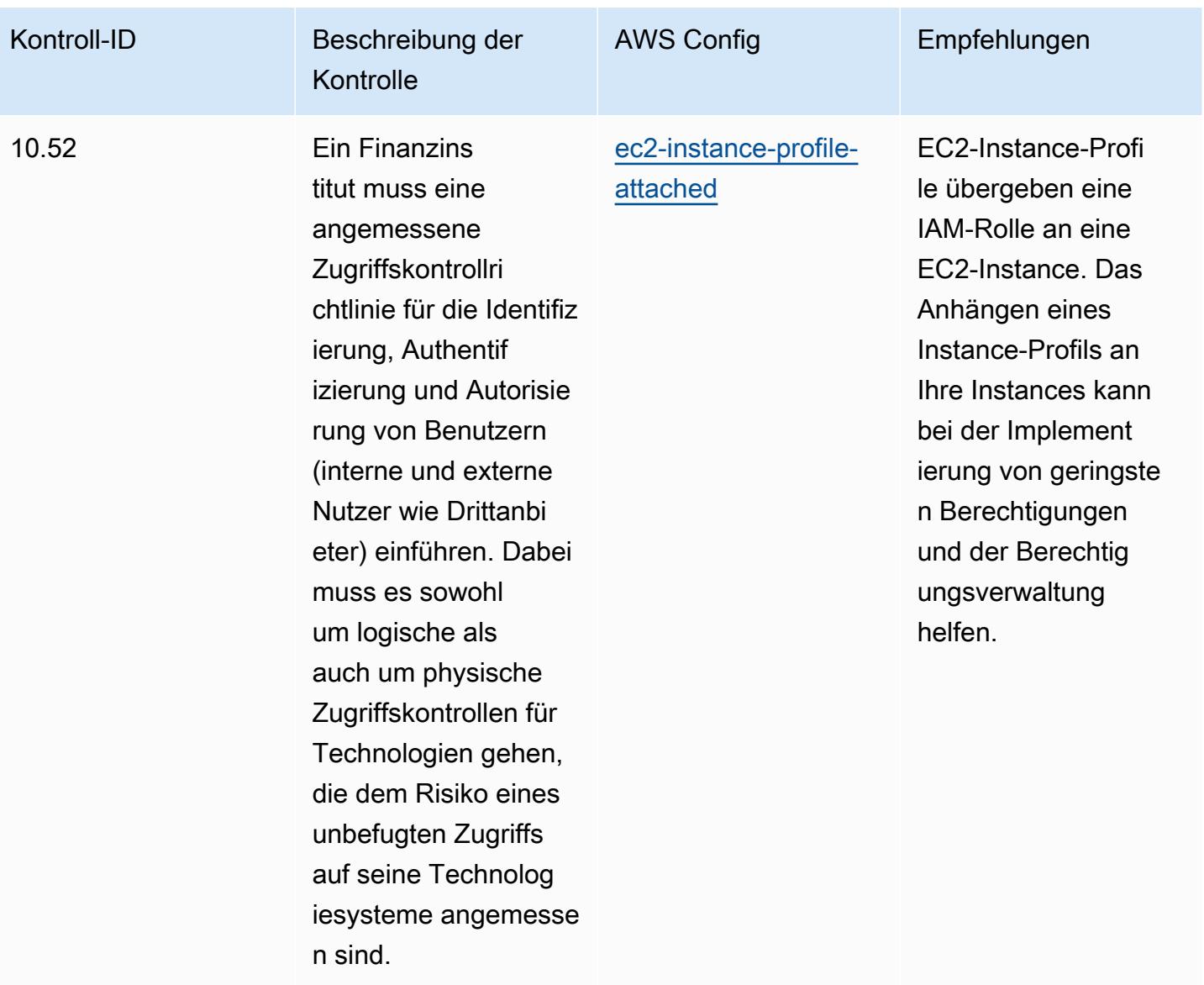

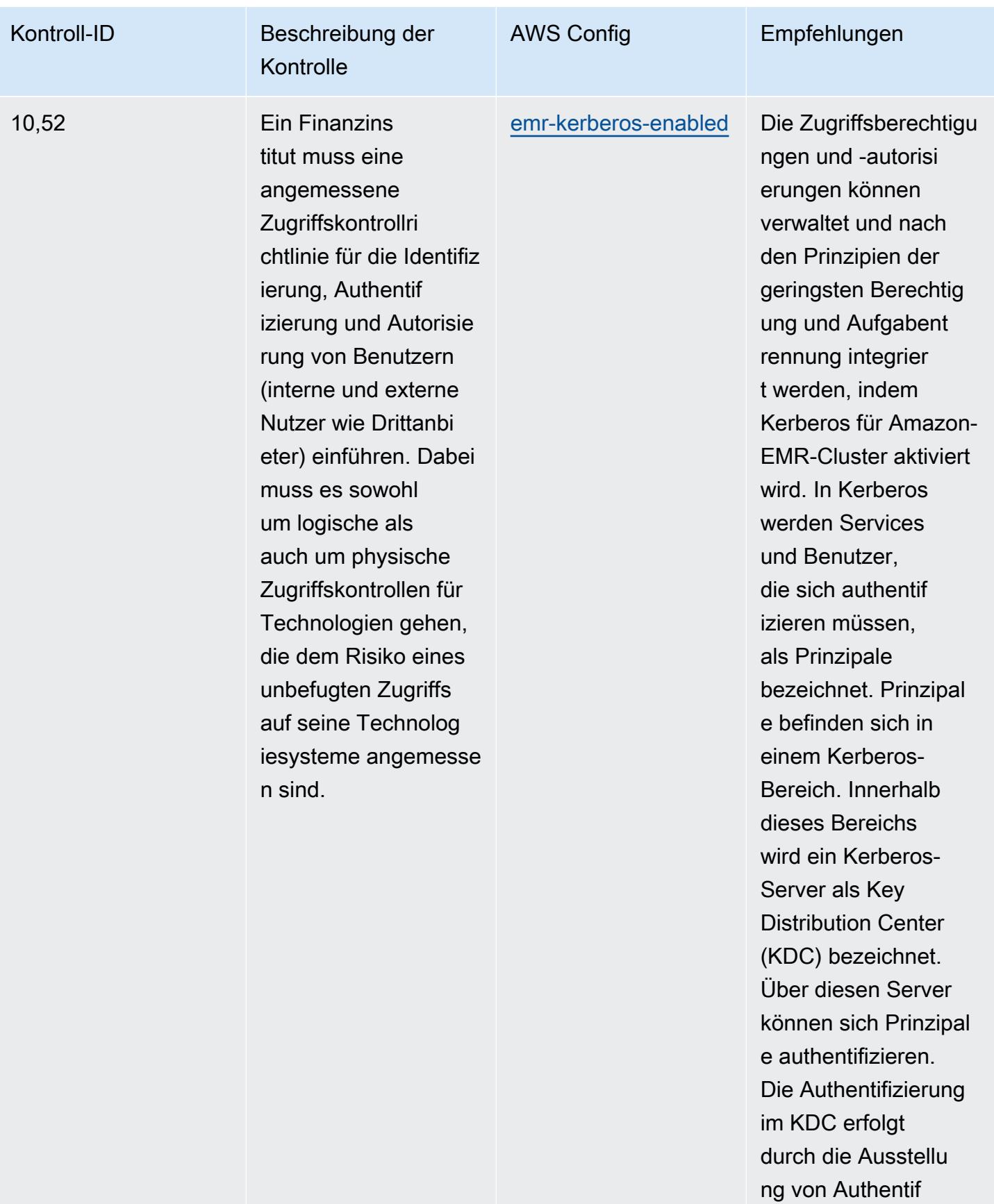

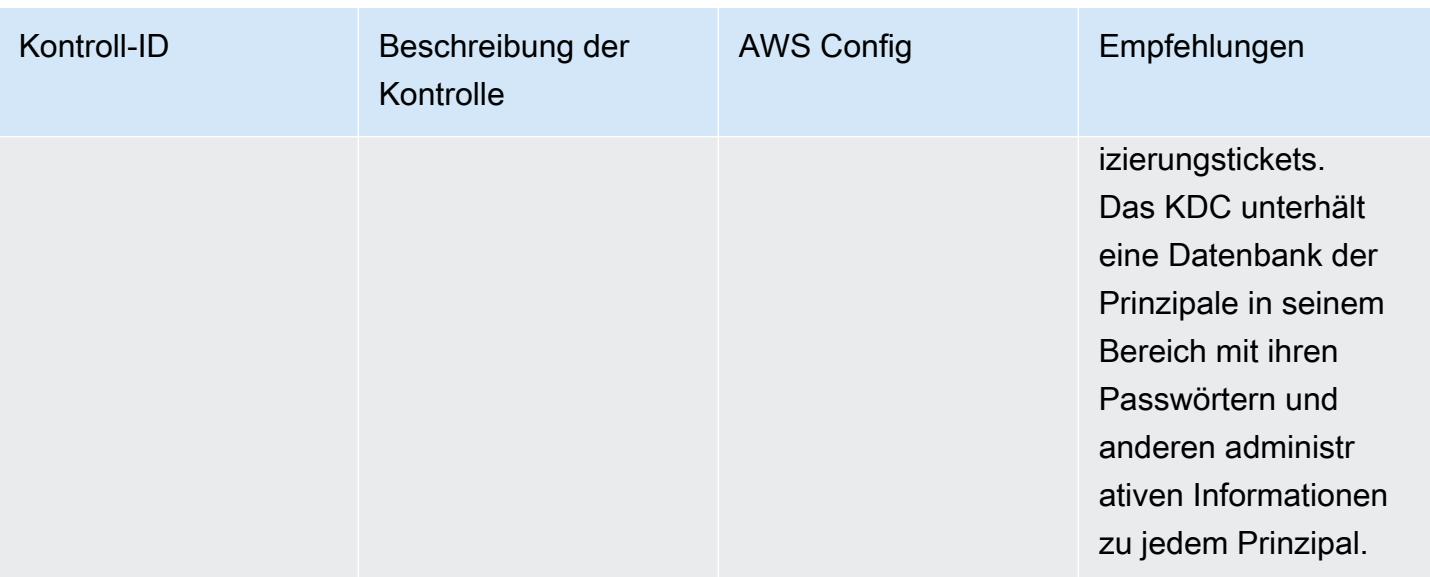

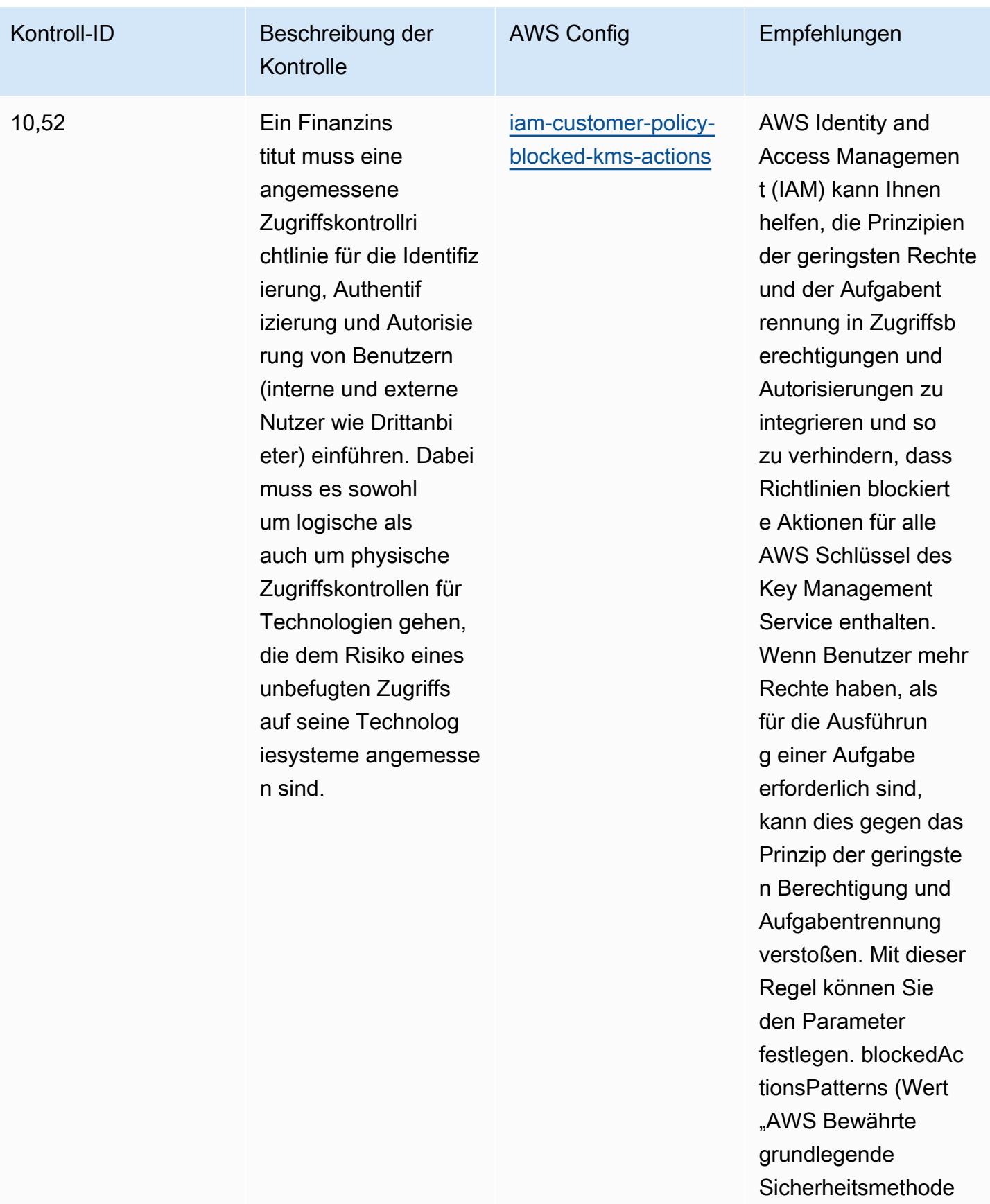

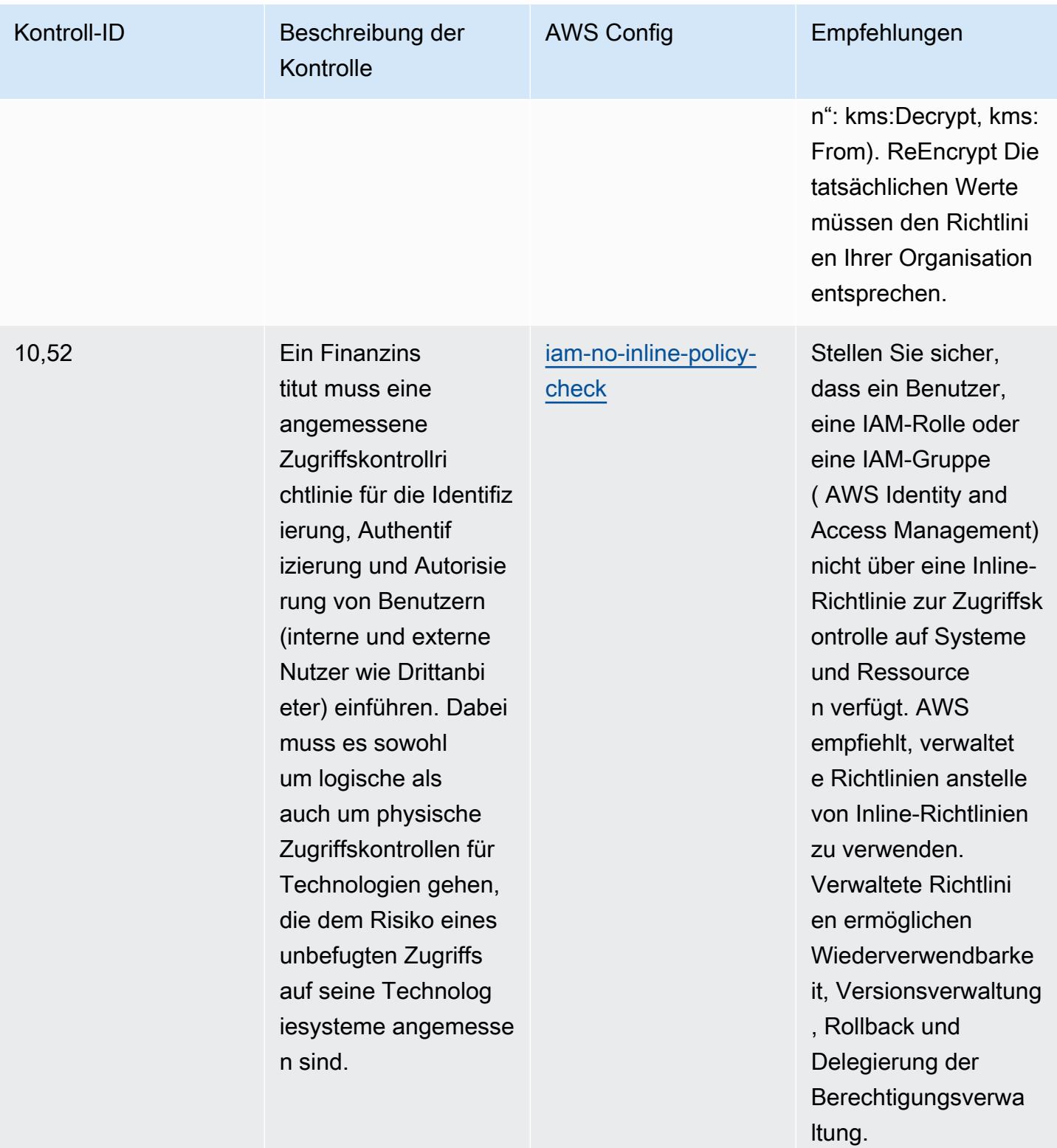

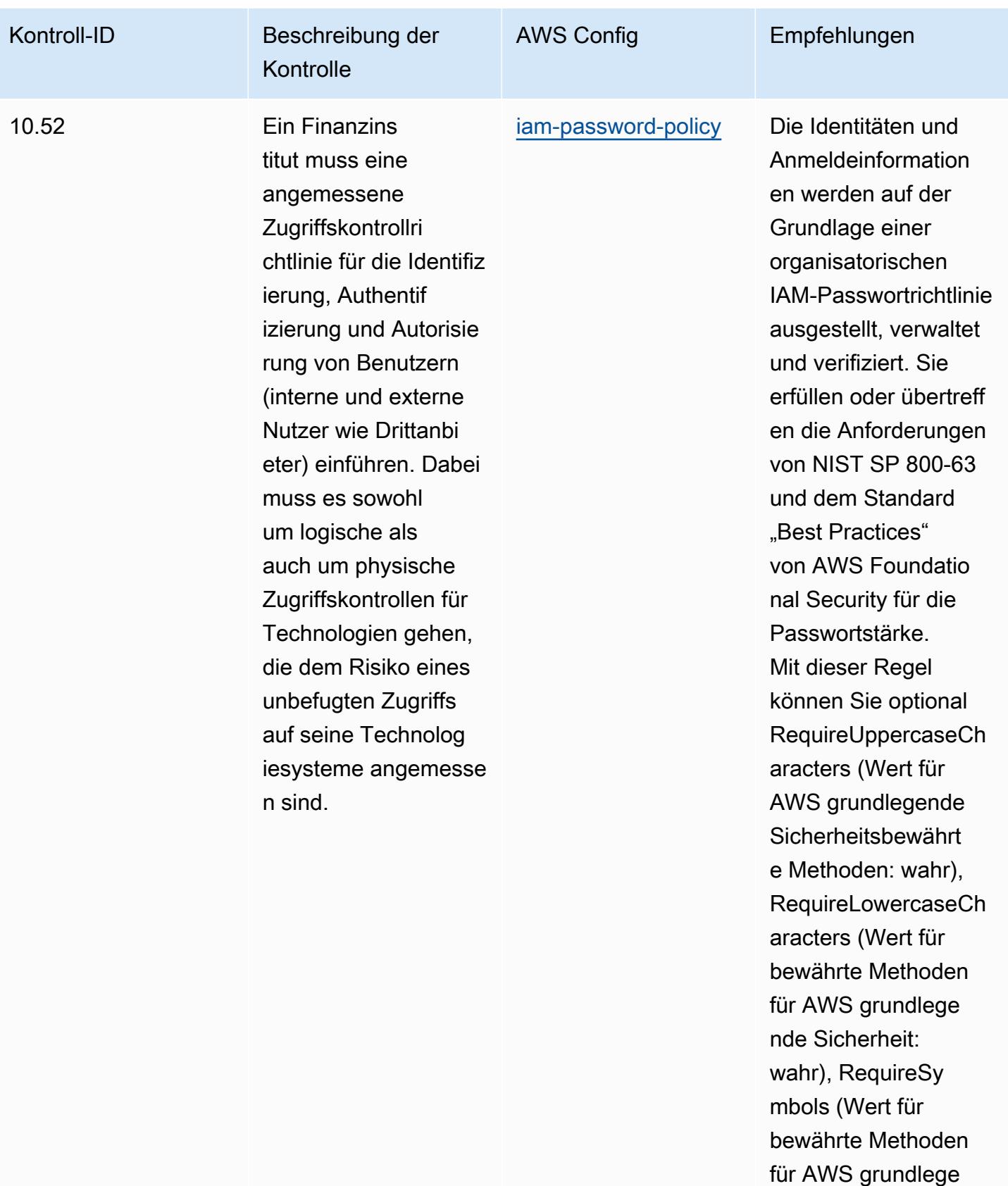

Bewährte Methoden für die Implementierung von BNM RMiT 2816

nde Sicherheit:

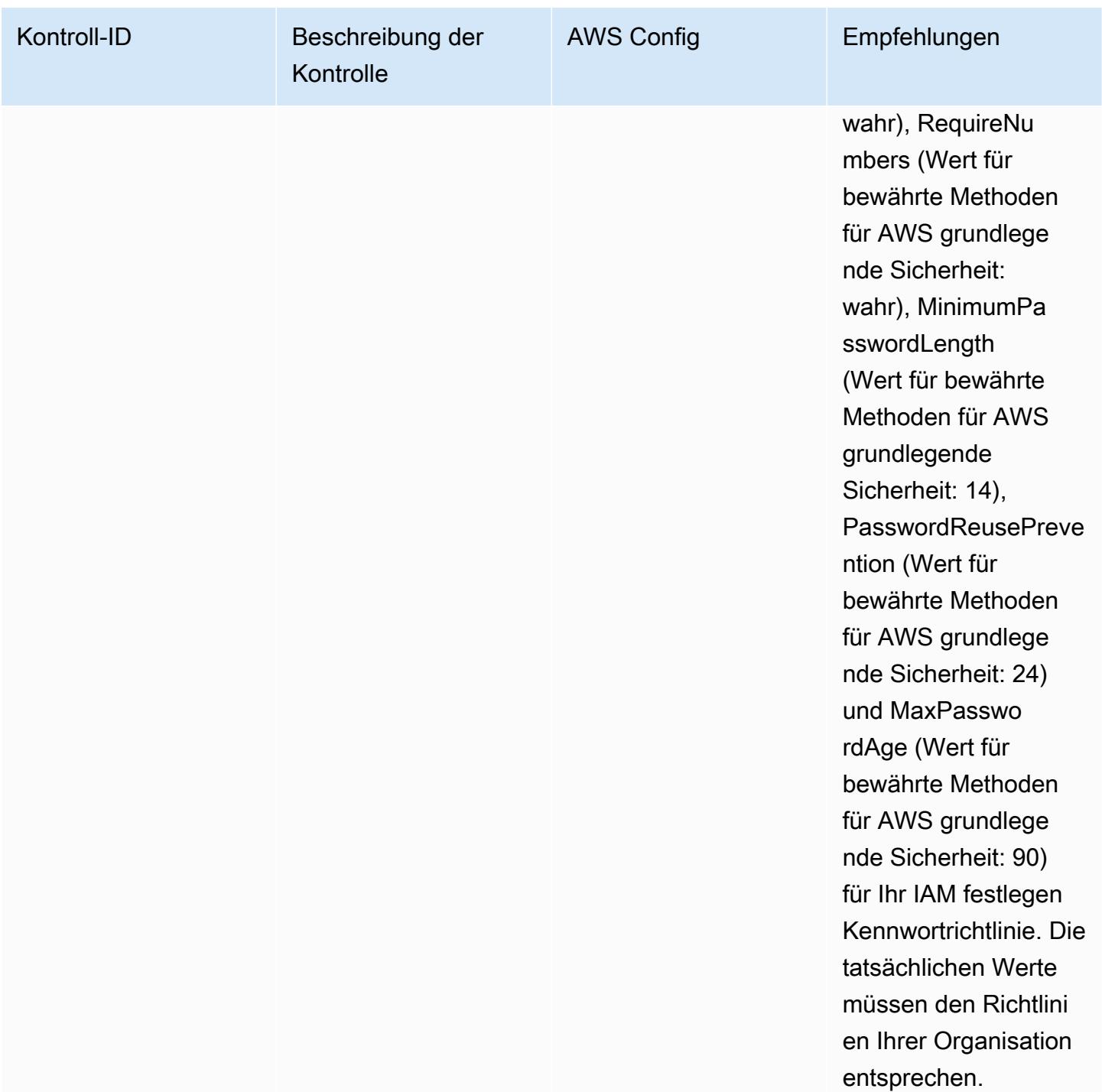

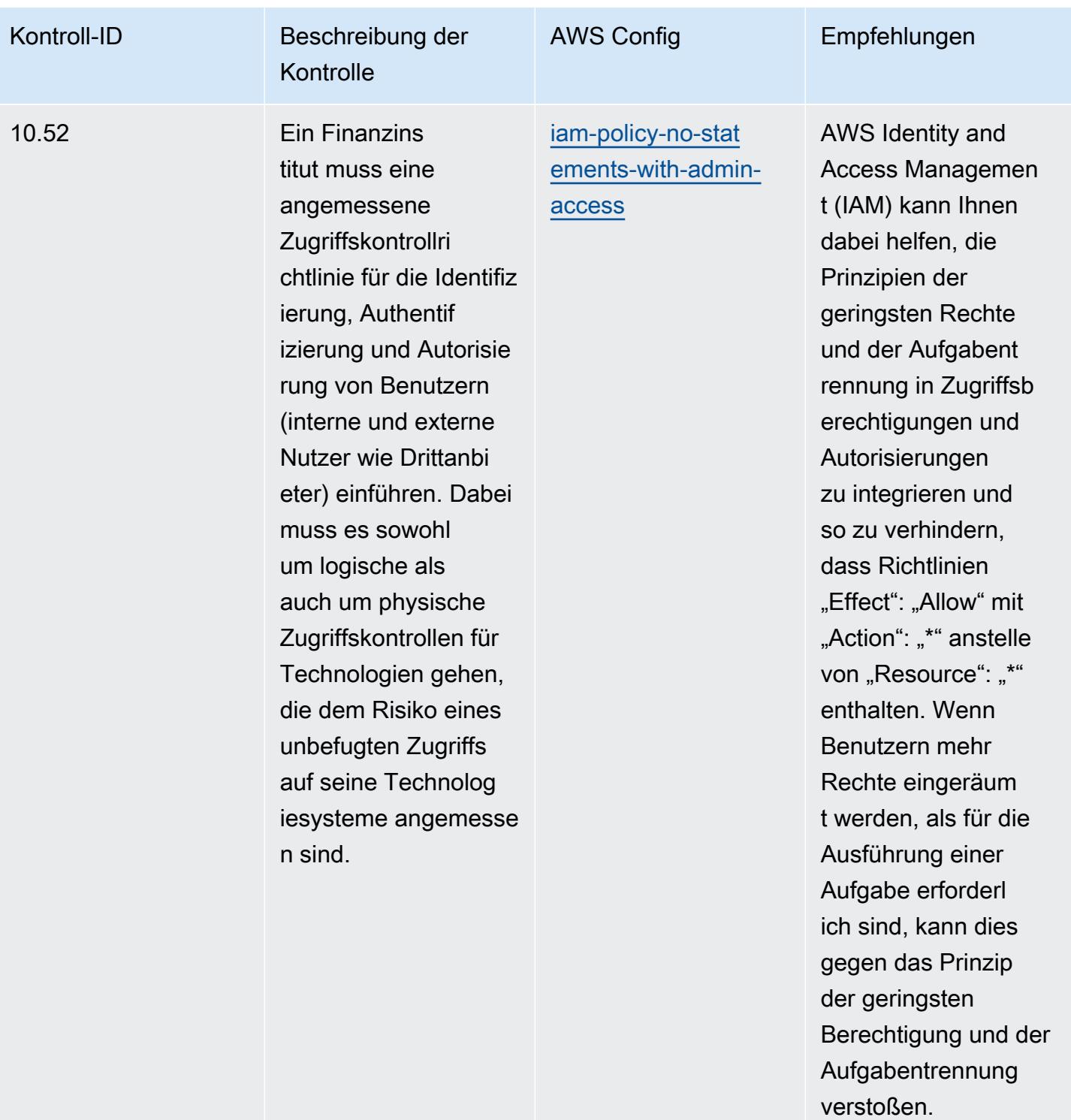

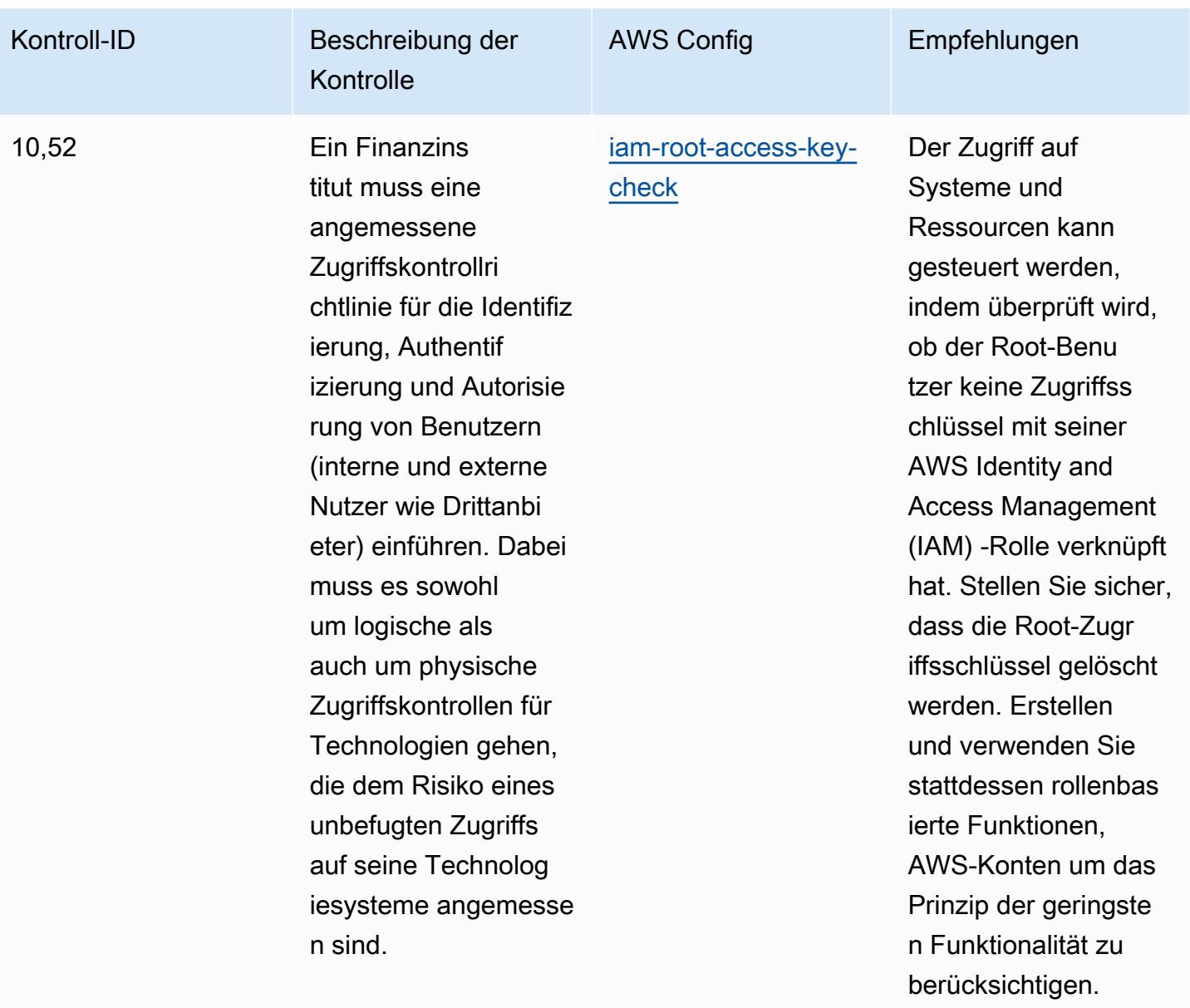

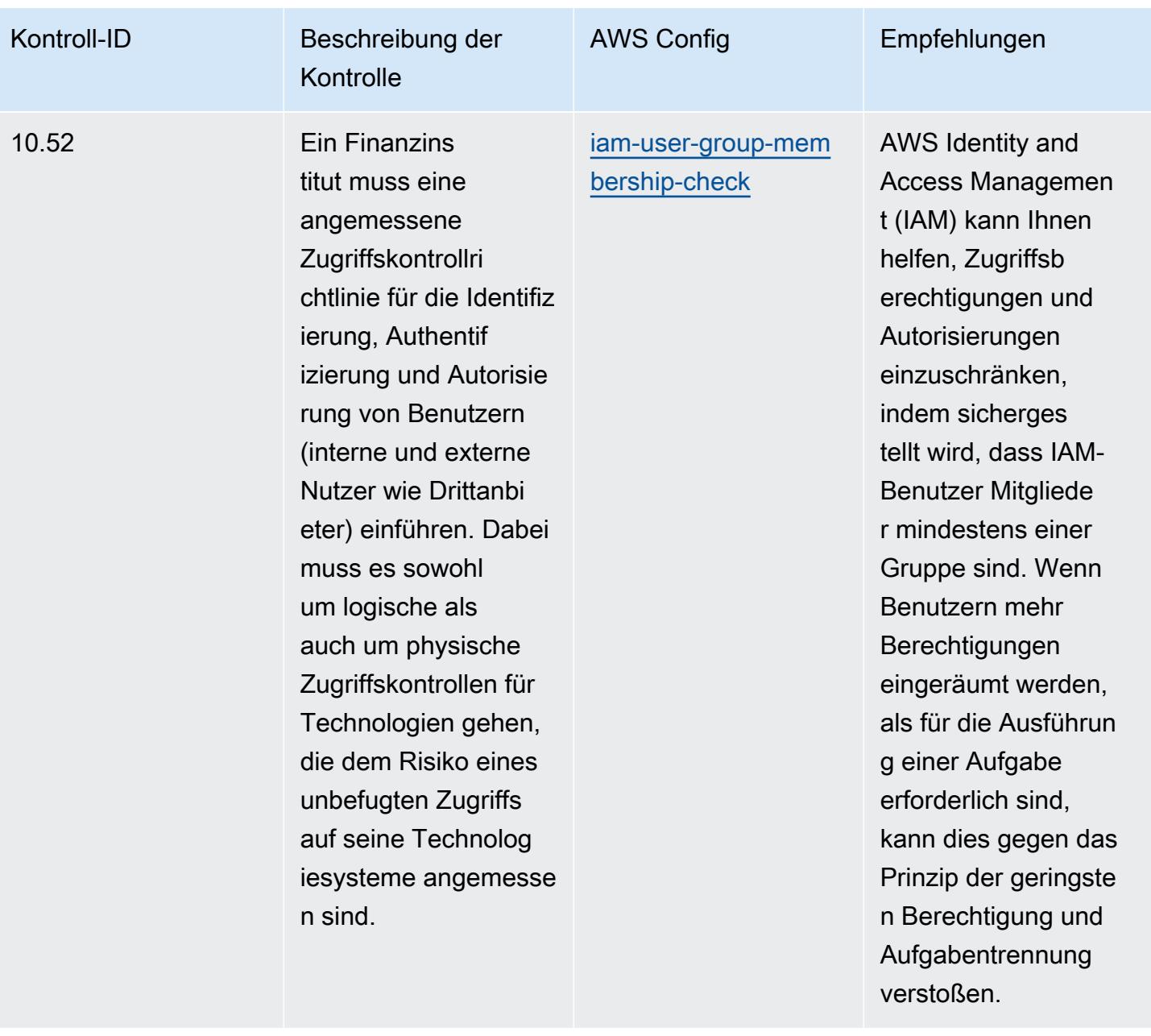

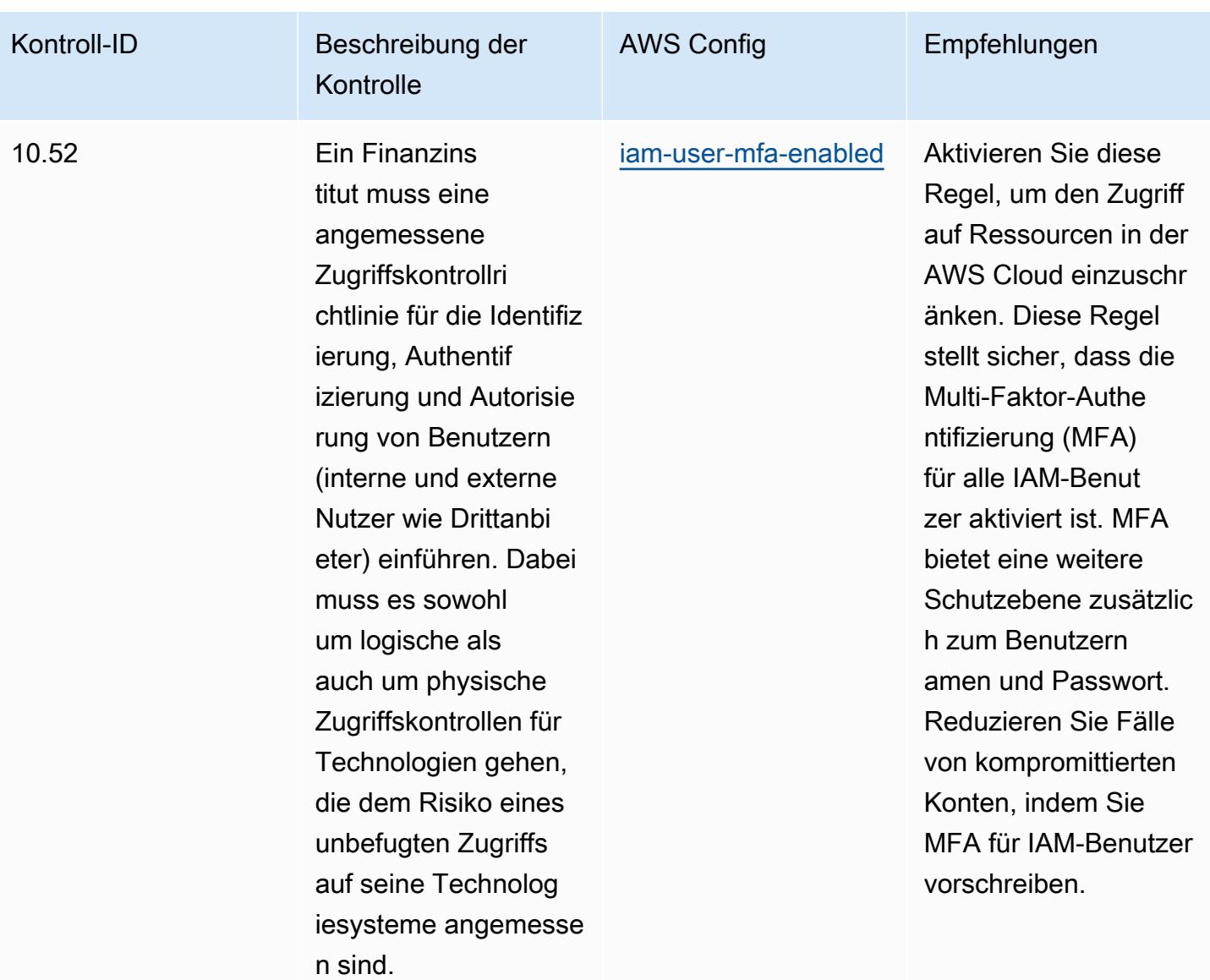

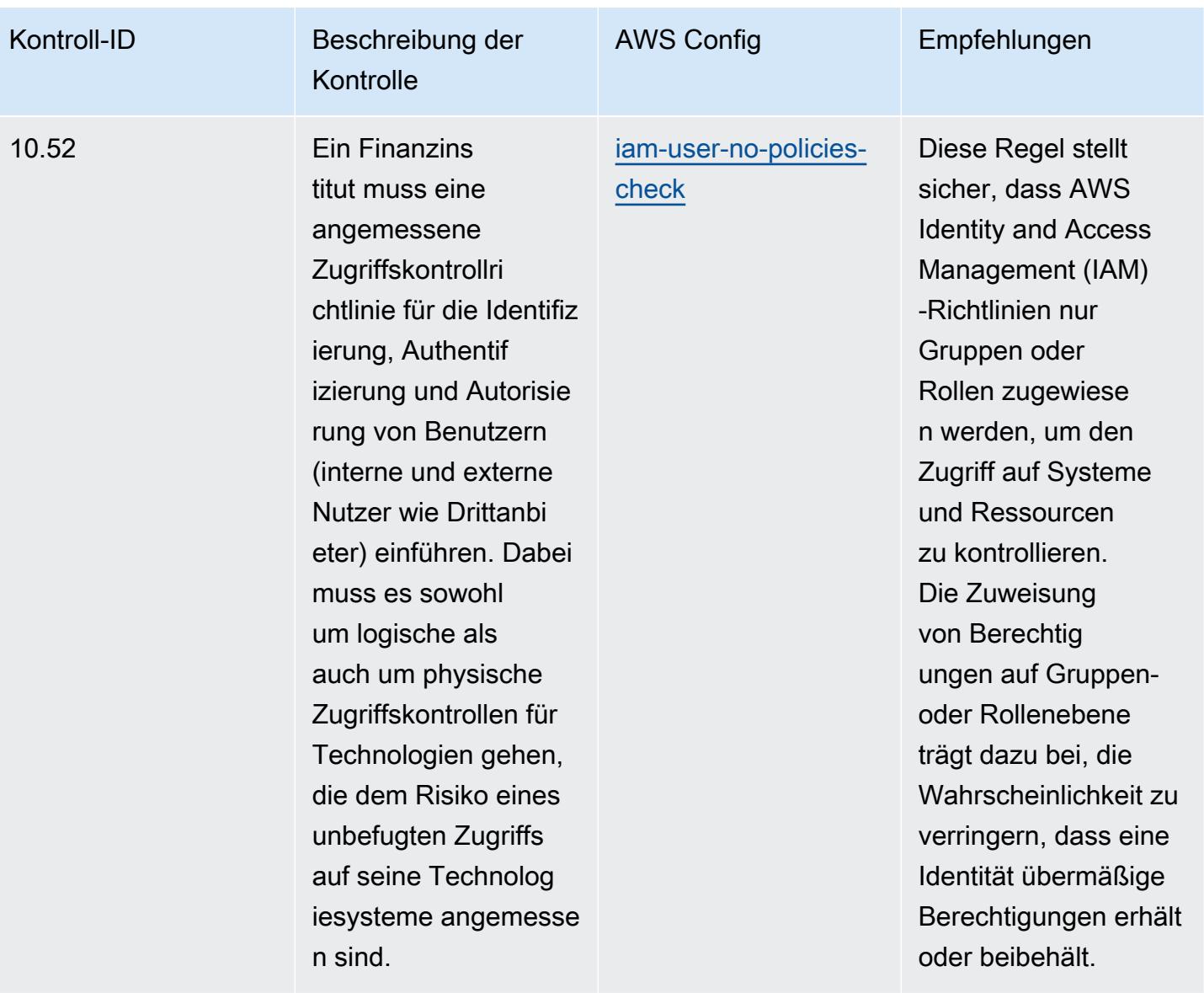

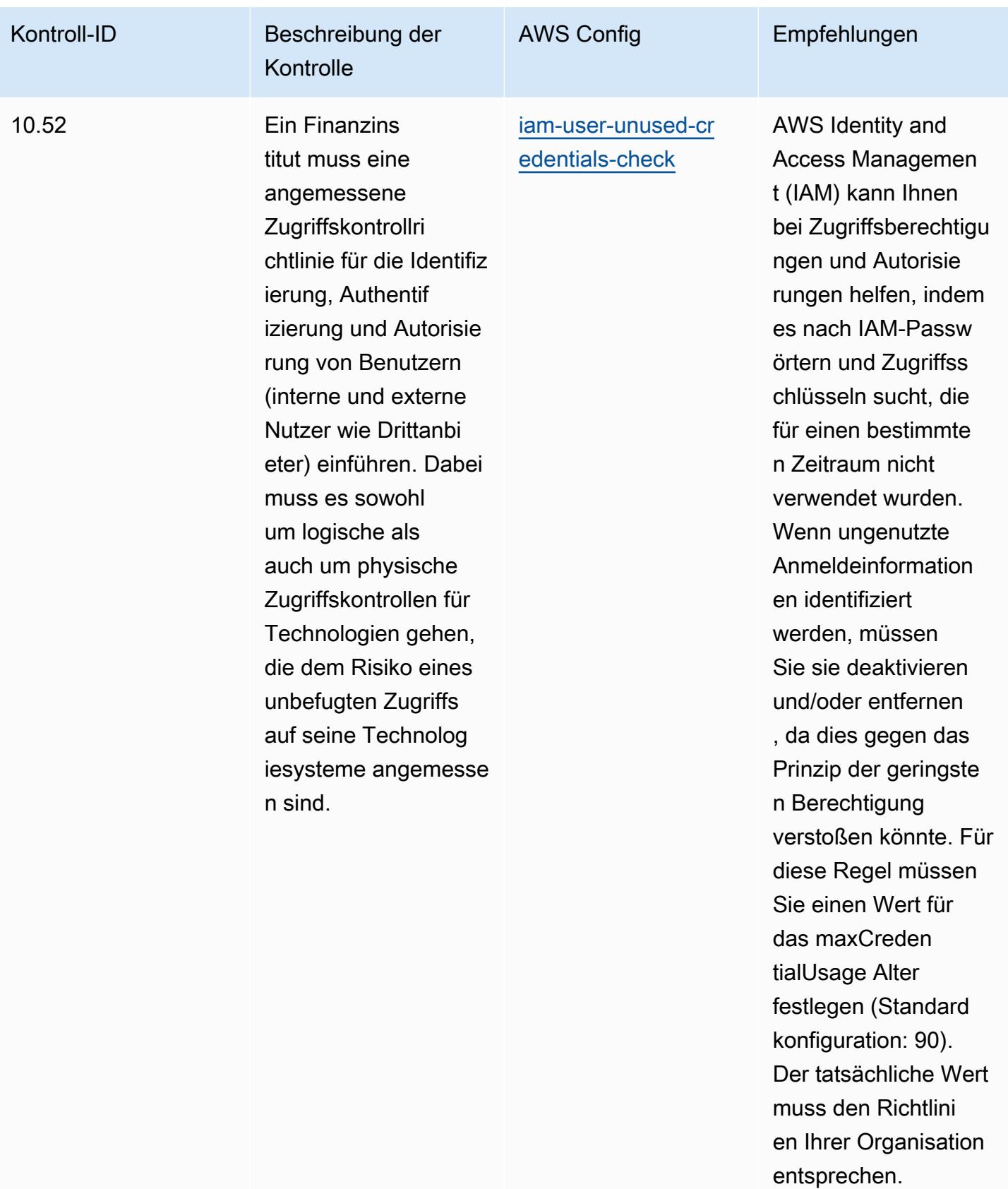

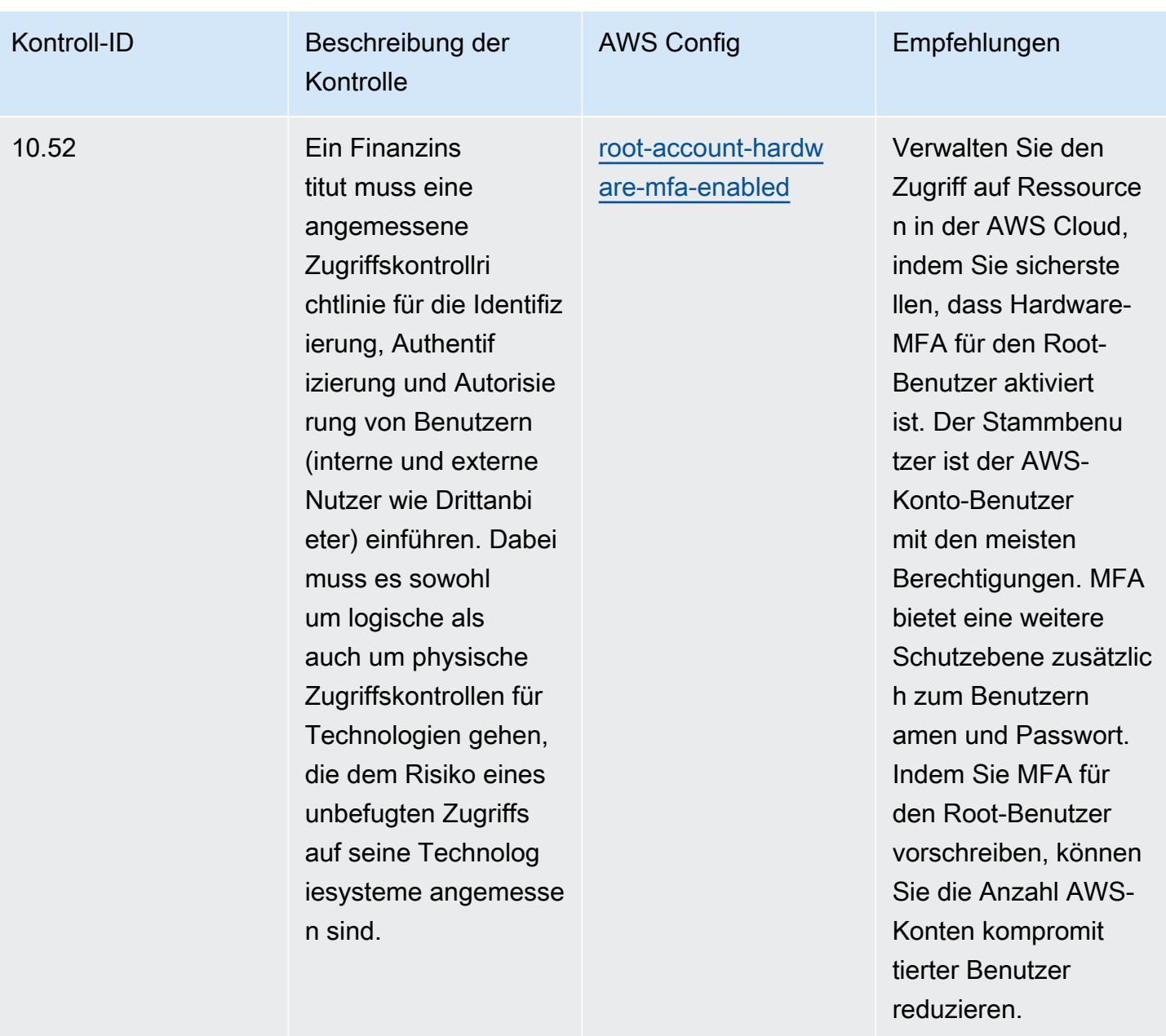

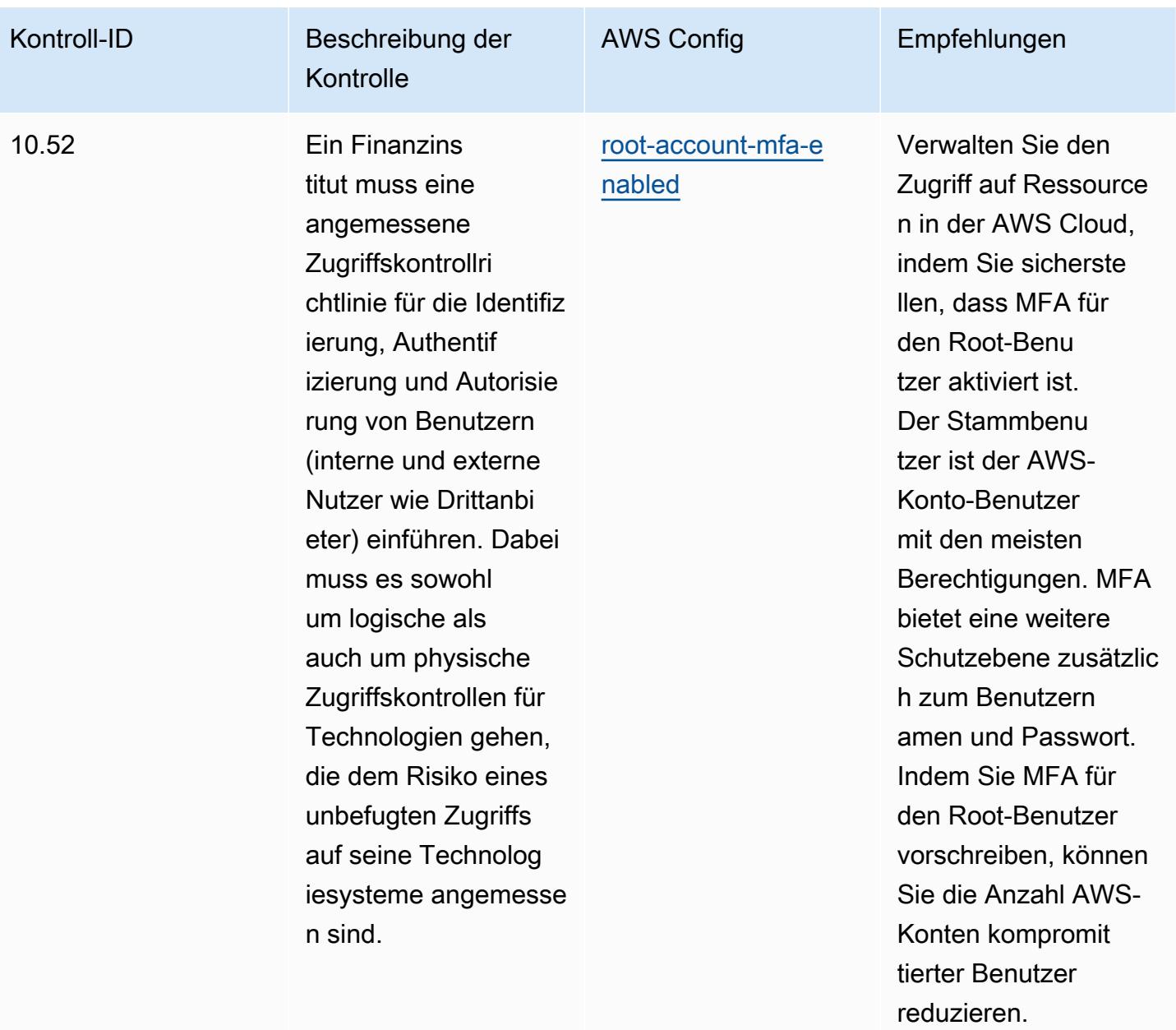

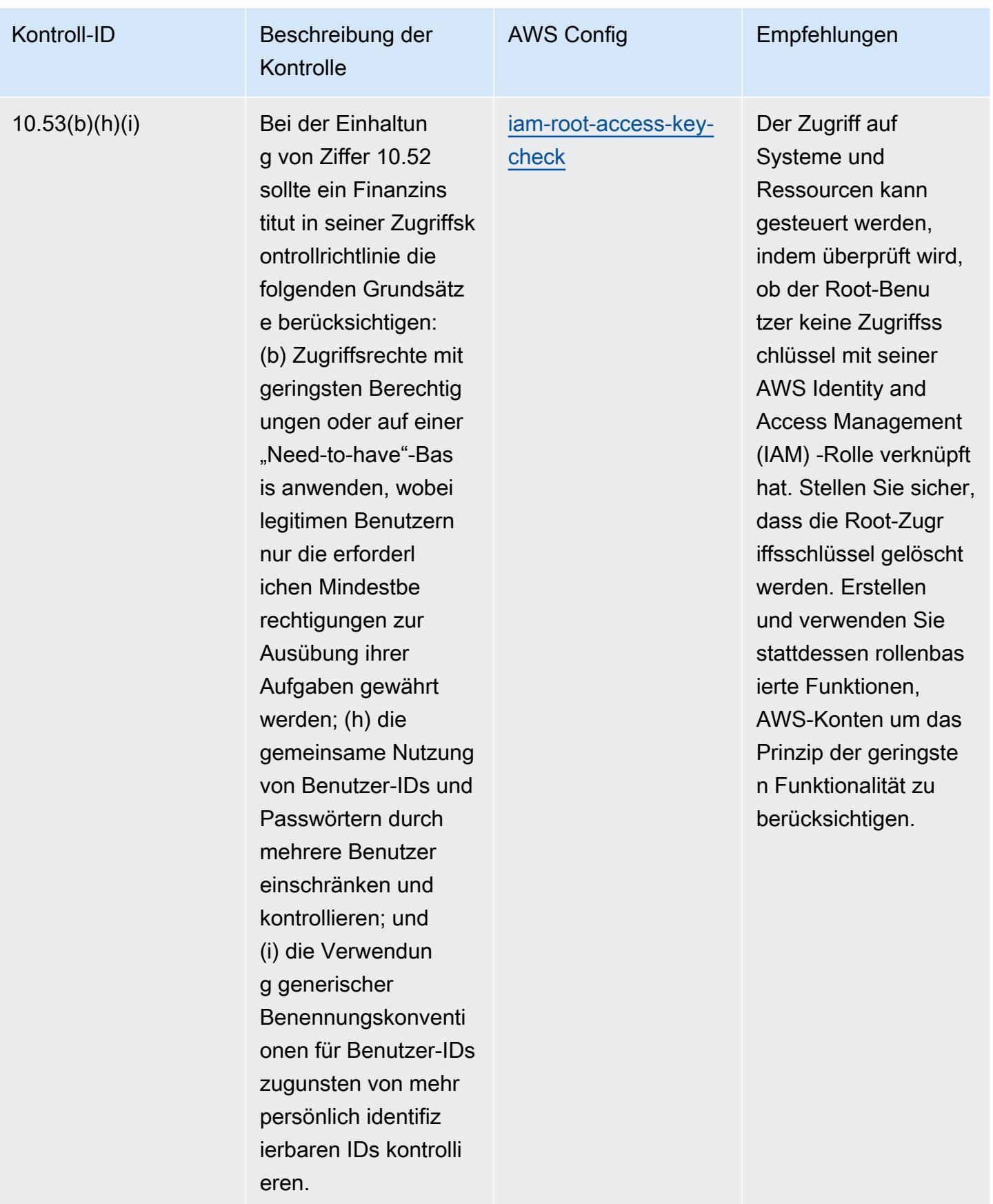
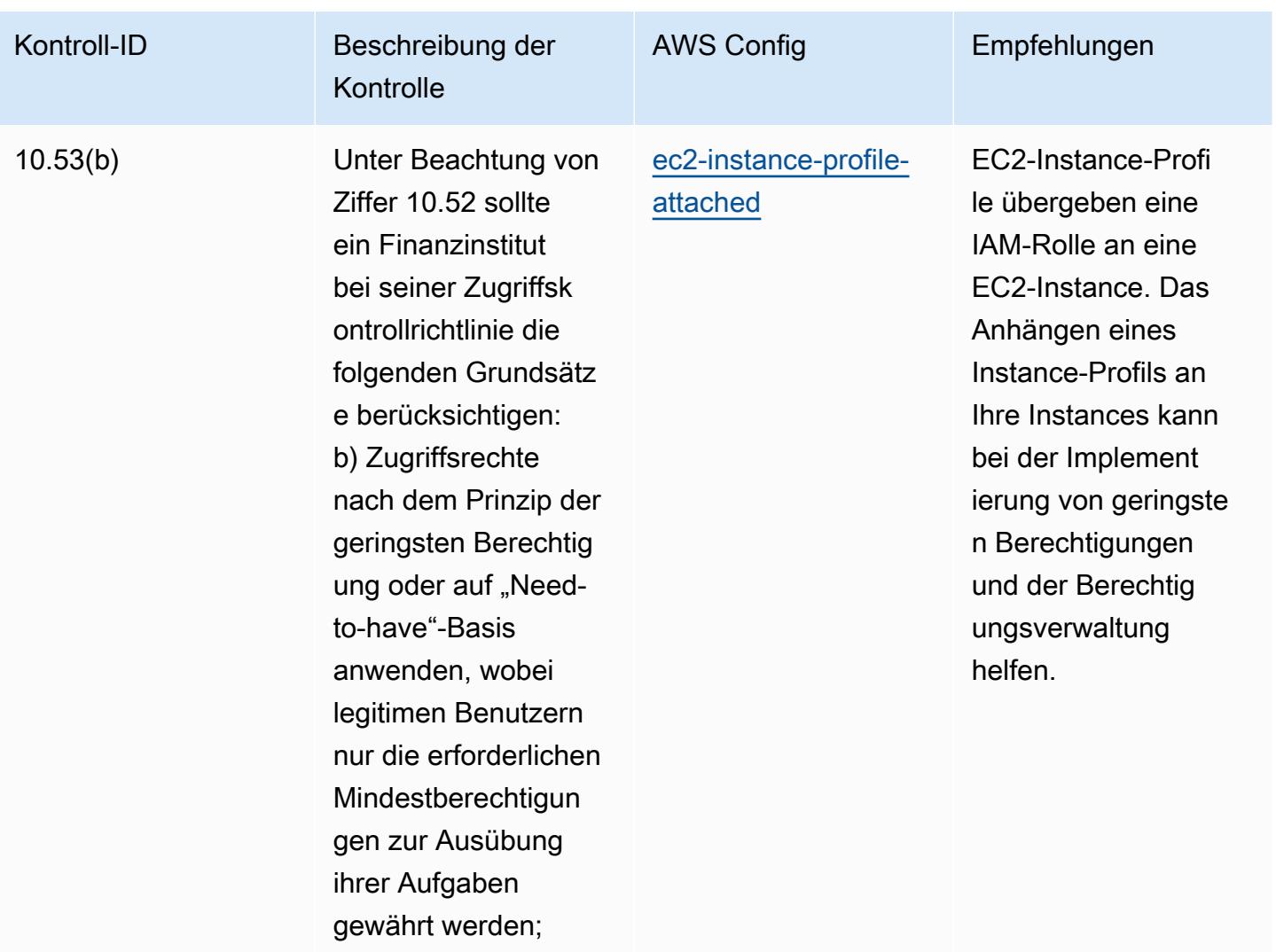

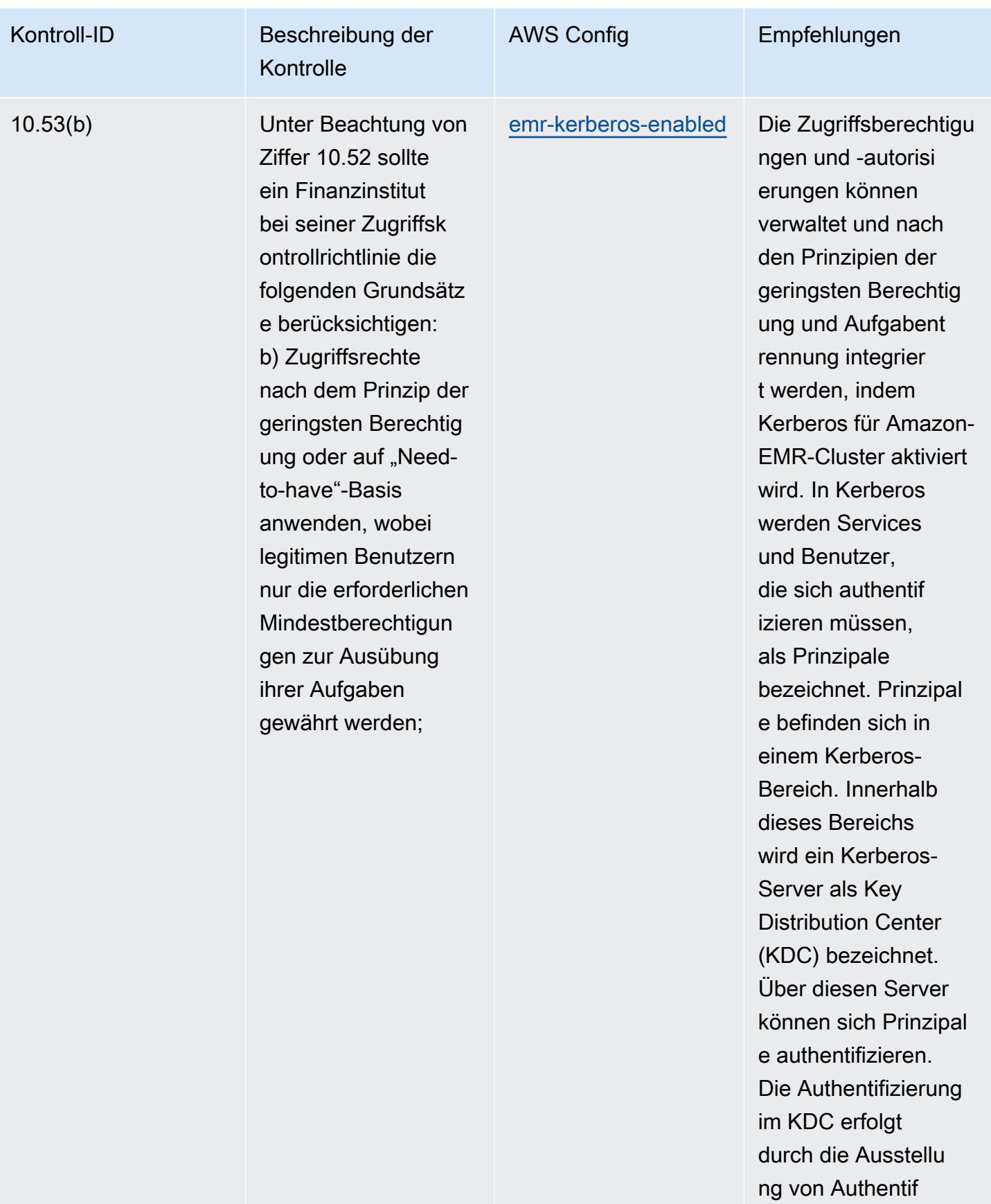

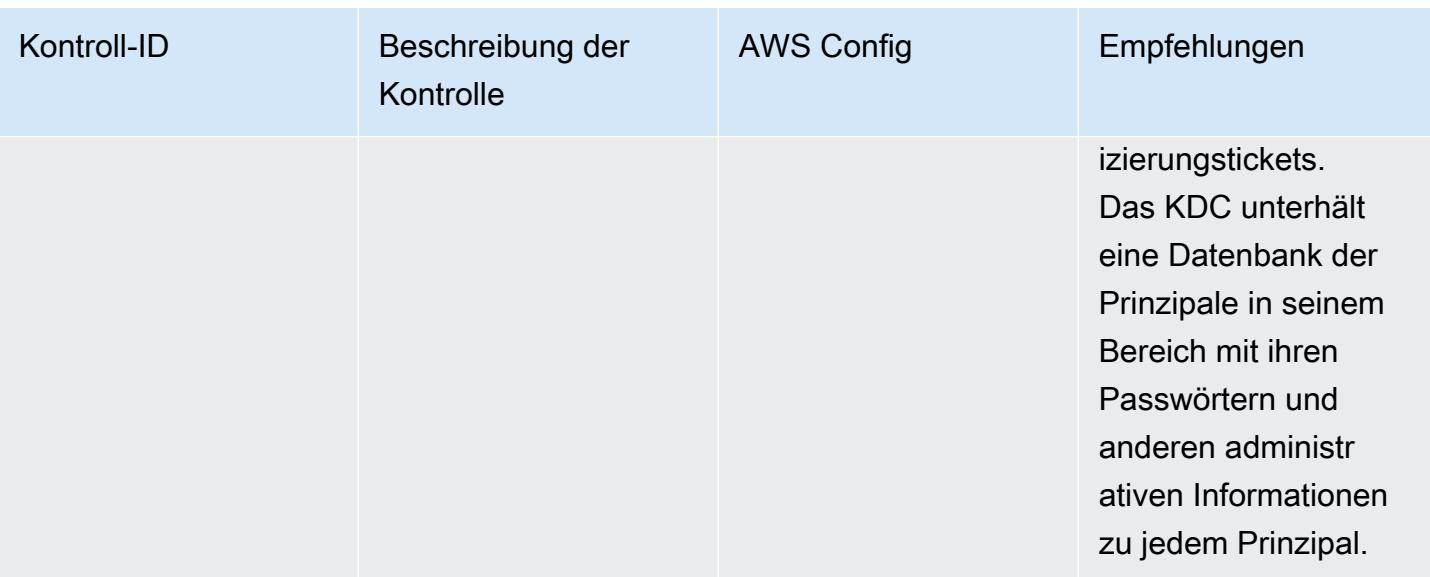

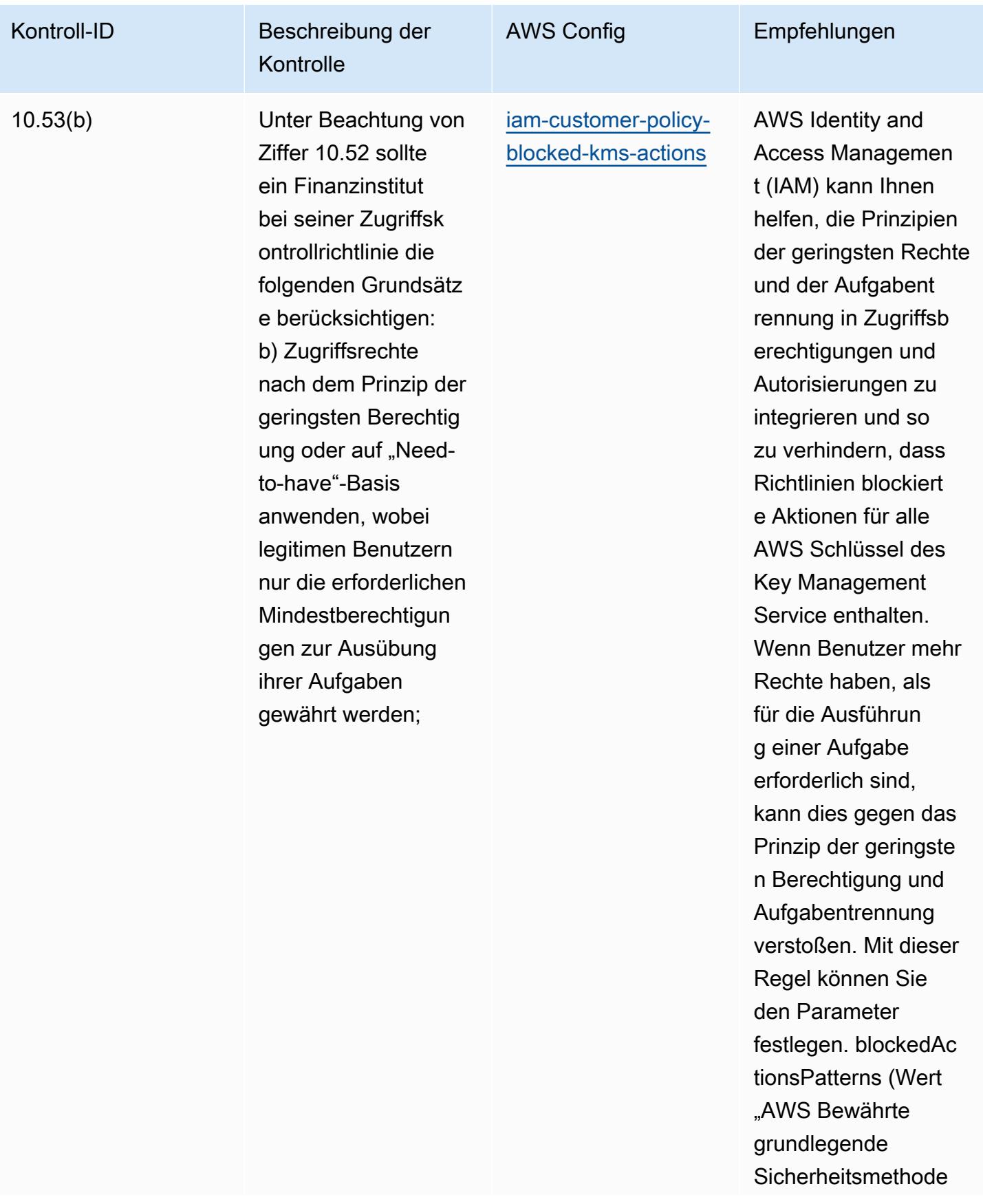

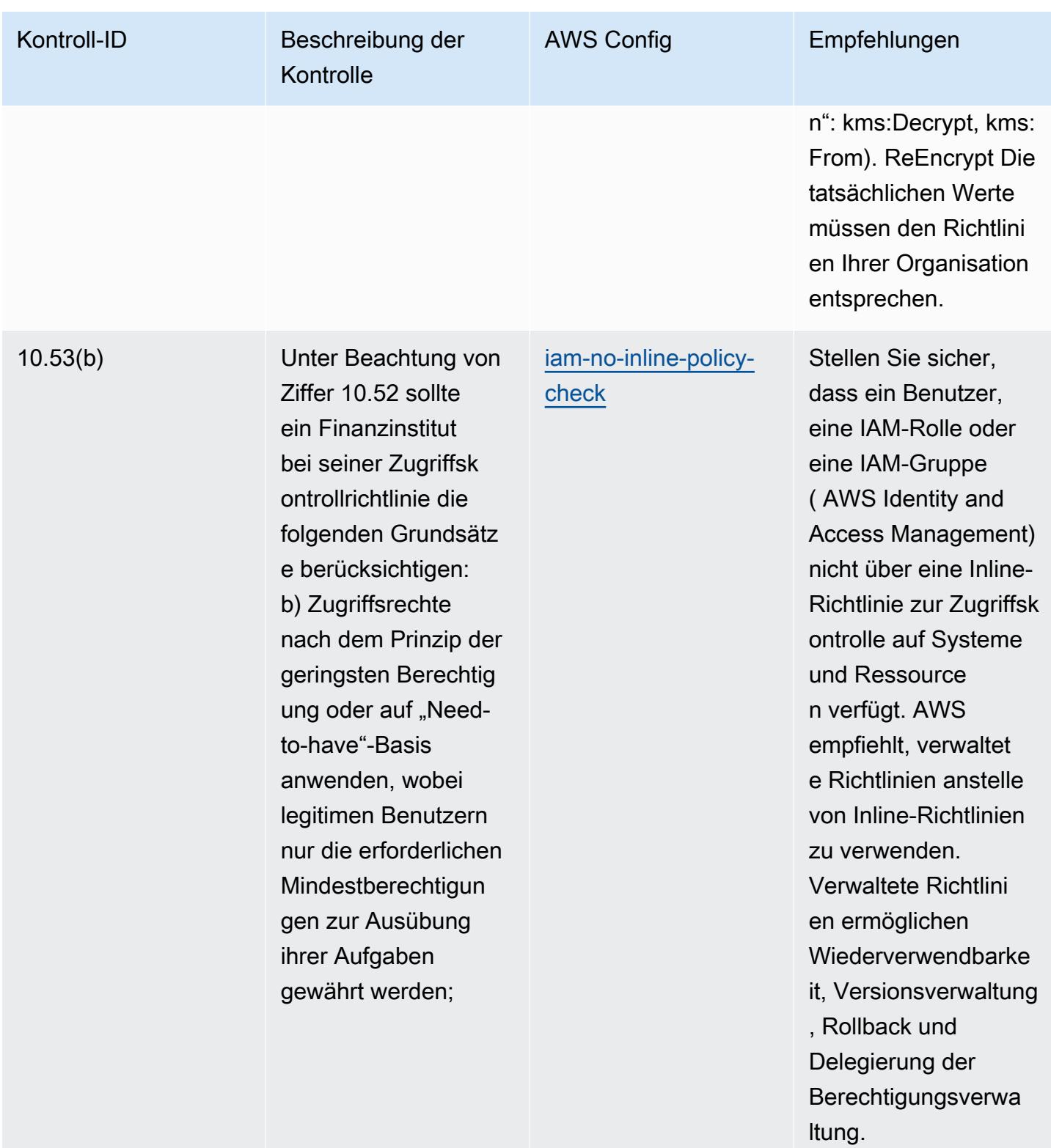

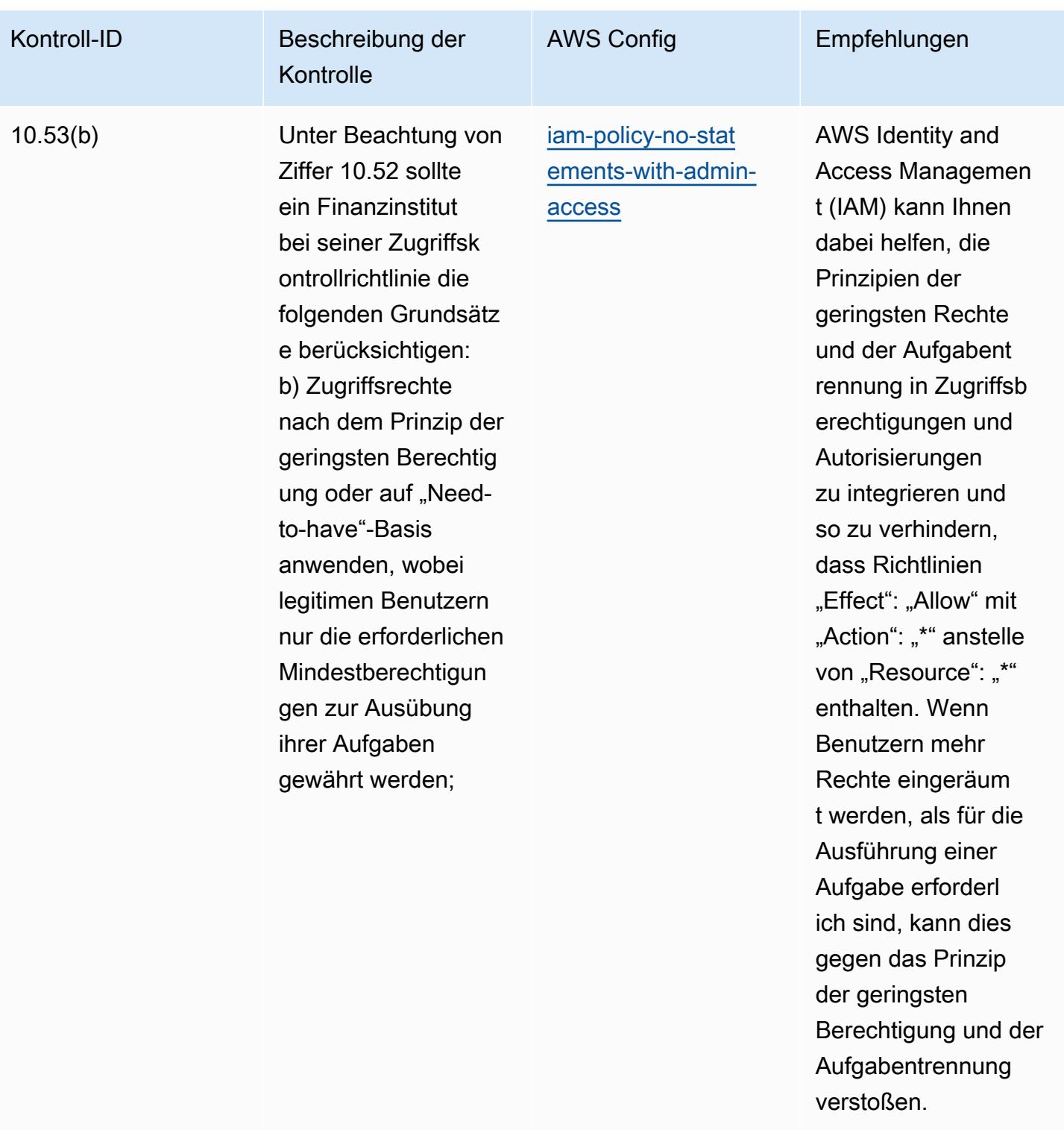

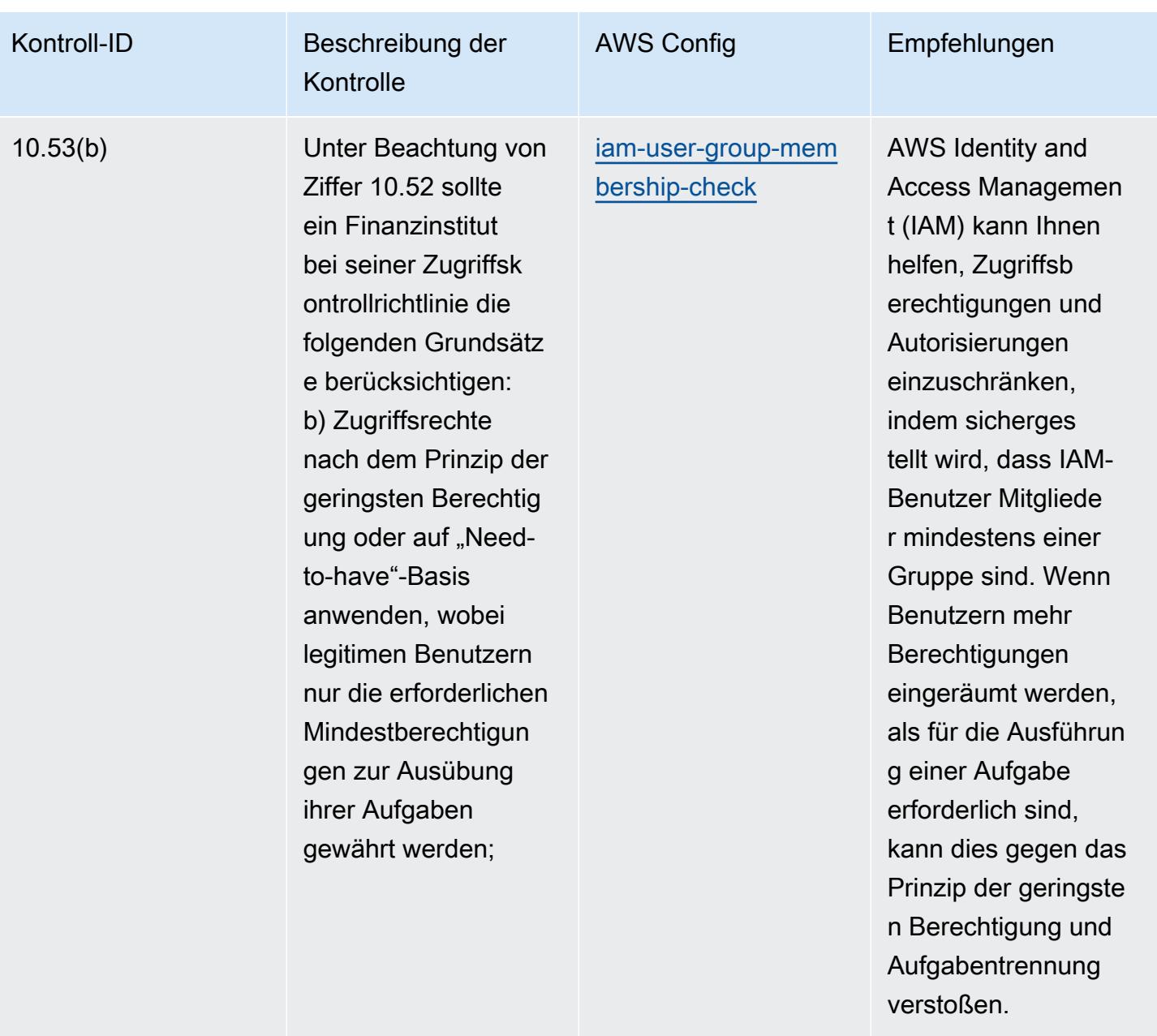

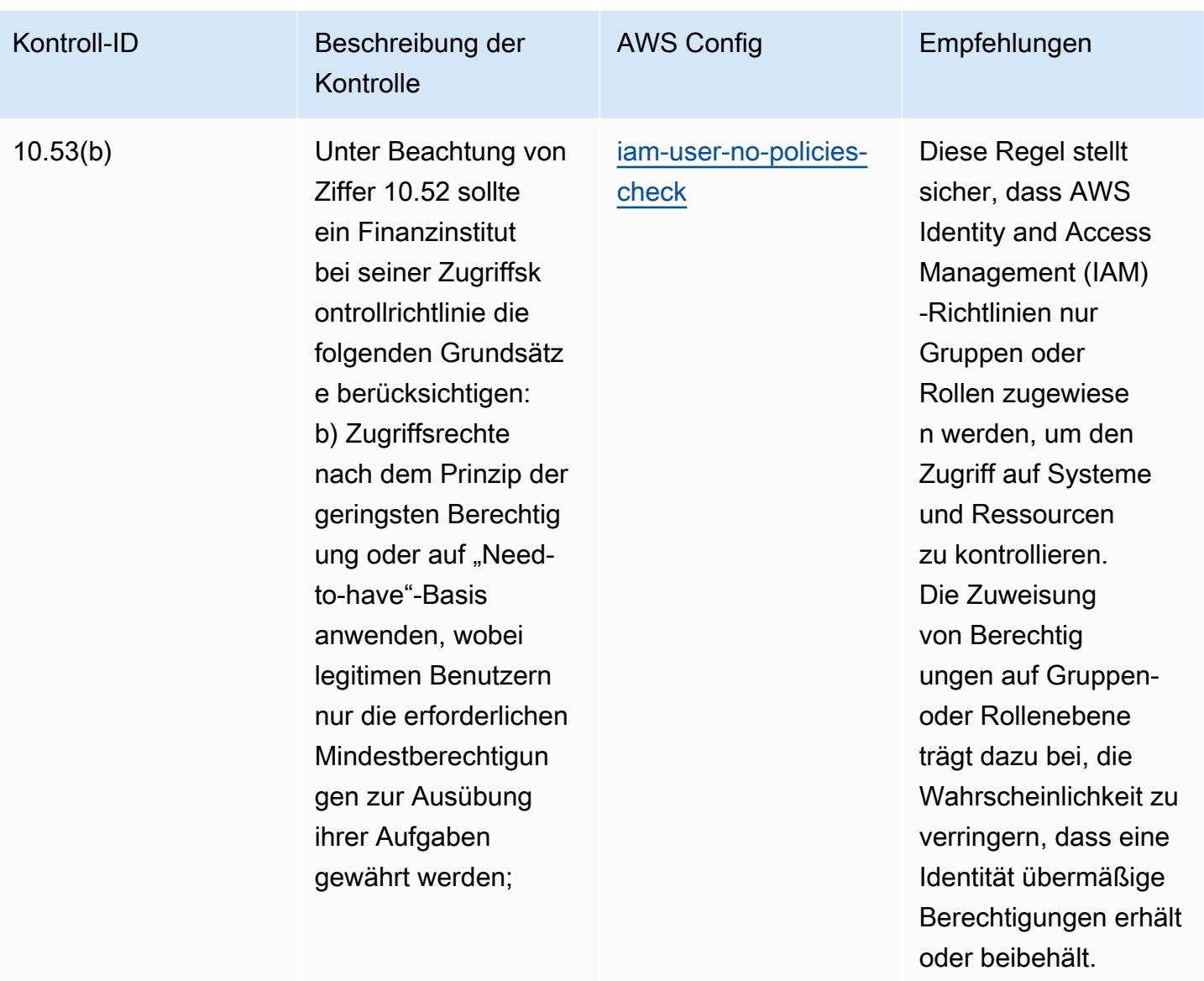

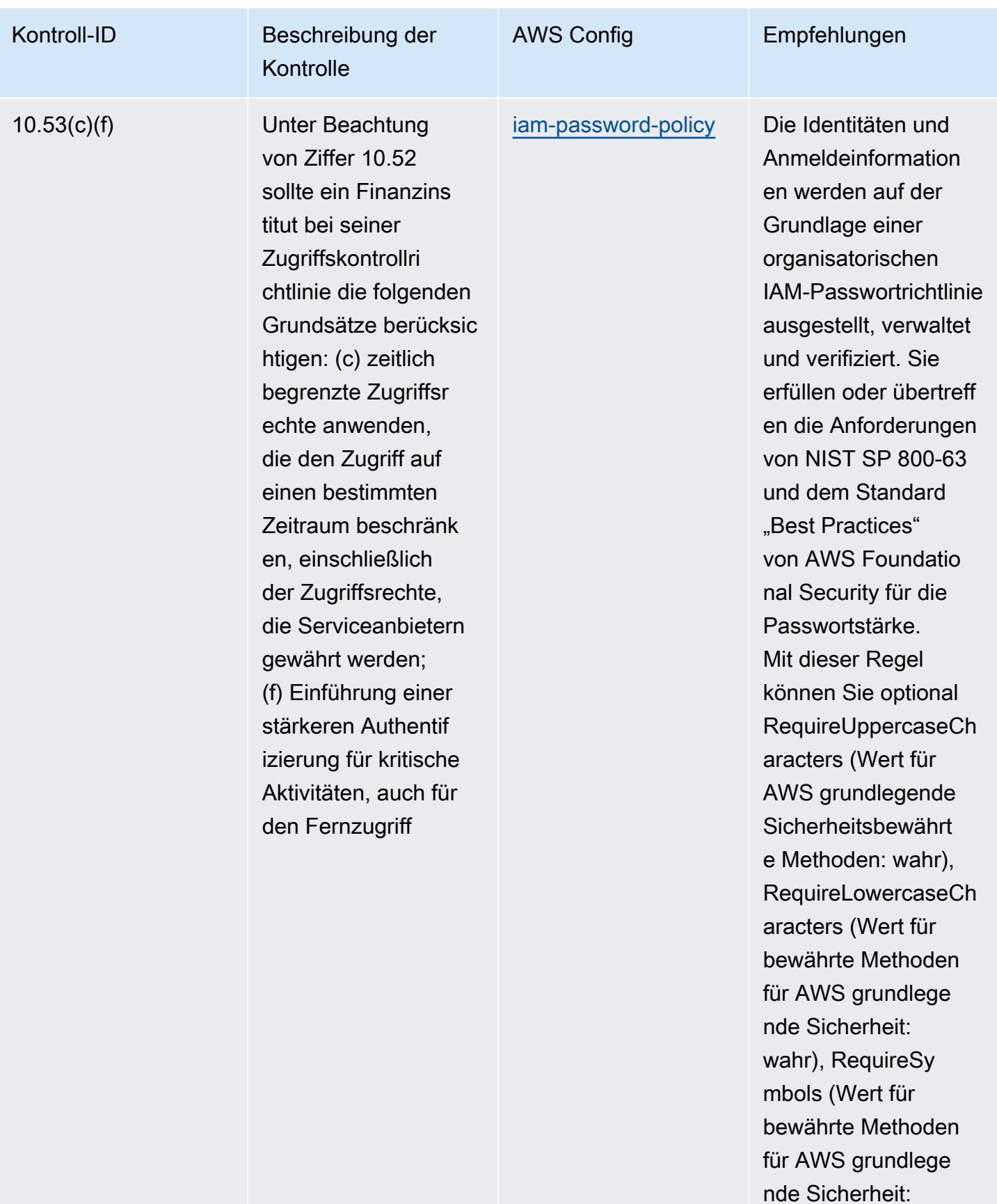

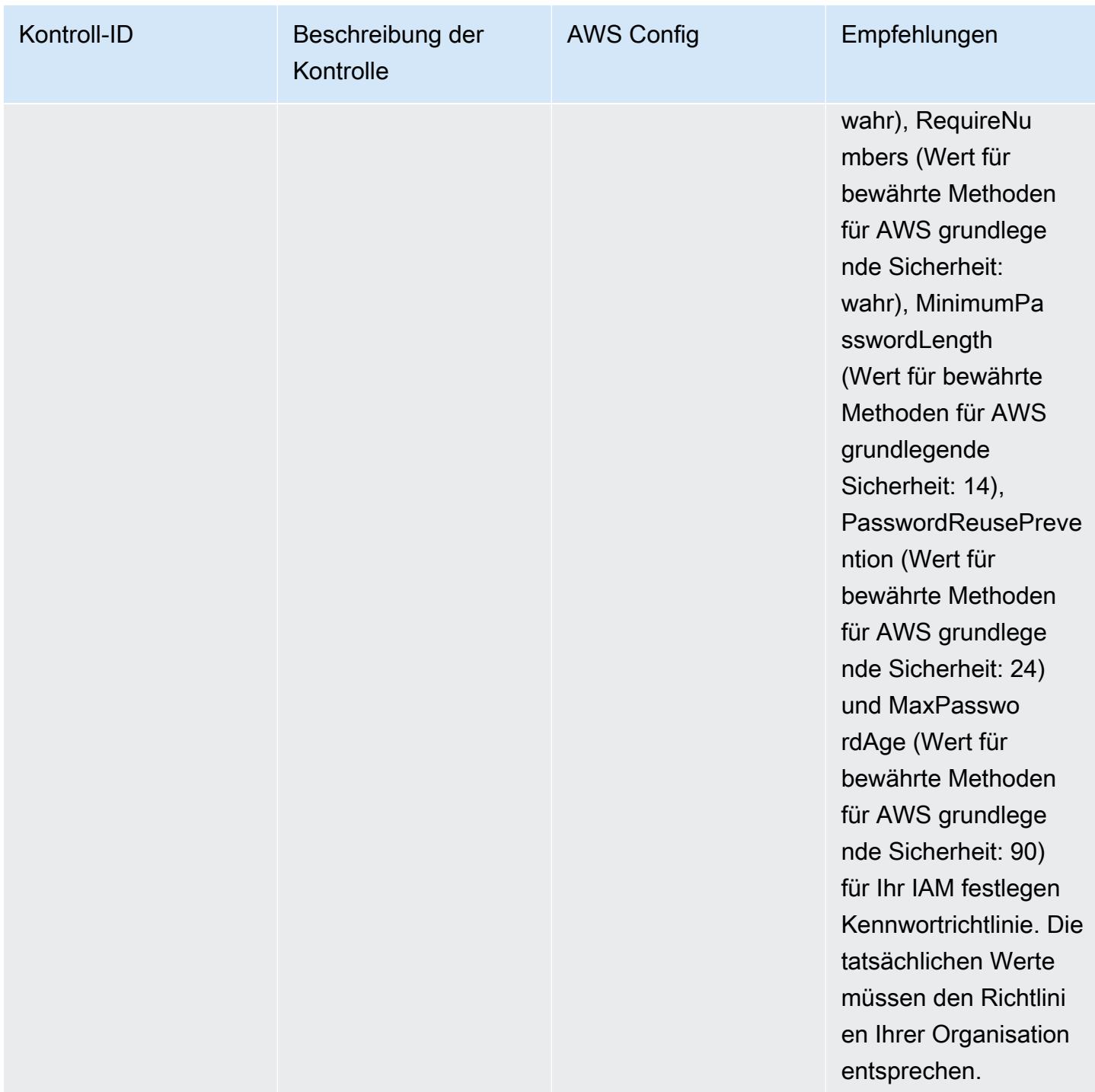

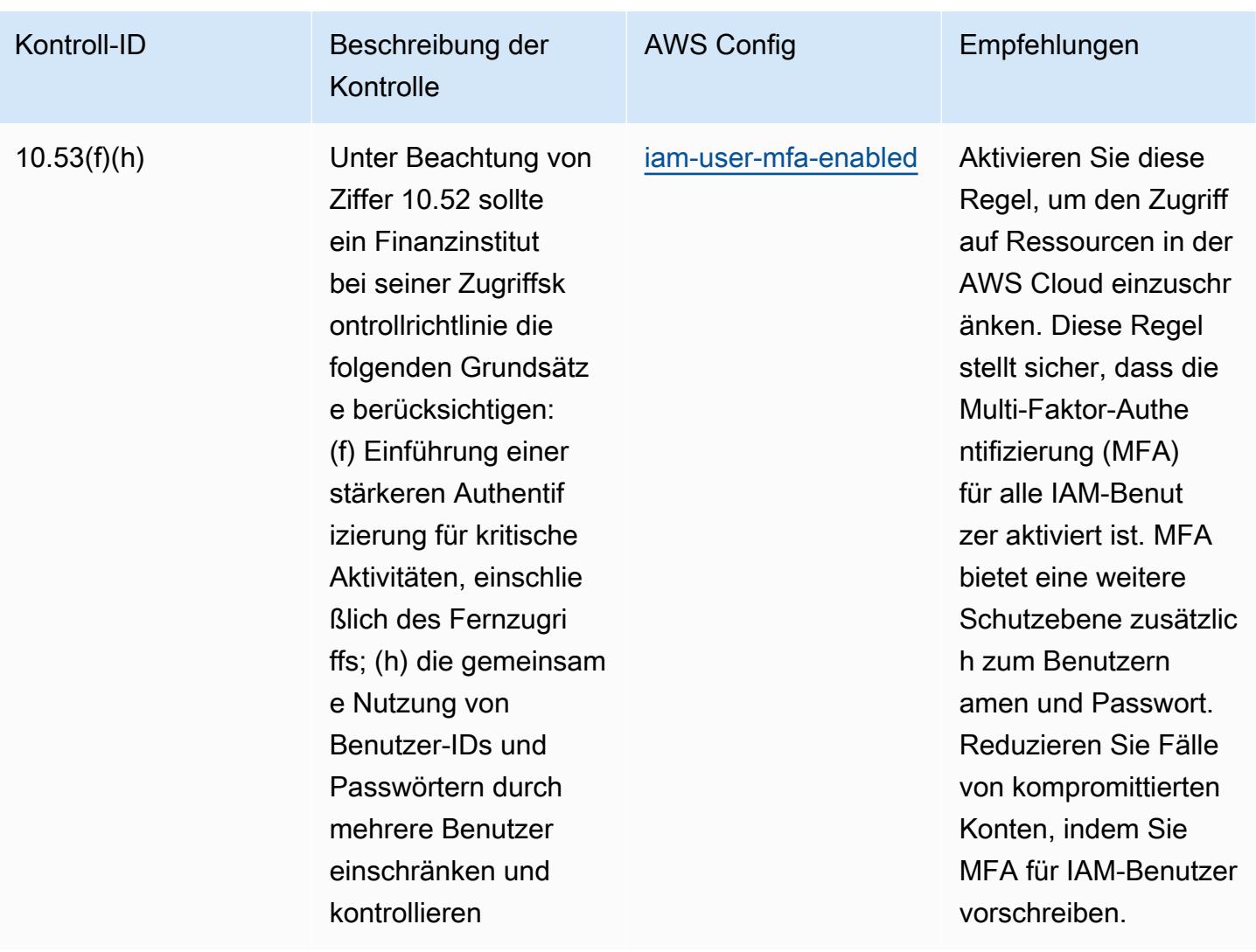

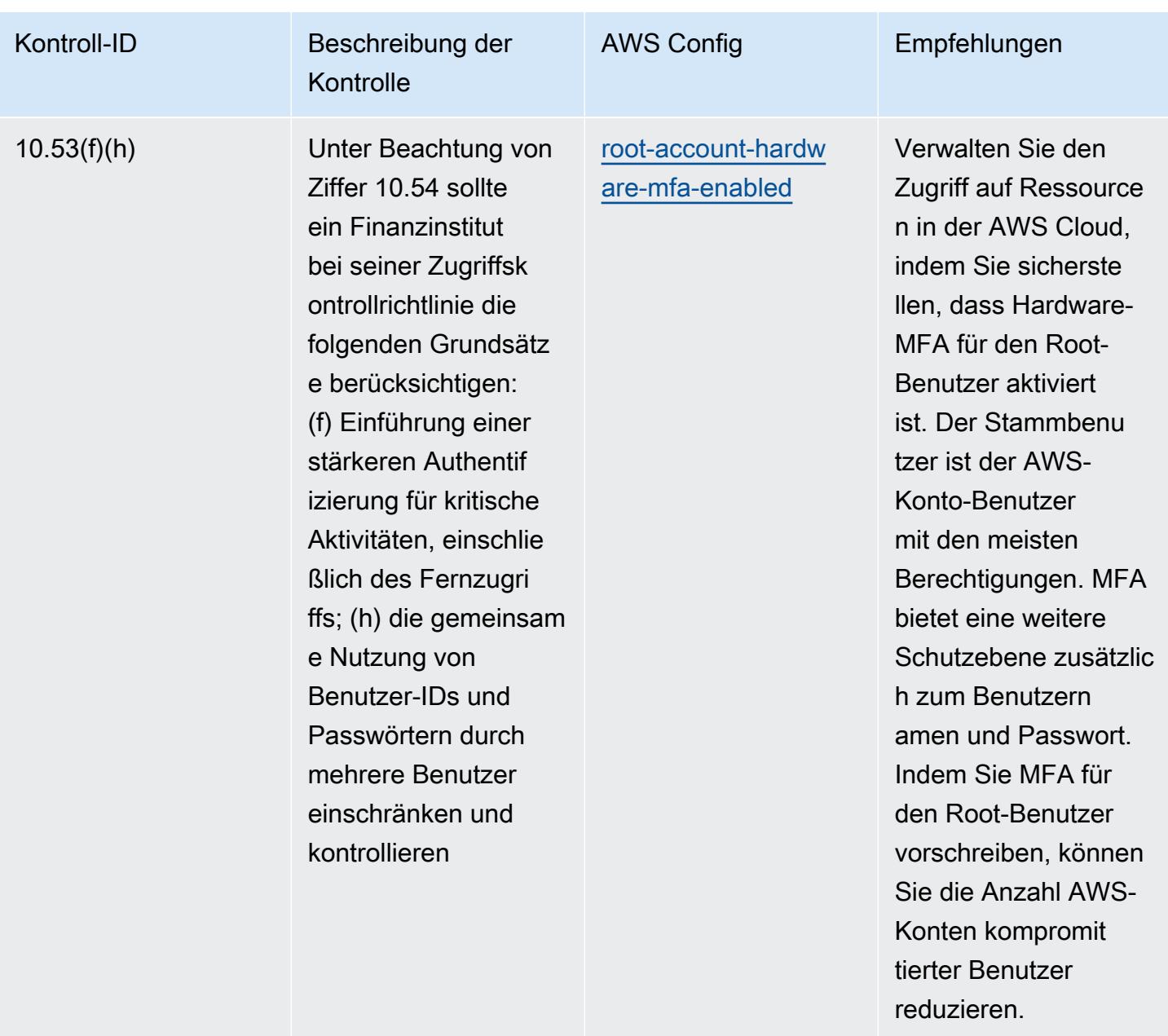

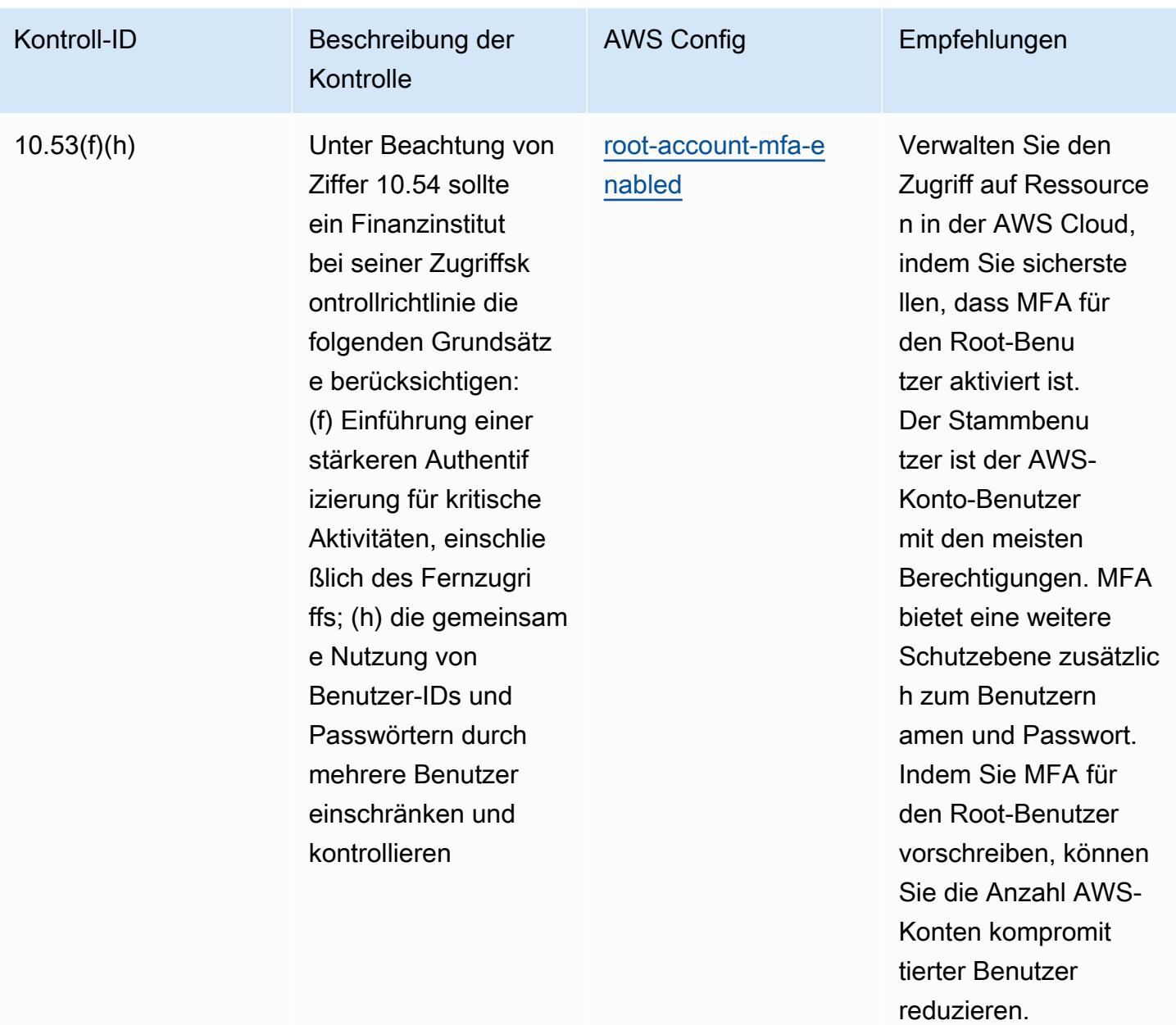

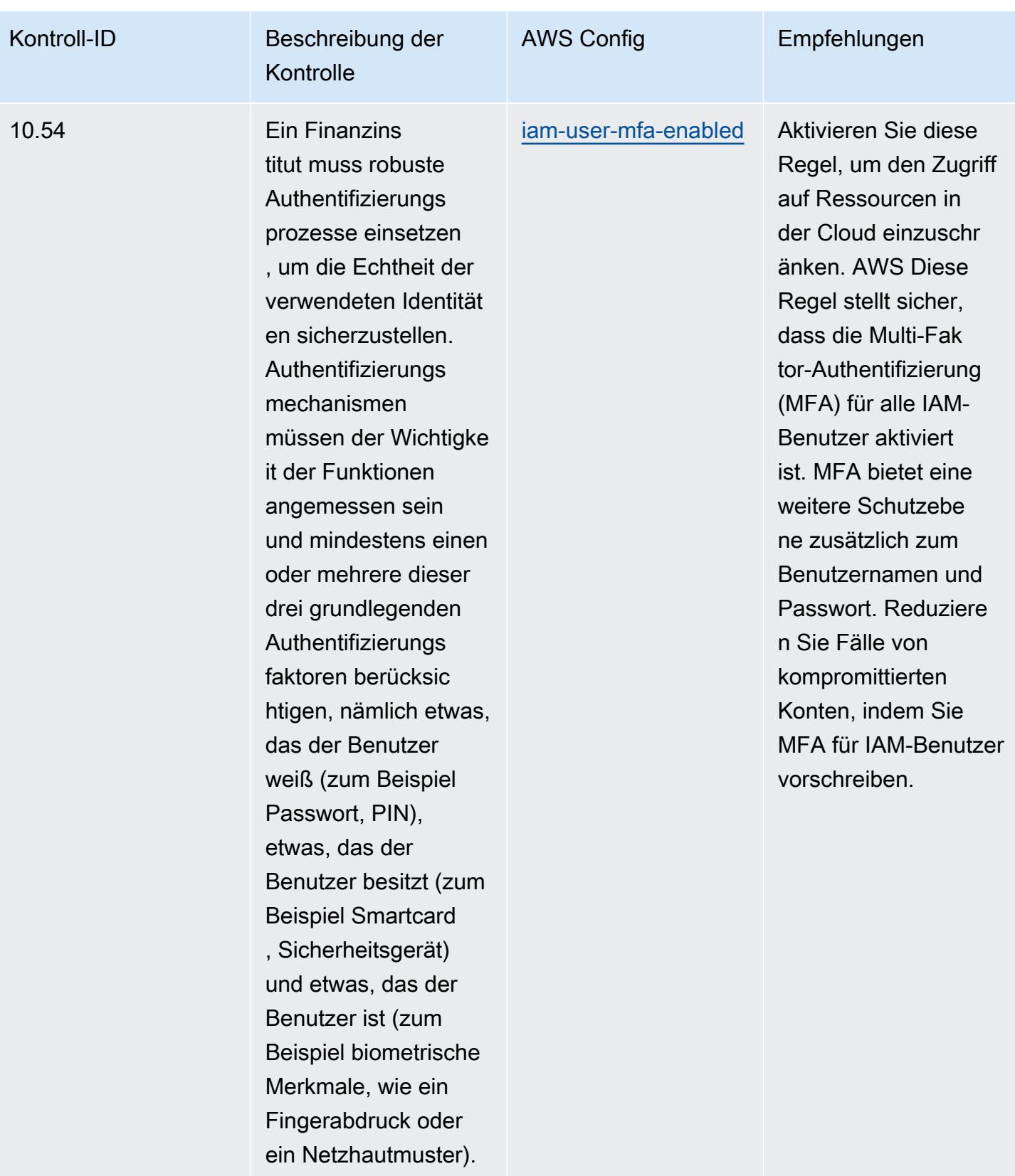

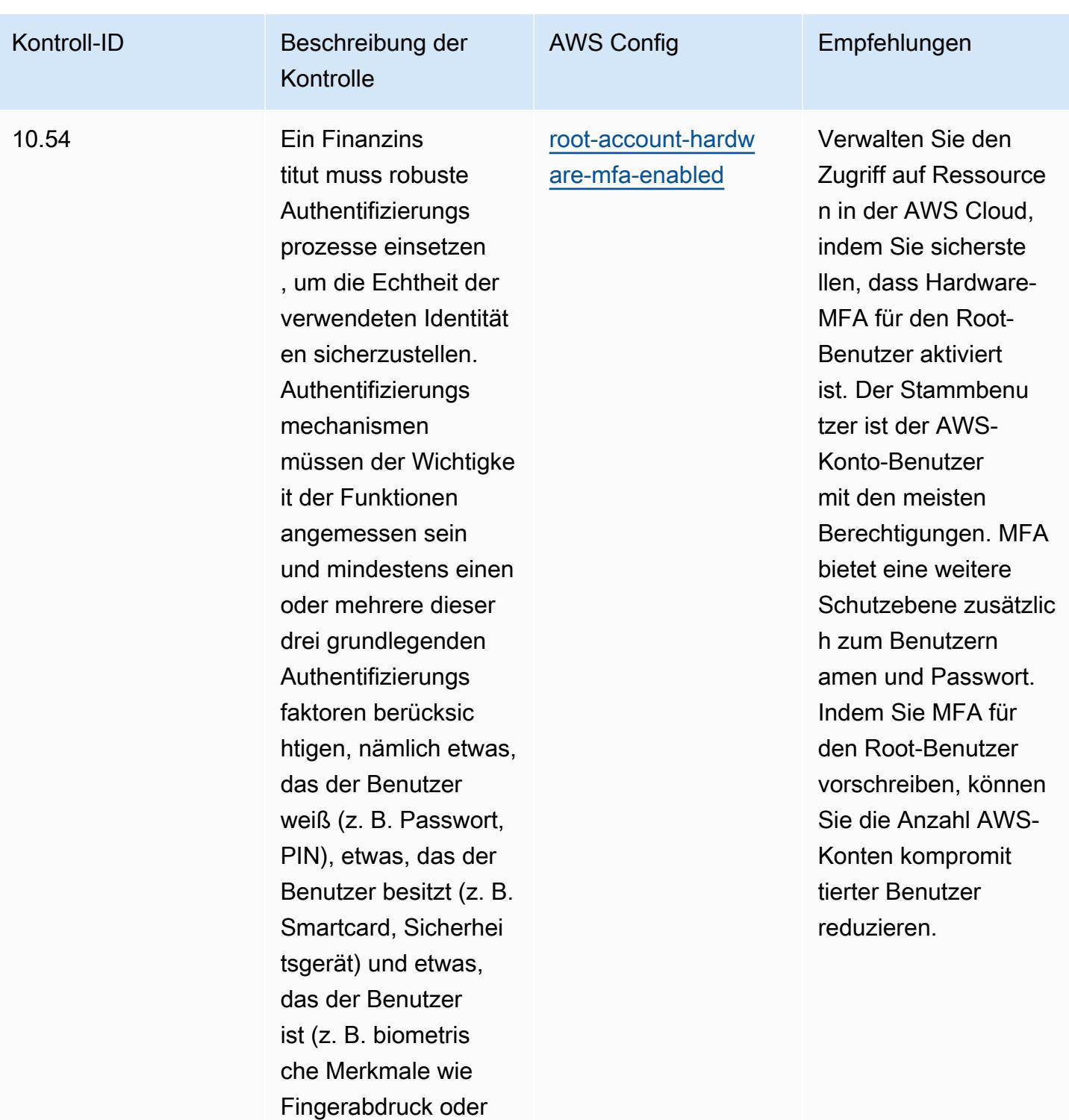

Netzhautmuster).

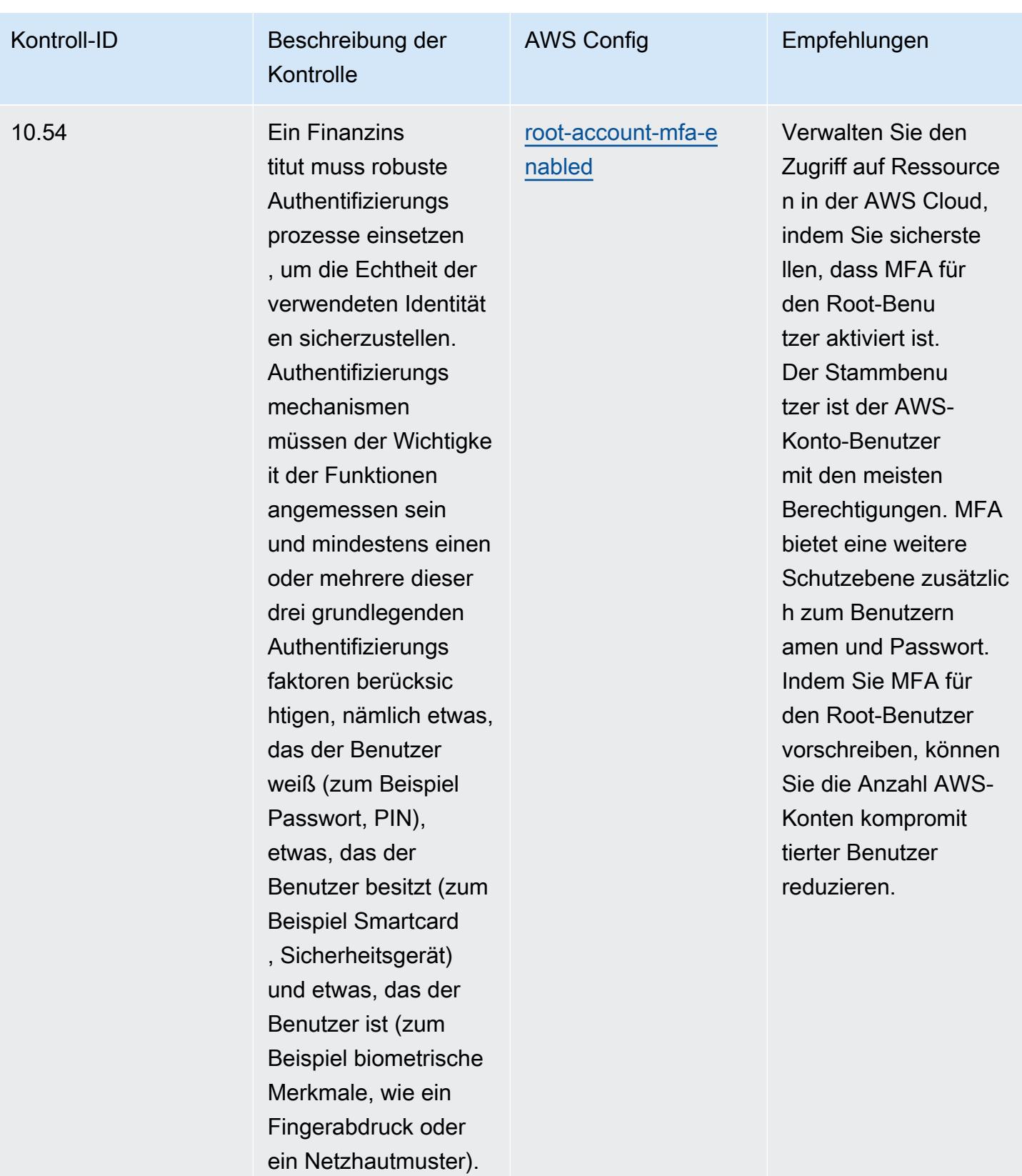

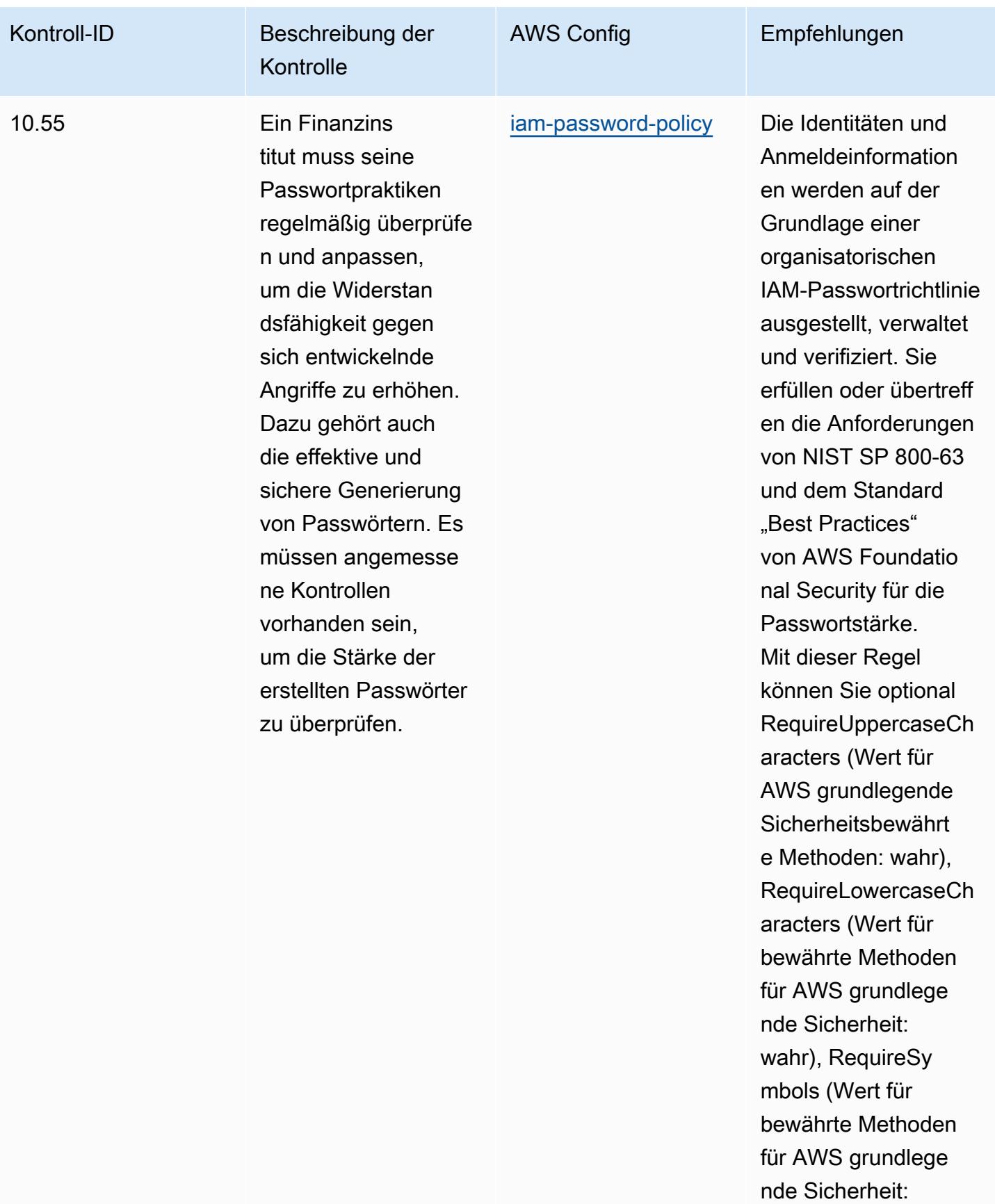

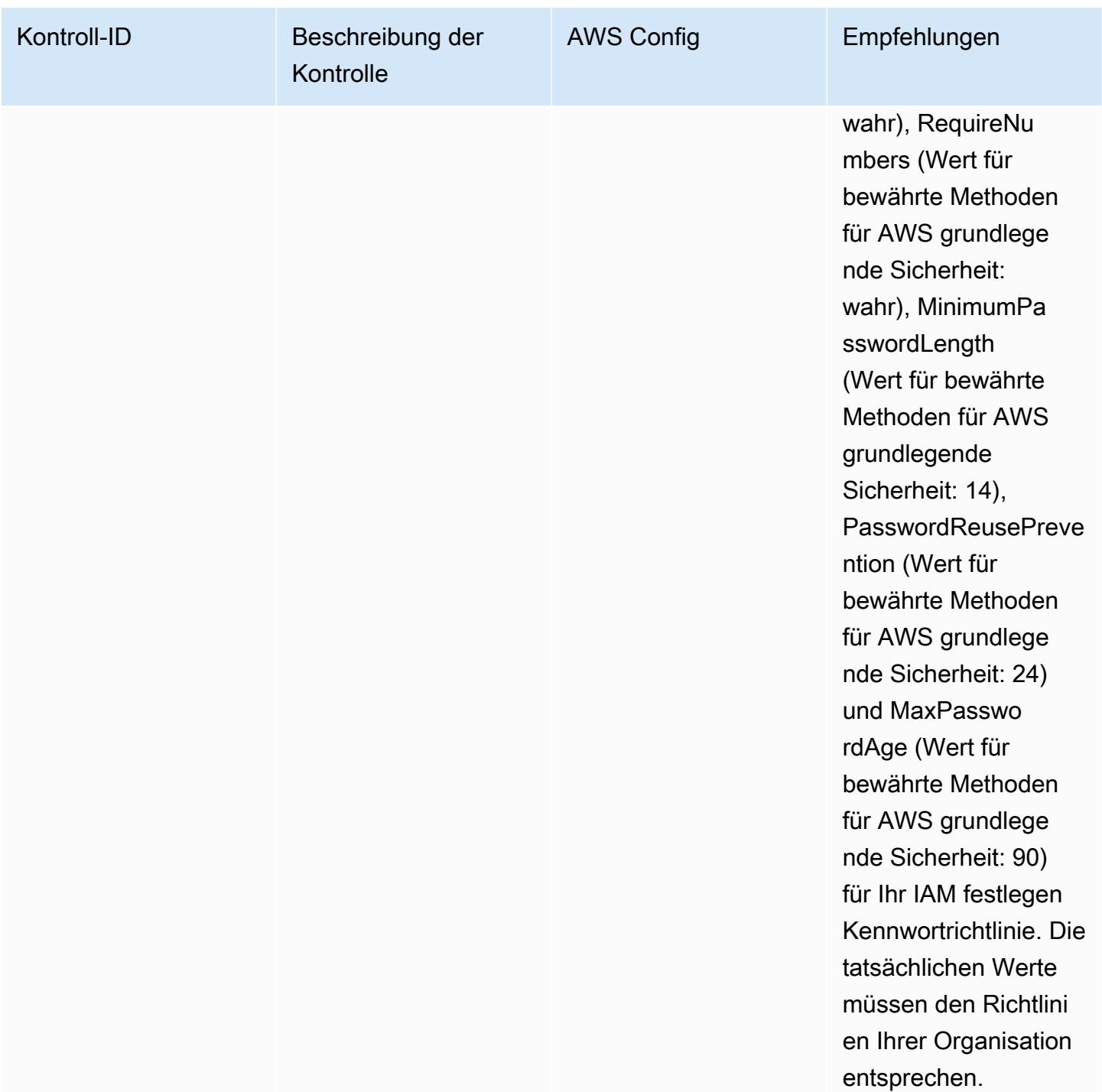

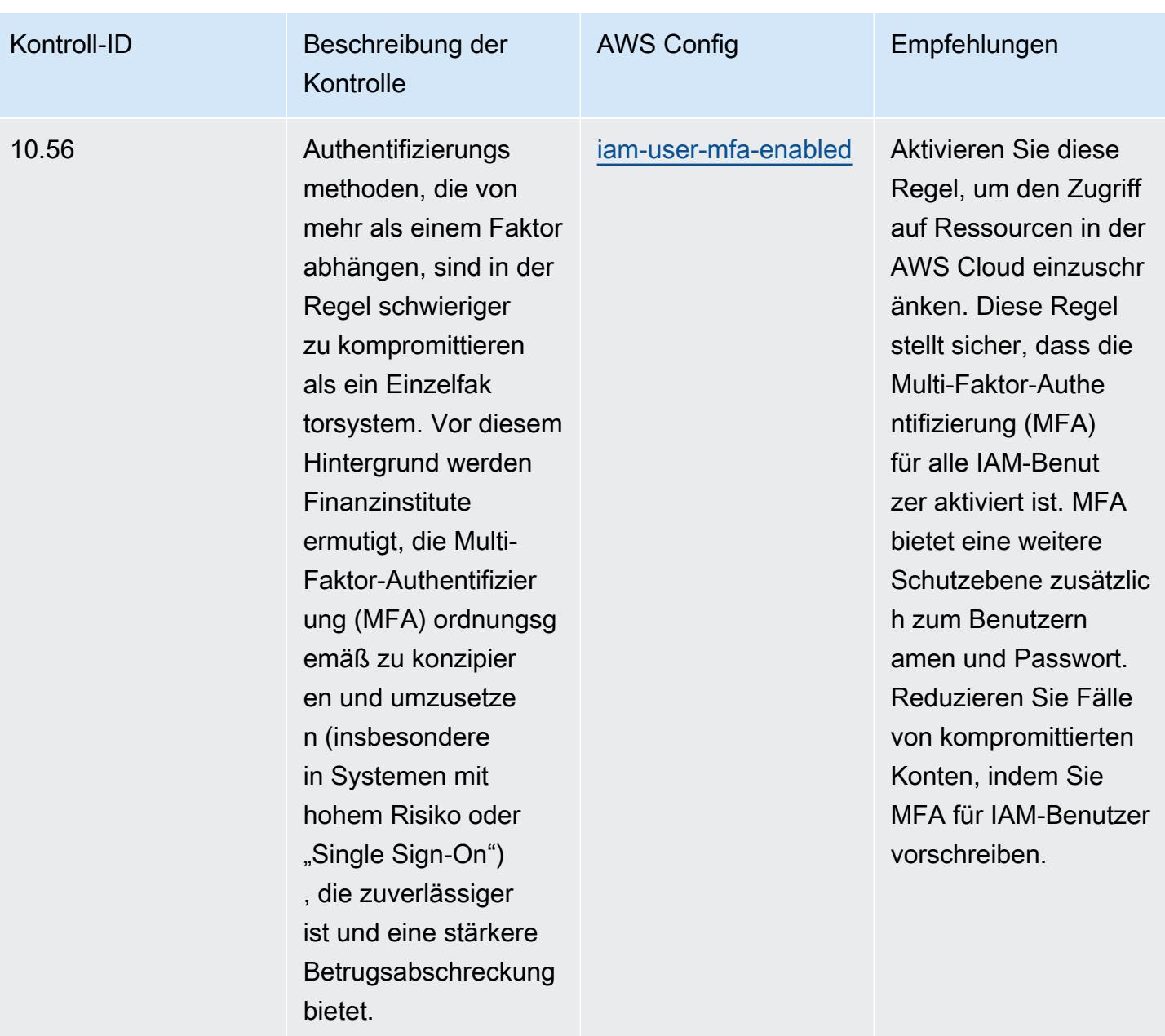

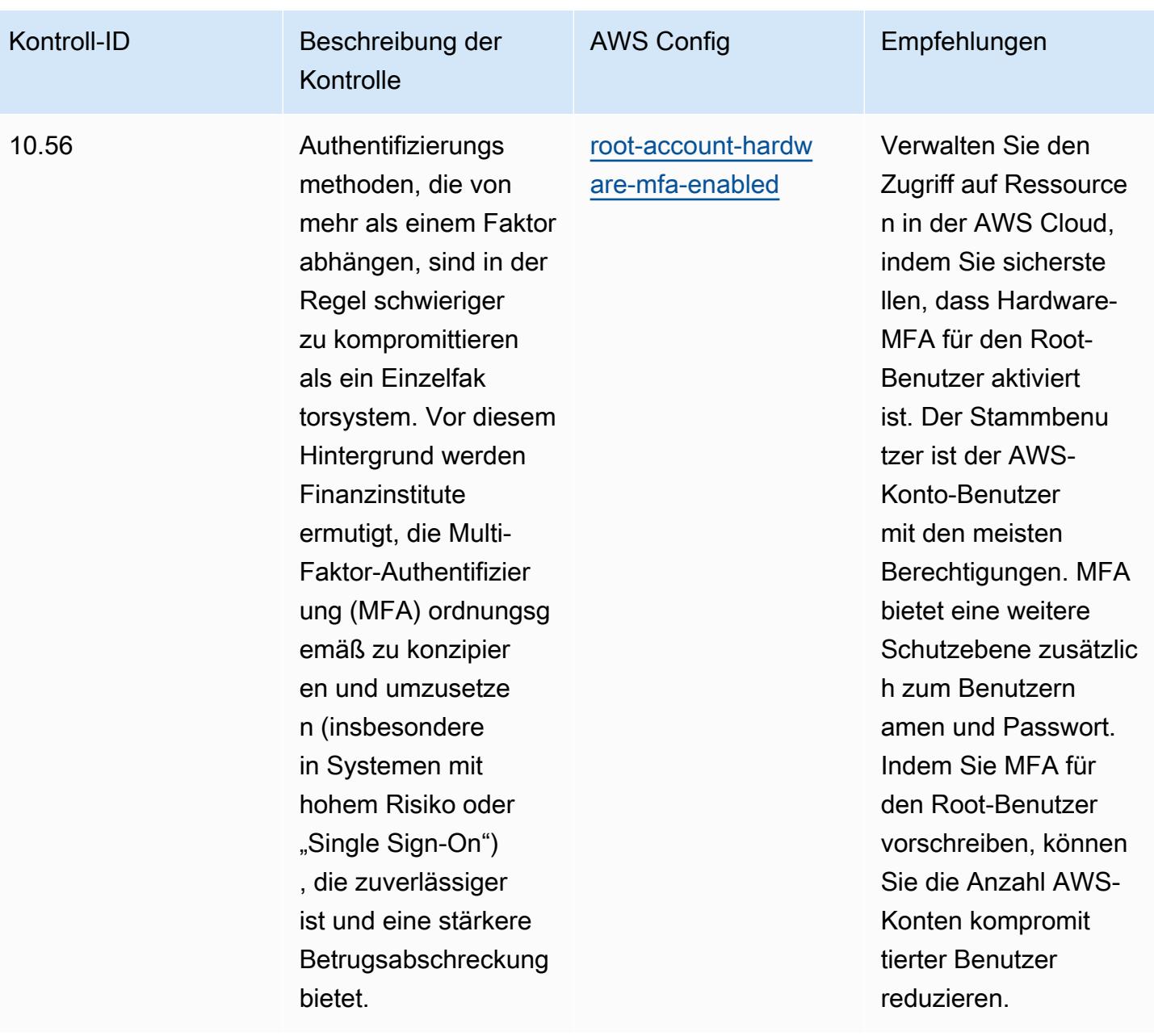

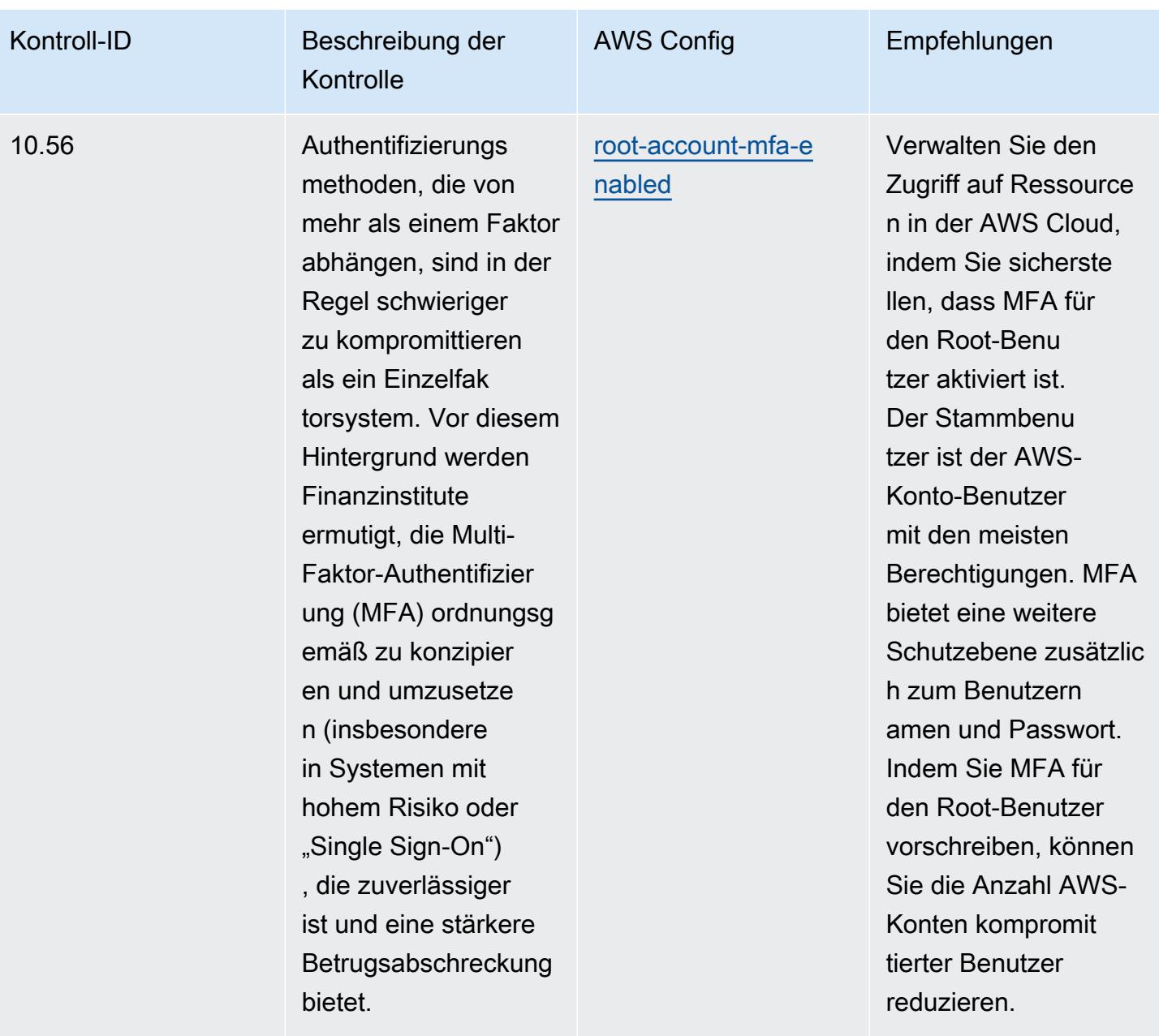

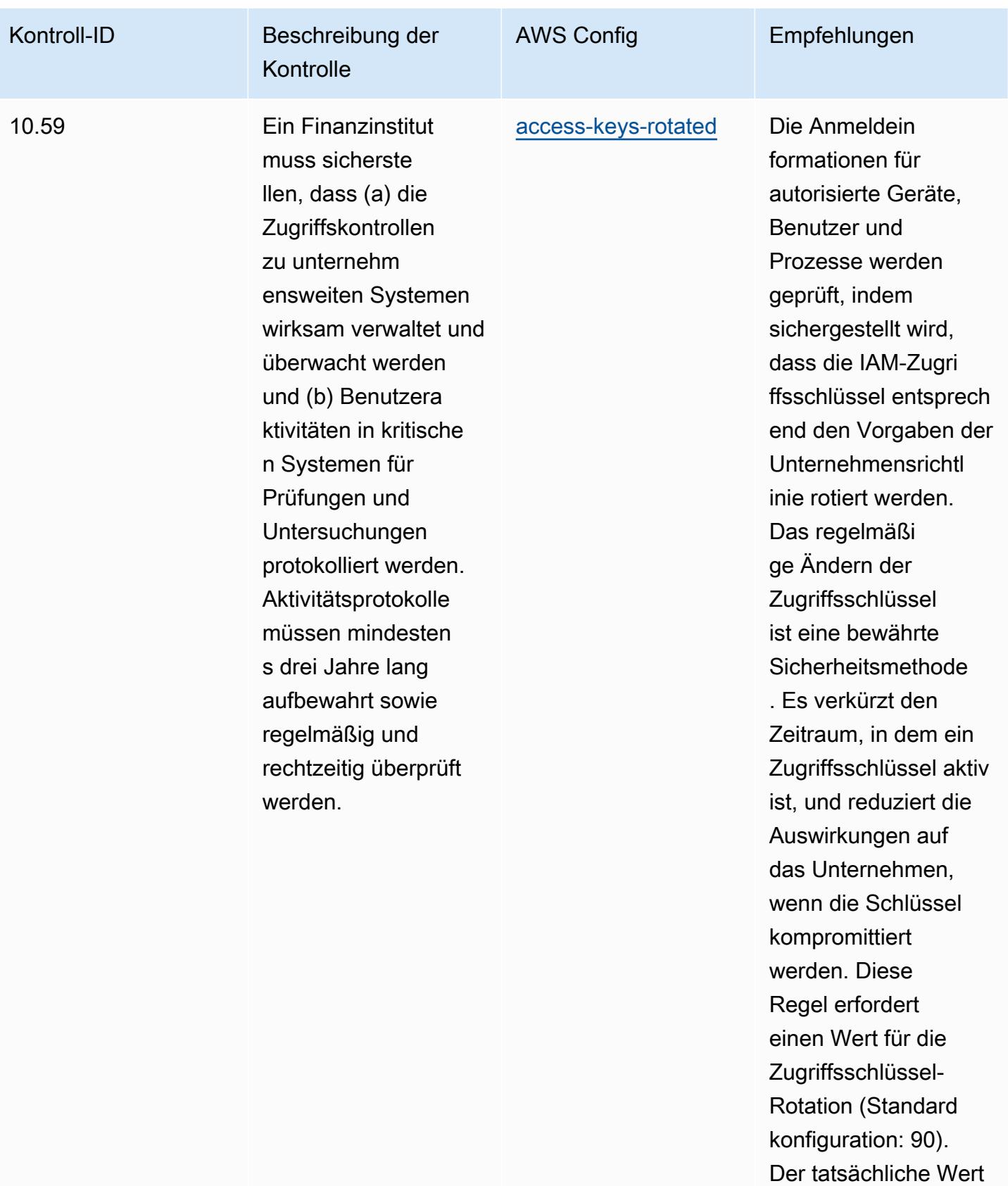

muss den Richtlini

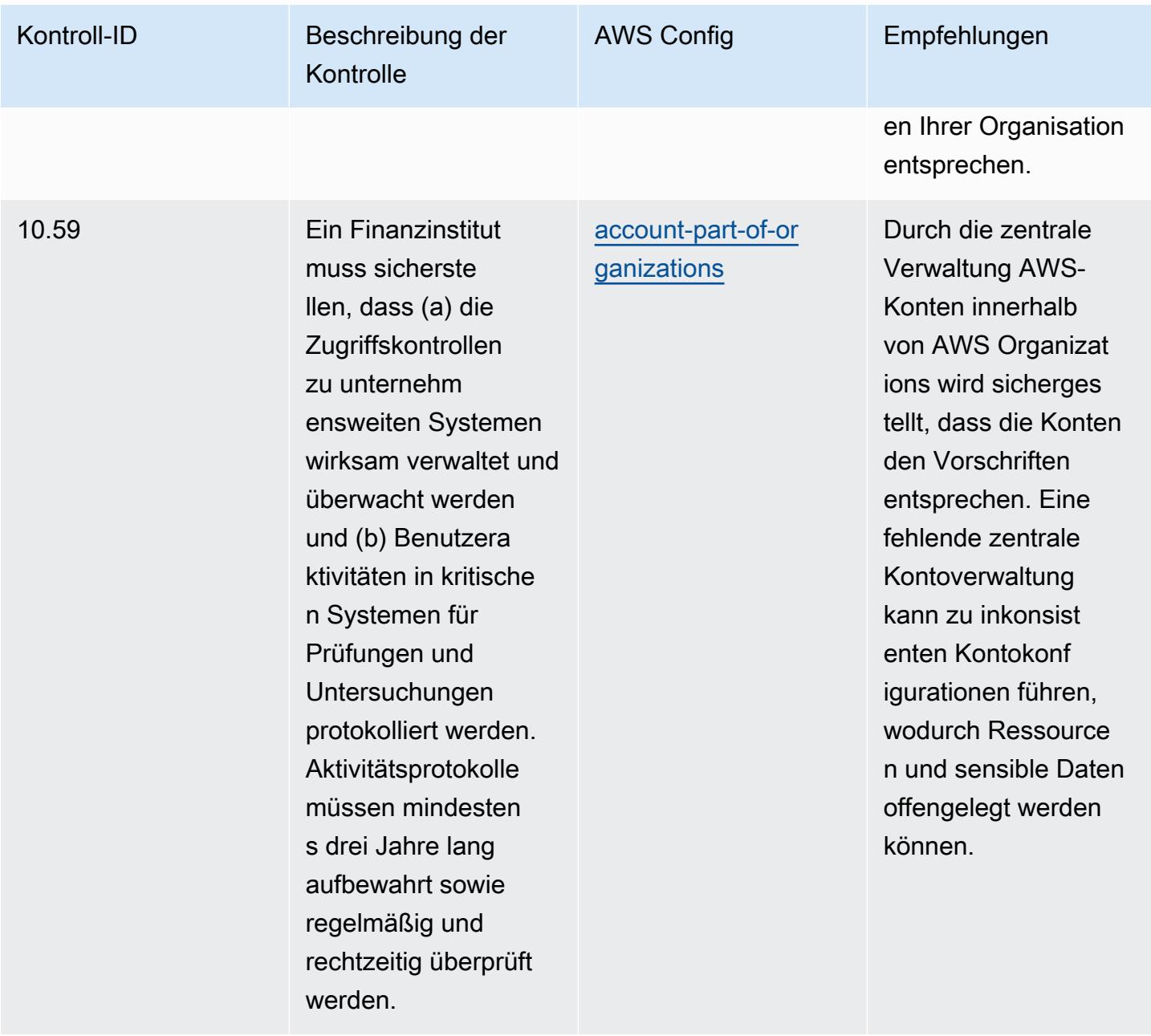

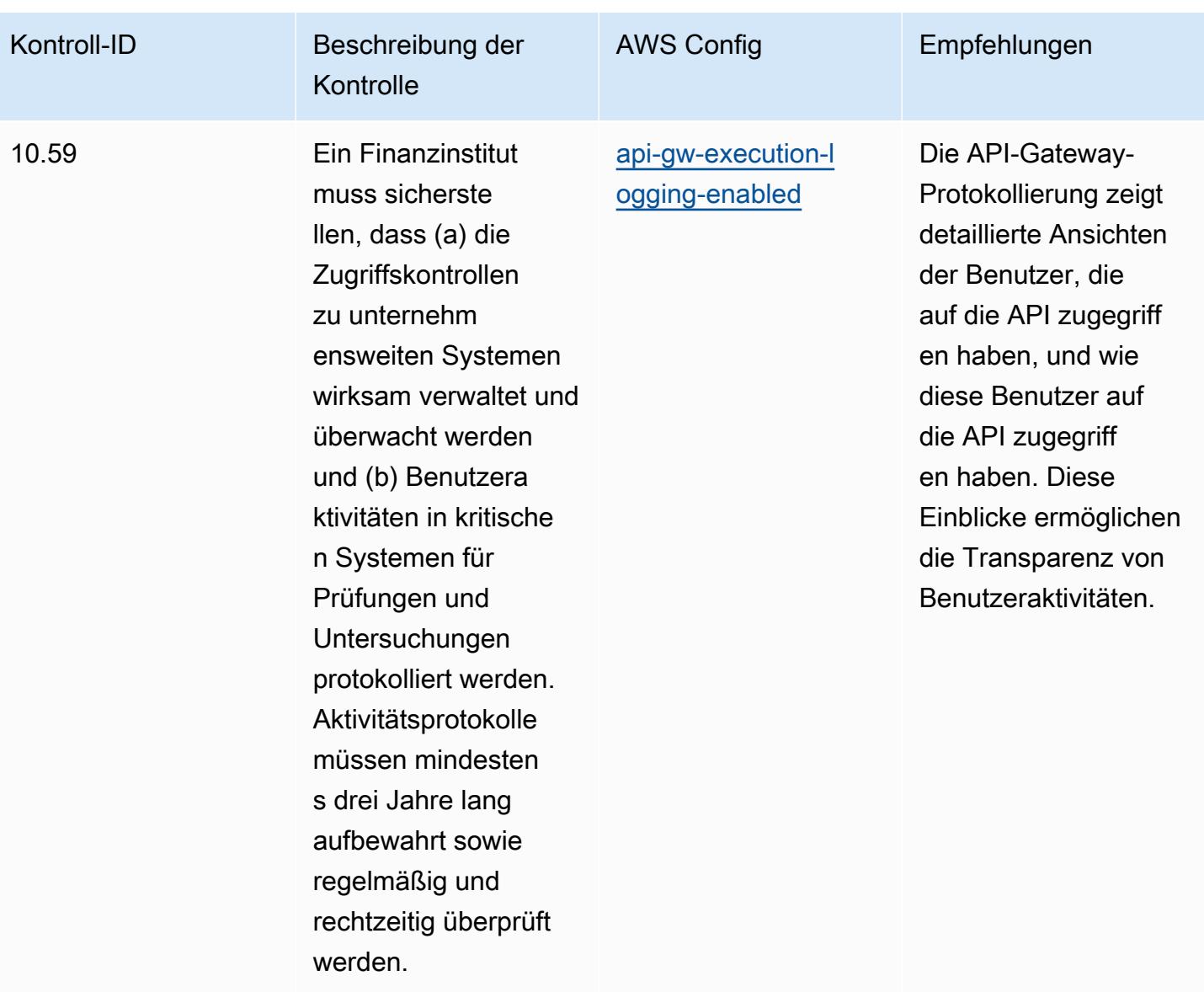

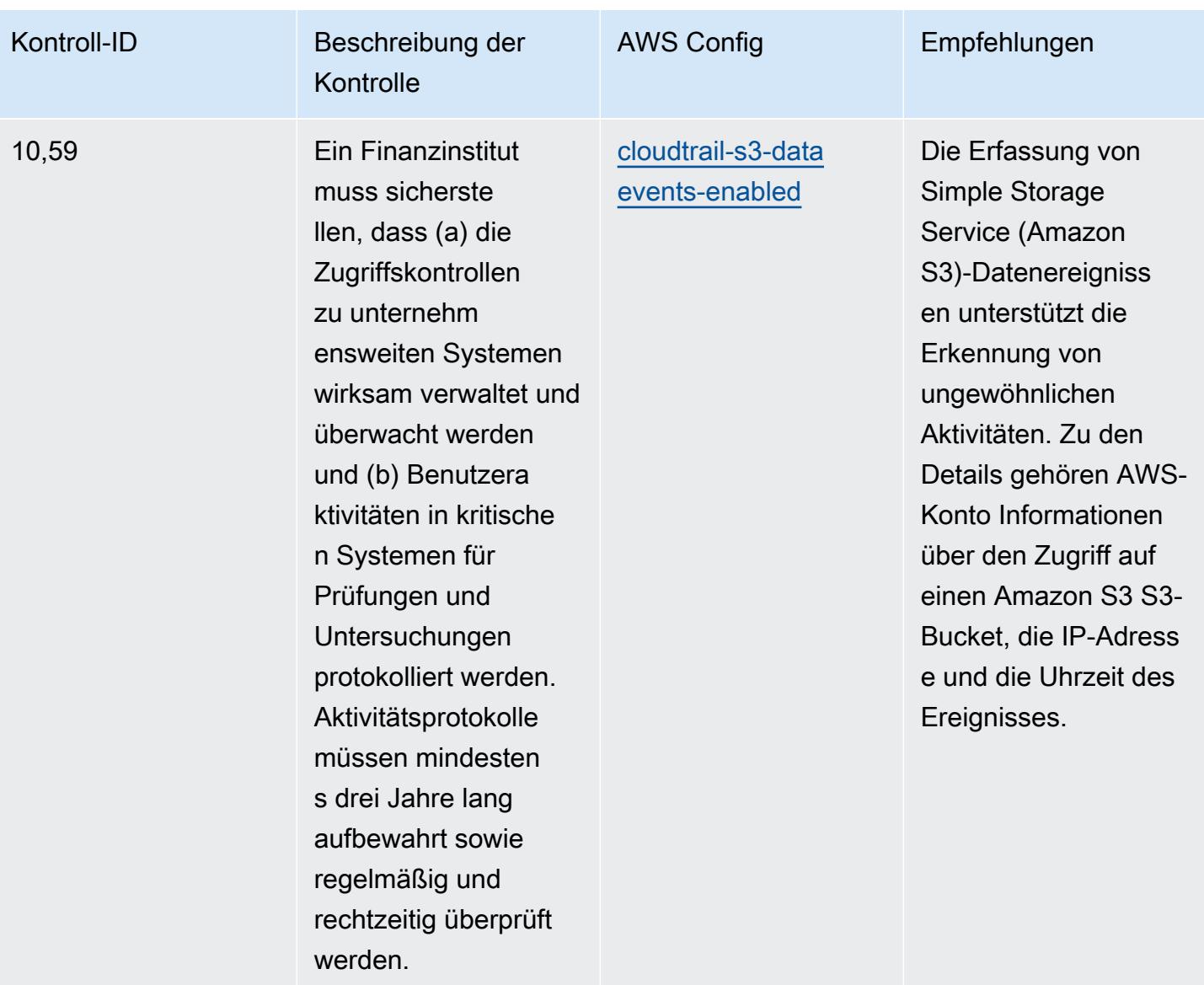

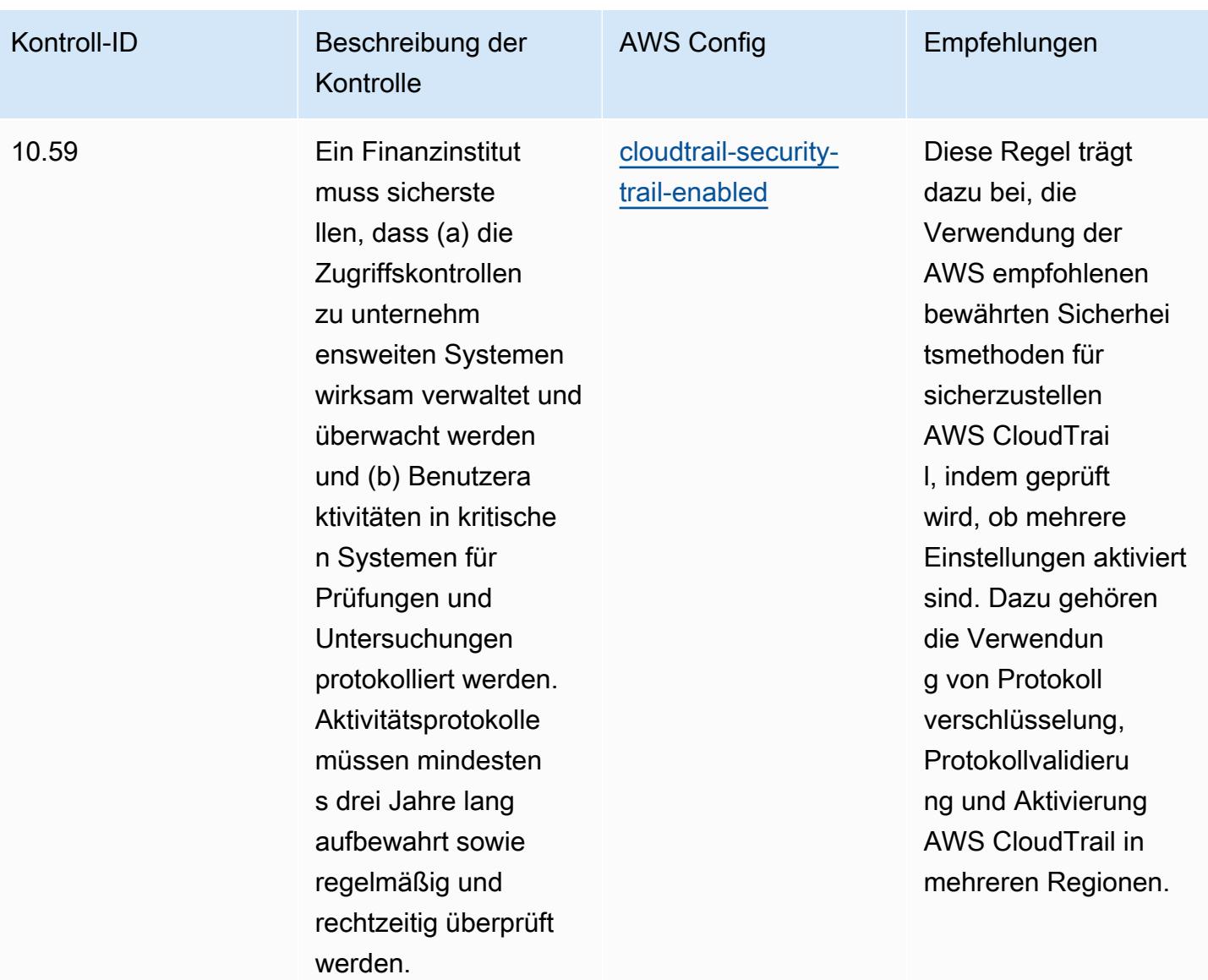

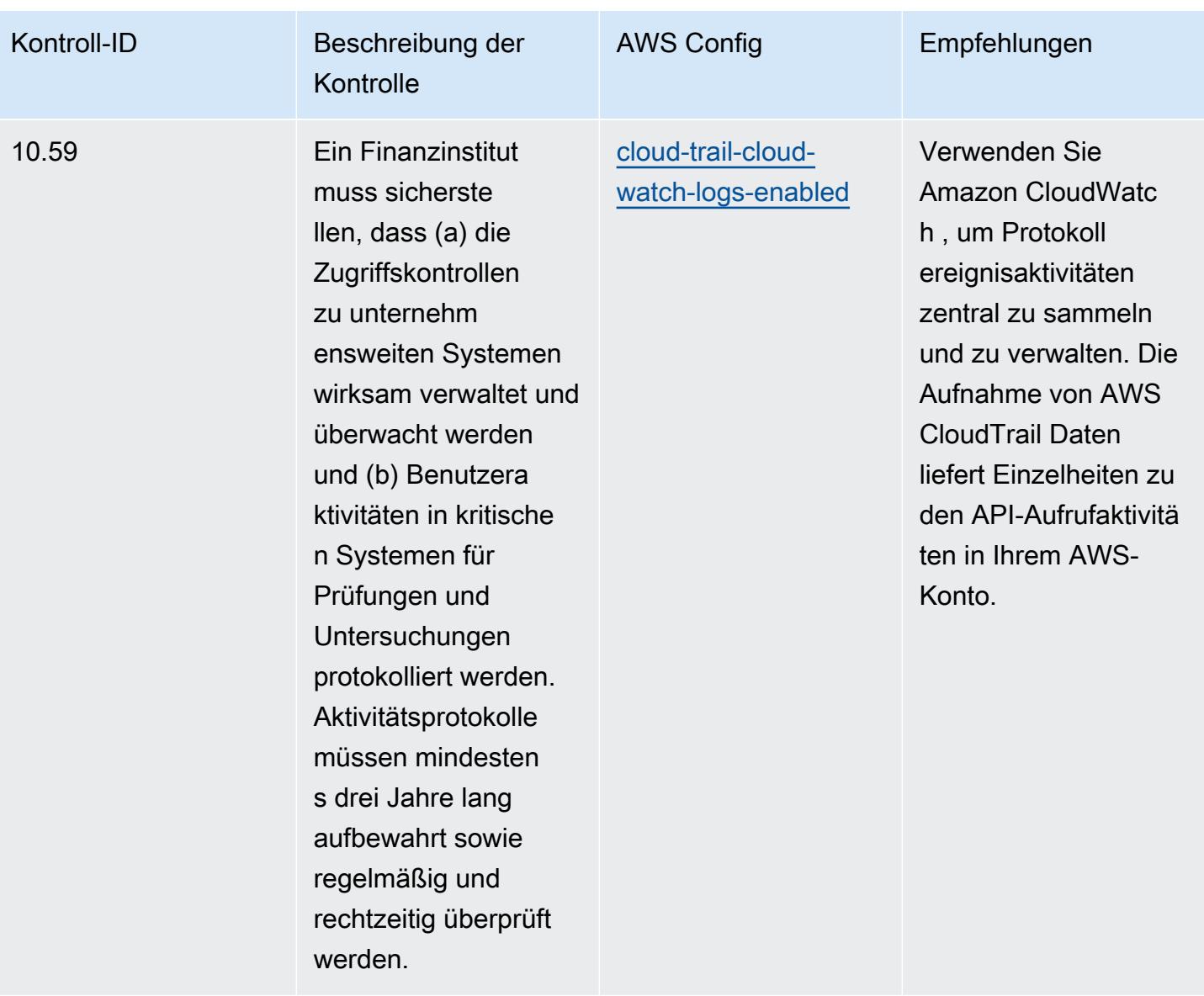

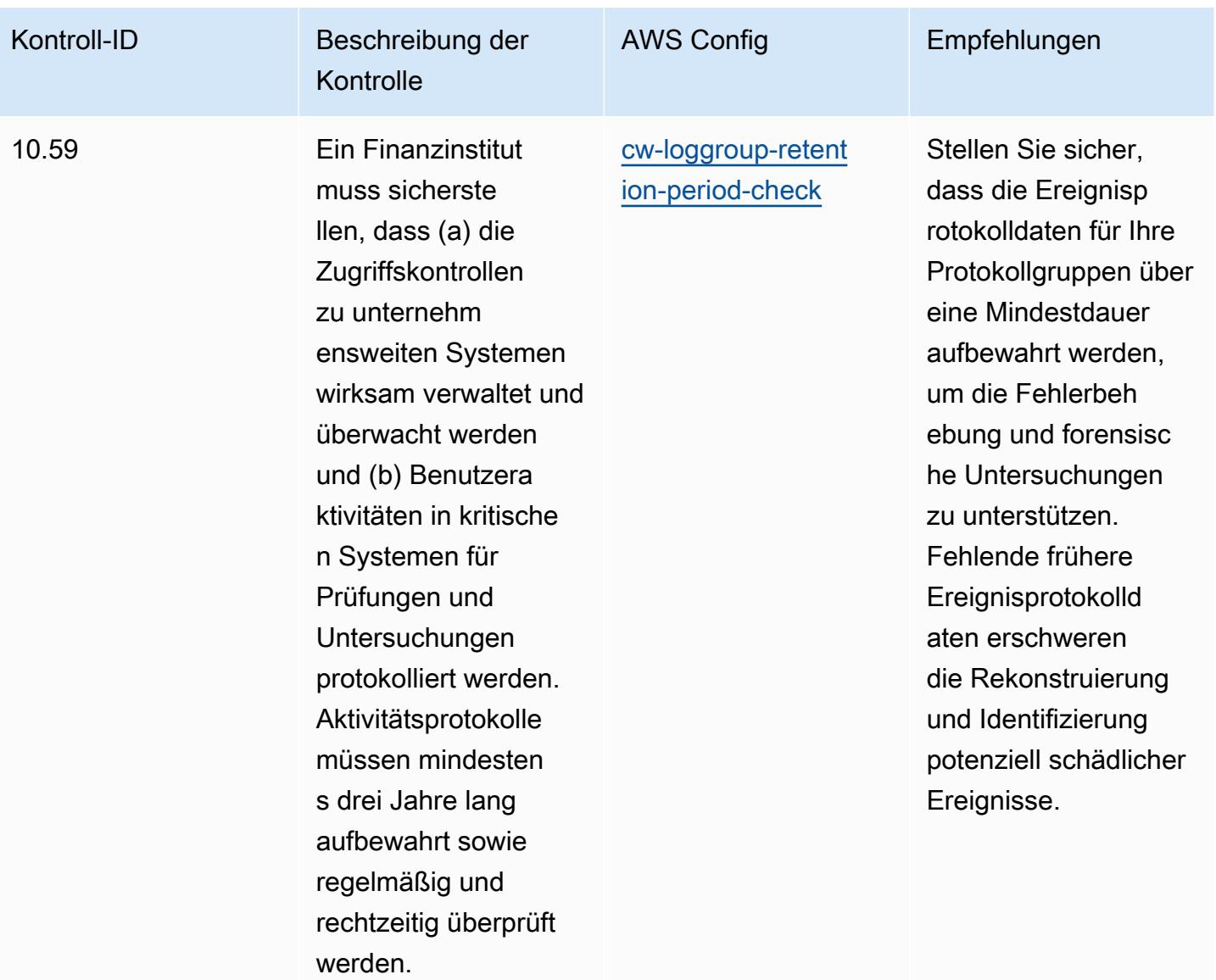

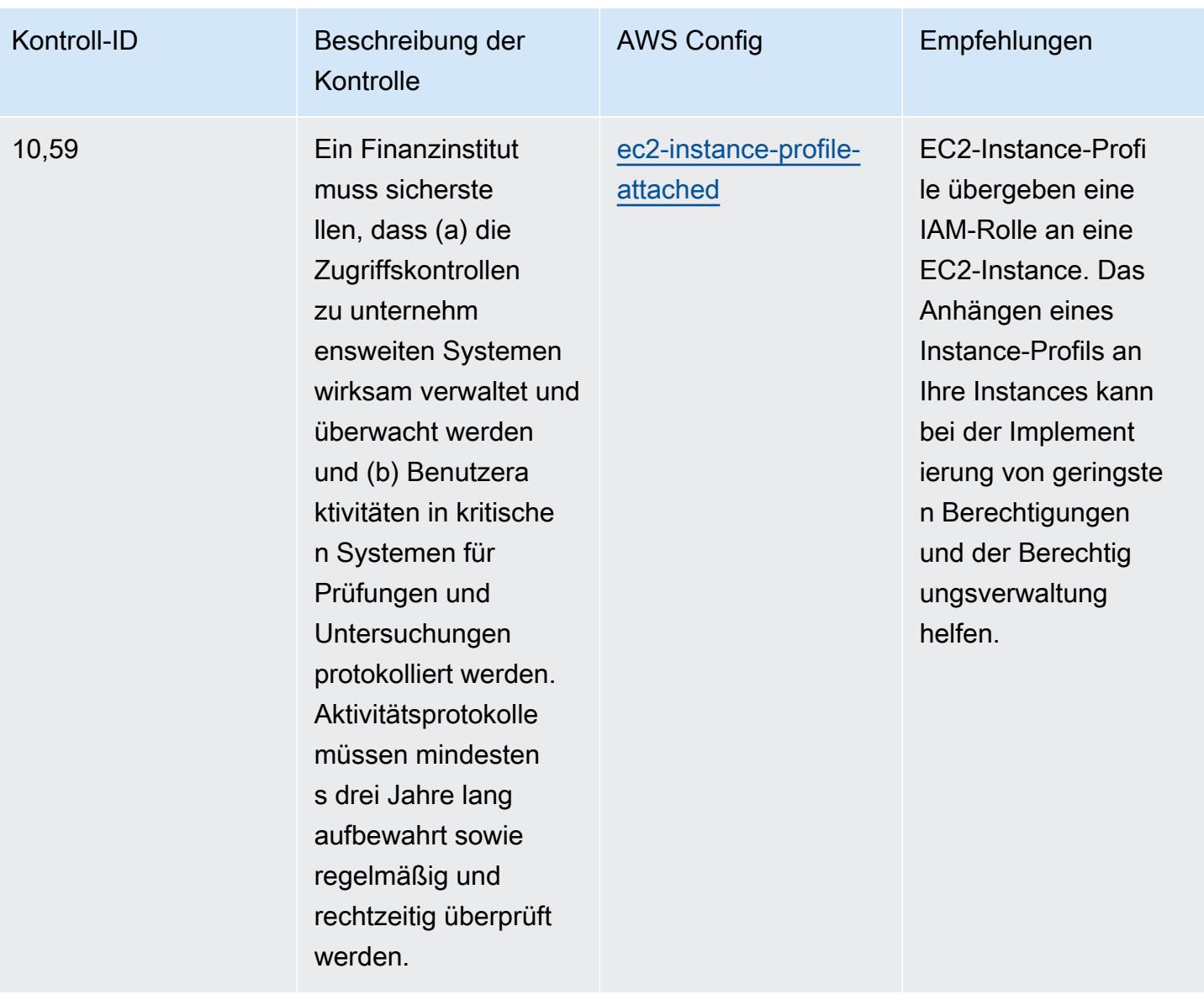

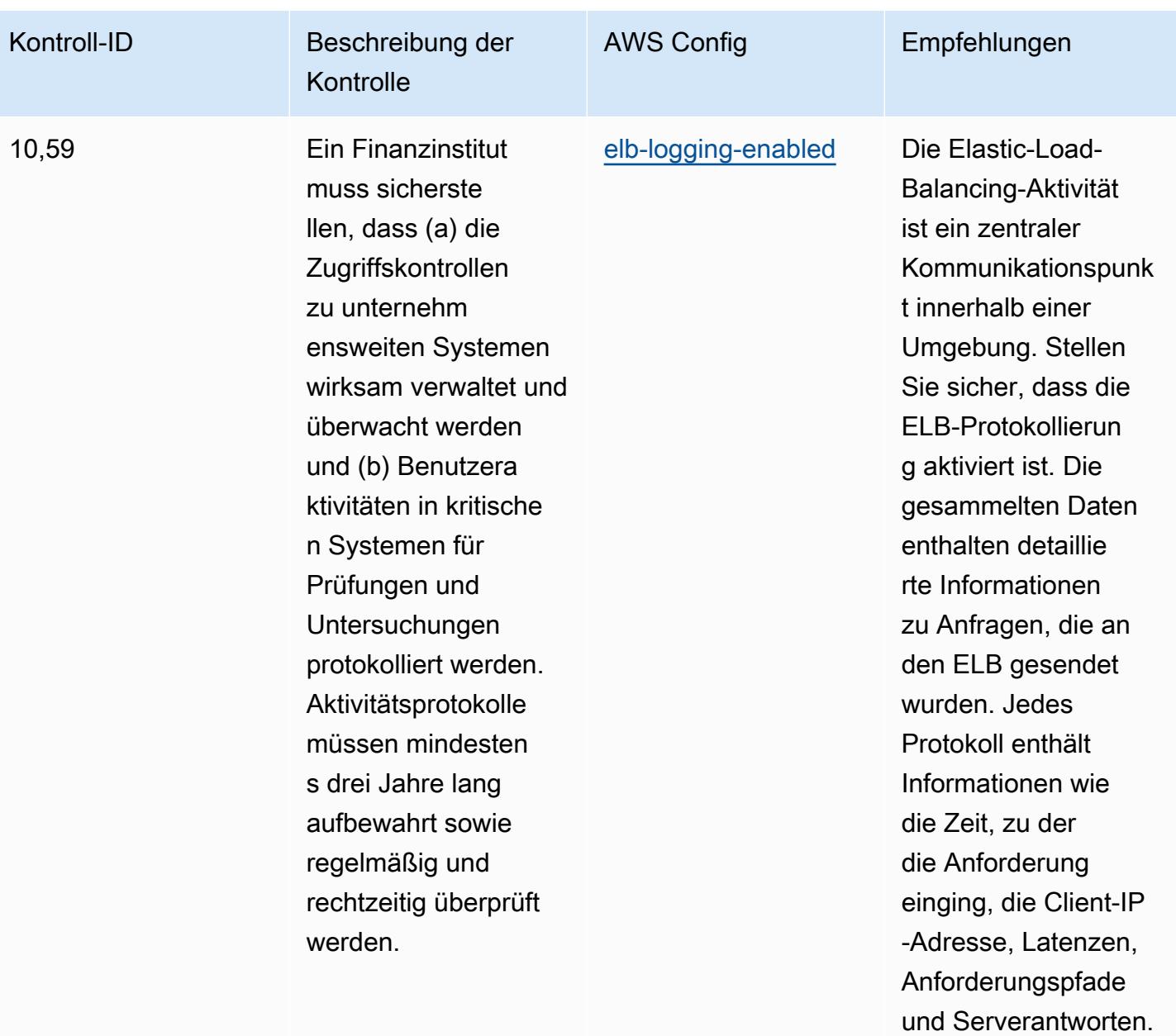

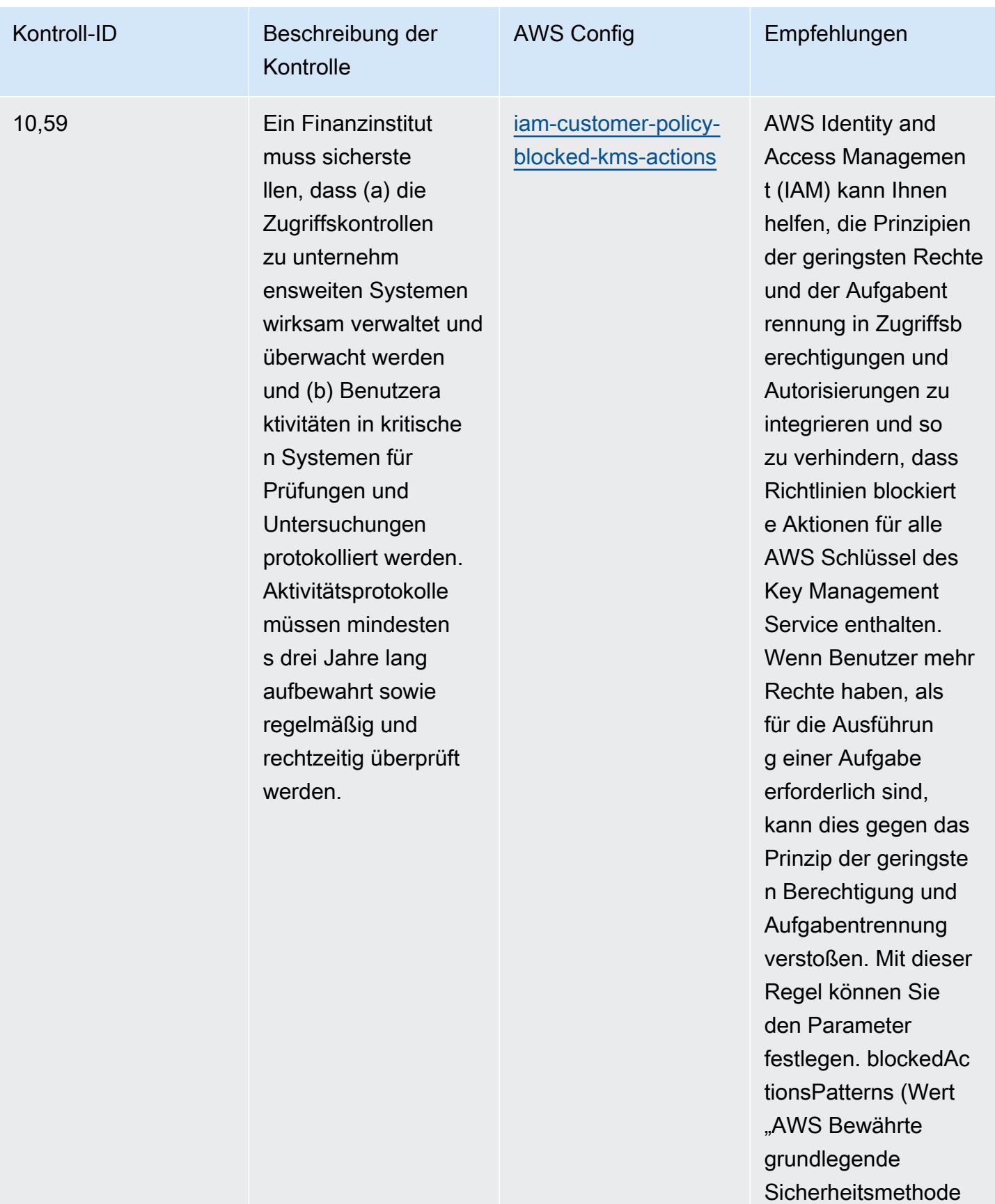

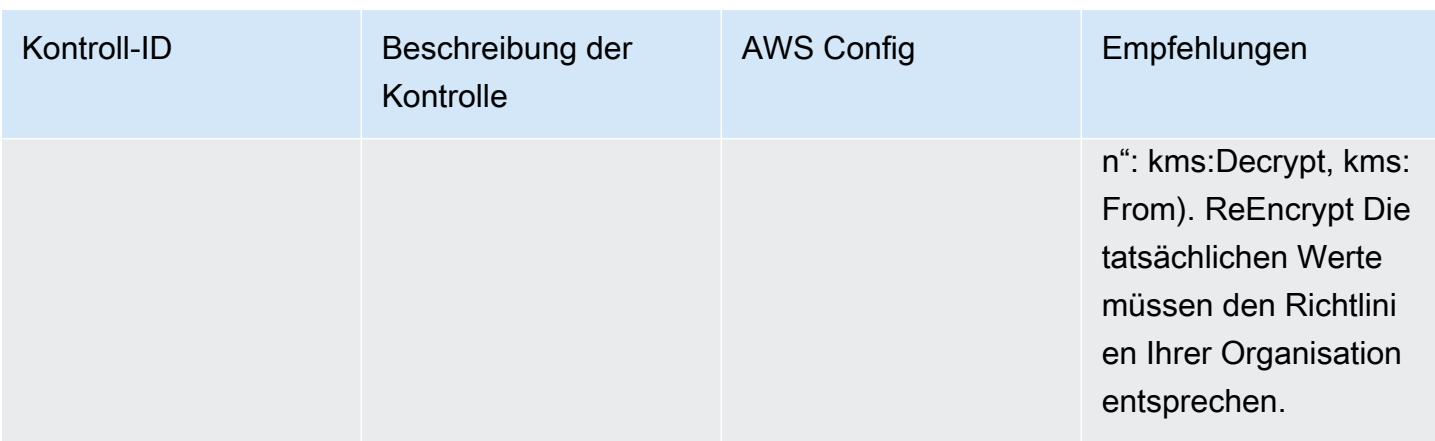

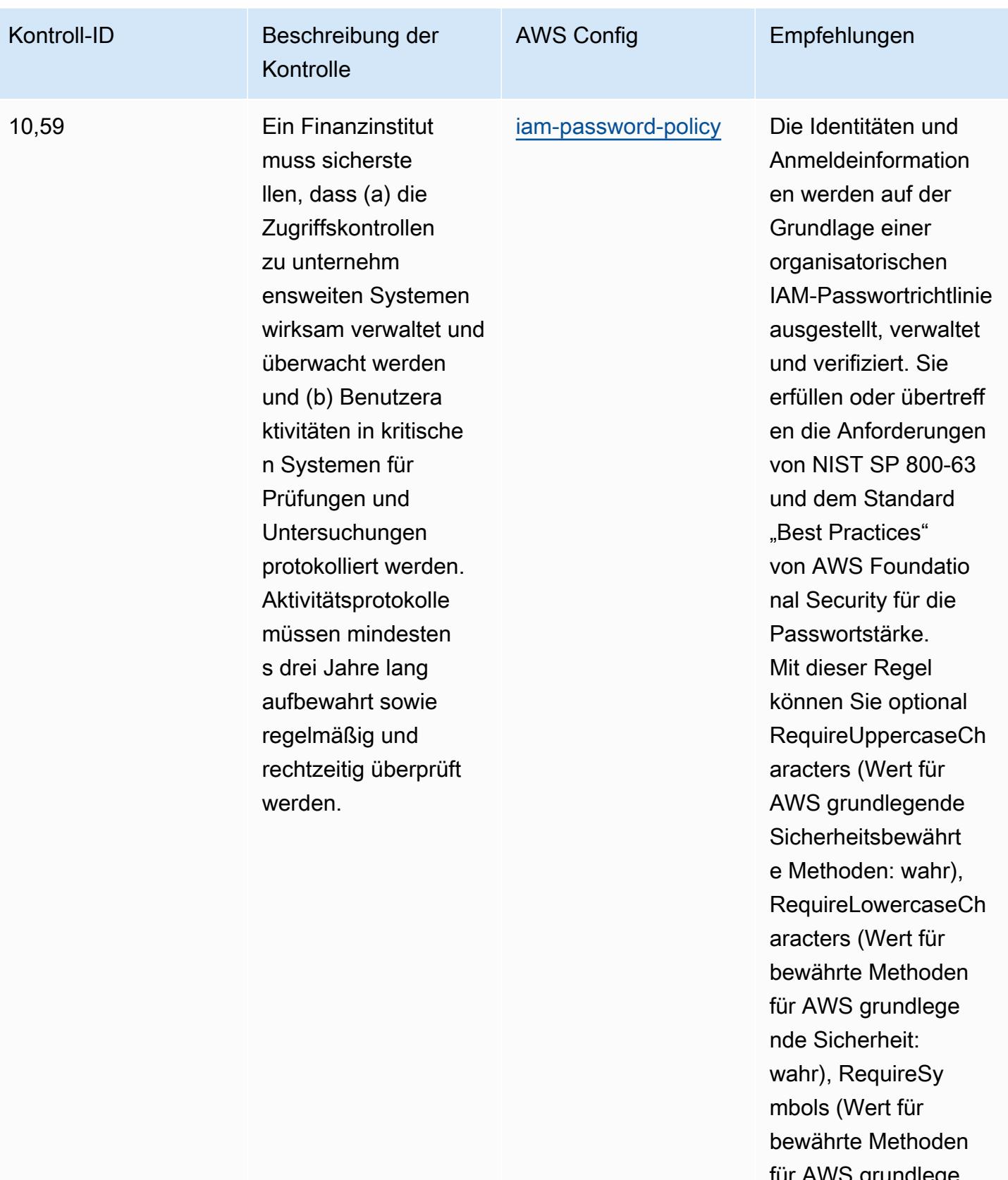

für AWS grundlege nde Sicherheit:

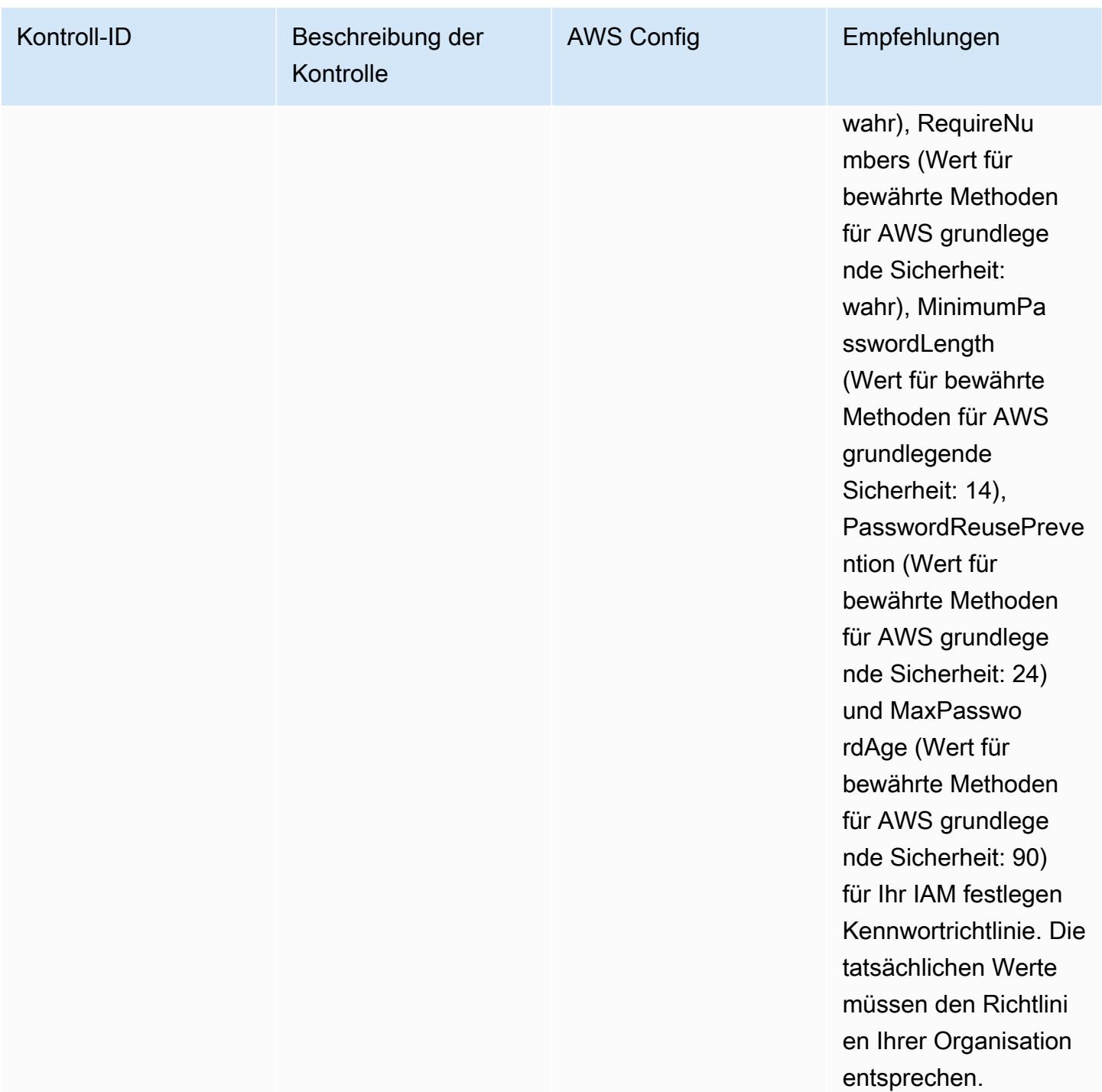

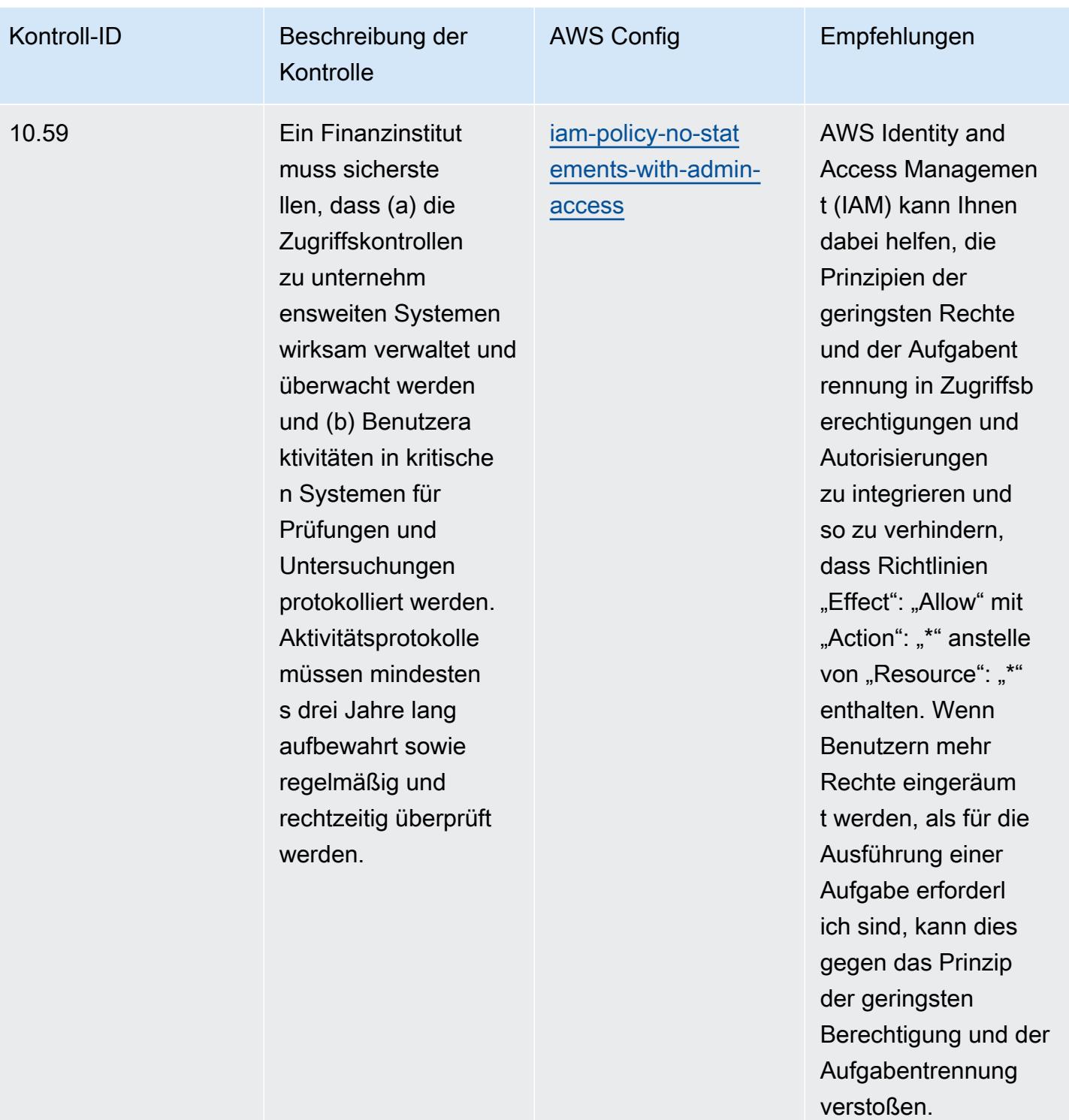

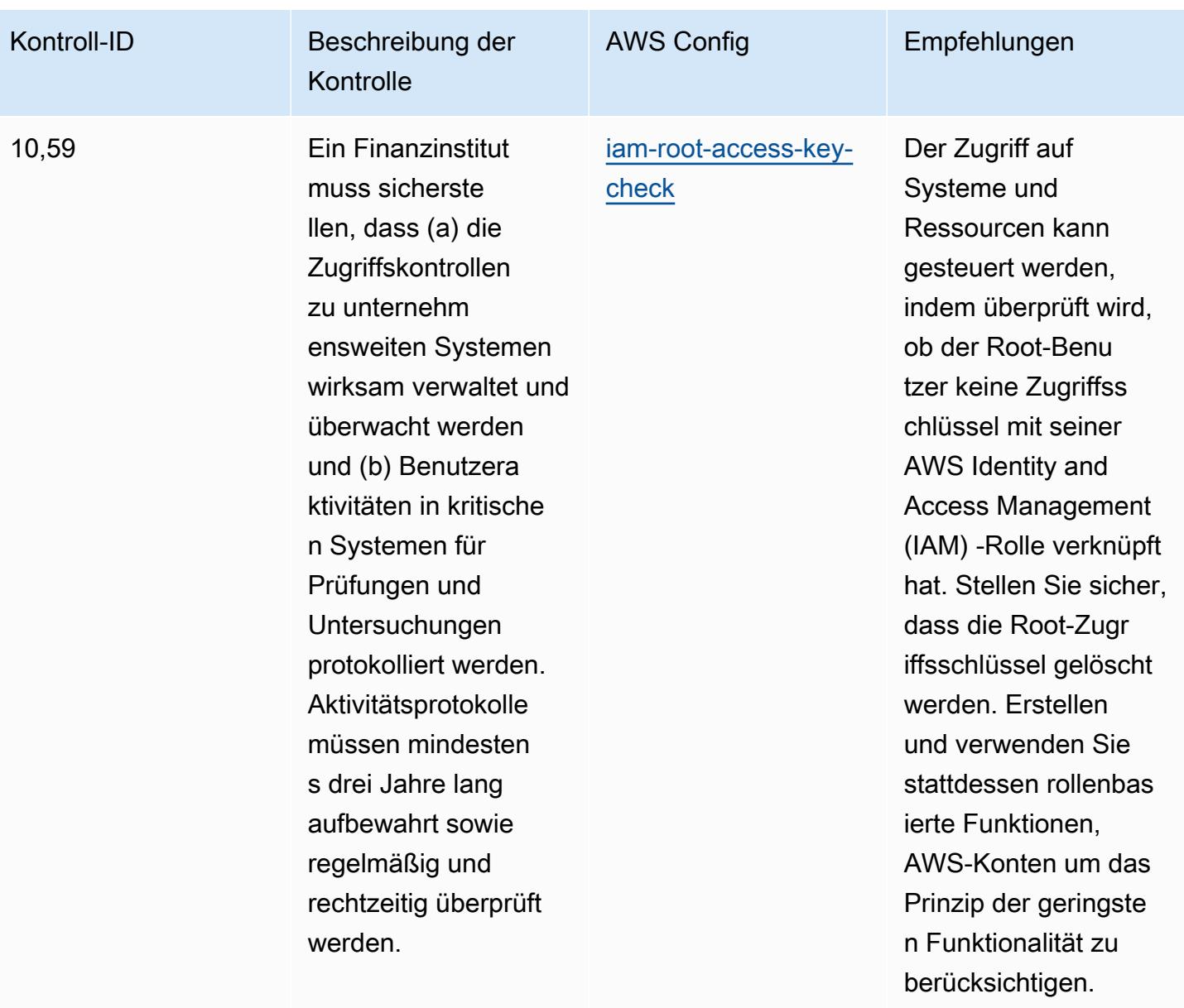
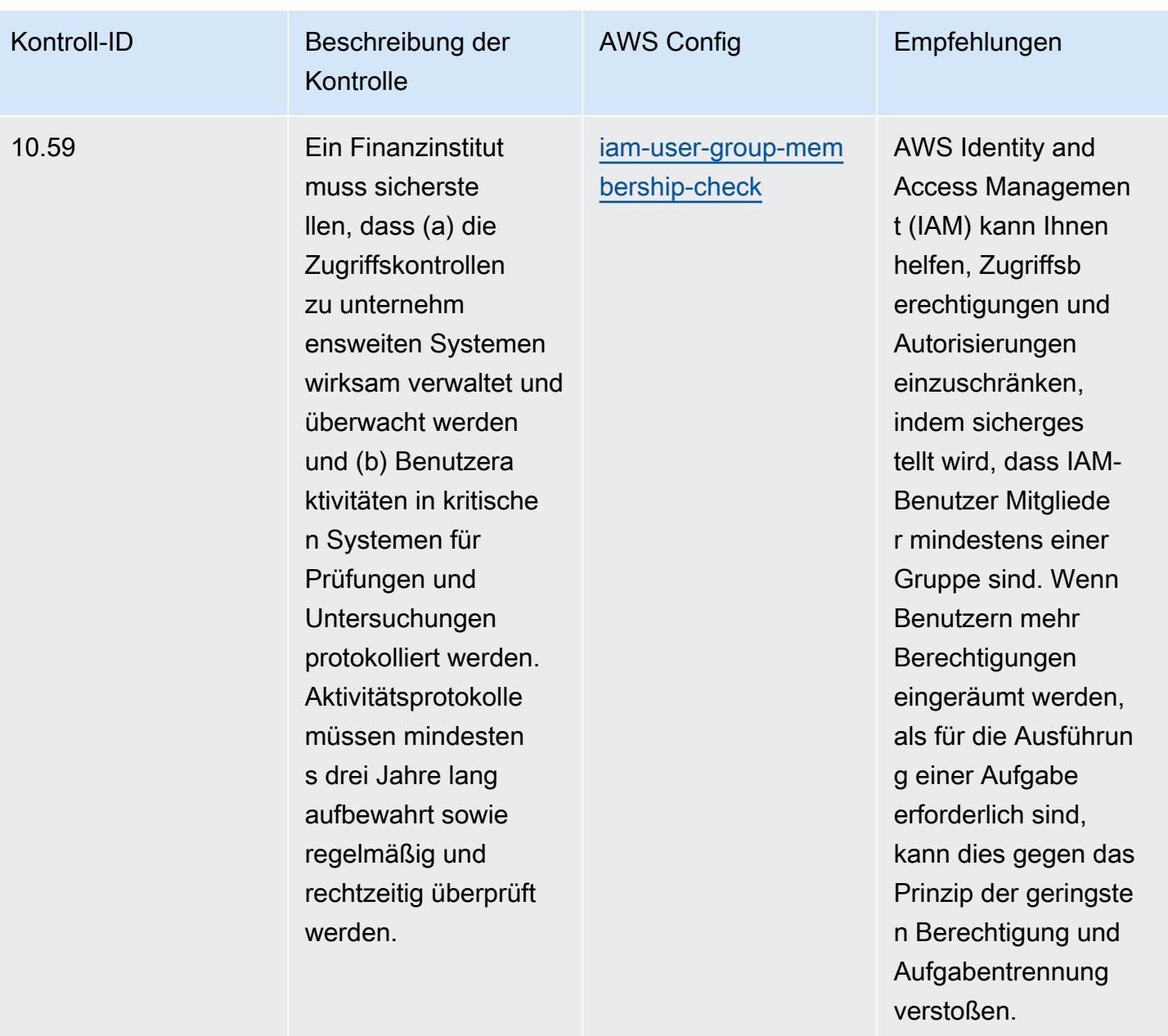

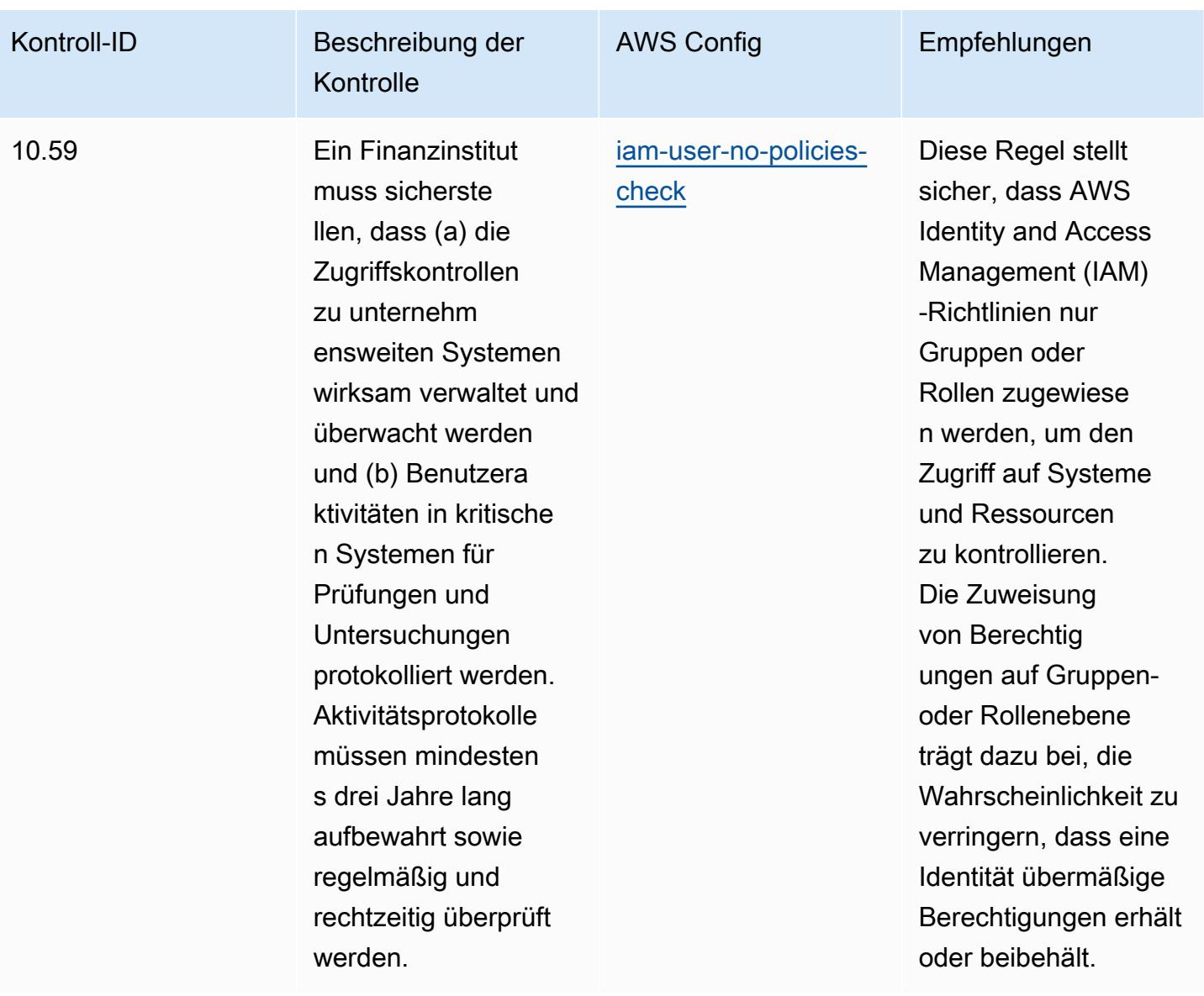

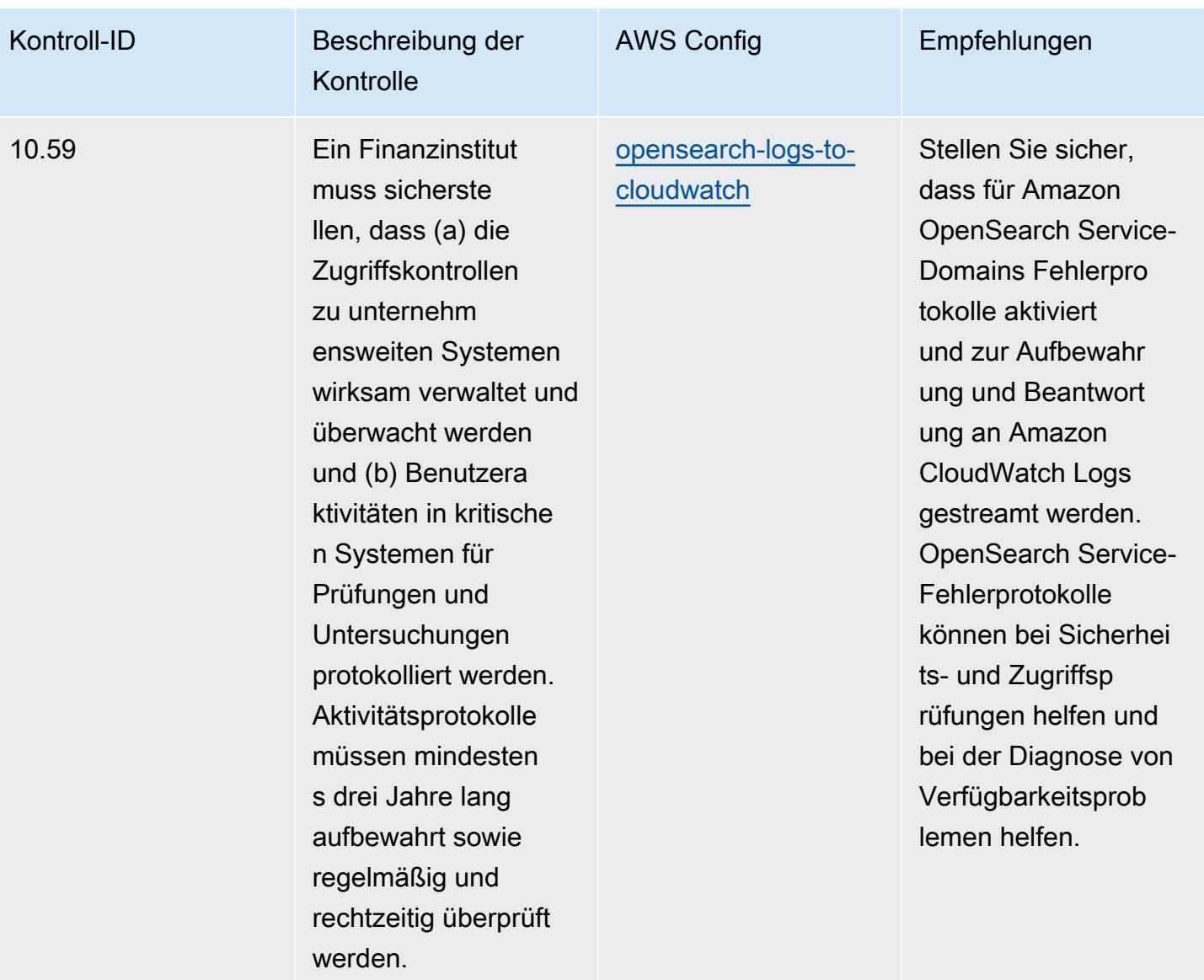

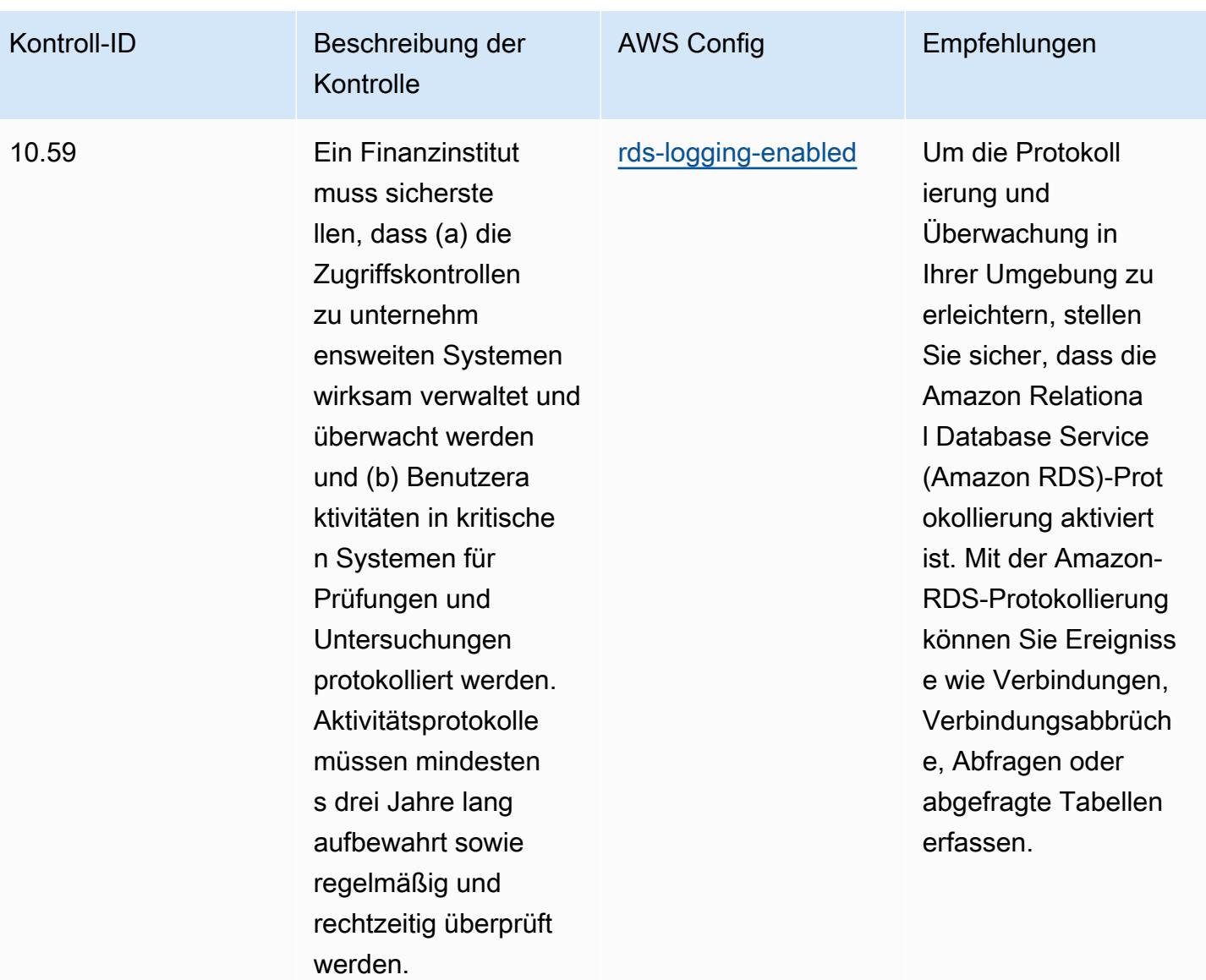

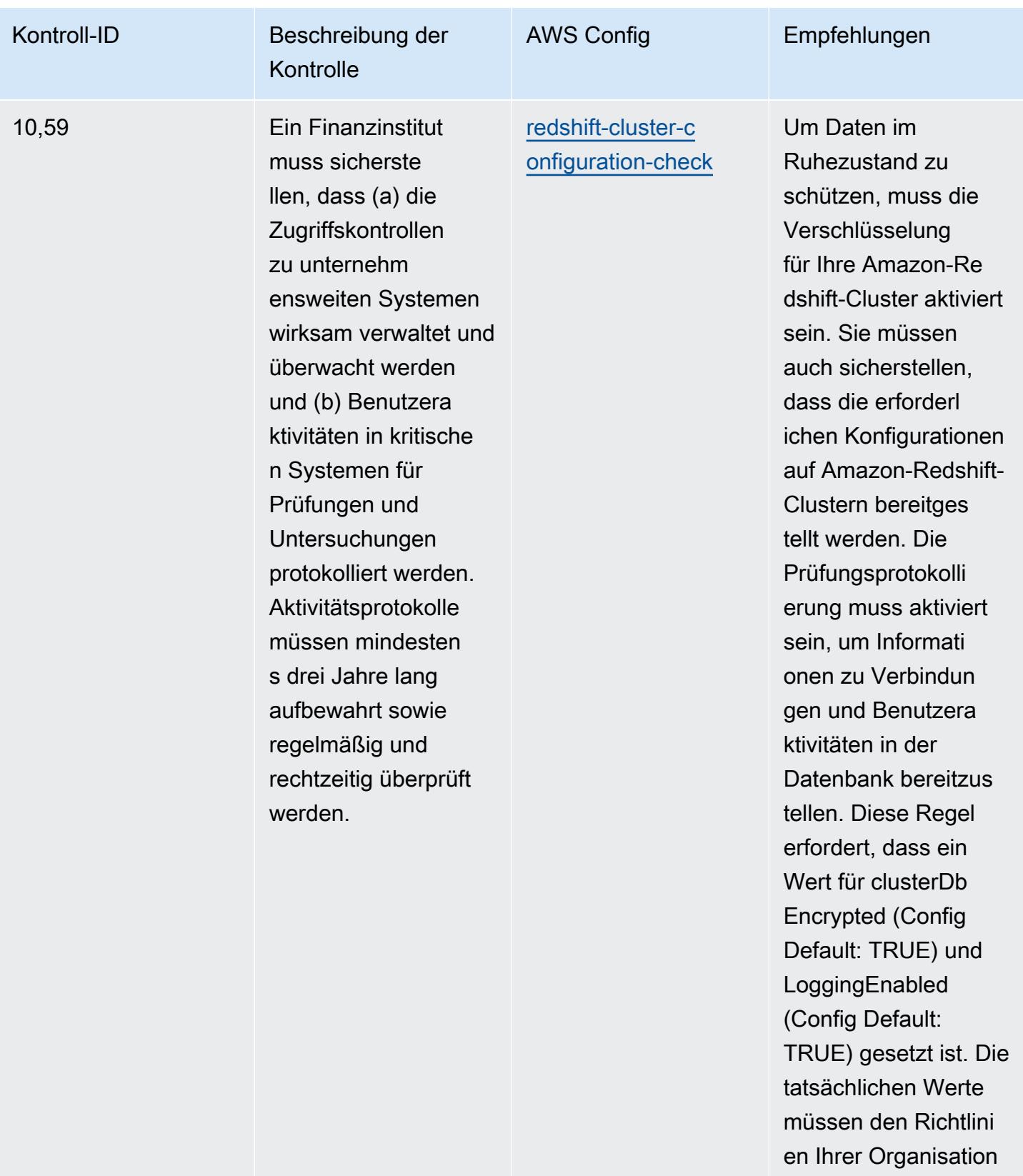

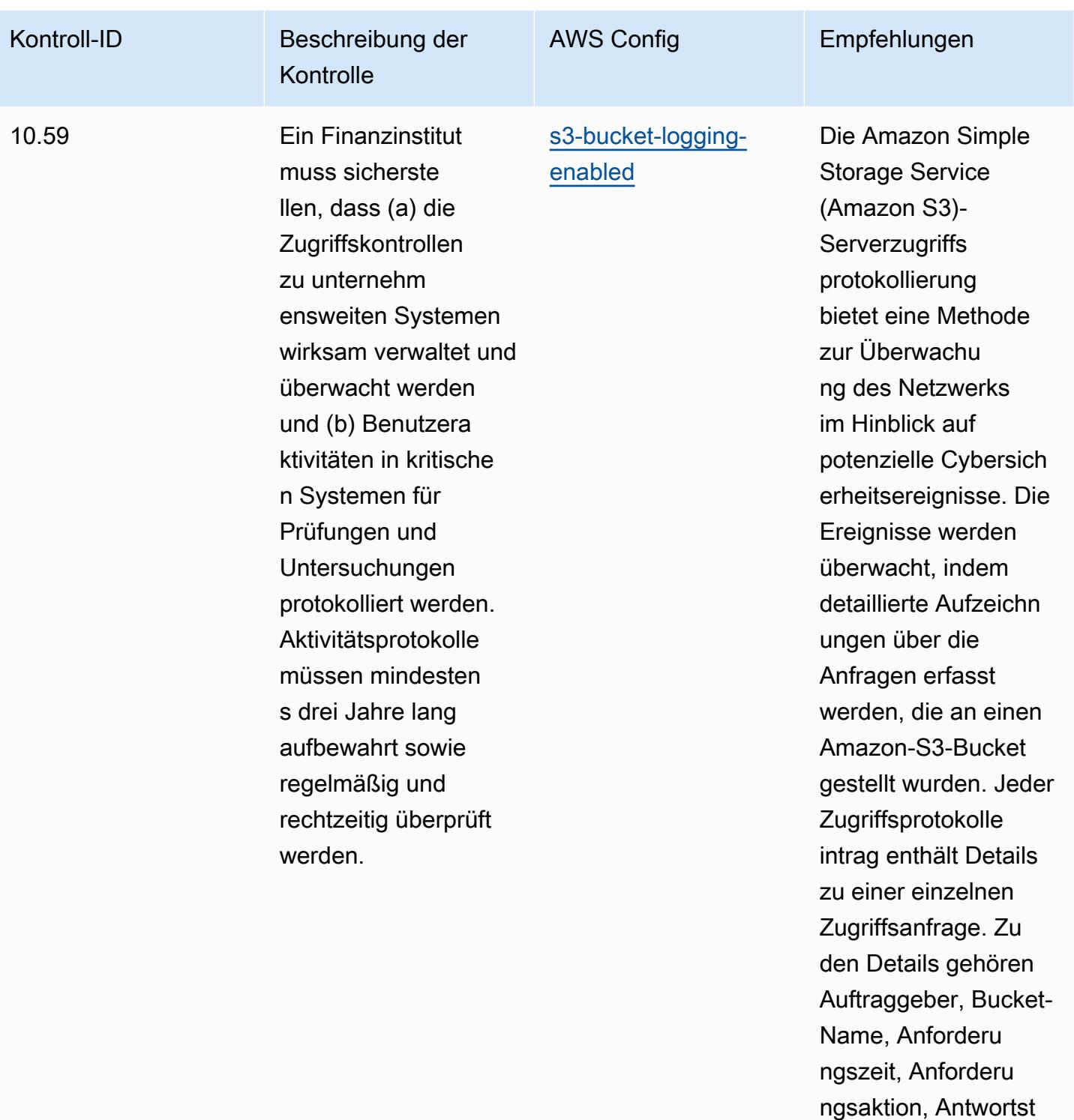

atus und Fehlercode, falls relevant.

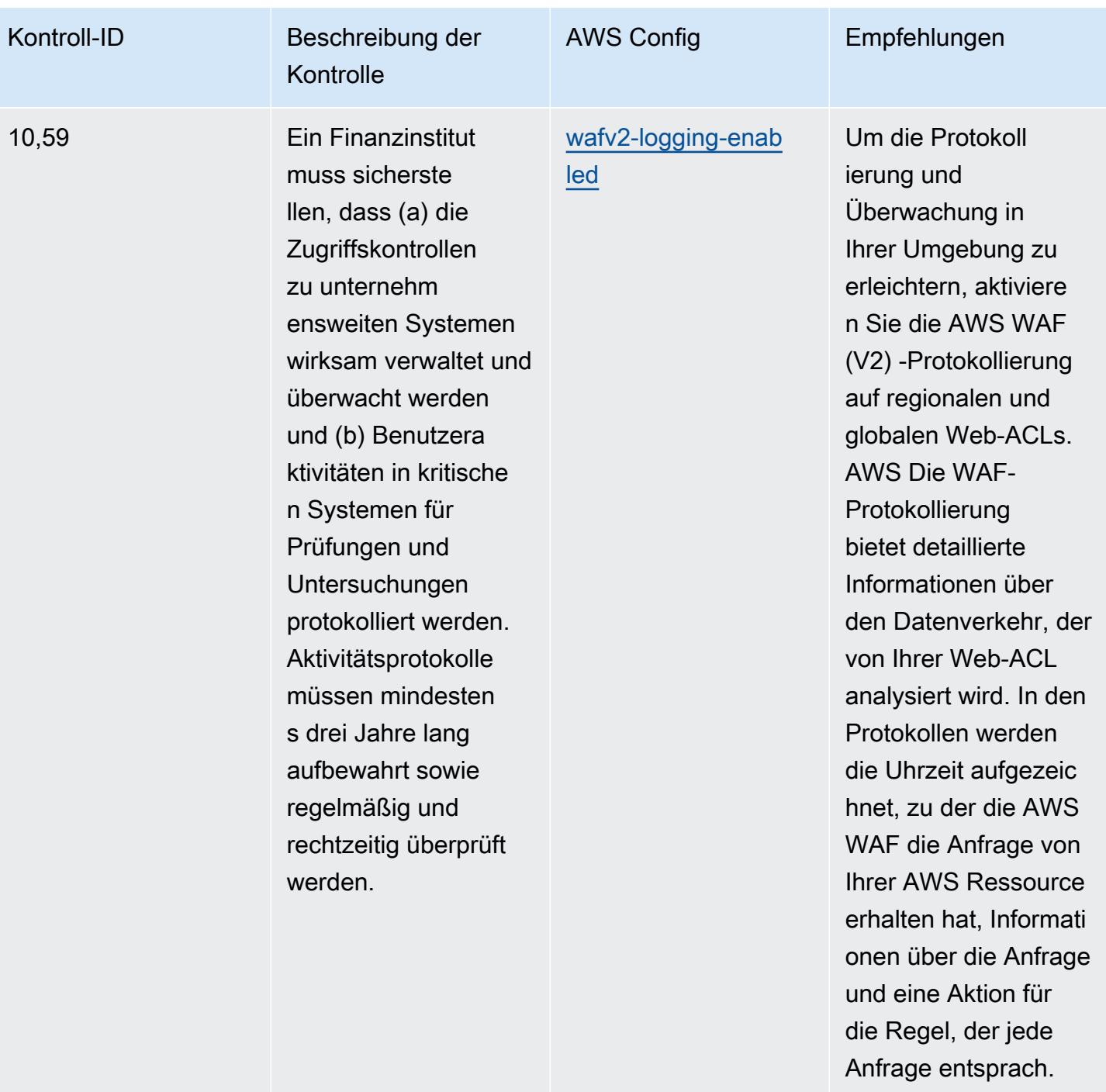

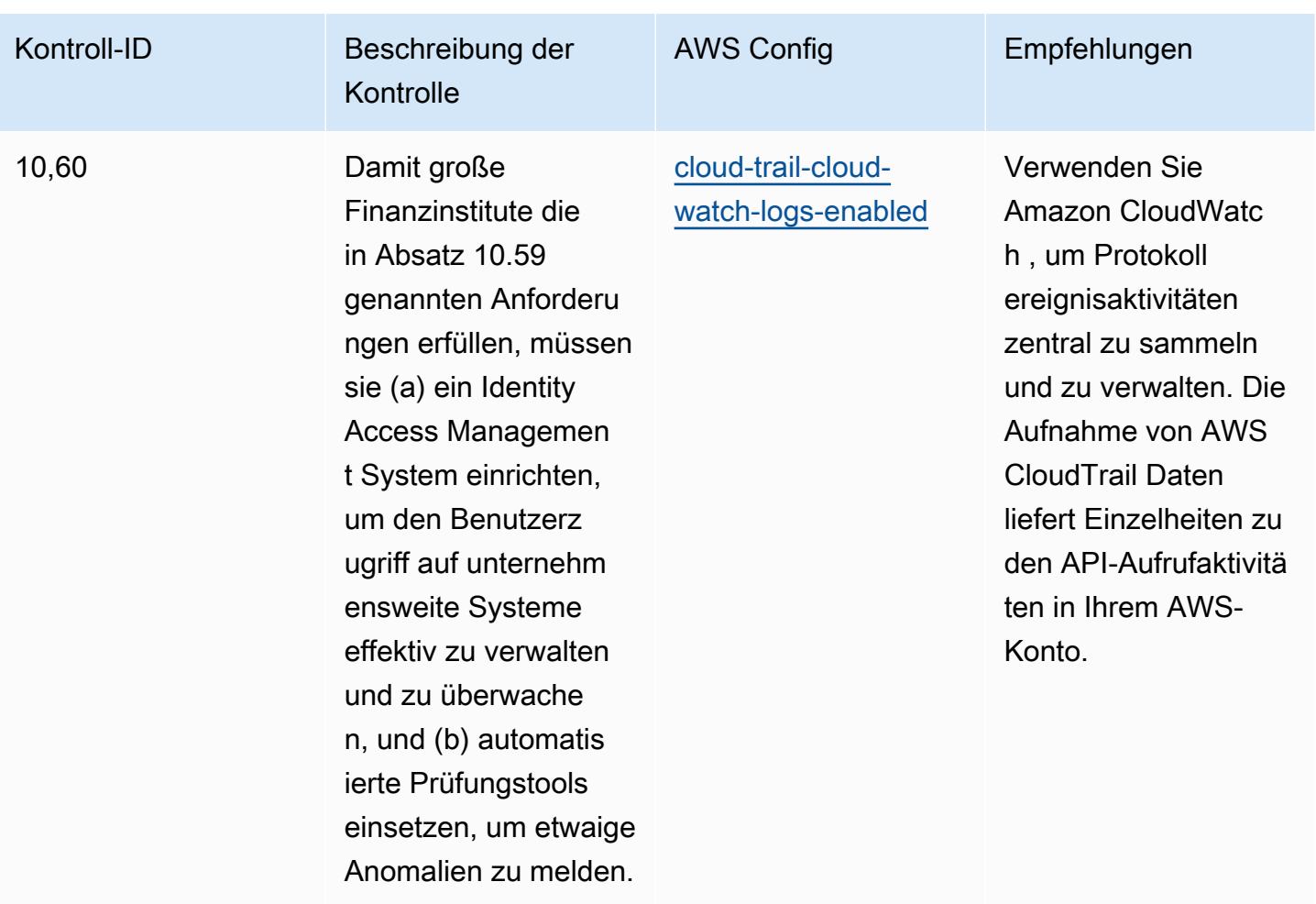

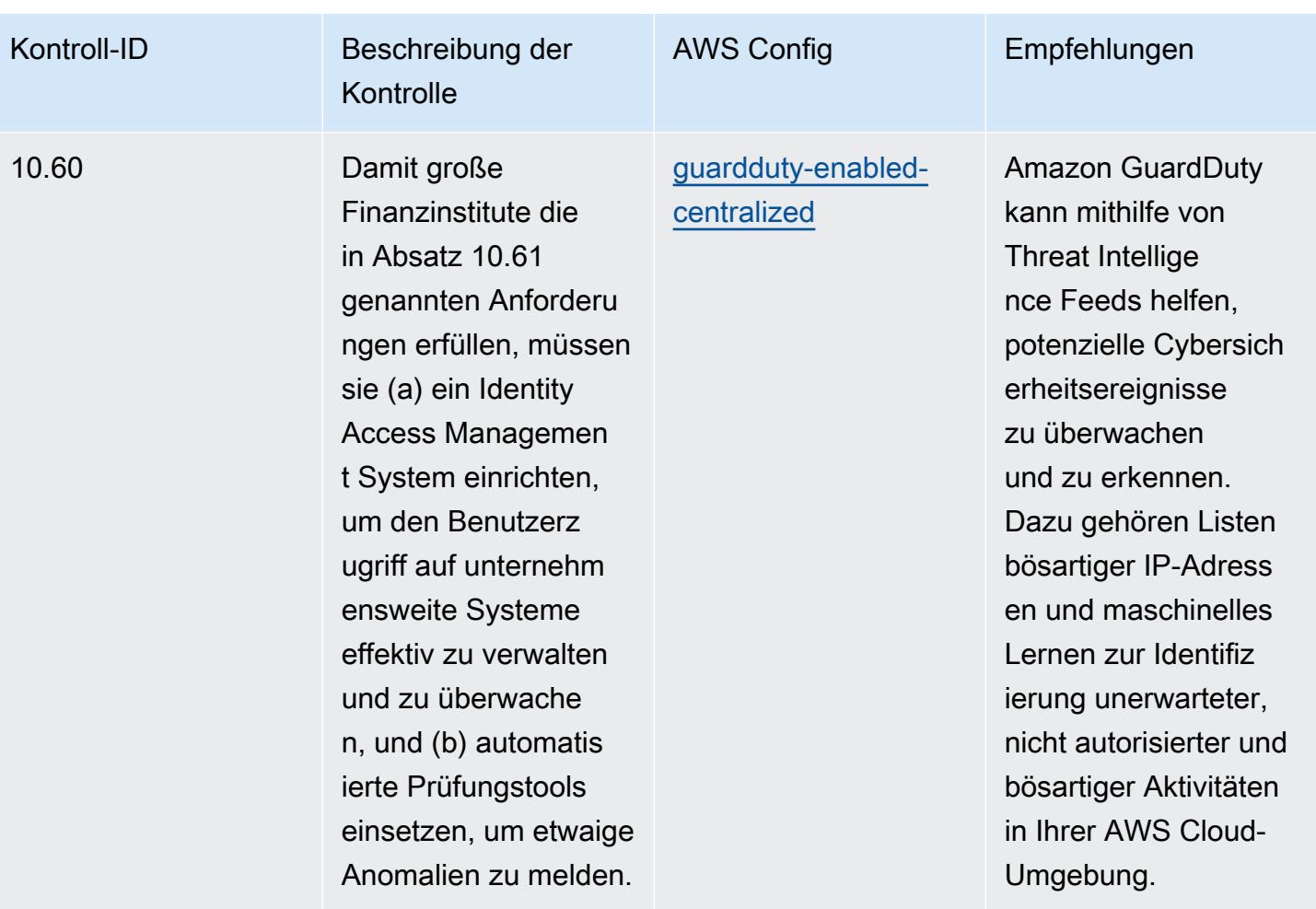

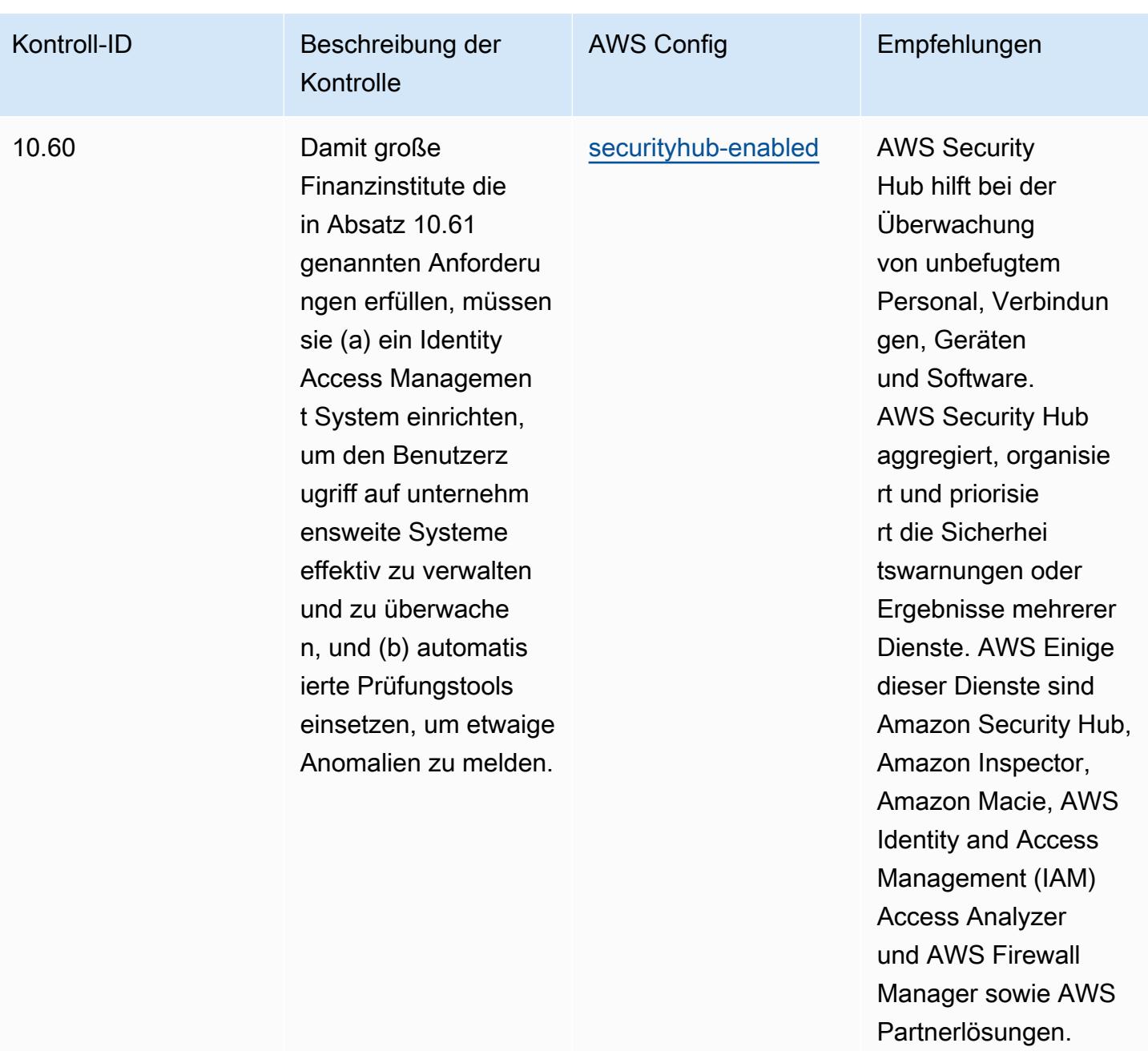

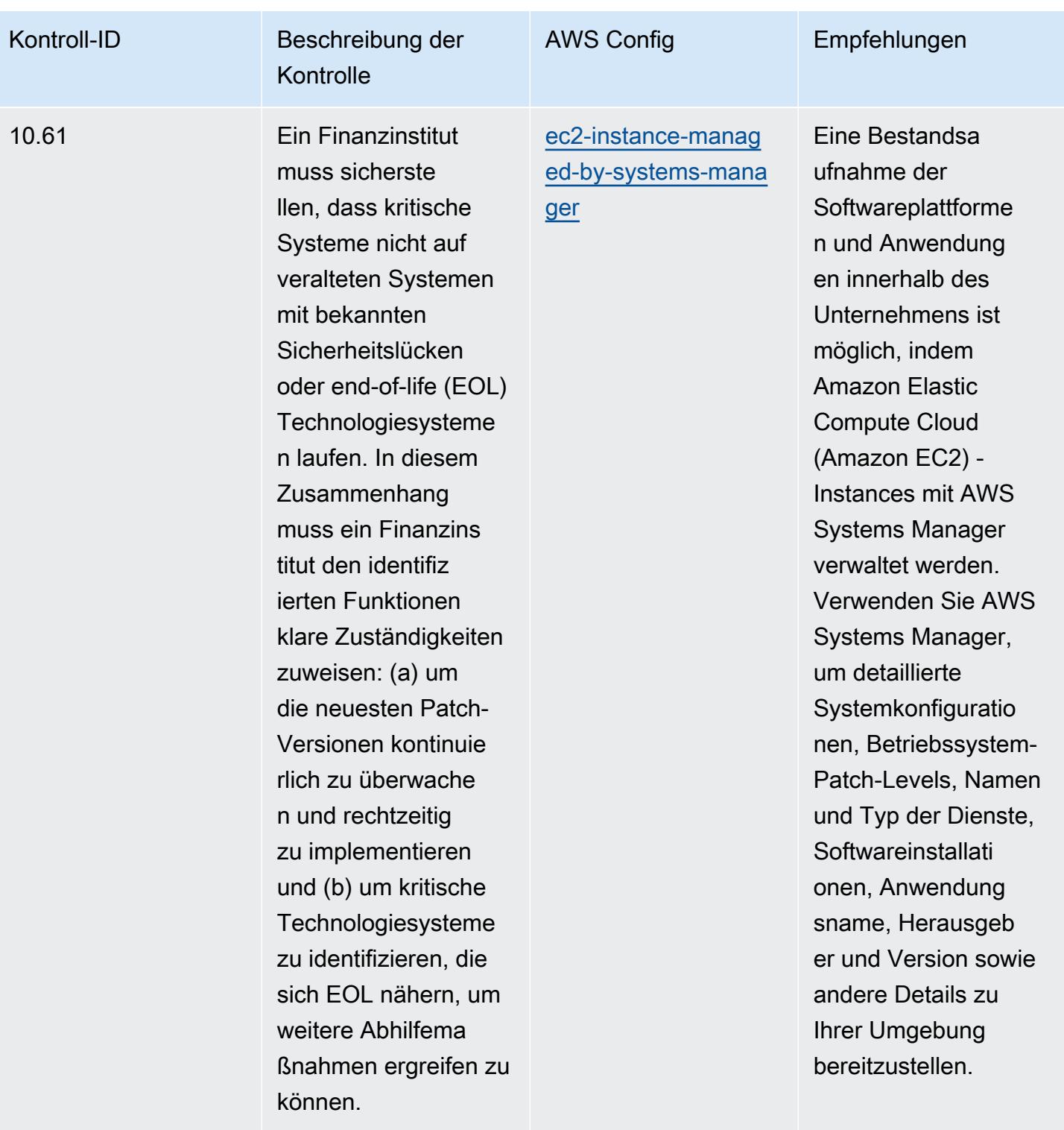

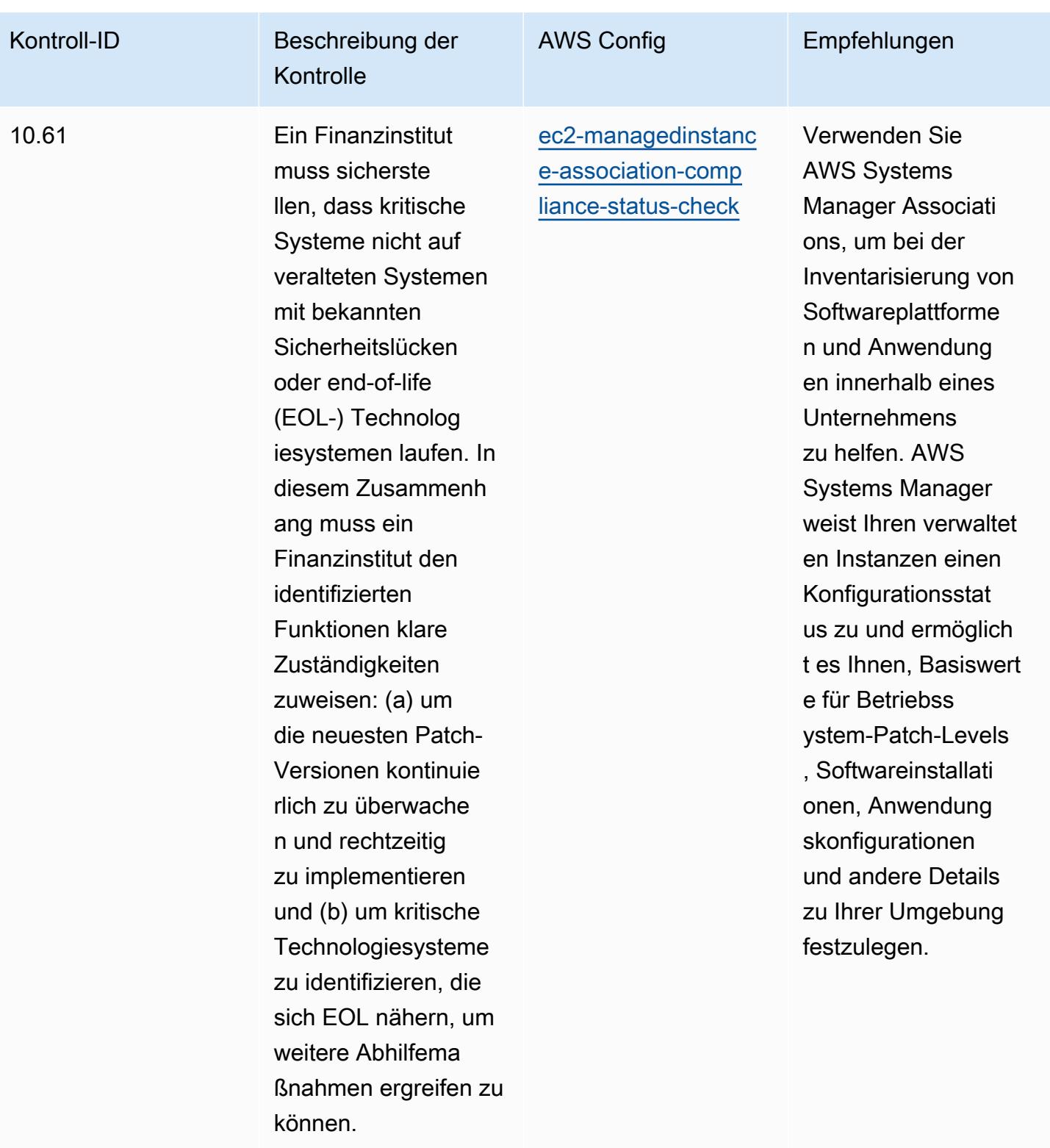

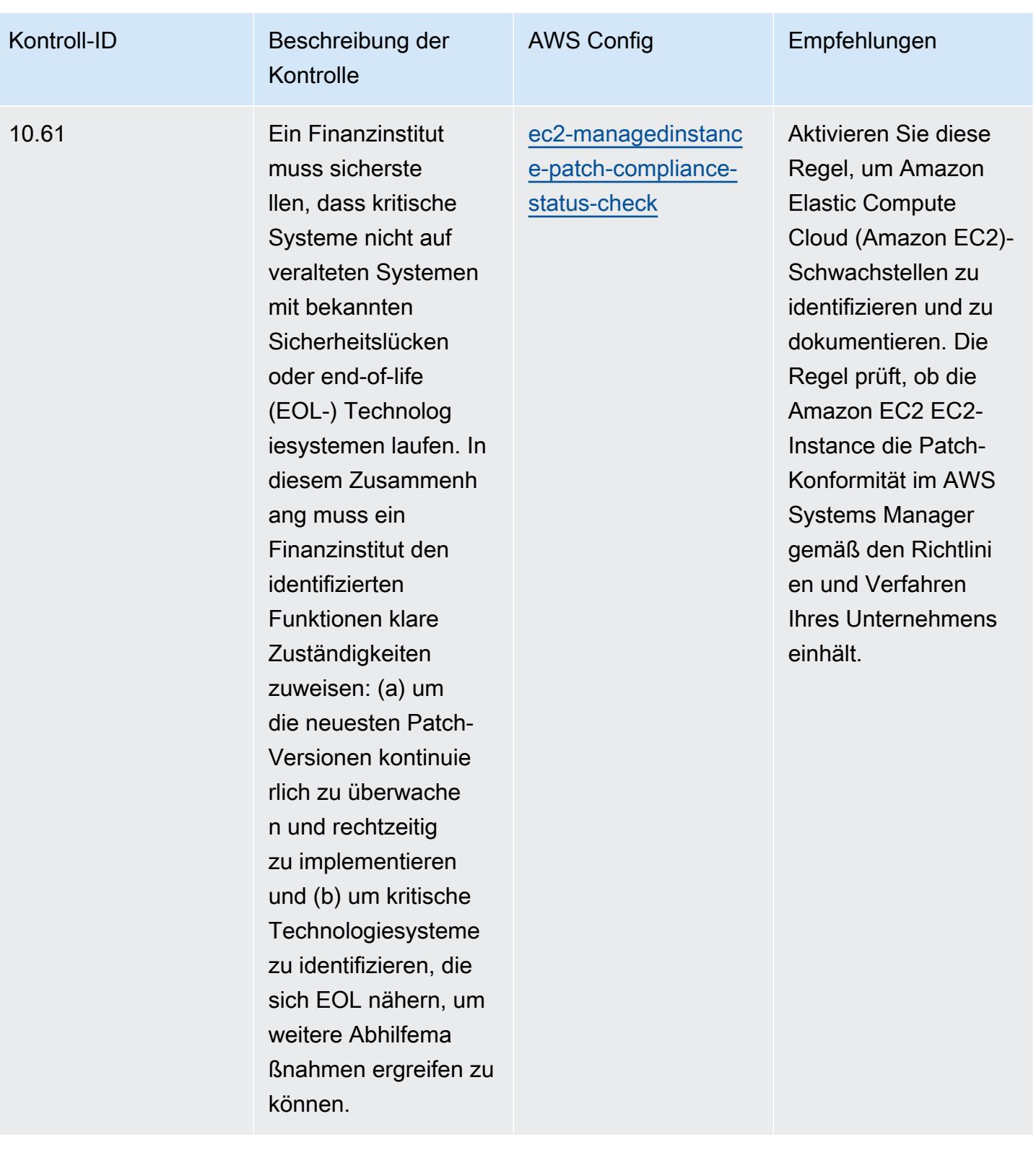

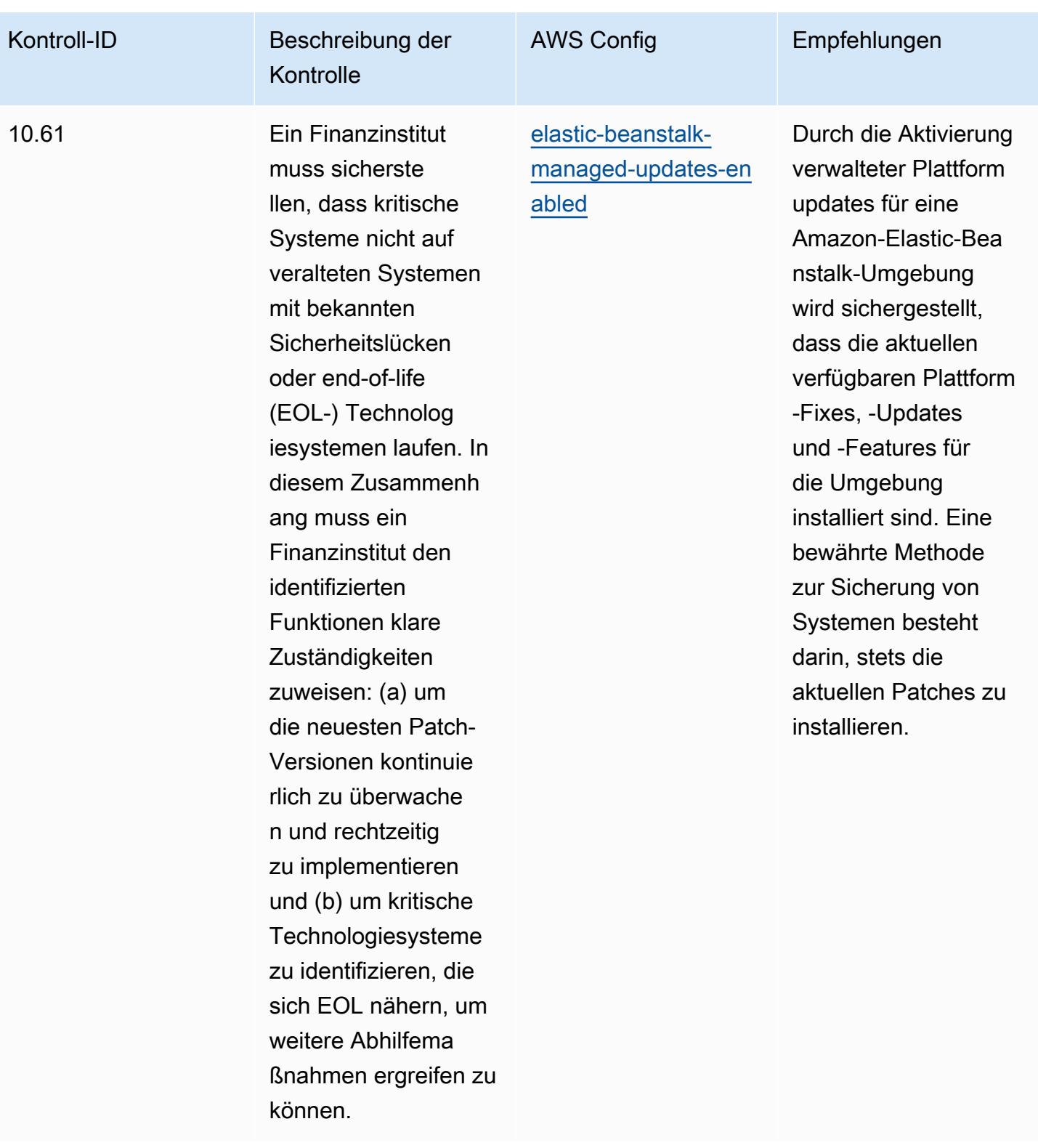

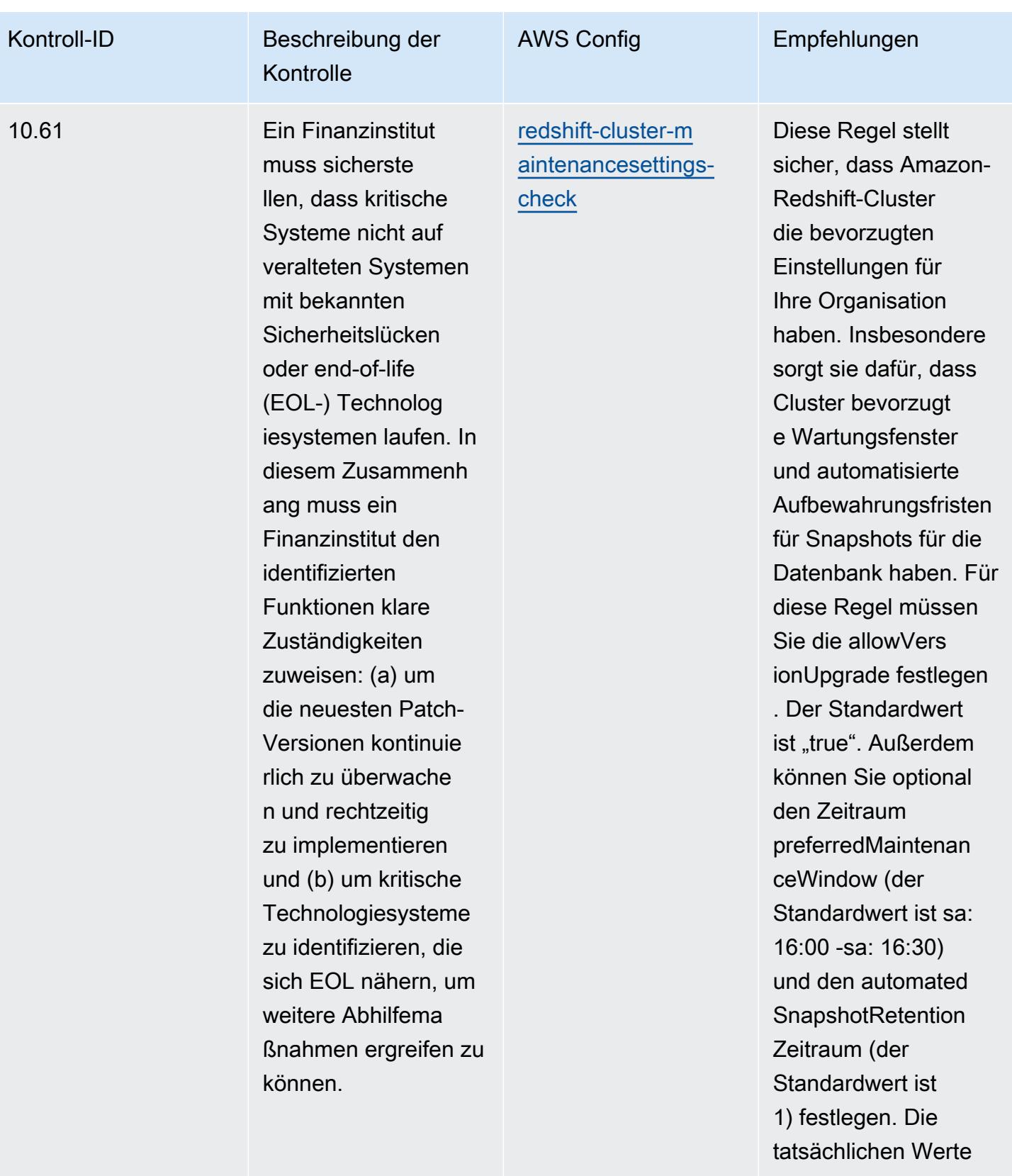

müssen den Richtlini

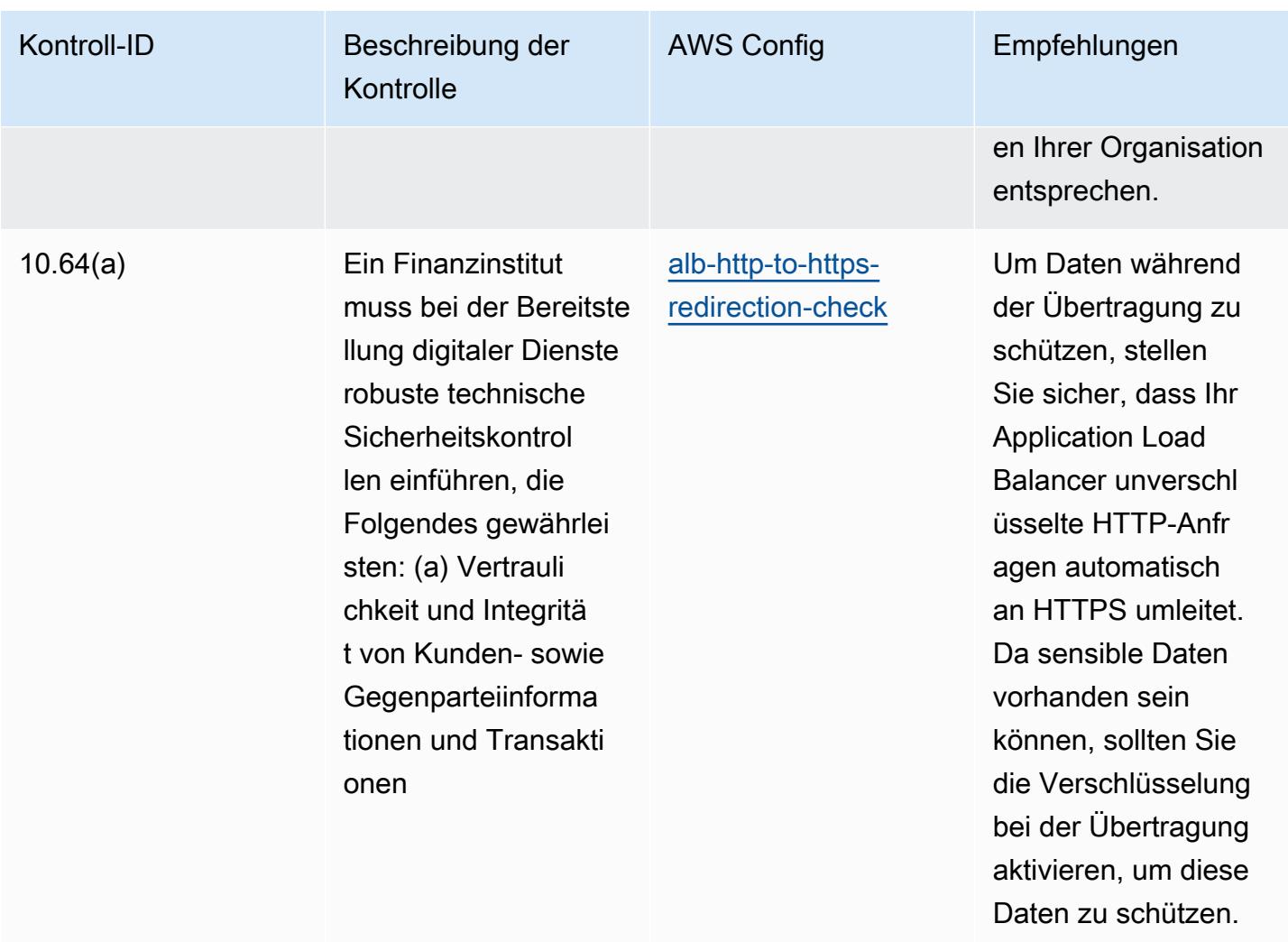

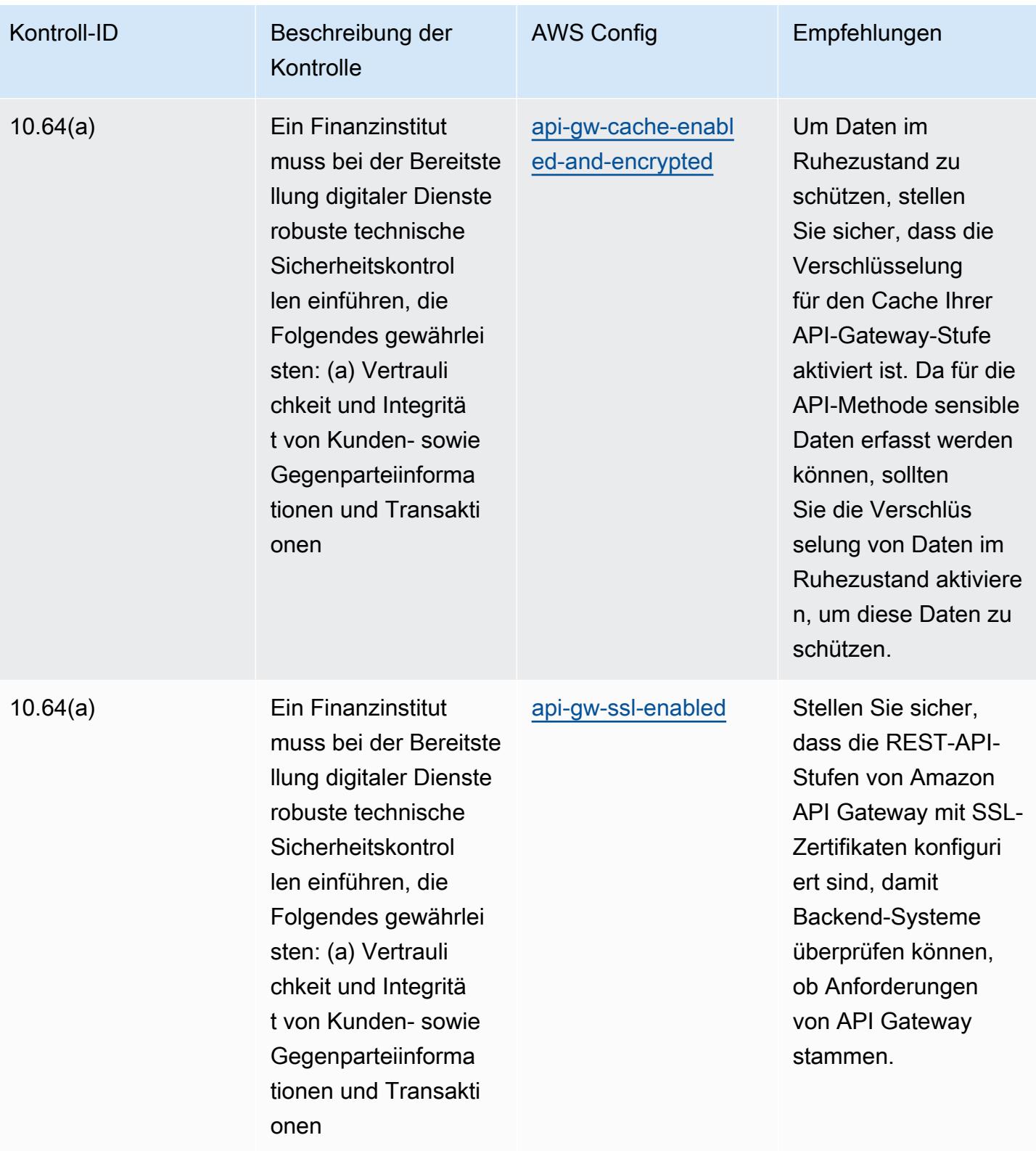

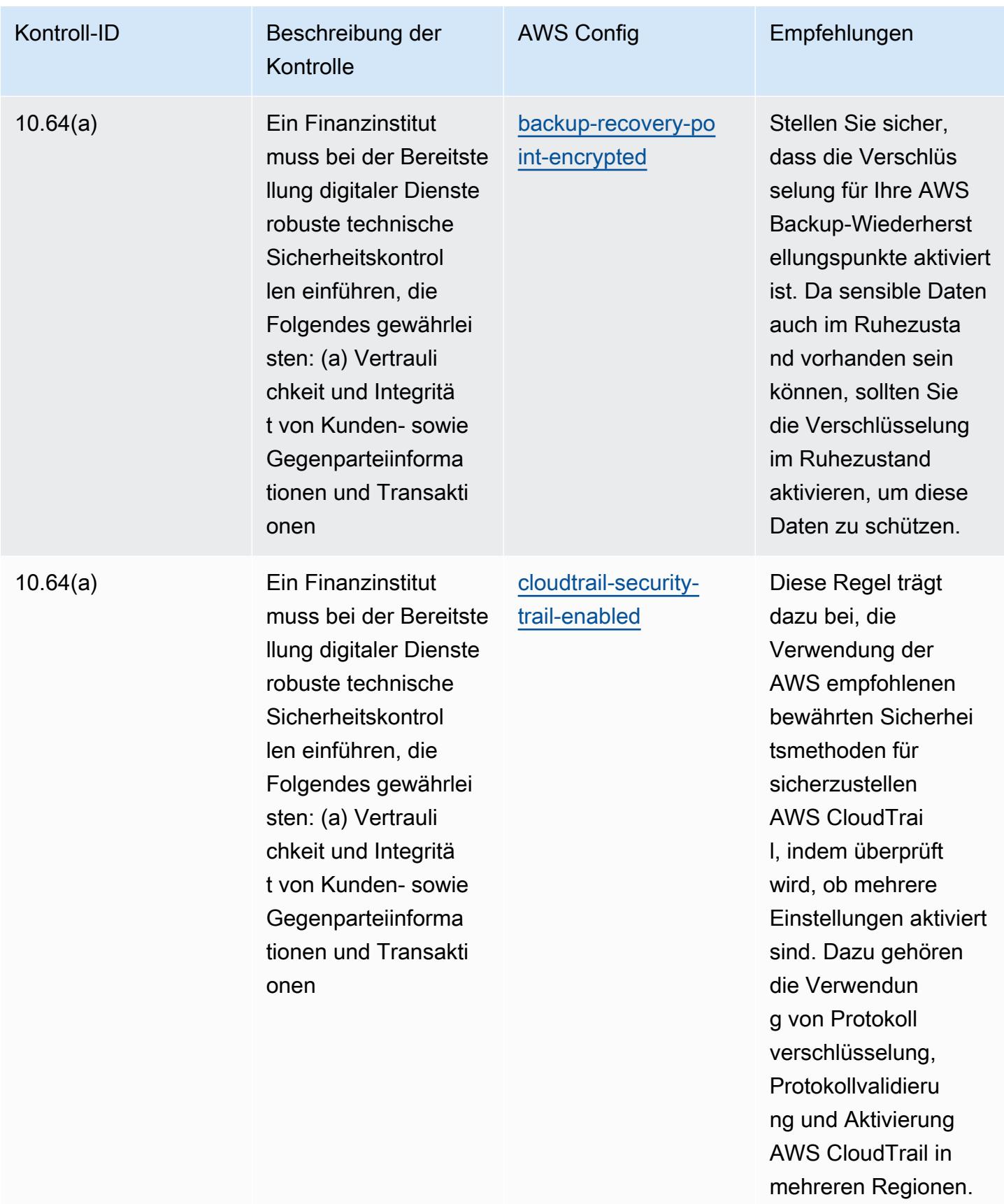

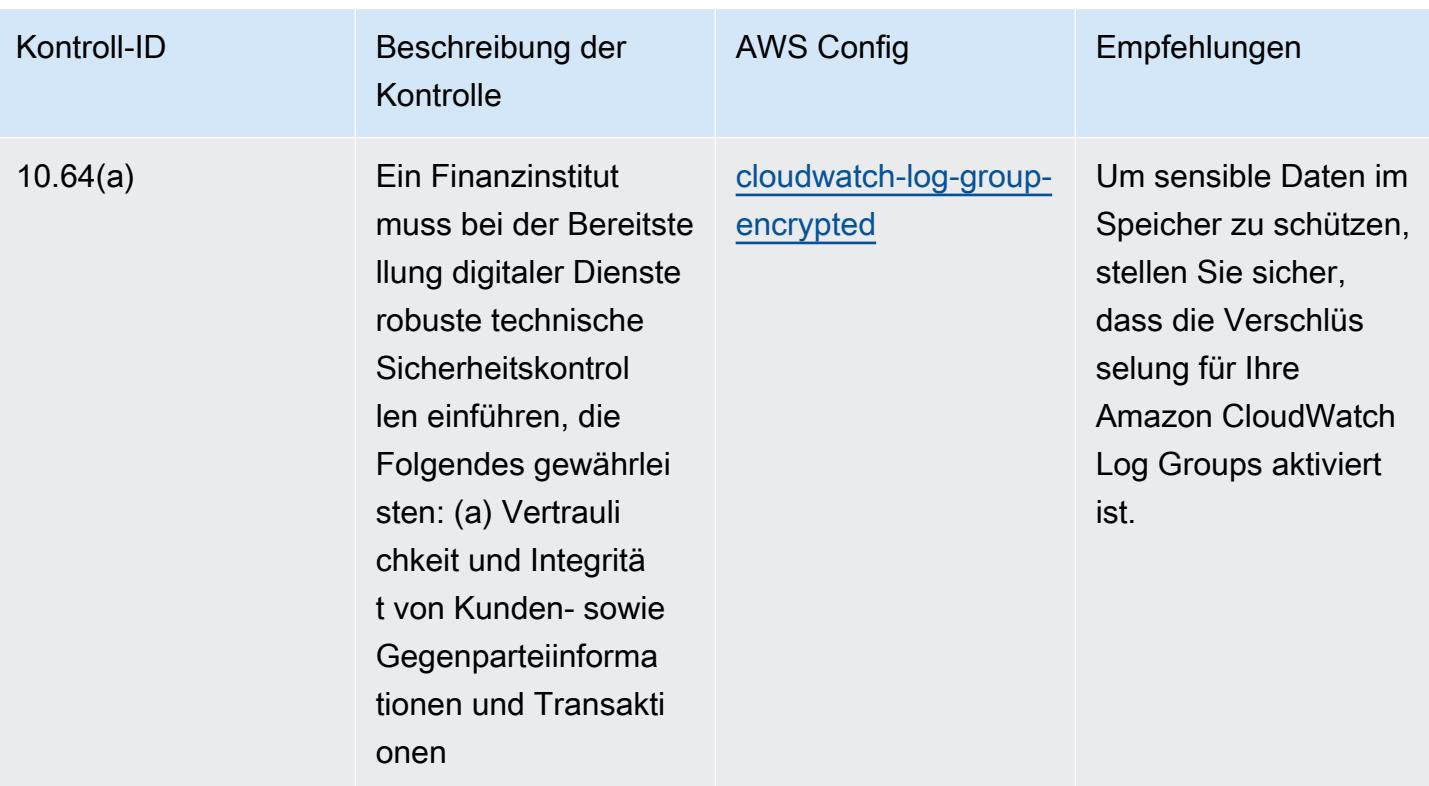

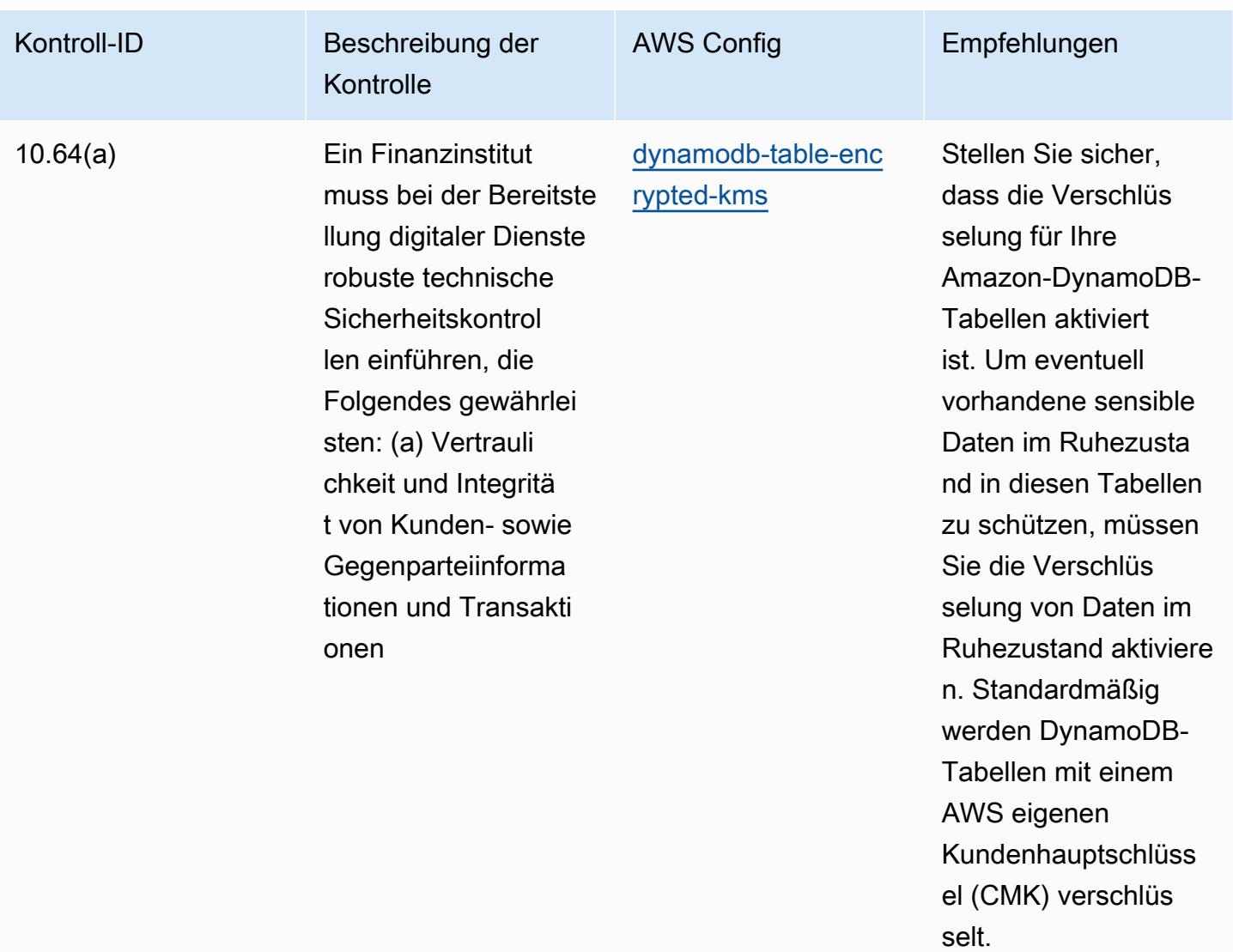

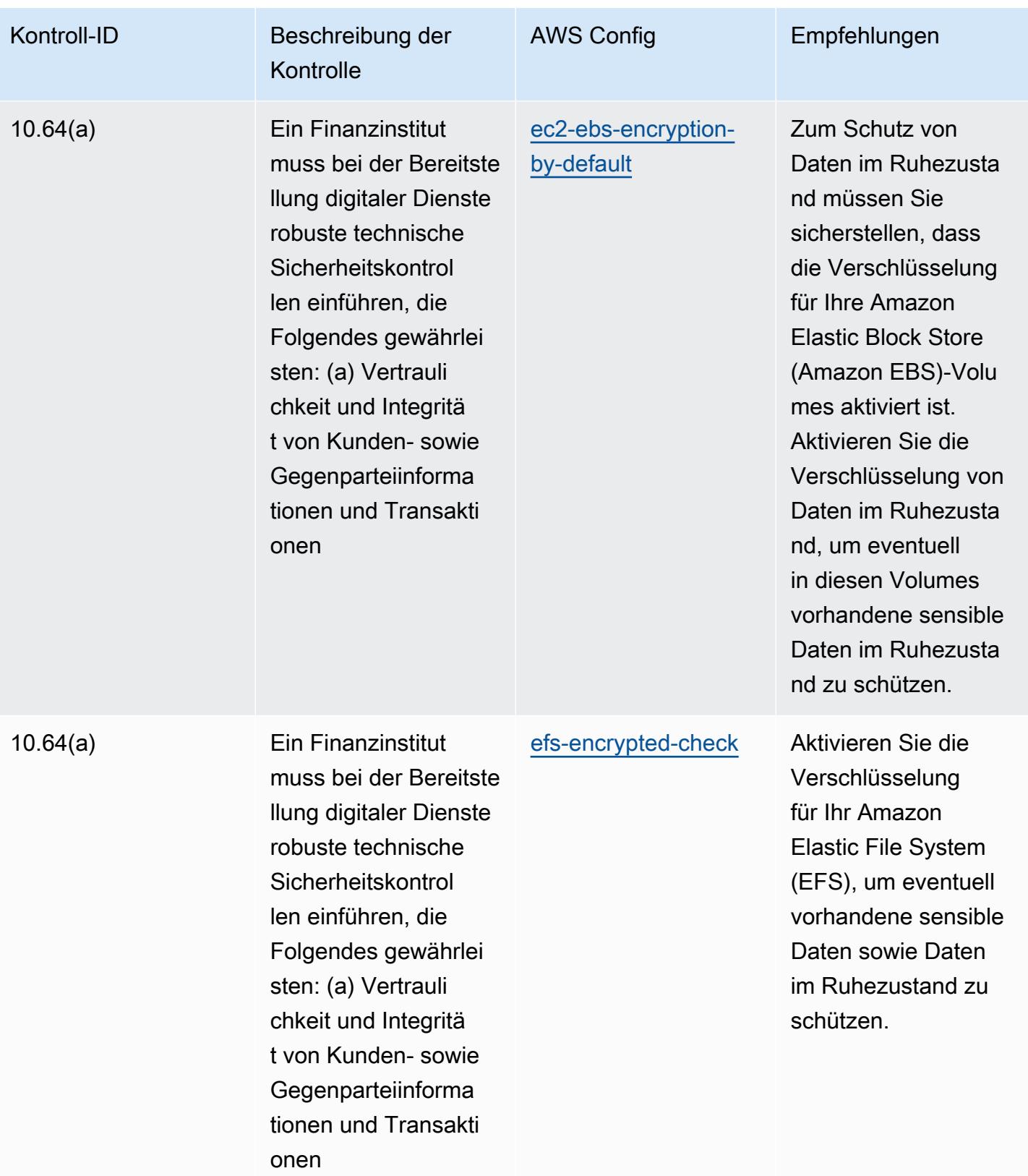

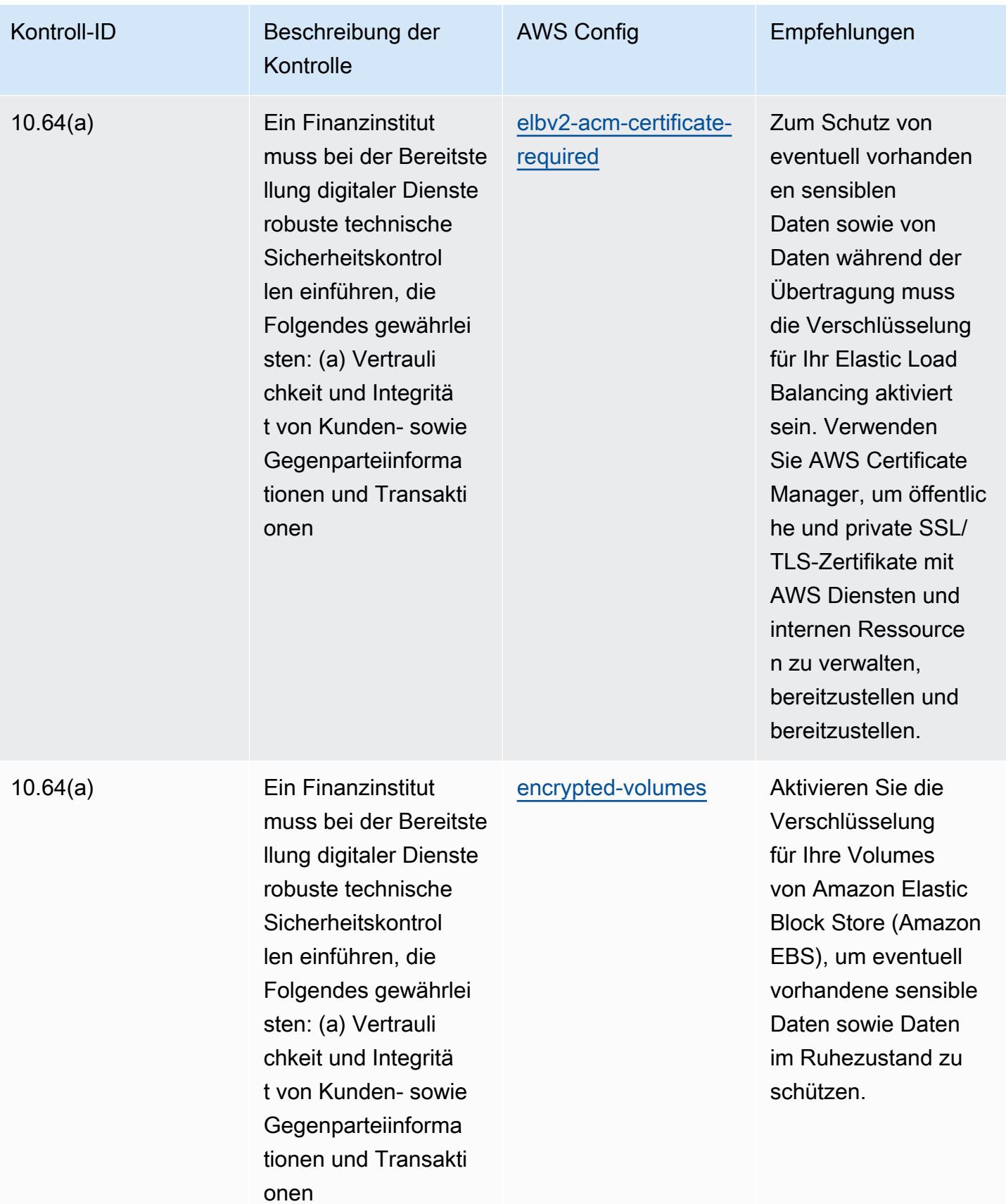

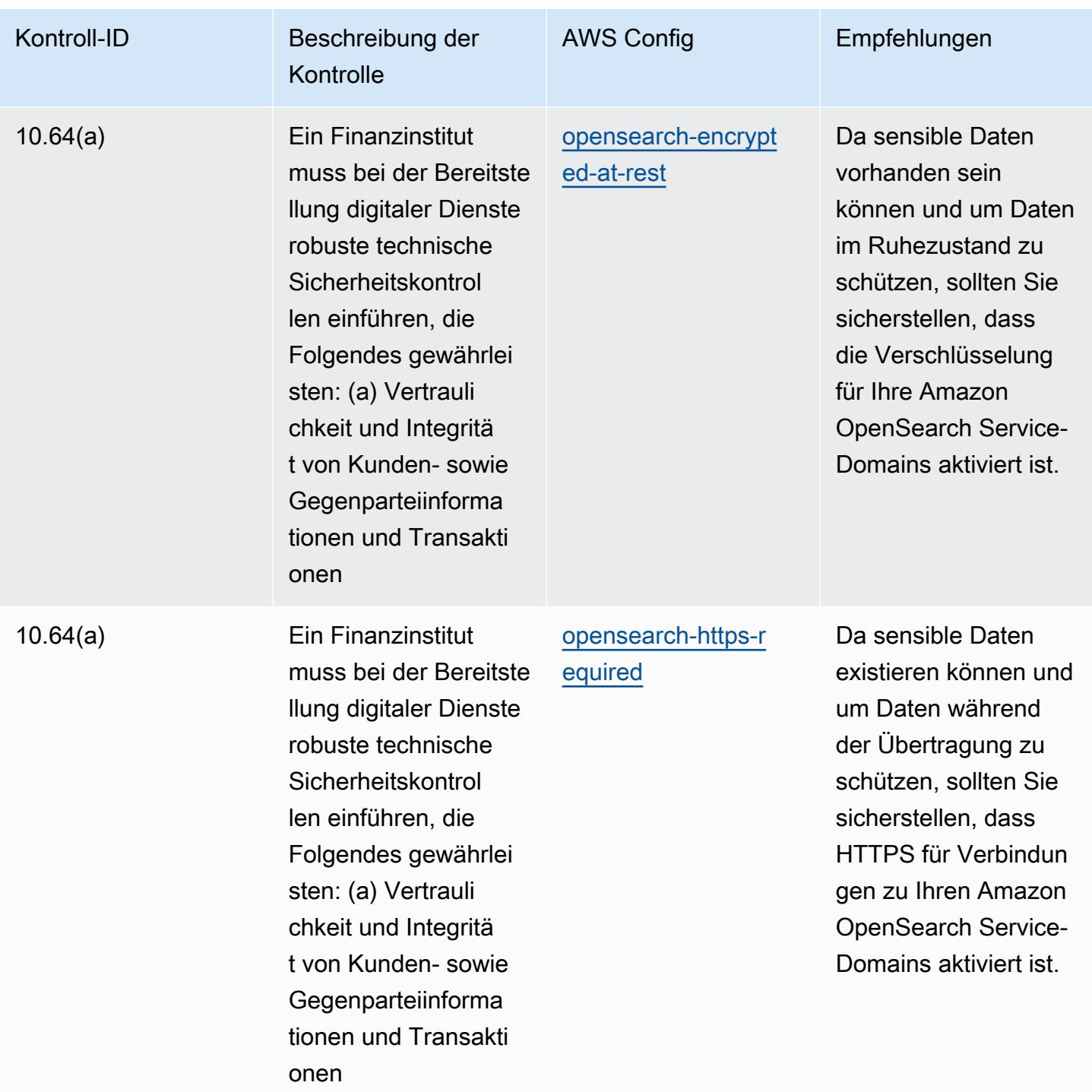

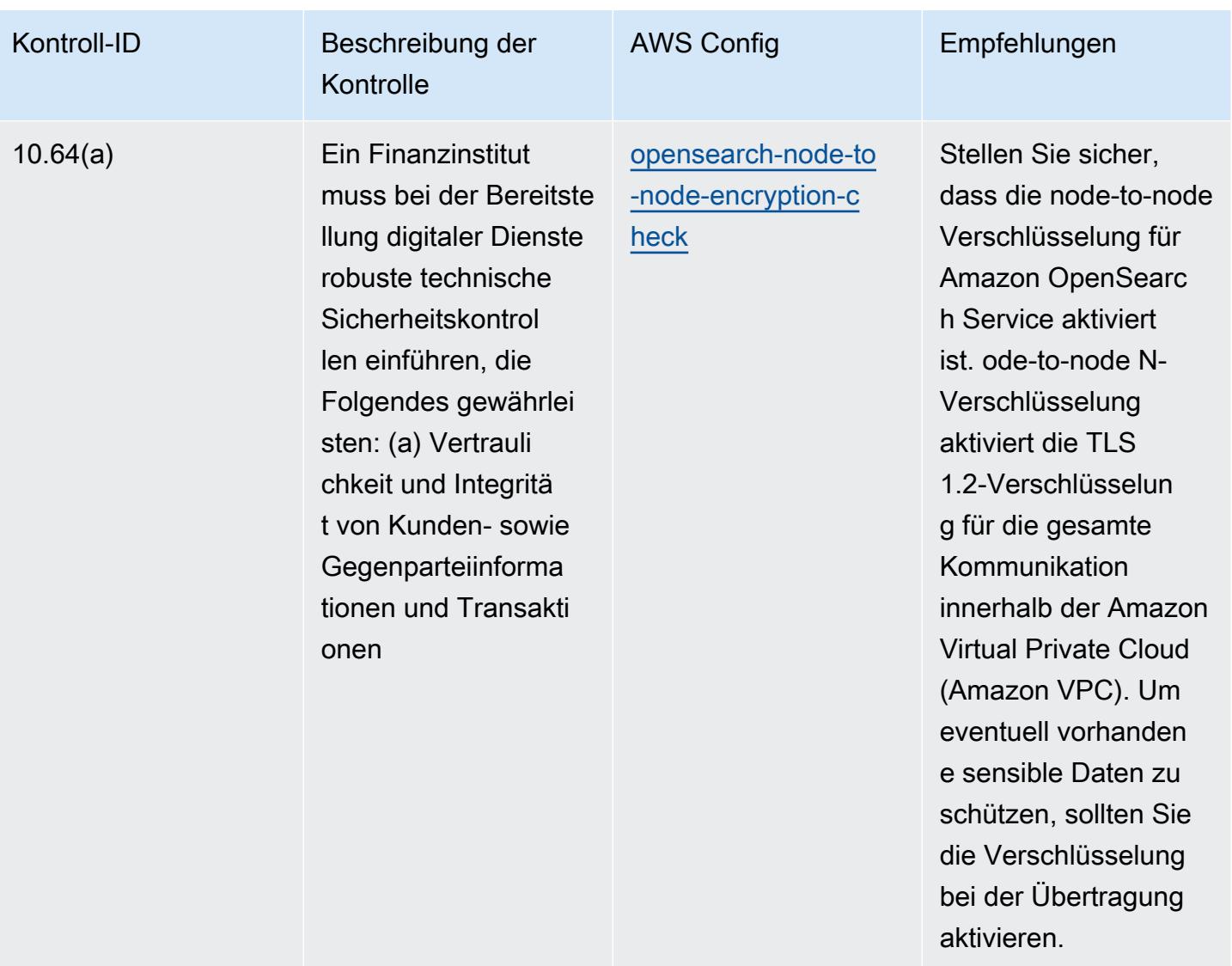

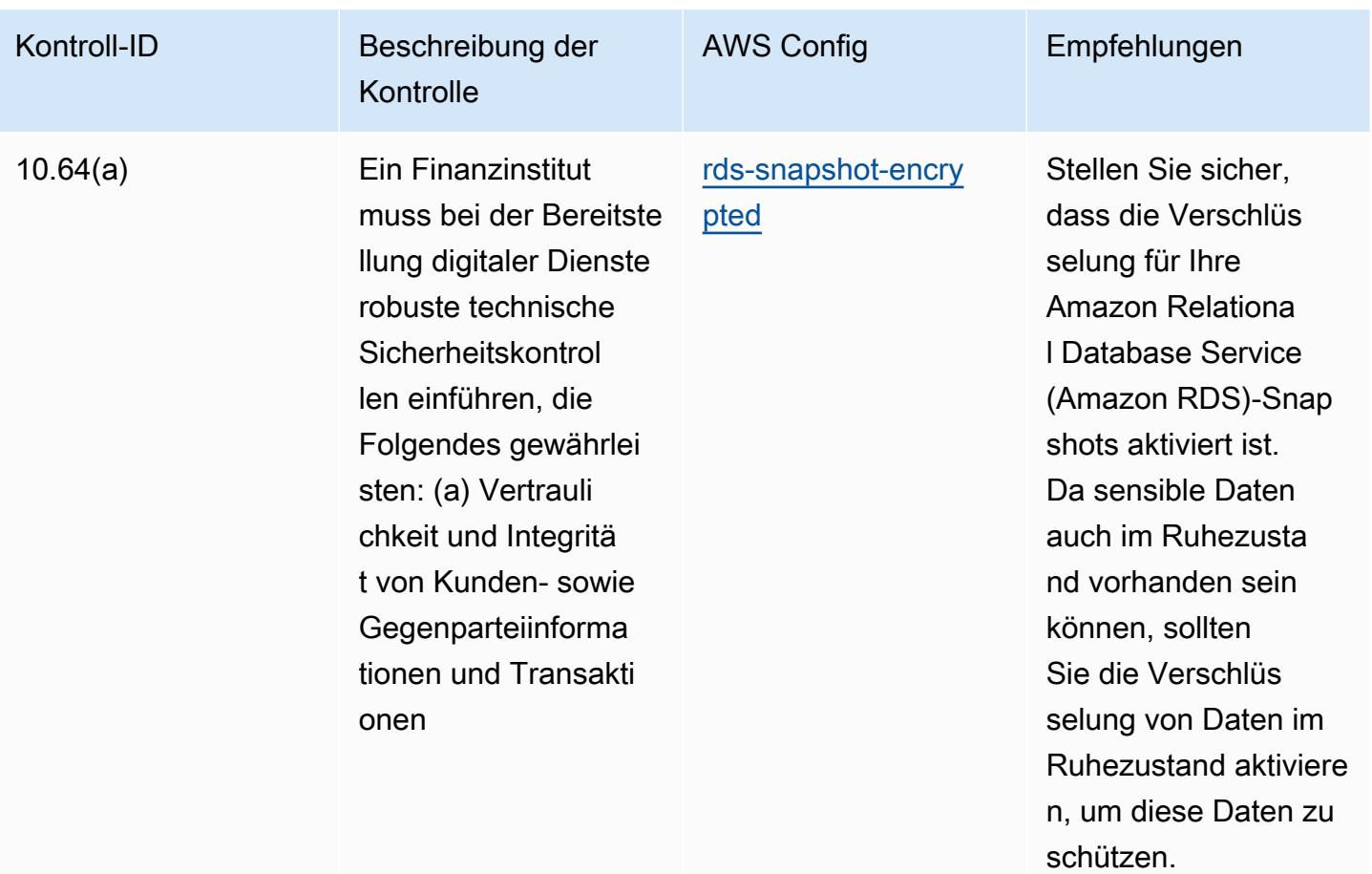

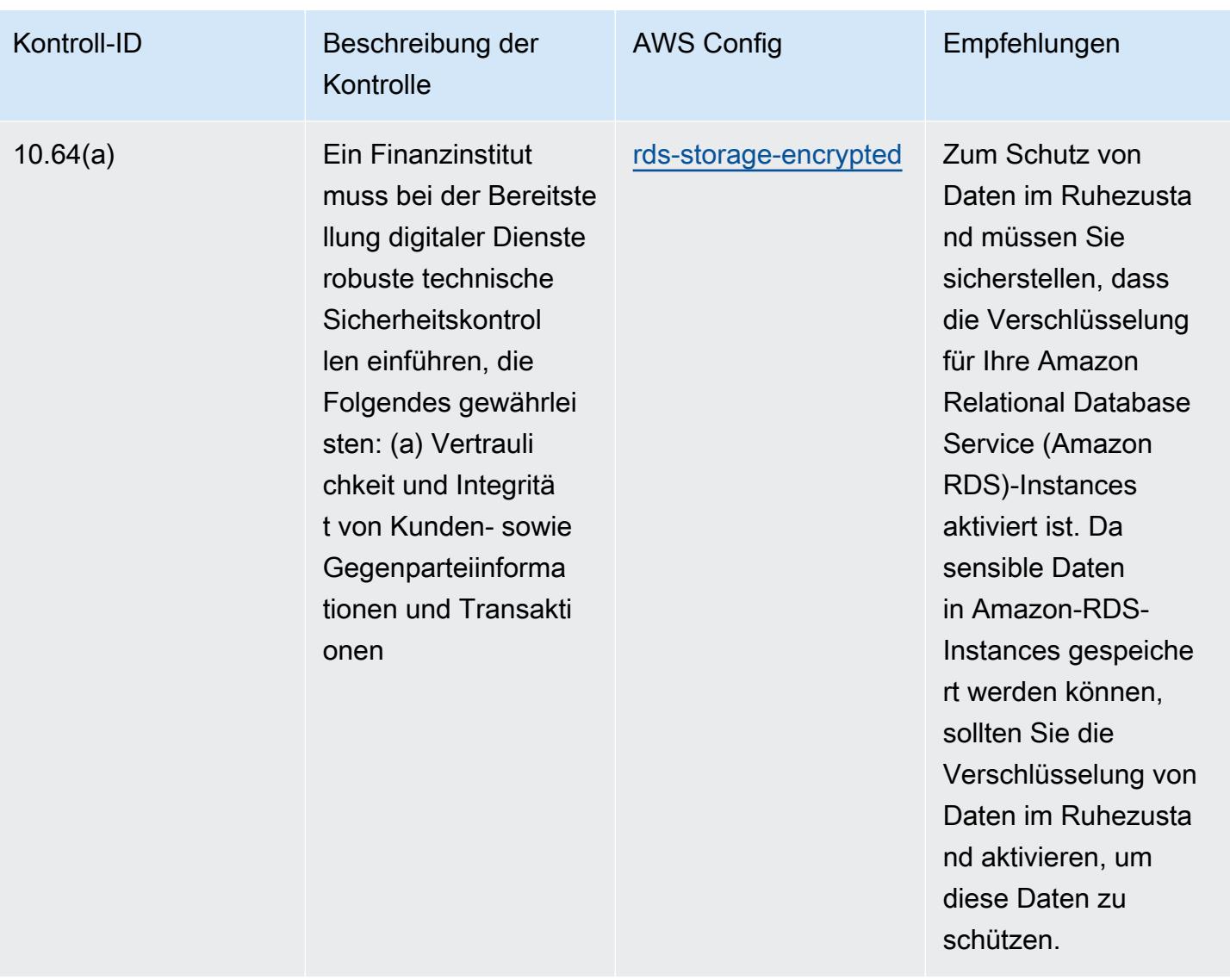

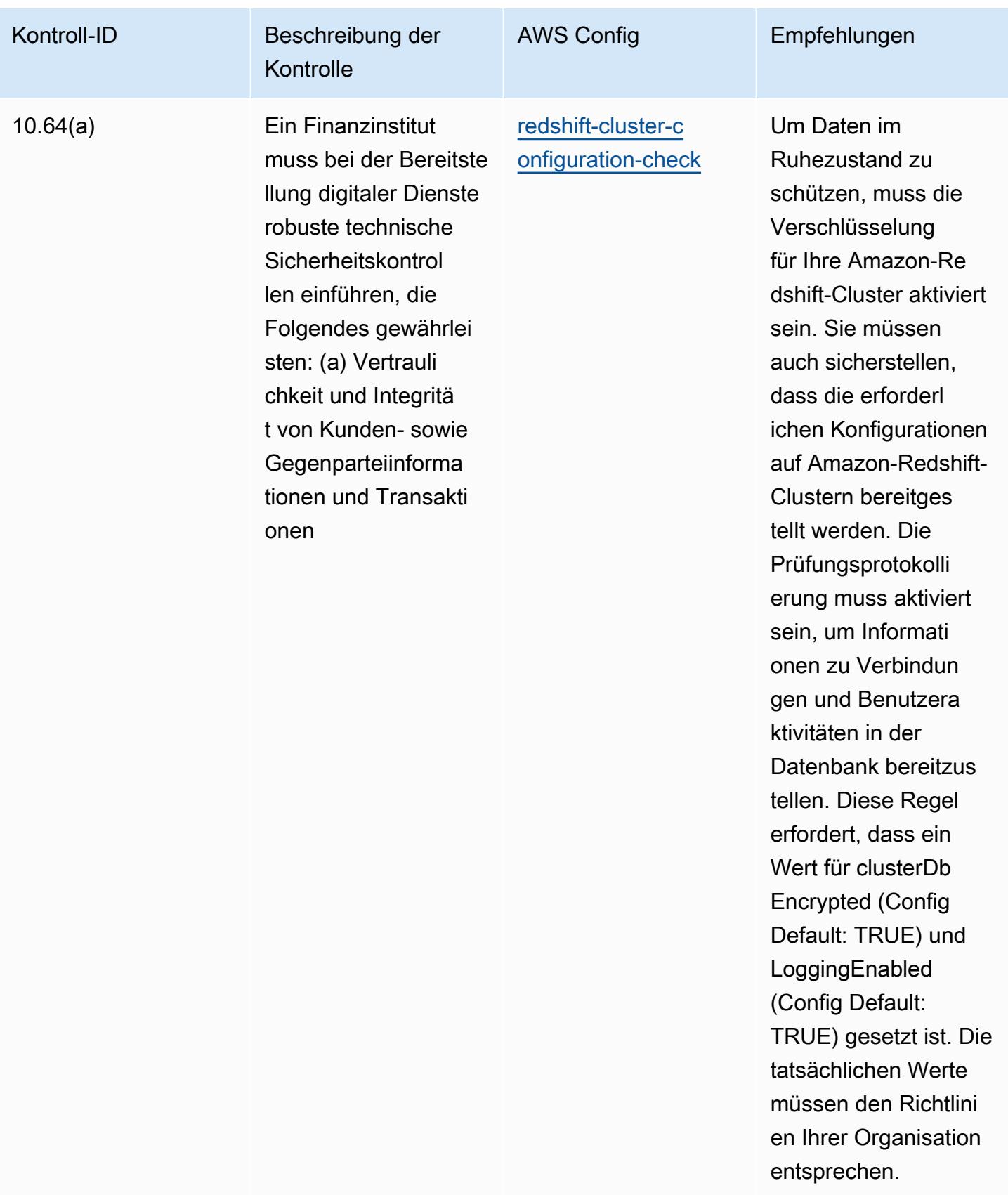

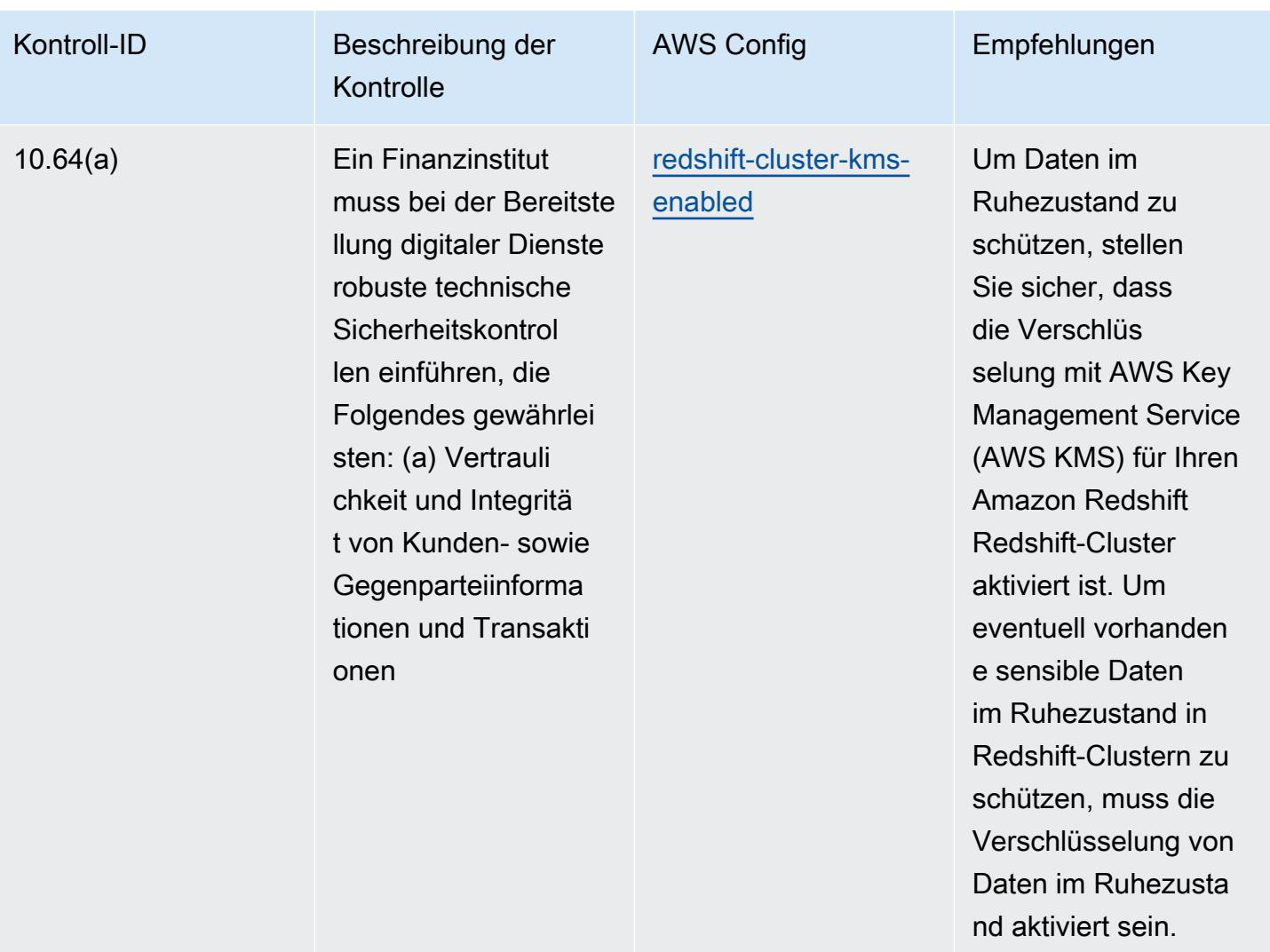

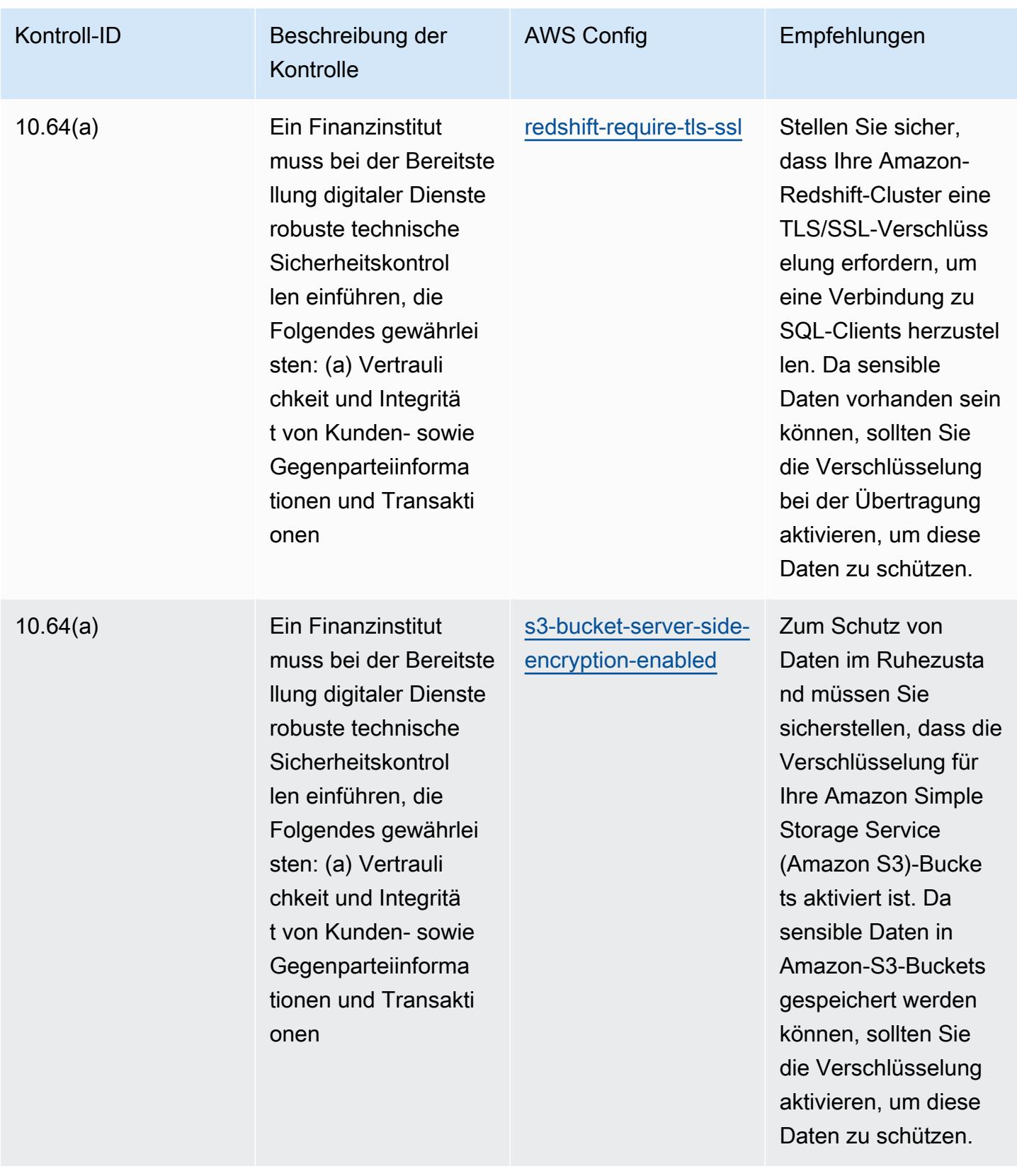

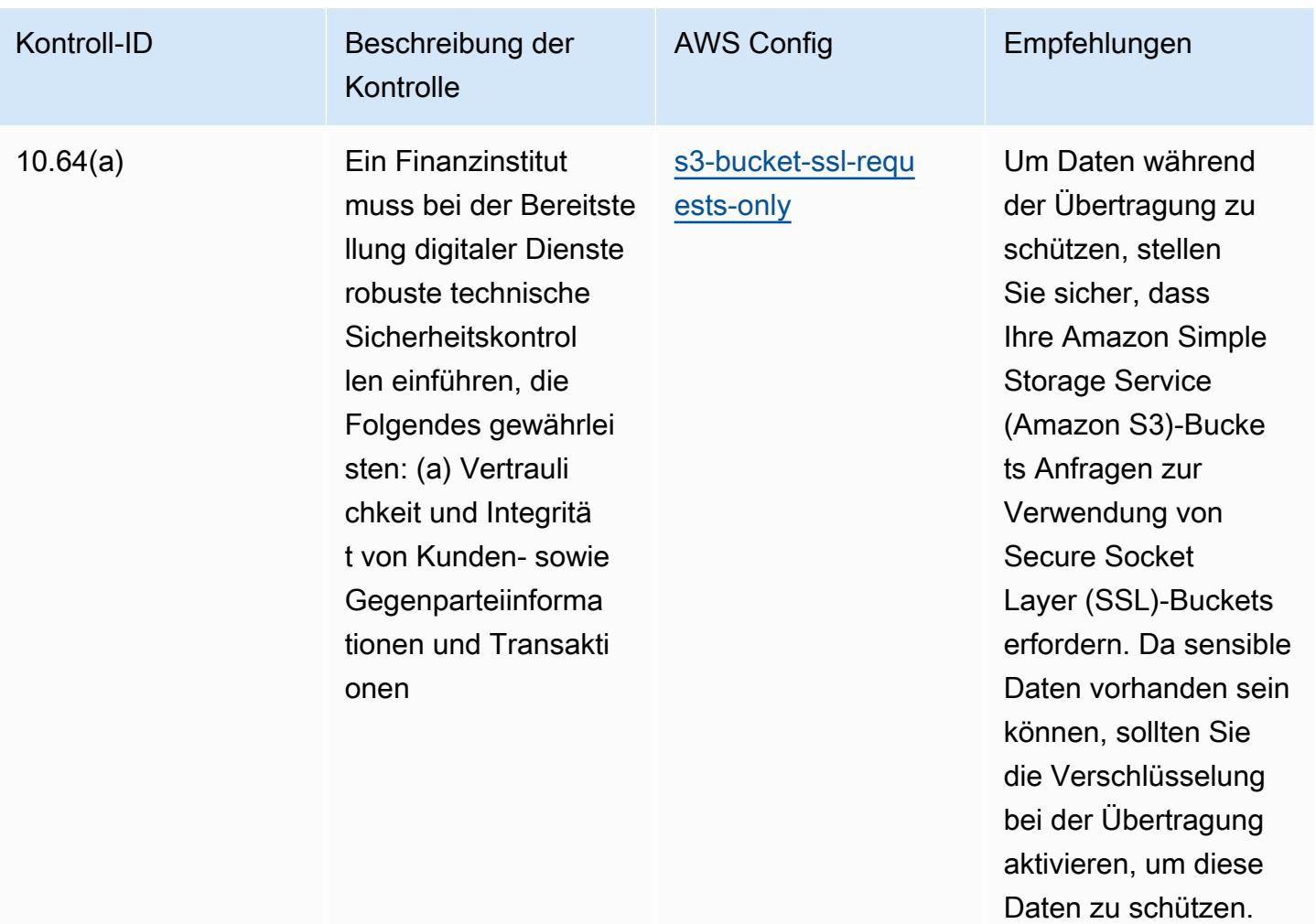

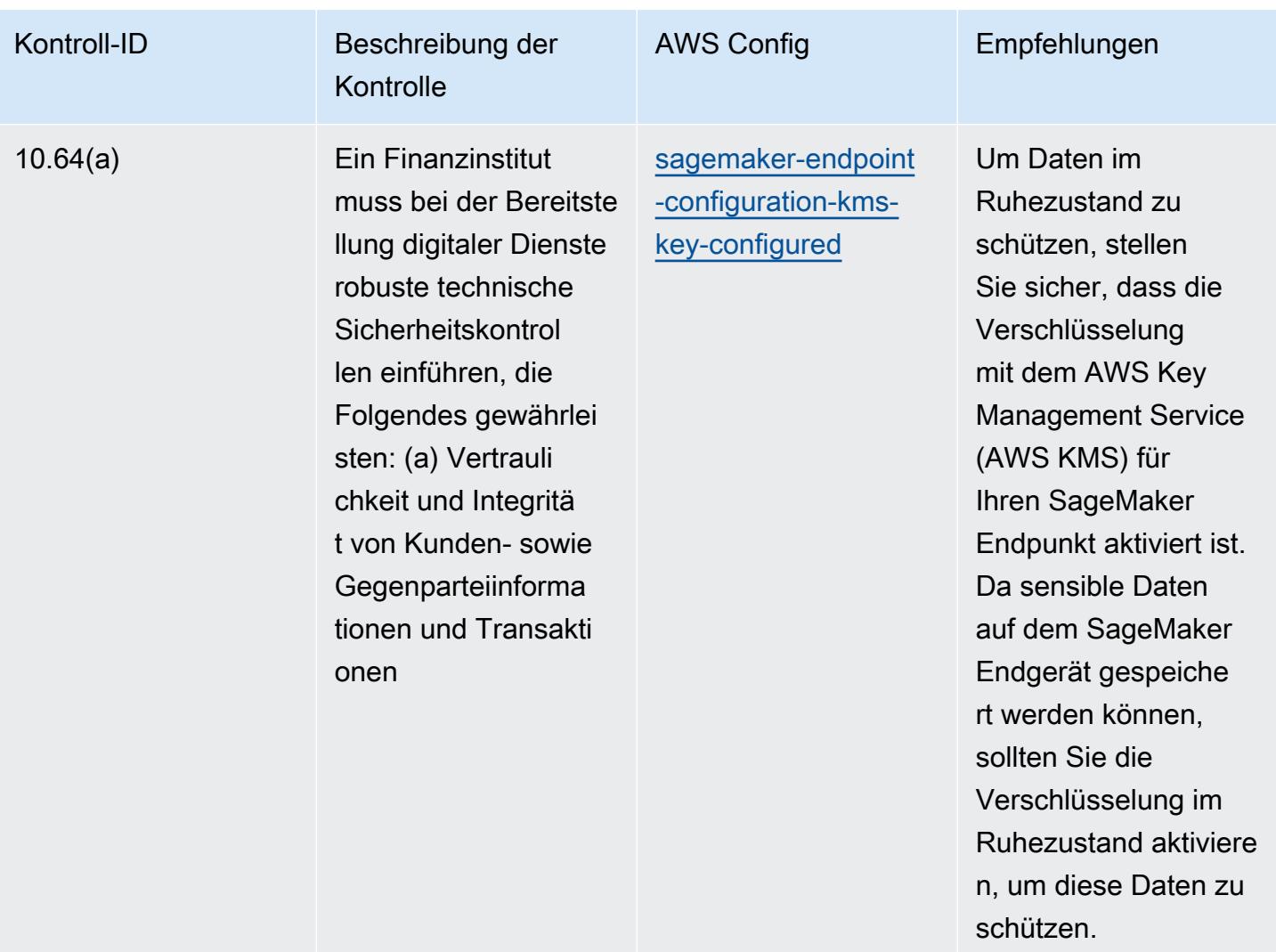

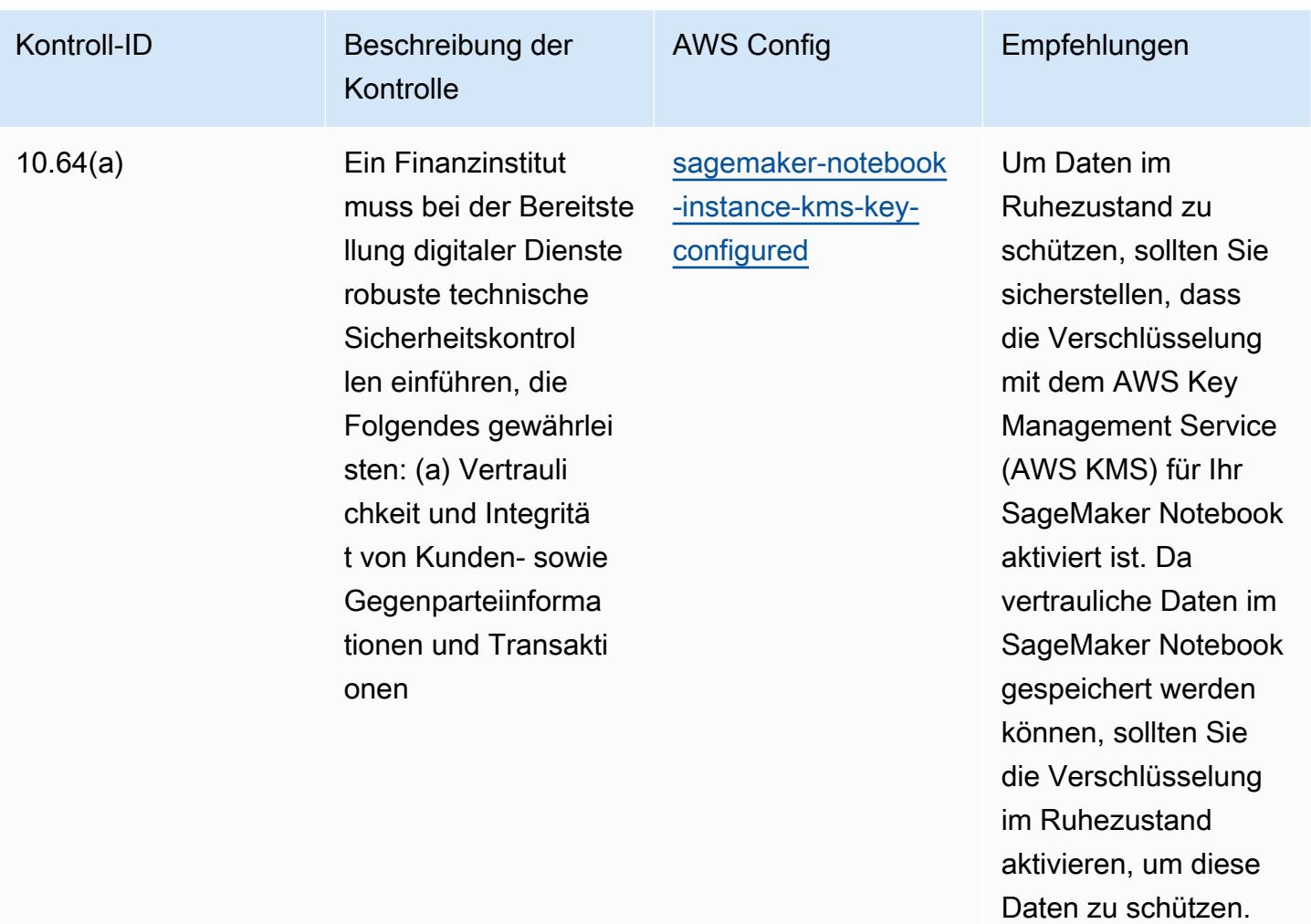

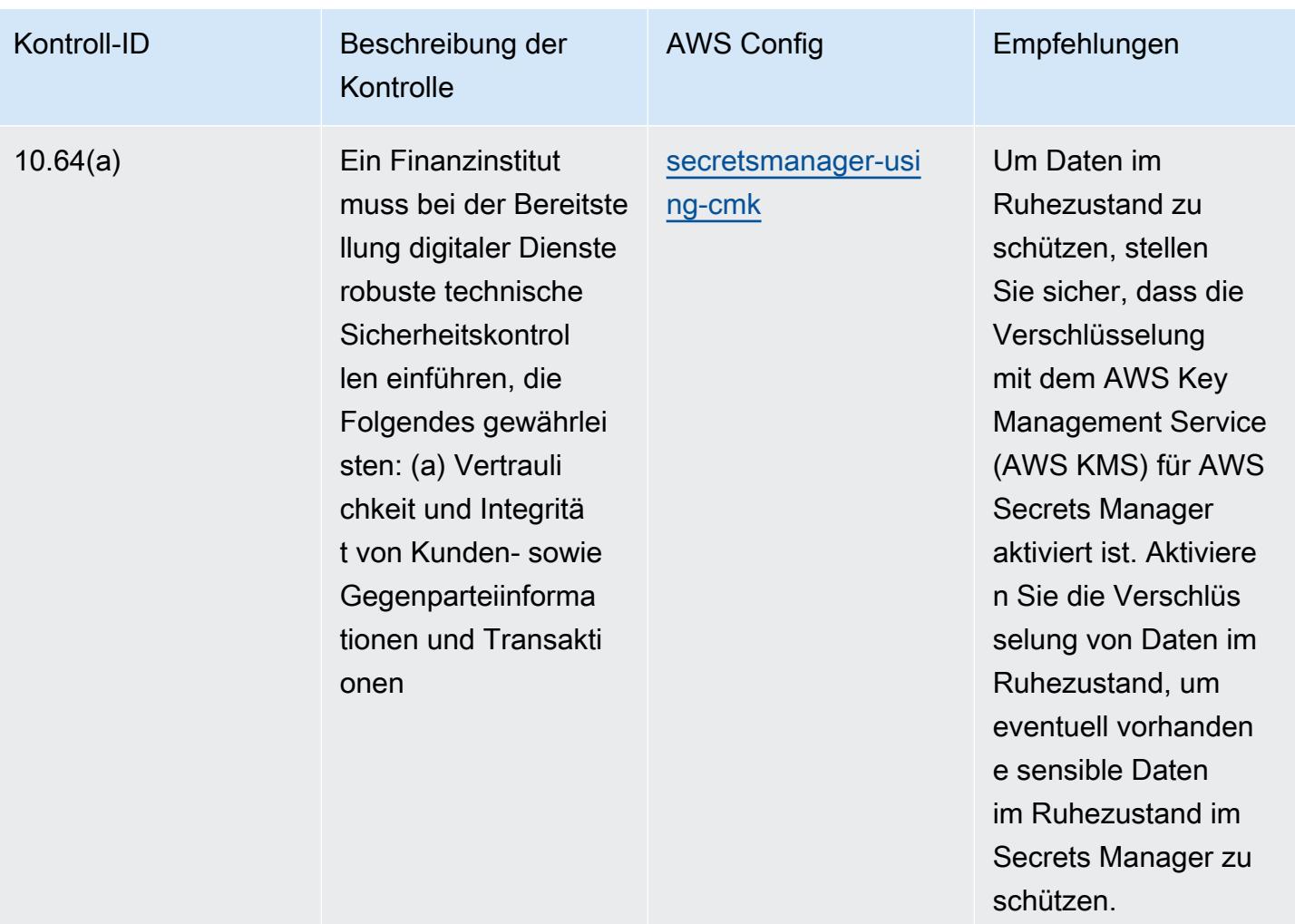

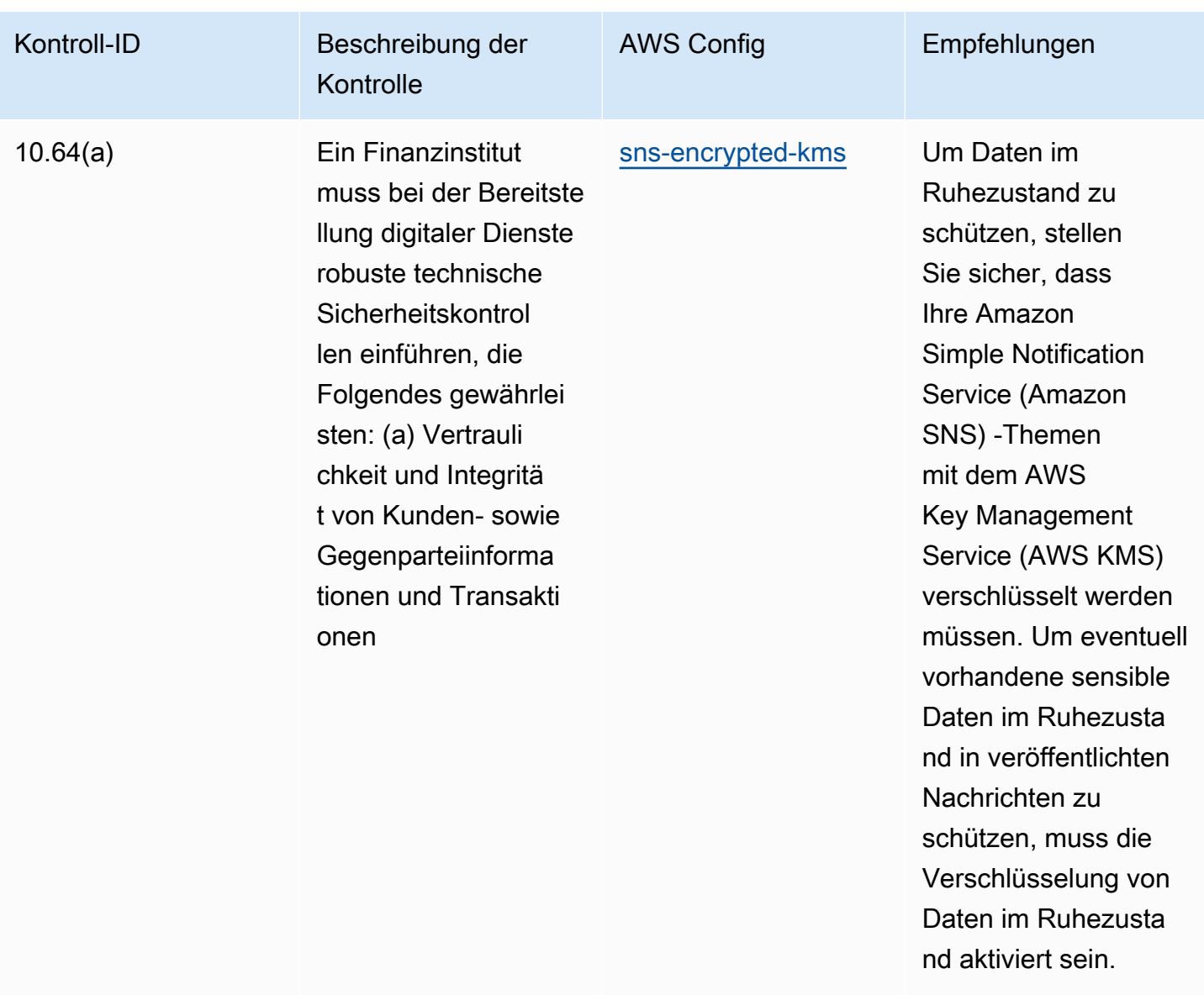

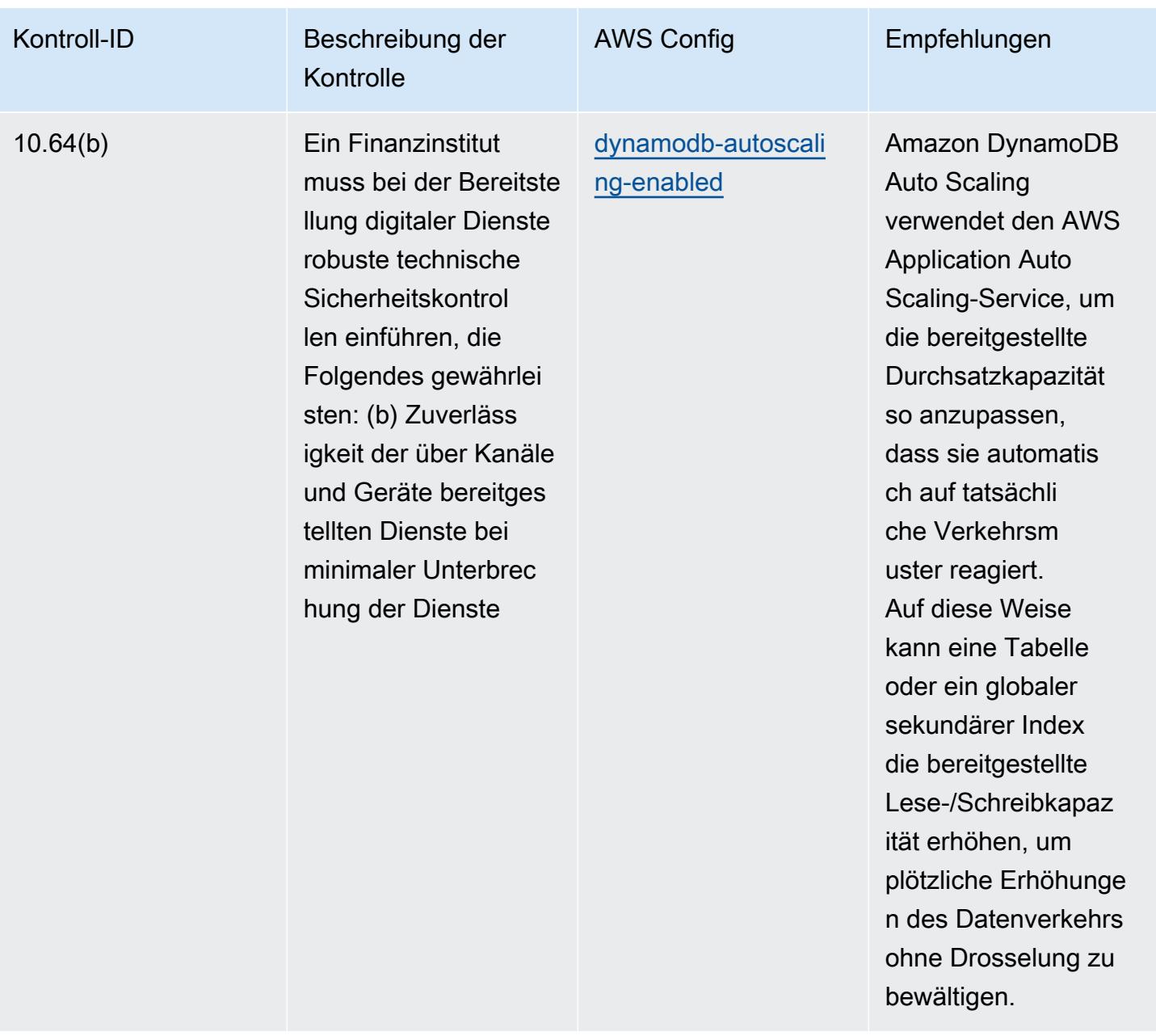

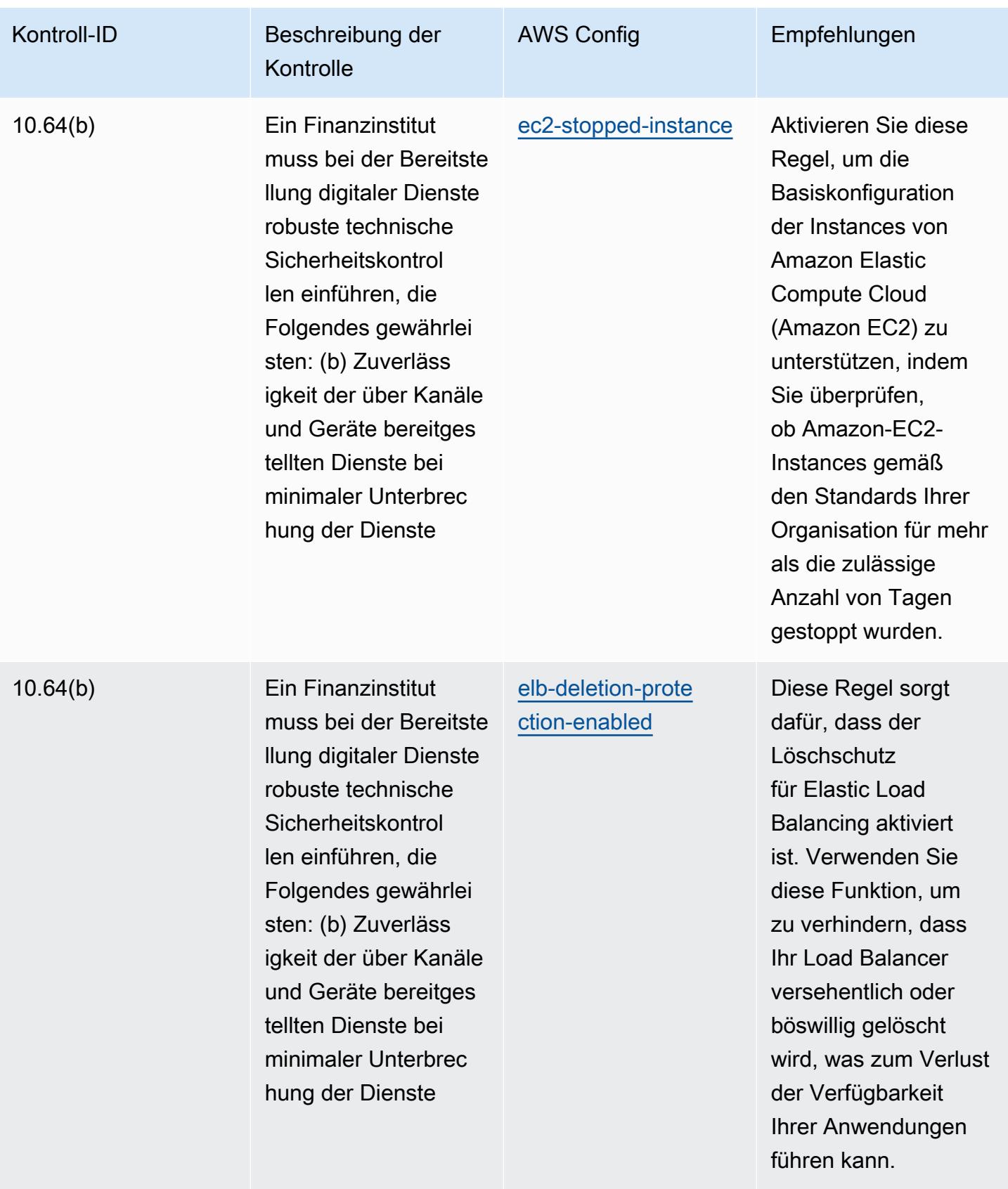
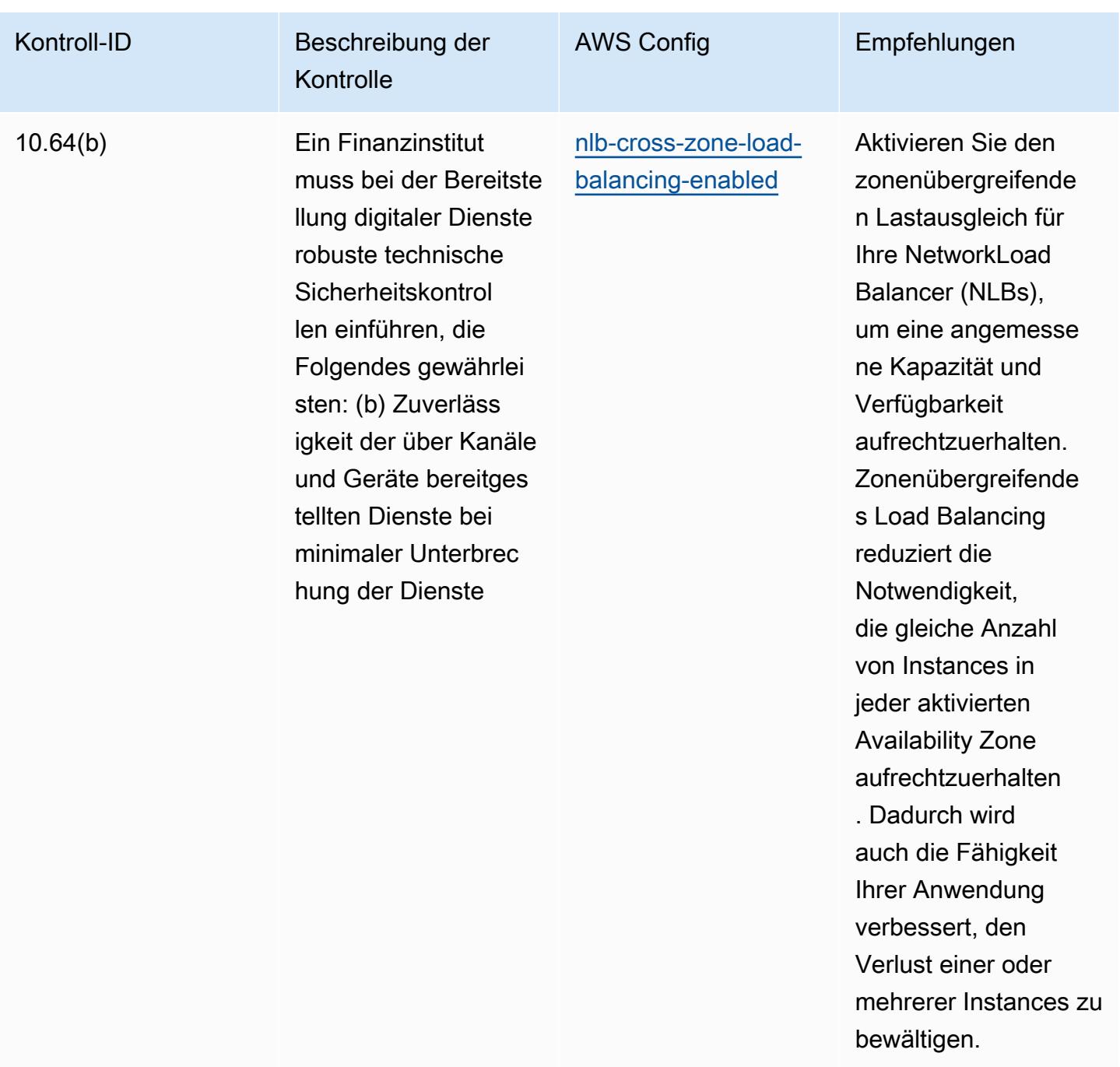

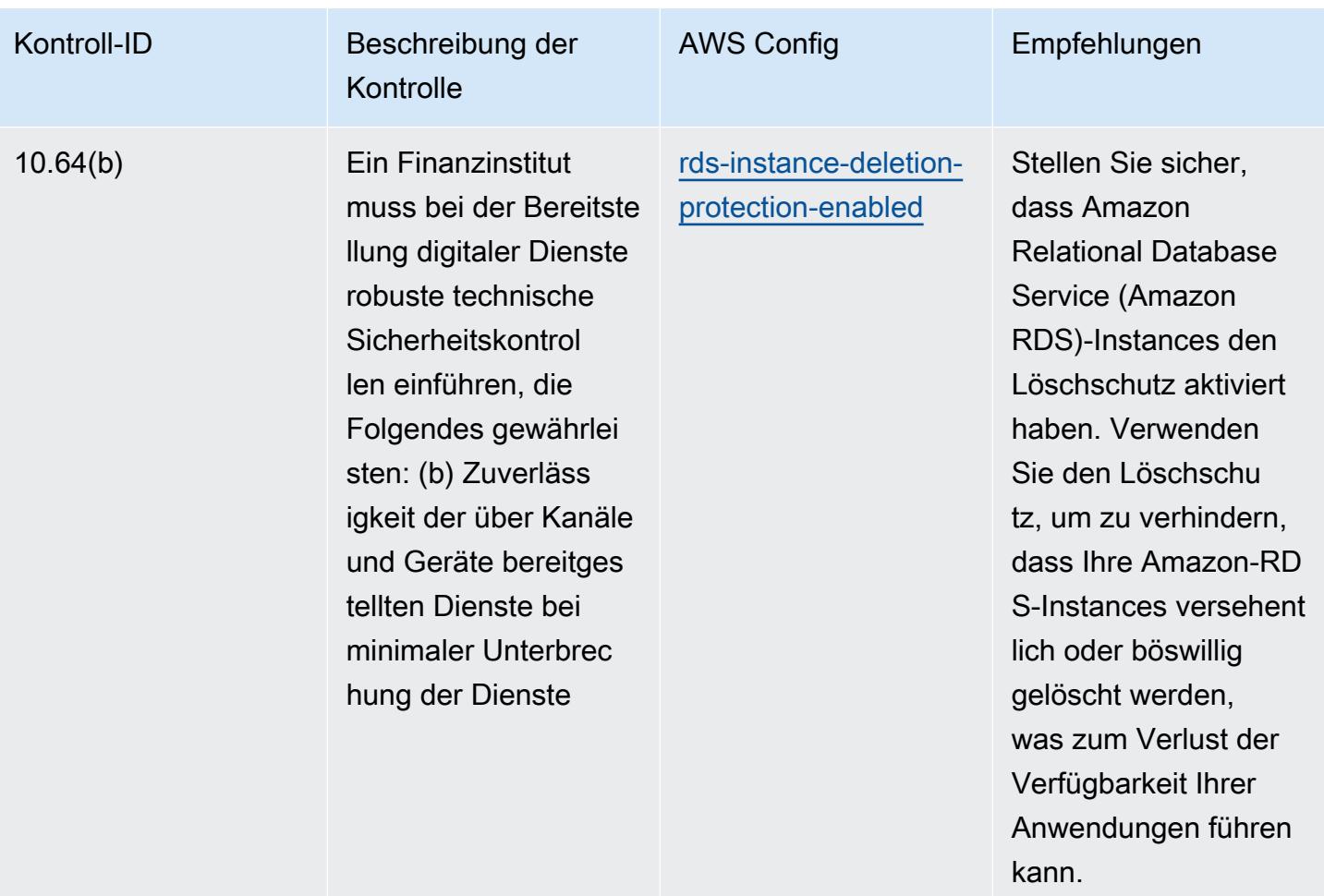

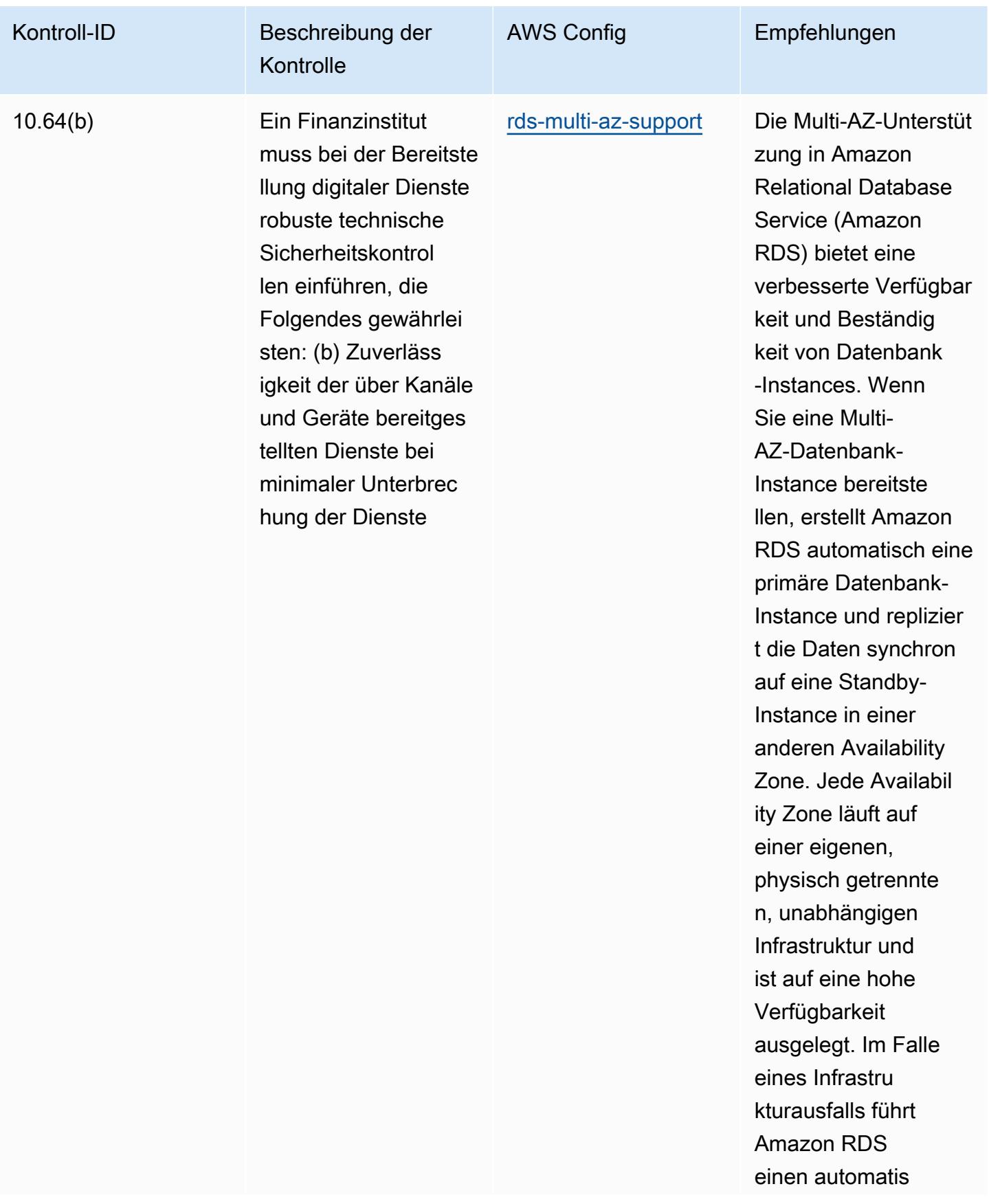

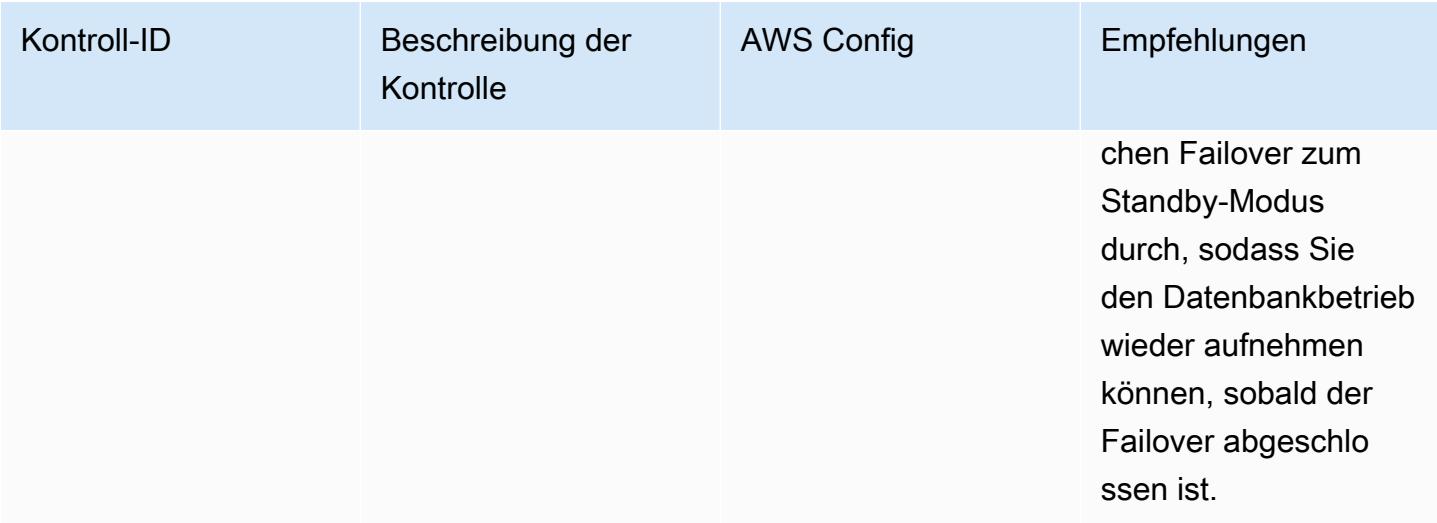

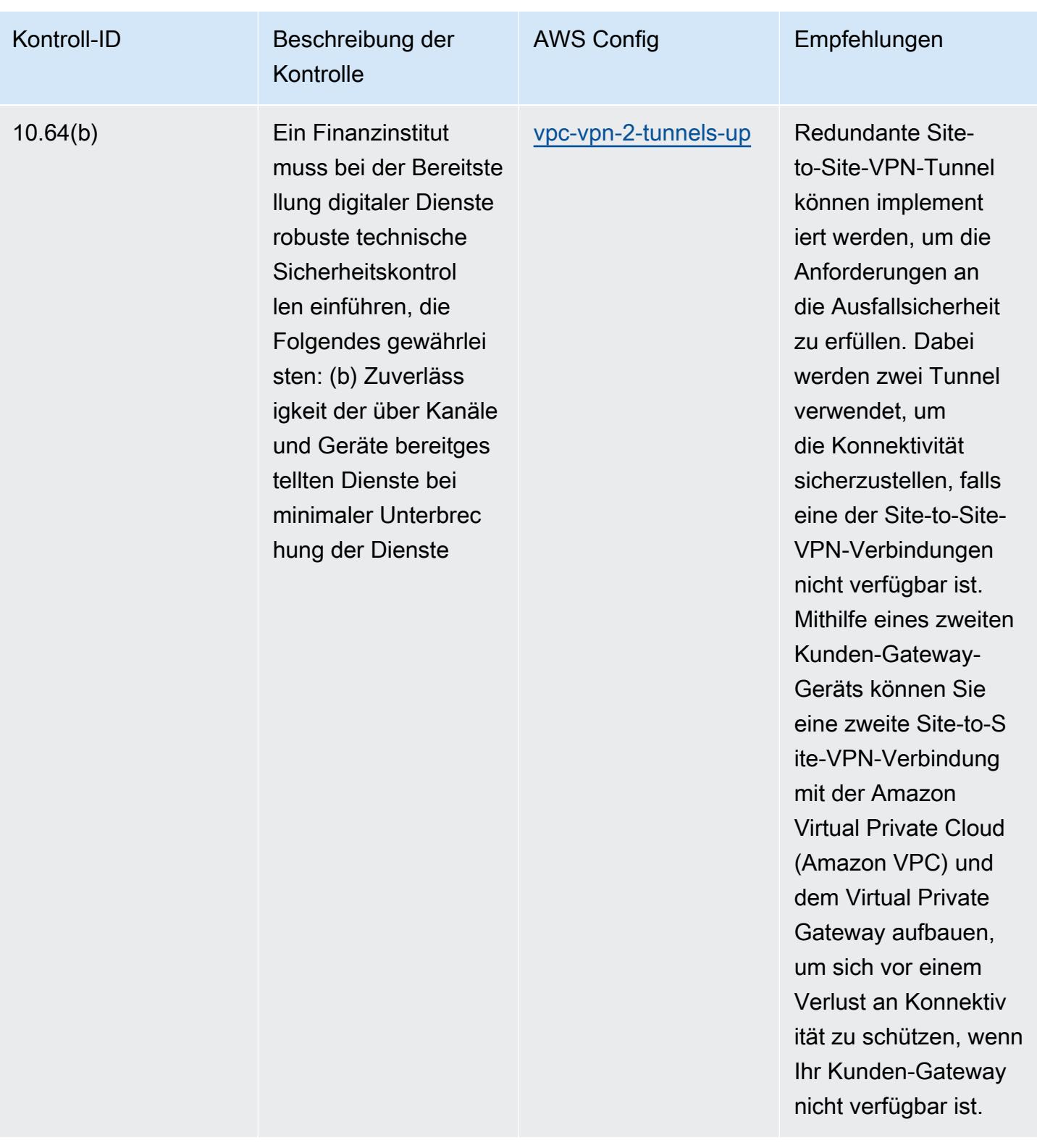

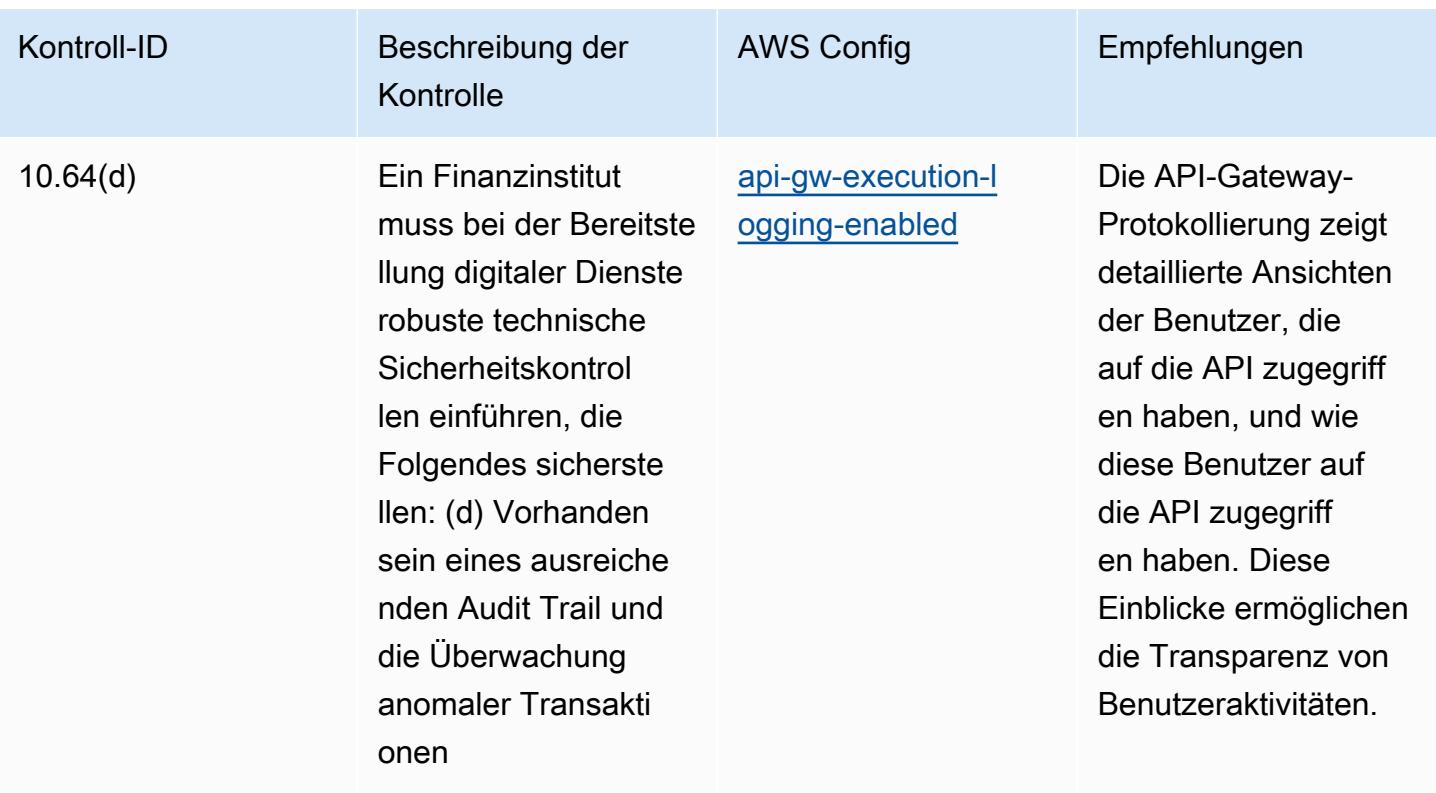

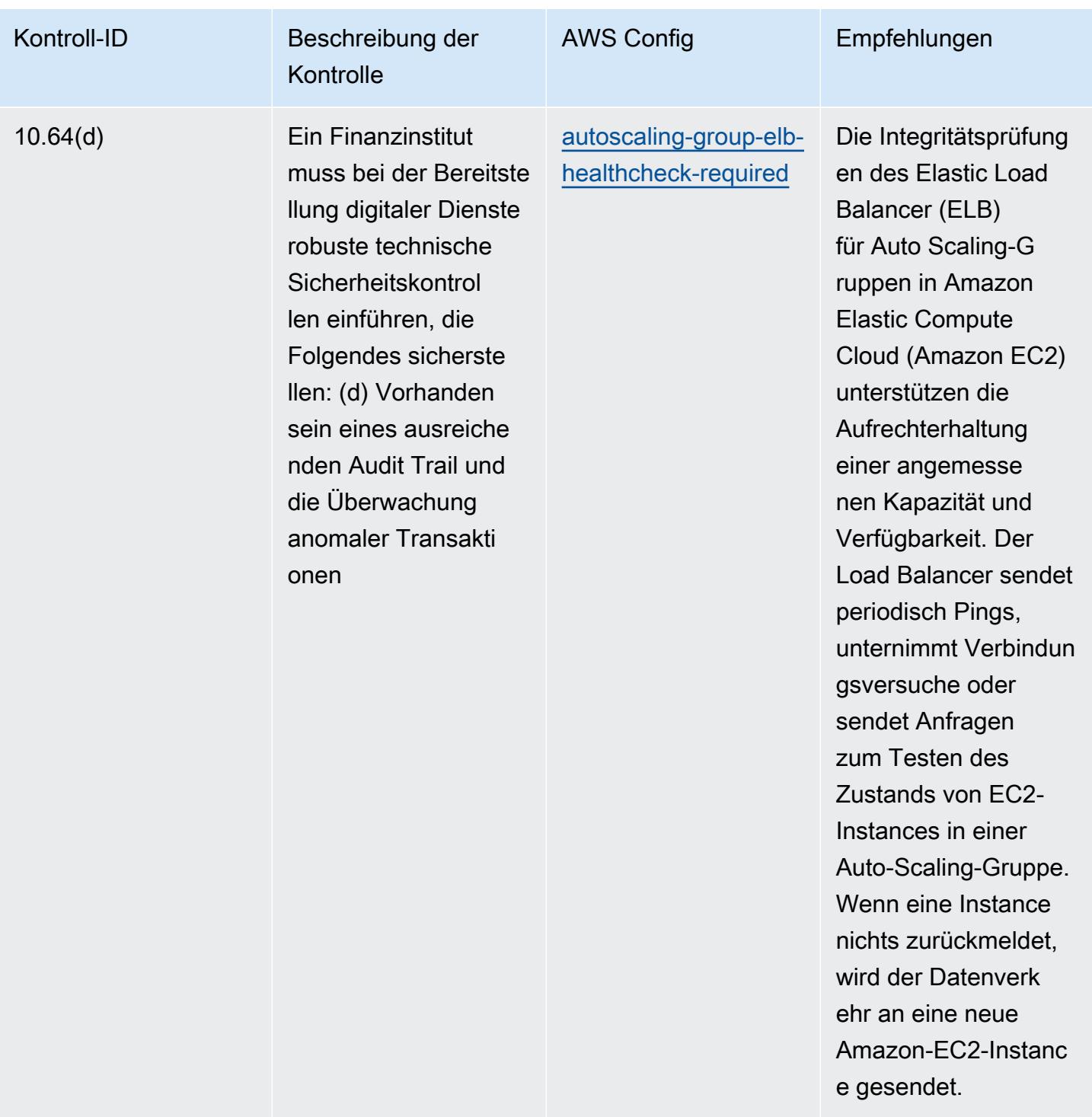

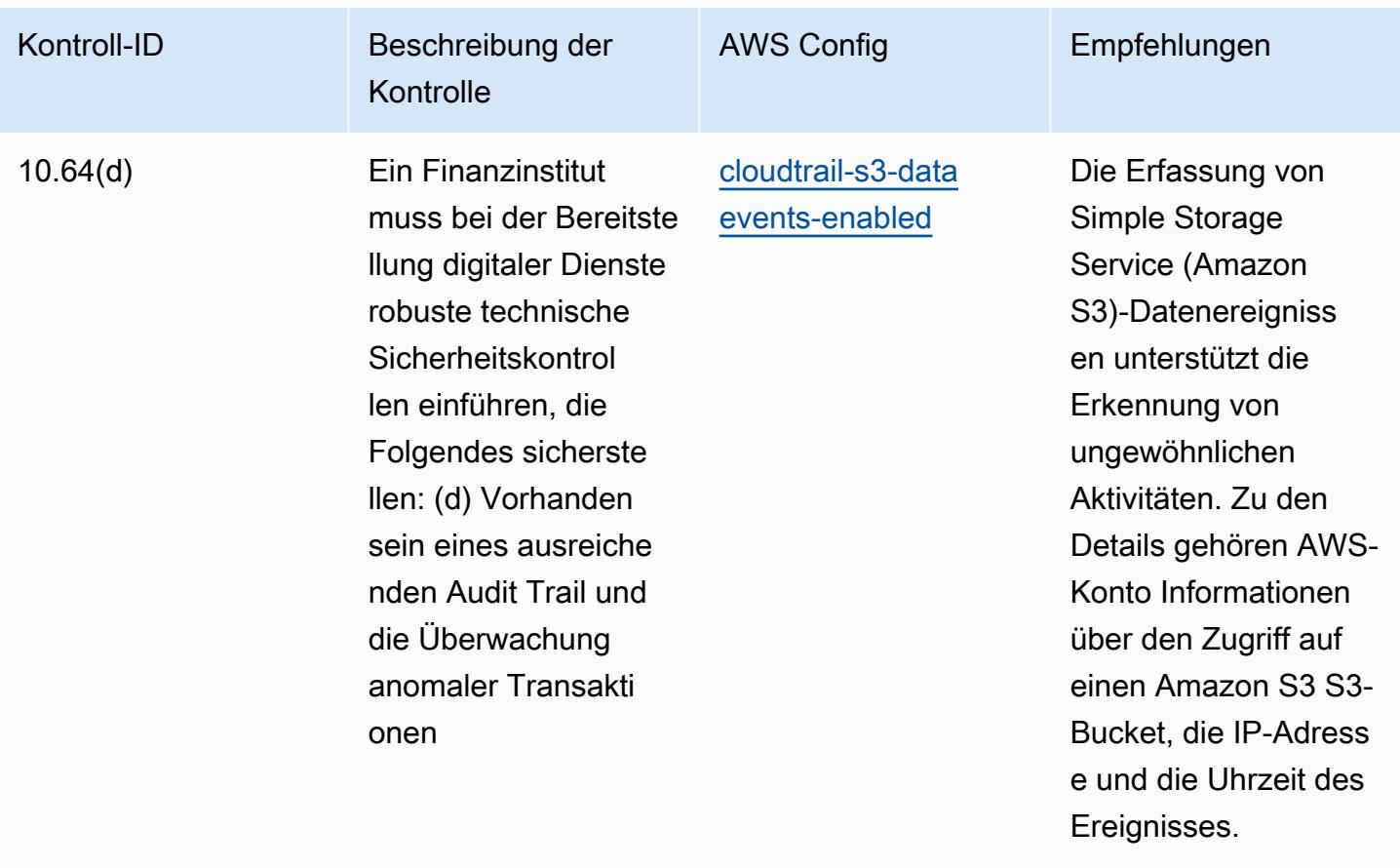

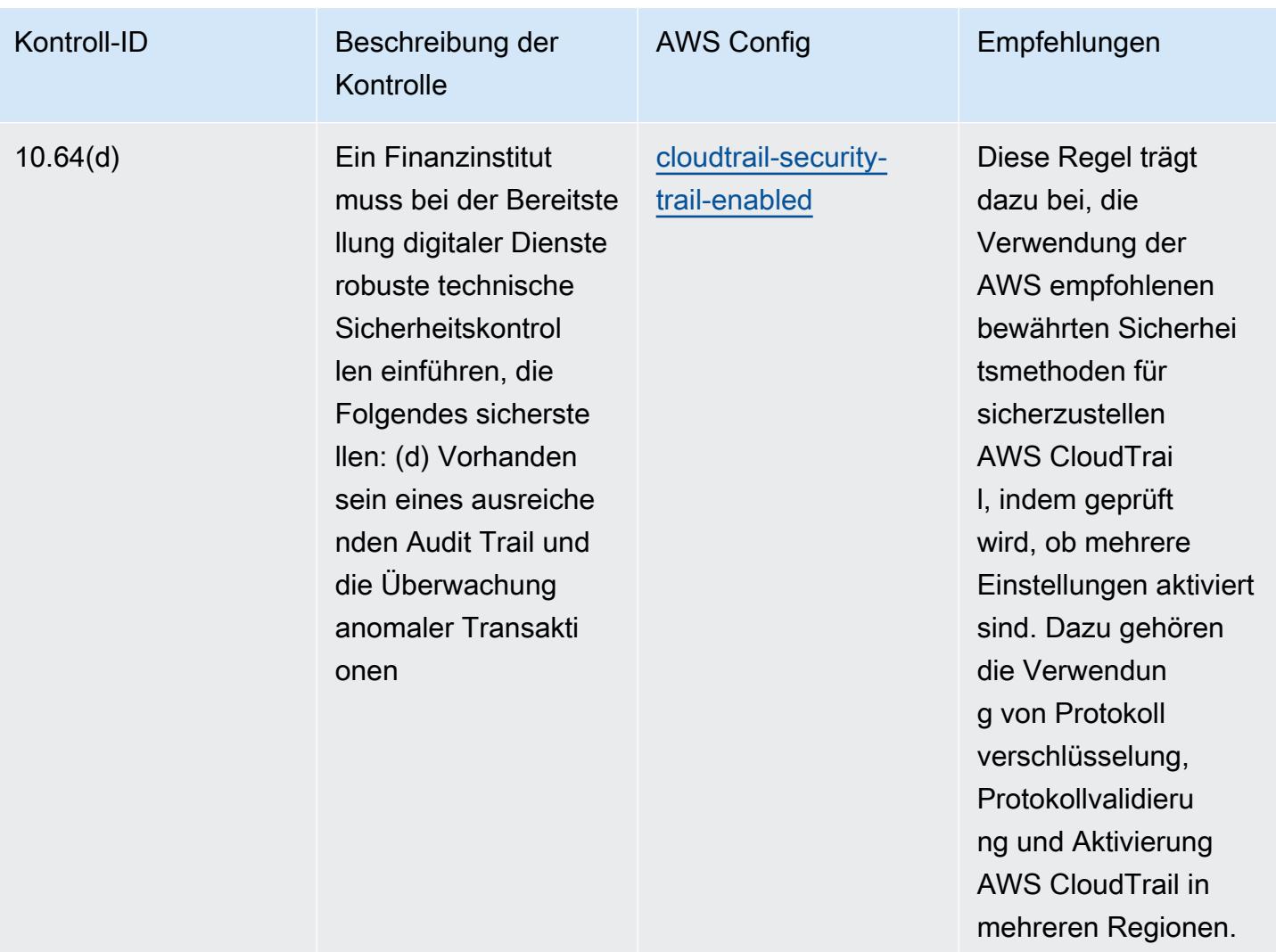

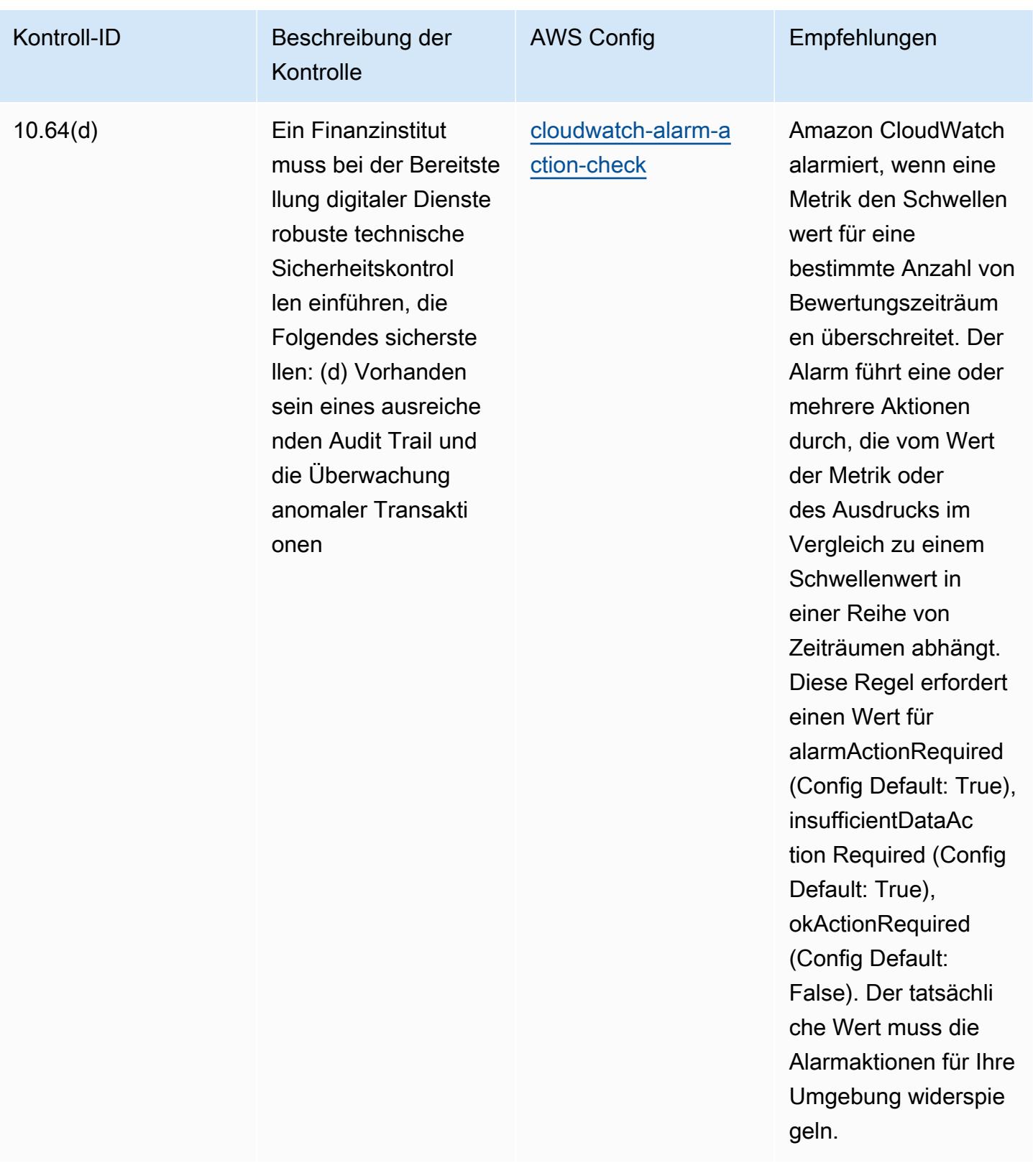

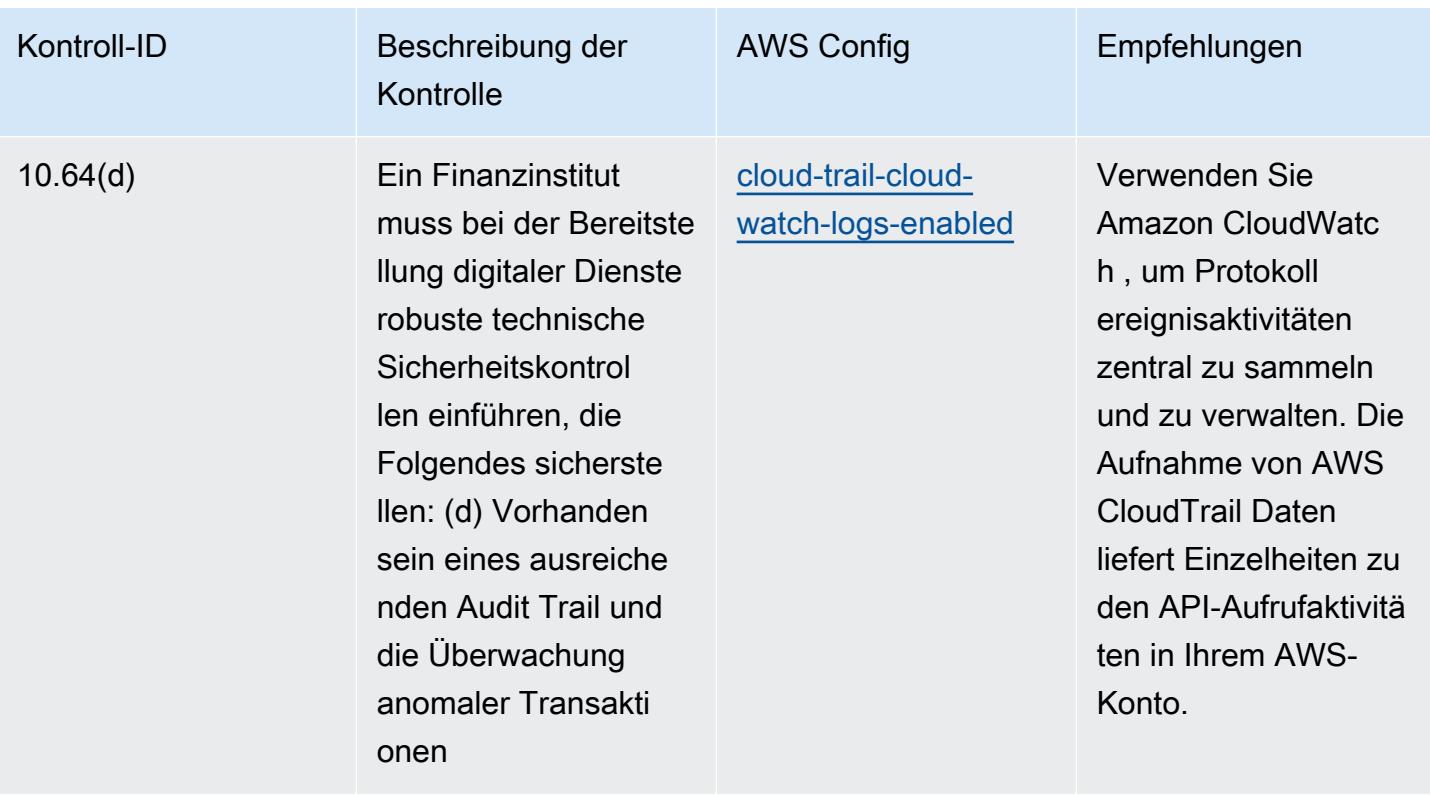

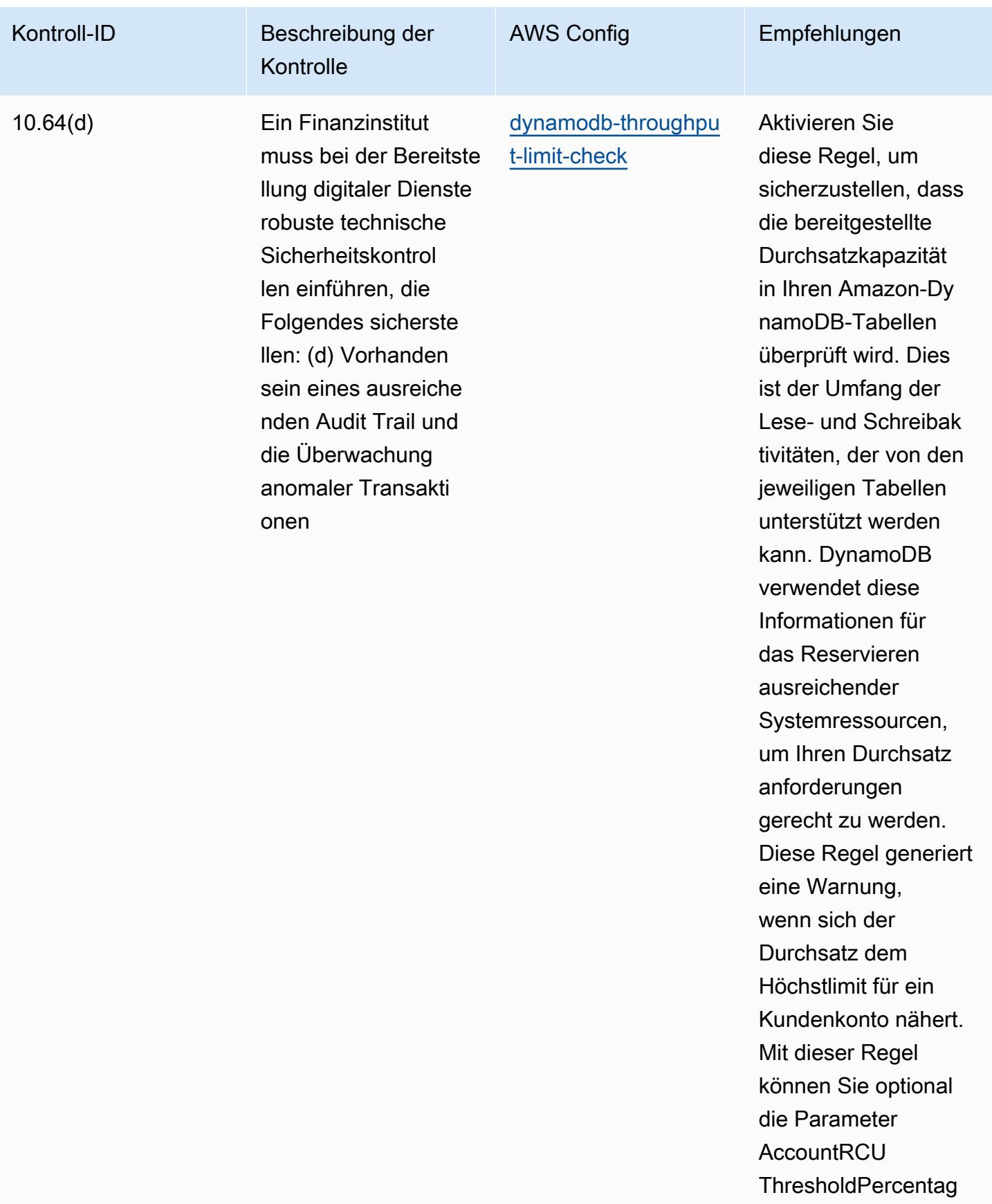

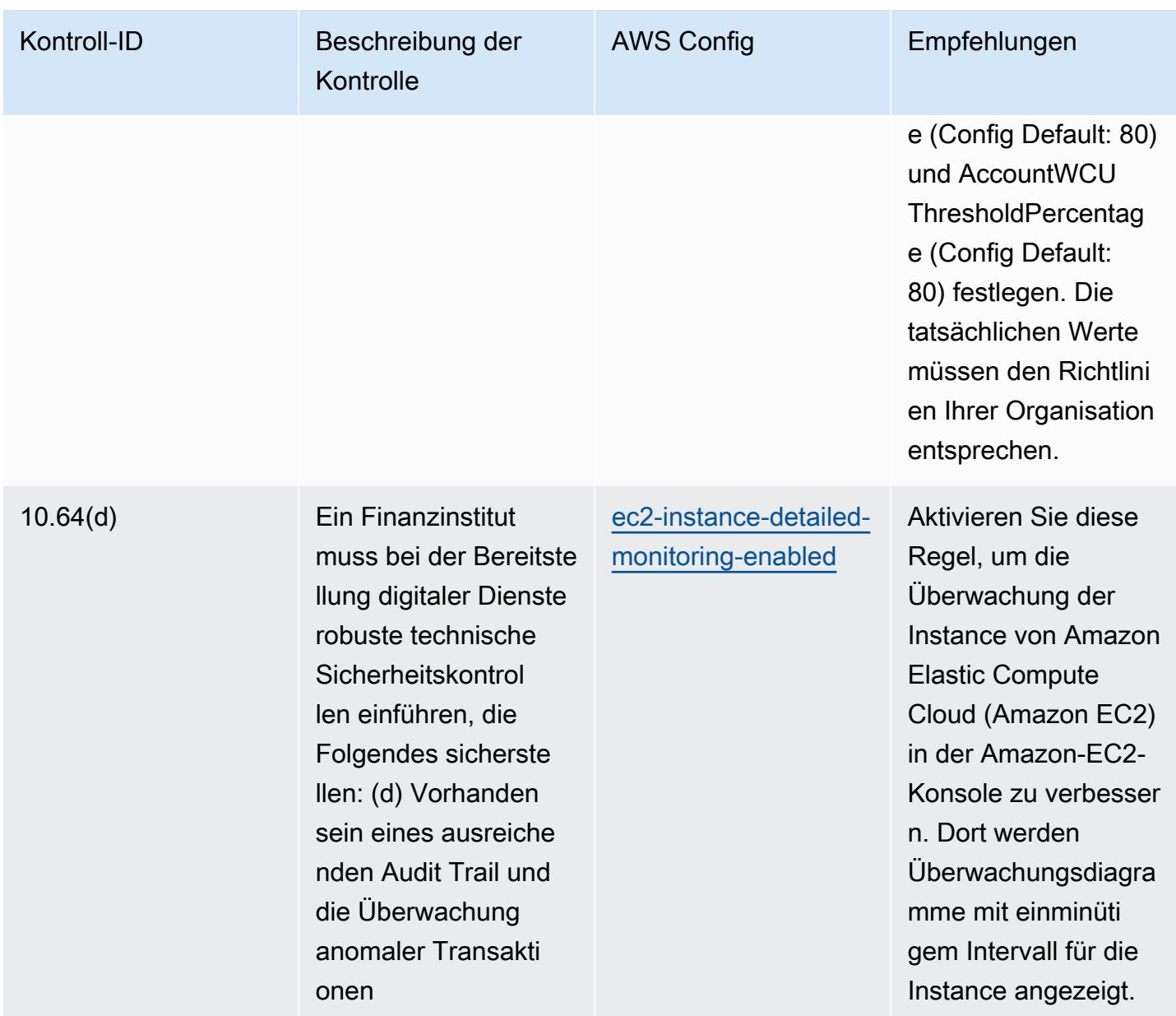

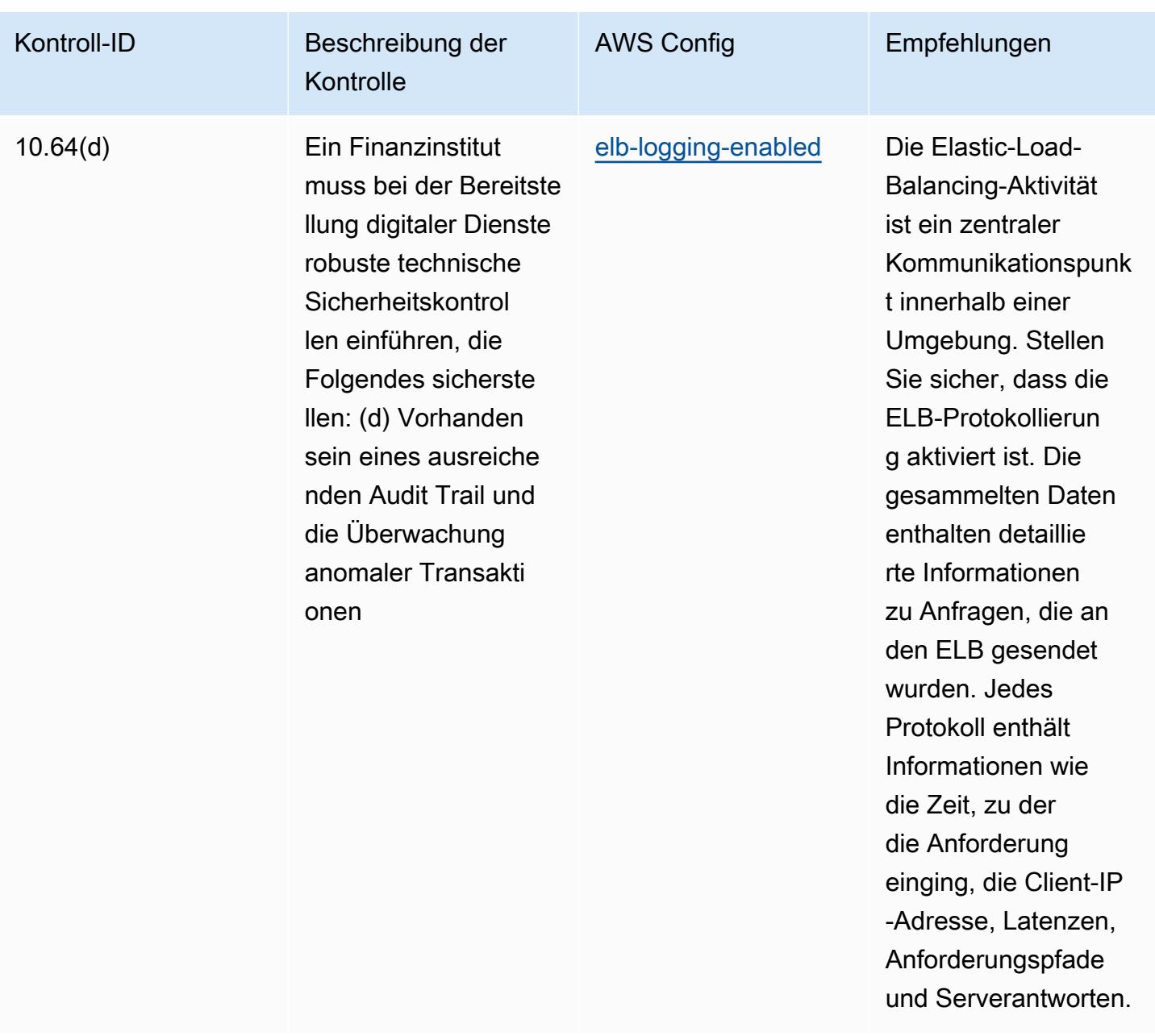

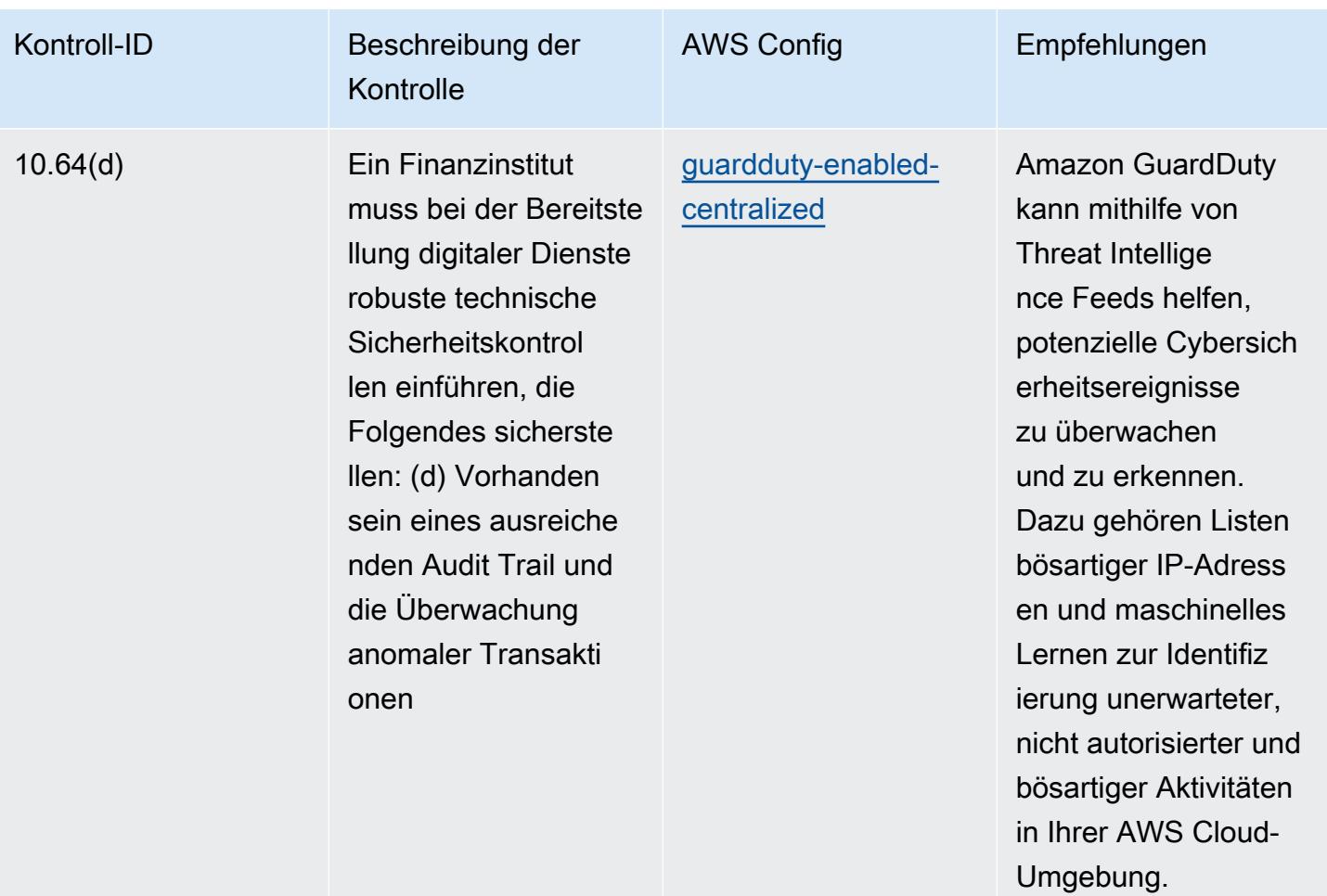

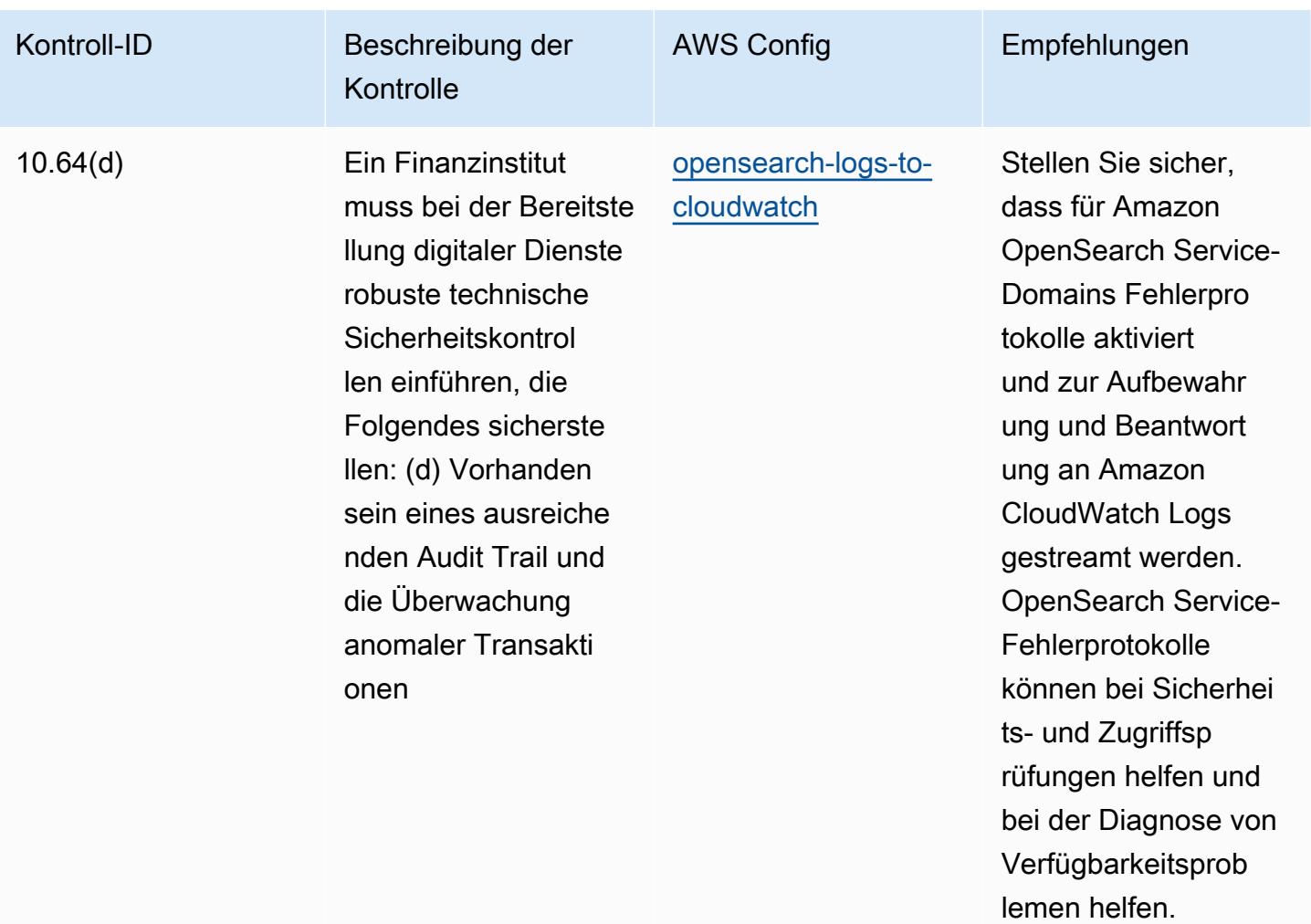

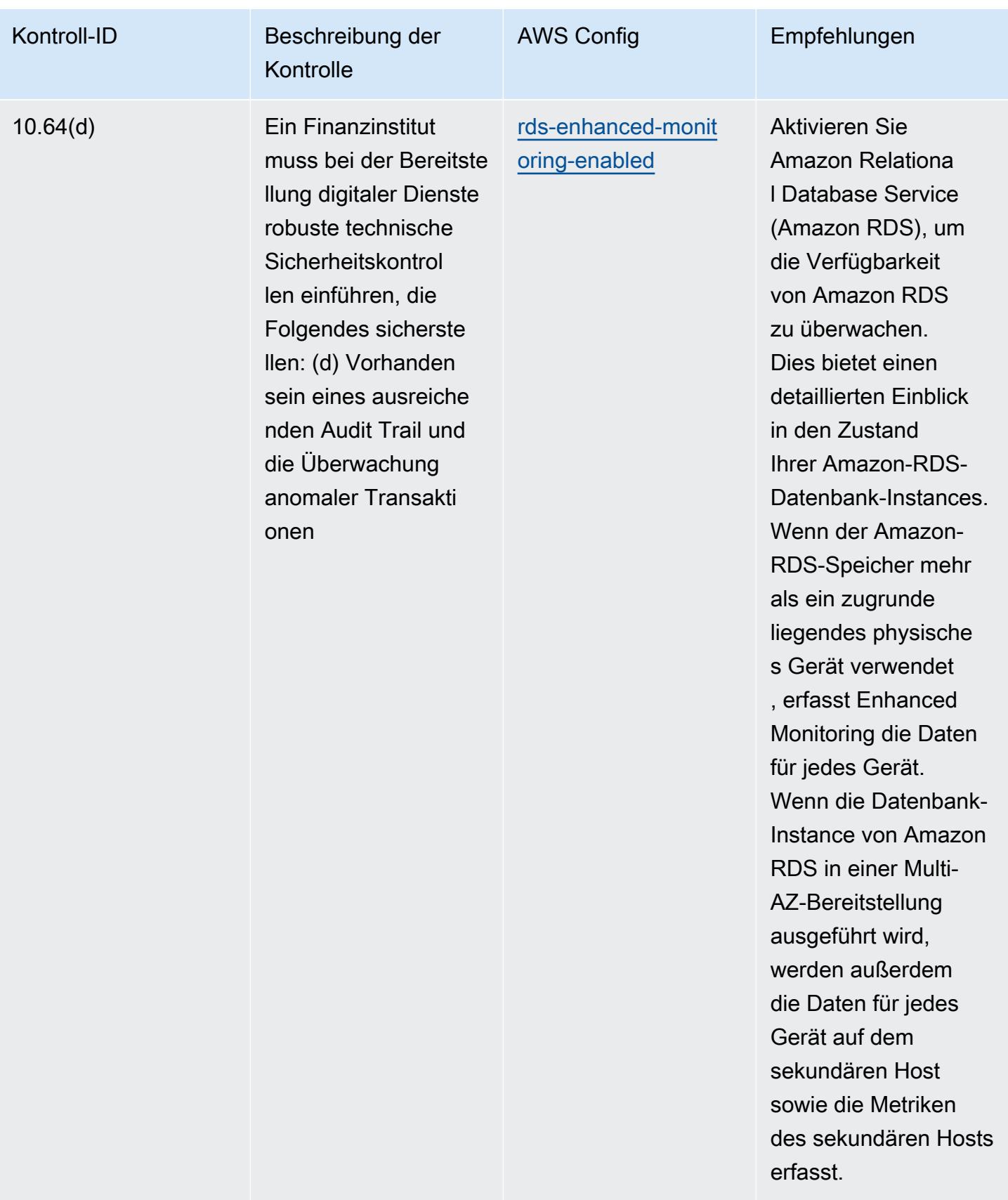

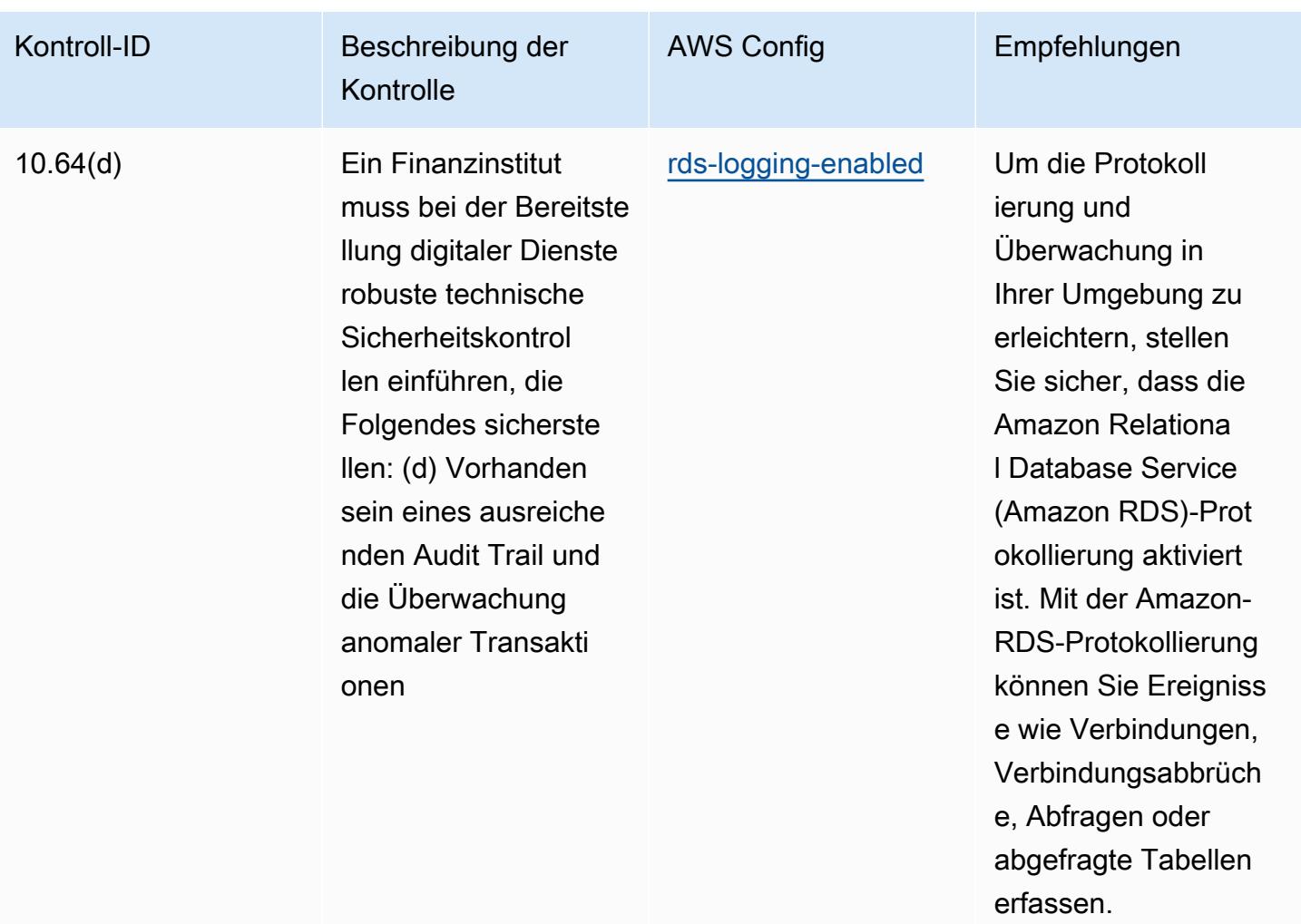

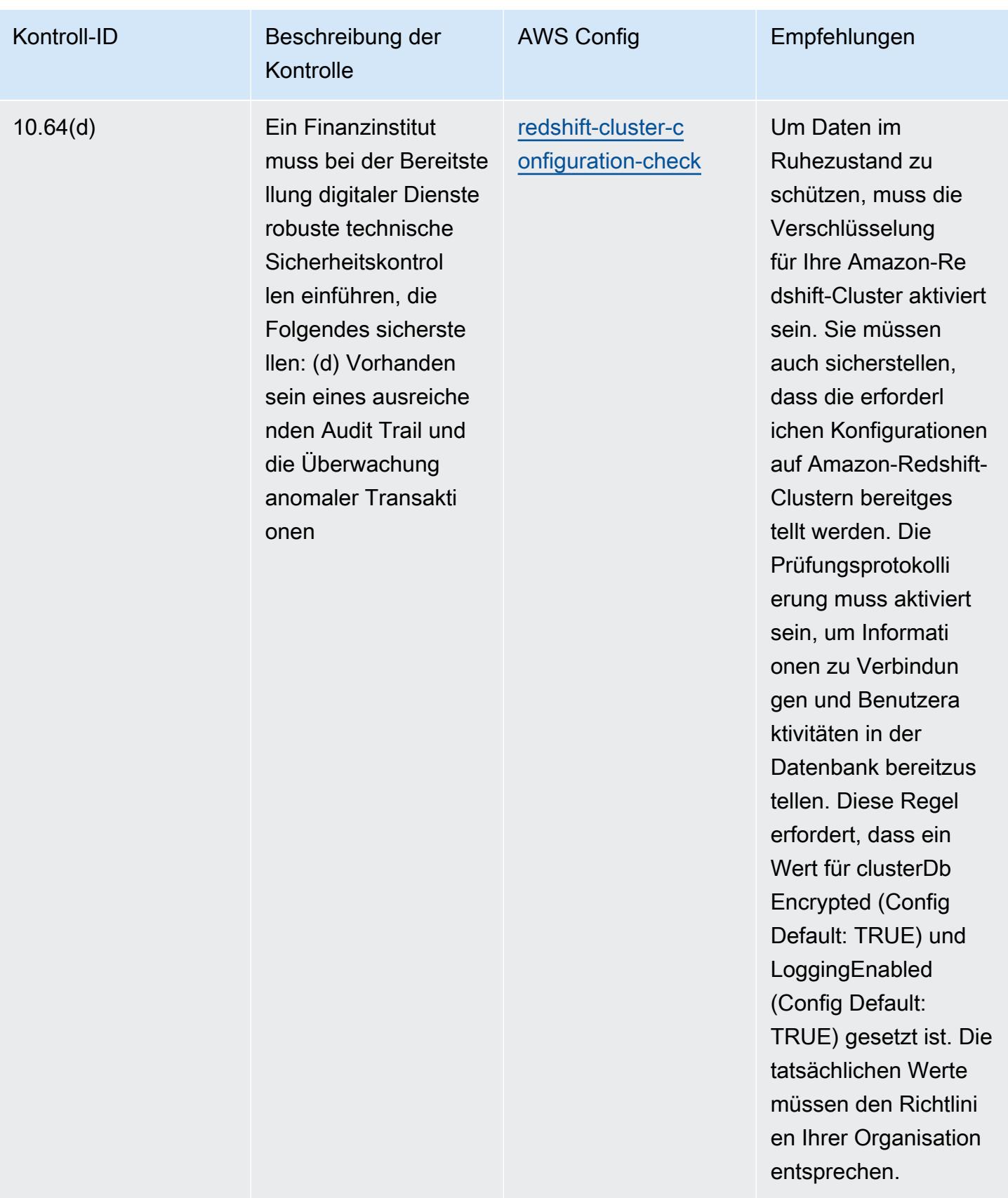

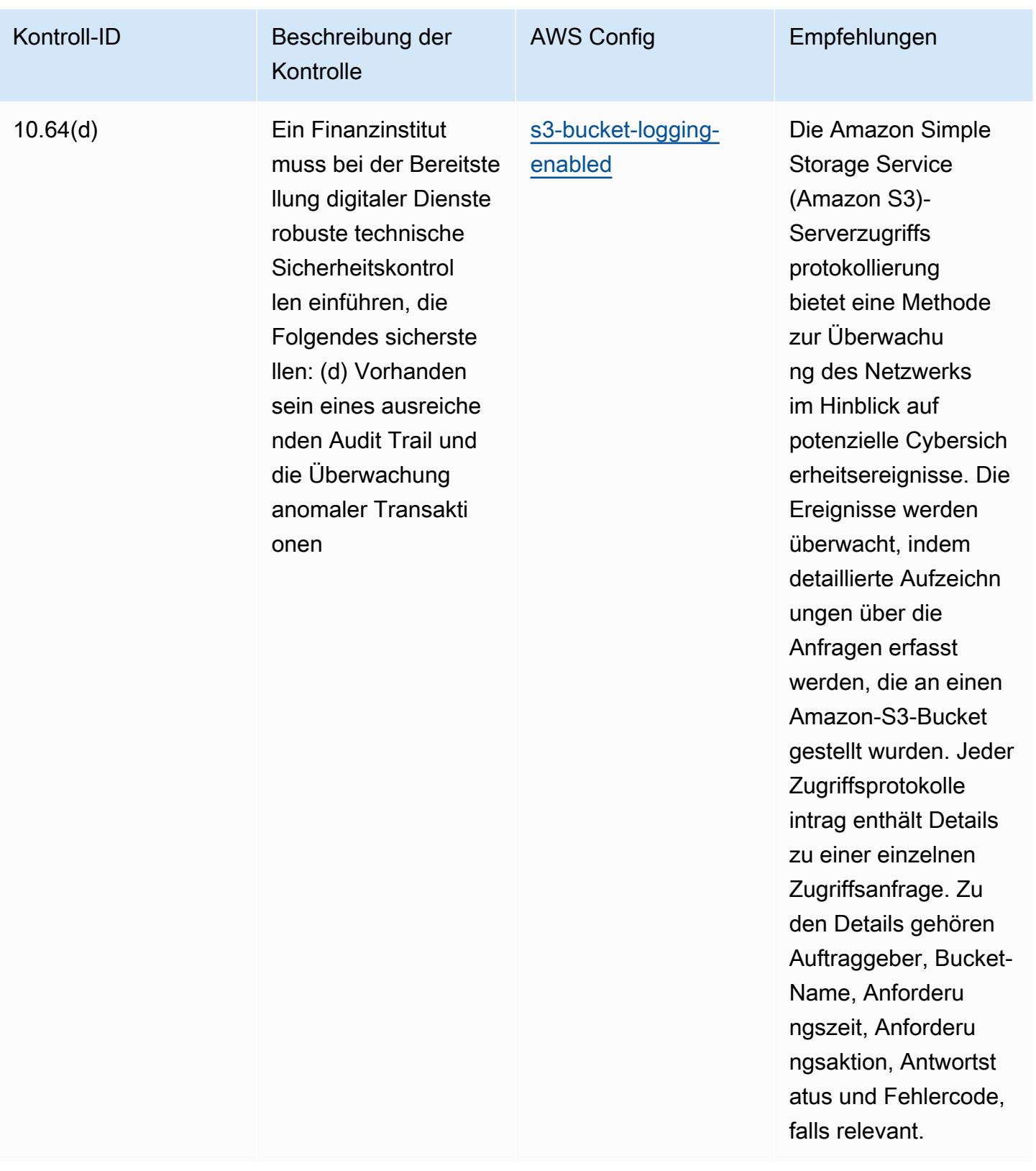

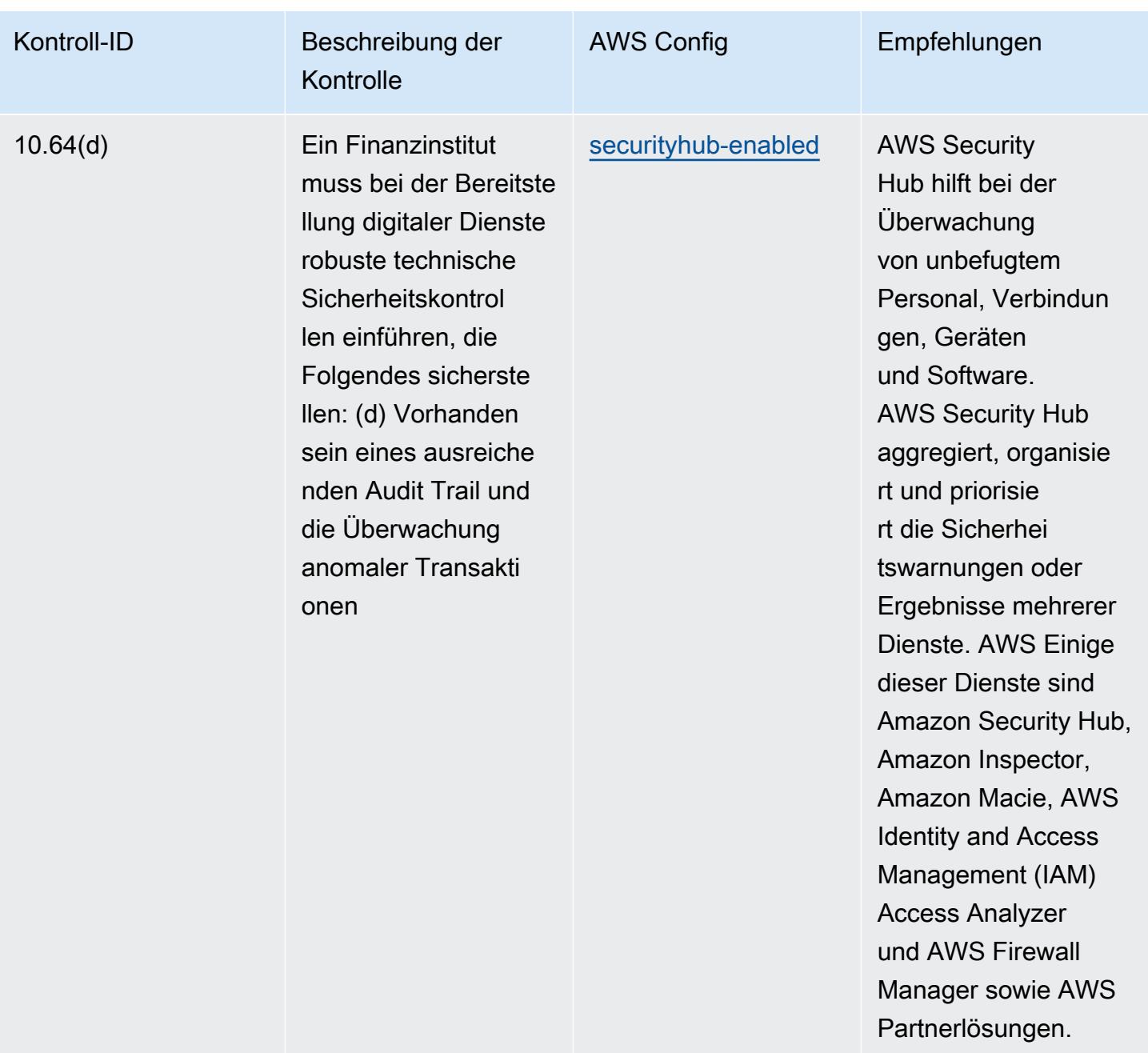

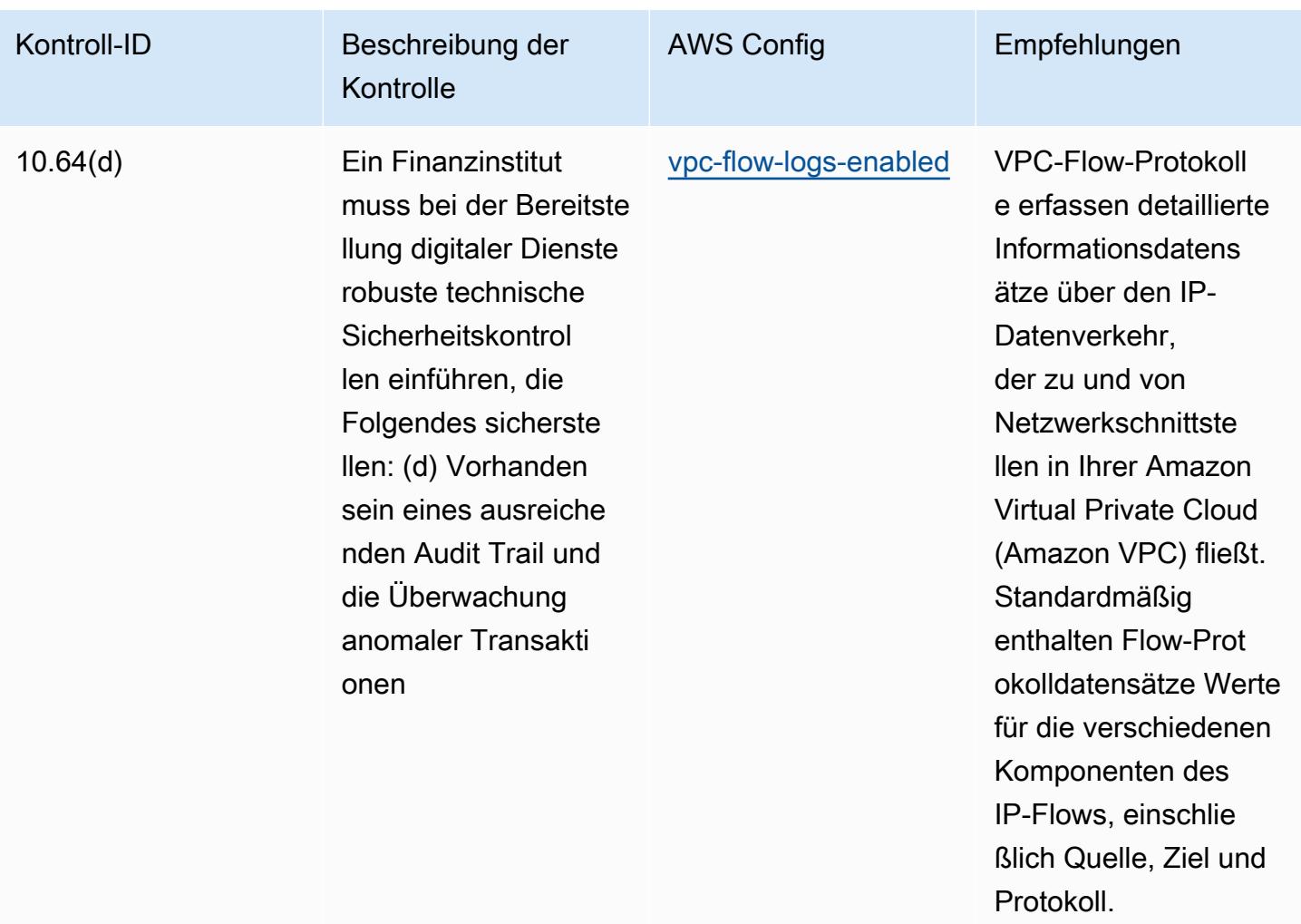

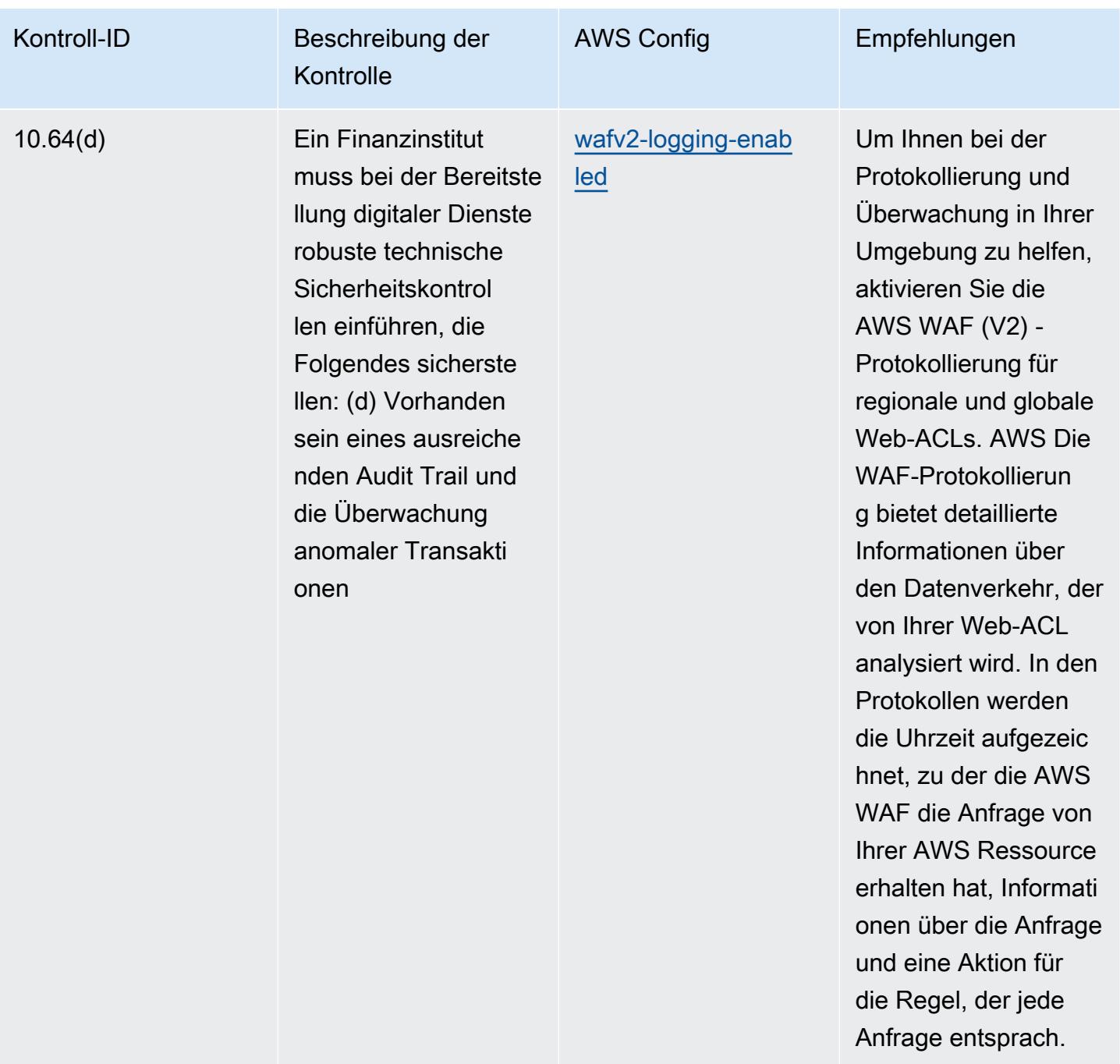

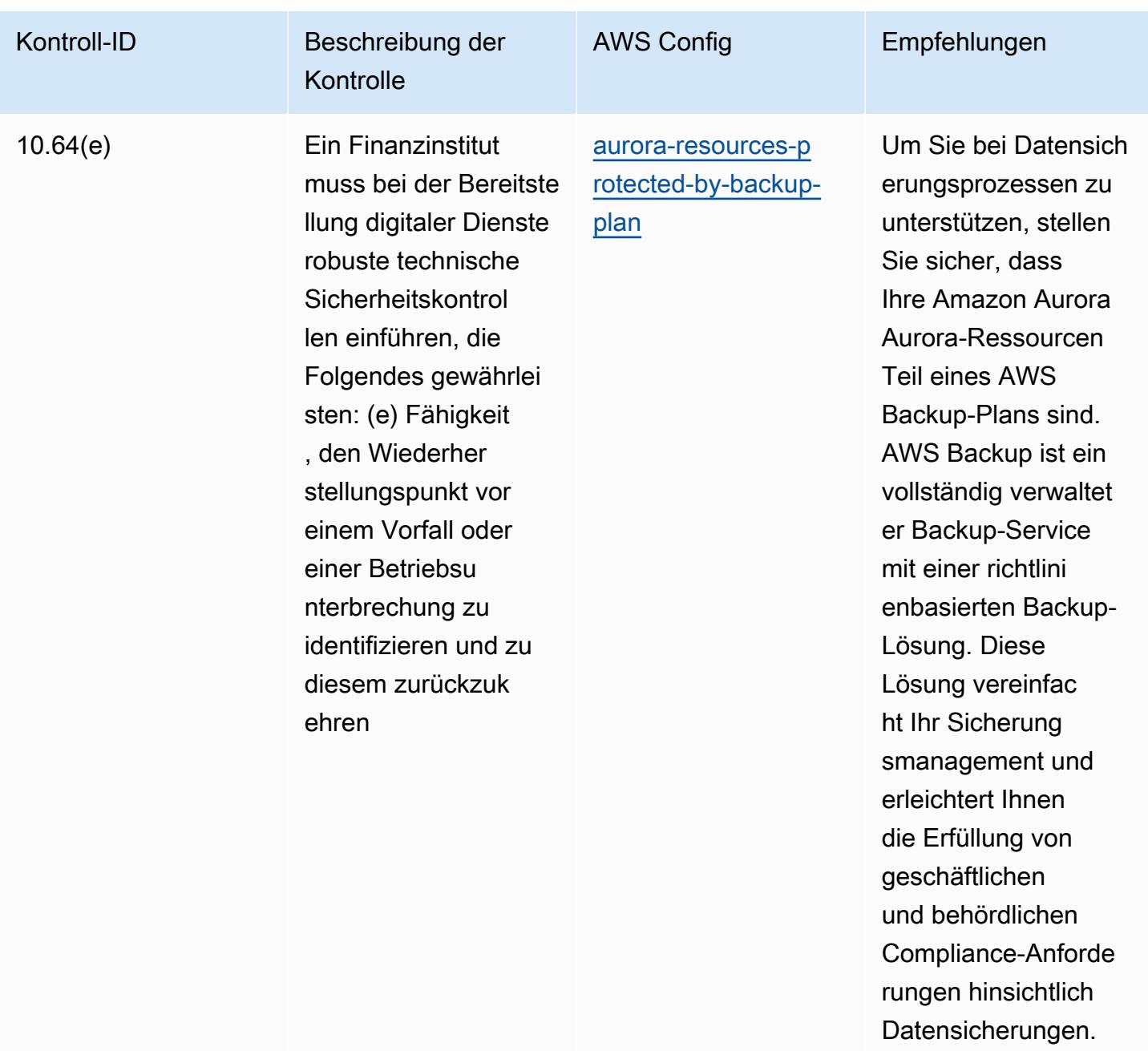

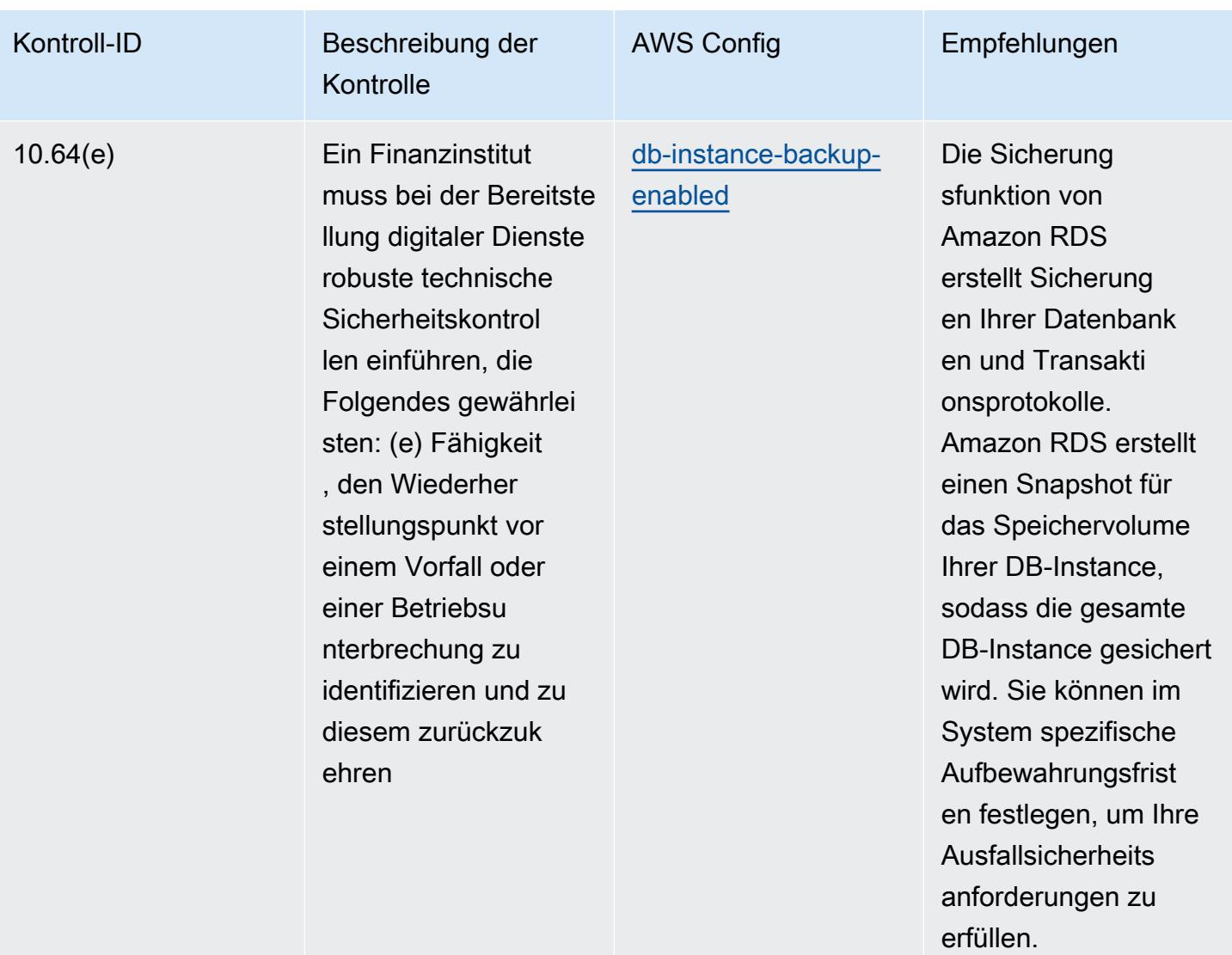

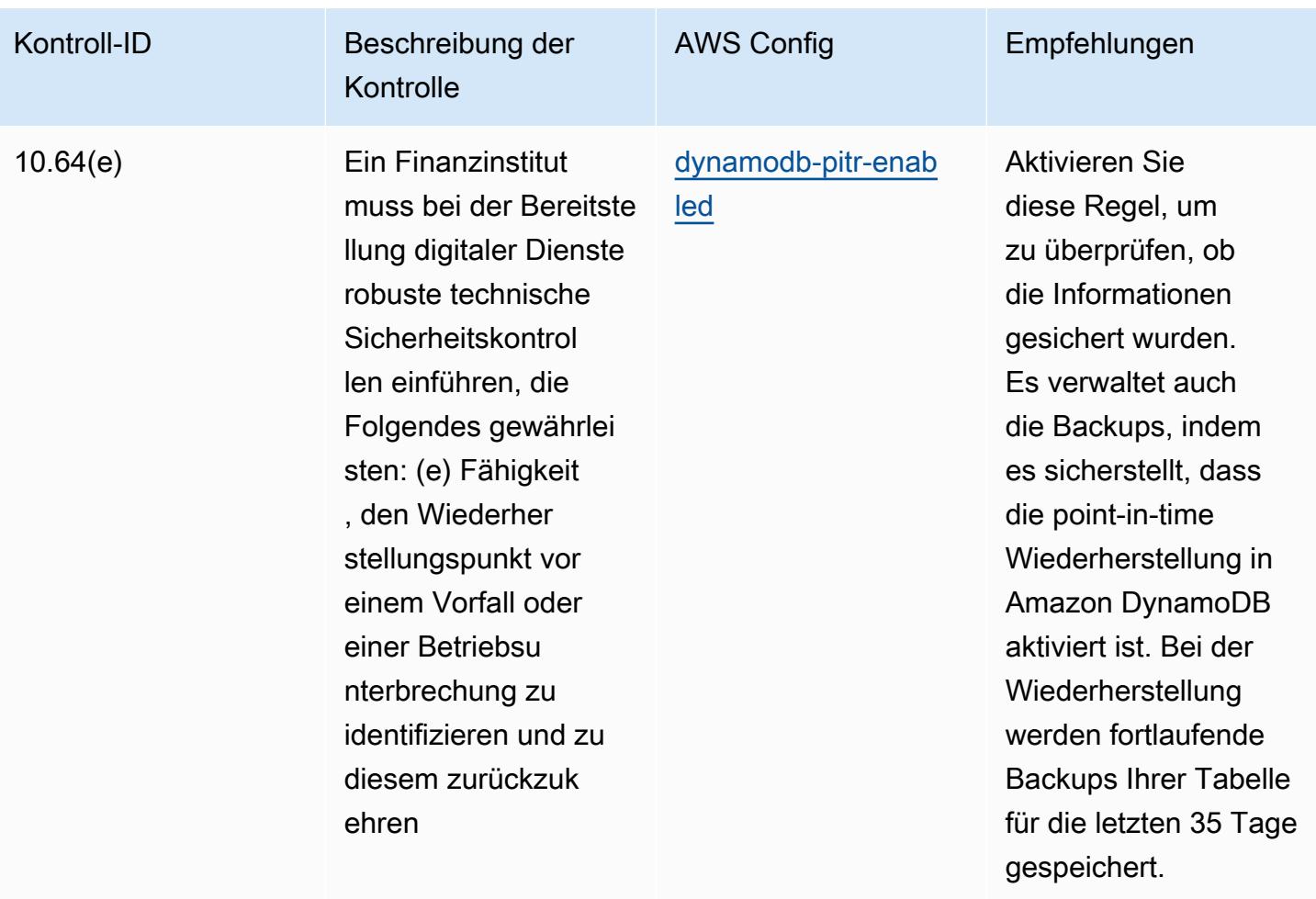

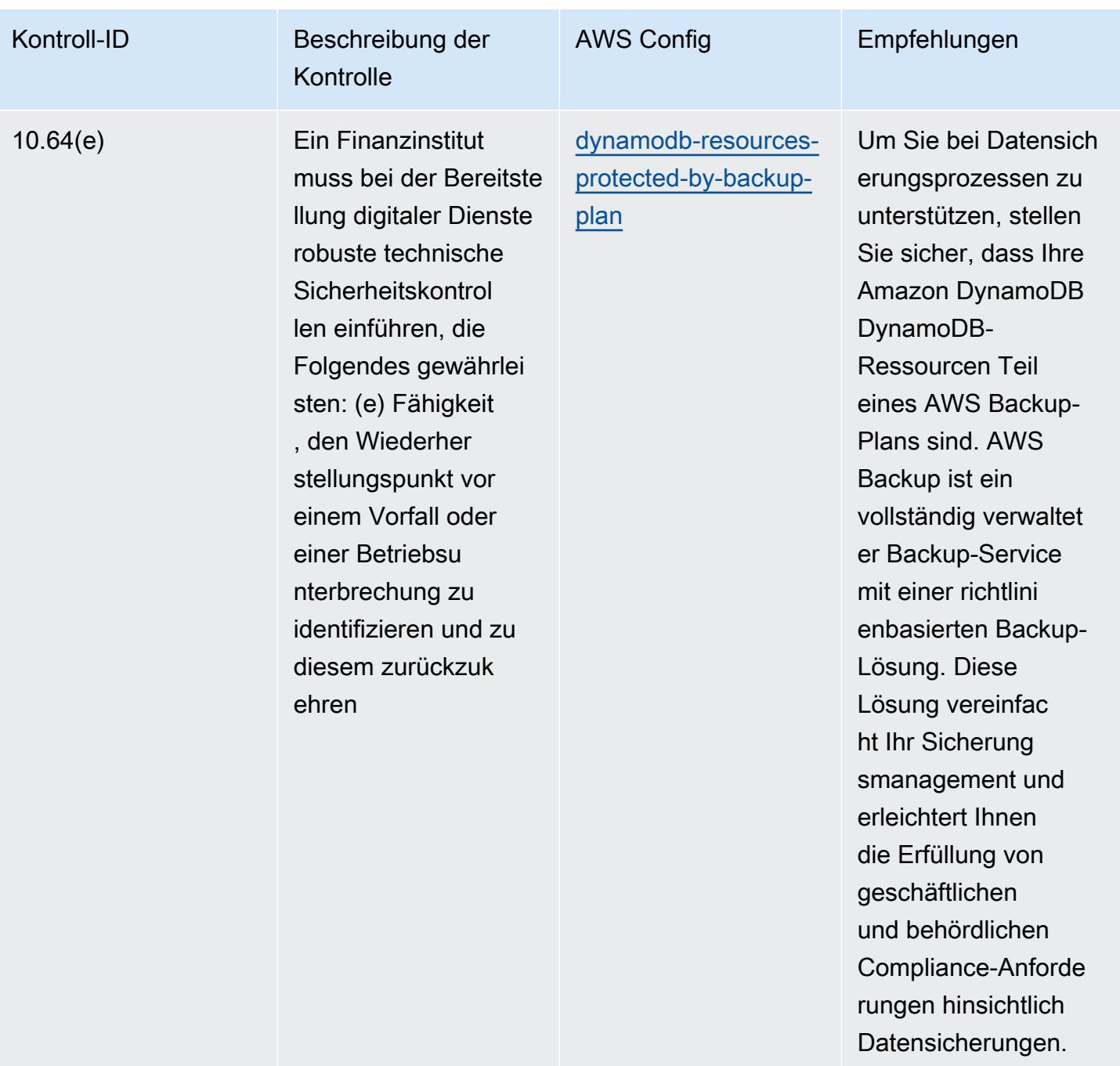

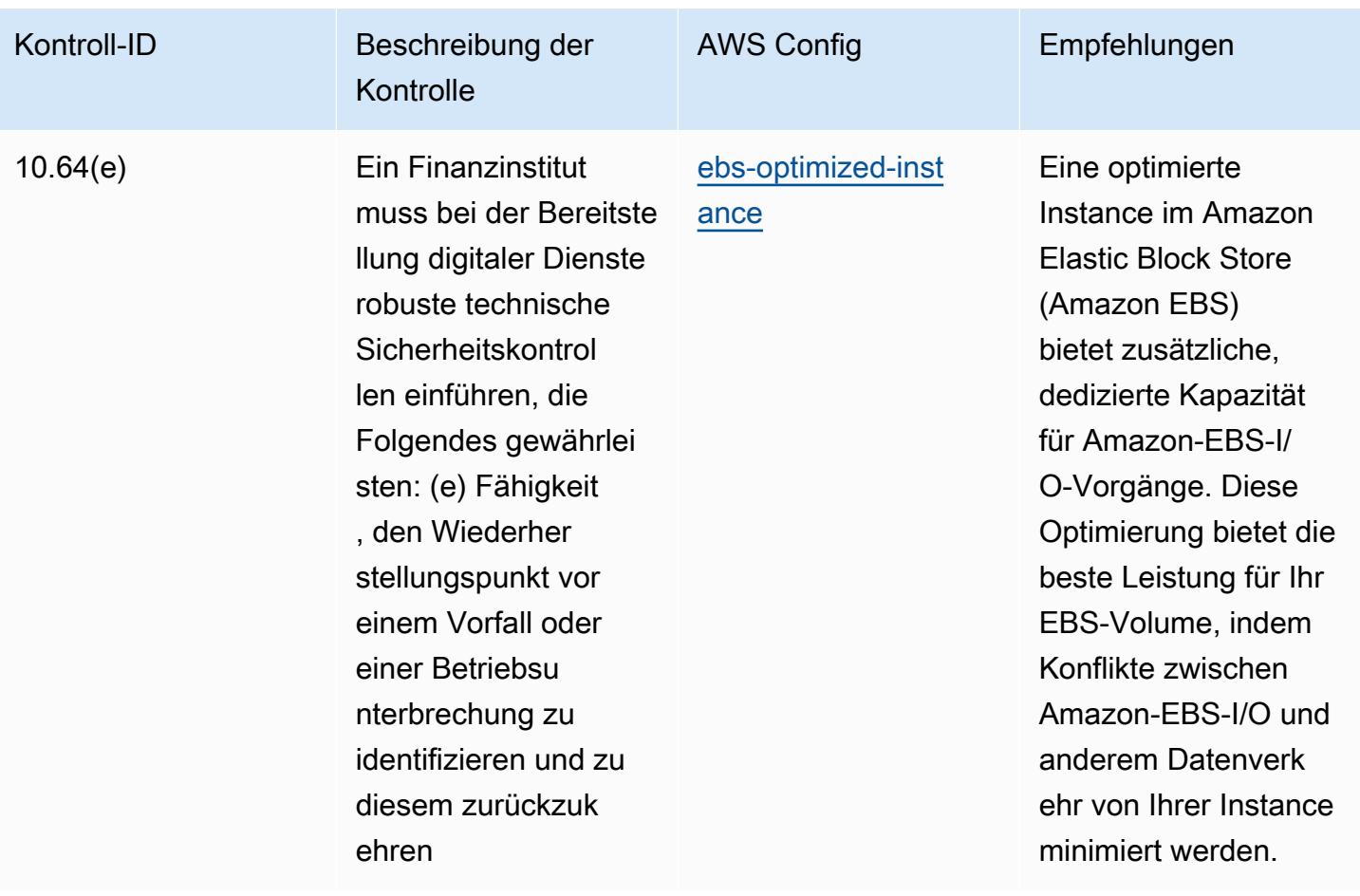

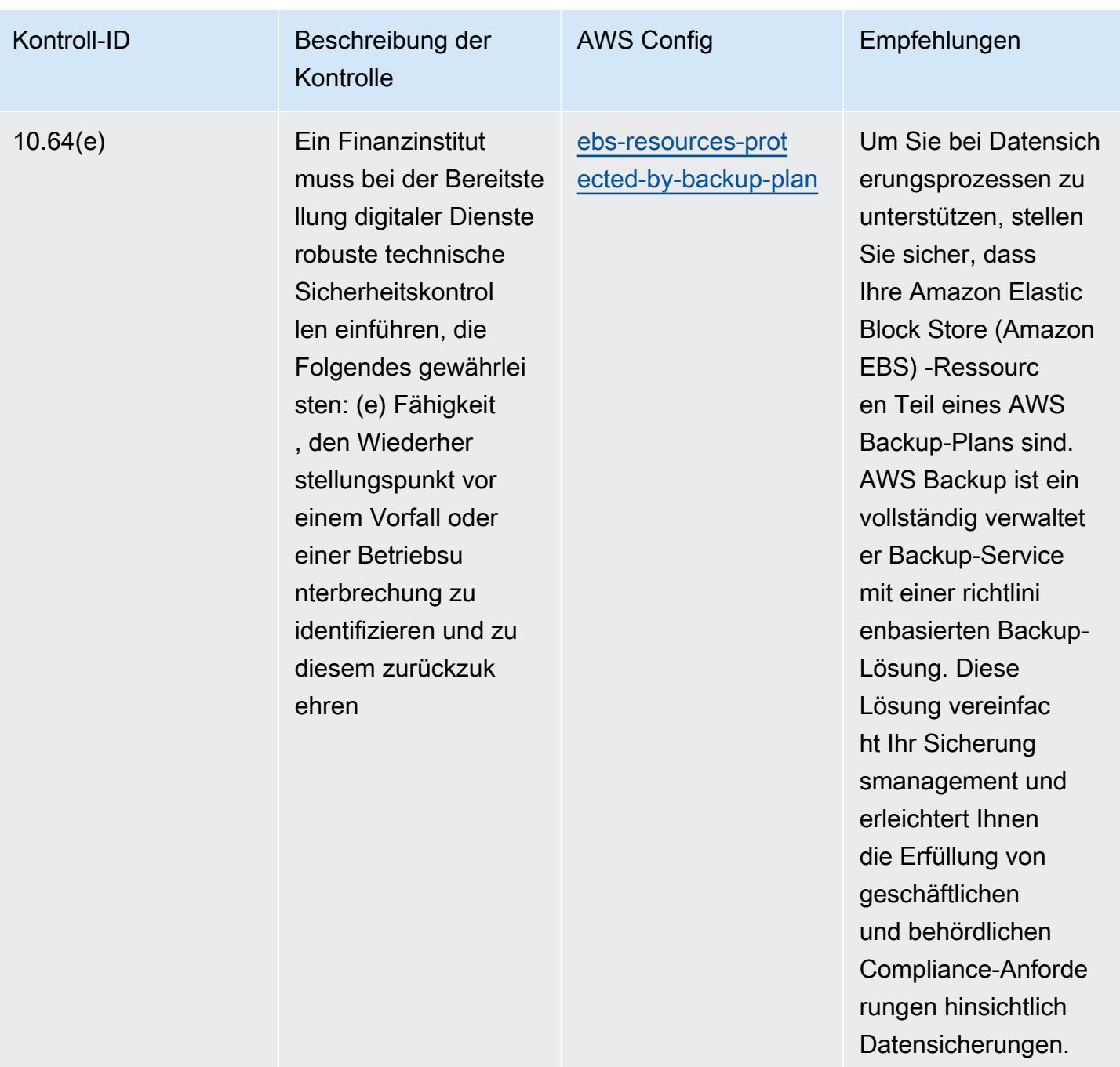

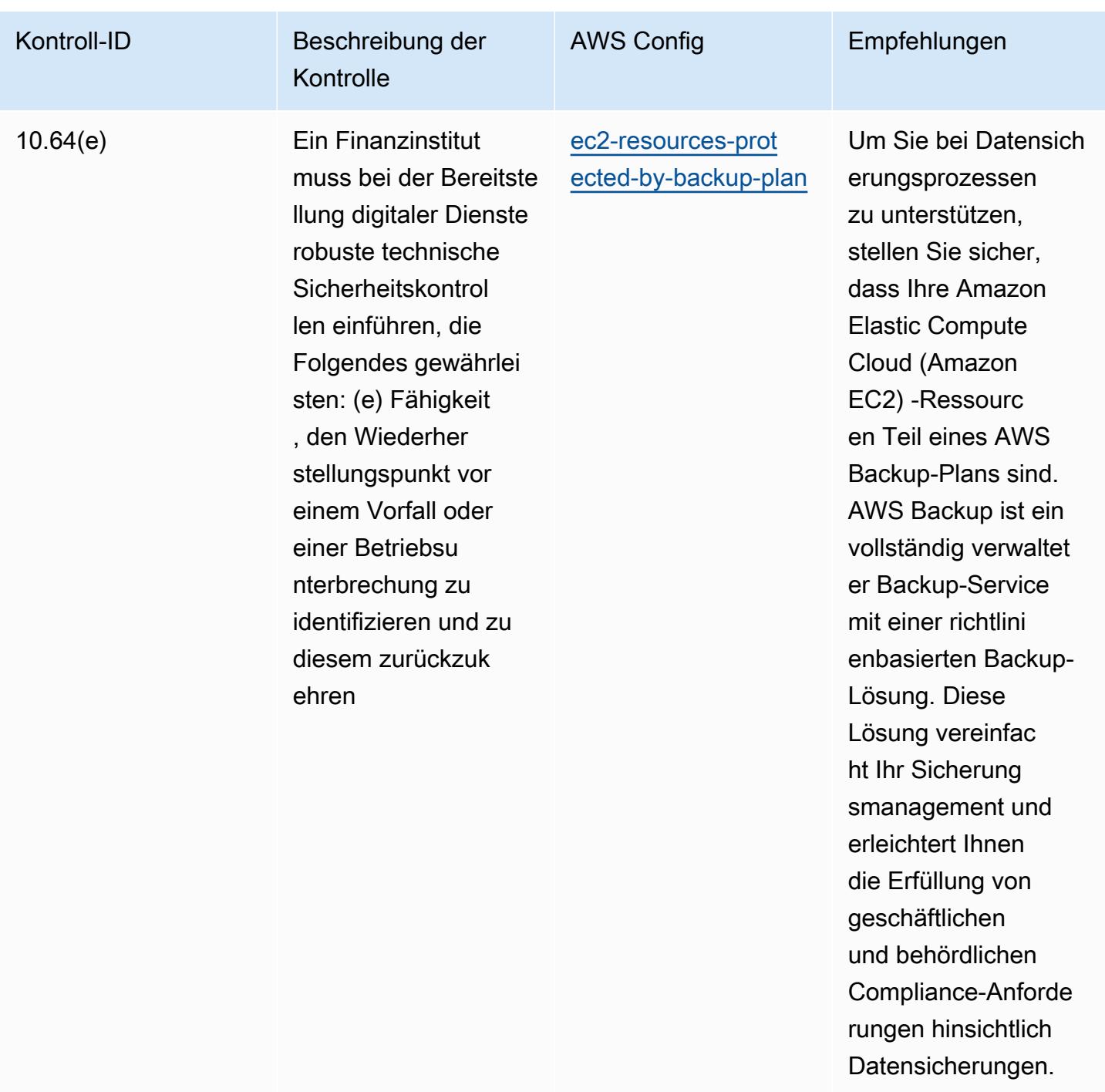

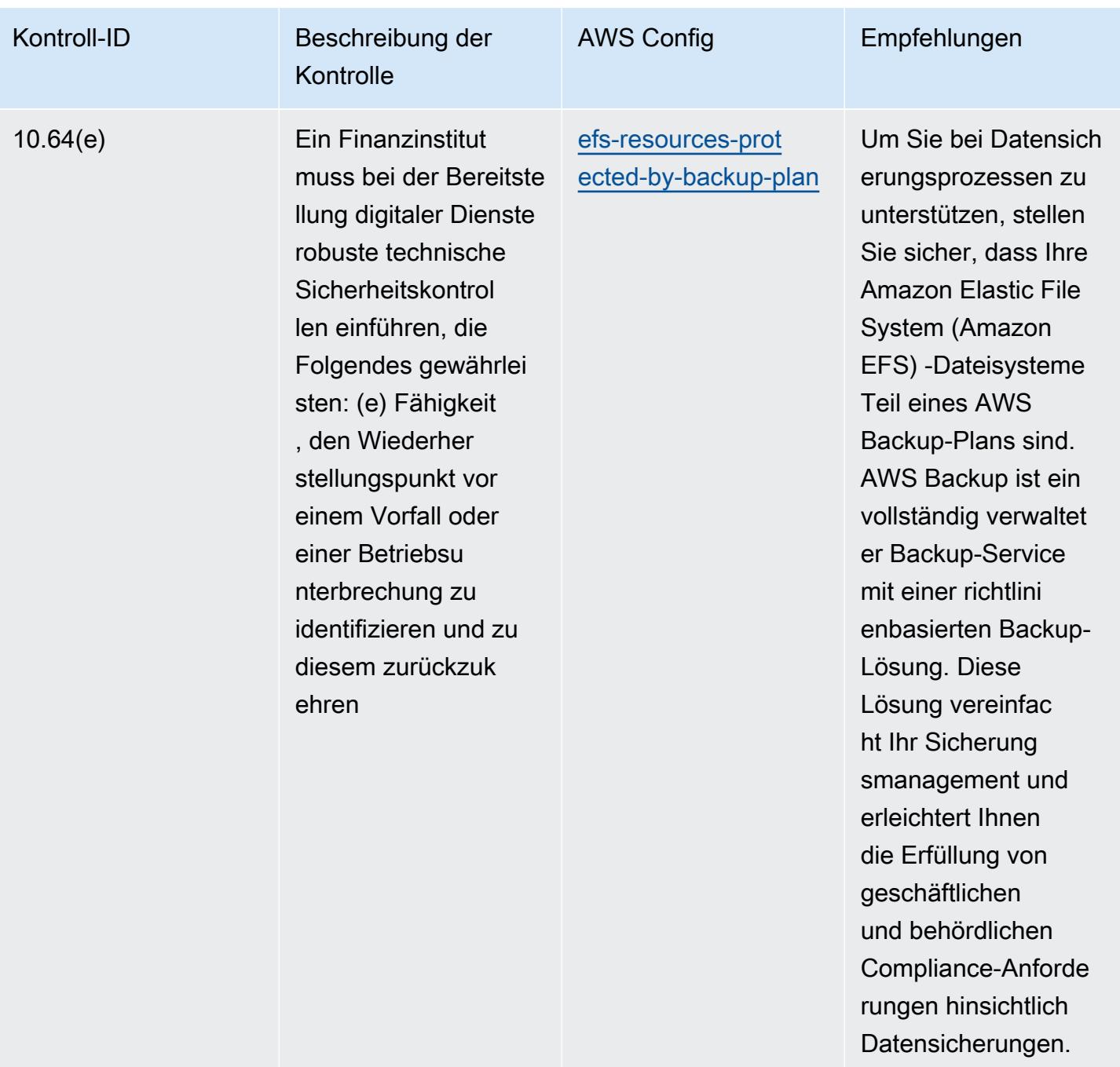

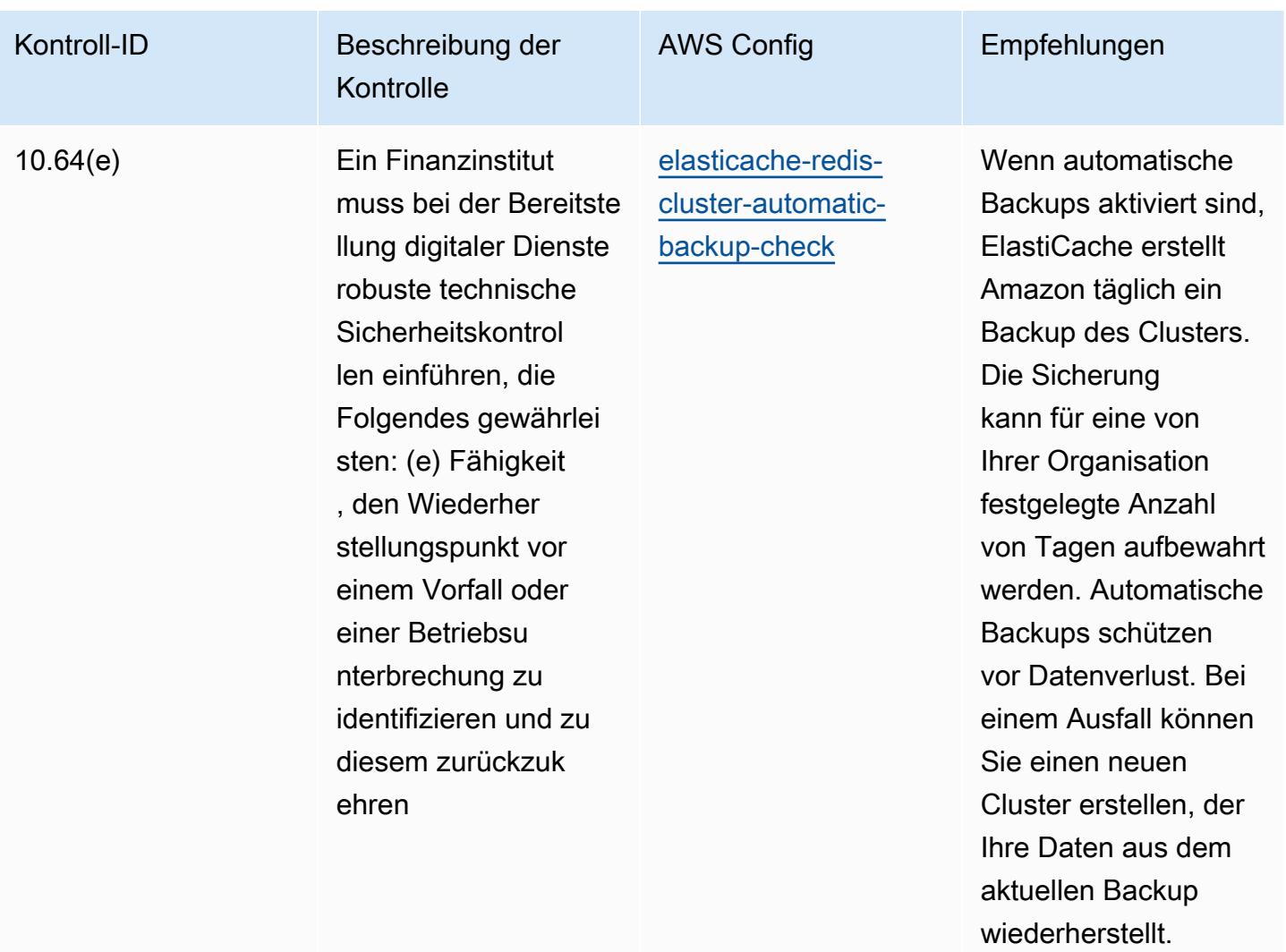

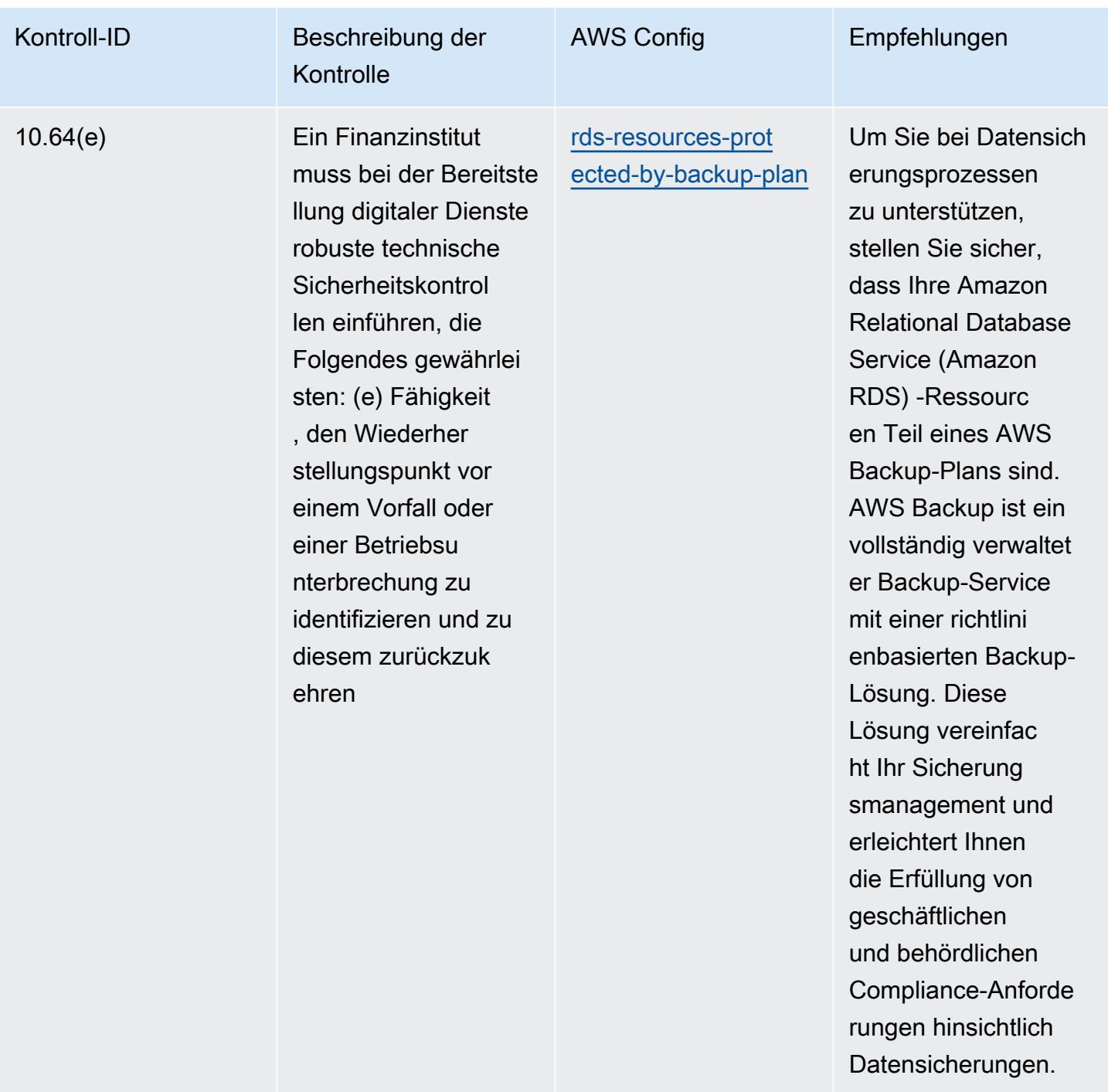

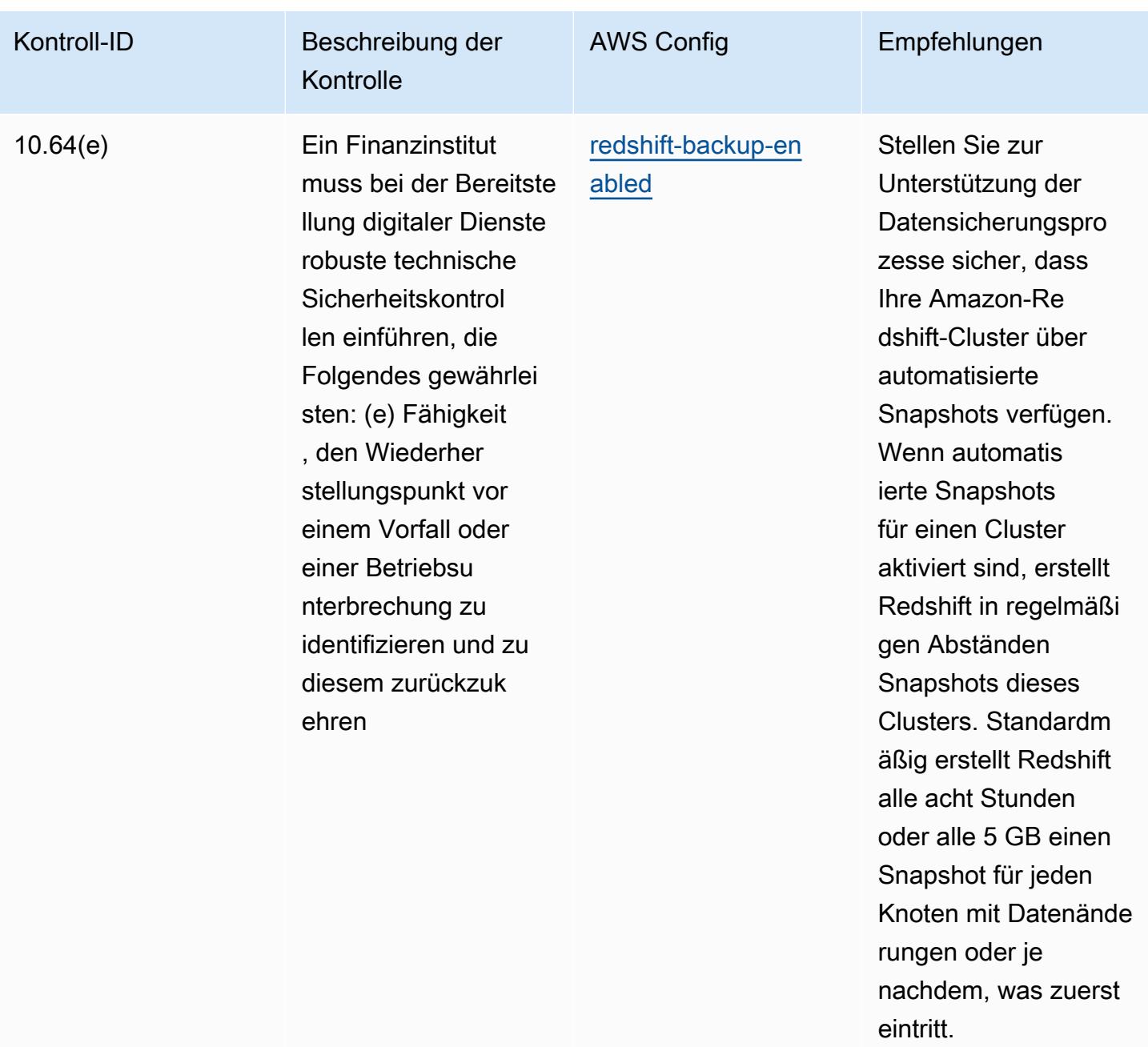

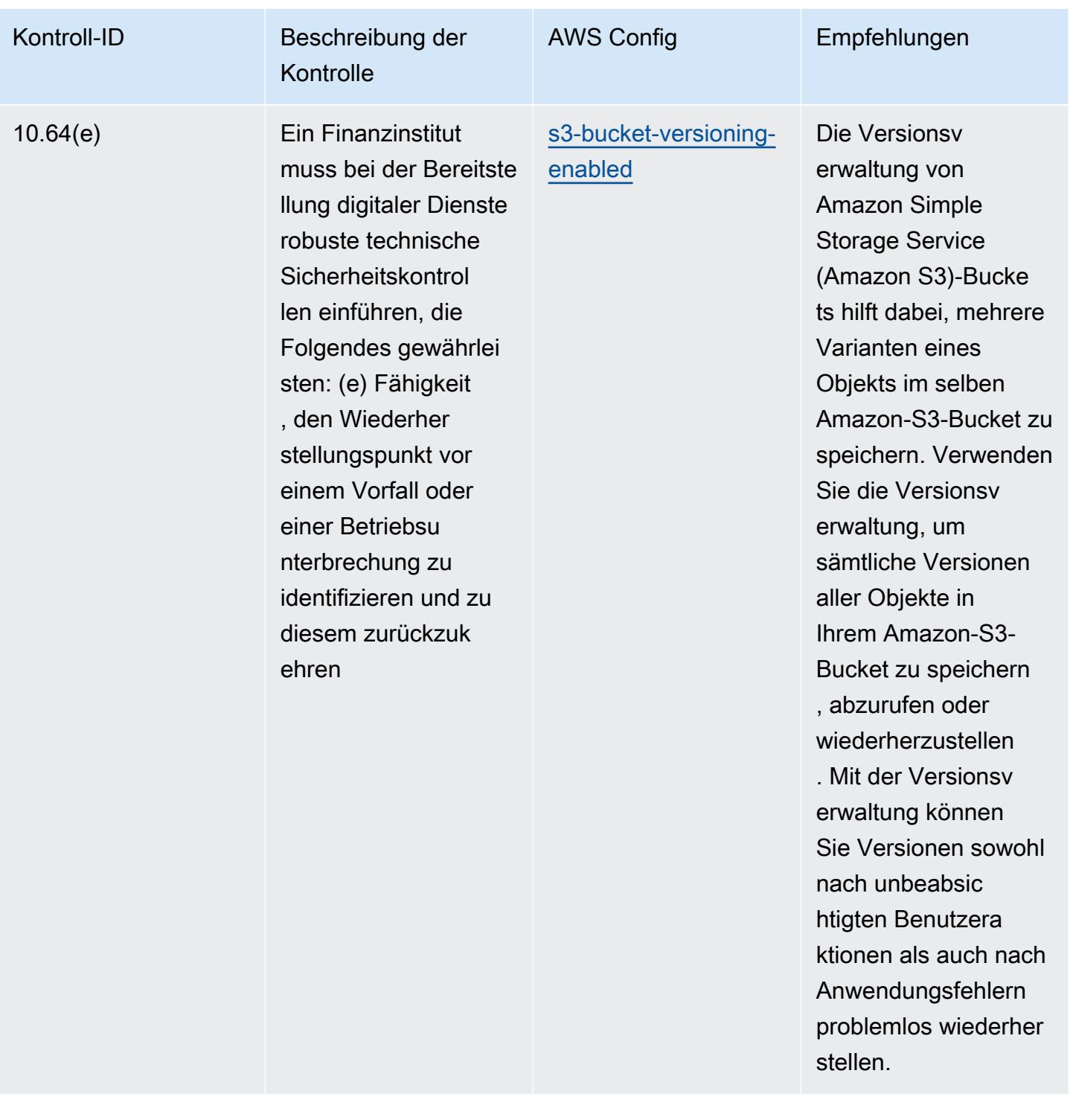

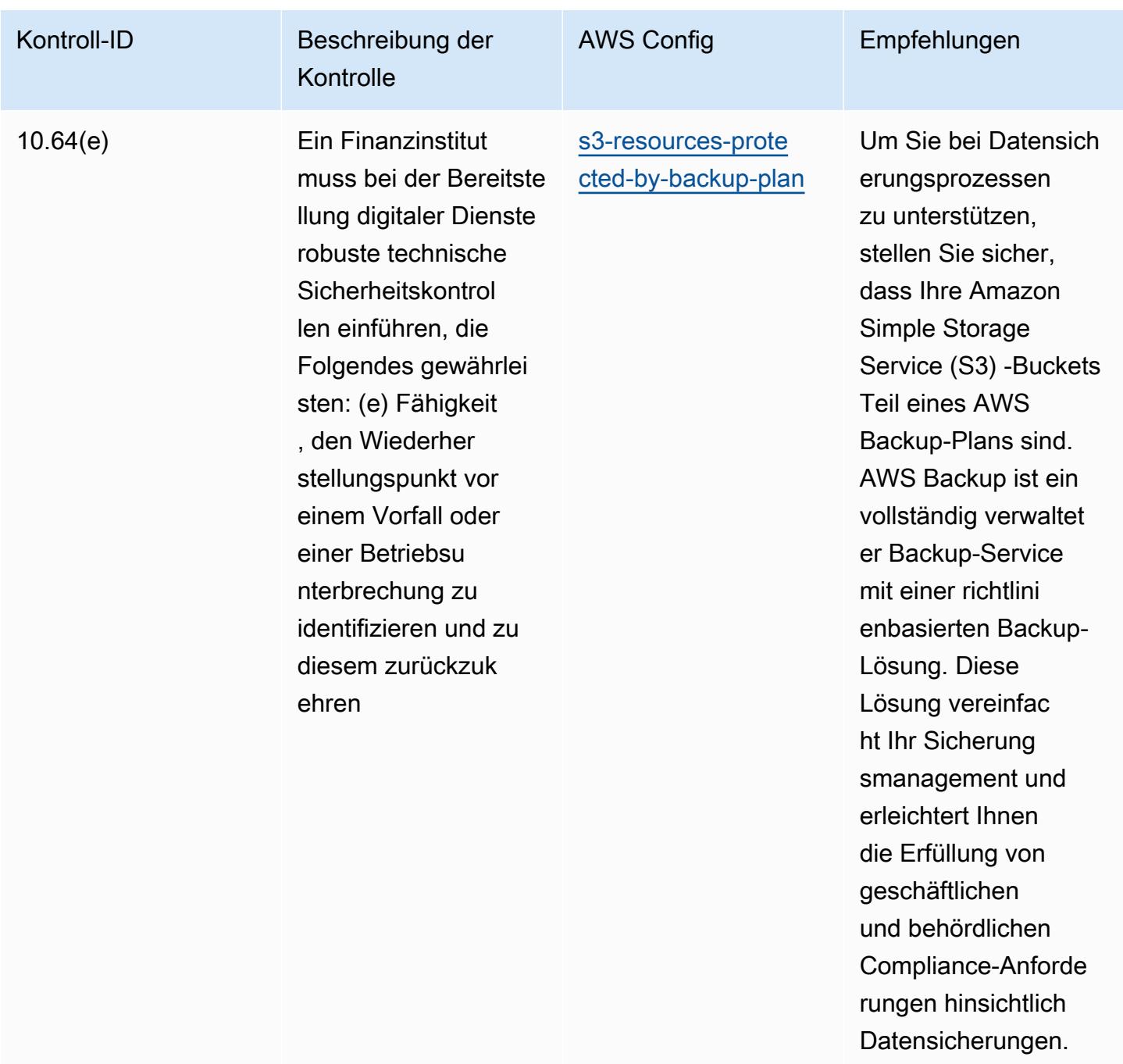
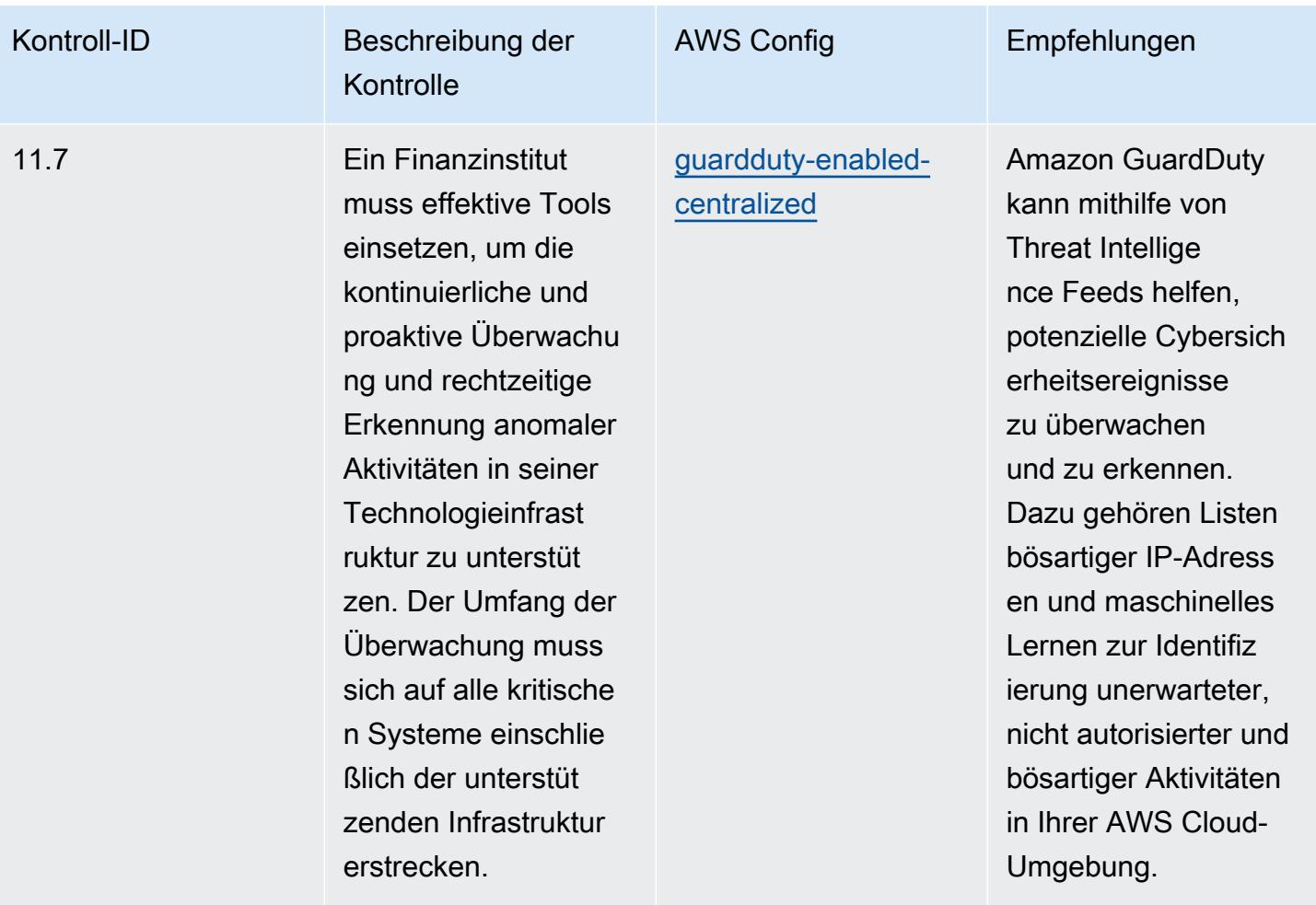

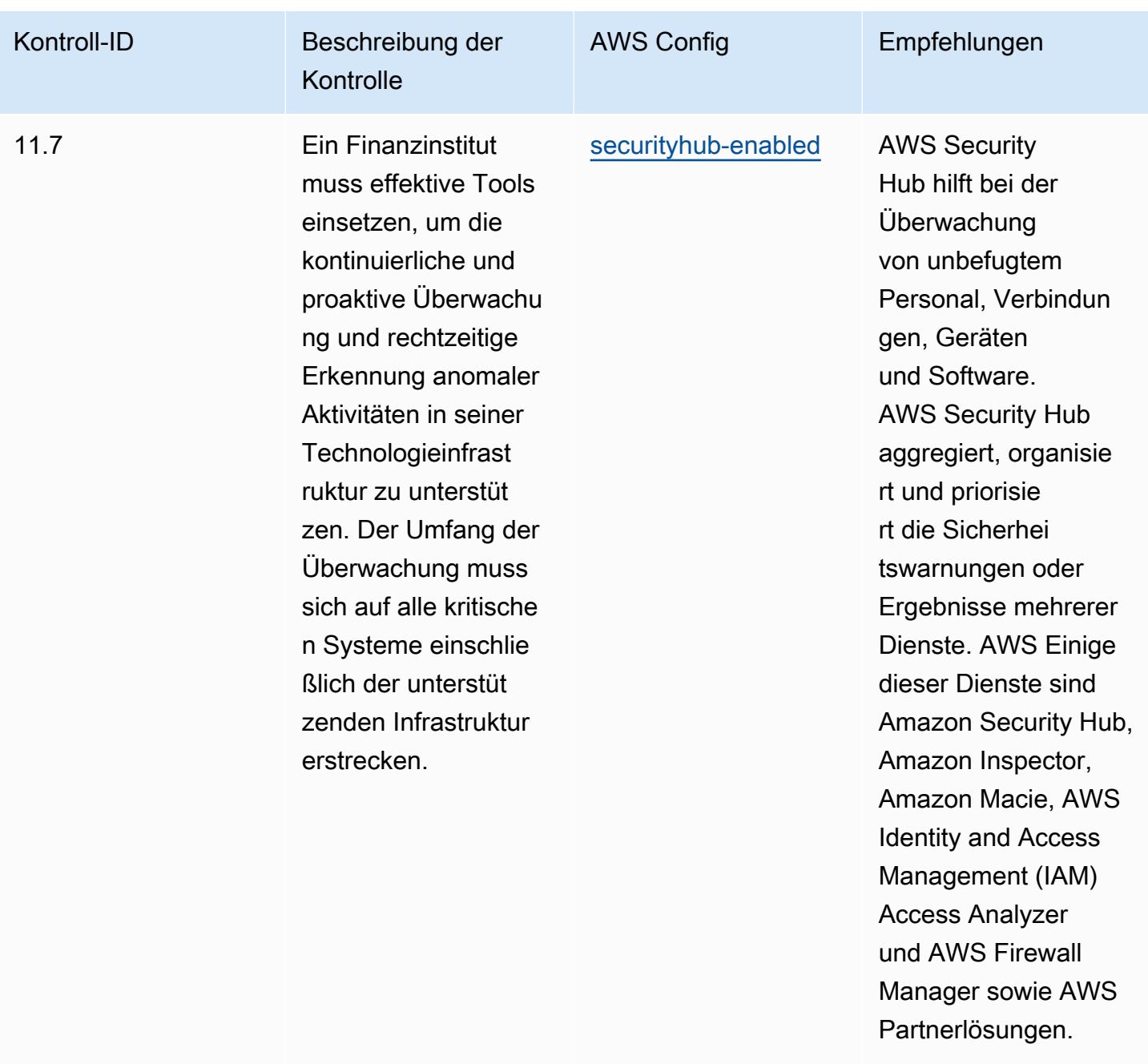

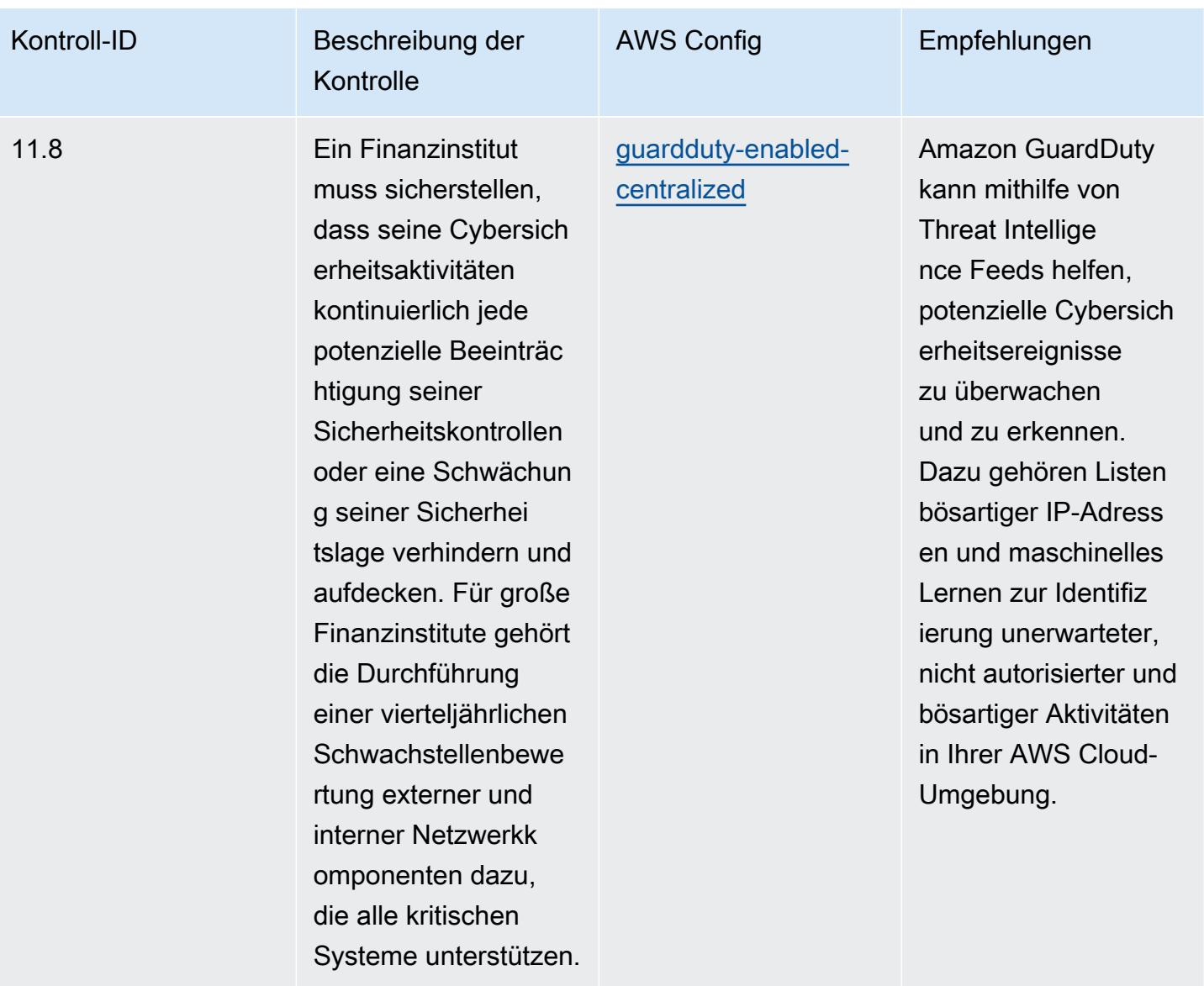

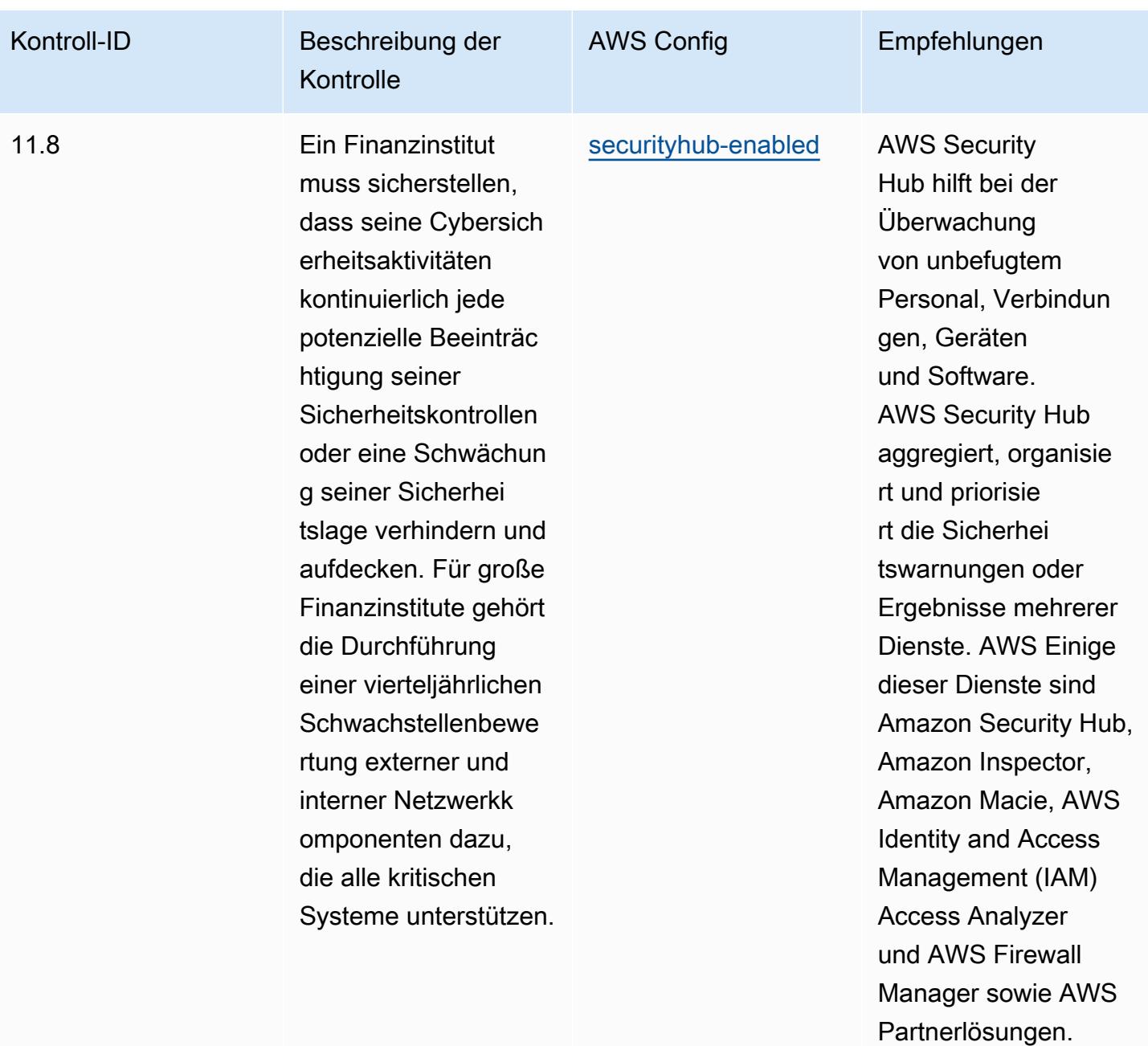

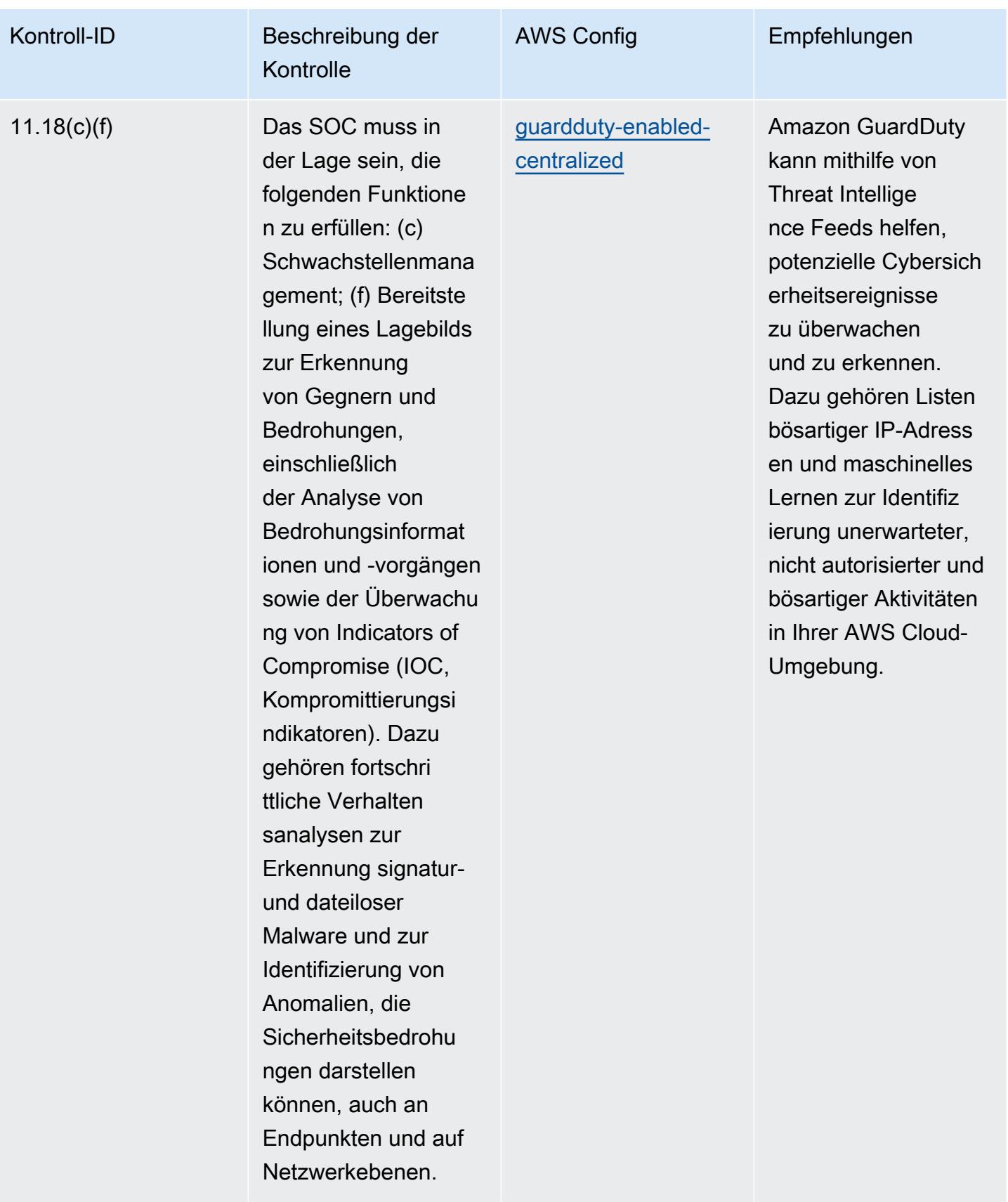

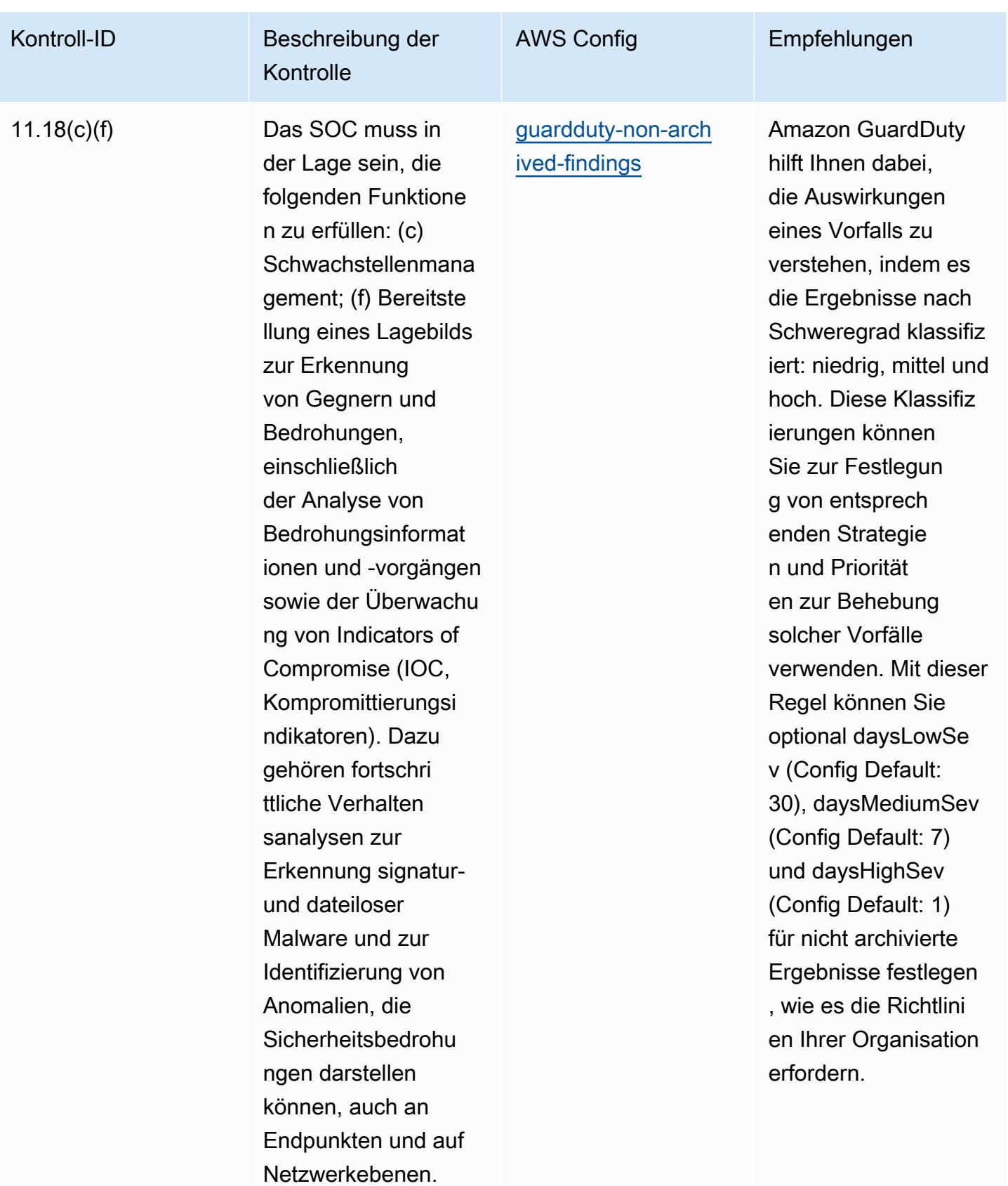

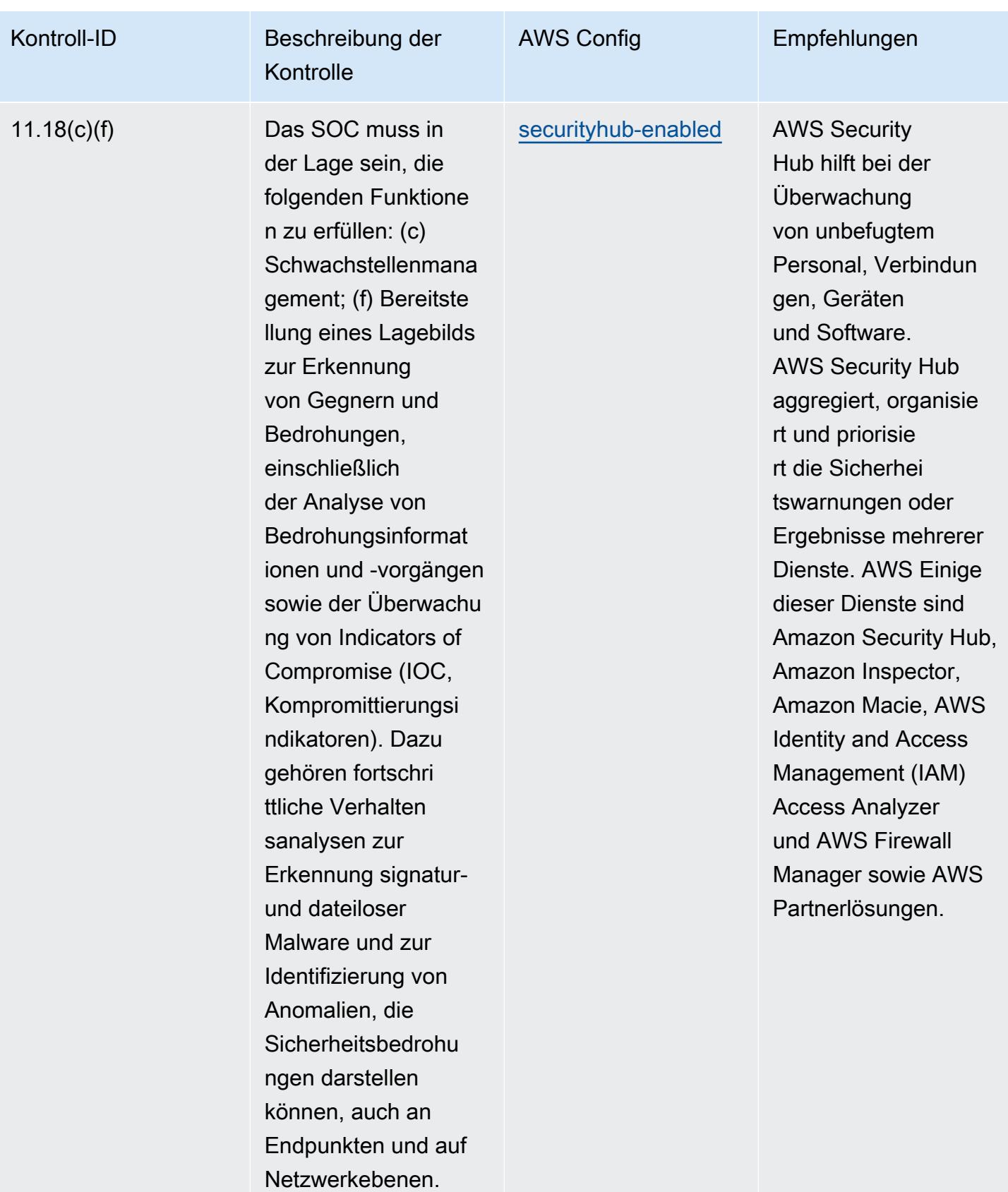

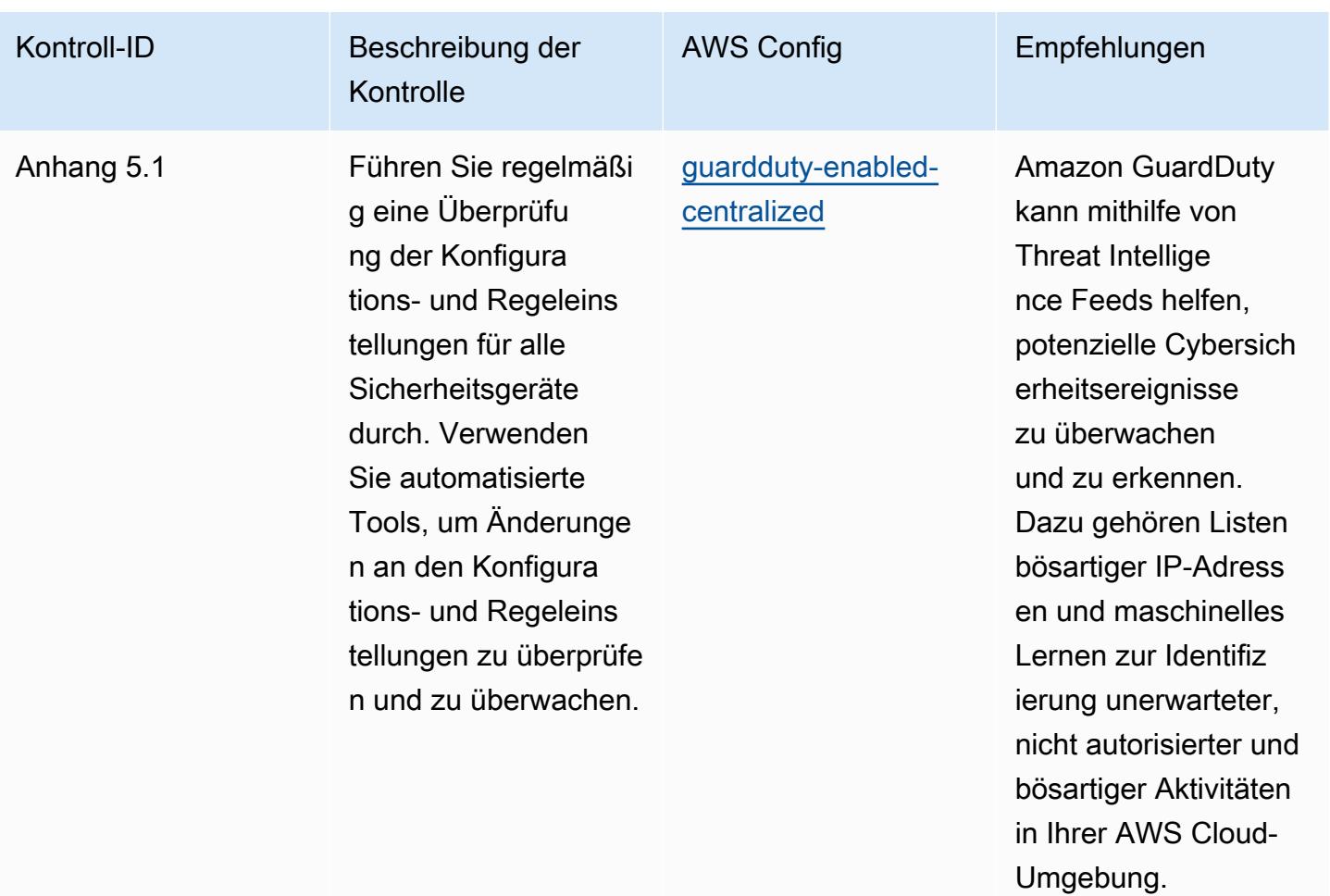

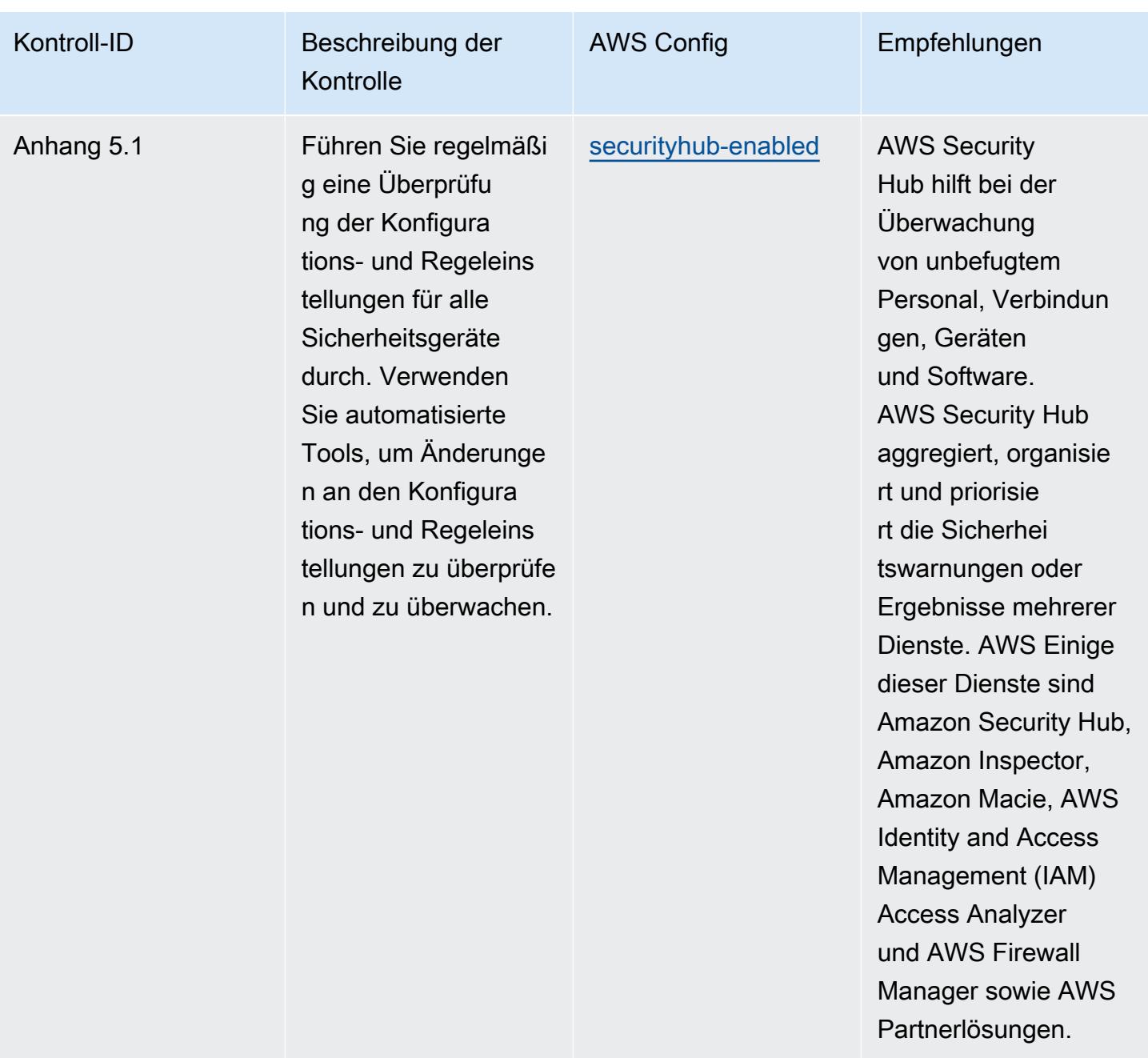

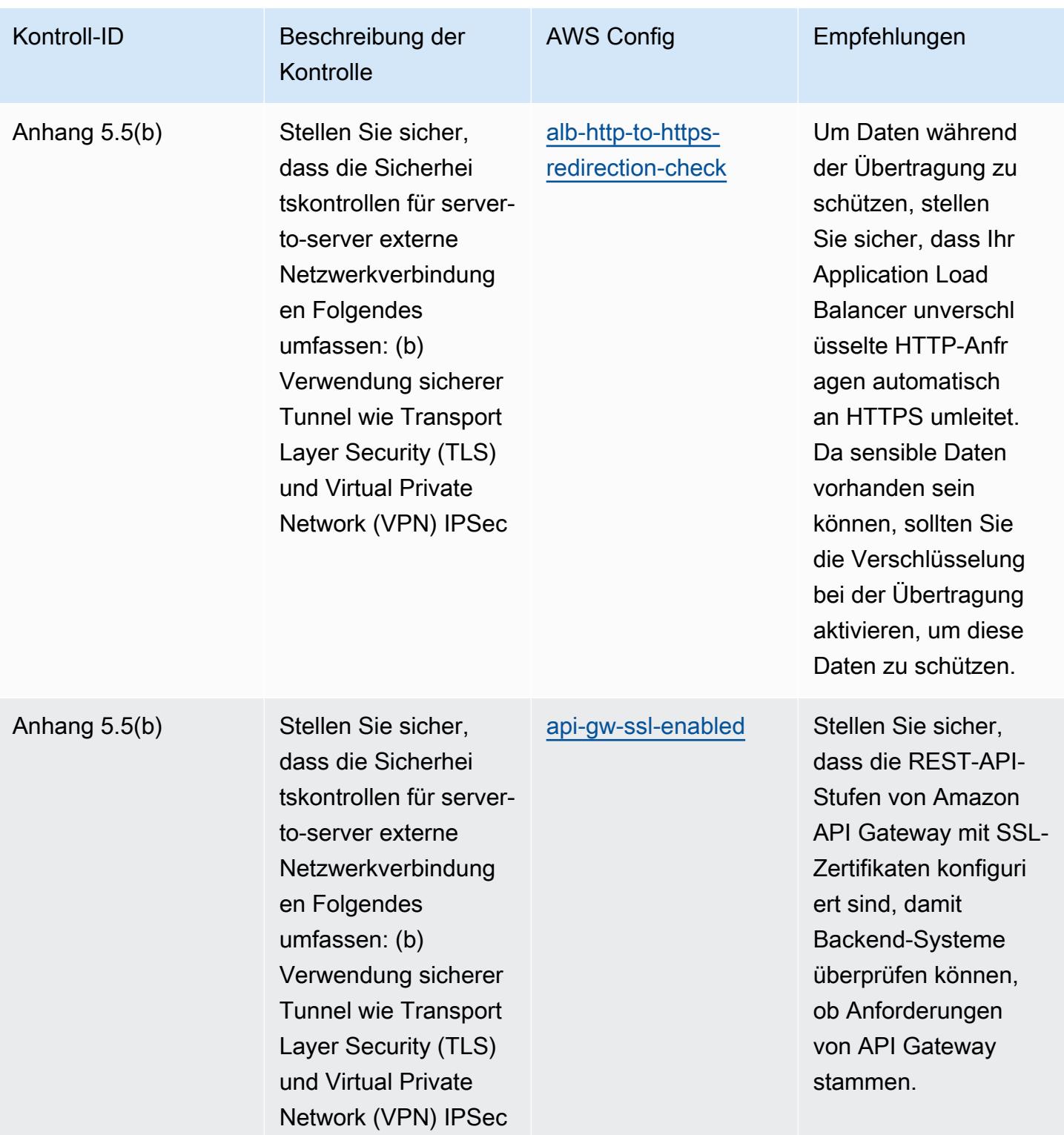

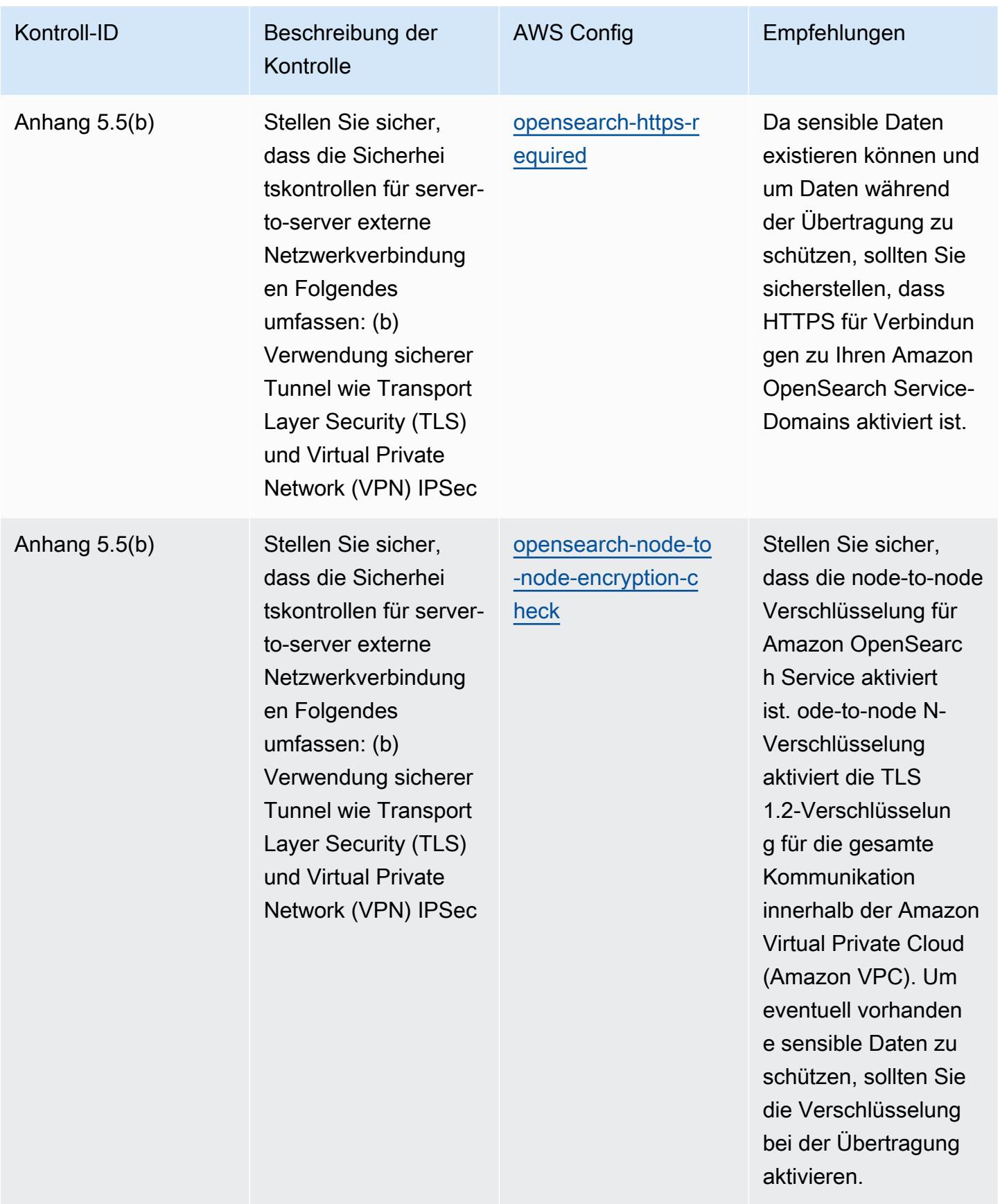

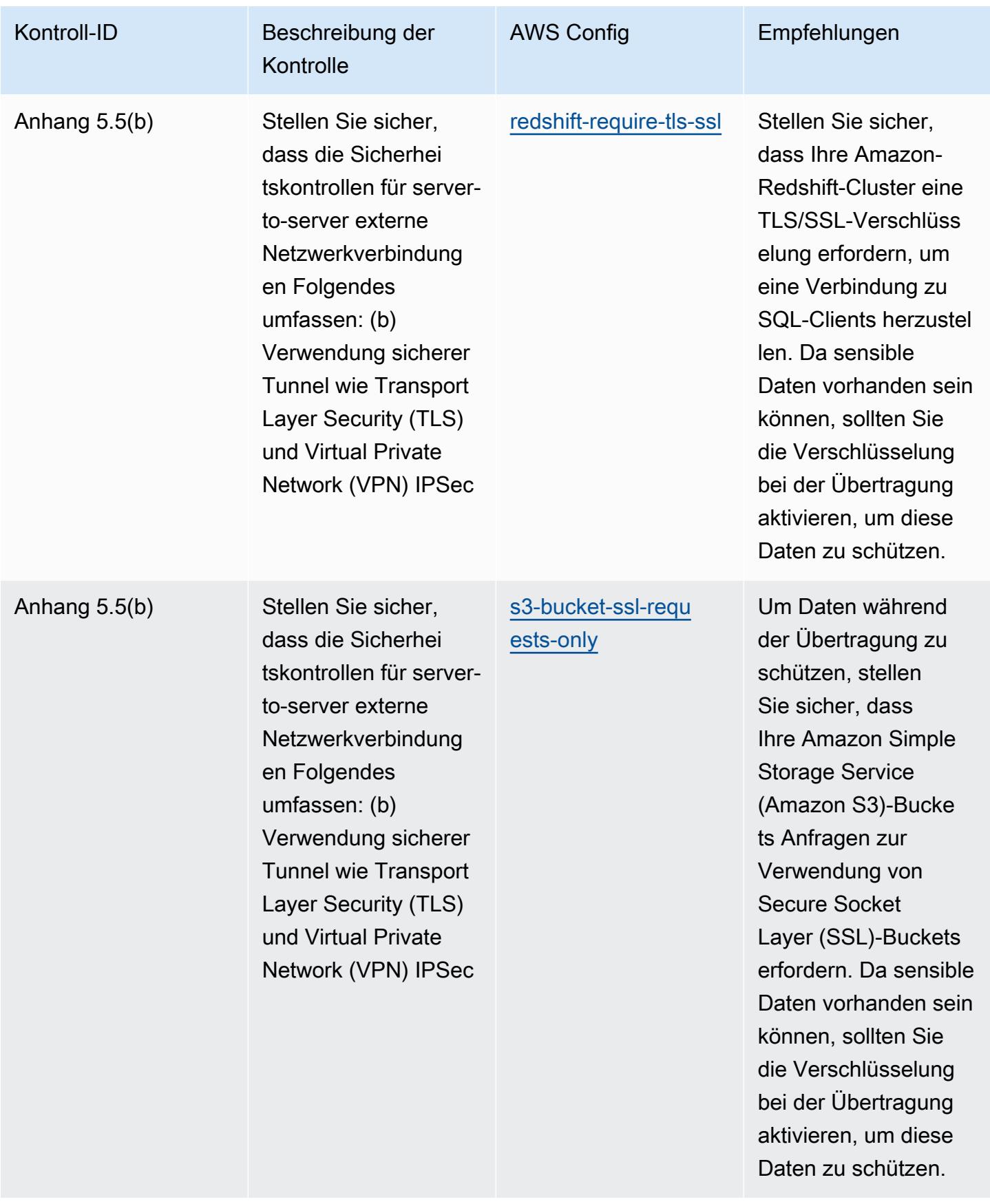

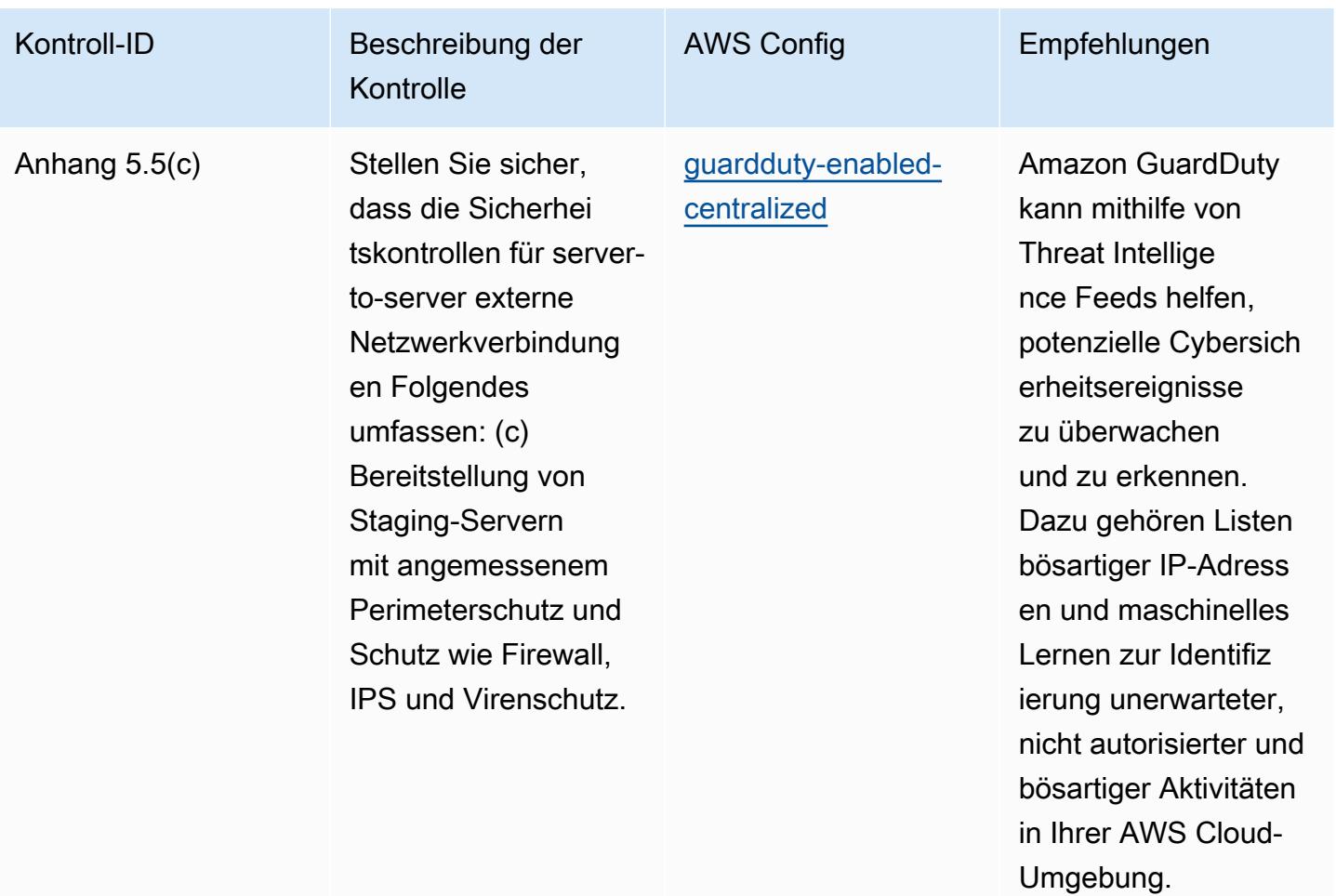

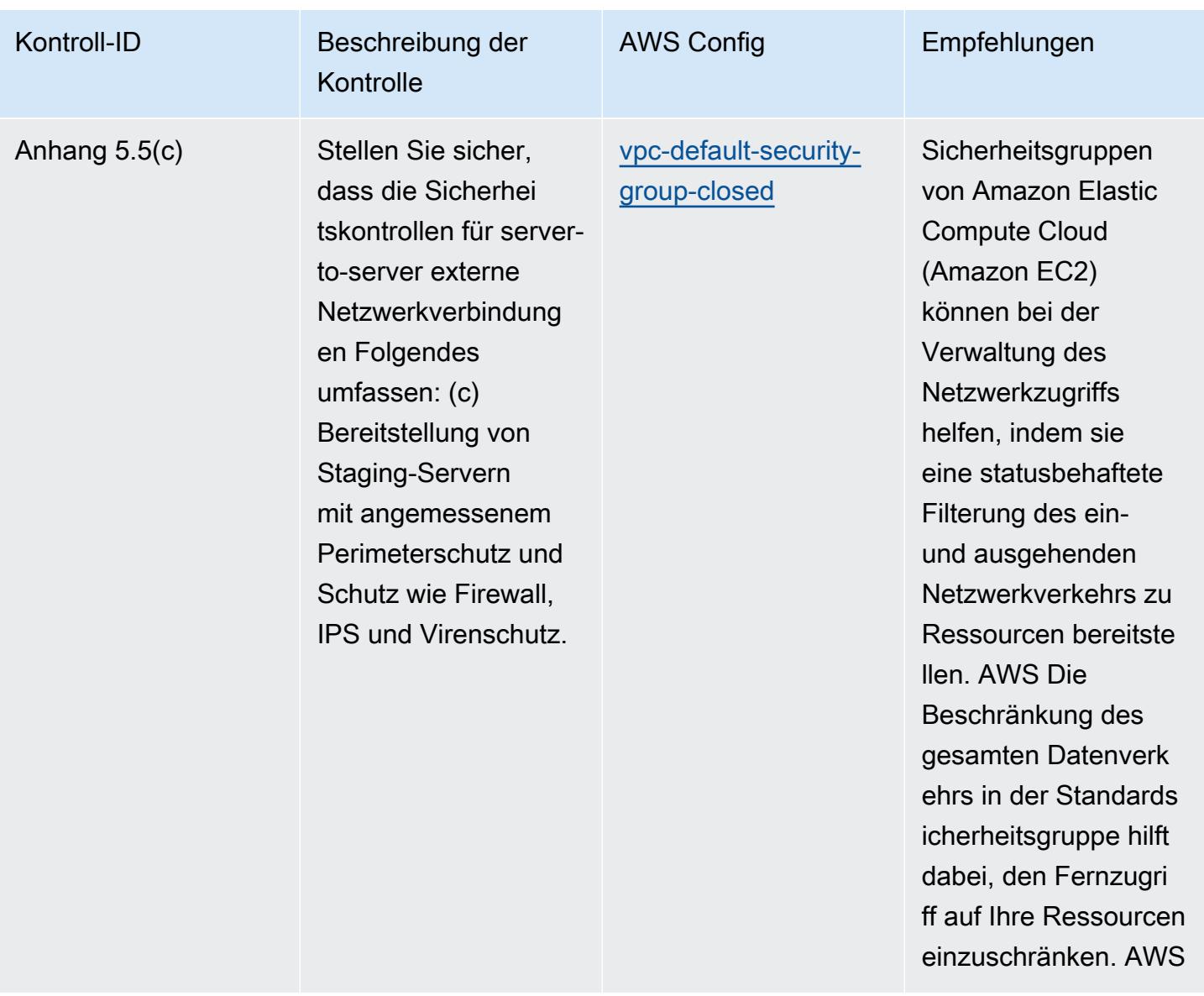

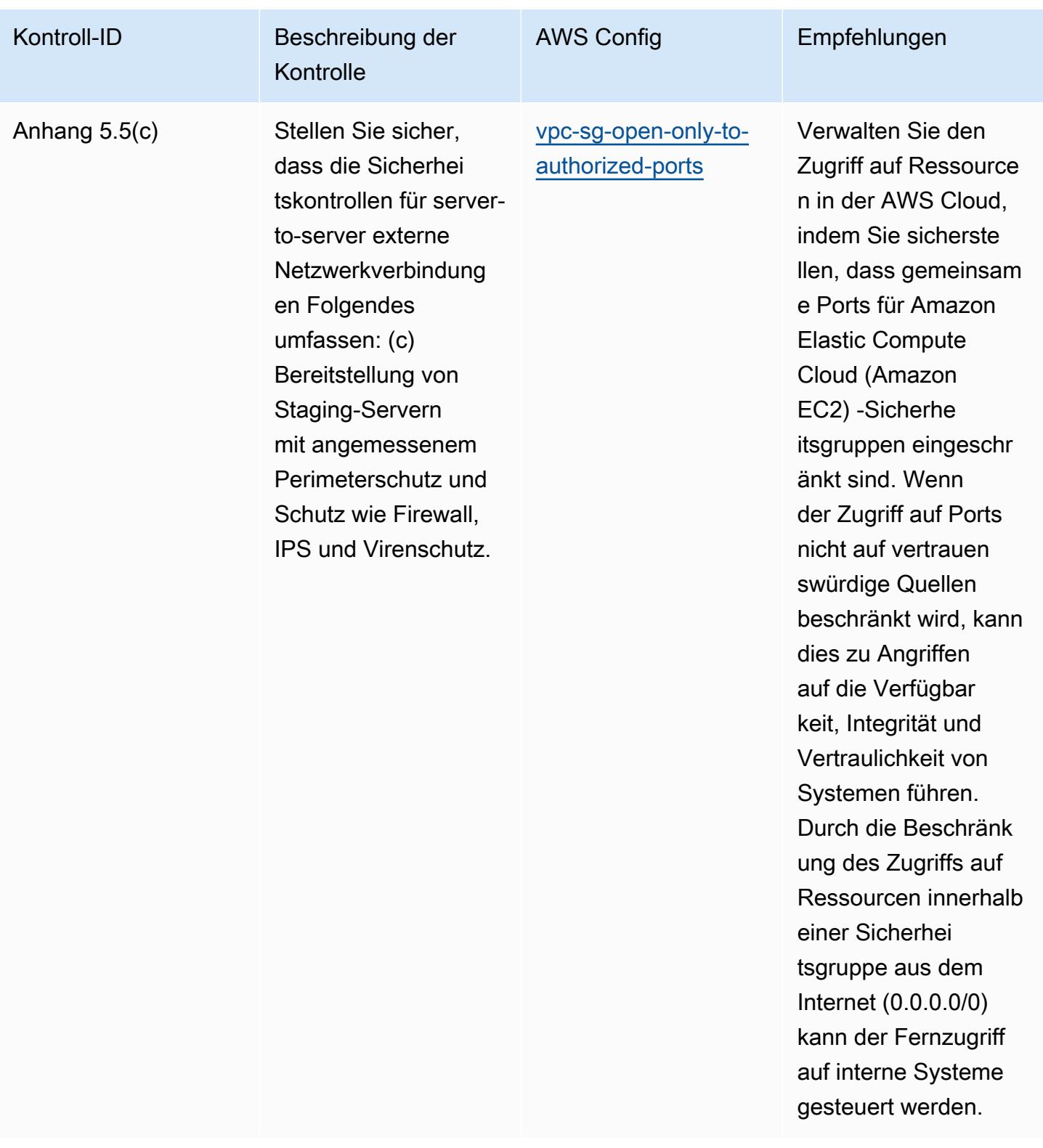

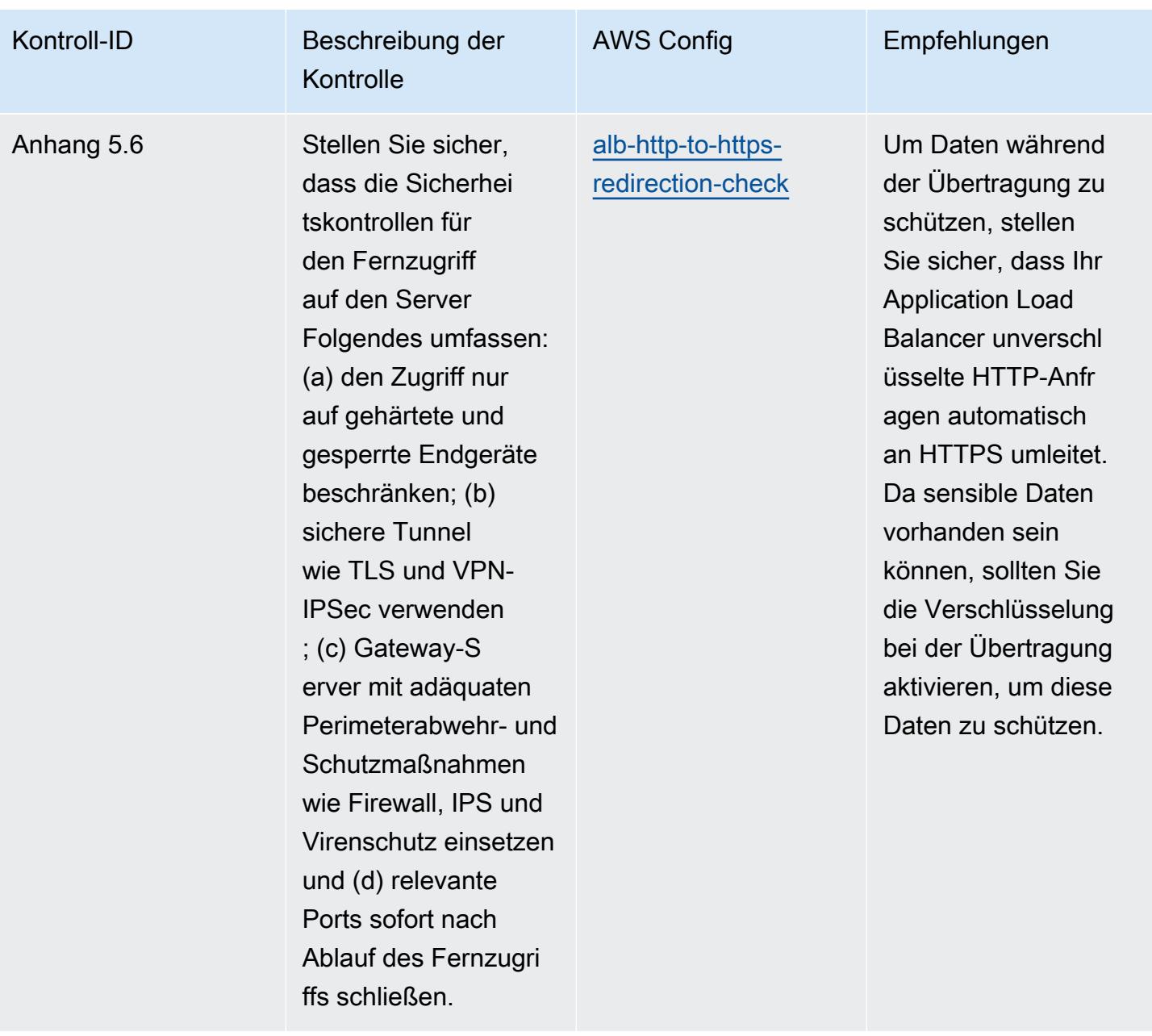

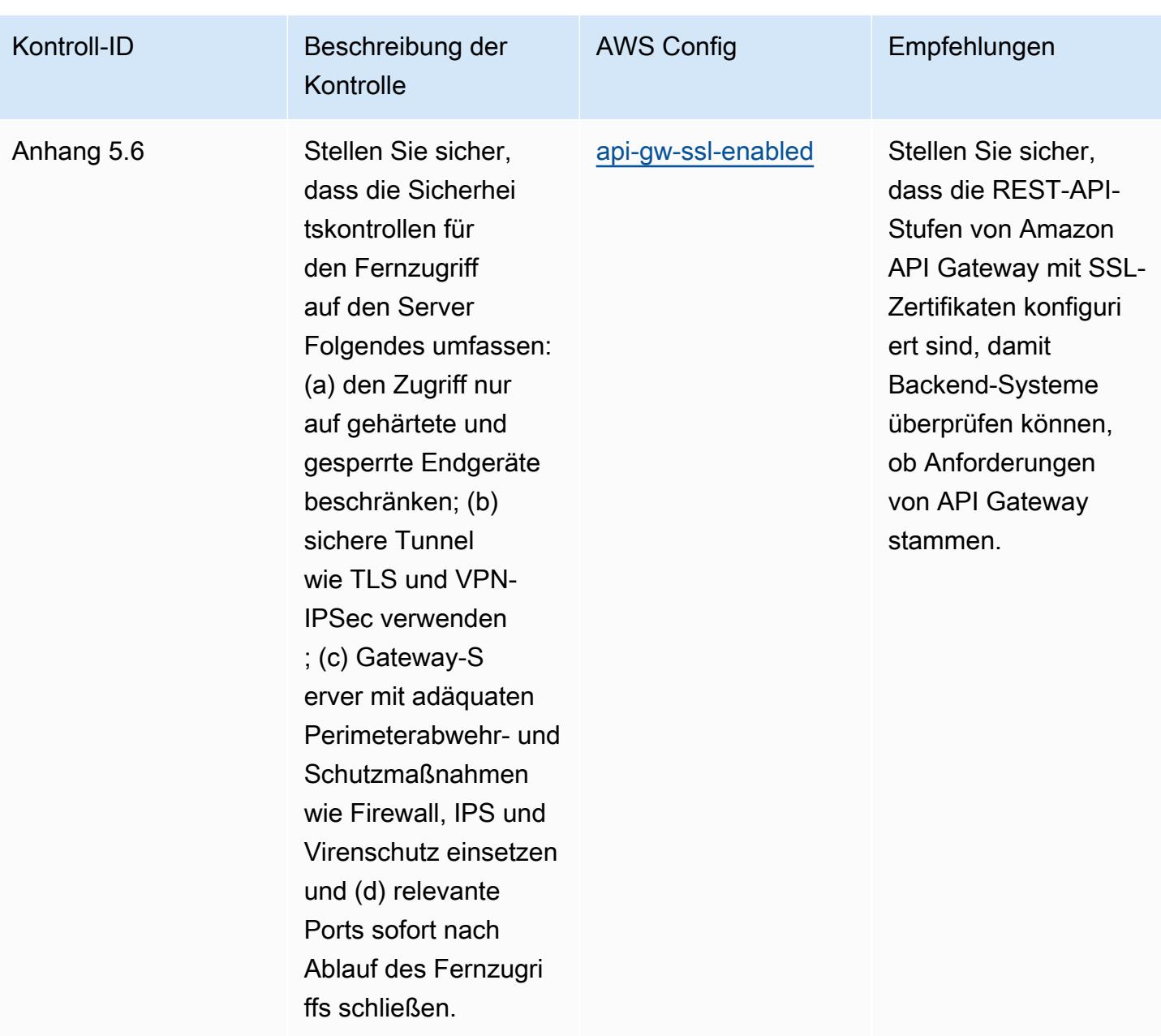

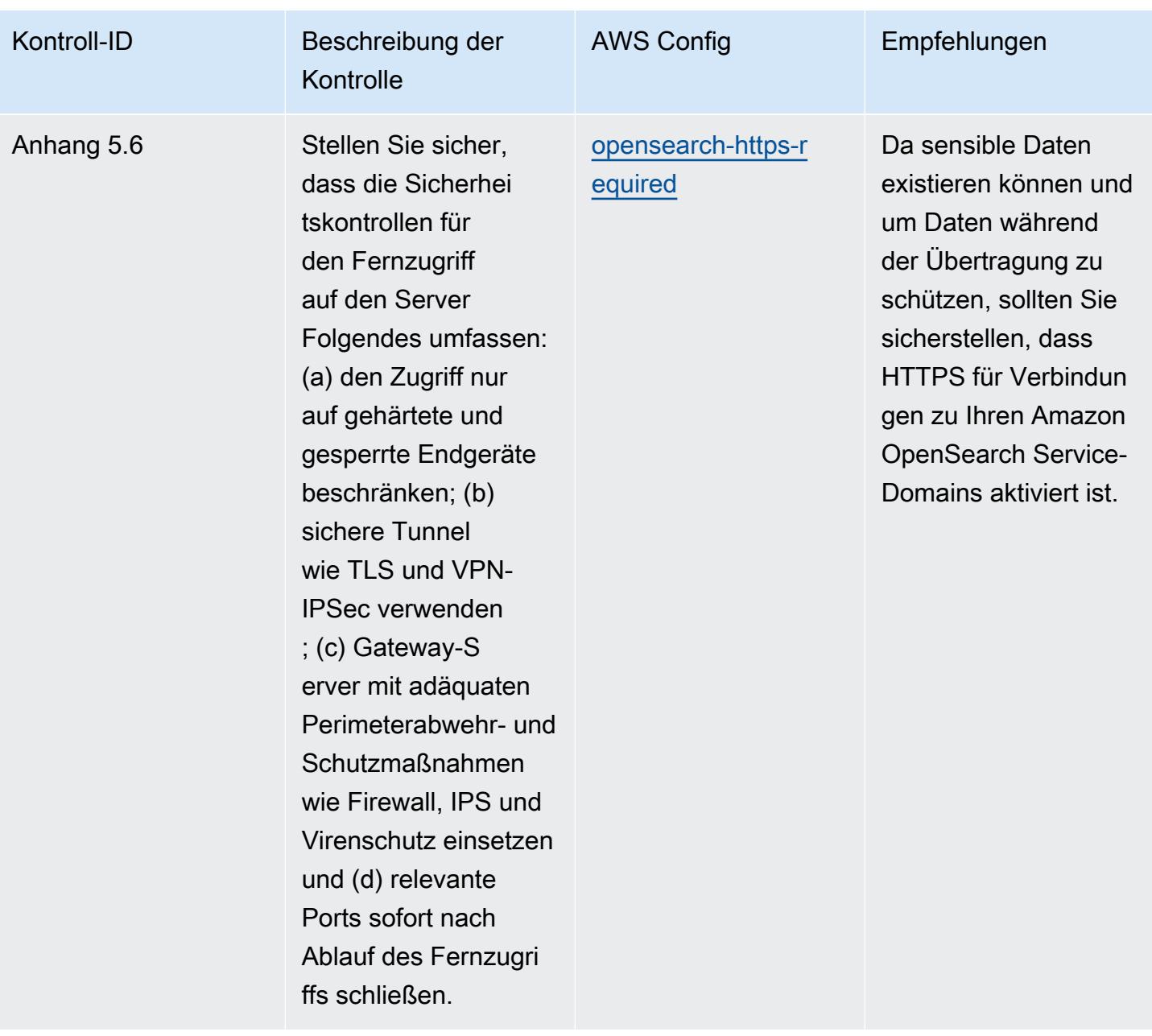

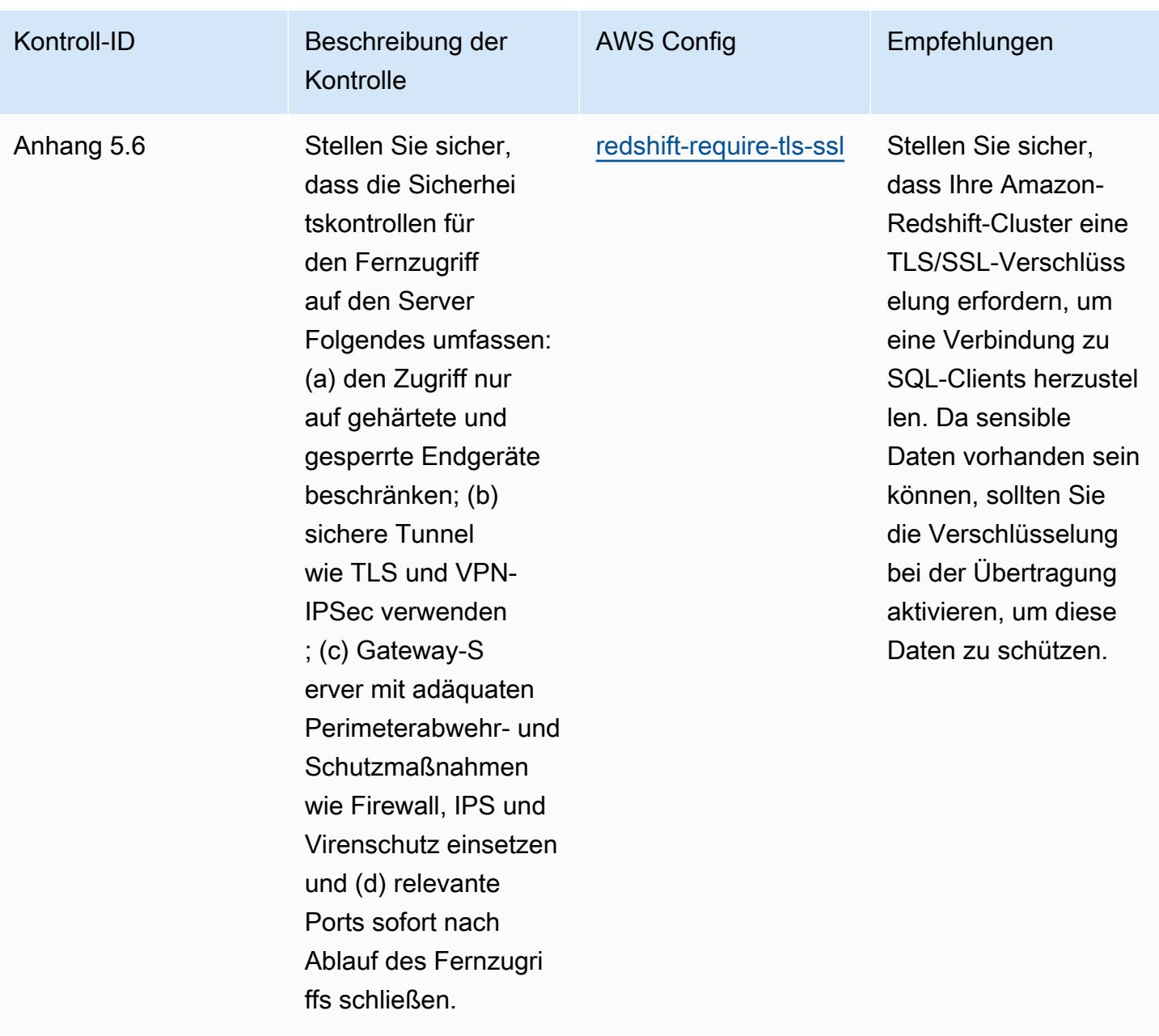

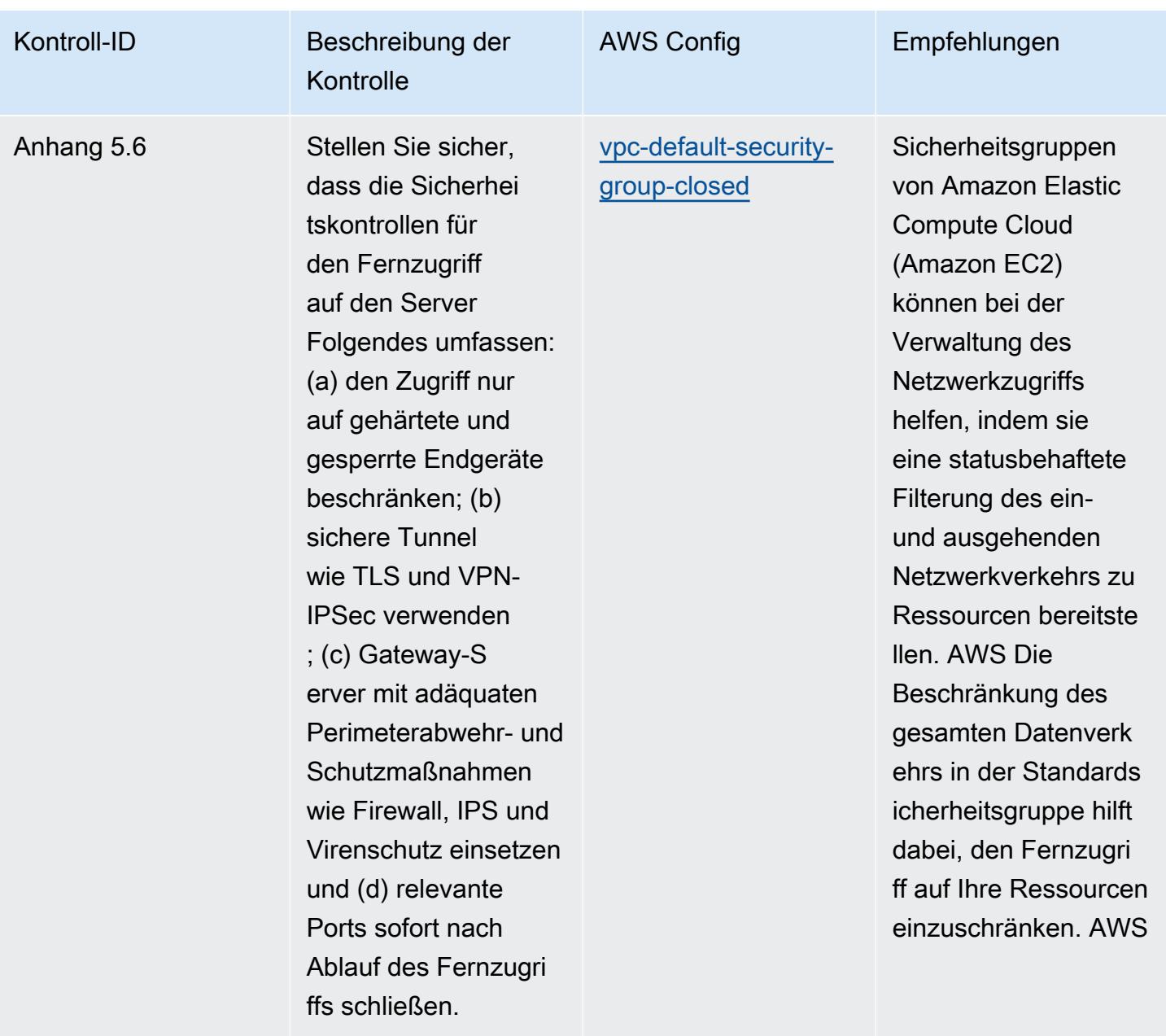

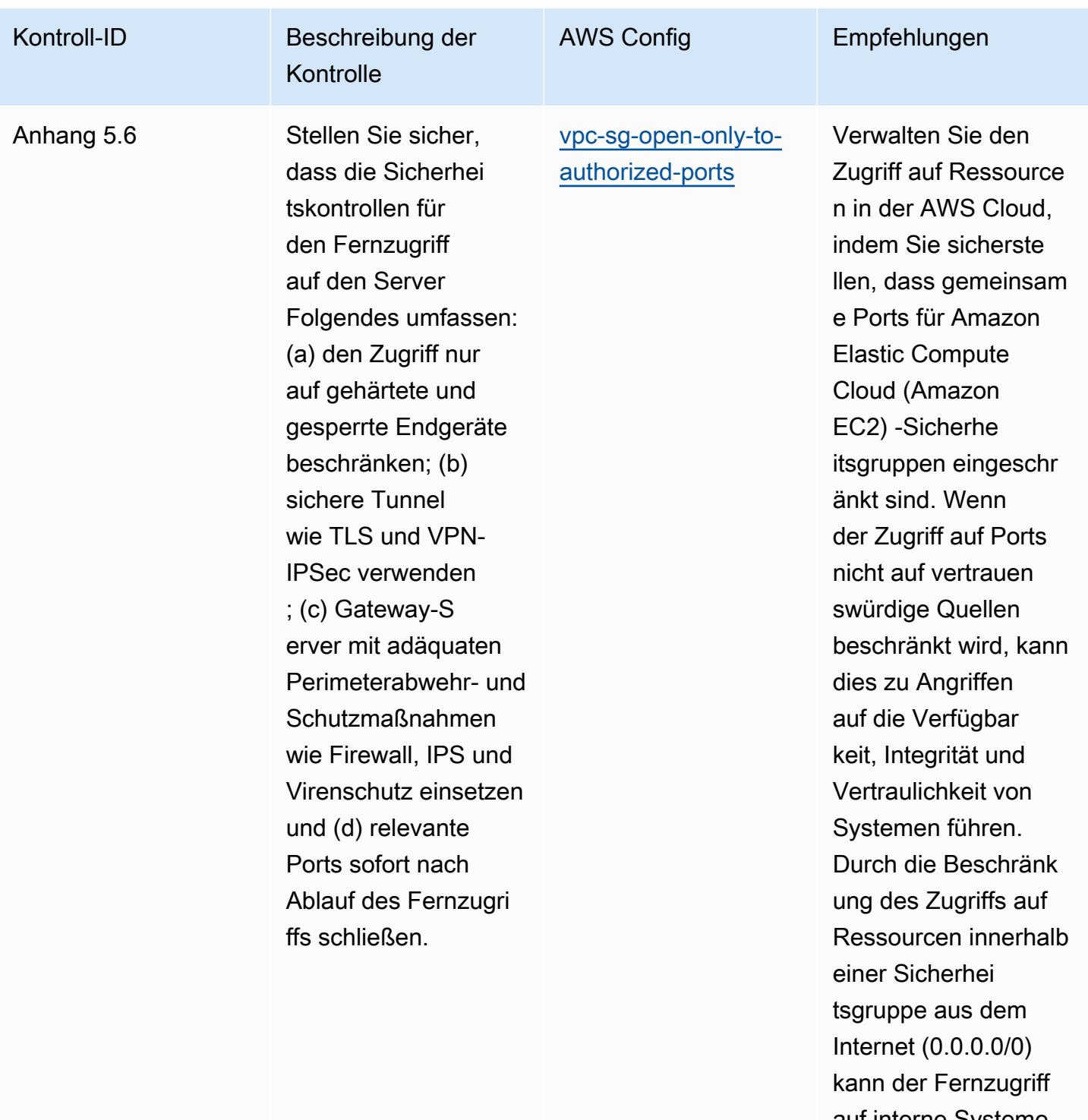

auf interne Systeme gesteuert werden.

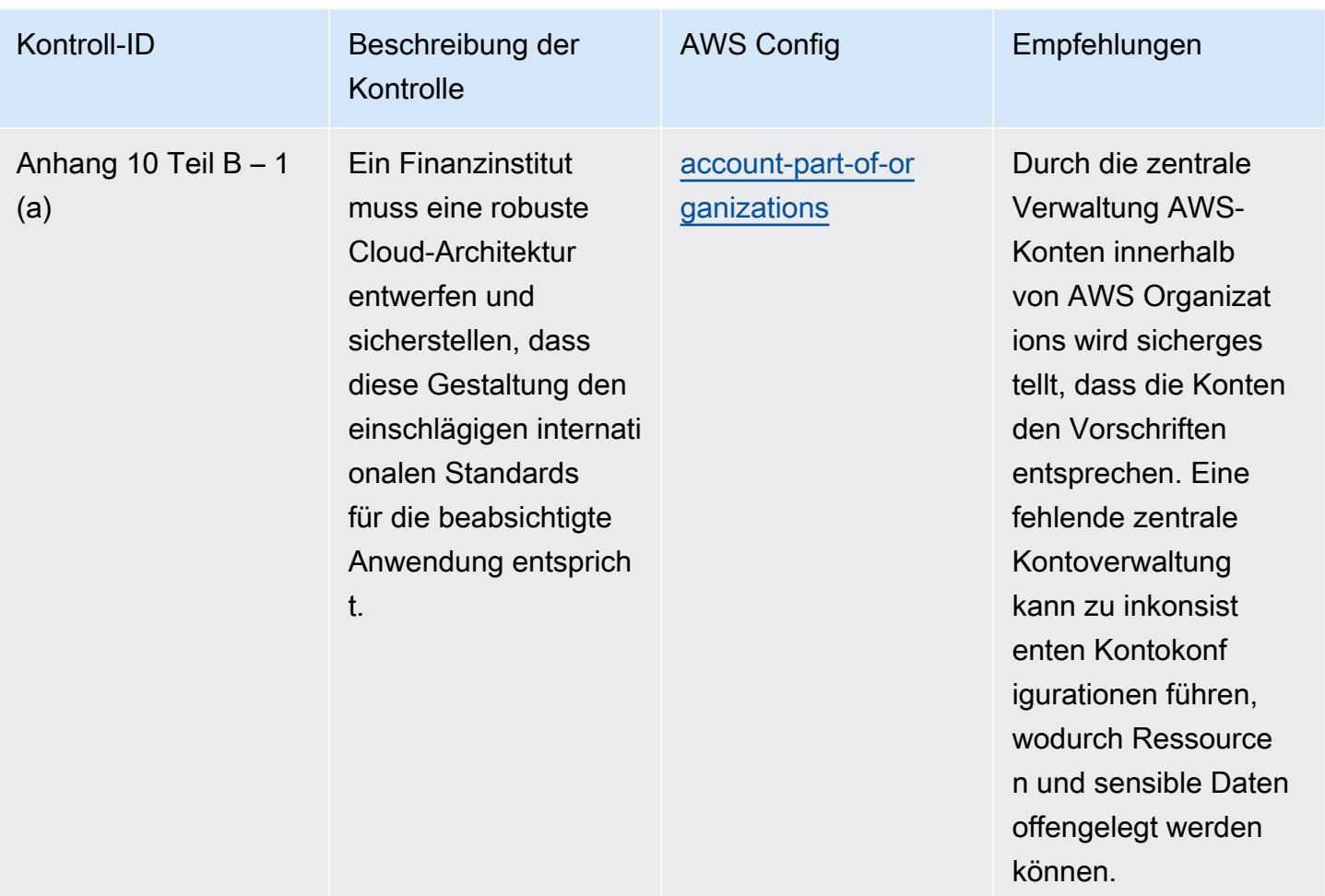

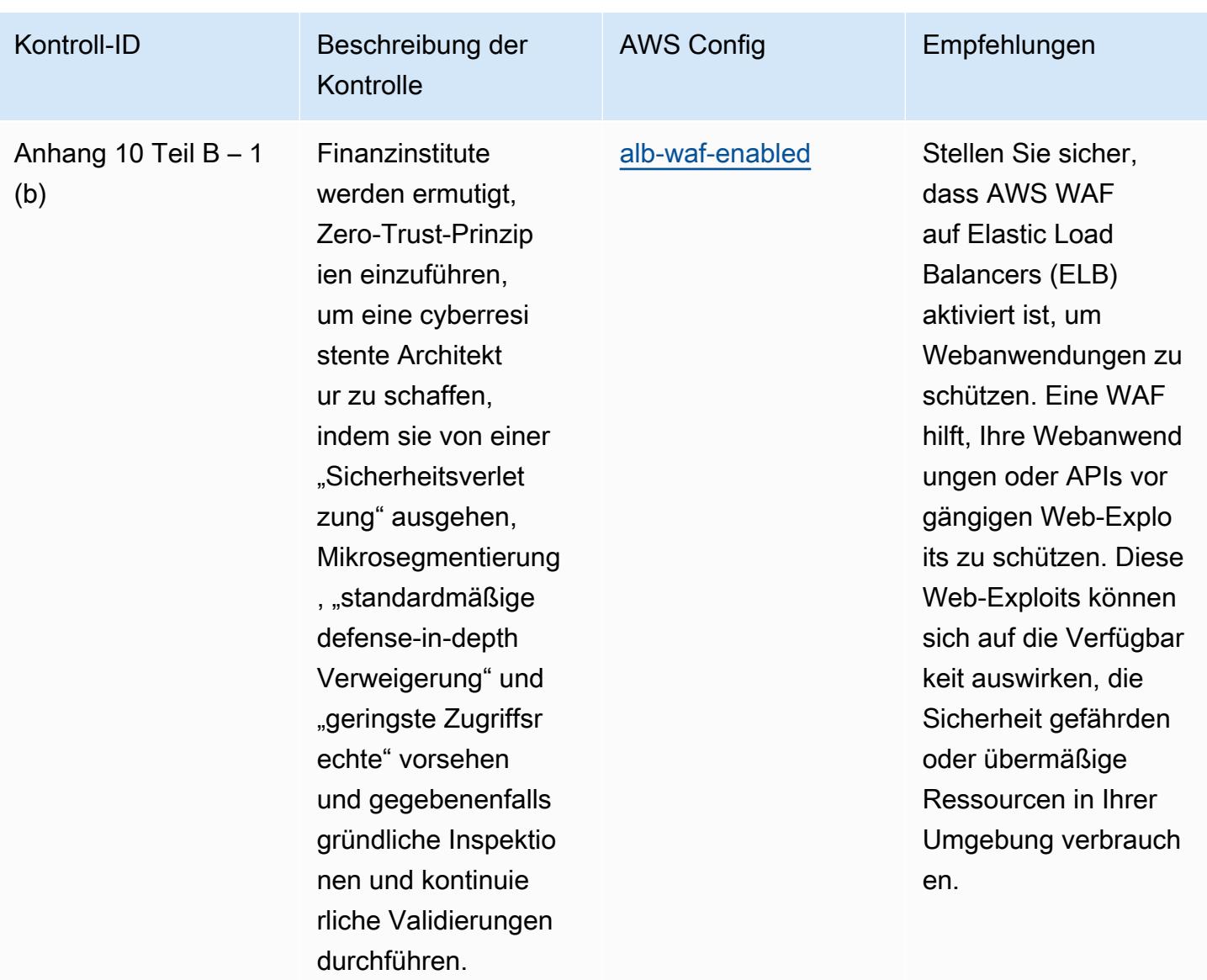

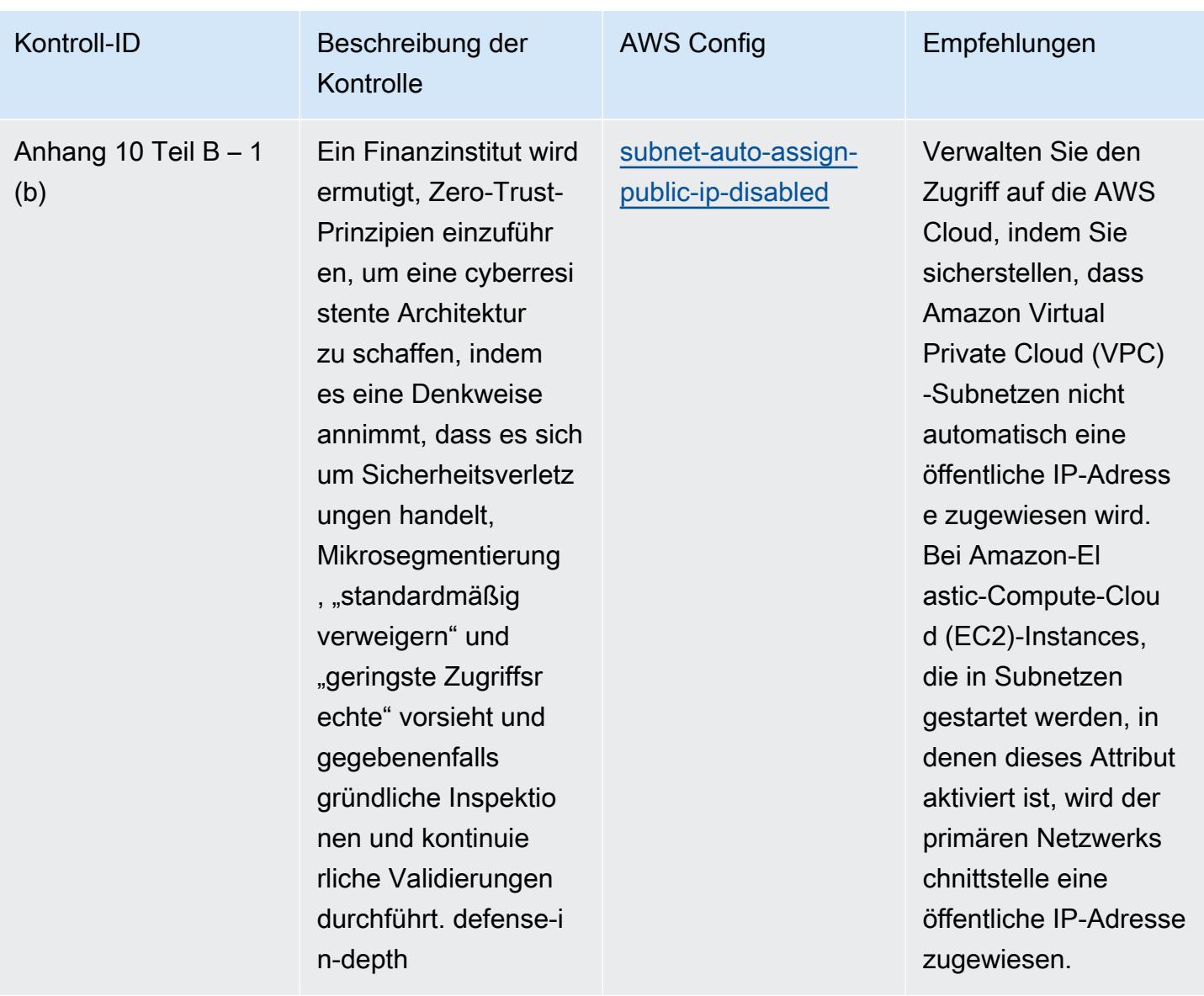

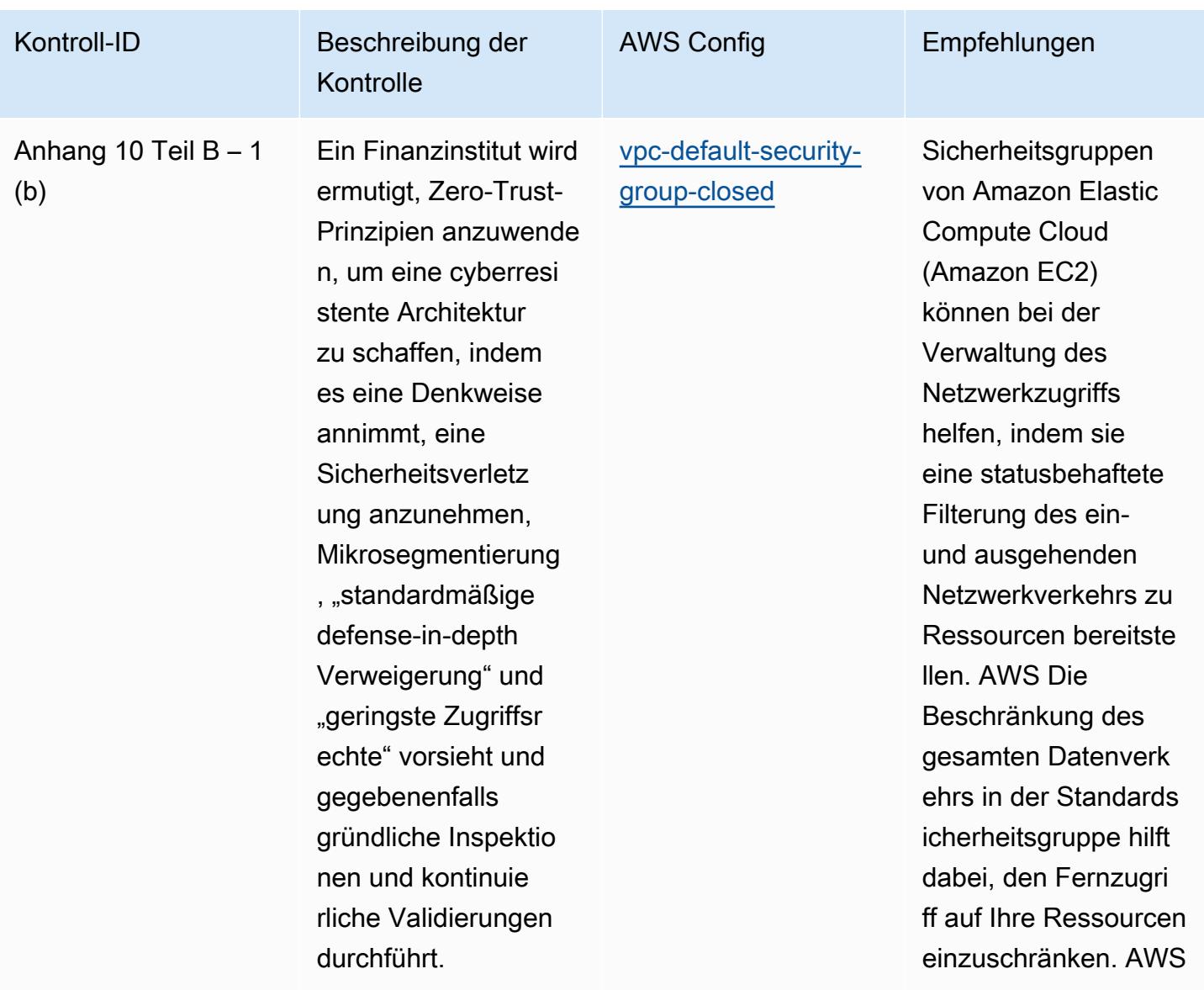

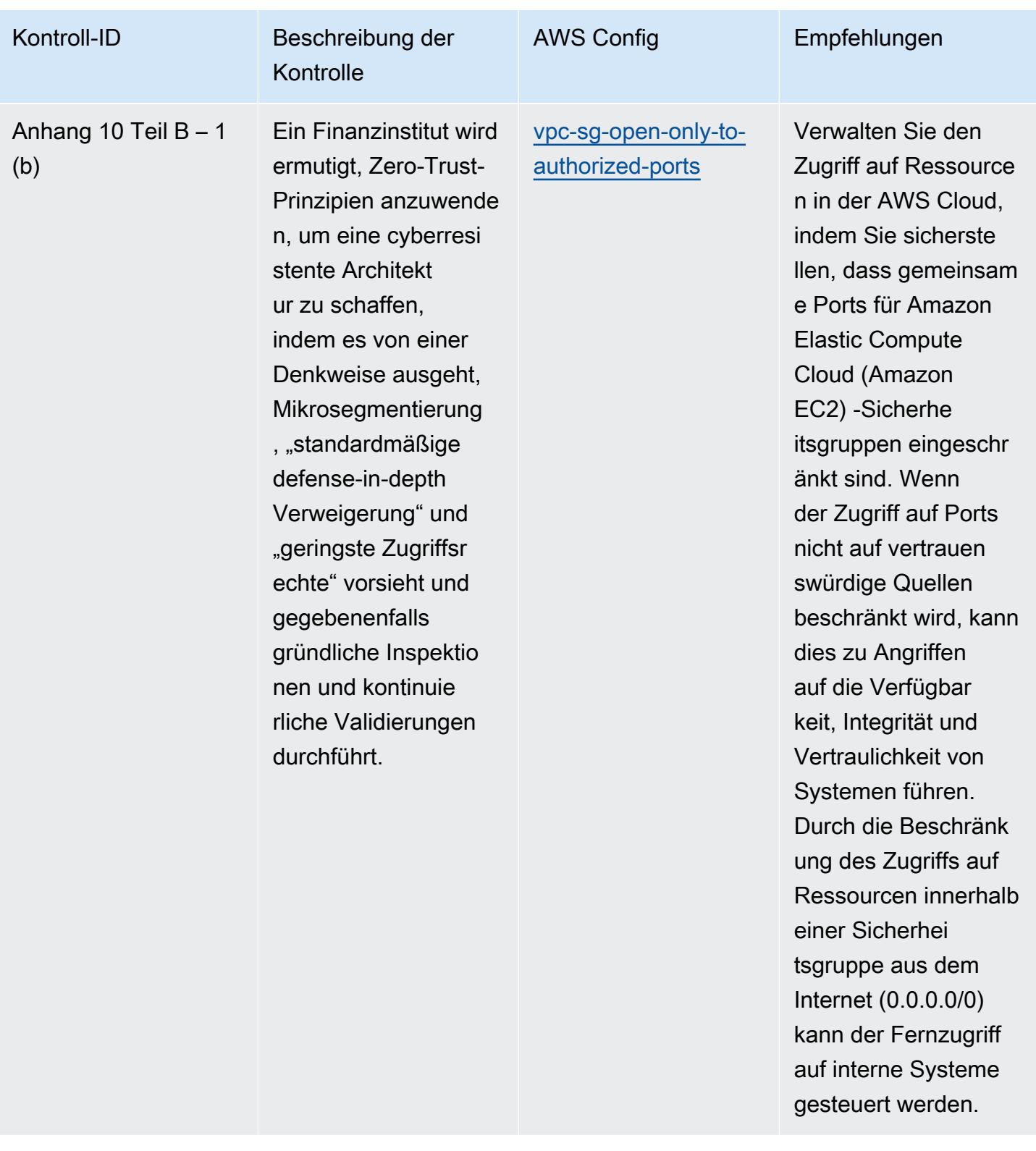

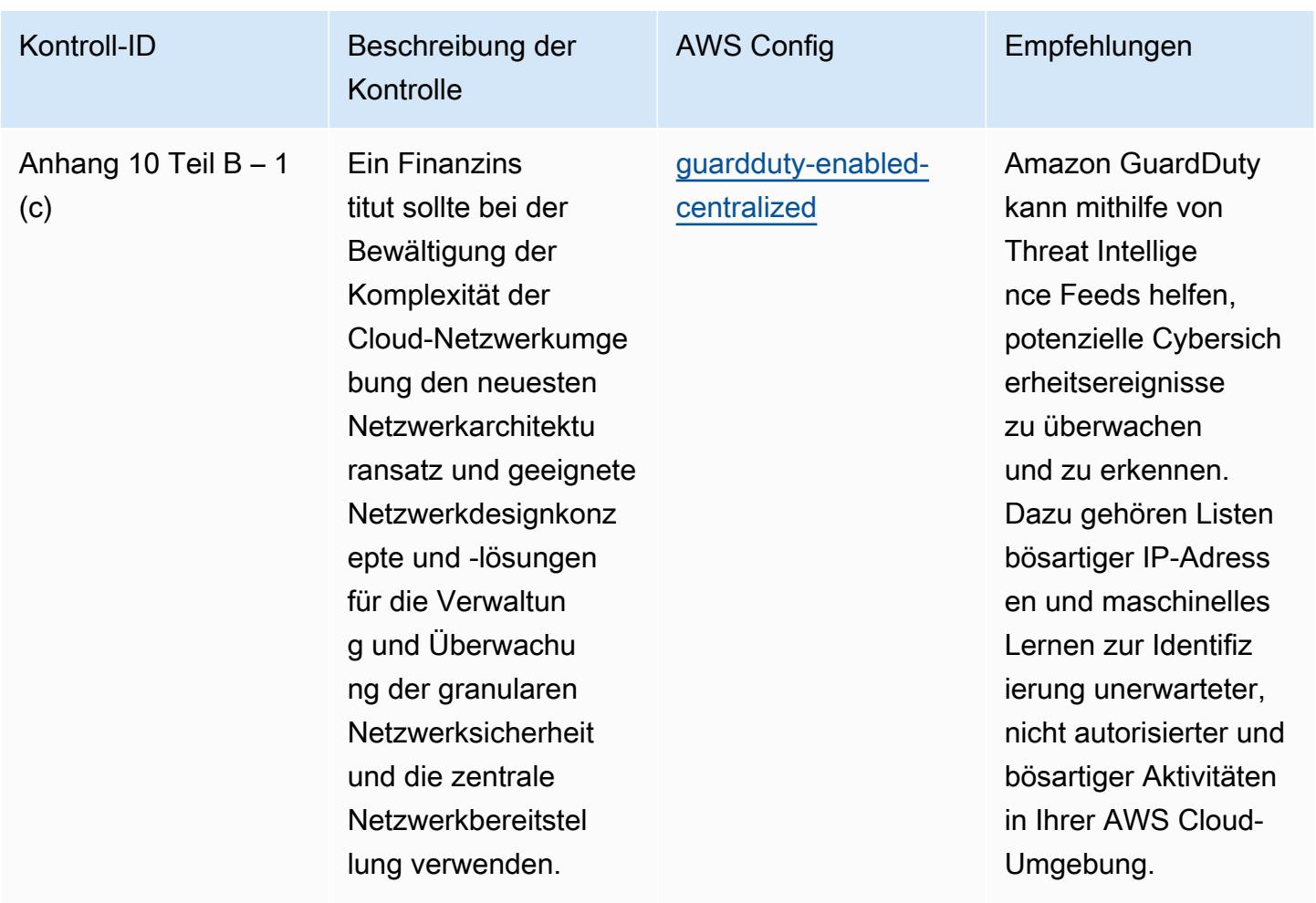

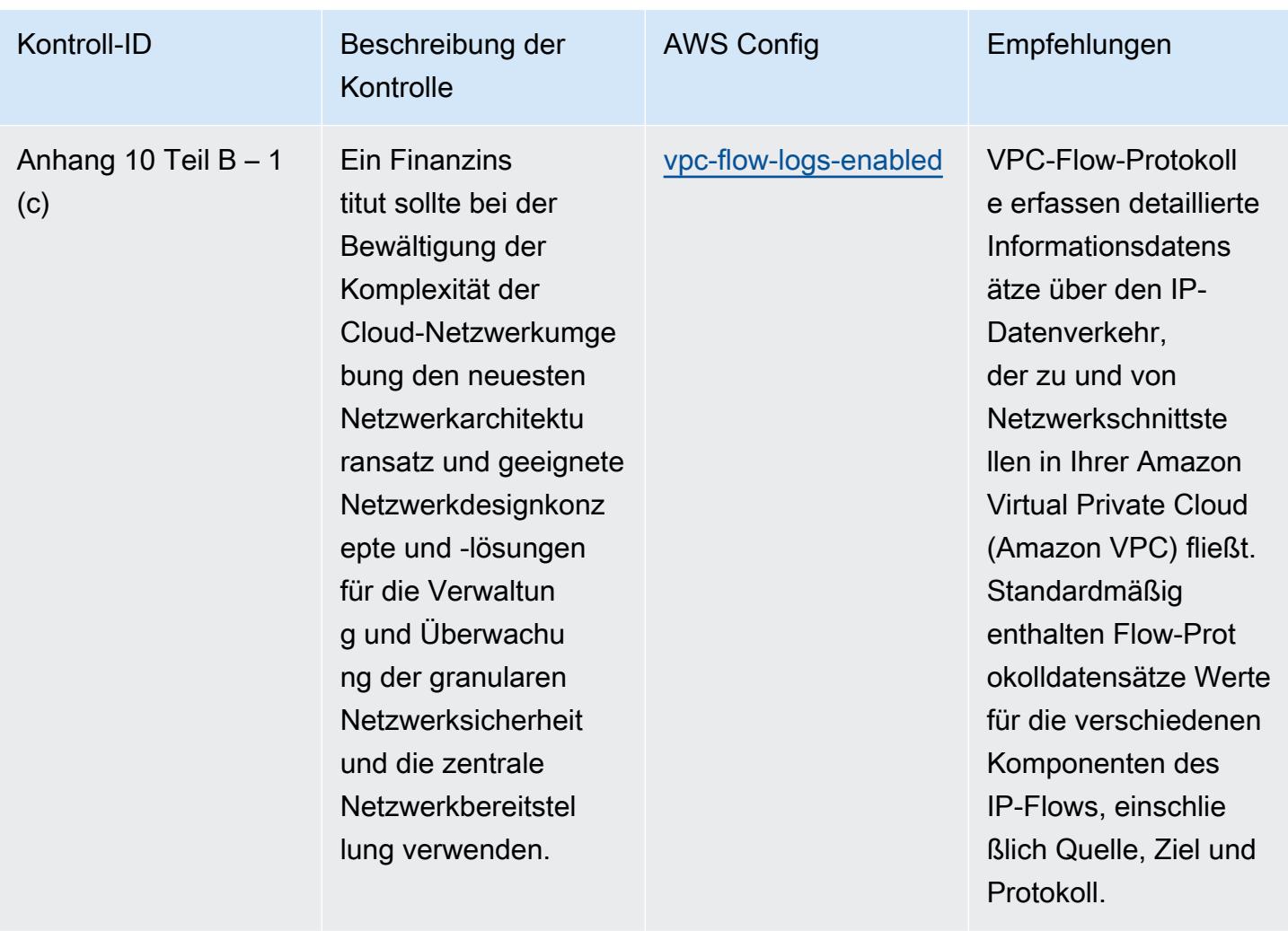

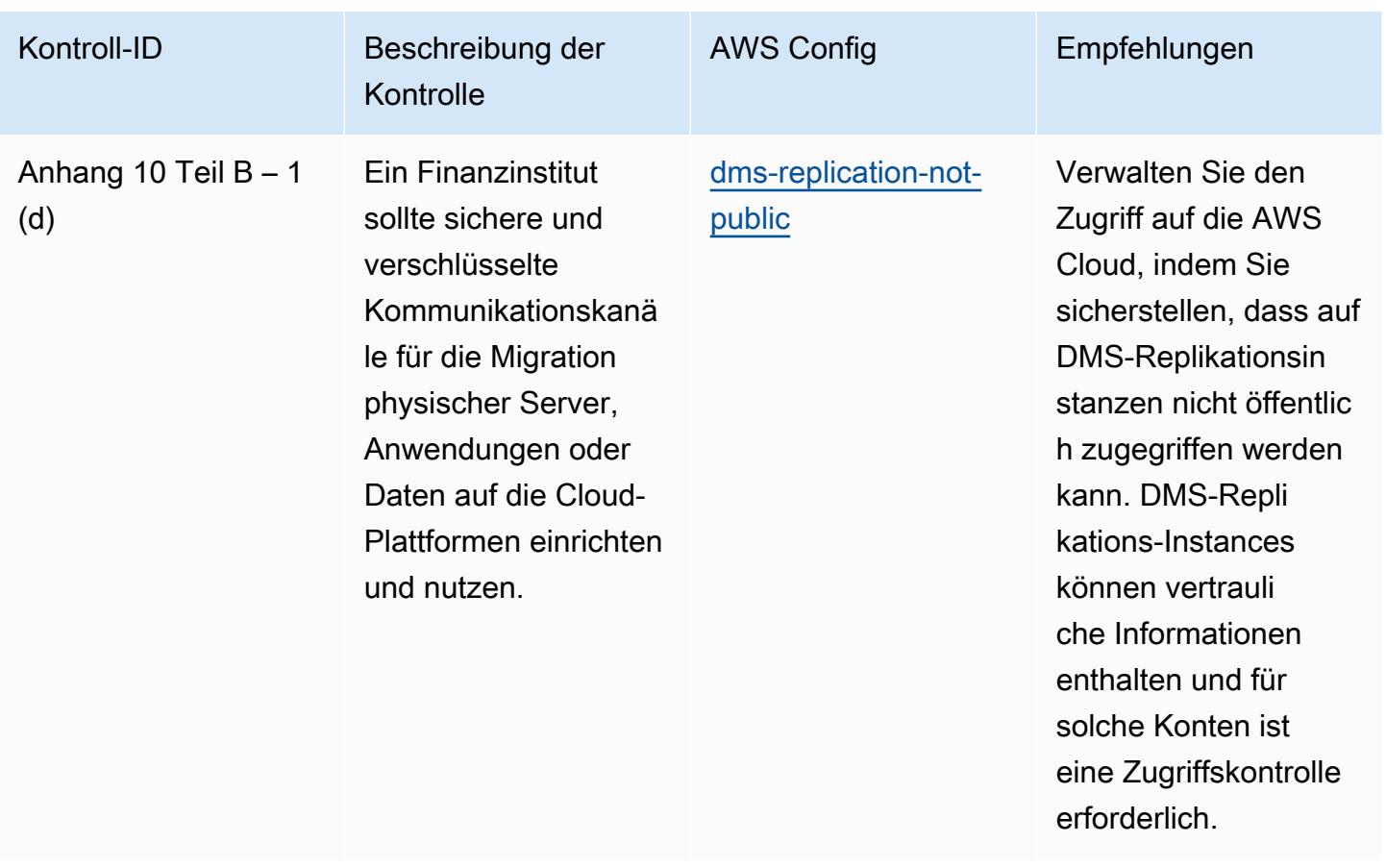

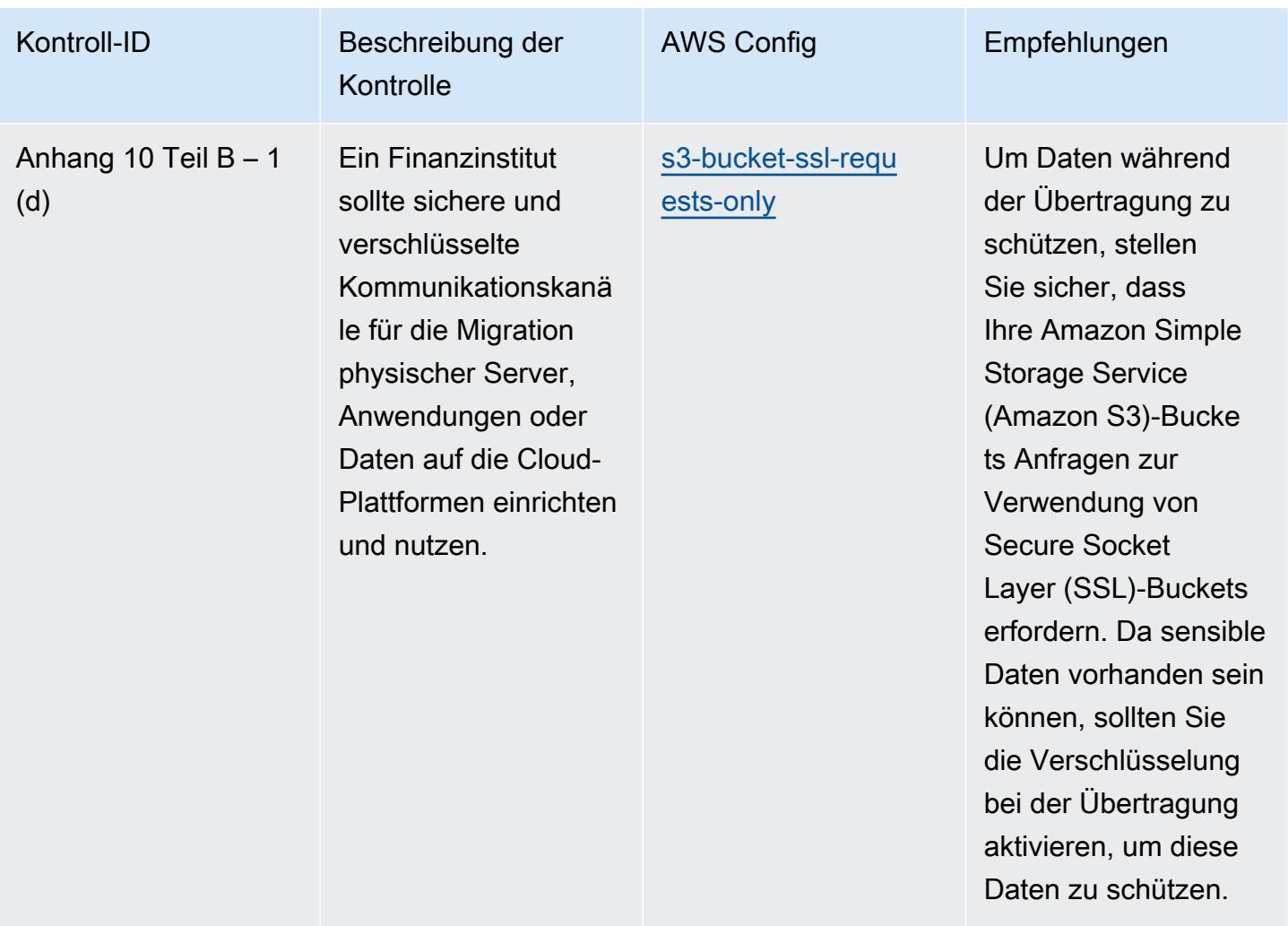

## AWS Config Entwicklerhandbuch

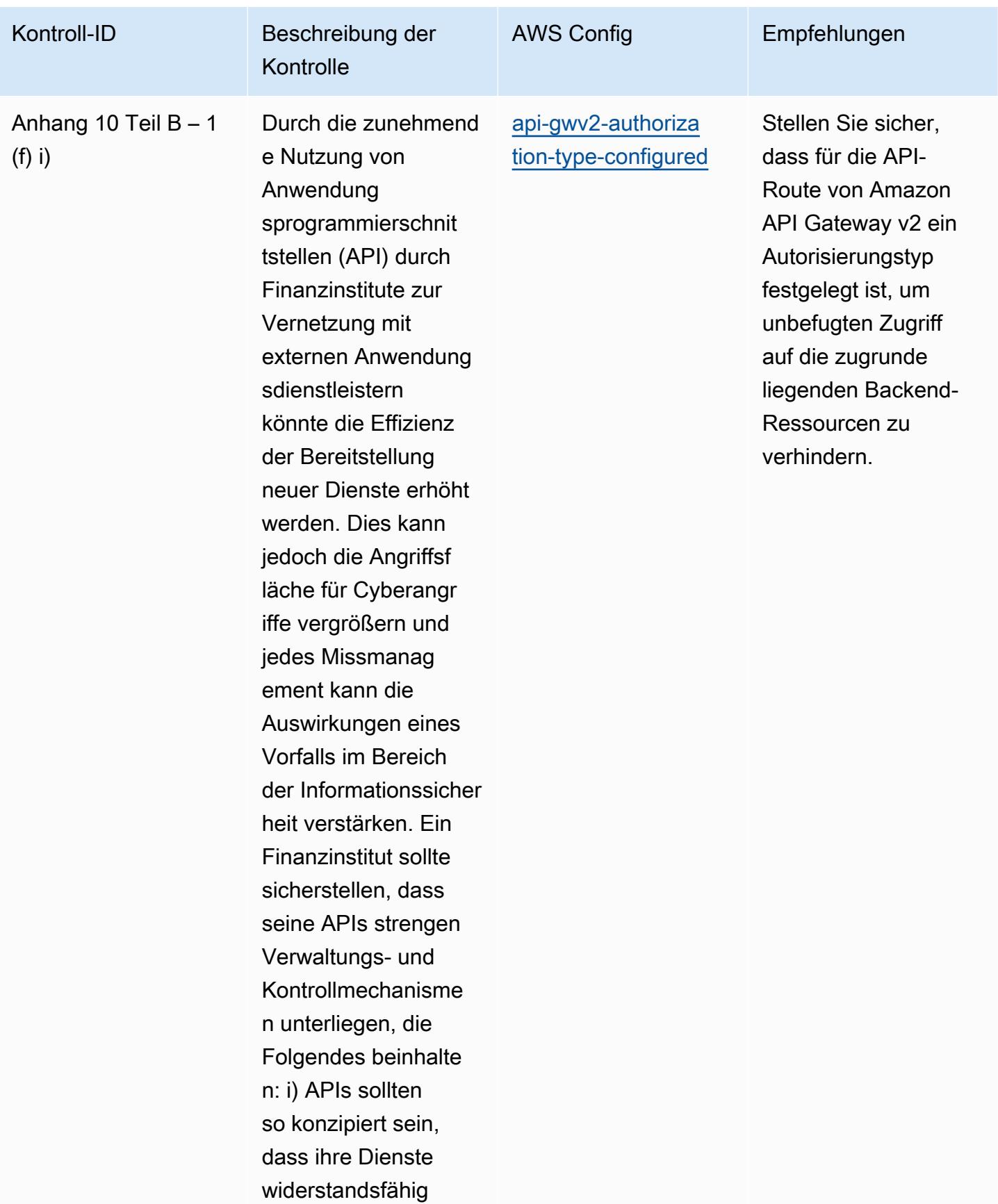

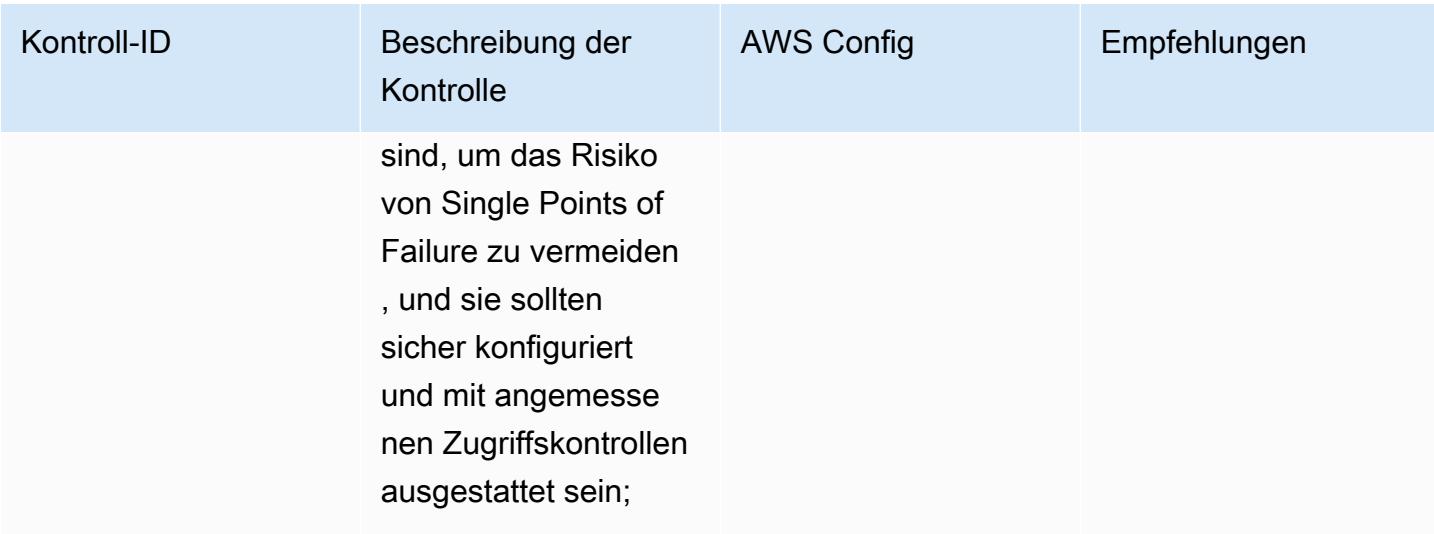

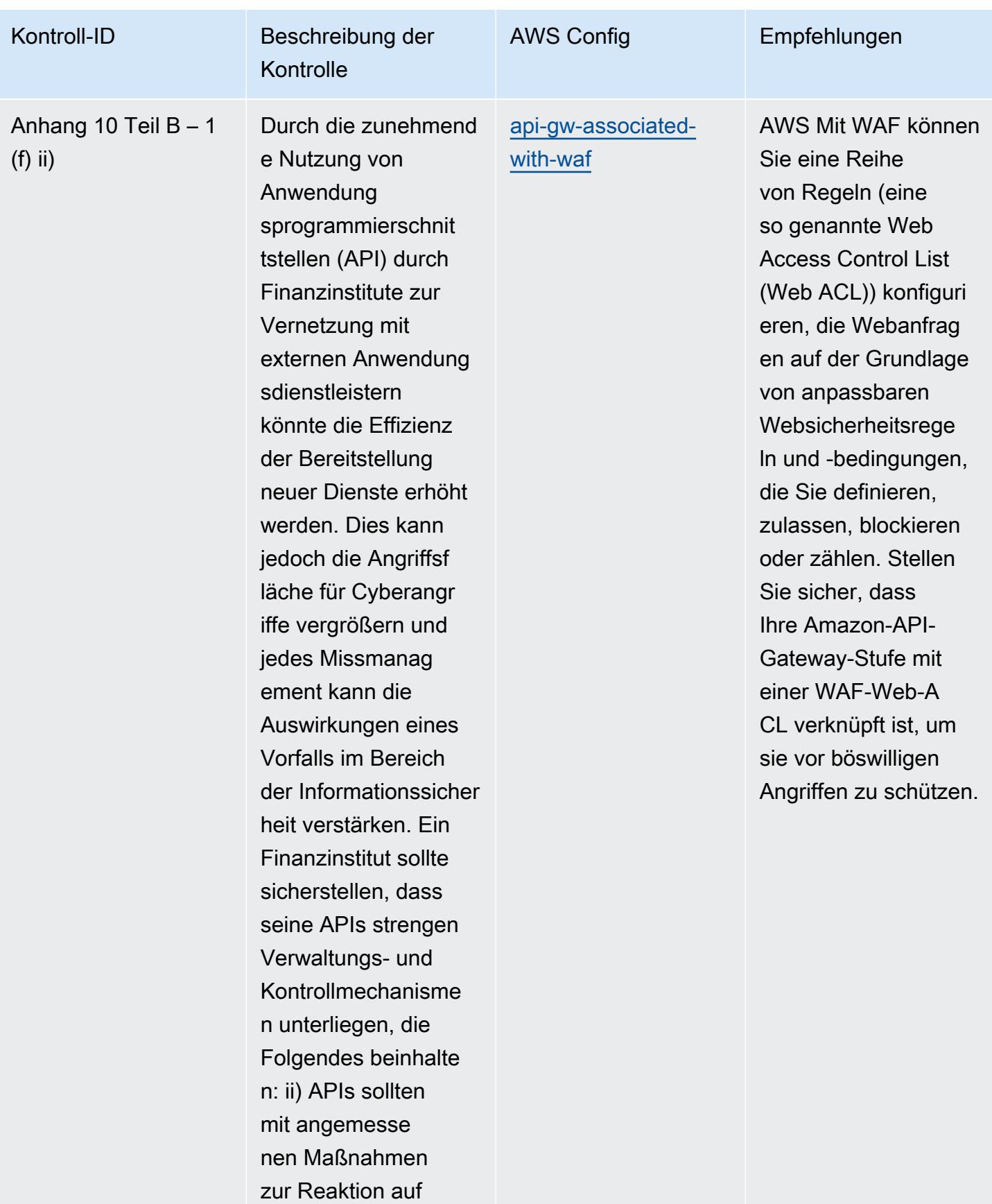

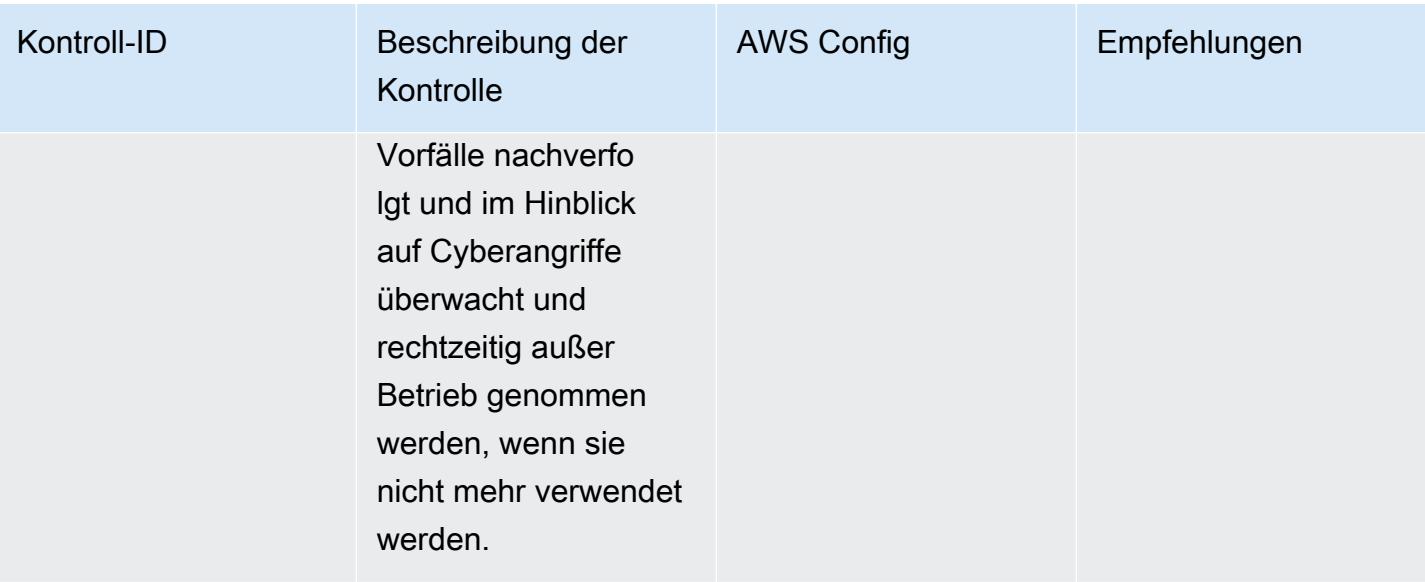

## AWS Config Entwicklerhandbuch

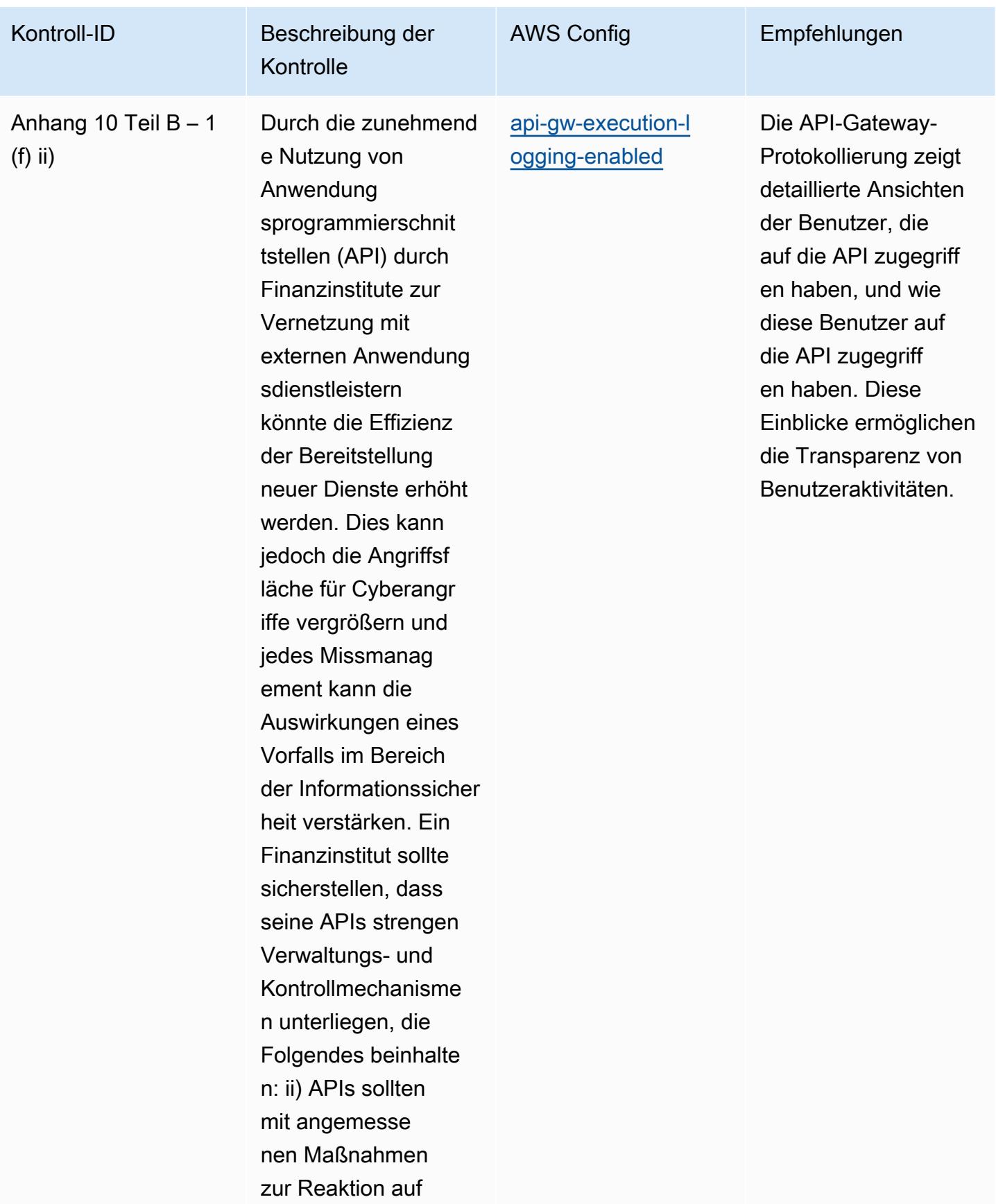

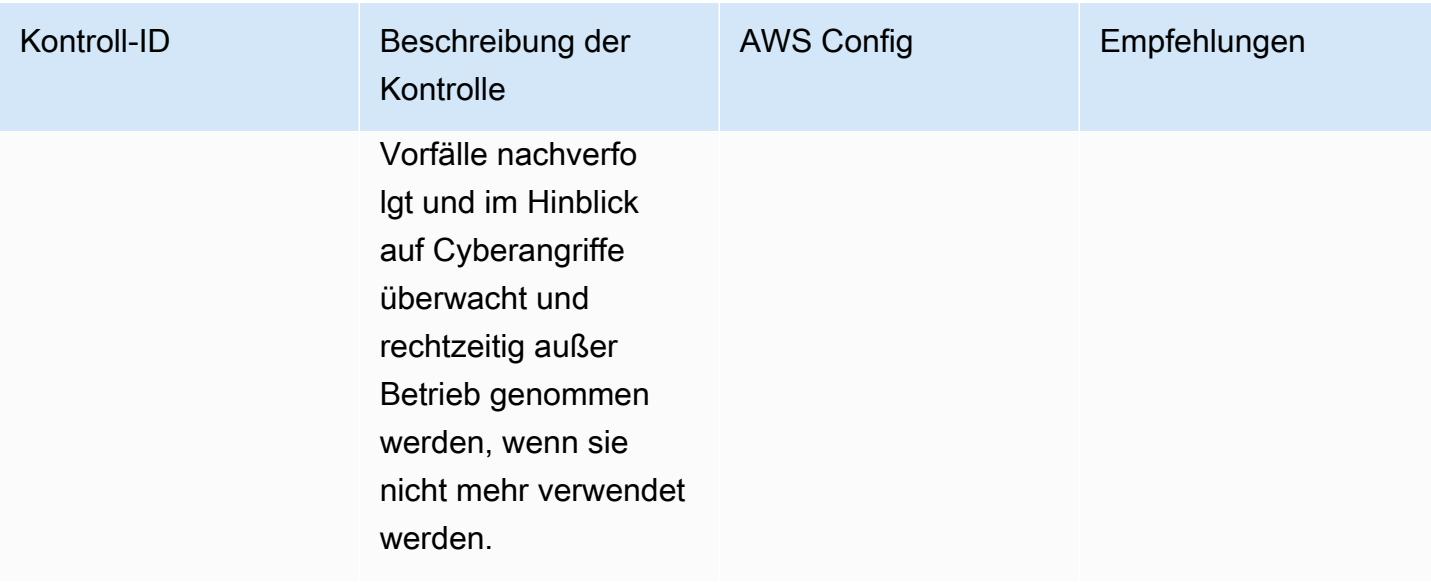
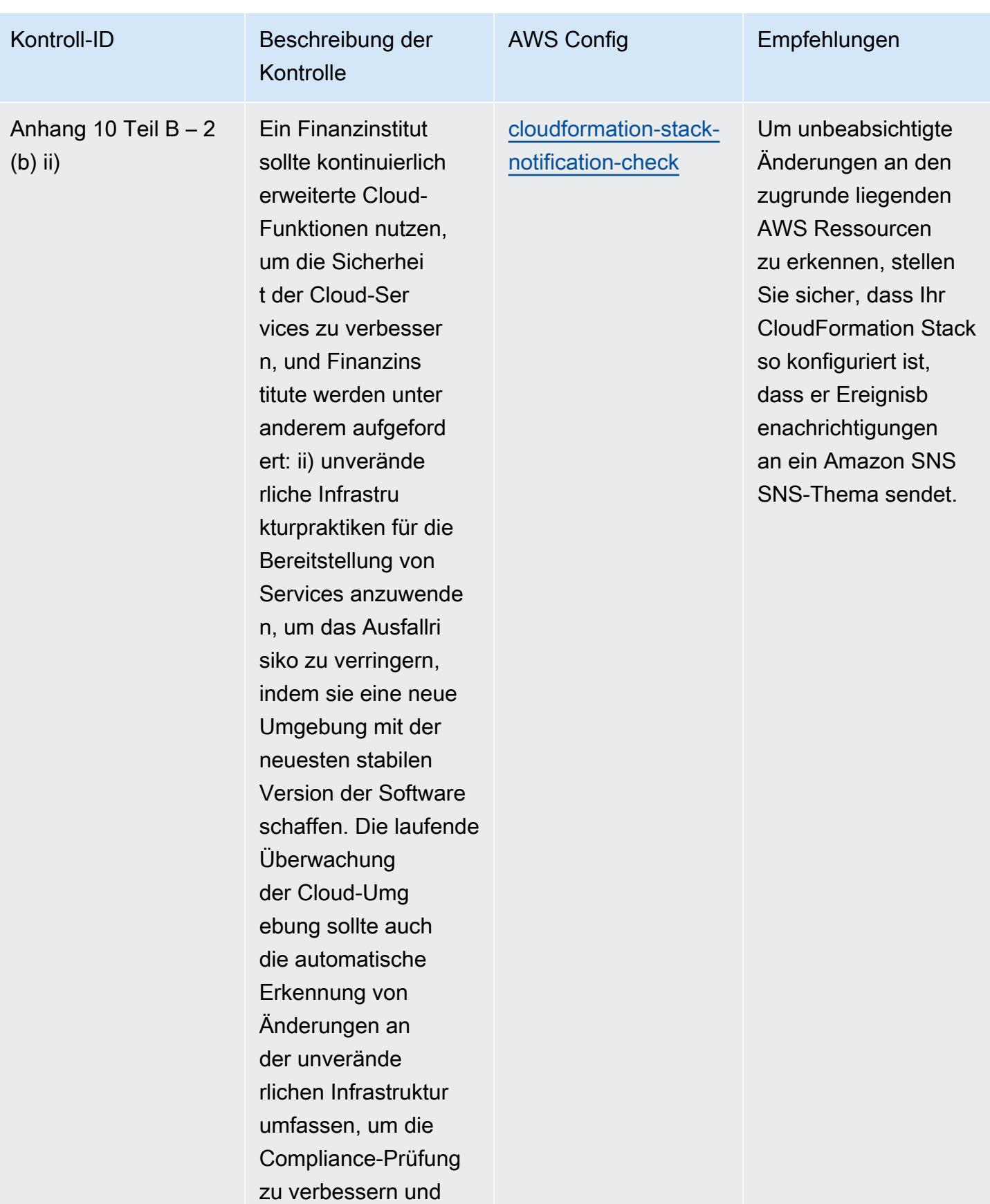

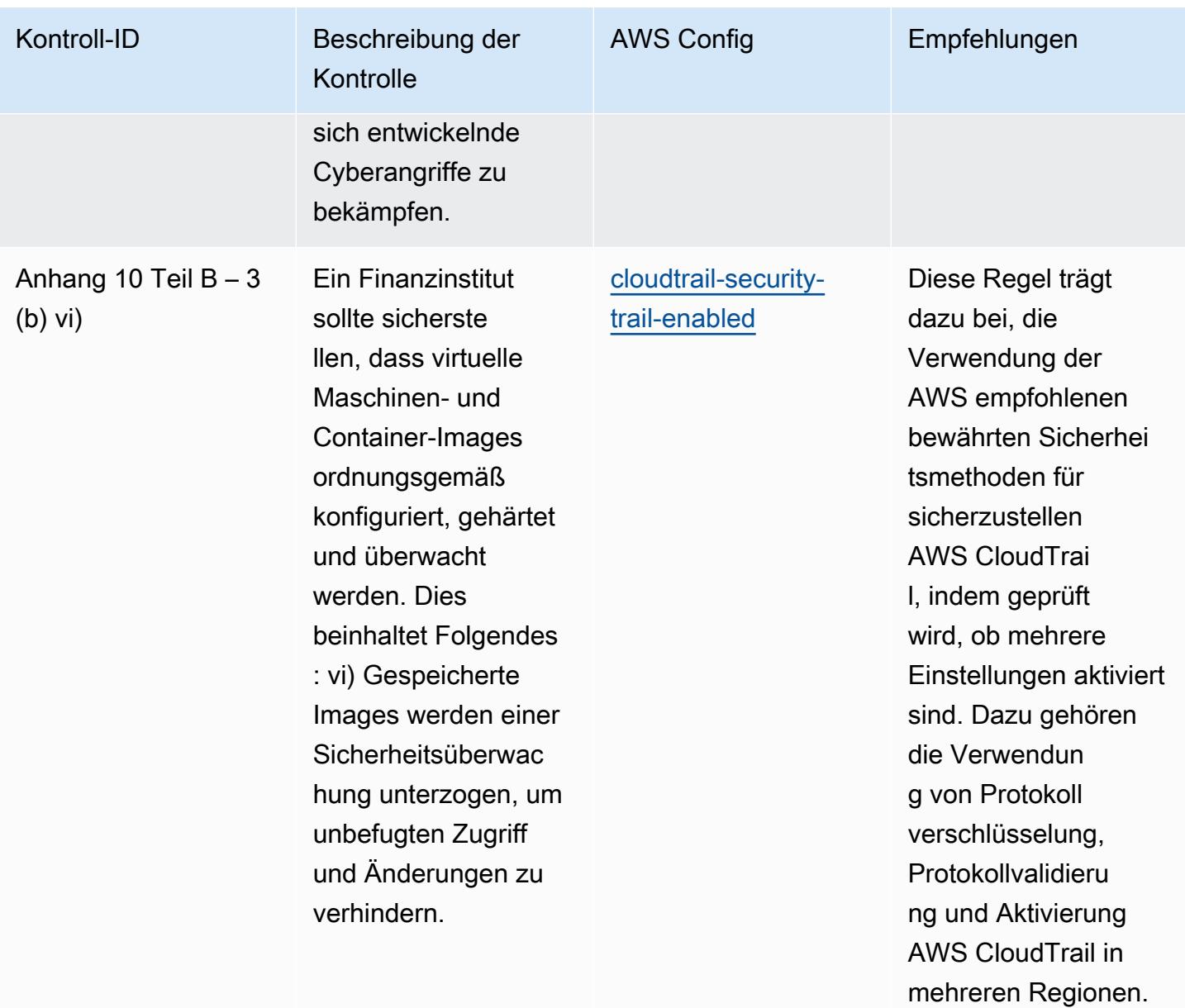

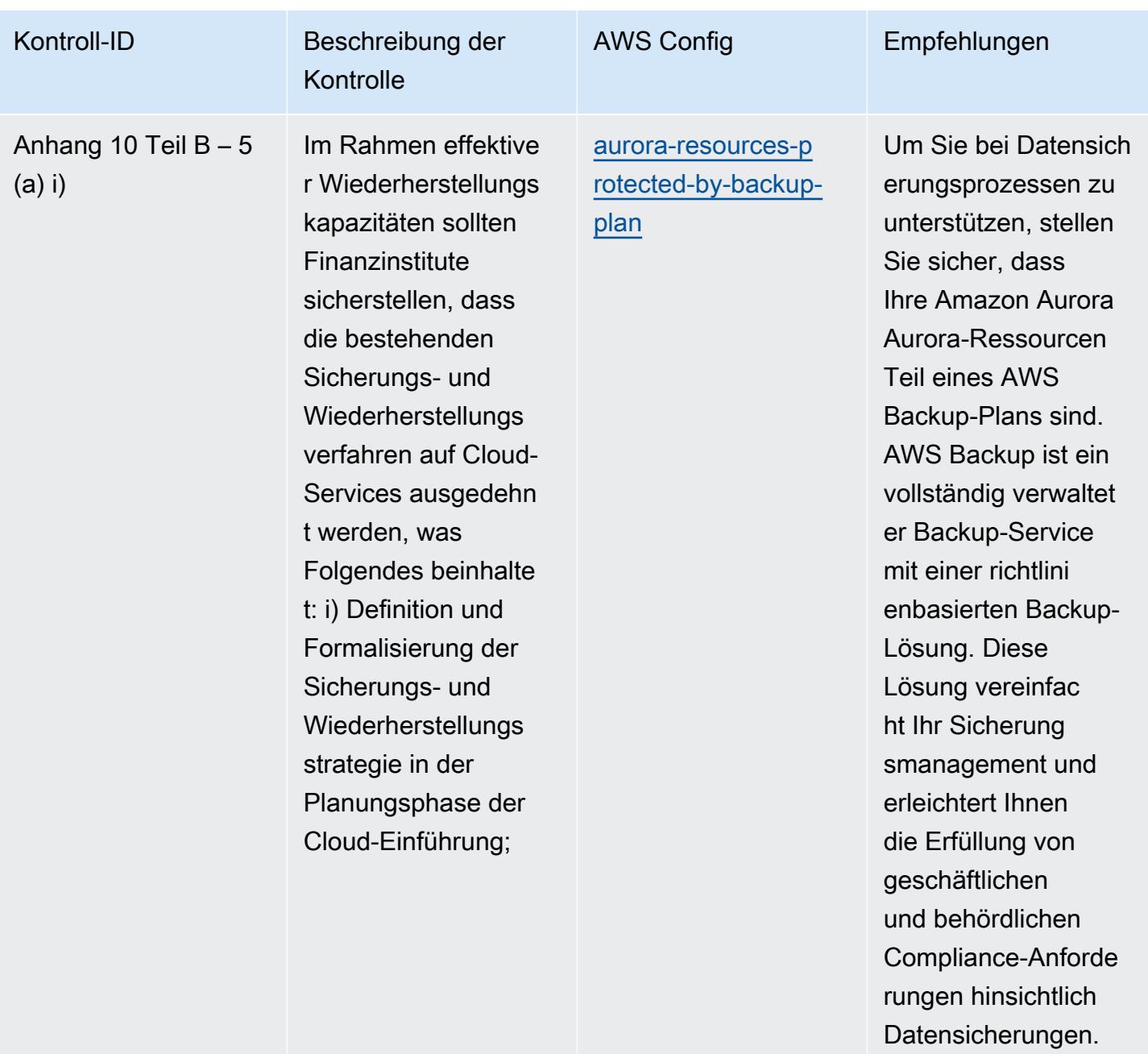

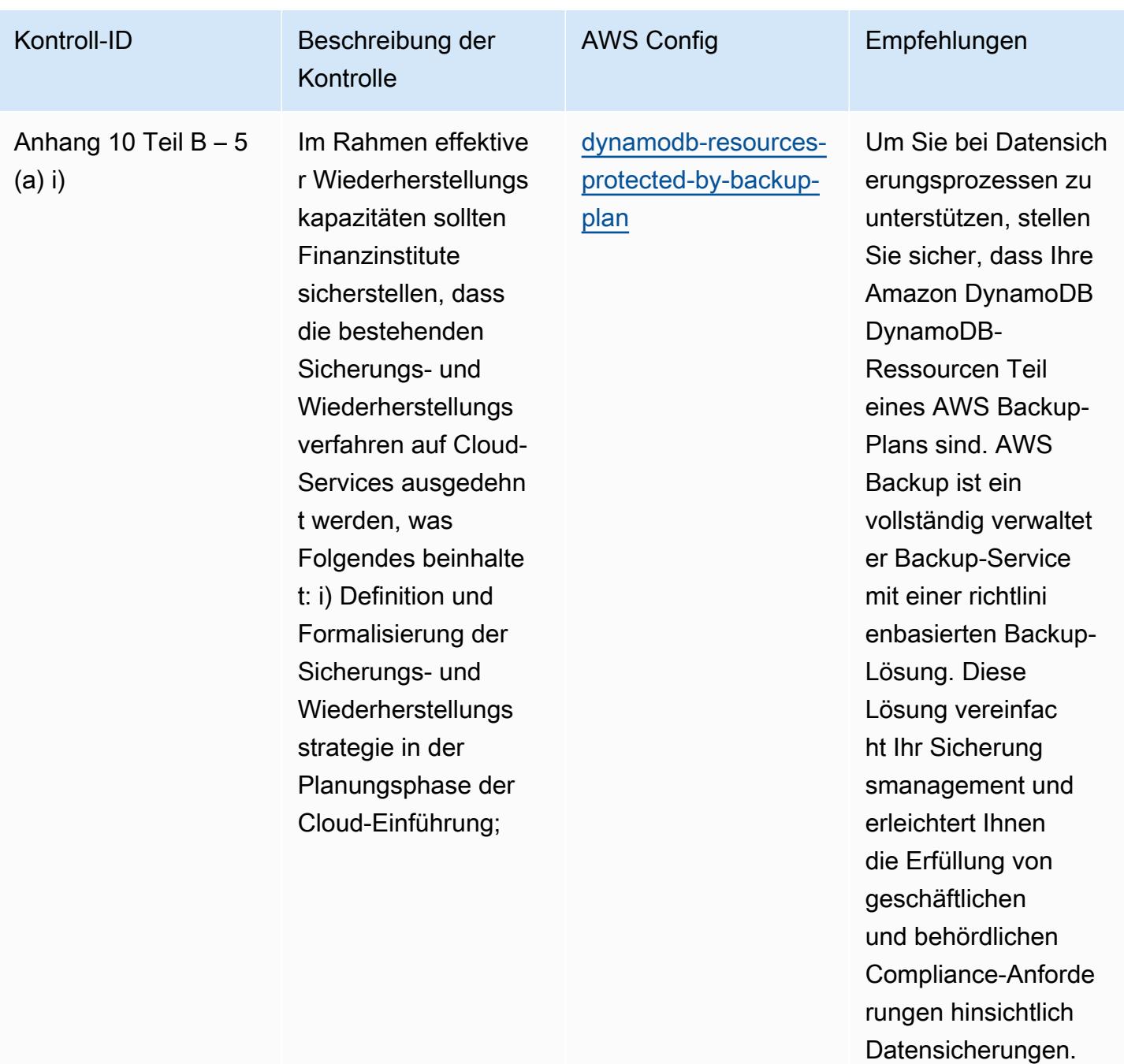

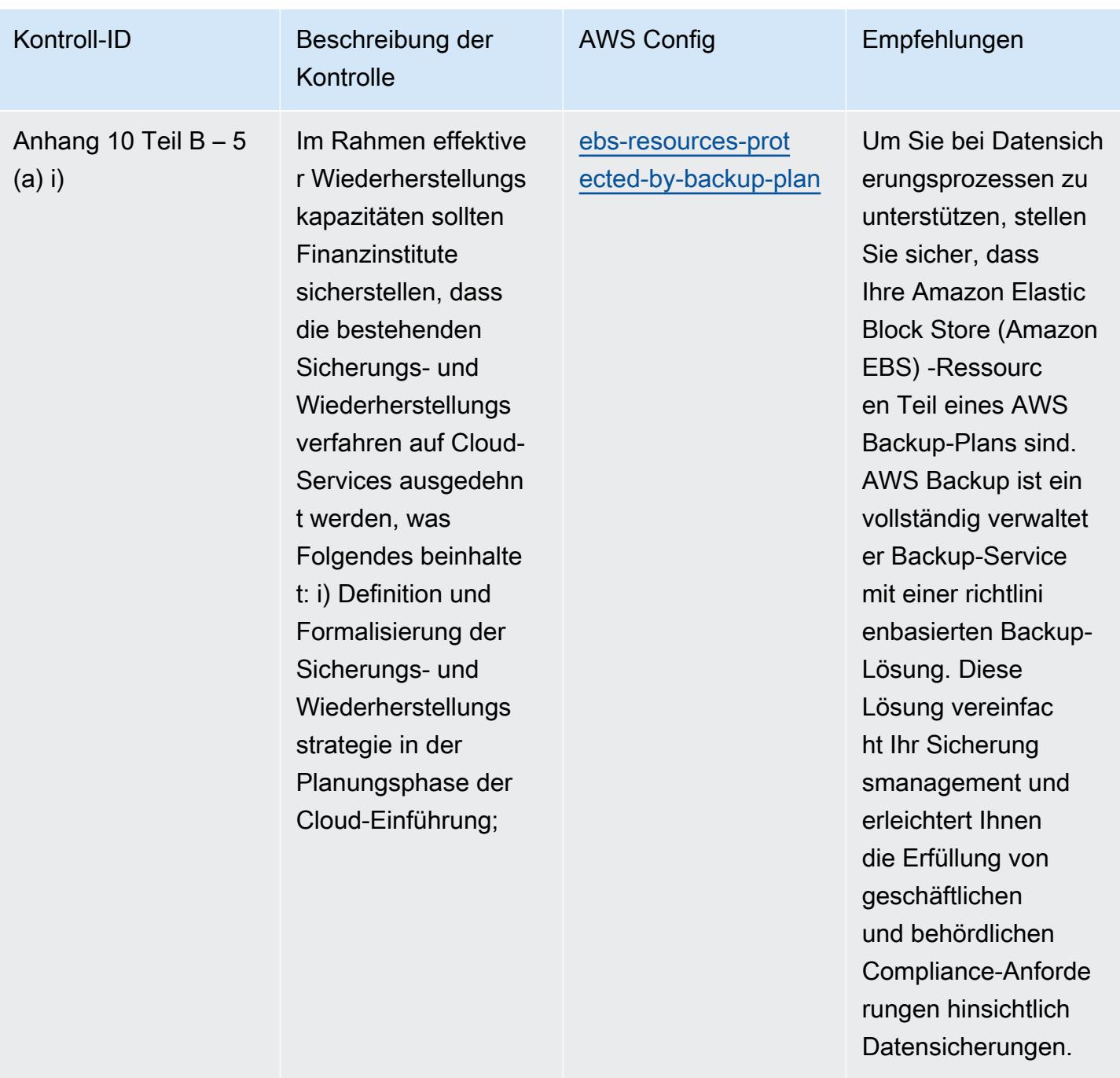

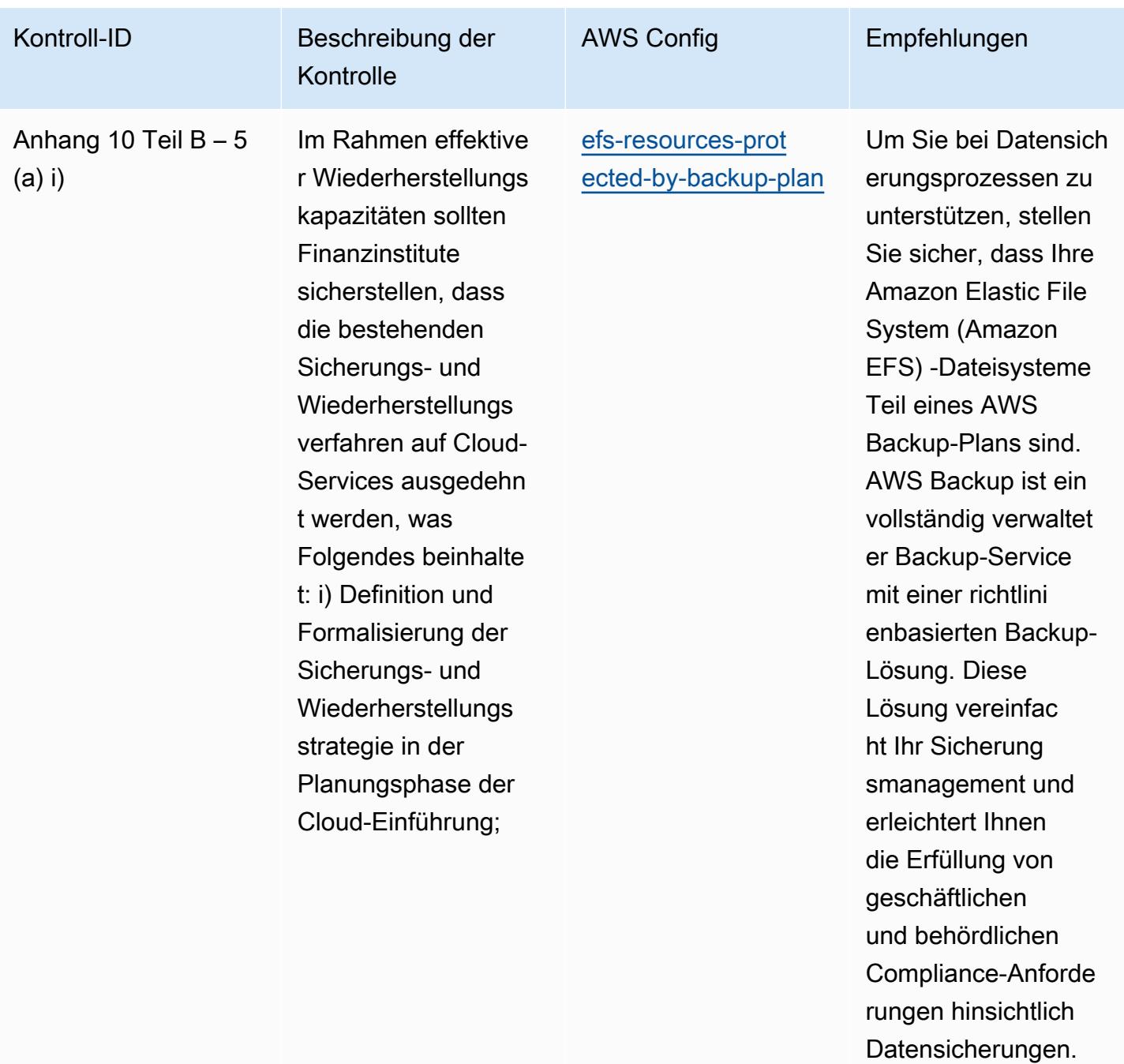

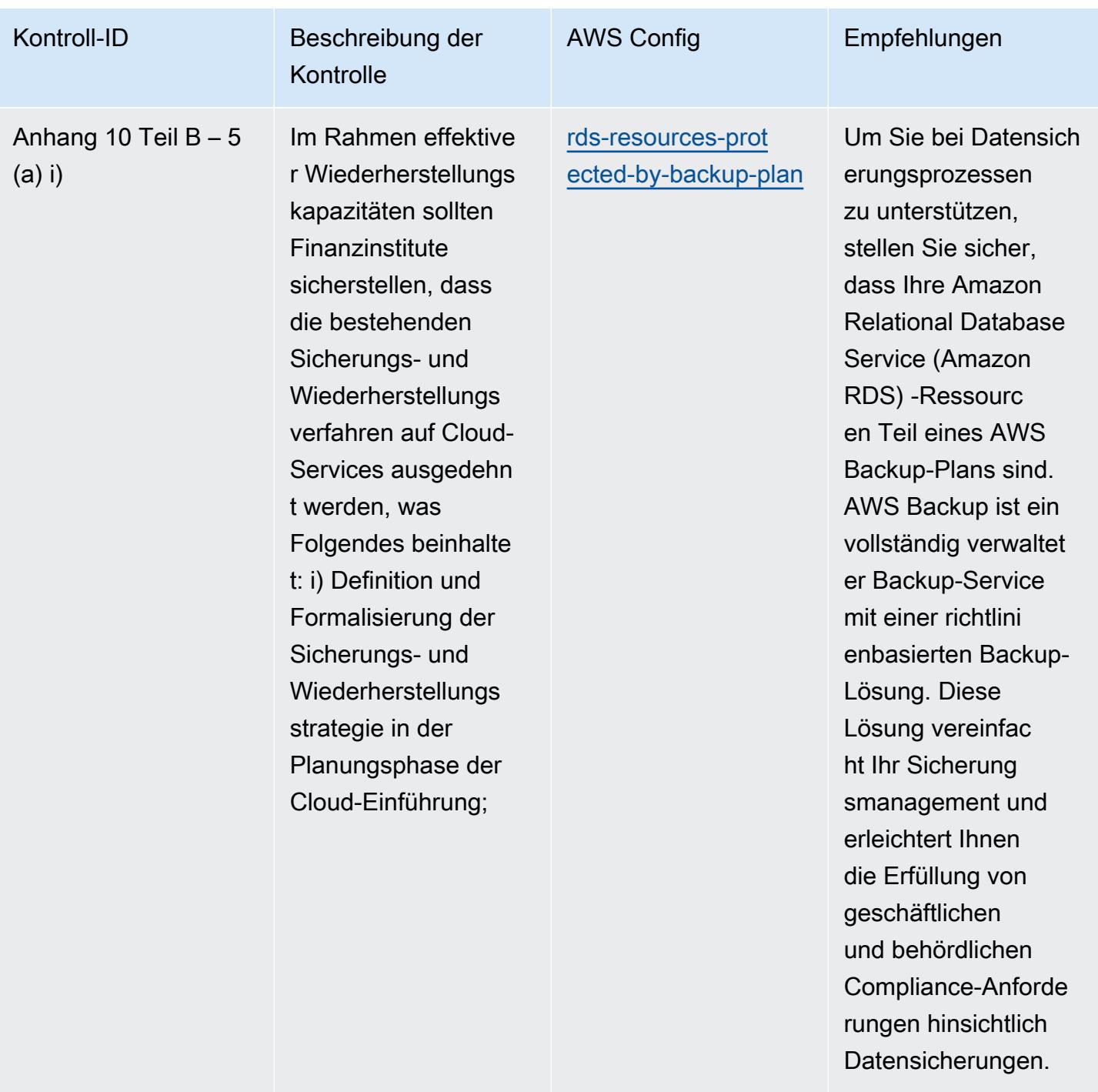

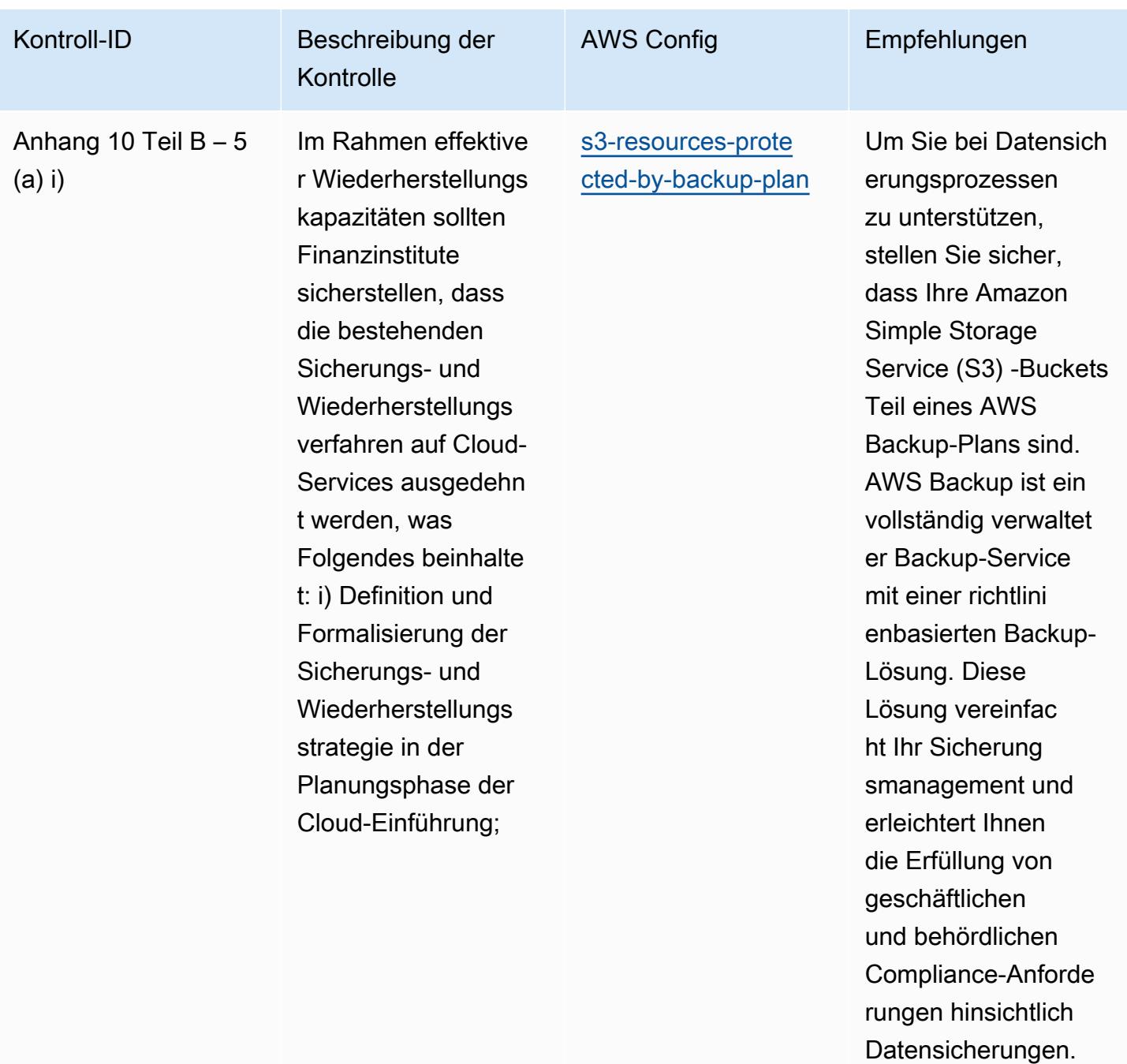

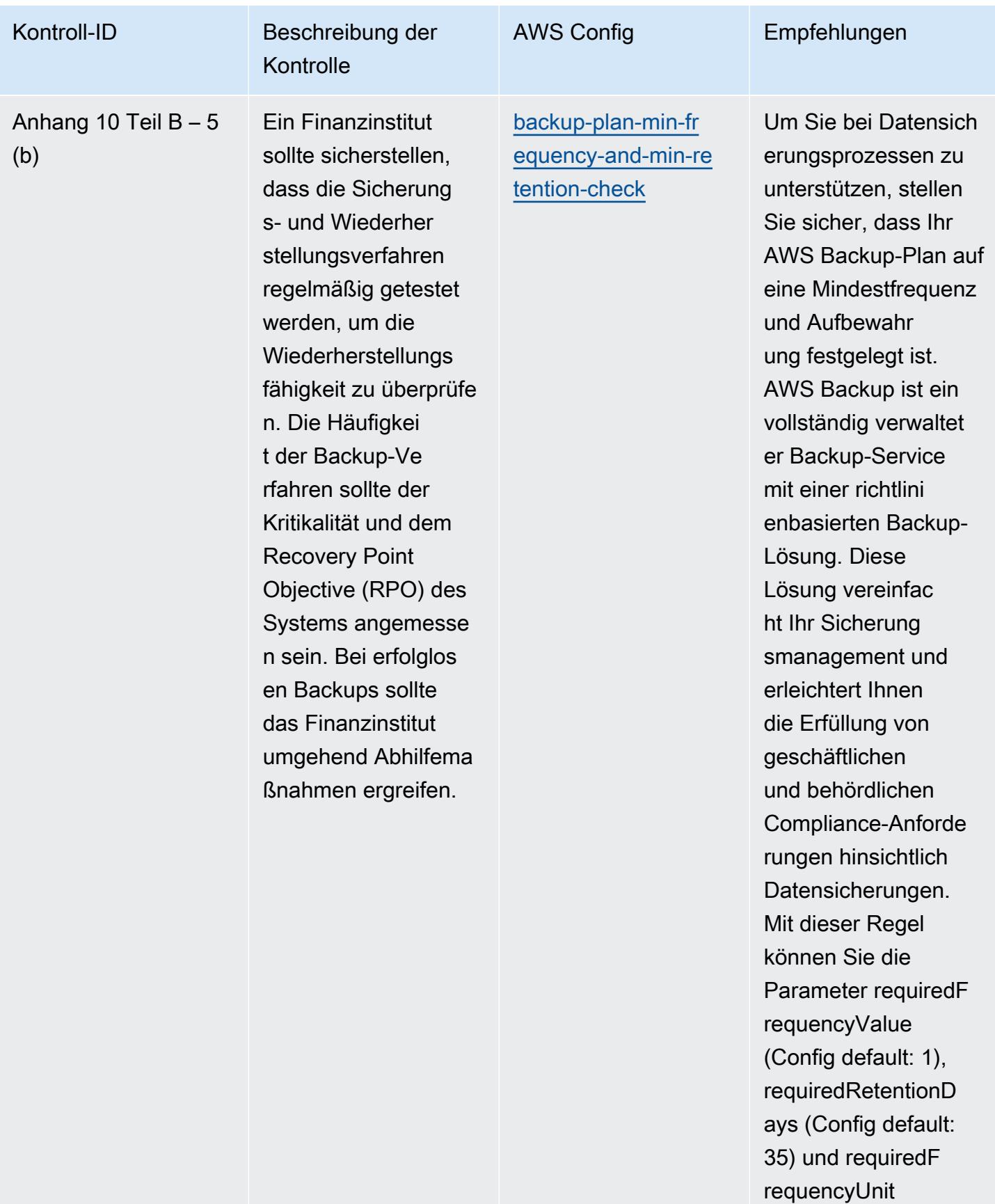

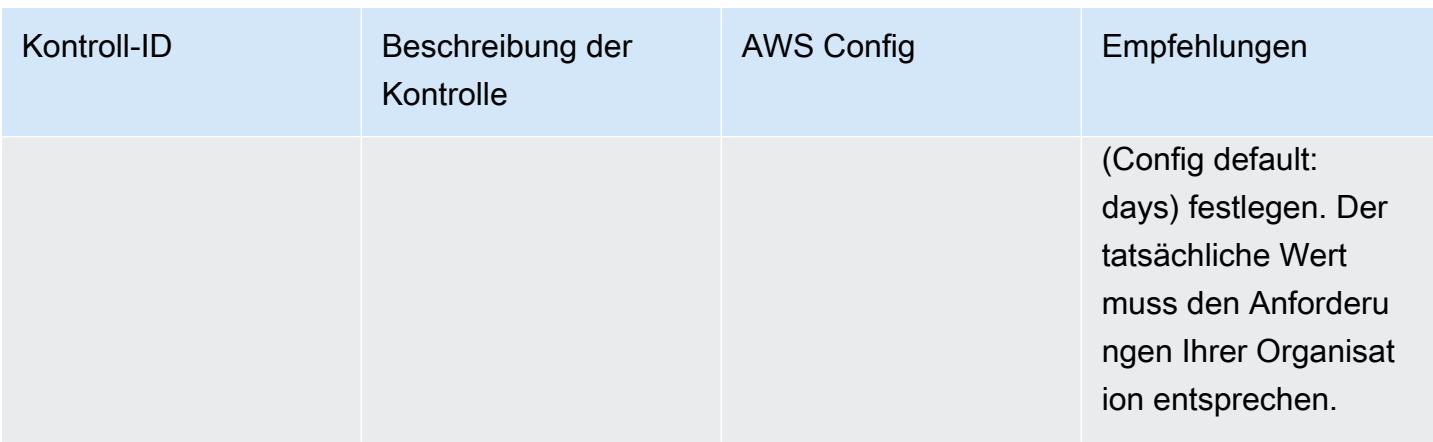

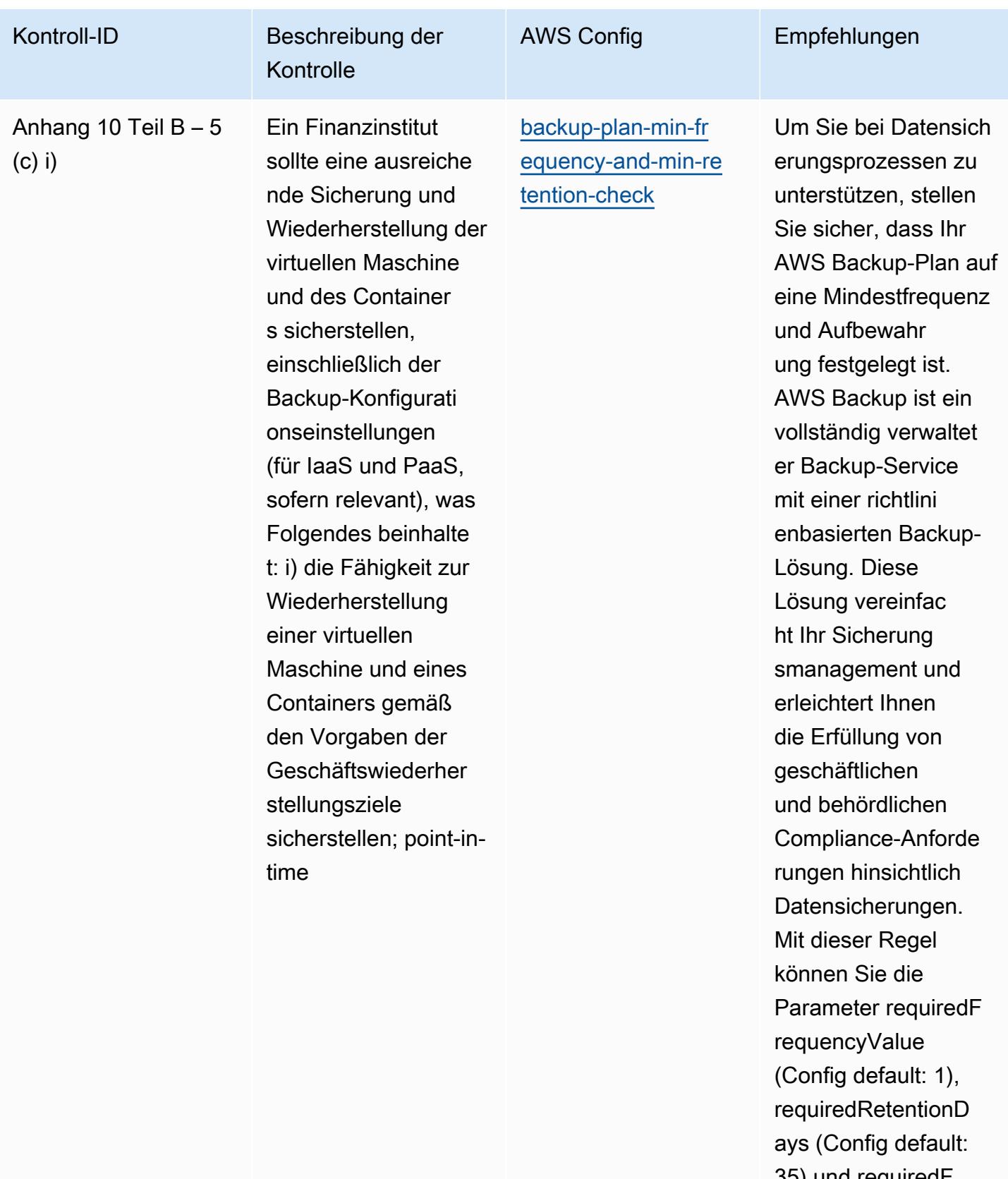

35) und requiredF requencyUnit

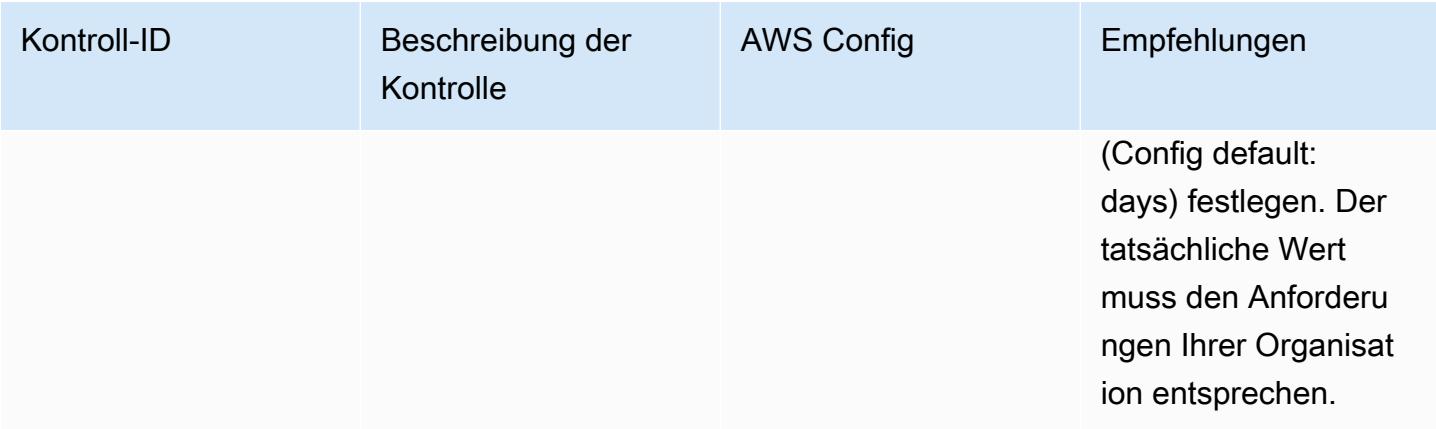

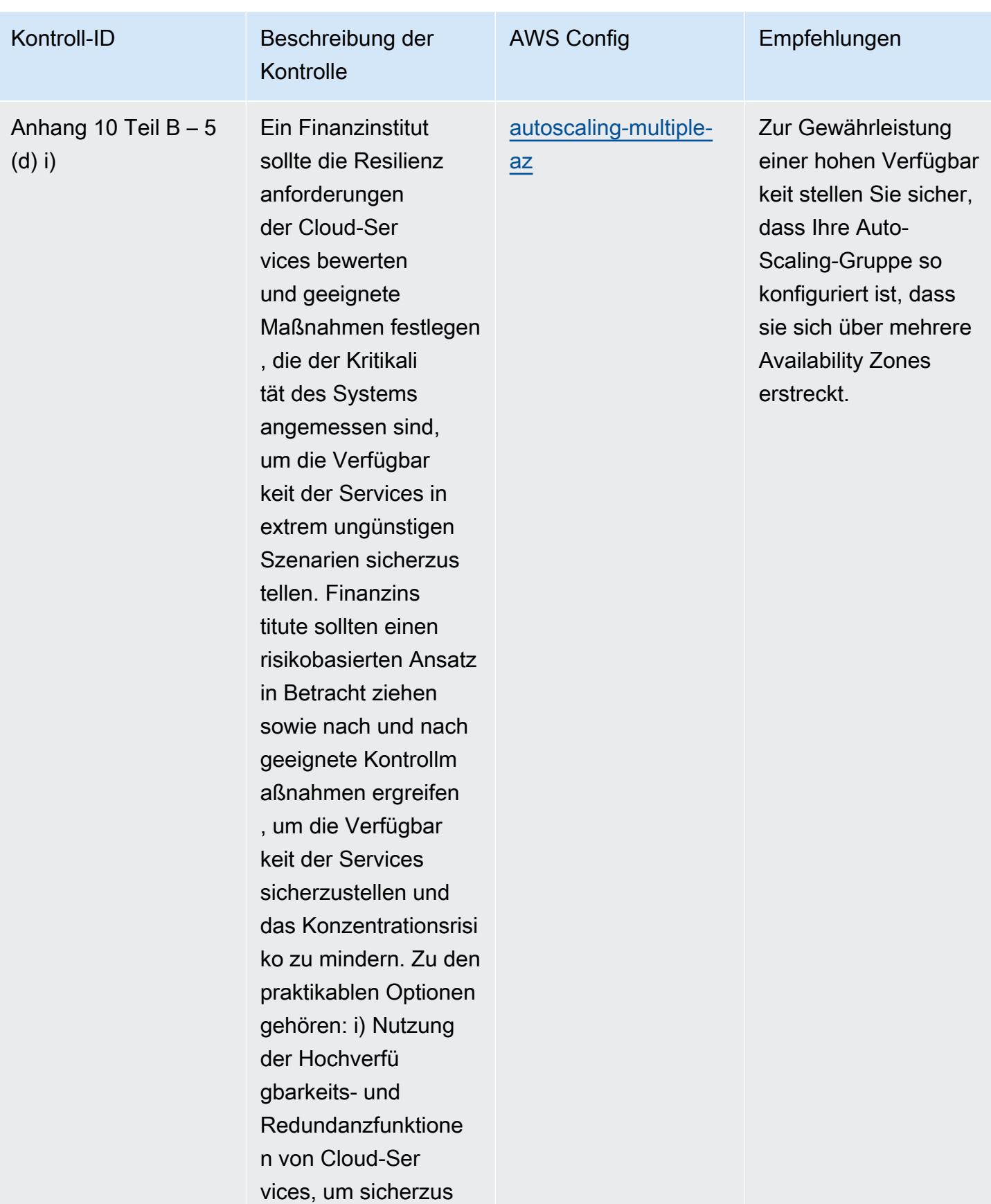

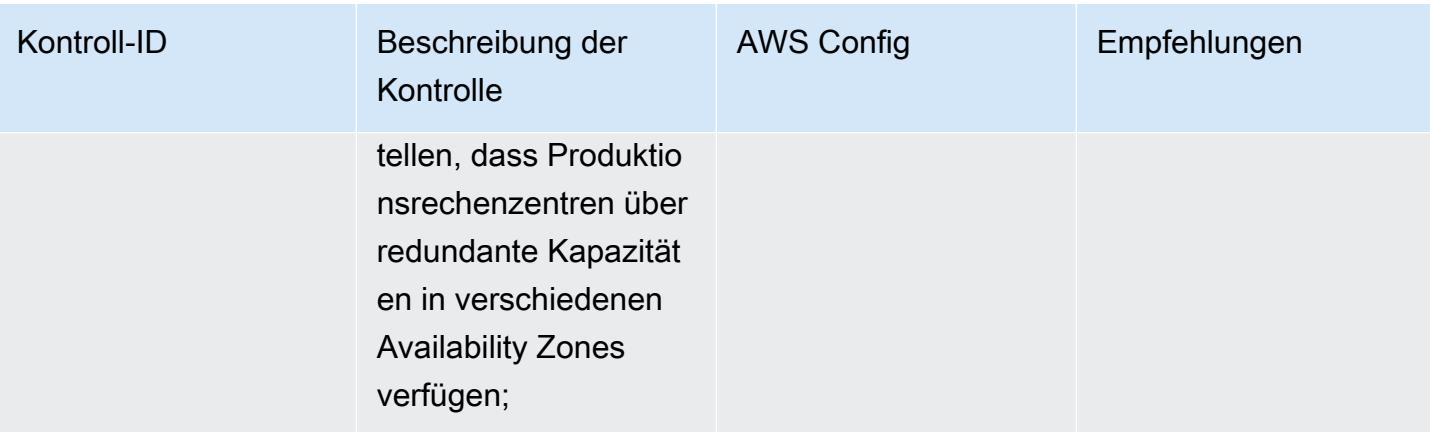

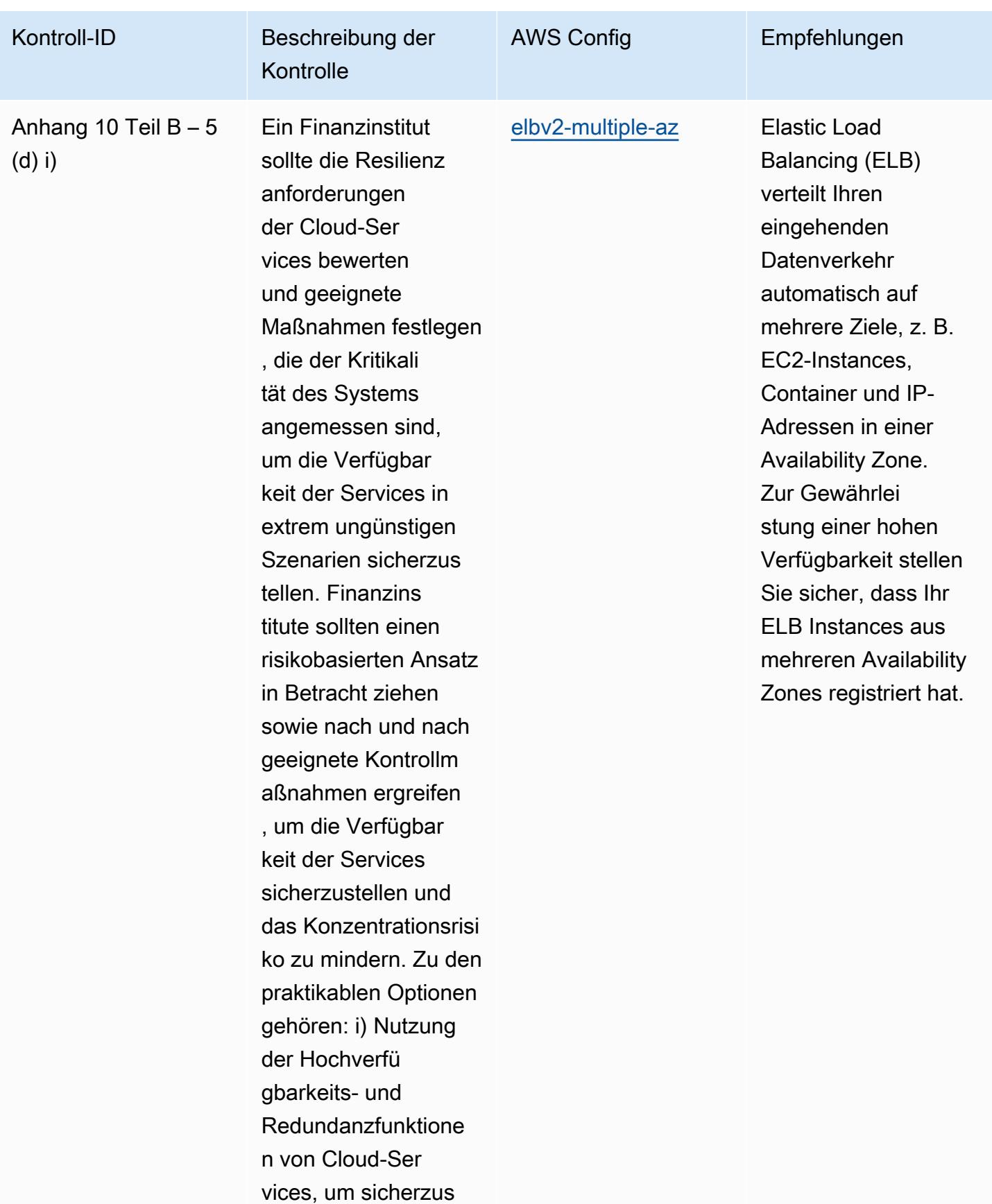

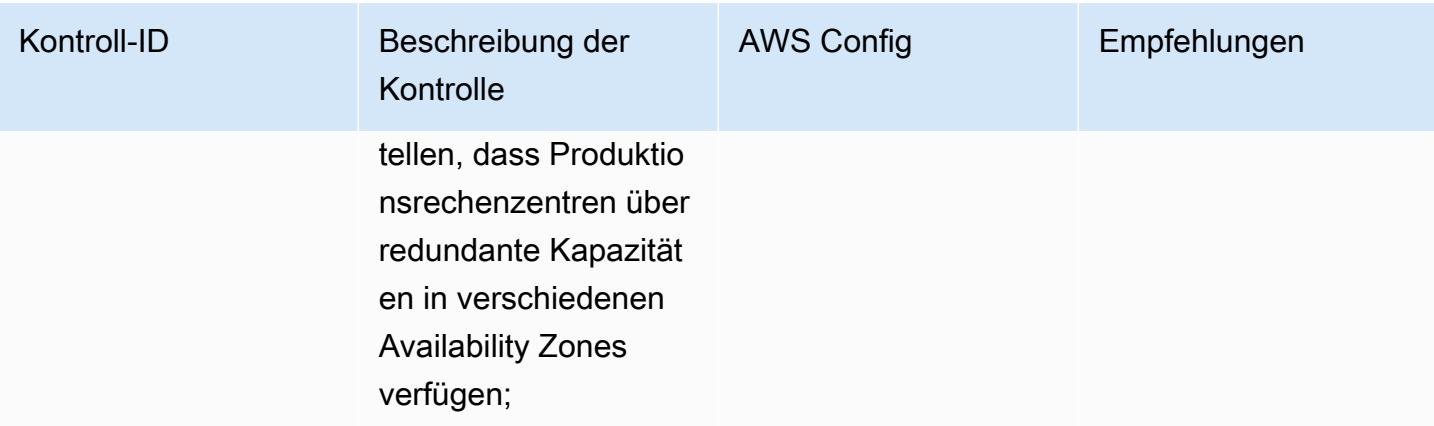

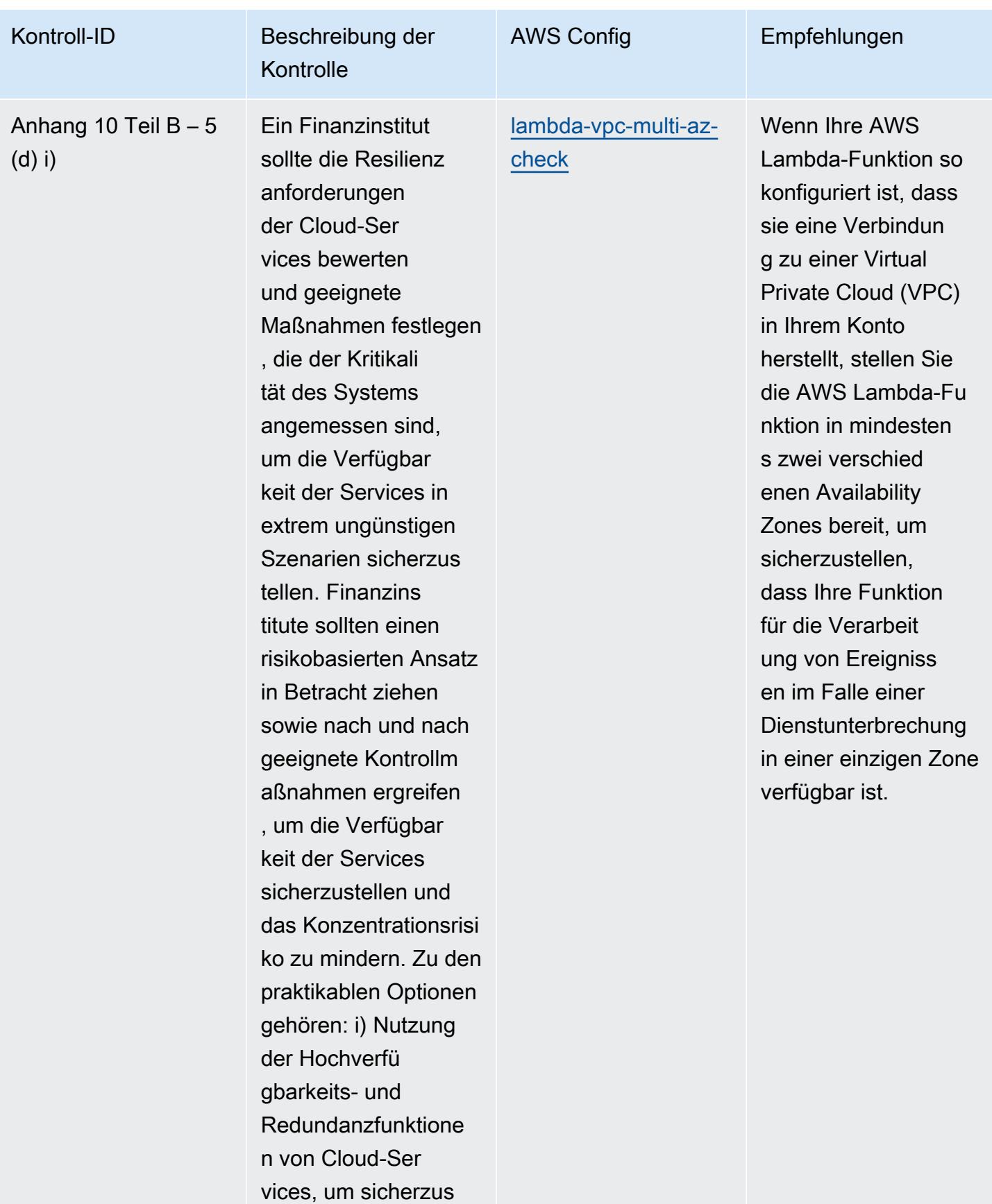

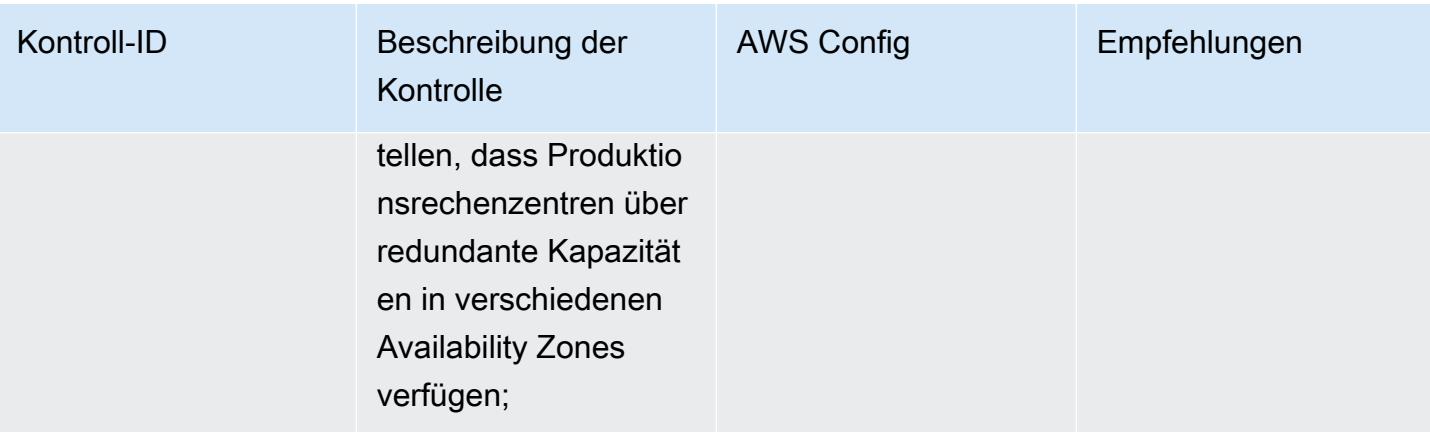

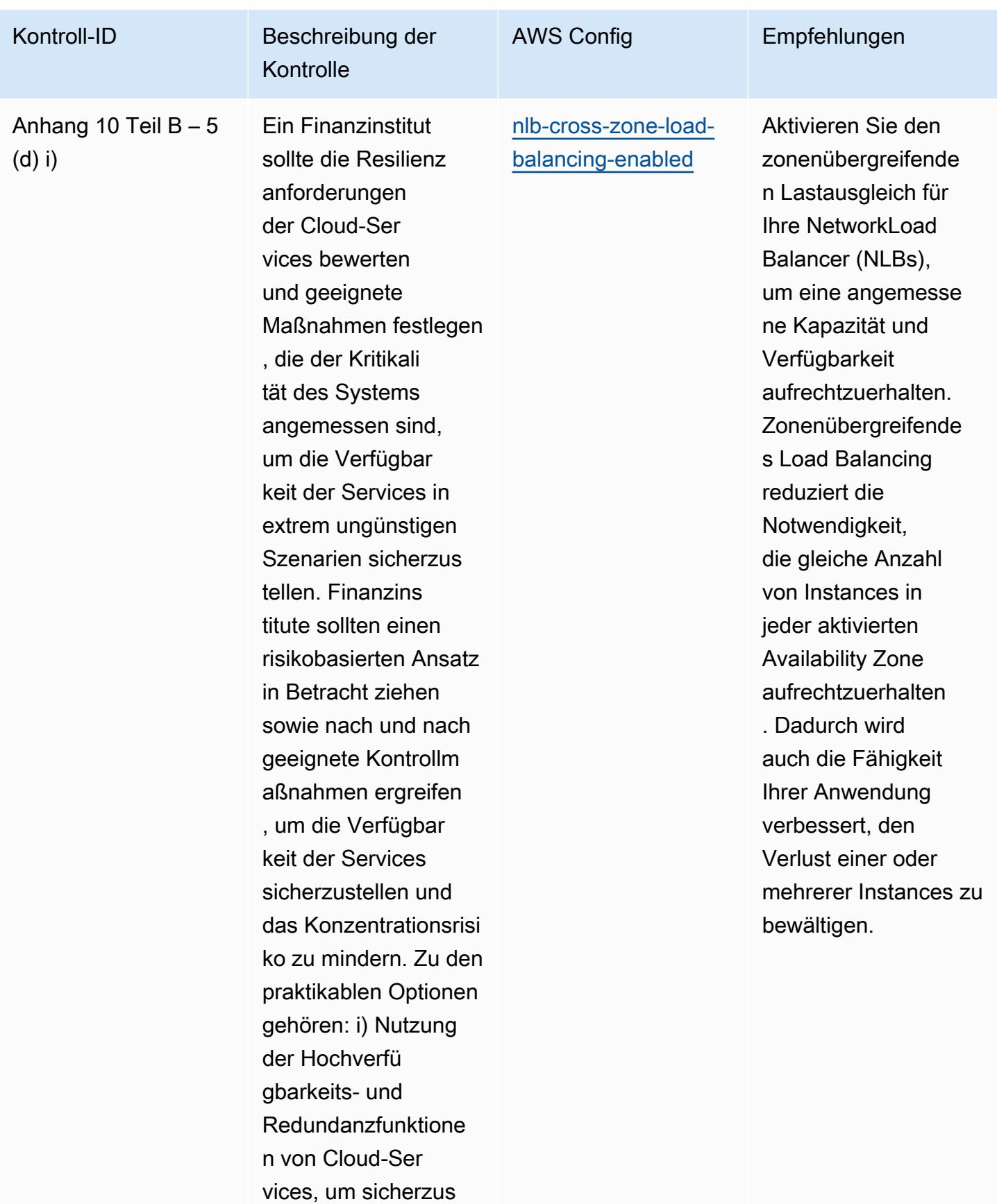

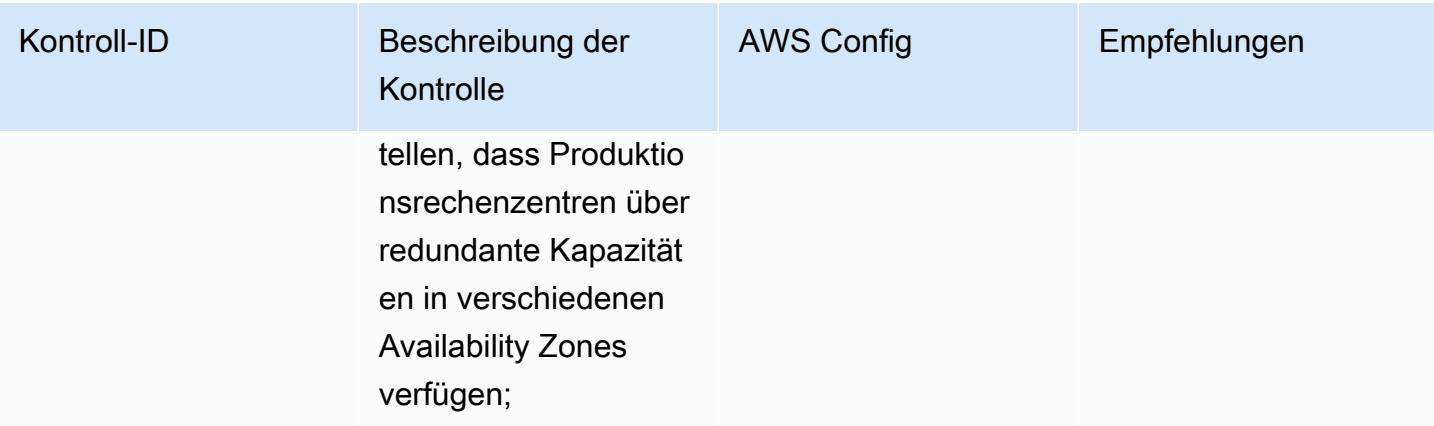

# AWS Config Entwicklerhandbuch

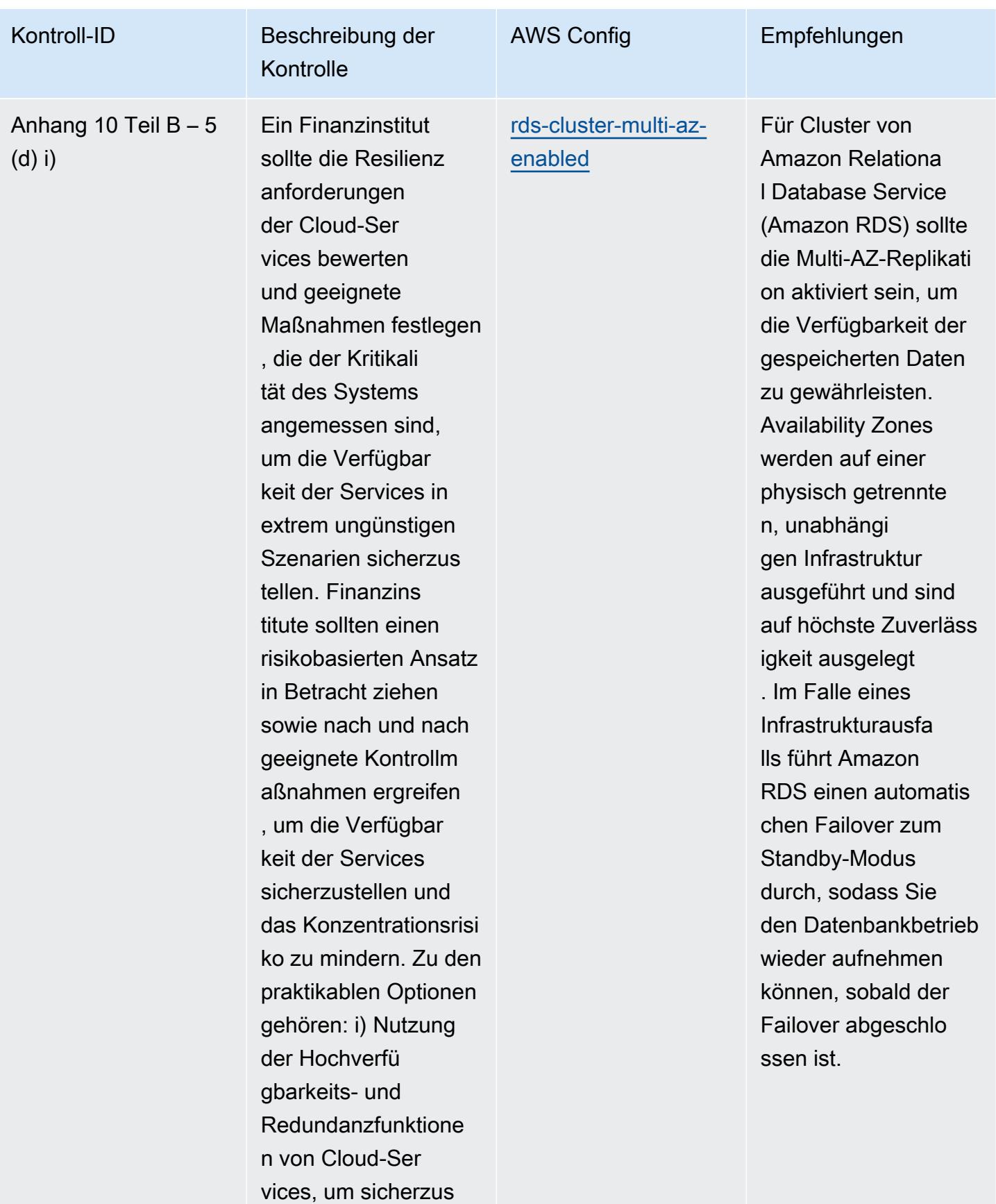

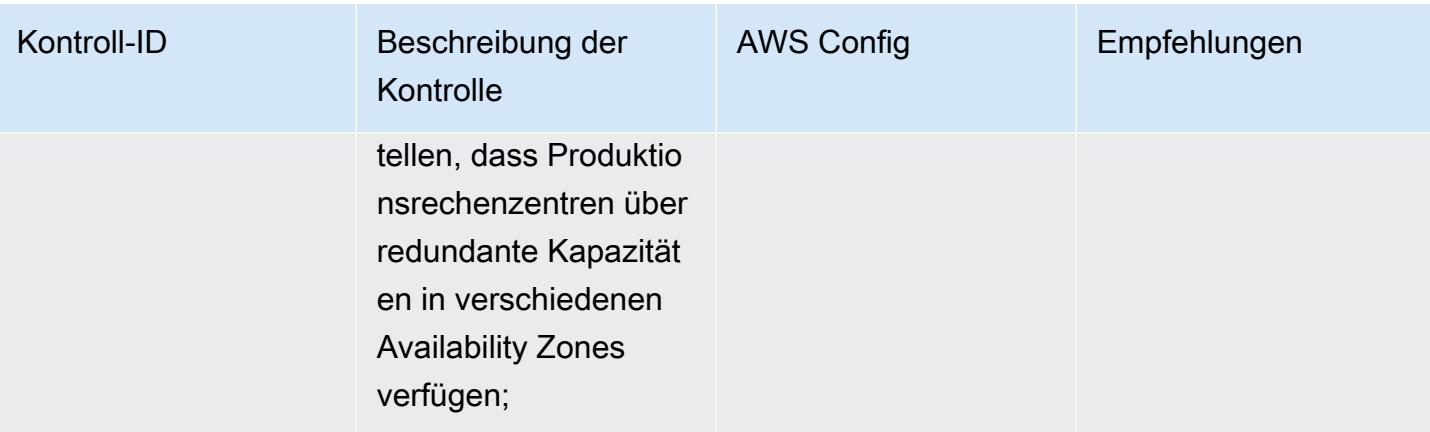

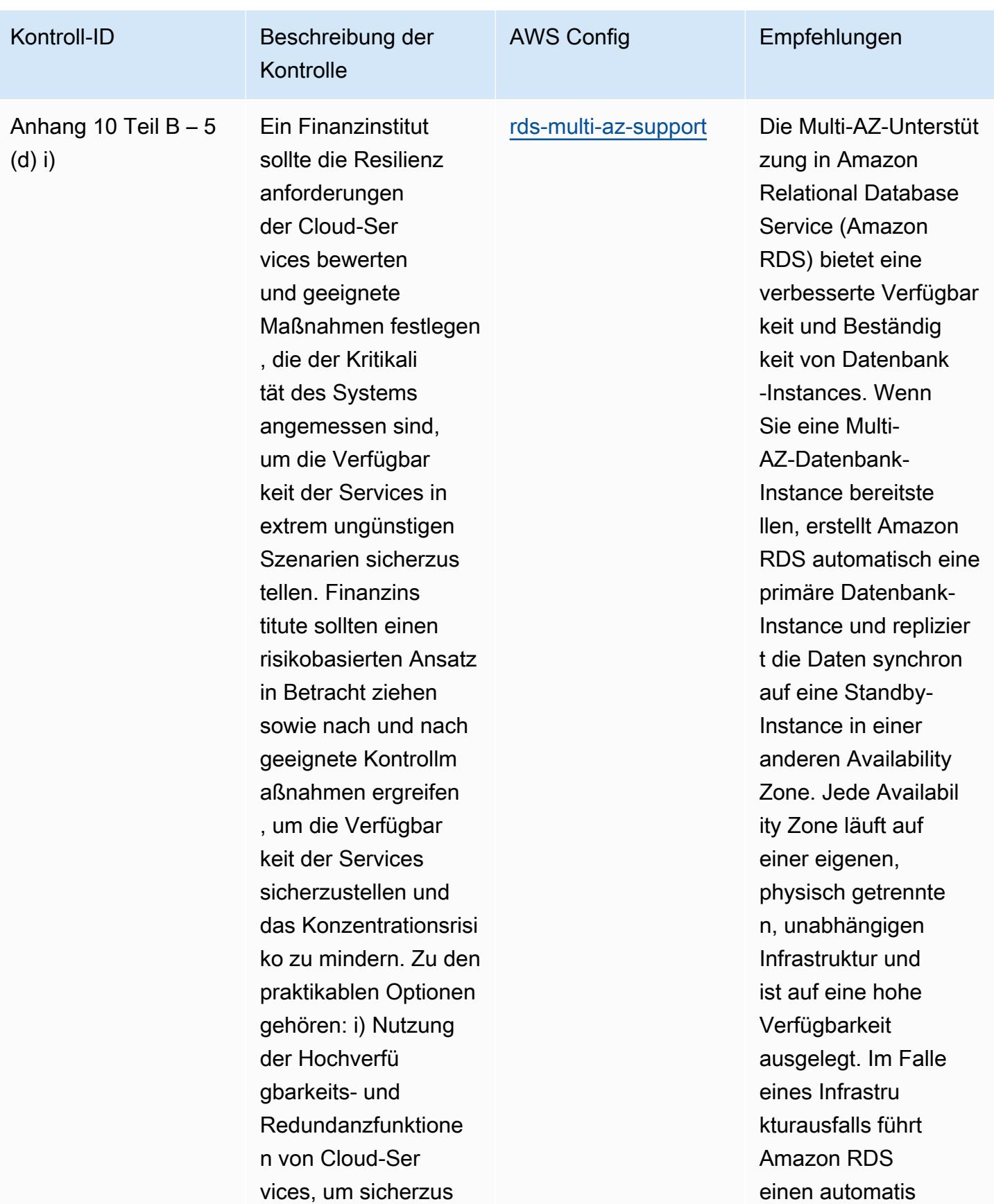

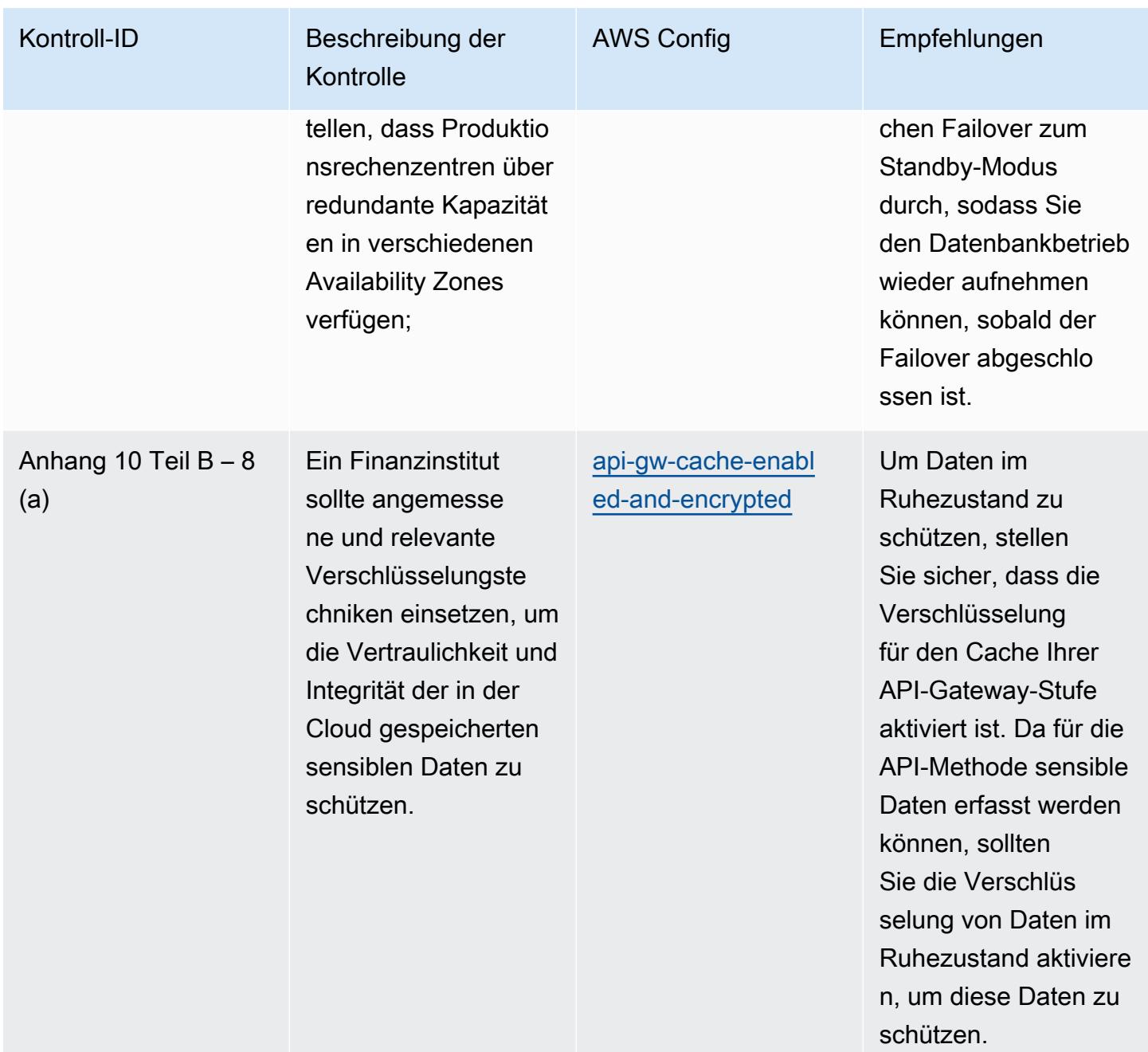

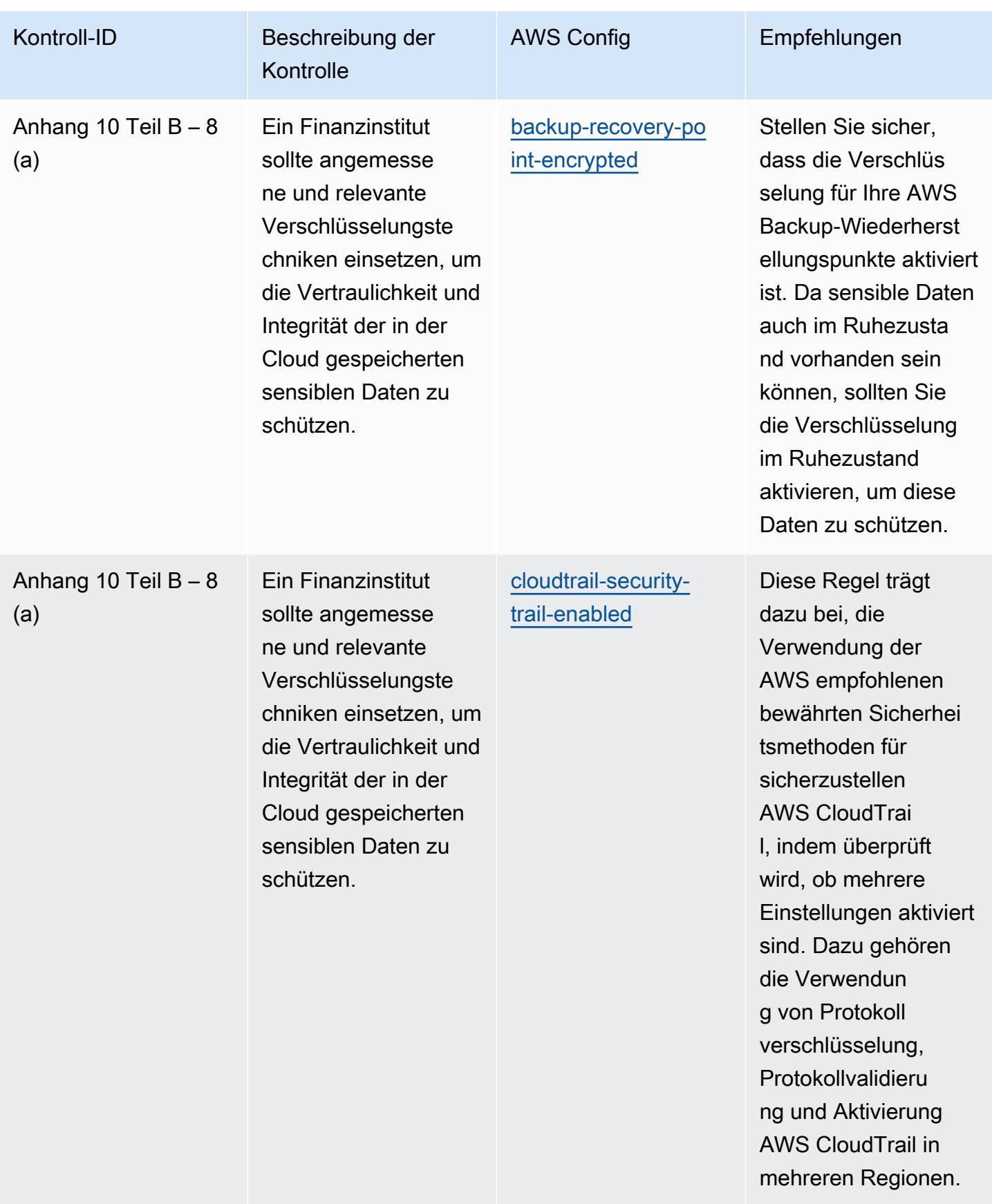

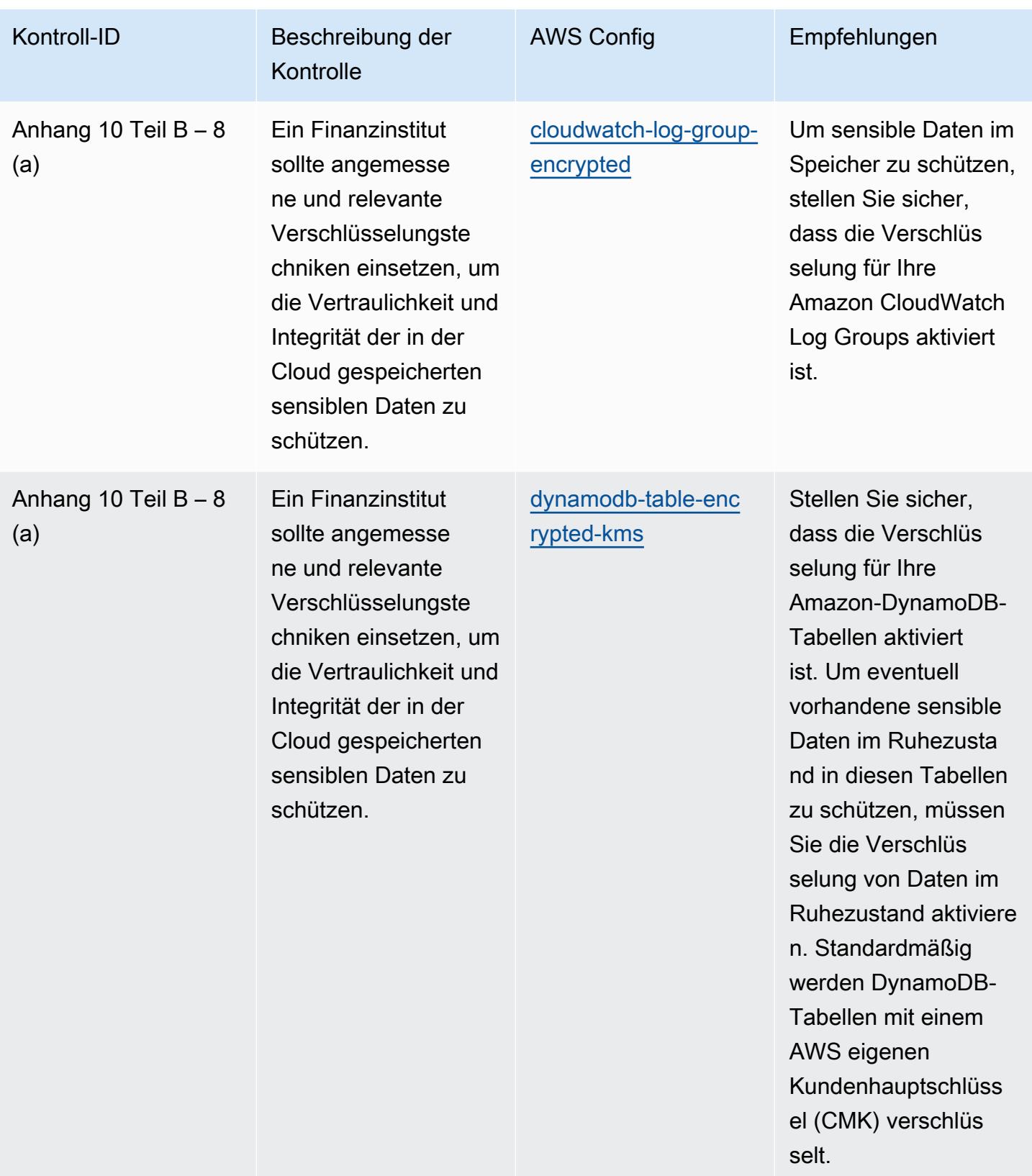

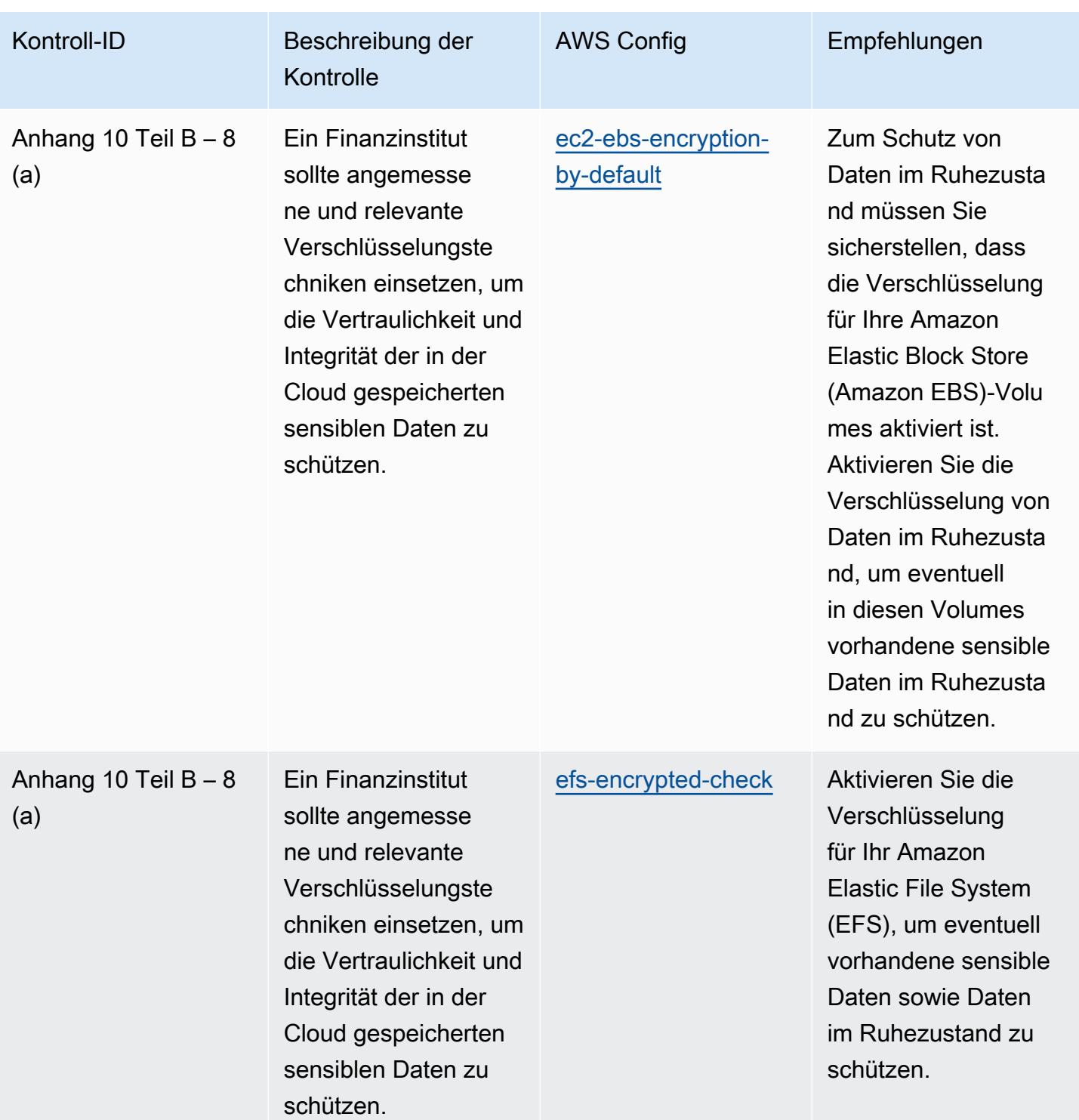

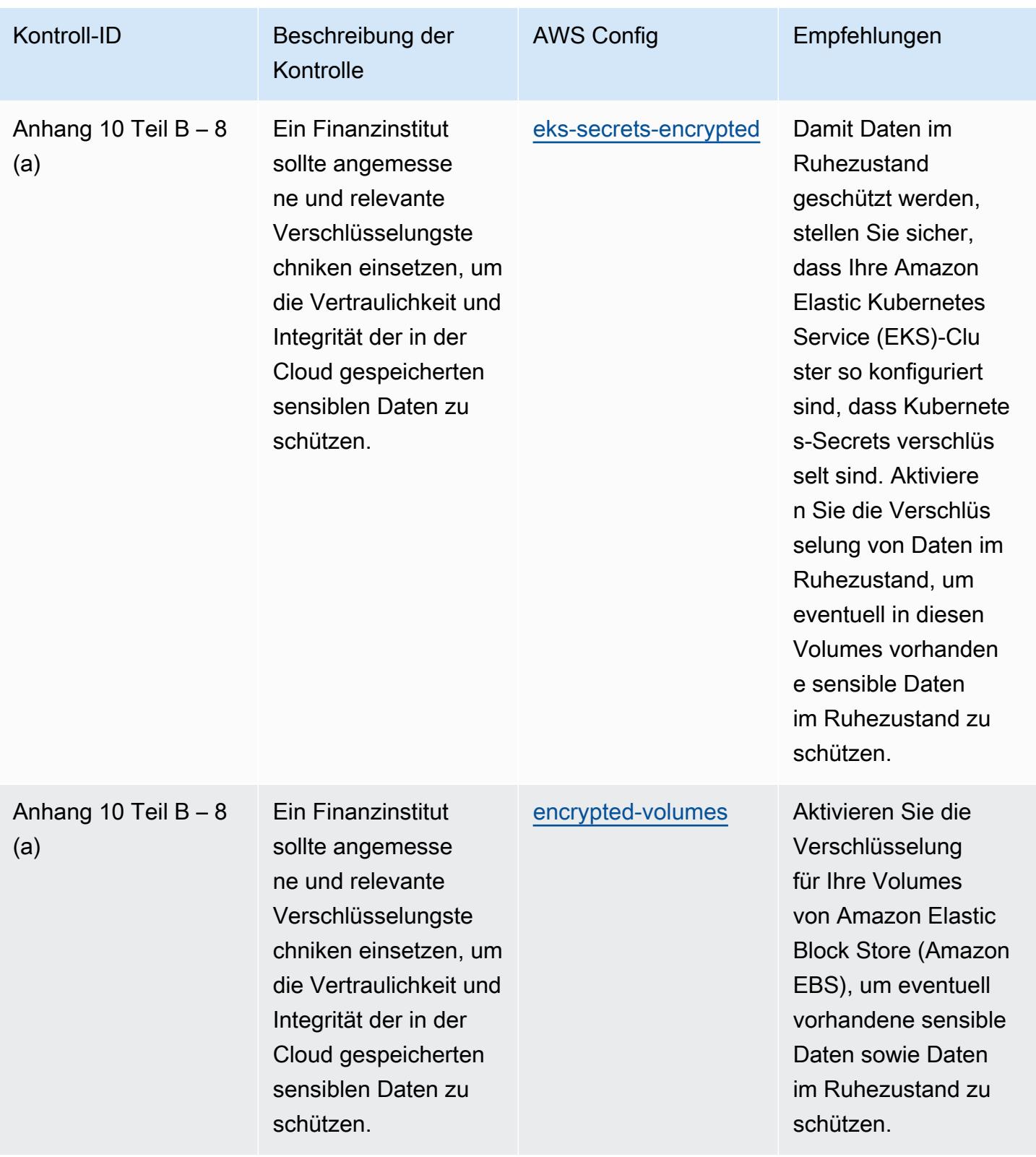

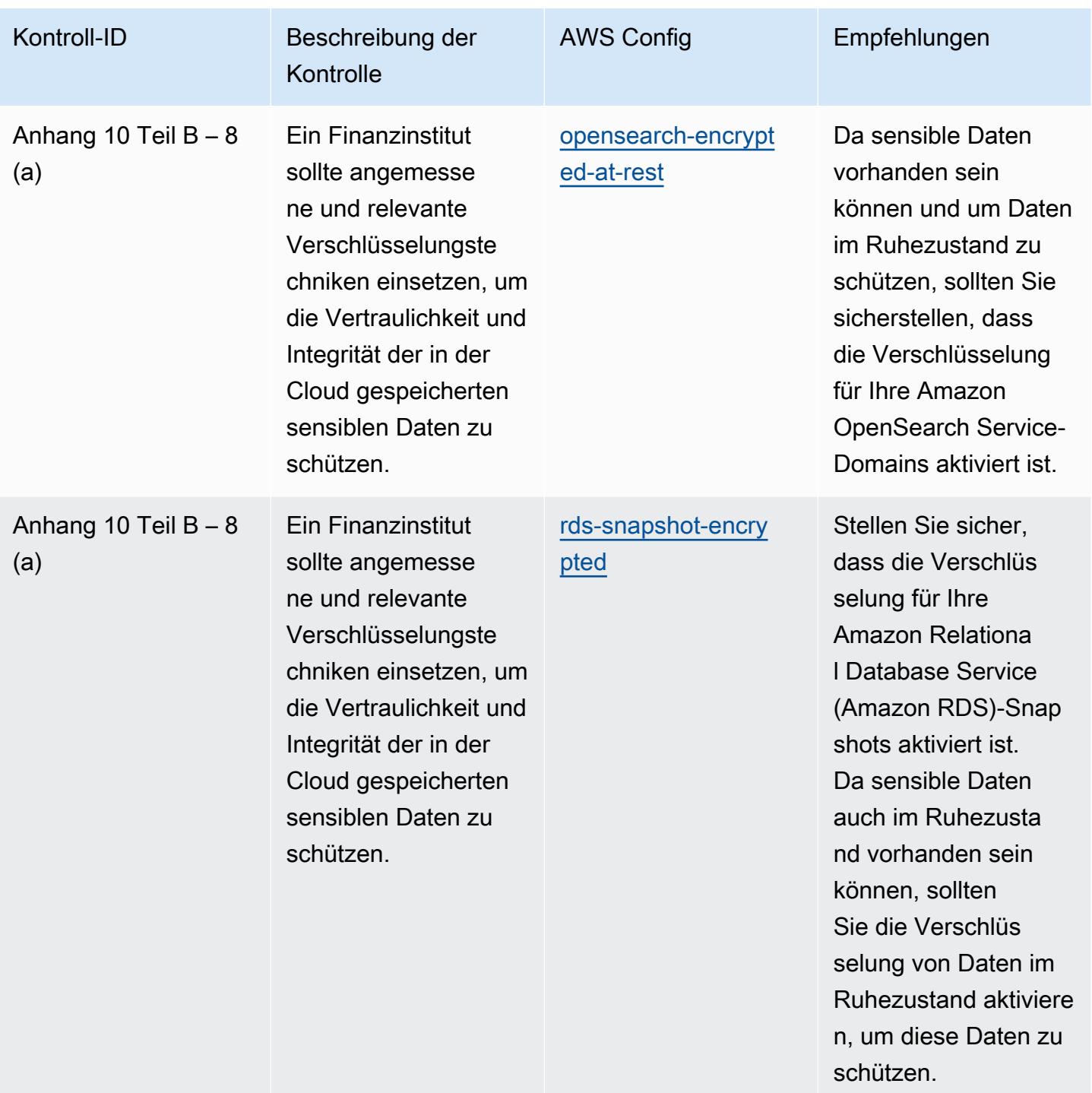

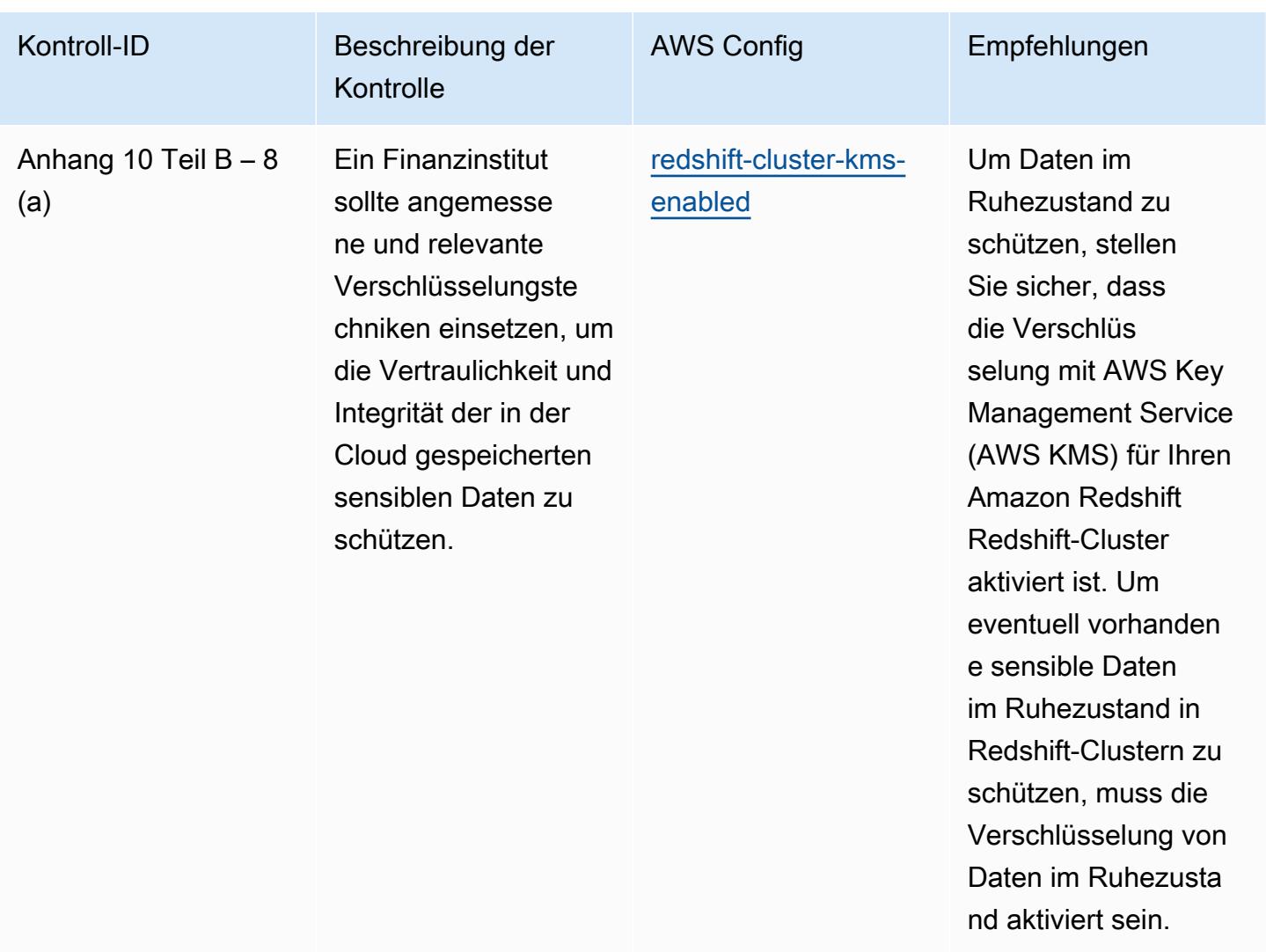

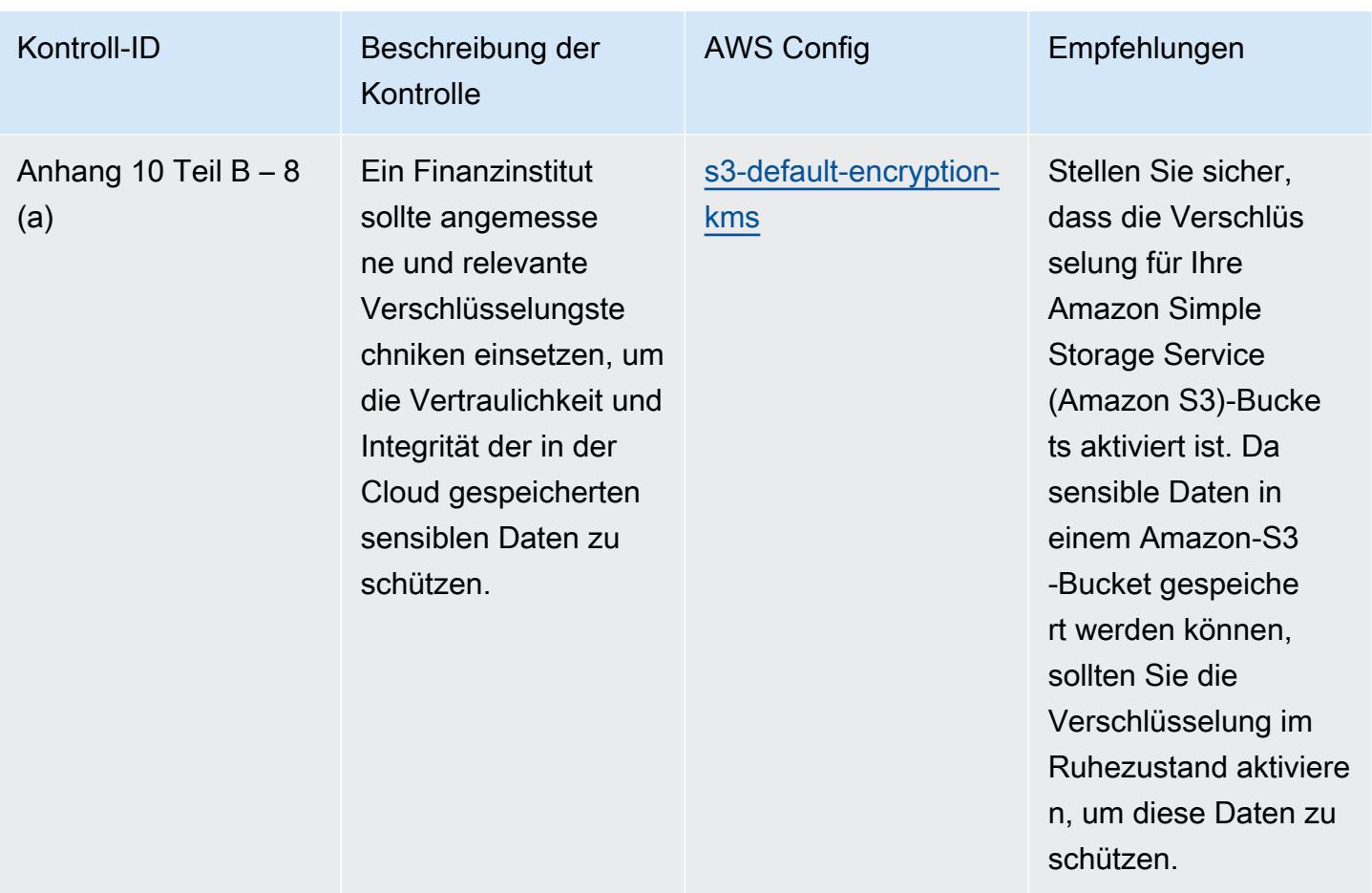

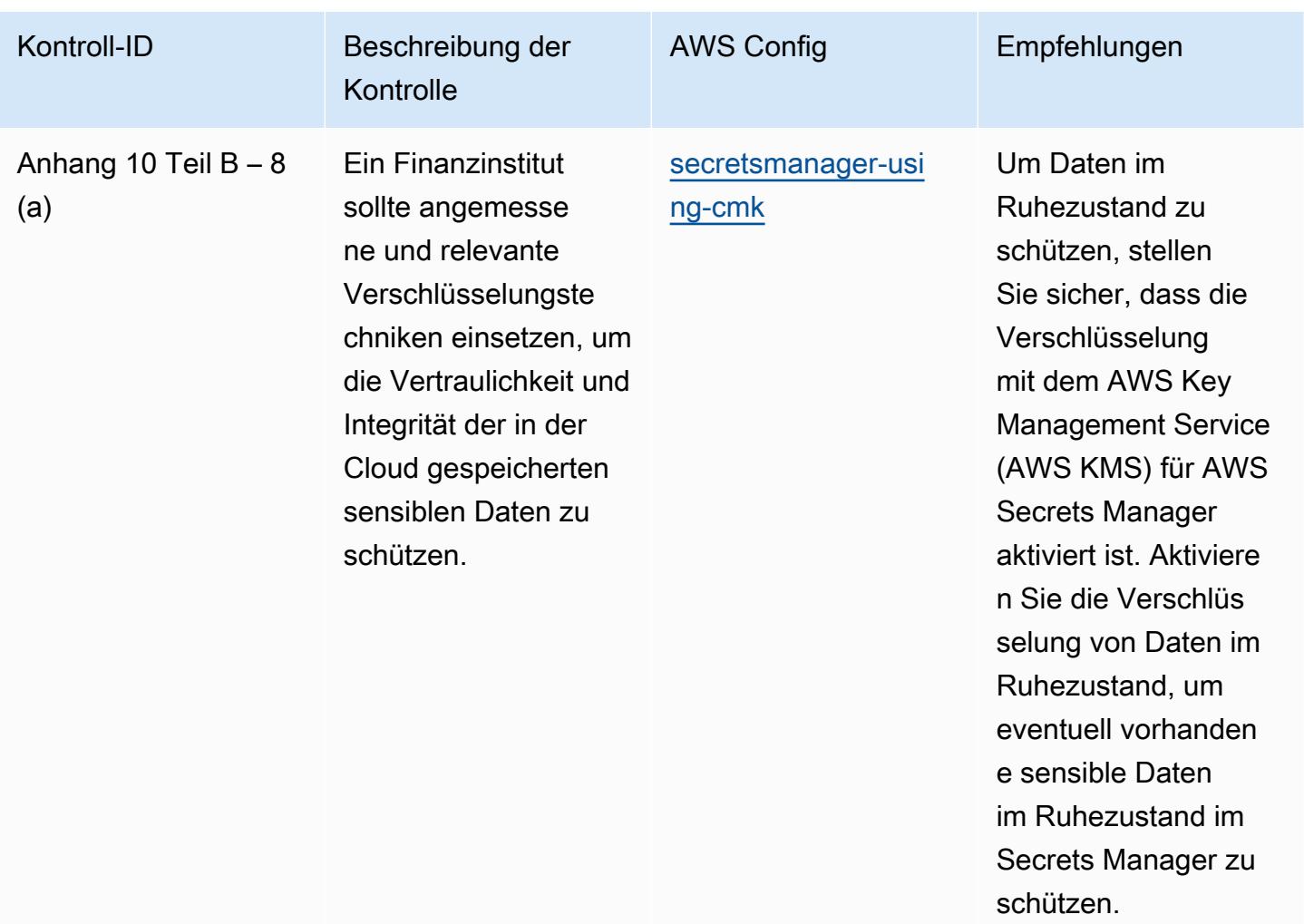

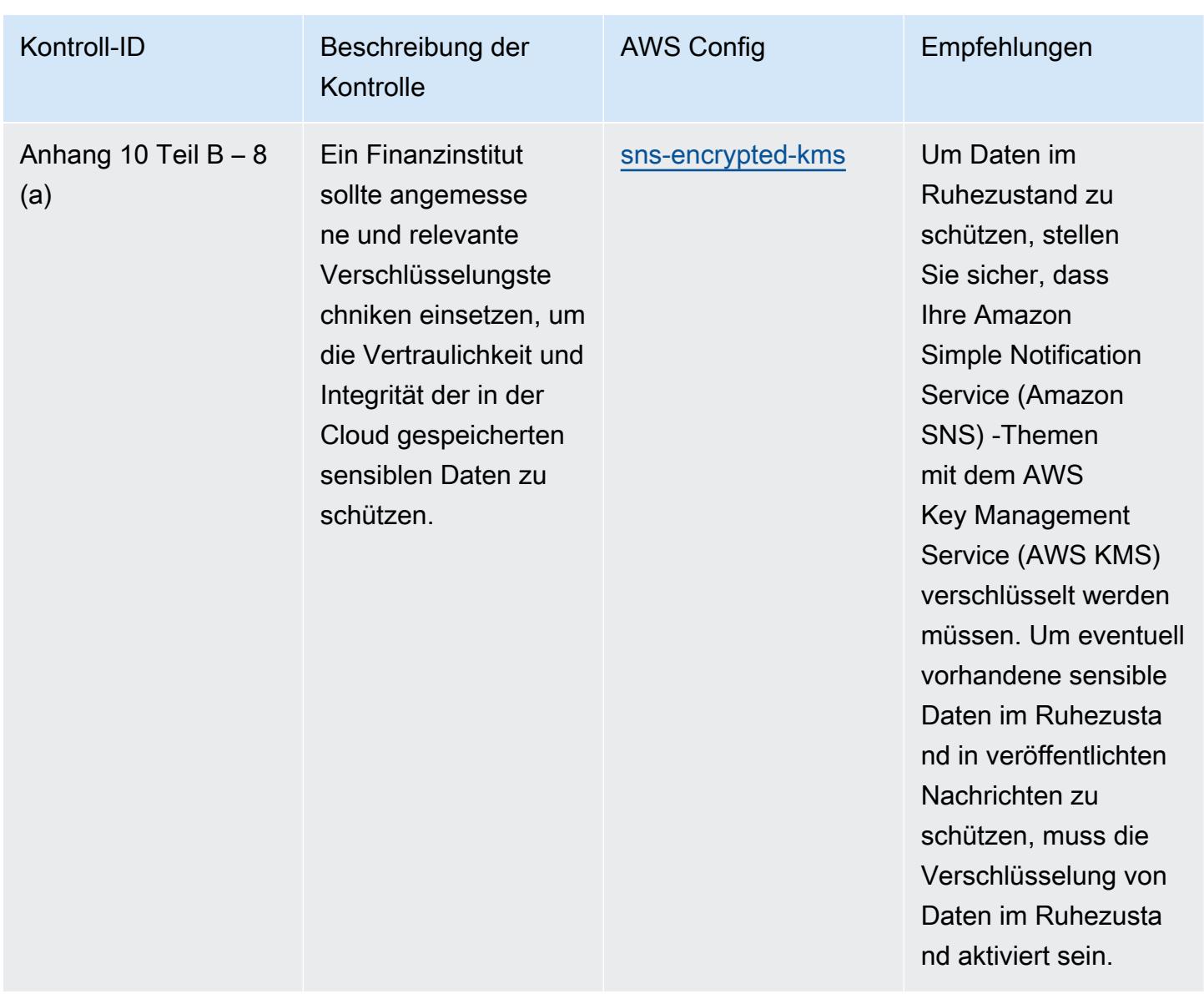

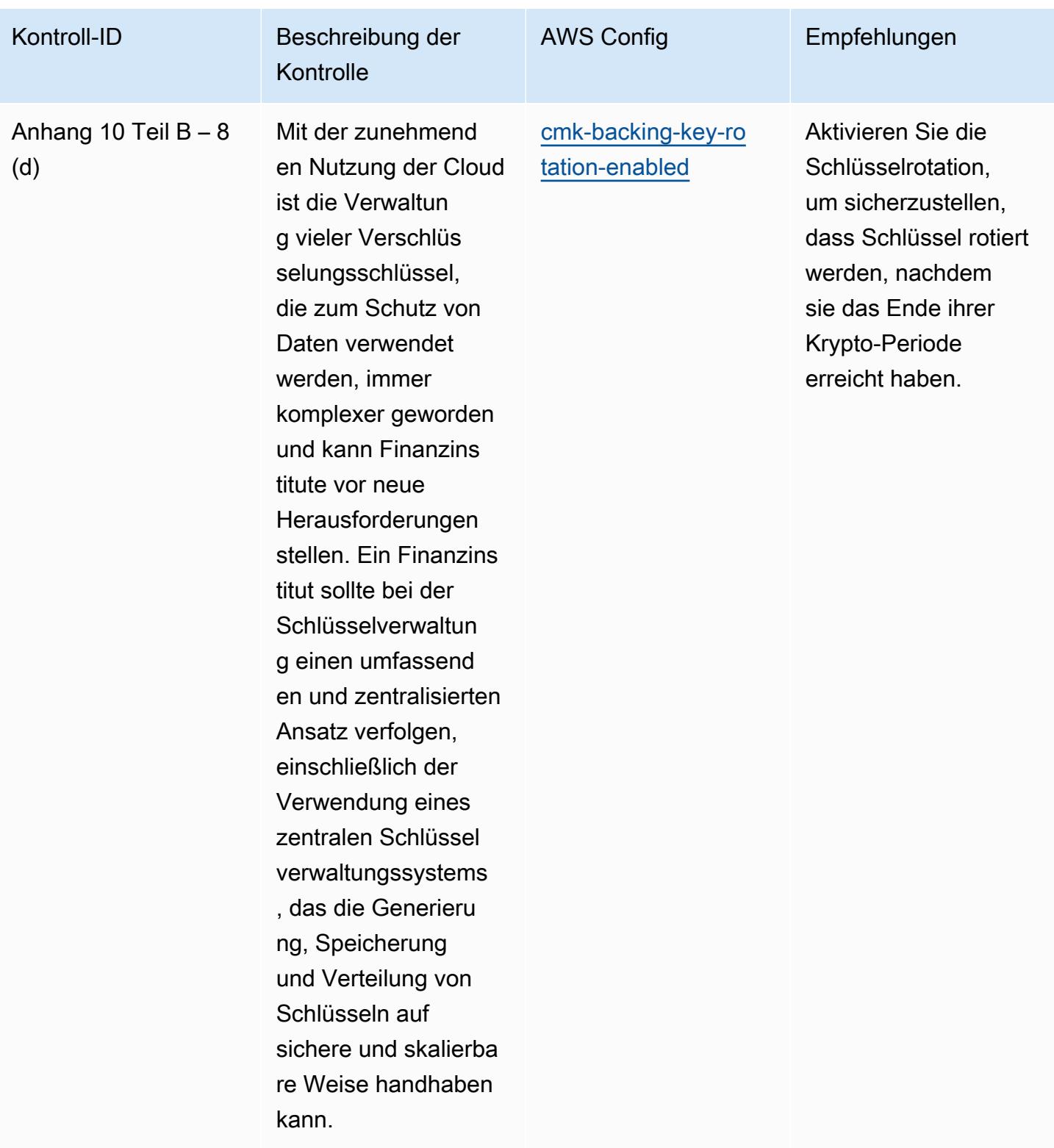

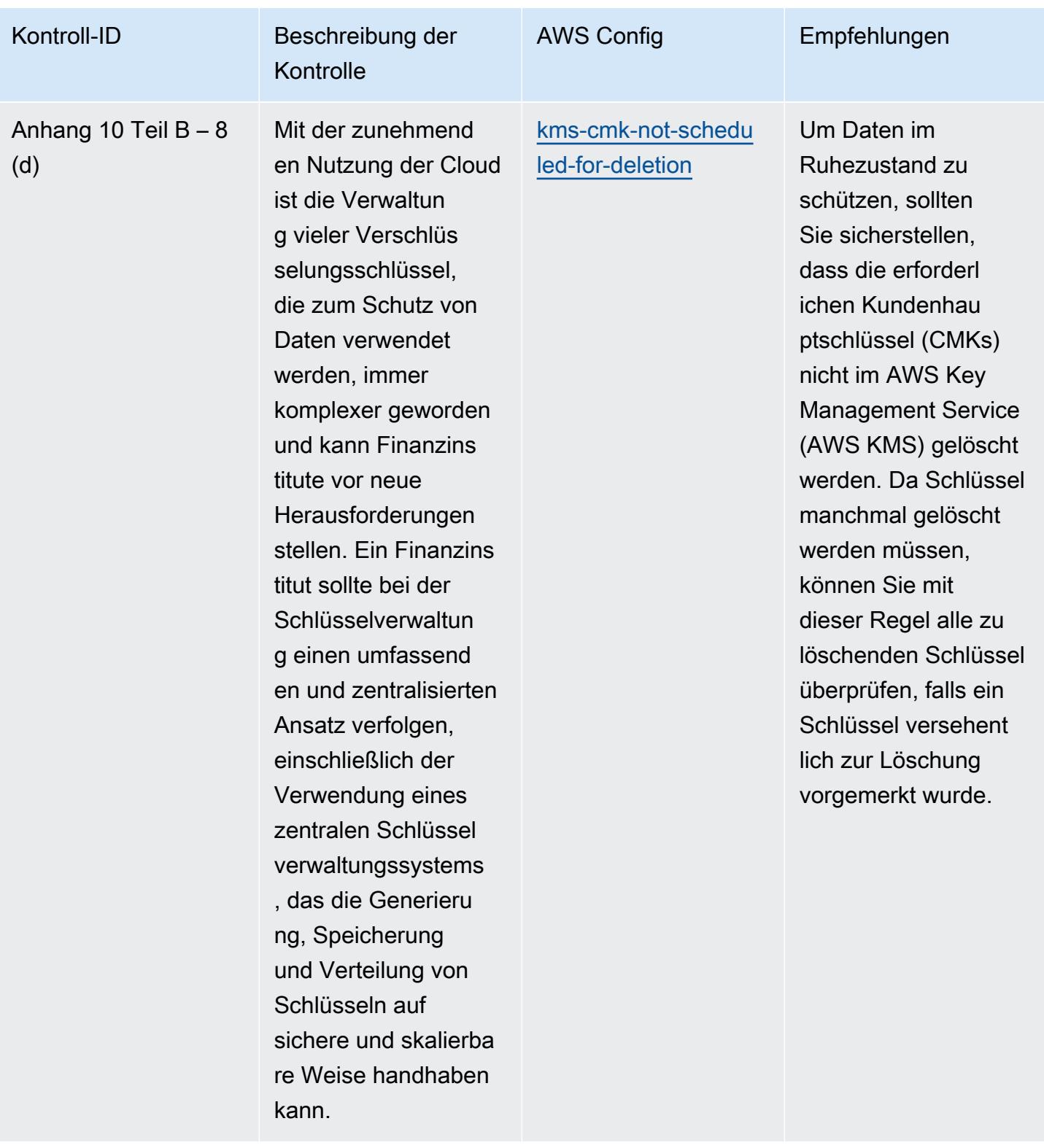

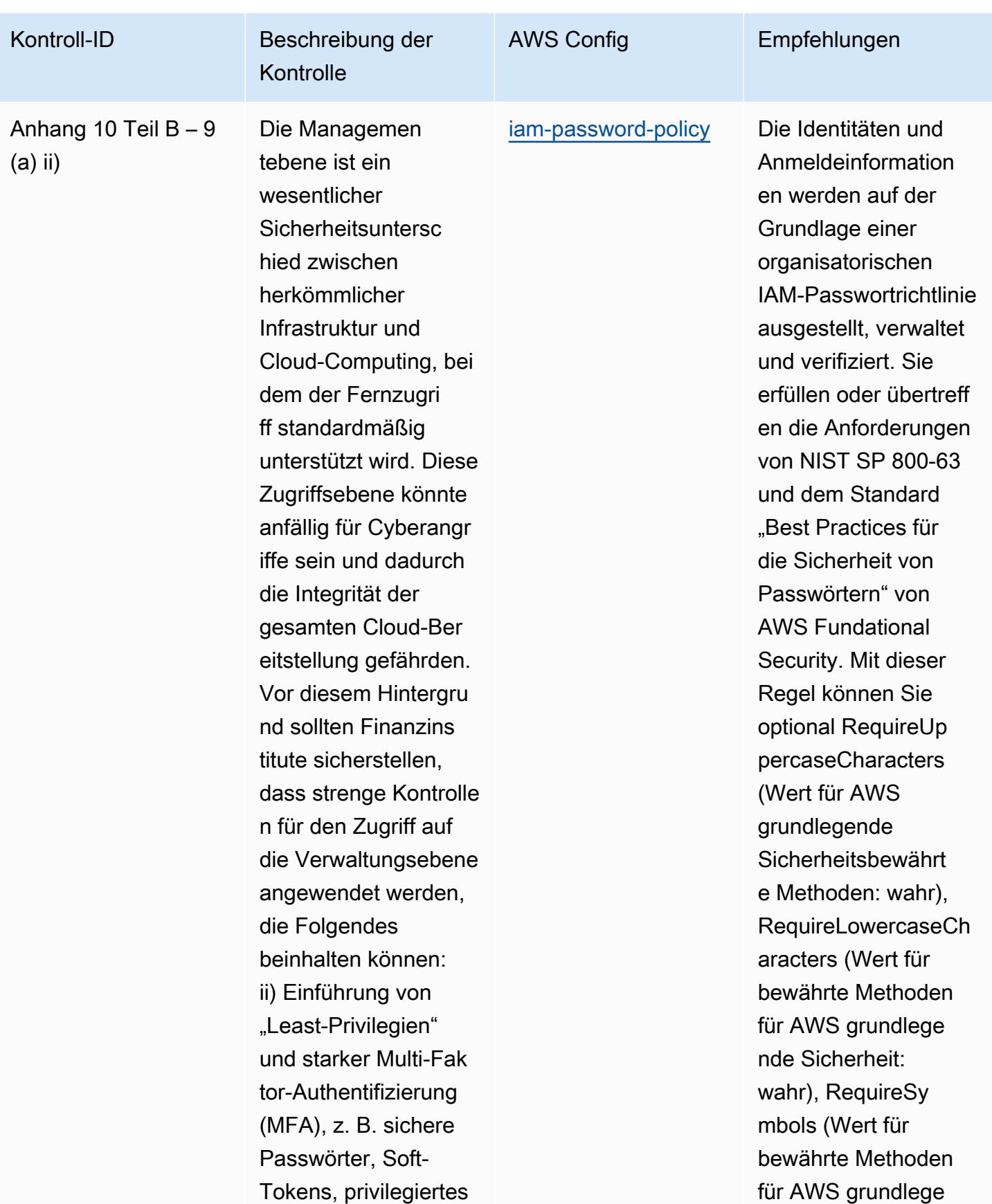
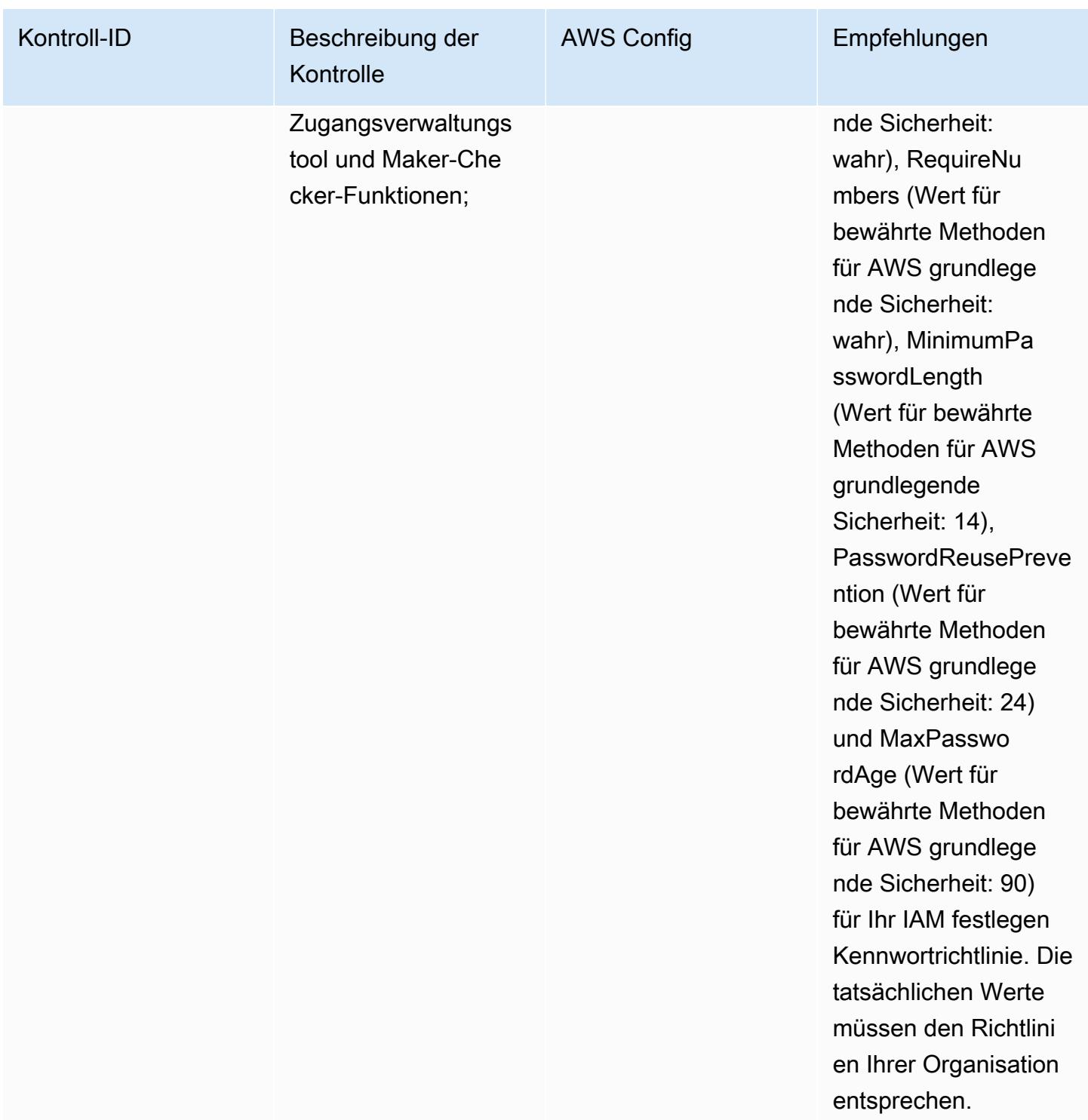

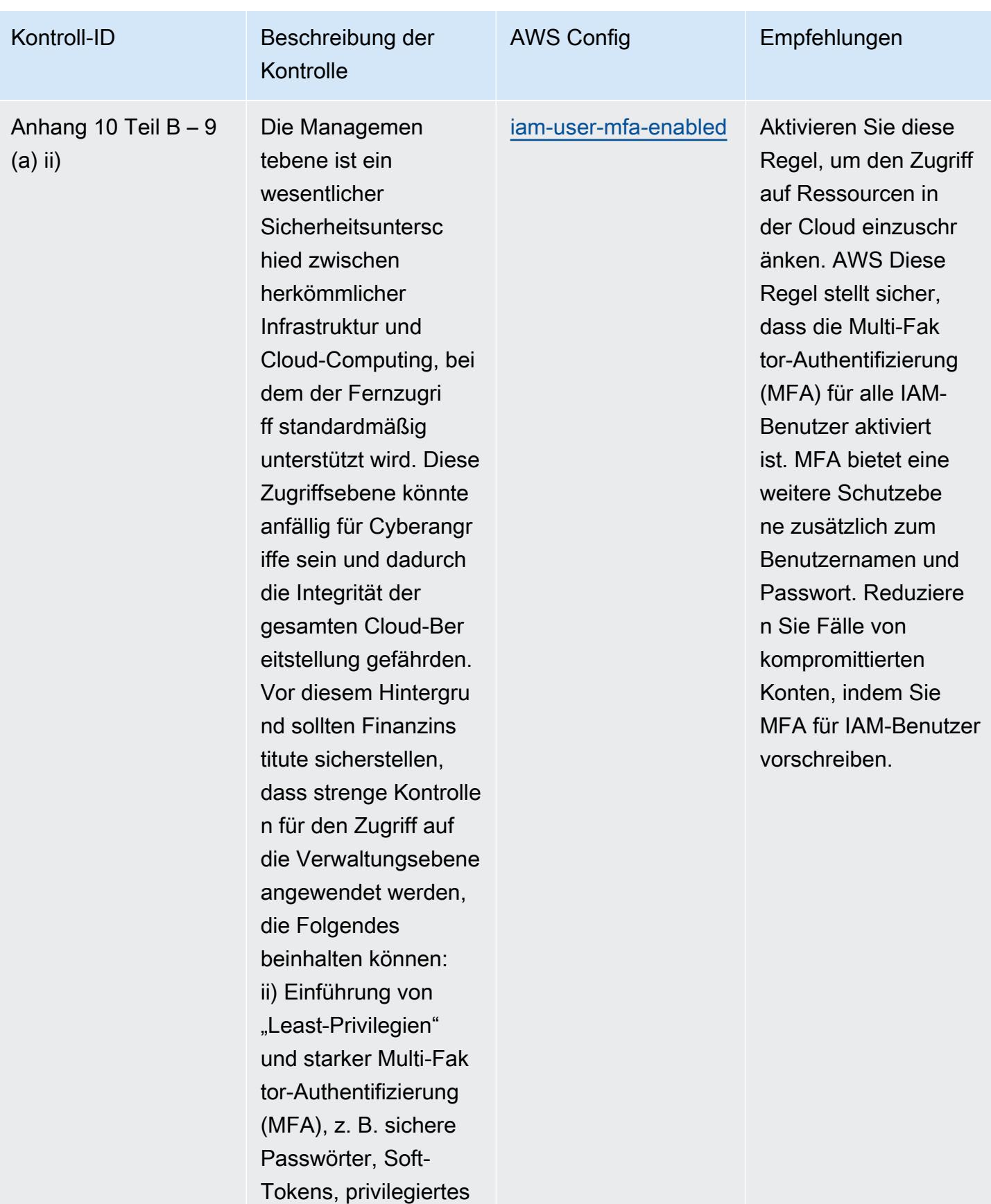

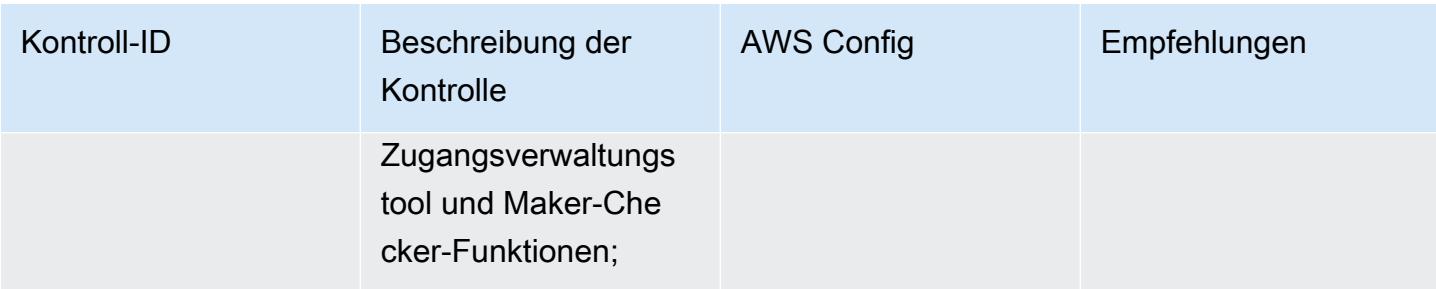

## AWS Config Entwicklerhandbuch

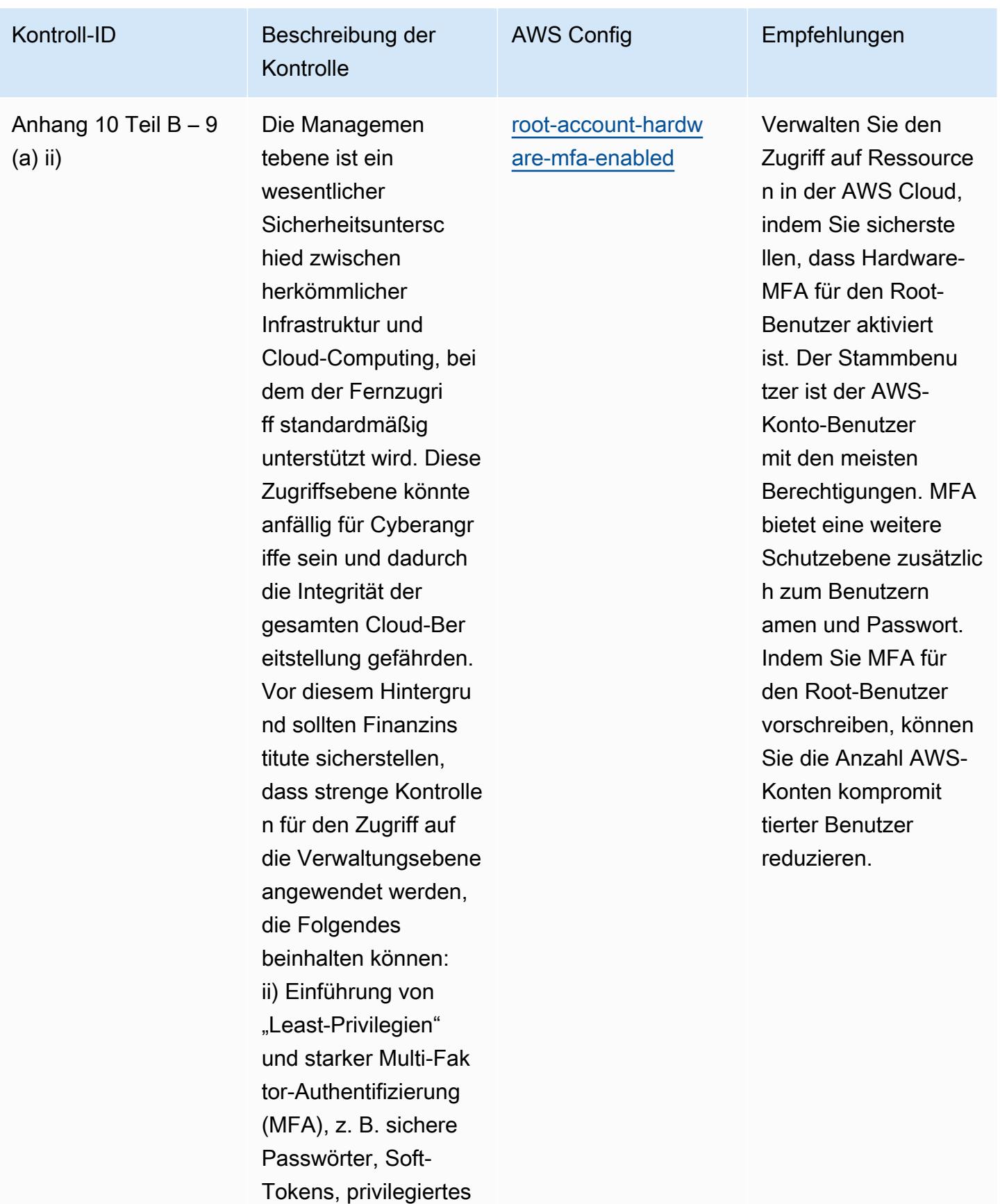

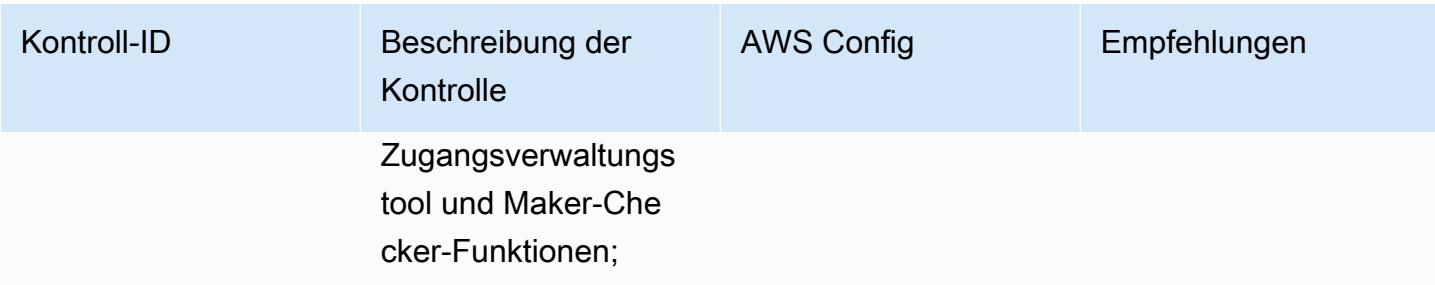

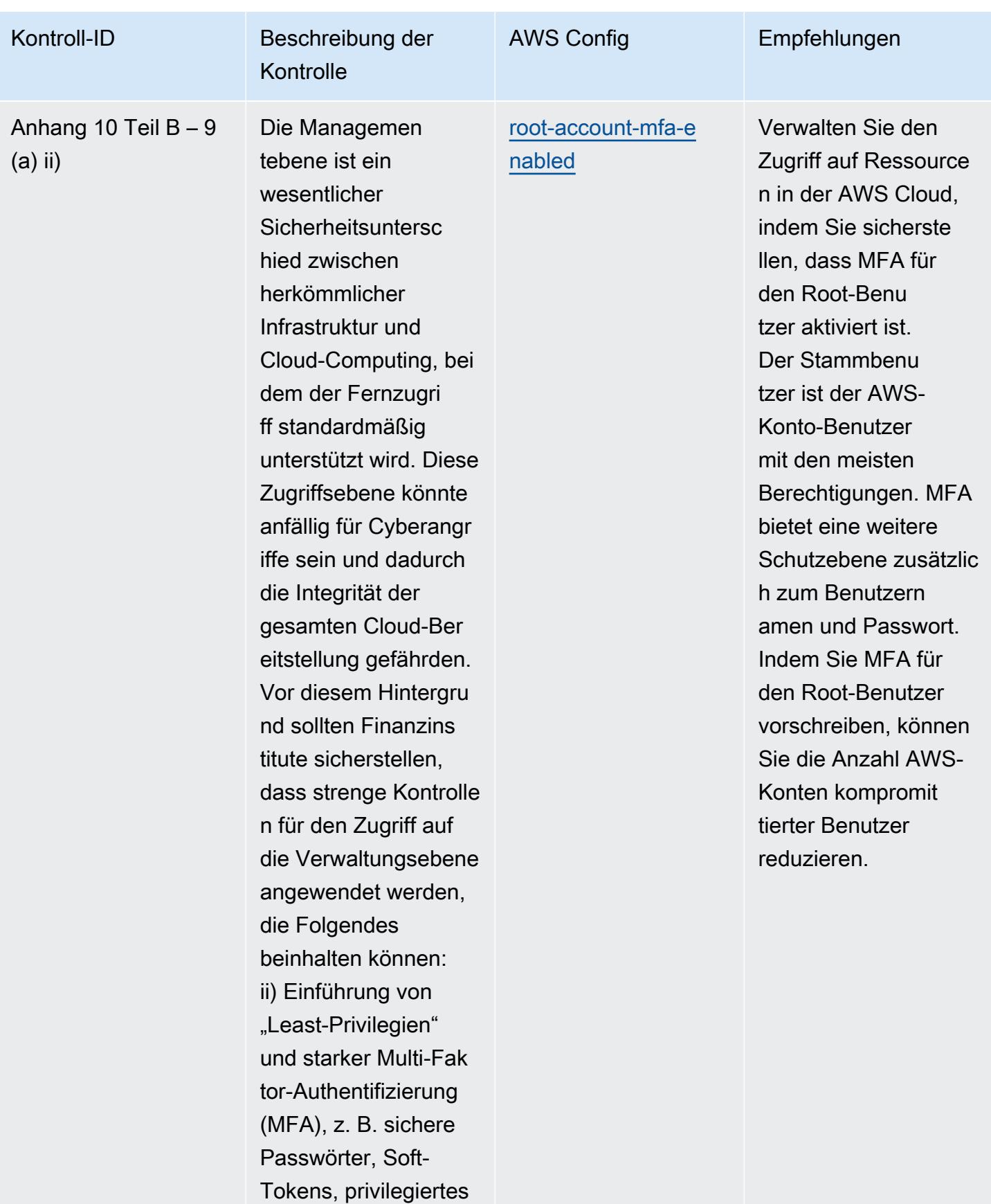

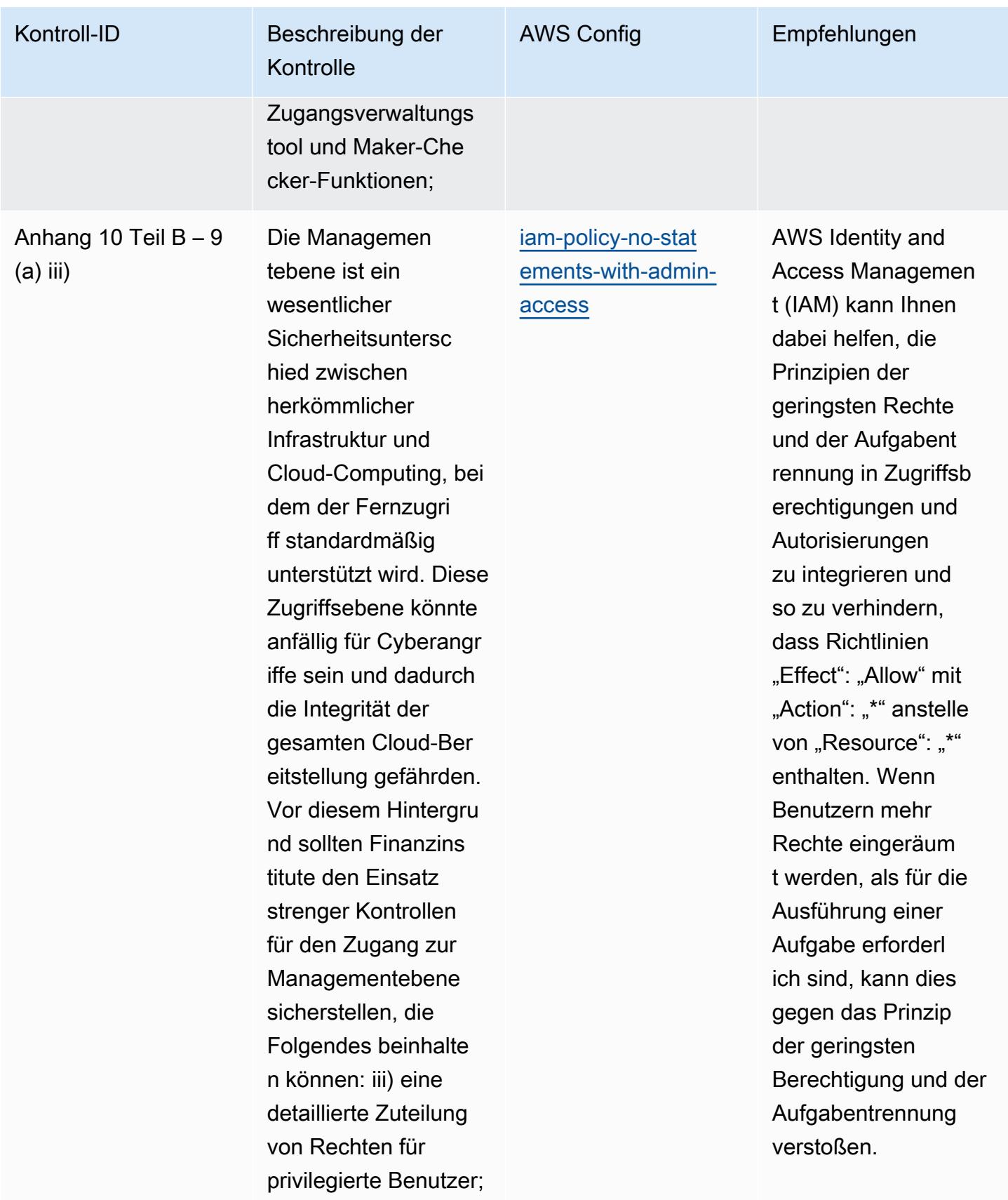

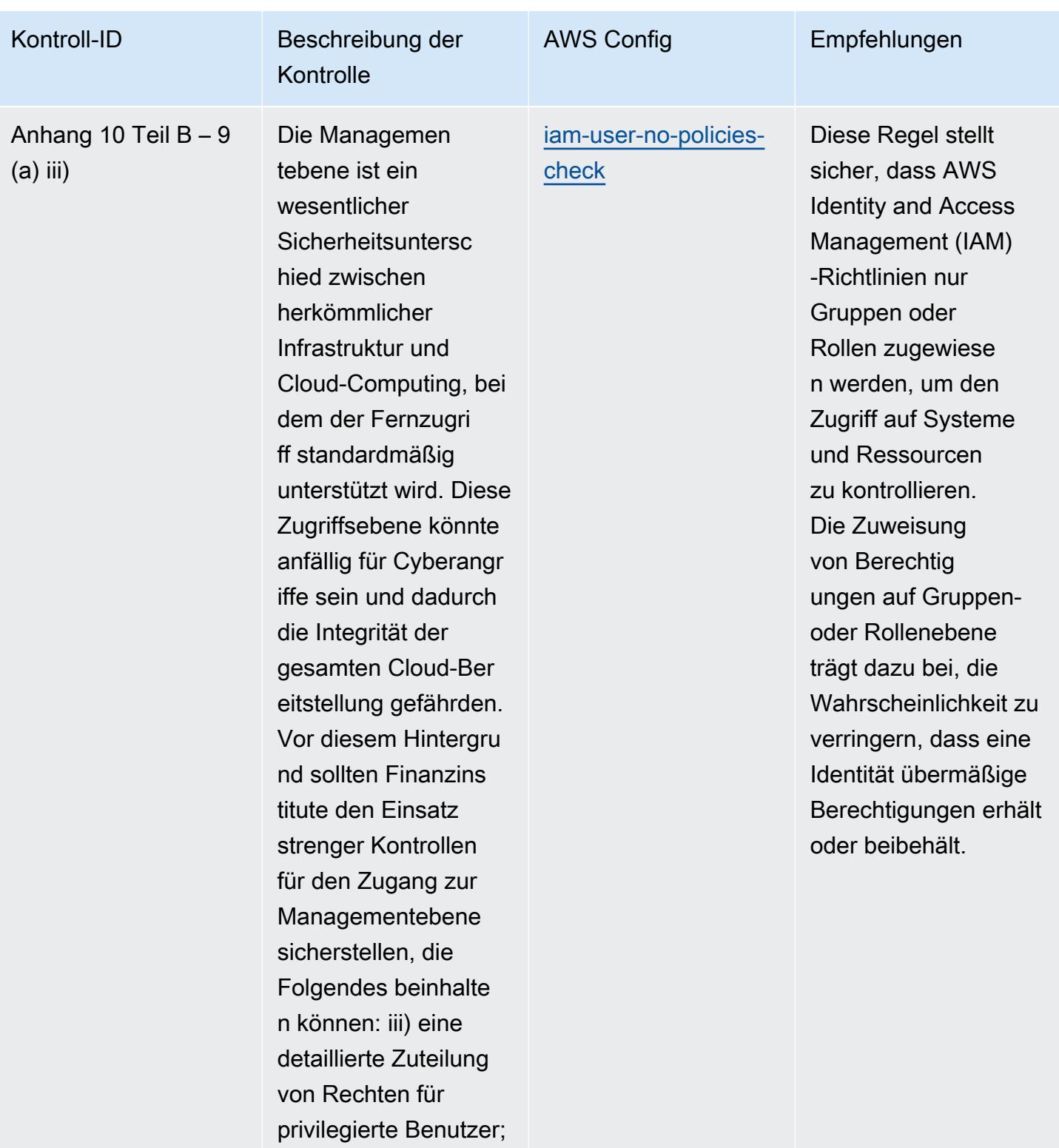

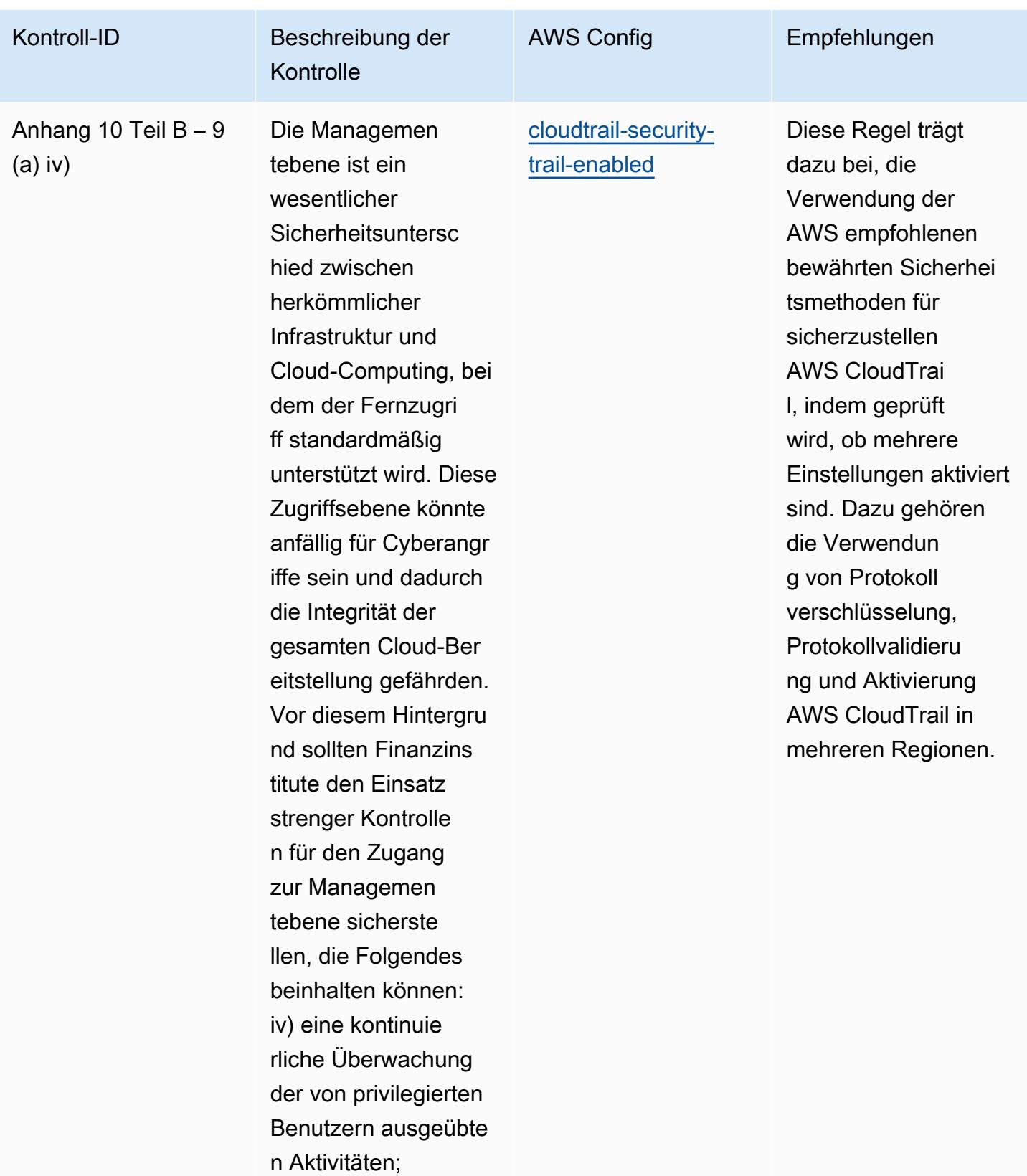

## AWS Config Entwicklerhandbuch

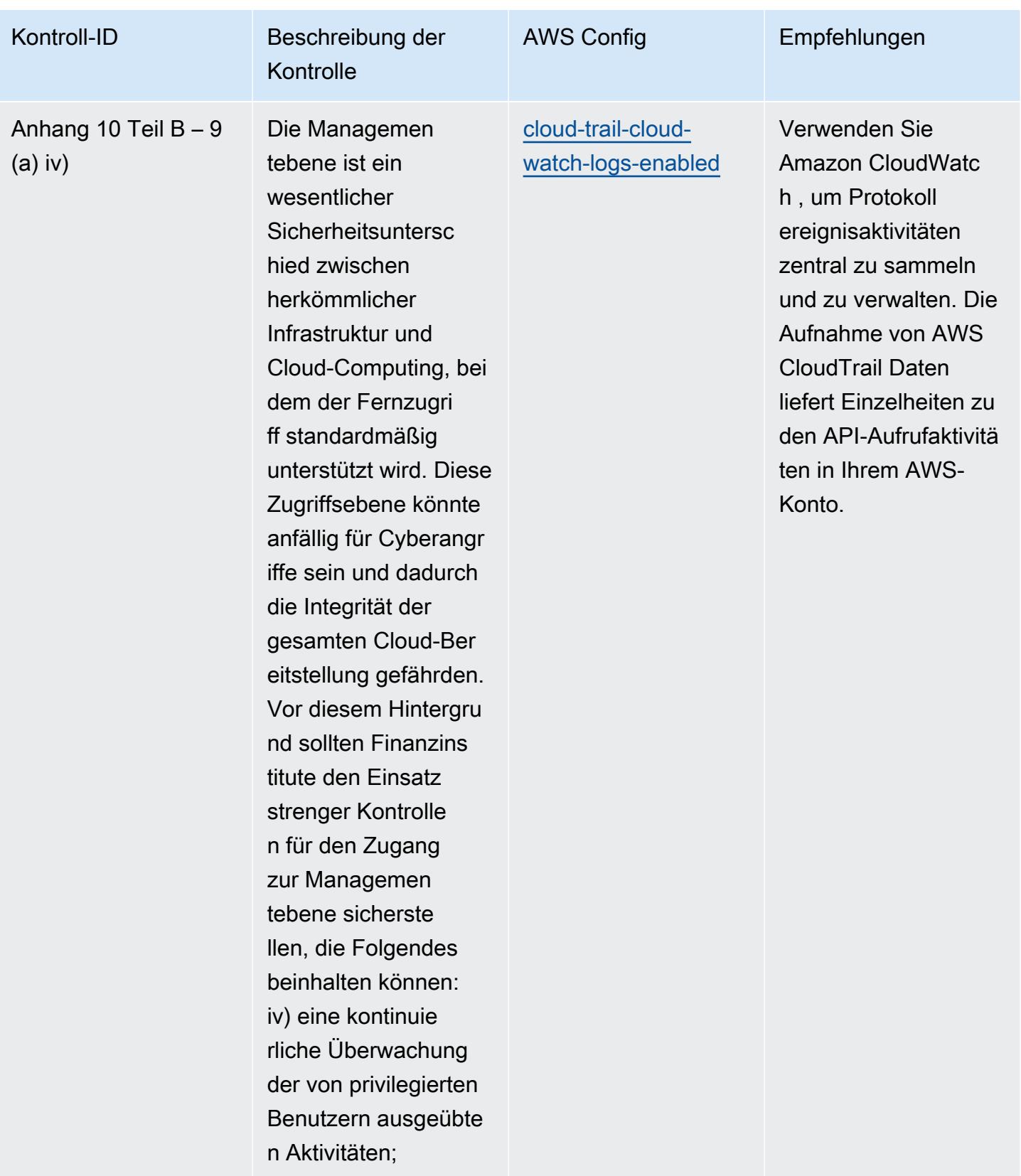

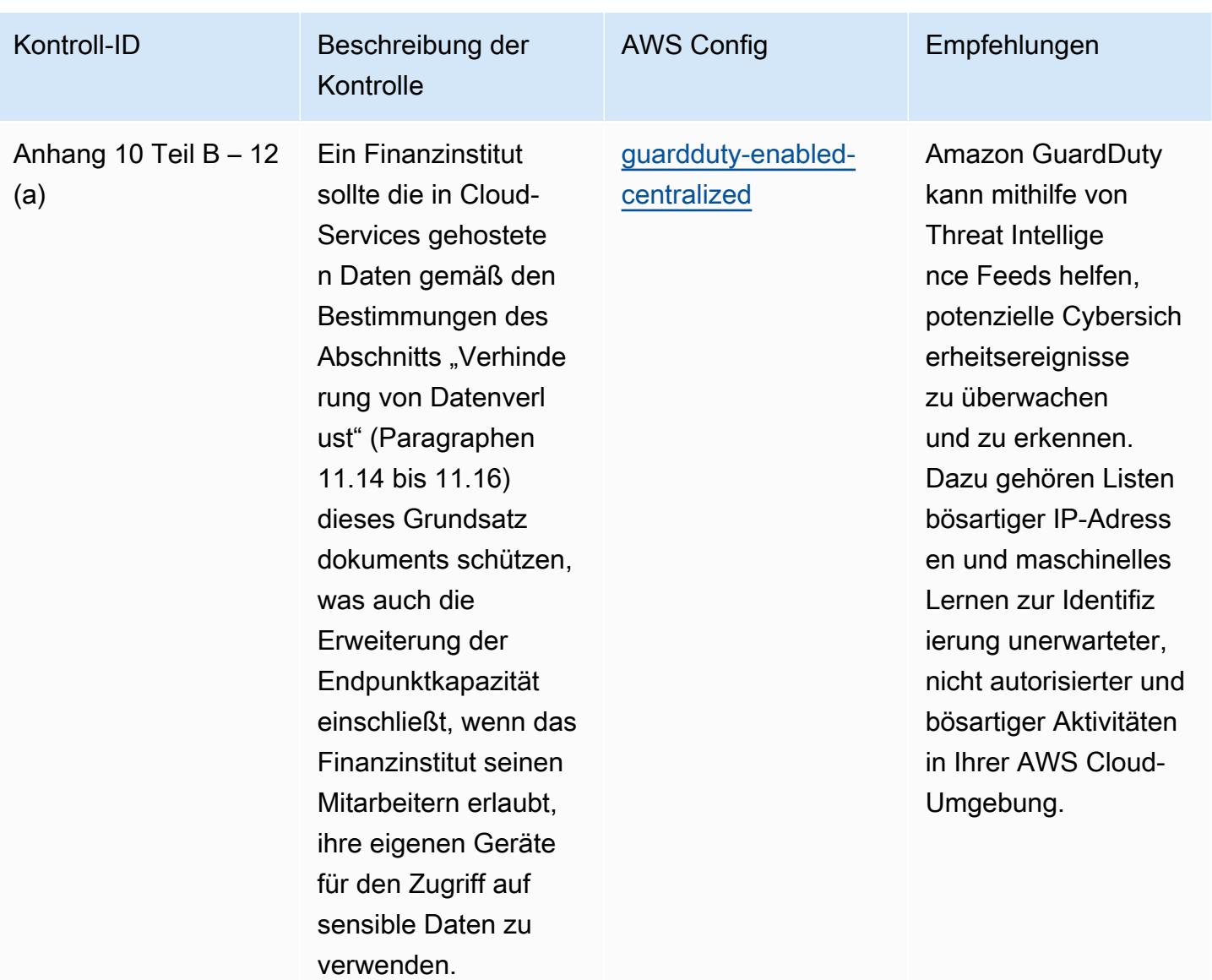

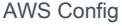

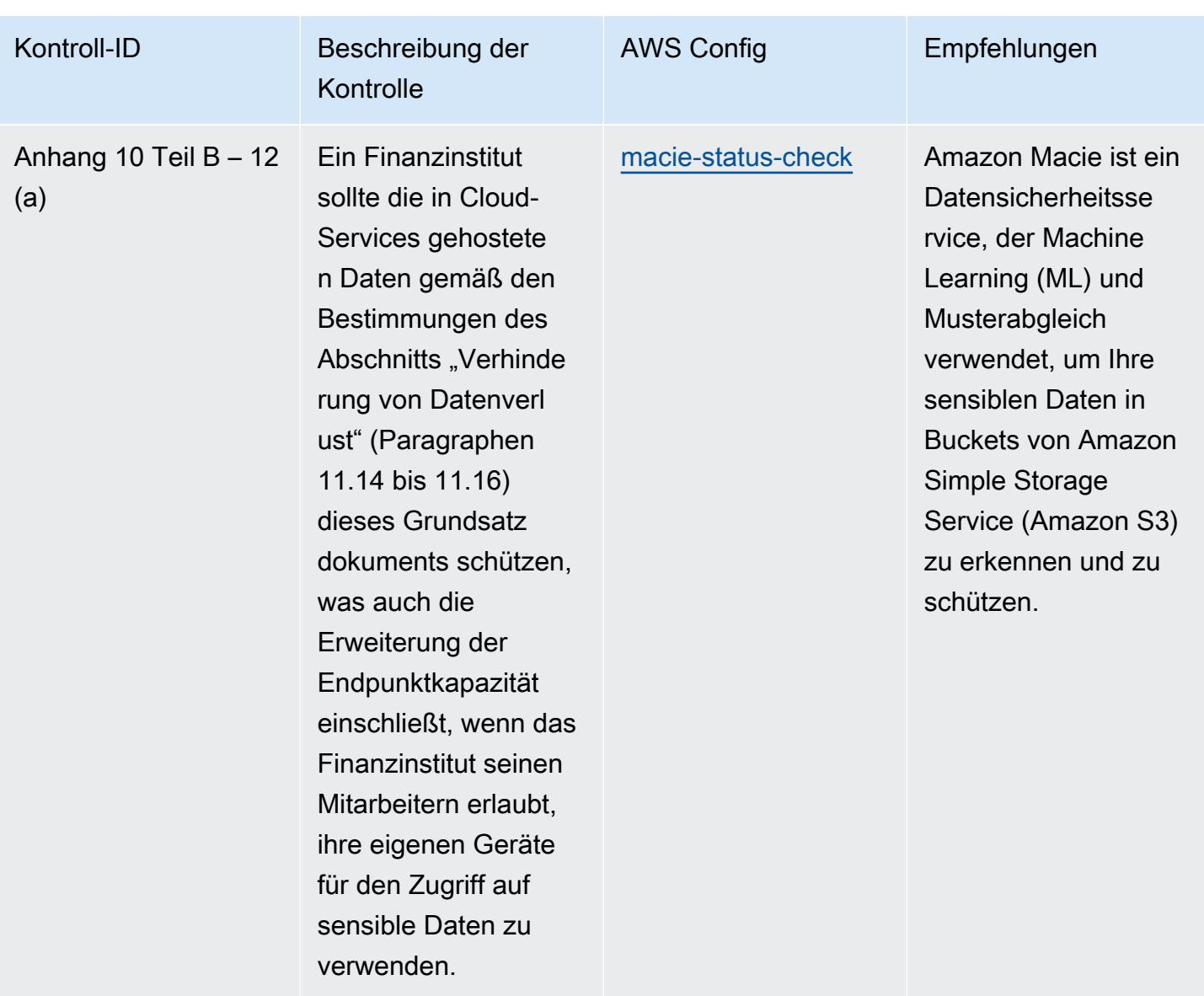

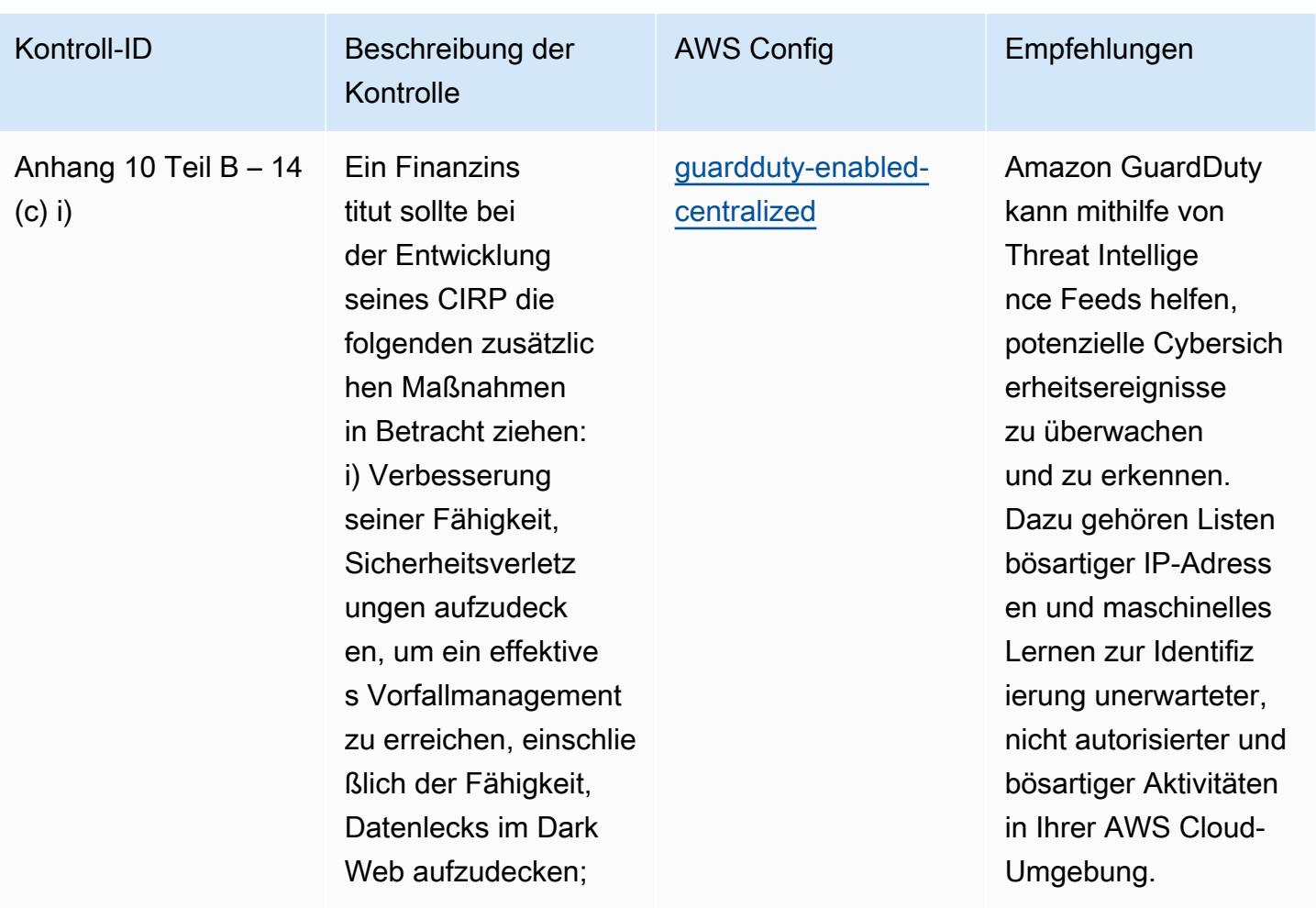

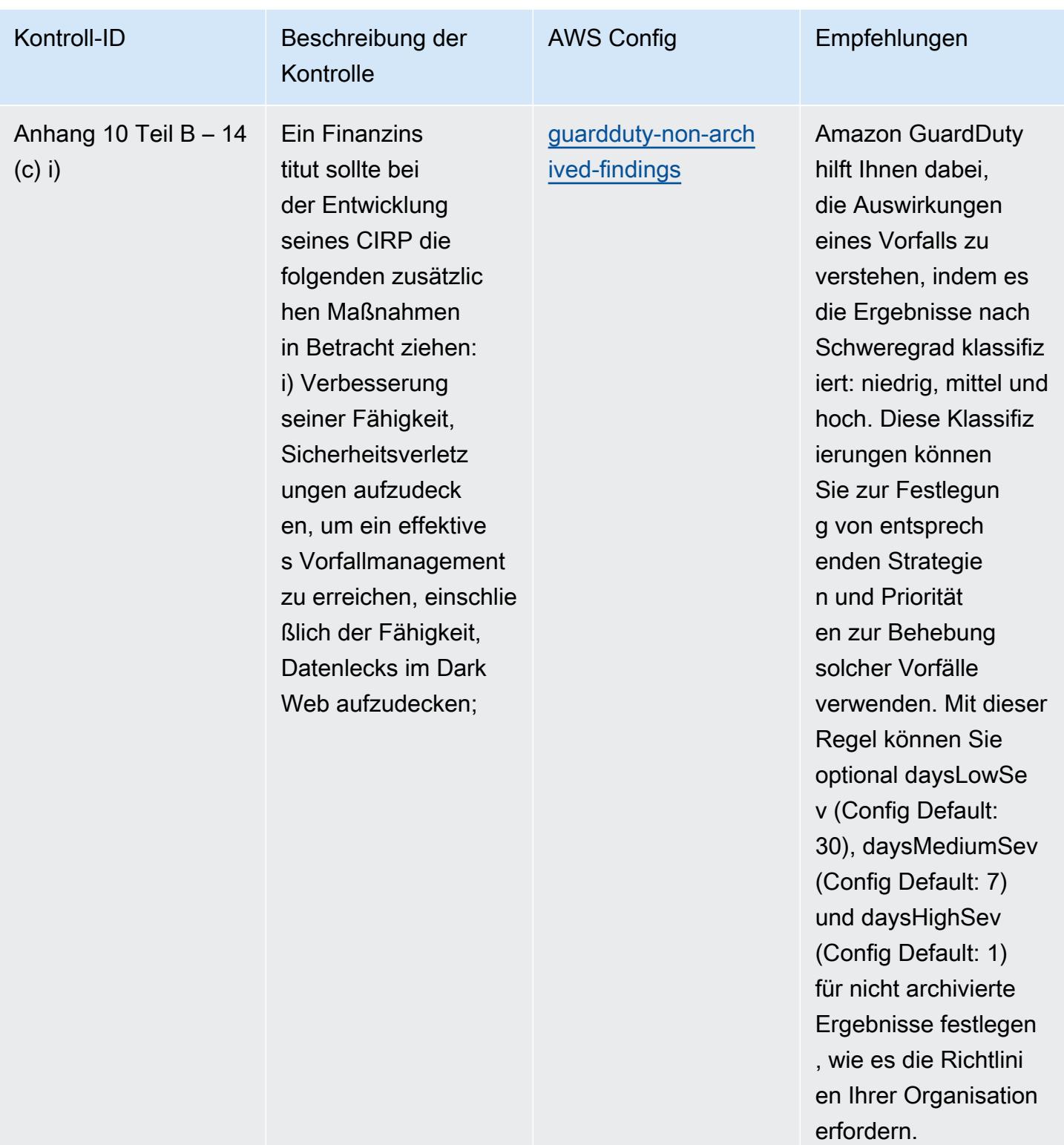

## Vorlage

Die Vorlage ist verfügbar unter GitHub: [Operational Best Practices for BNM](https://github.com/awslabs/aws-config-rules/blob/master/aws-config-conformance-packs/Operational-Best-Practices-for-BNM-RMiT.yaml) RMiT.

# Bewährte Methoden für das Canadian Centre for Cyber Security (CCCS)- Medium-Cloud-Kontrollprofil

Konformitätspakete bieten ein allgemeines Compliance-Framework, das es Ihnen ermöglicht, mithilfe verwalteter oder benutzerdefinierter AWS Config Regeln und Abhilfemaßnahmen Kontrollen zur Sicherheits-, Betriebs- oder Kostenoptimierung durchzuführen. AWS Config Conformance Packs dienen als Beispielvorlagen nicht dazu, die vollständige Einhaltung eines bestimmten Governanceoder Compliance-Standards sicherzustellen. Sie sind dafür verantwortlich, selbst zu beurteilen, ob Ihre Nutzung der Services den geltenden gesetzlichen und behördlichen Anforderungen entspricht.

Im Folgenden finden Sie ein Beispiel für eine Zuordnung zwischen dem Medium Cloud Control Profile des Canadian Centre for Cyber Security (CCCS) und AWS verwalteten Konfigurationsregeln. Jede Config-Regel gilt für eine bestimmte AWS Ressource und bezieht sich auf eine oder mehrere CCCS Medium Cloud Control Profile-Kontrollen. Eine CCCS-Medium-Cloud-Kontrollprofilsteuerung kann mit mehreren Konfigurationsregeln verknüpft werden. In der folgenden Tabelle finden Sie weitere Informationen und Anleitungen zu diesen Zuordnungen.

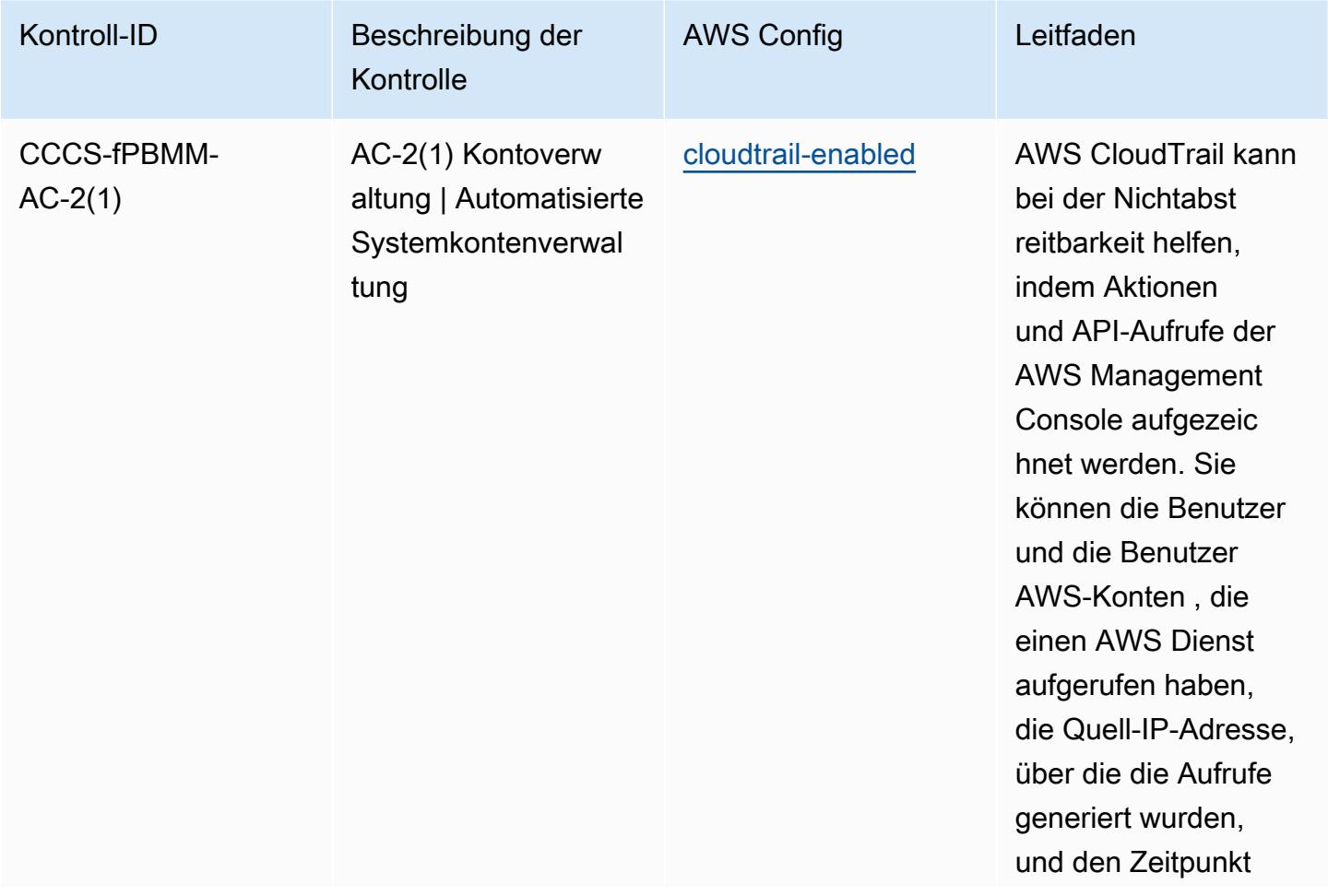

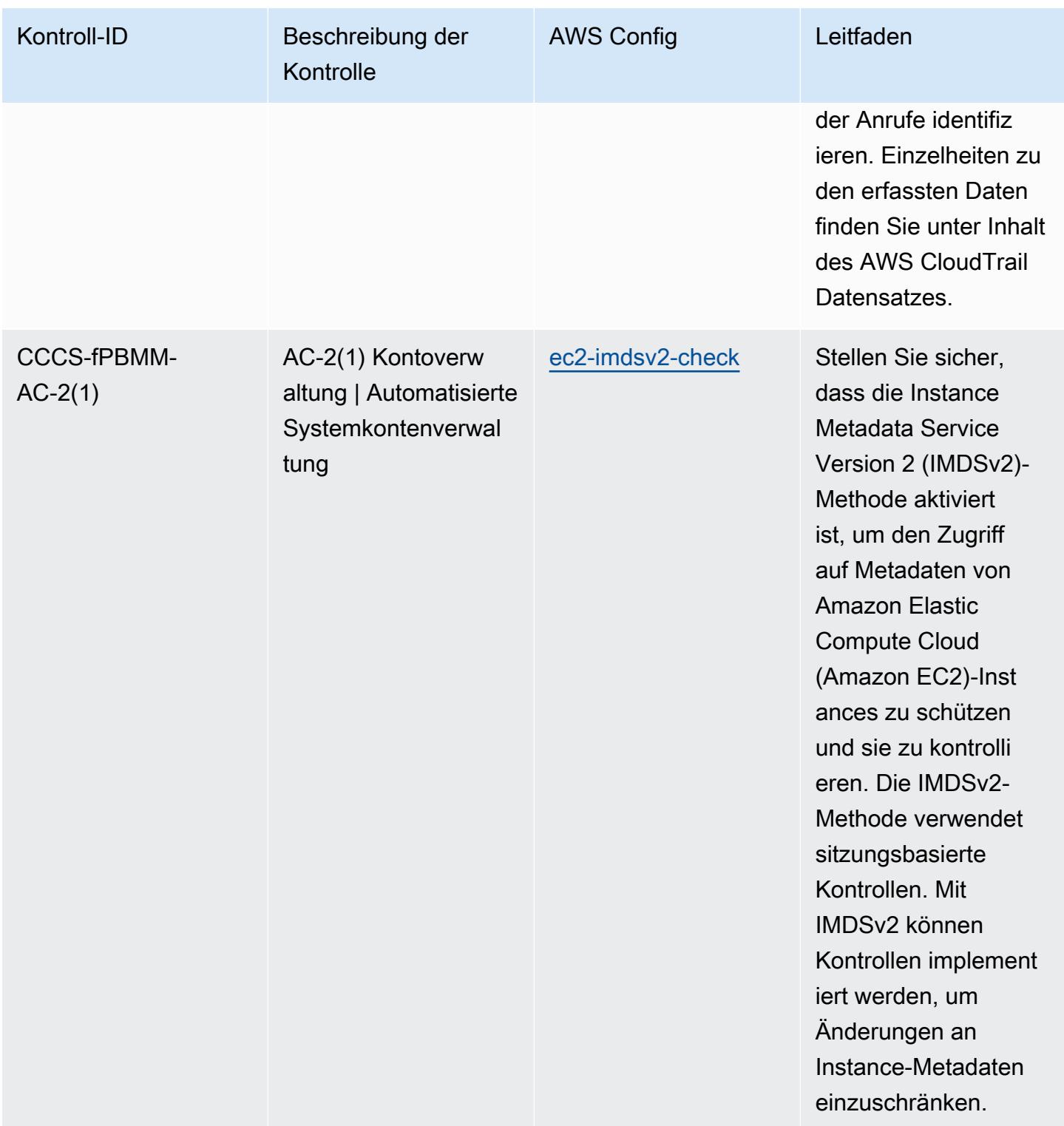

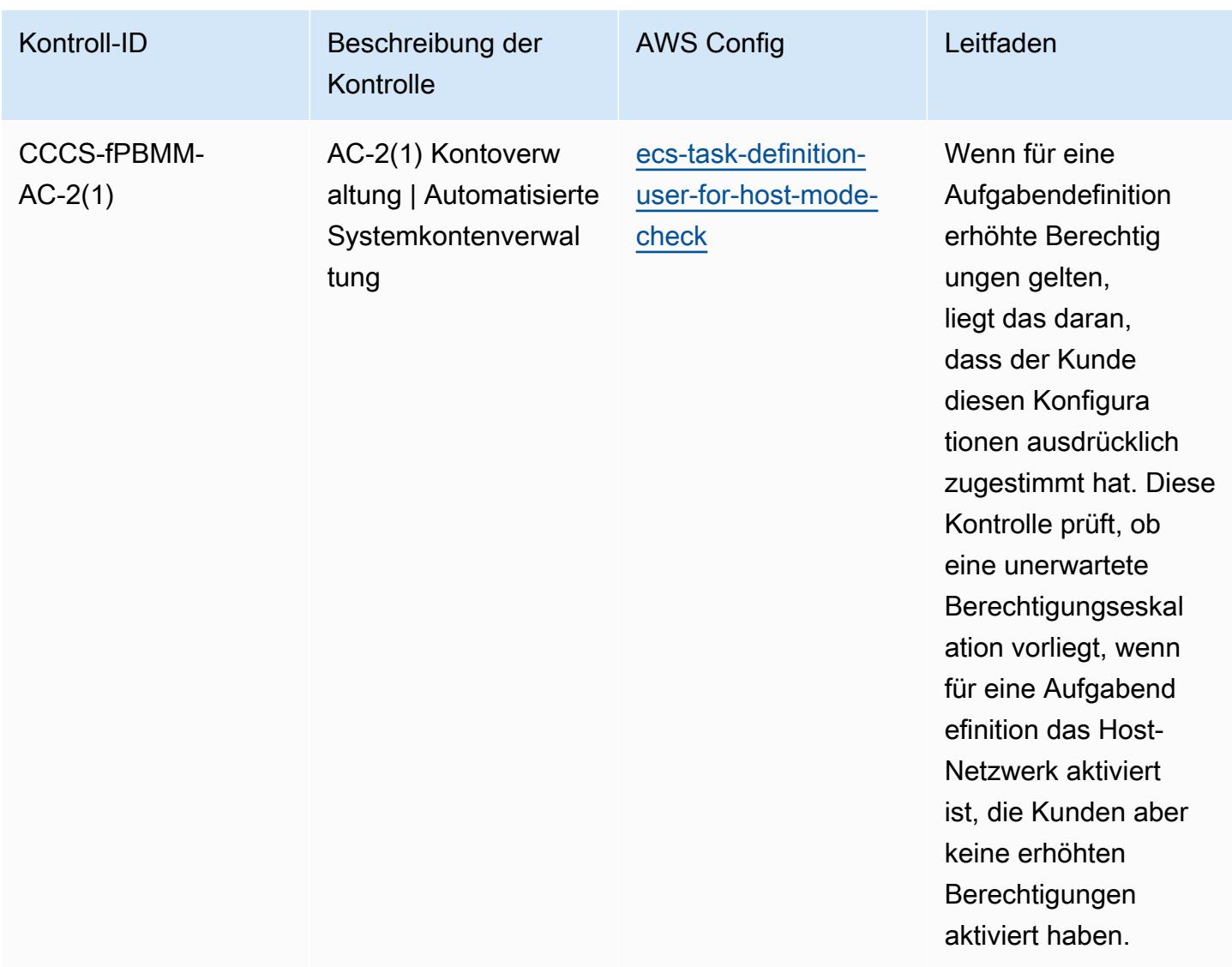

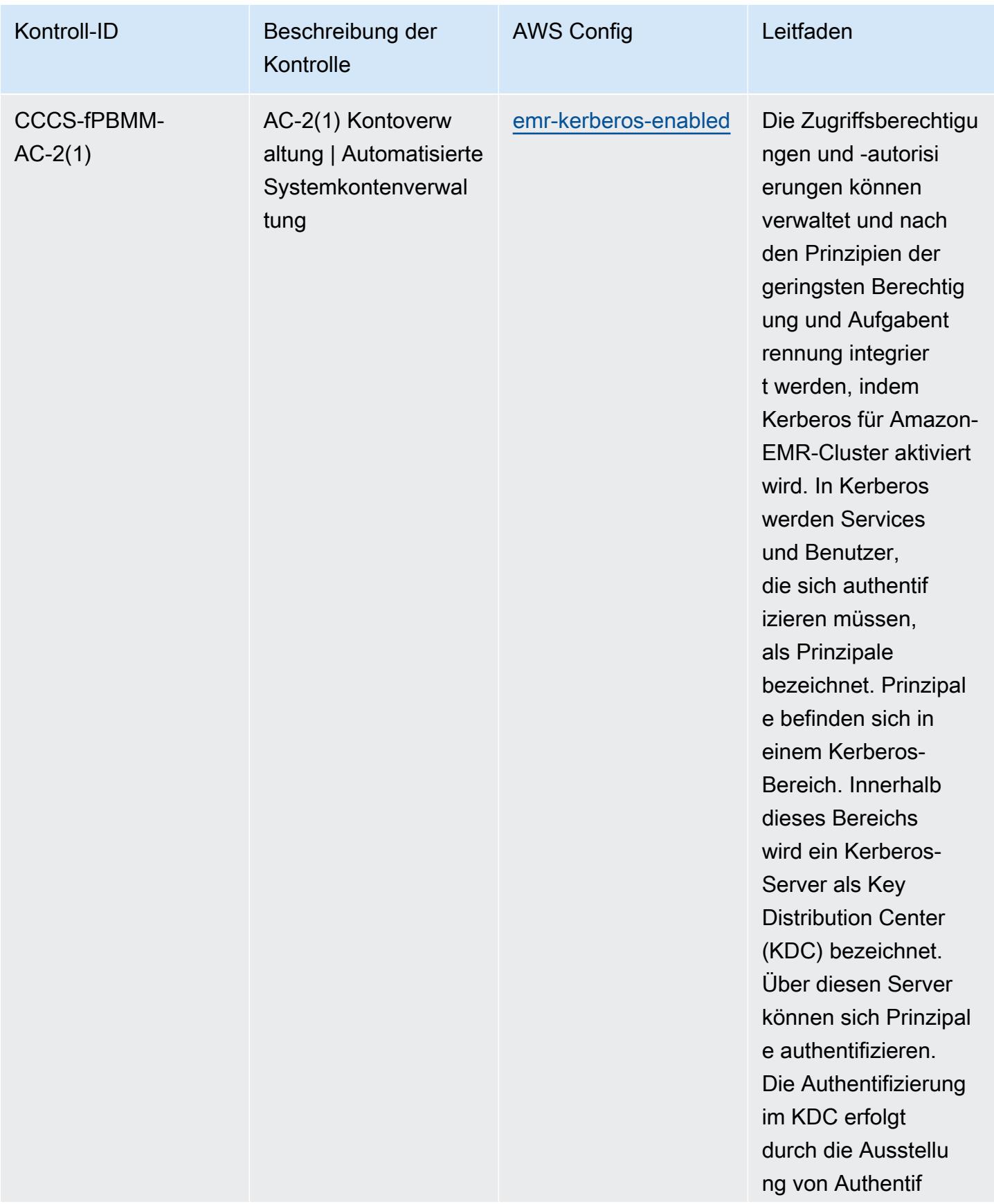

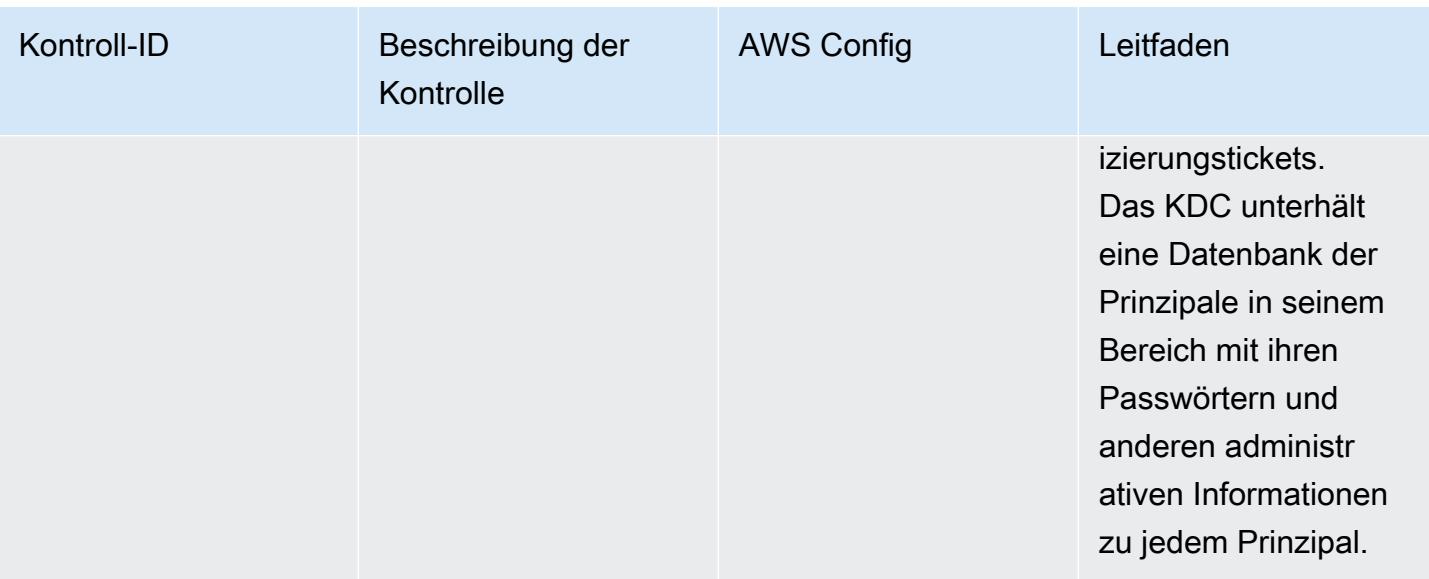

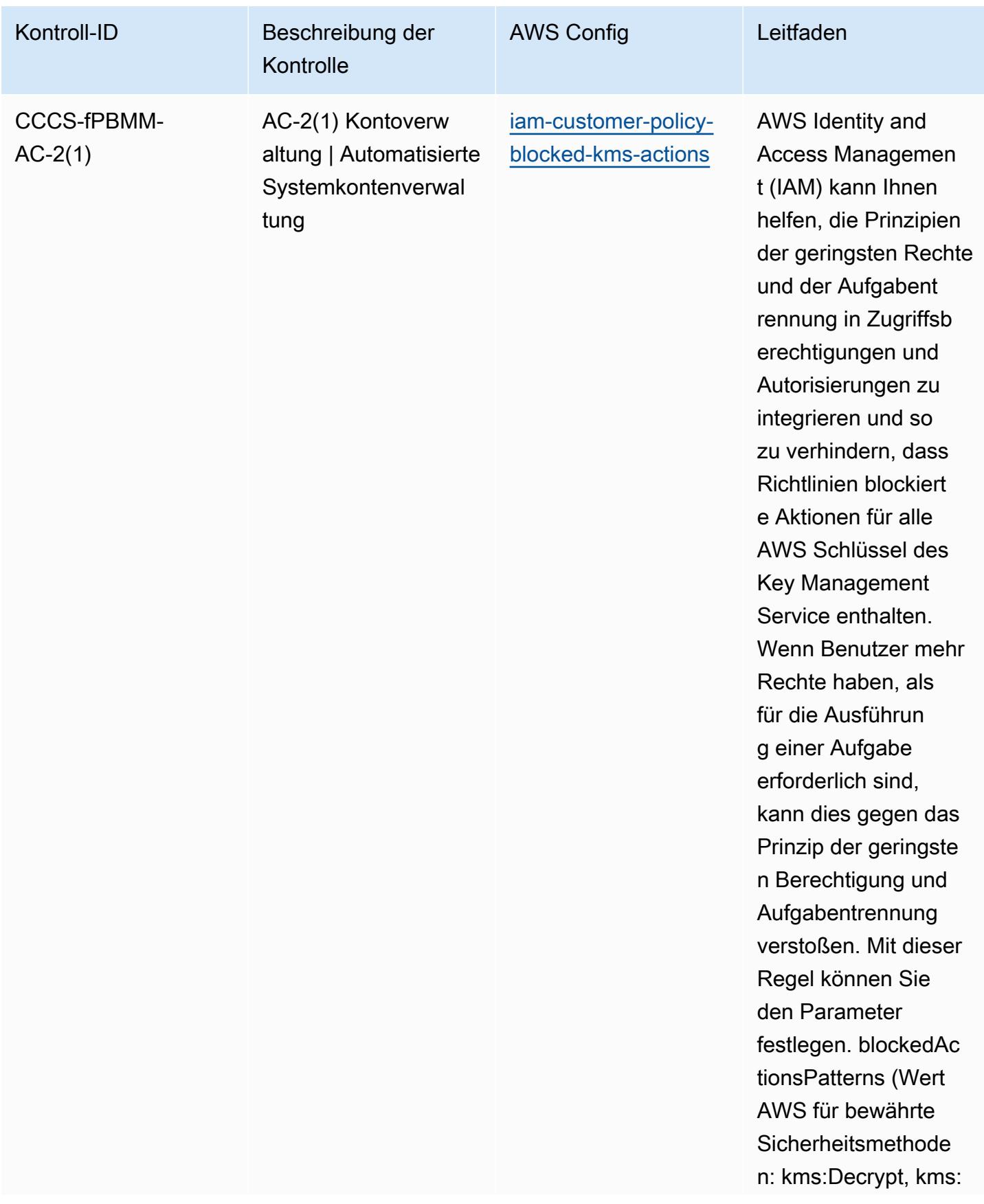

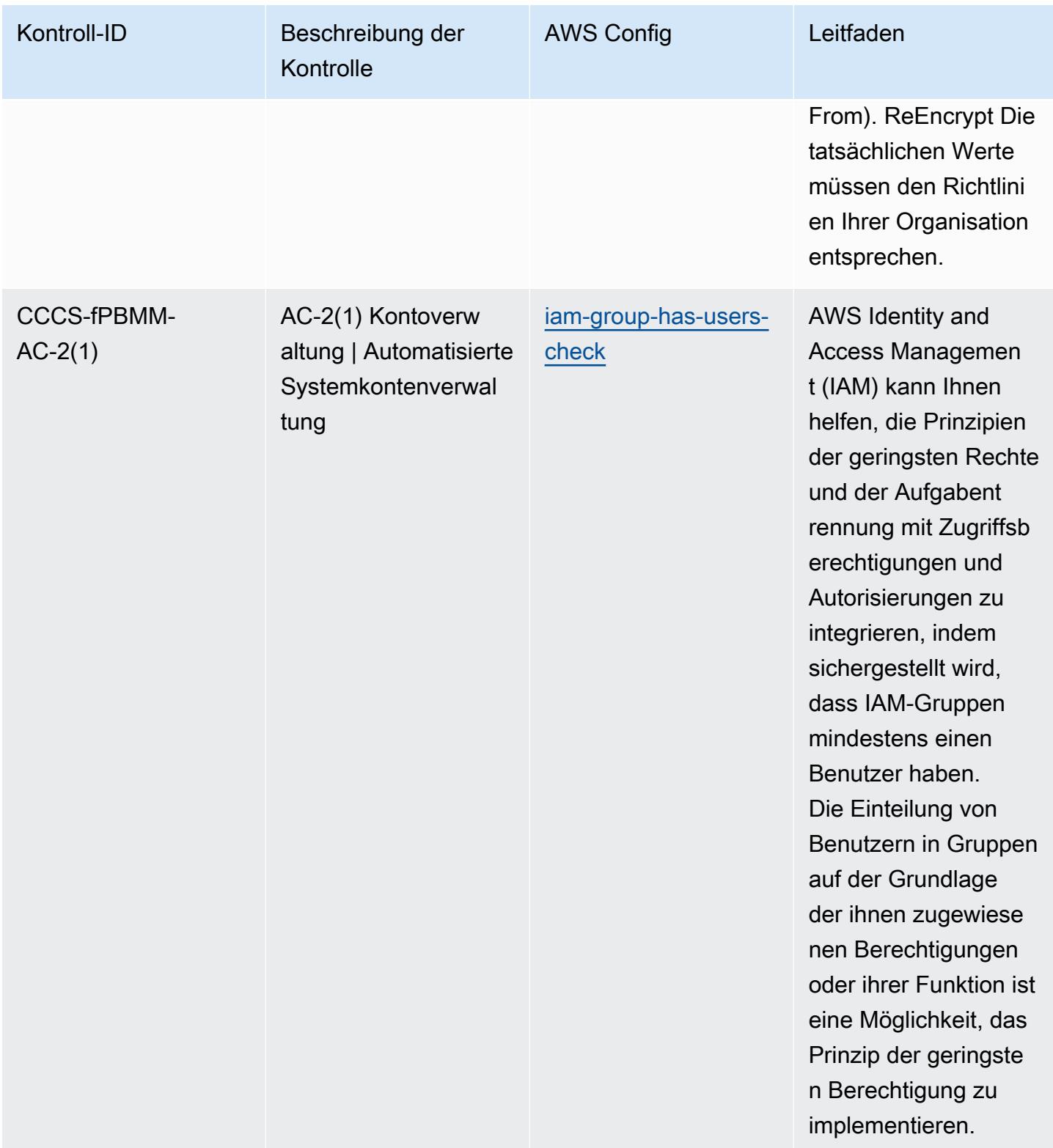

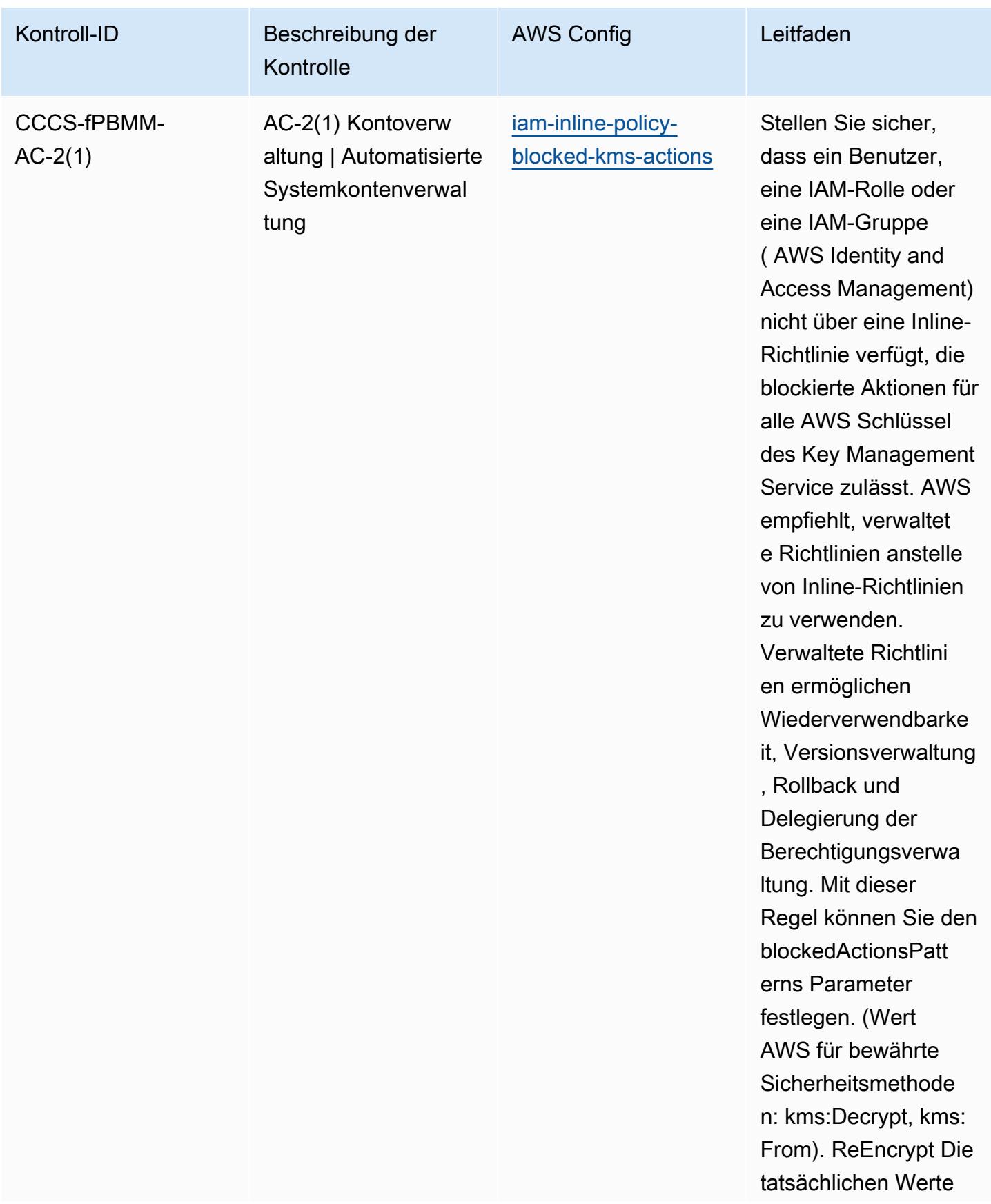

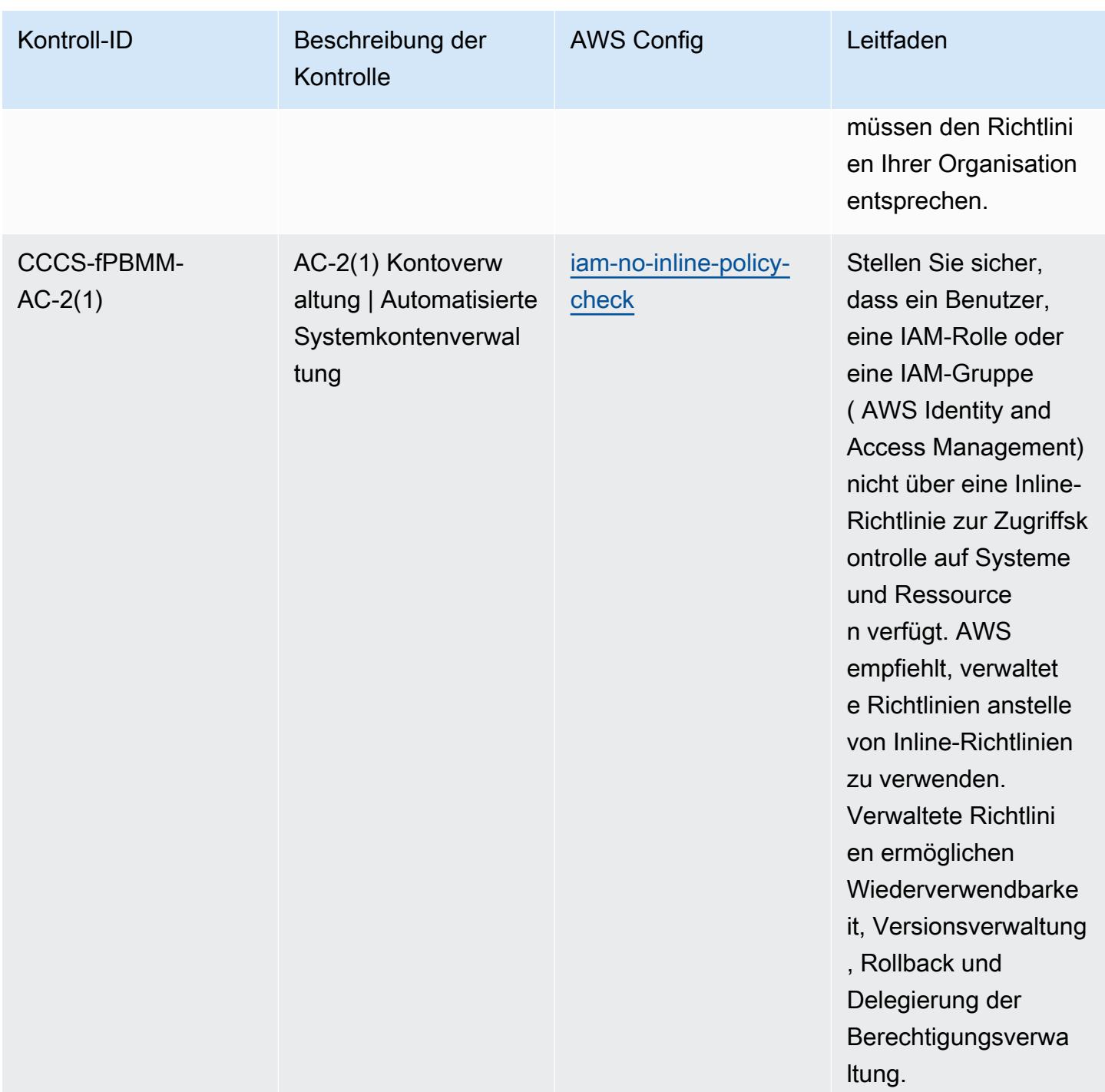

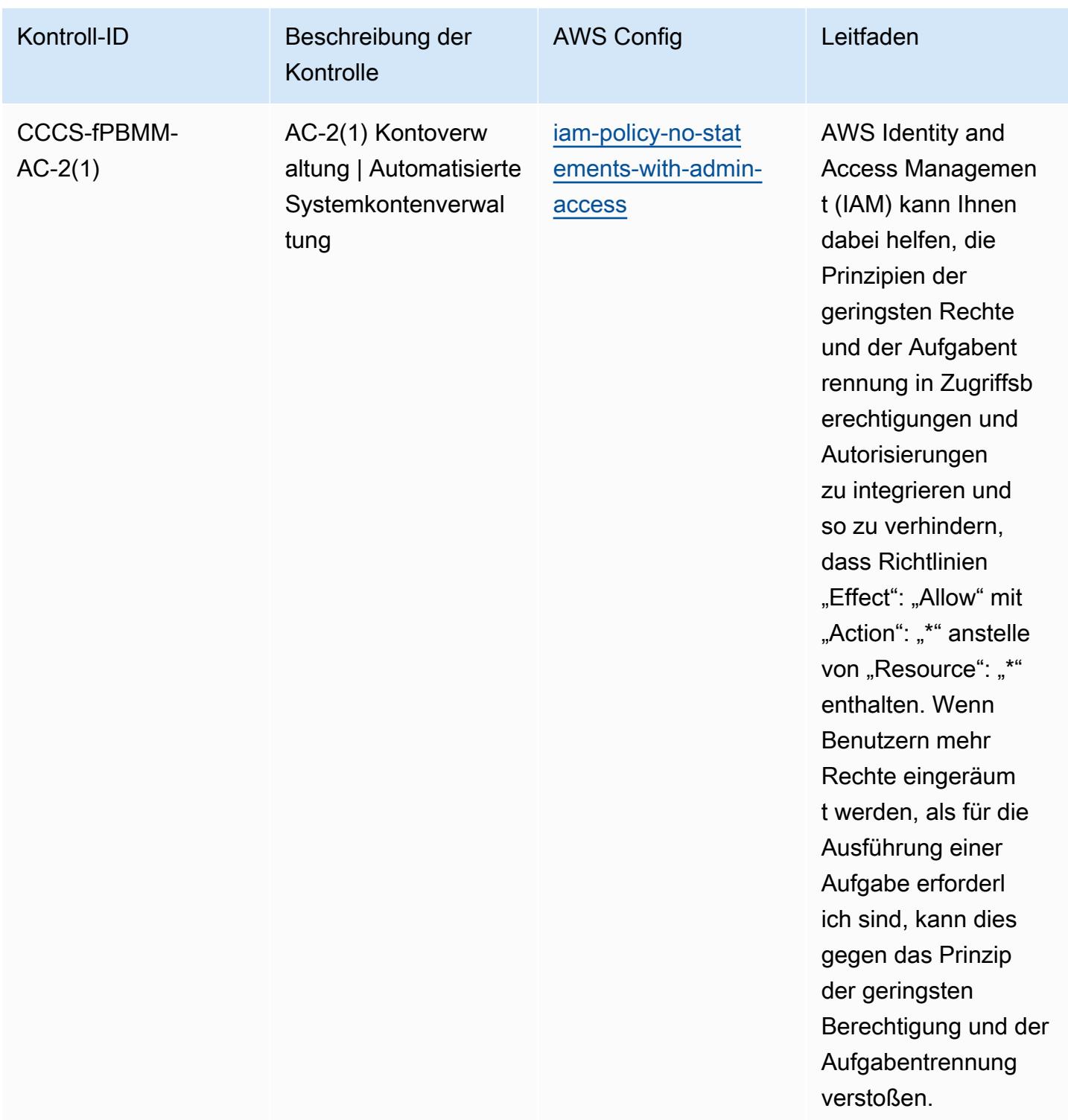

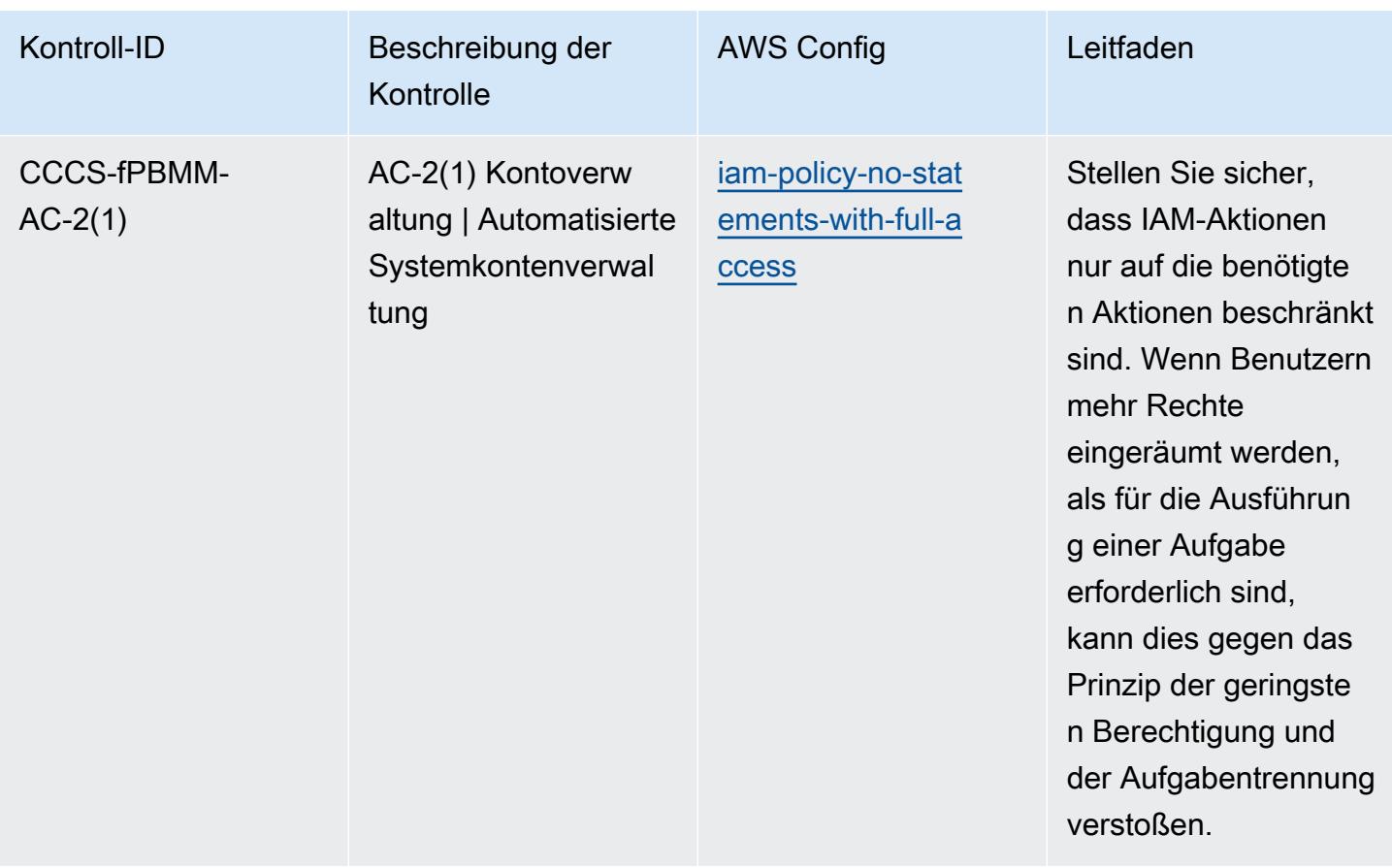

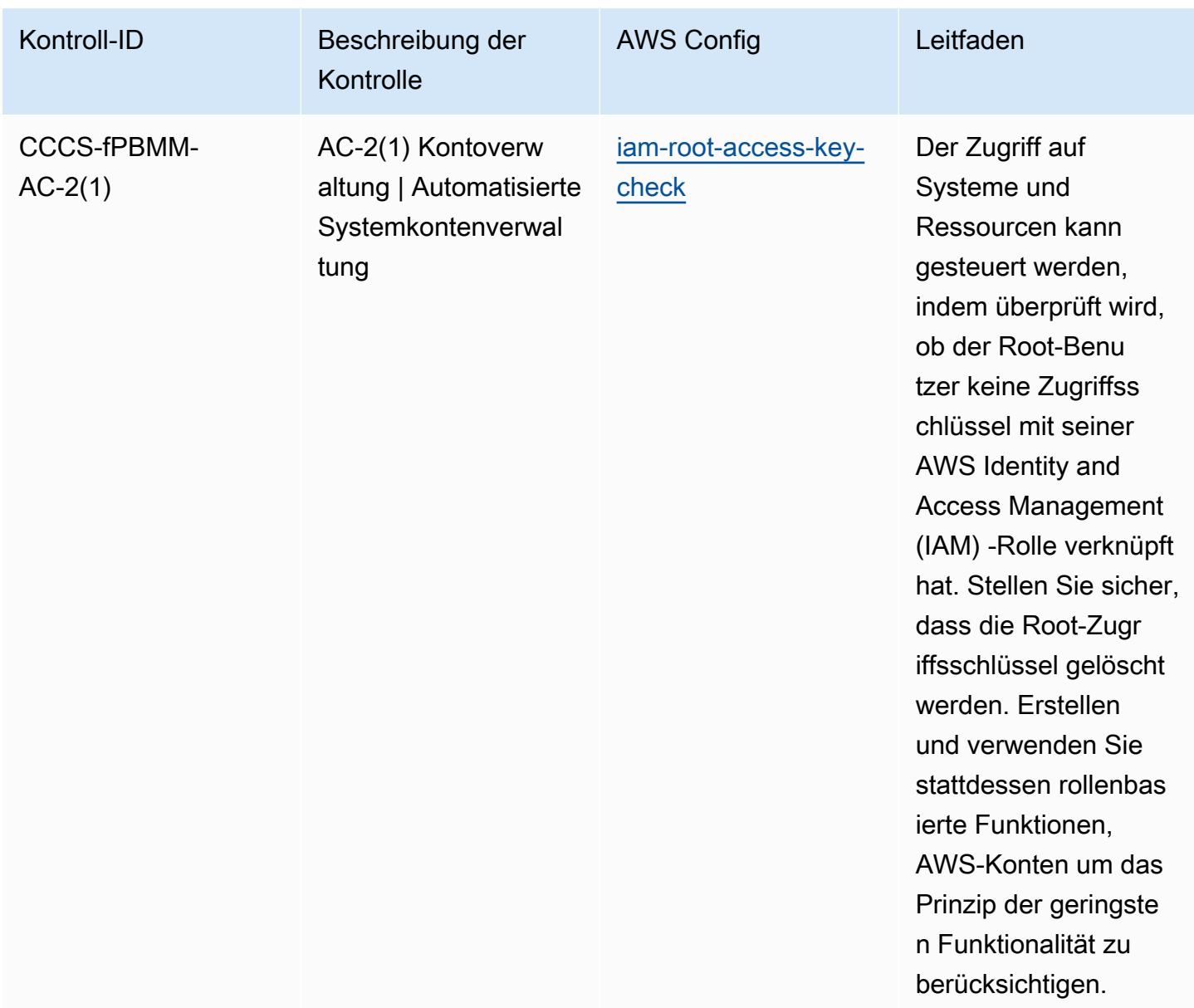

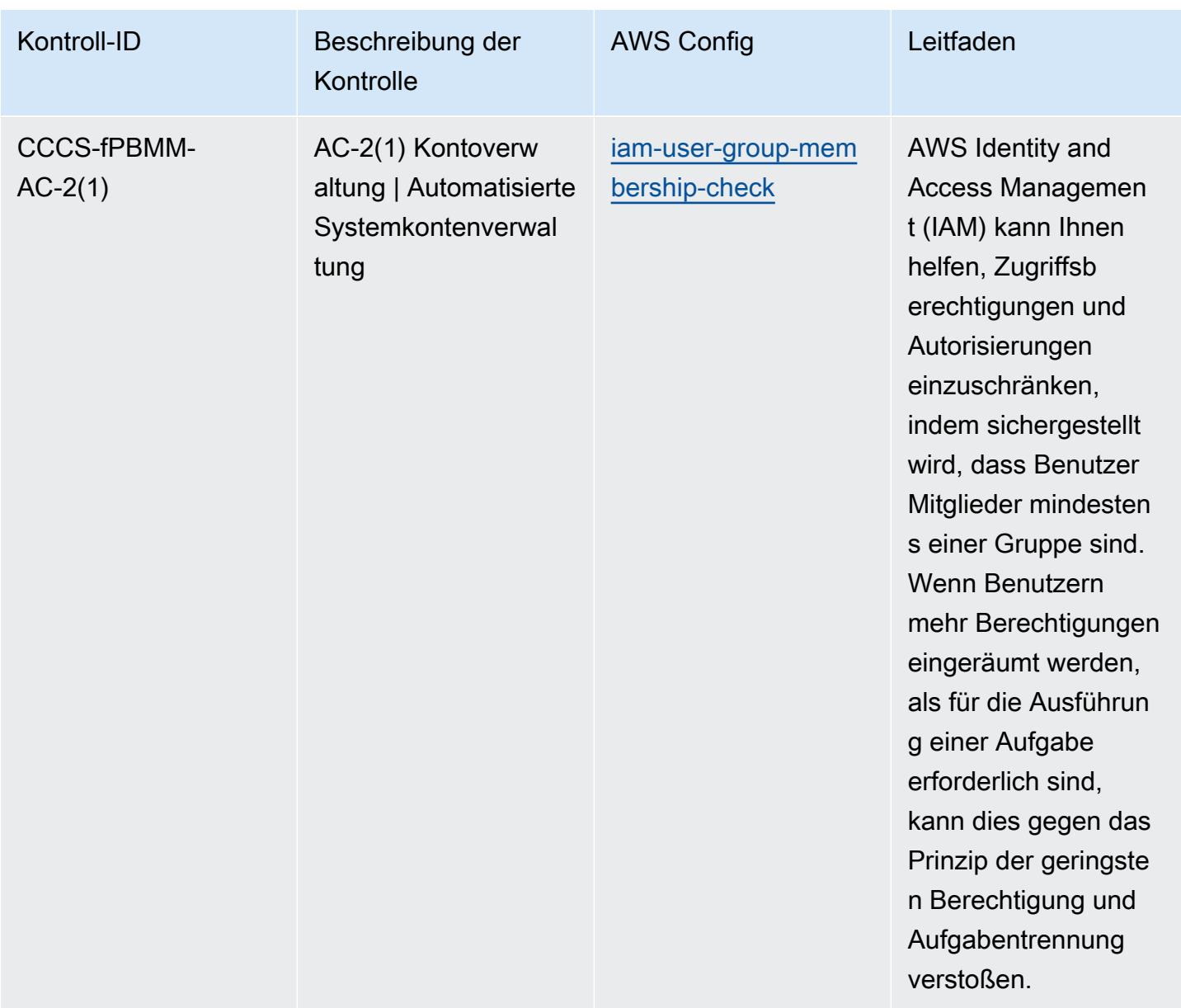

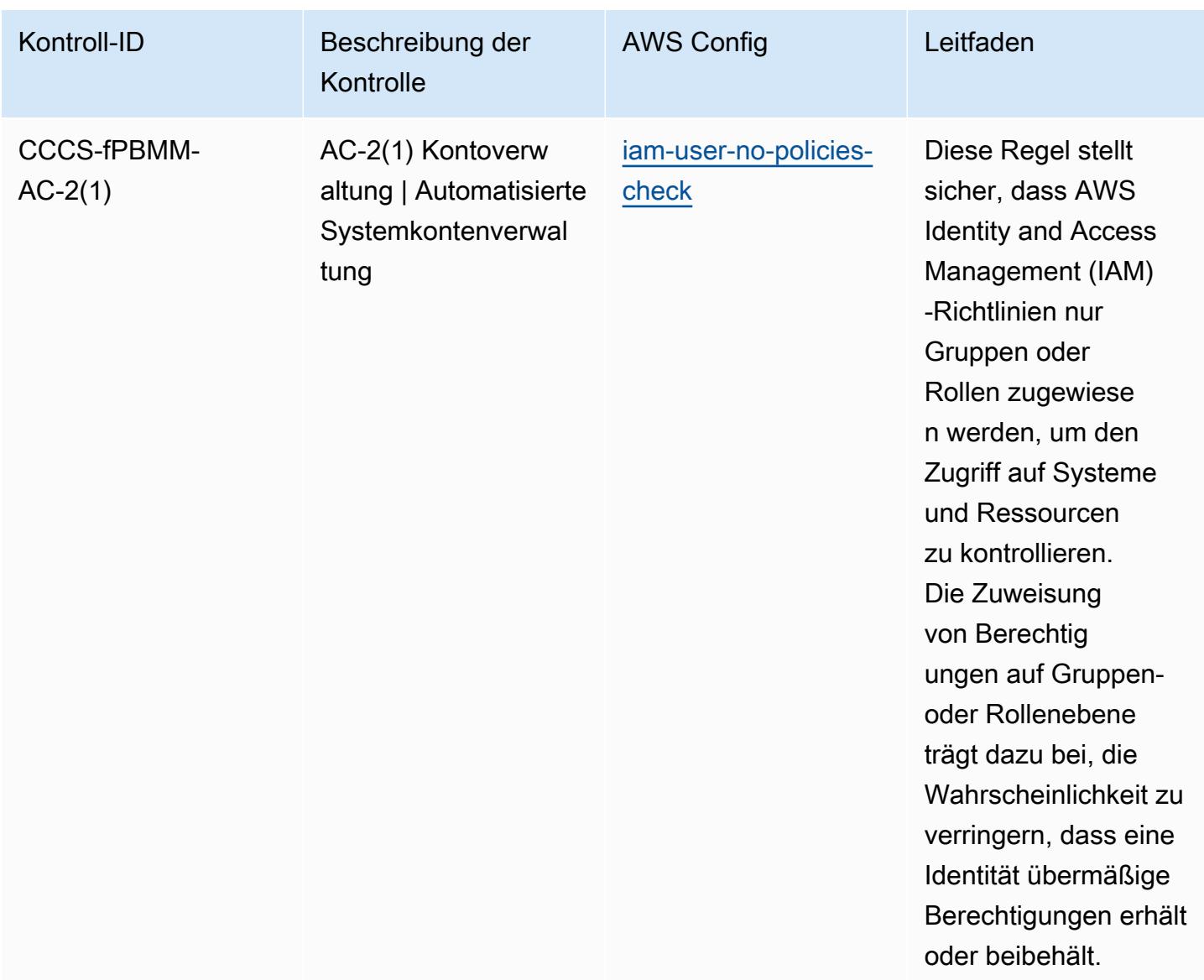

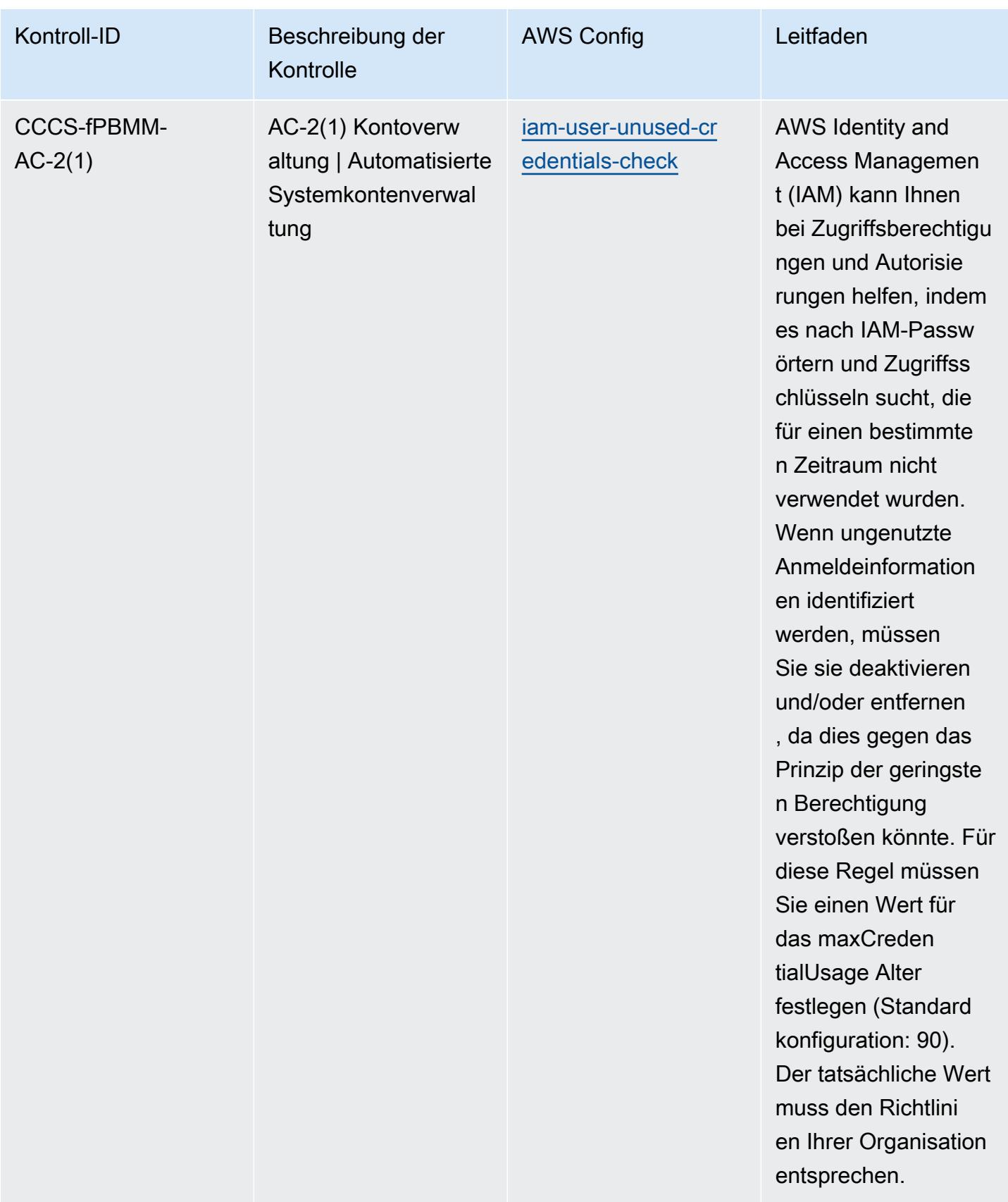

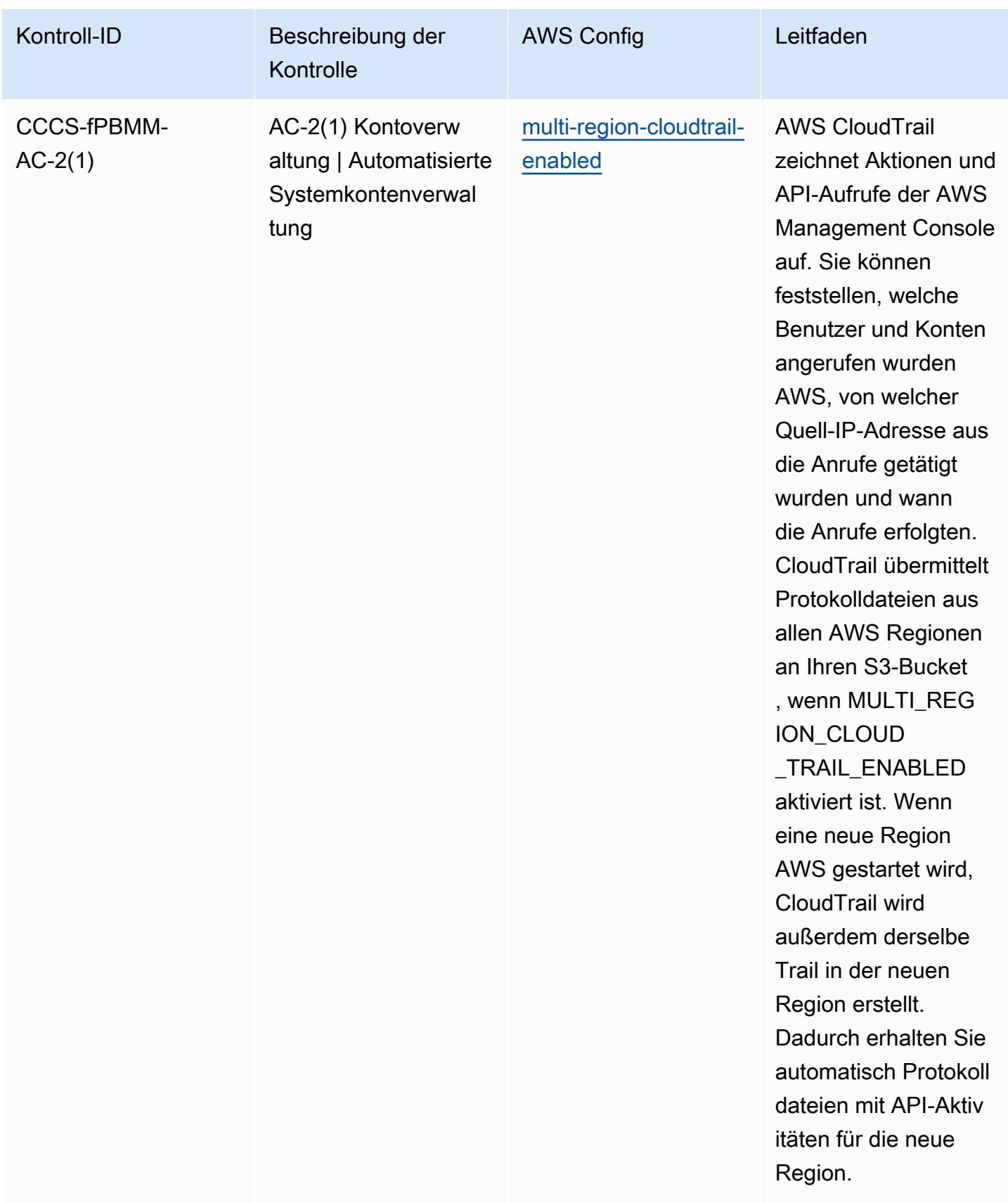

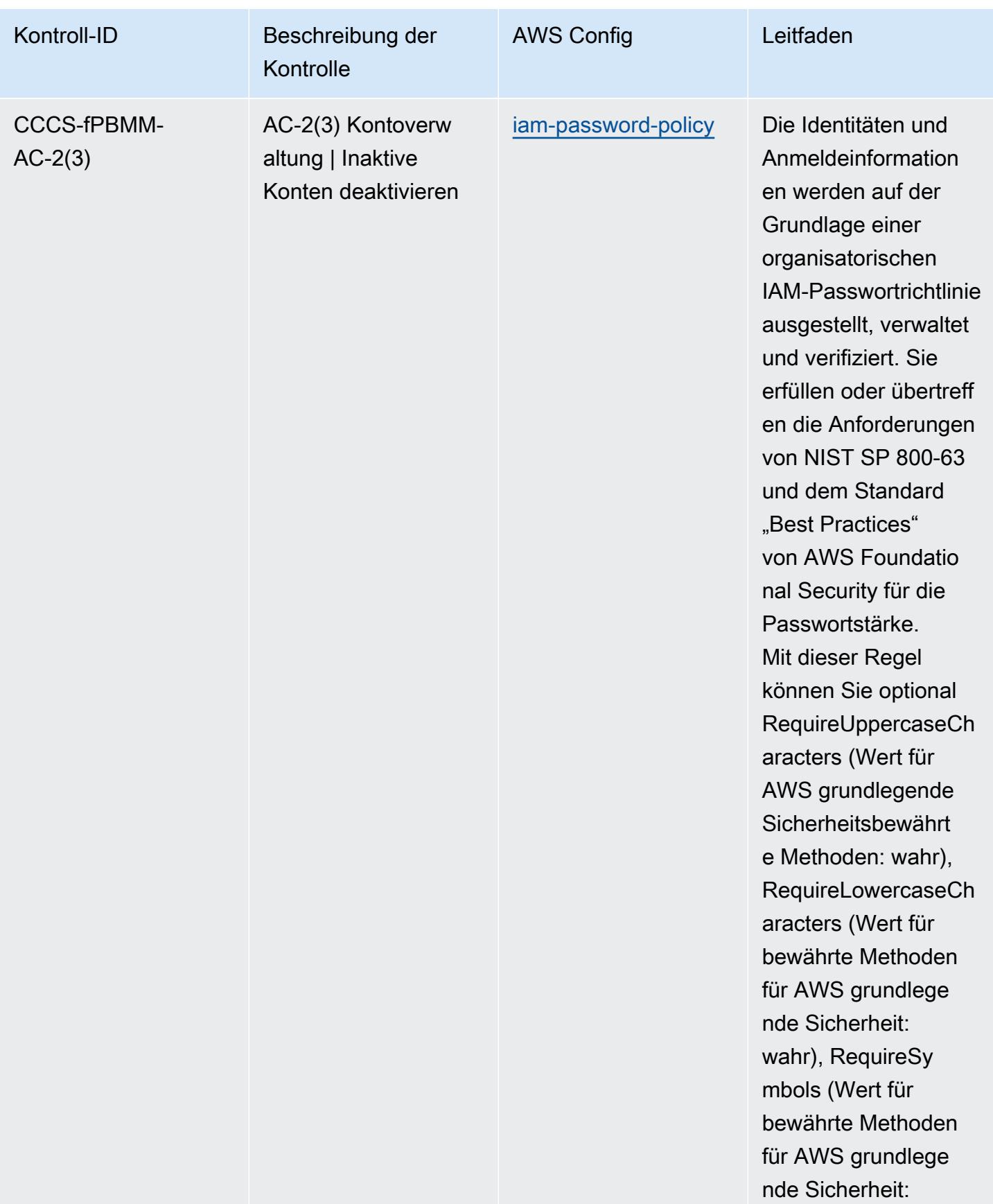

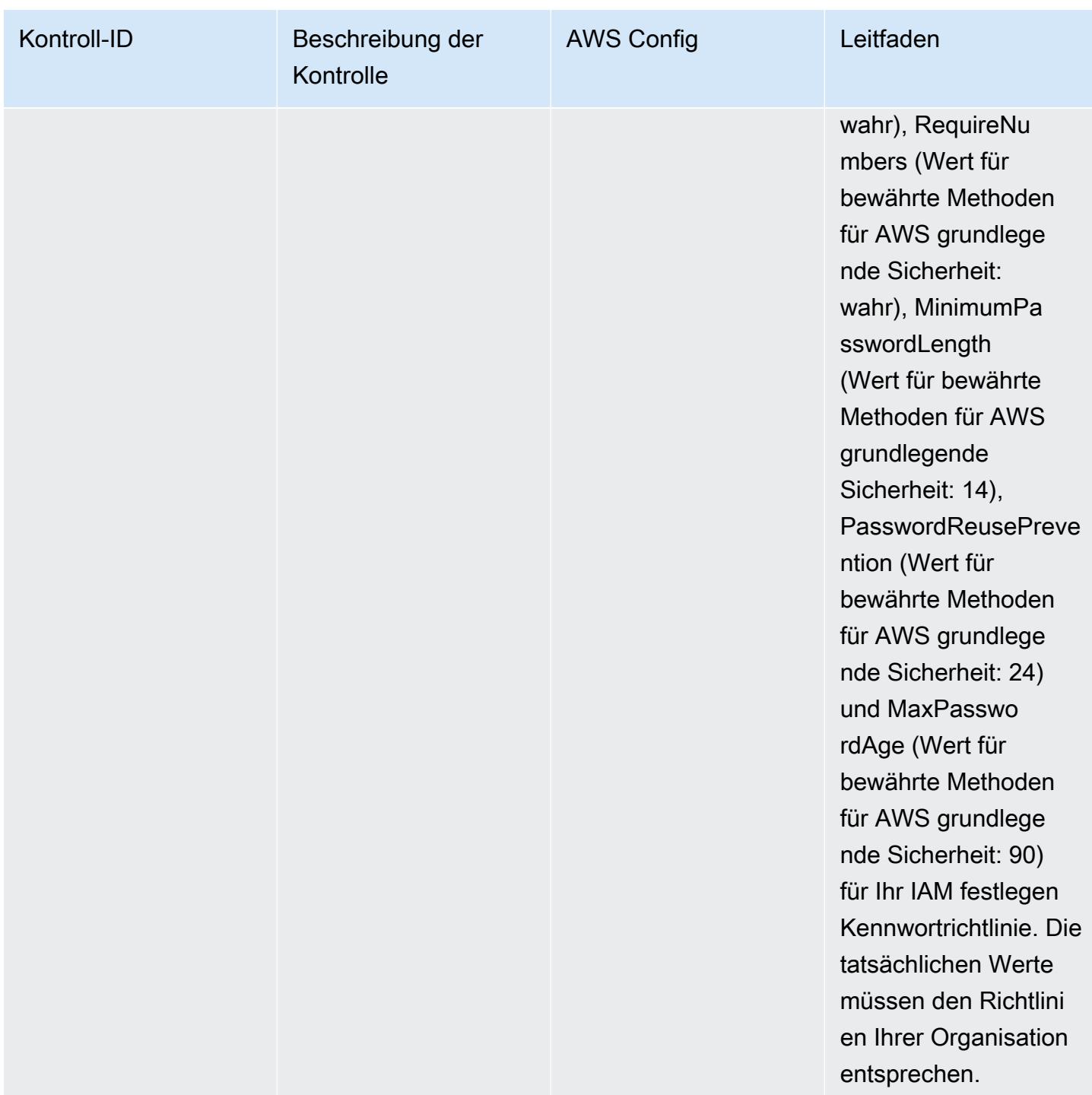

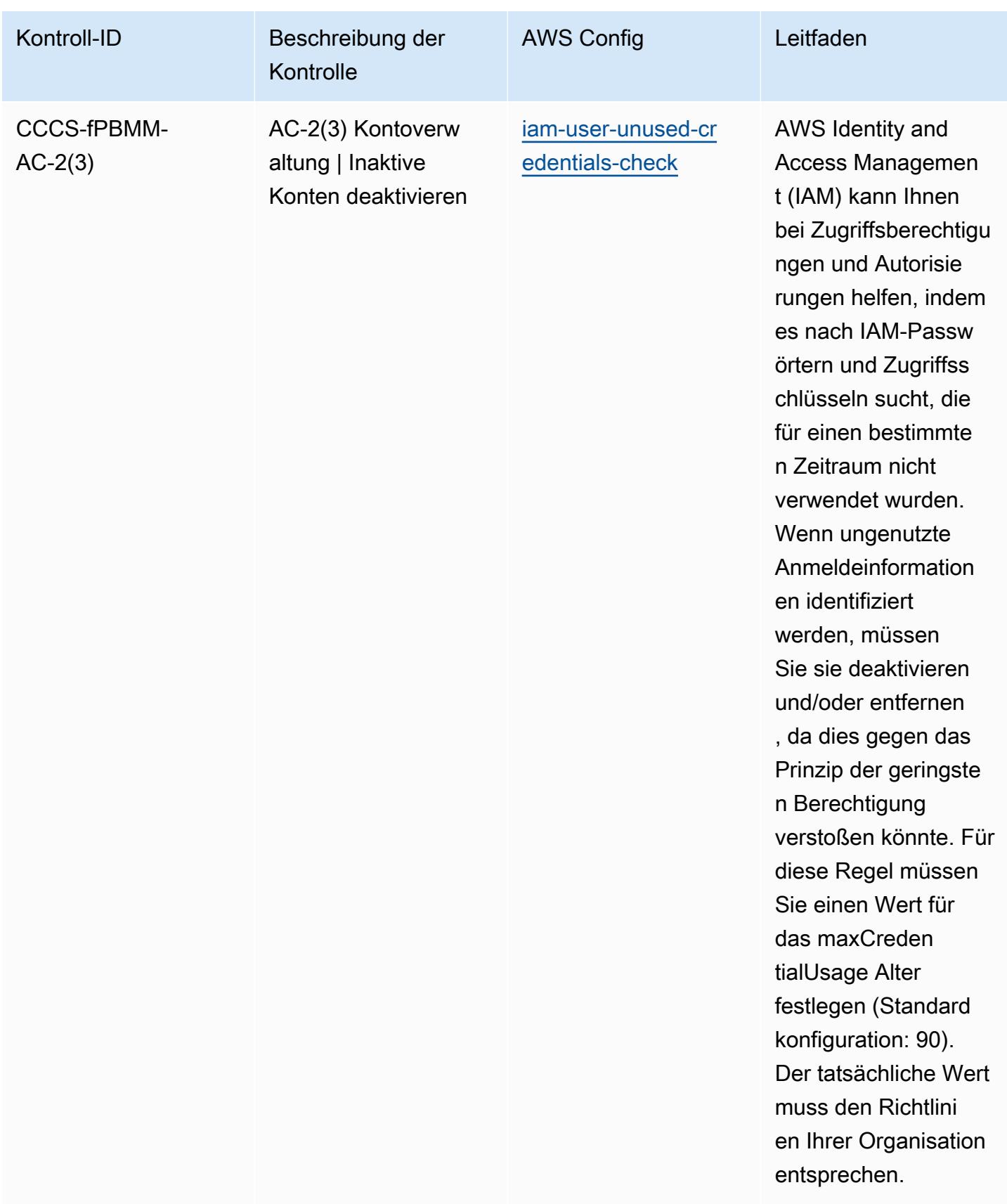

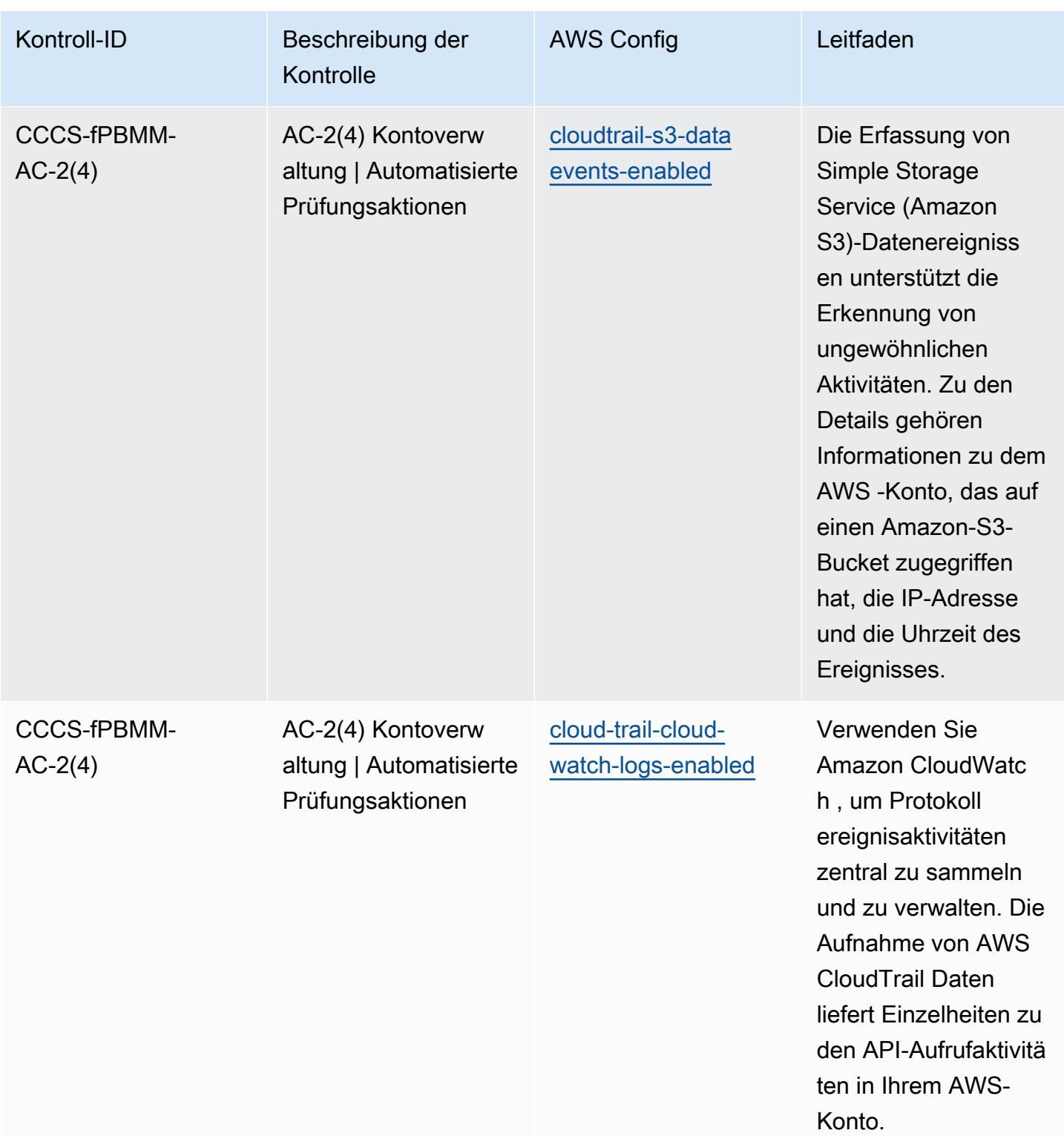

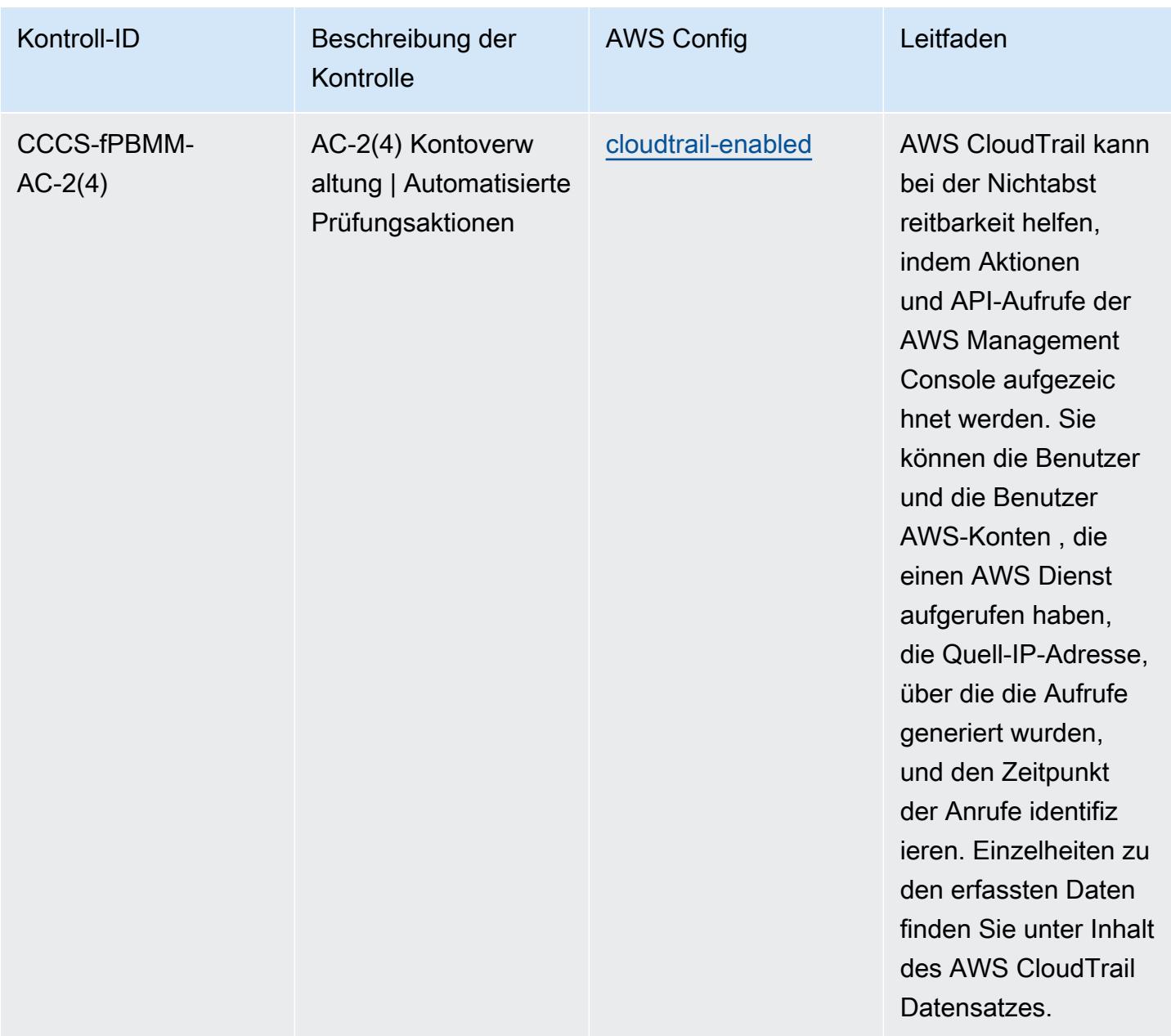

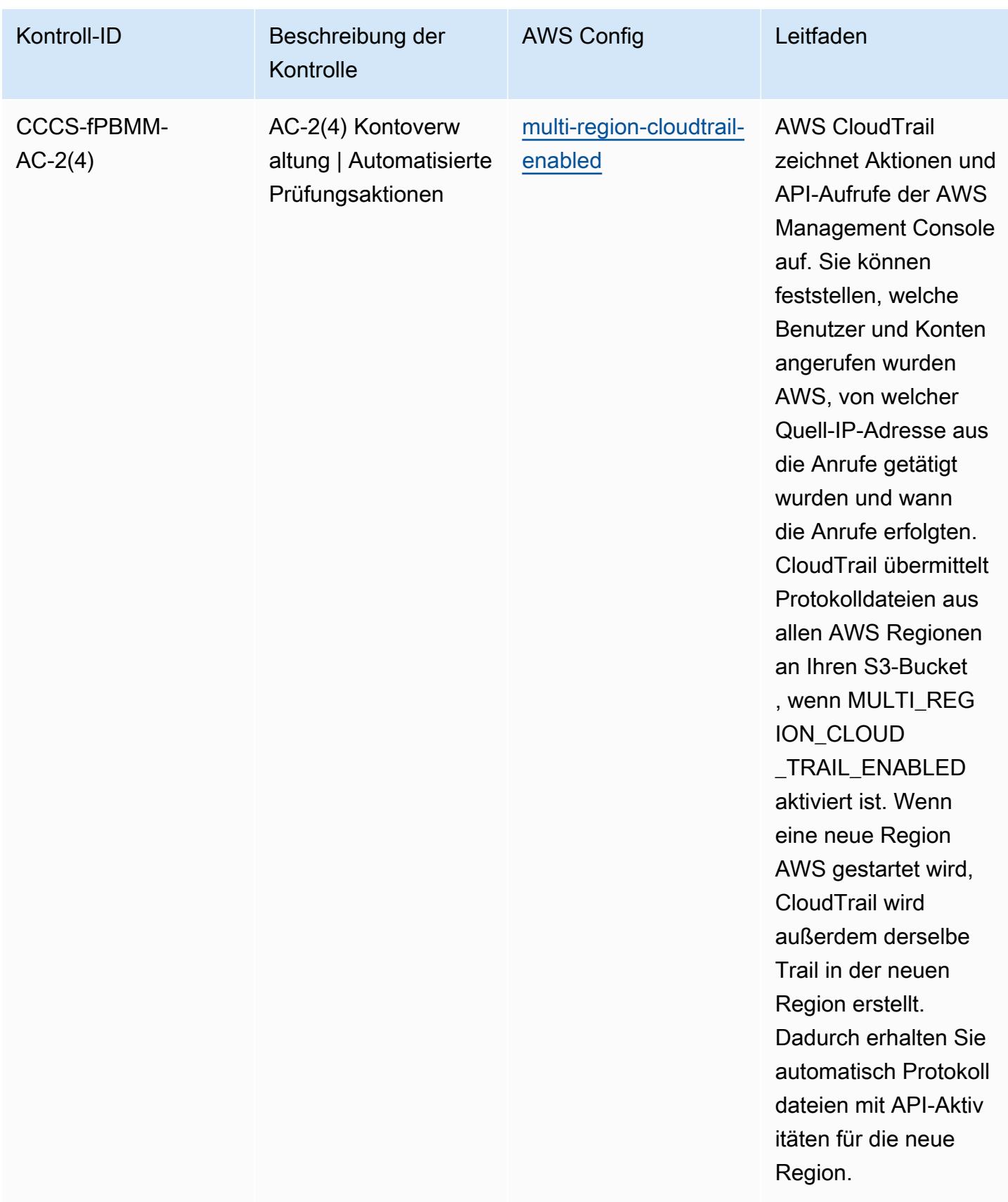
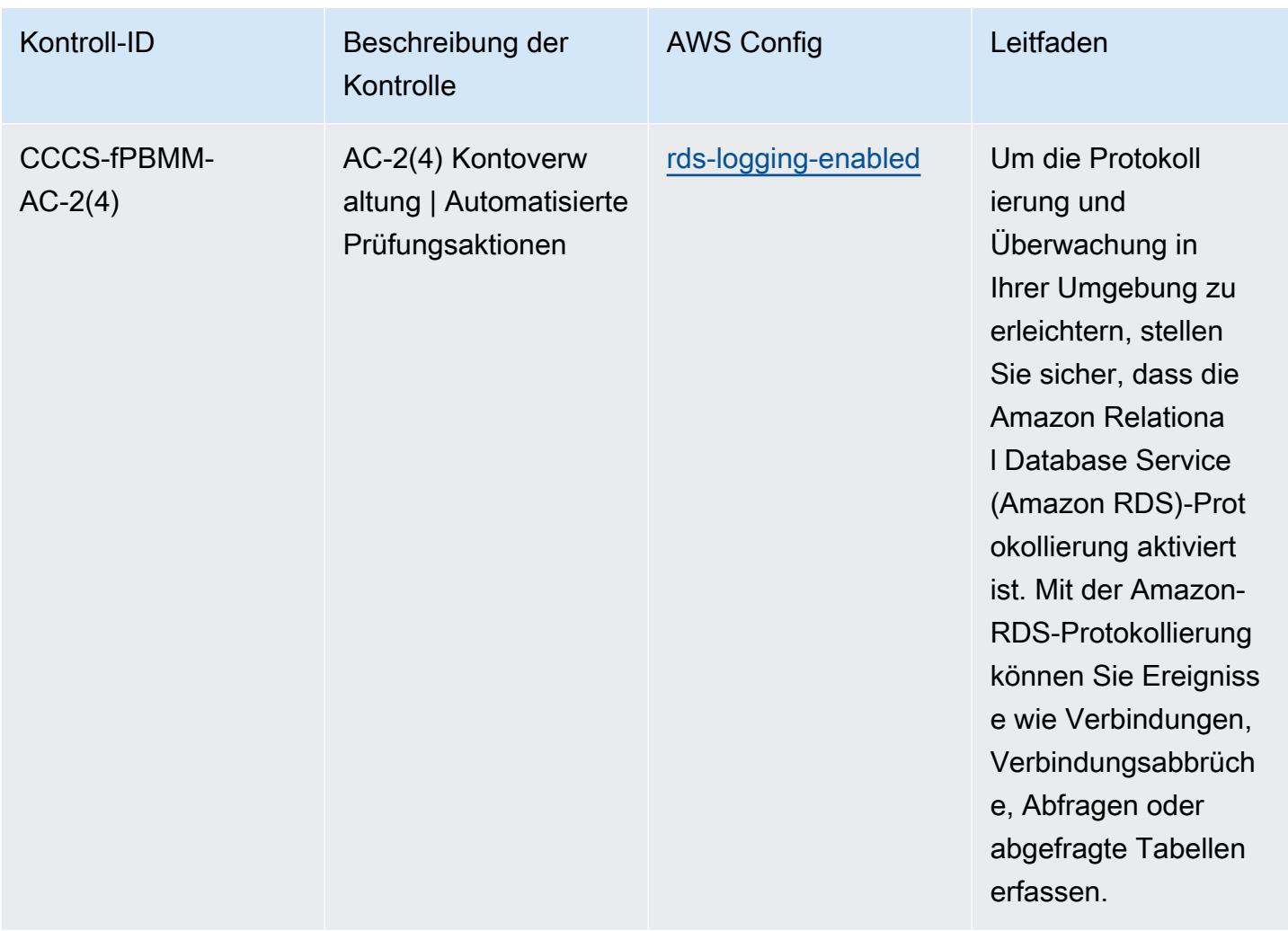

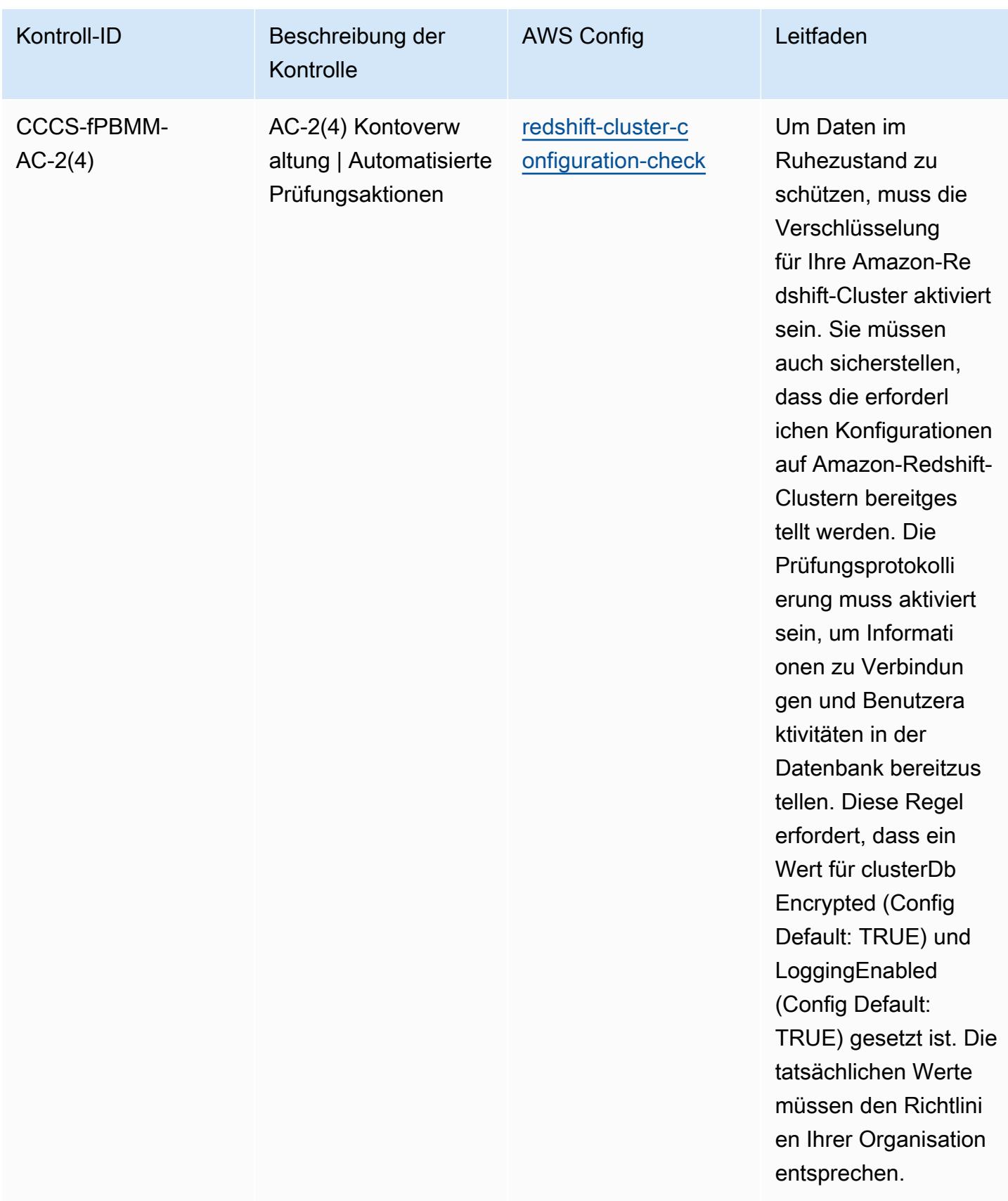

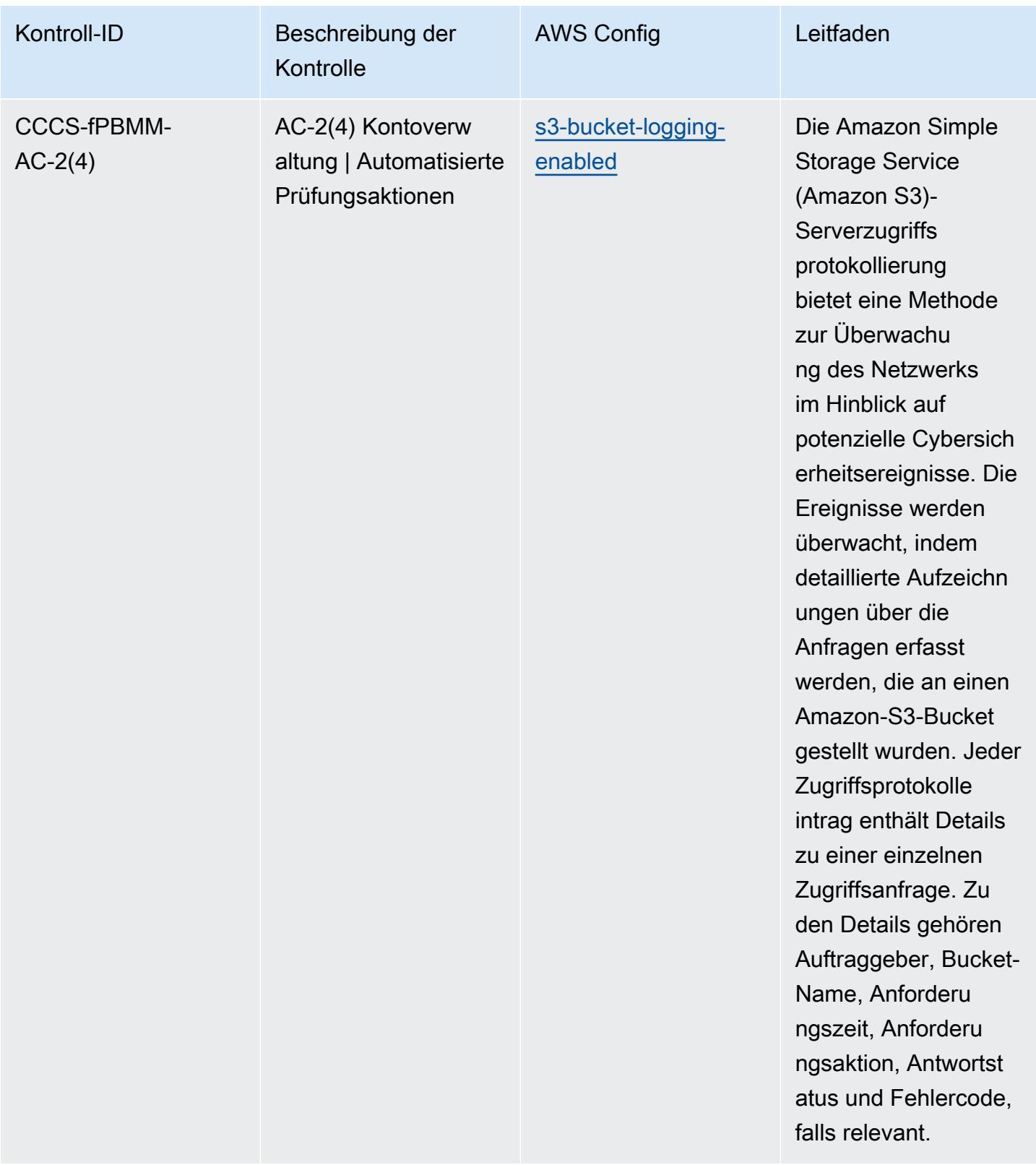

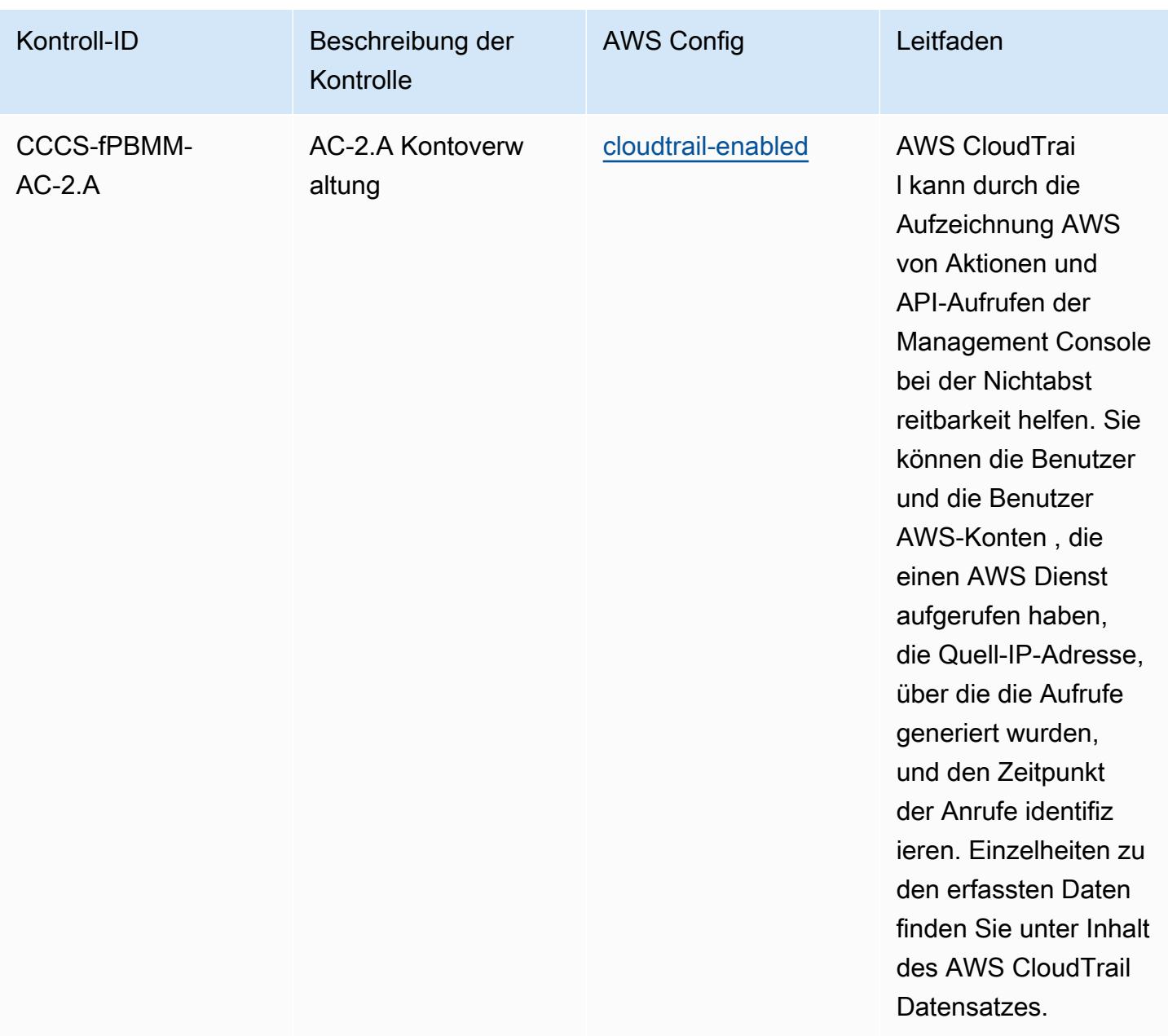

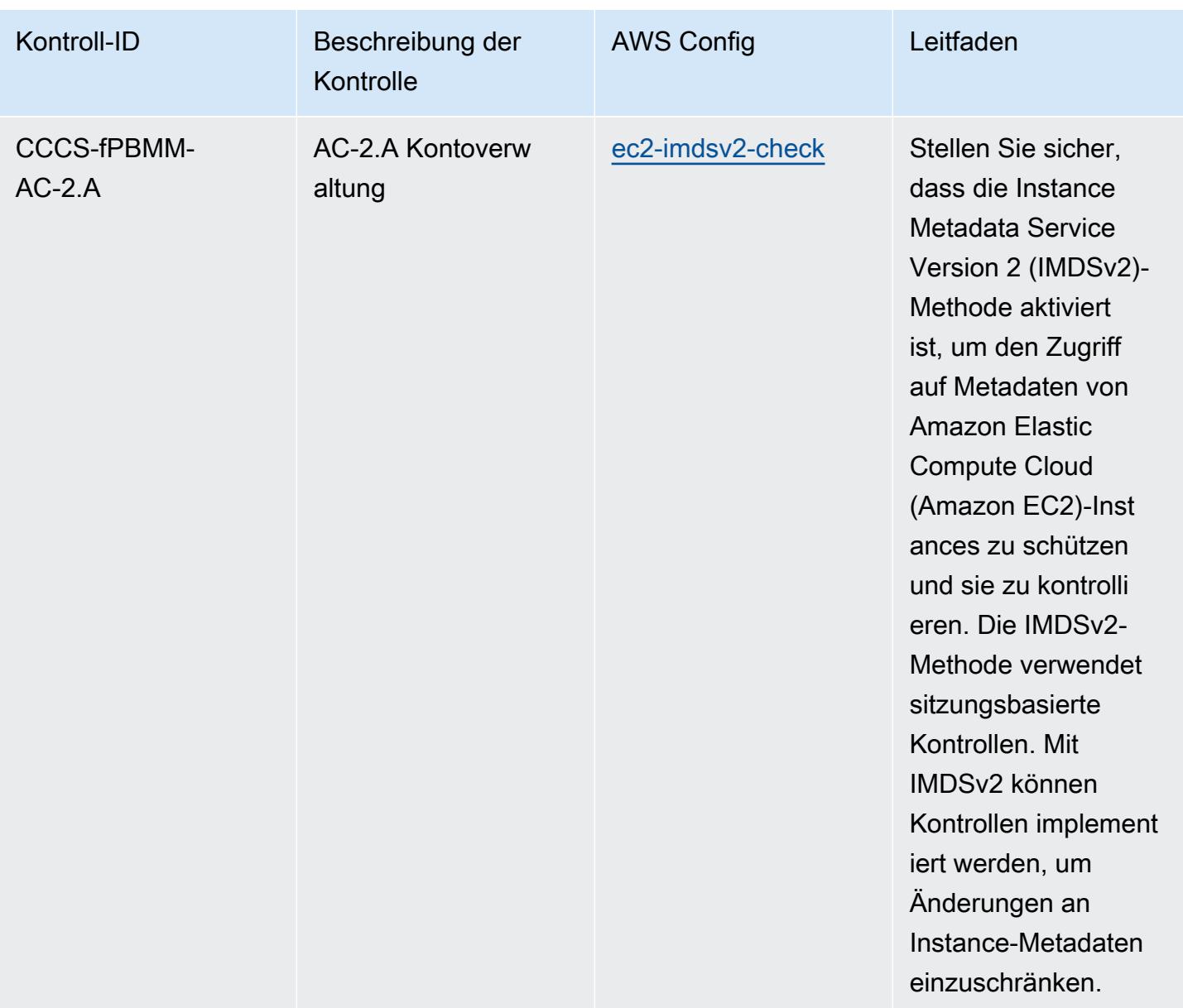

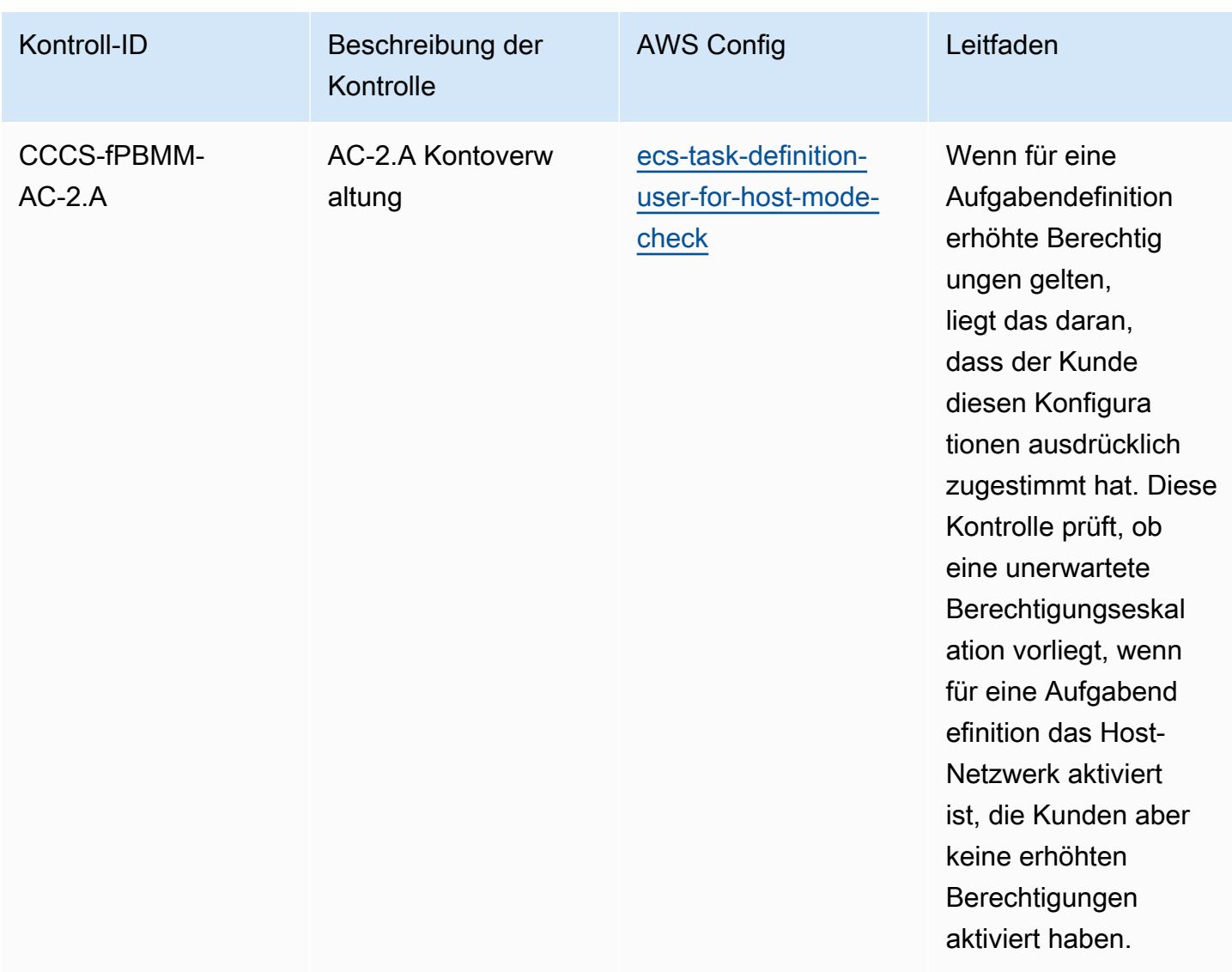

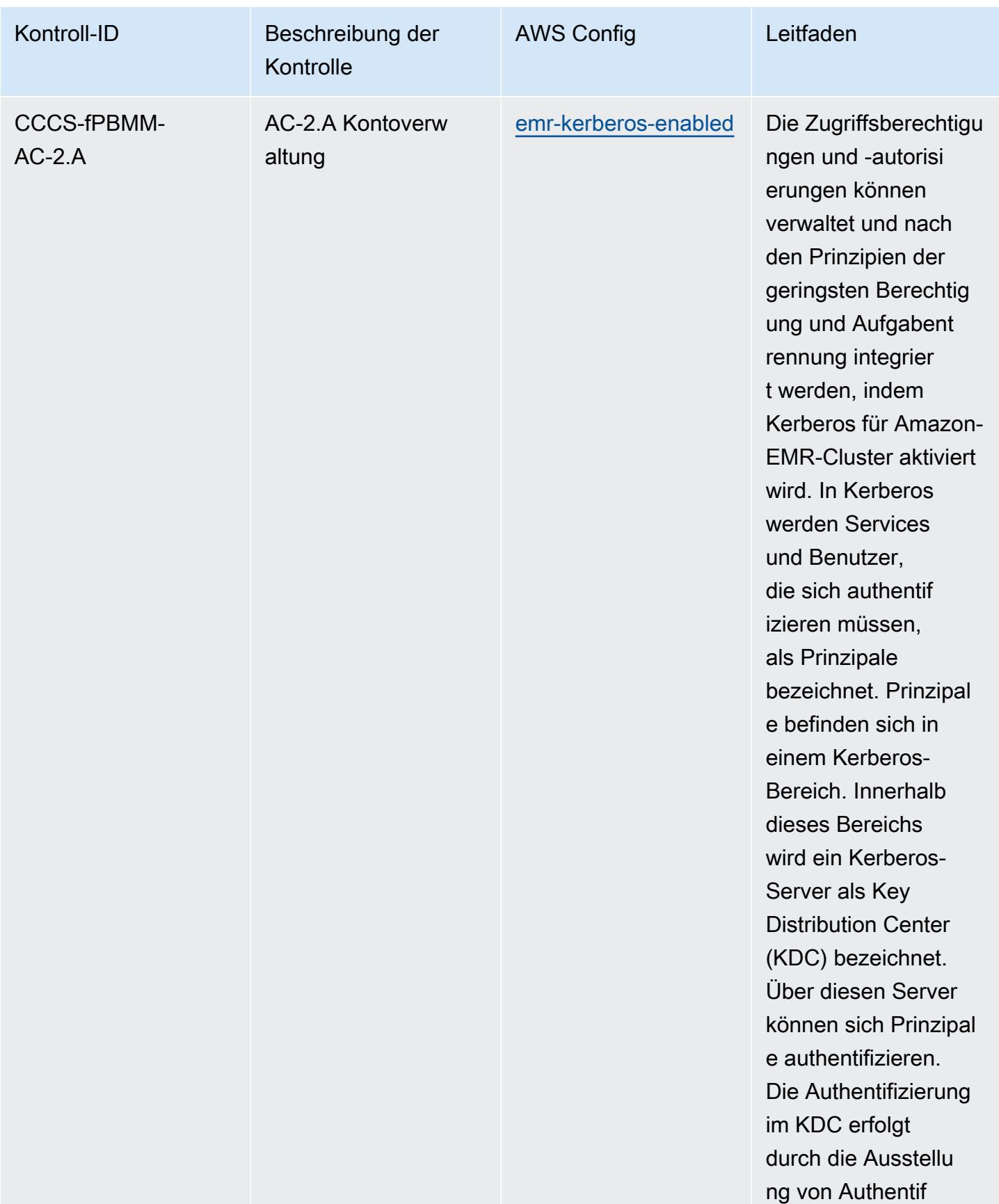

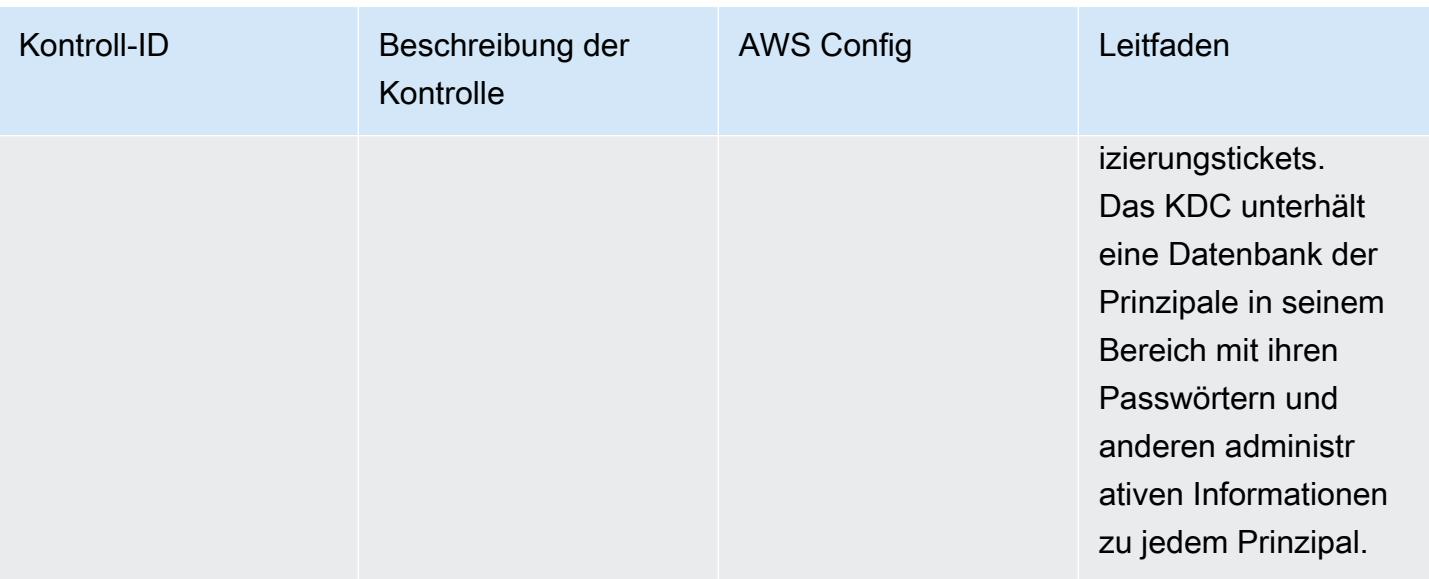

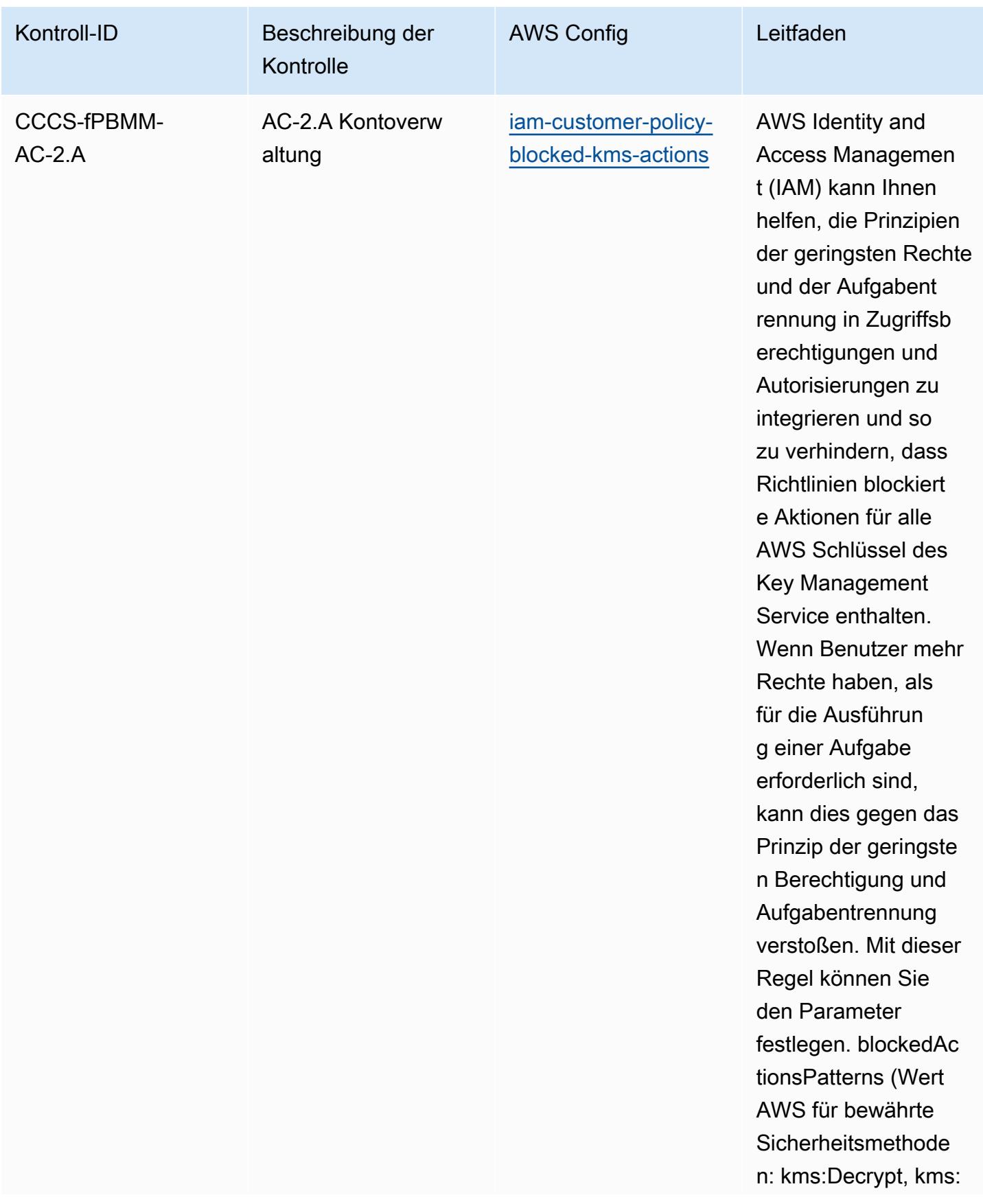

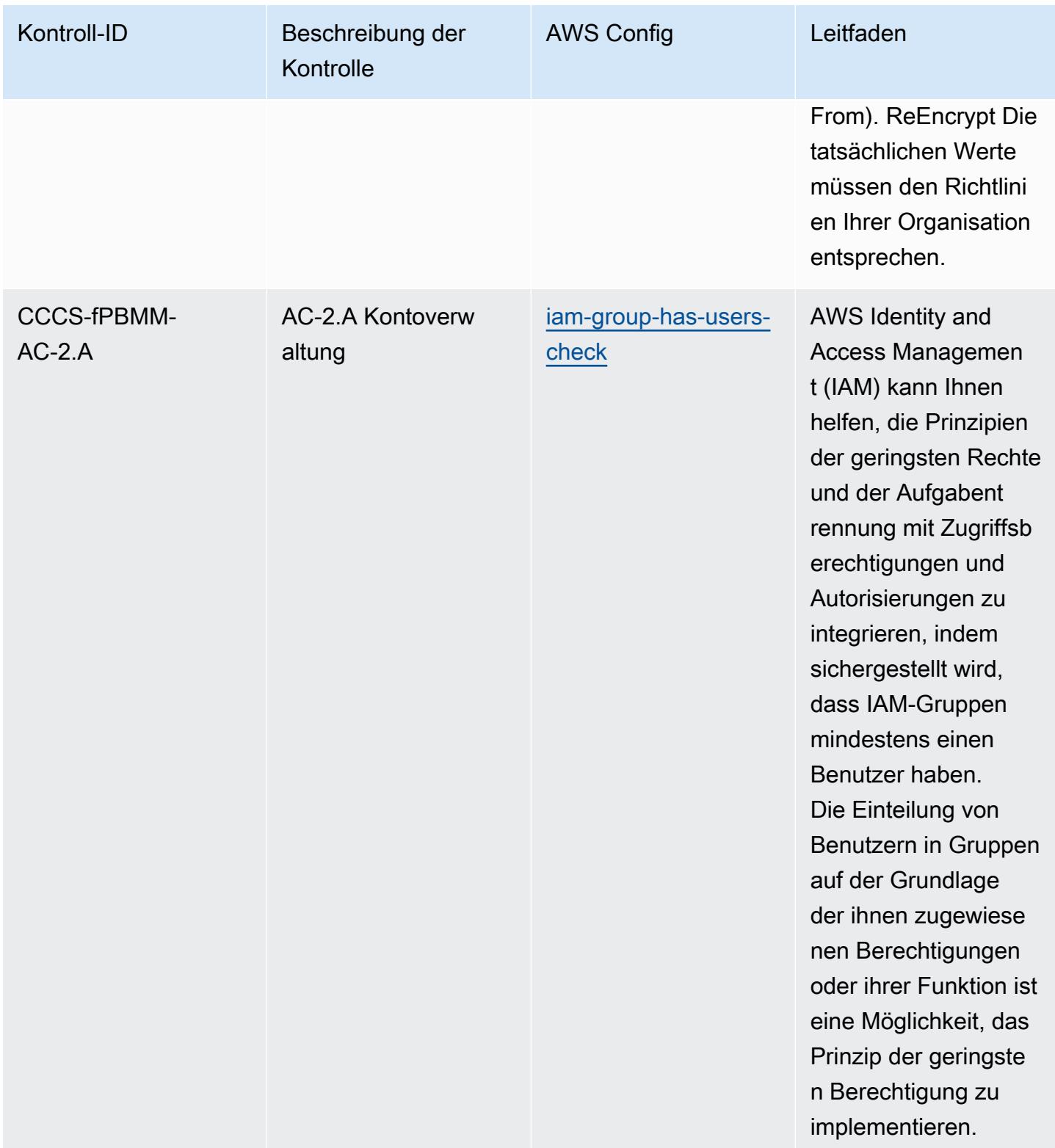

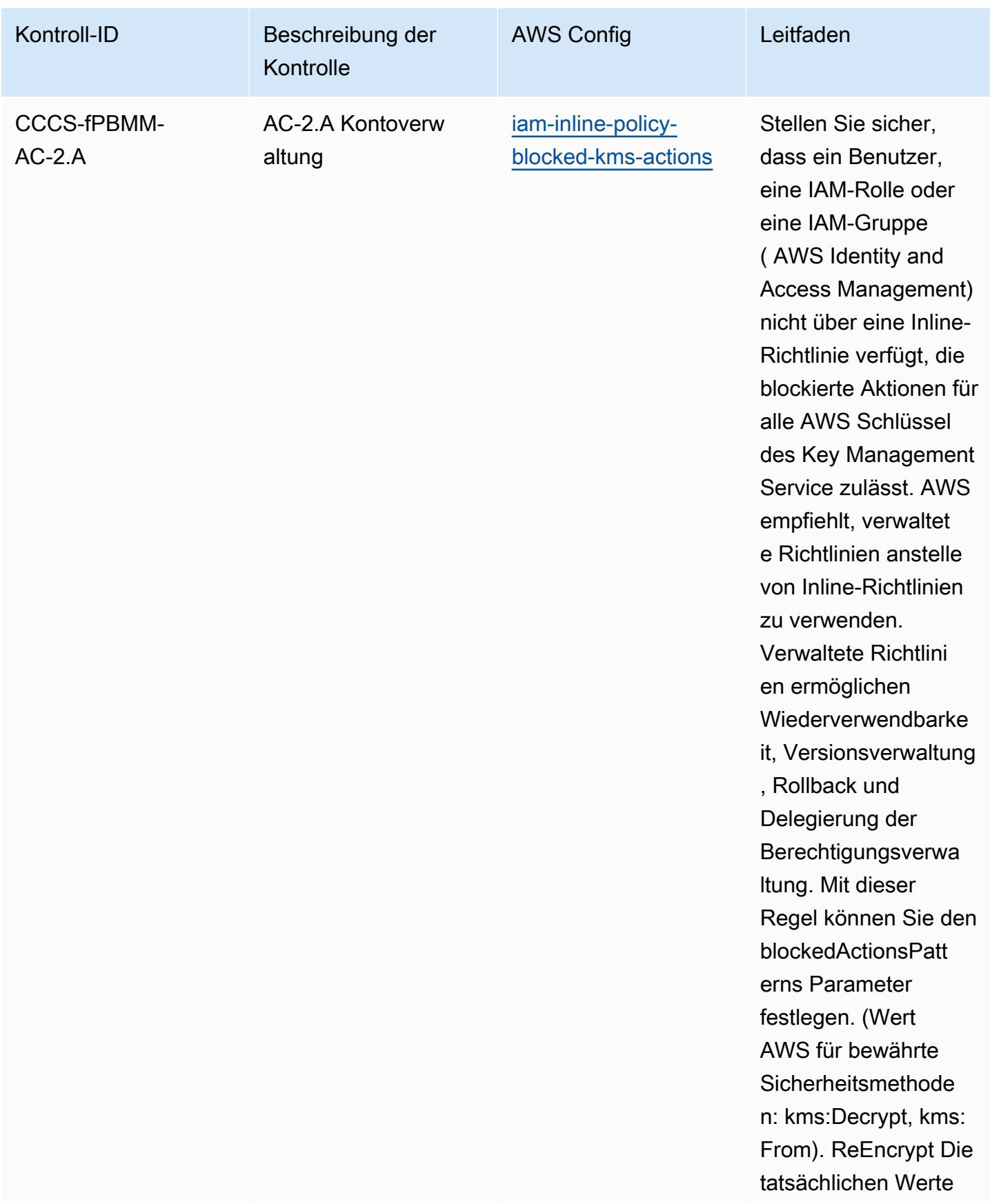

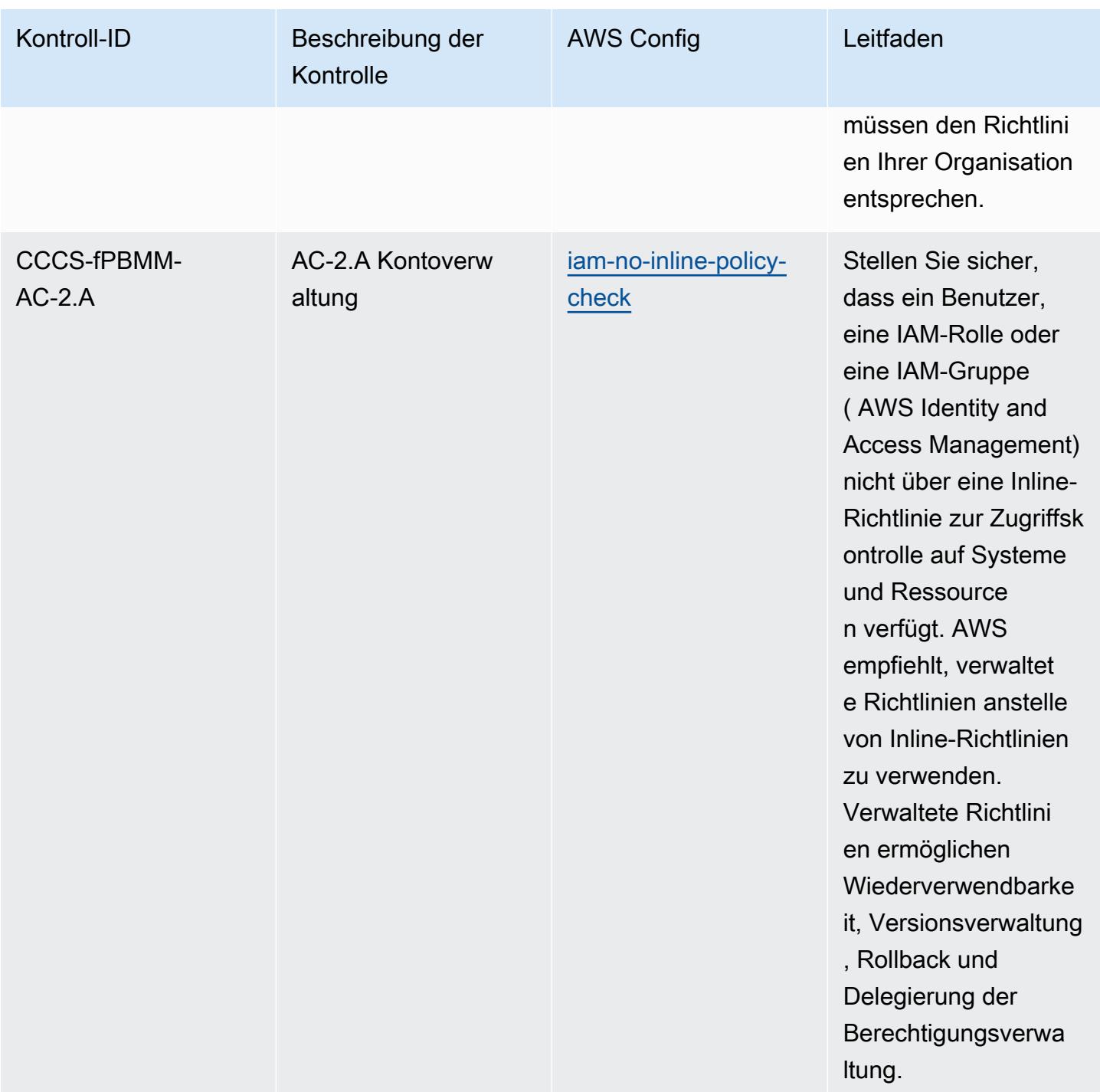

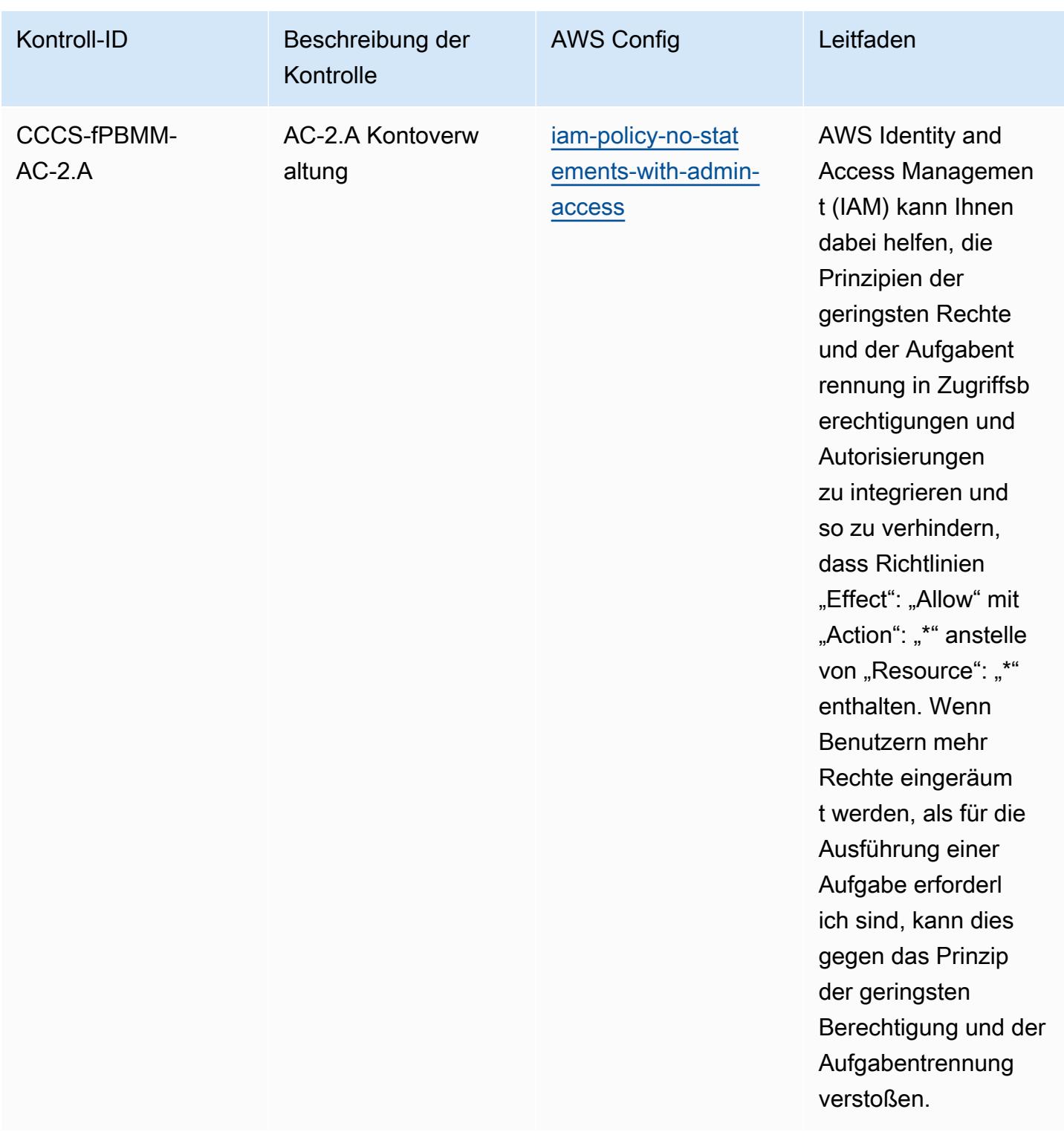

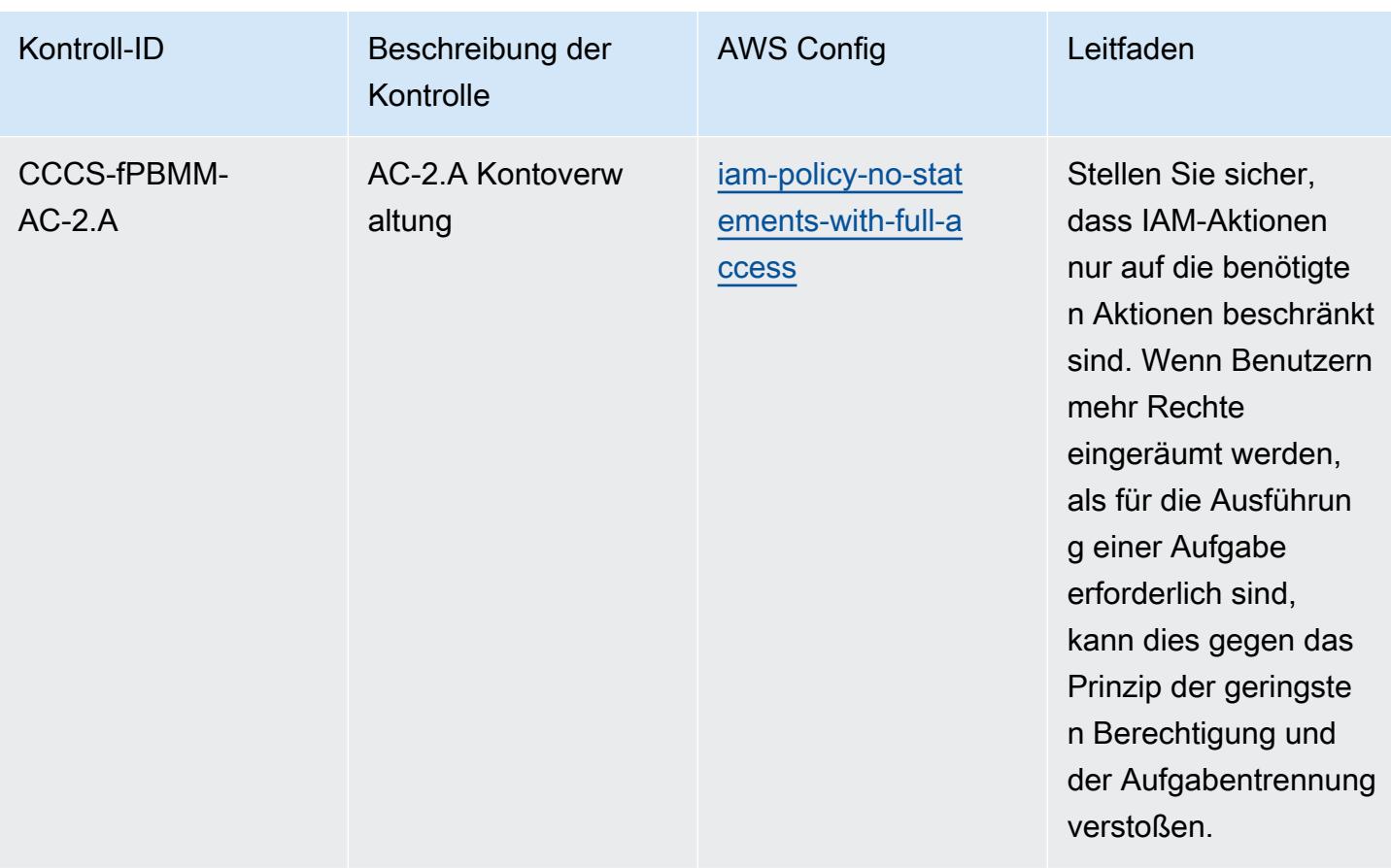

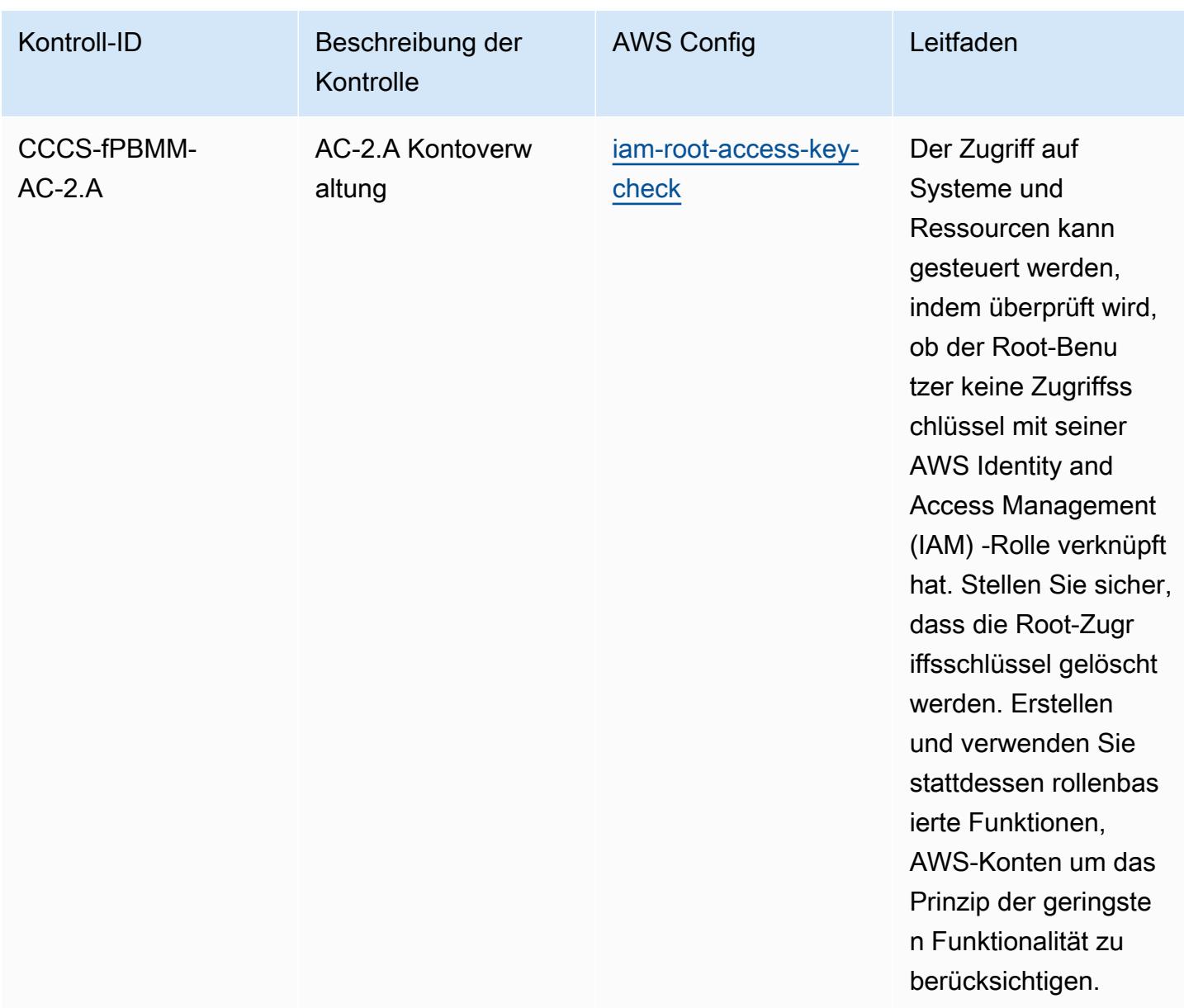

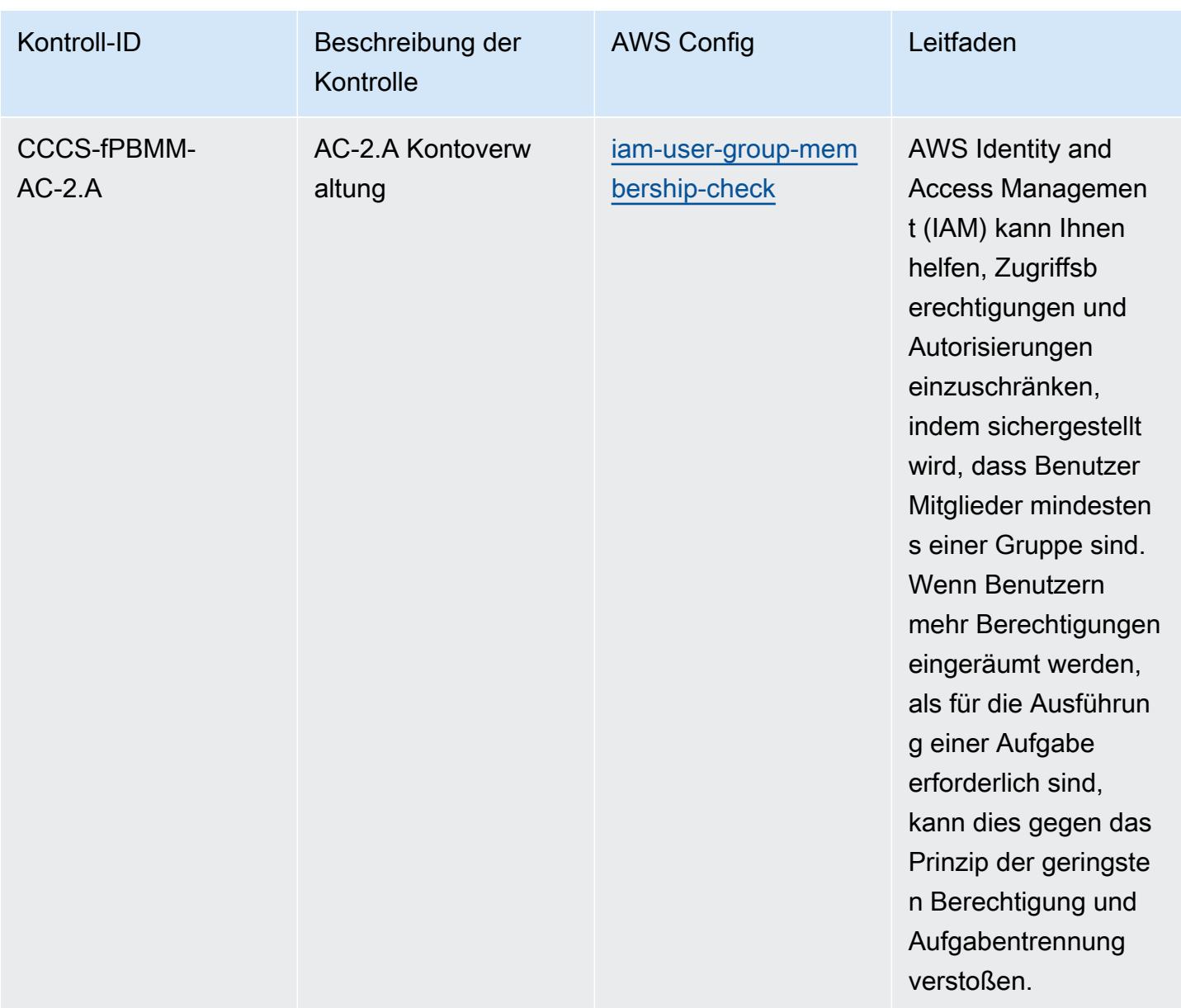

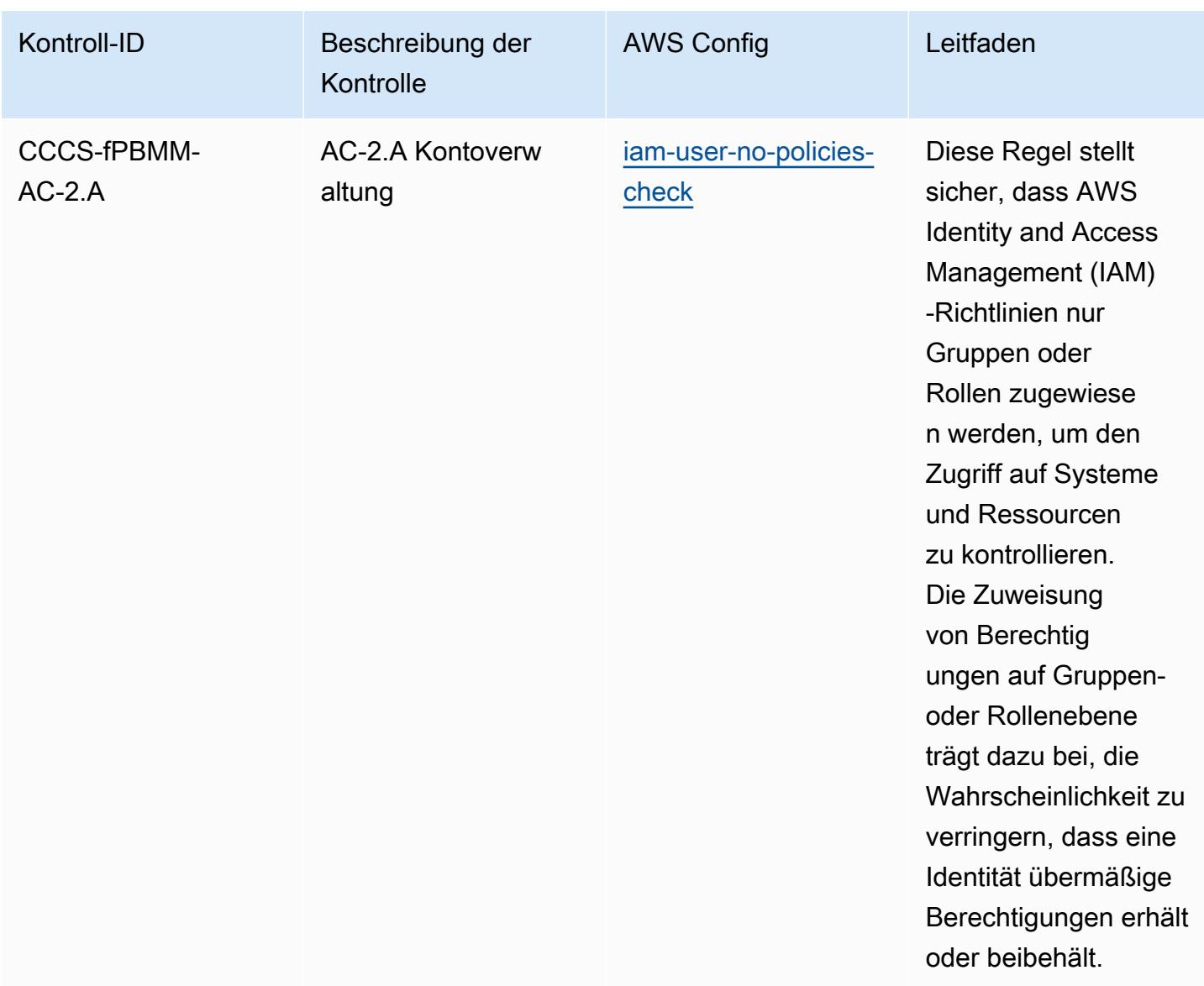

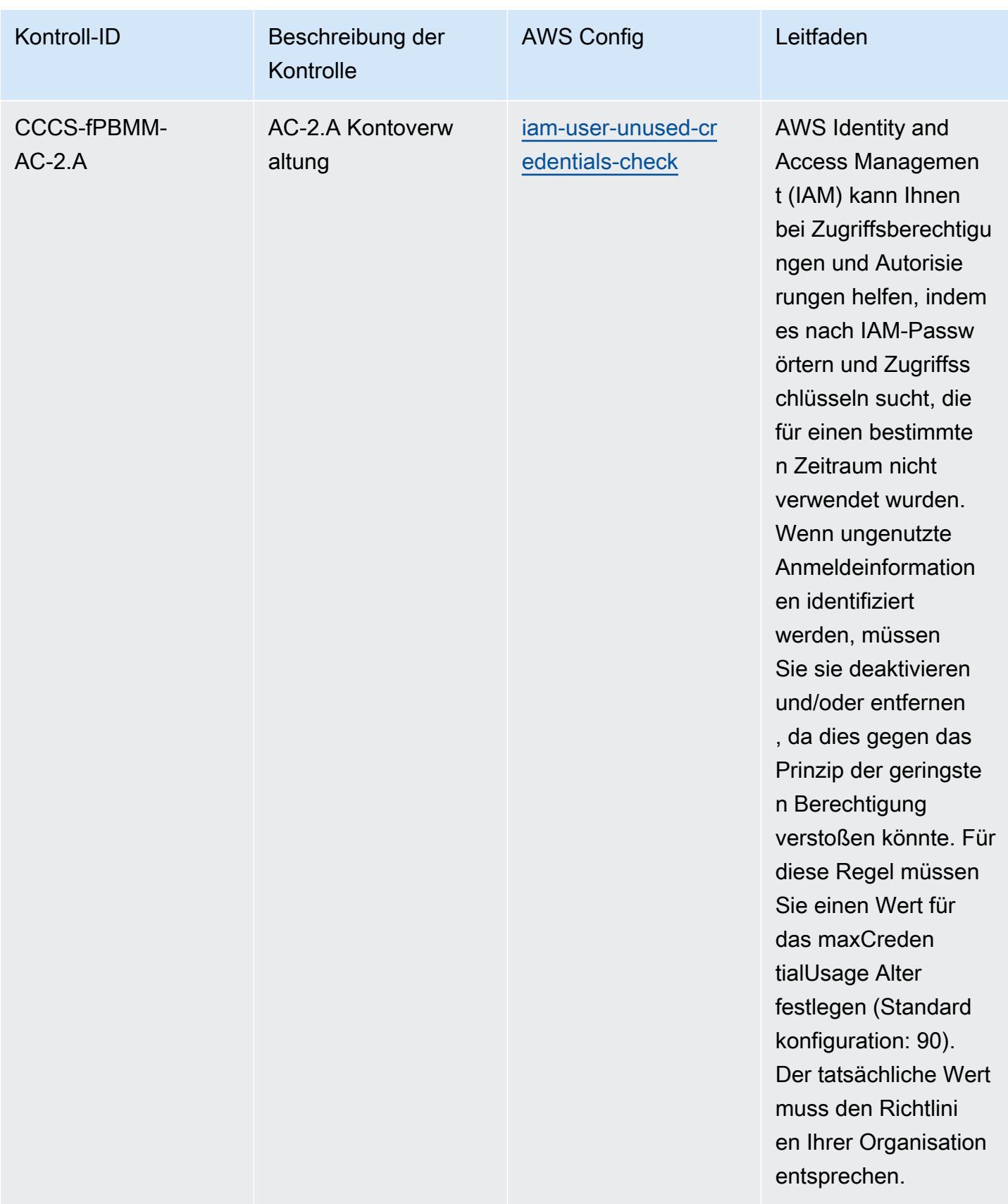

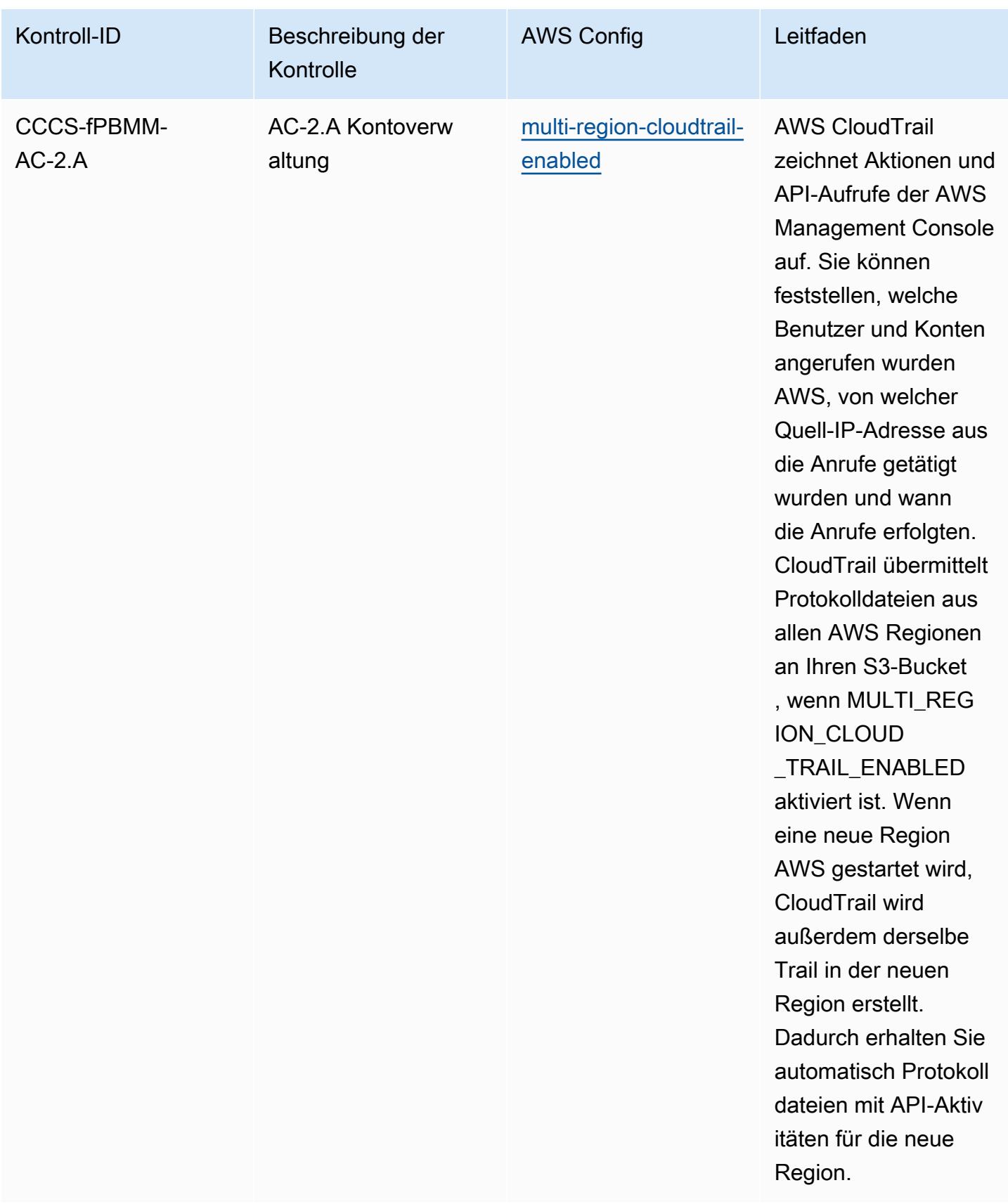

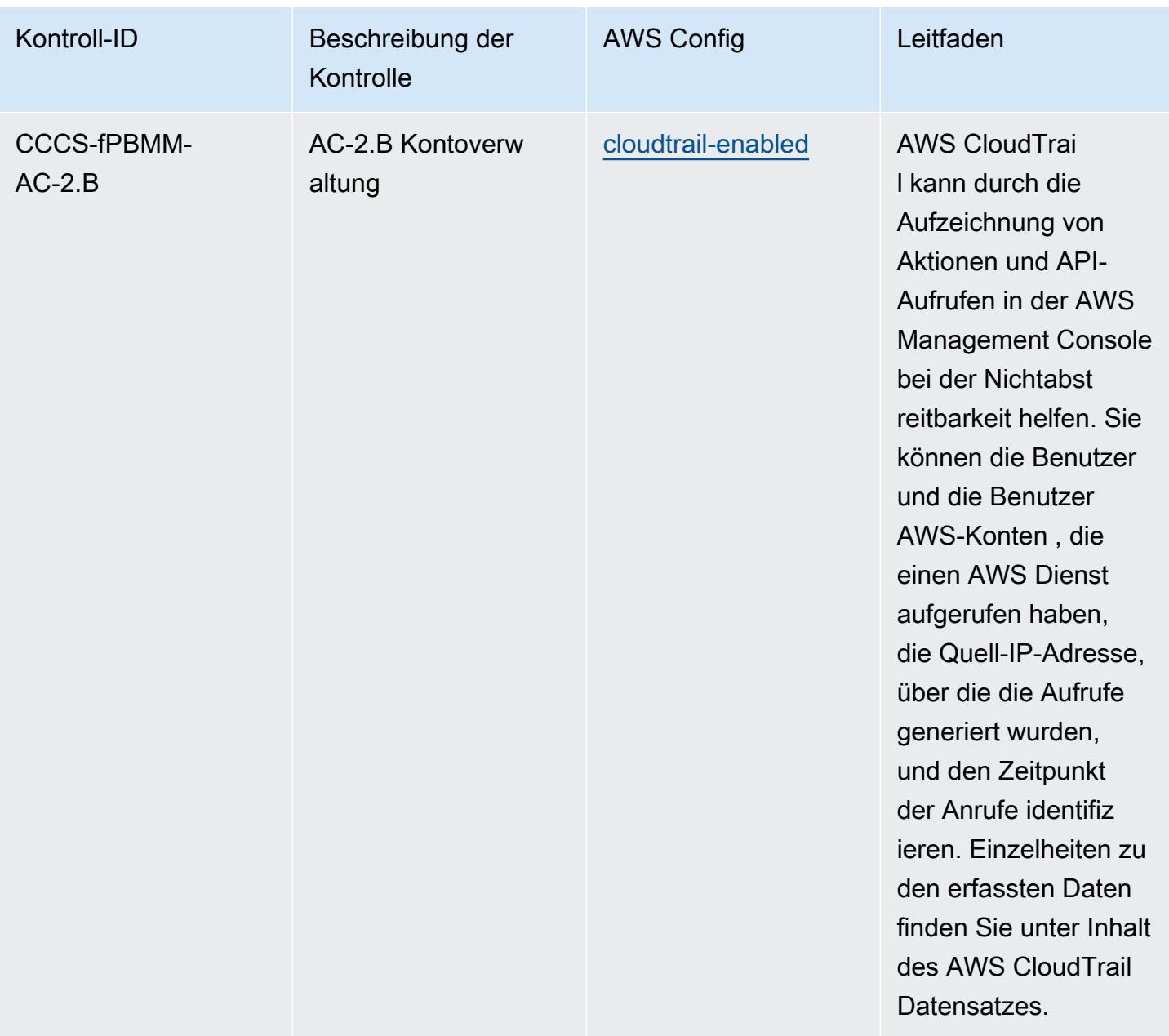

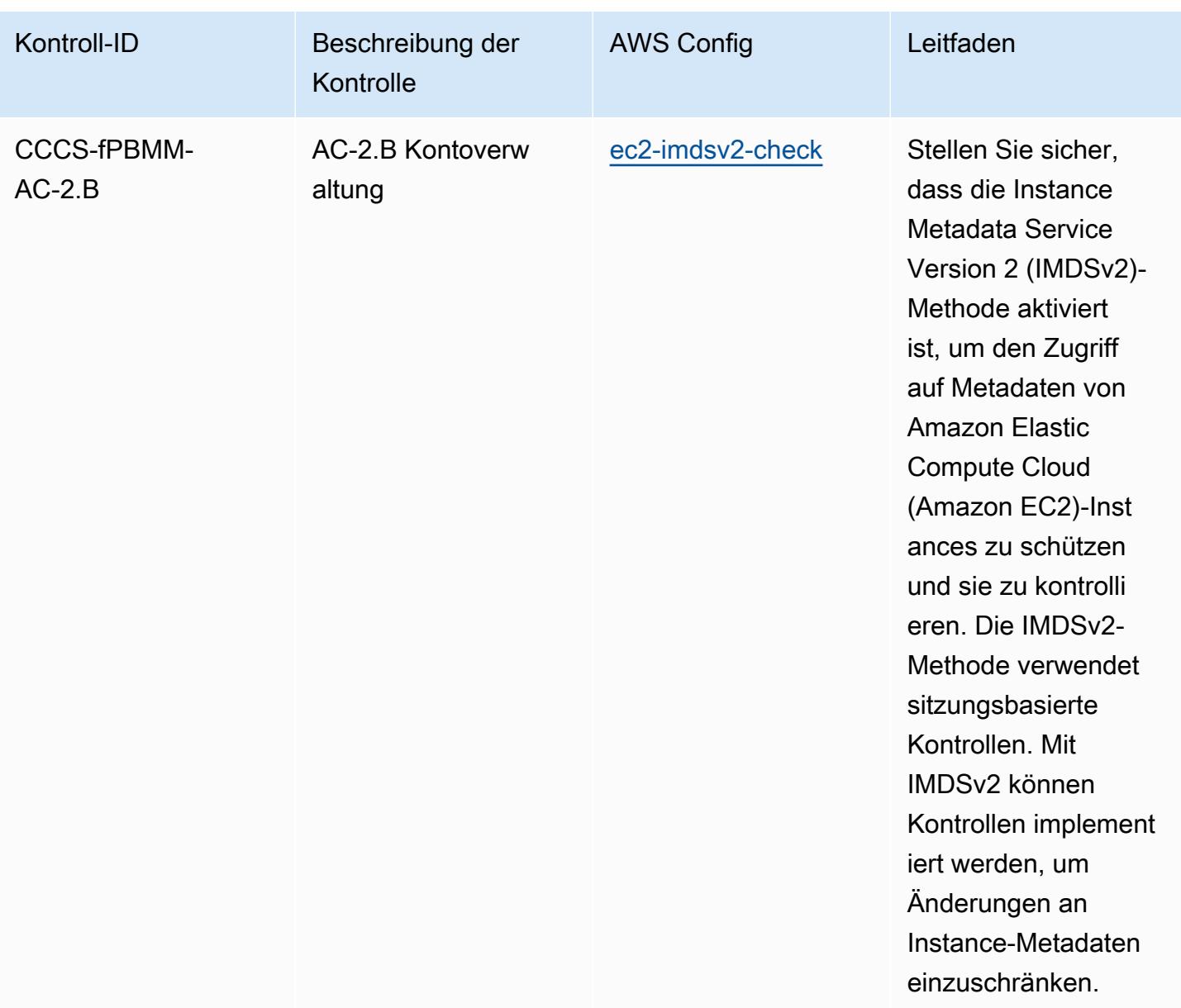

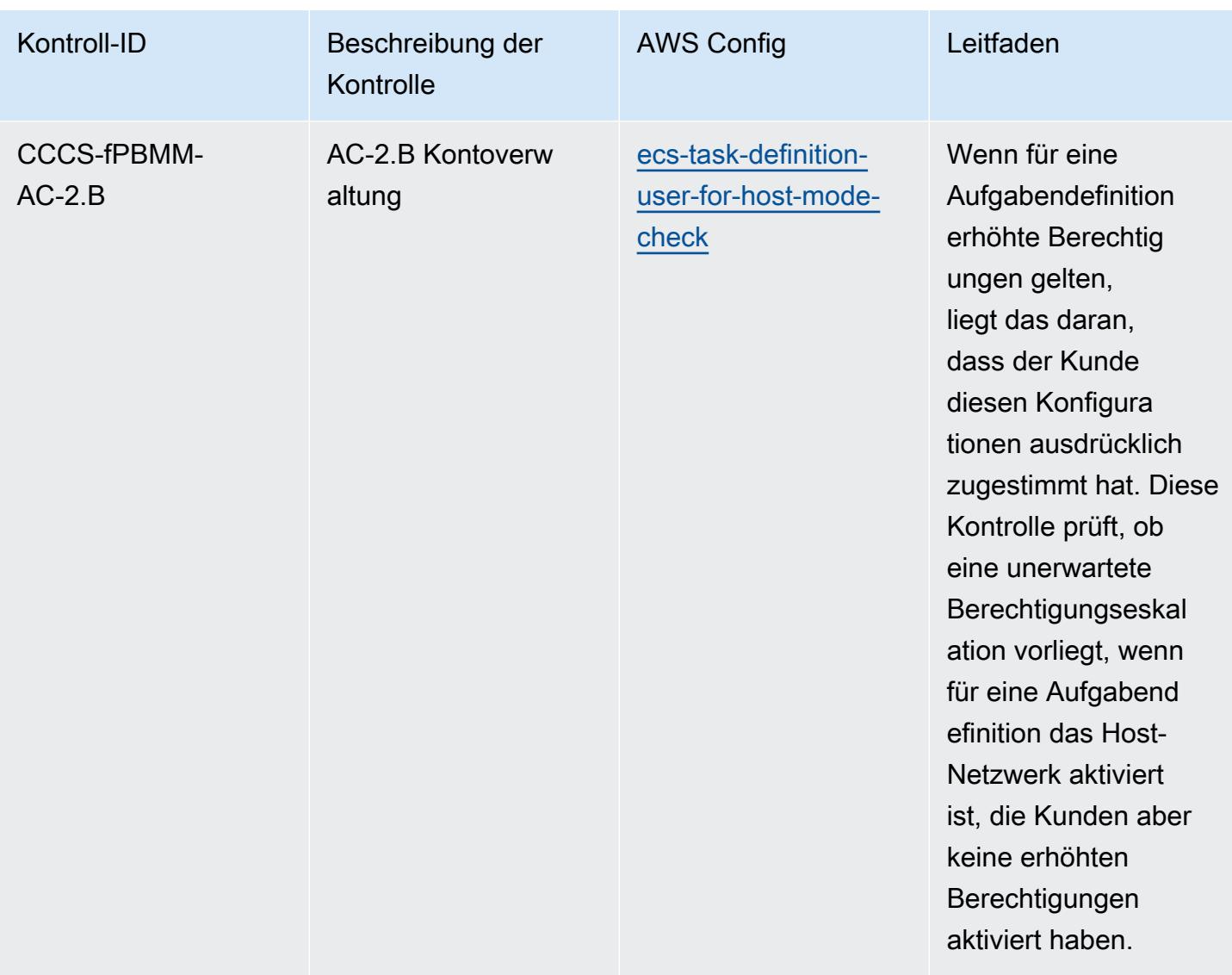

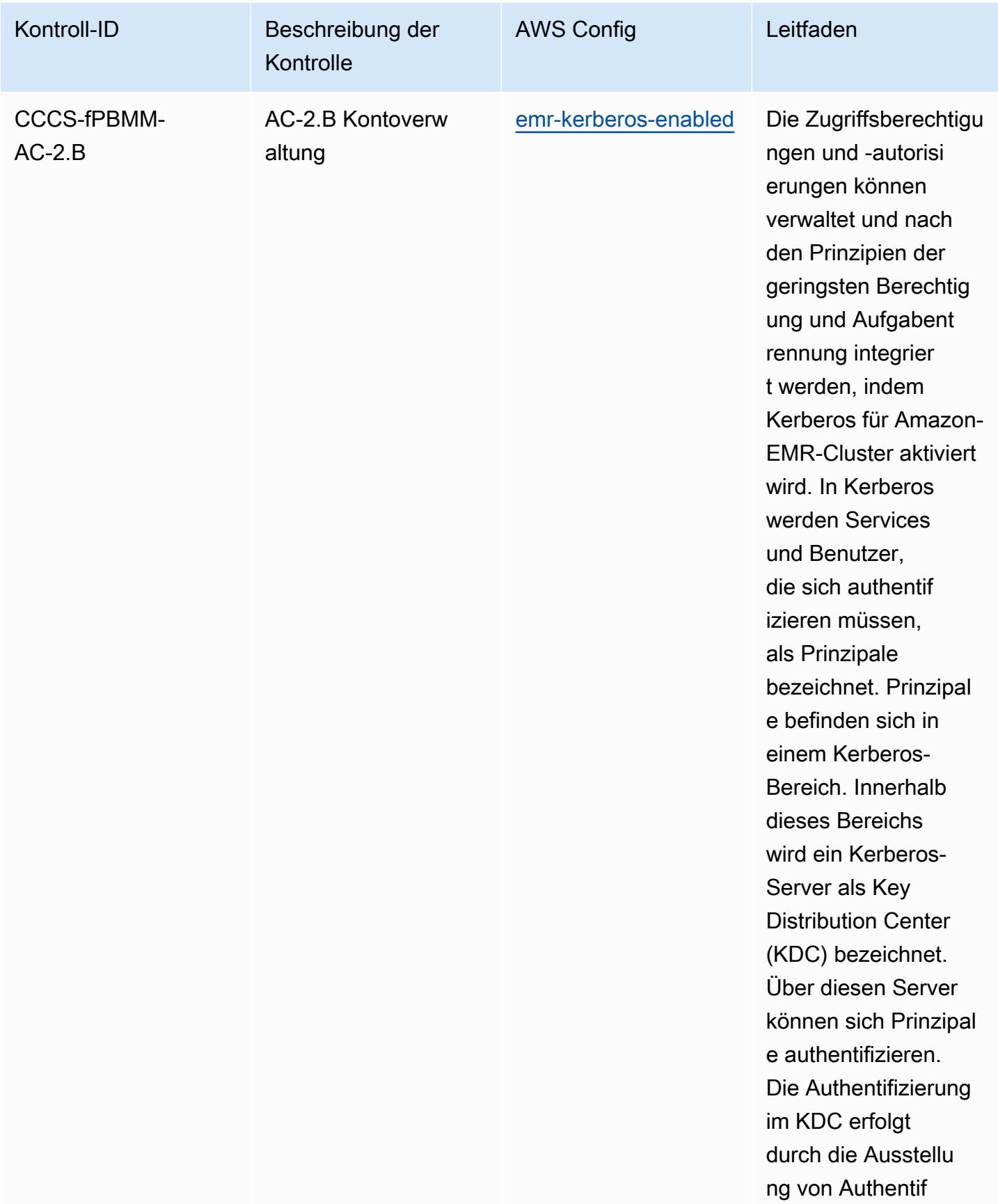

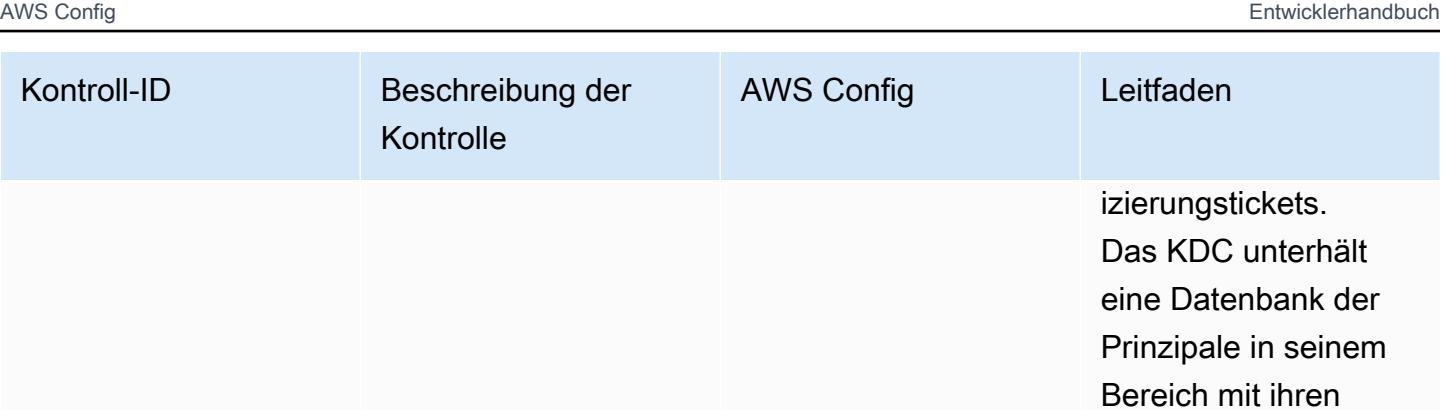

Passwörtern und anderen administr ativen Informationen zu jedem Prinzipal.

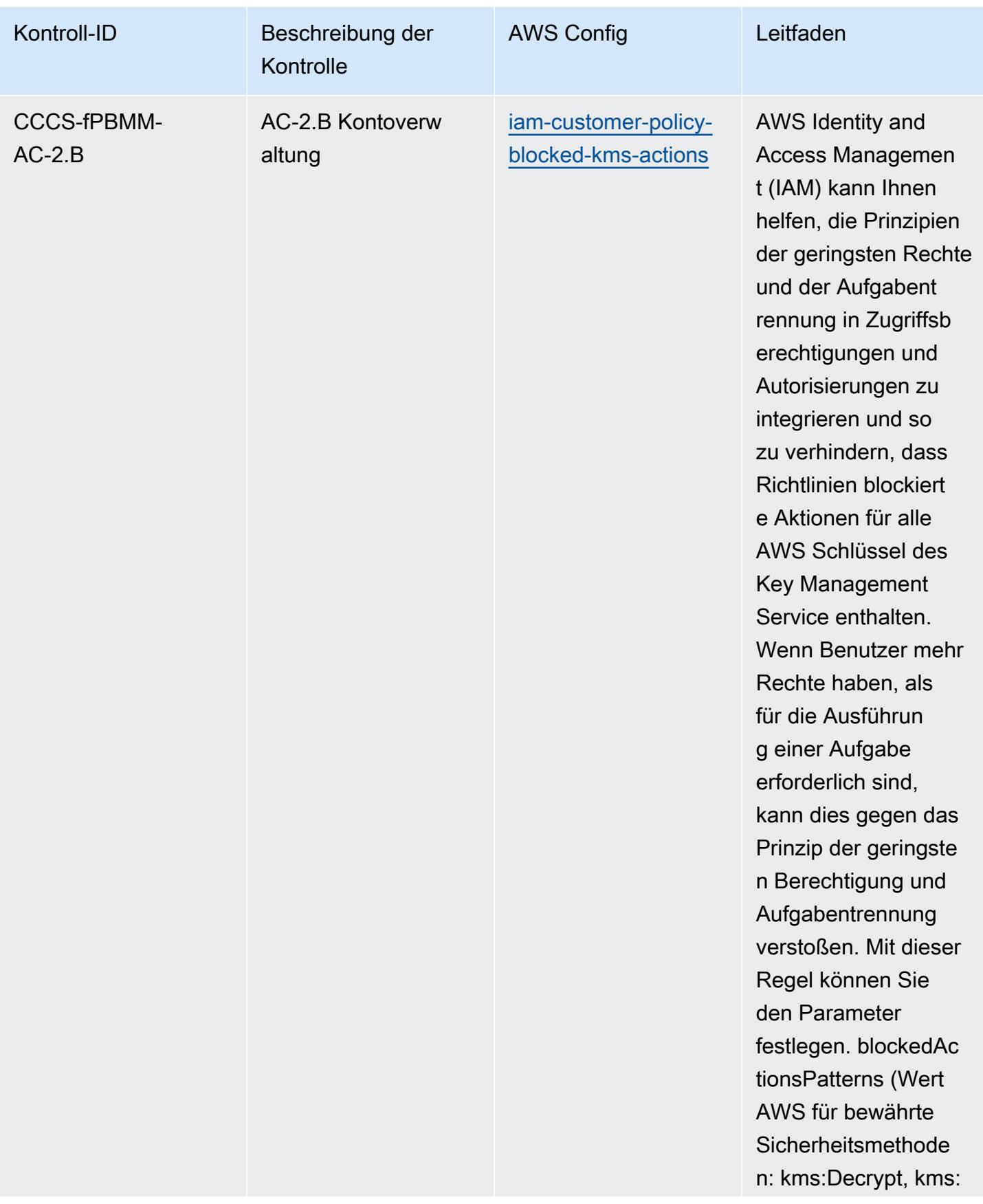

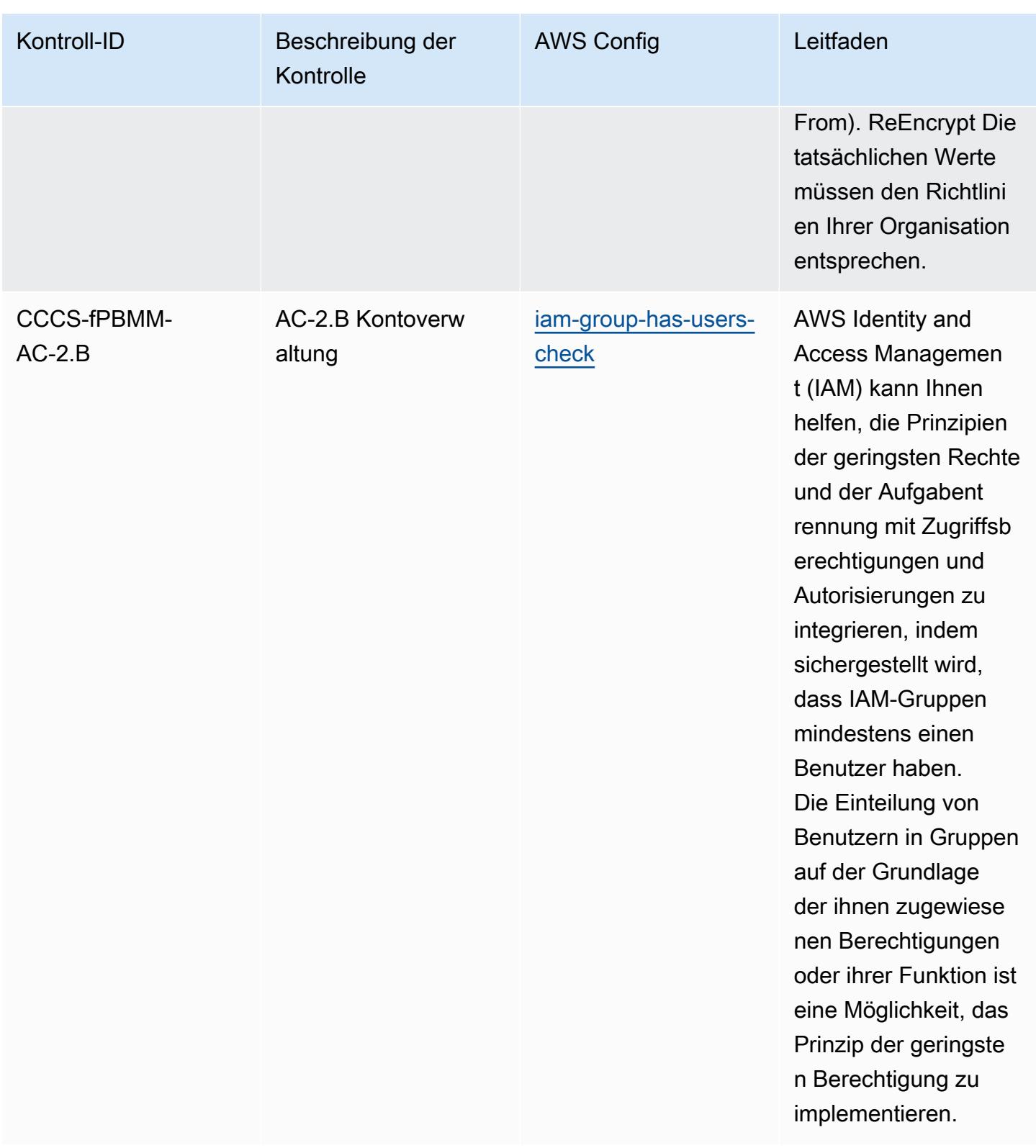

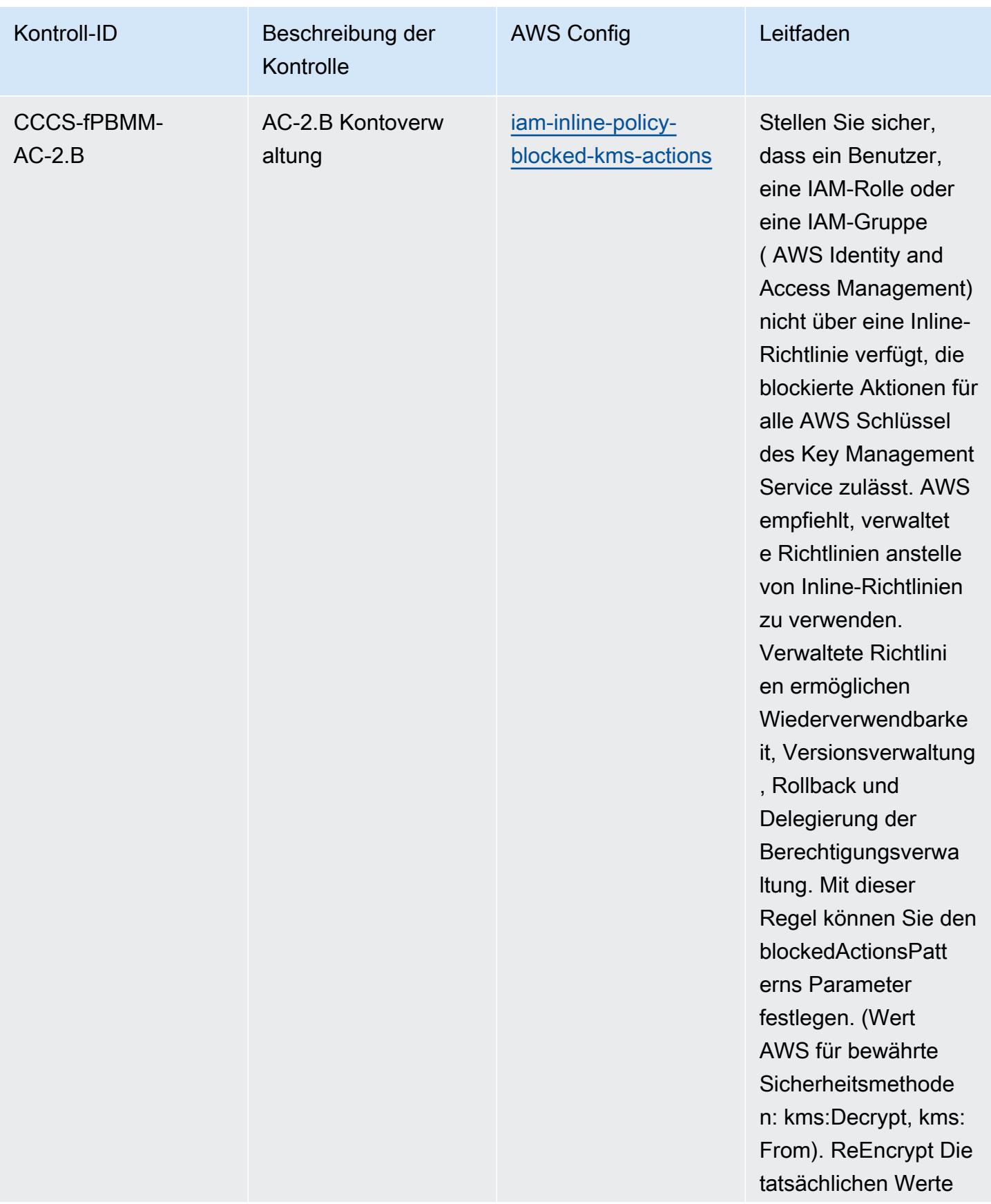

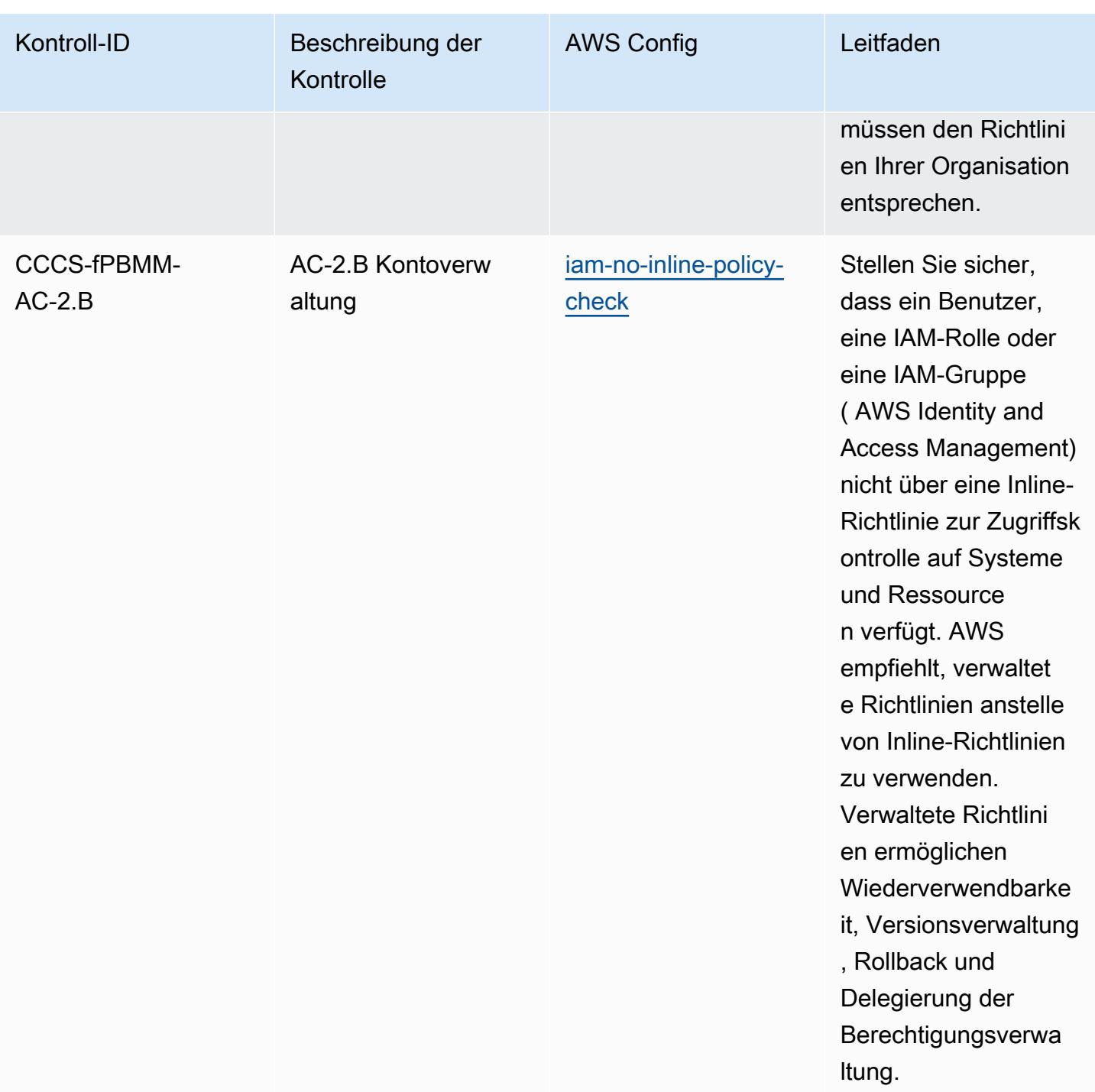

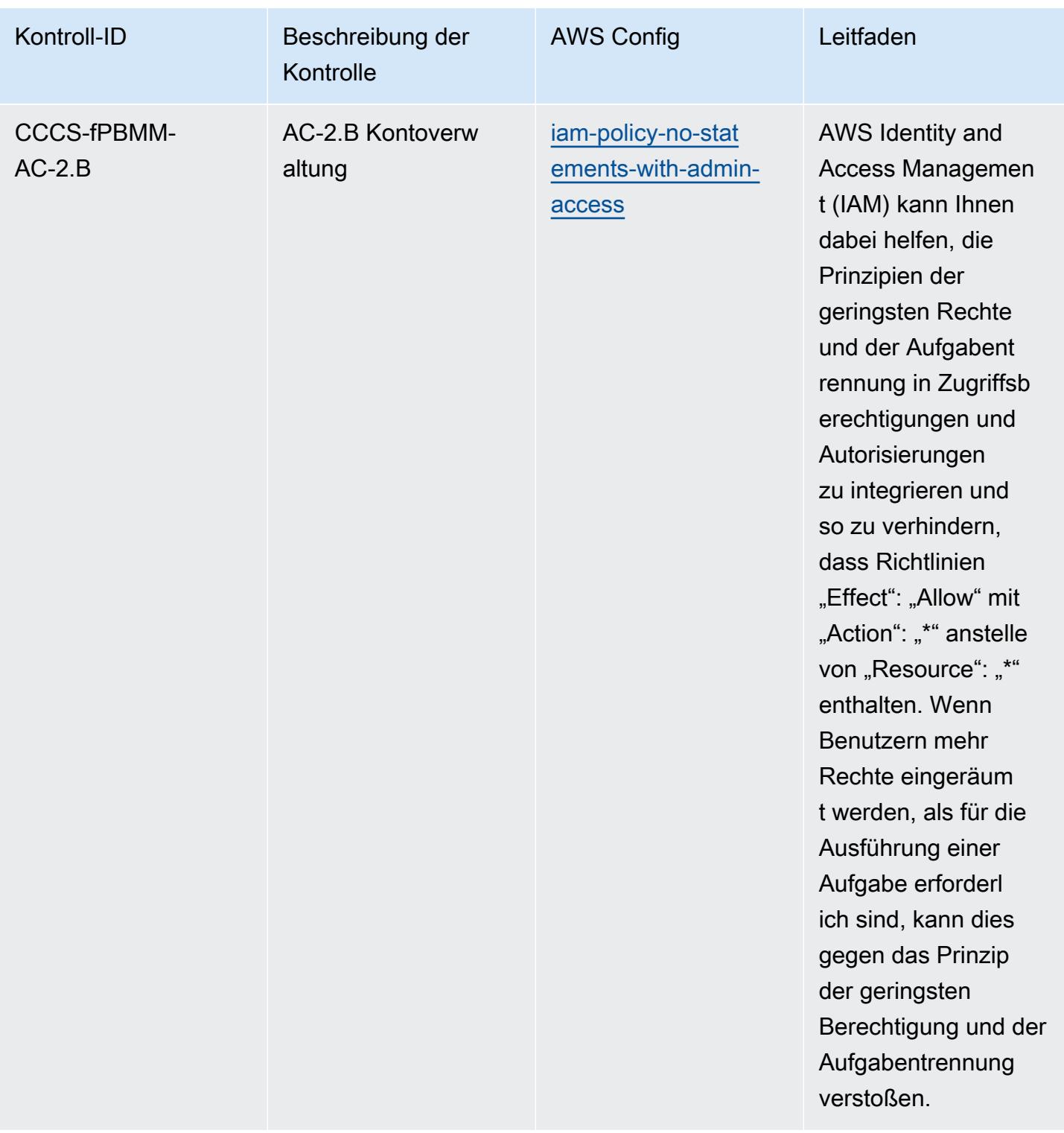

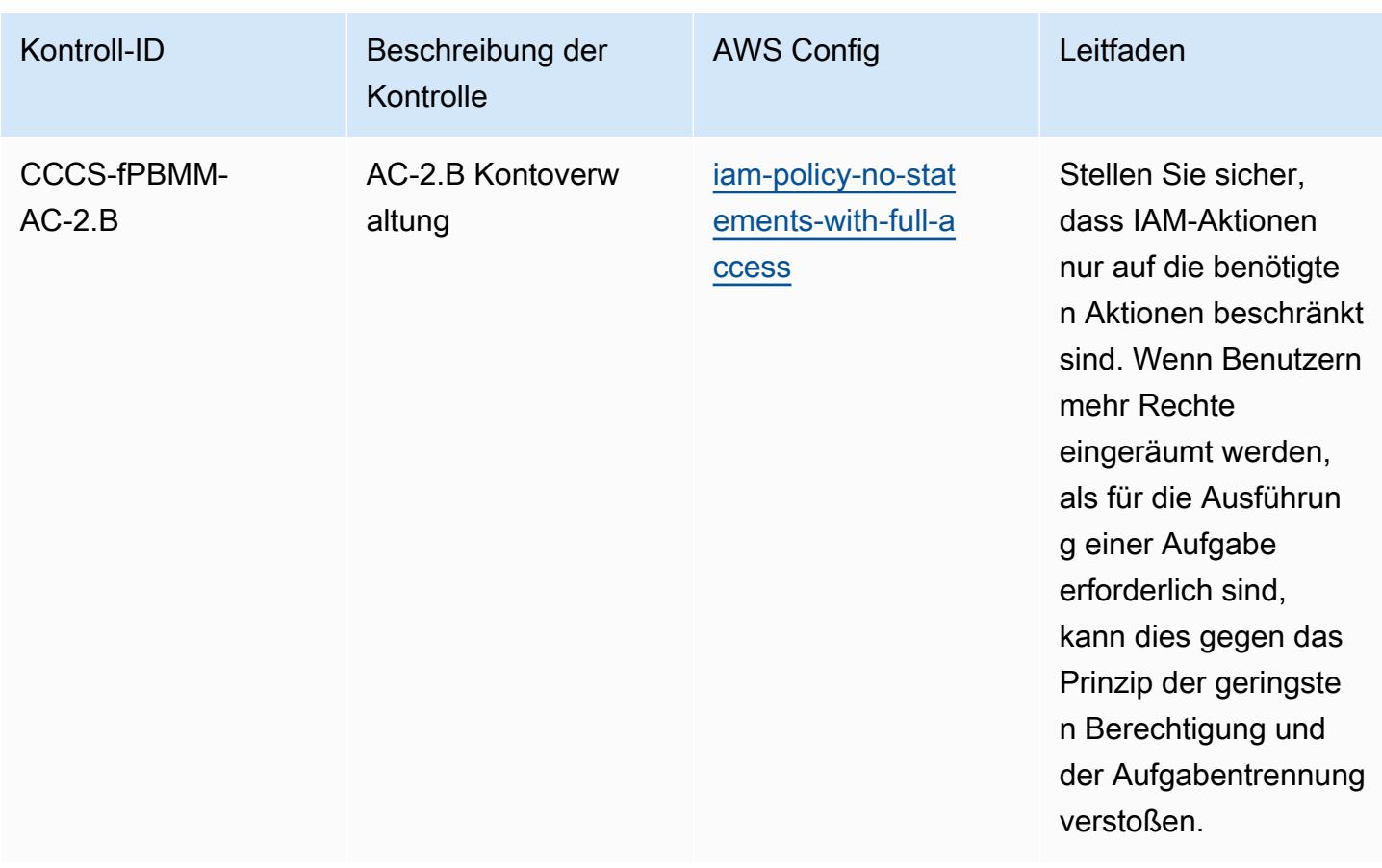

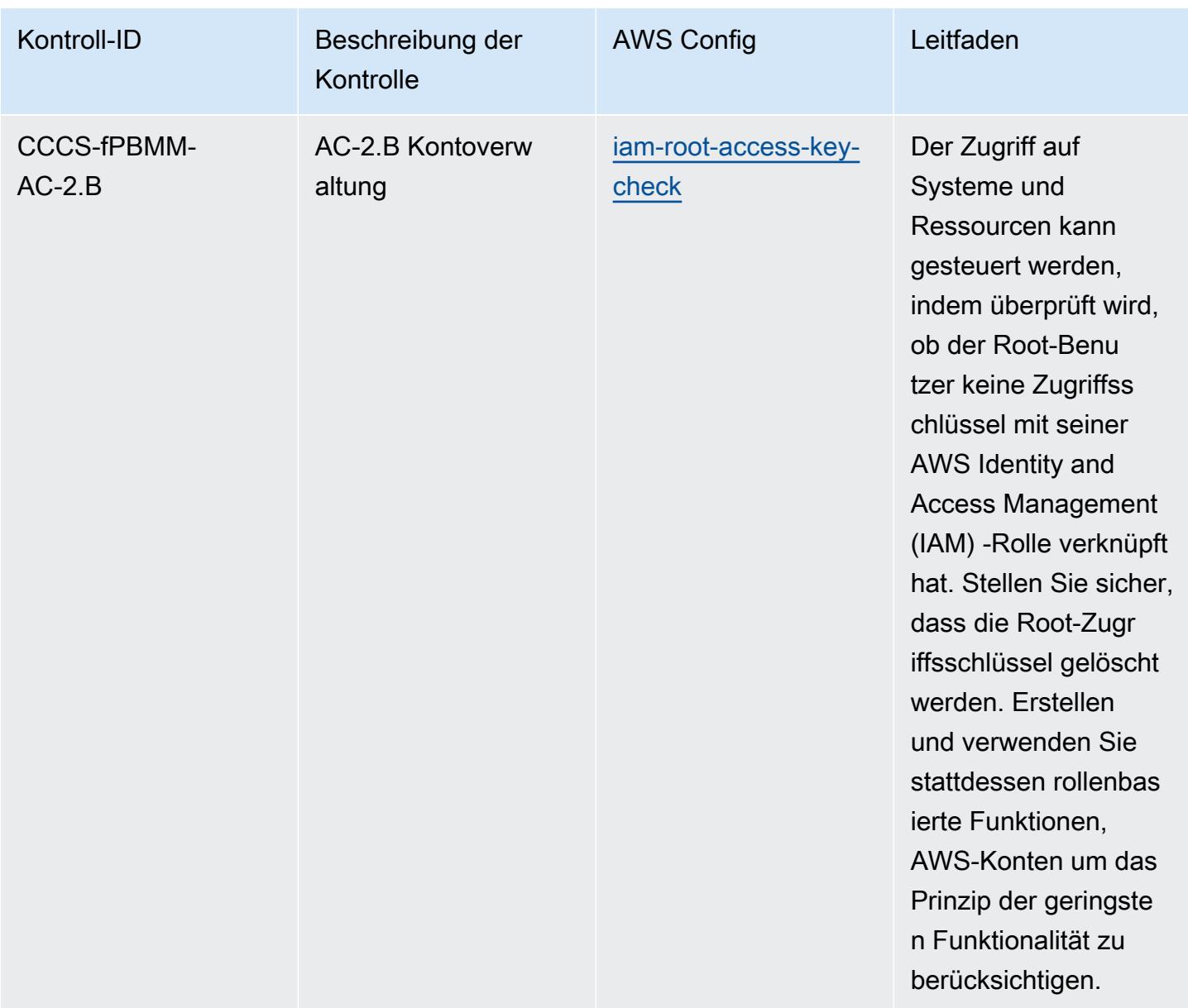

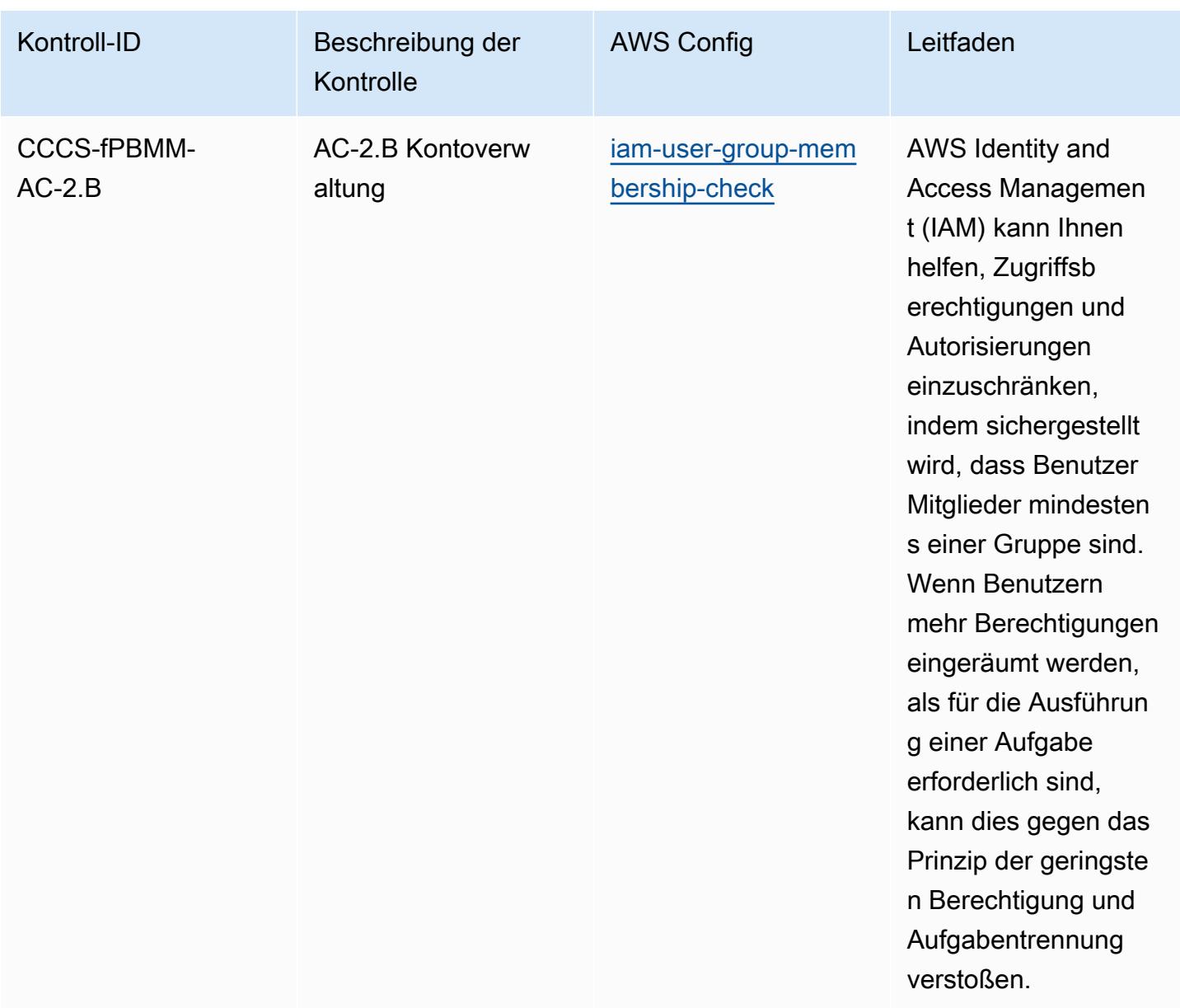

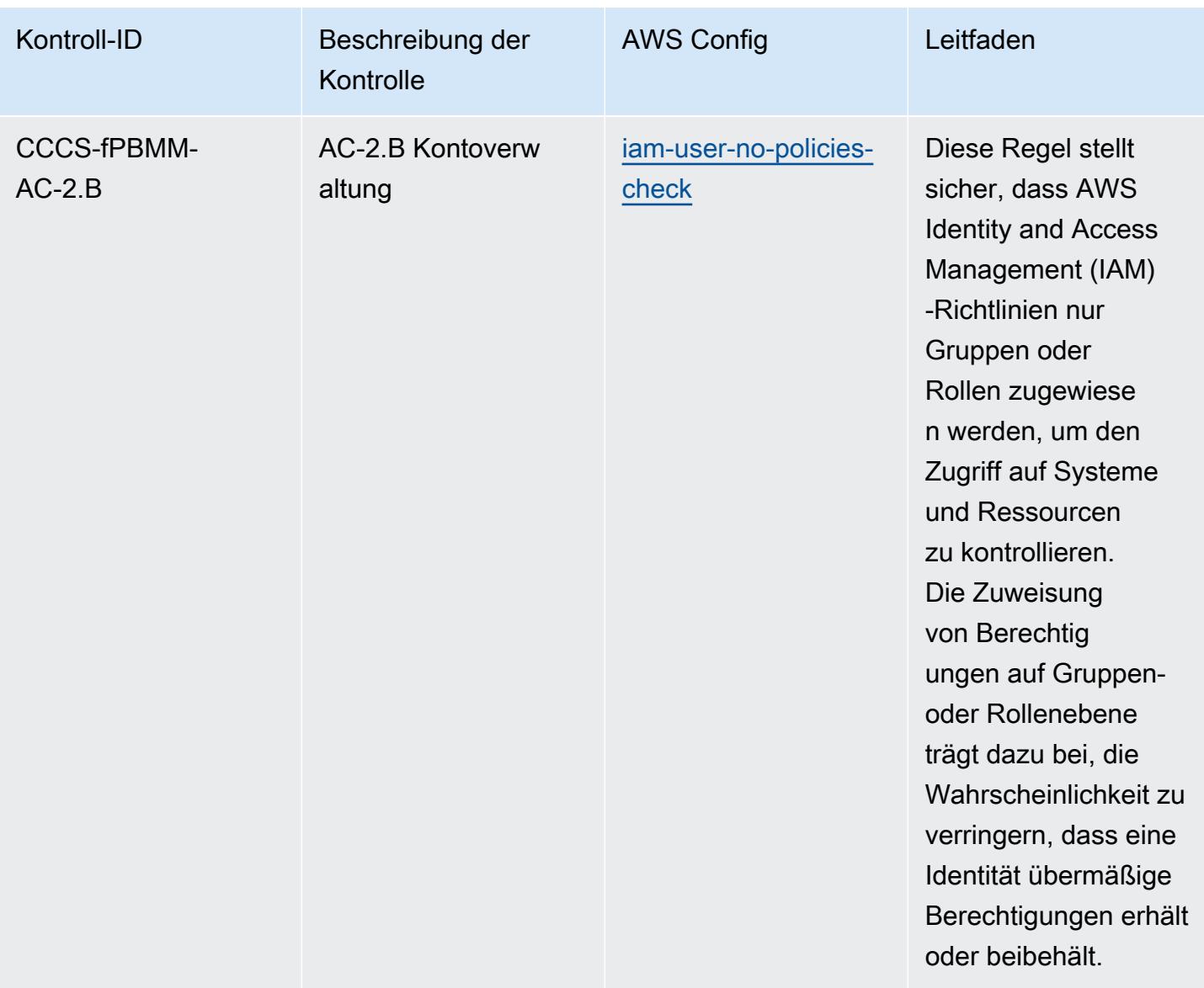

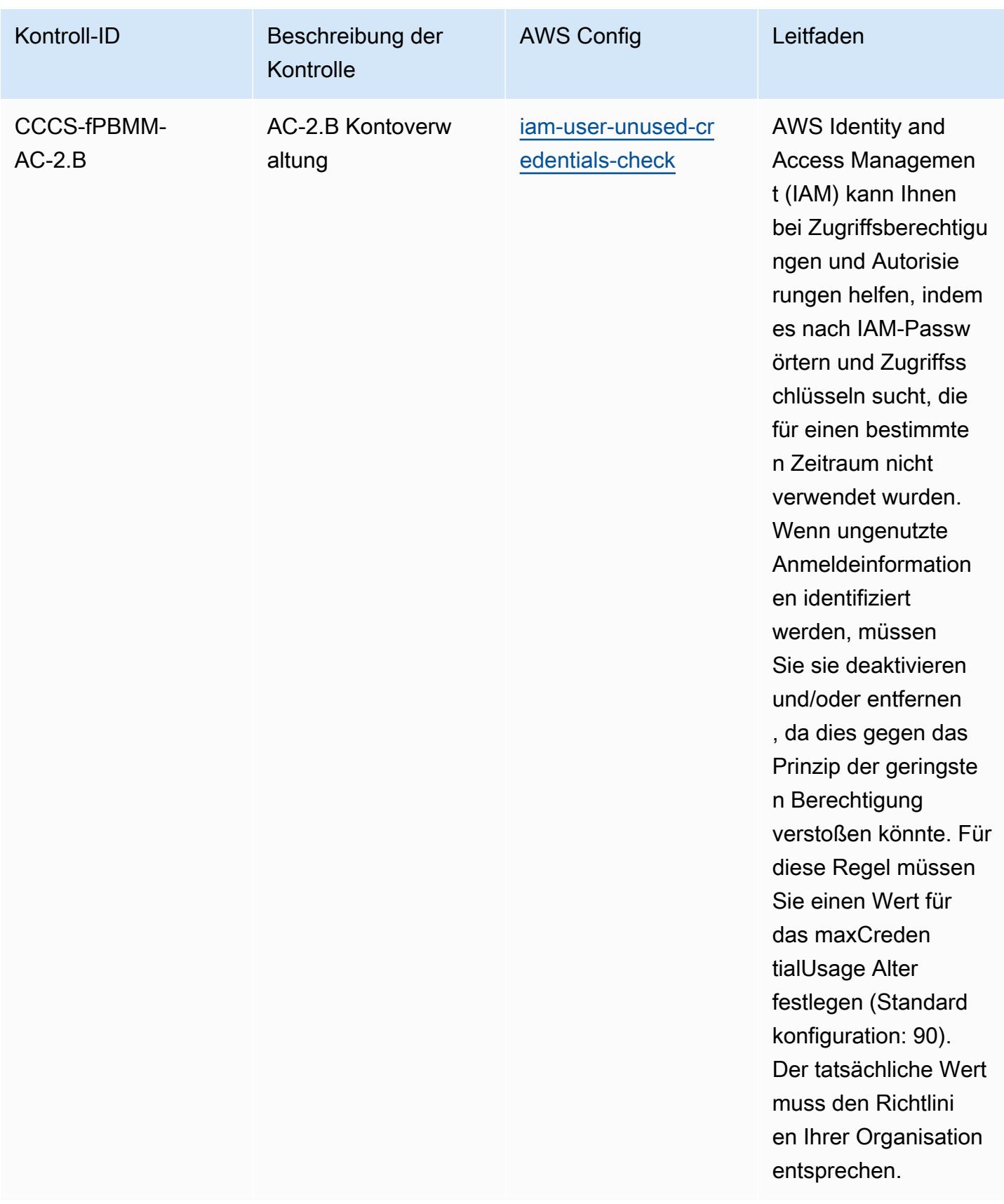

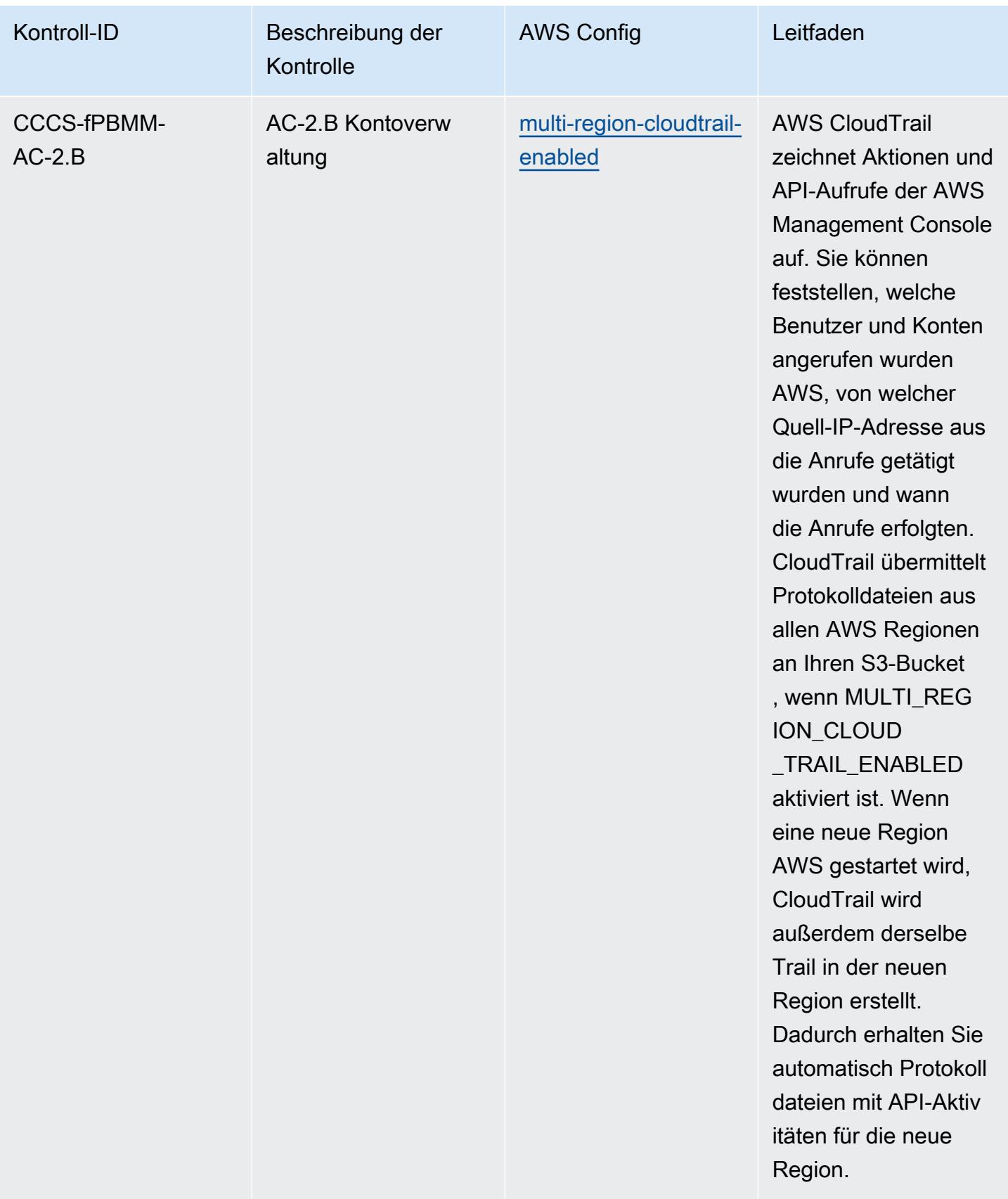

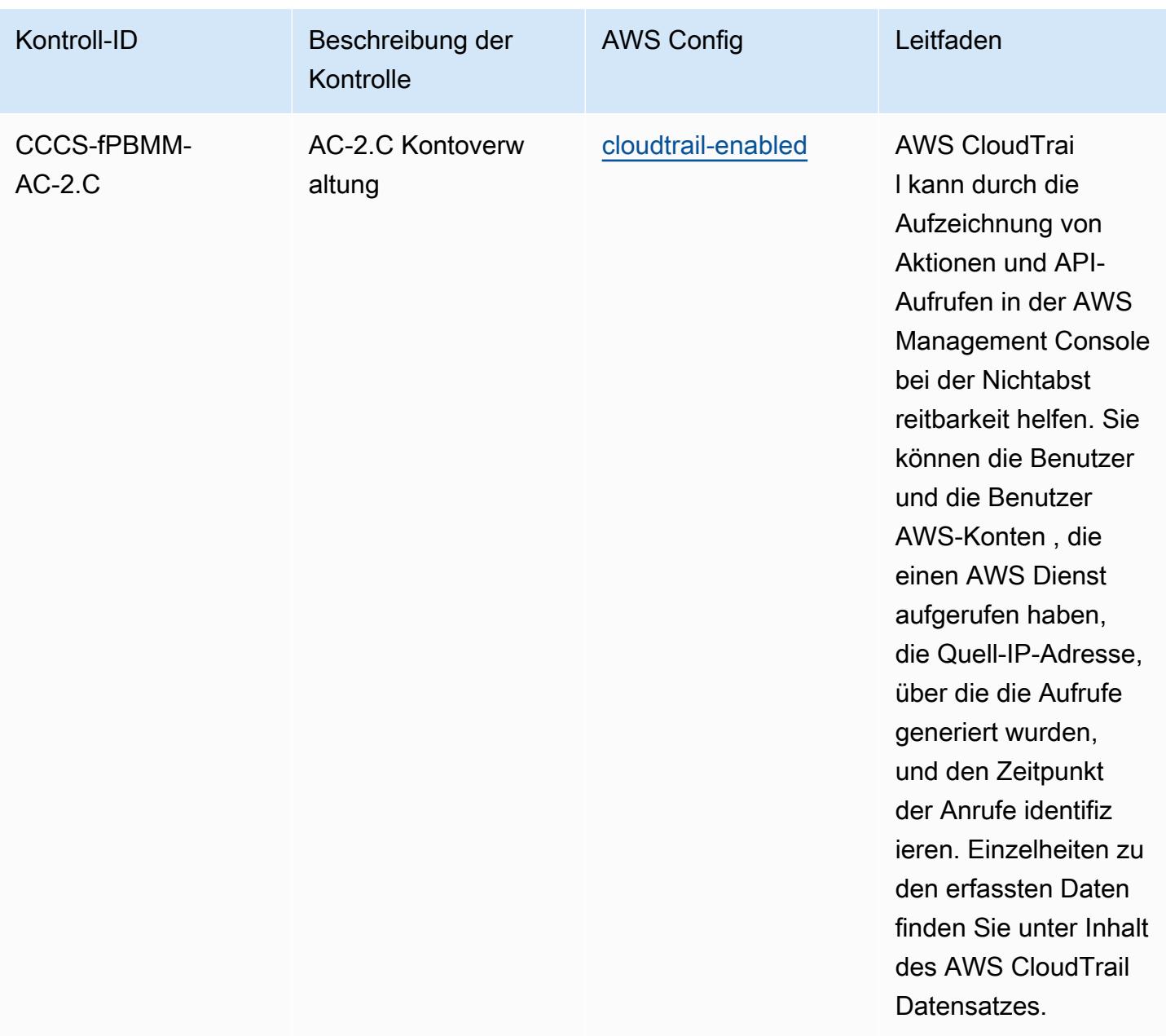
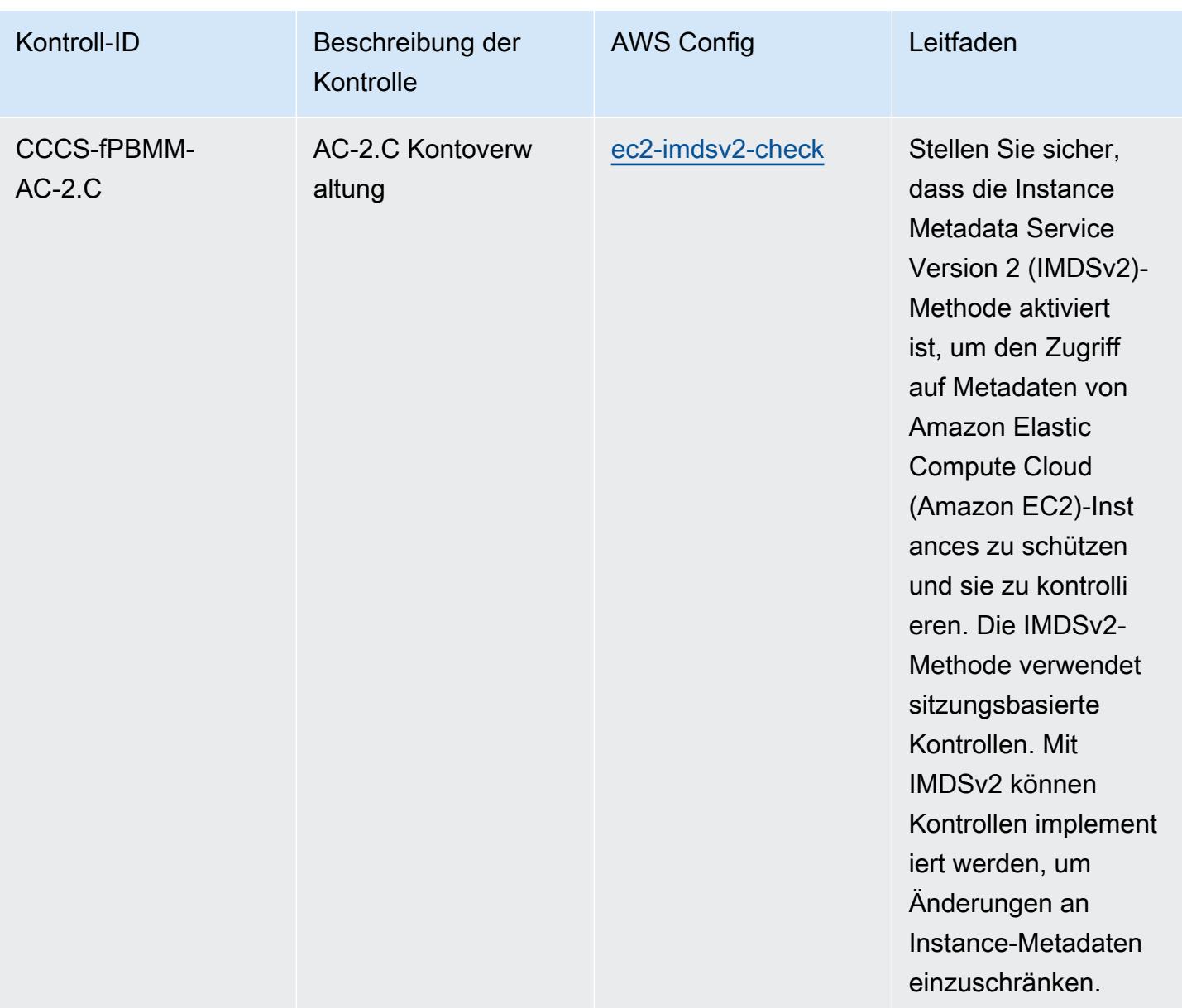

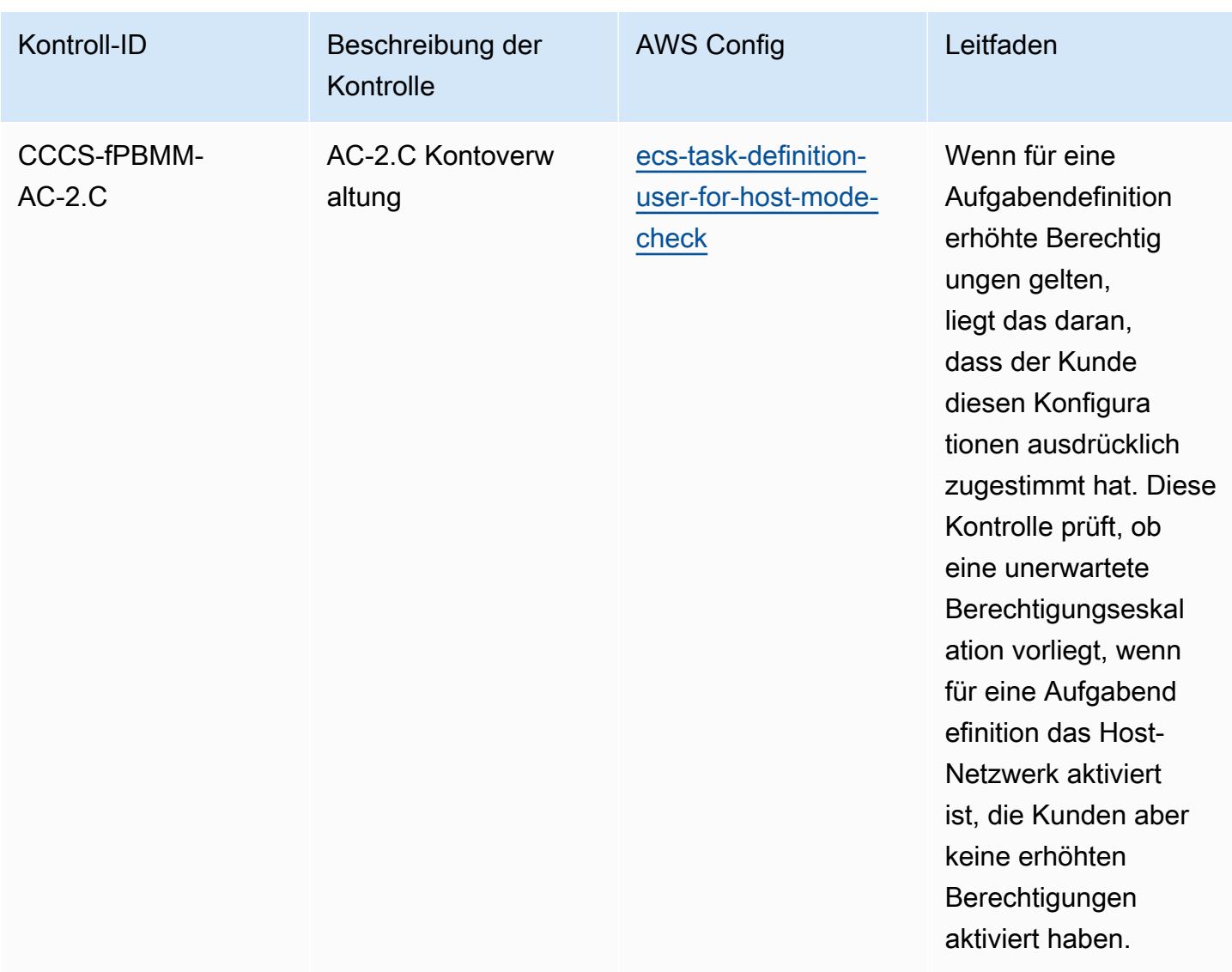

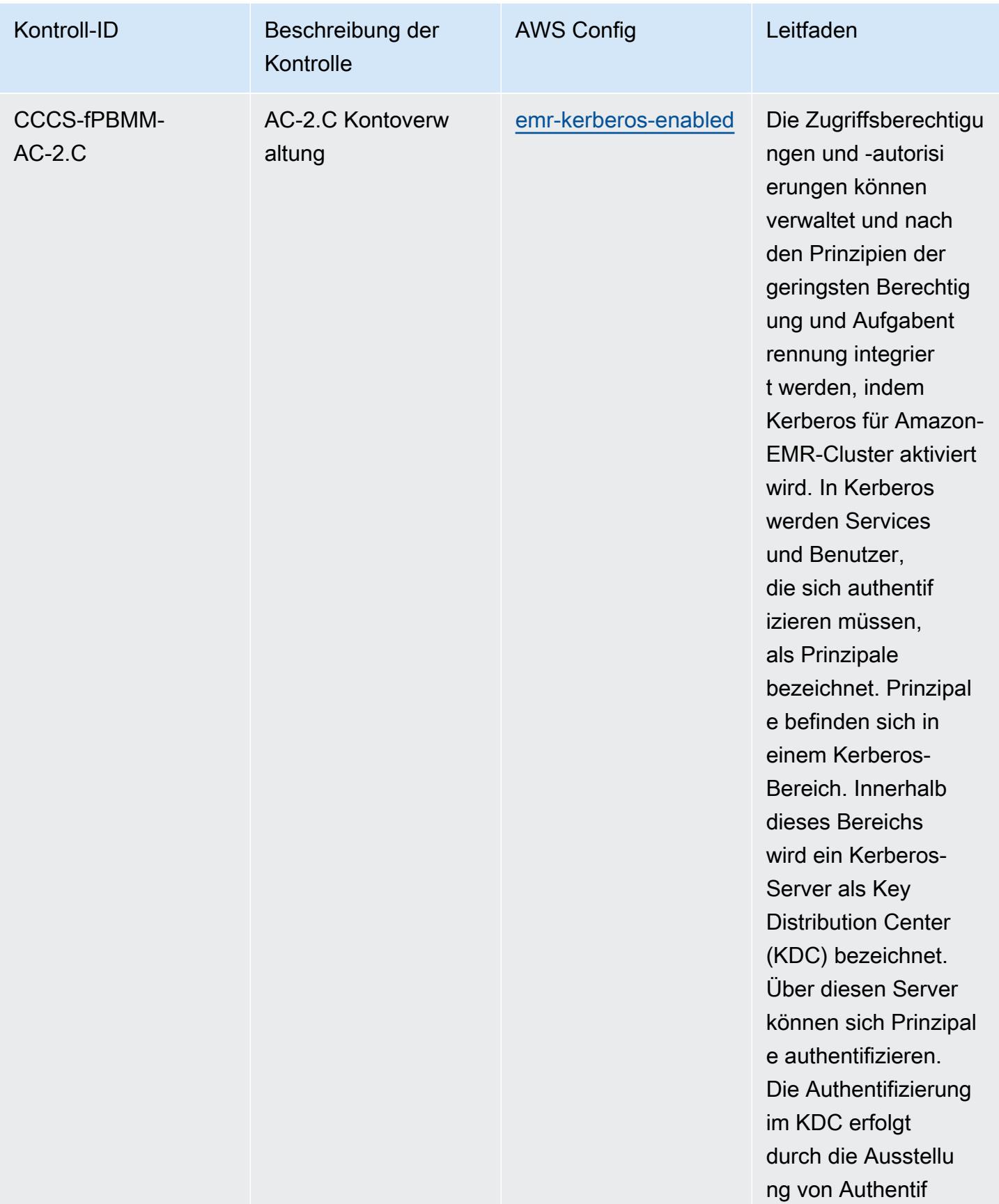

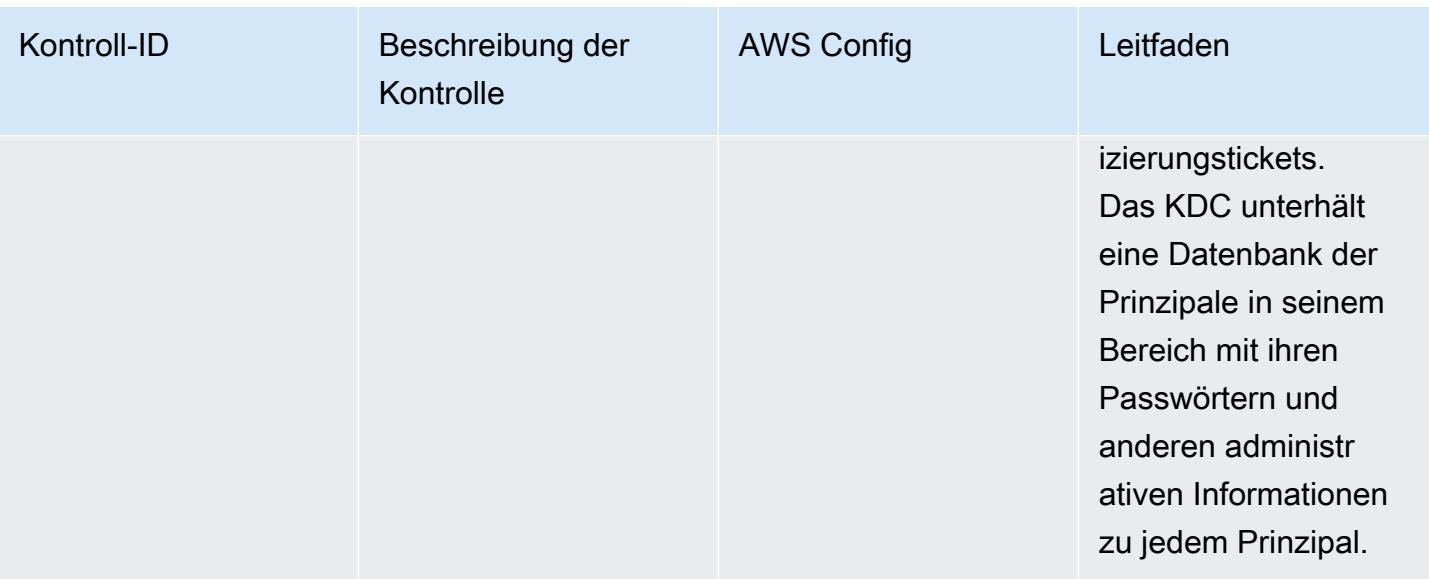

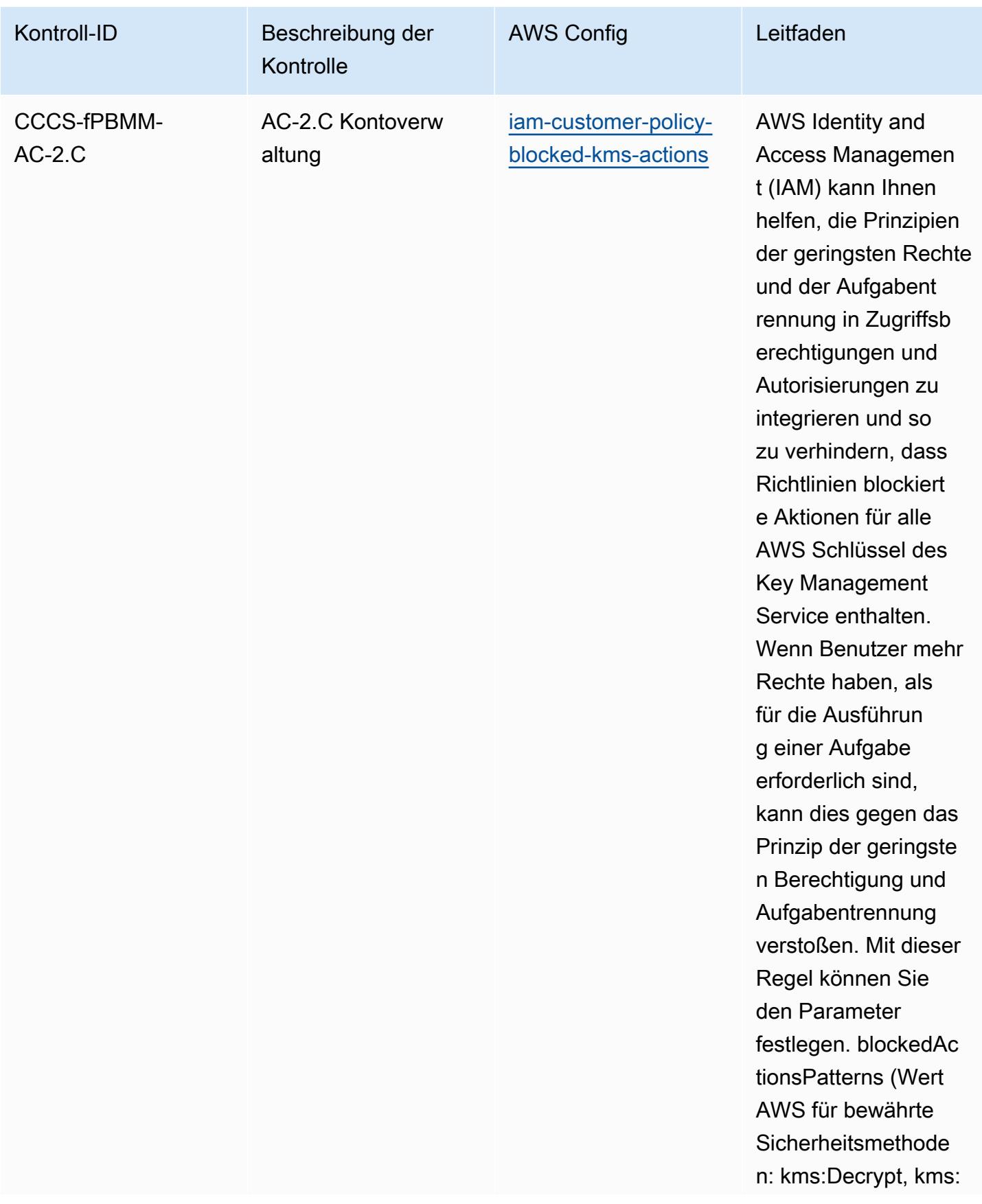

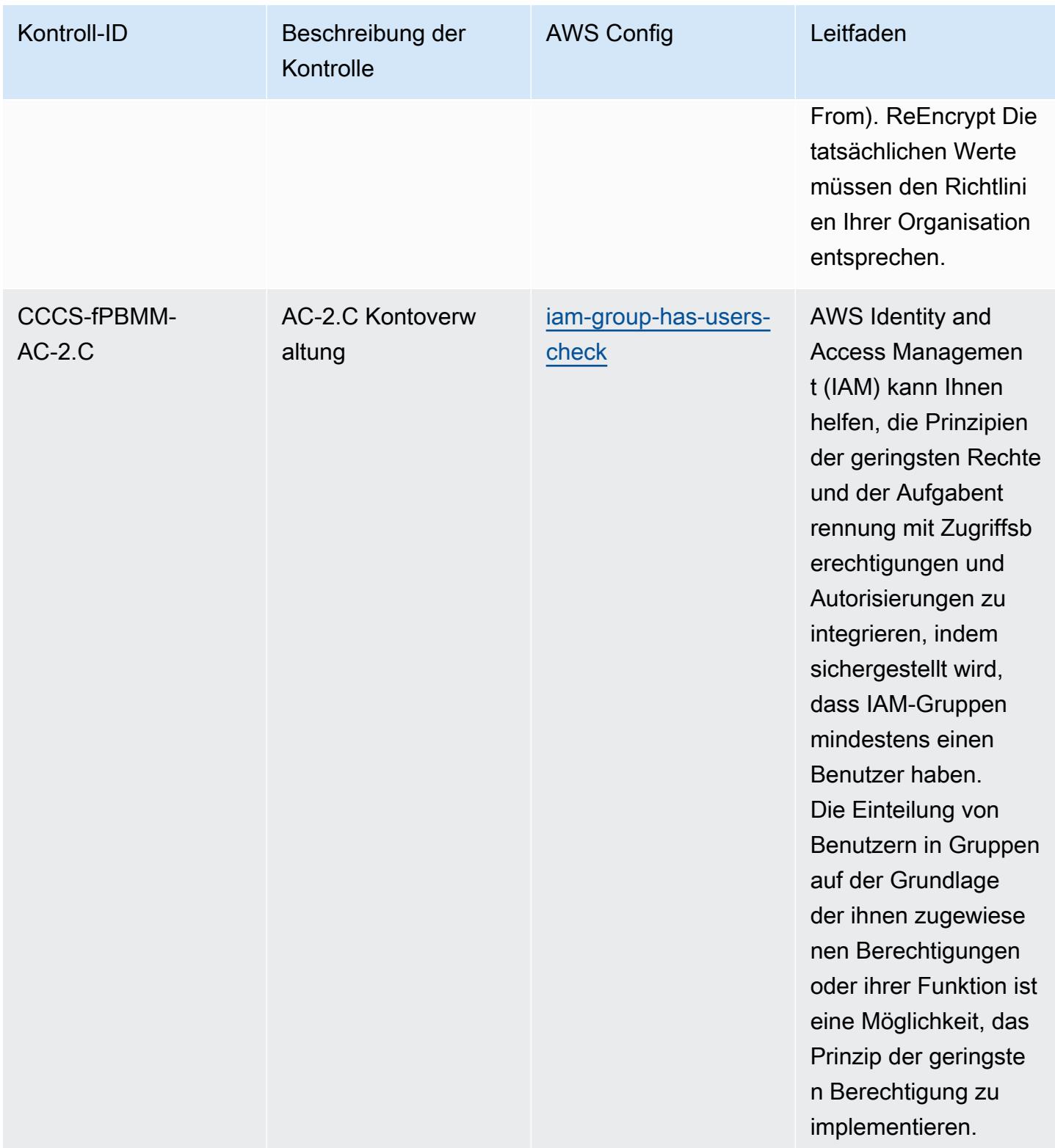

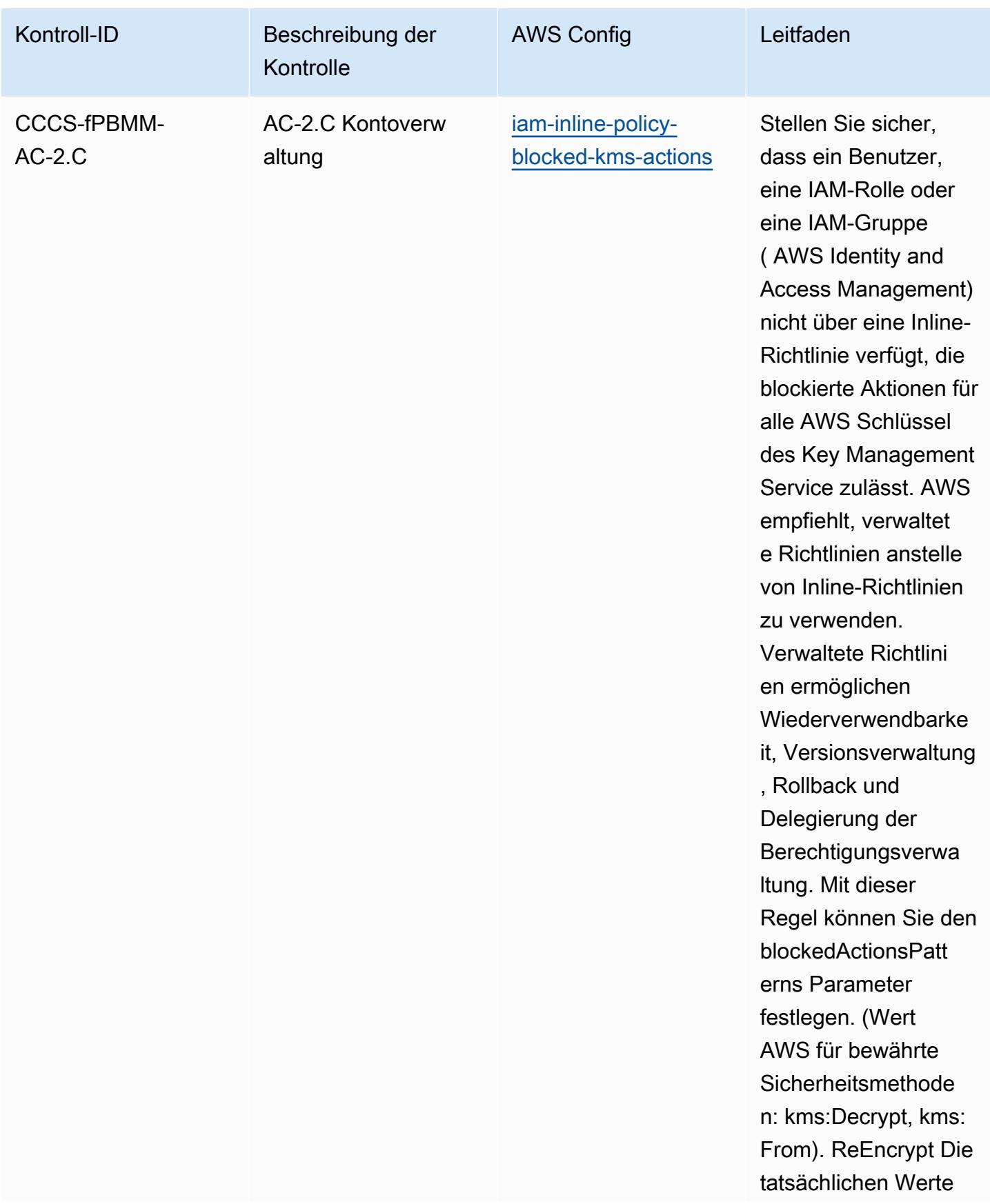

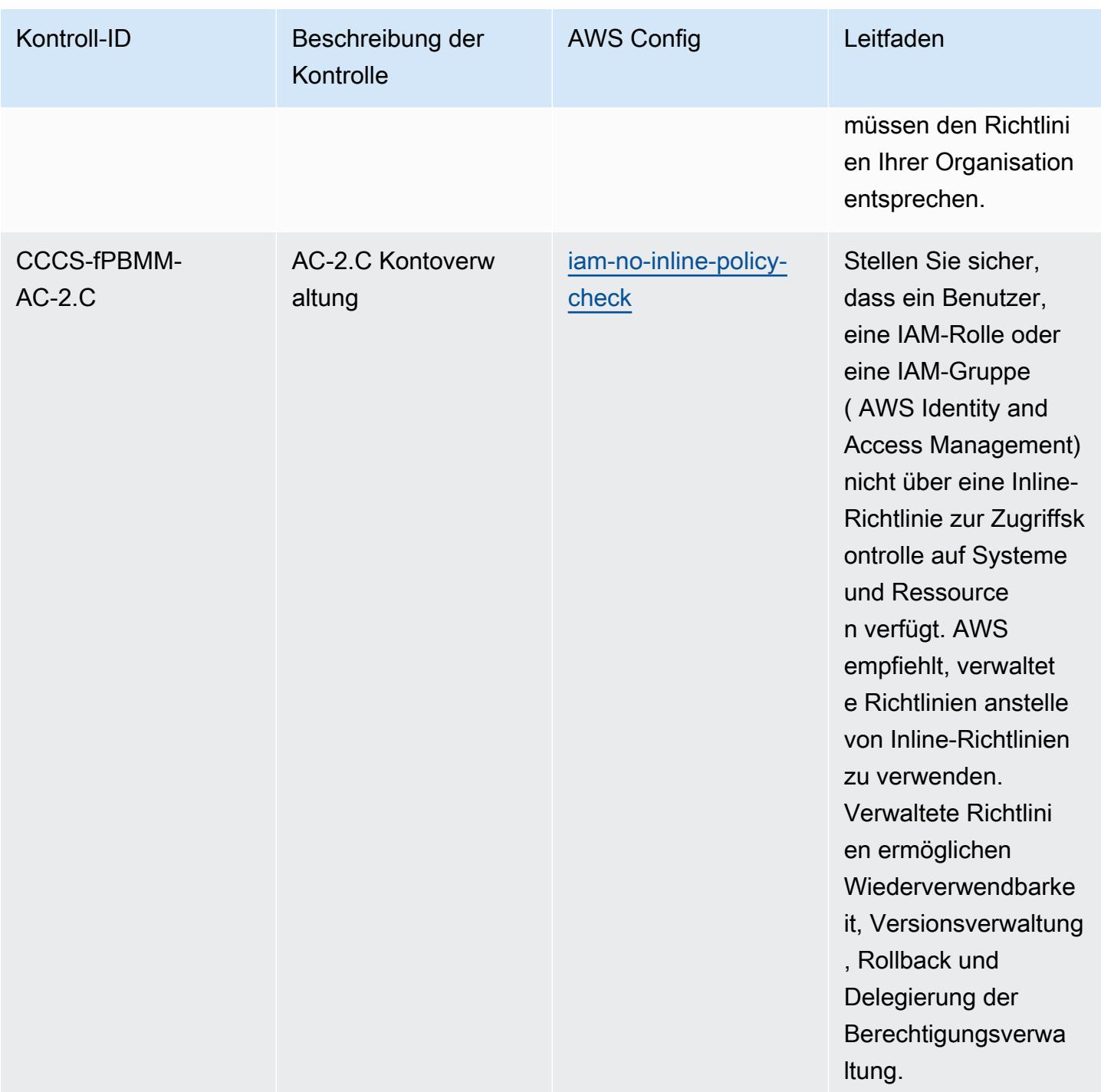

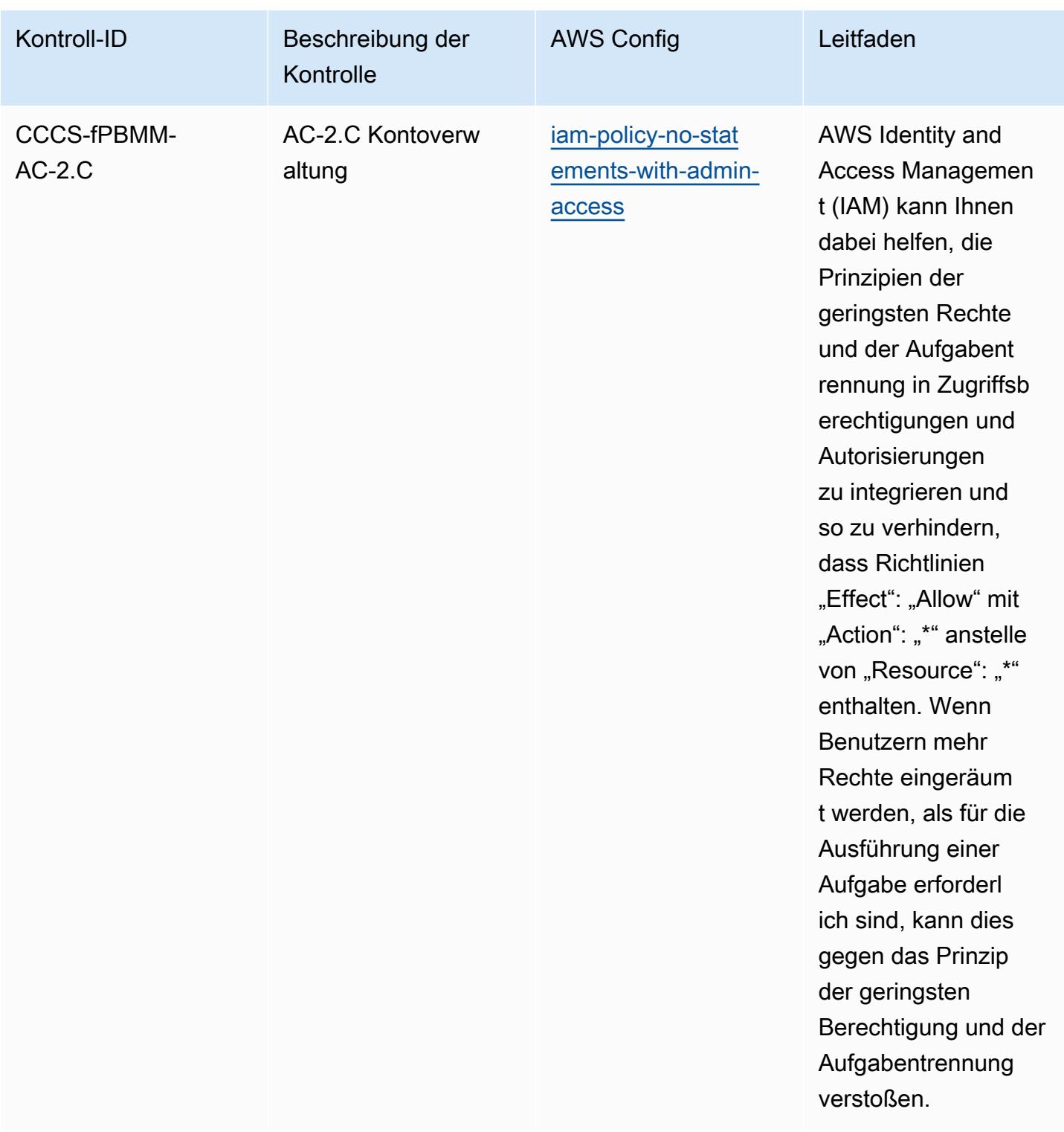

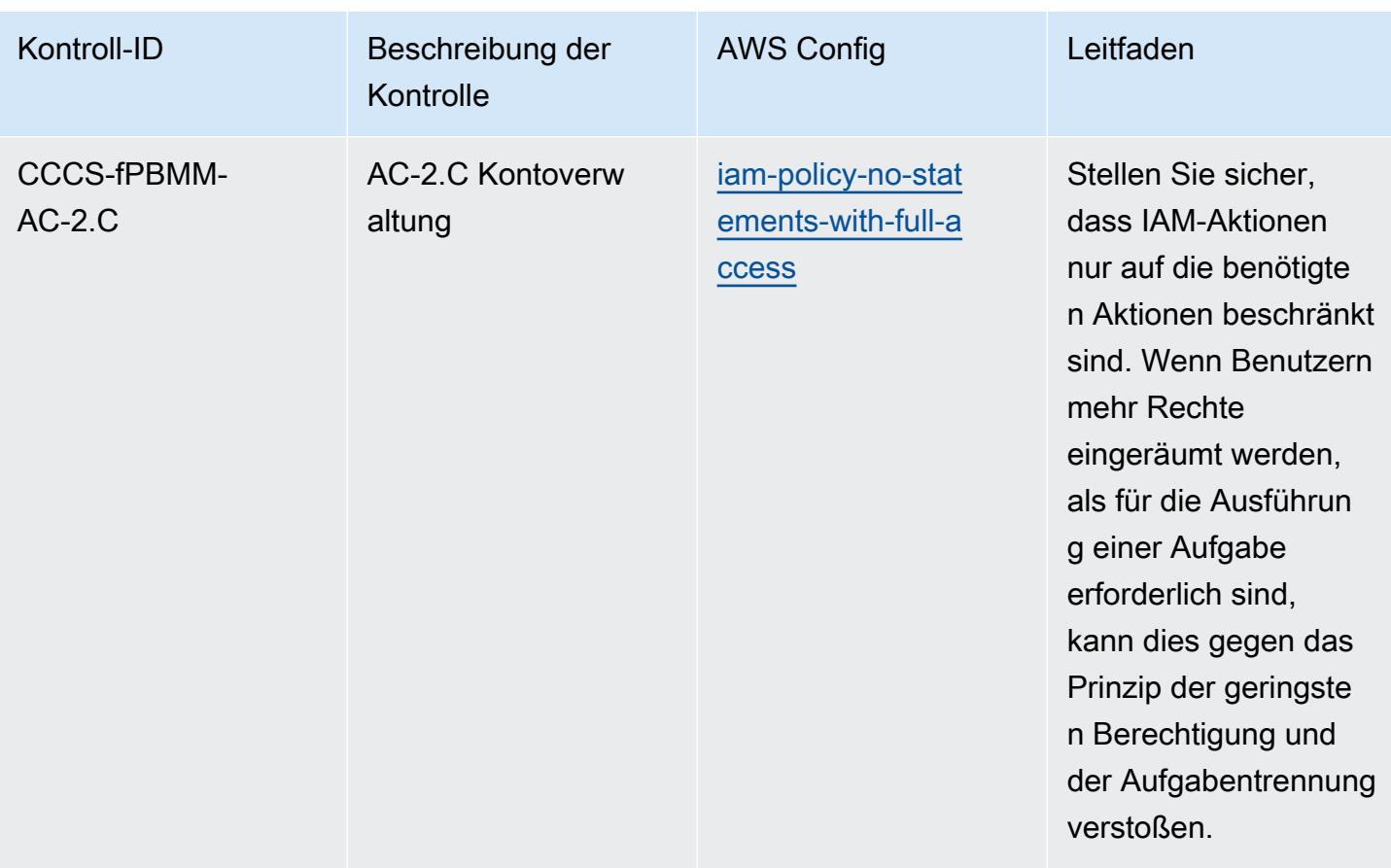

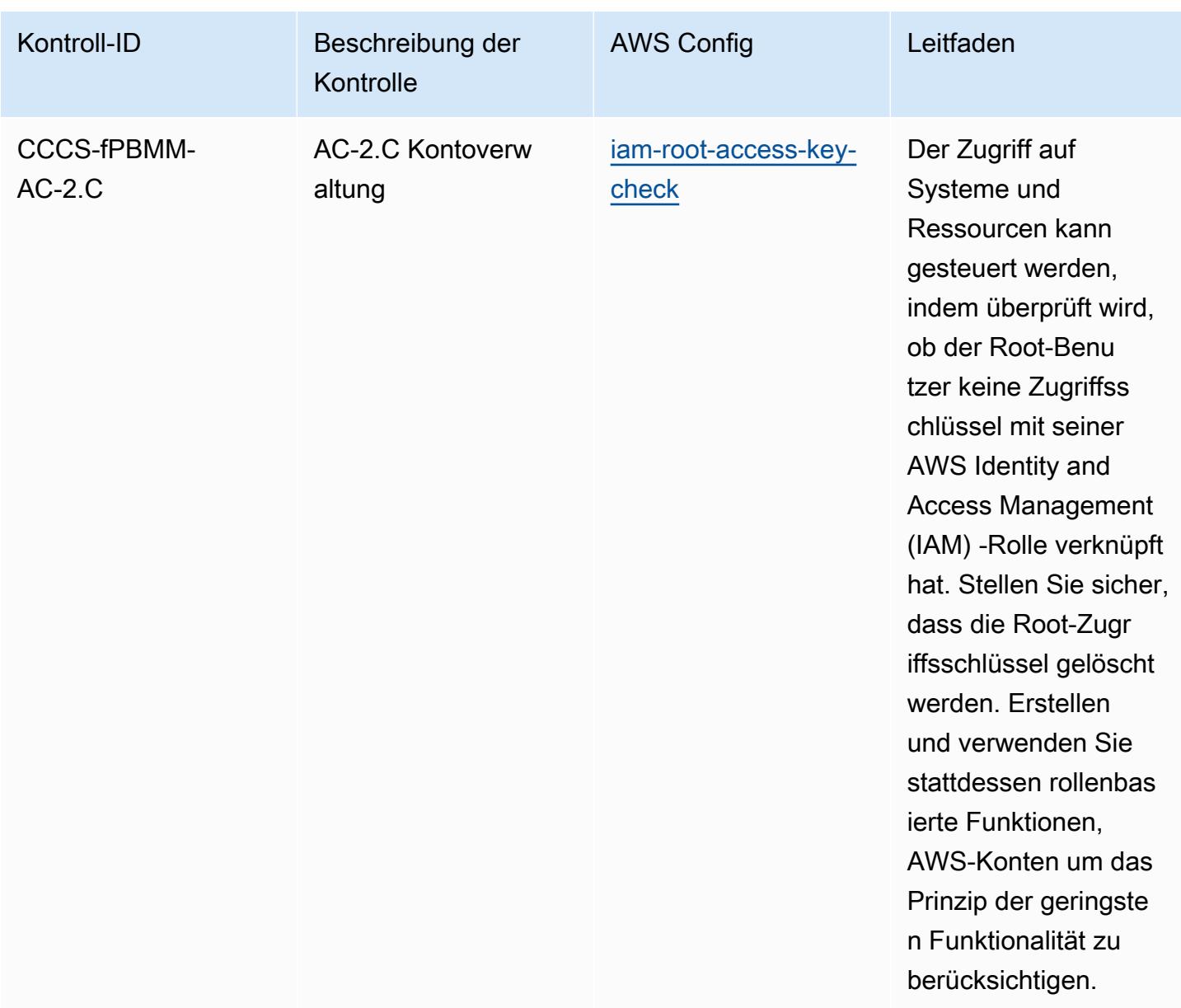

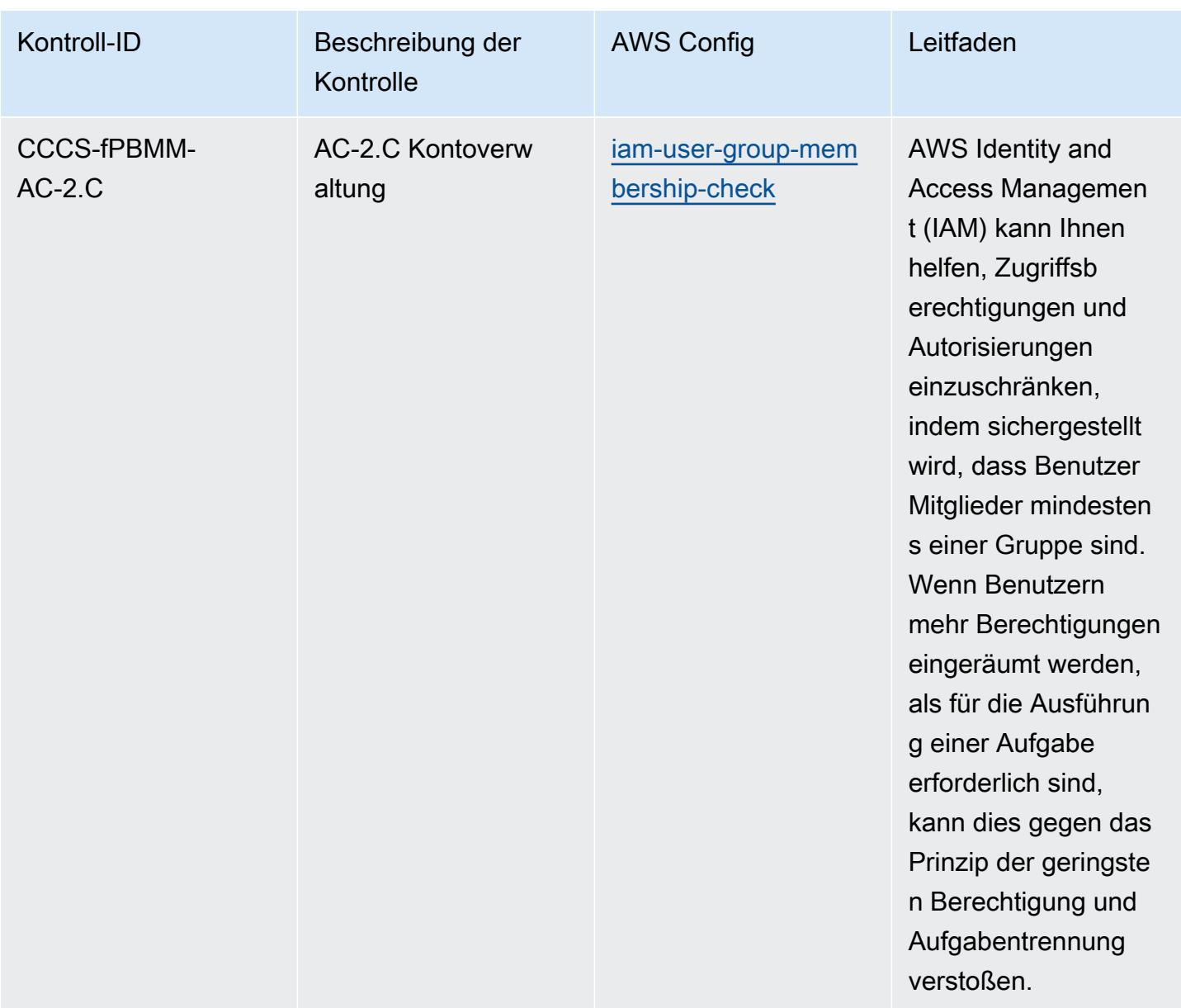

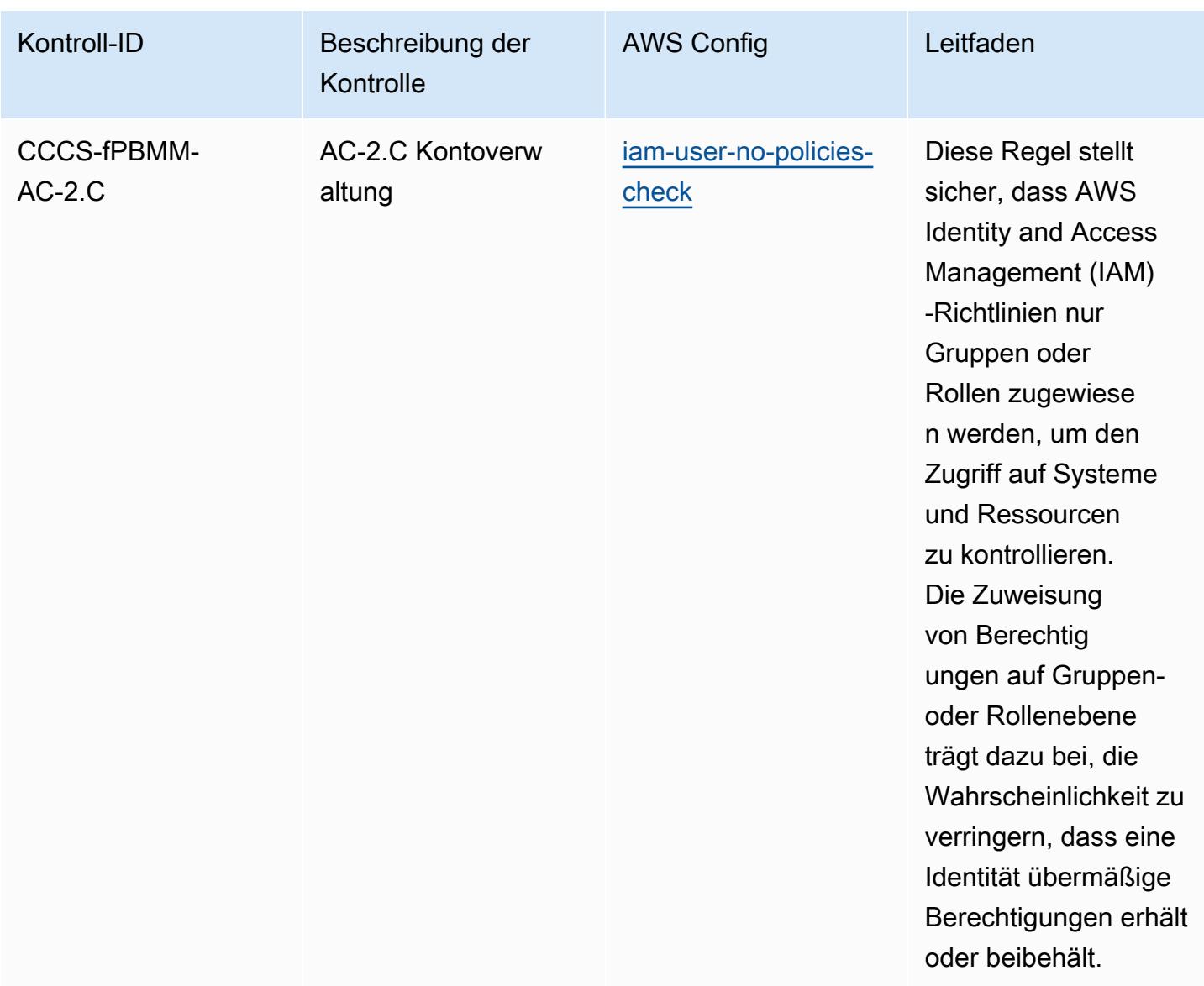

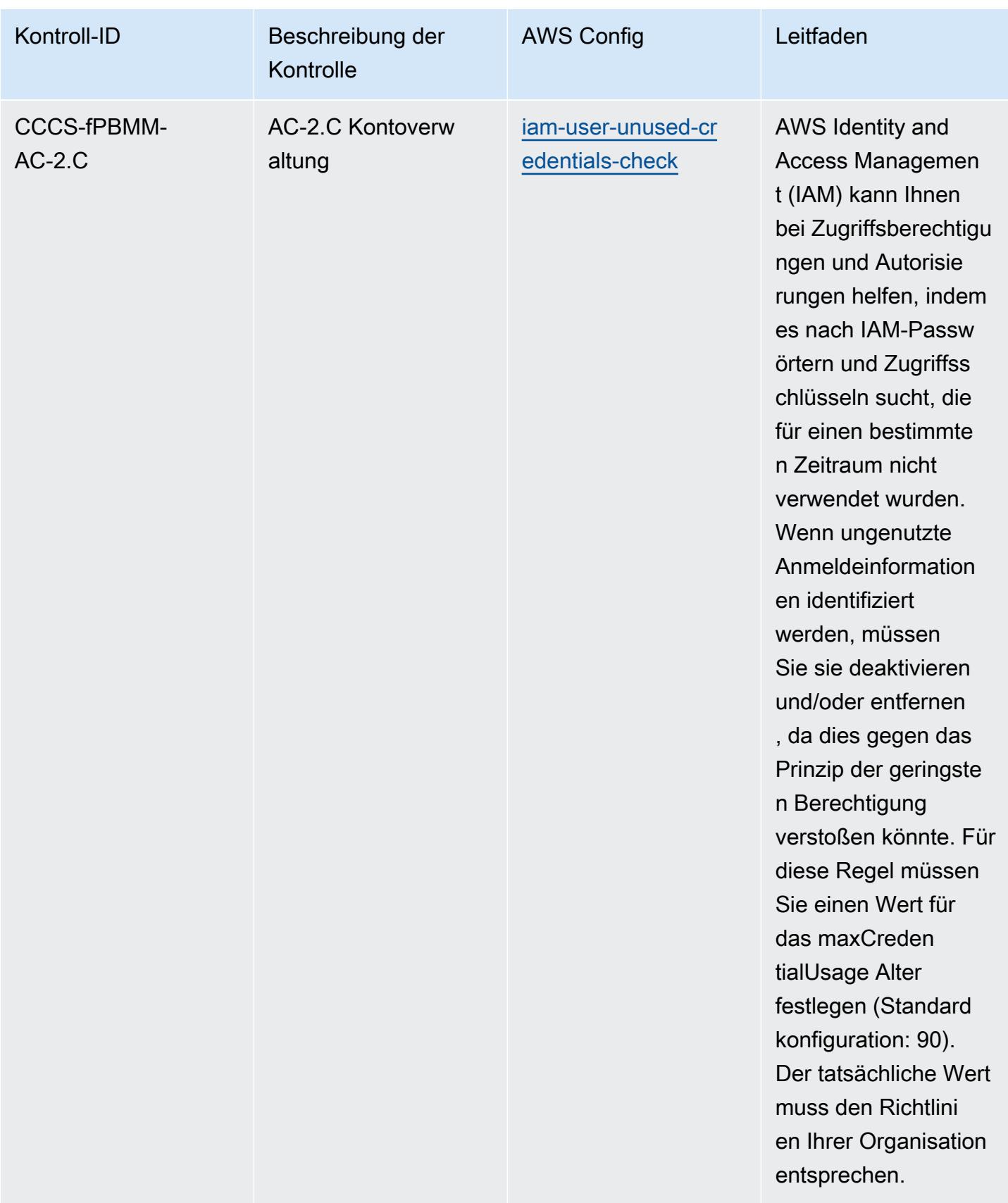

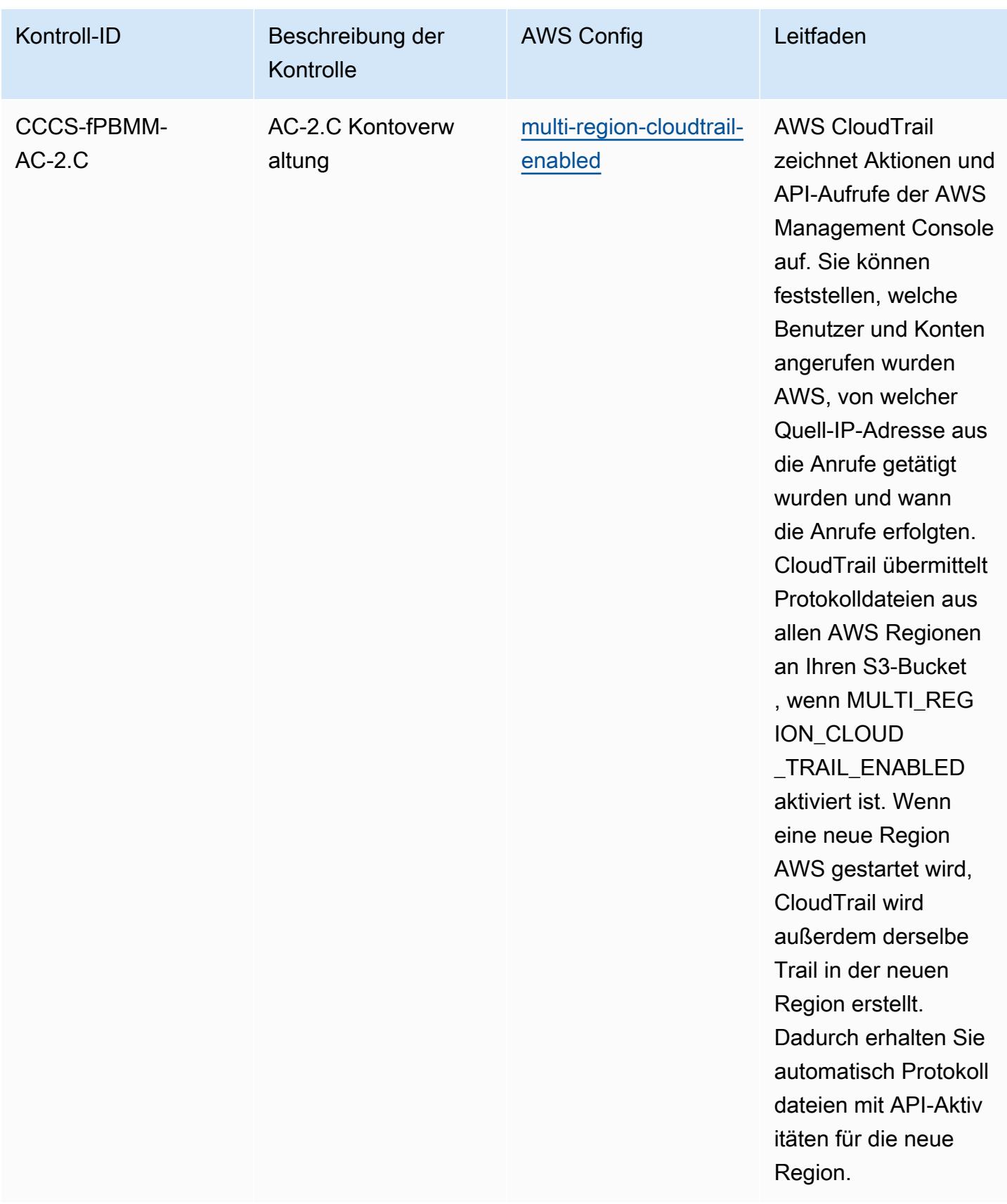

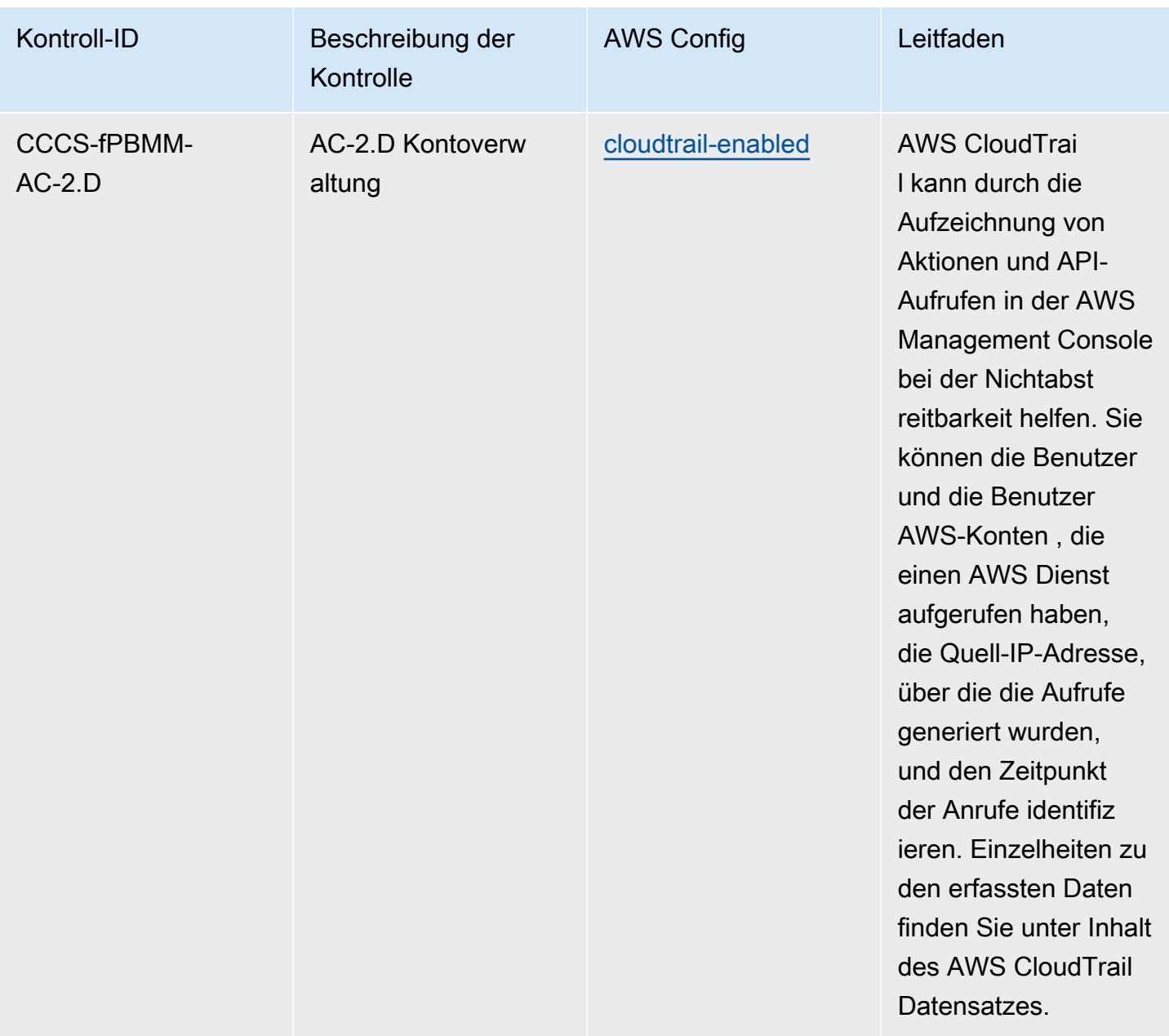

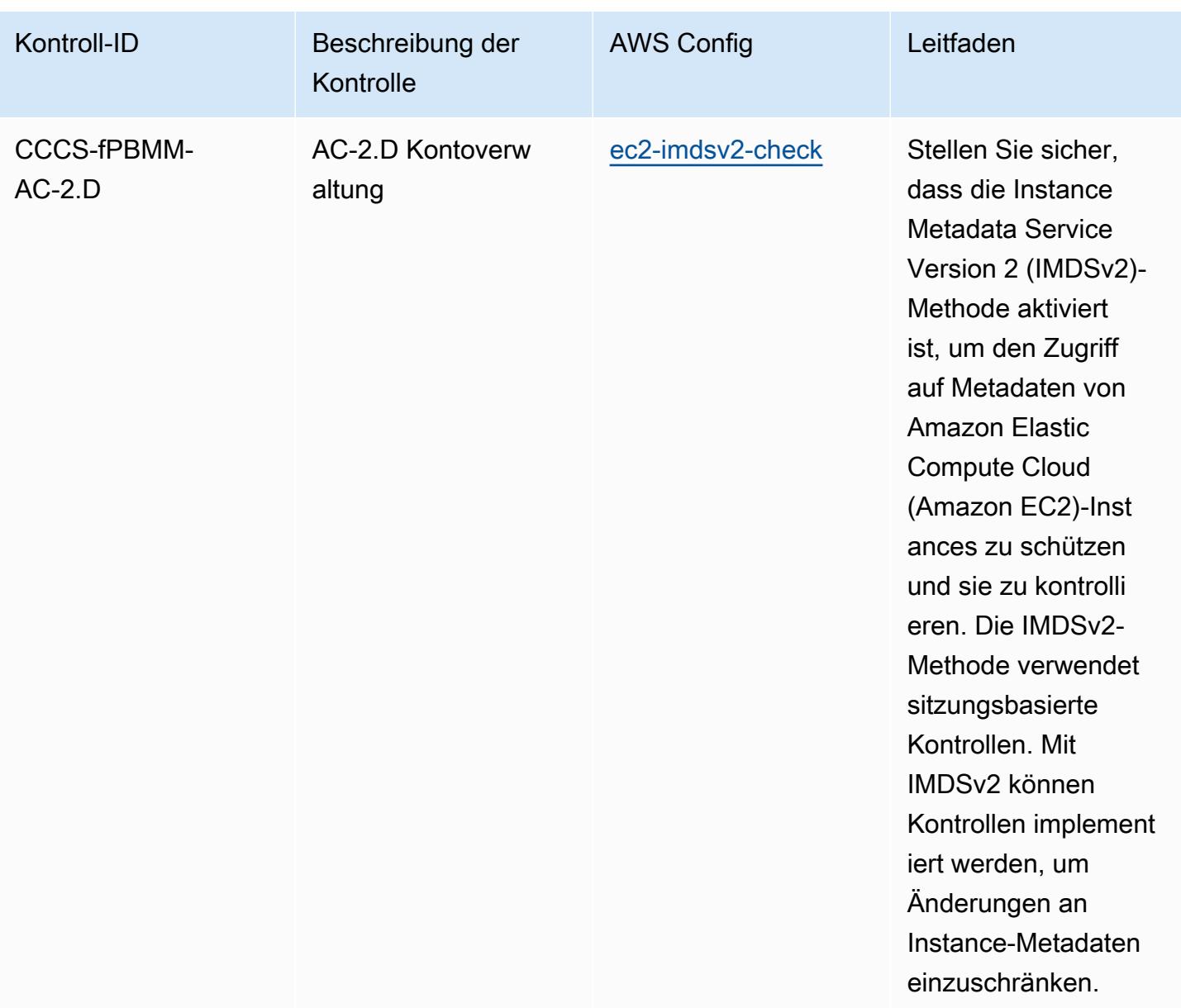

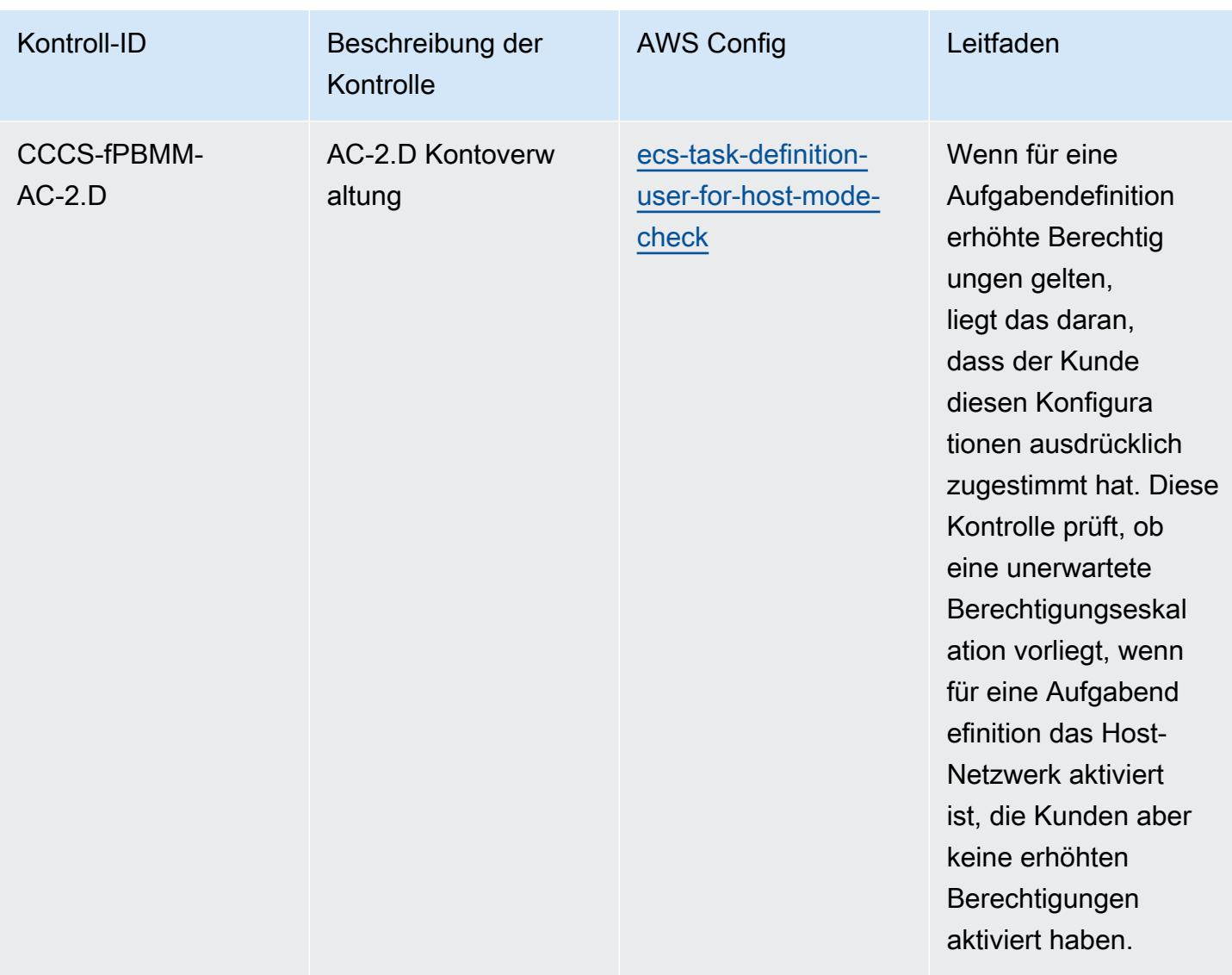

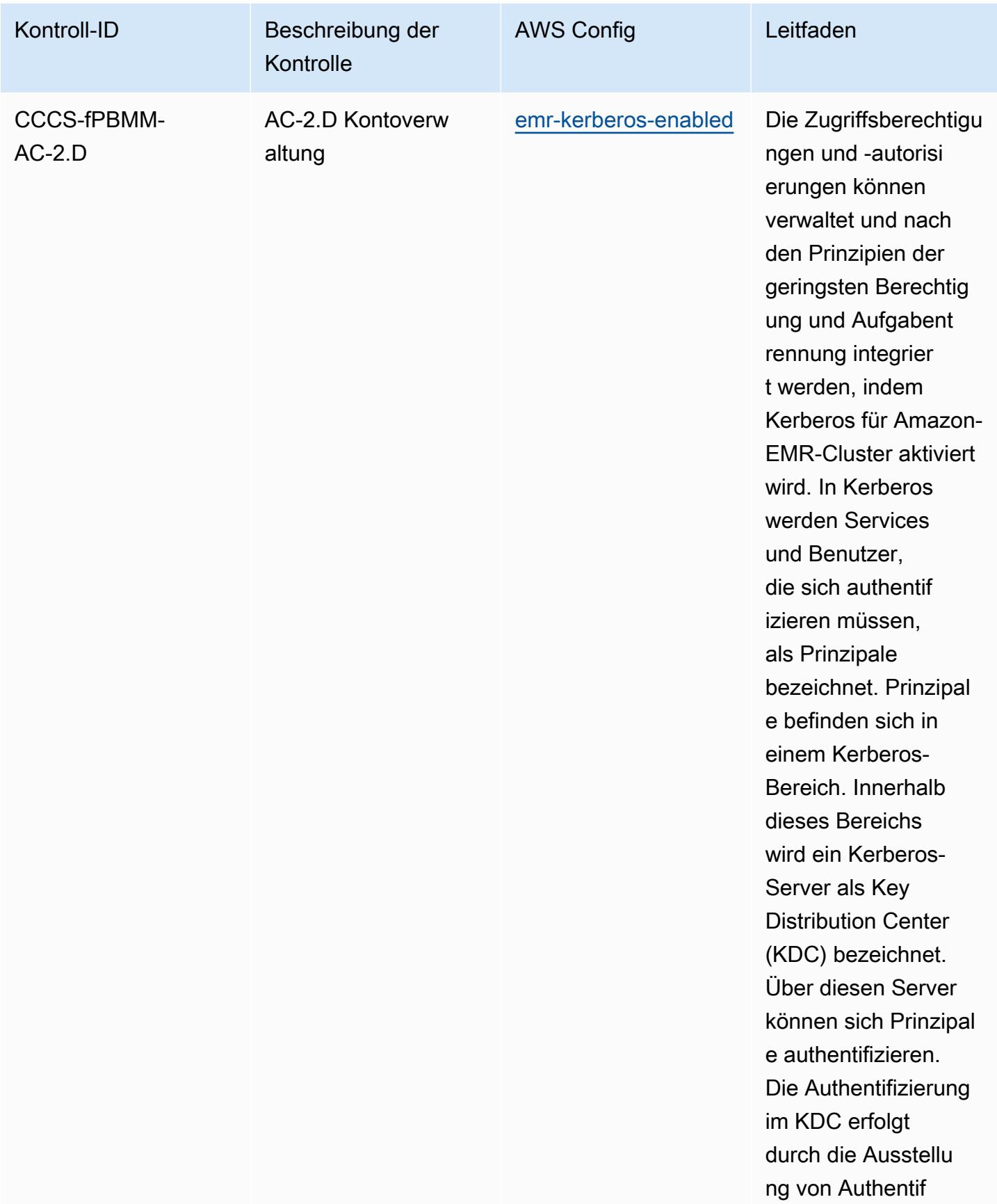

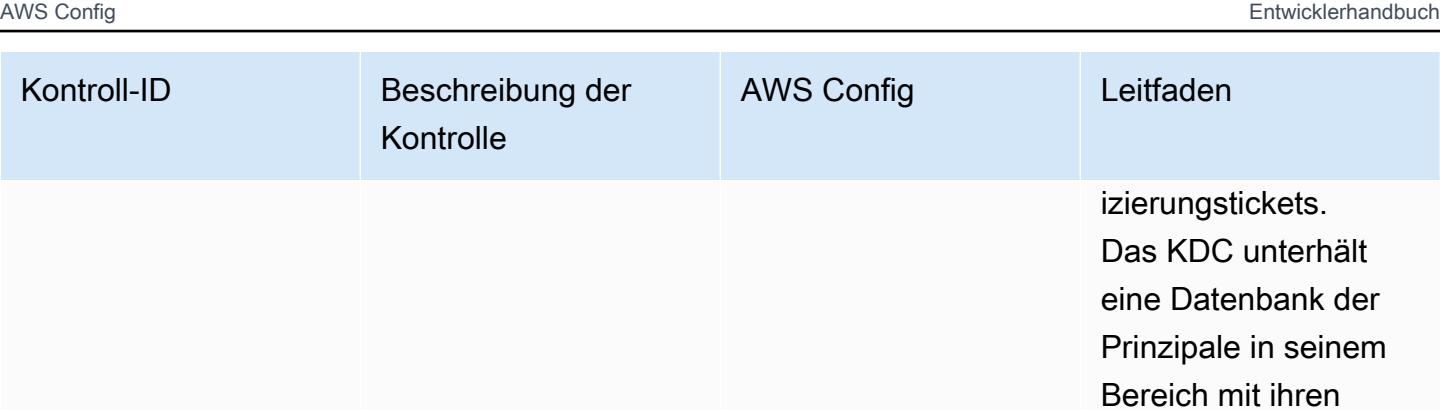

Passwörtern und anderen administr ativen Informationen zu jedem Prinzipal.

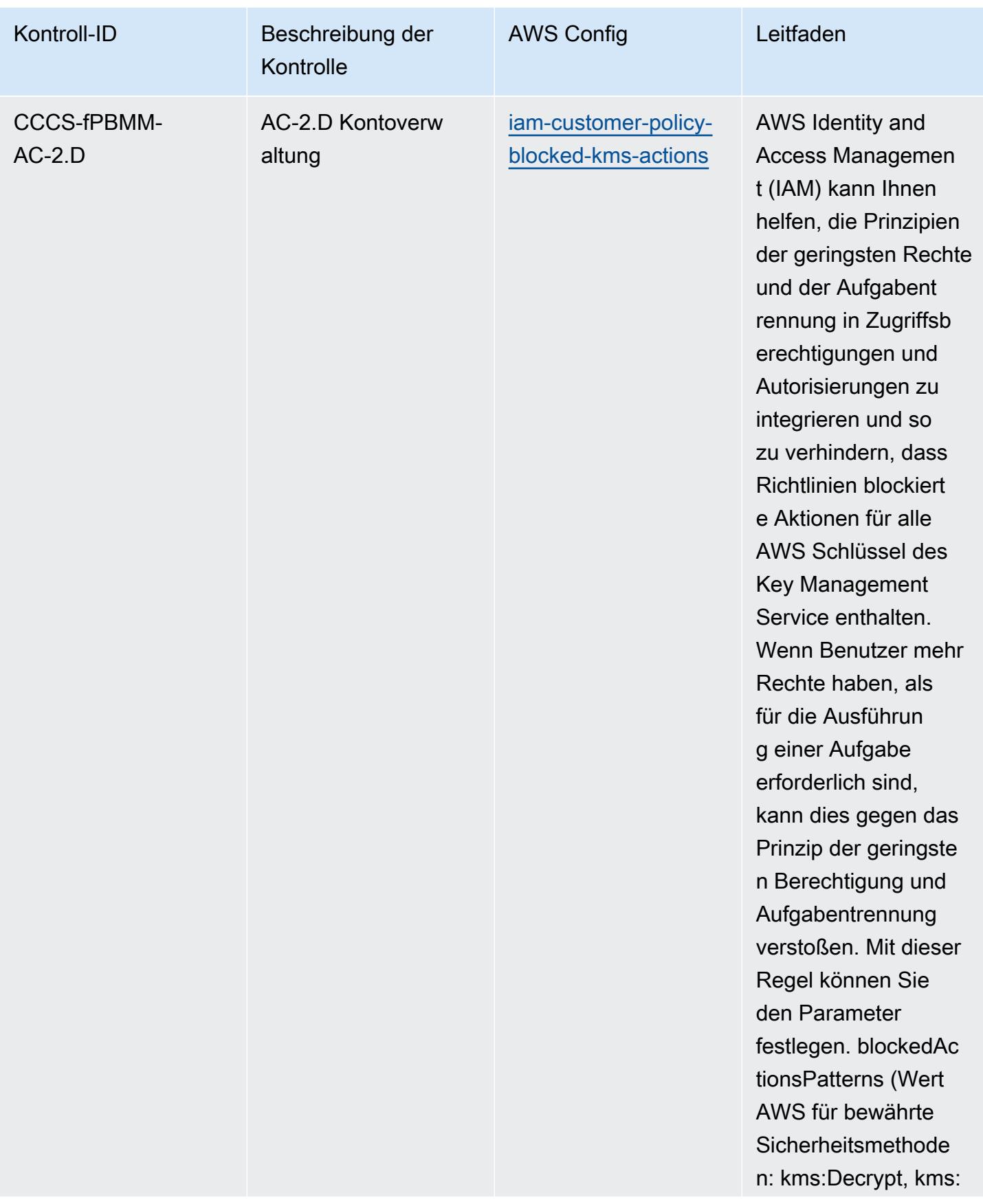

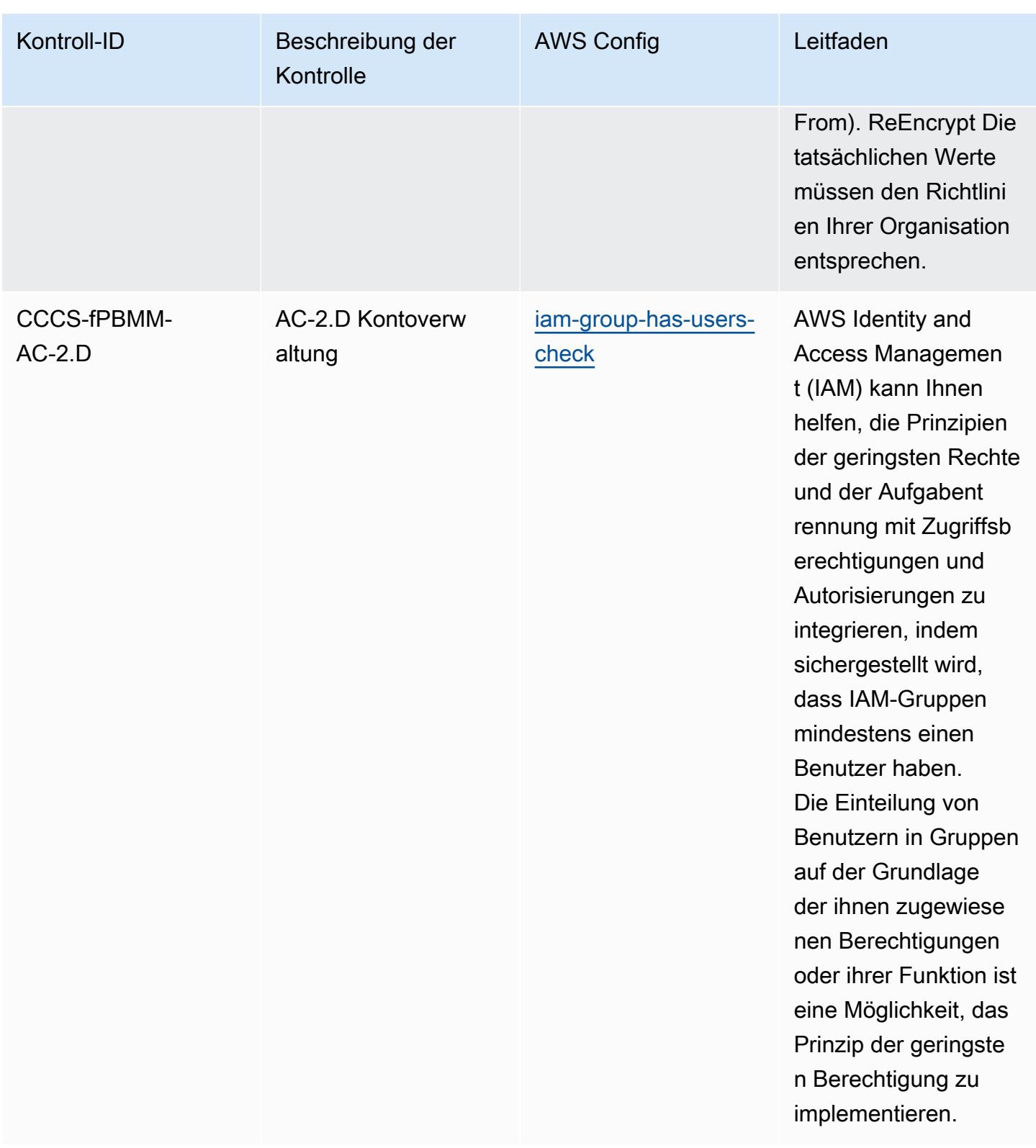

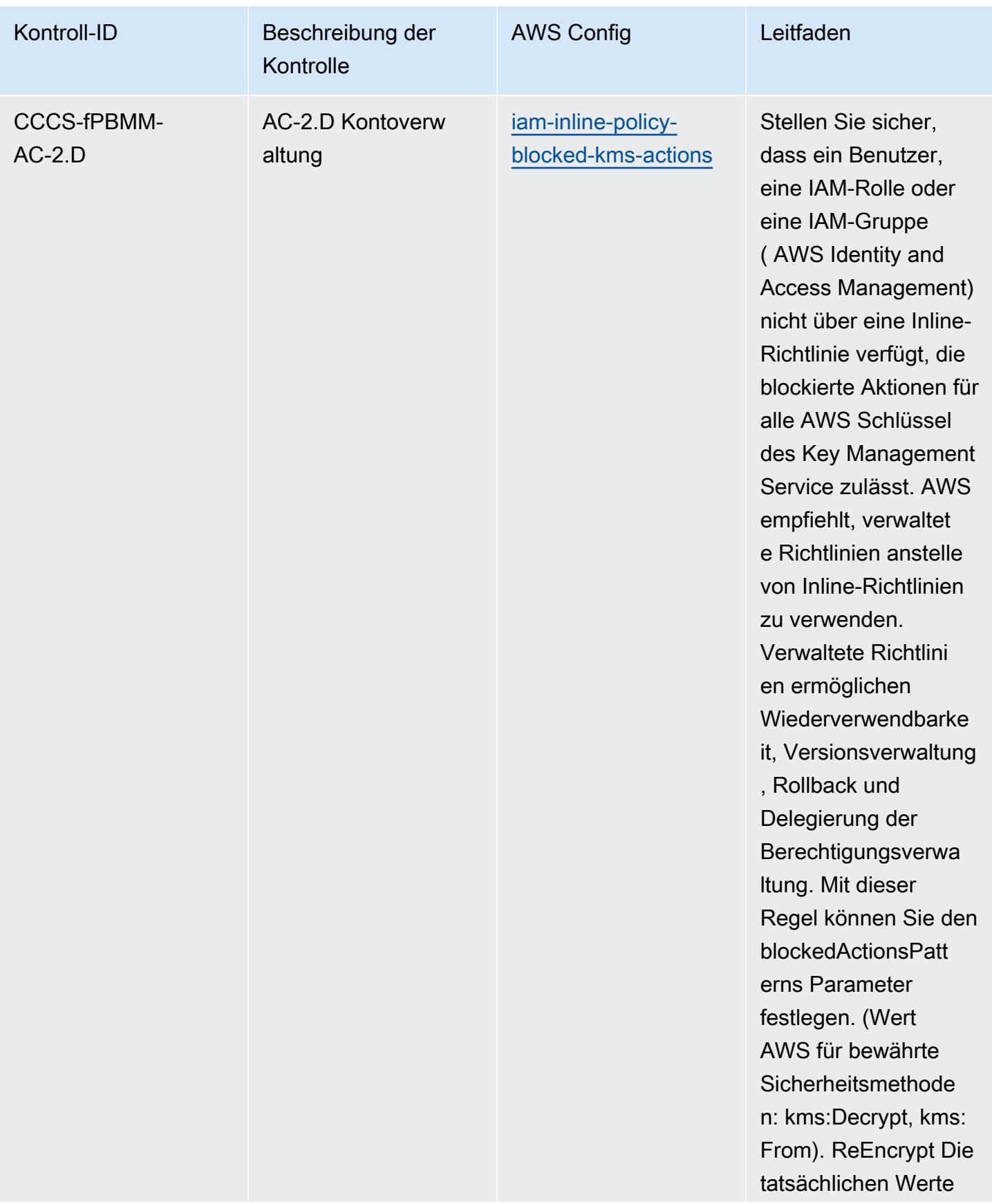

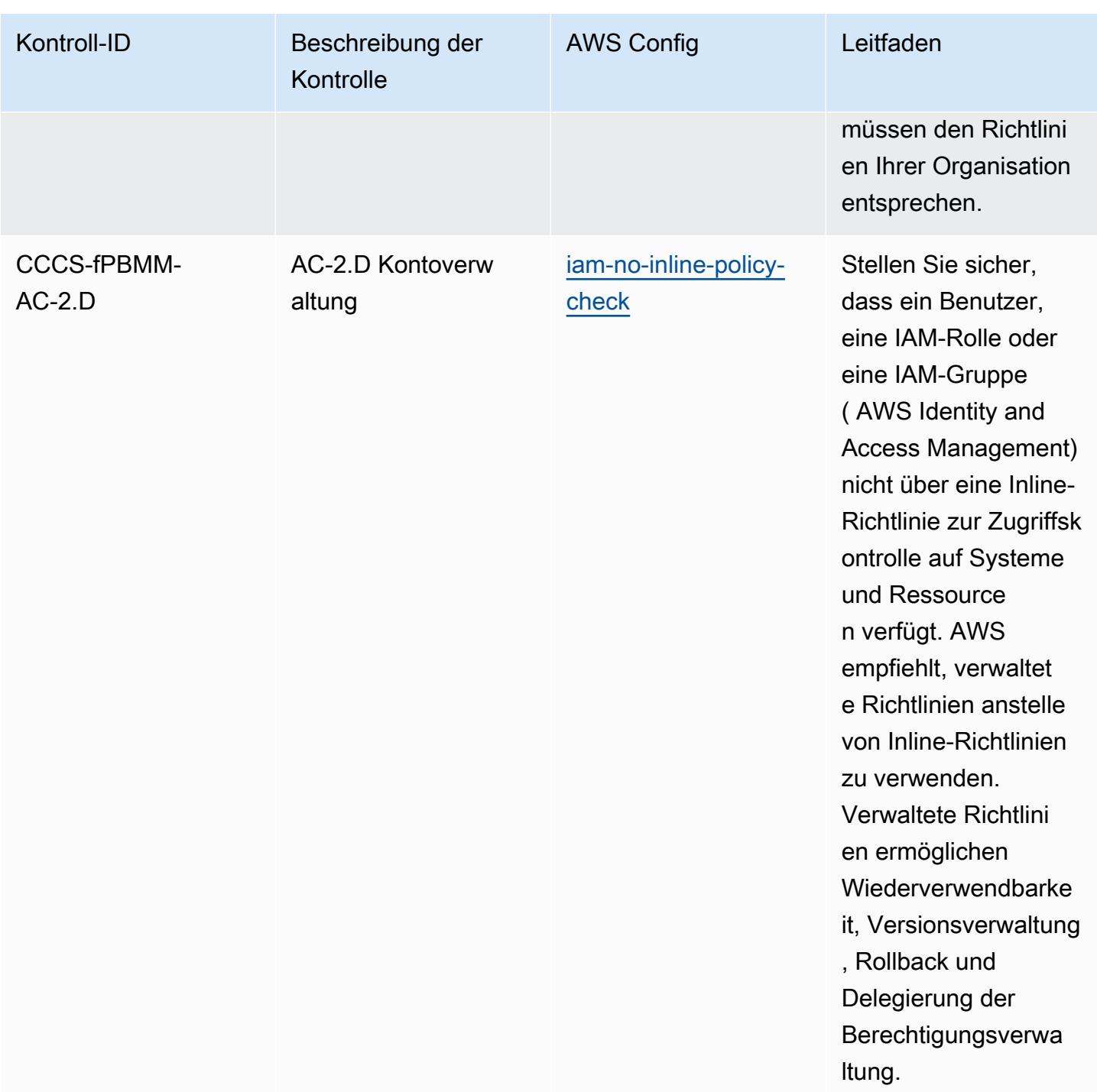

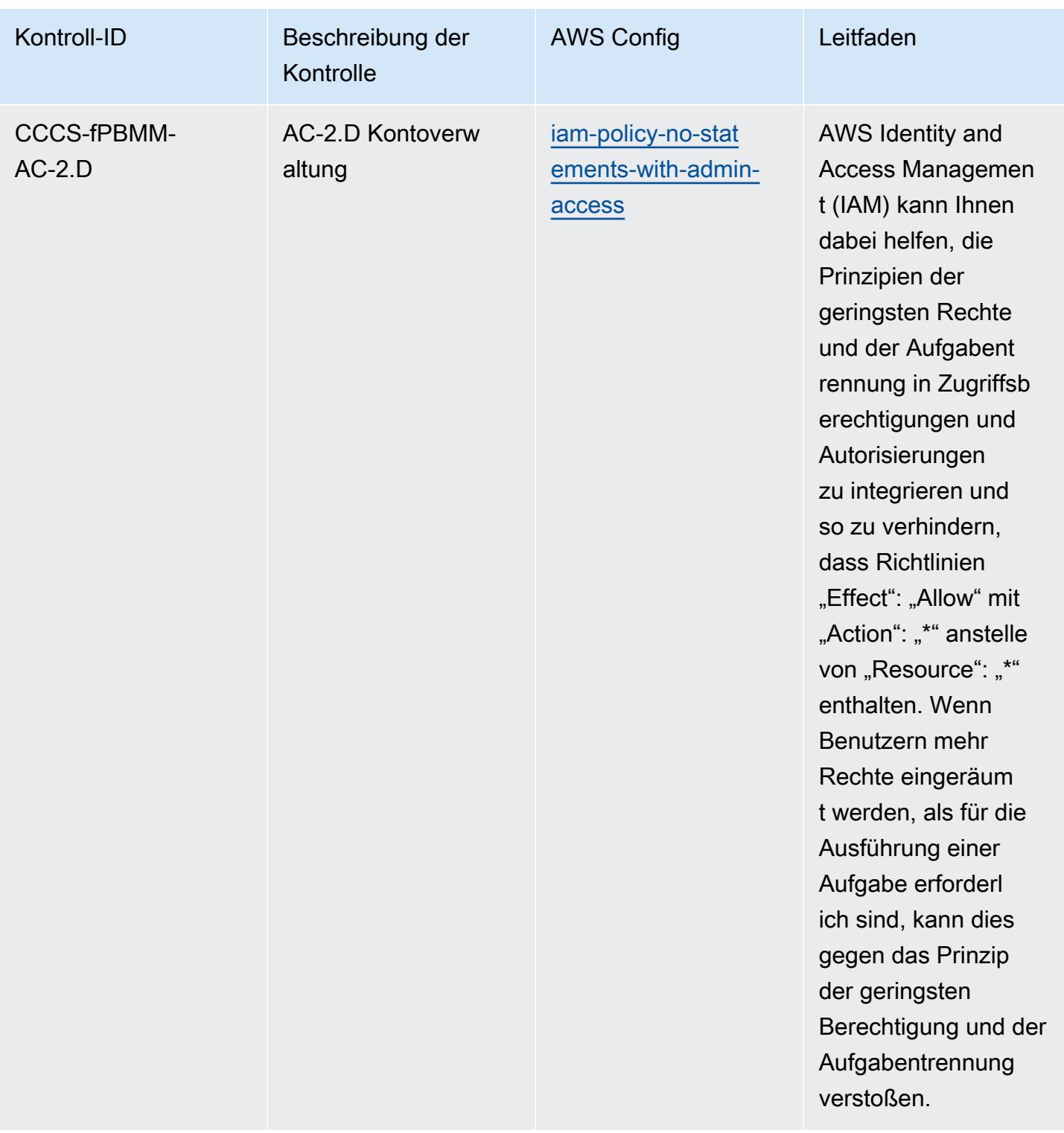

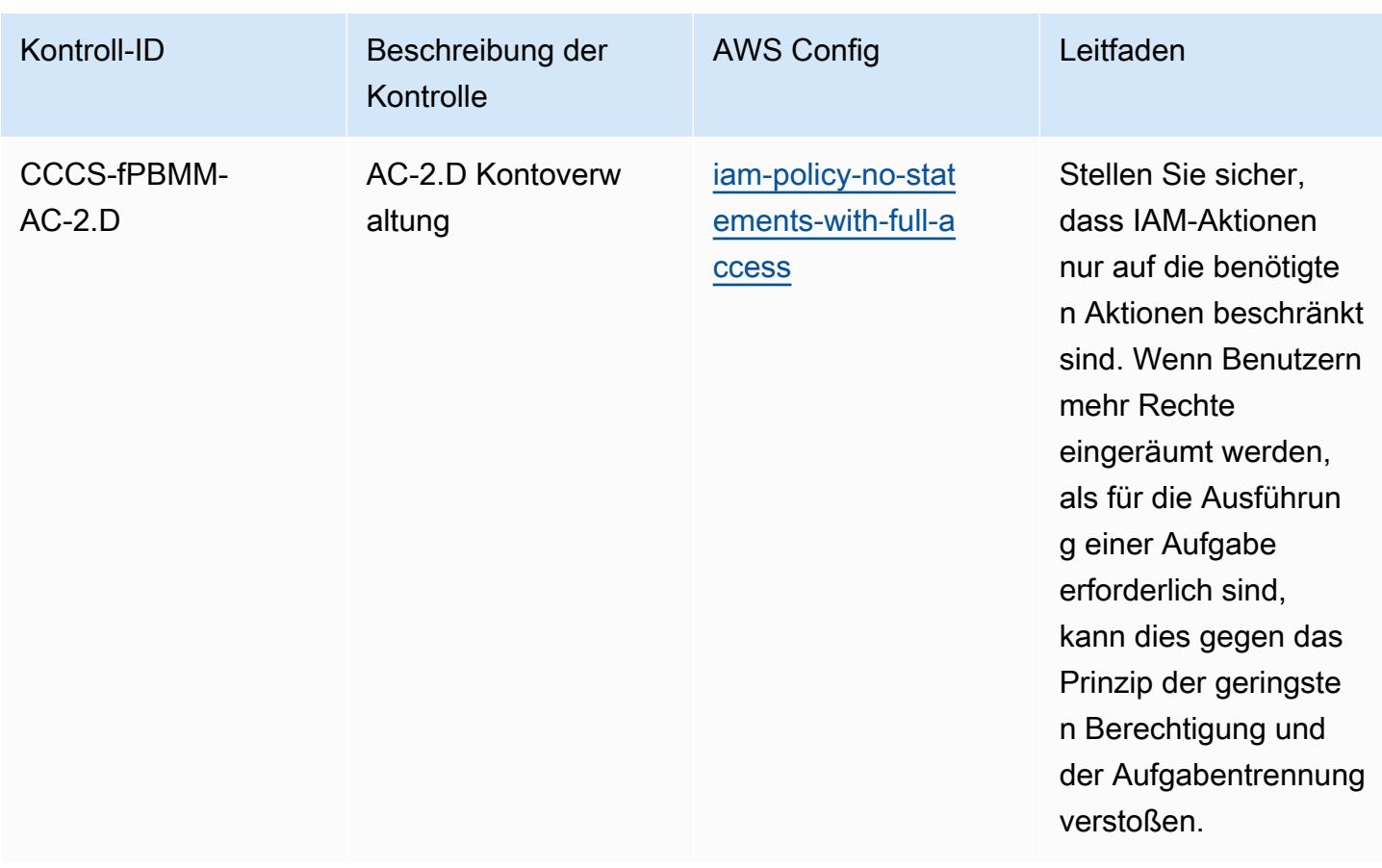

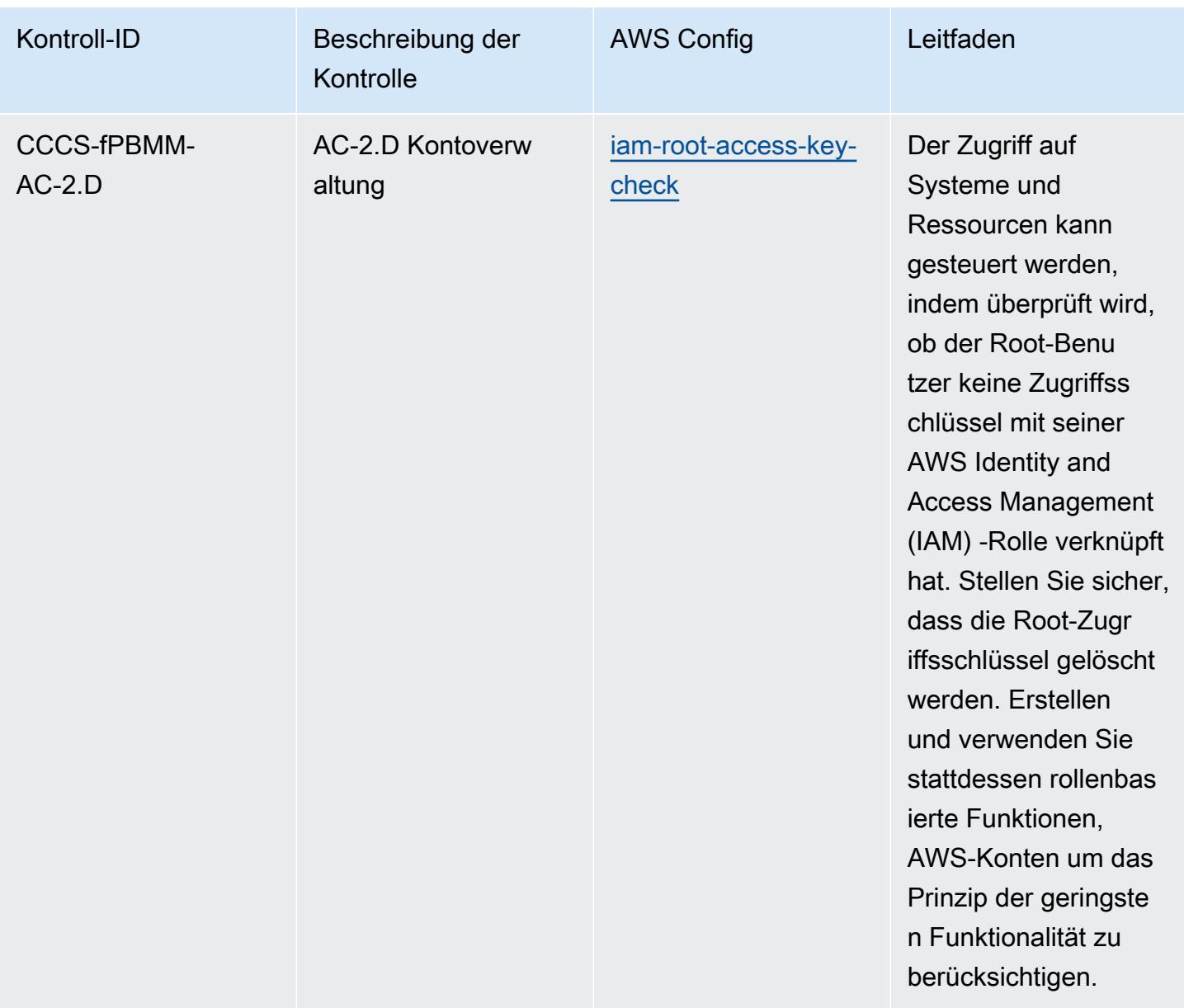

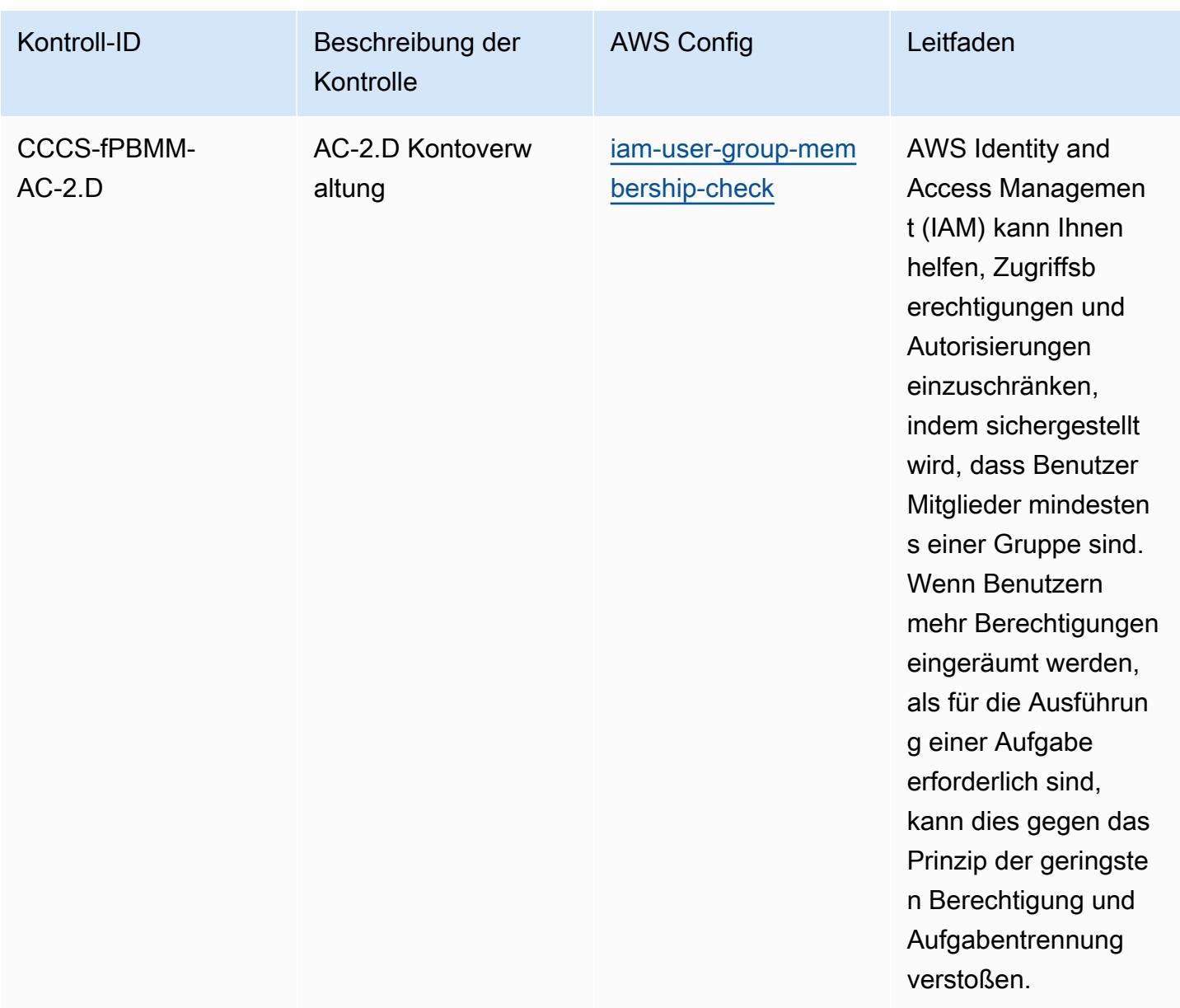

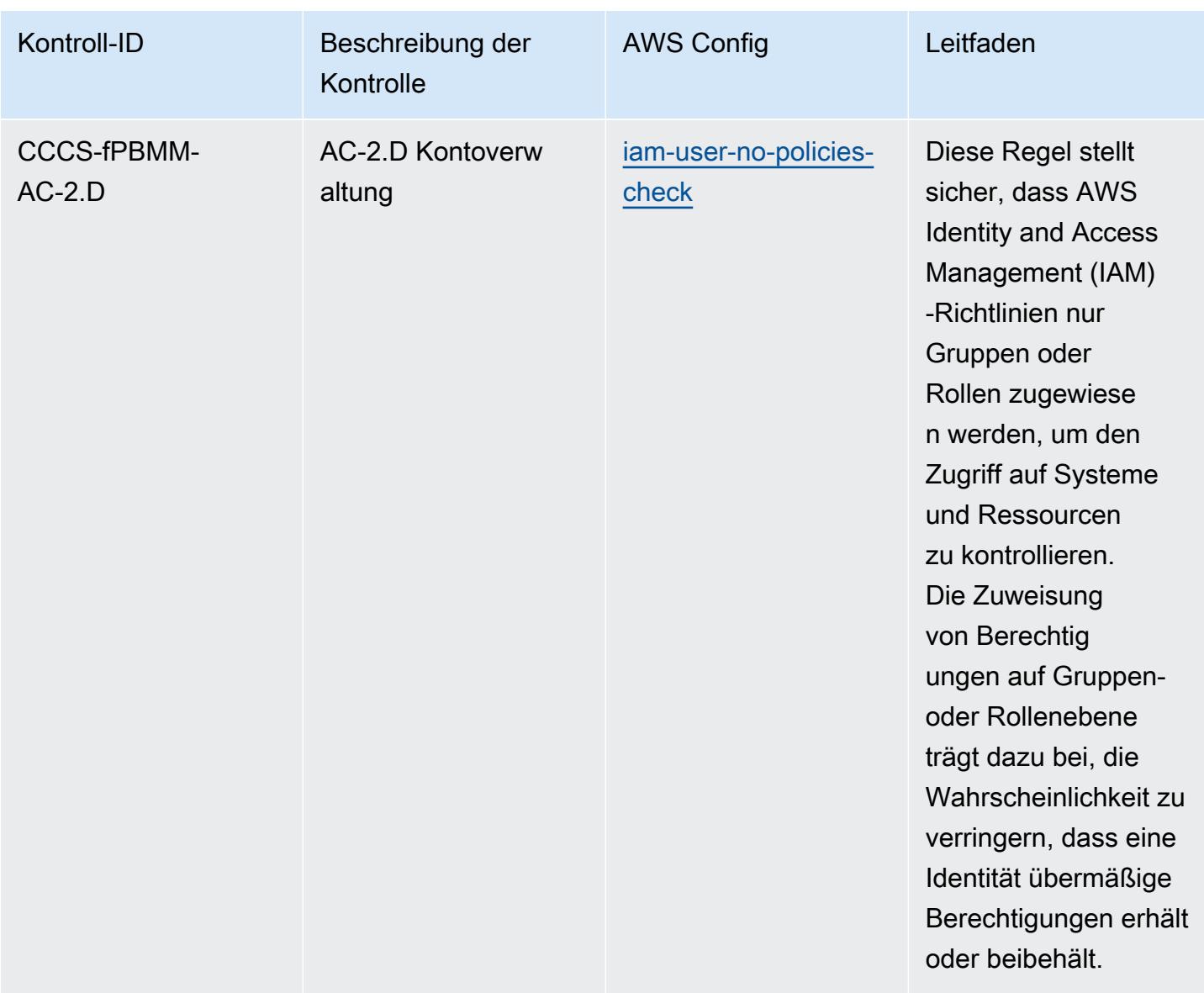

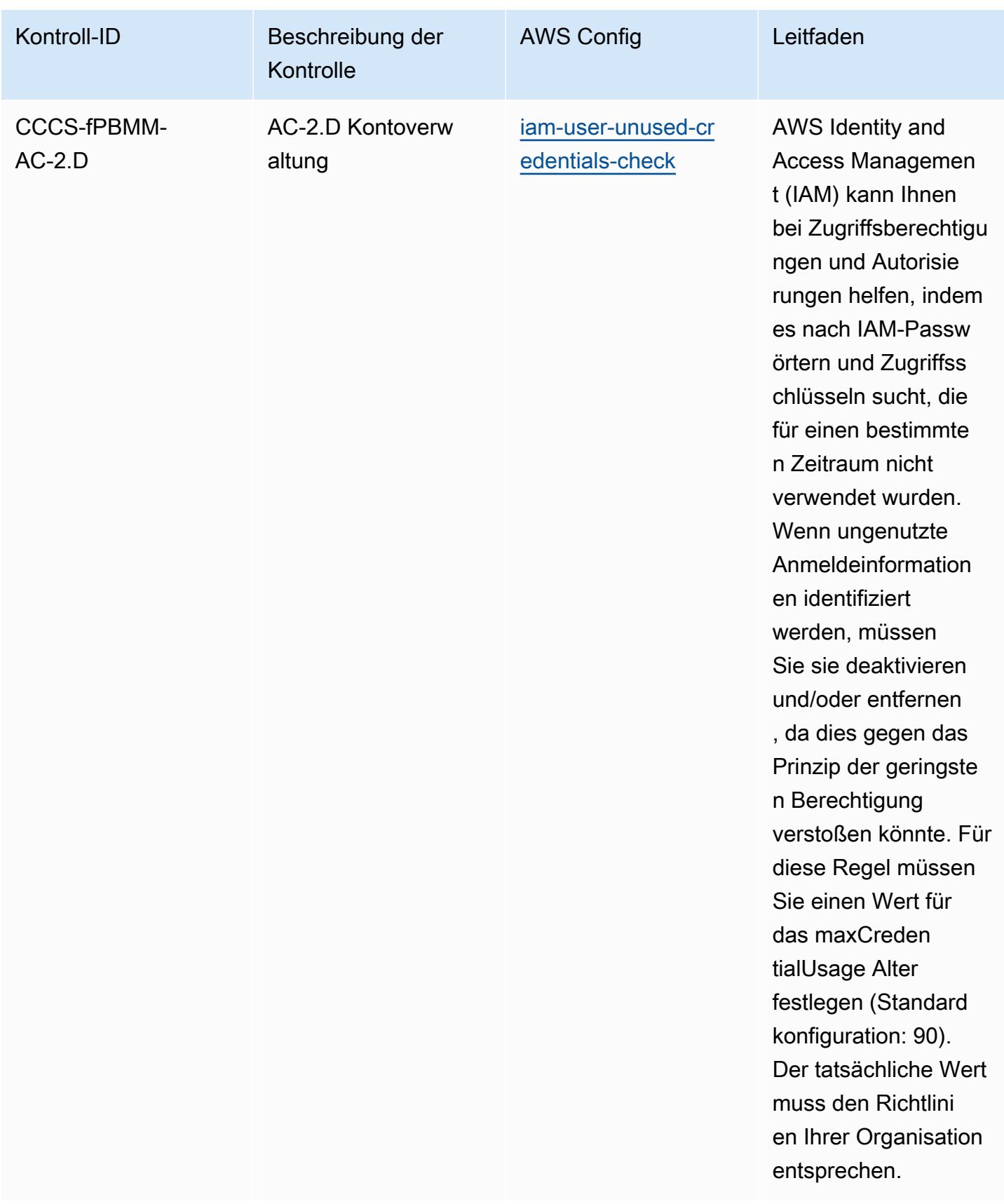

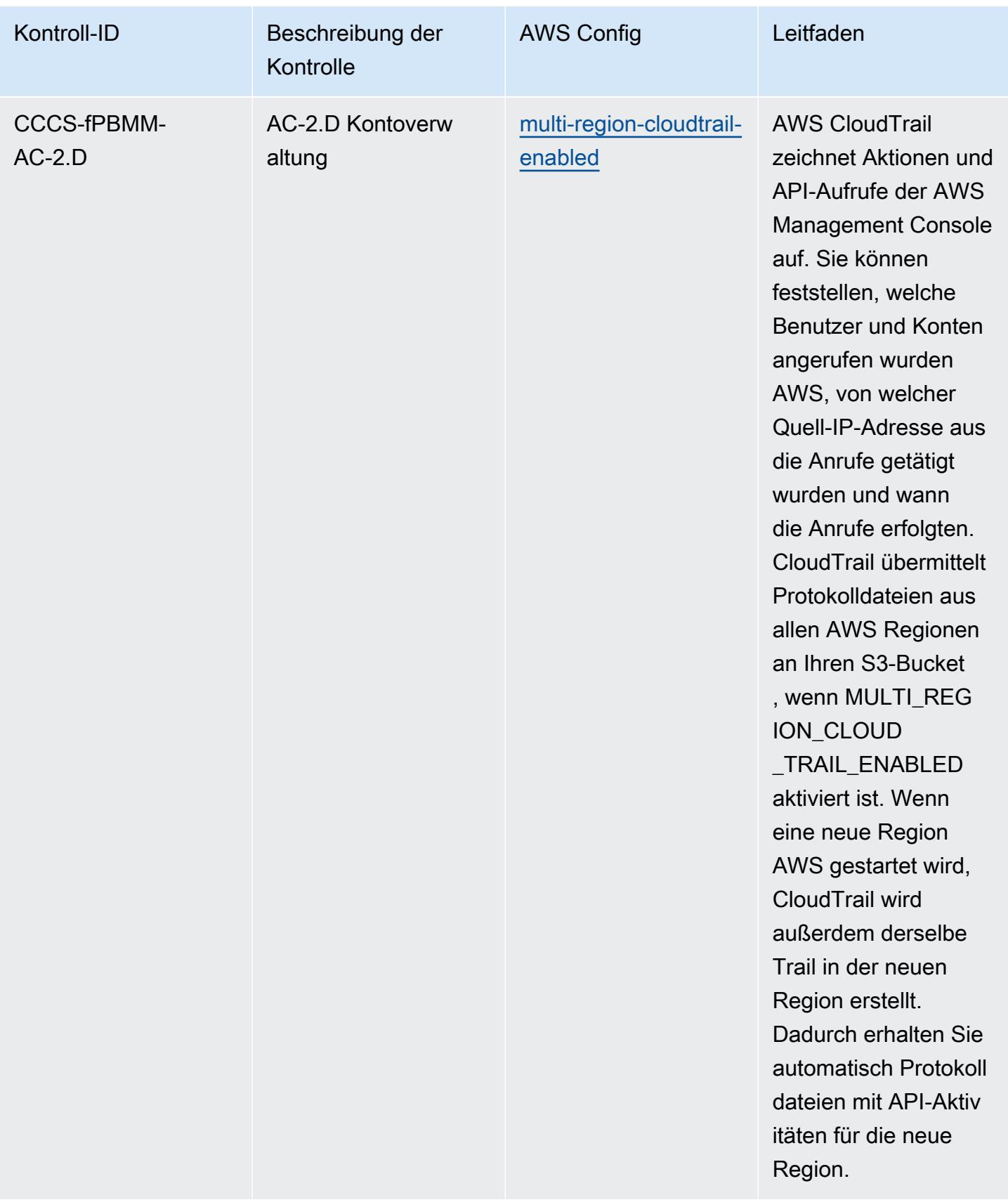

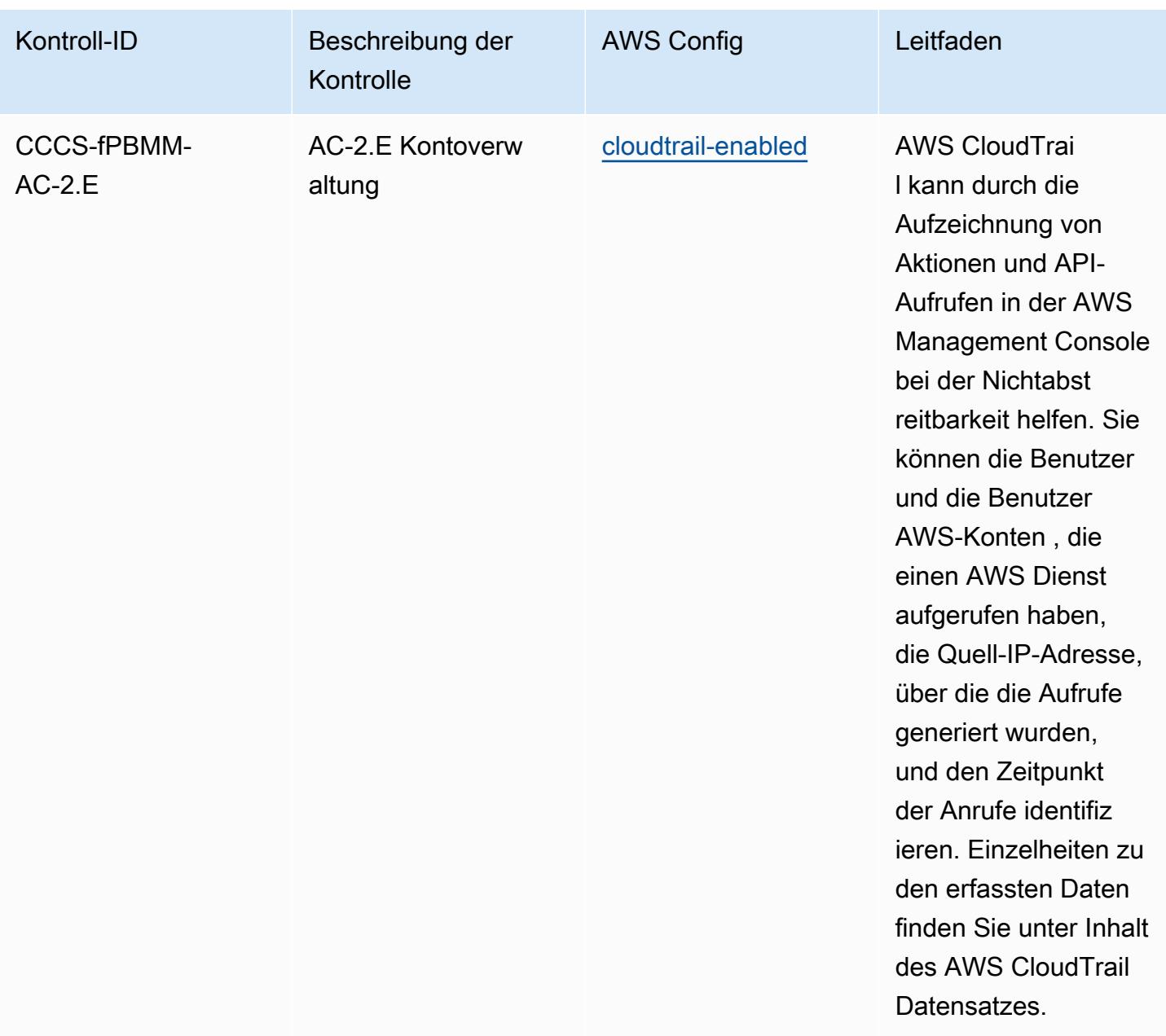

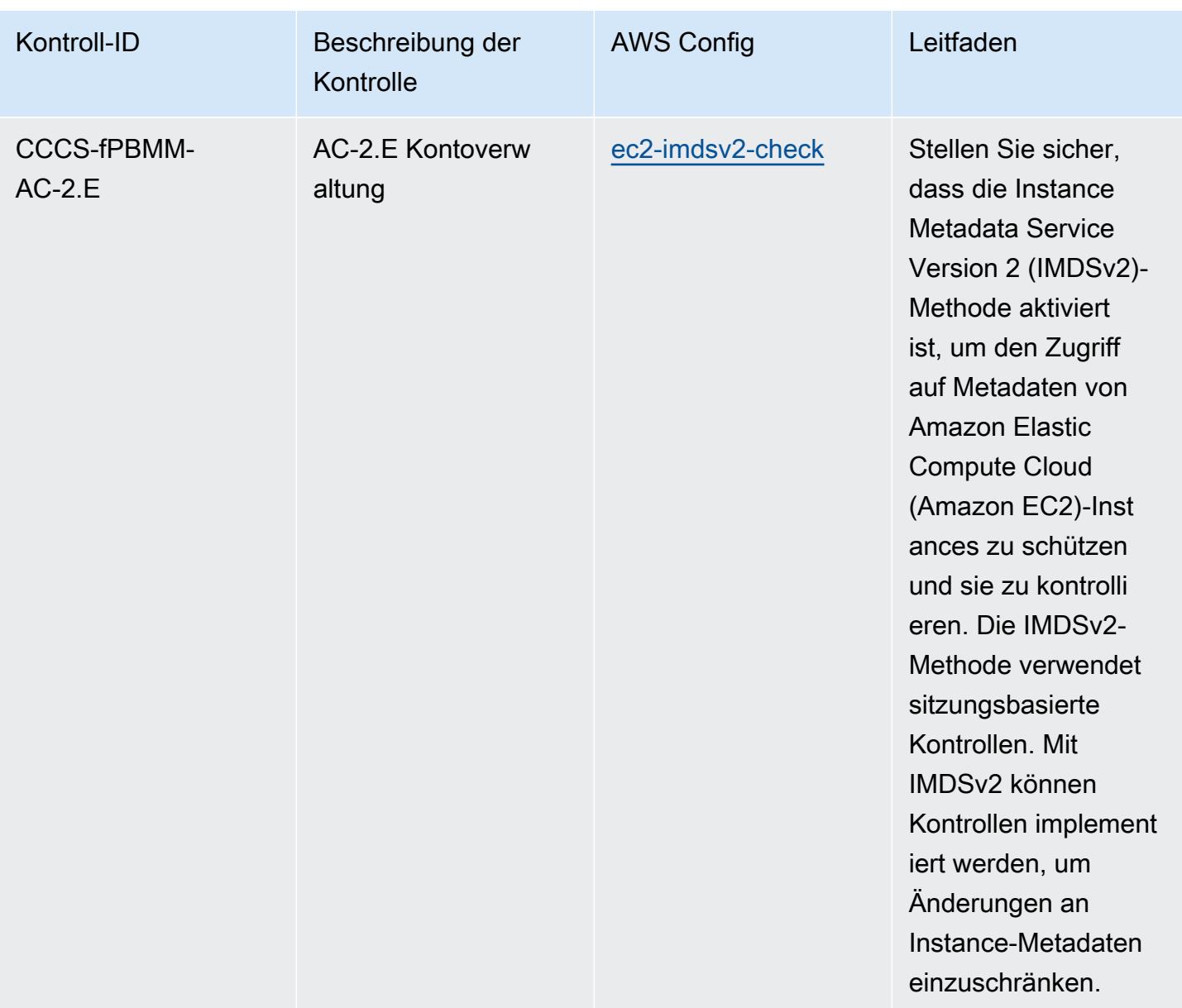

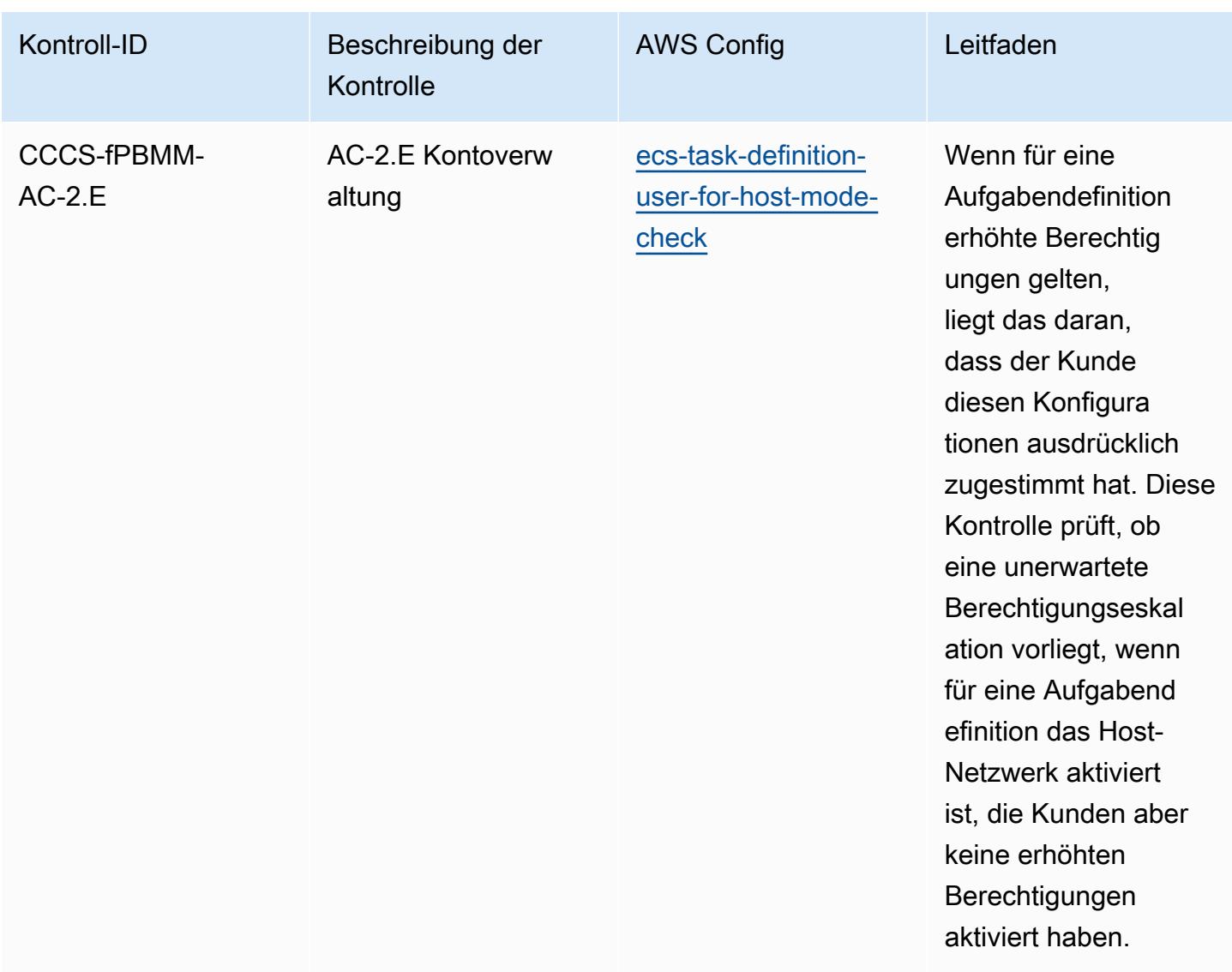

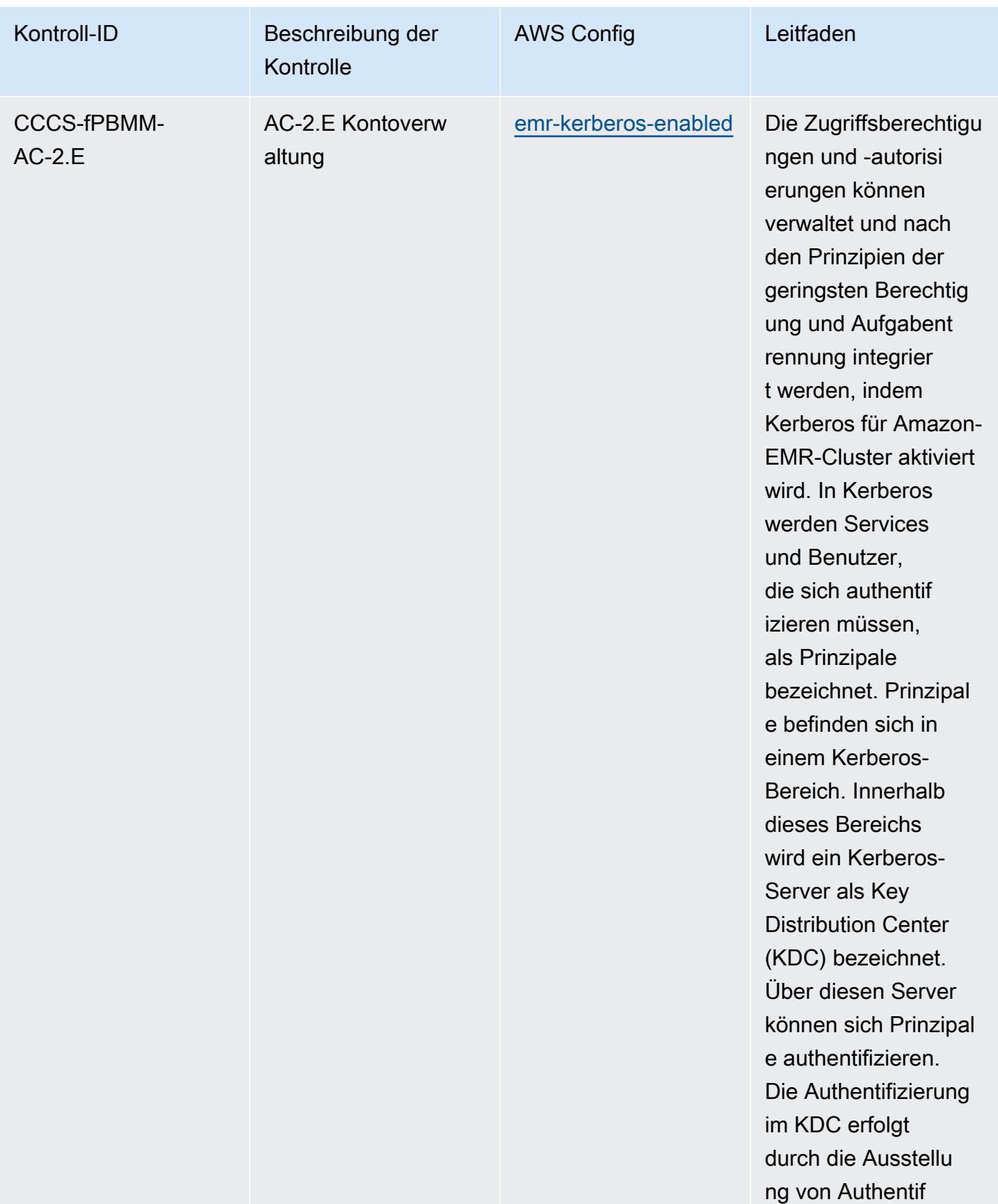

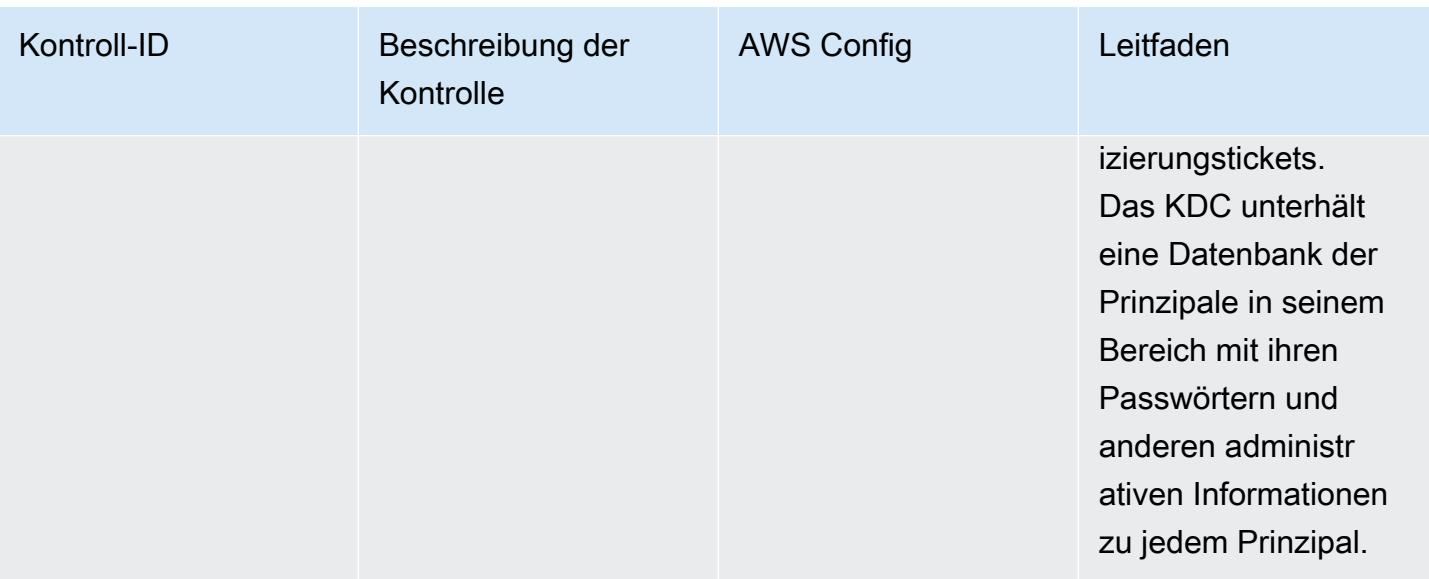
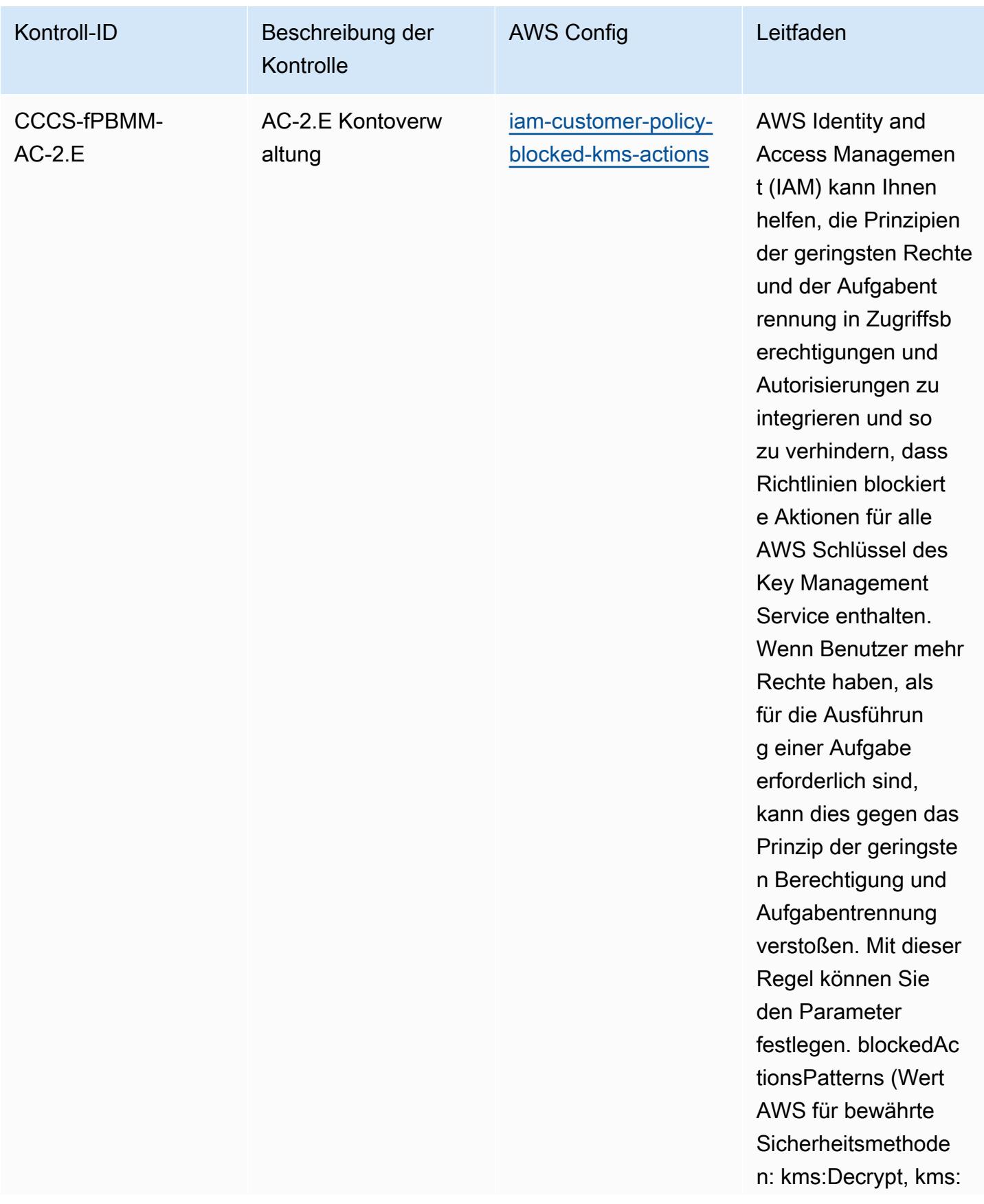

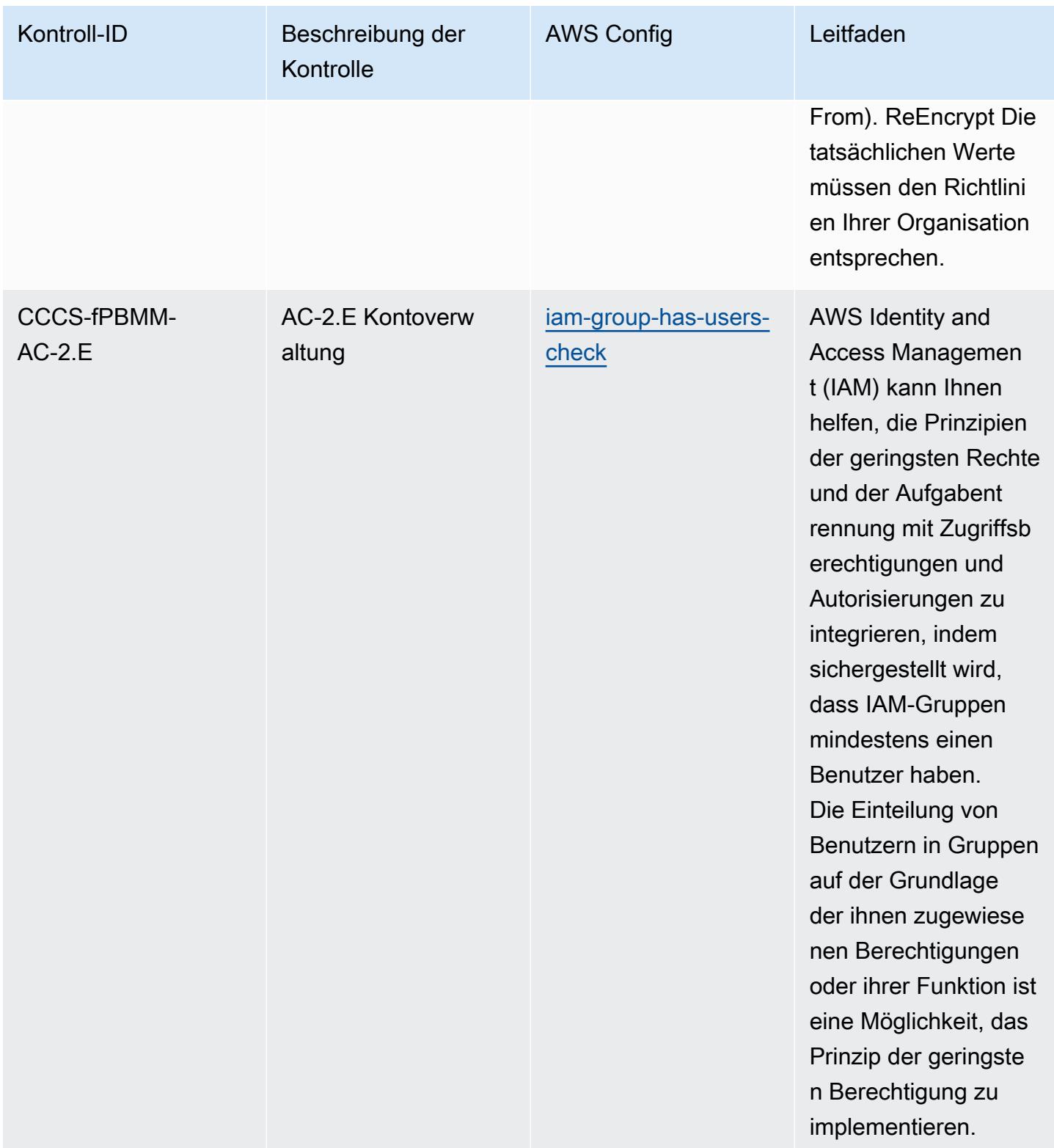

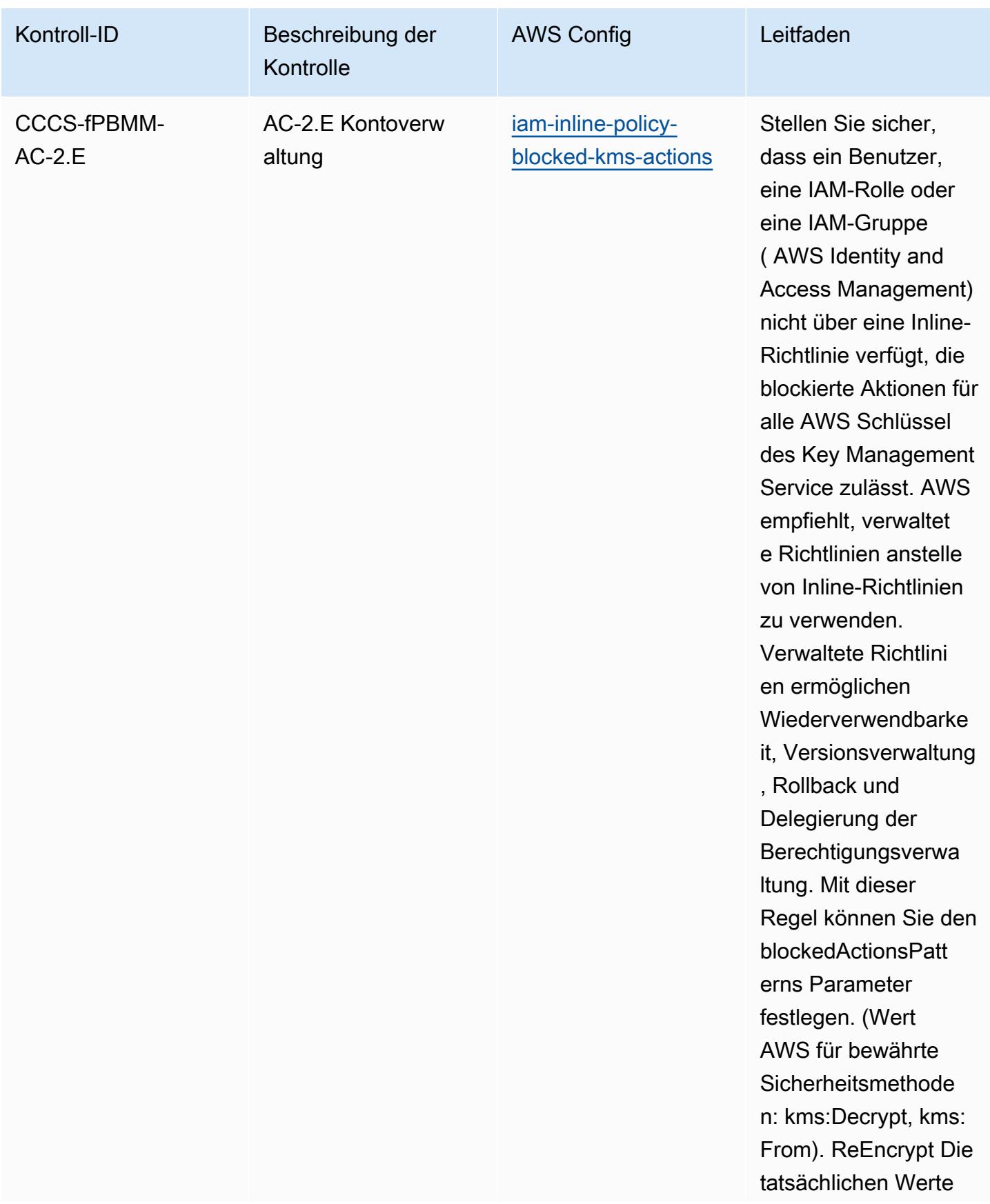

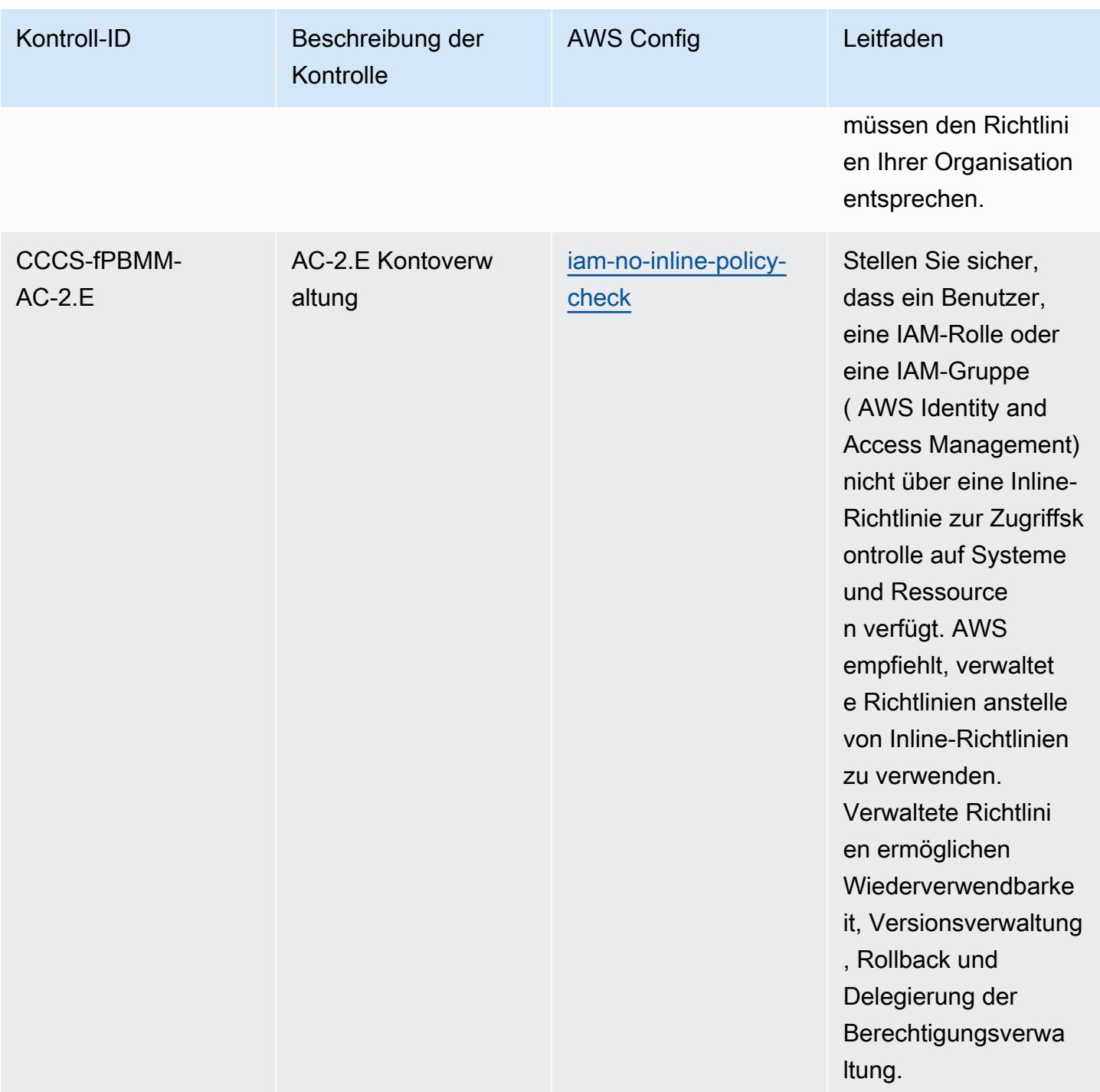

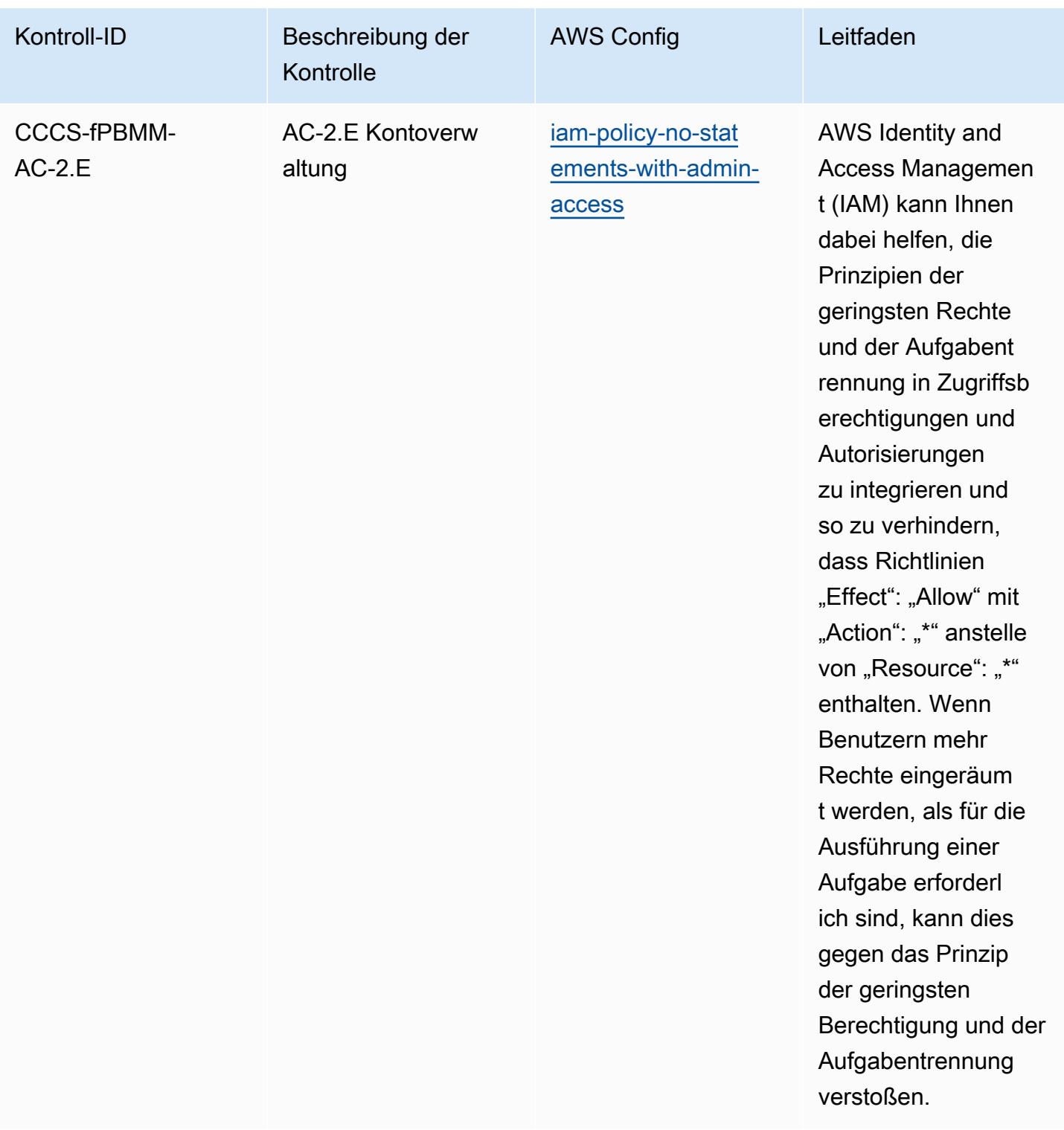

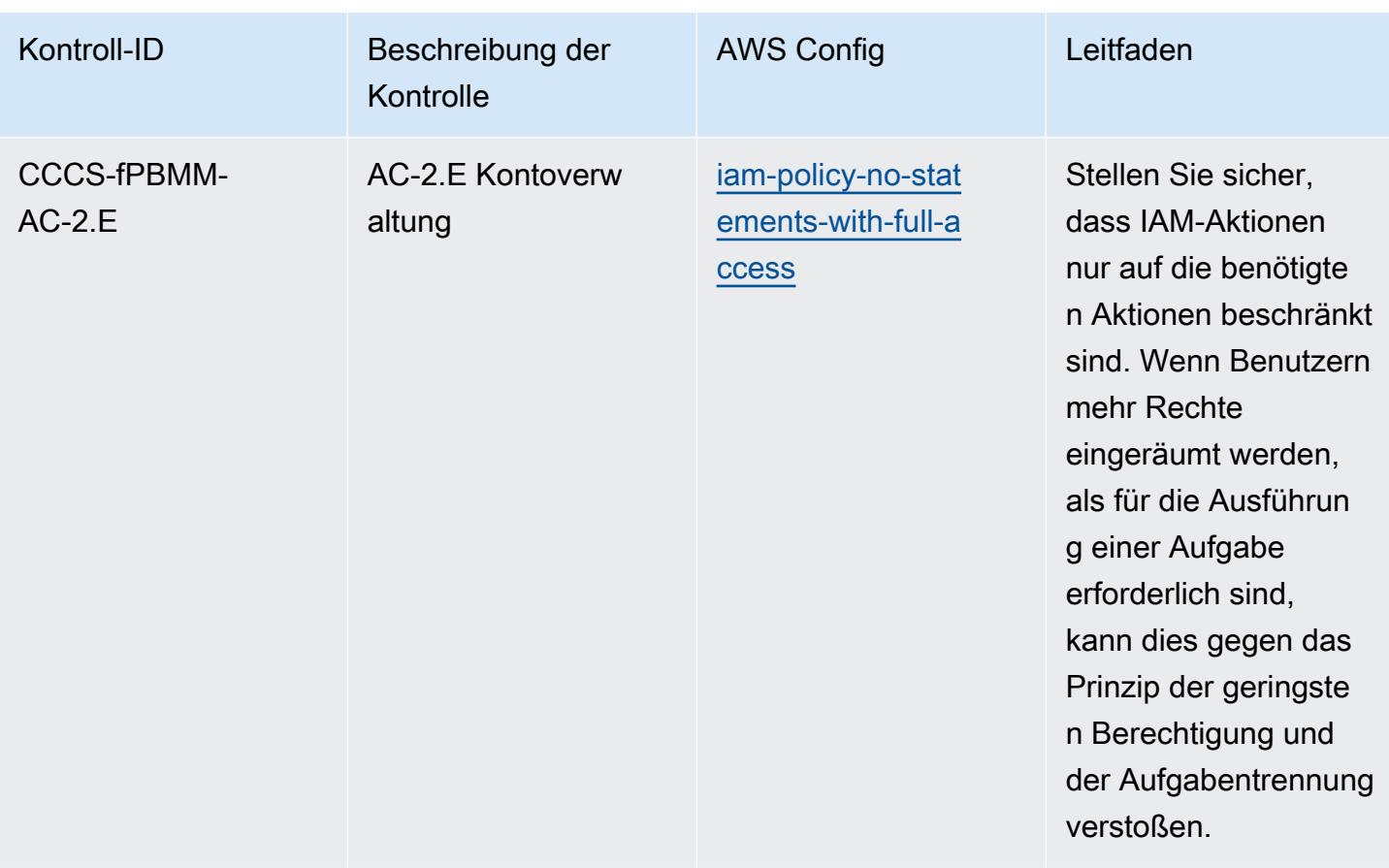

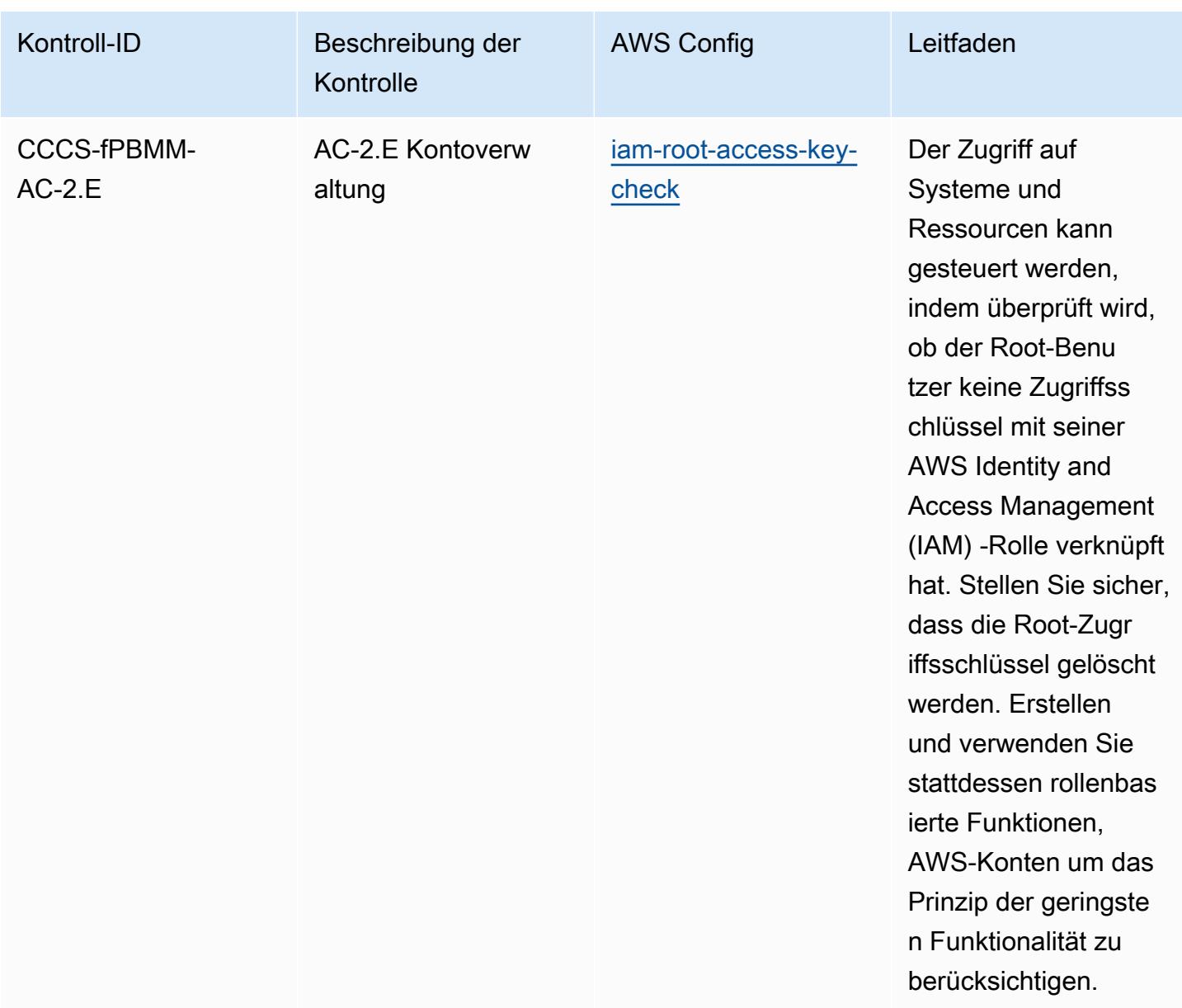

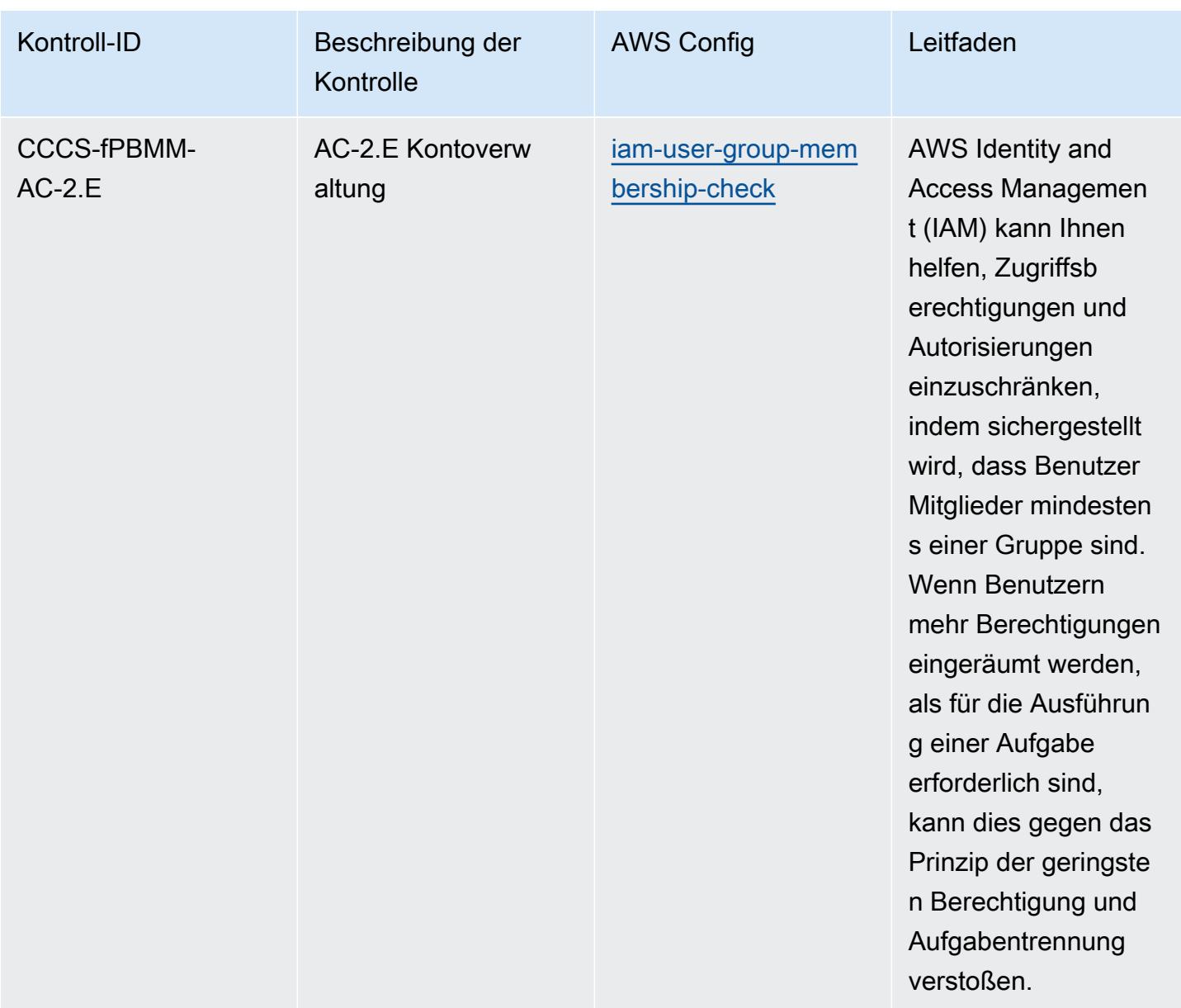

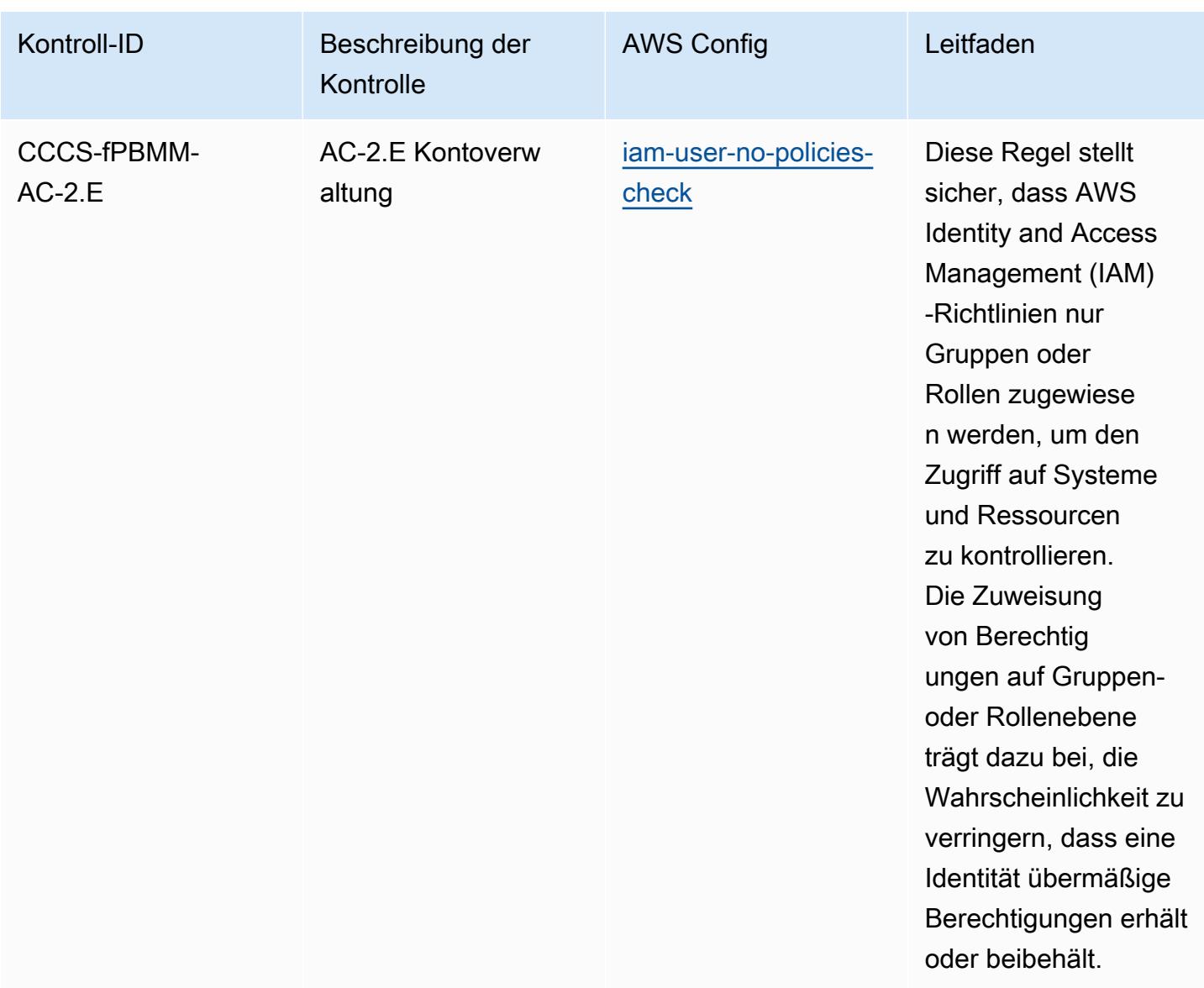

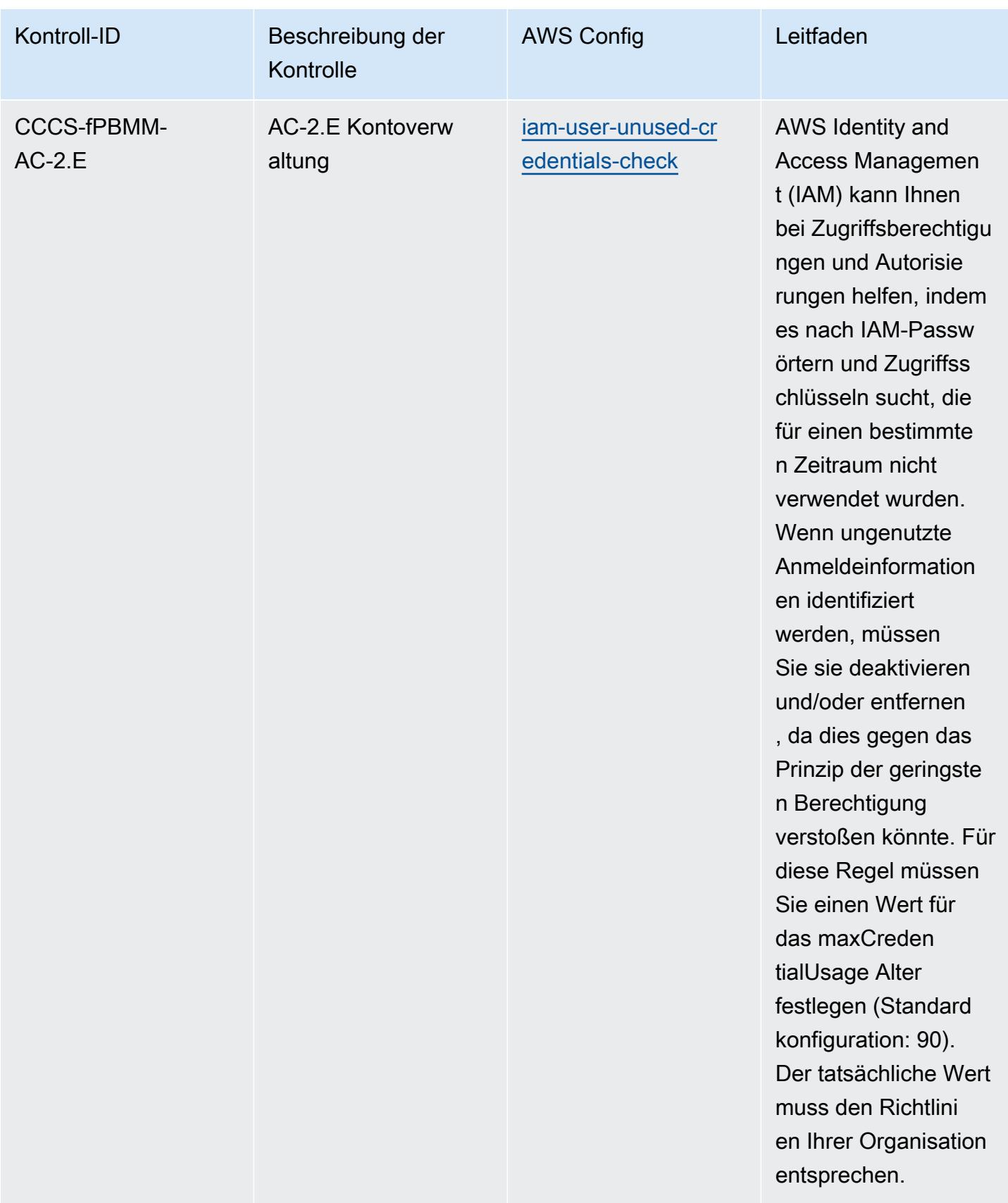

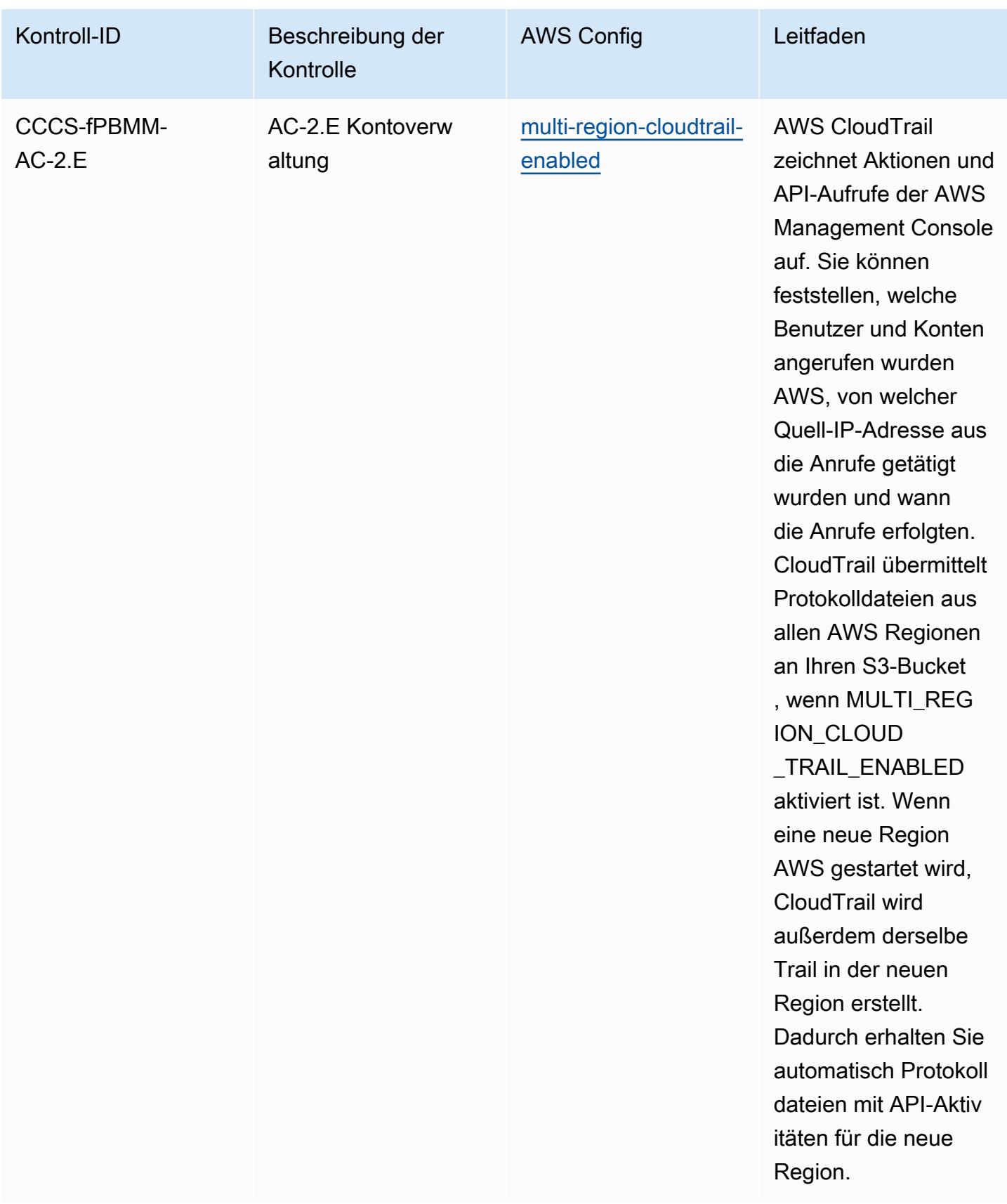

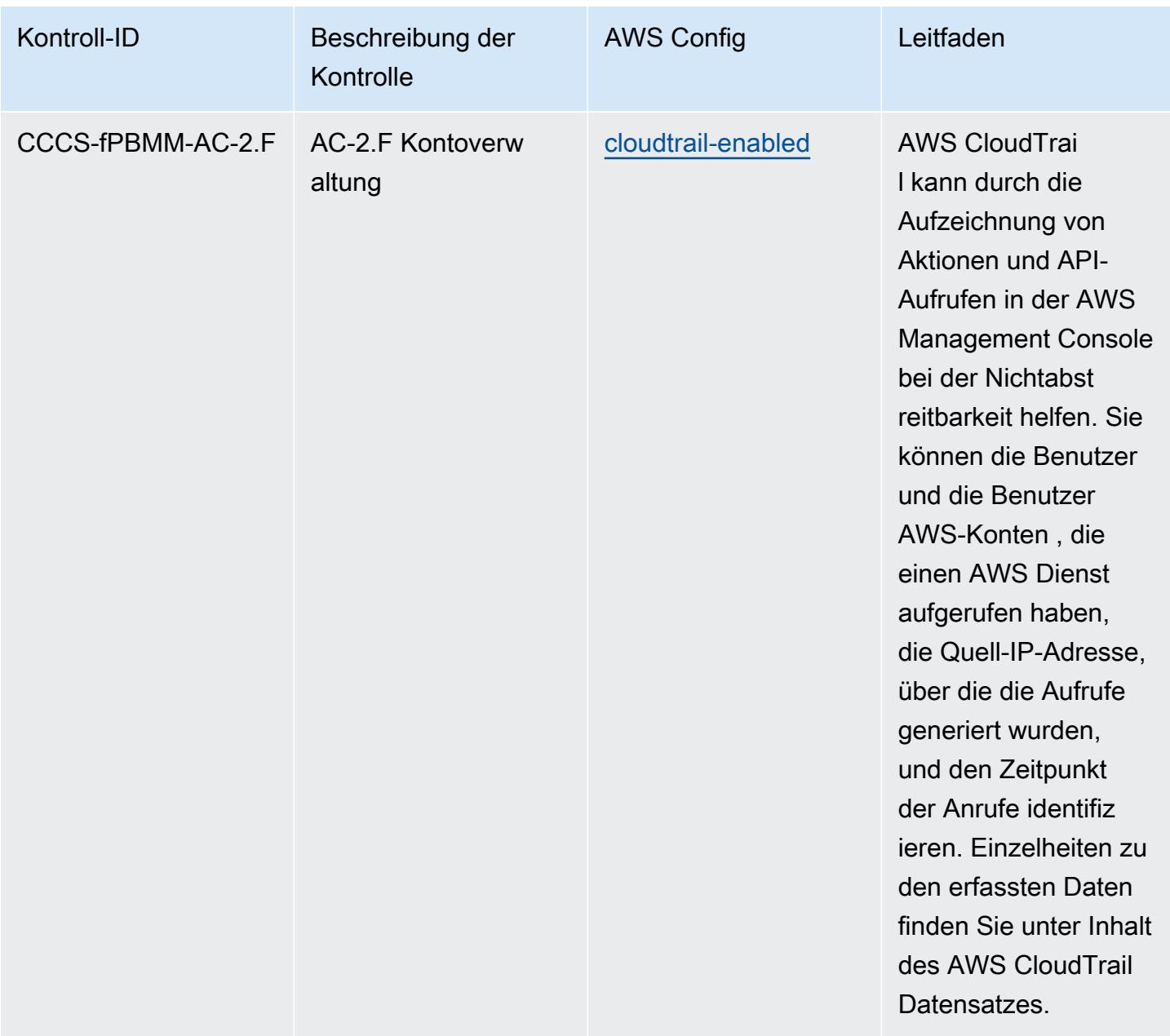

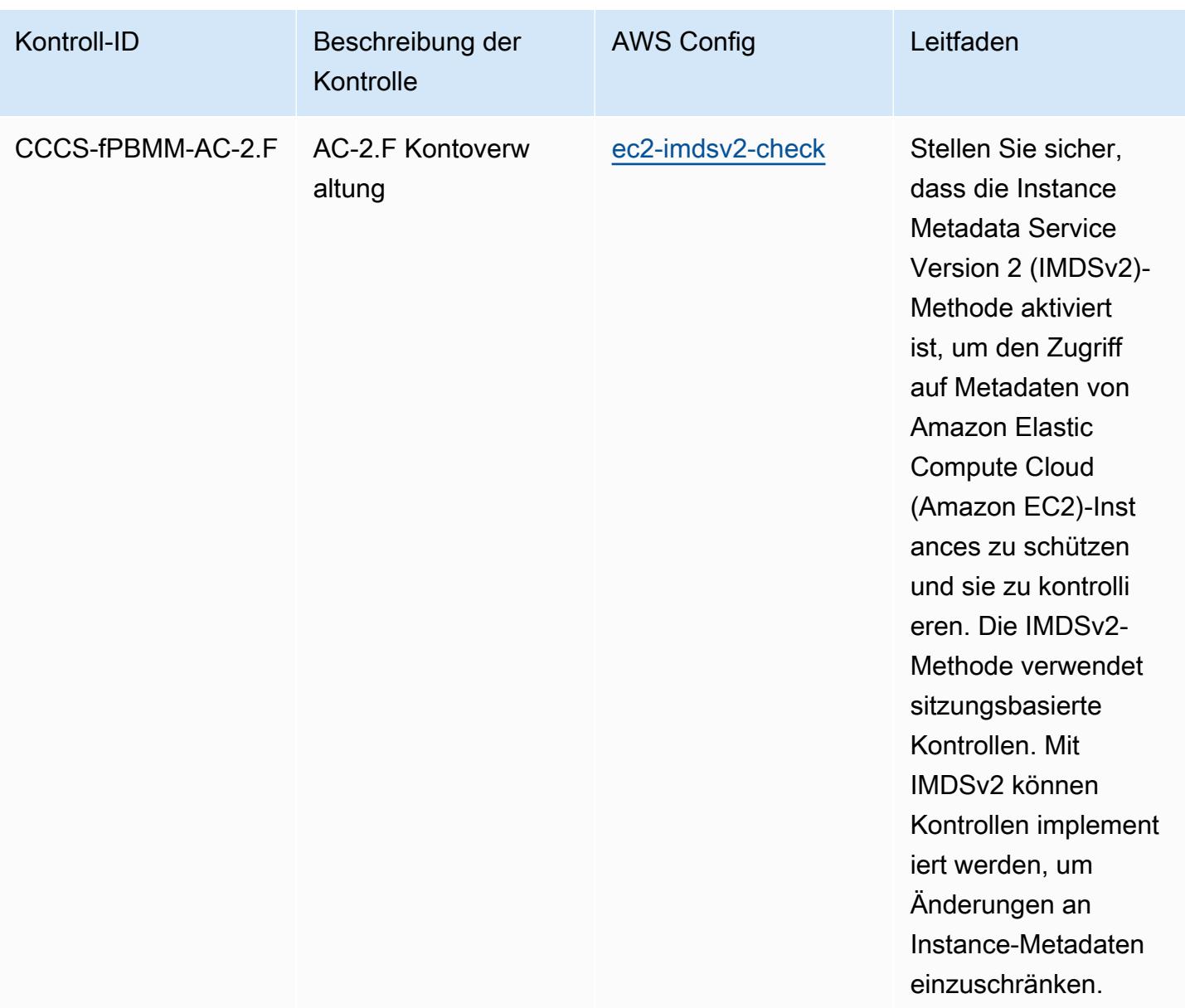

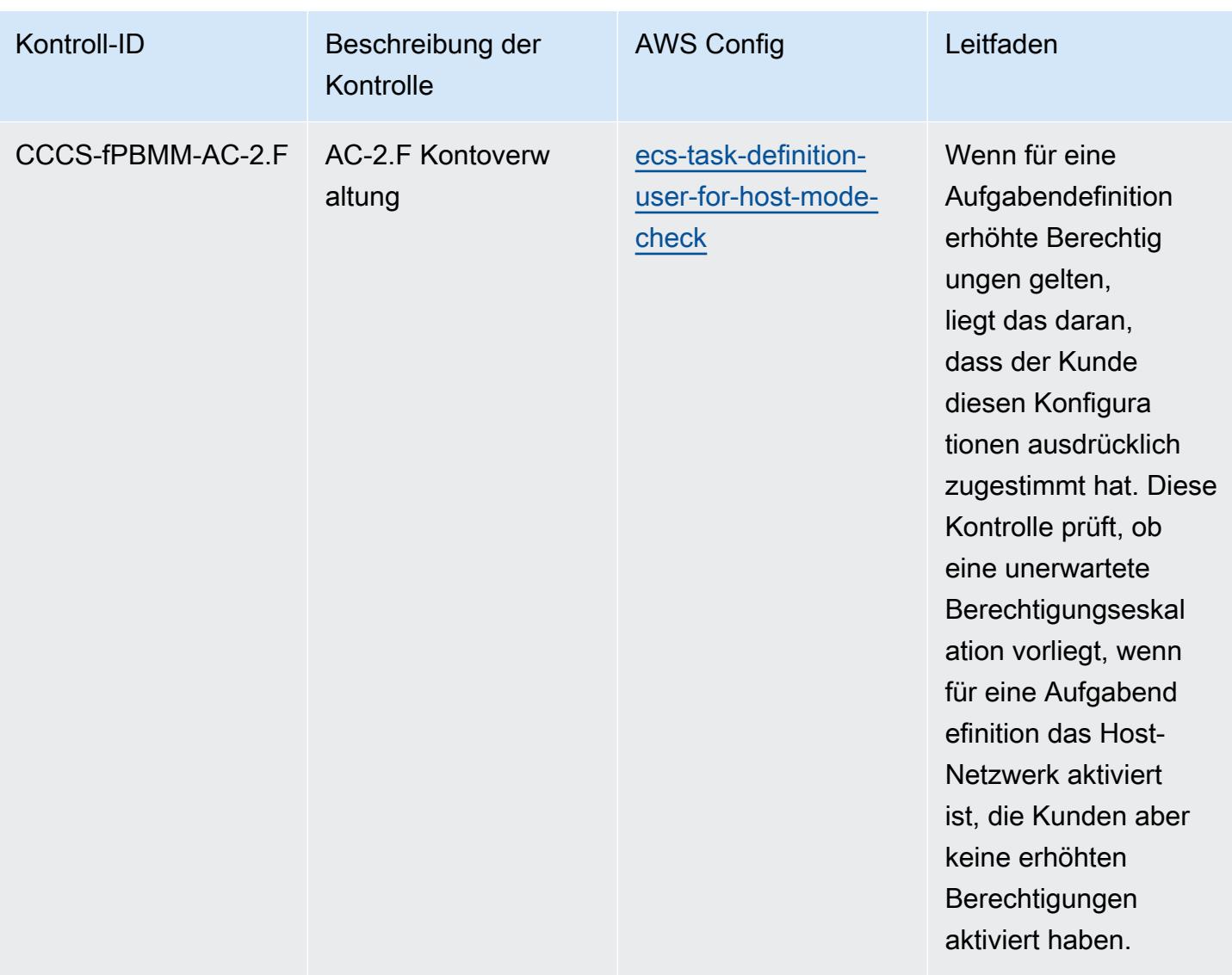

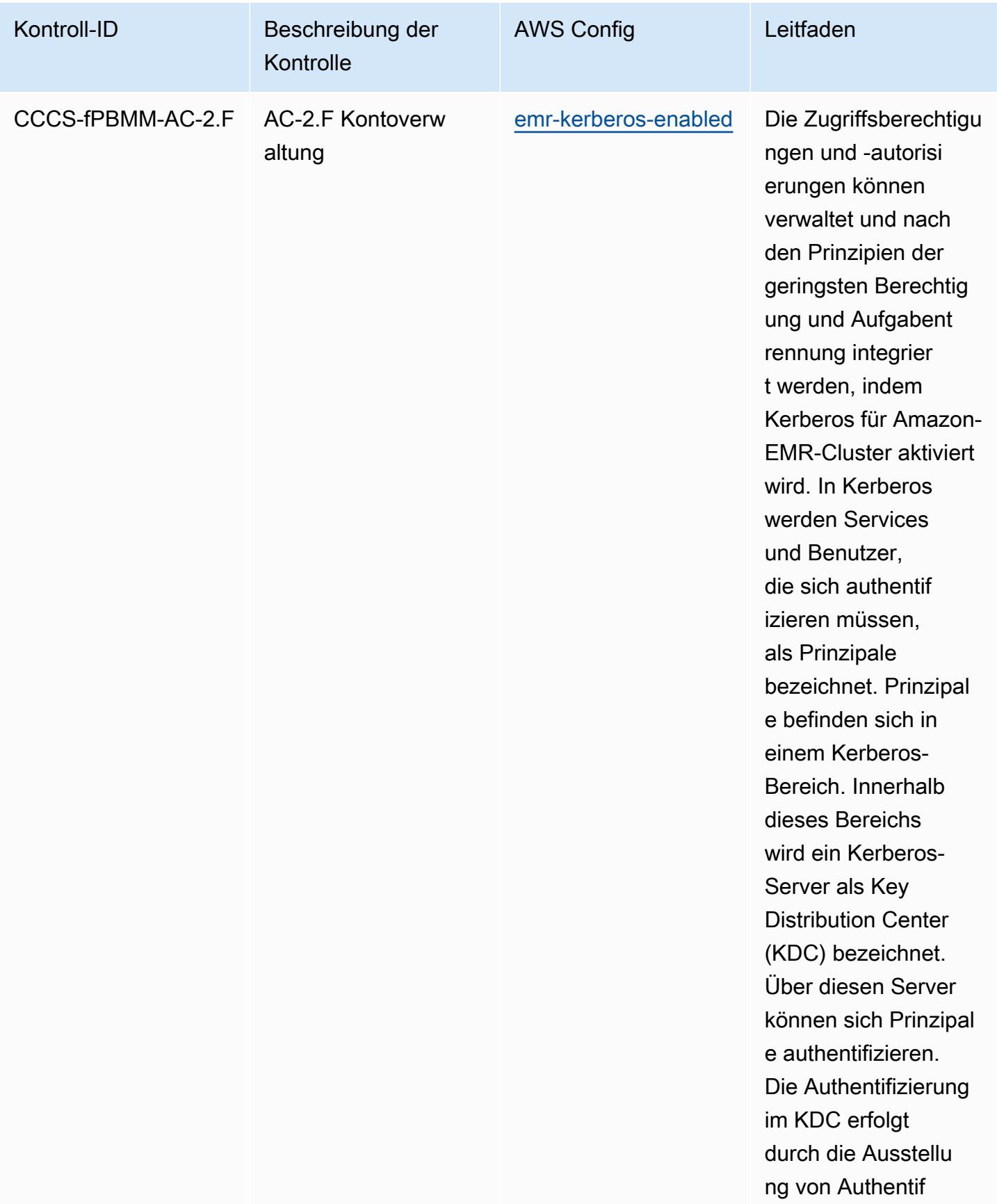

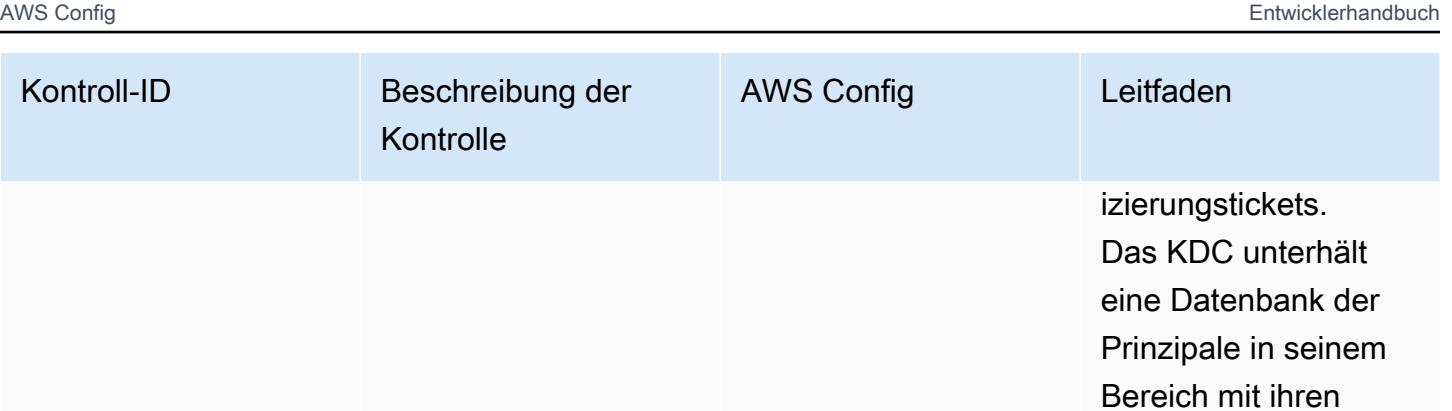

Passwörtern und anderen administr ativen Informationen zu jedem Prinzipal.

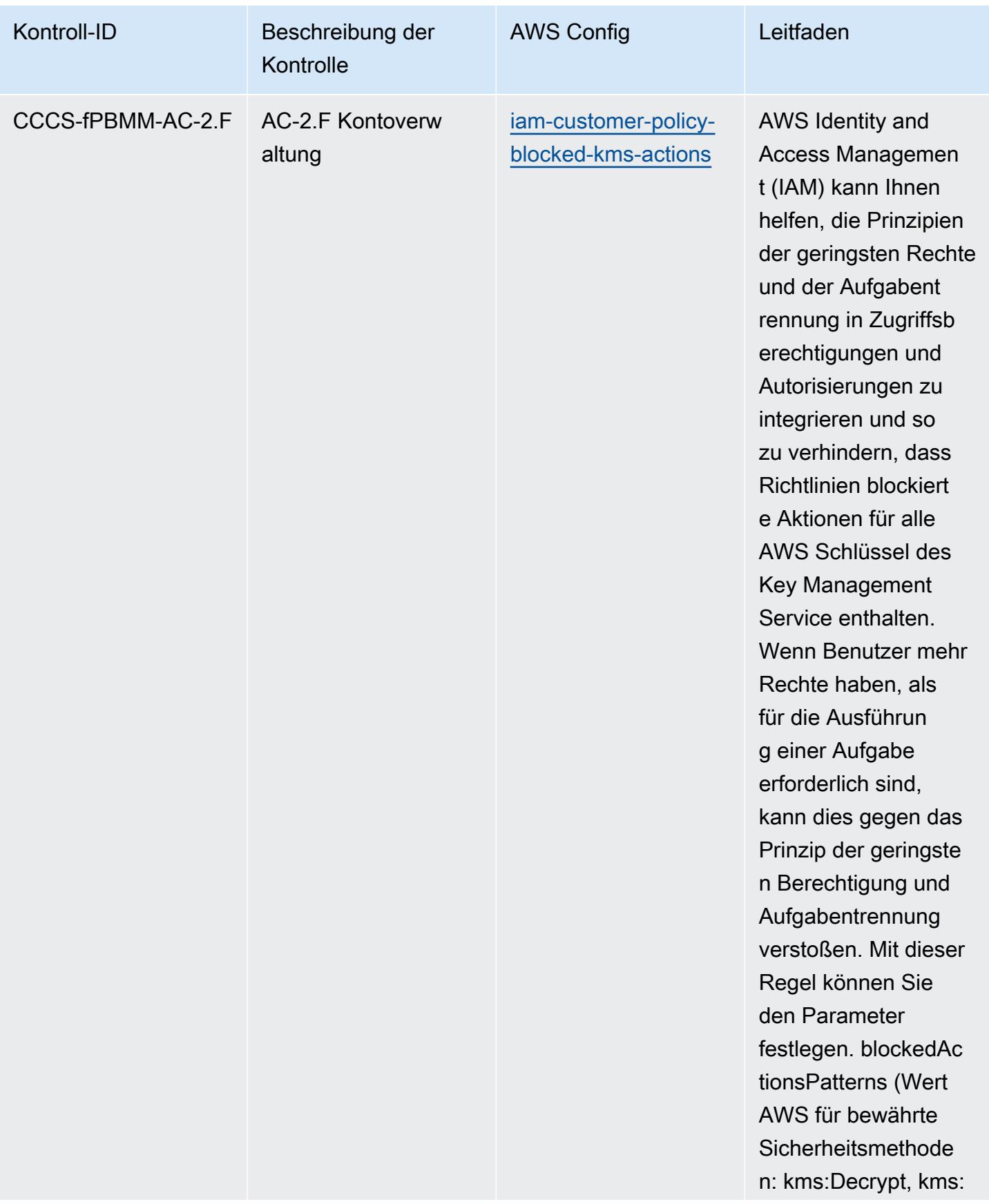

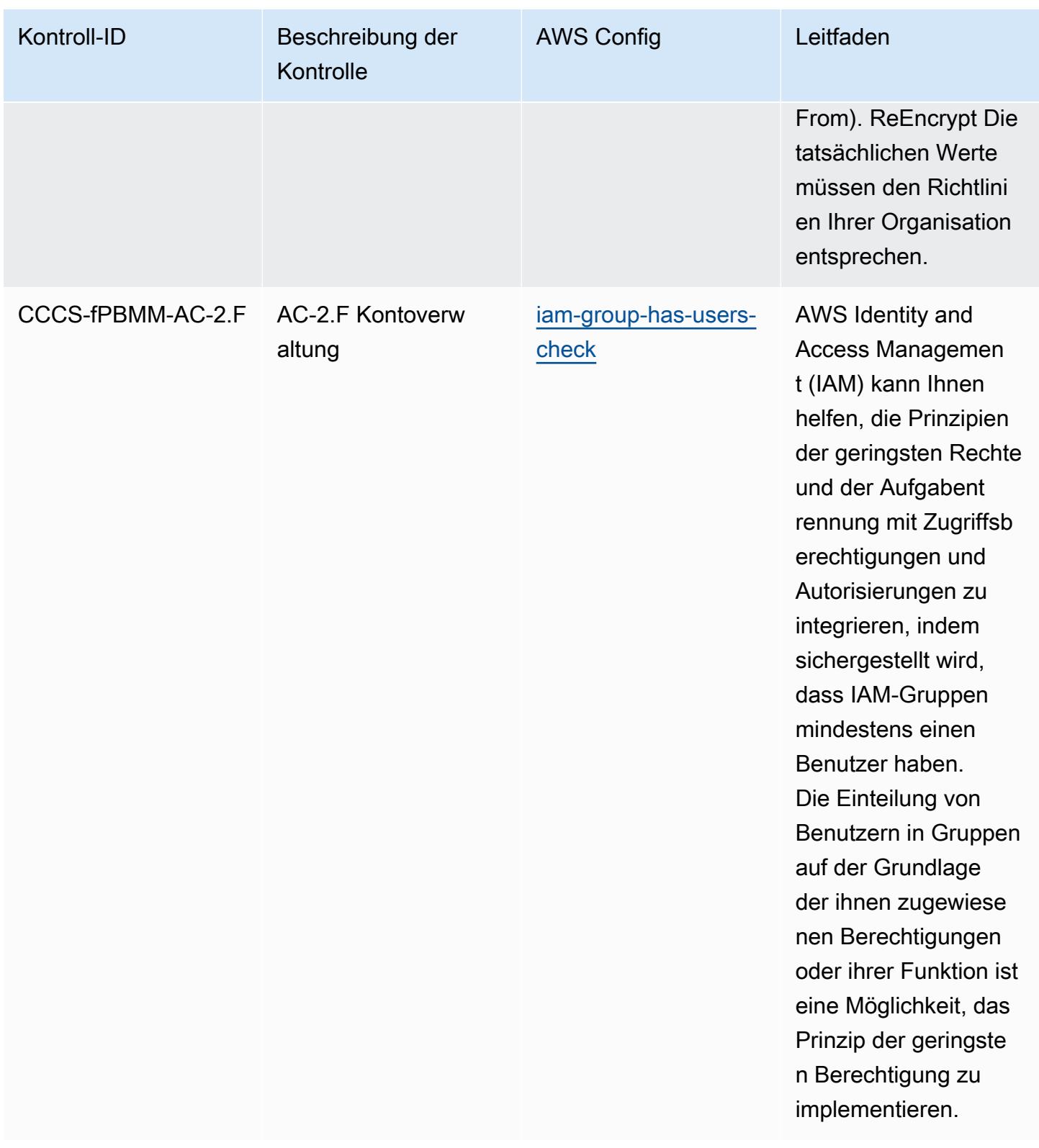

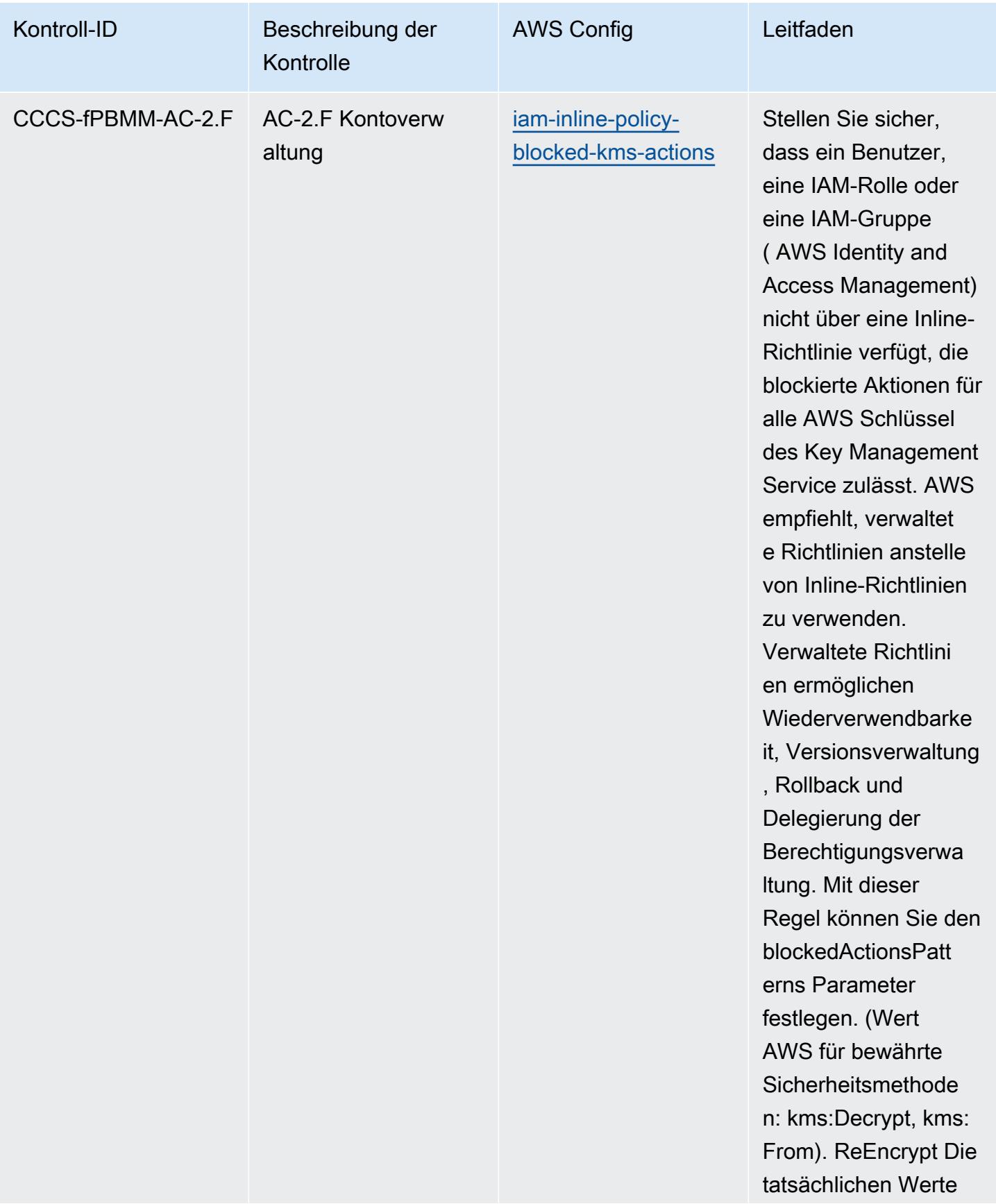

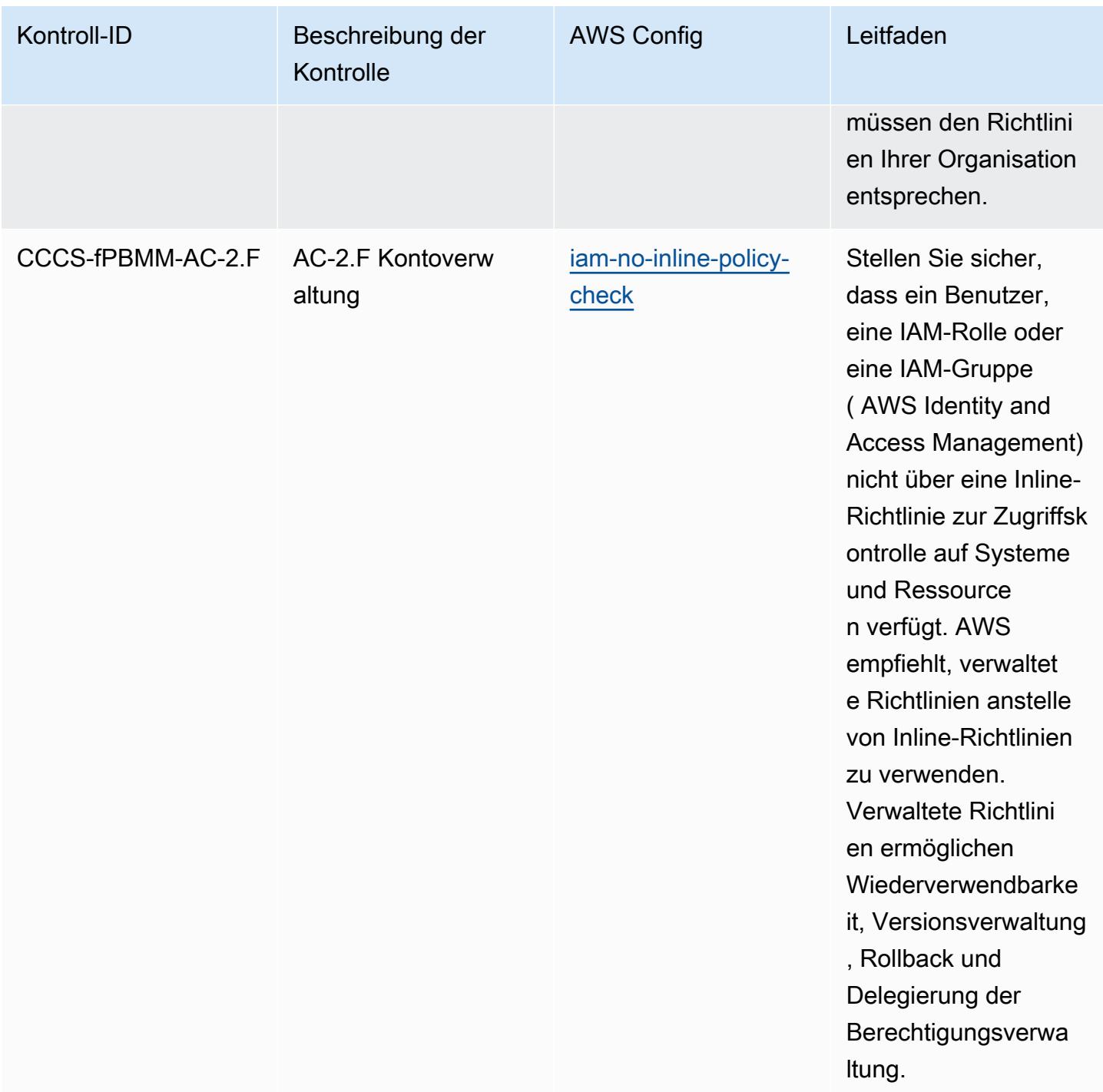

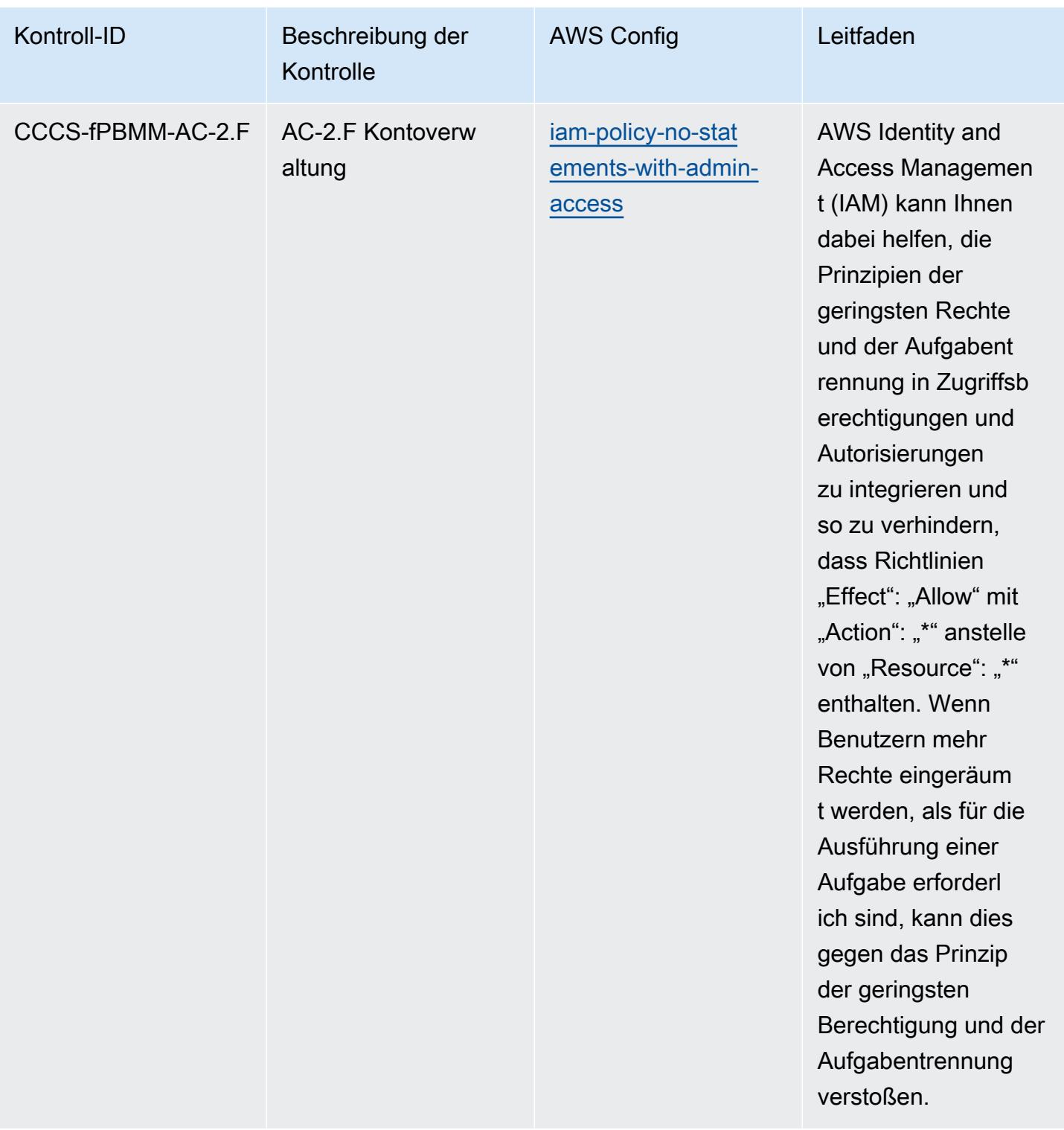

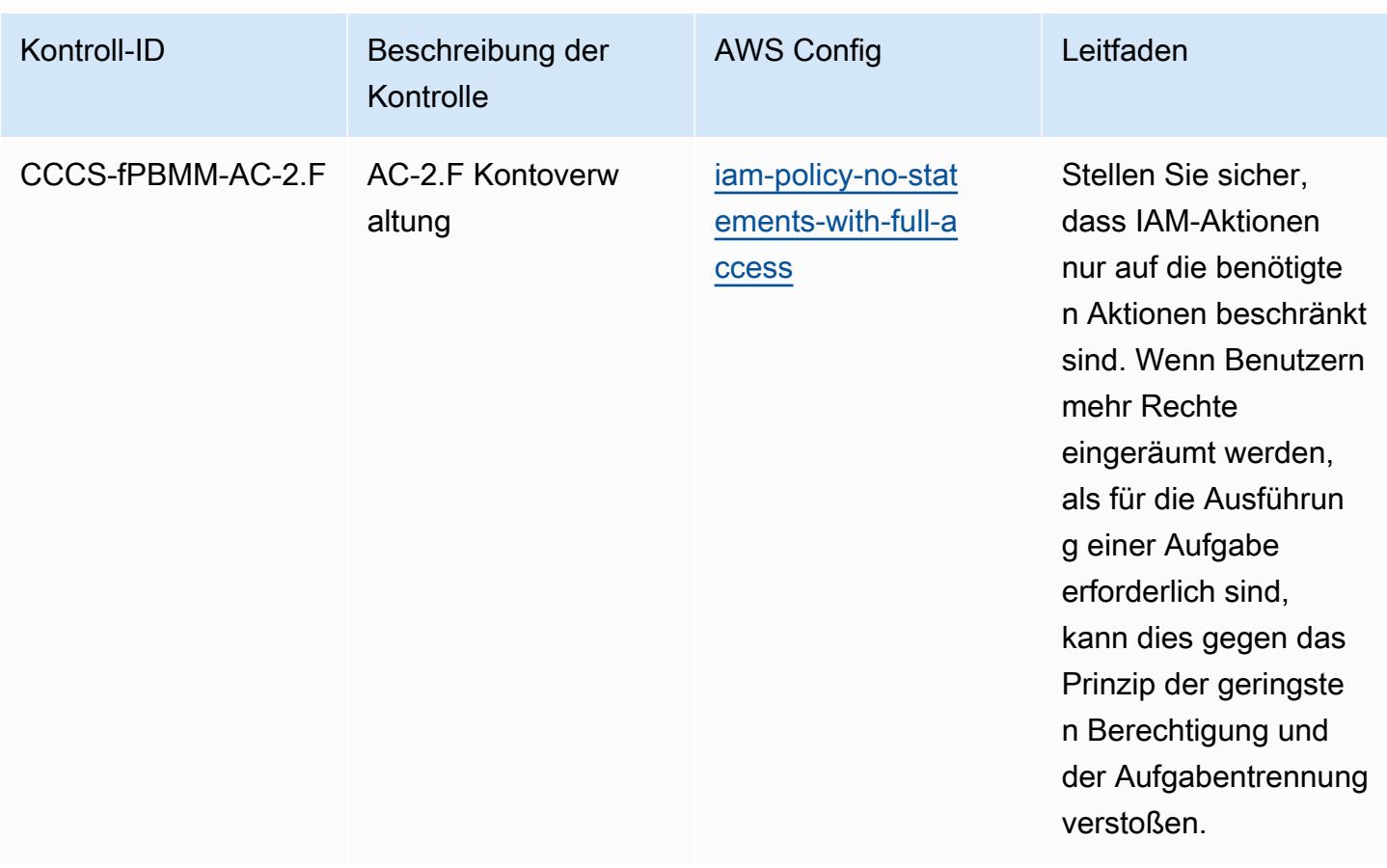

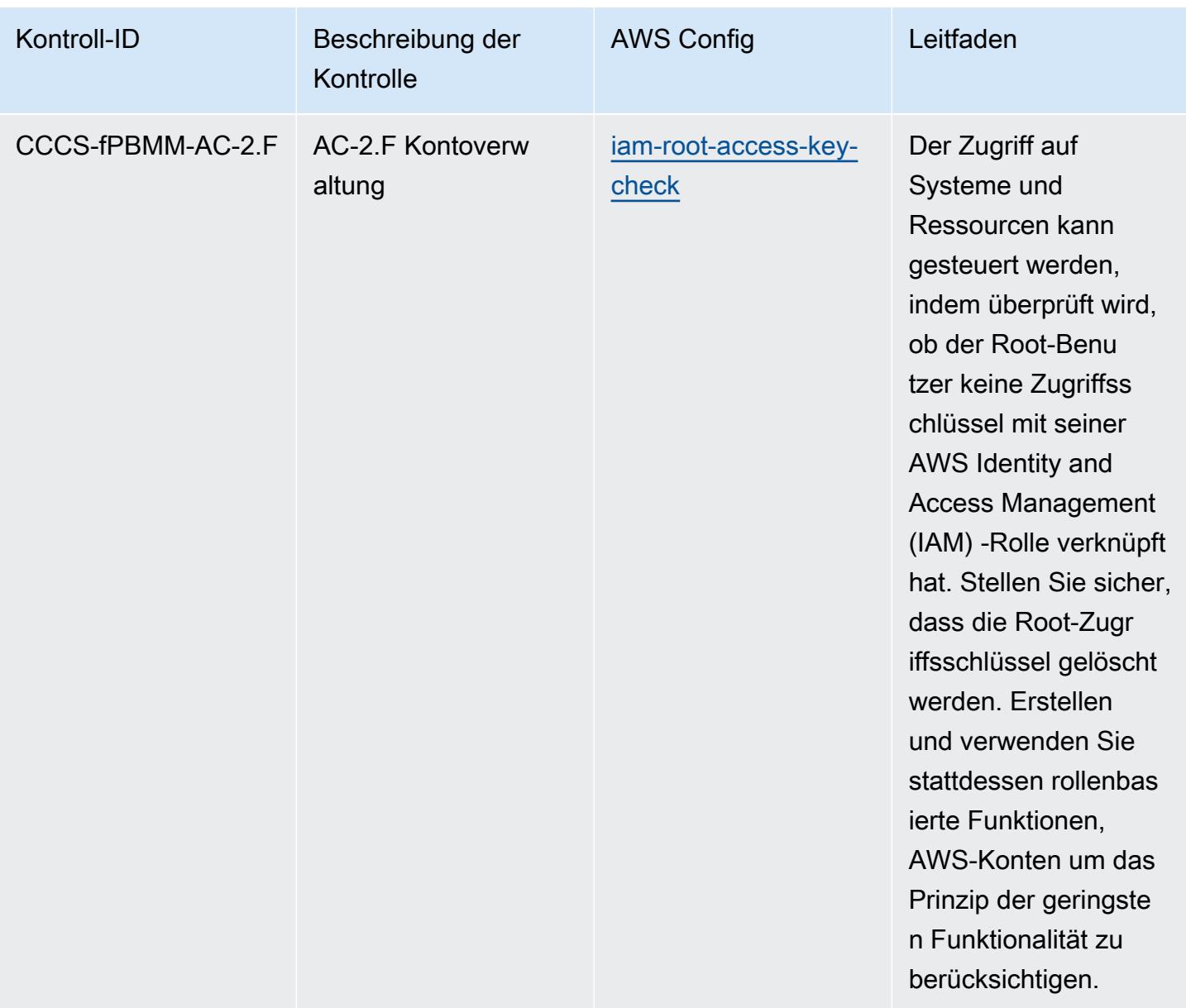

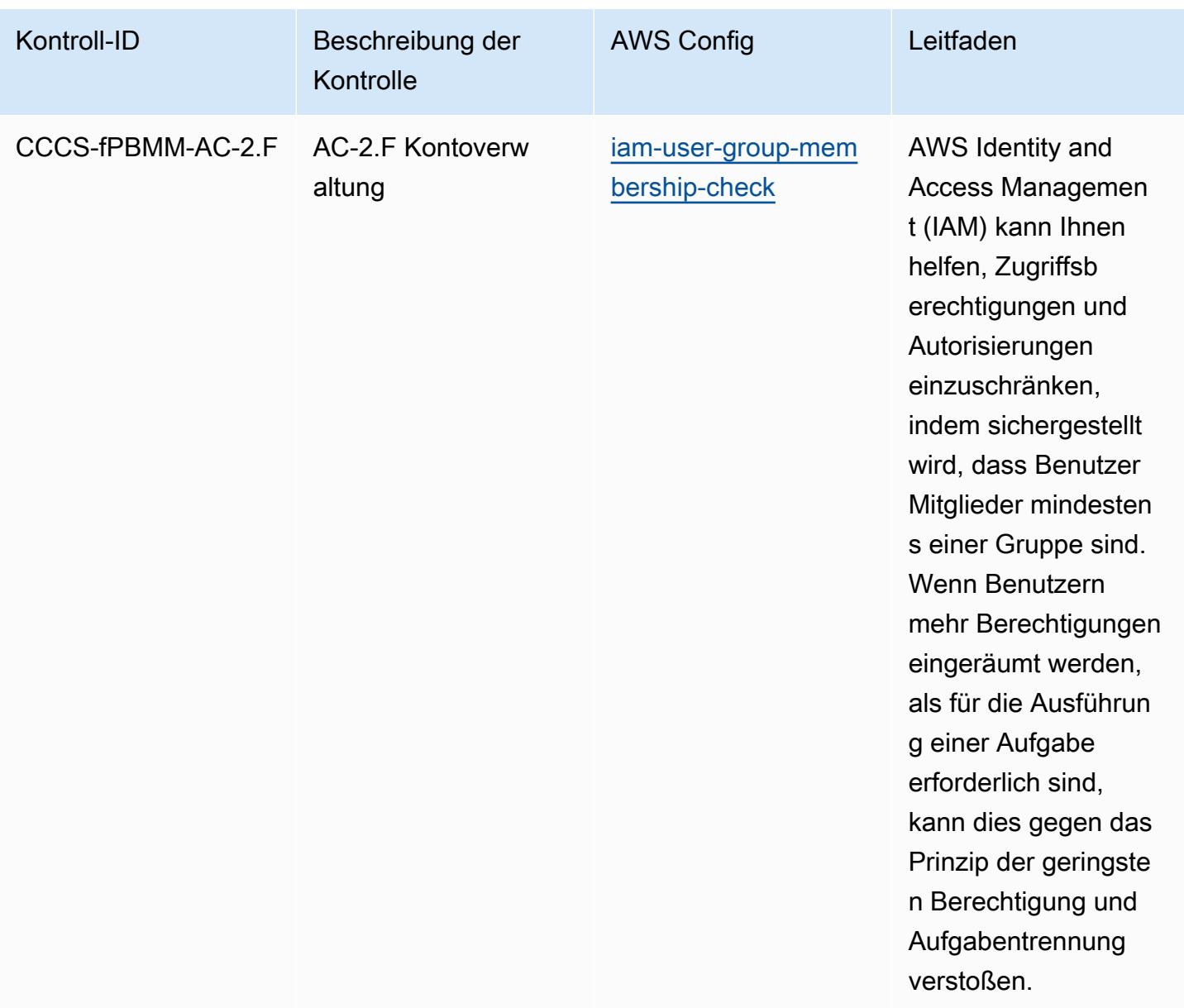

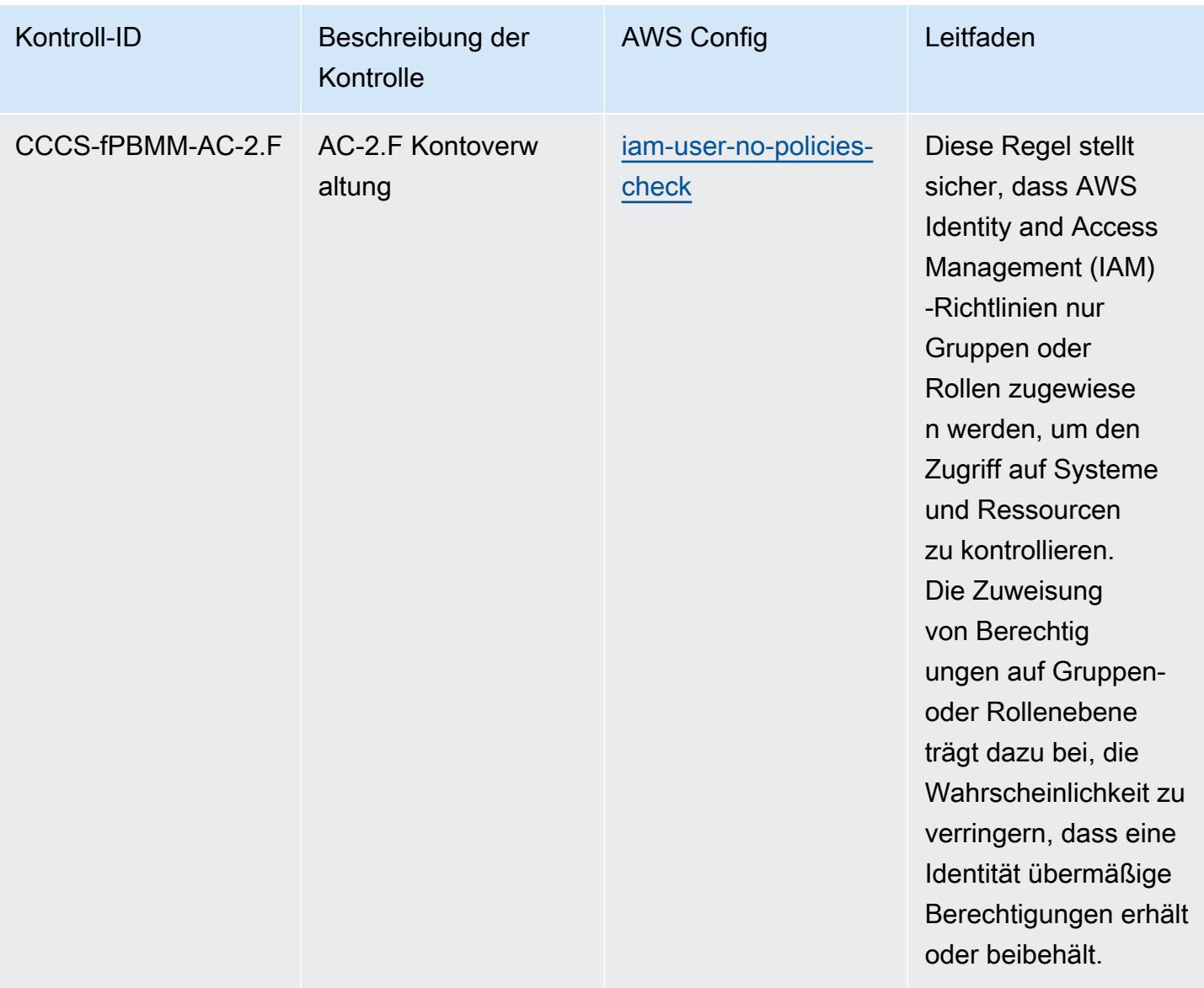

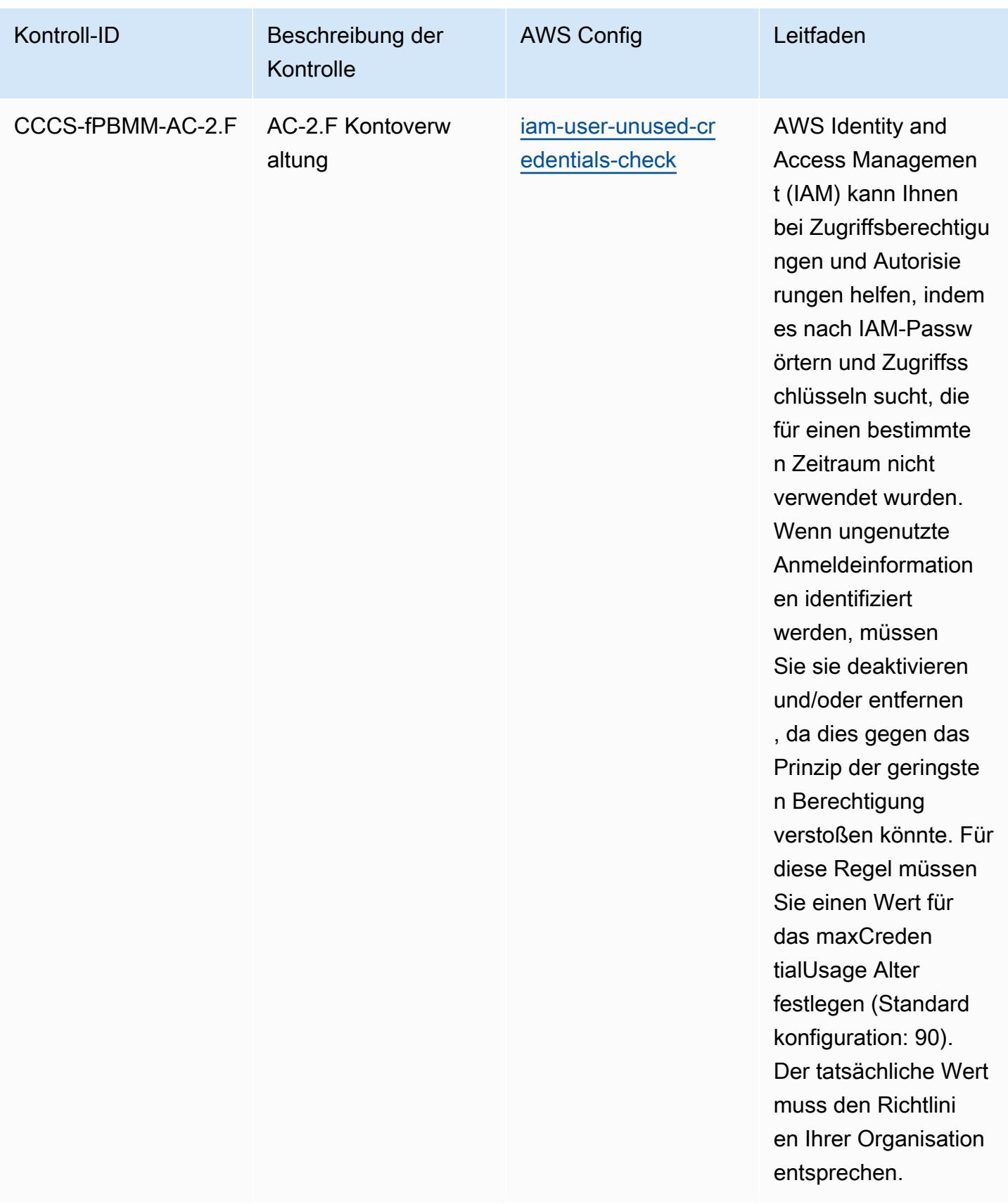

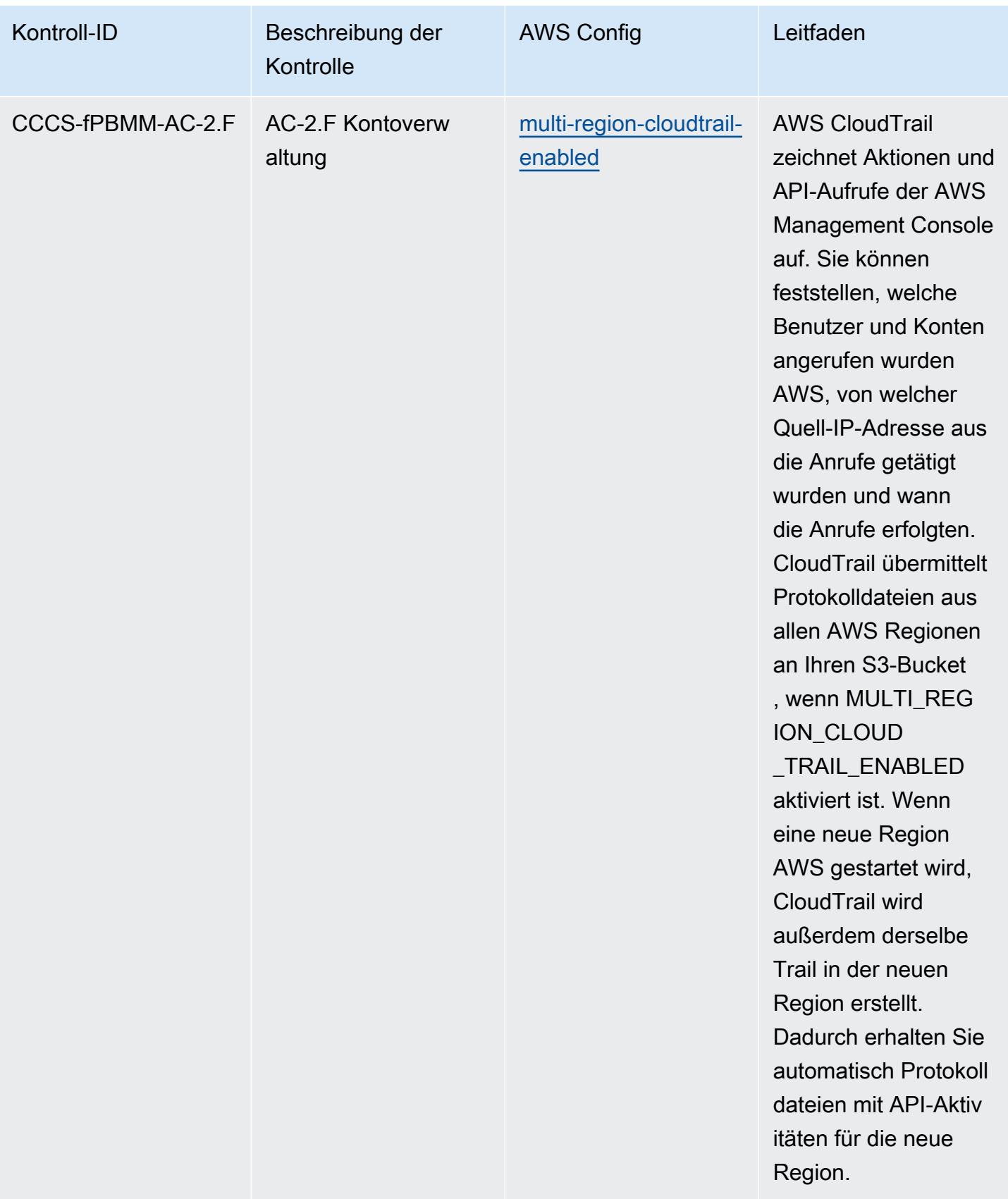

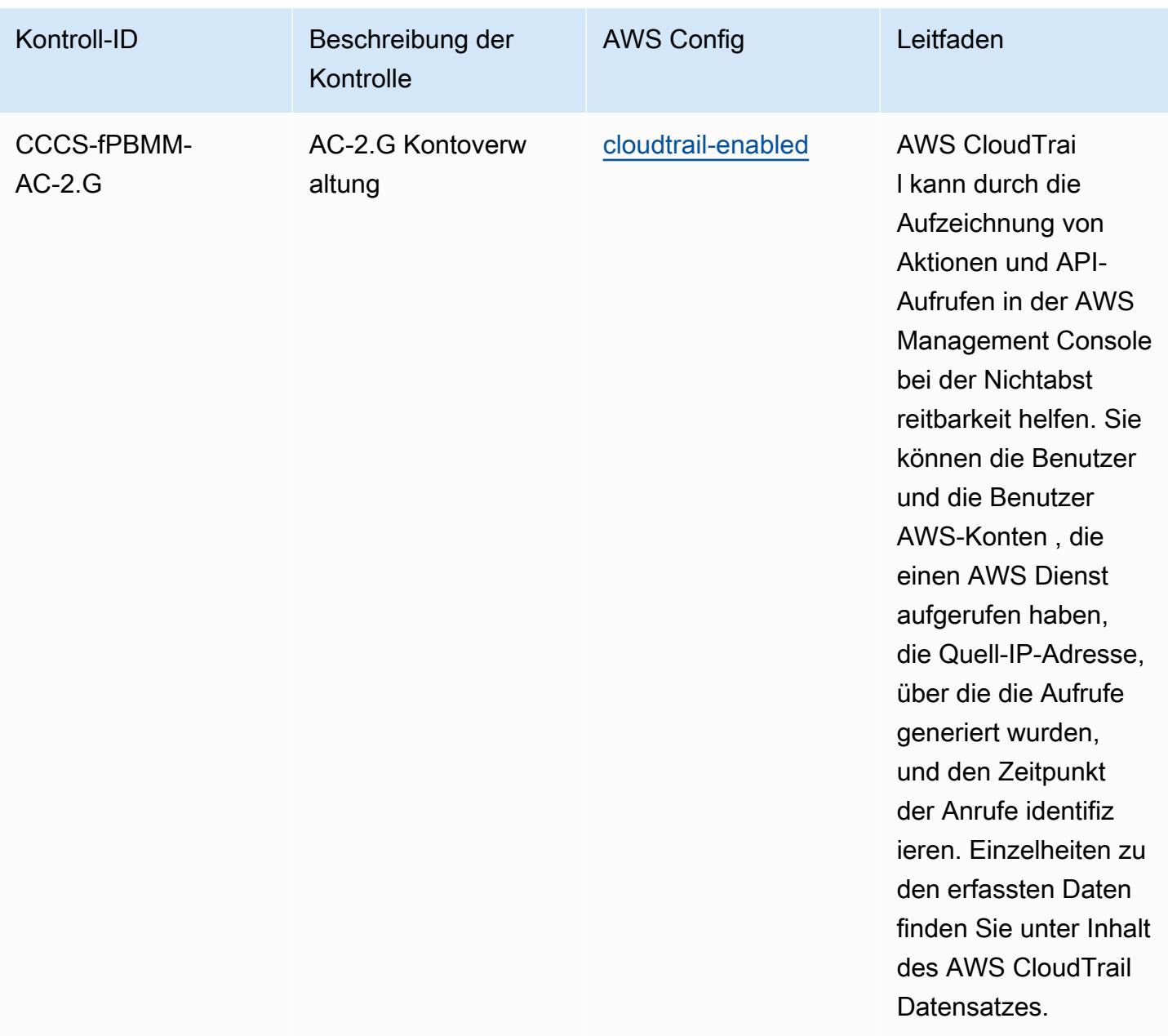

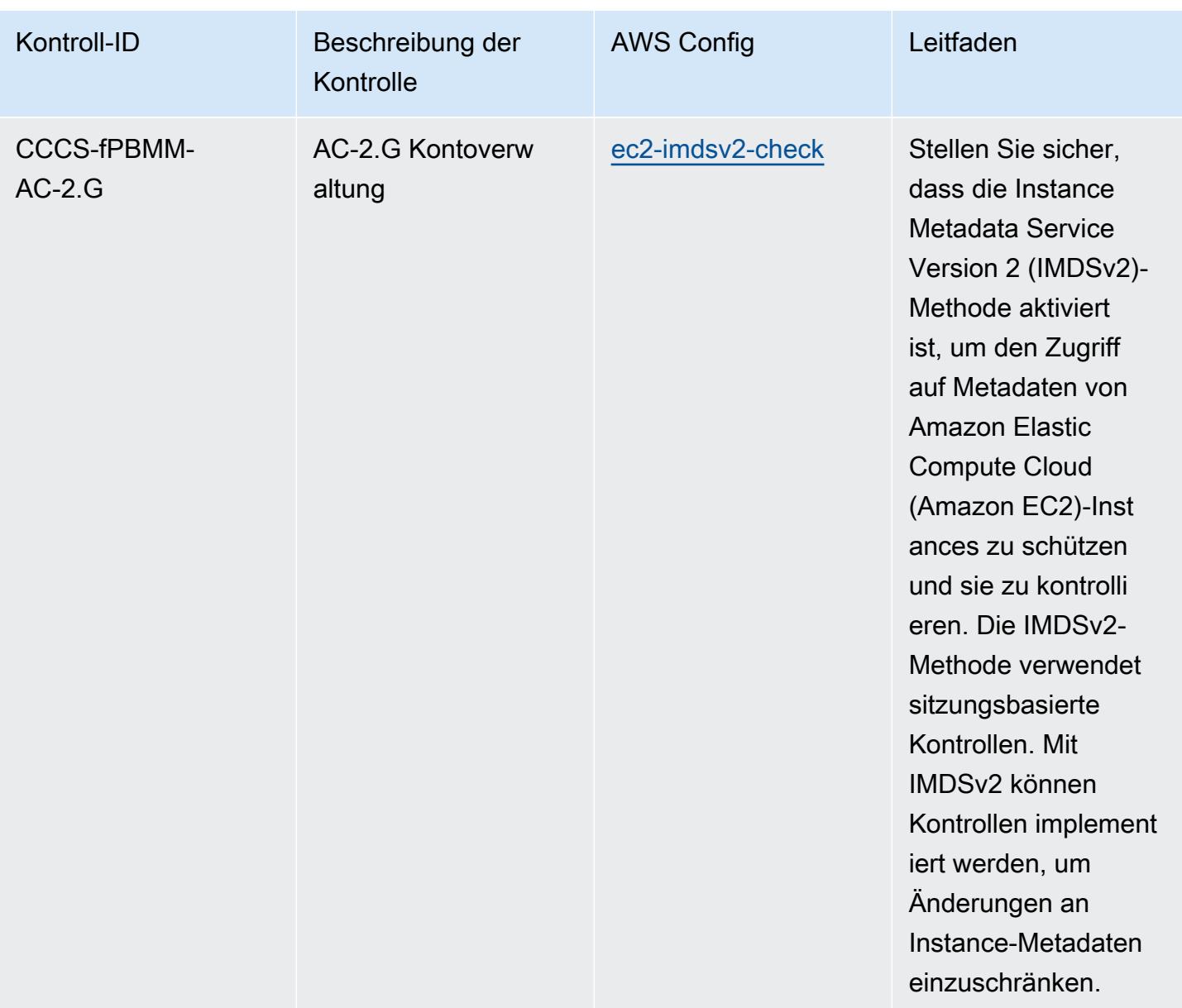

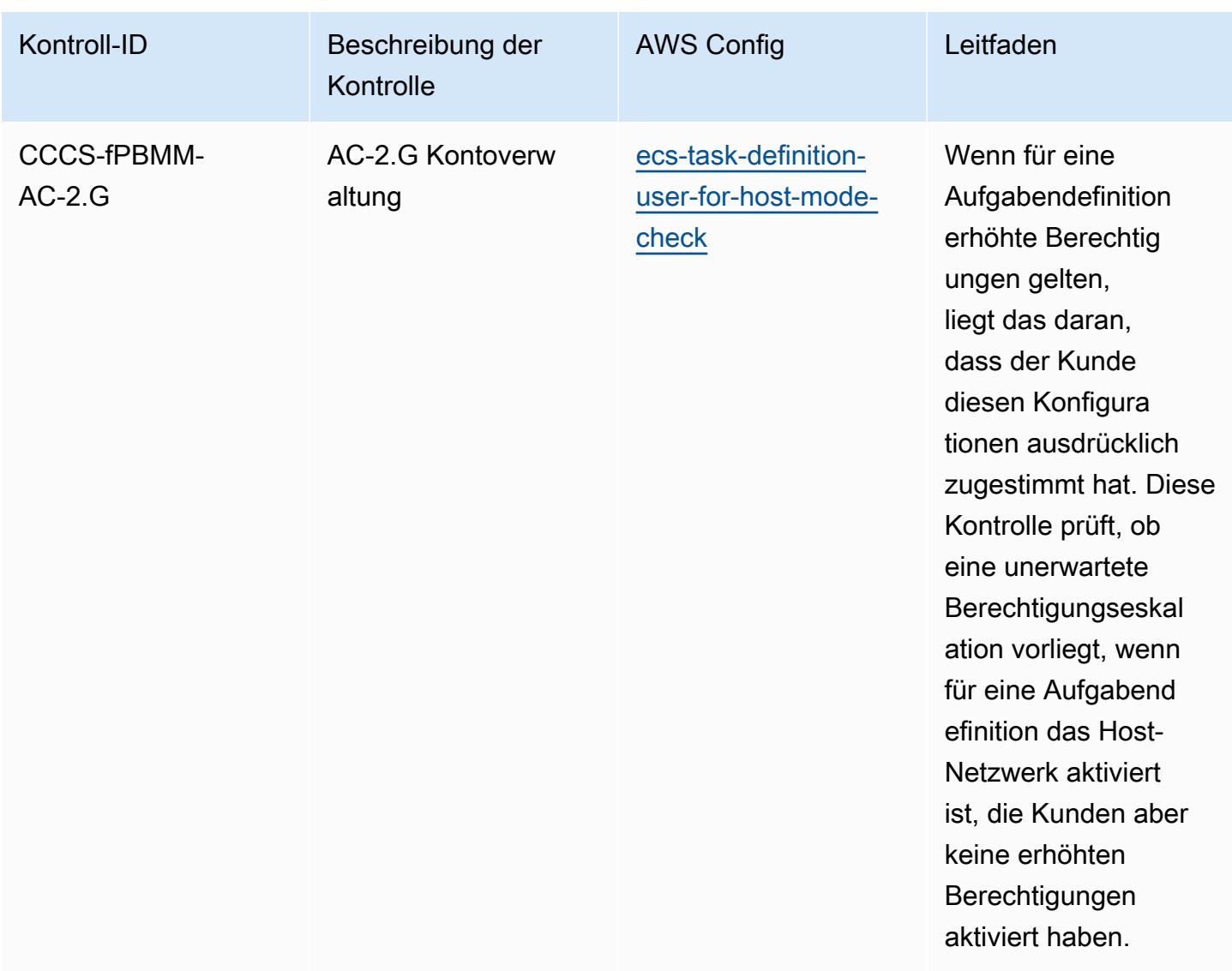

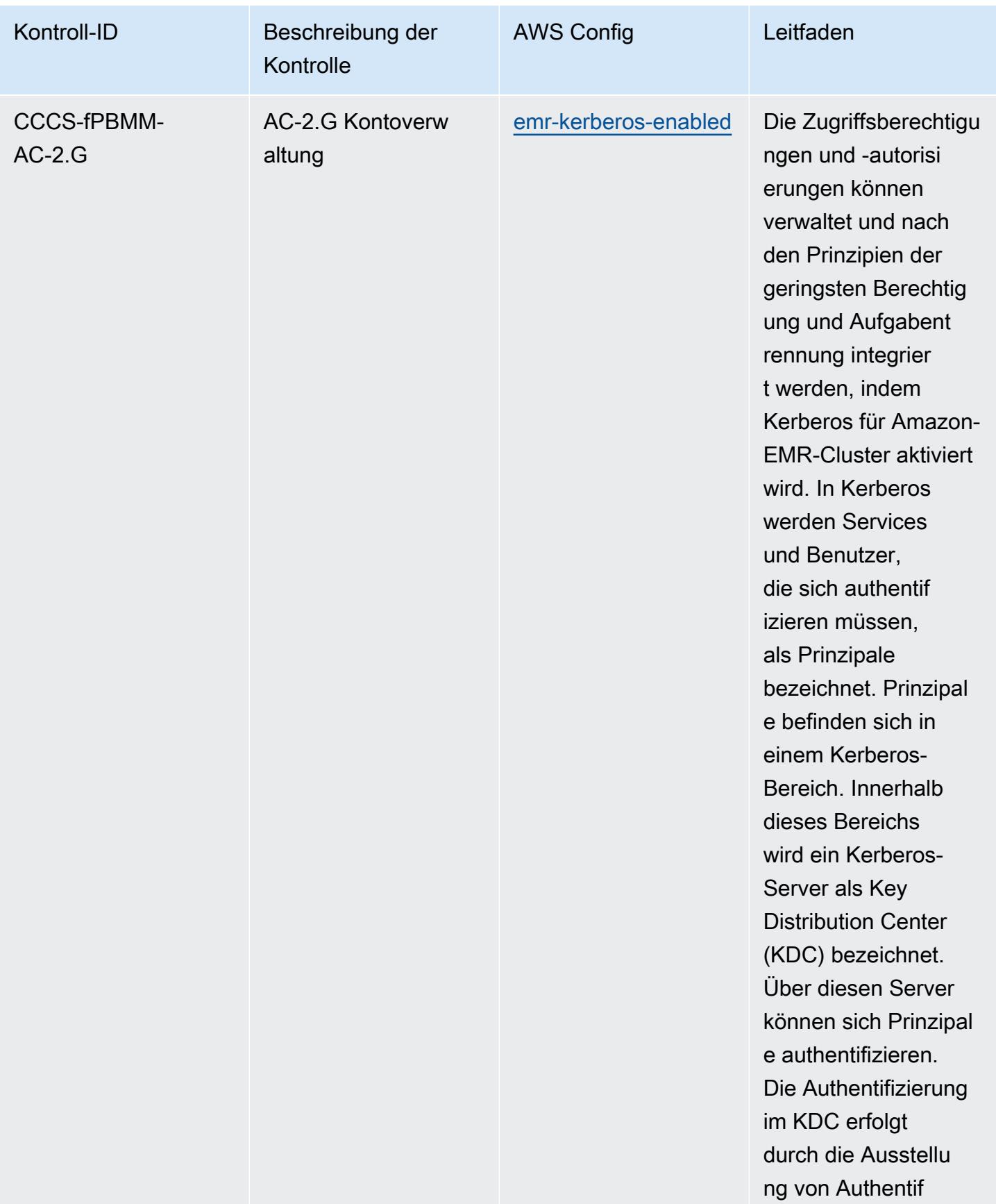

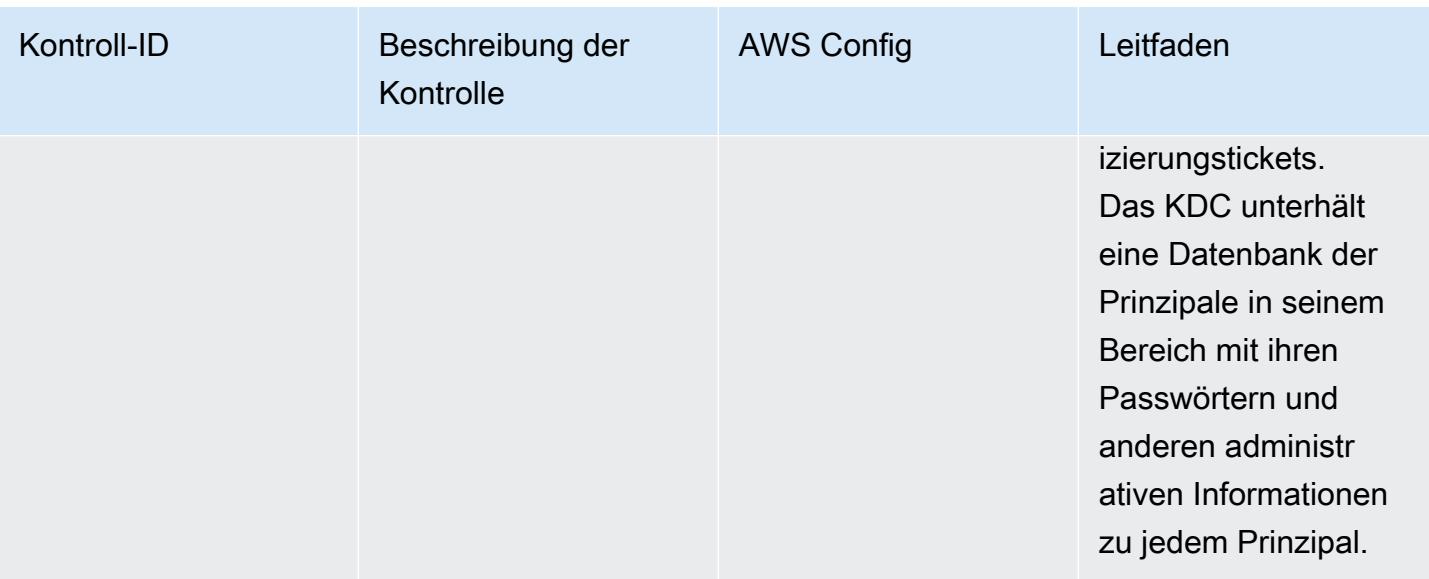

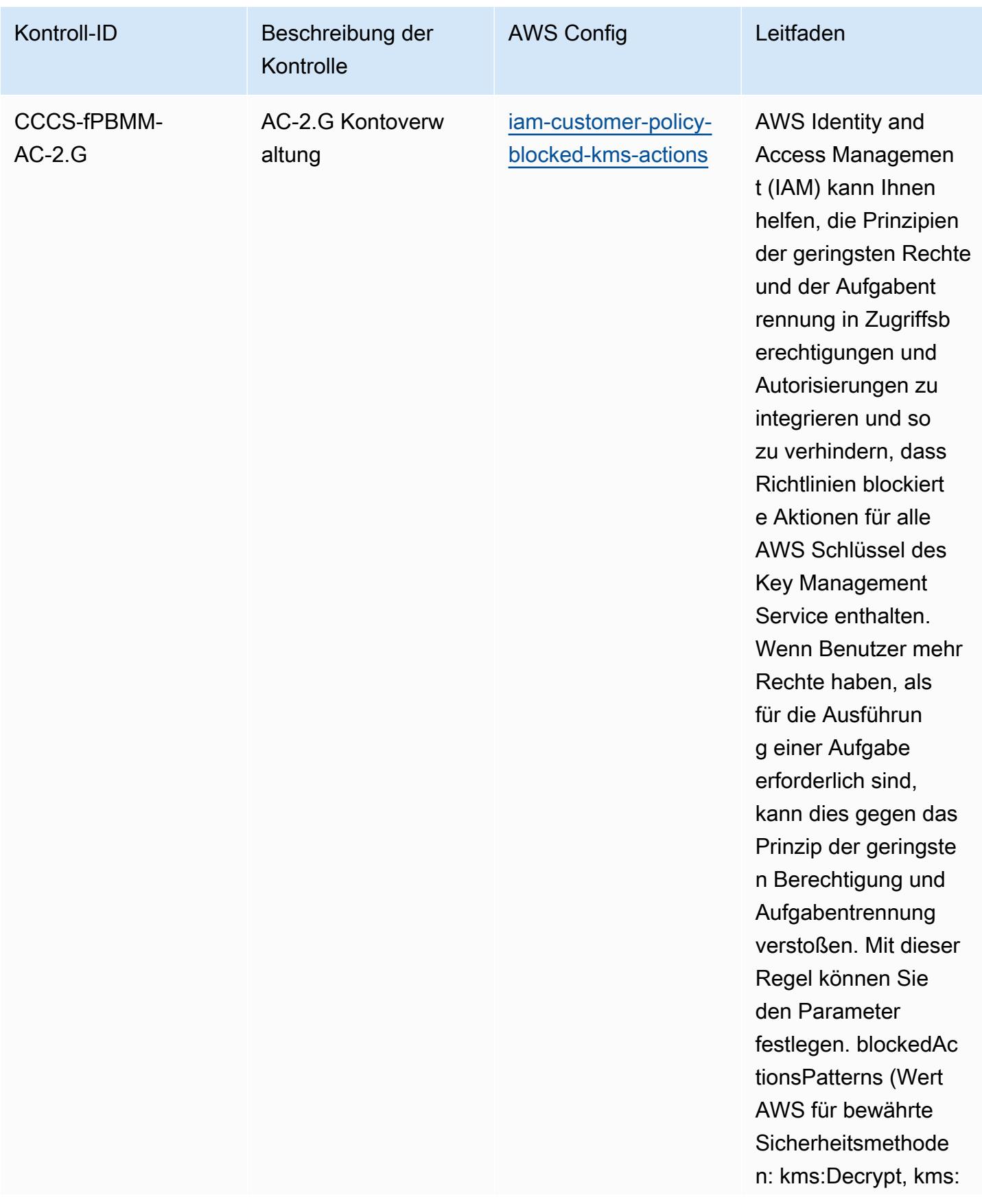

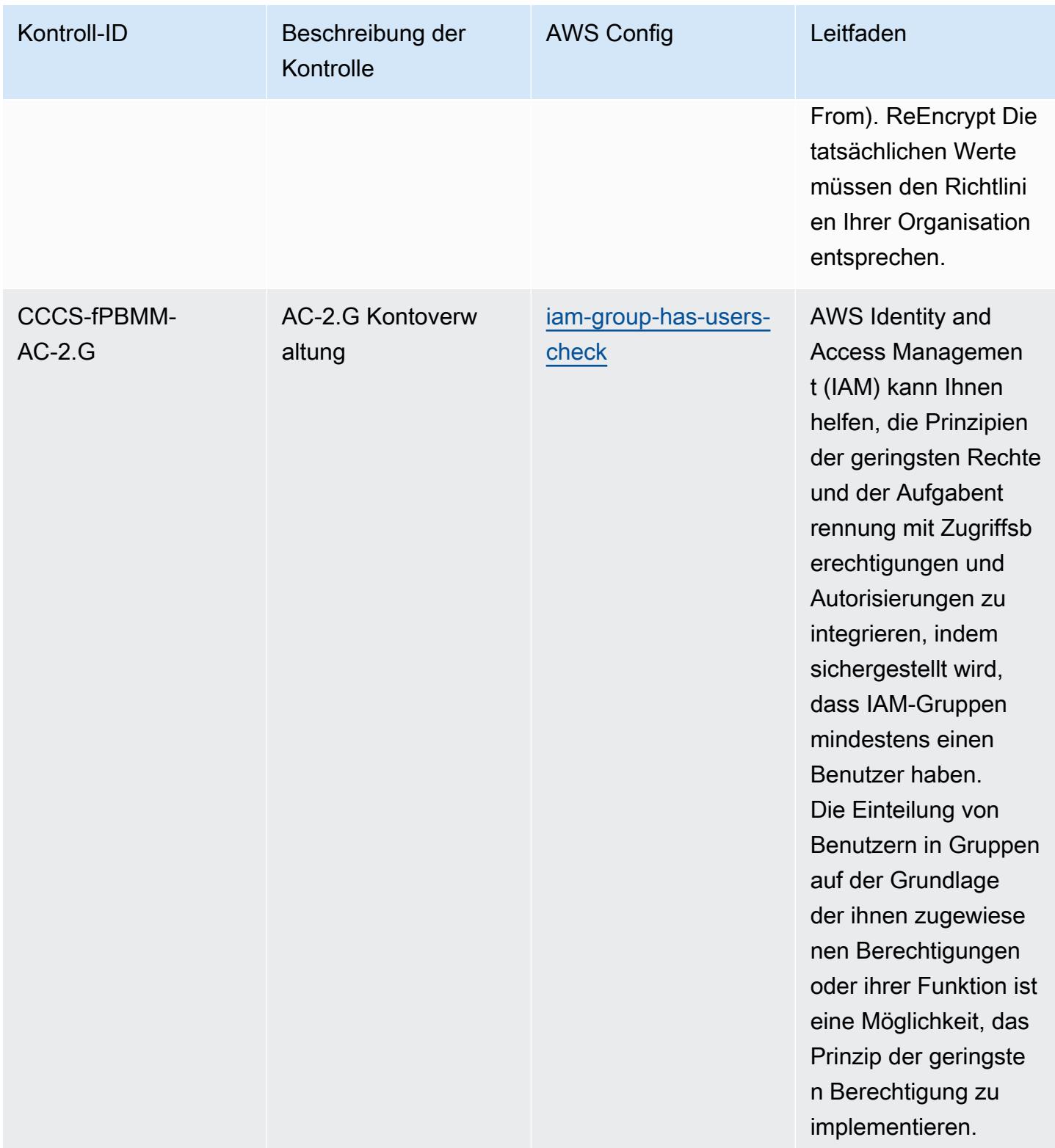

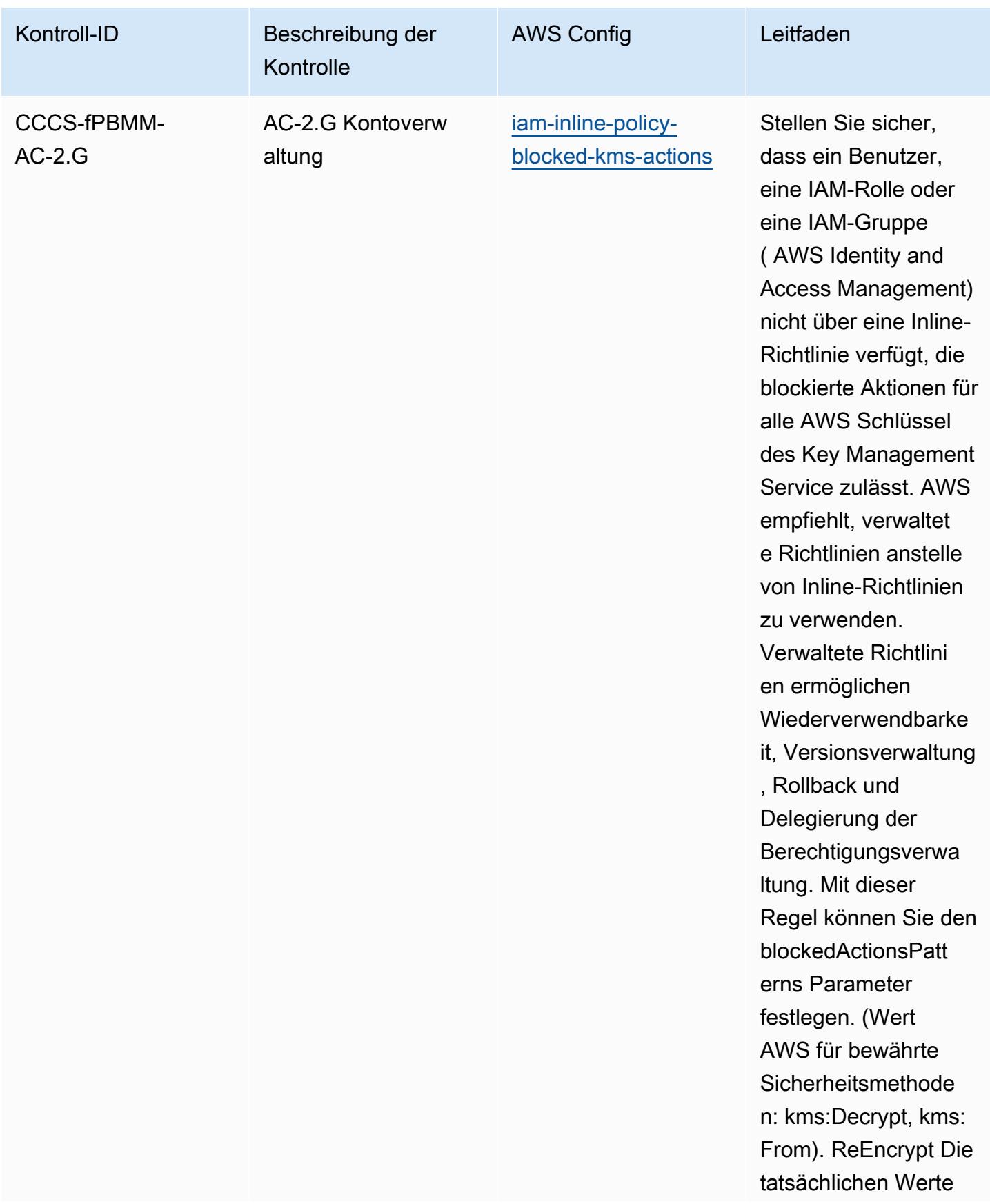

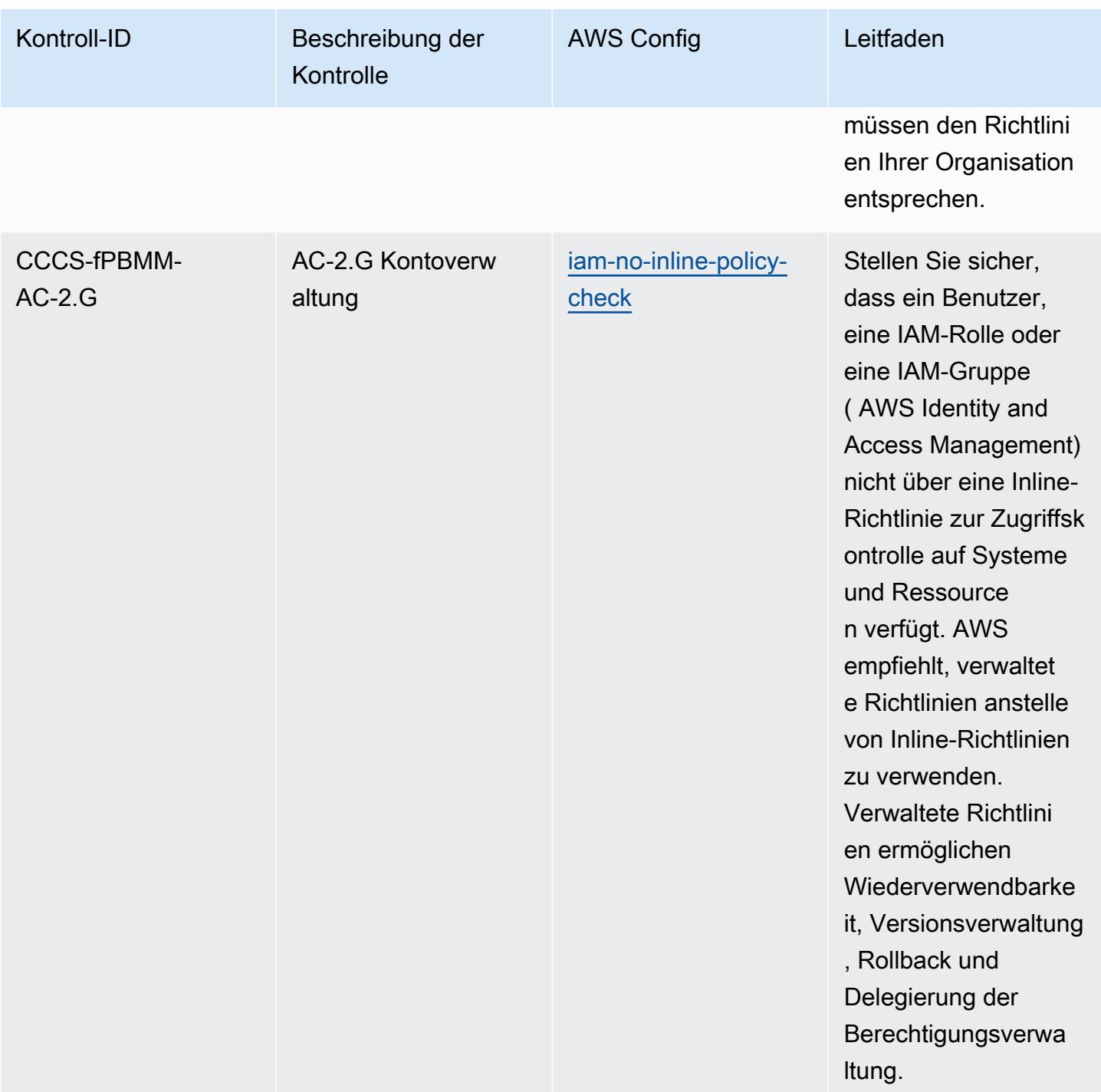
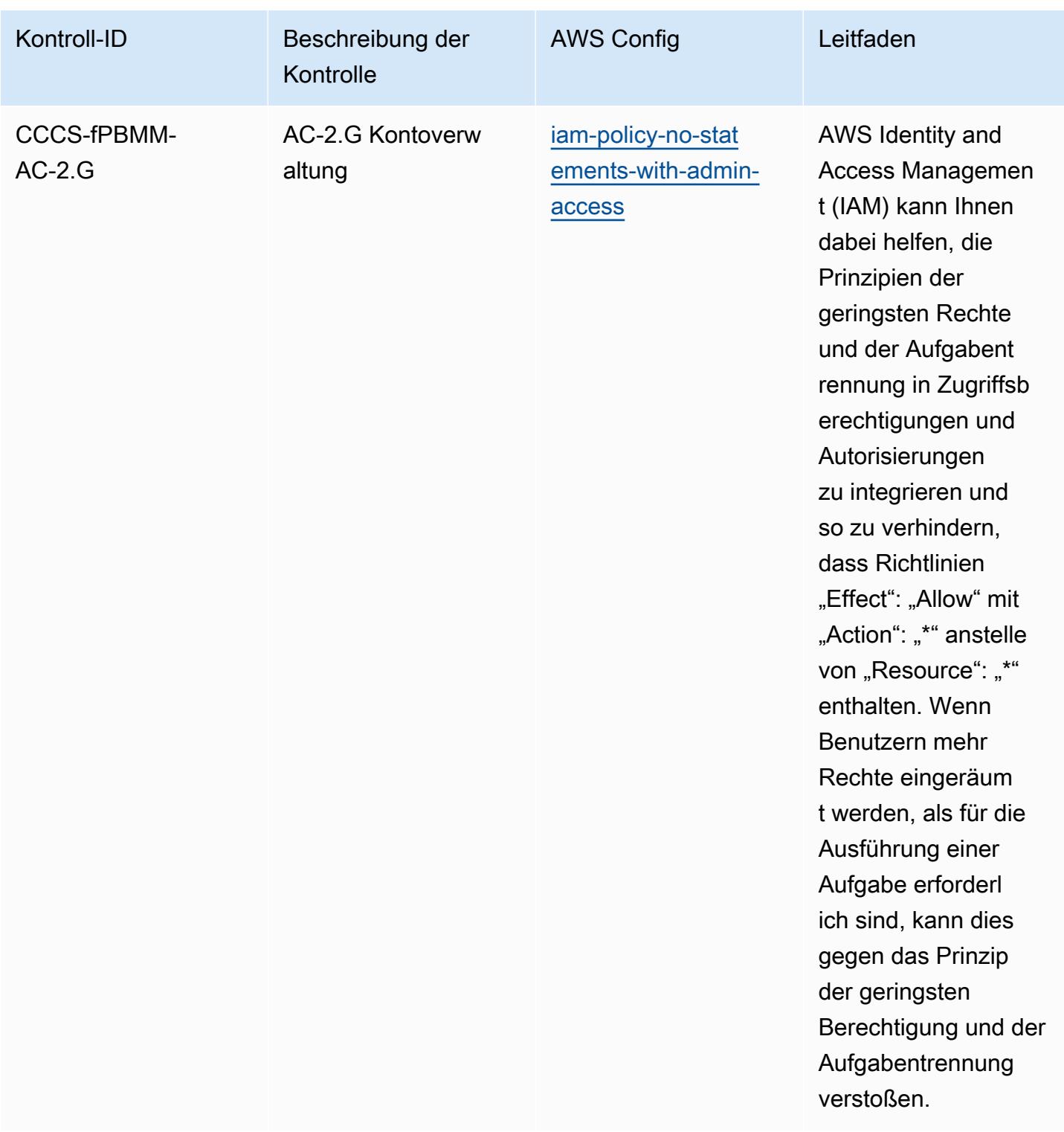

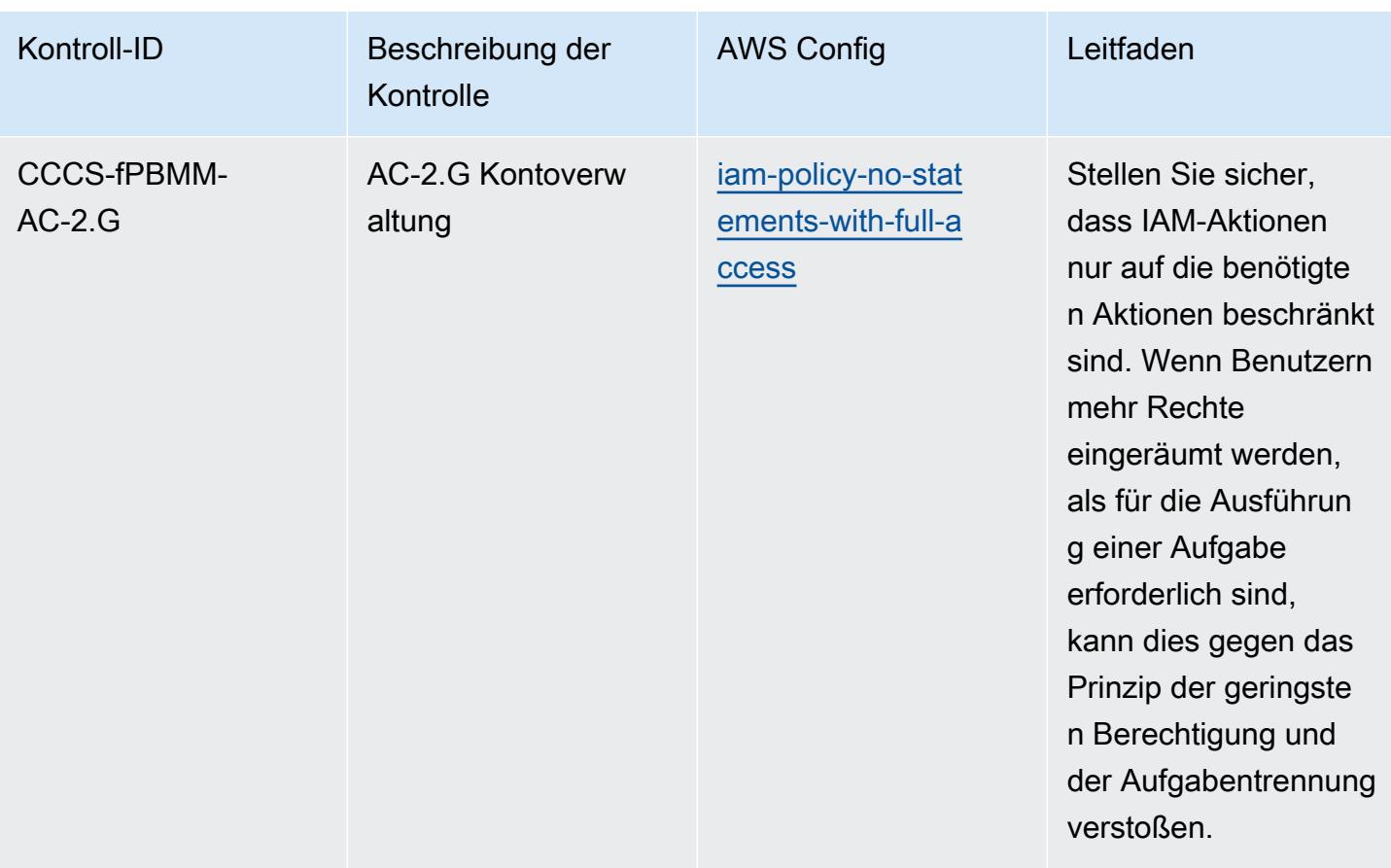

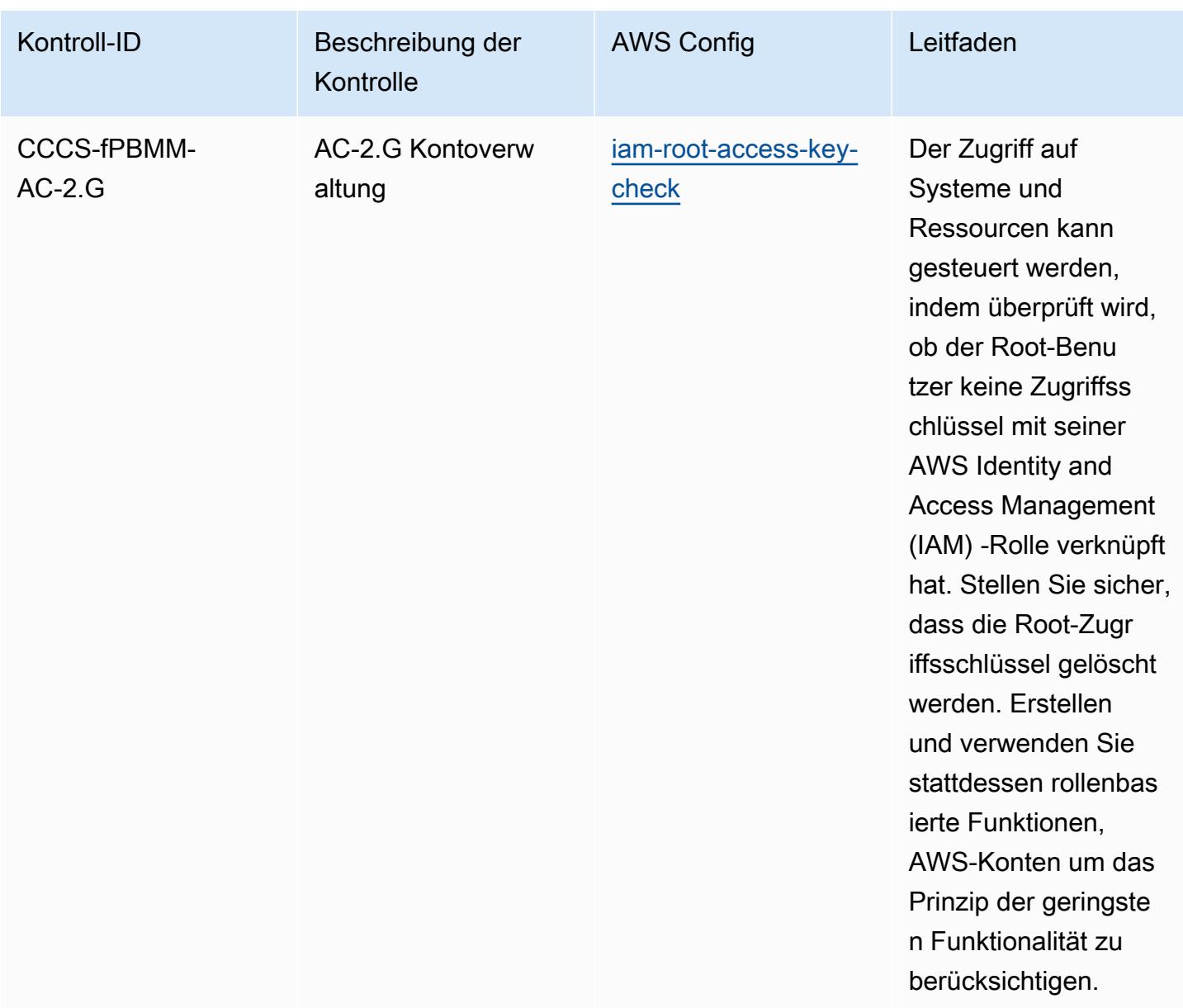

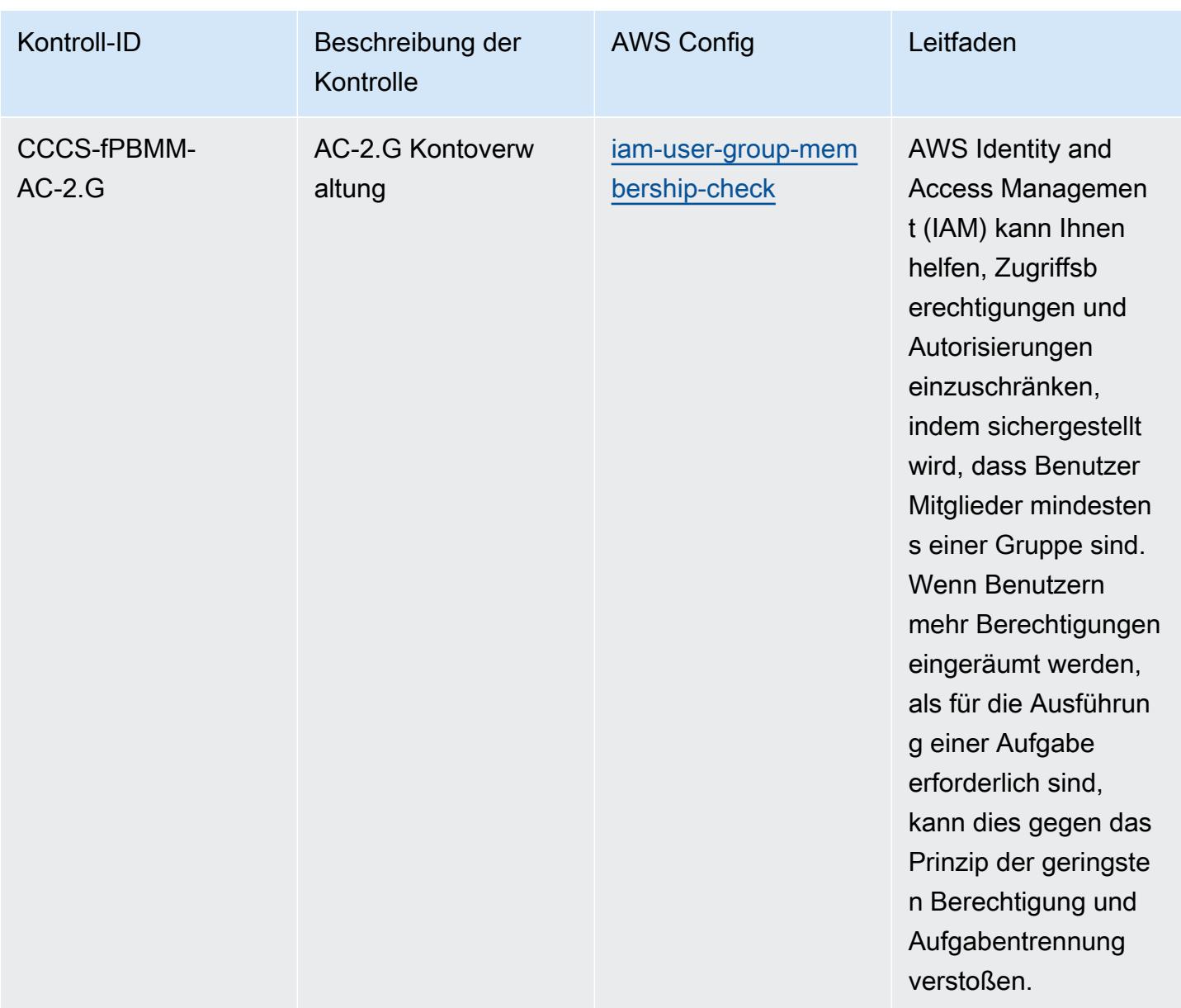

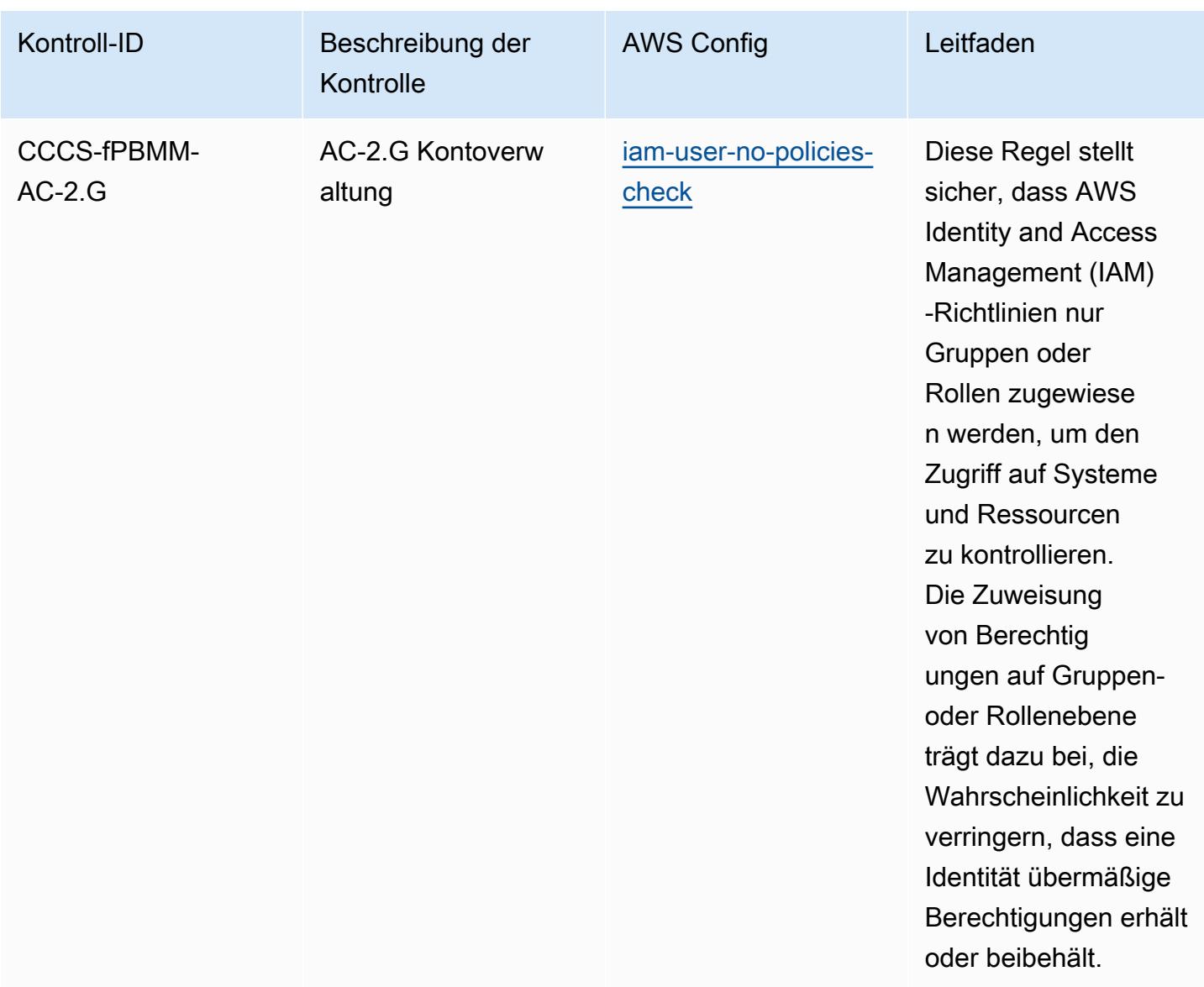

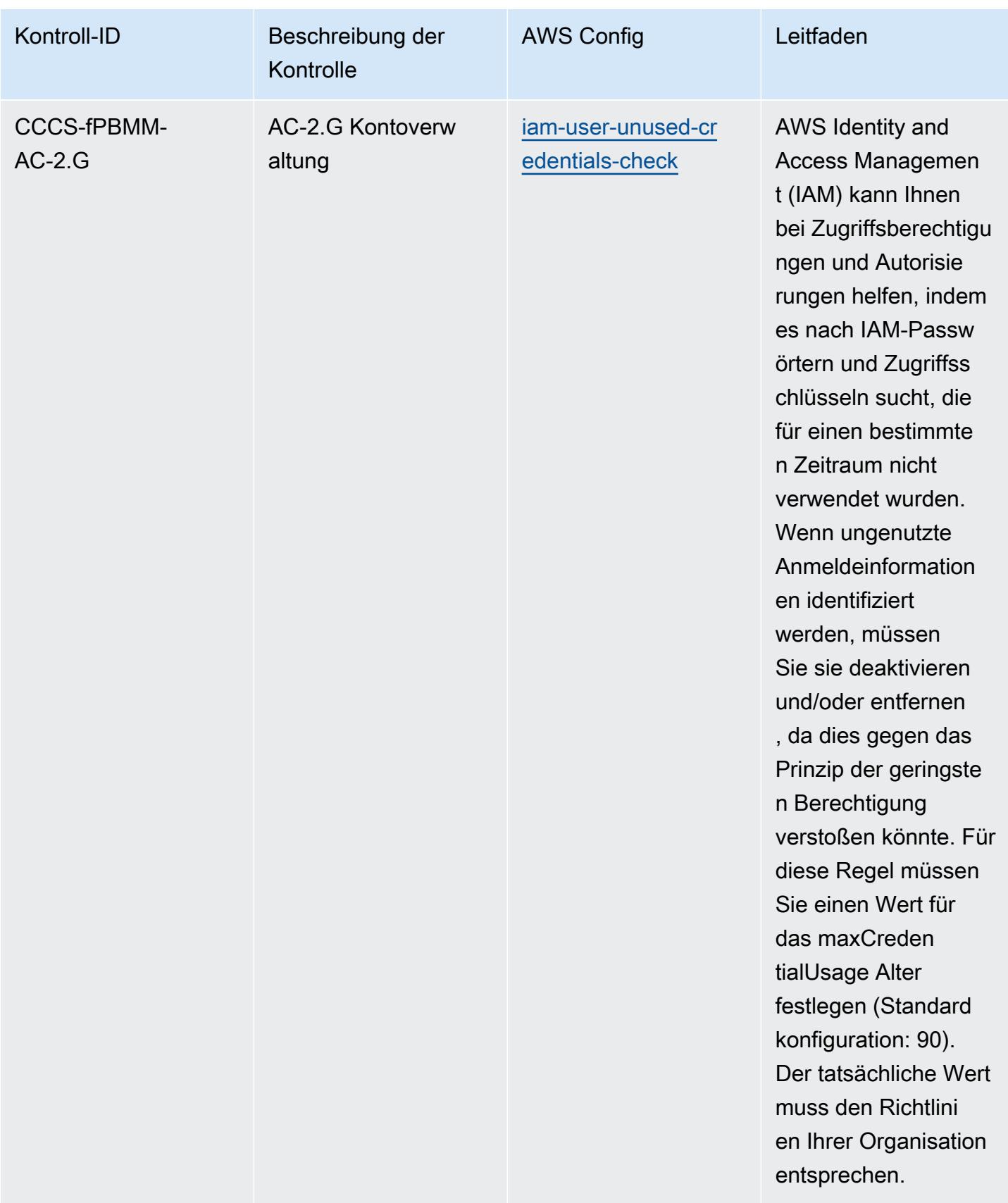

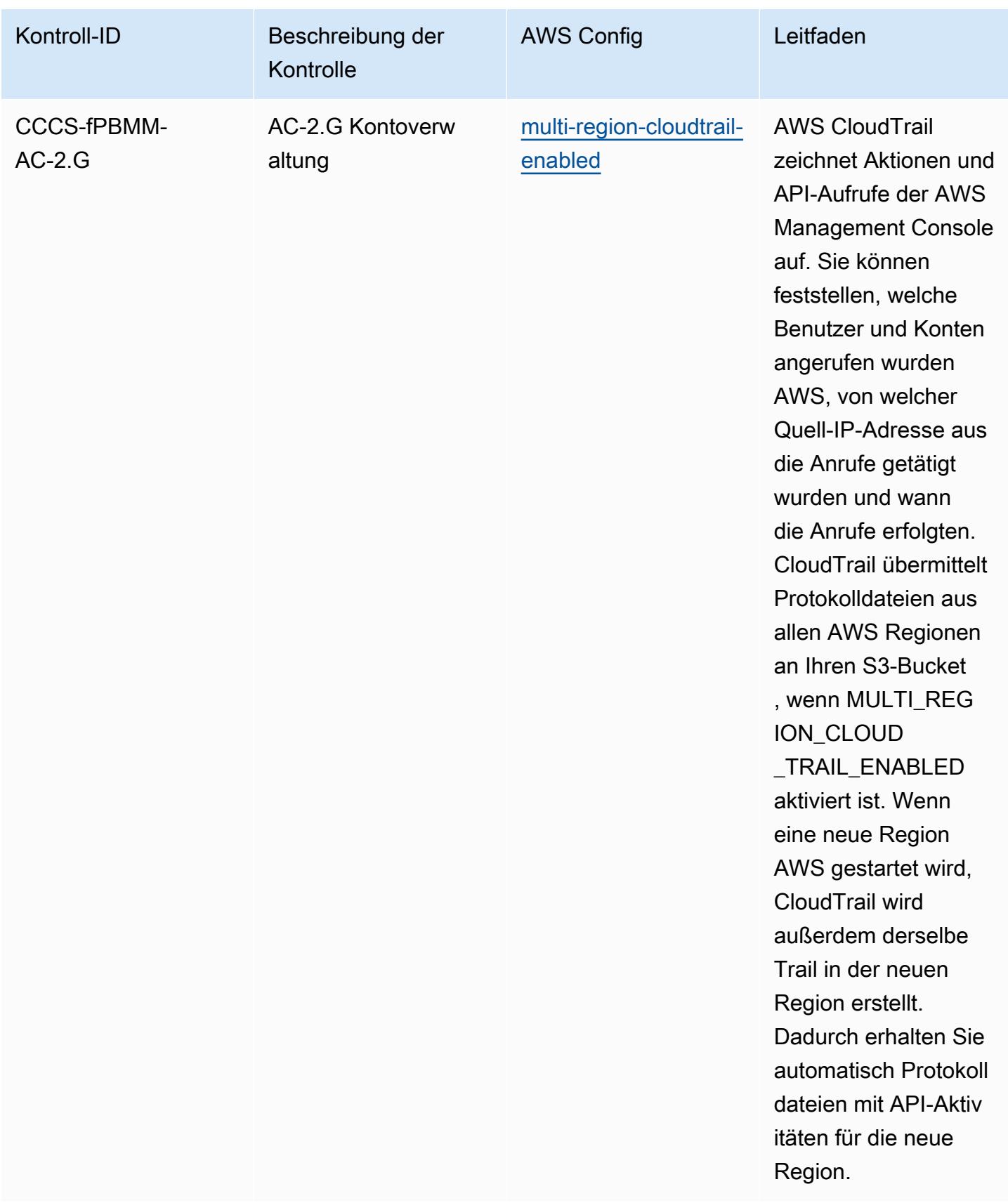

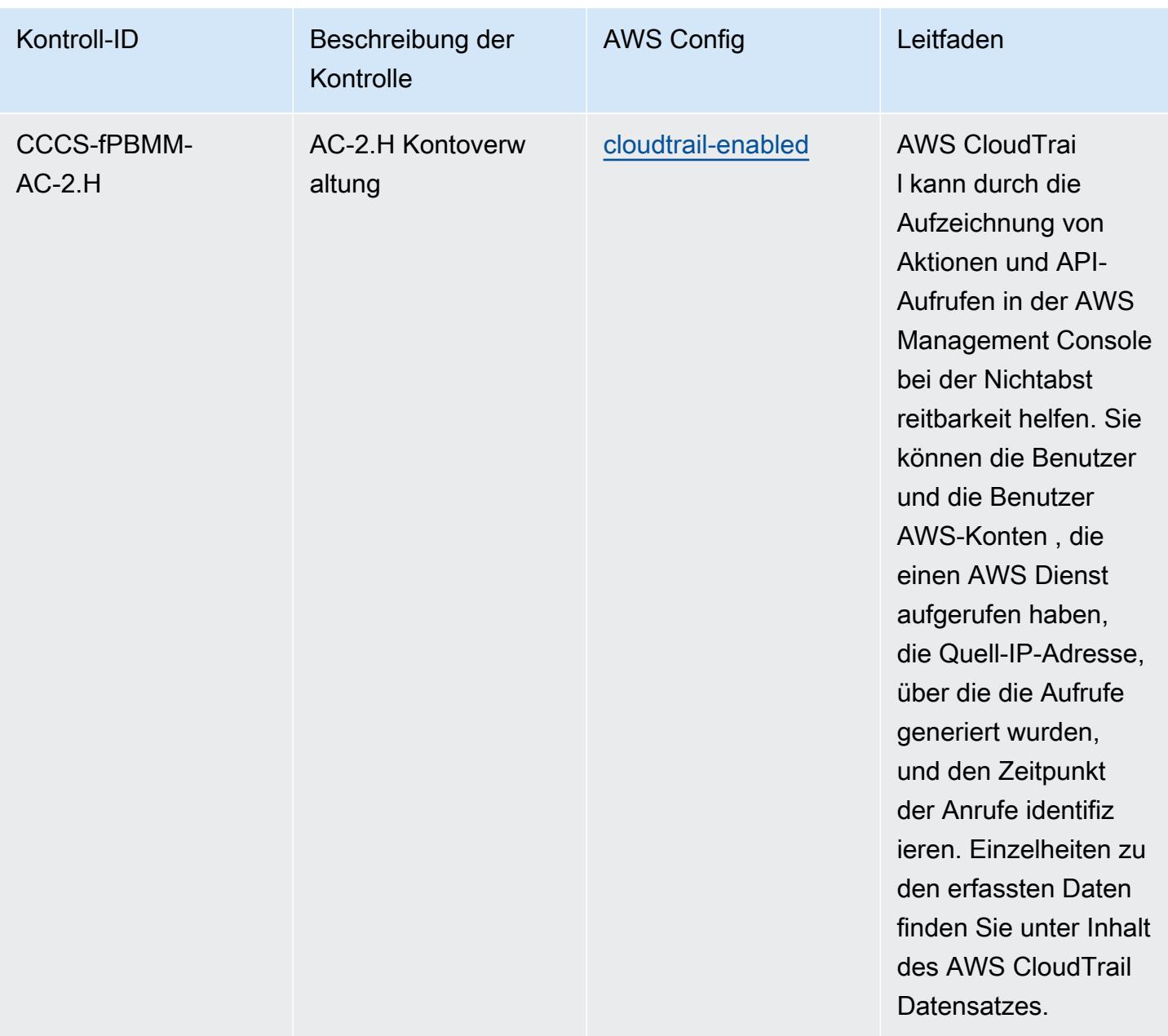

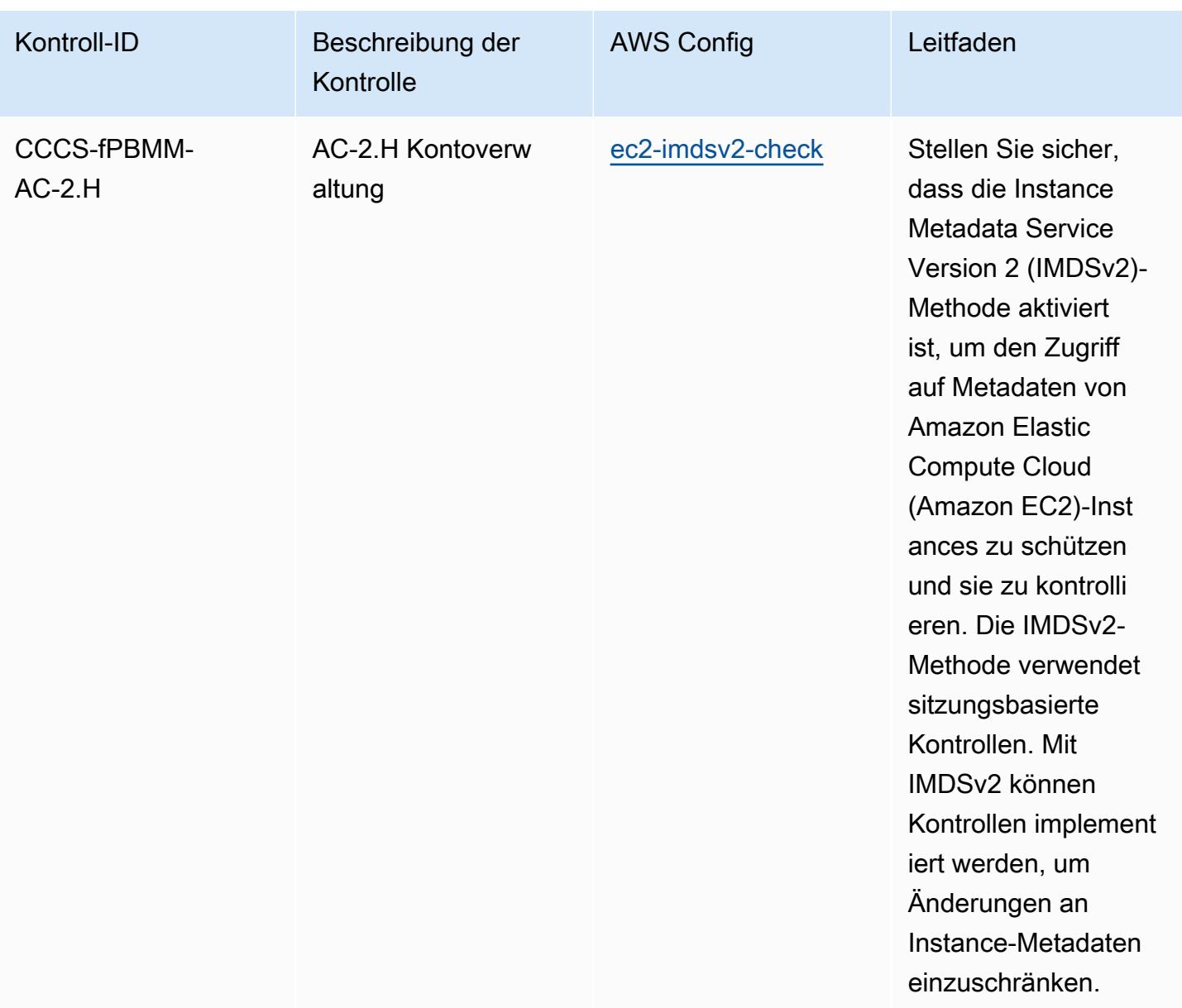

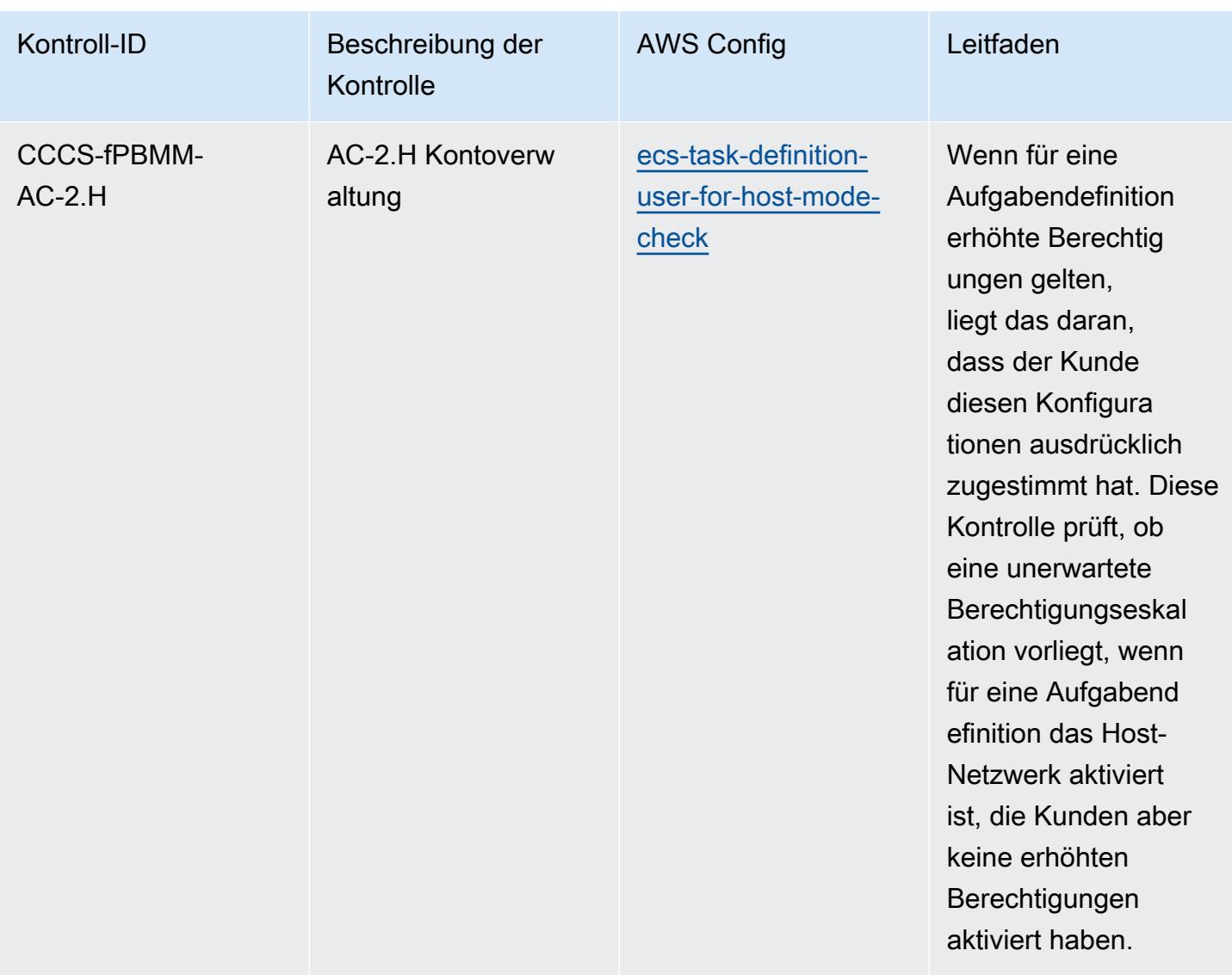

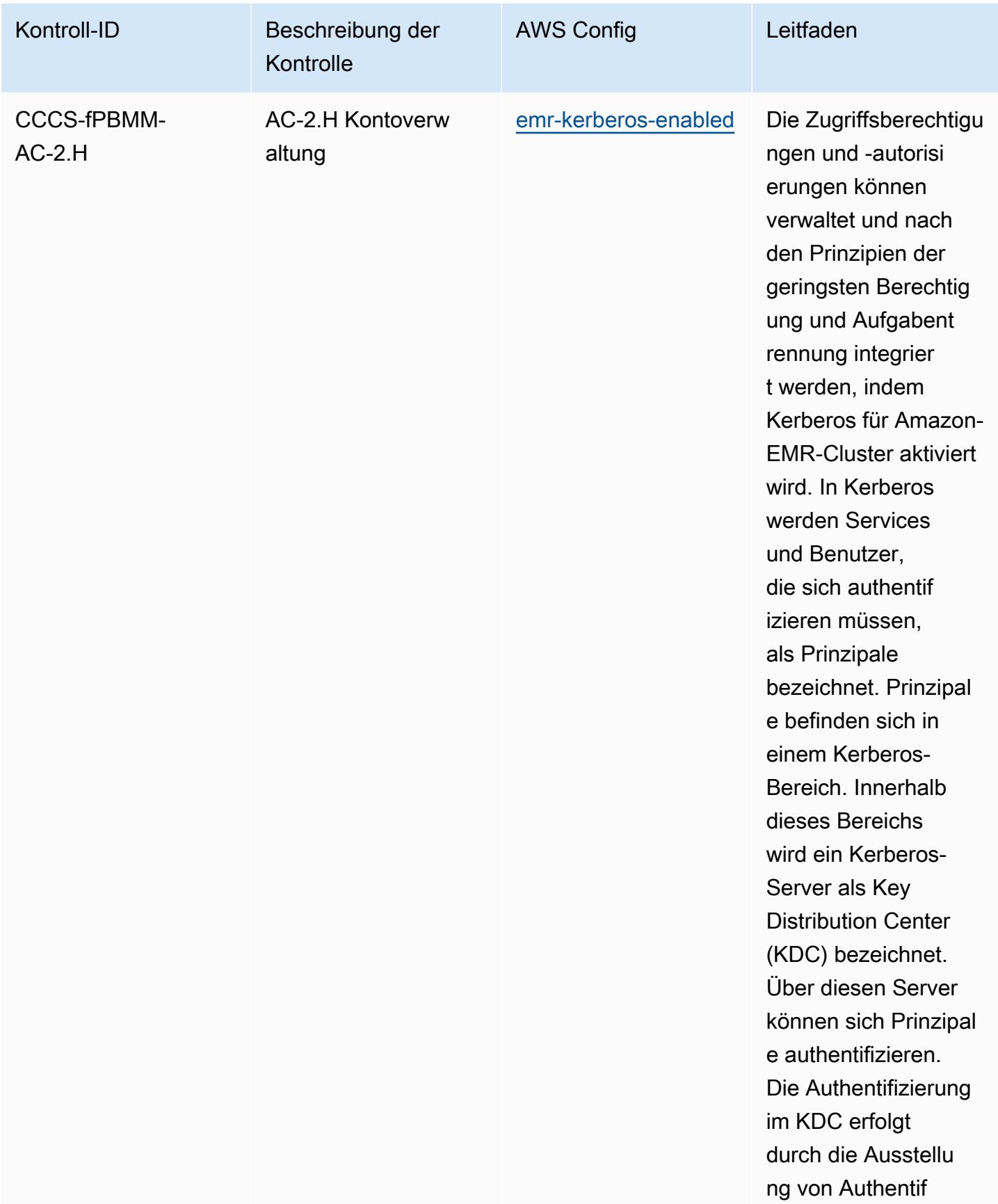

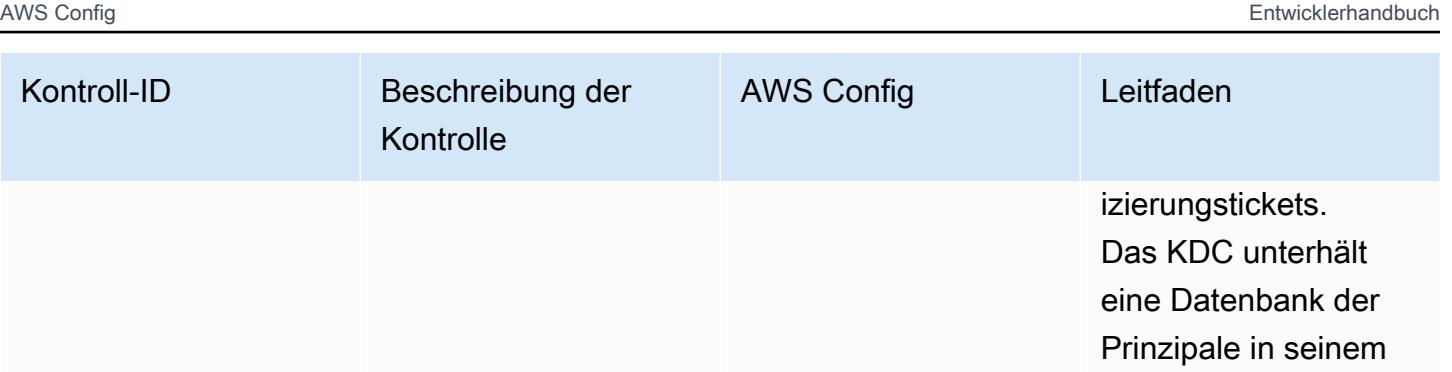

Bereich mit ihren Passwörtern und anderen administr ativen Informationen zu jedem Prinzipal.

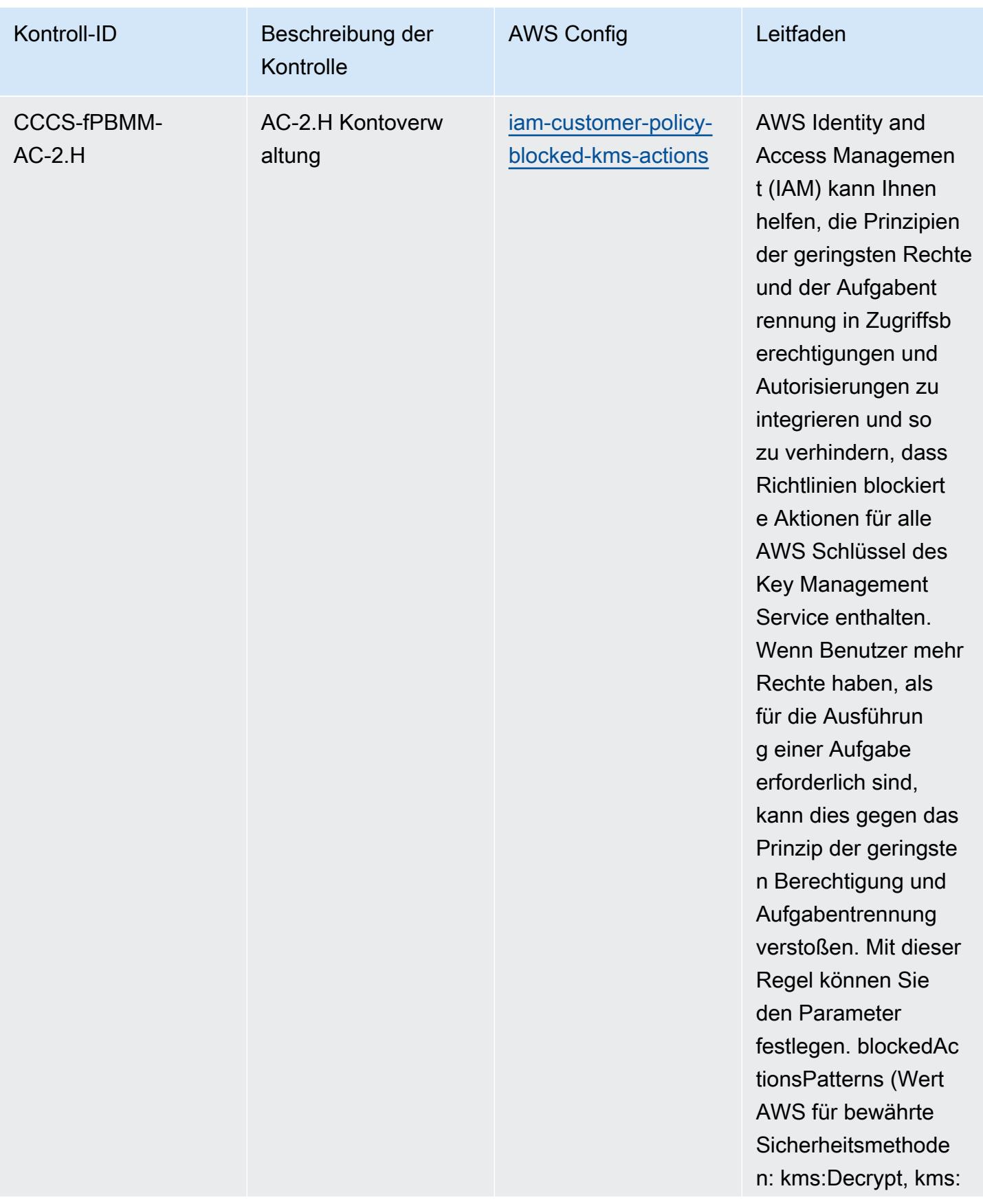

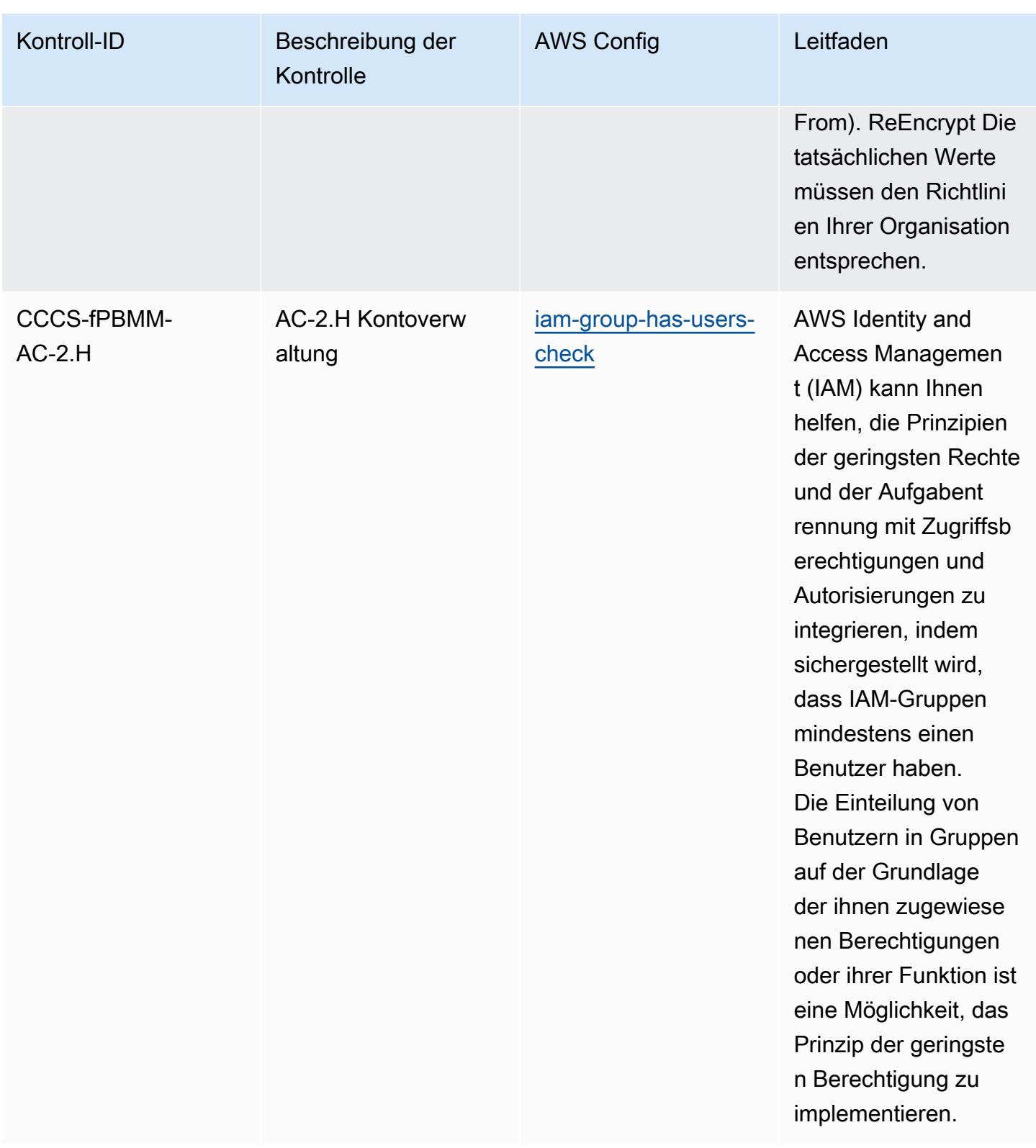

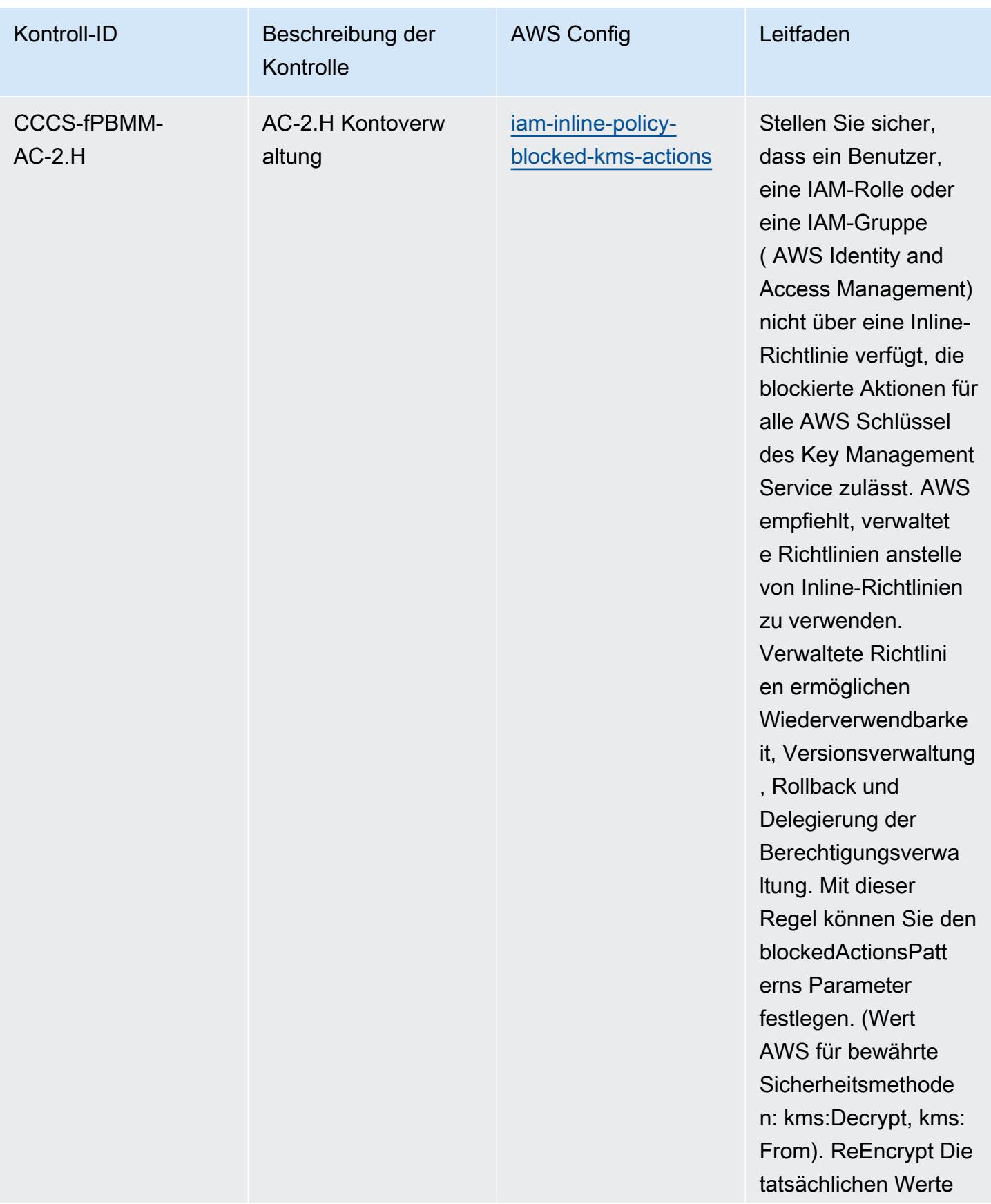

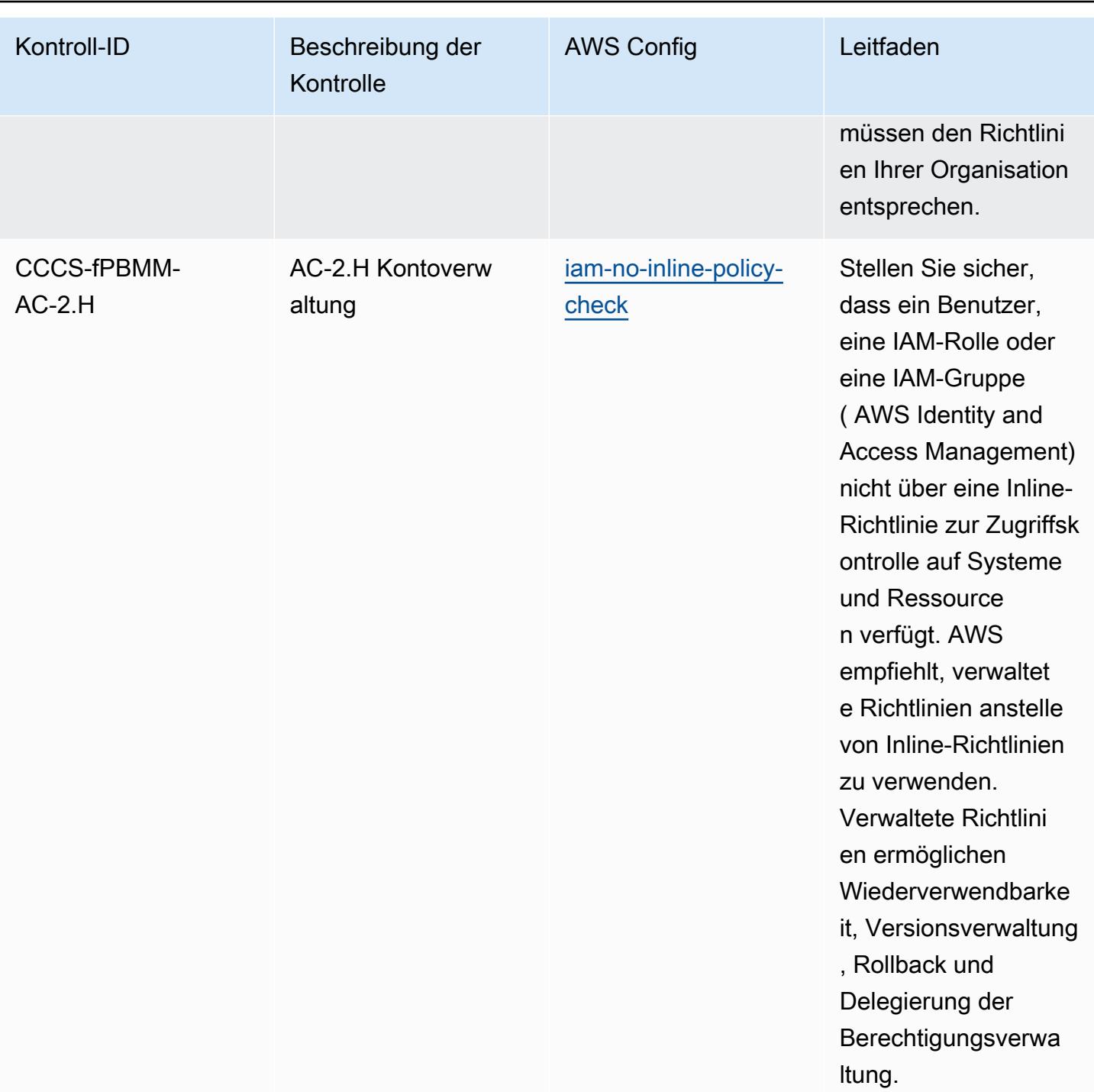

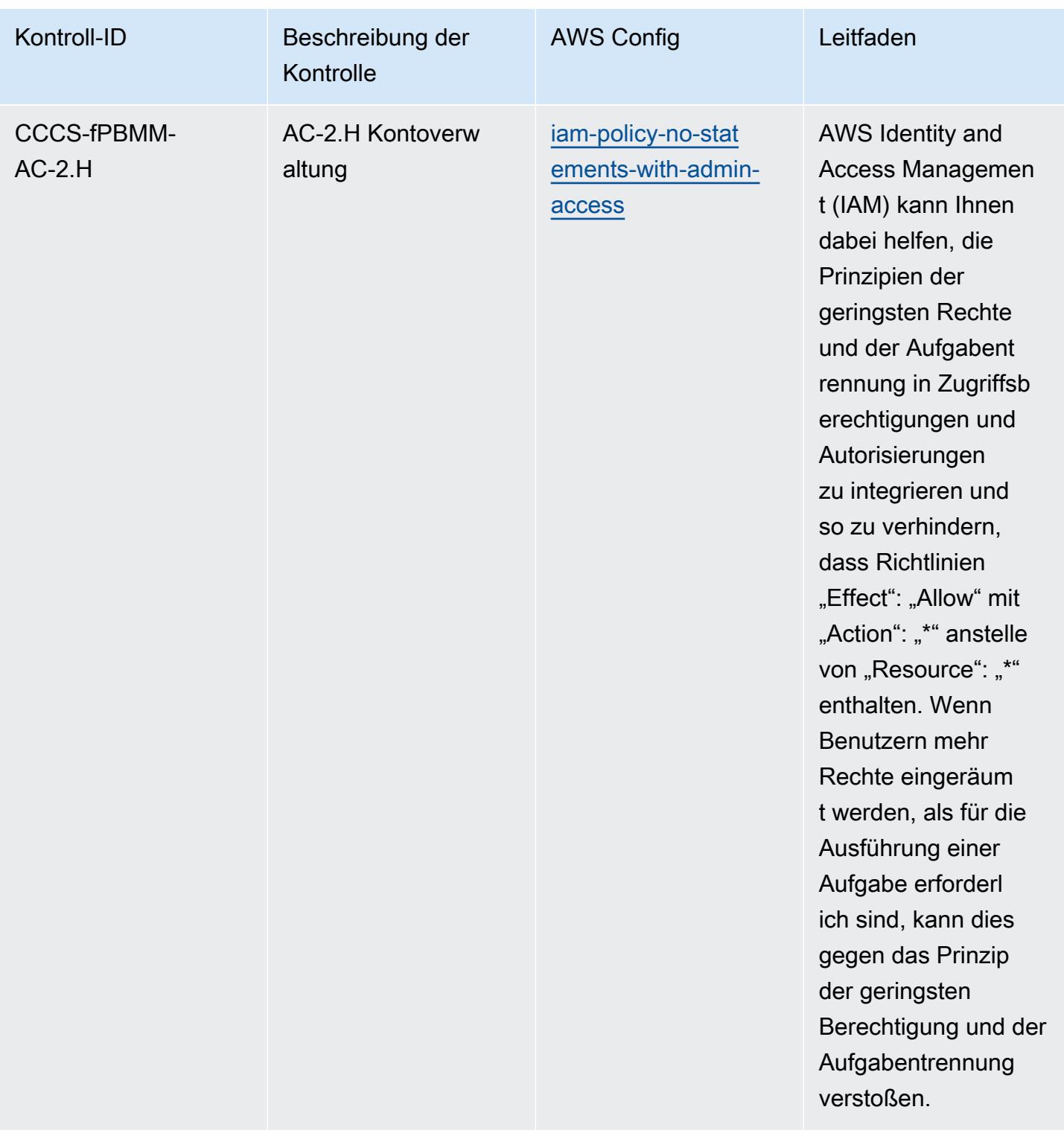

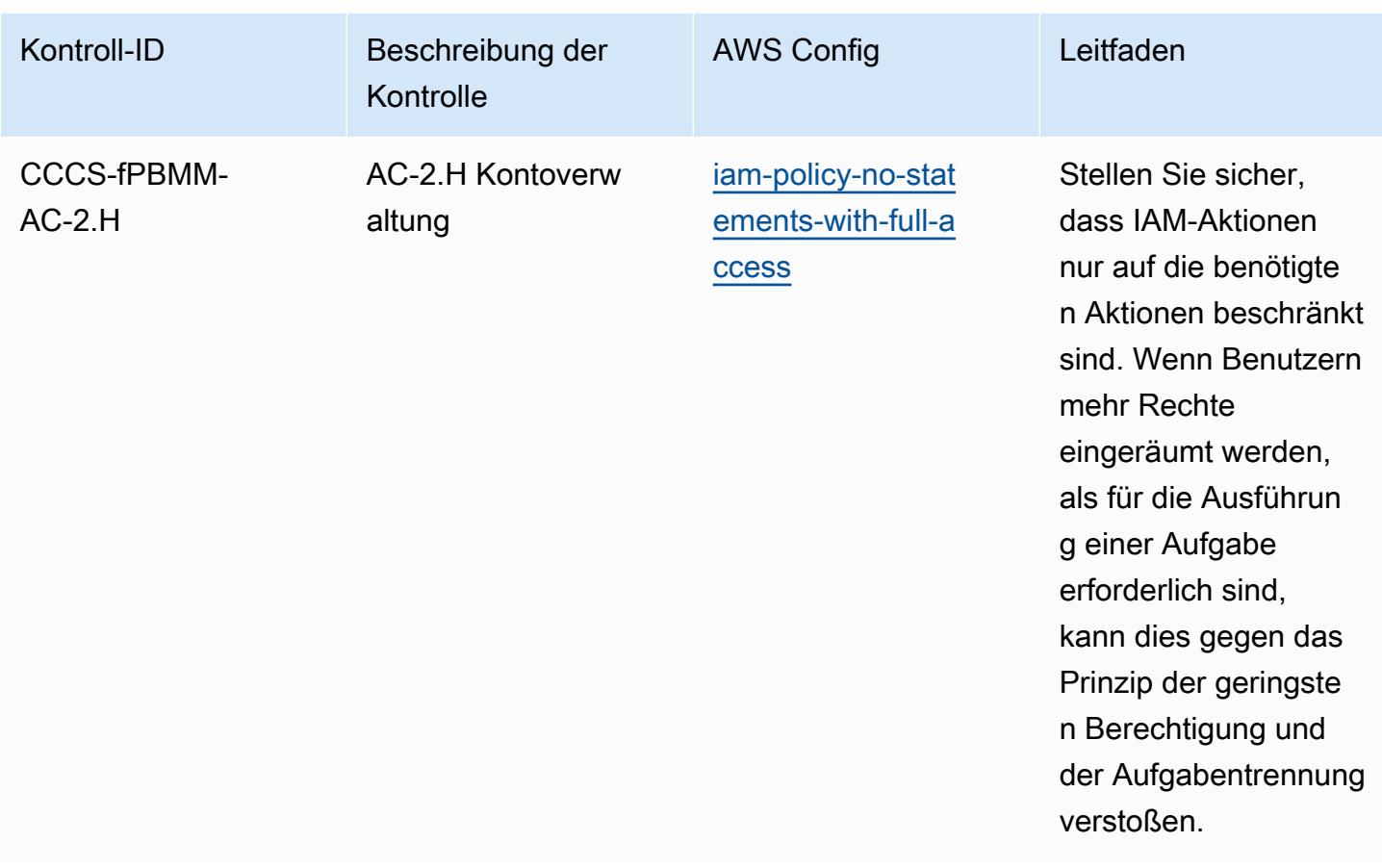

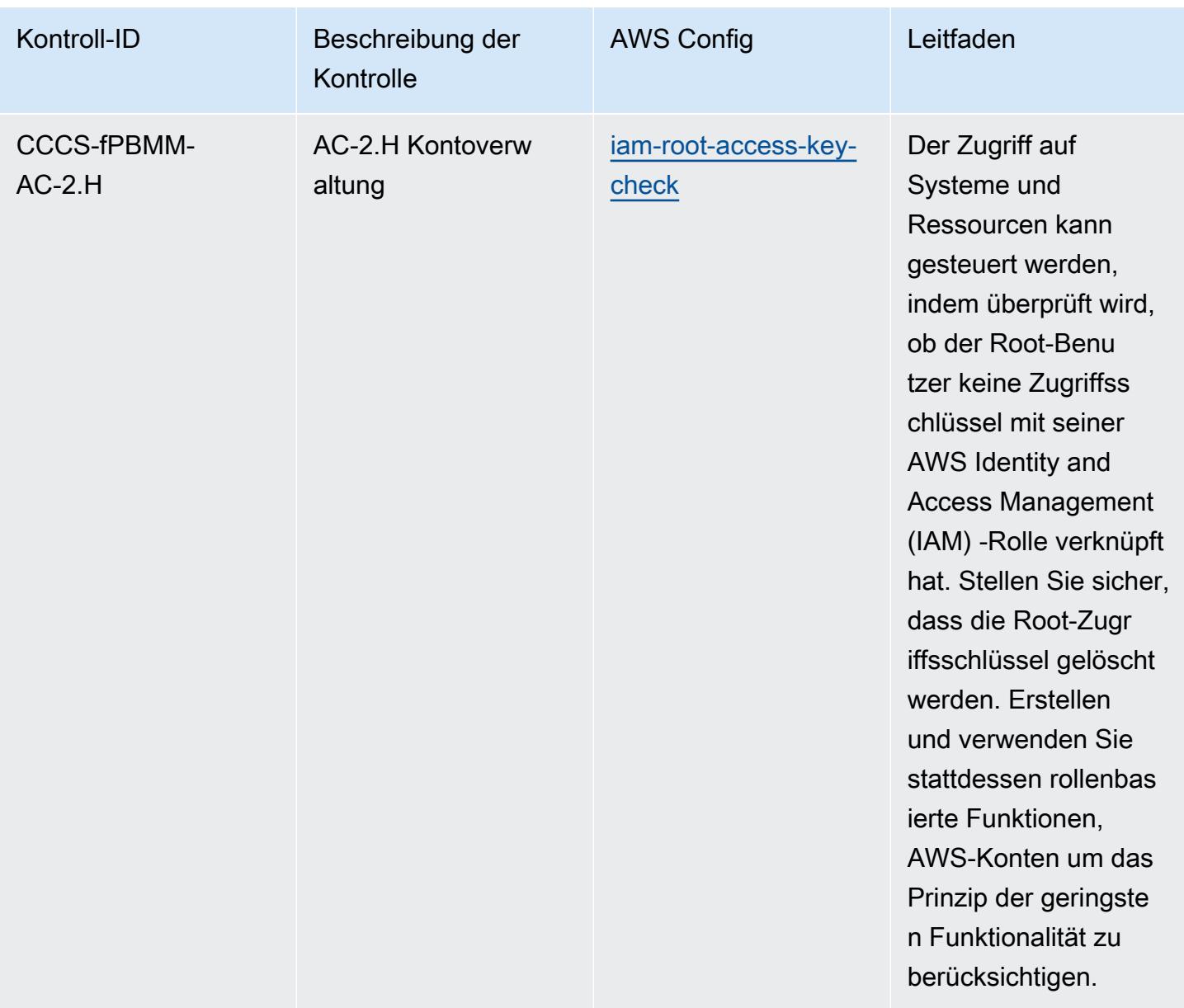

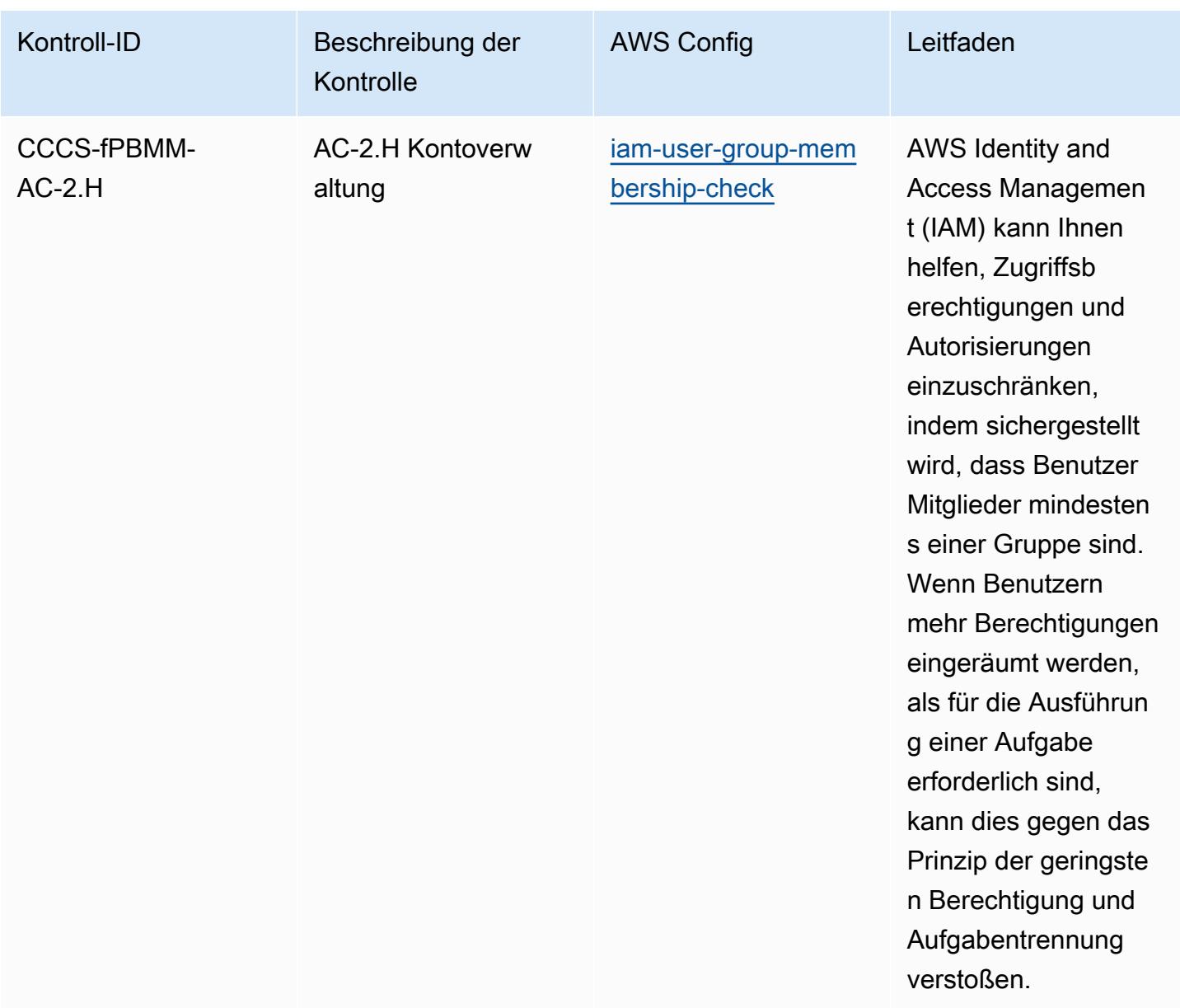

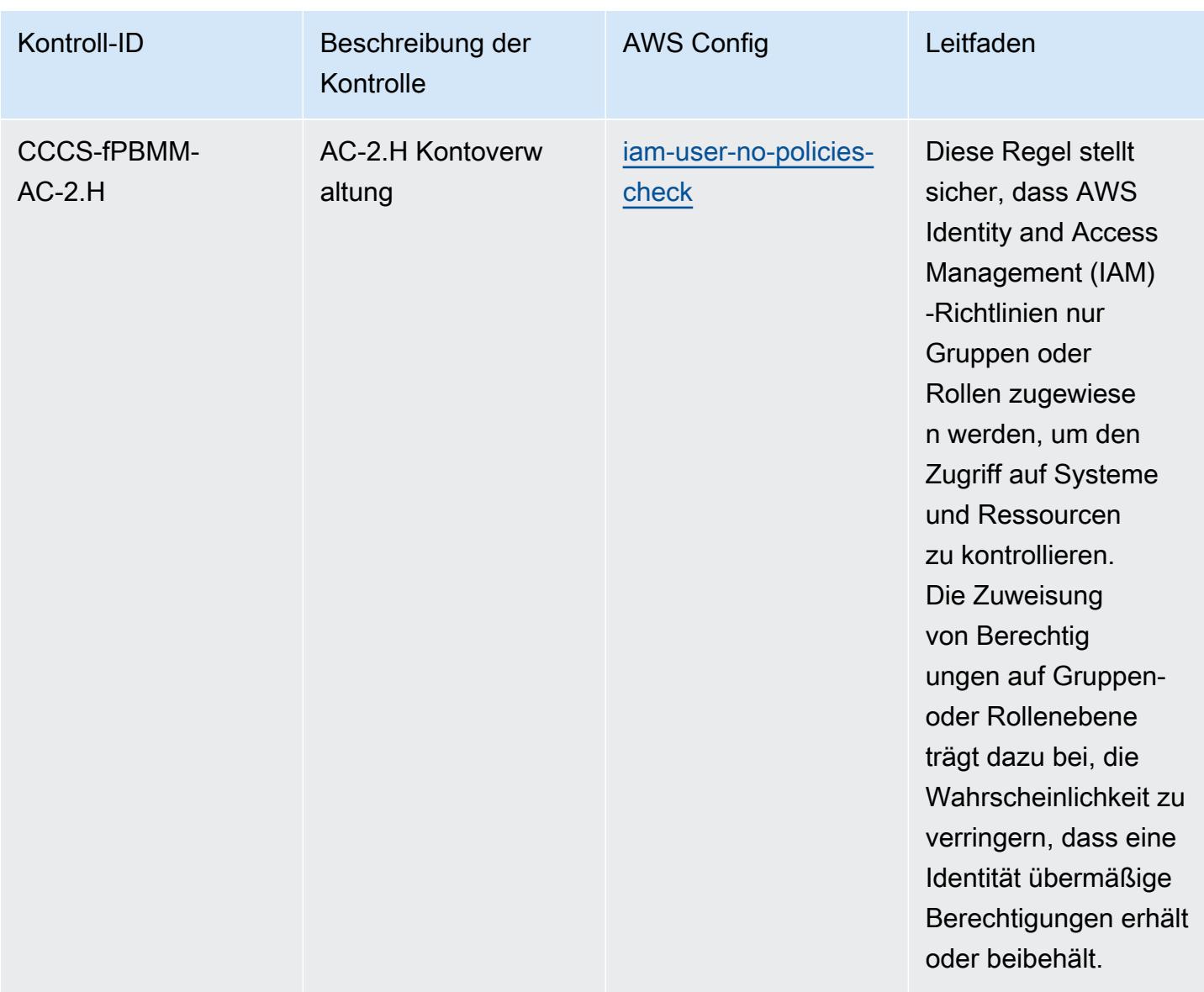

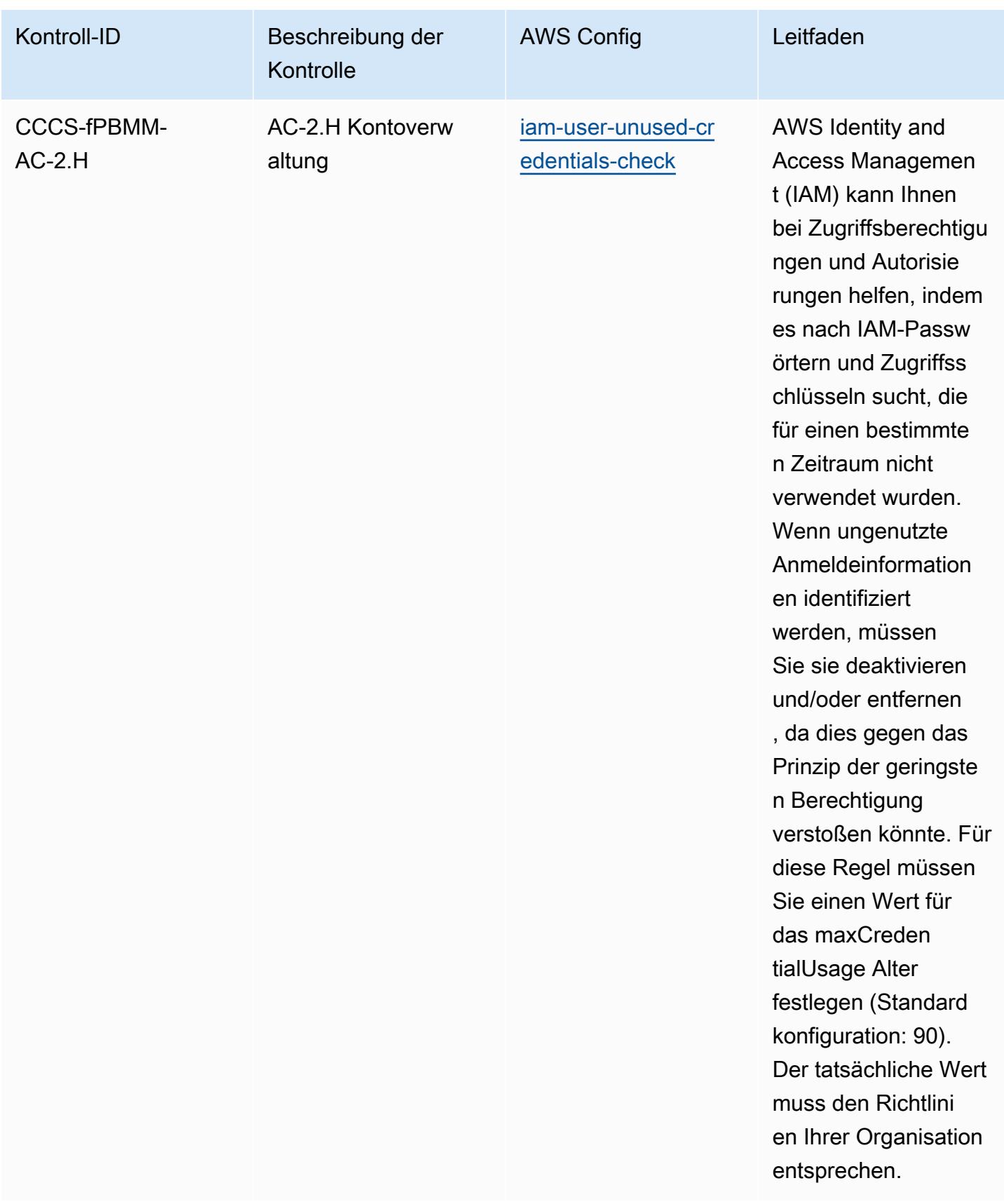

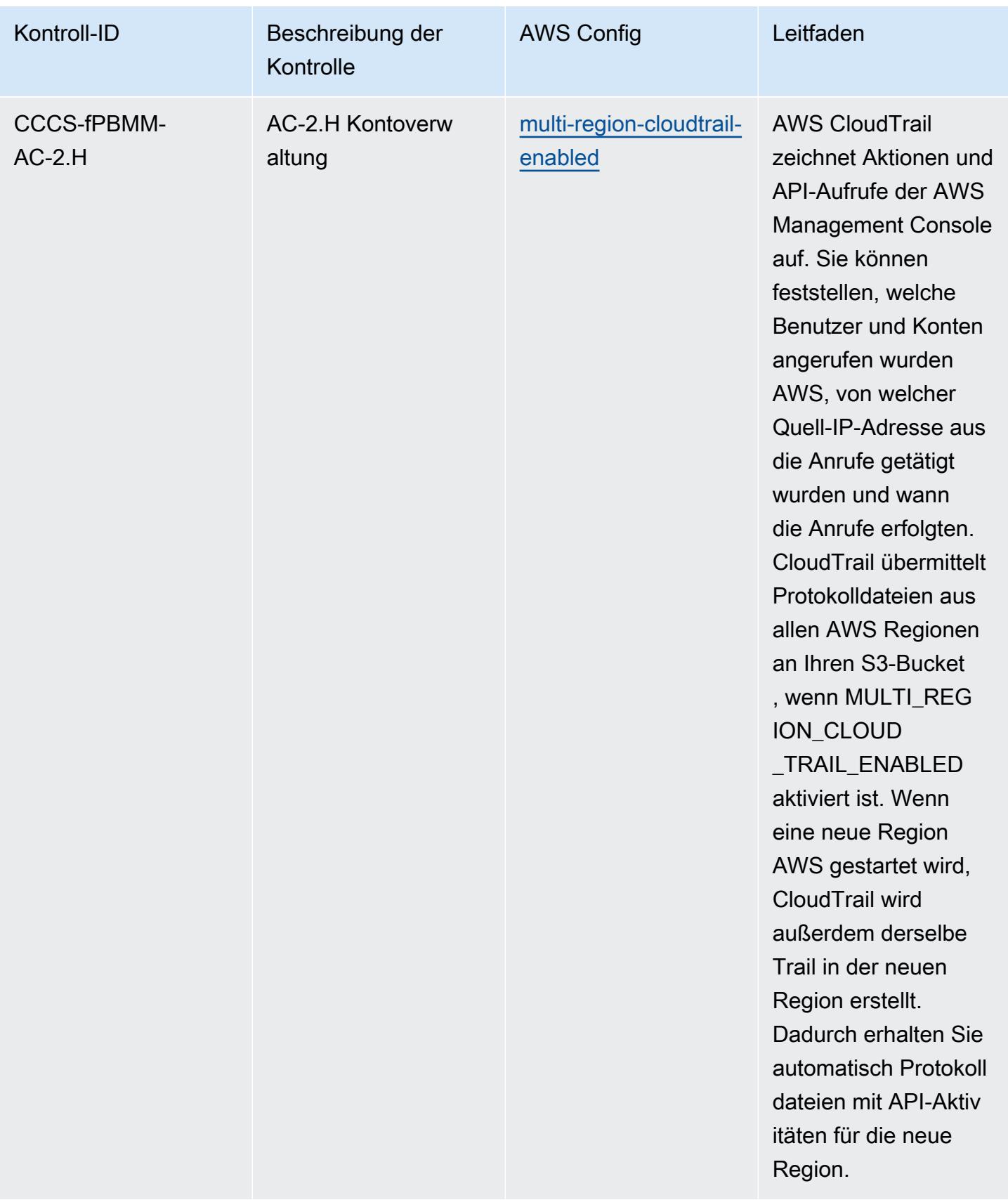

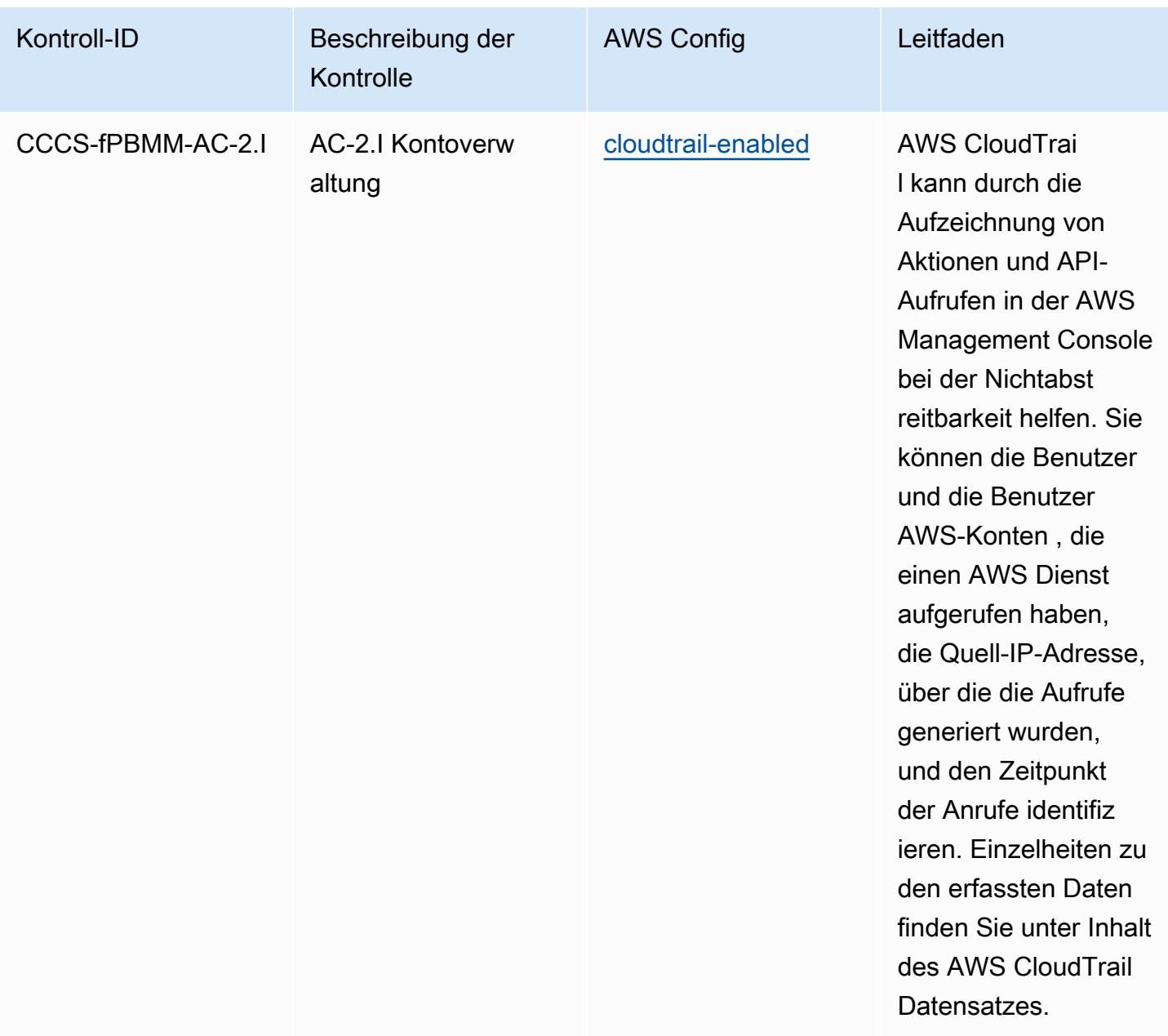

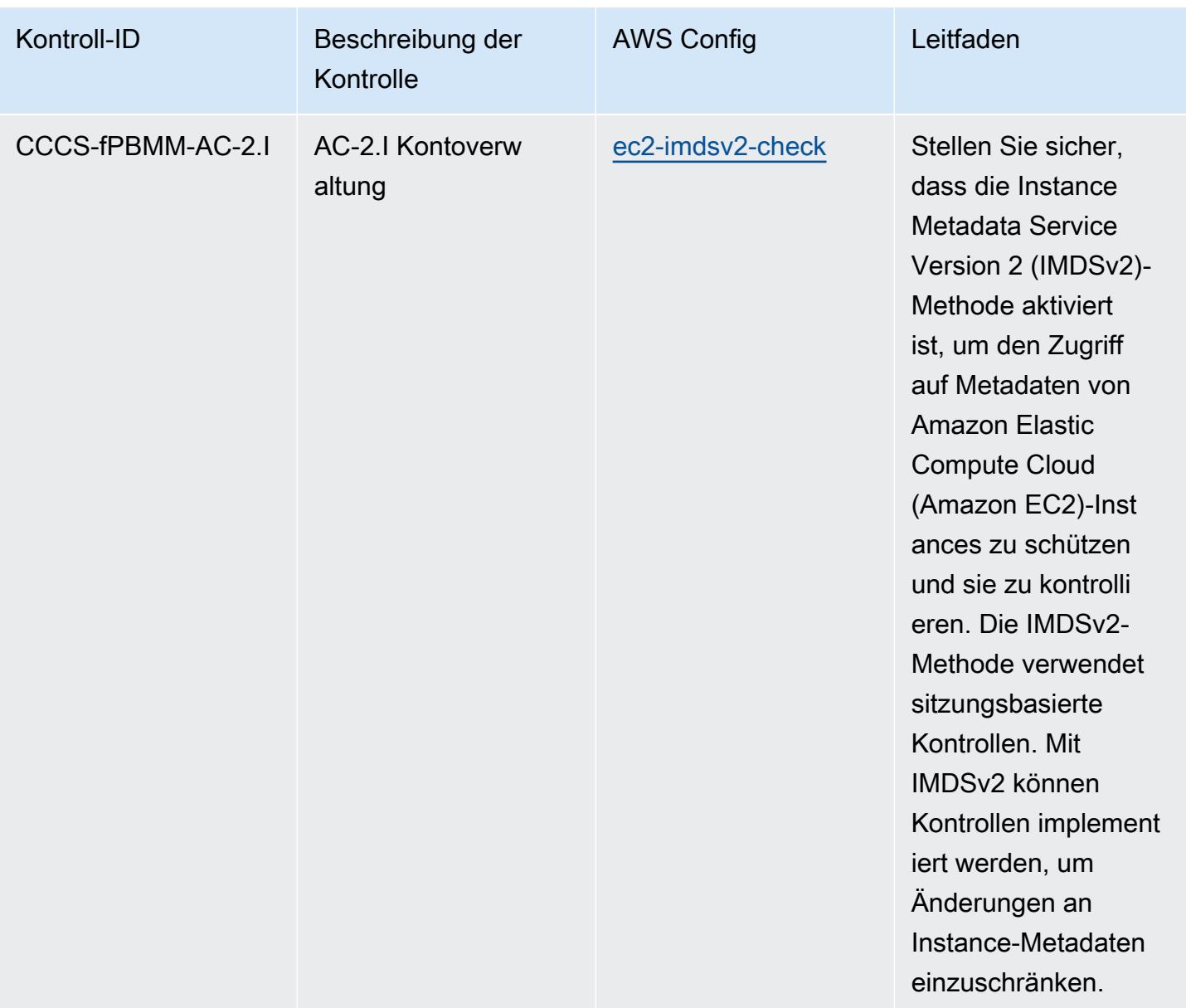

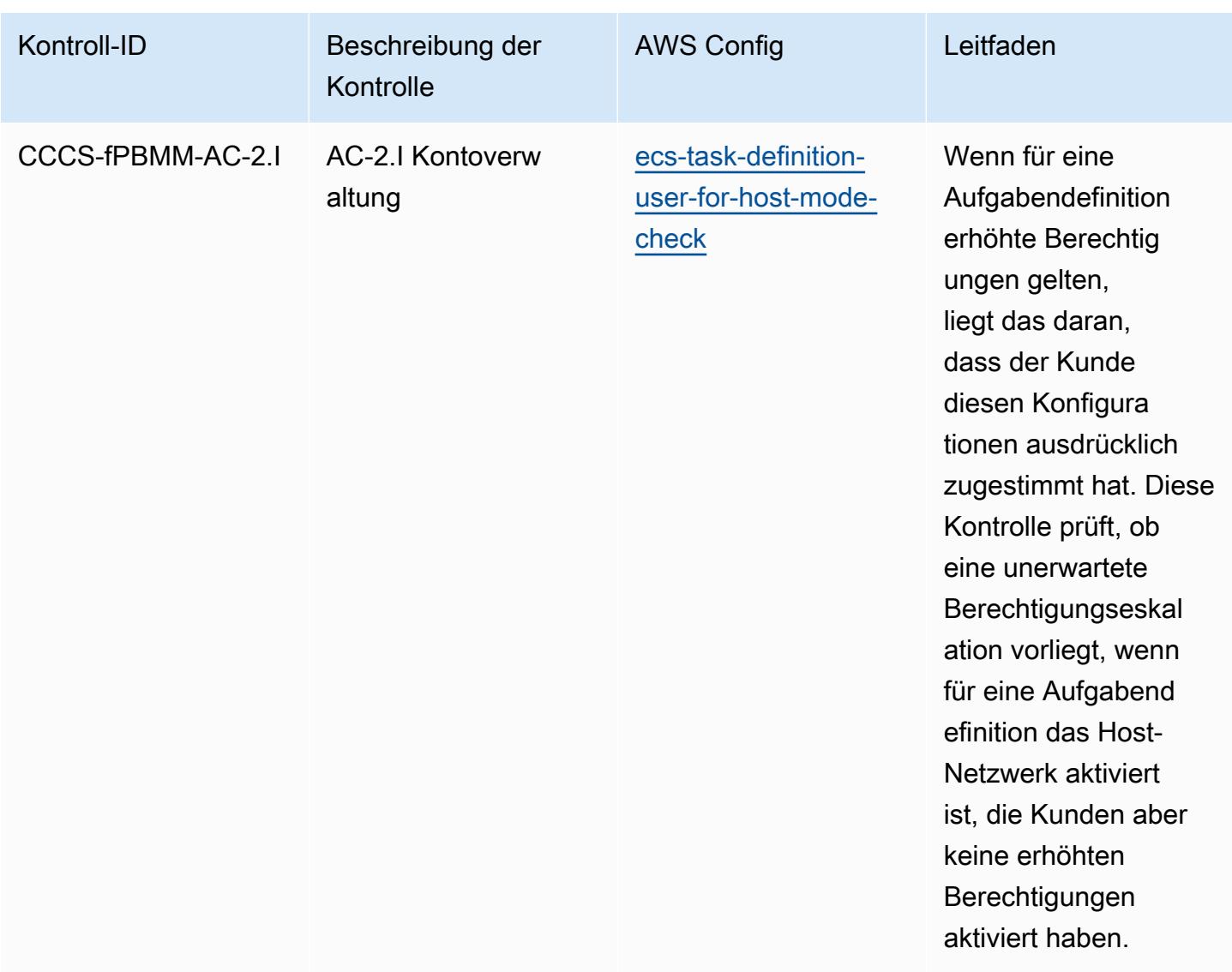

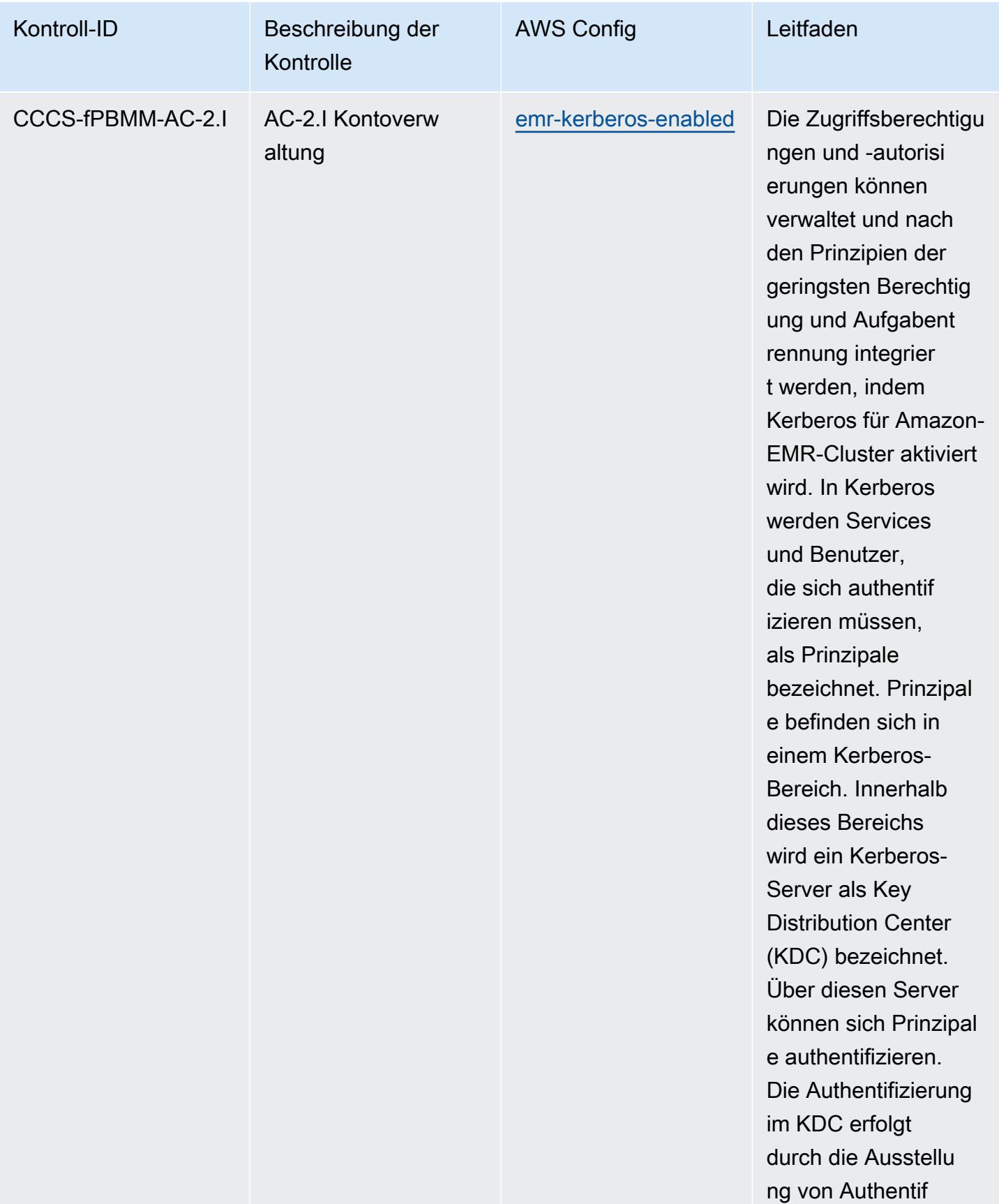

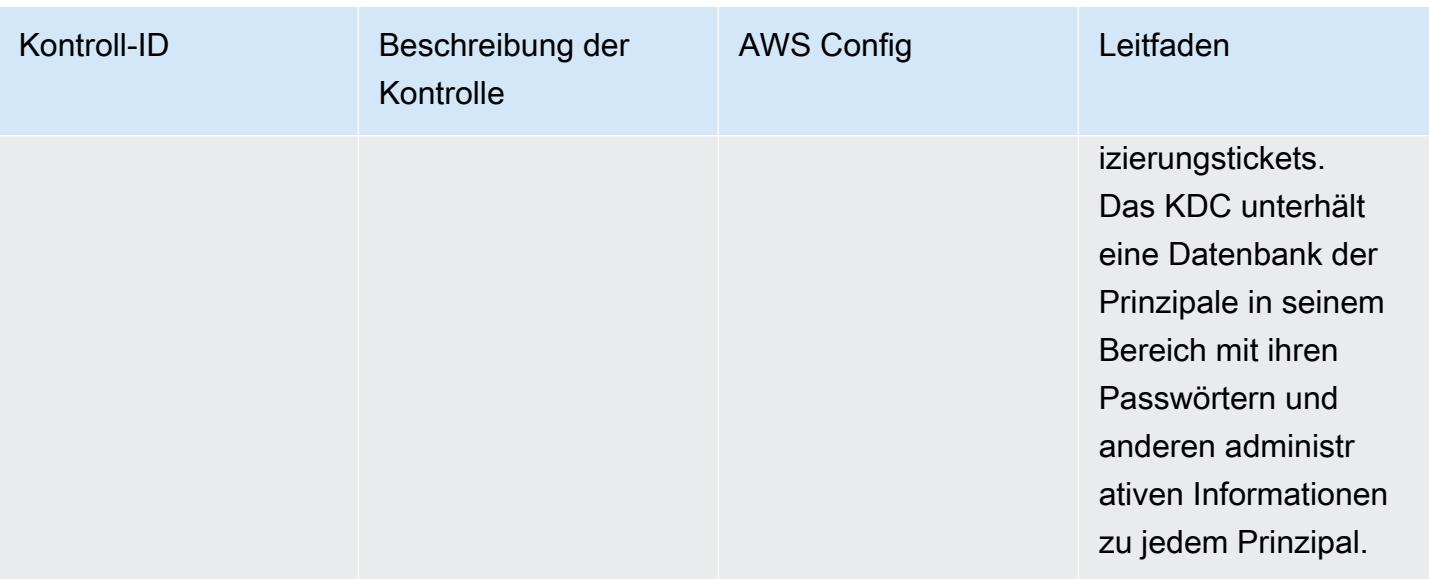

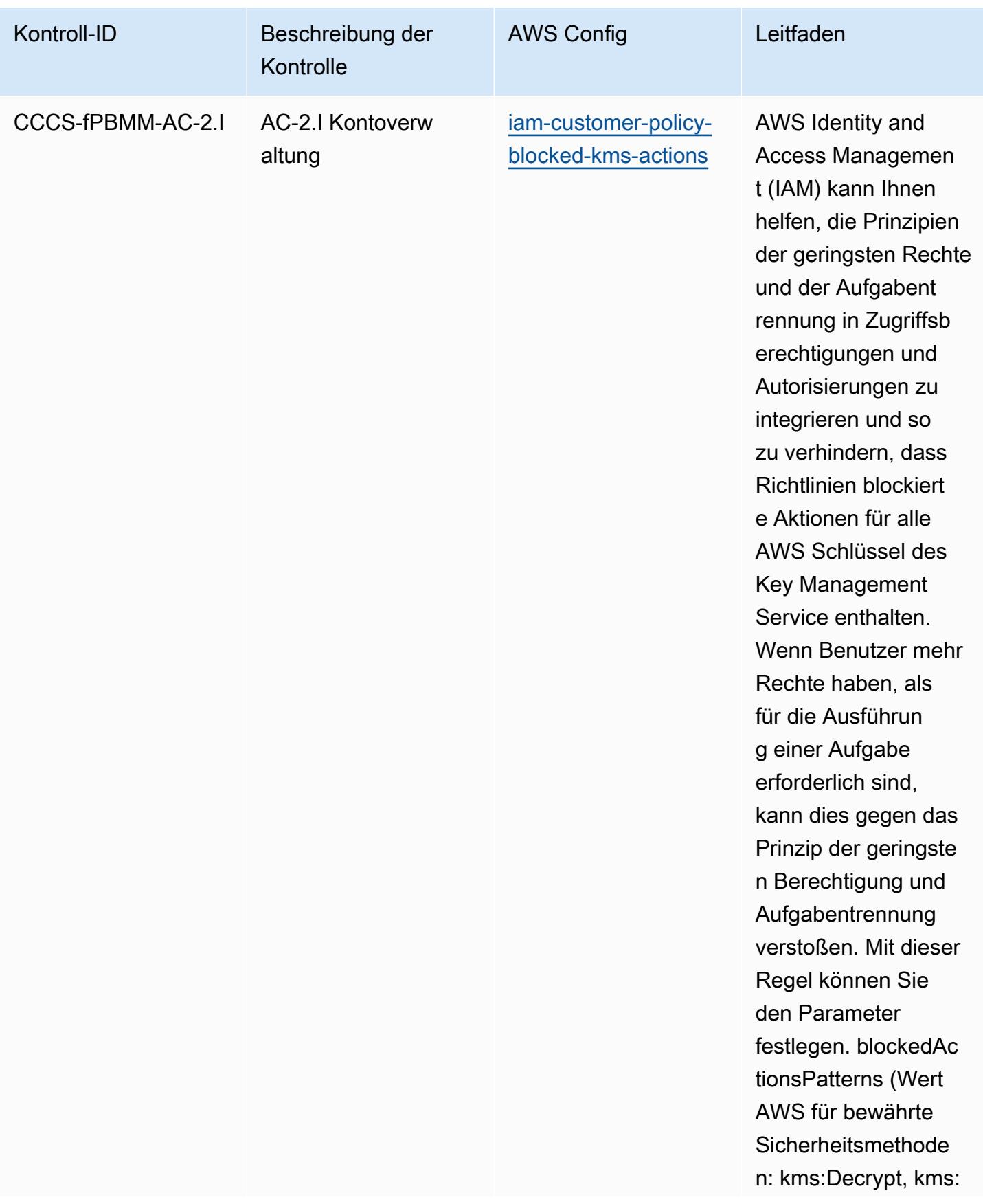

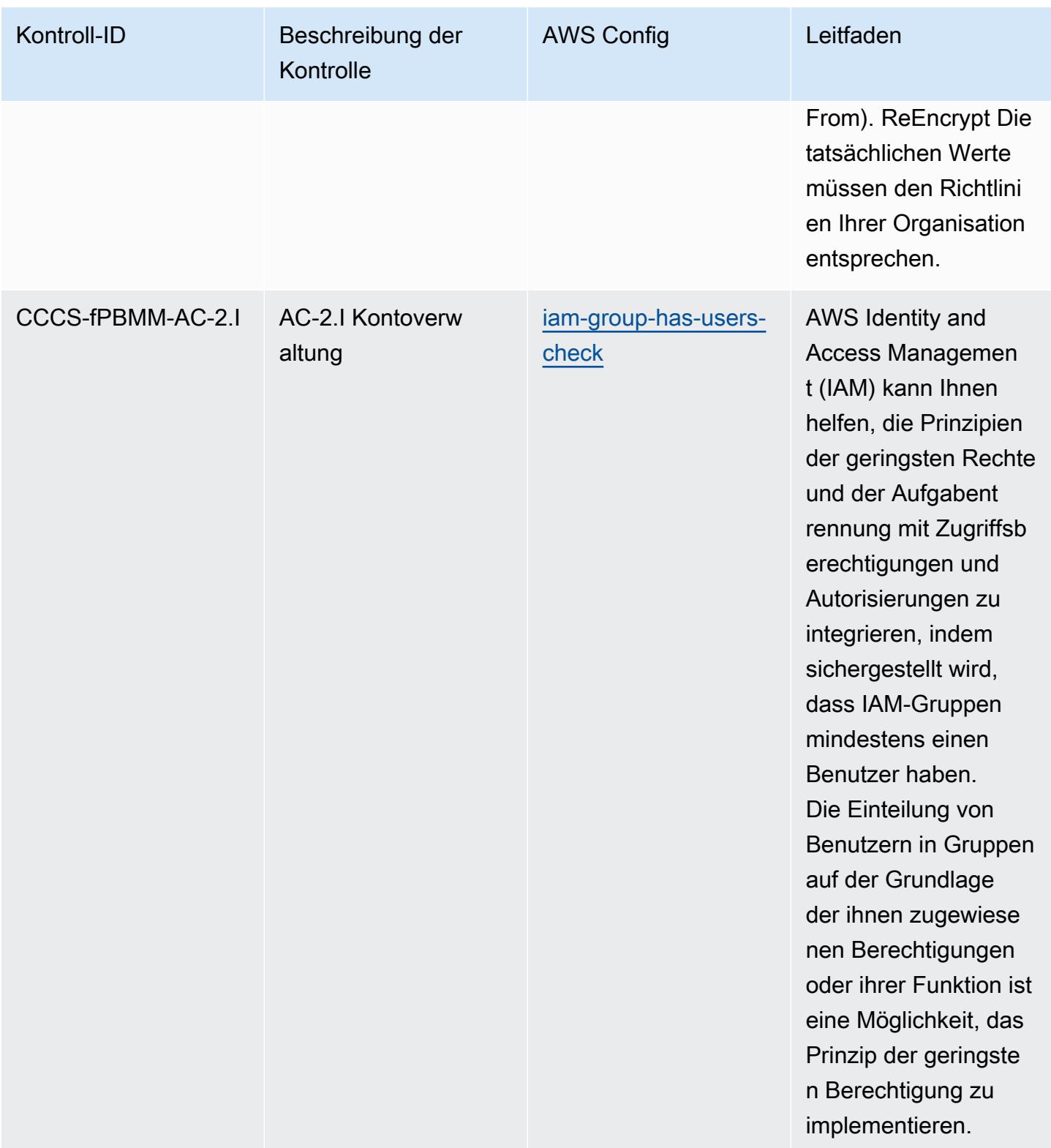

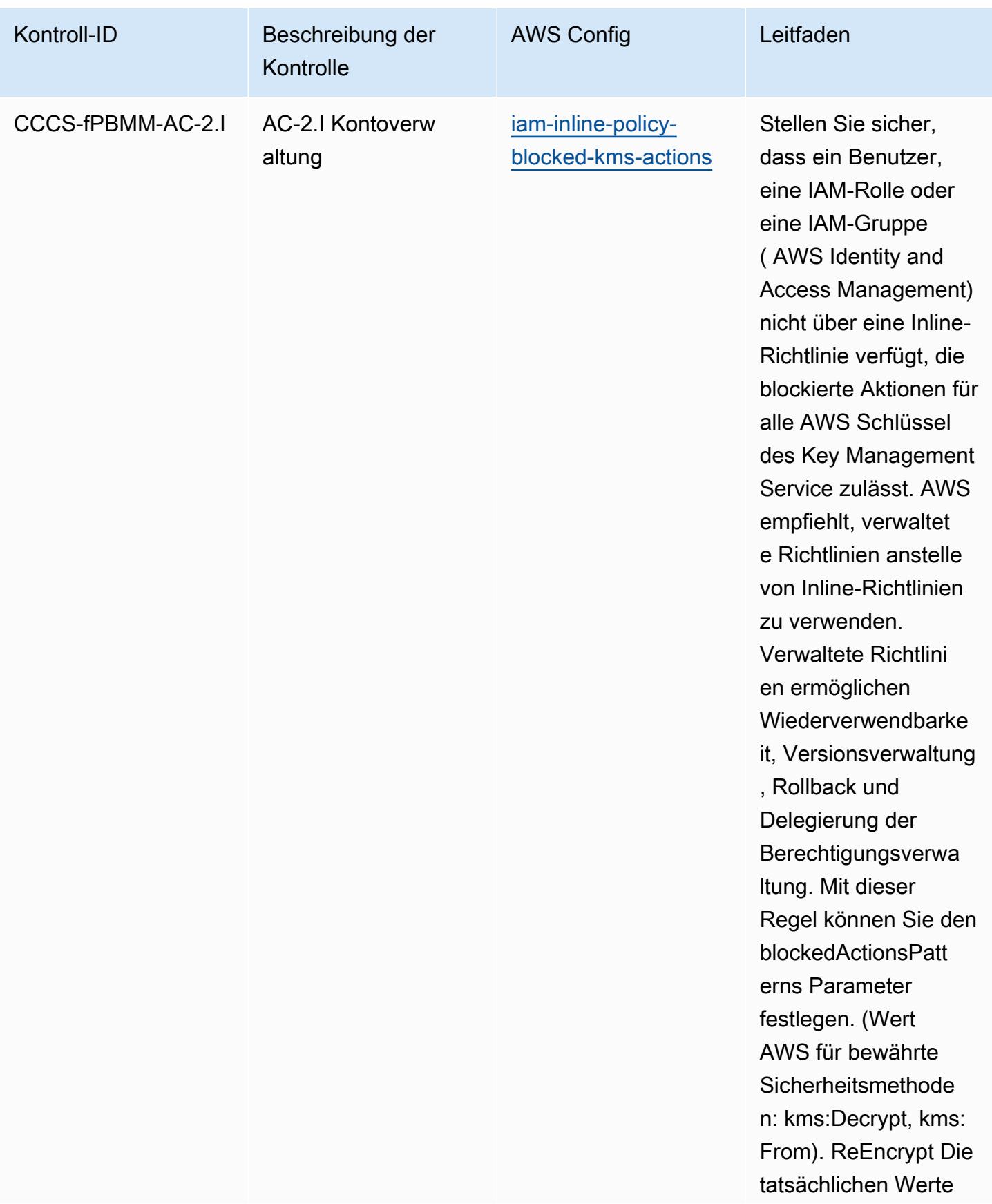

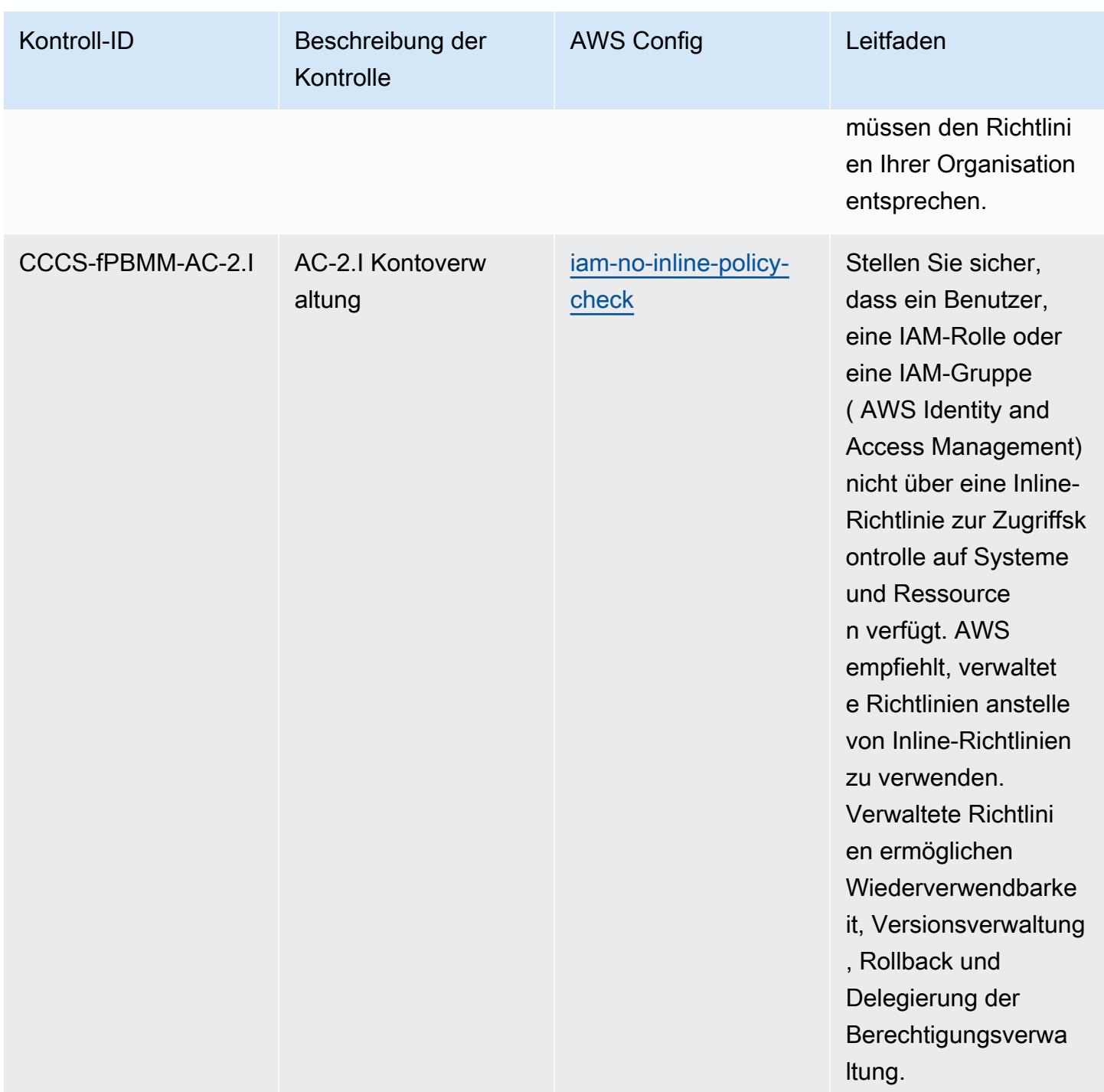

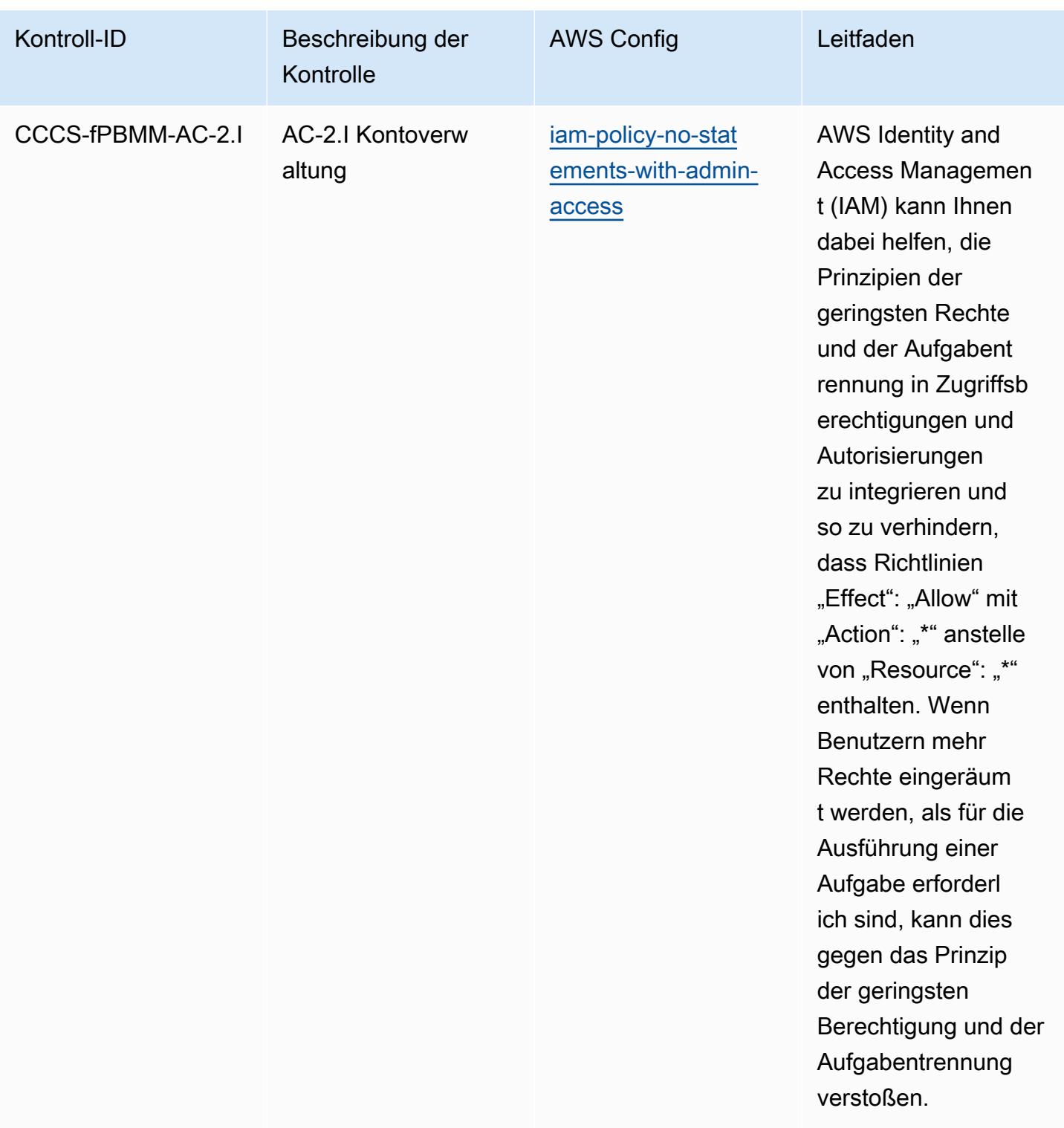

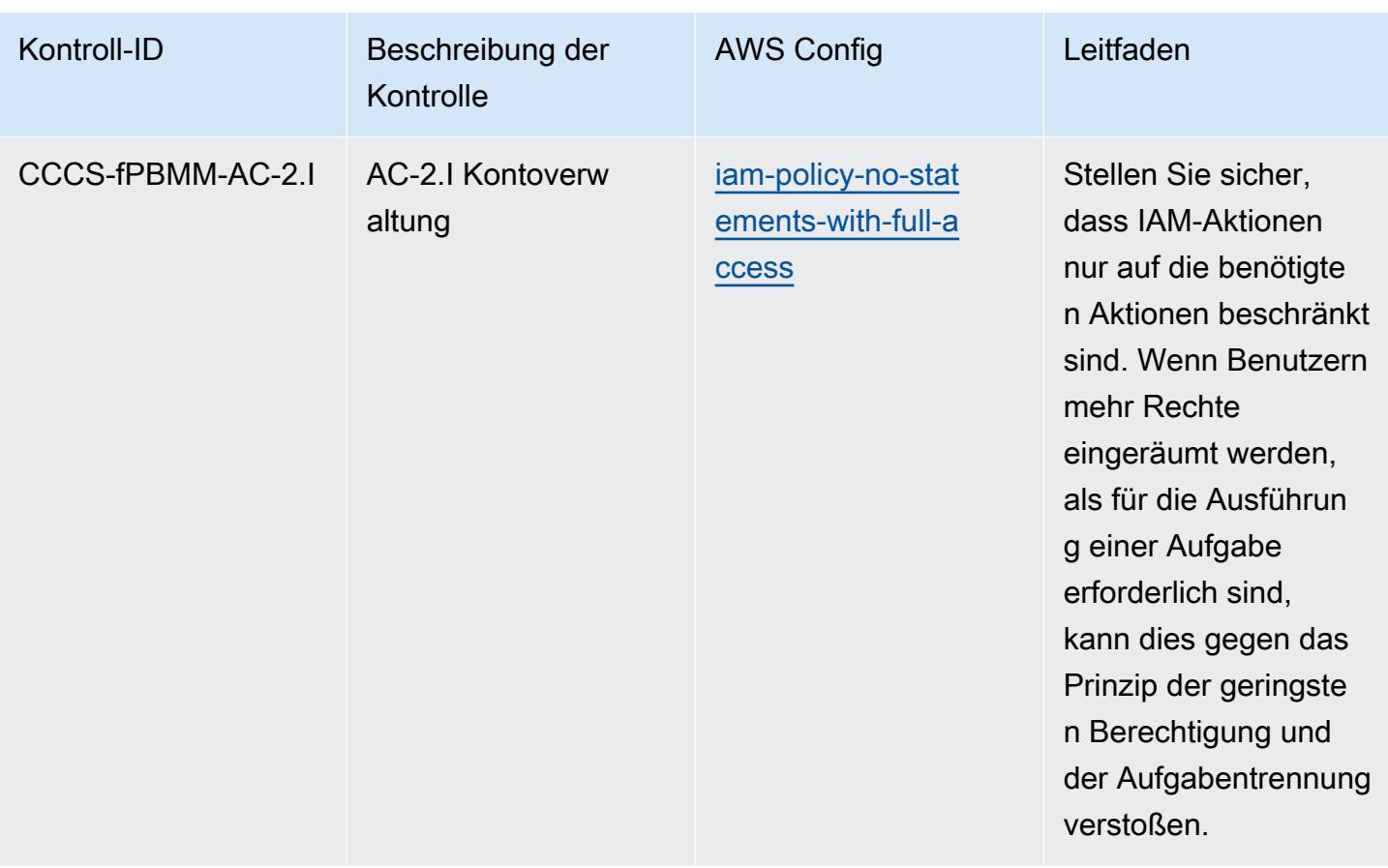

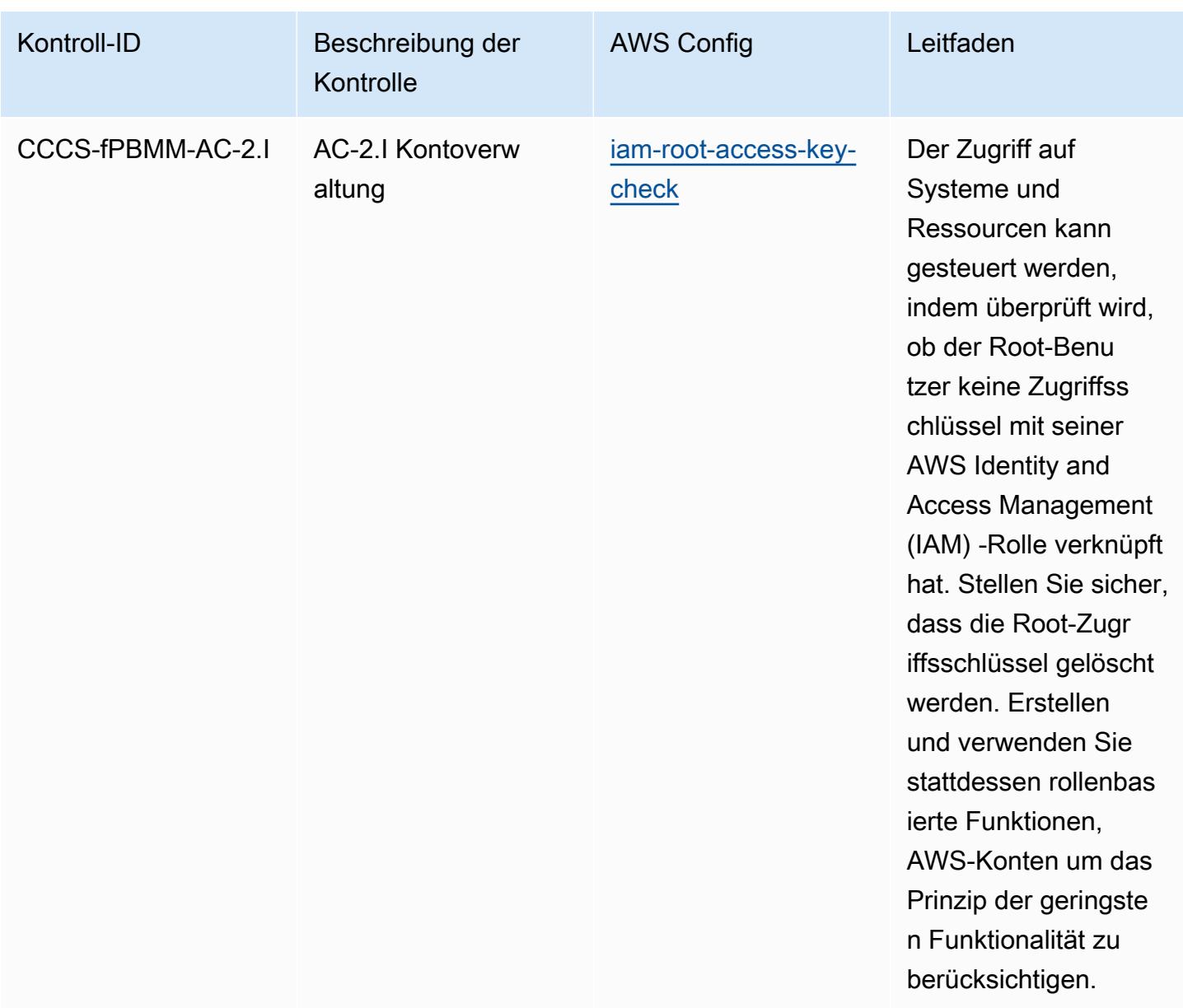

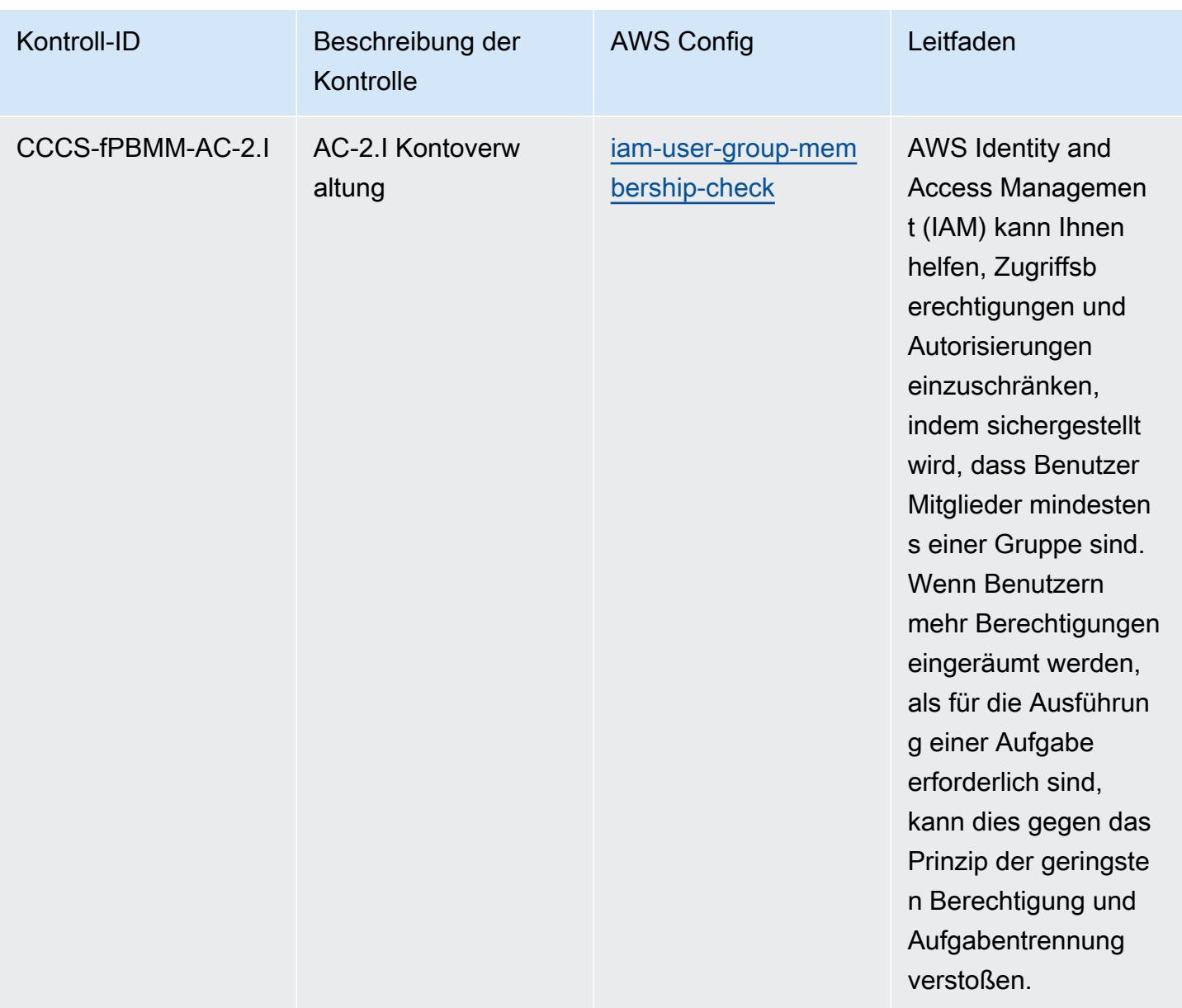
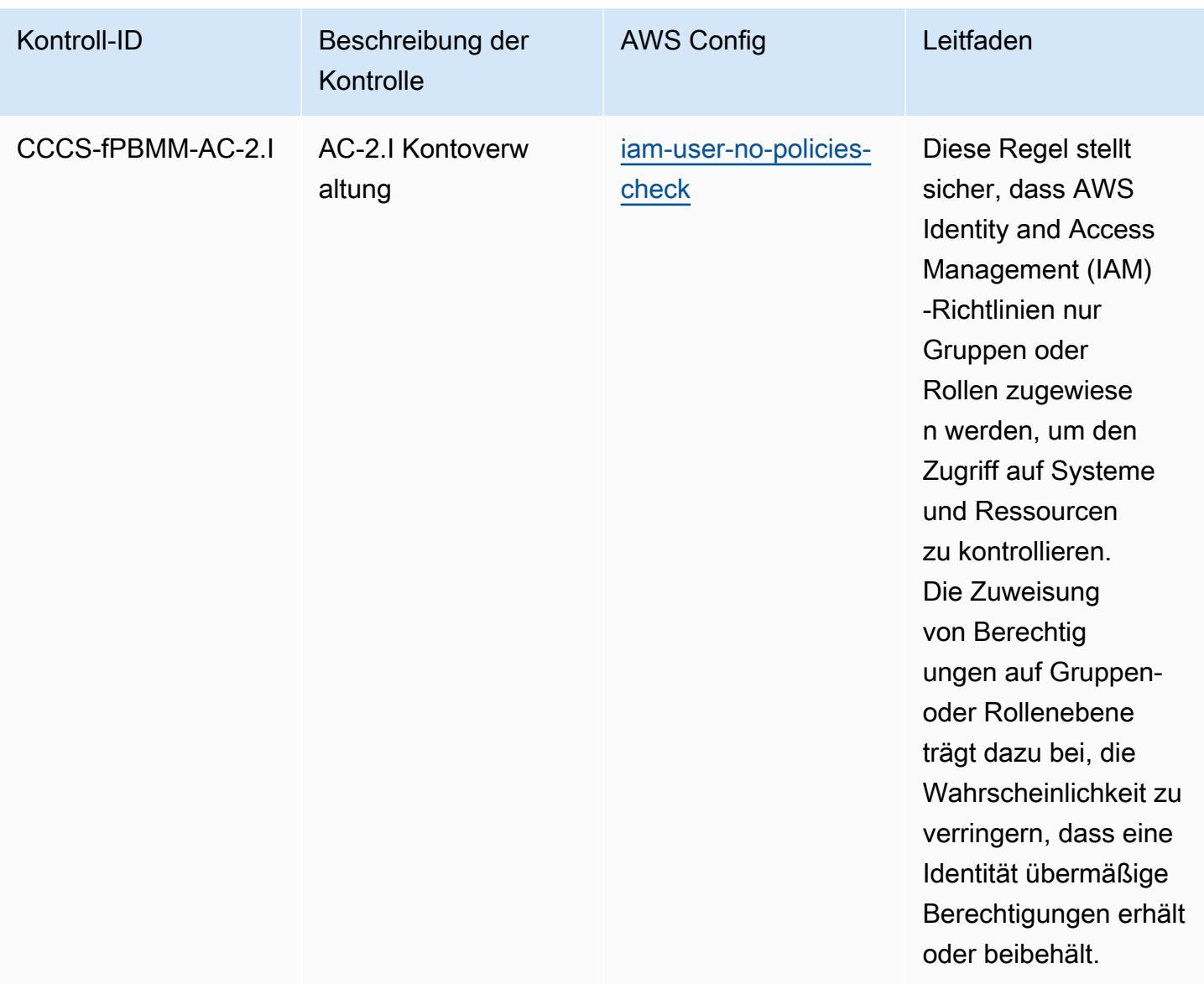

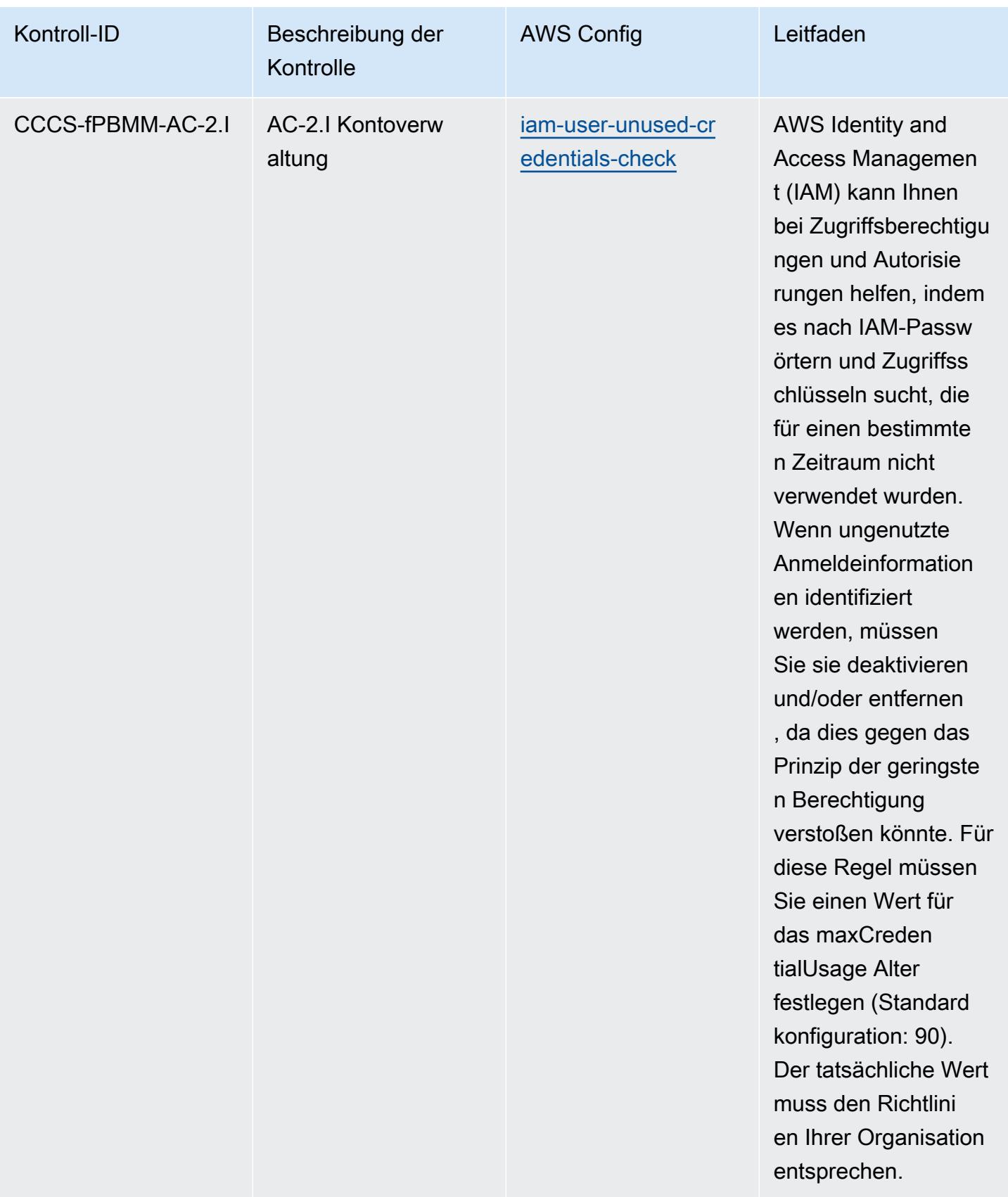

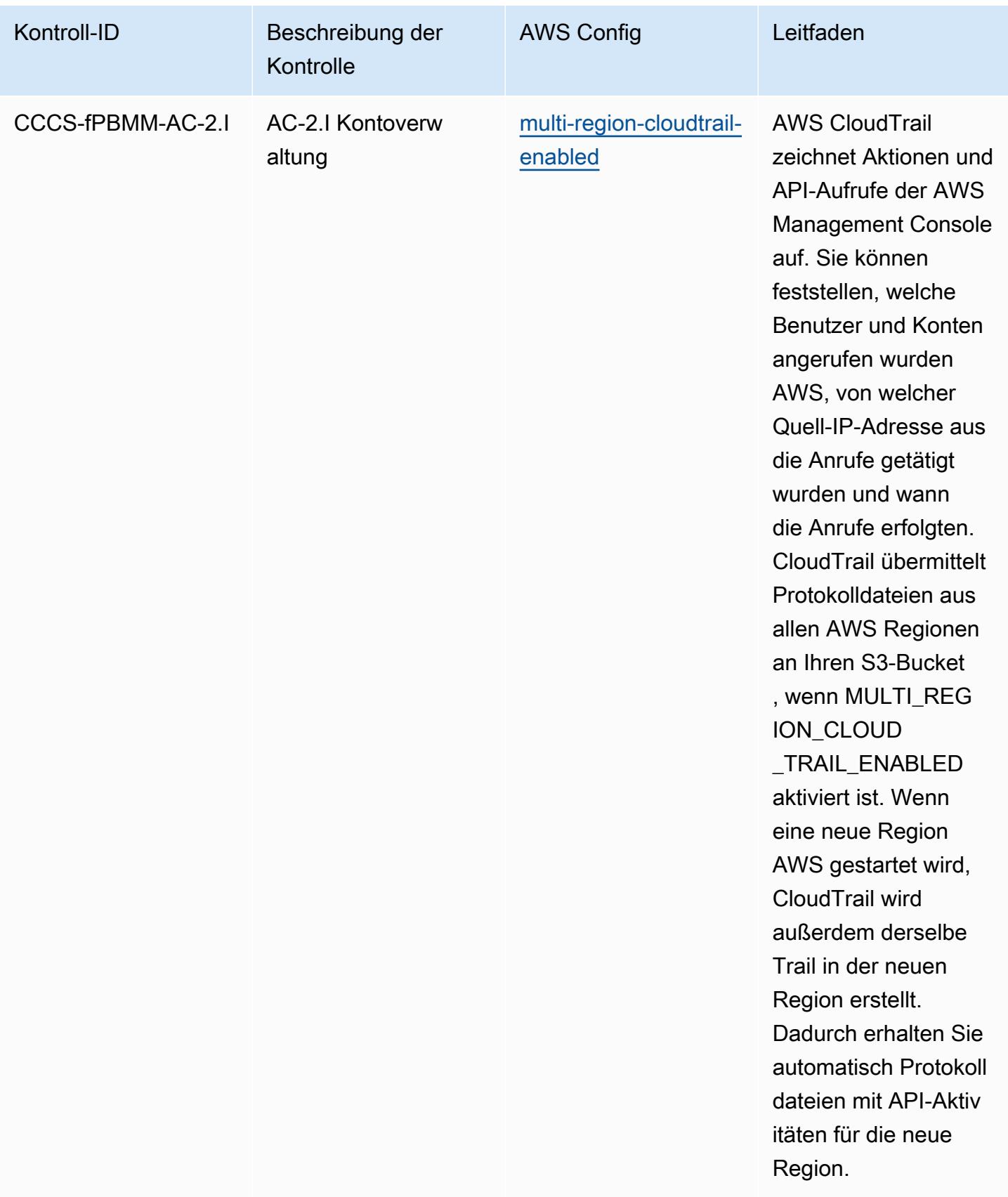

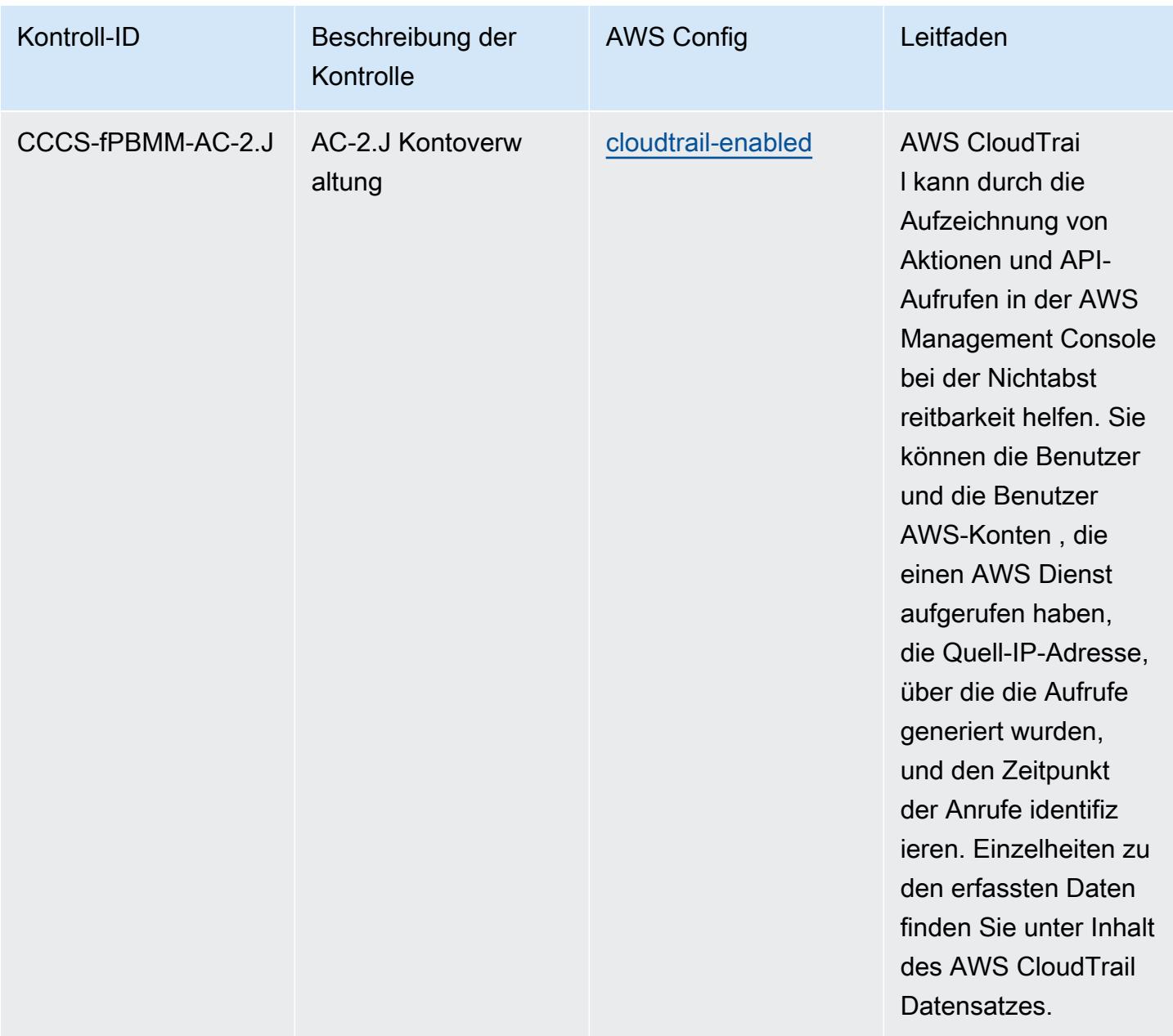

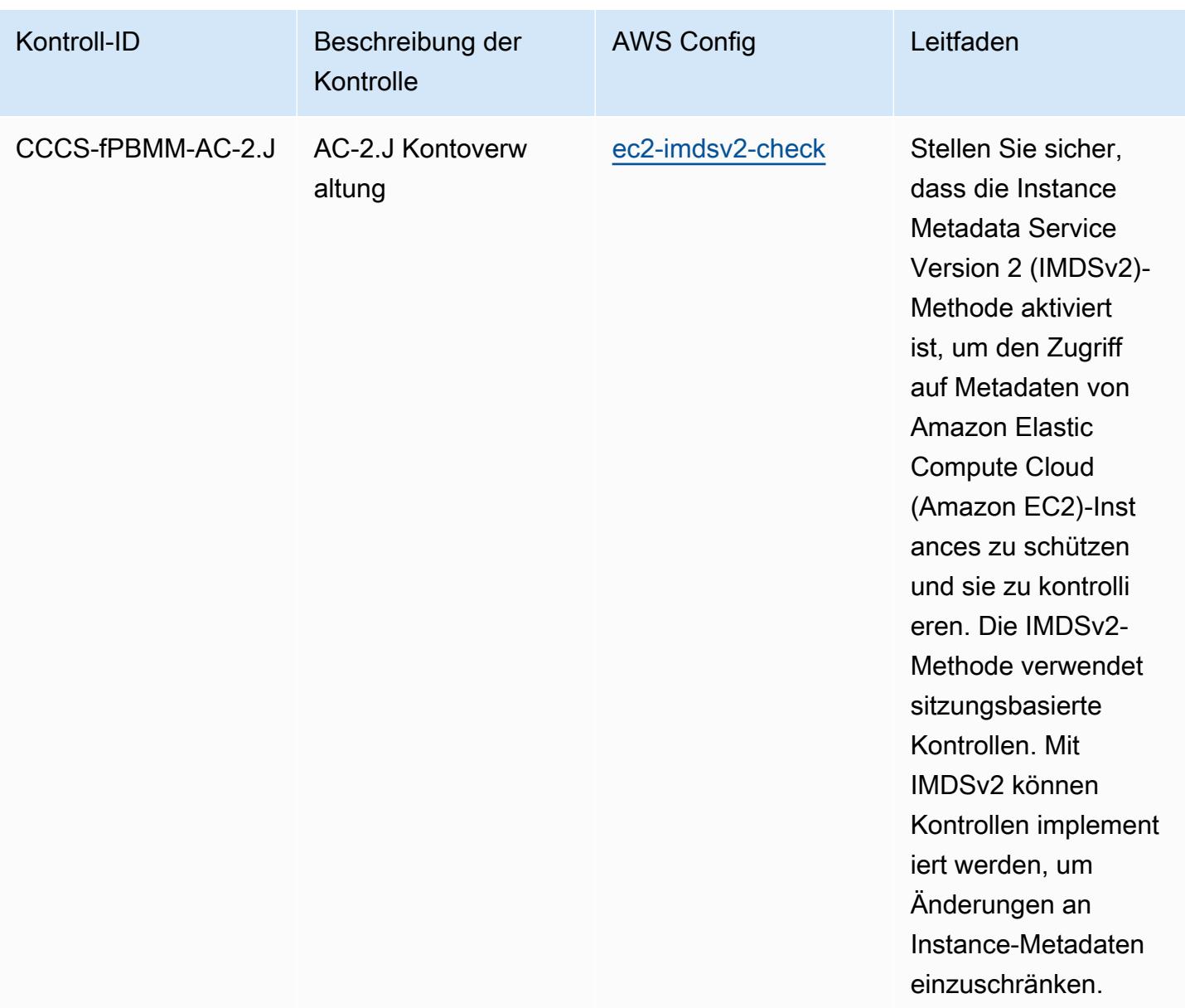

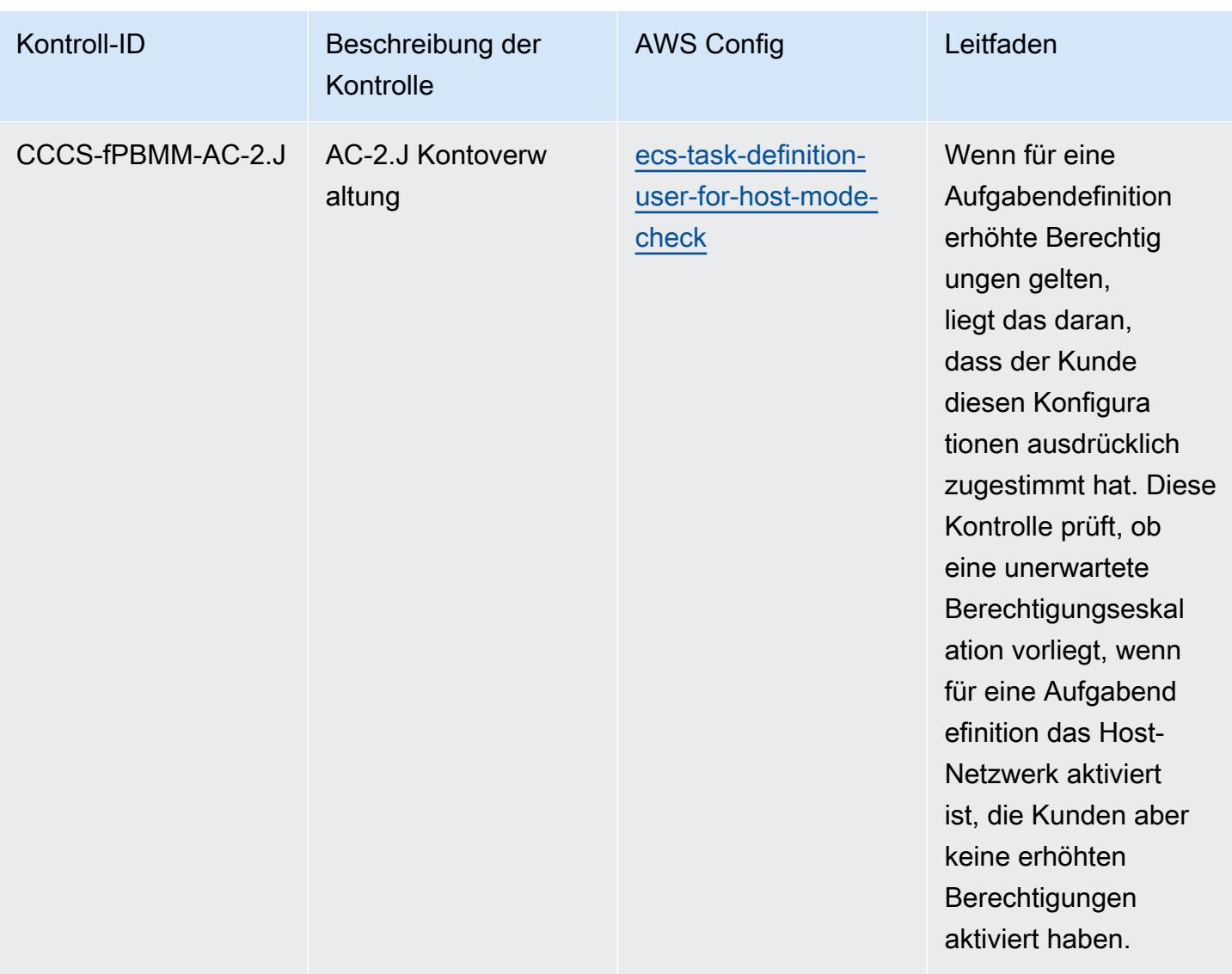

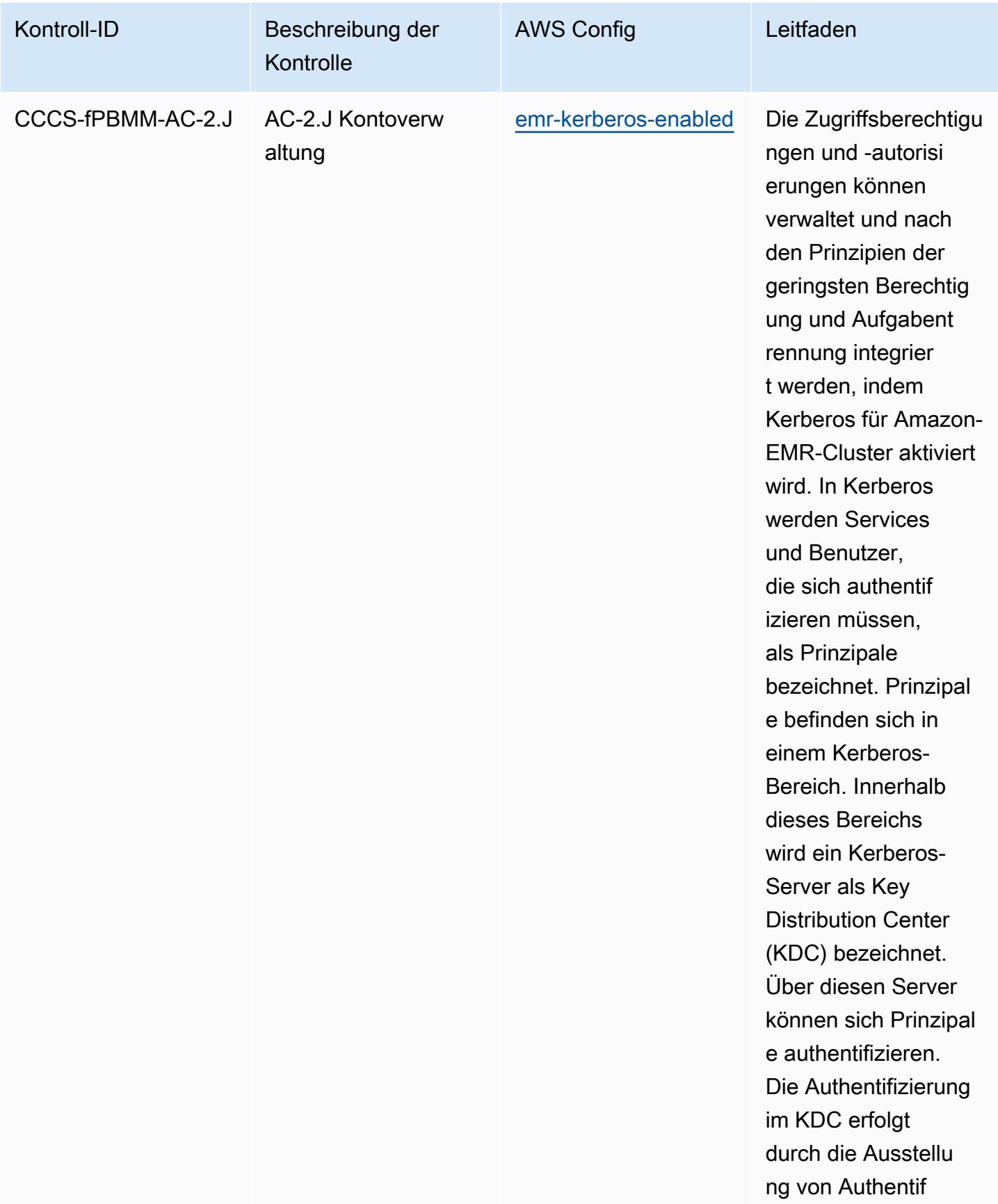

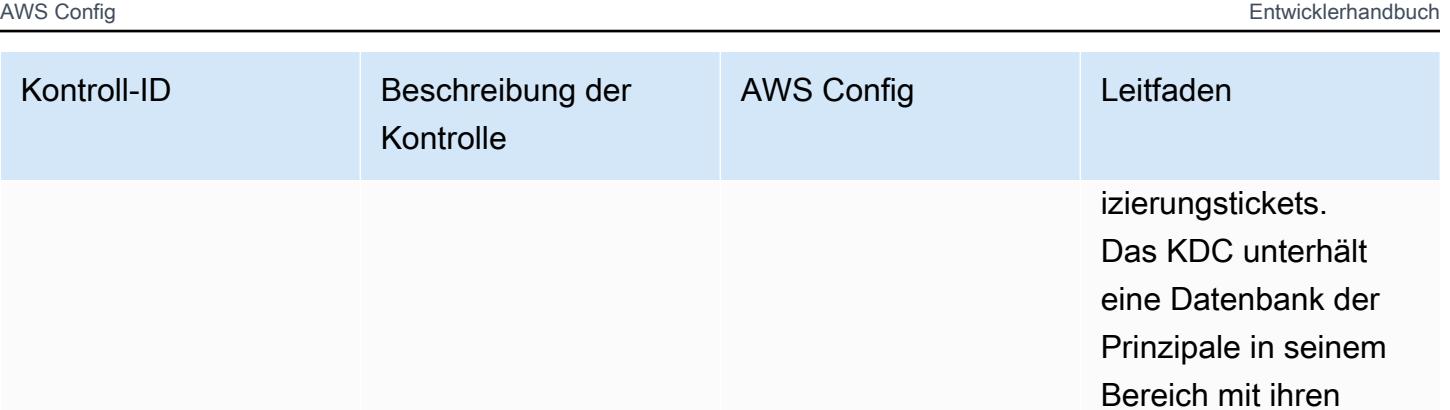

Passwörtern und anderen administr ativen Informationen zu jedem Prinzipal.

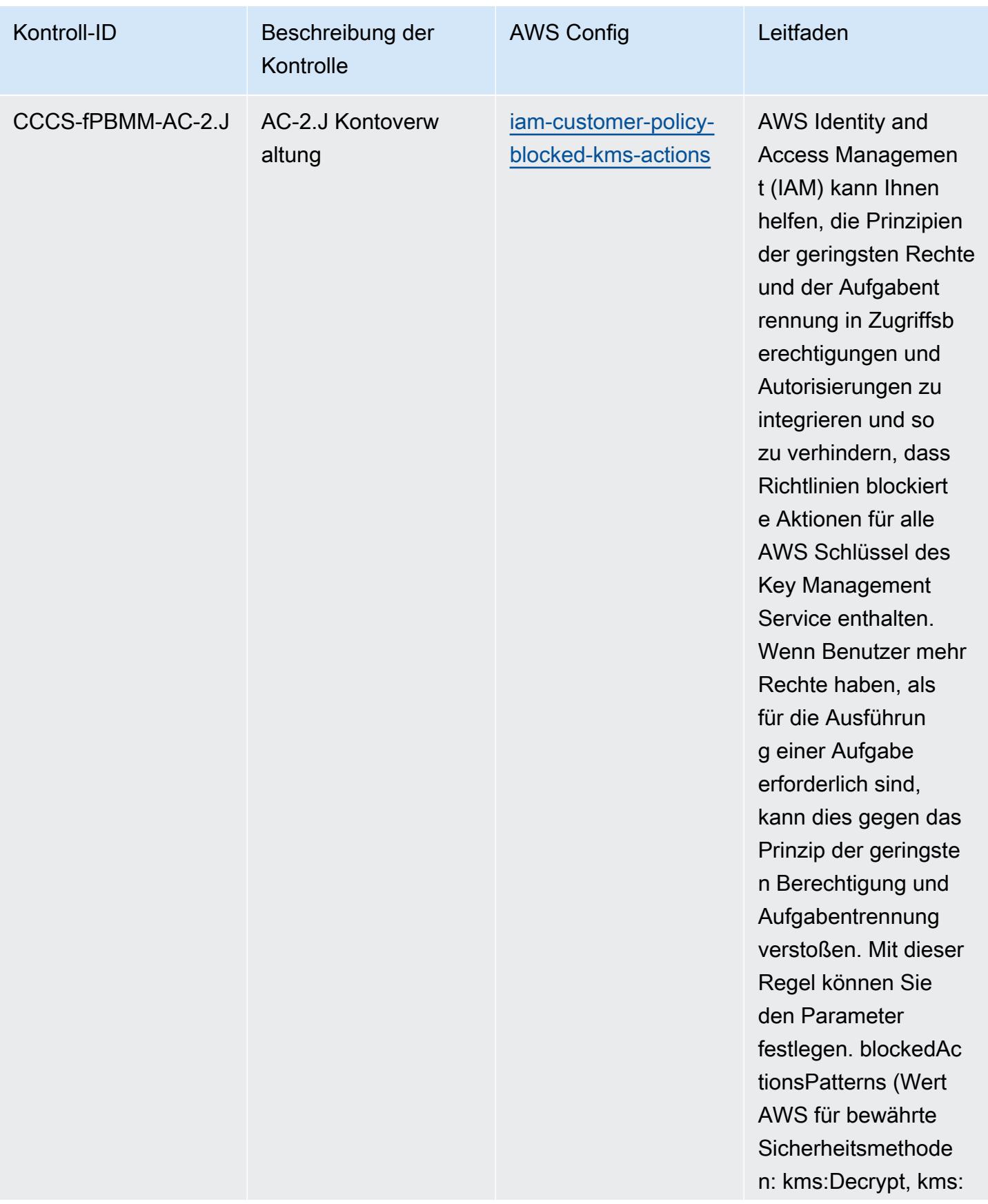

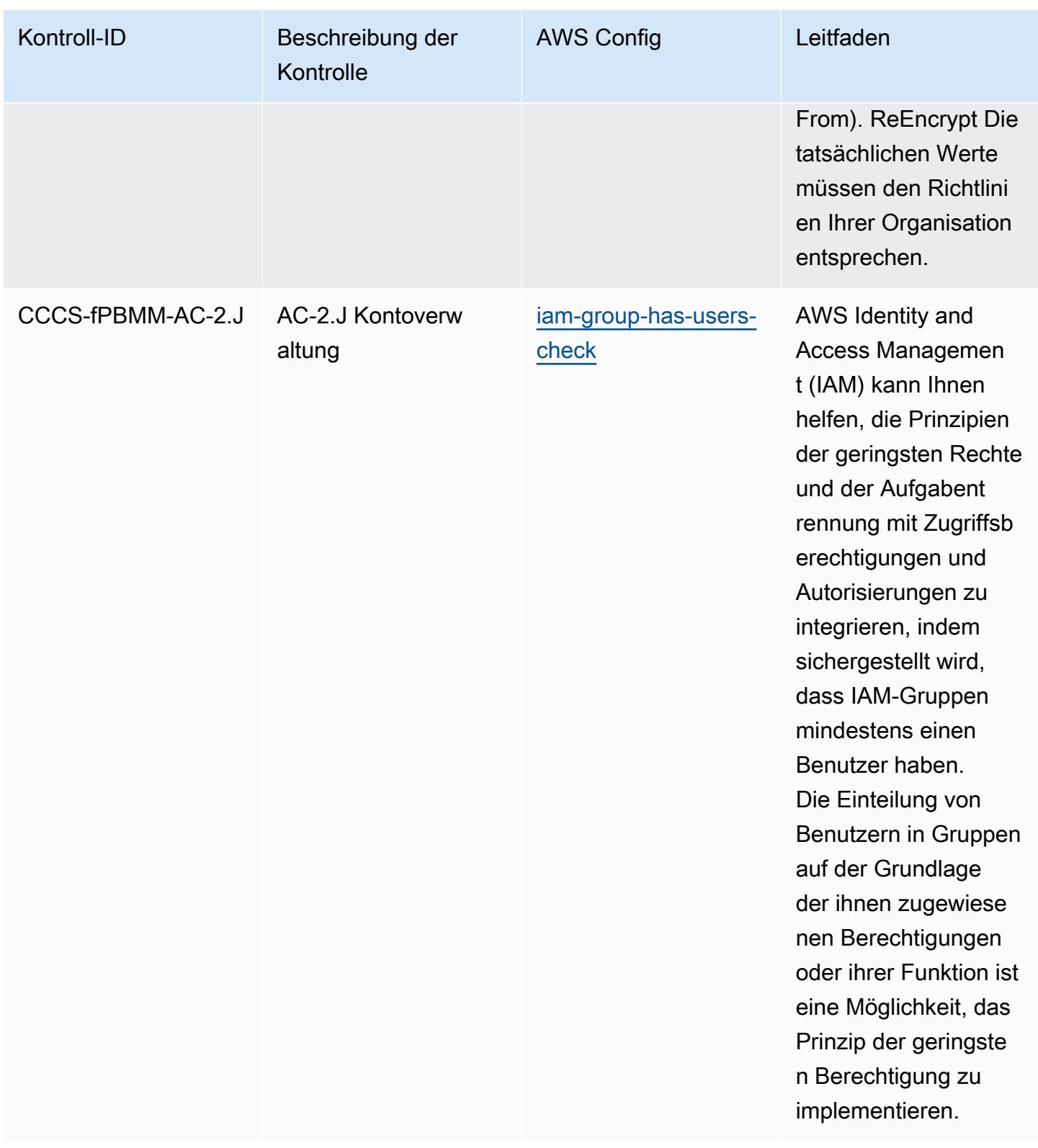

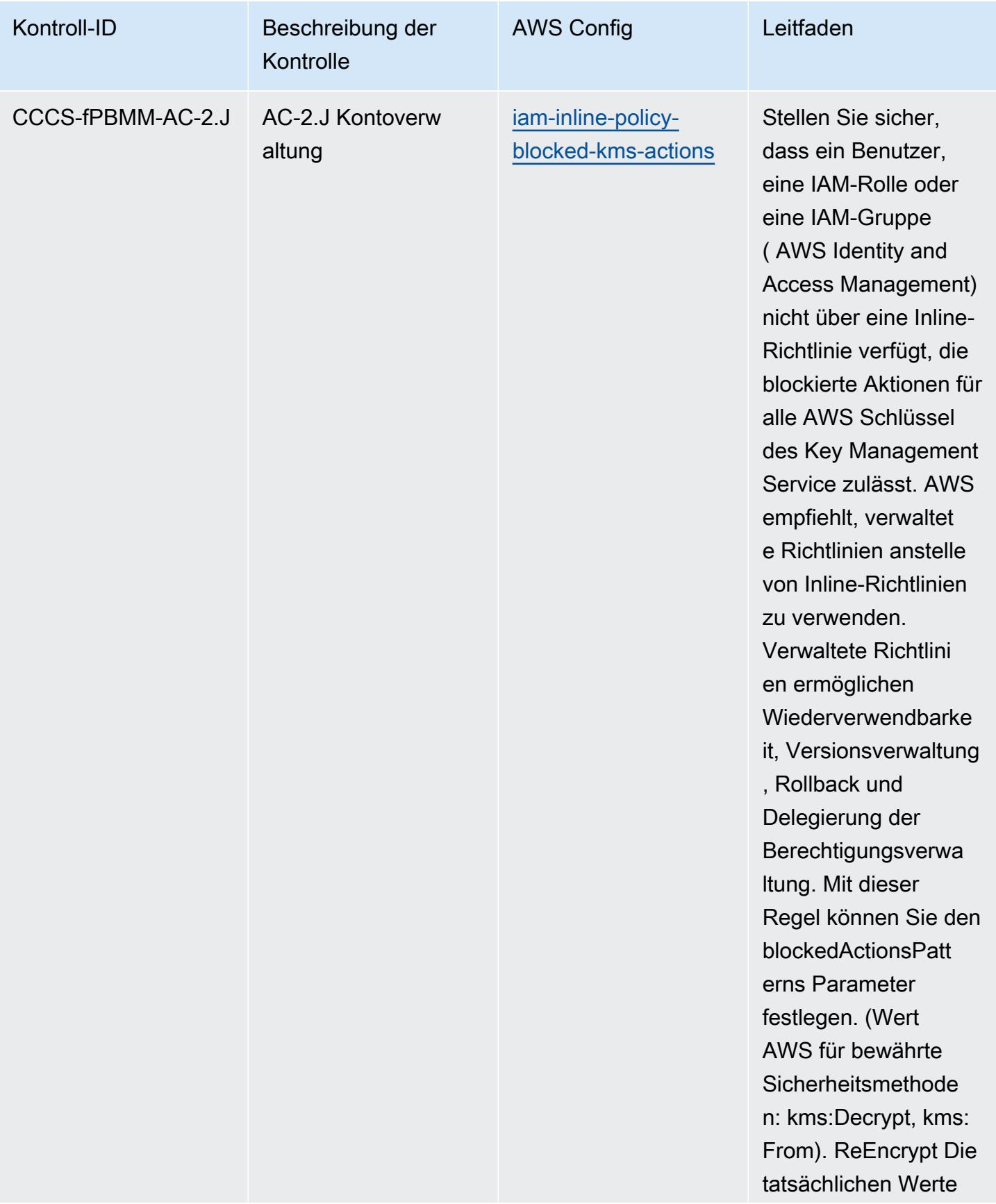

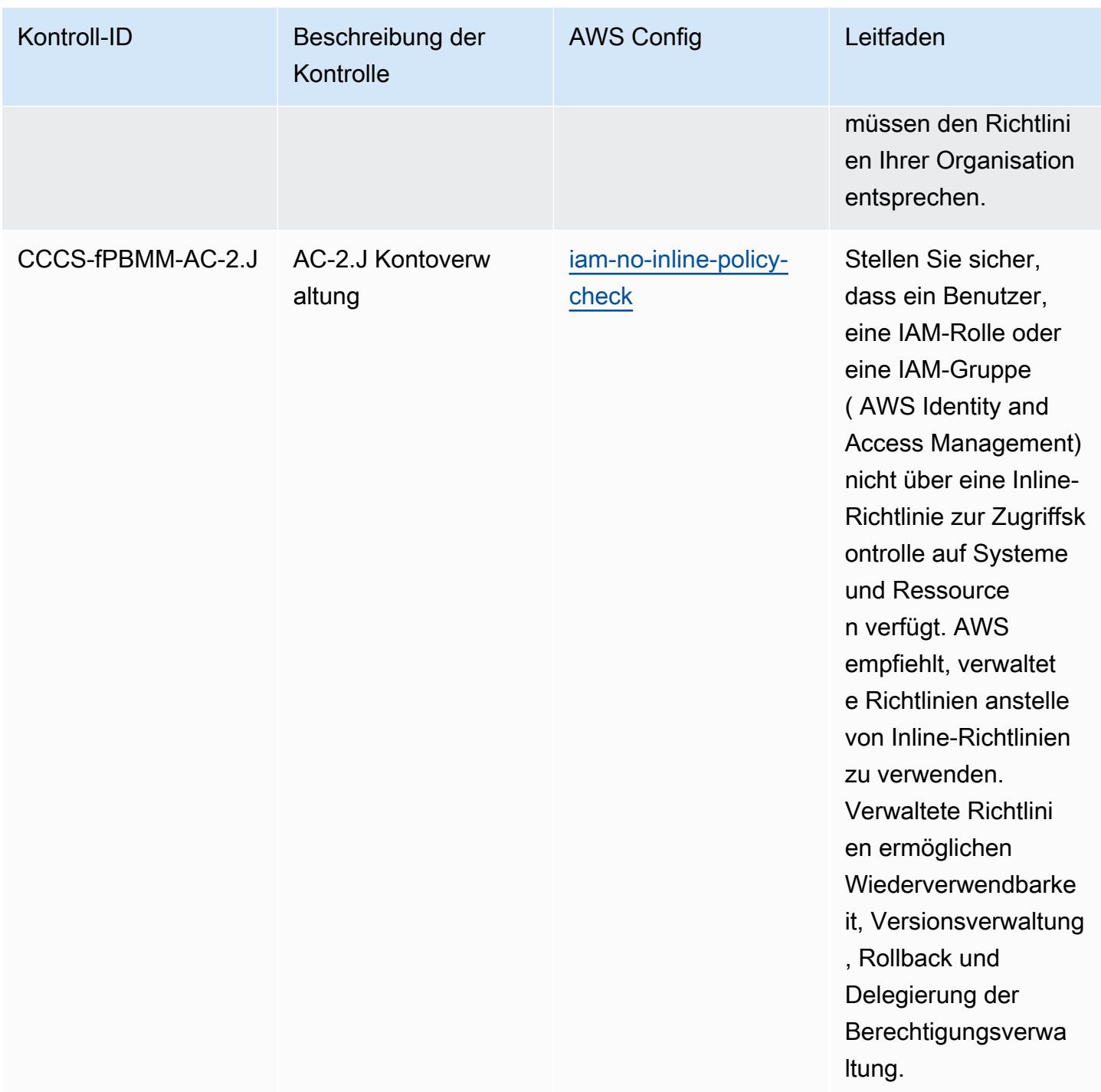

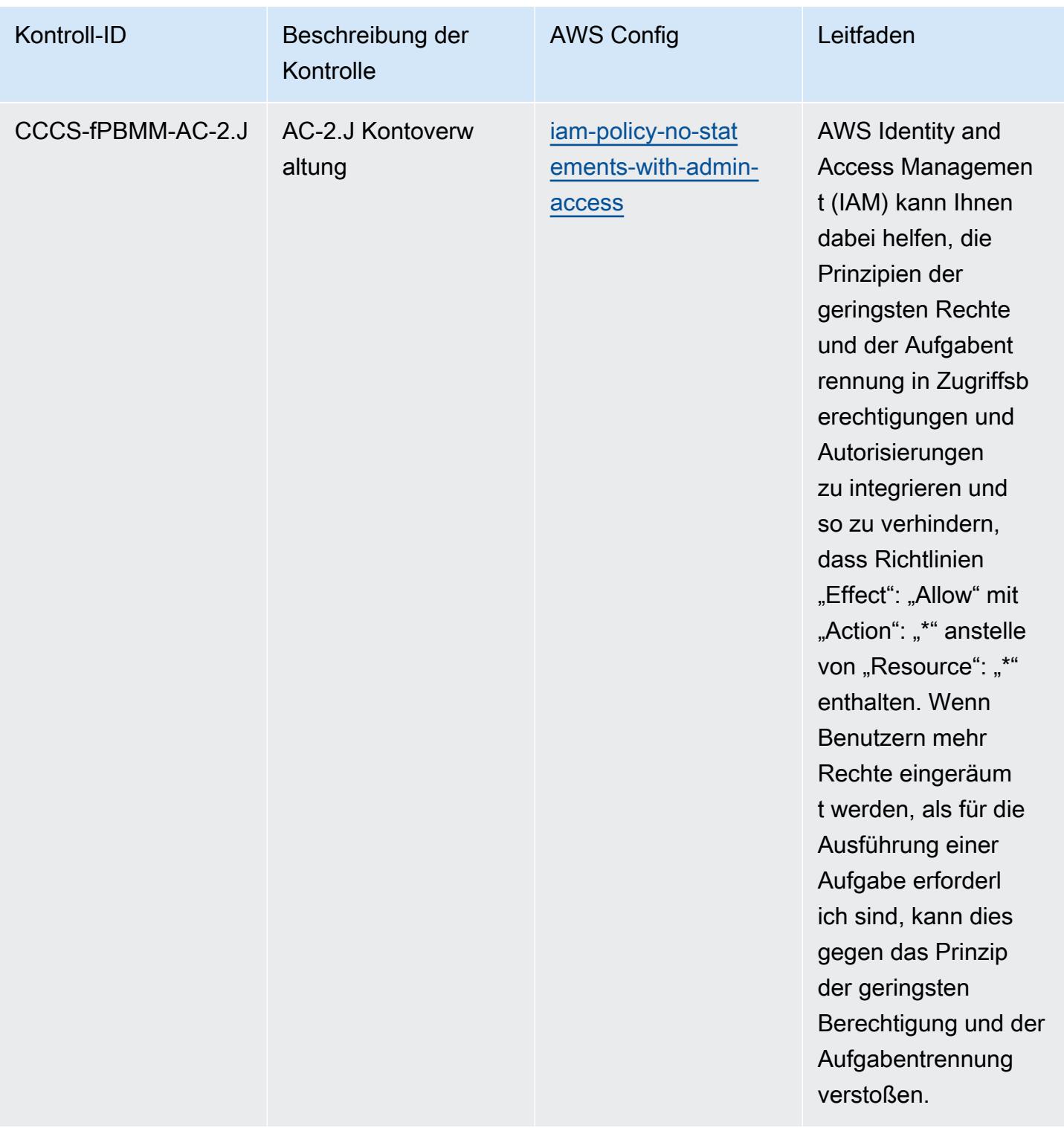

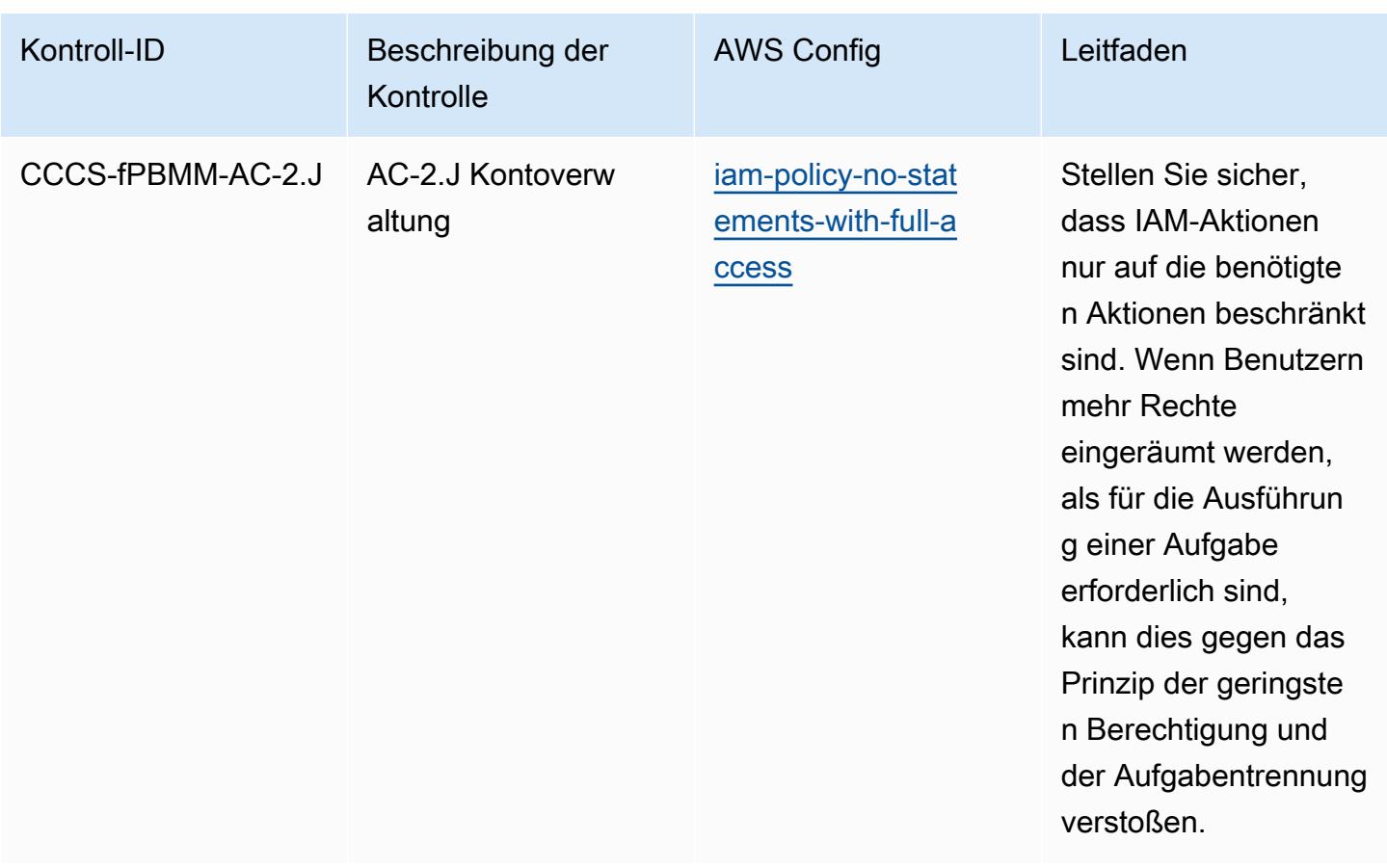

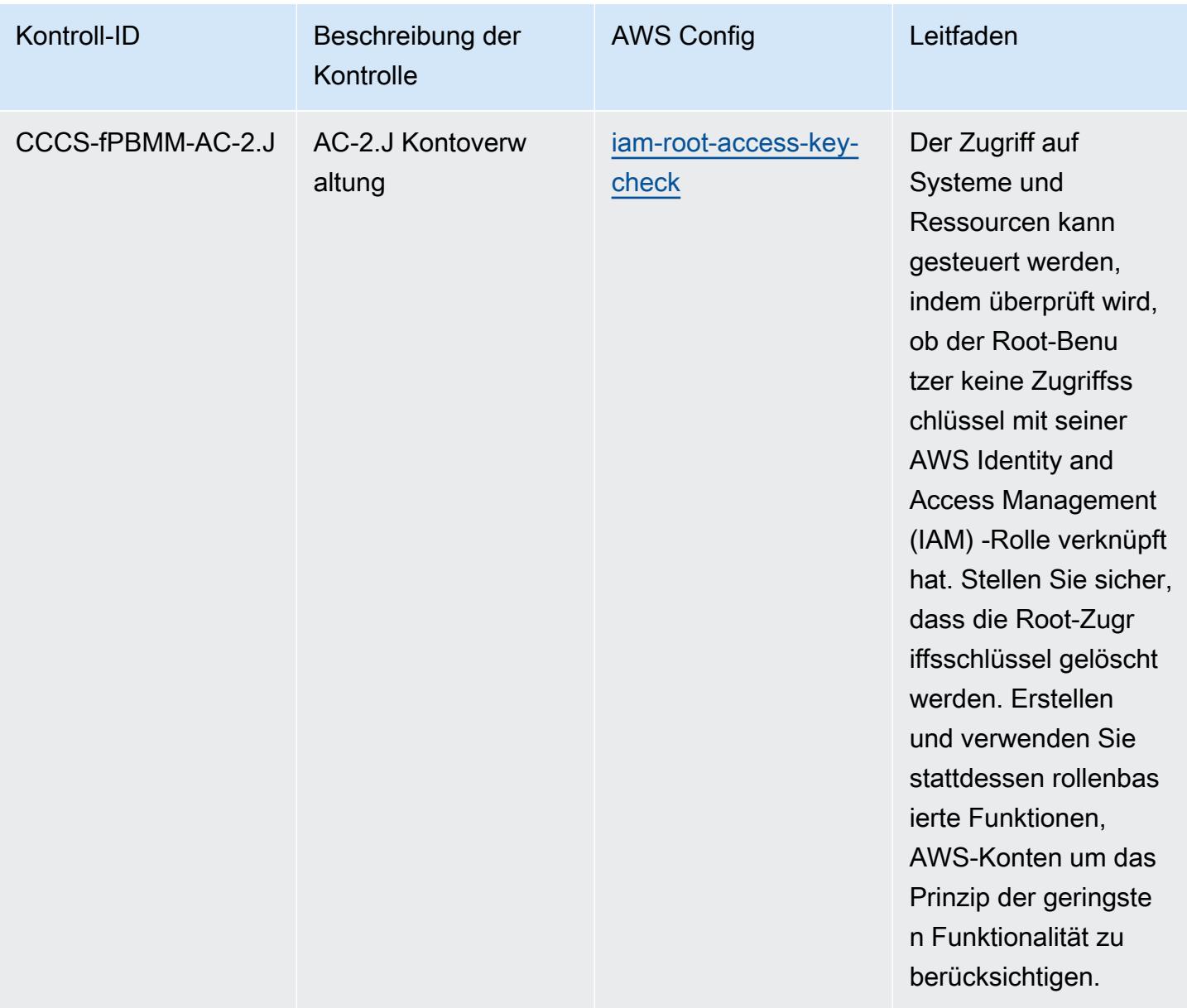

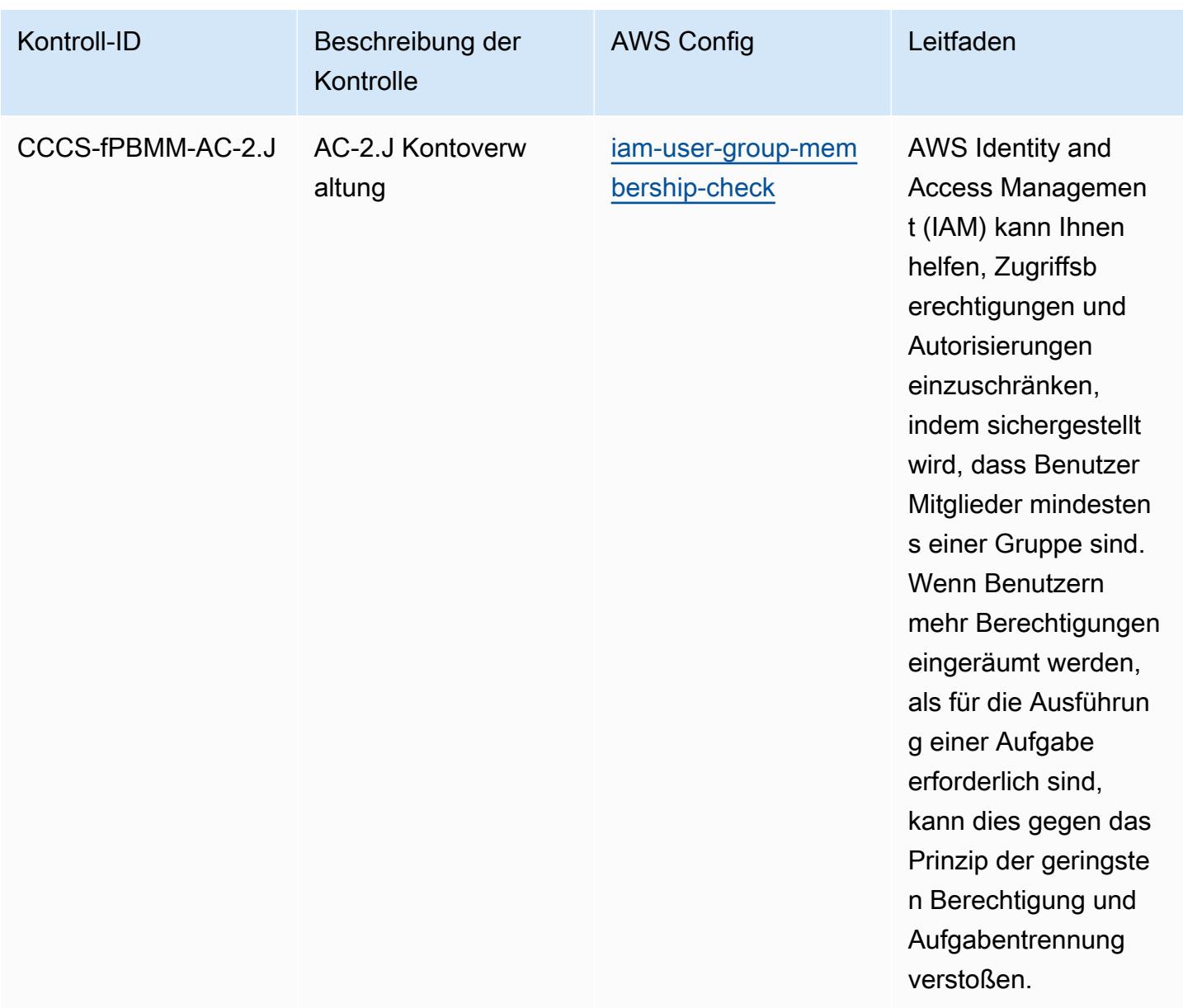

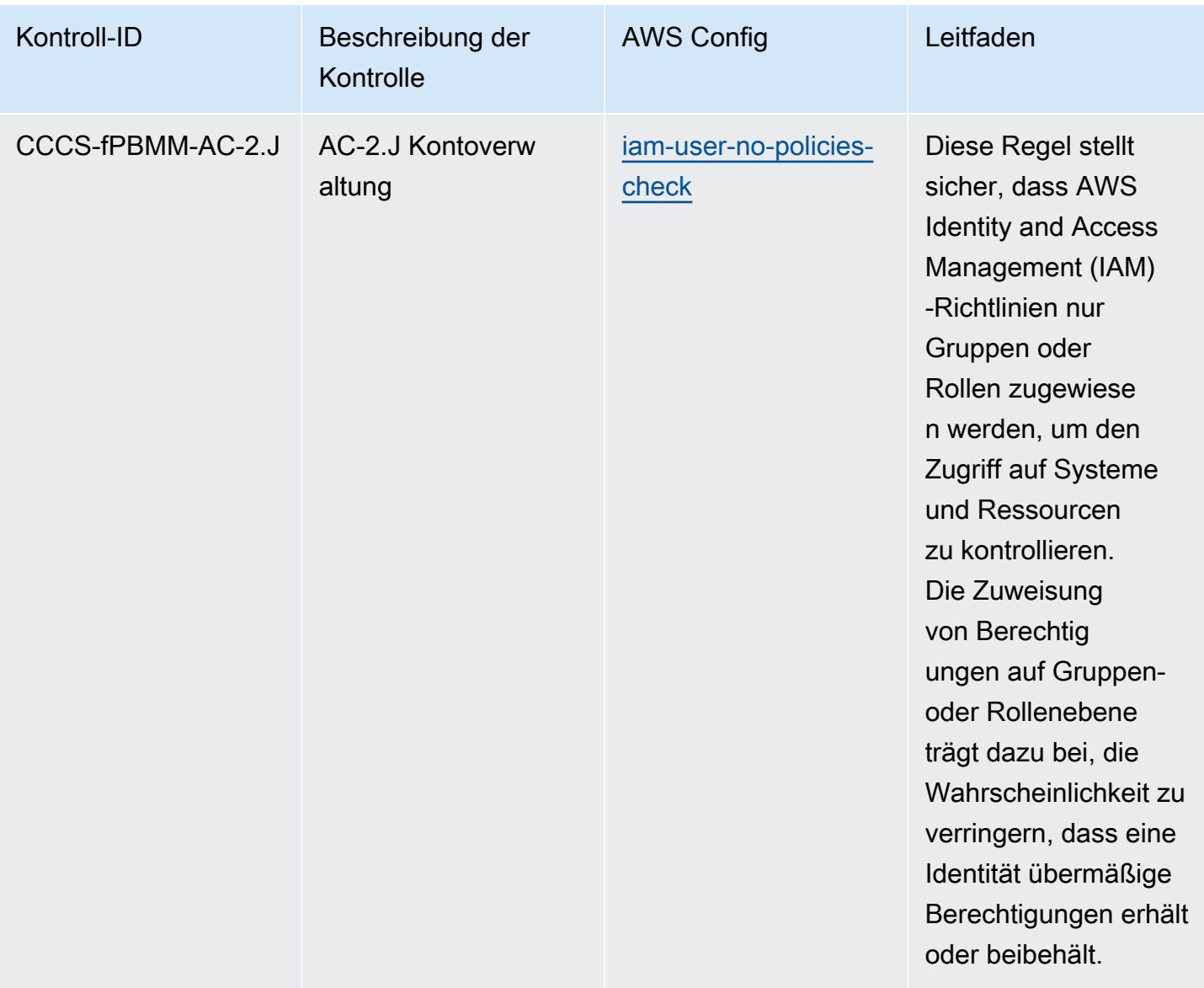

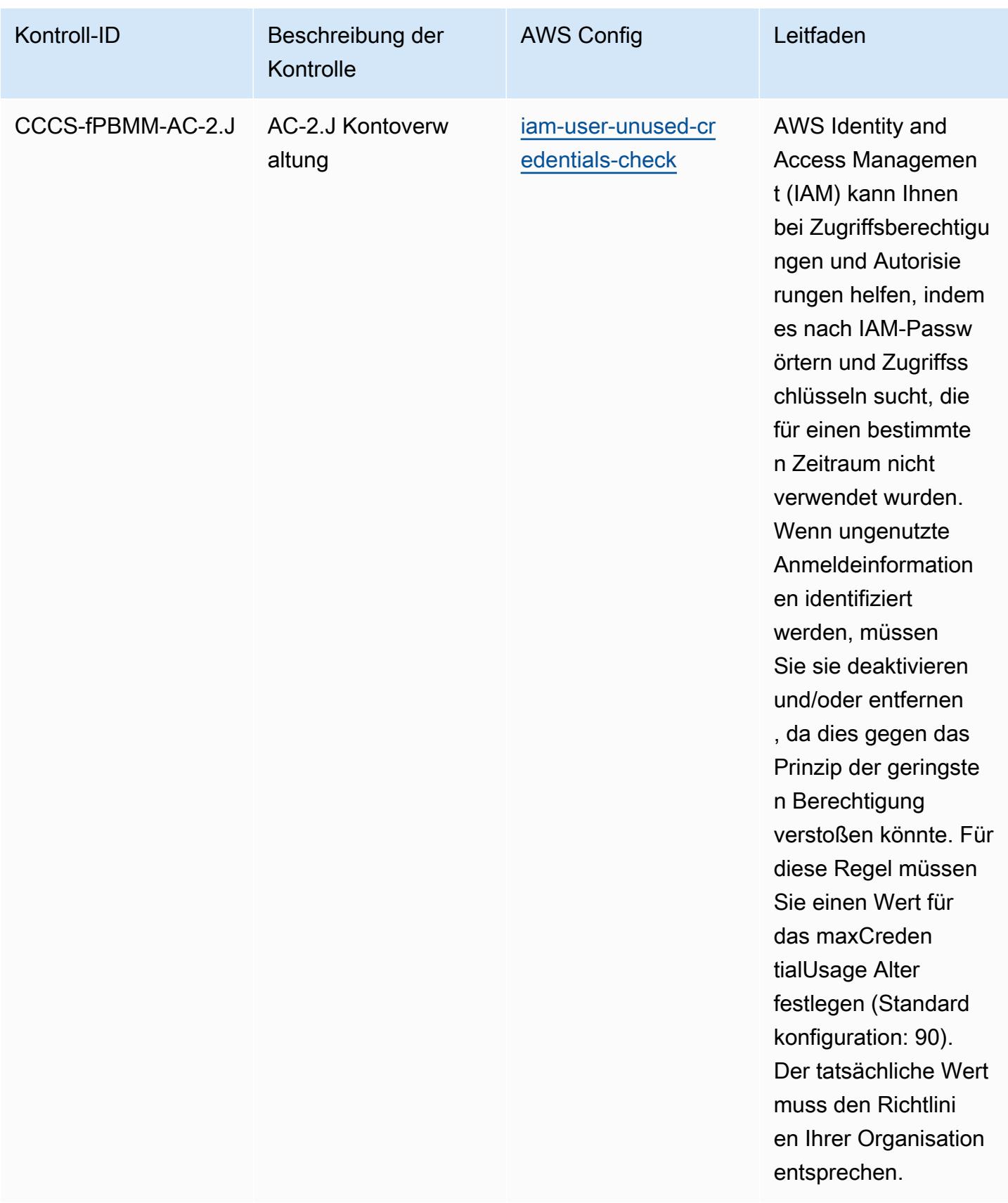

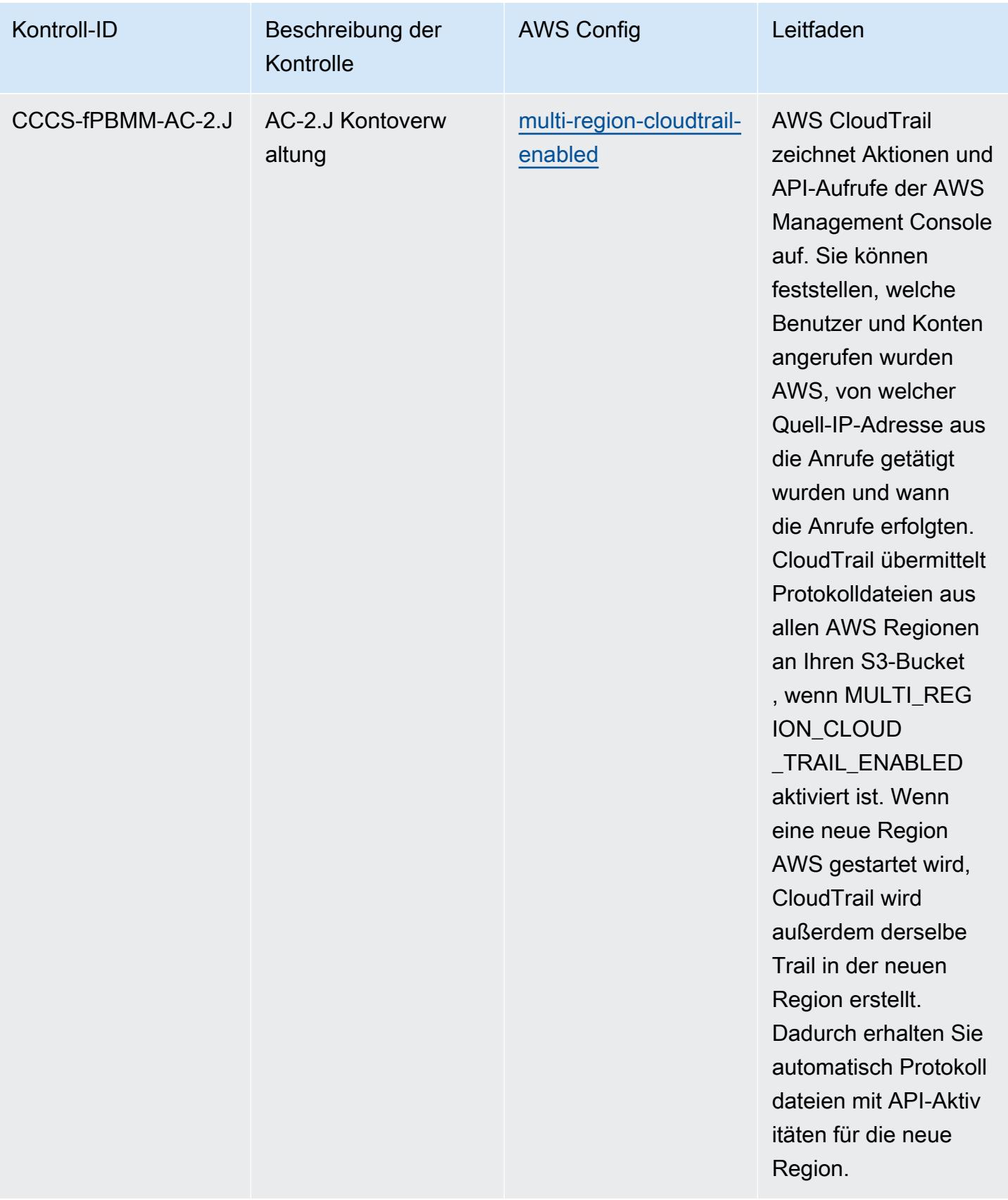

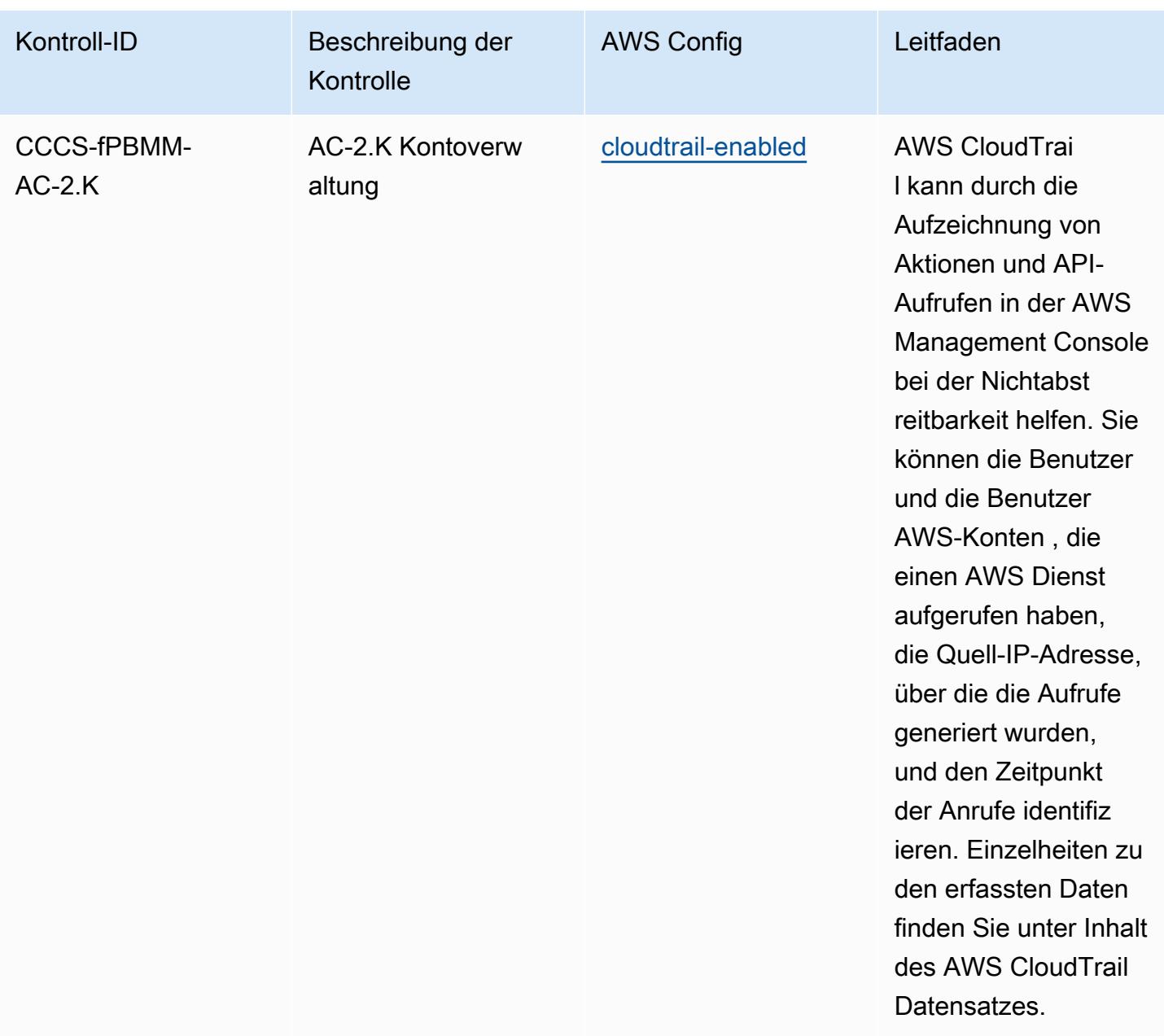

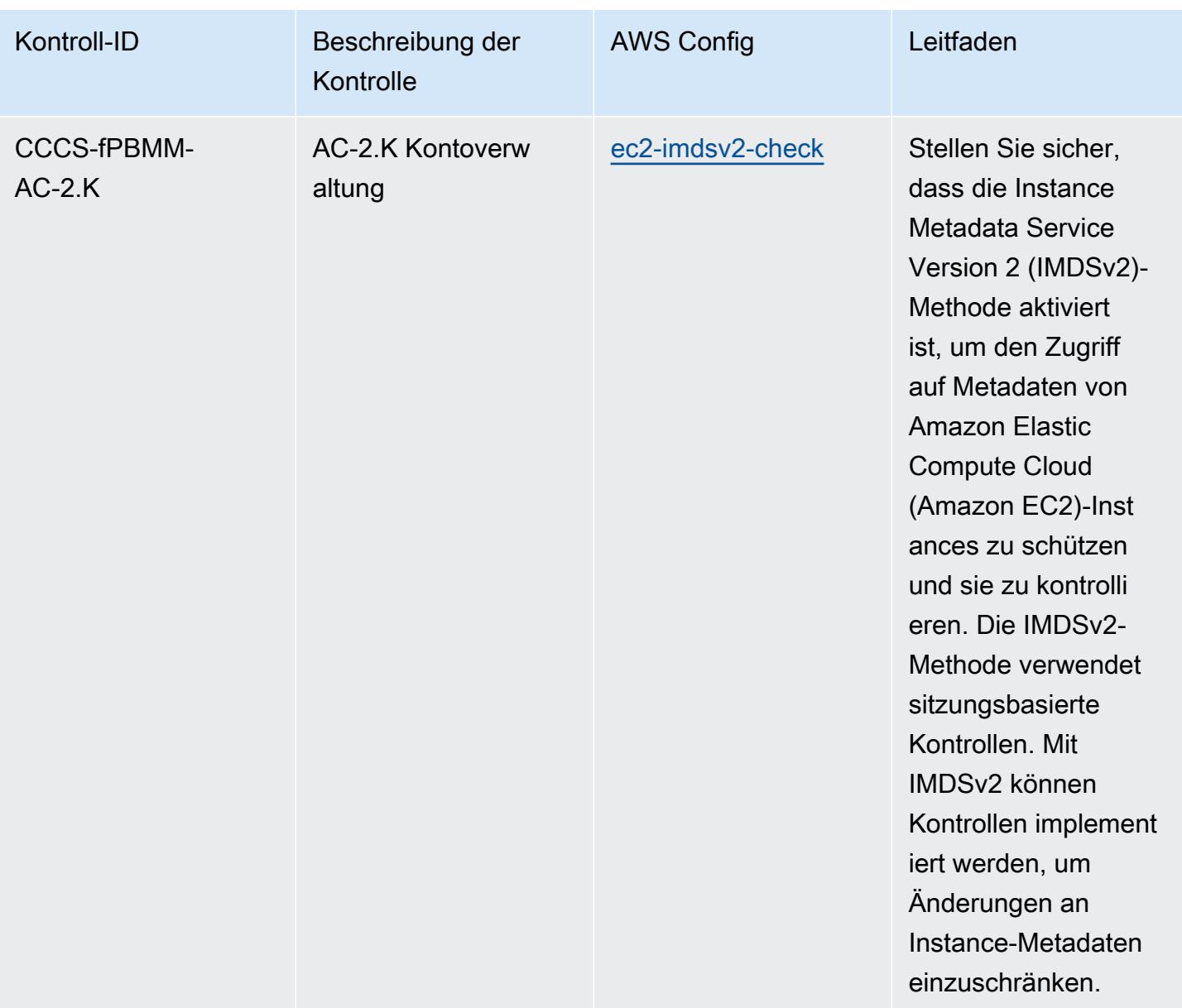

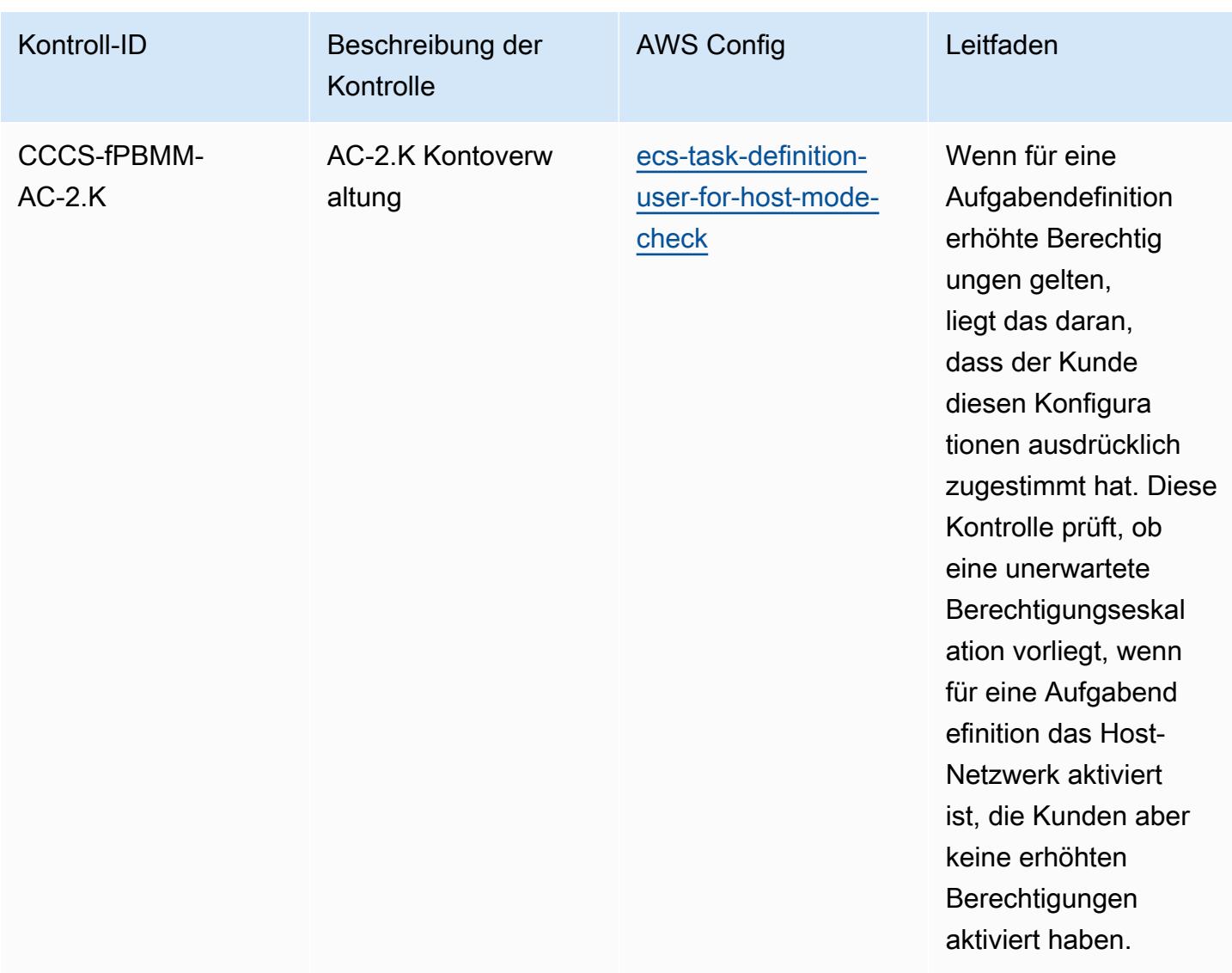

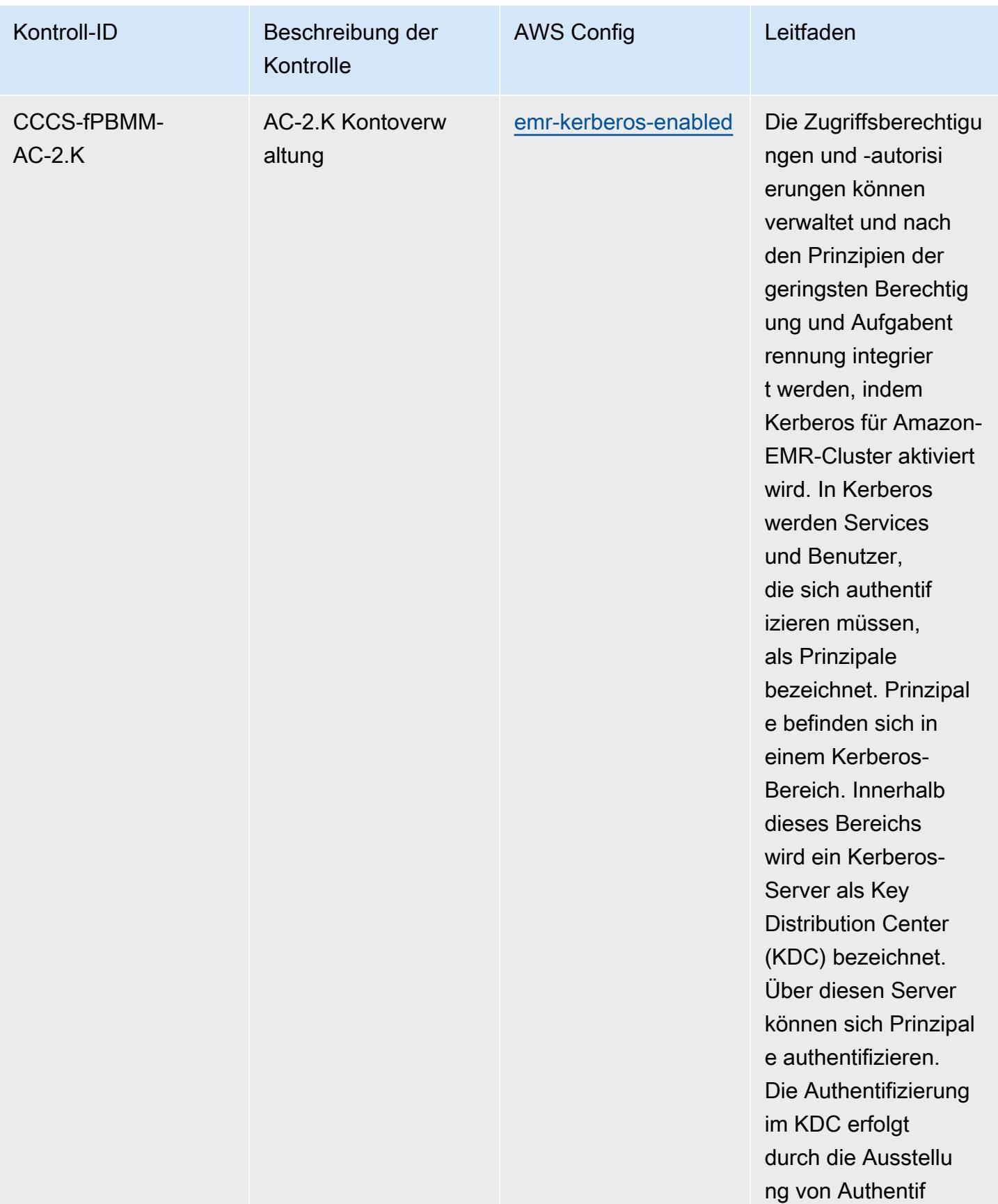

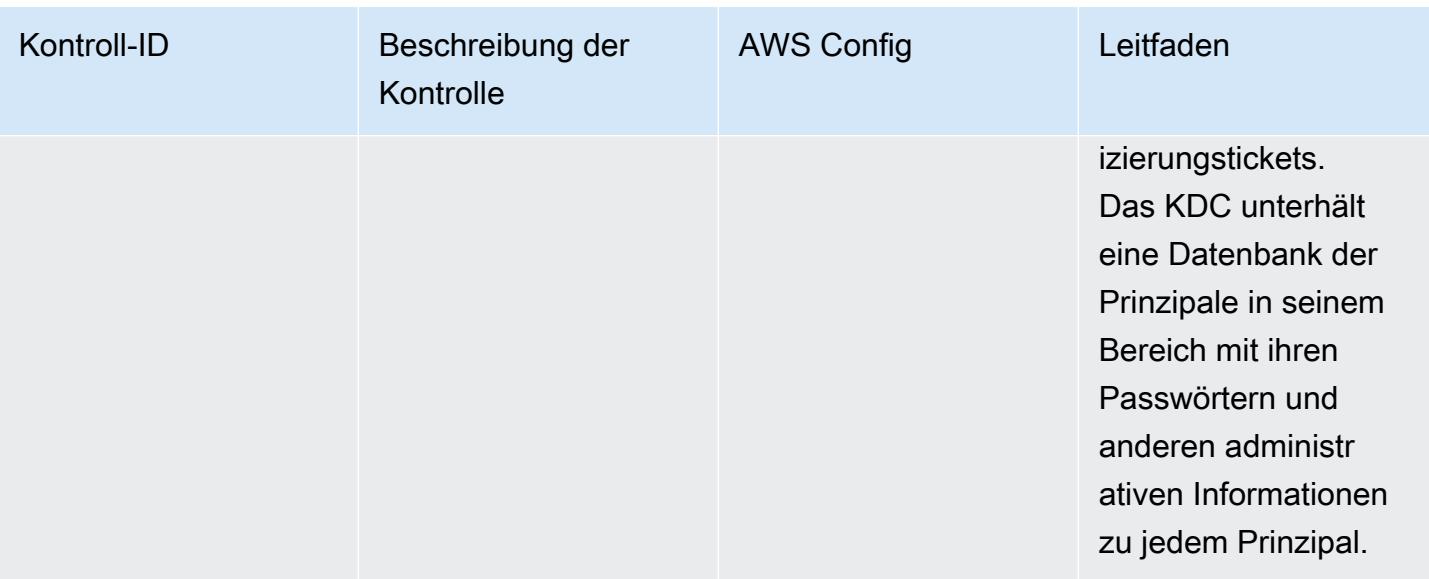

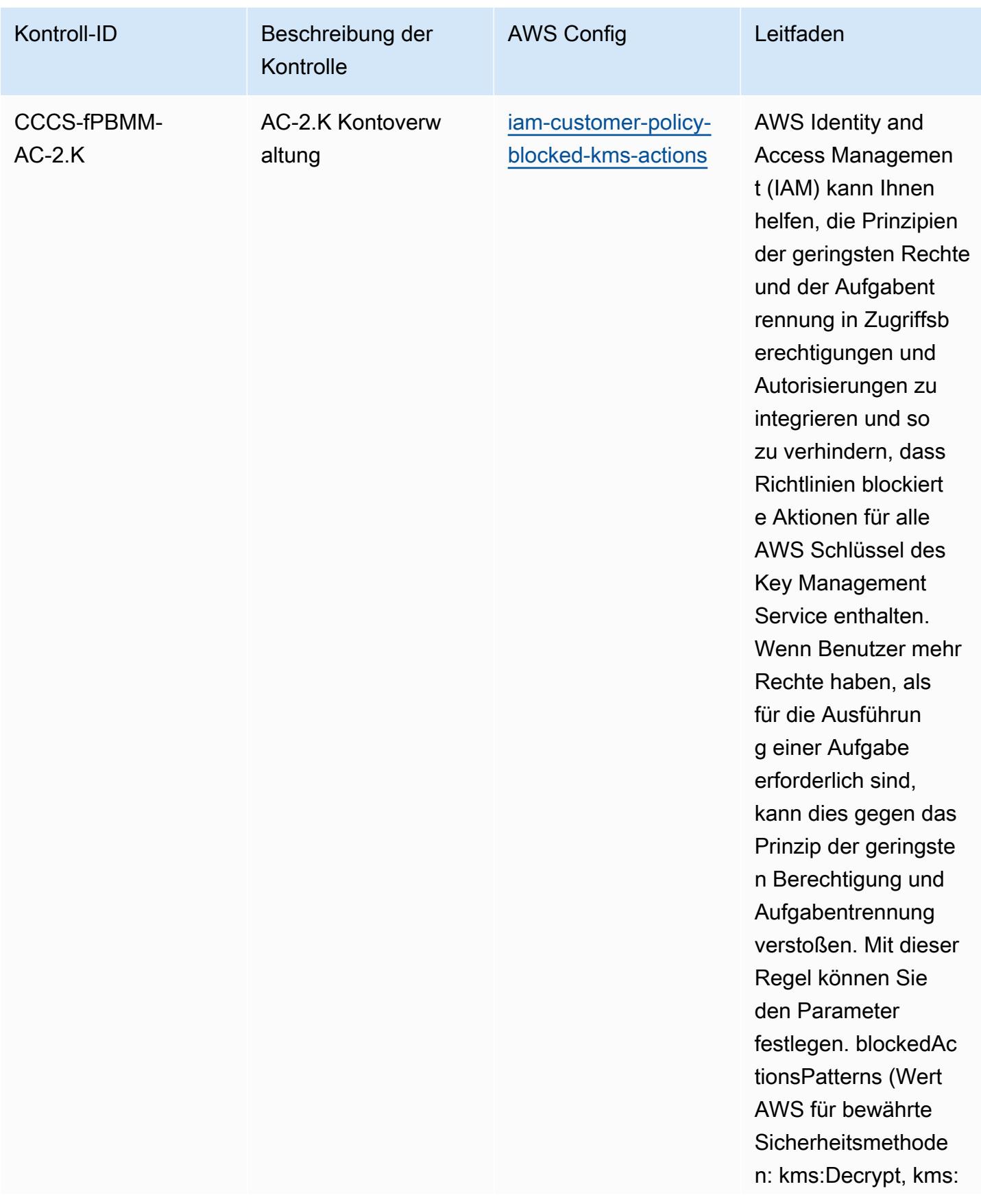

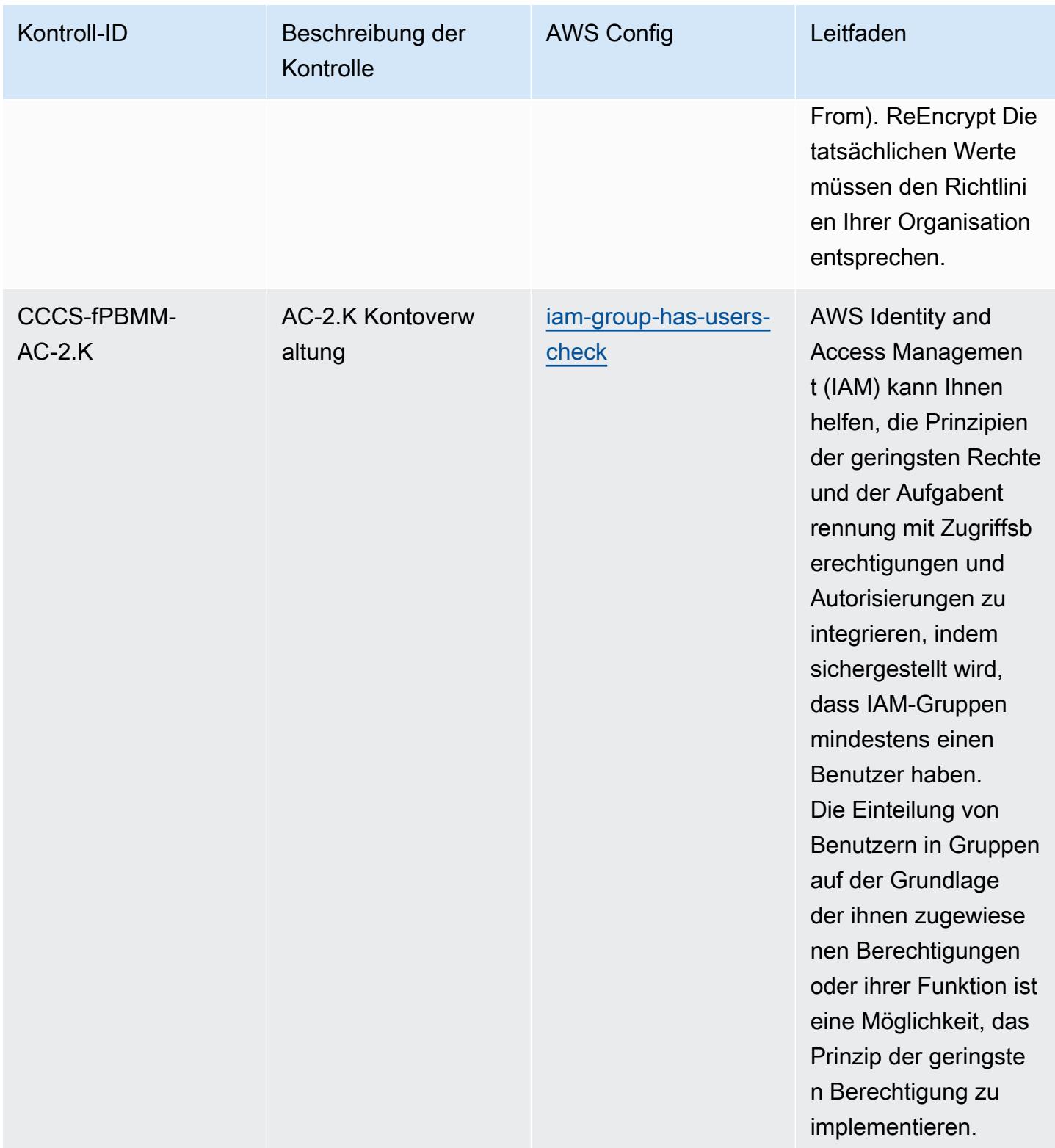

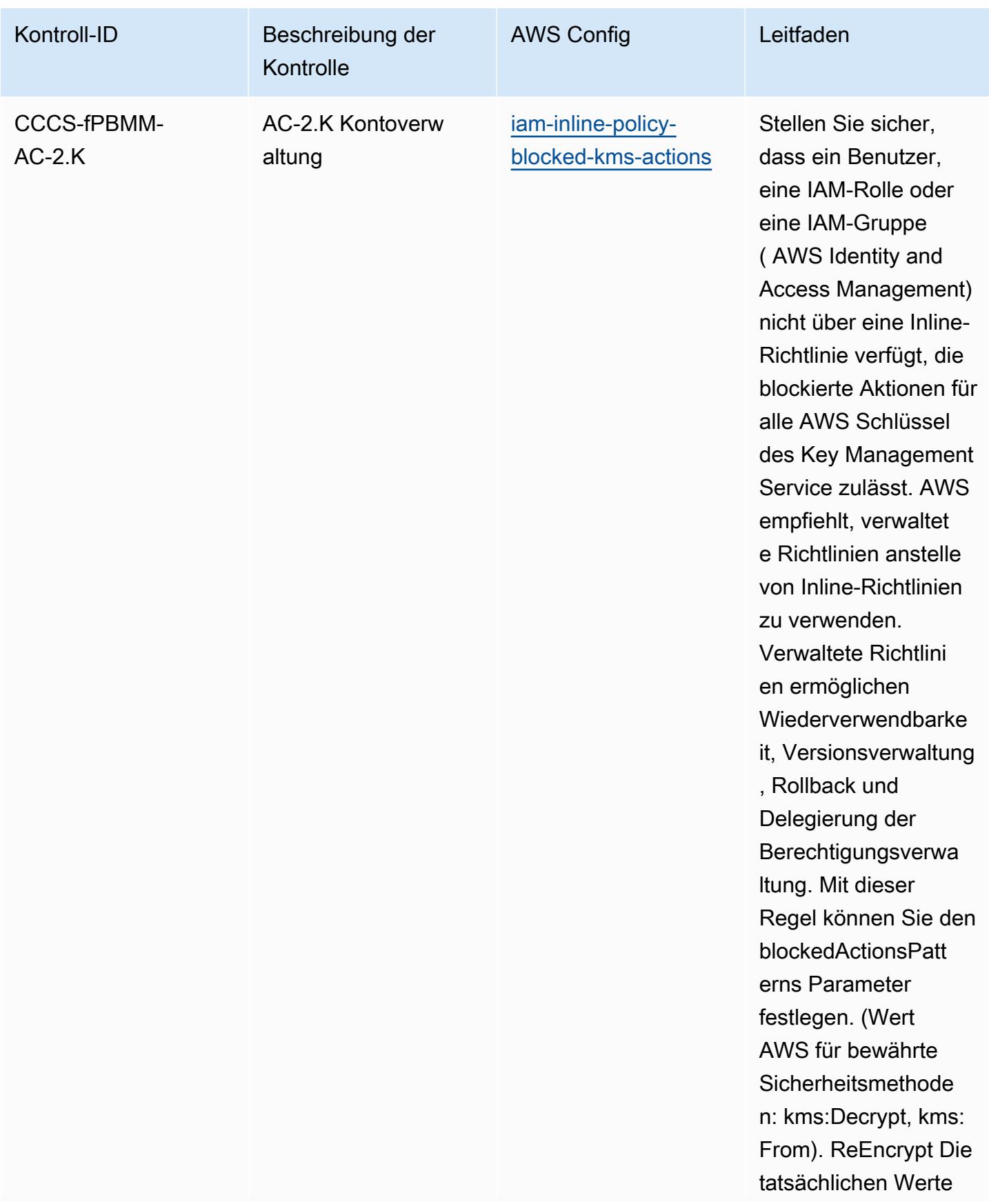

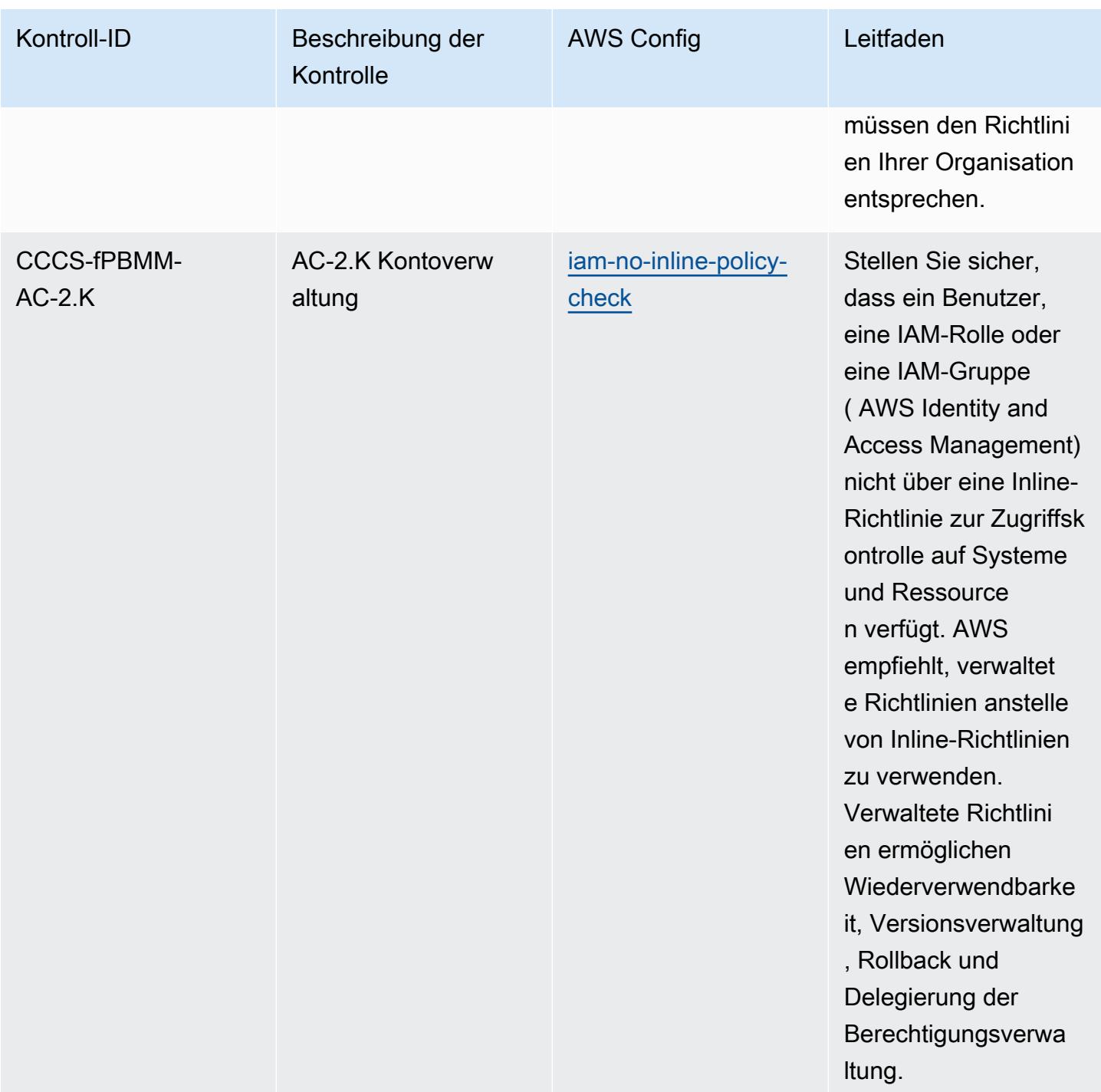

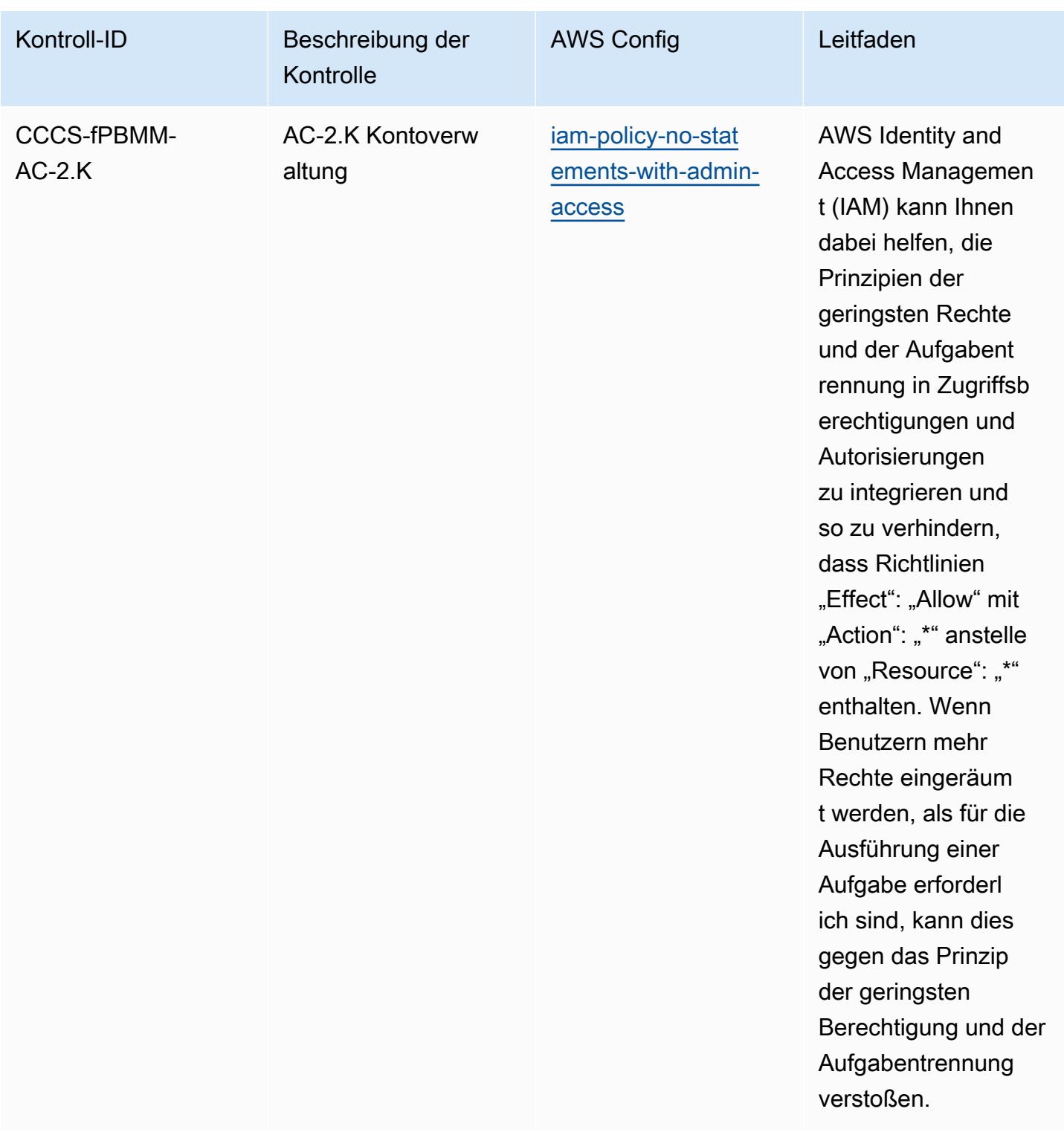

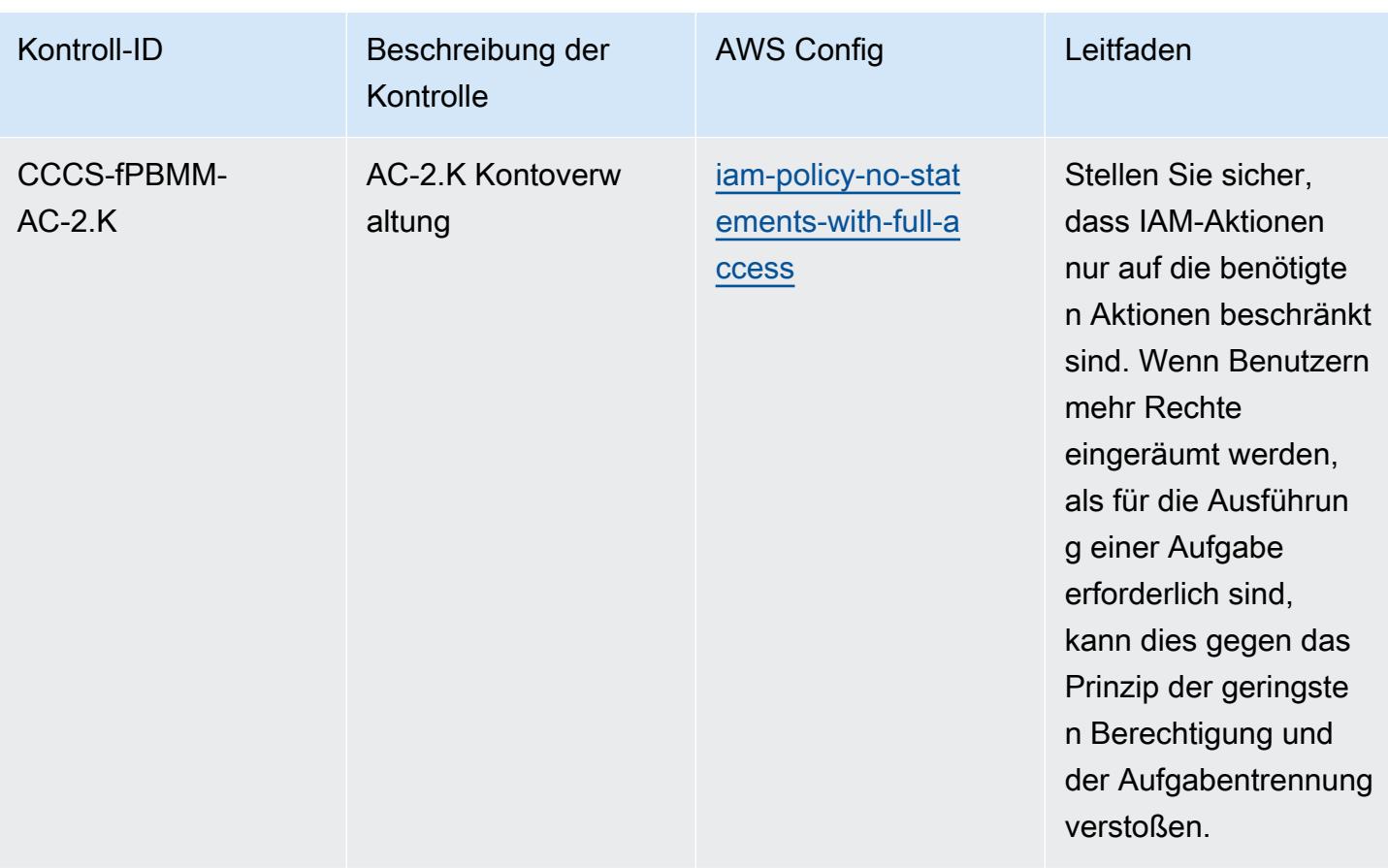

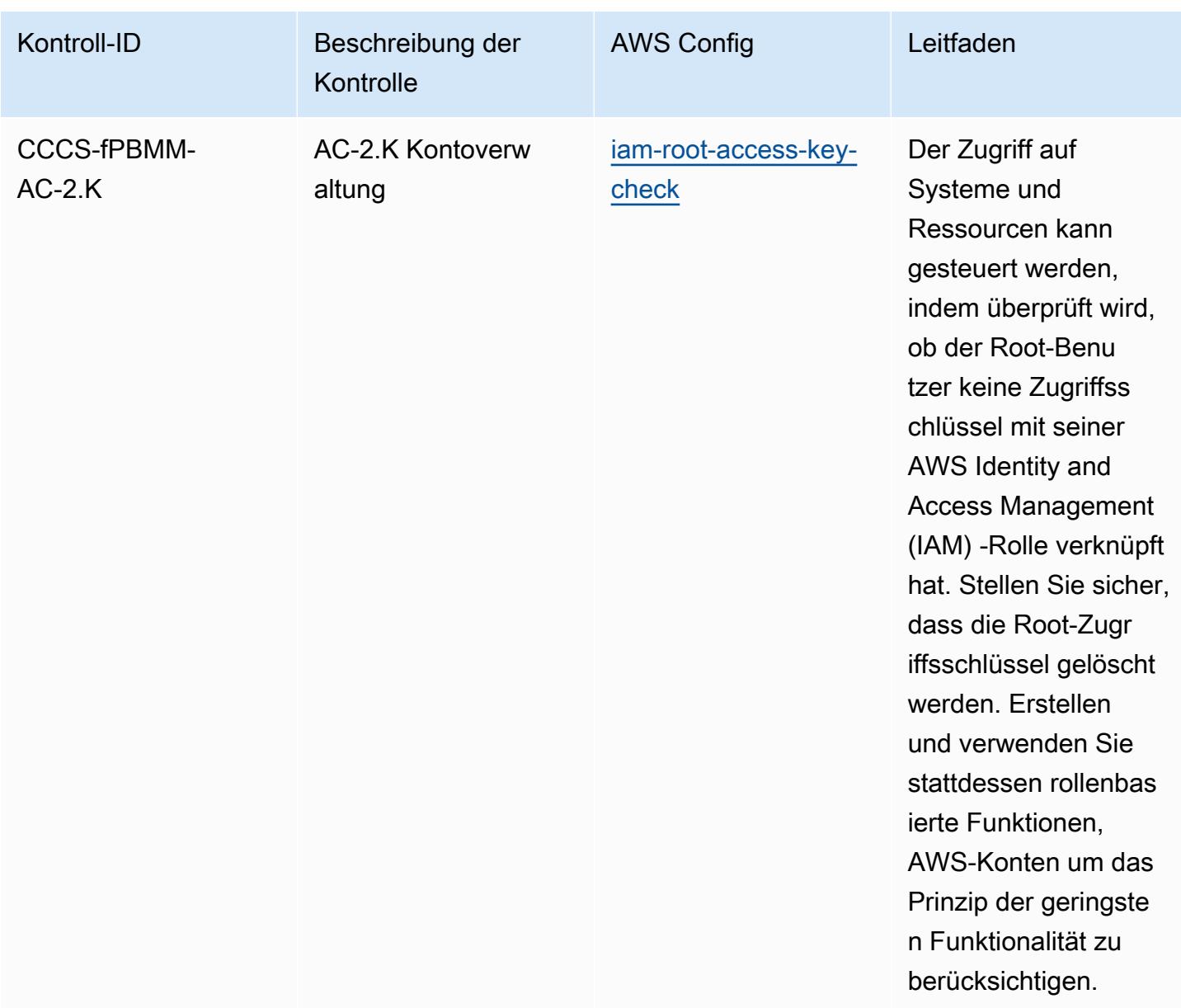

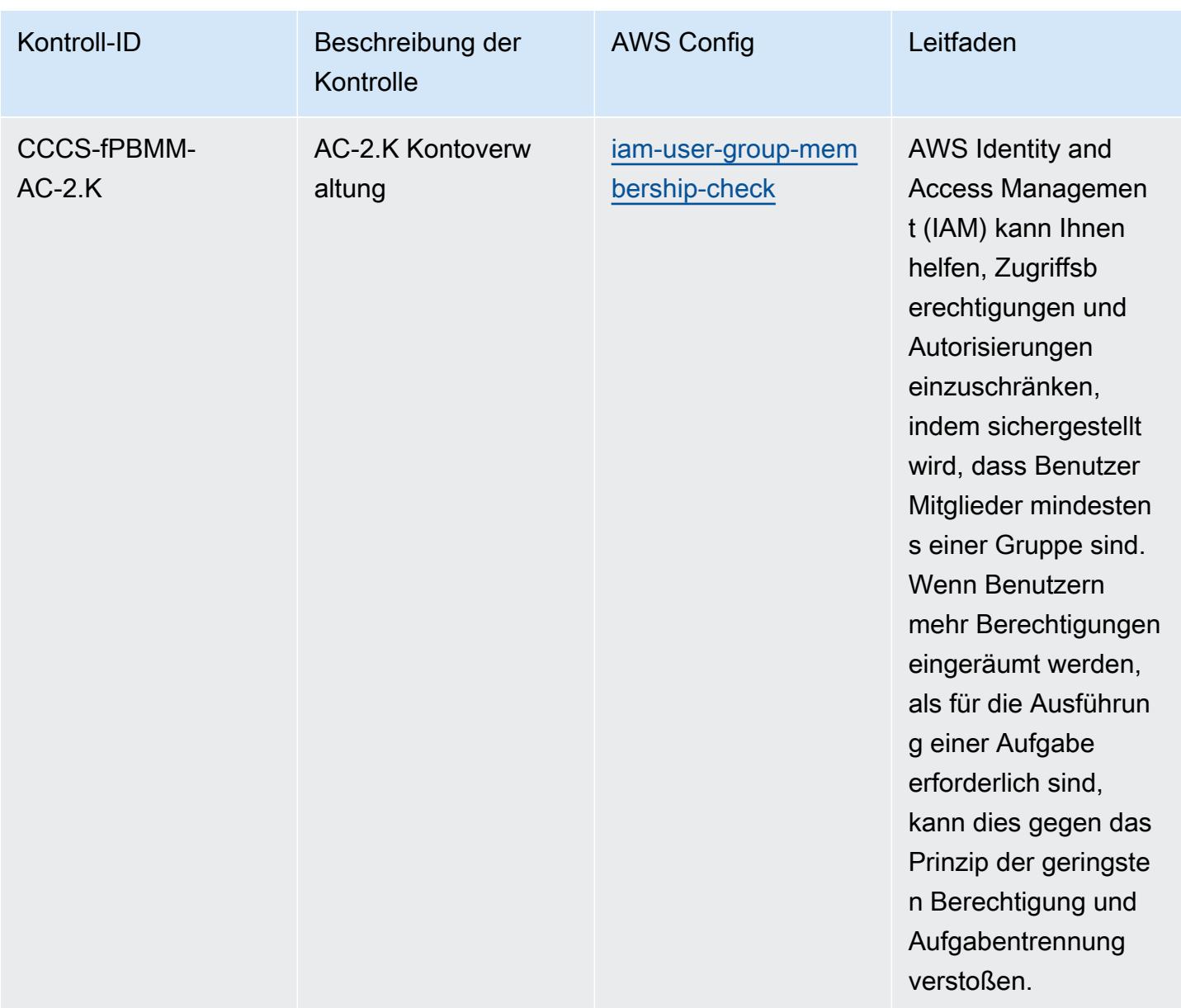

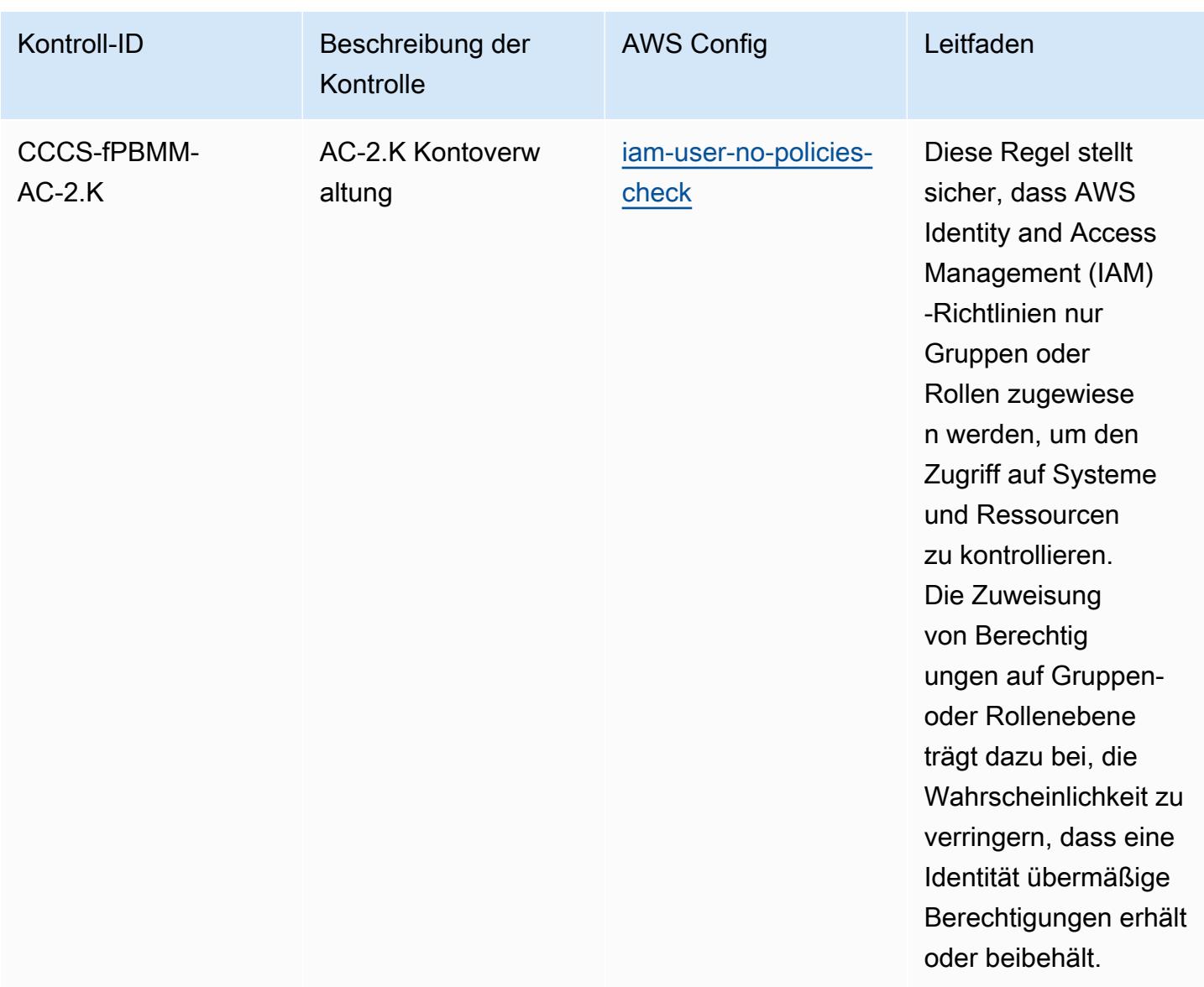

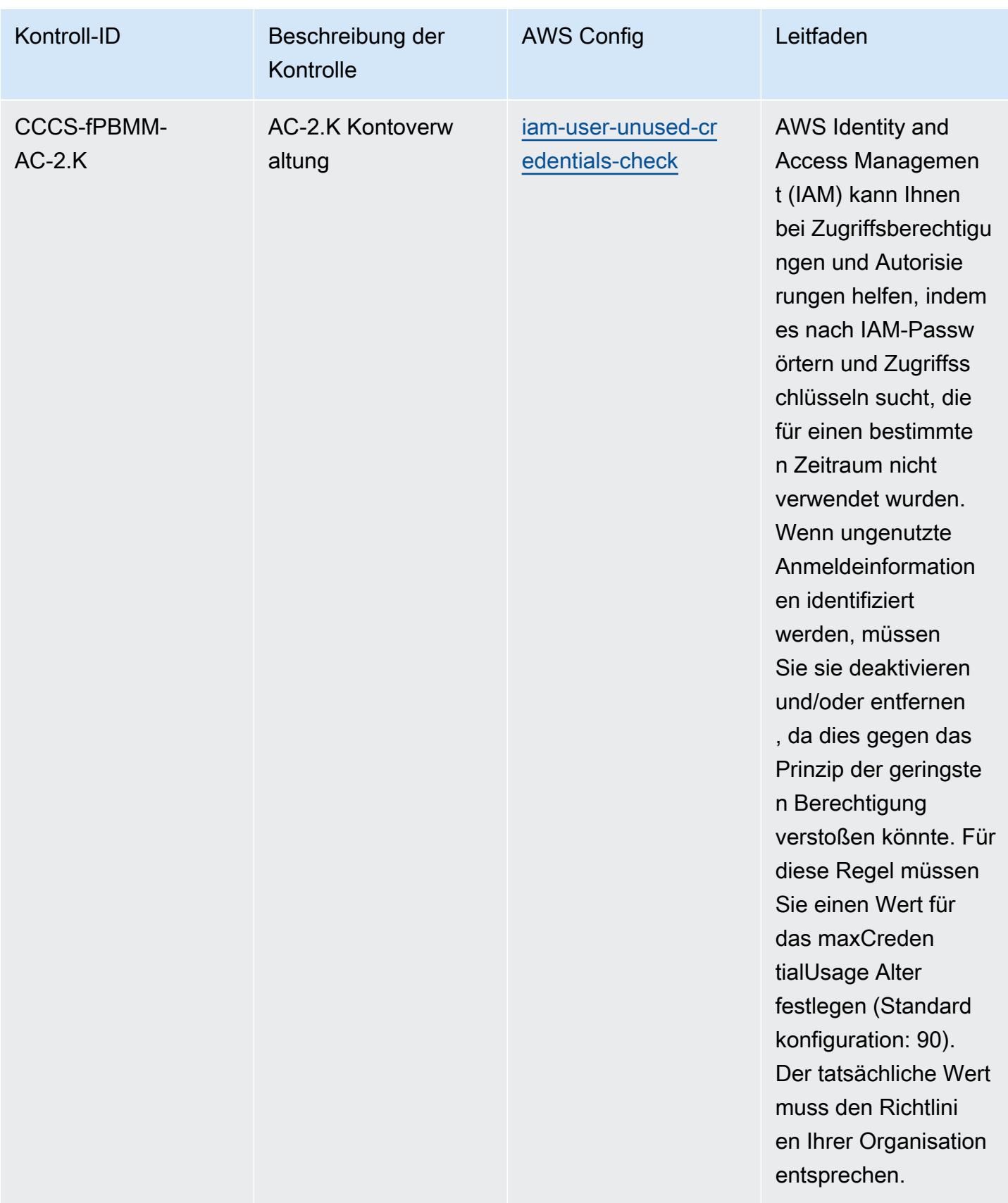

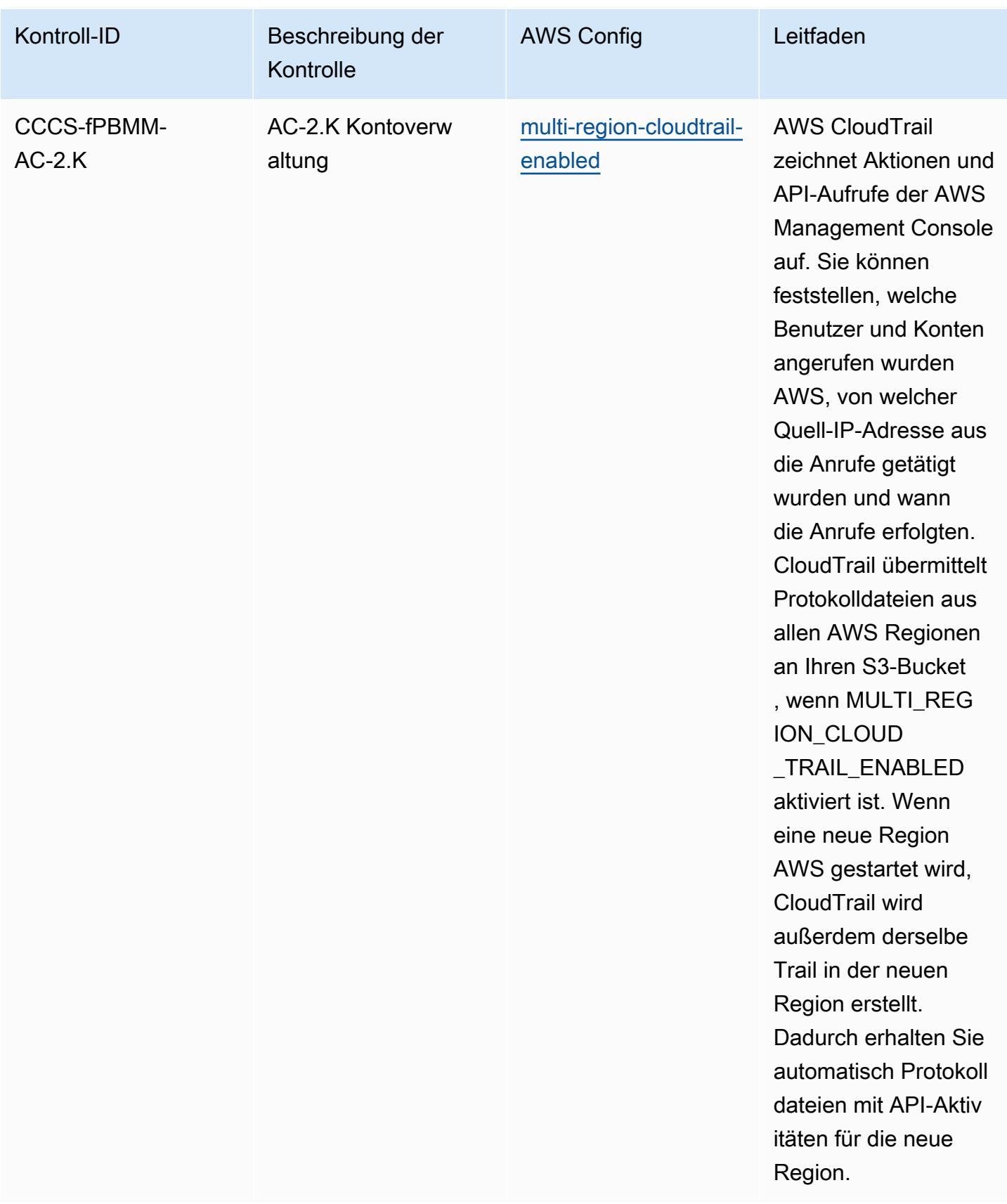

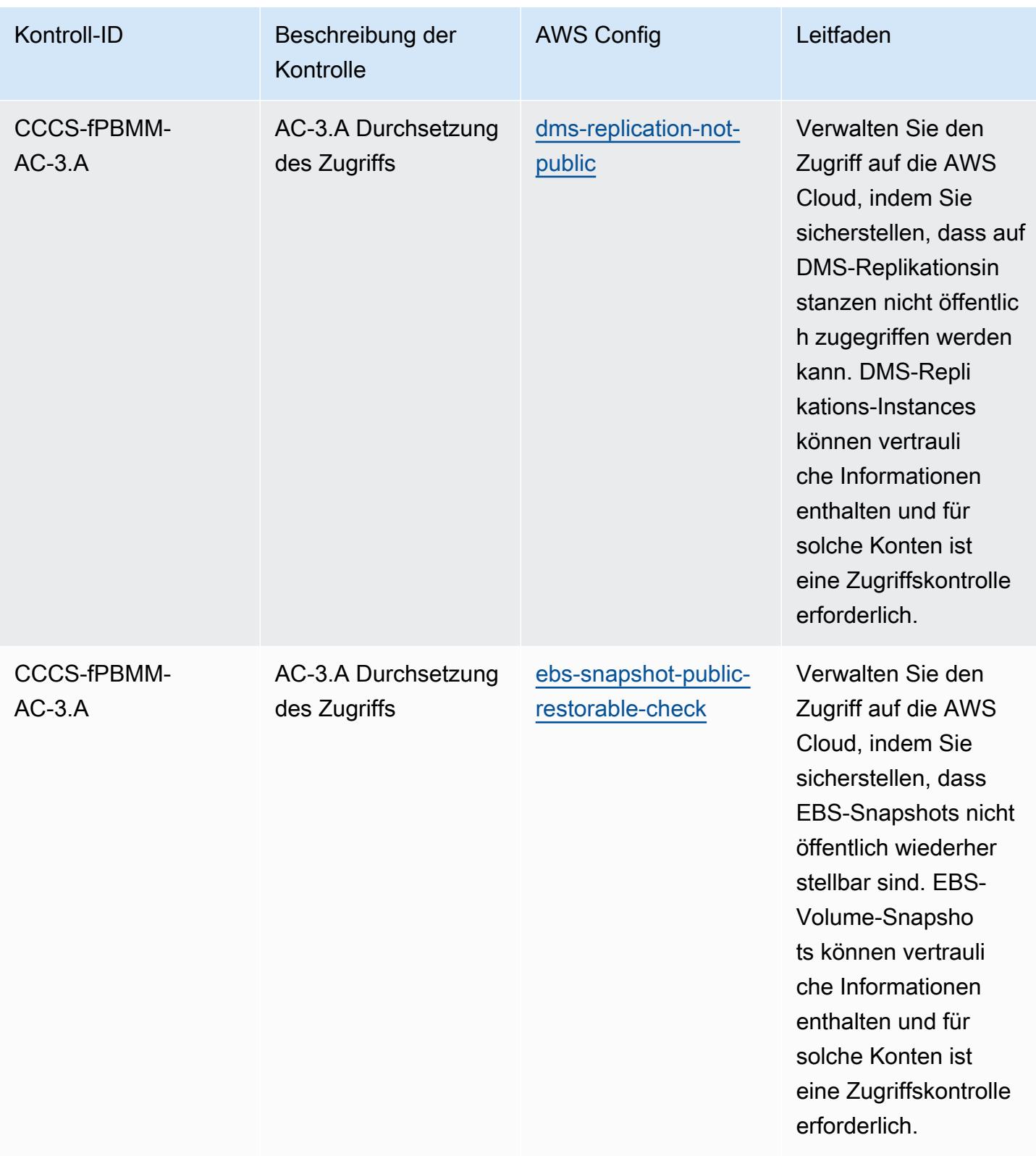
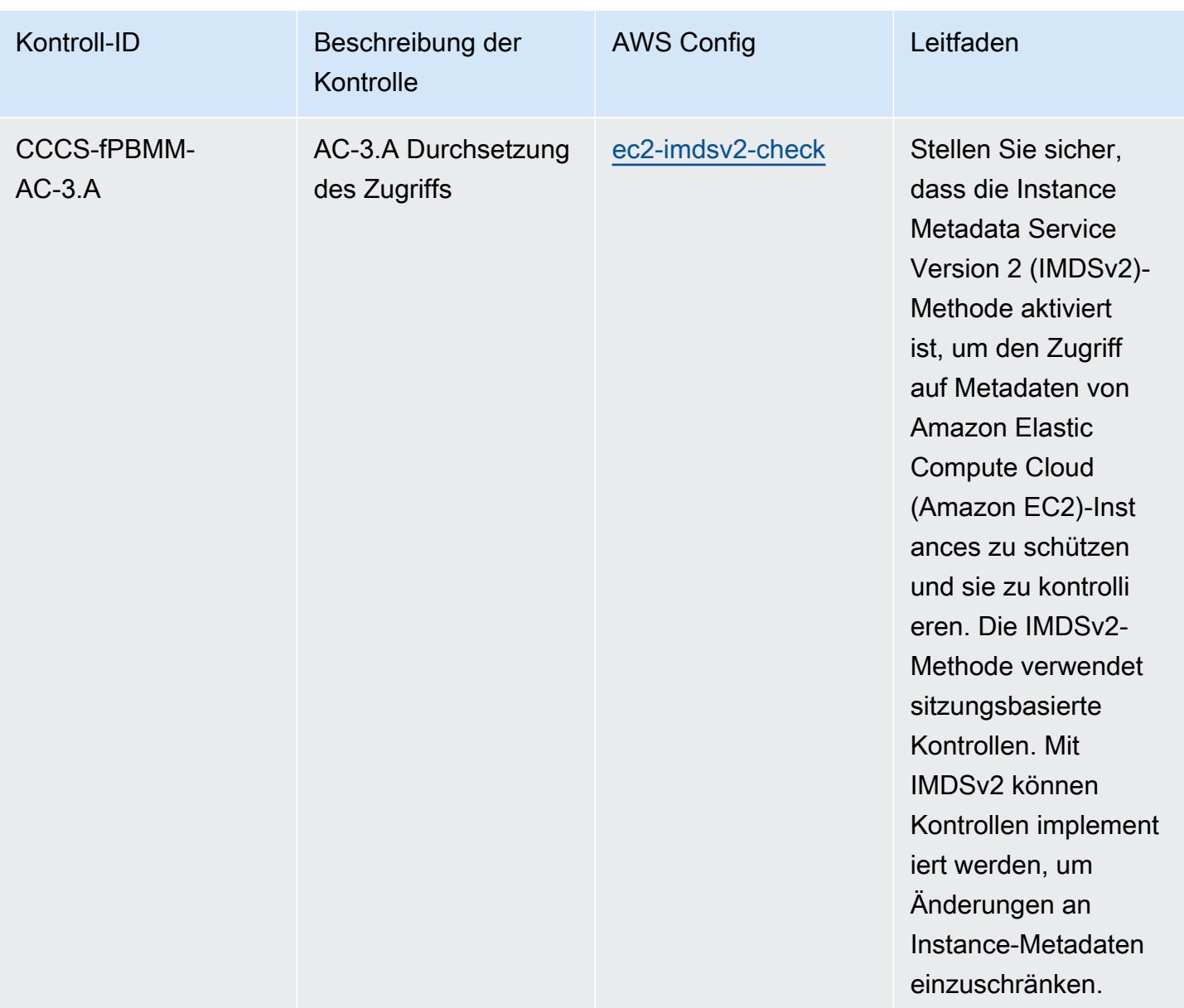

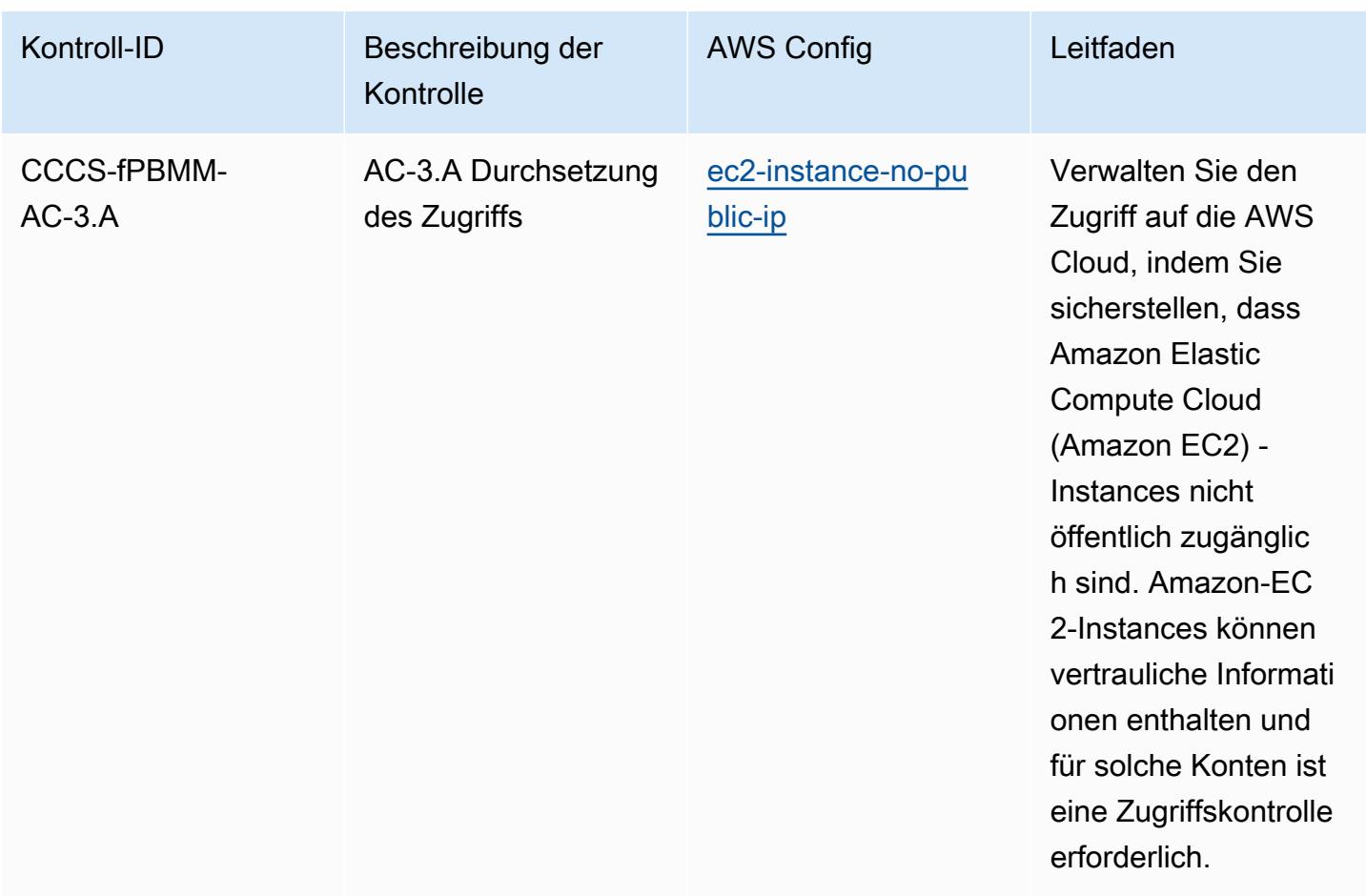

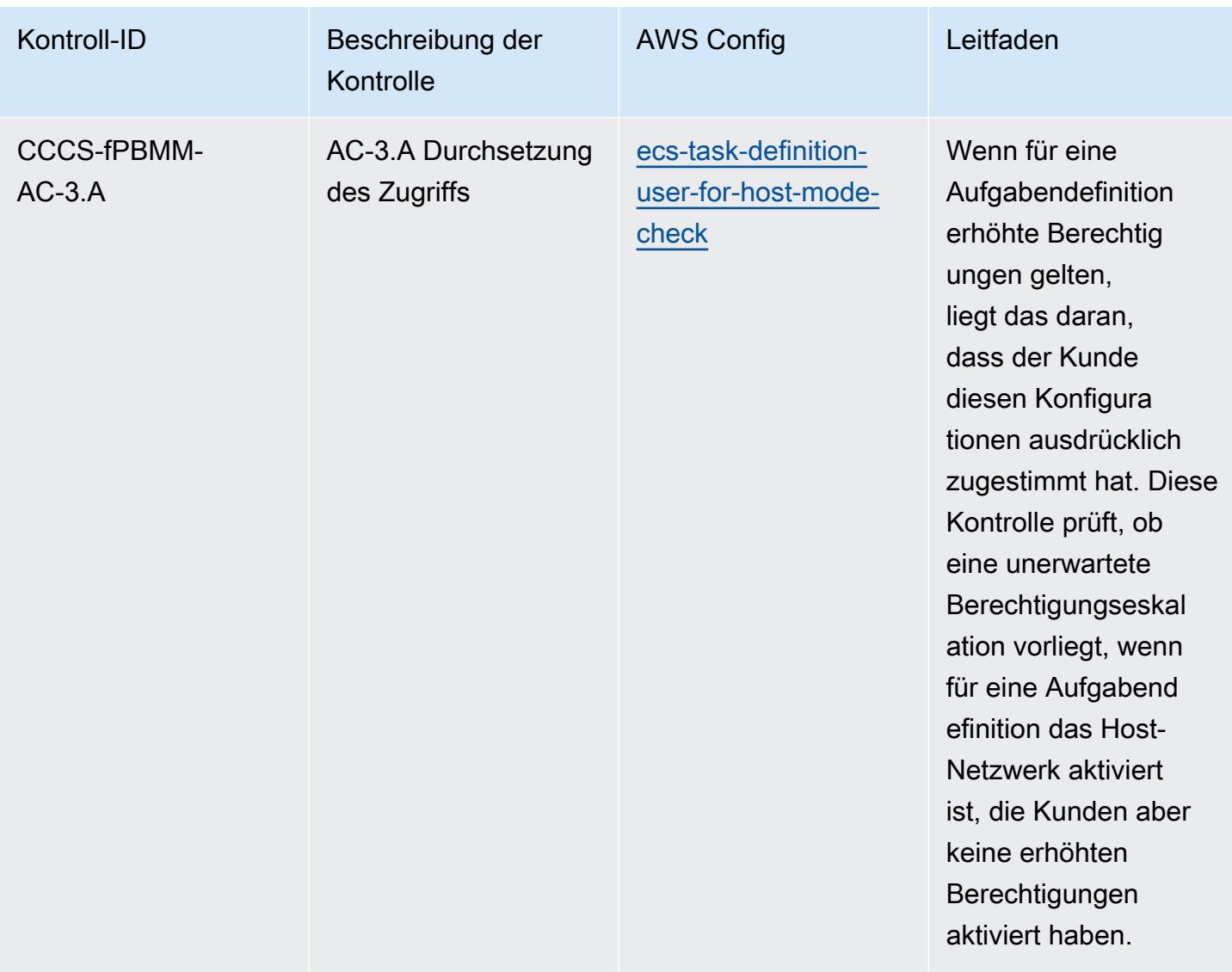

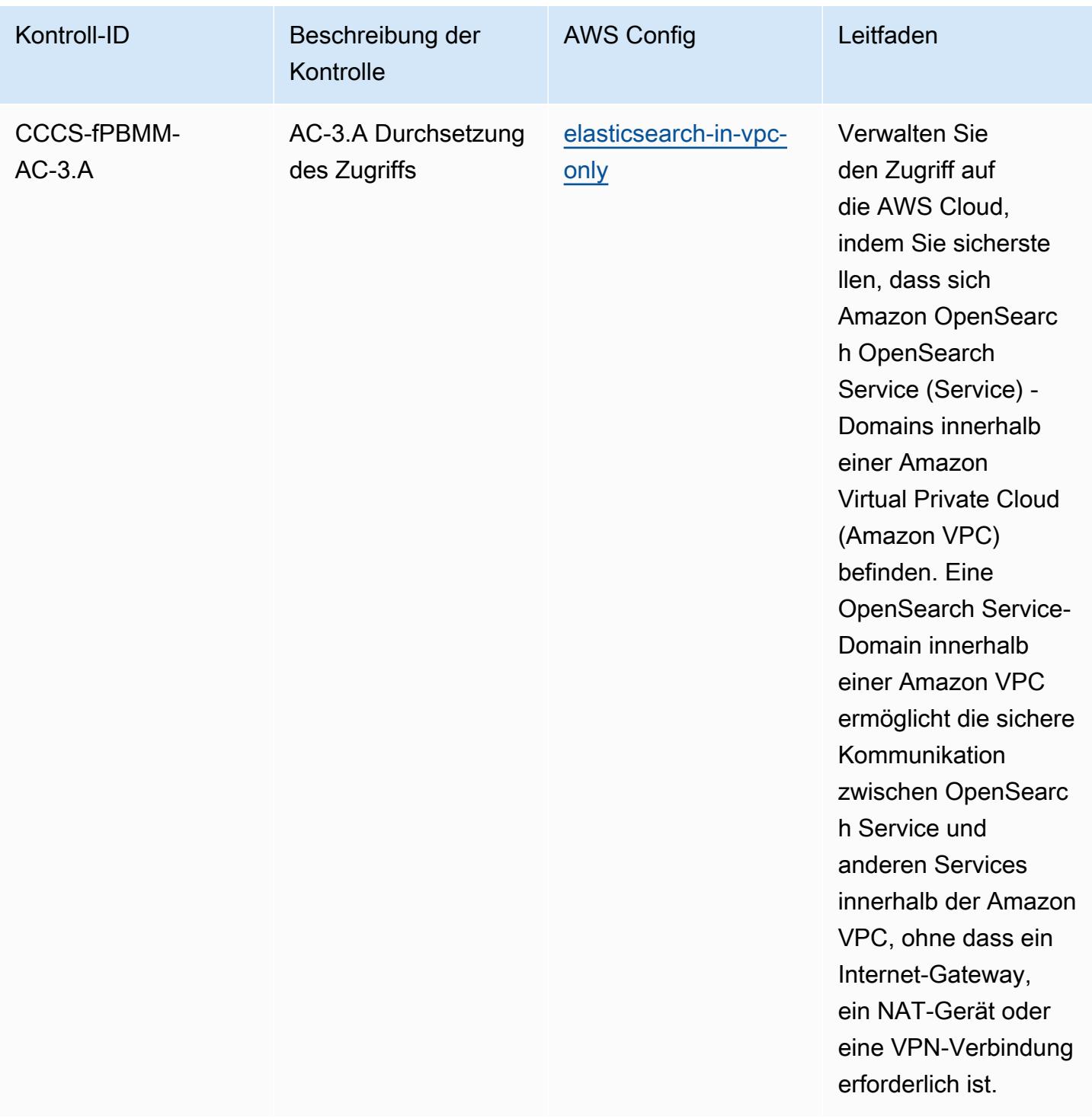

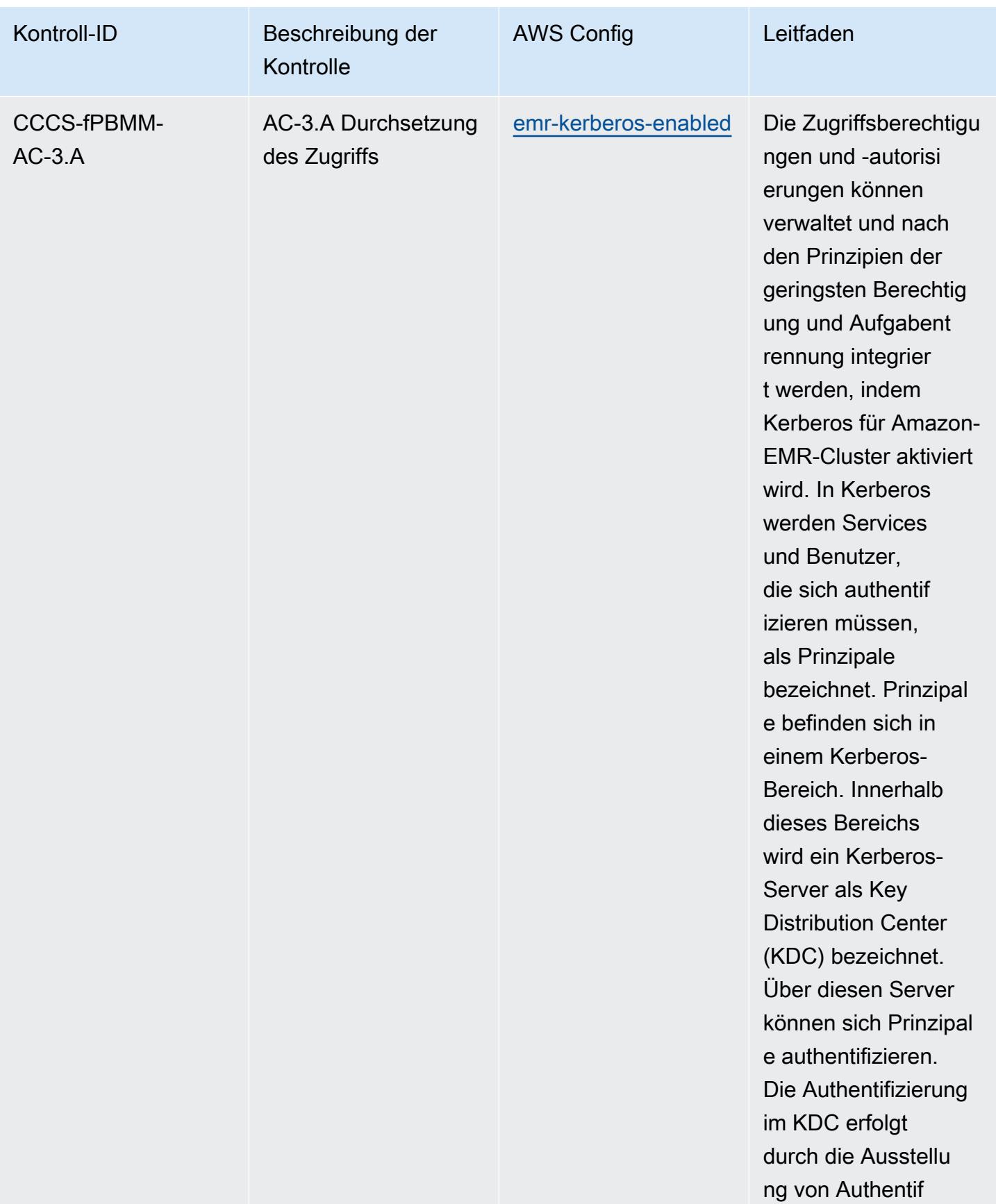

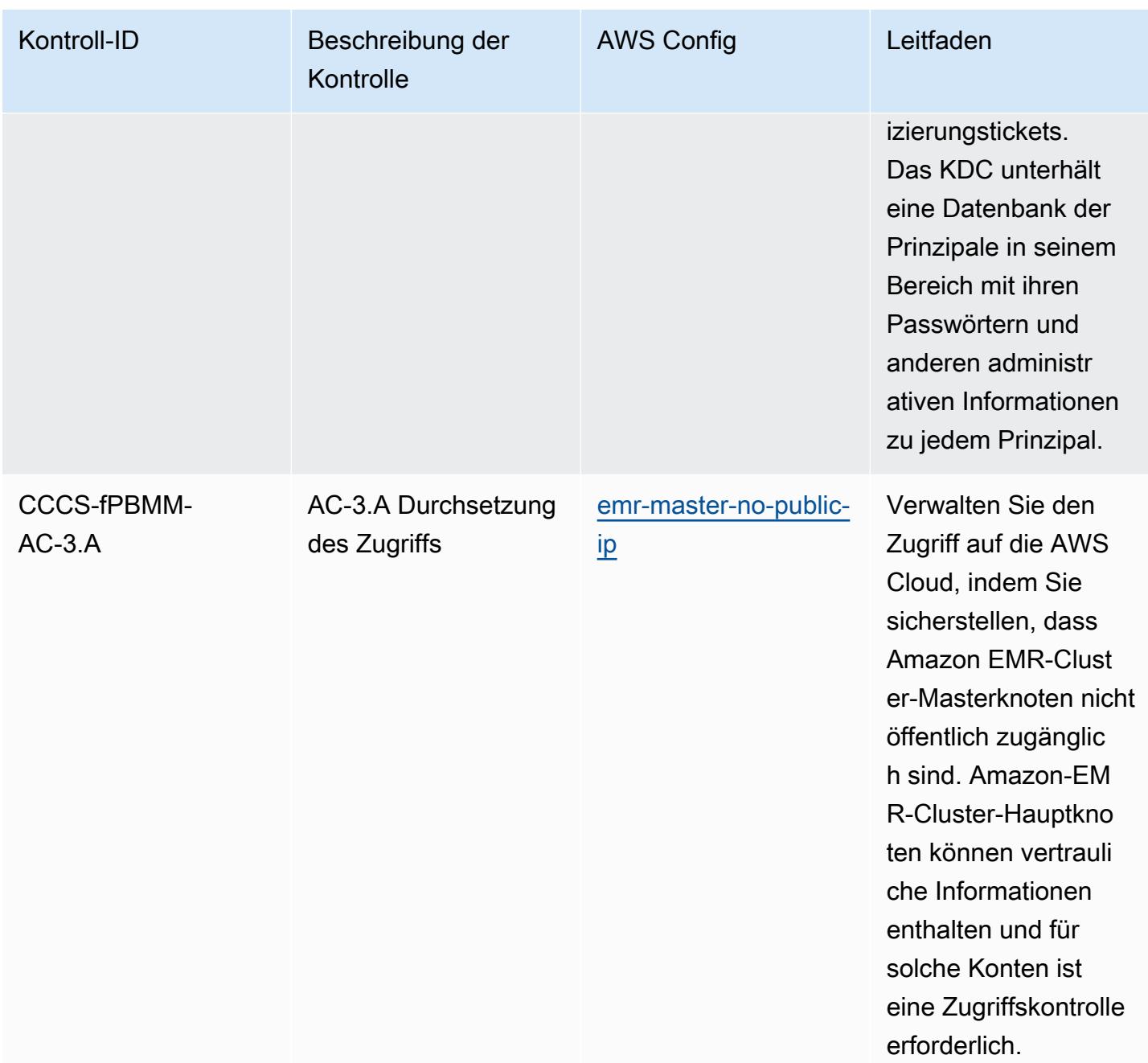

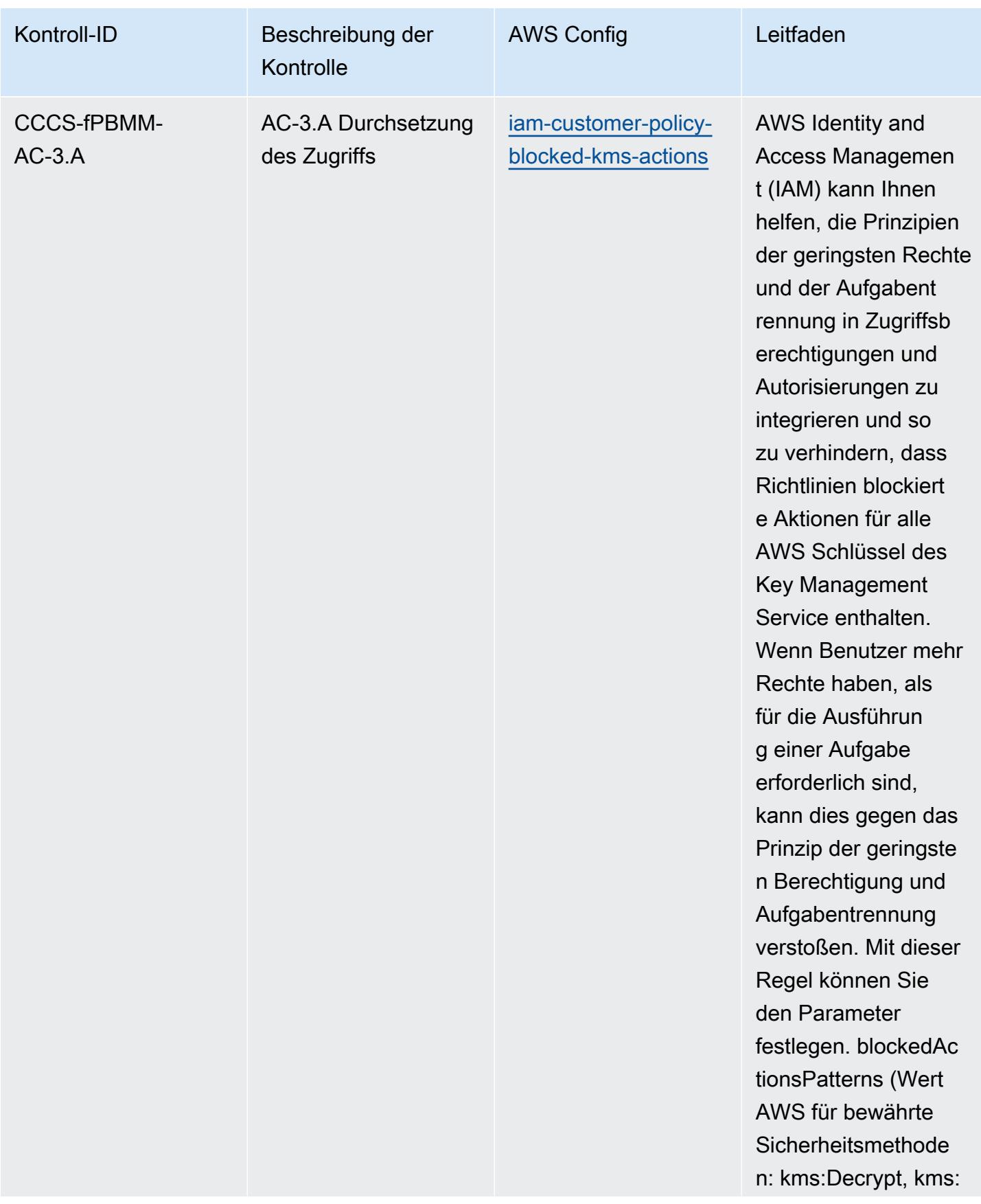

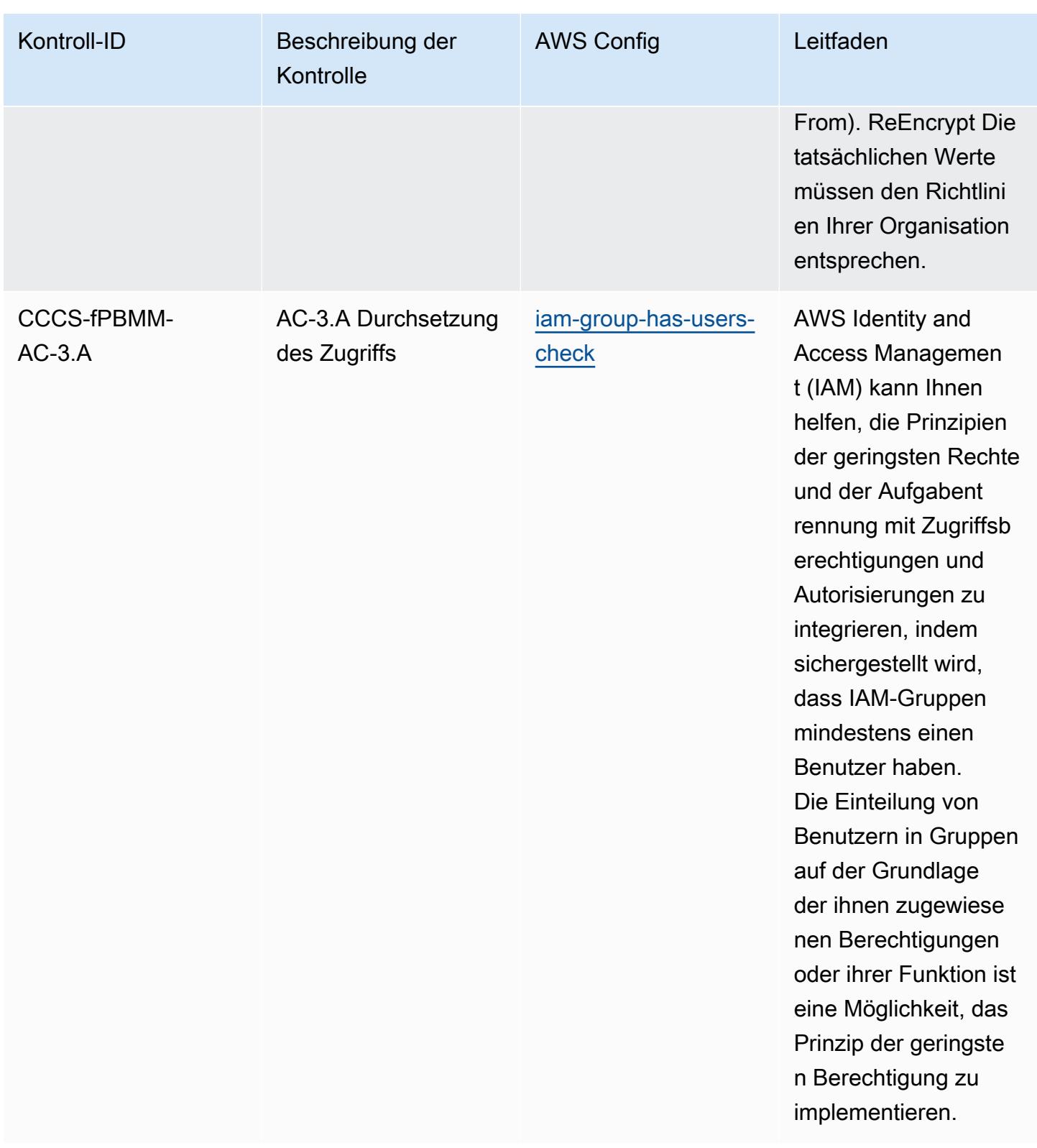

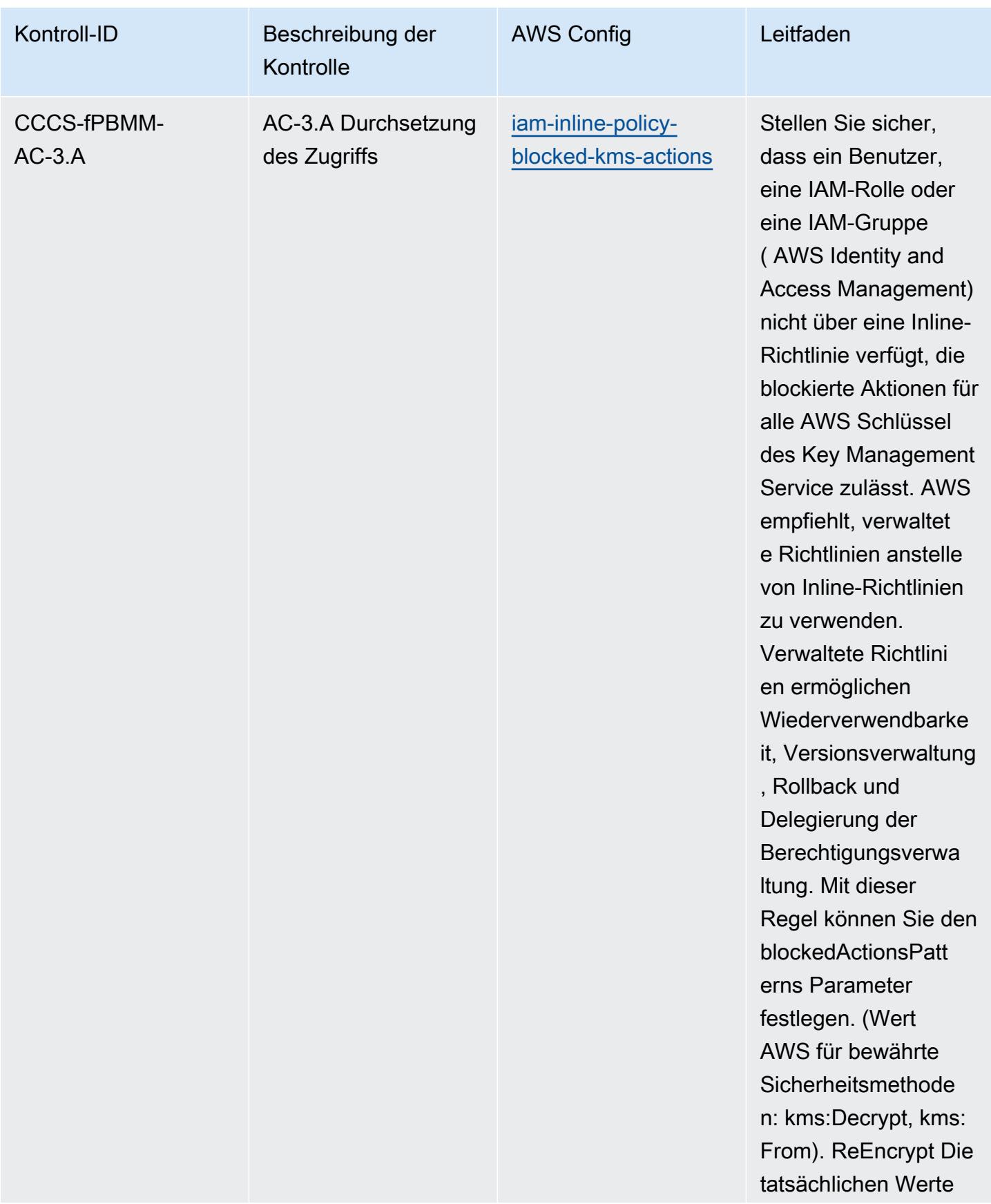

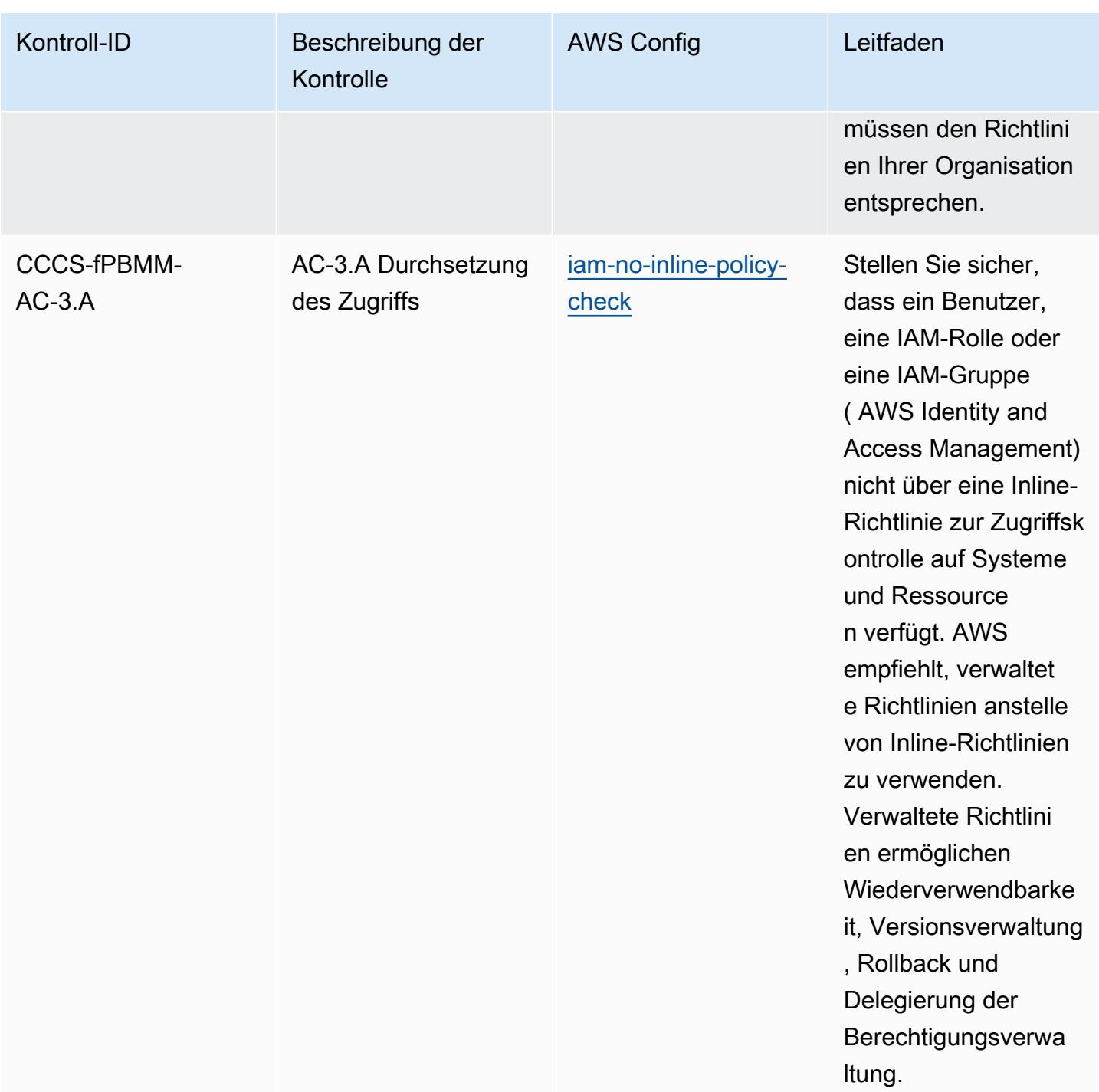

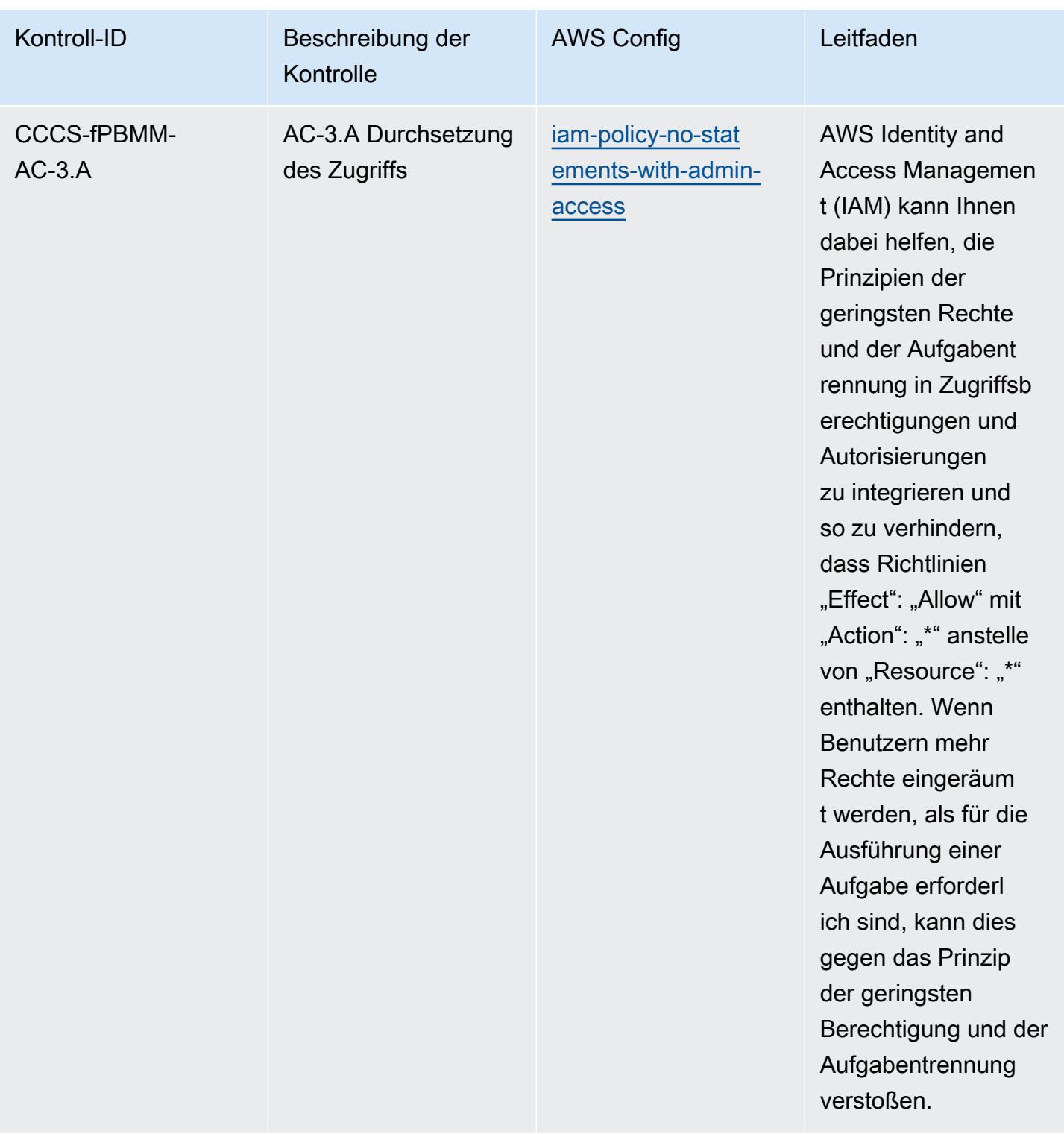

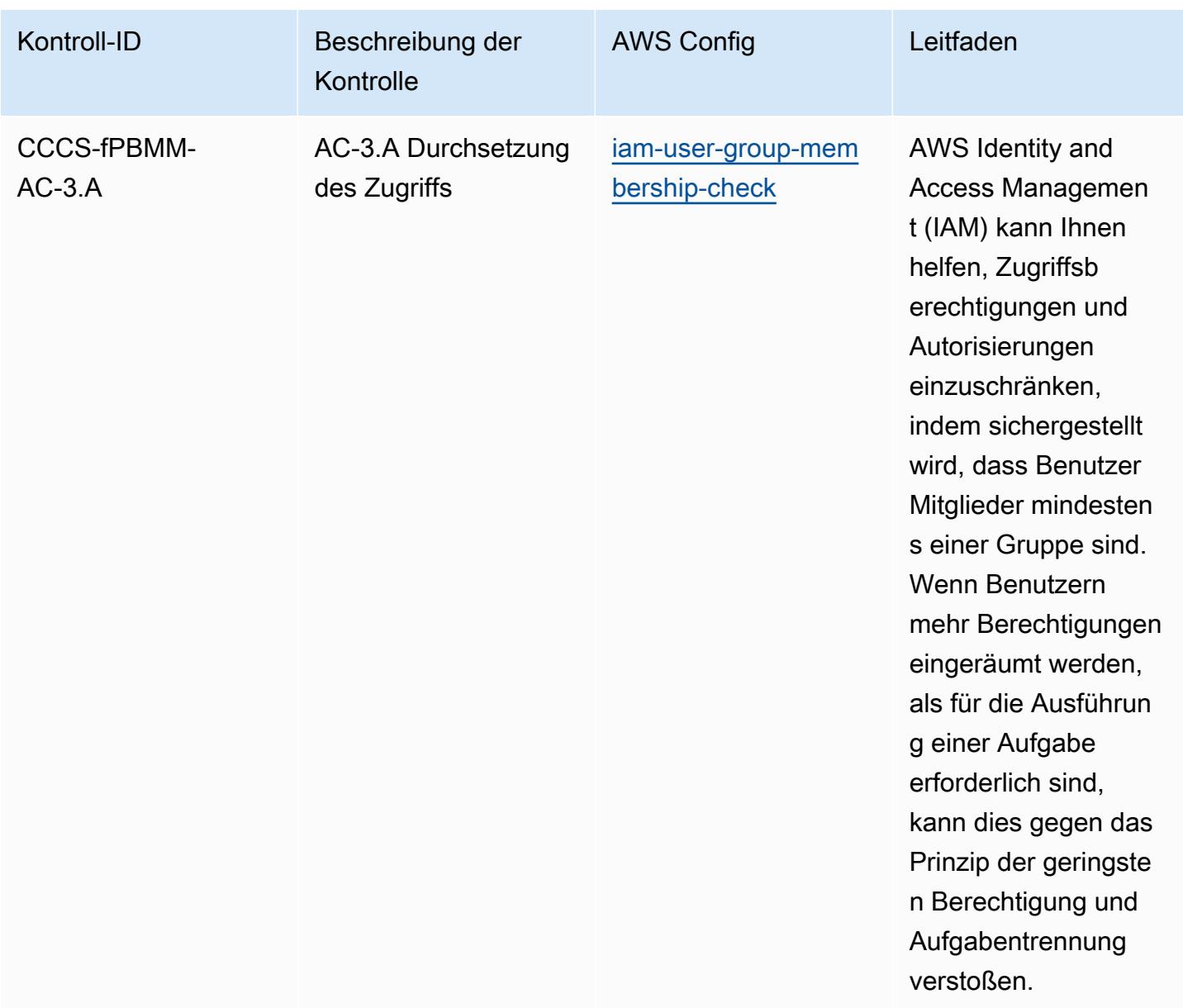

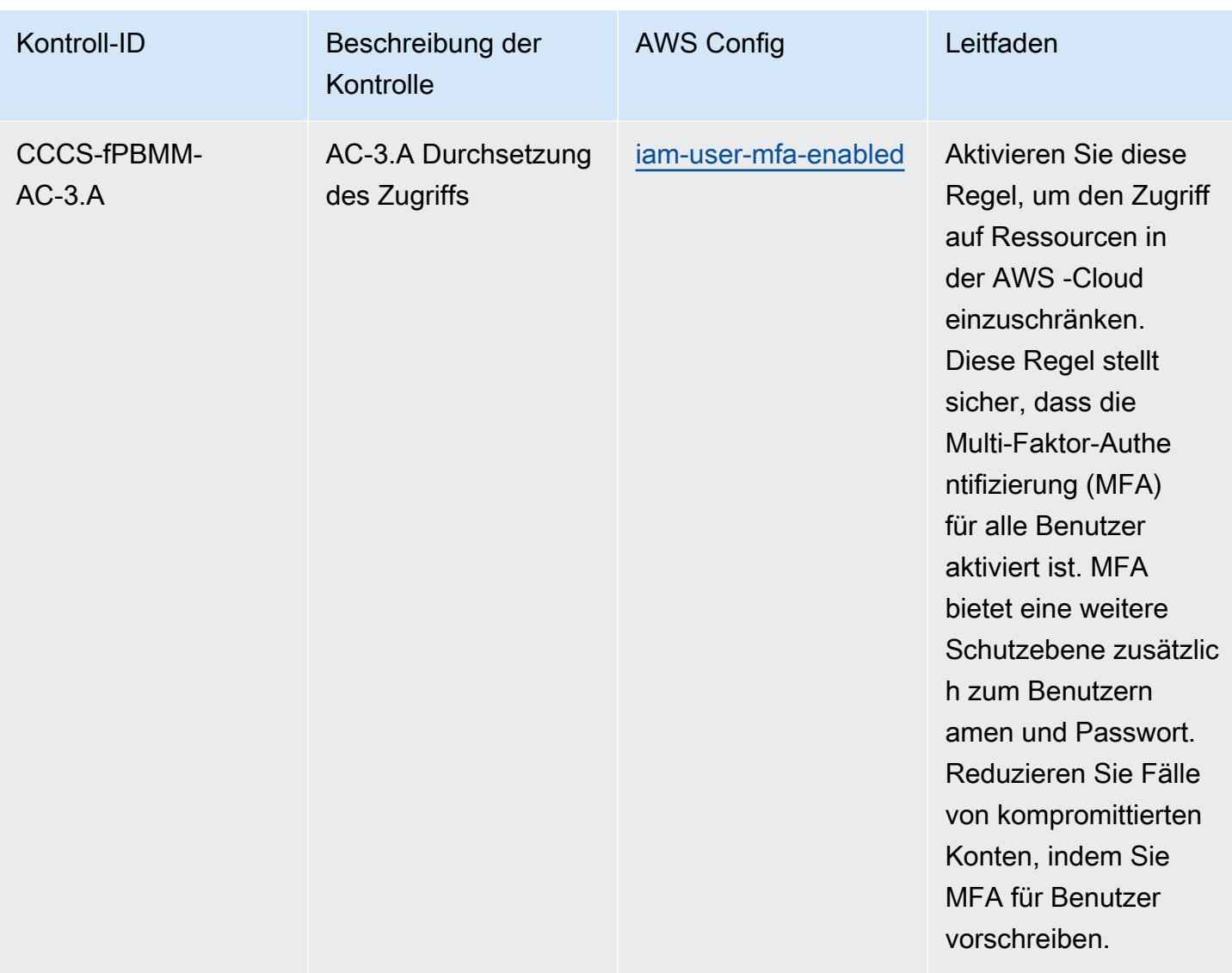

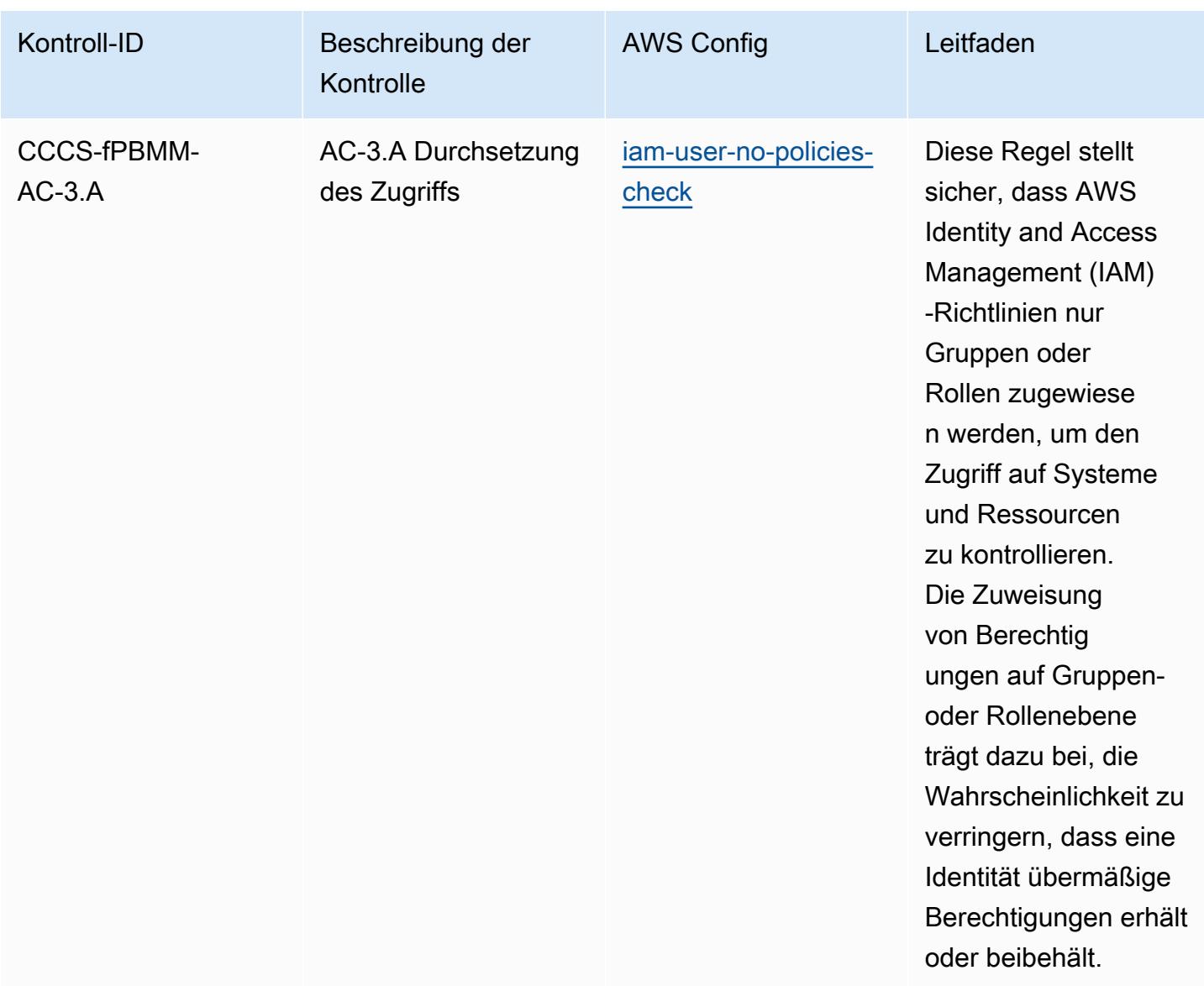

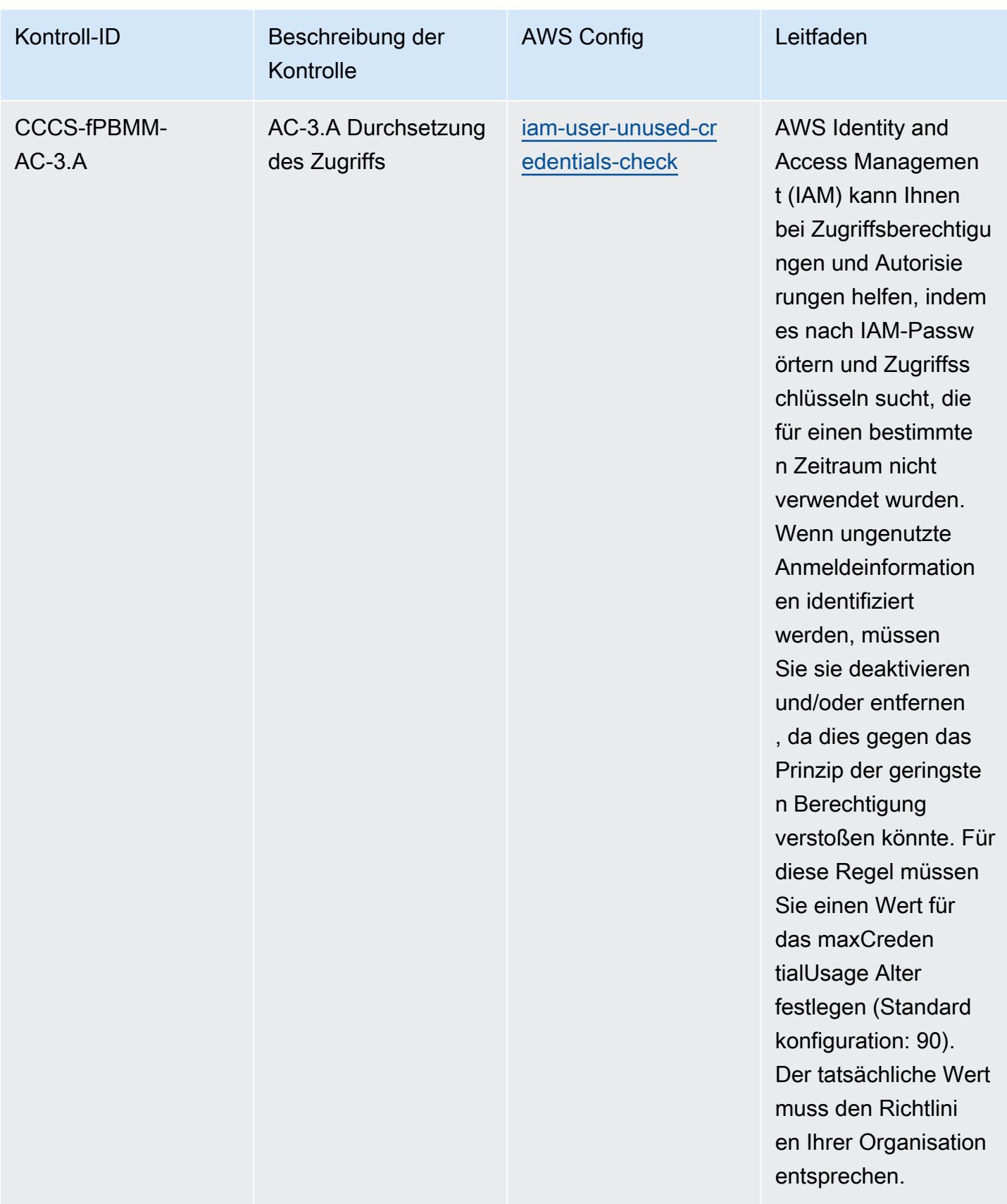

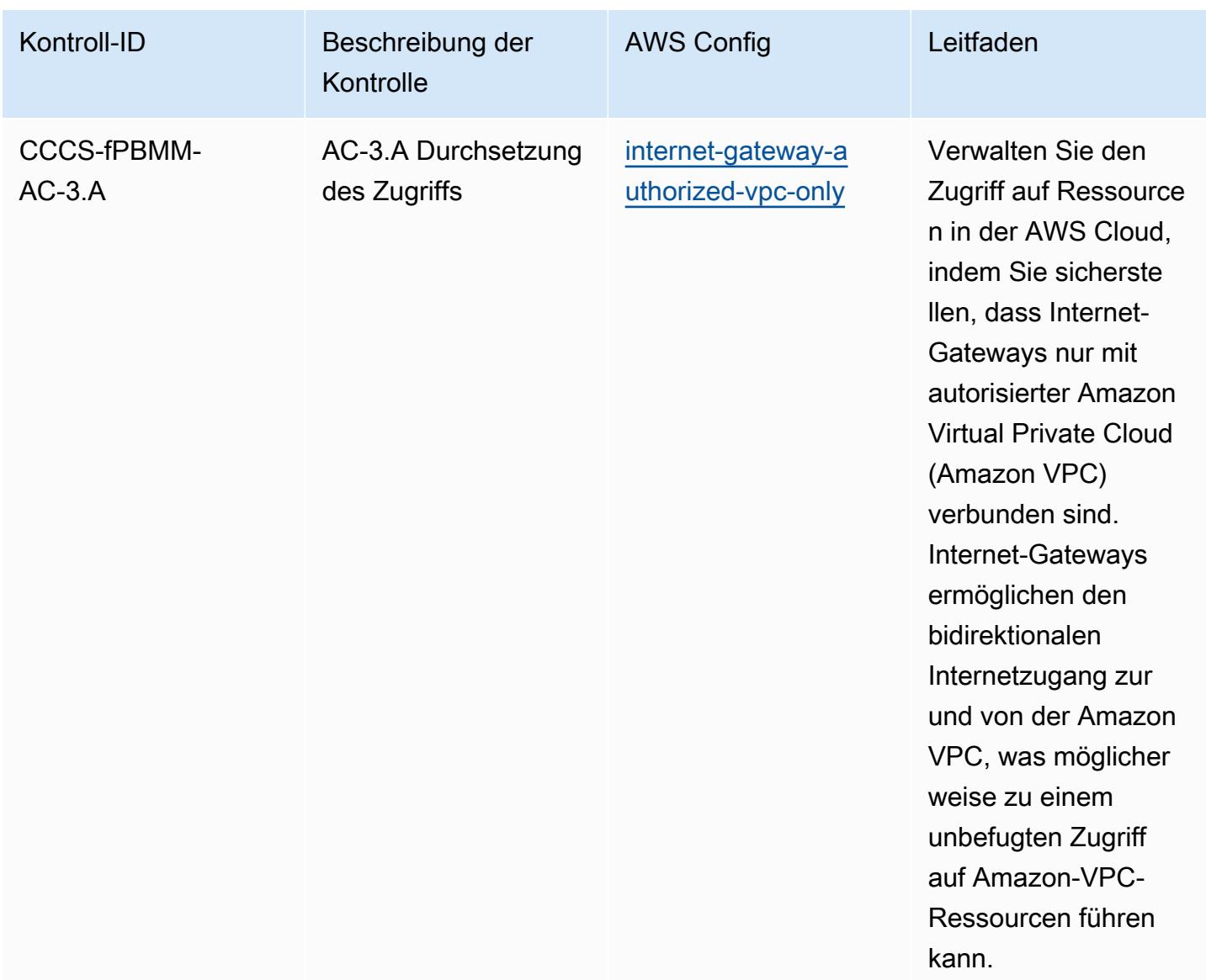

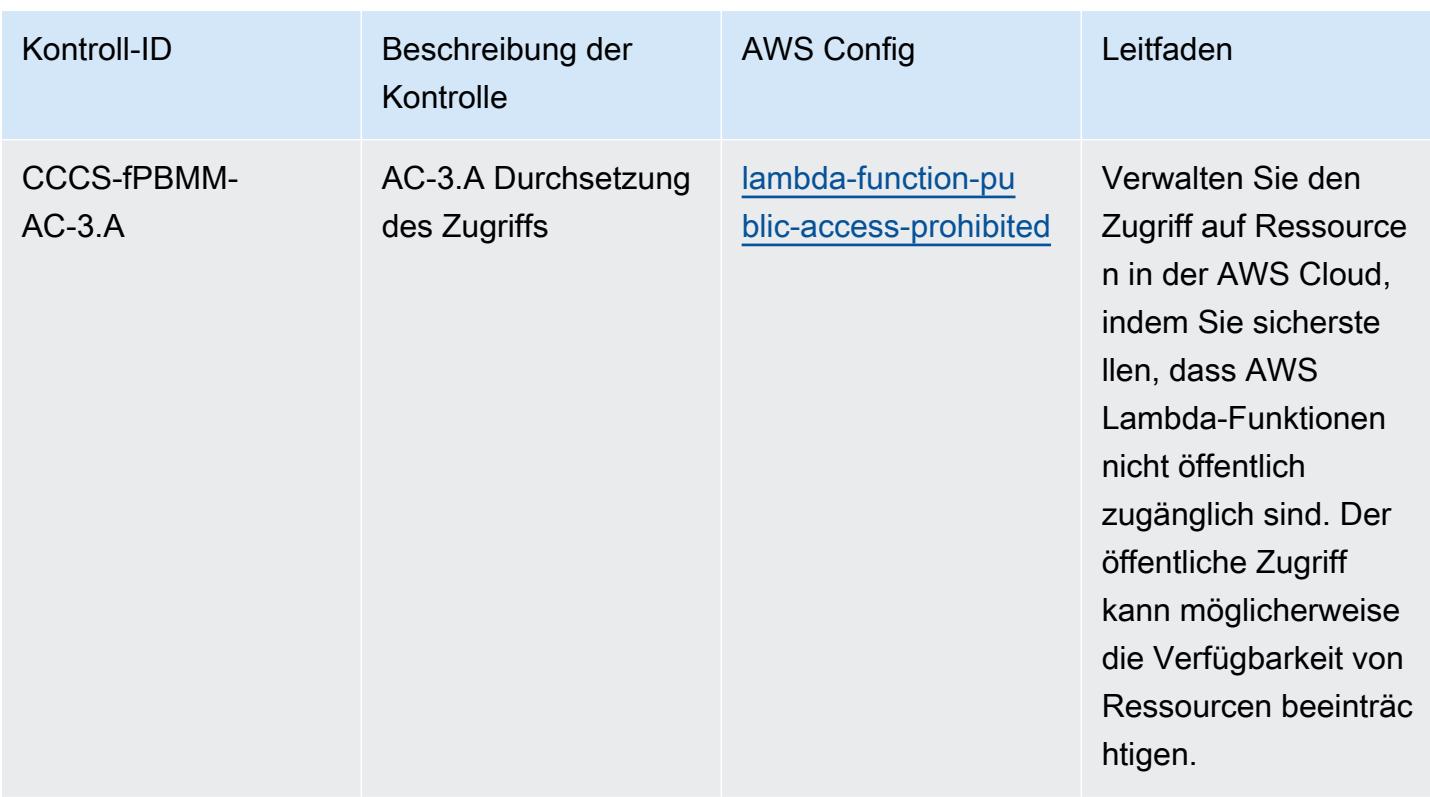

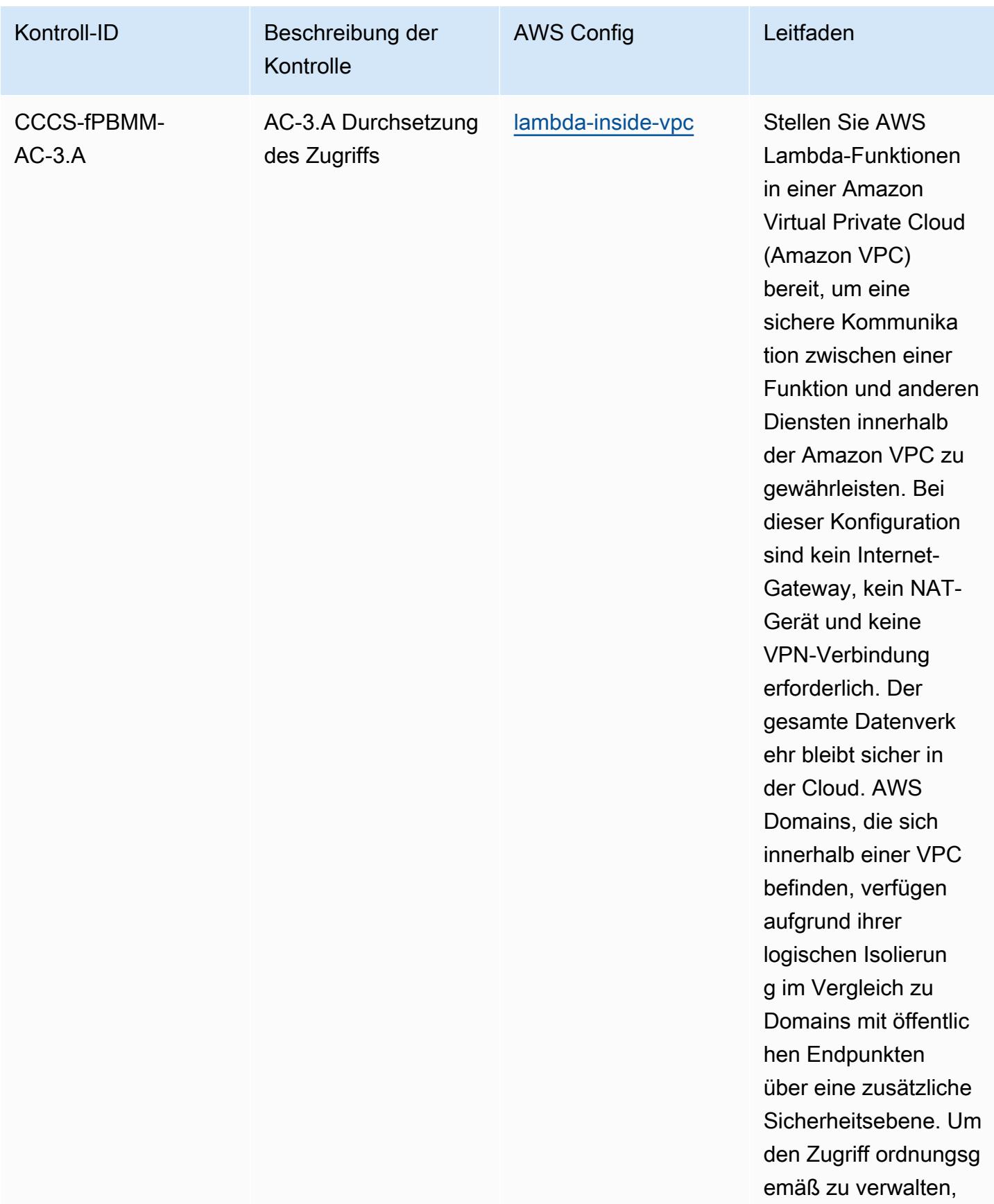

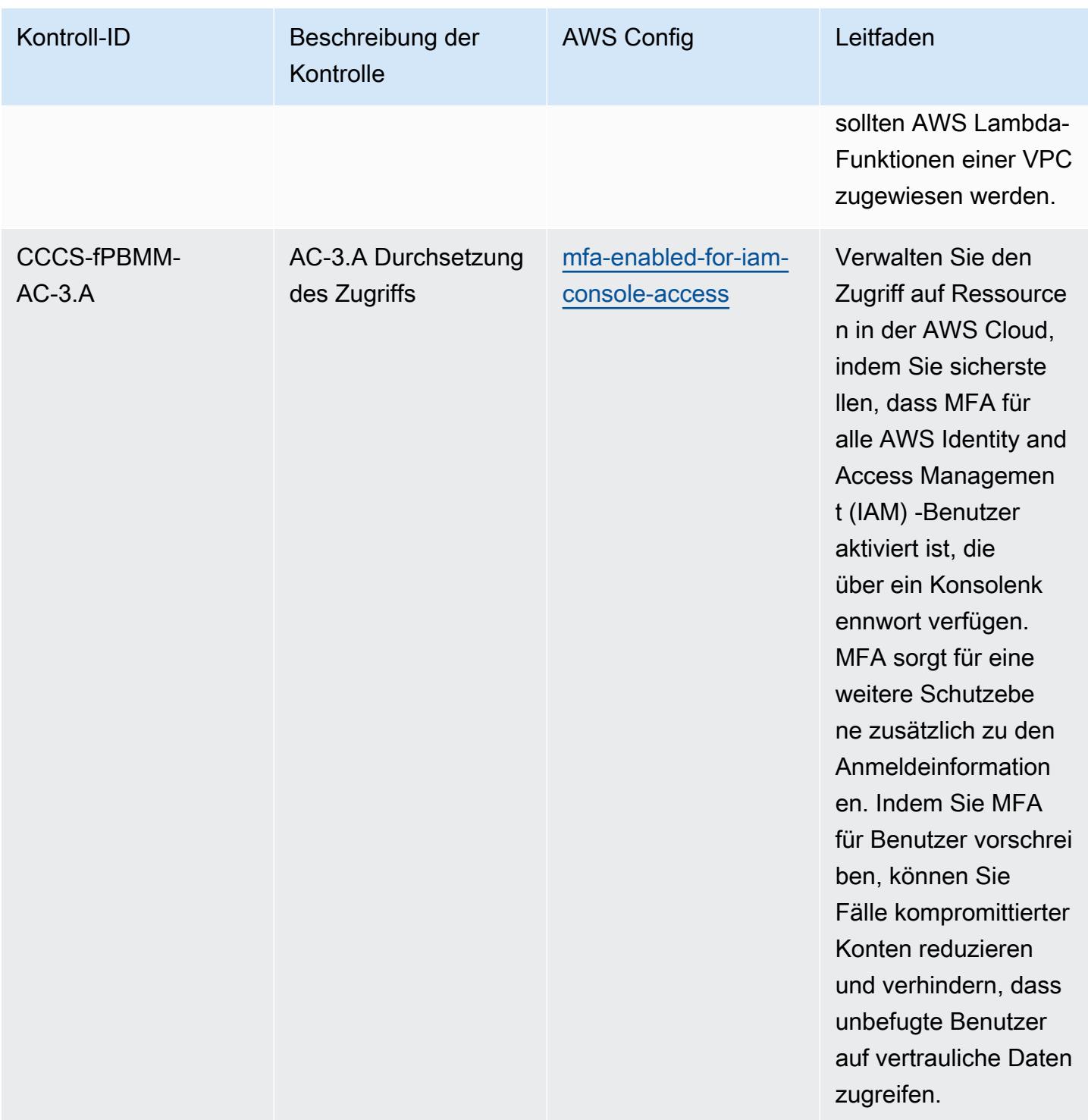

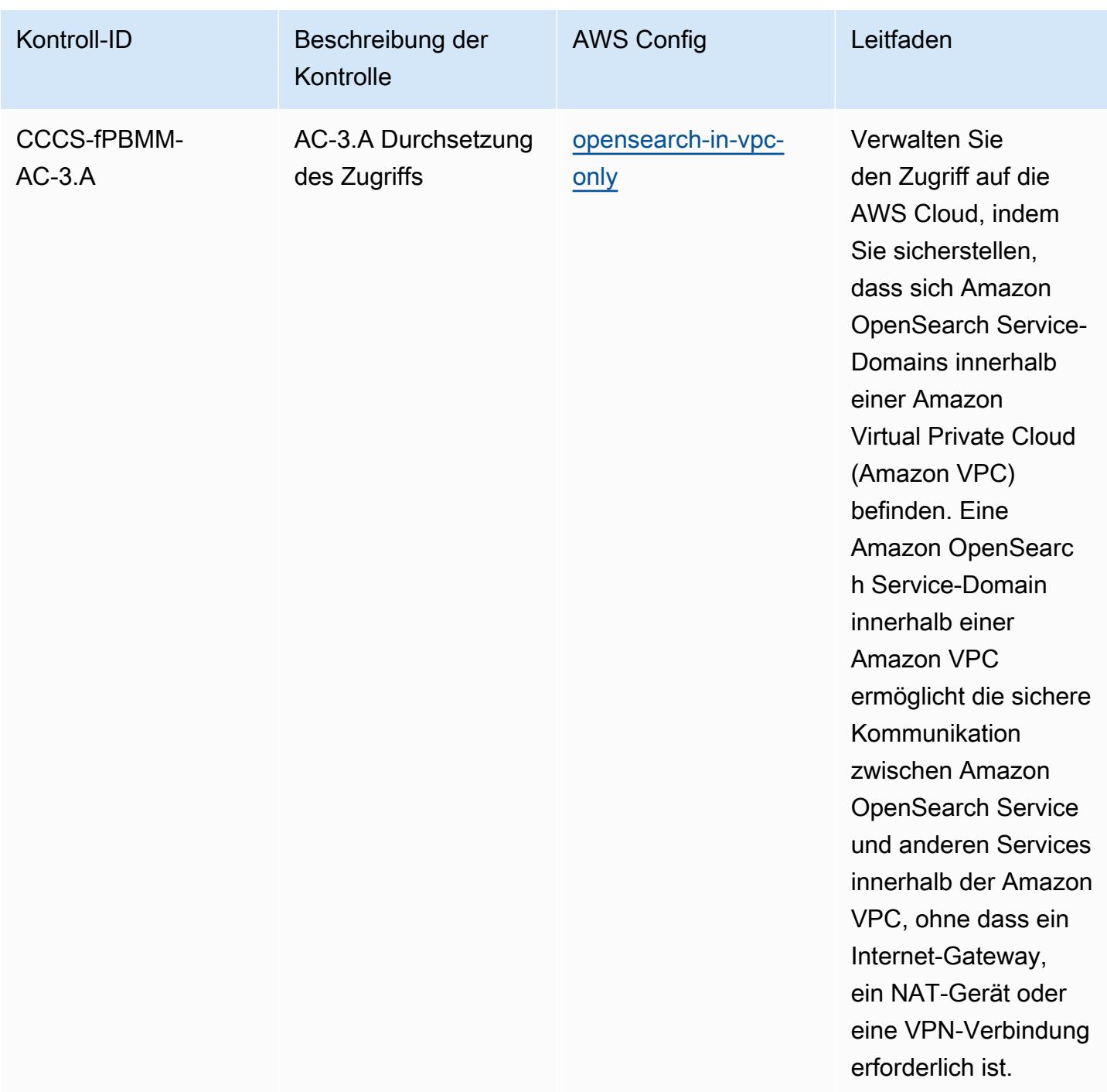

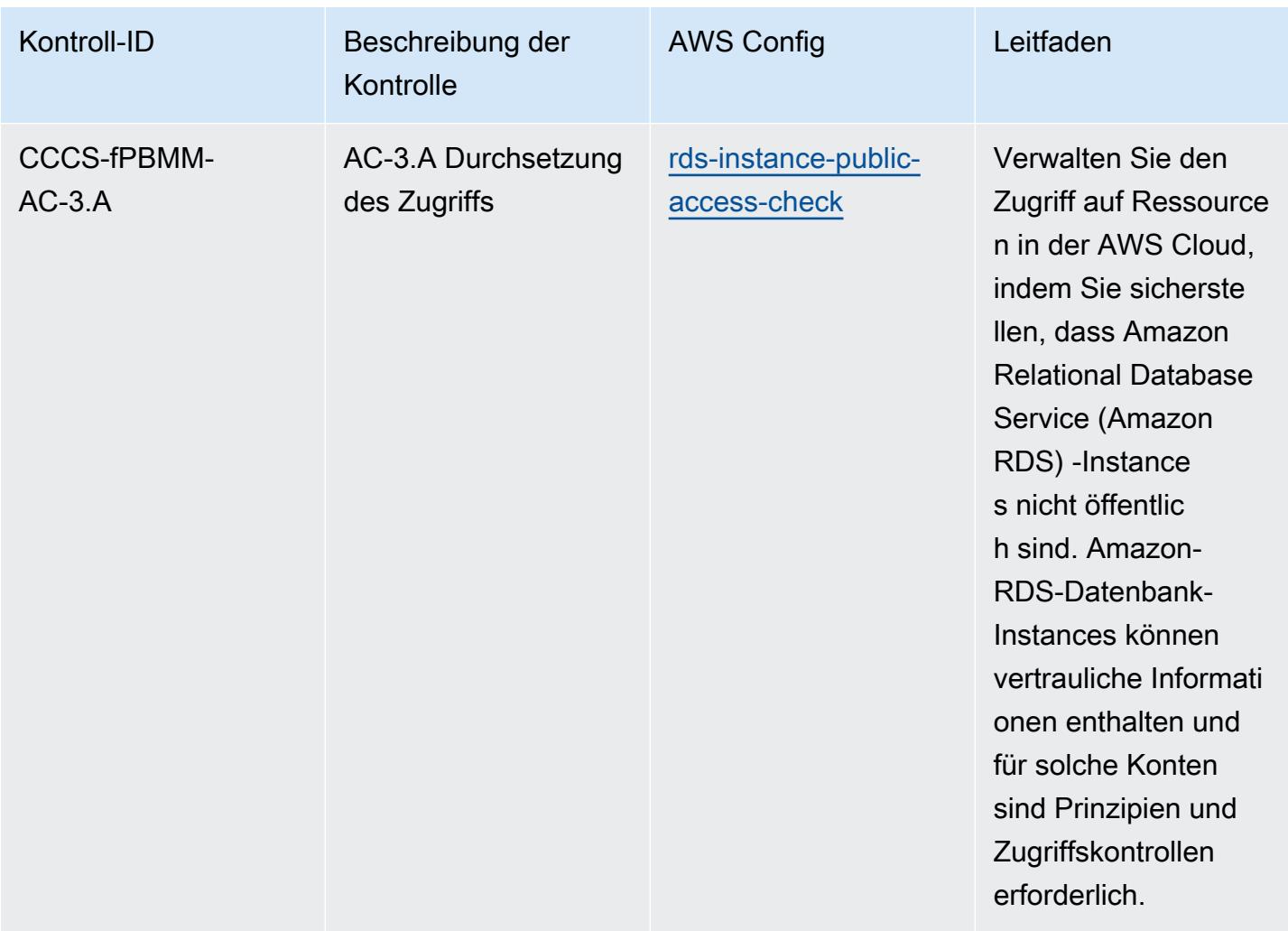

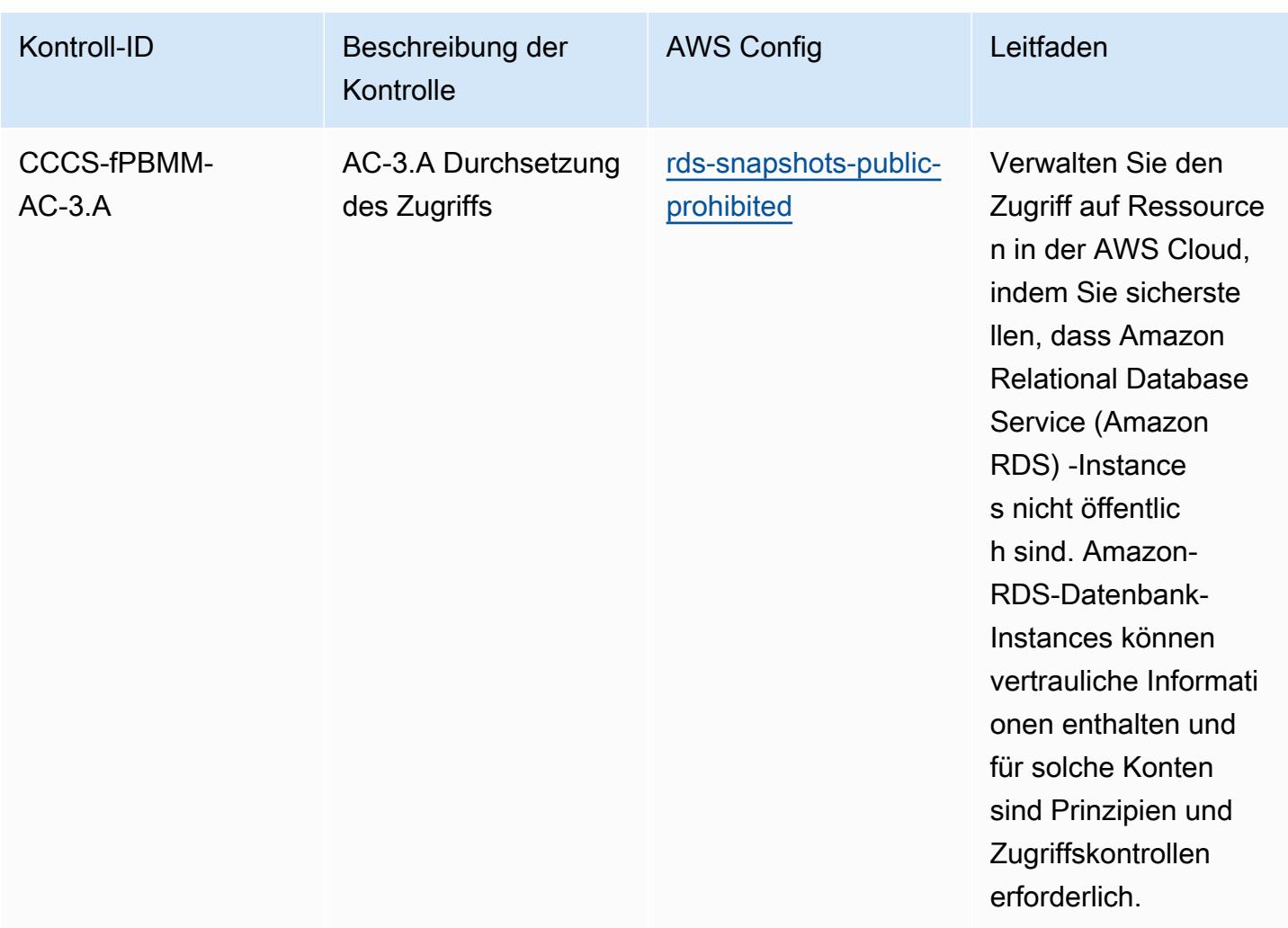

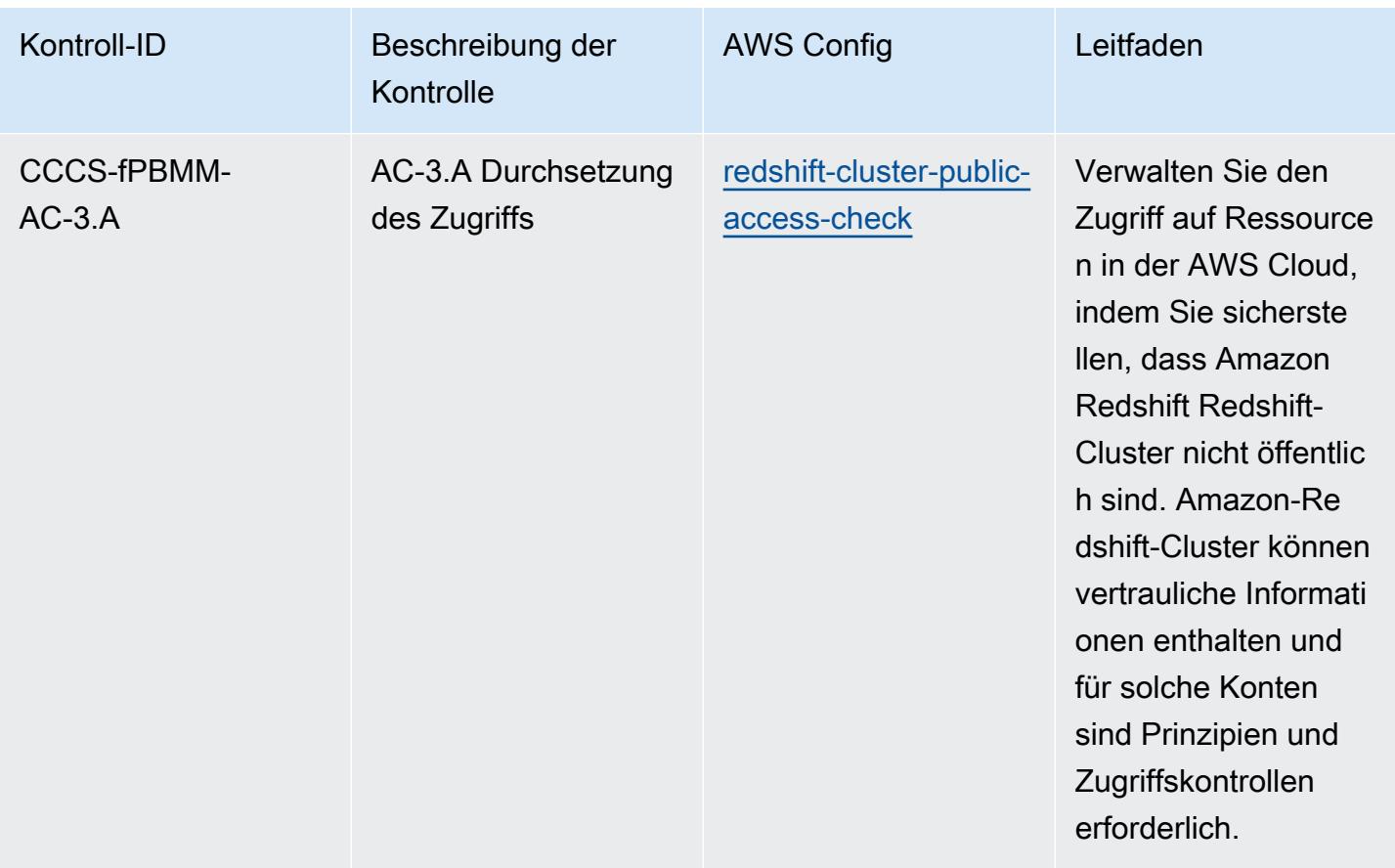

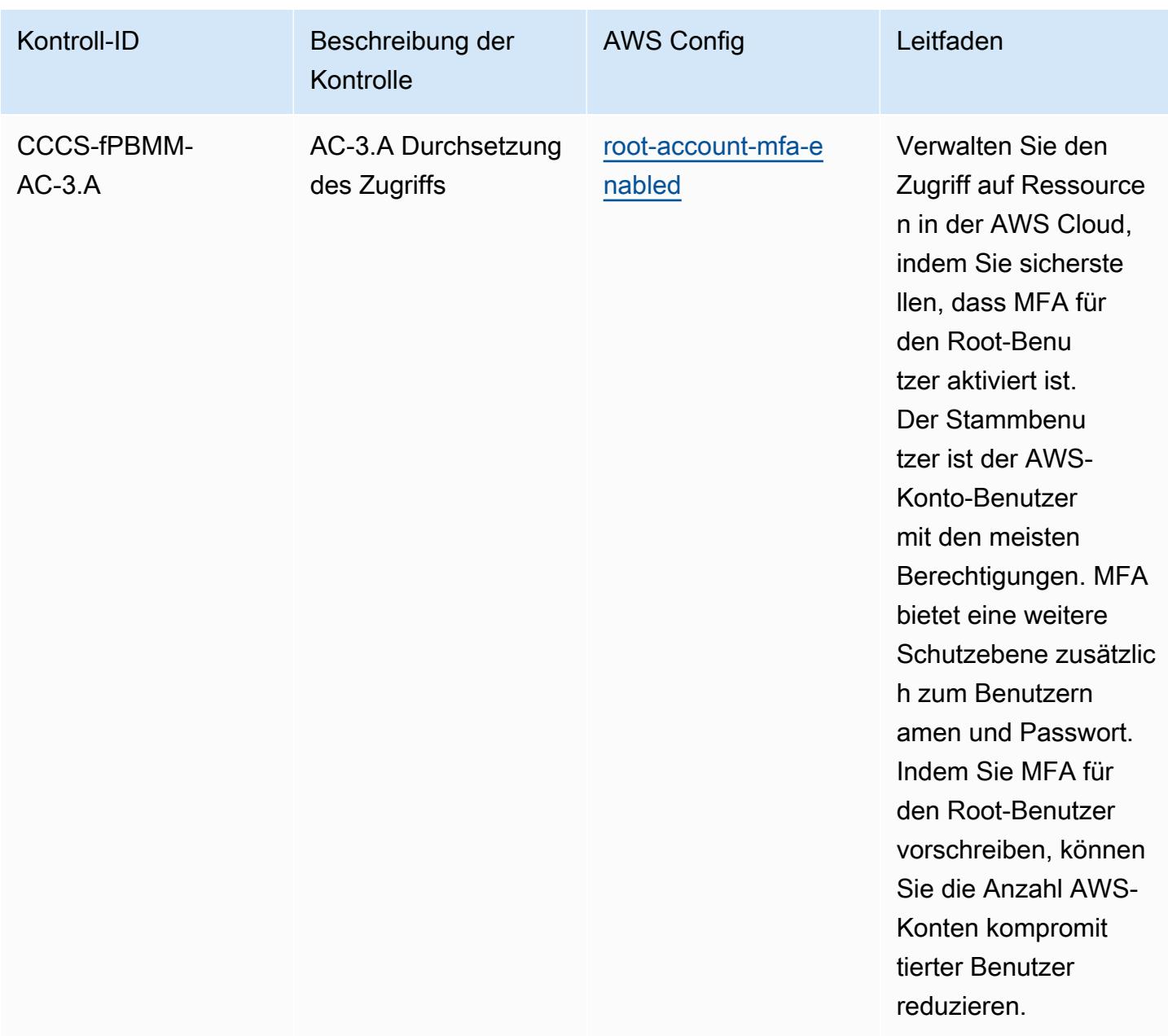

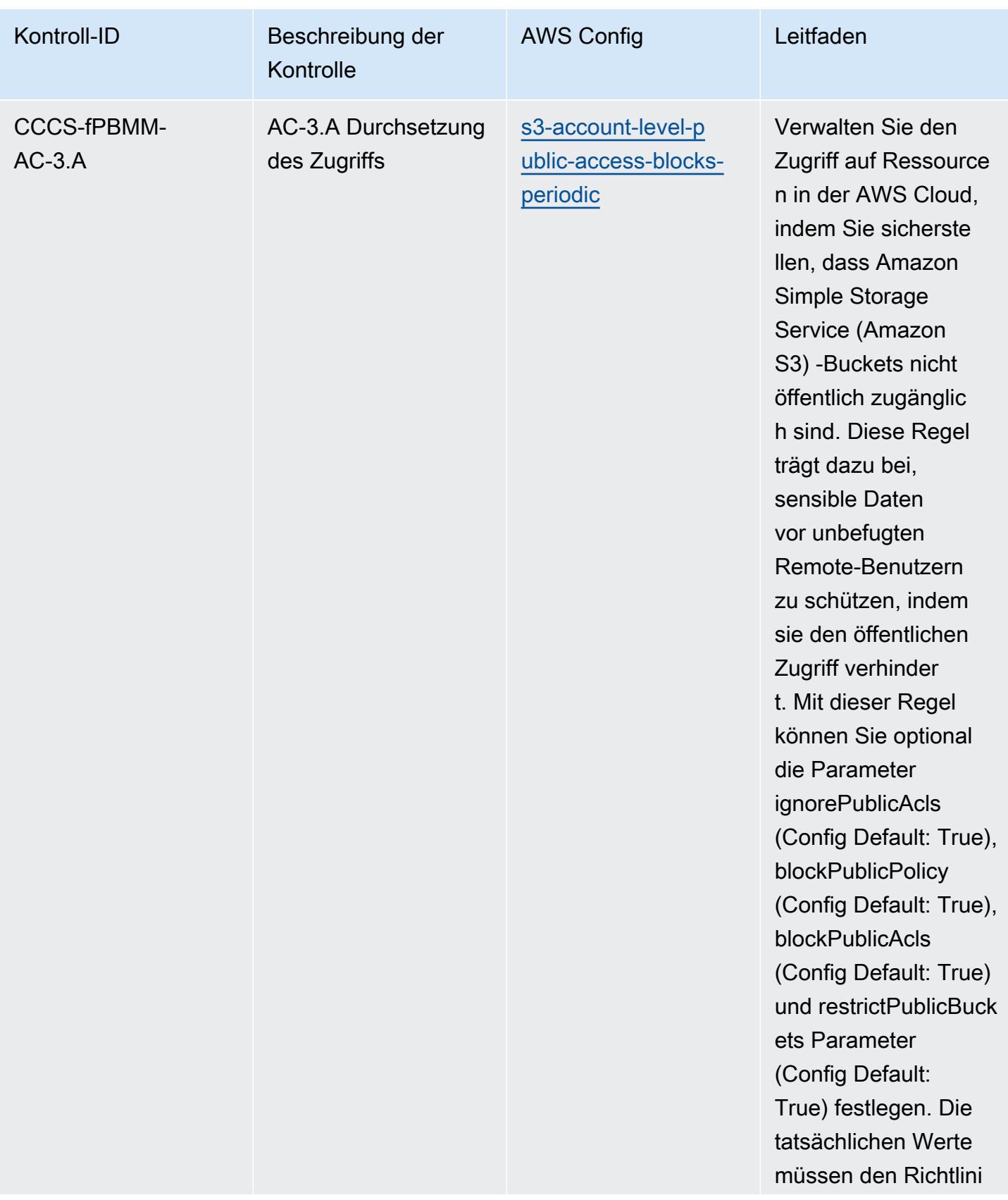

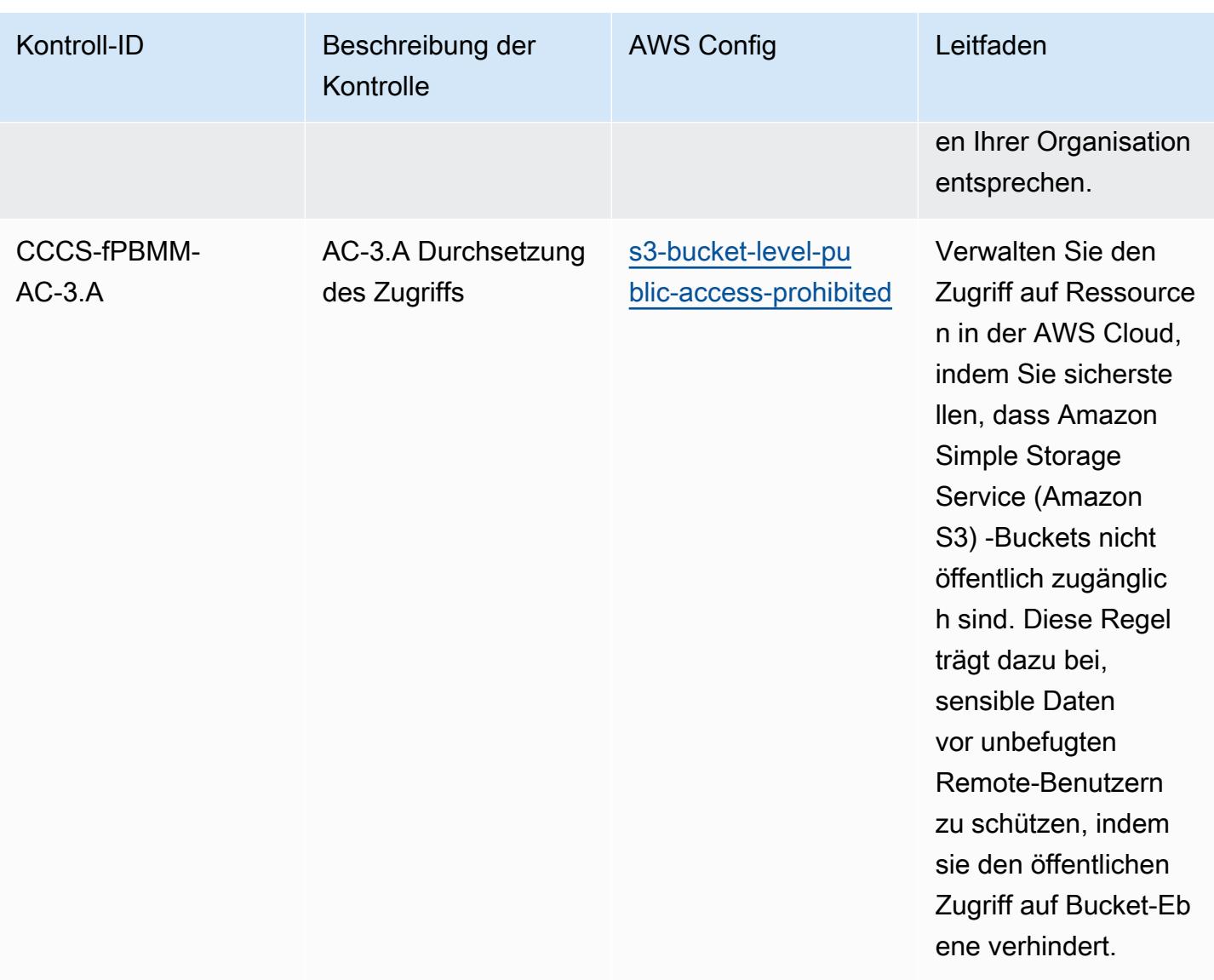

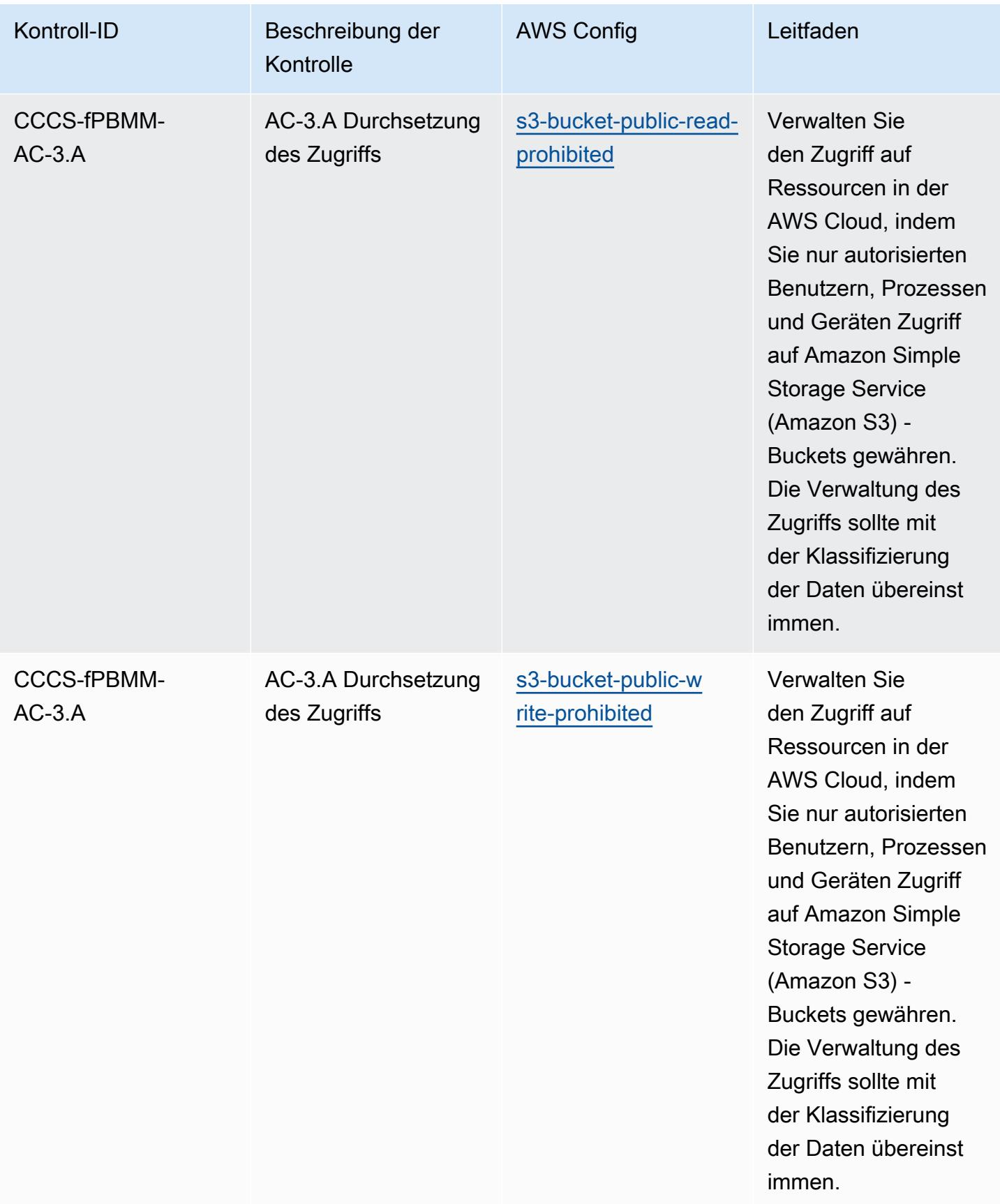

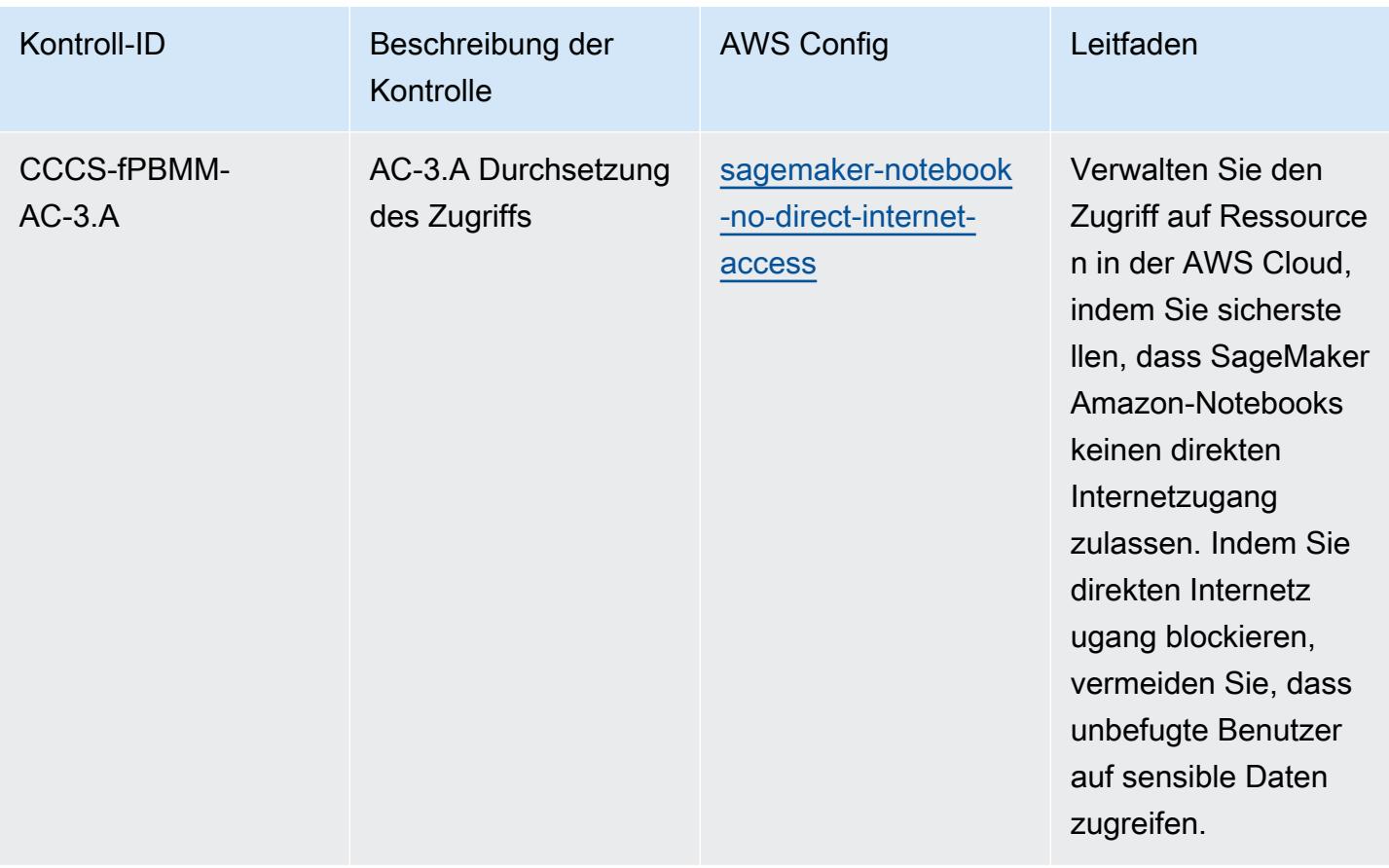

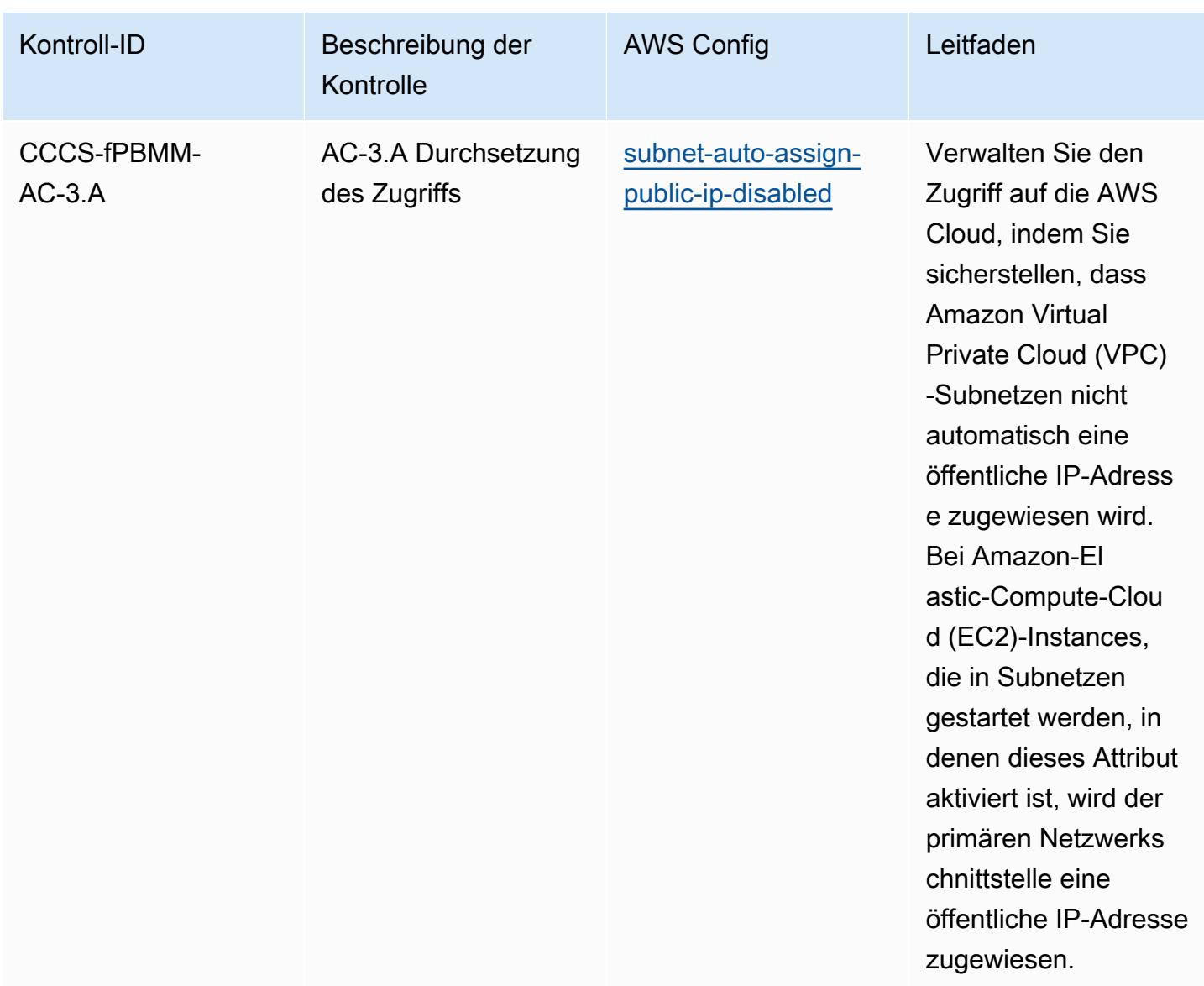

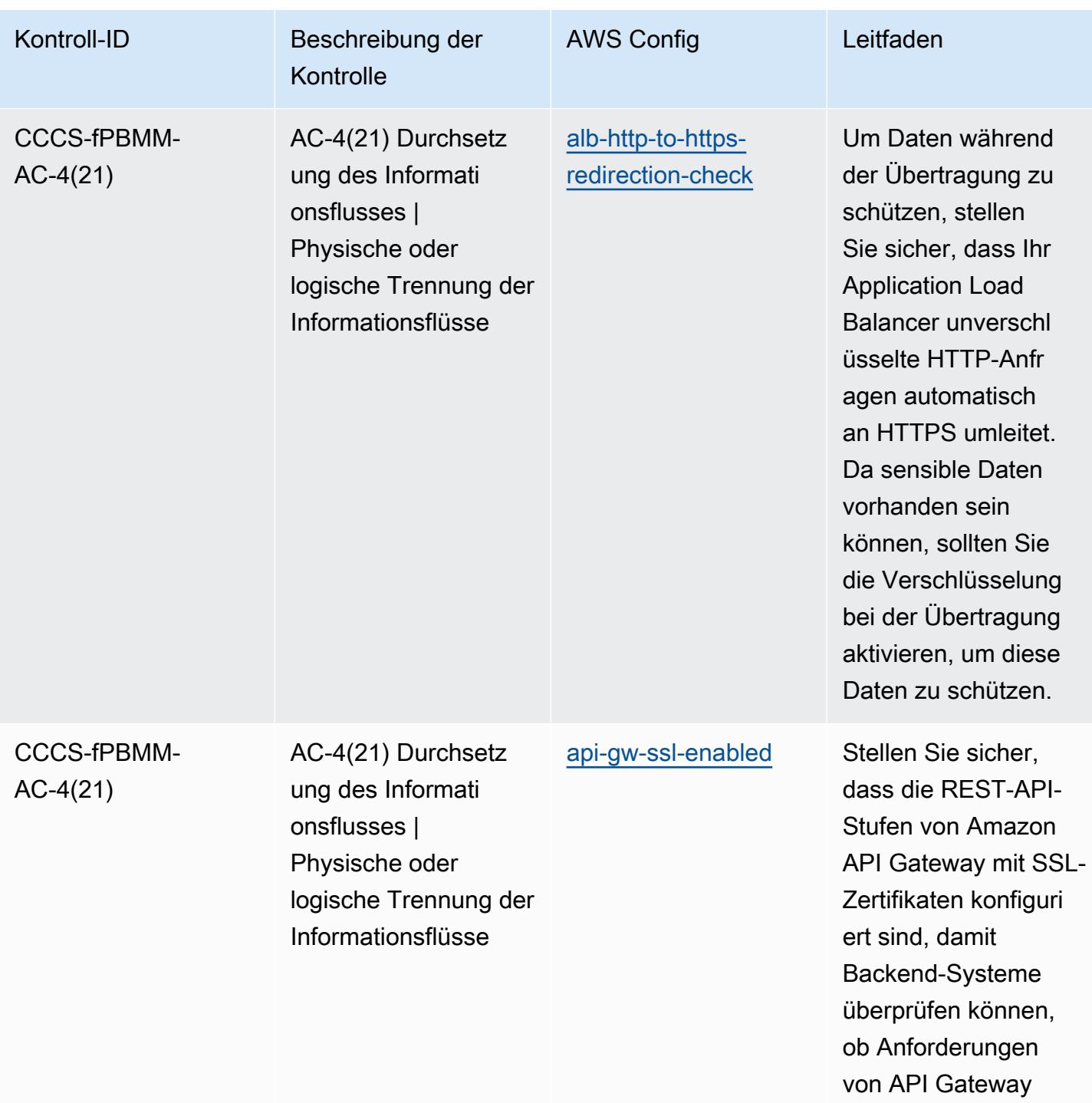

stammen.

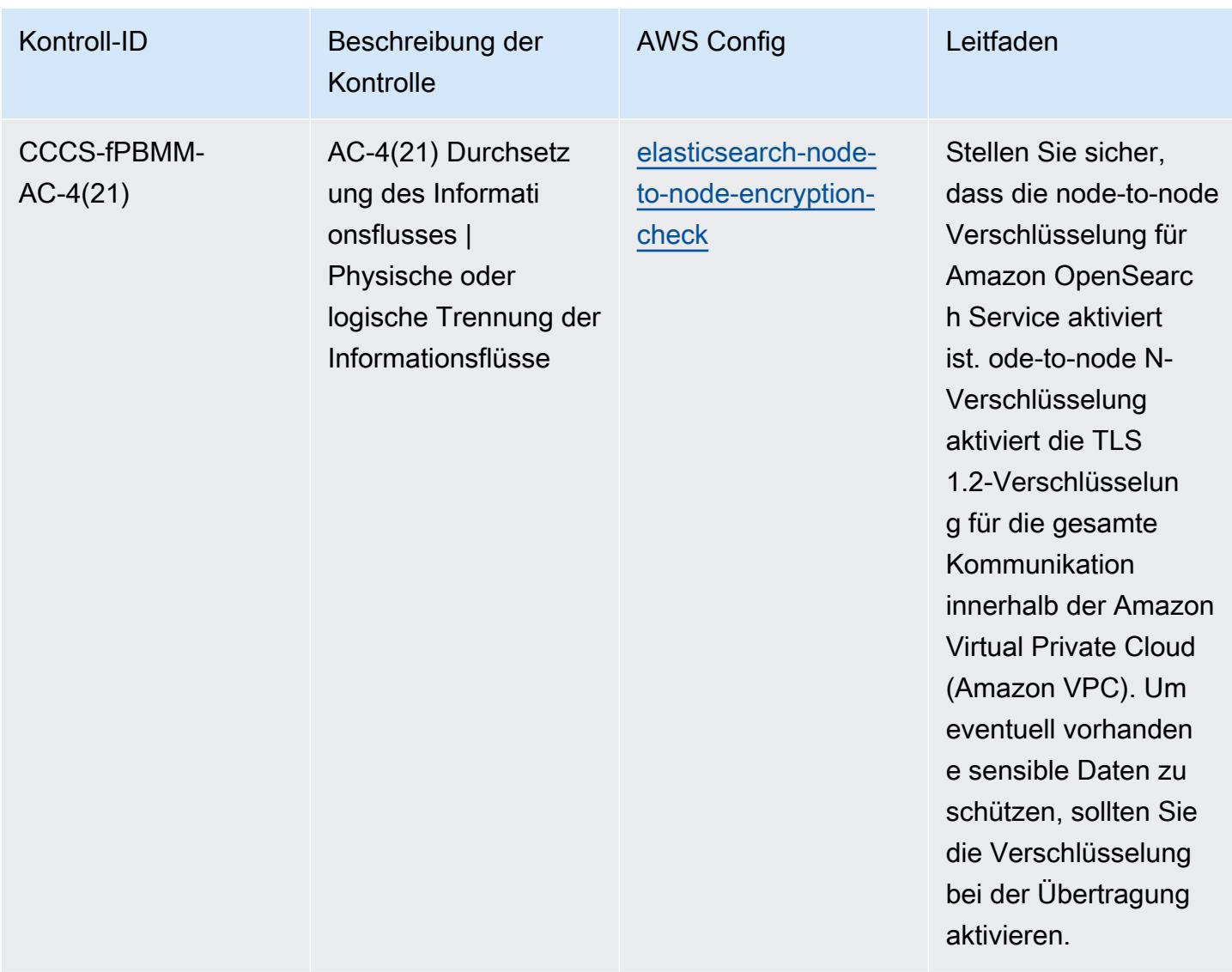

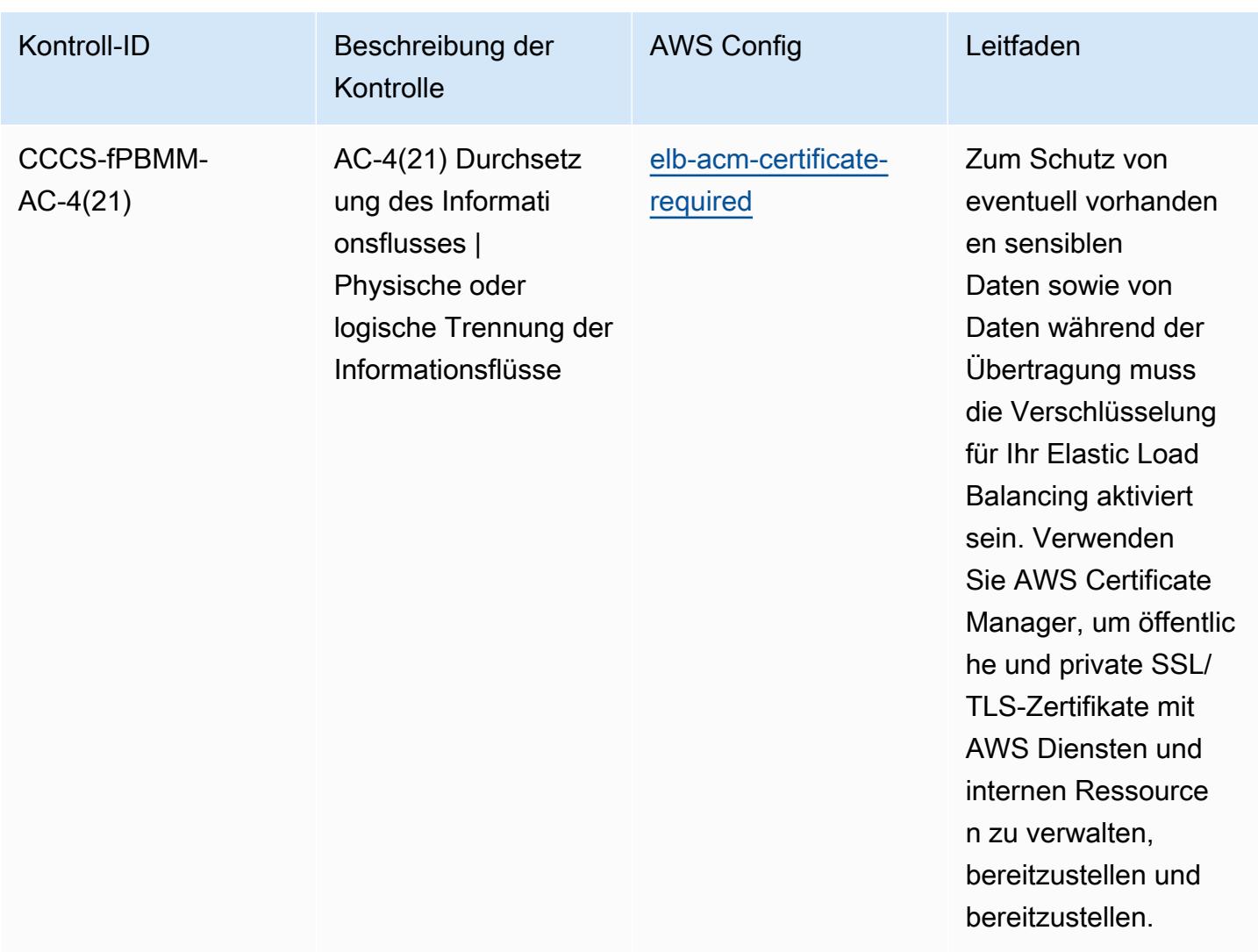

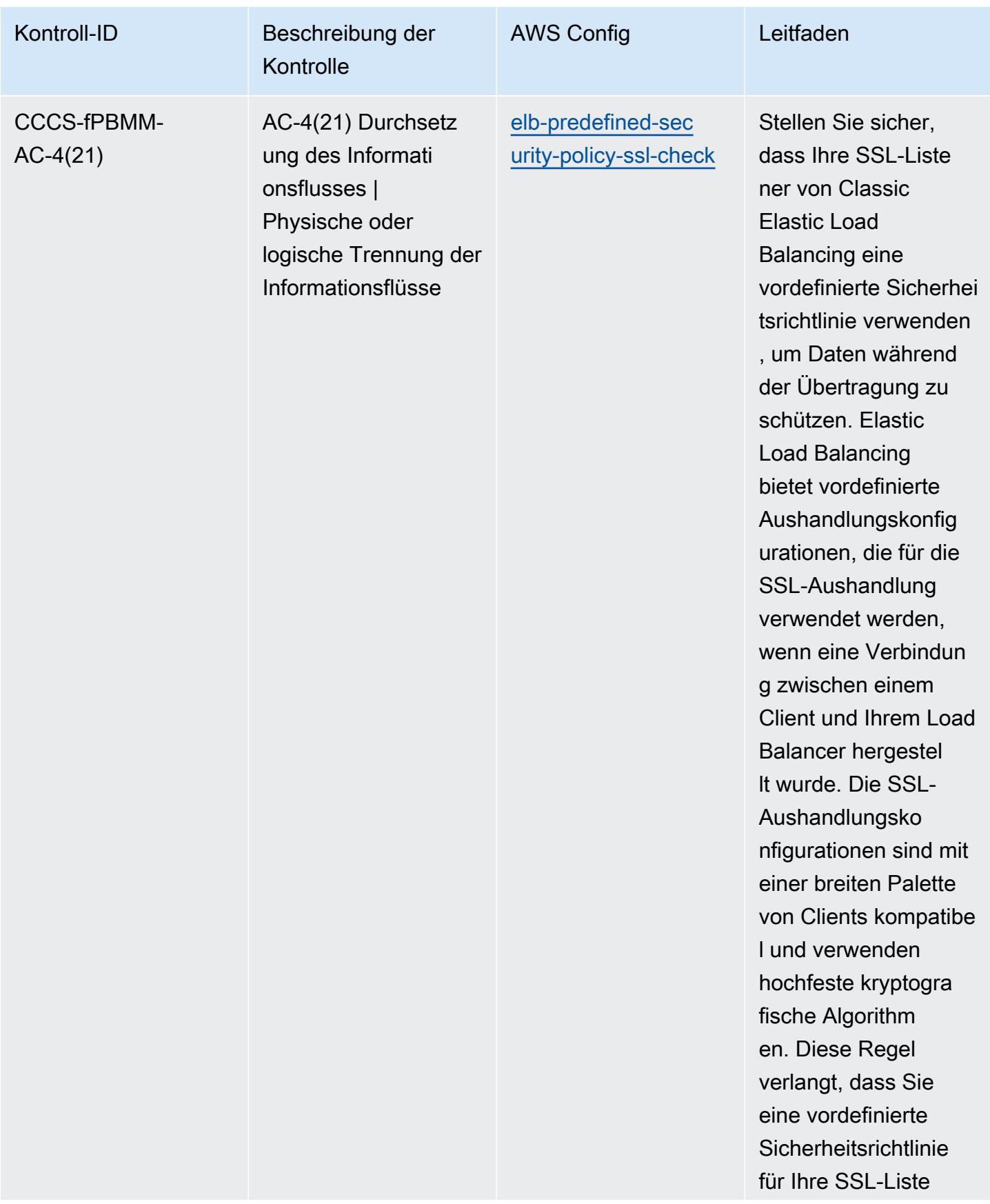

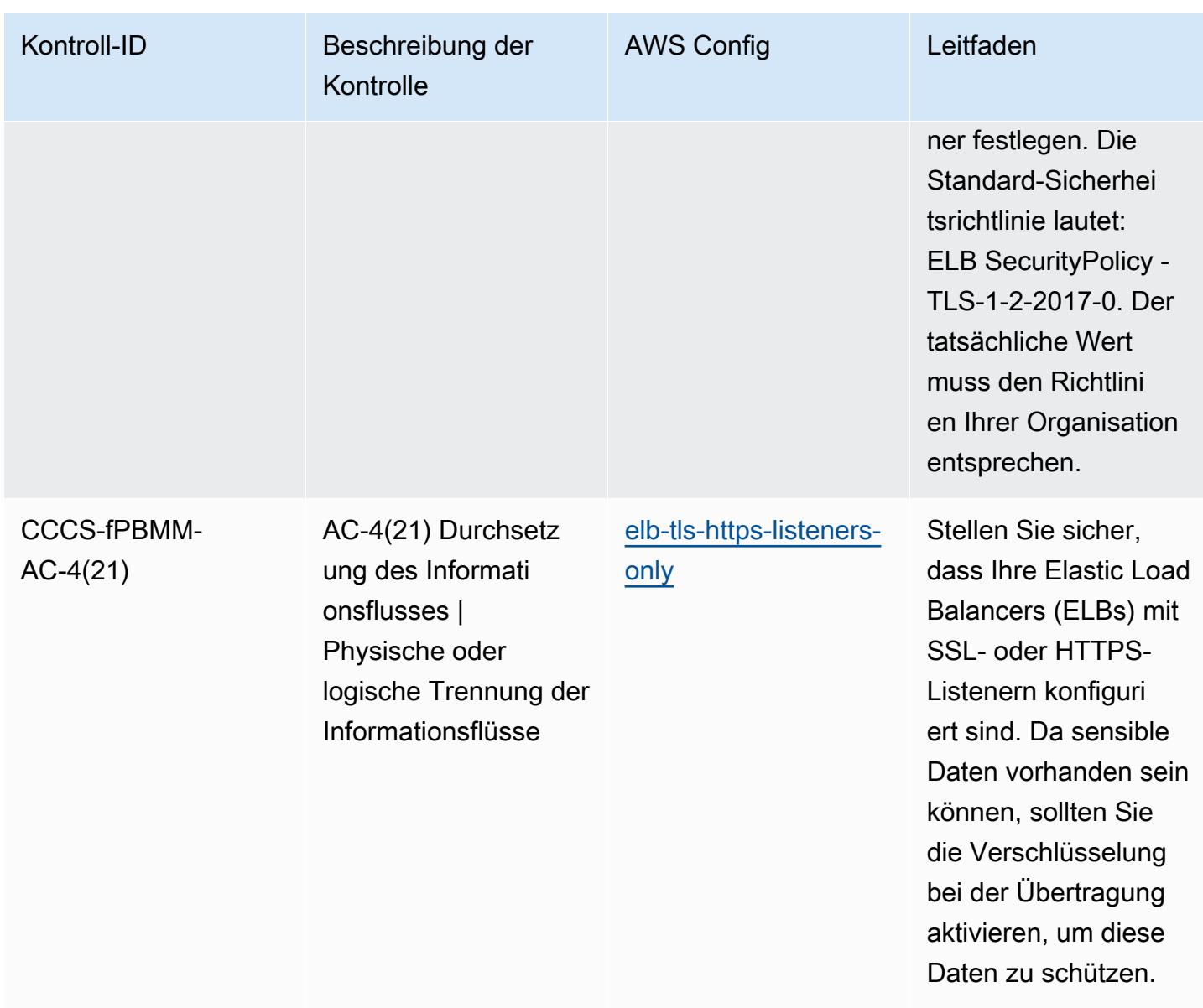

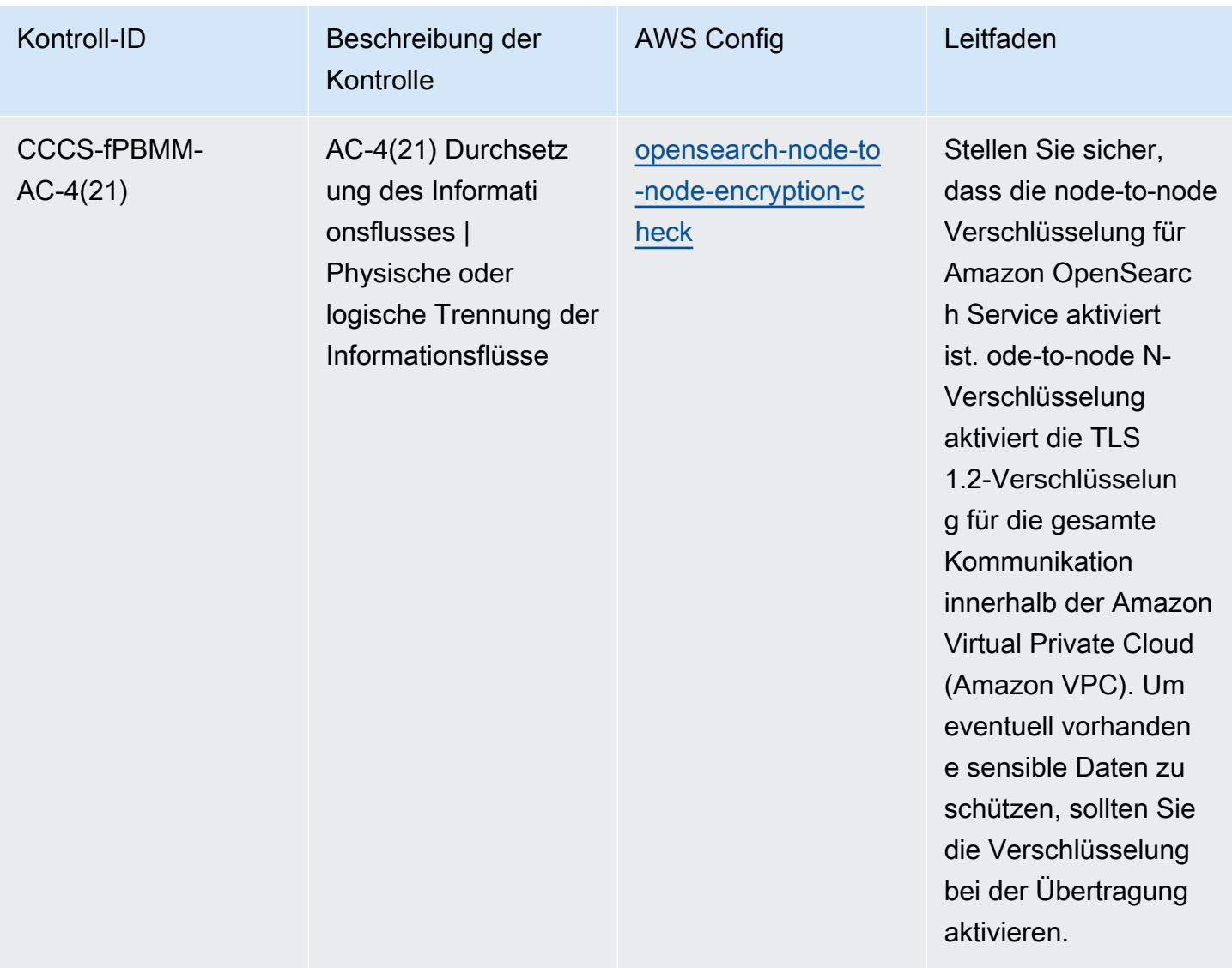

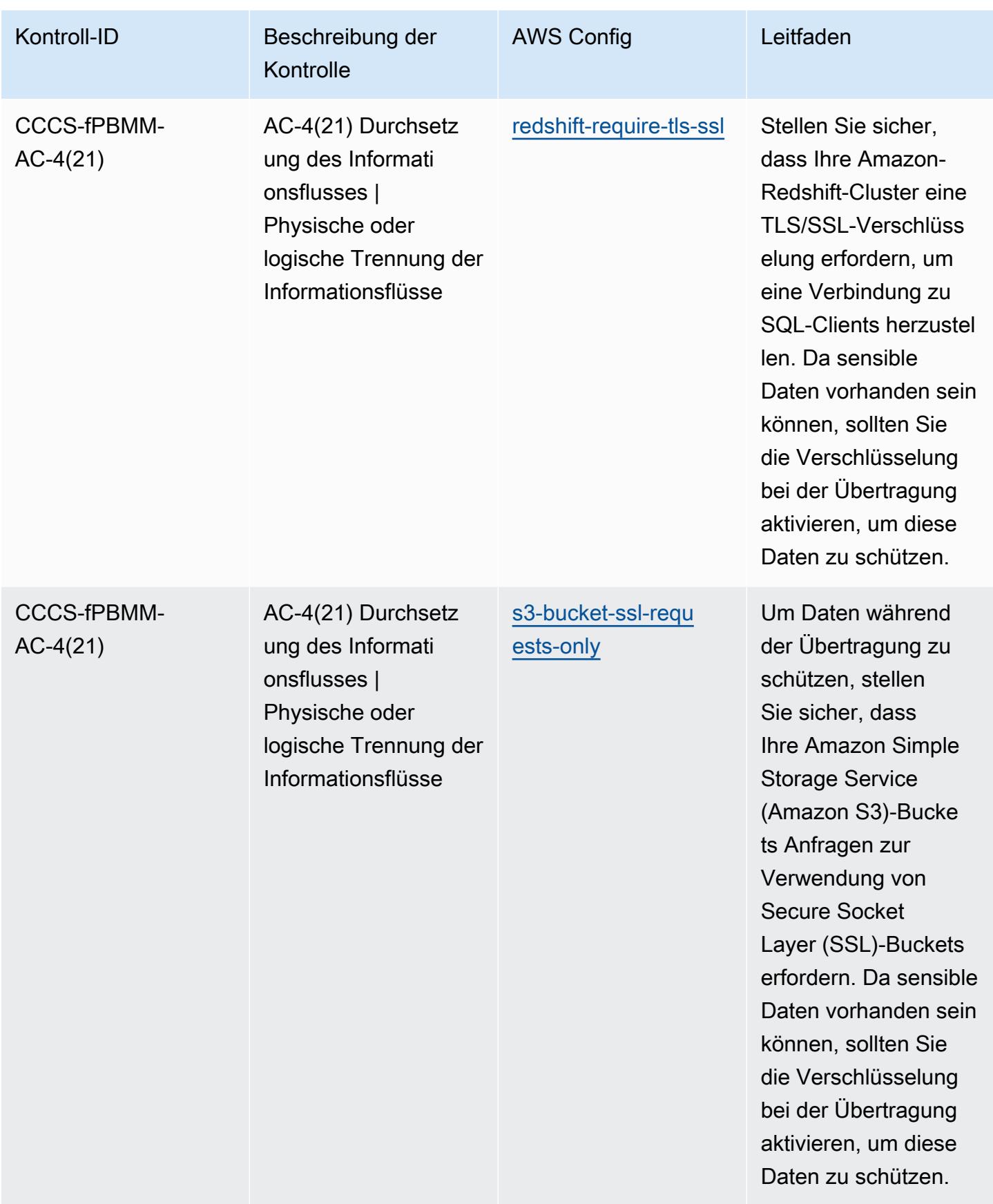
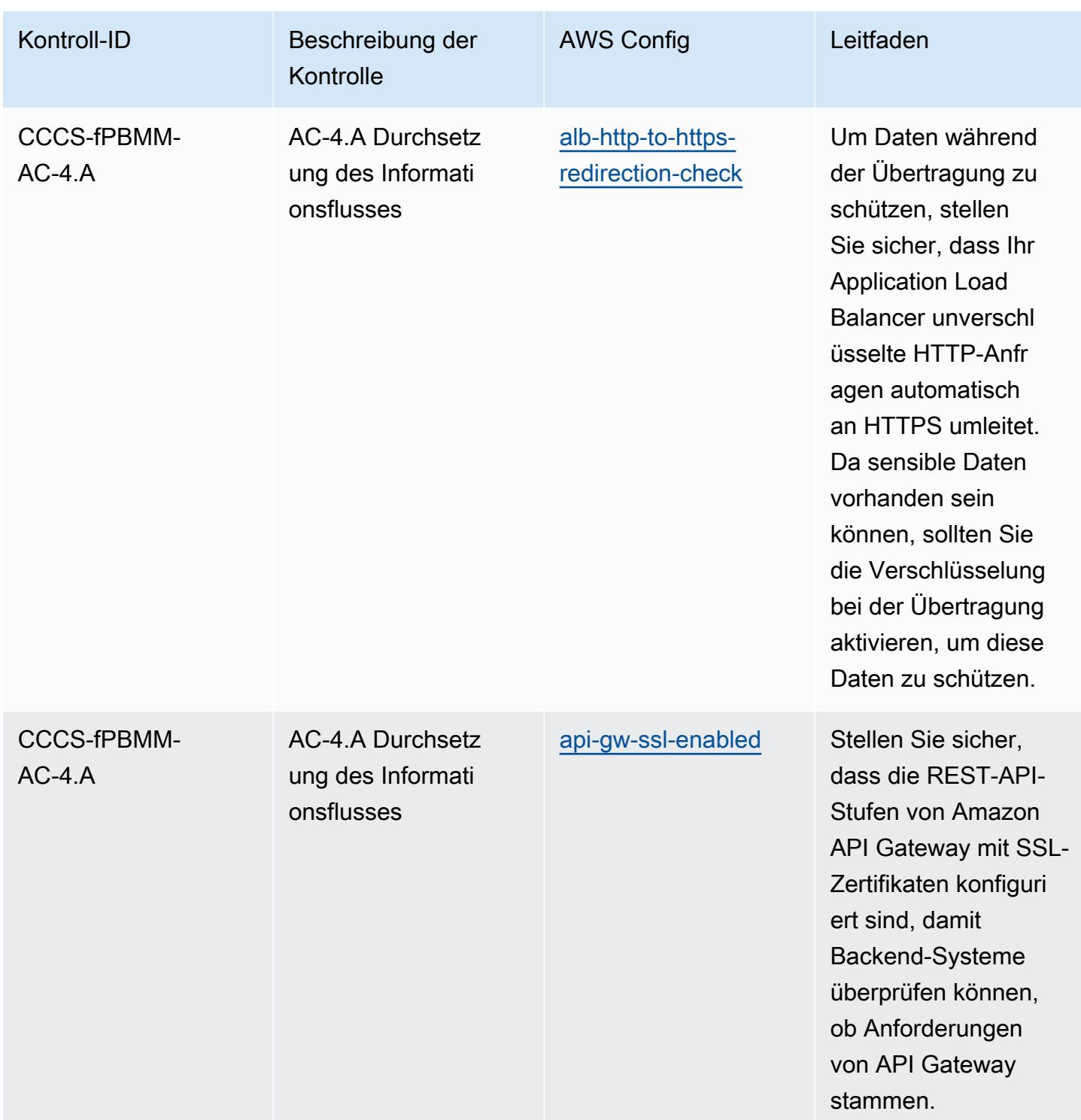

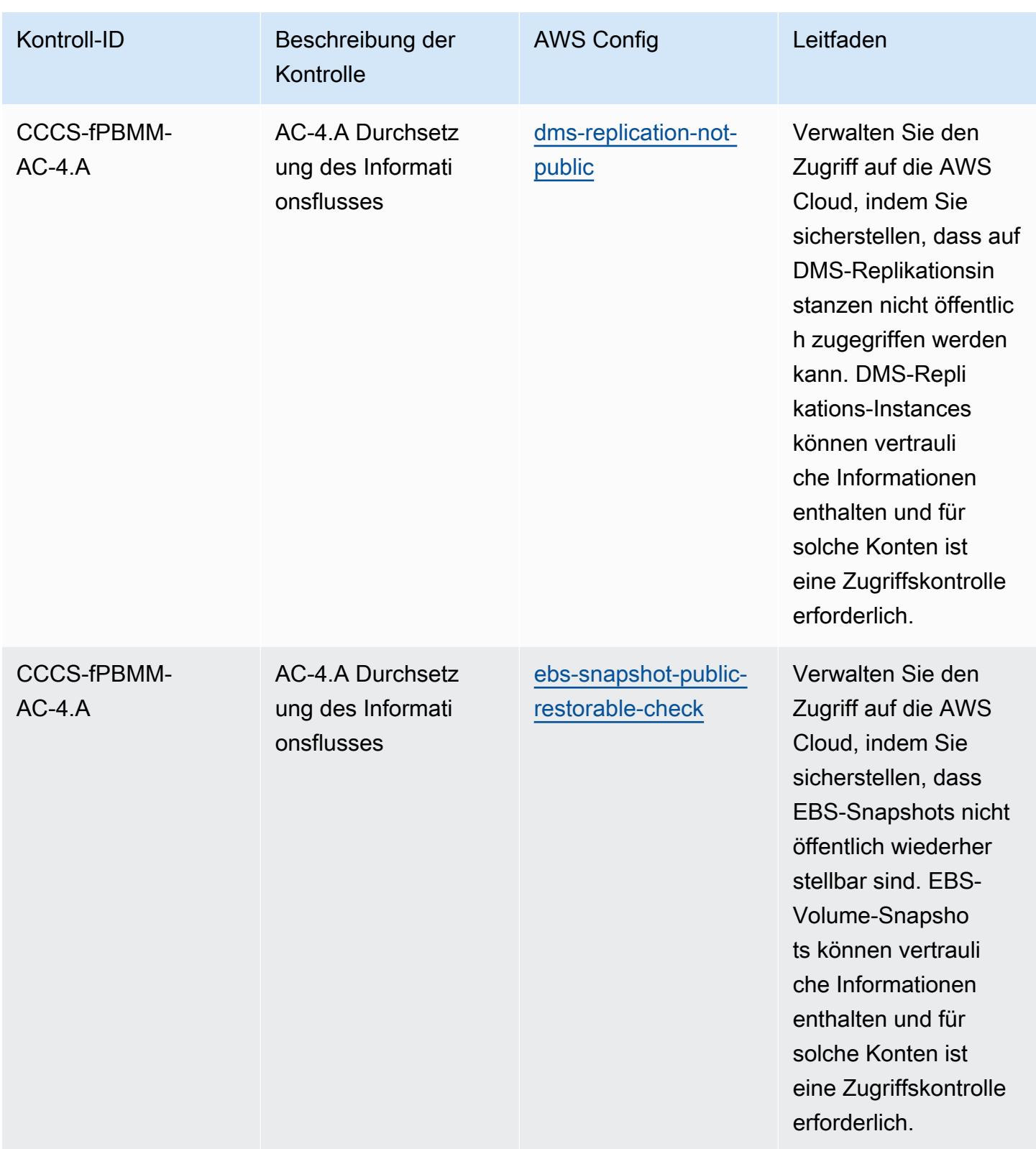

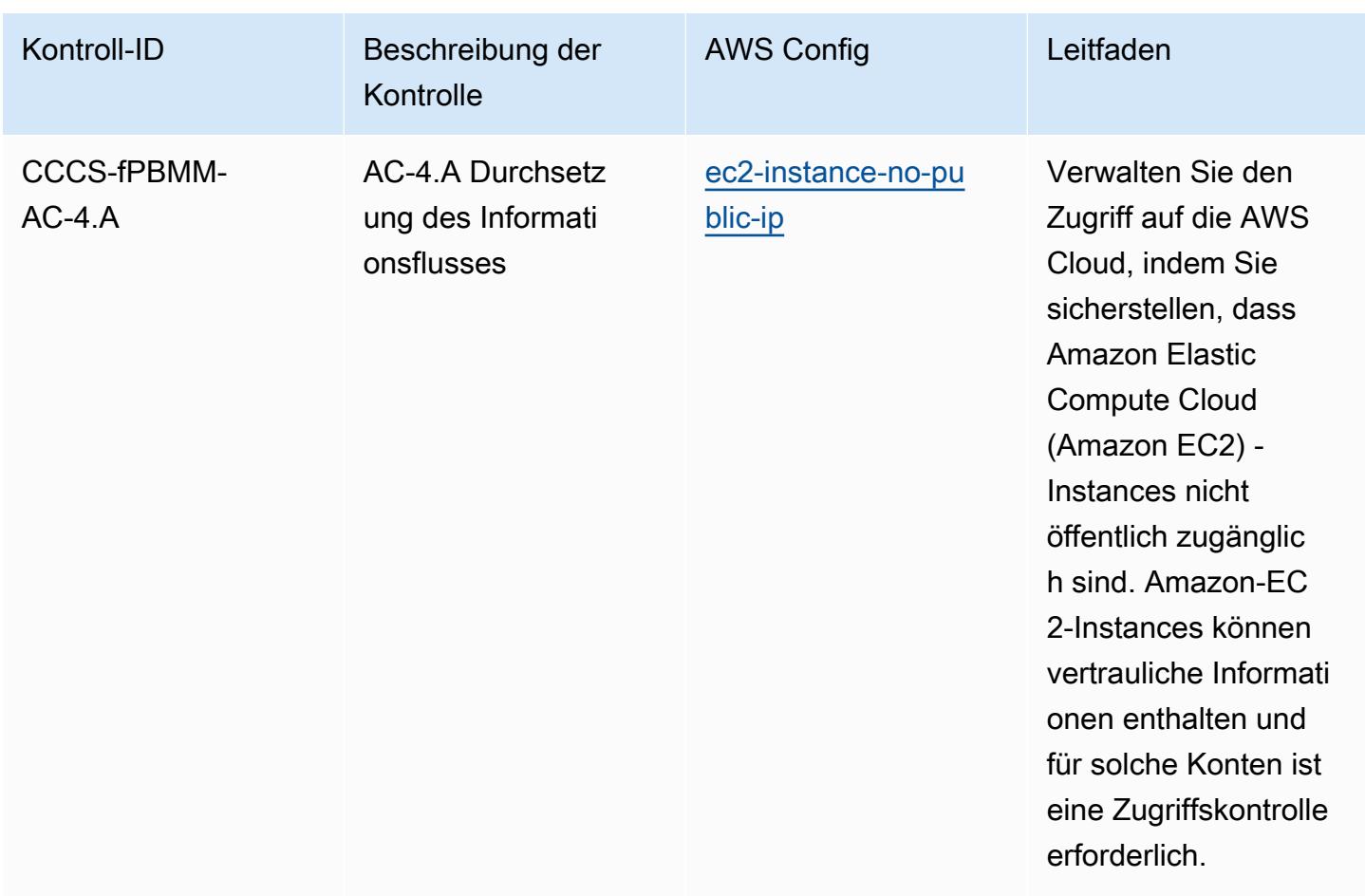

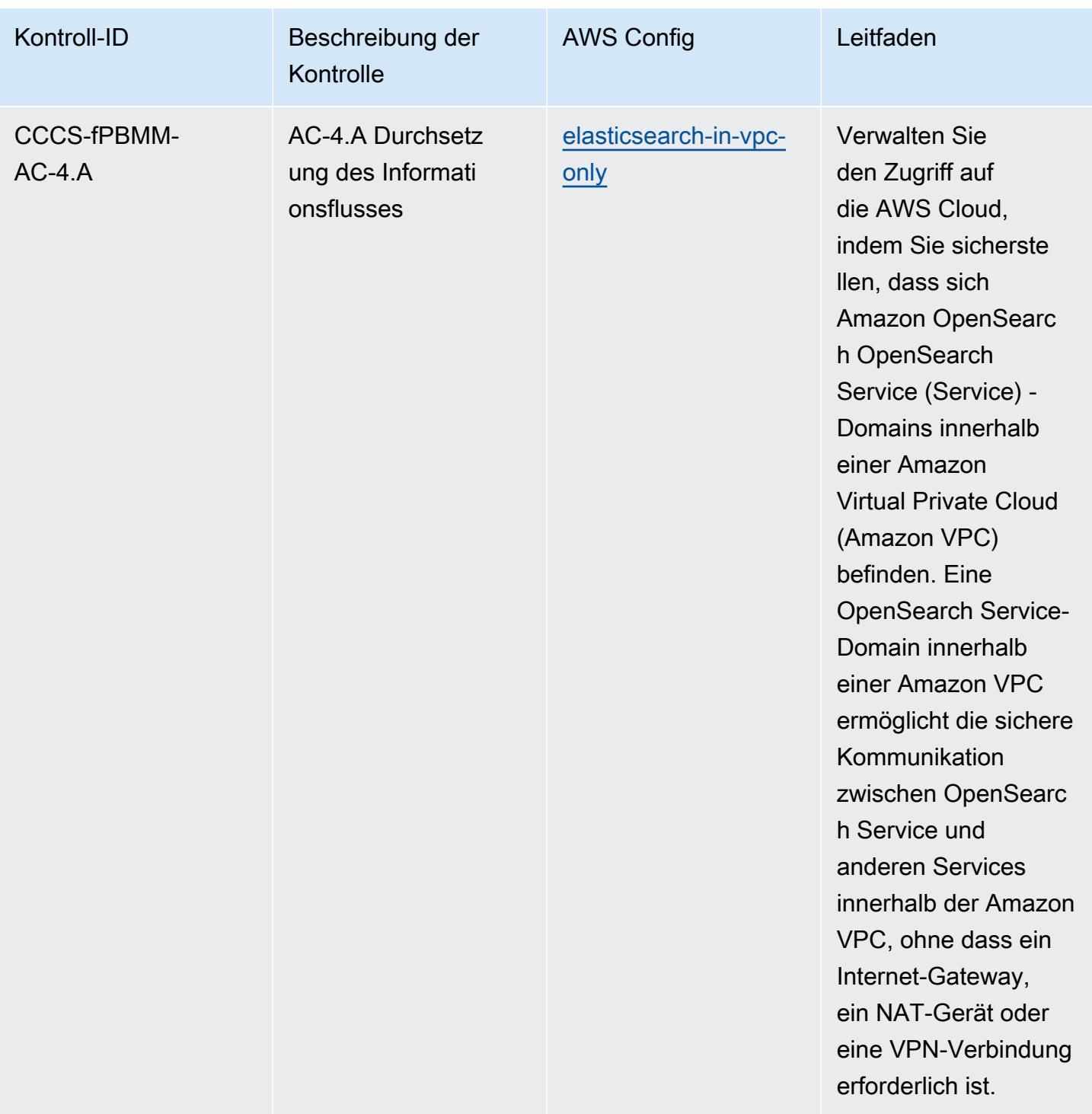

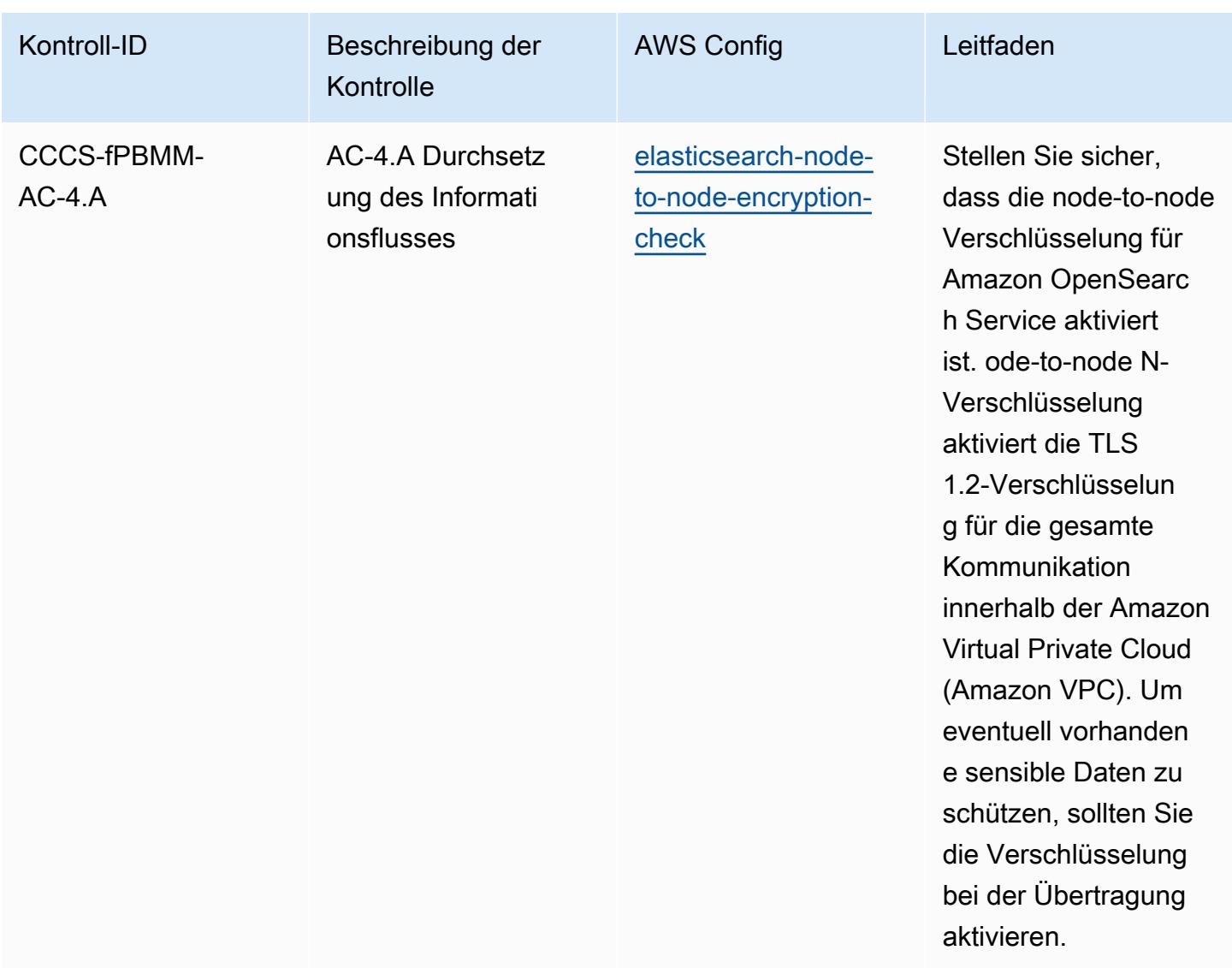

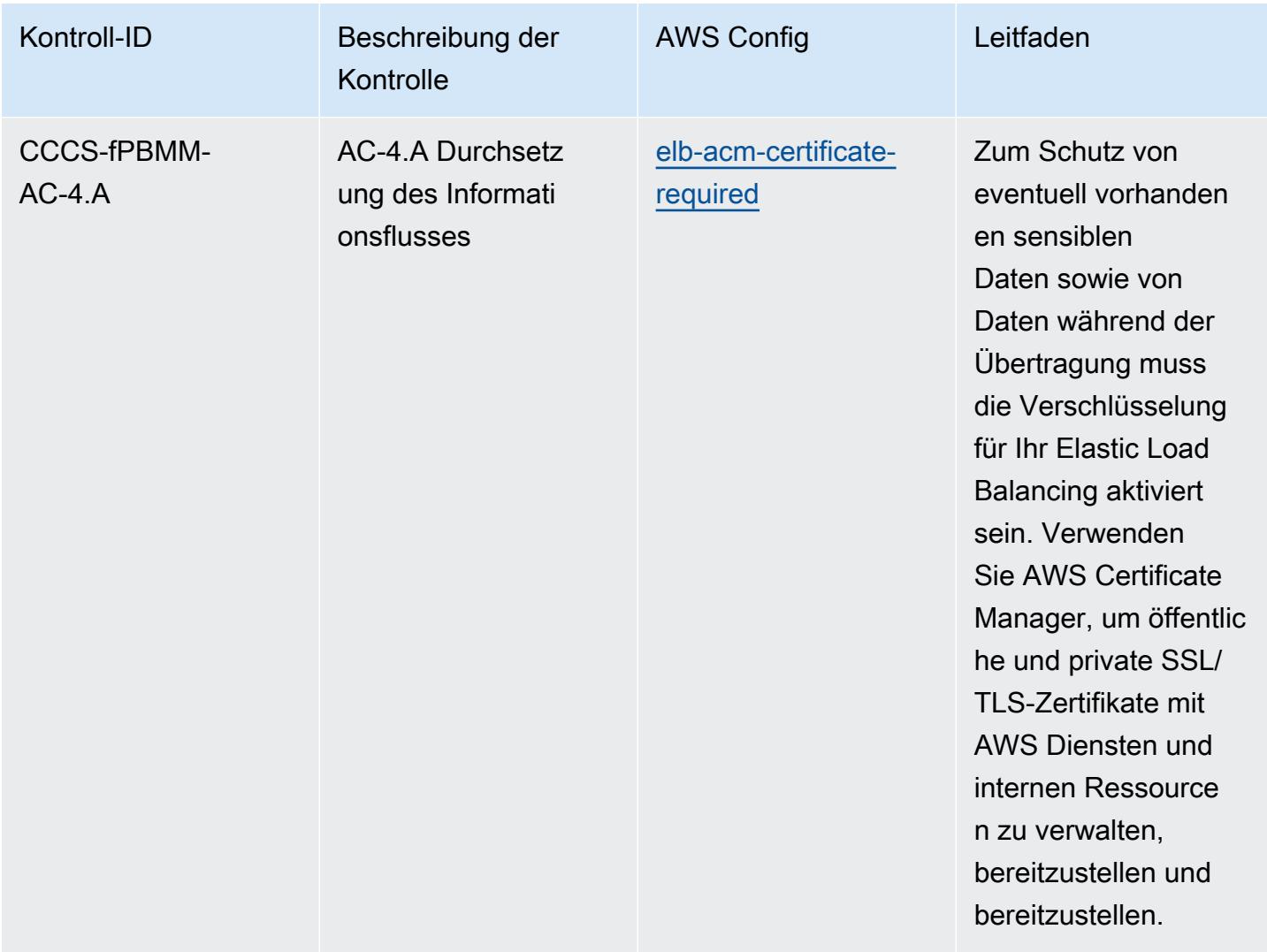

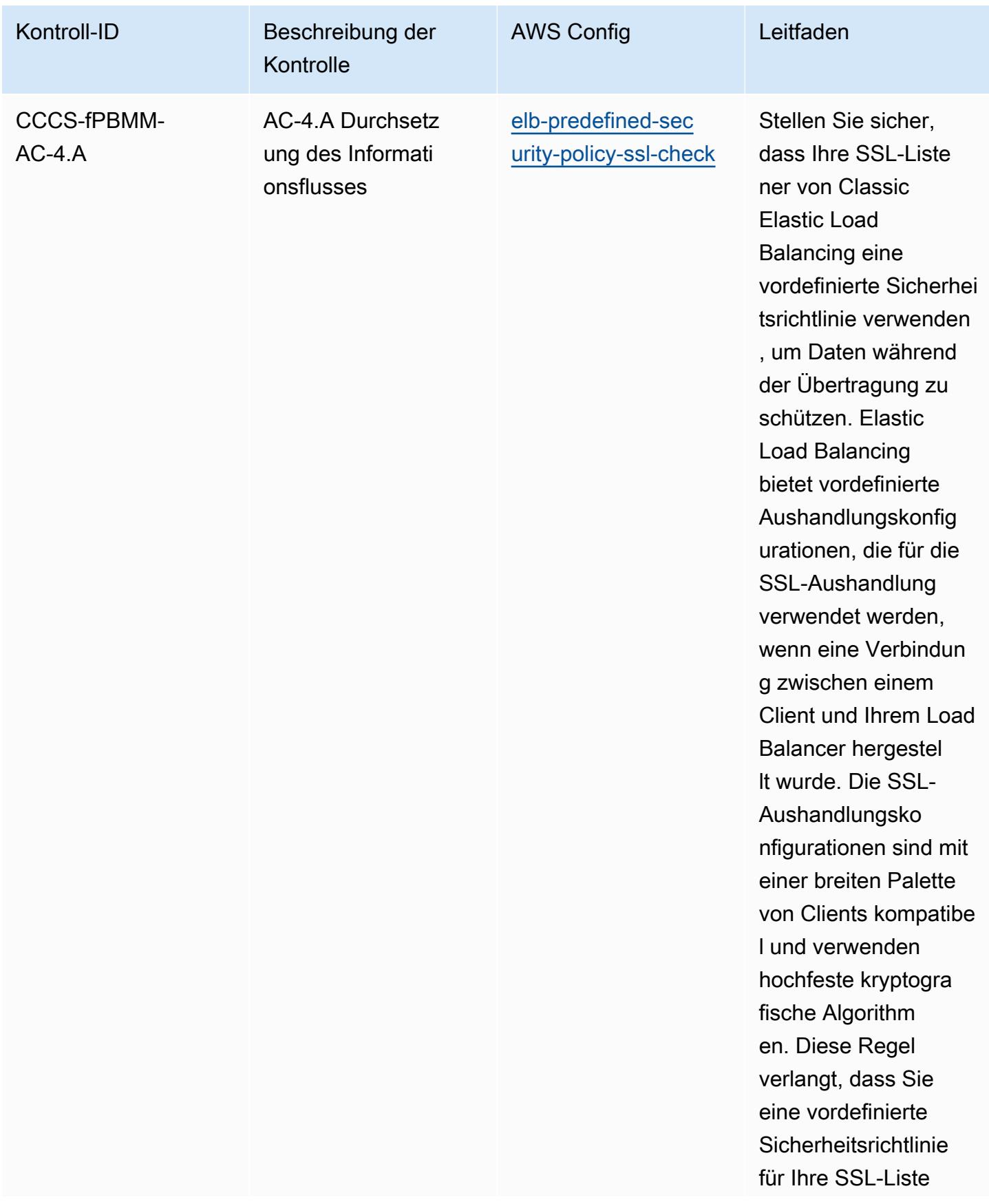

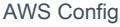

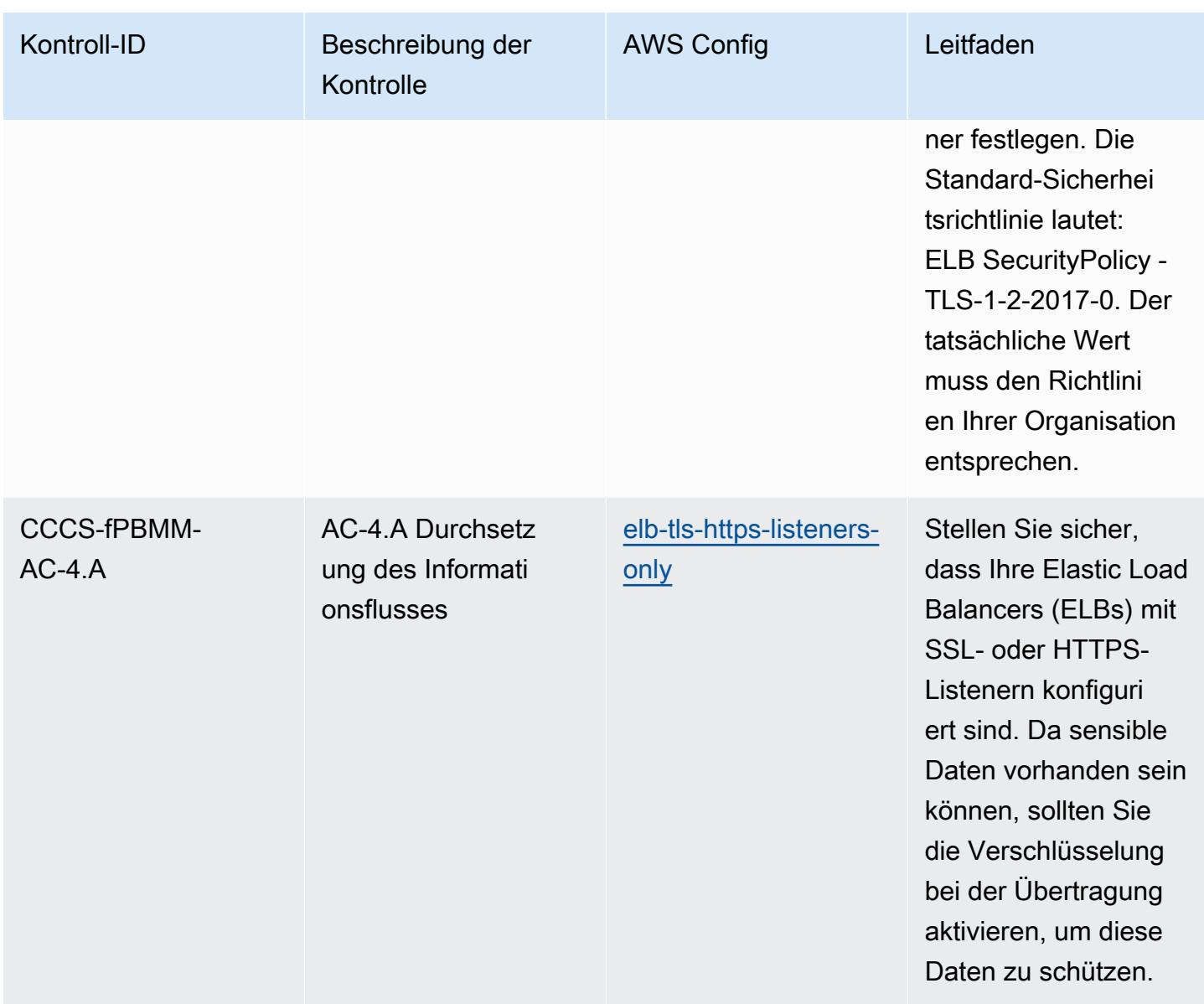

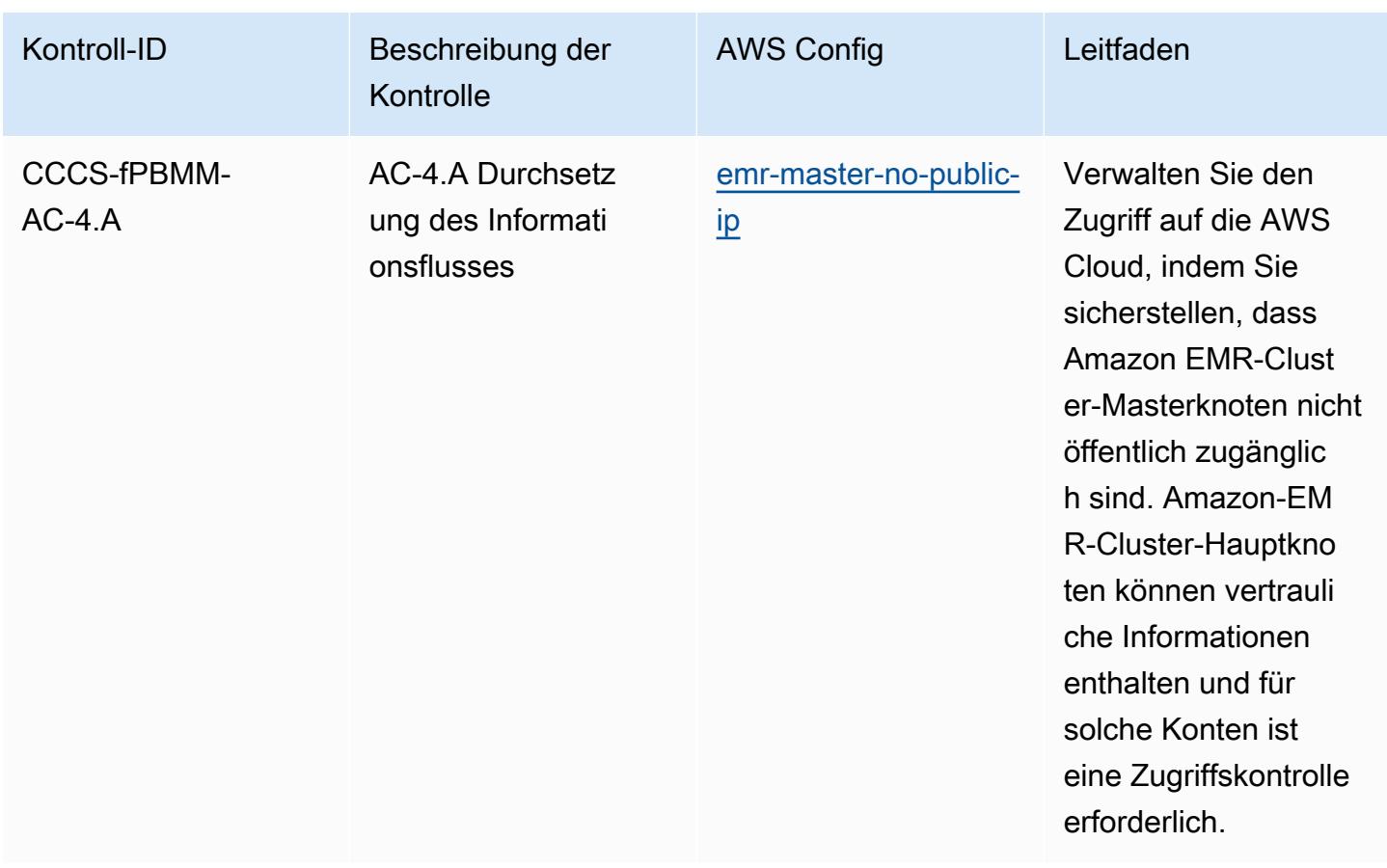

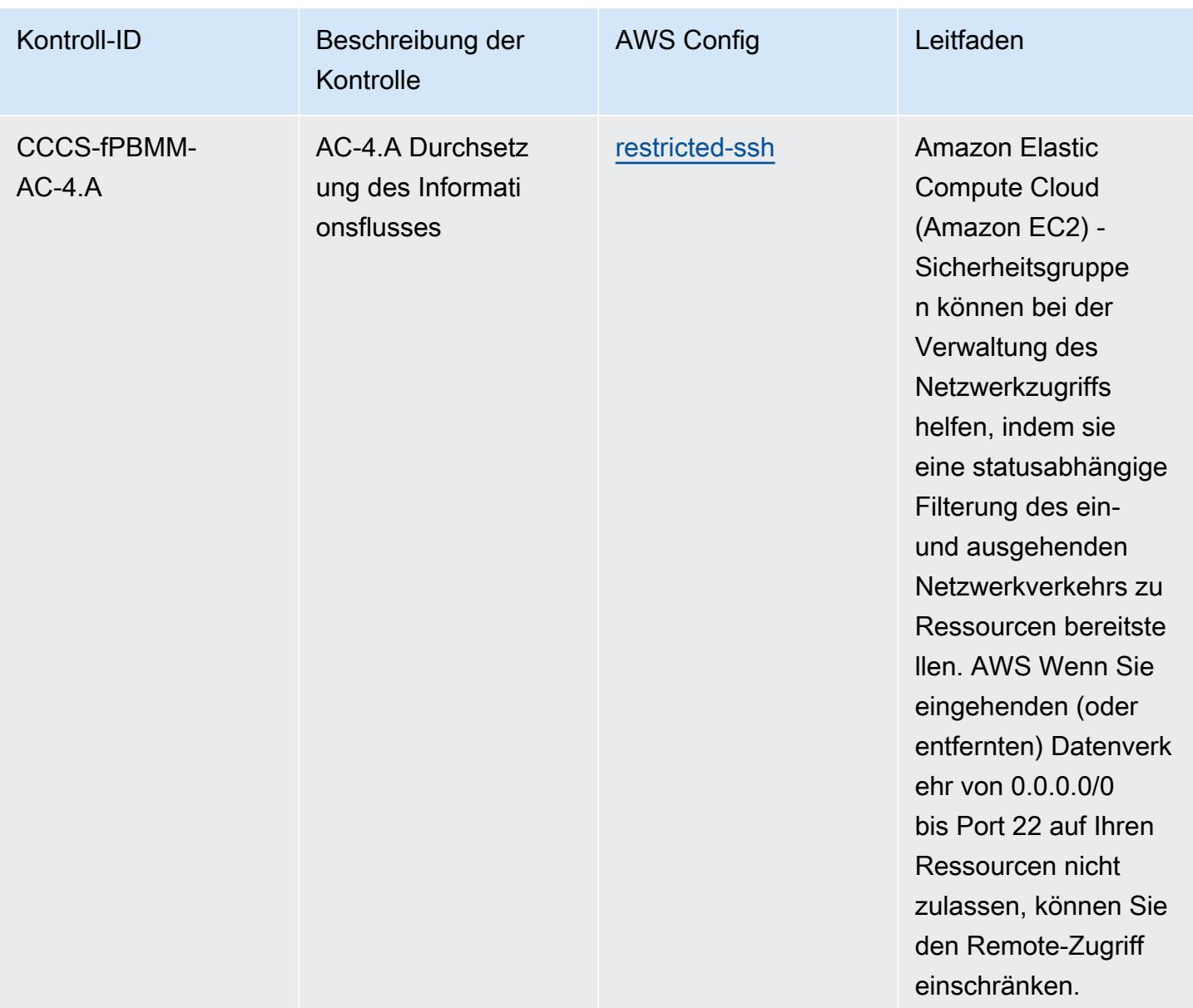

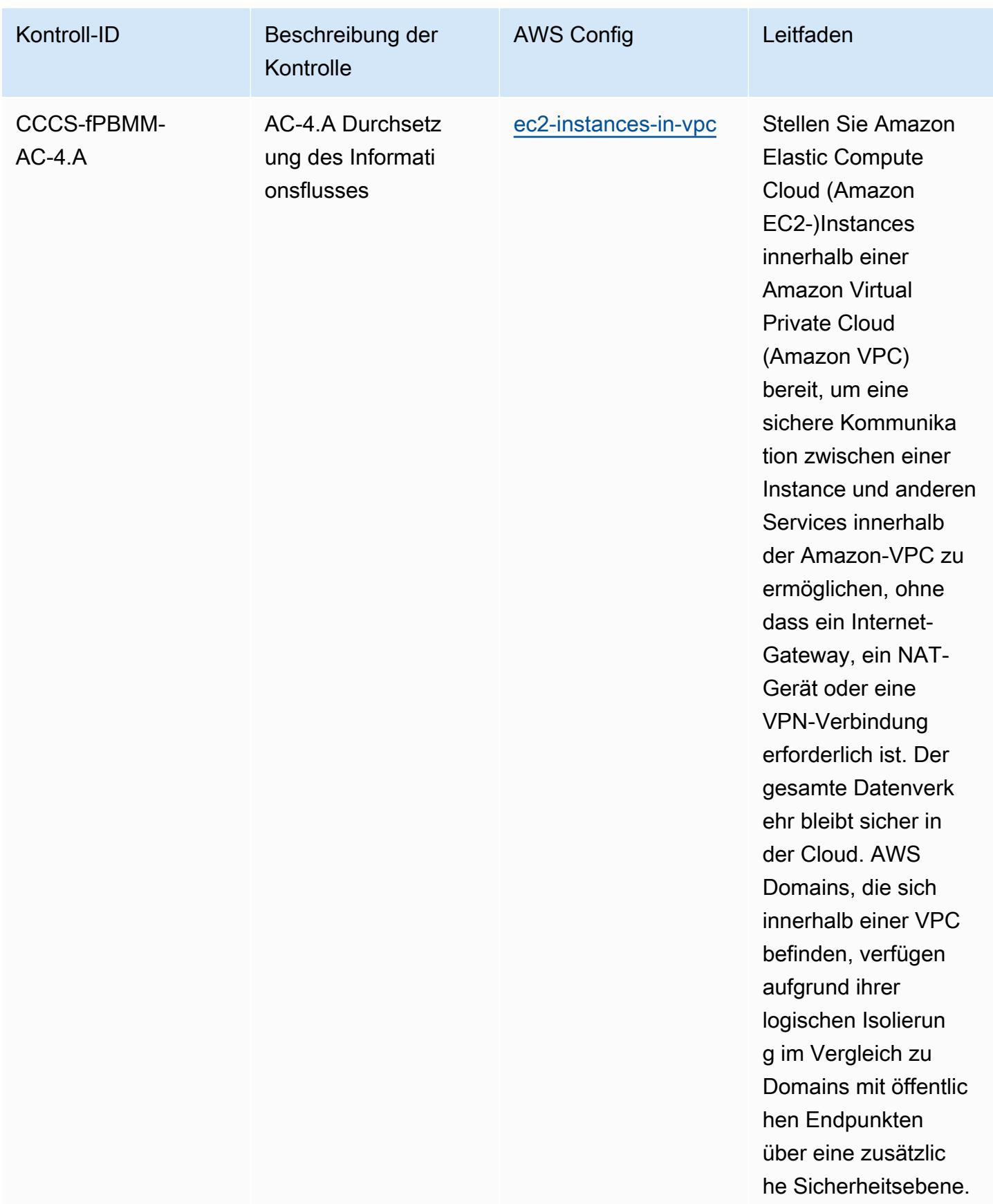

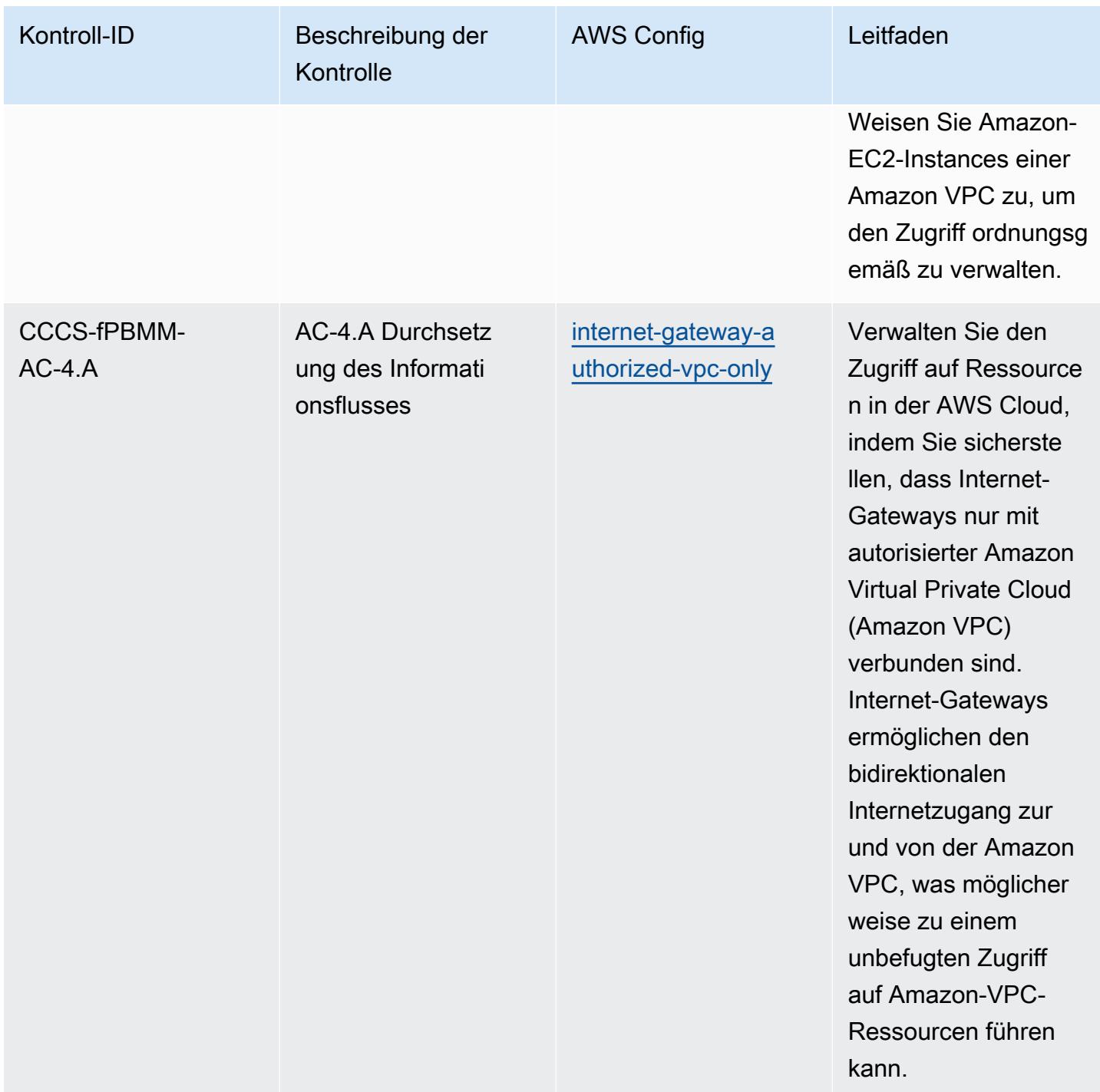

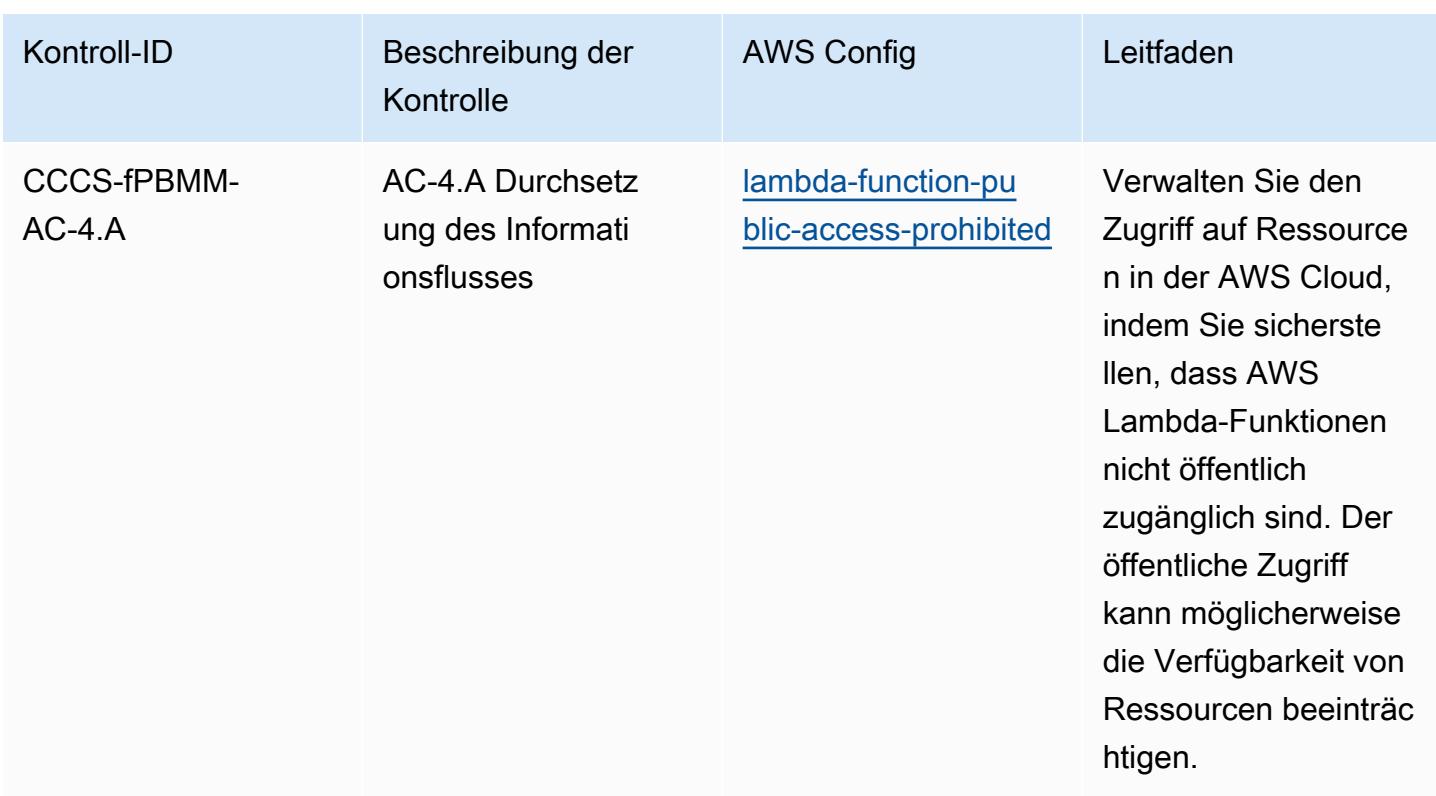

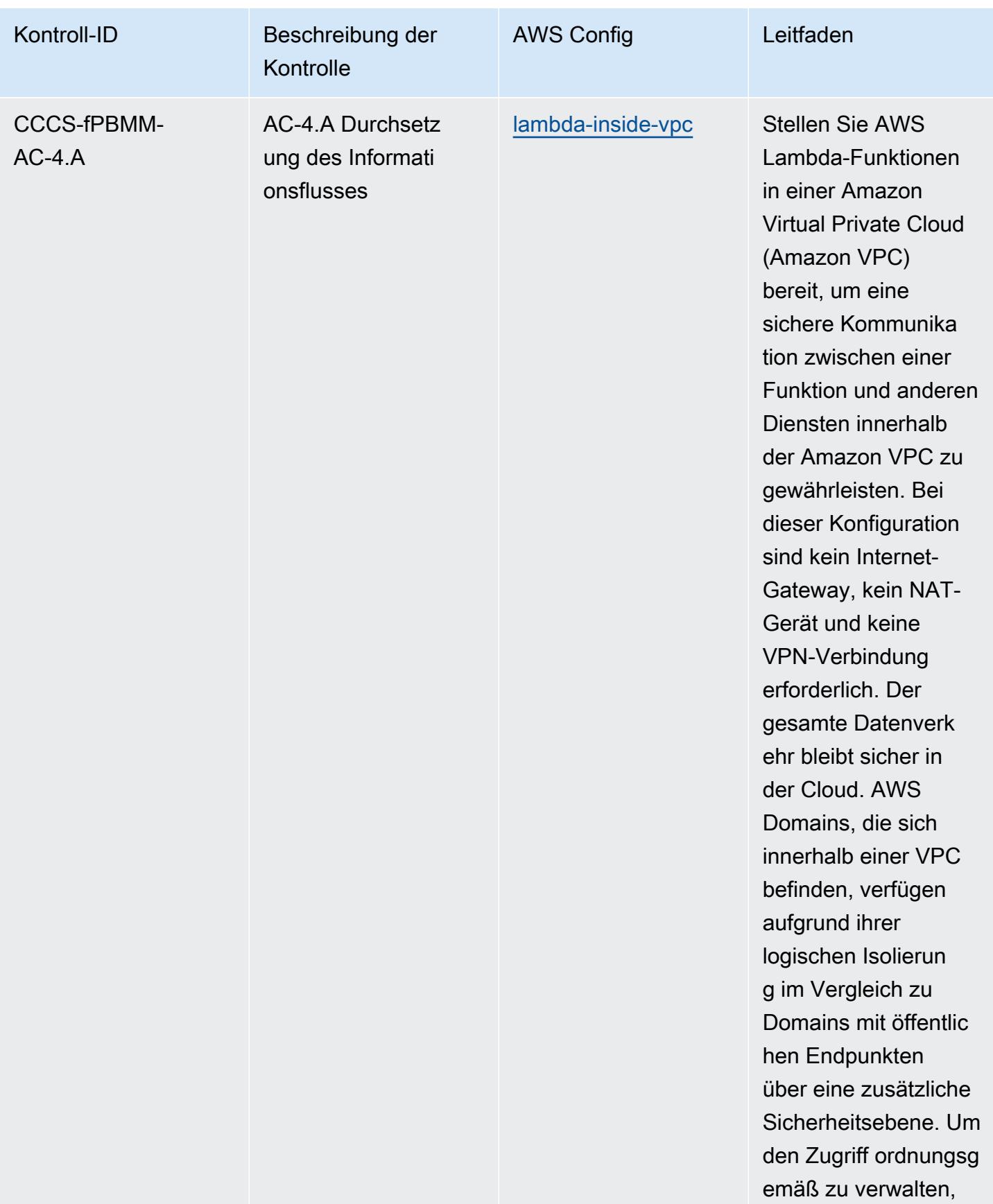

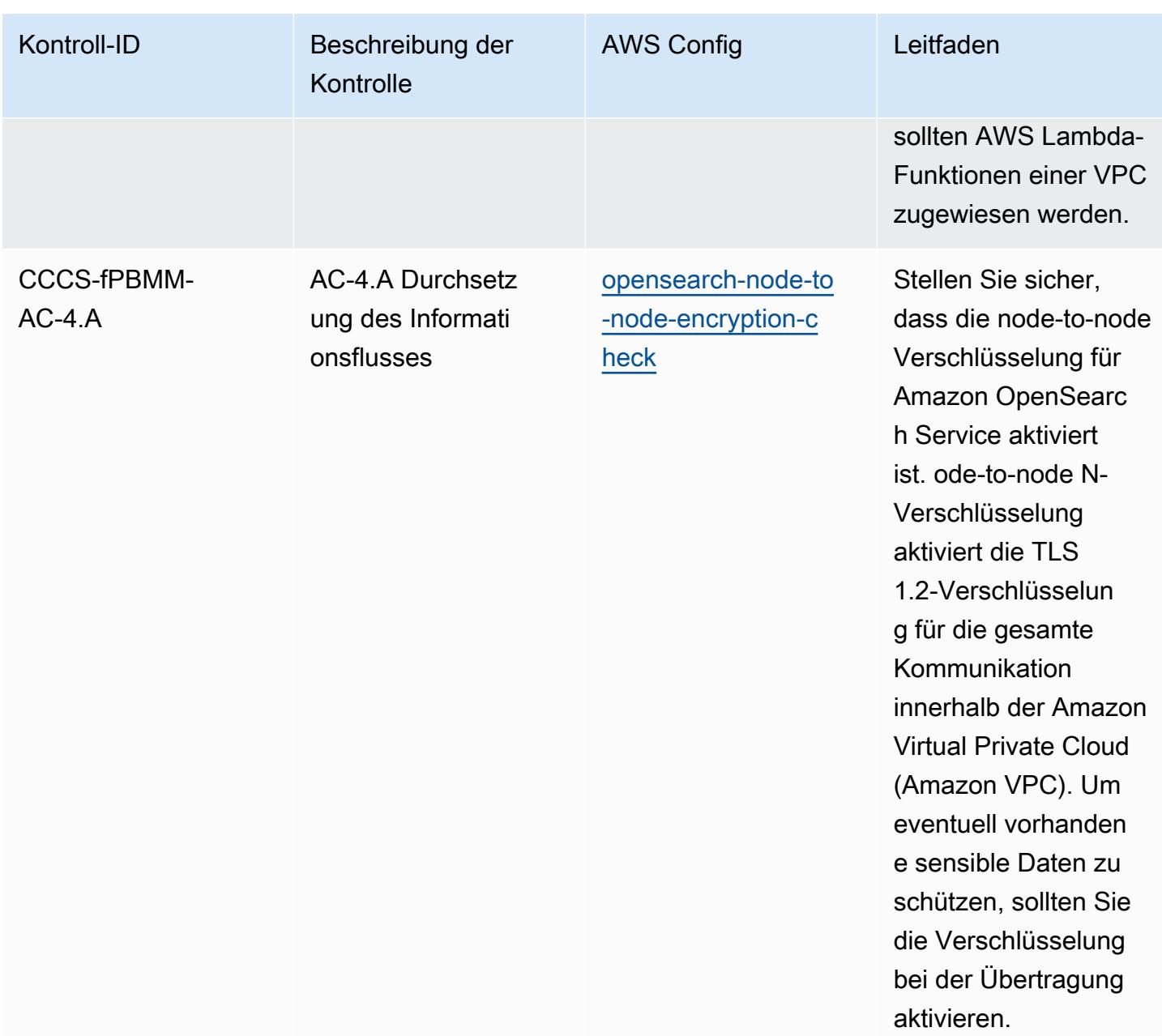

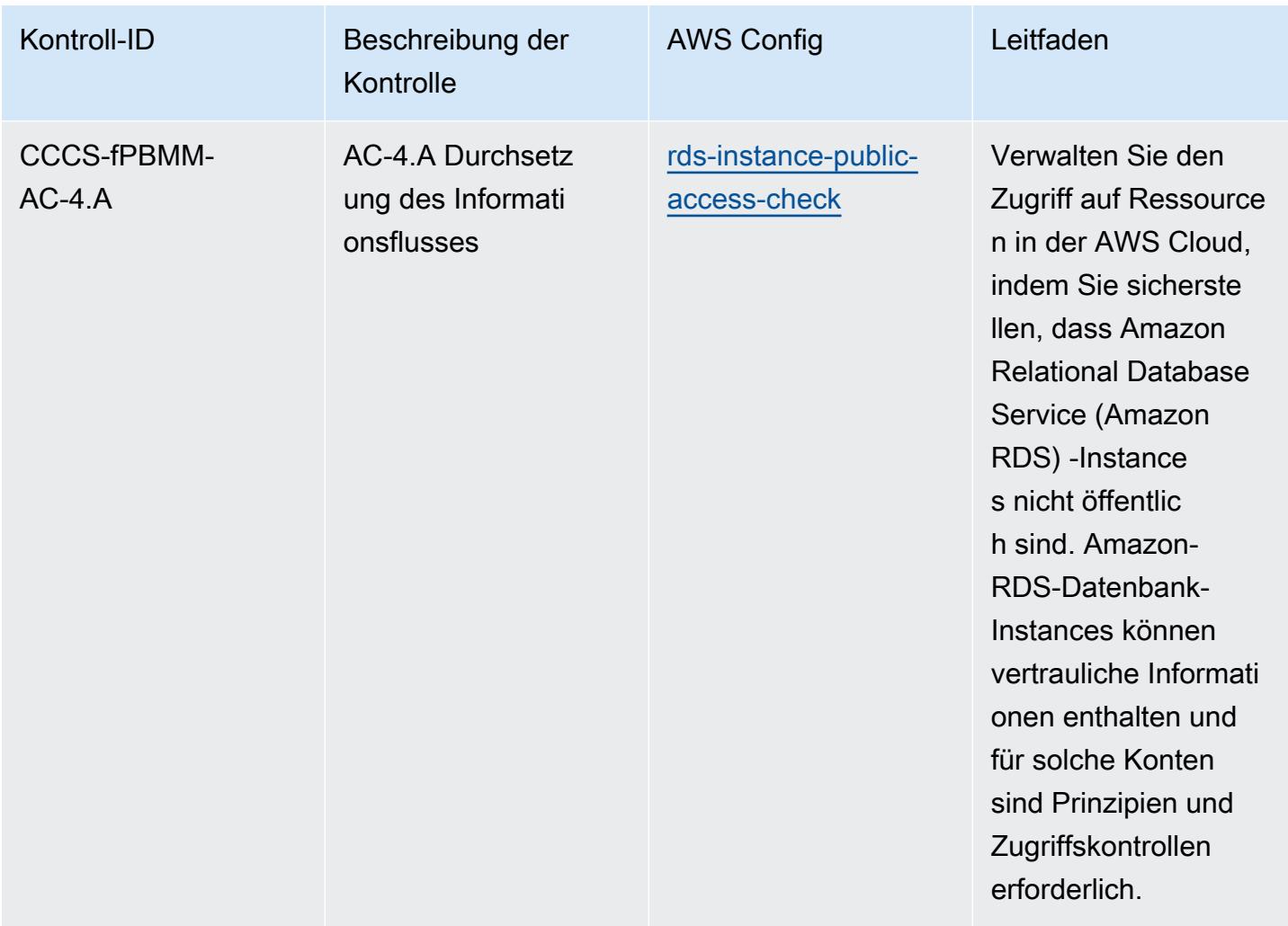

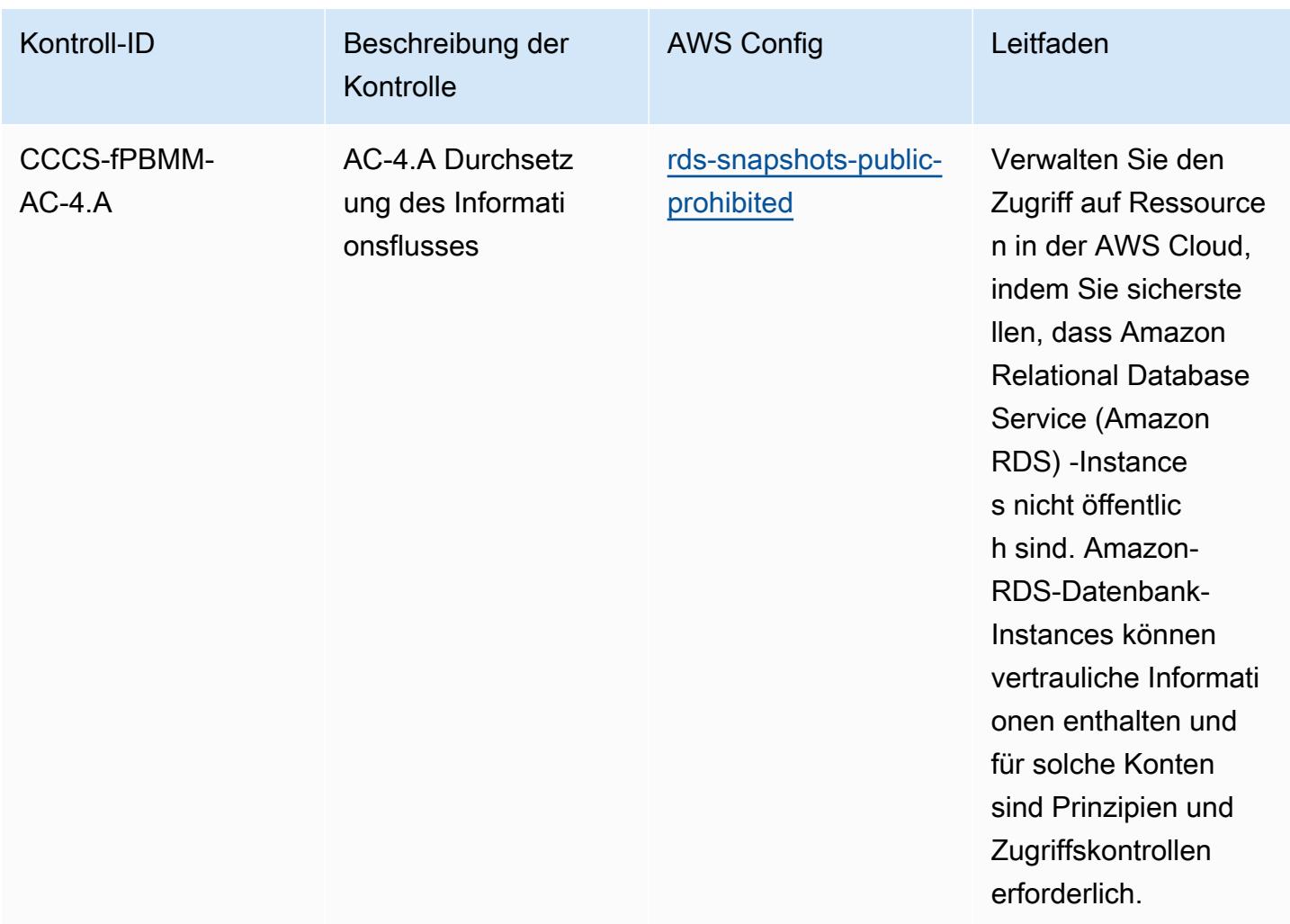

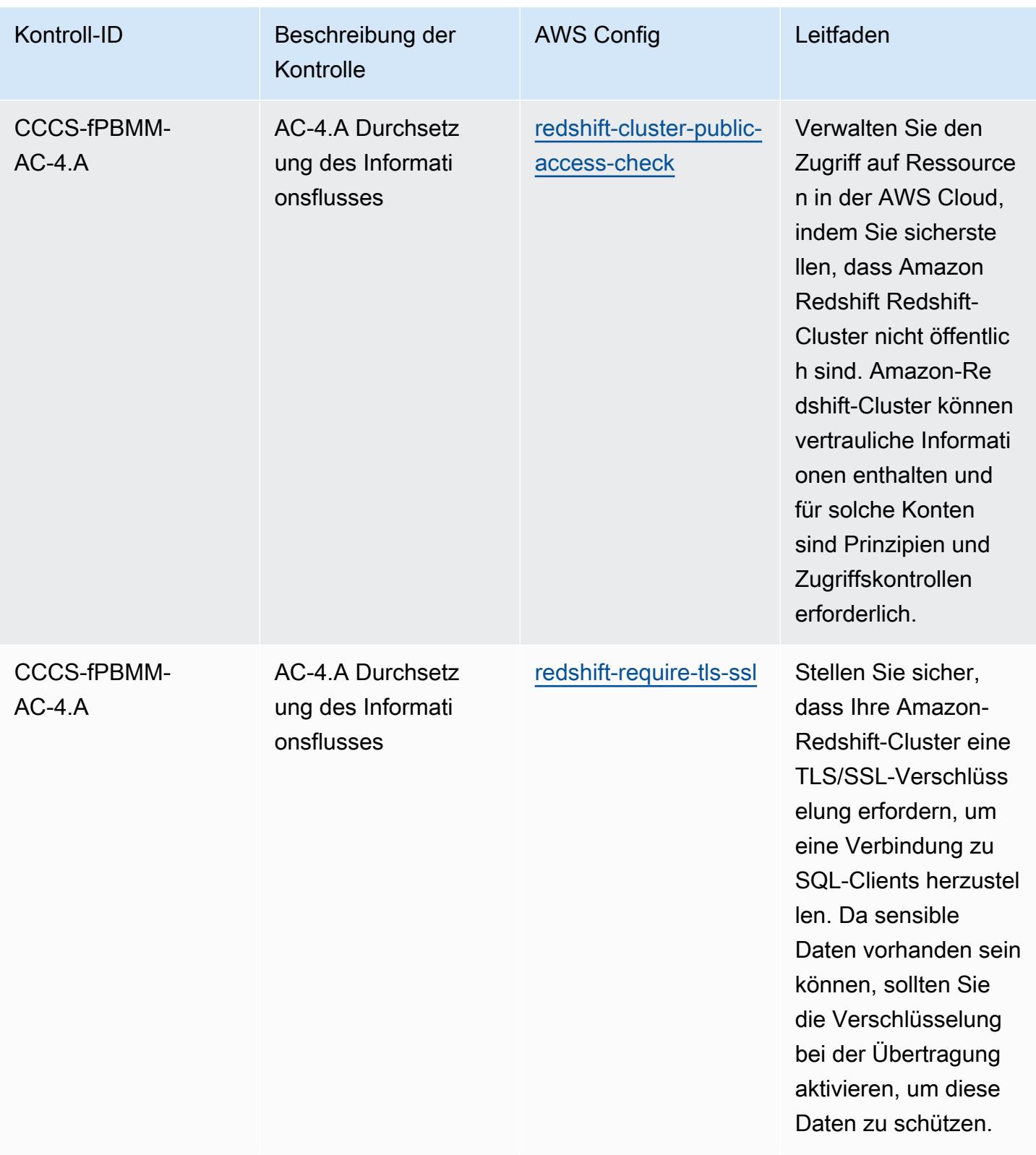

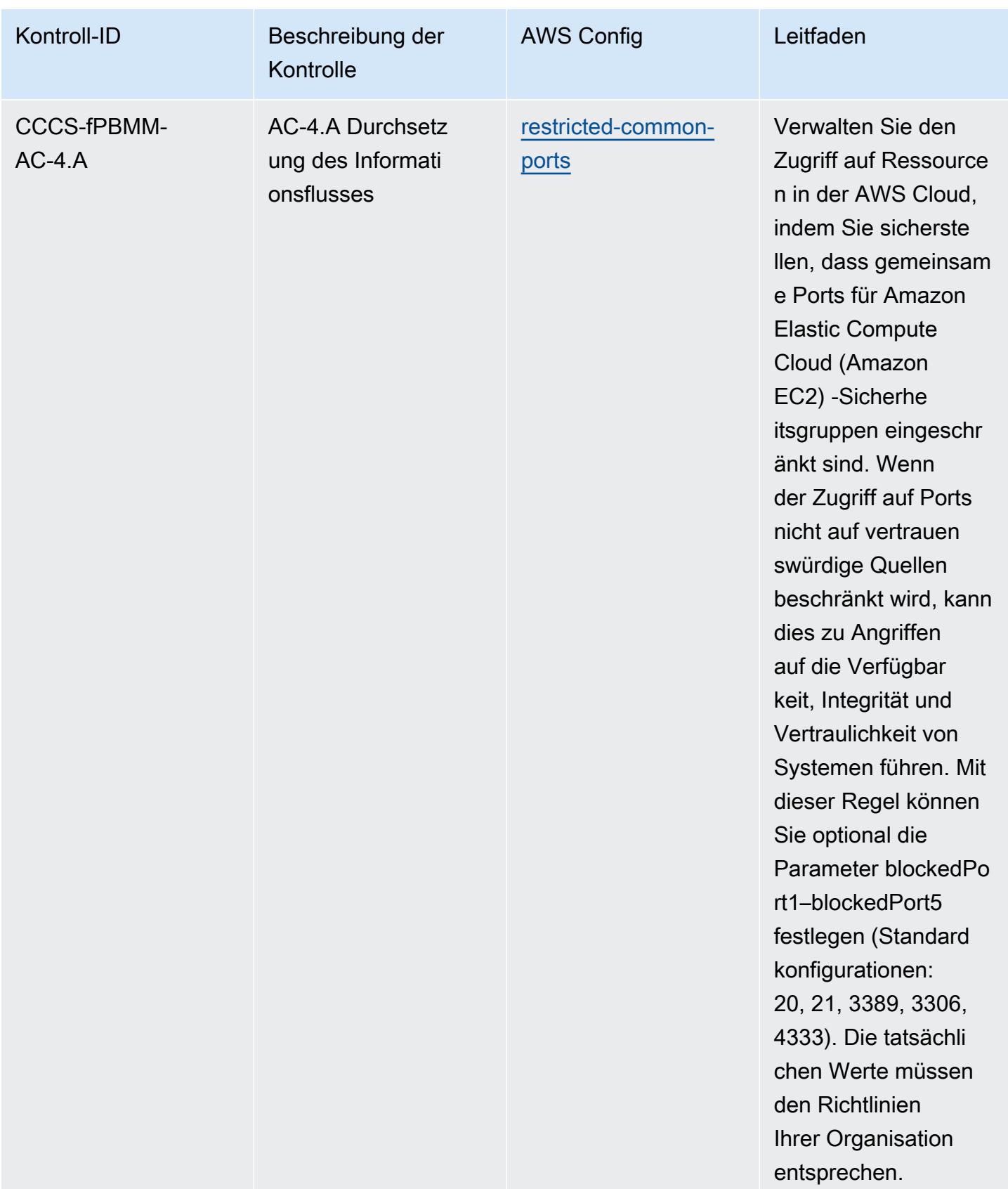

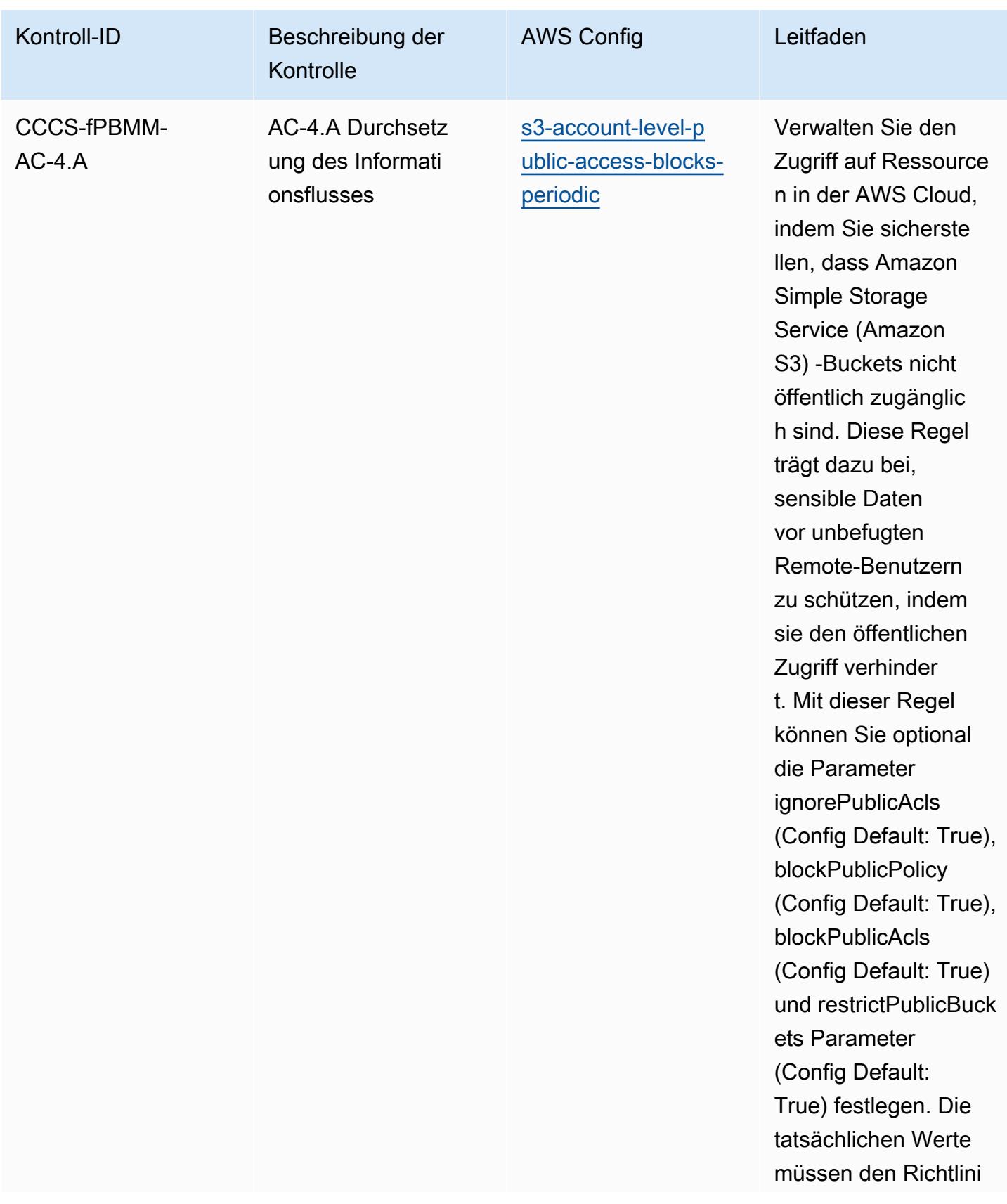

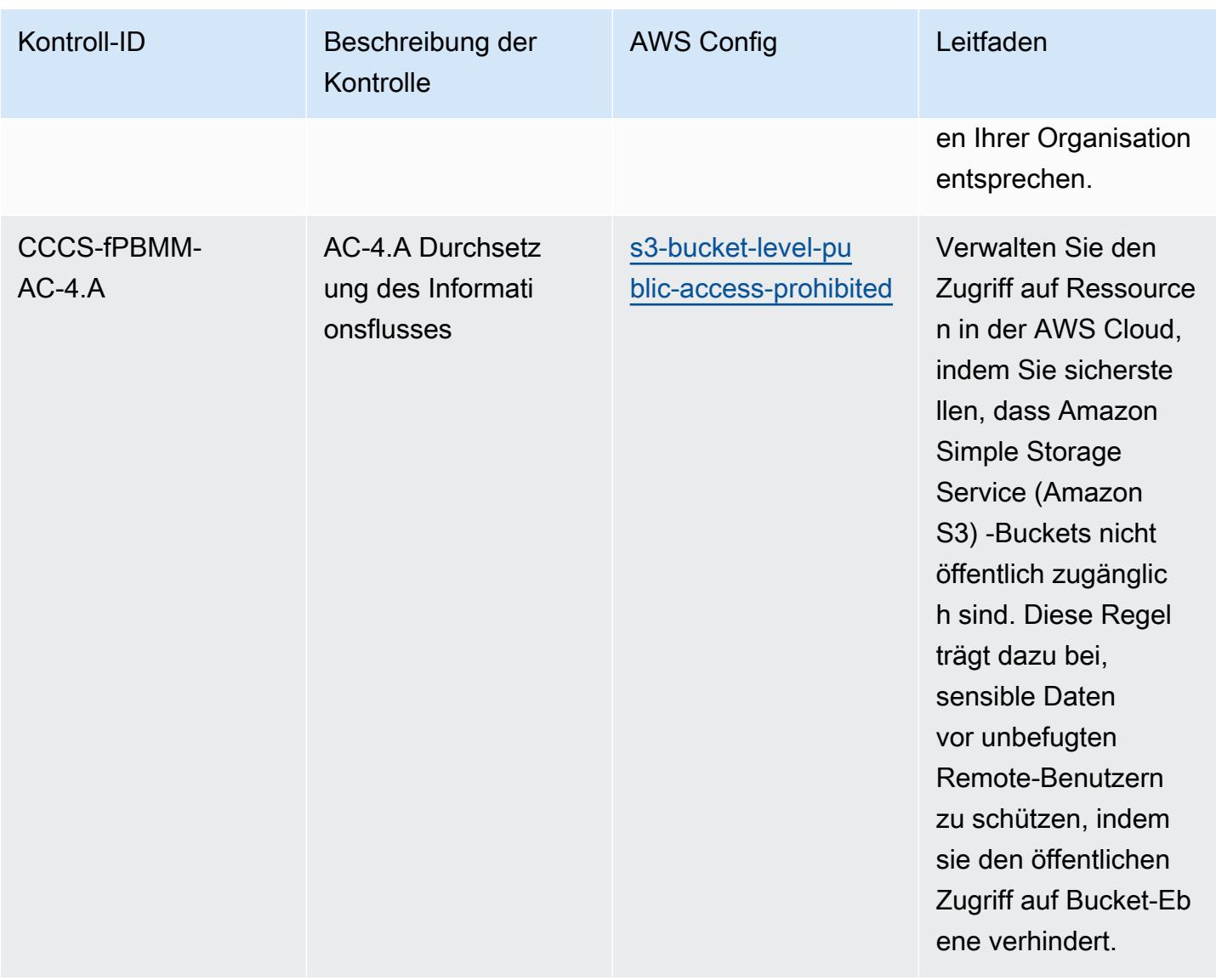

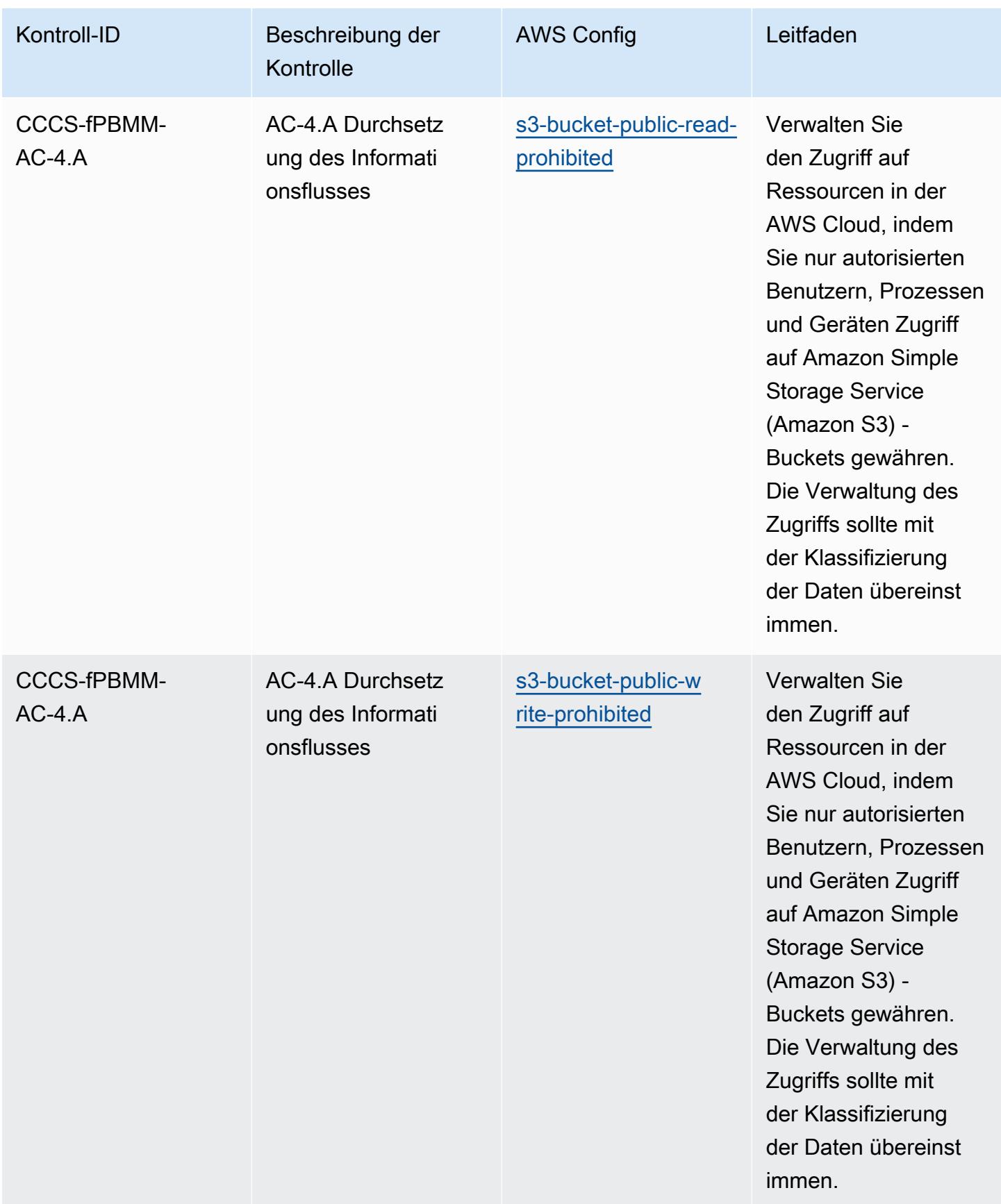

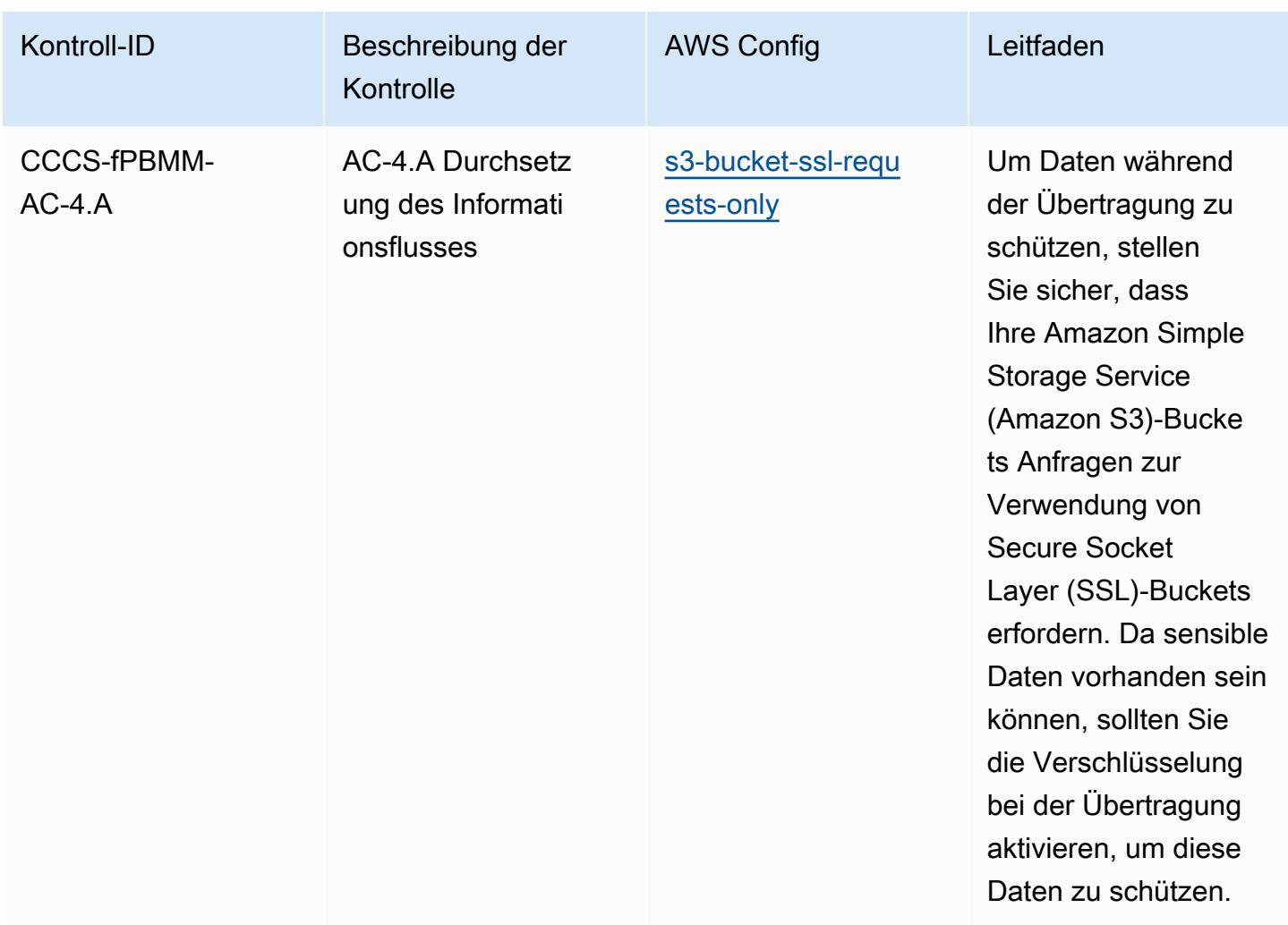

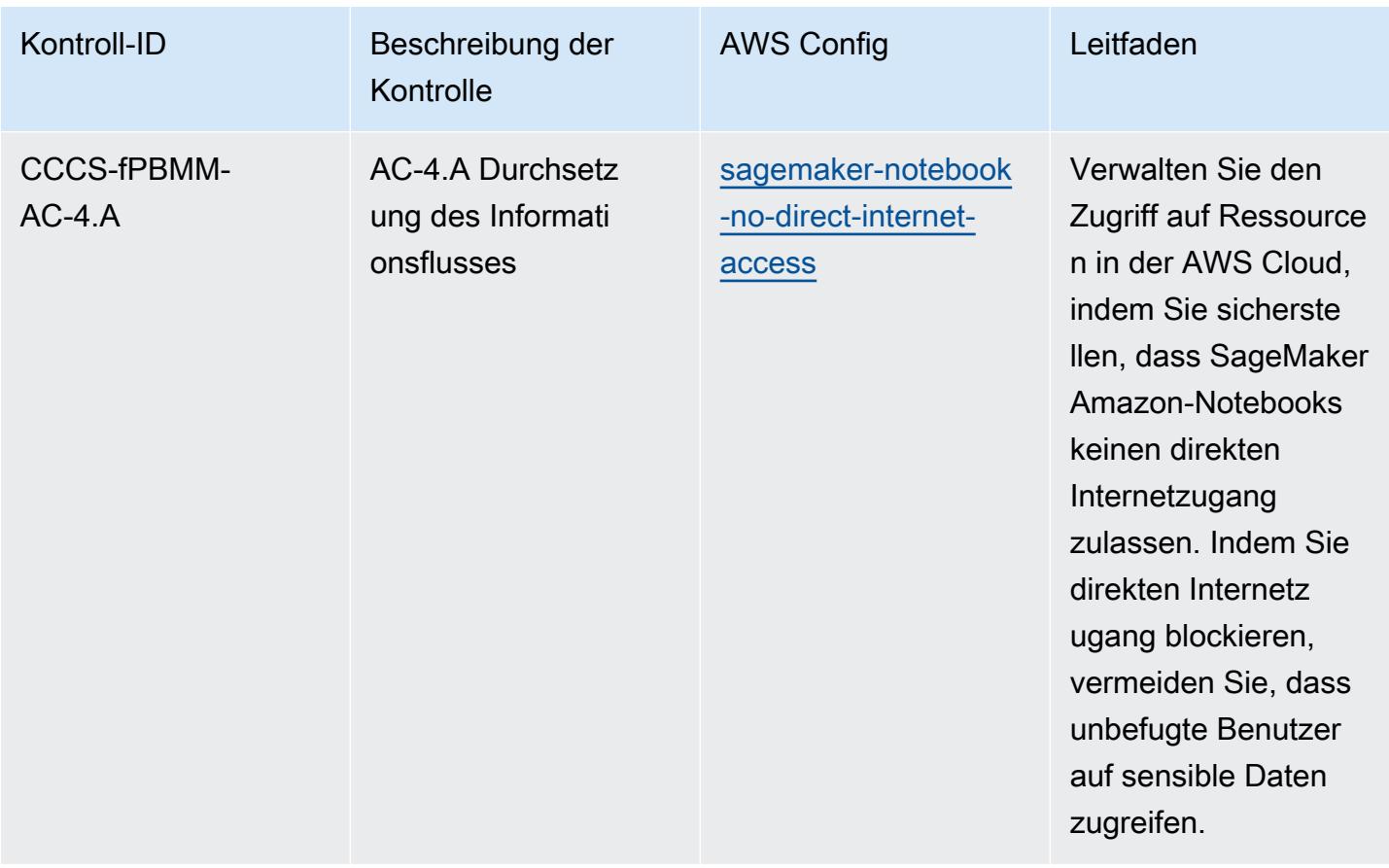

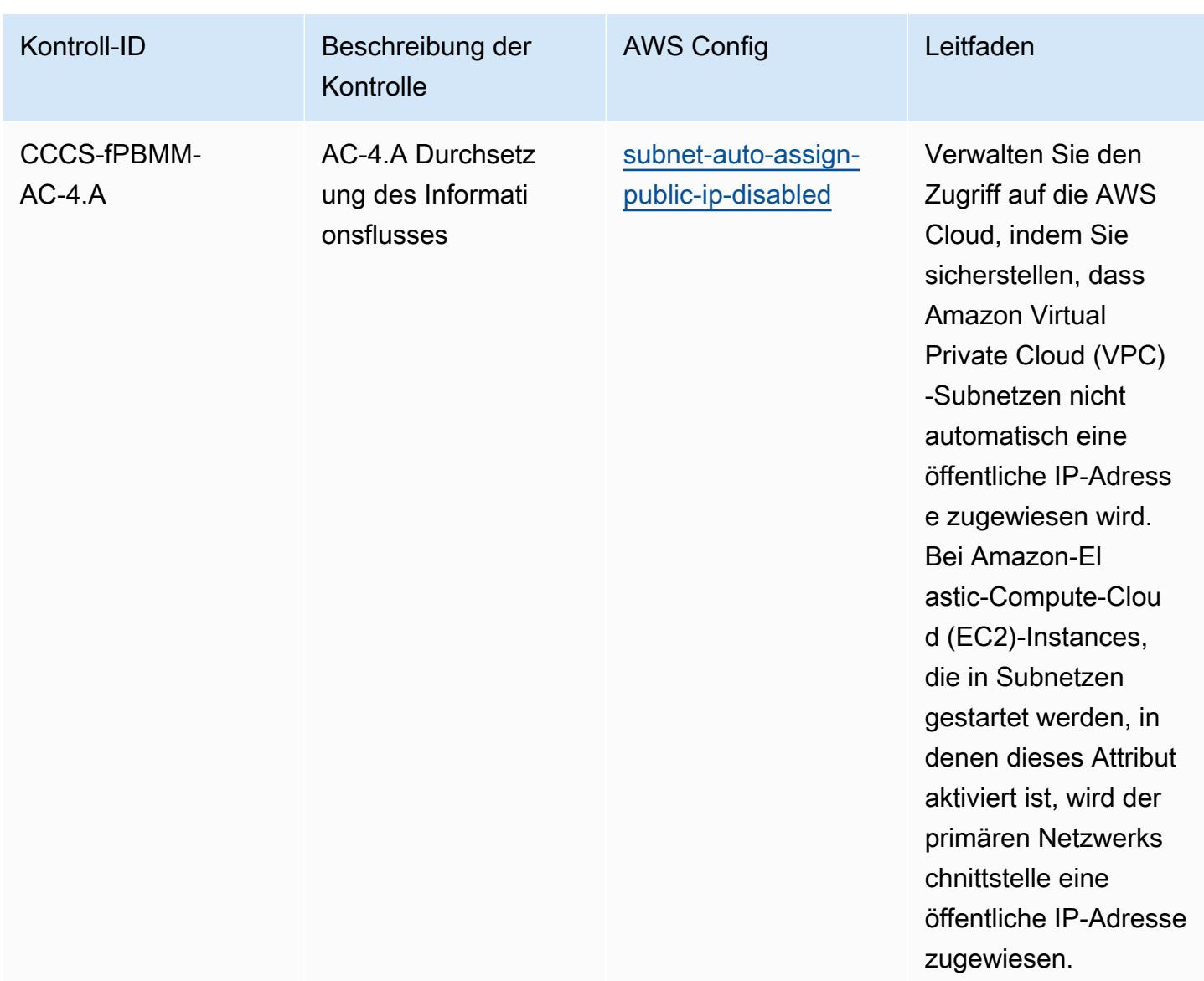

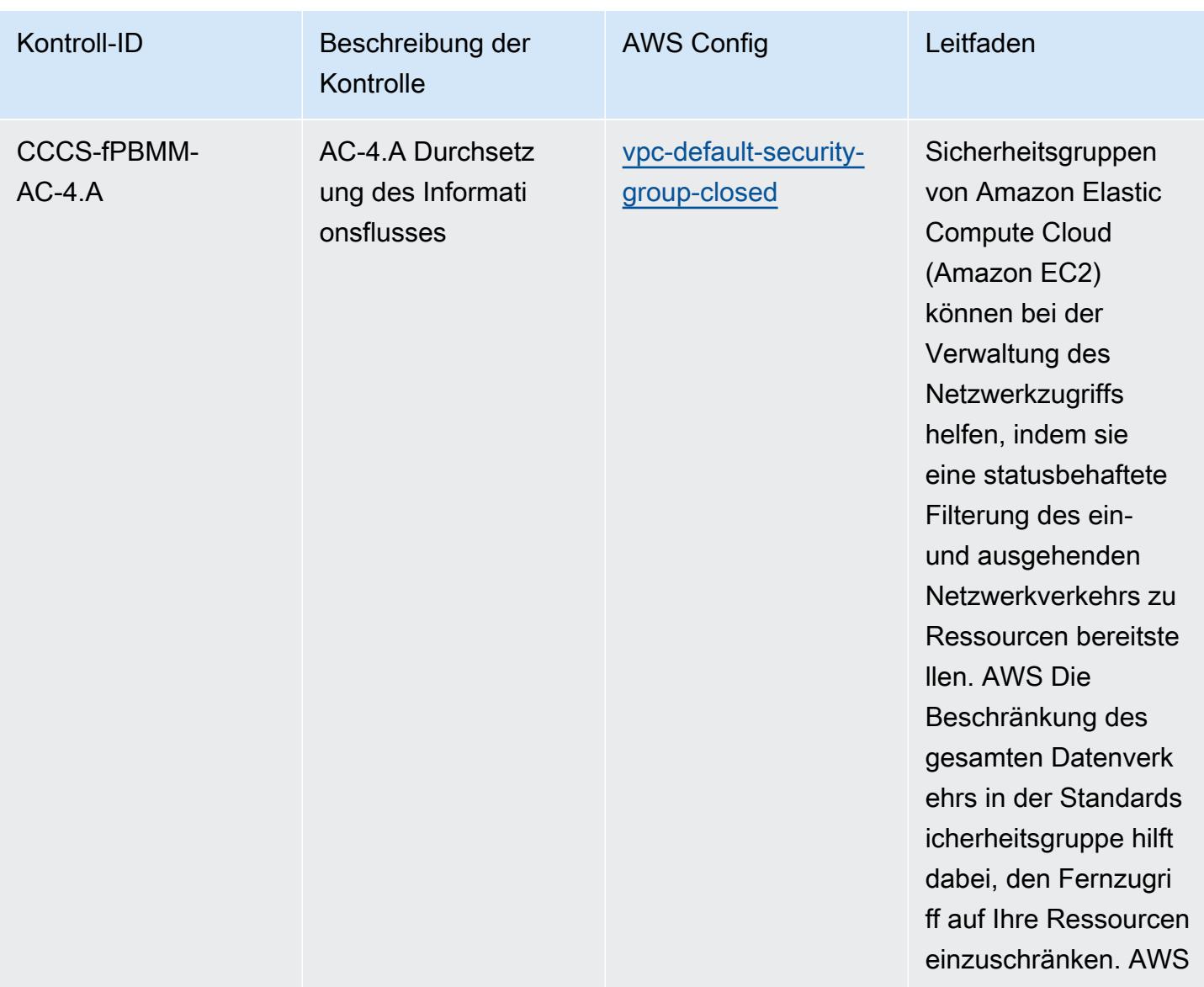

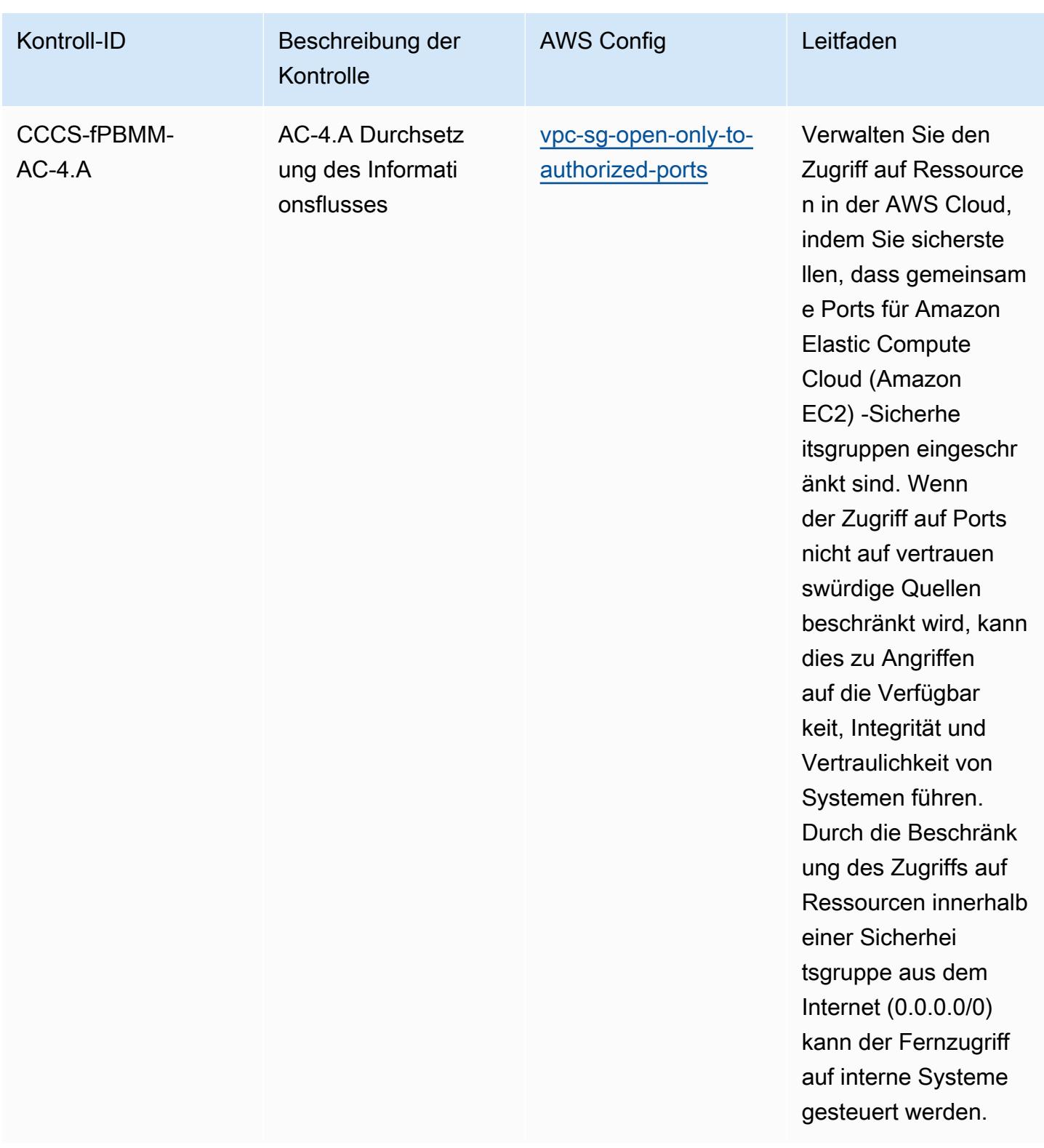

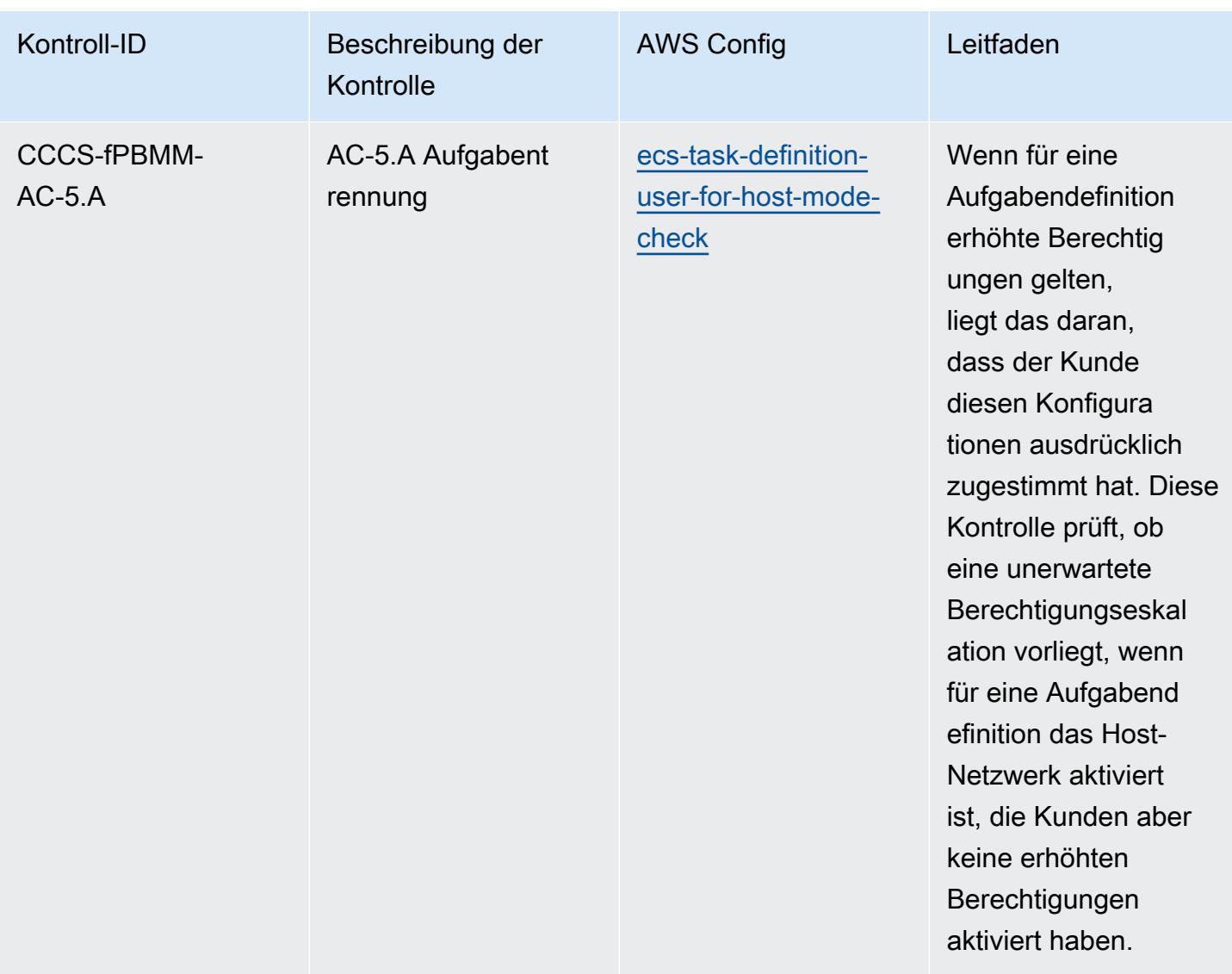

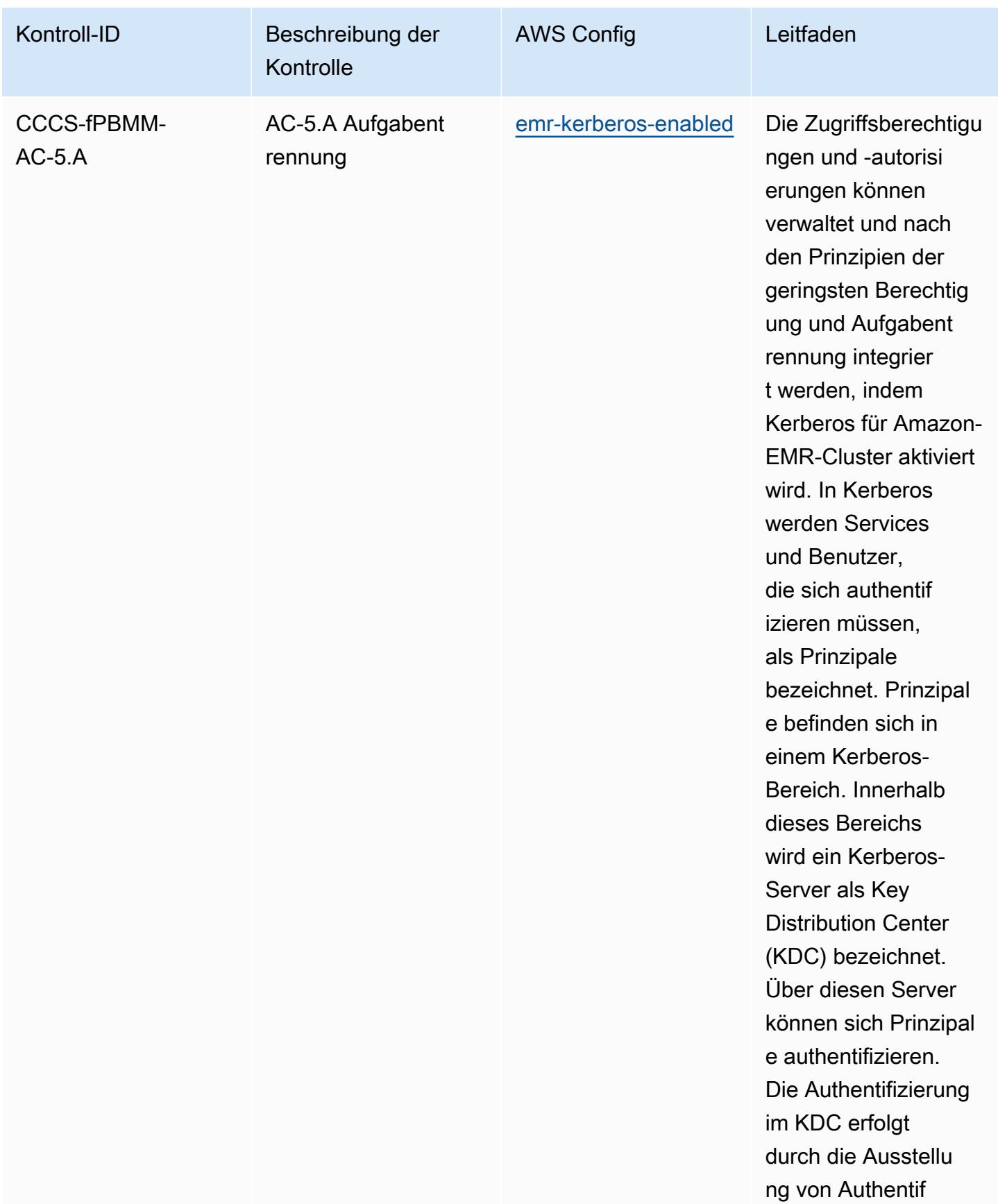

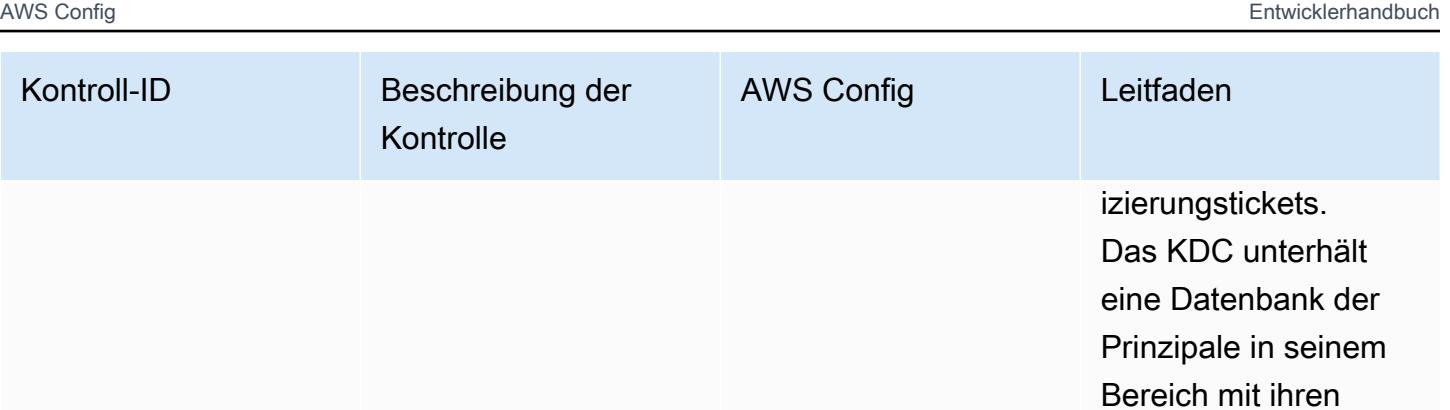

Passwörtern und anderen administr ativen Informationen zu jedem Prinzipal.

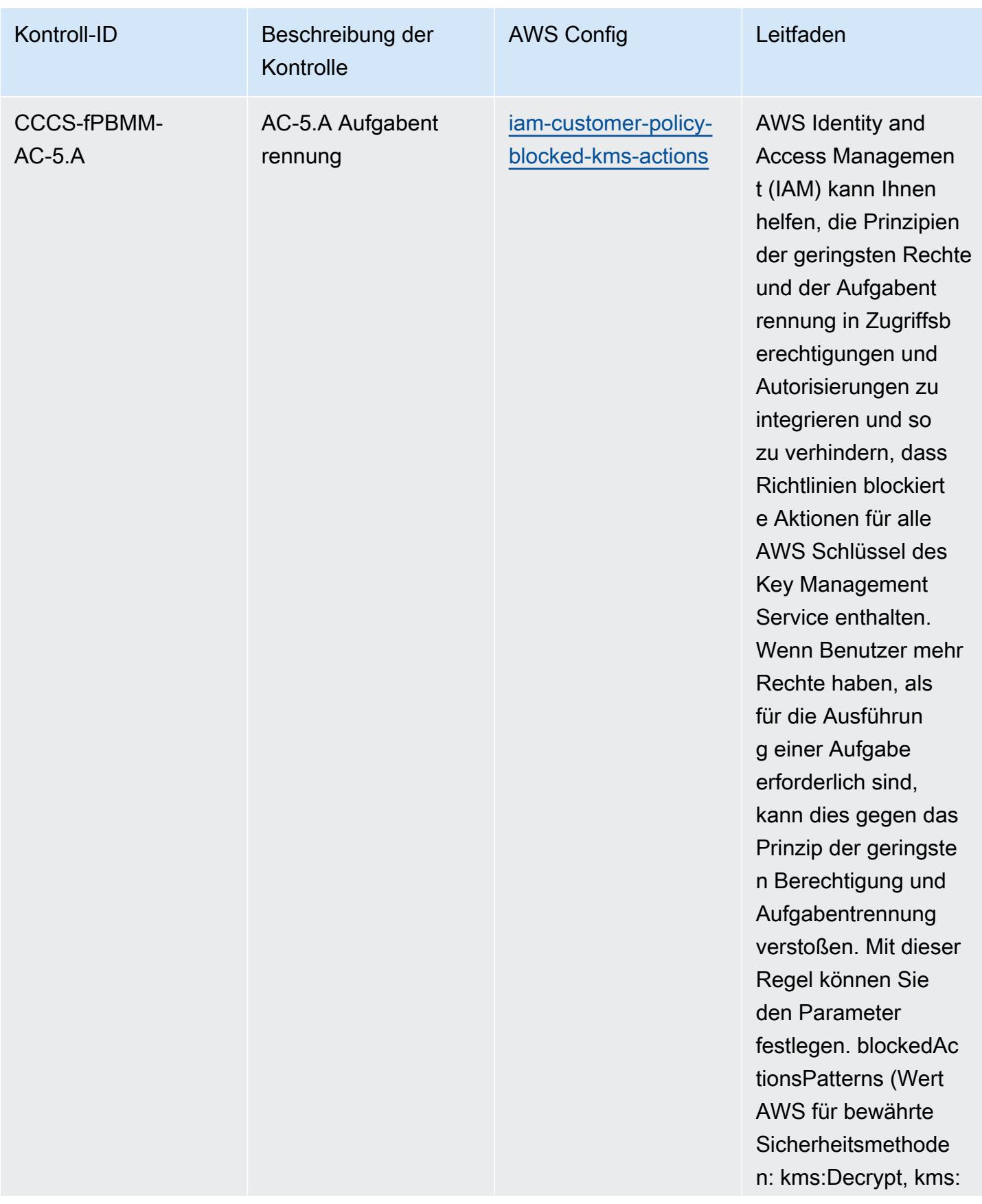

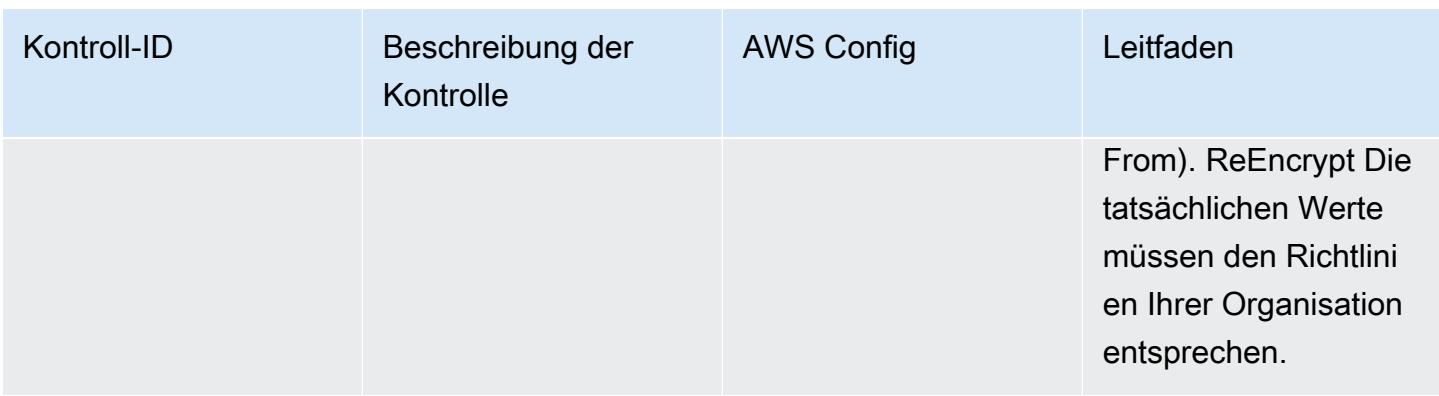

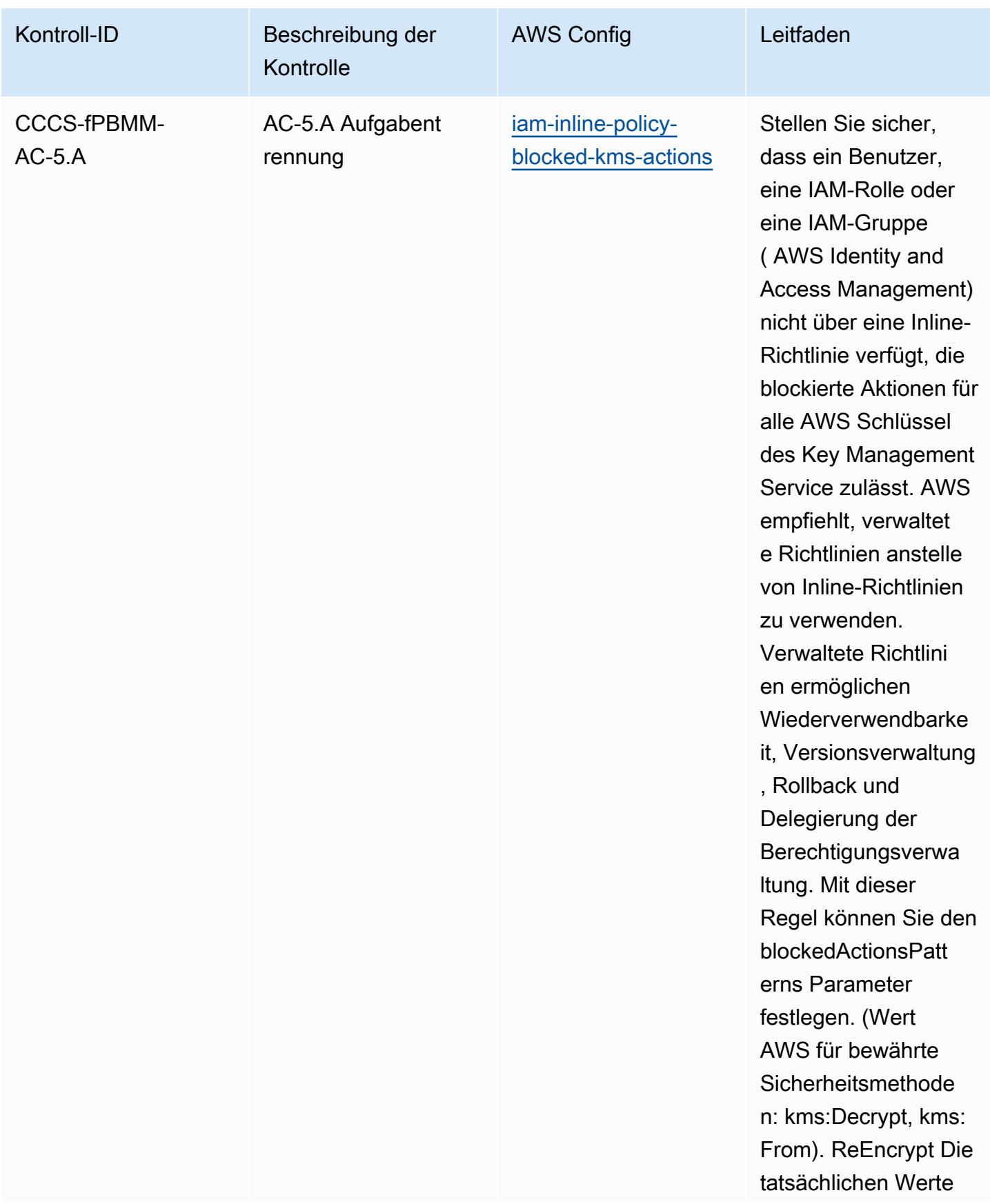

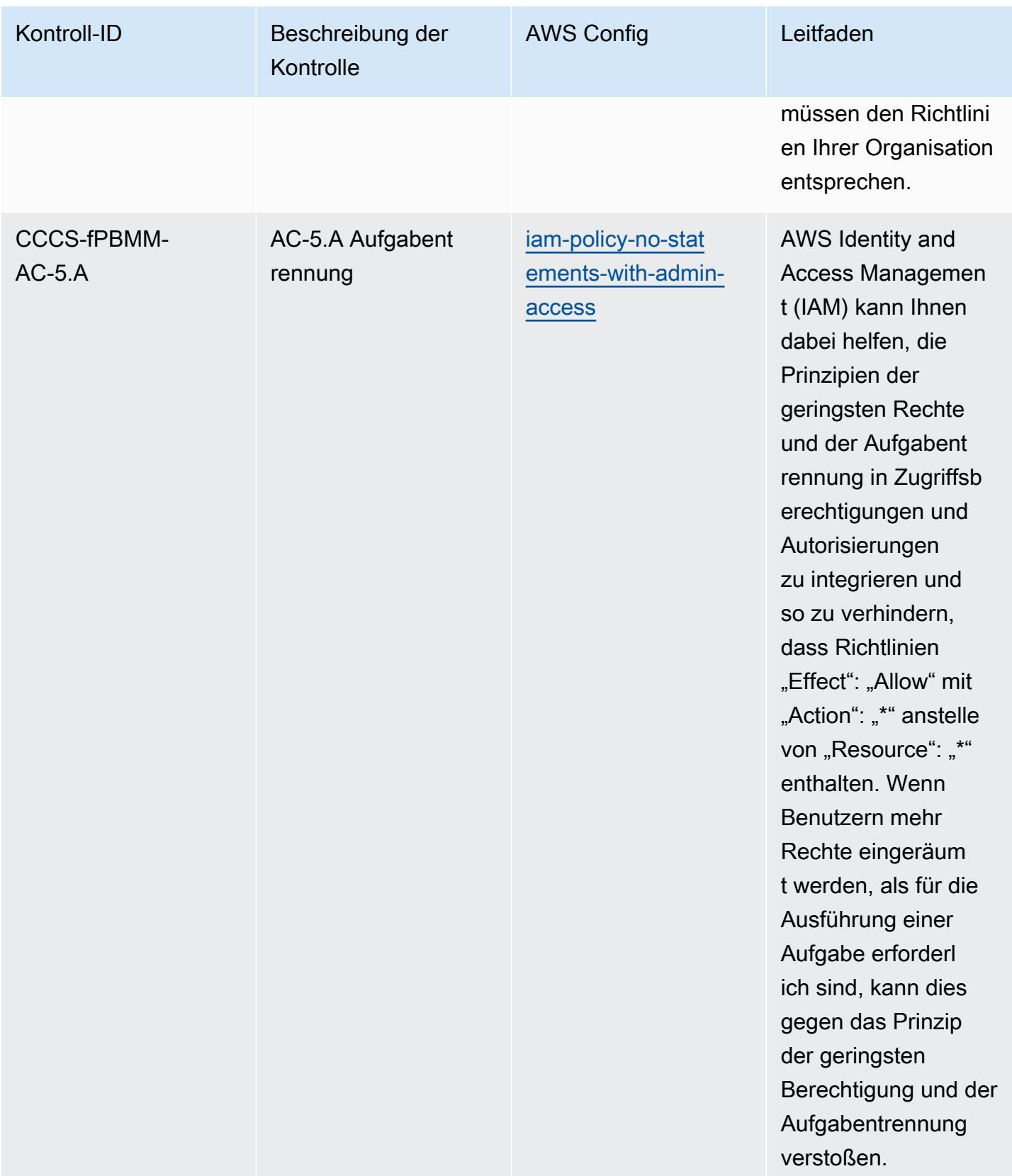

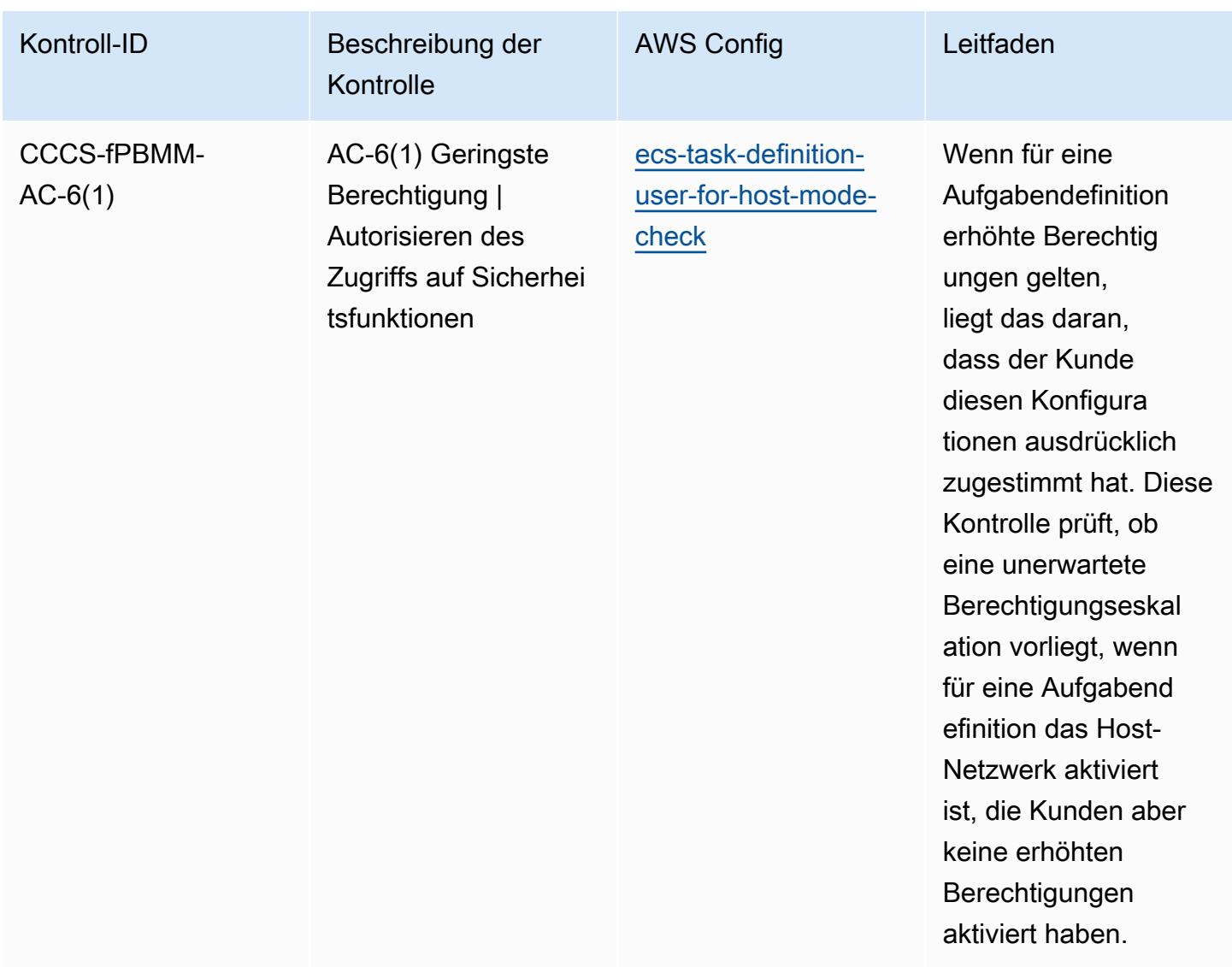

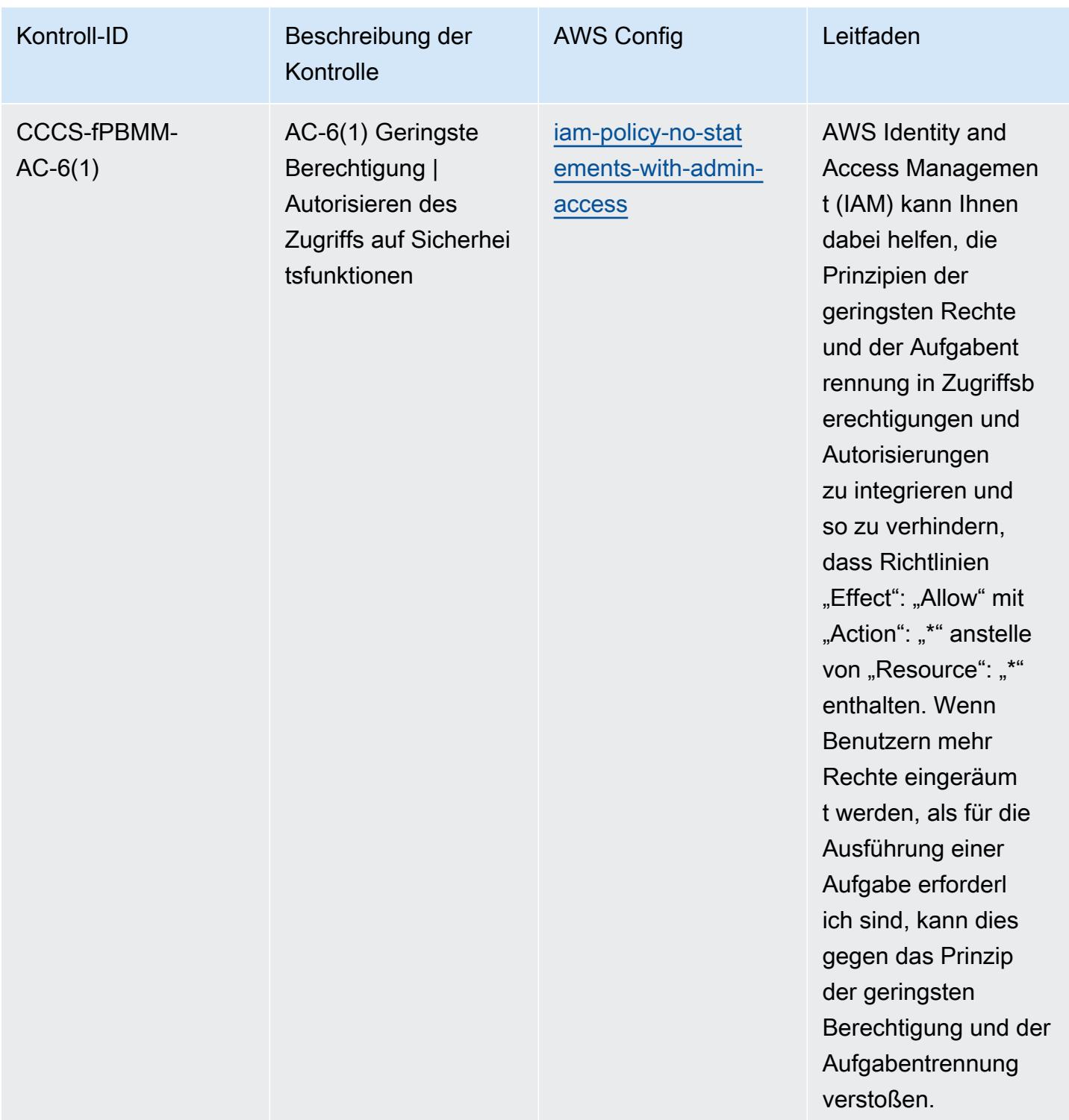
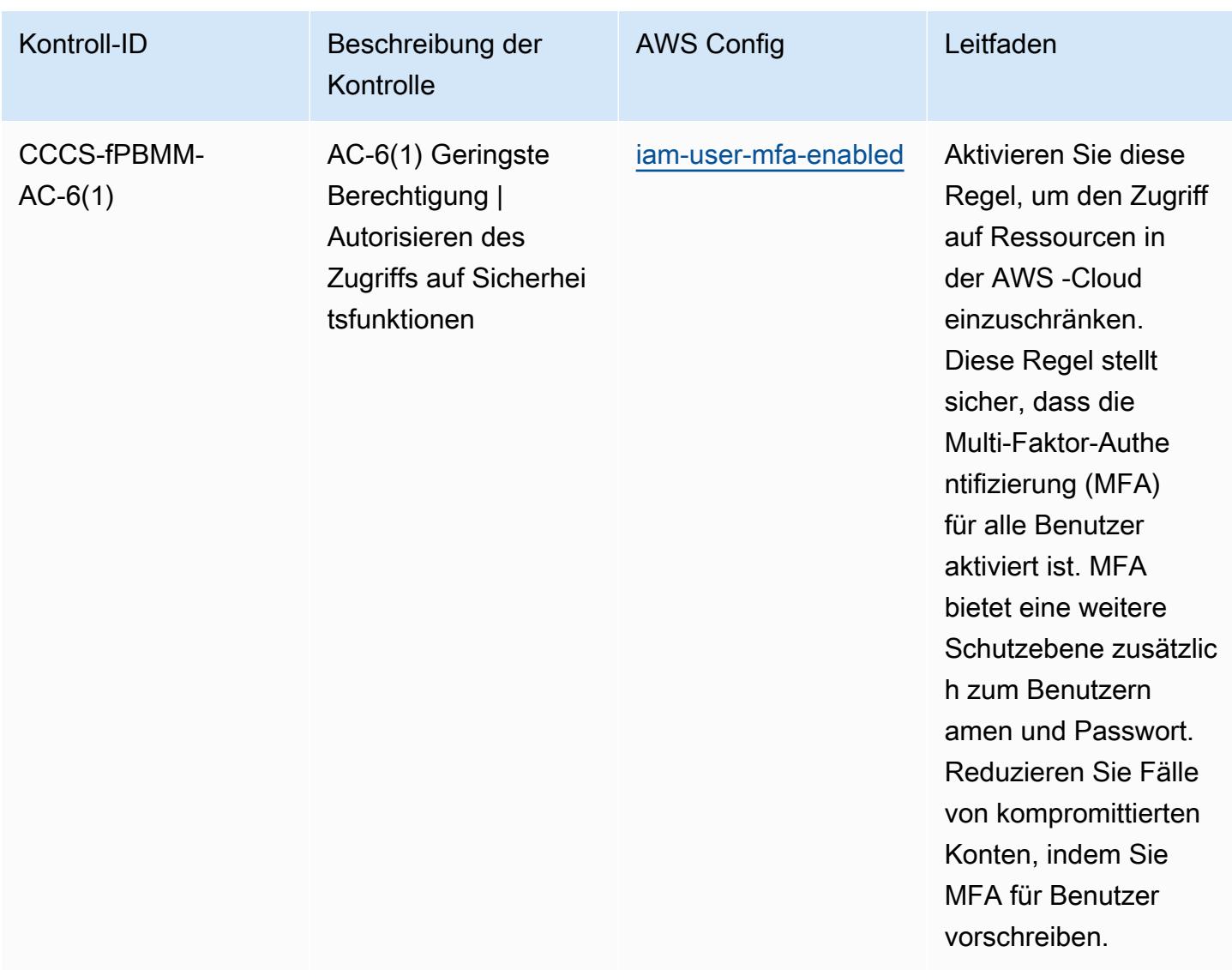

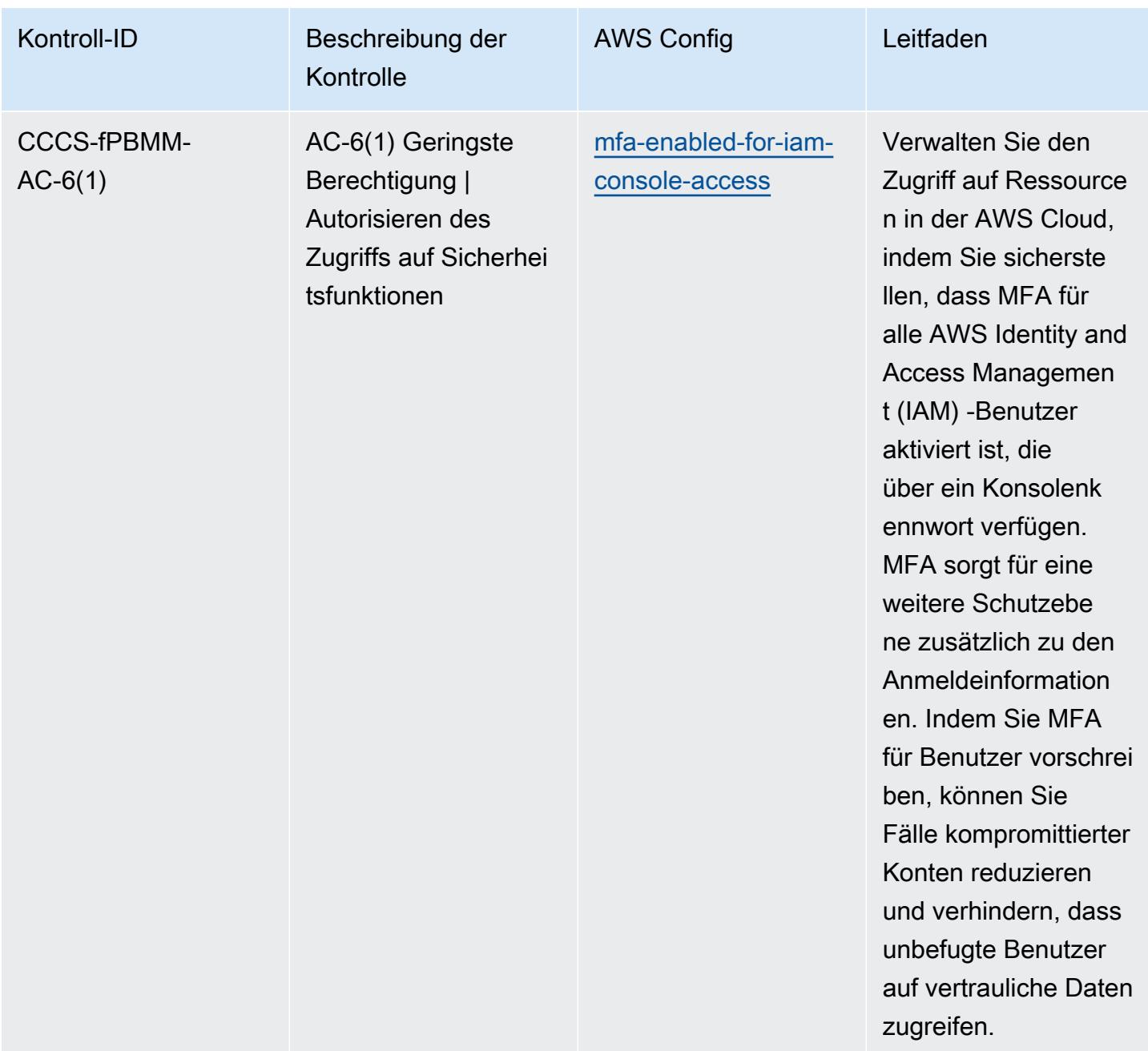

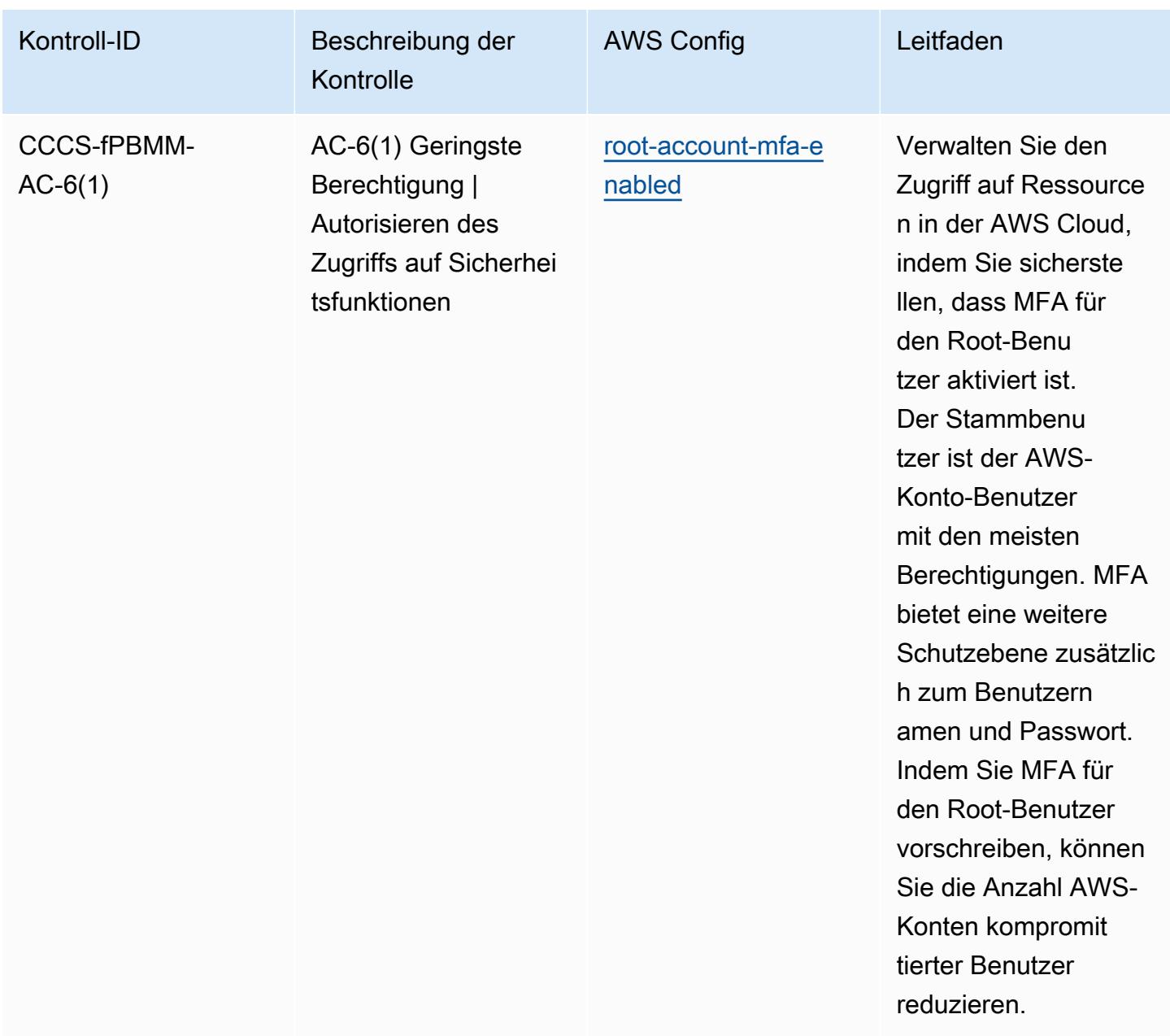

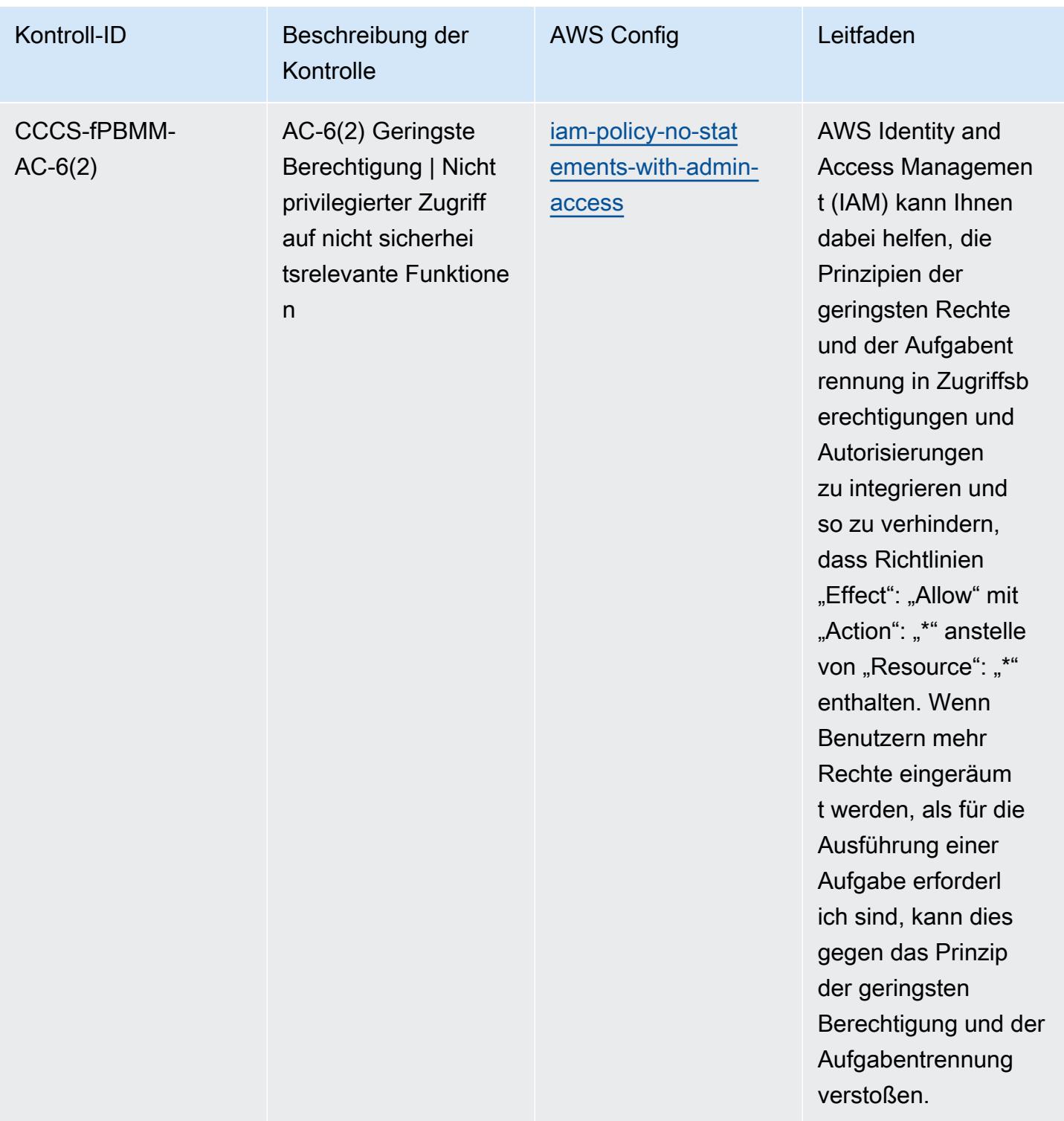

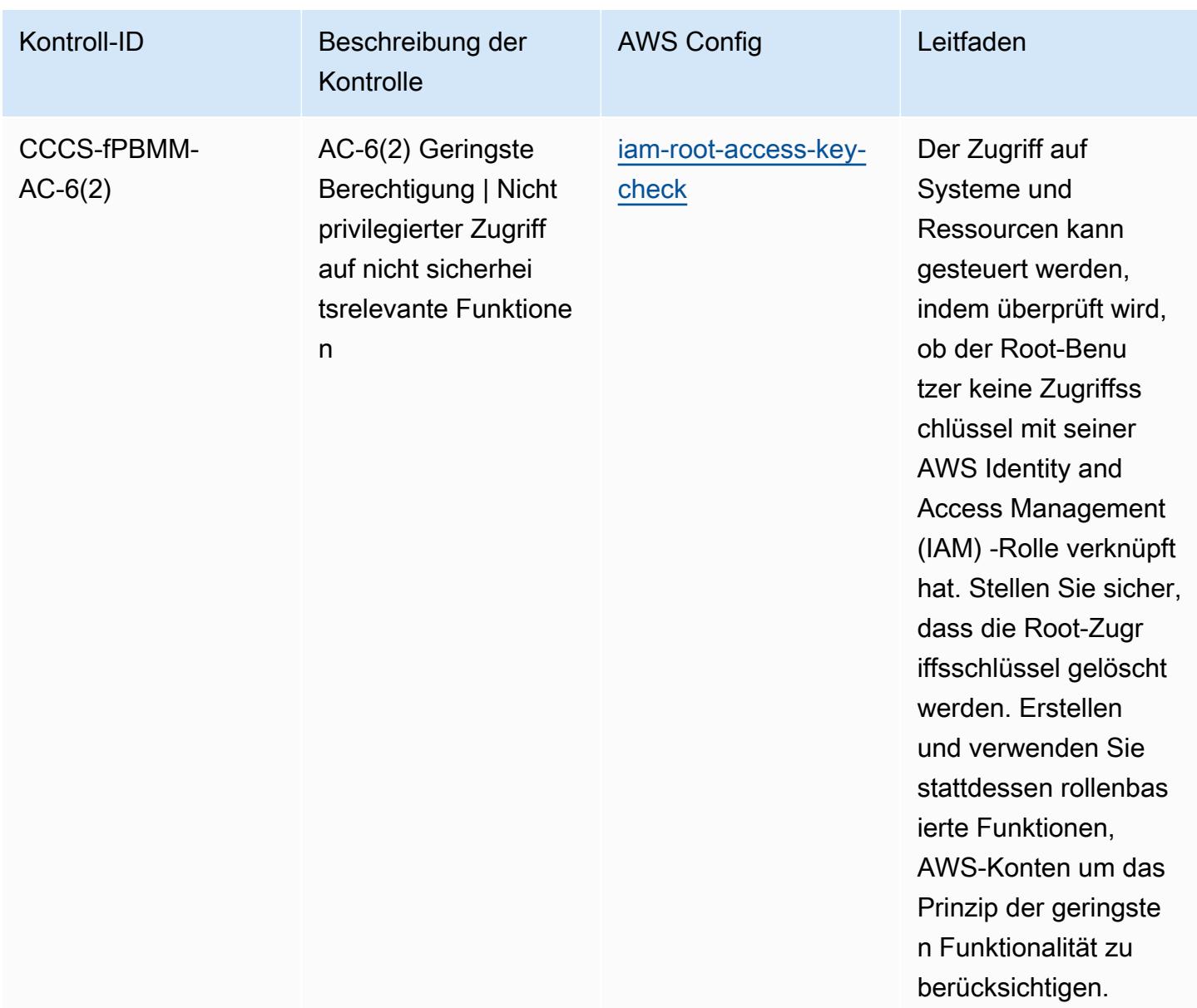

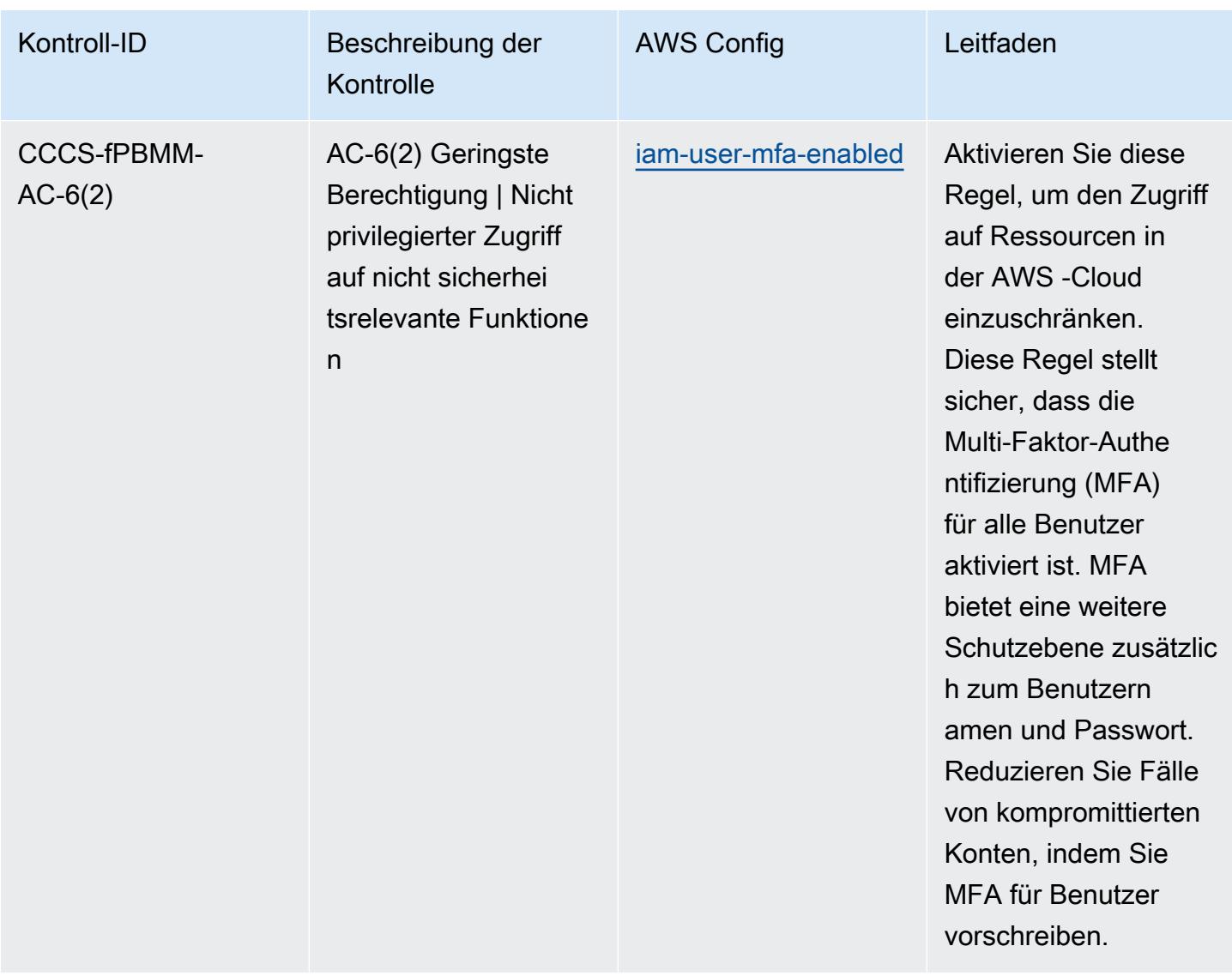

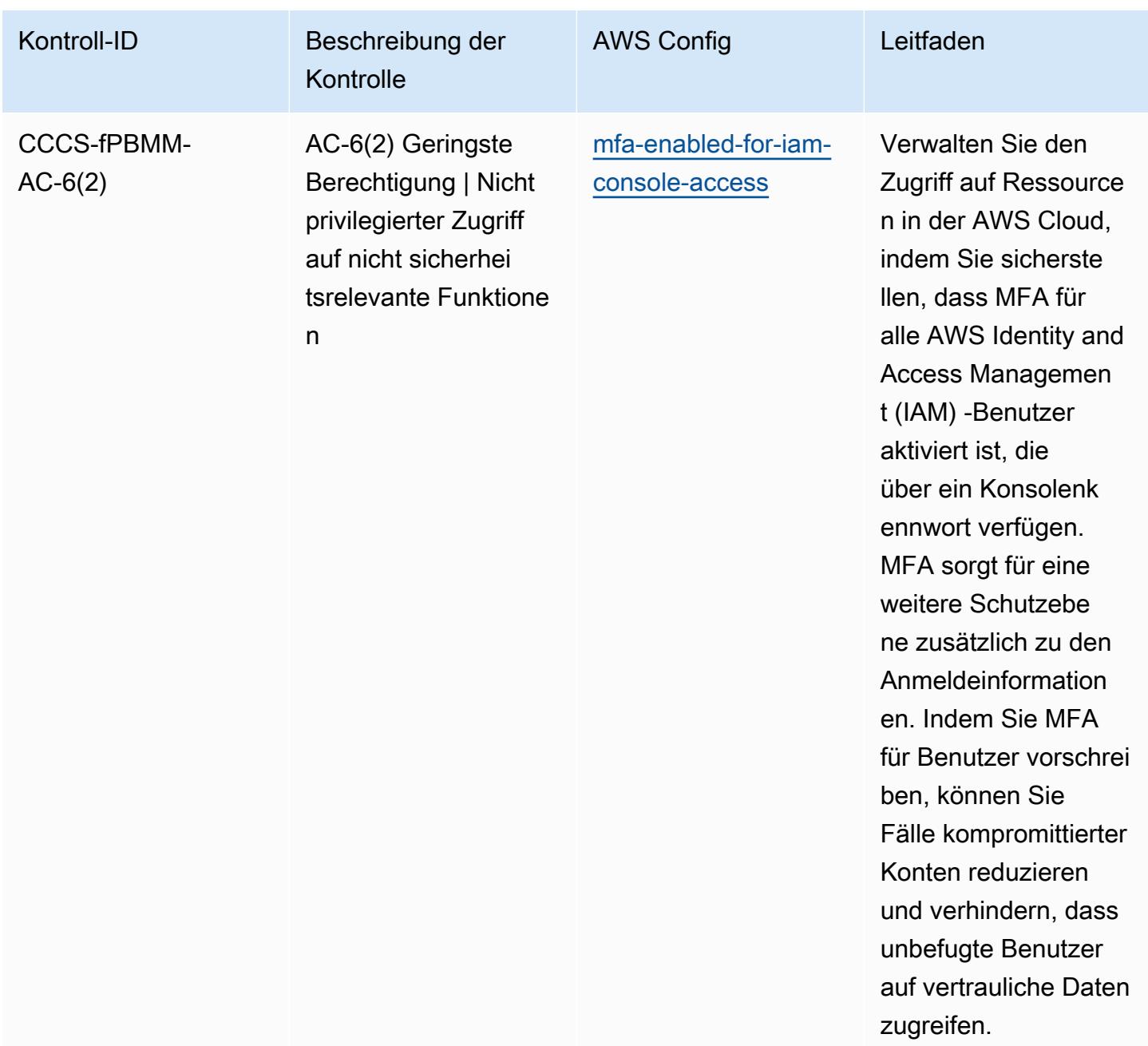

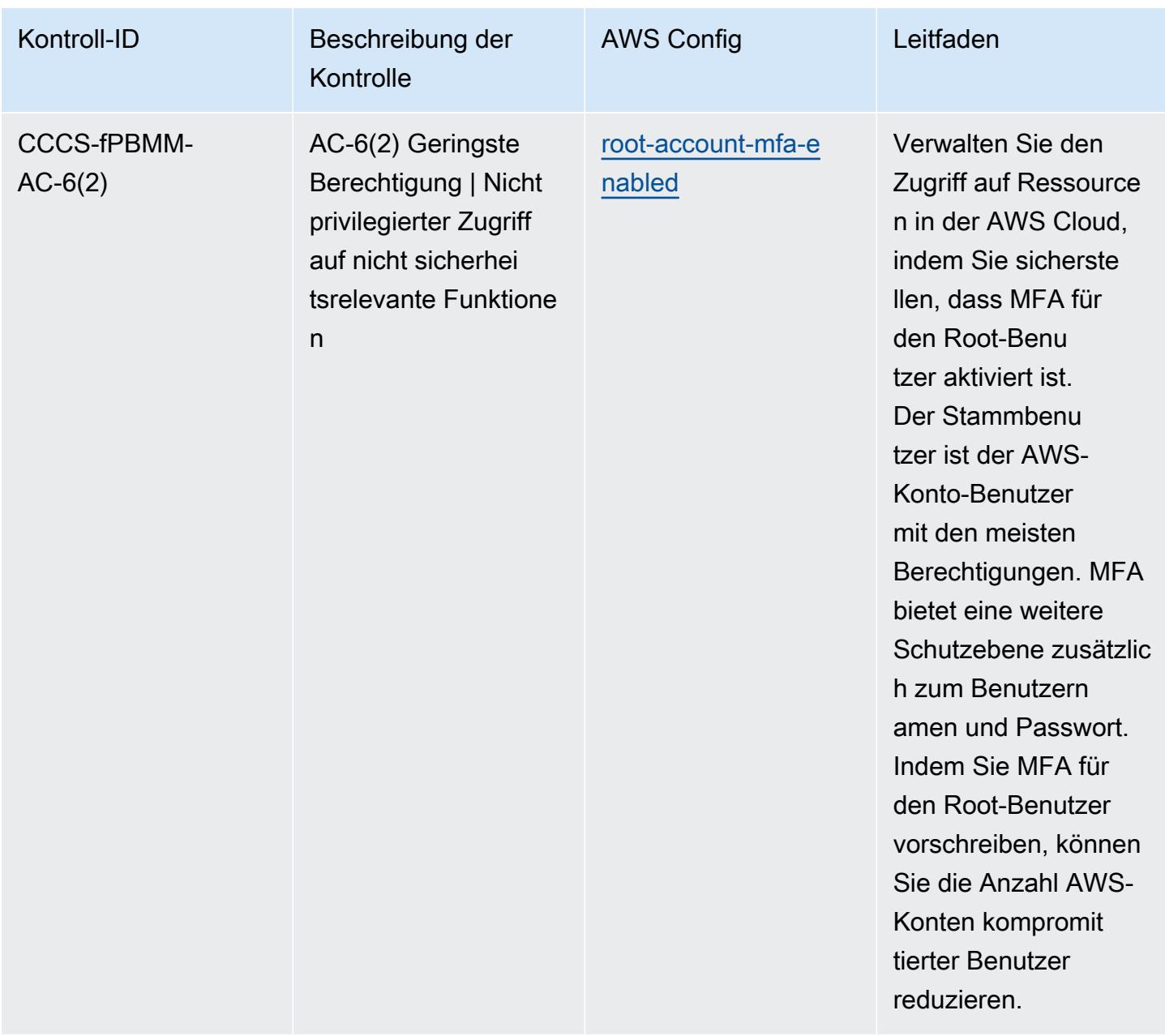

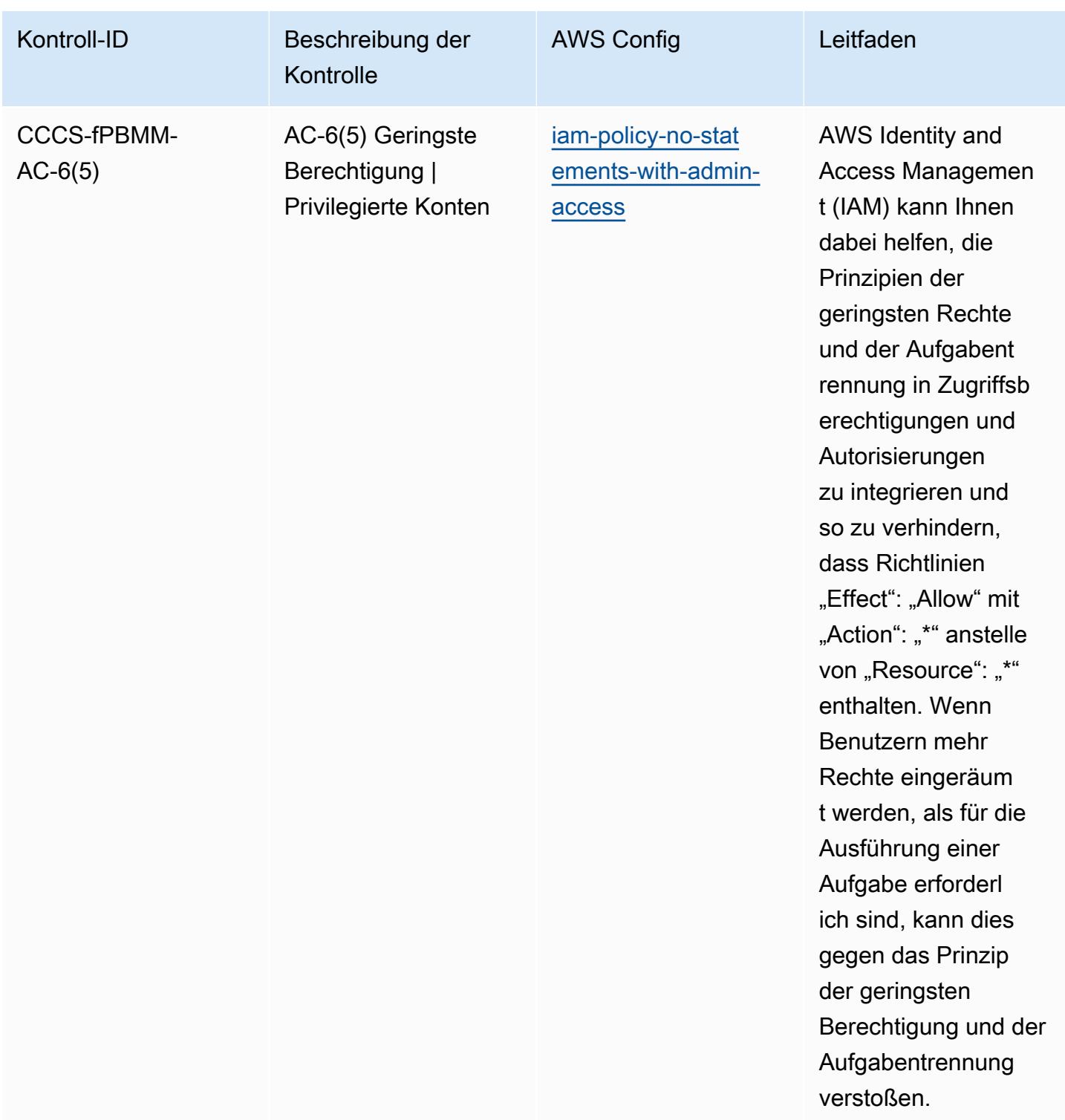

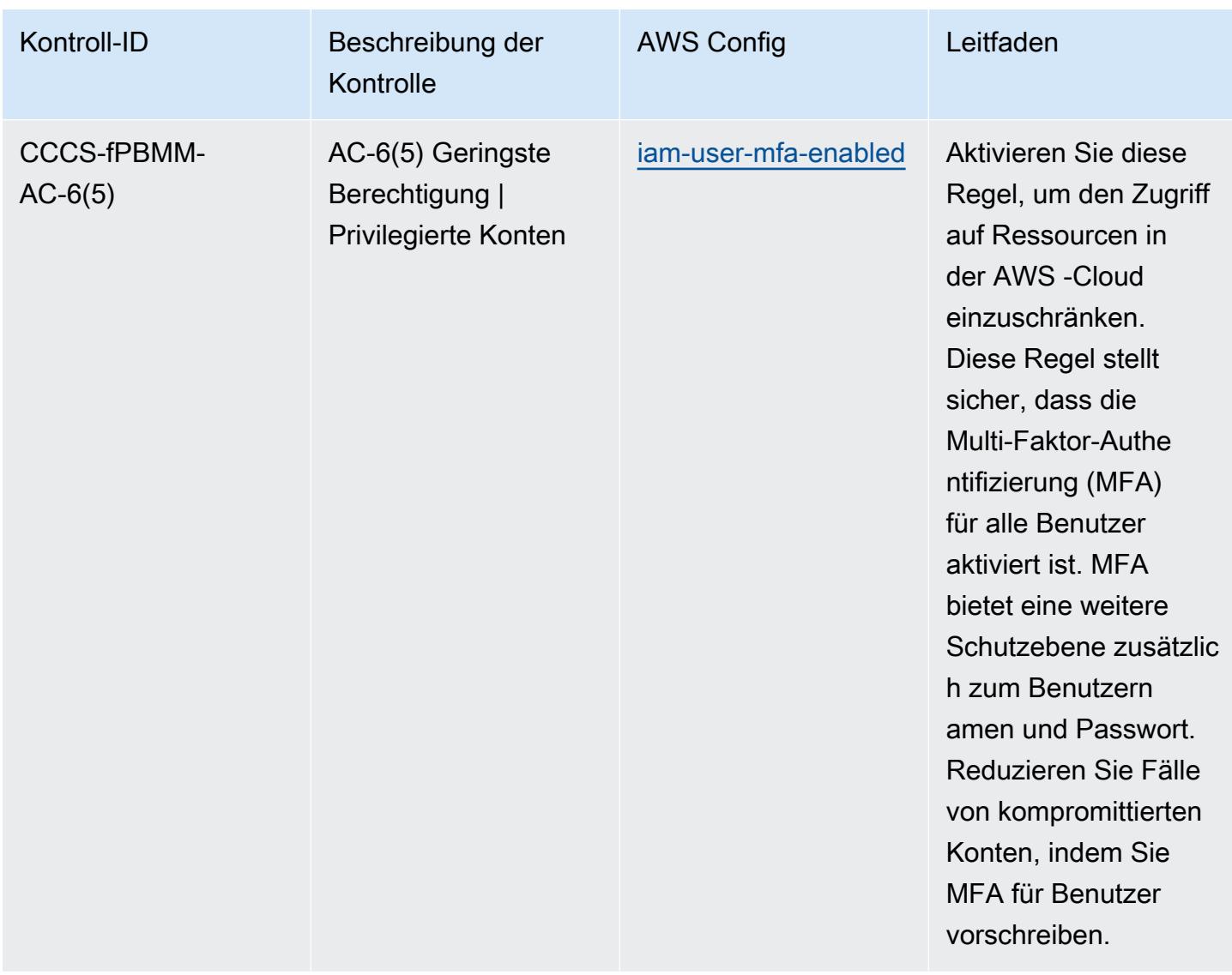

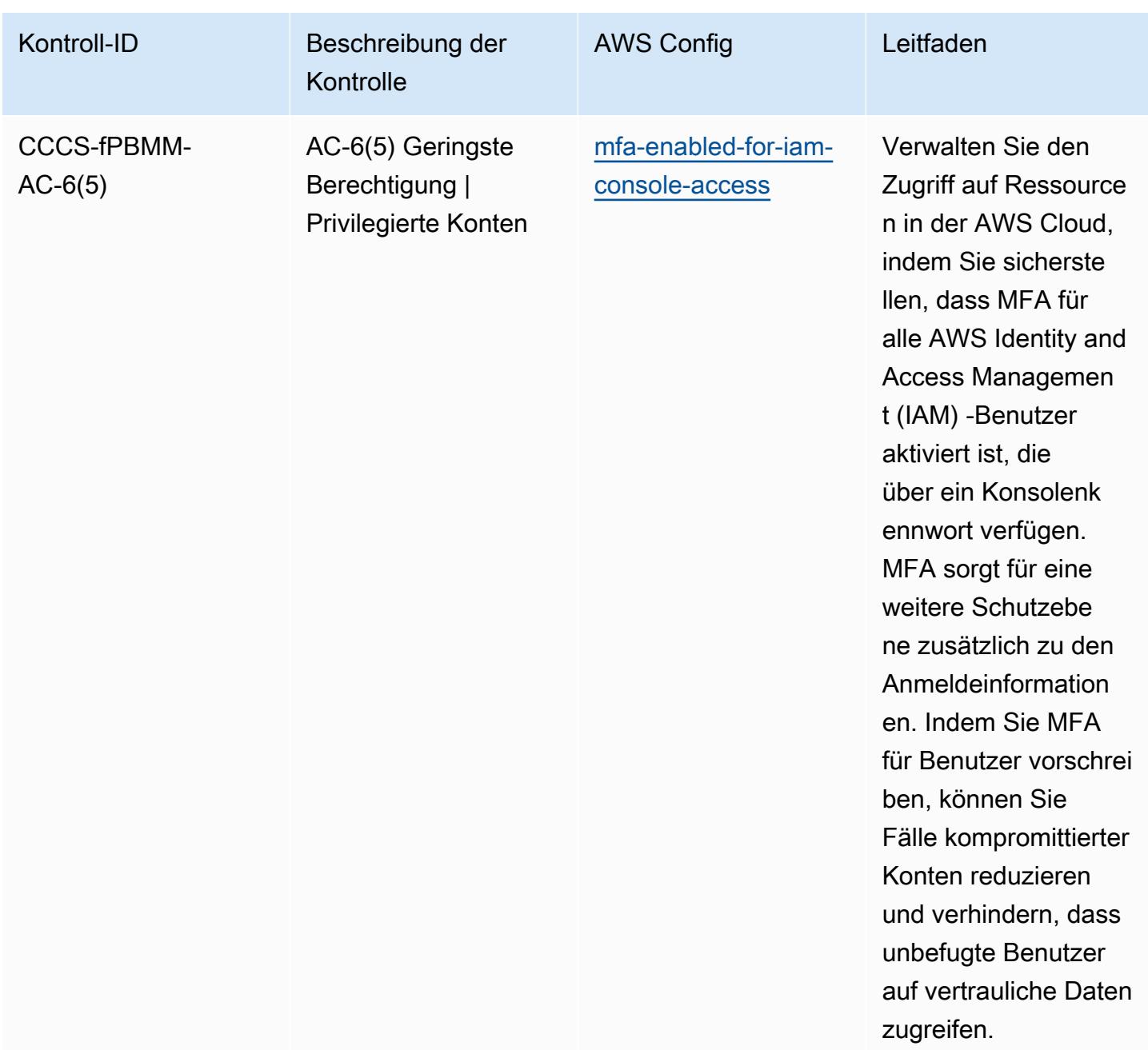

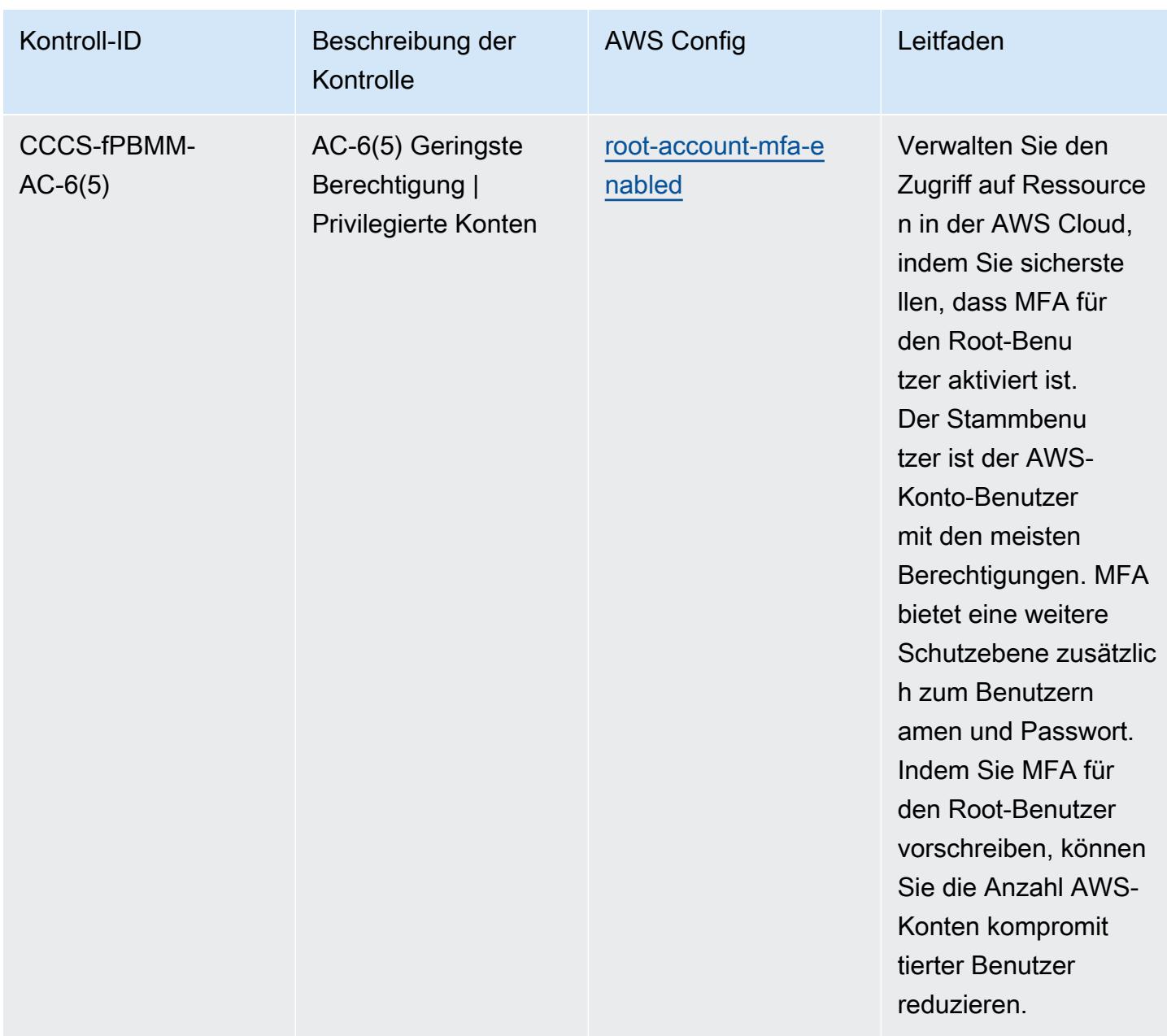

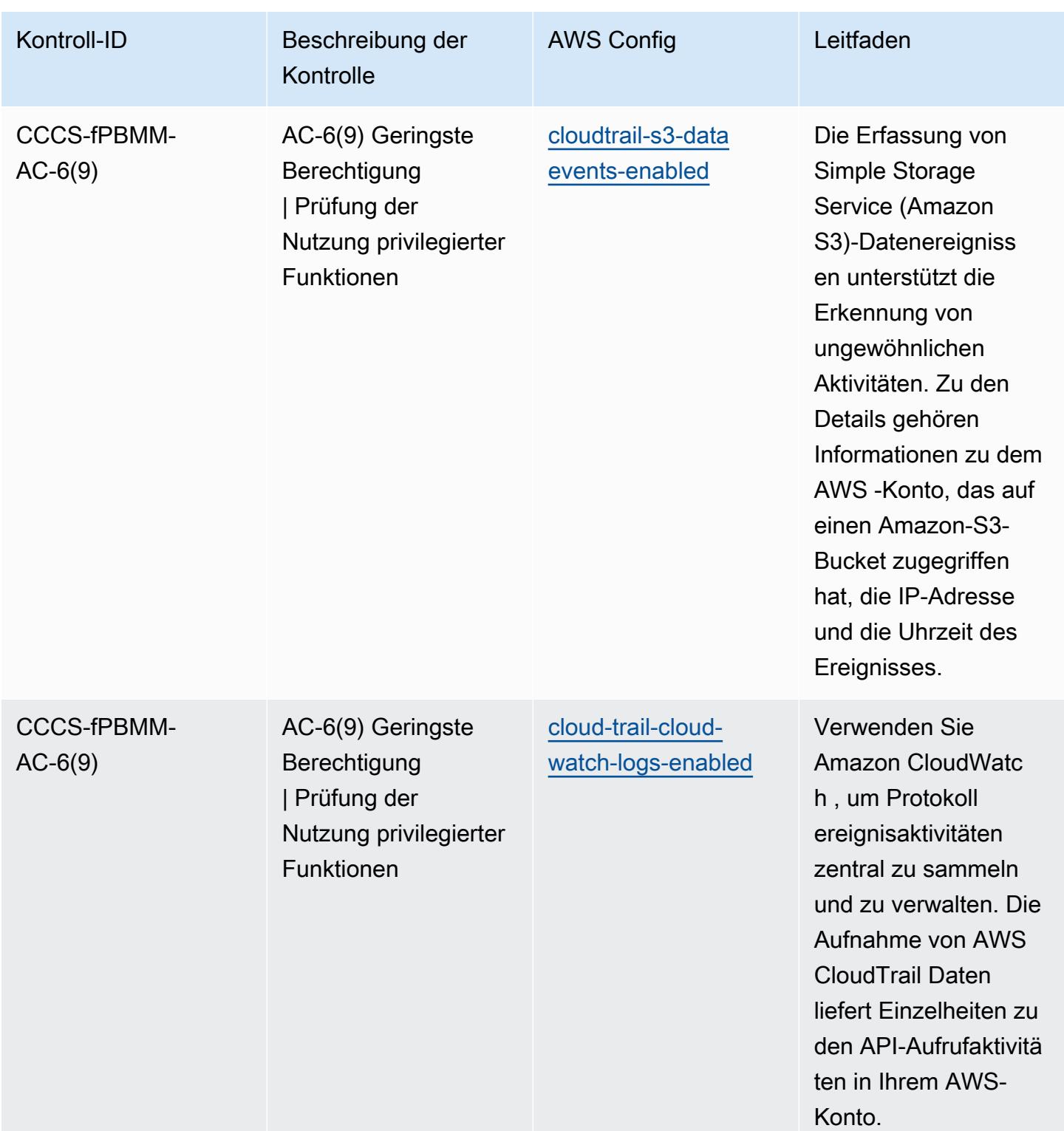

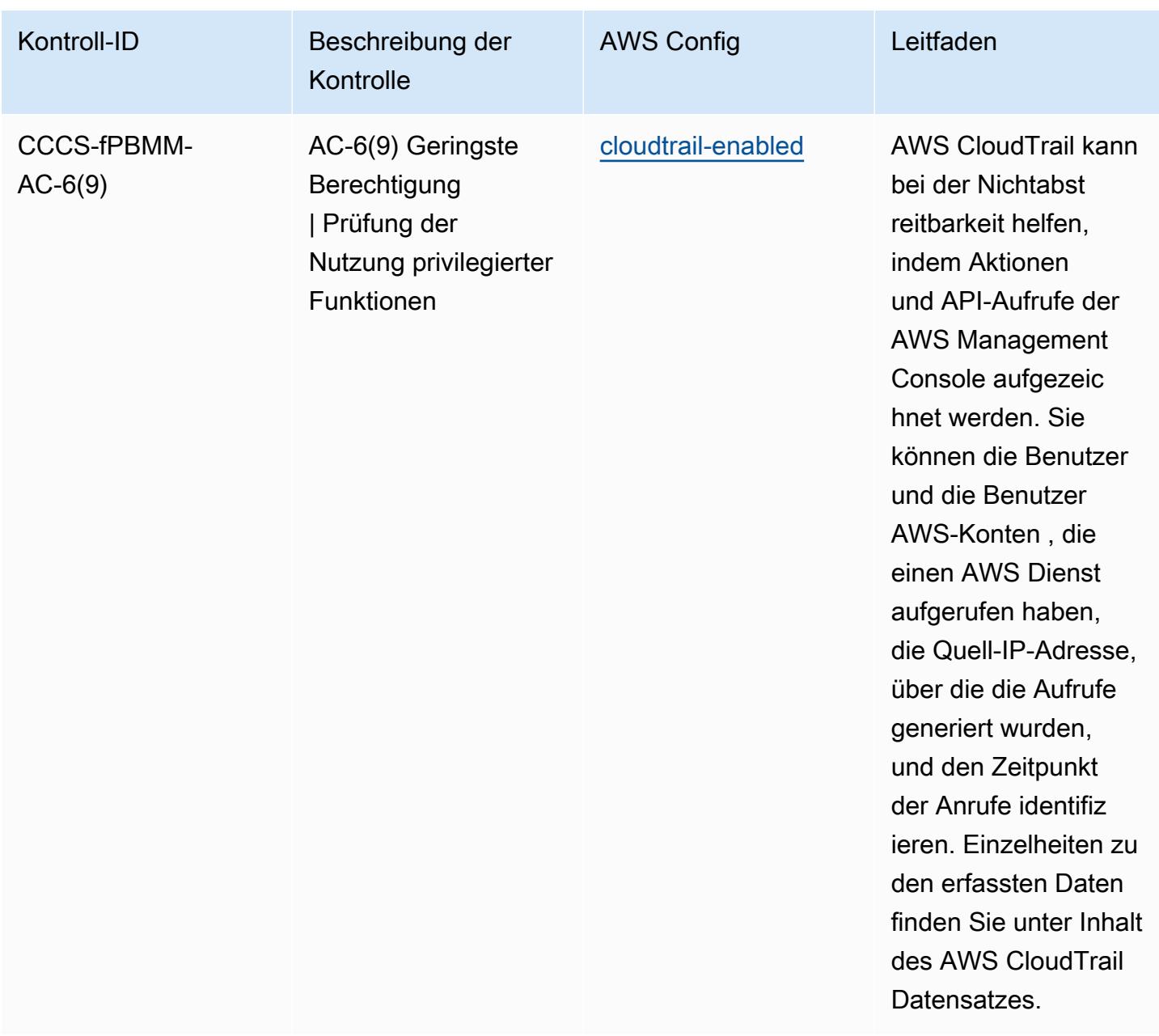

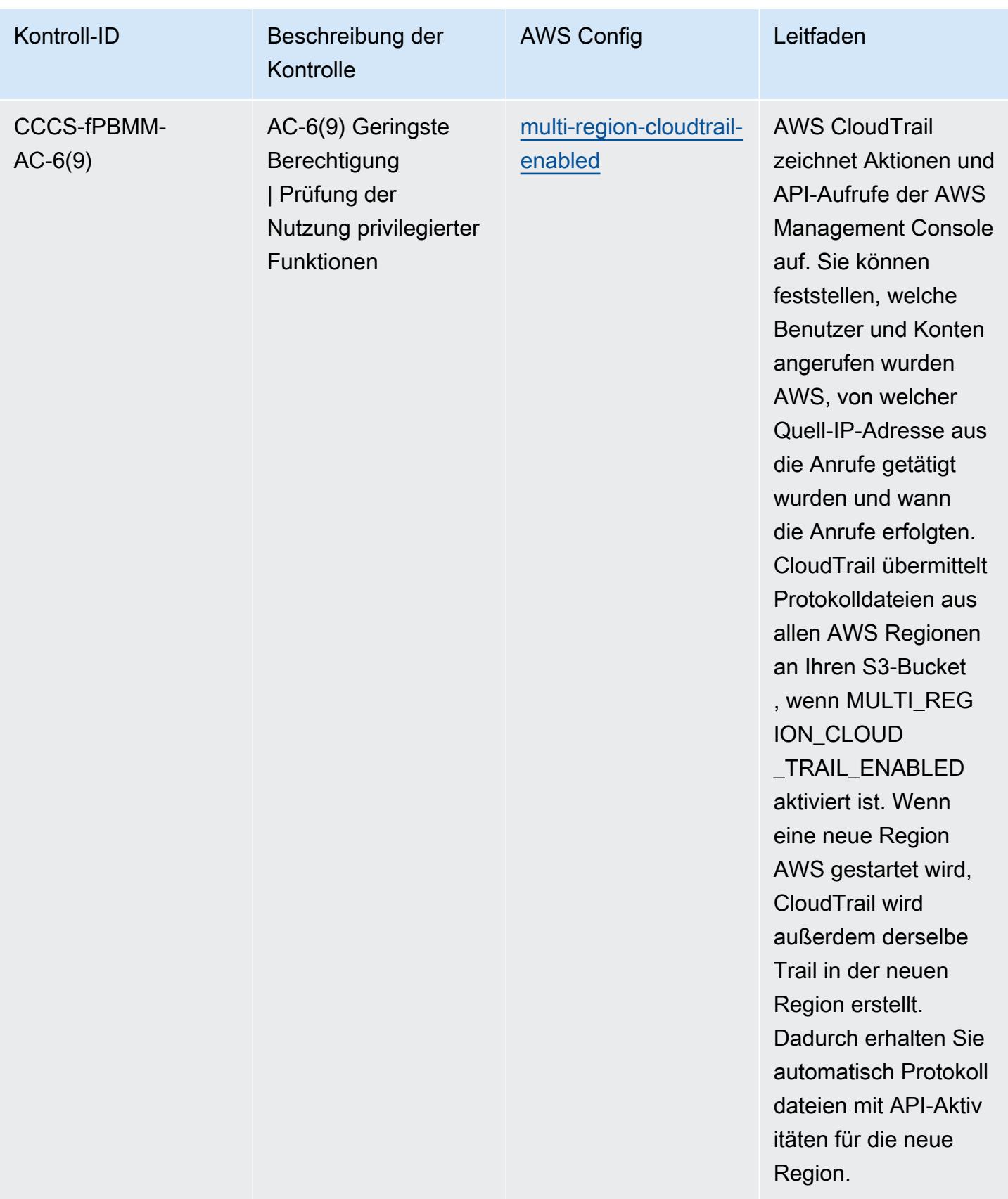

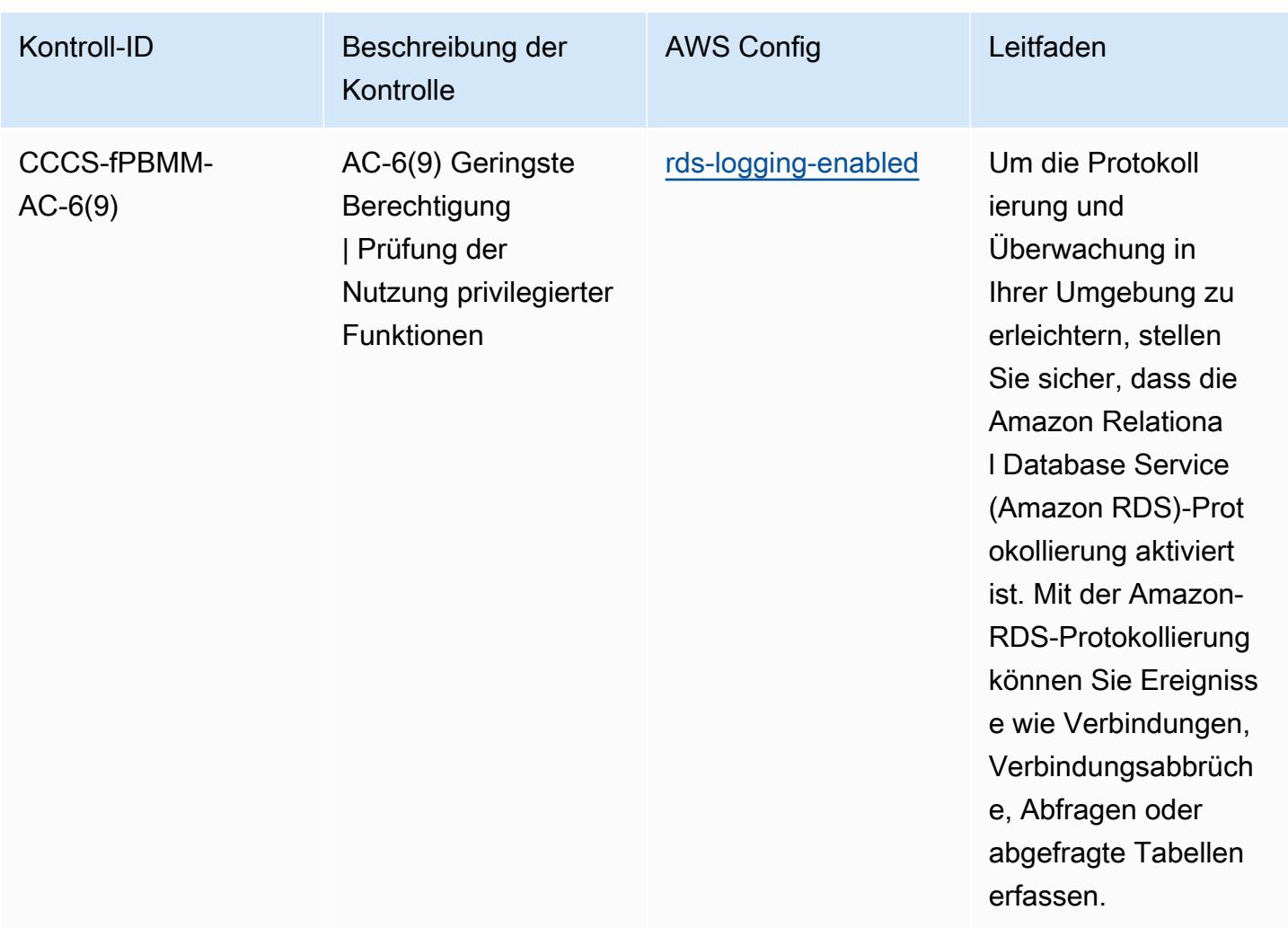

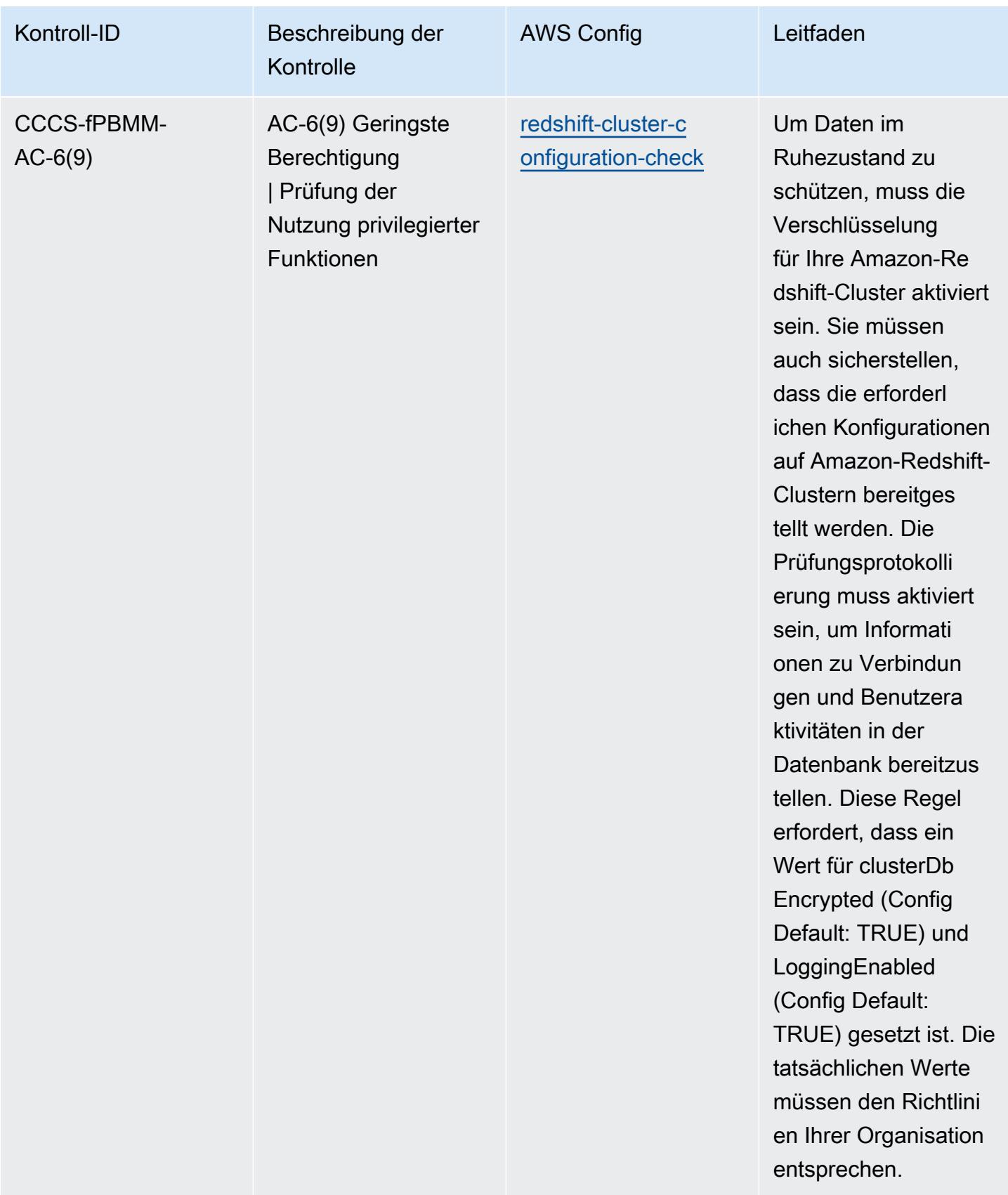

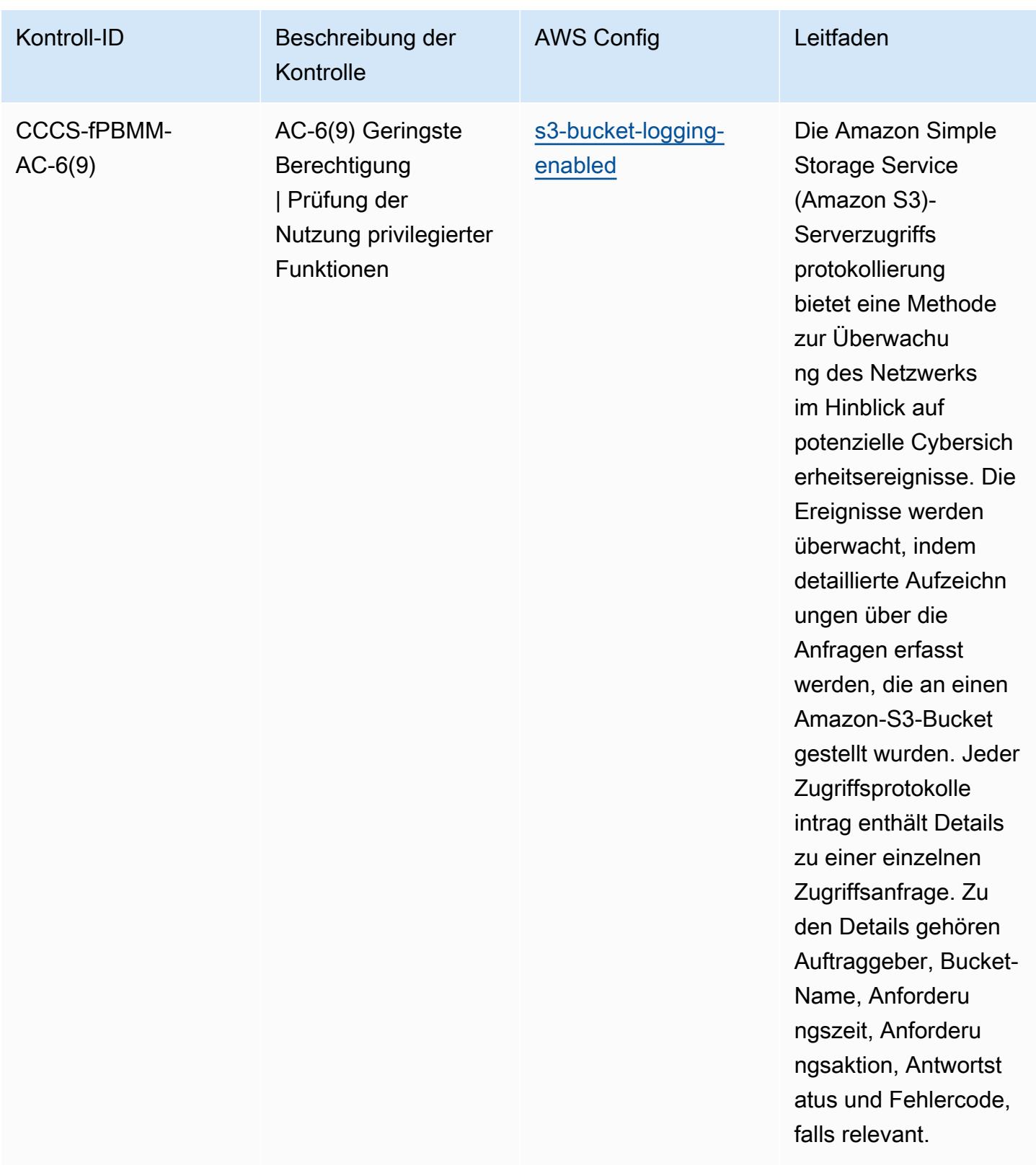

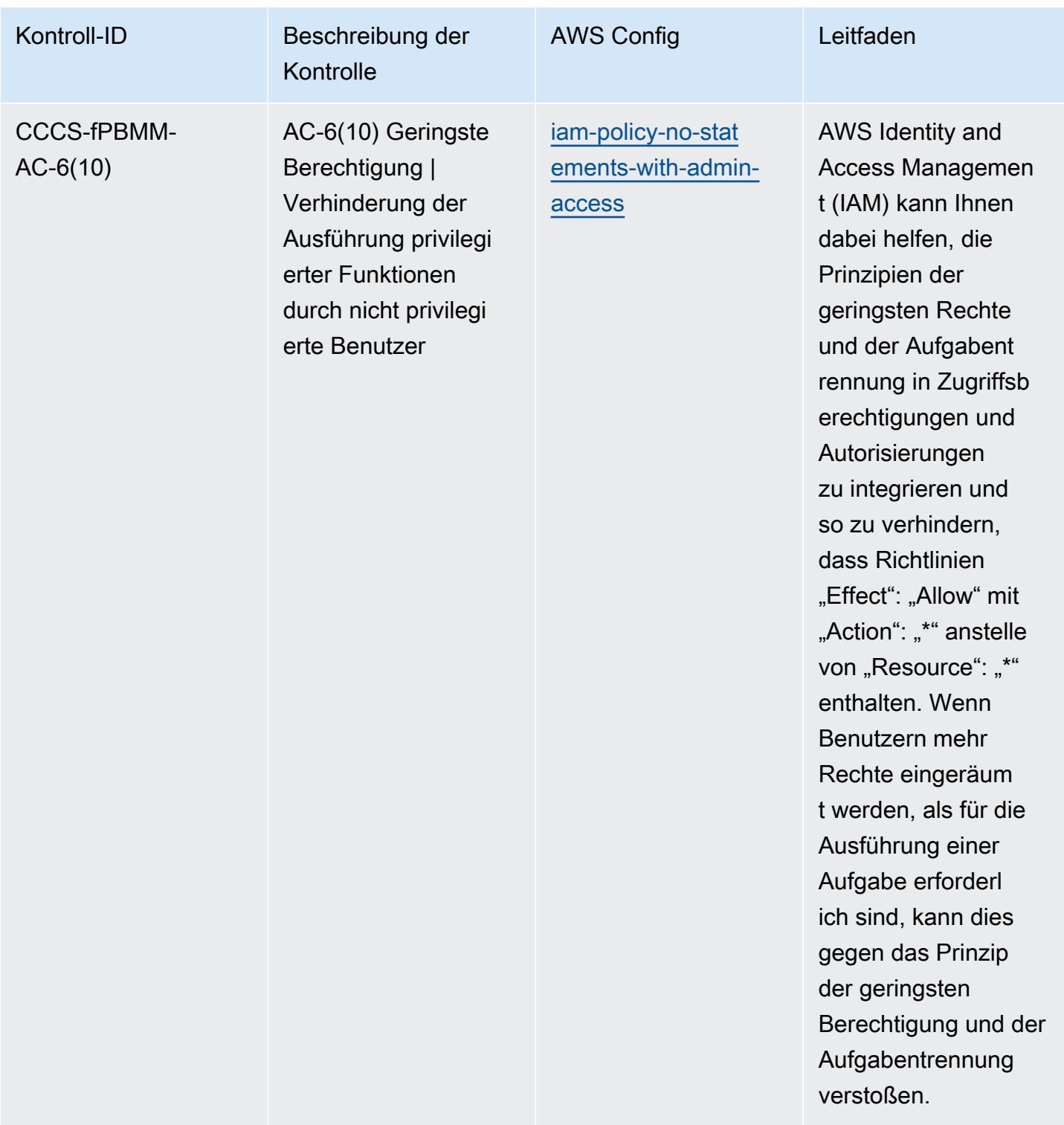

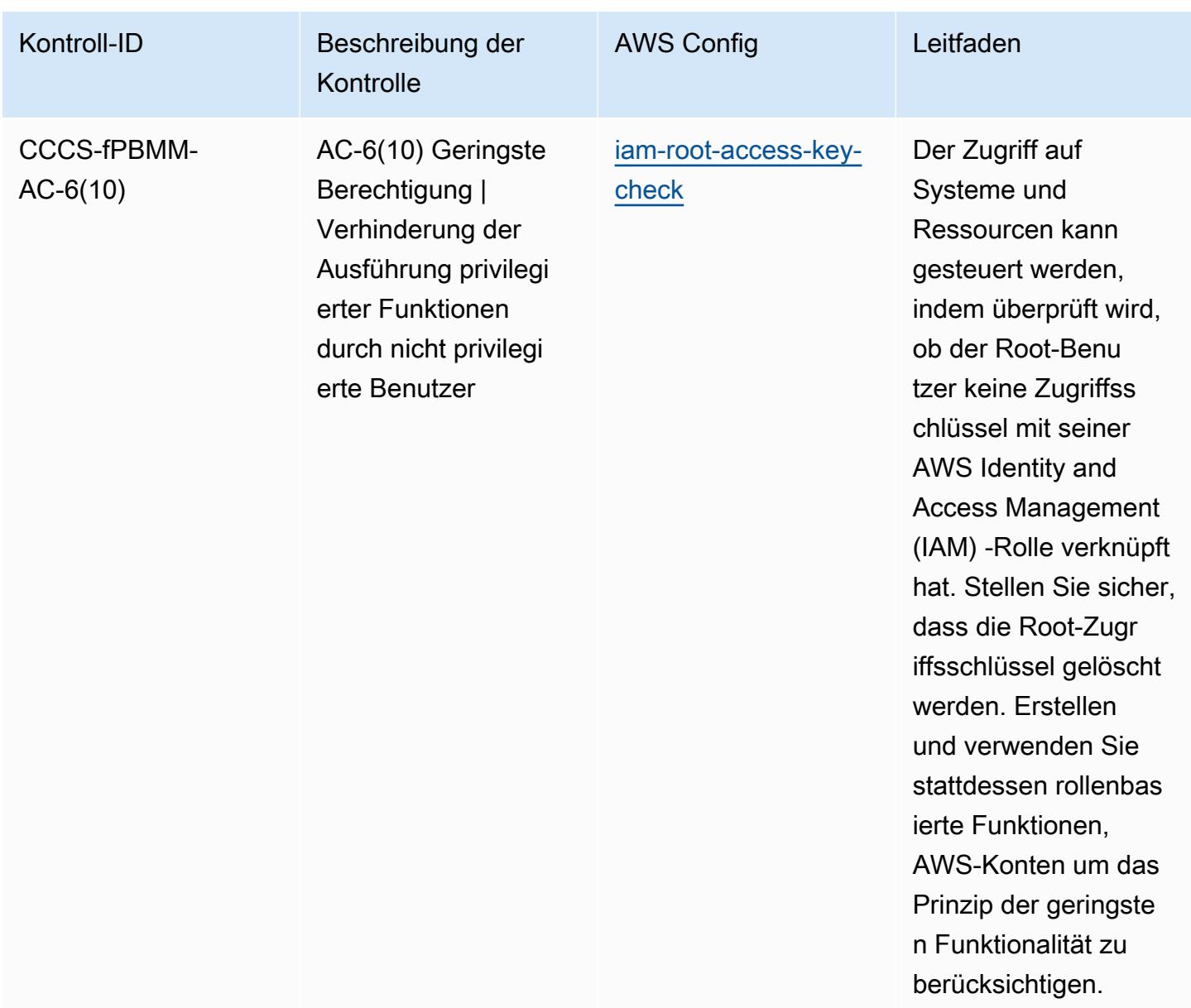

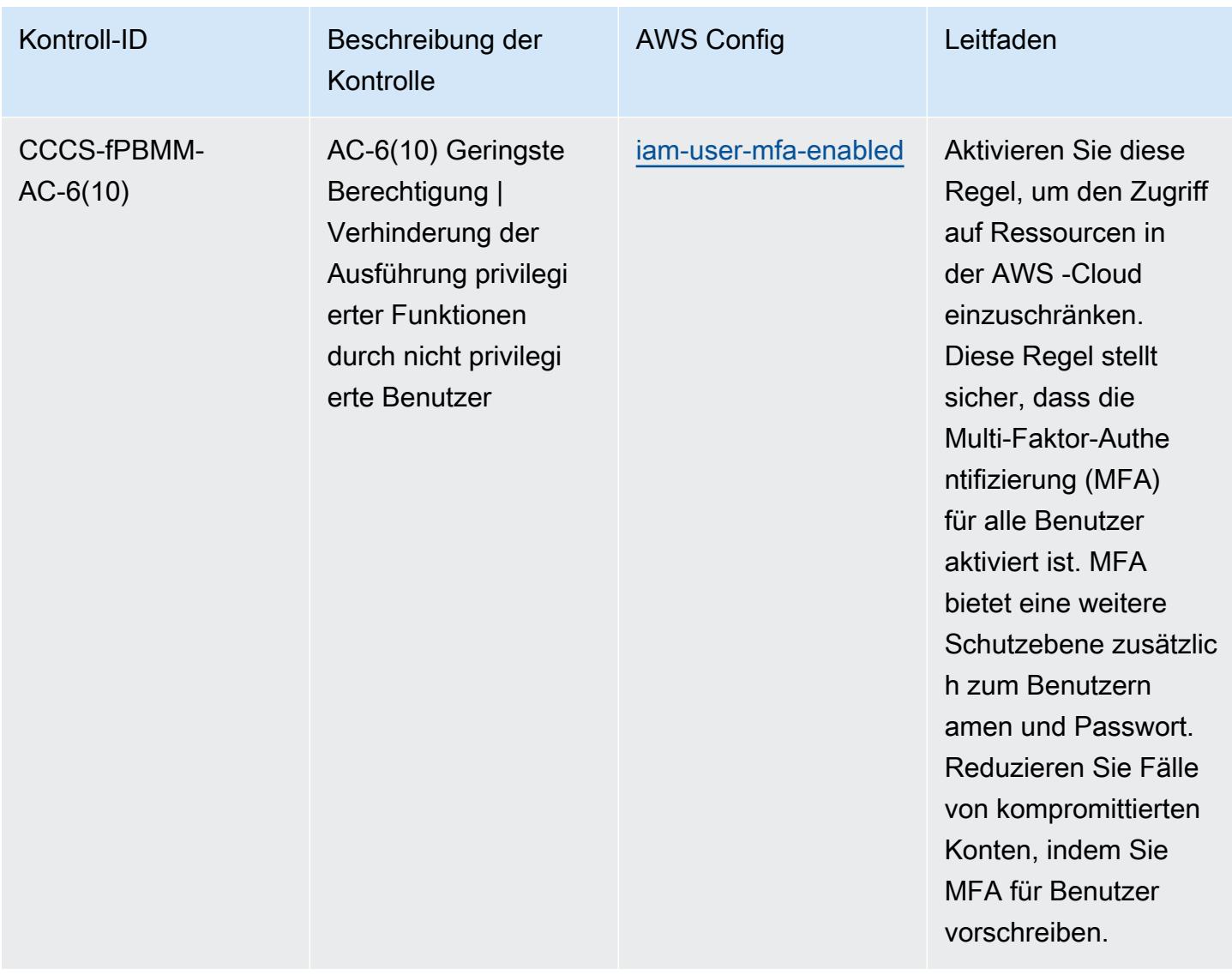

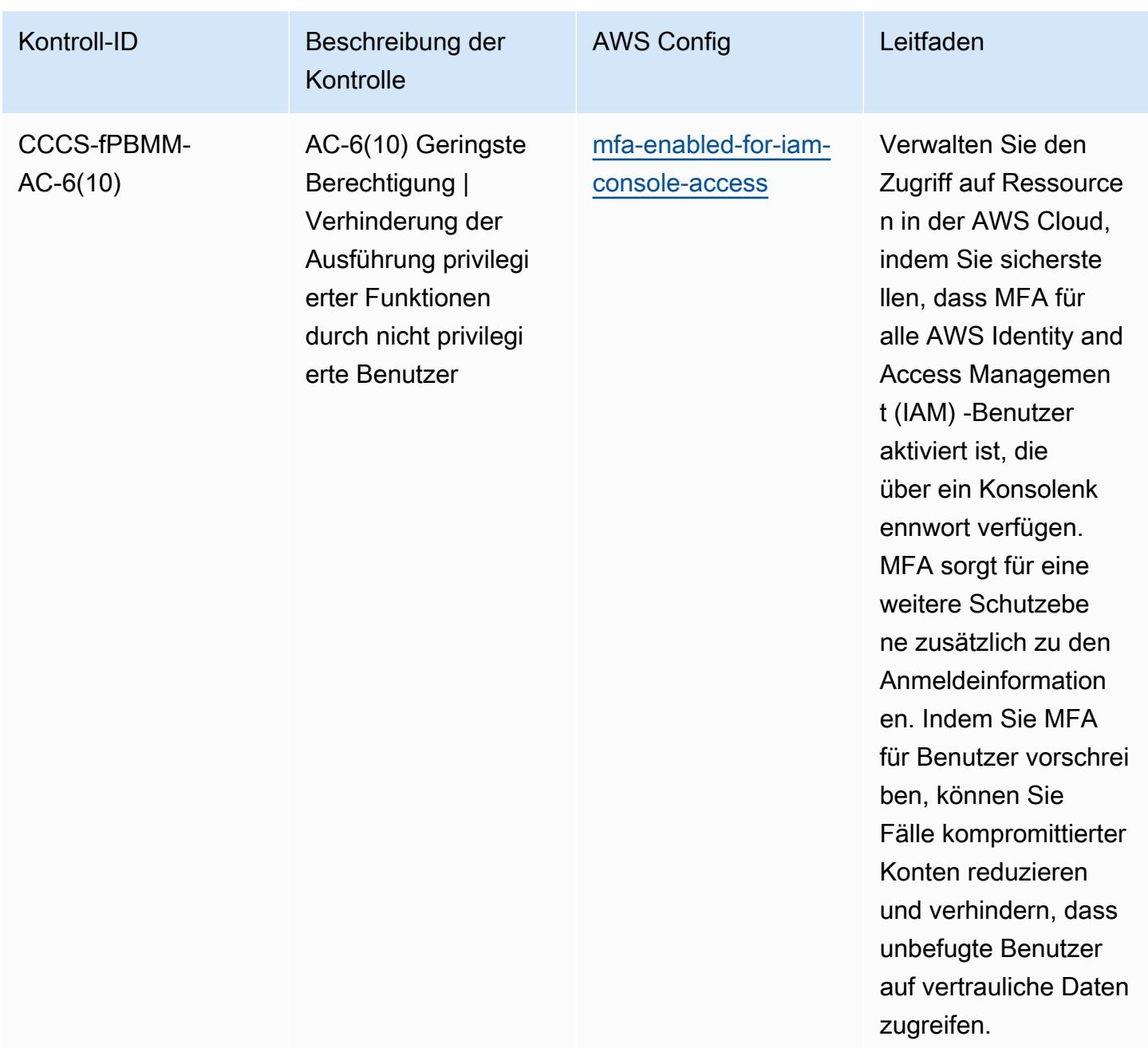

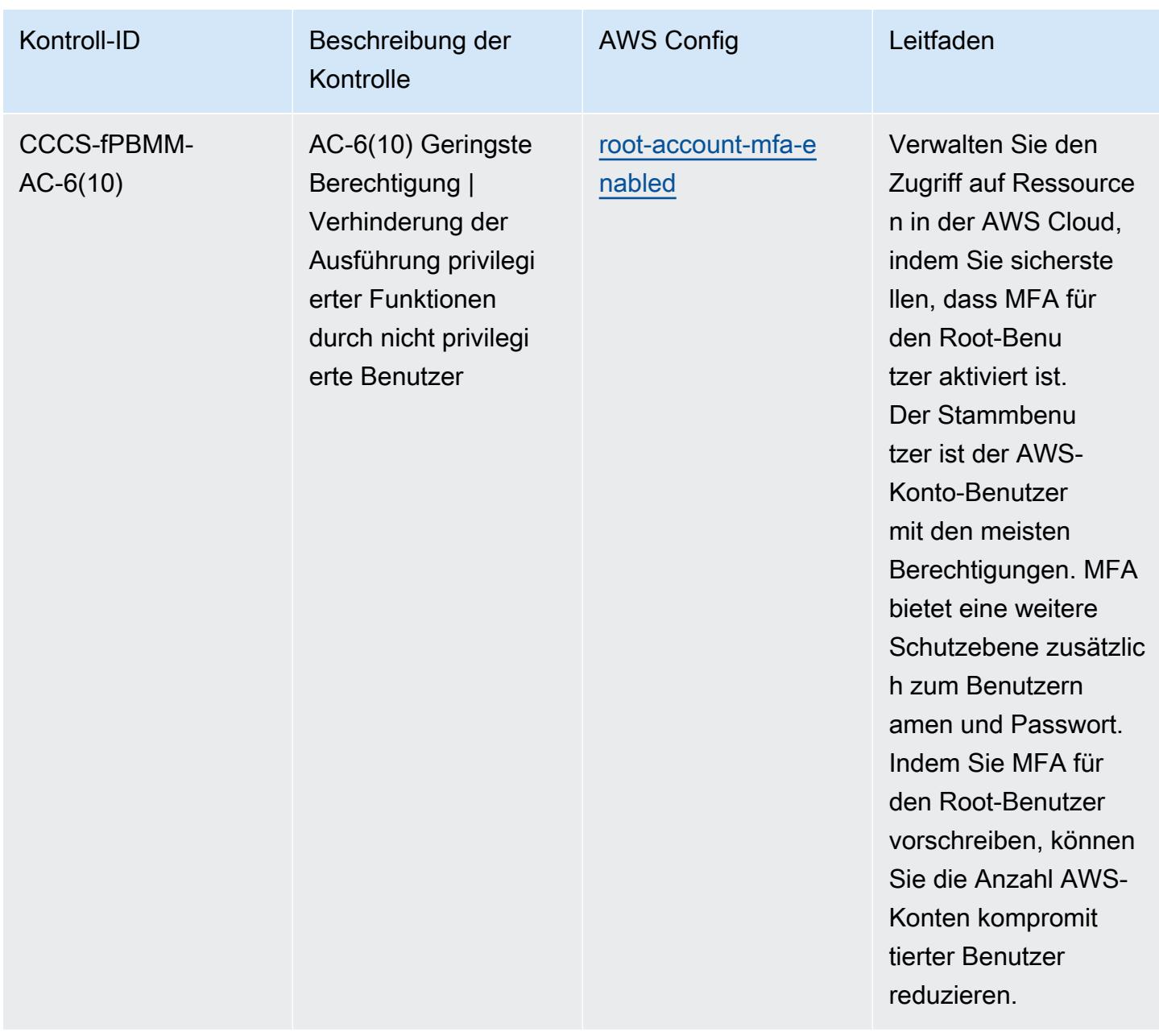

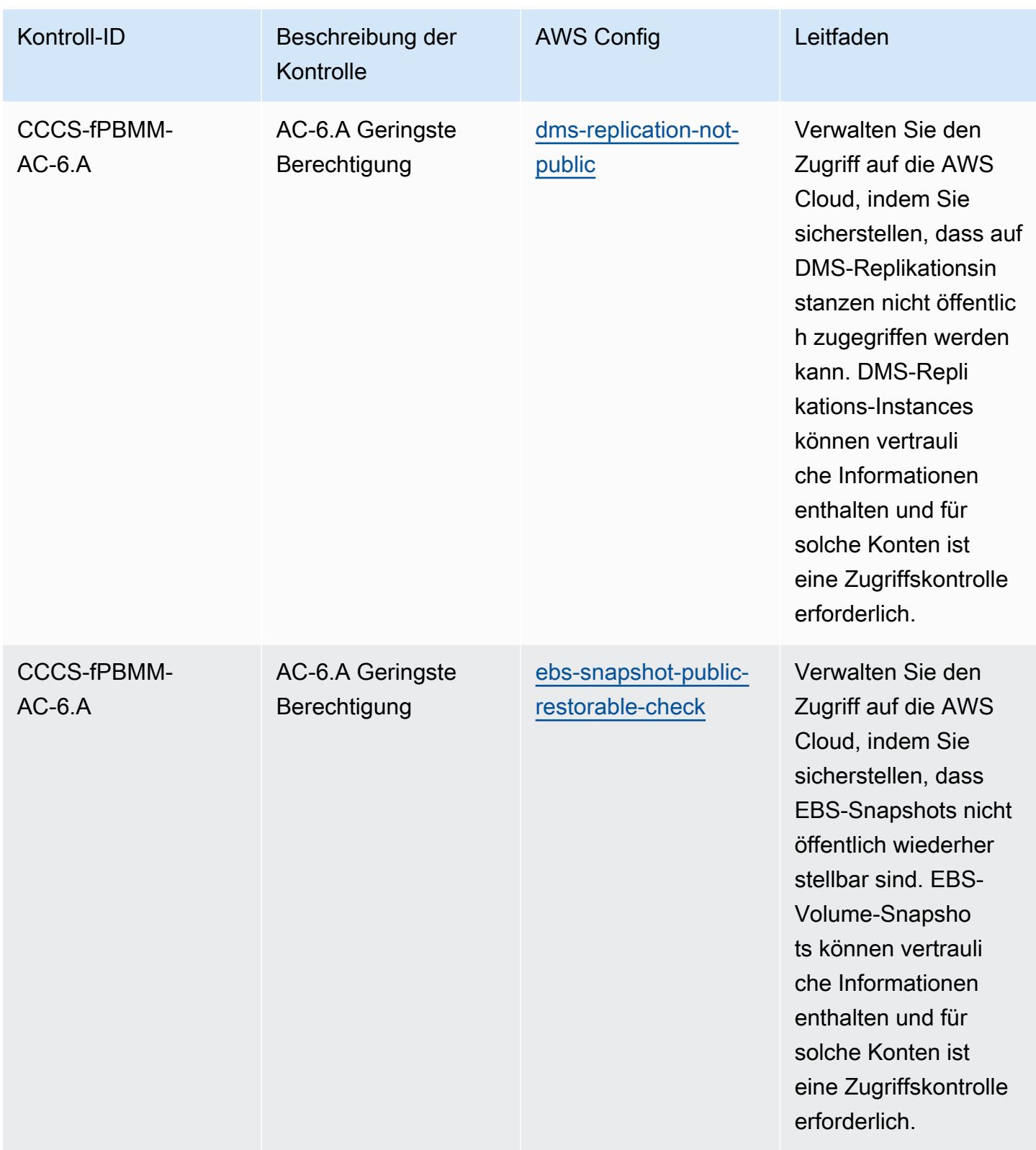

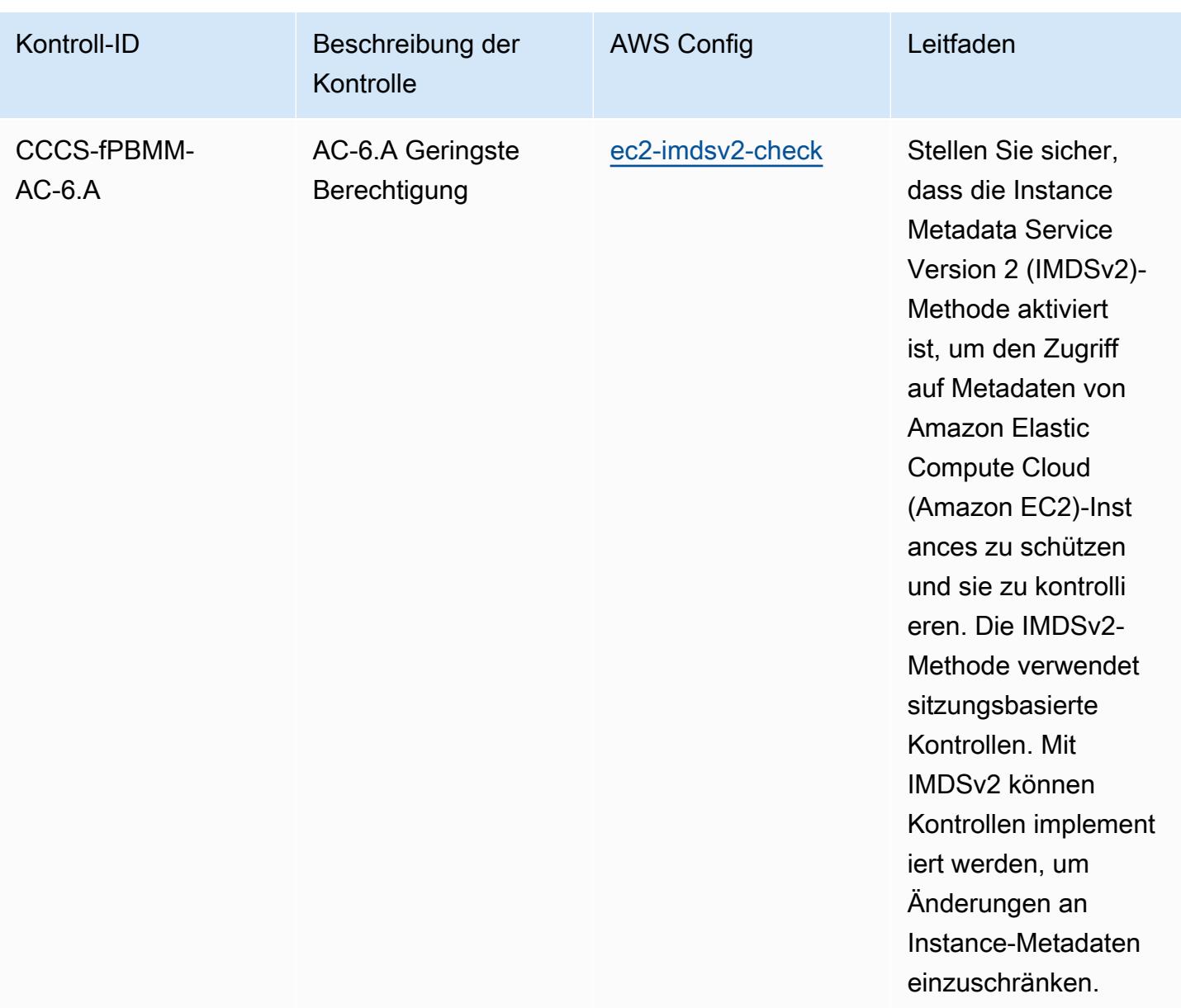

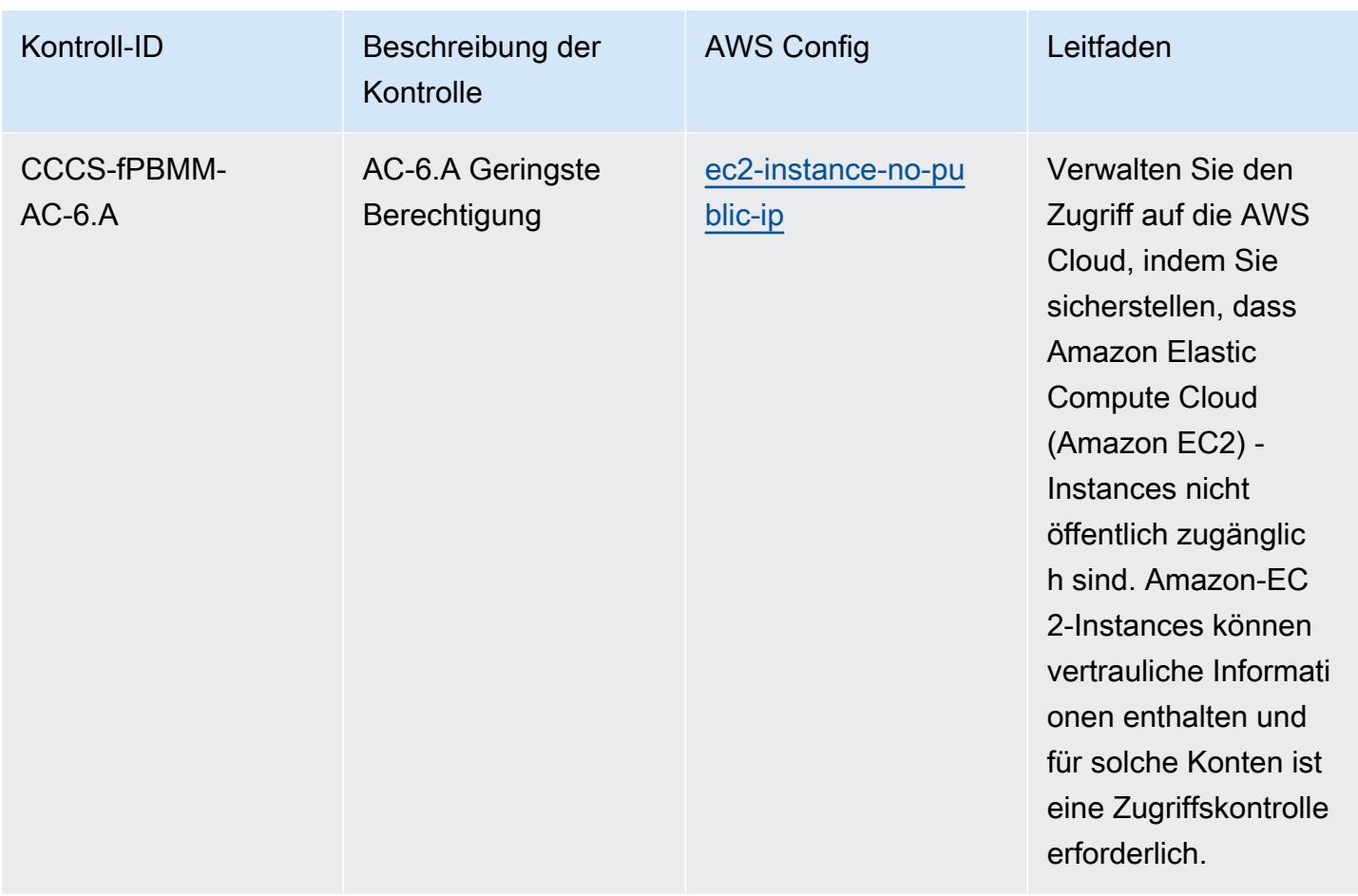

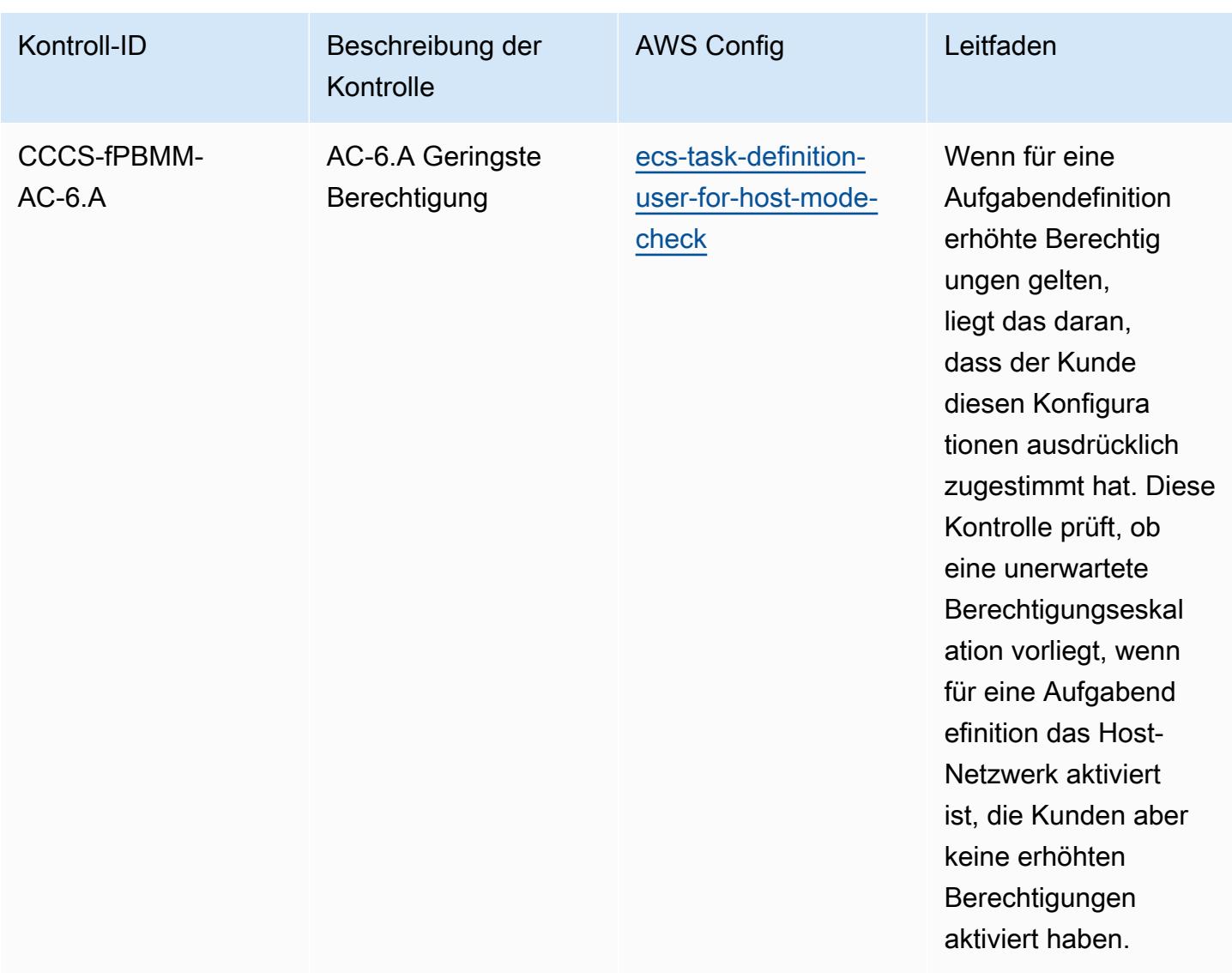

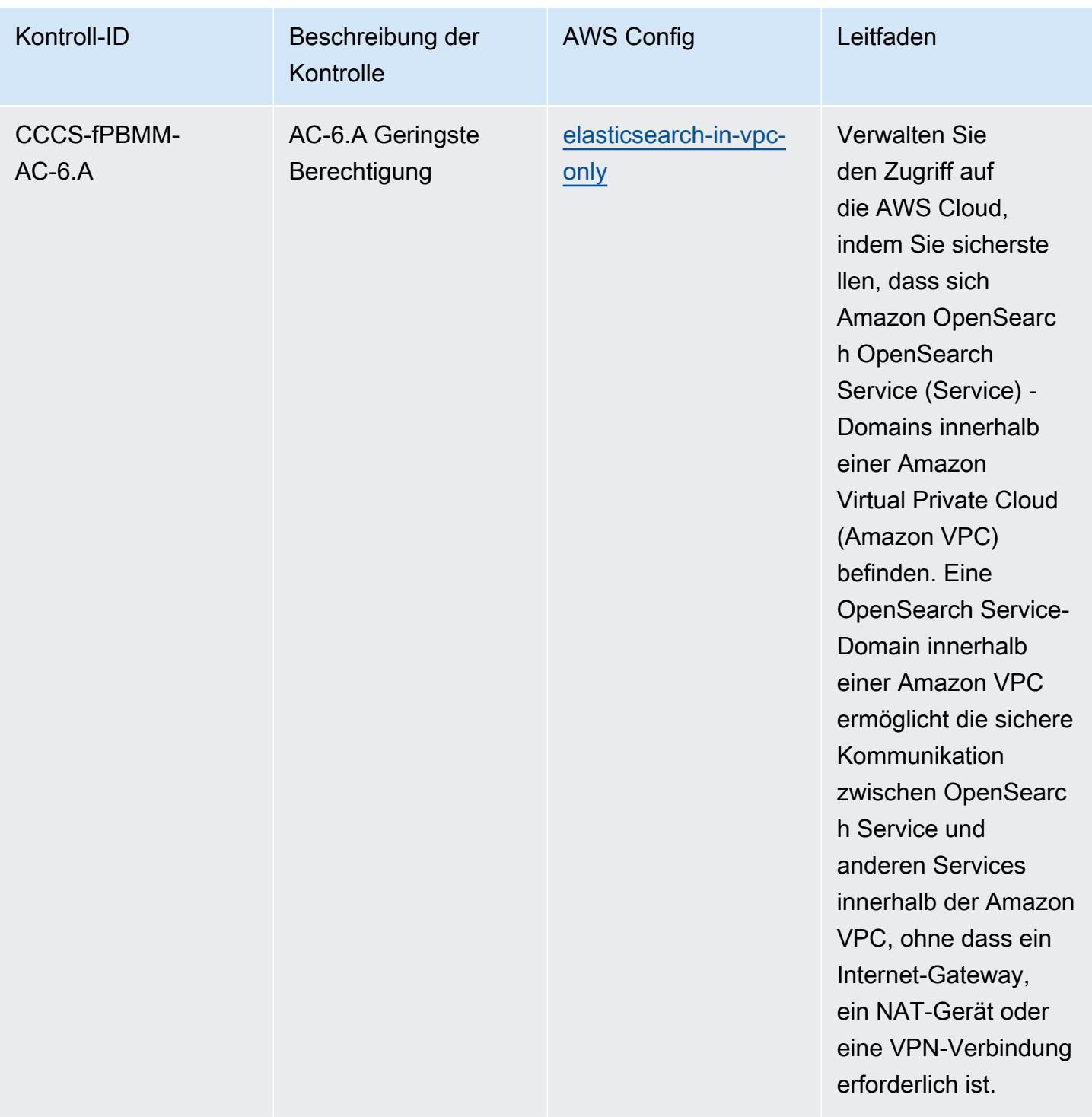

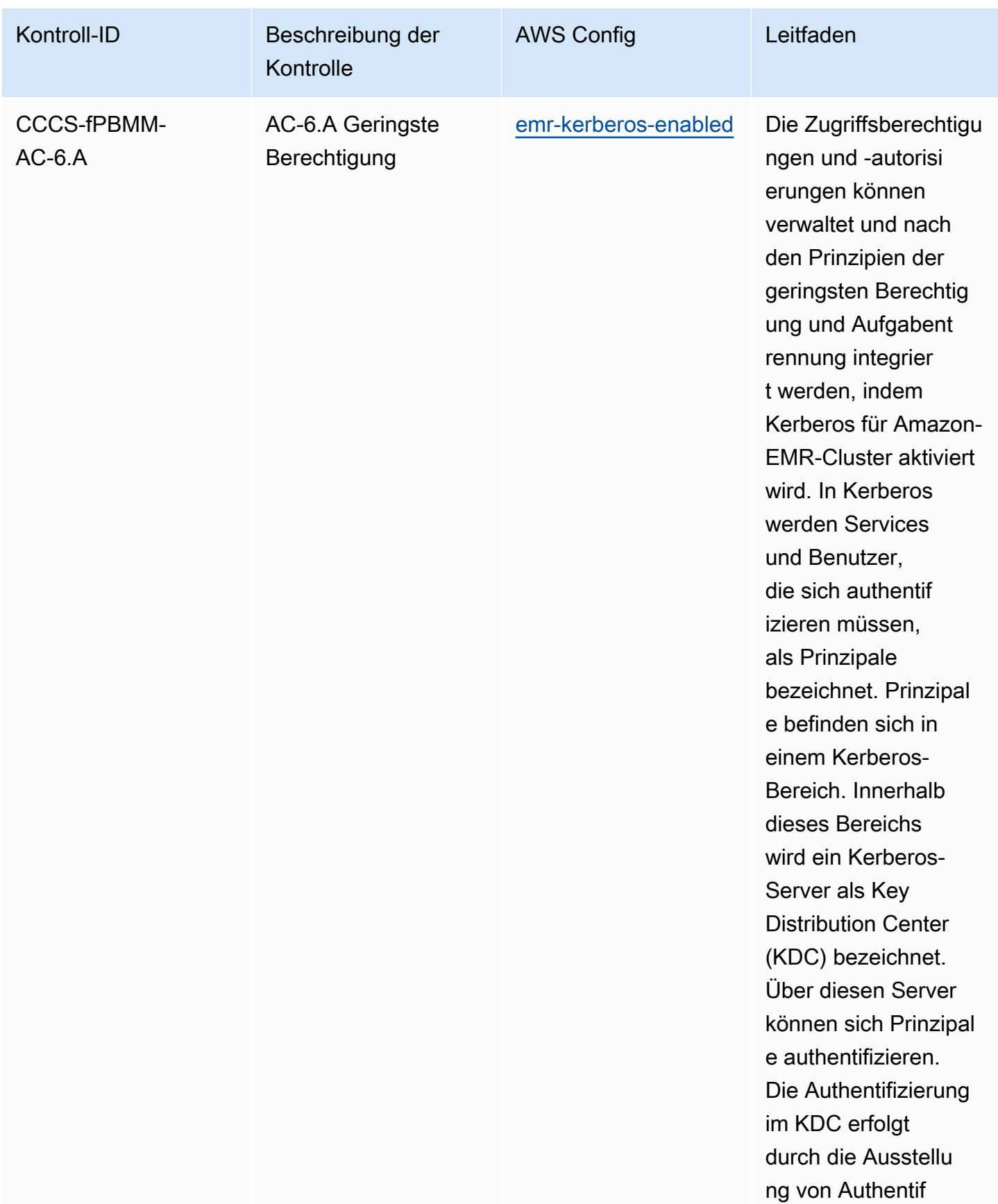

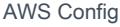

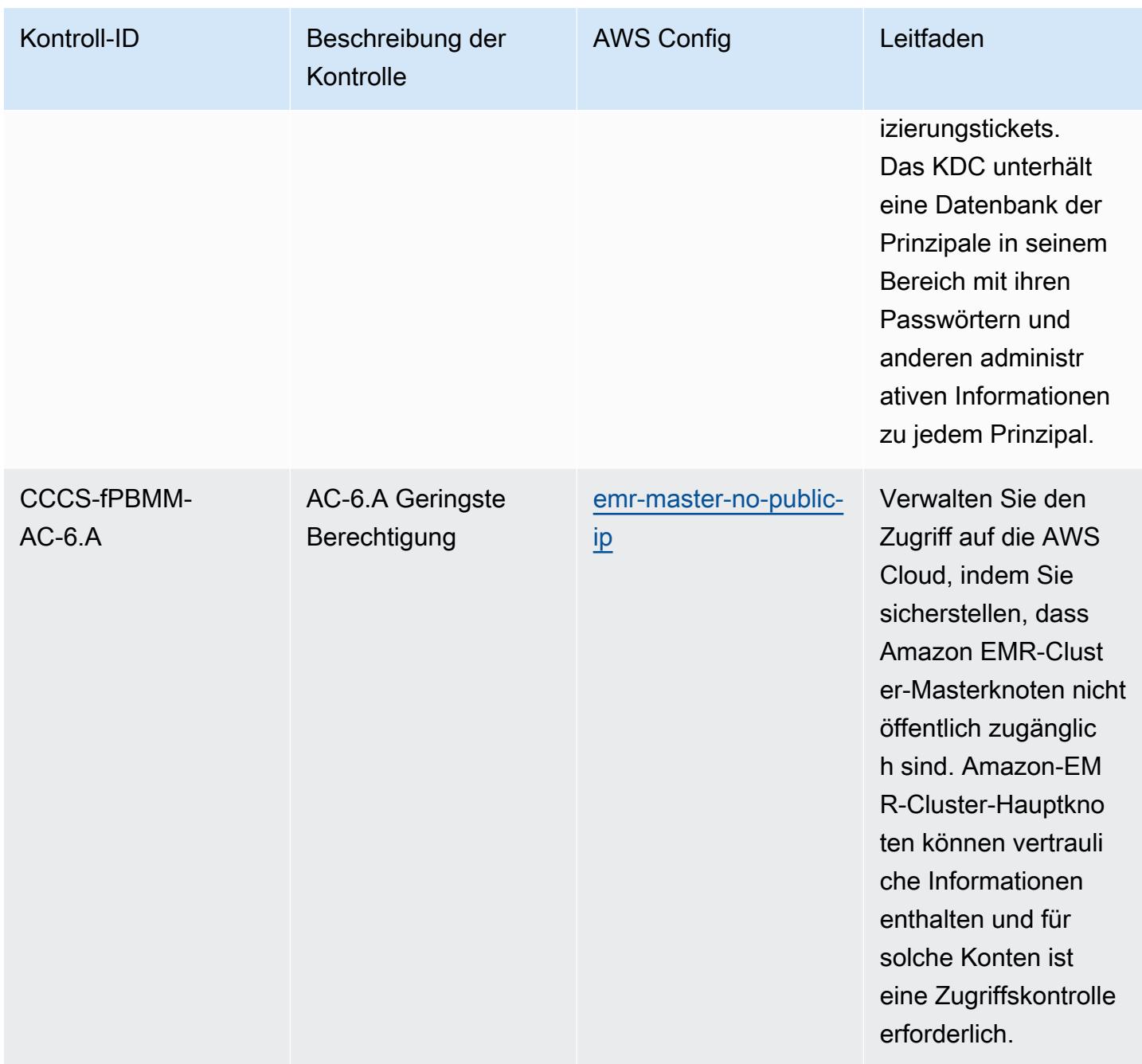

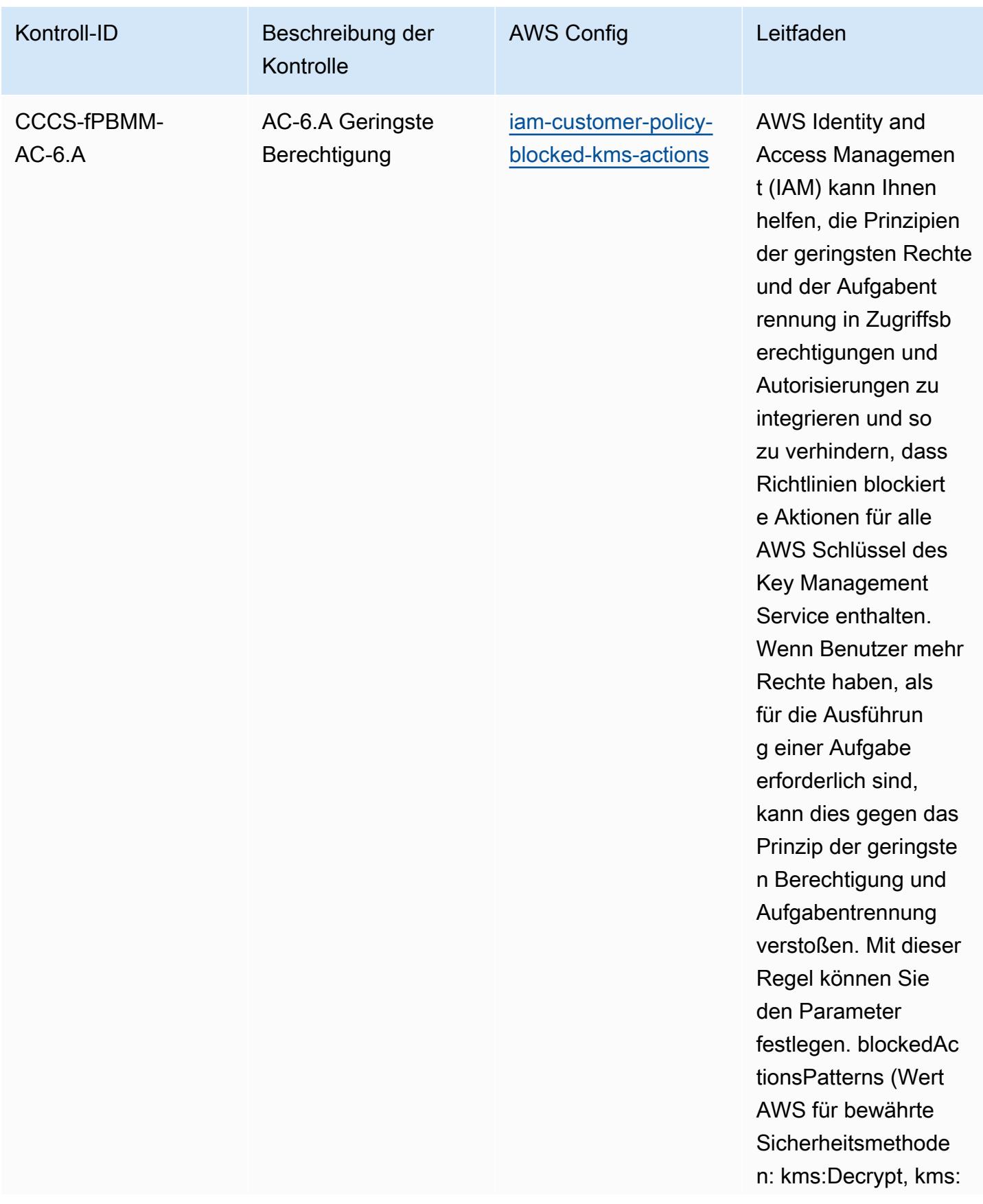

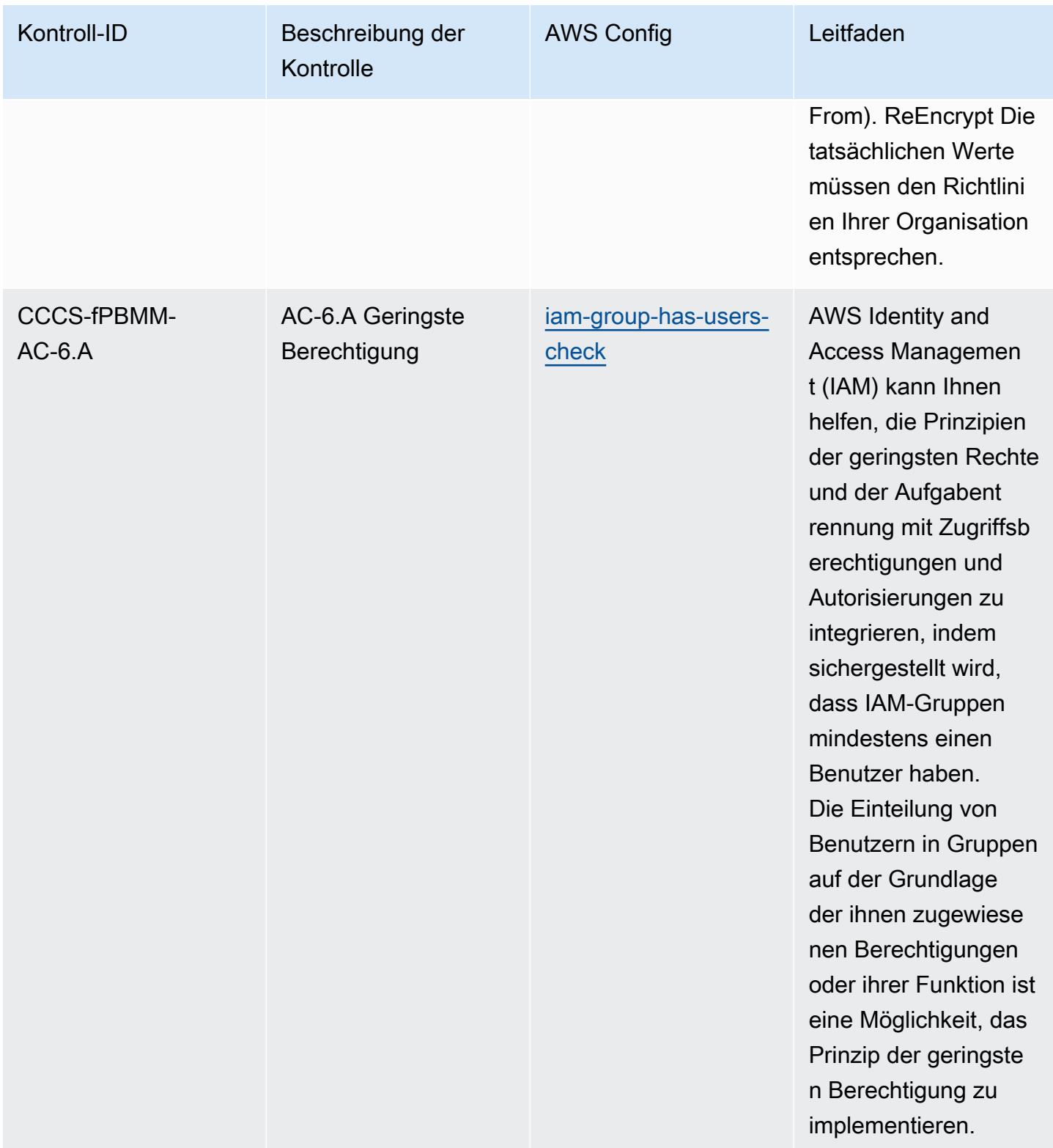

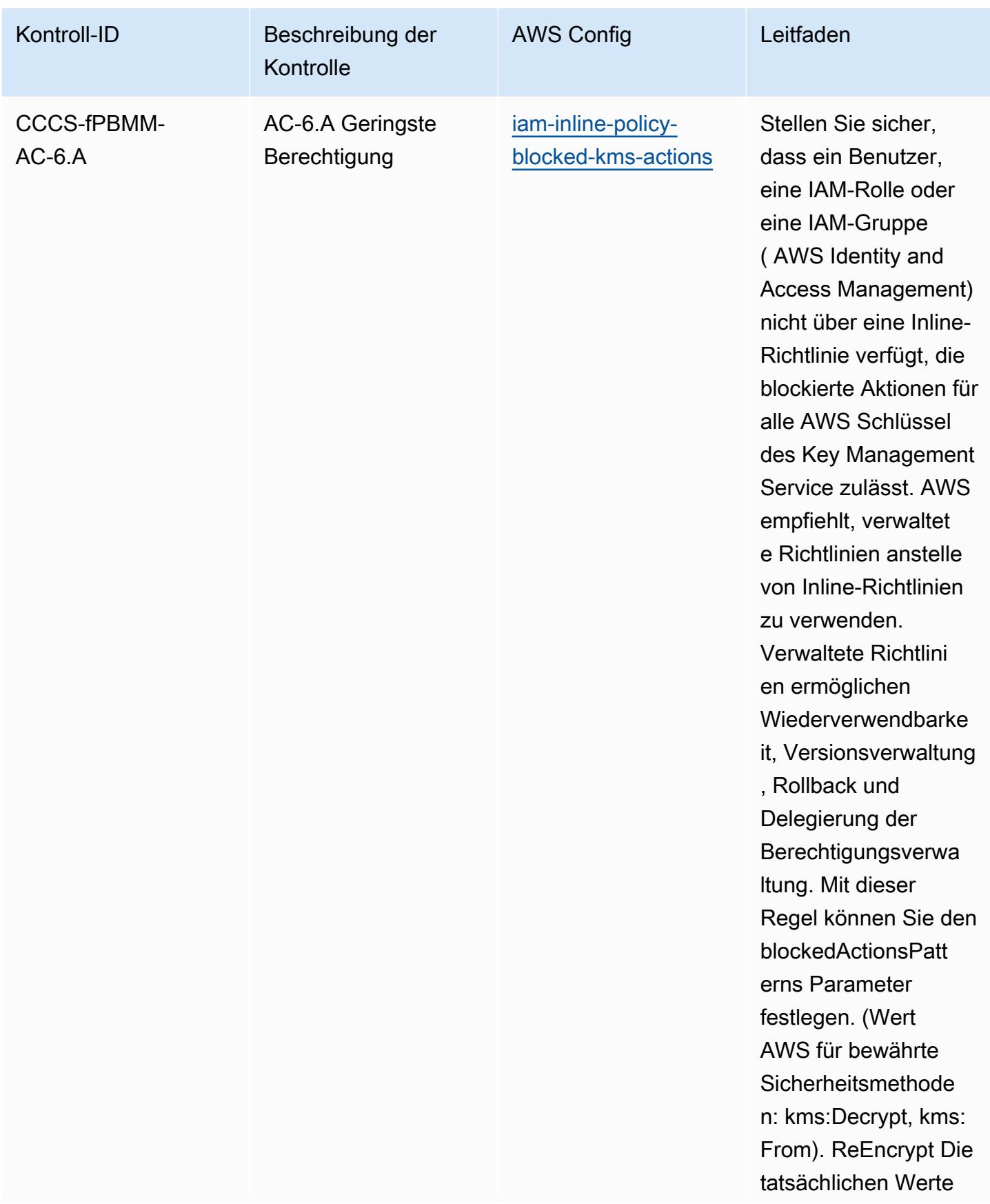

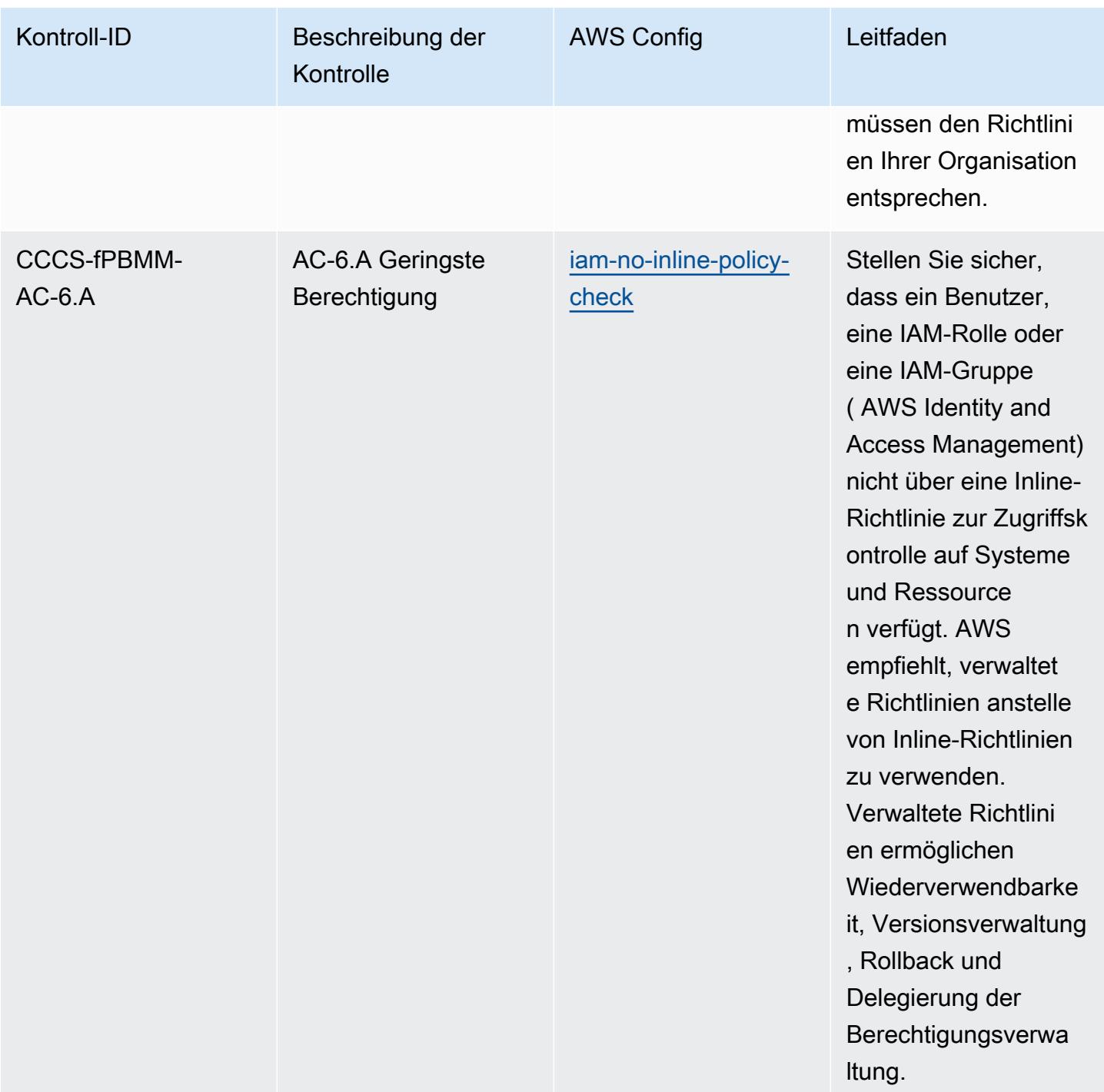

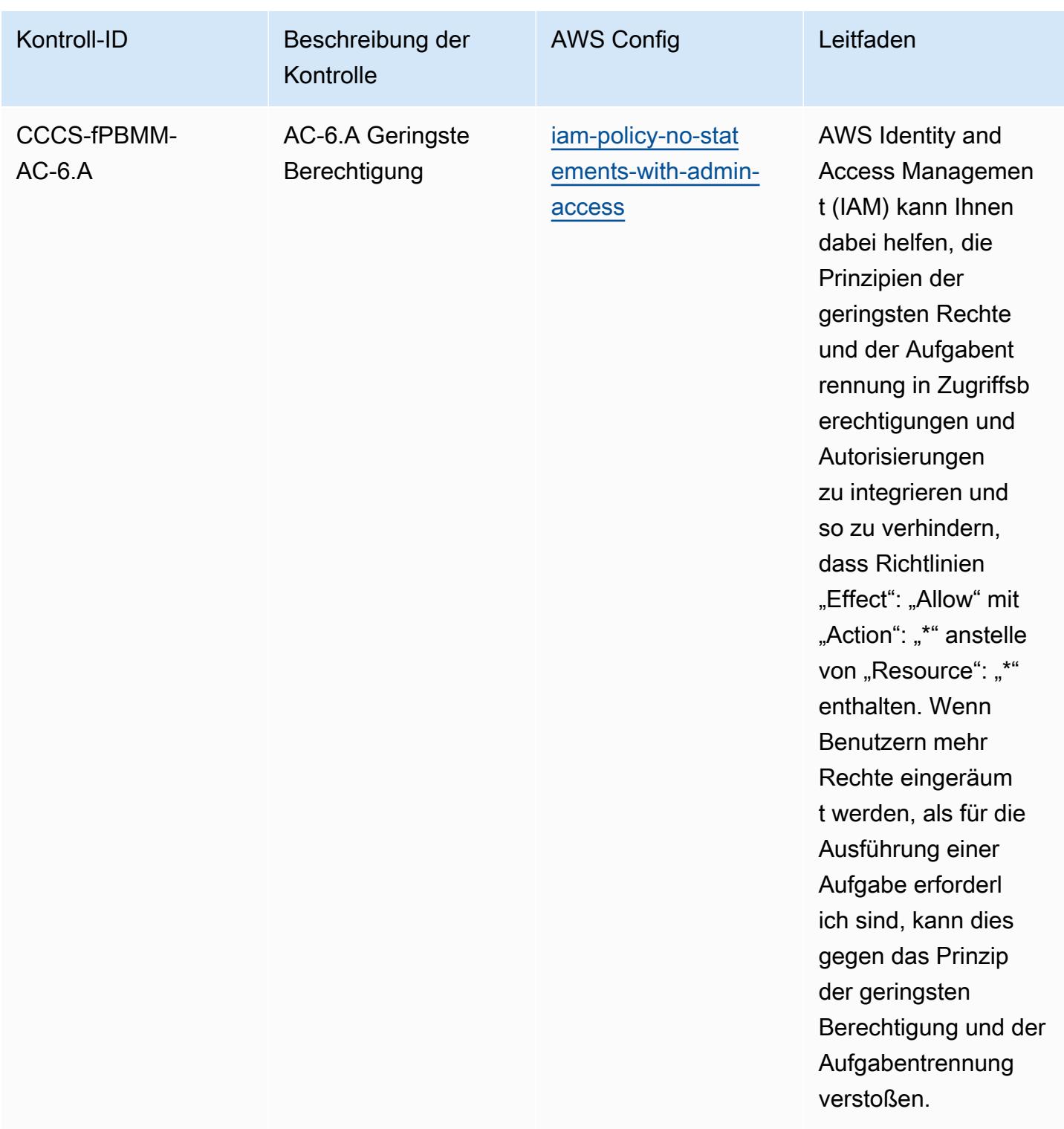

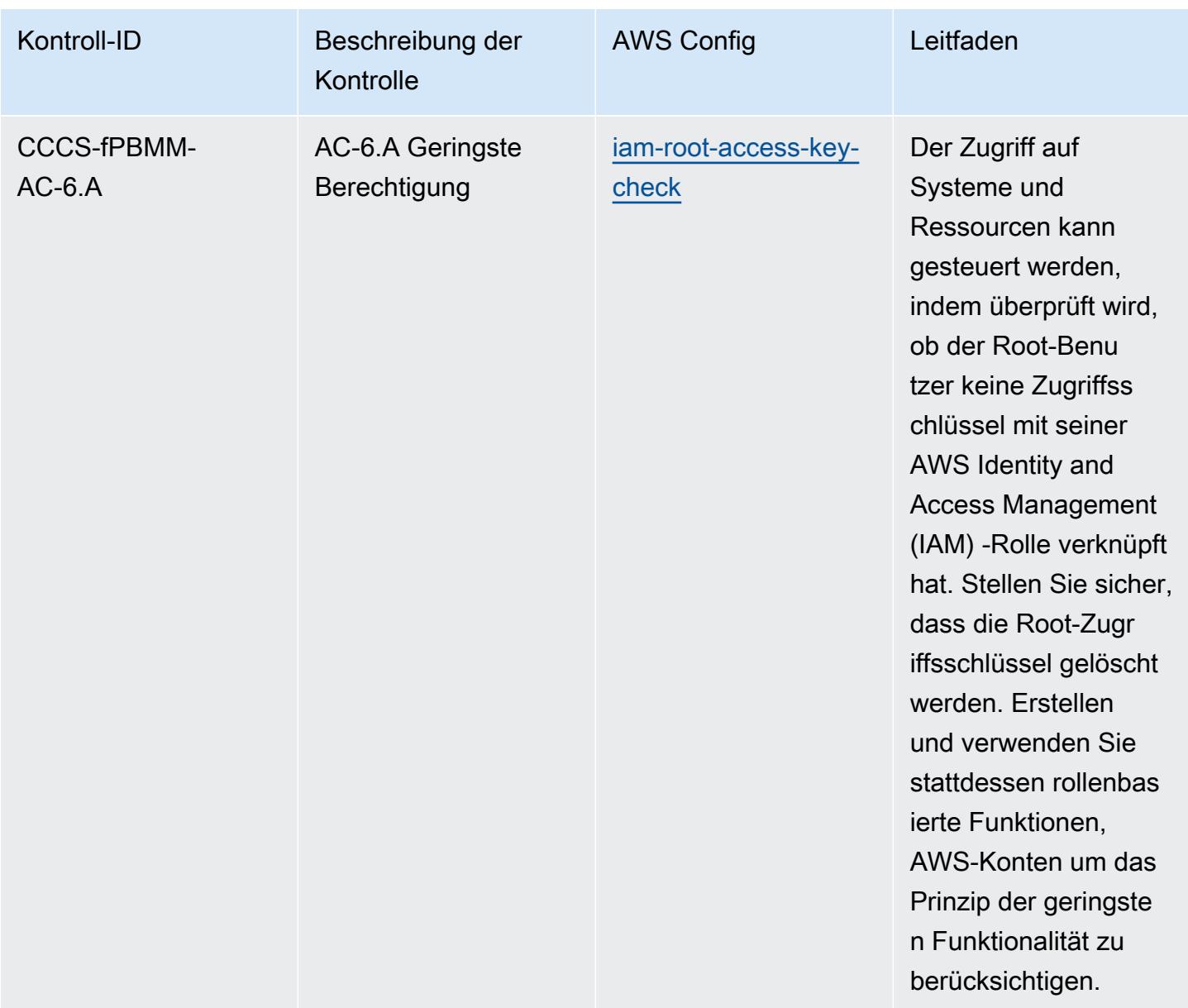
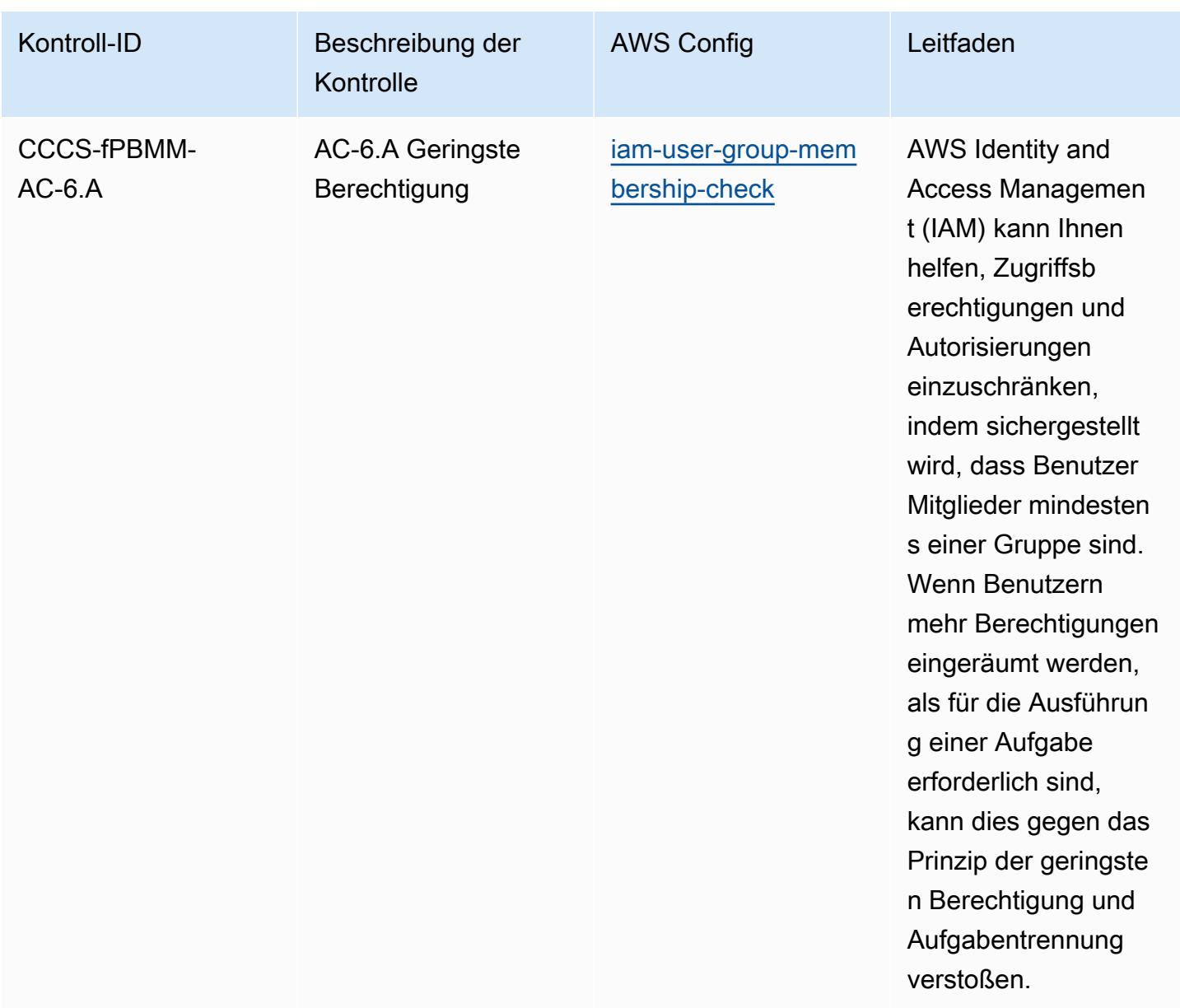

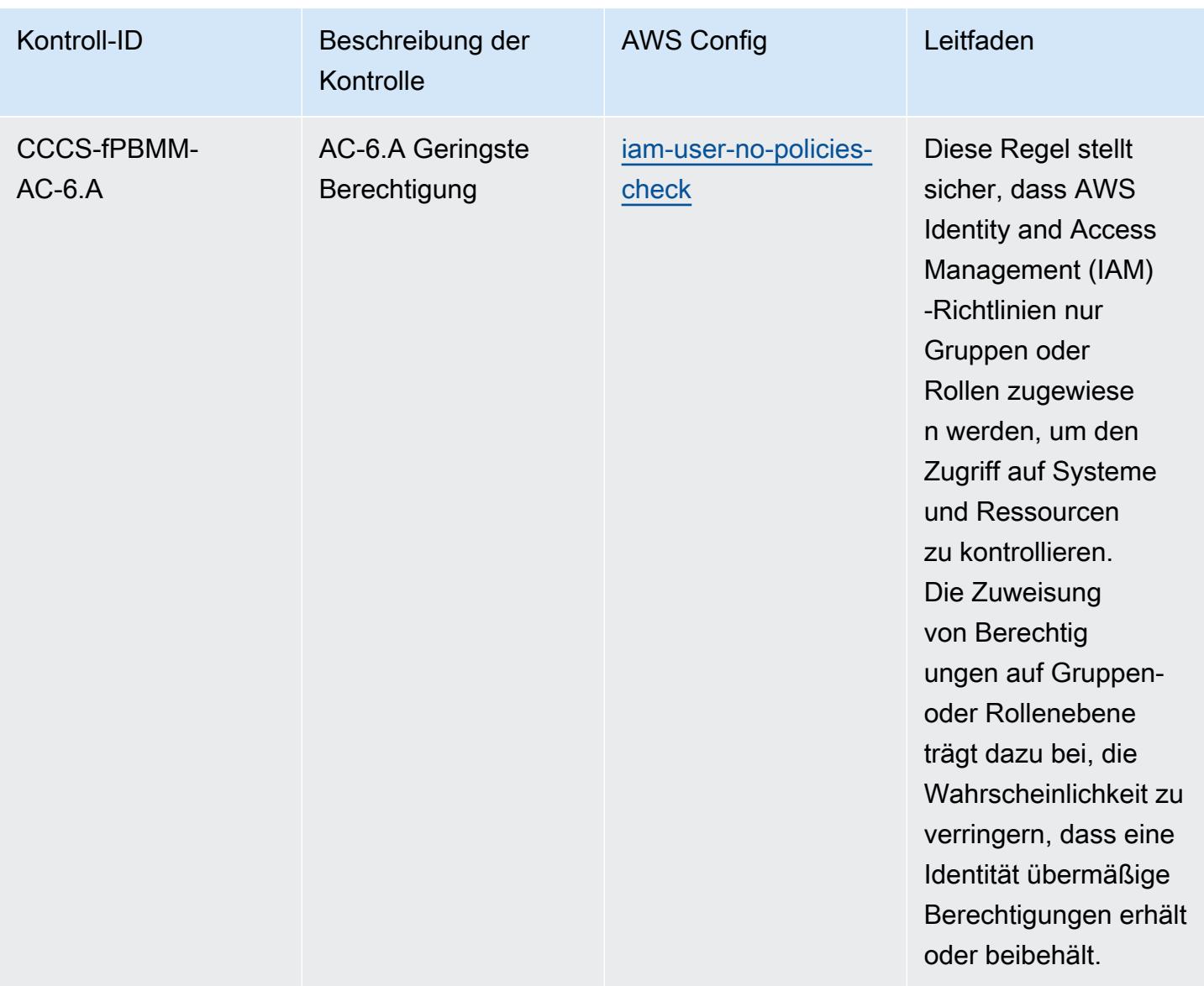

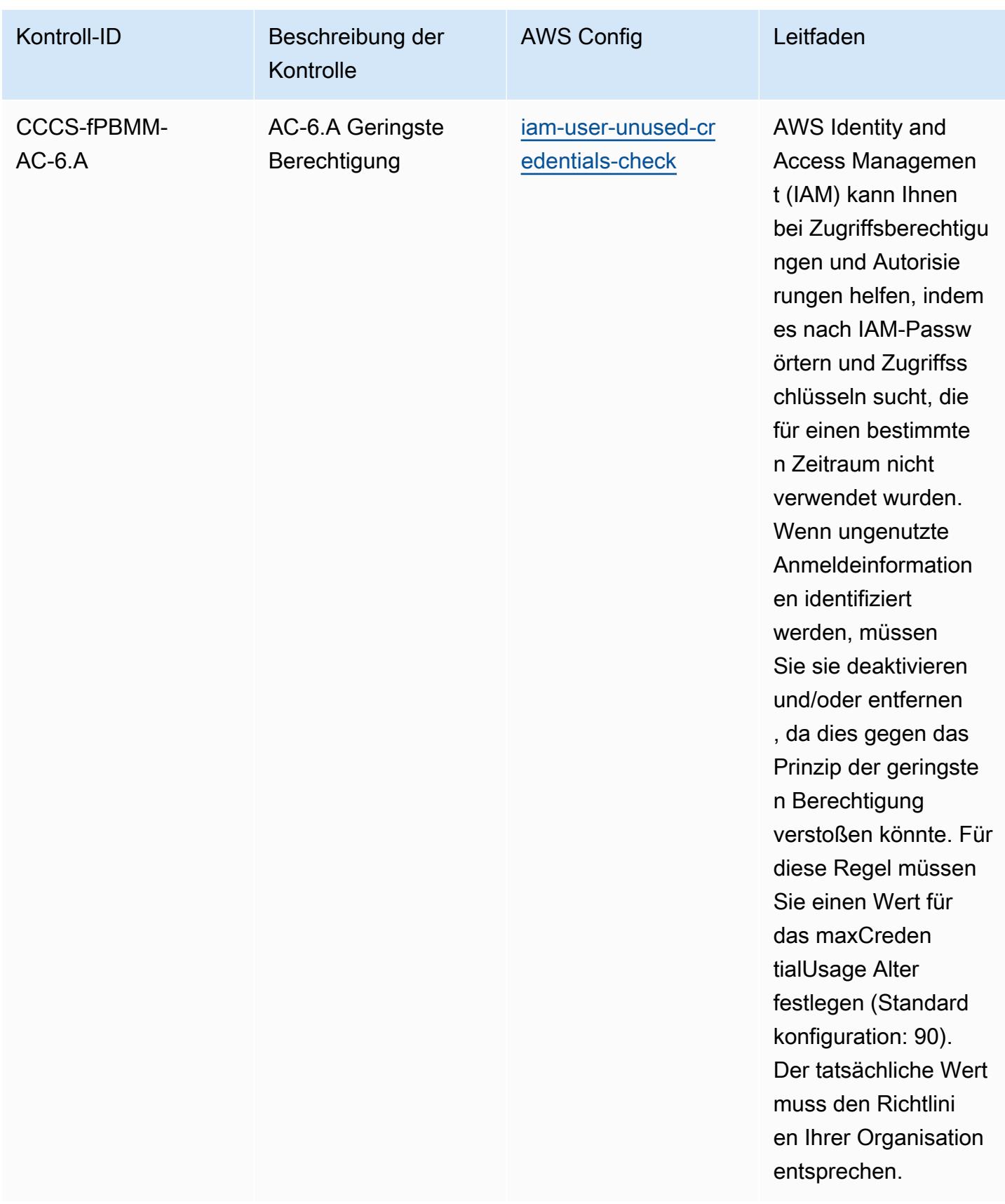

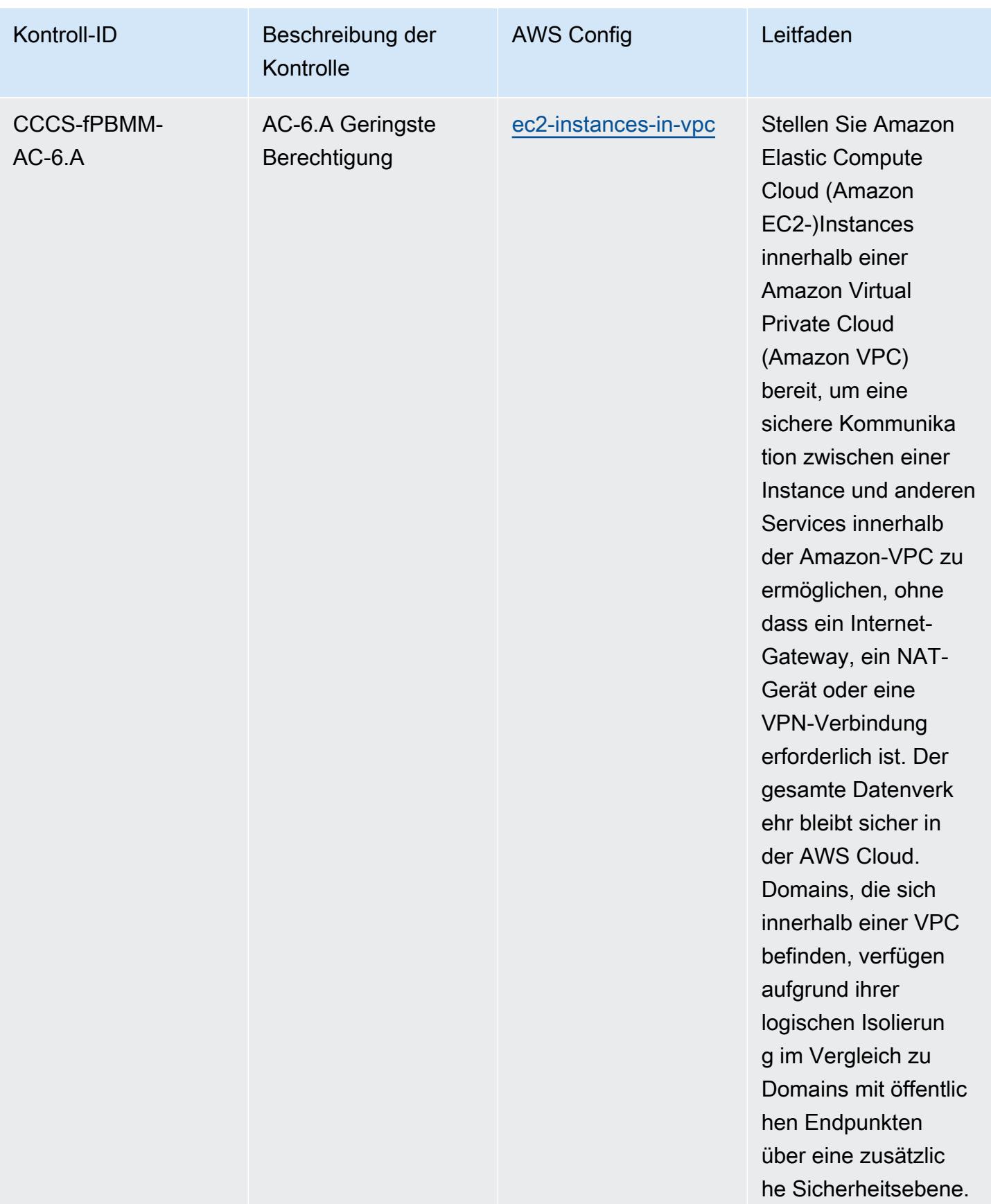

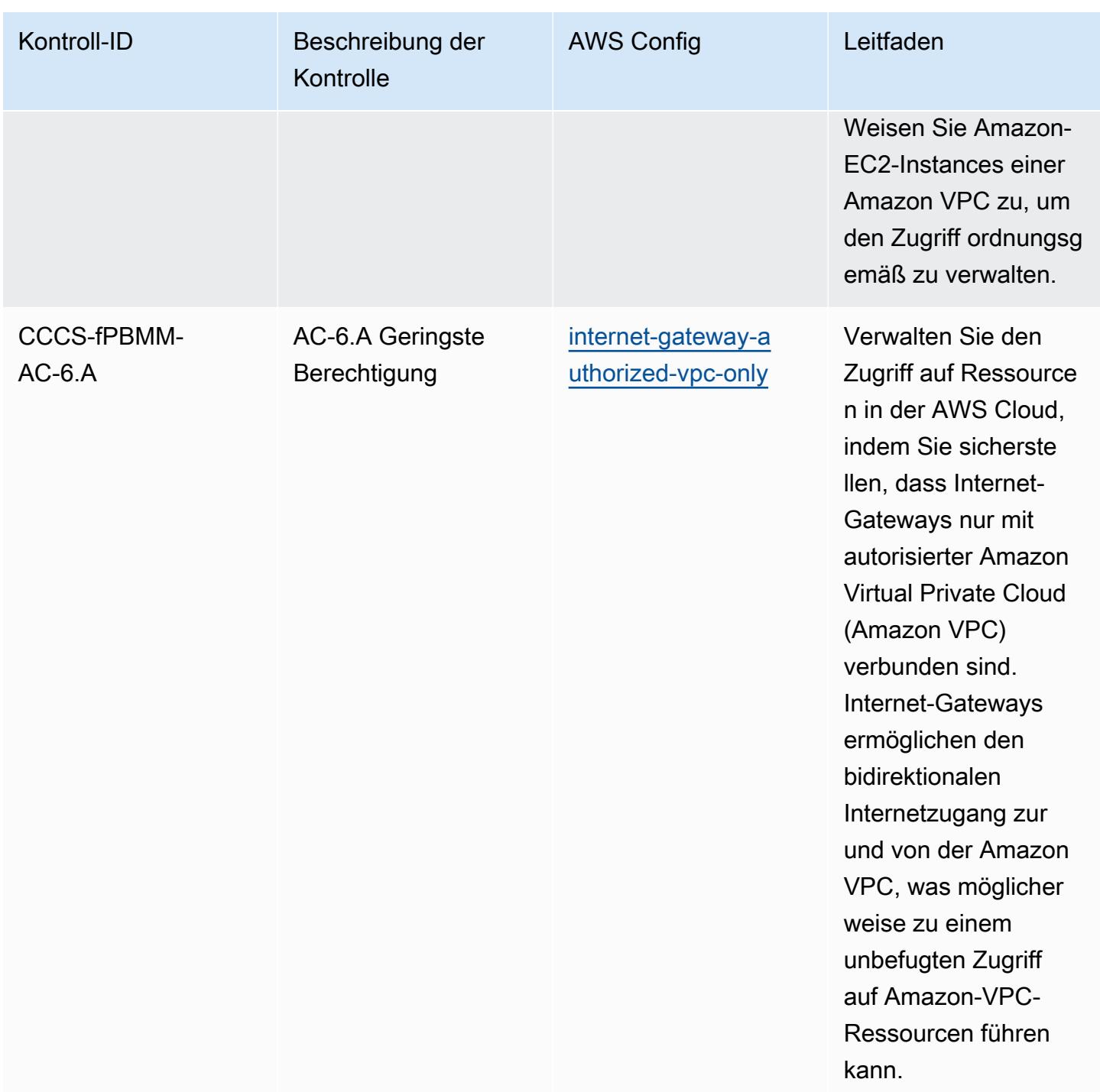

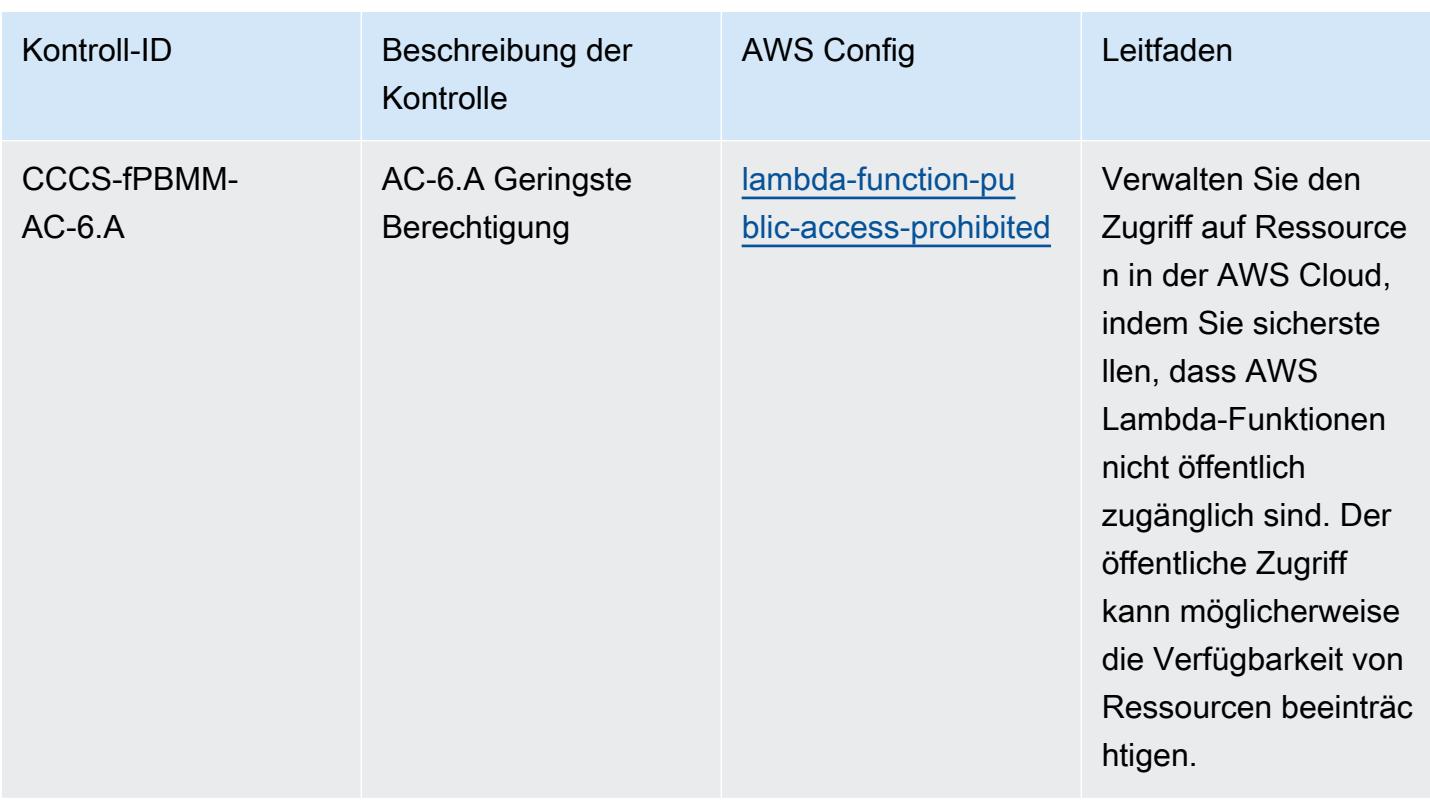

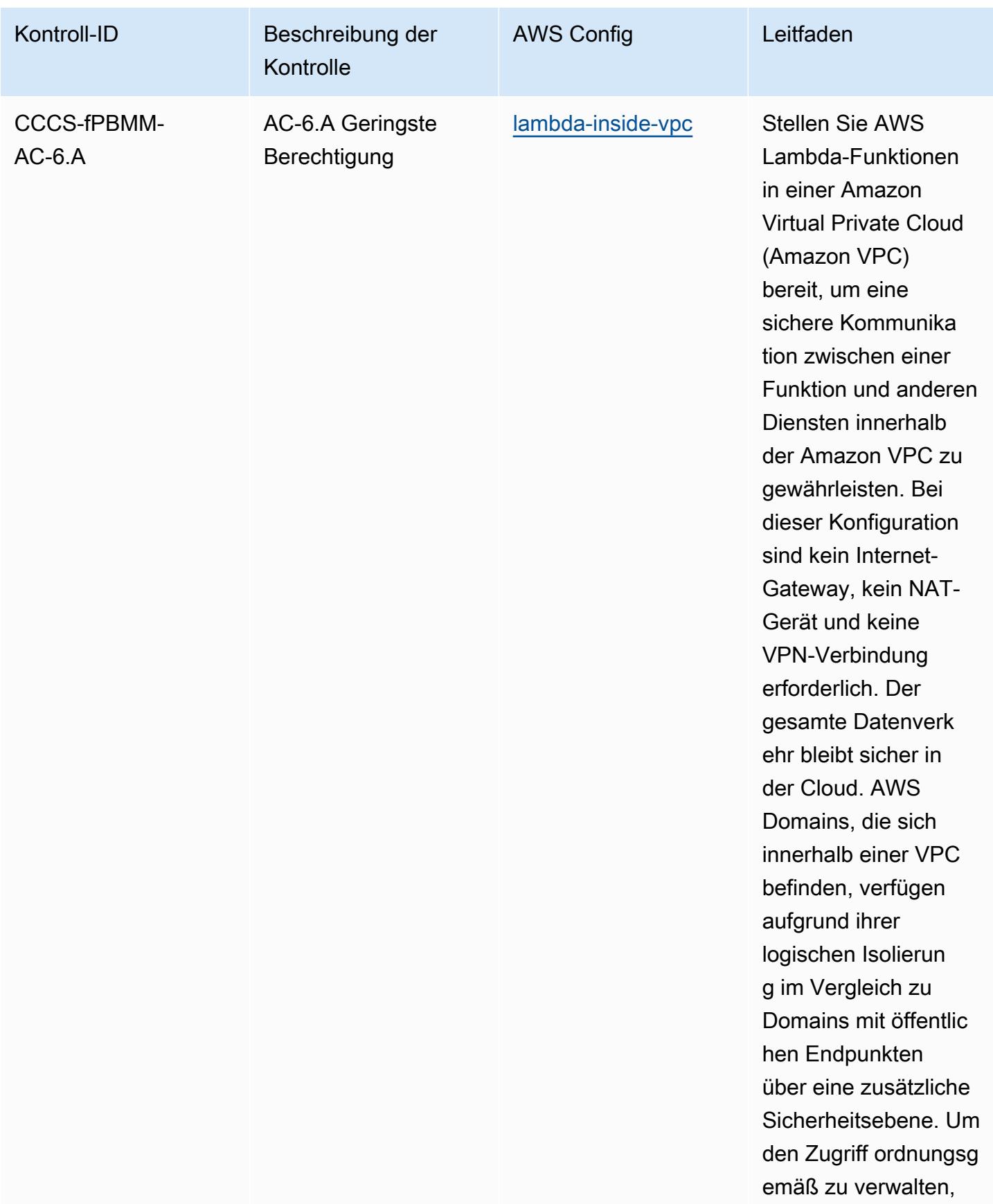

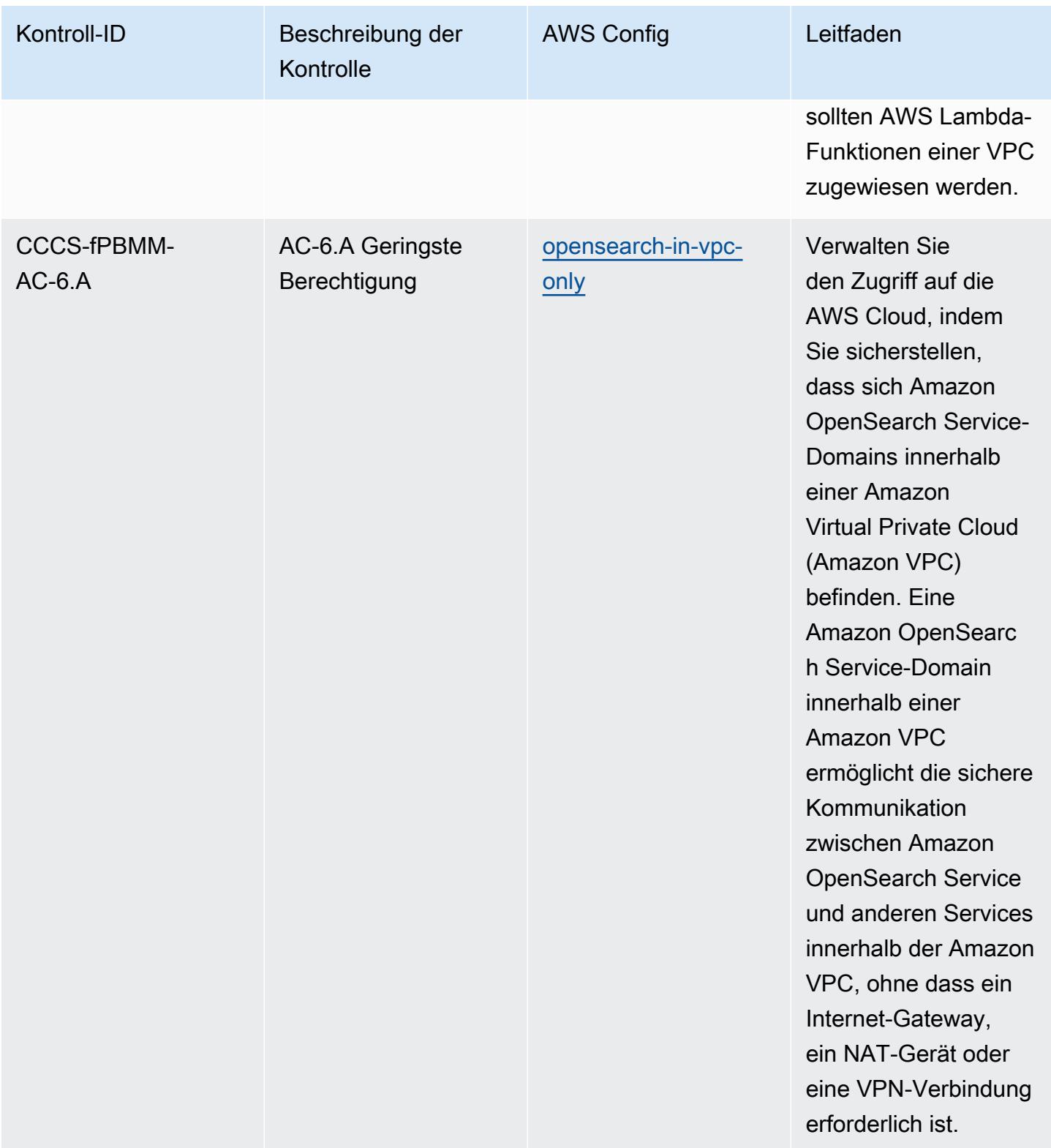

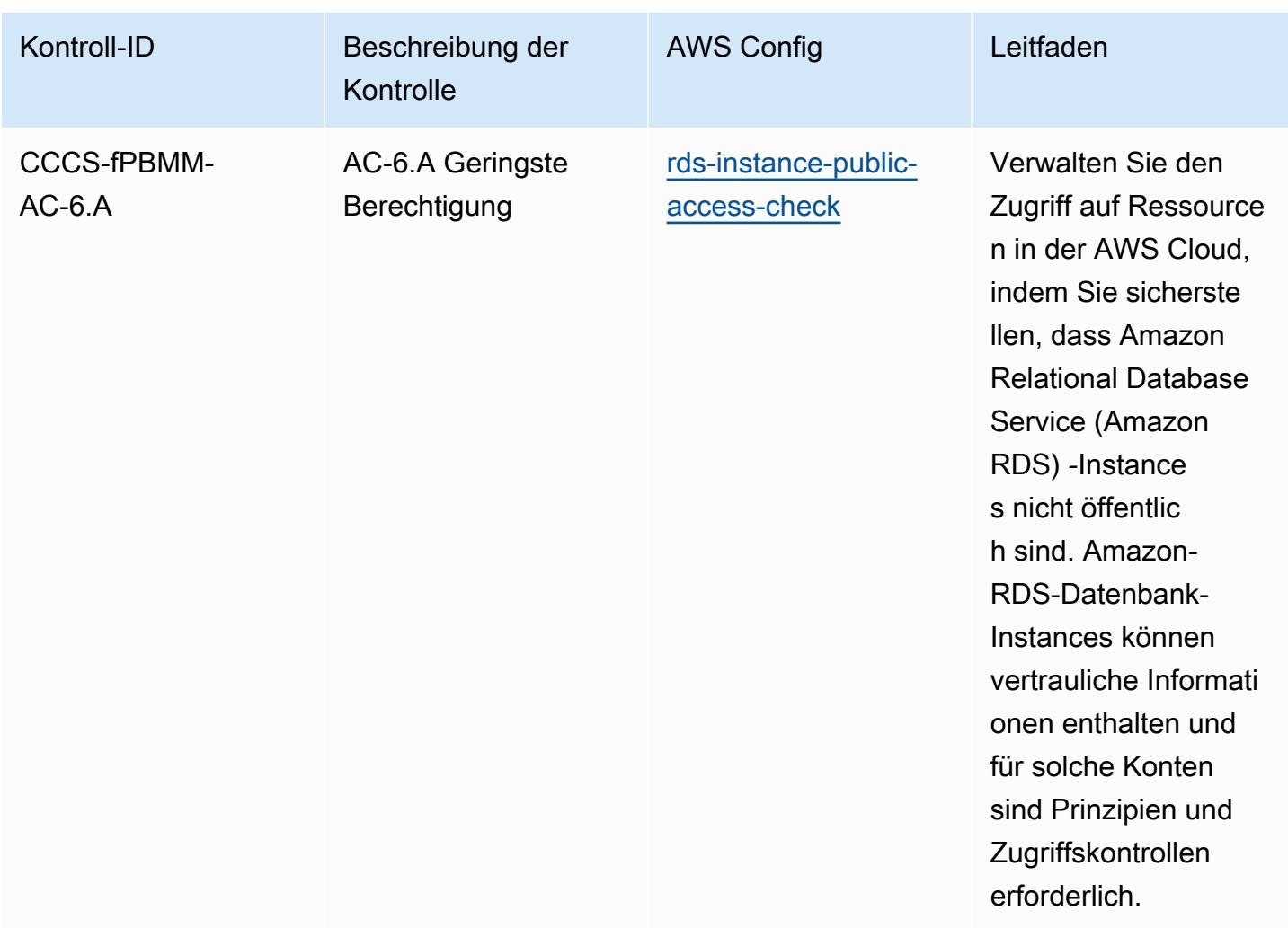

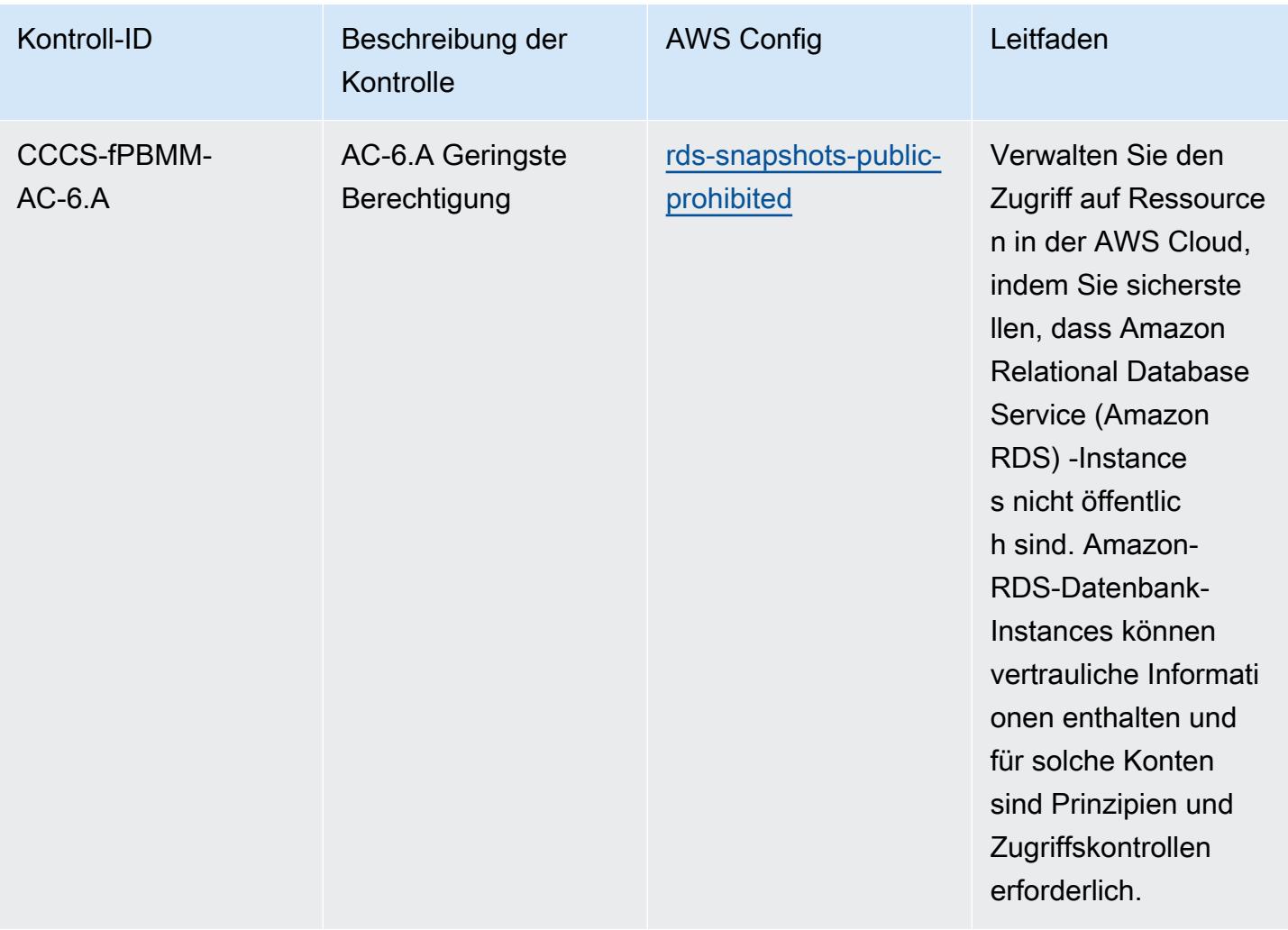

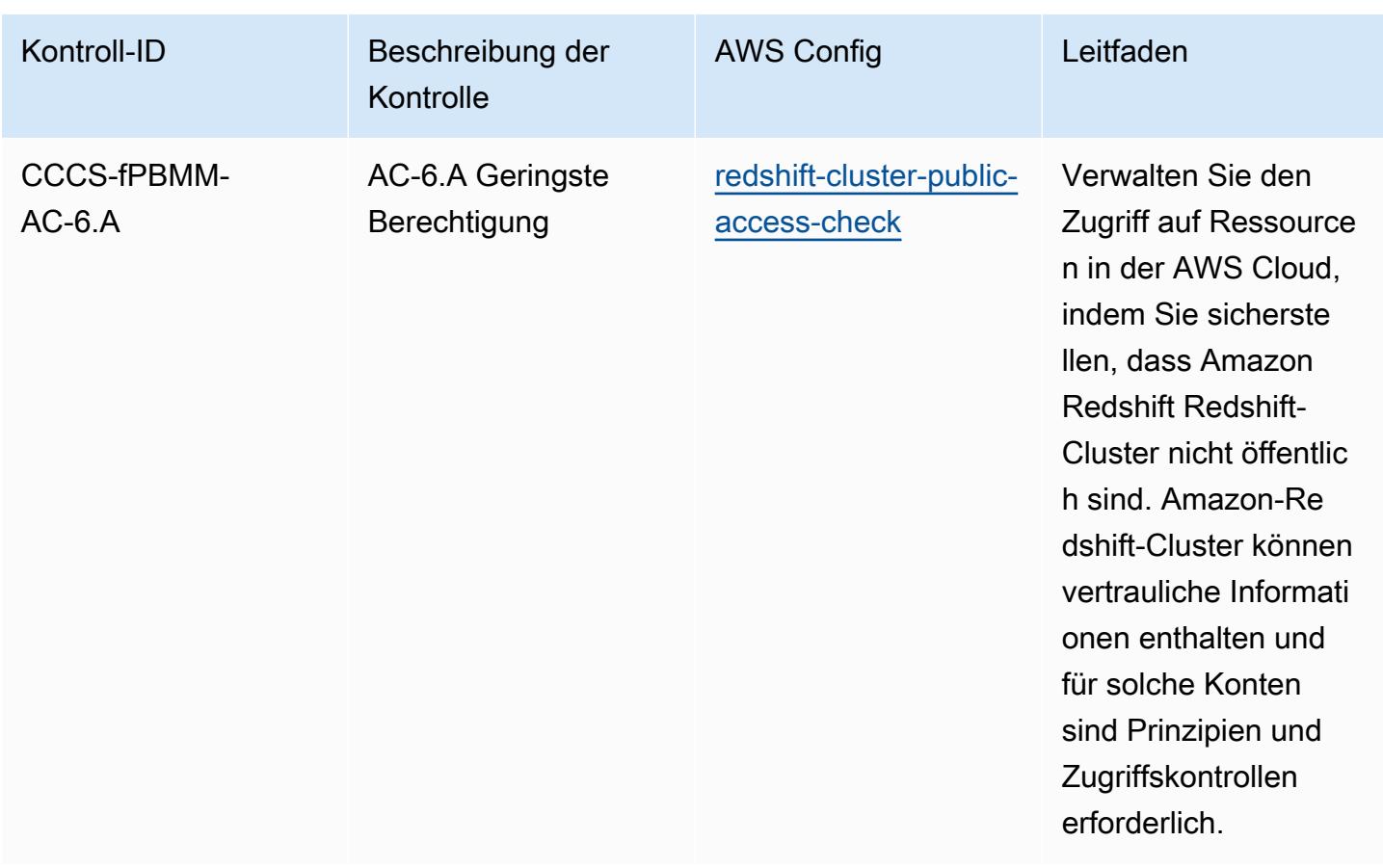

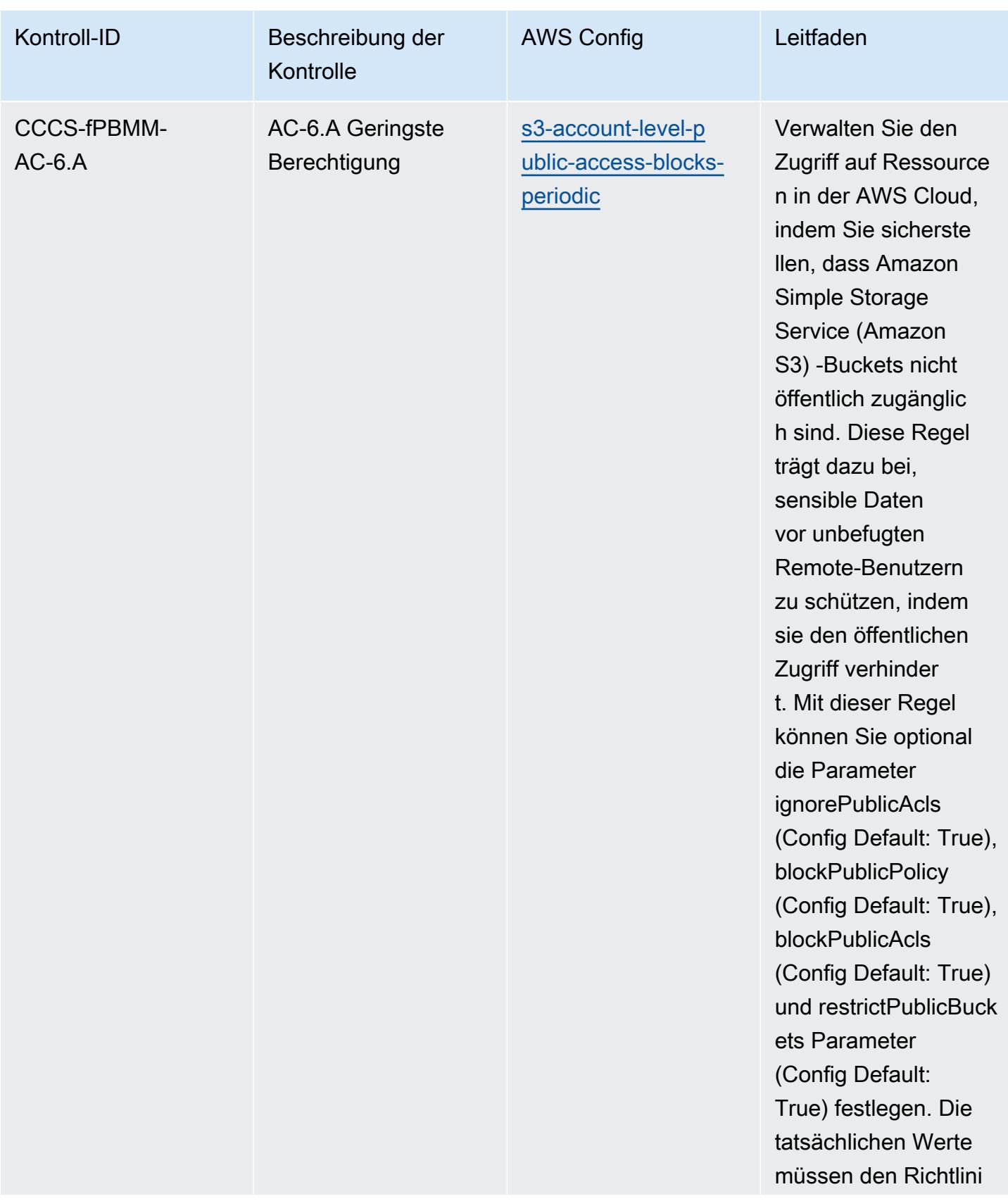

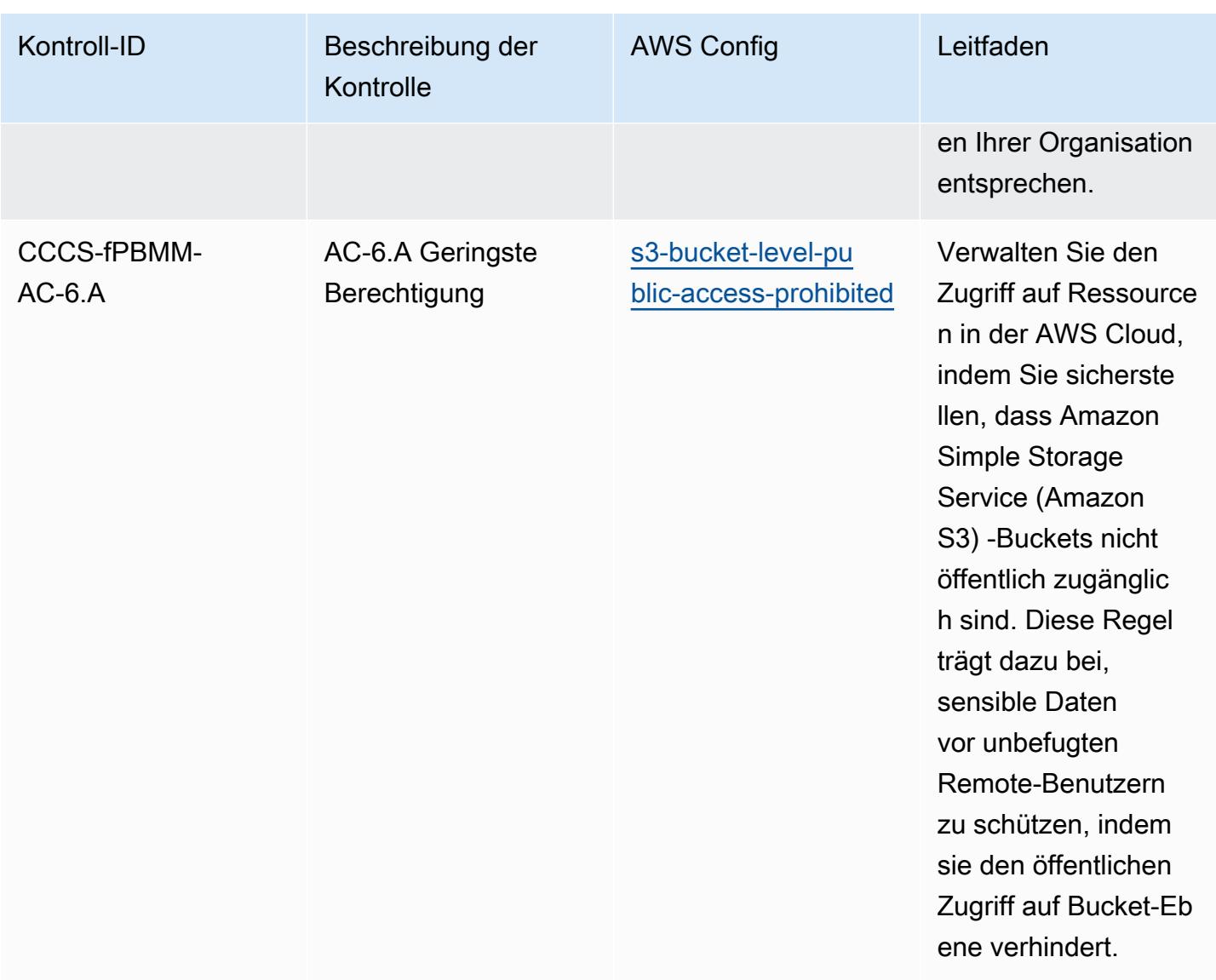

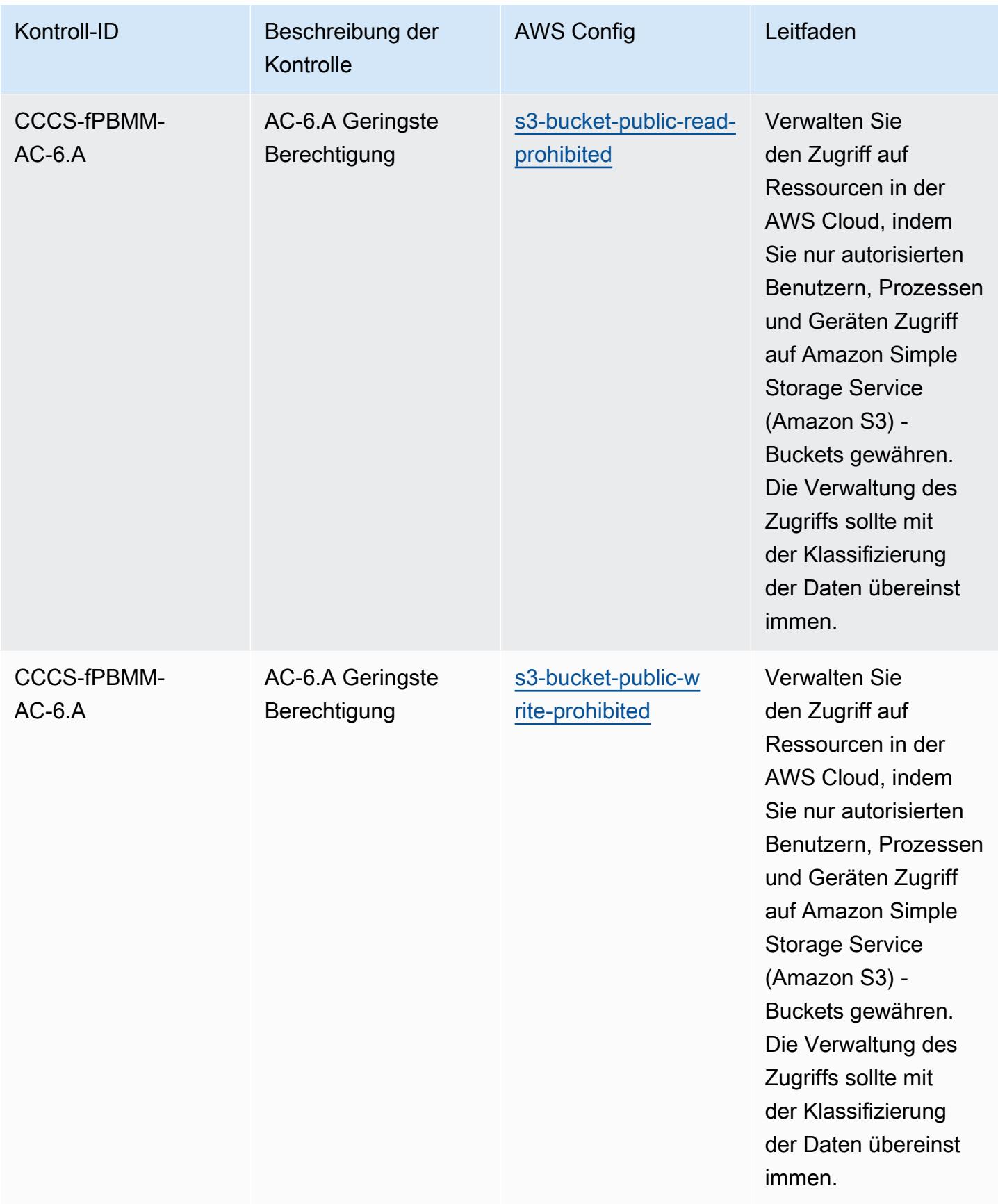

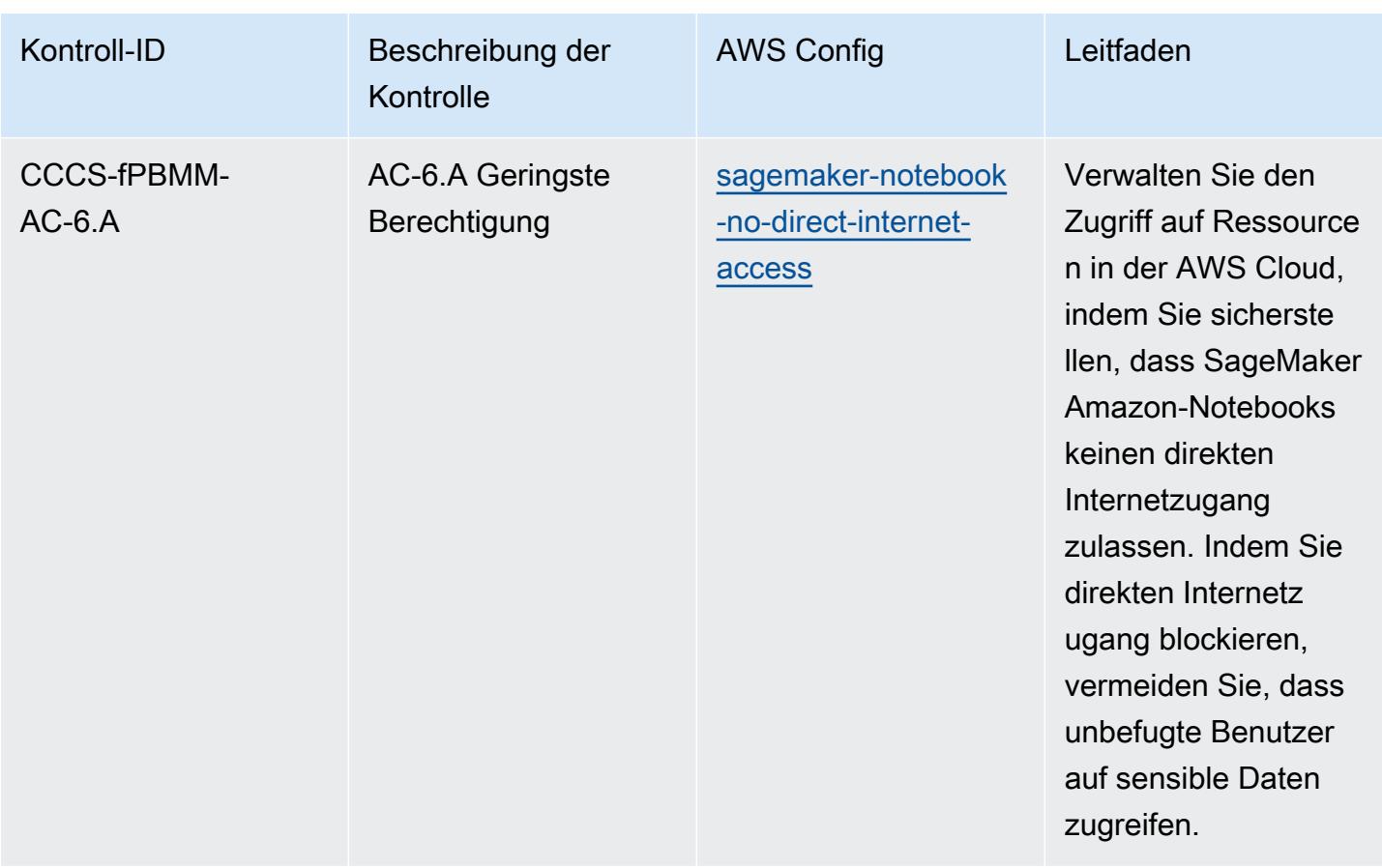

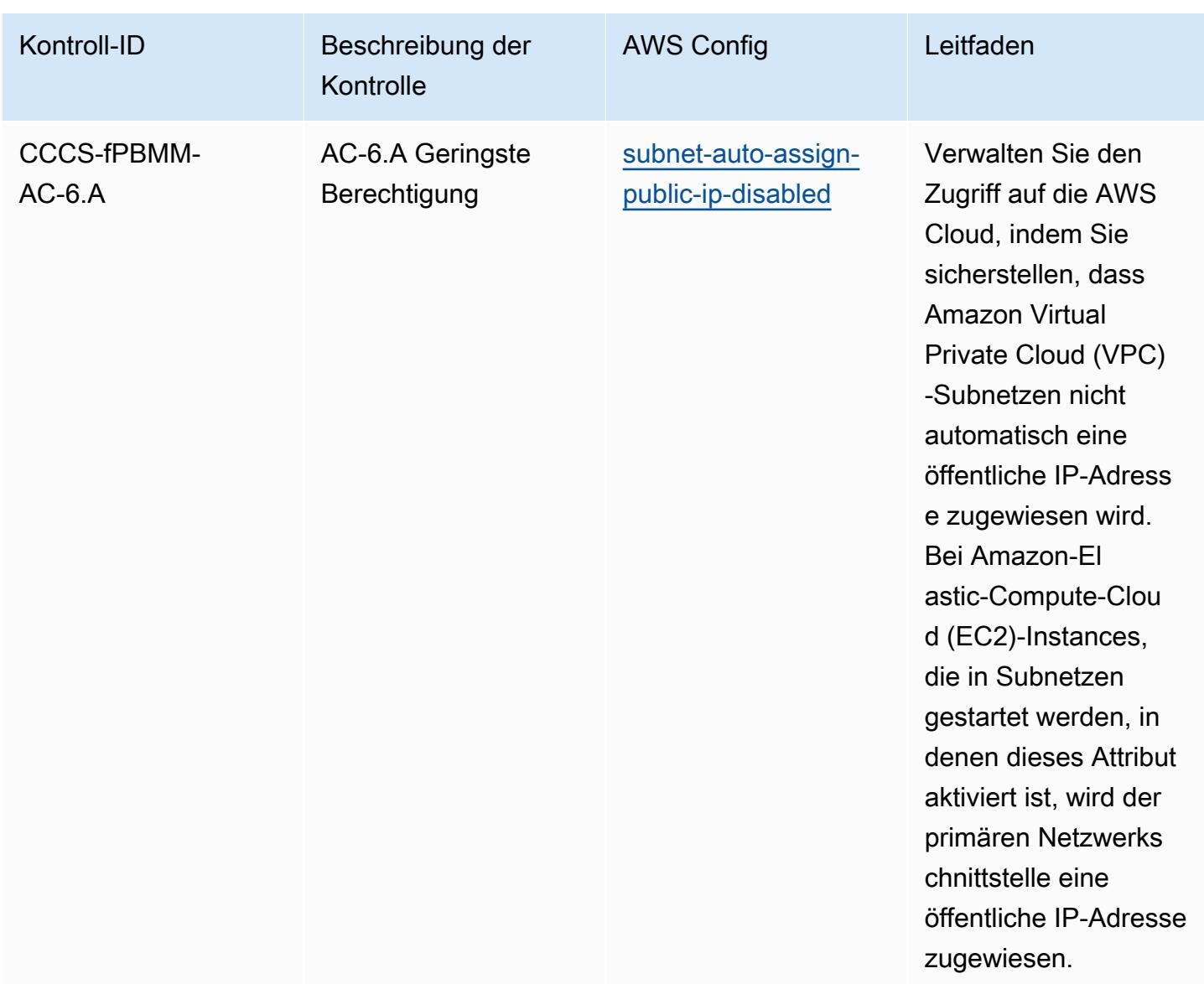

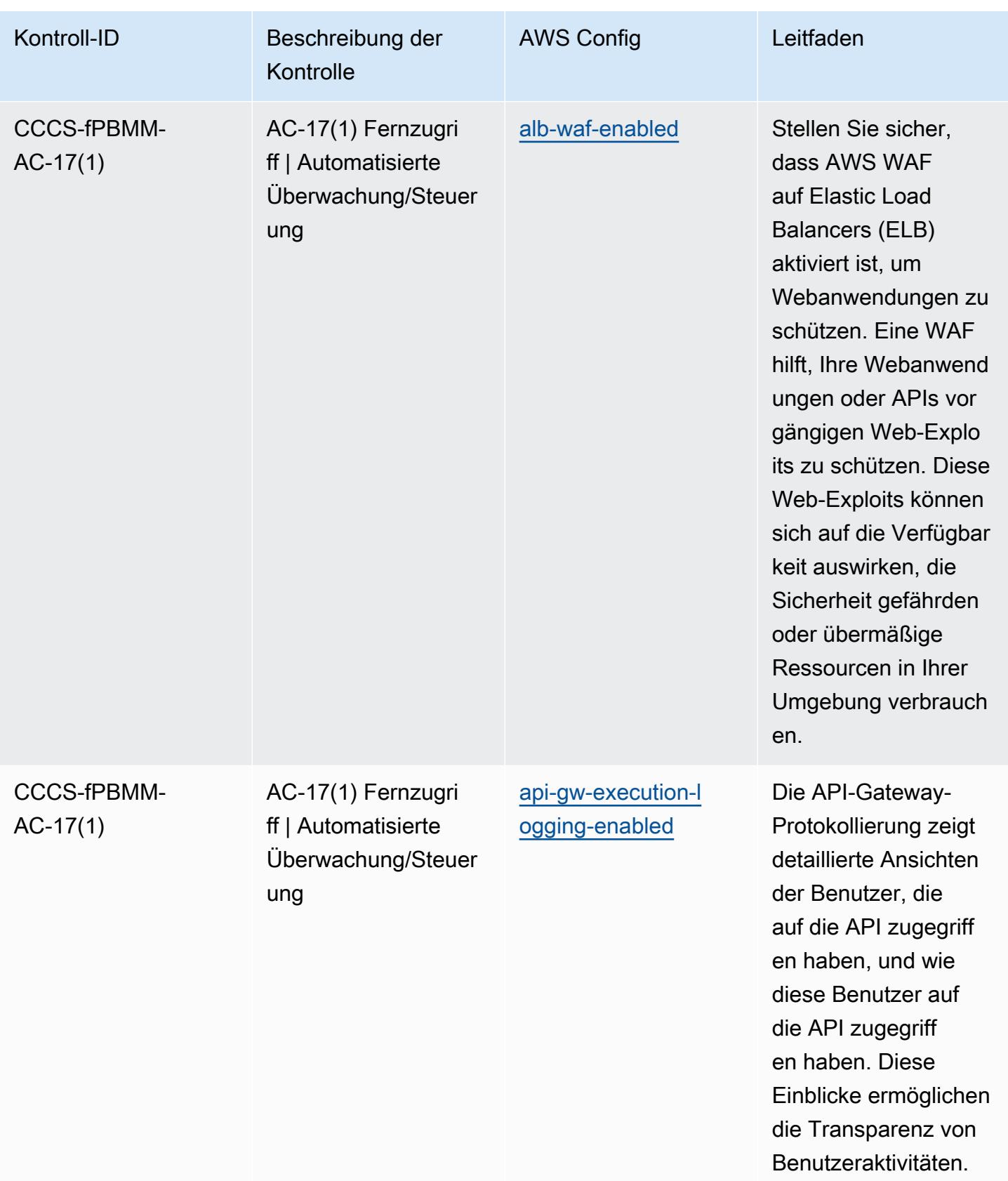

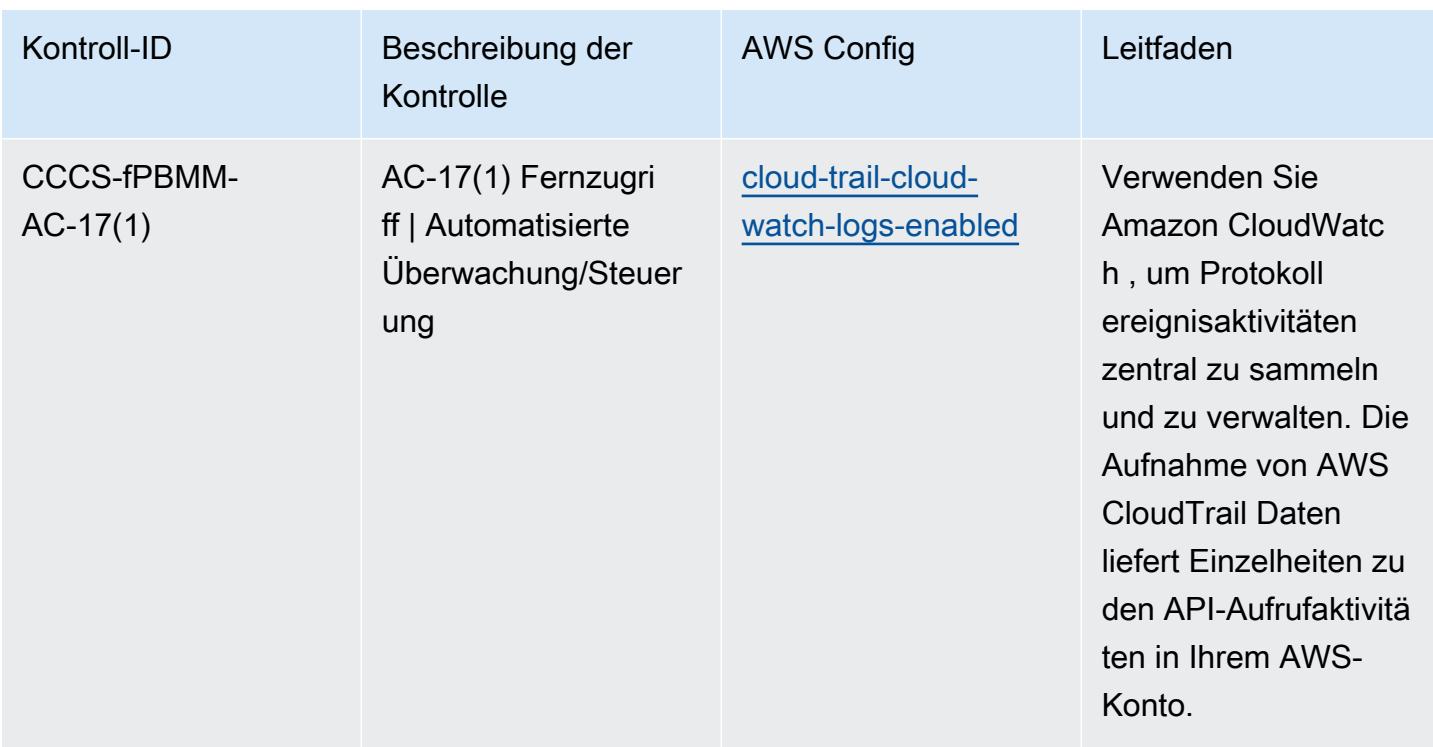

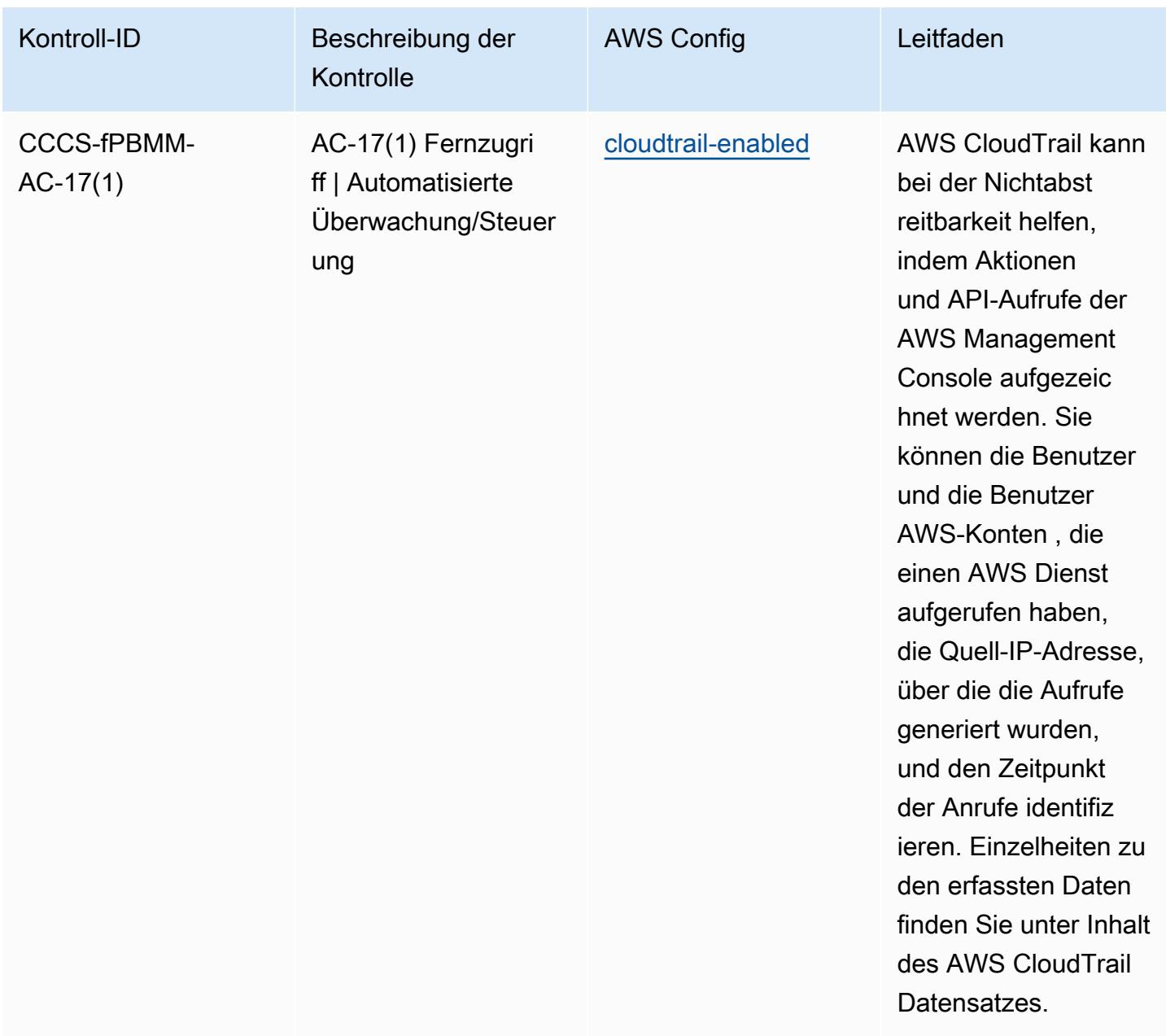

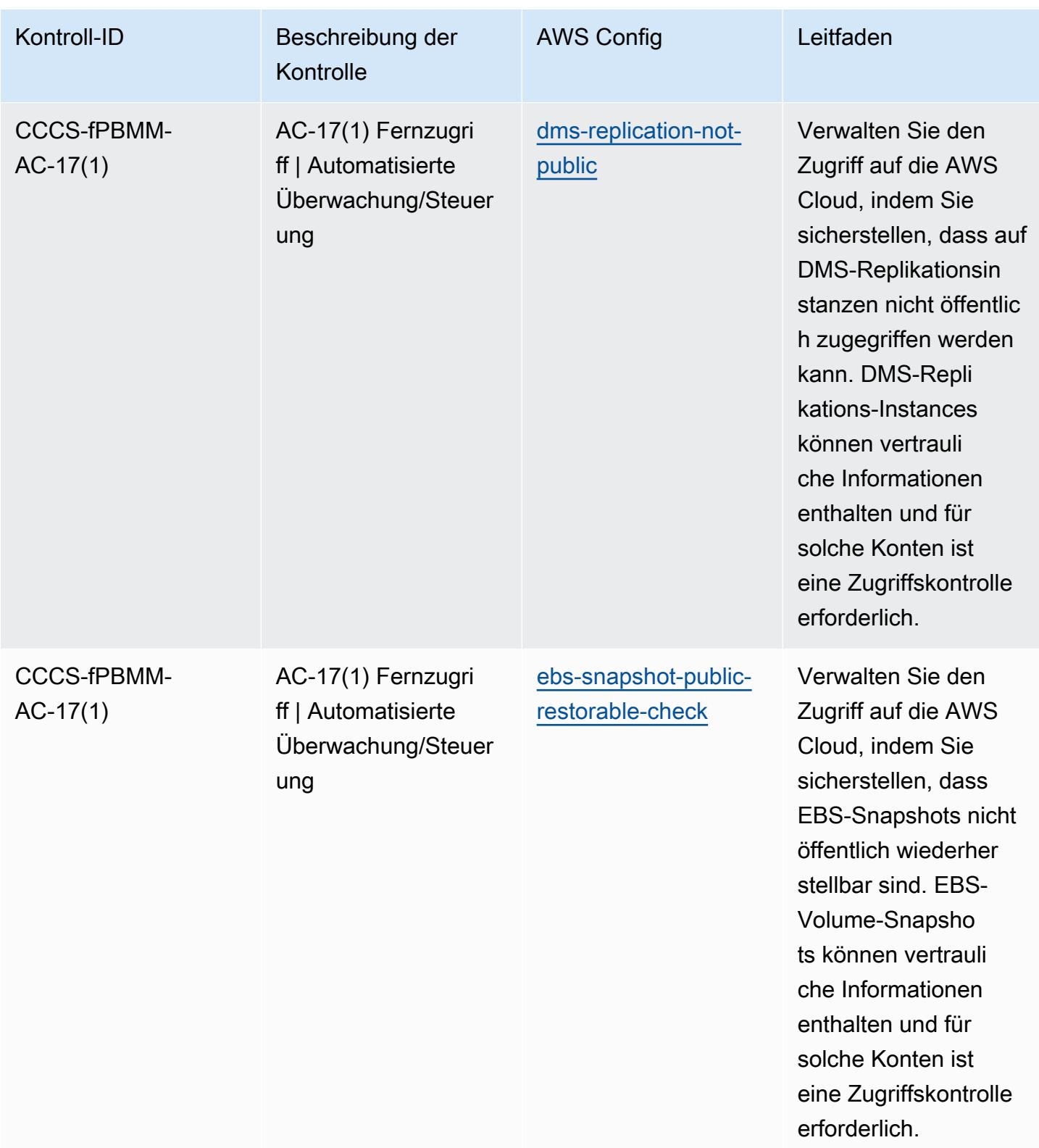

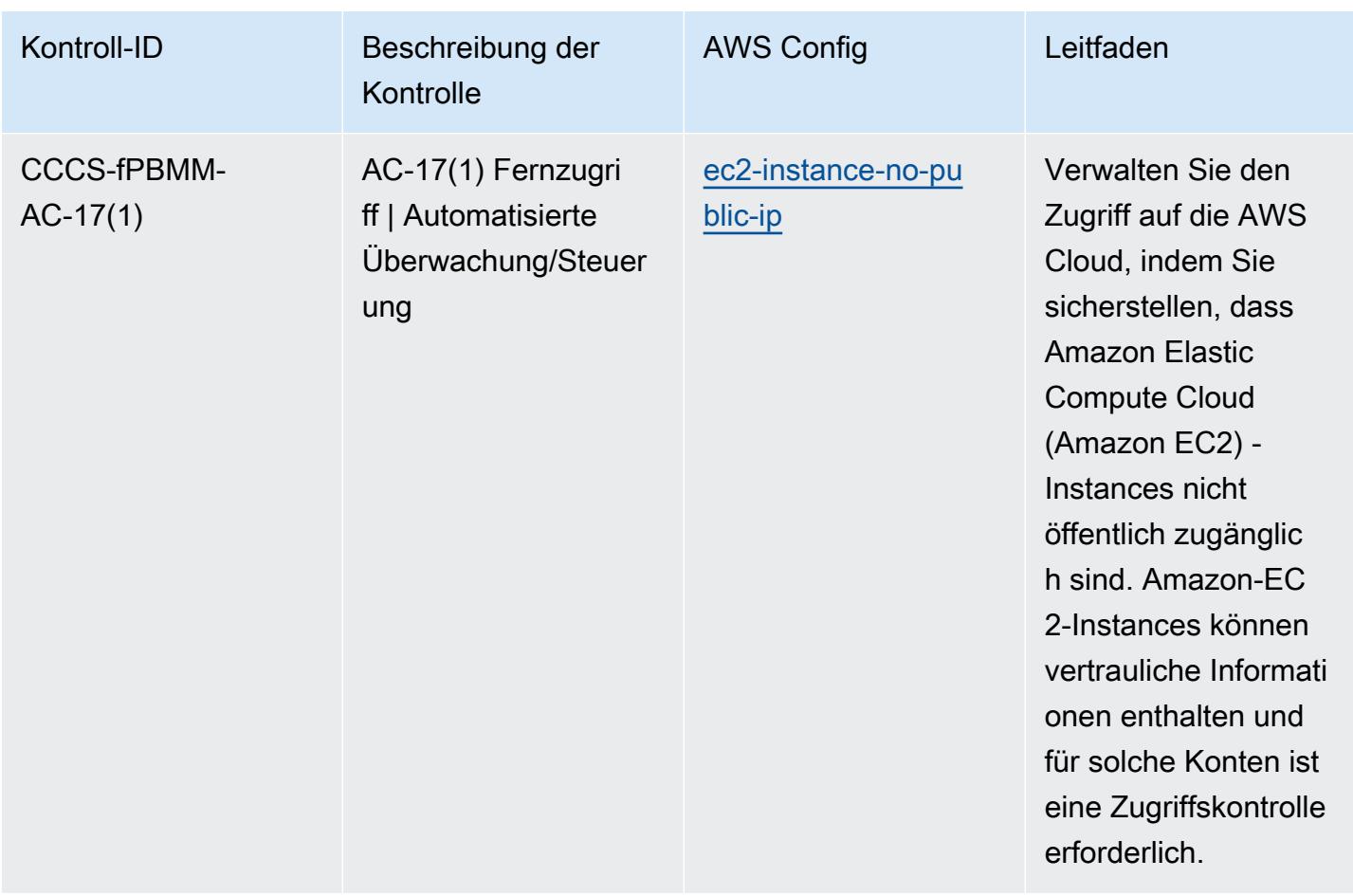

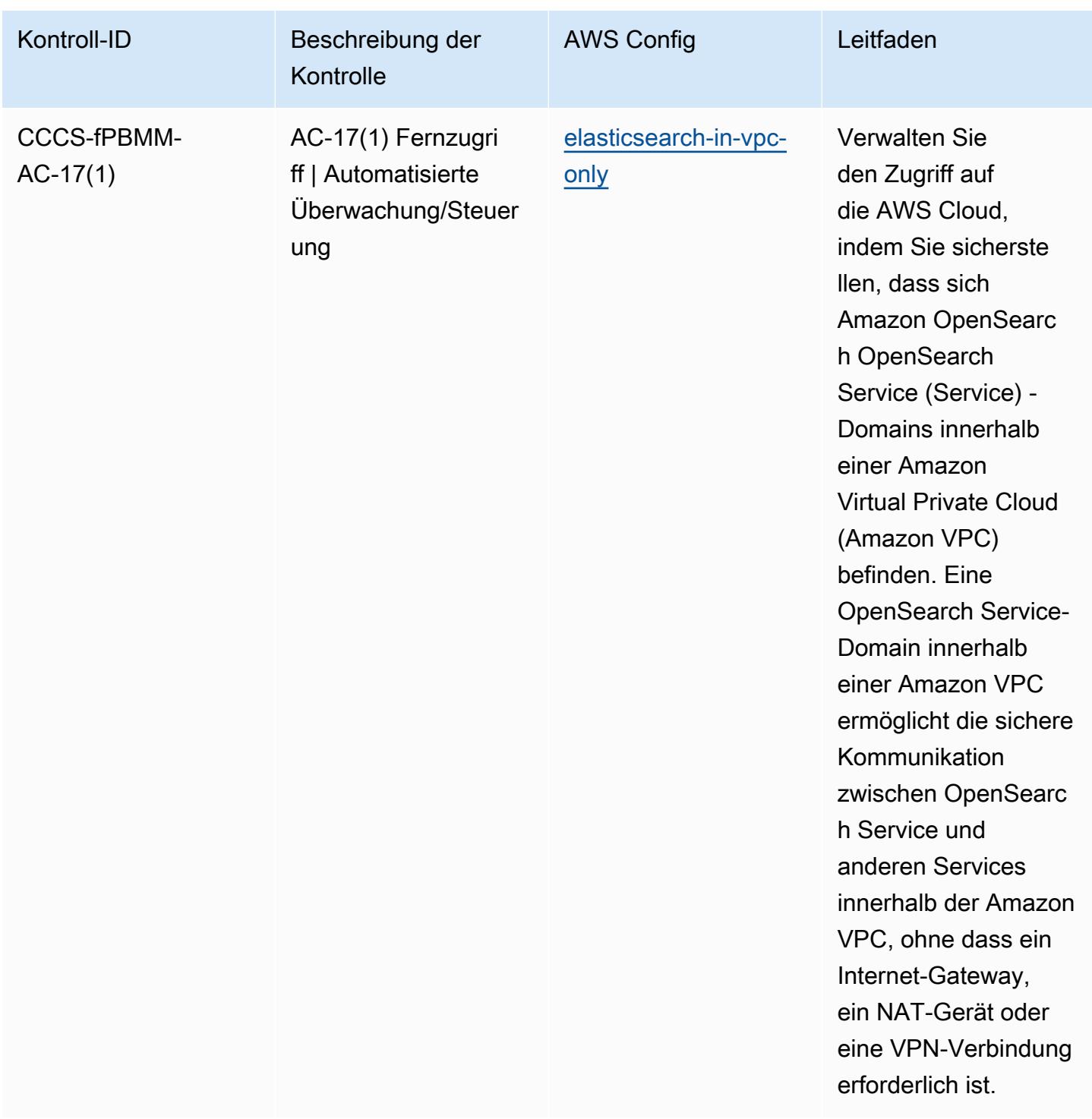

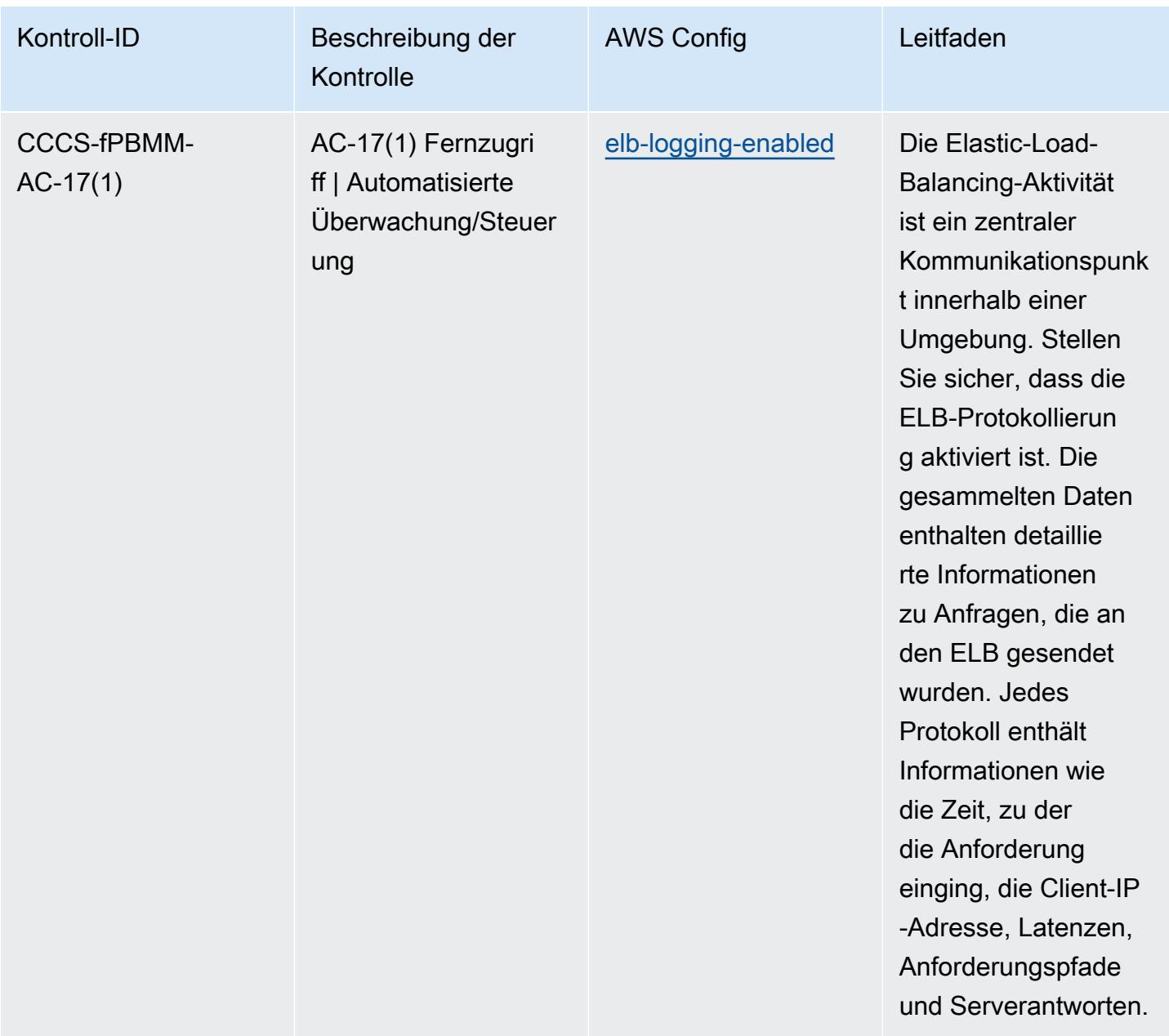

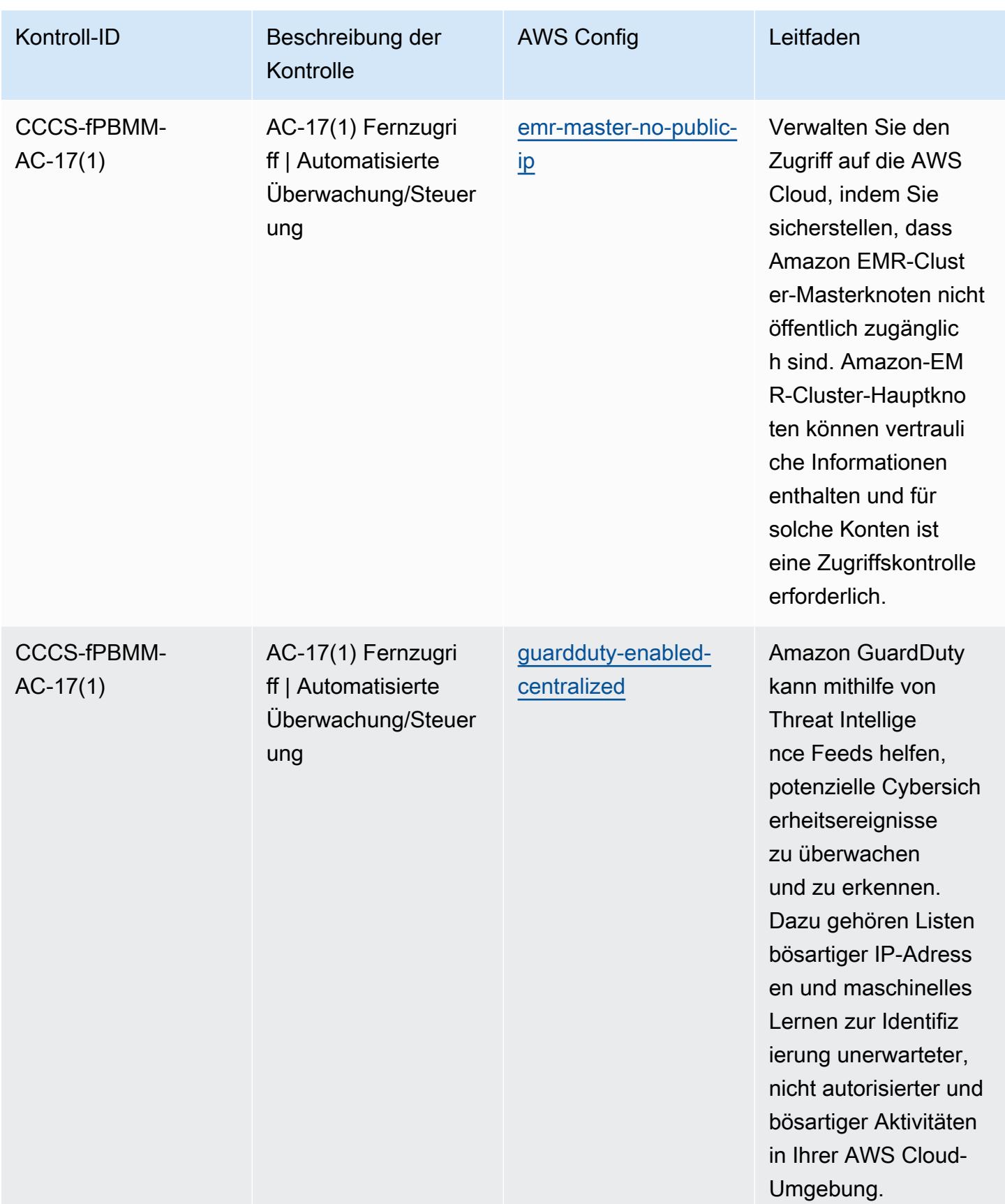

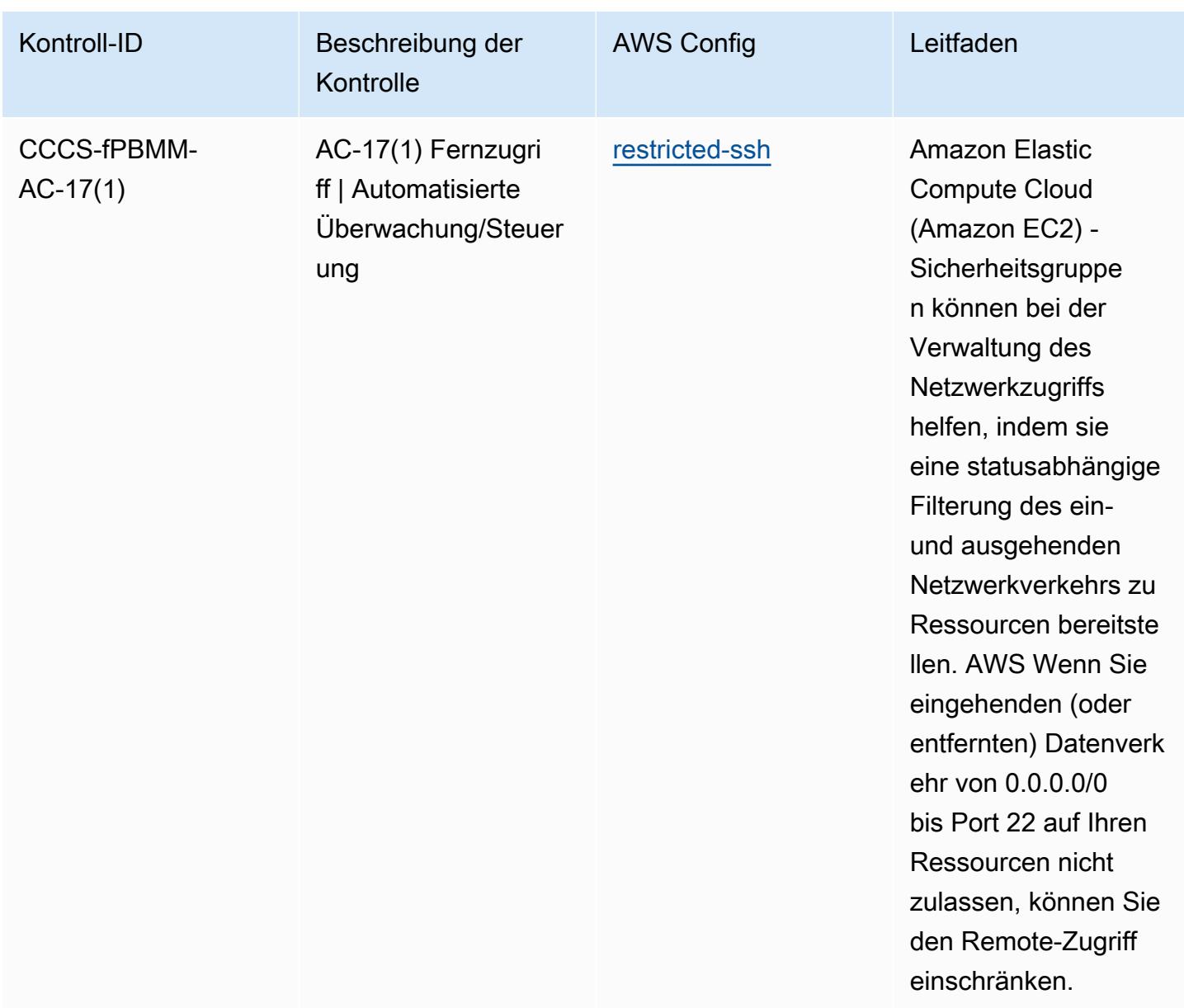

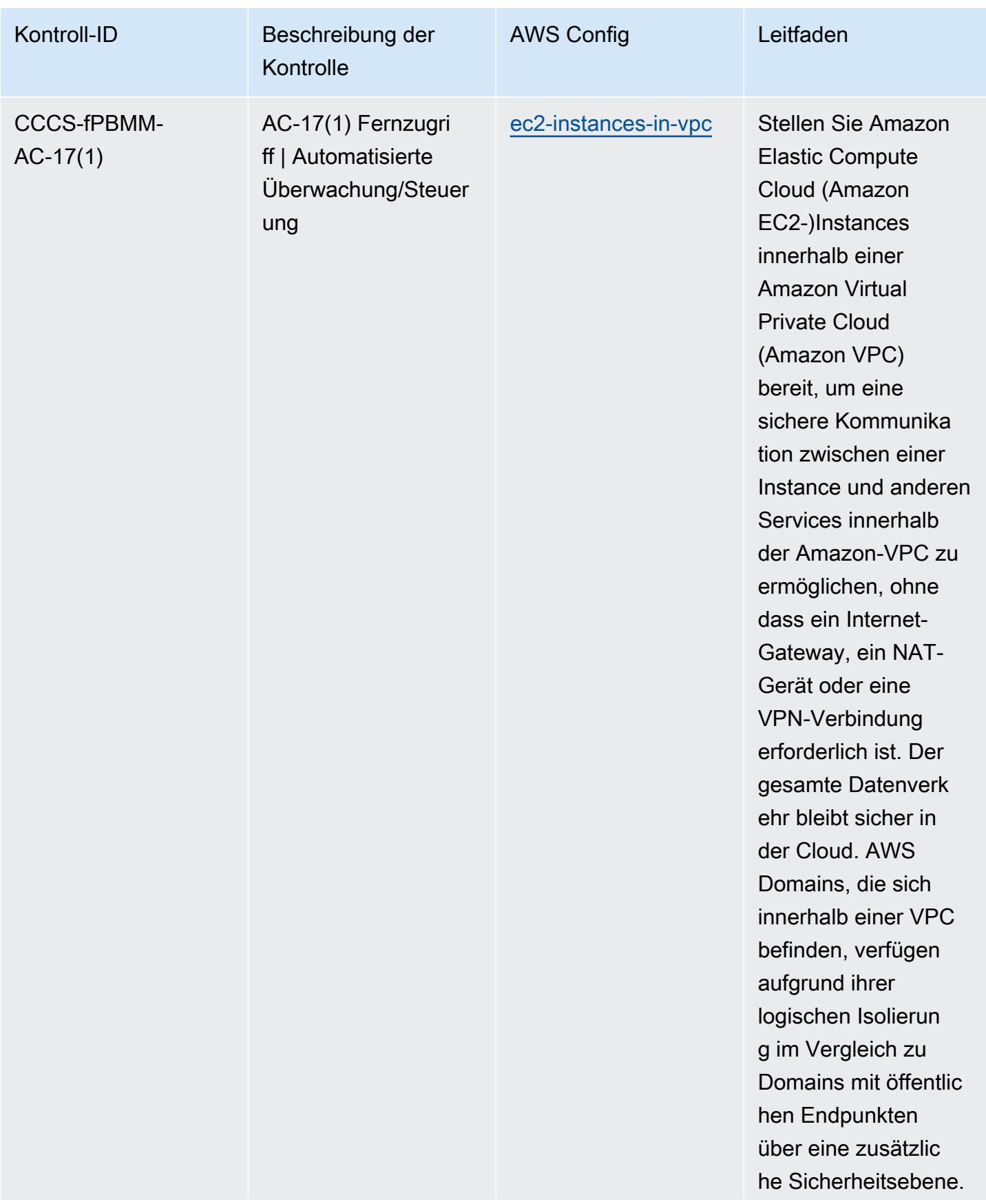

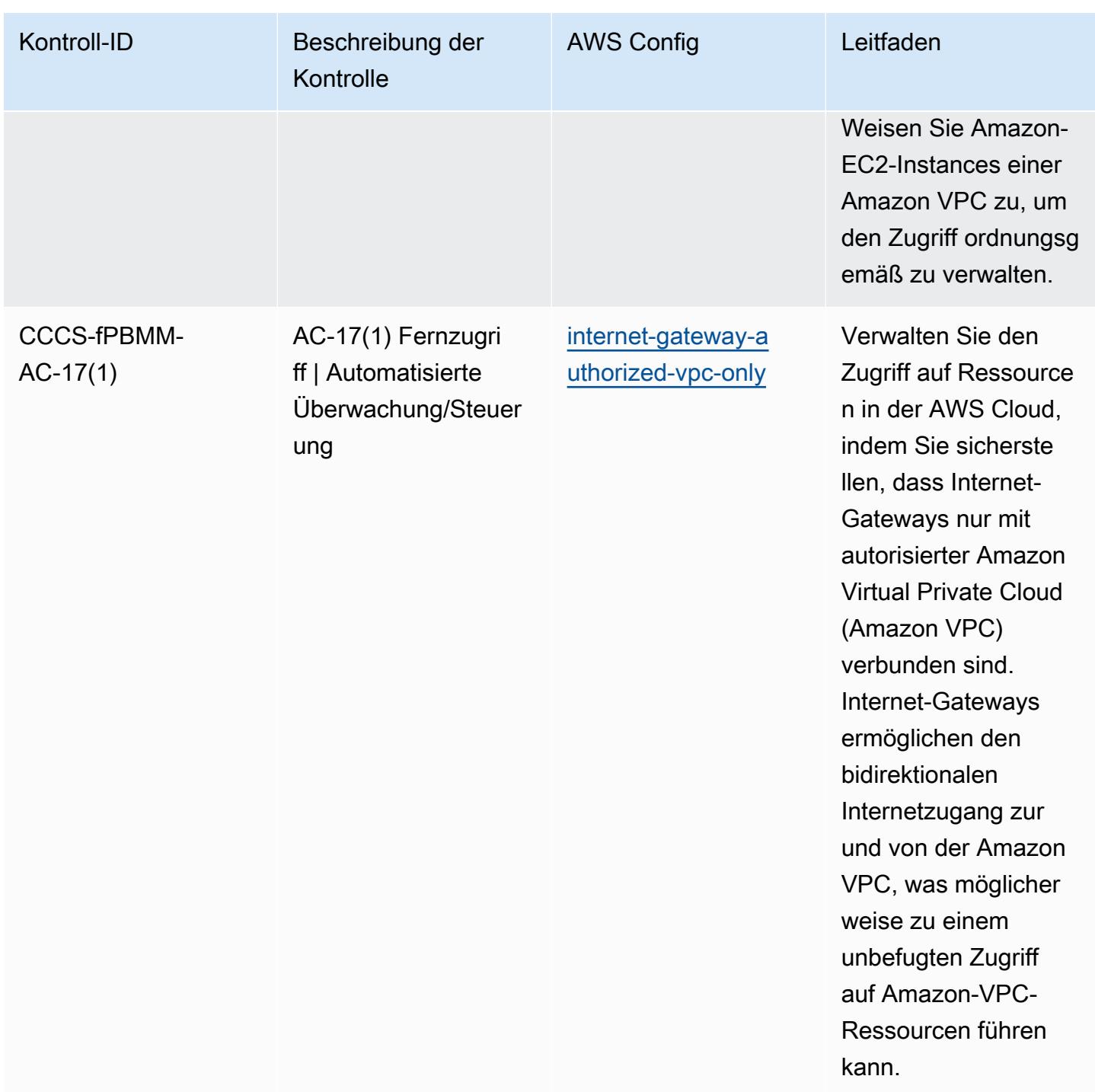

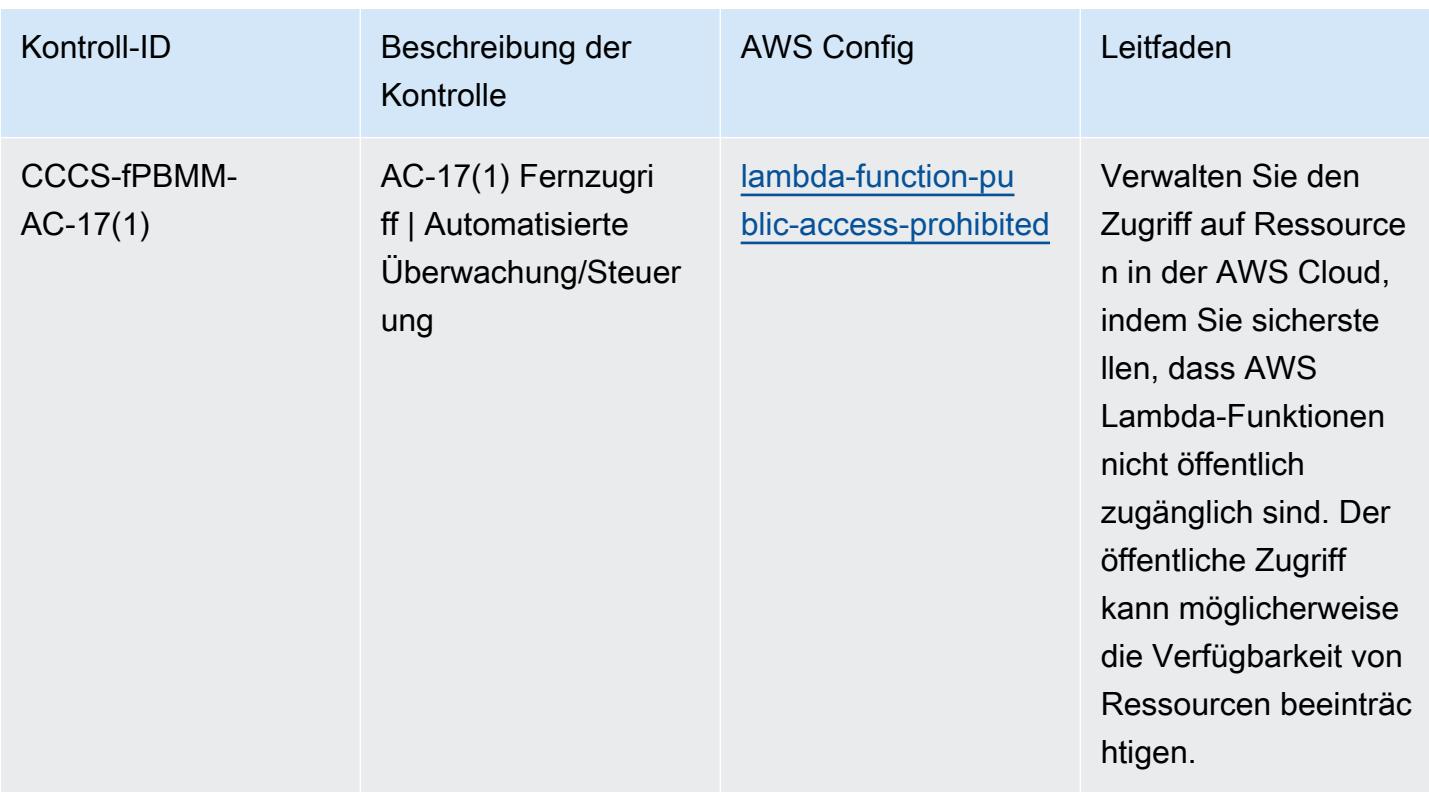

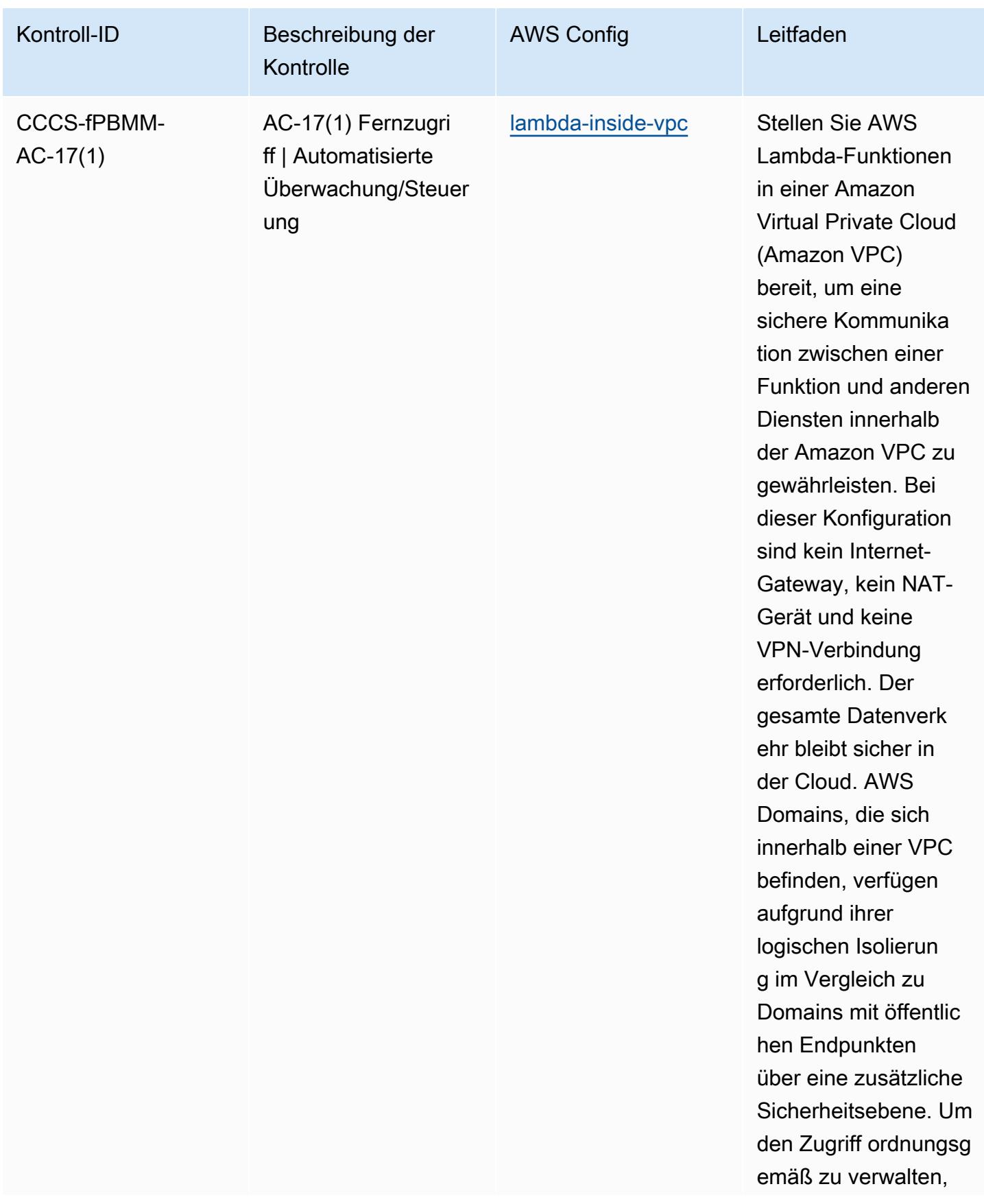

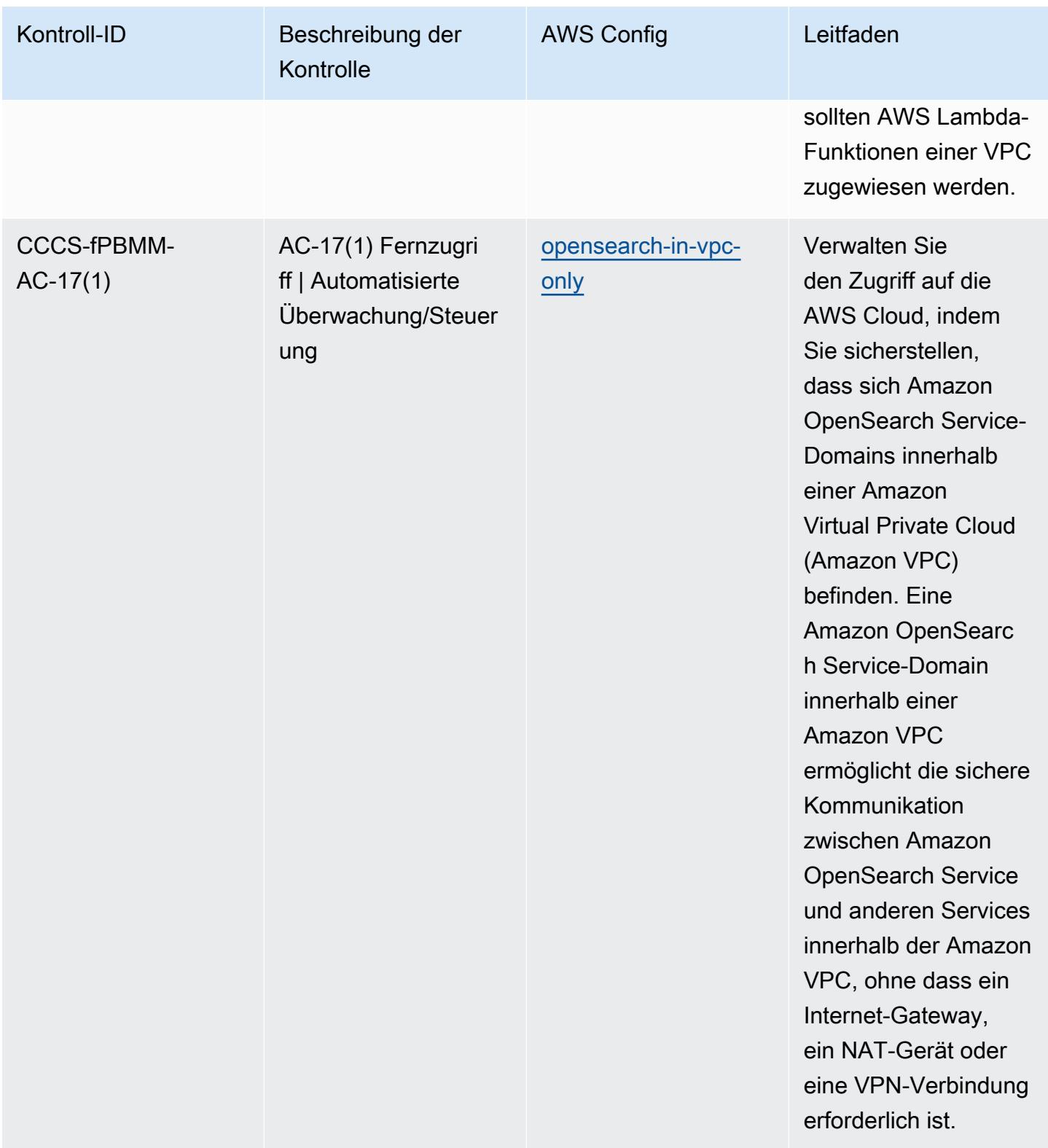

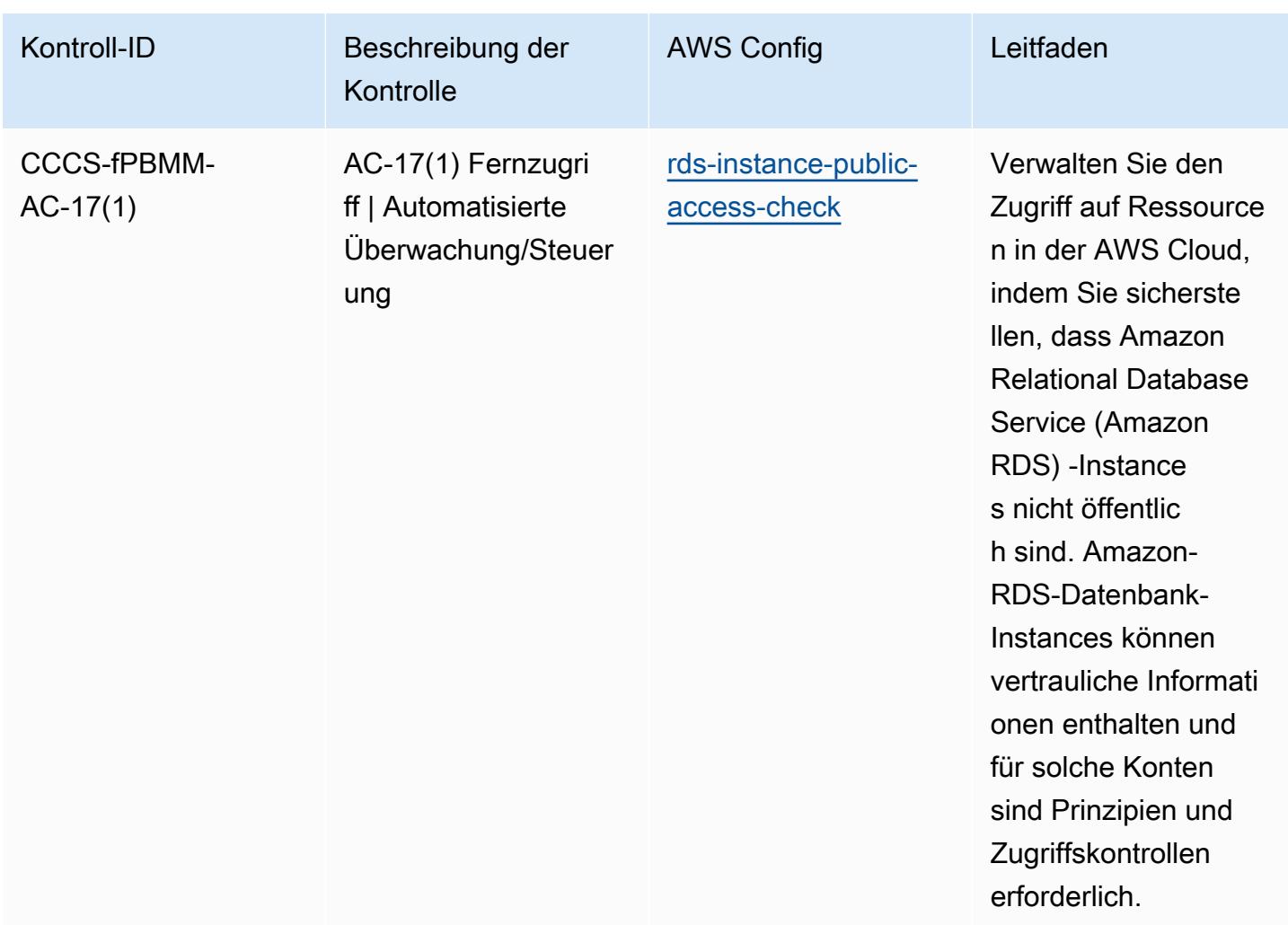

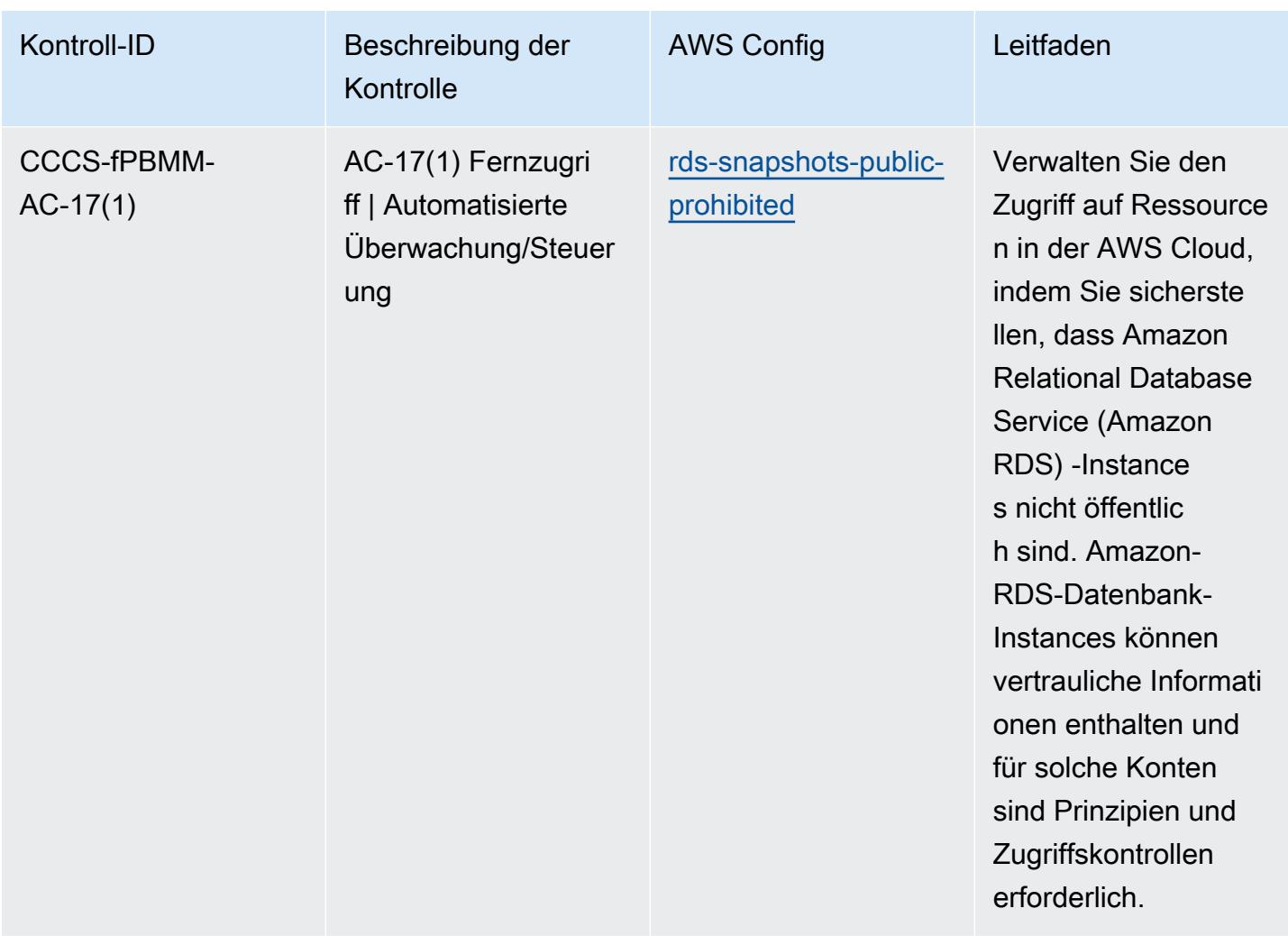

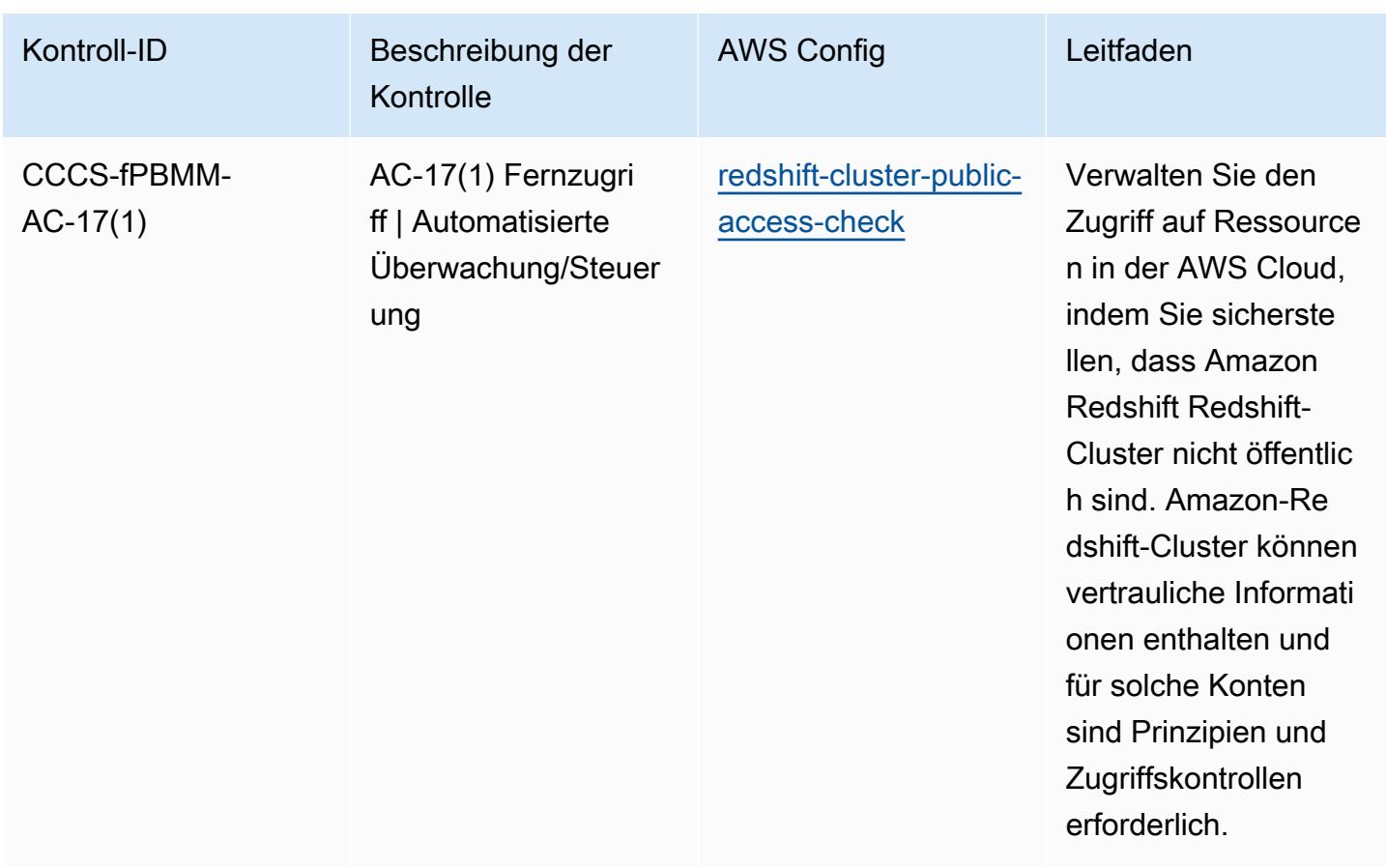

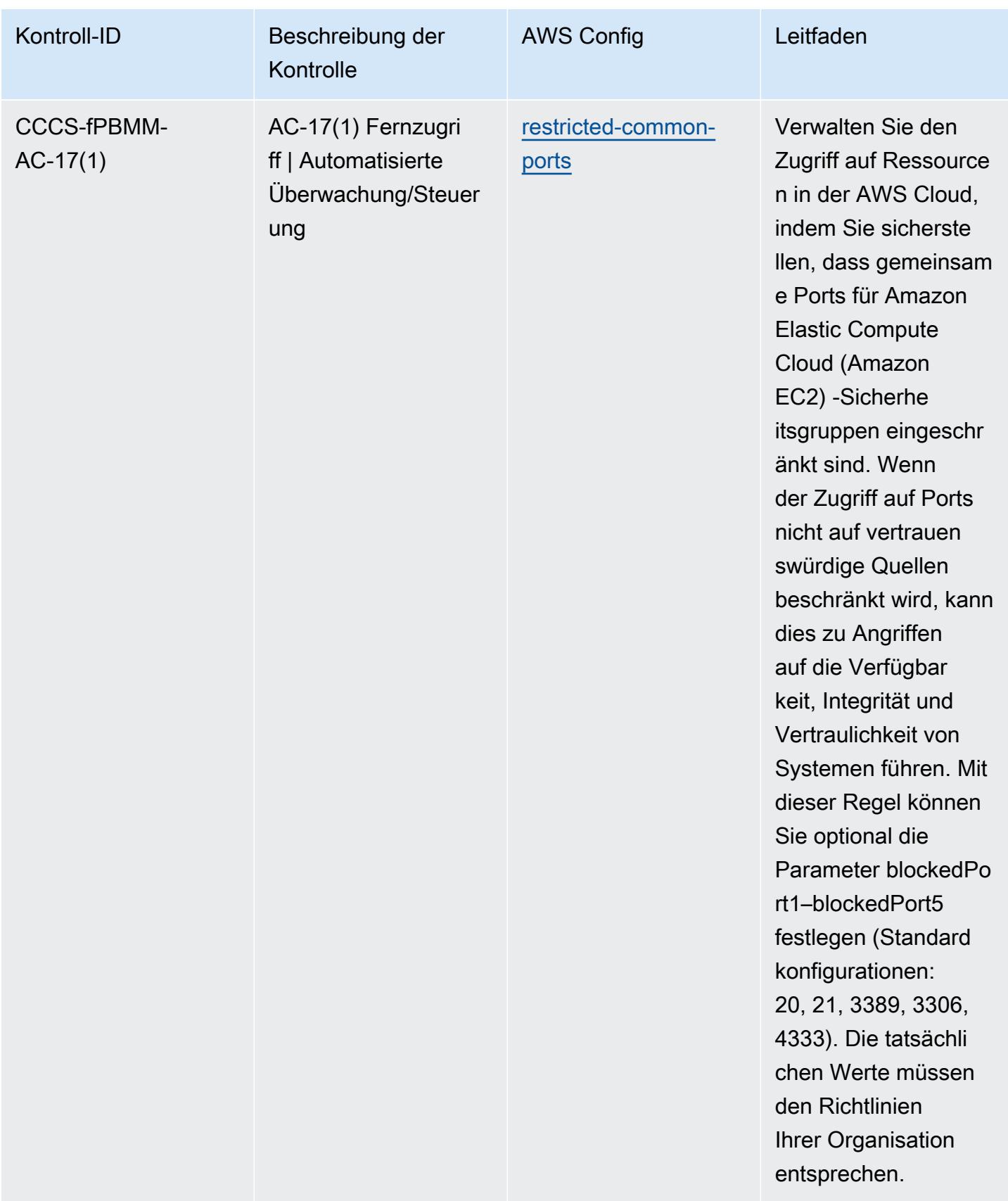

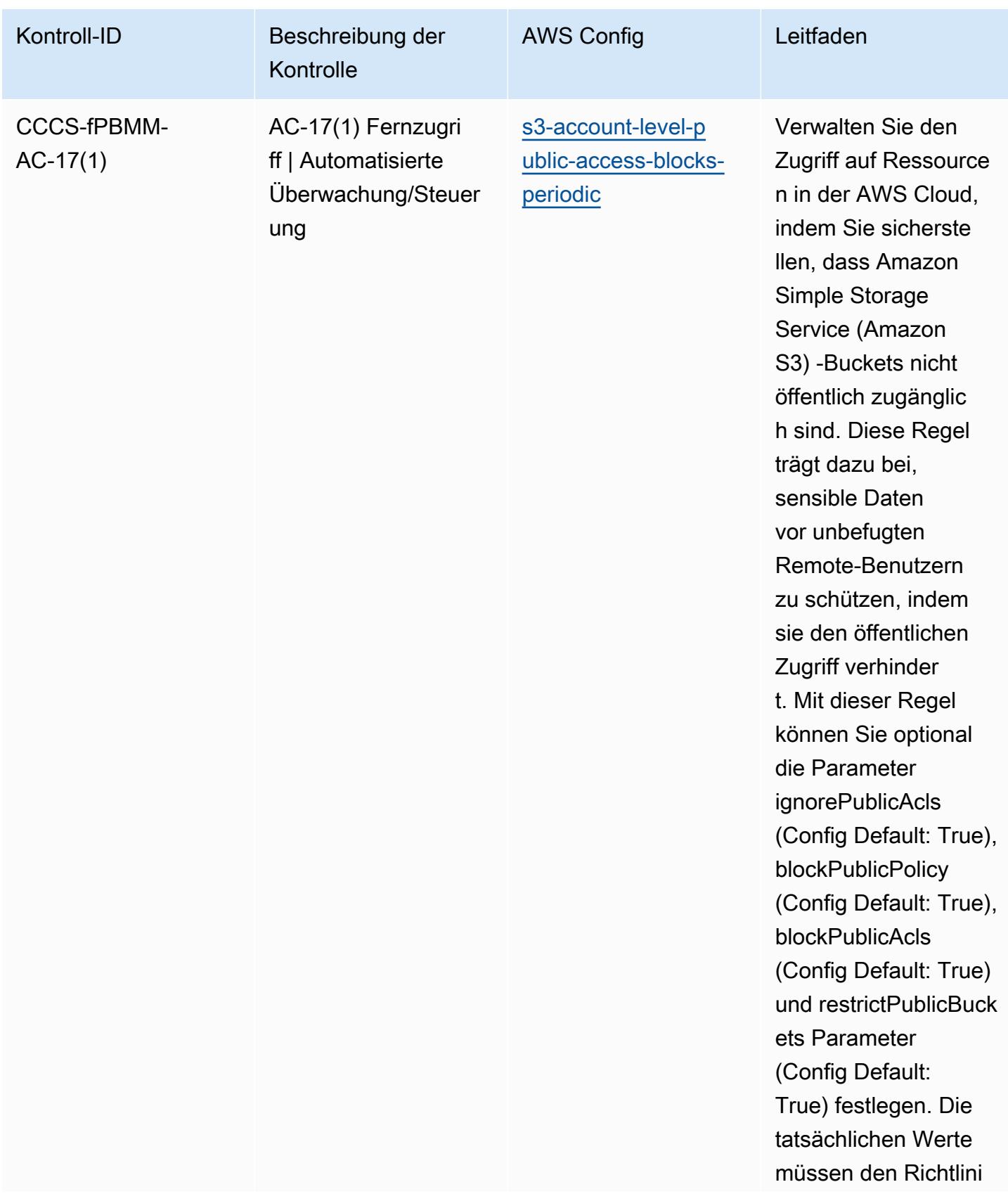

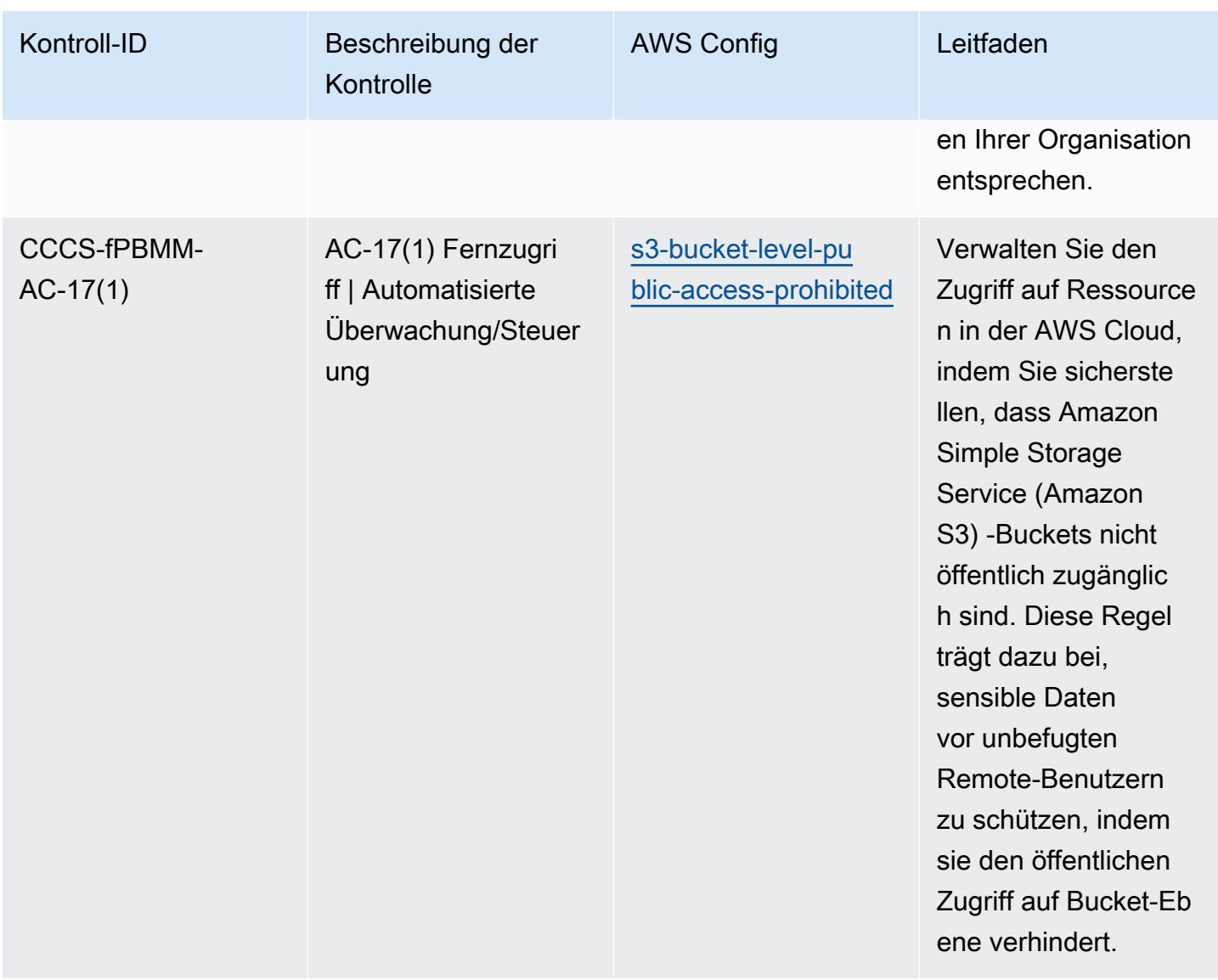
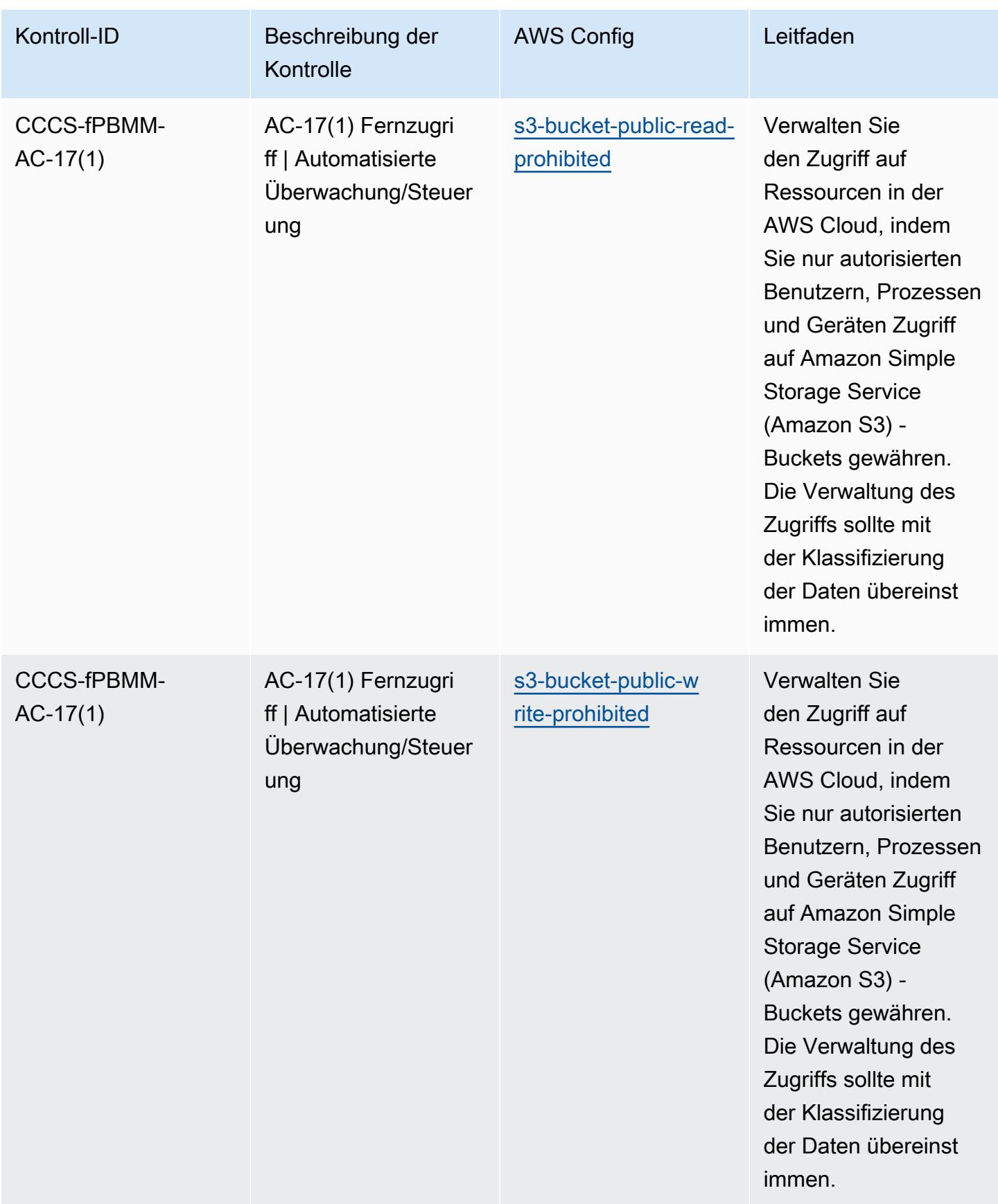

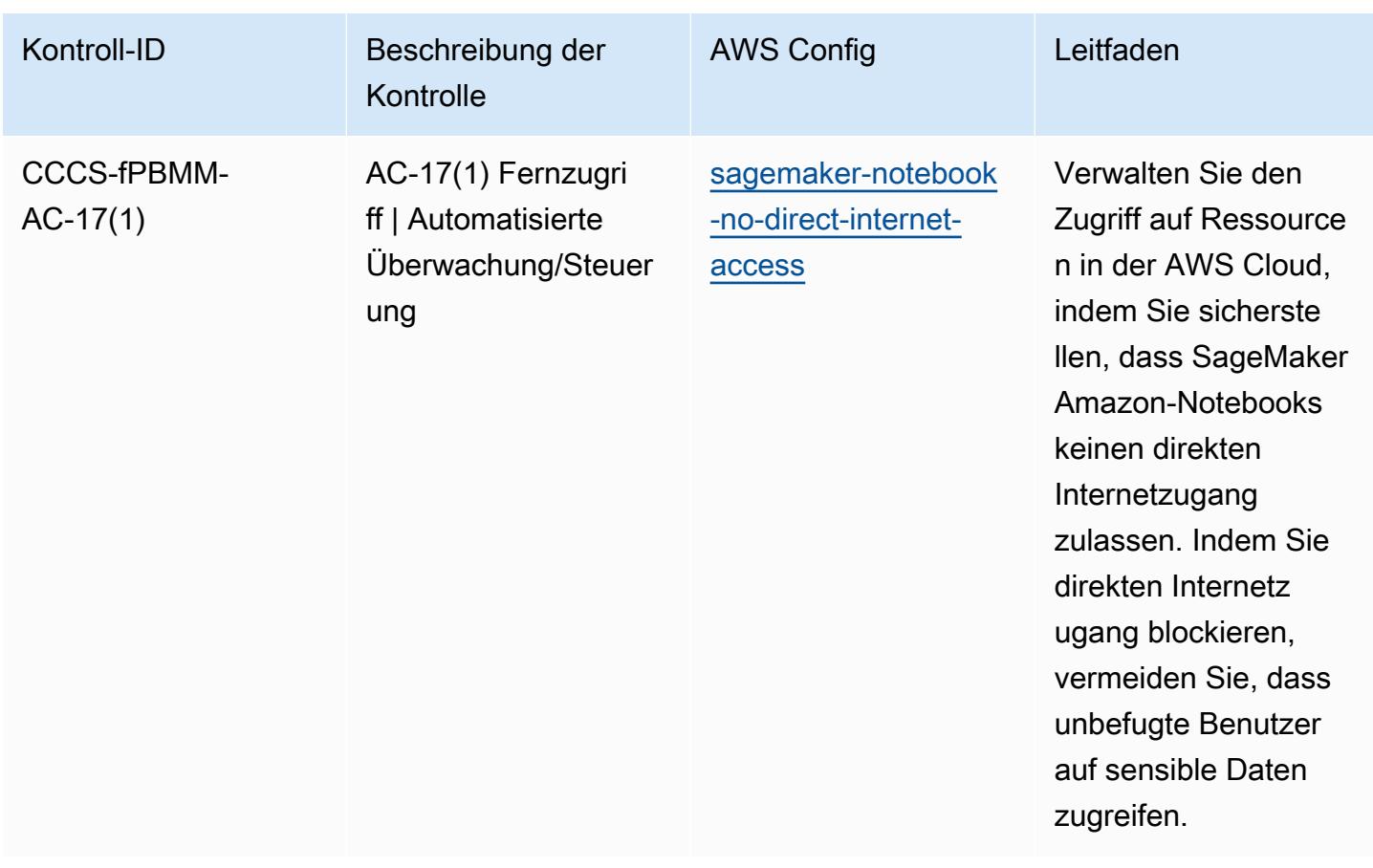

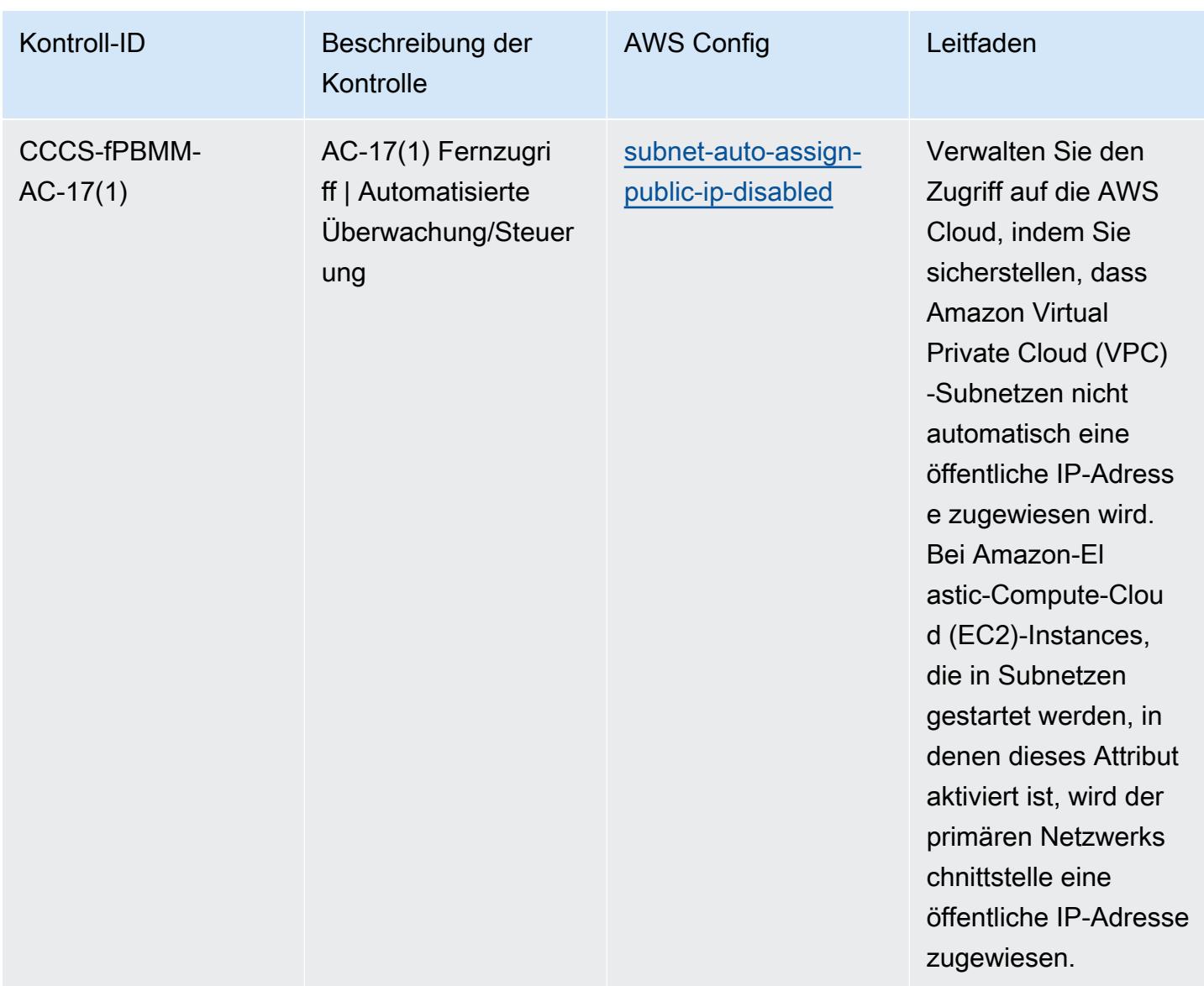

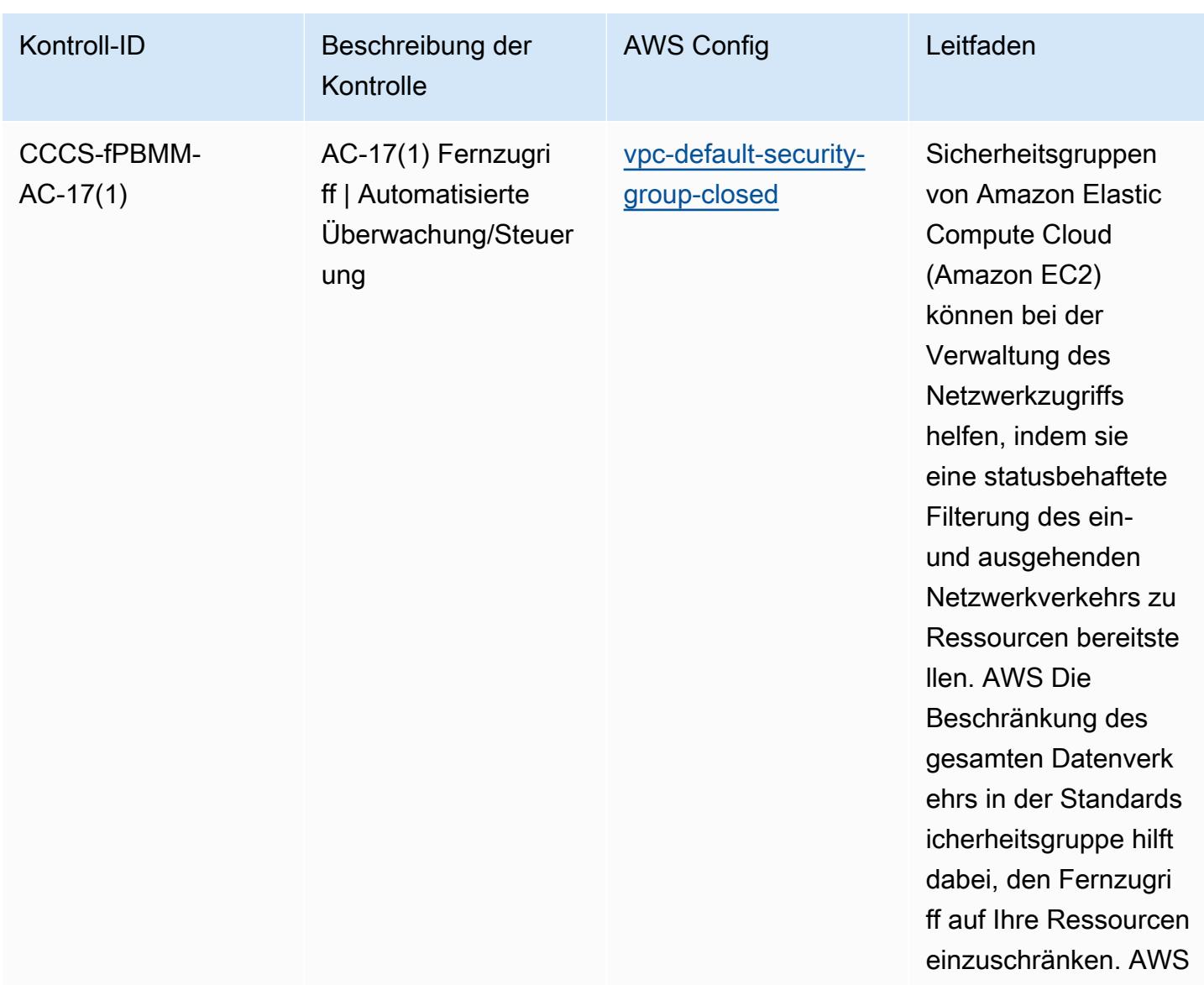

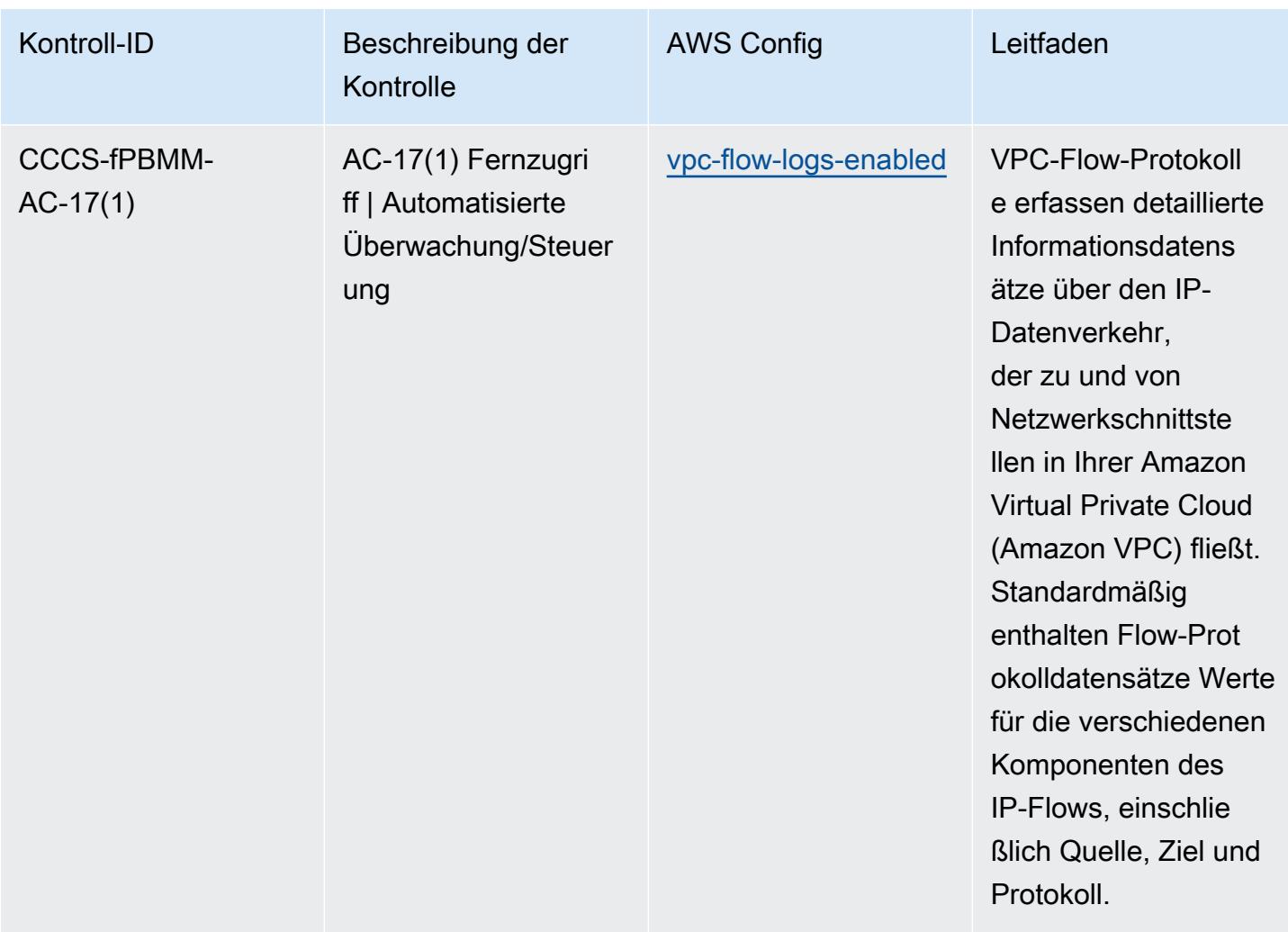

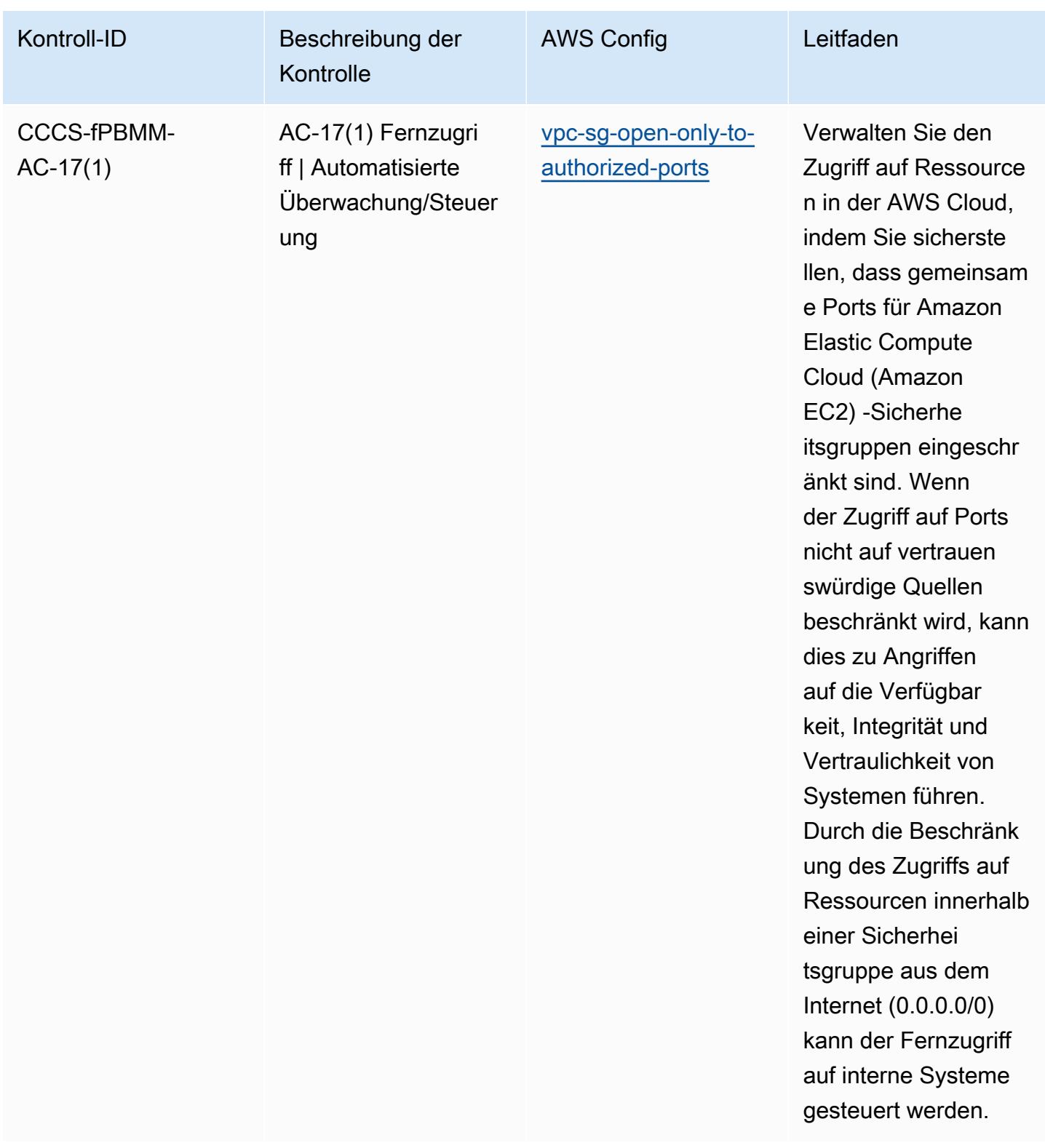

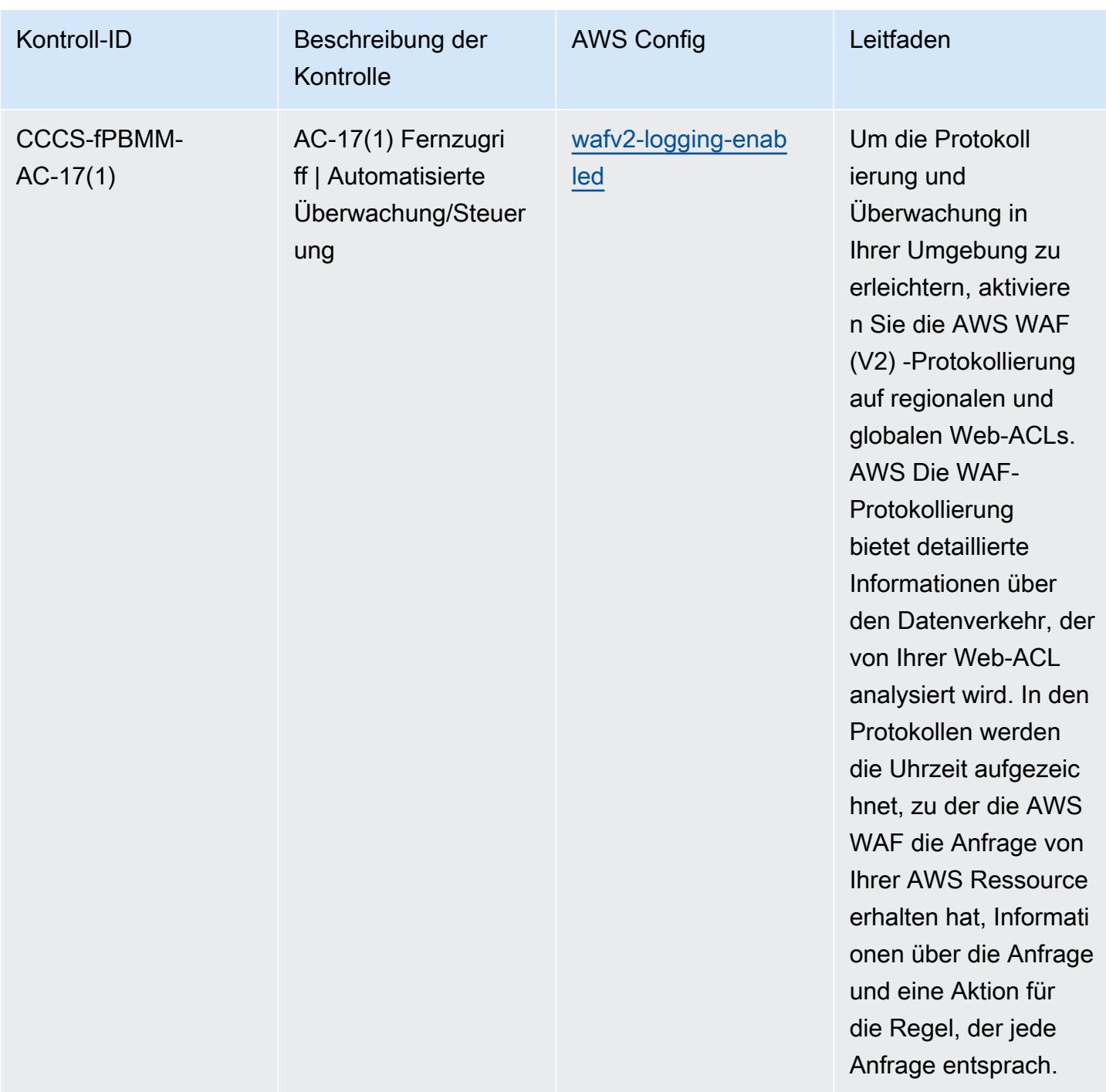

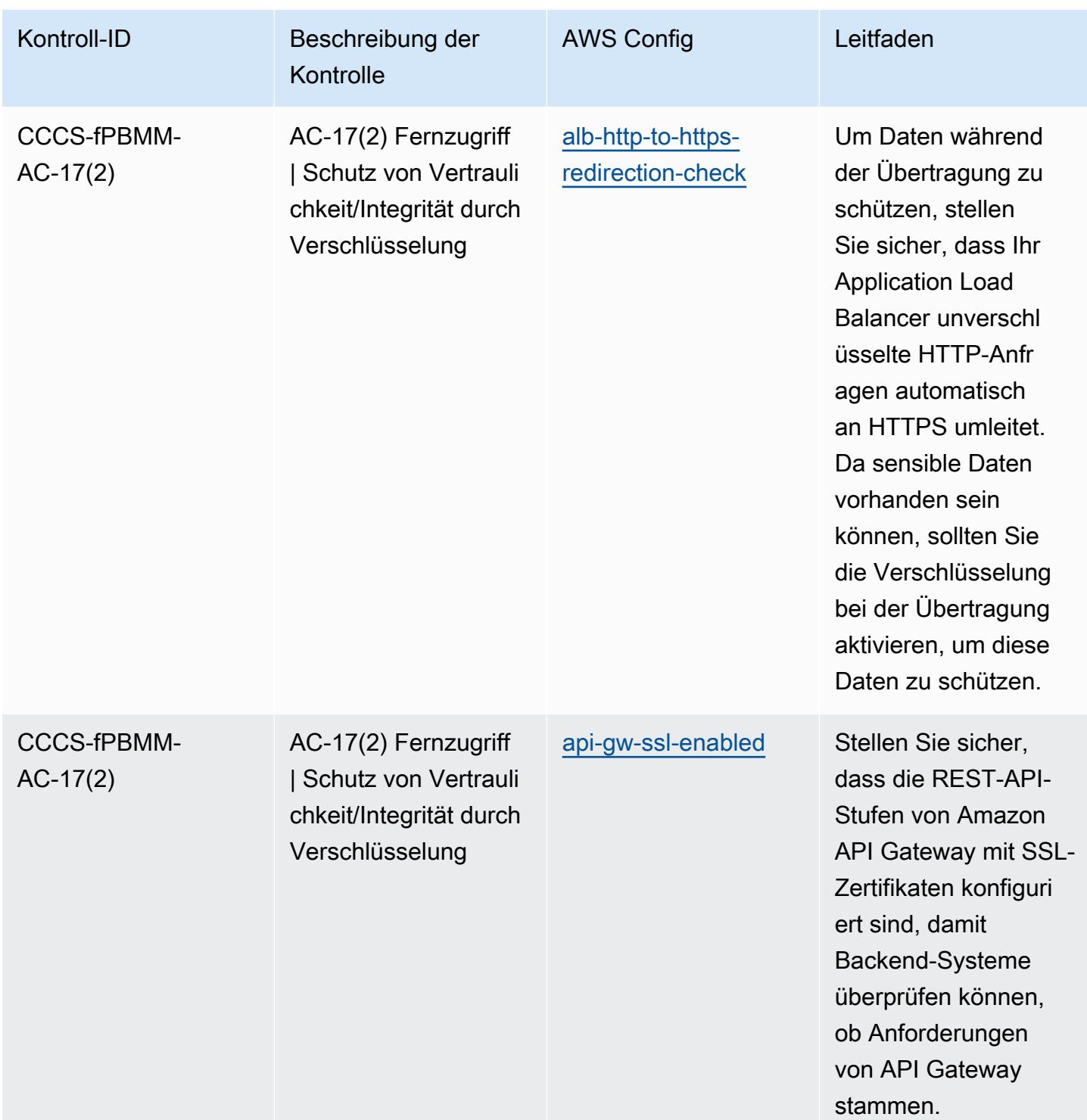

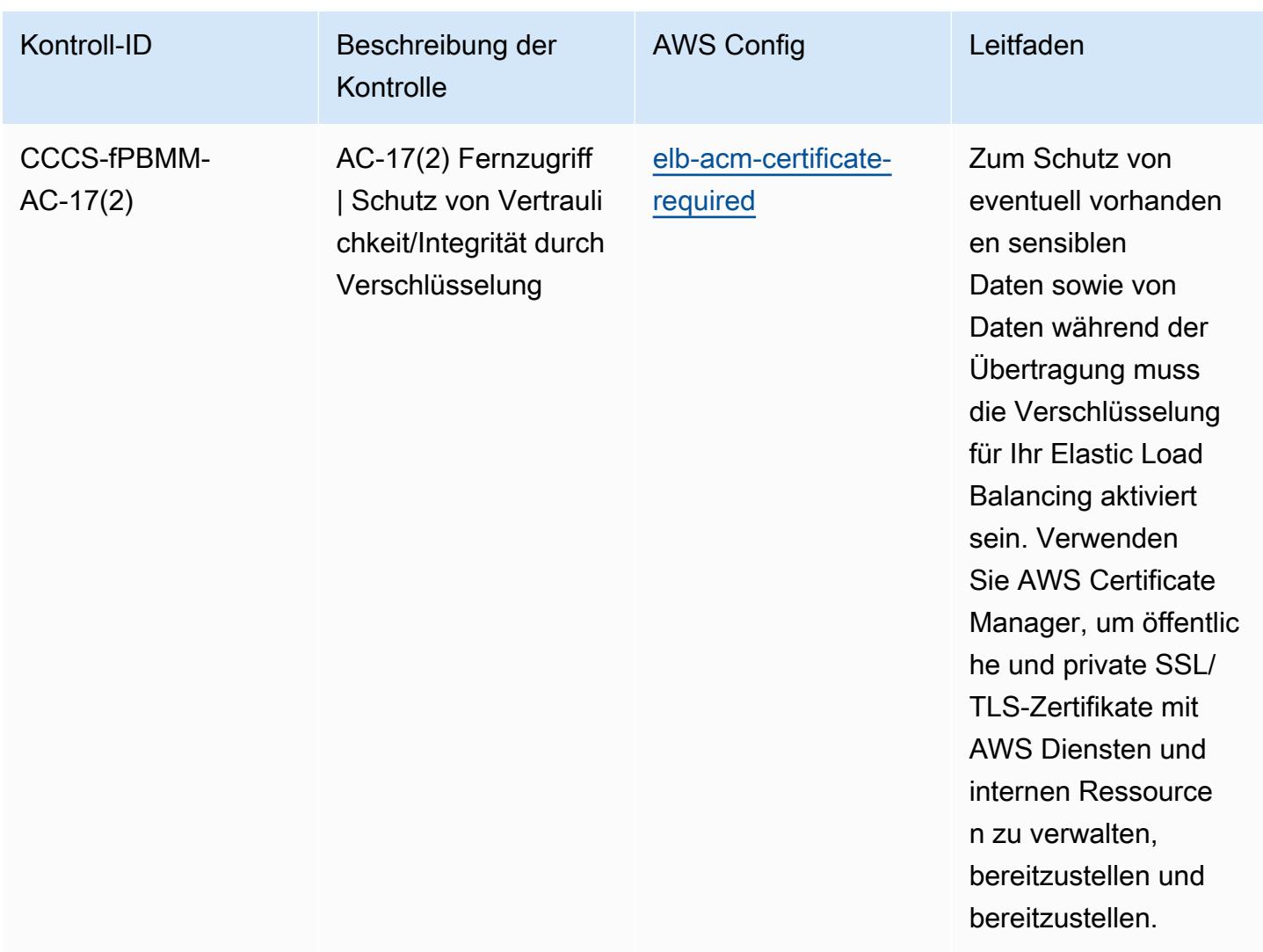

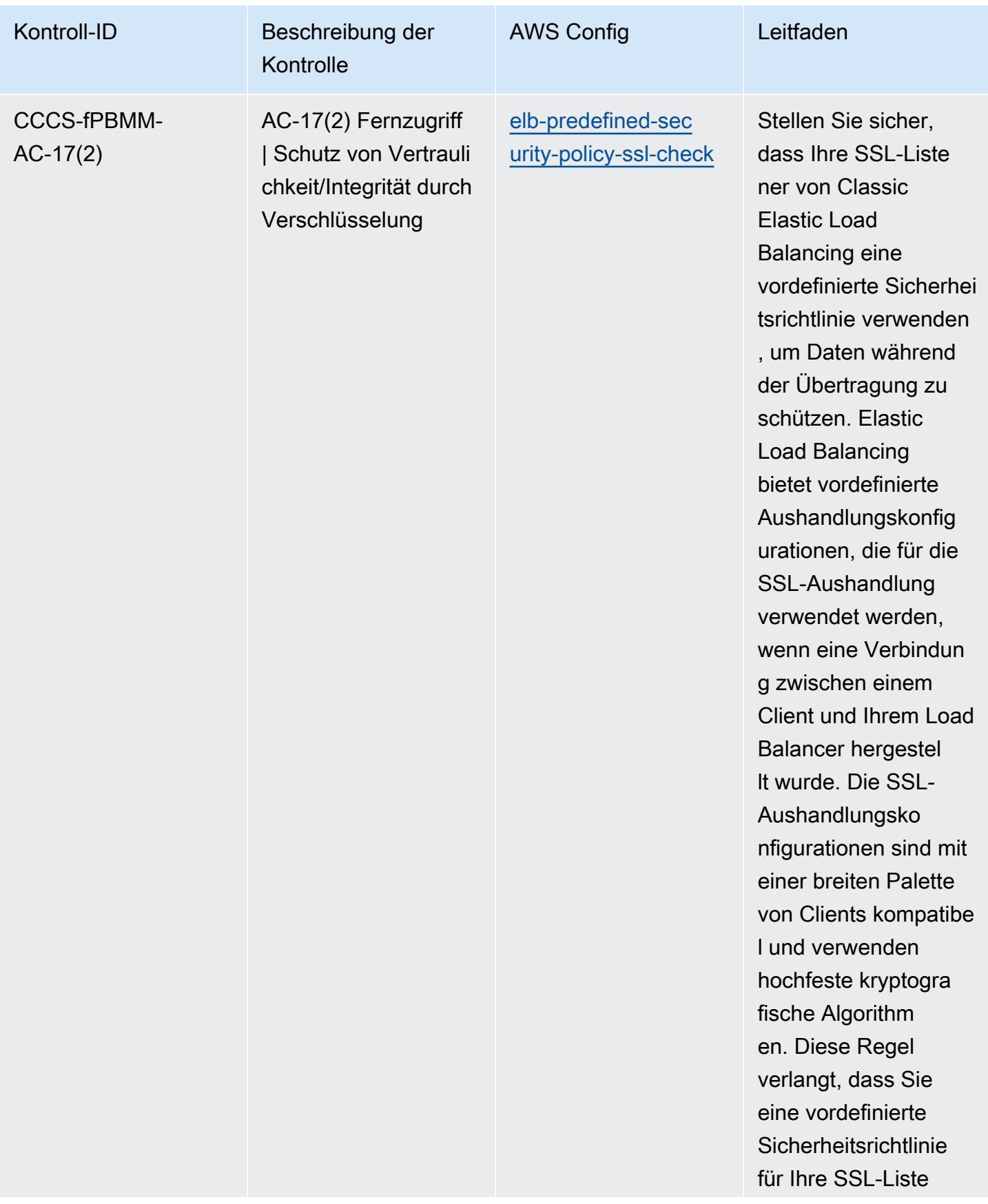

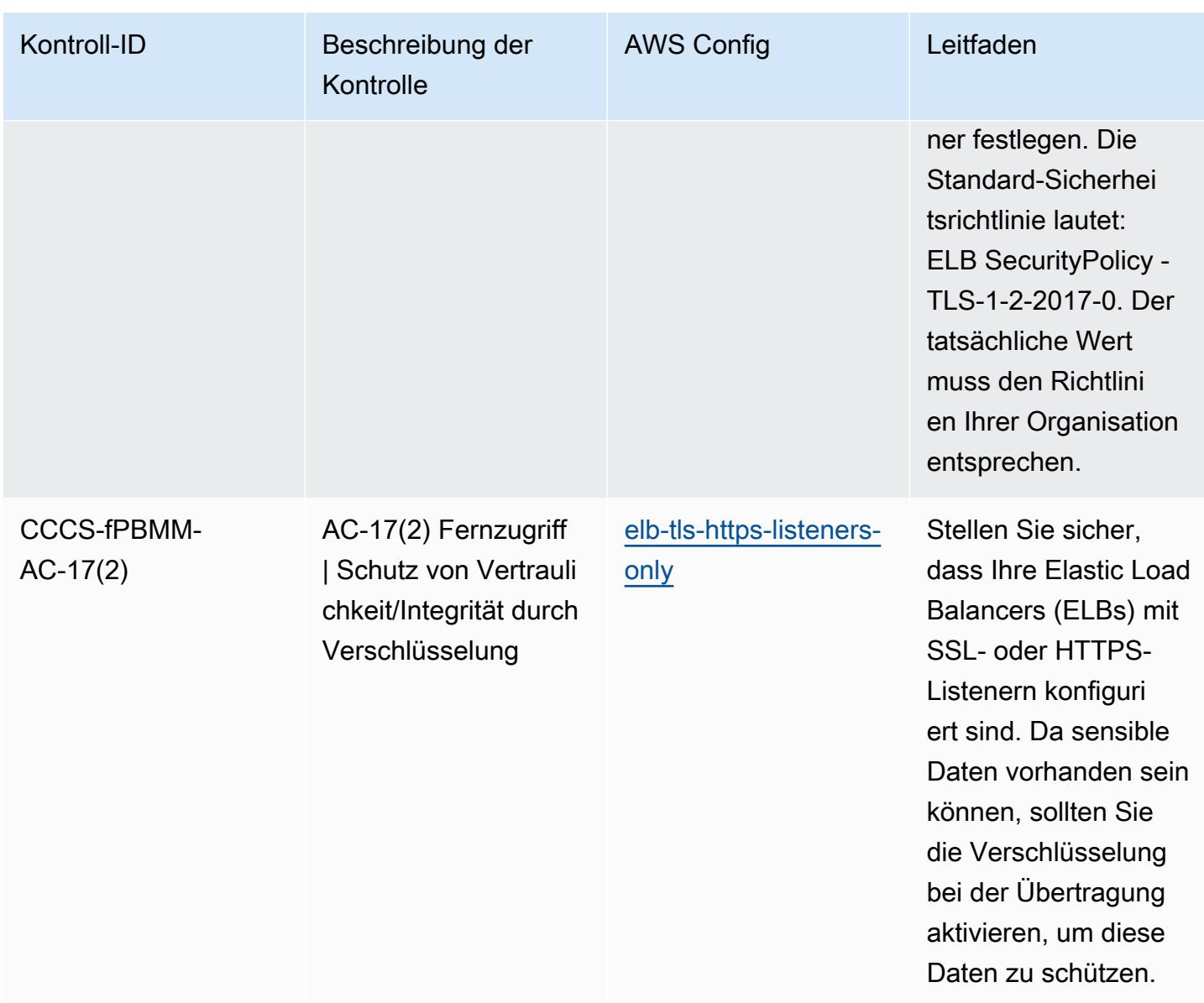

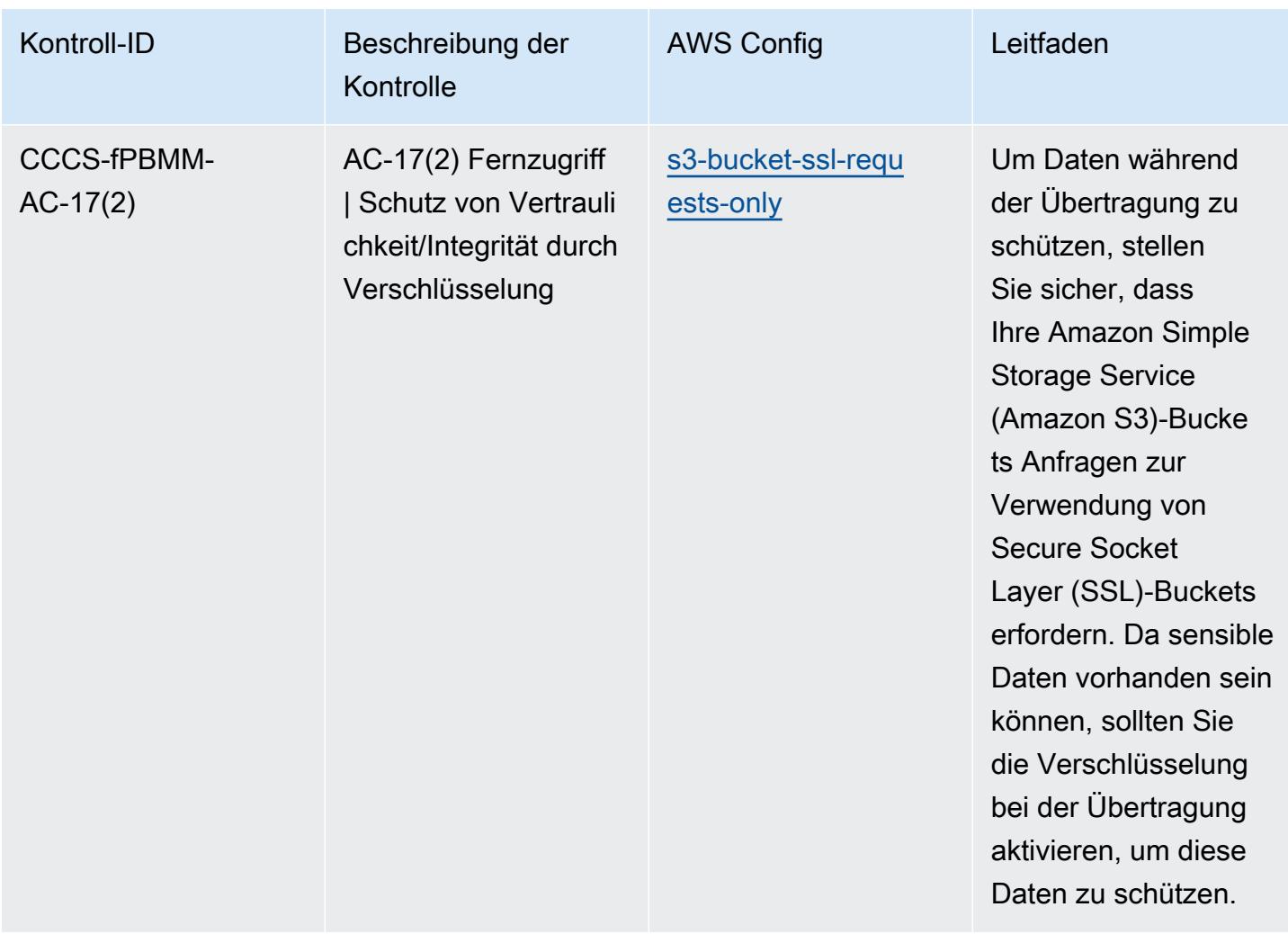

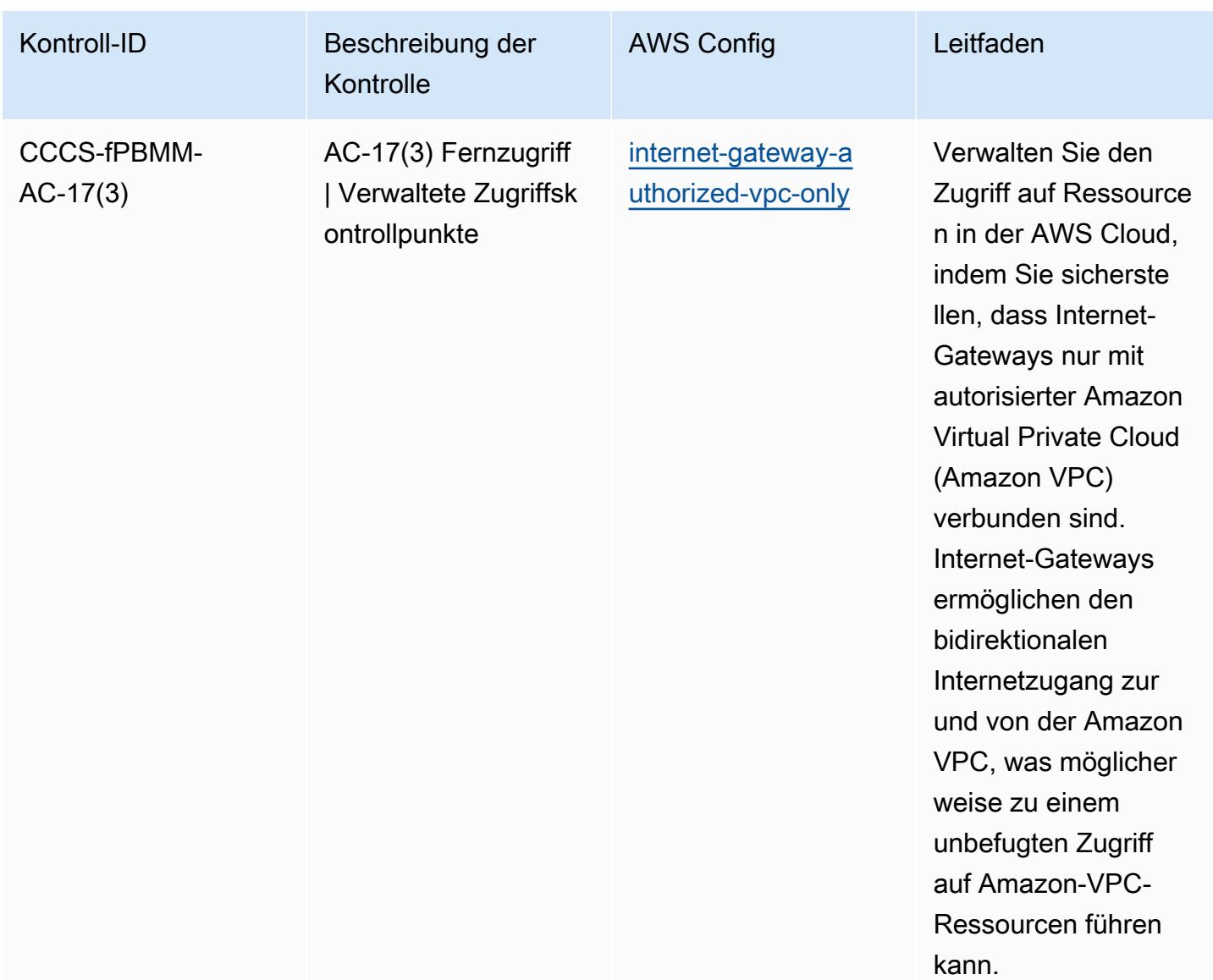

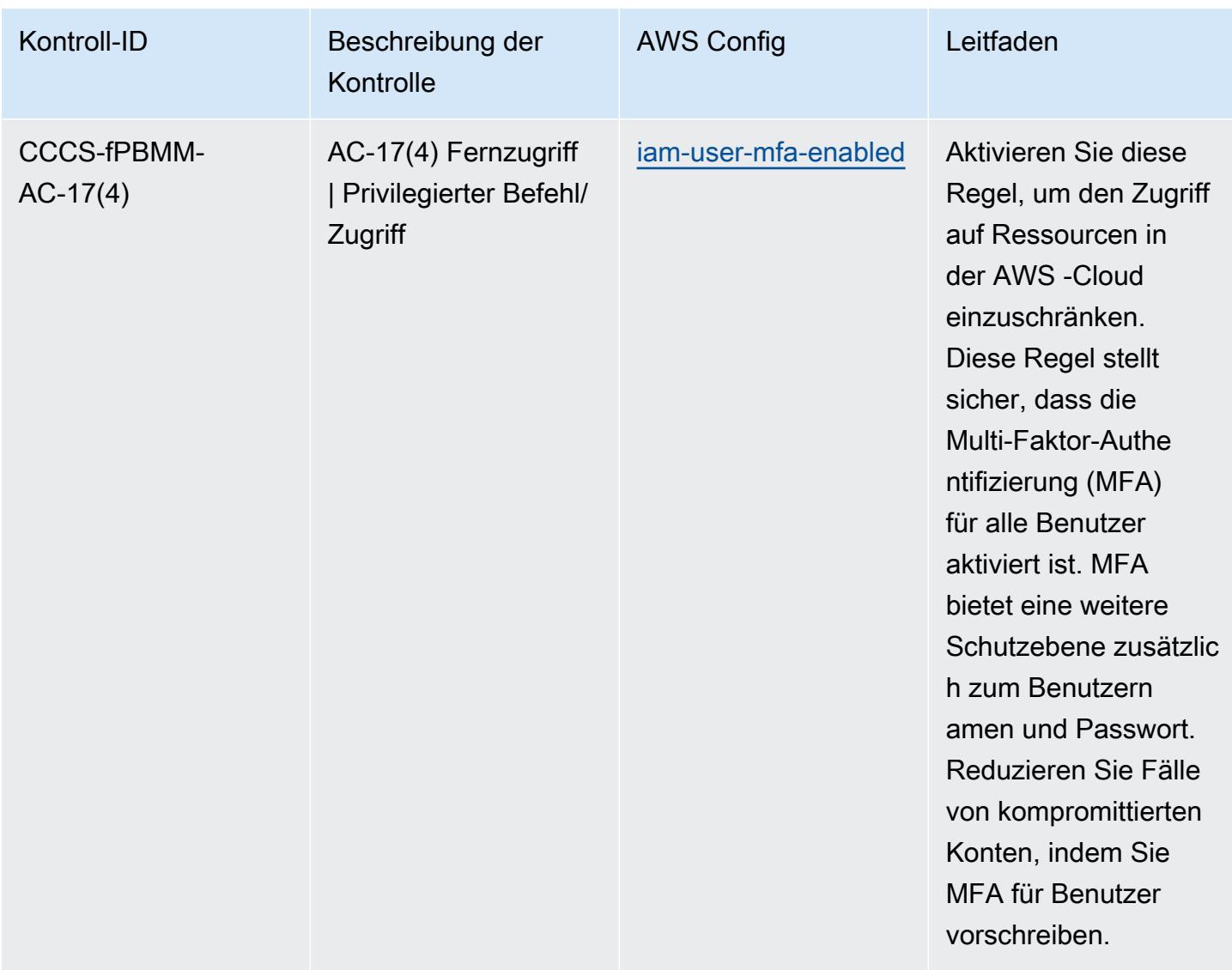

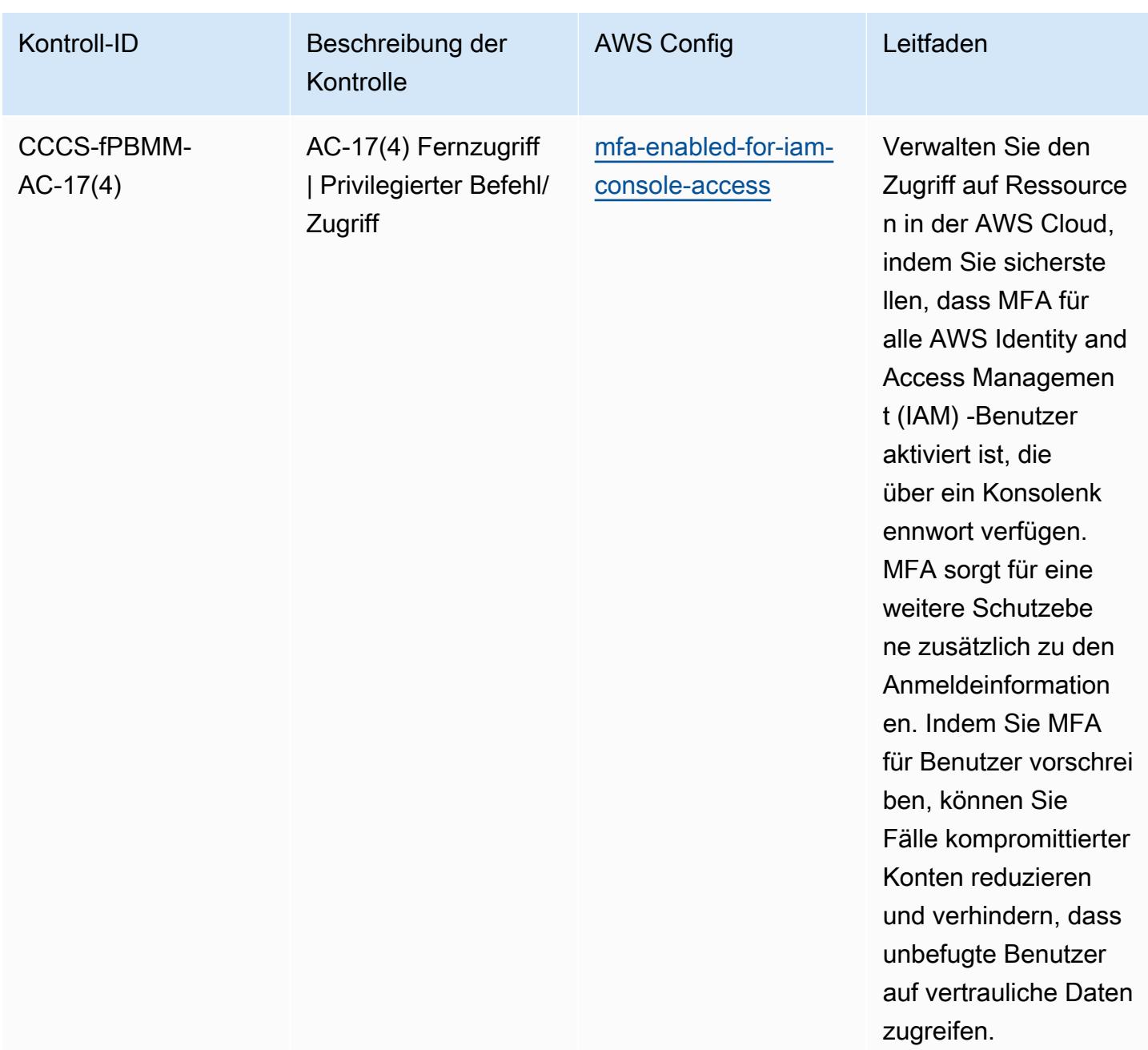

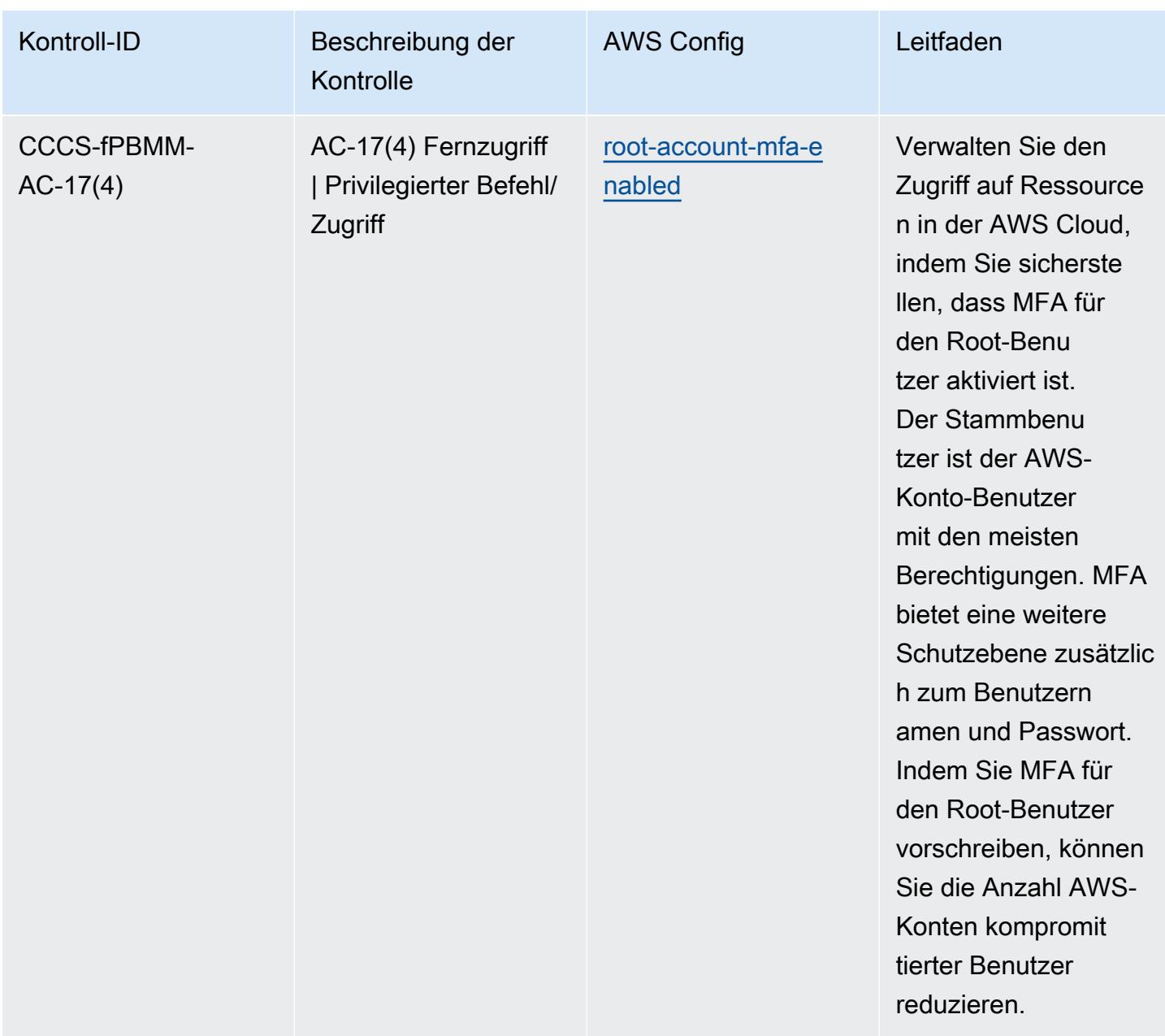

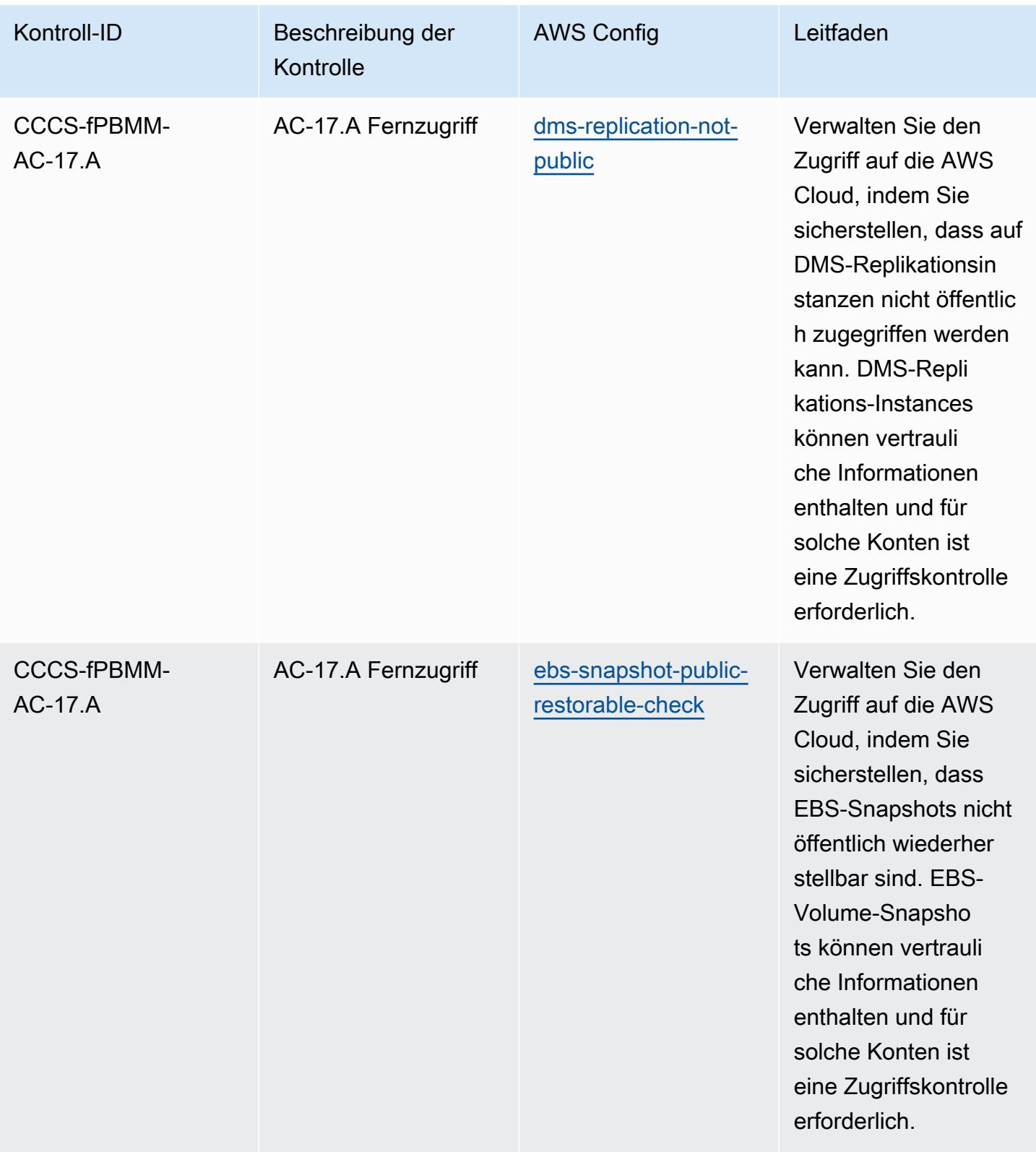

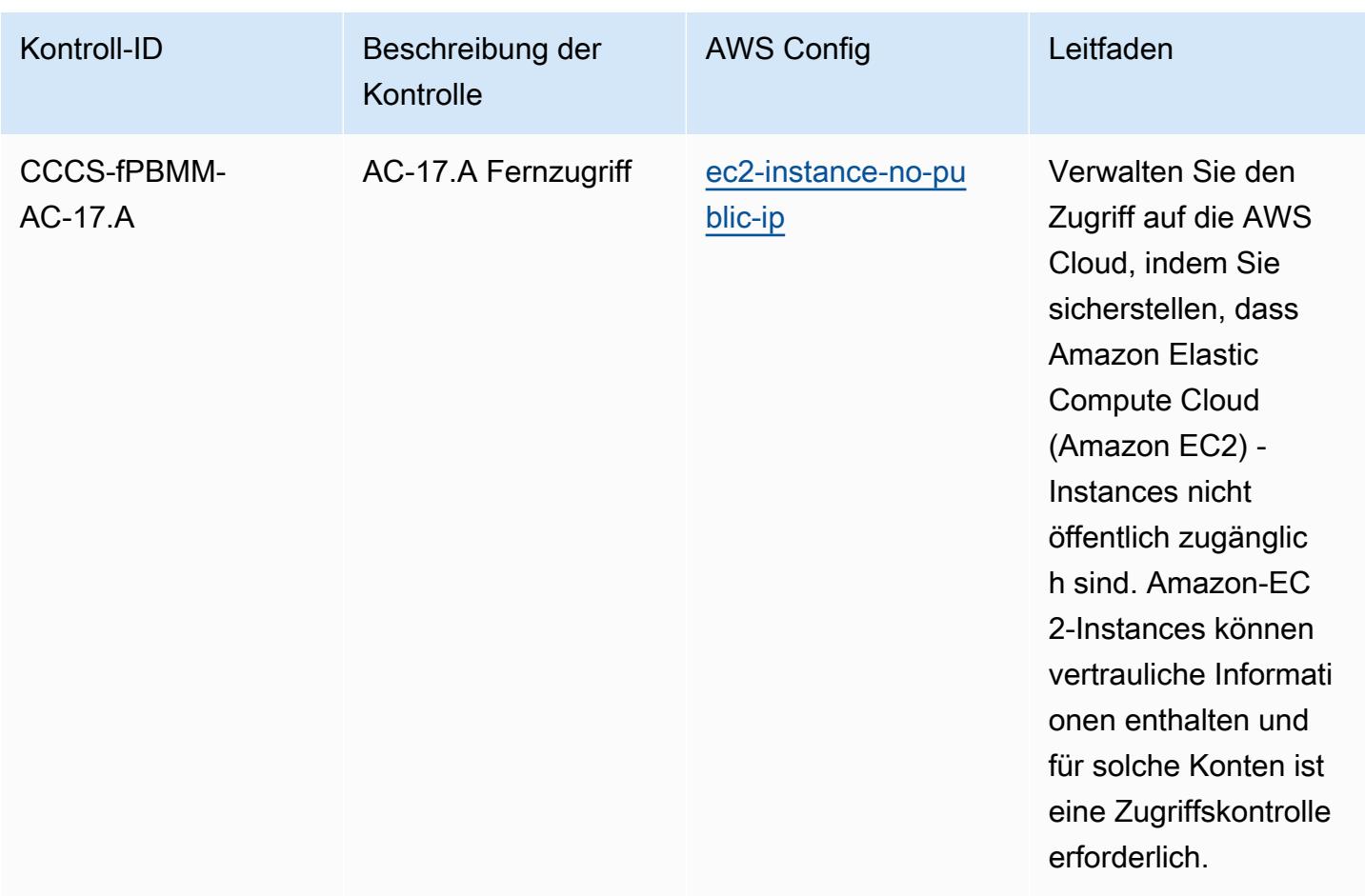

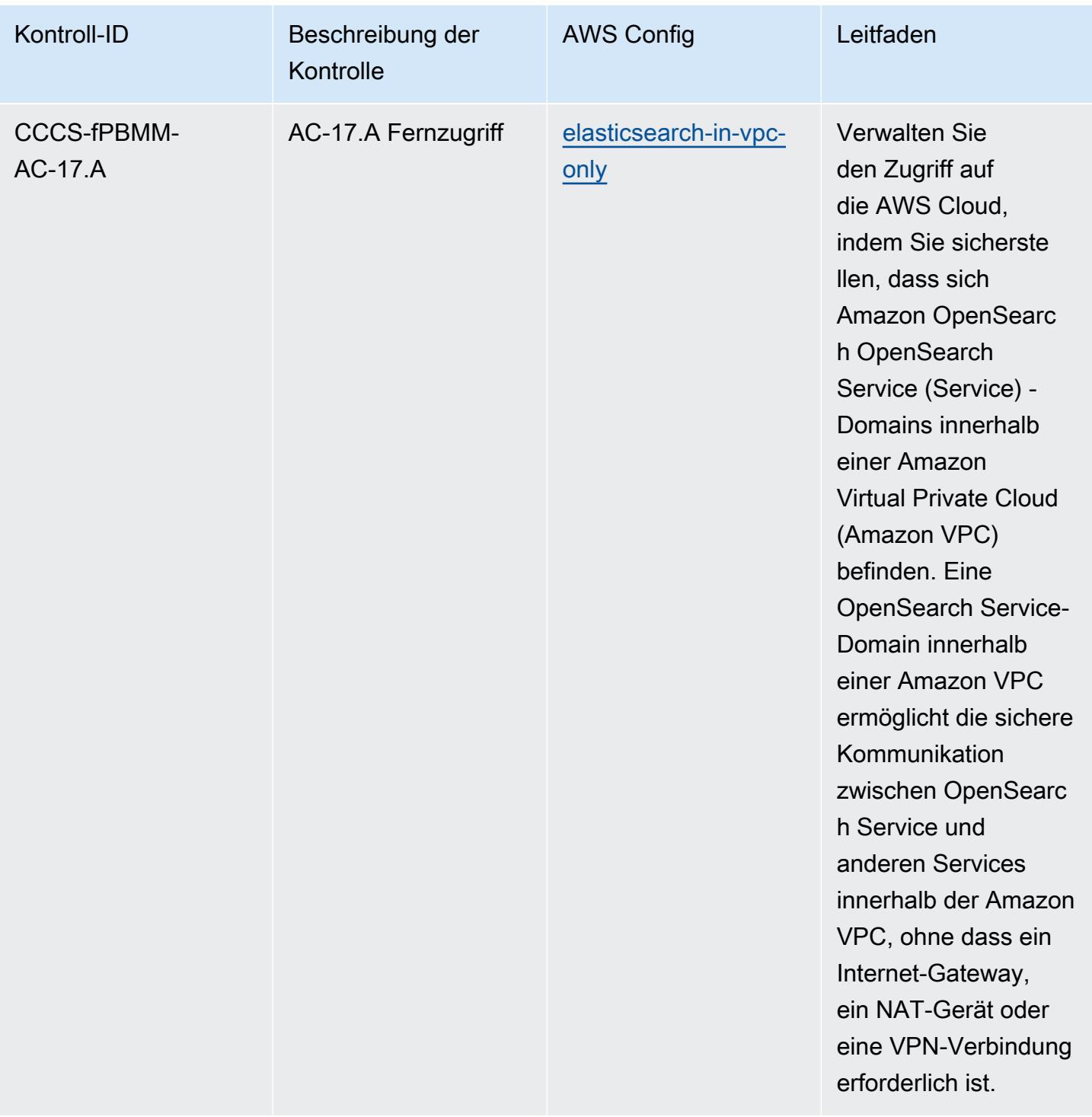

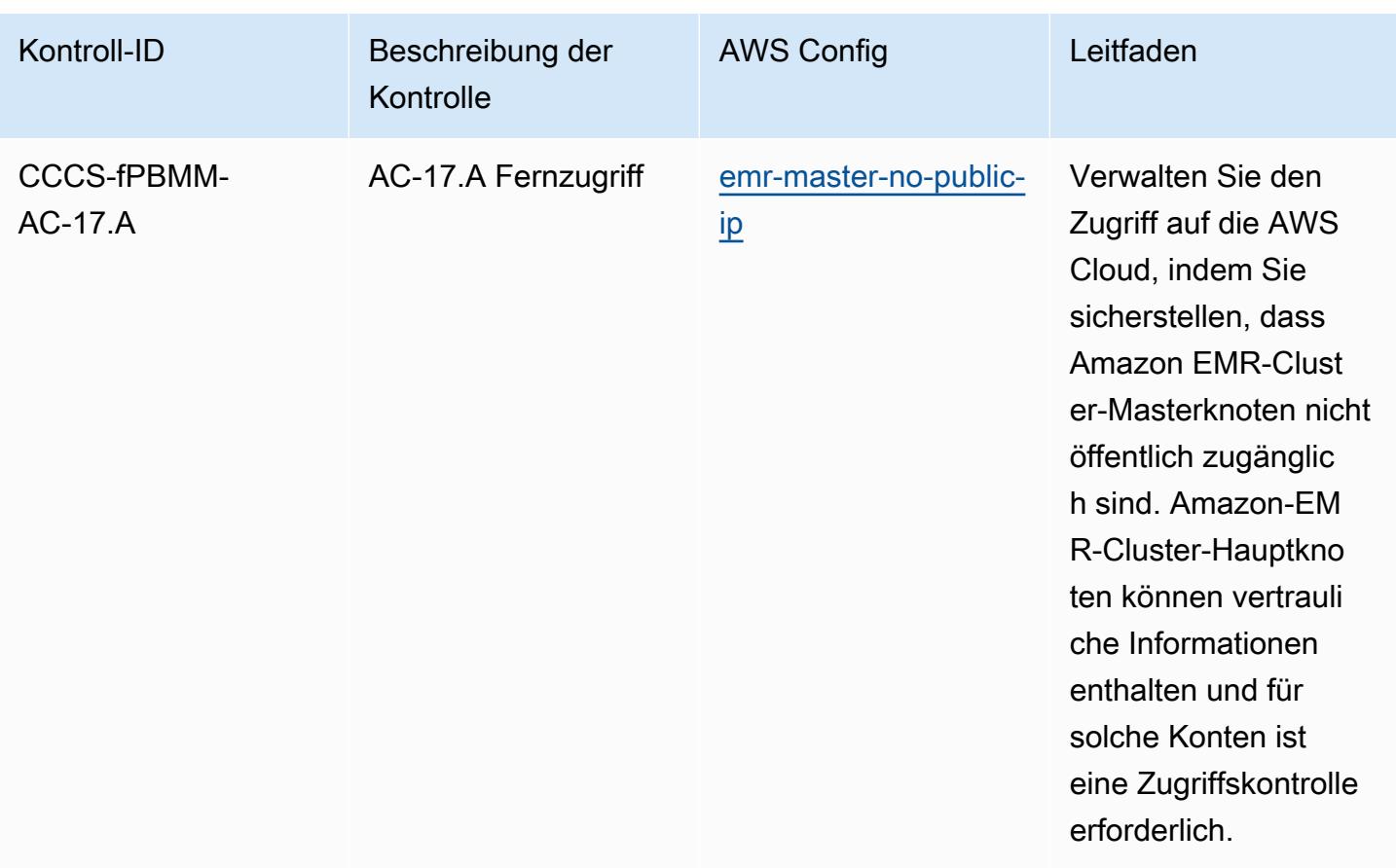

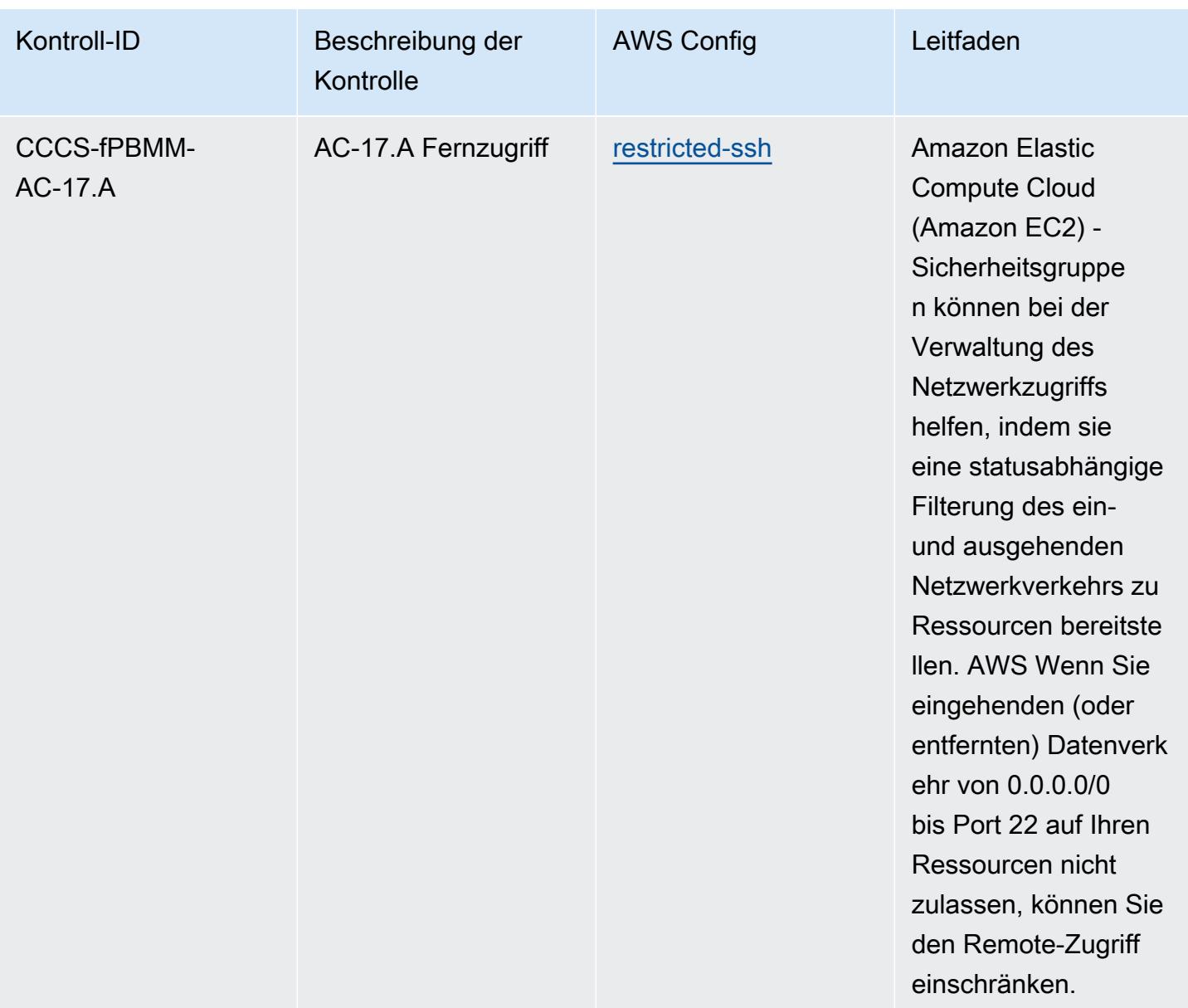

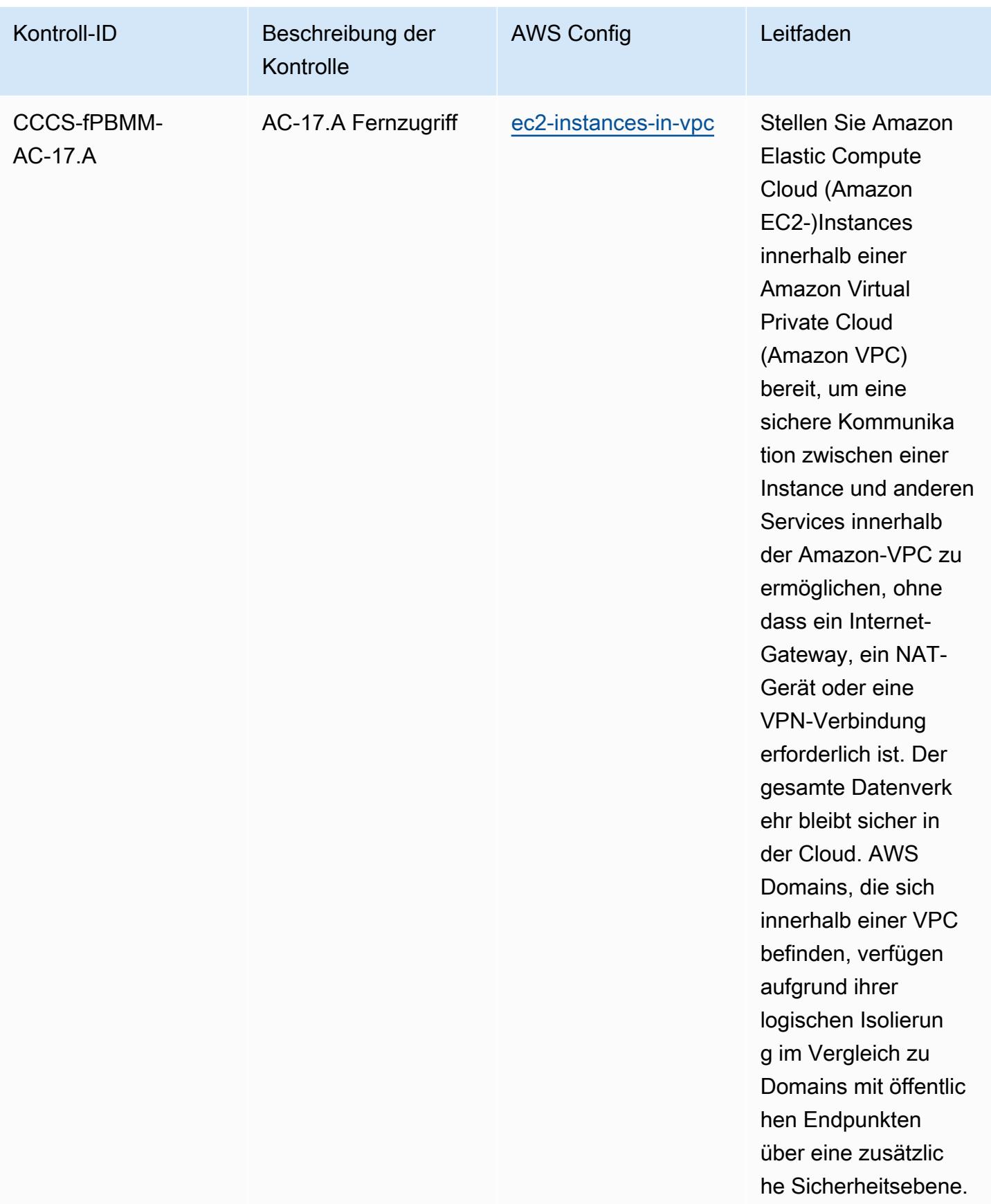

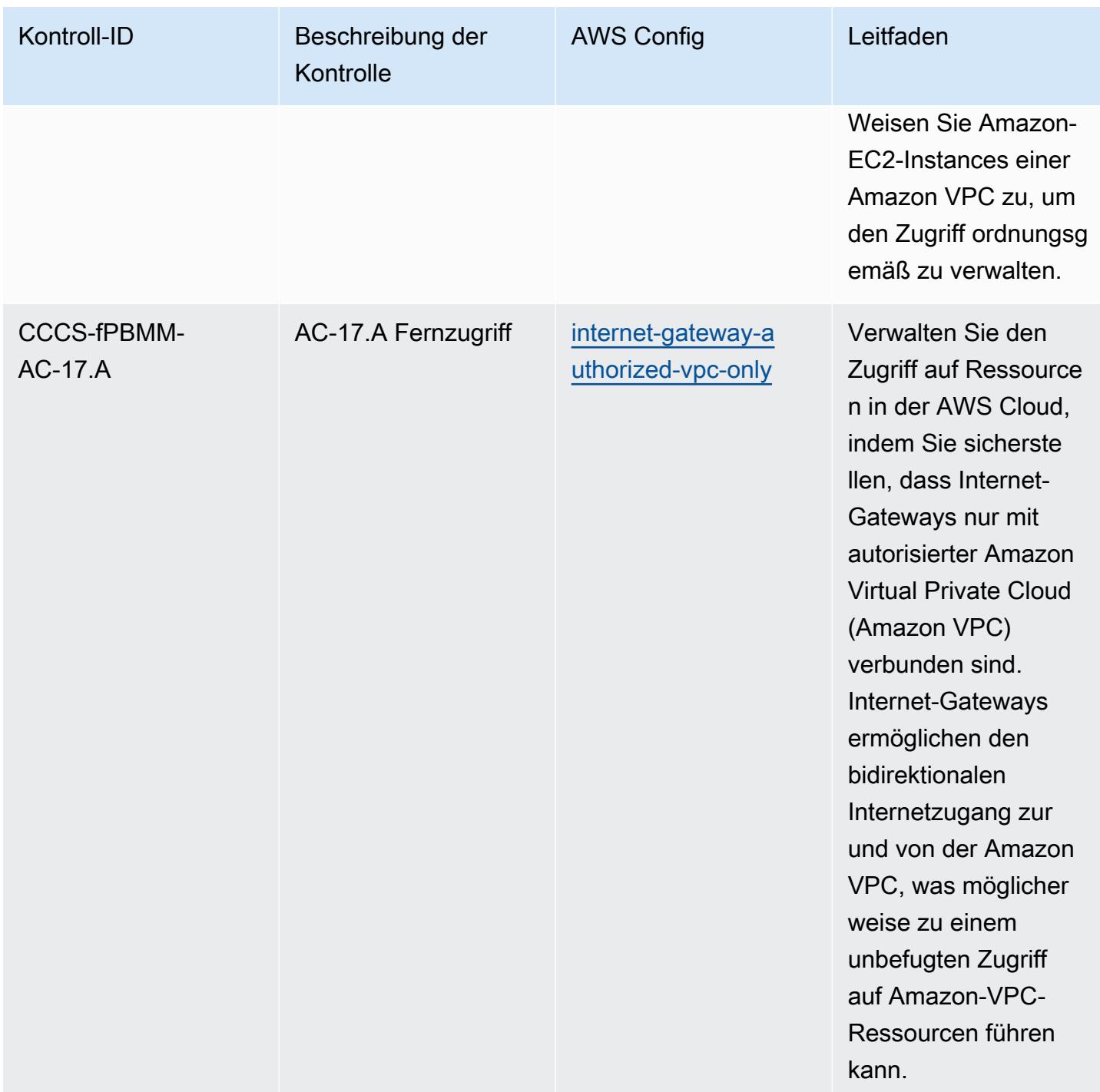

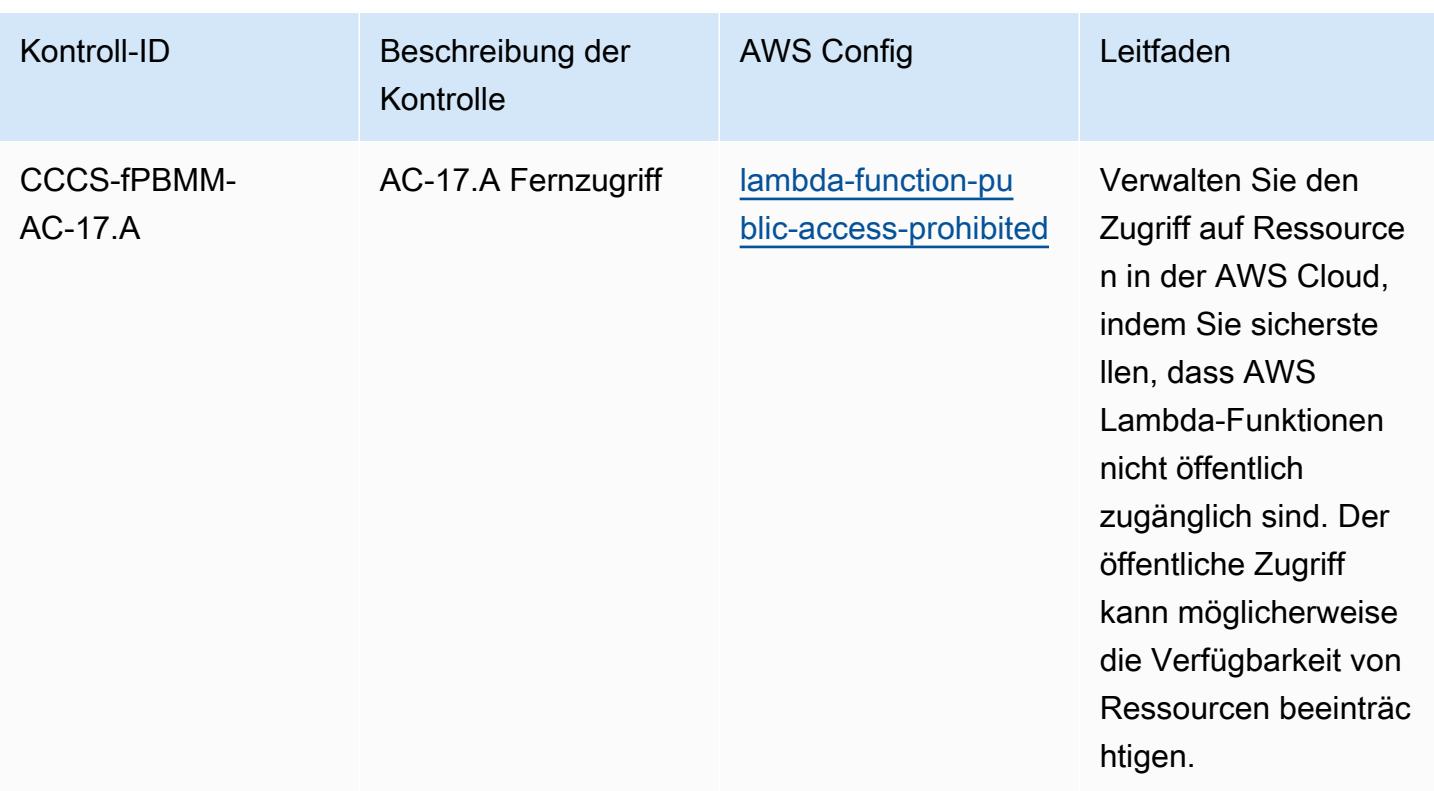

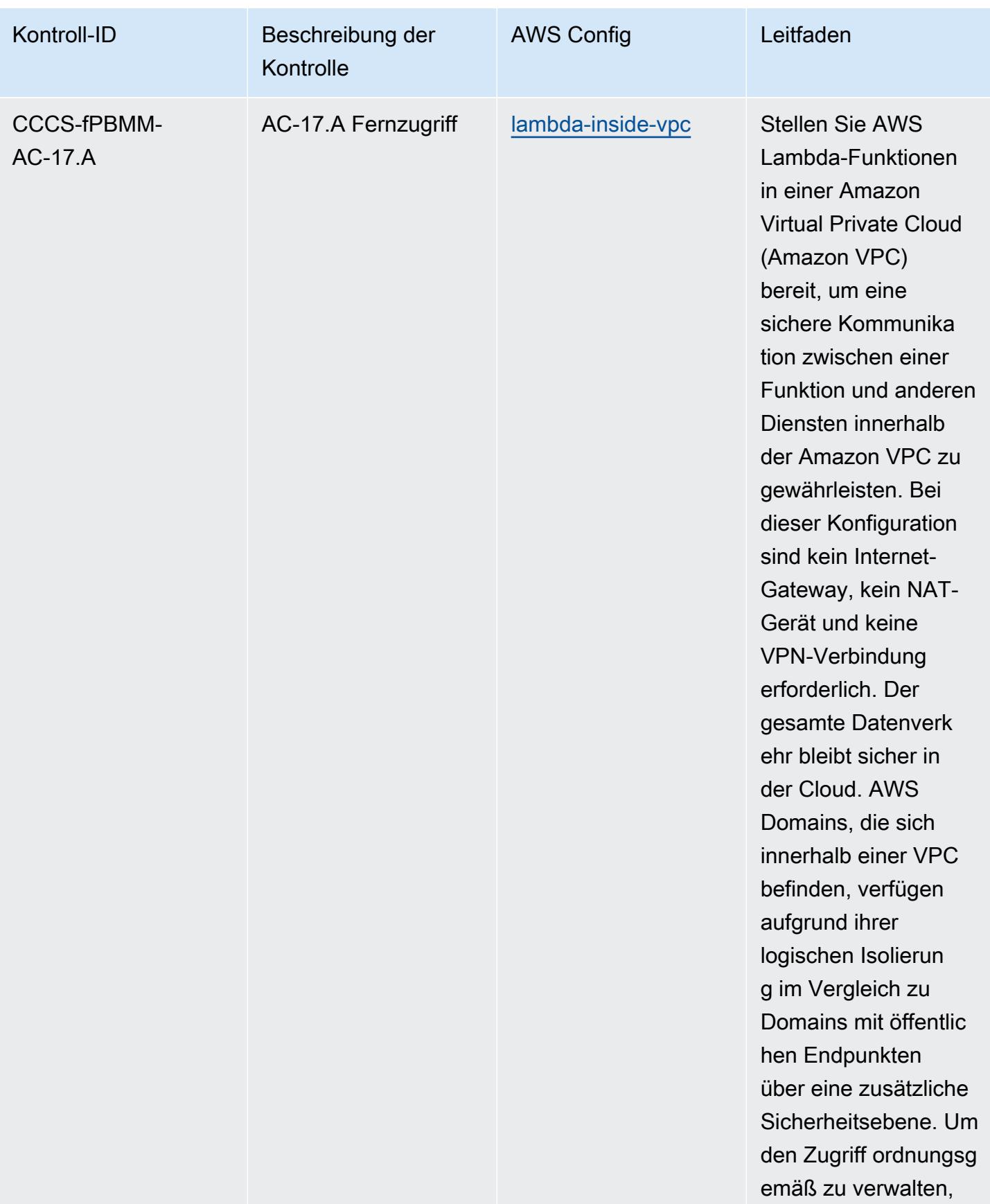

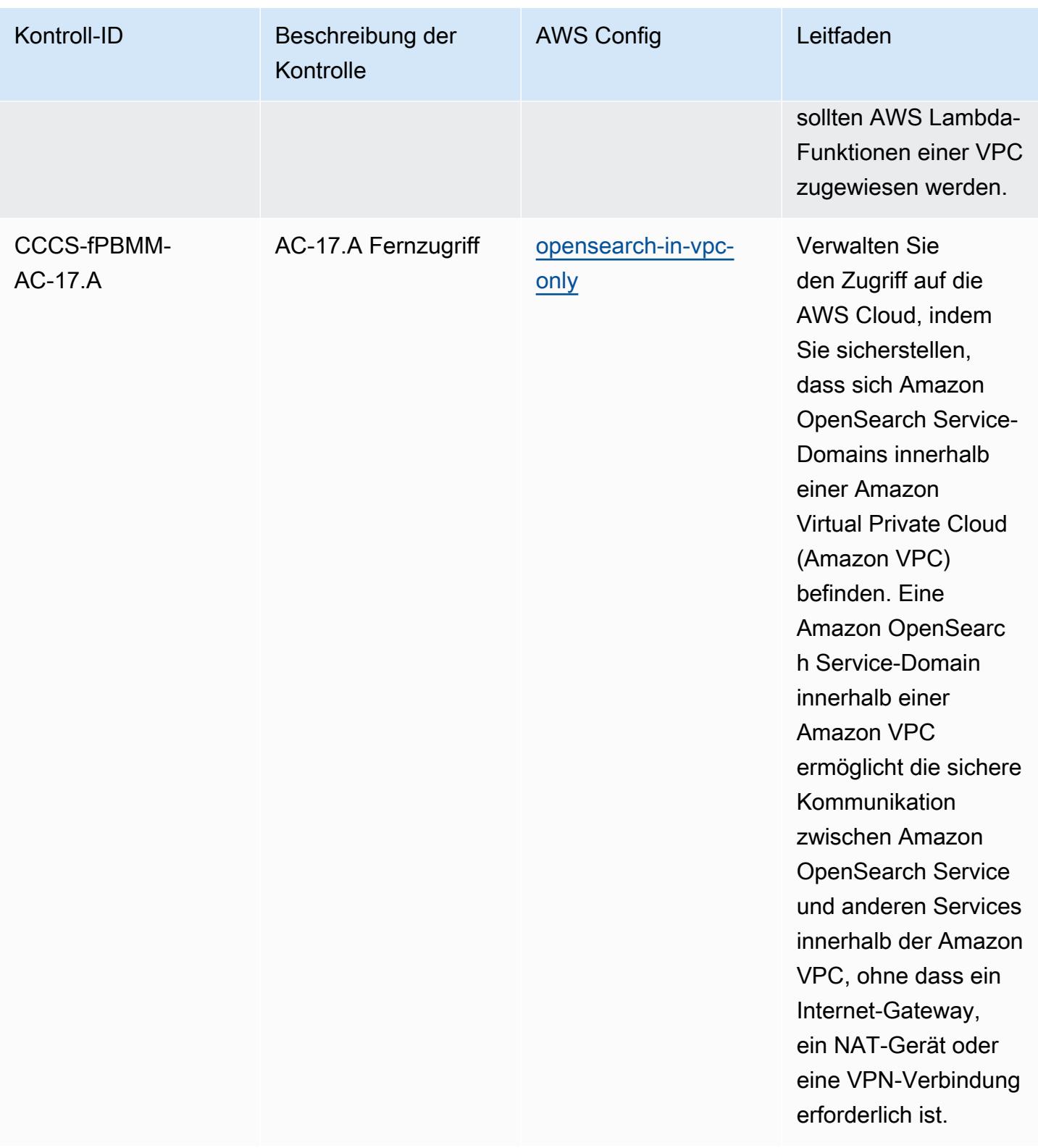

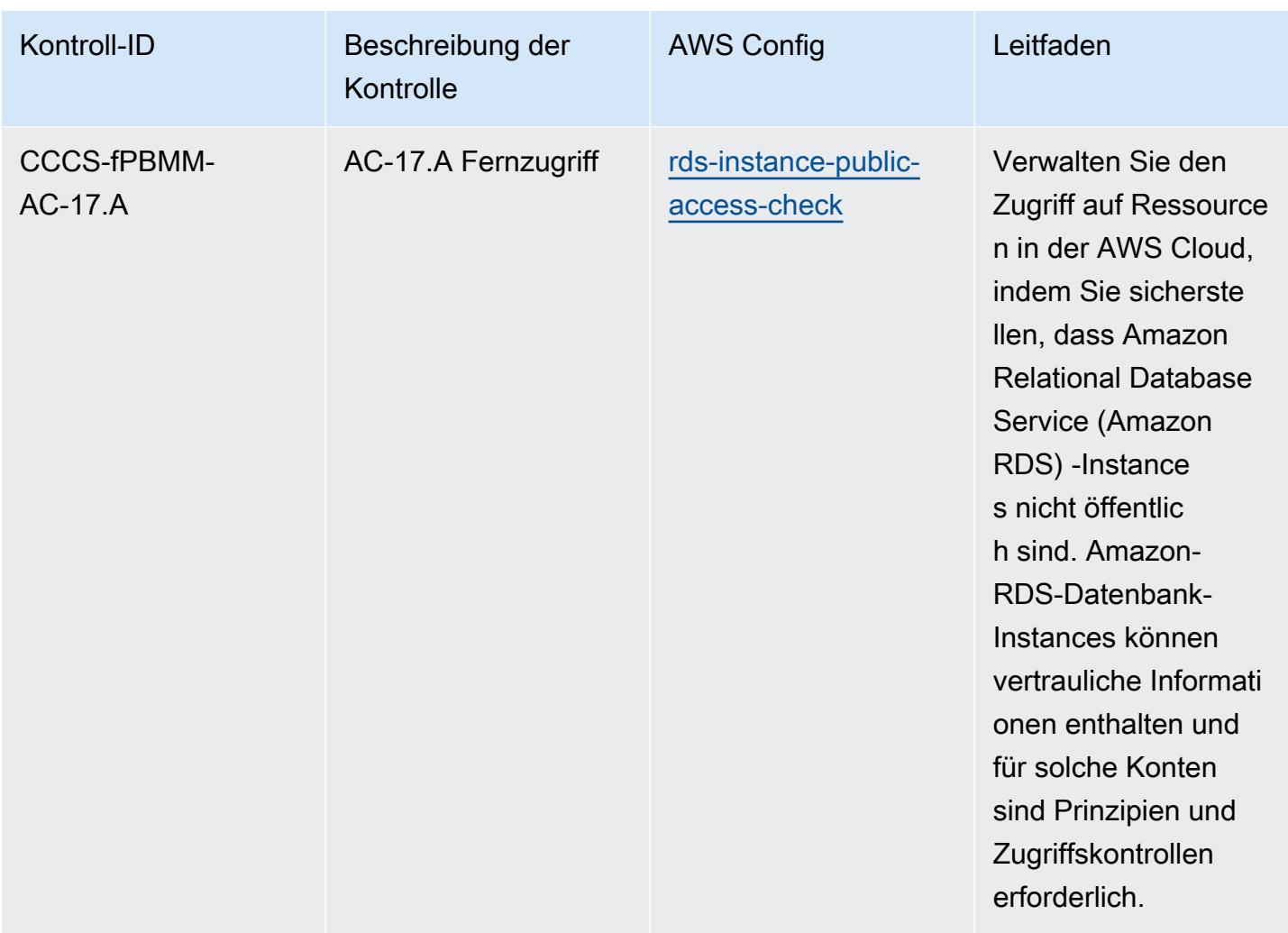

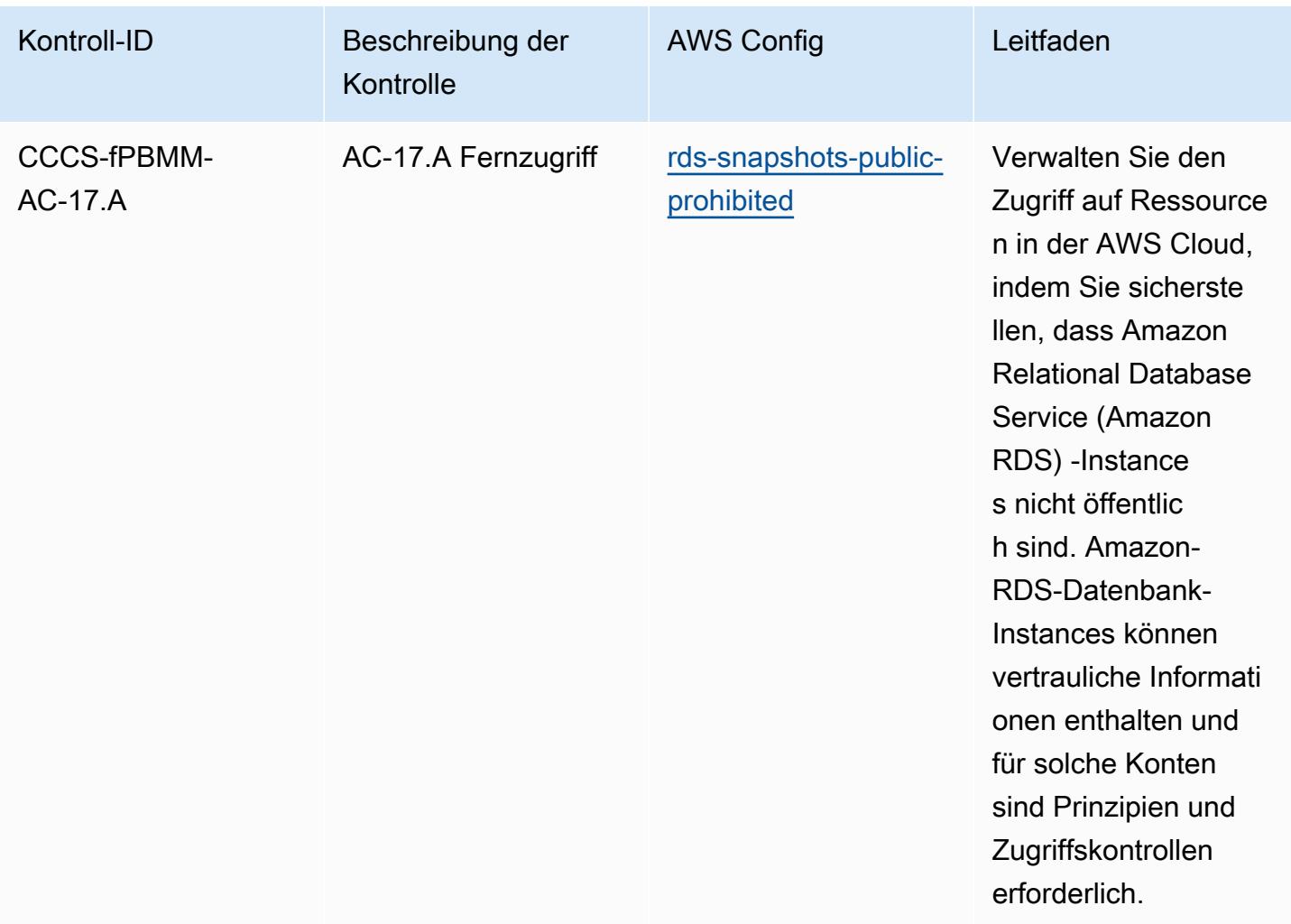

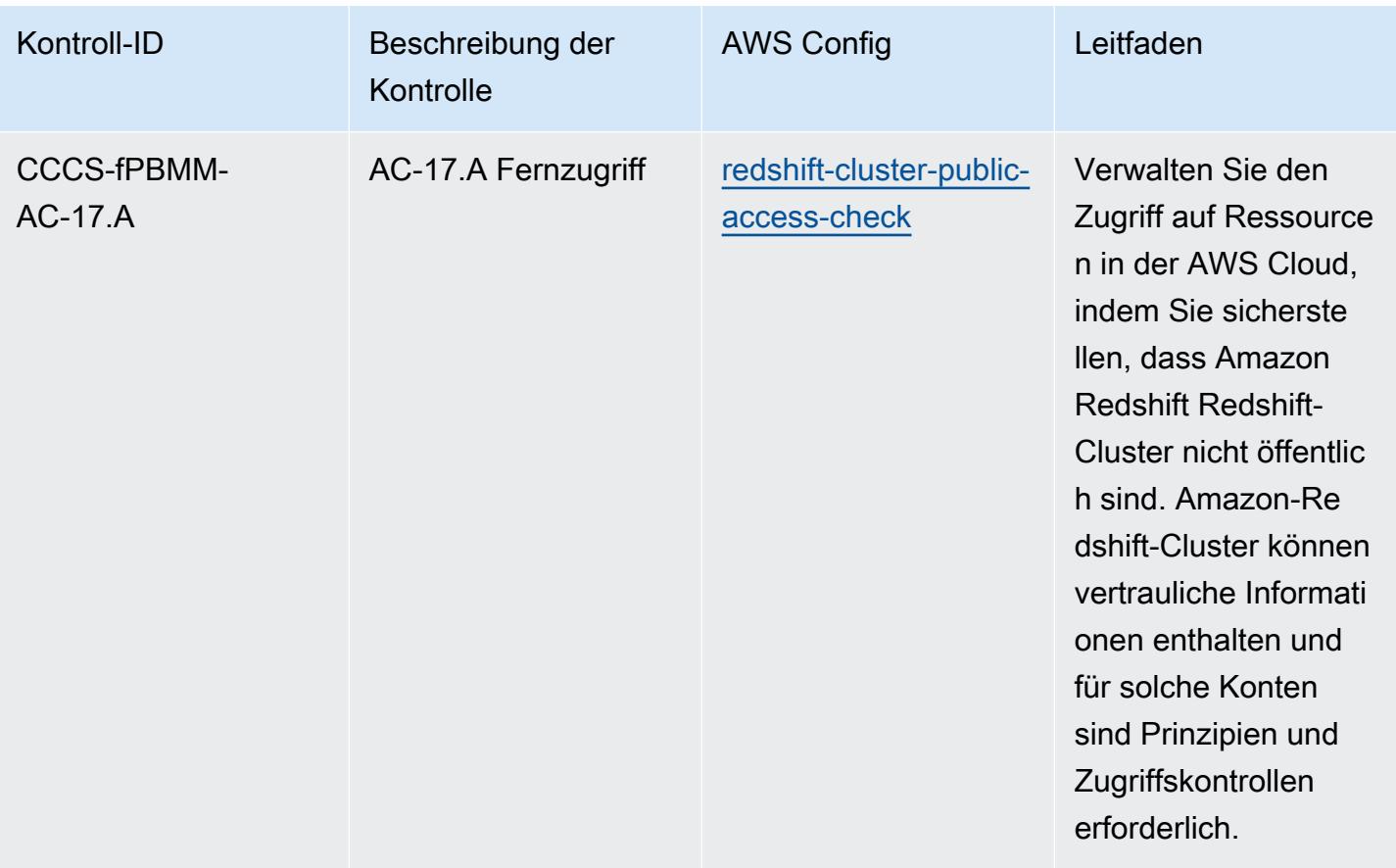

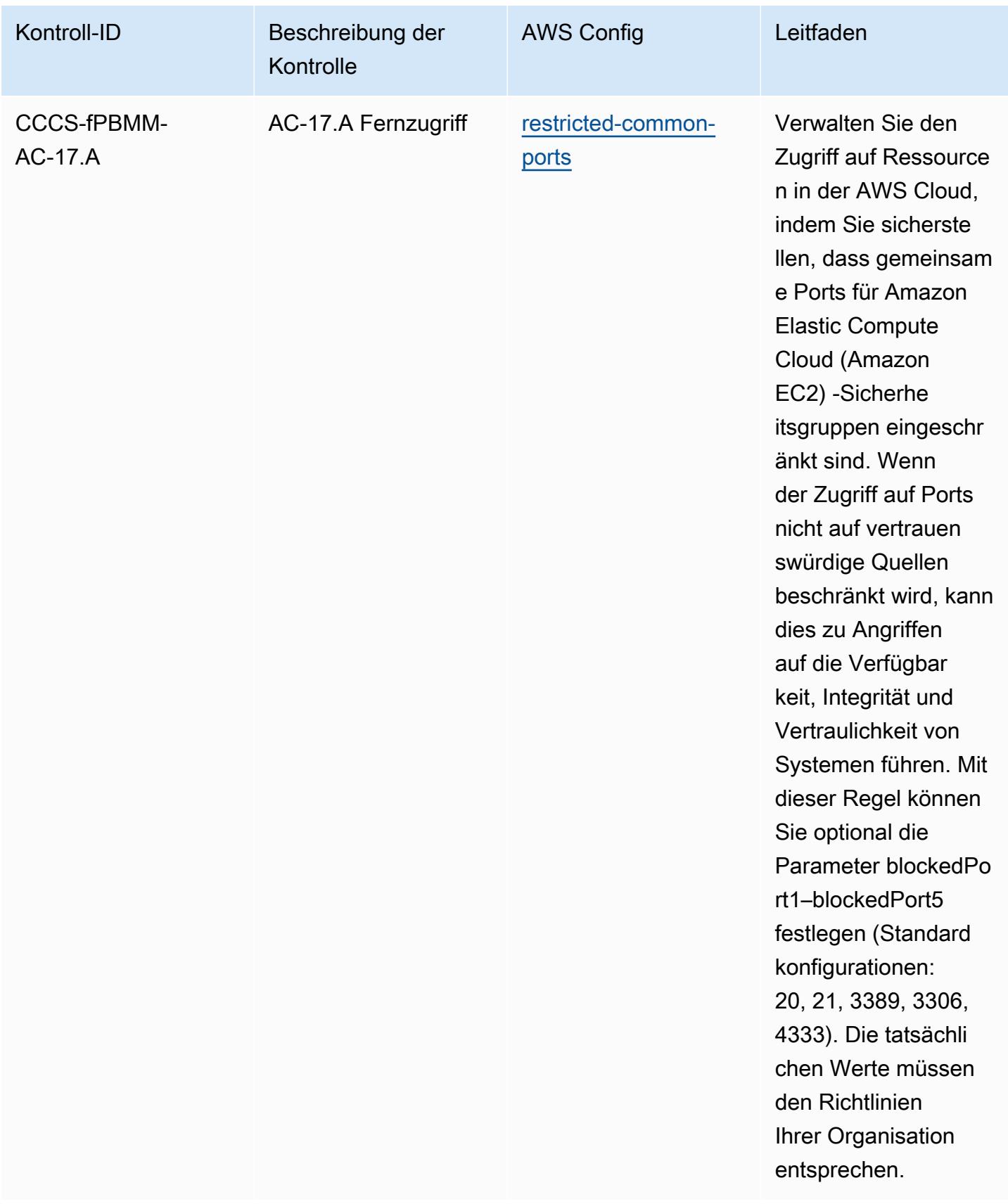

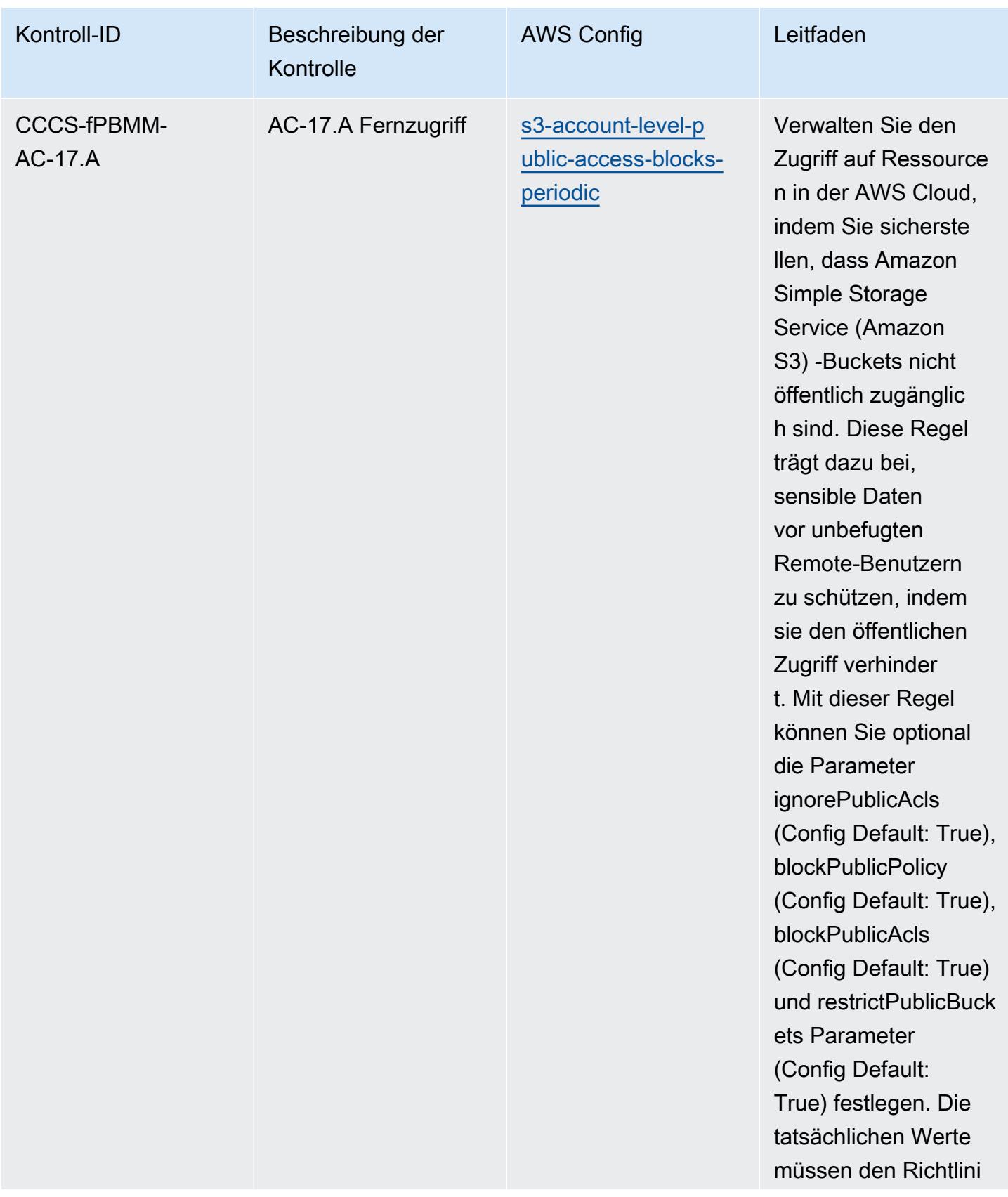

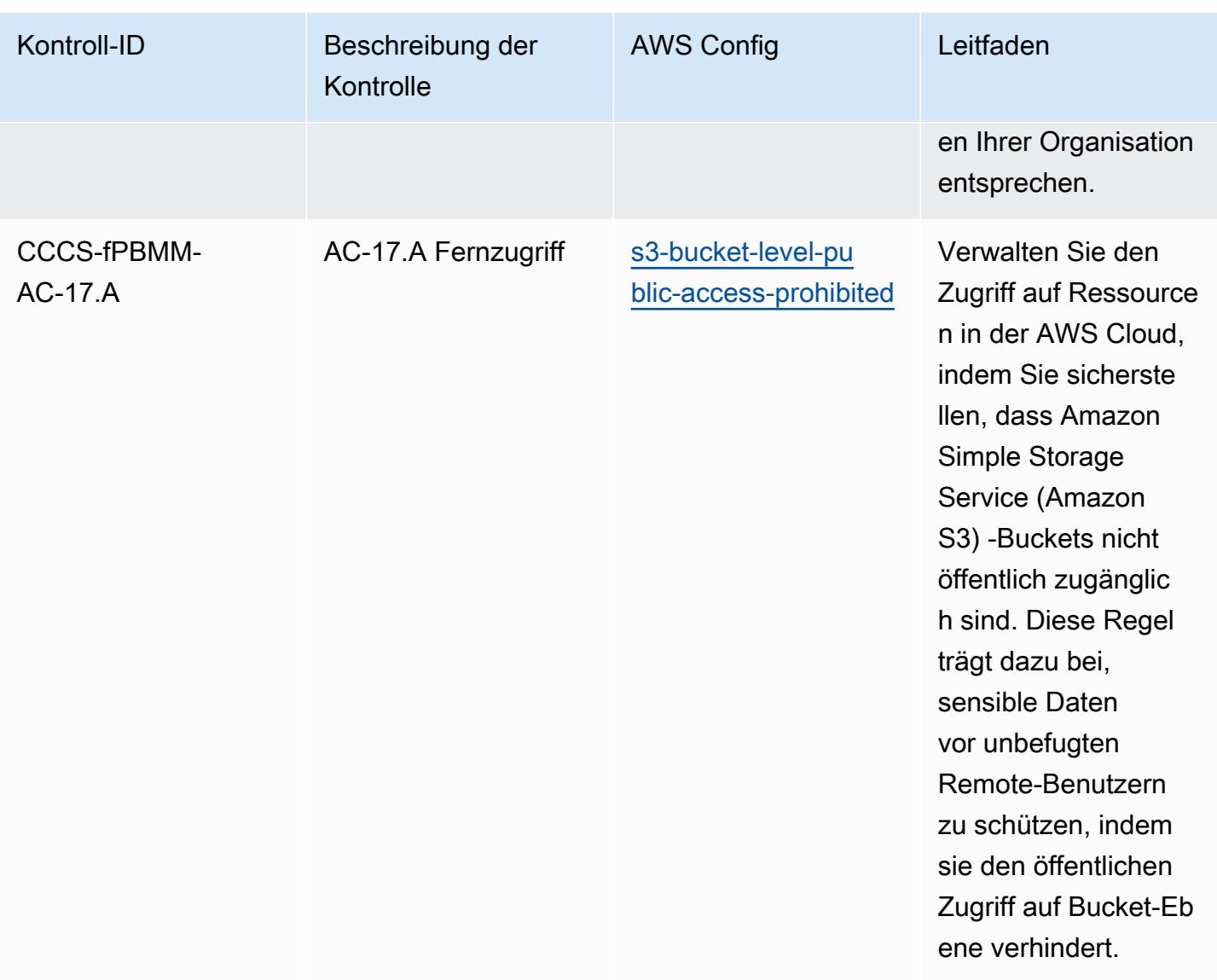

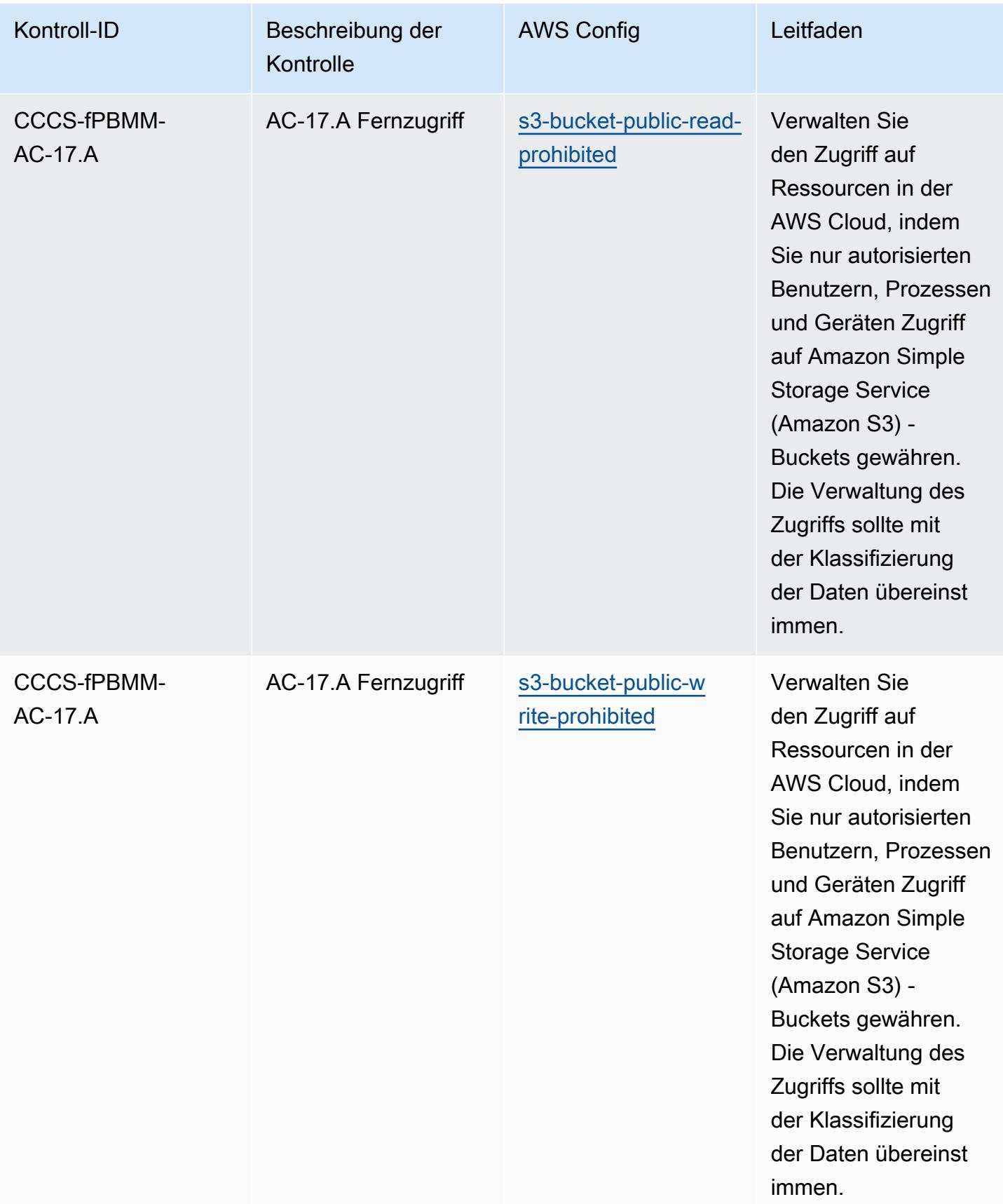

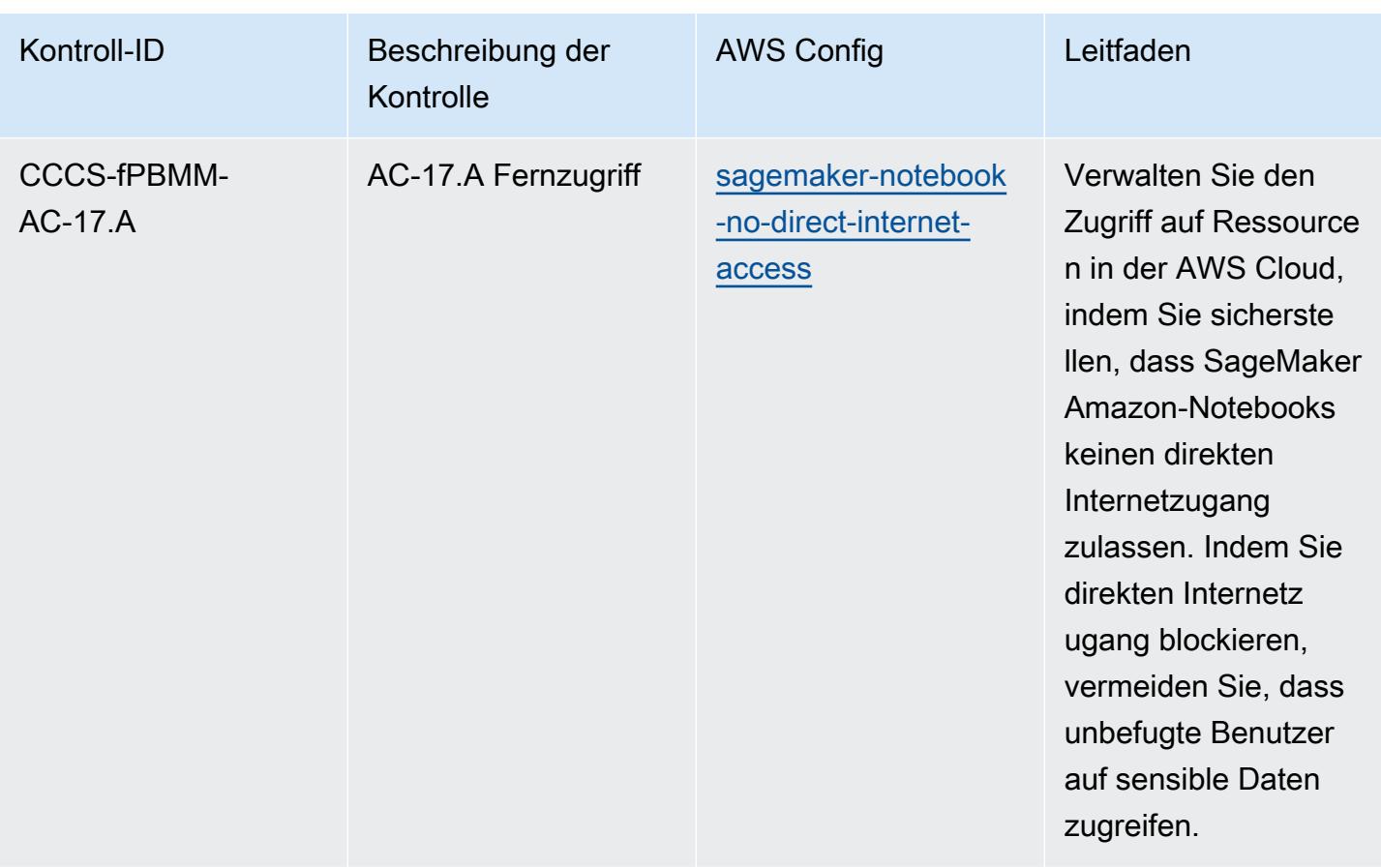

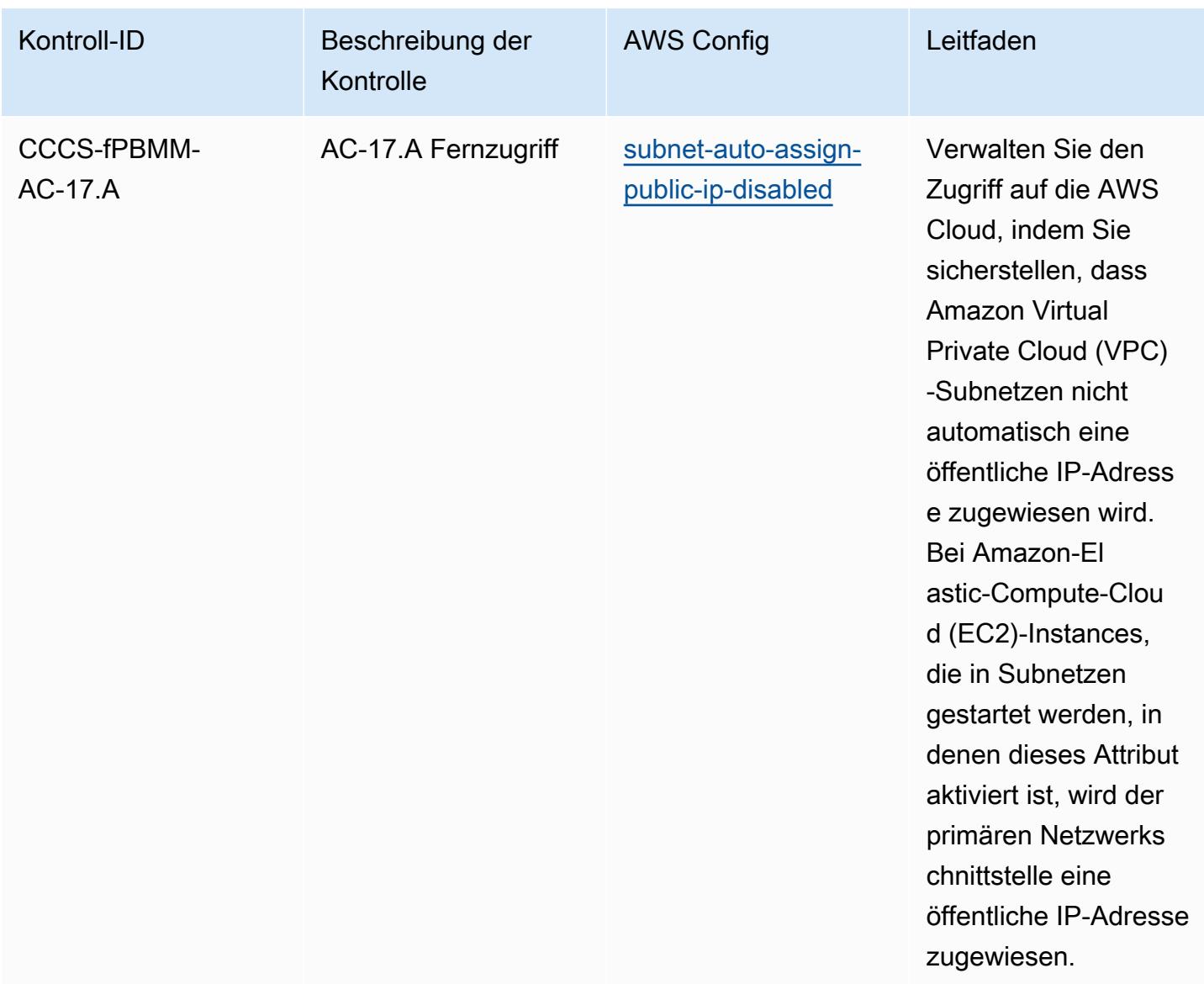

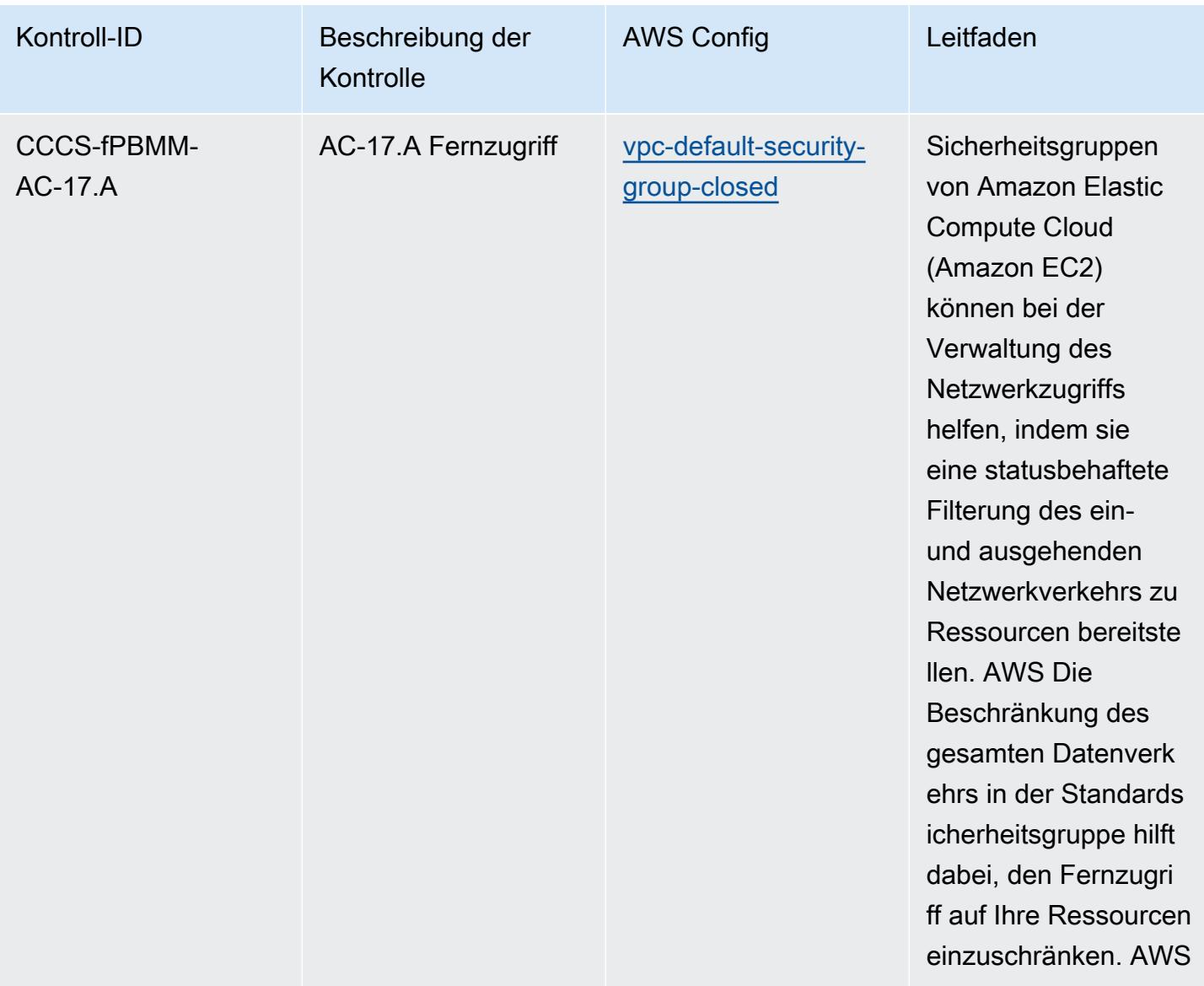
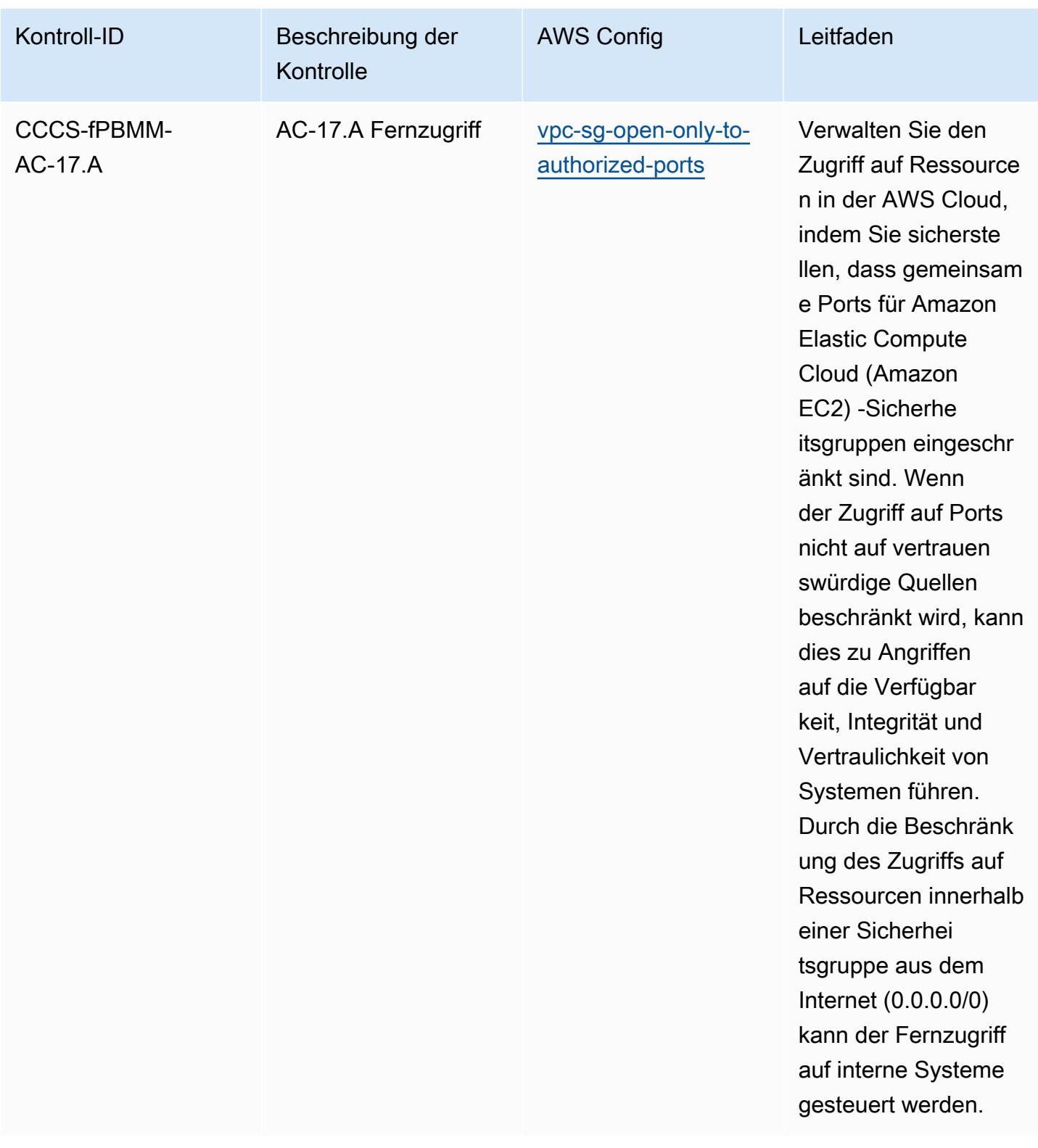

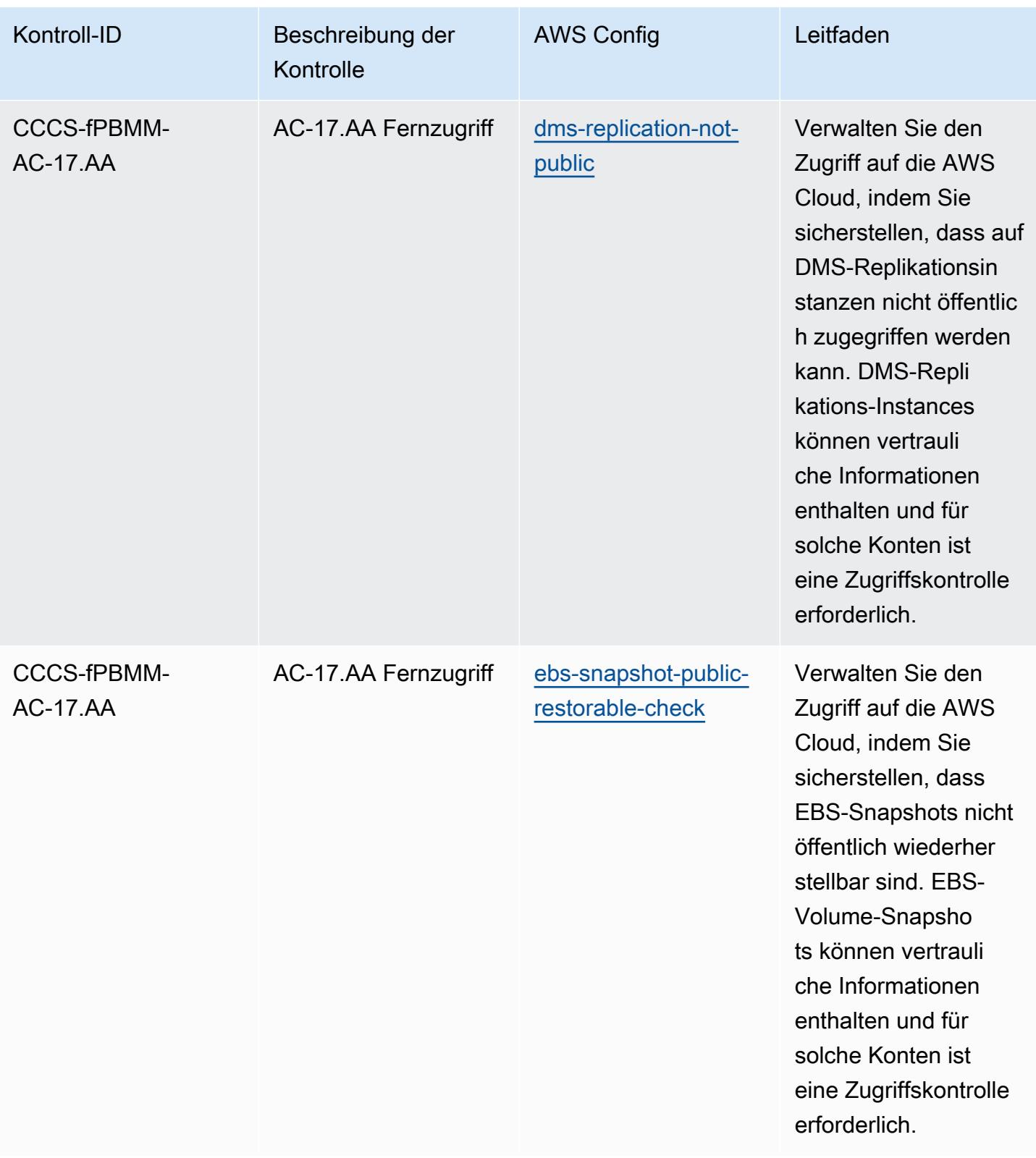

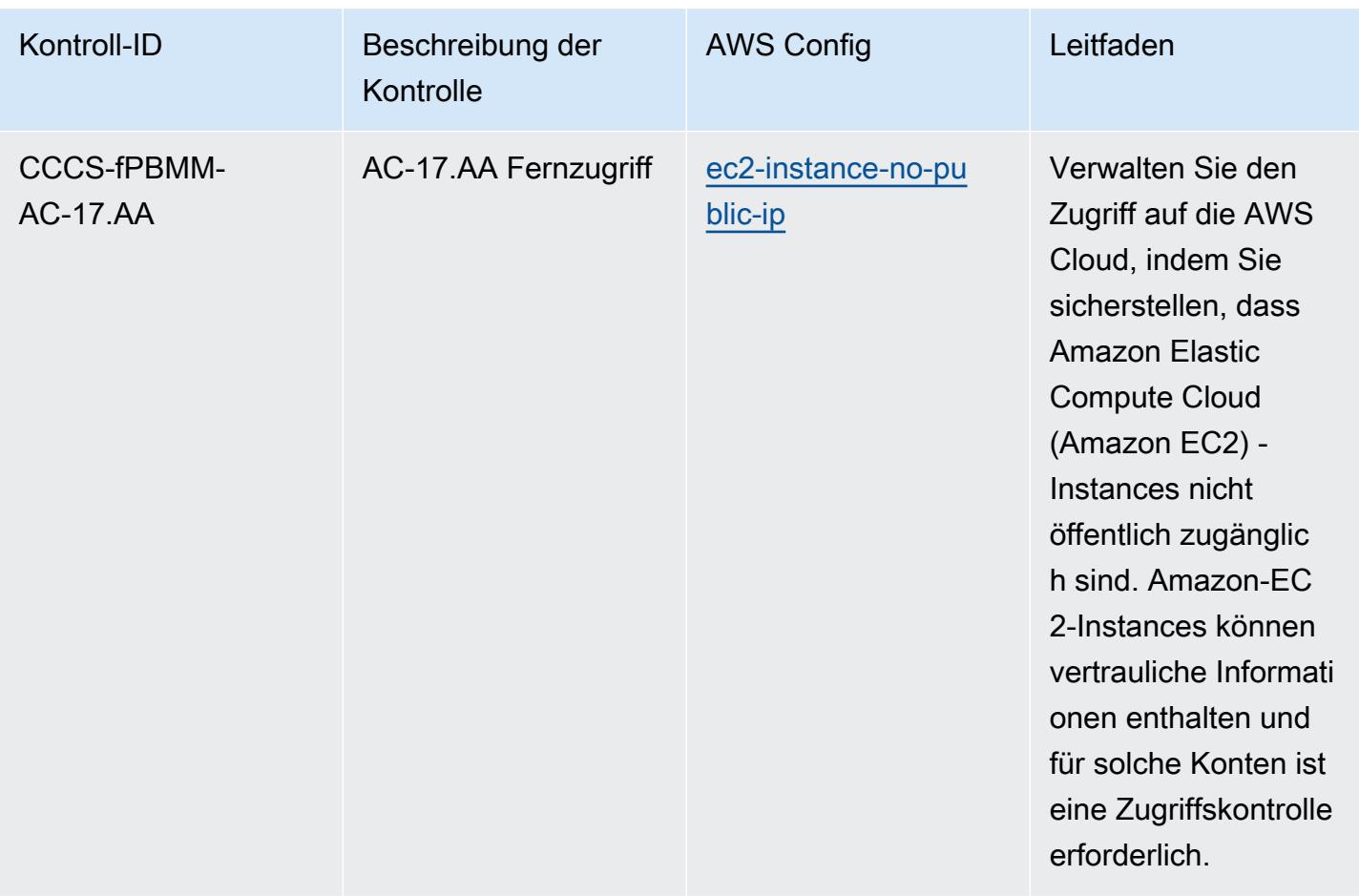

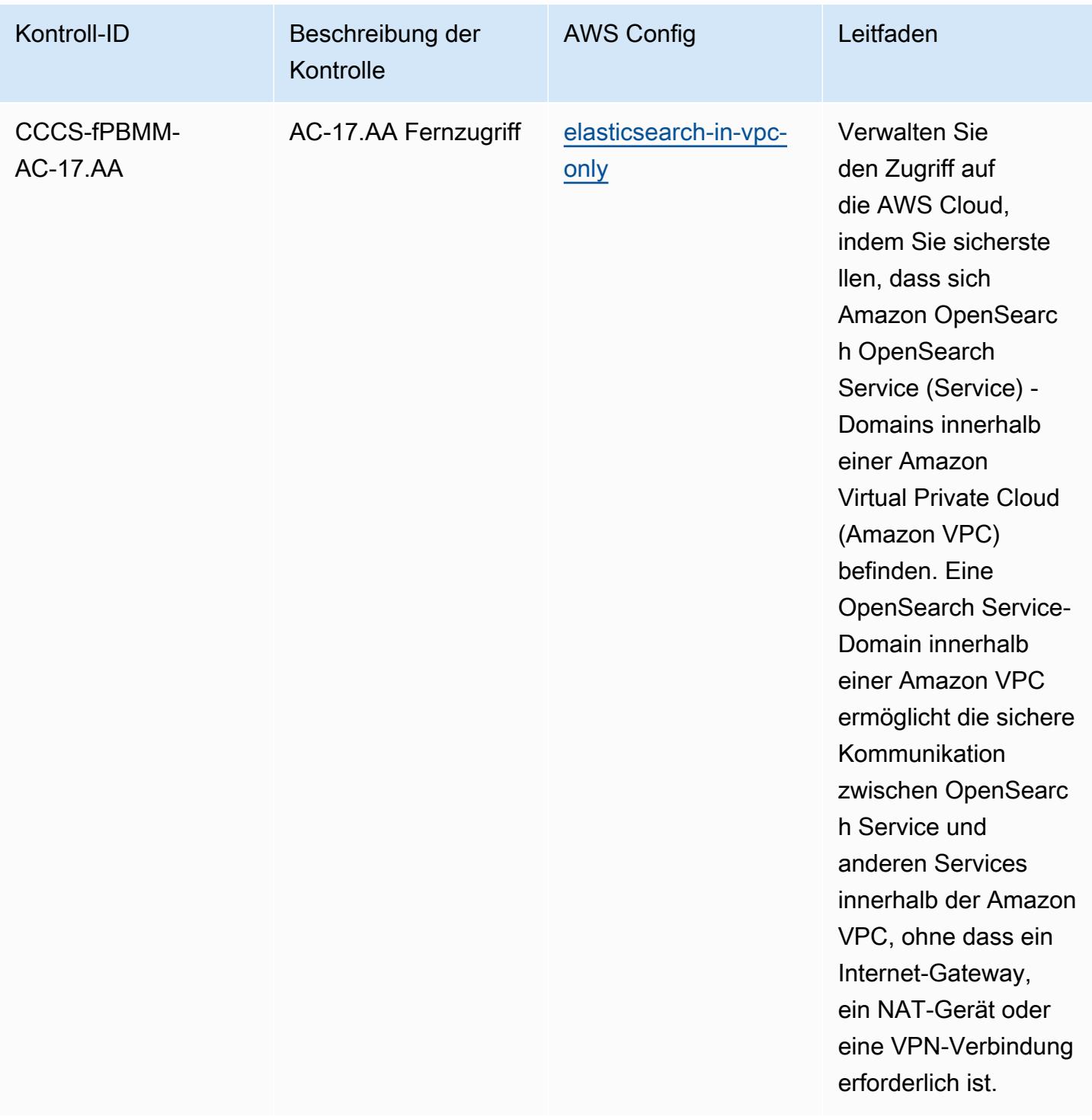

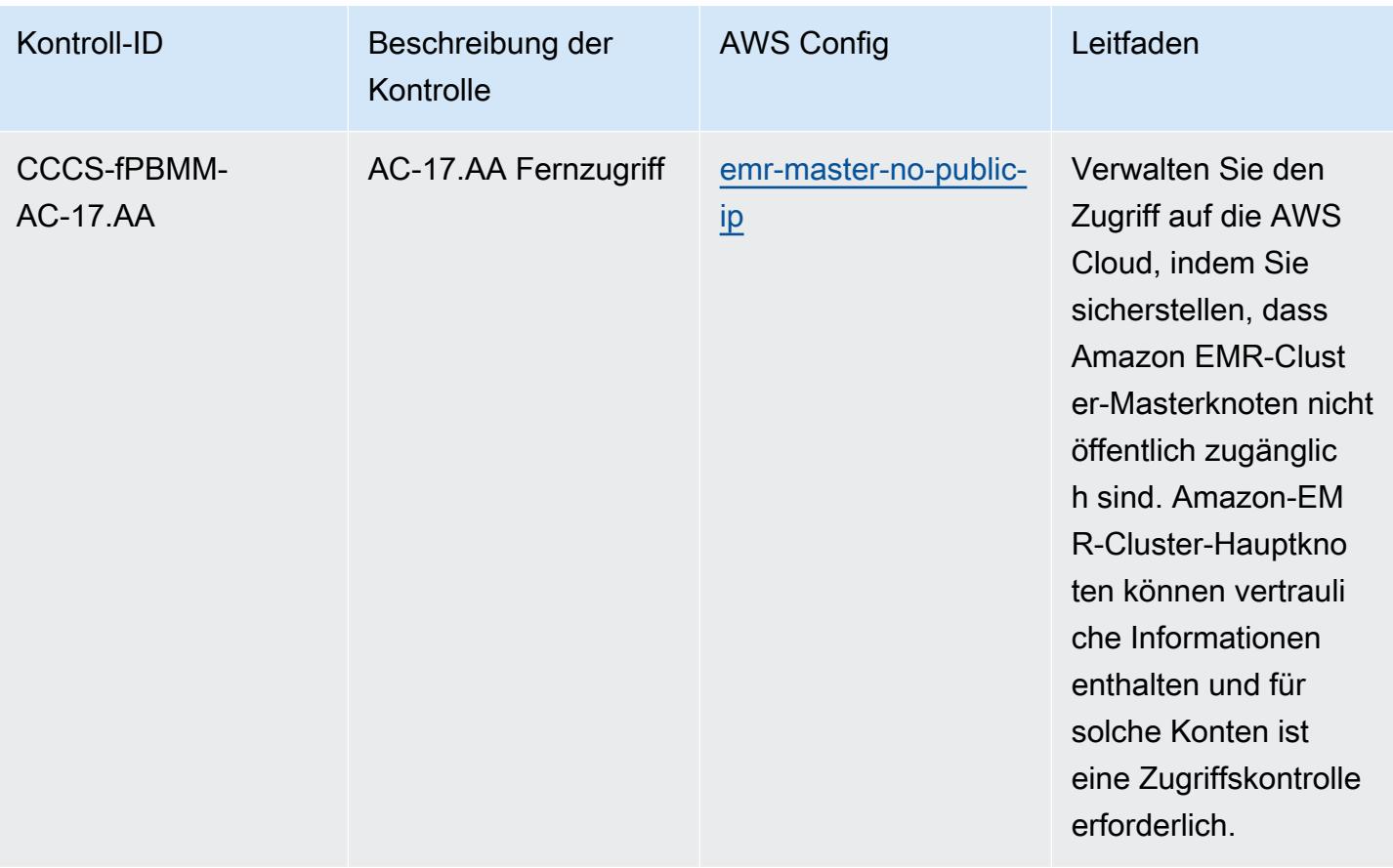

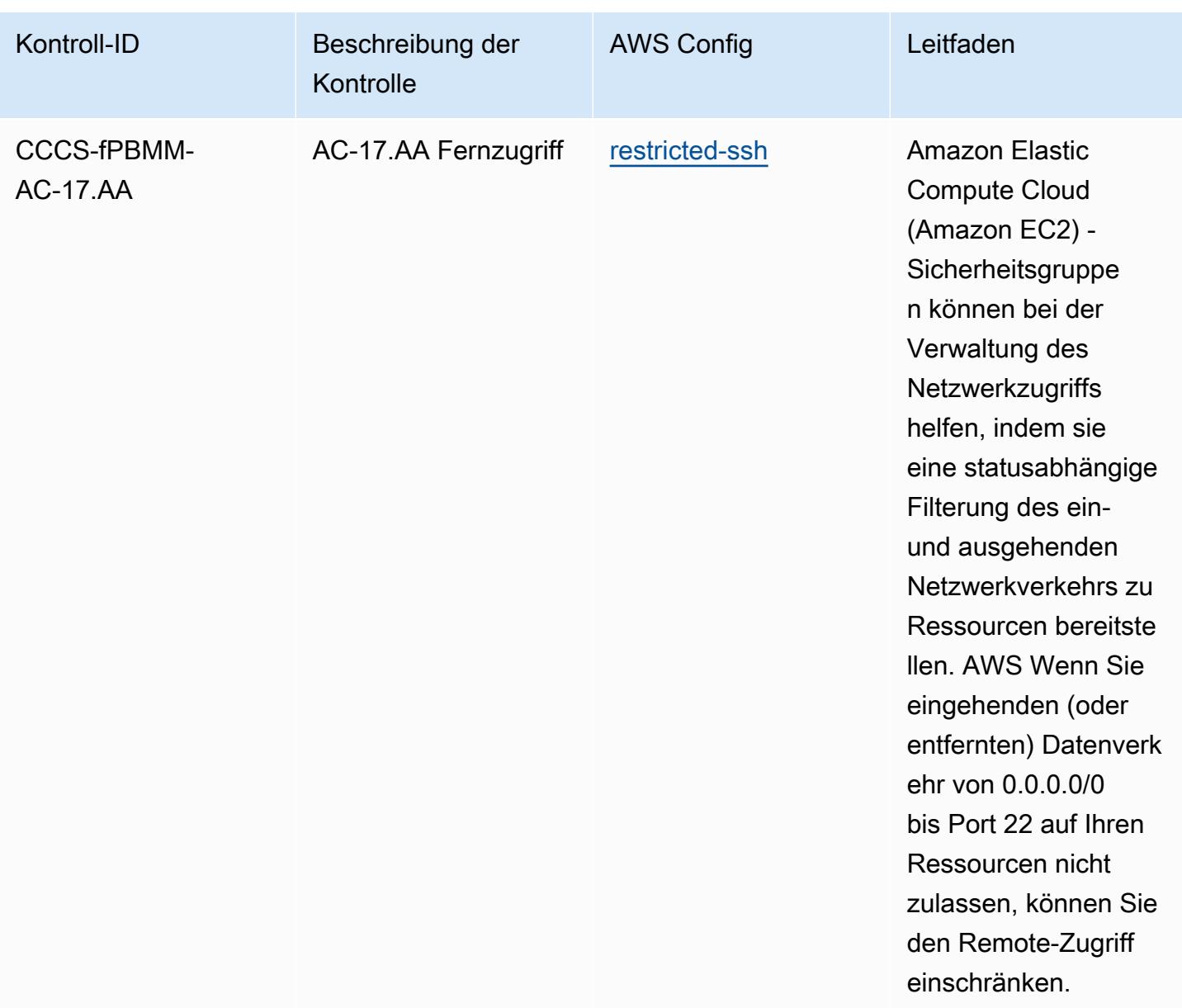

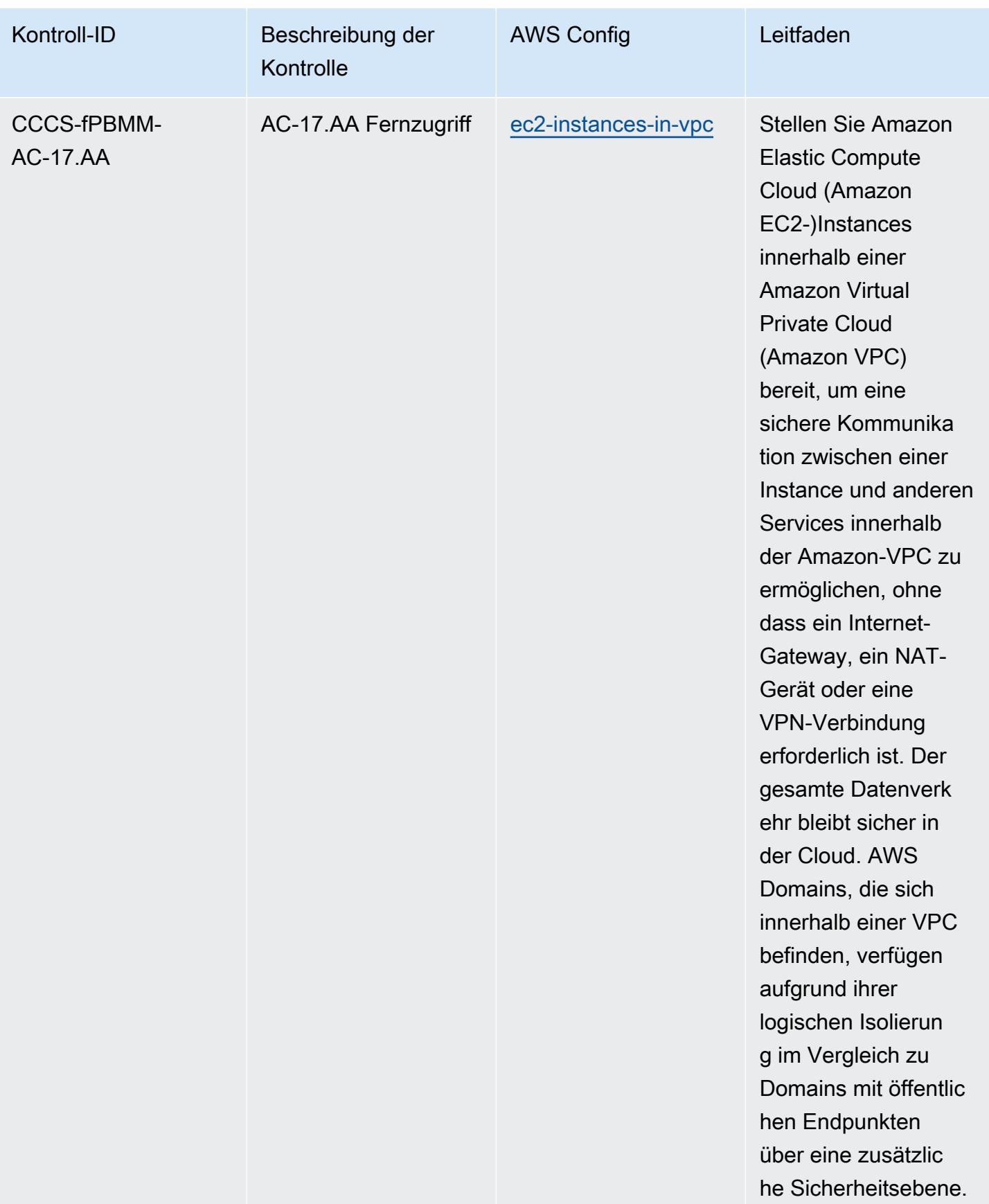

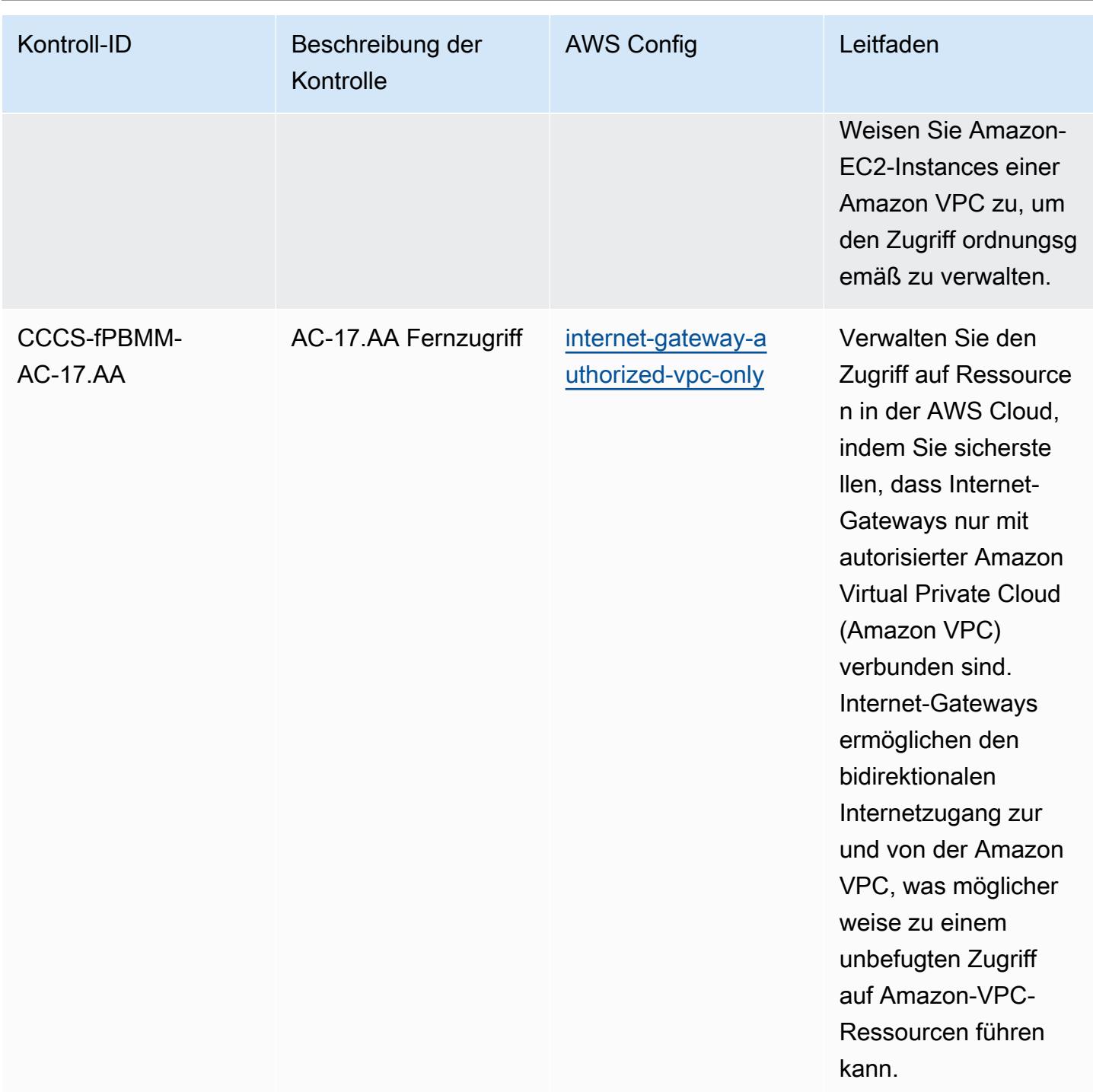

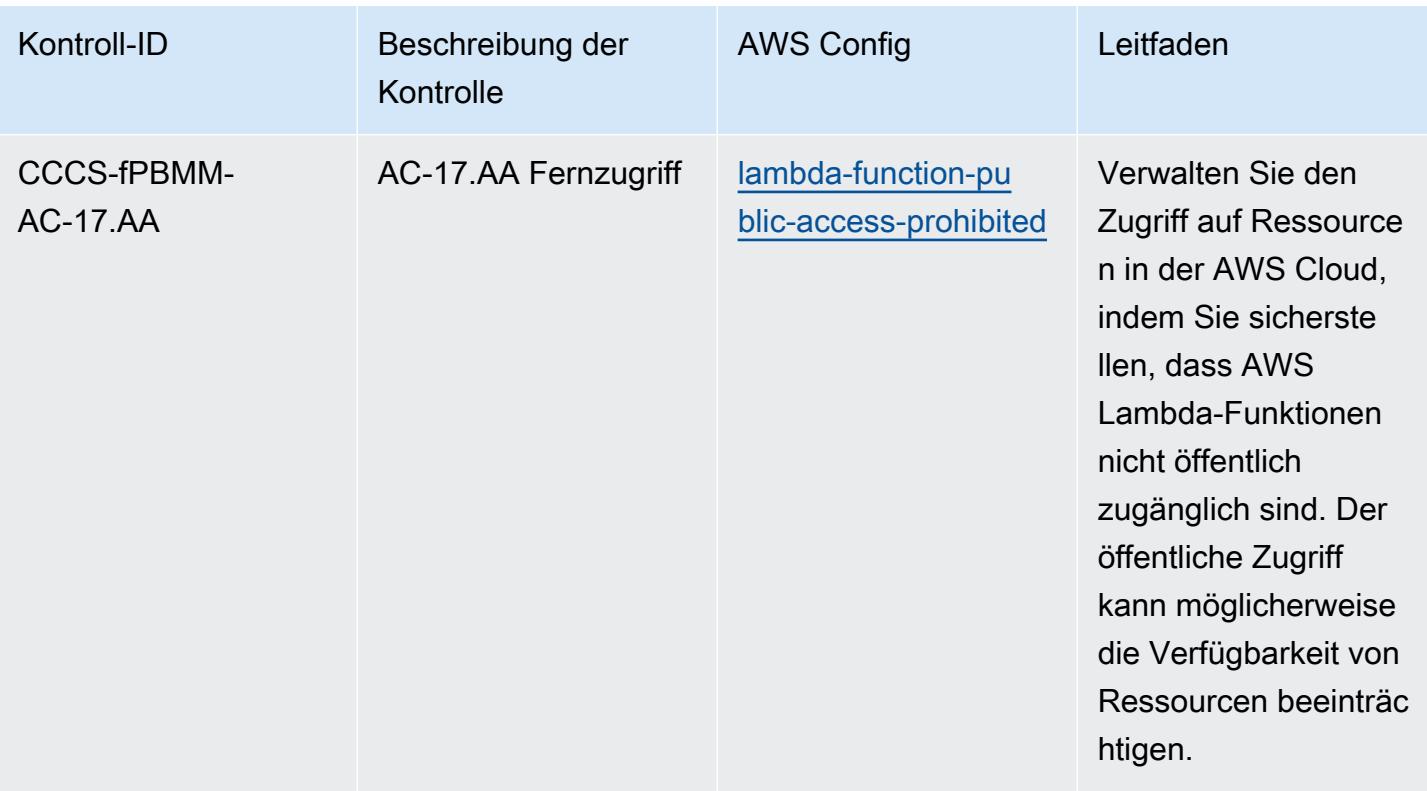

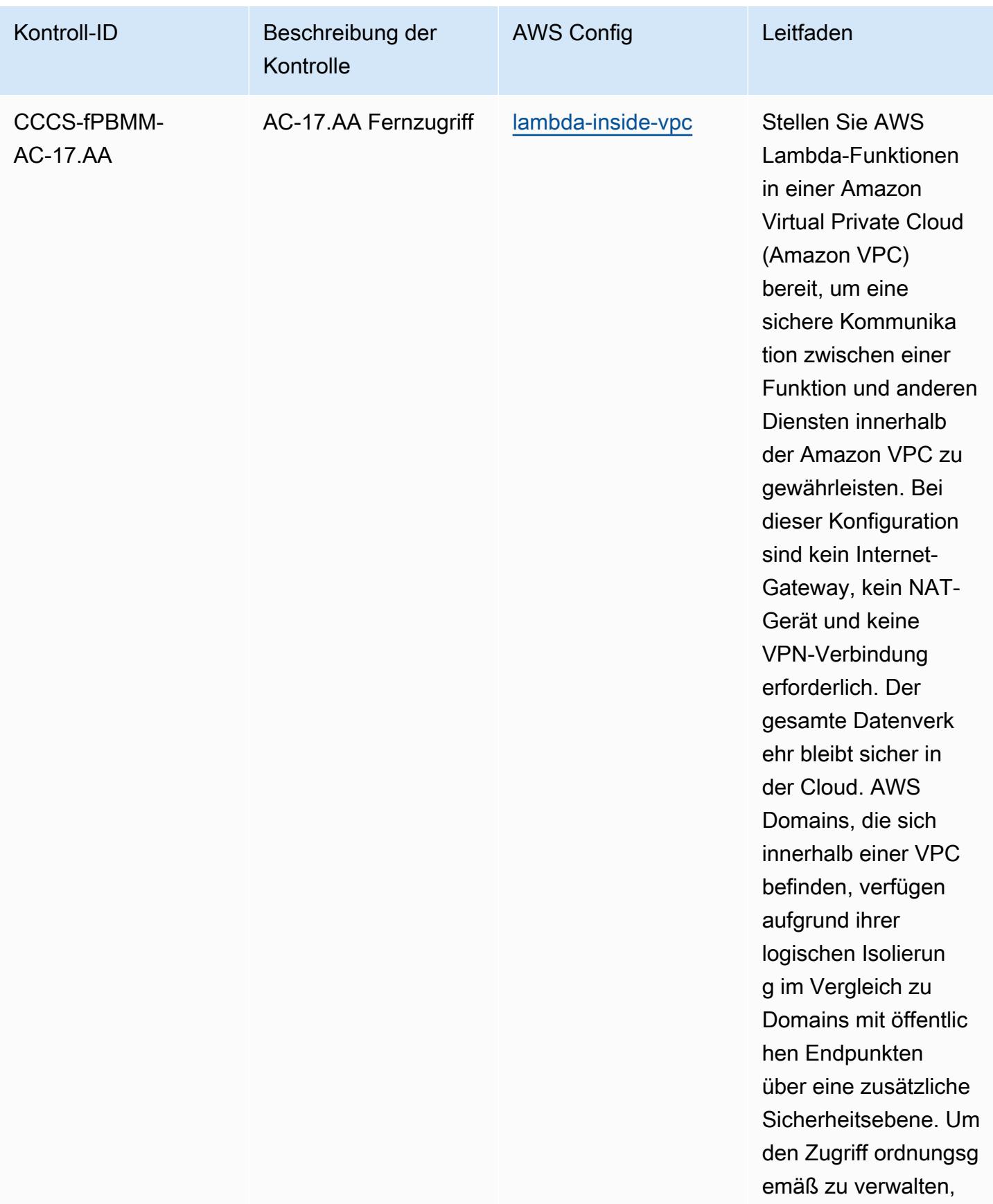

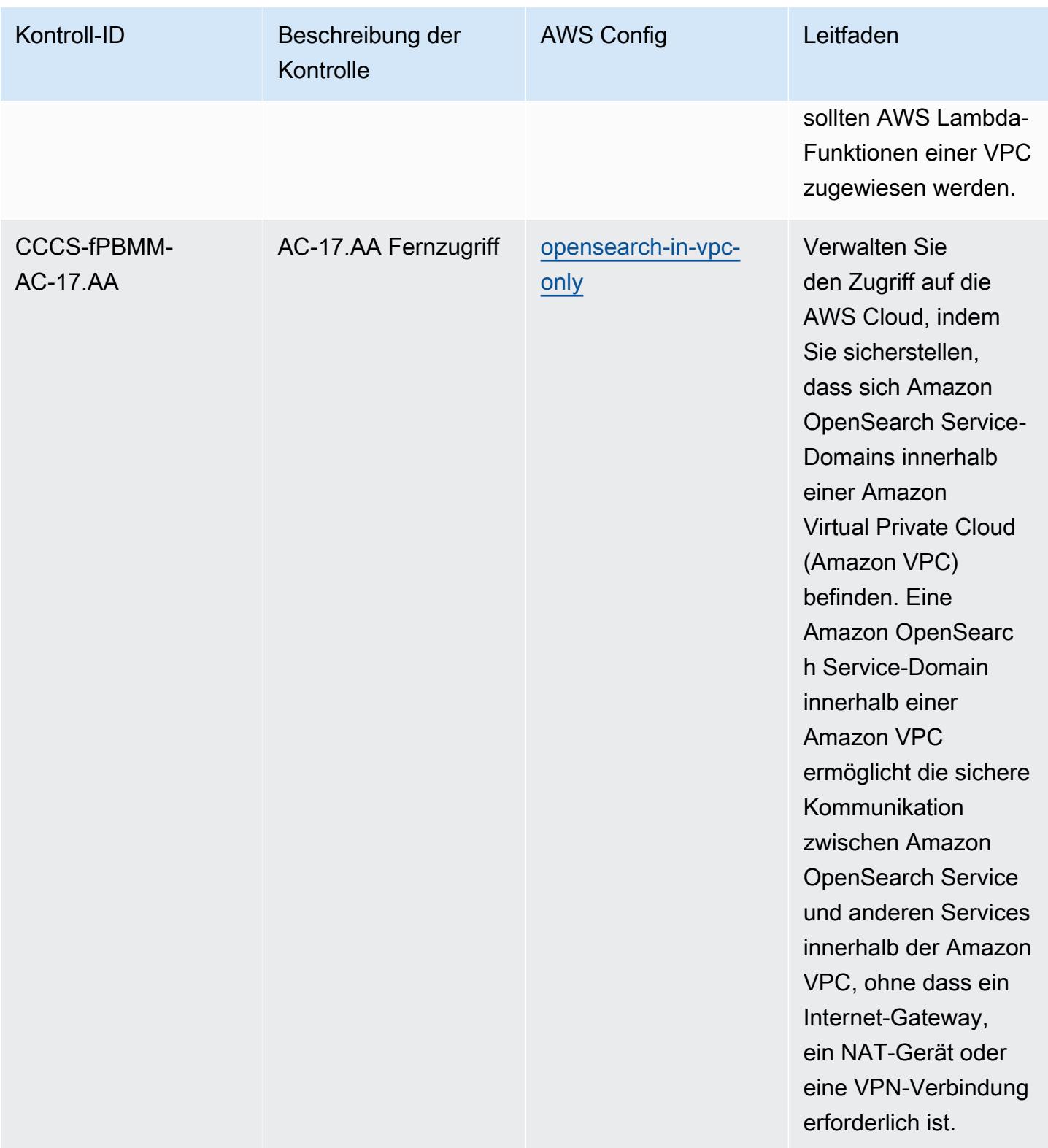

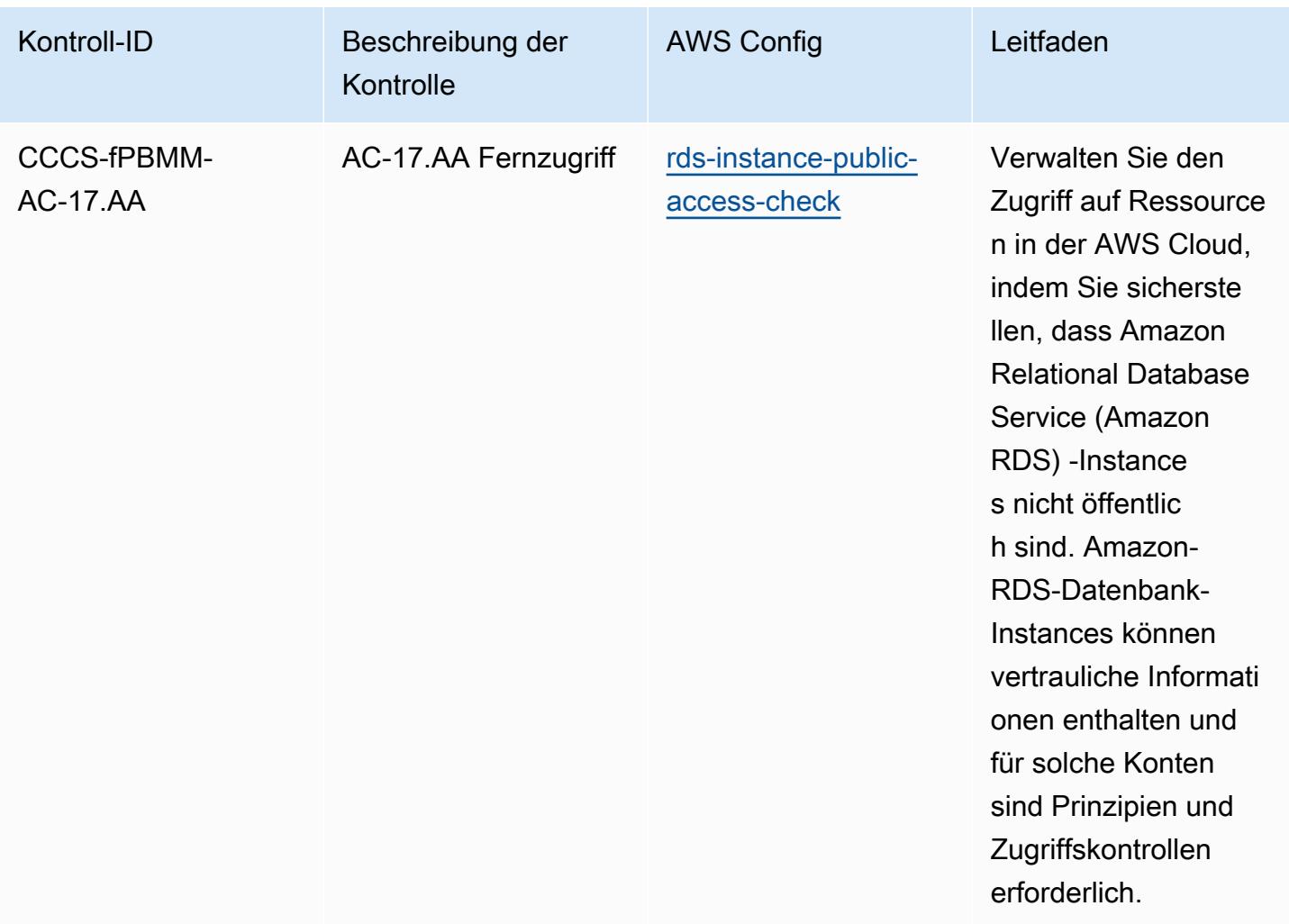

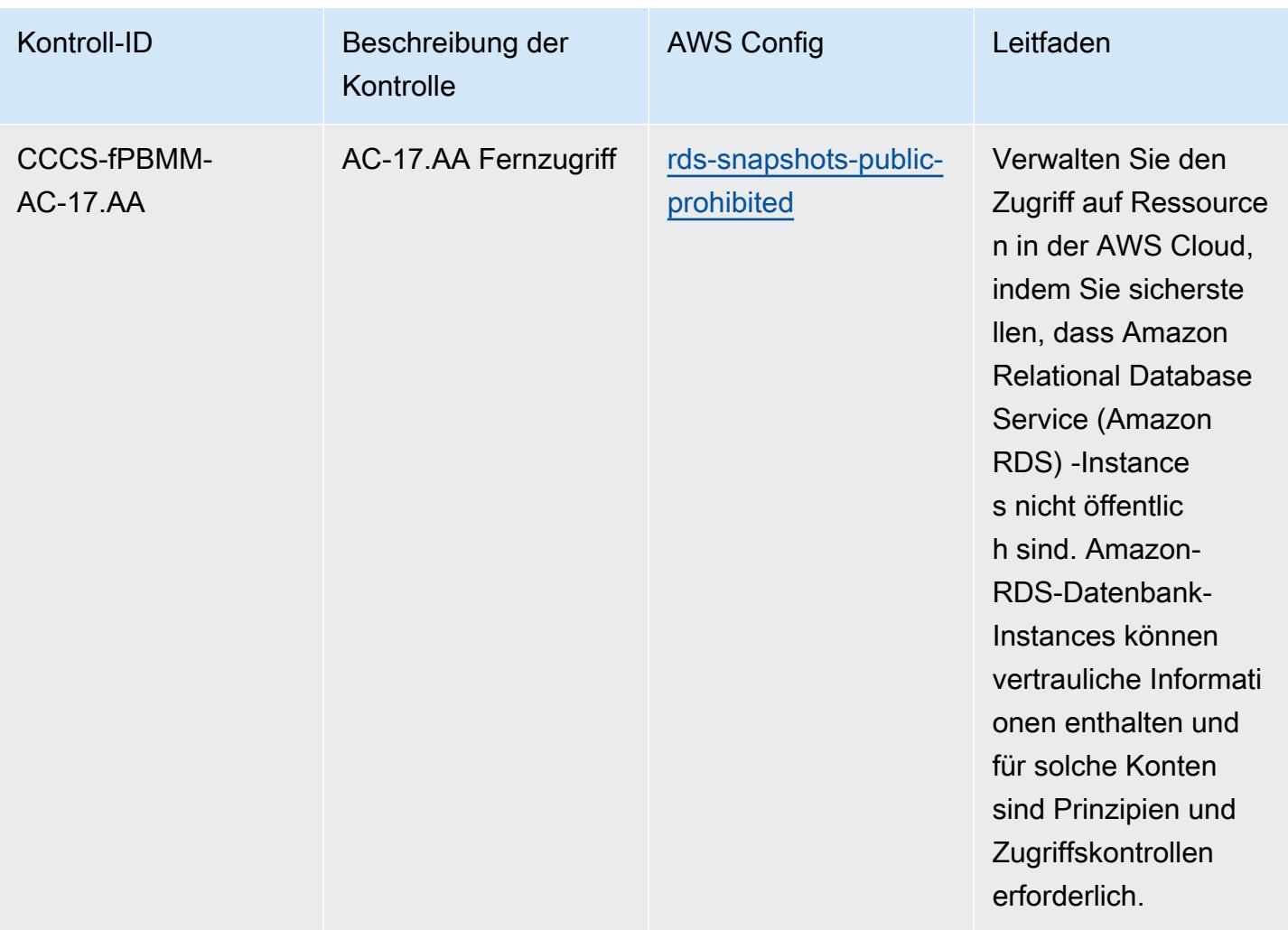

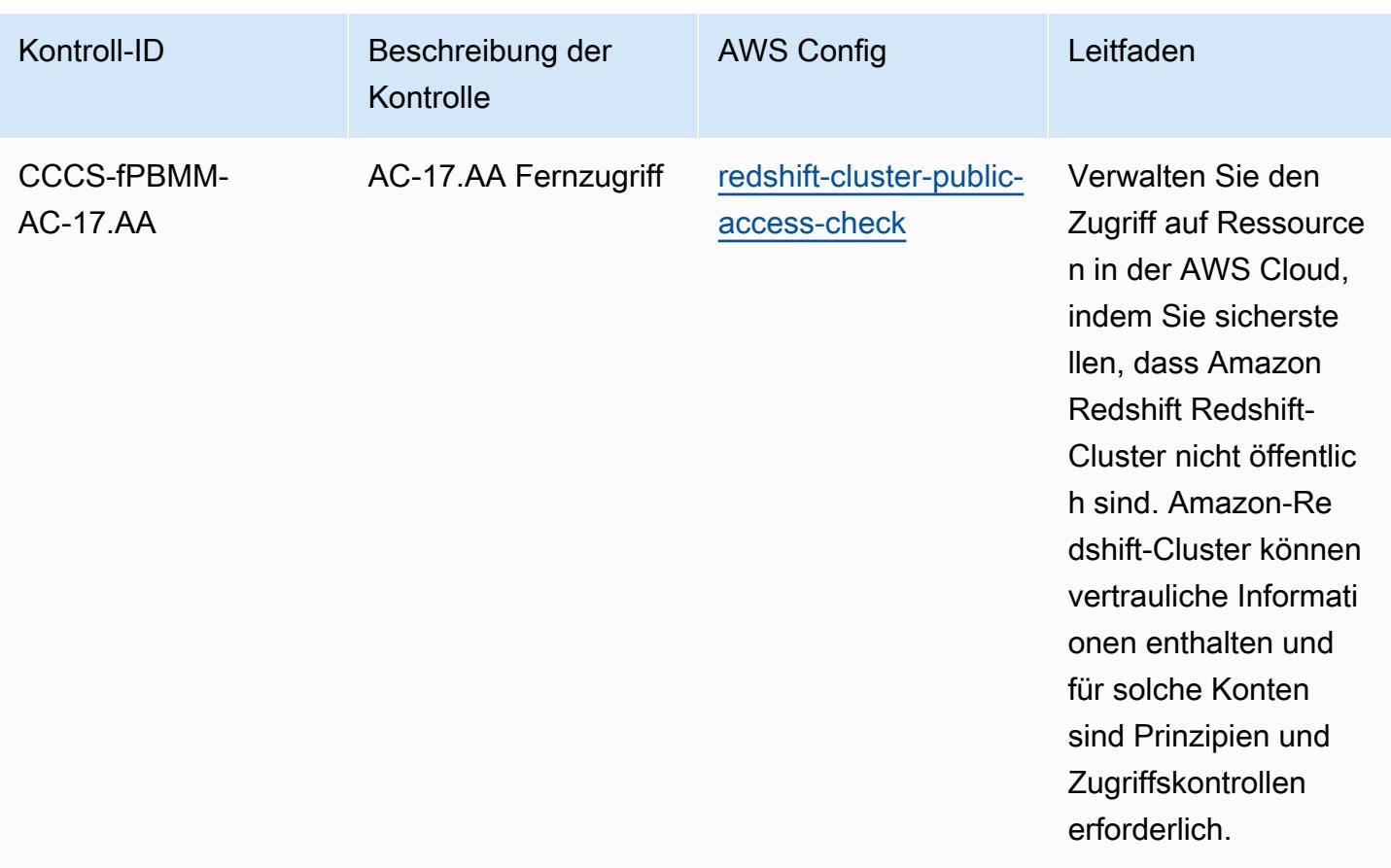

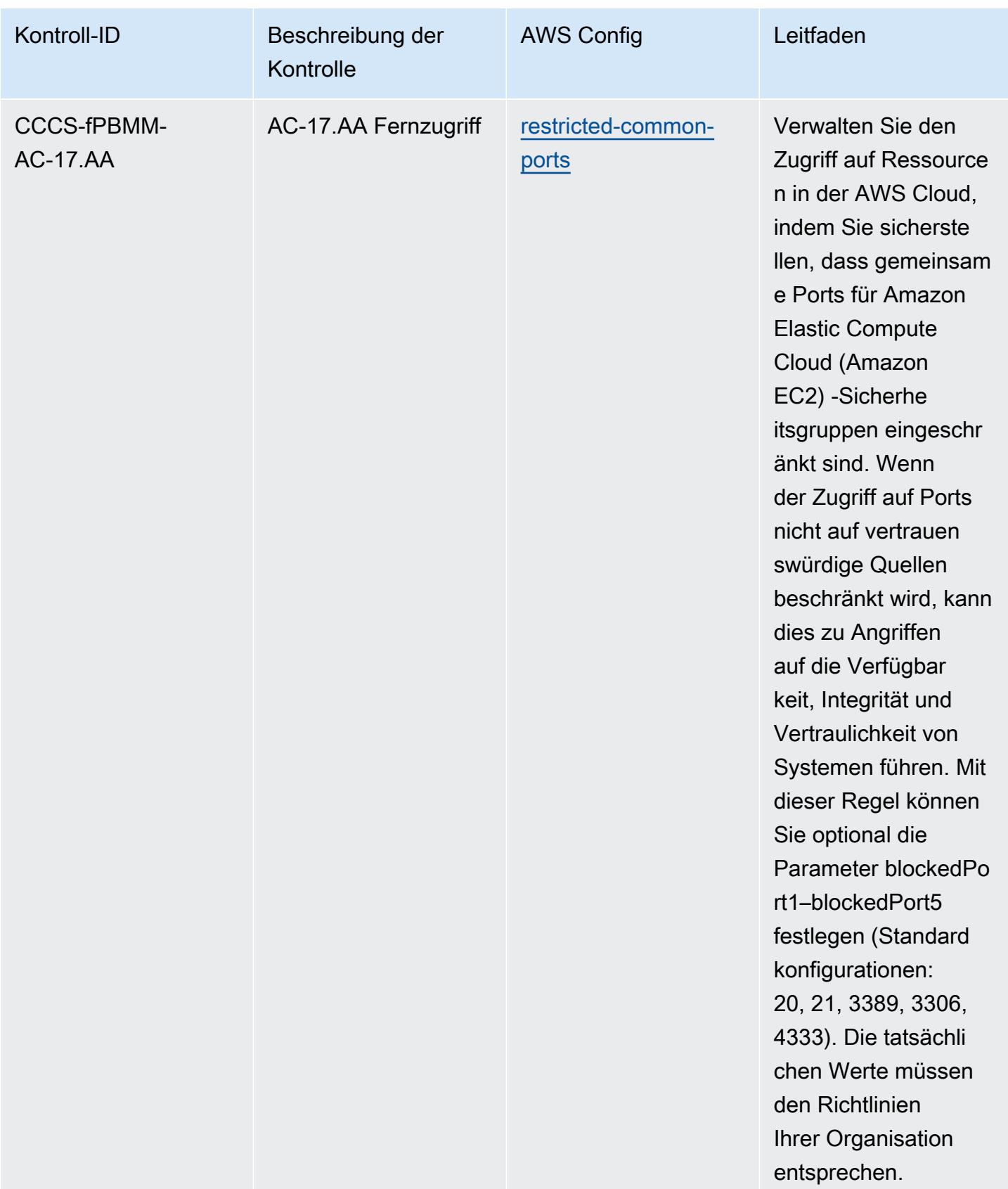

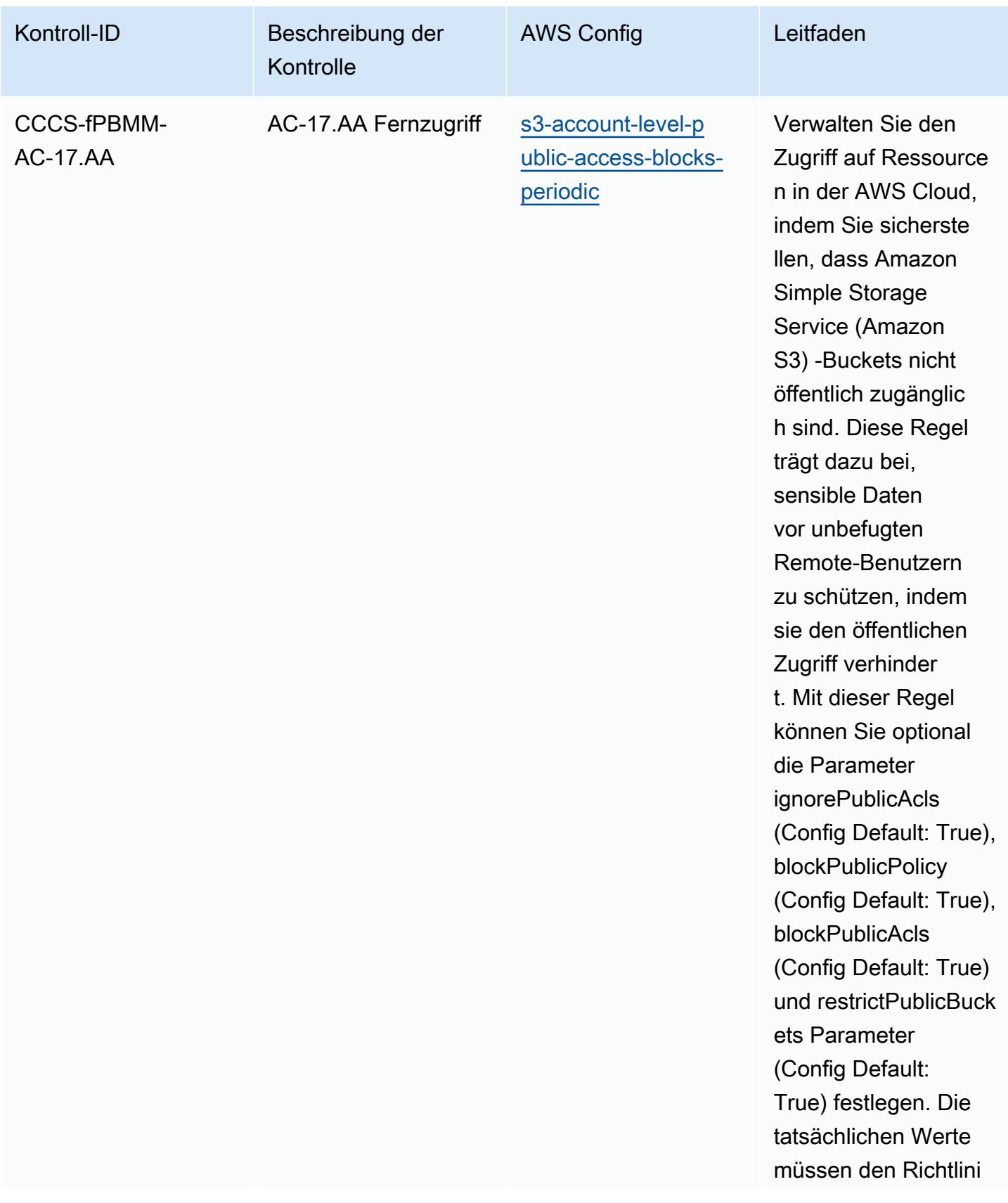

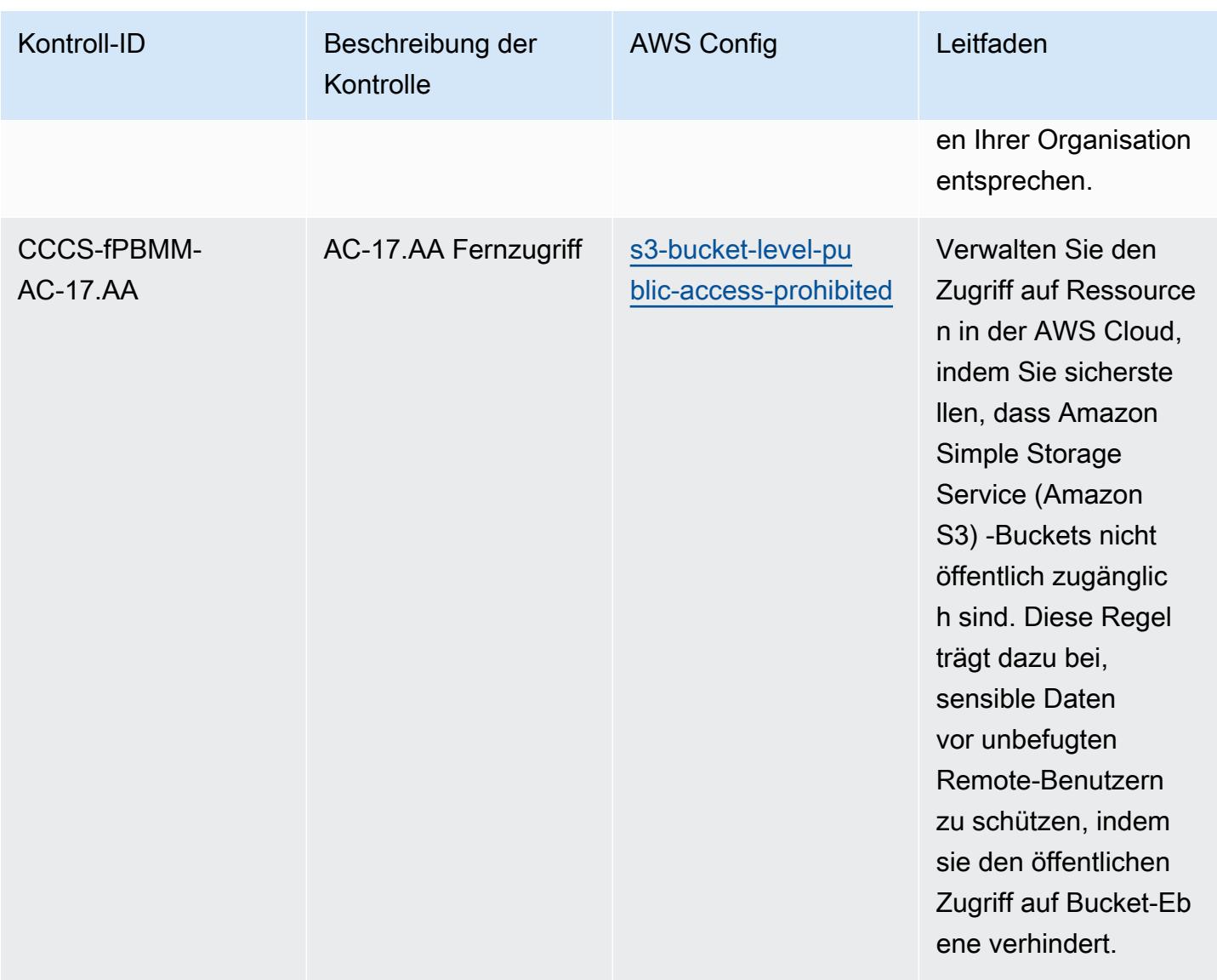

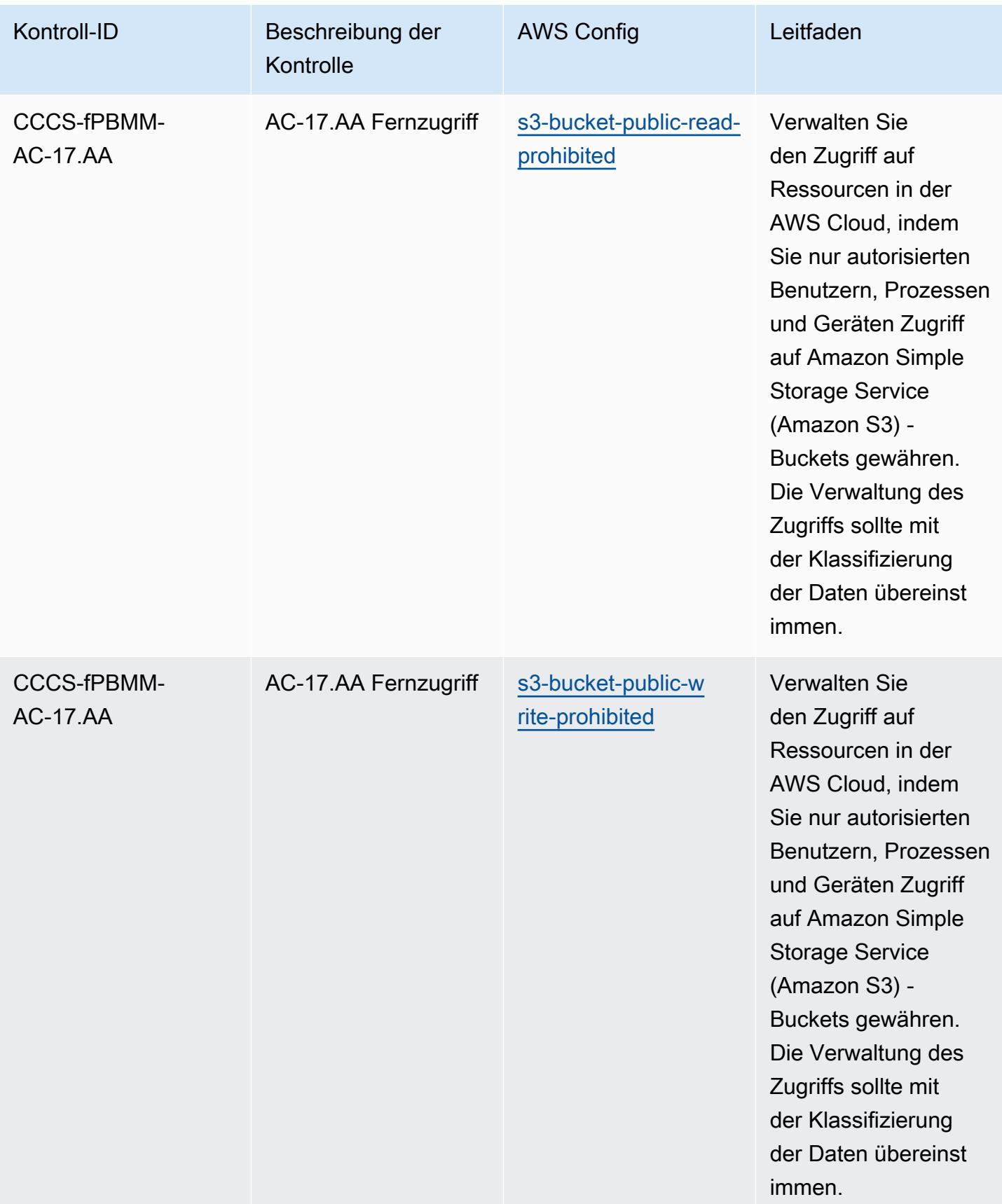

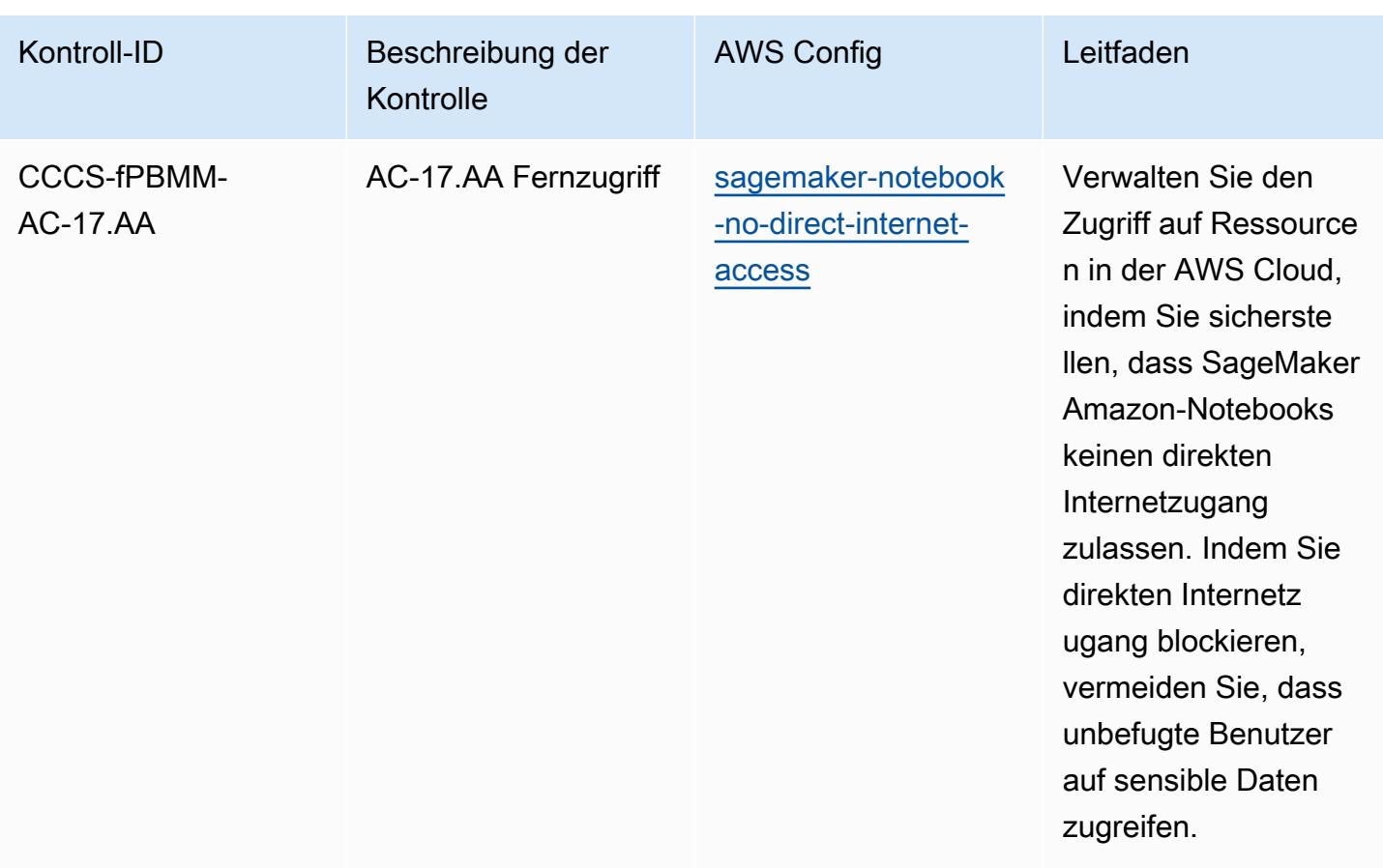

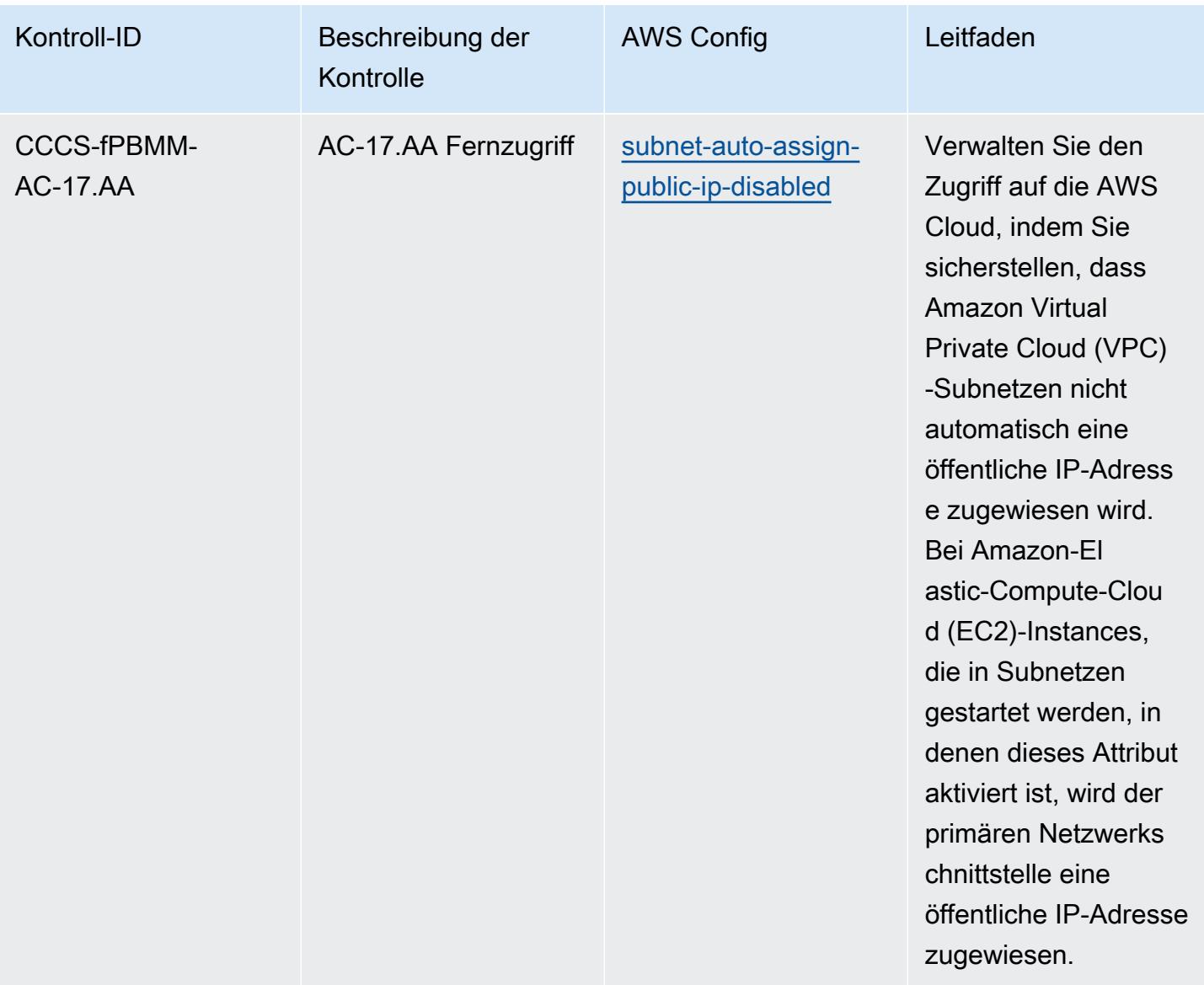

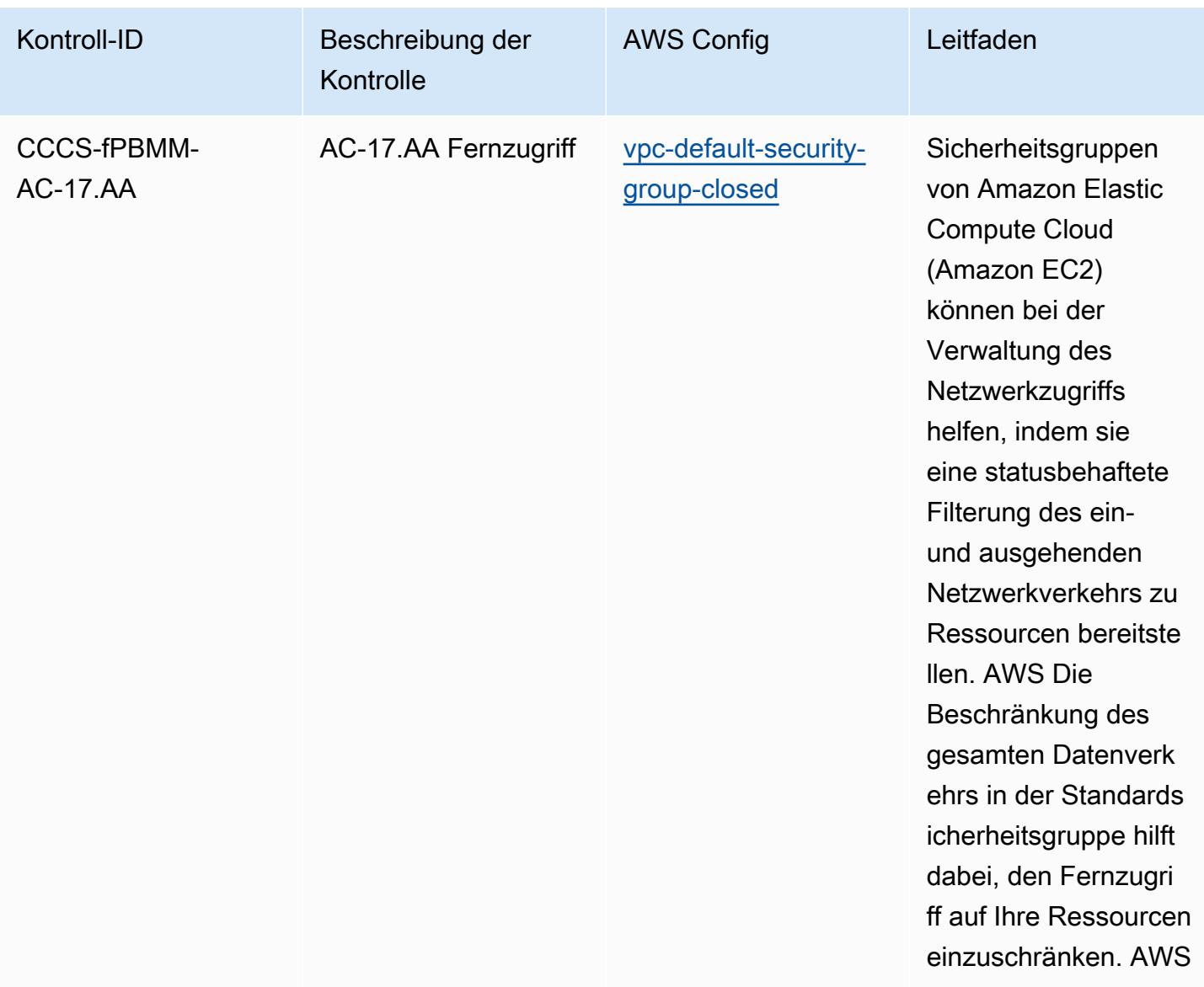

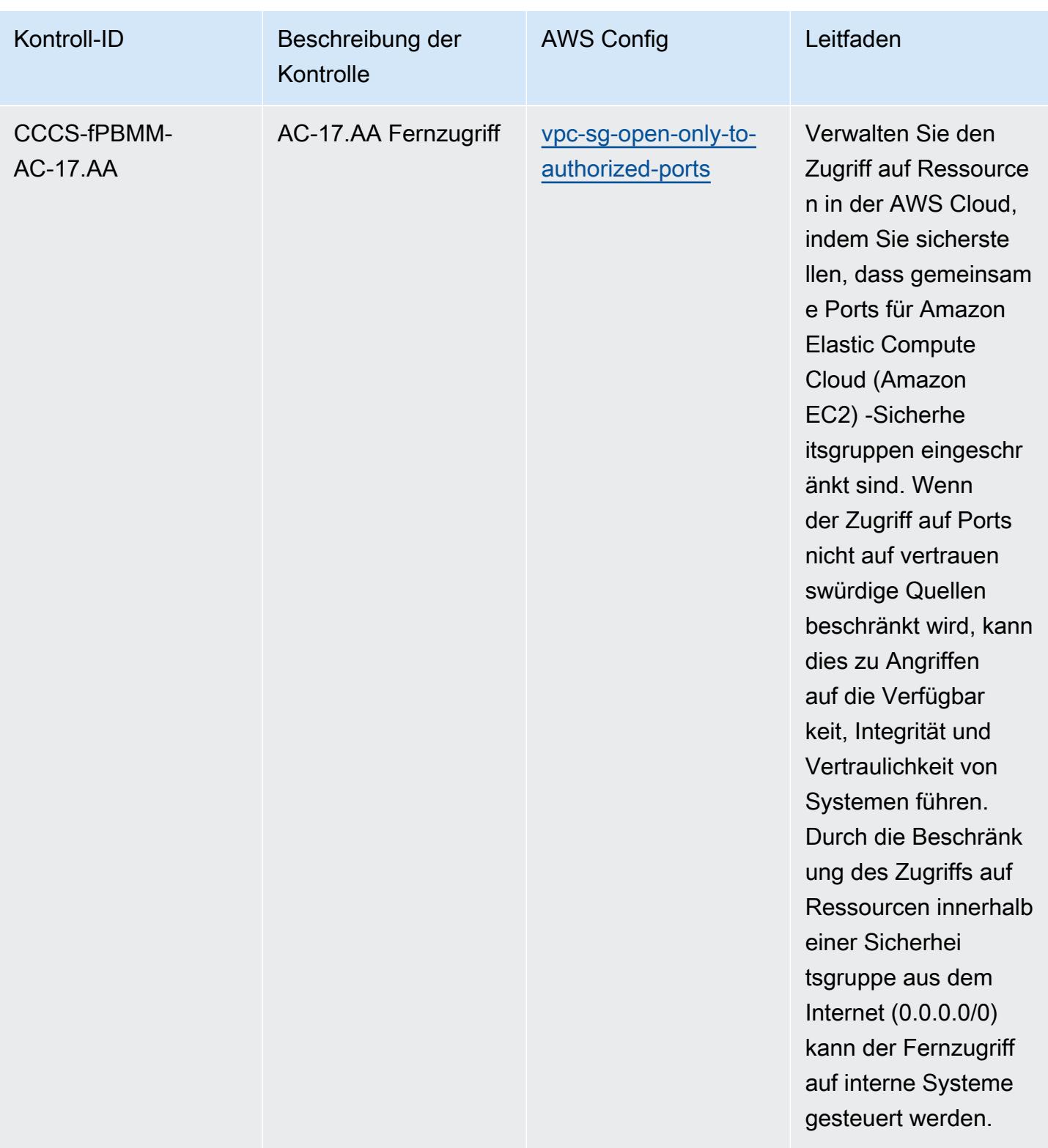

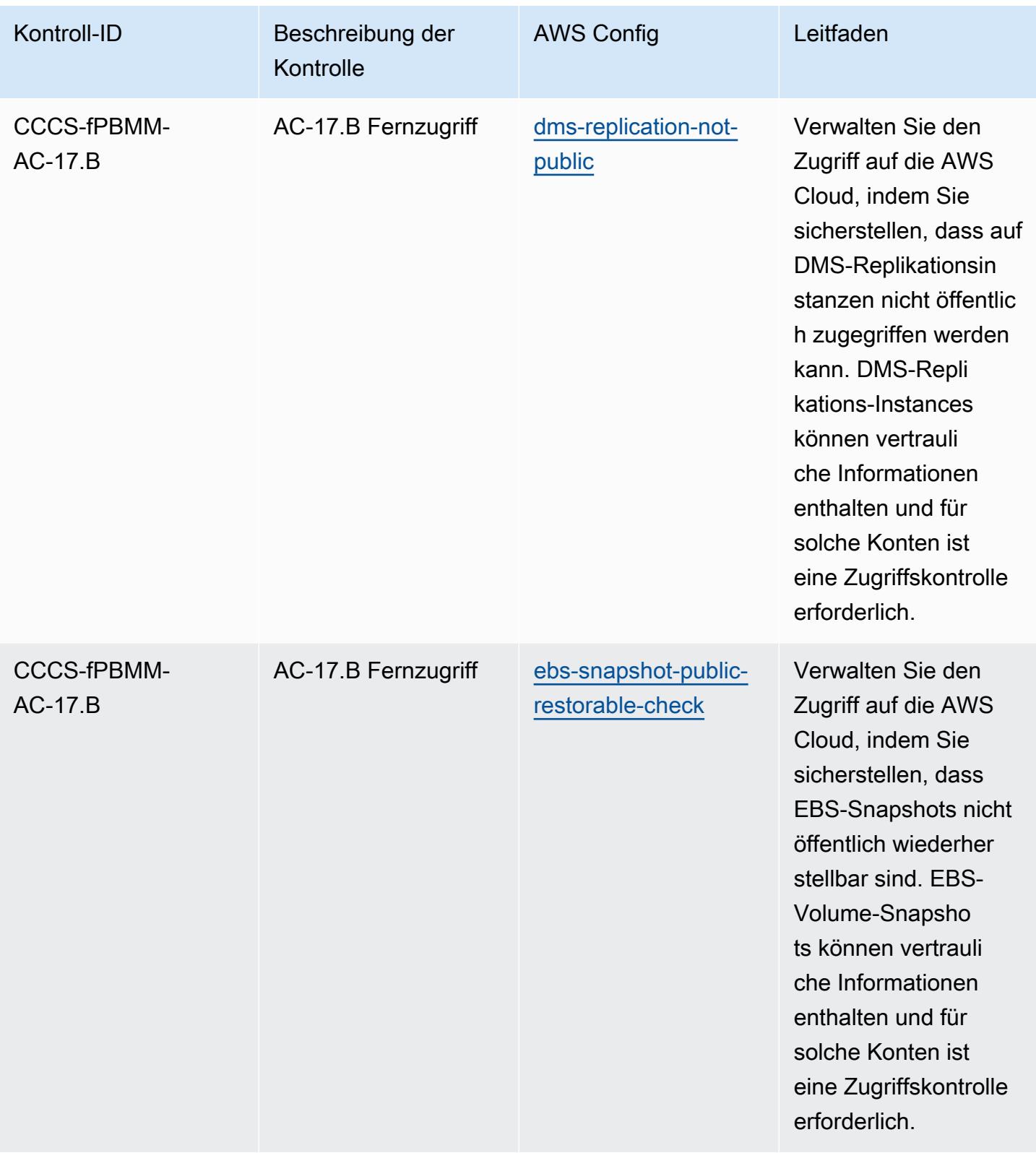

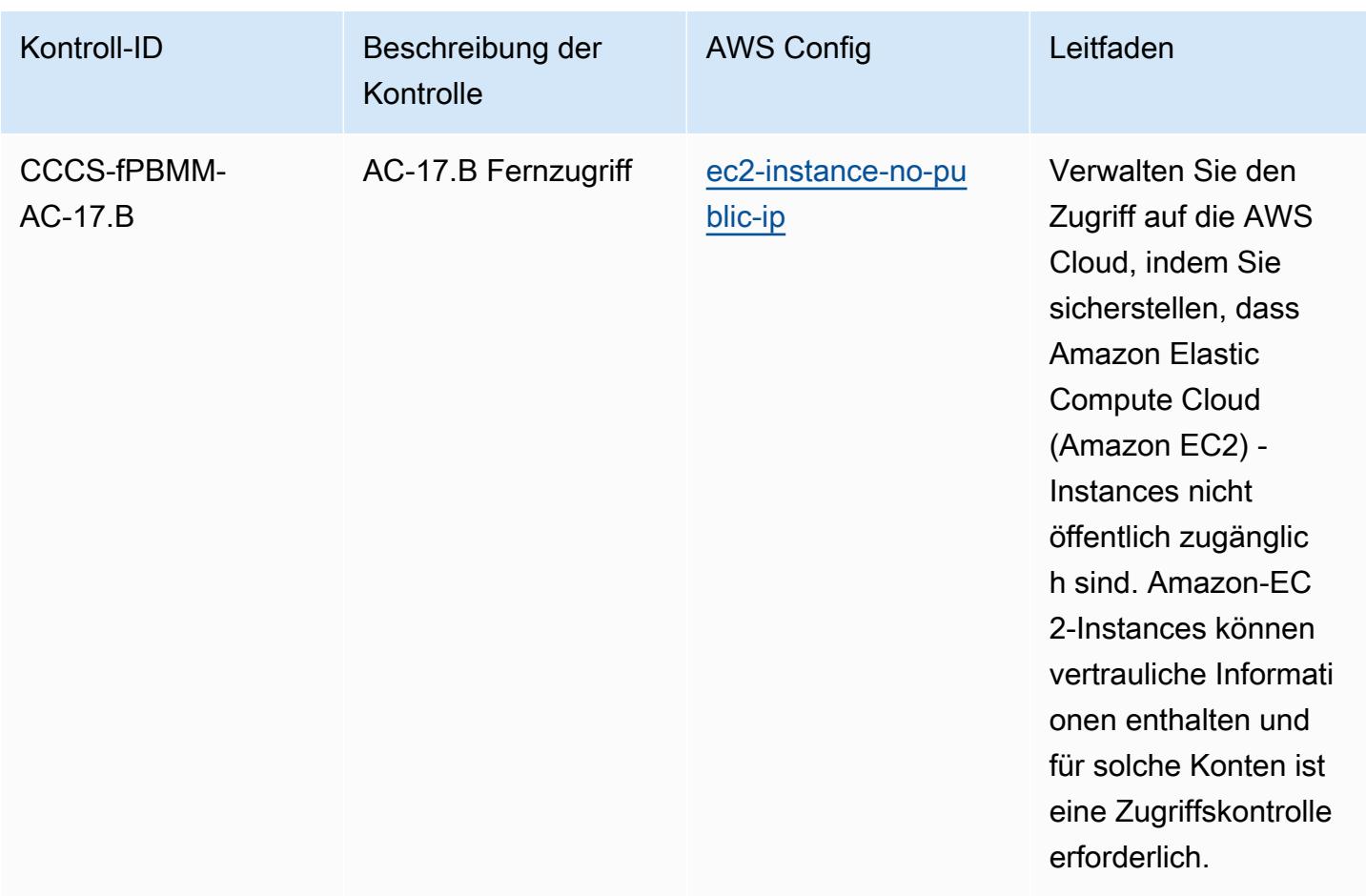

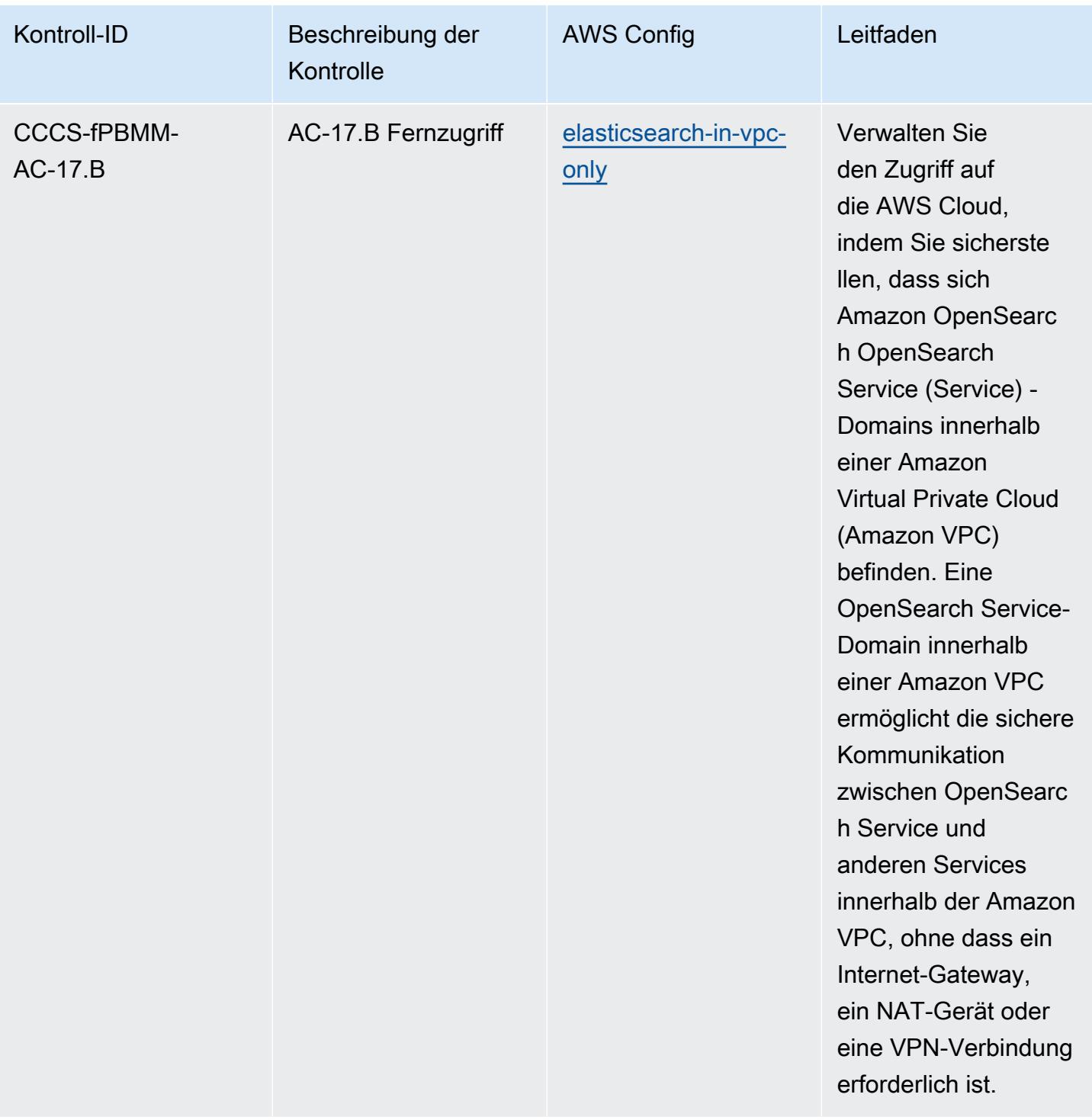

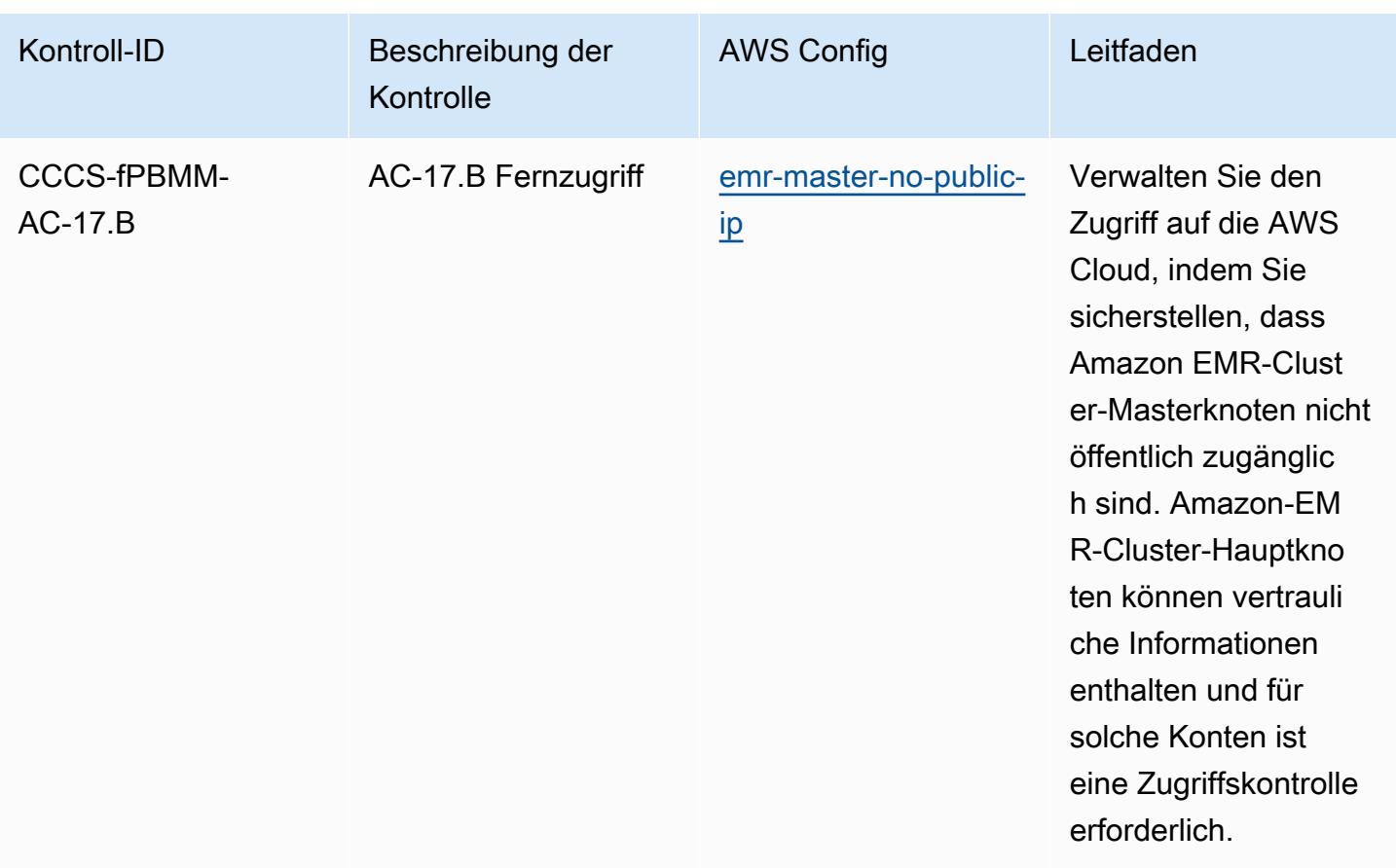

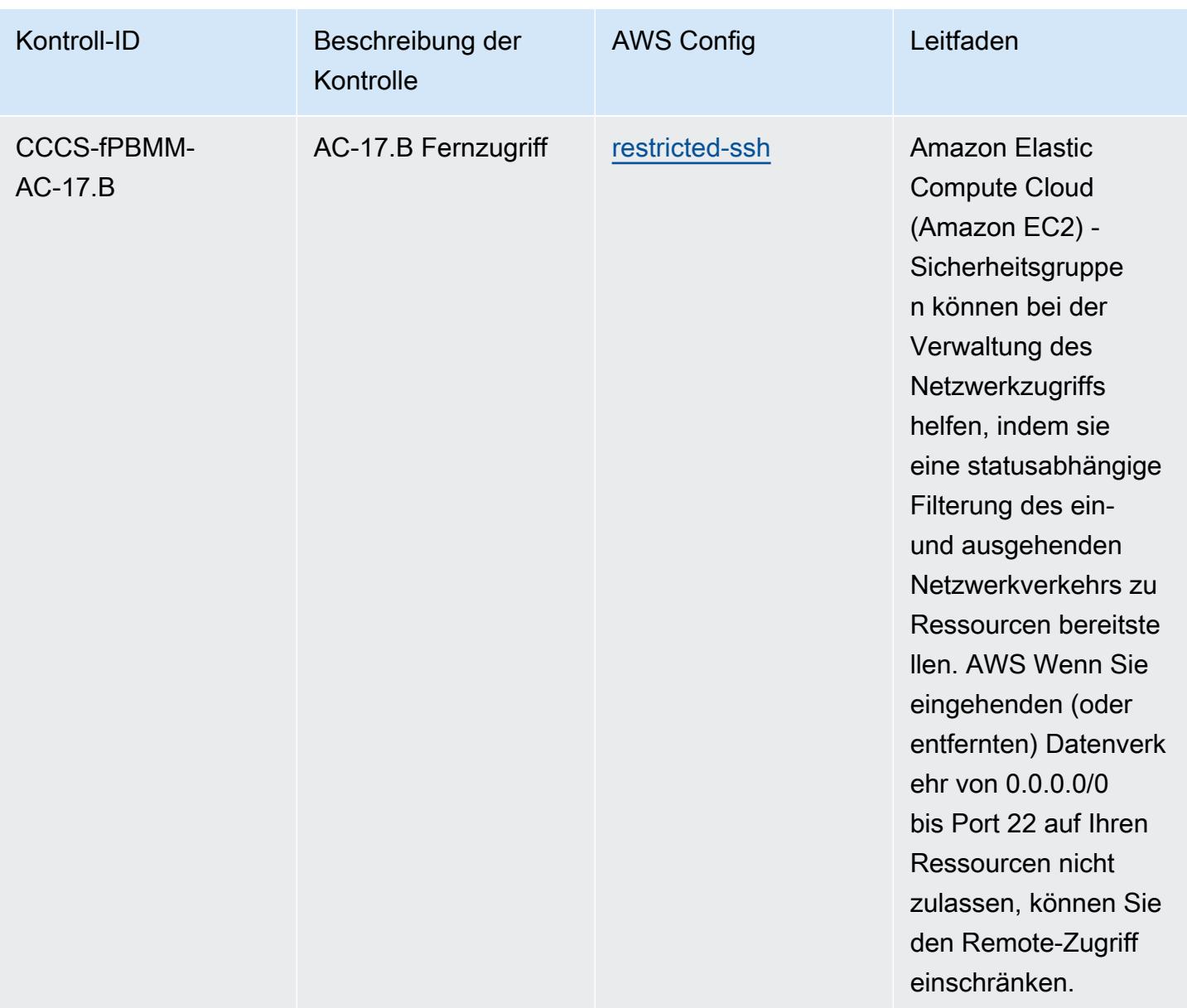

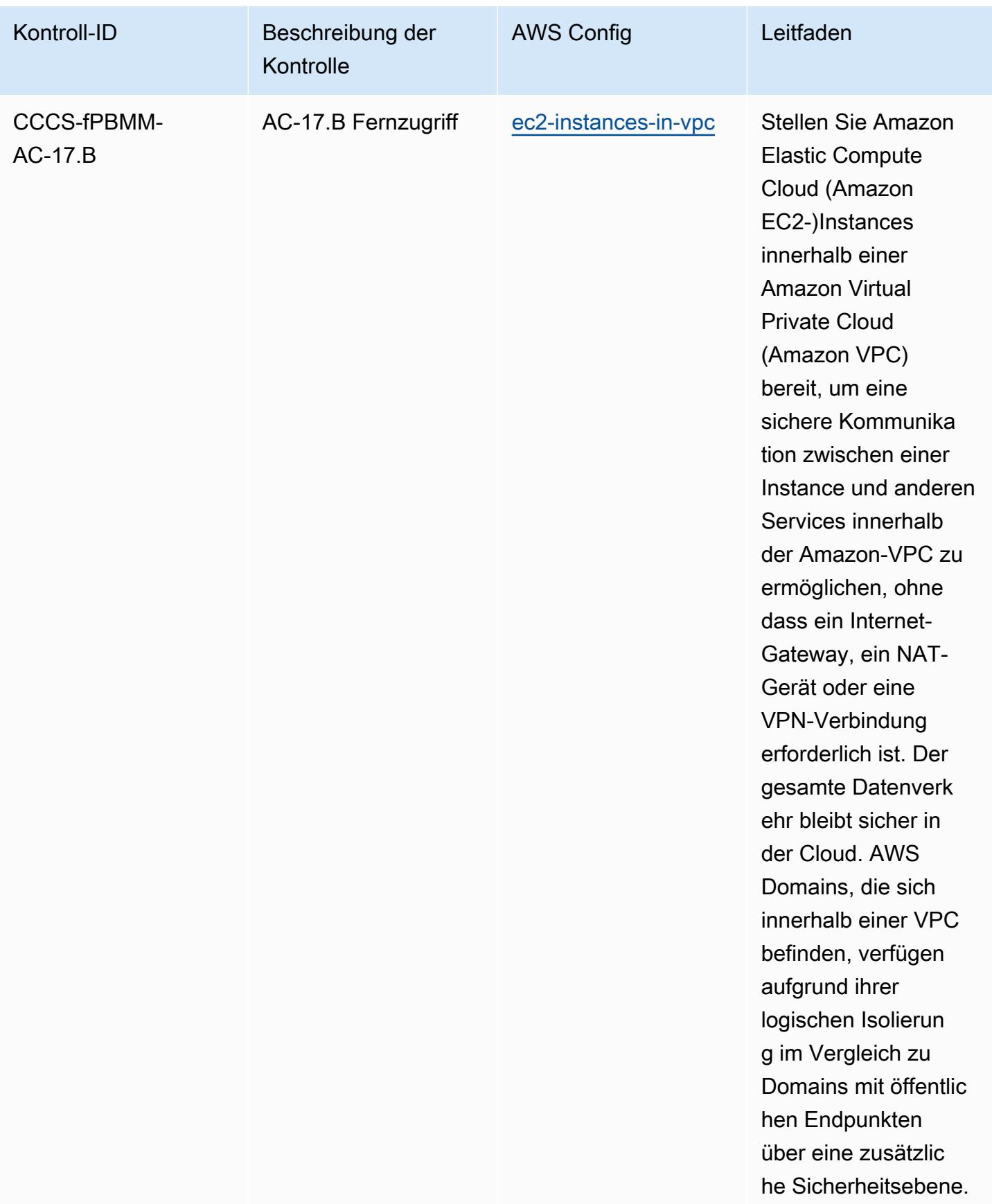

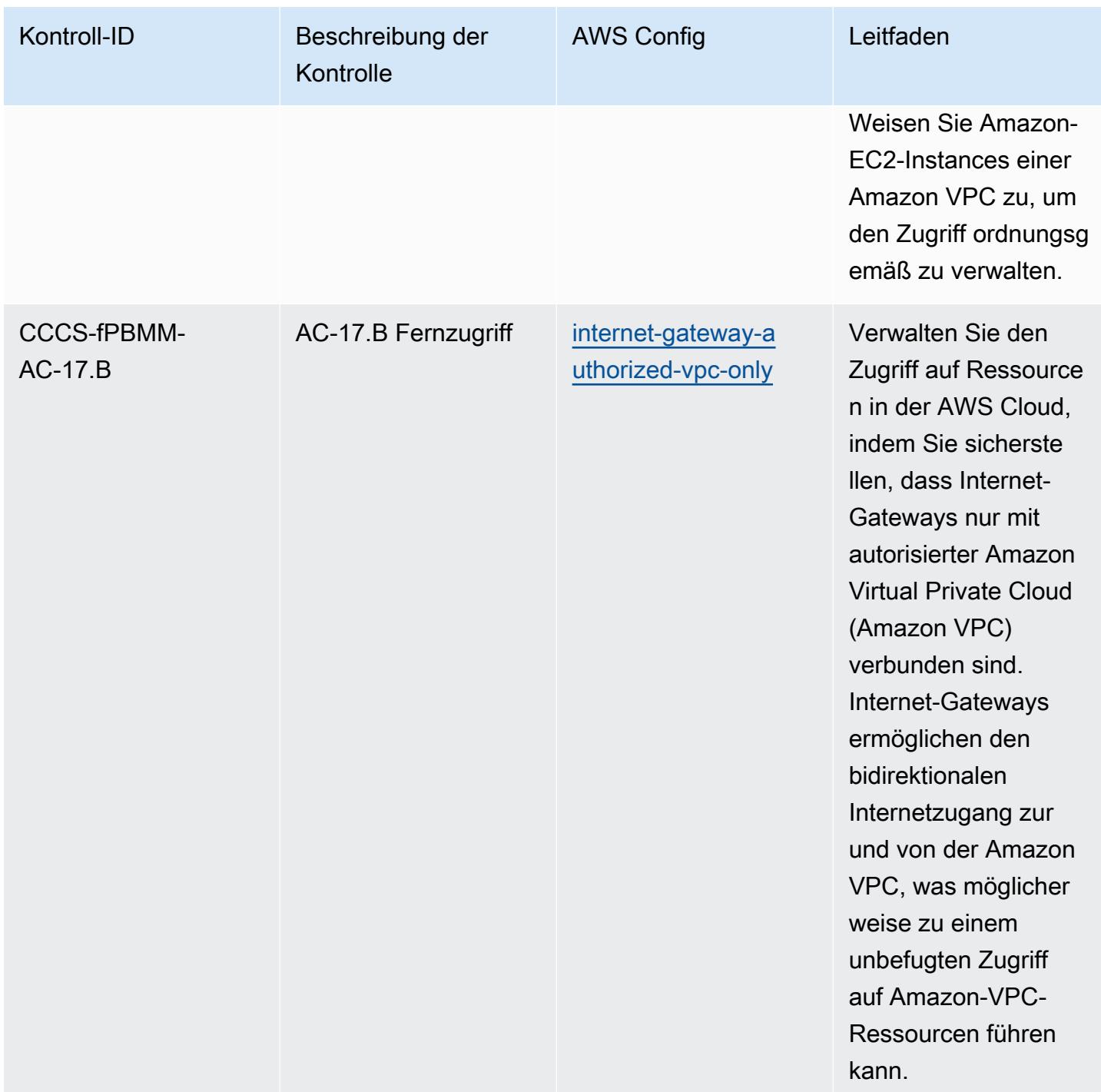

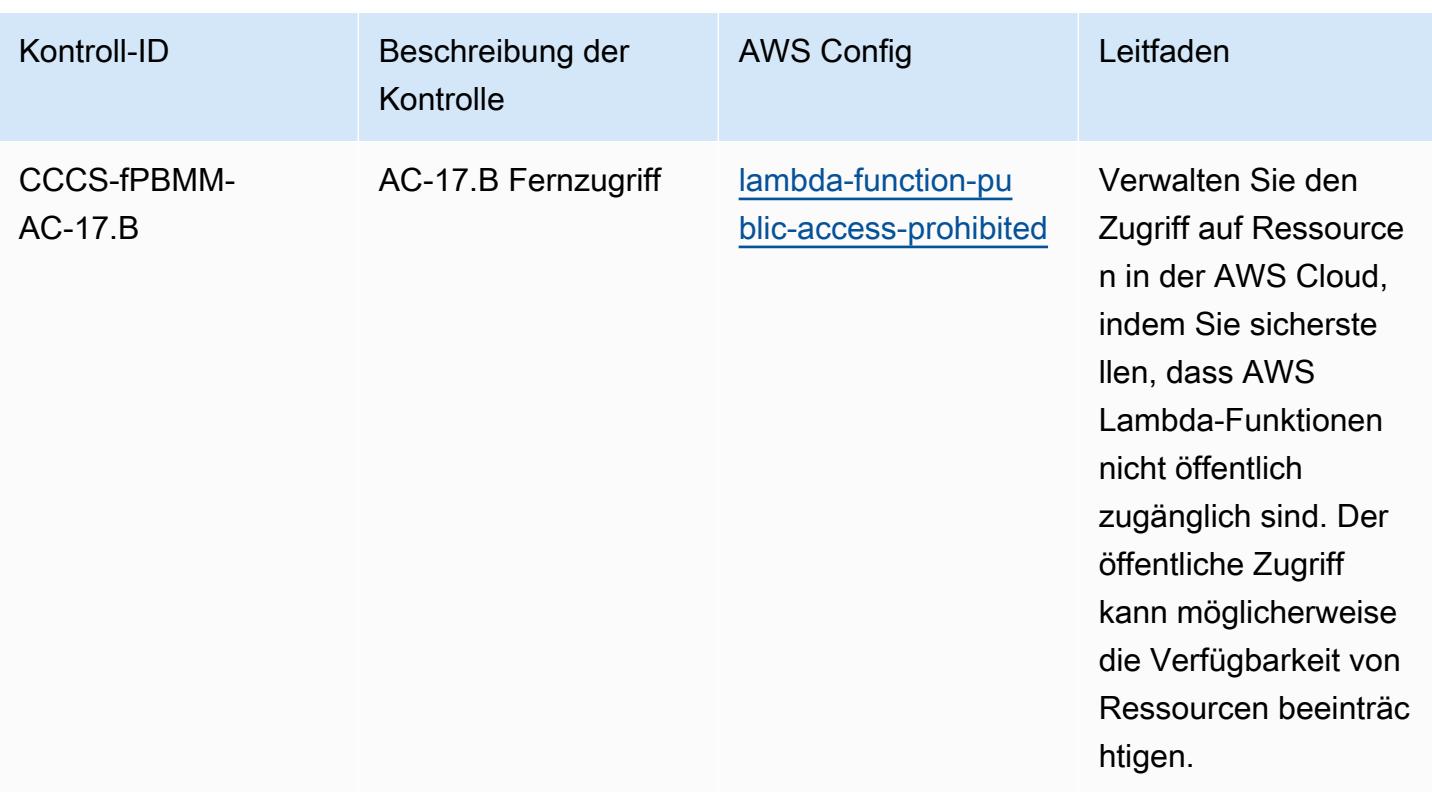

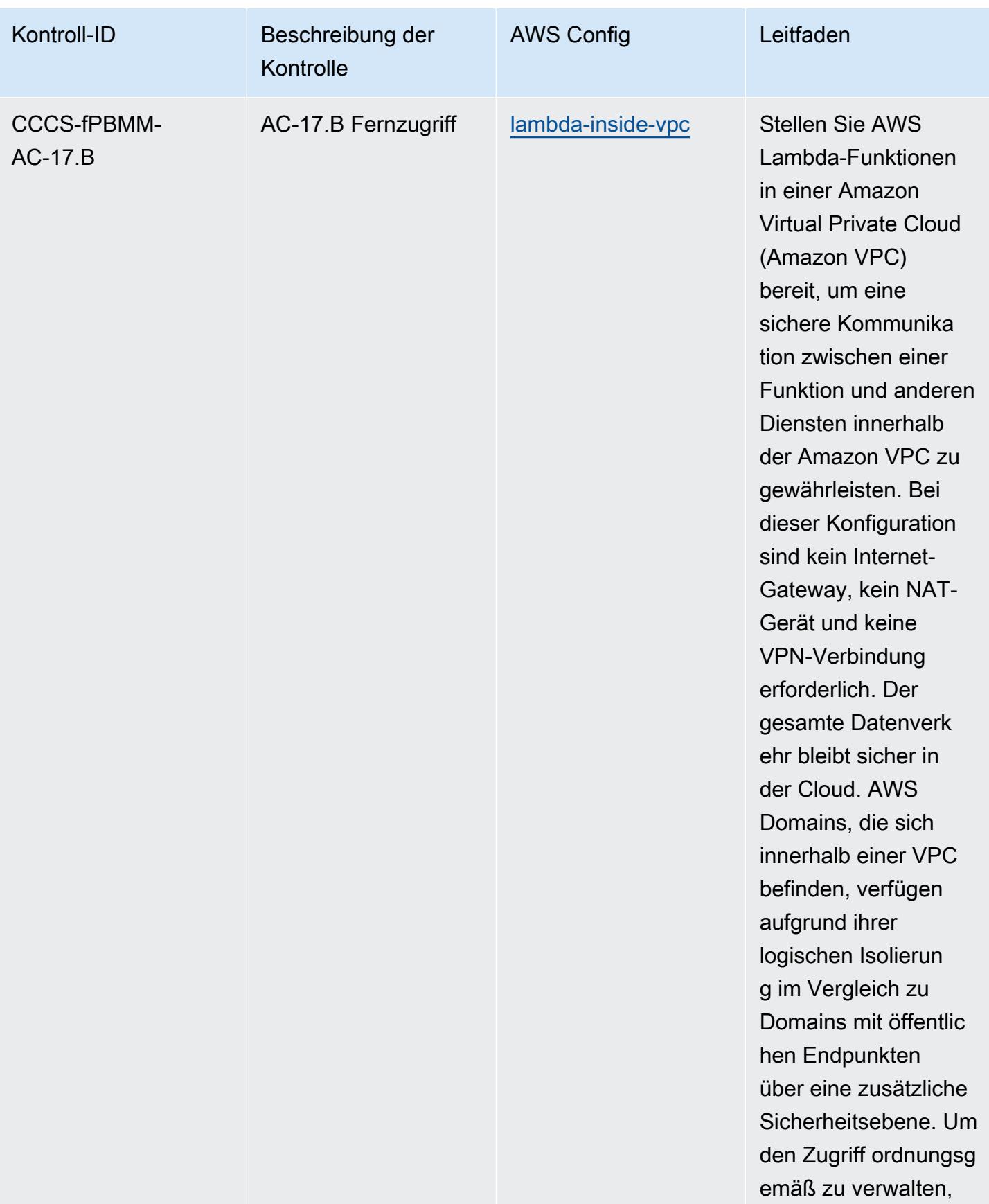

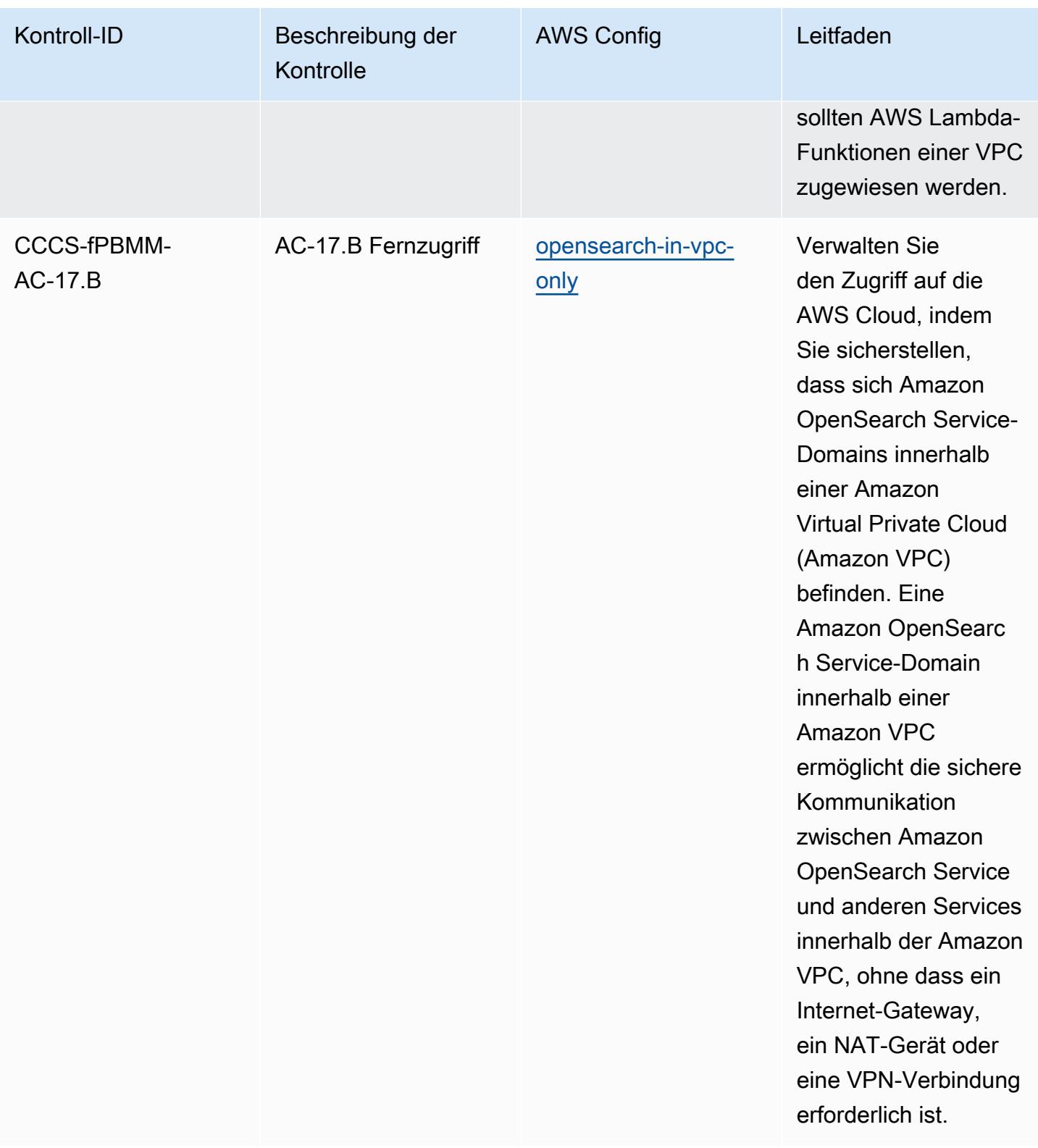

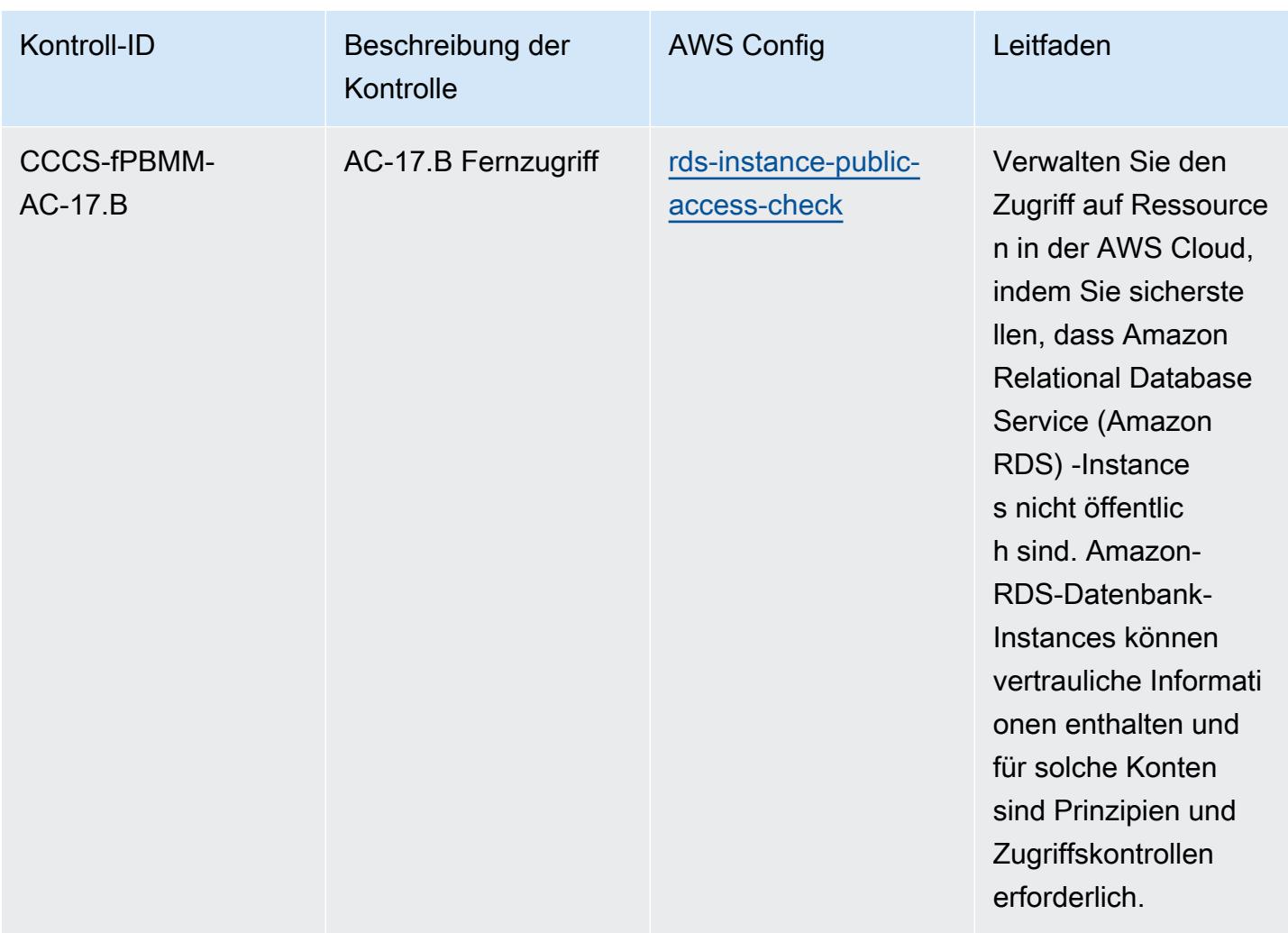

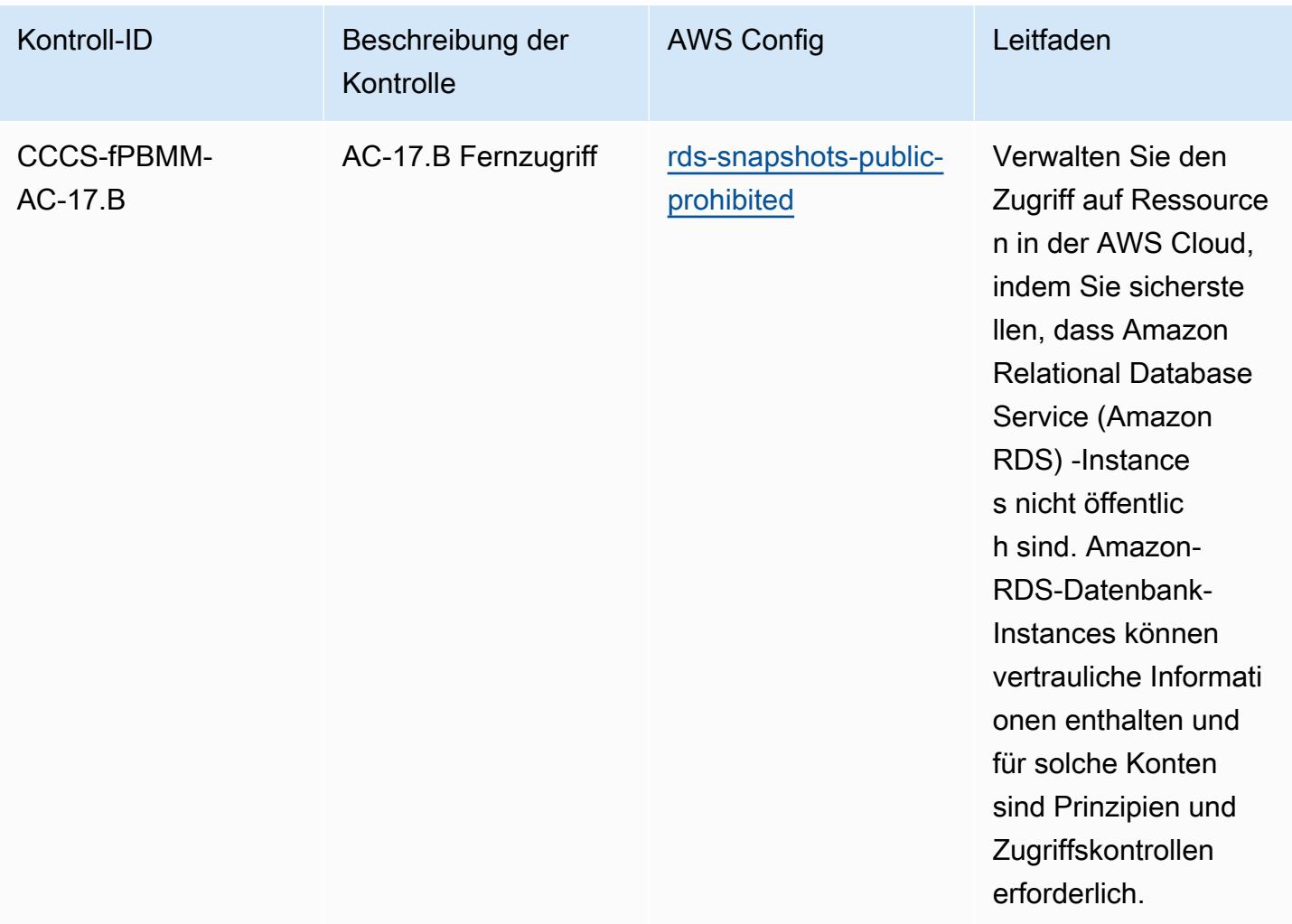

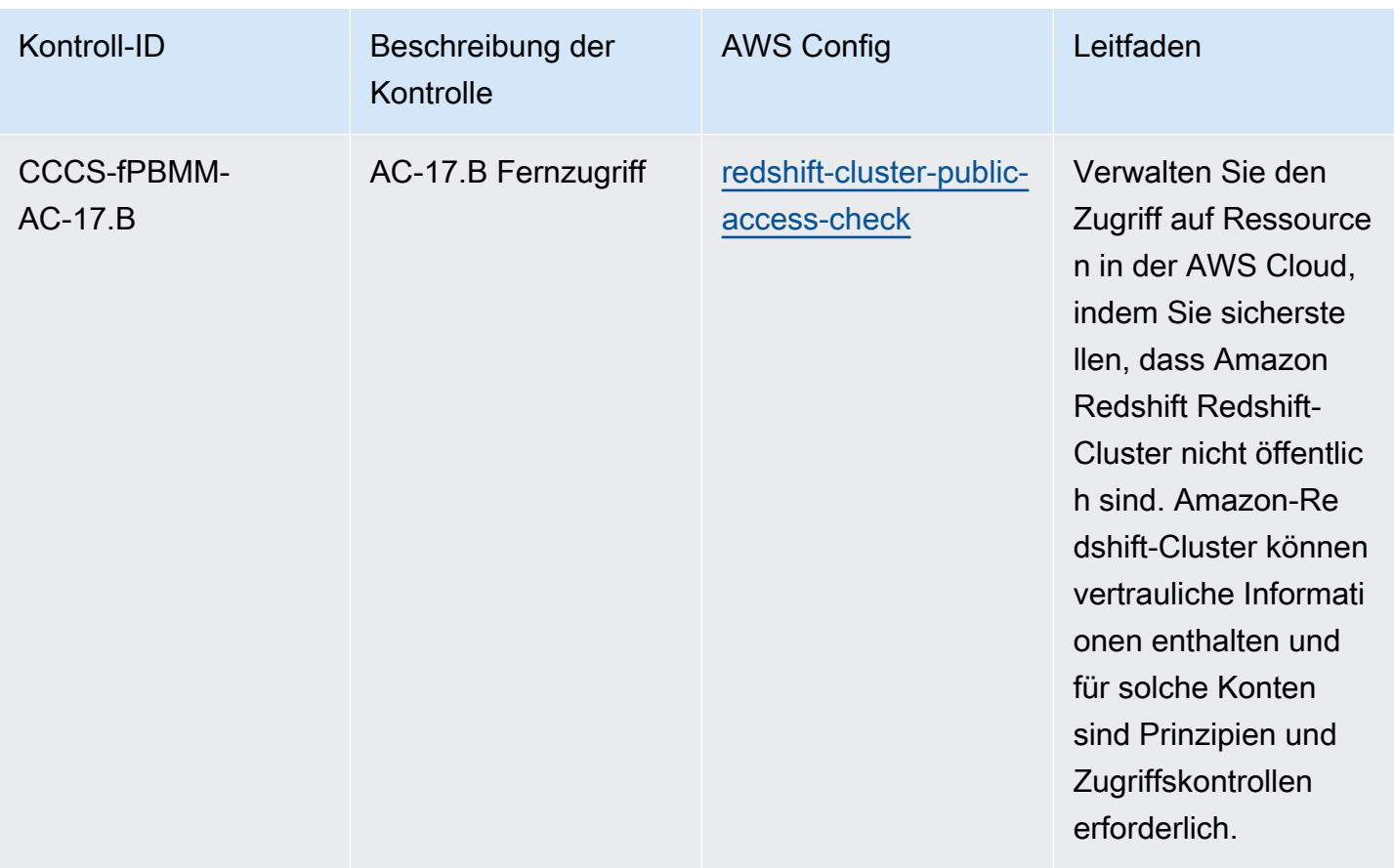

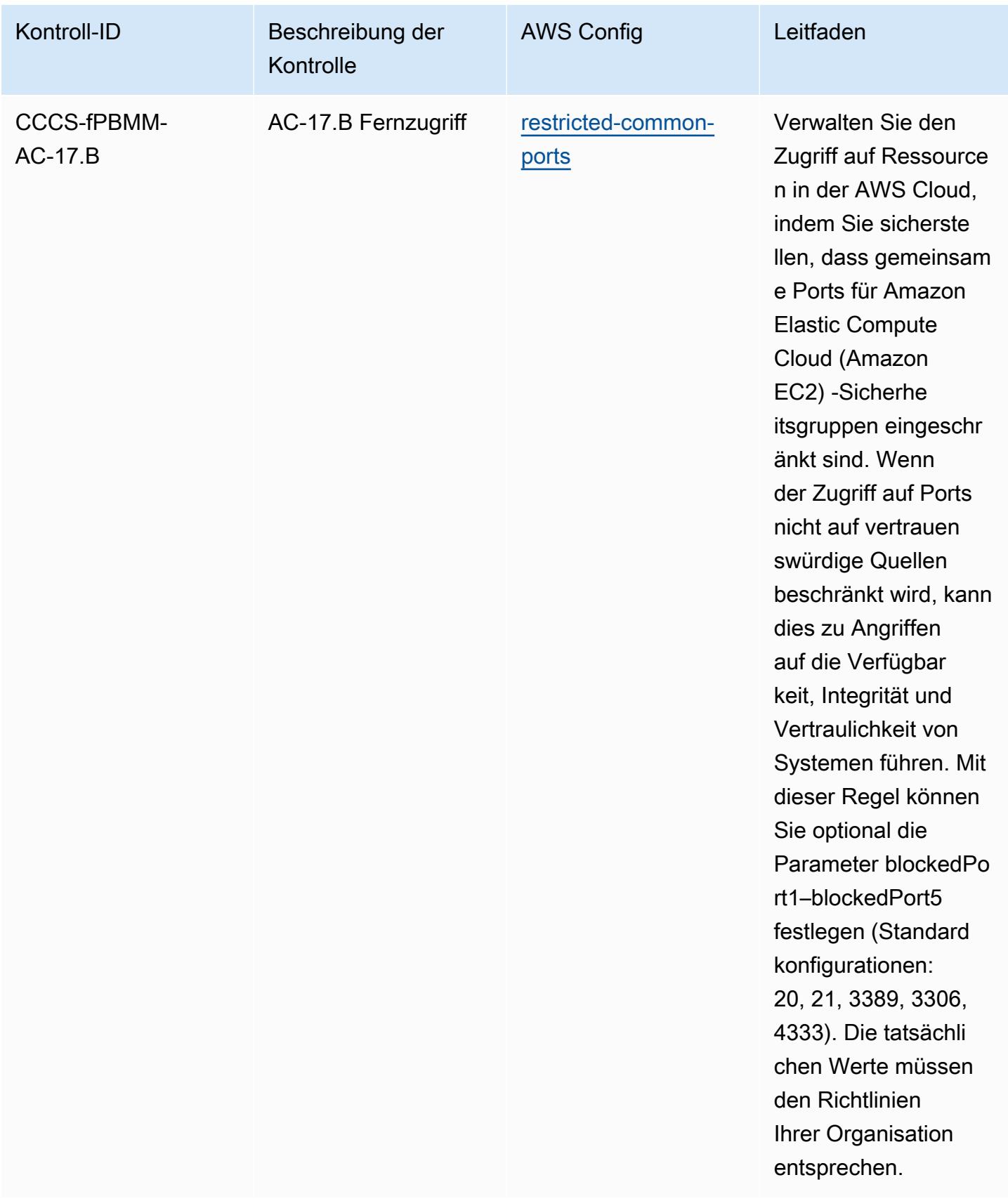
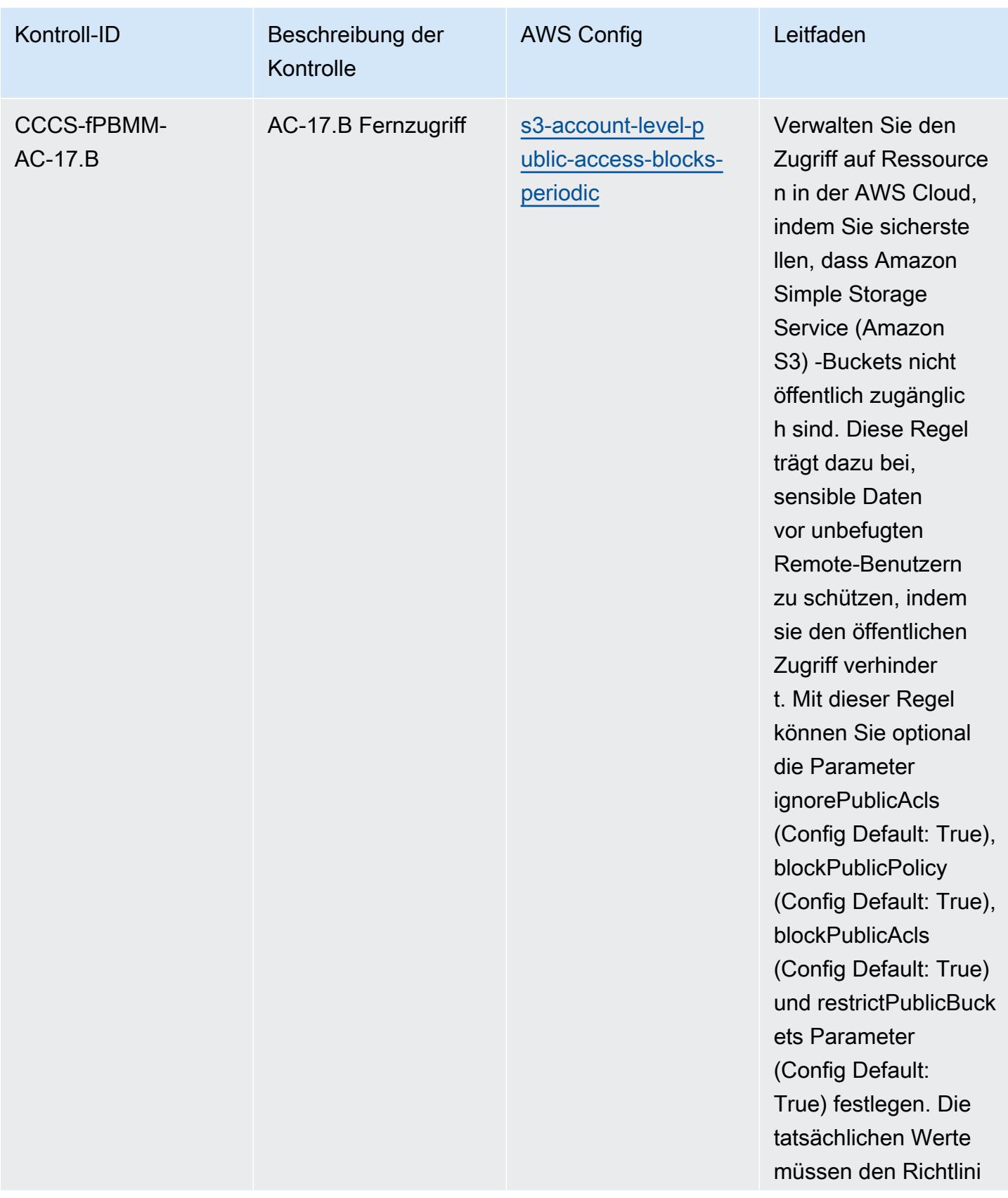

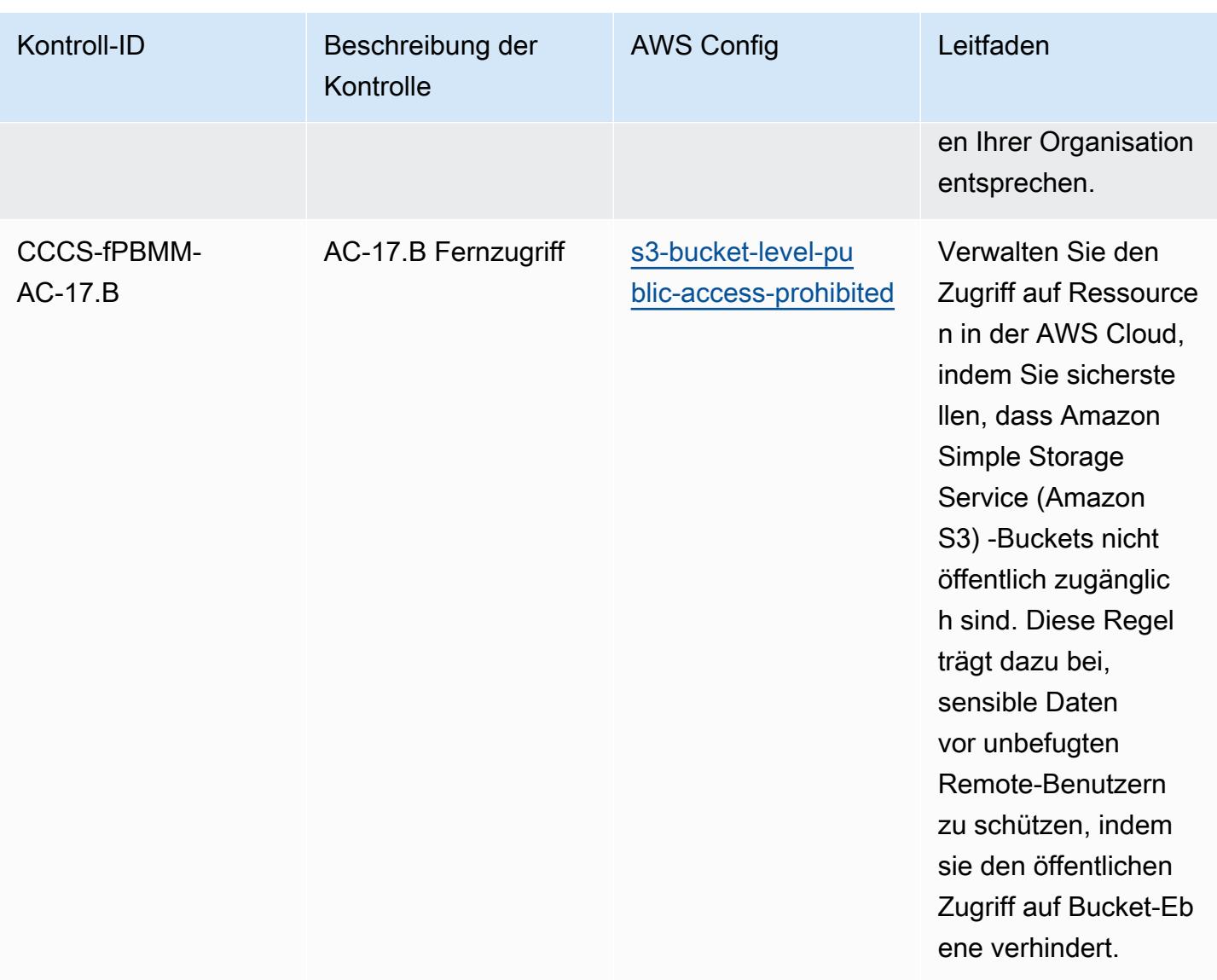

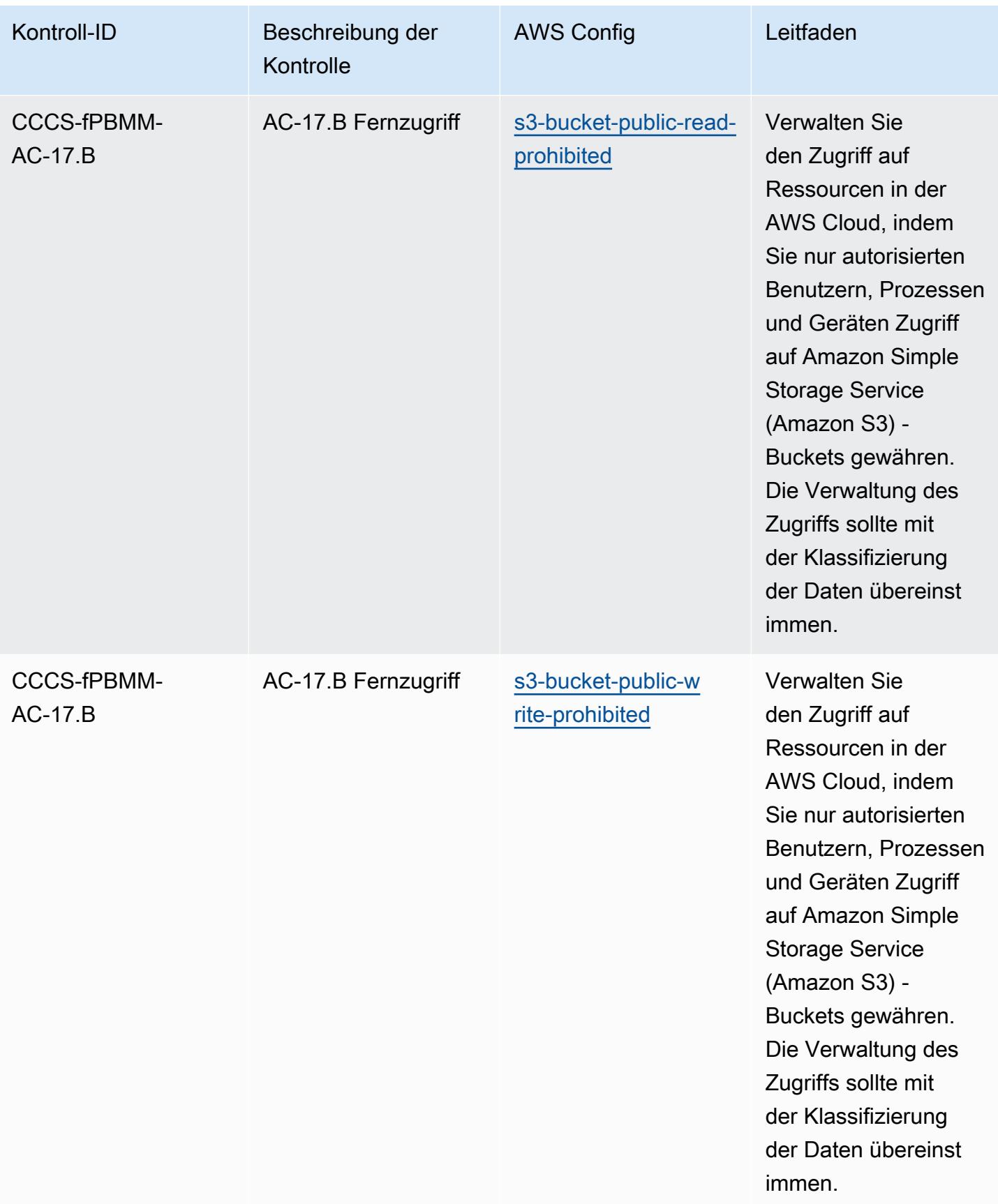

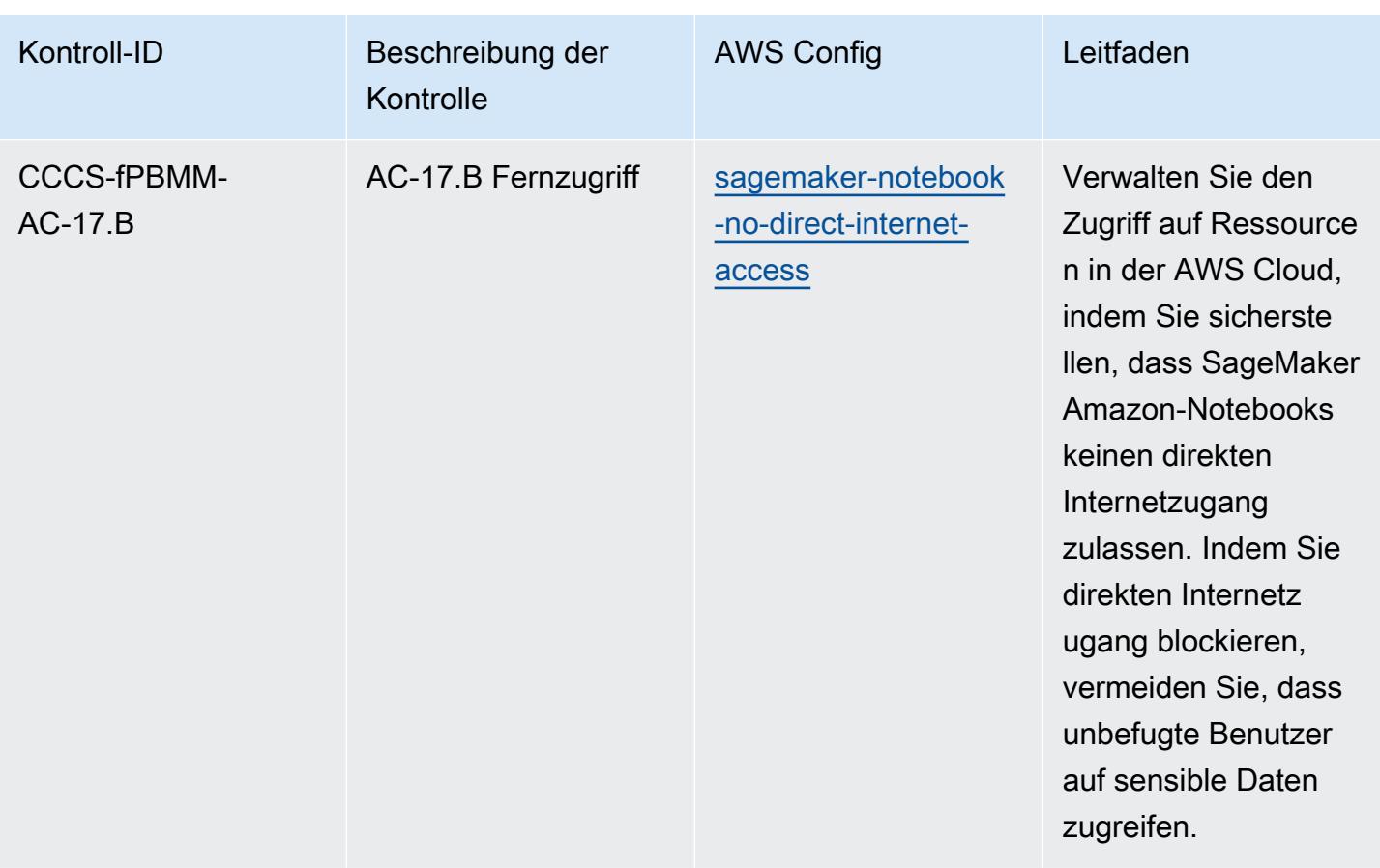

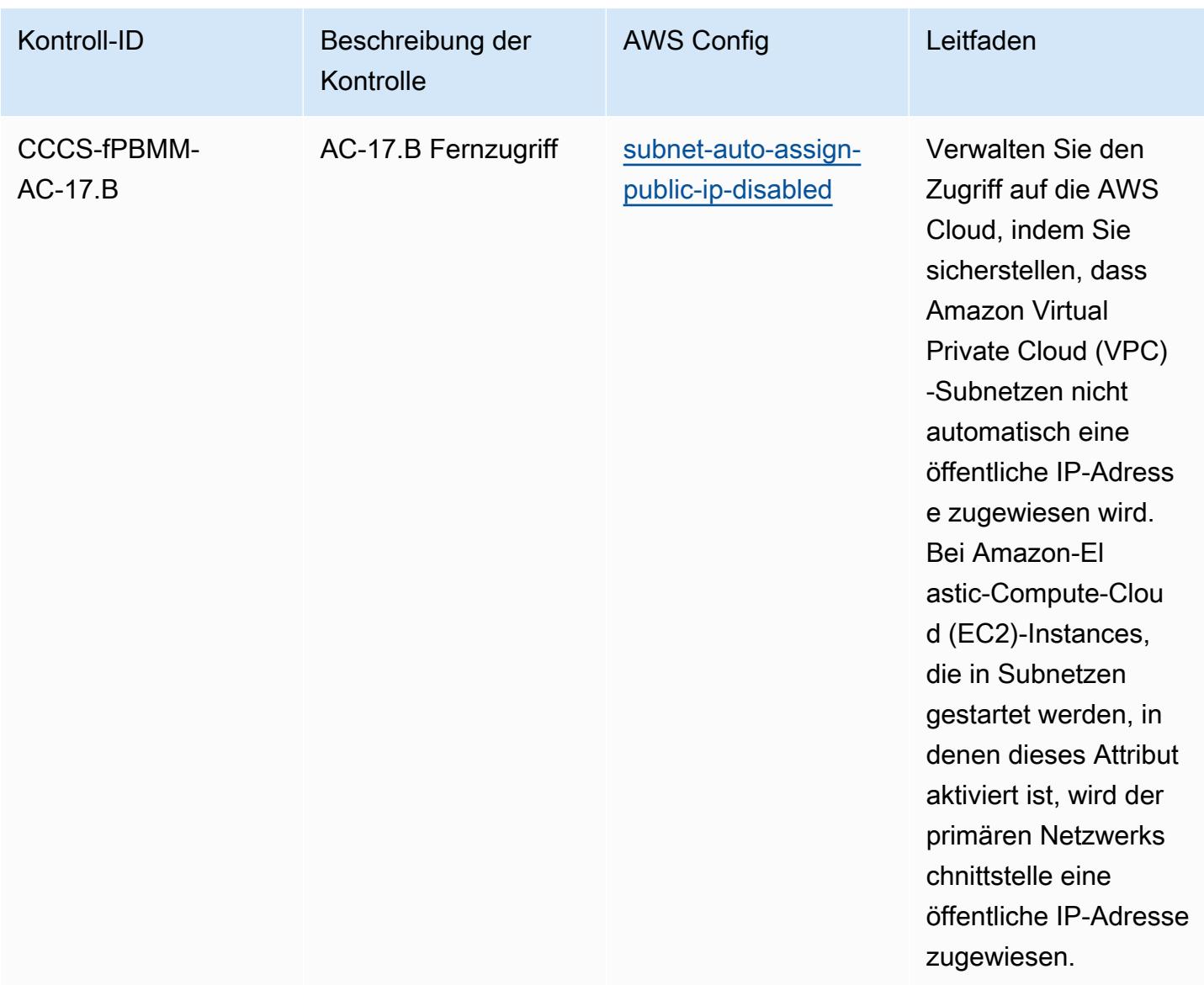

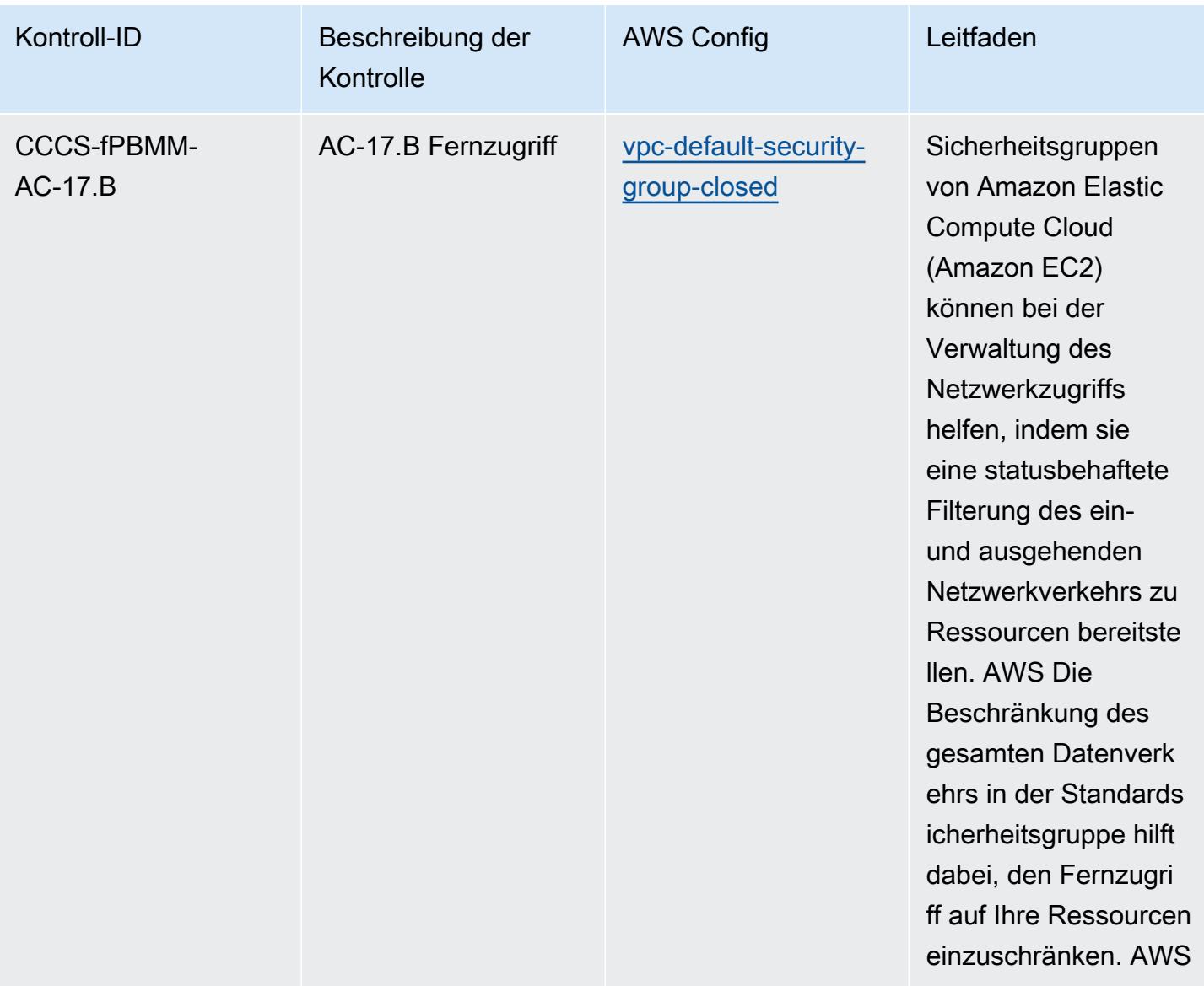

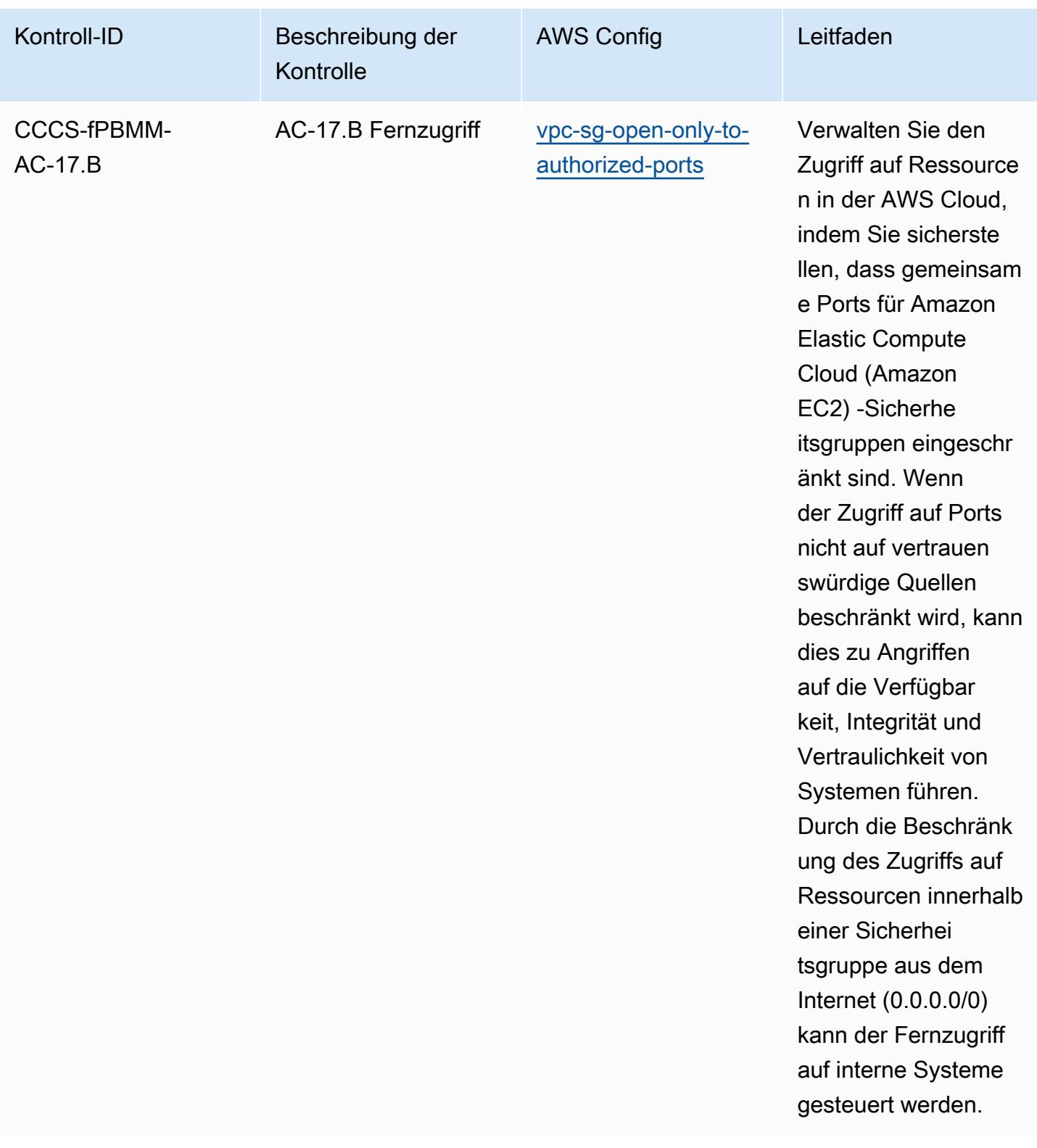

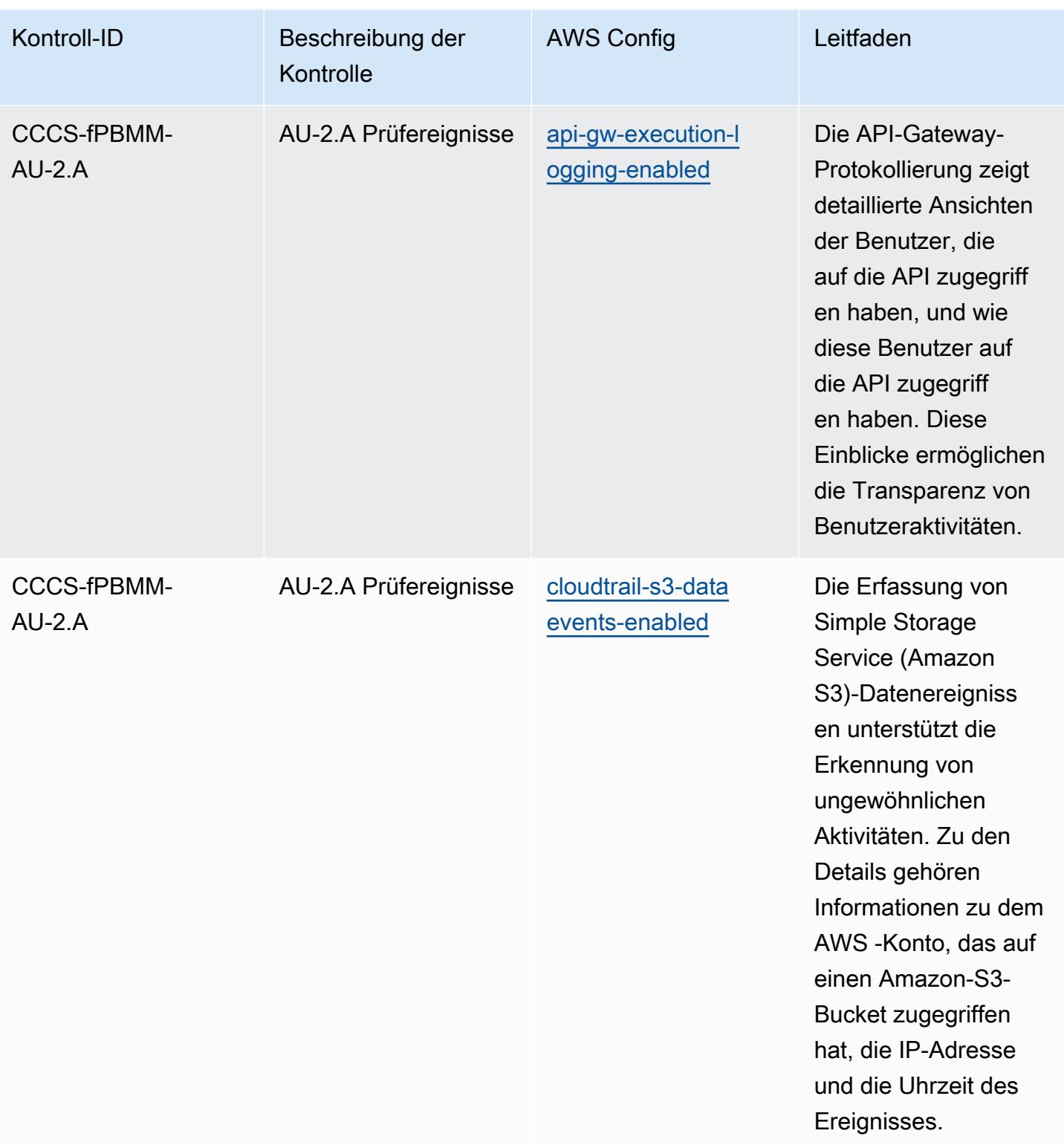

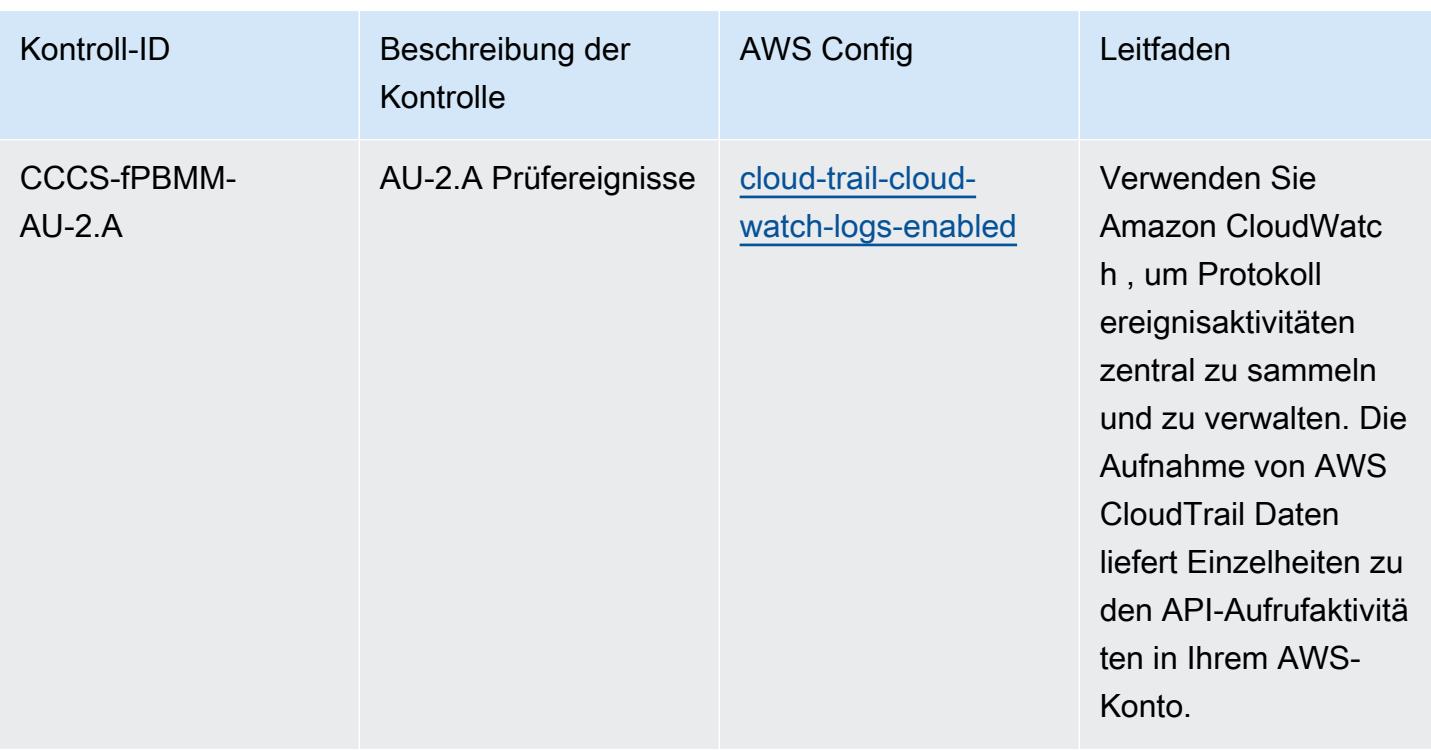

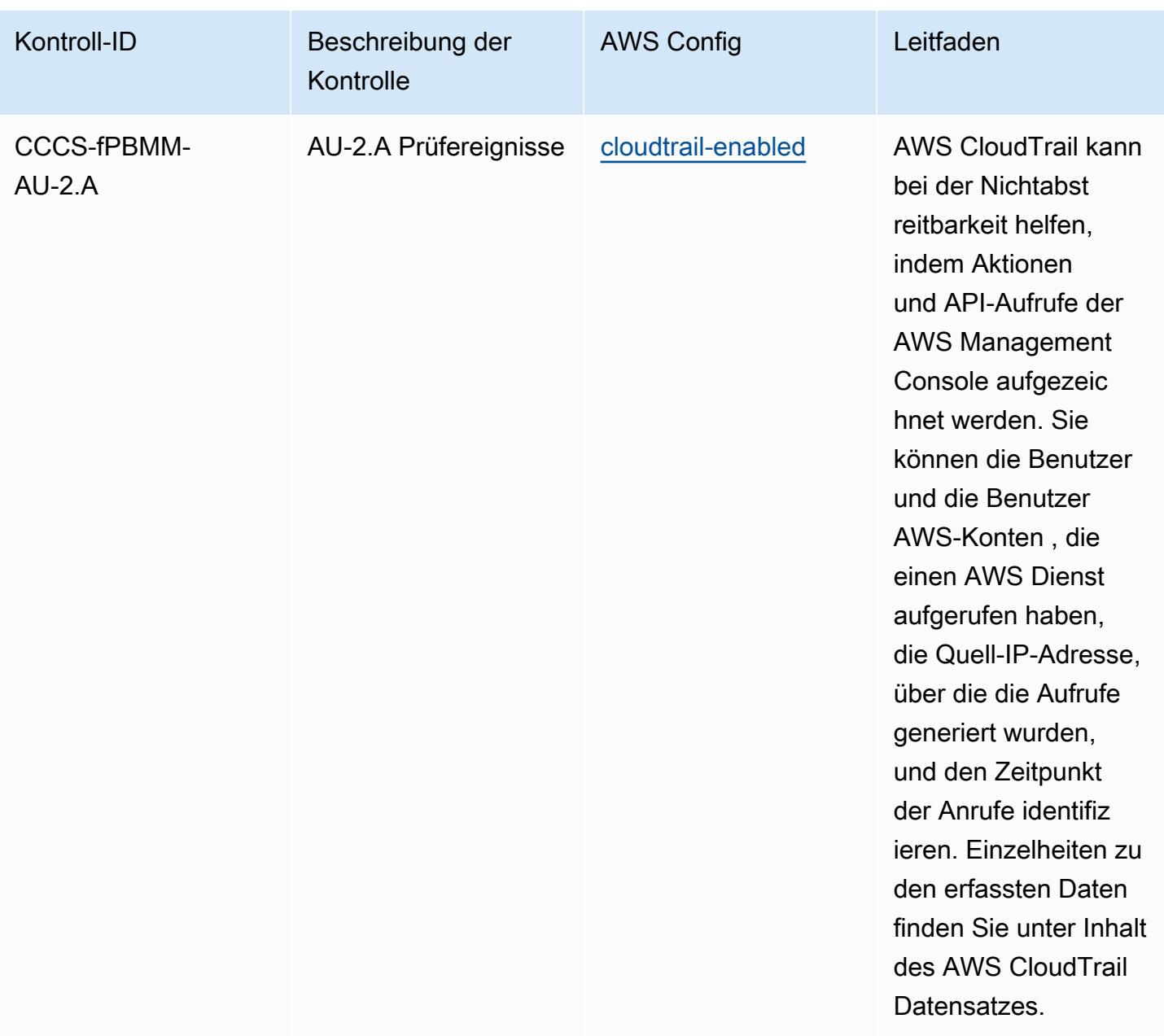

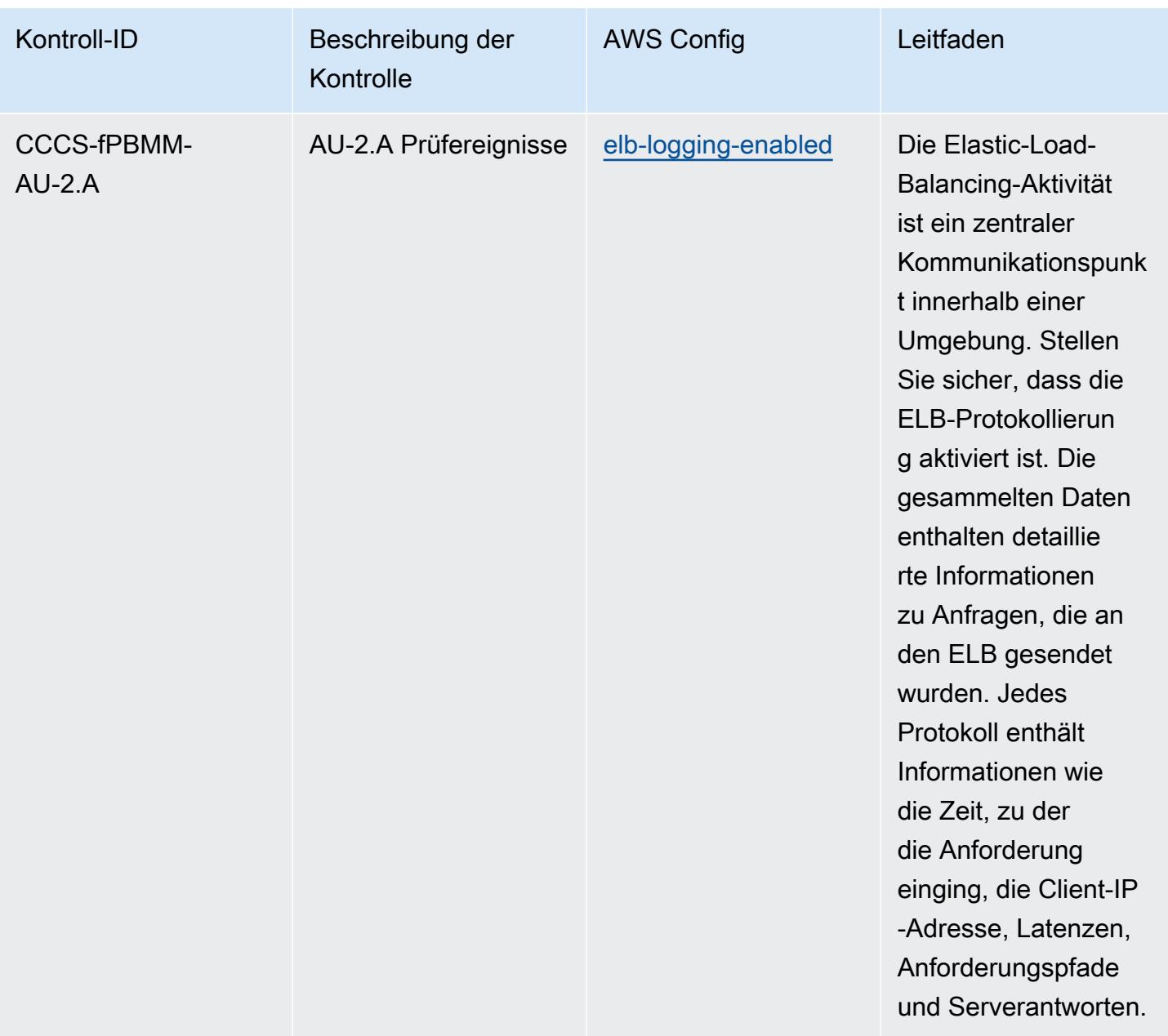

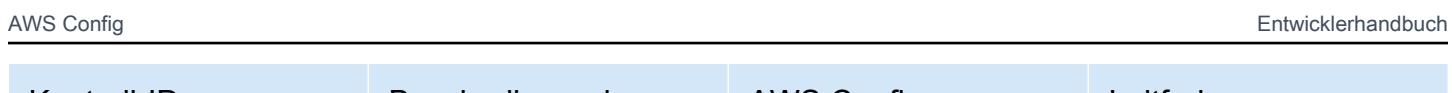

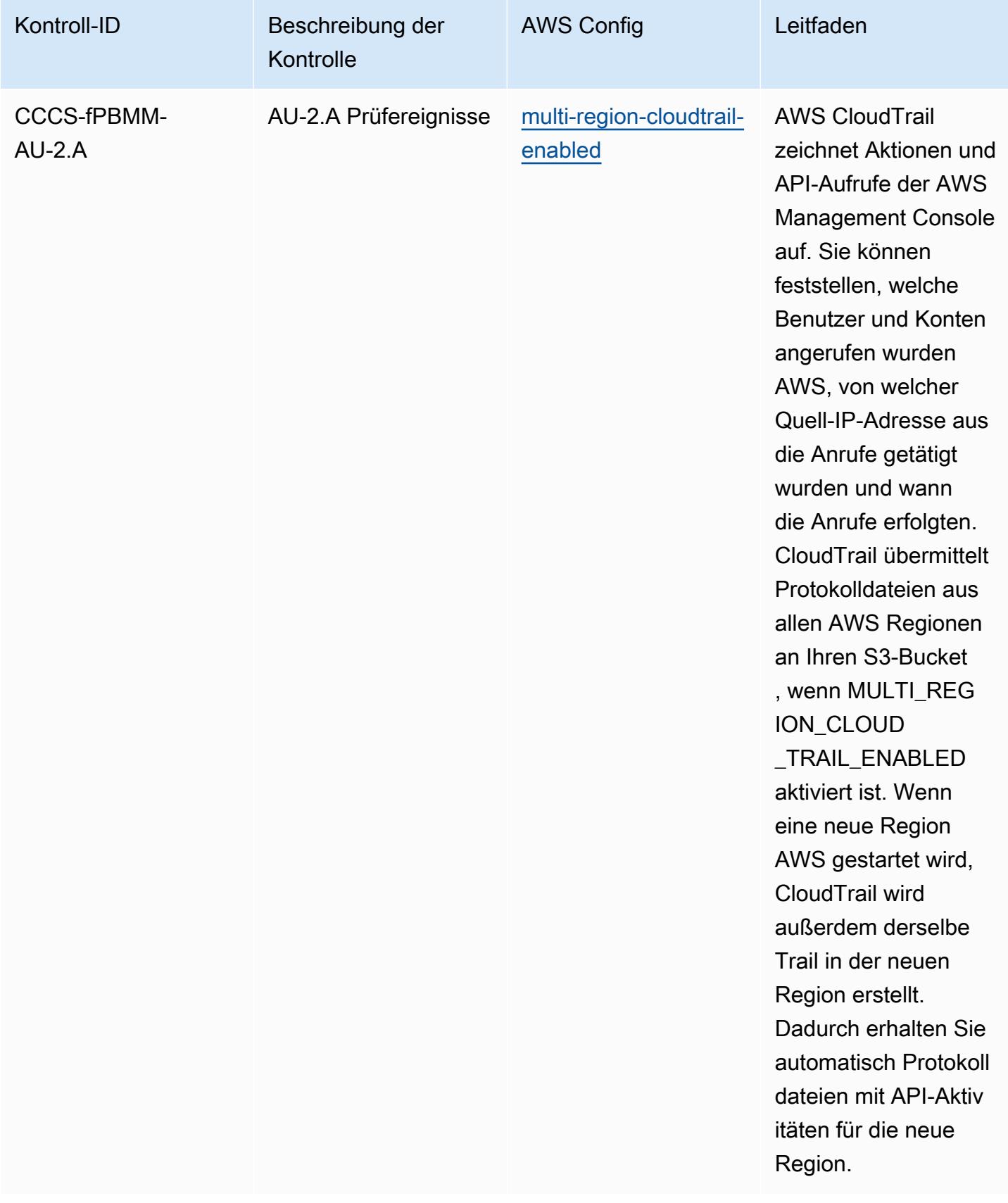

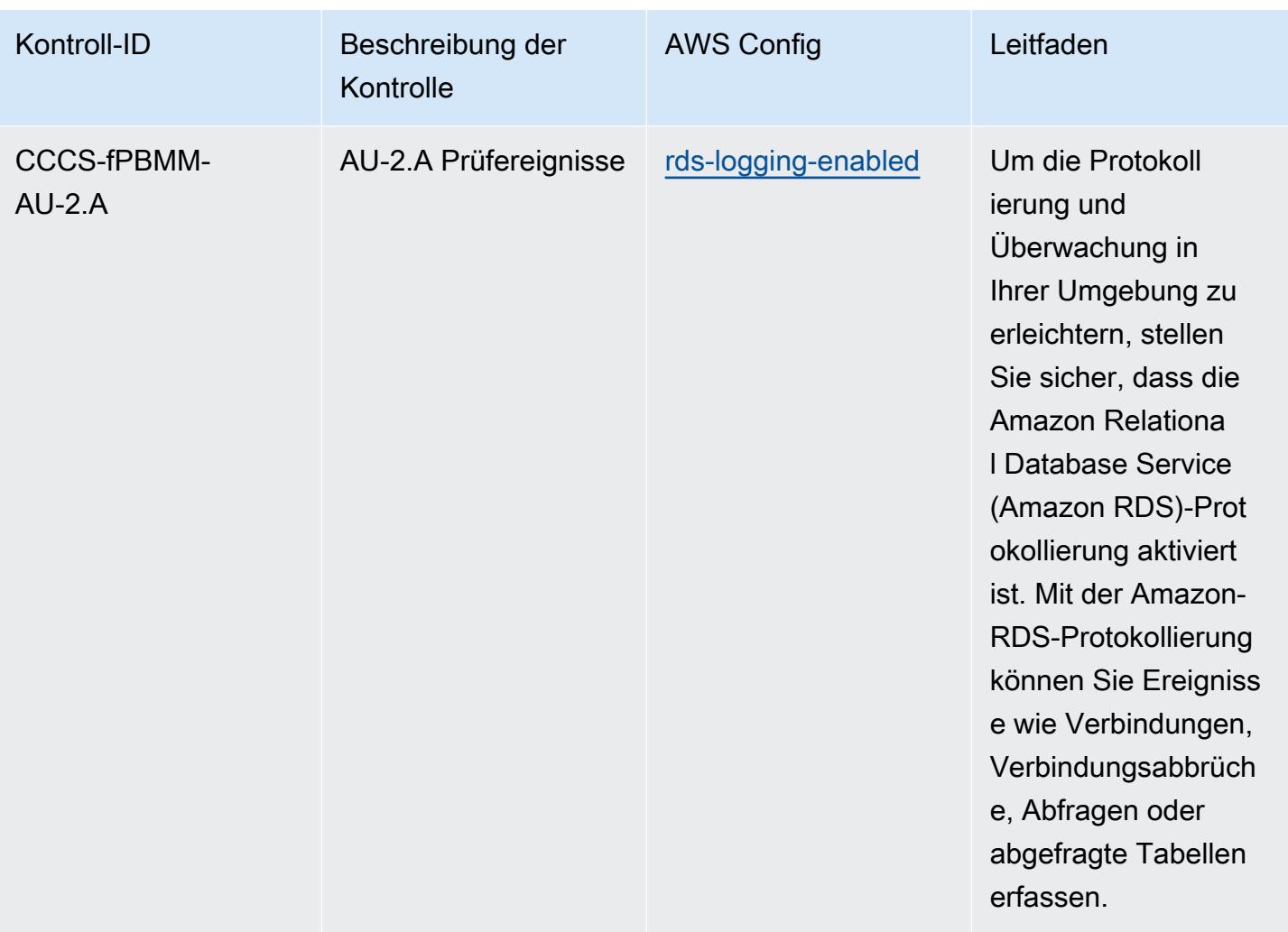

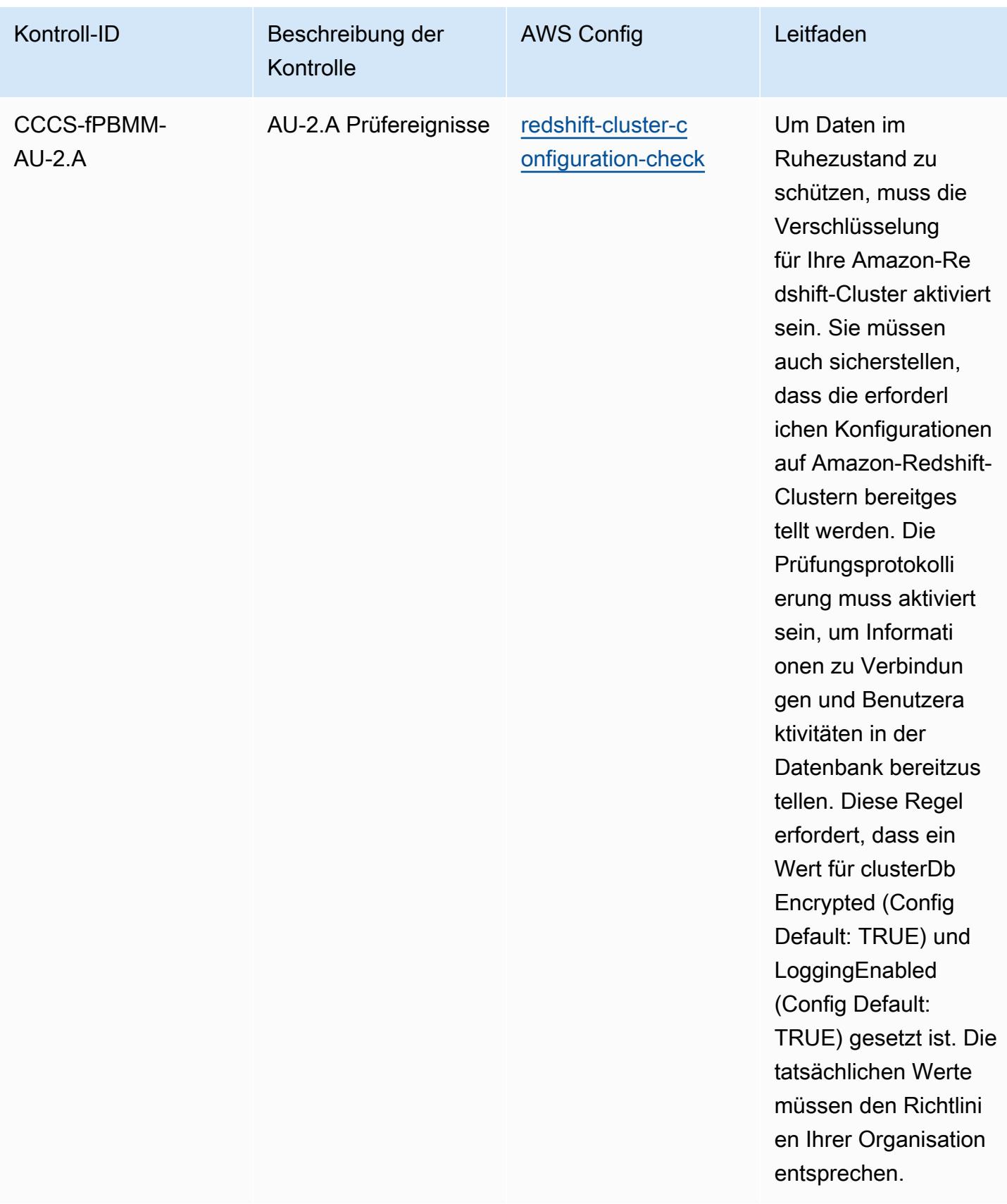

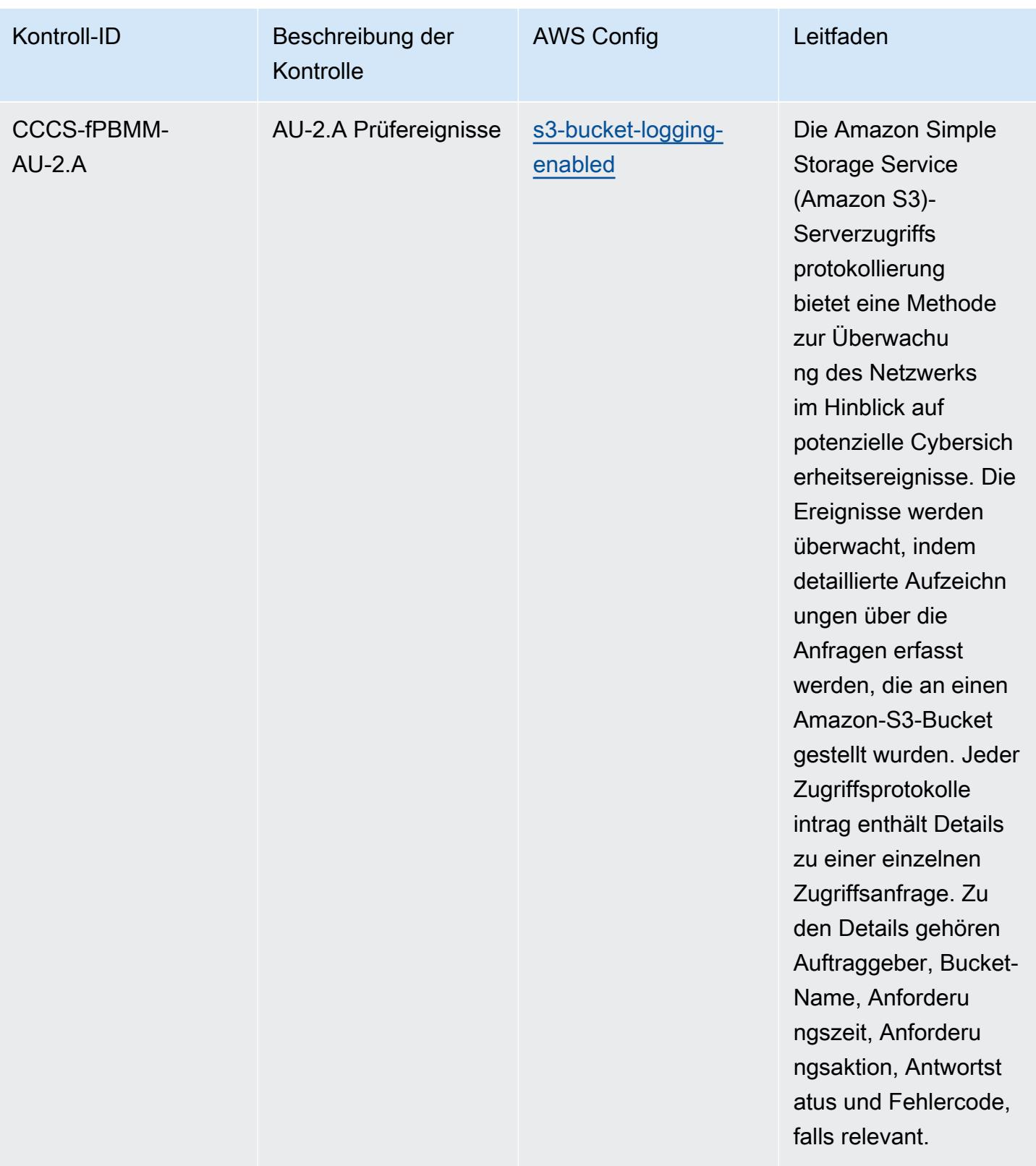

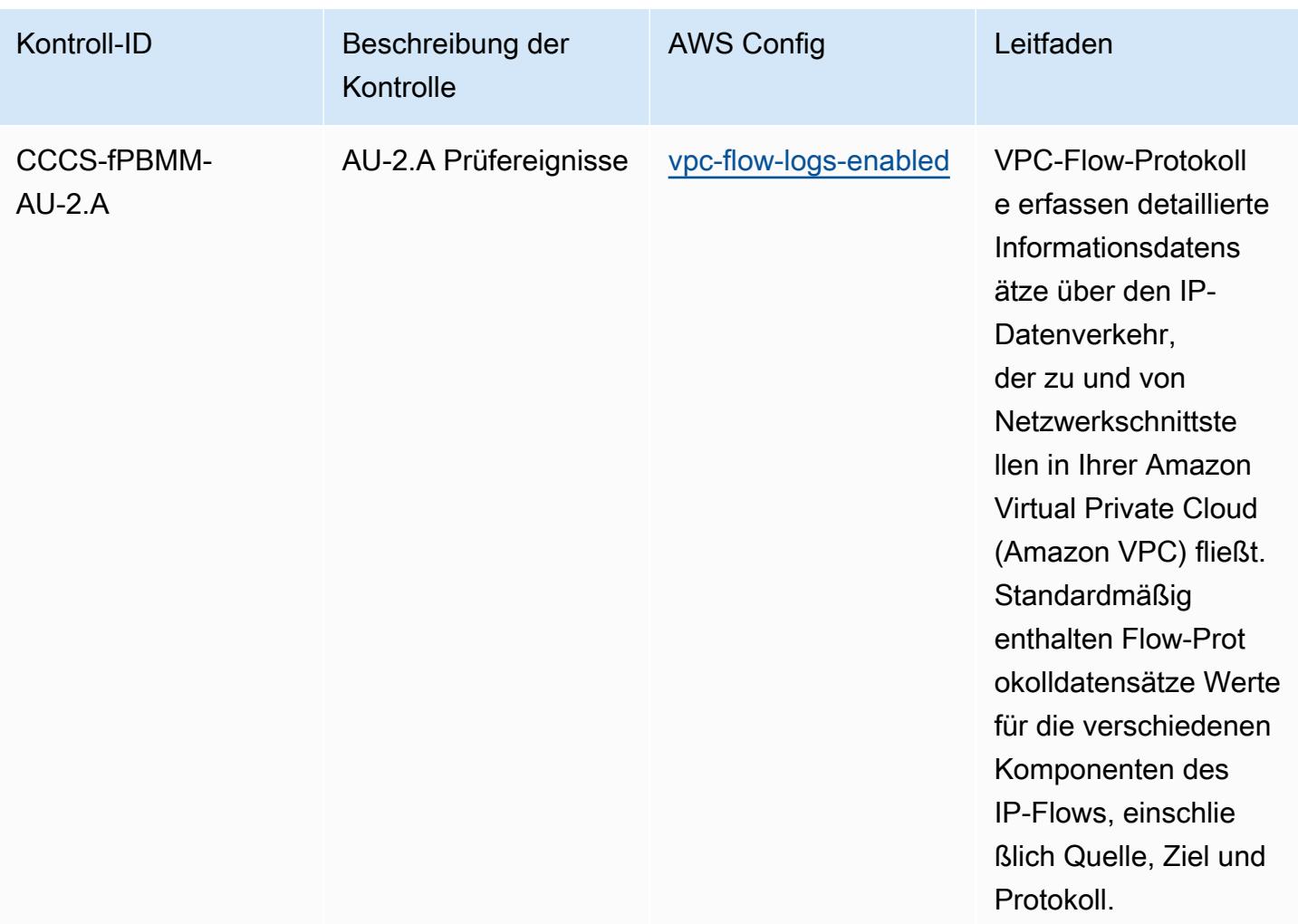

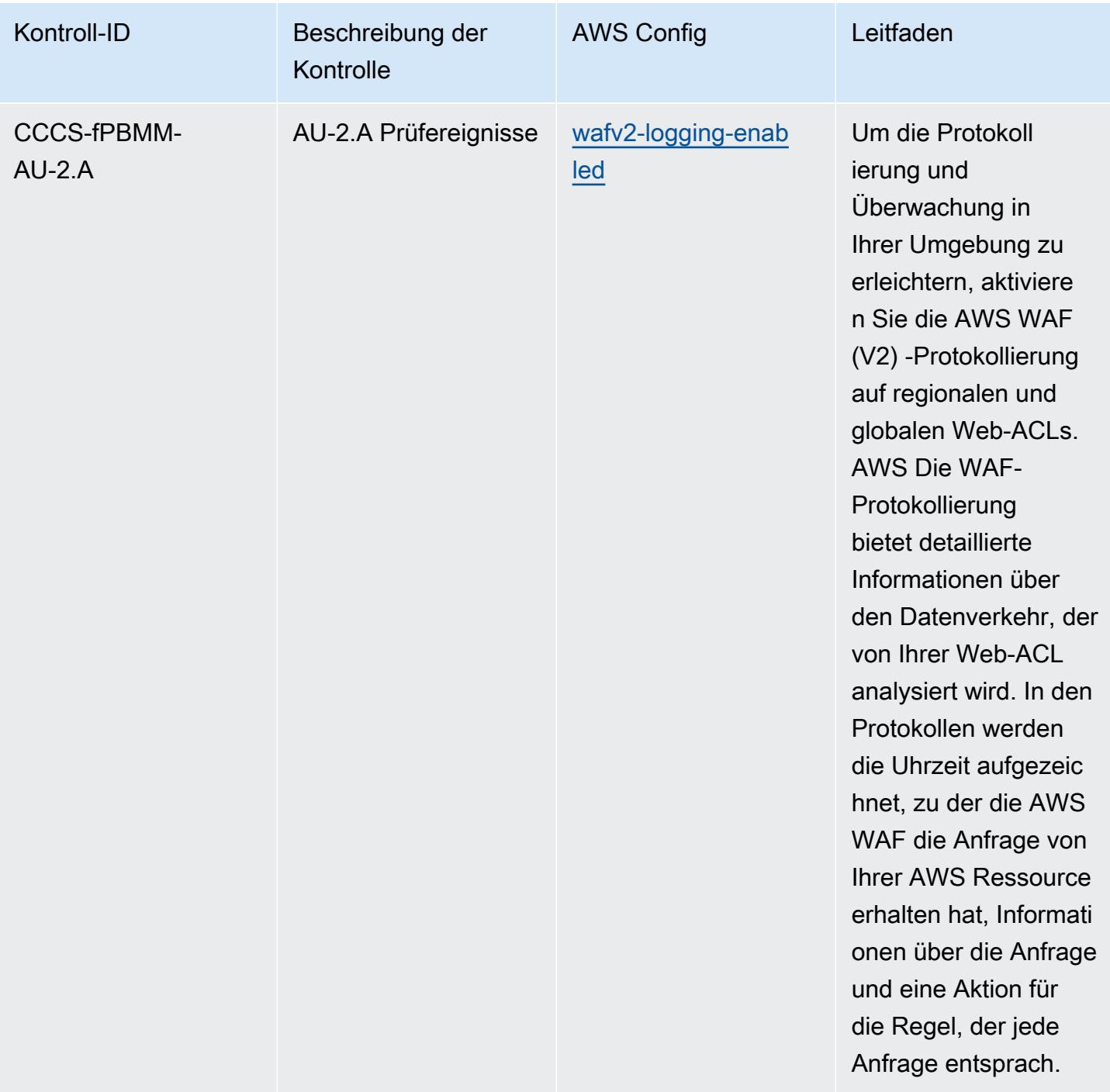

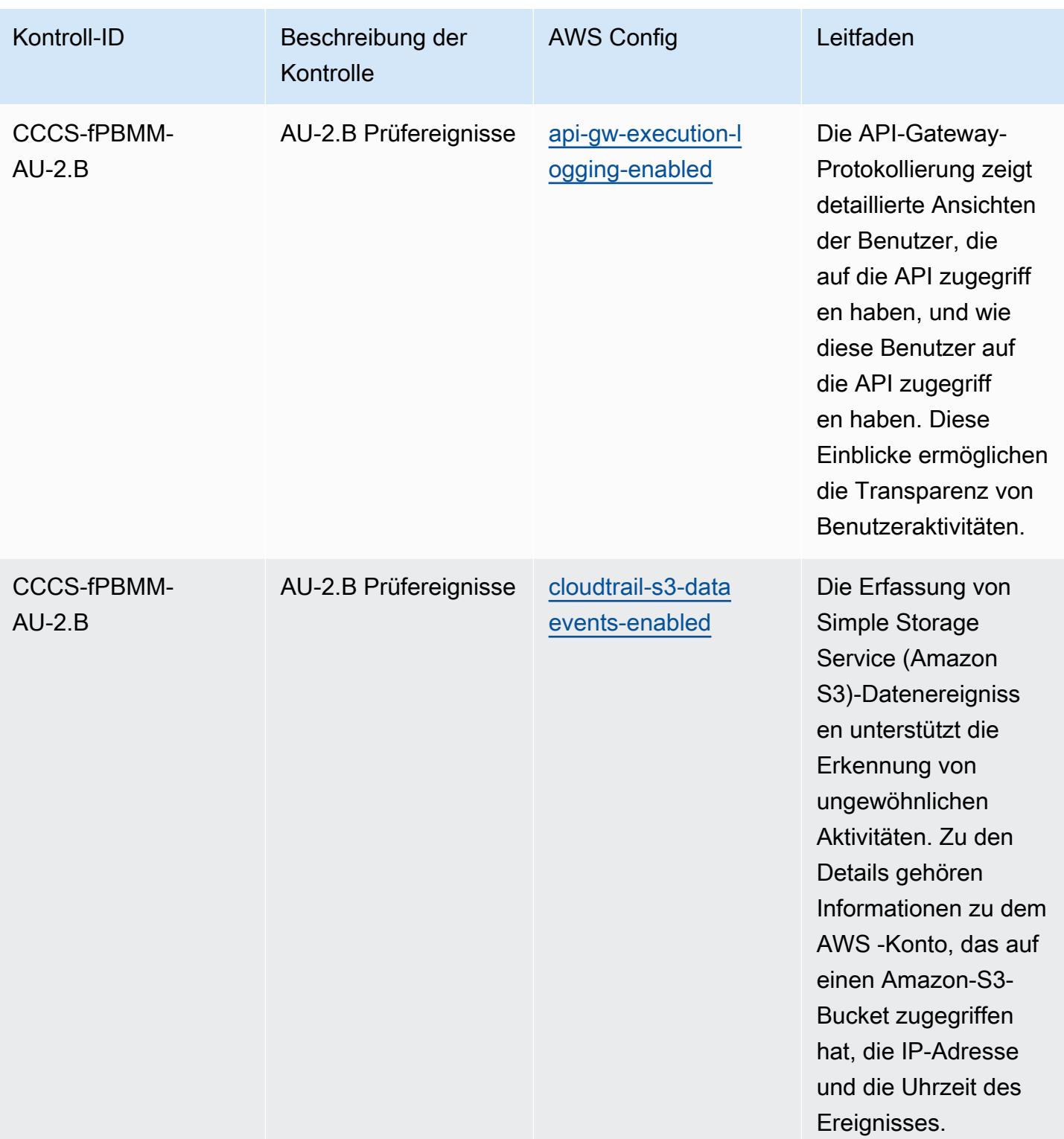

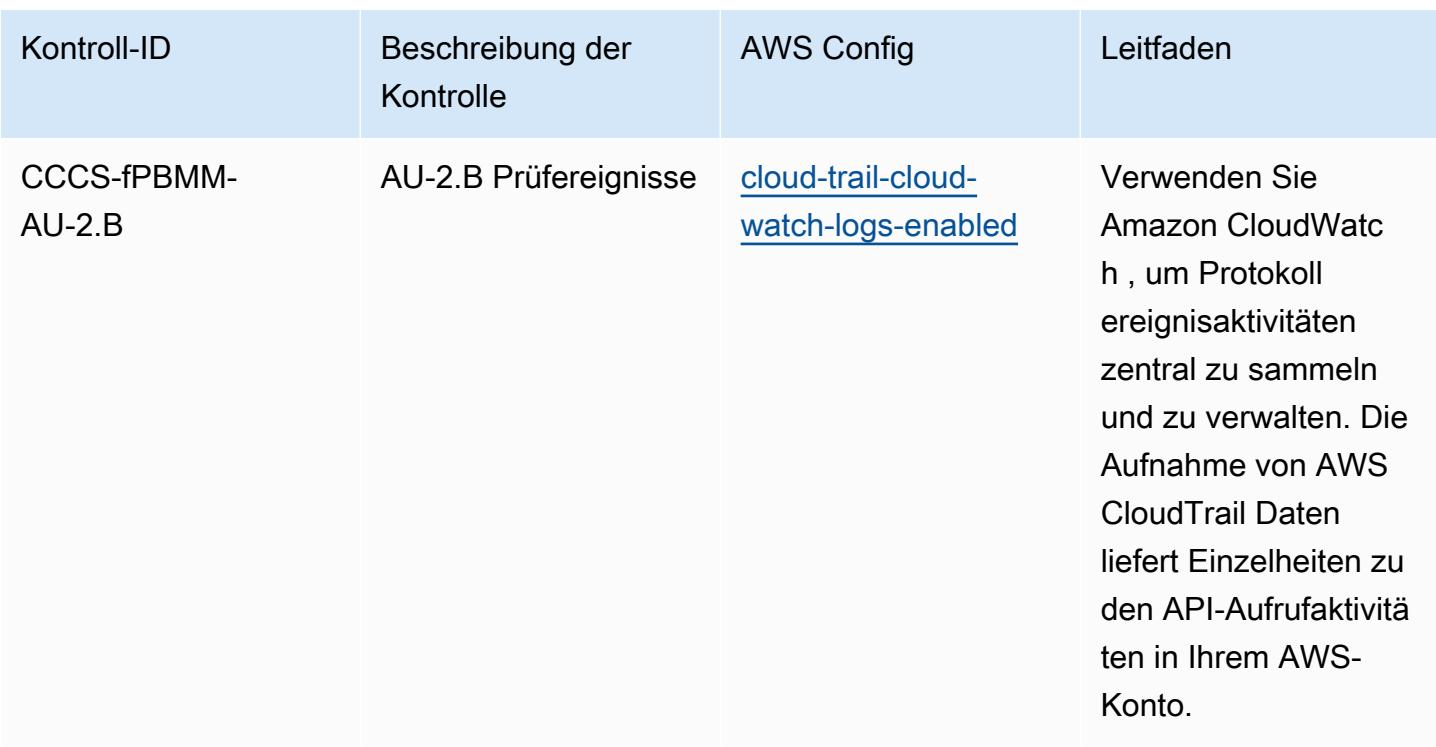

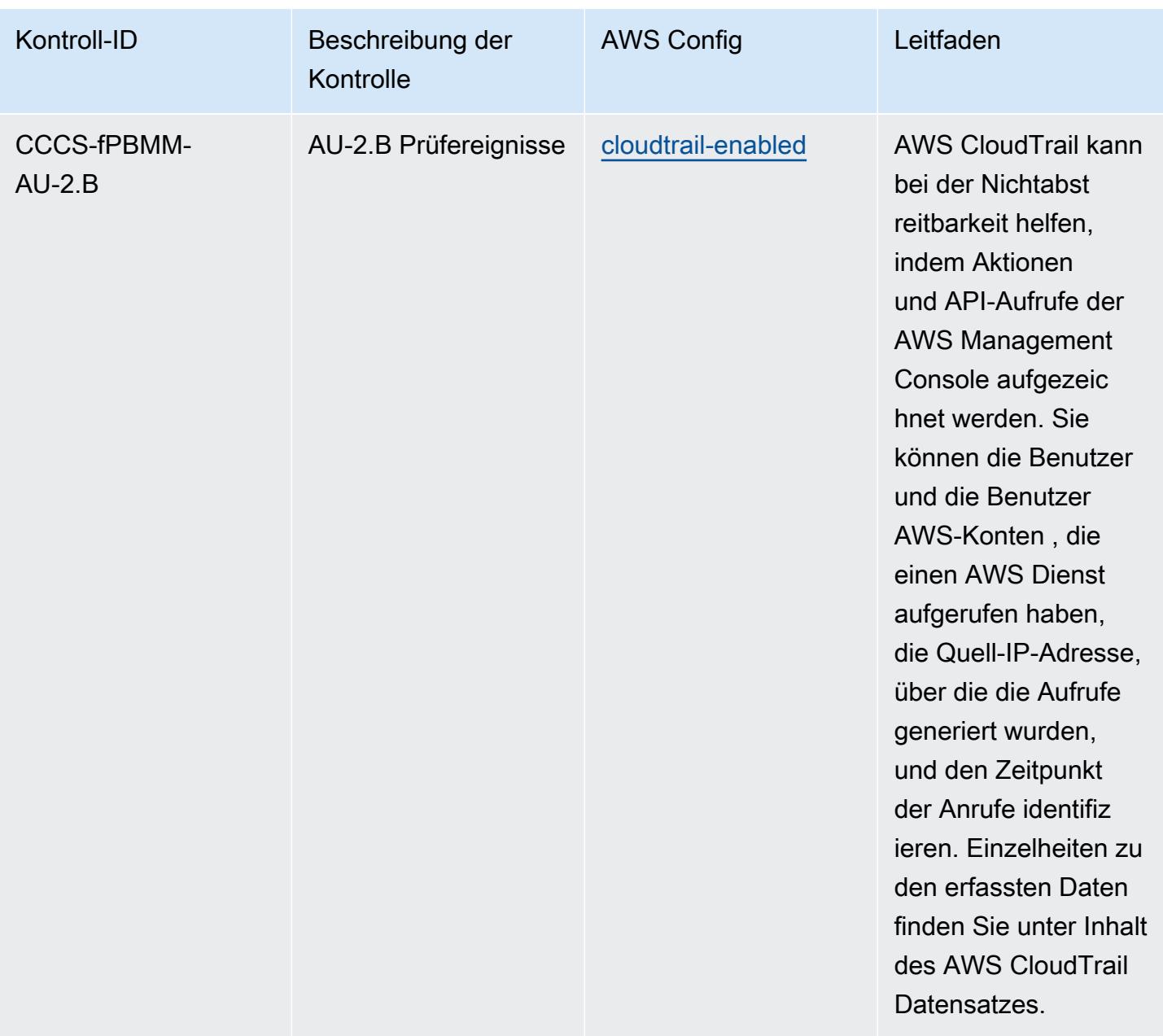

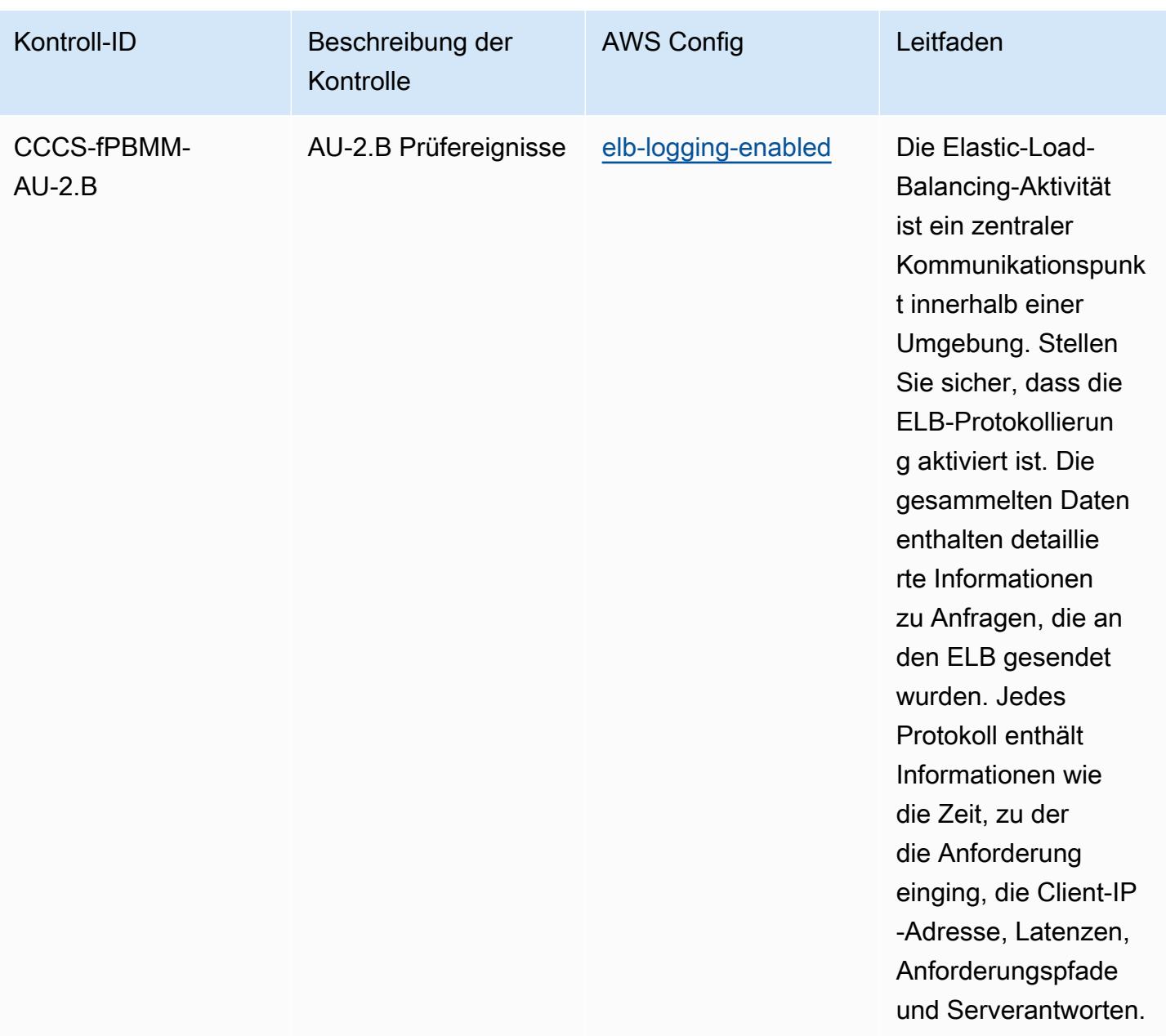

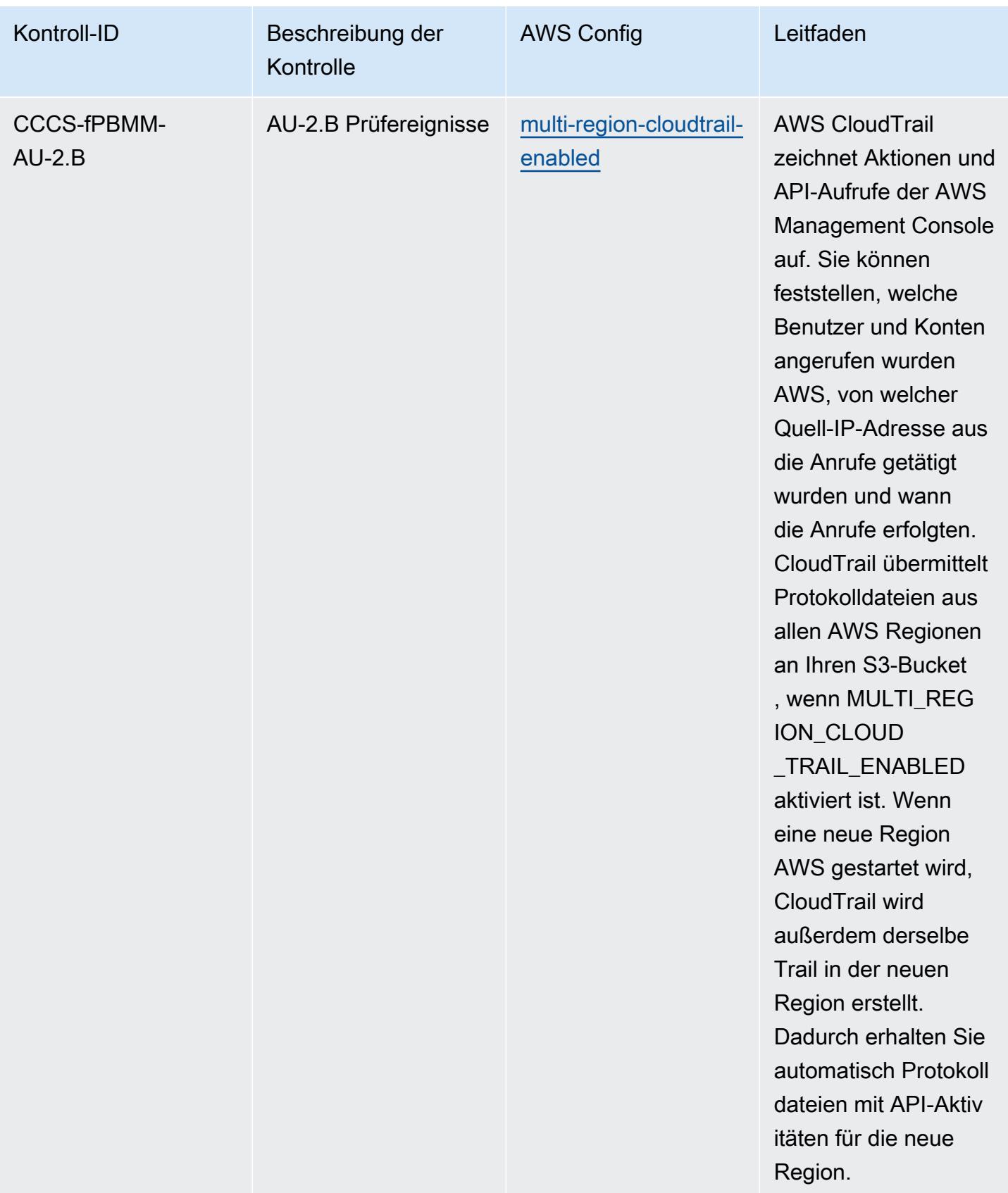

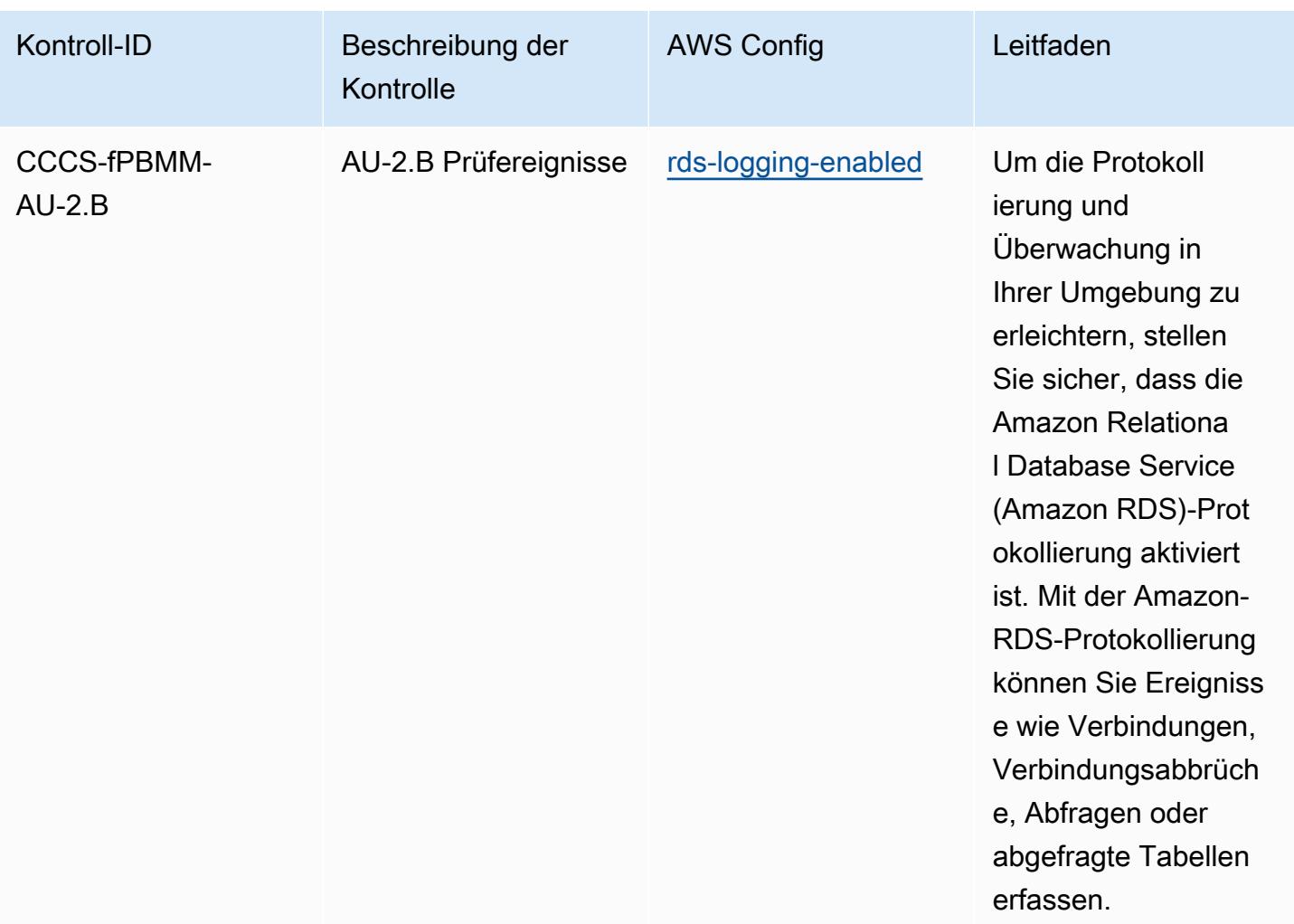

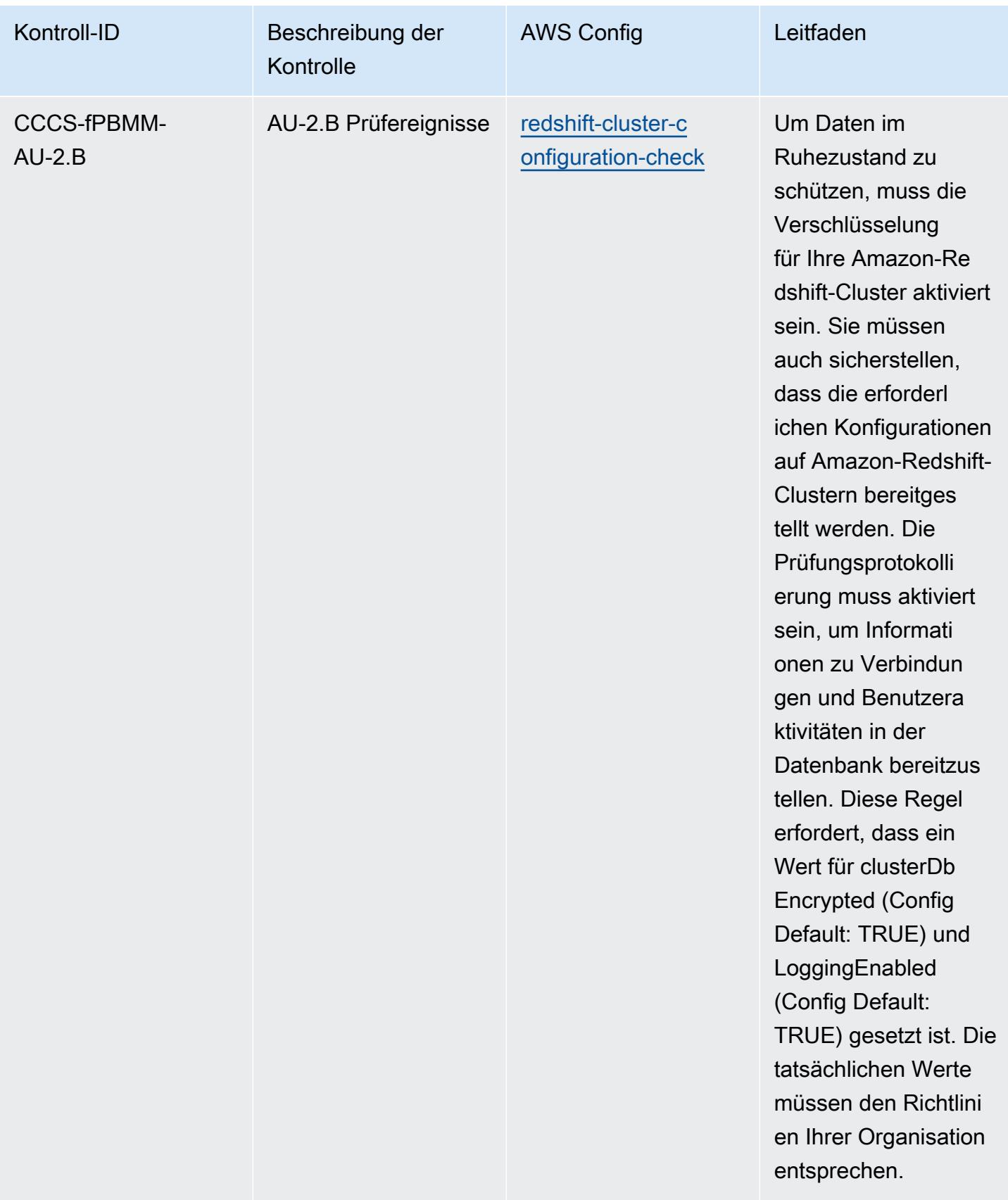

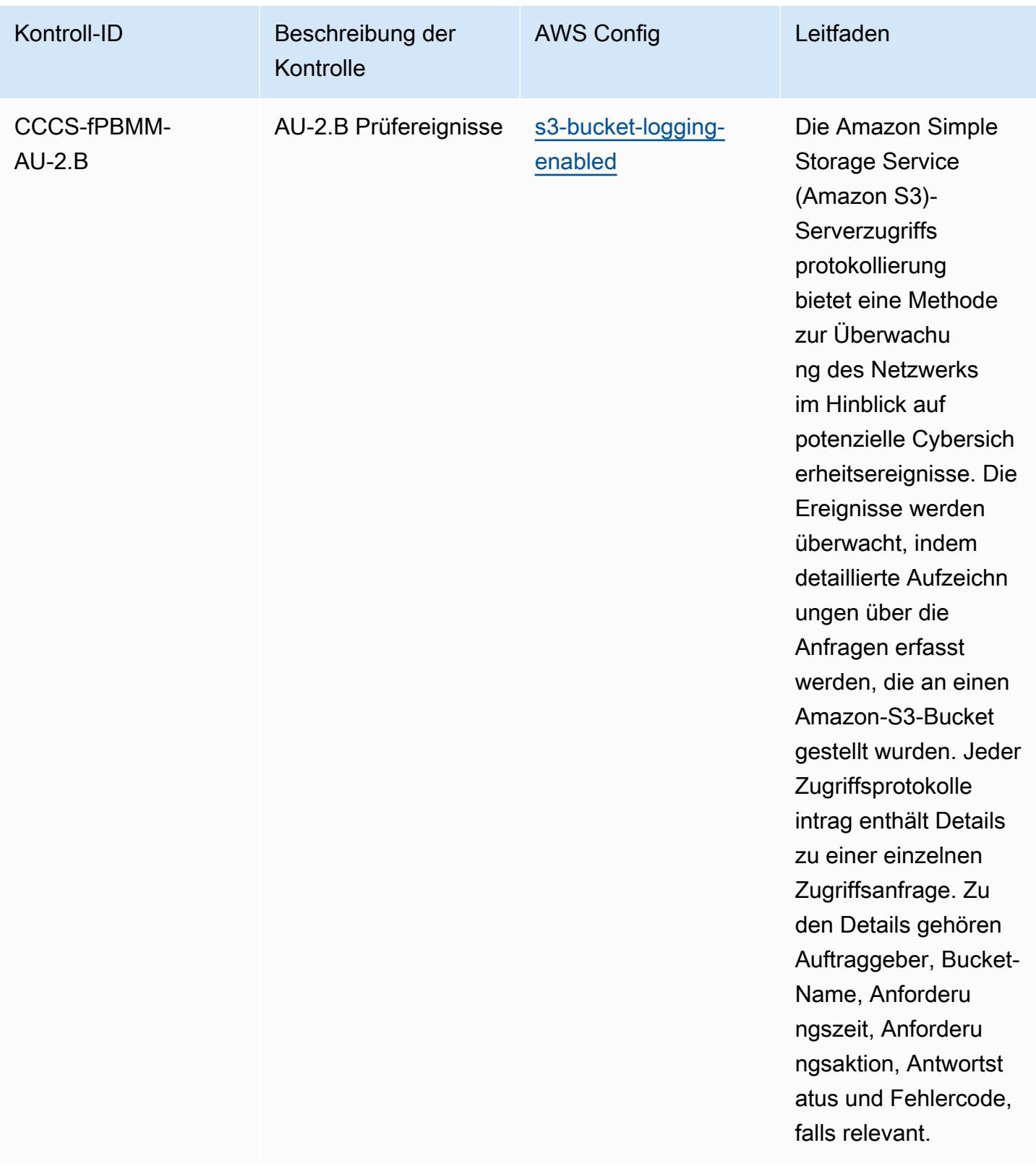

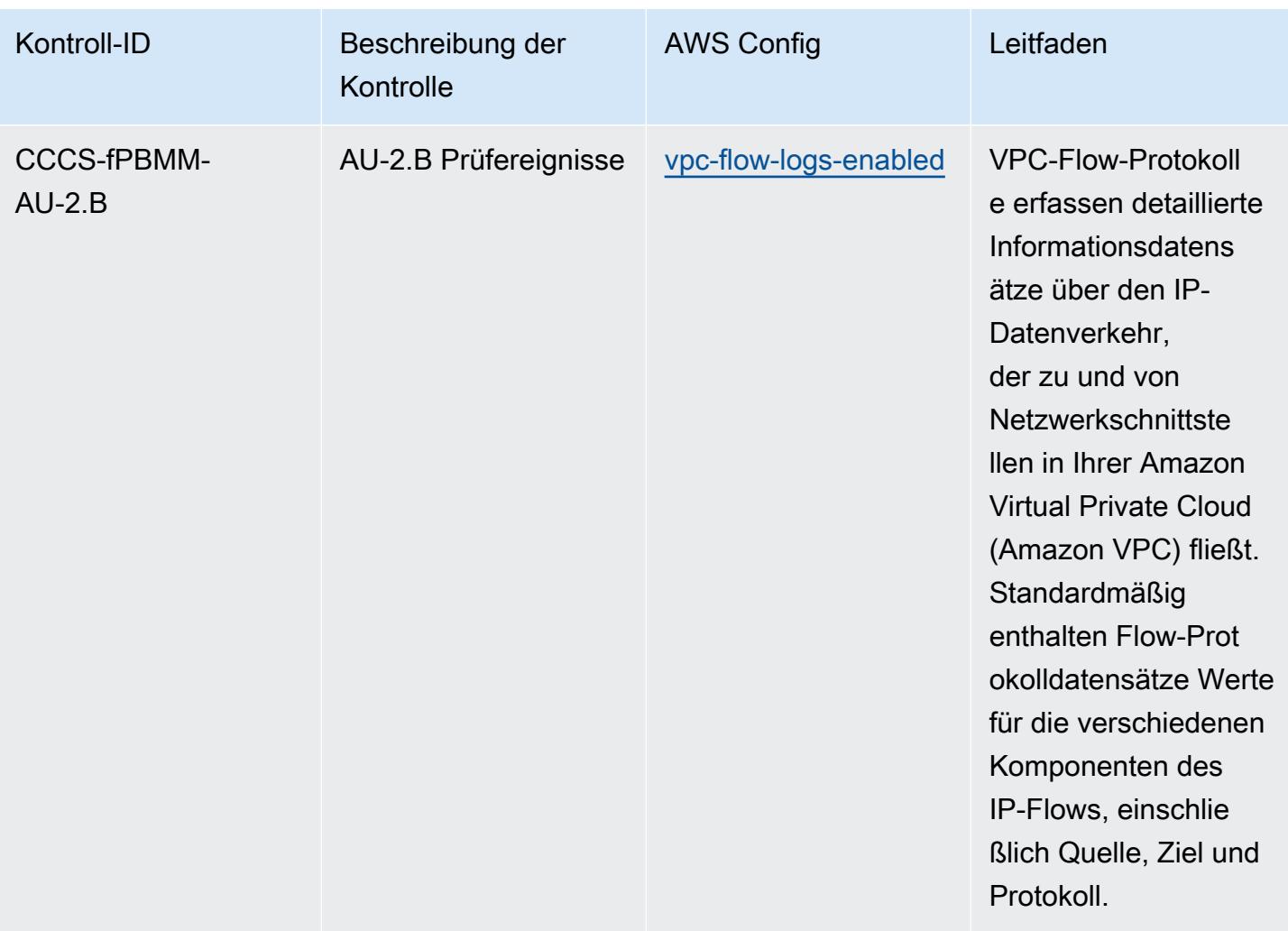

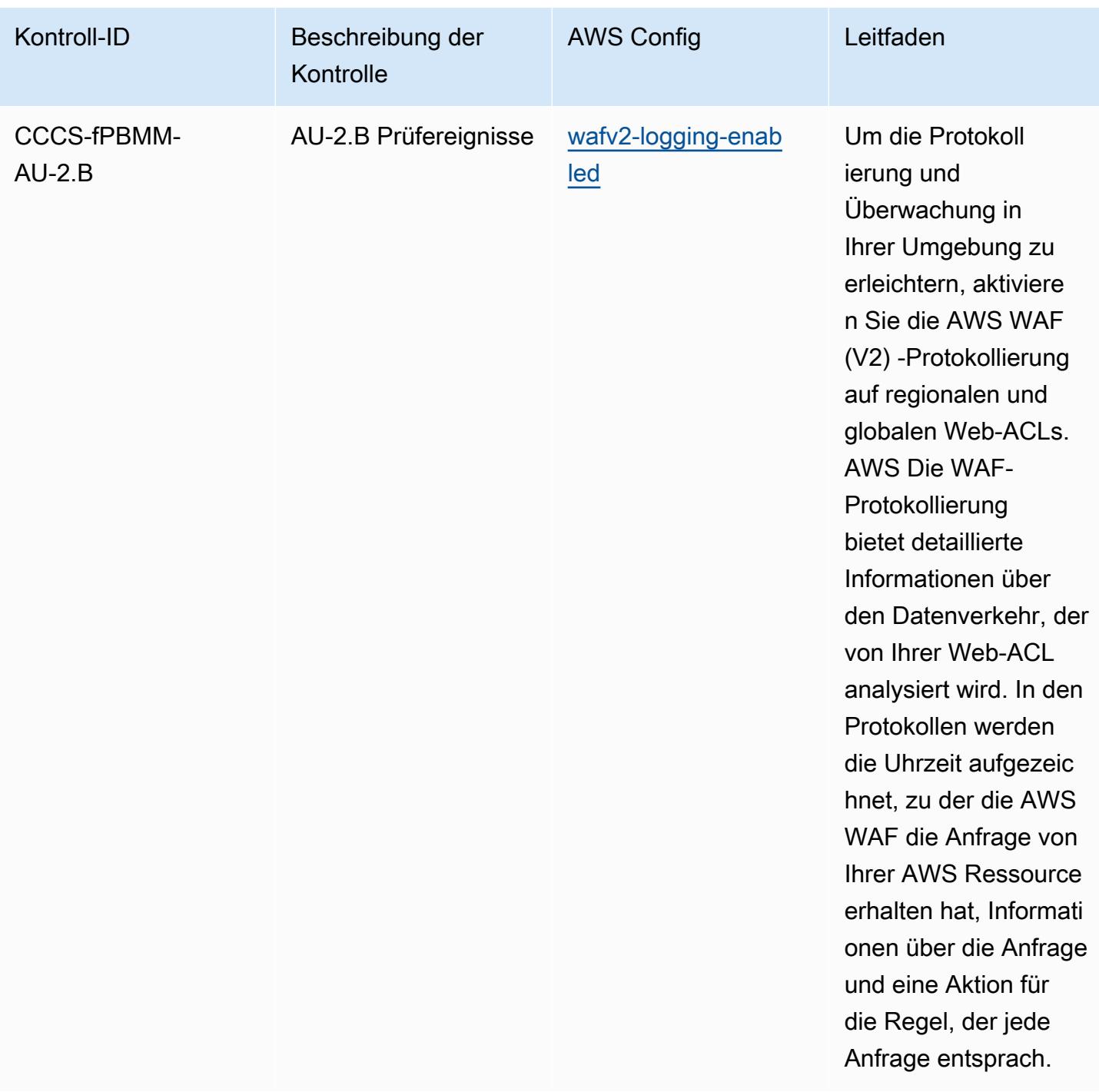

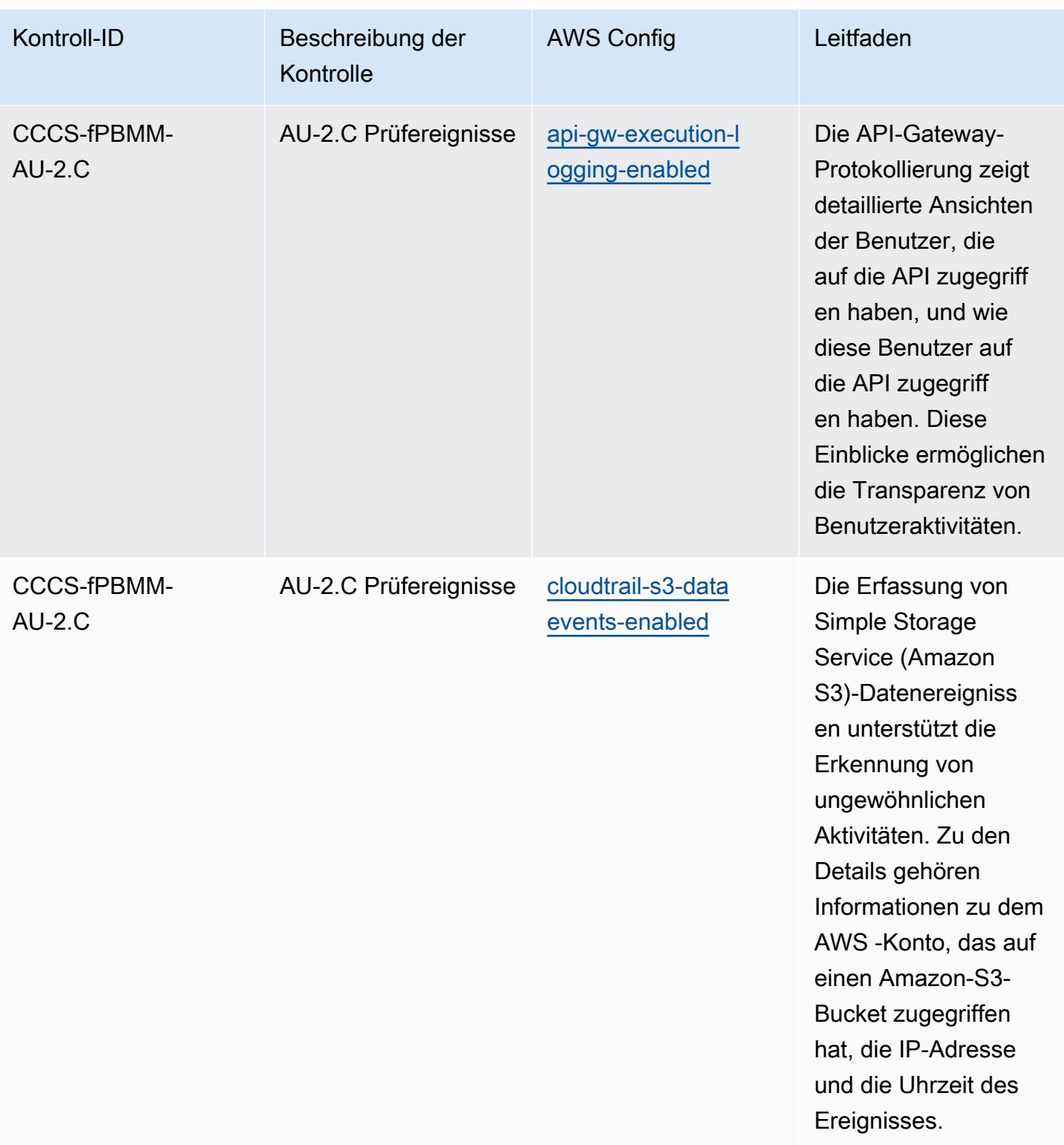

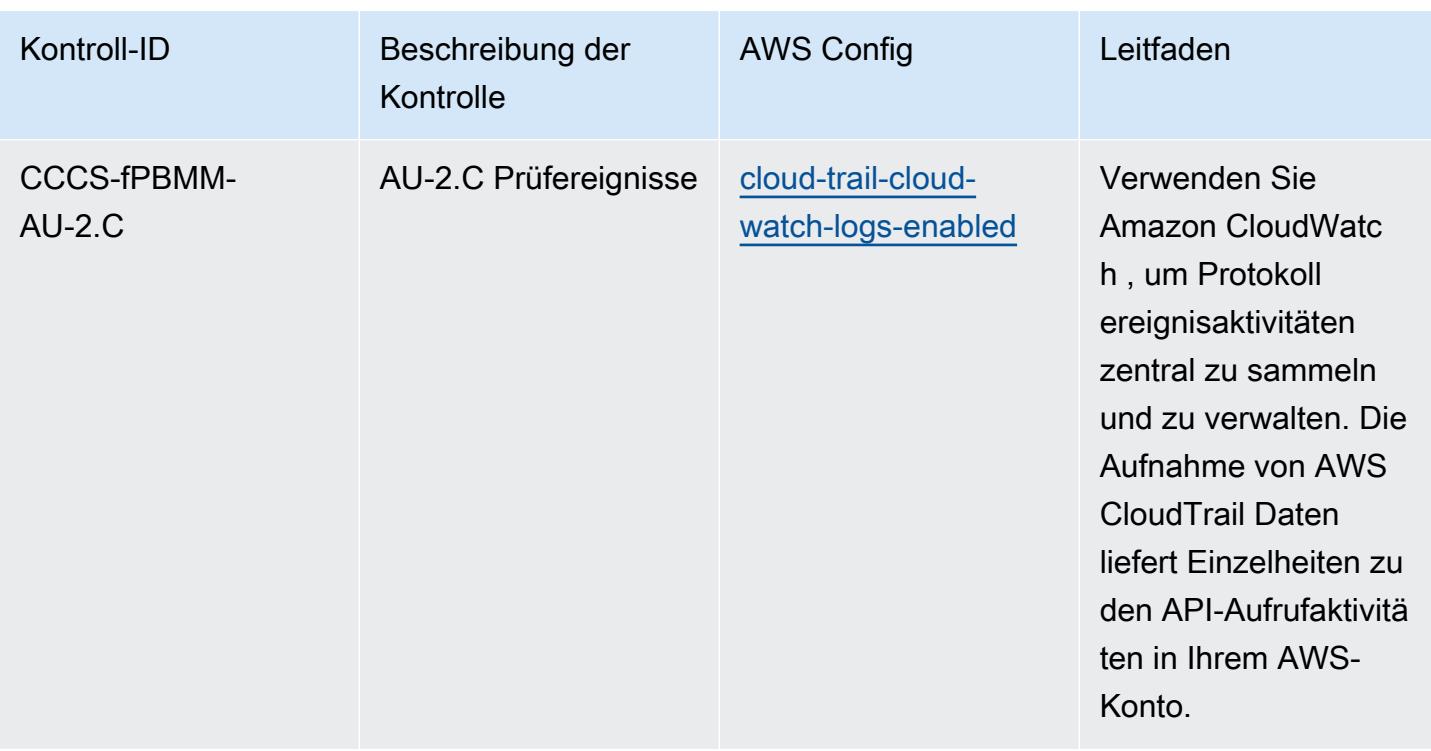

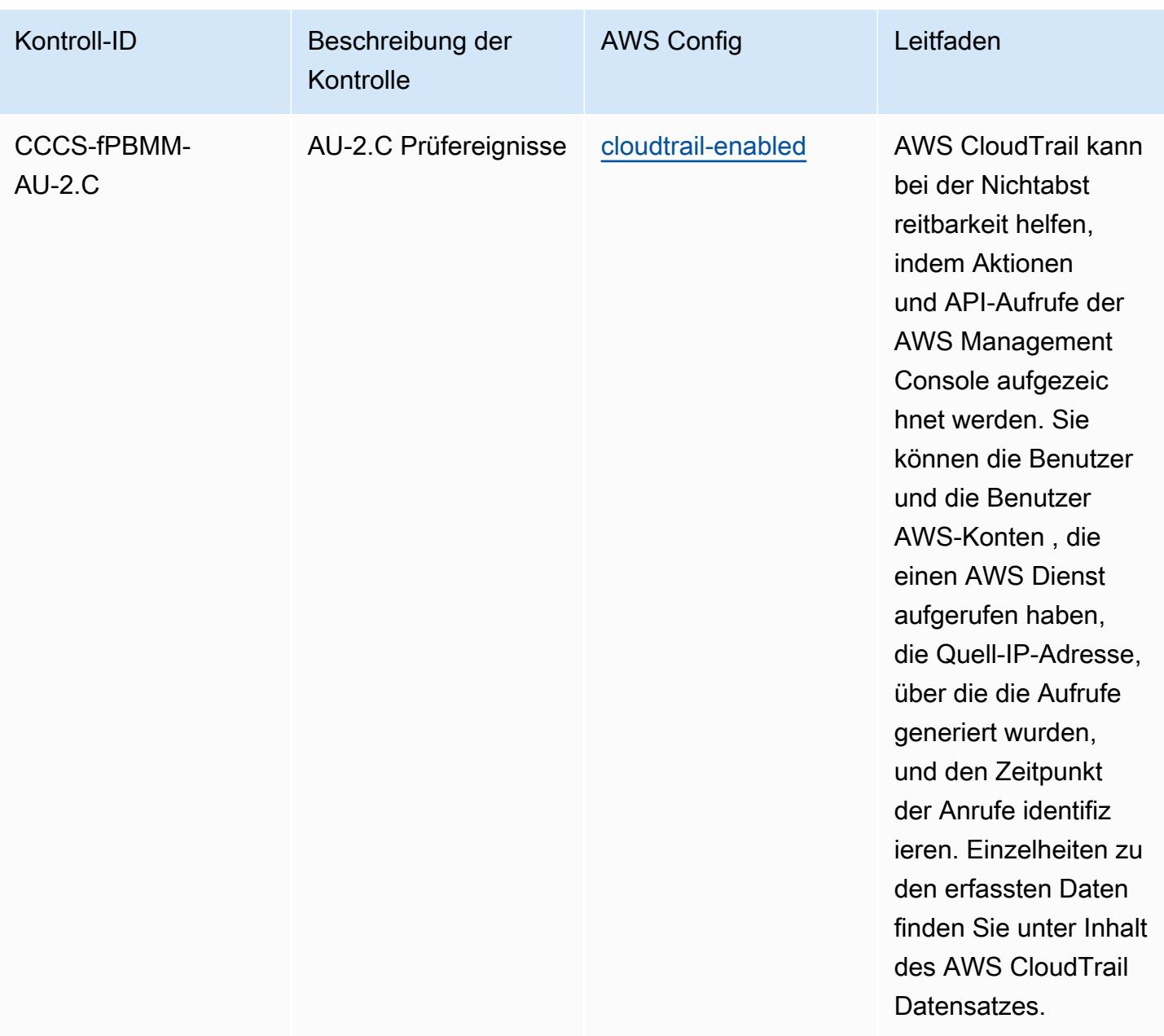

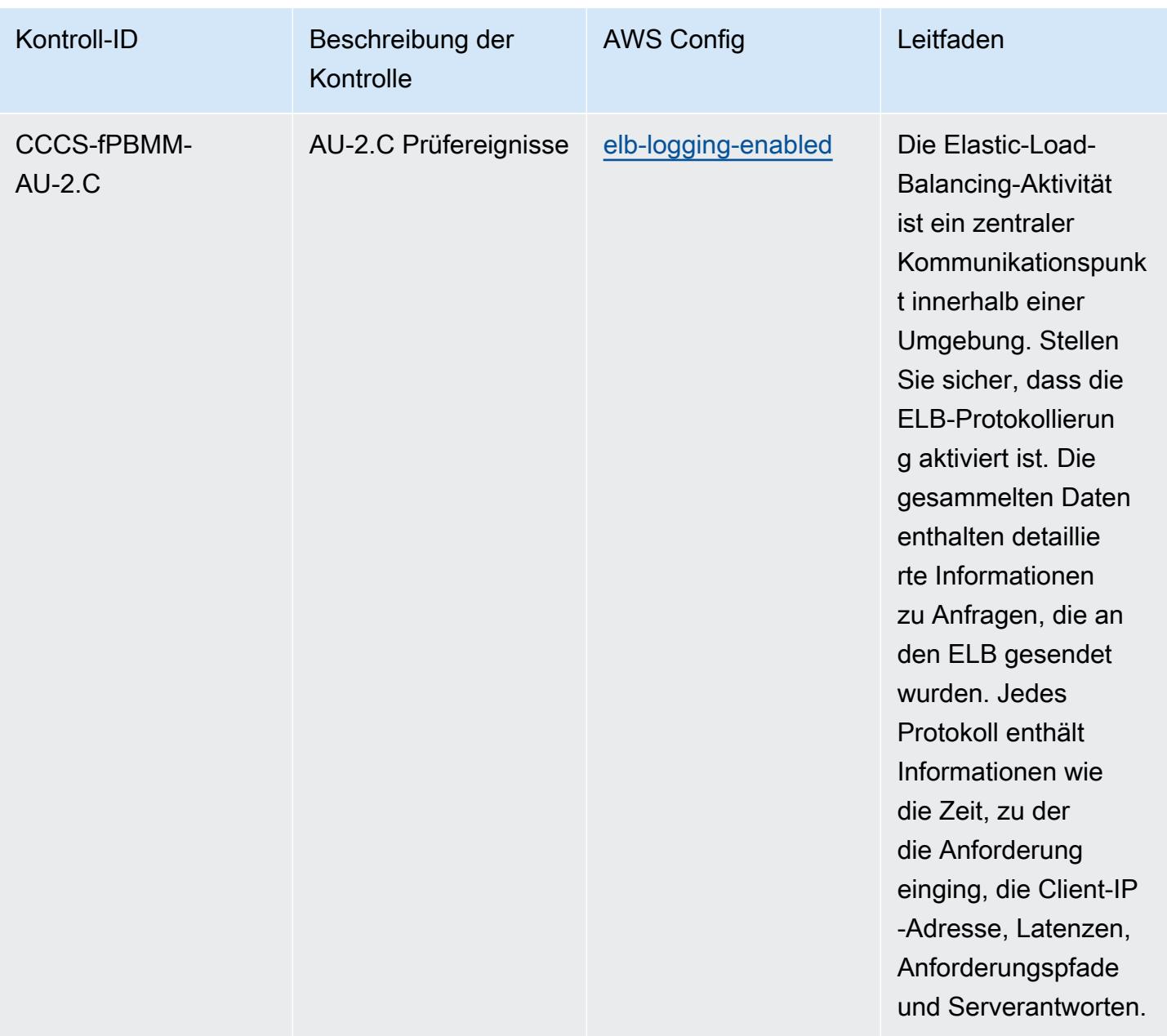

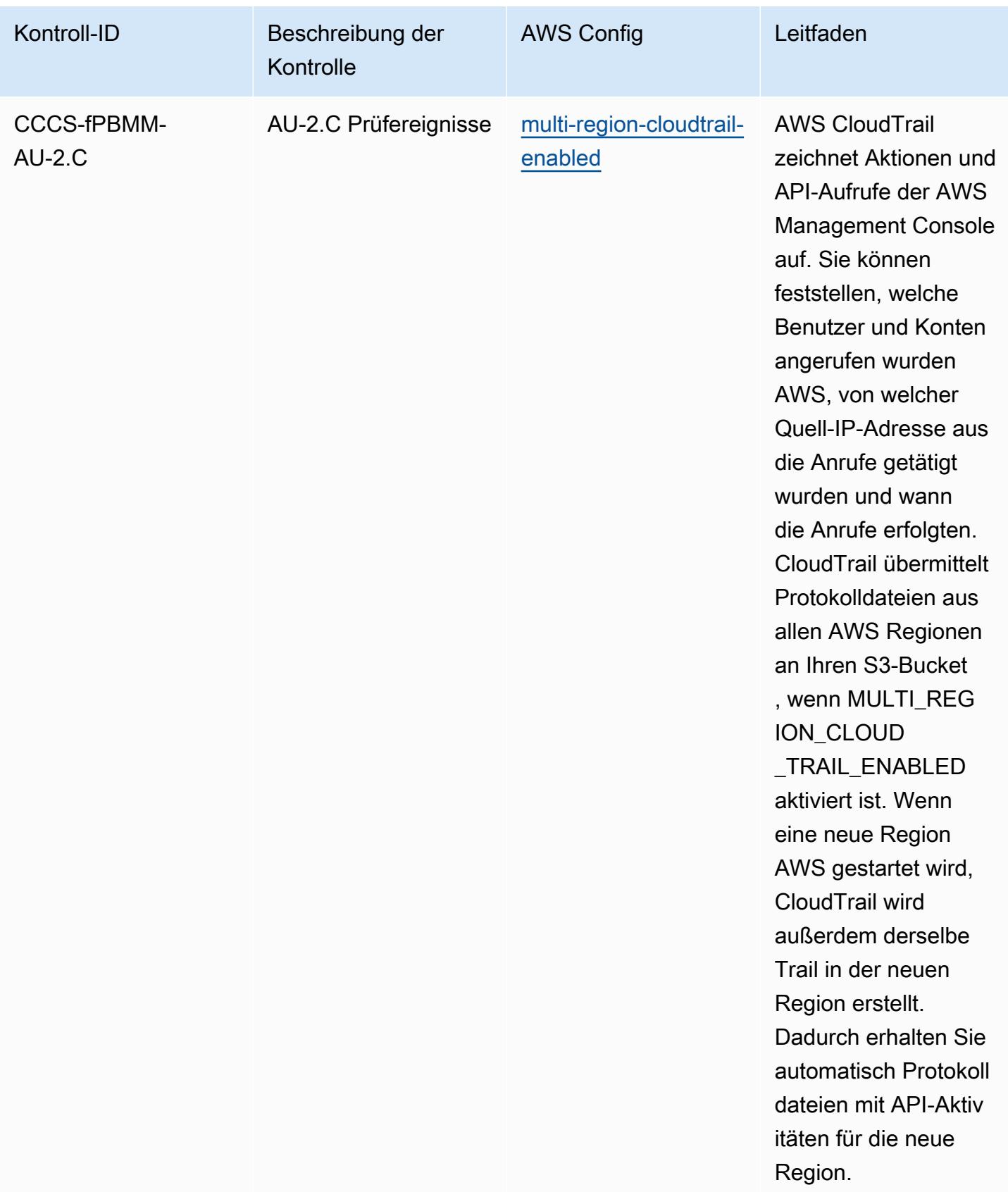

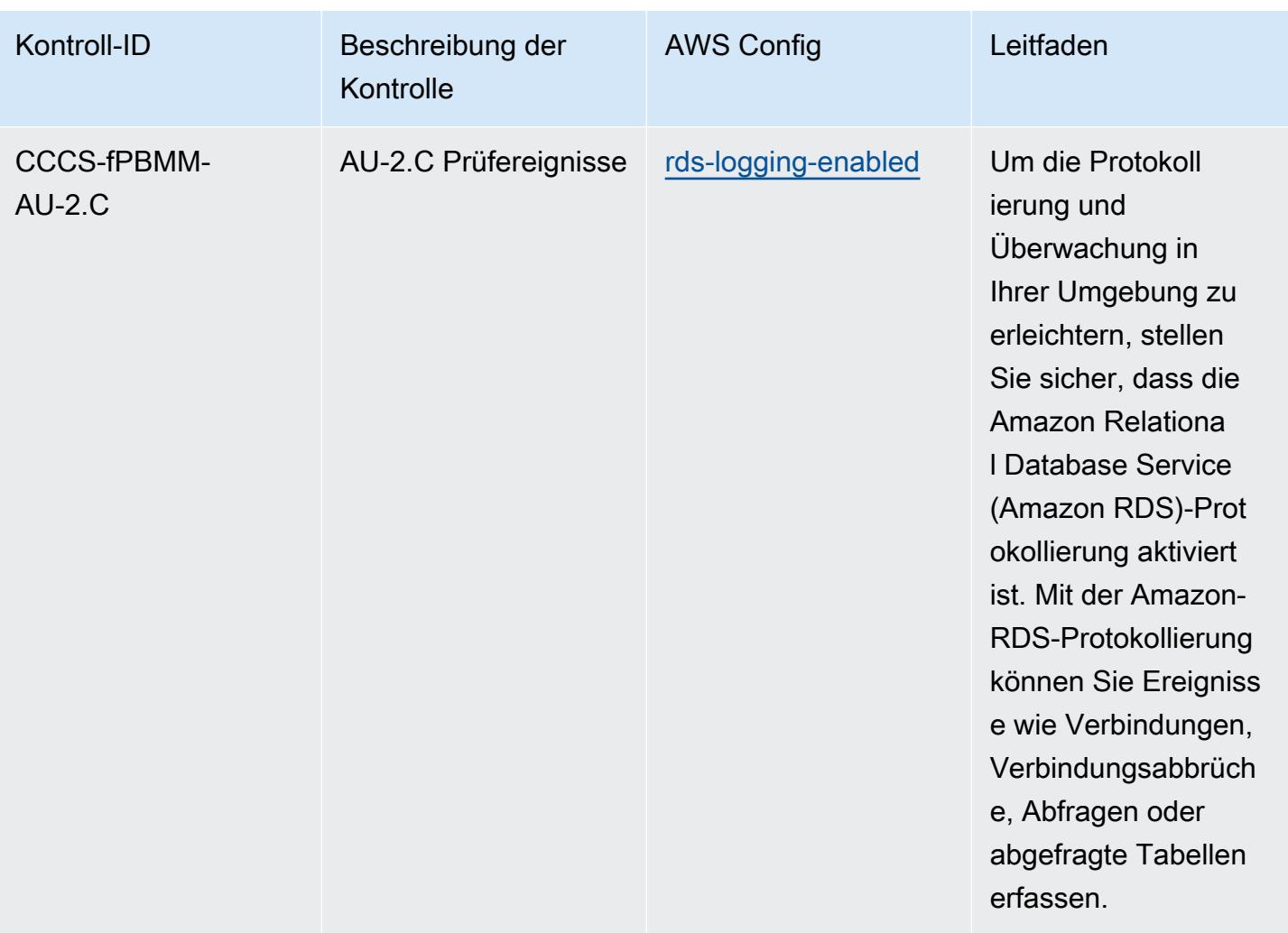

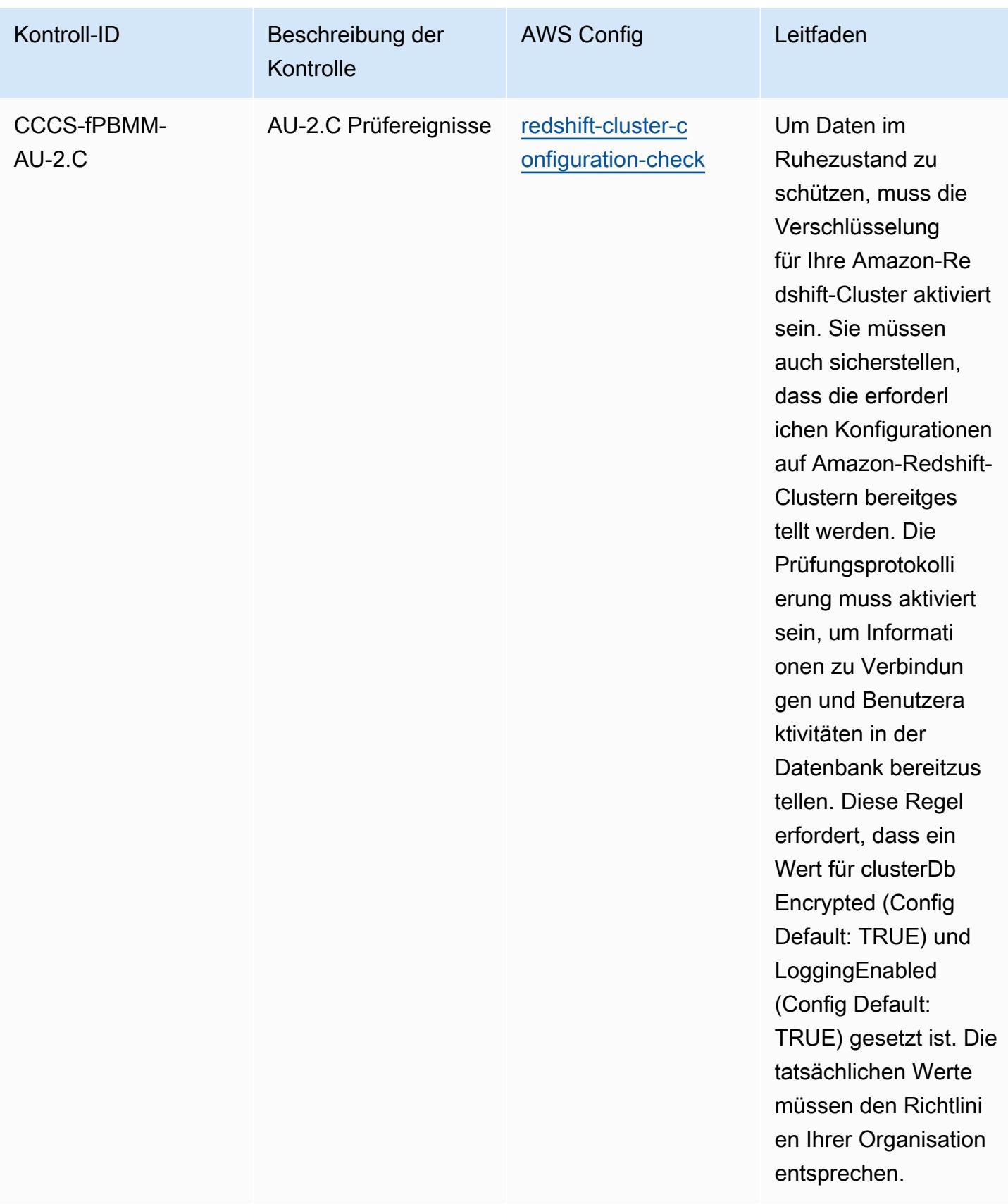

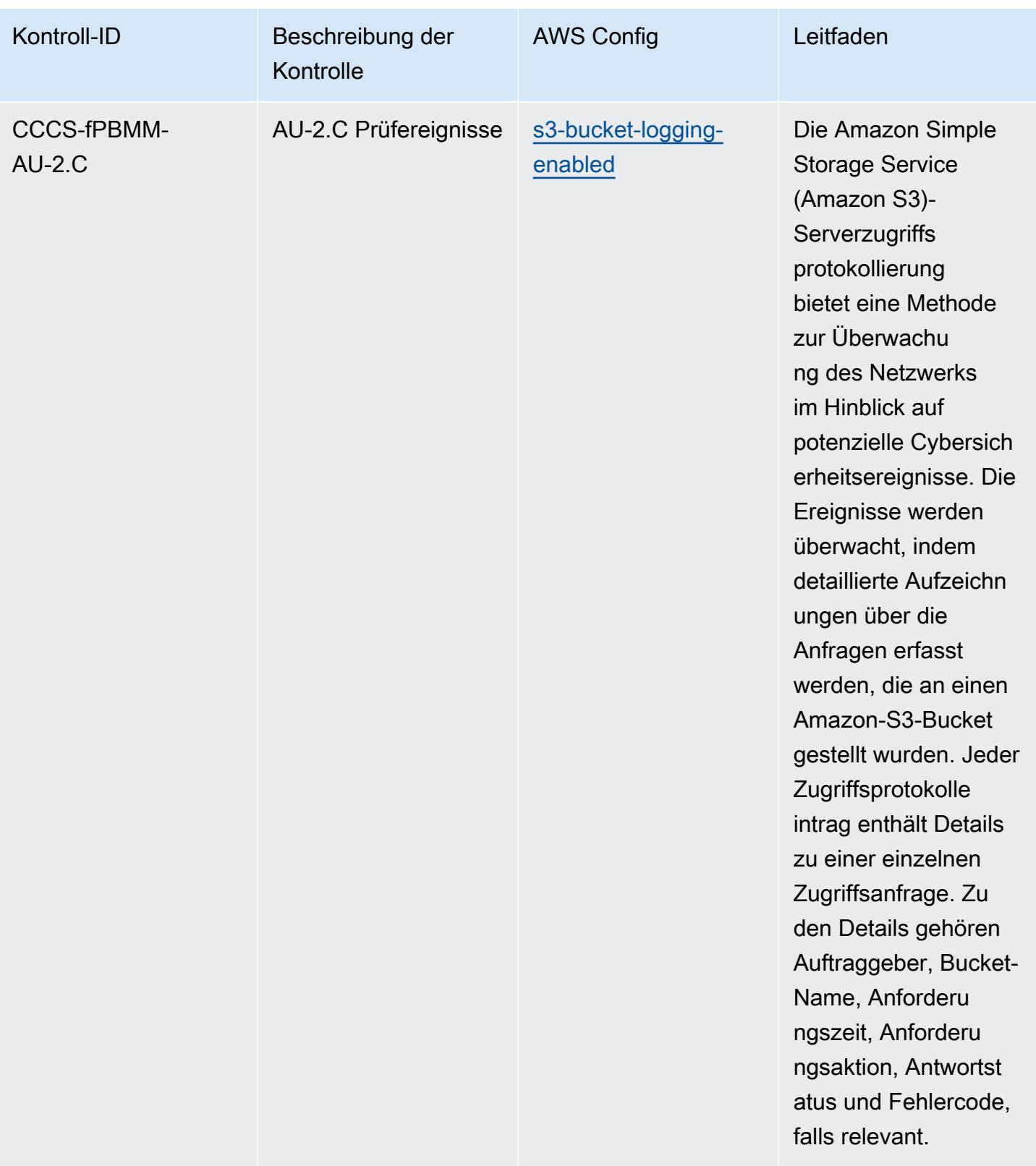

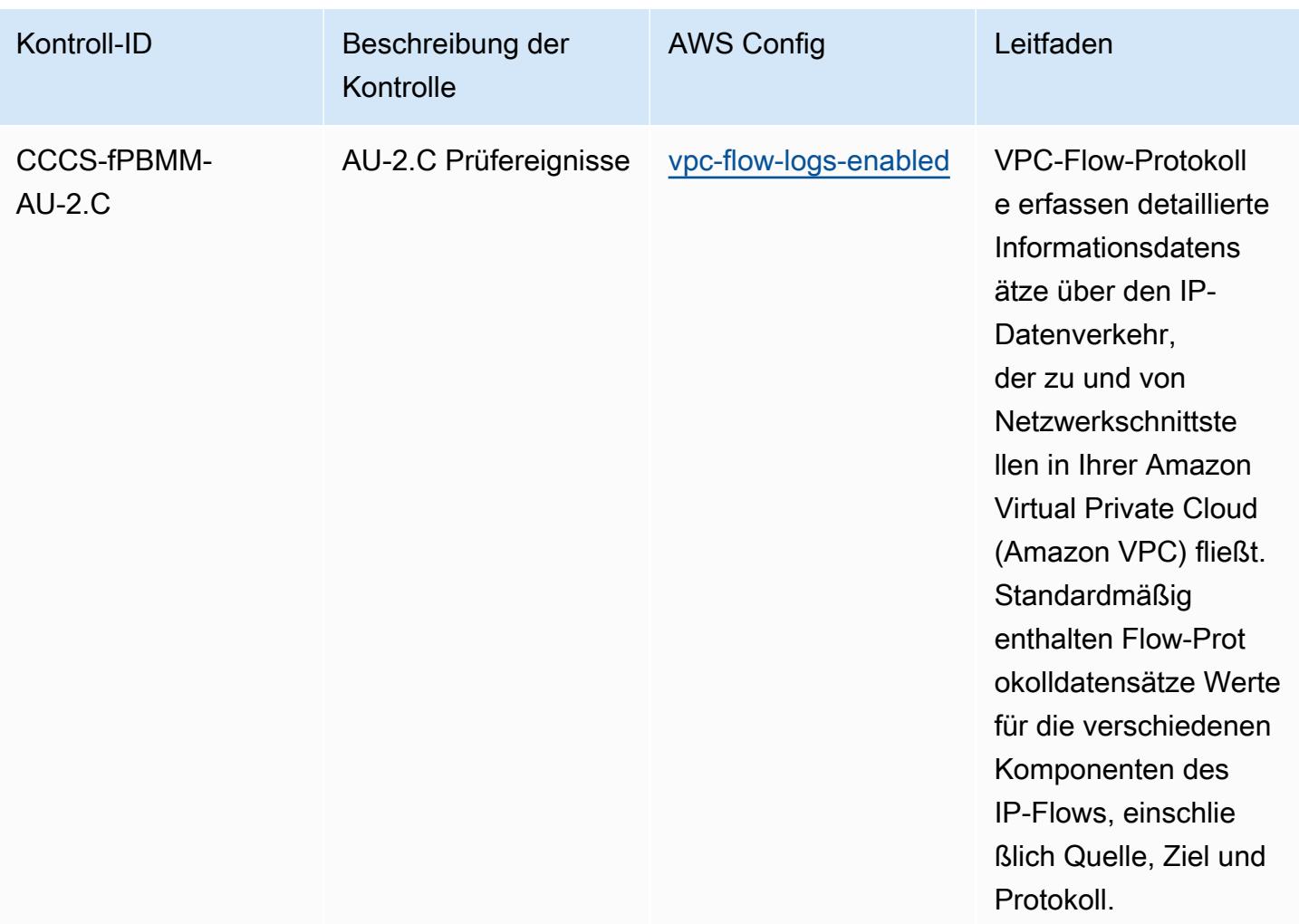
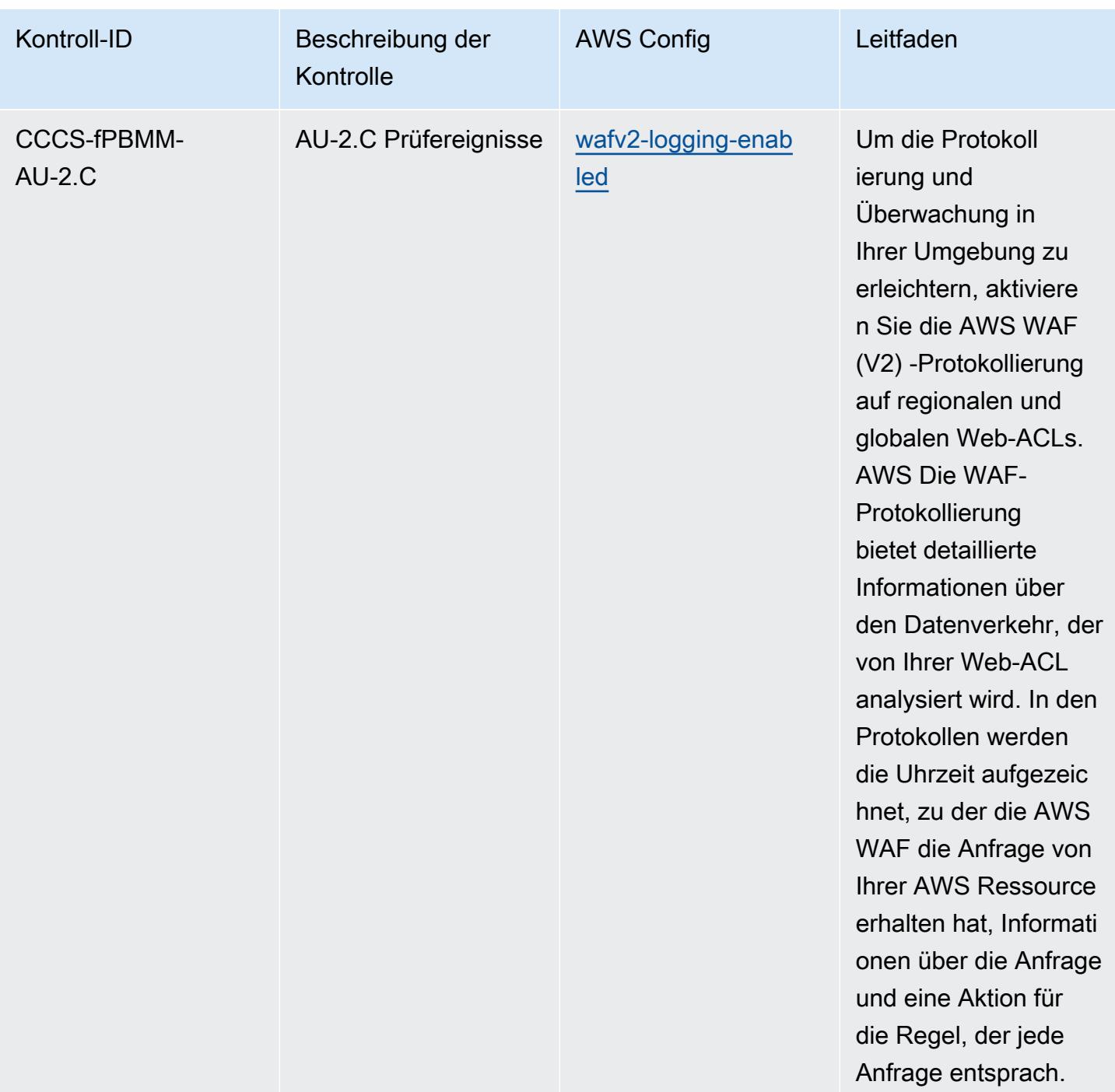

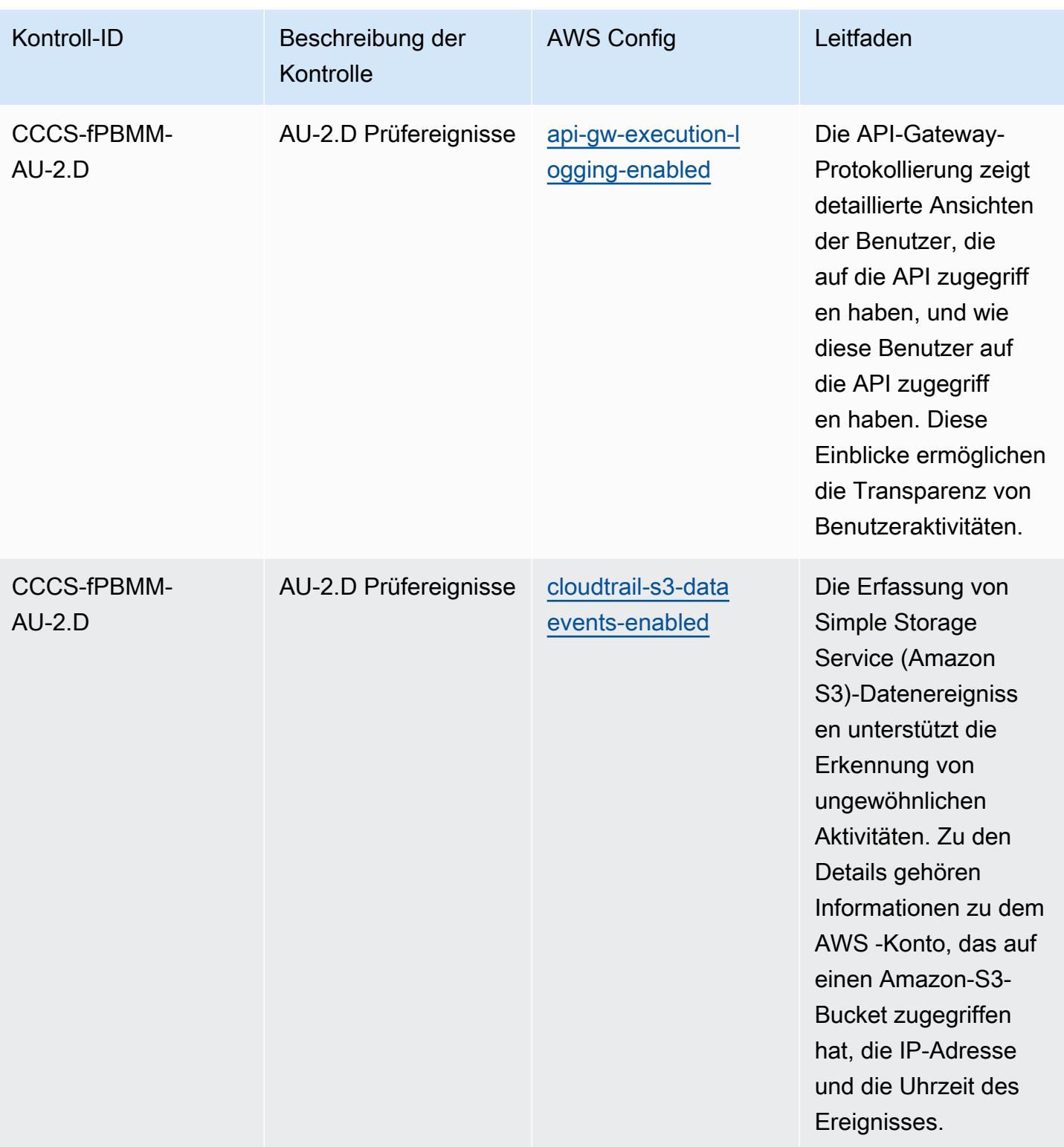

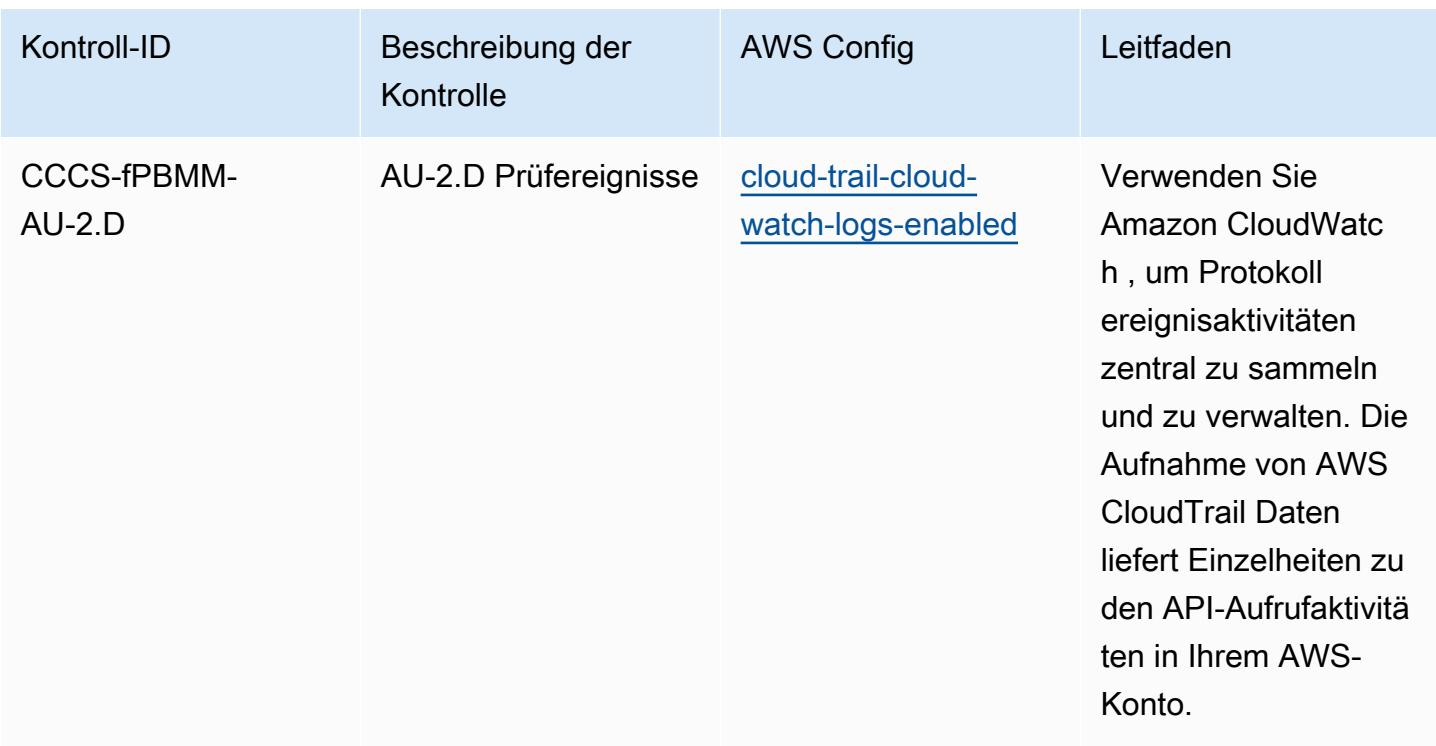

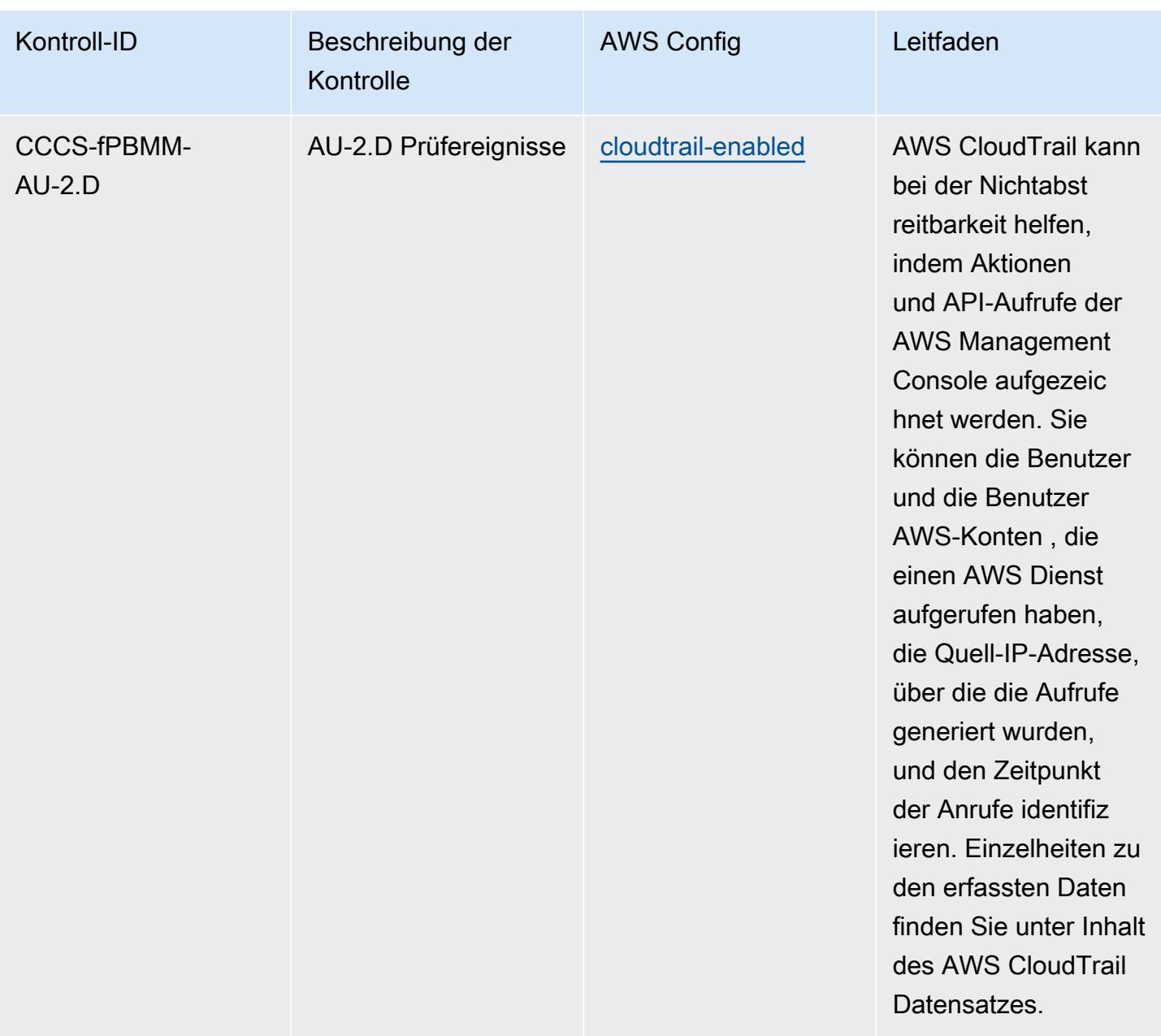

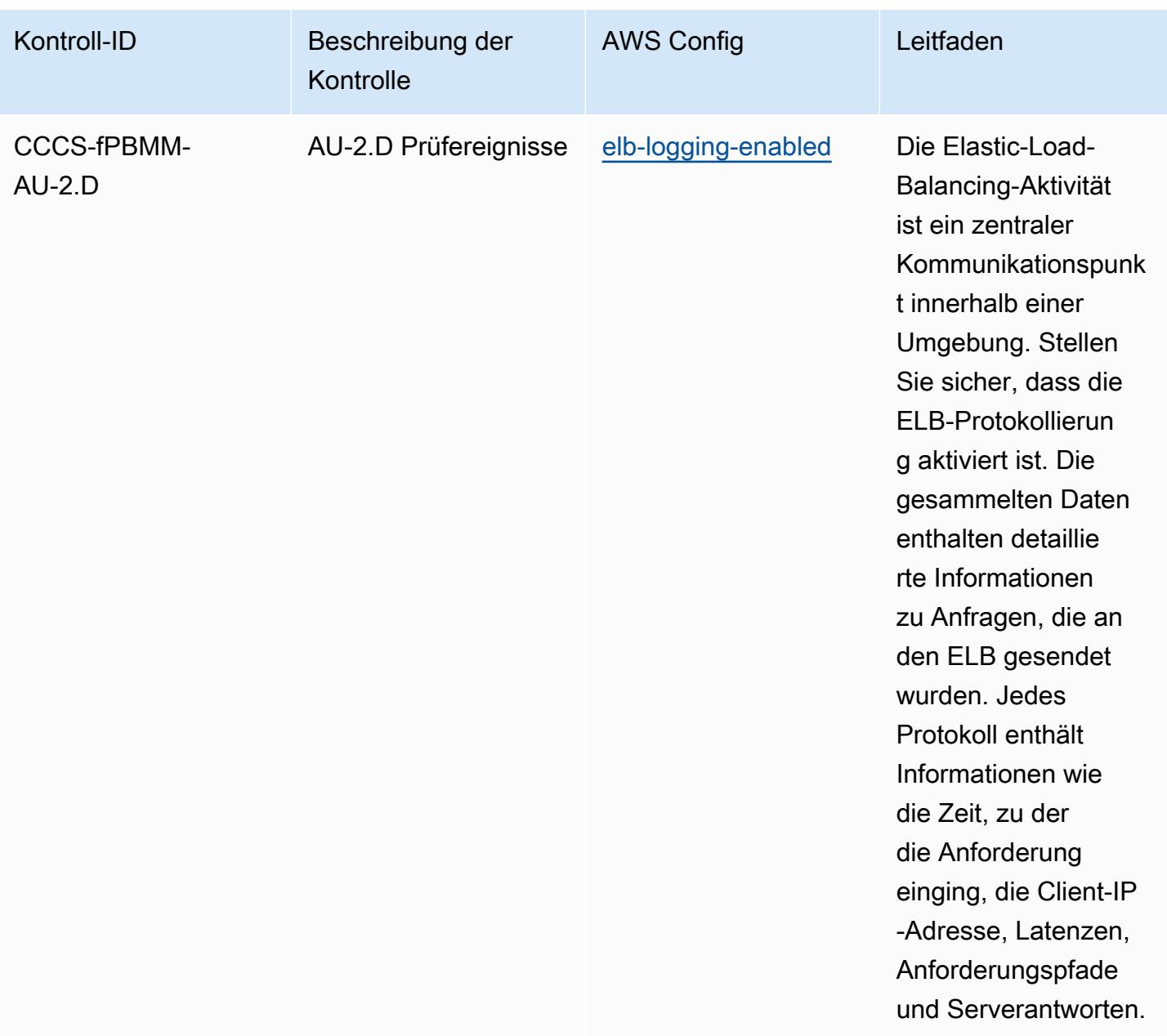

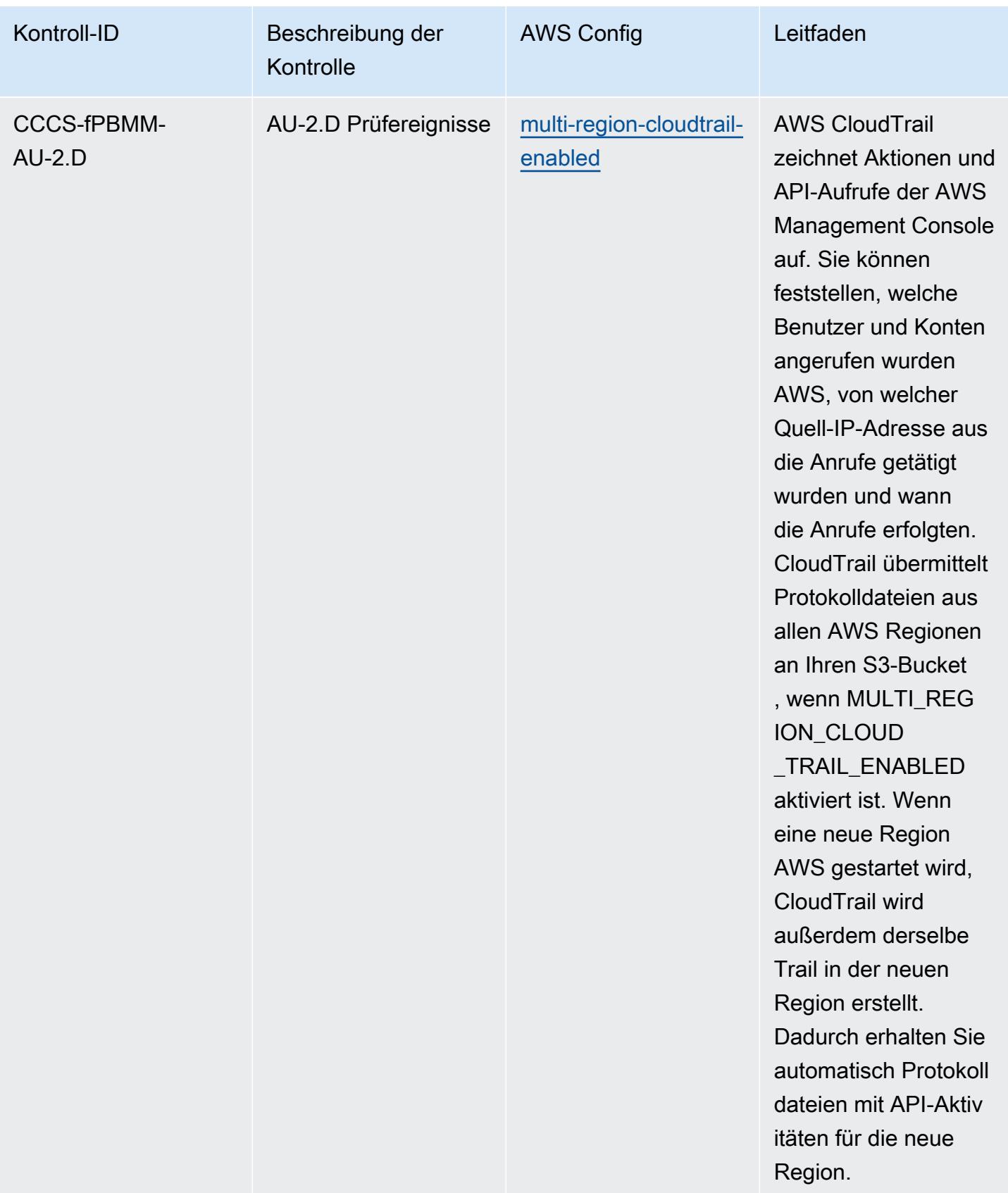

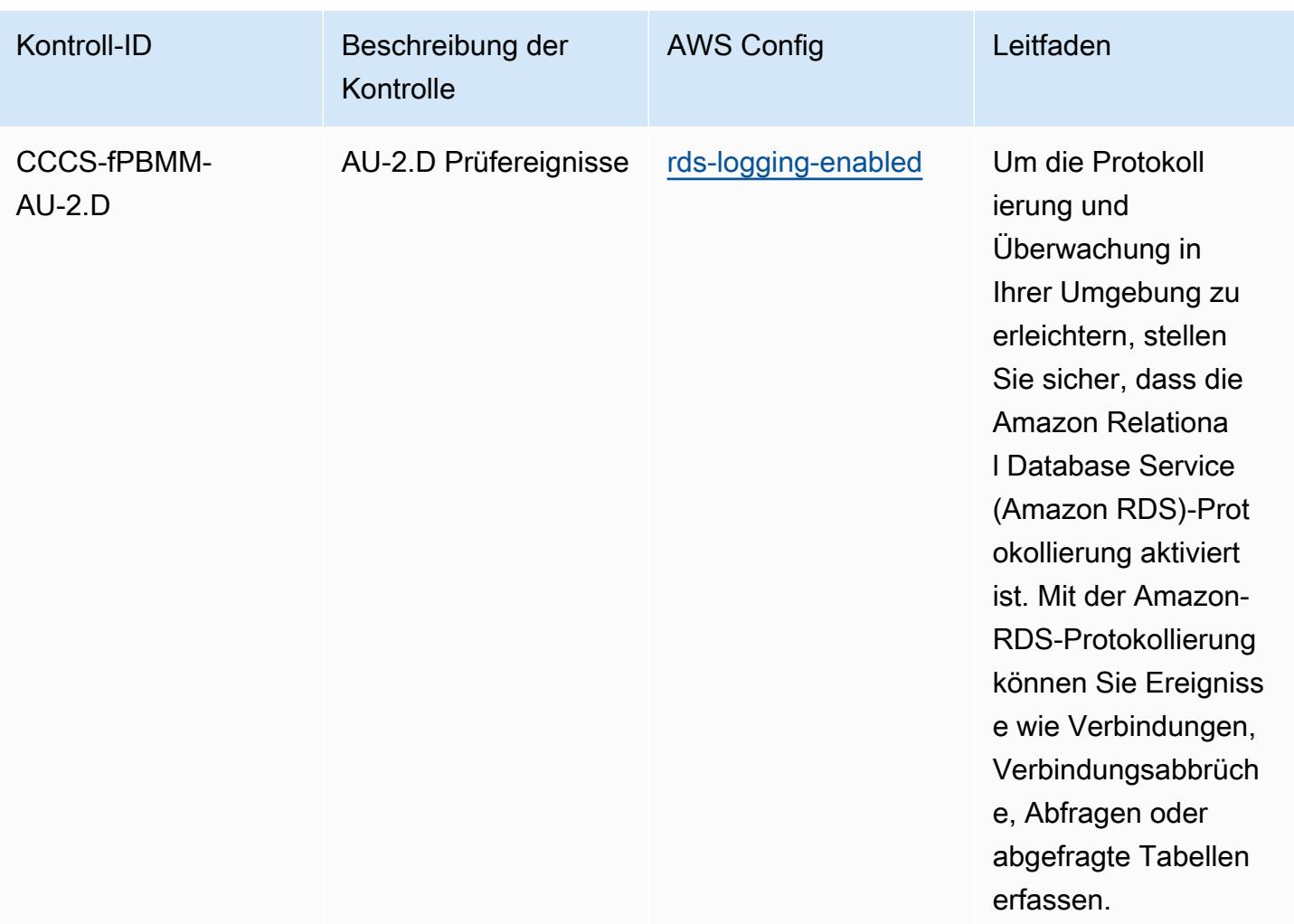

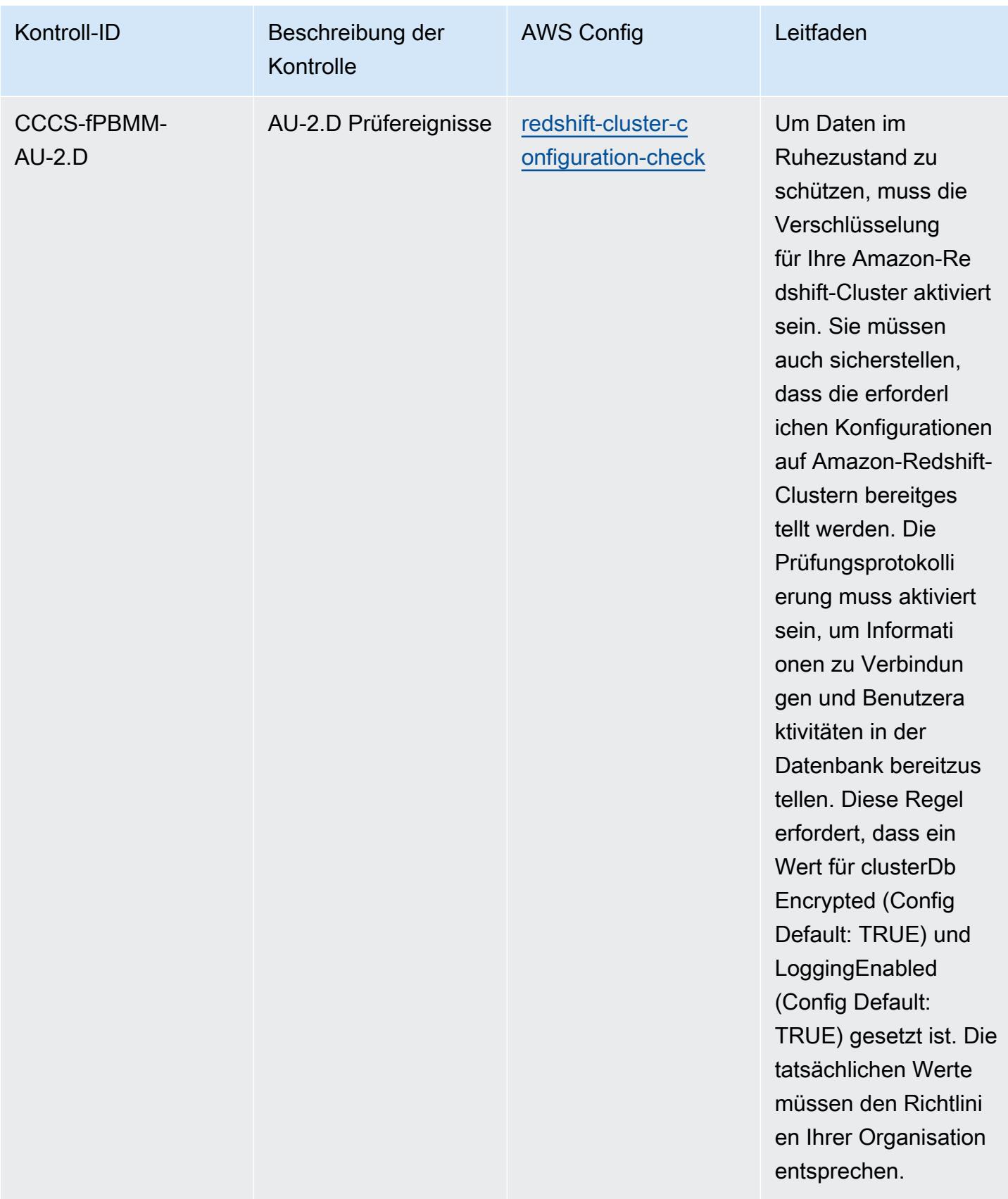

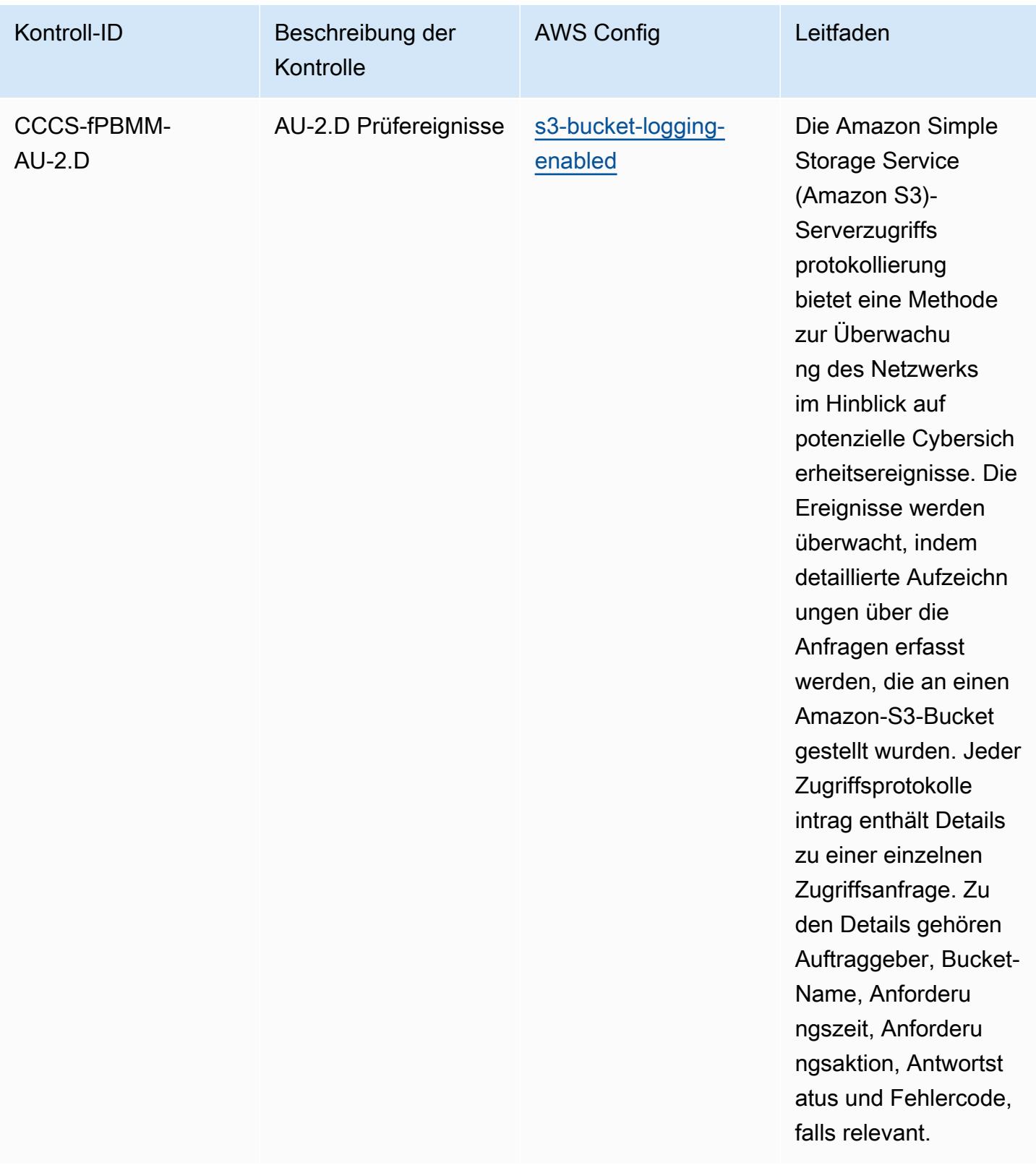

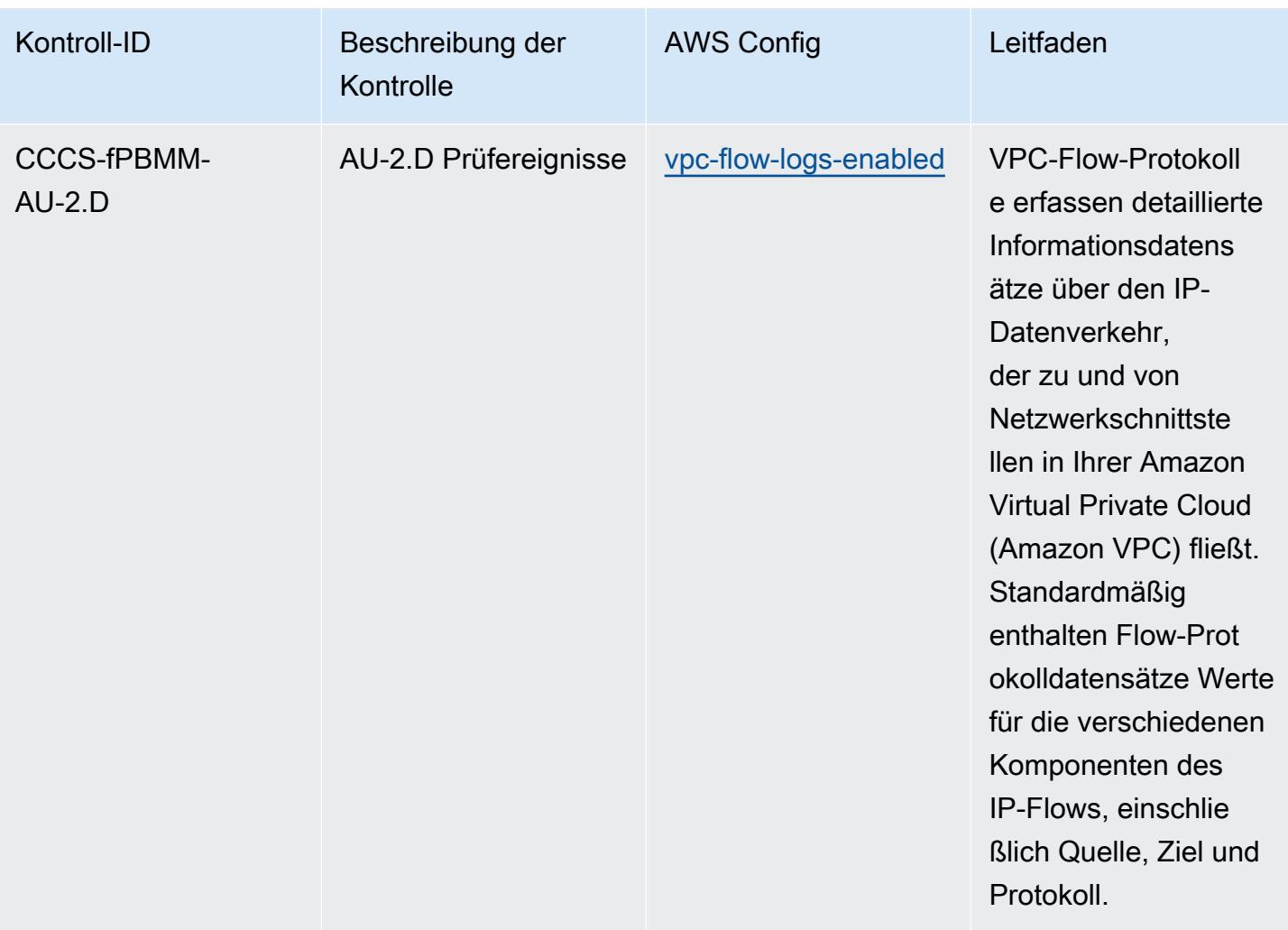

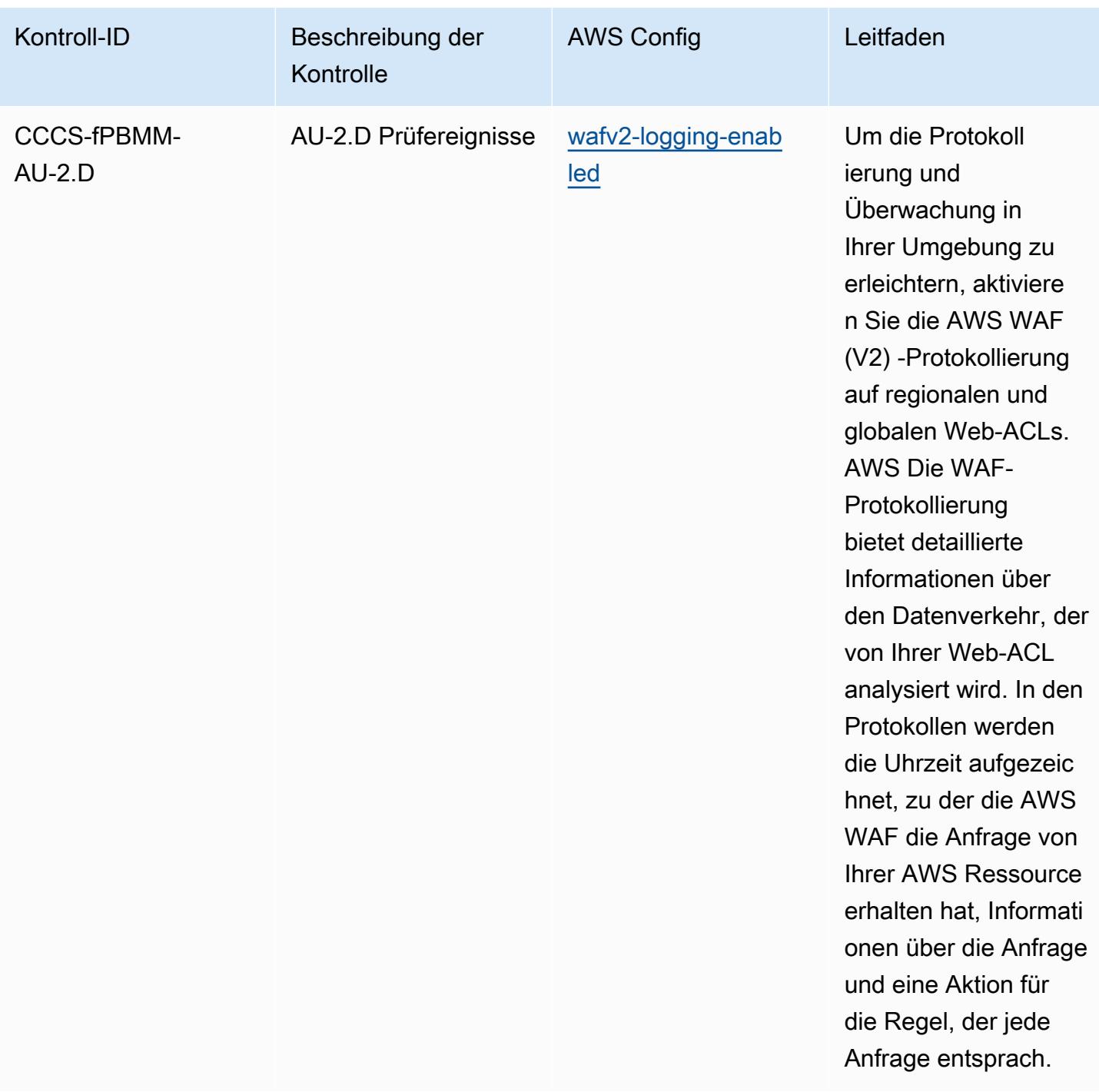

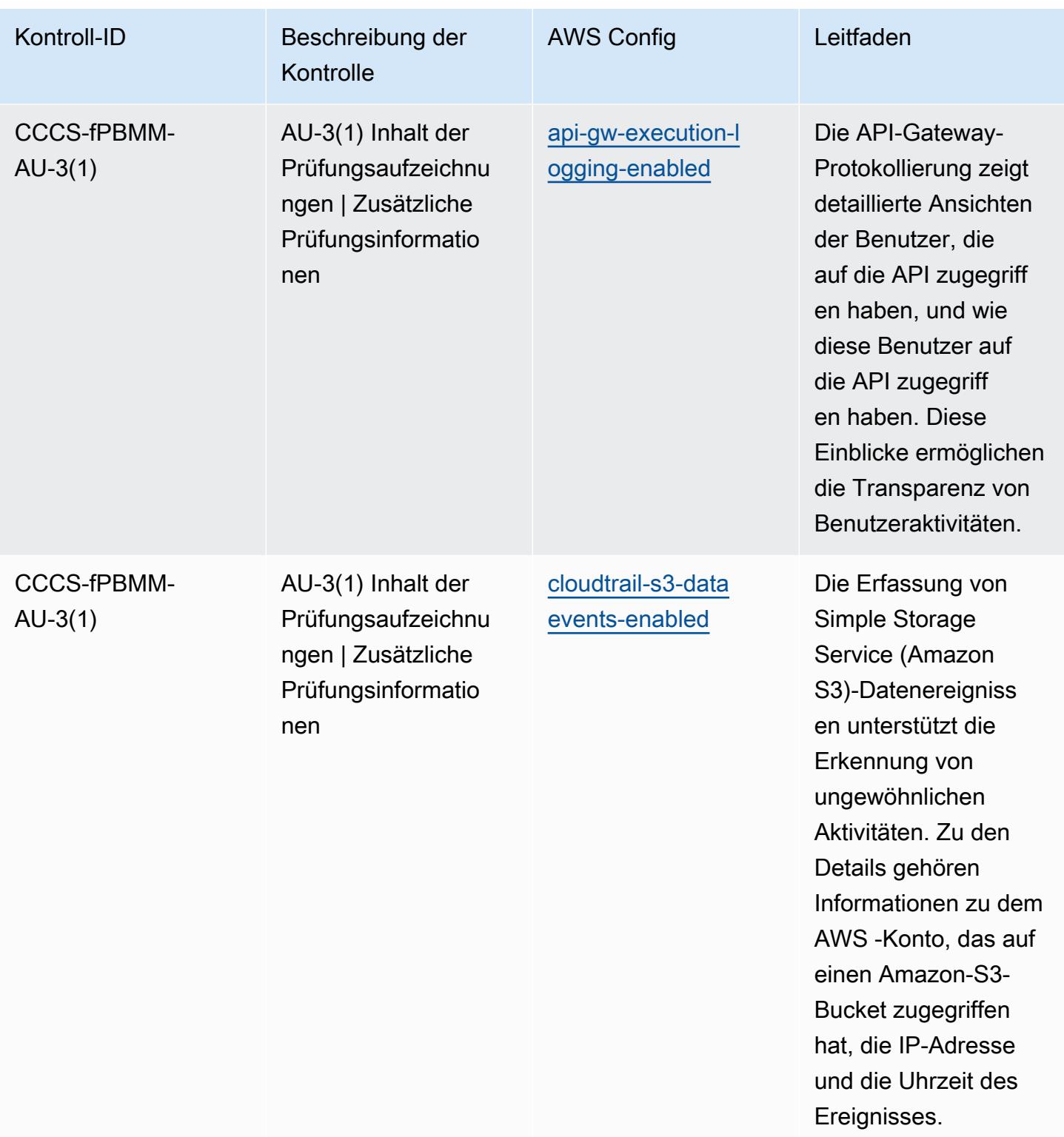

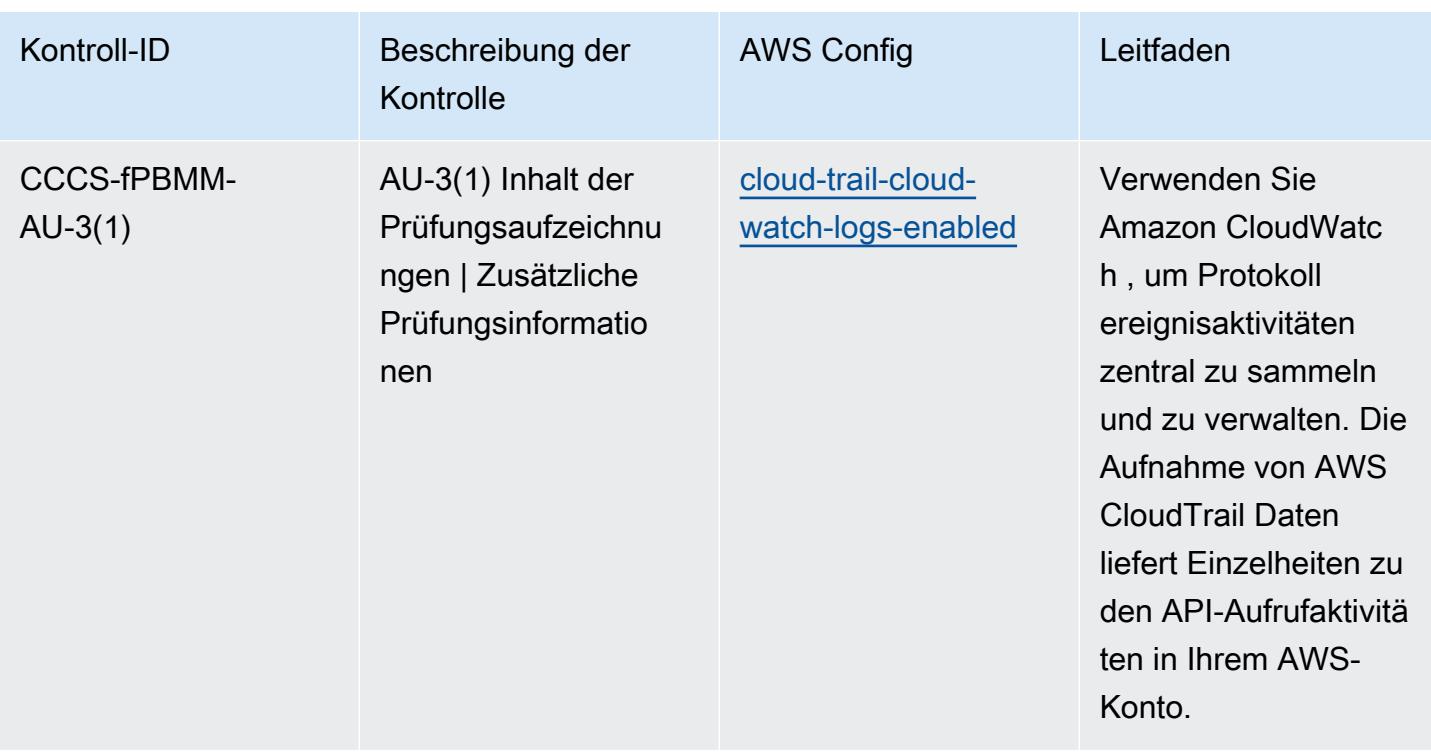

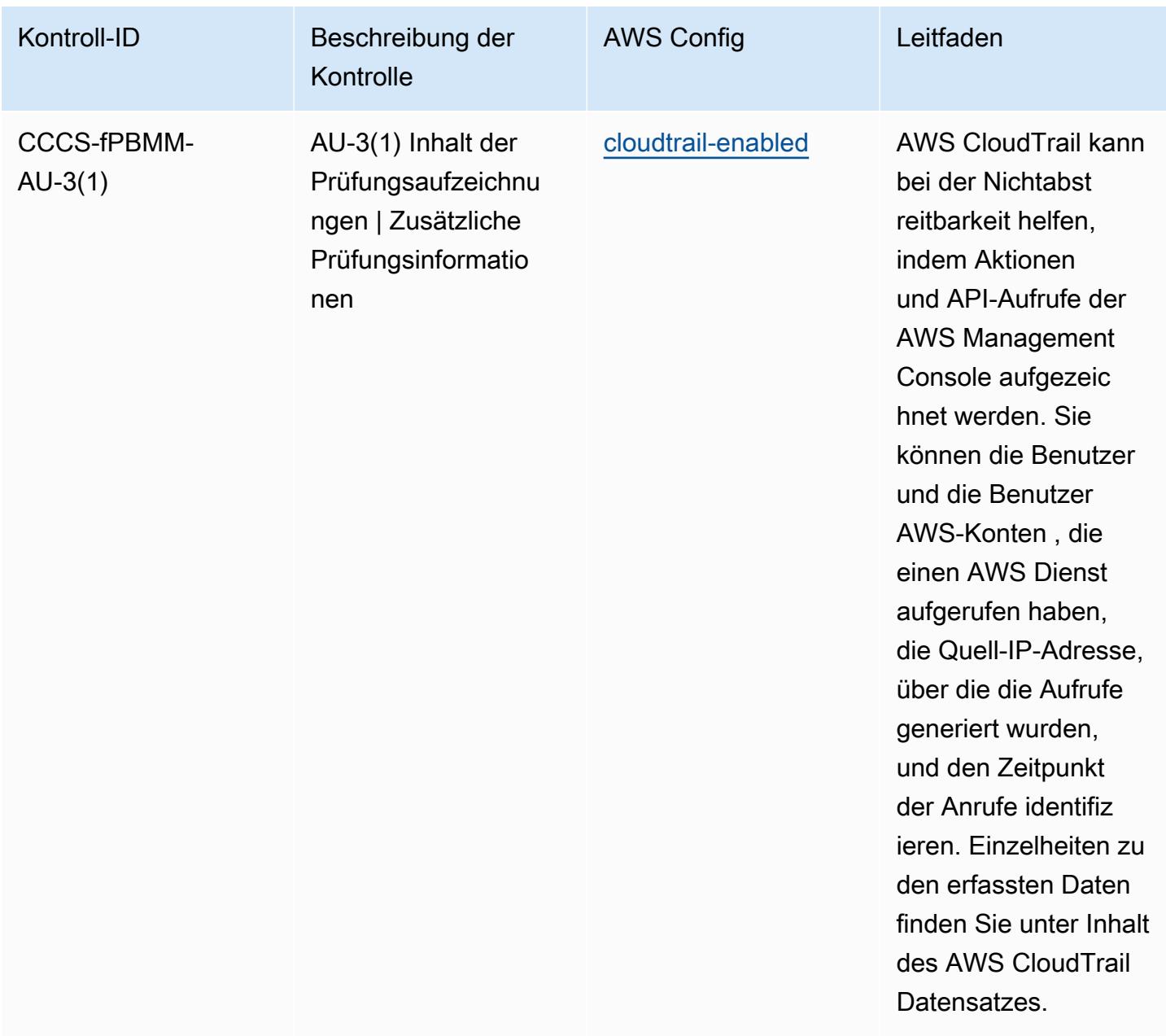

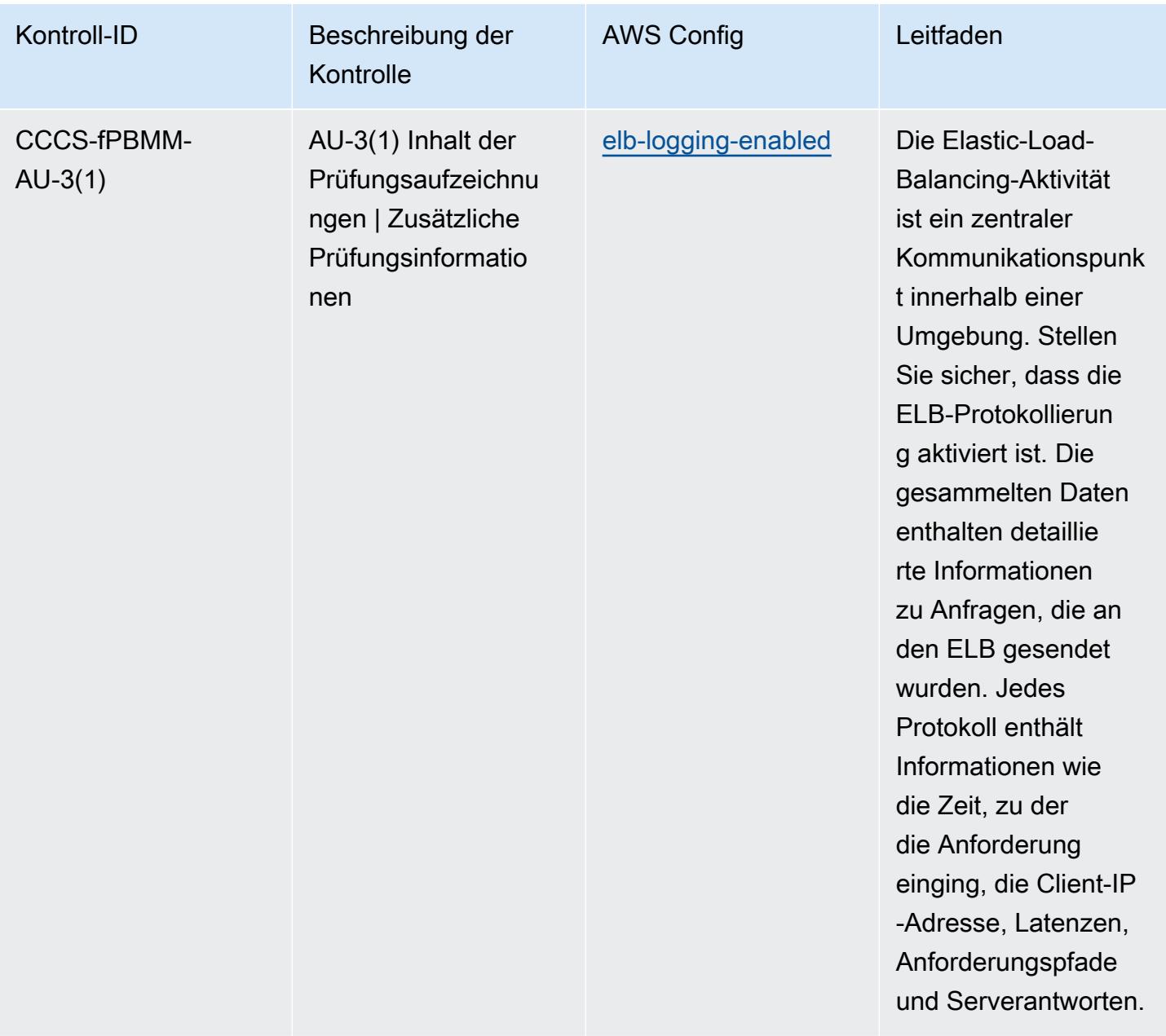

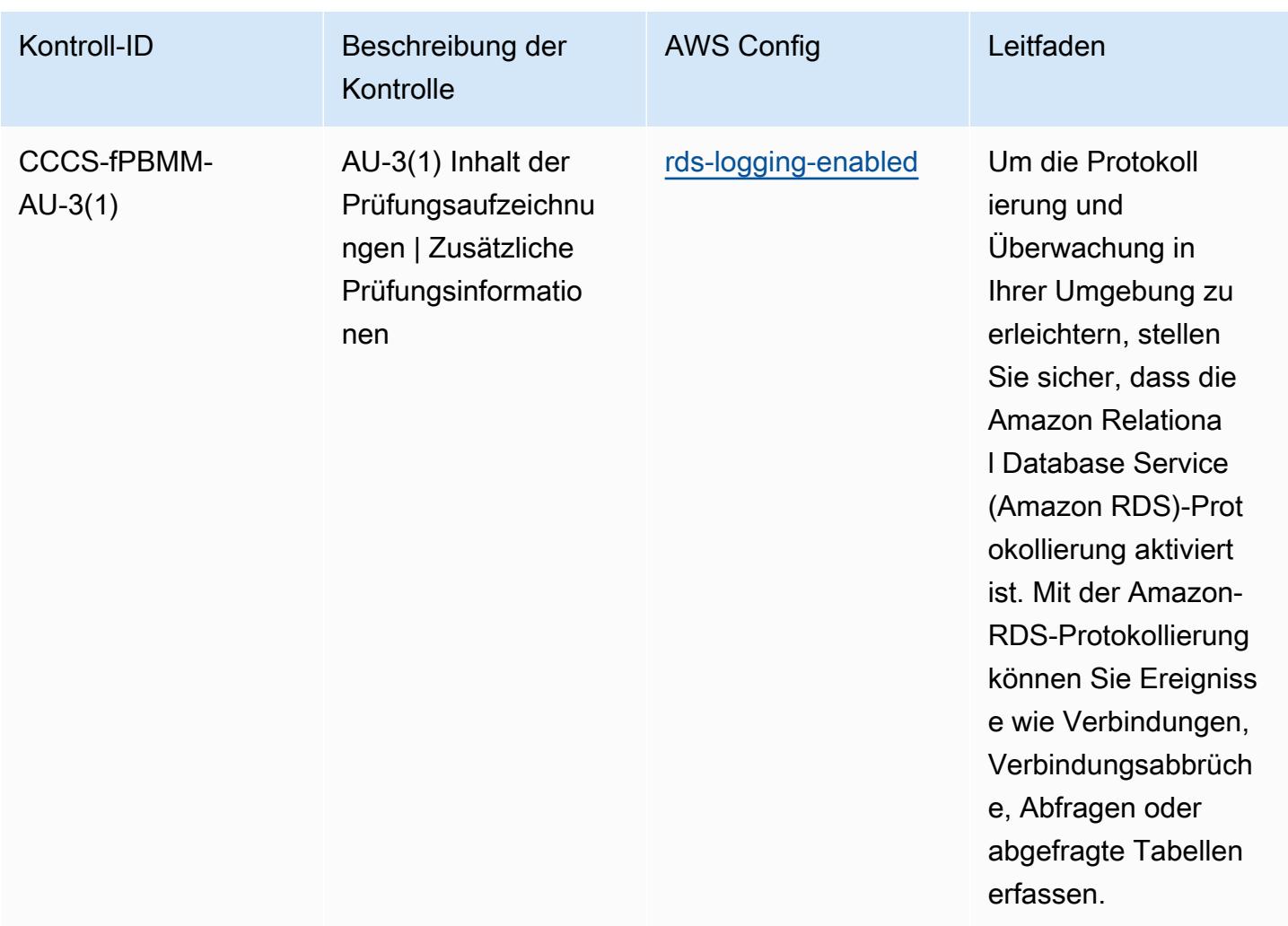

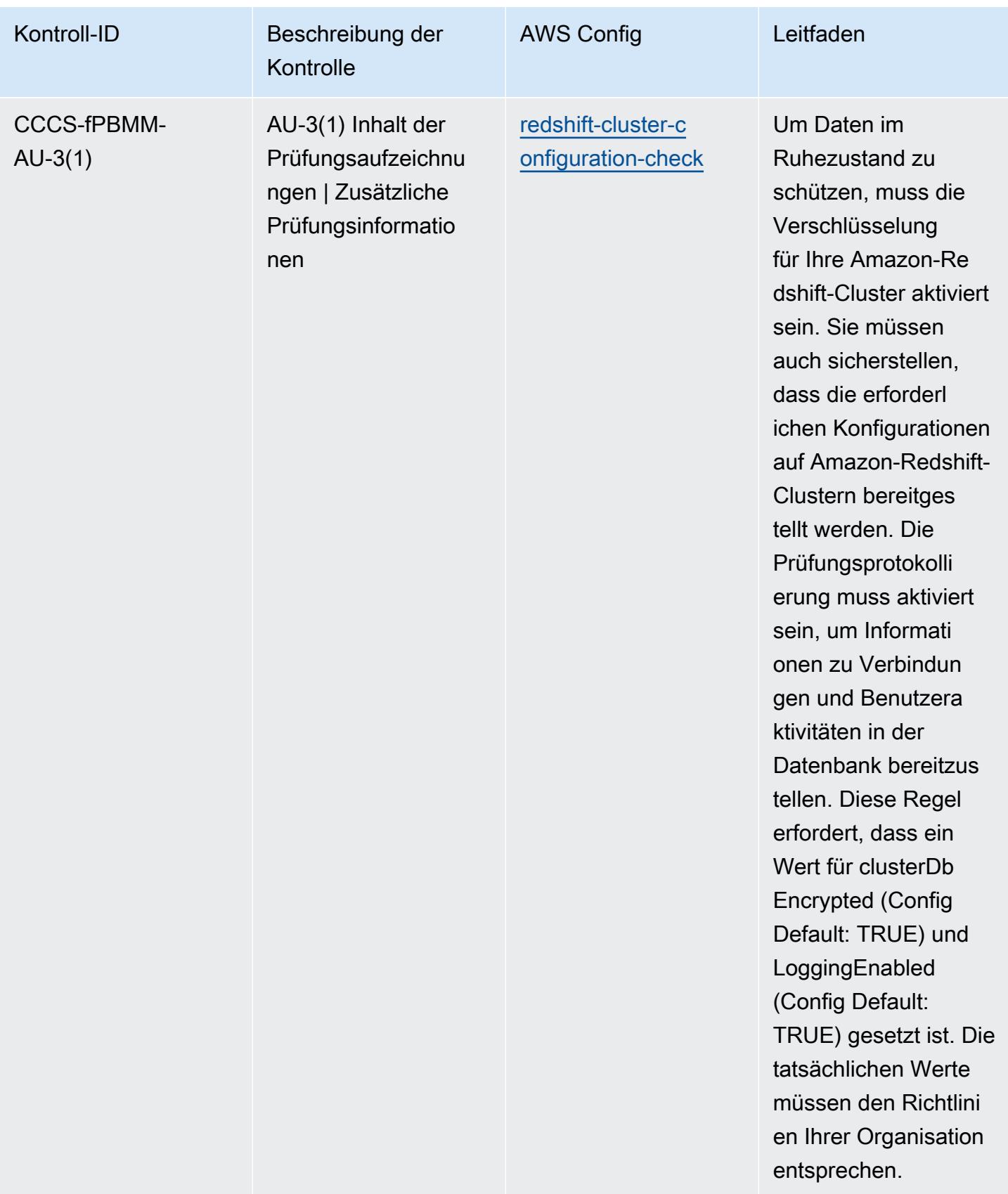

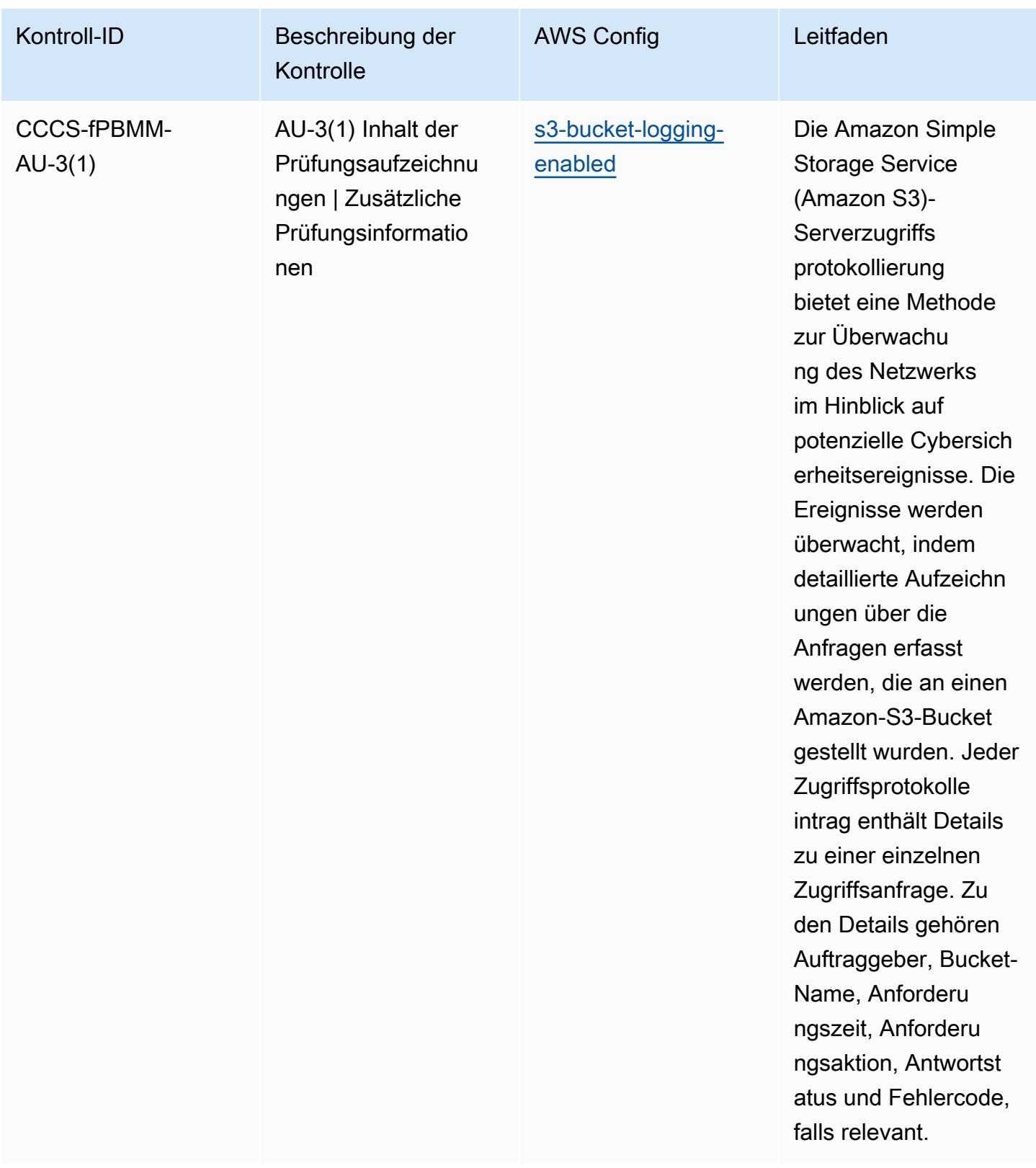

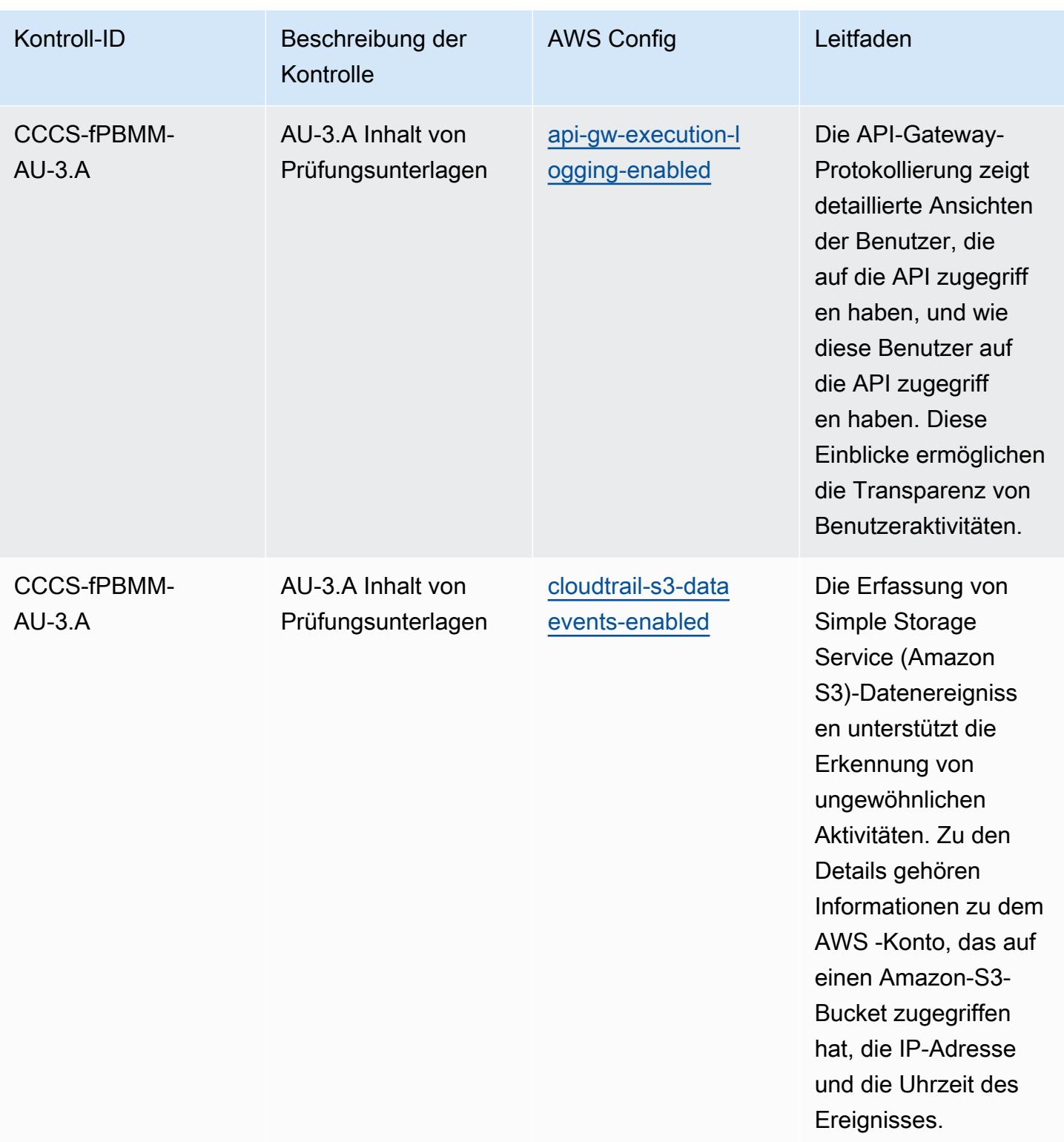

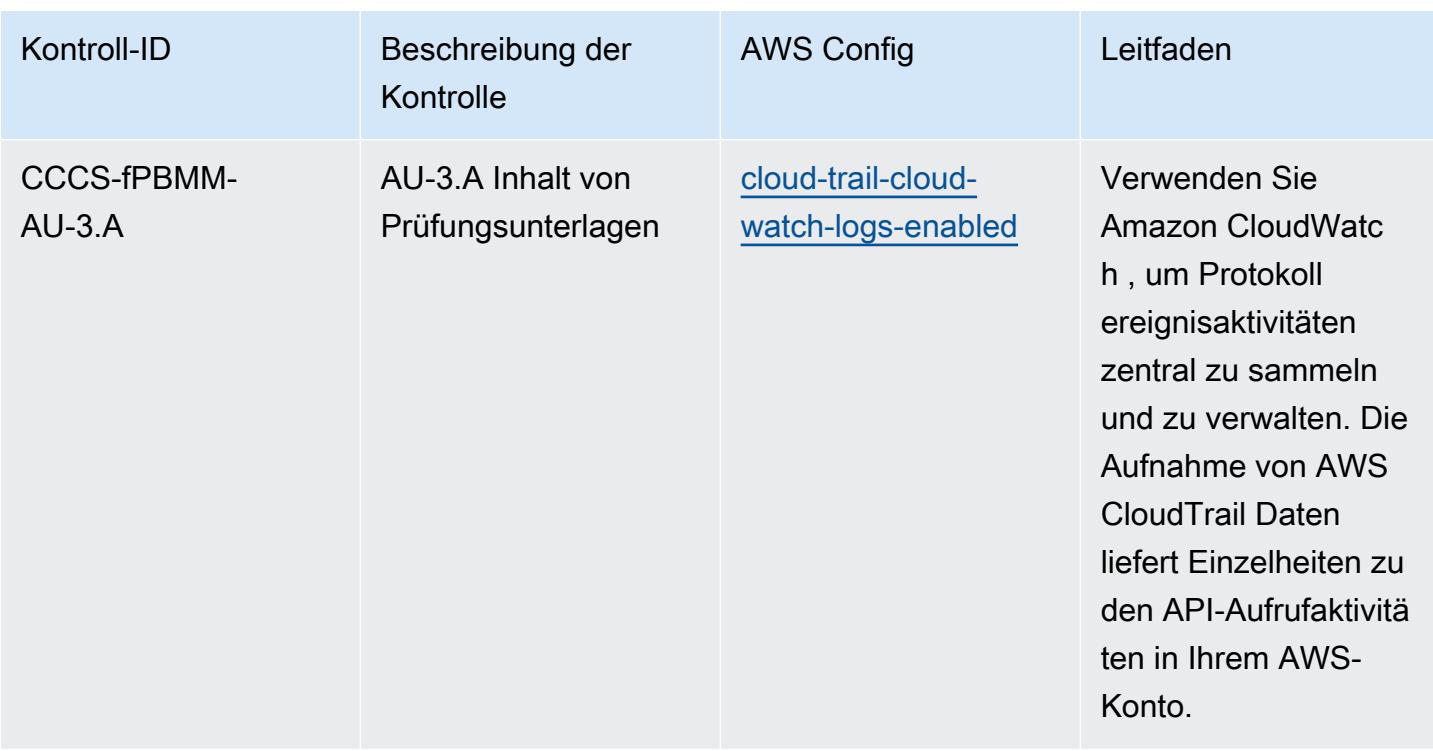

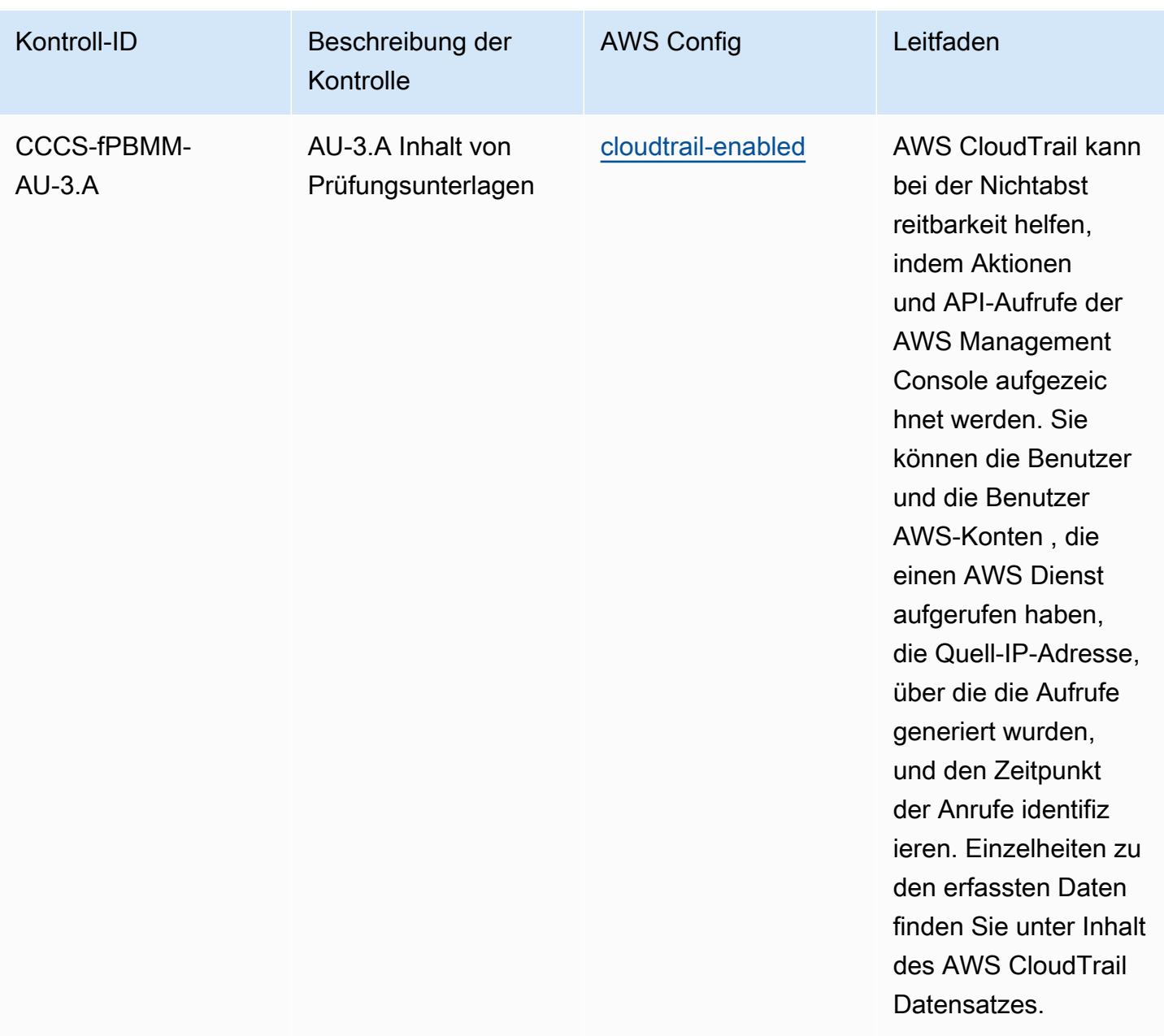

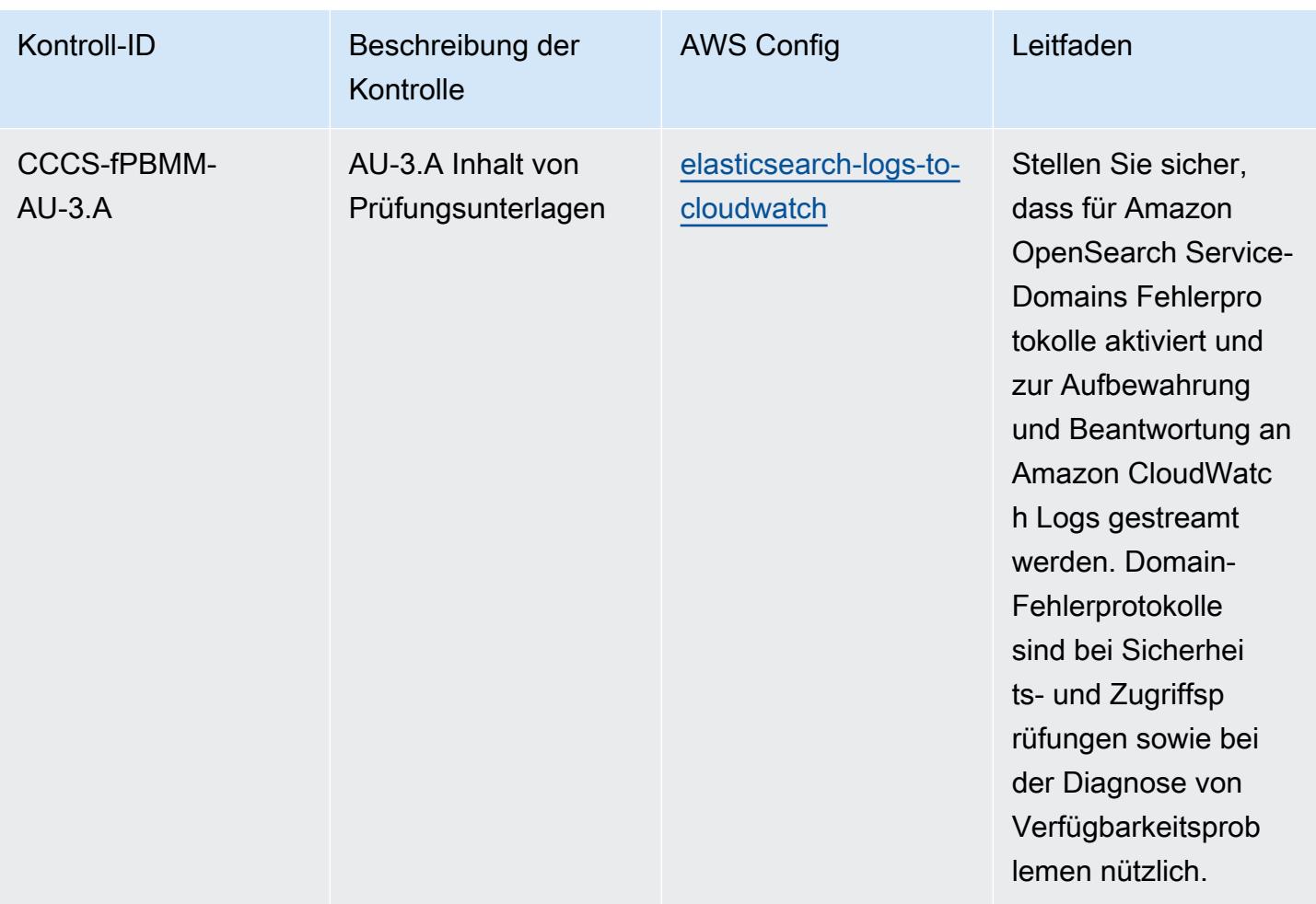

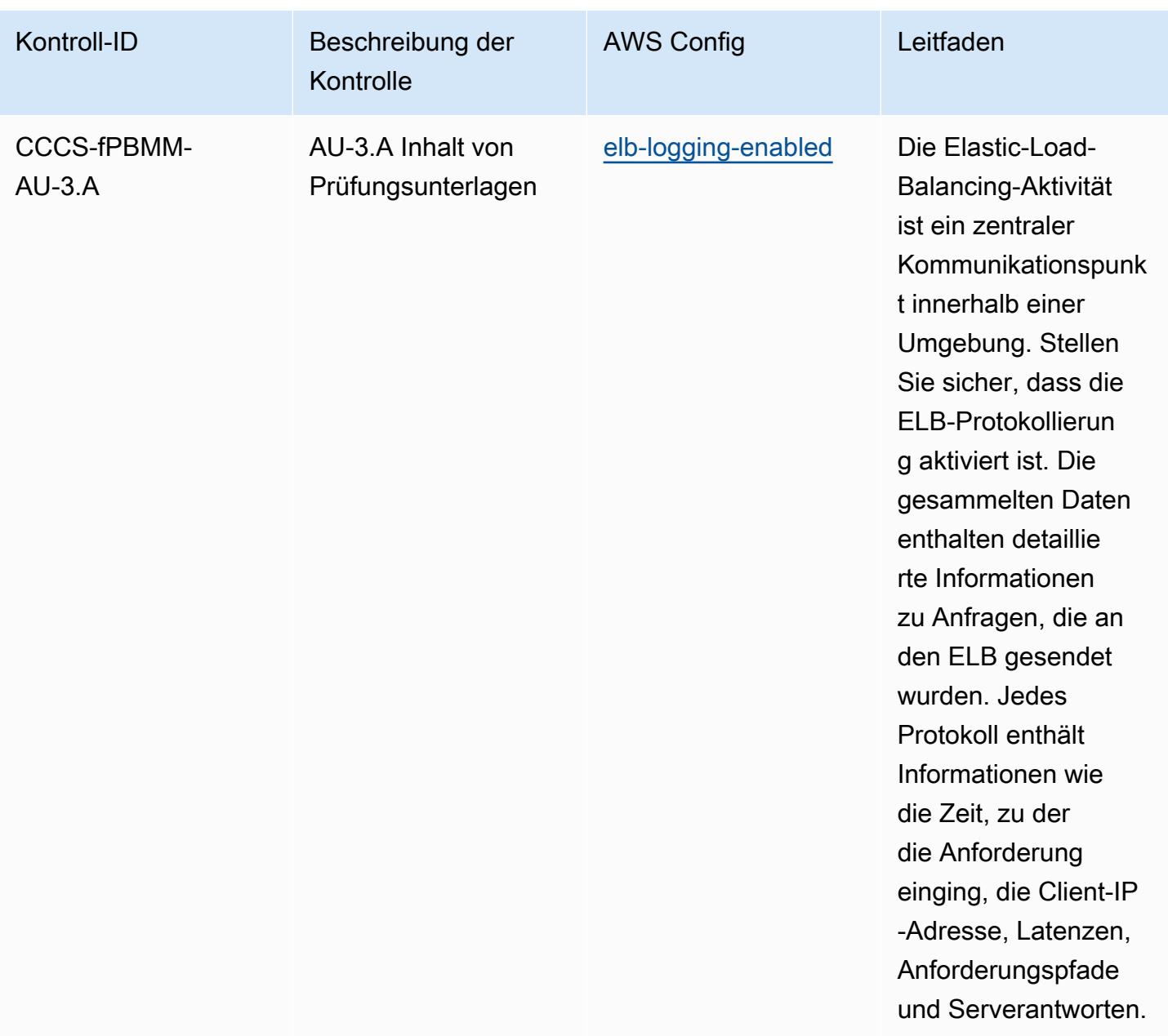

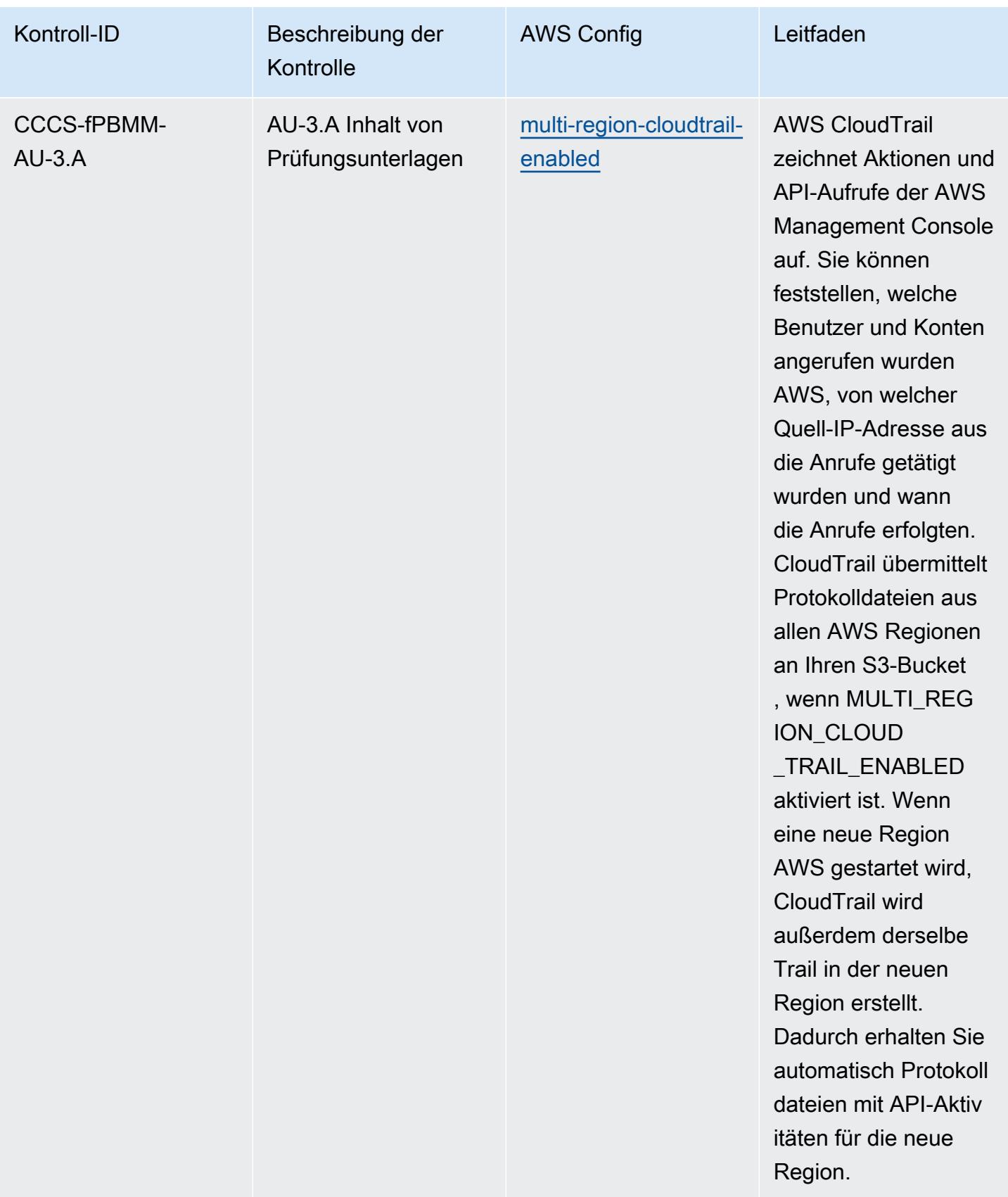

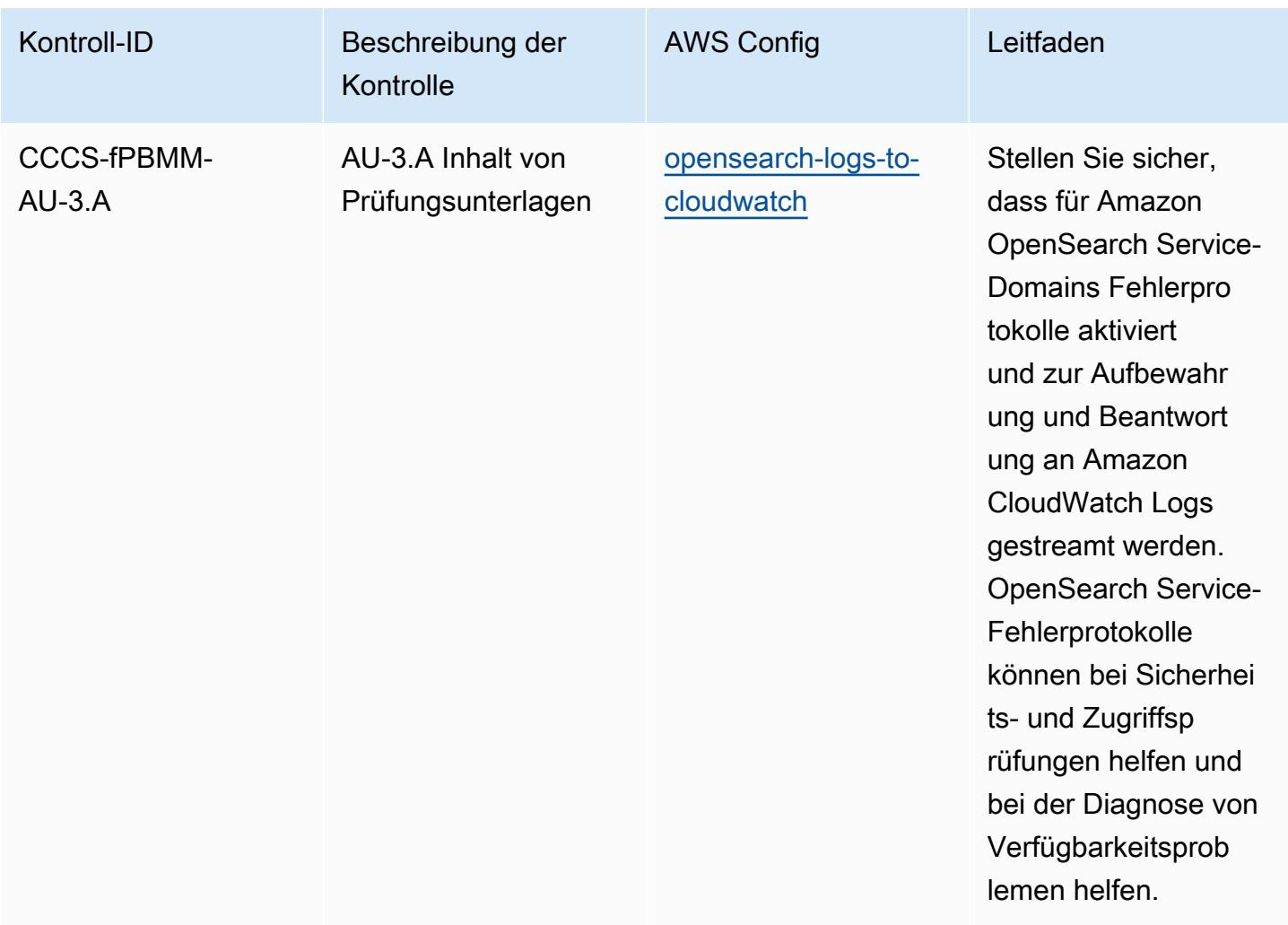

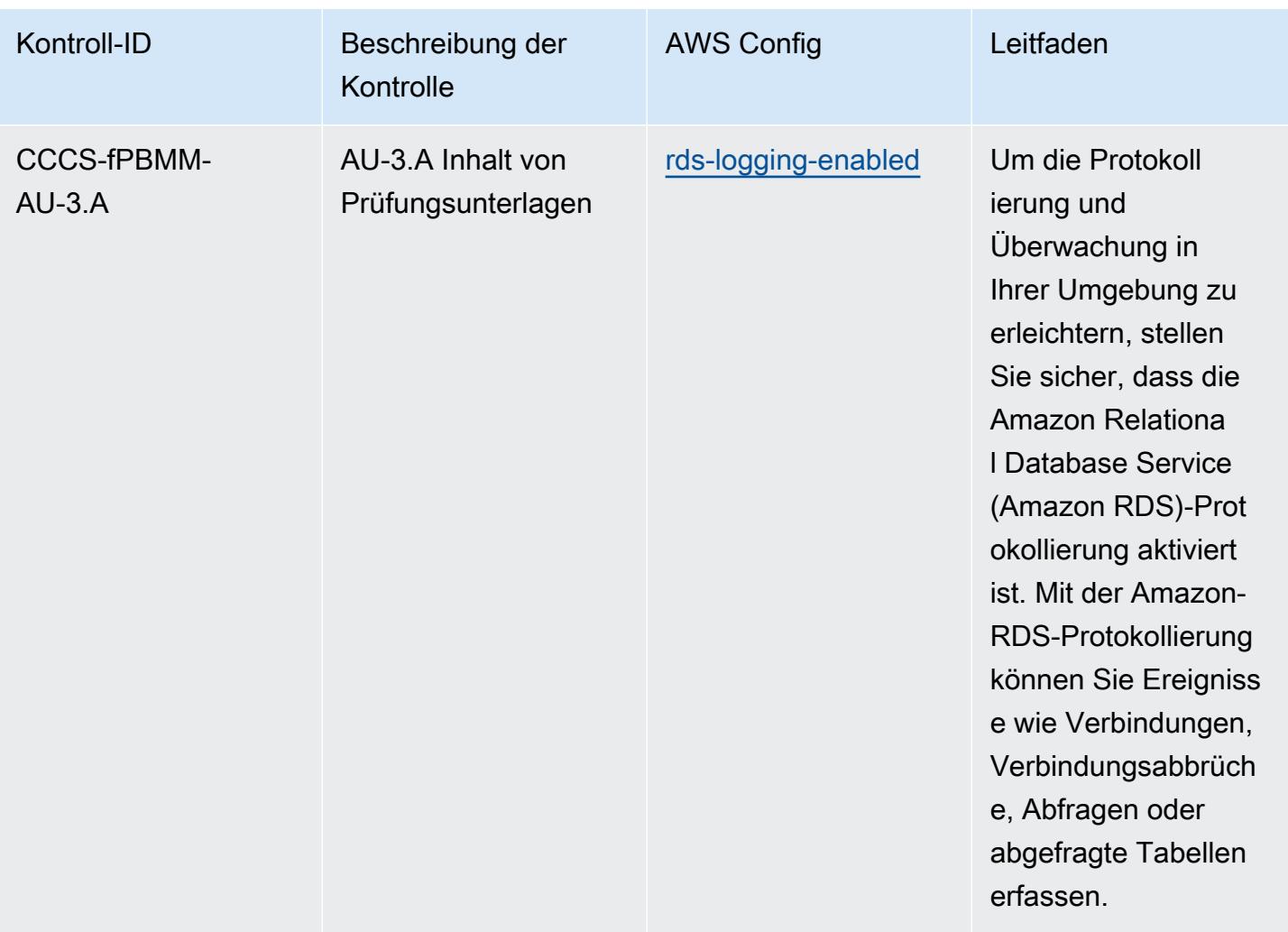

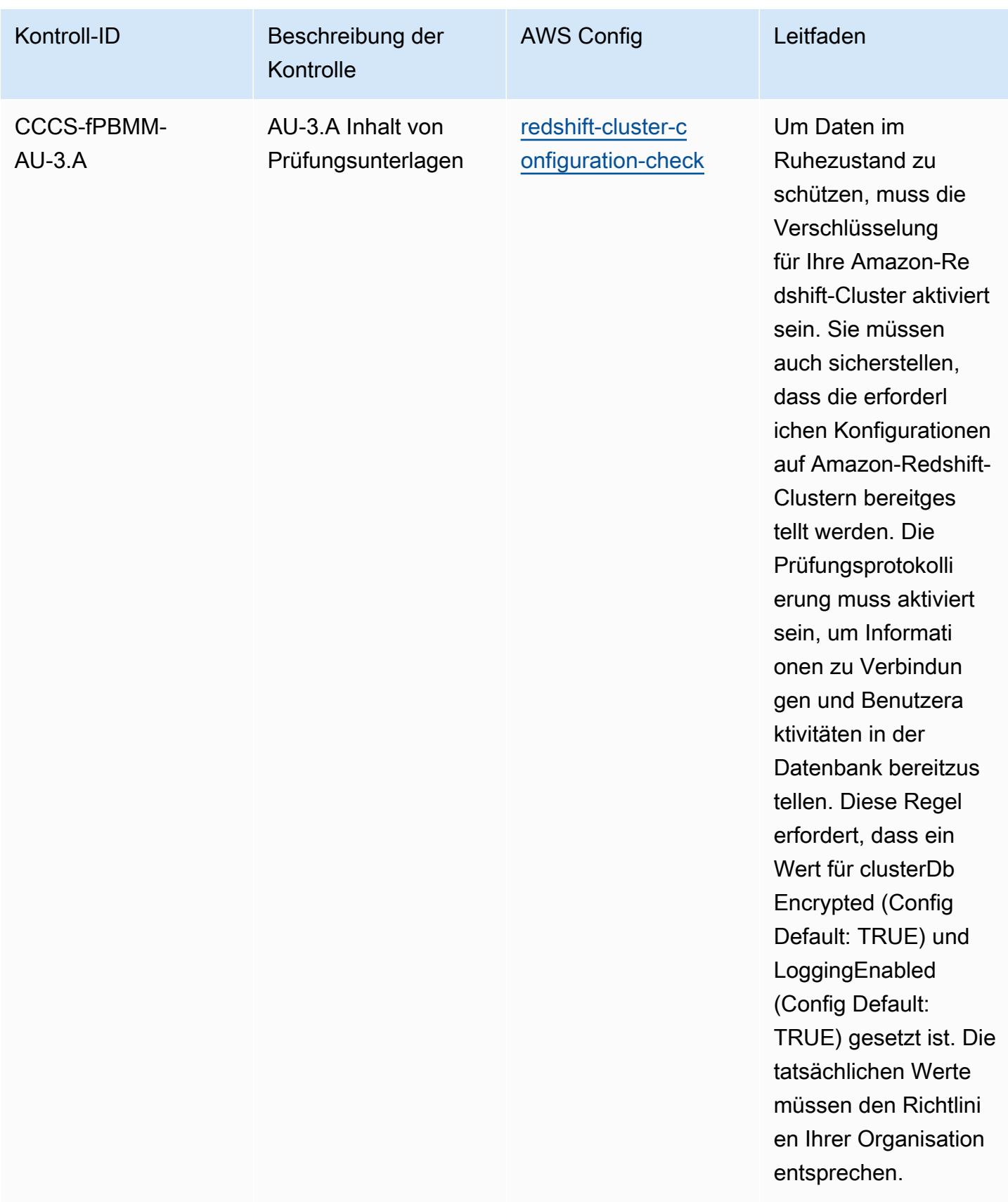

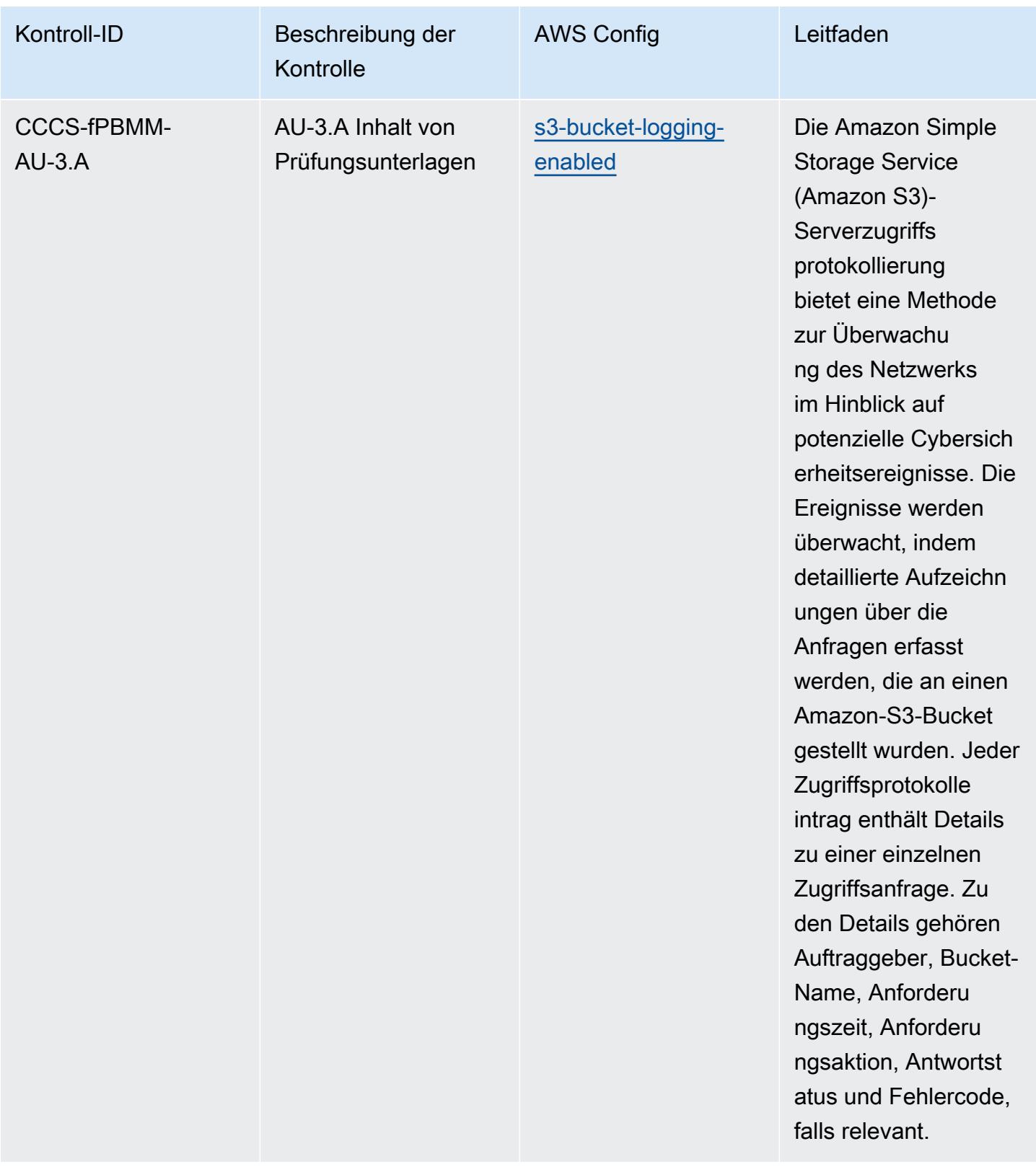

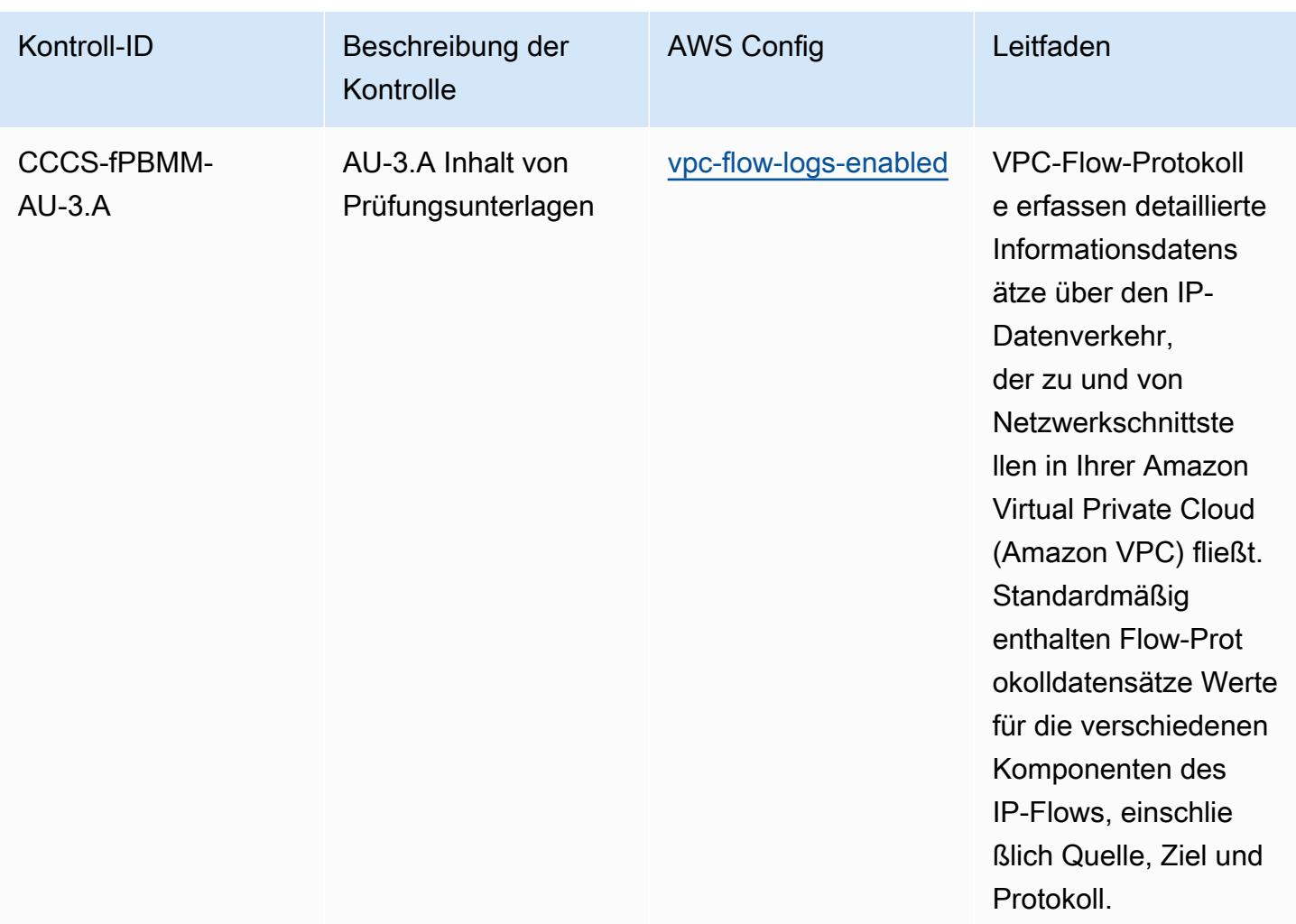

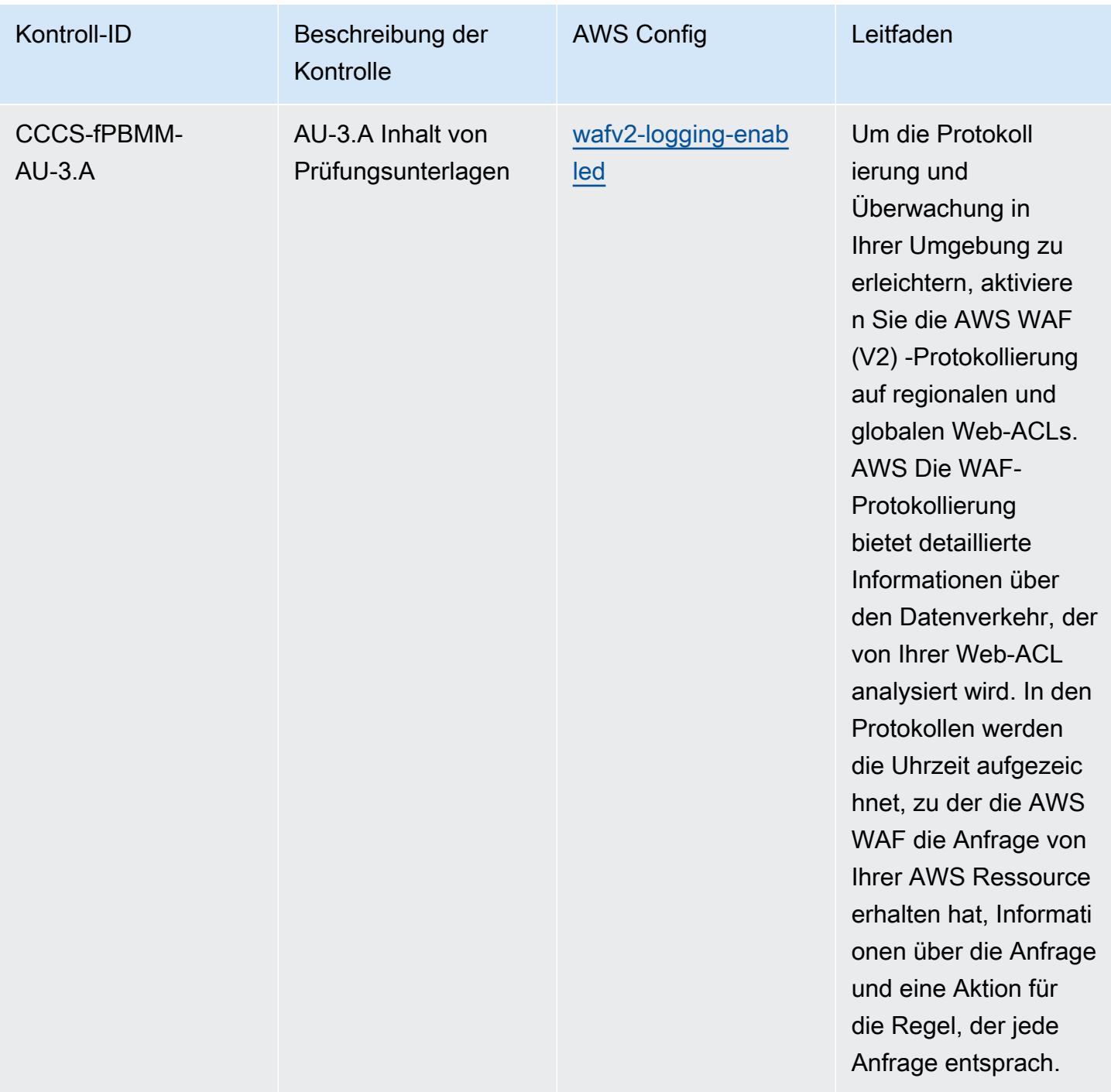

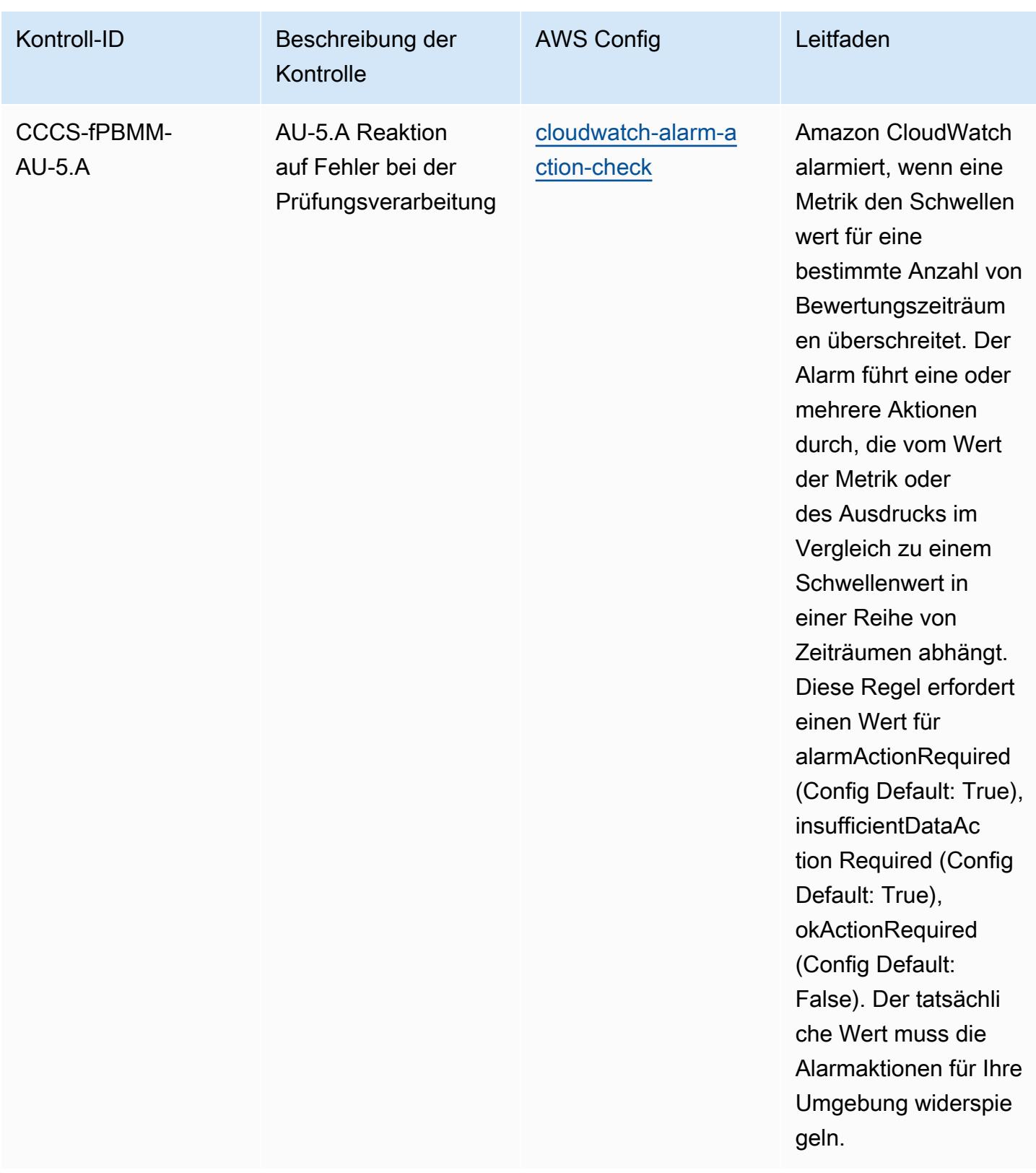

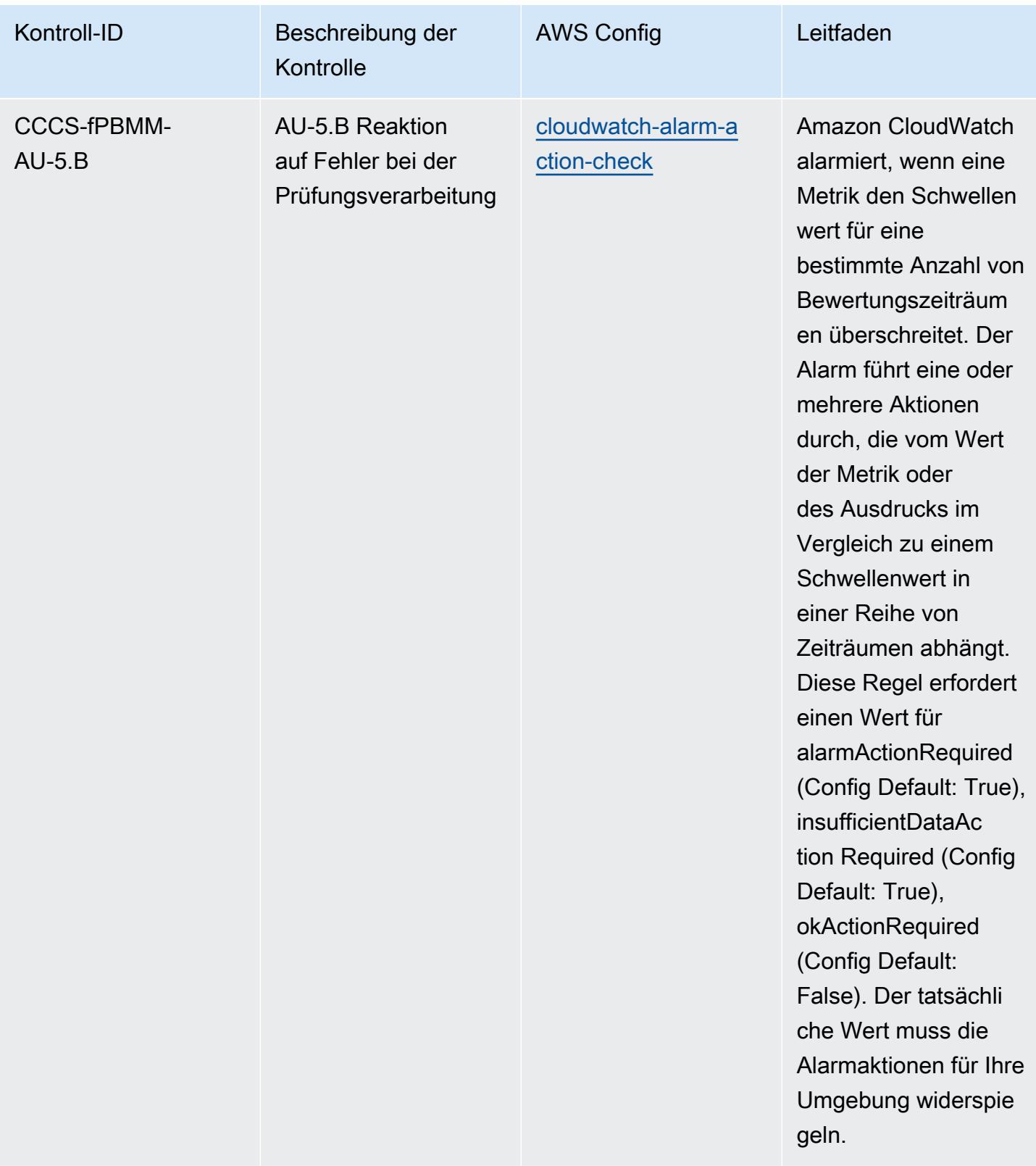

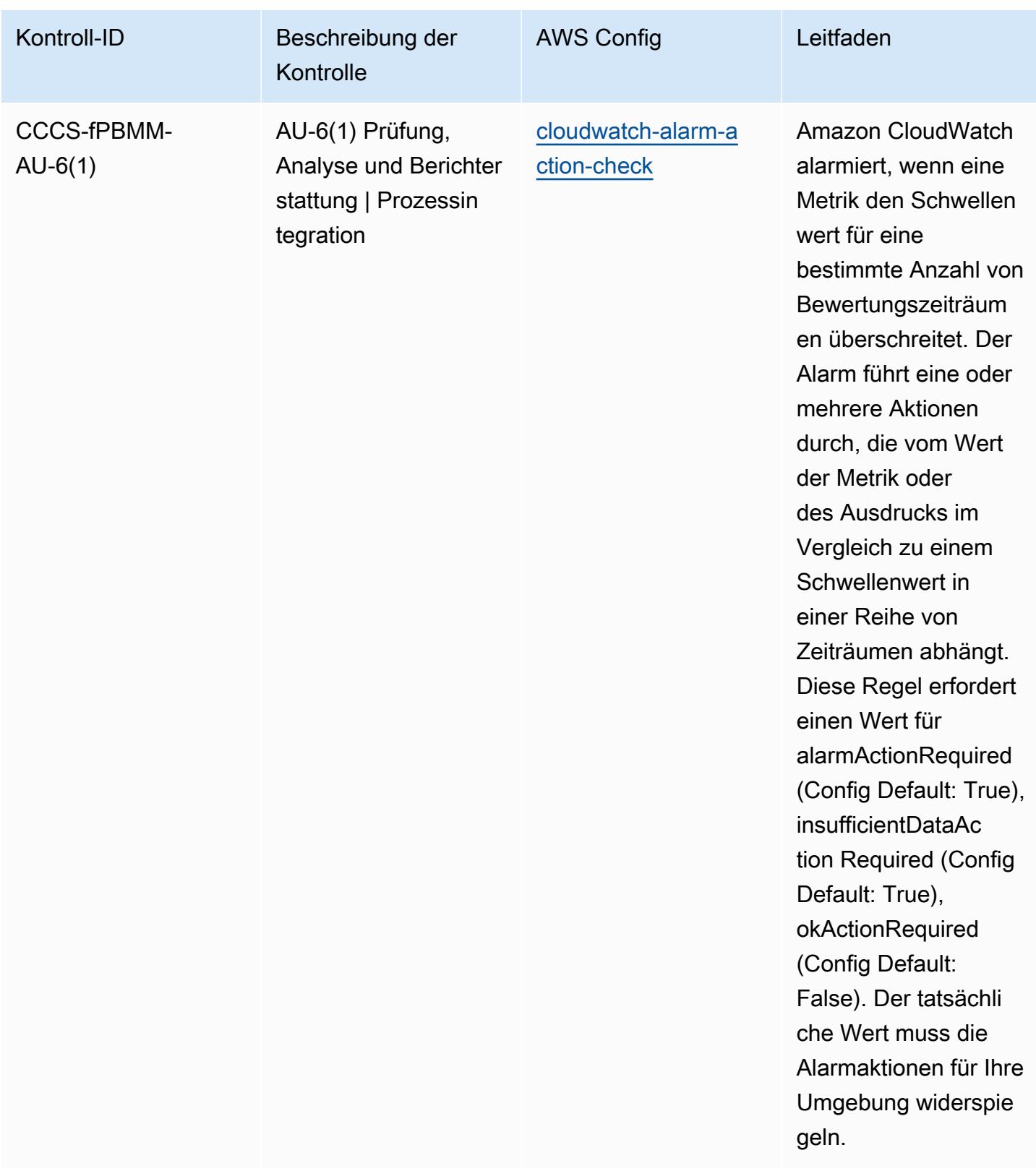

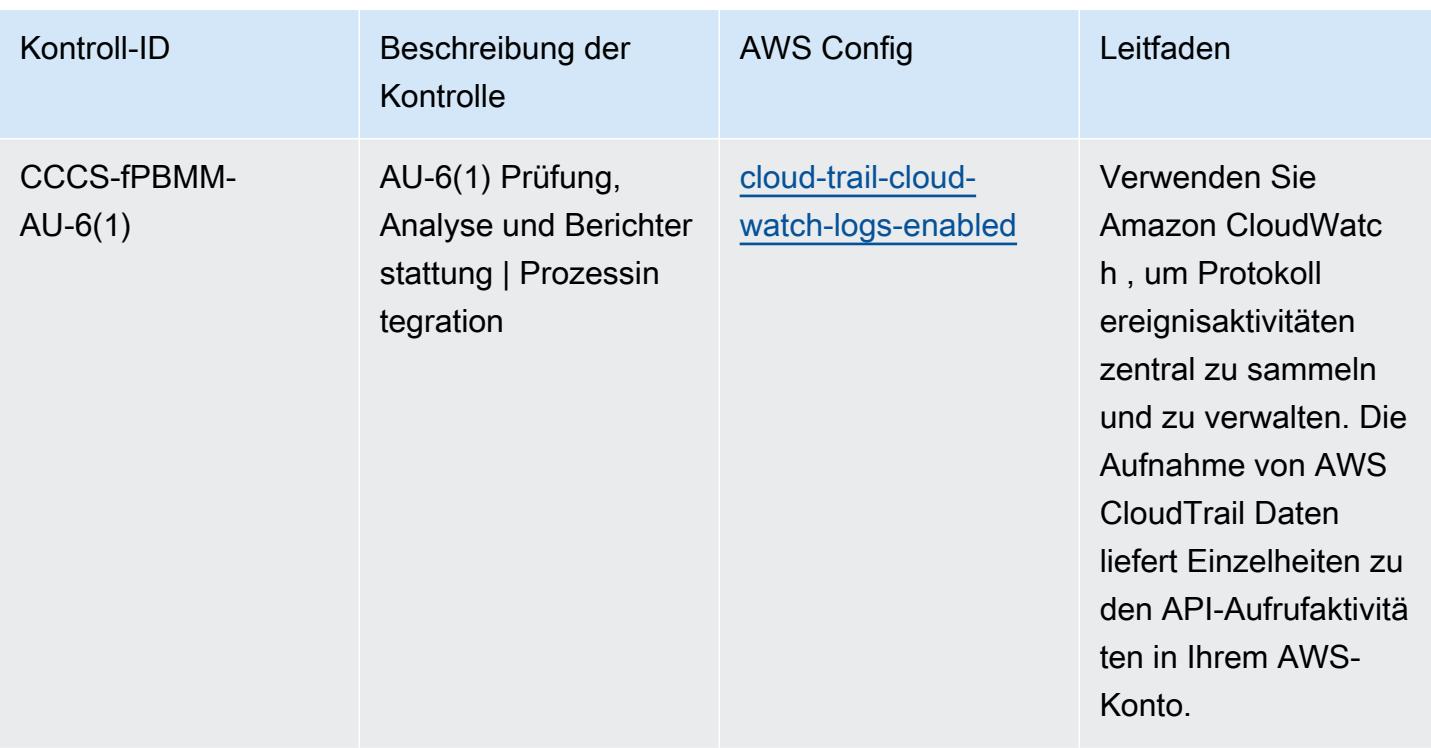

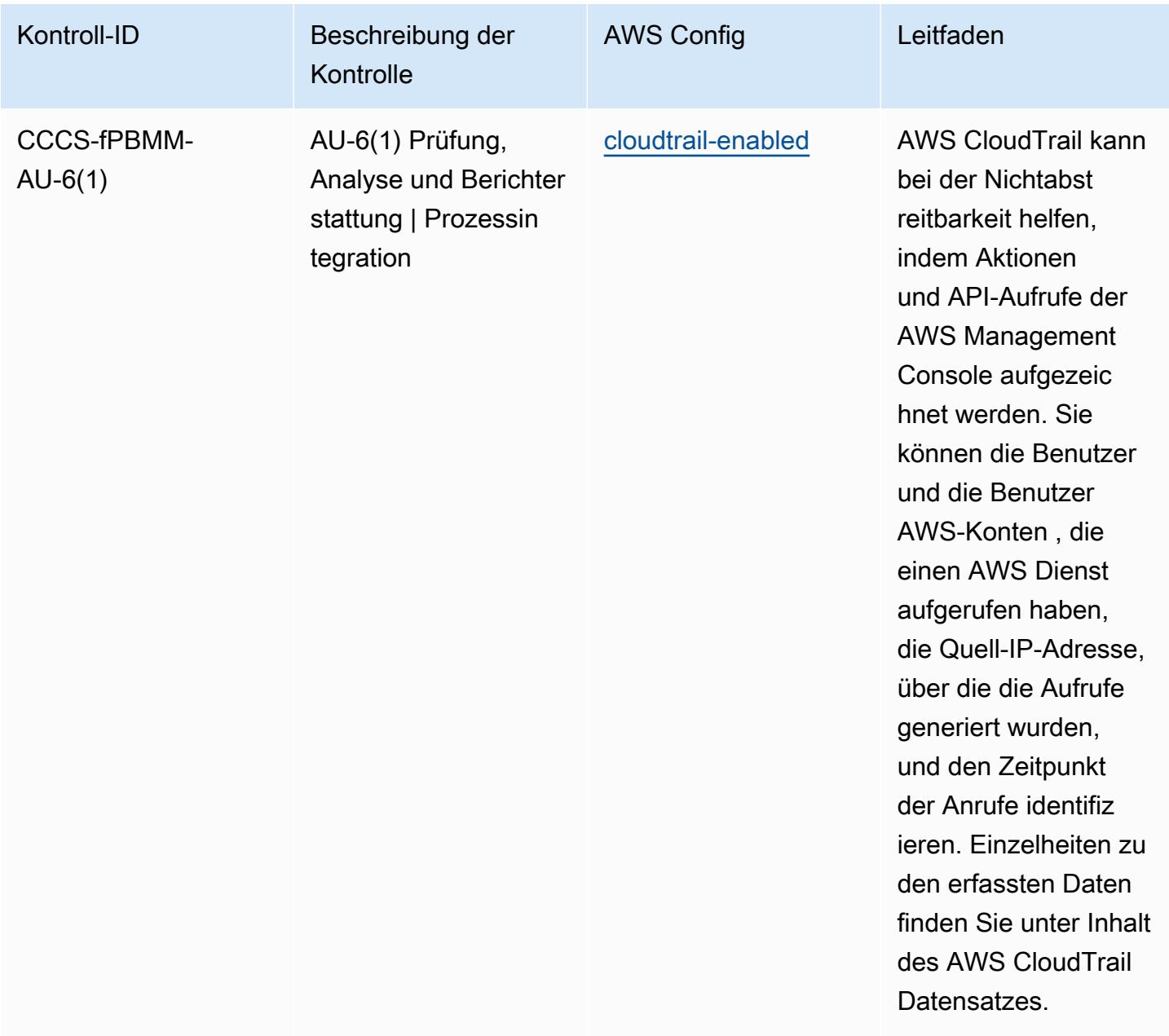

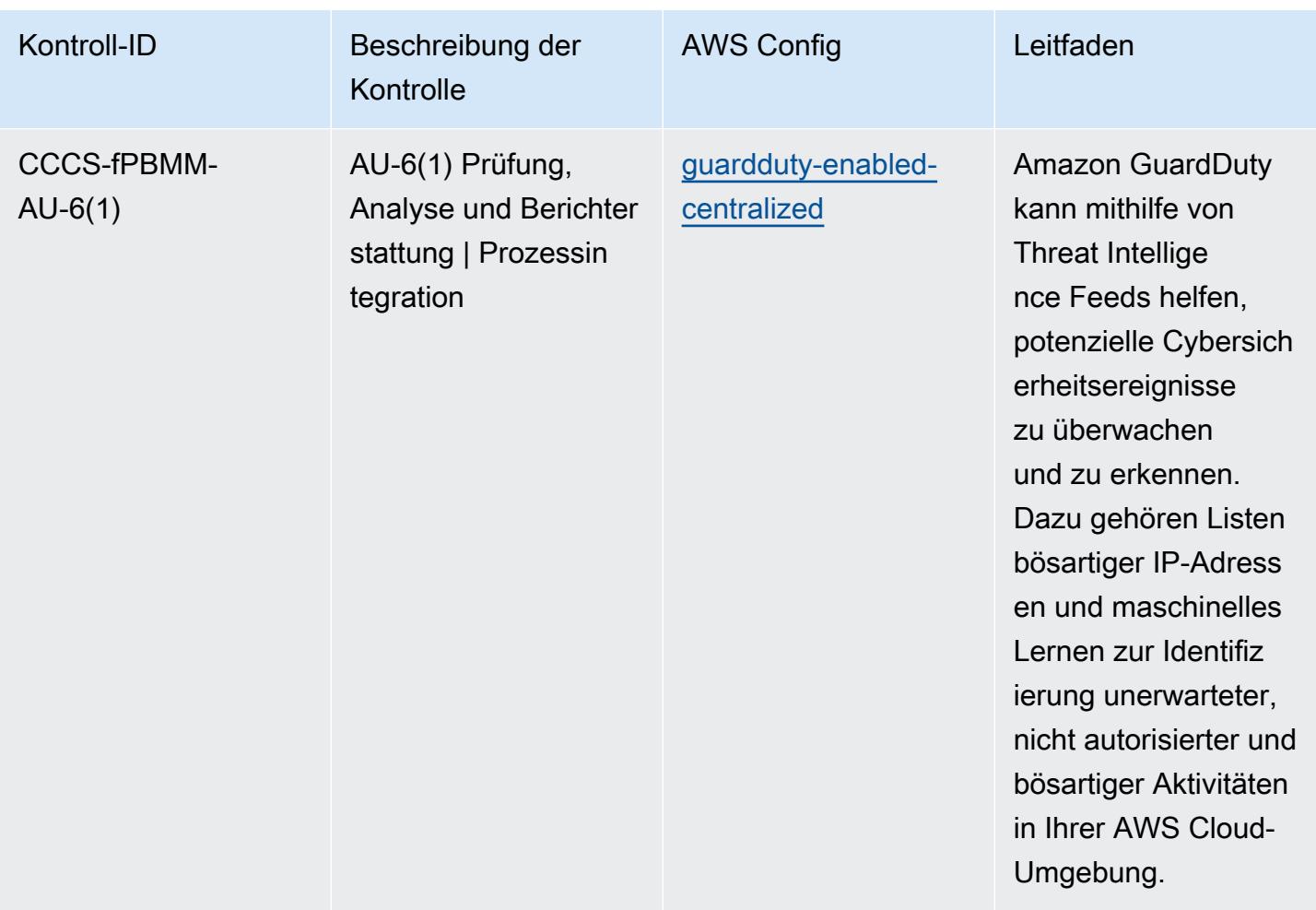
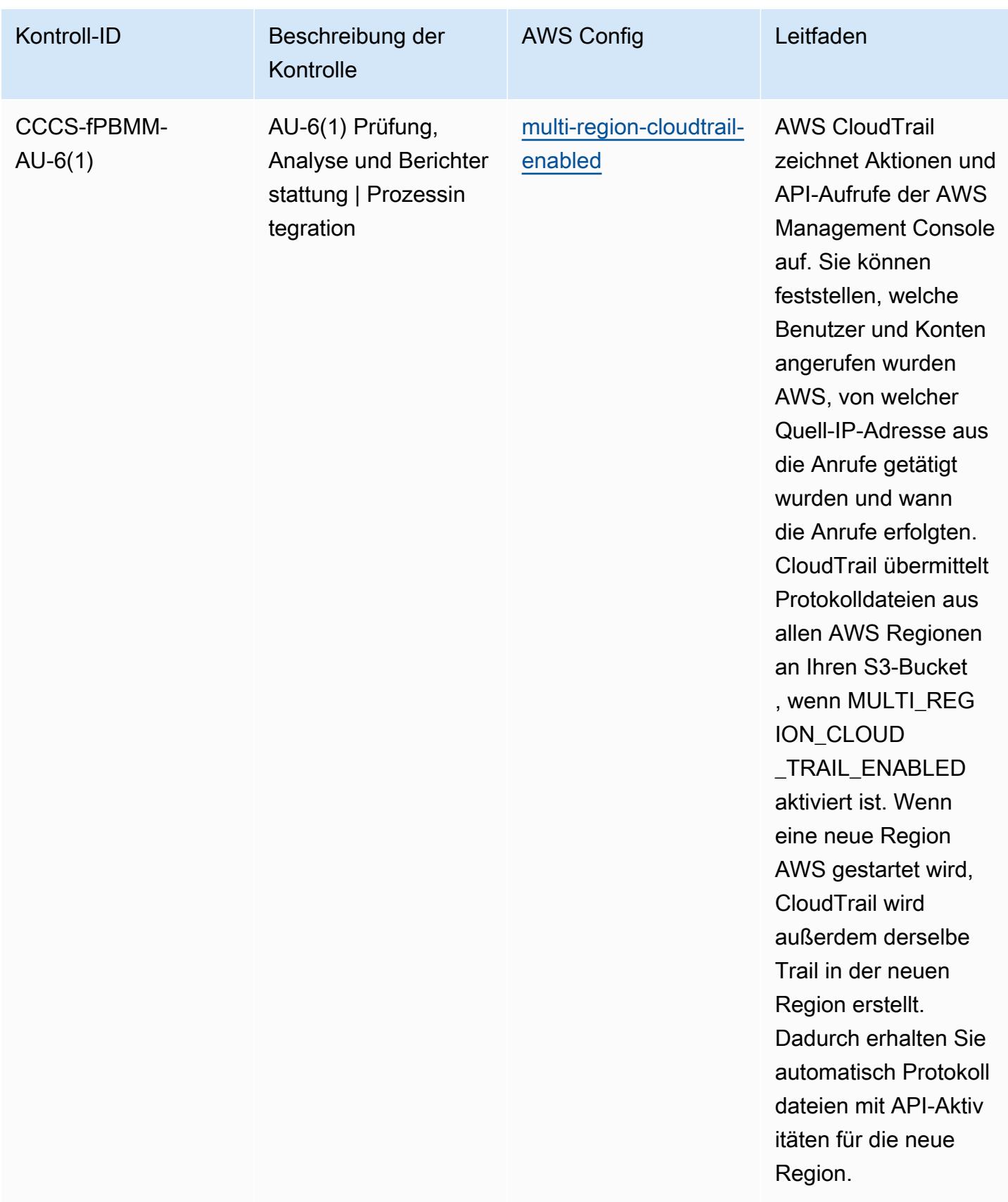

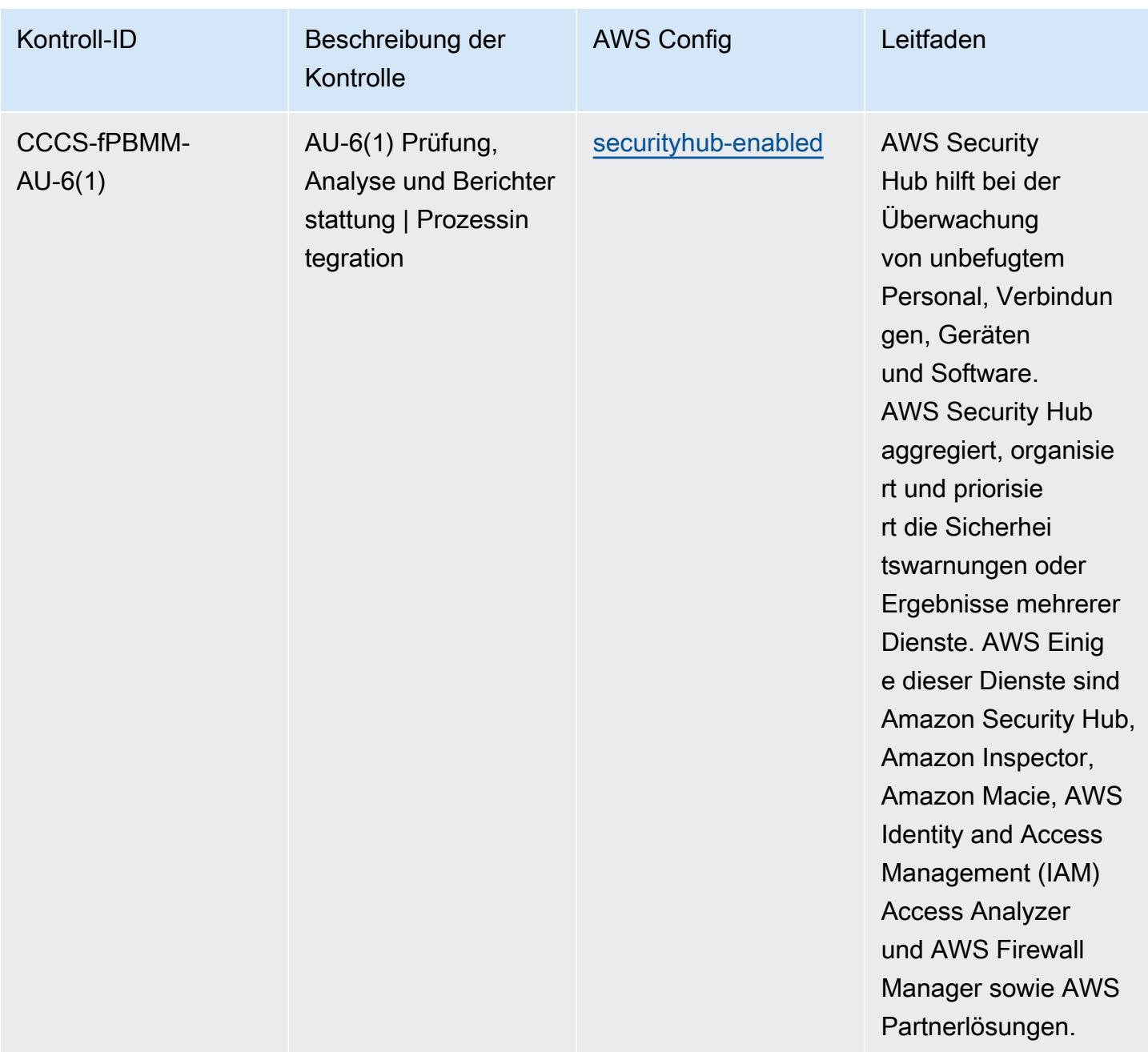

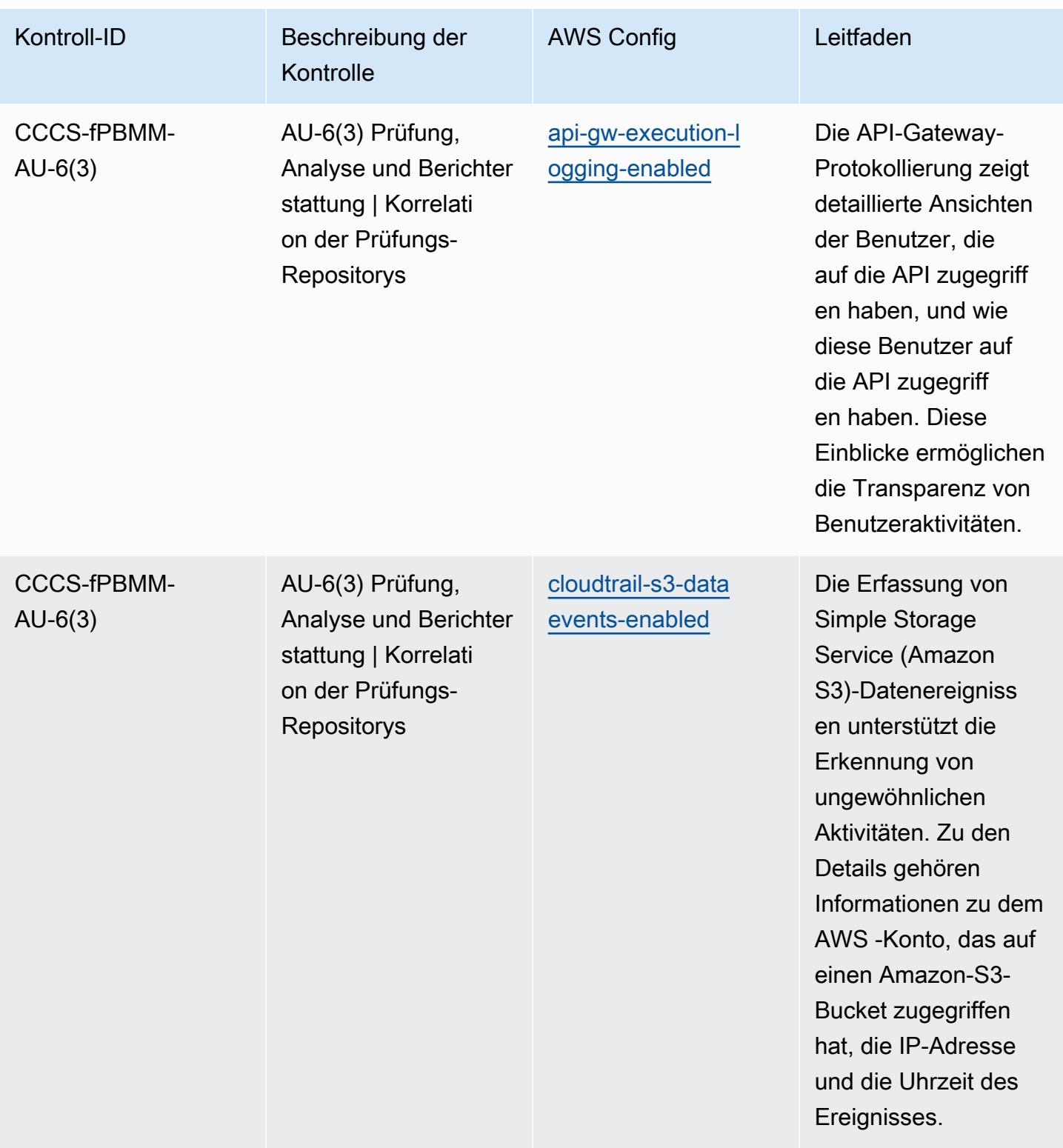

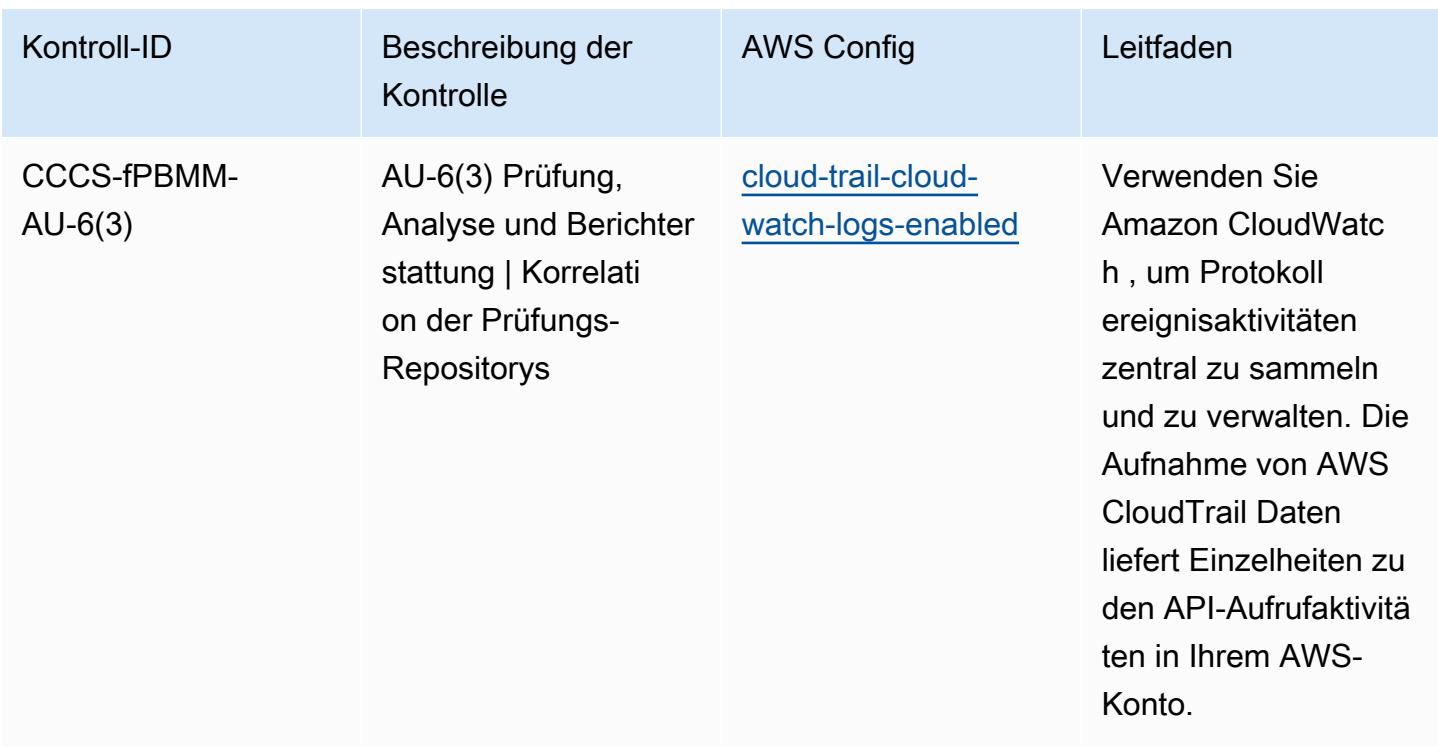

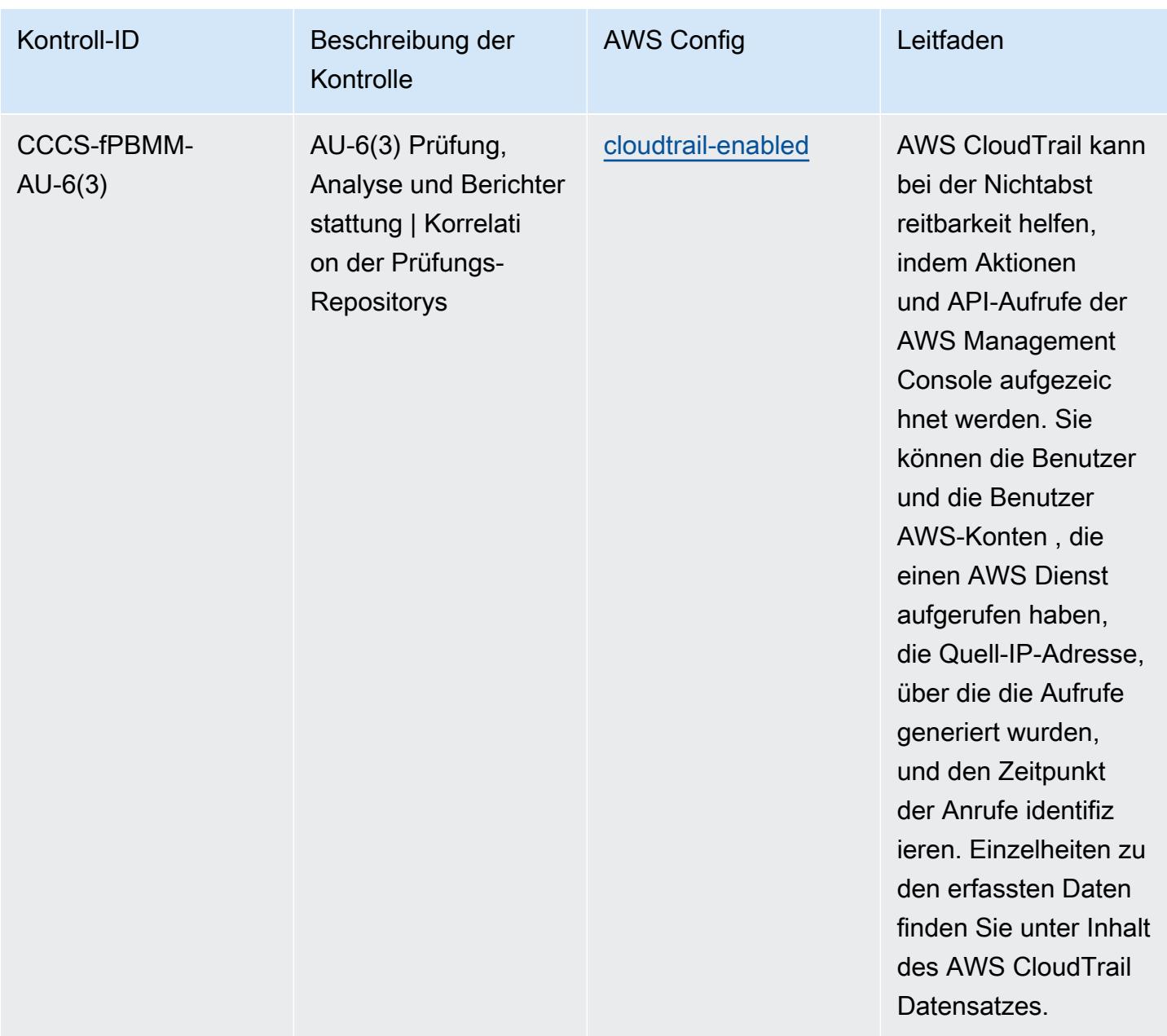

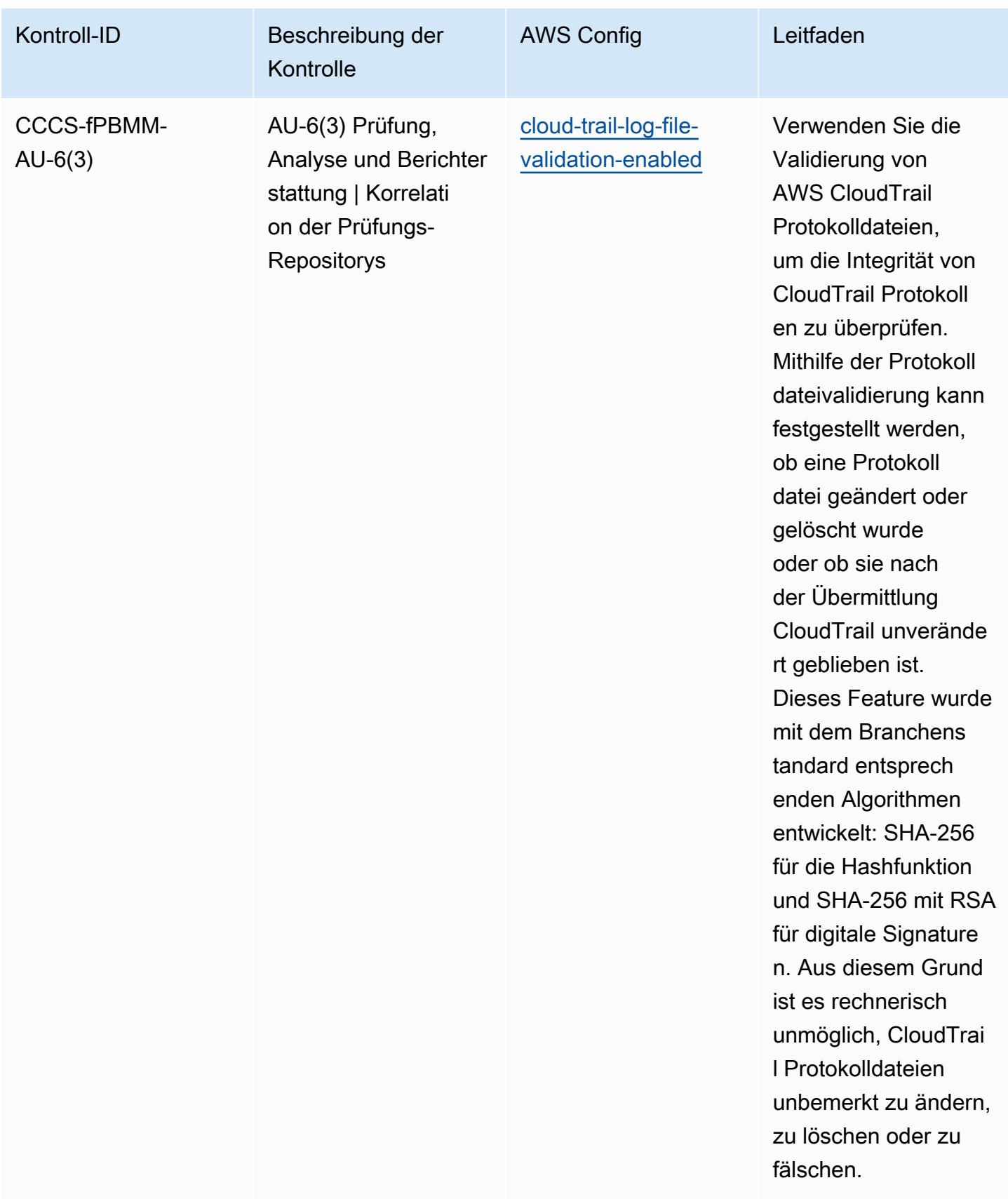

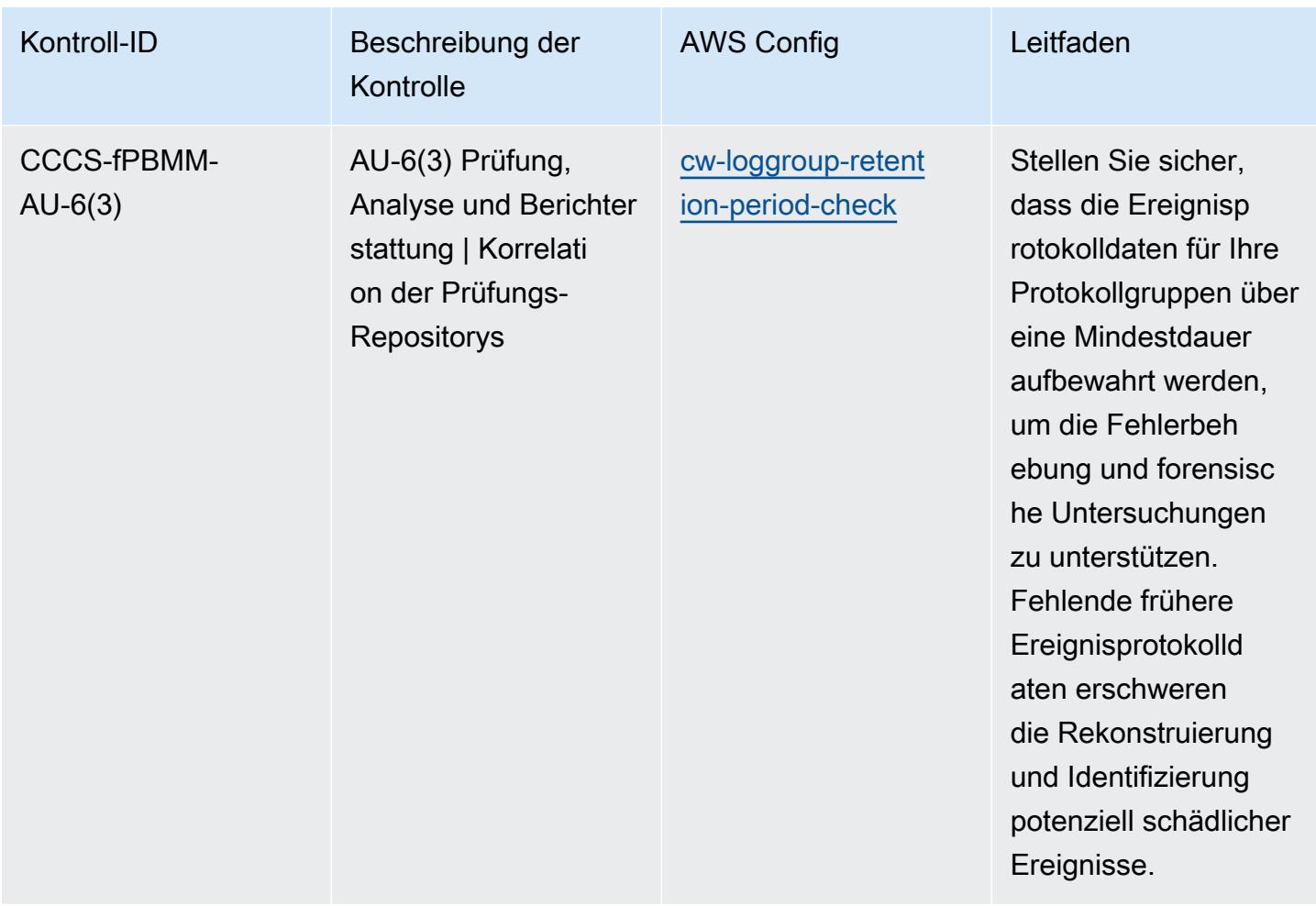

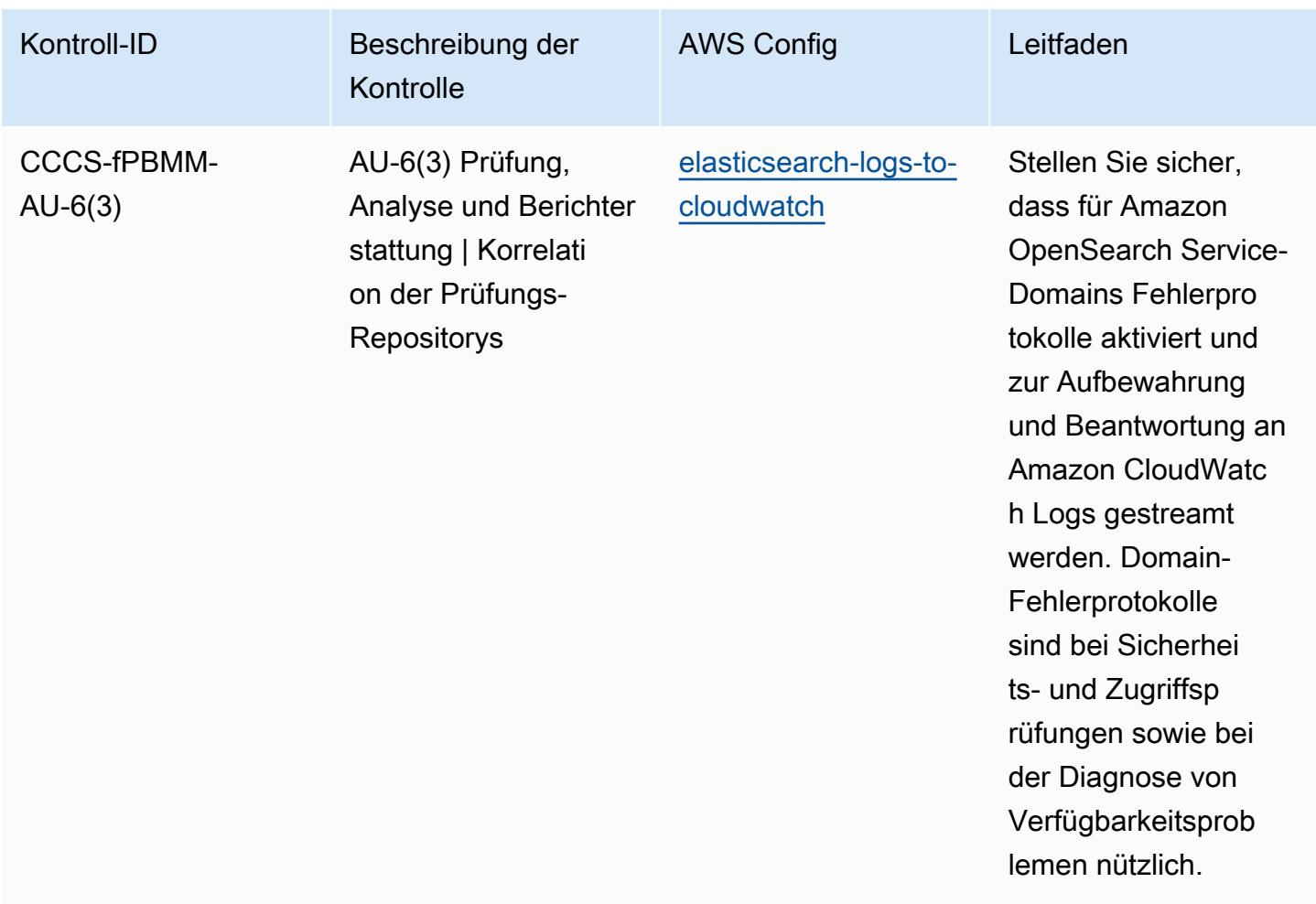

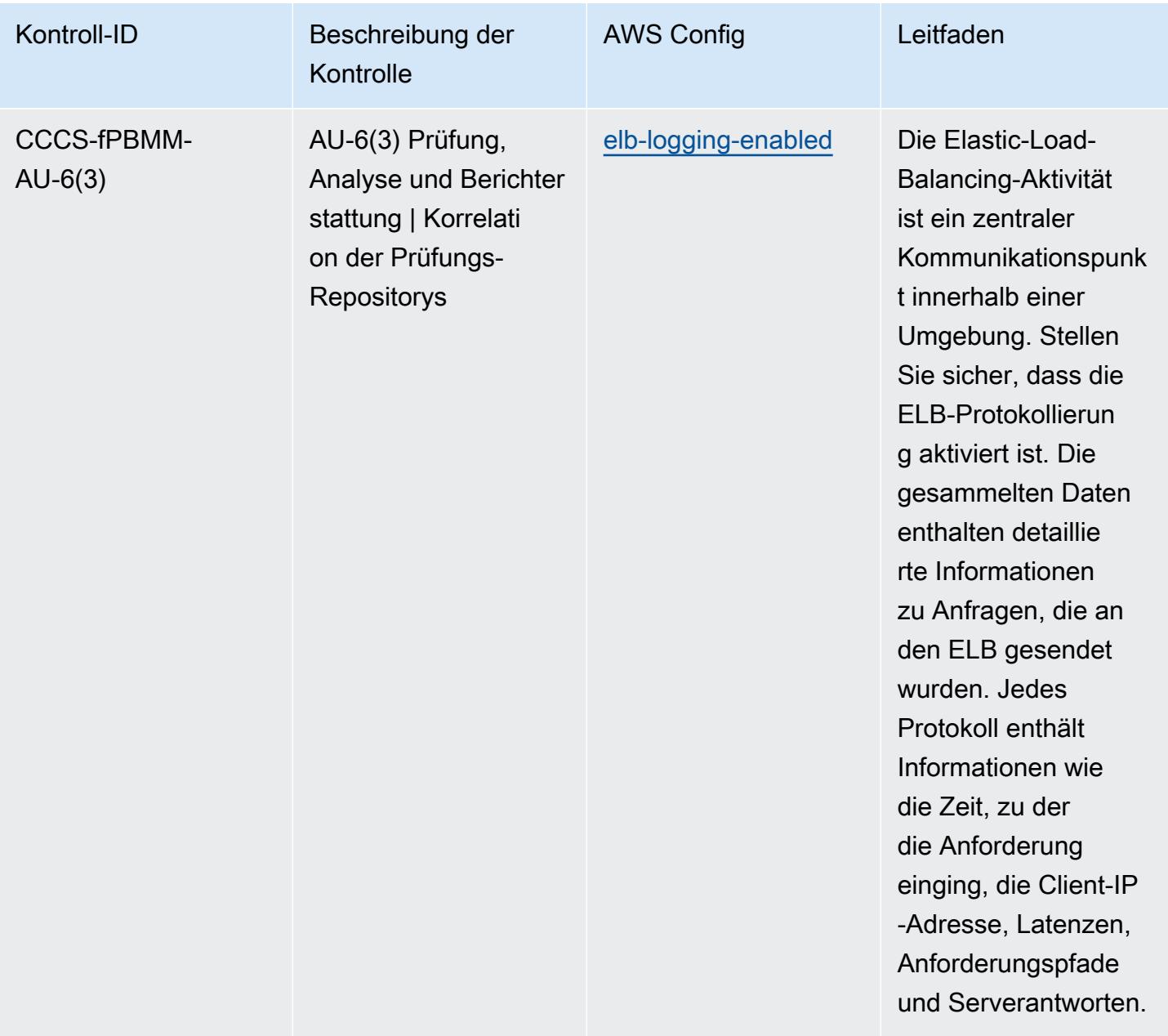

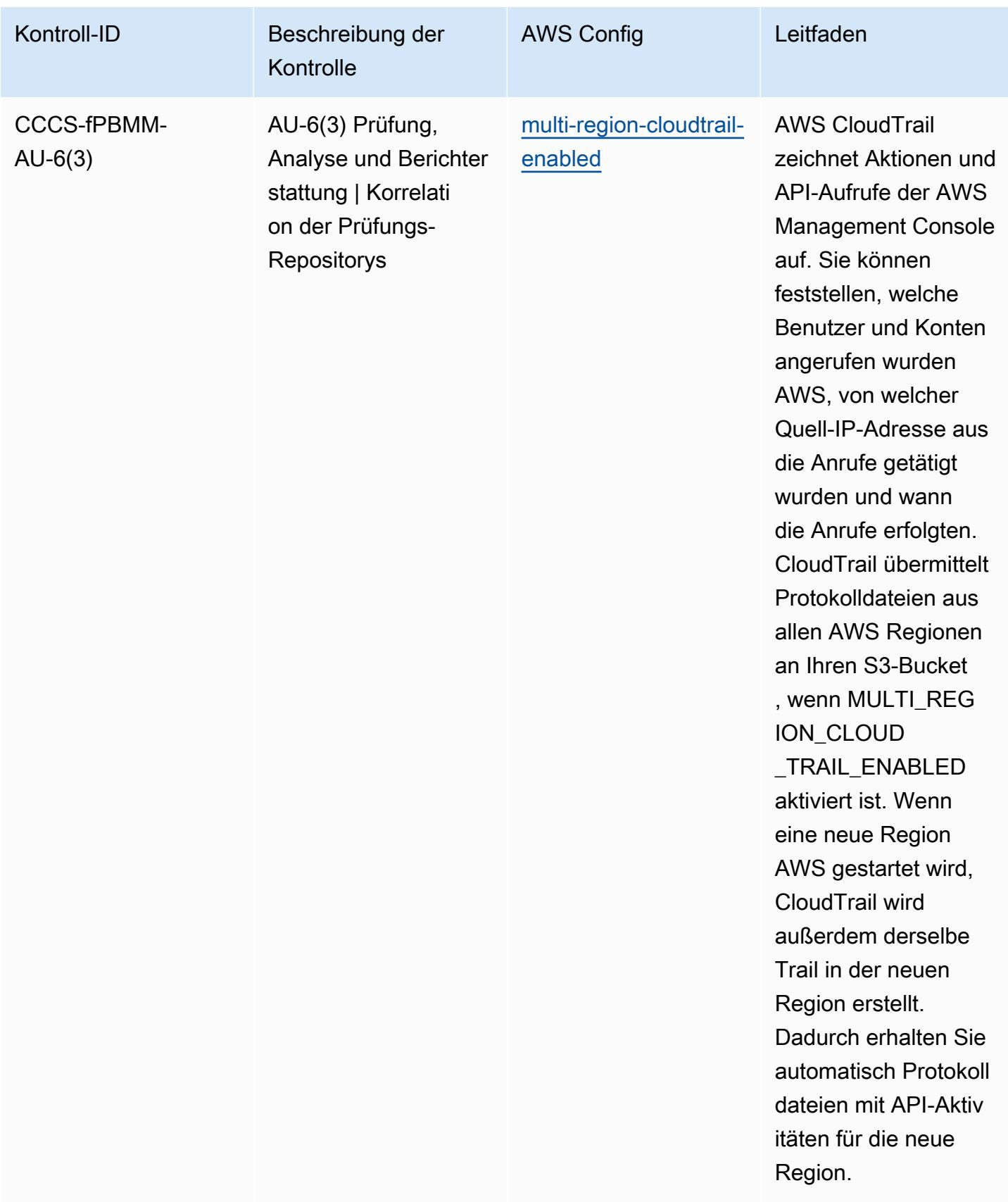

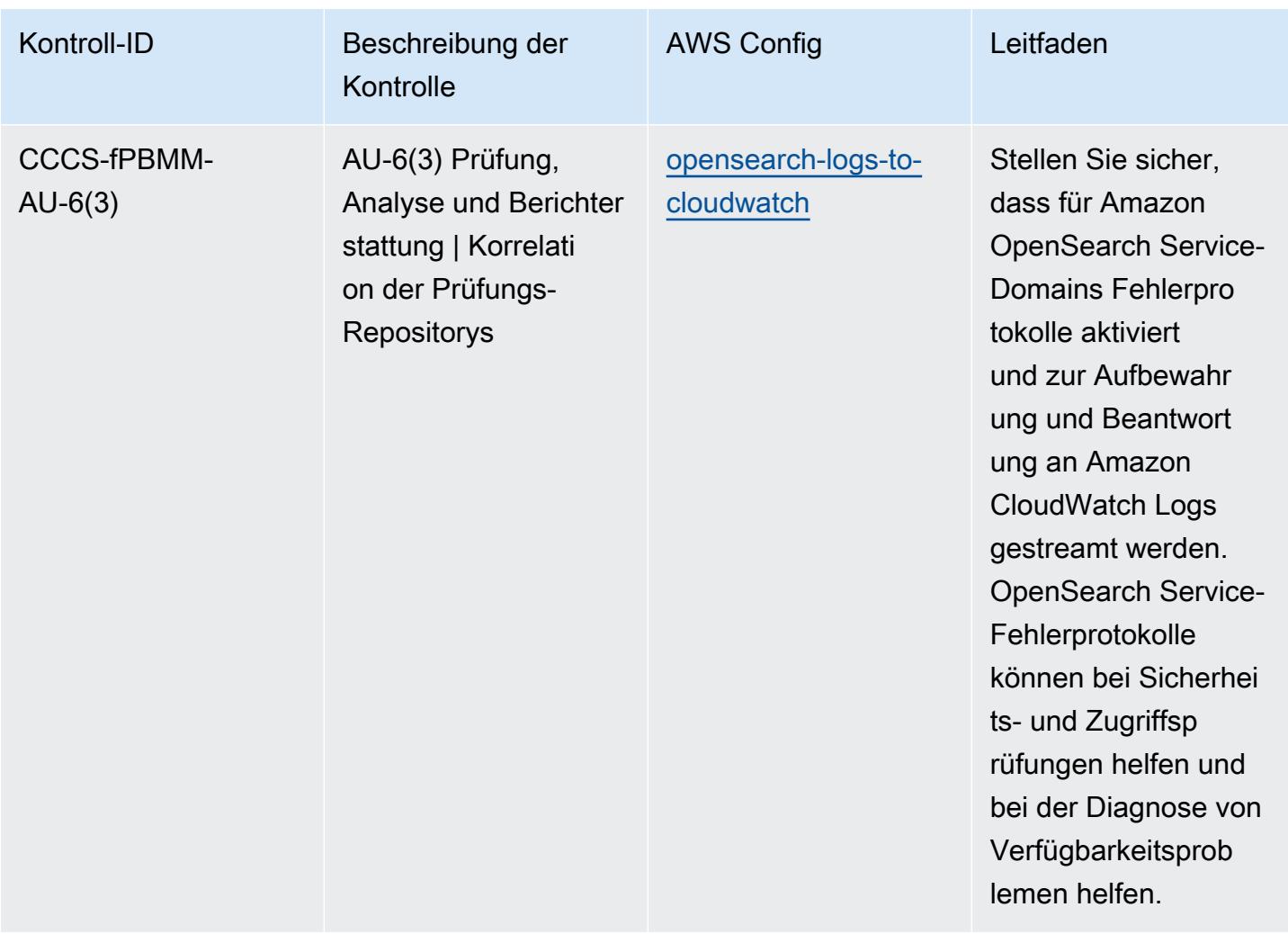

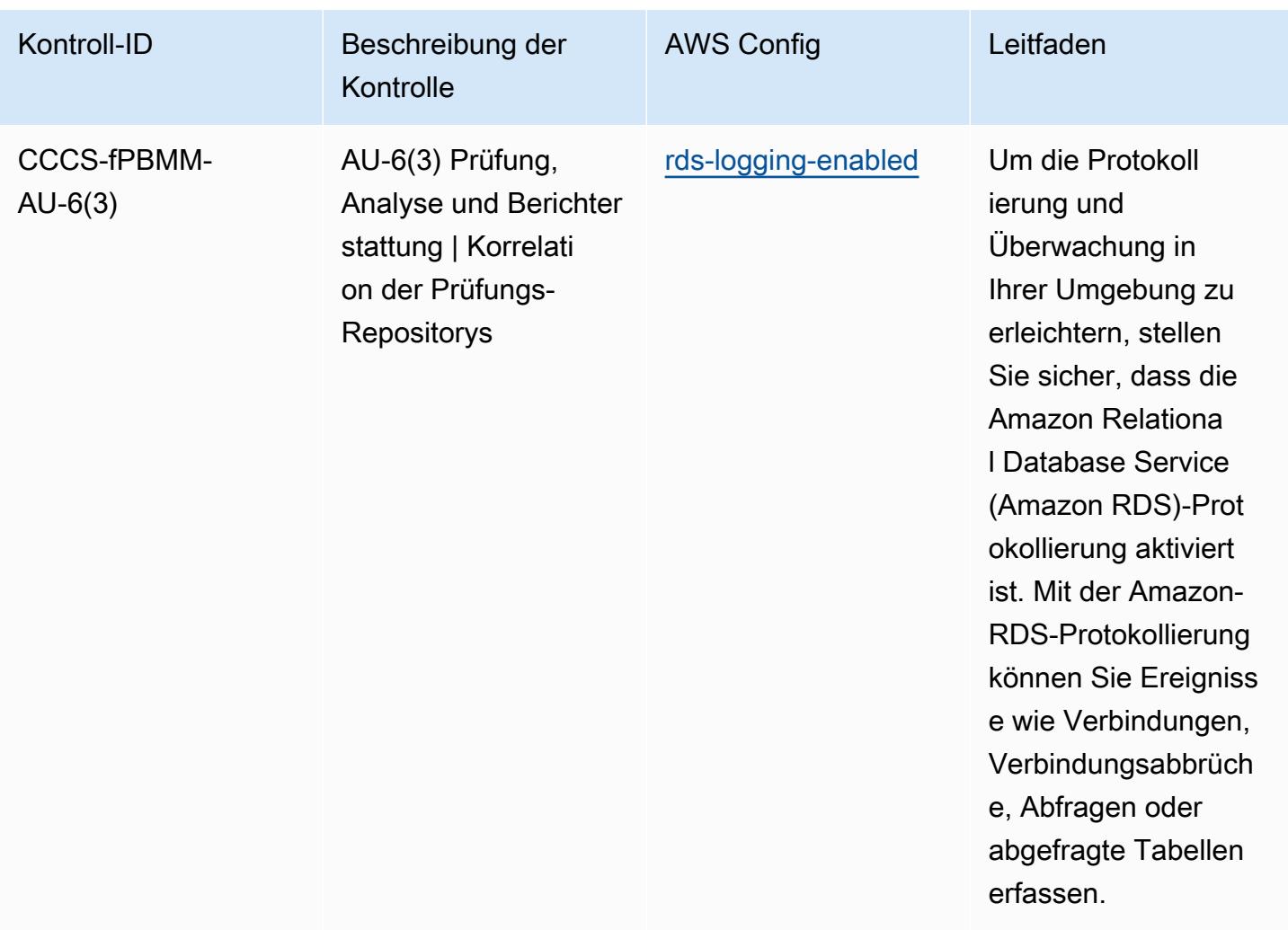

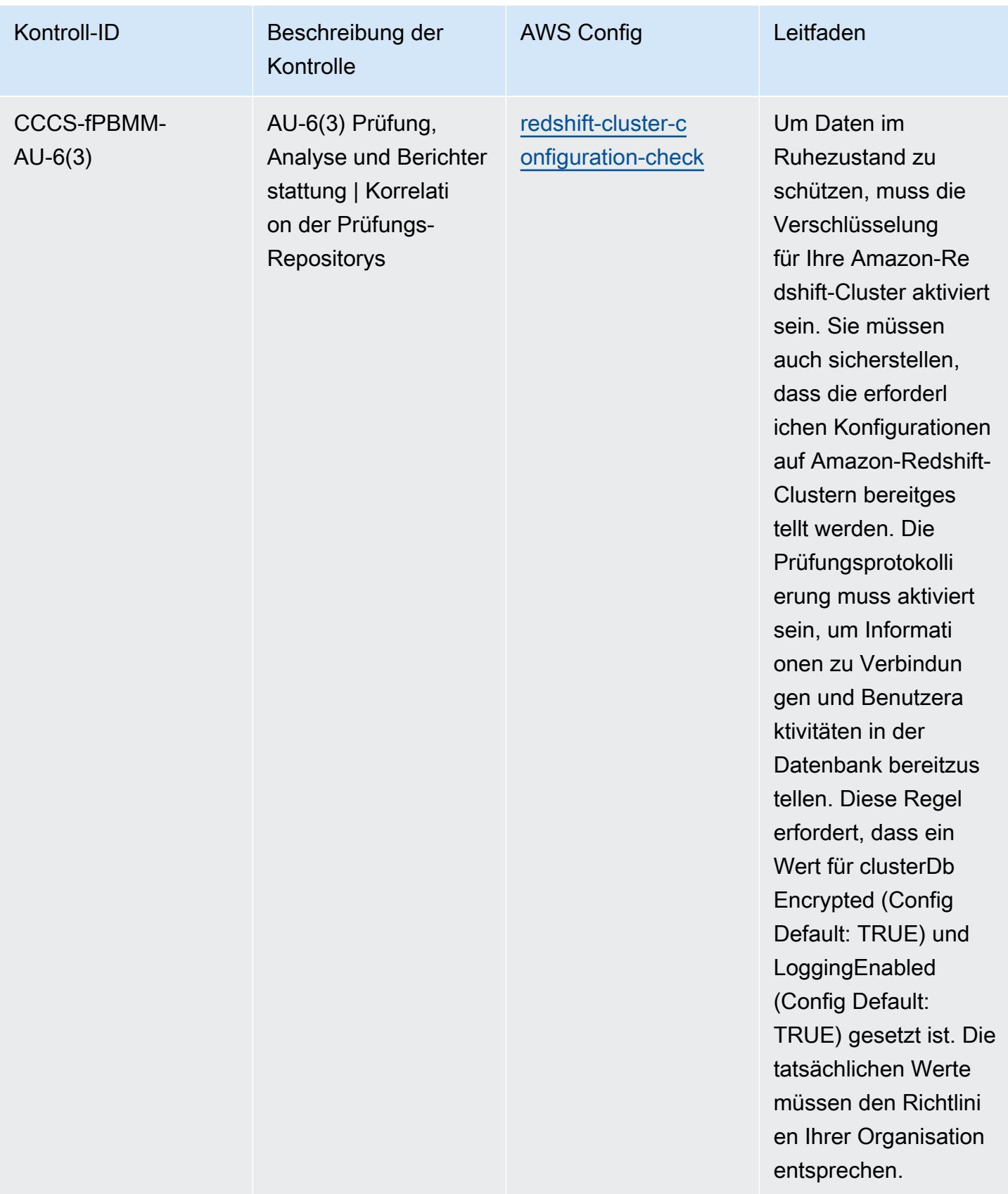

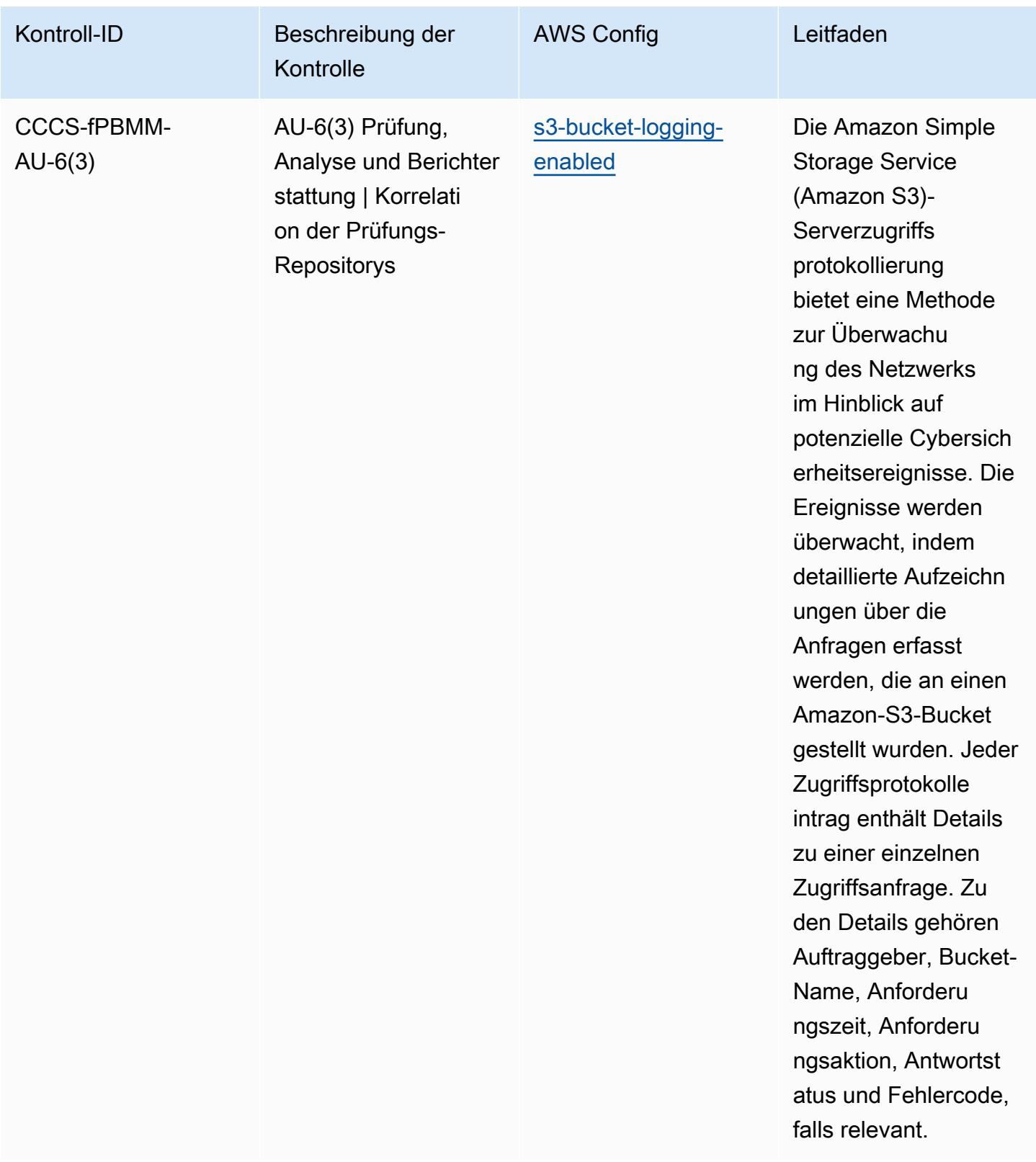

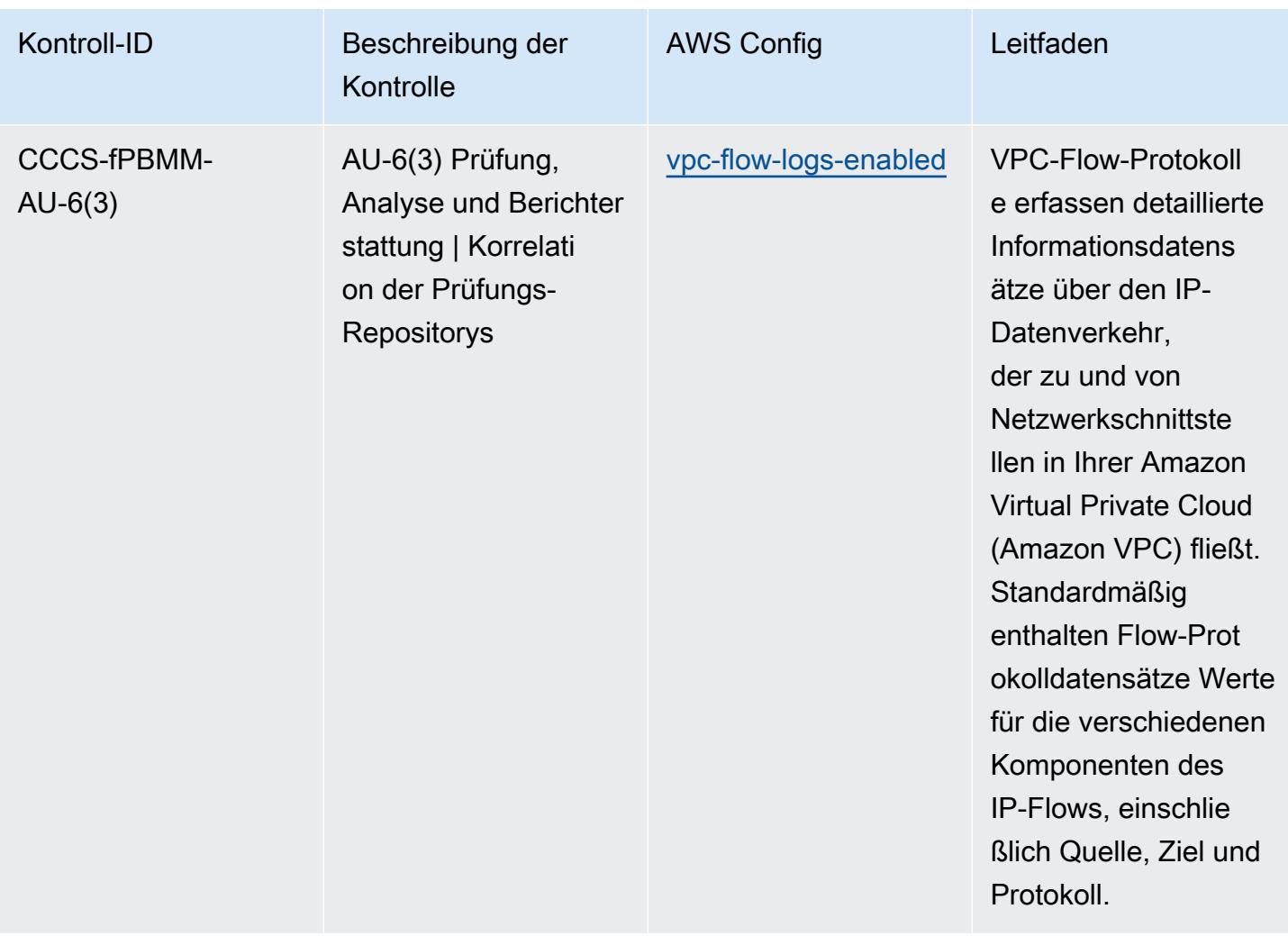

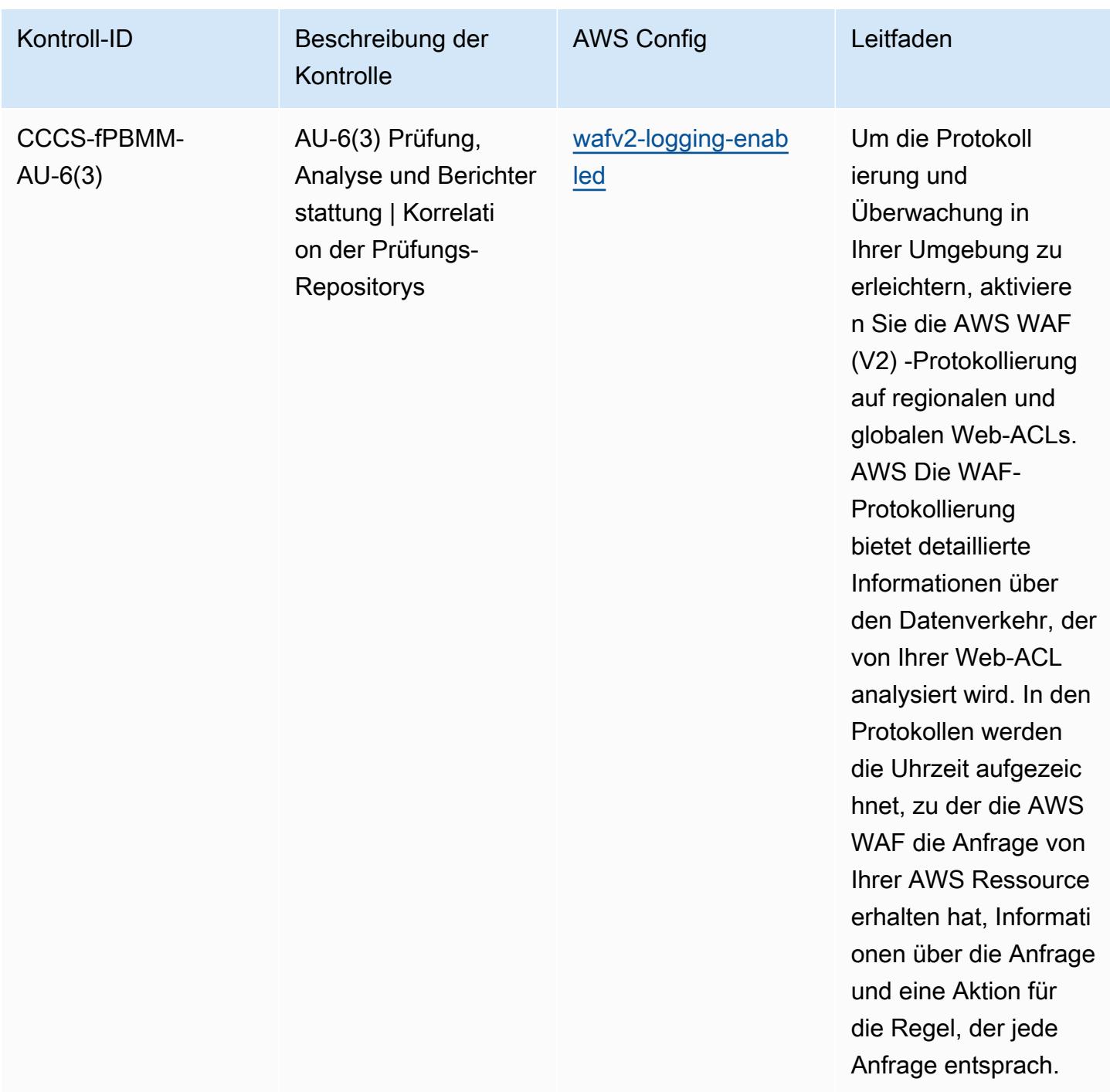

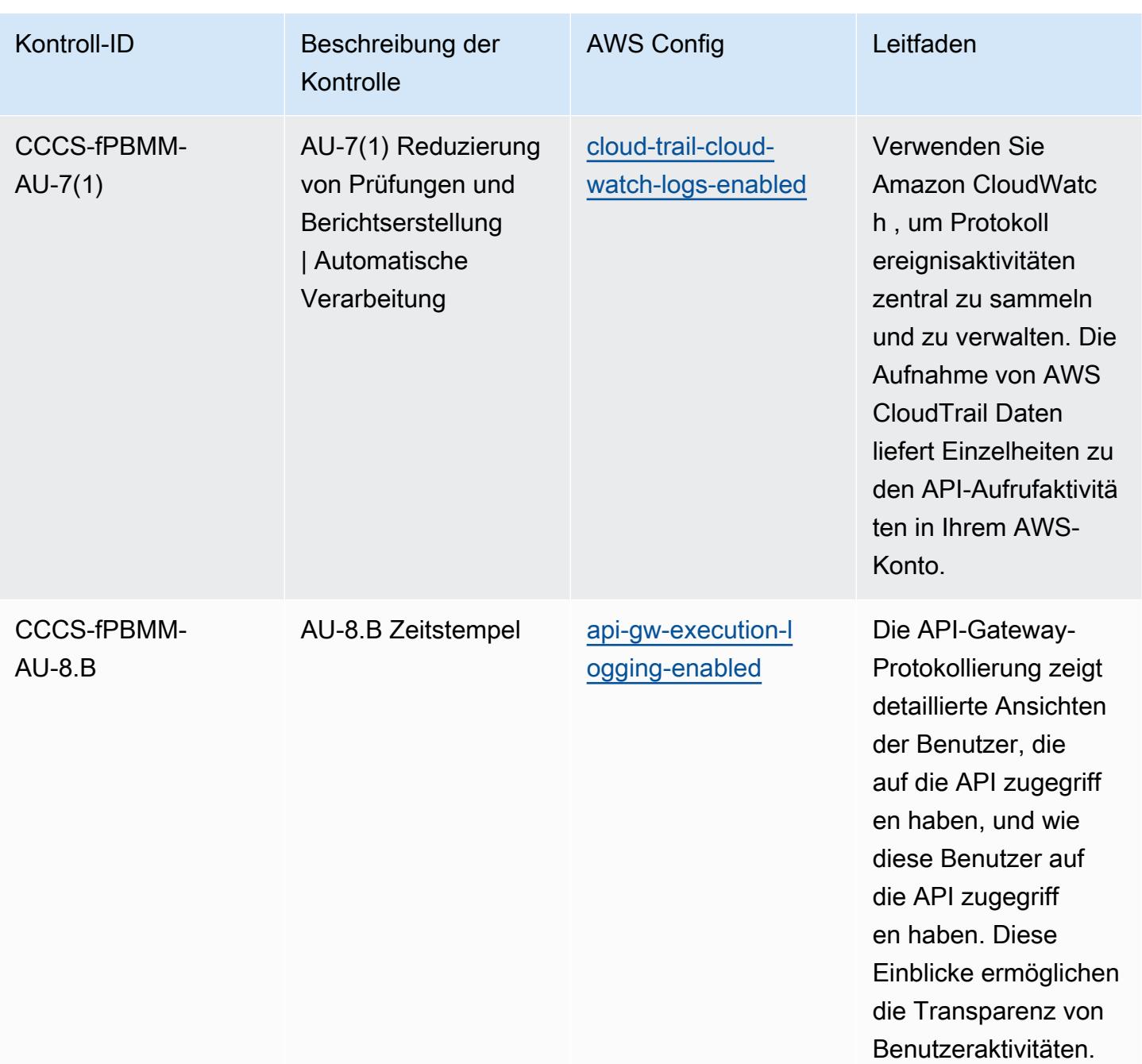

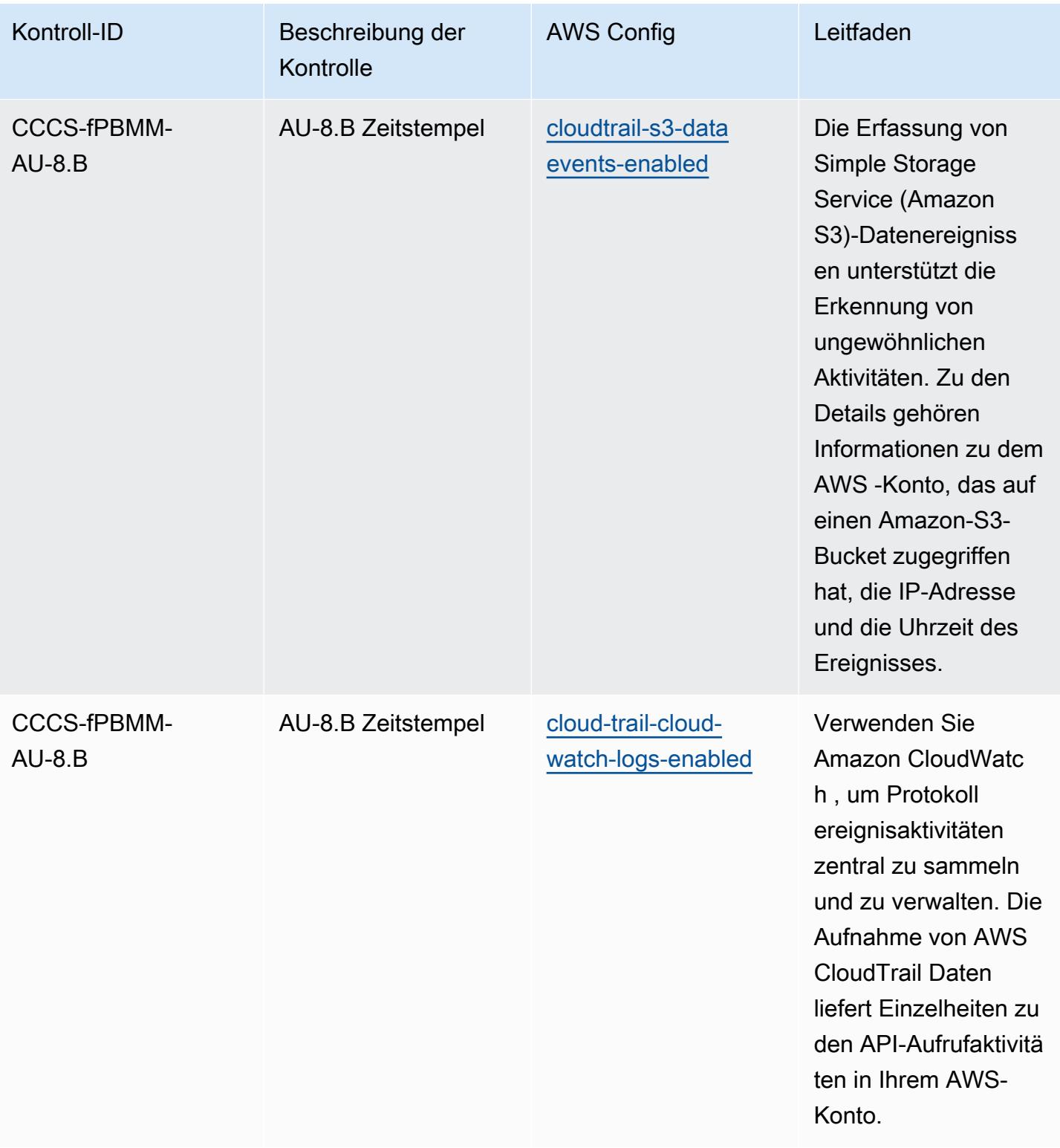

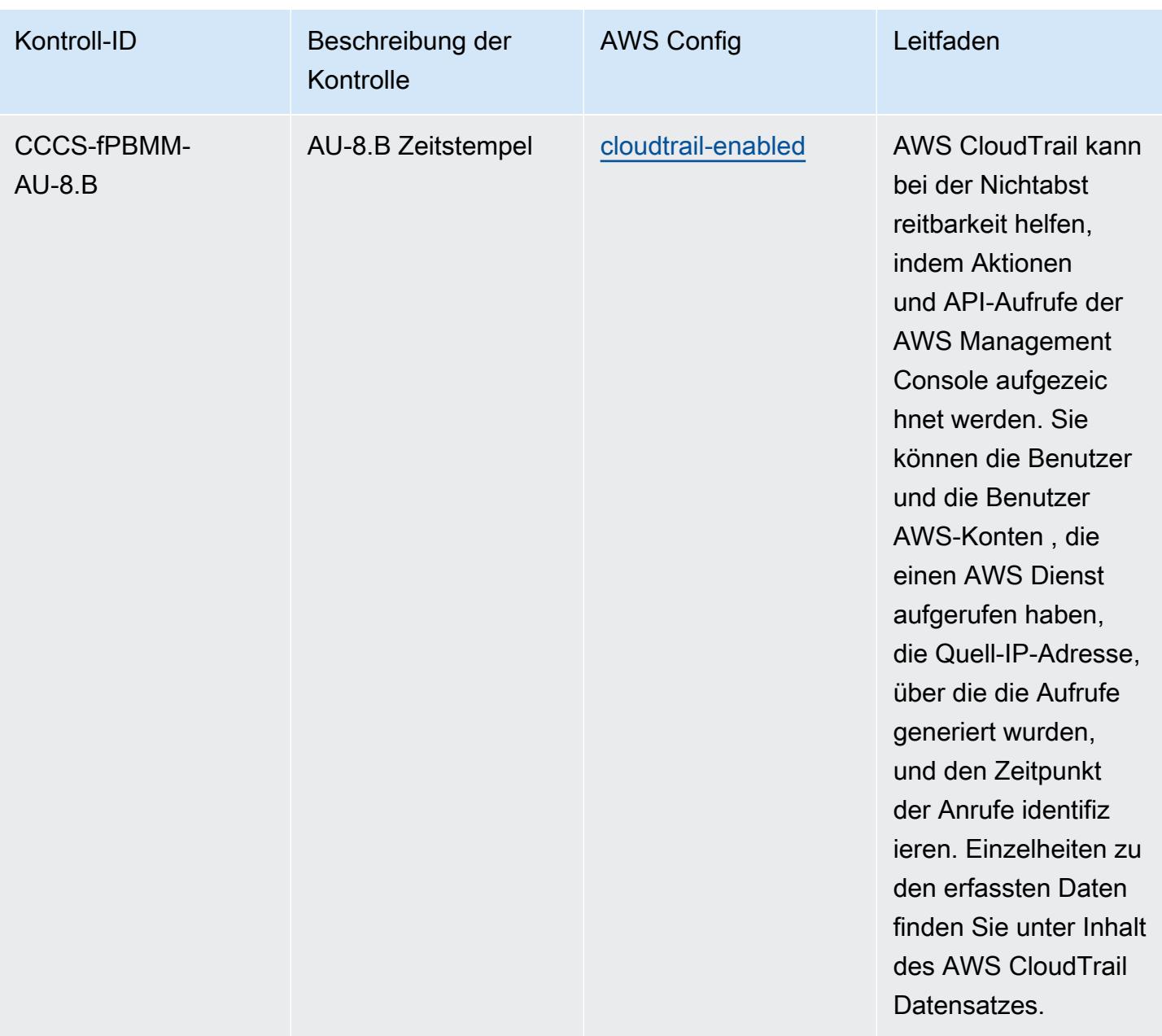

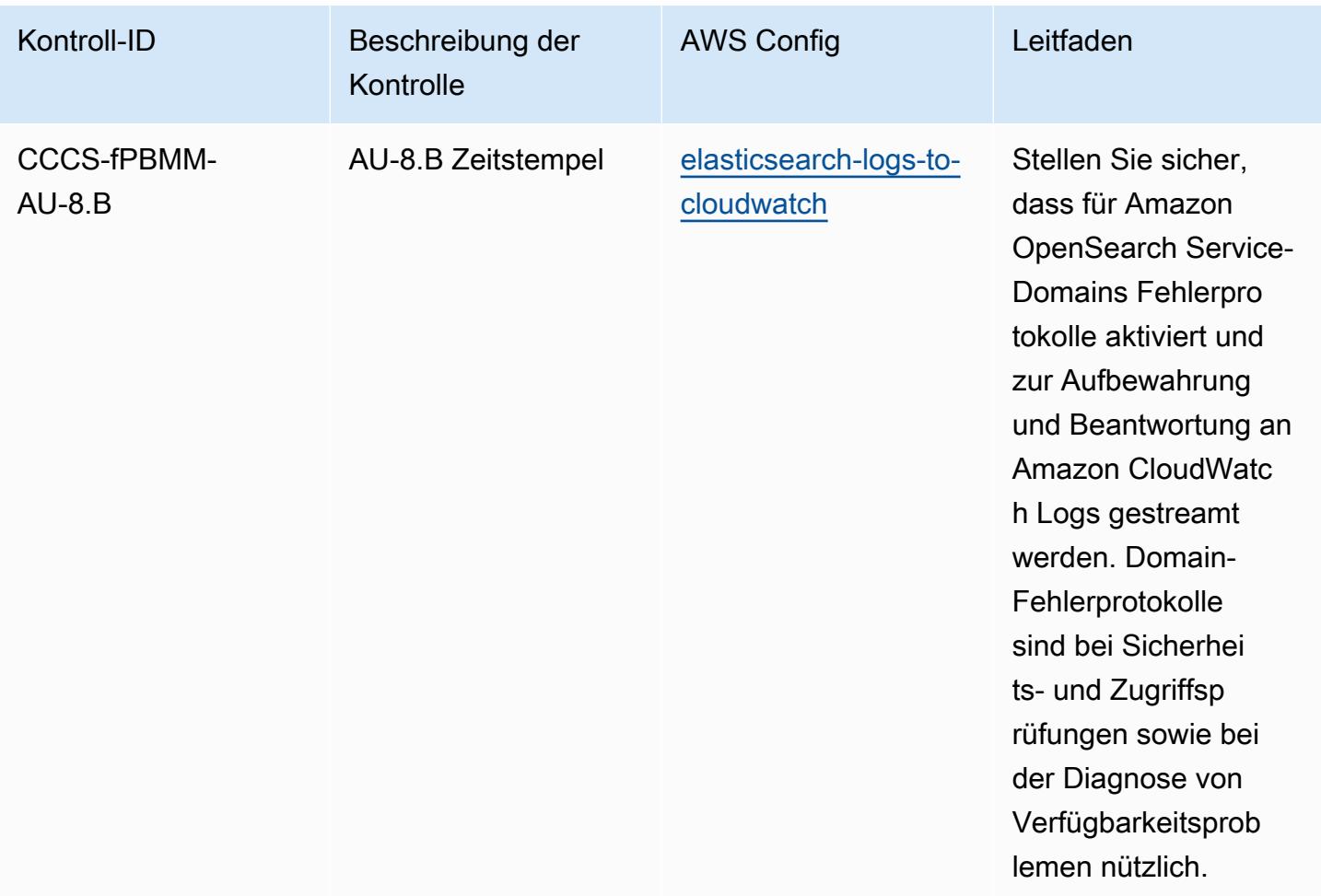

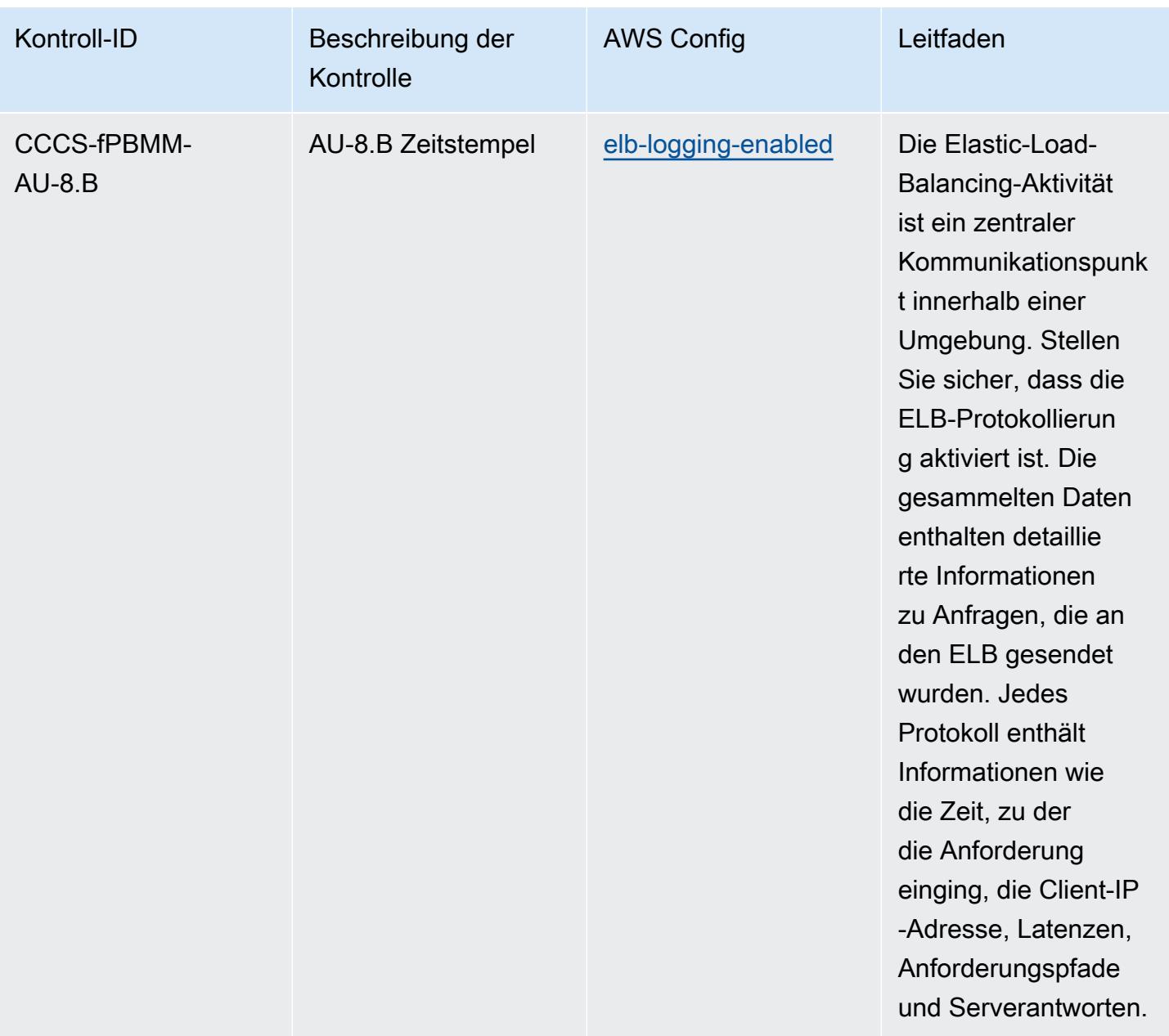

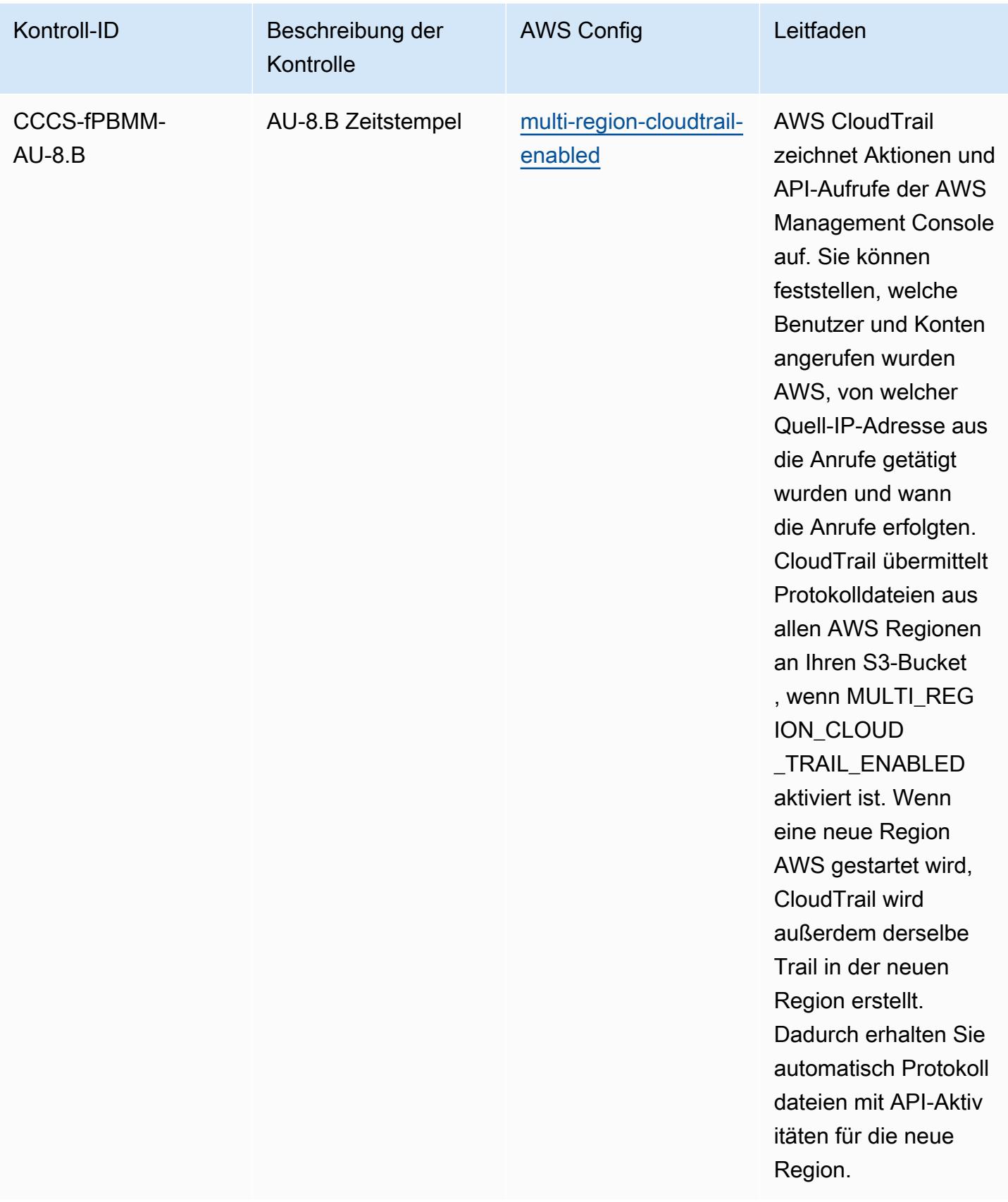

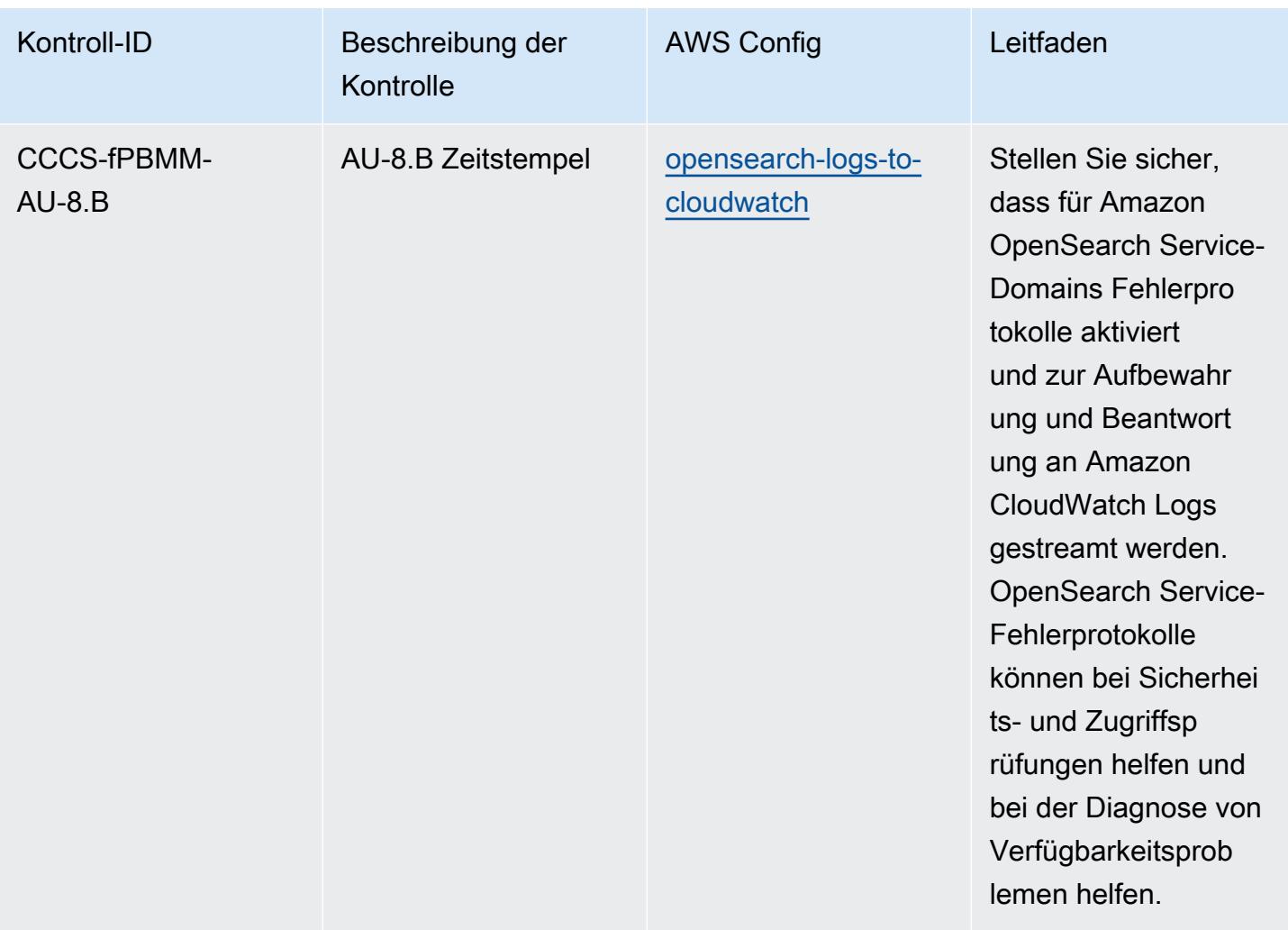

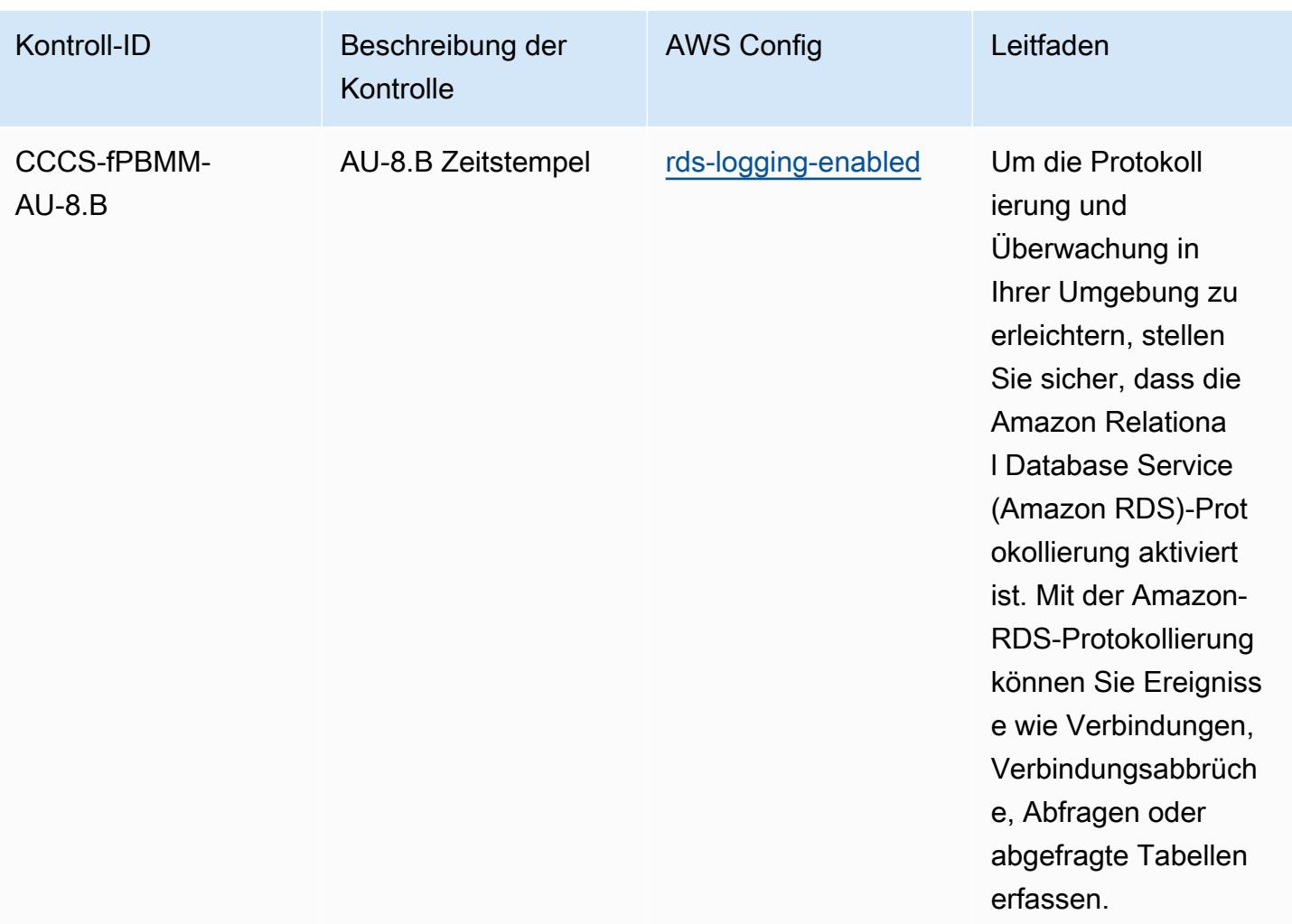

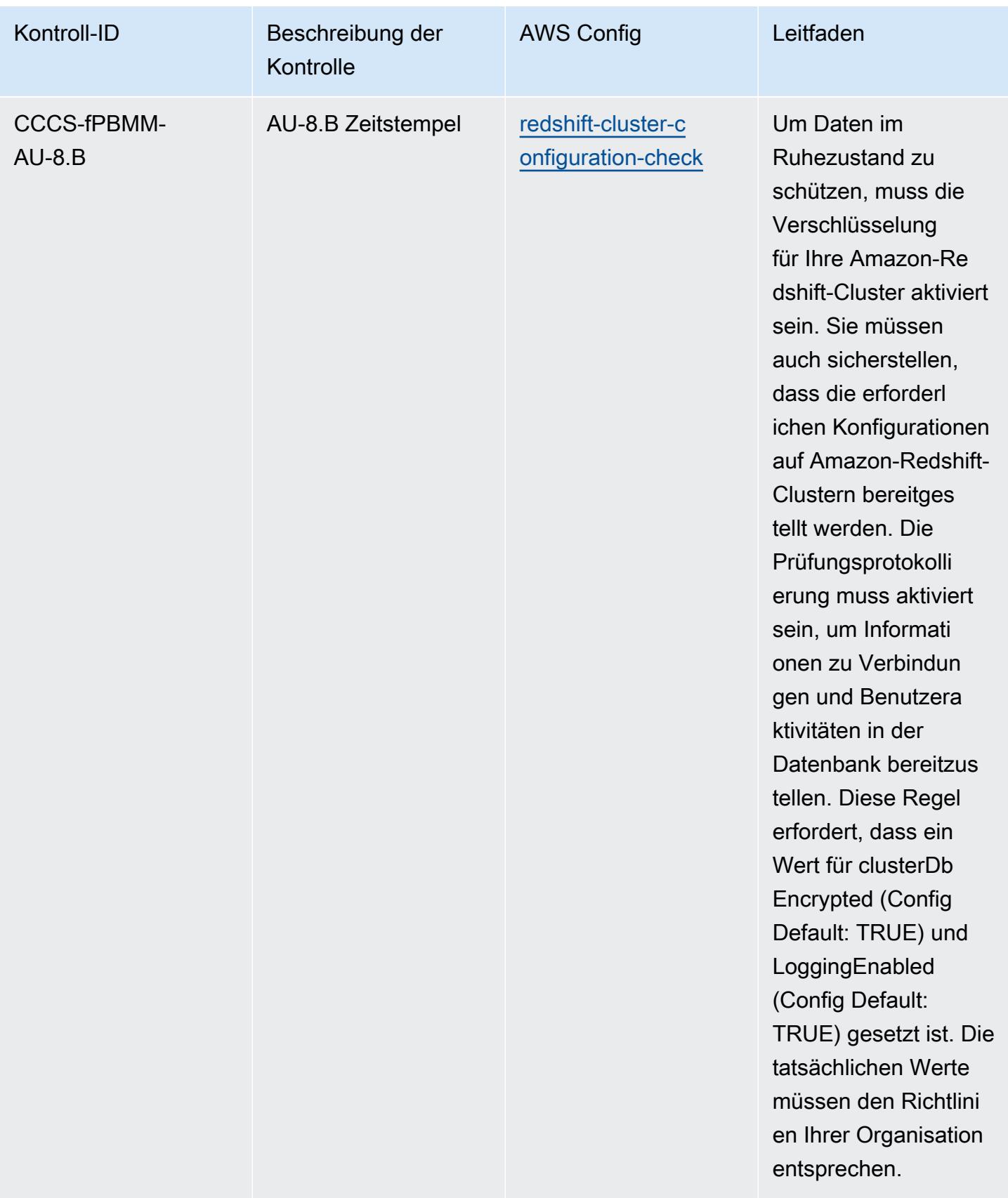

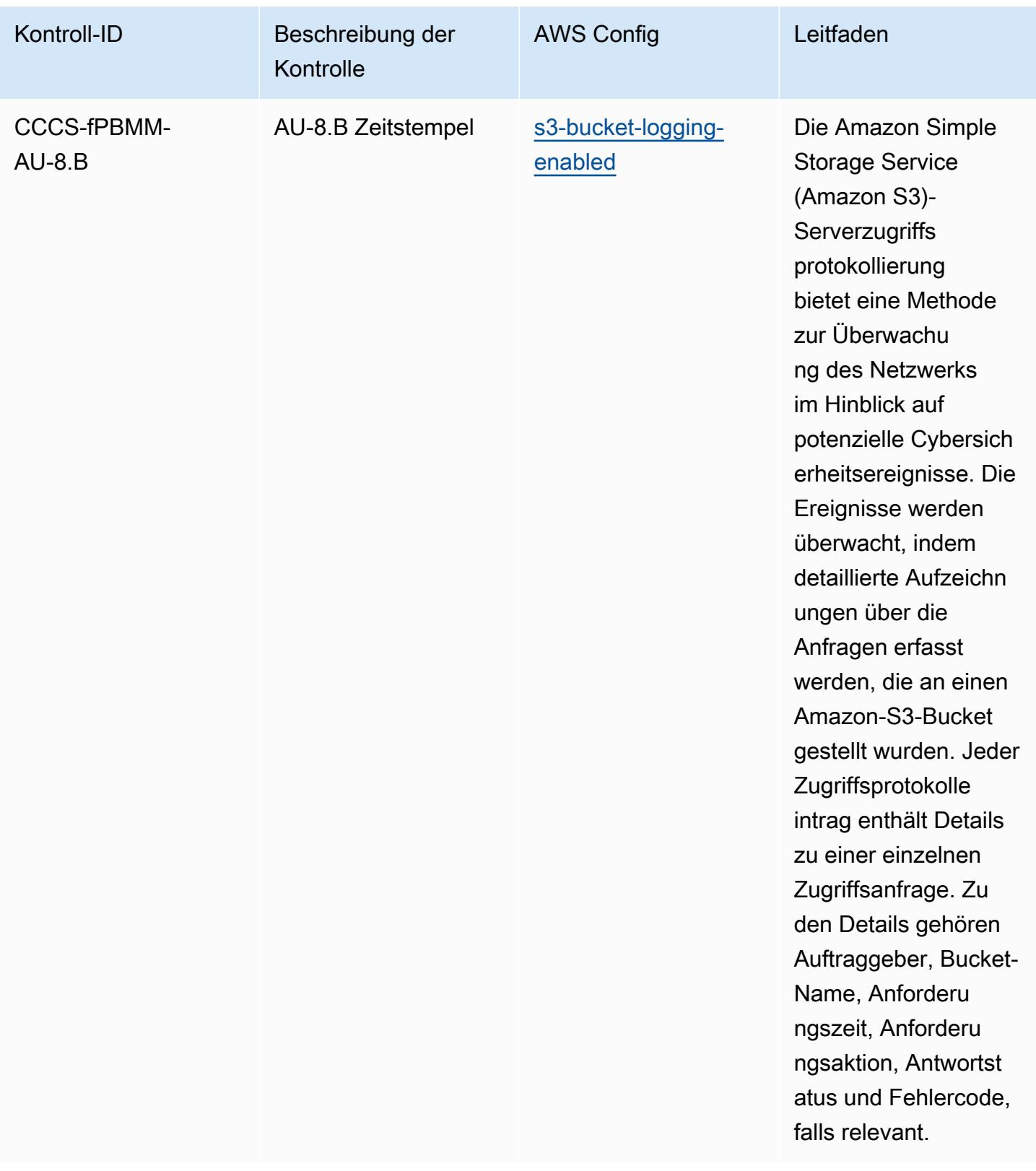

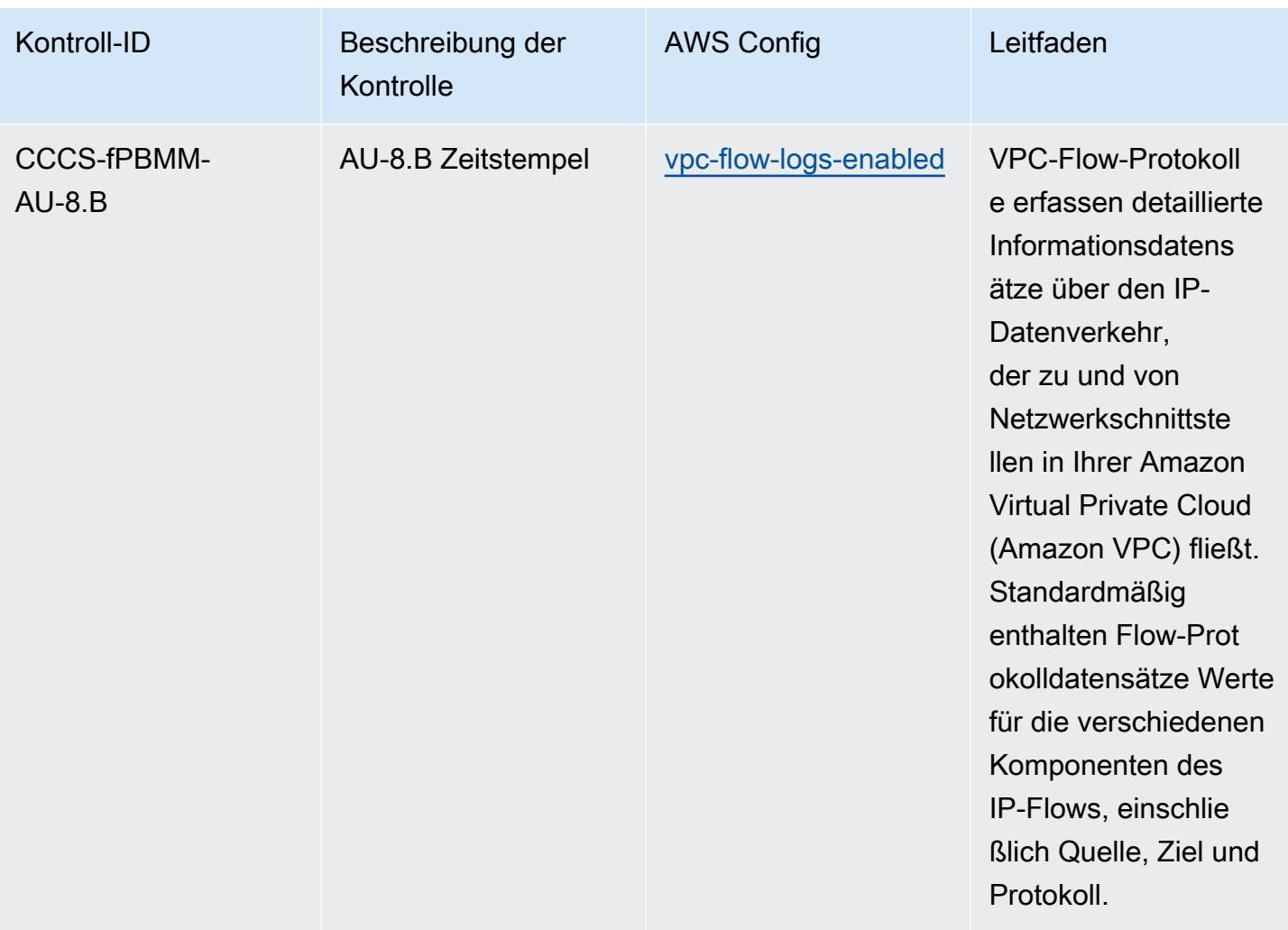

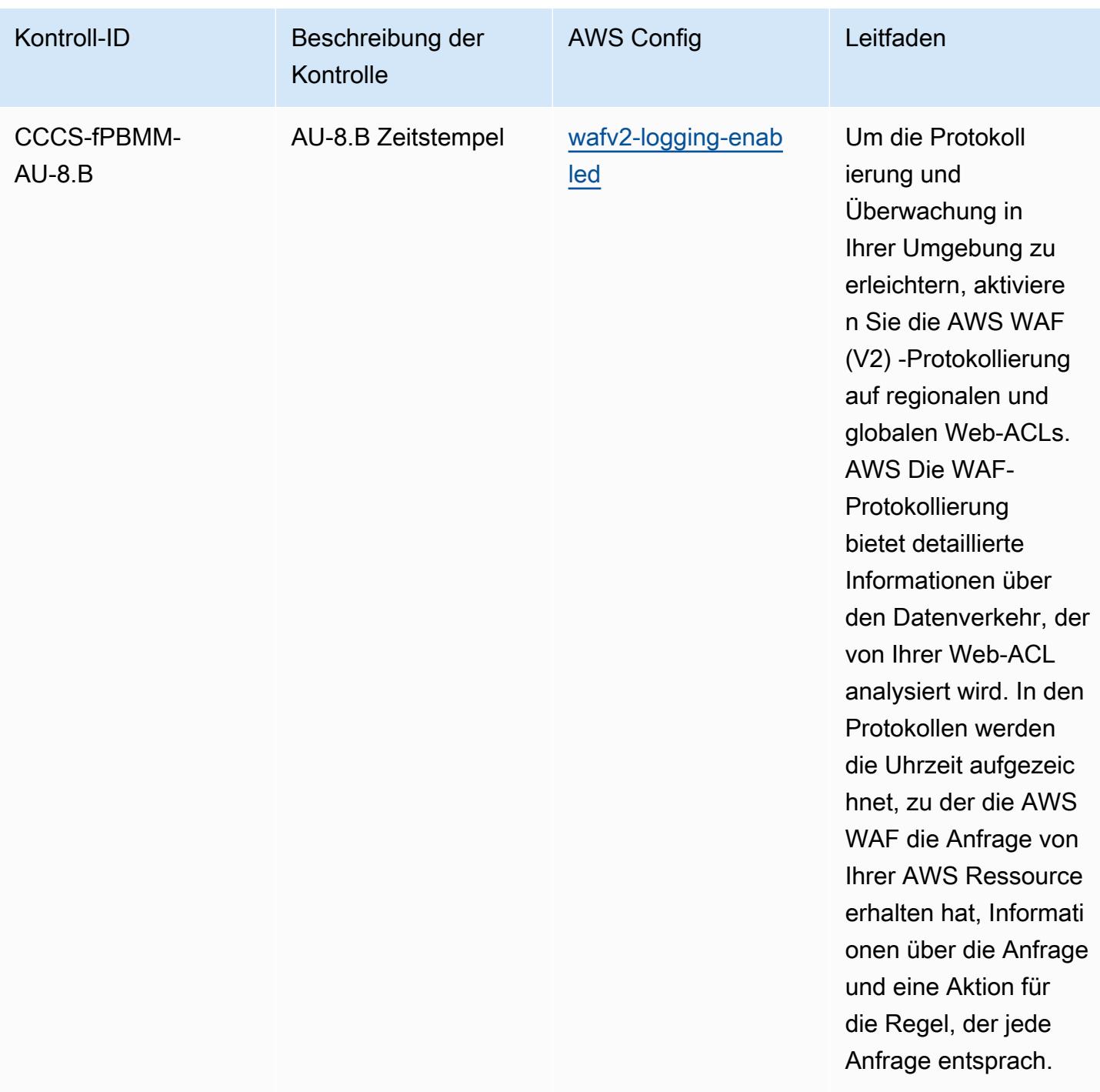

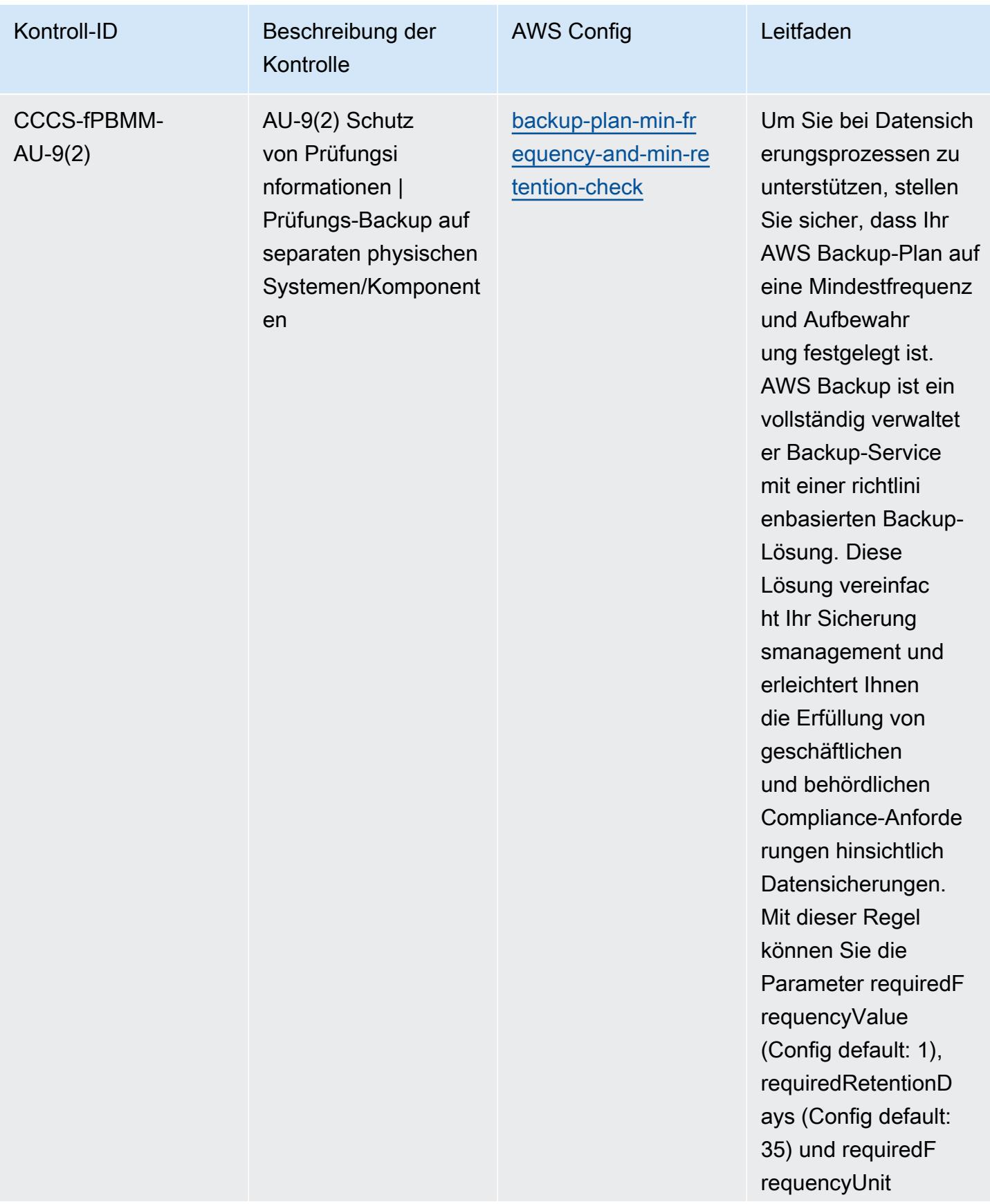

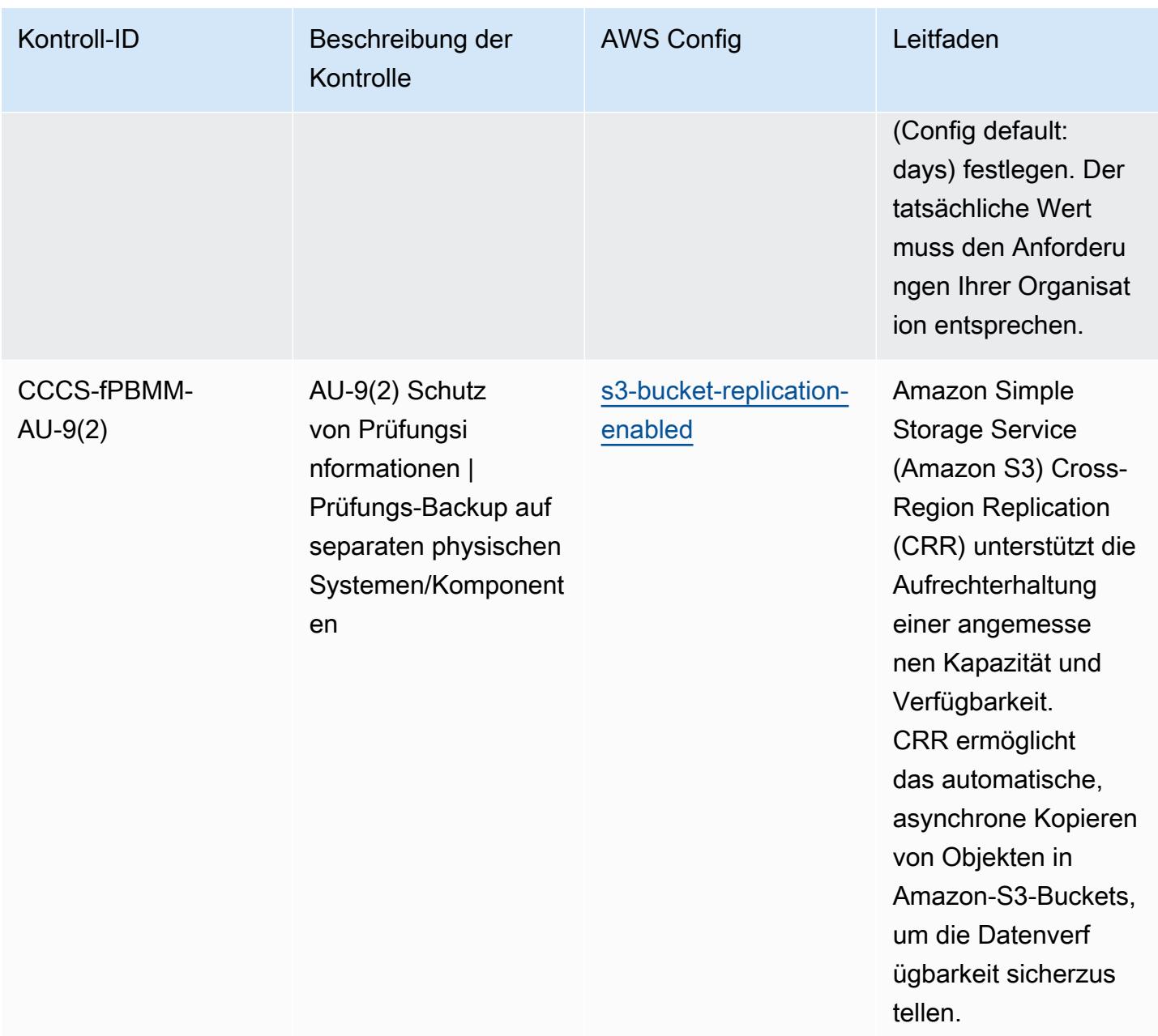

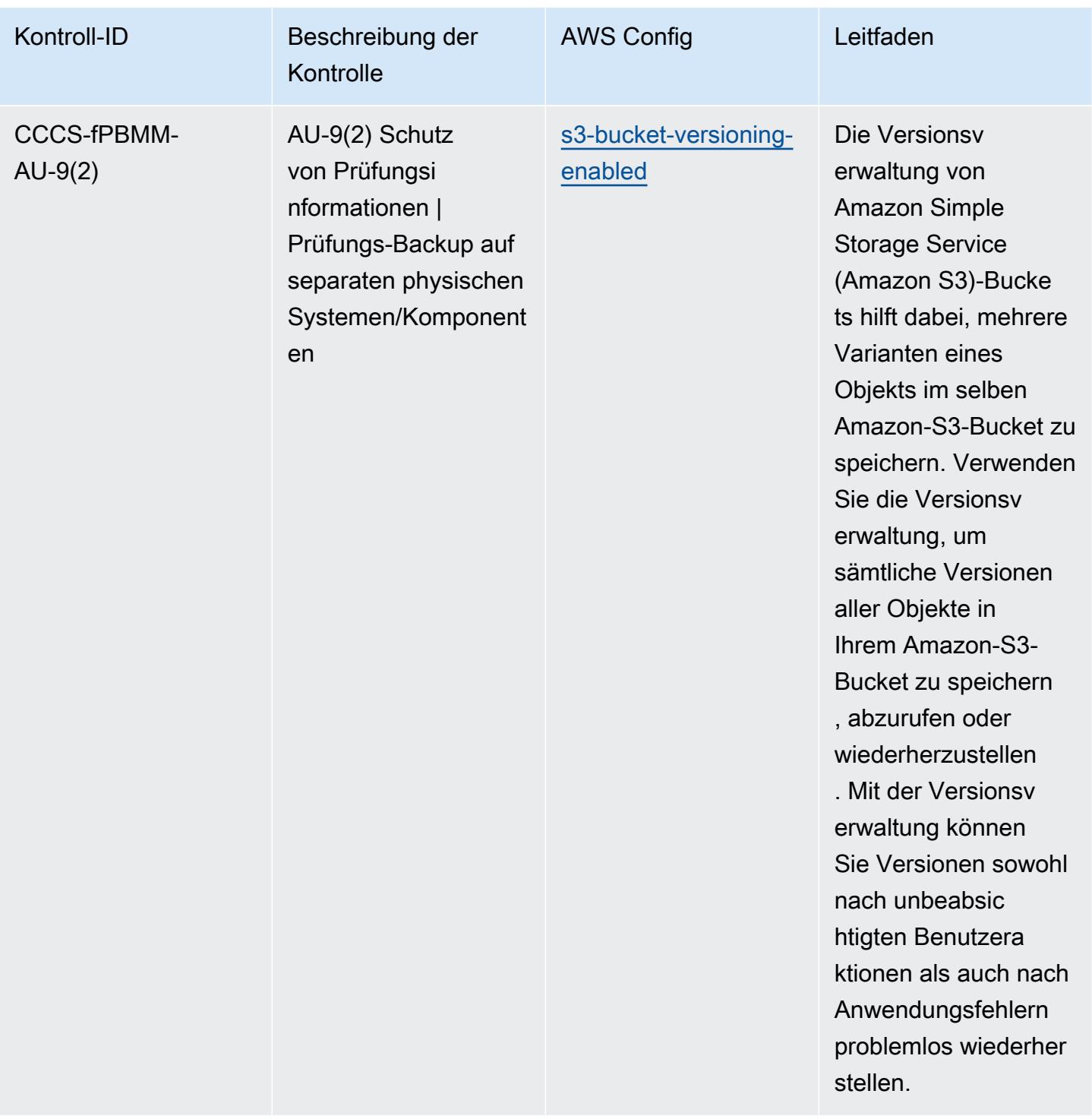

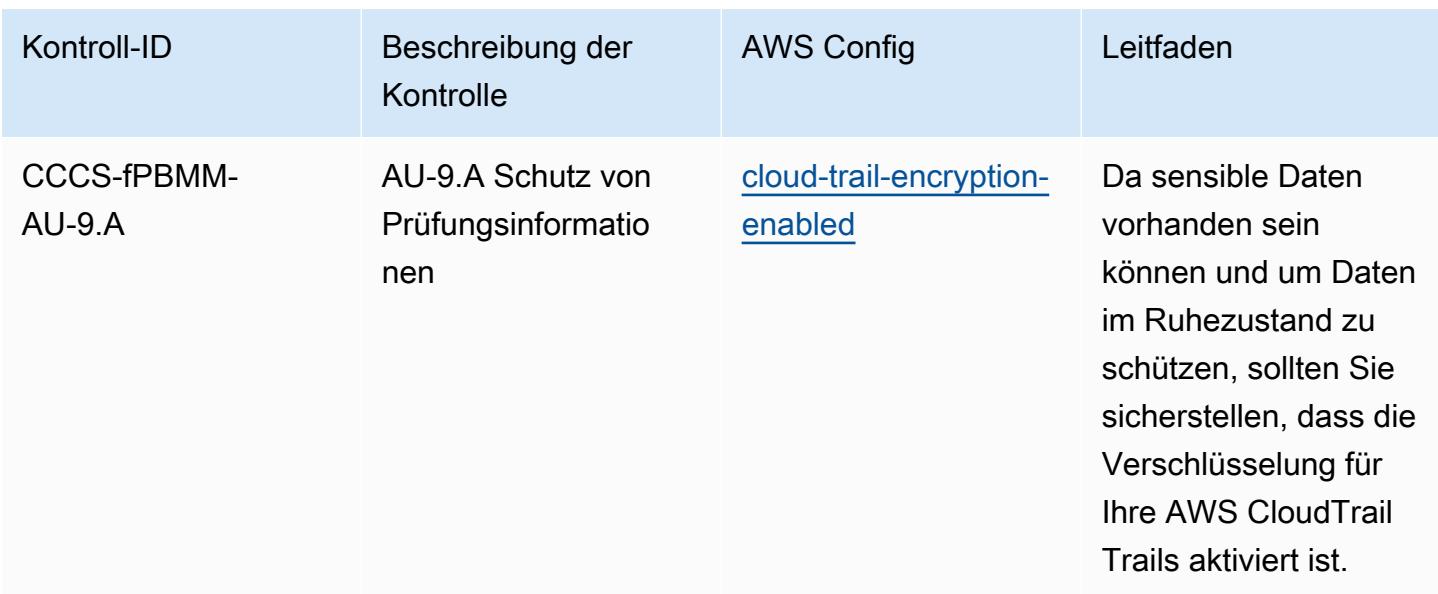

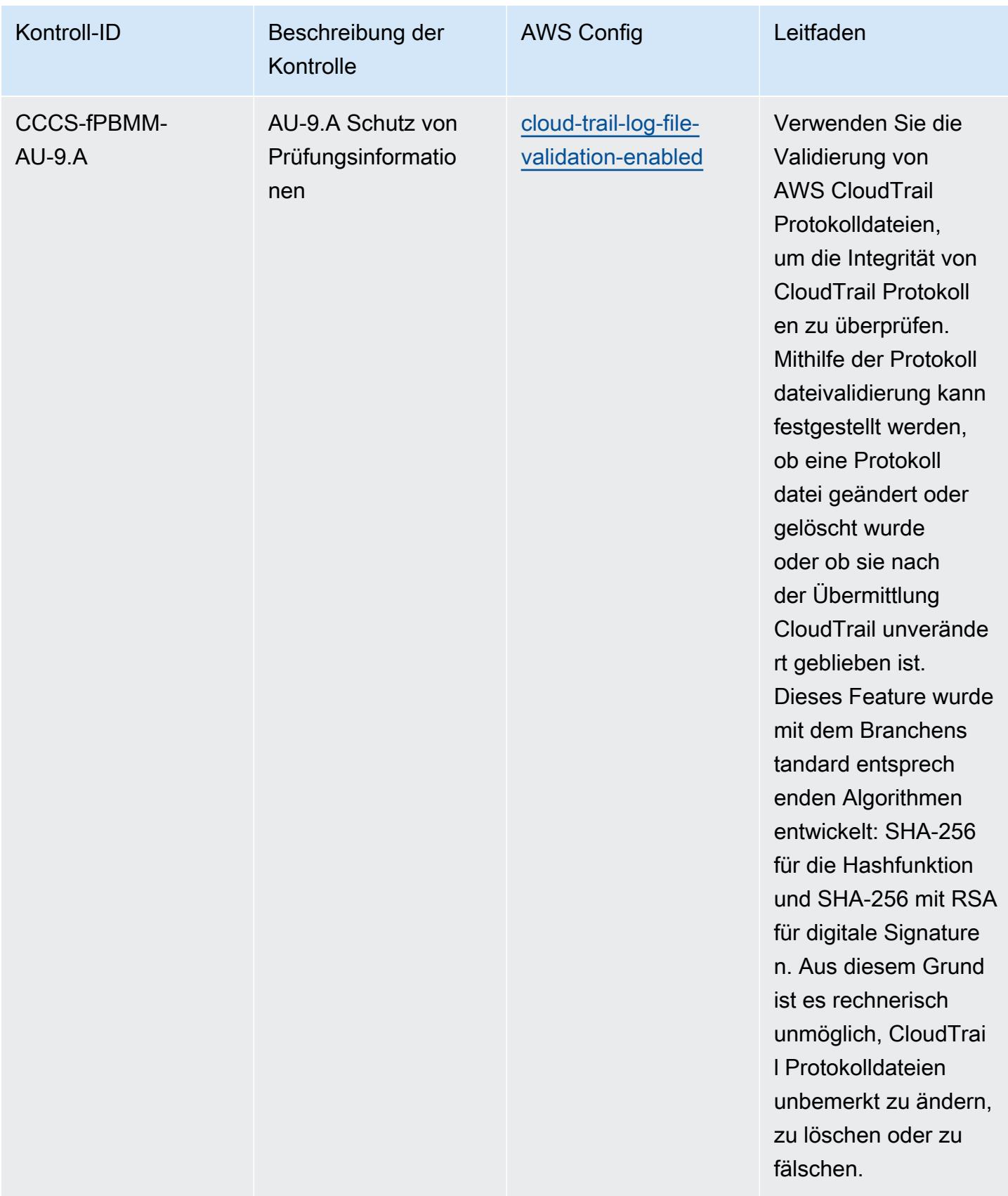

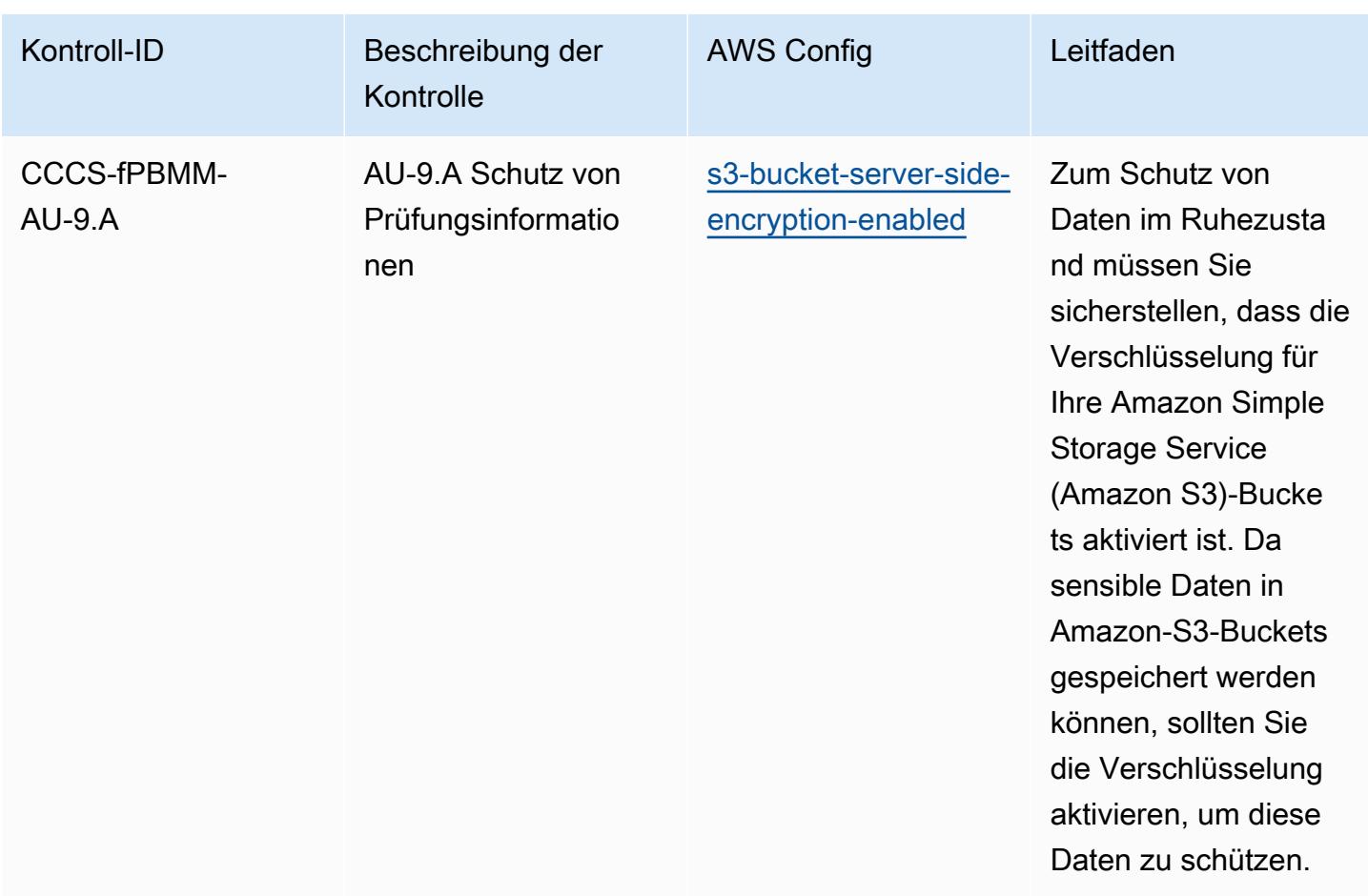

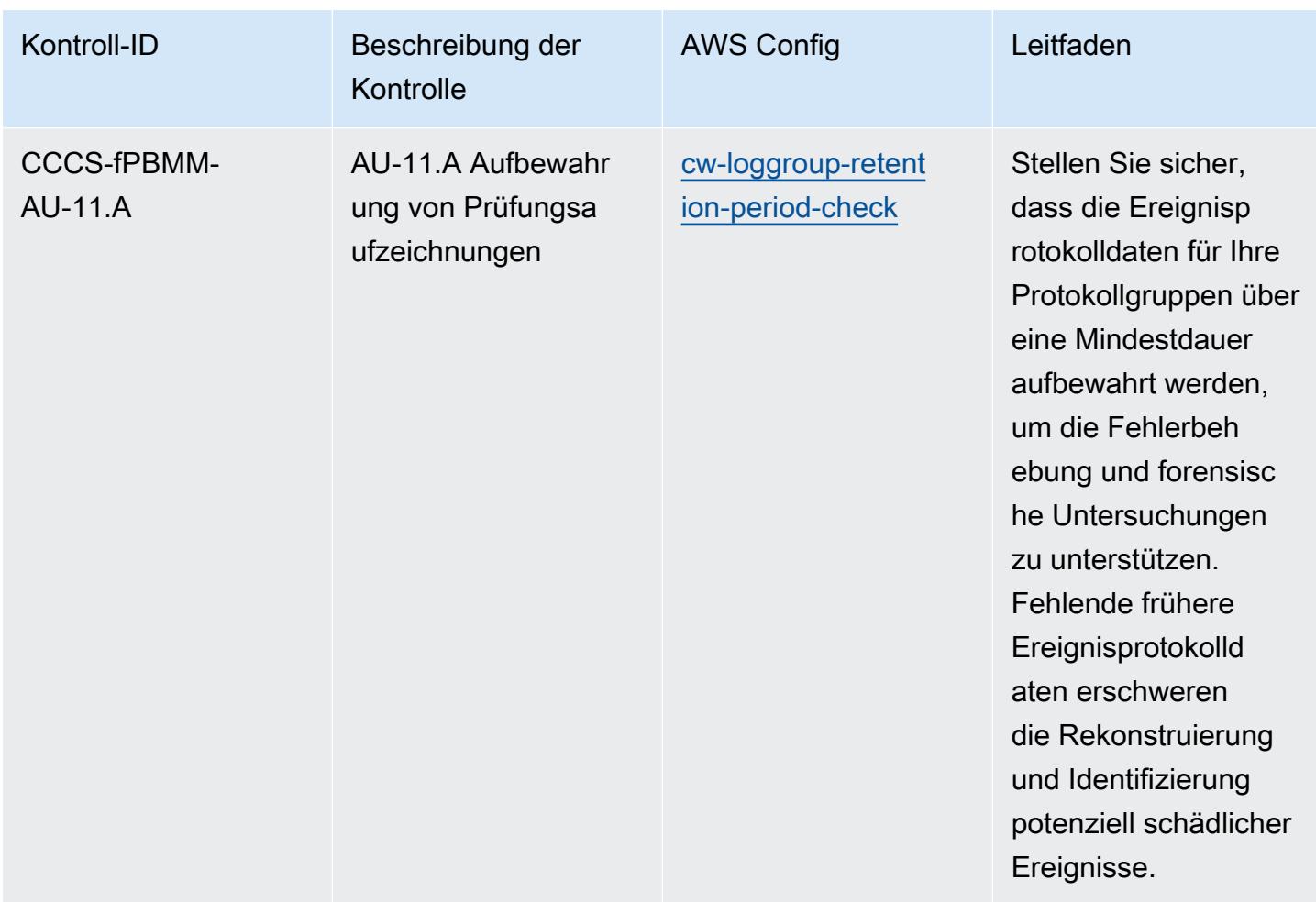

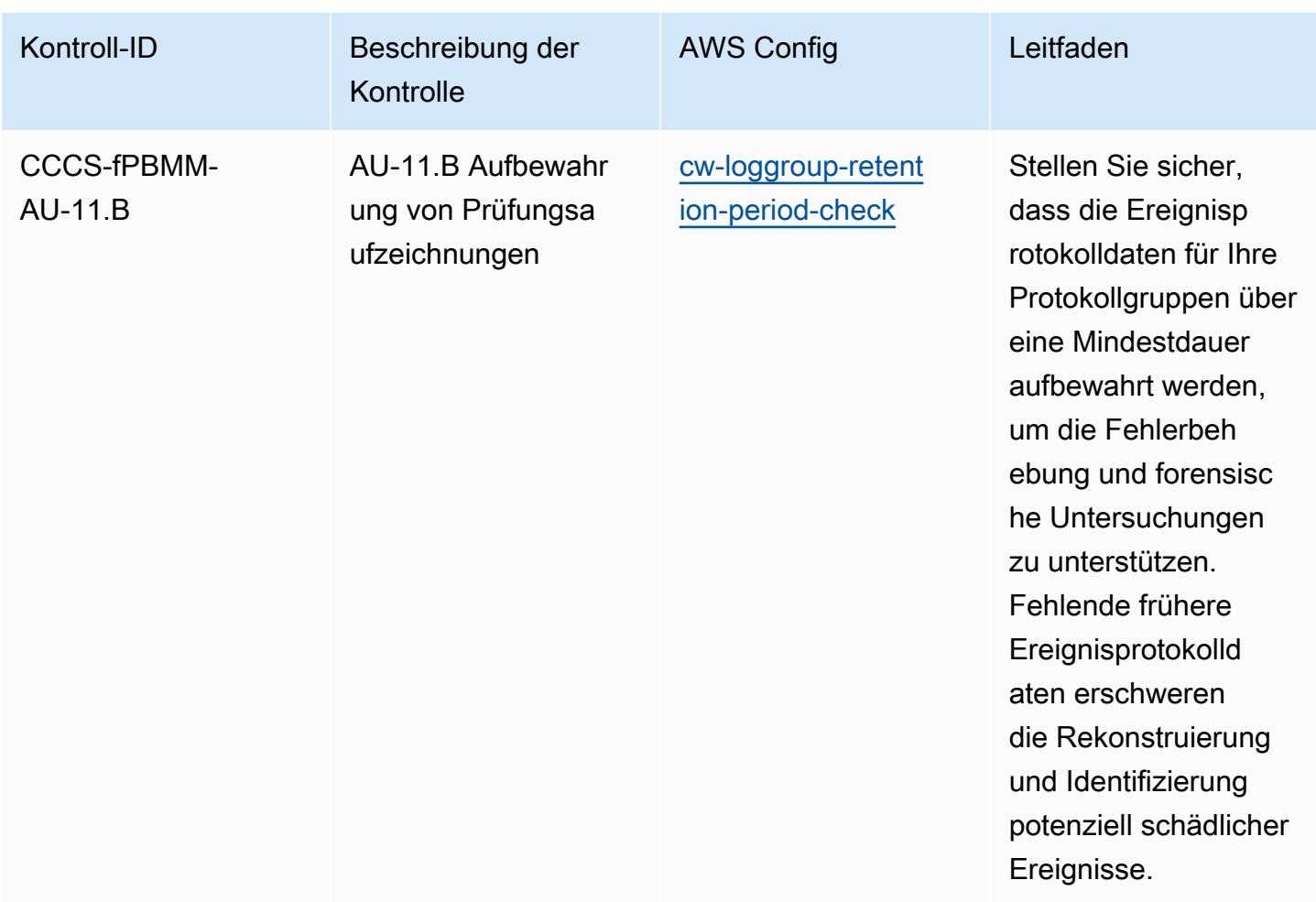
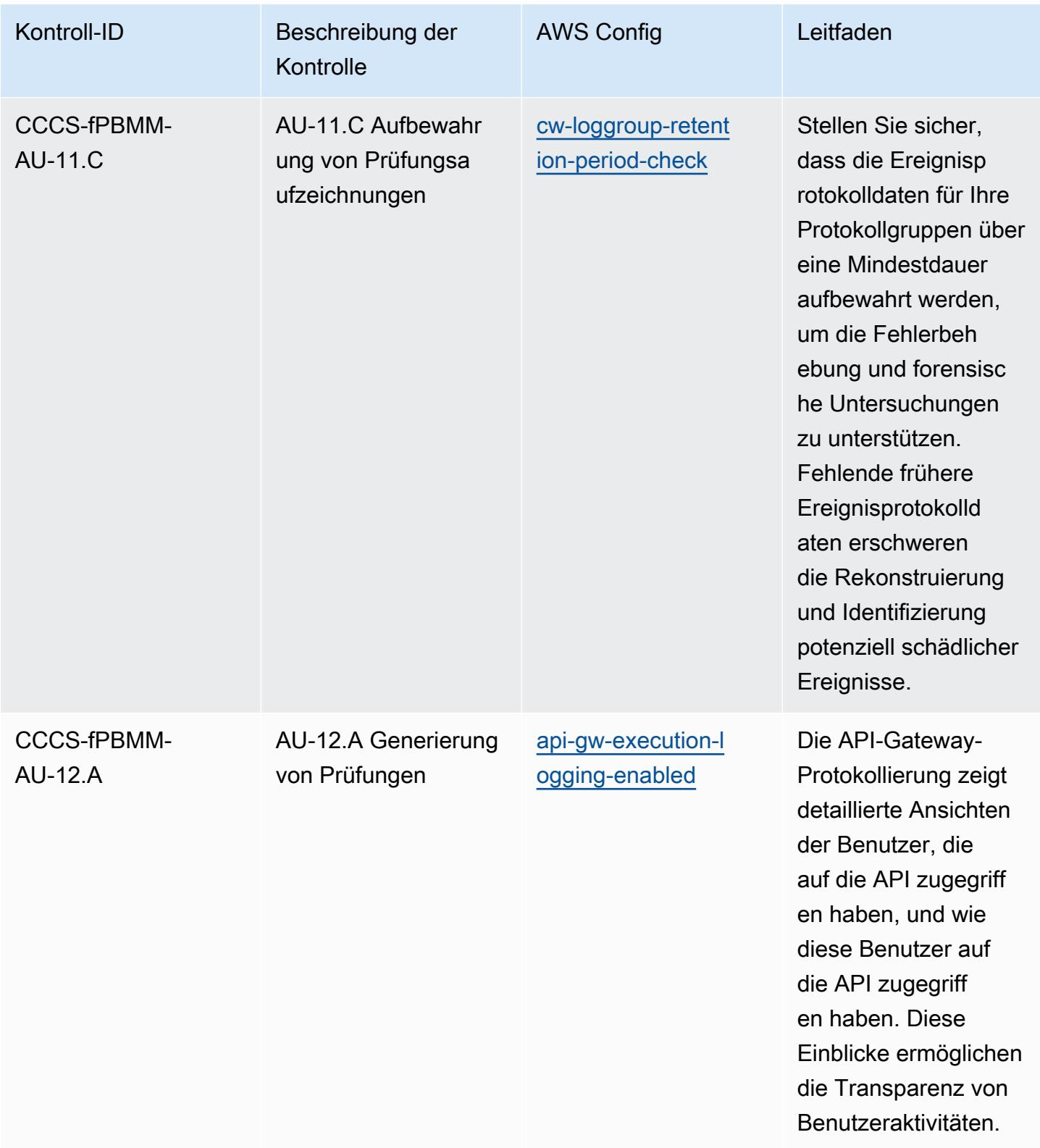

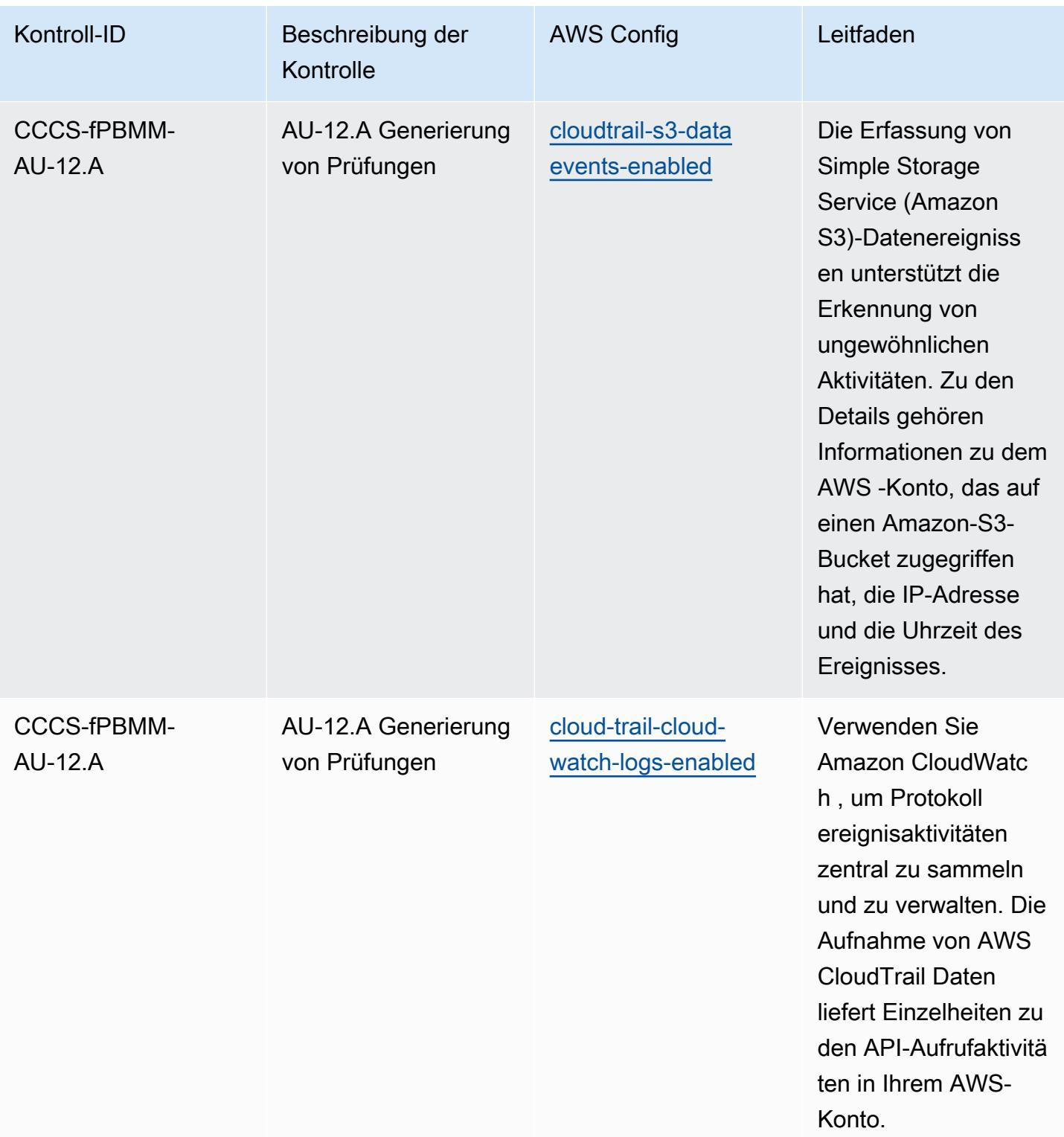

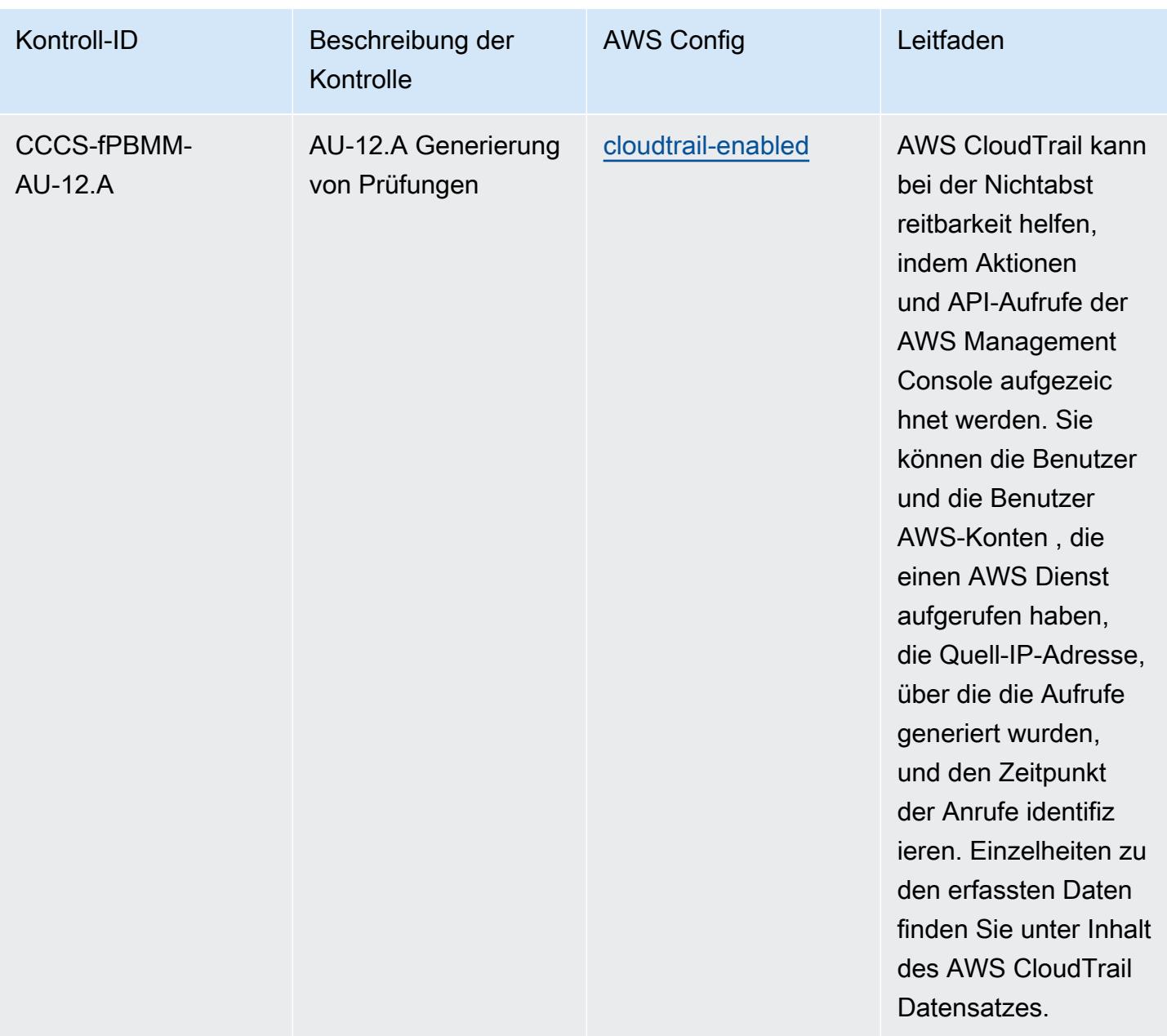

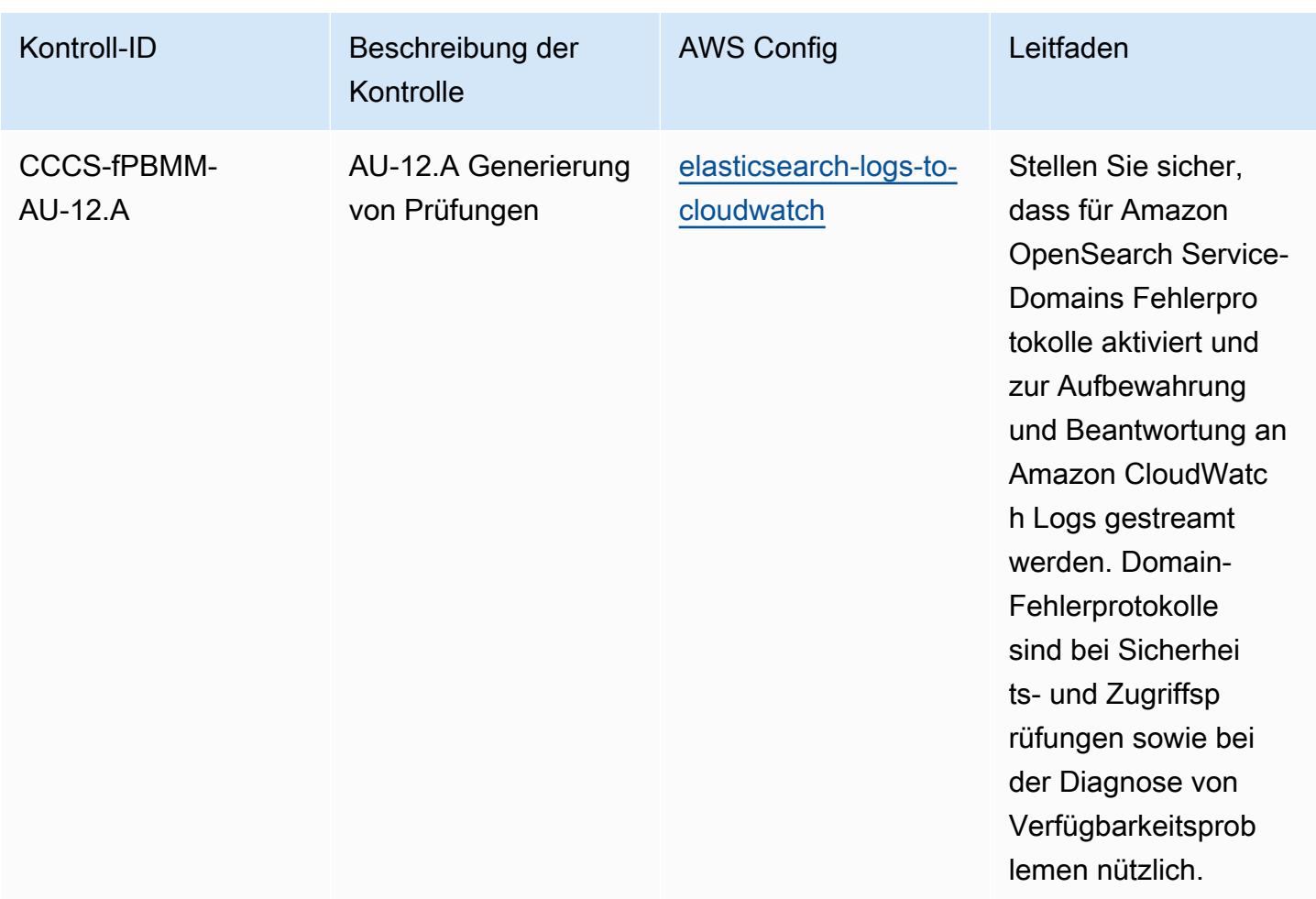

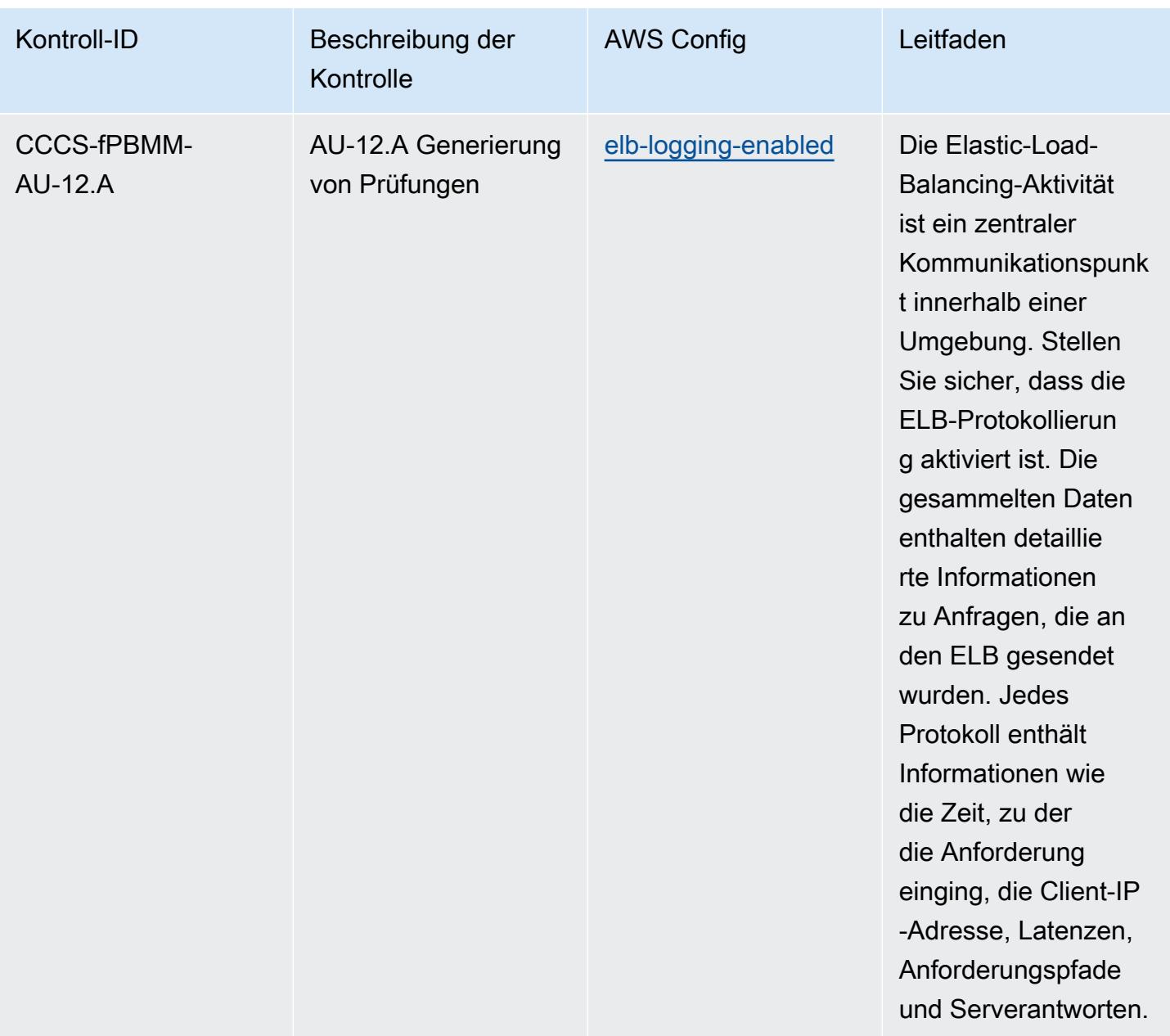

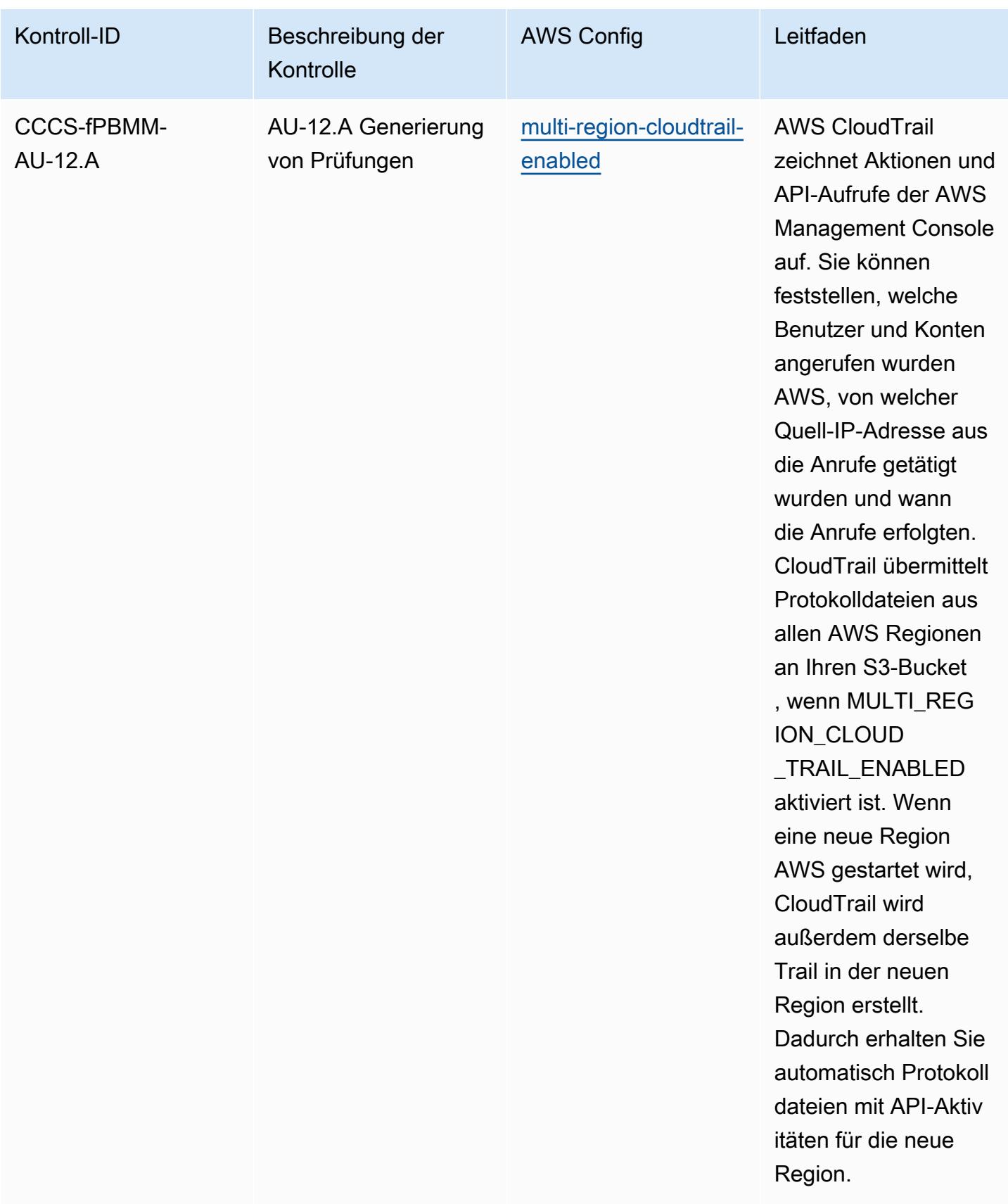

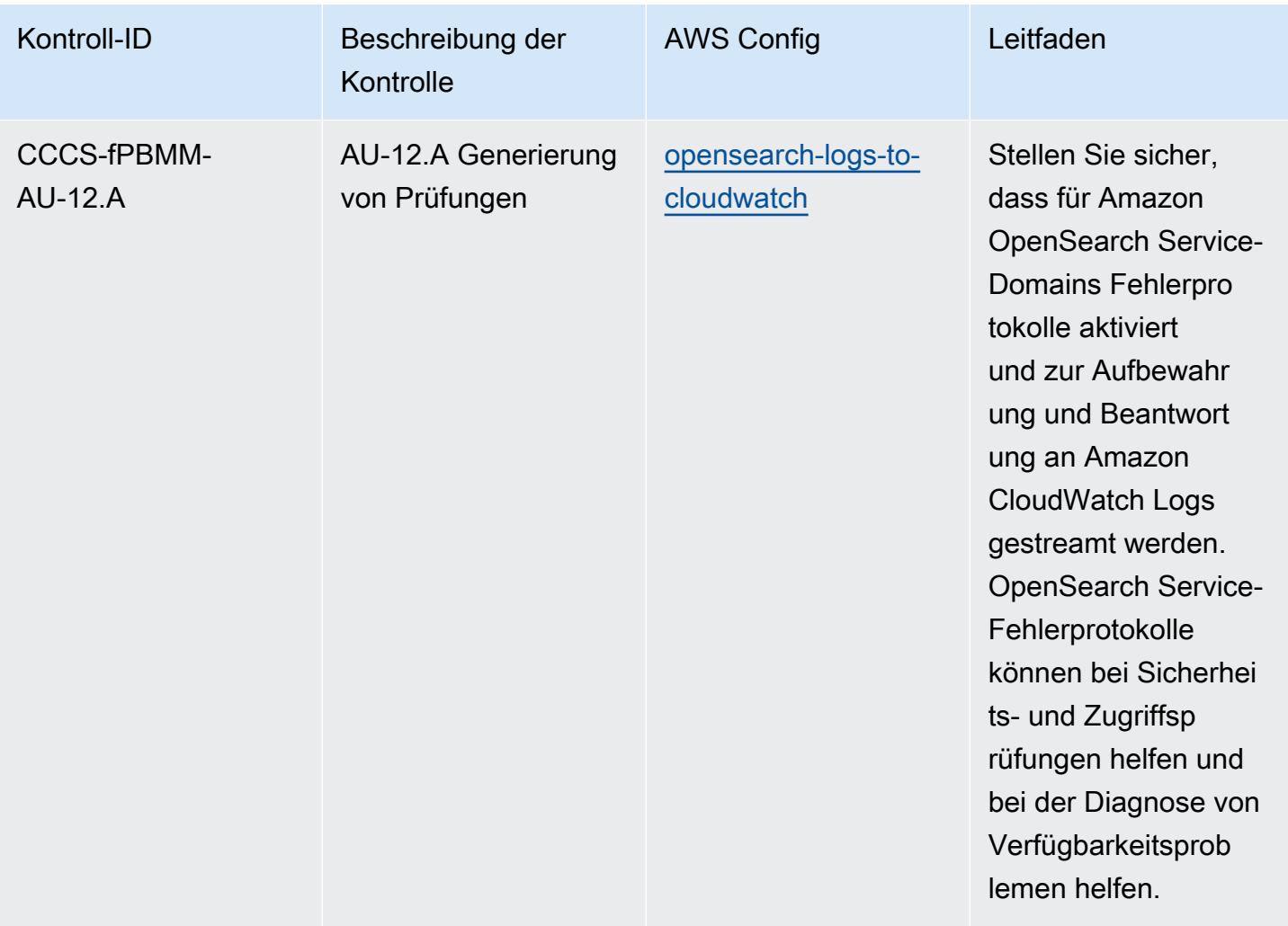

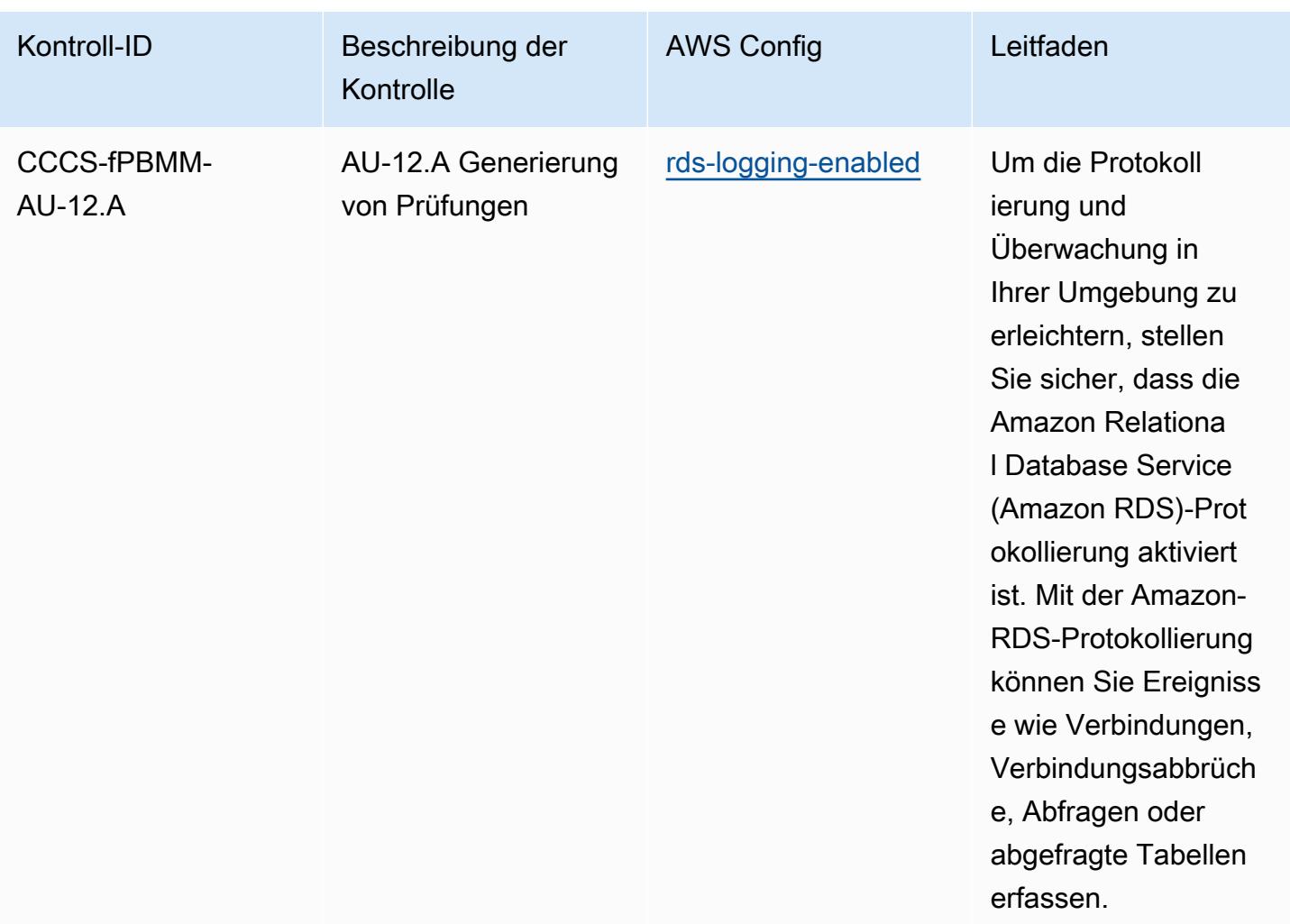

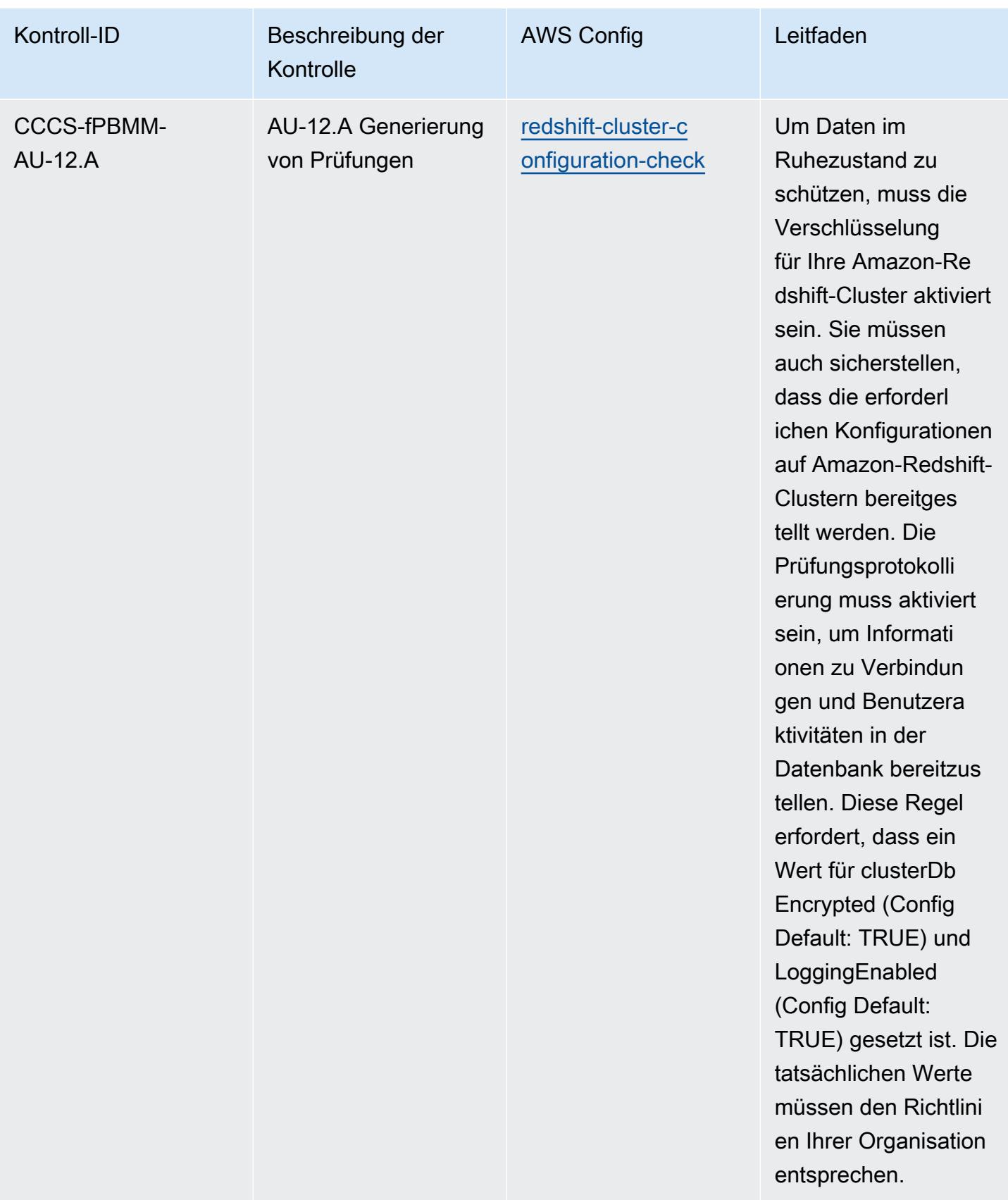

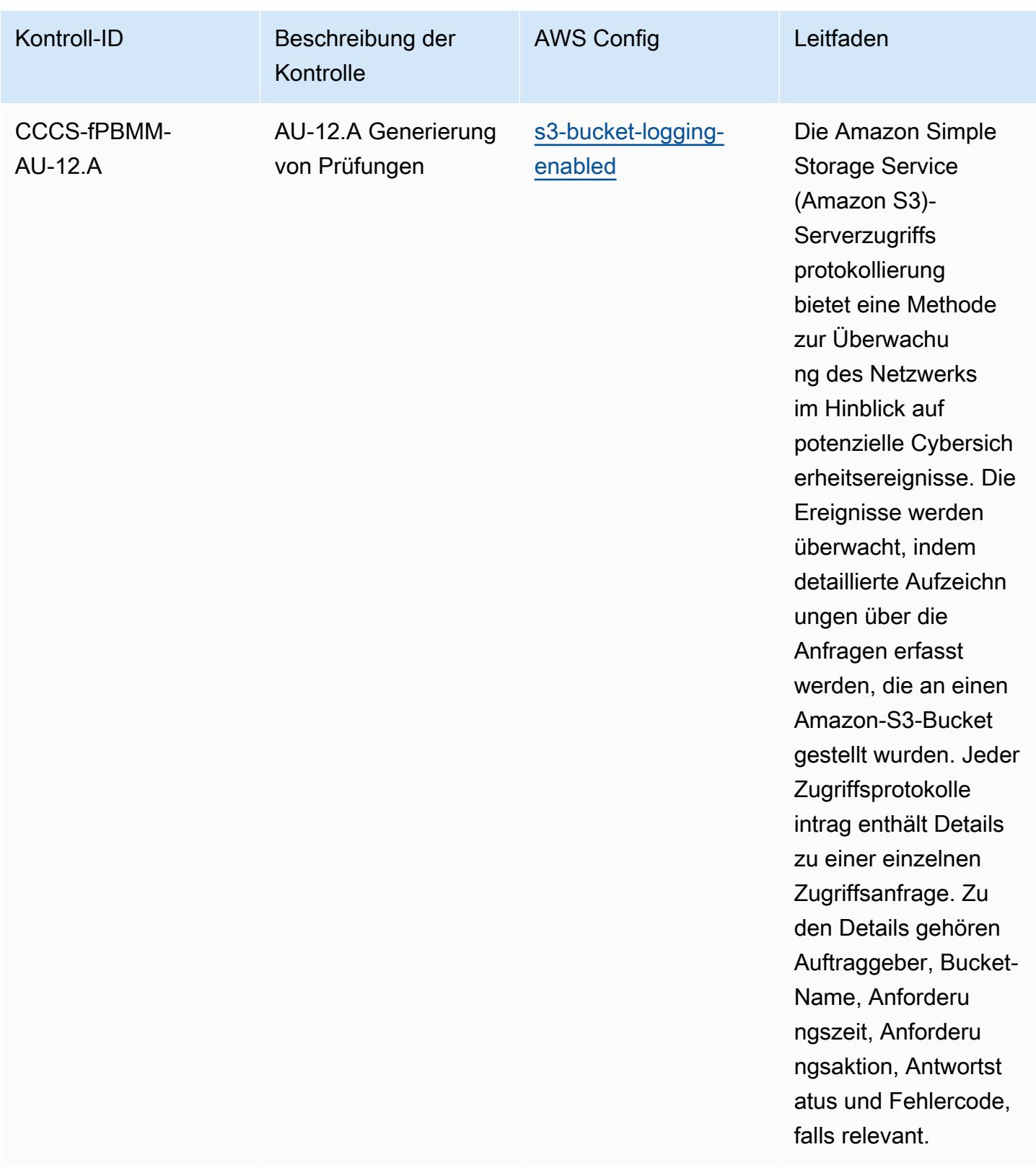

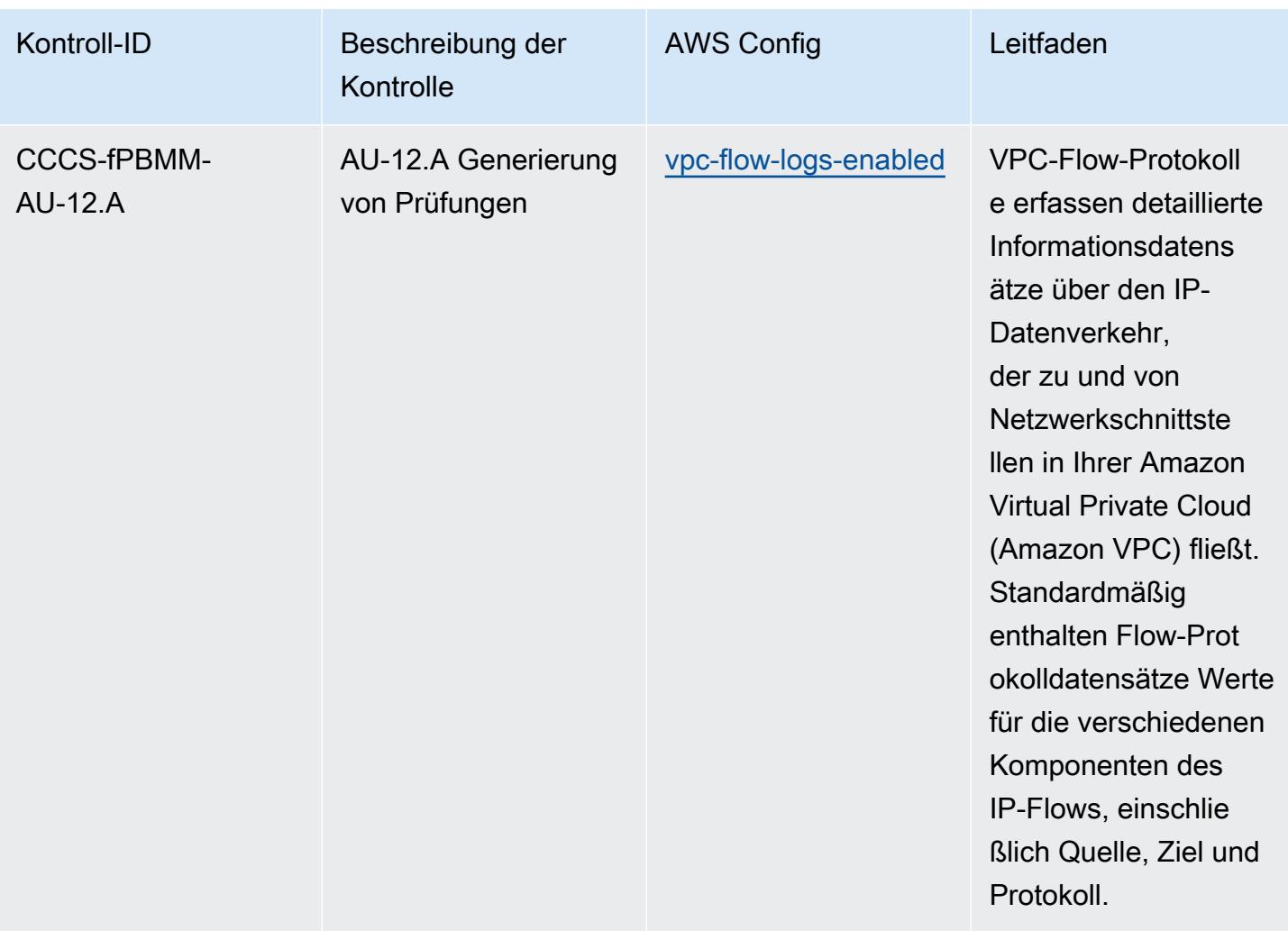

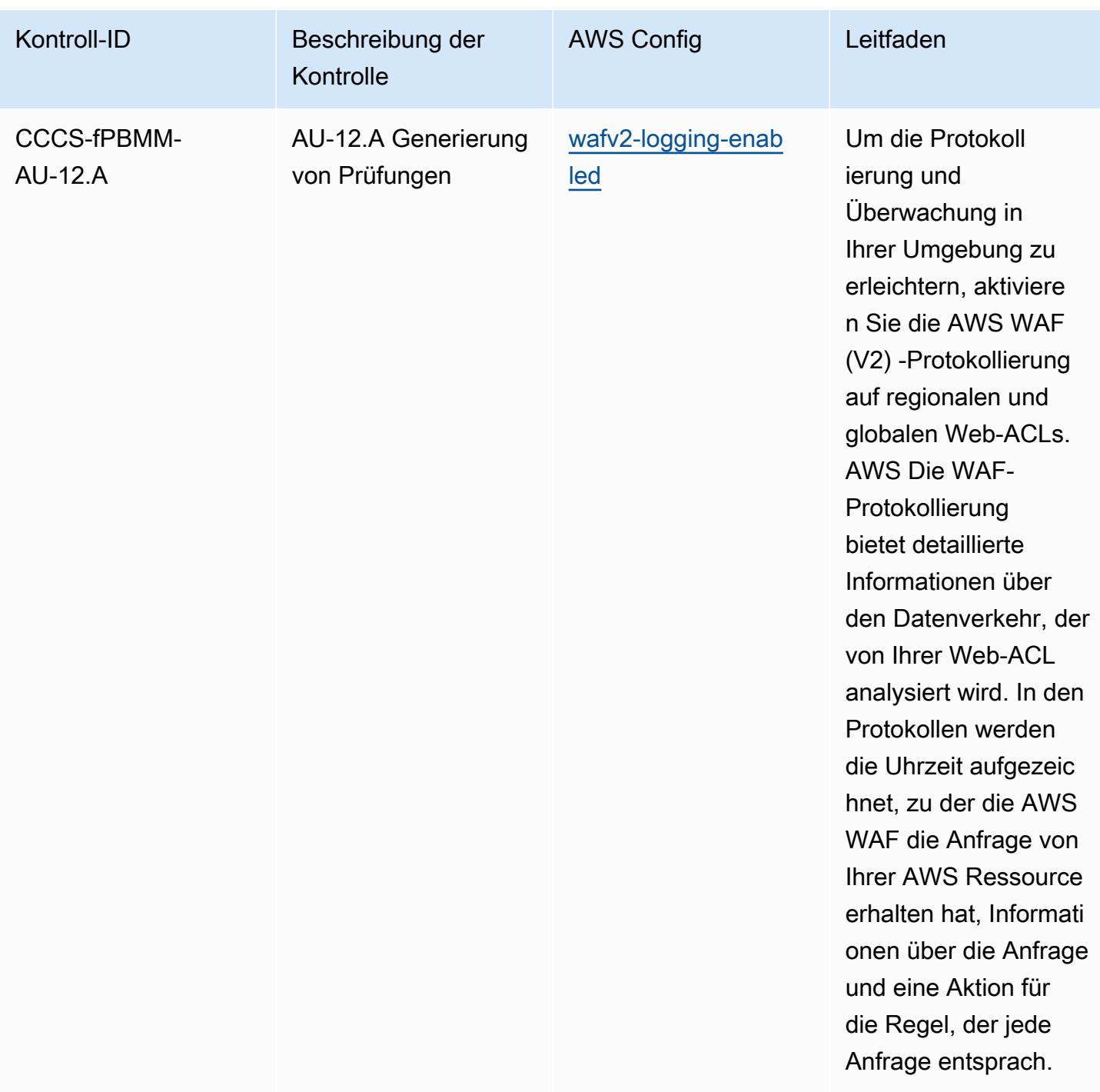

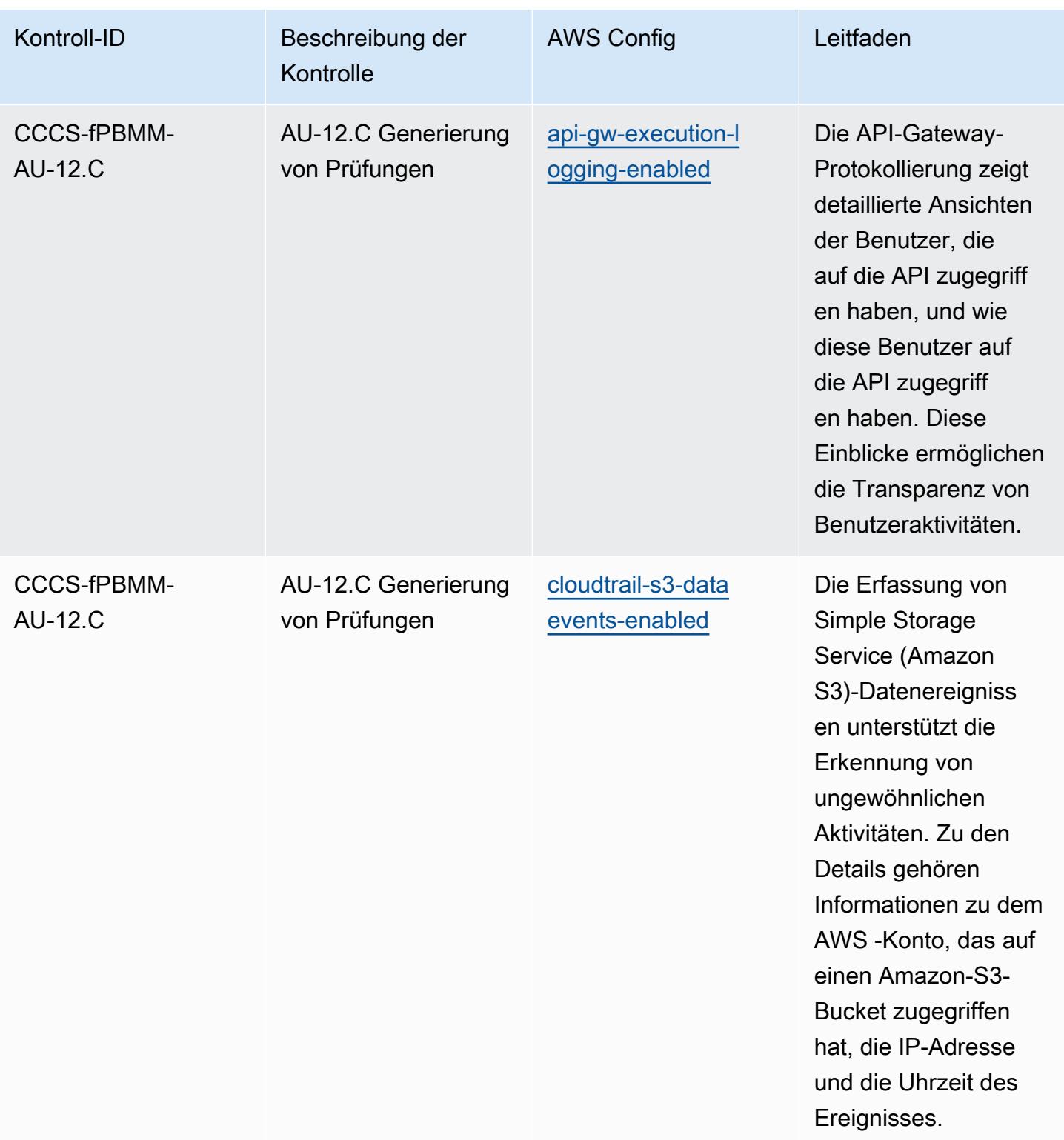

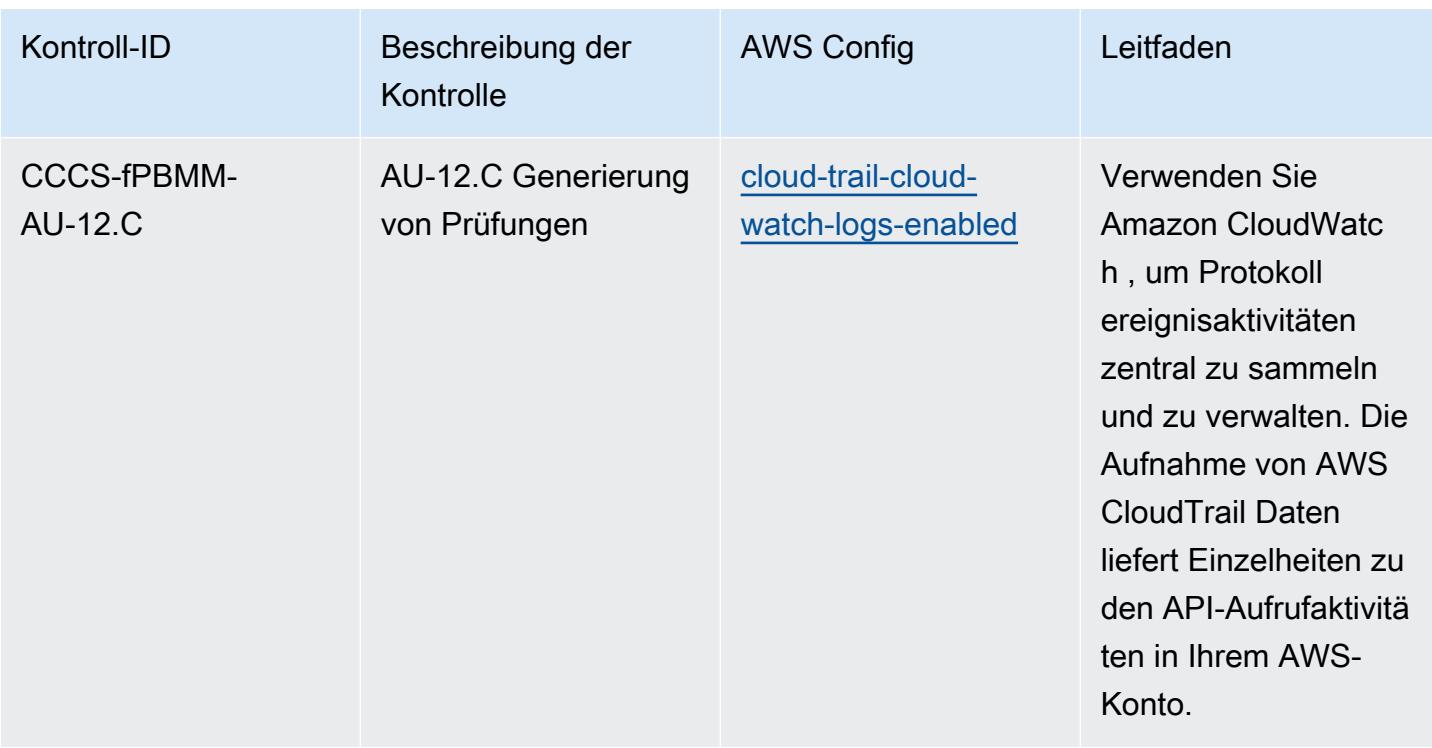

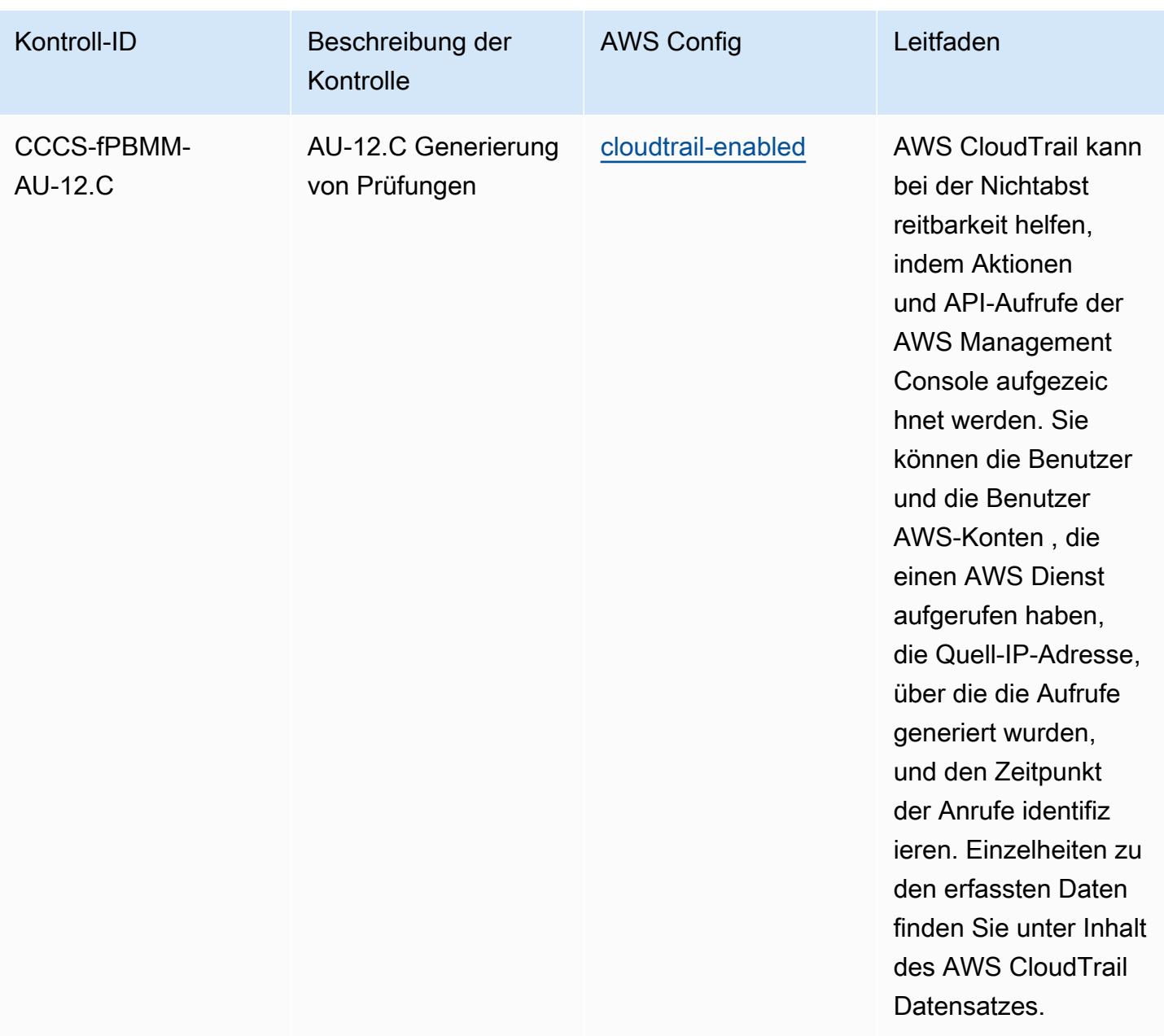

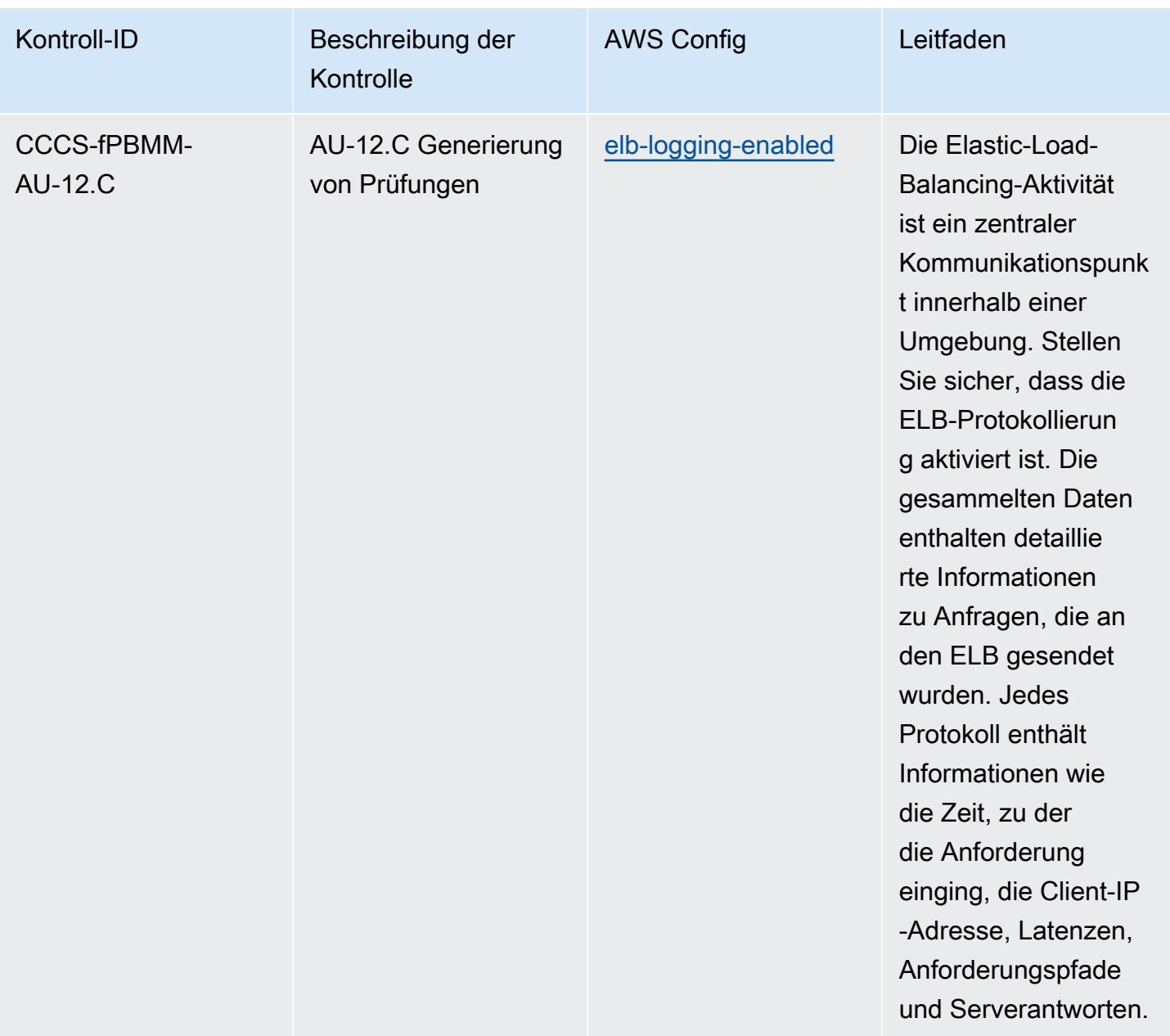

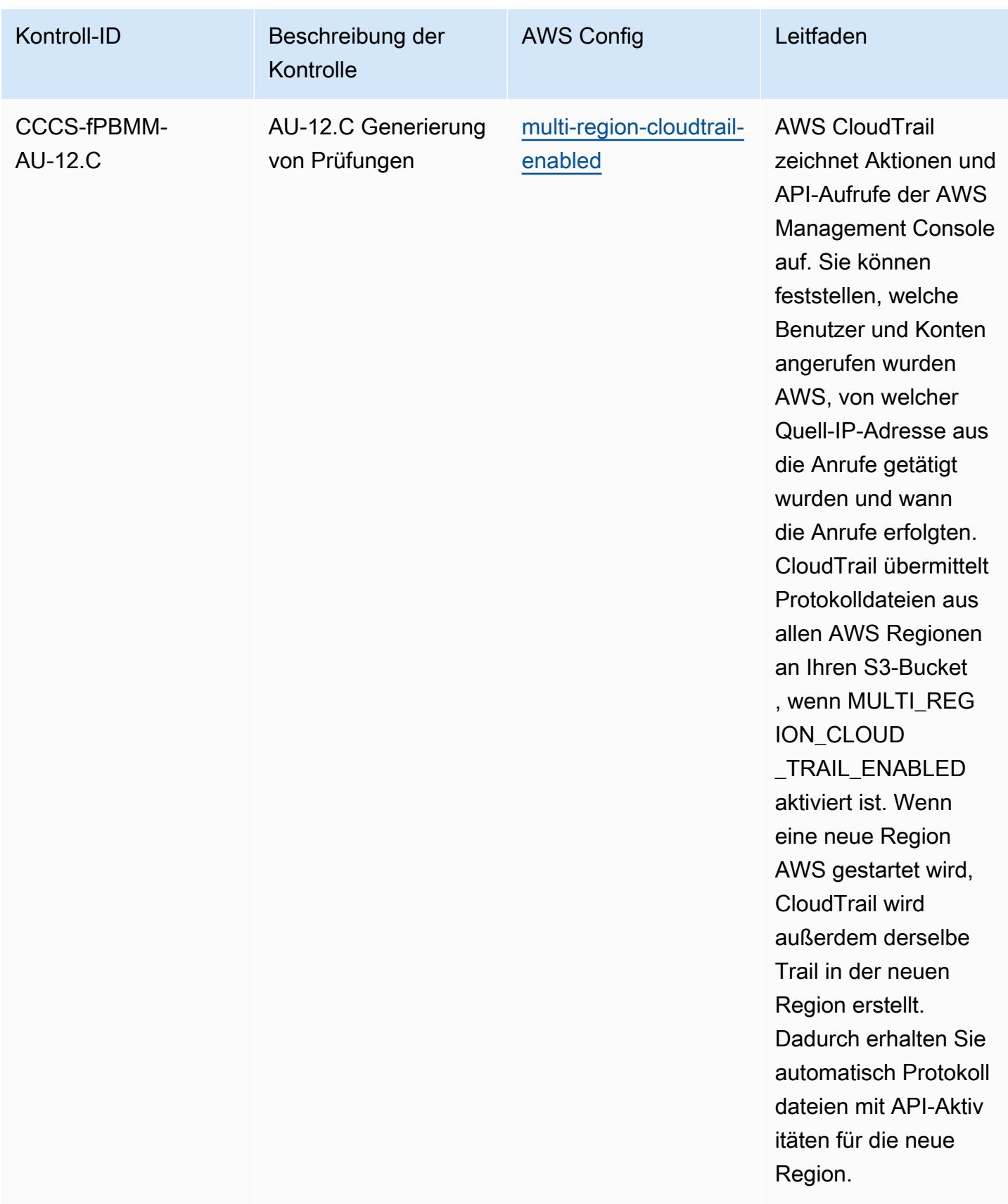

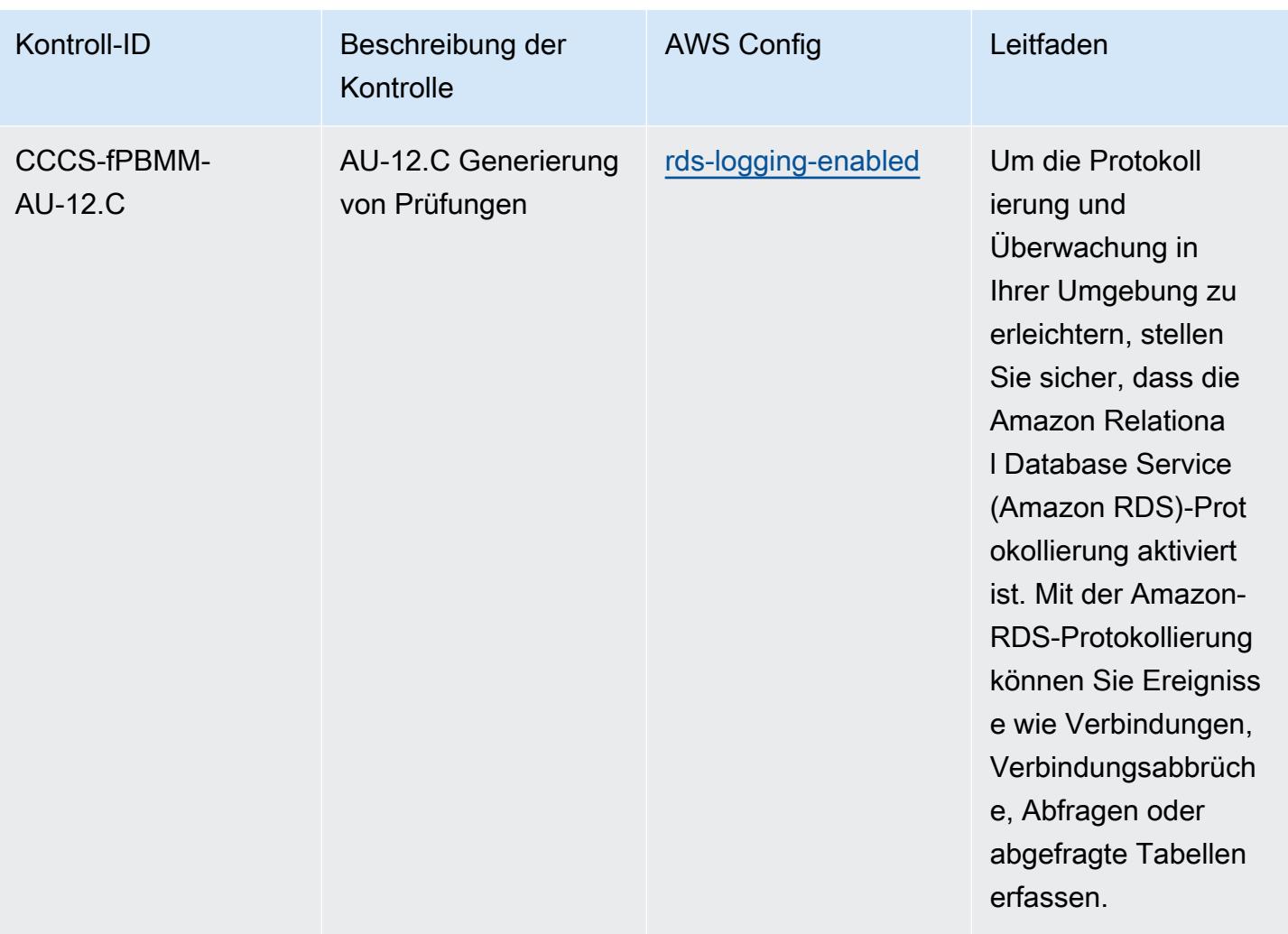

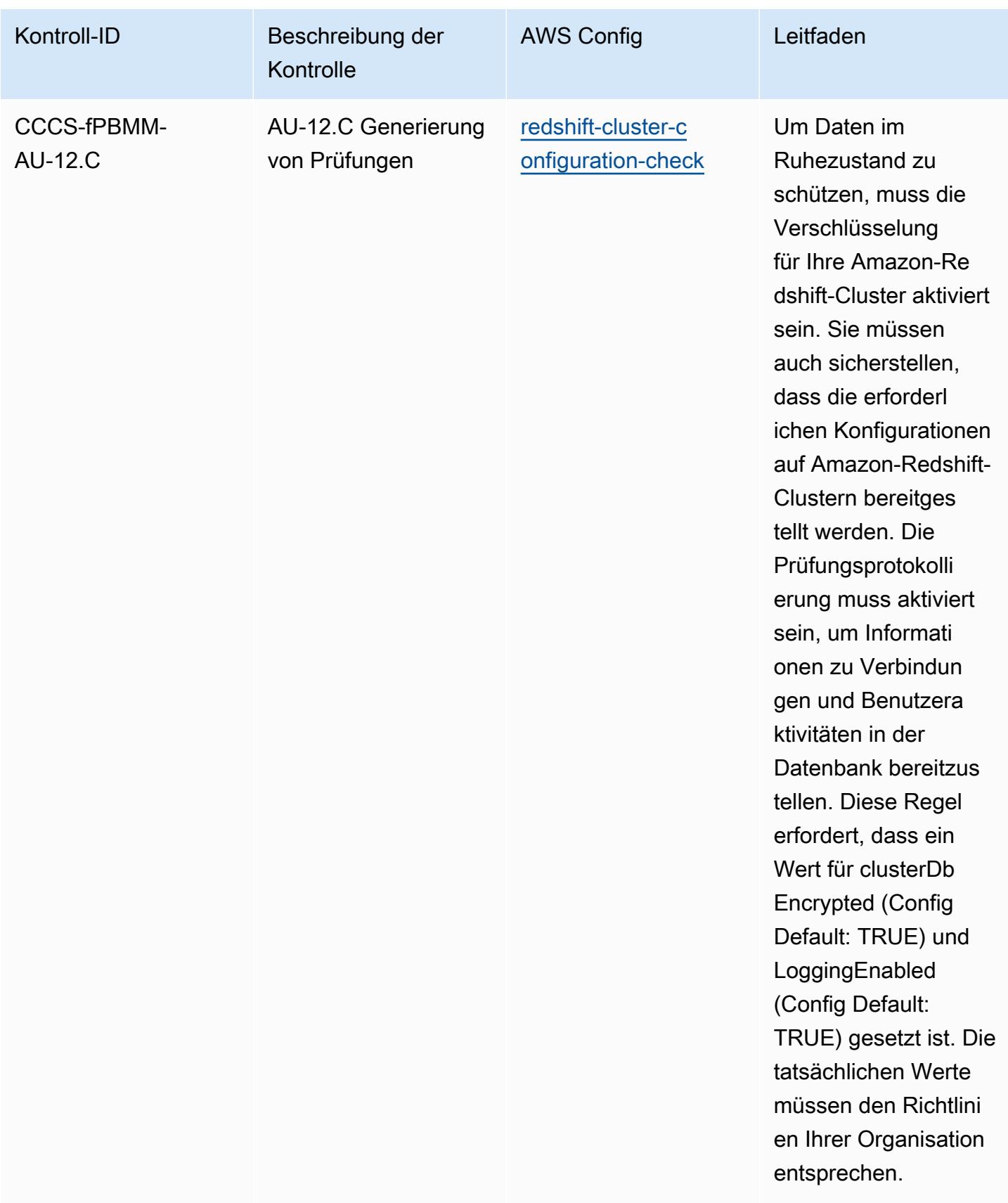

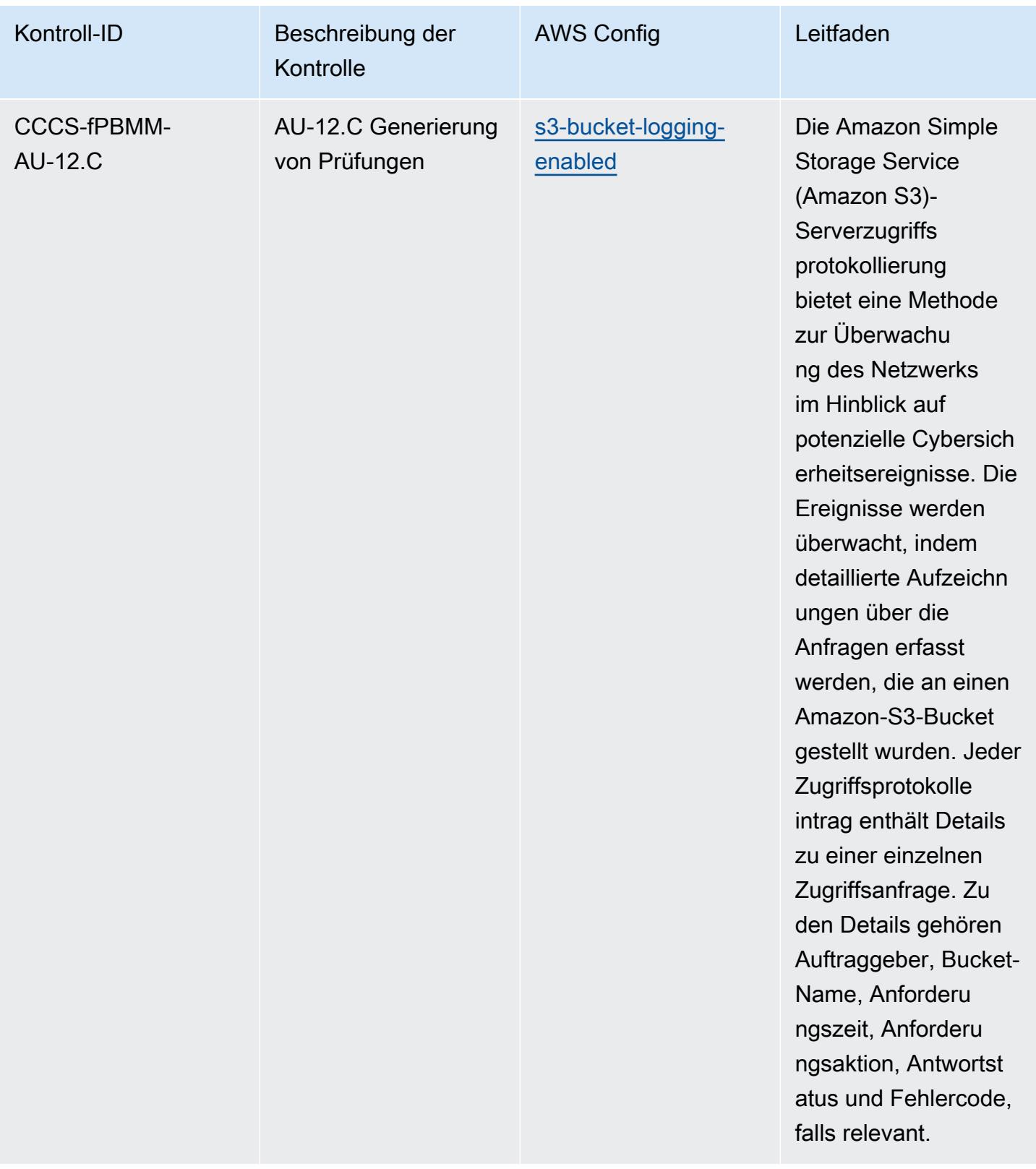

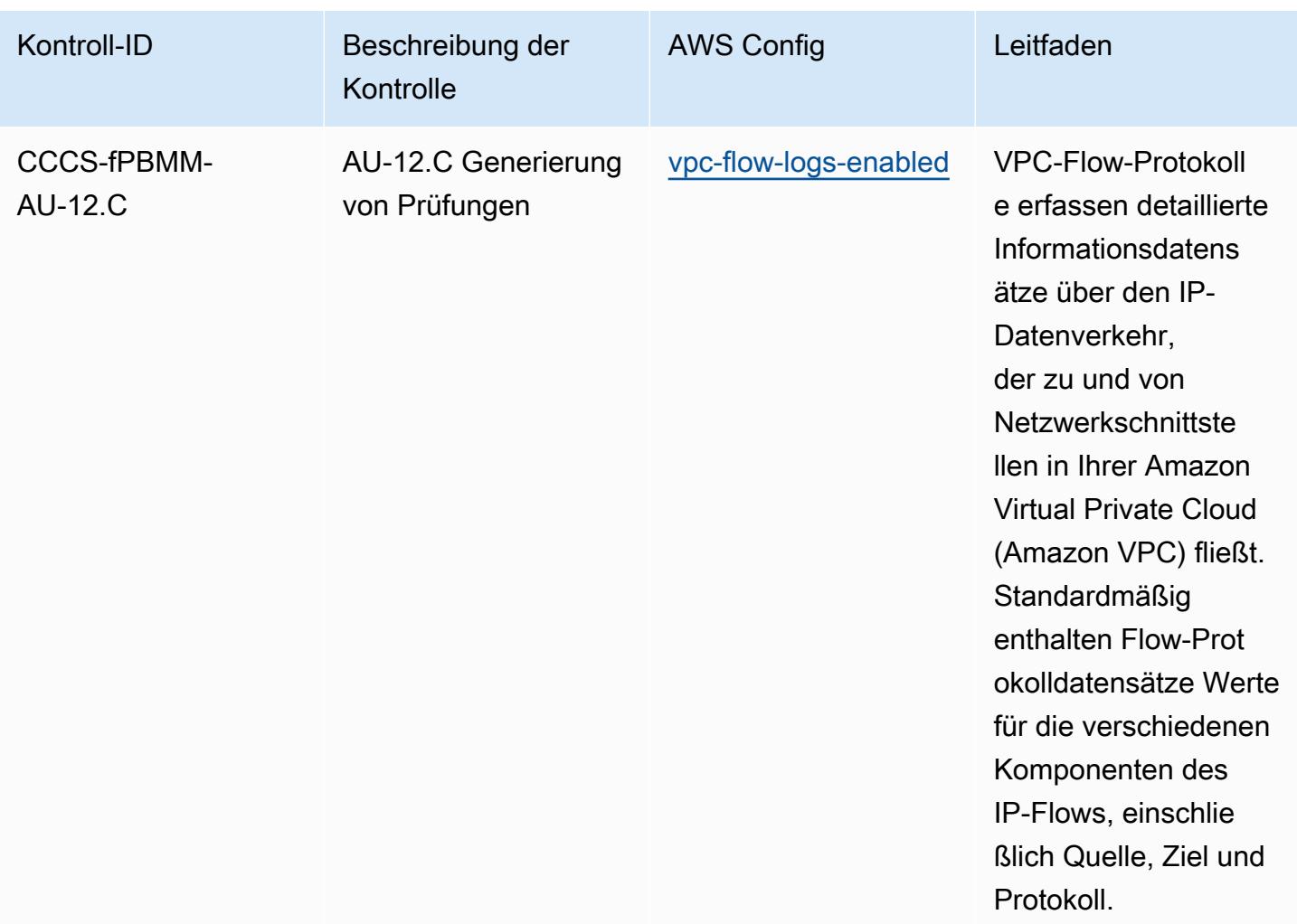

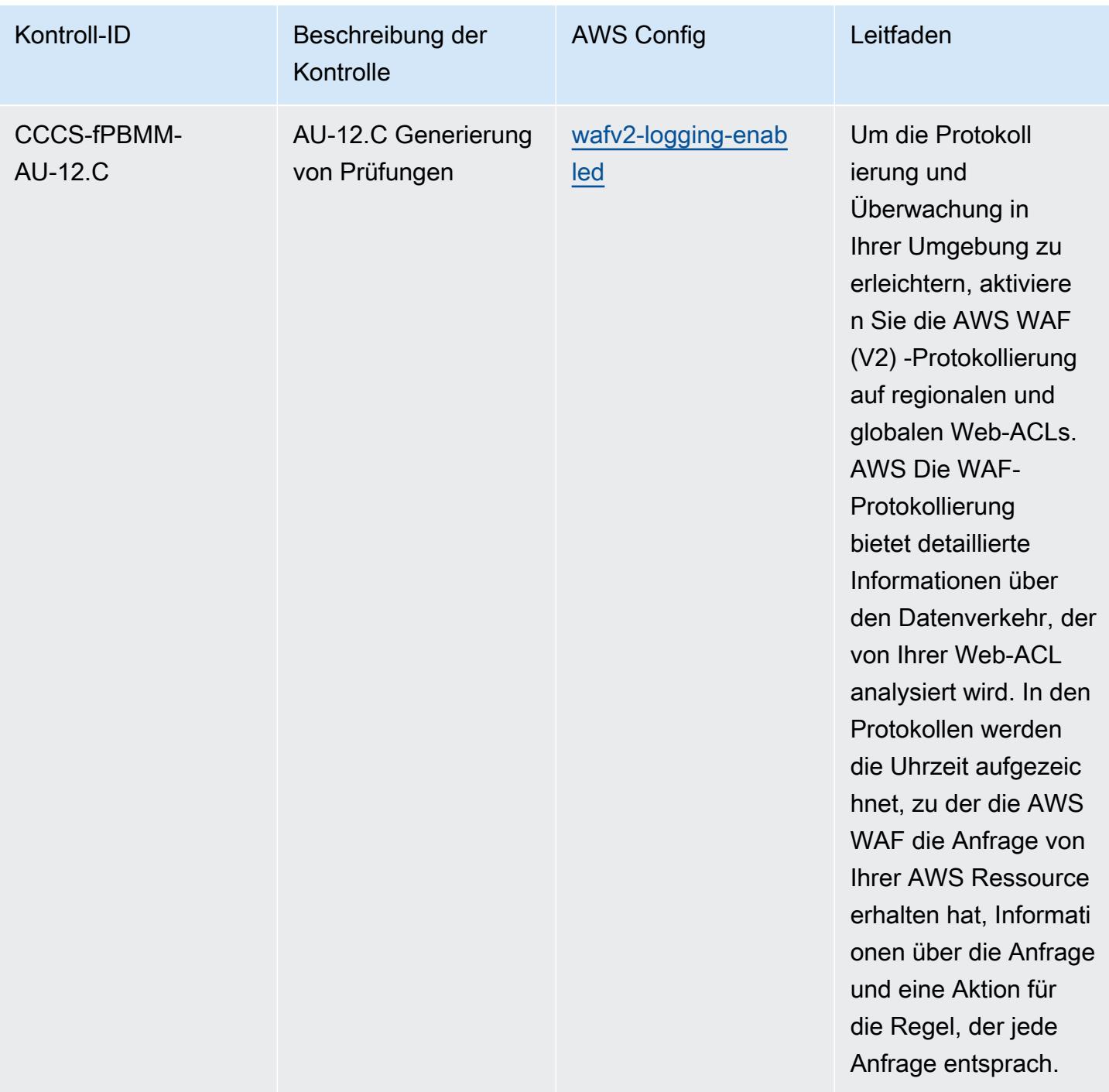

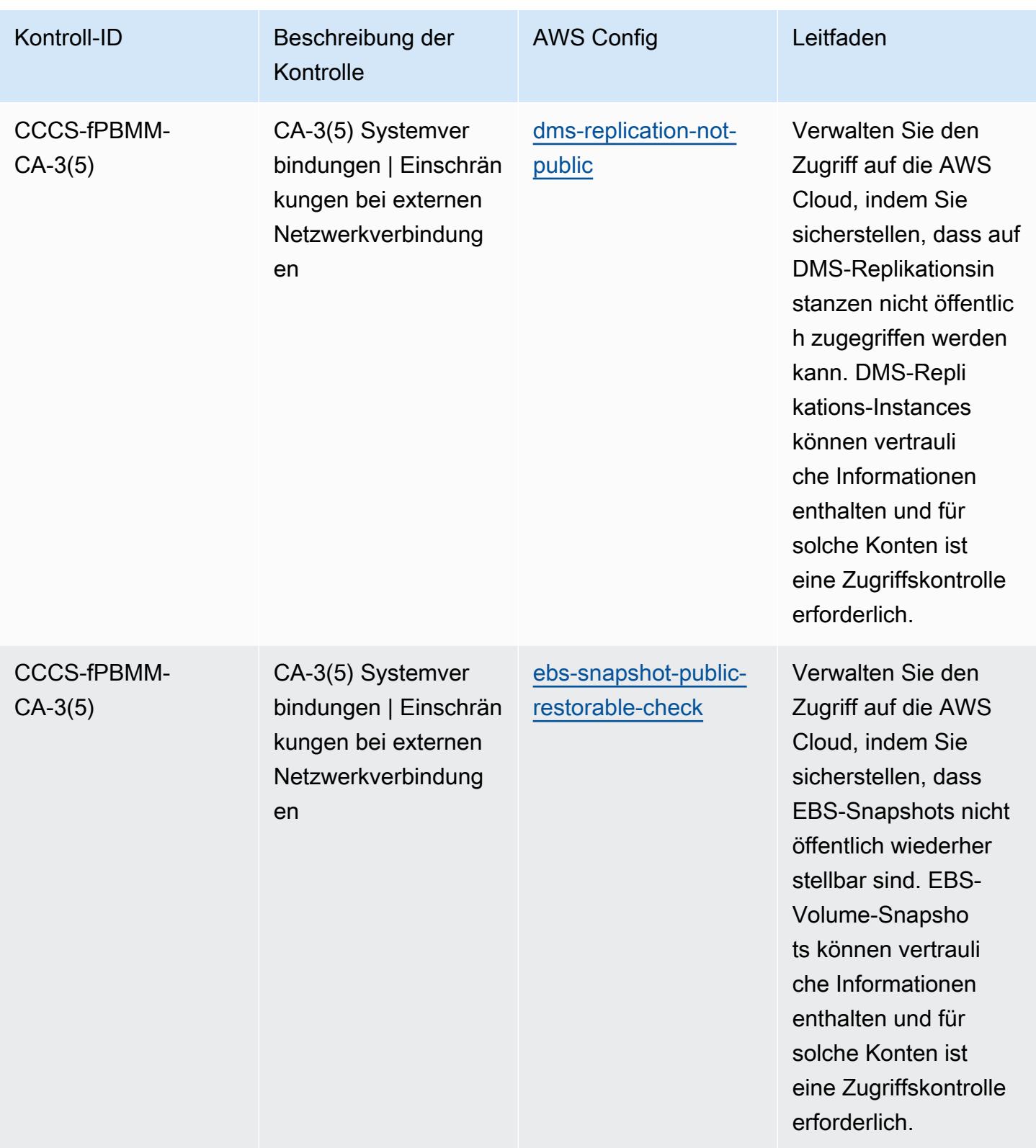

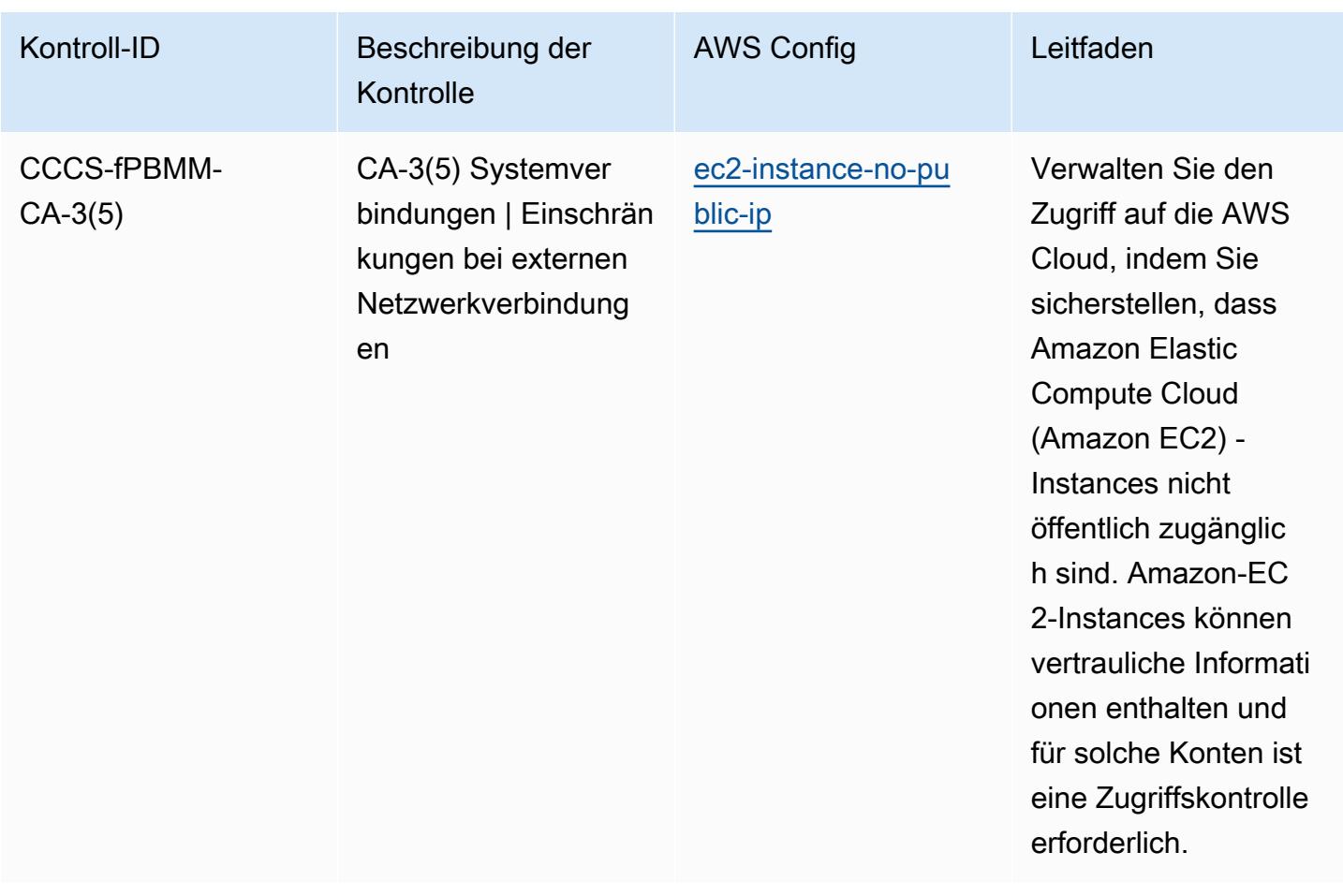

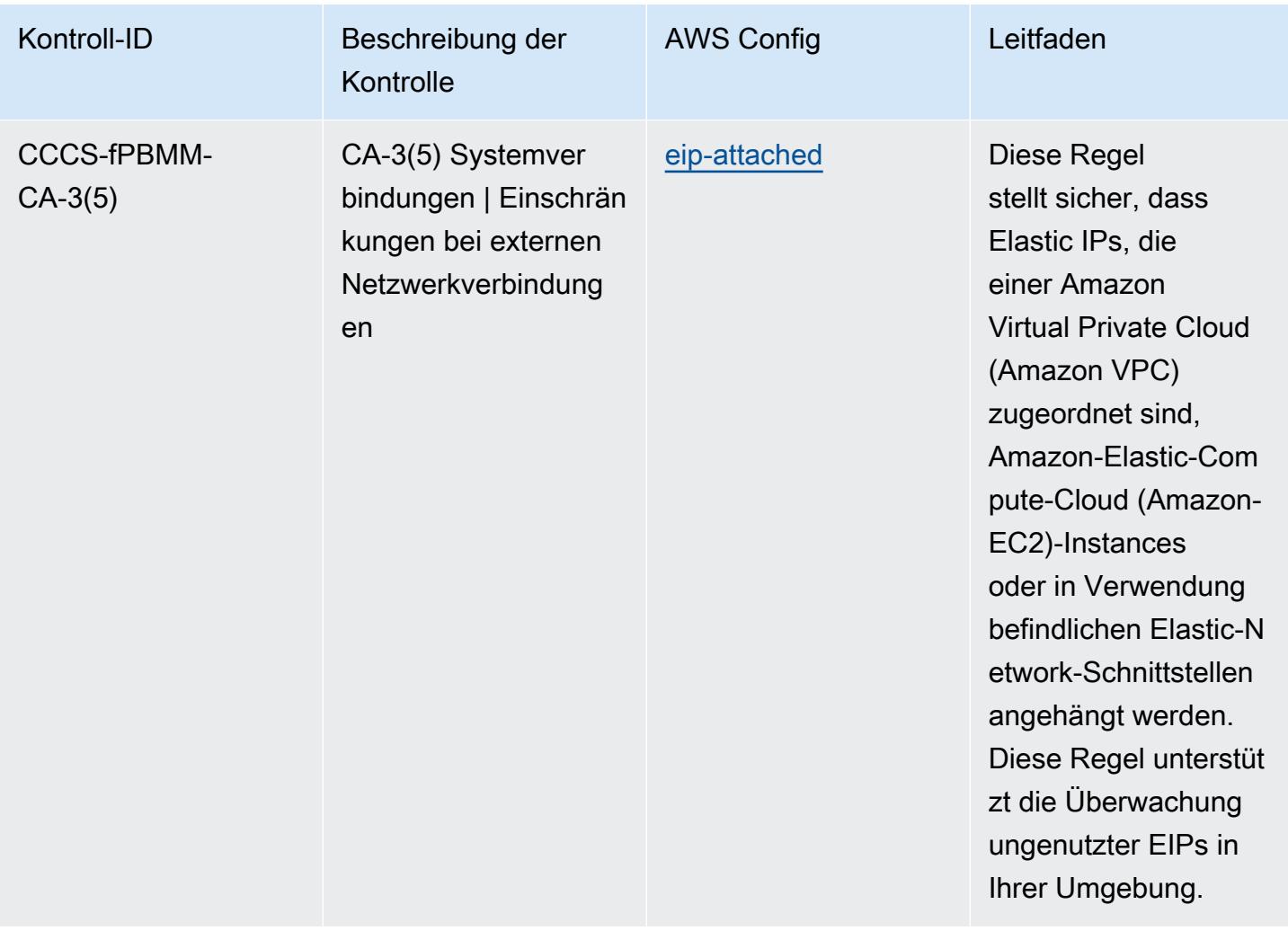

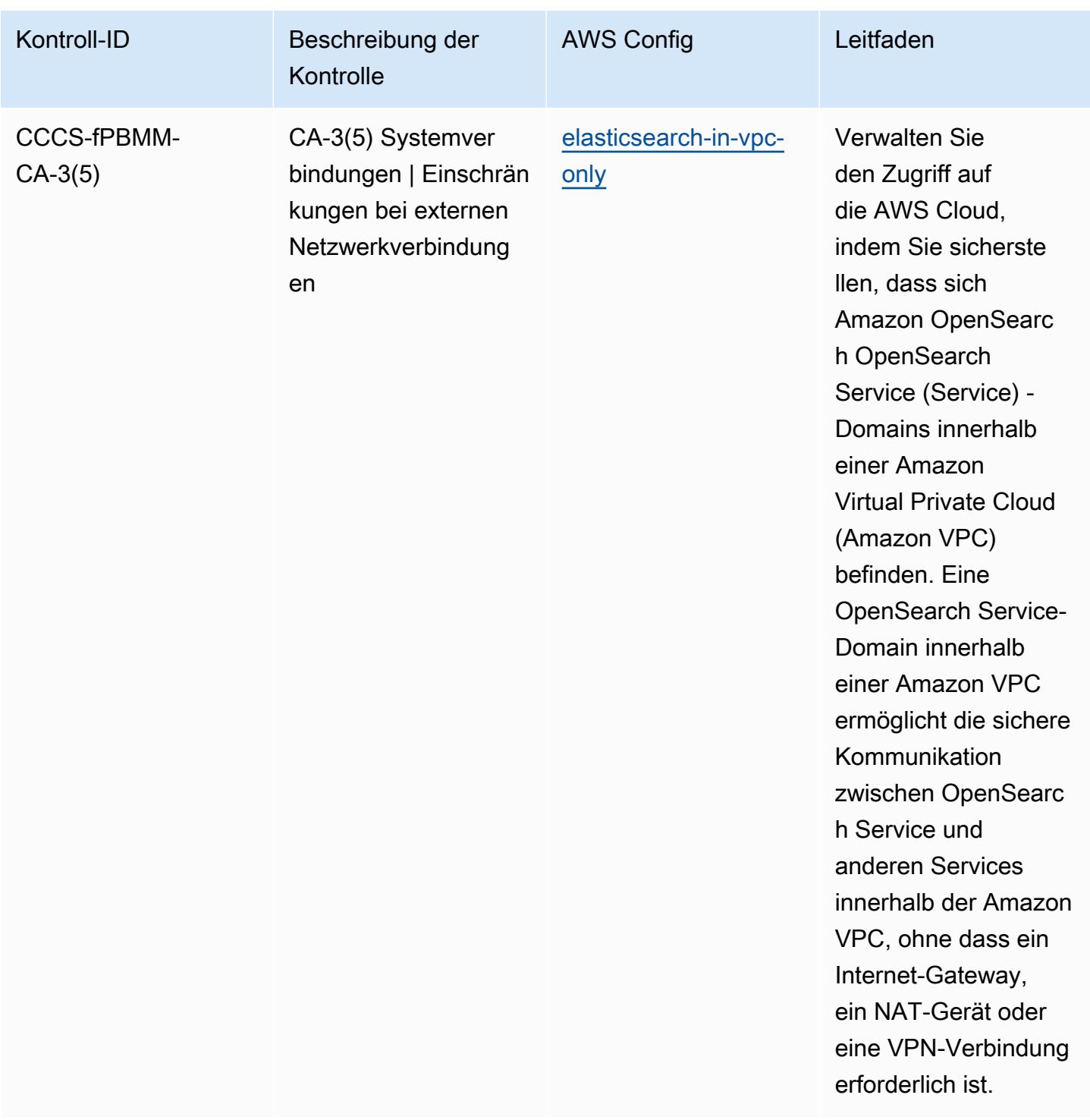

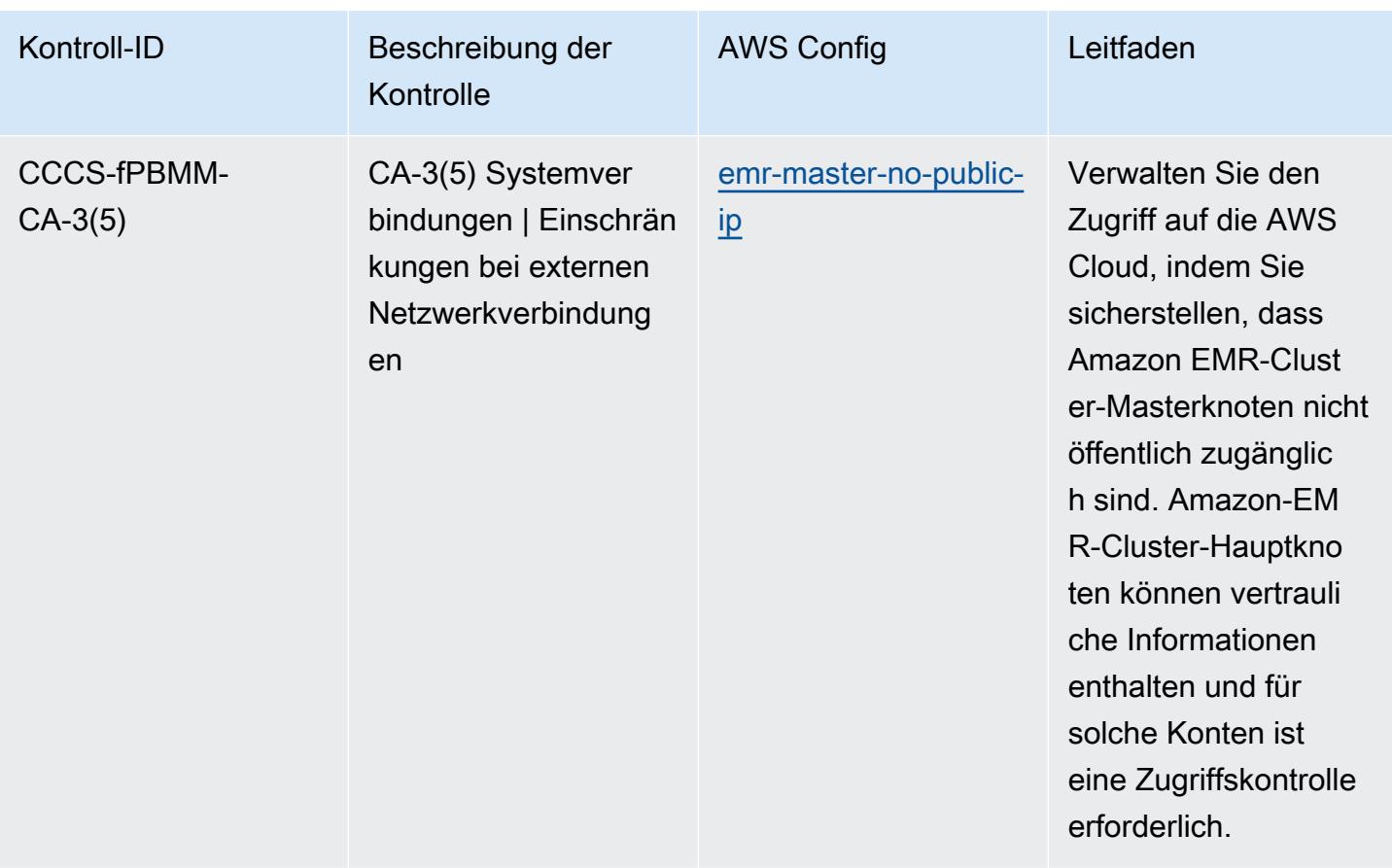

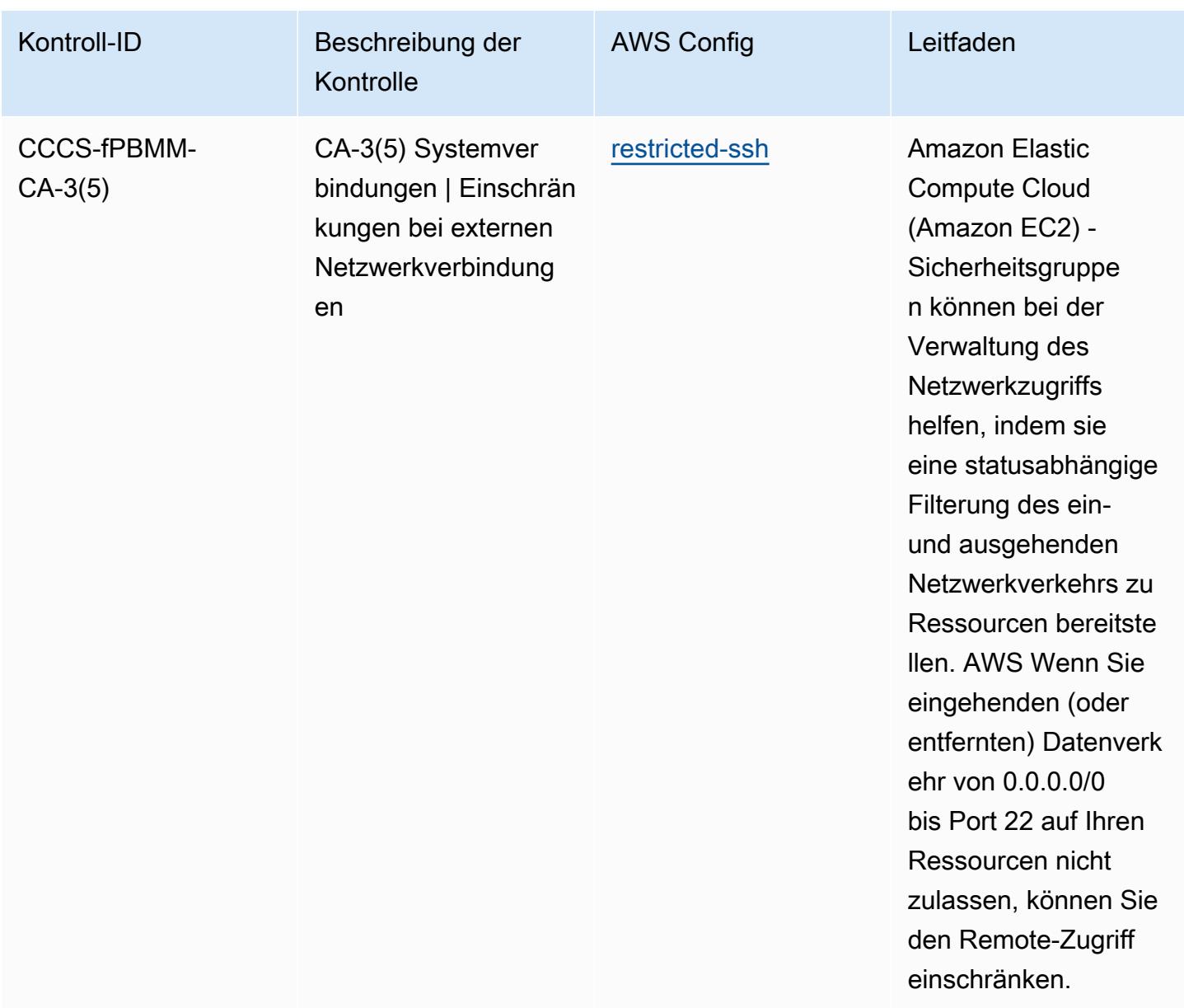

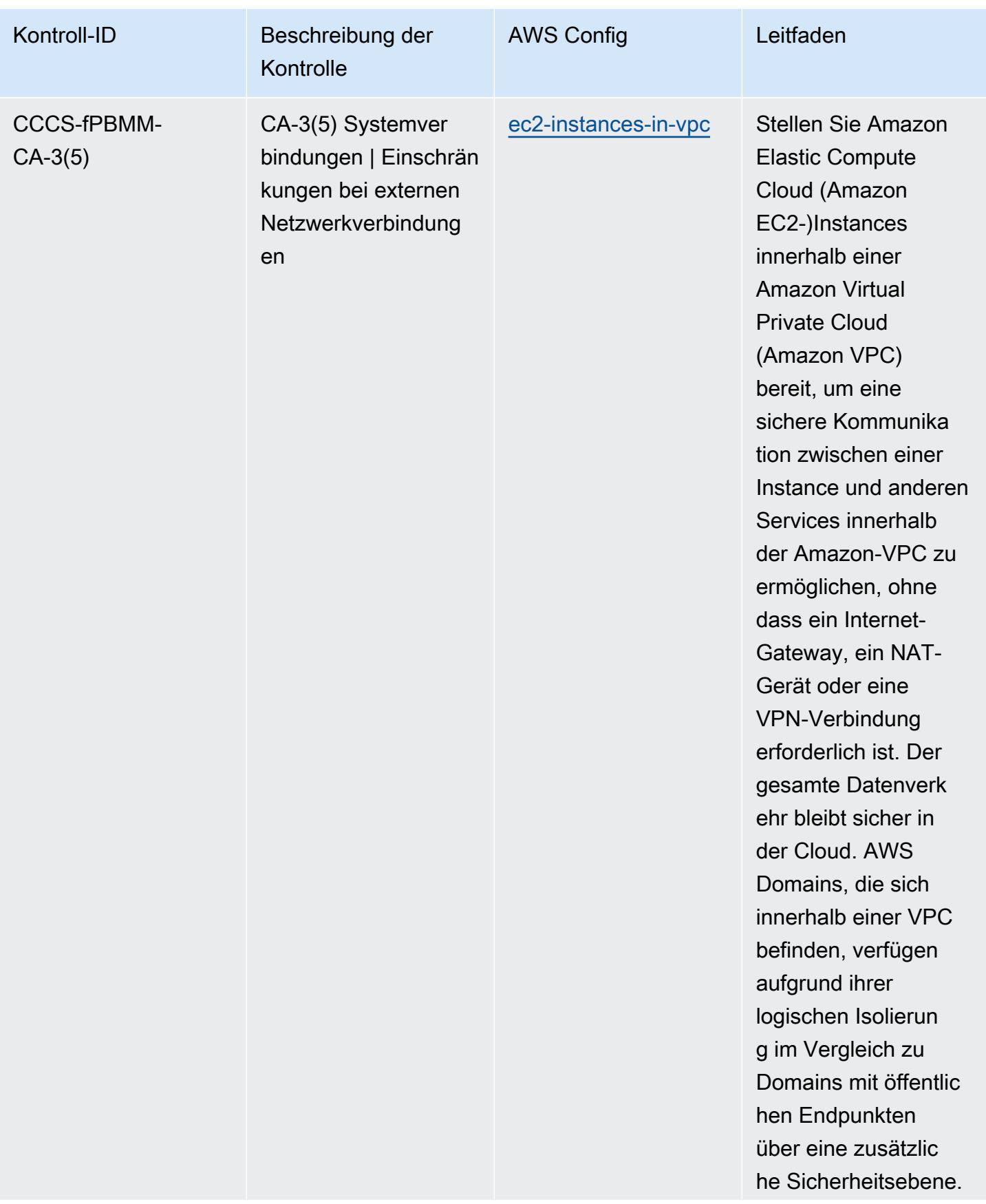

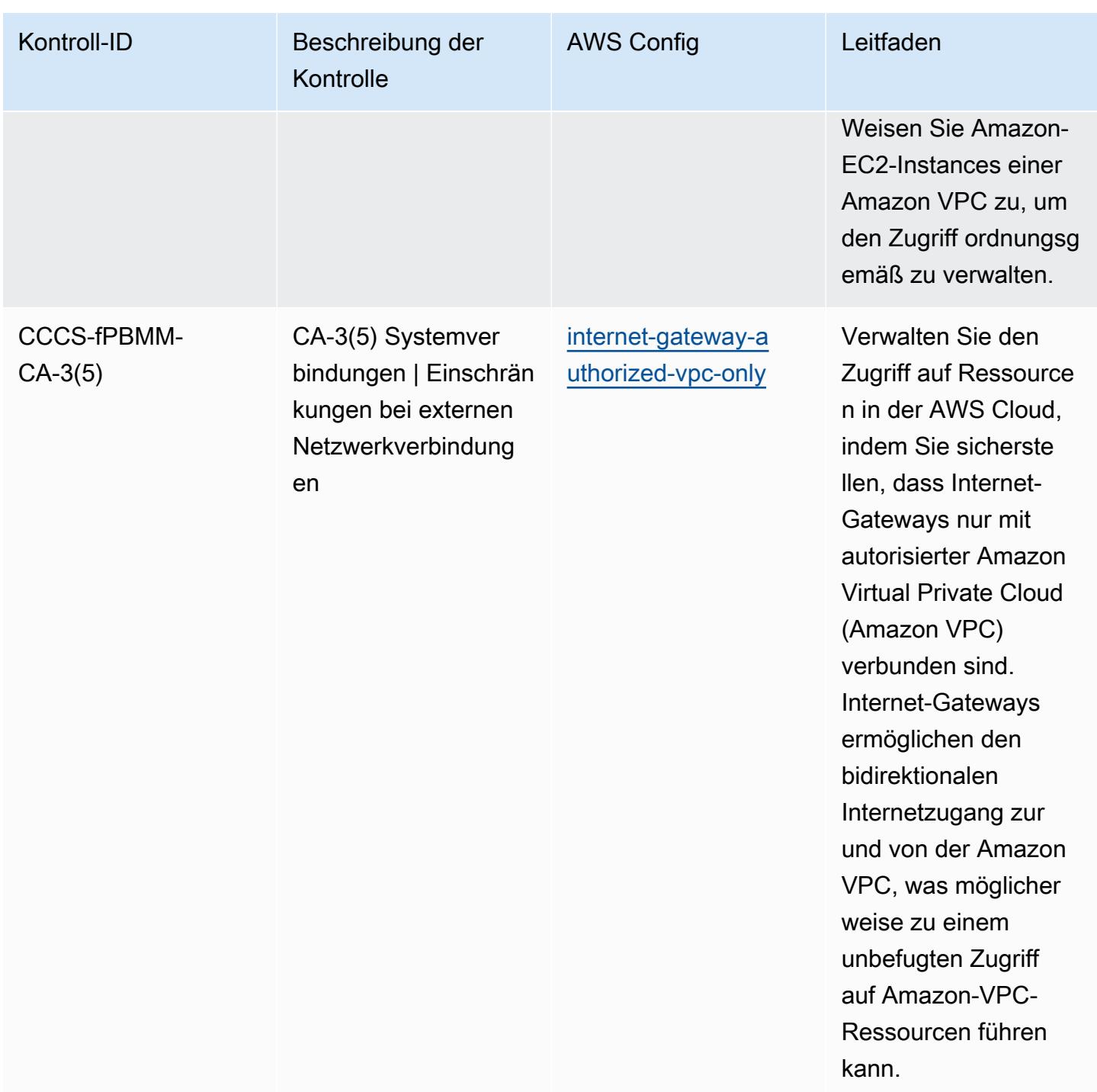

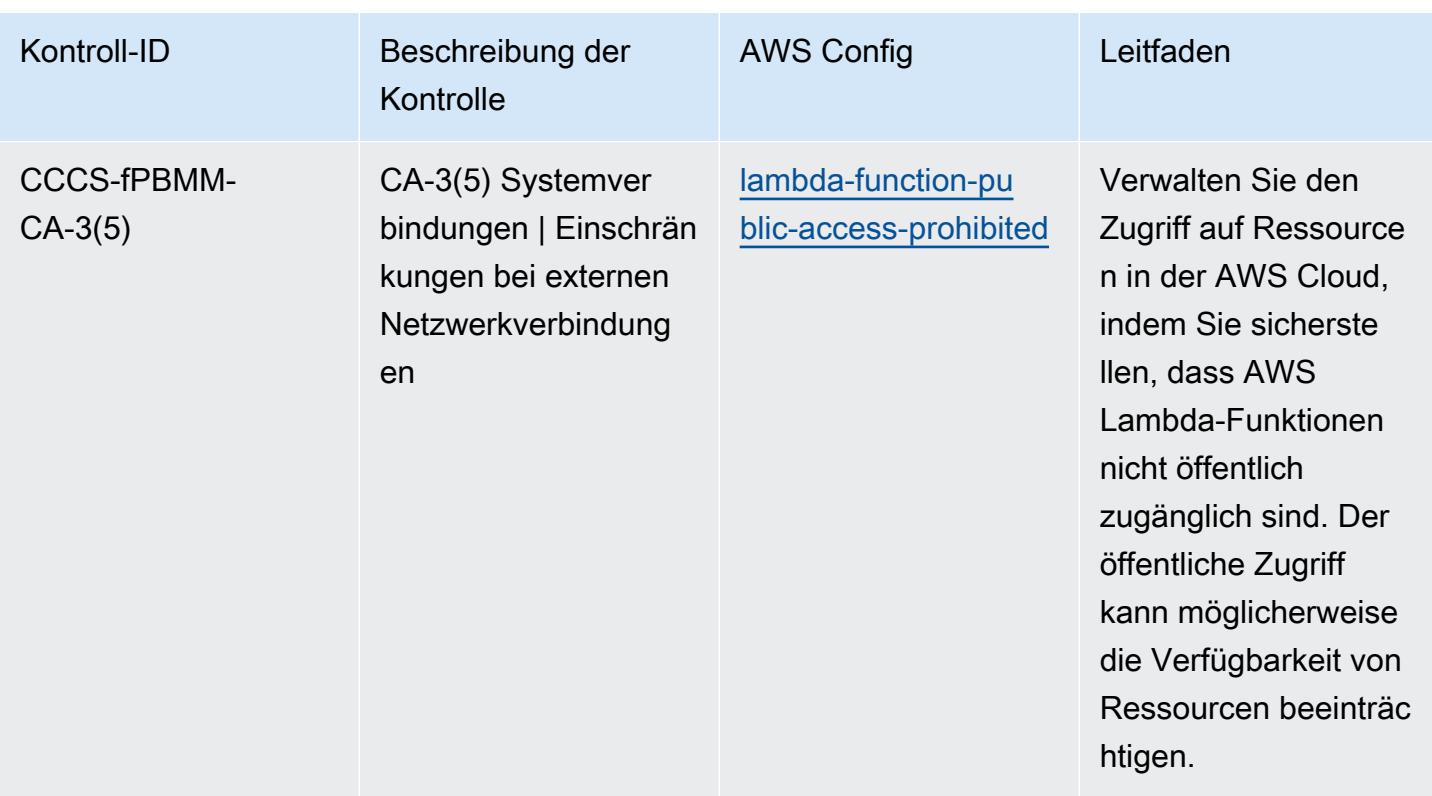

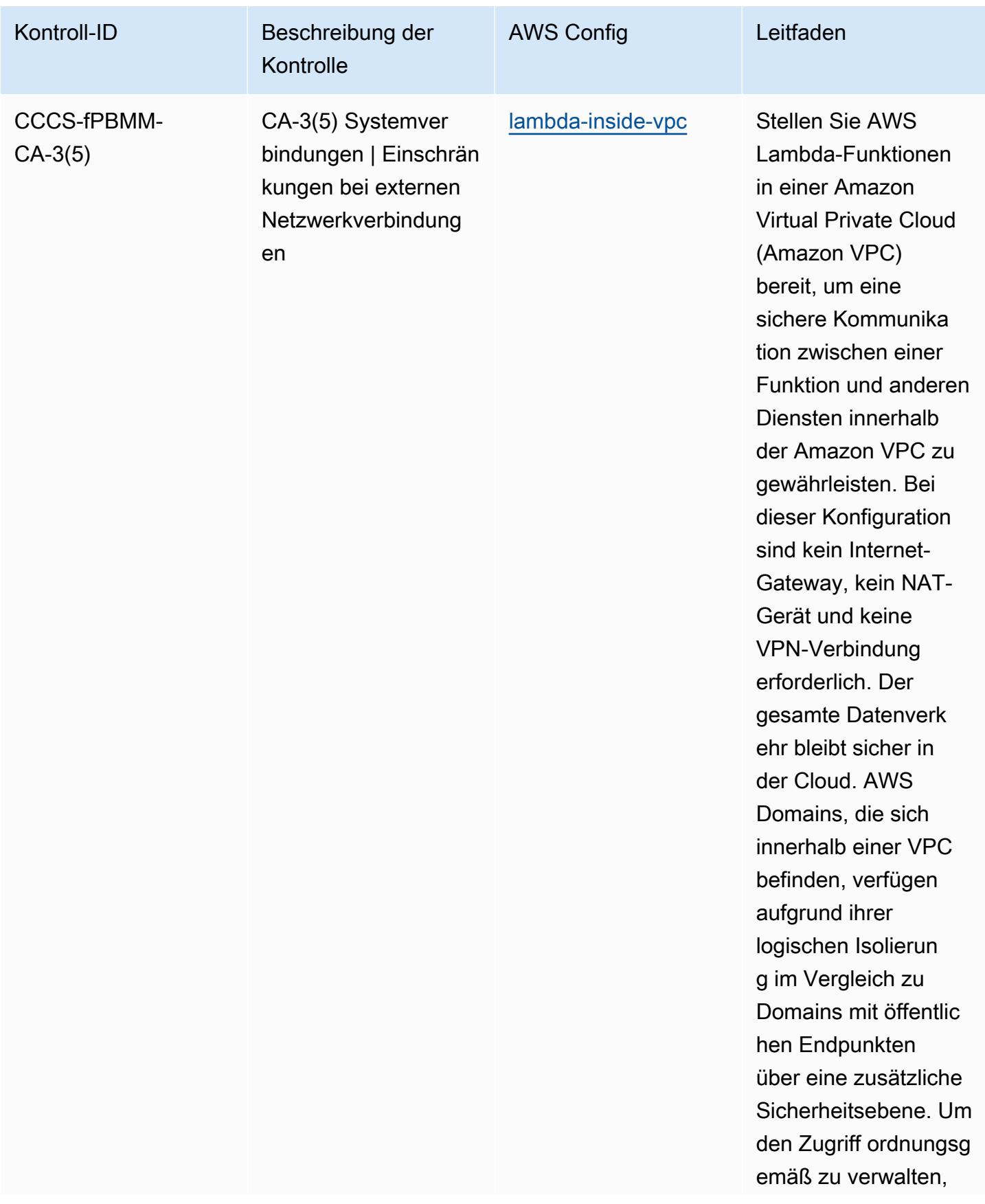

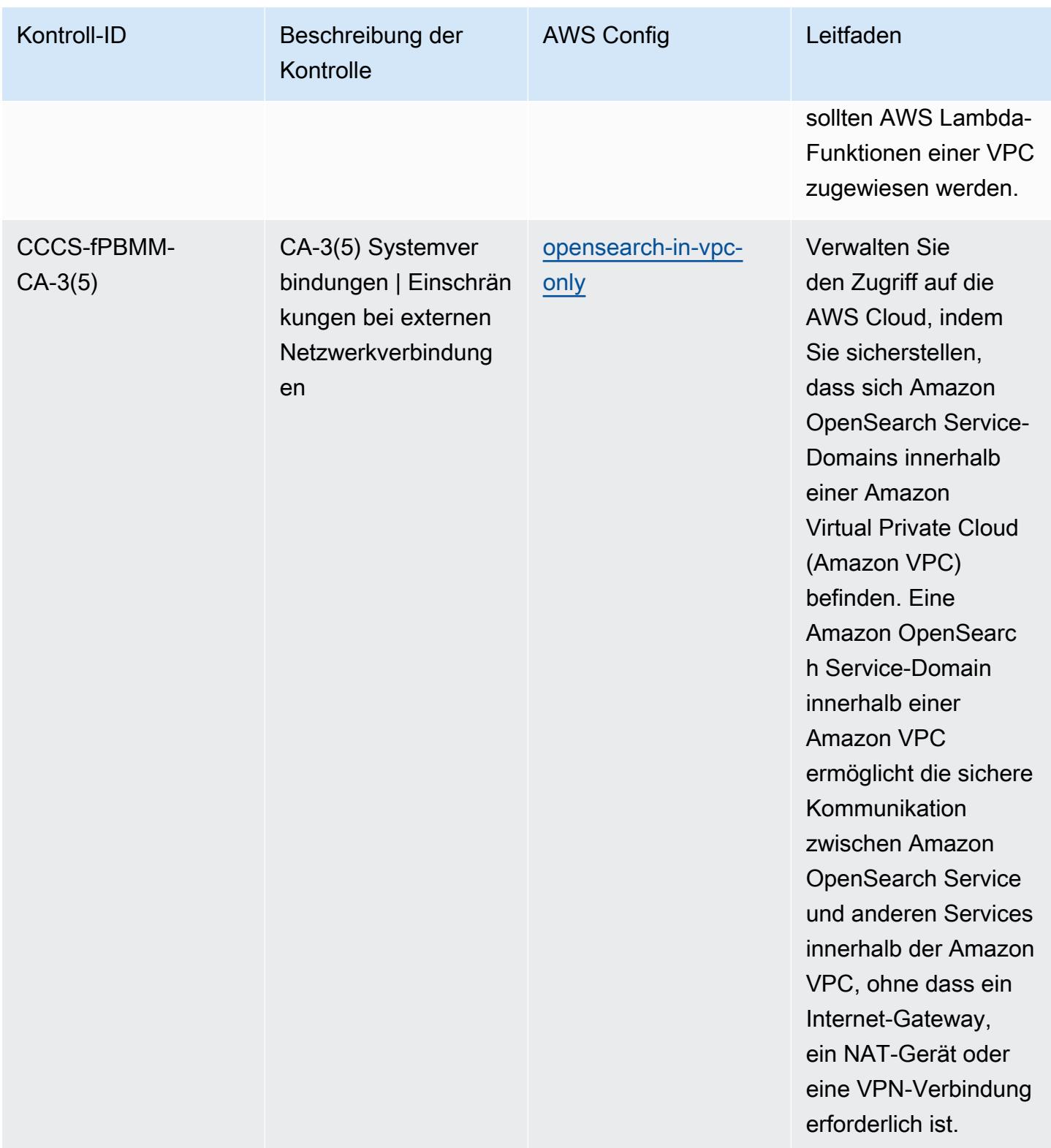

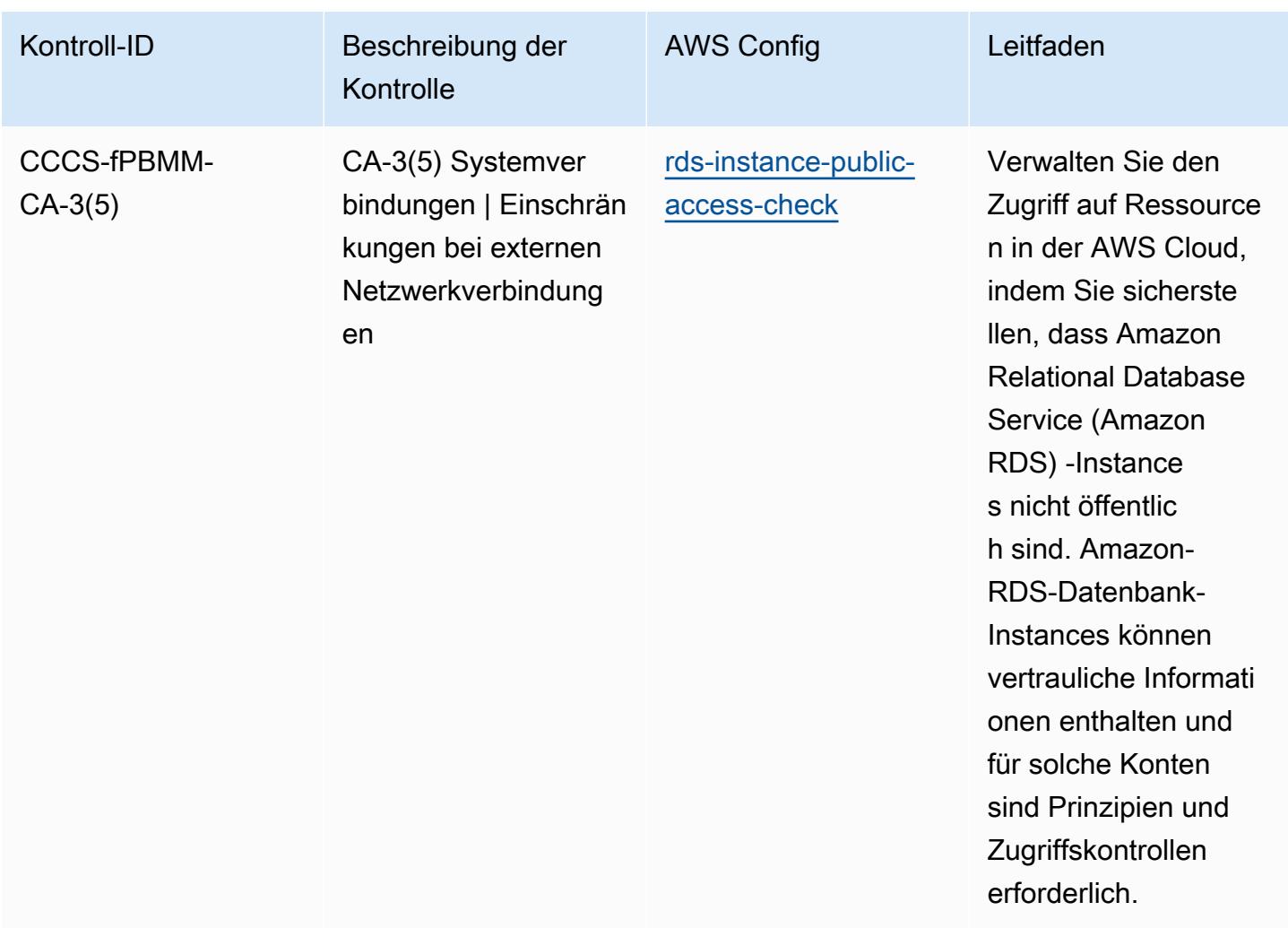

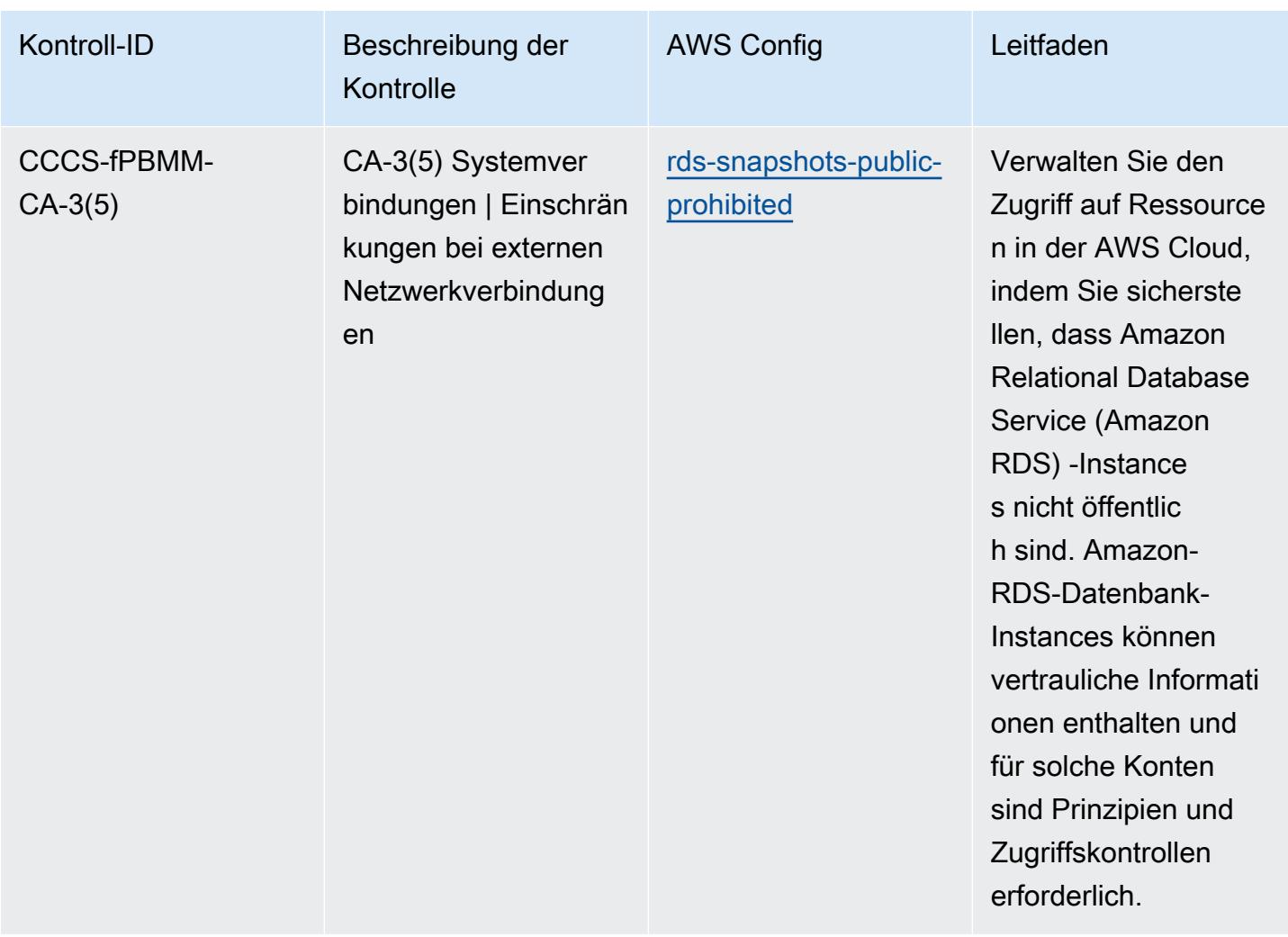

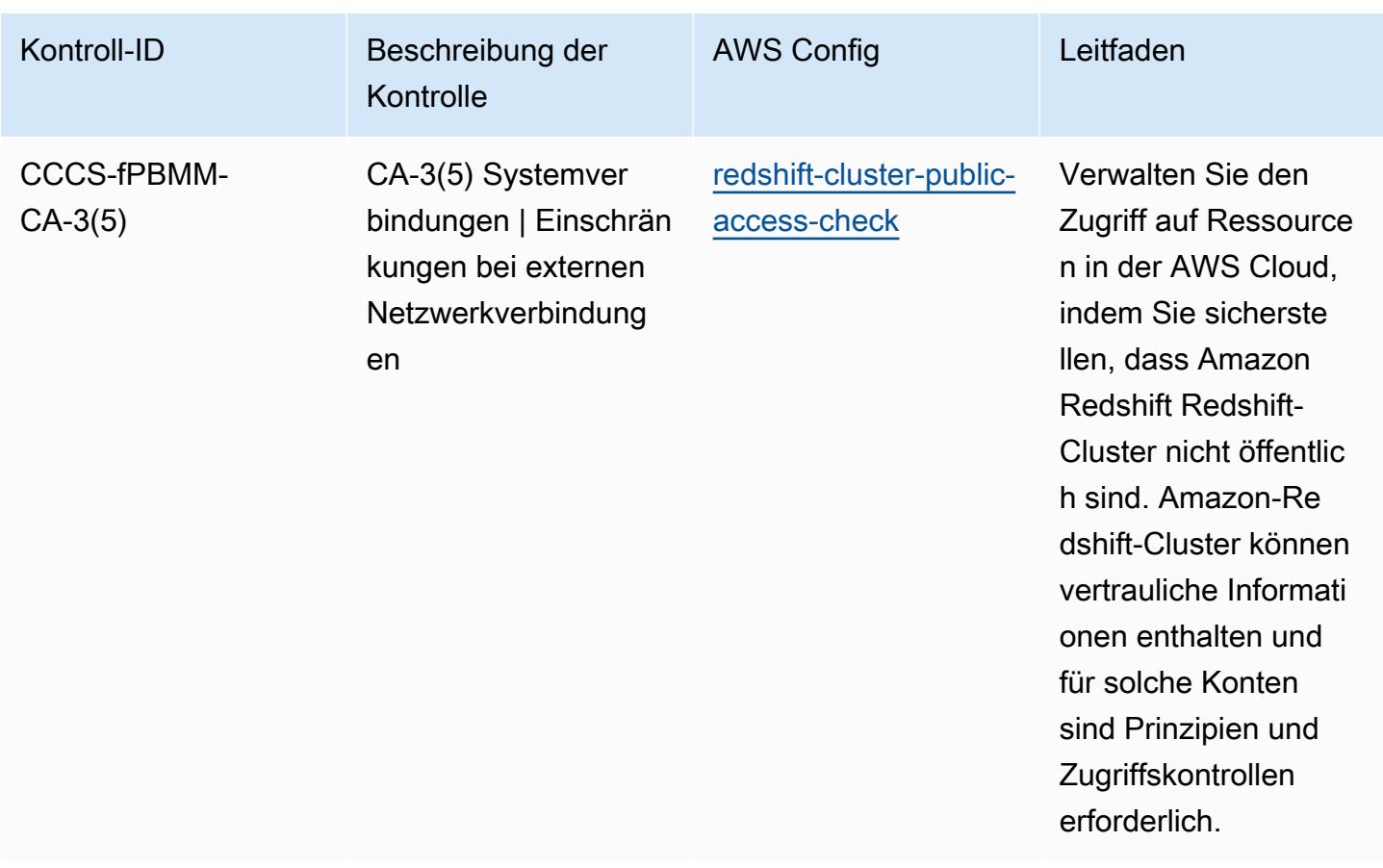
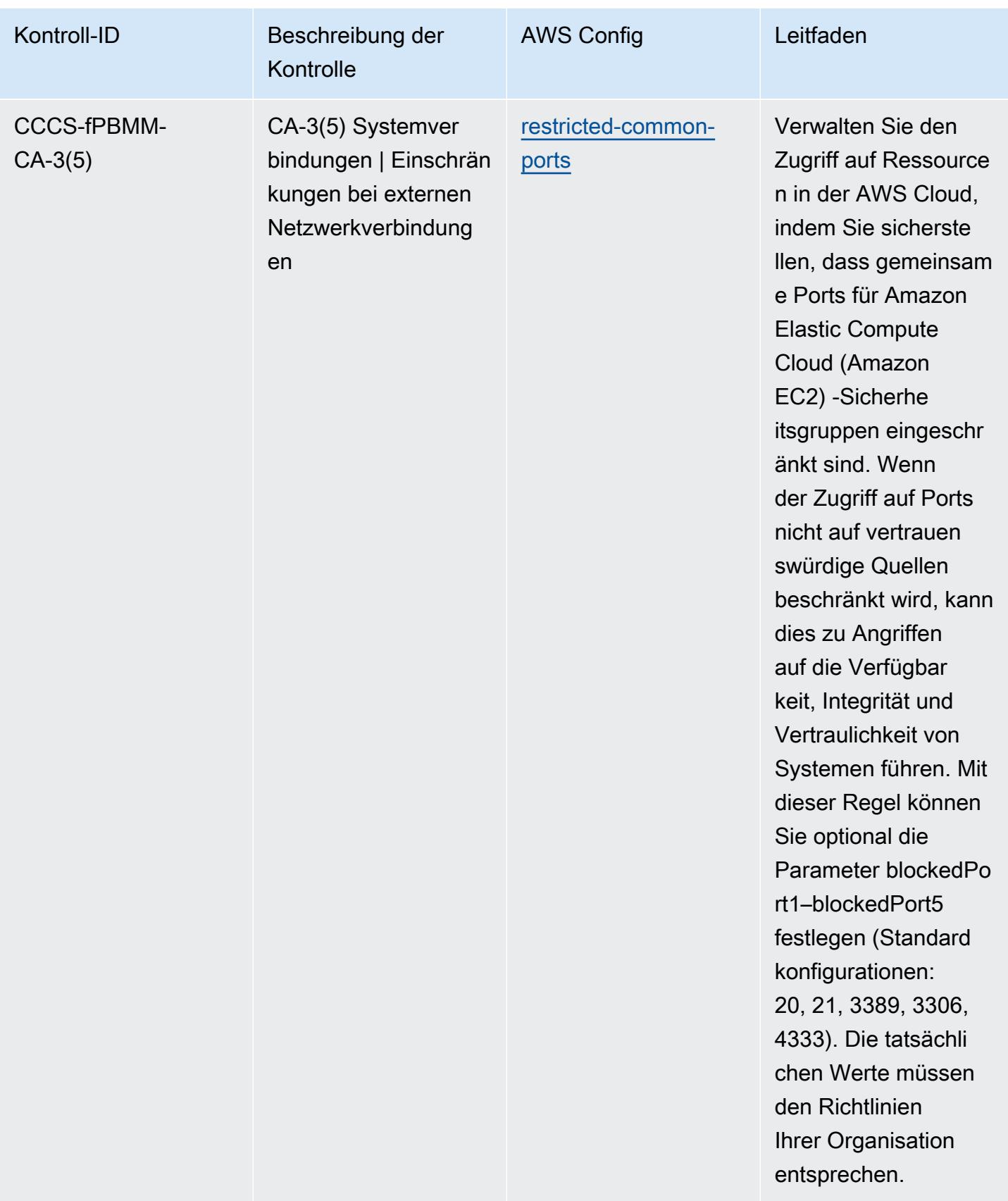

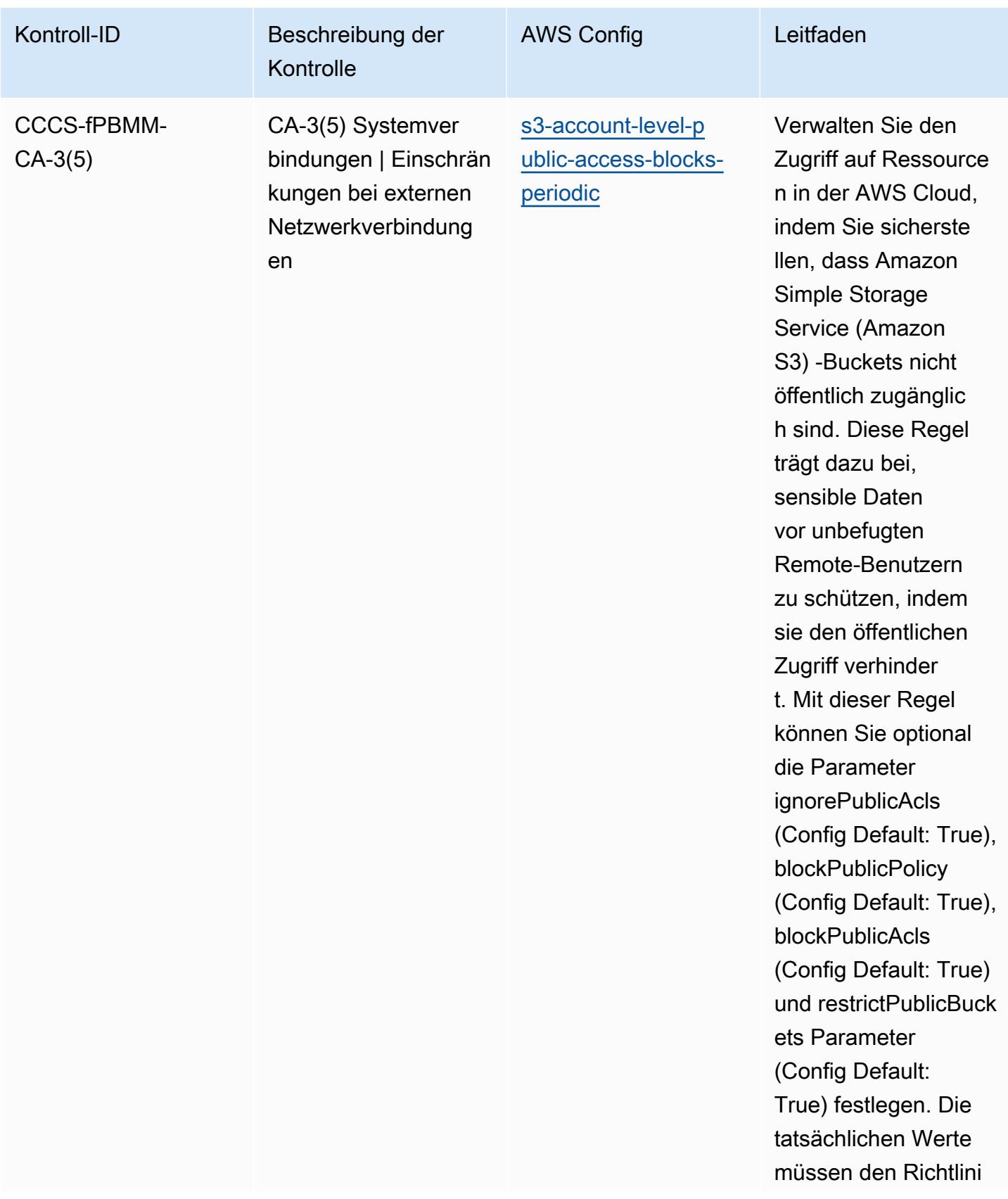

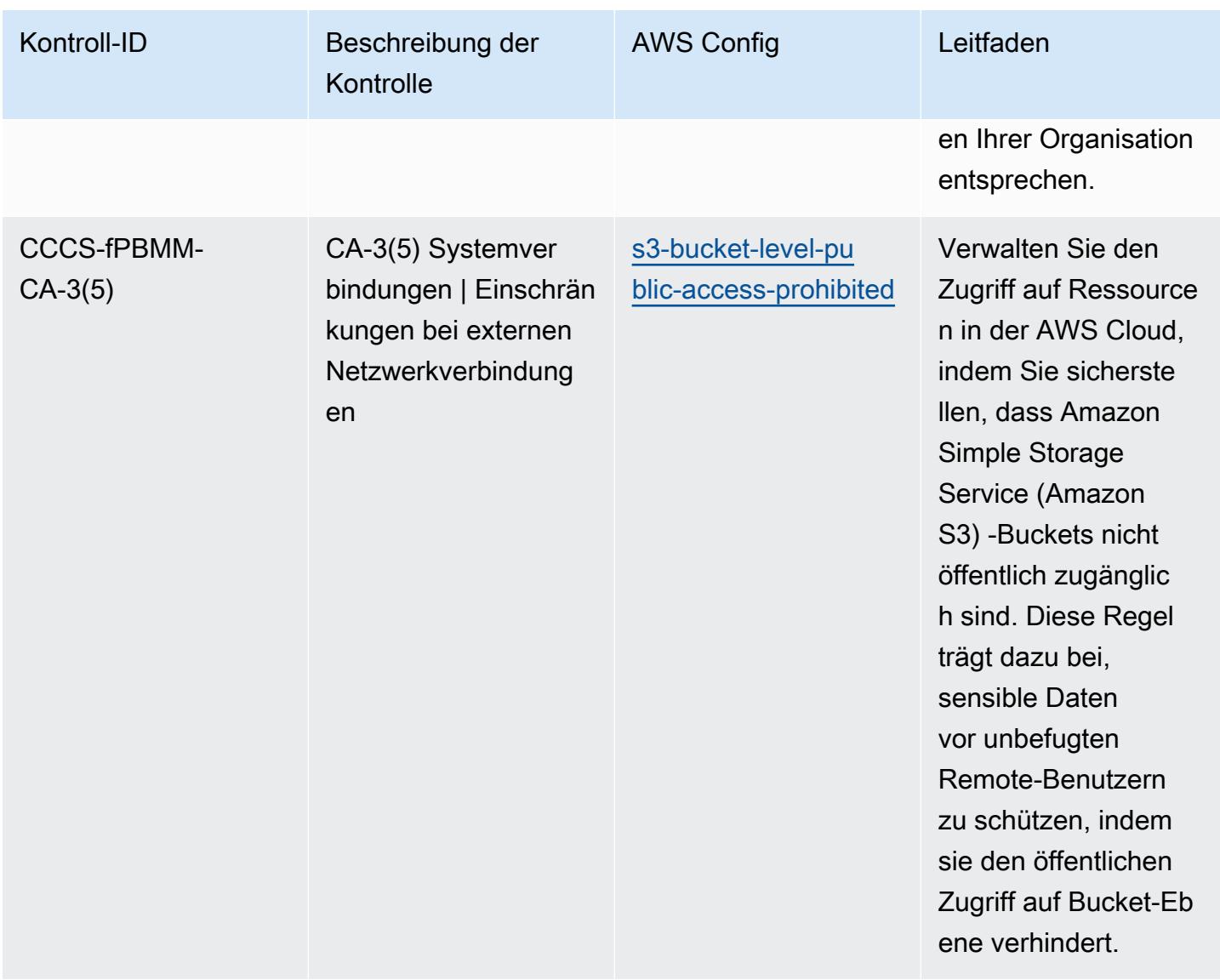

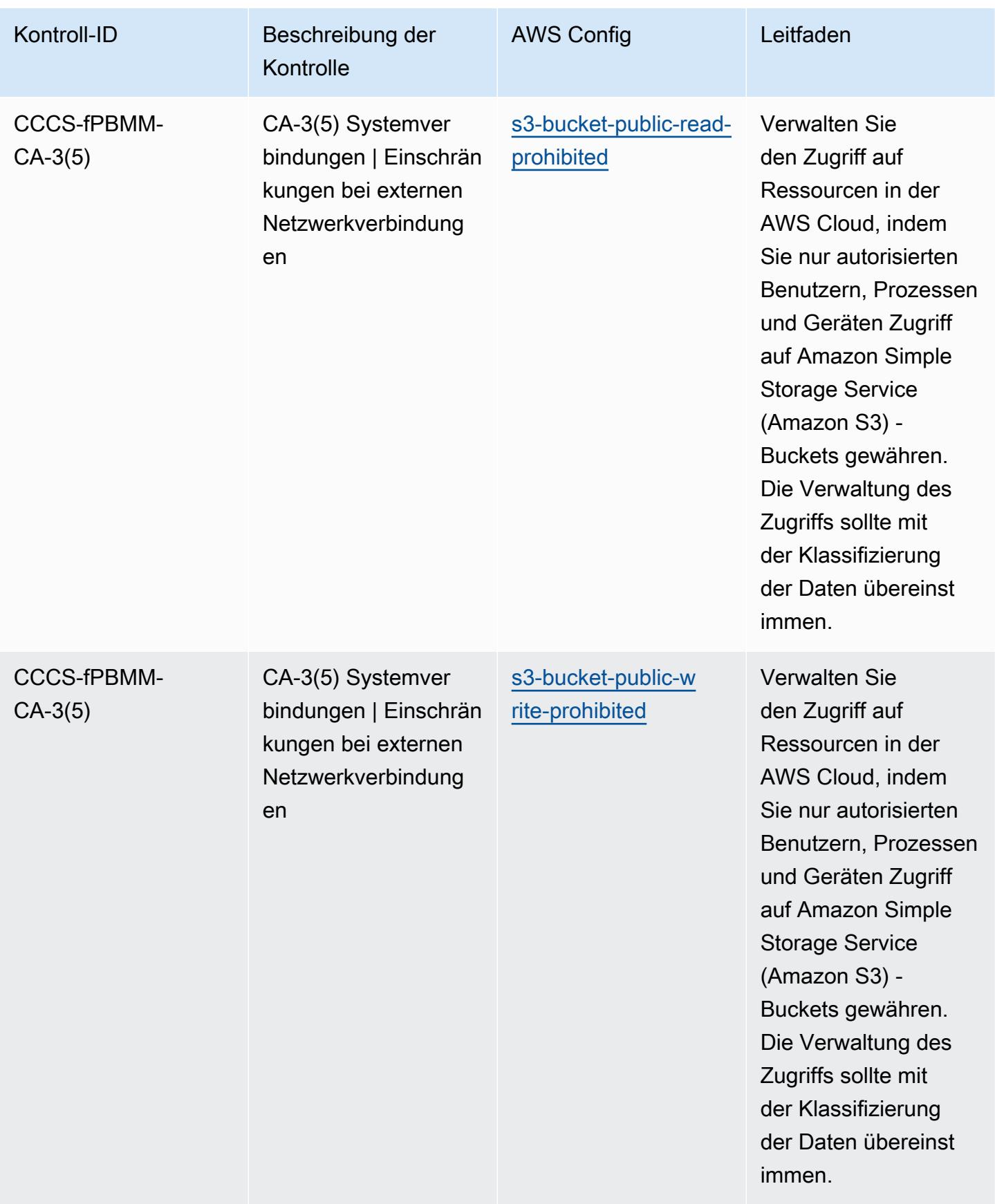

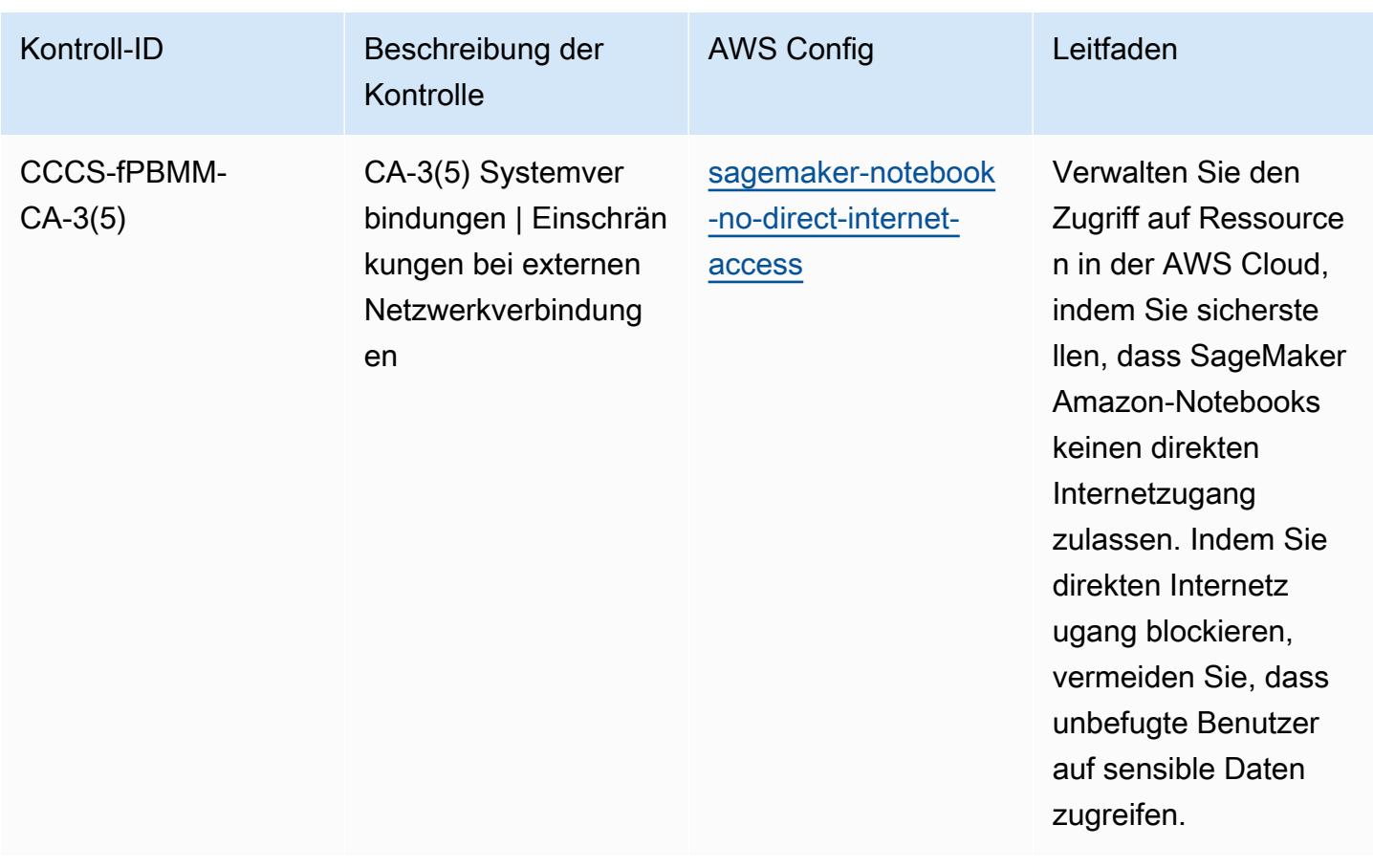

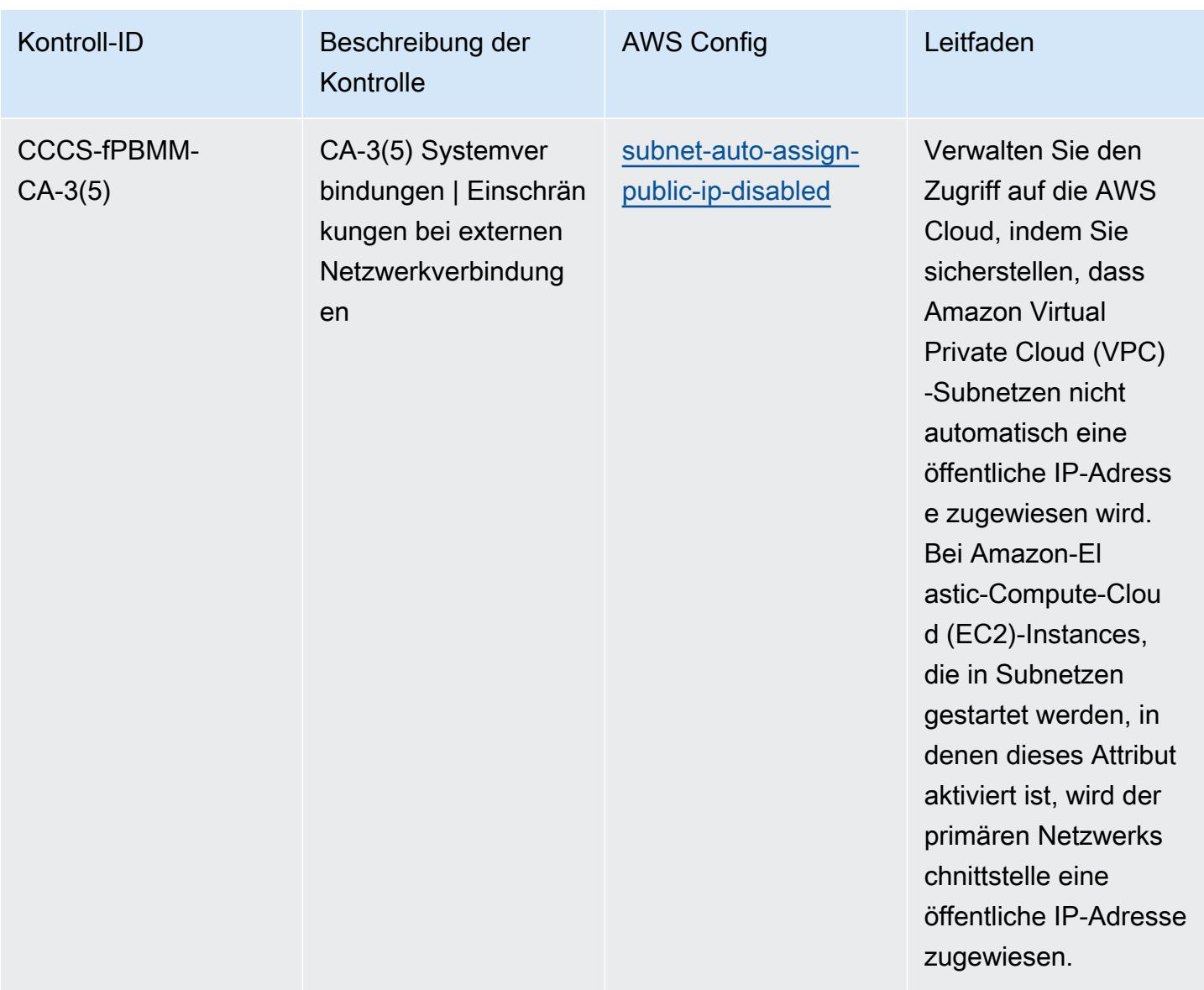

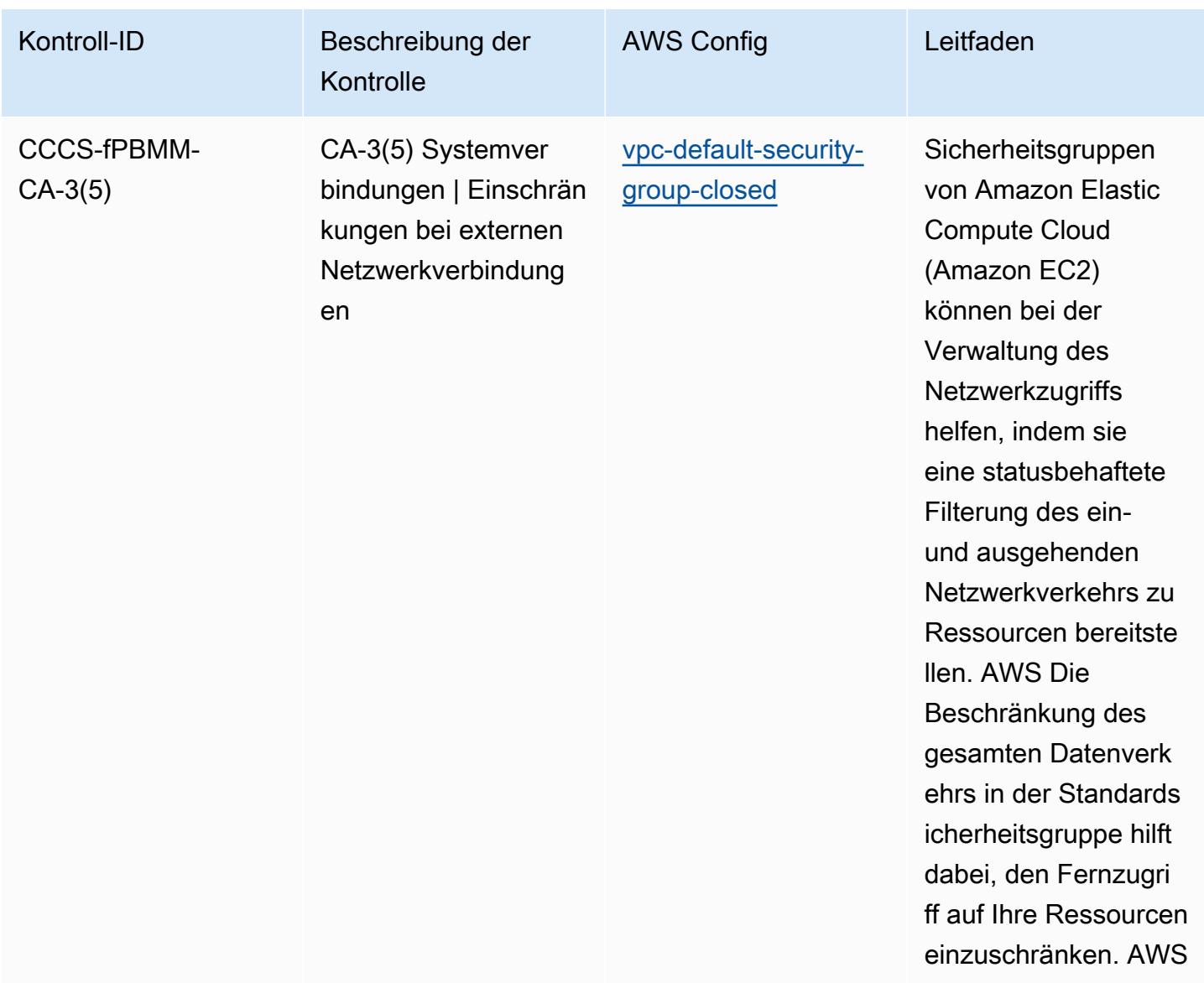

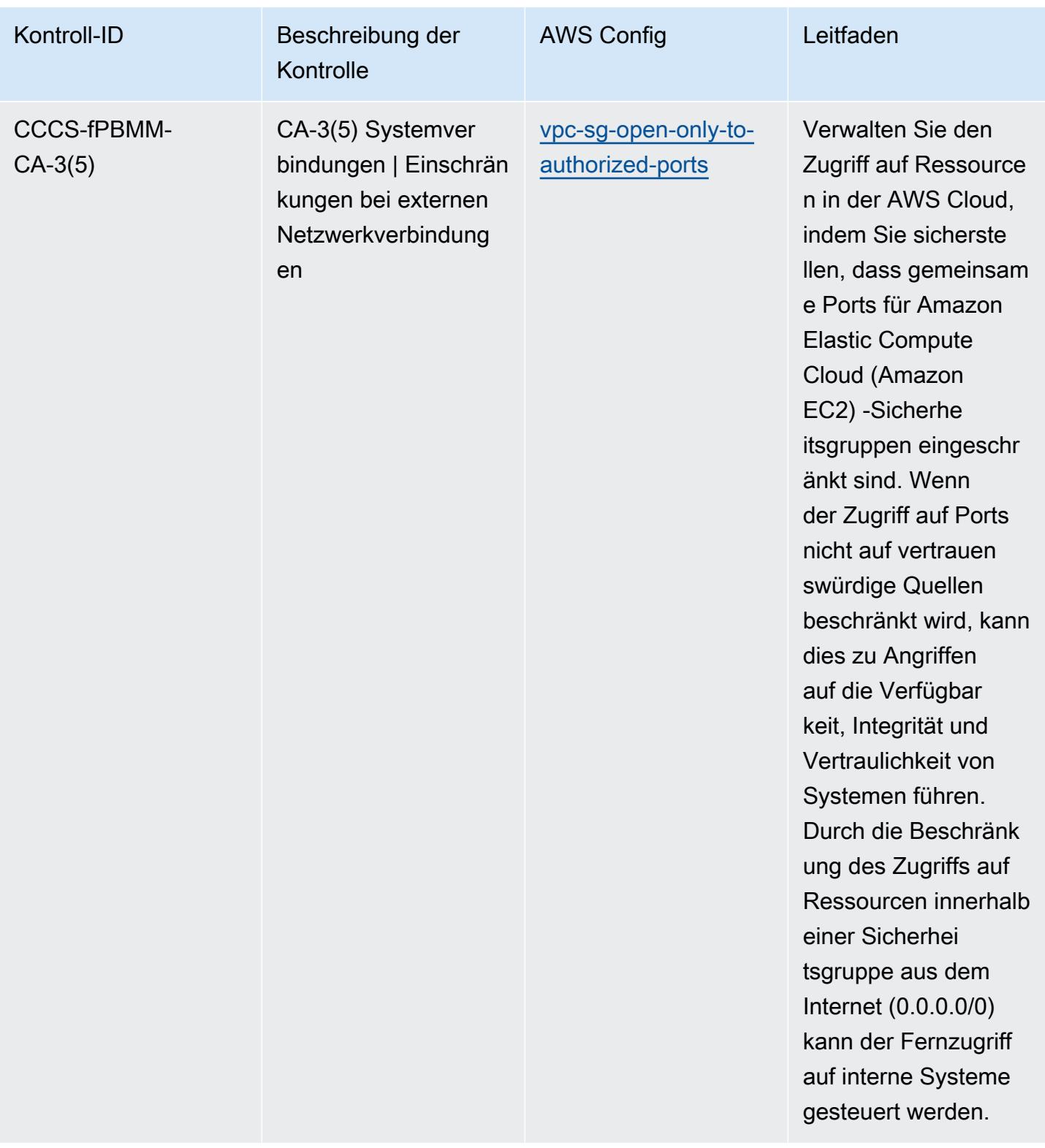

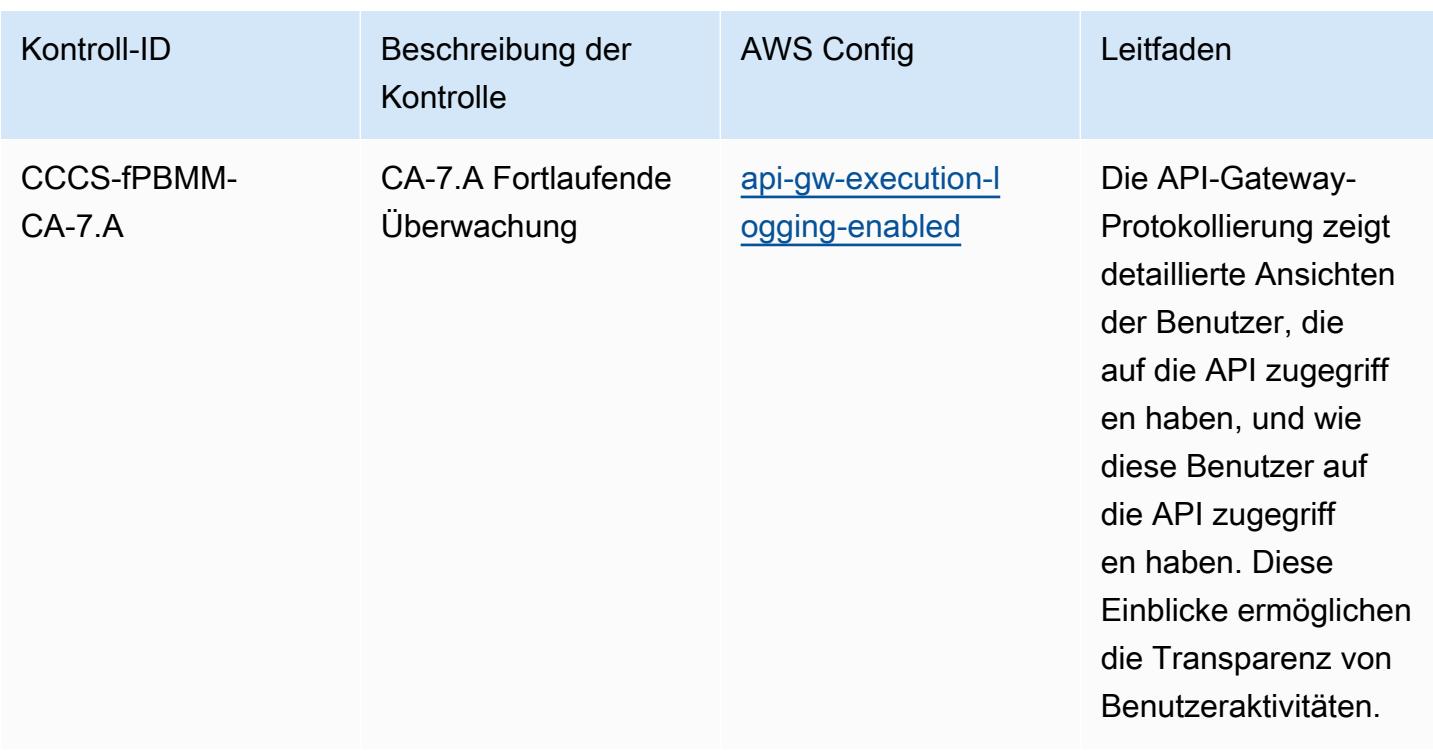

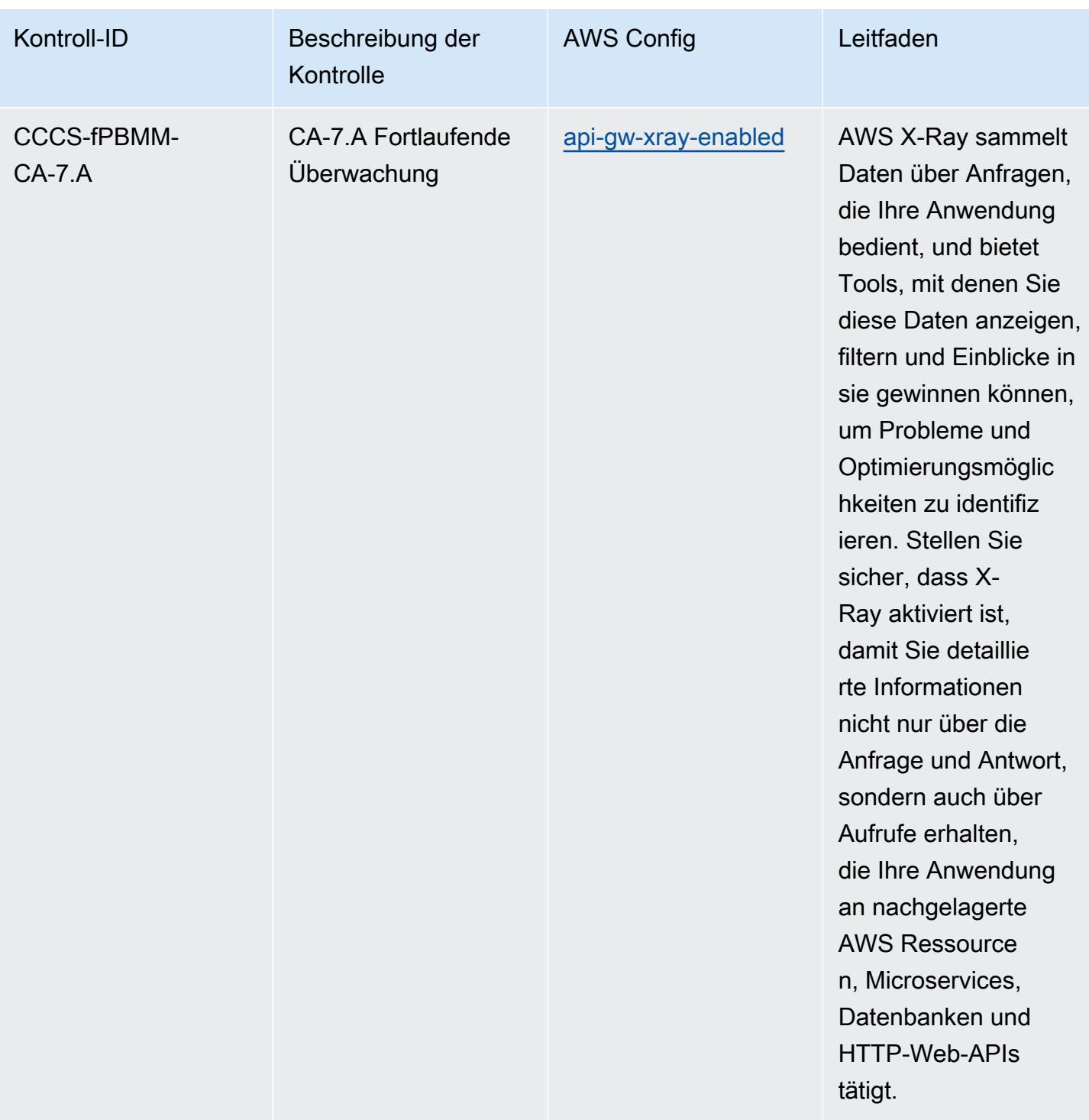

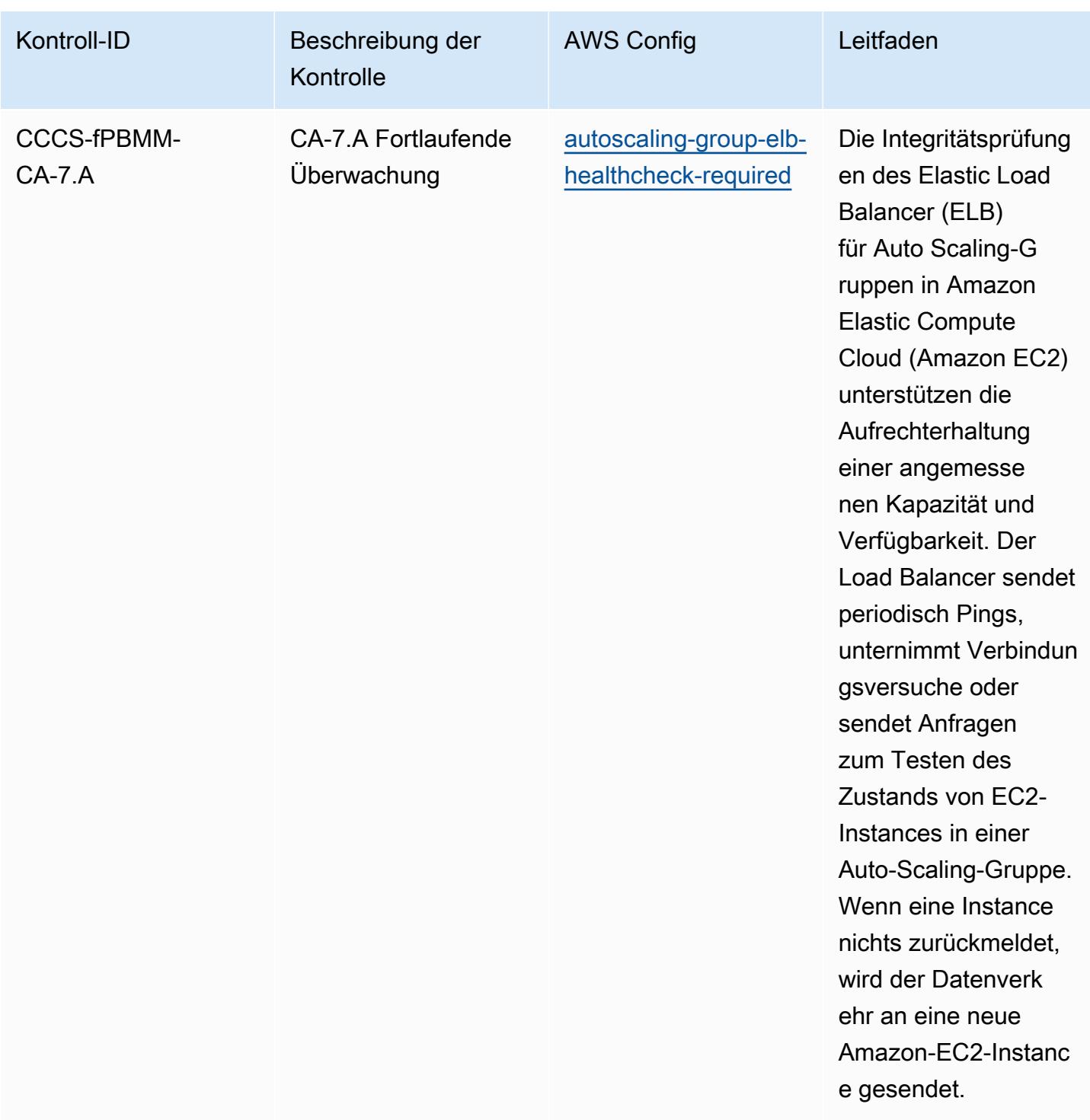

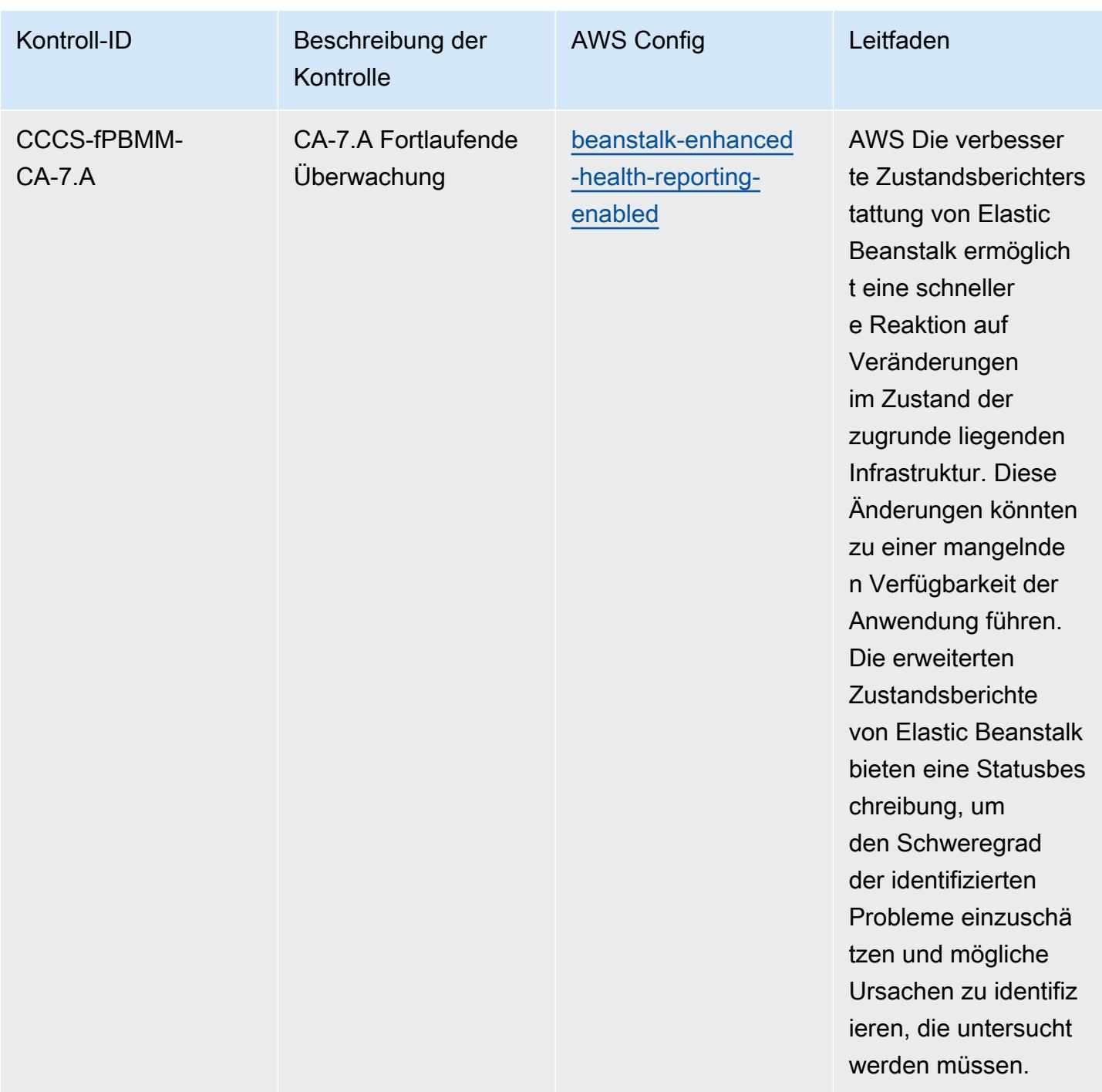

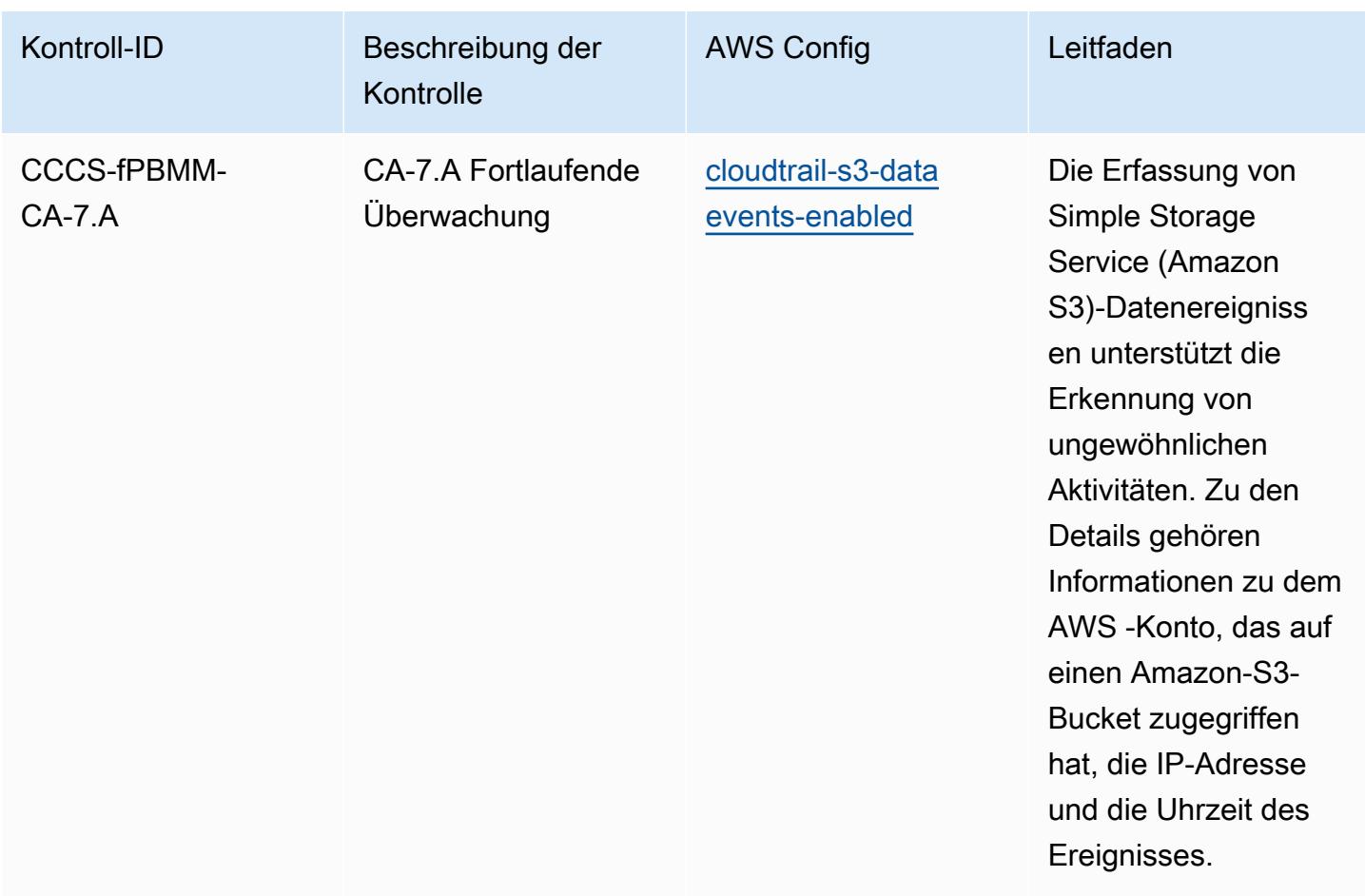

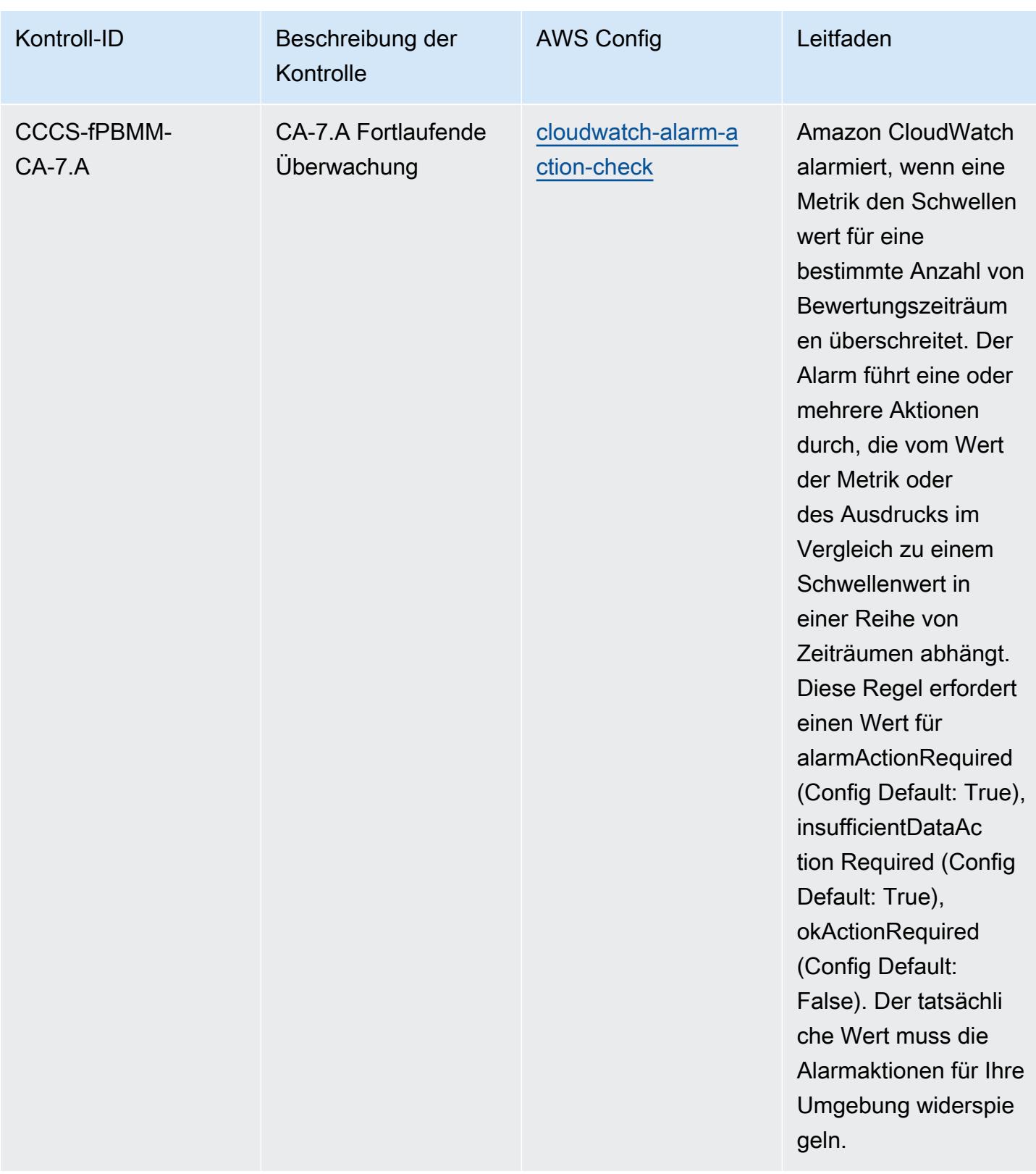

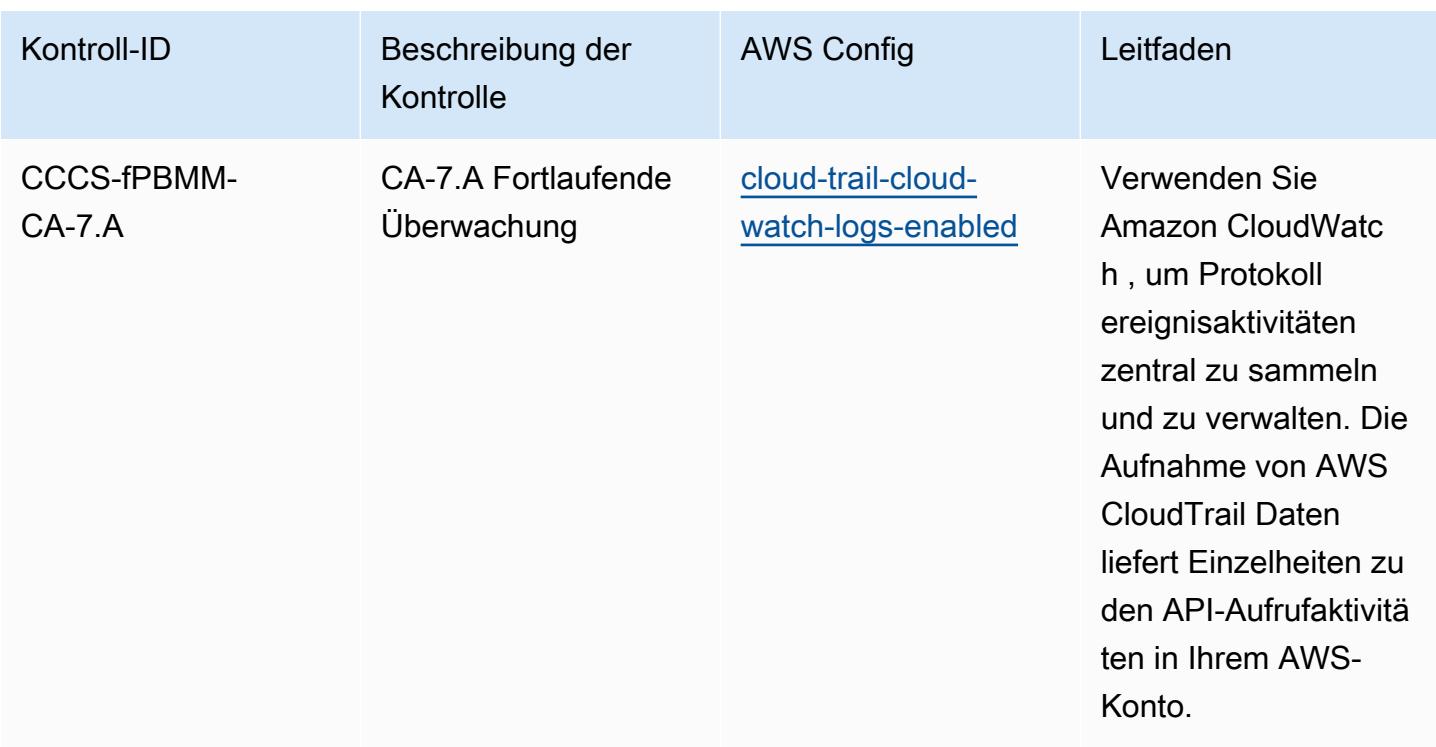

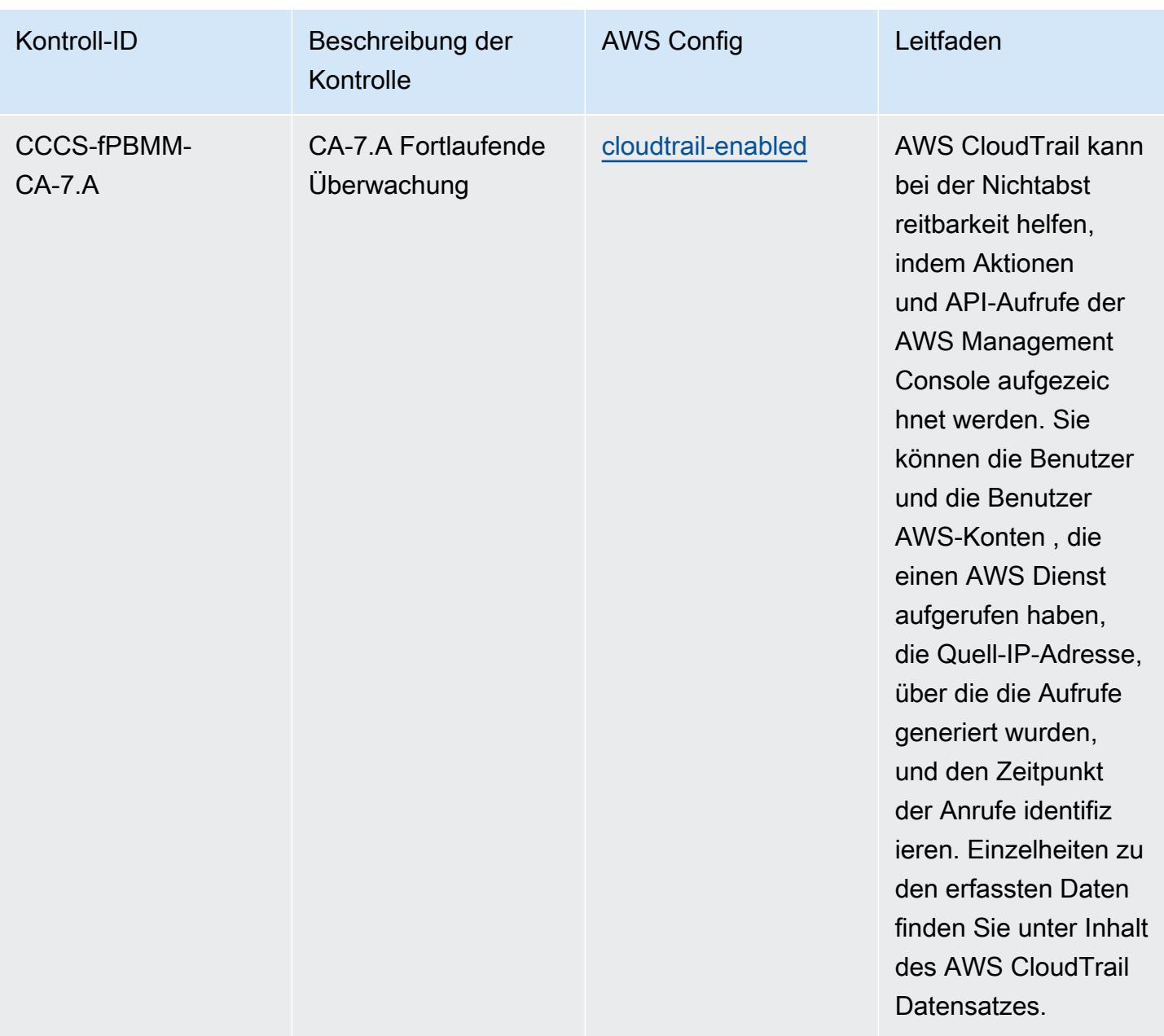

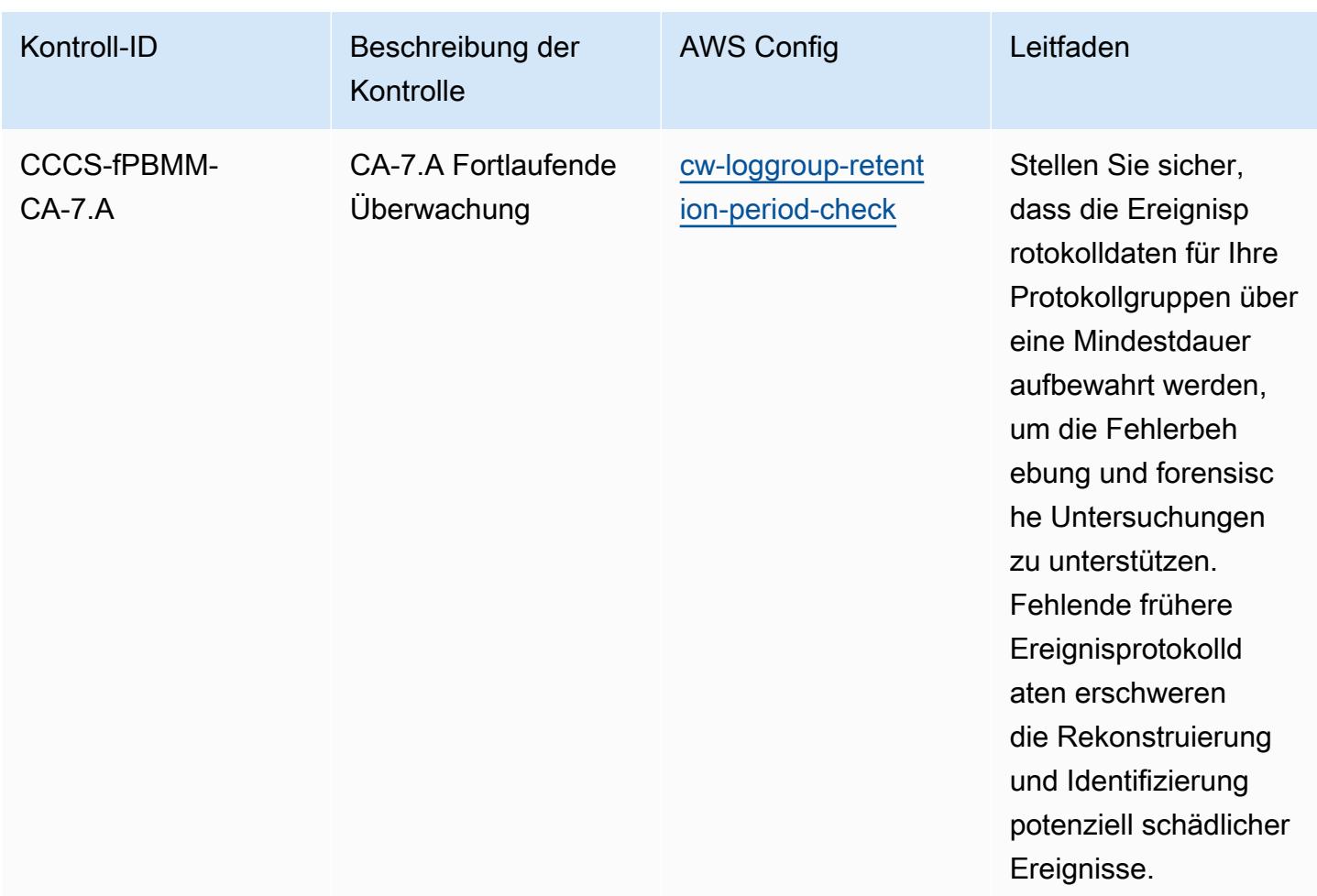

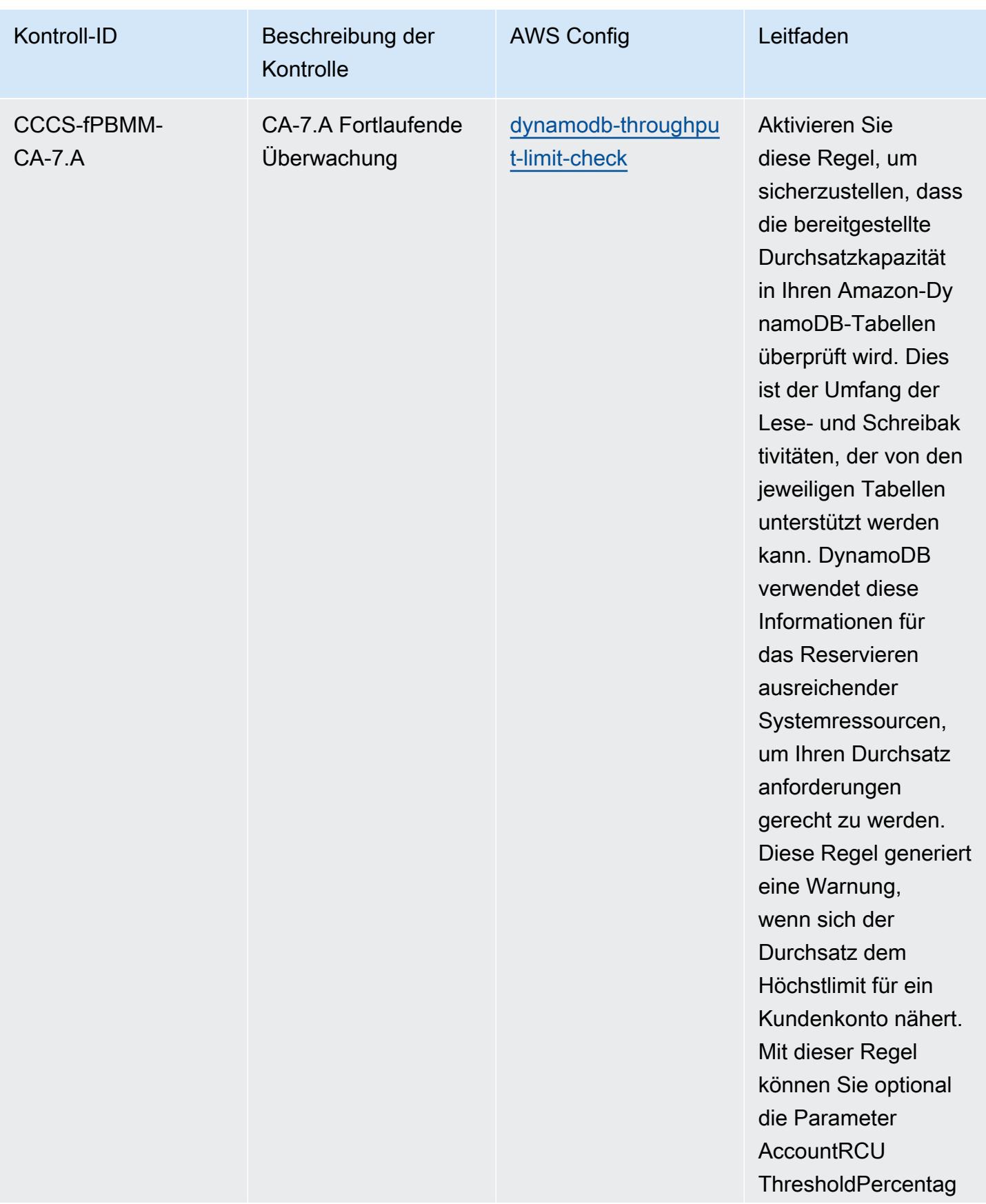

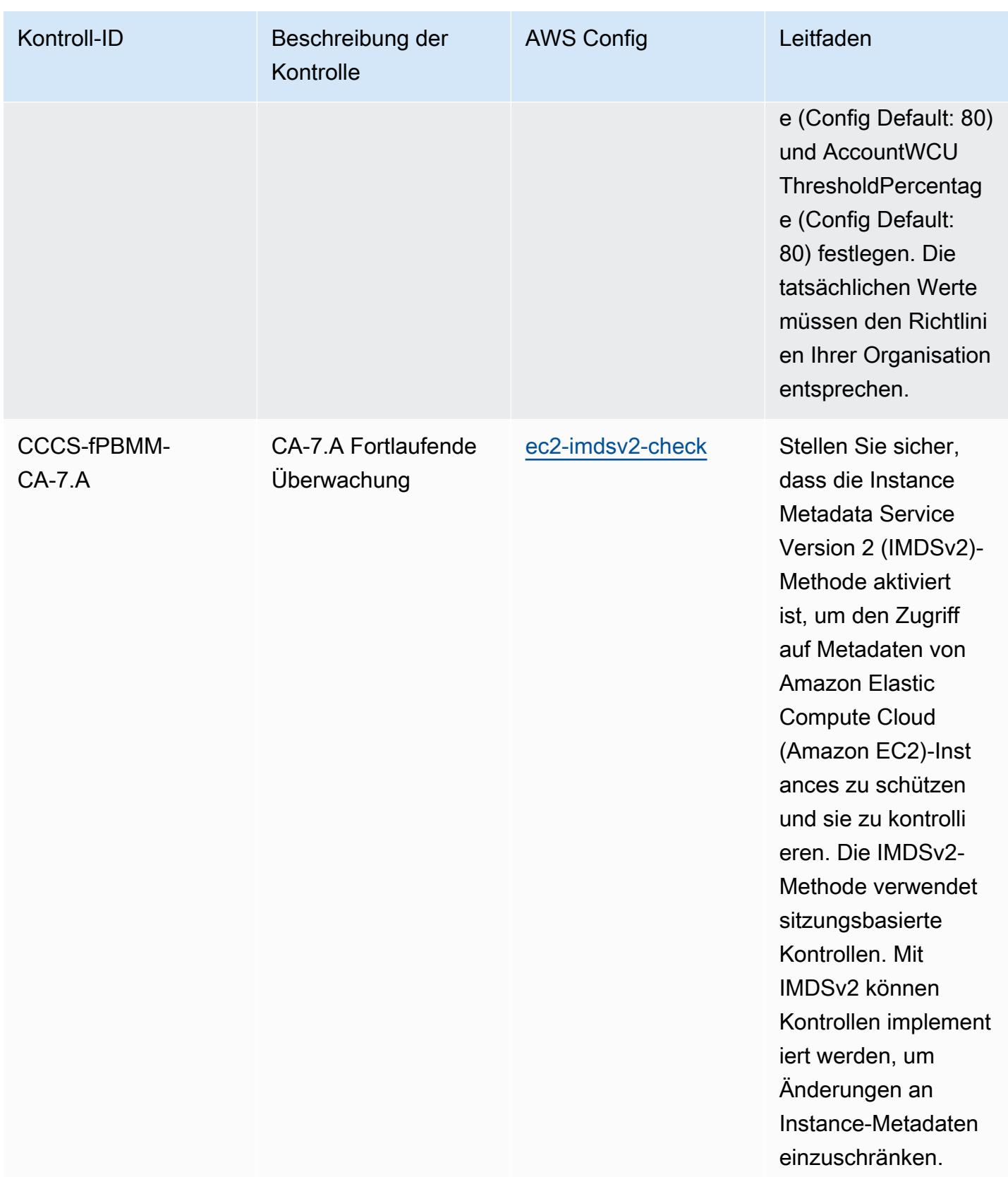

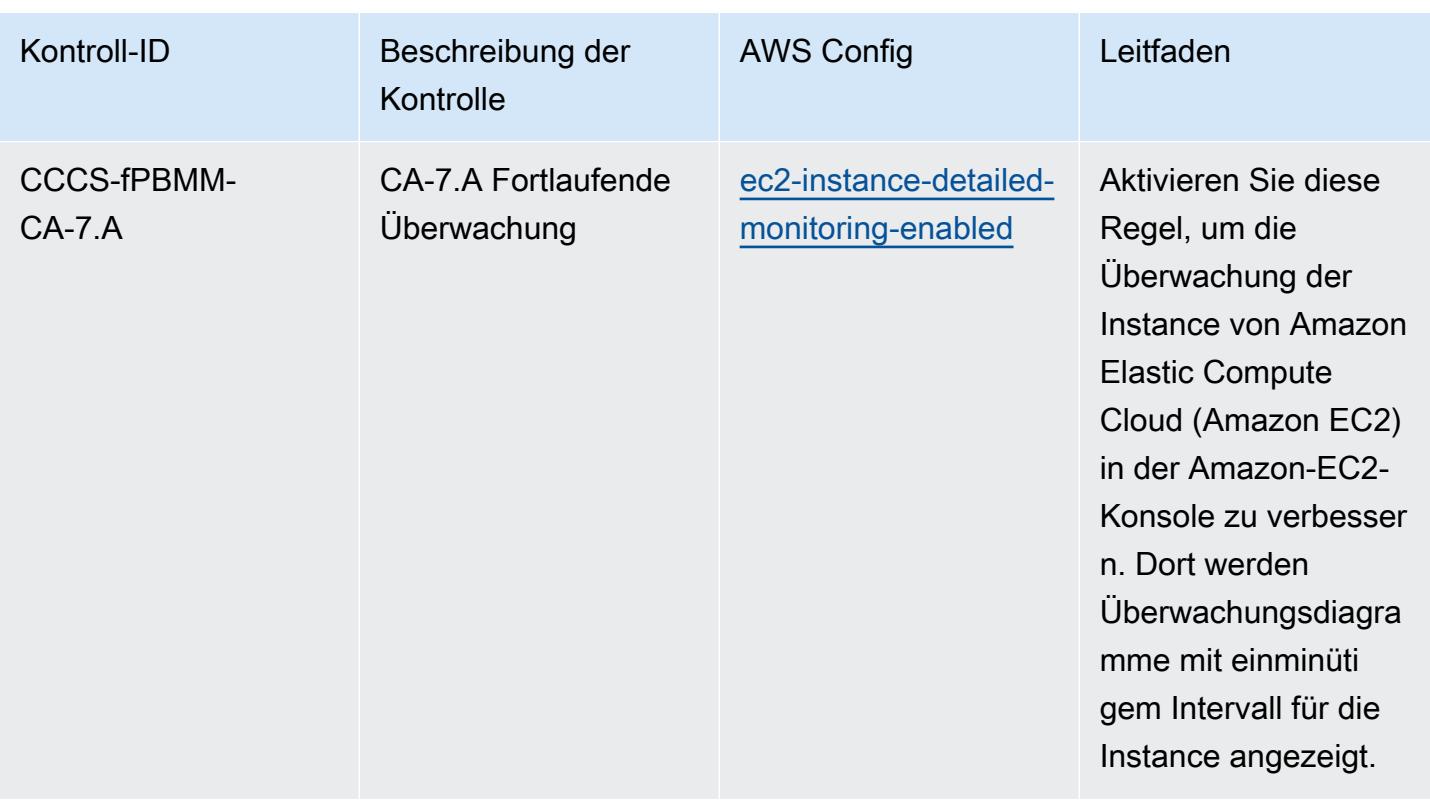

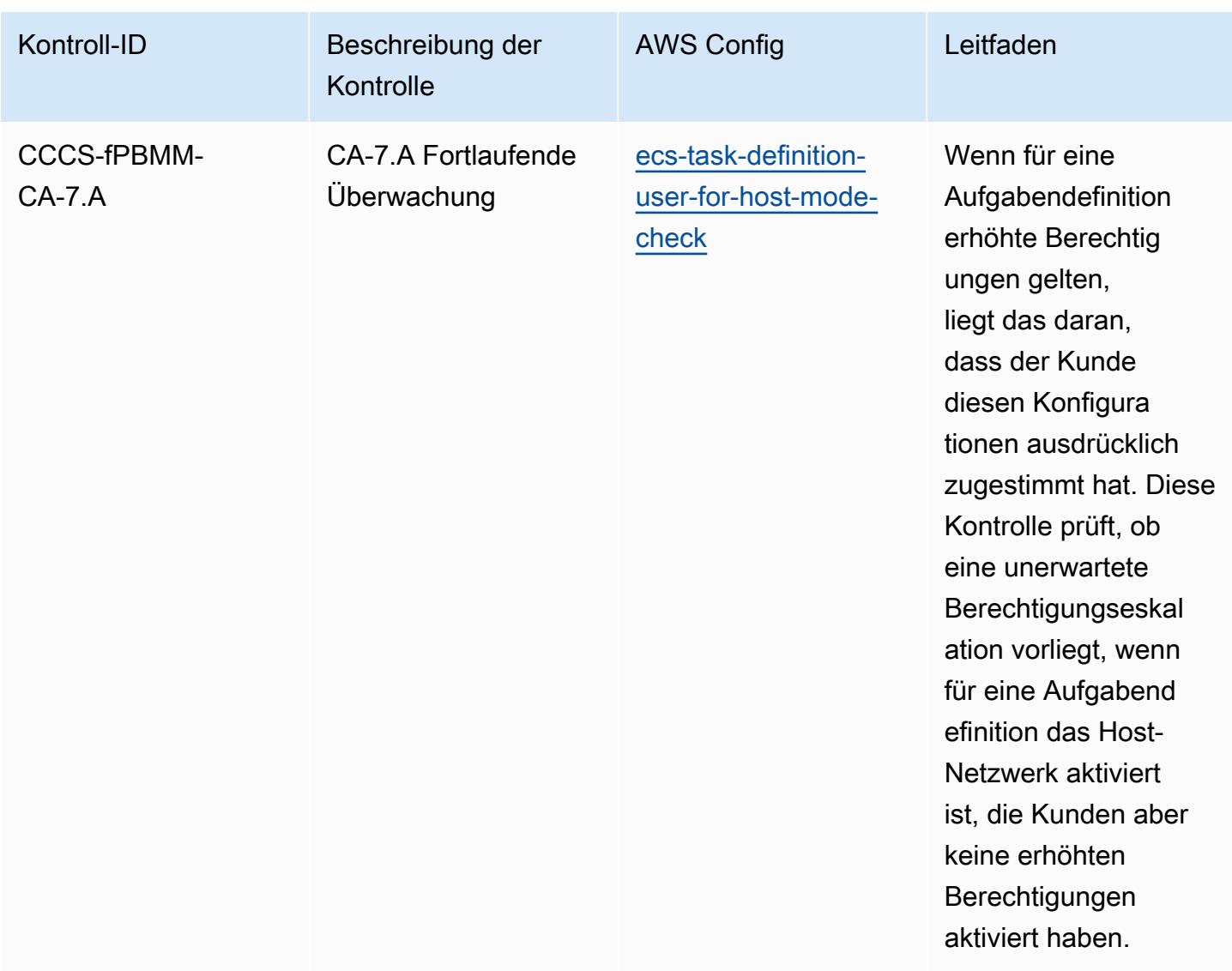

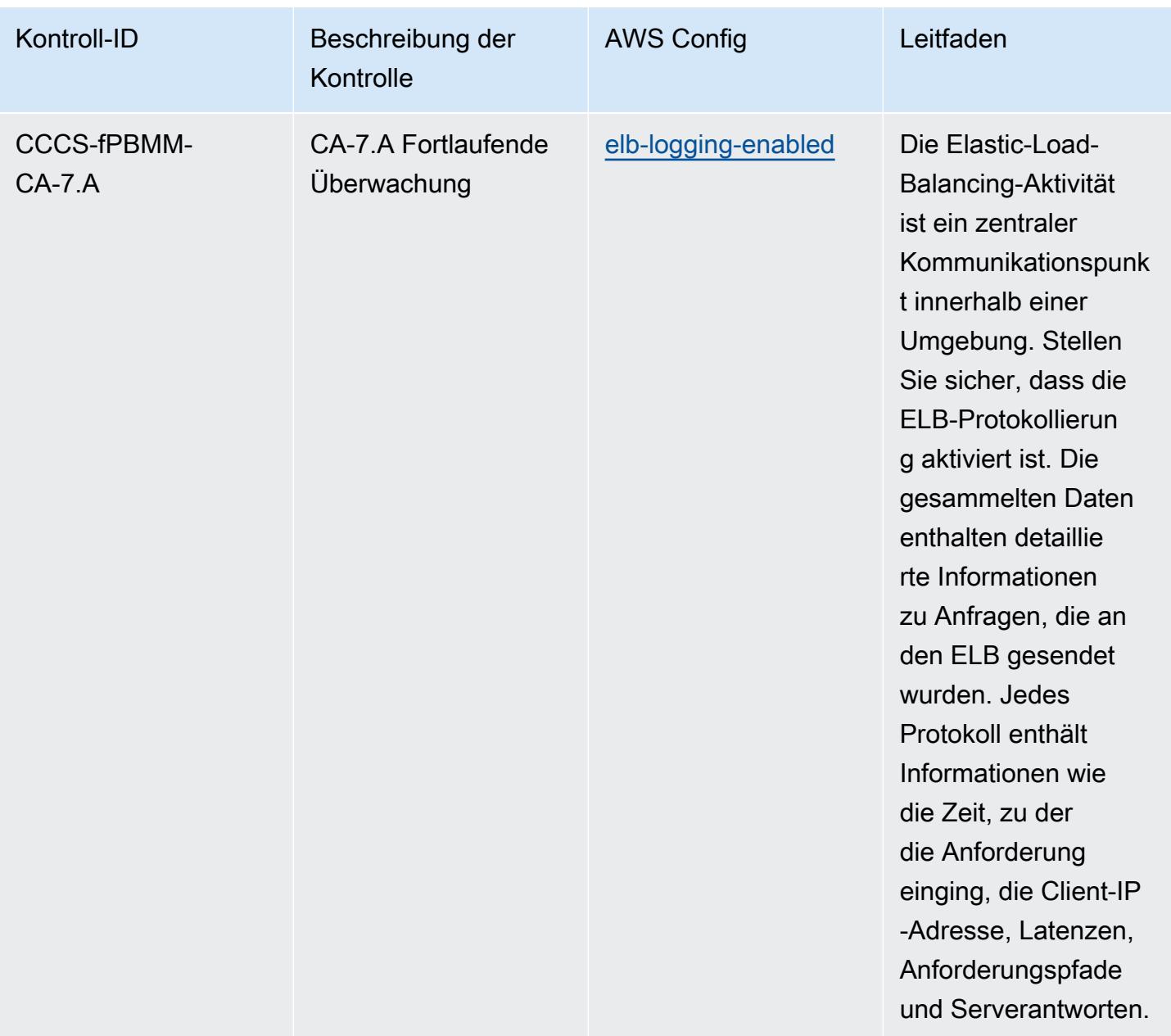

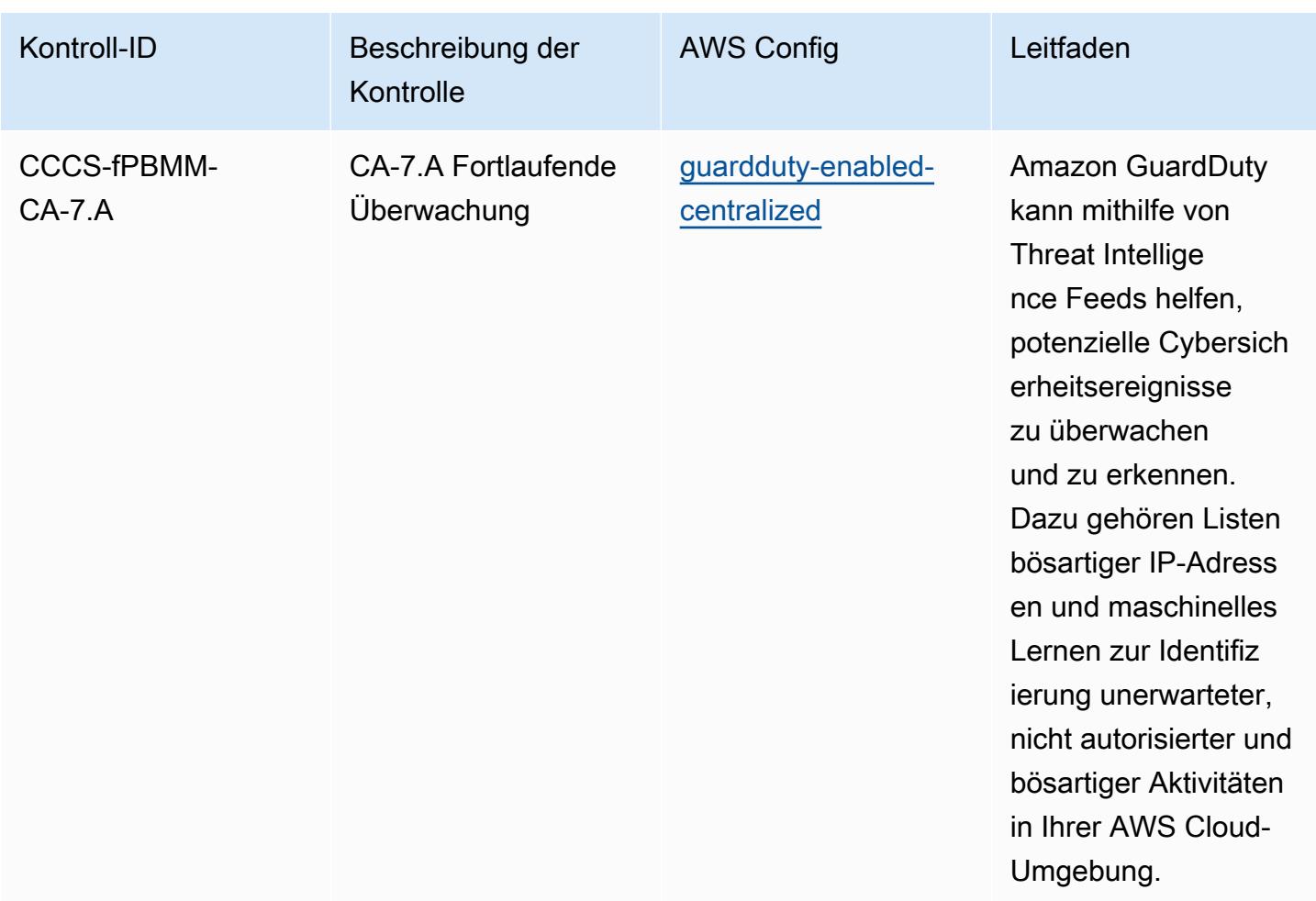

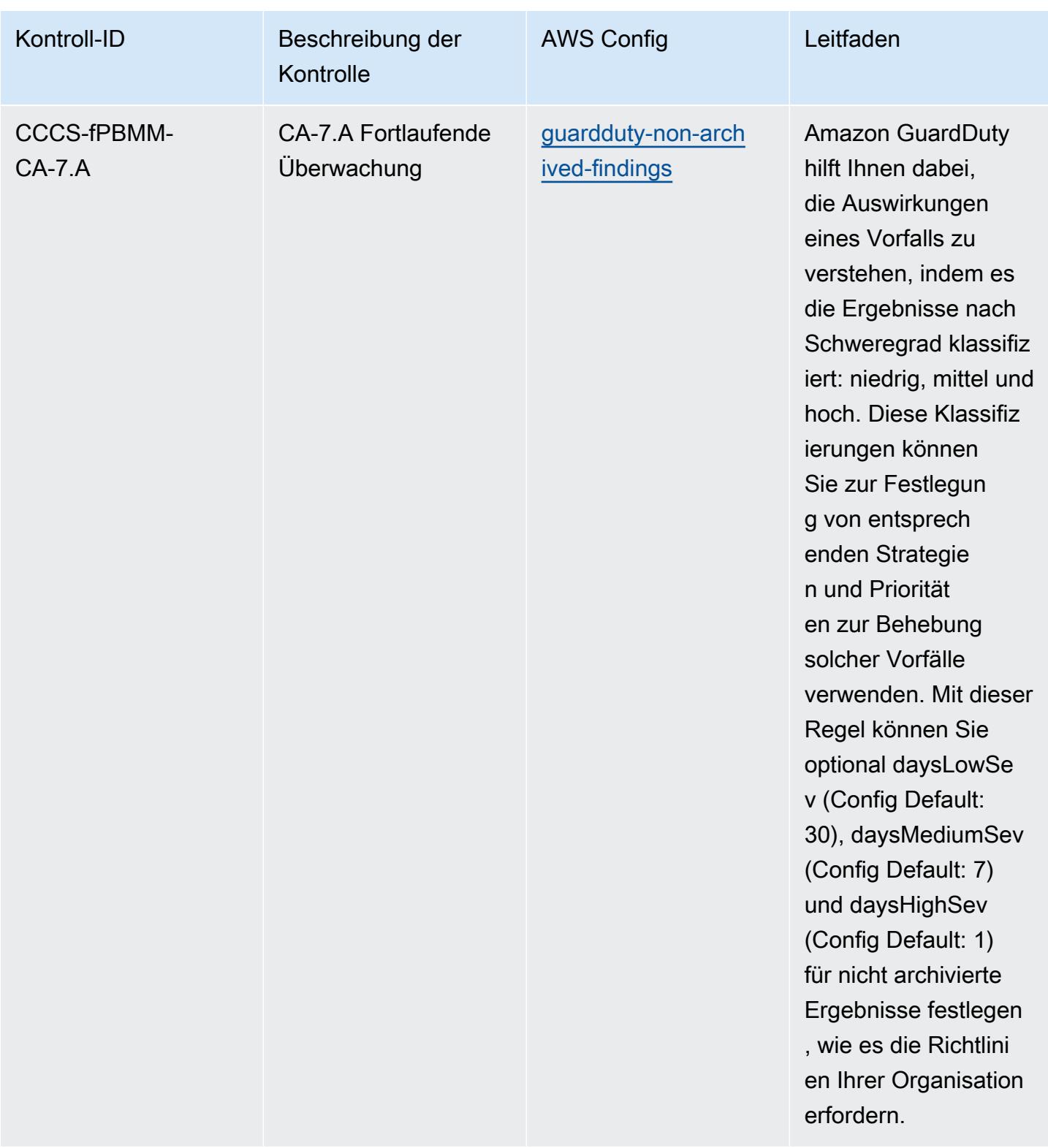

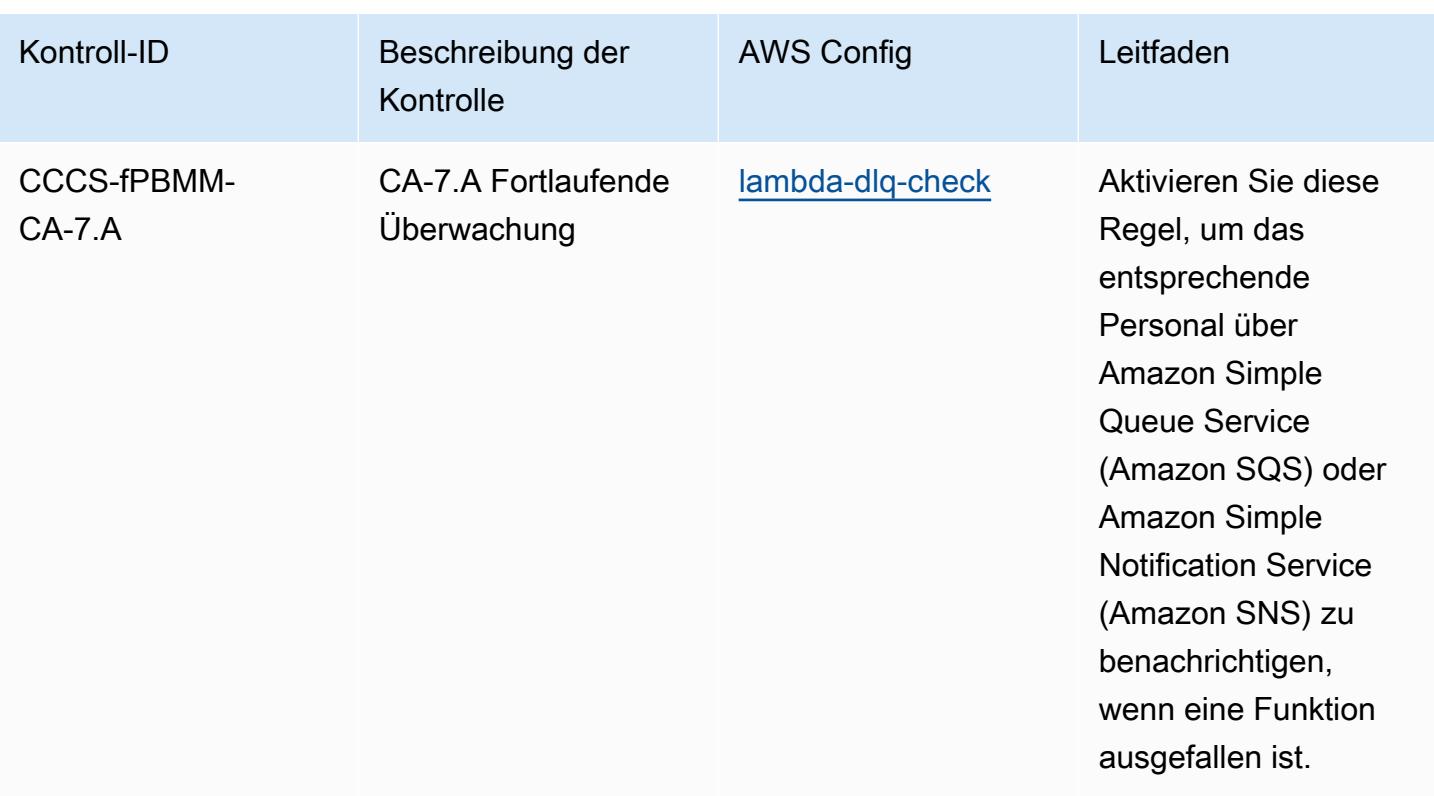

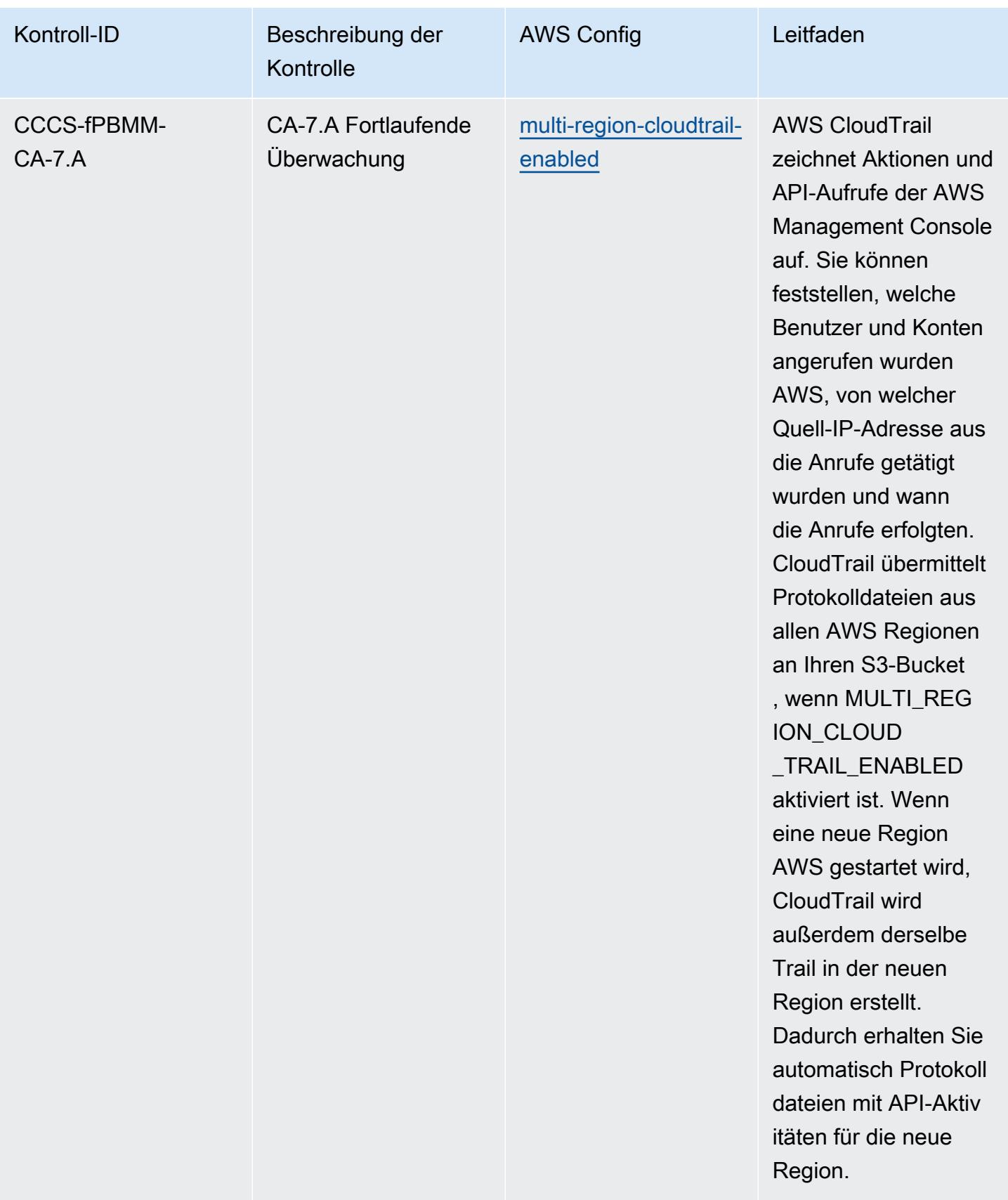

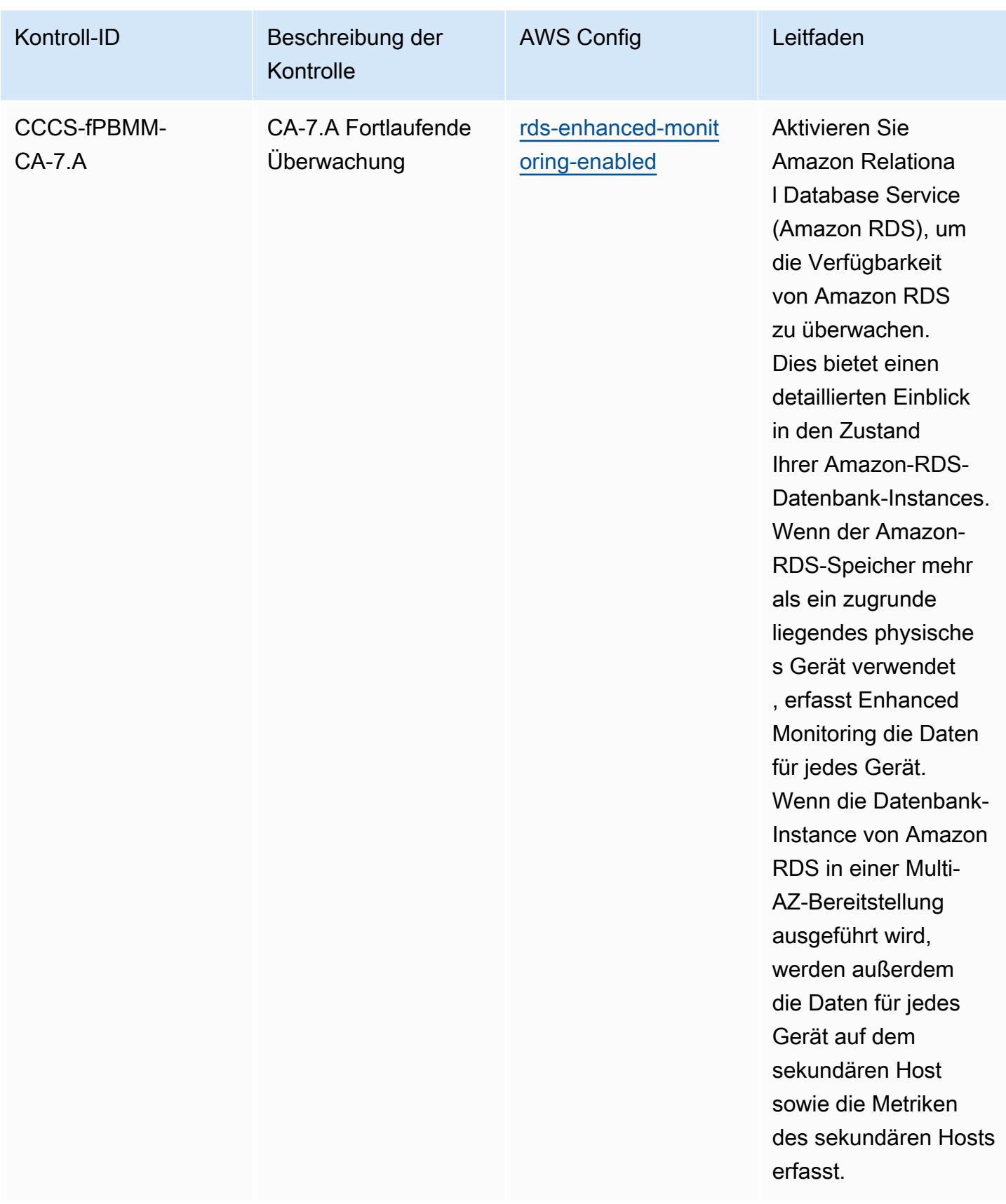

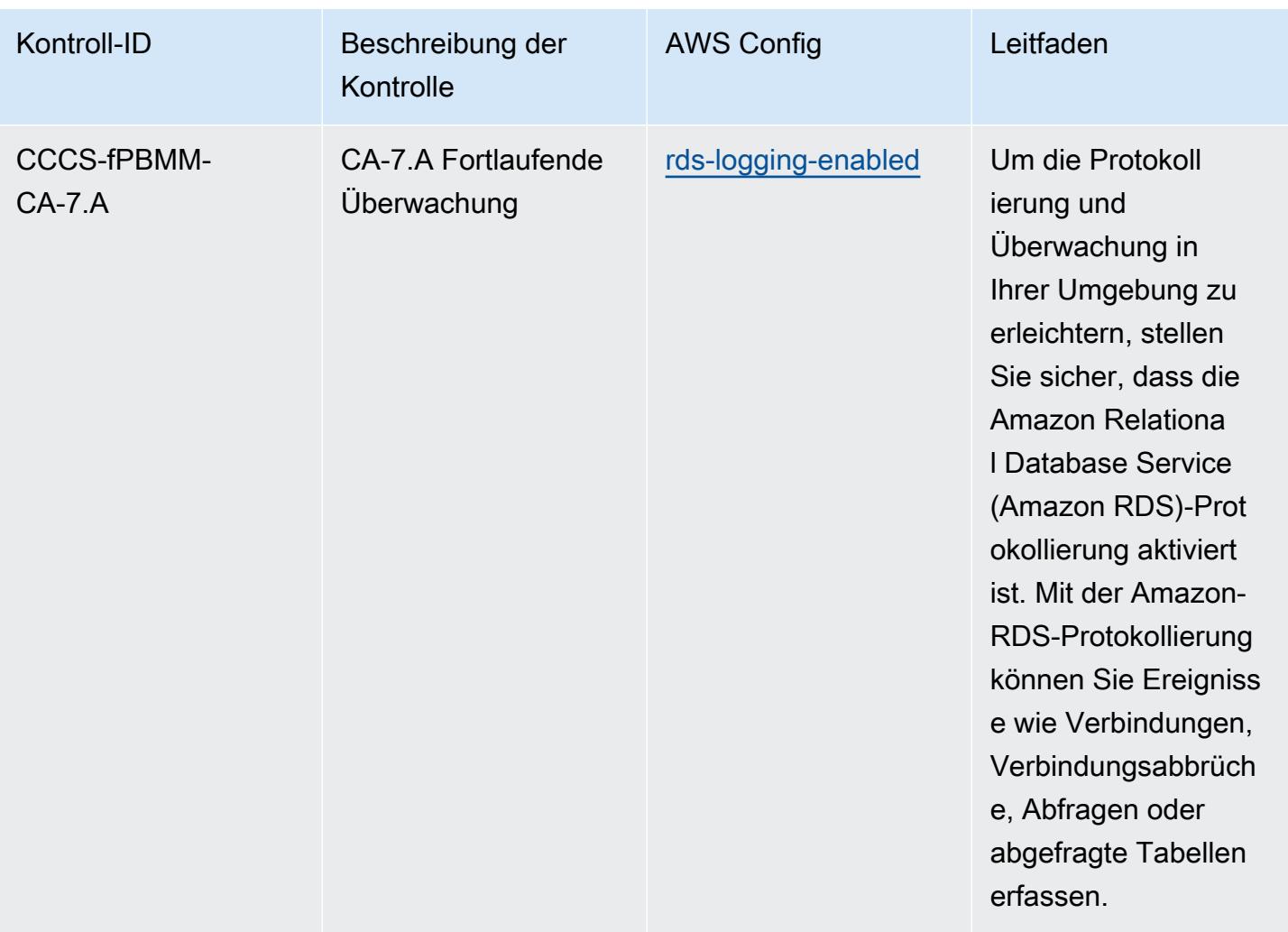

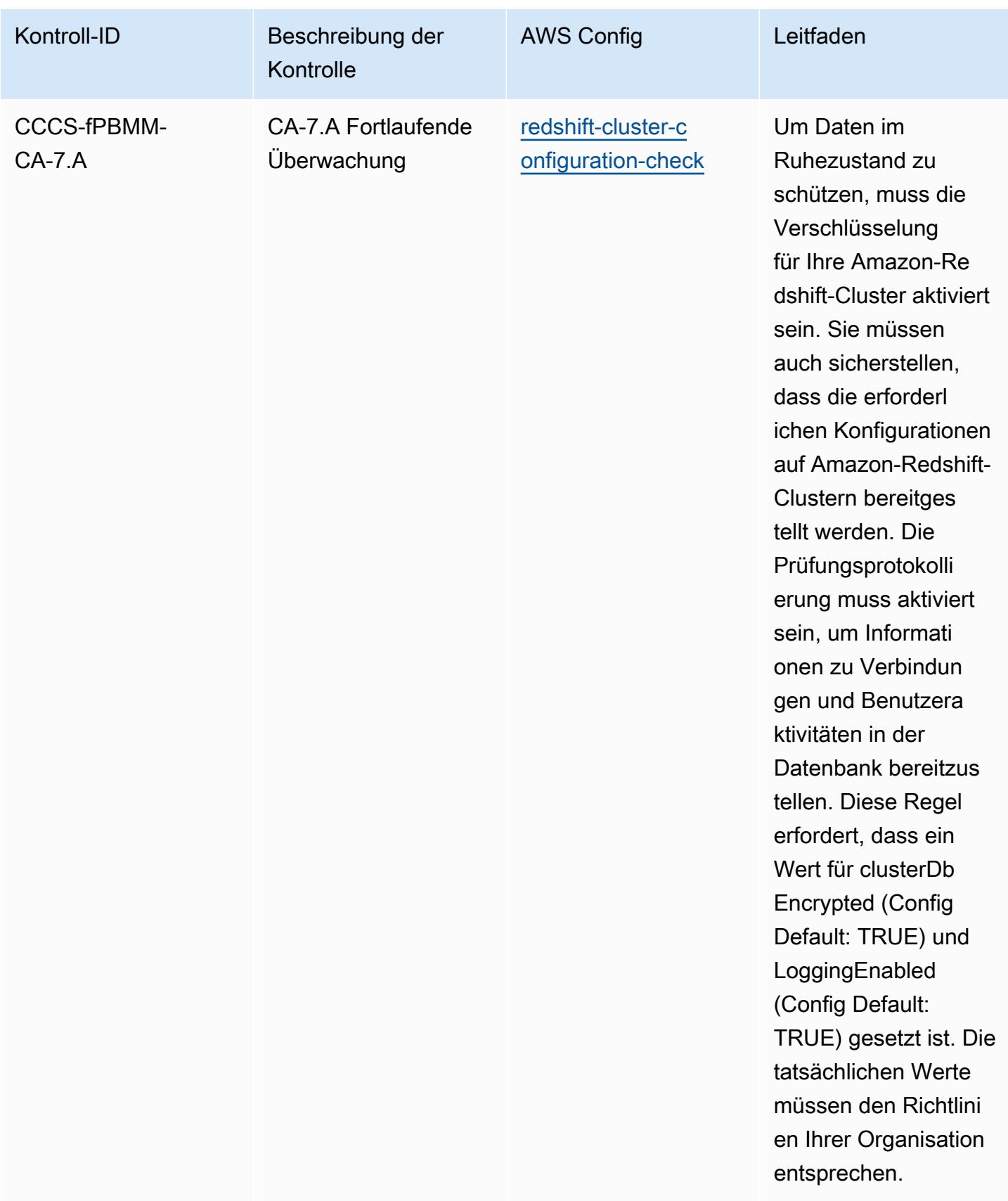

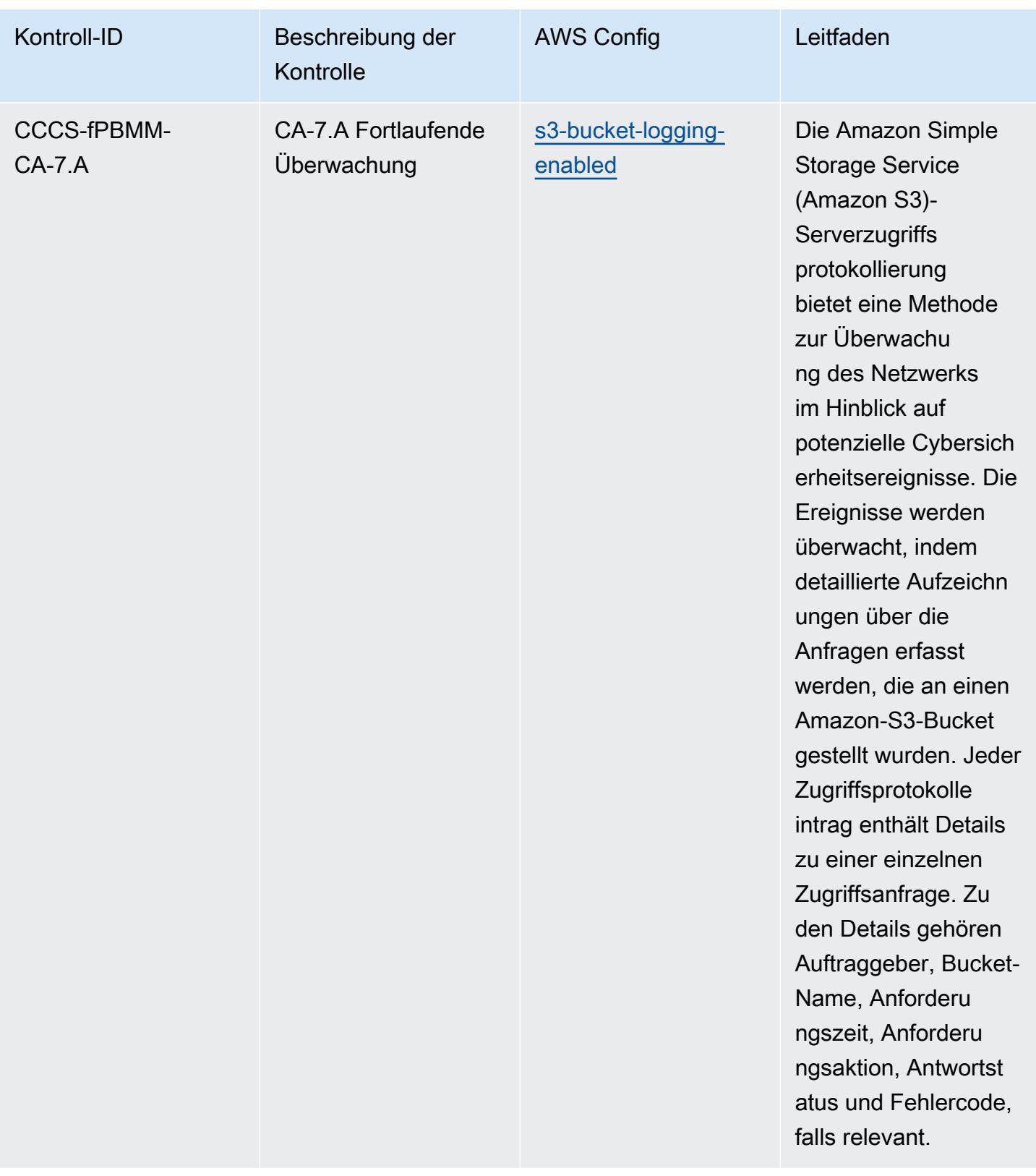

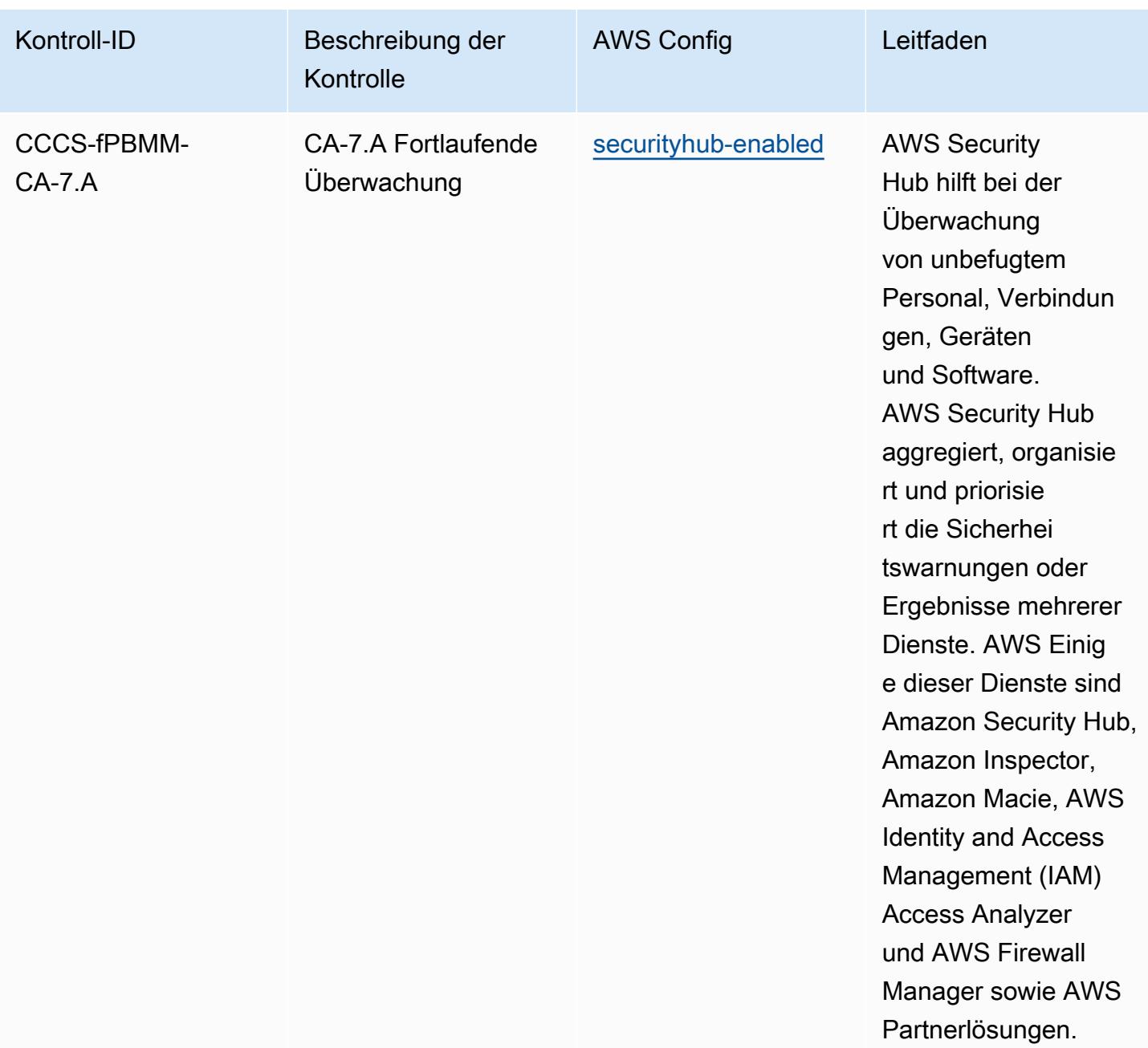

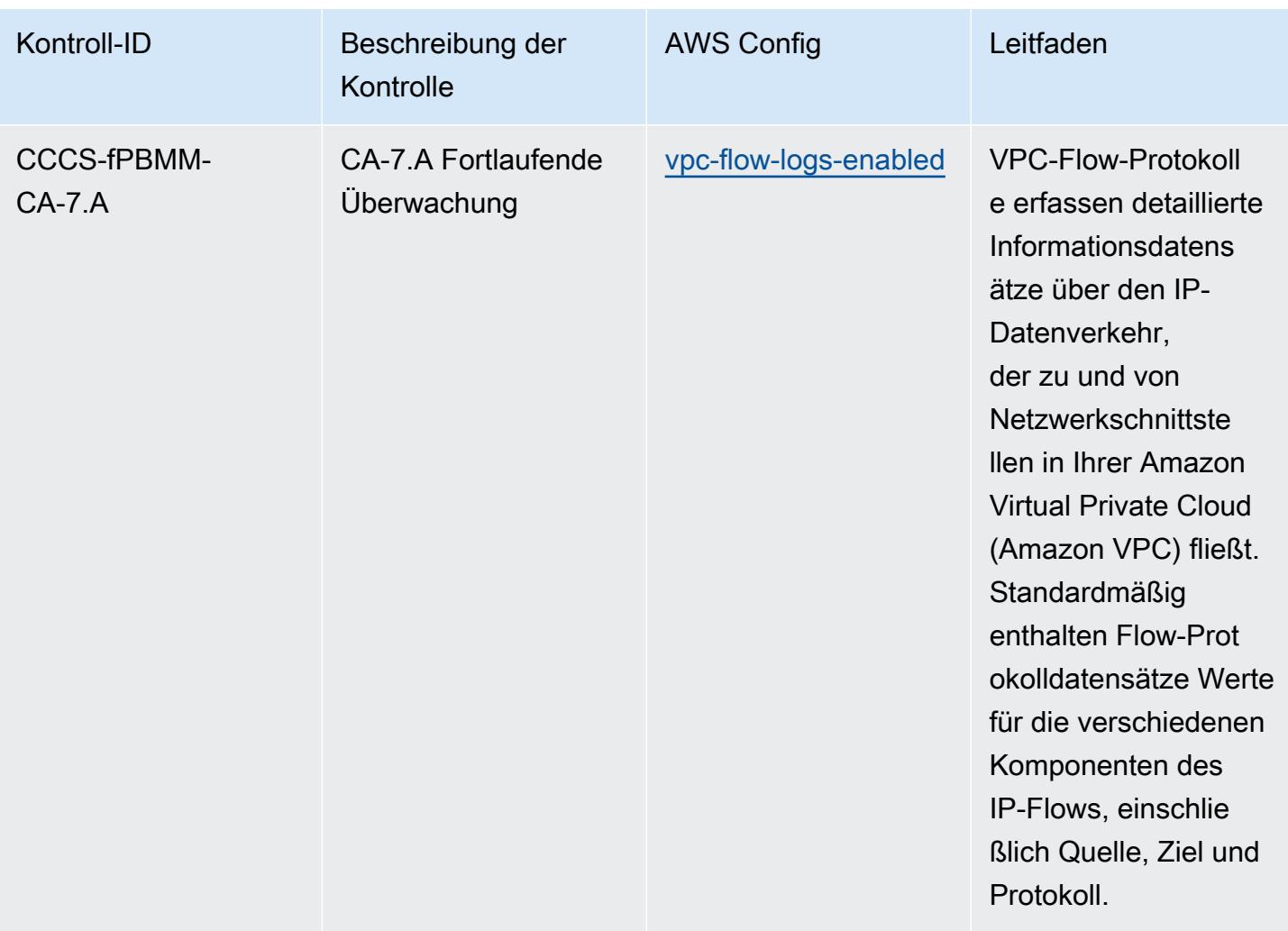

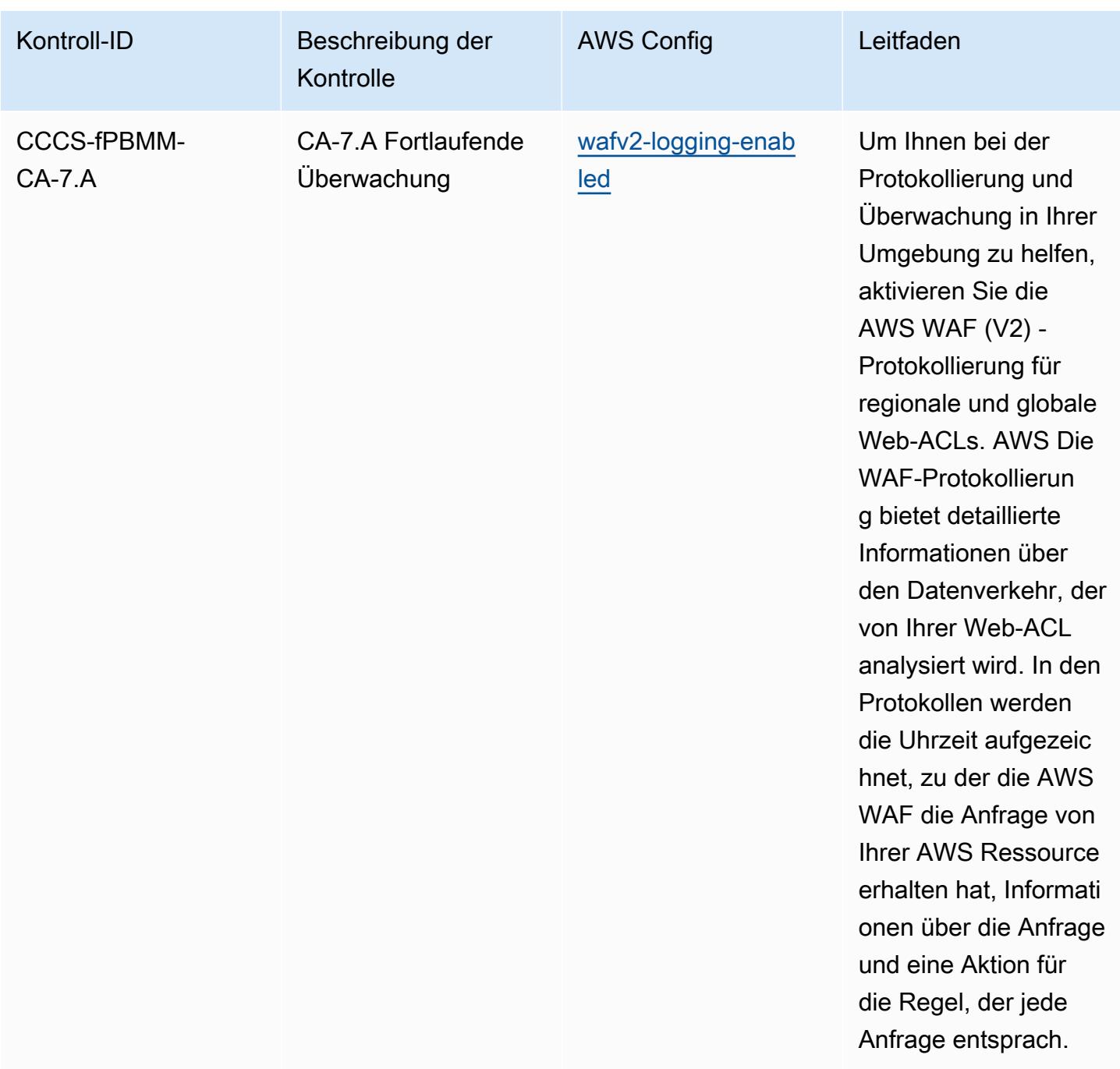

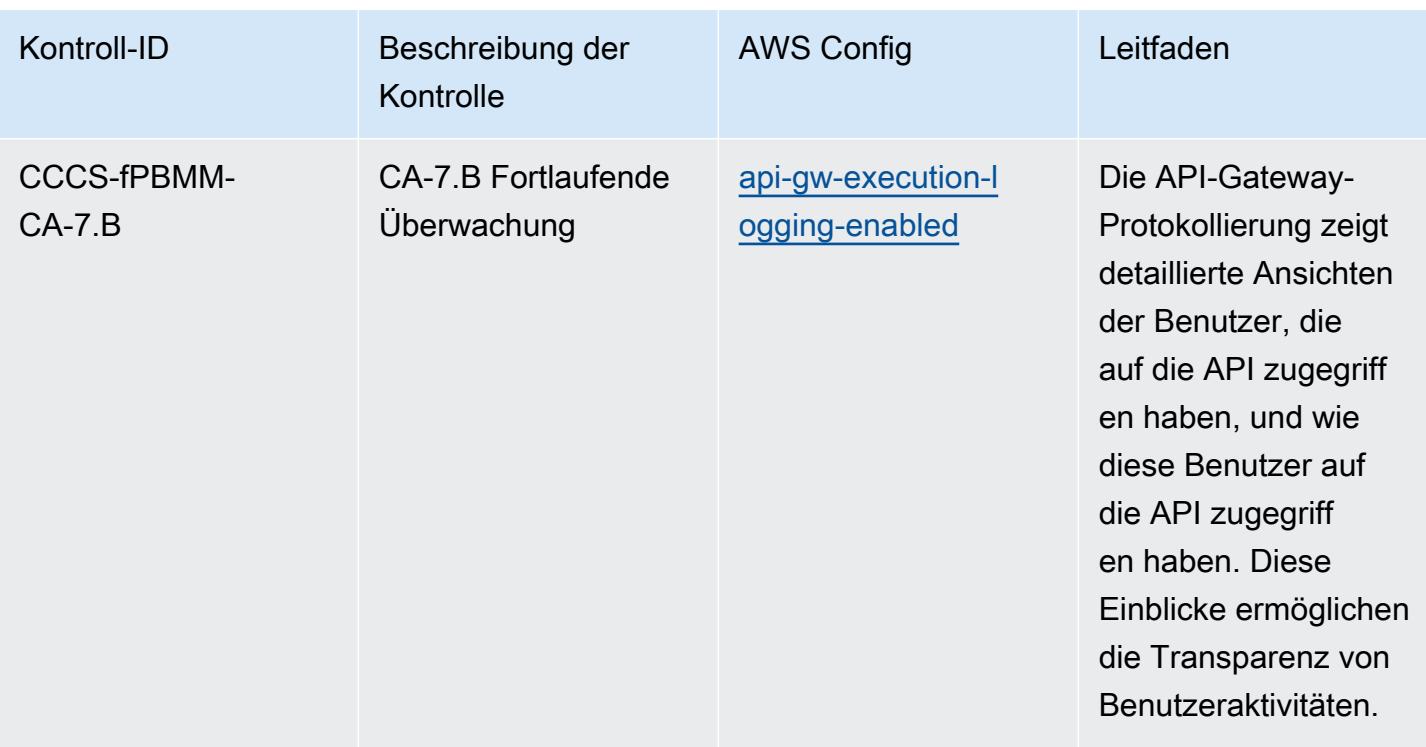

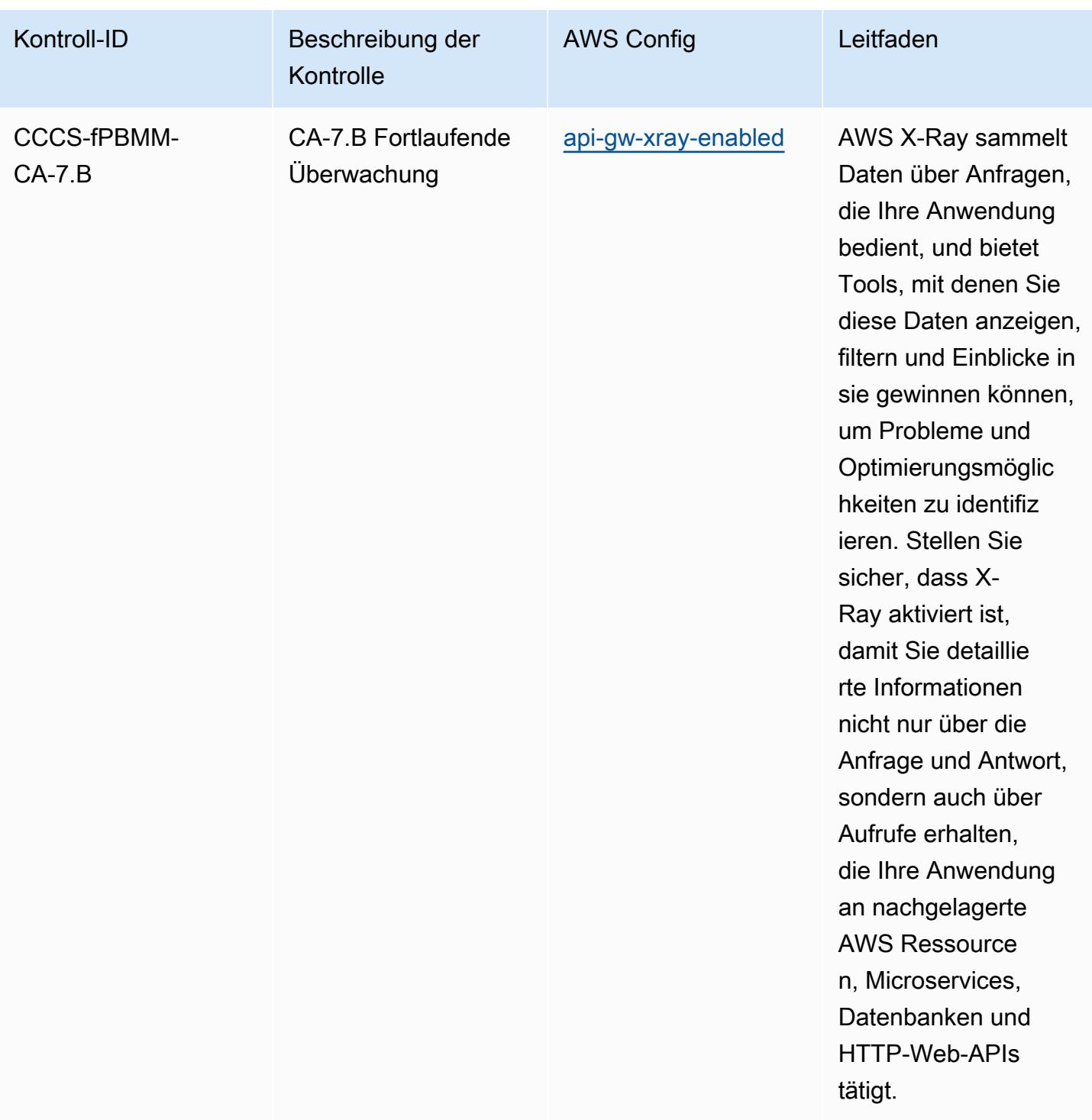

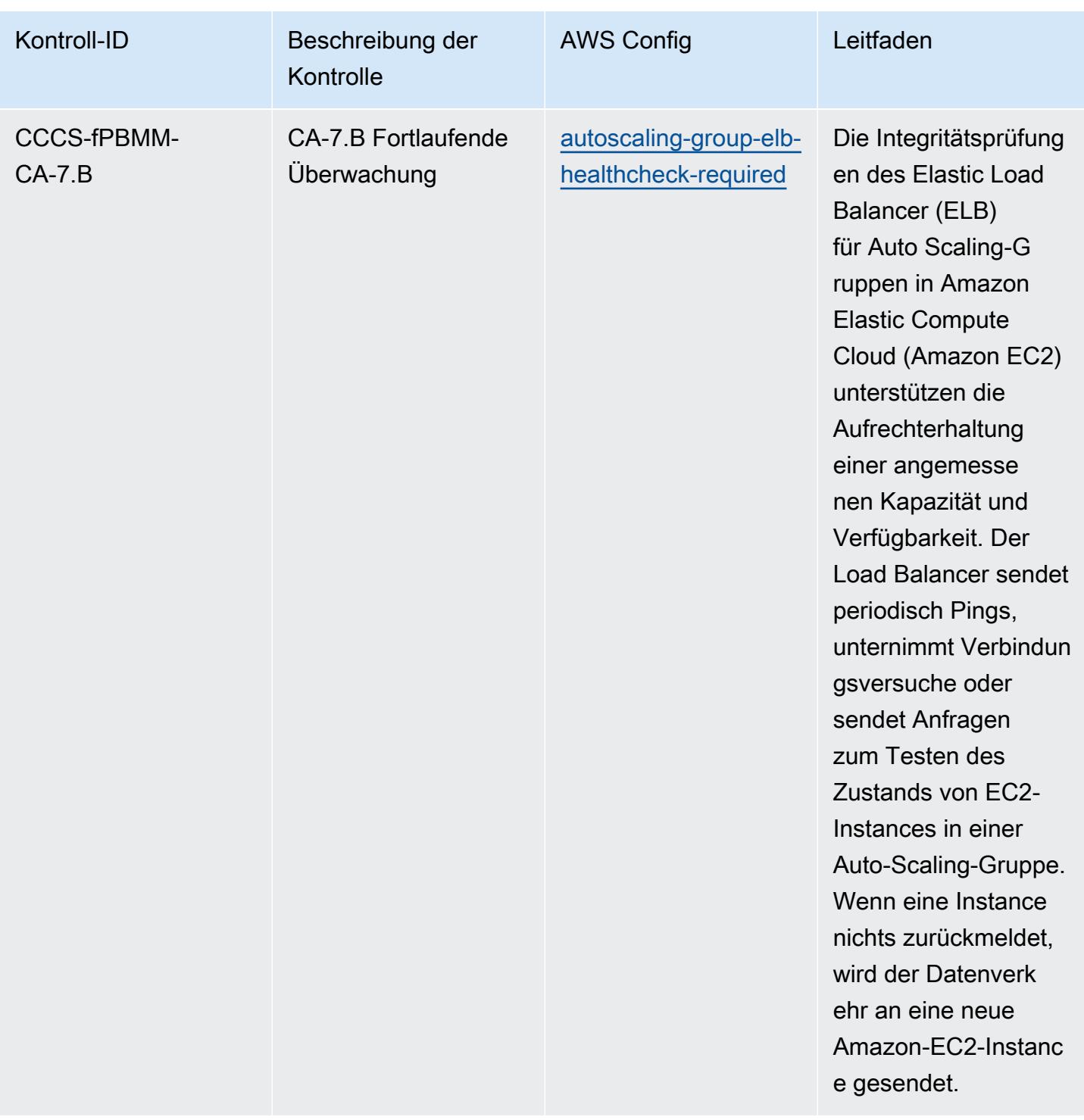
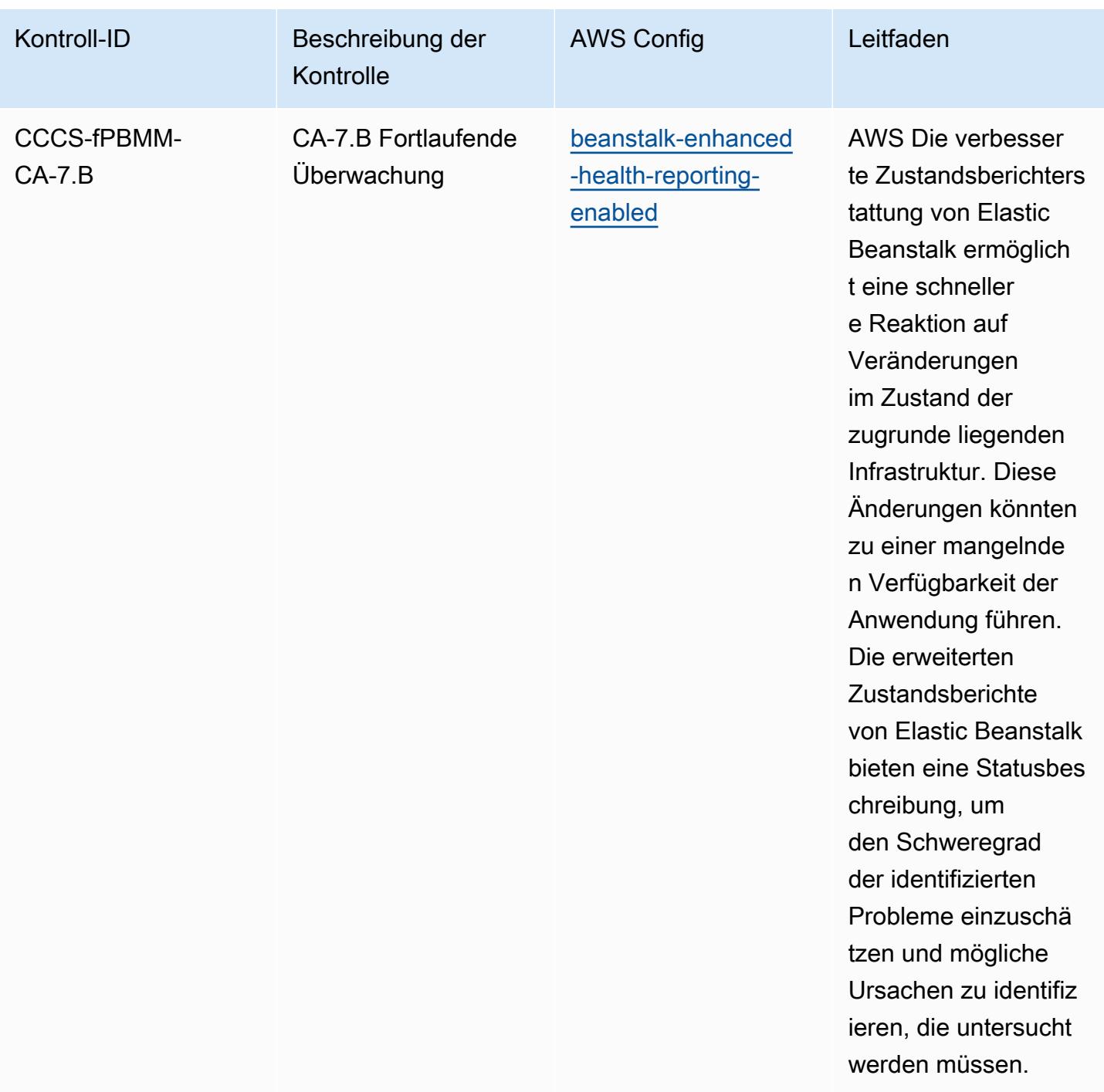

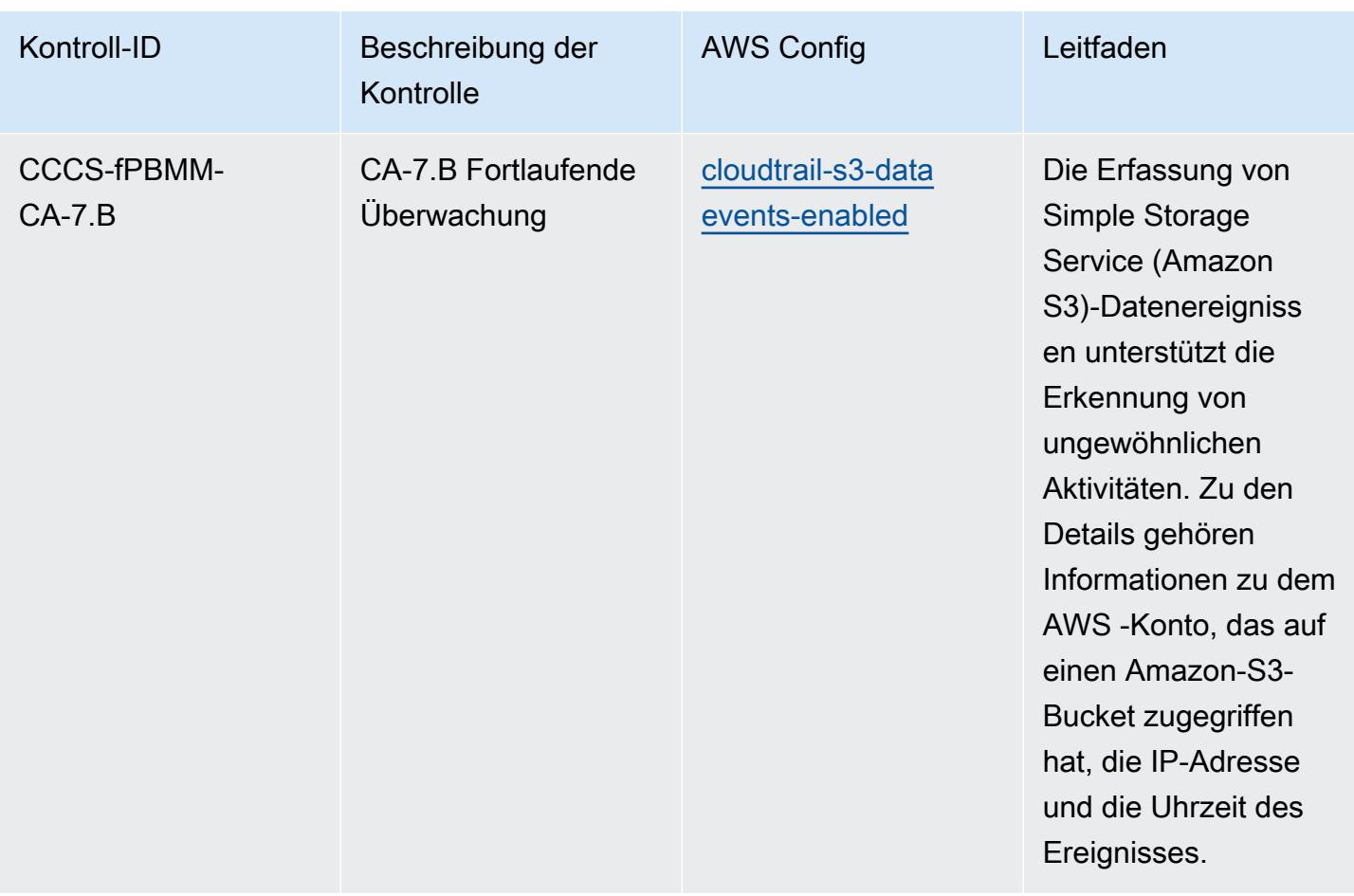

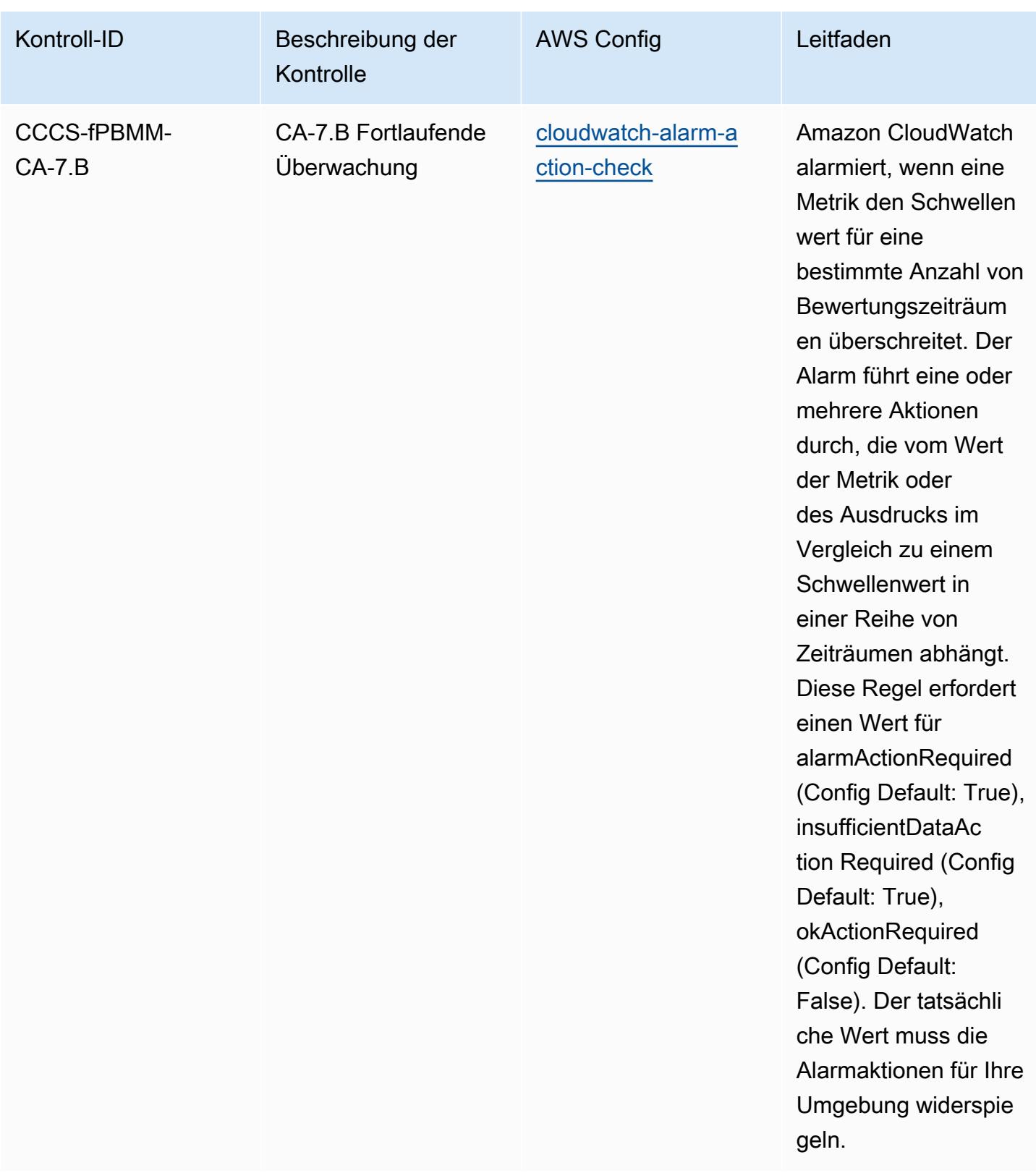

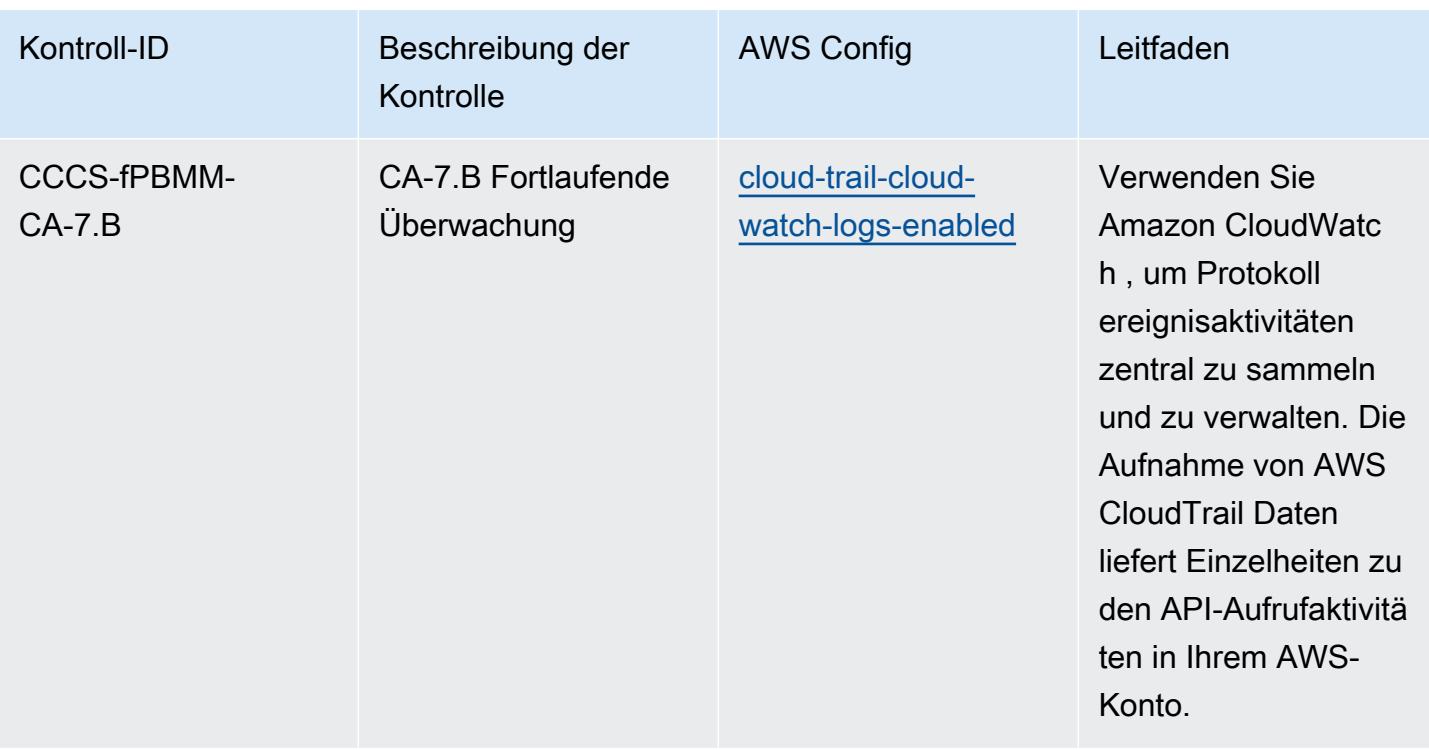

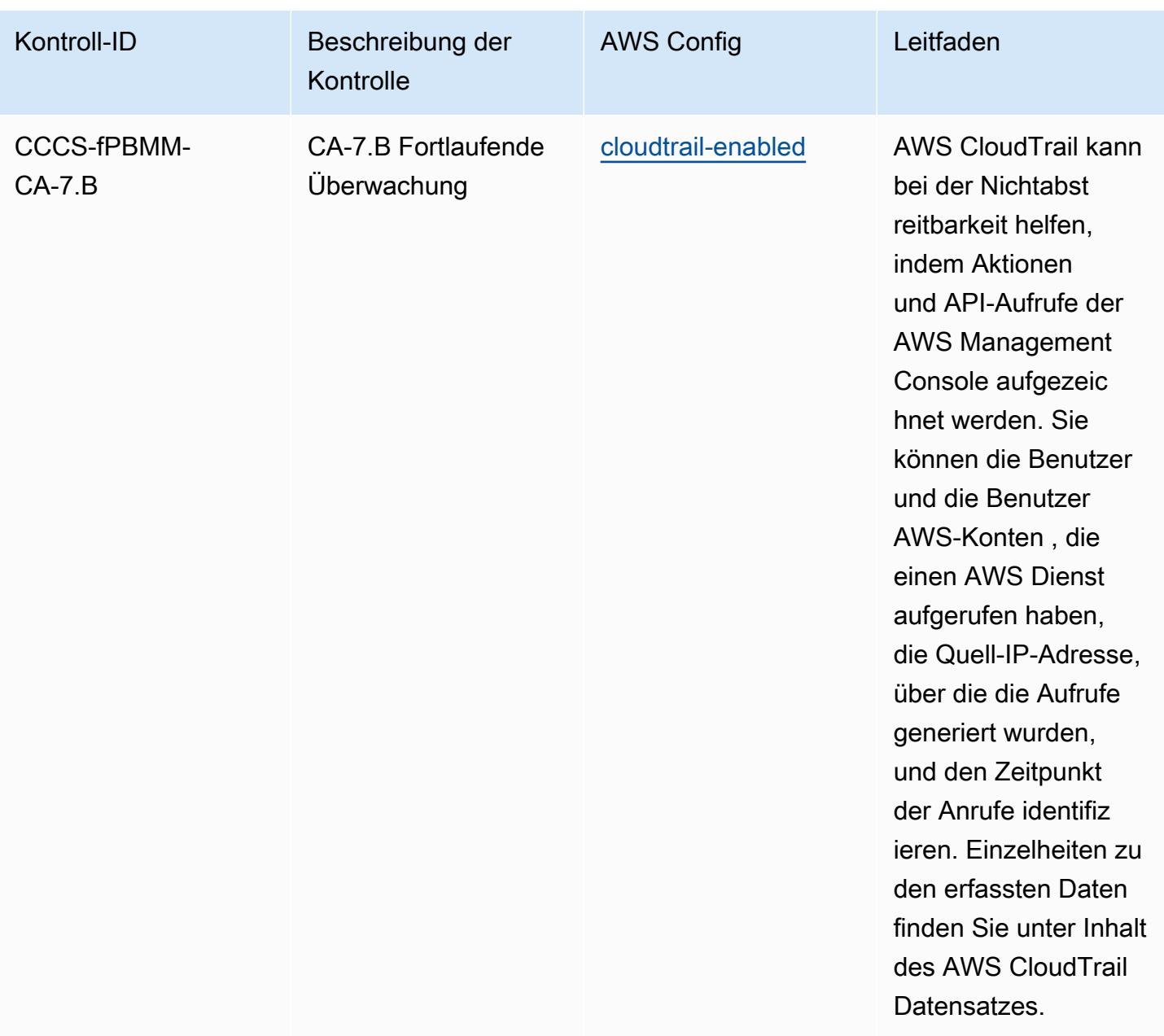

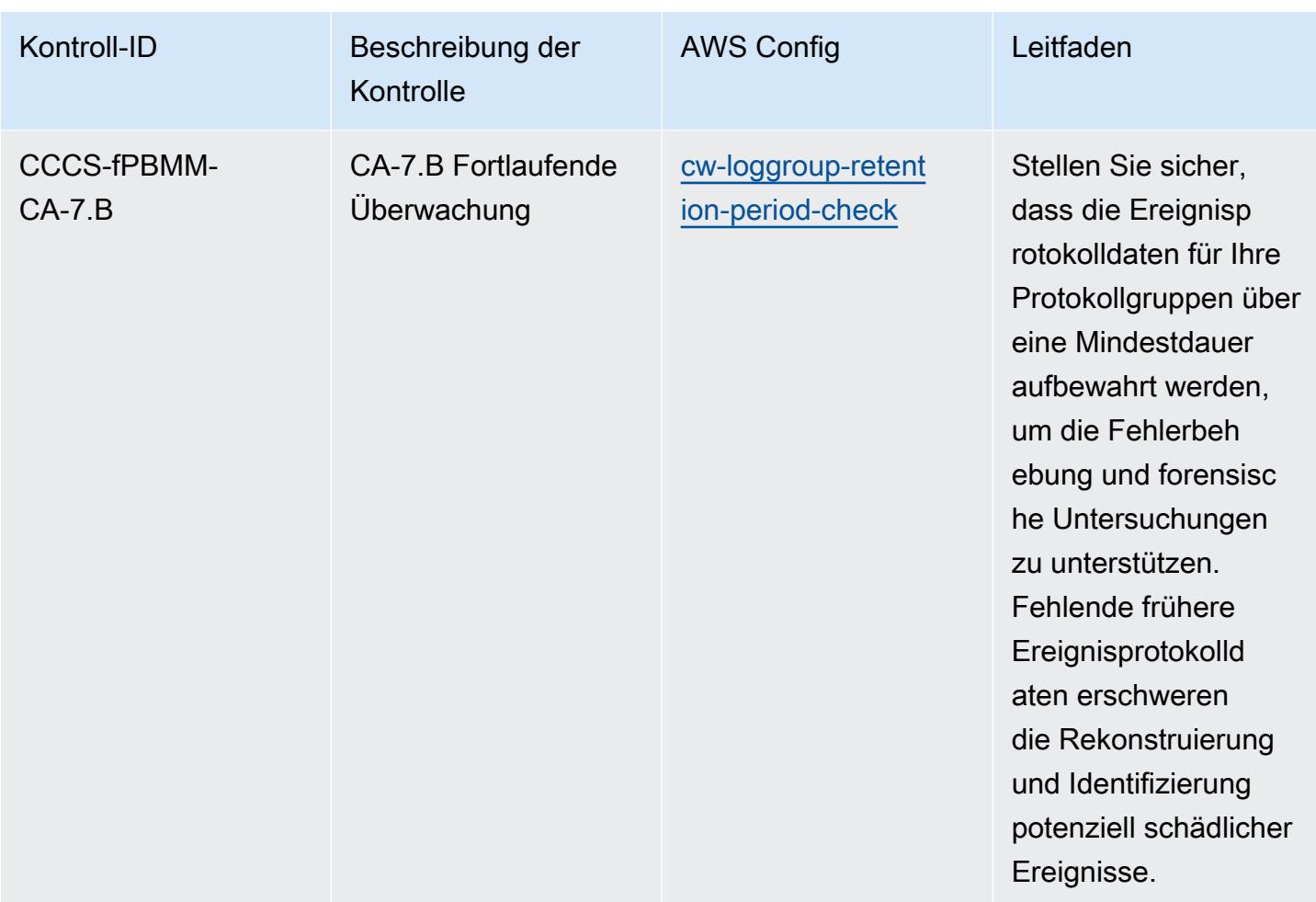

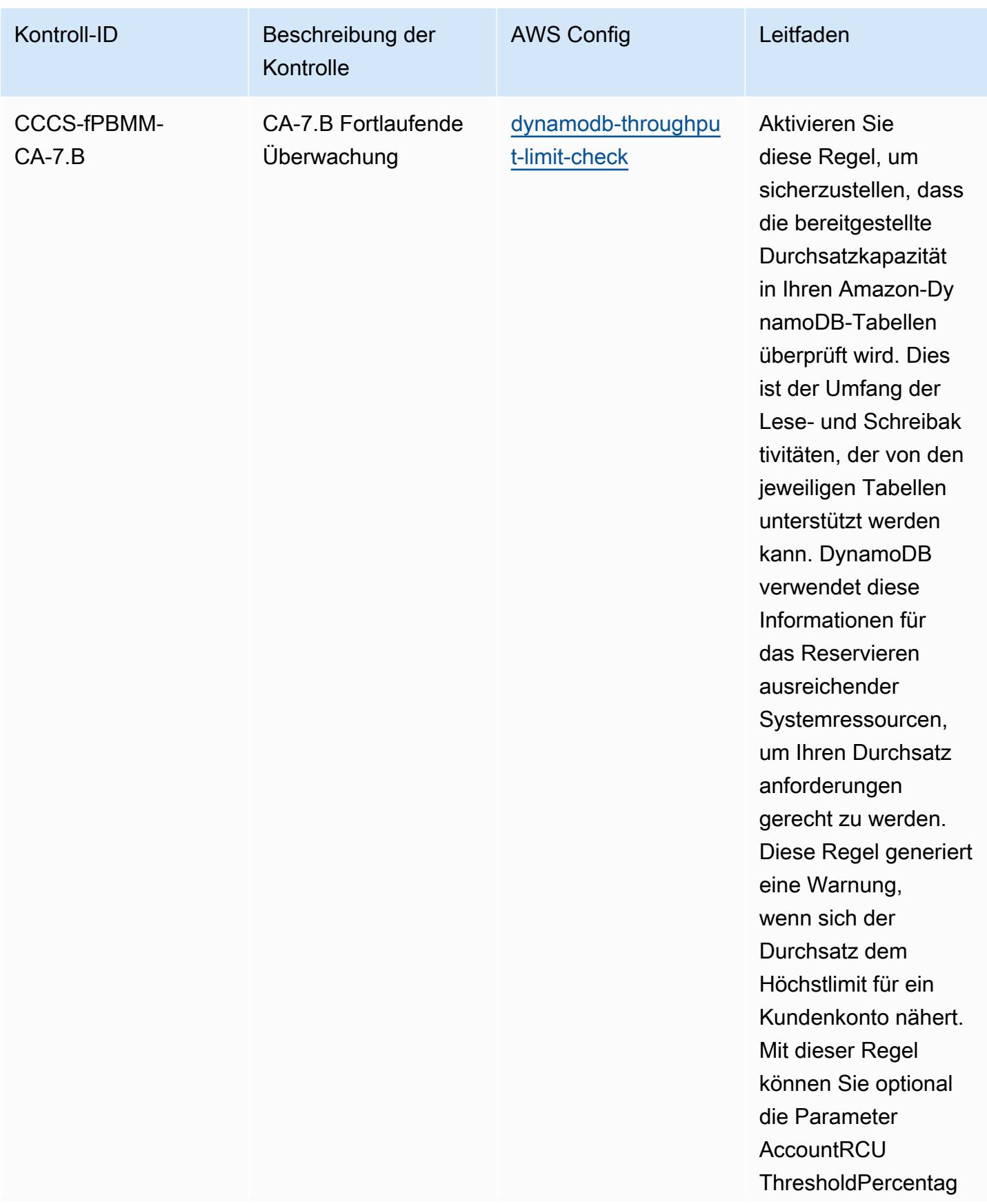

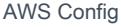

## Entwicklerhandbuch

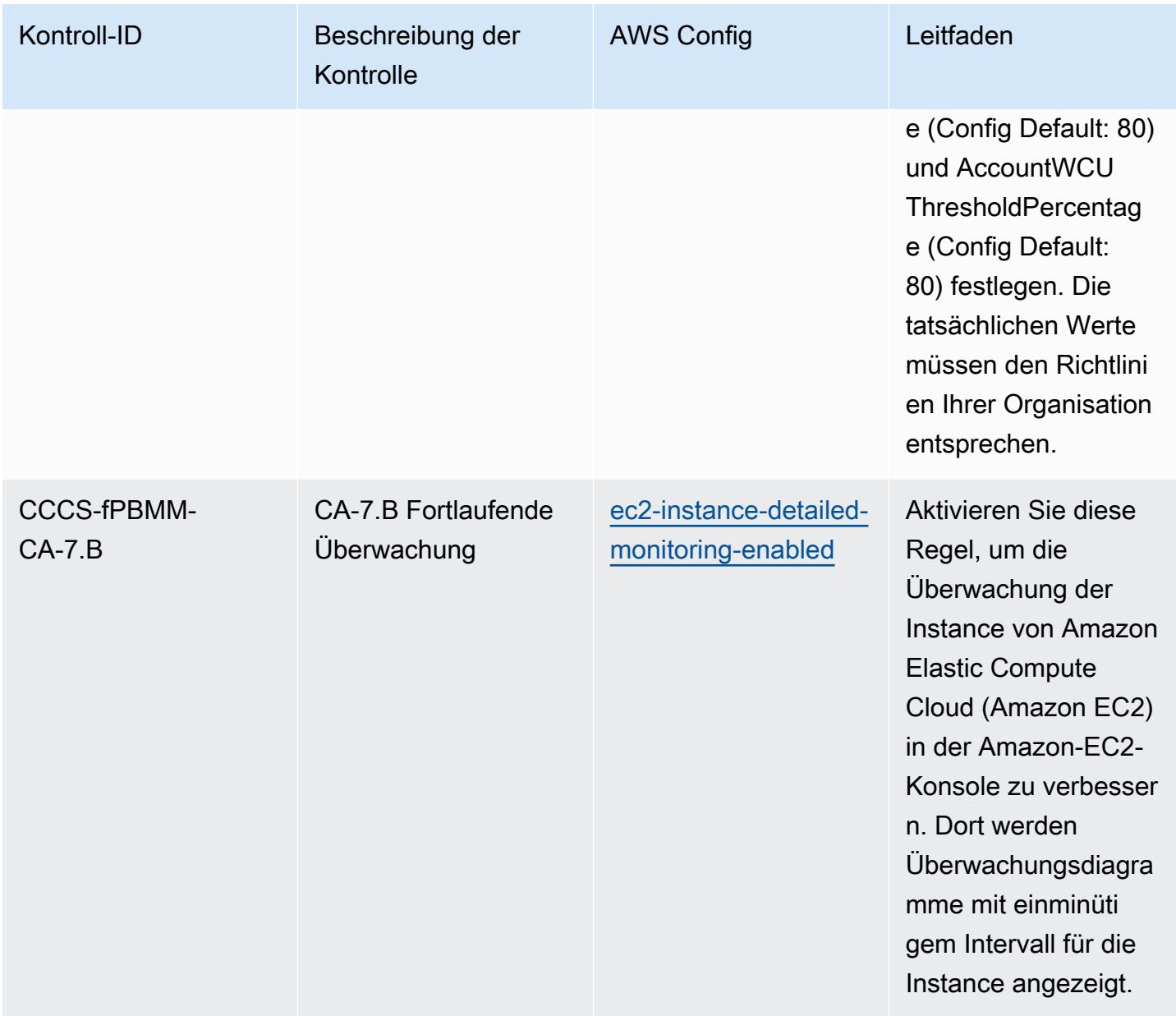

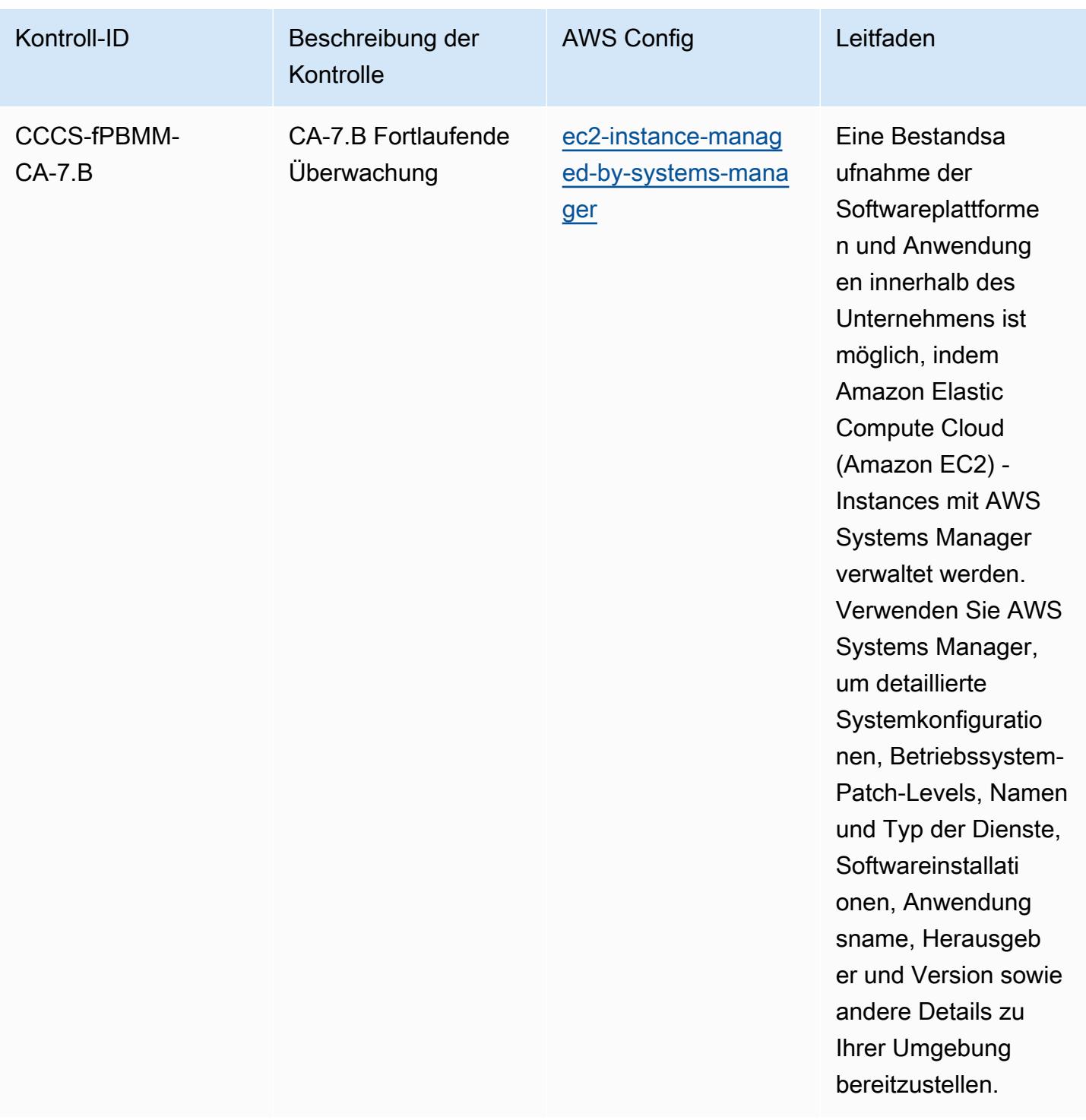

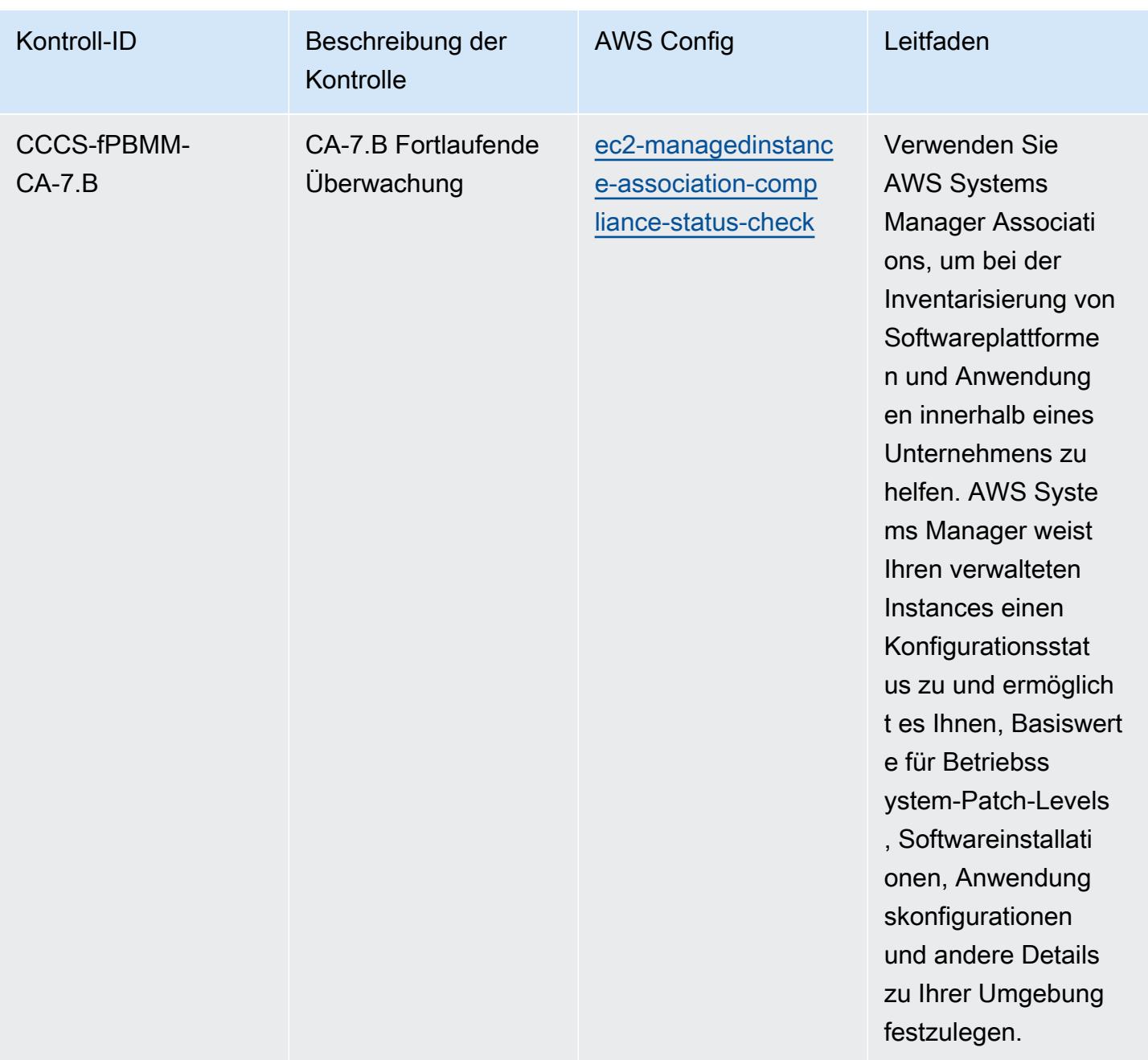

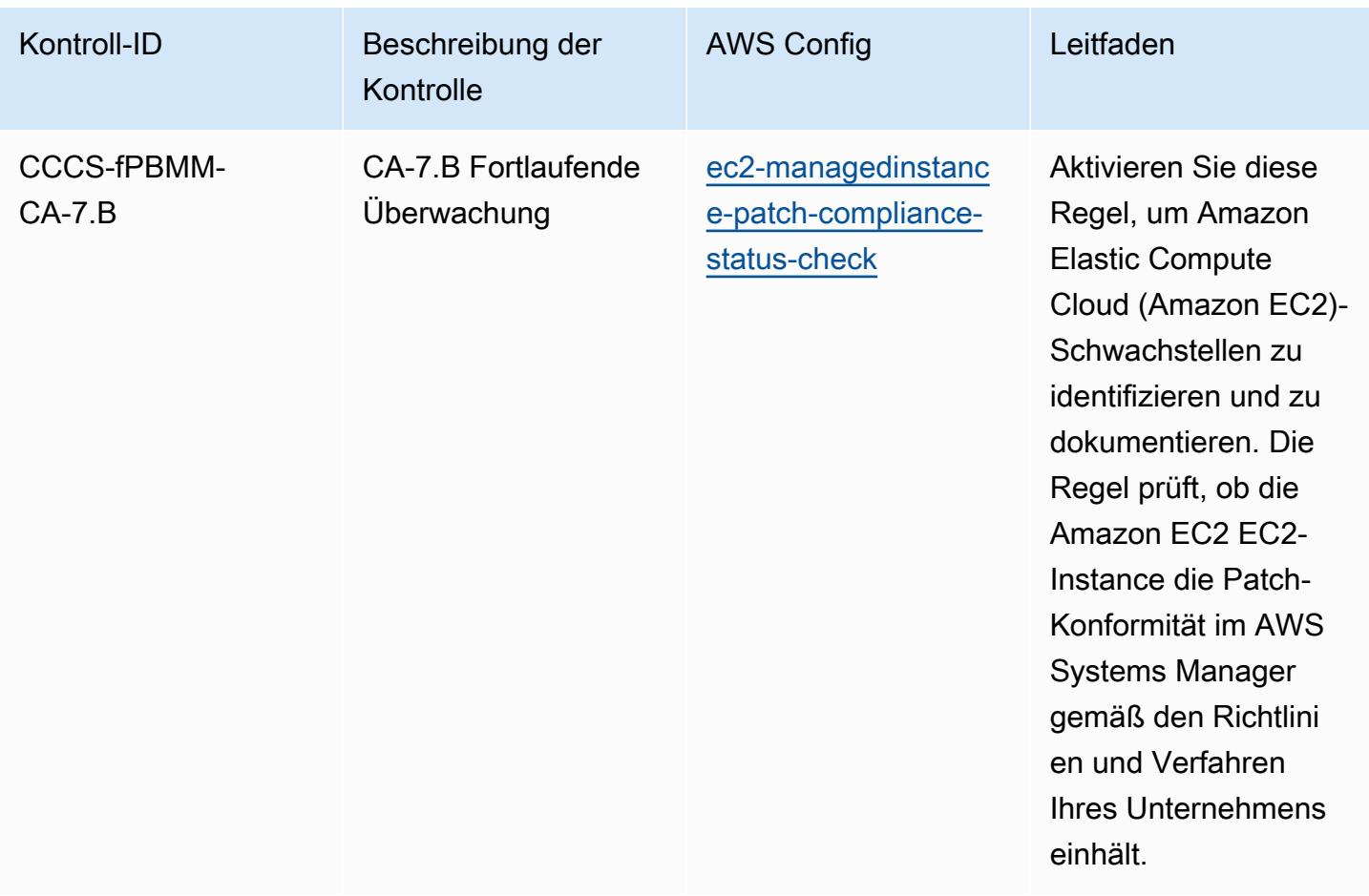

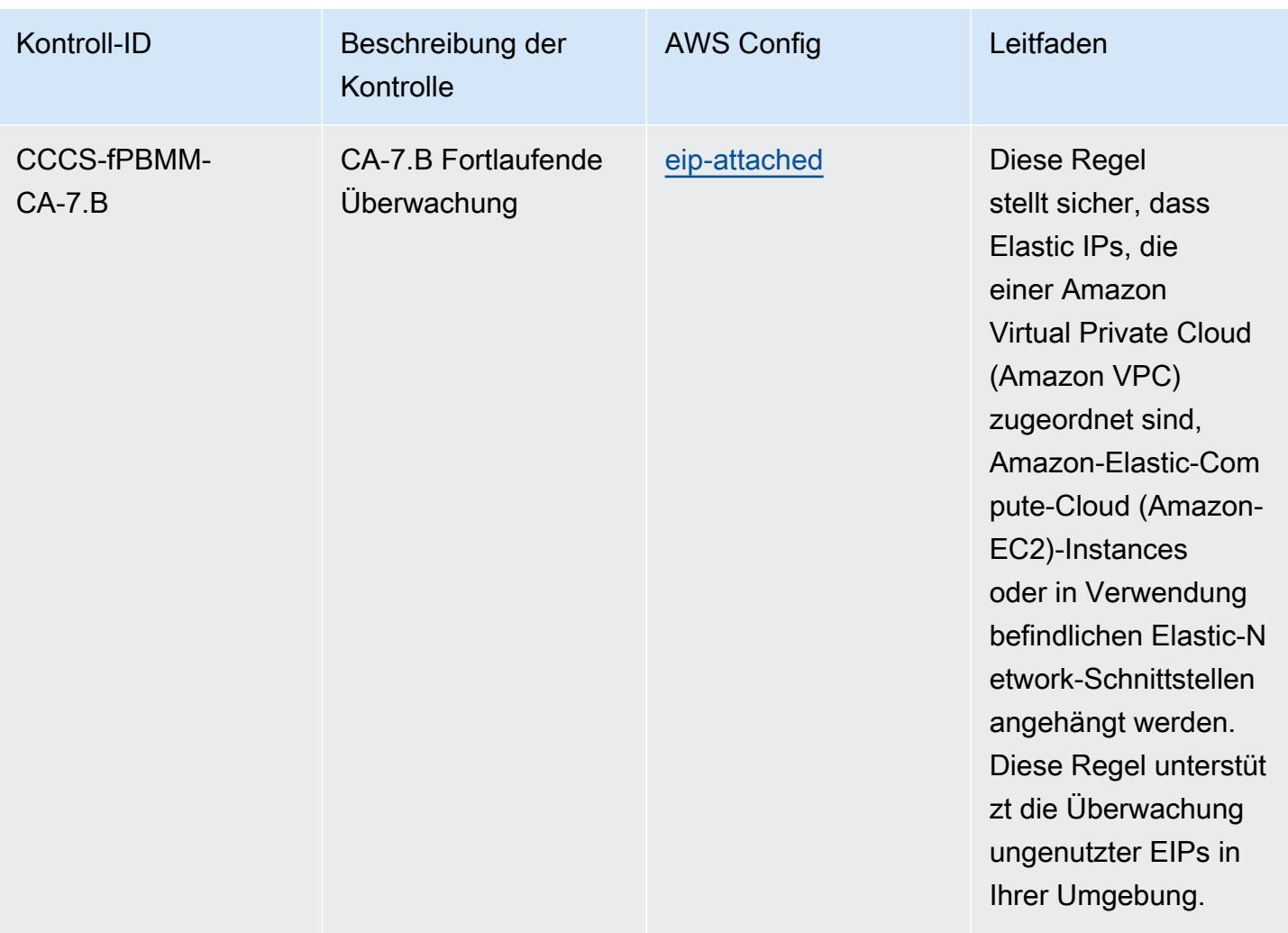

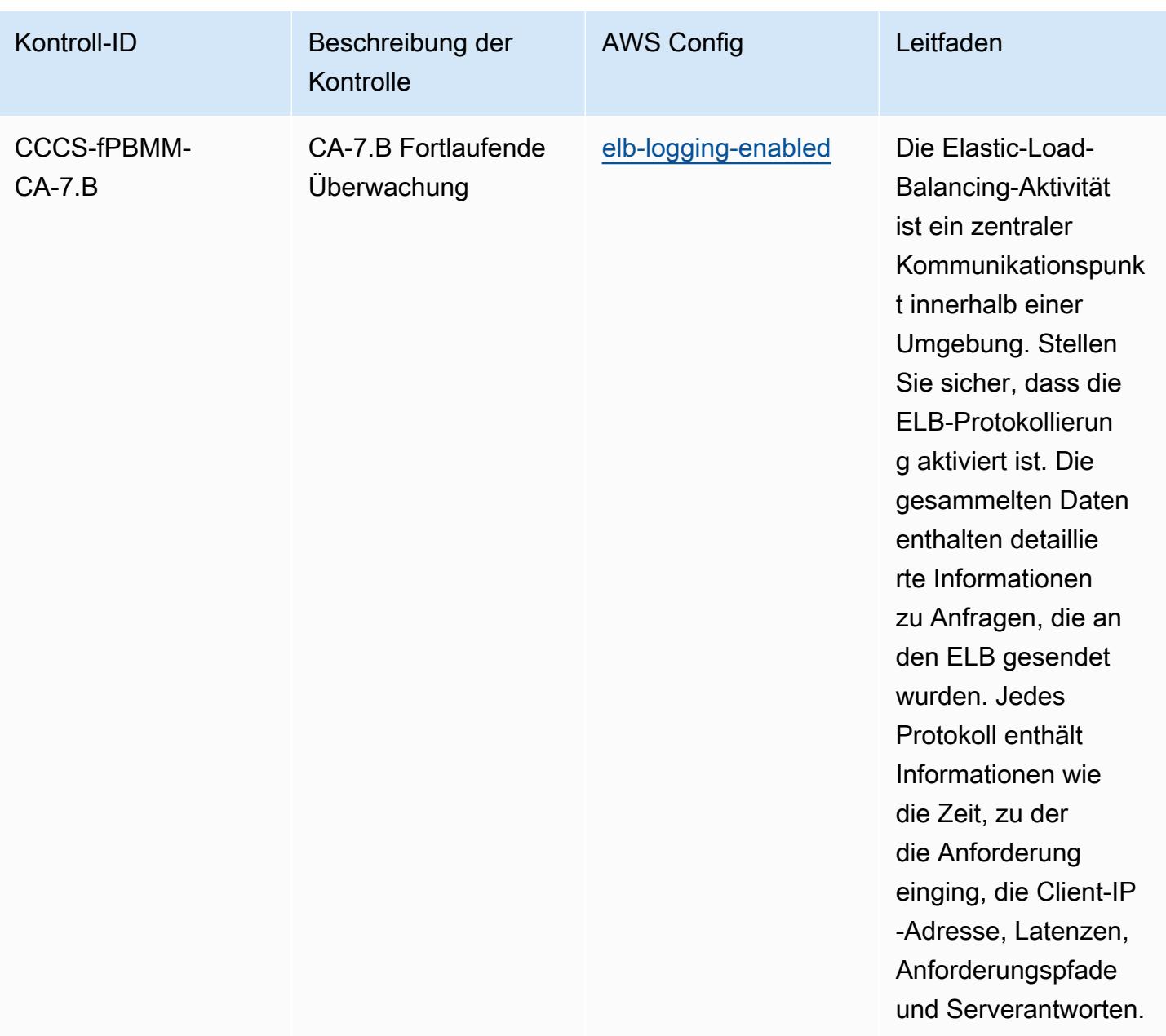

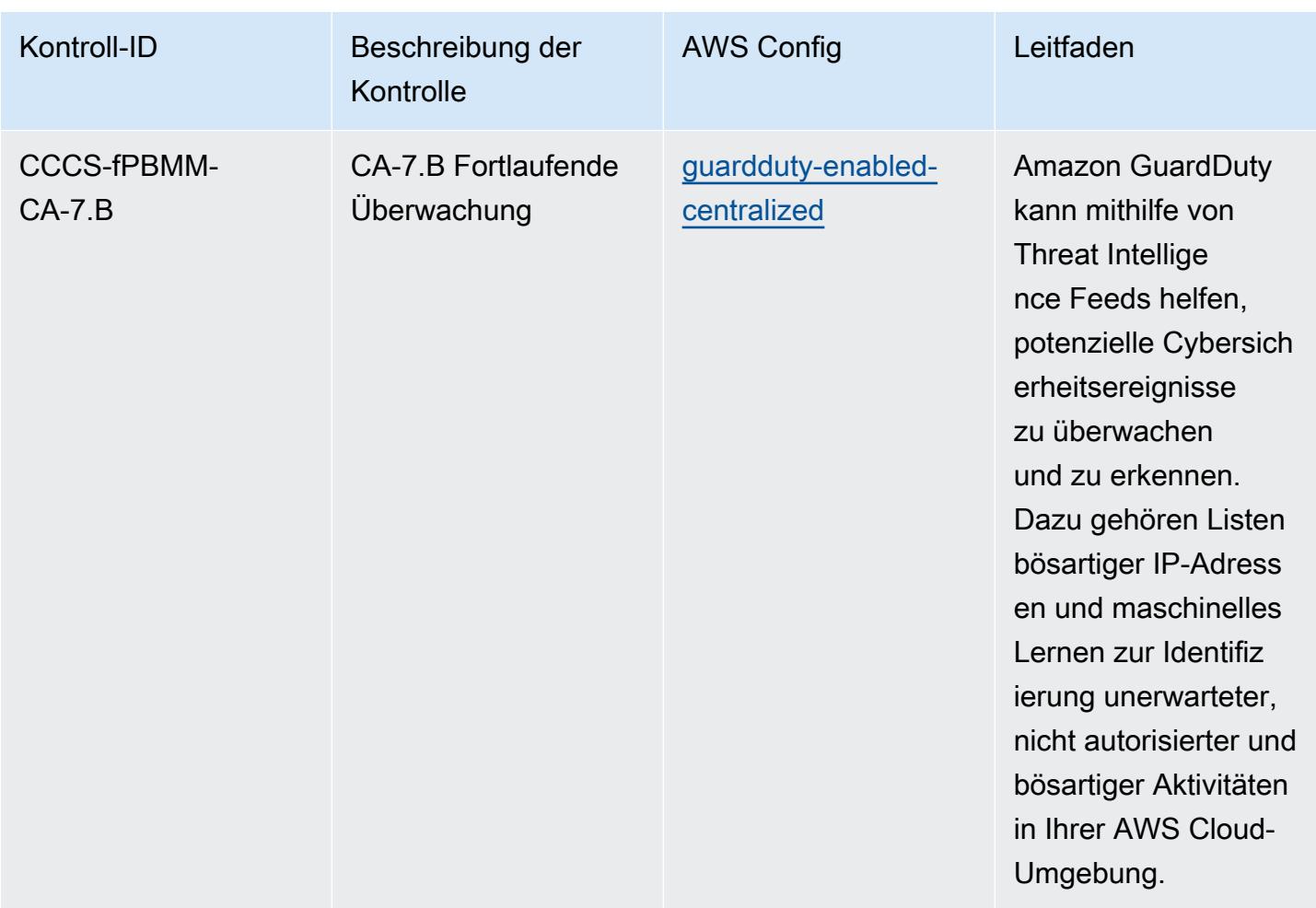

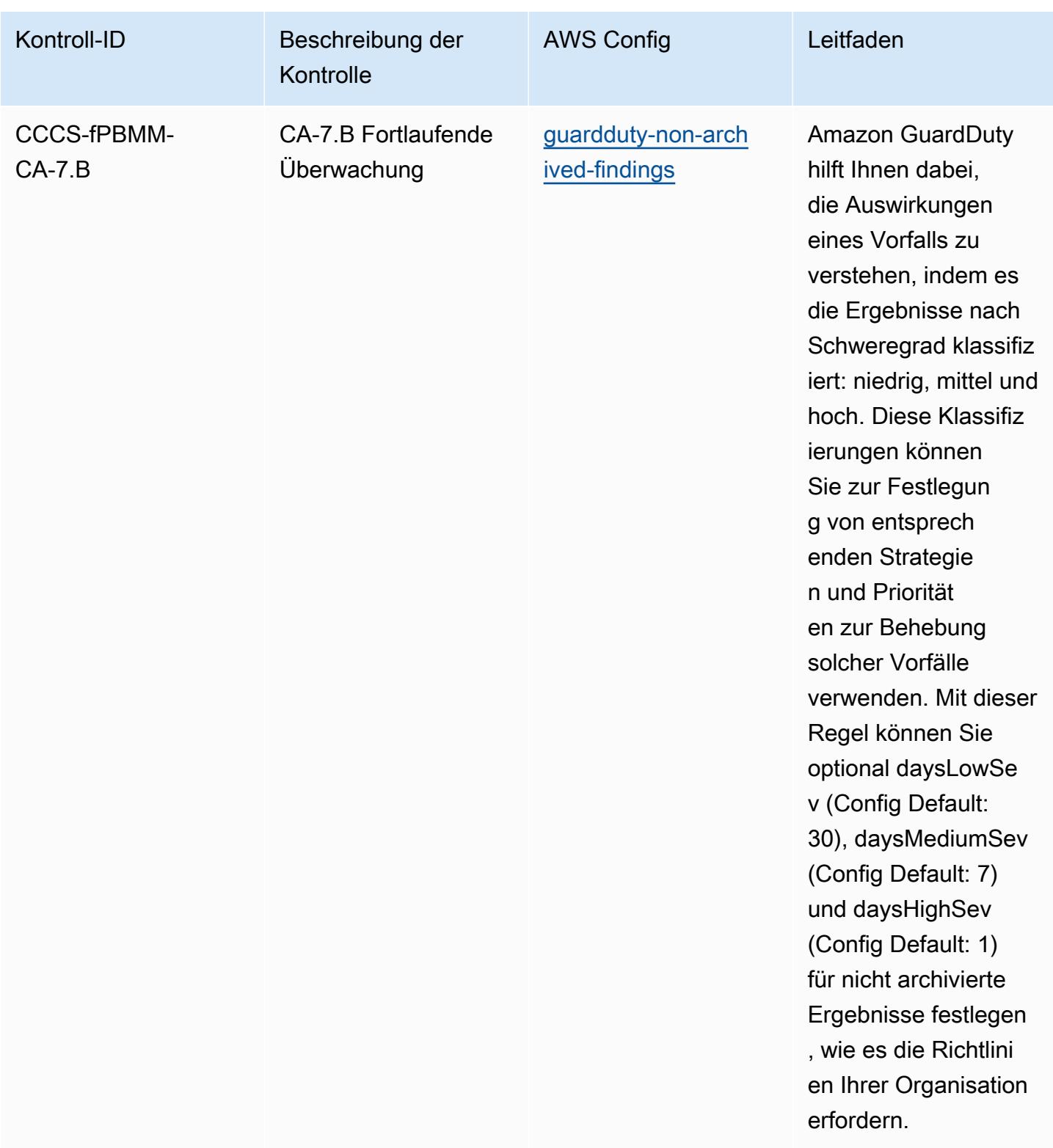

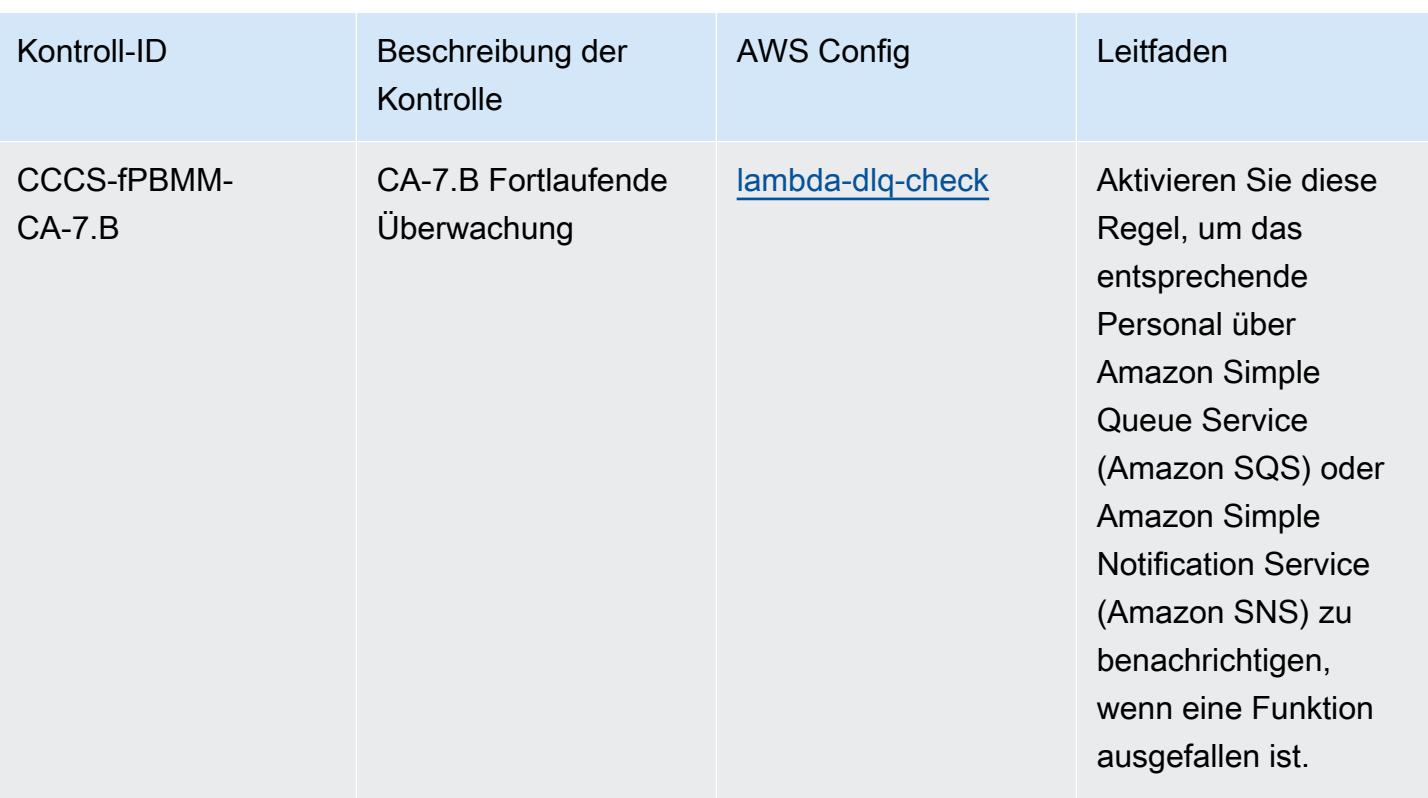

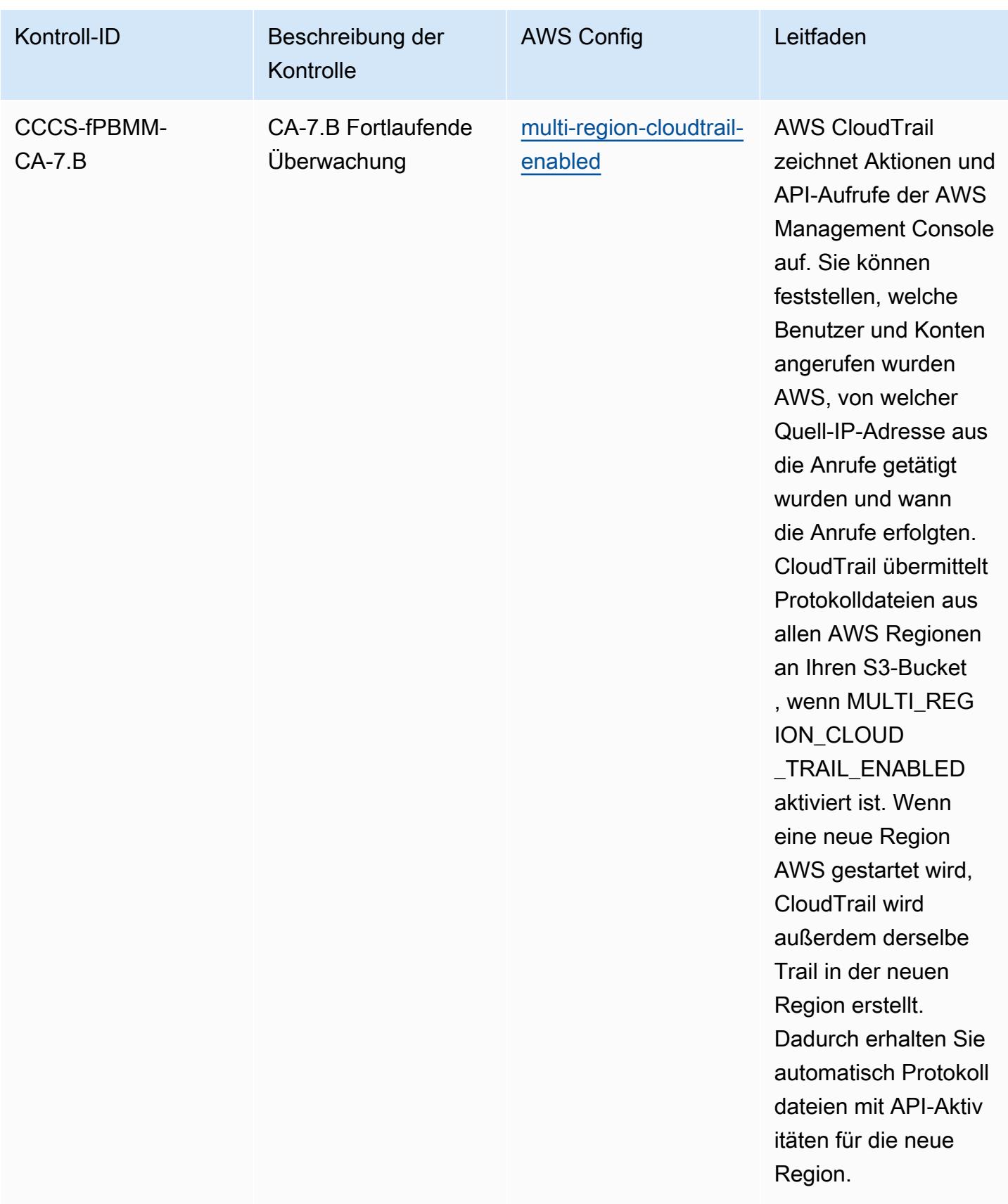

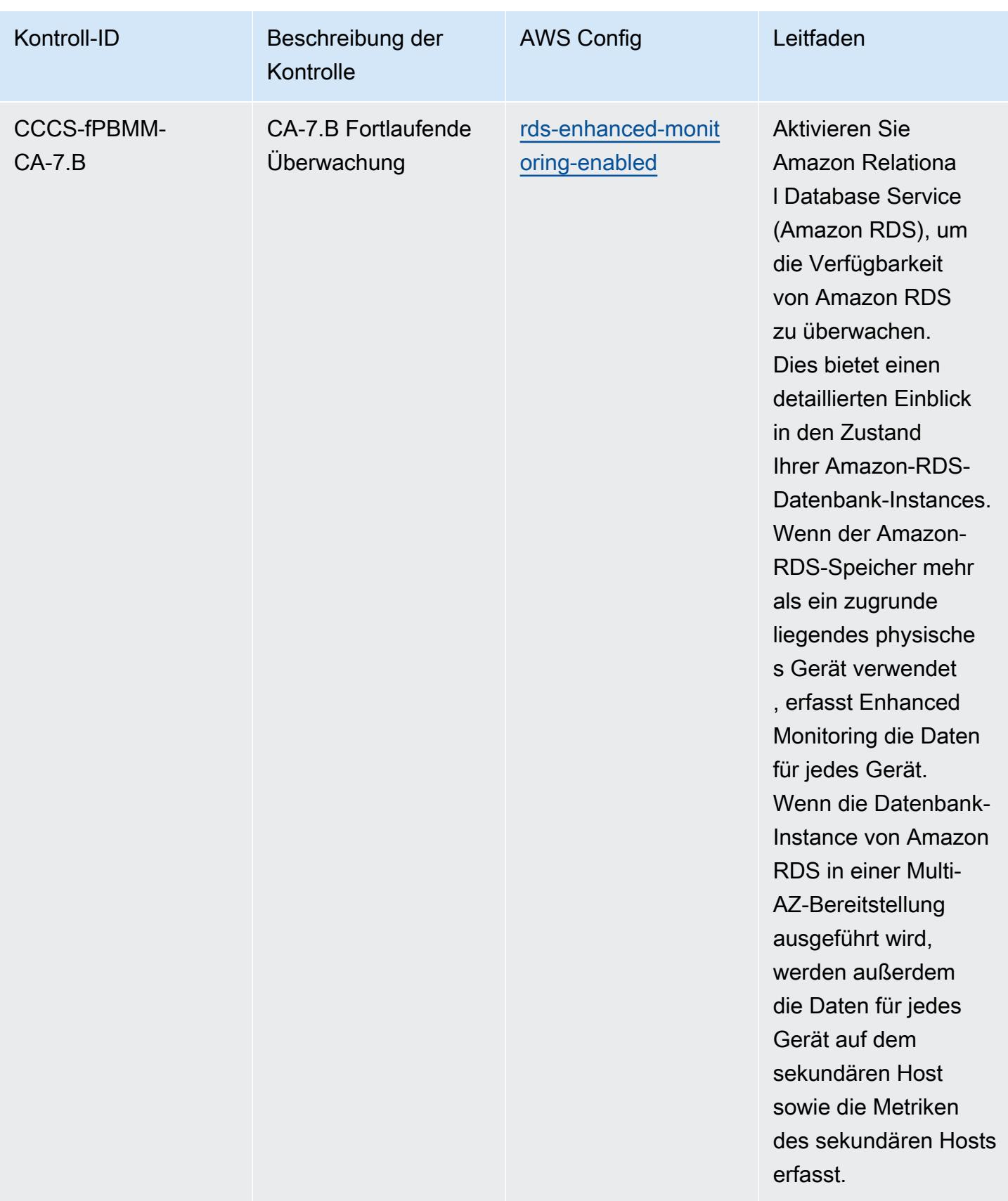

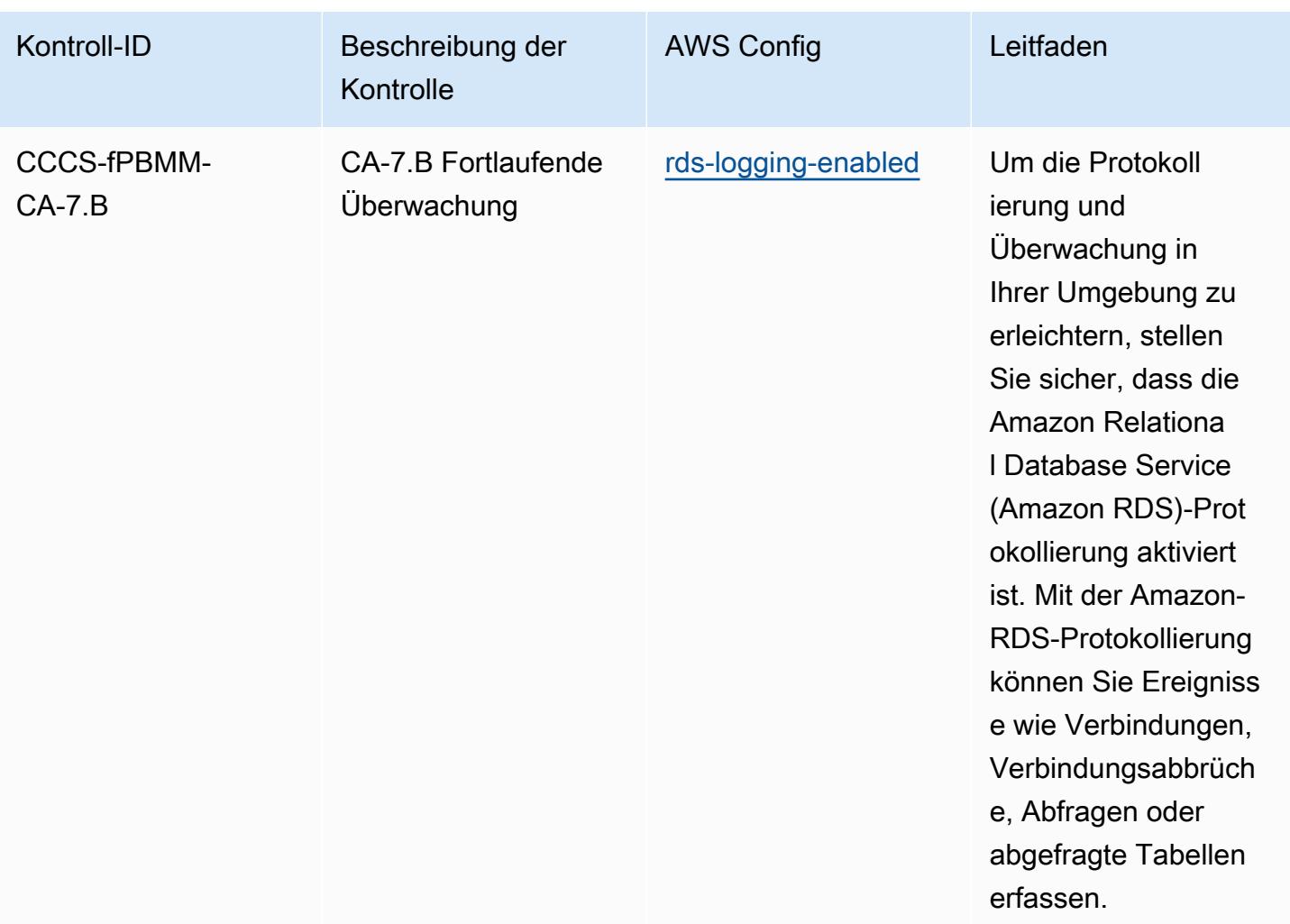

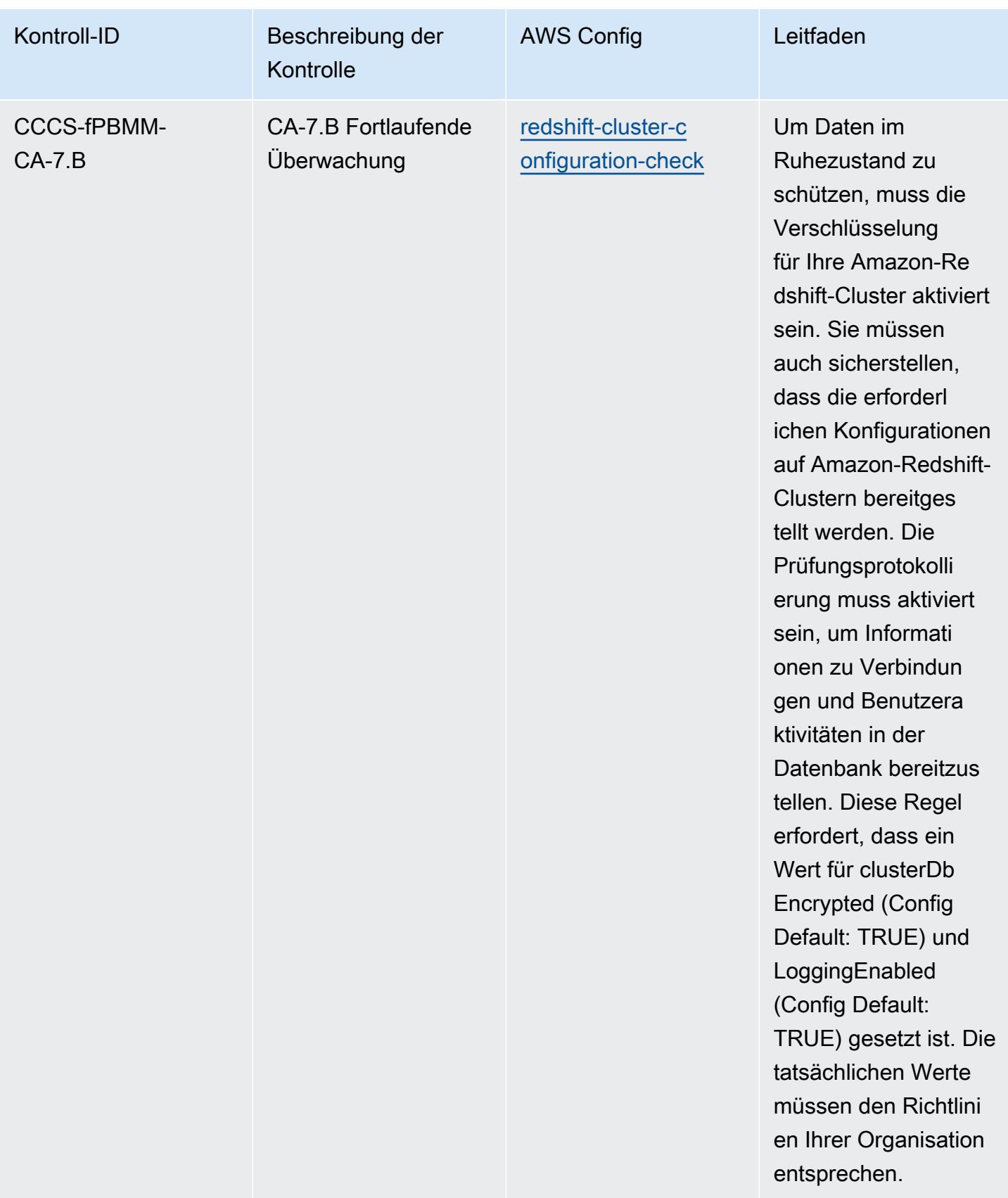

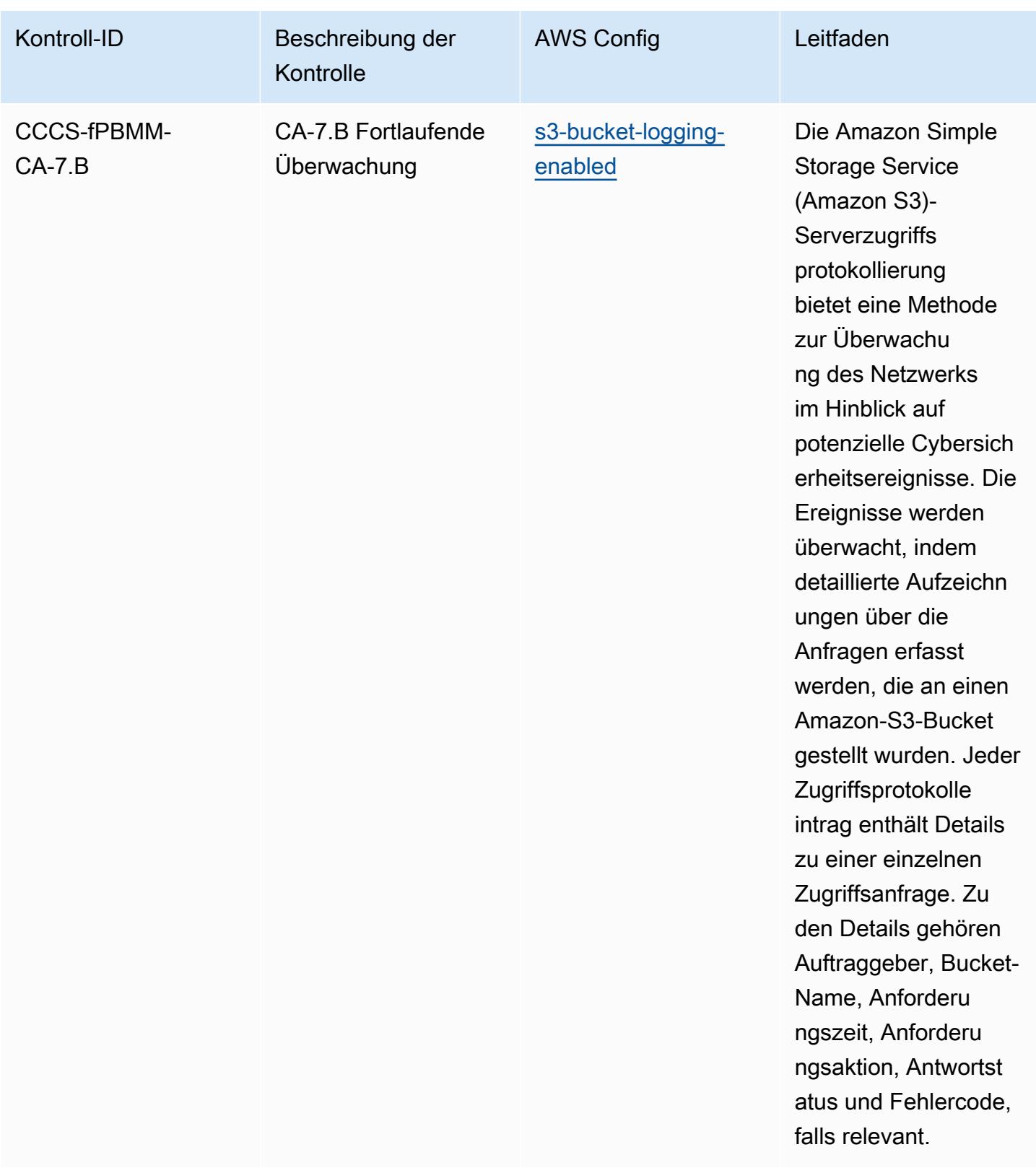

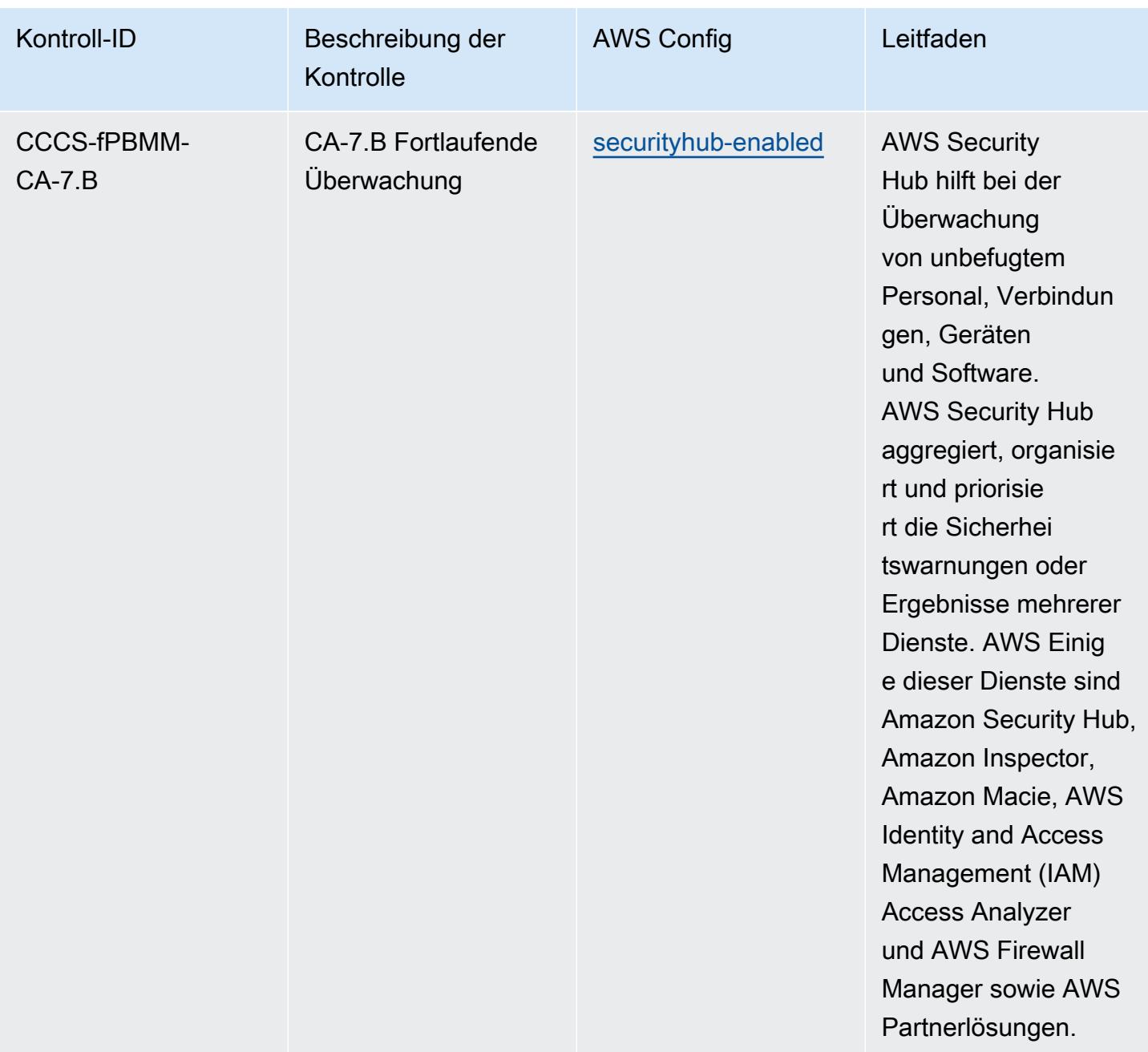

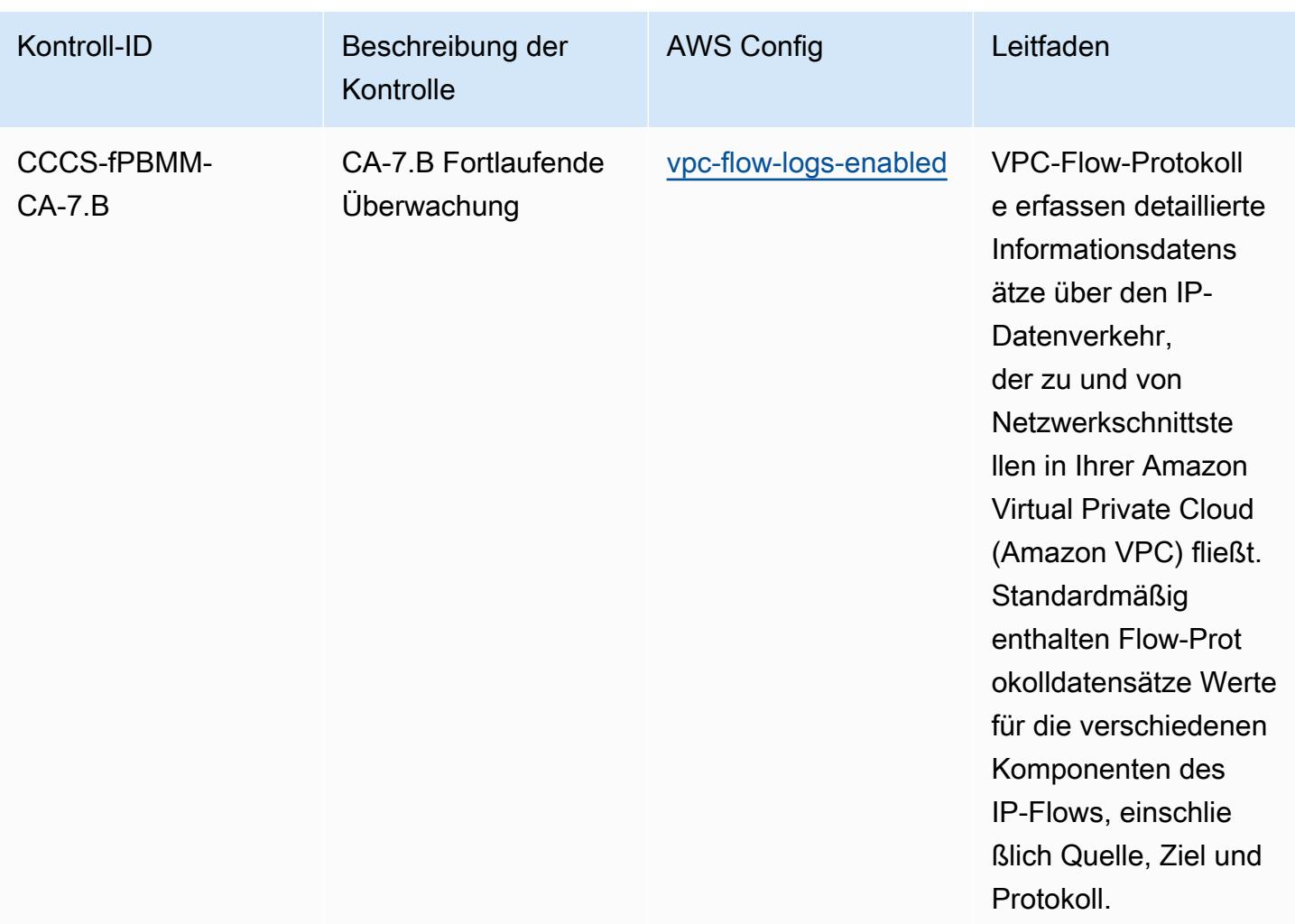

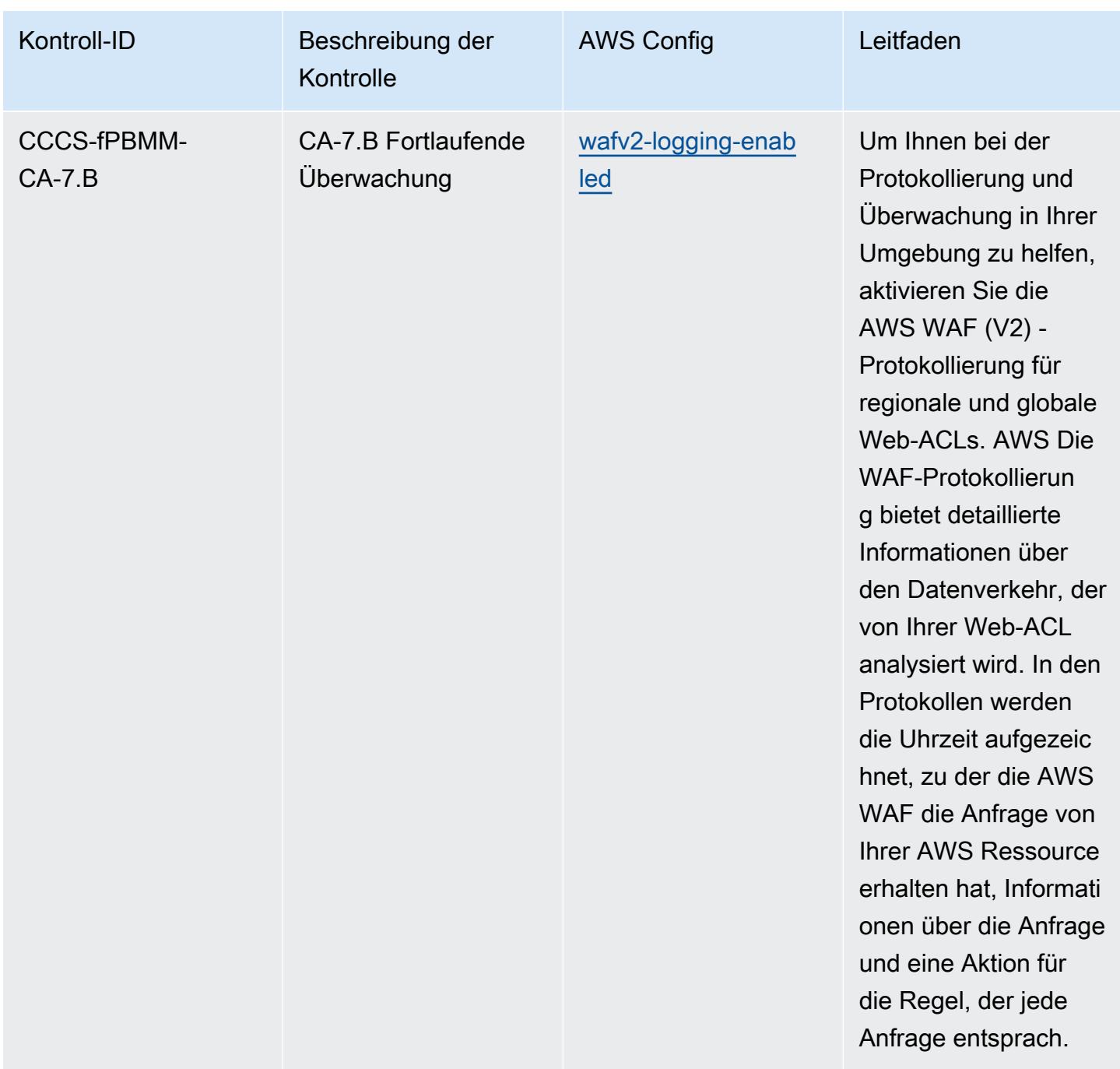

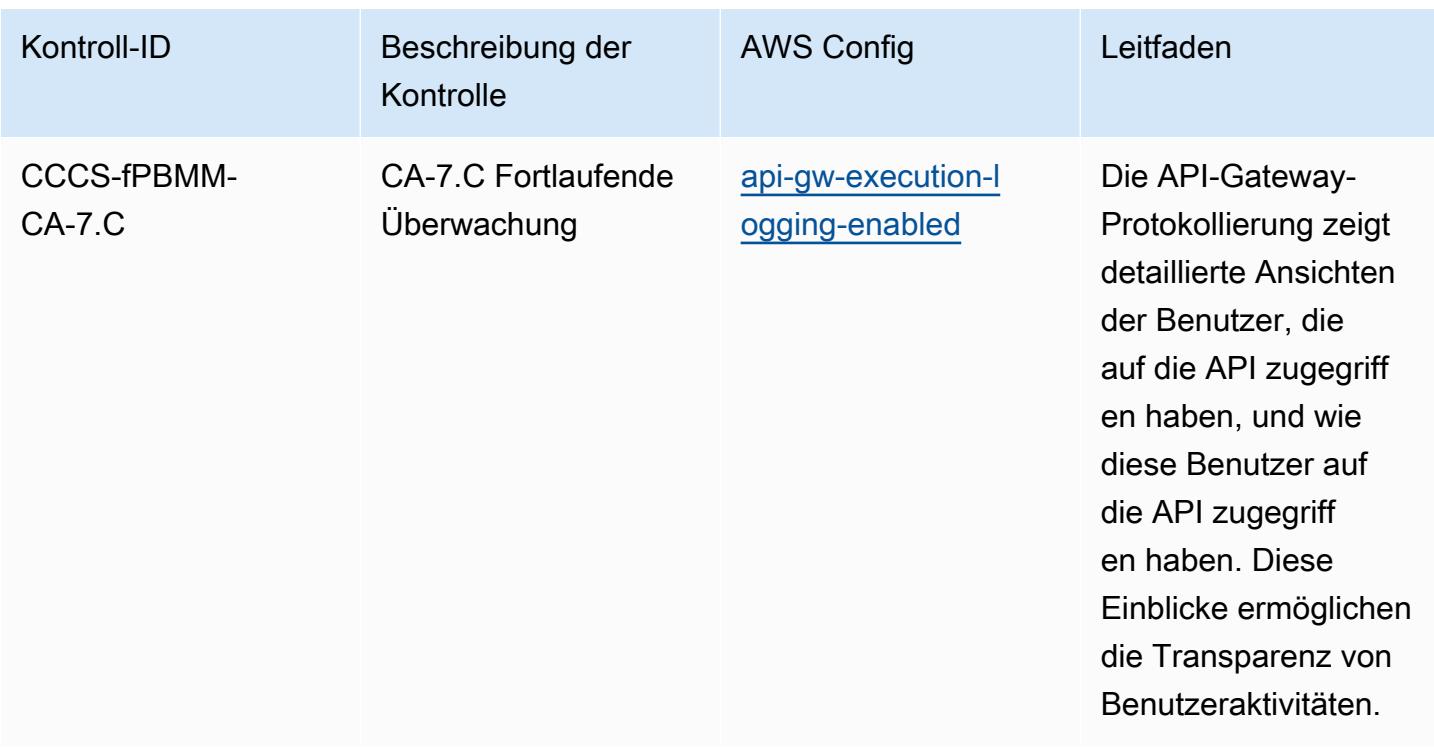

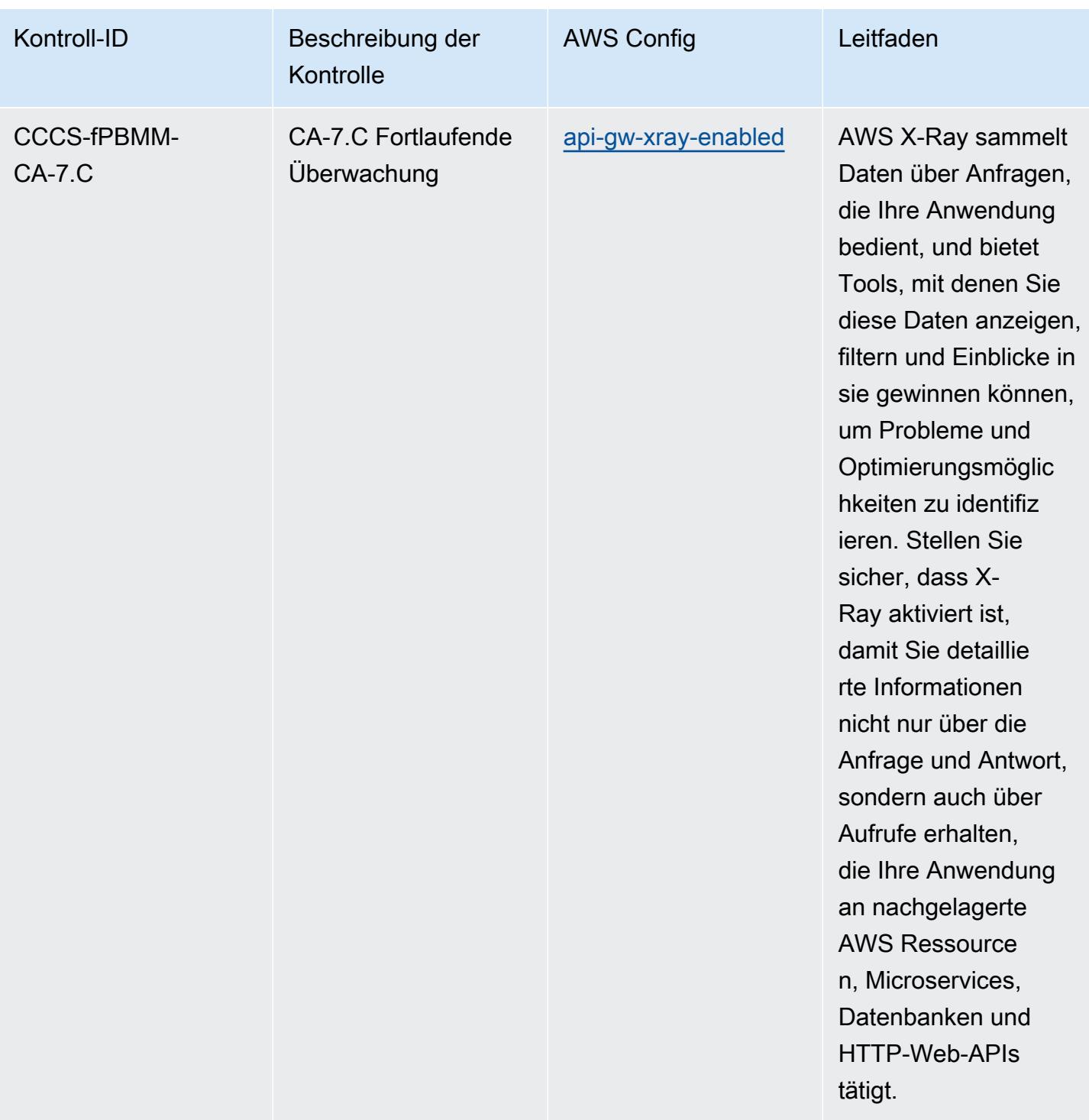

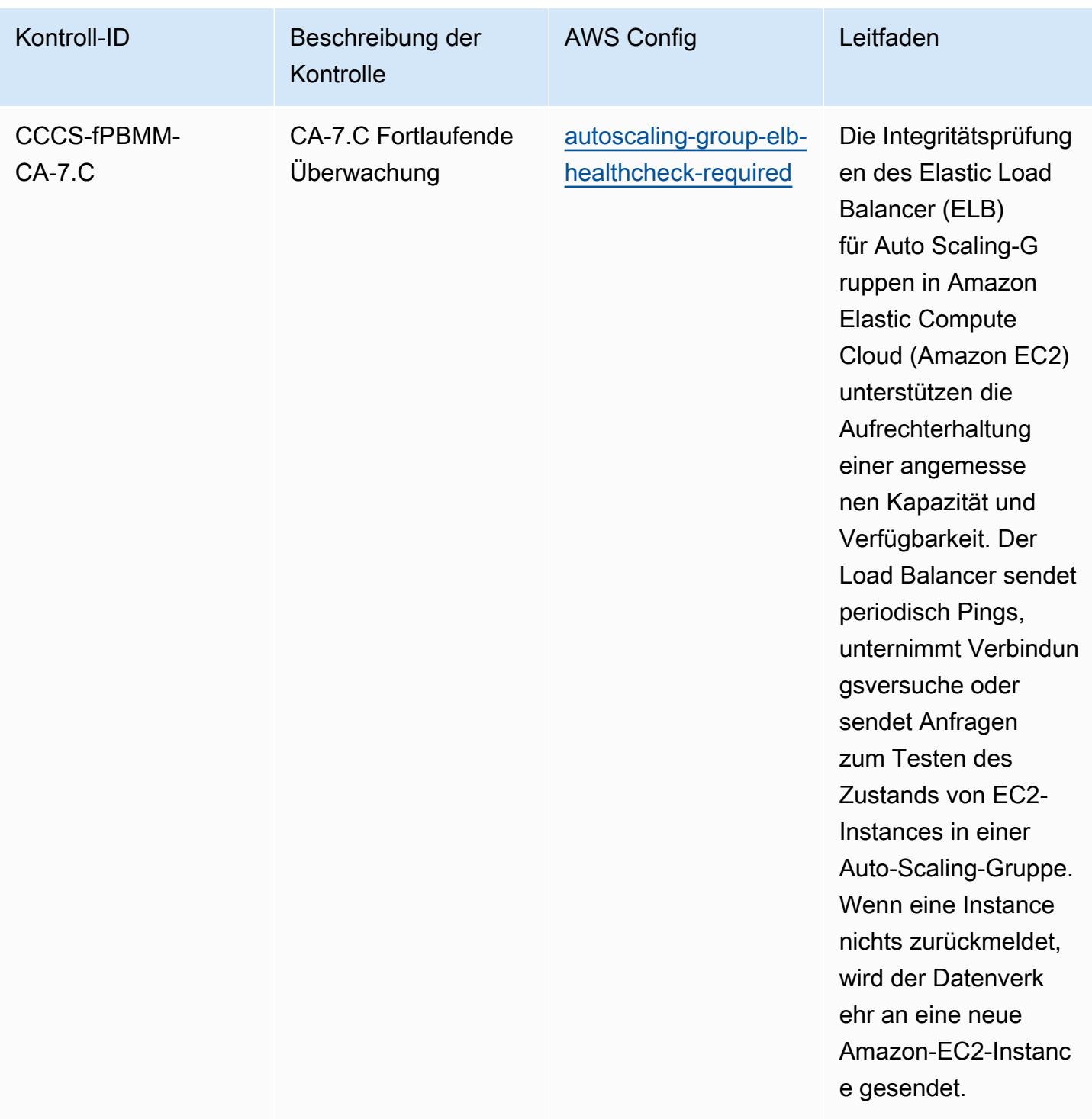

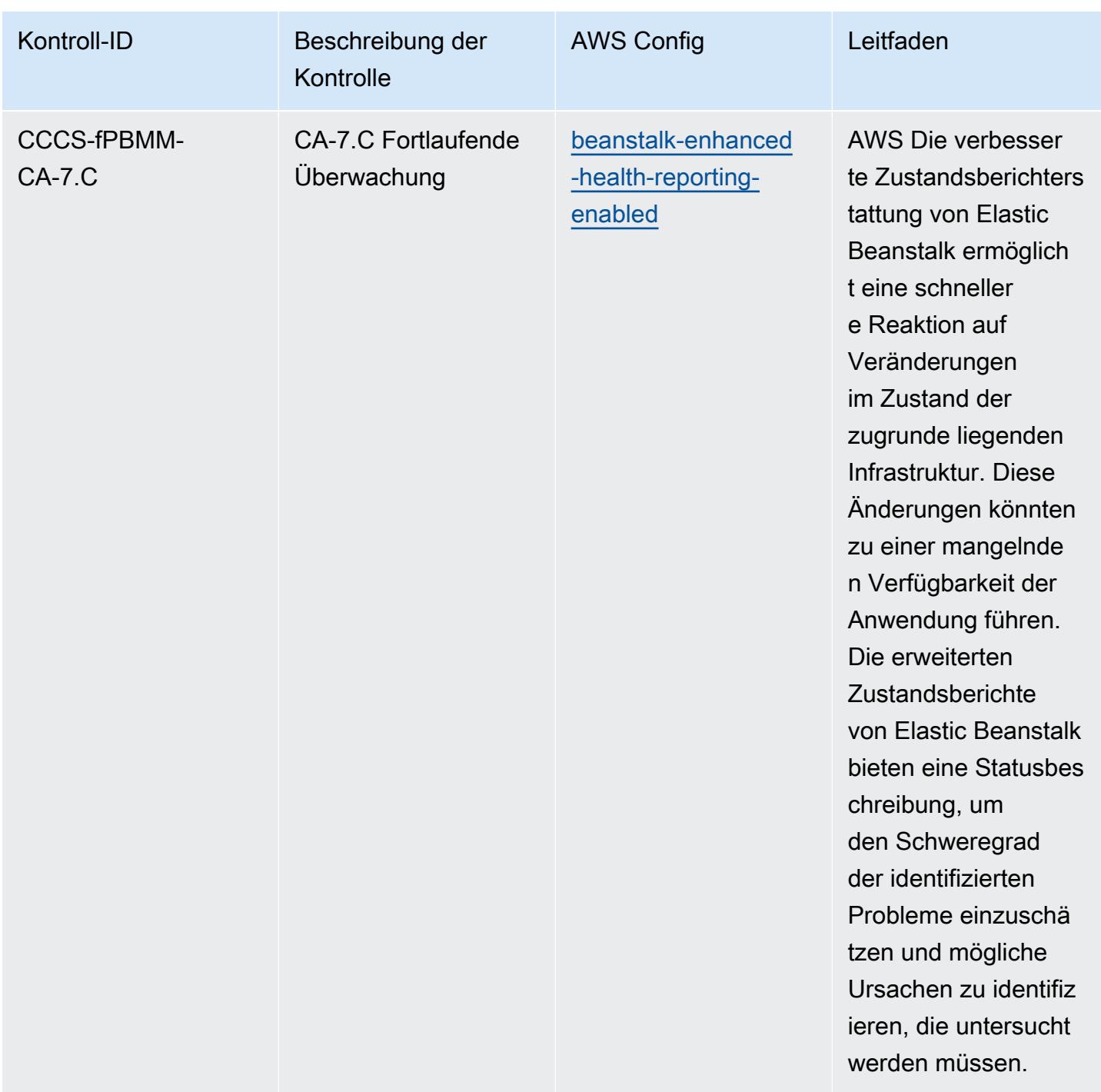

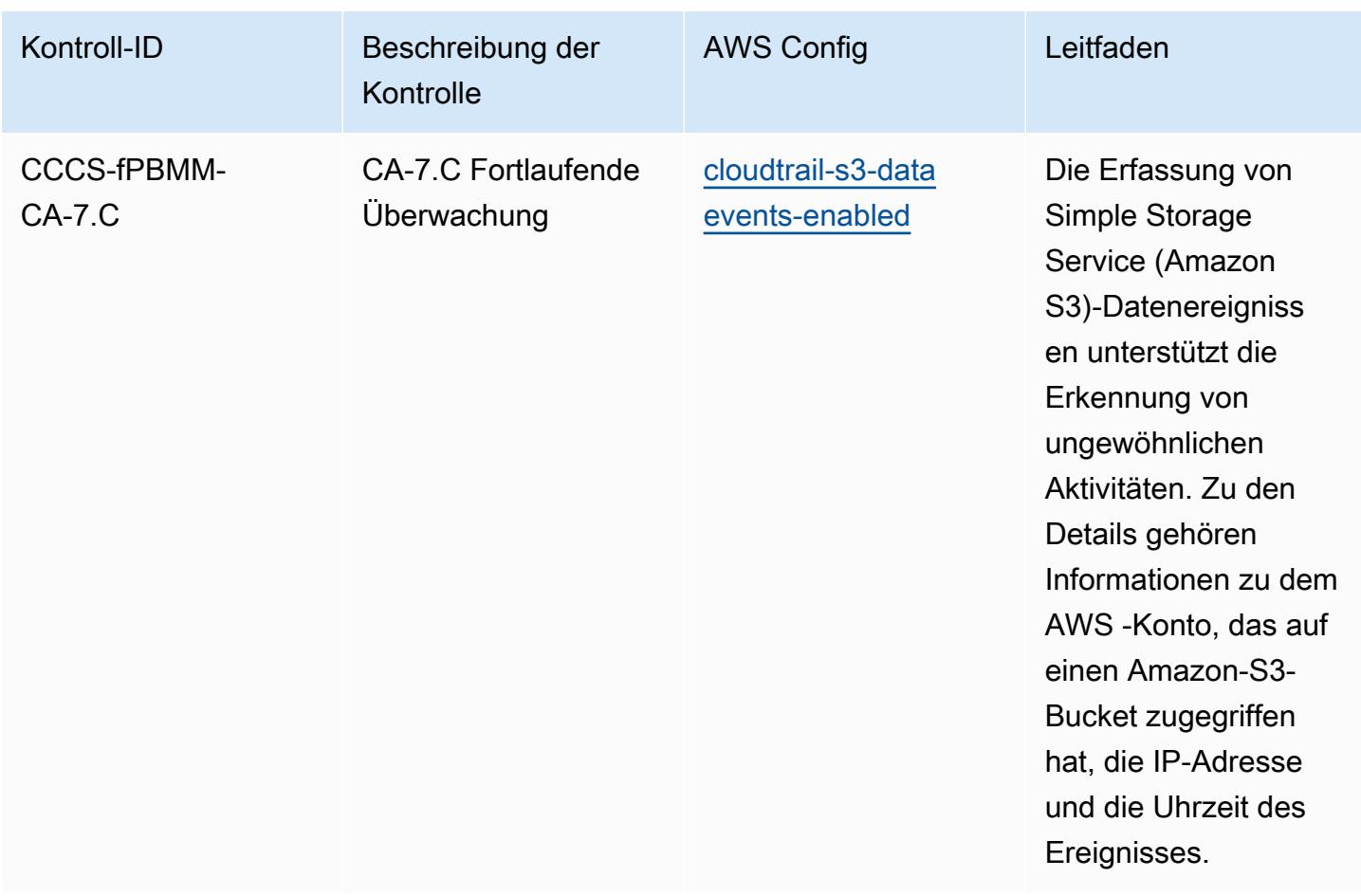

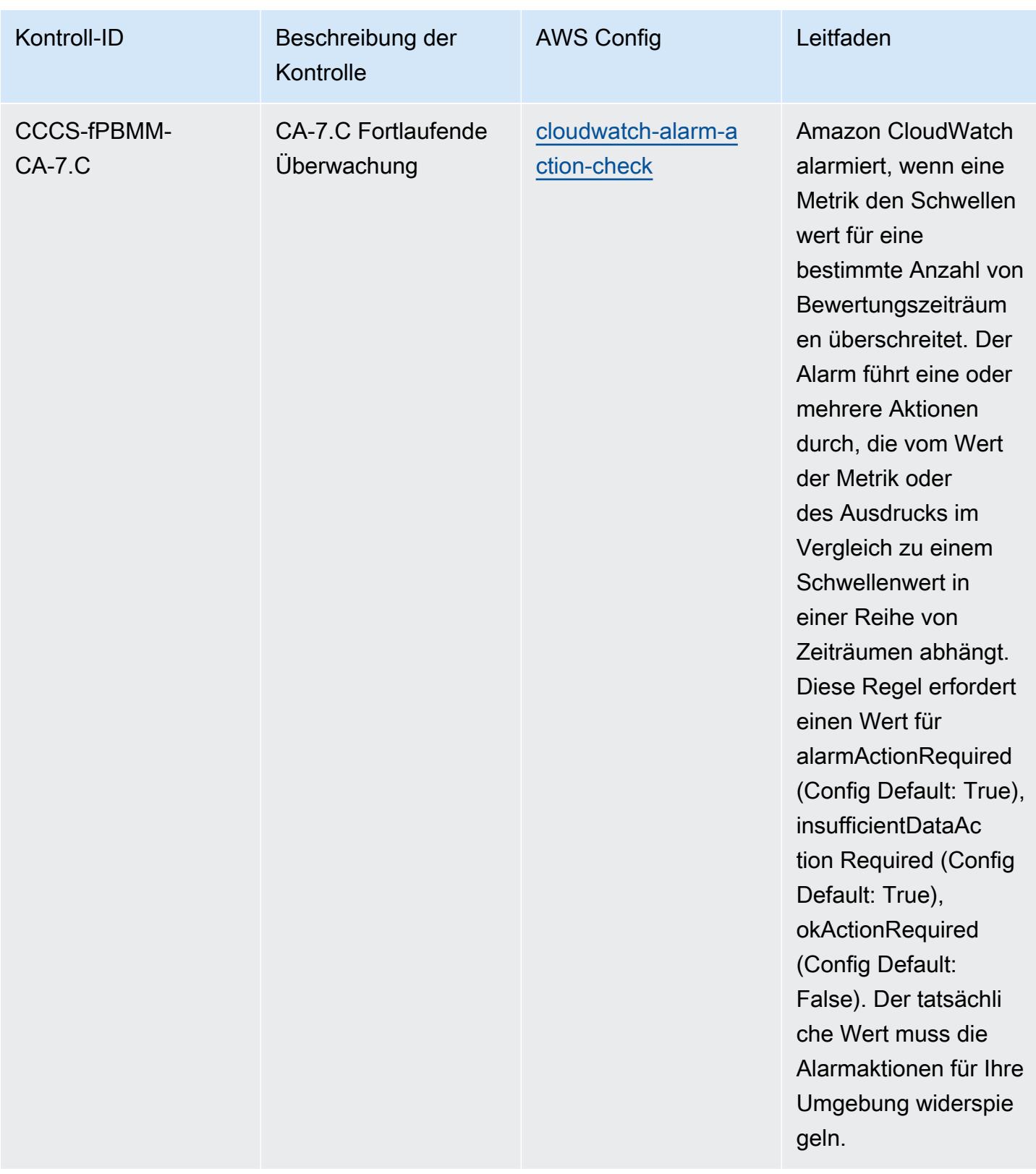

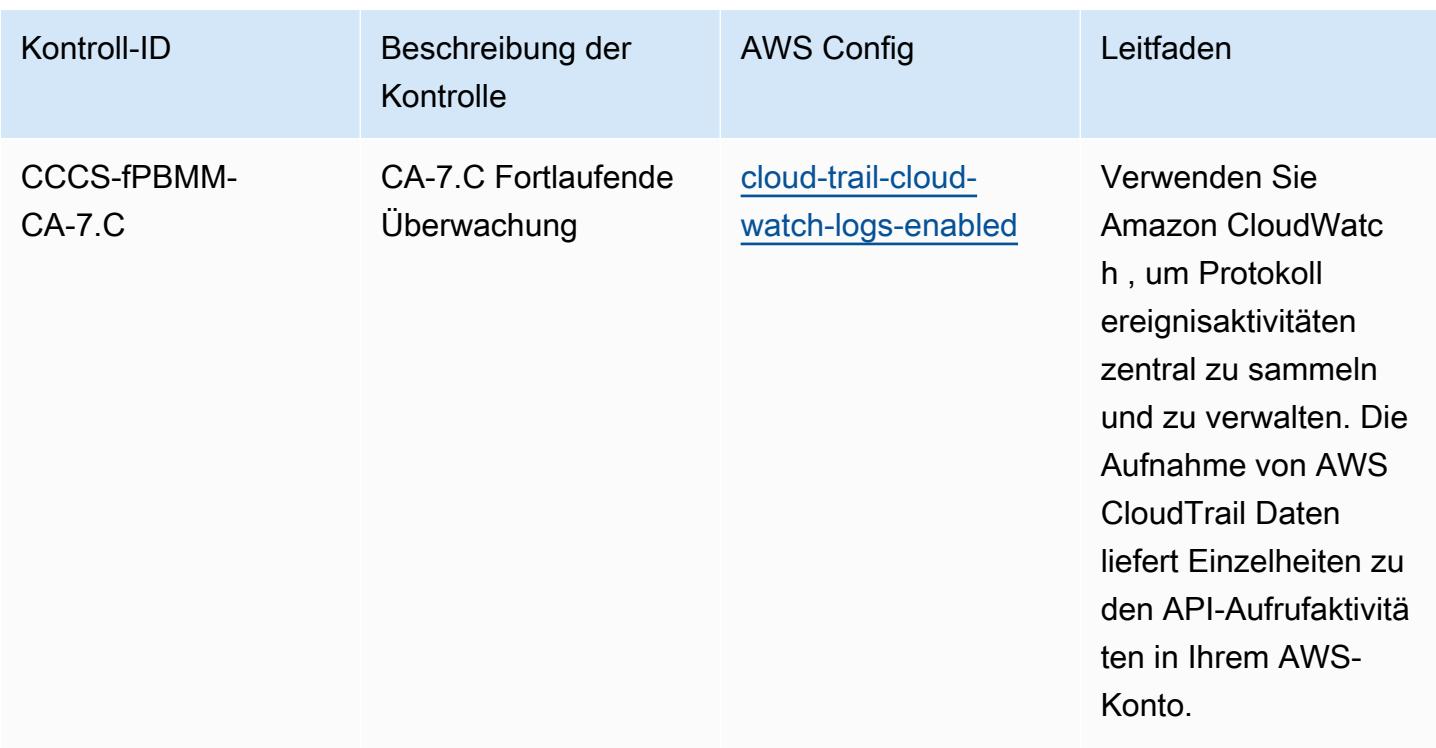

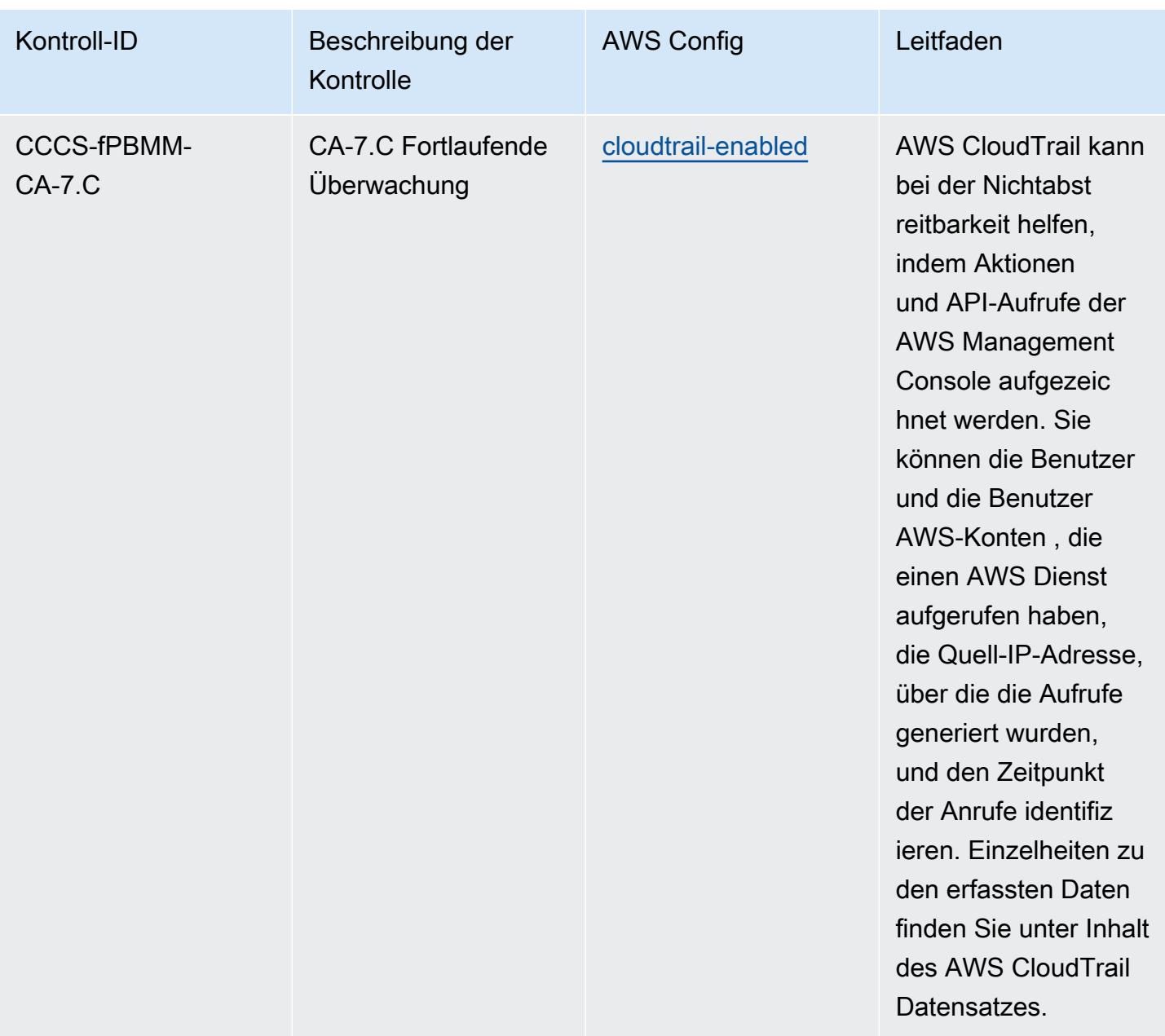

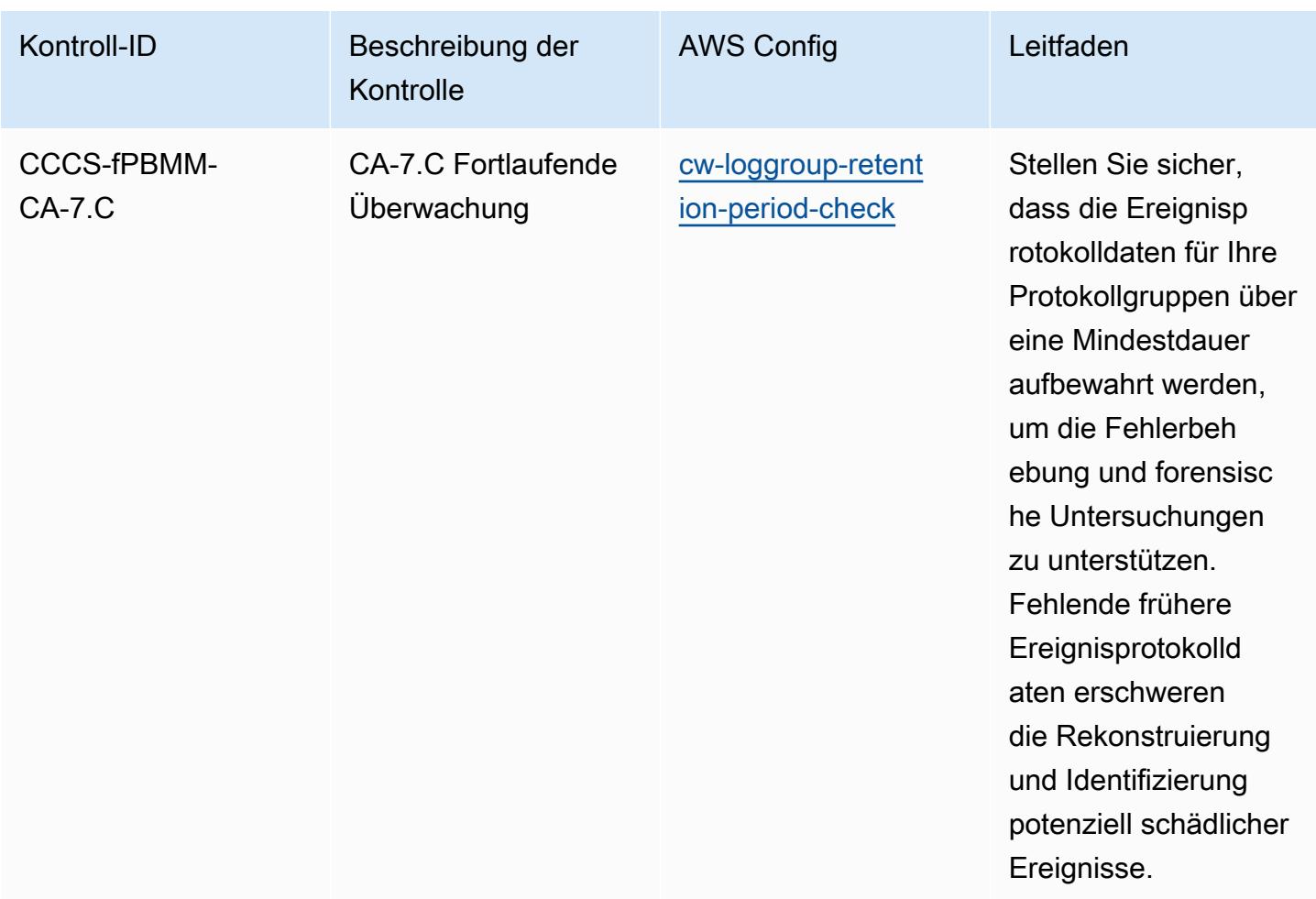

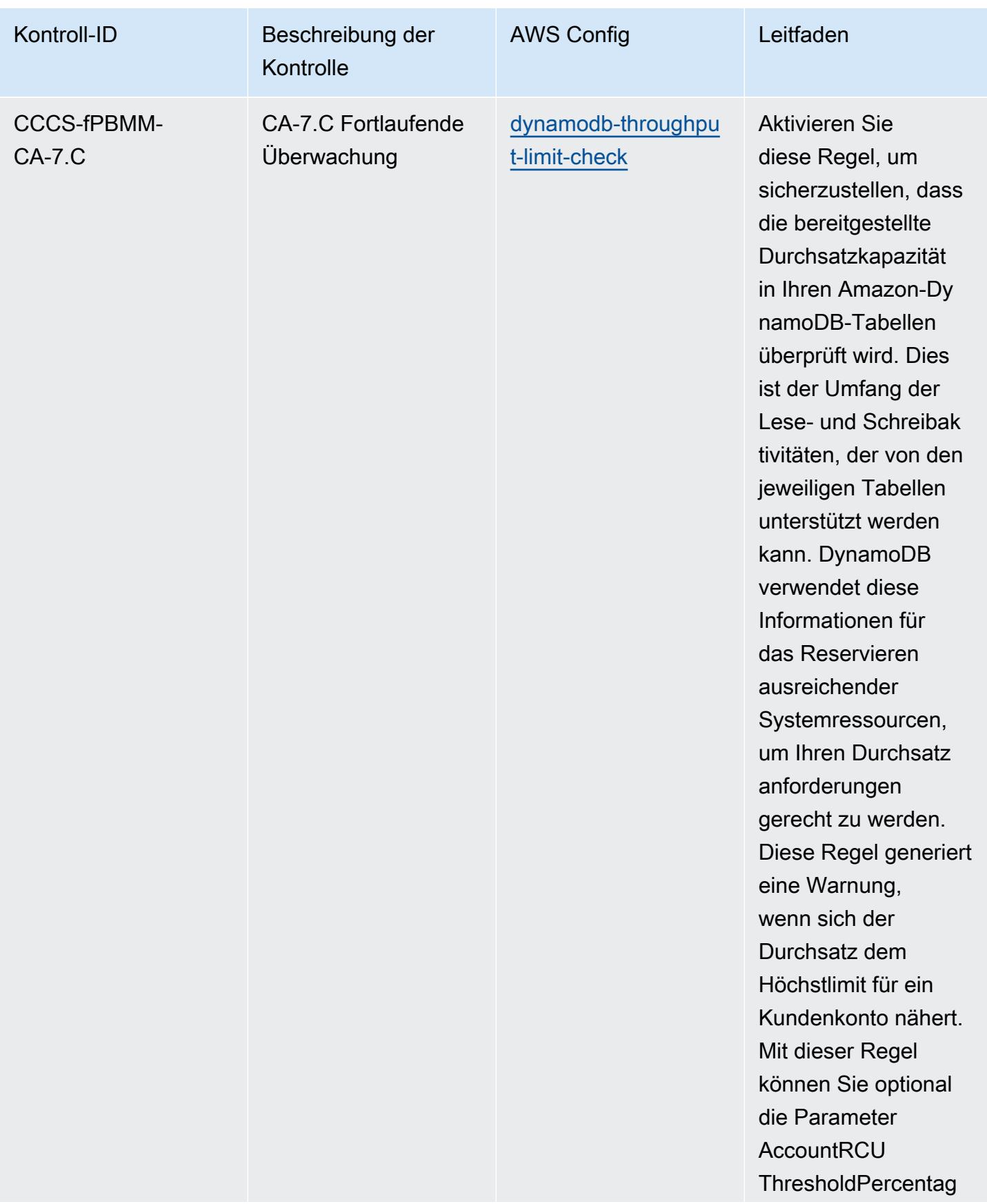

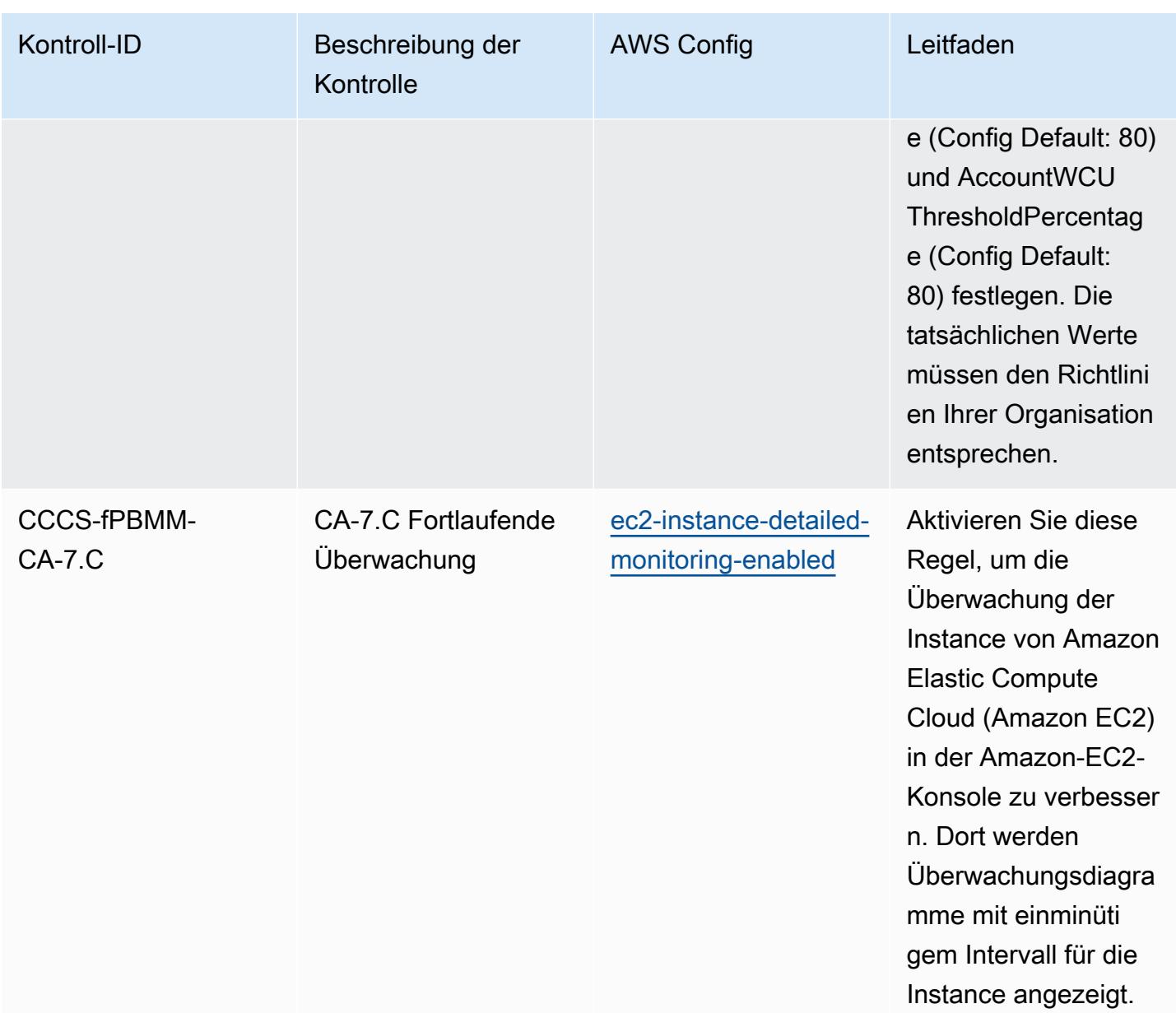

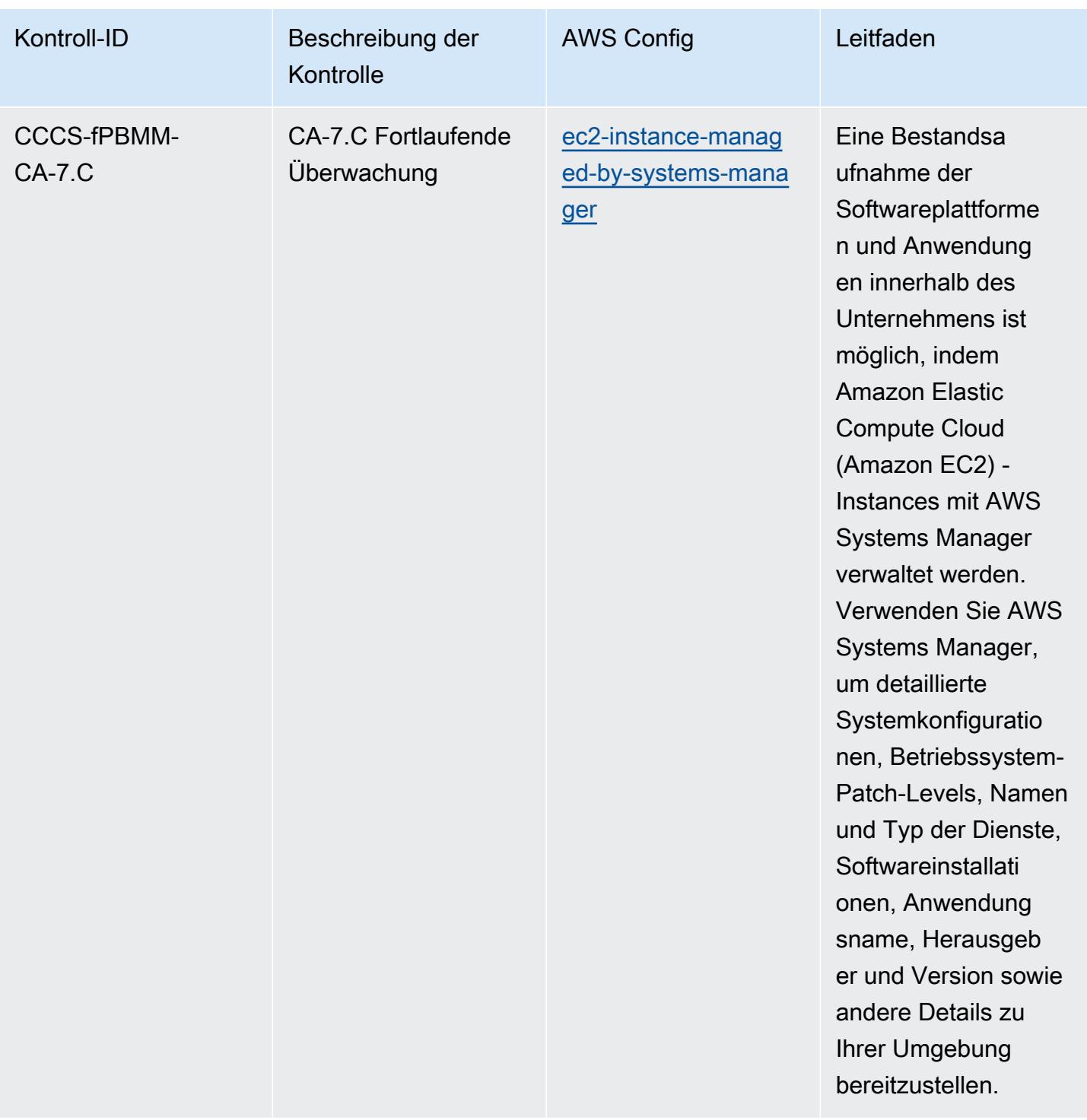
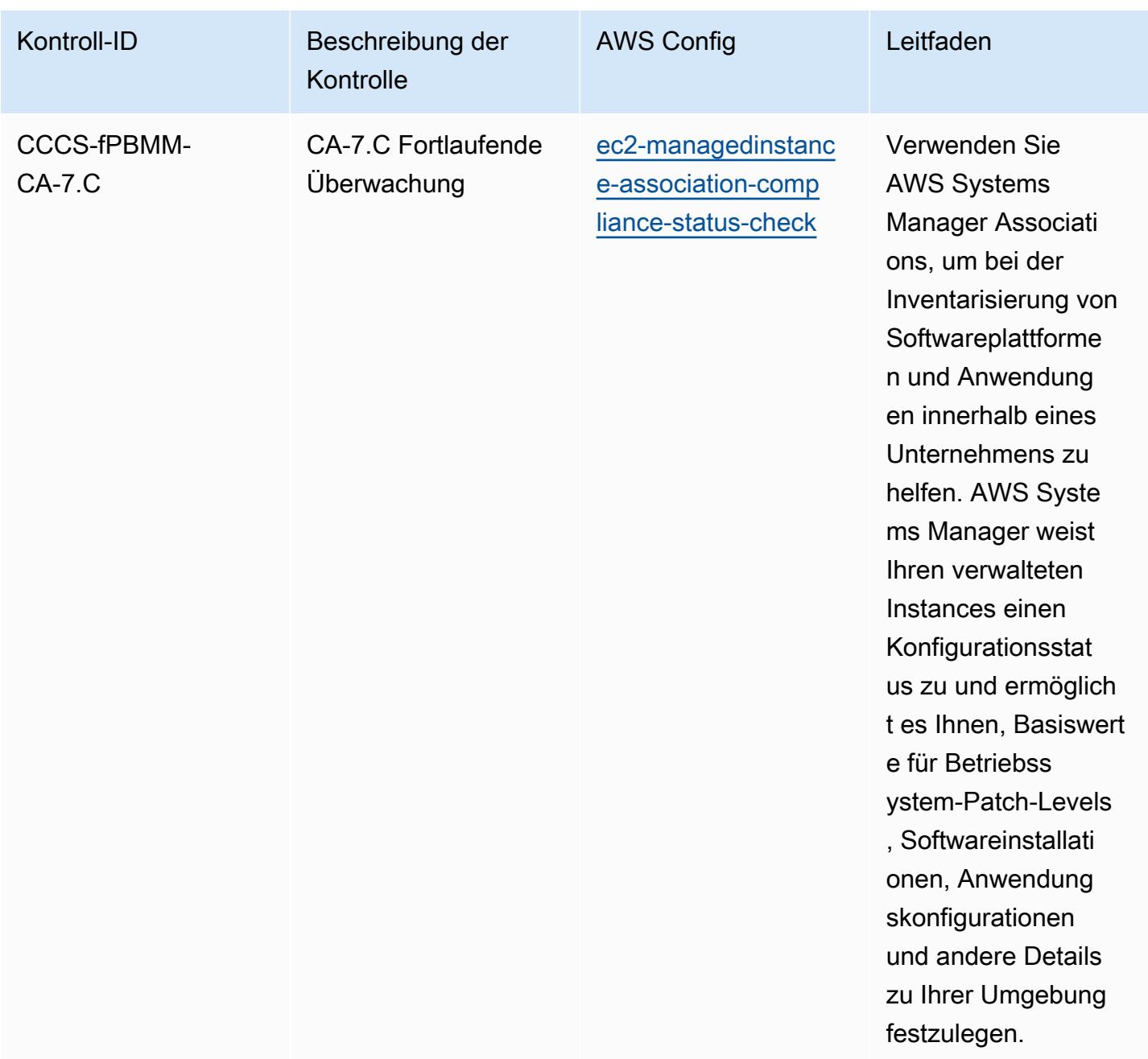

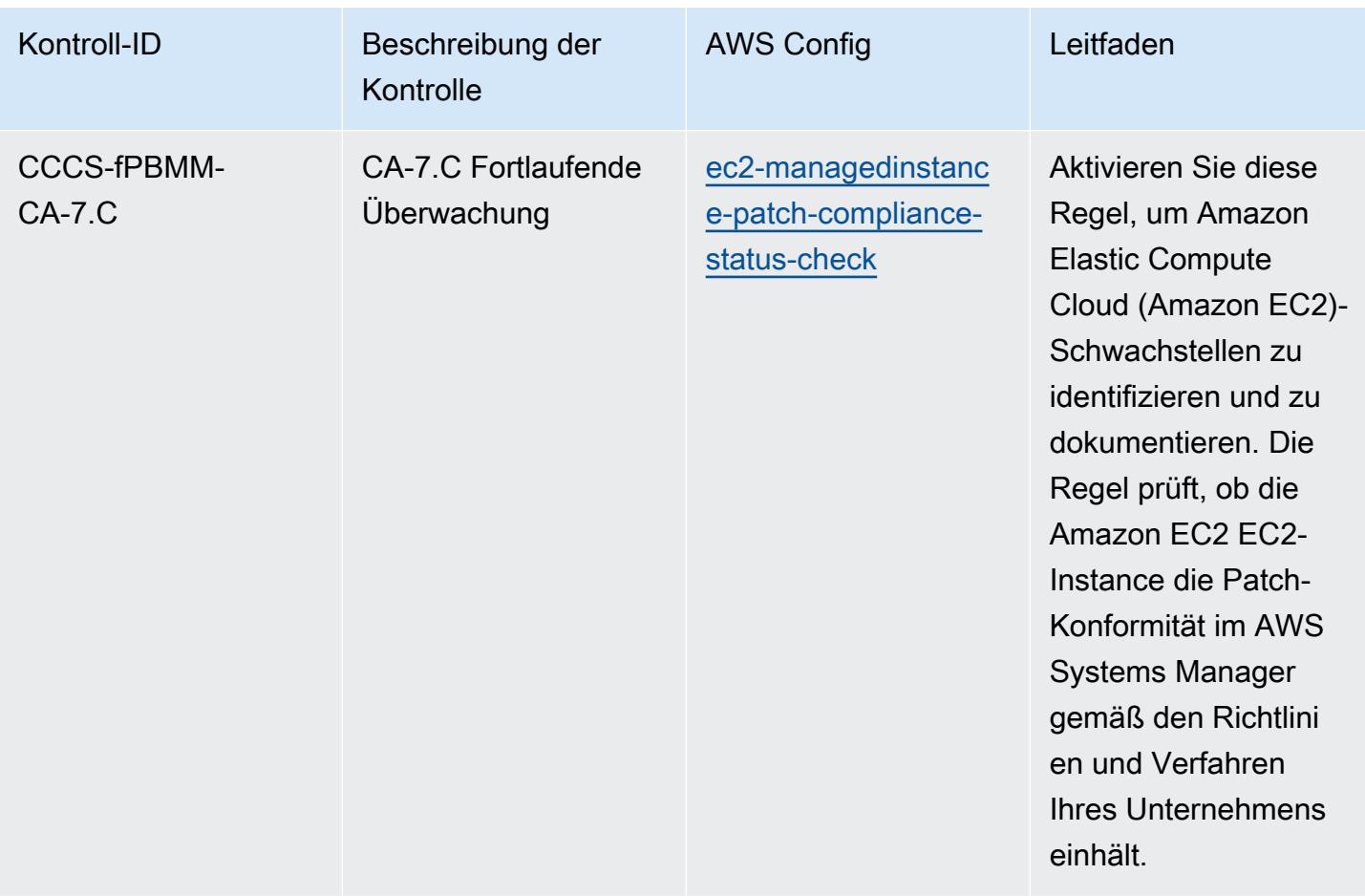

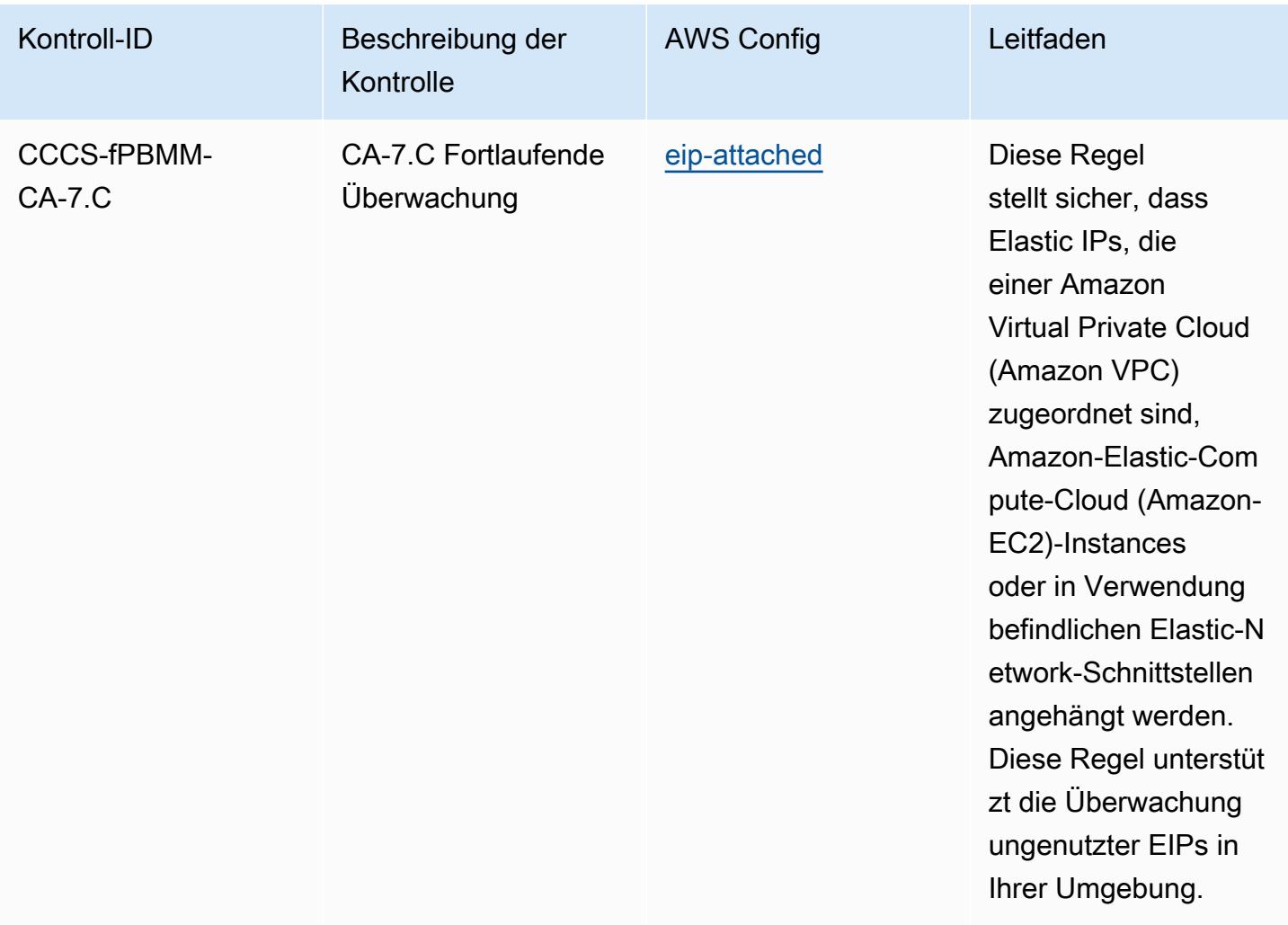

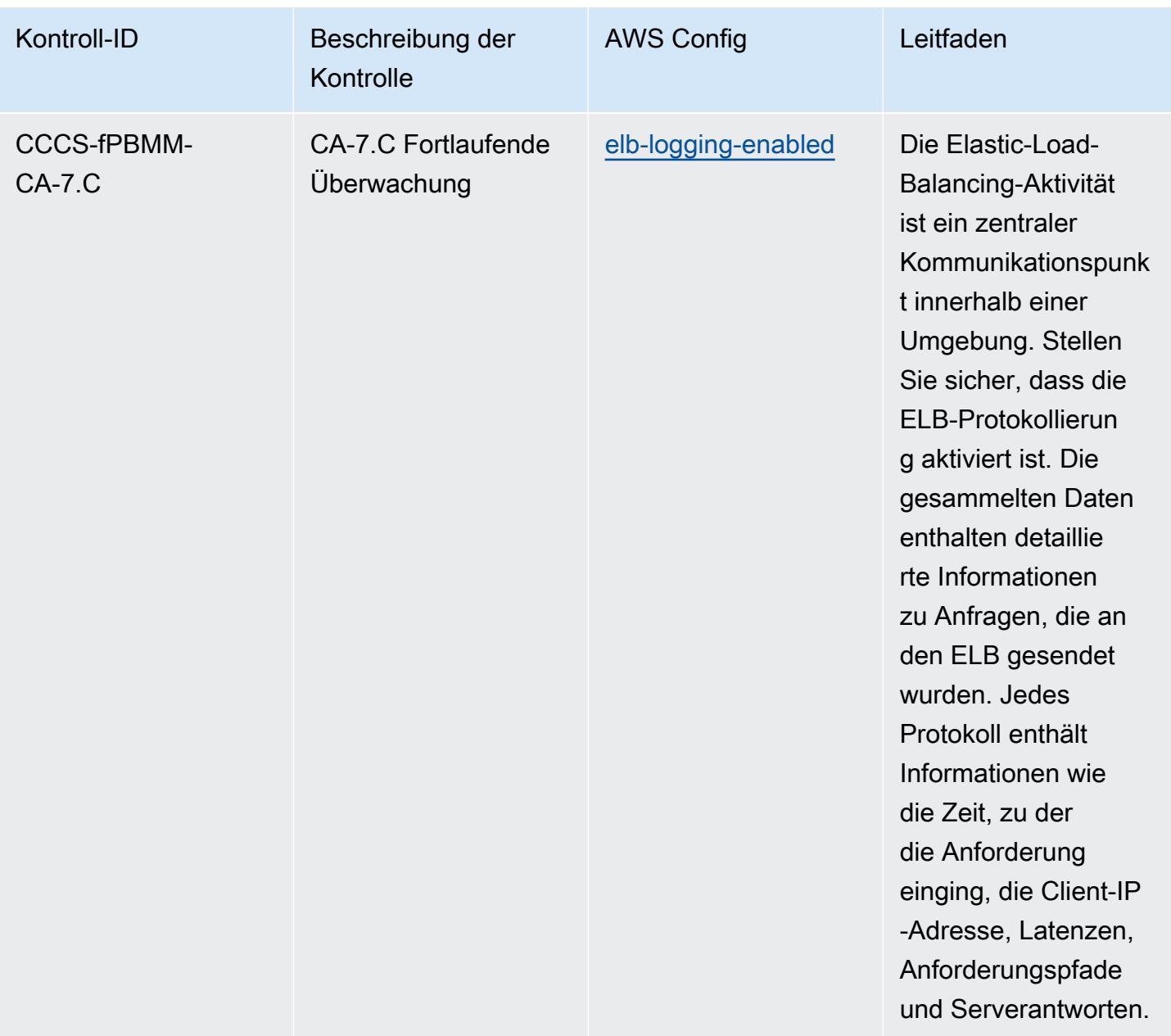

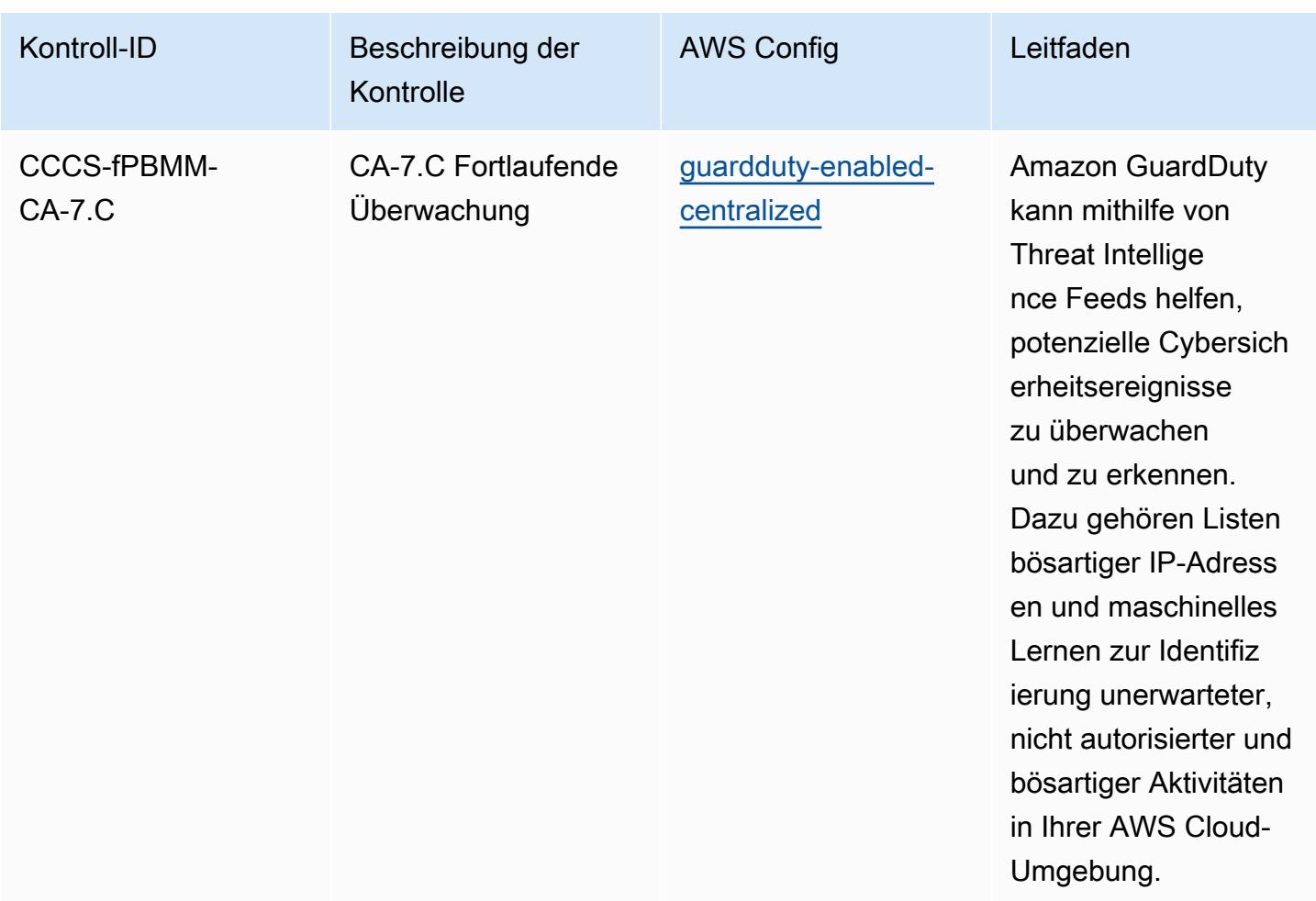

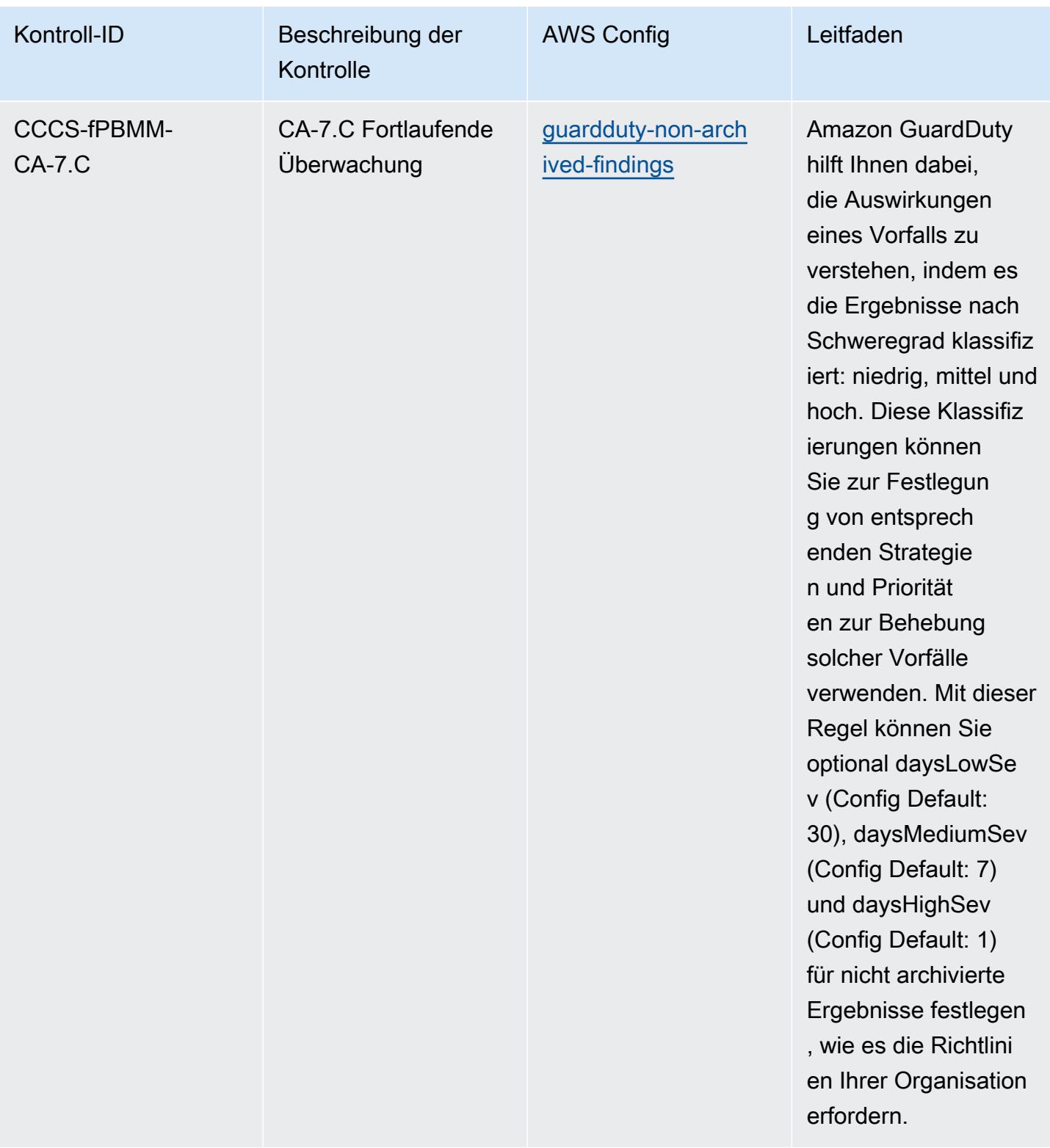

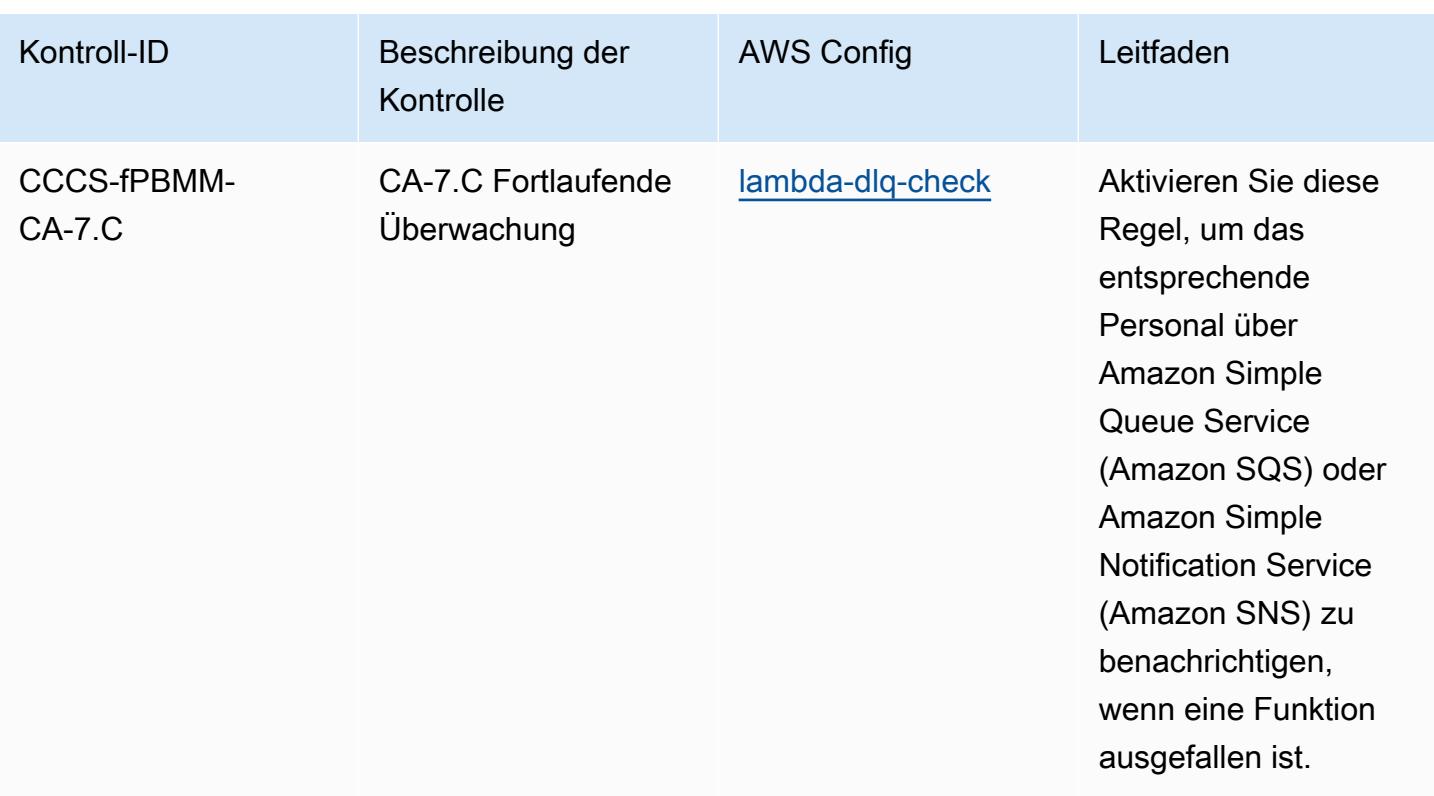

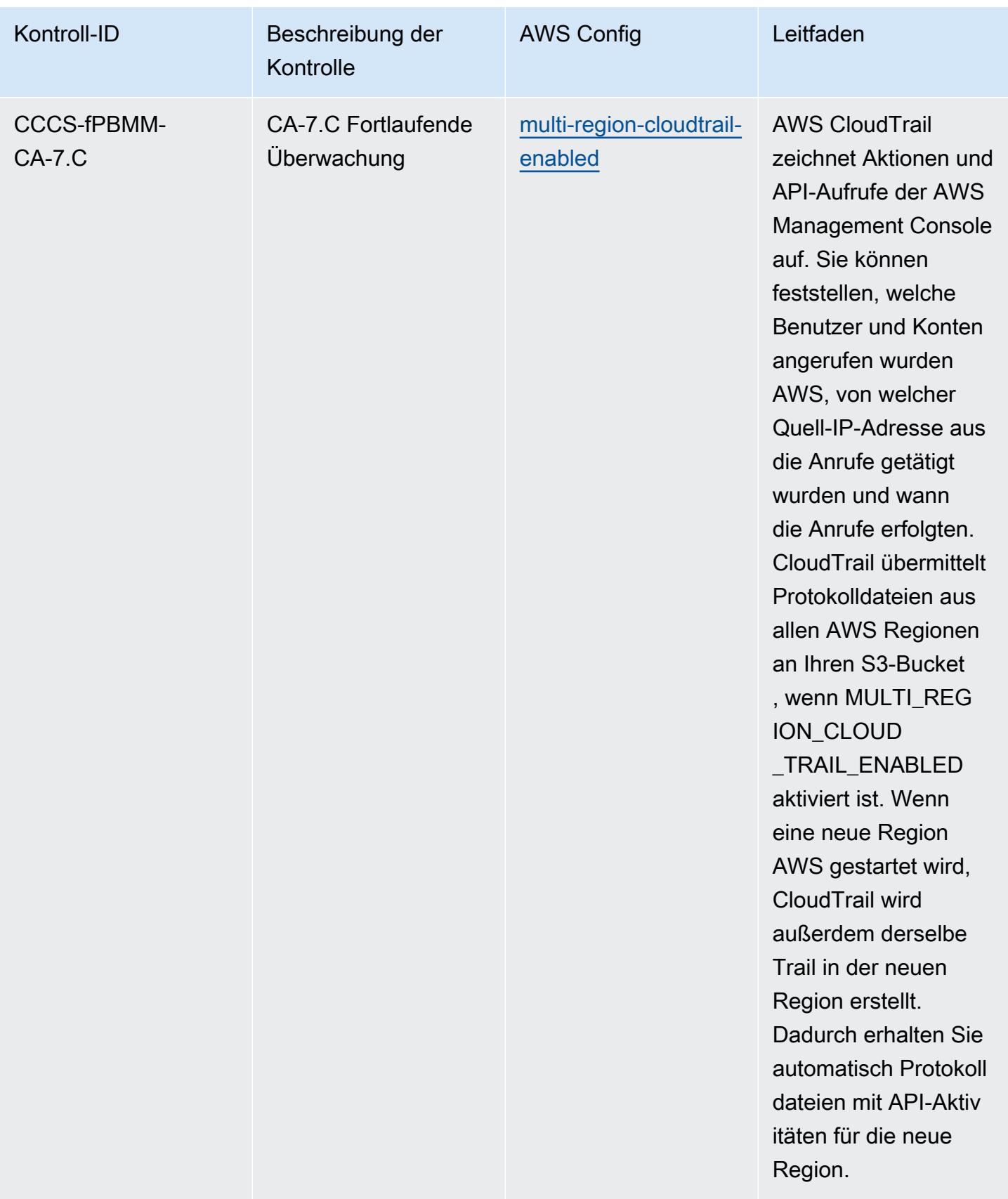

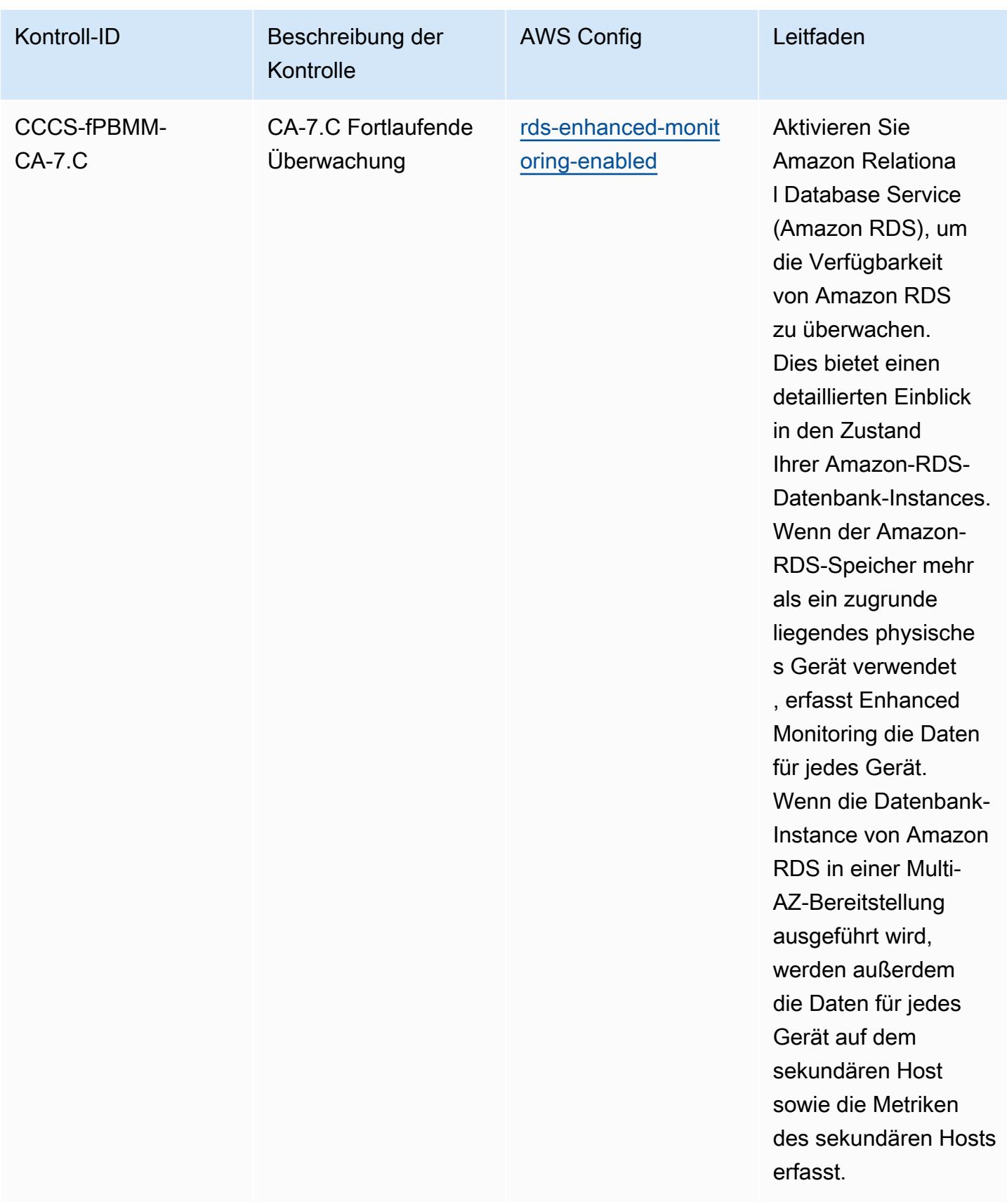

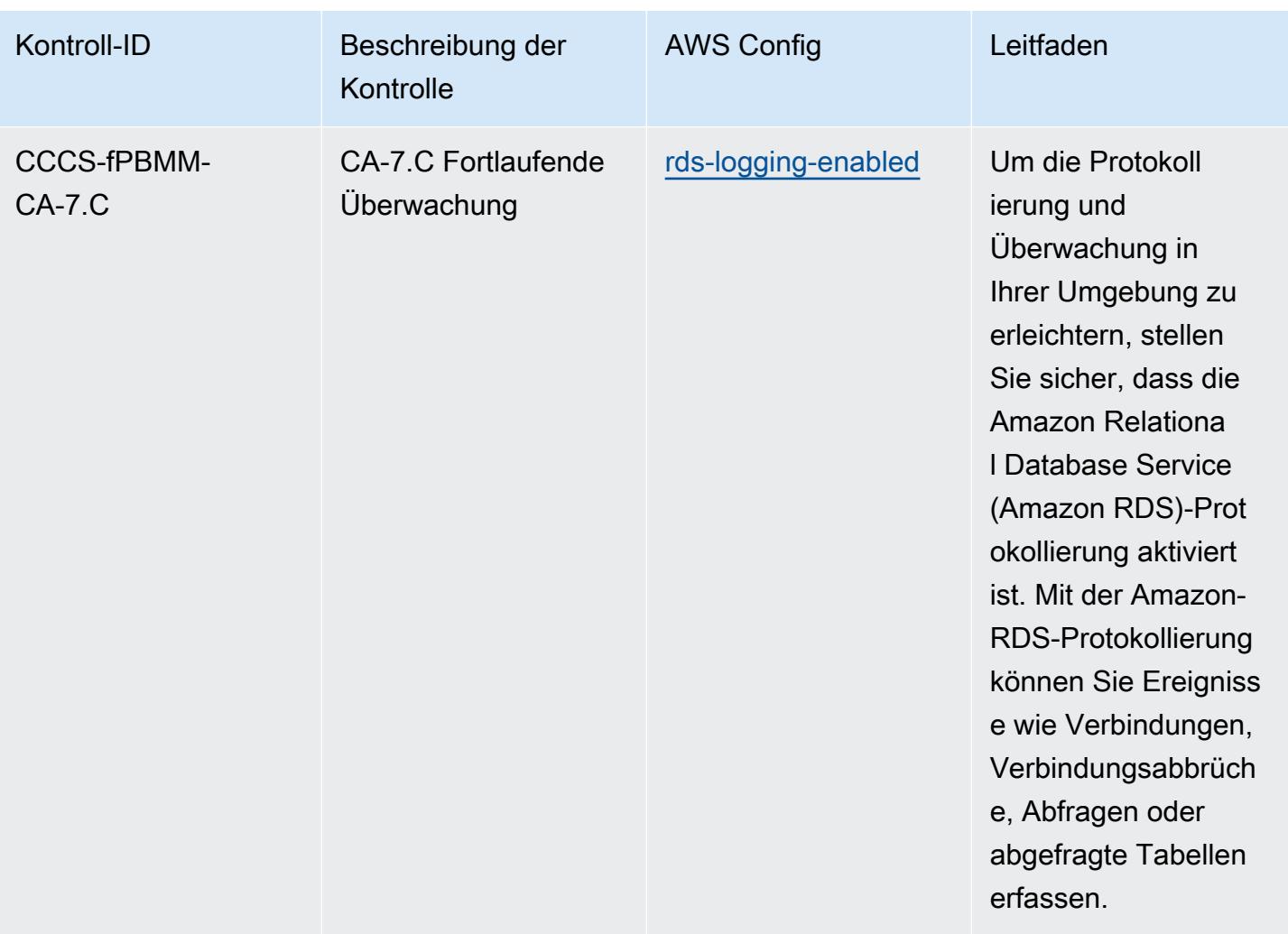

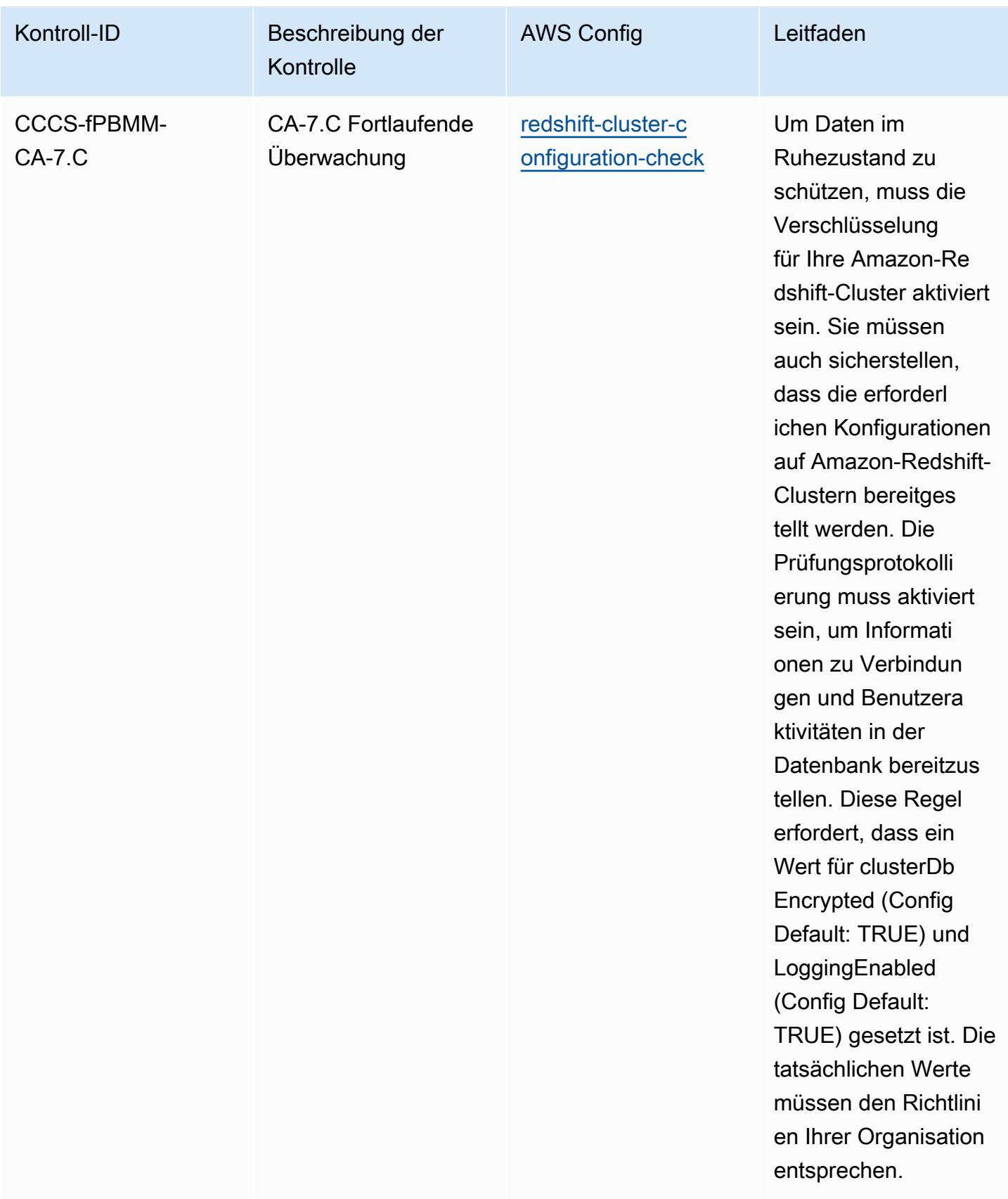

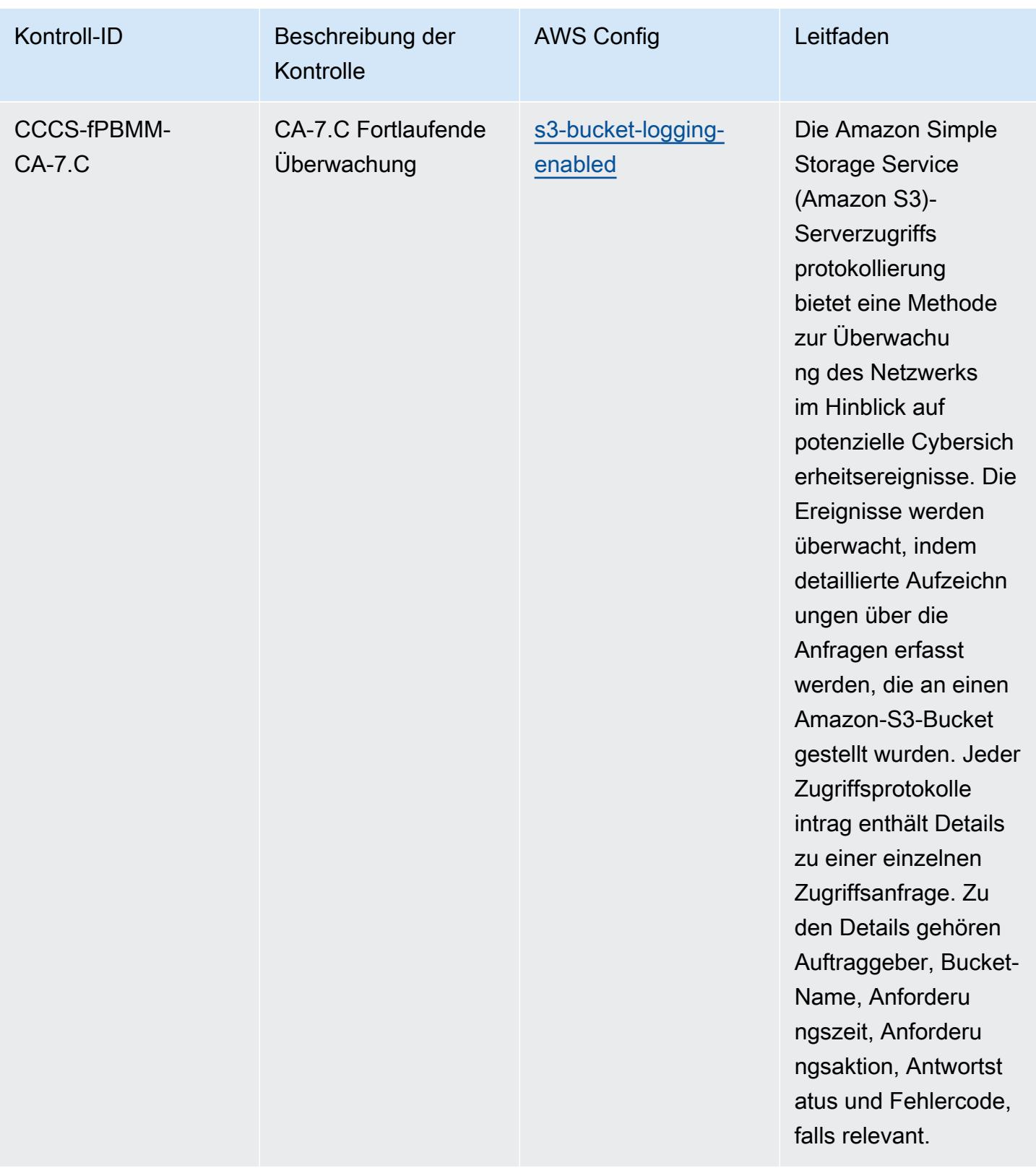

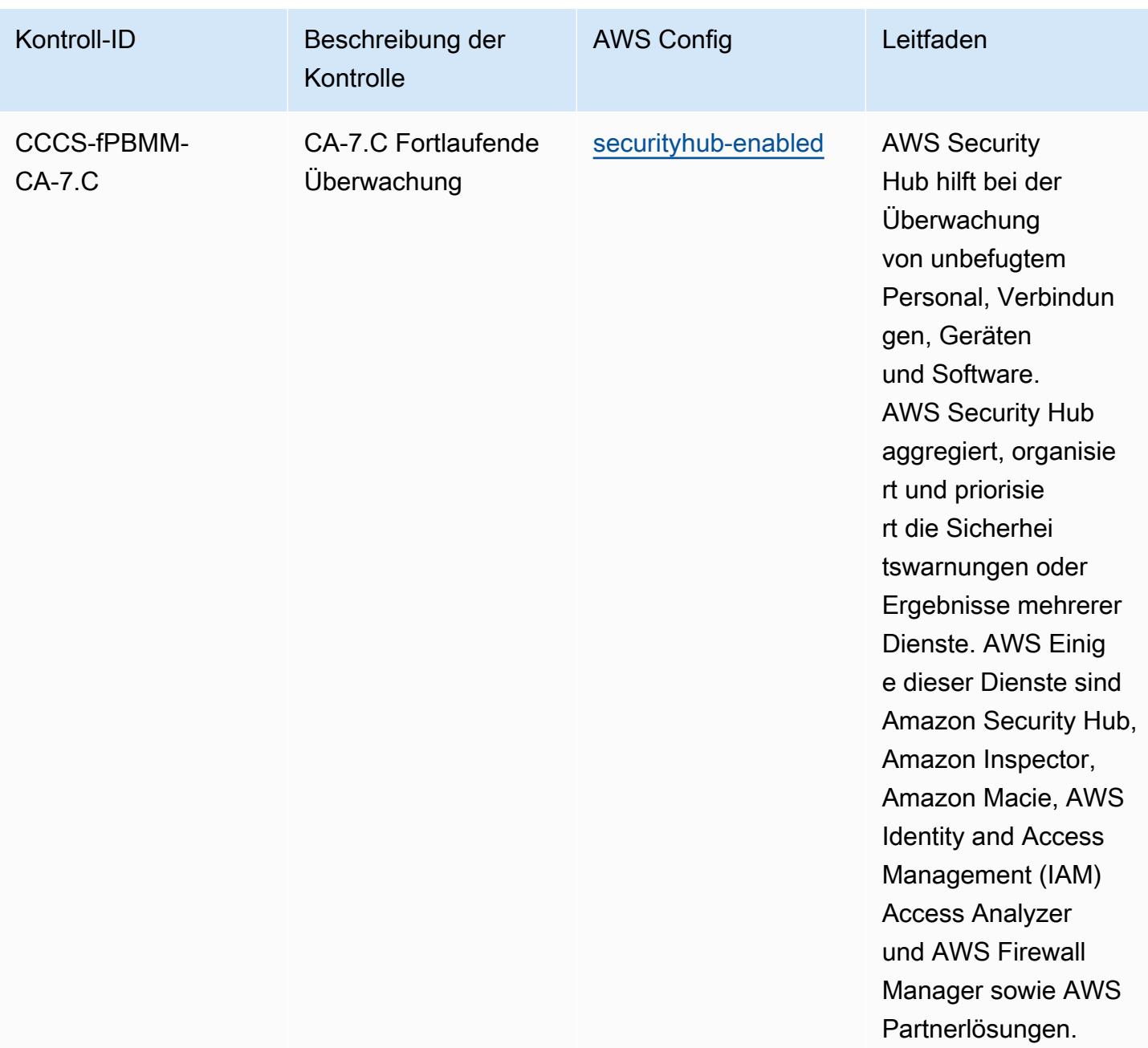

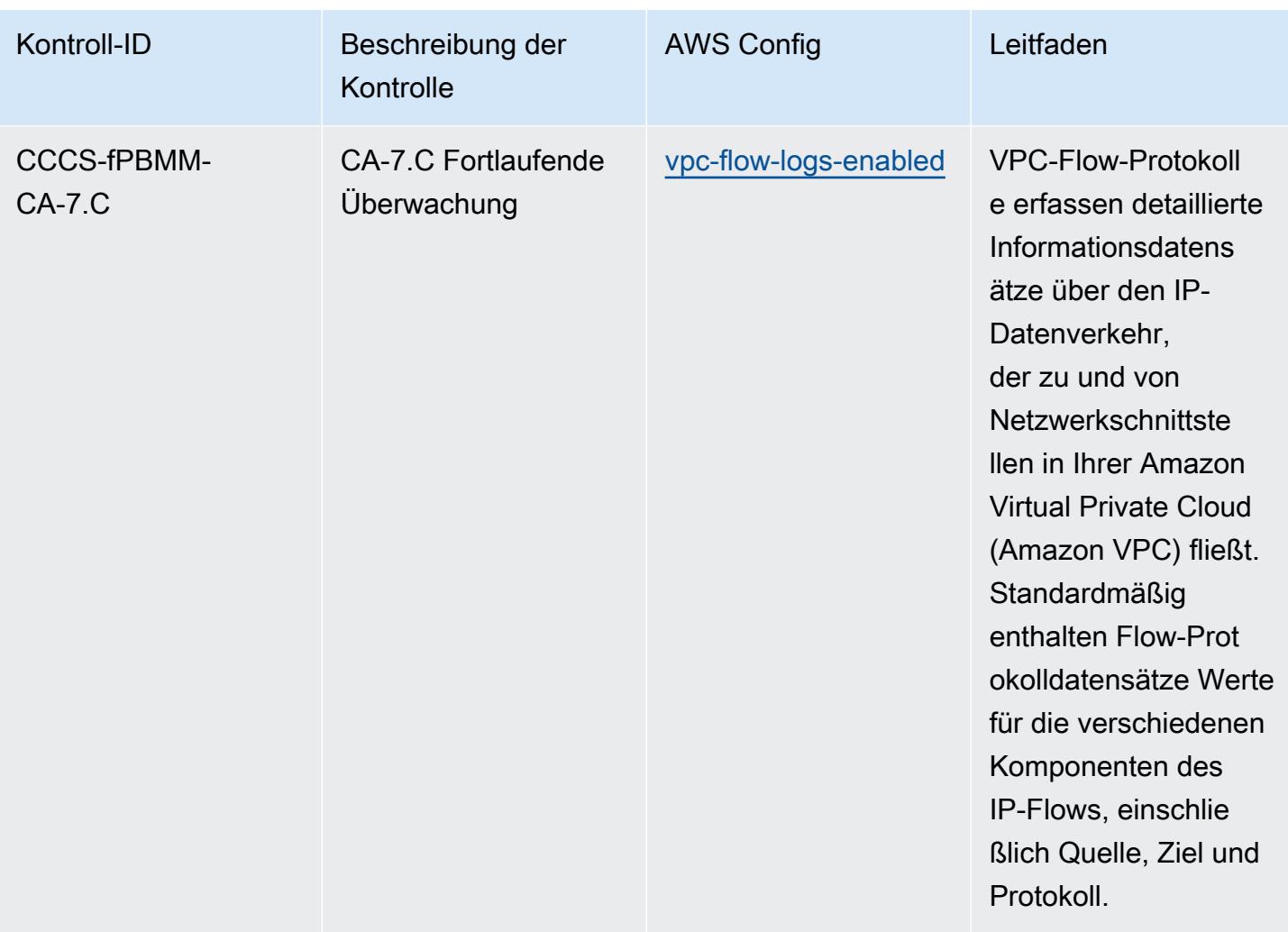

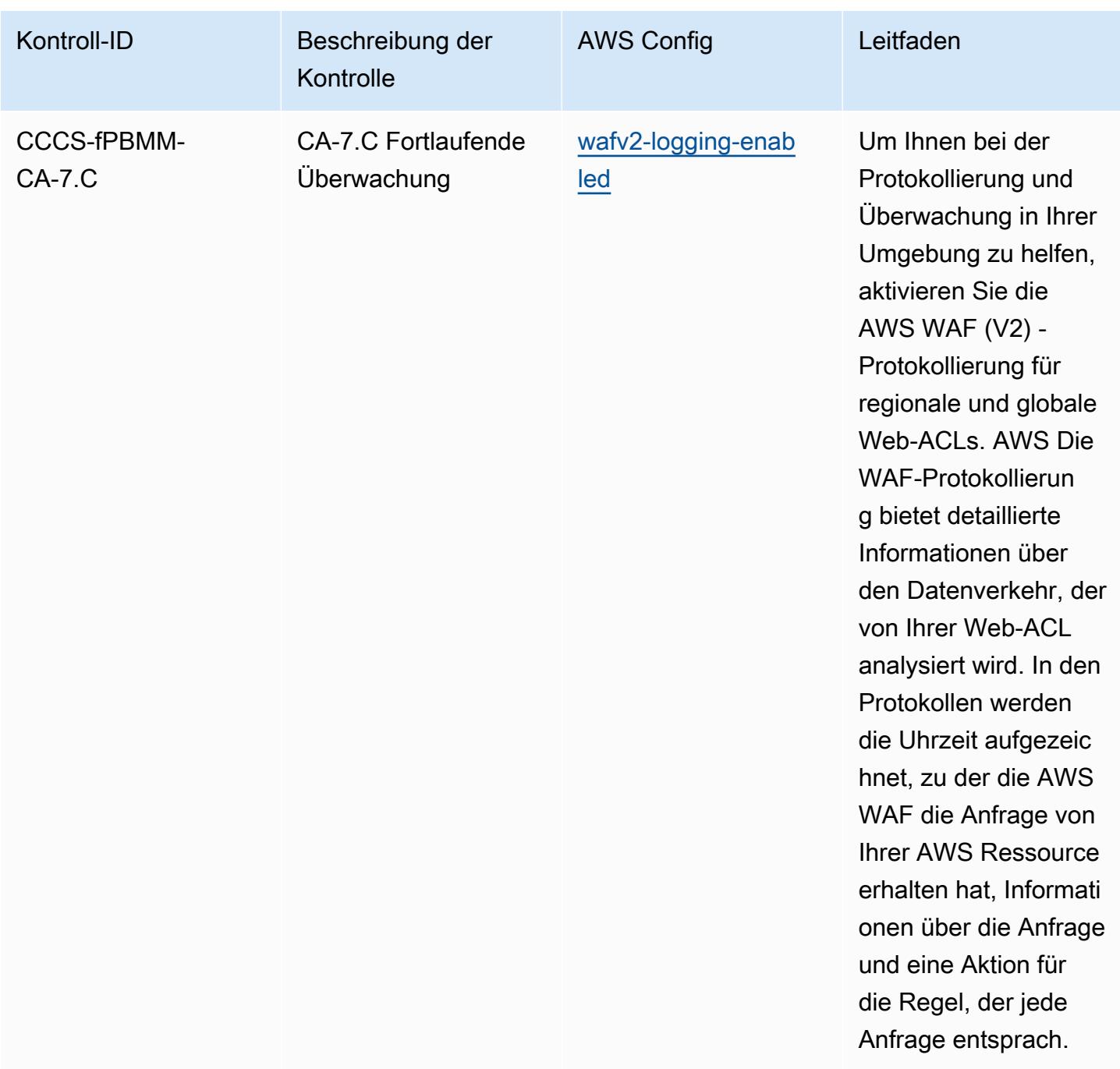

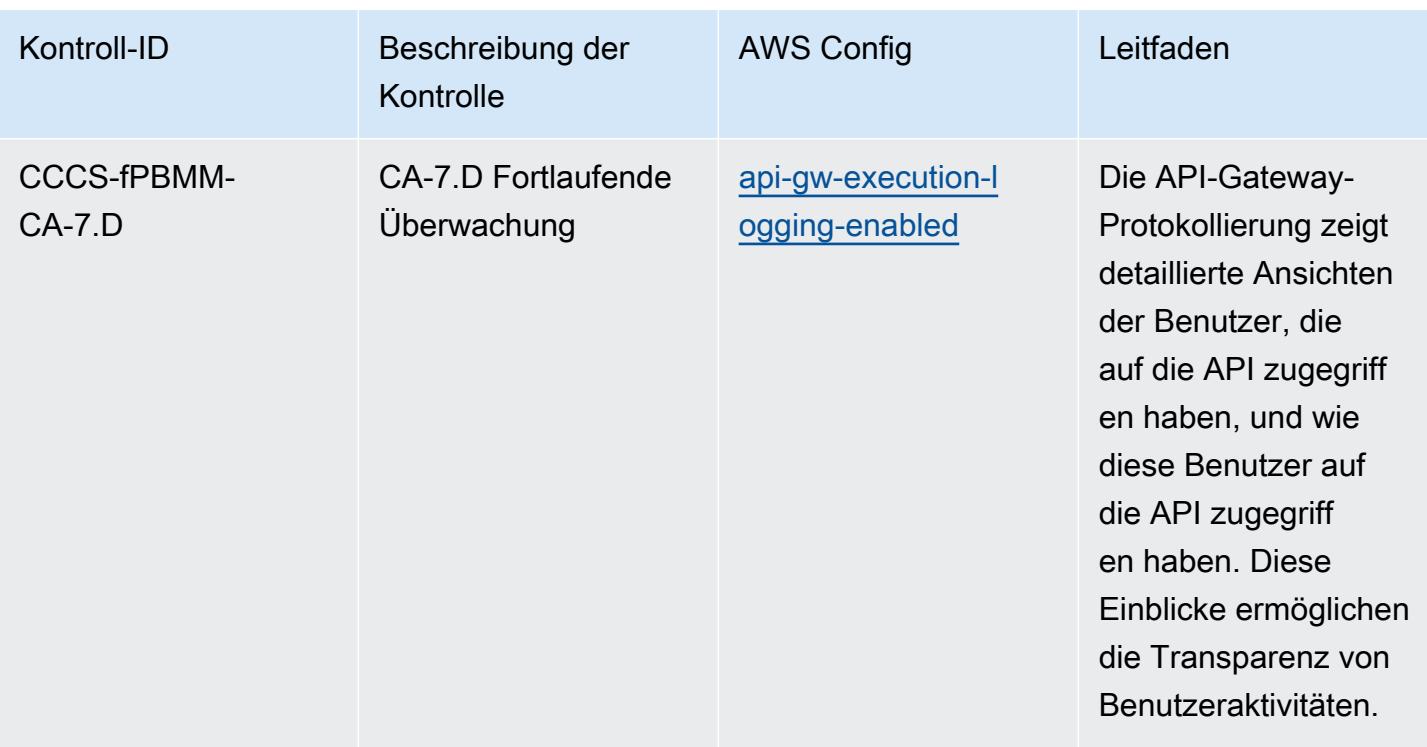

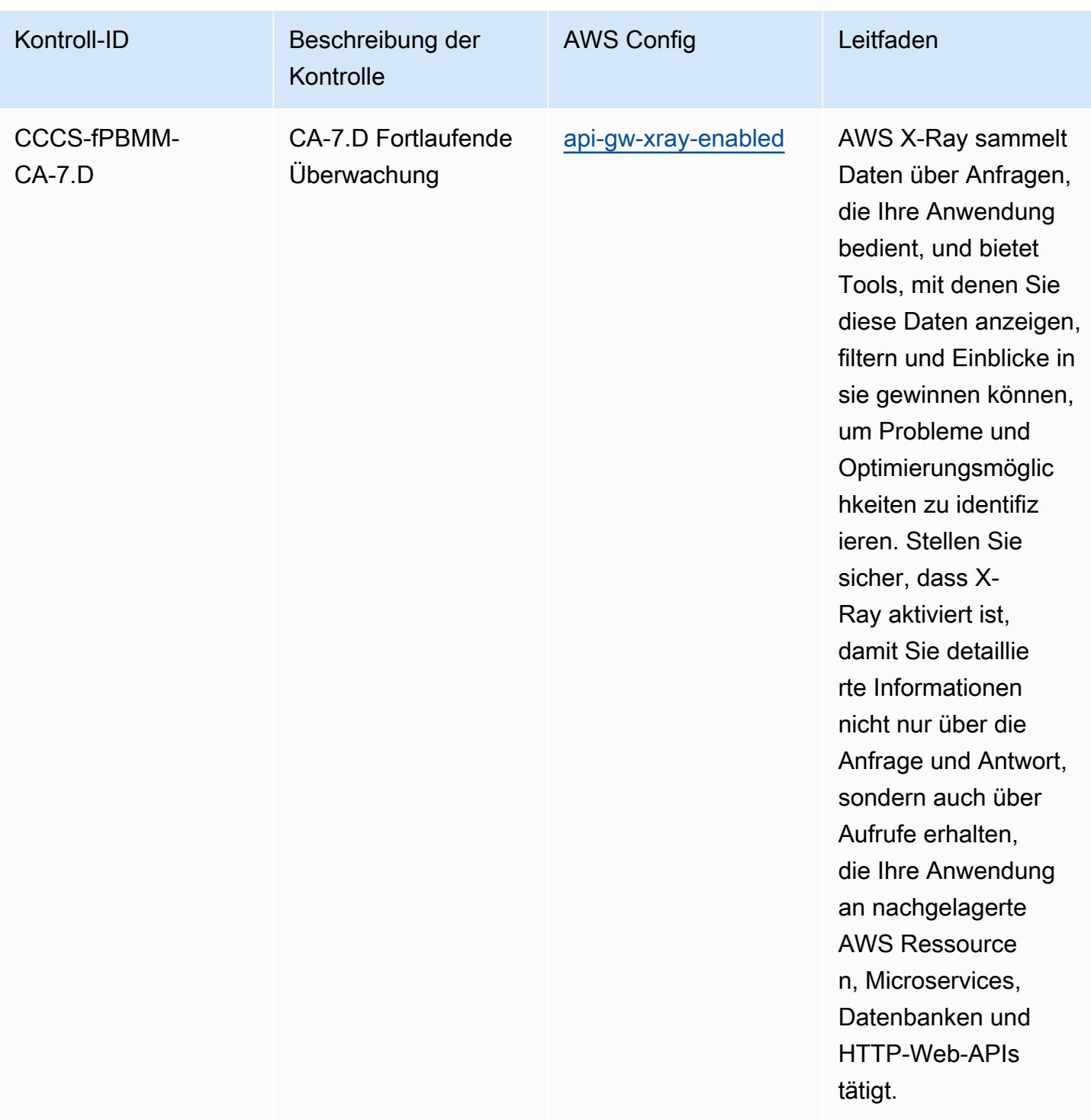

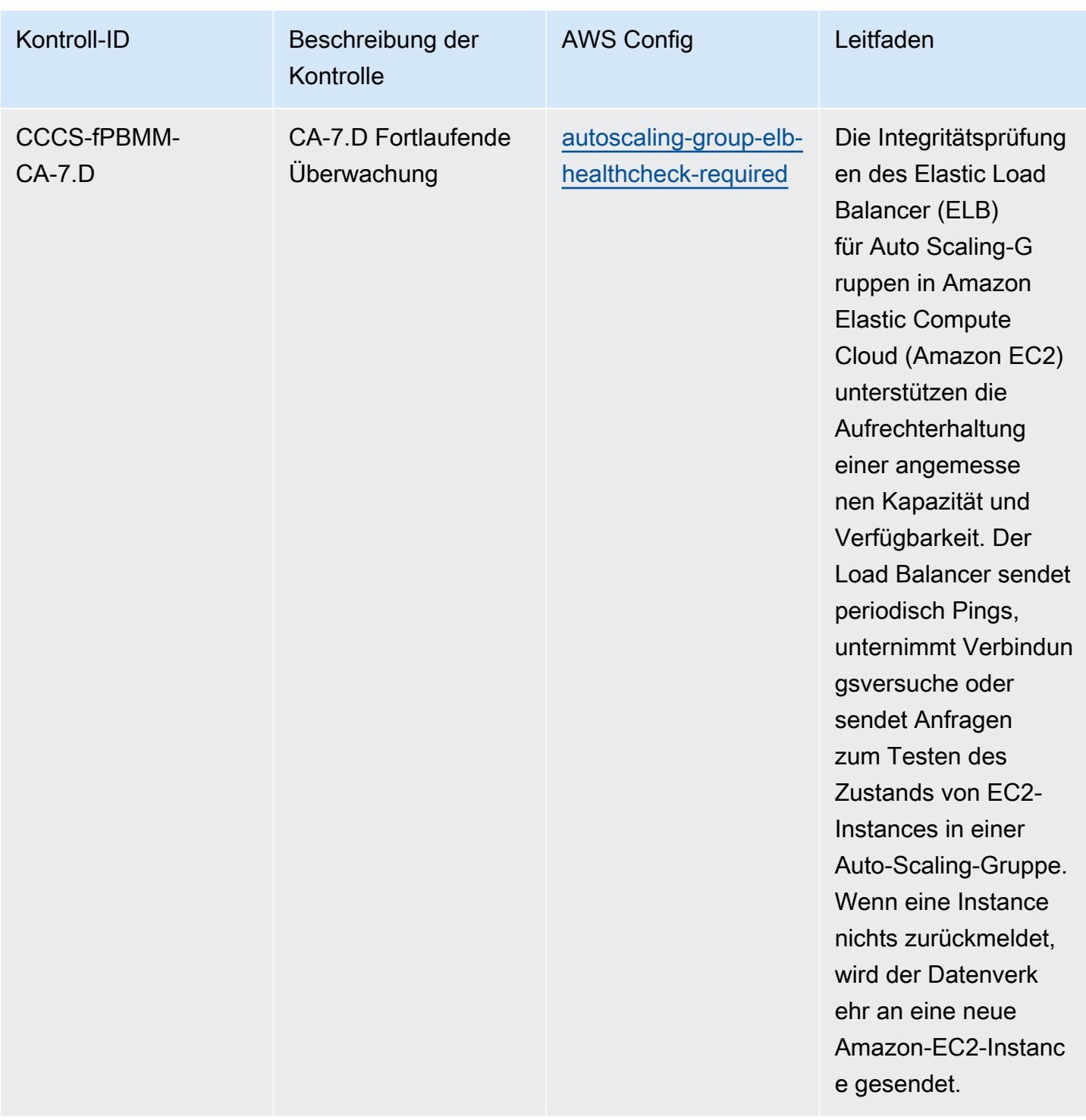

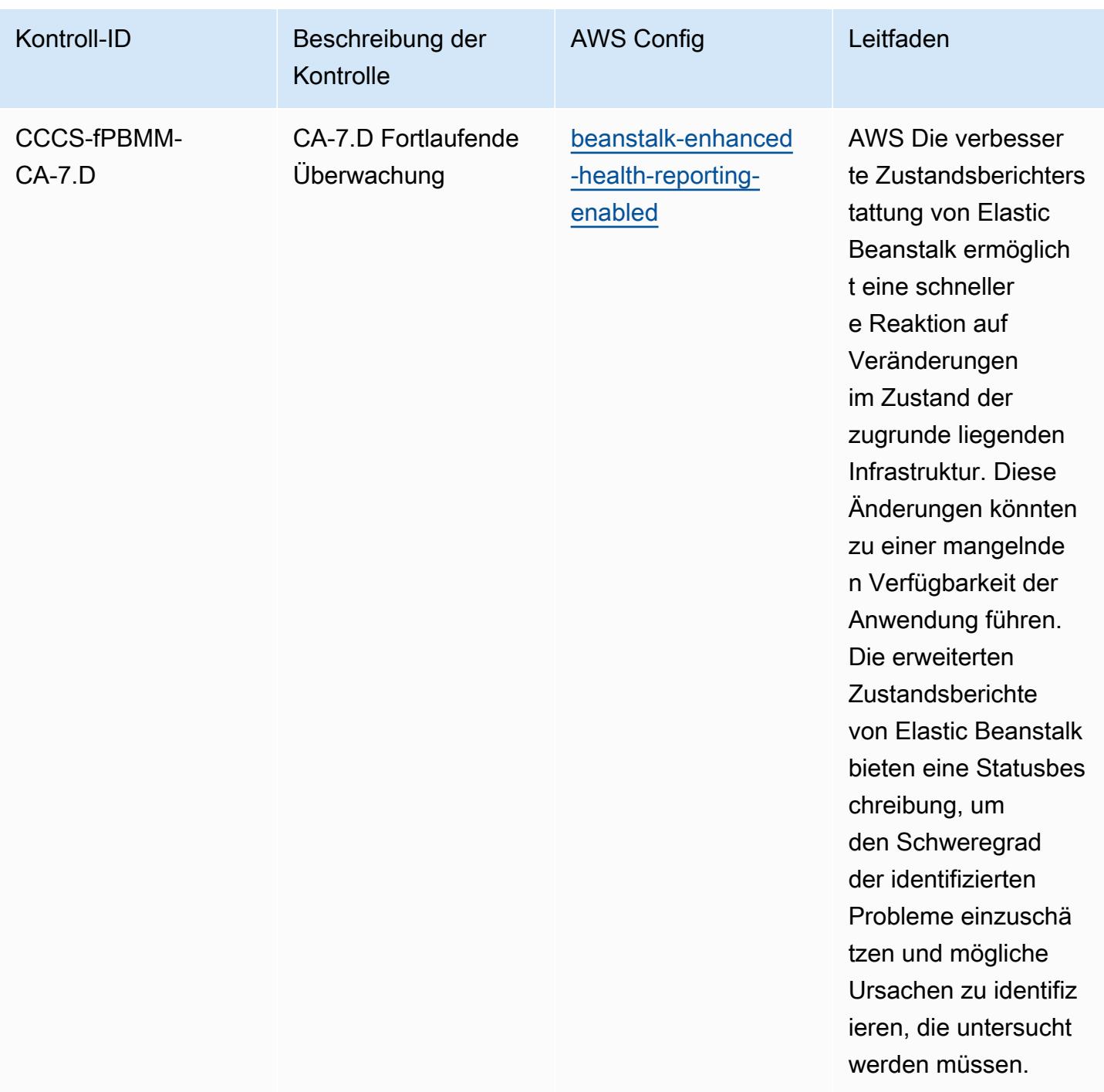

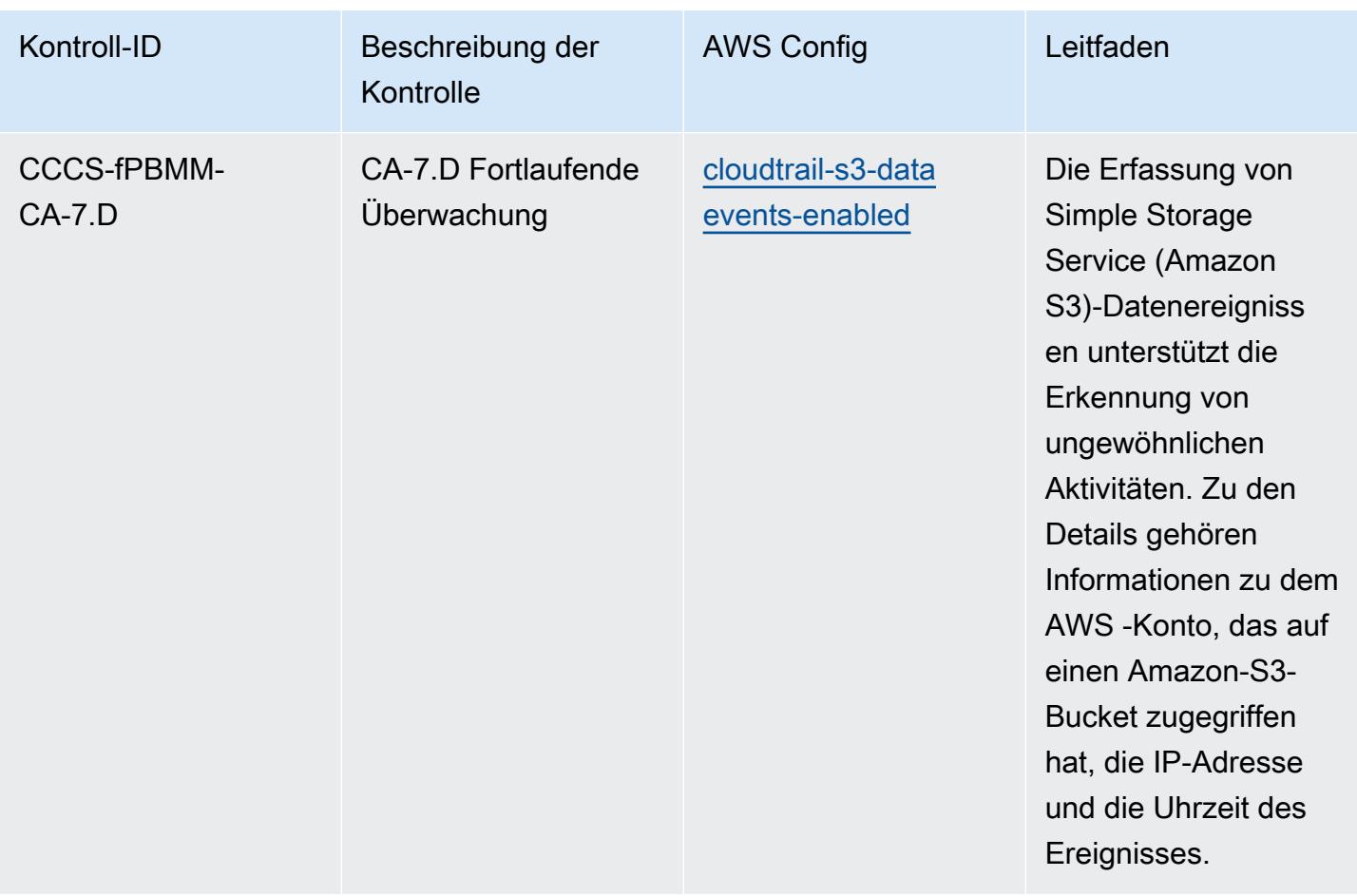

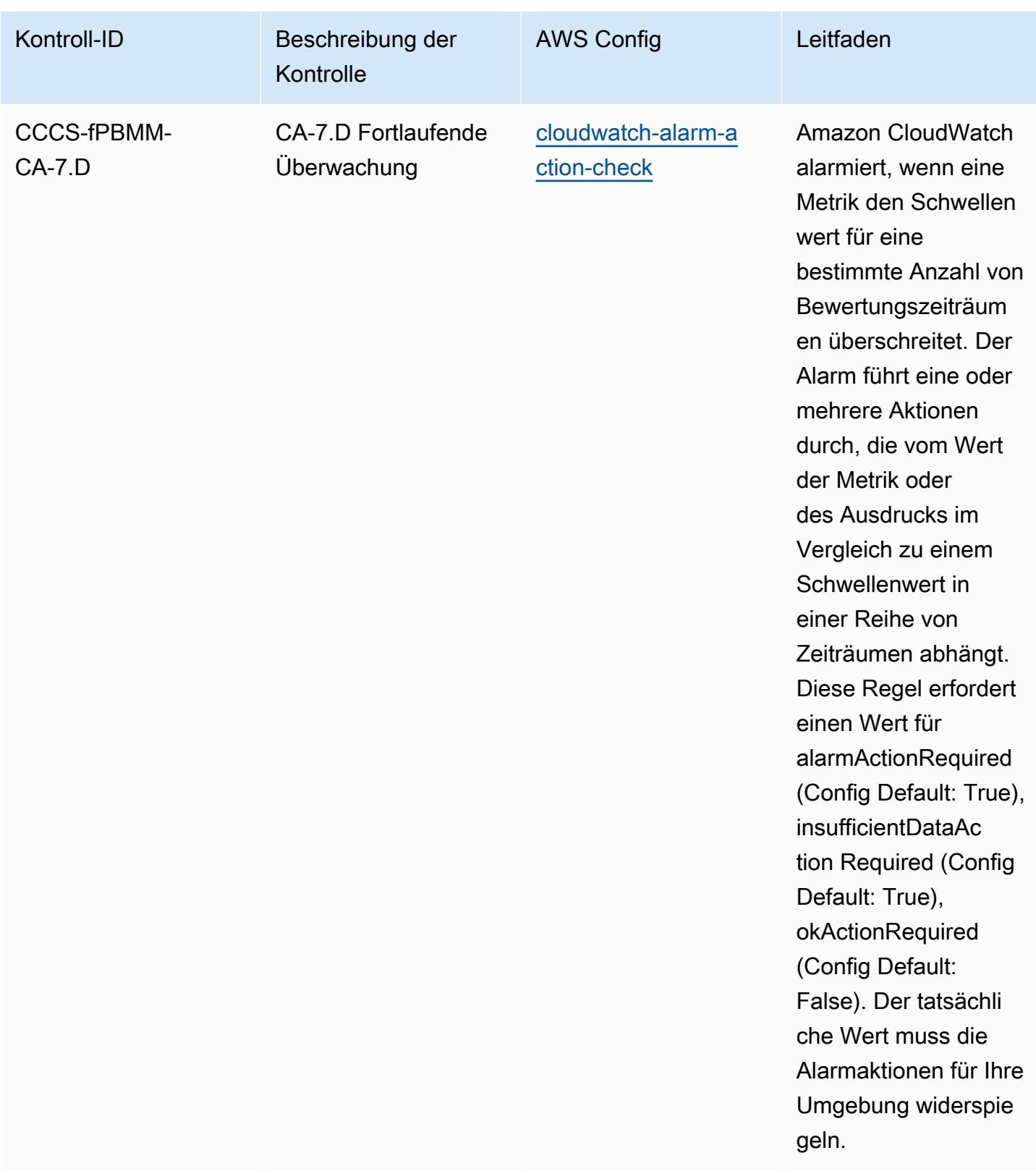

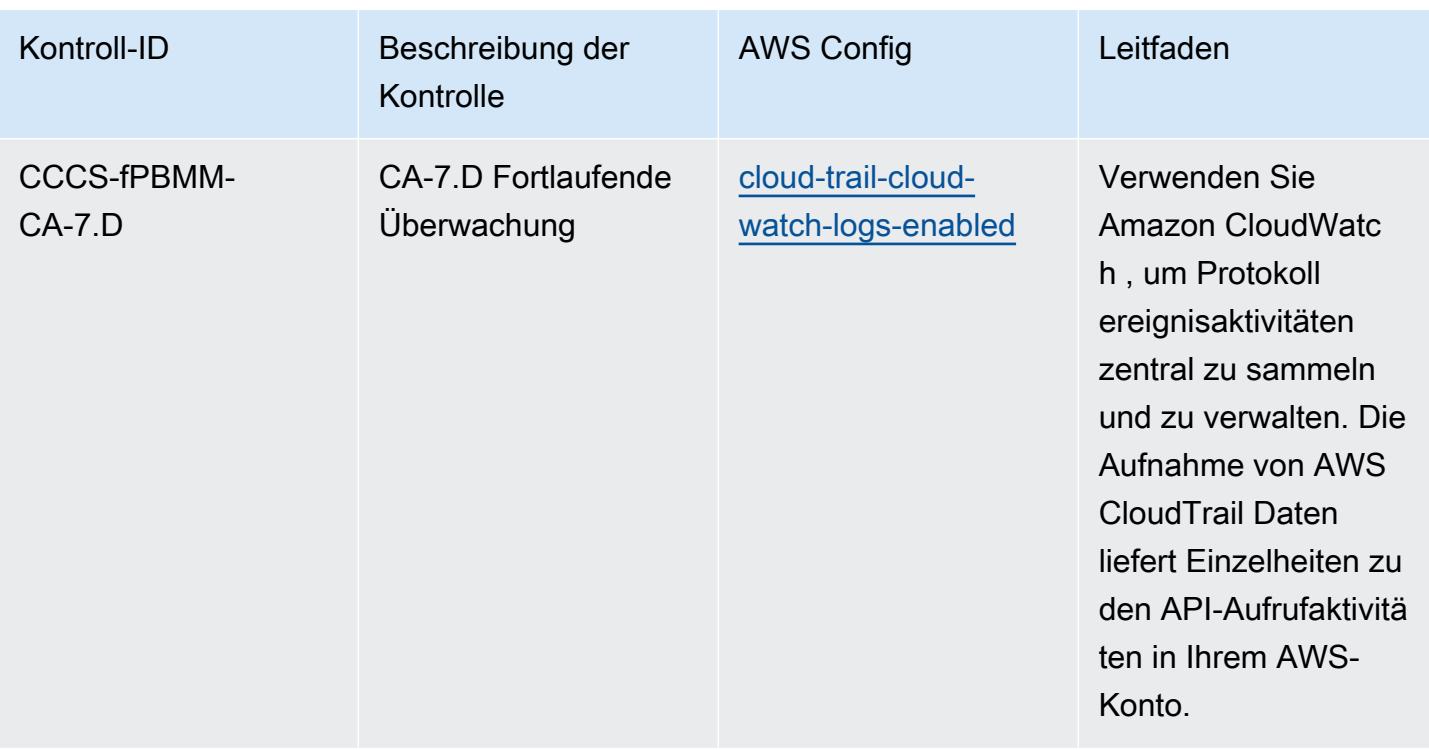

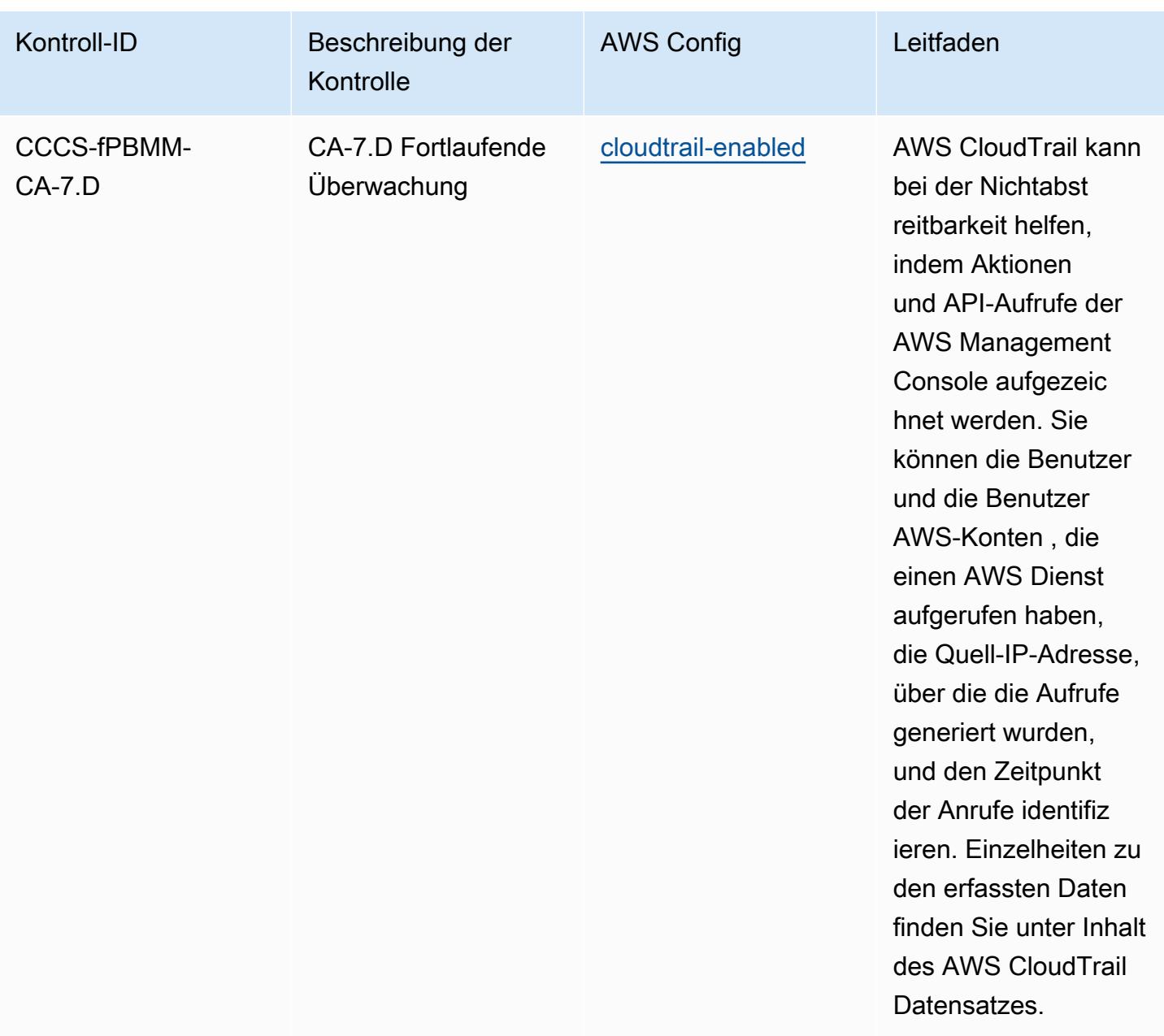

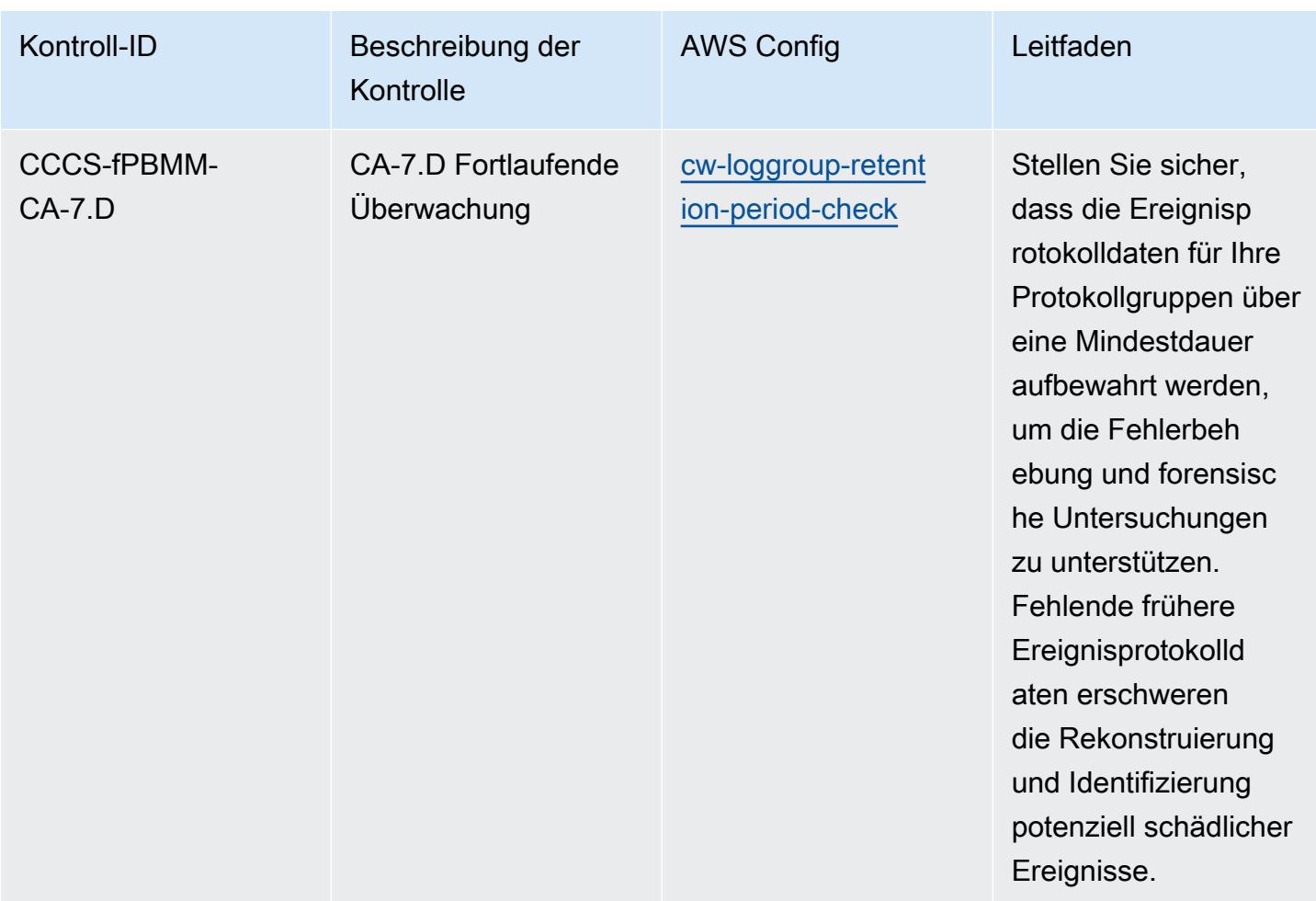

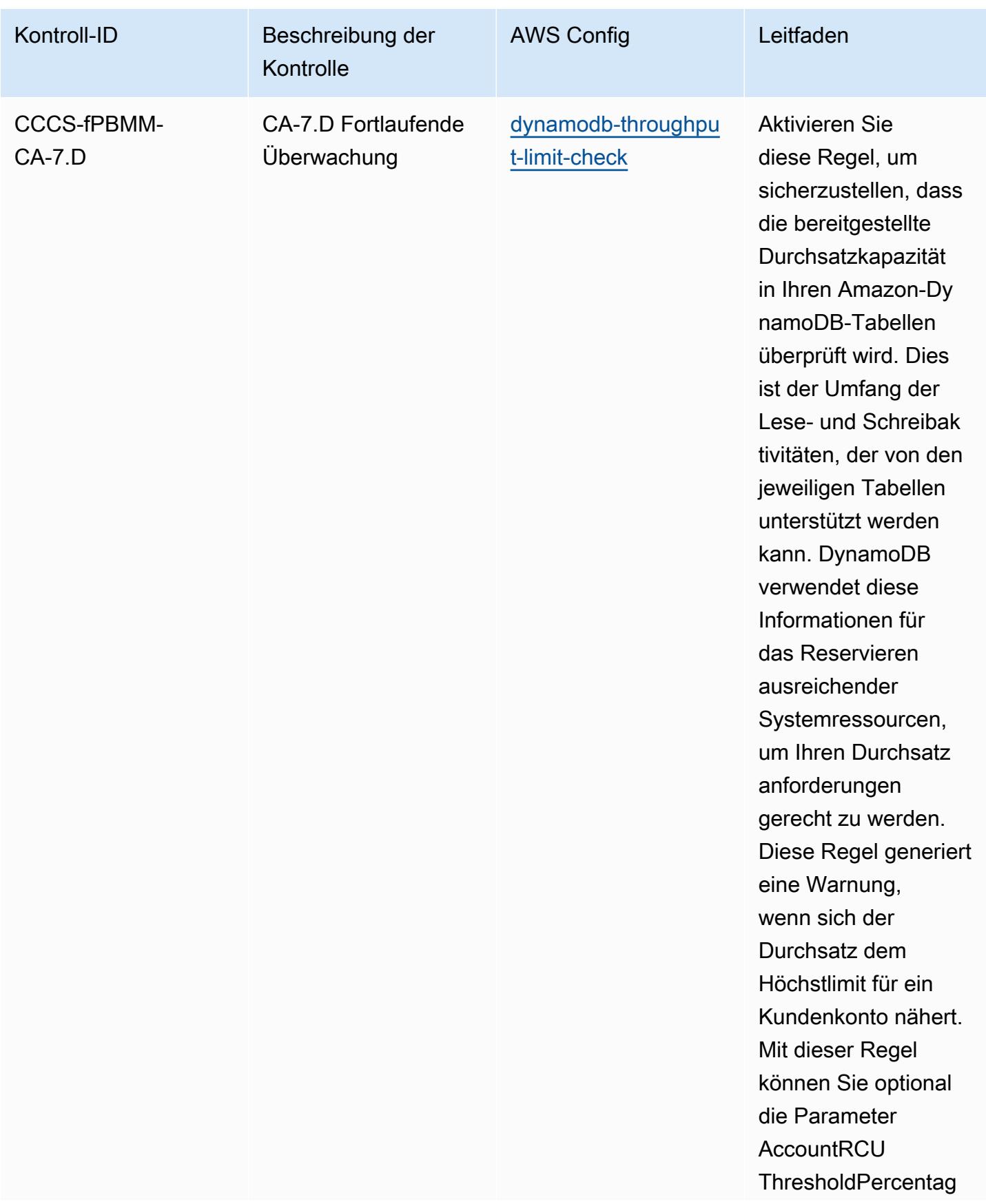

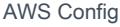

## Entwicklerhandbuch

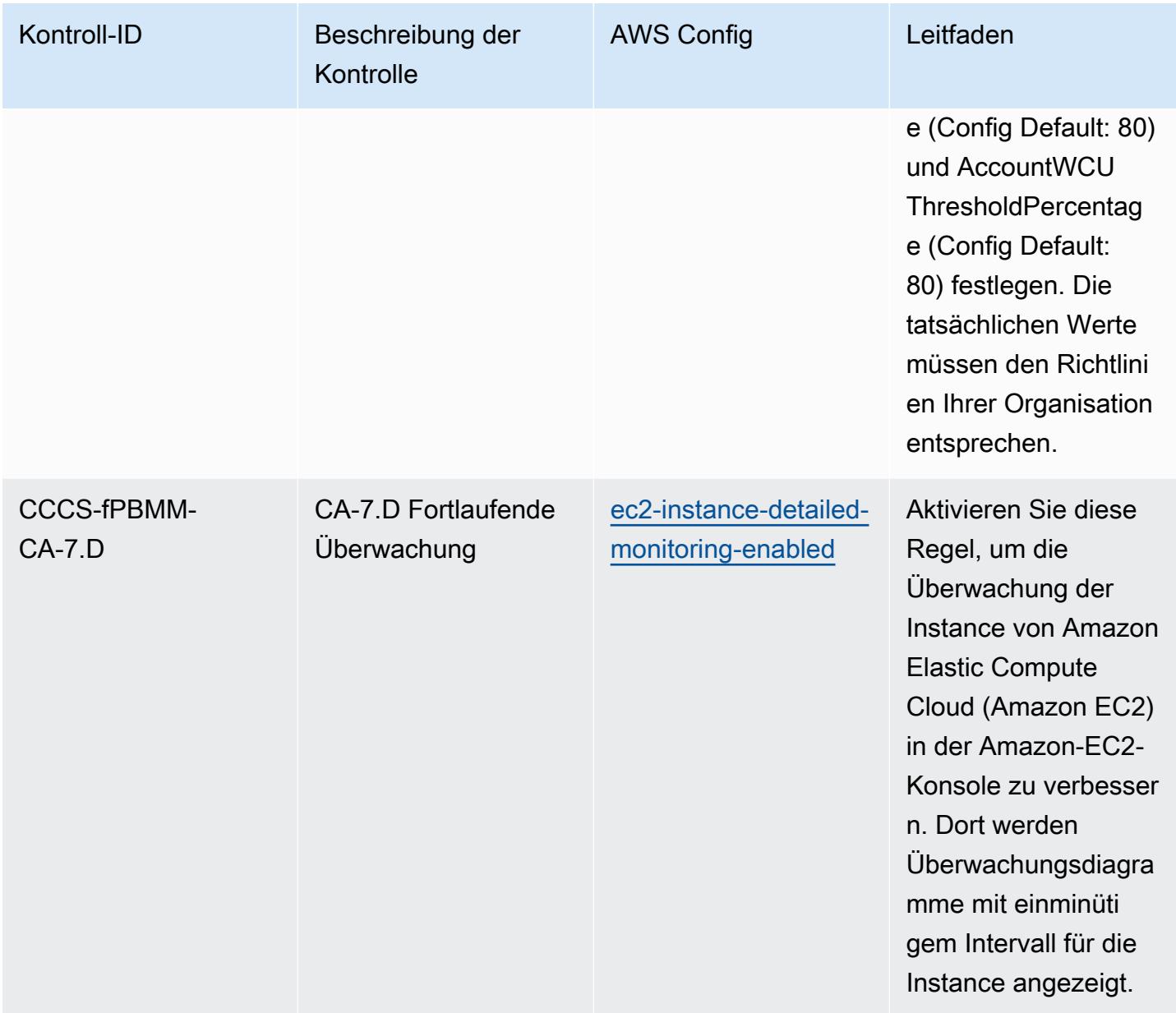

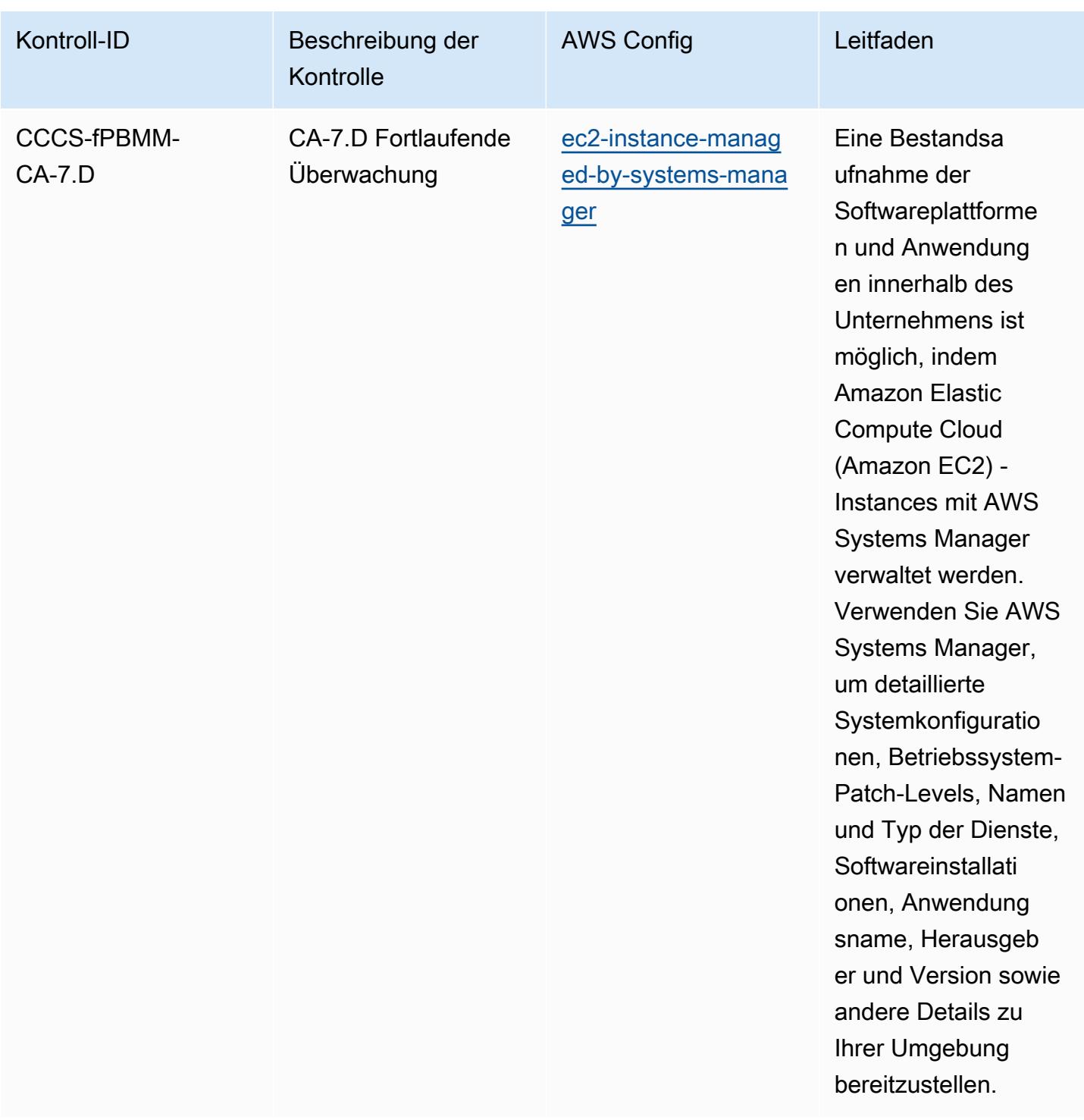

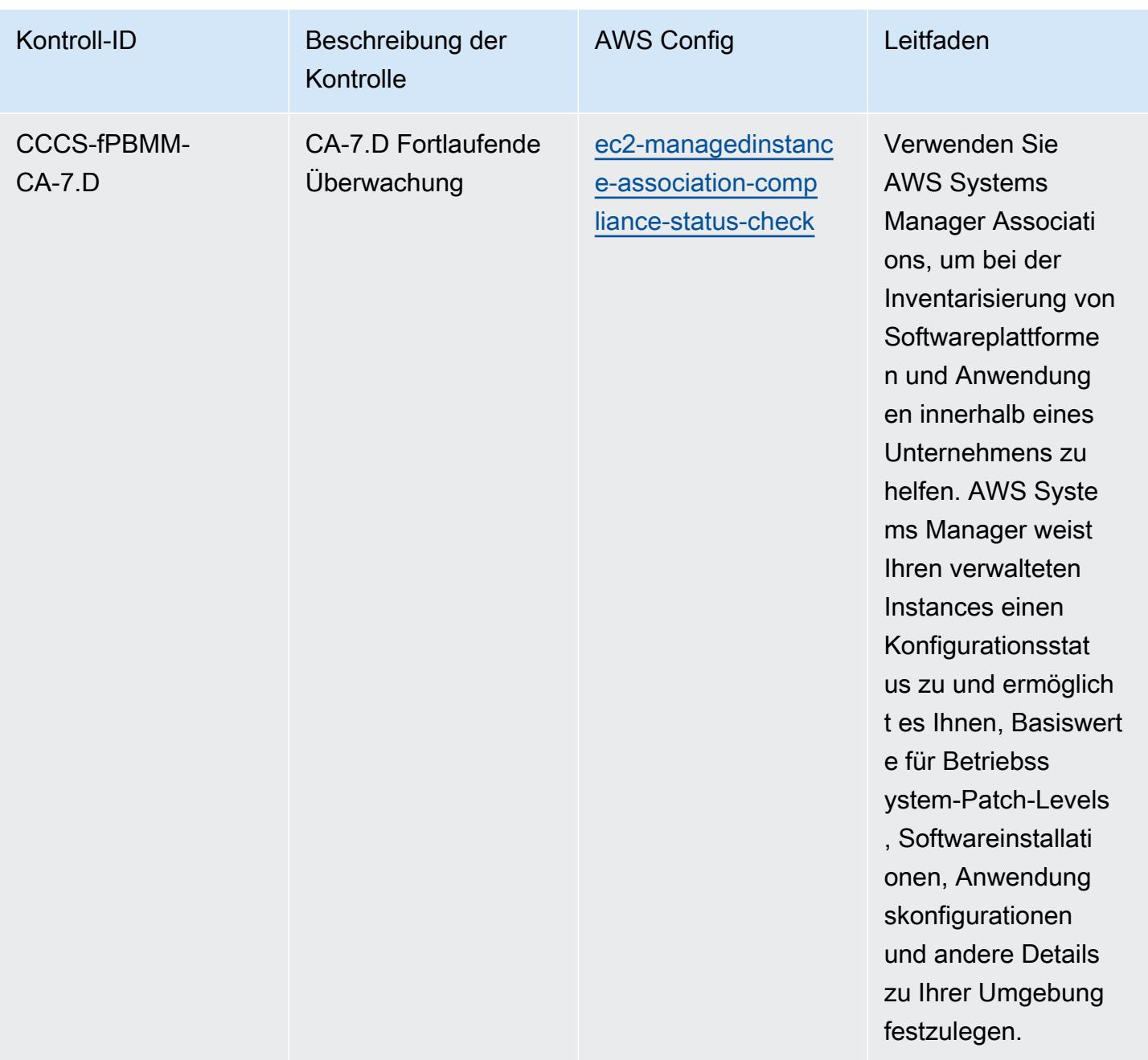

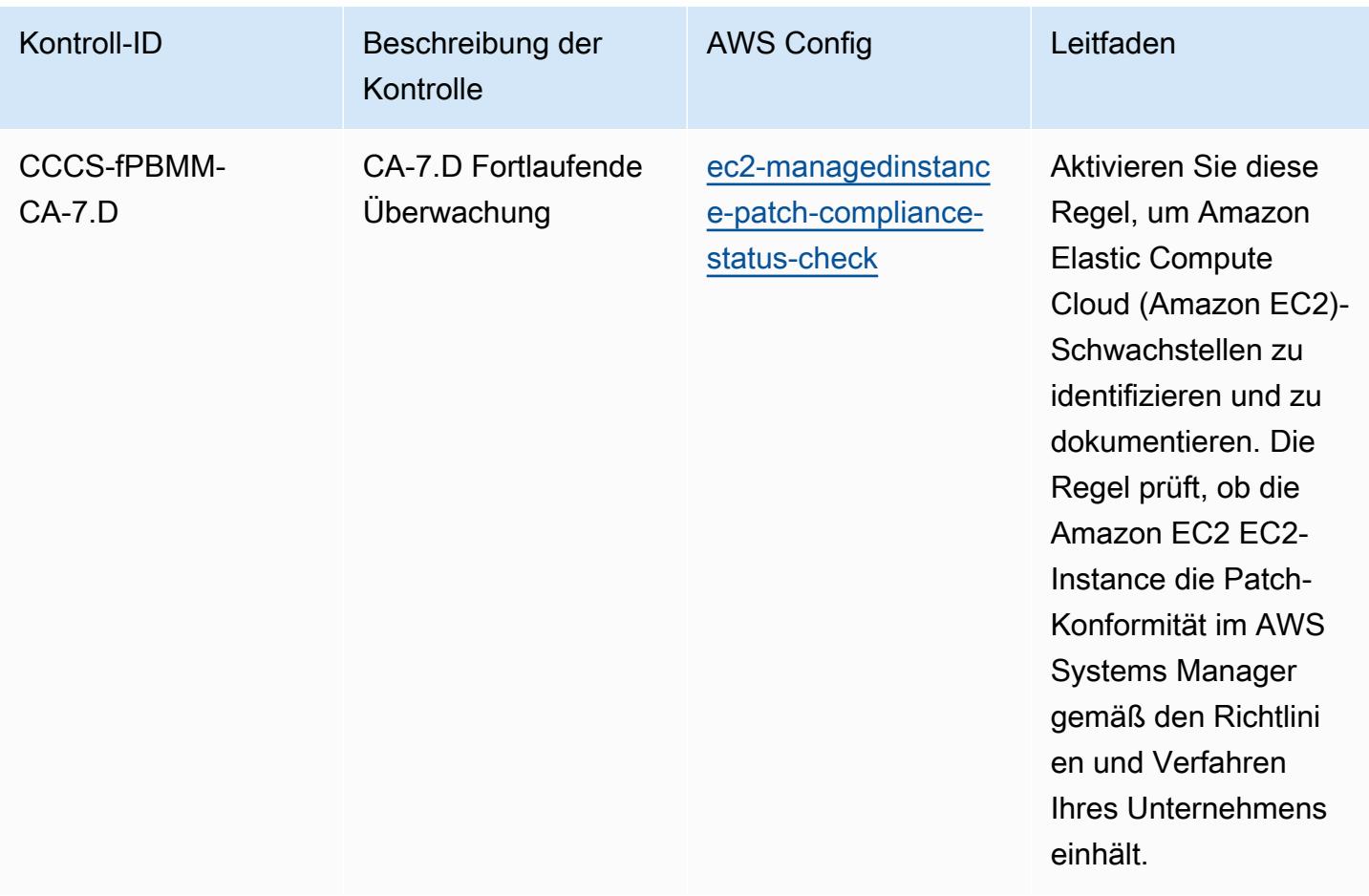

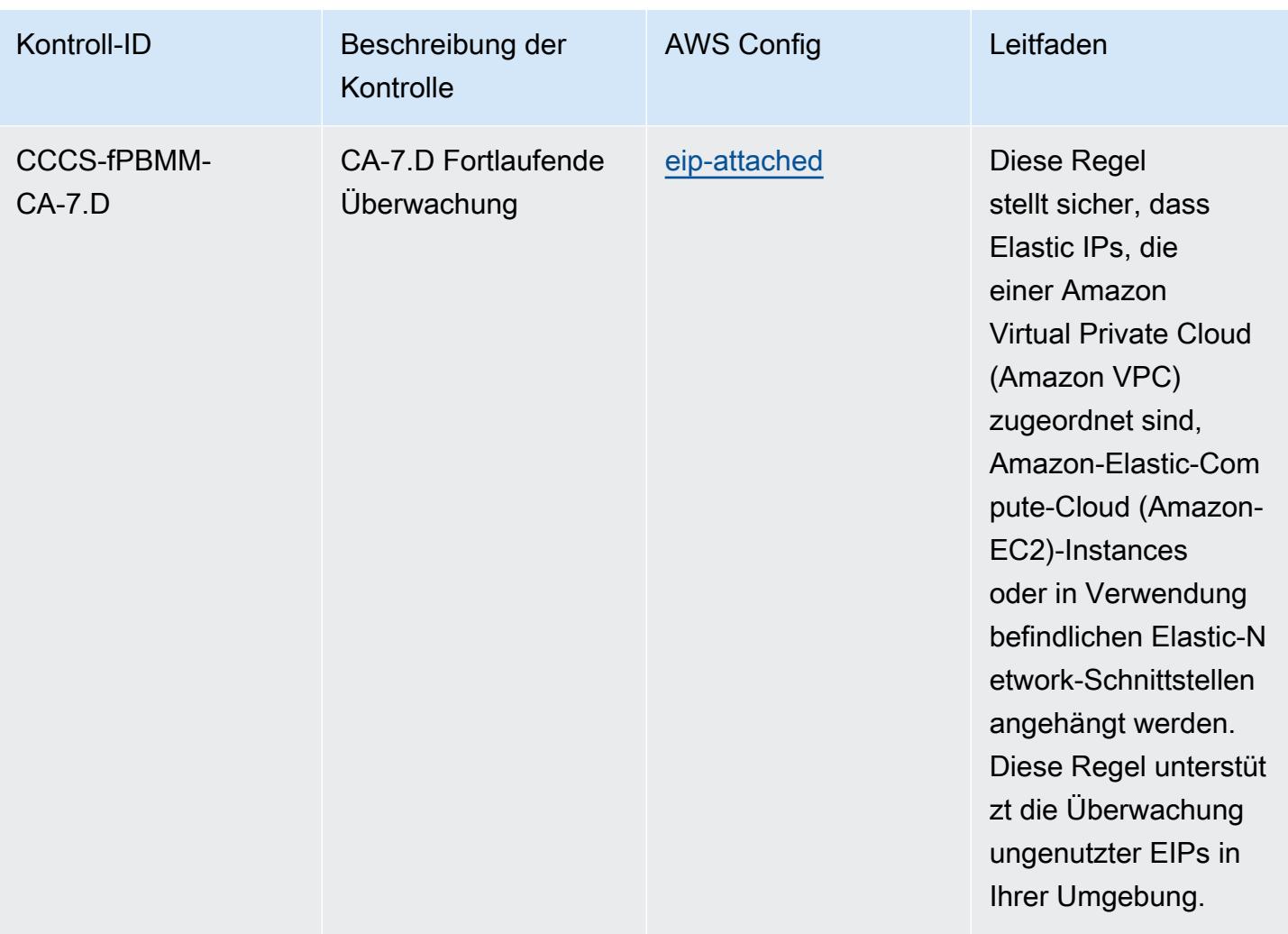

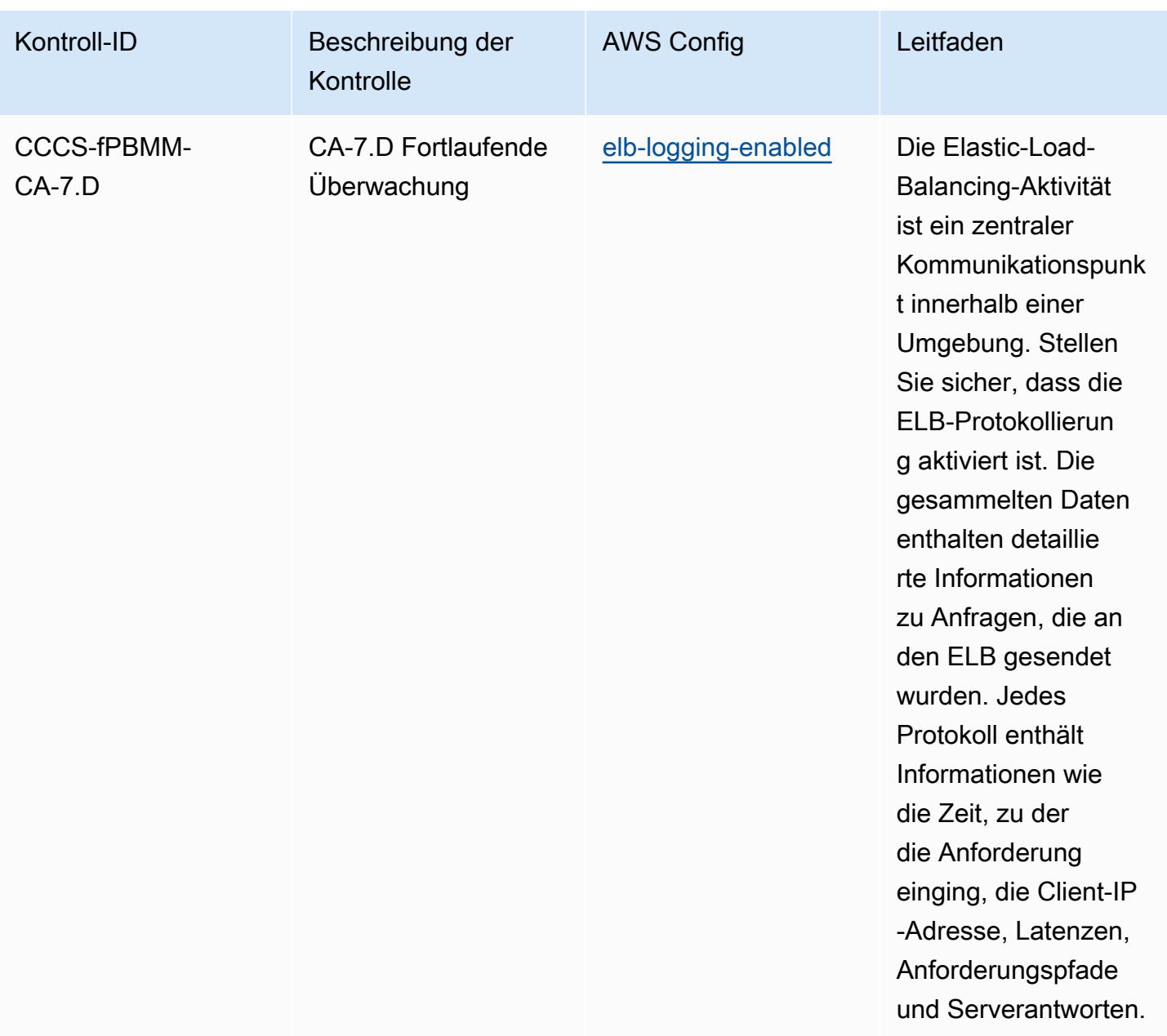

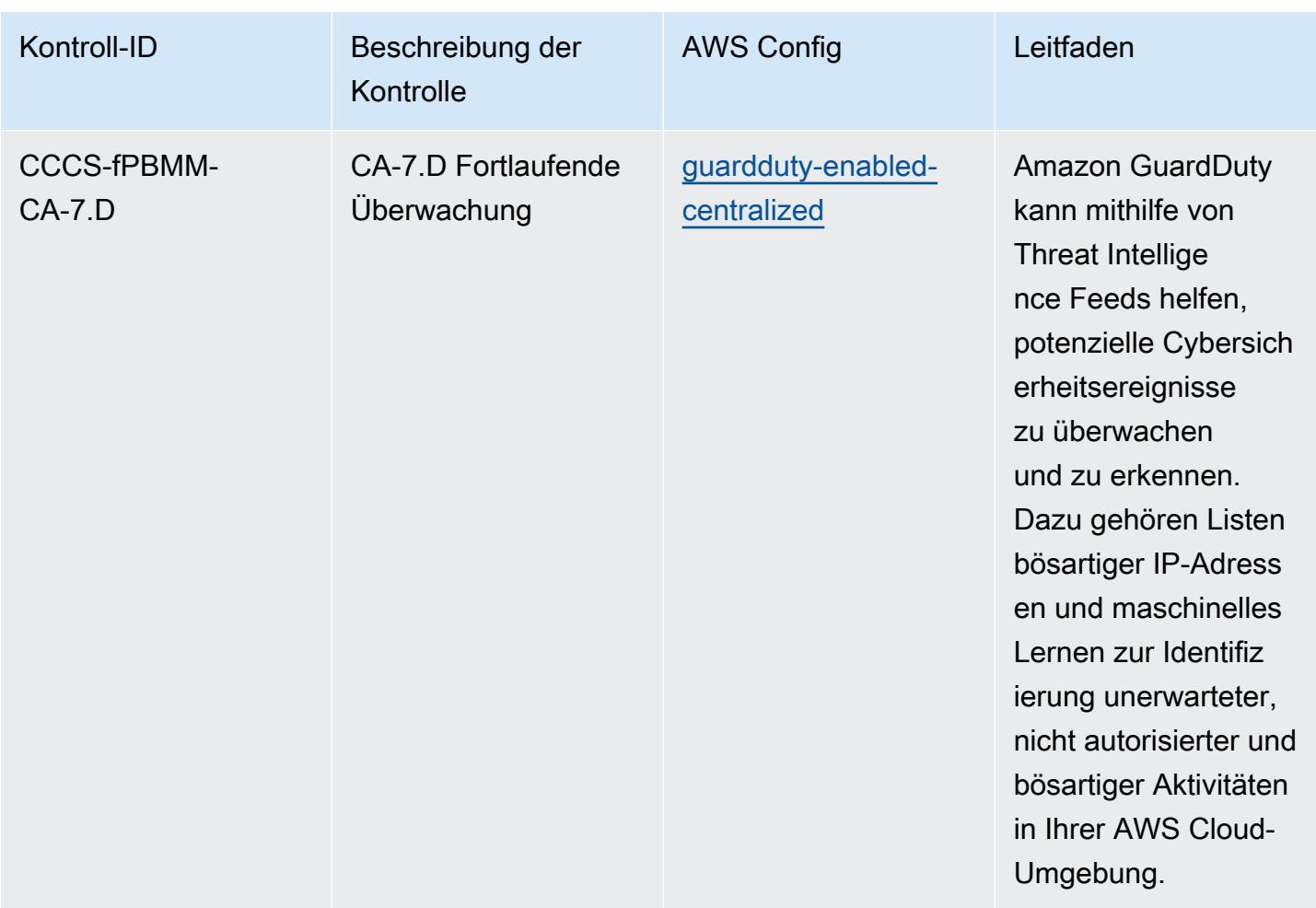

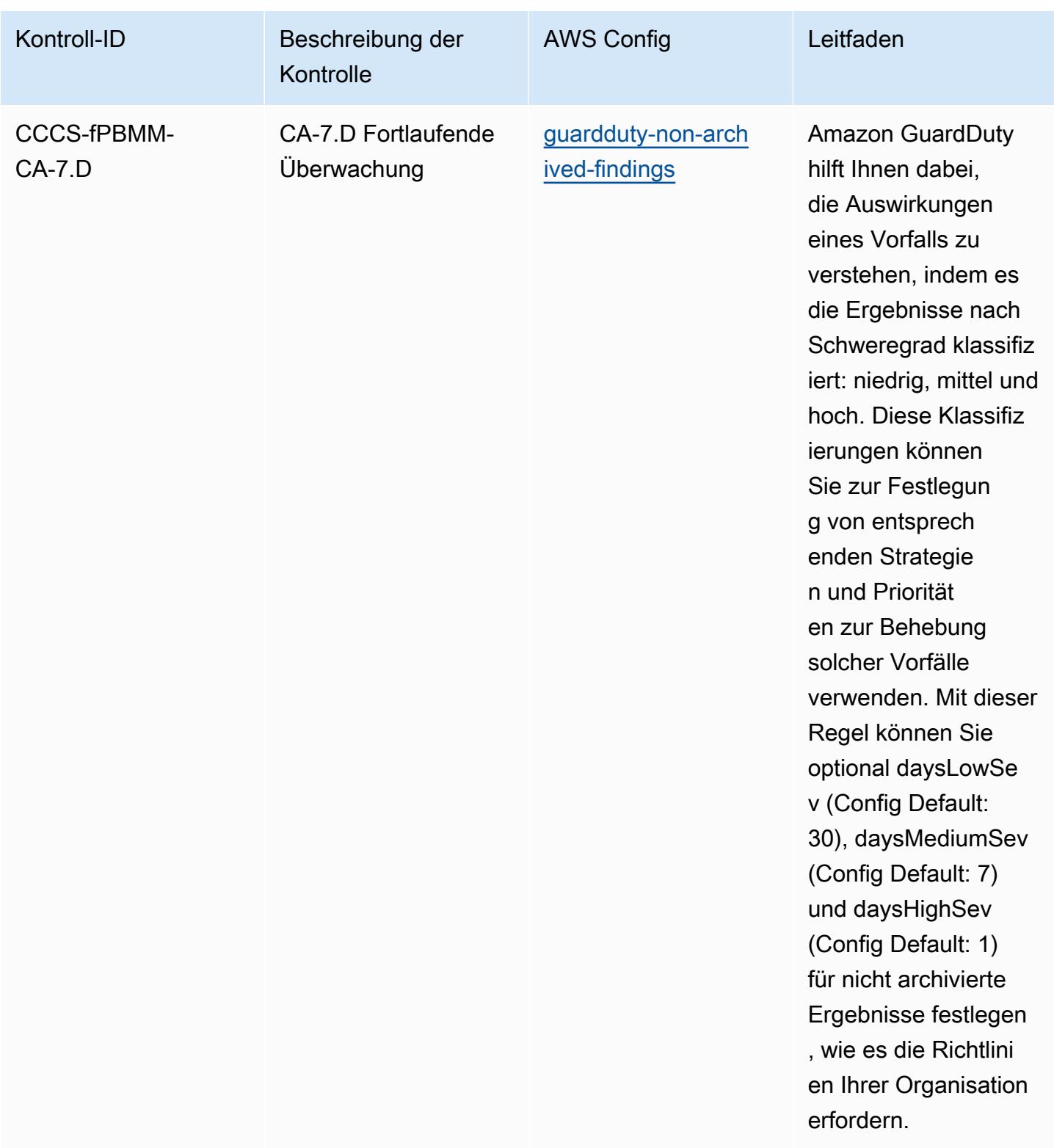

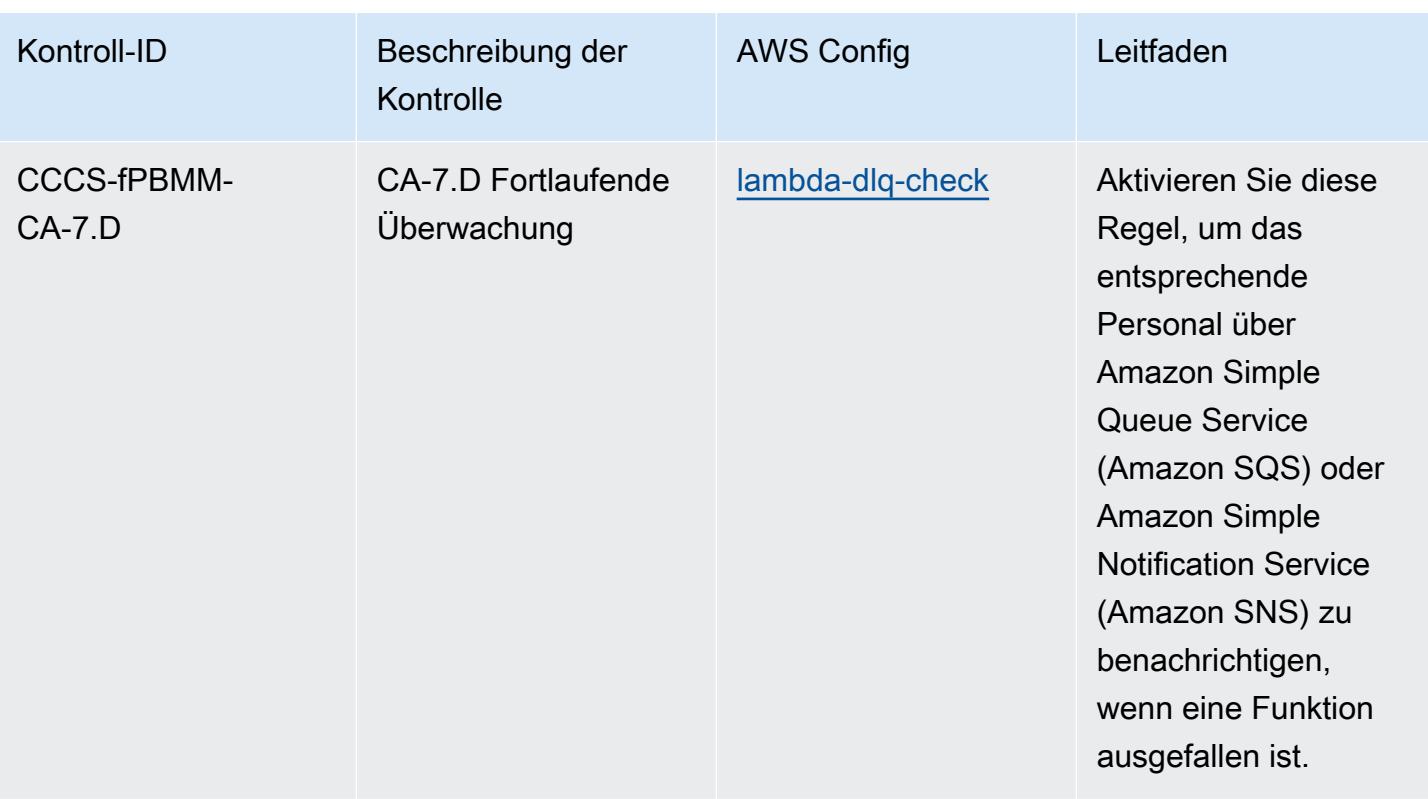

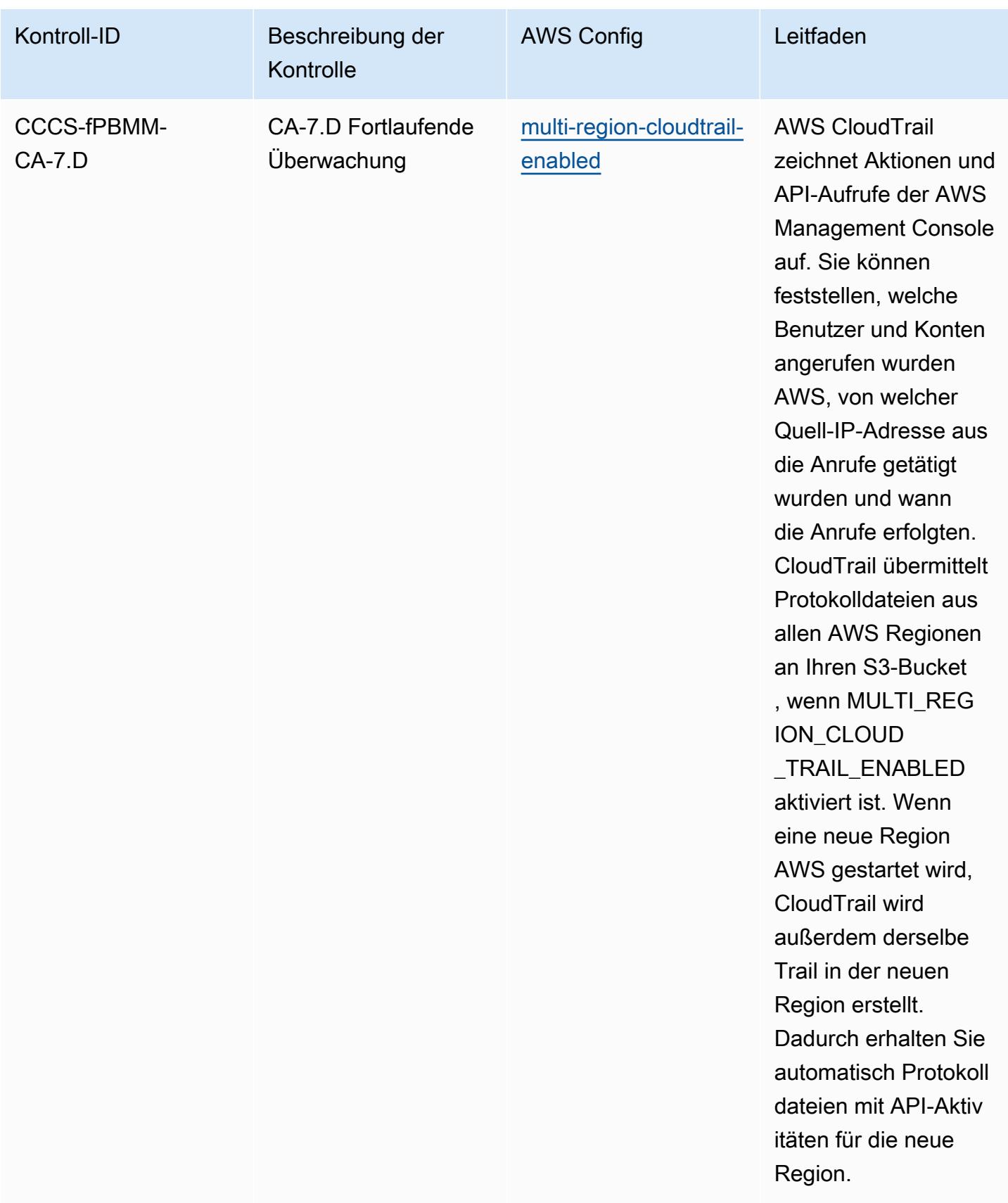

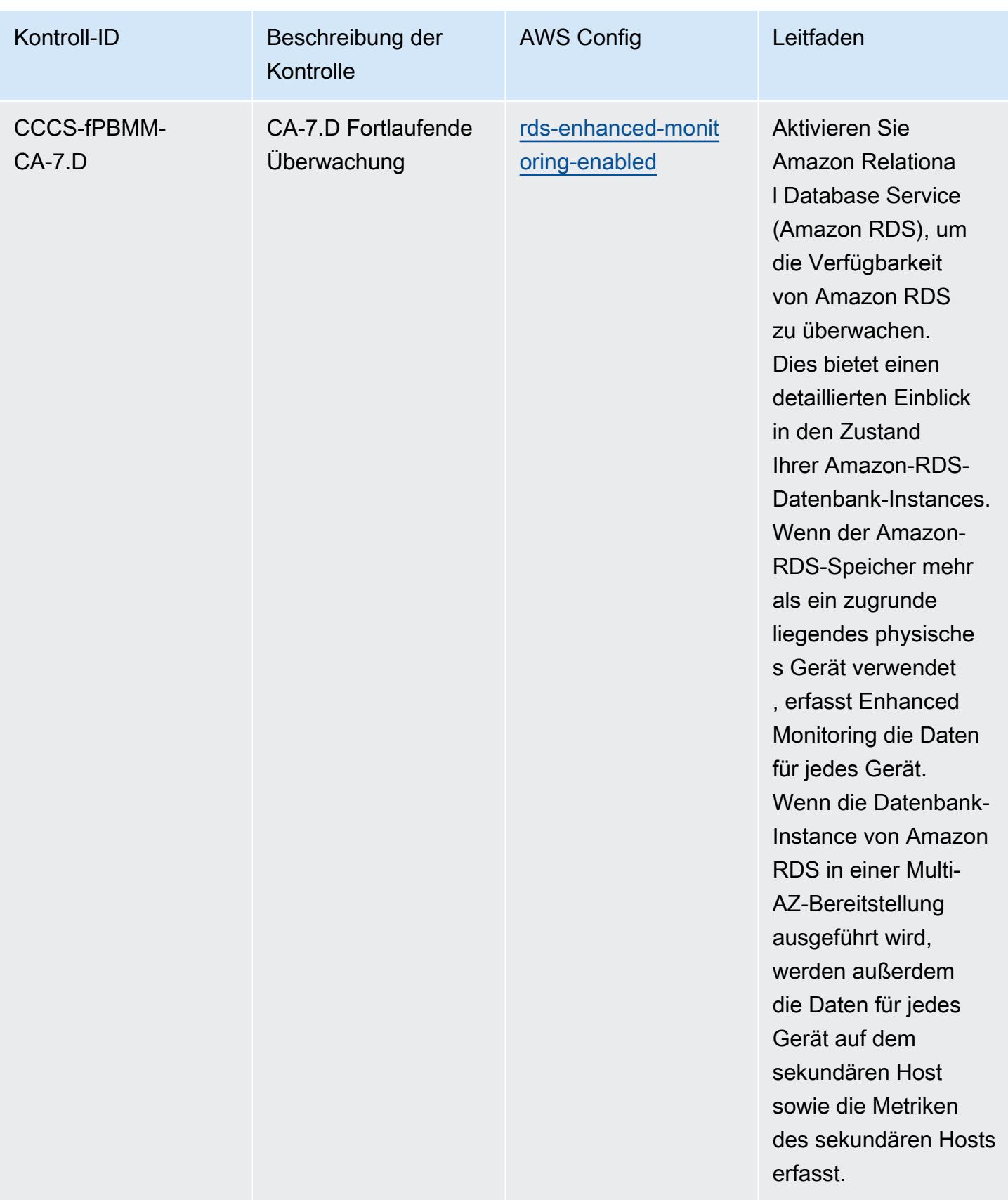
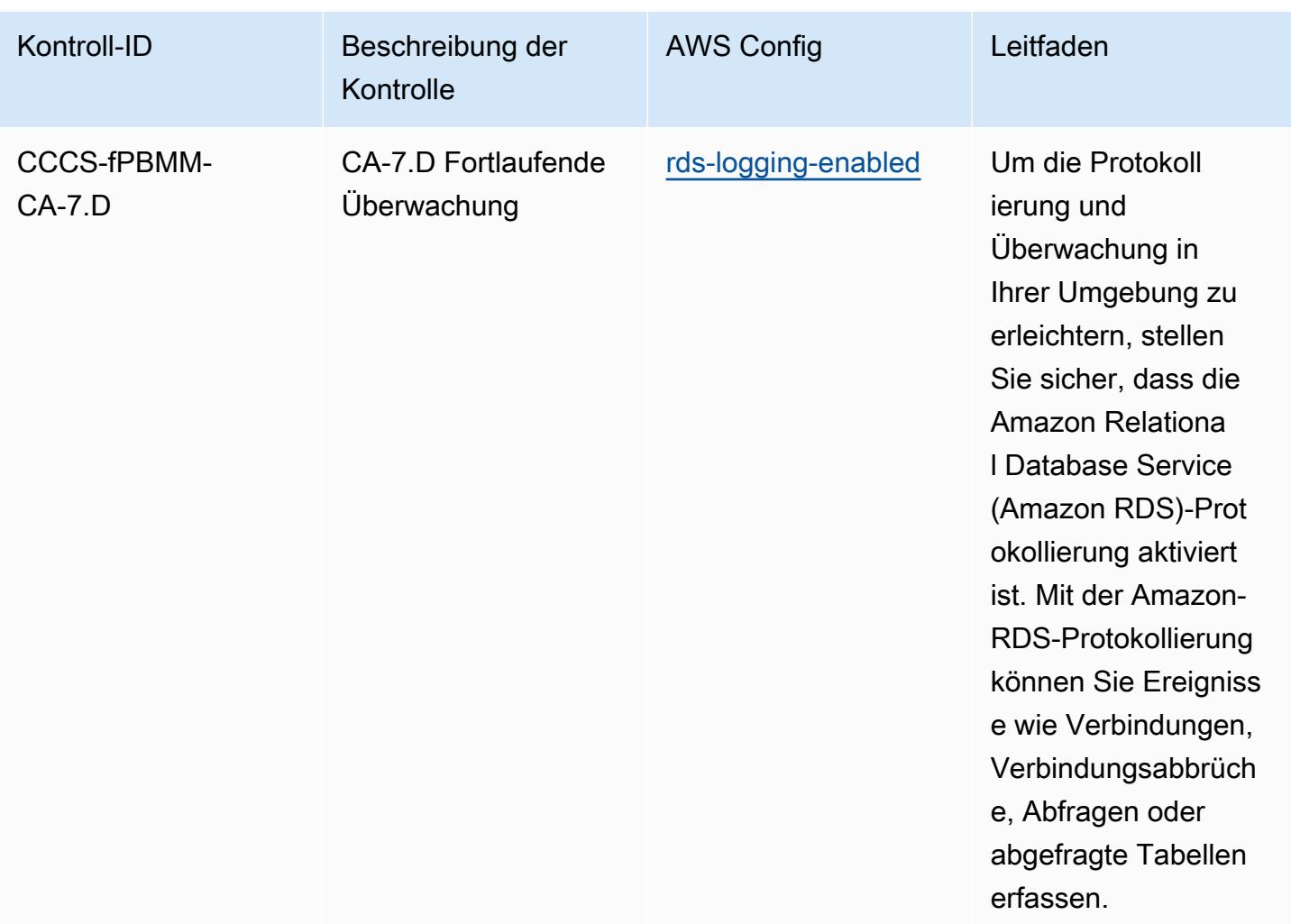

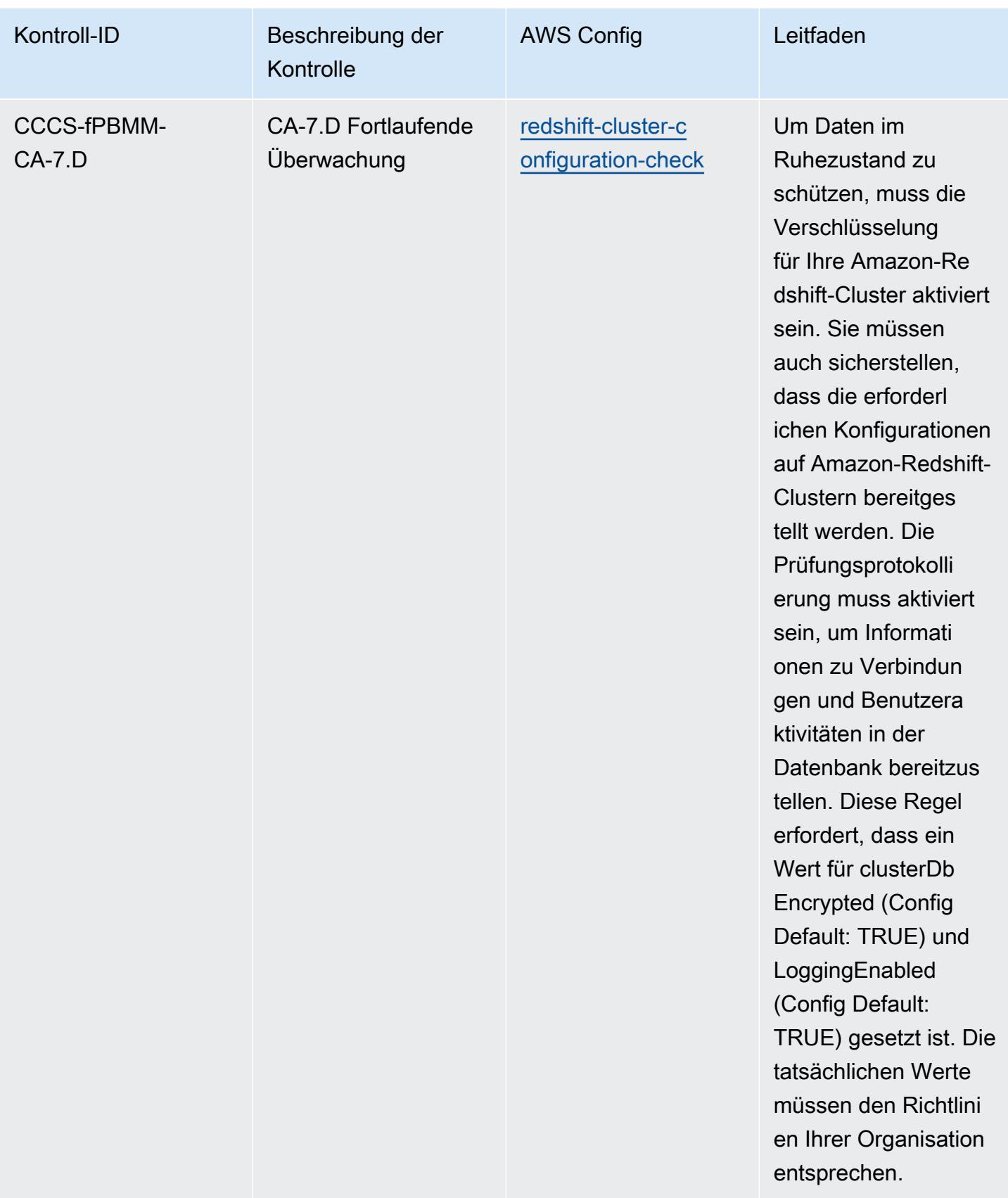

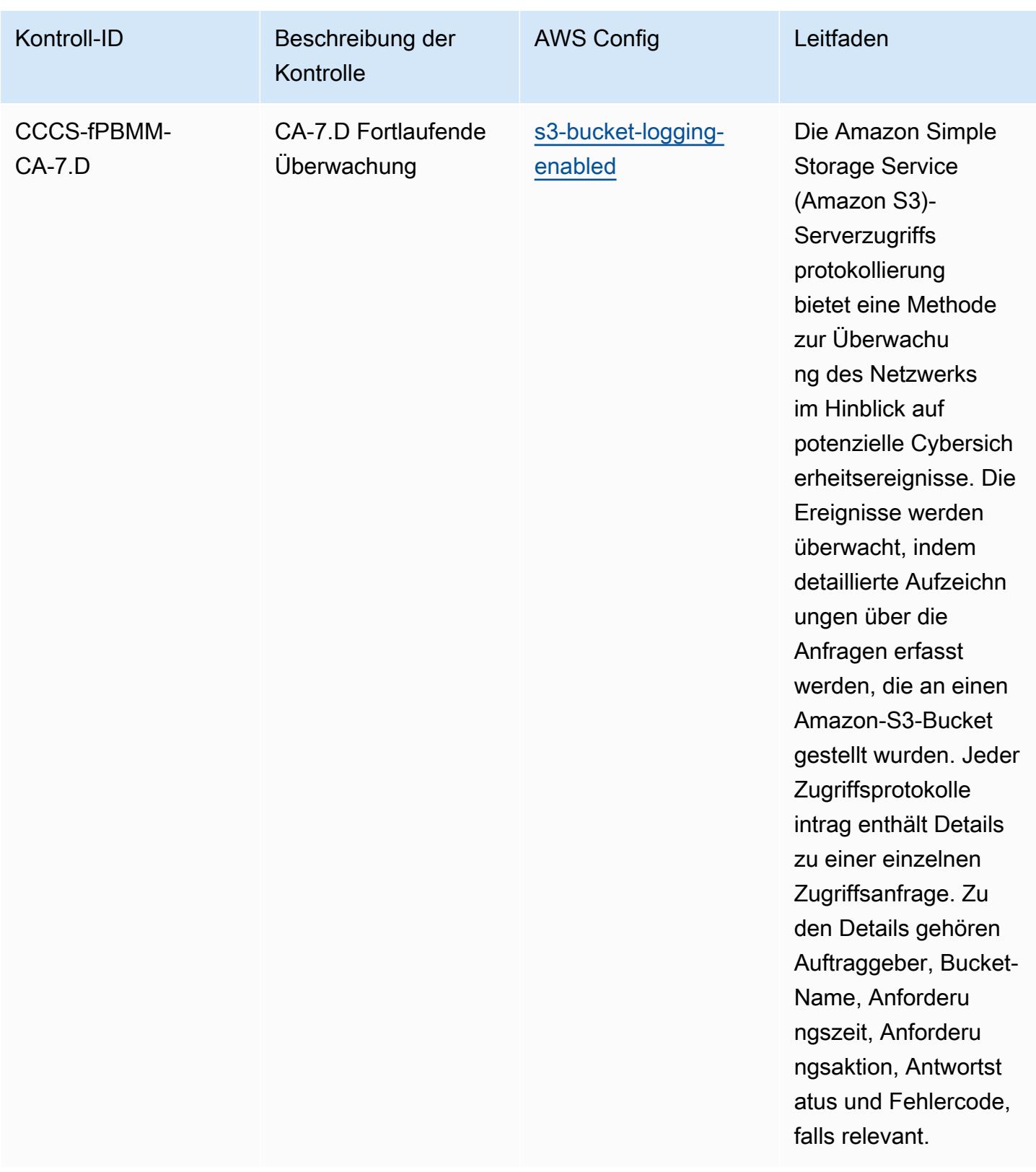

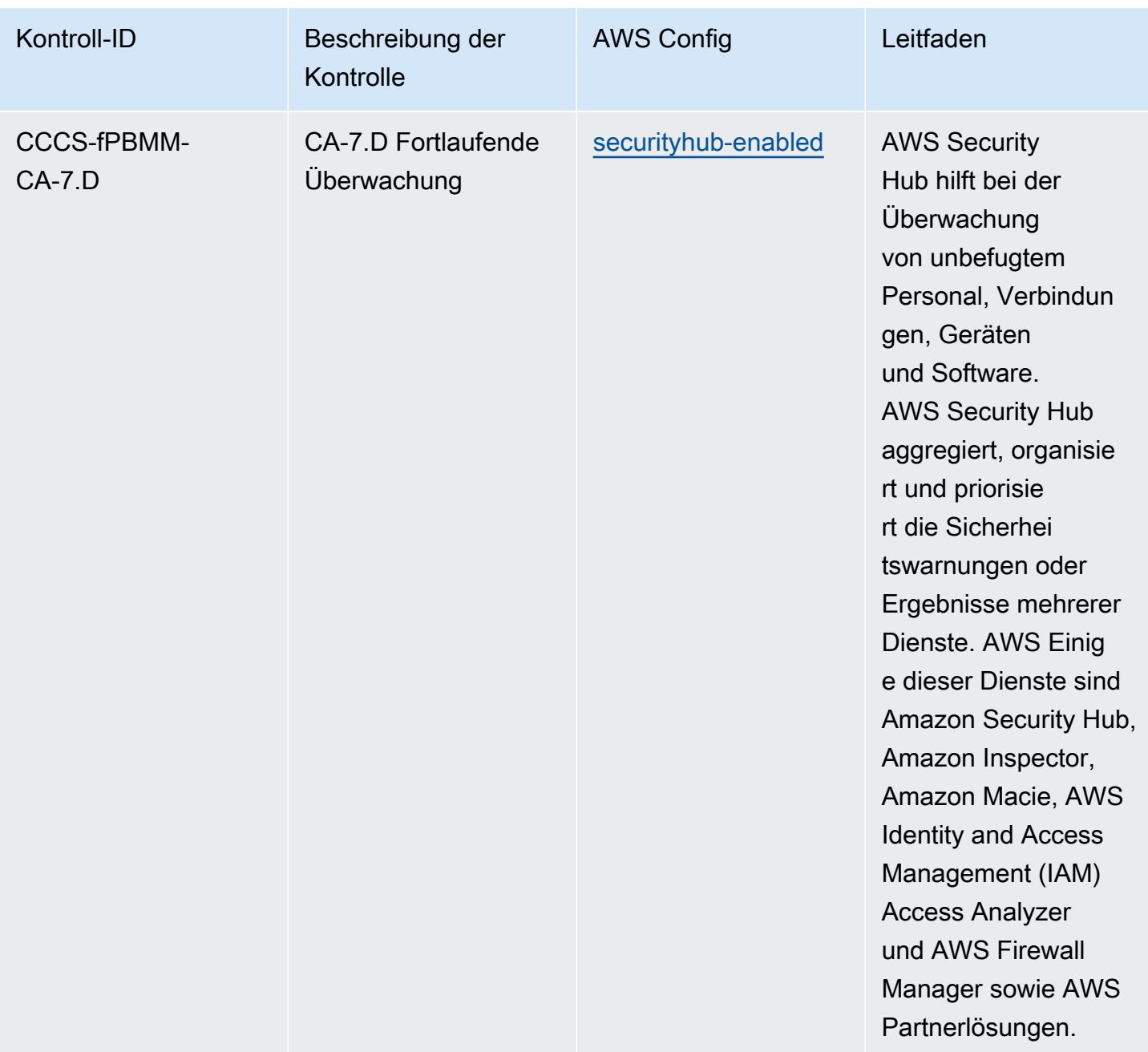

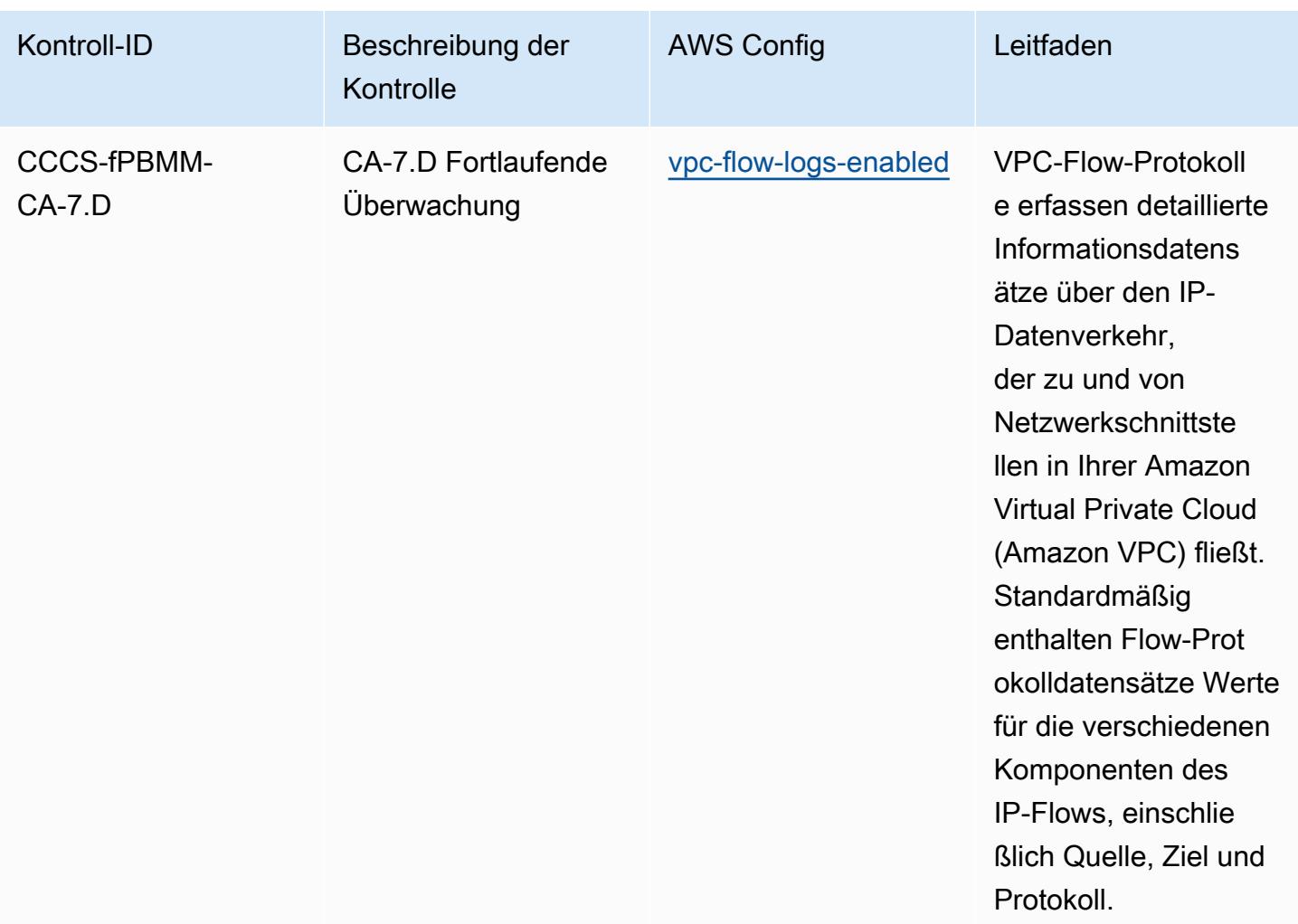

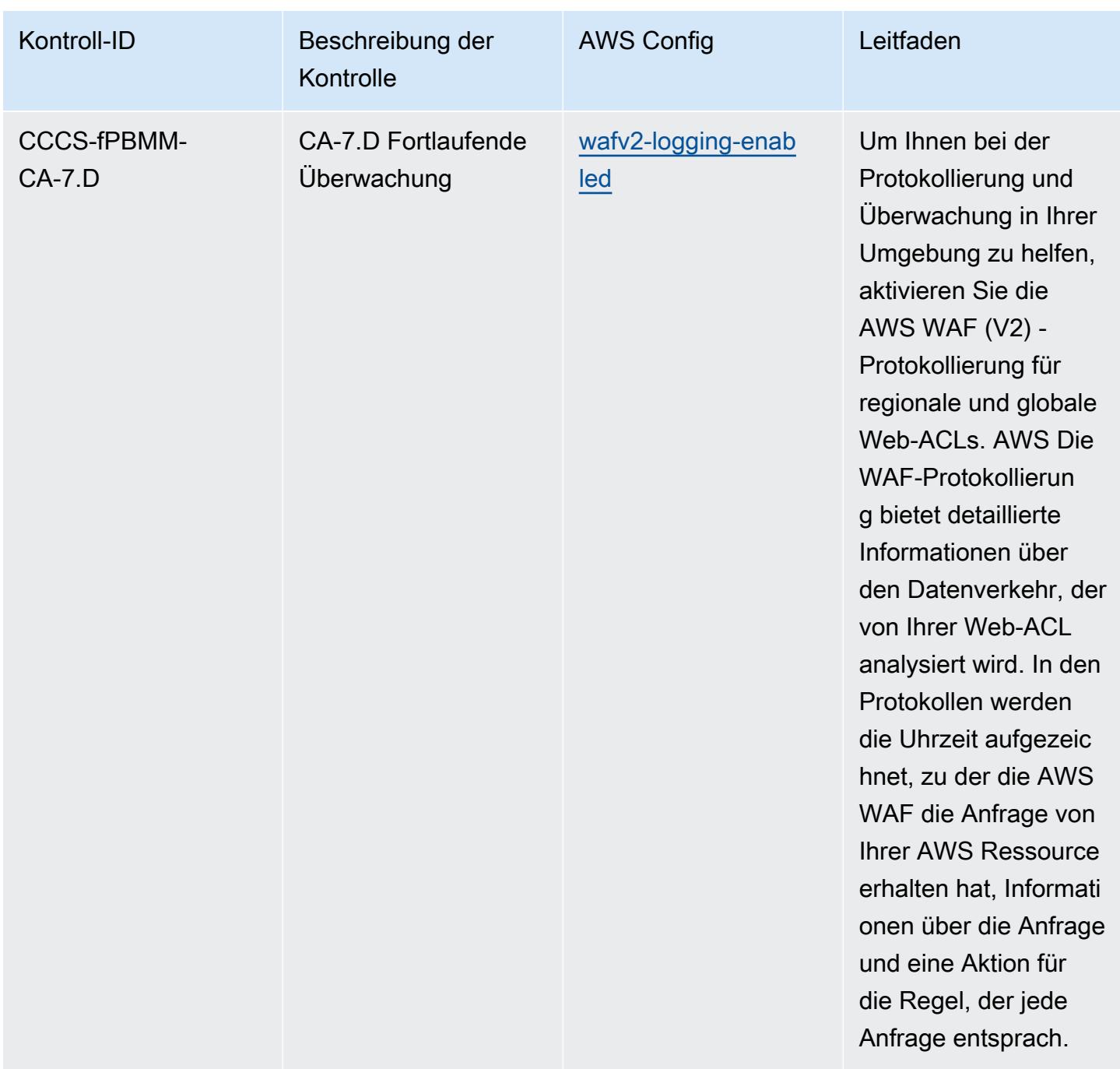

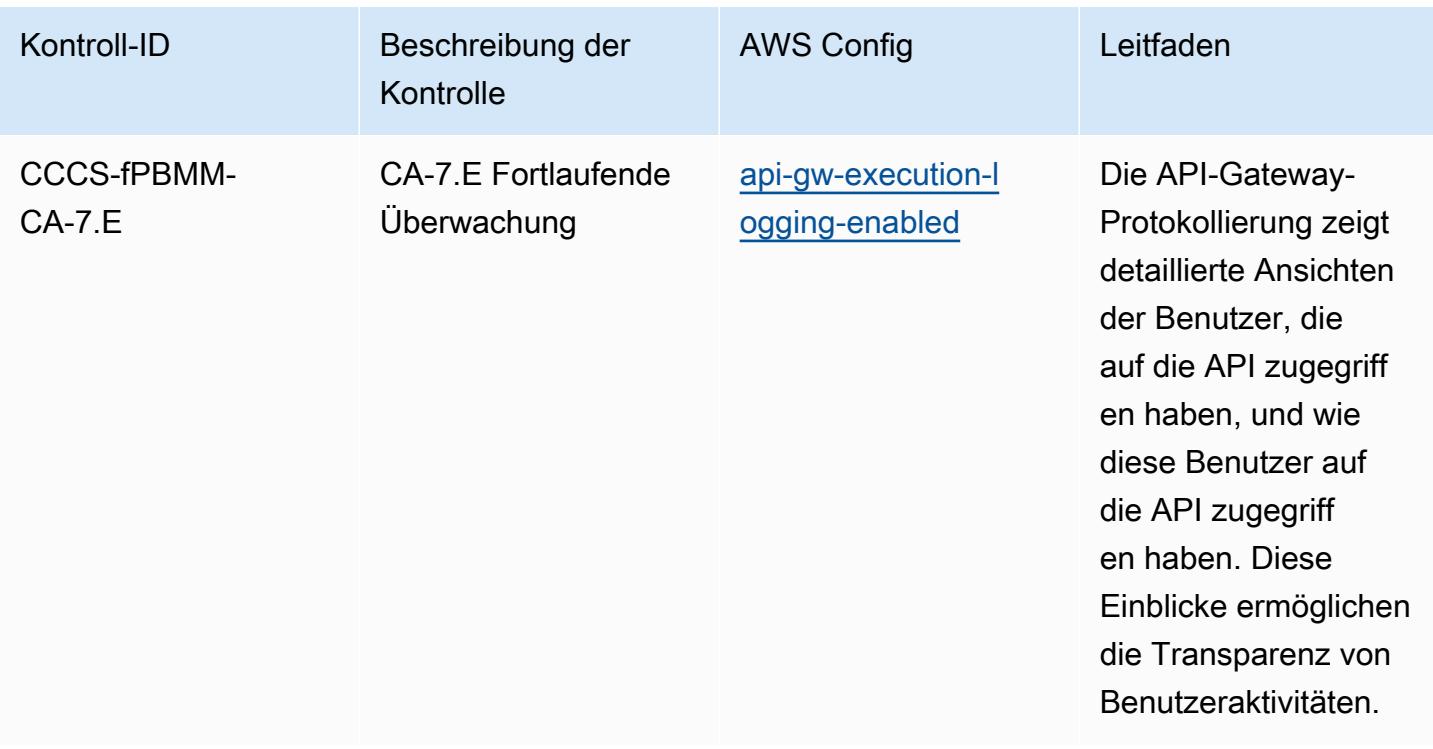

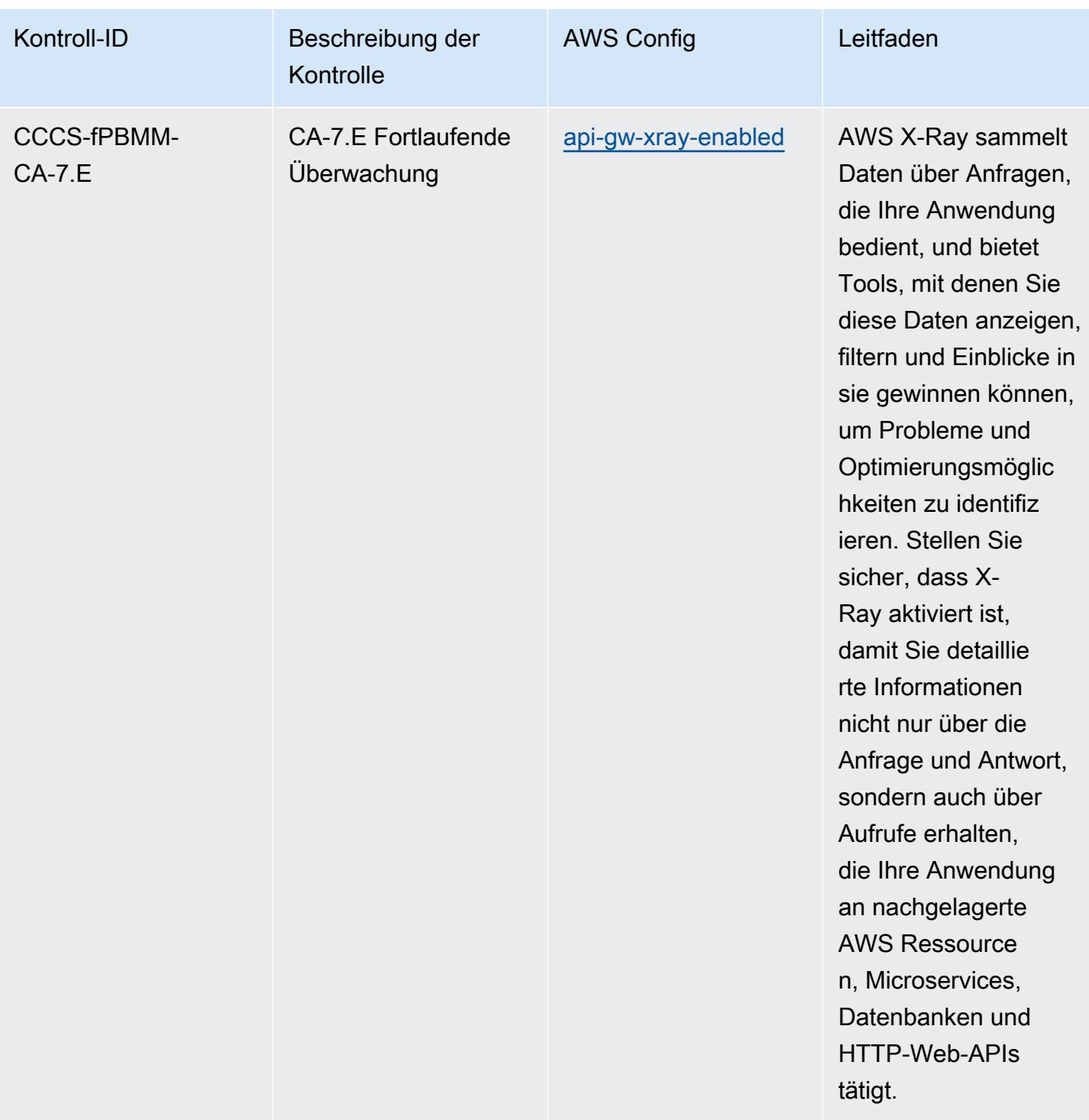

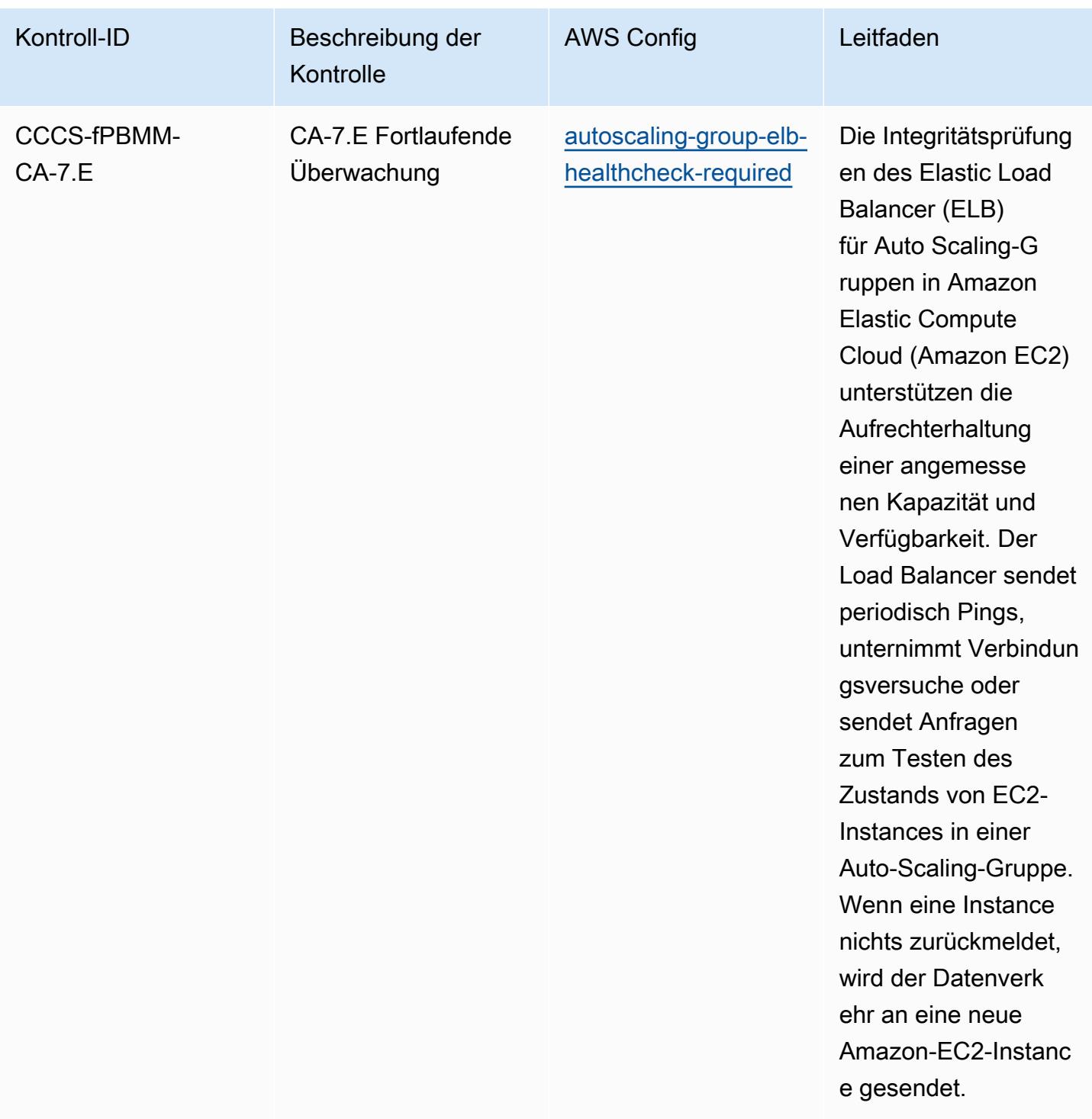

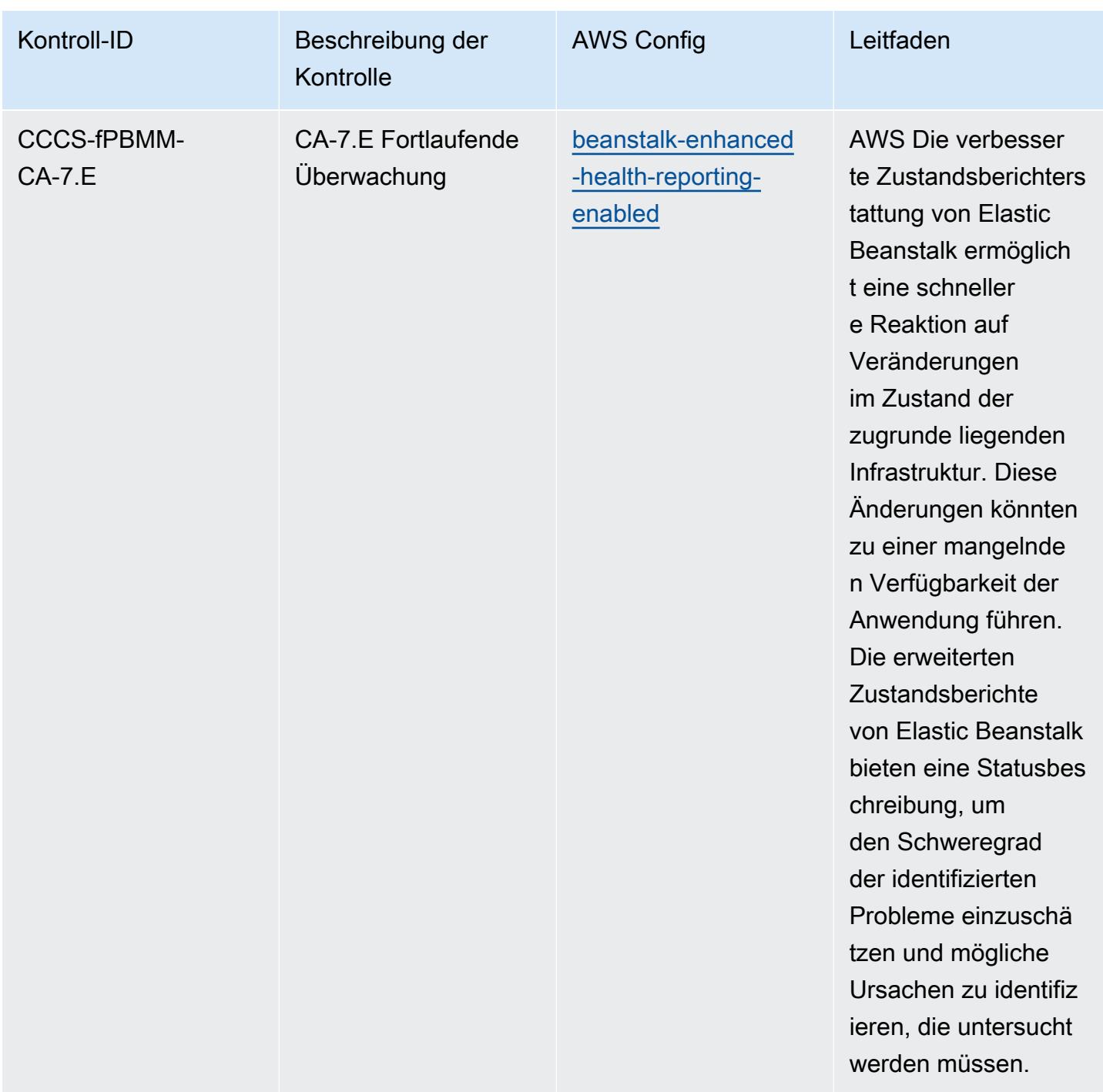

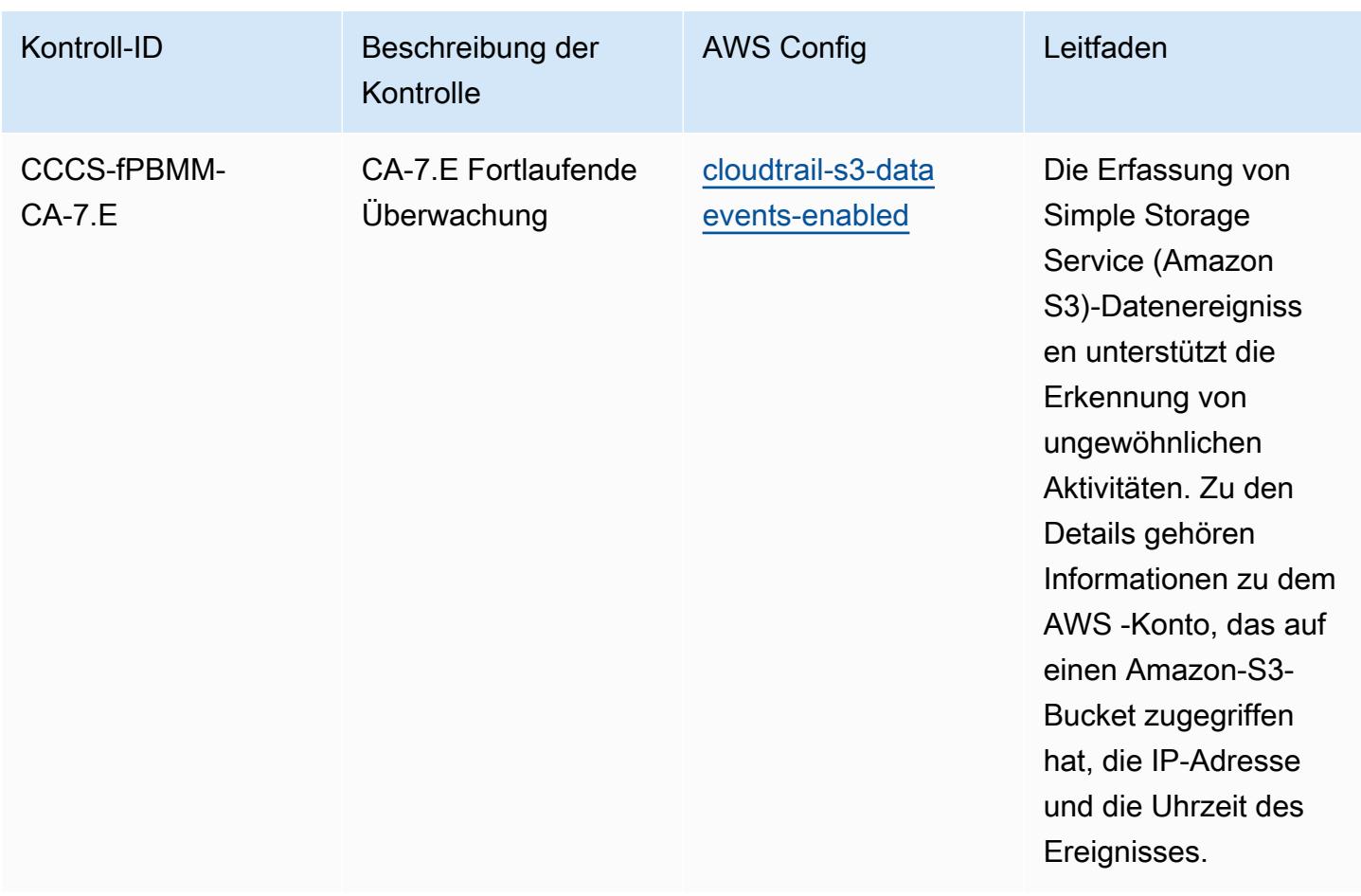

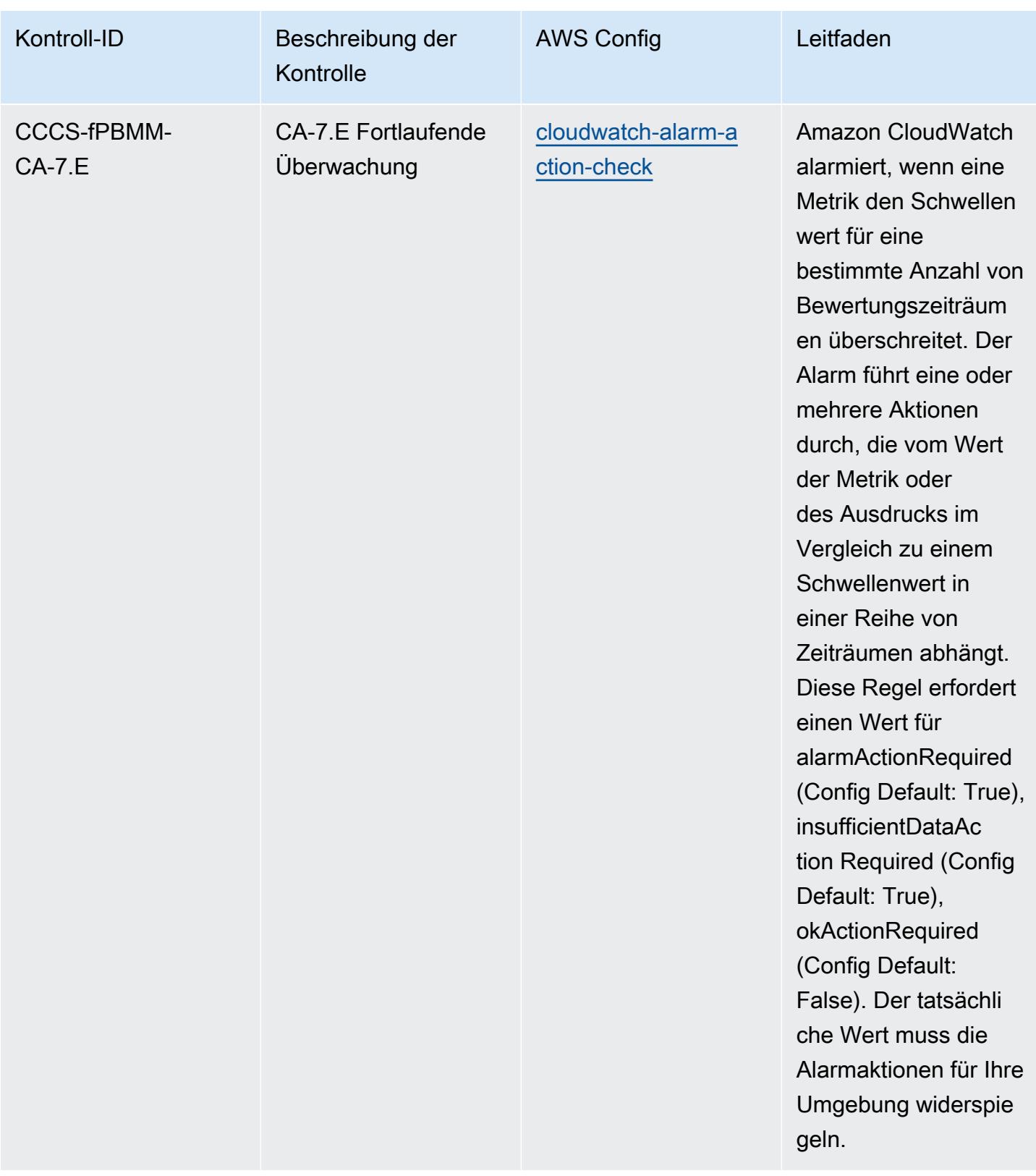

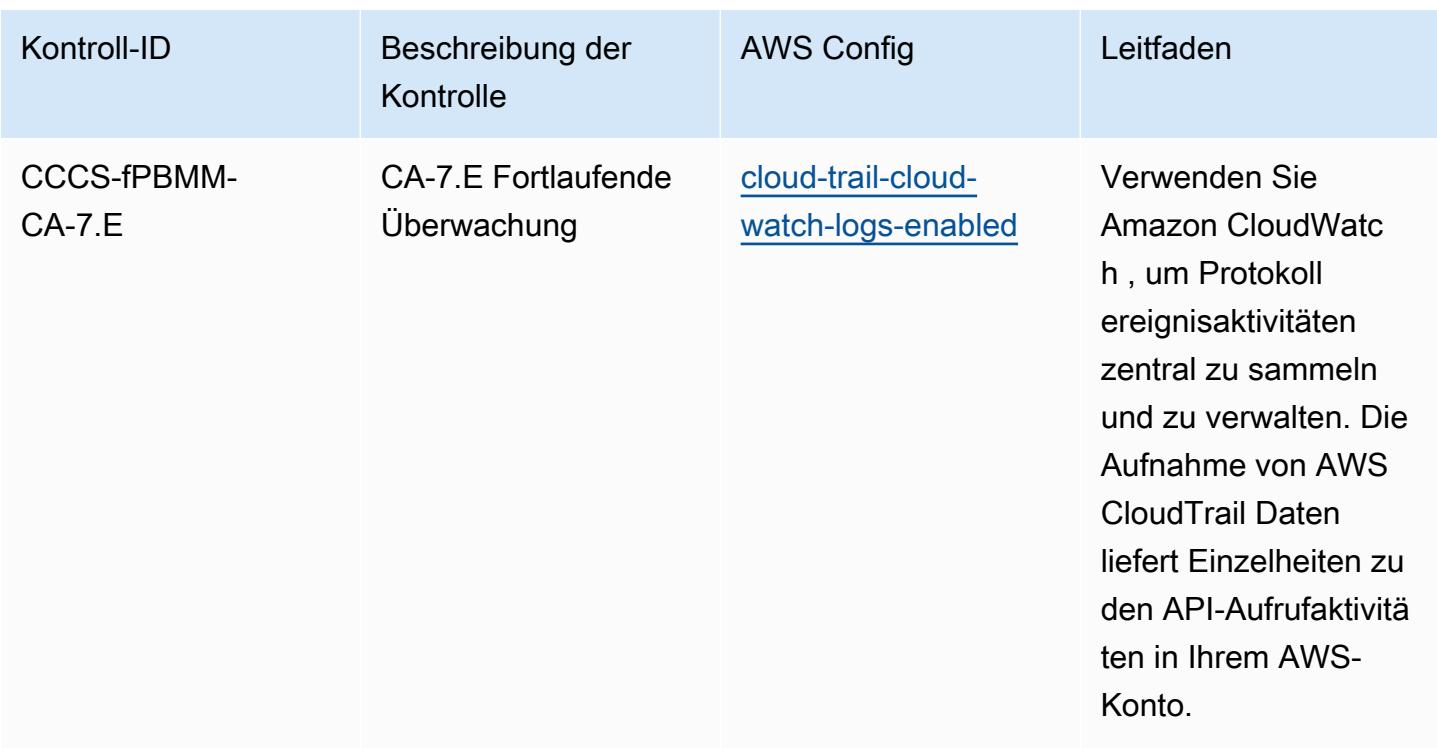

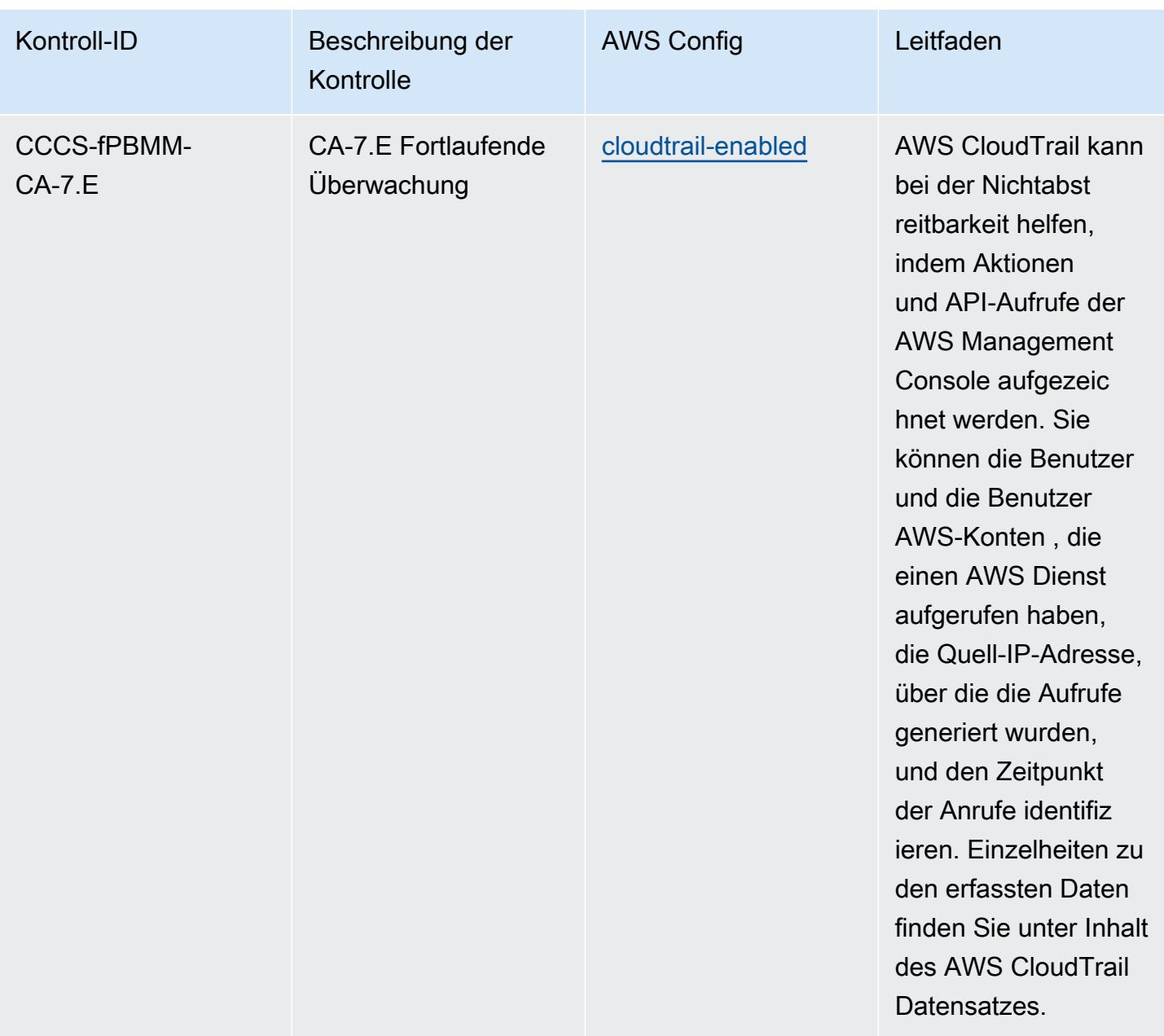

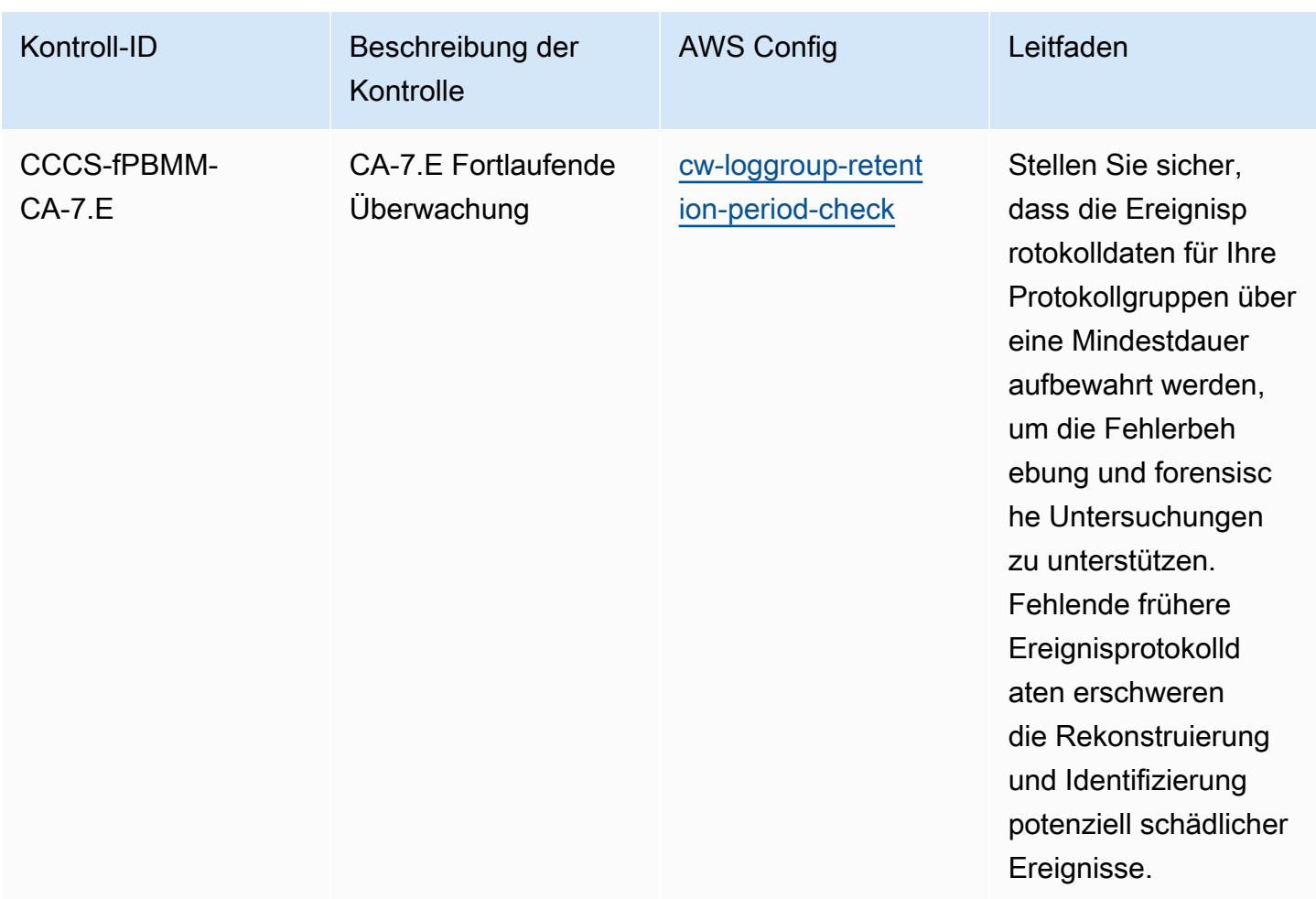

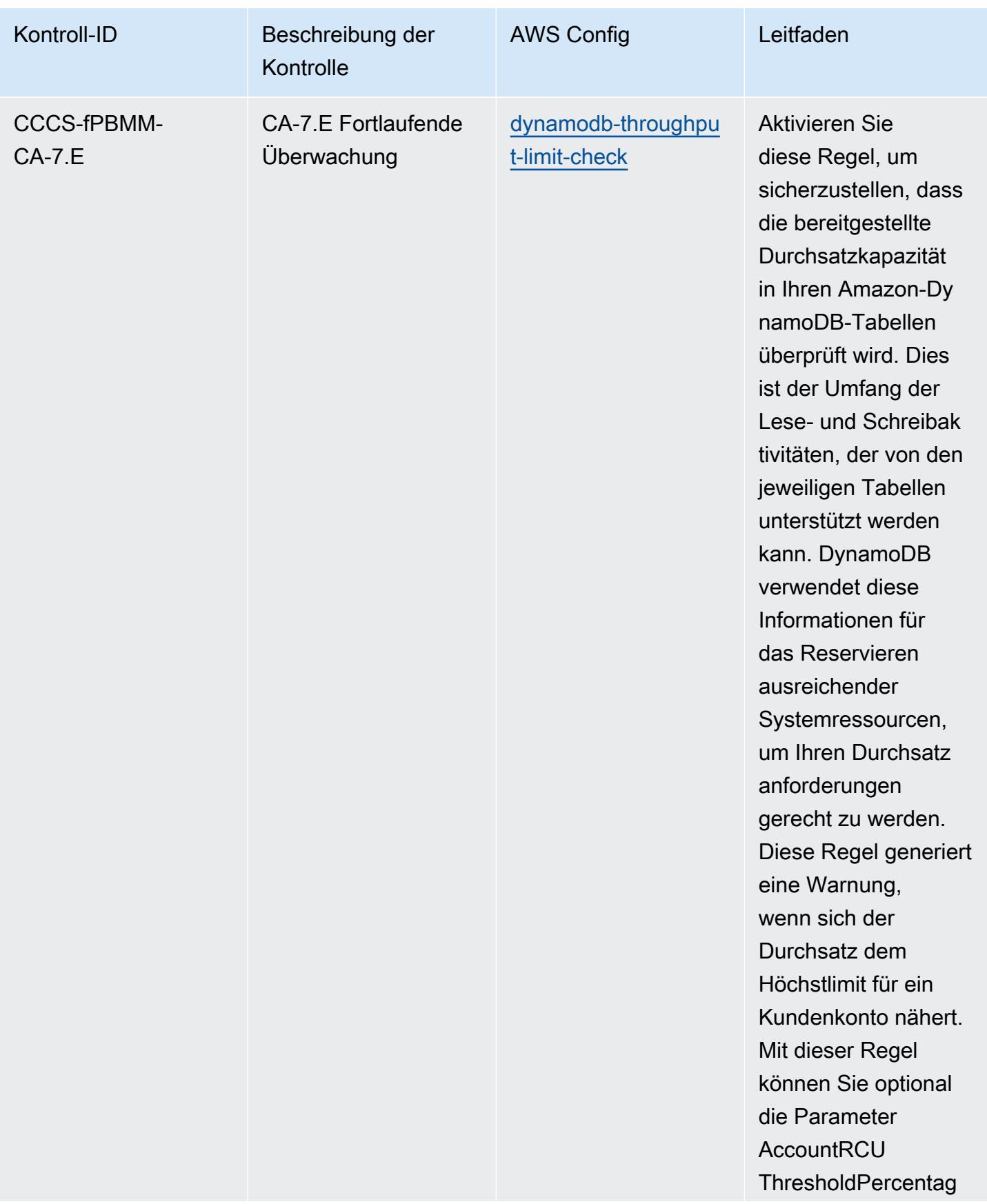

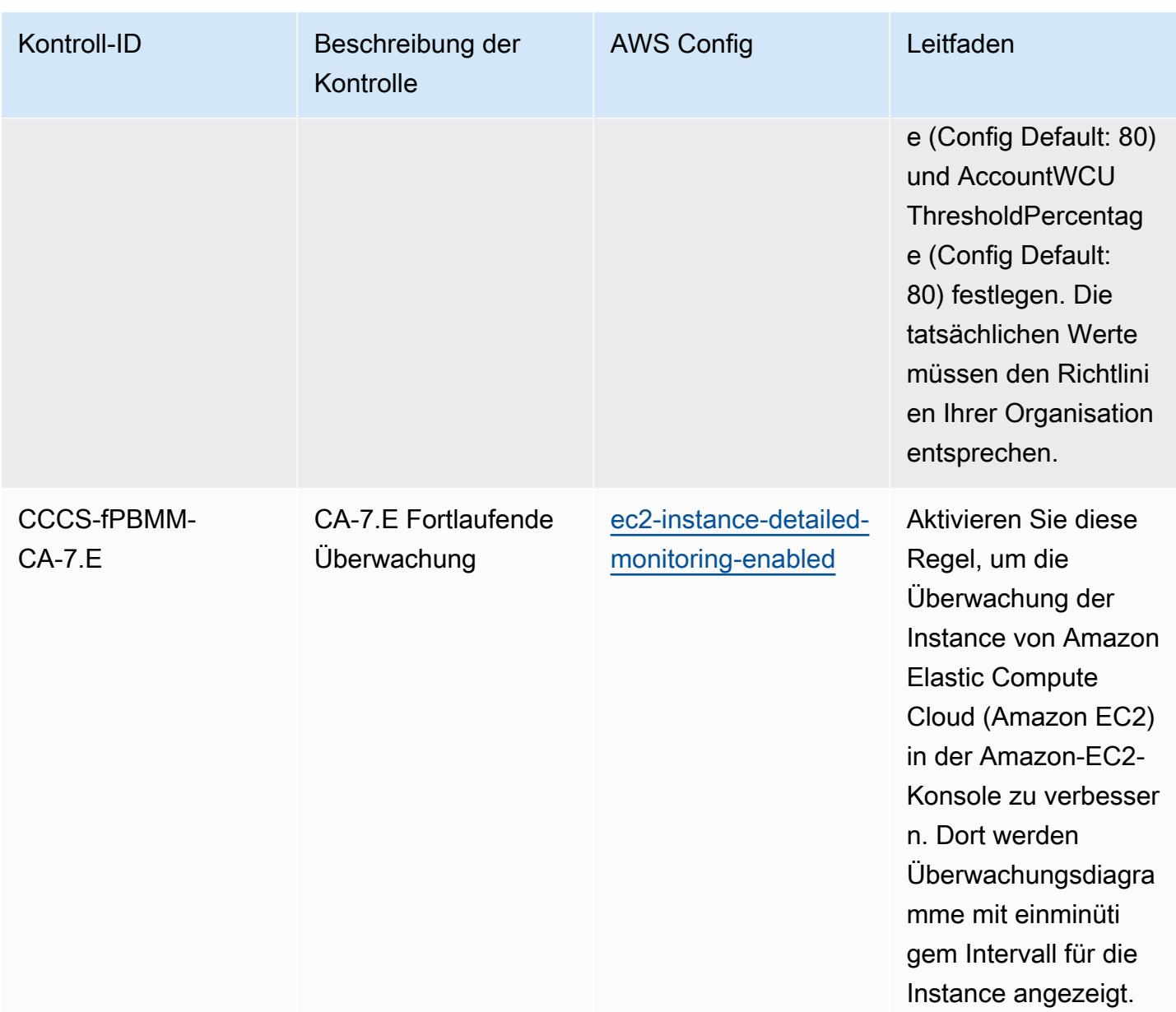

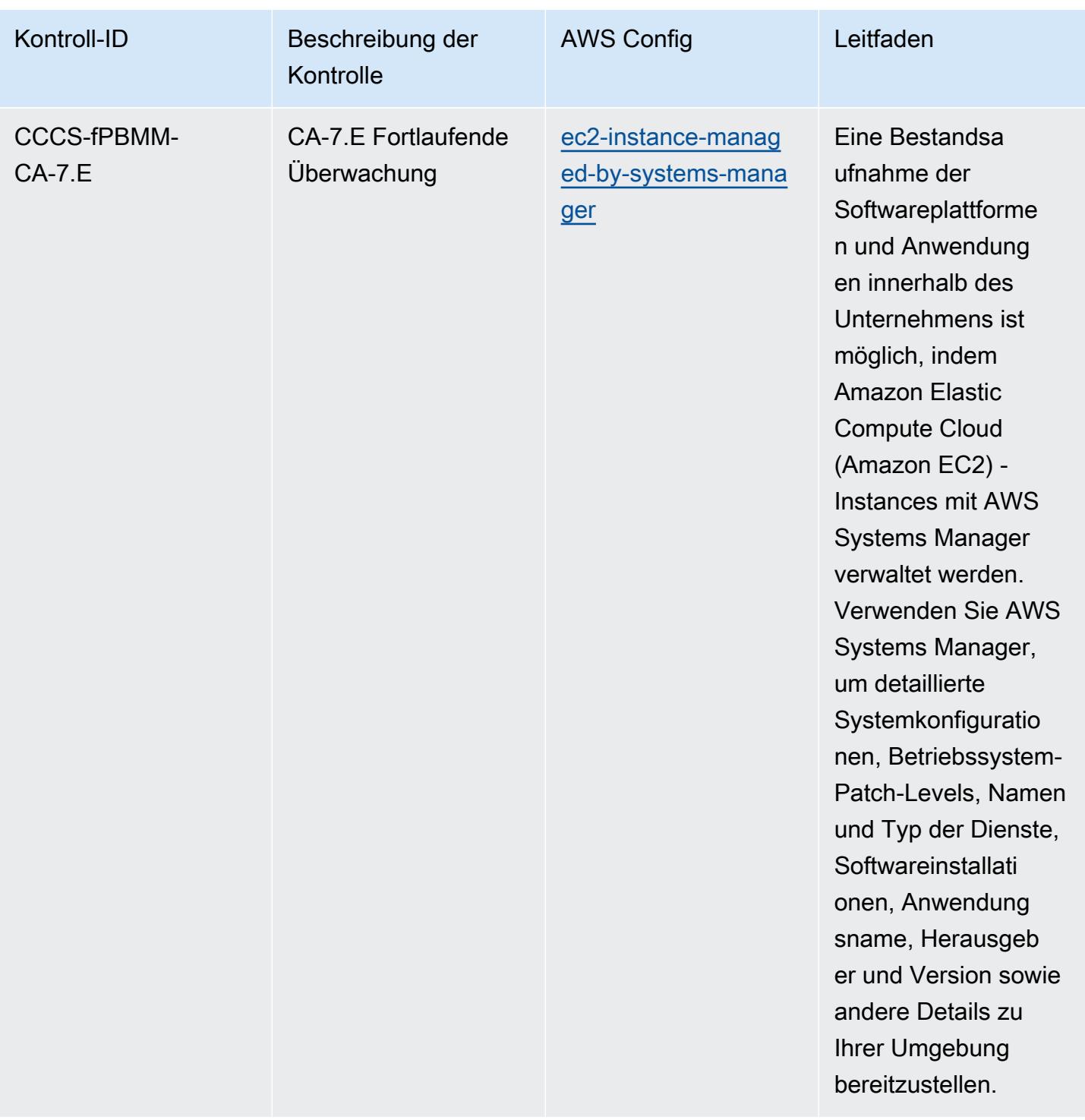

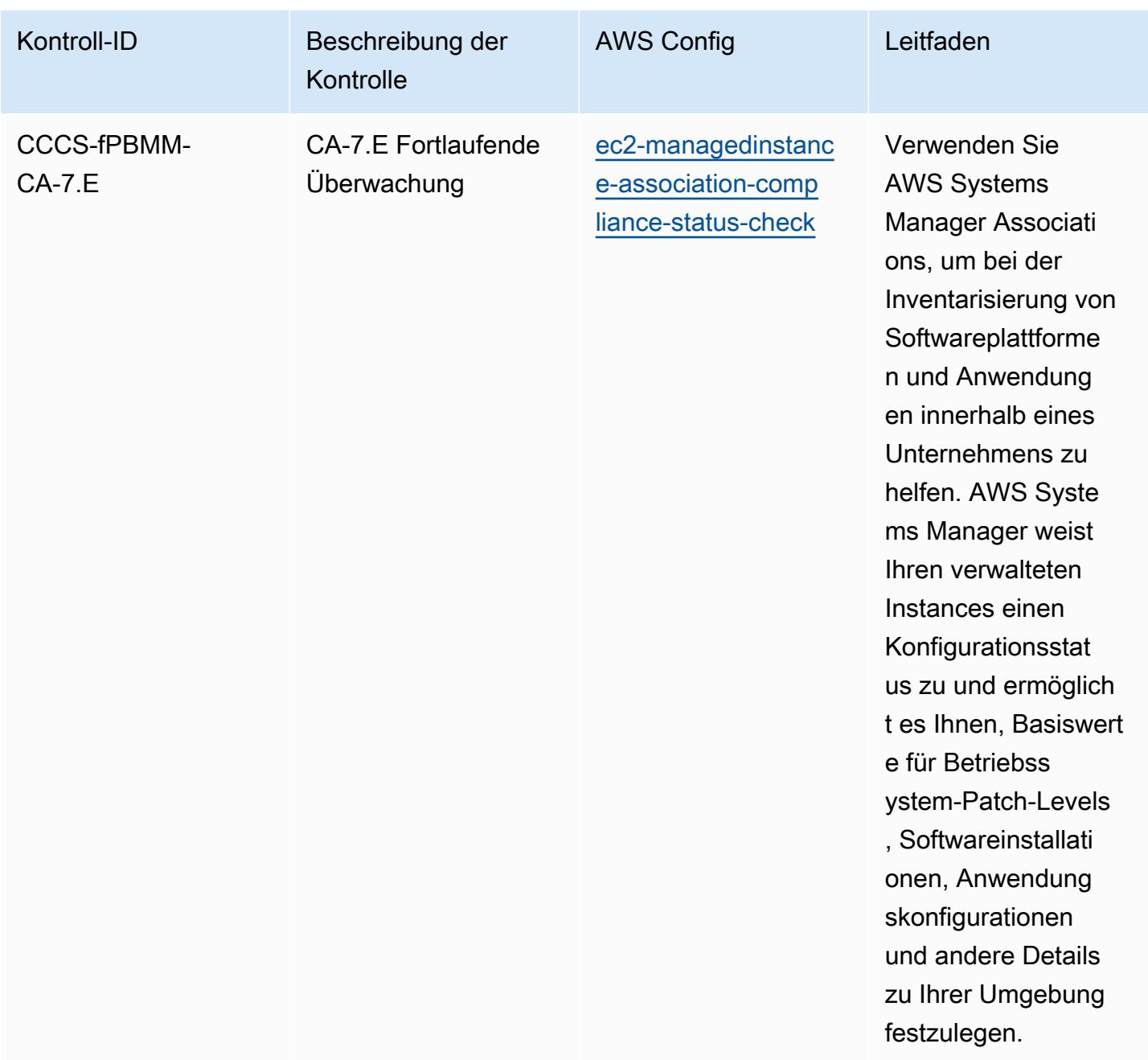

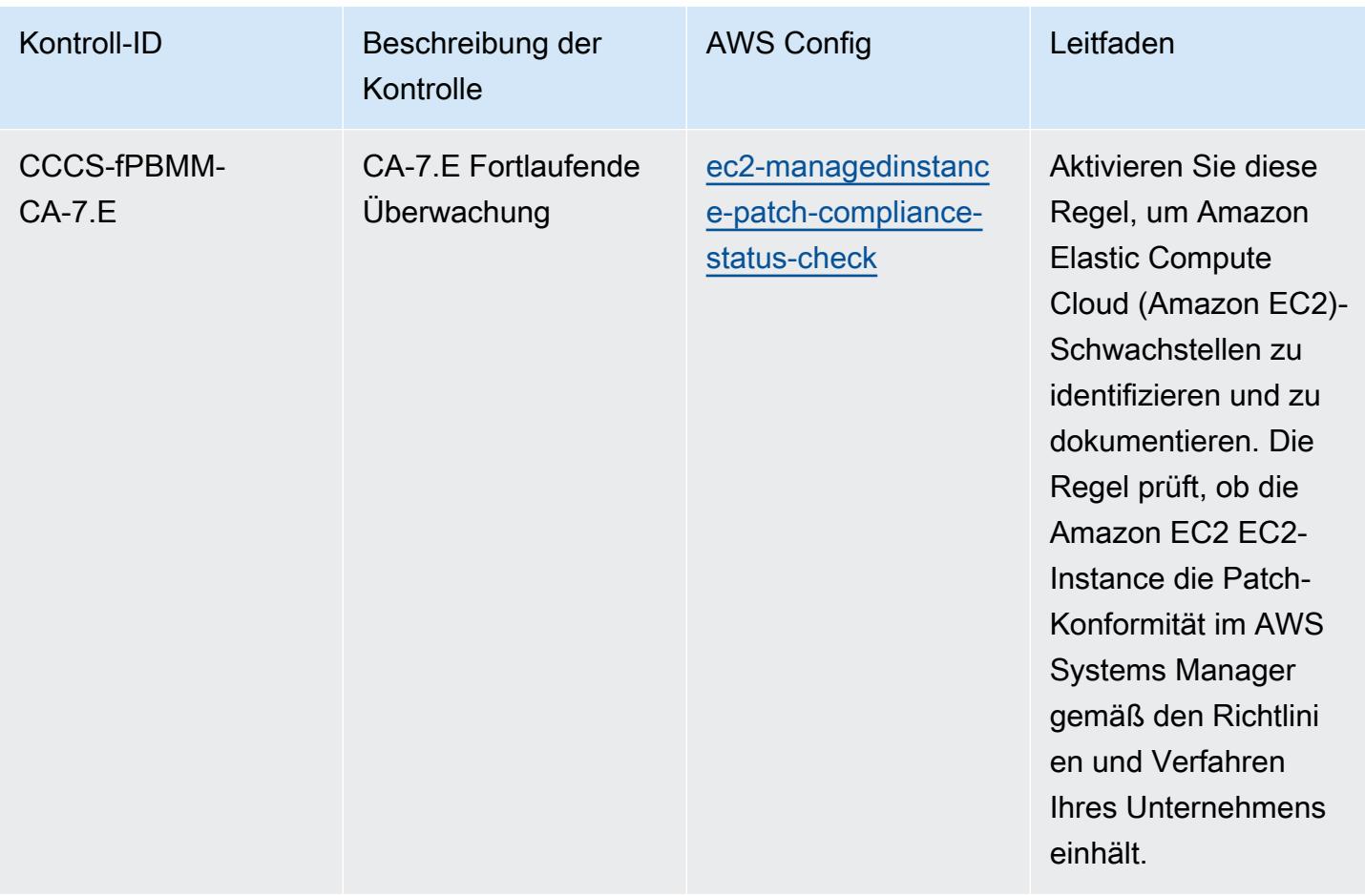

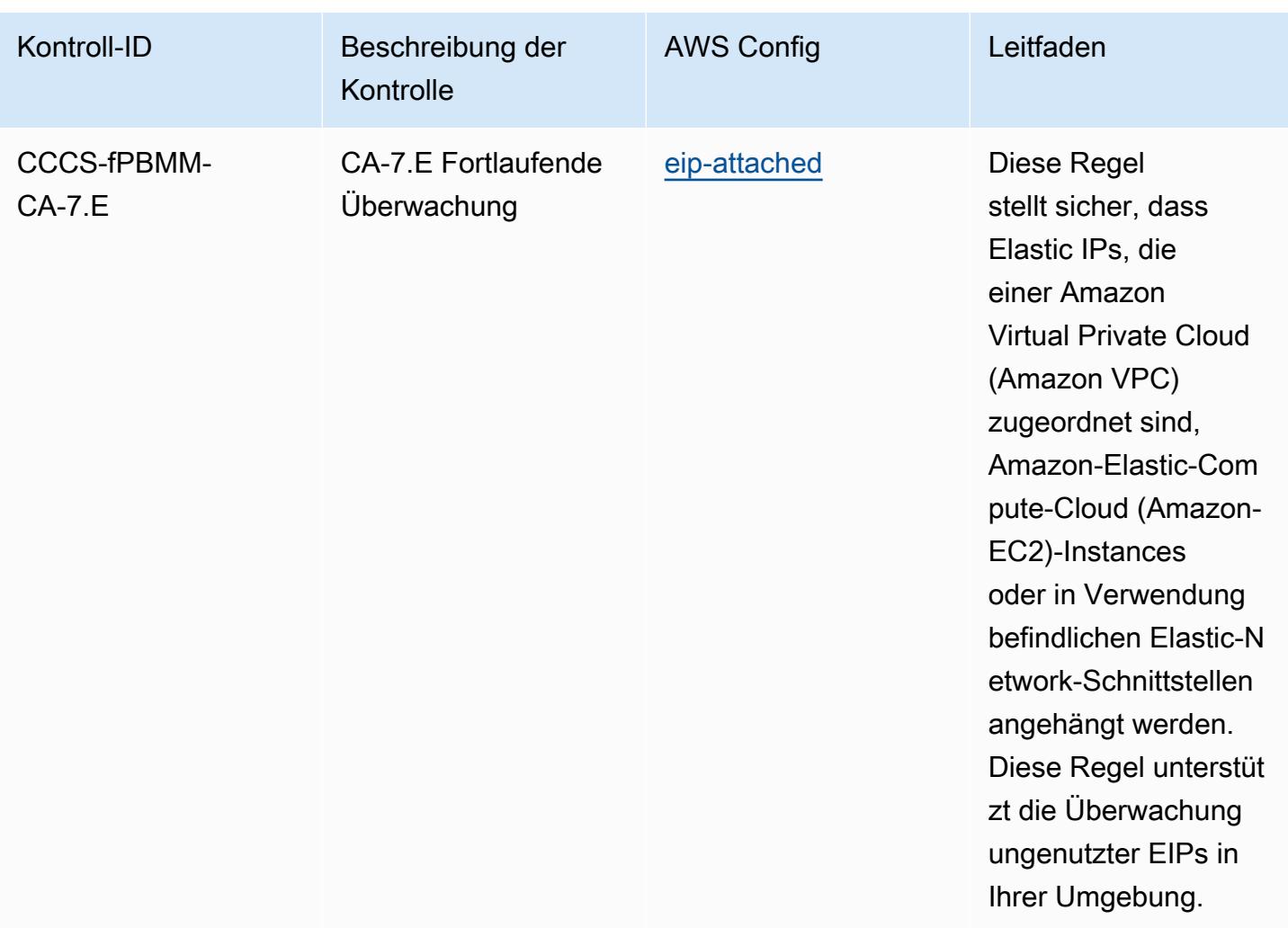

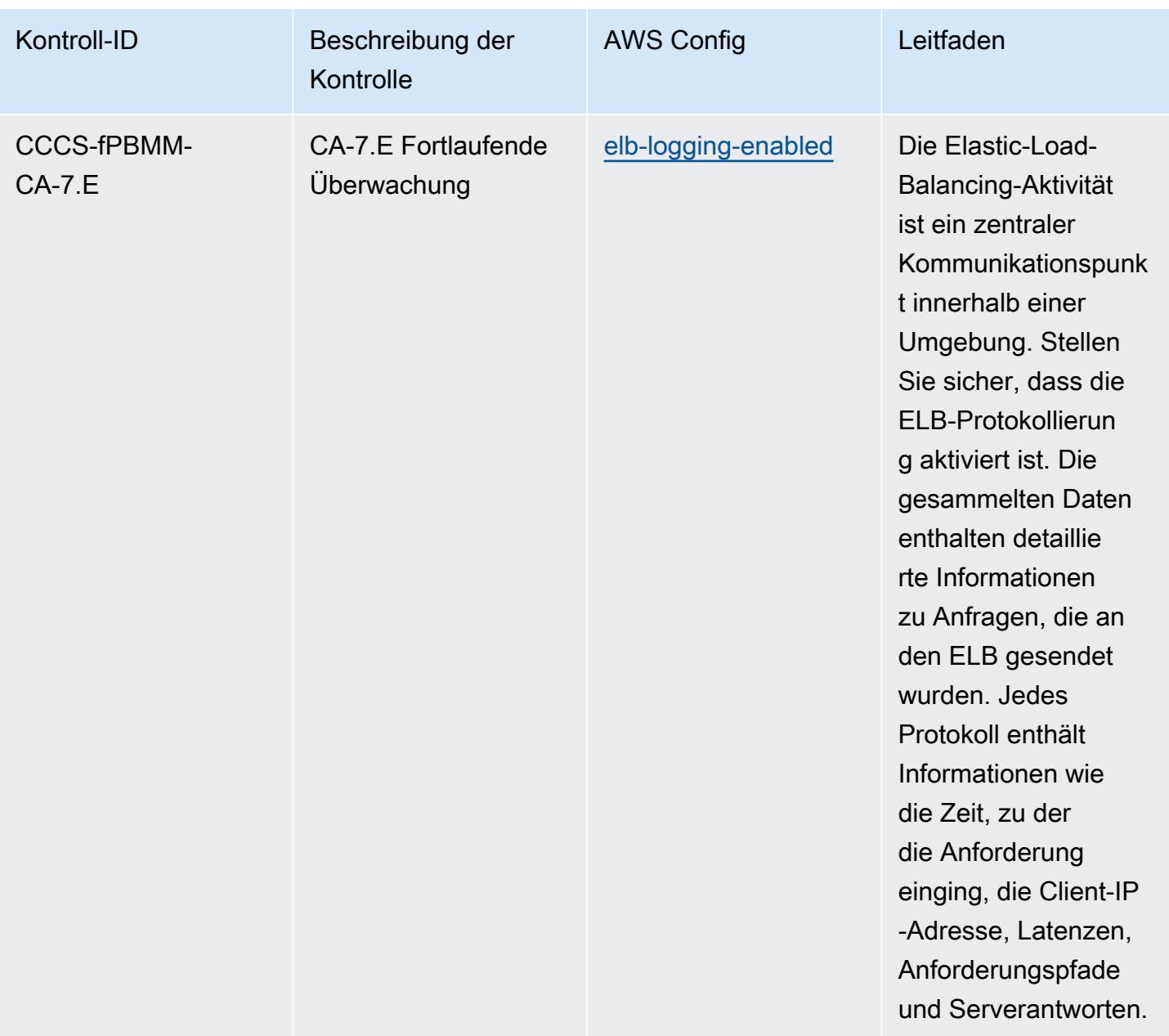

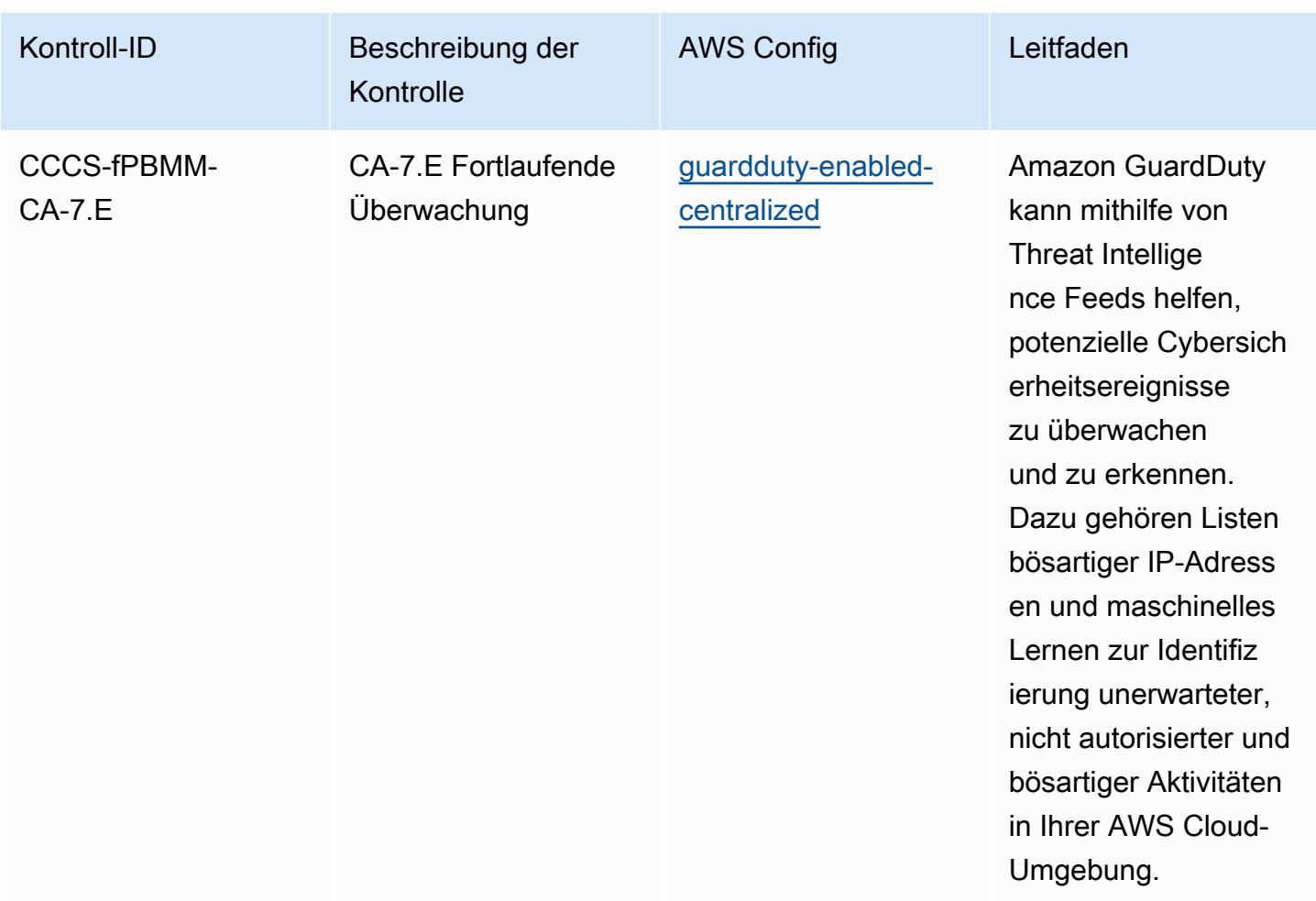

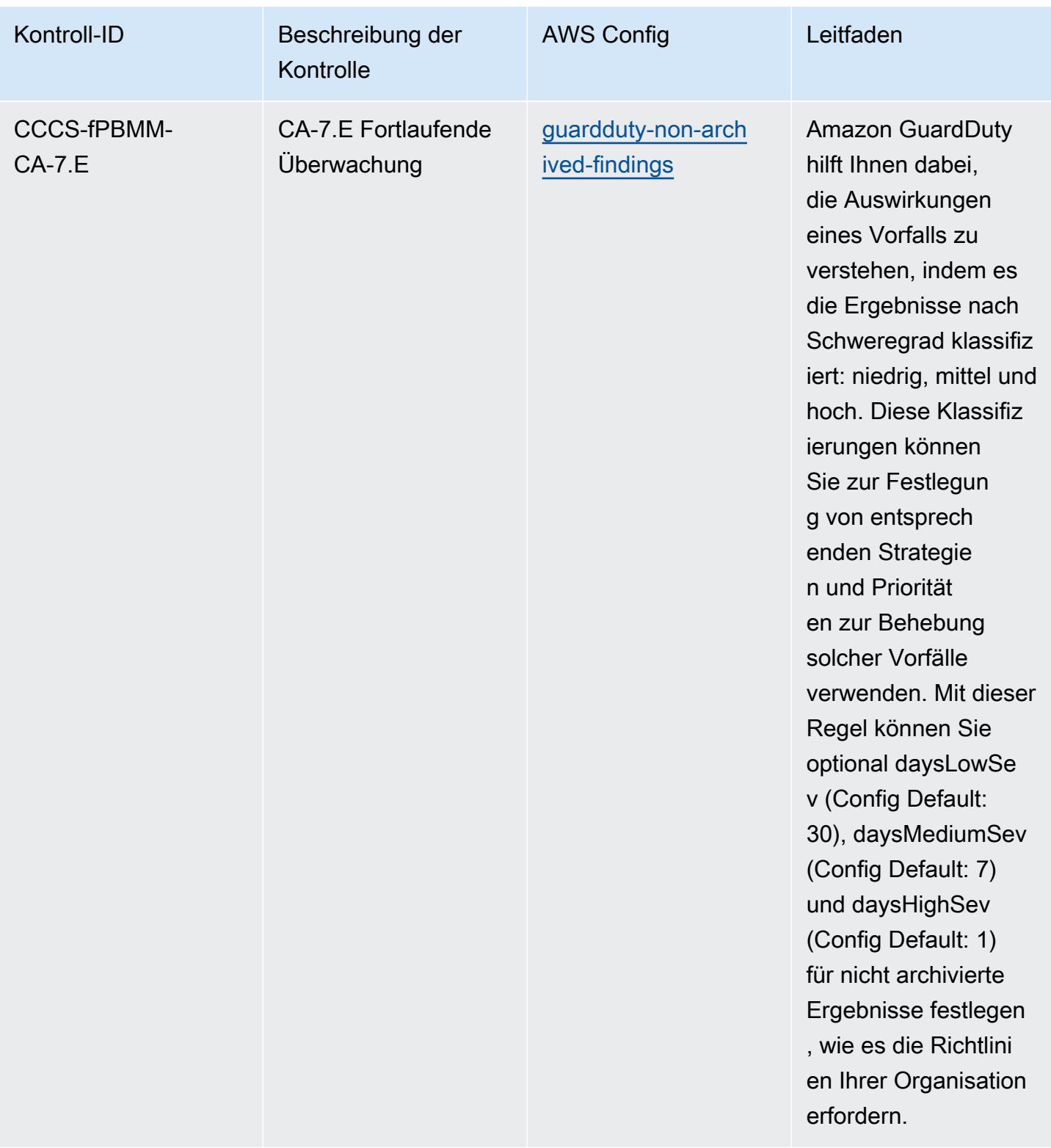

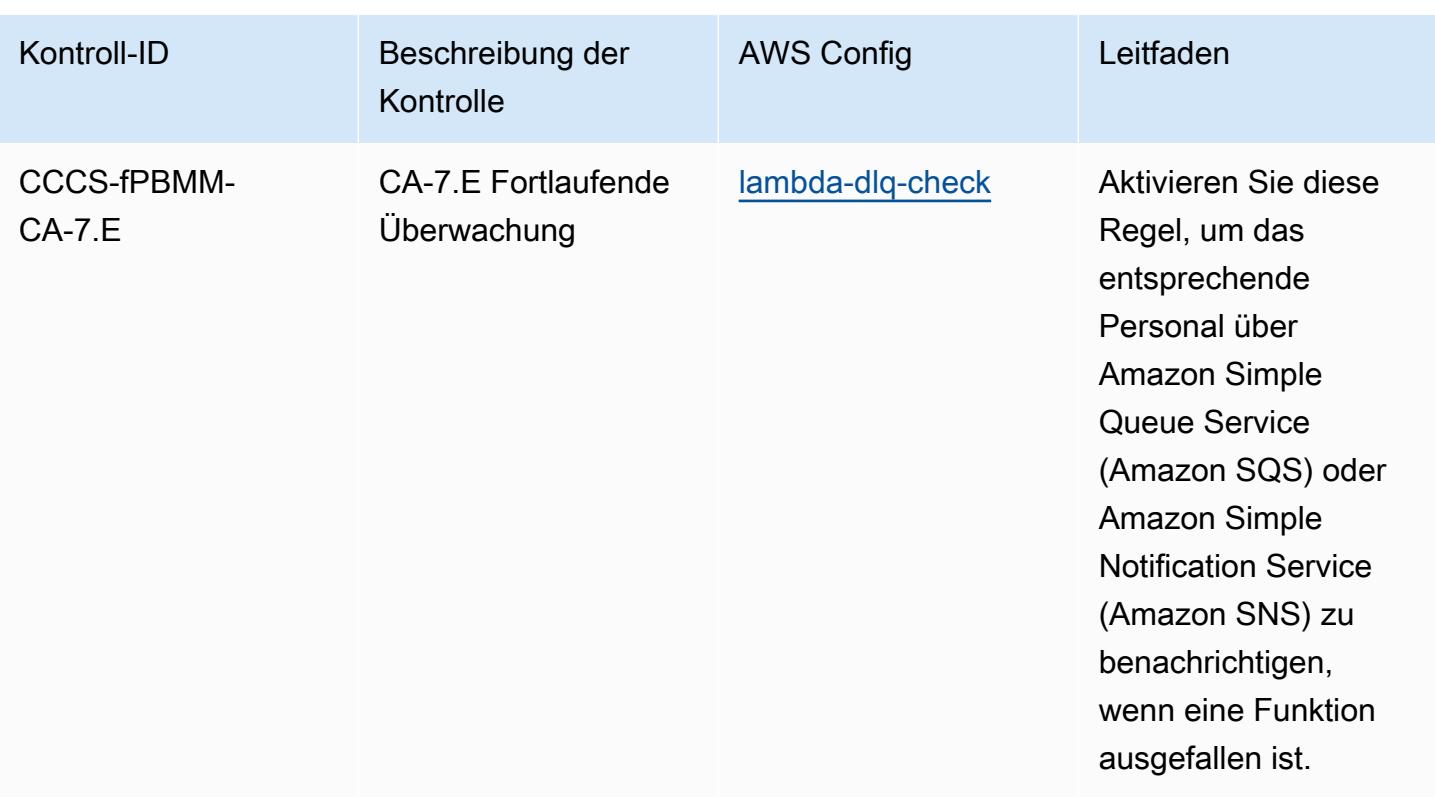

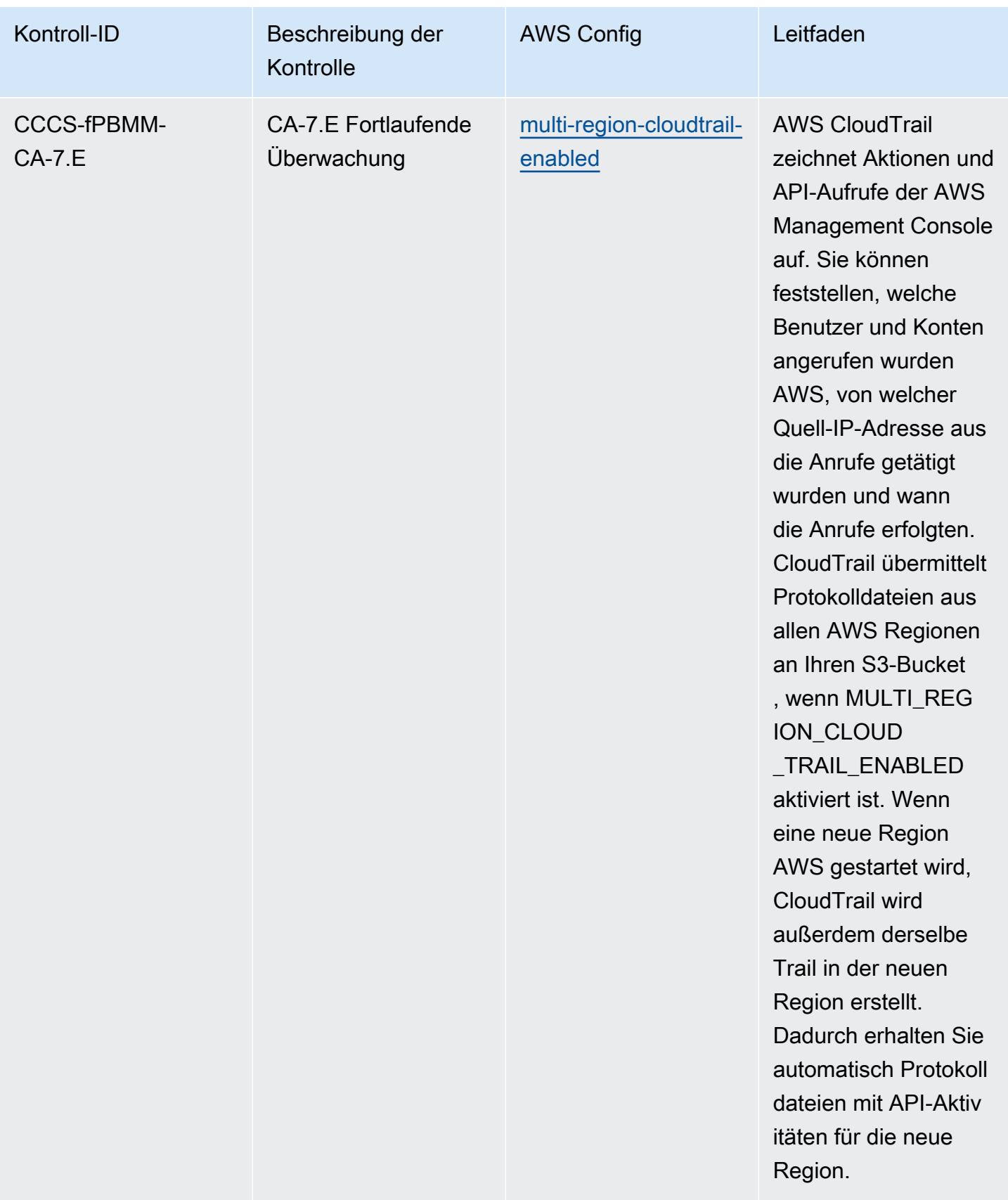

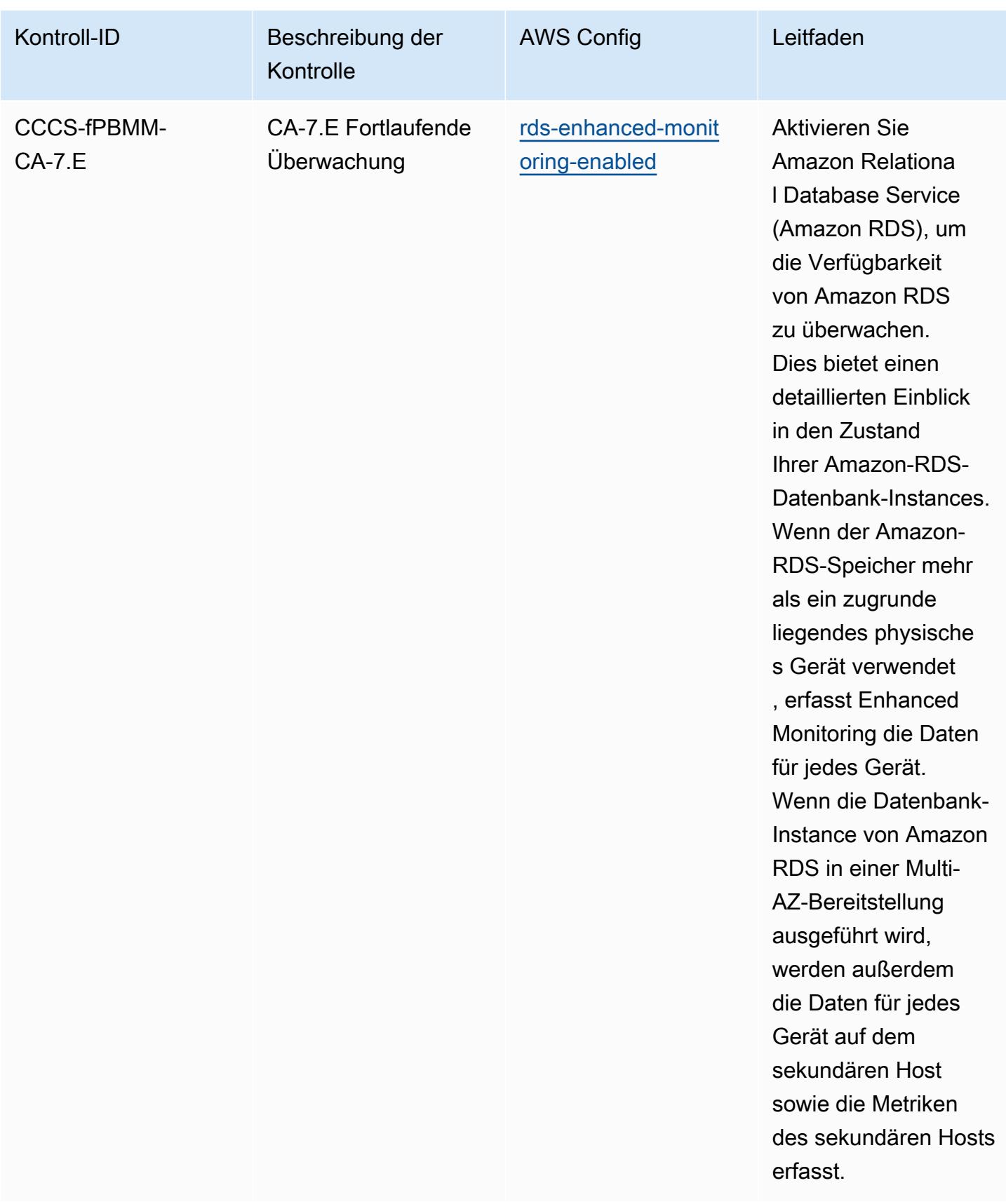

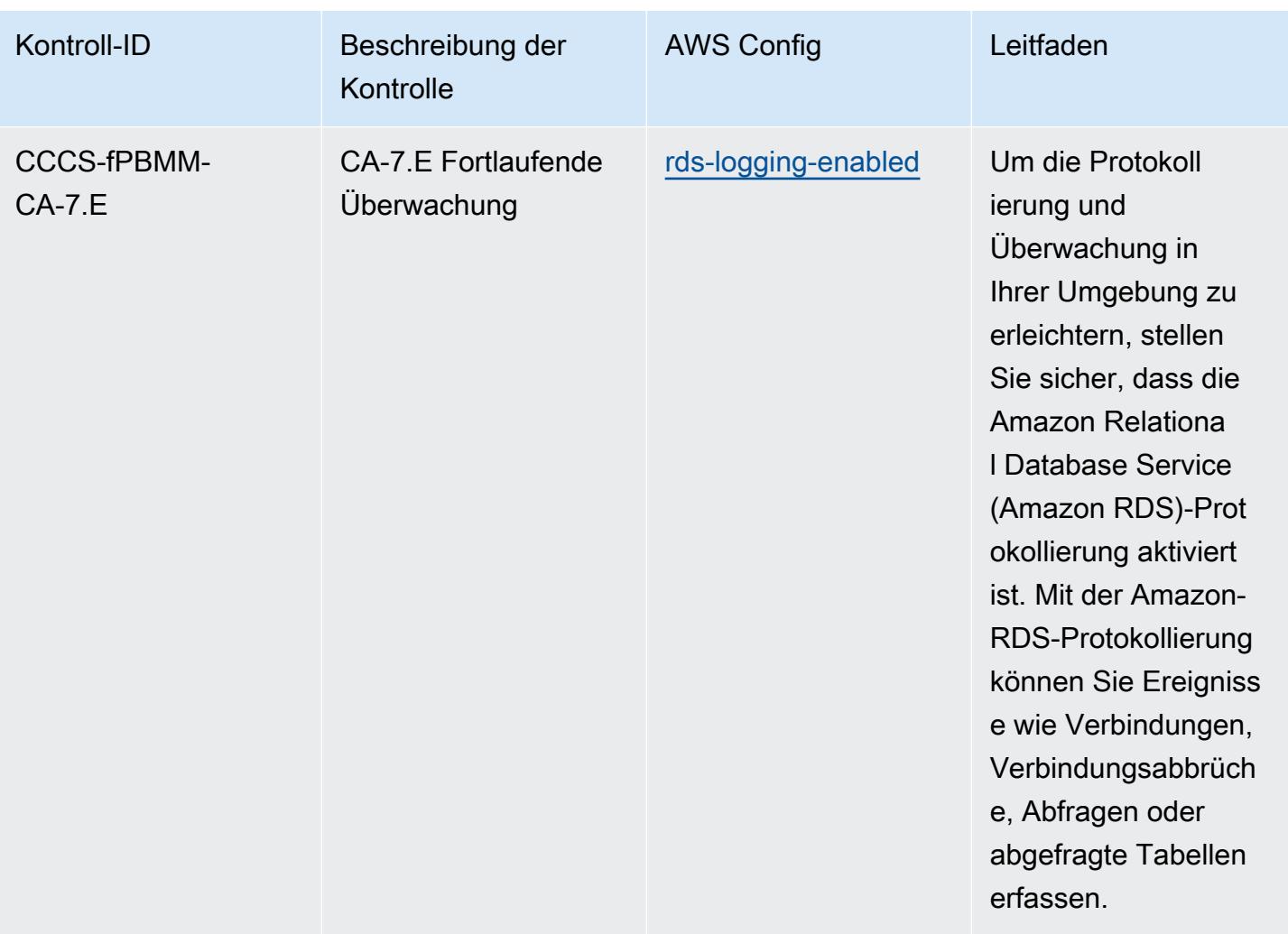

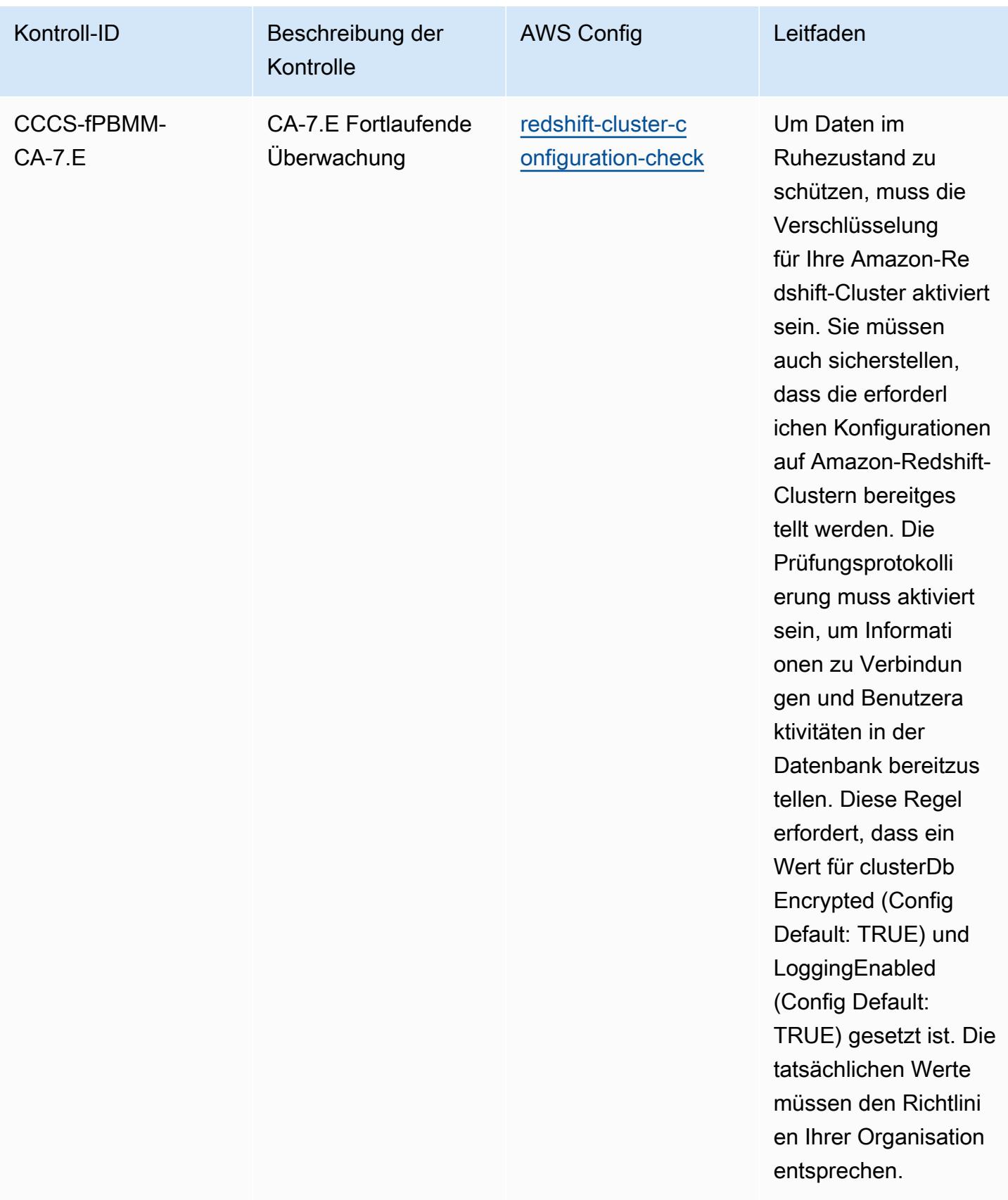

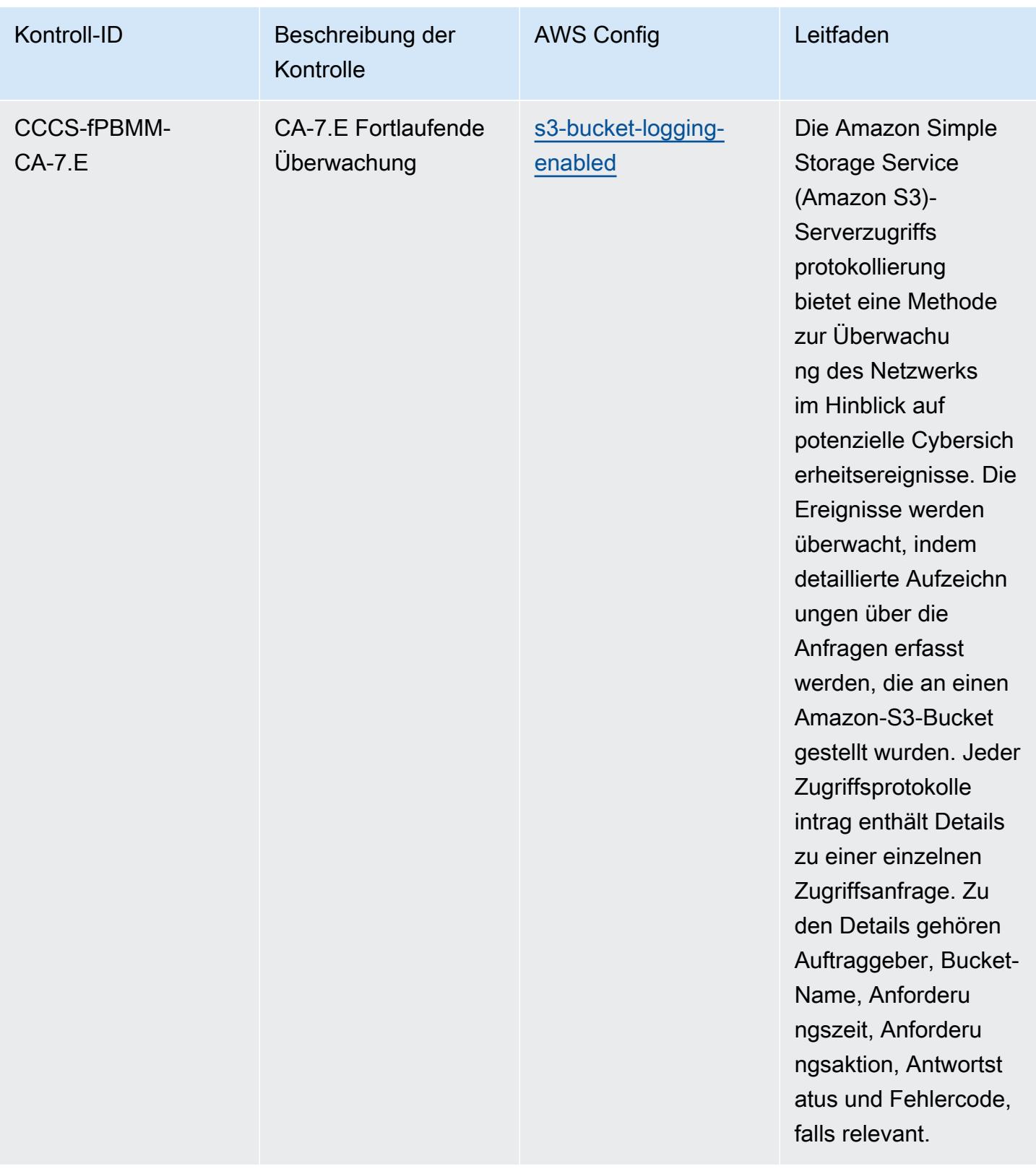

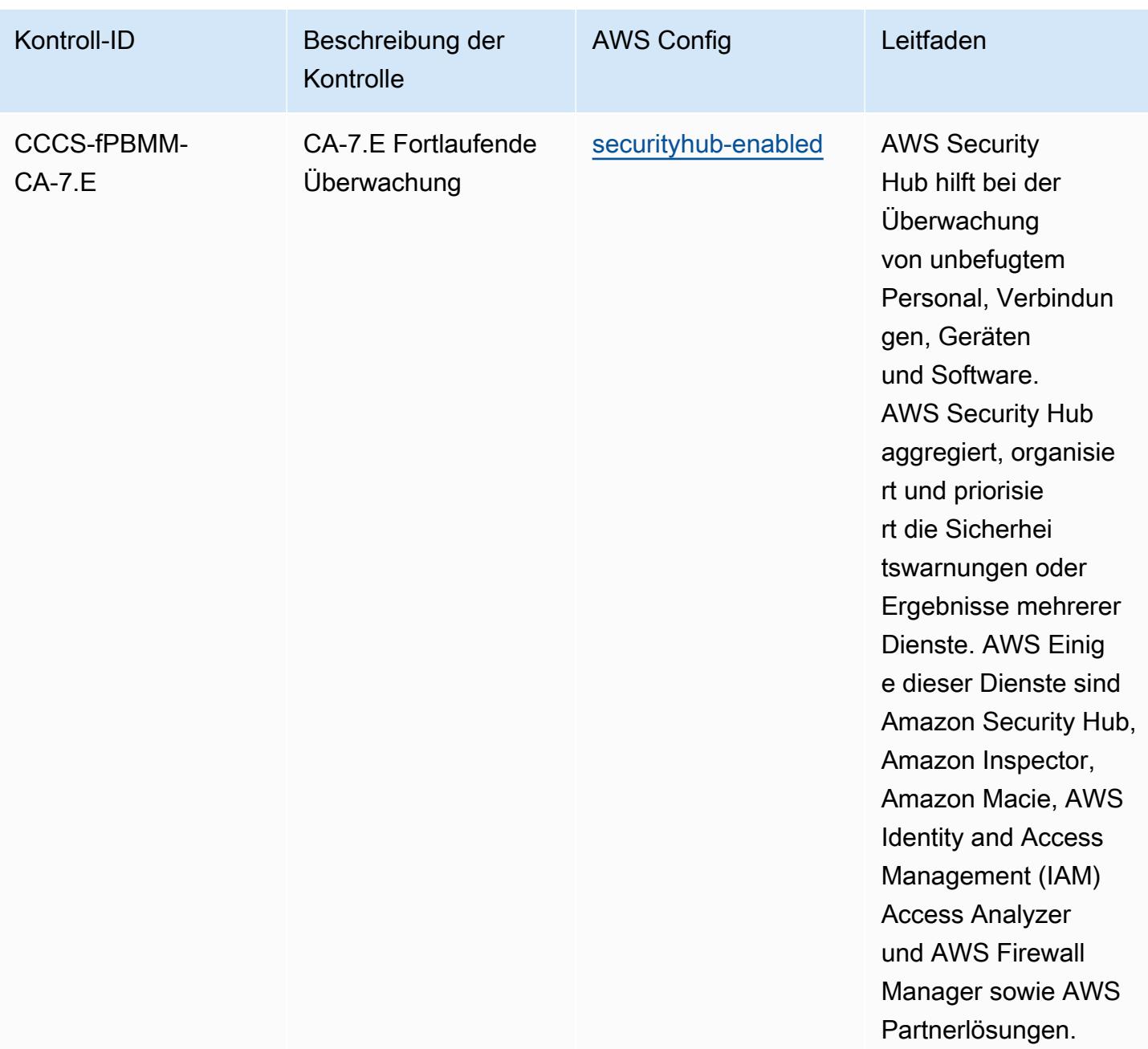

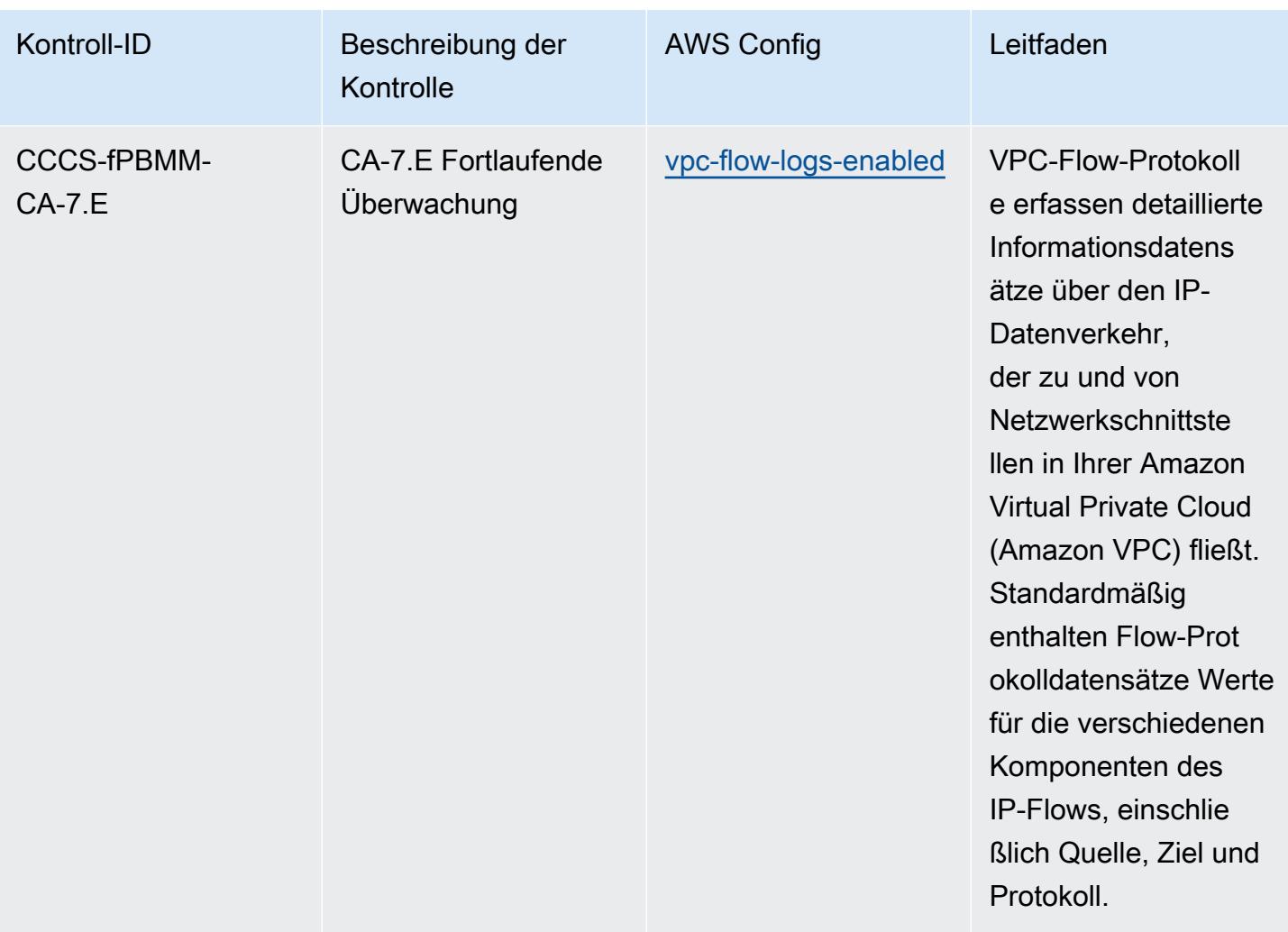

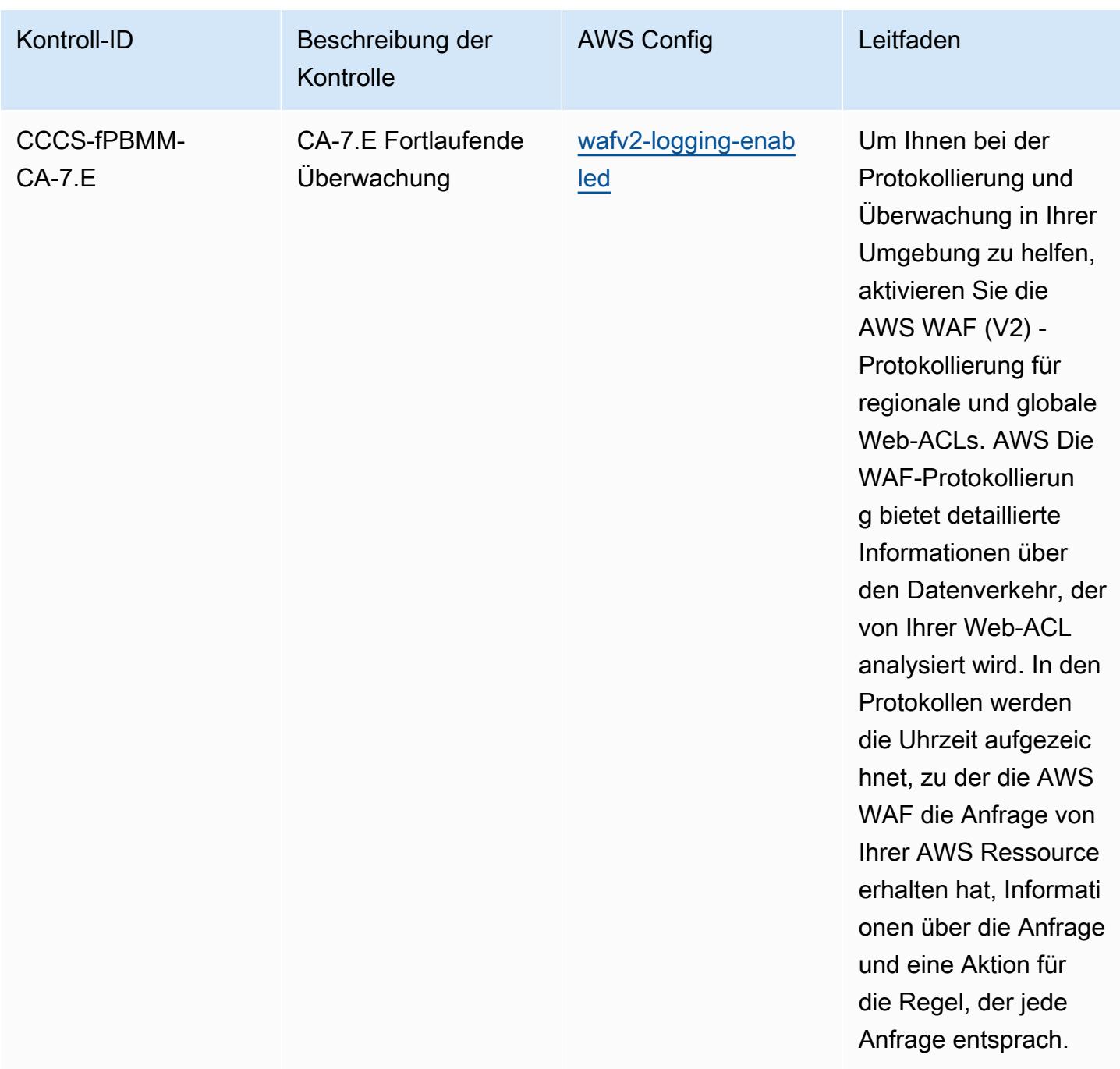

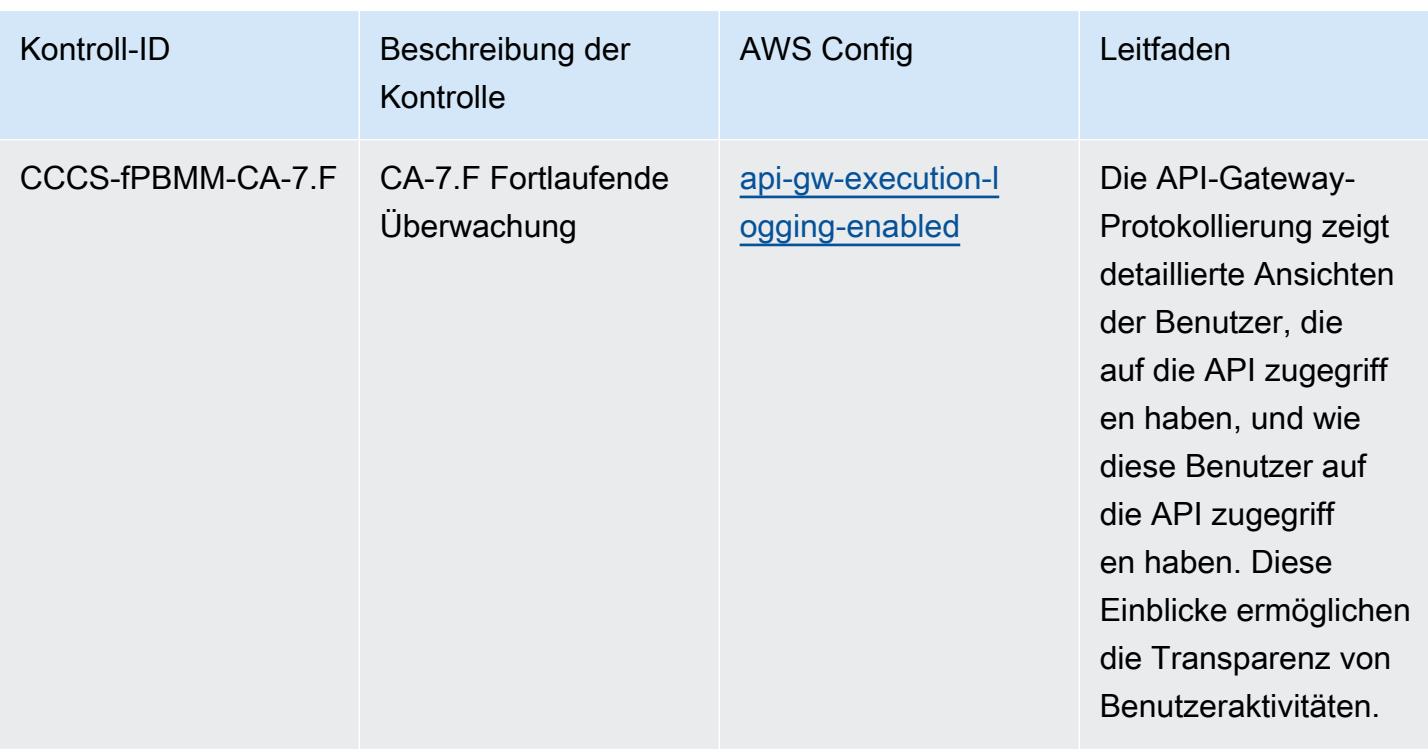

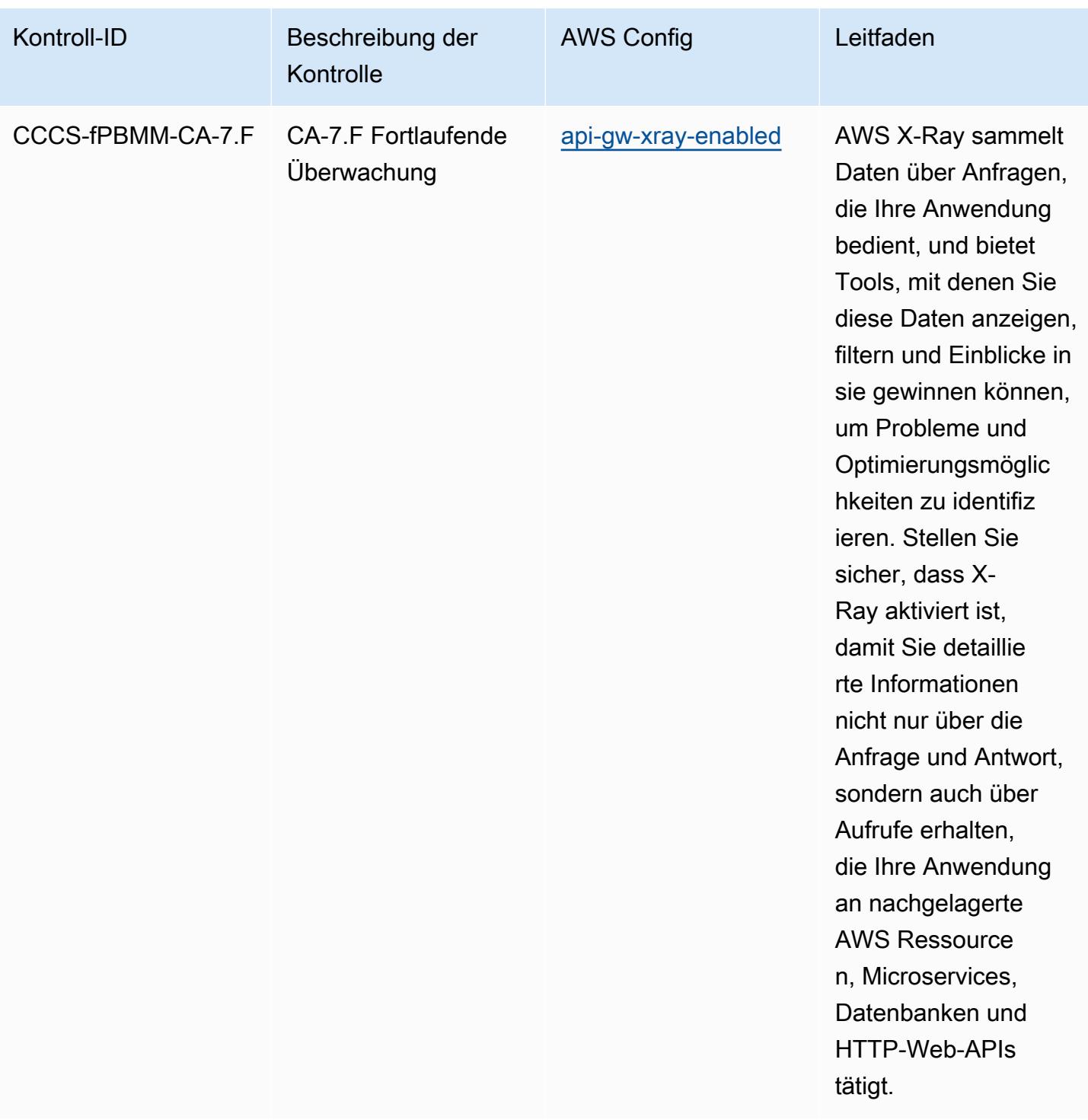

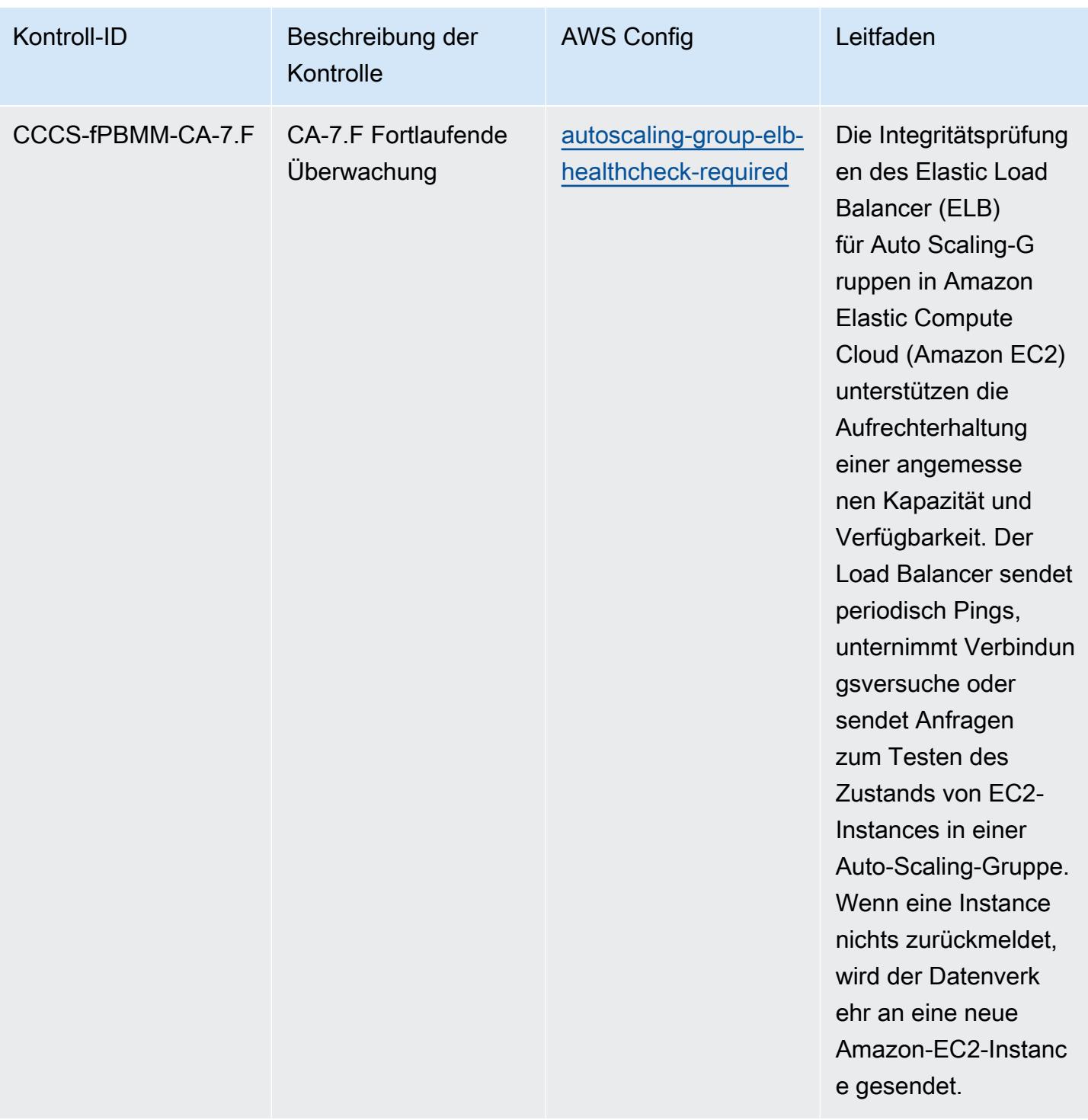
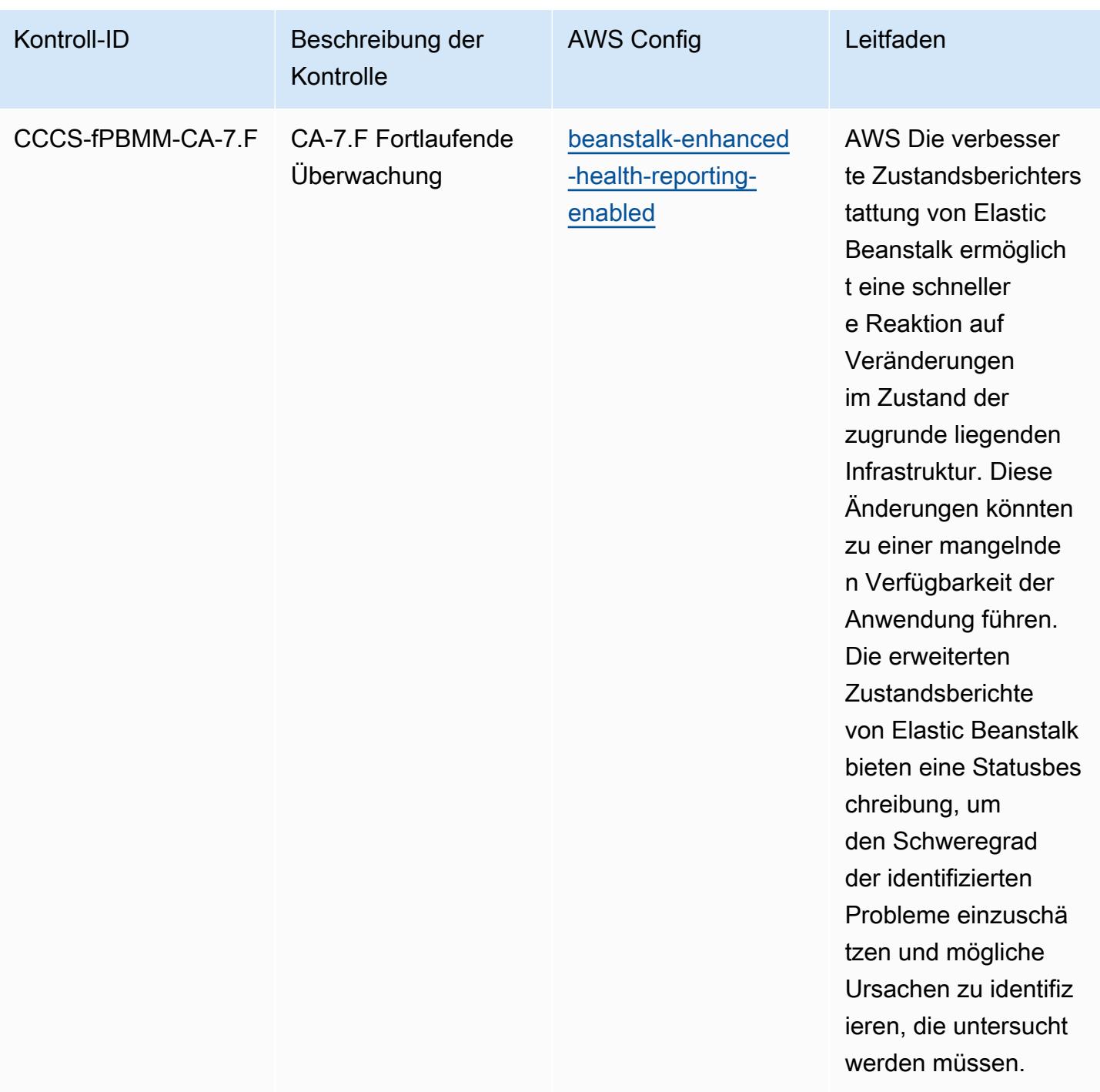

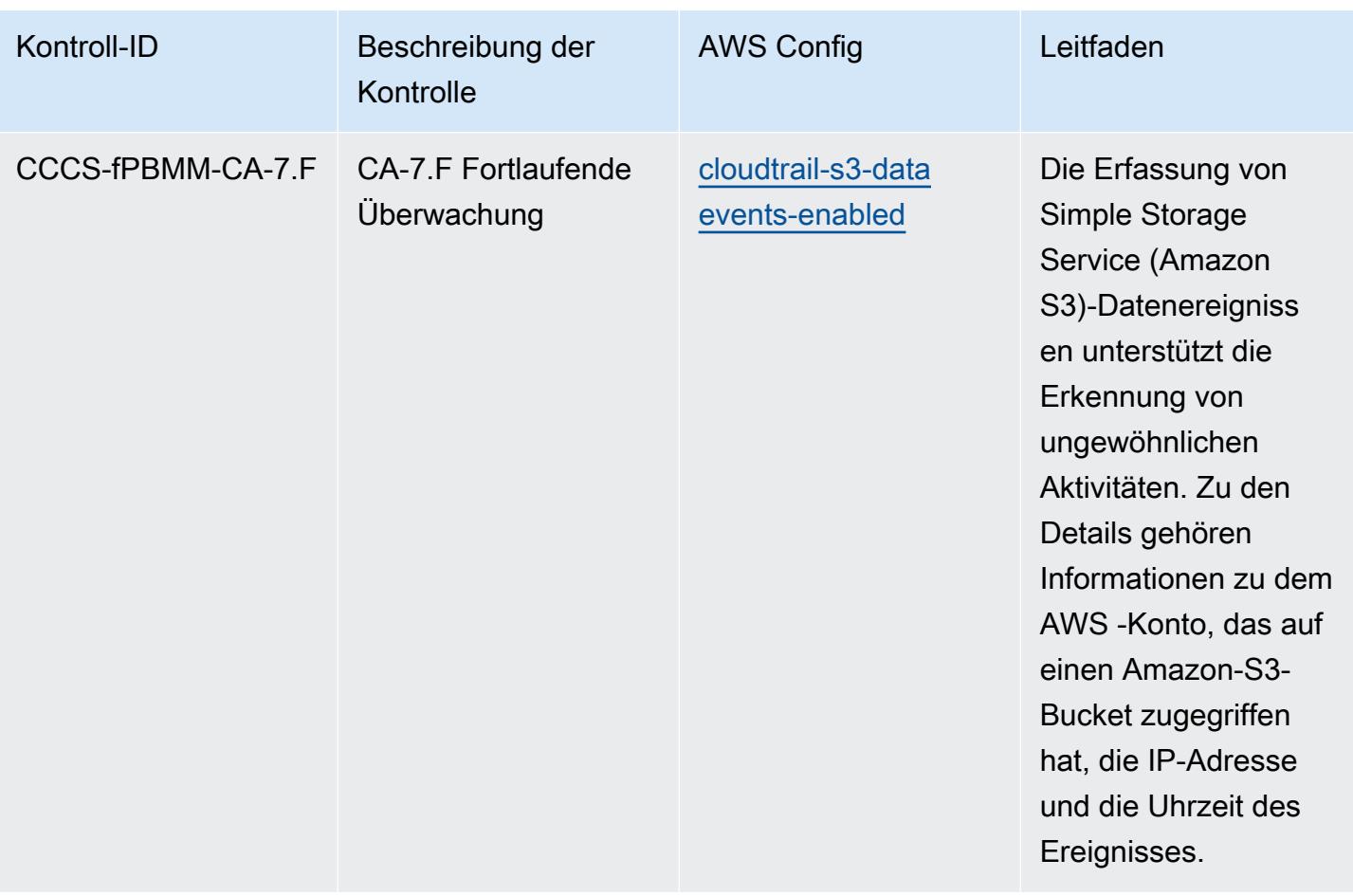

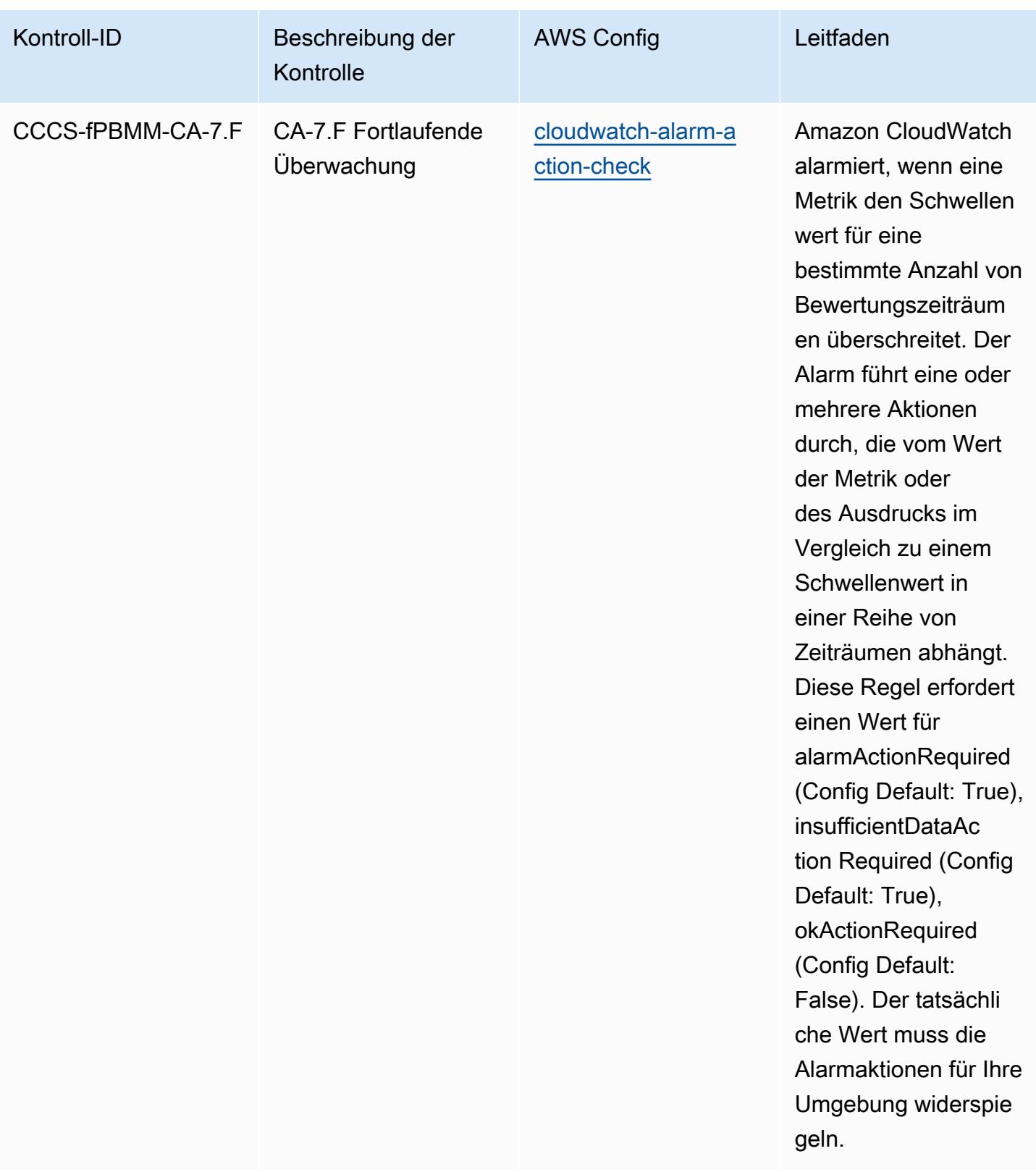

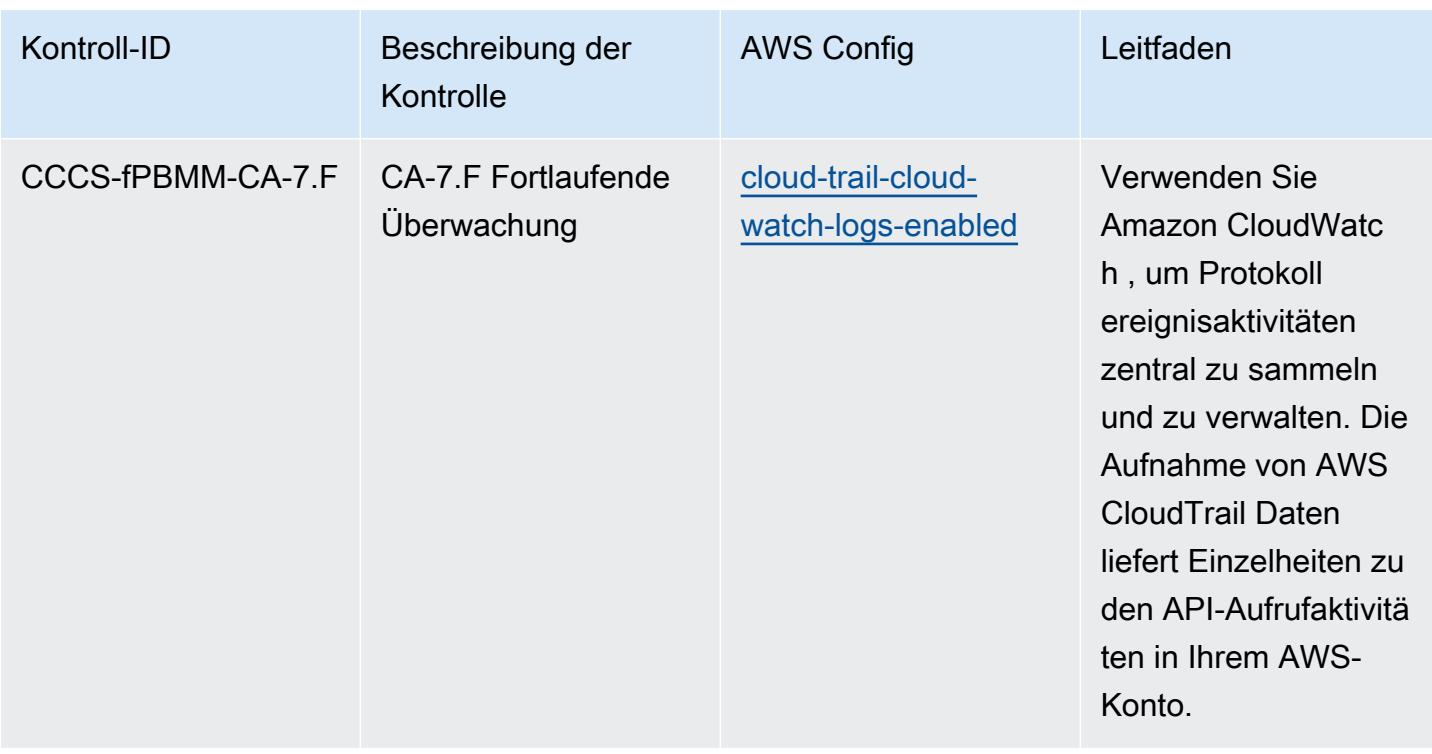

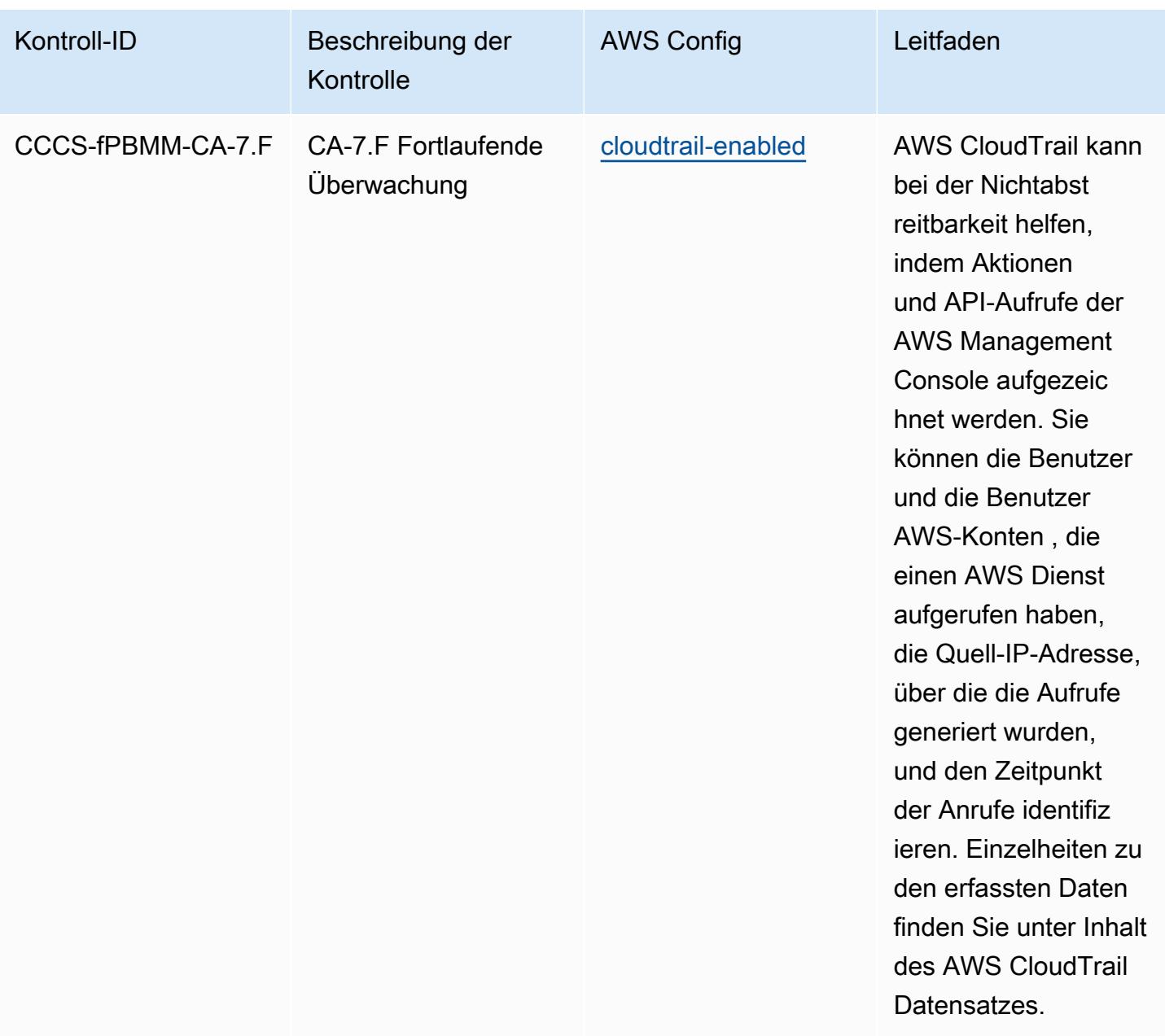

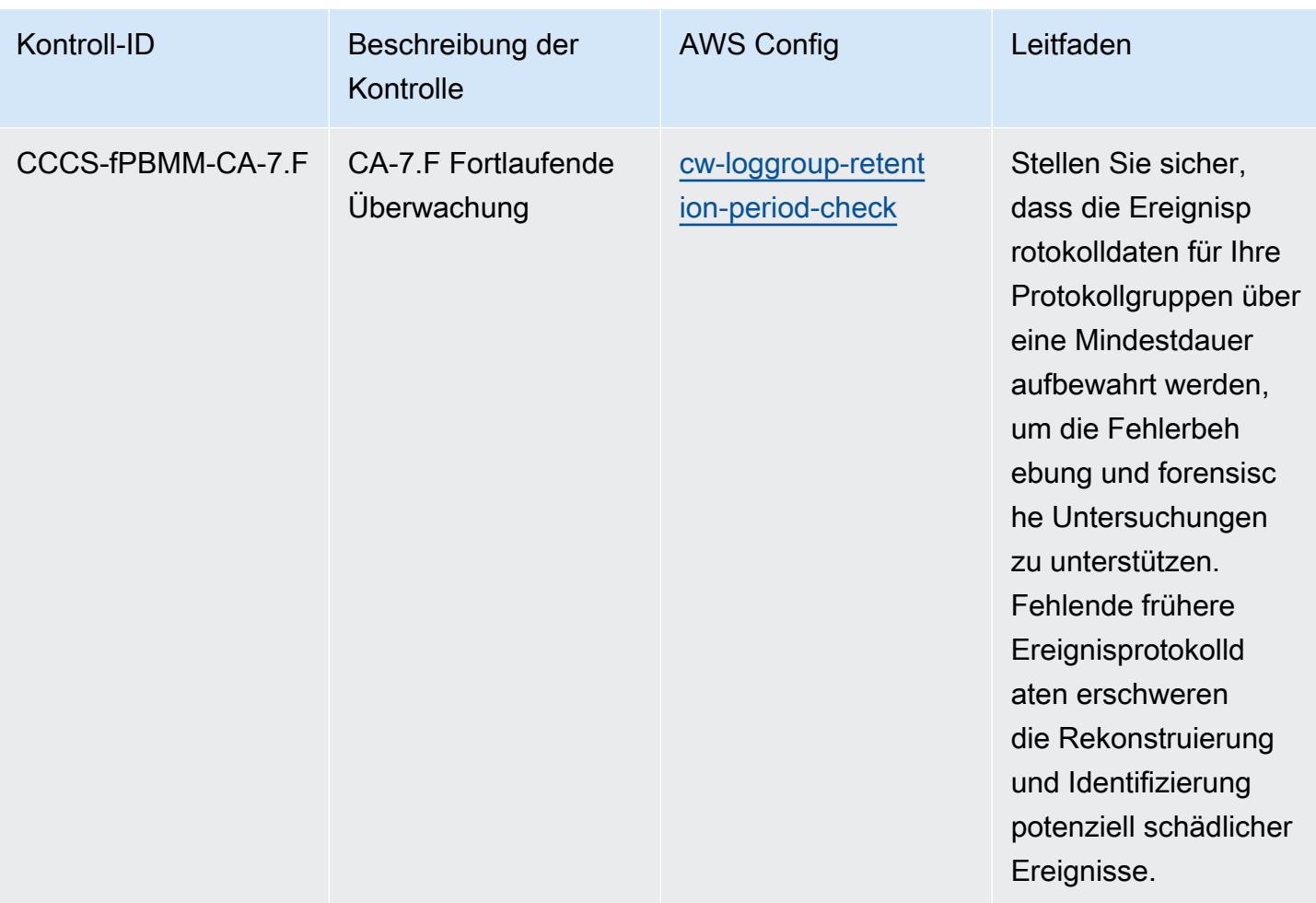

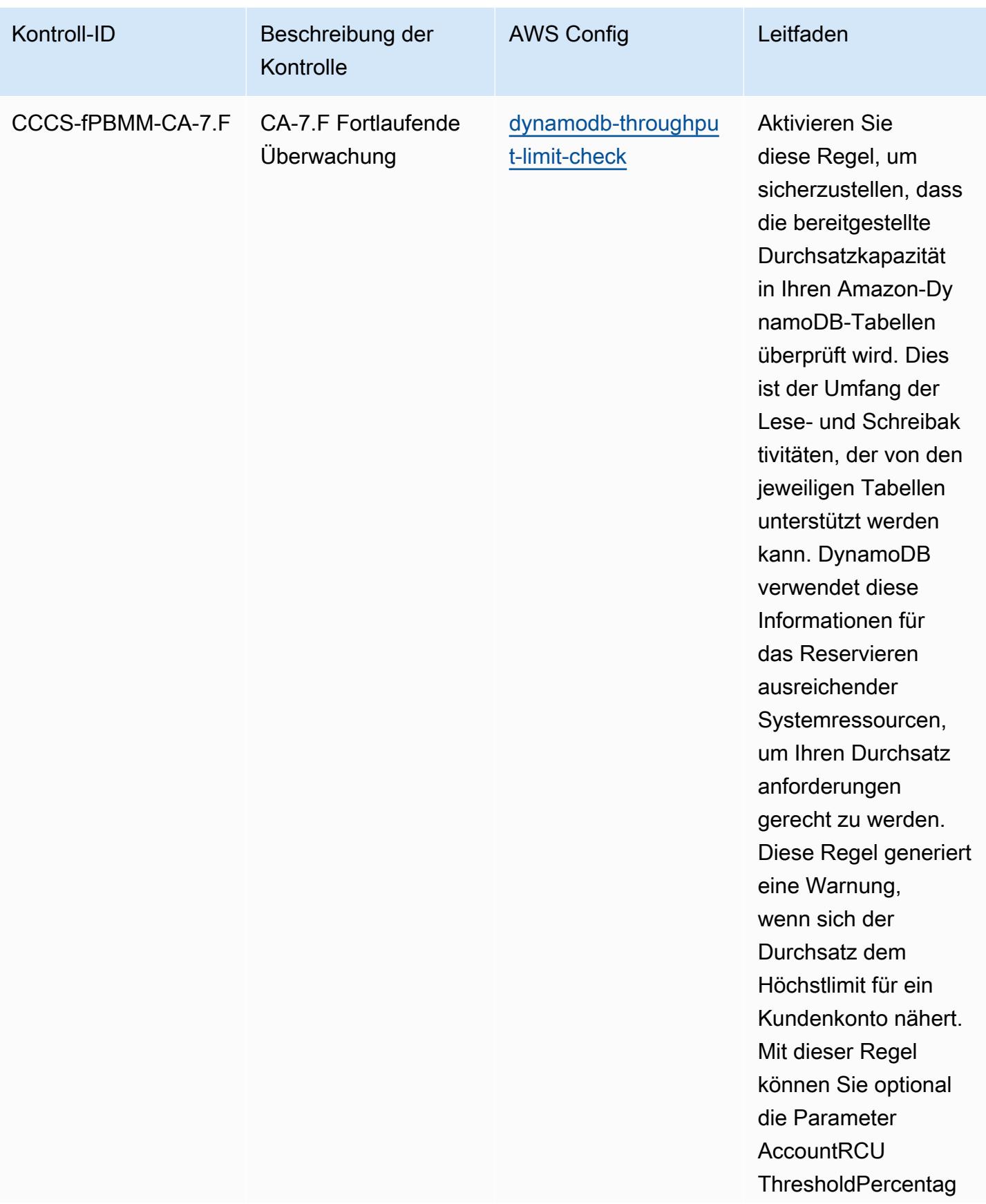

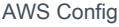

## Entwicklerhandbuch

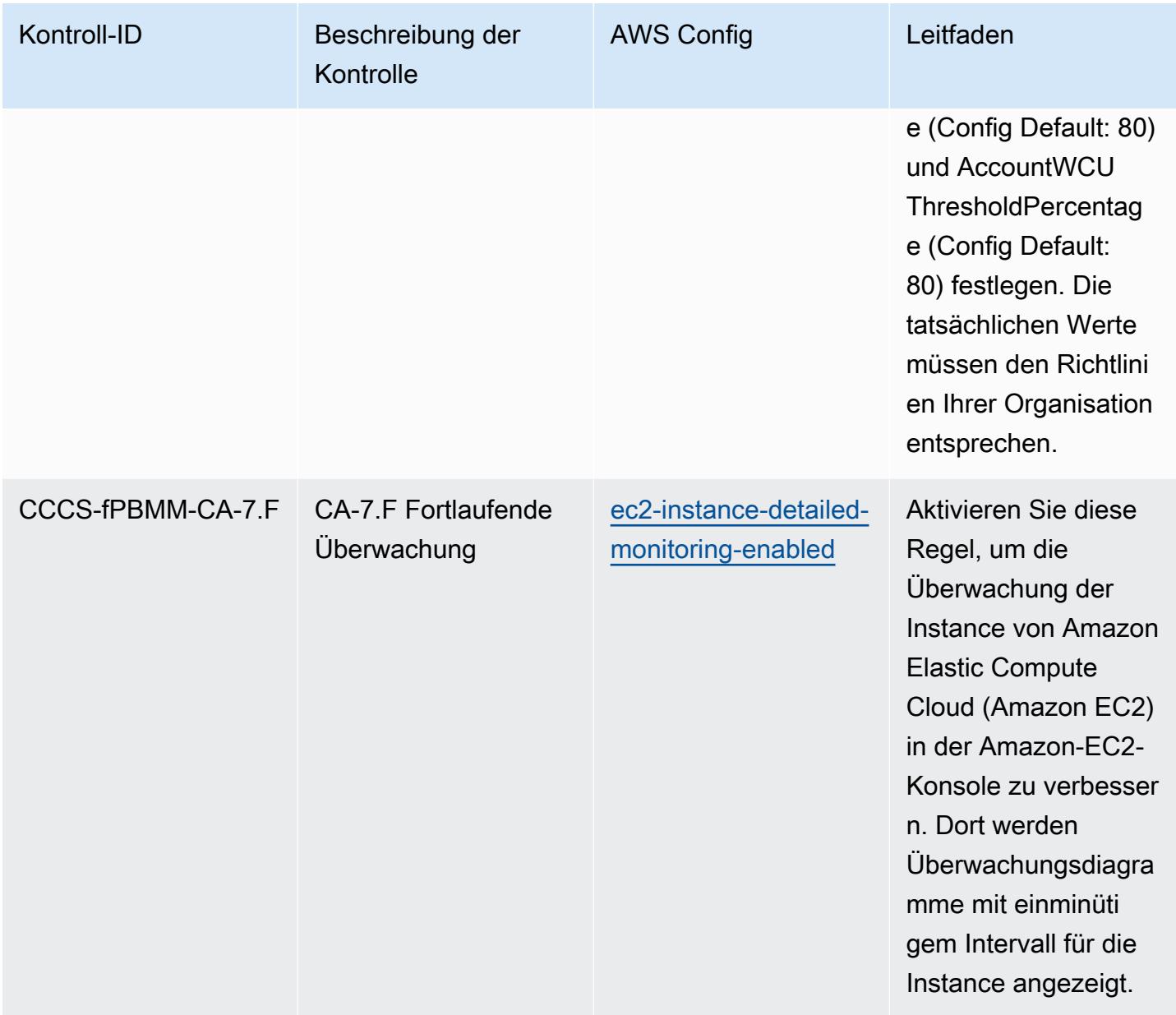

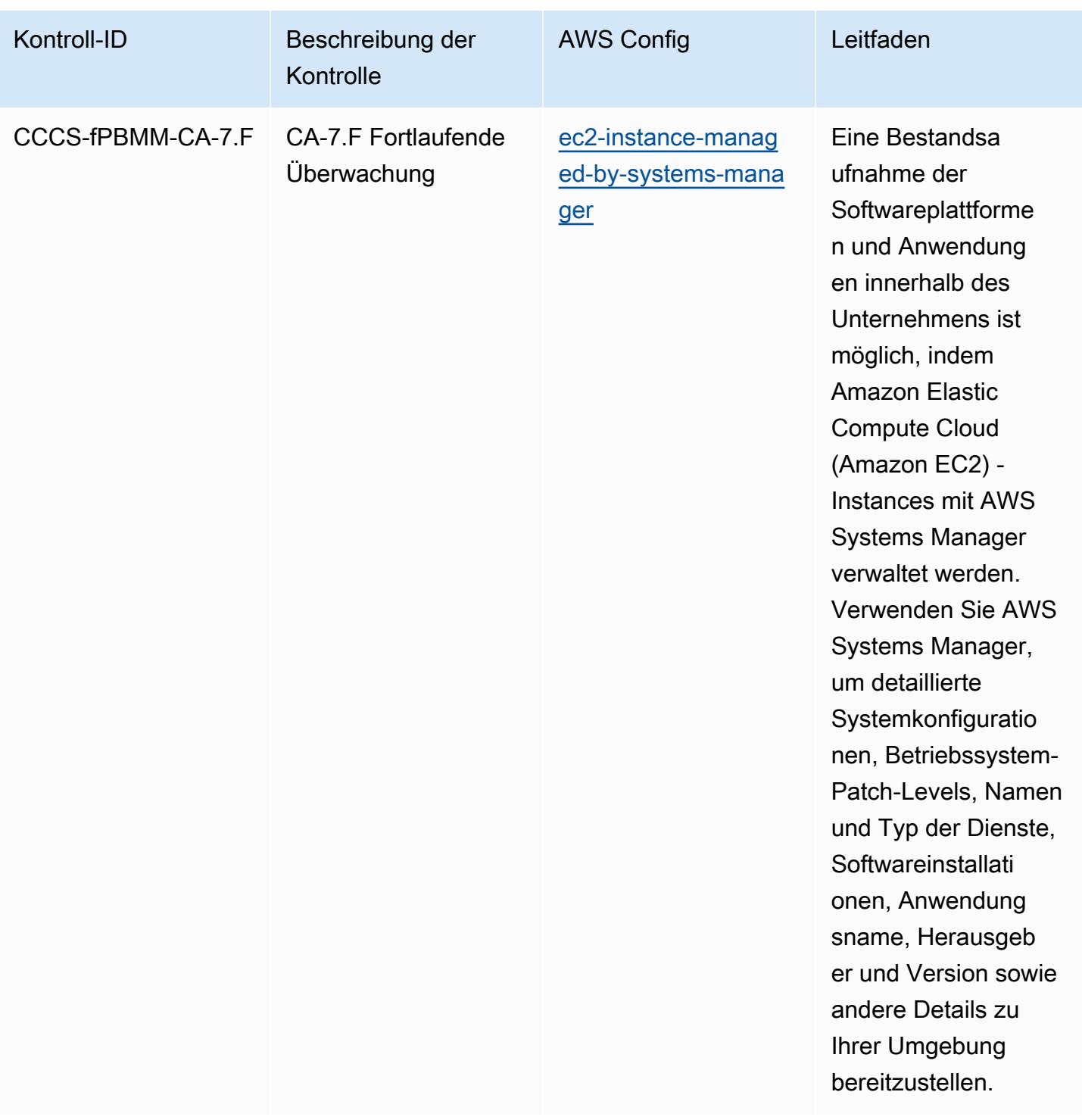

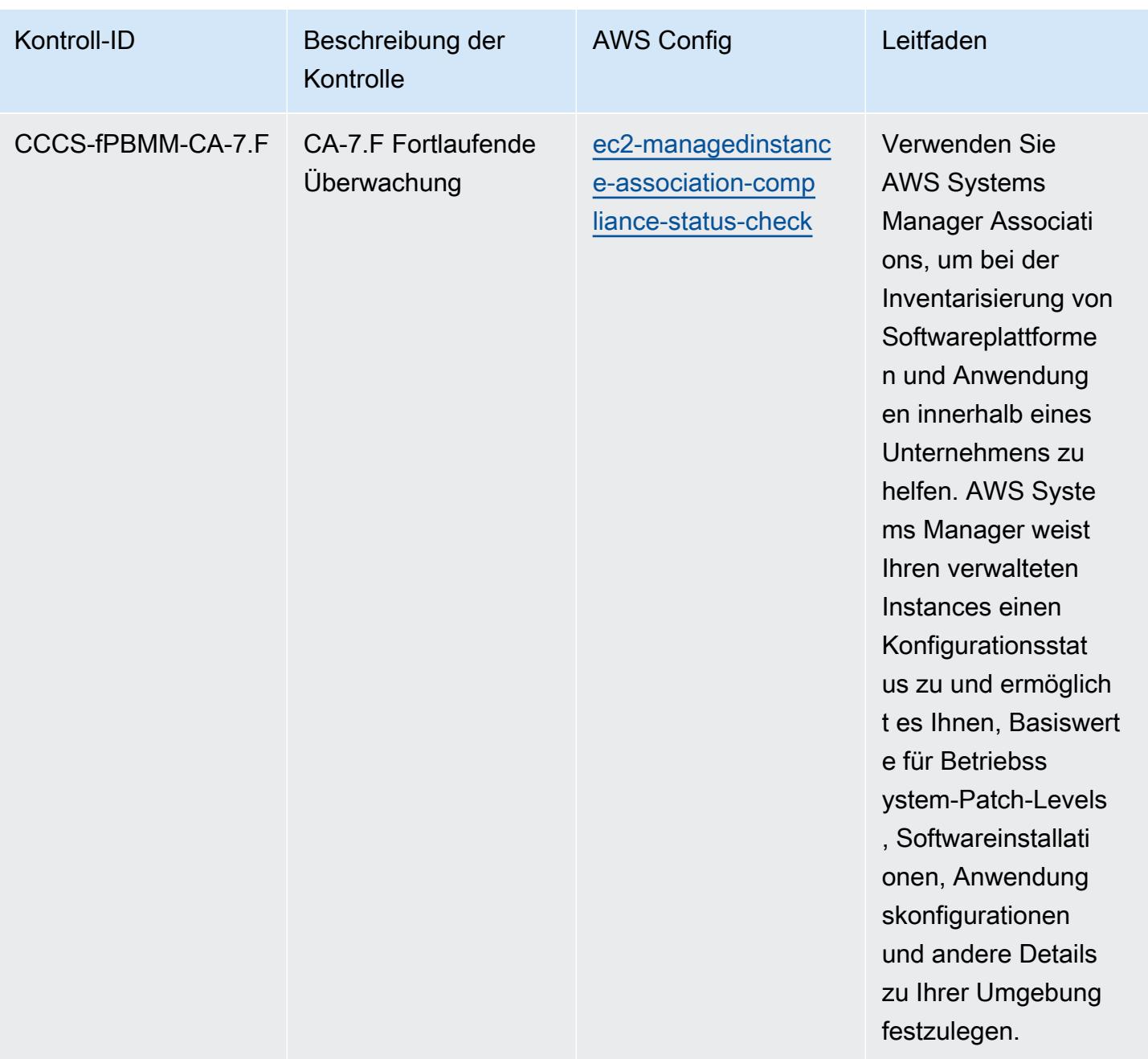

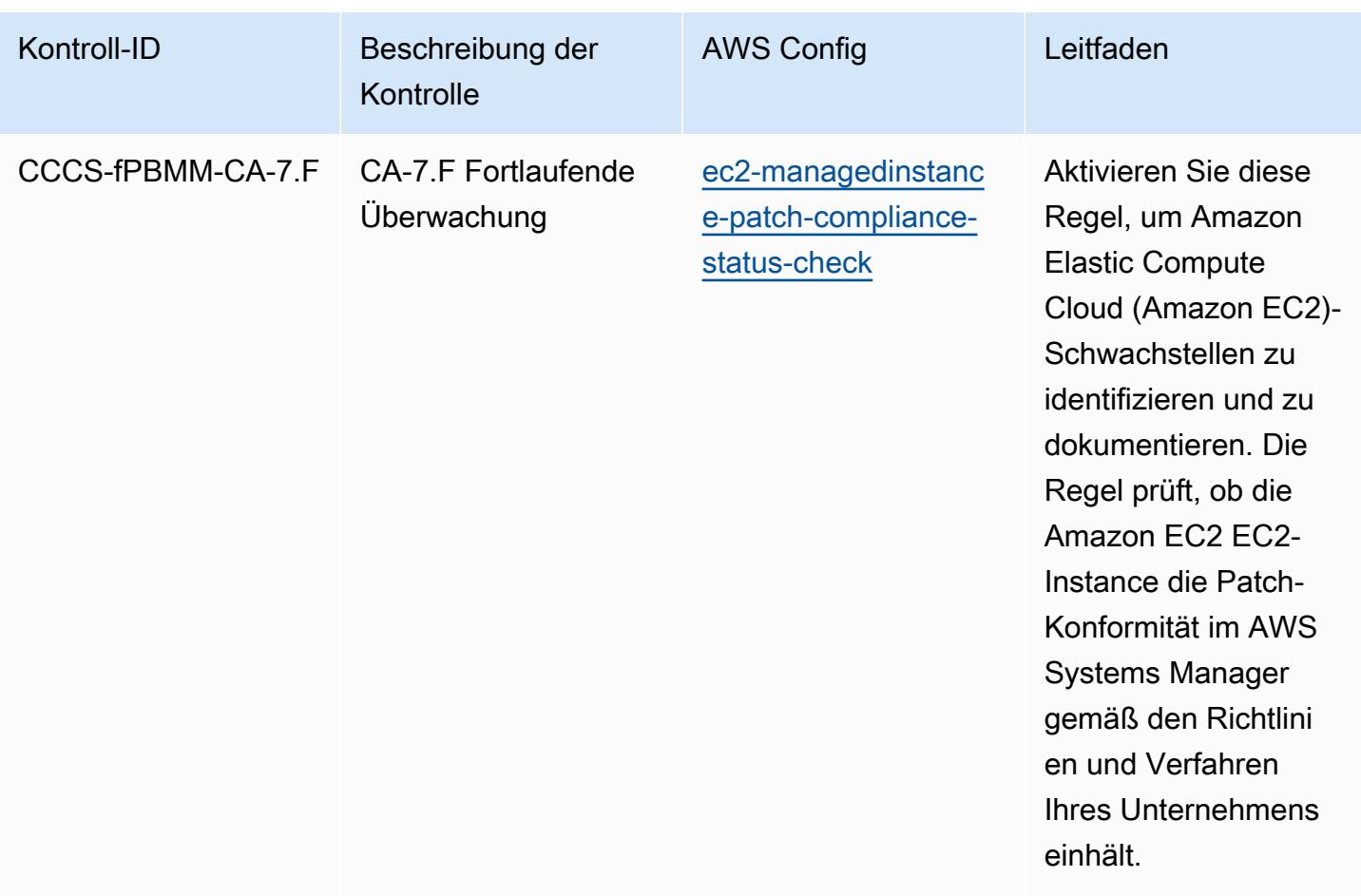

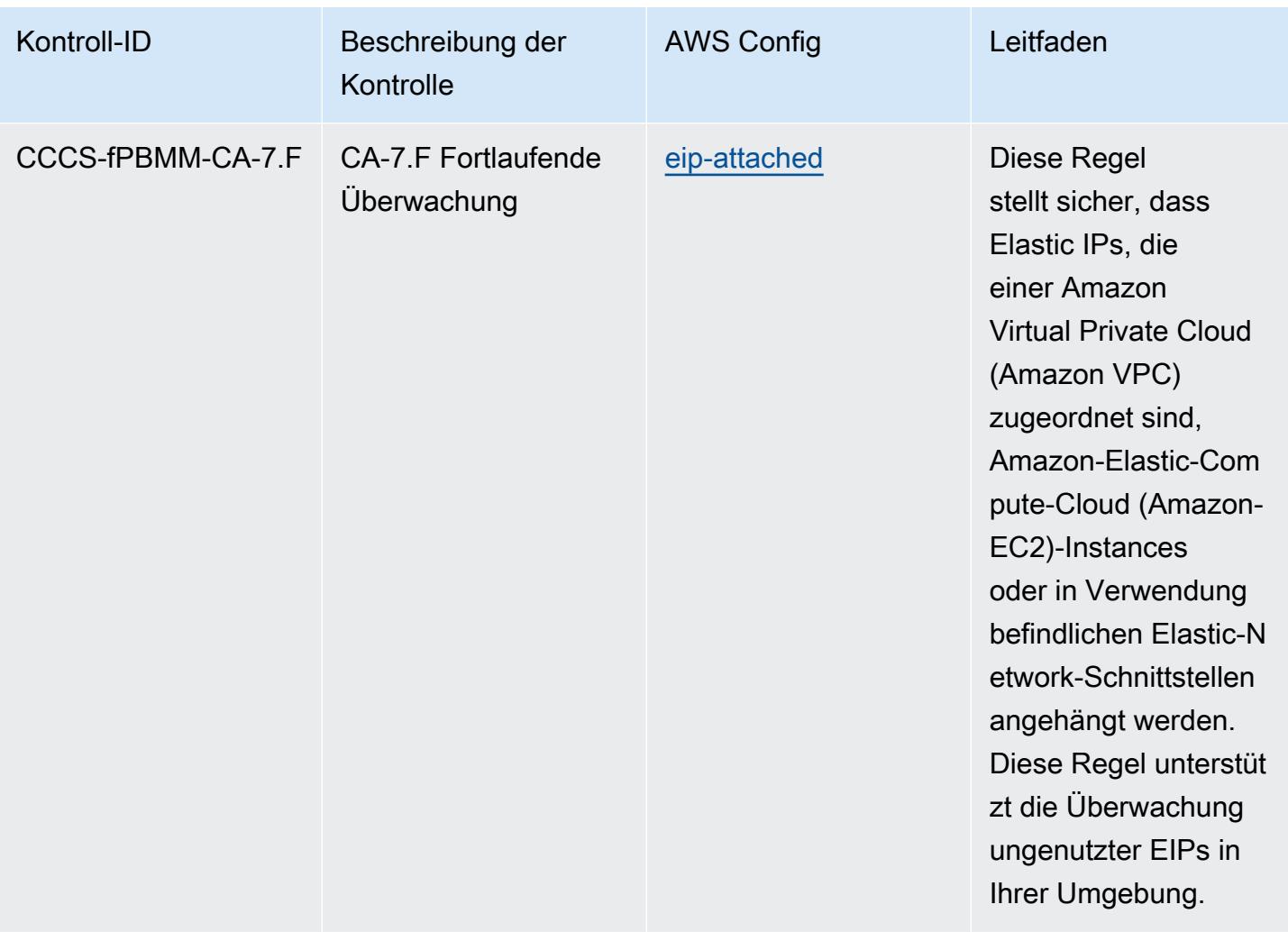

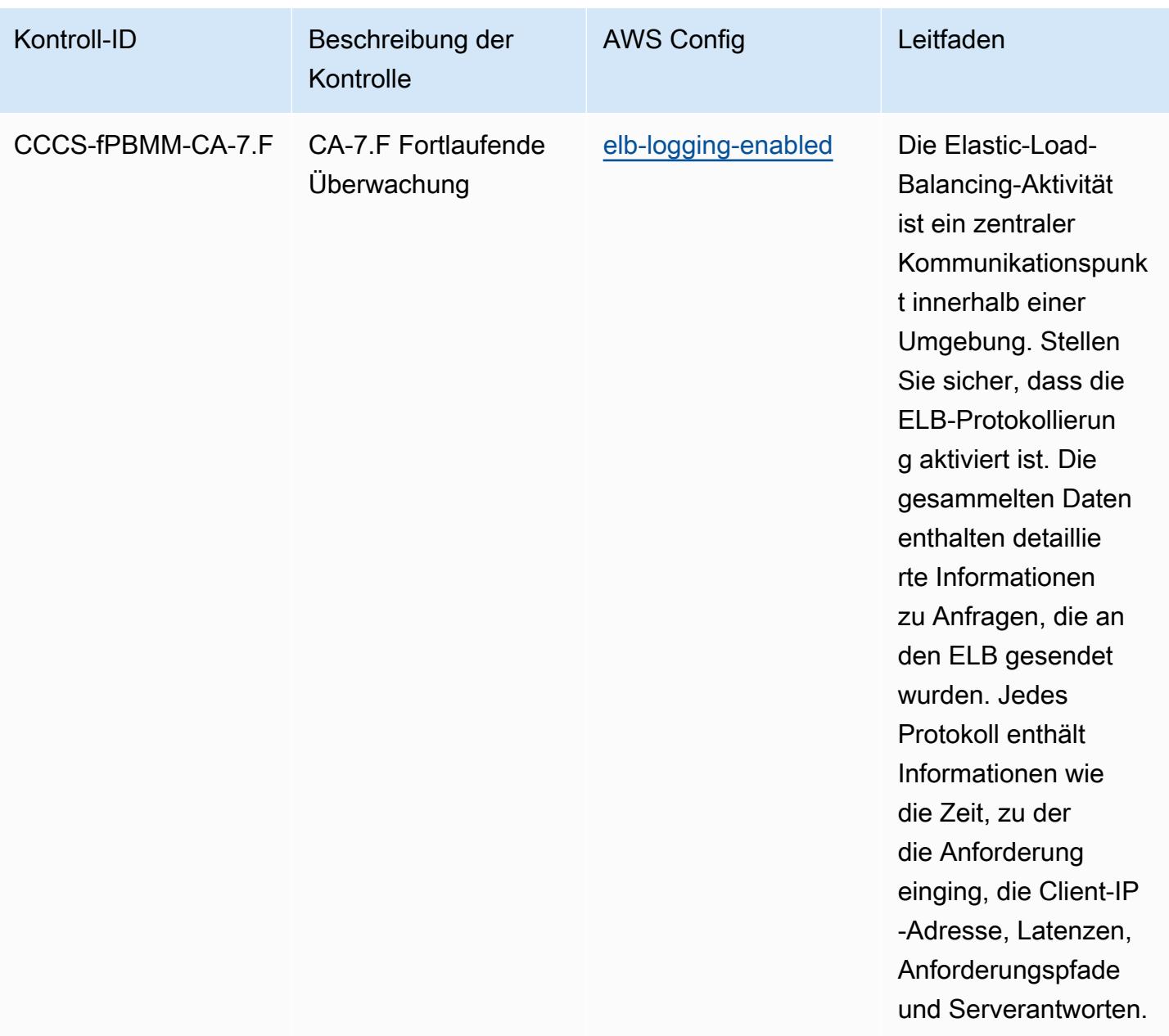

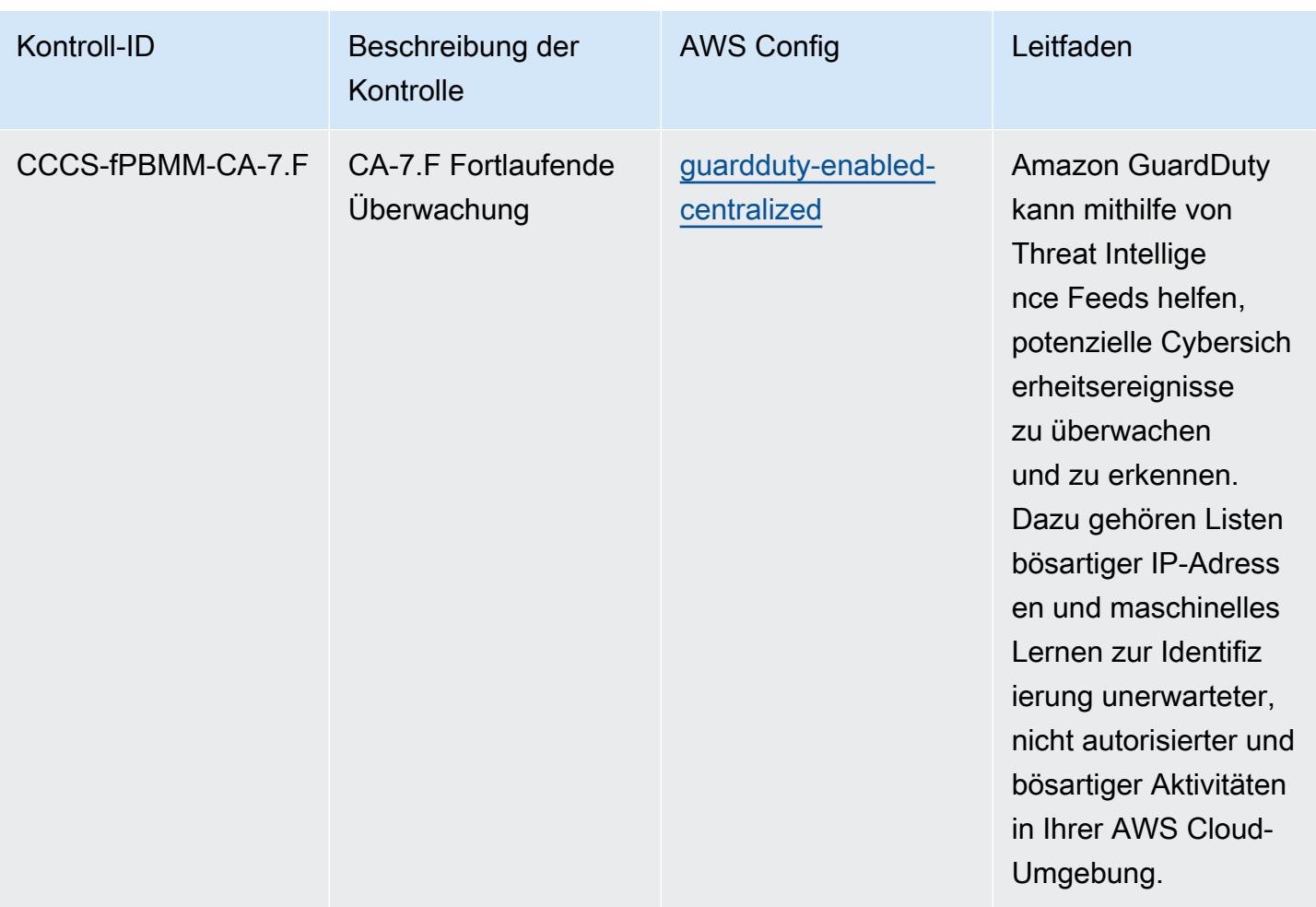

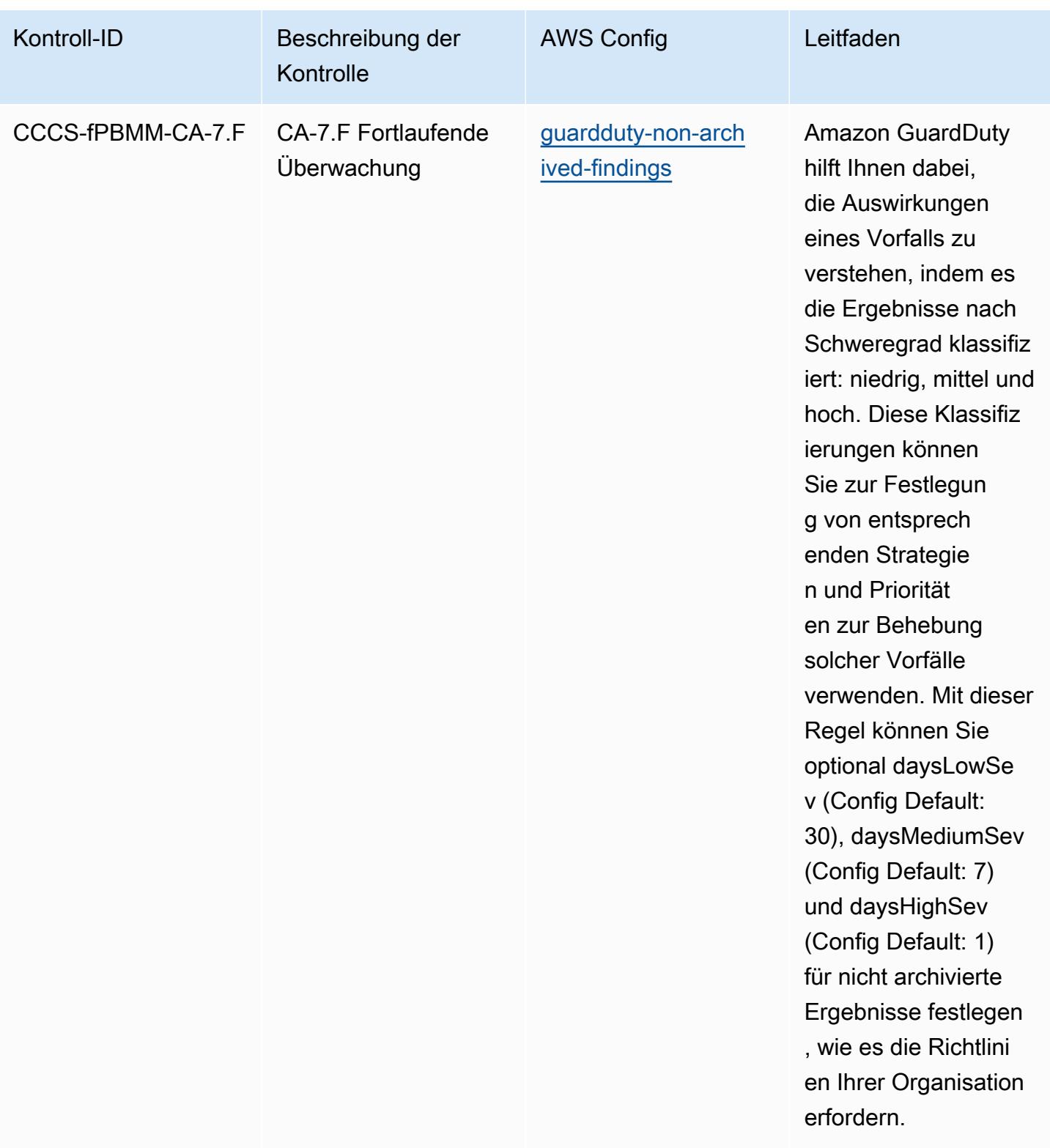

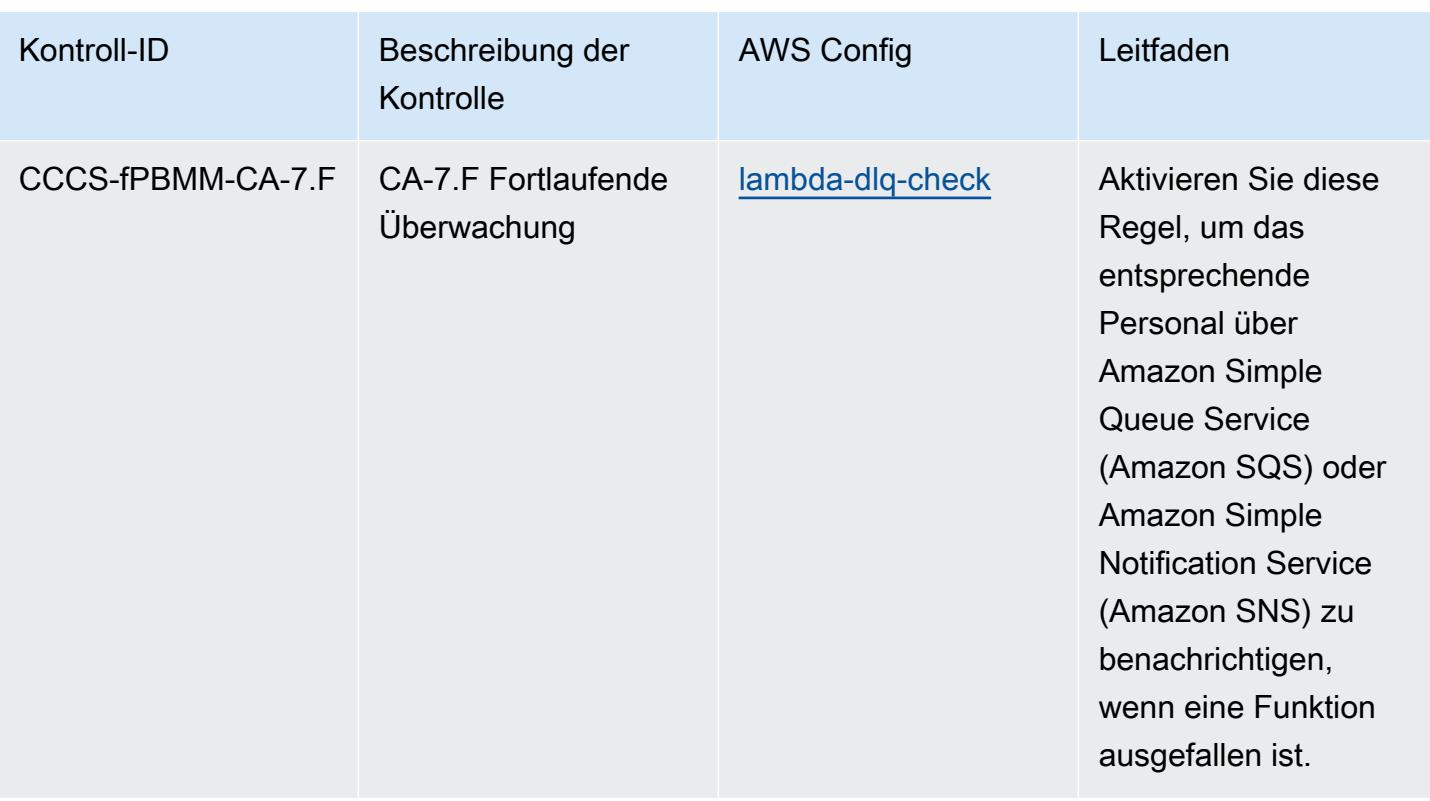

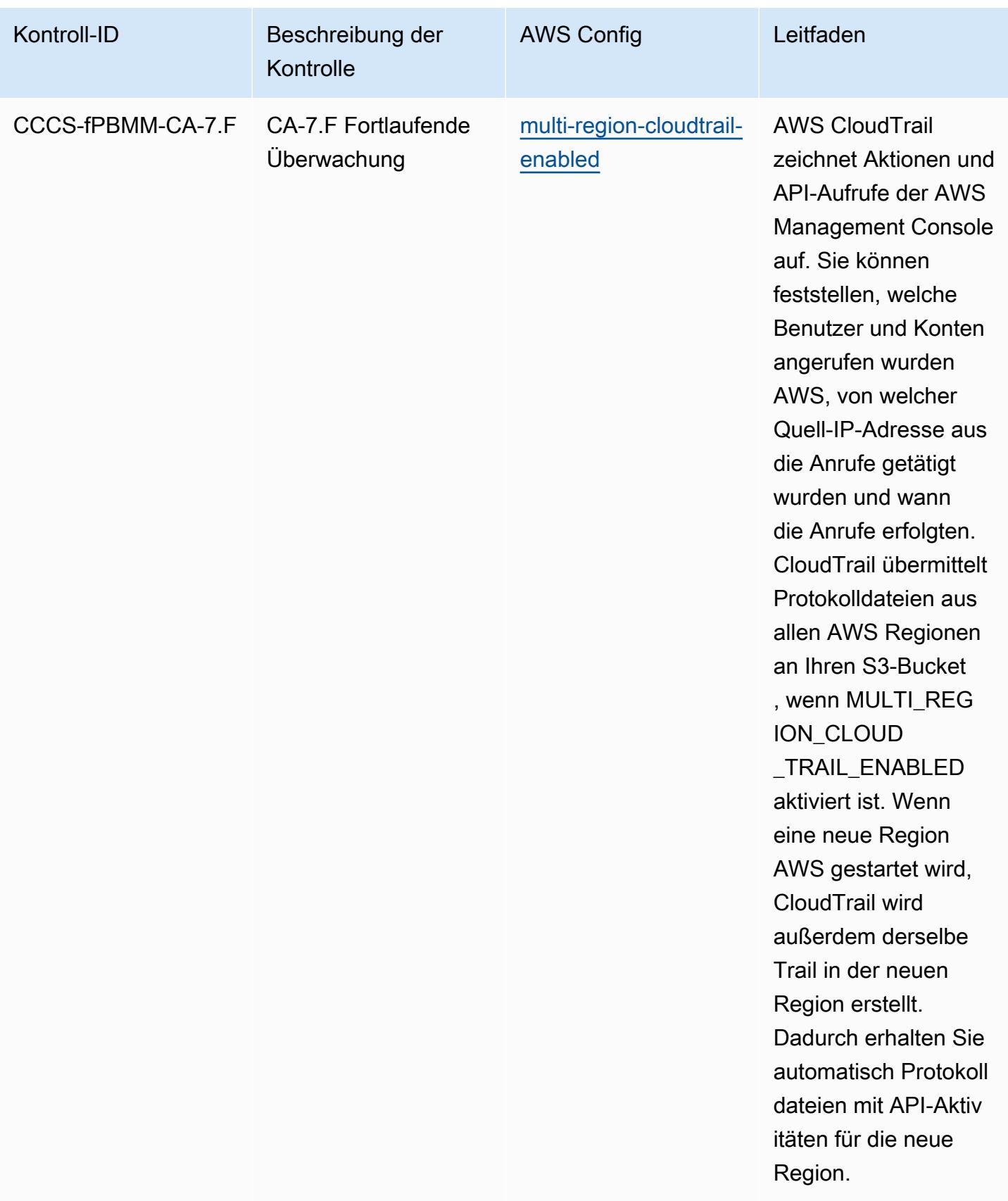

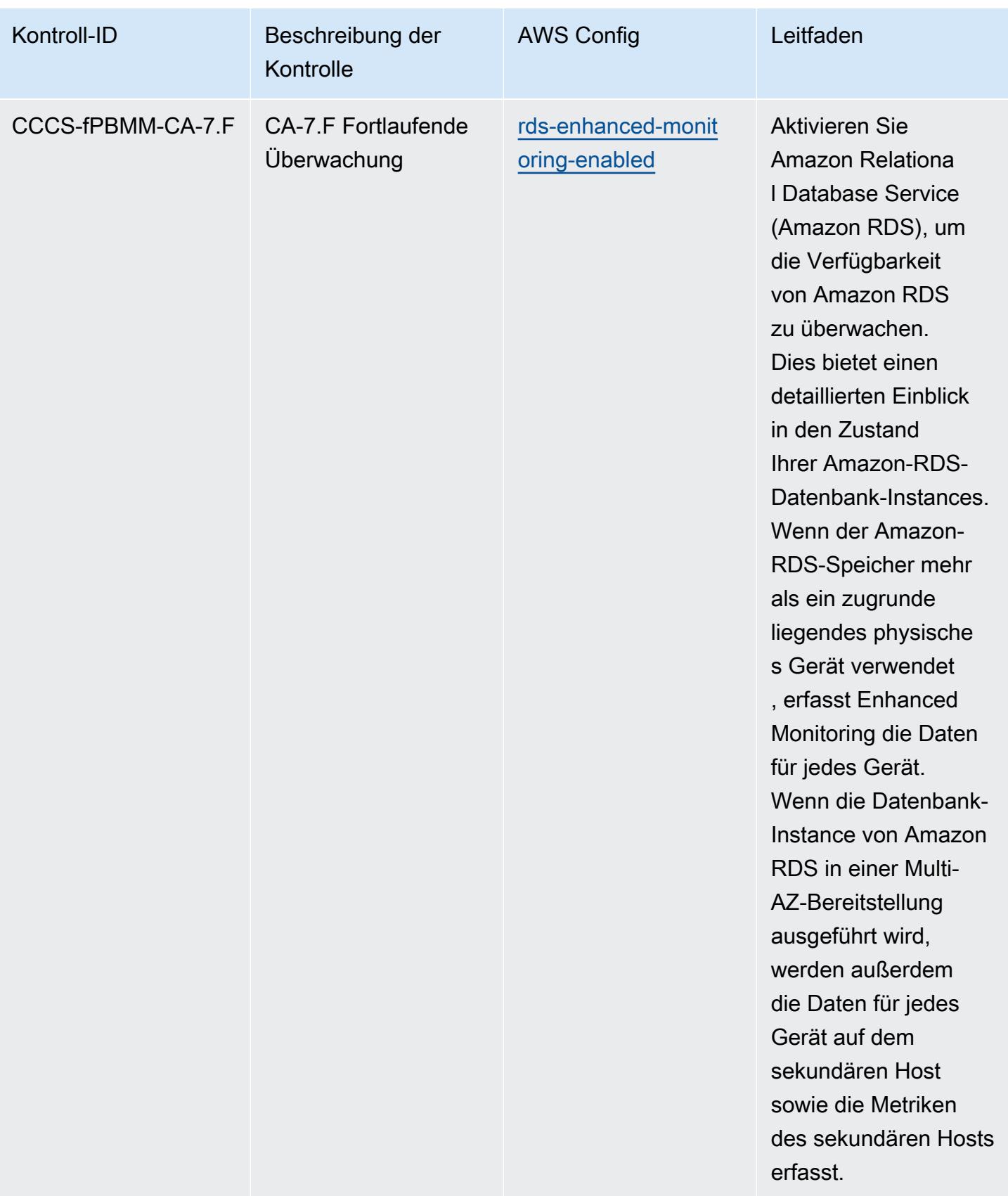

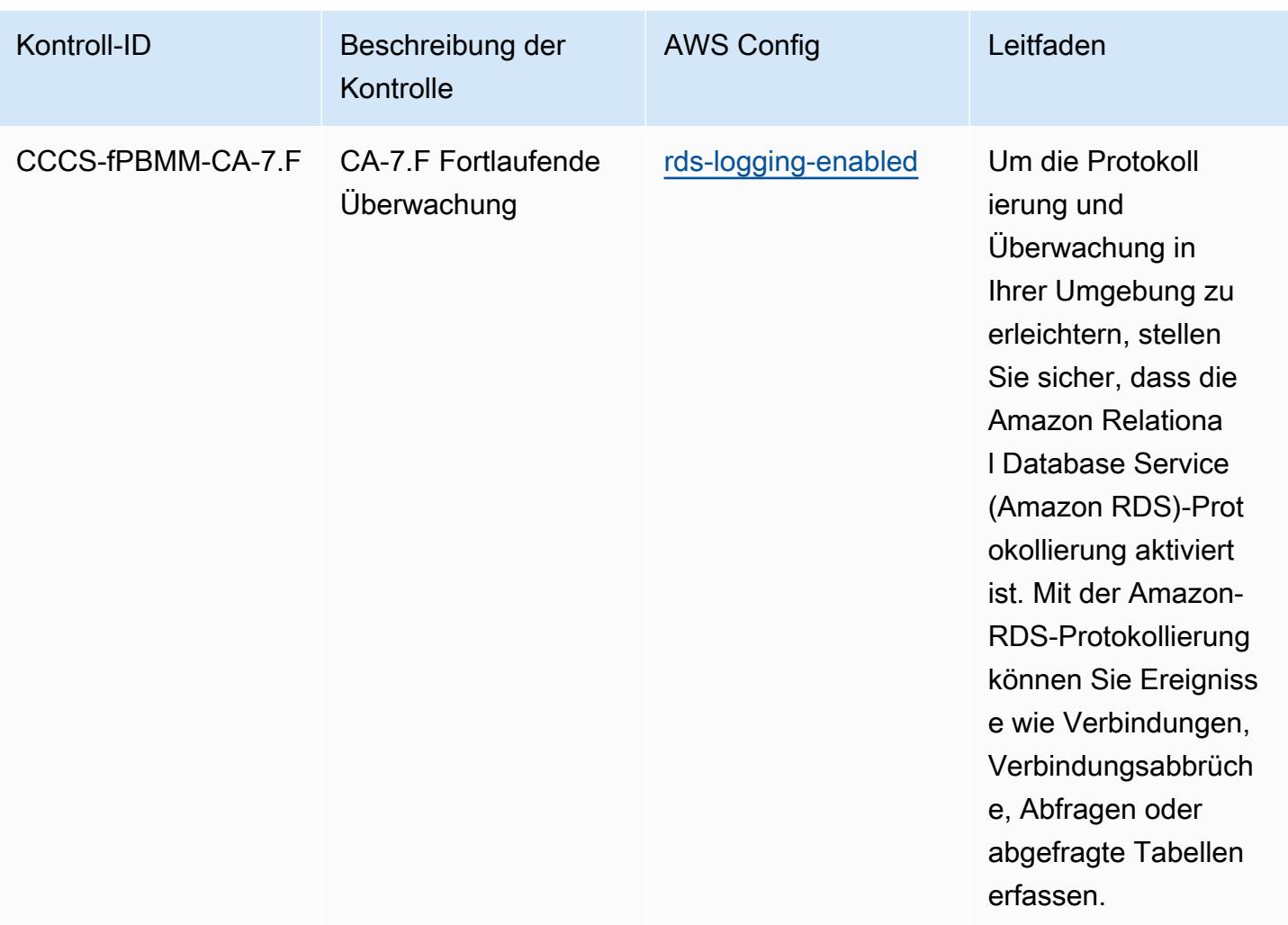

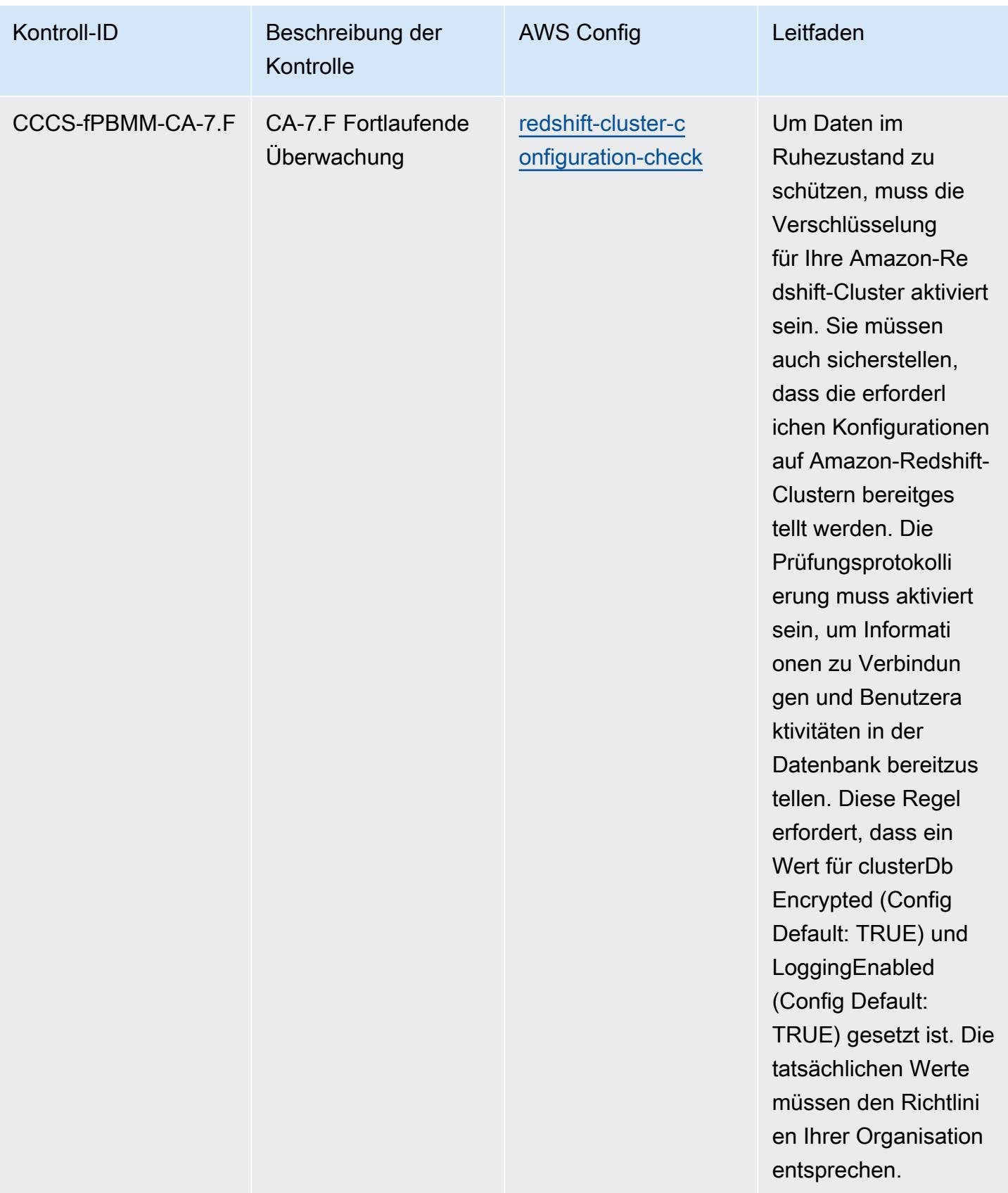

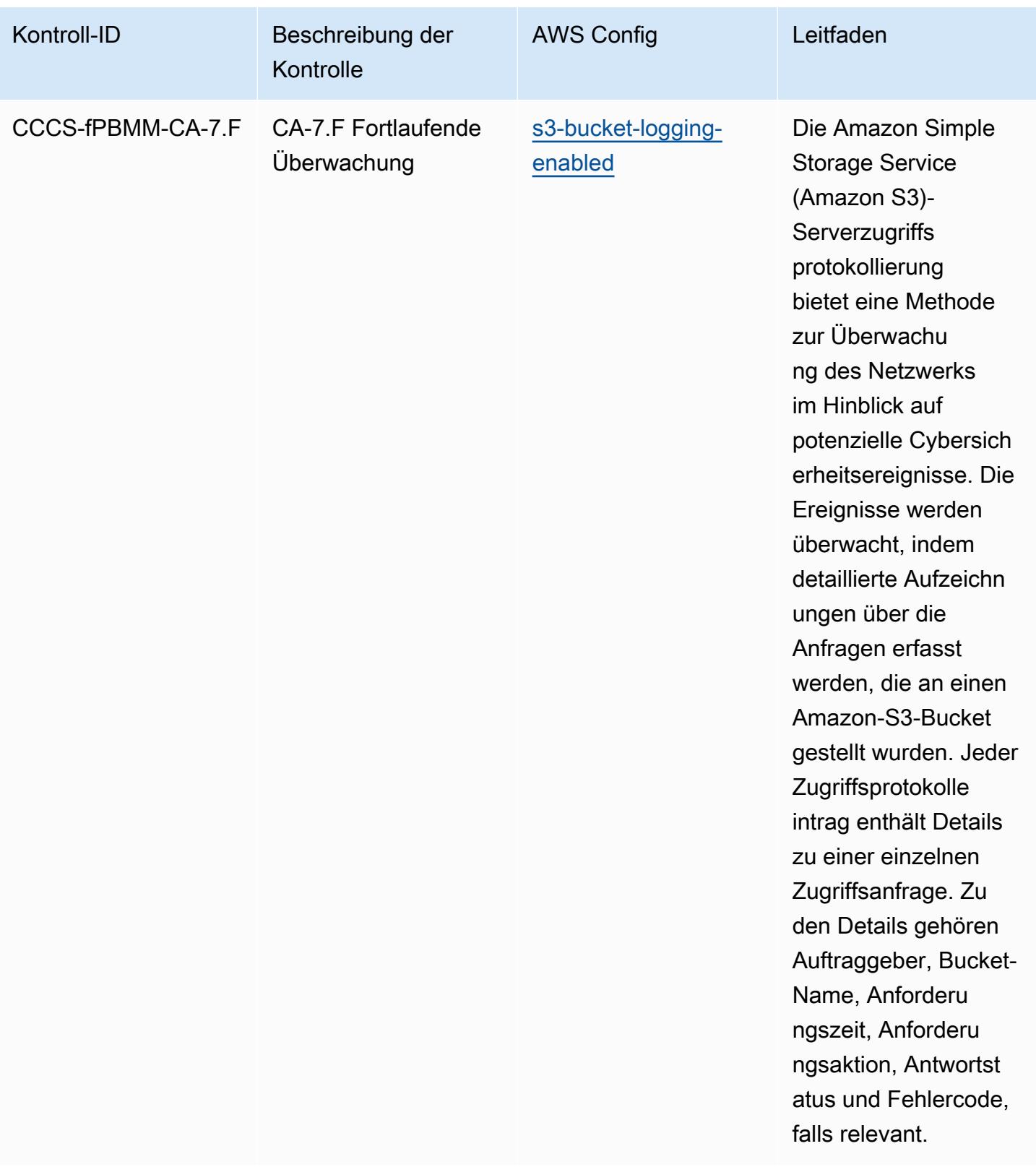

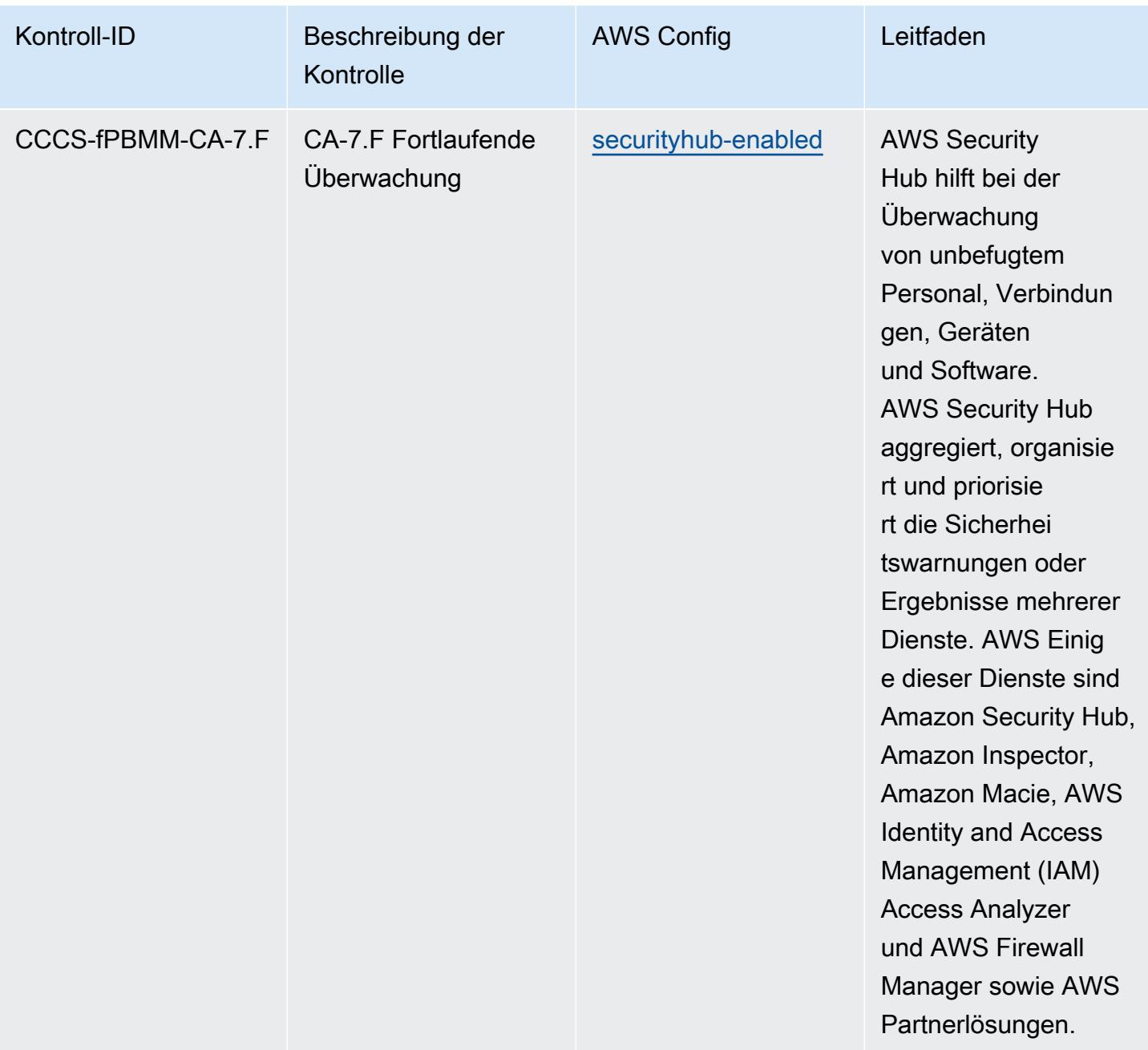

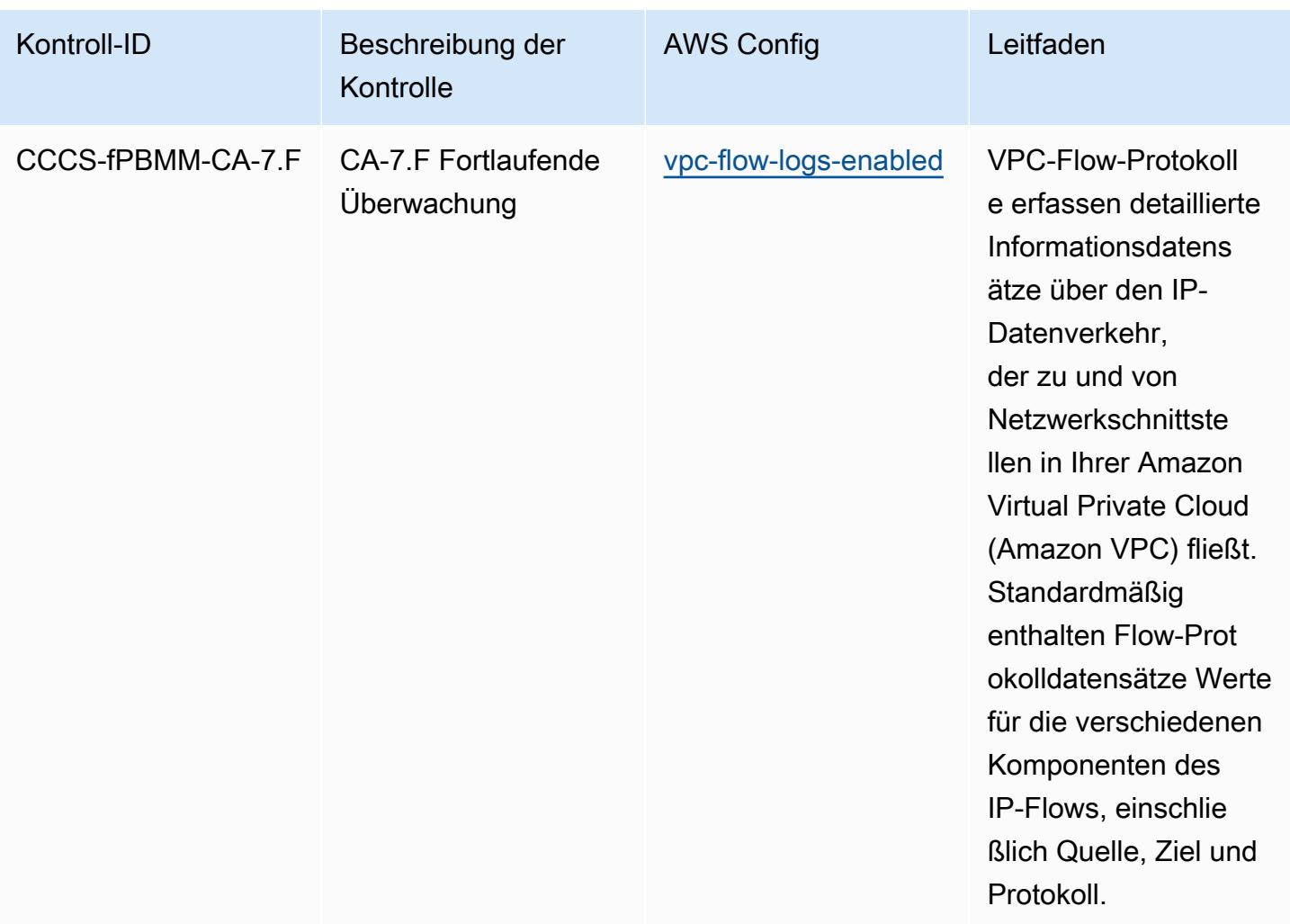

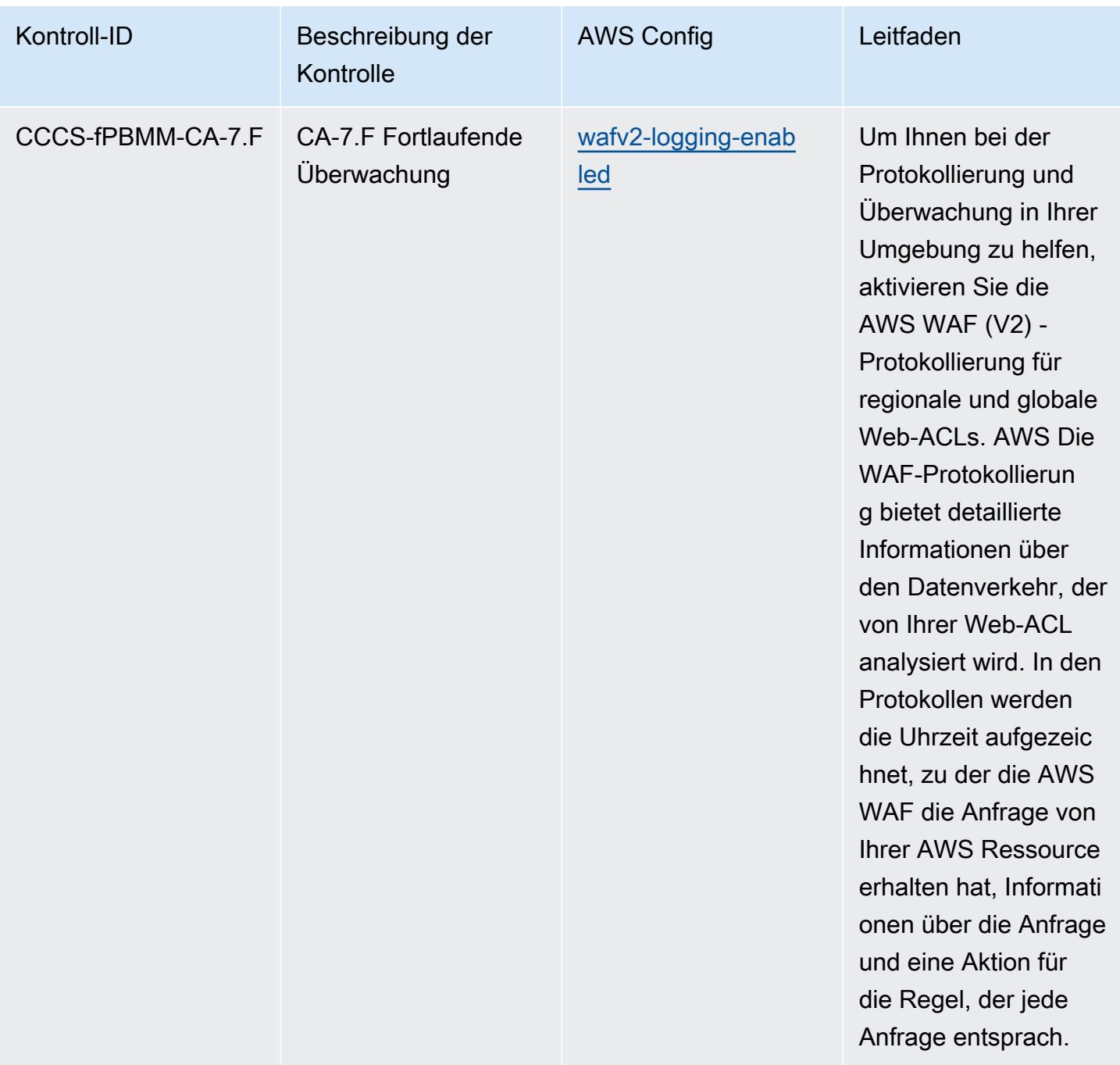

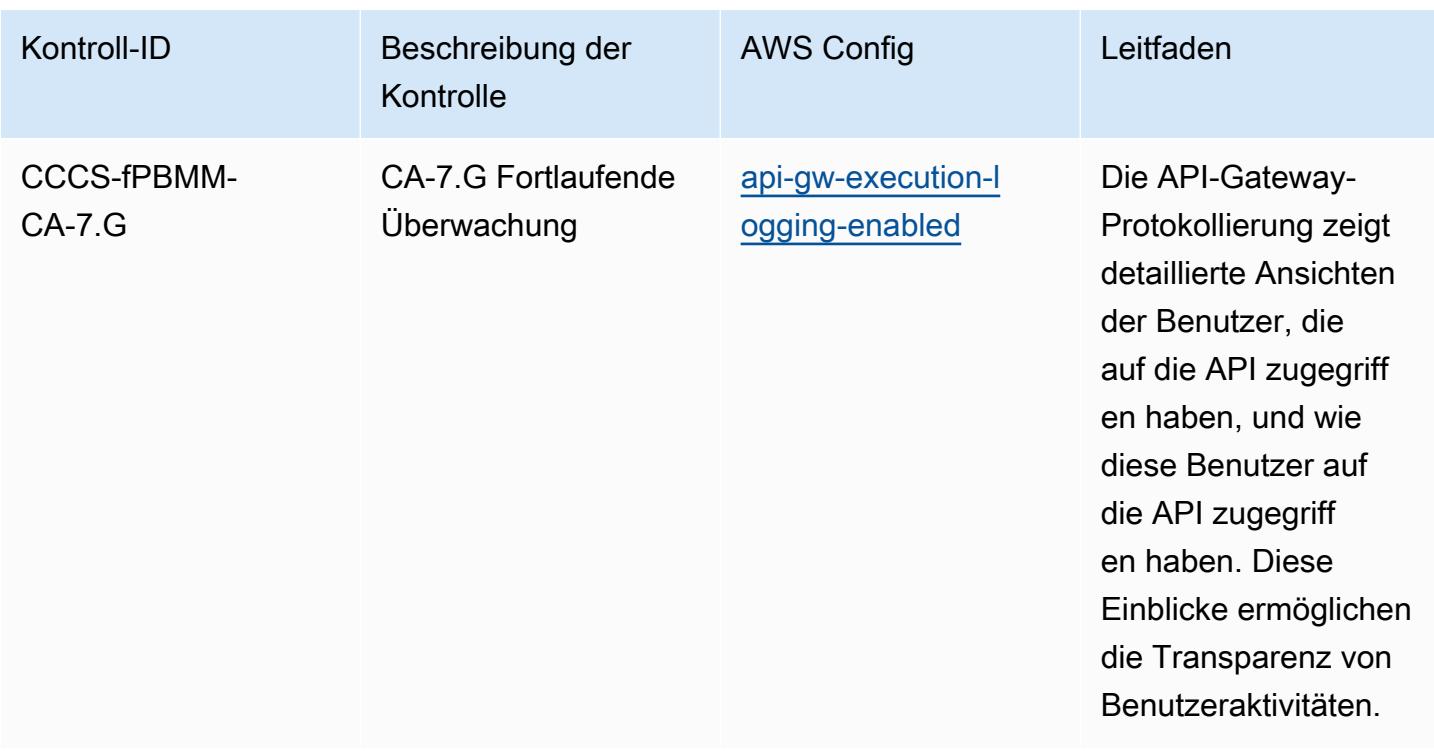

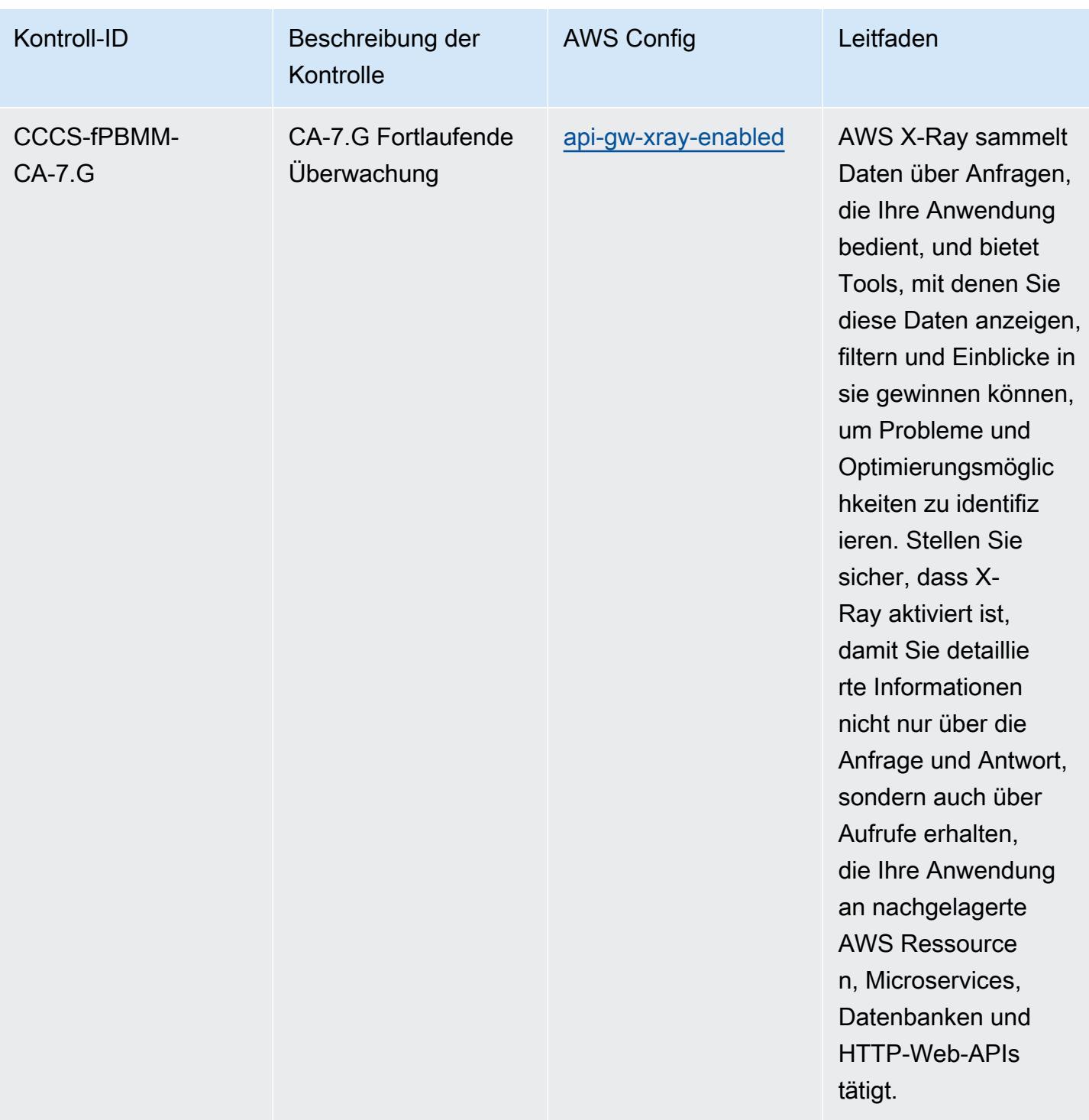

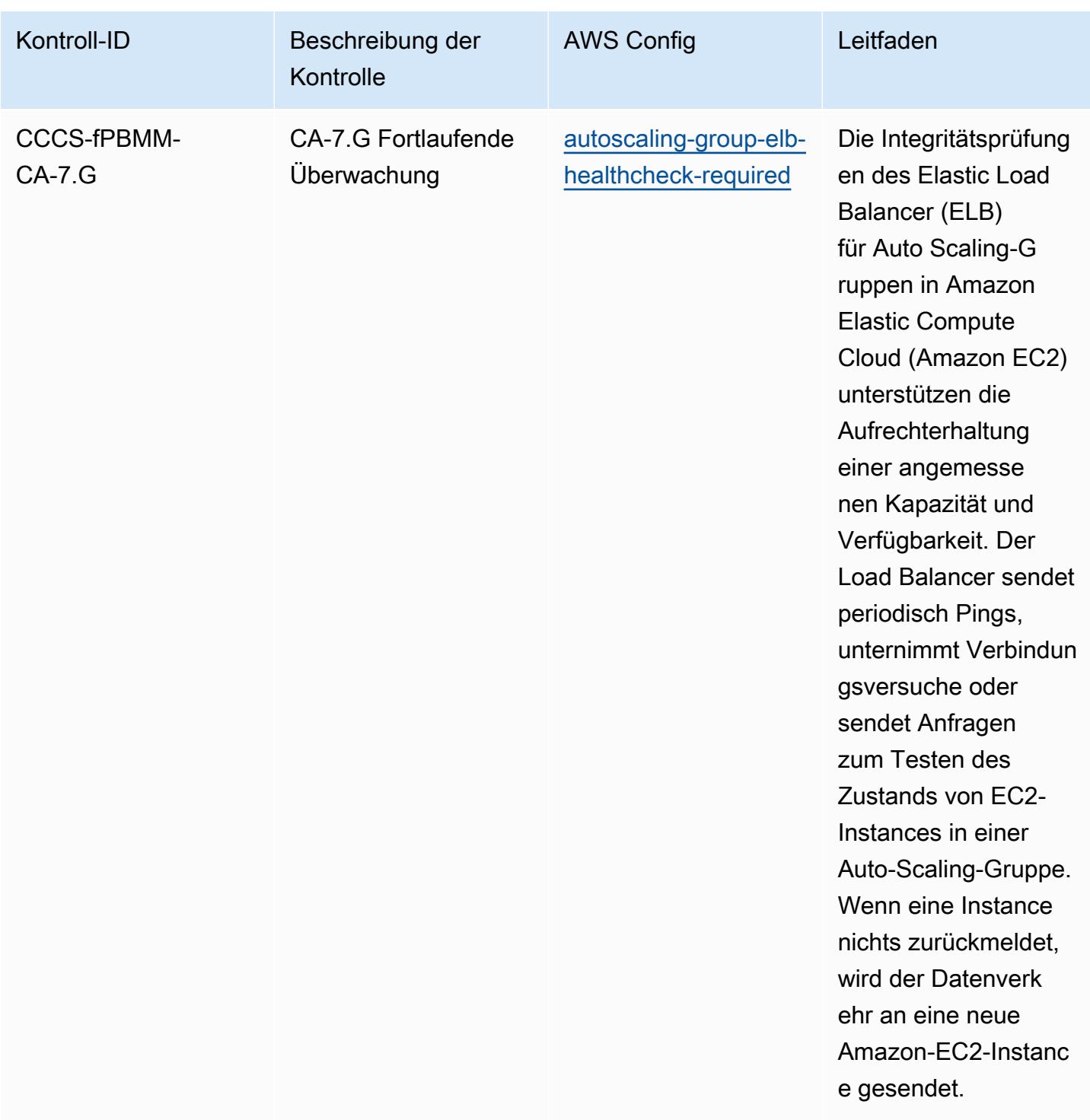

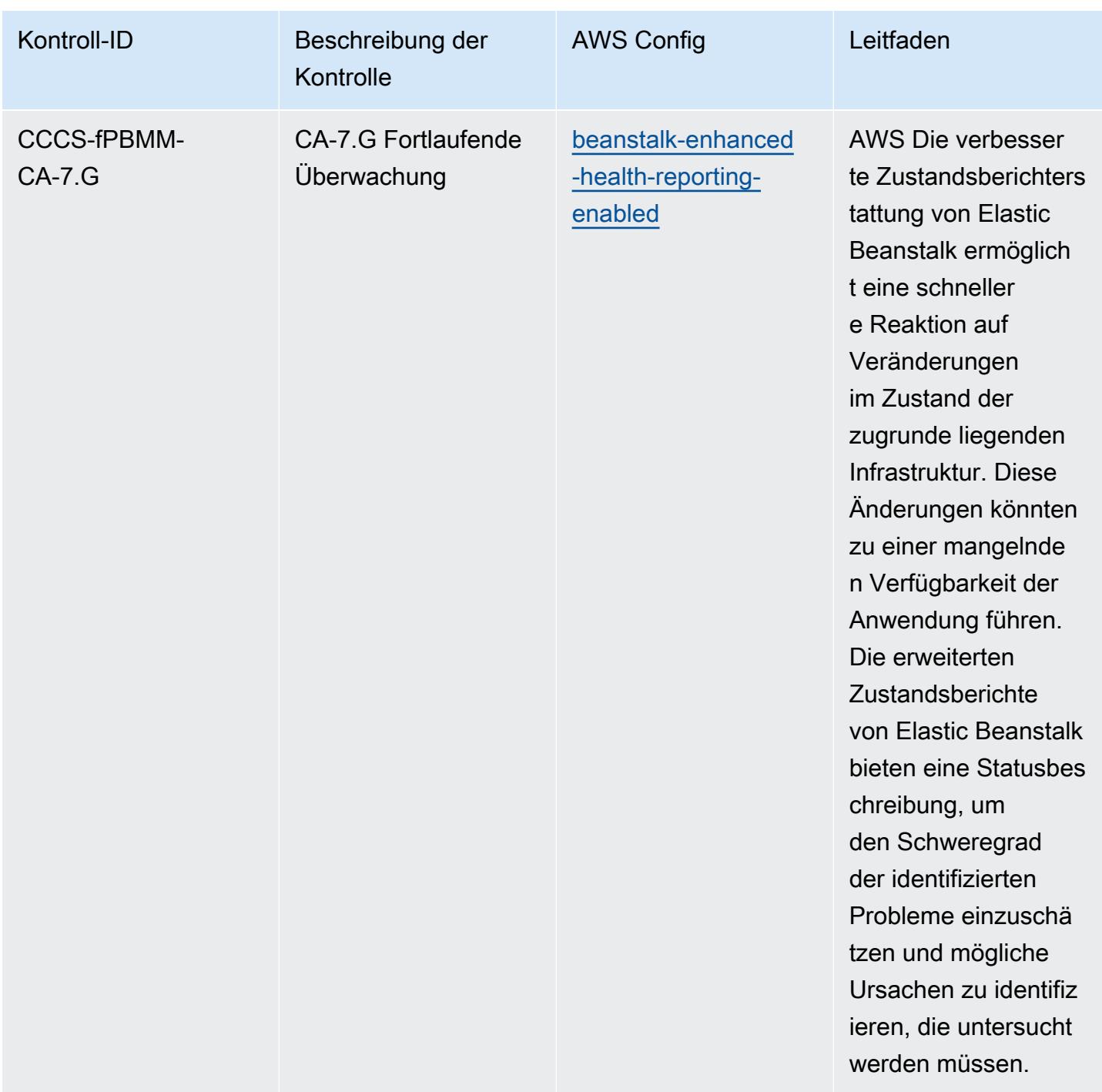

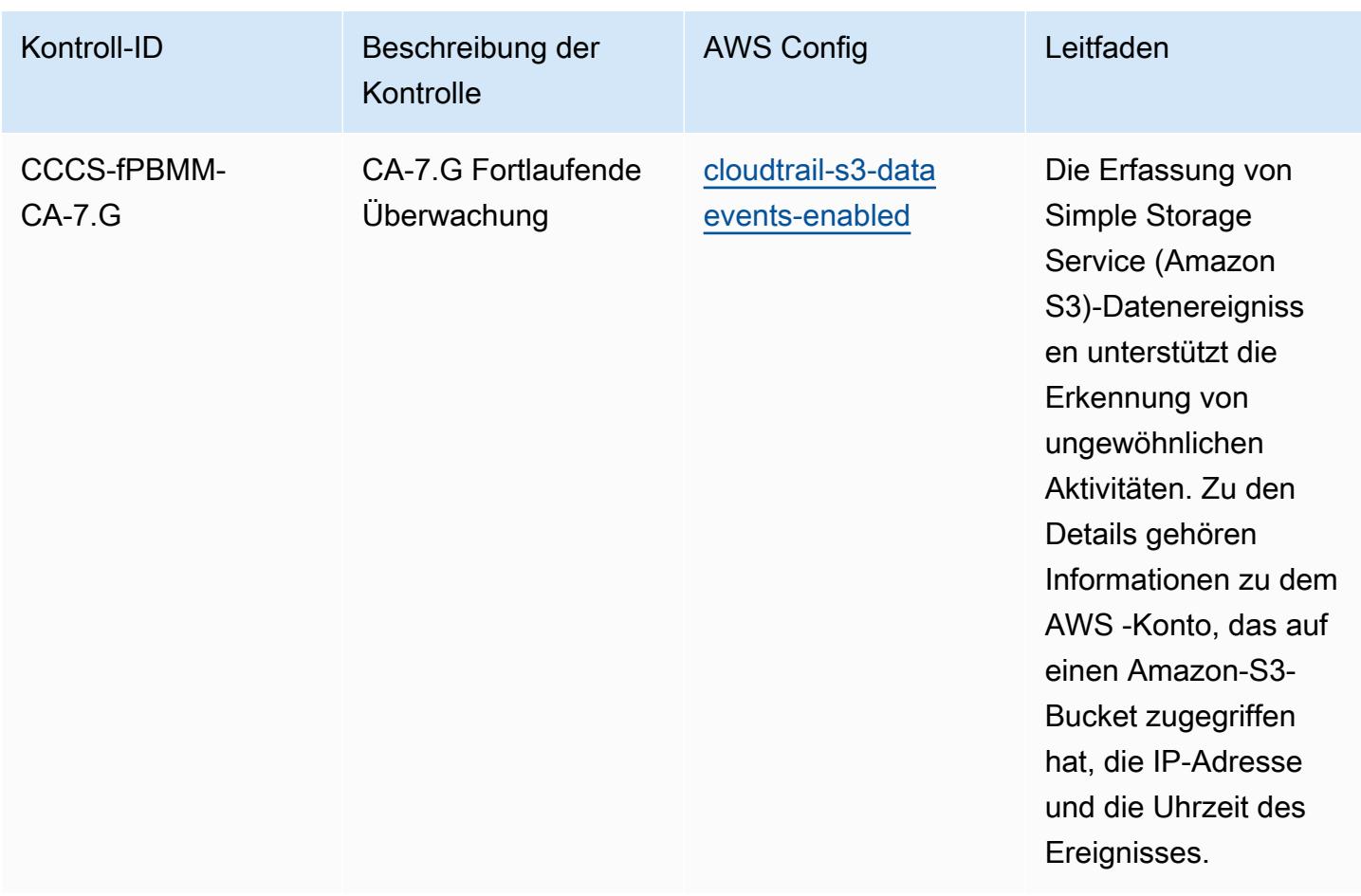

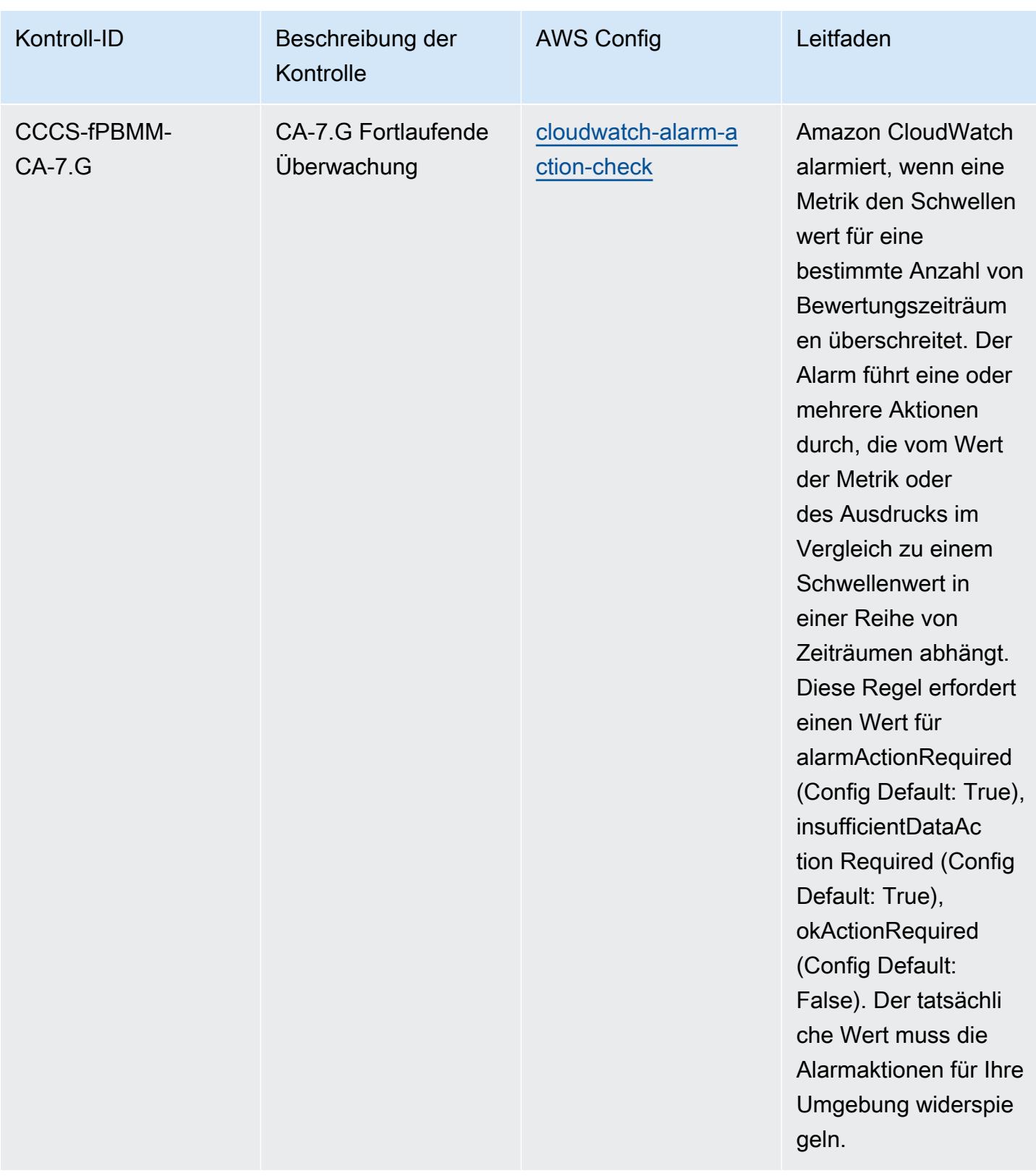

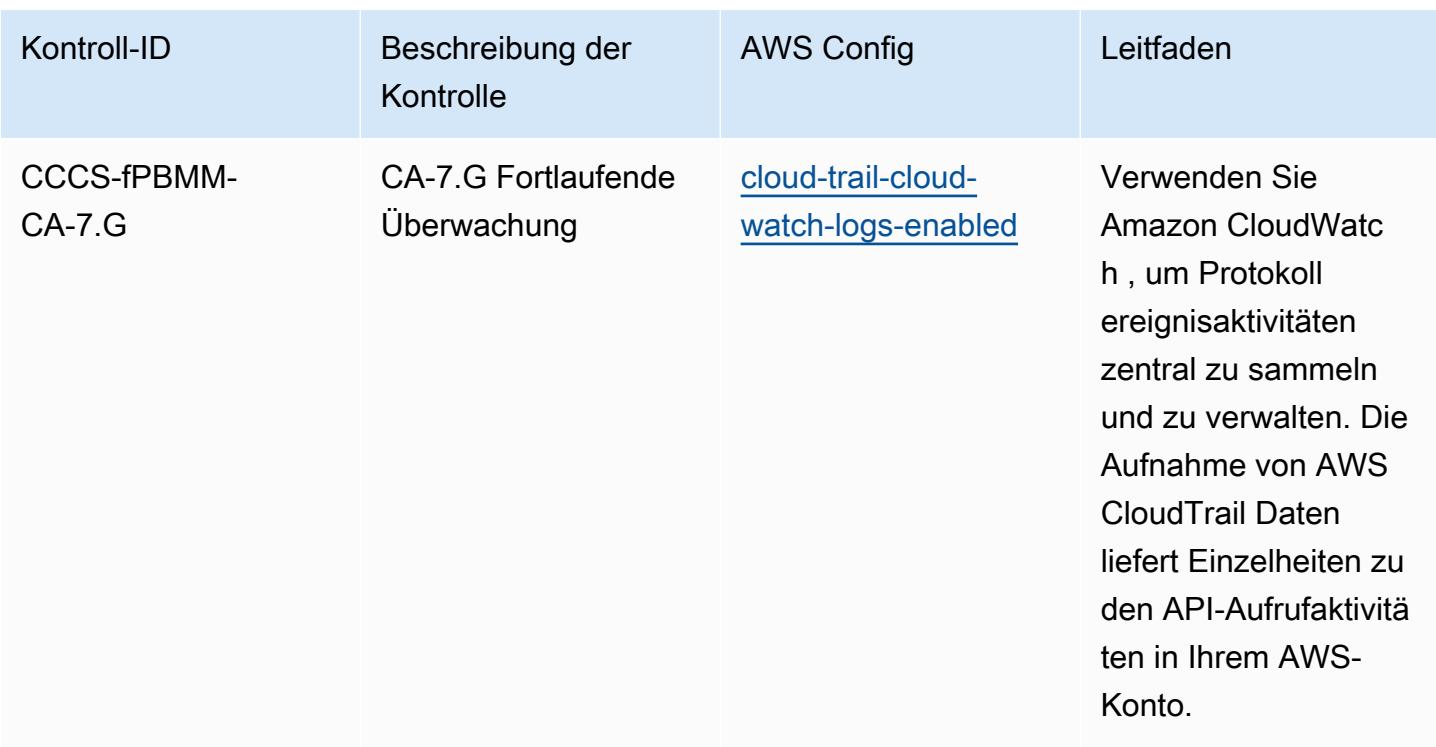

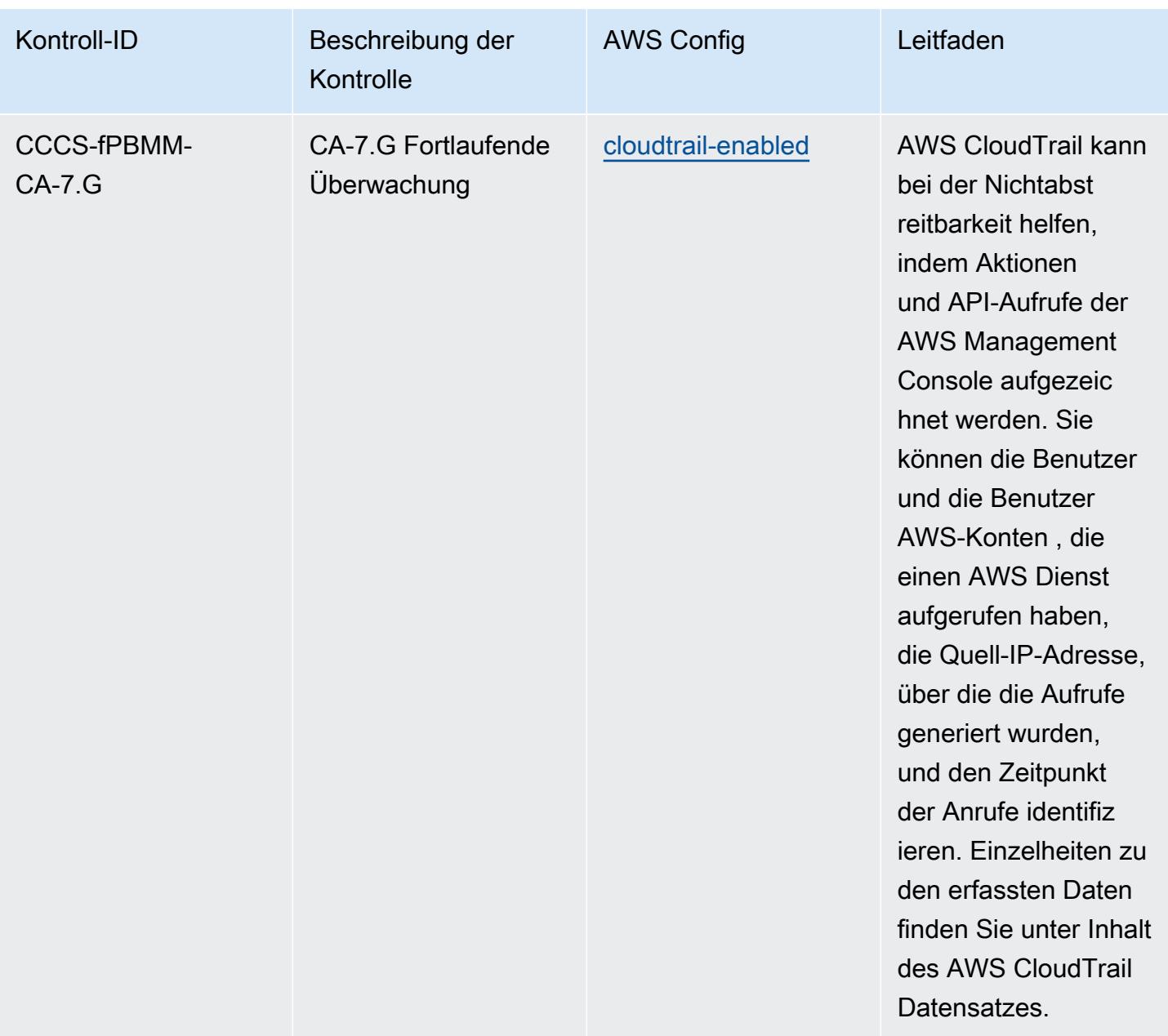

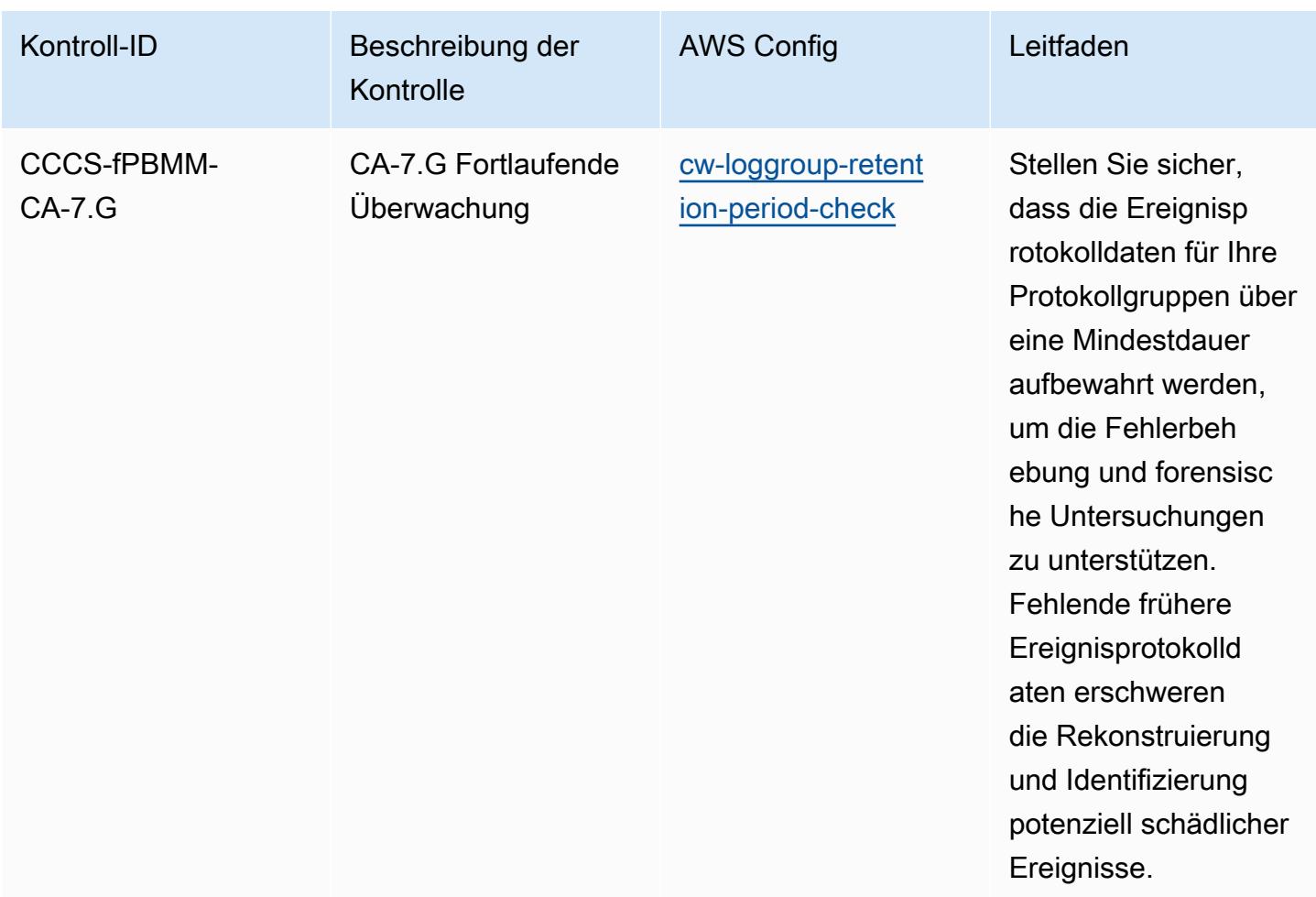

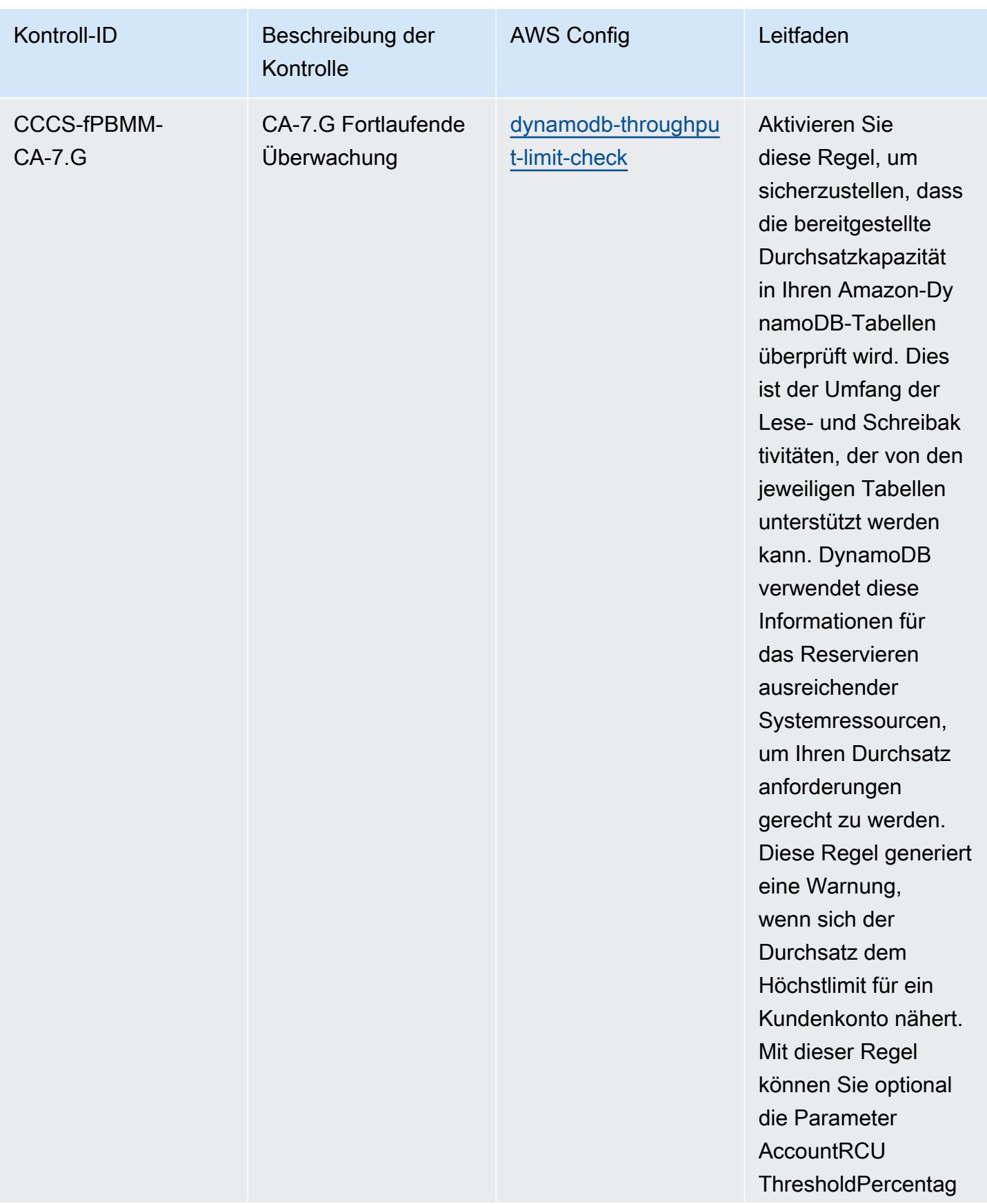

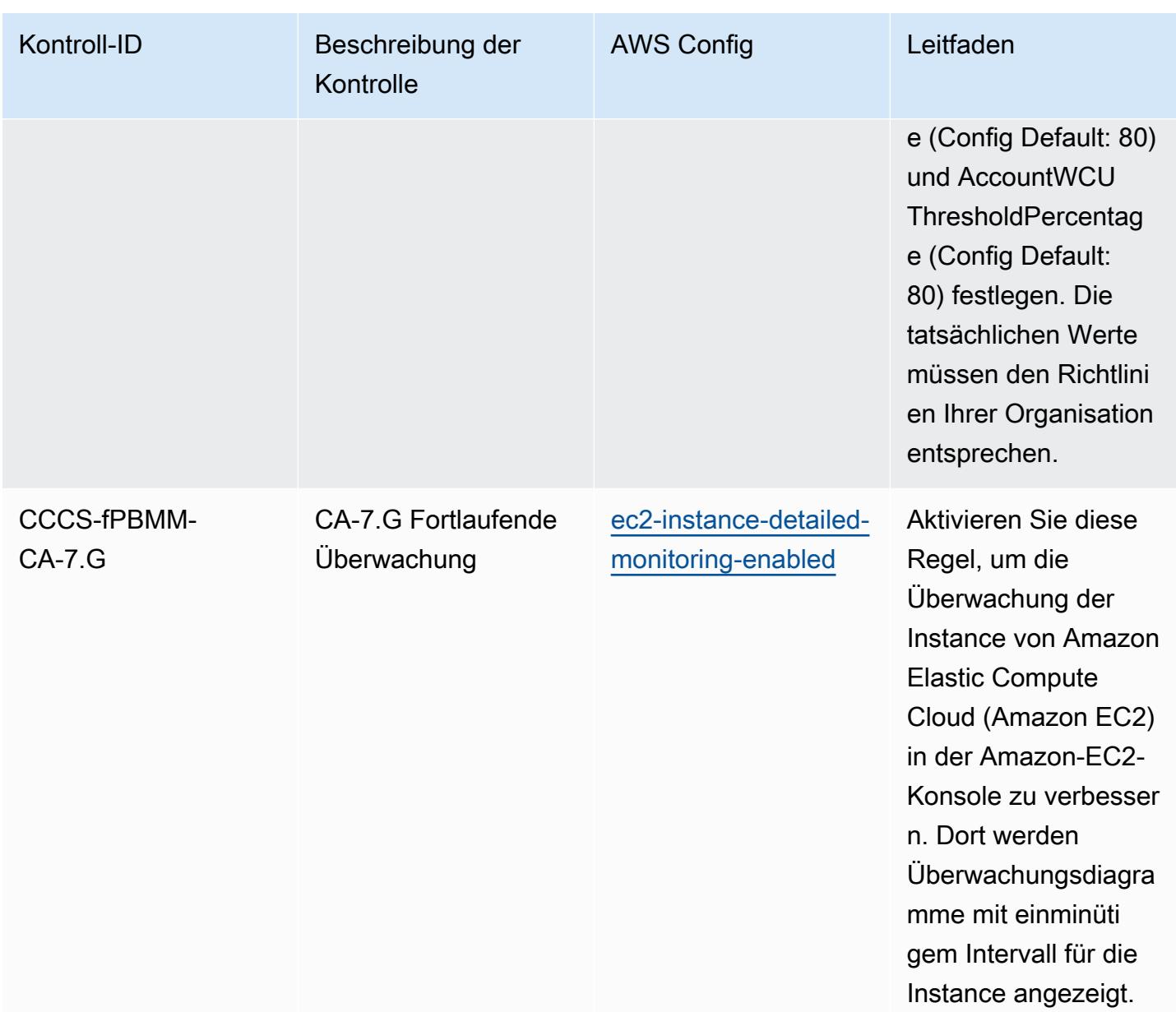

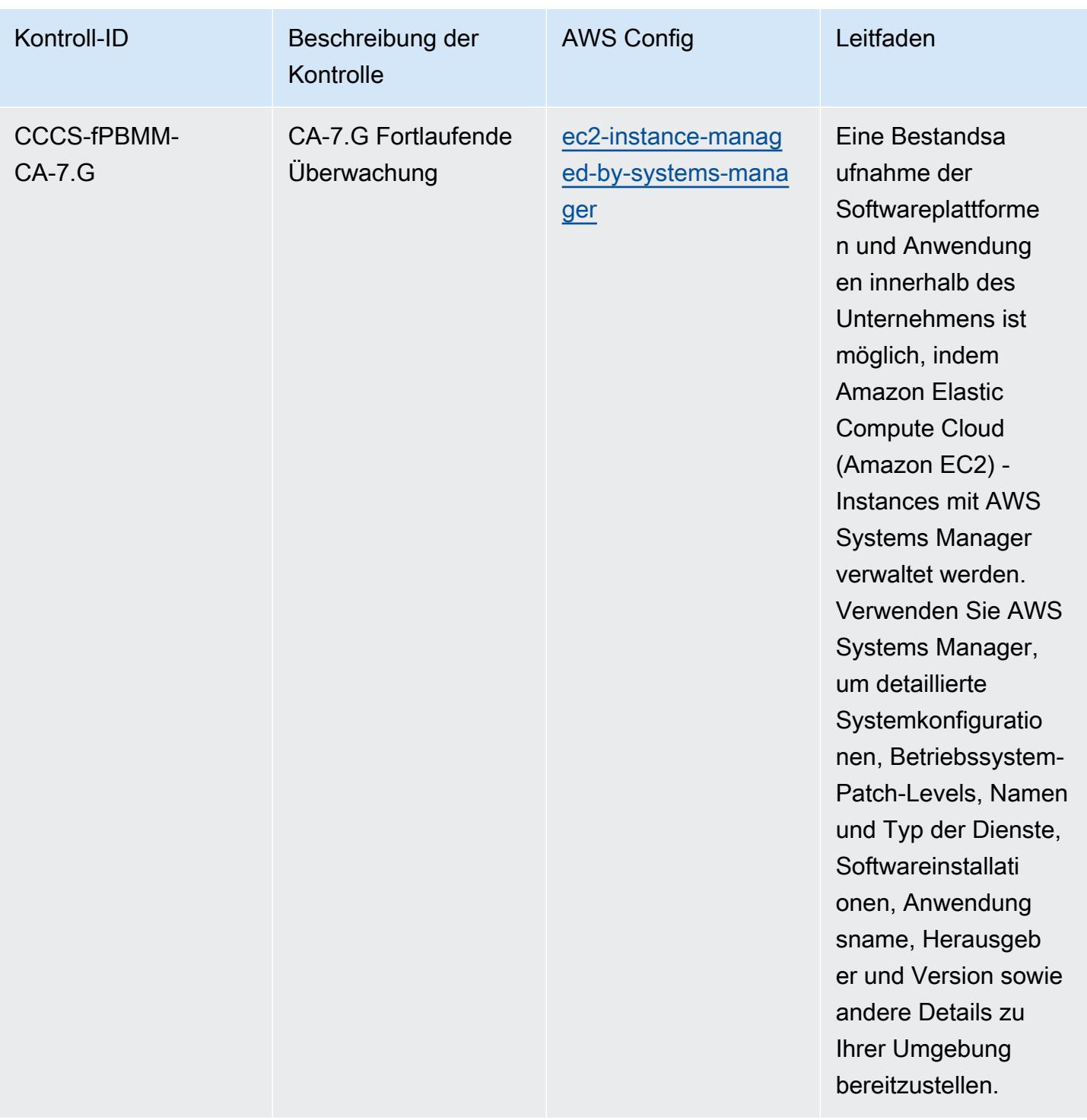
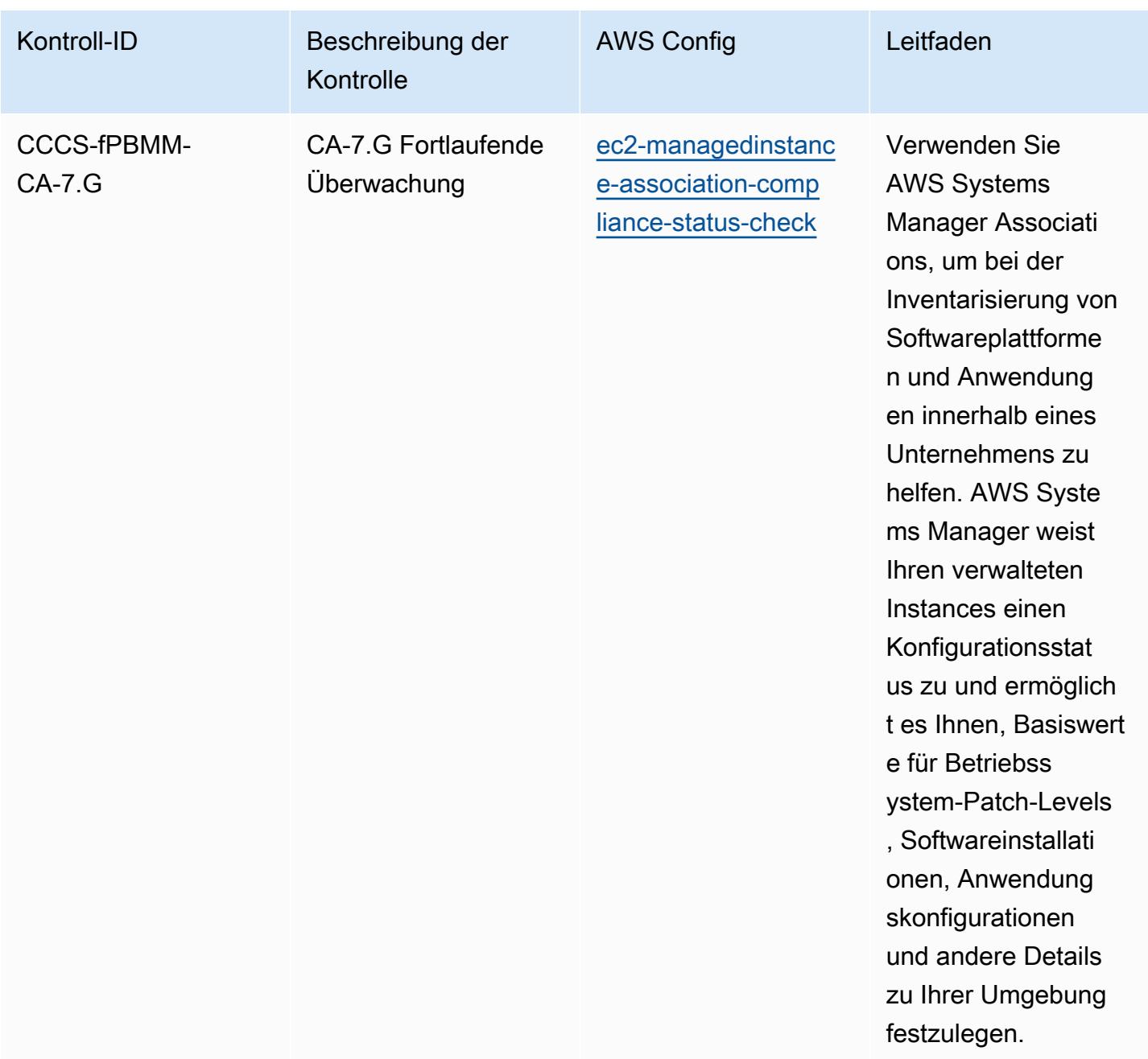

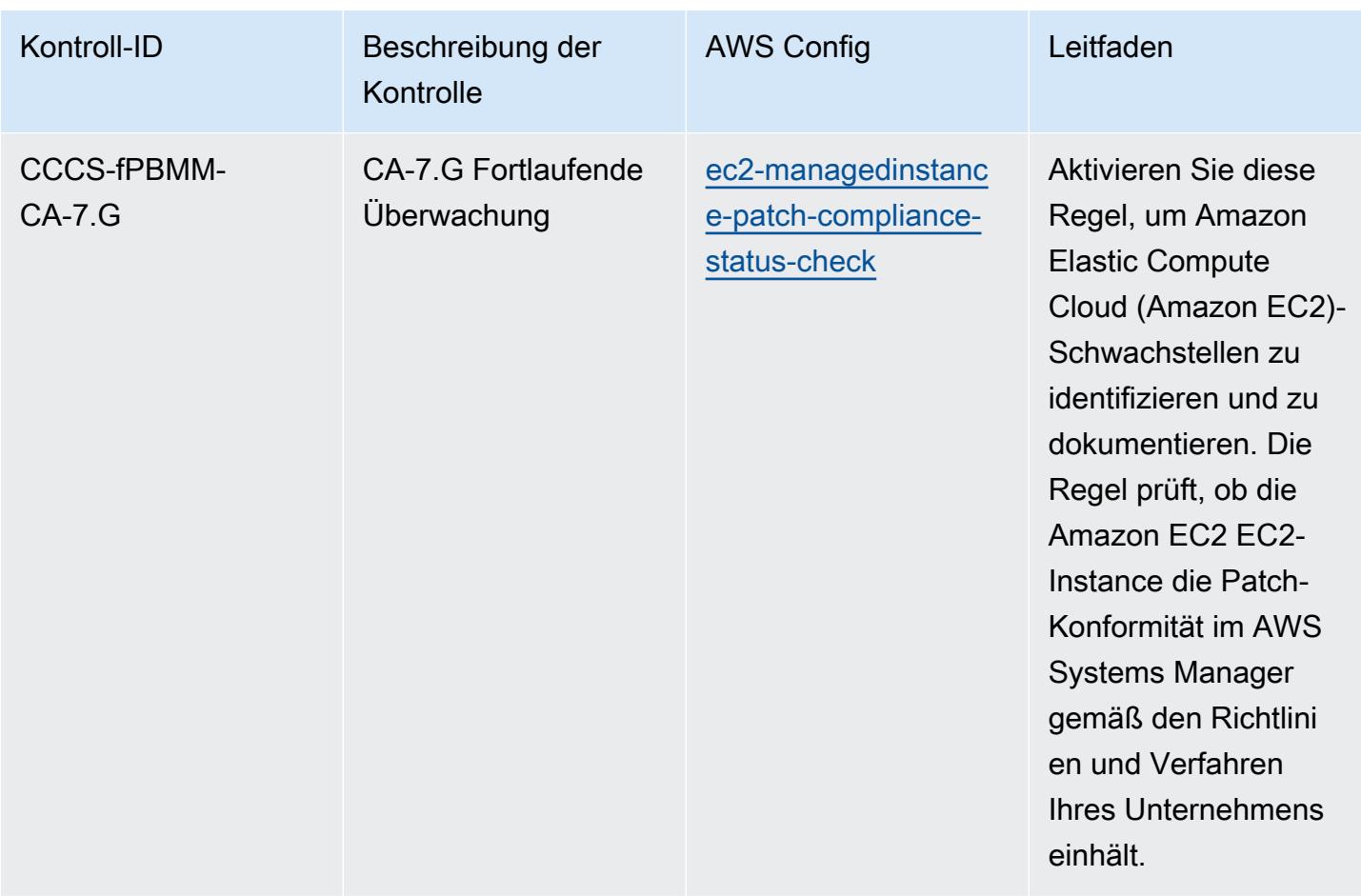

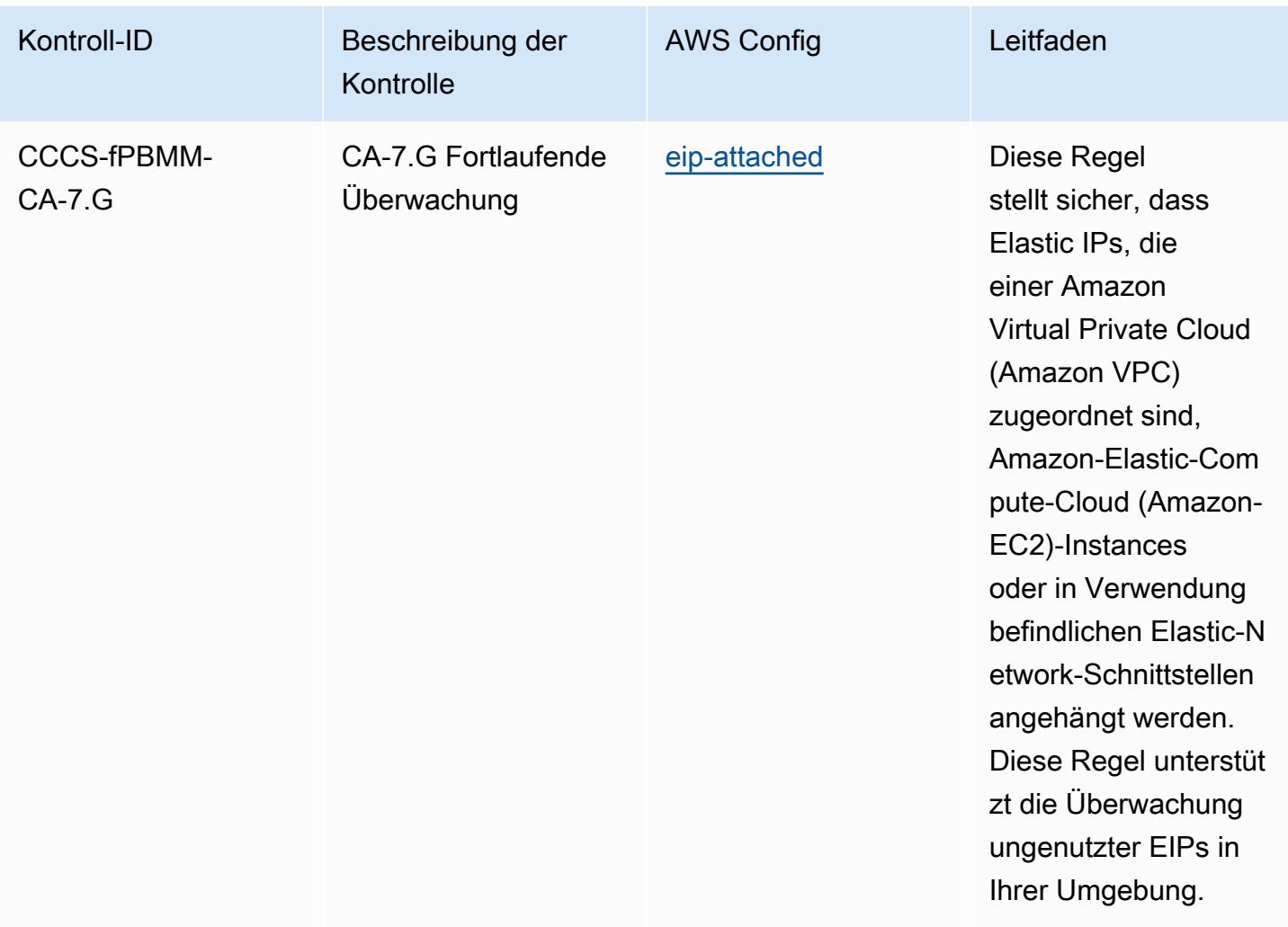

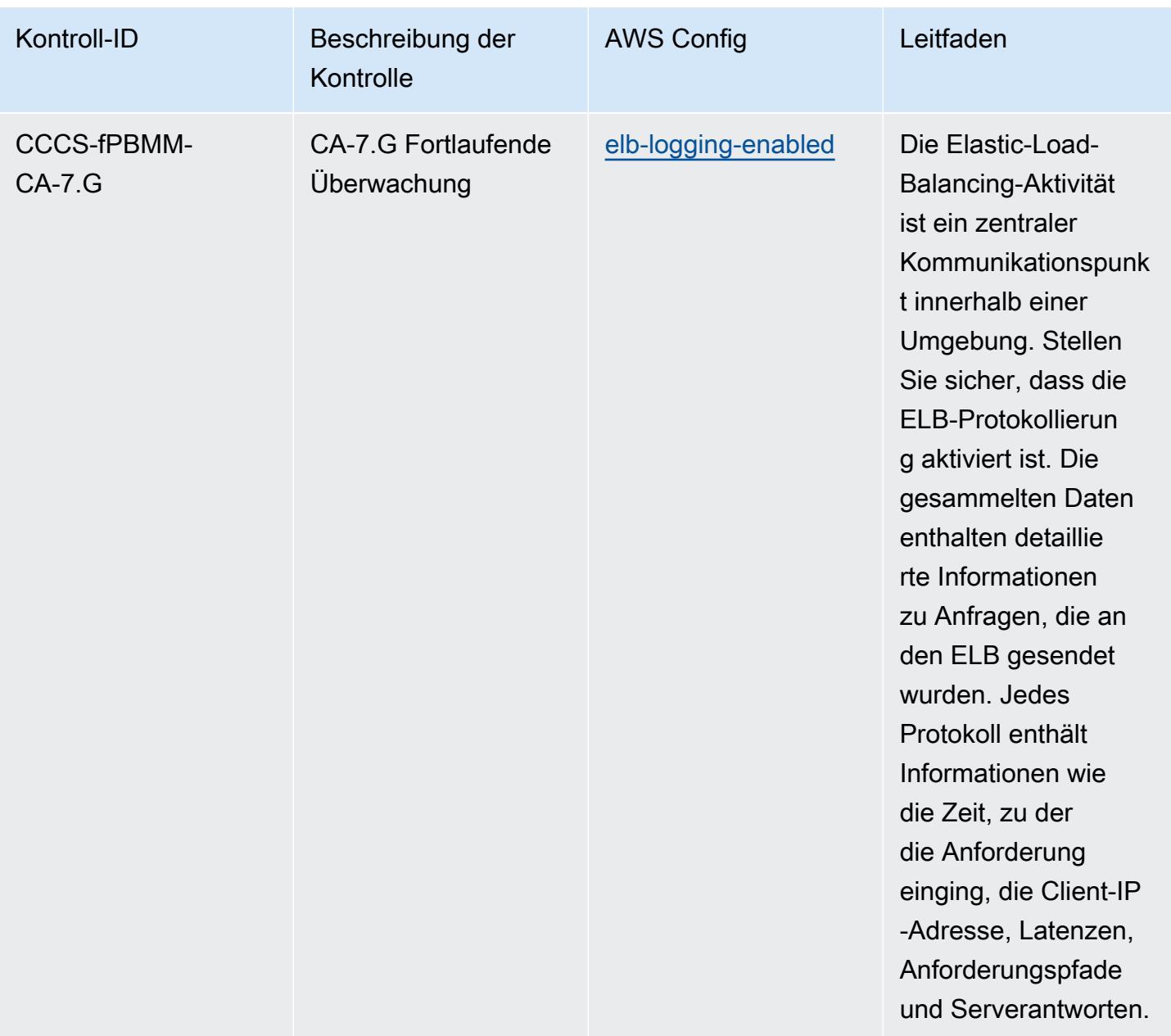

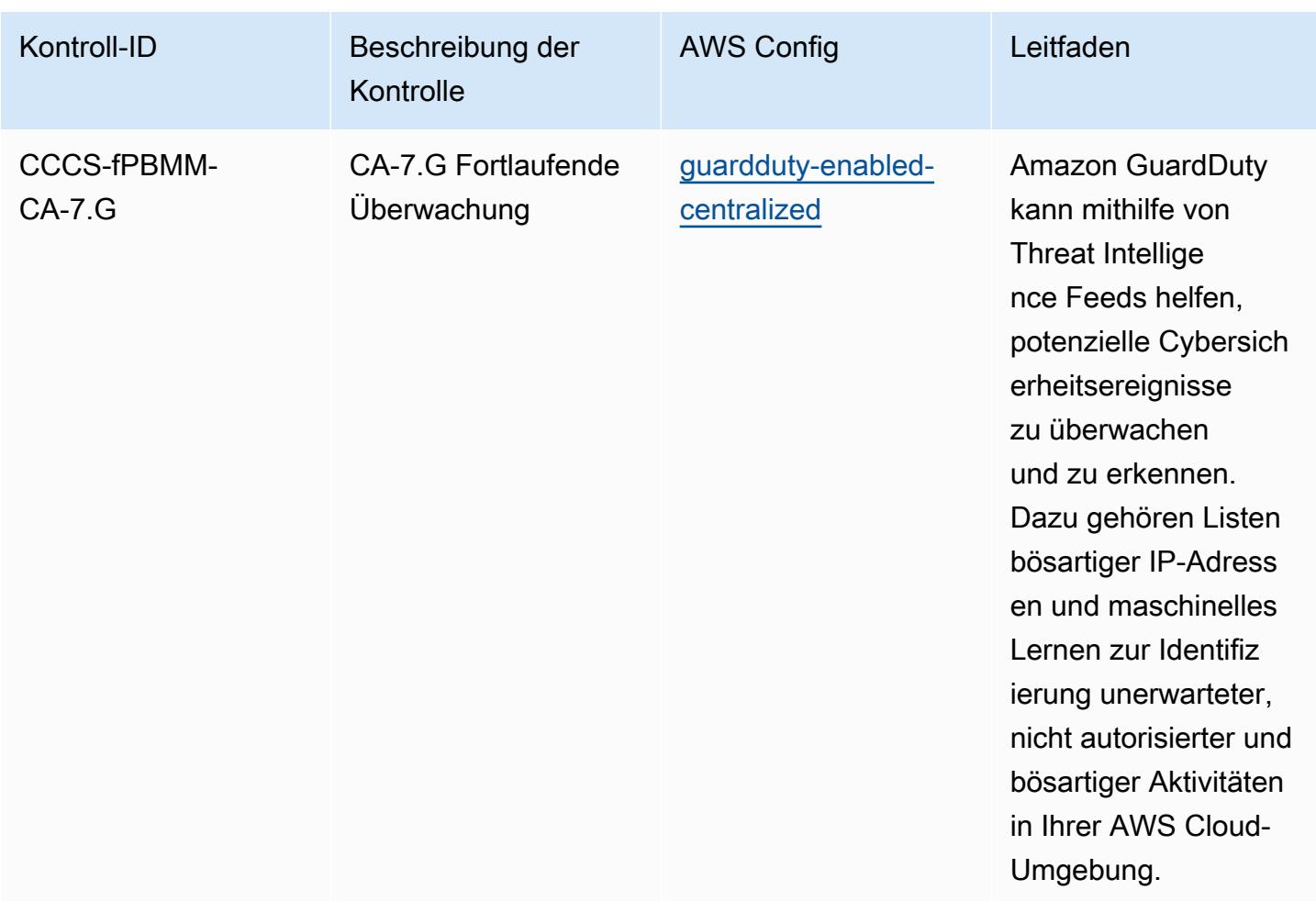

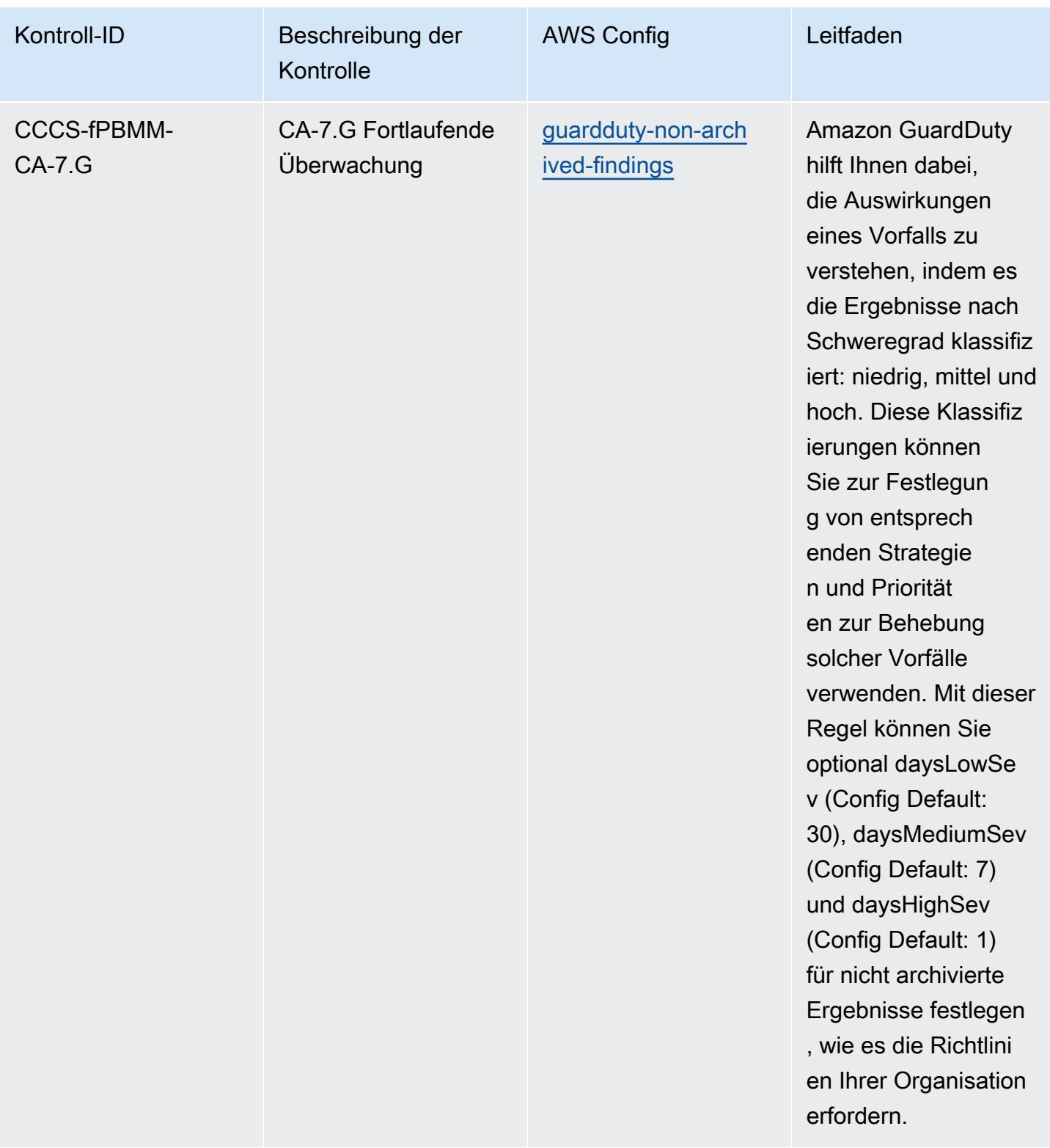

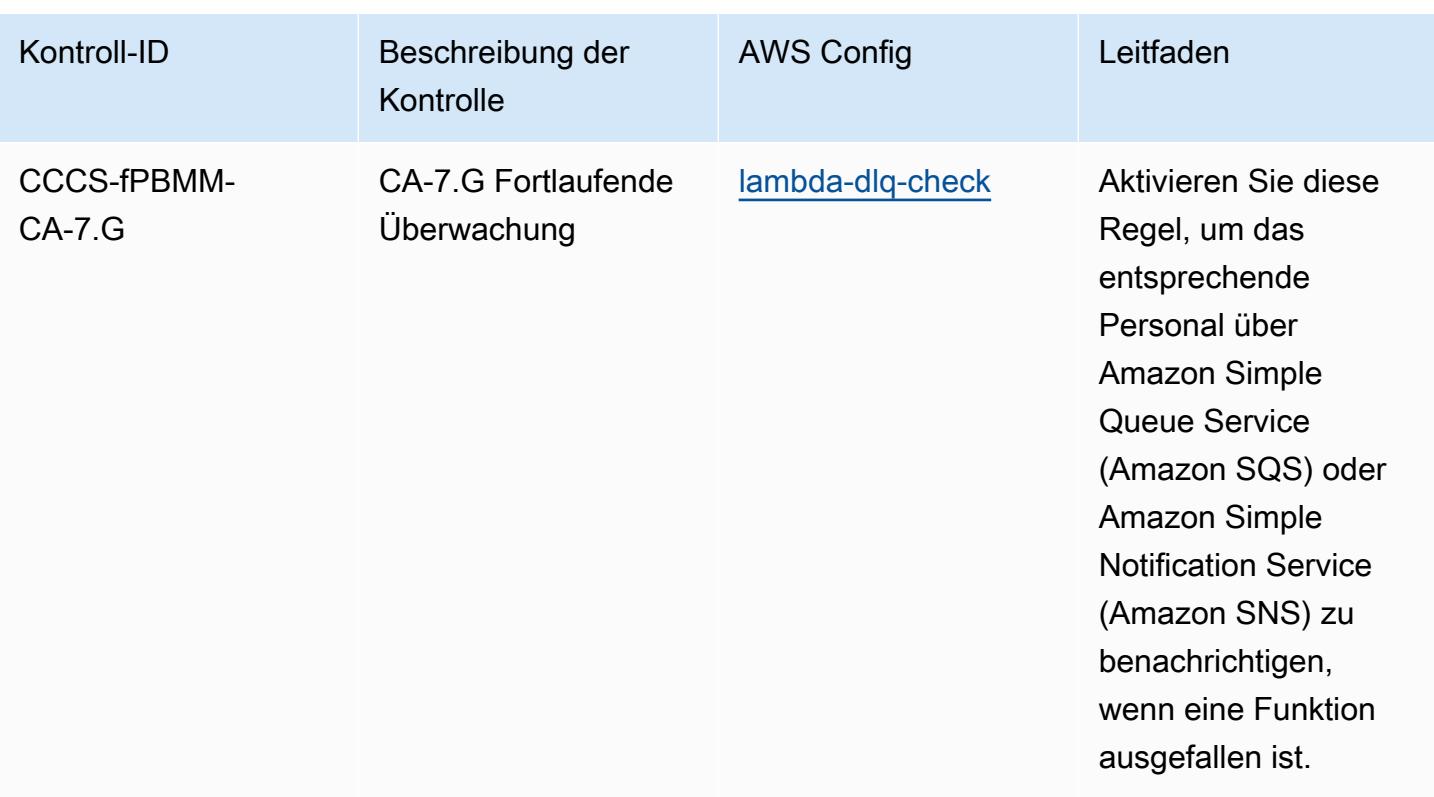

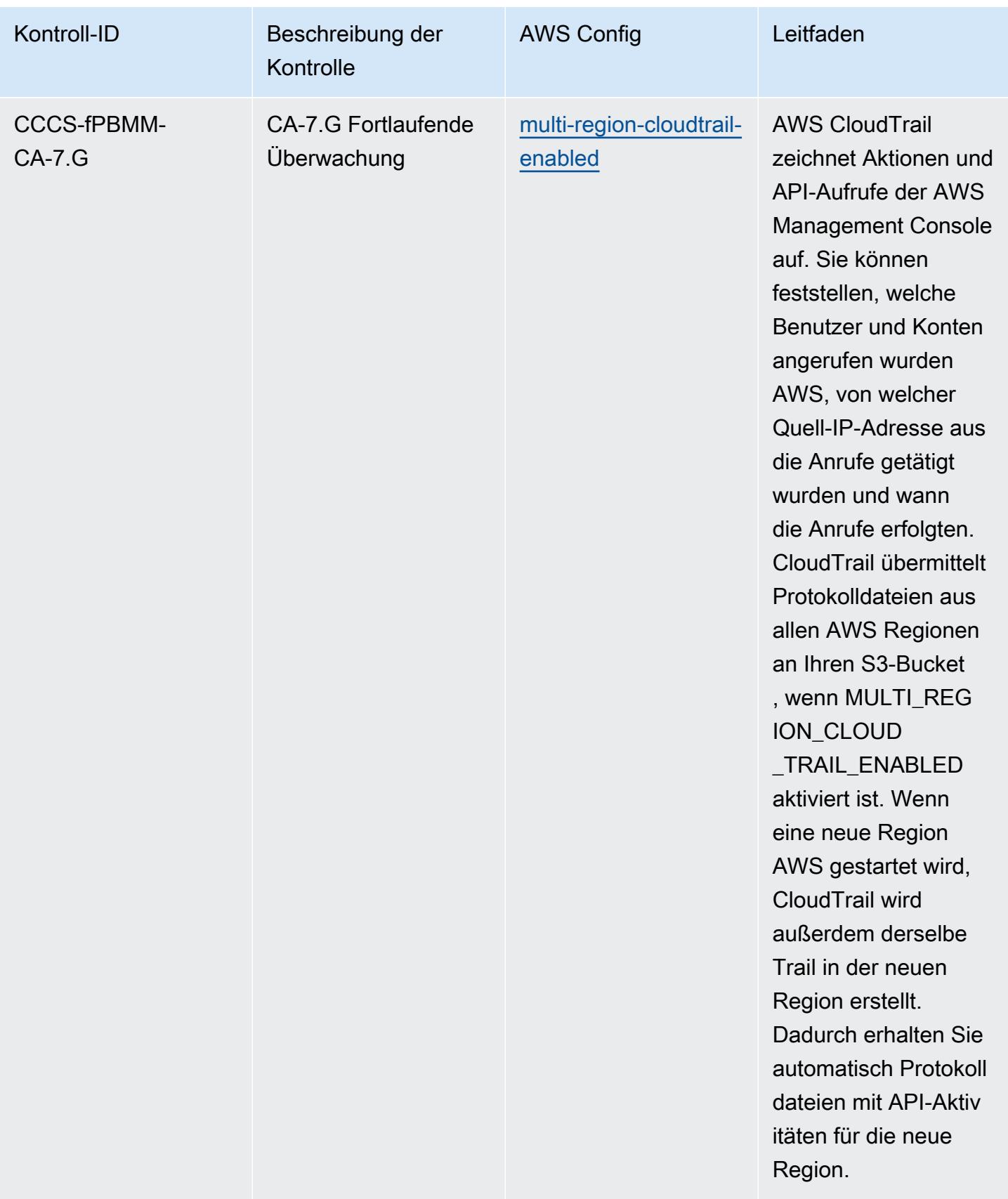

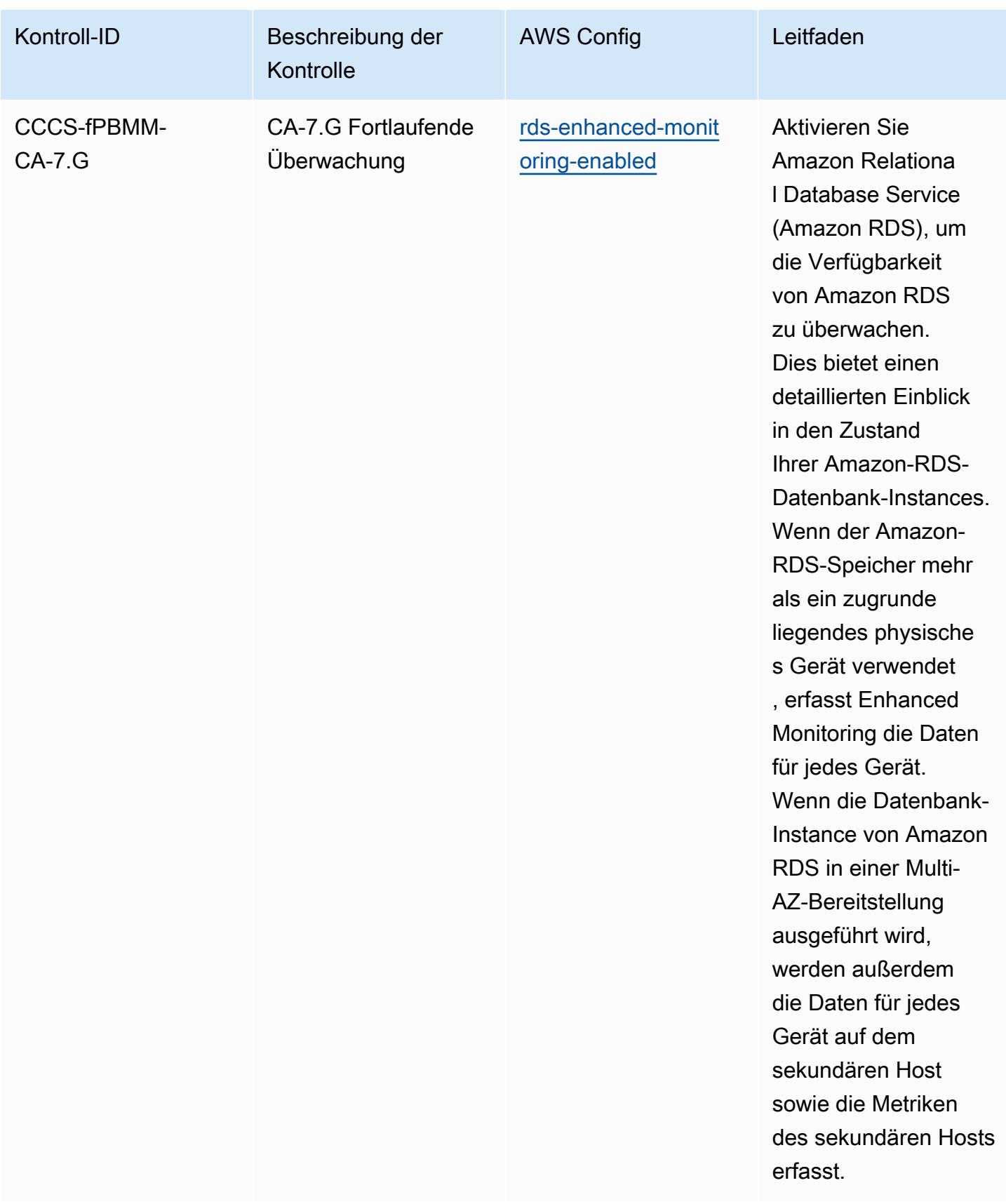

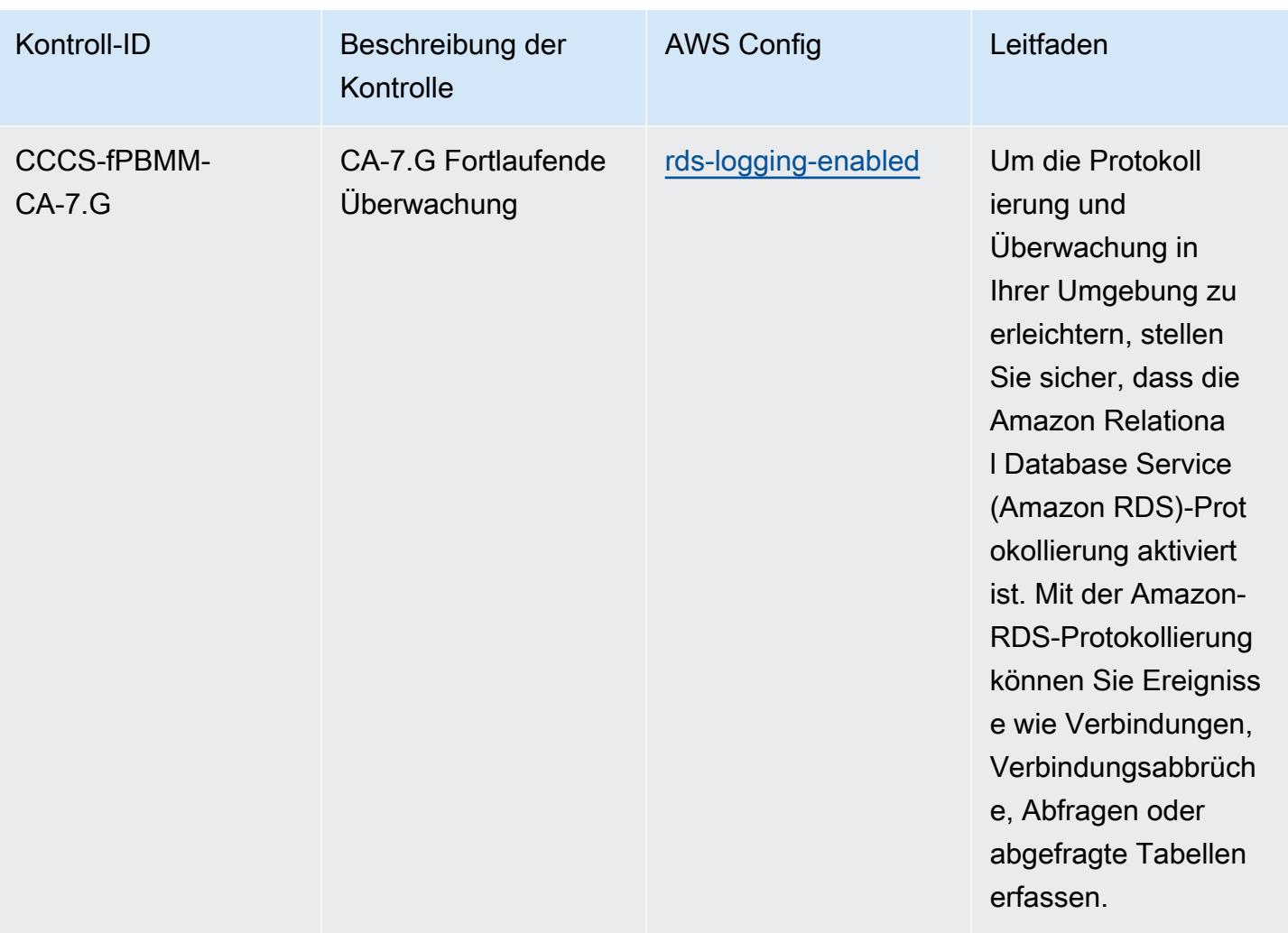

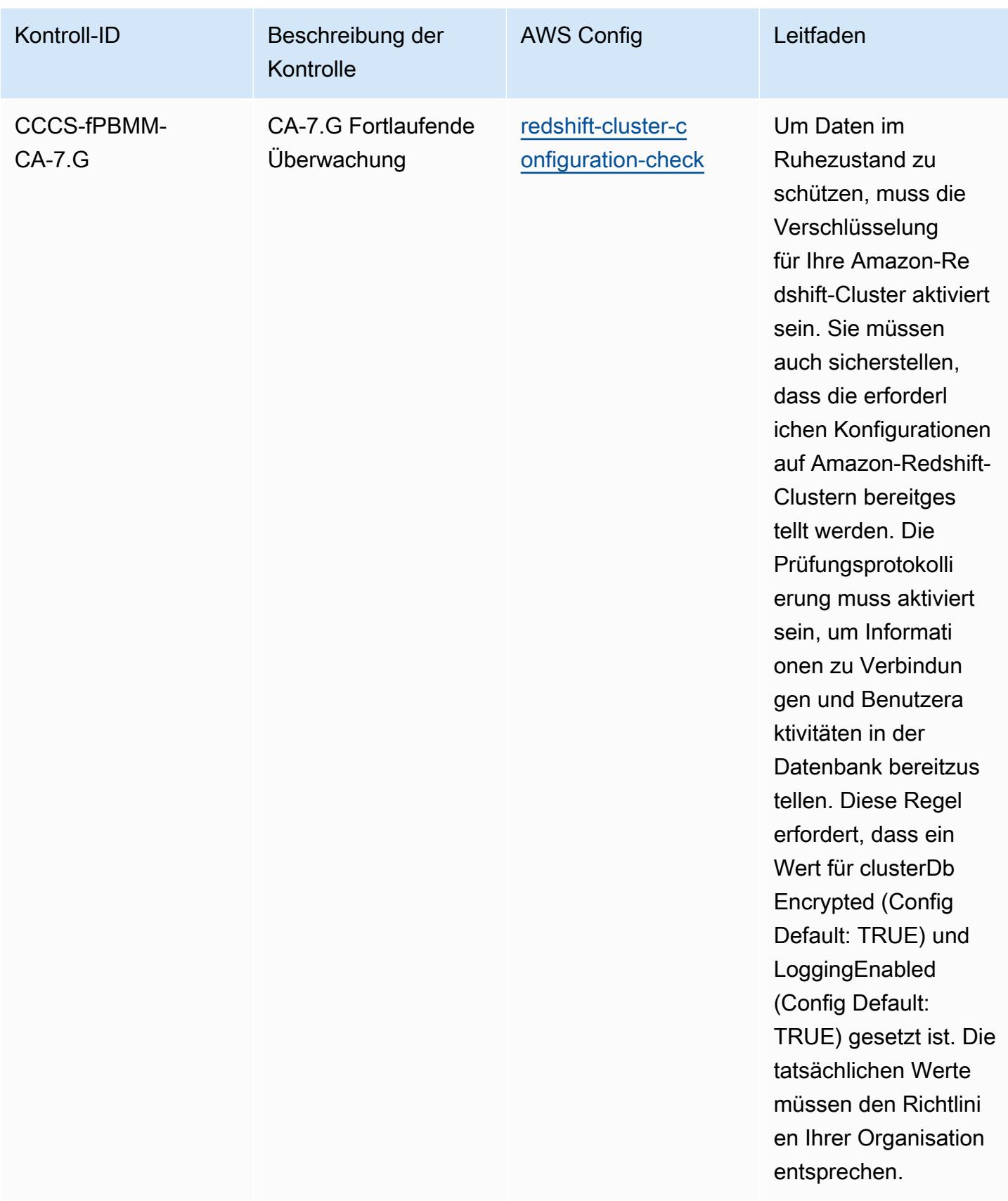

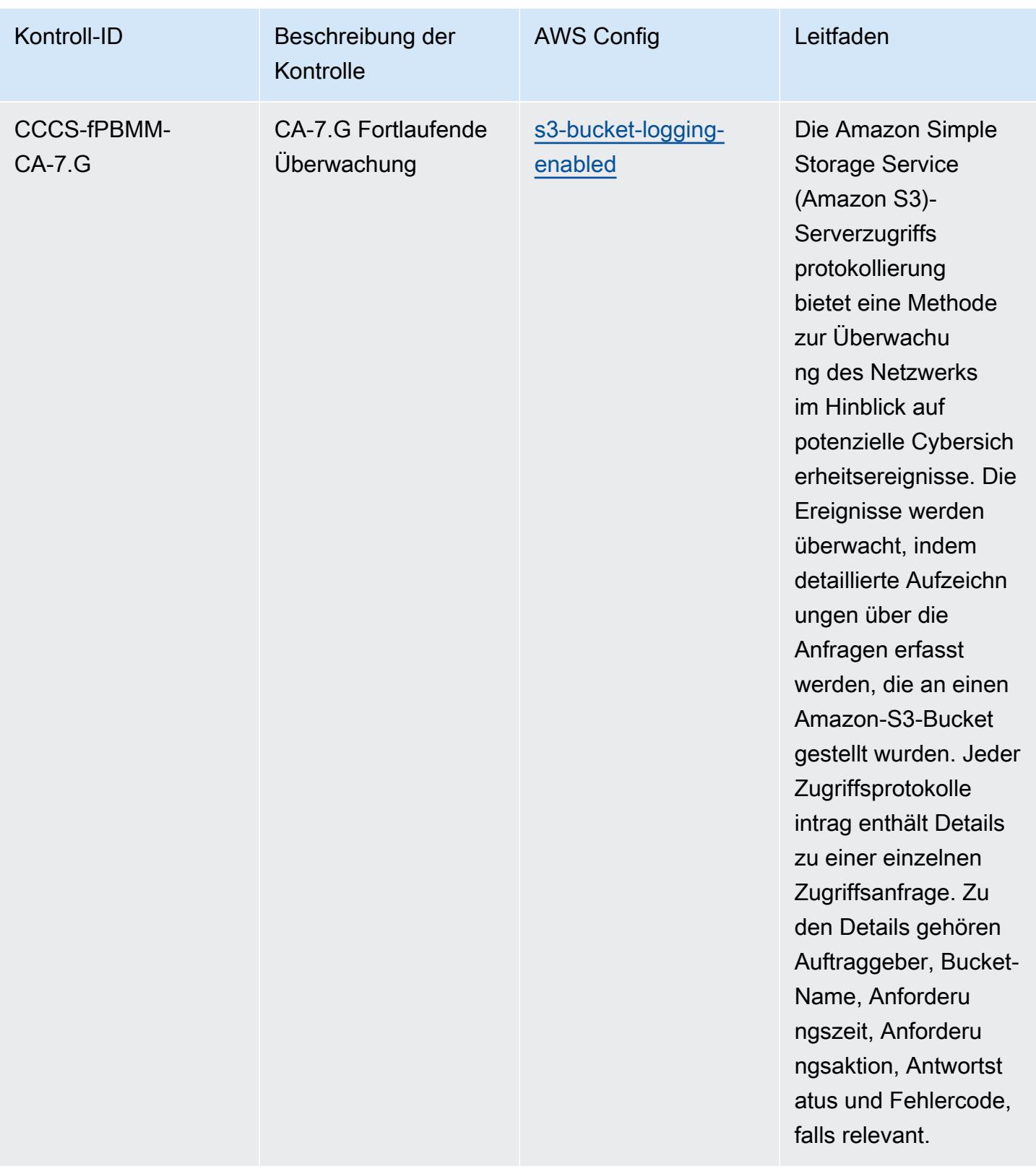

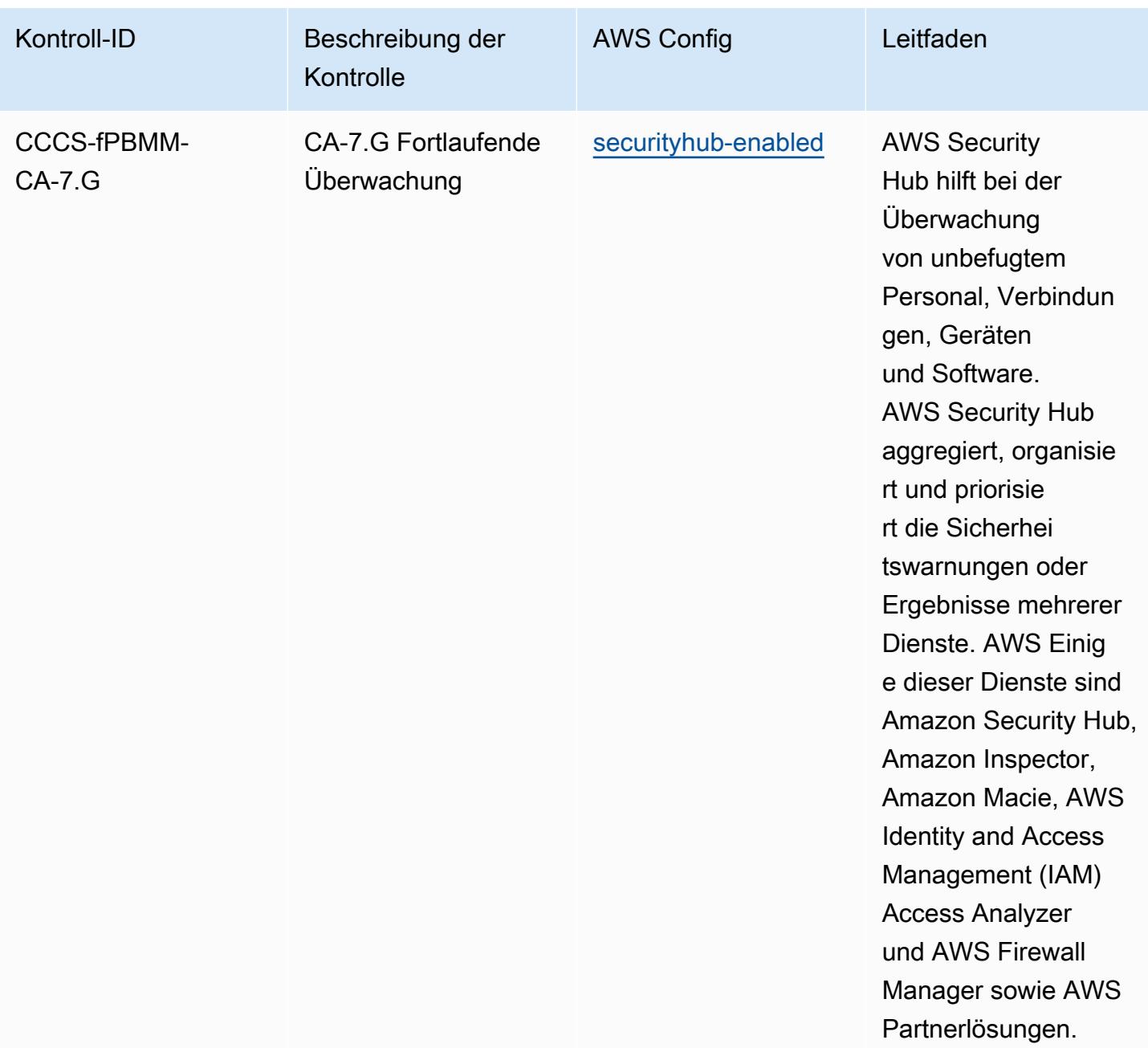

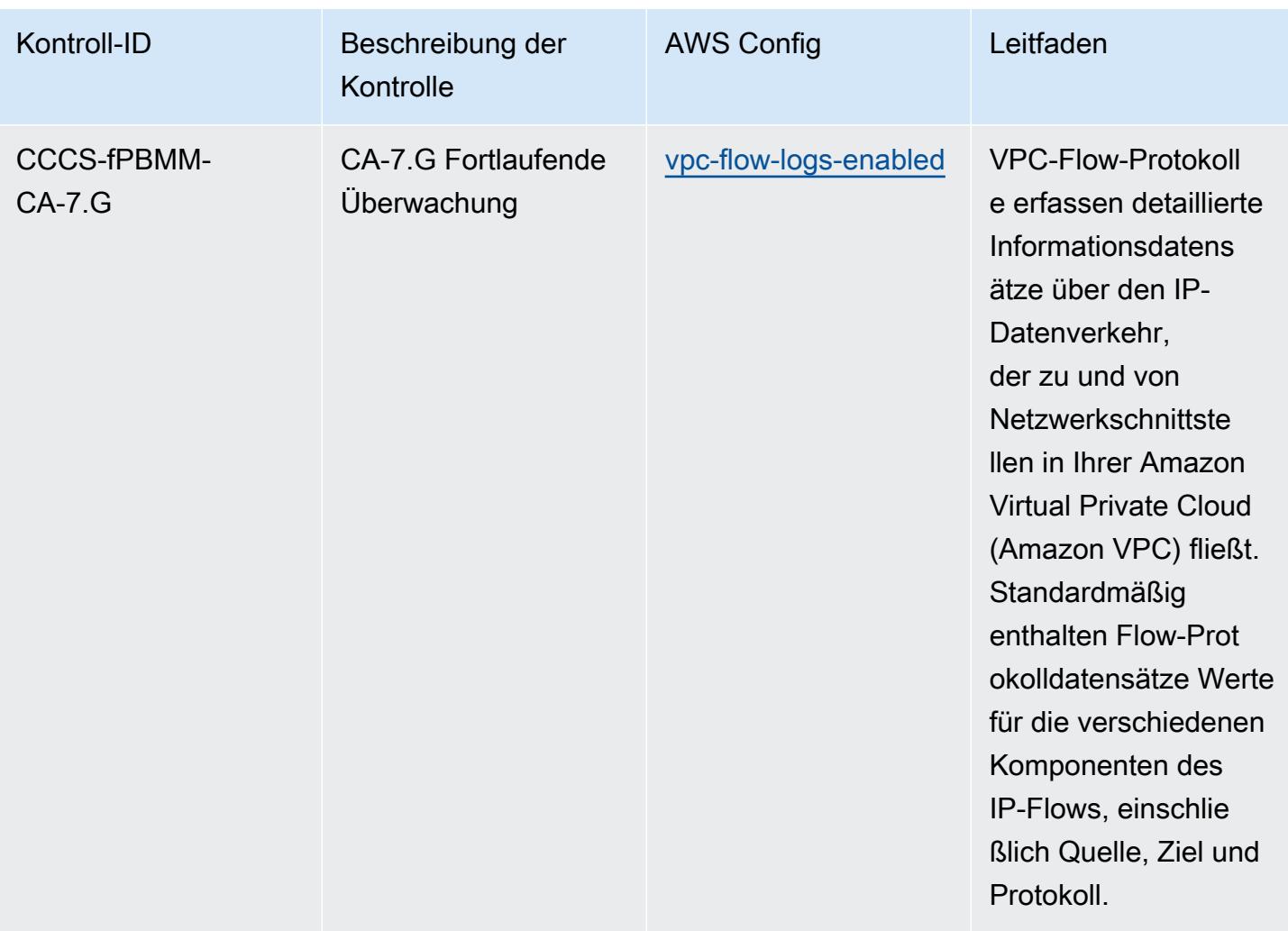

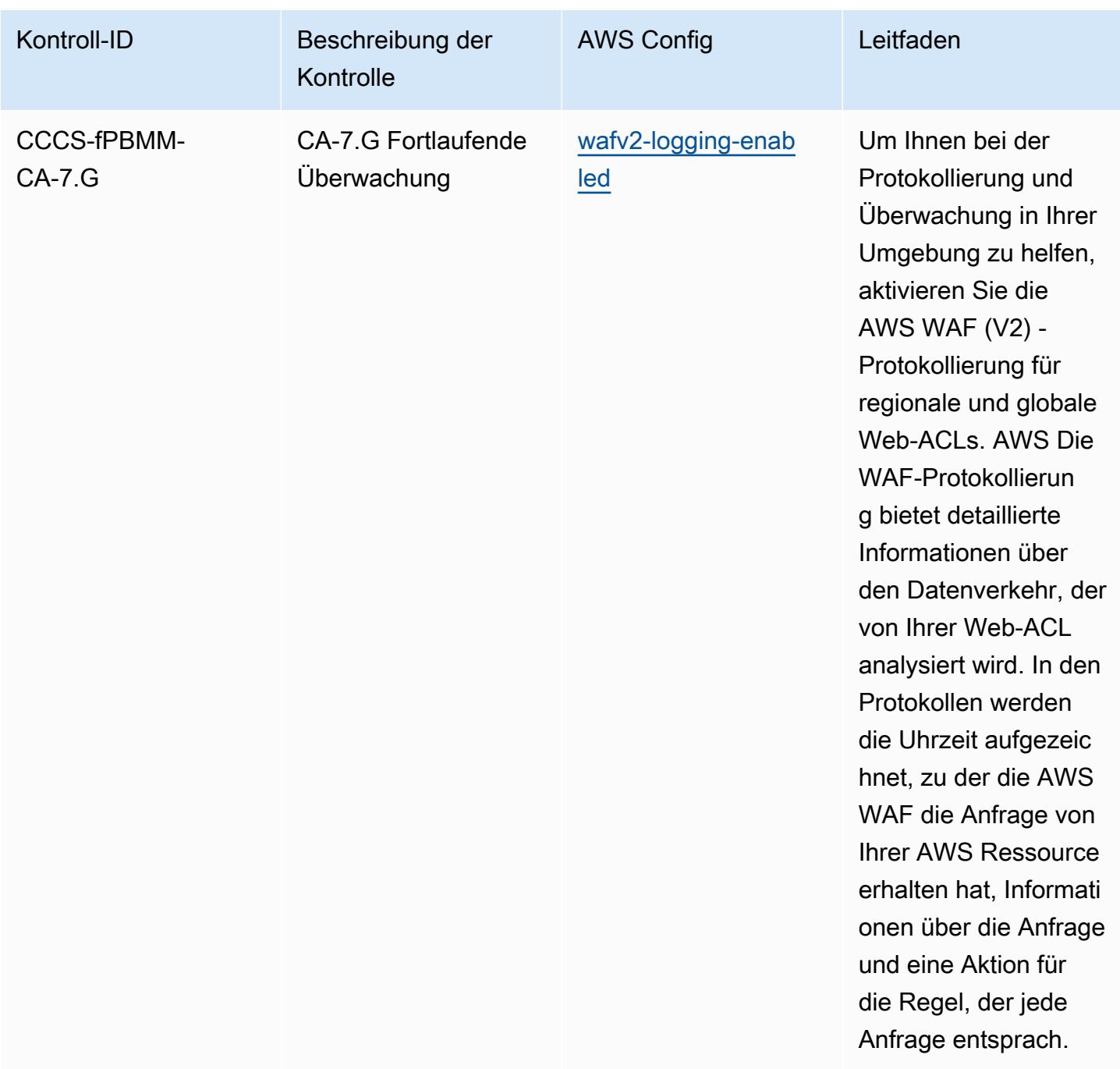

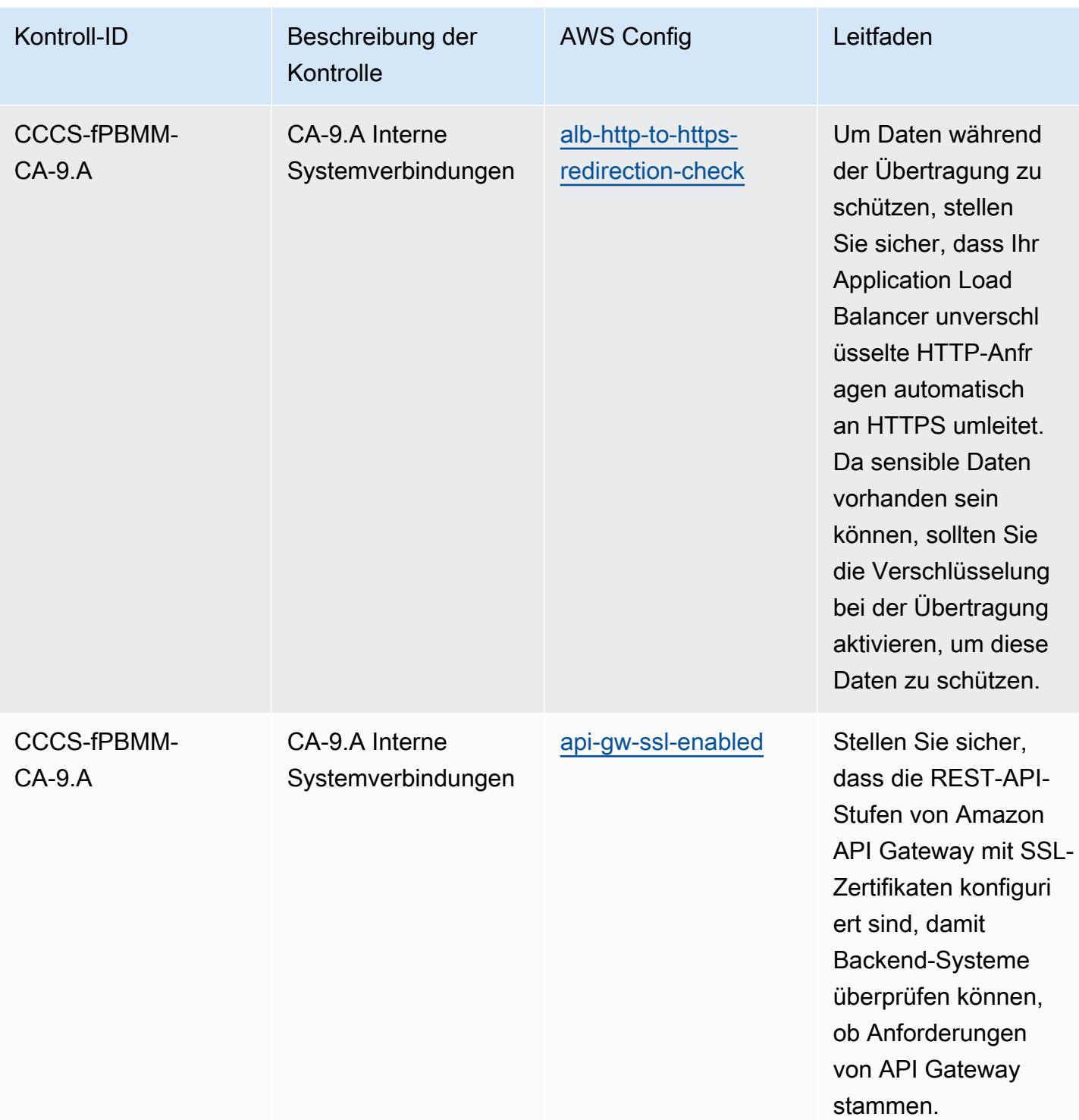

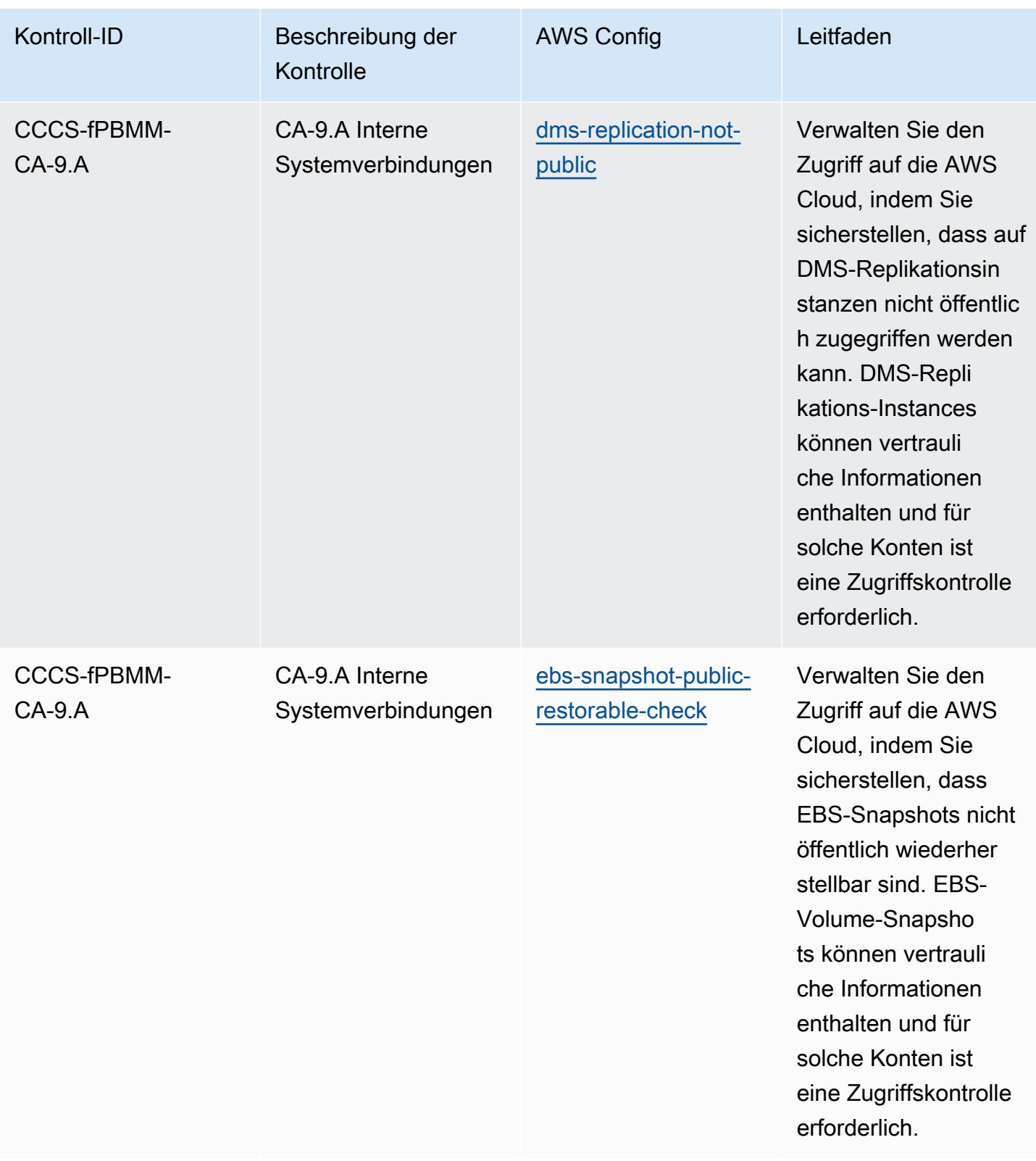

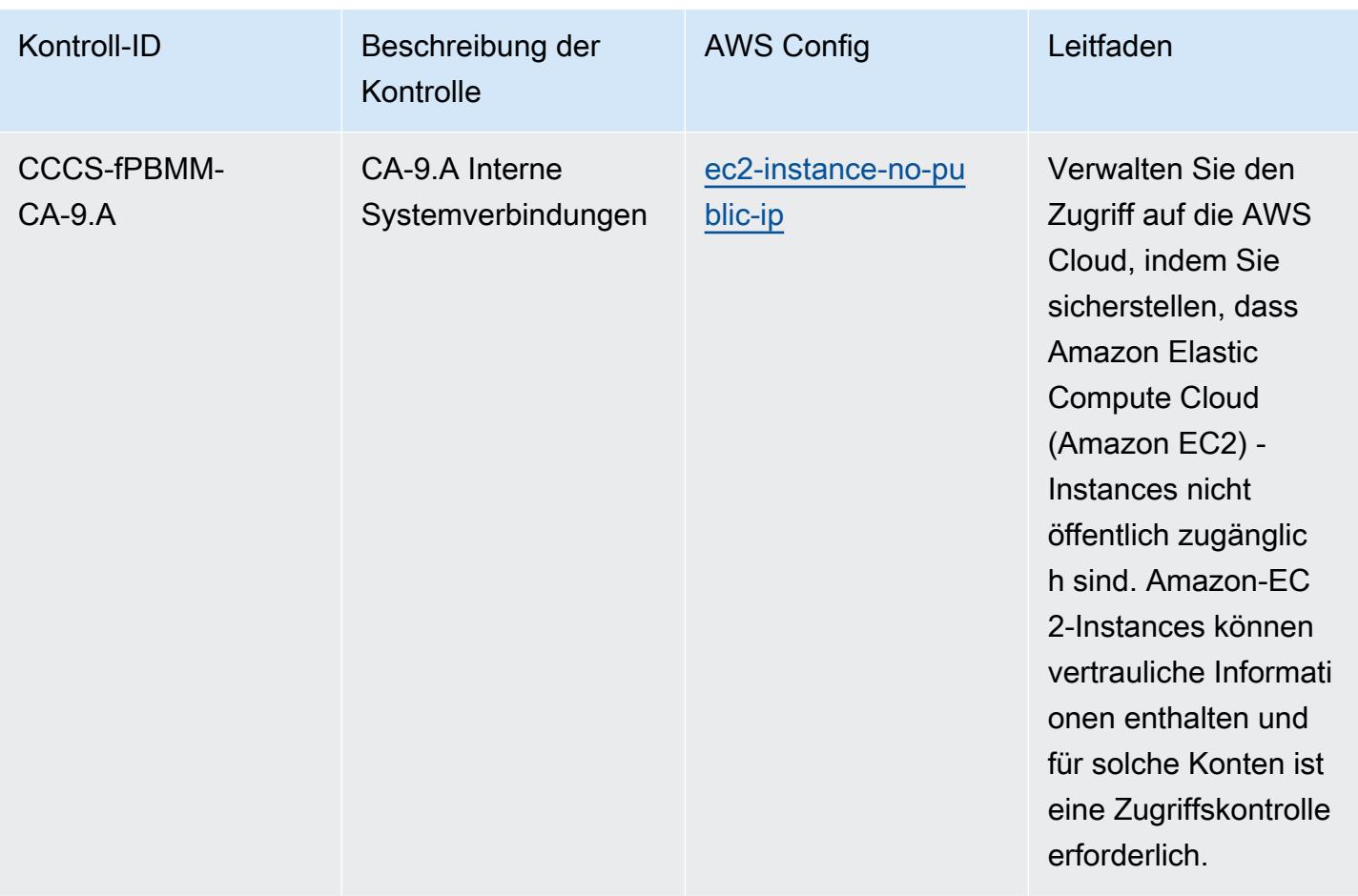

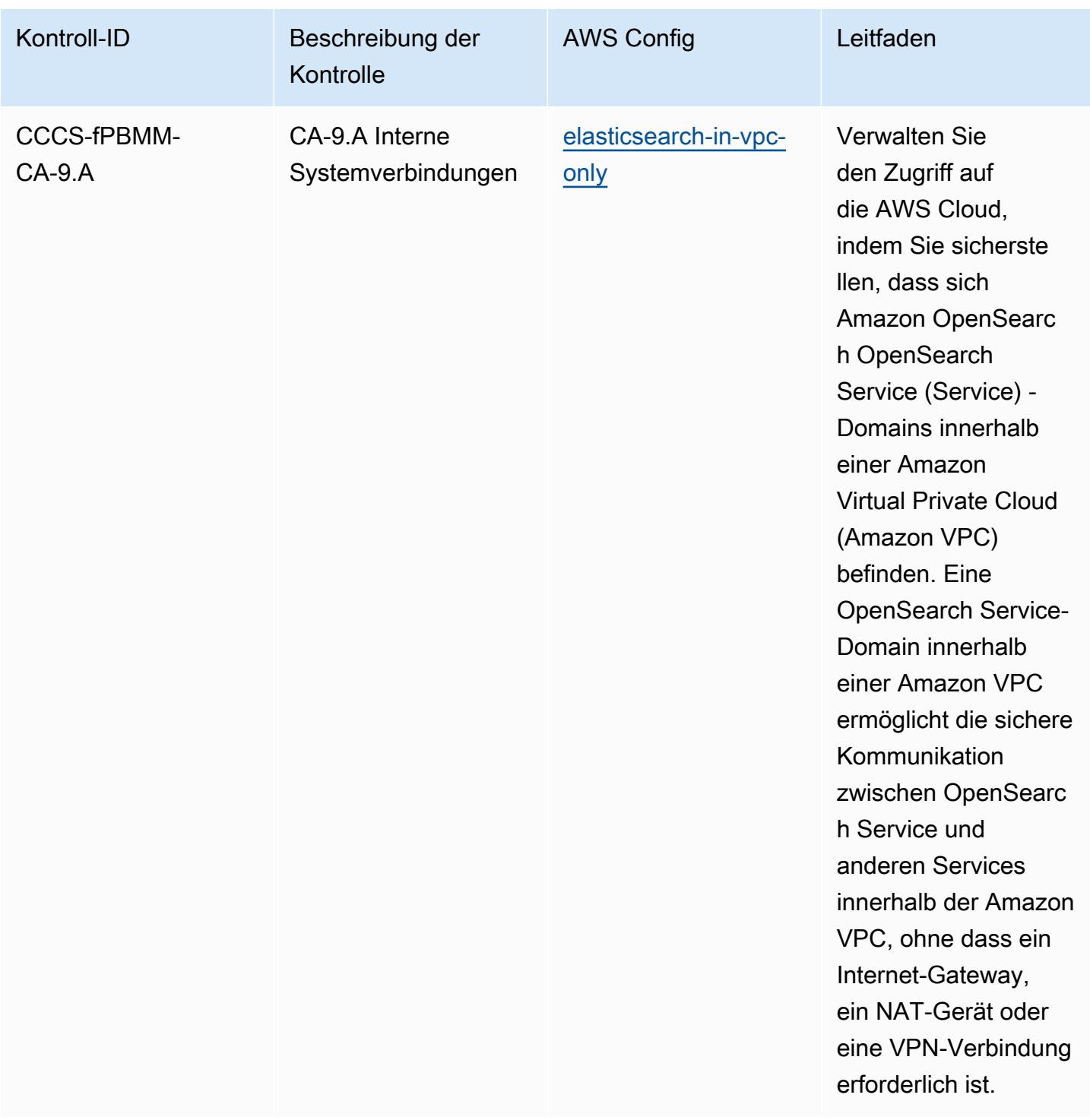

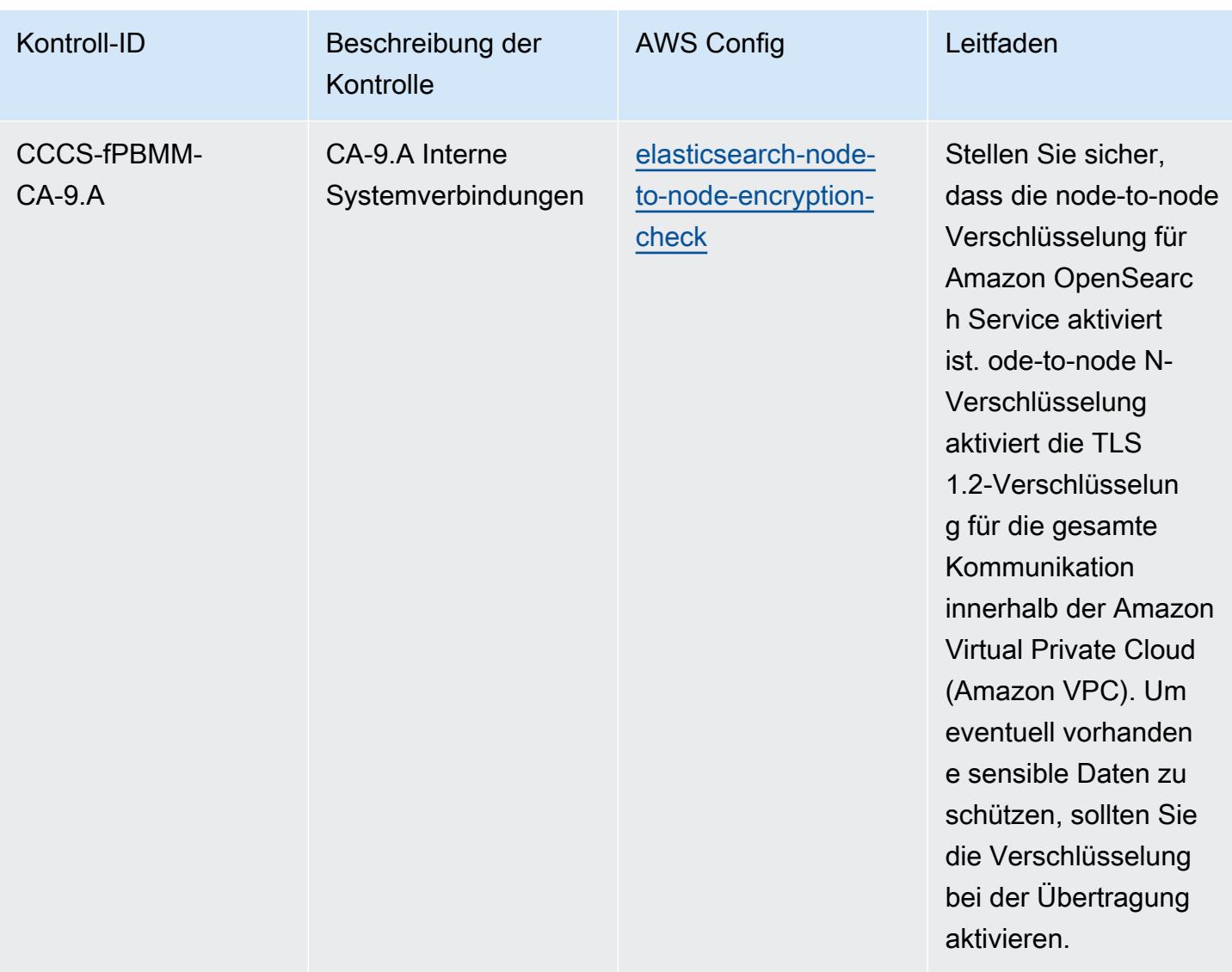

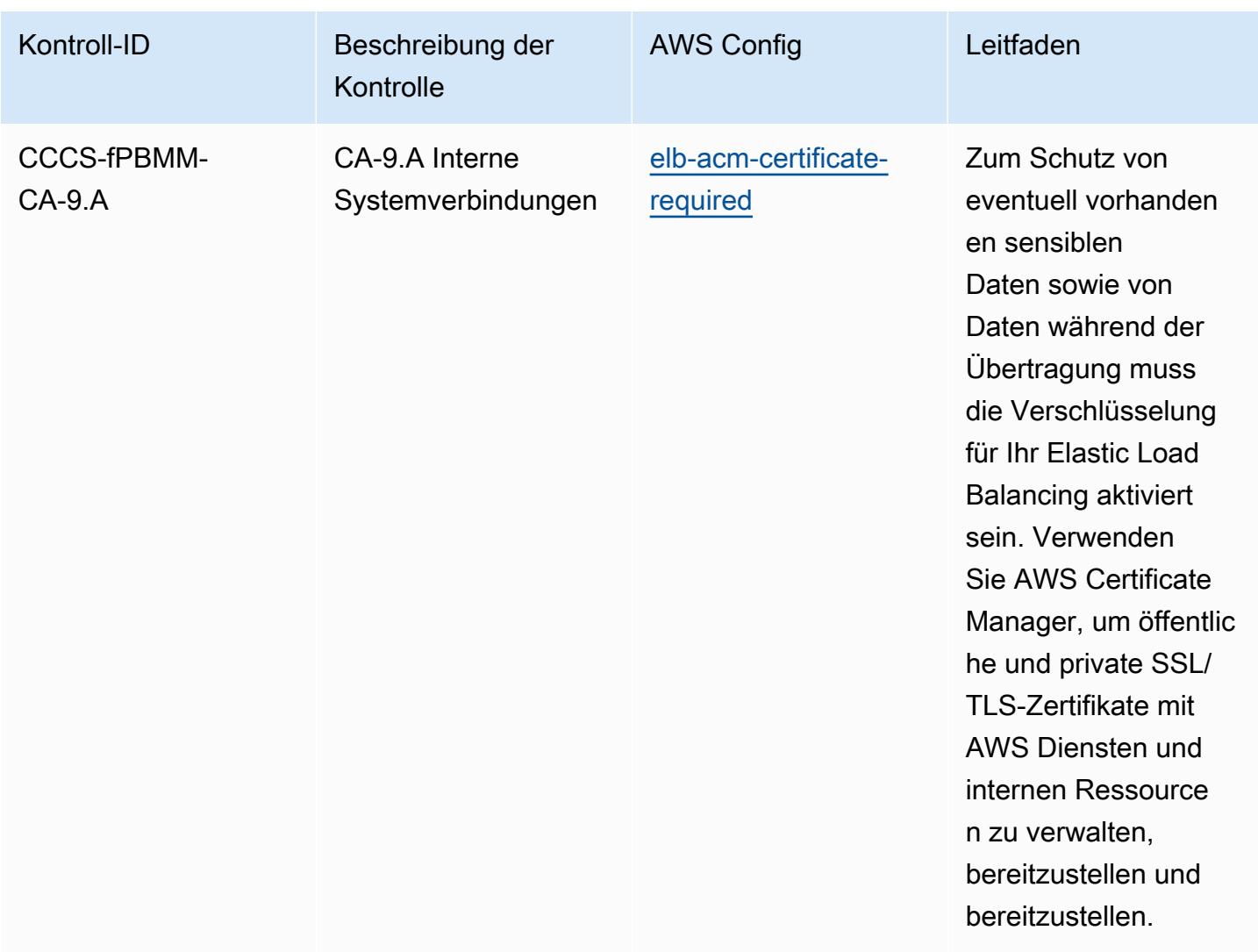

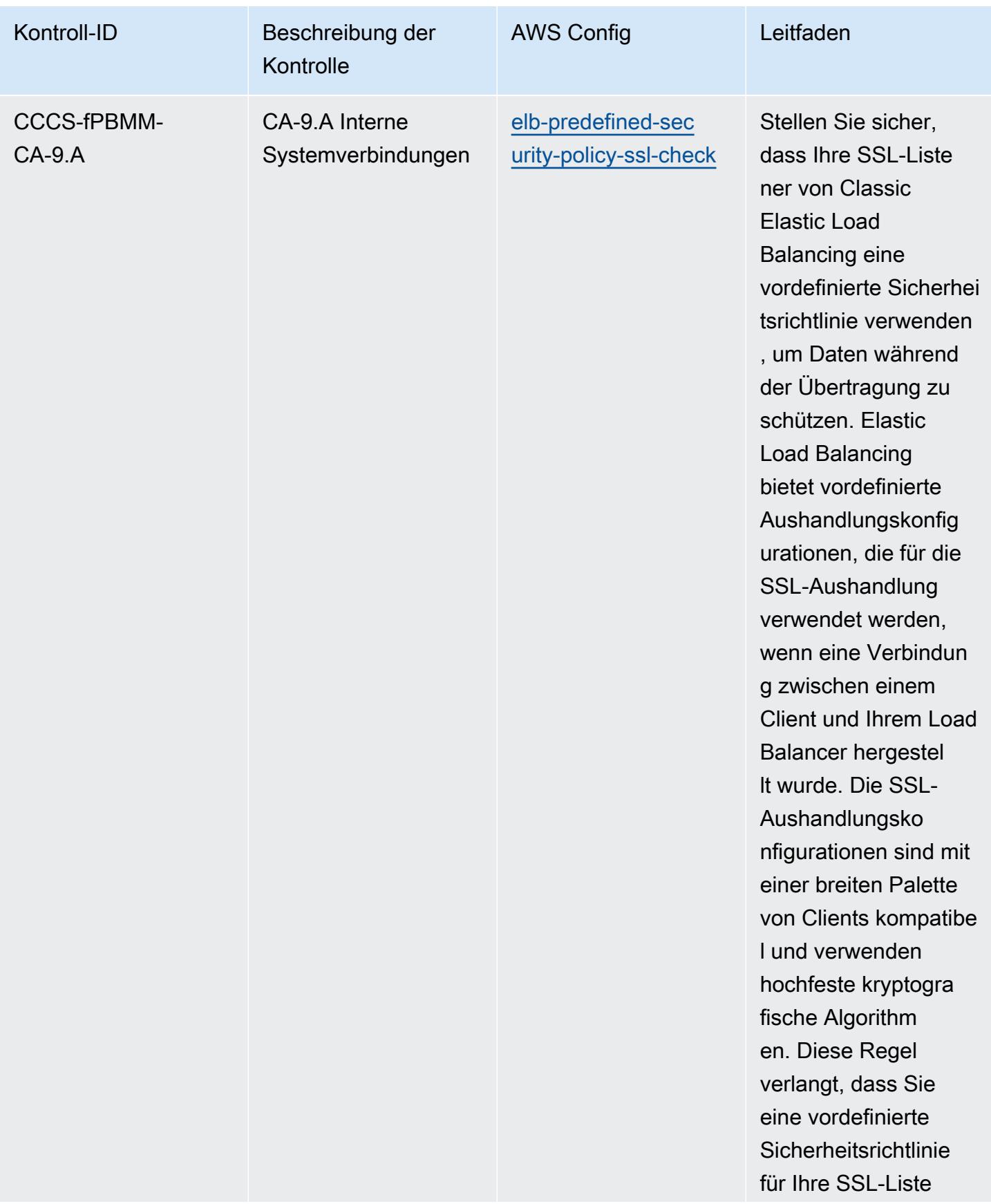

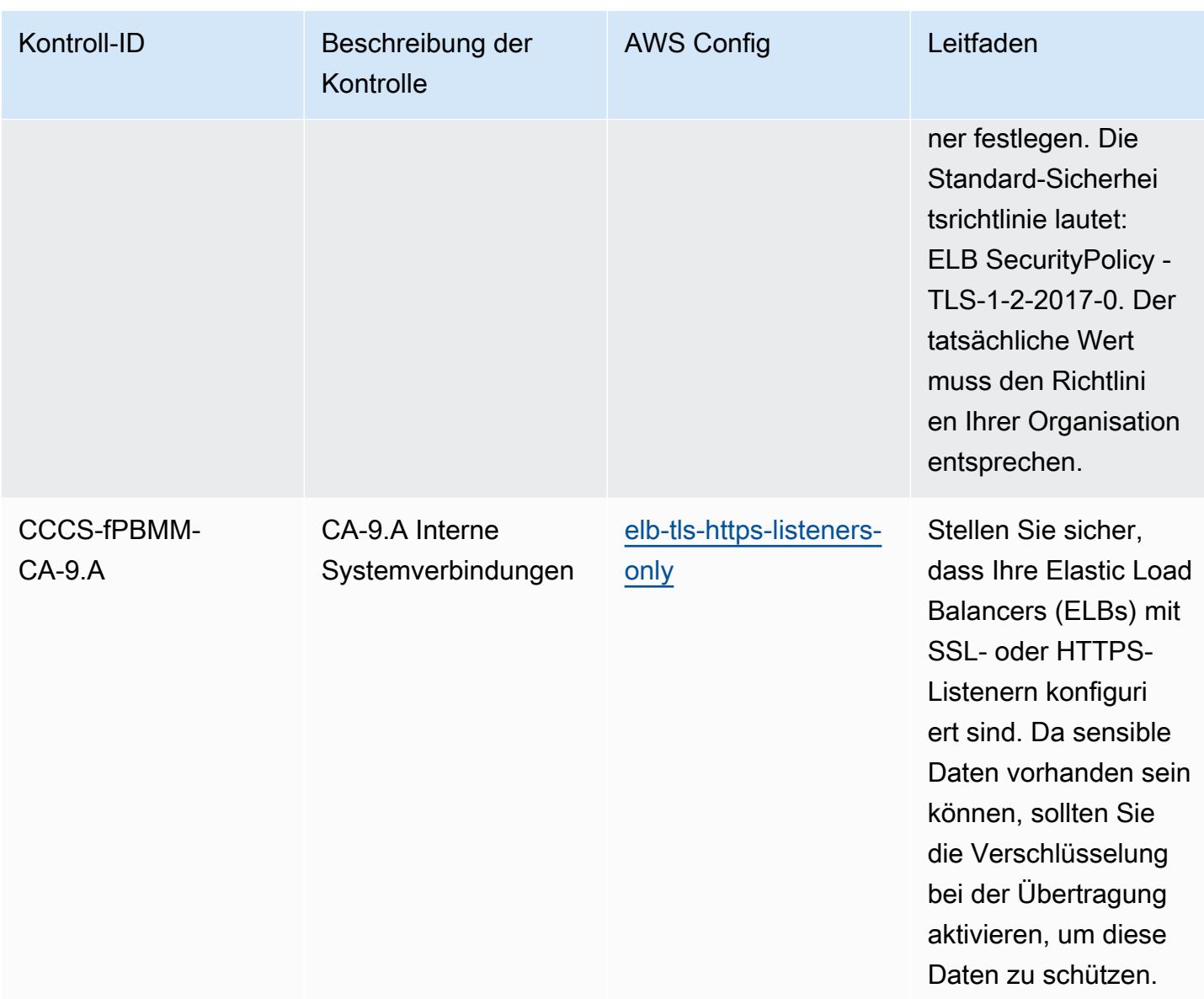

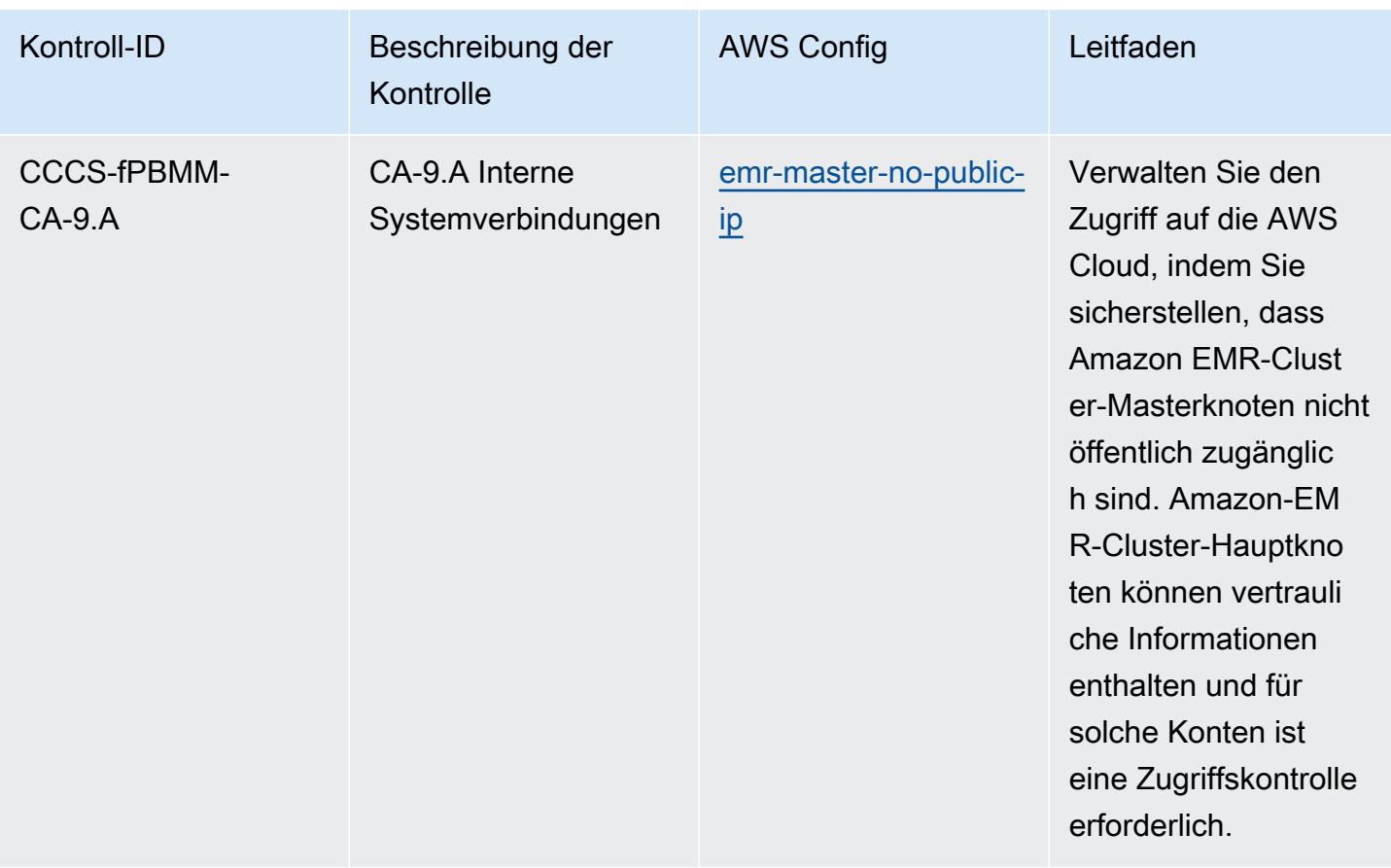

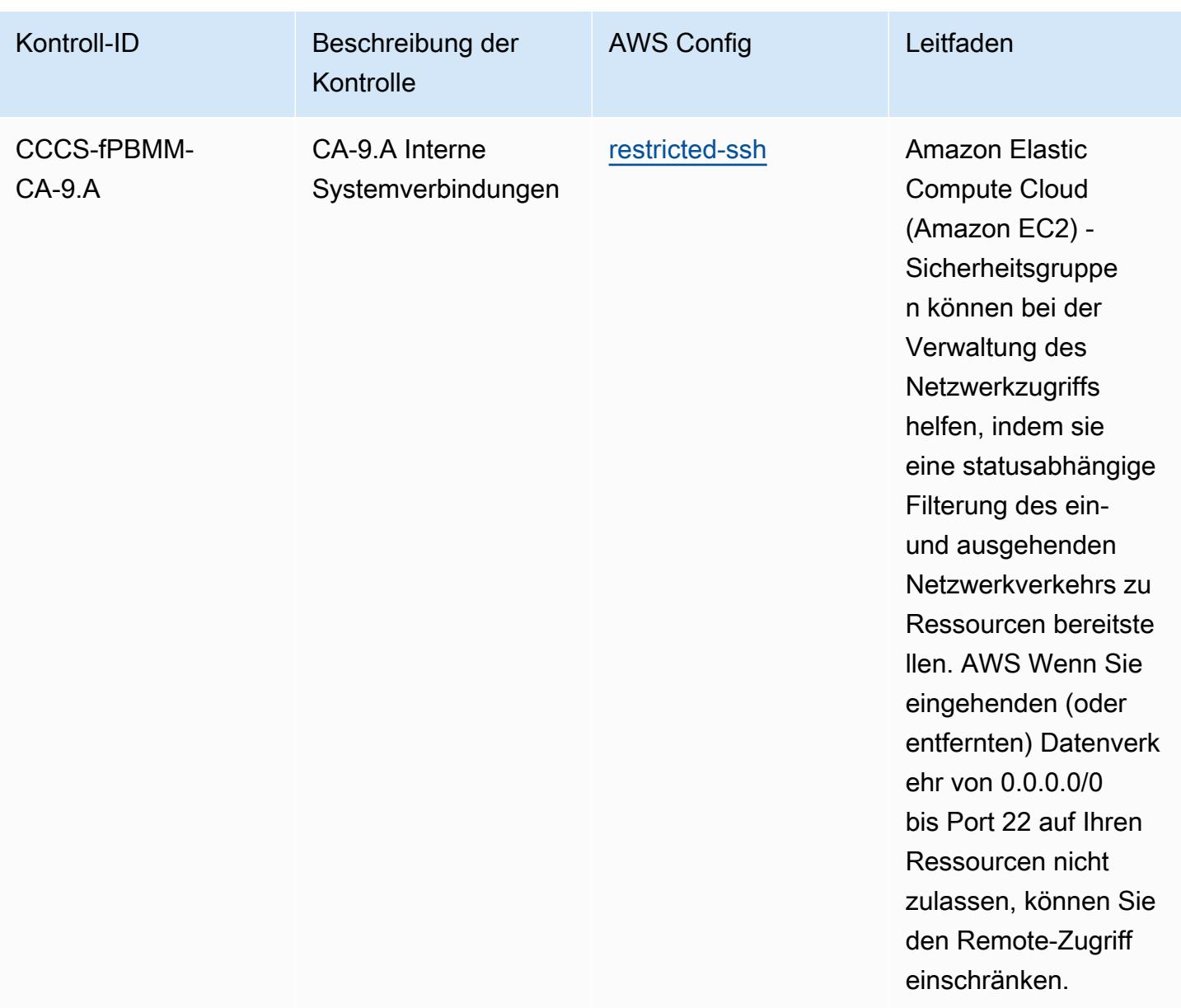

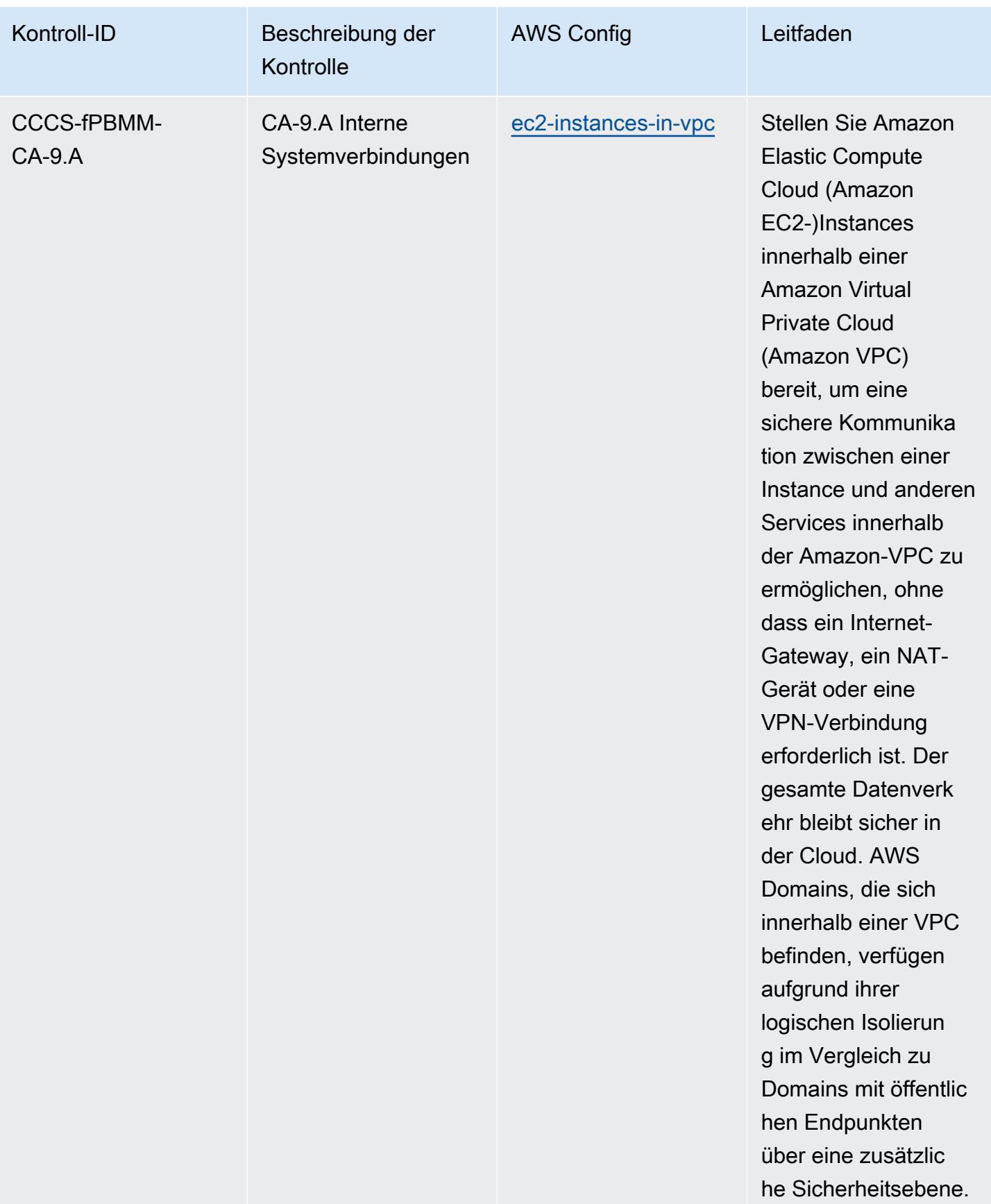

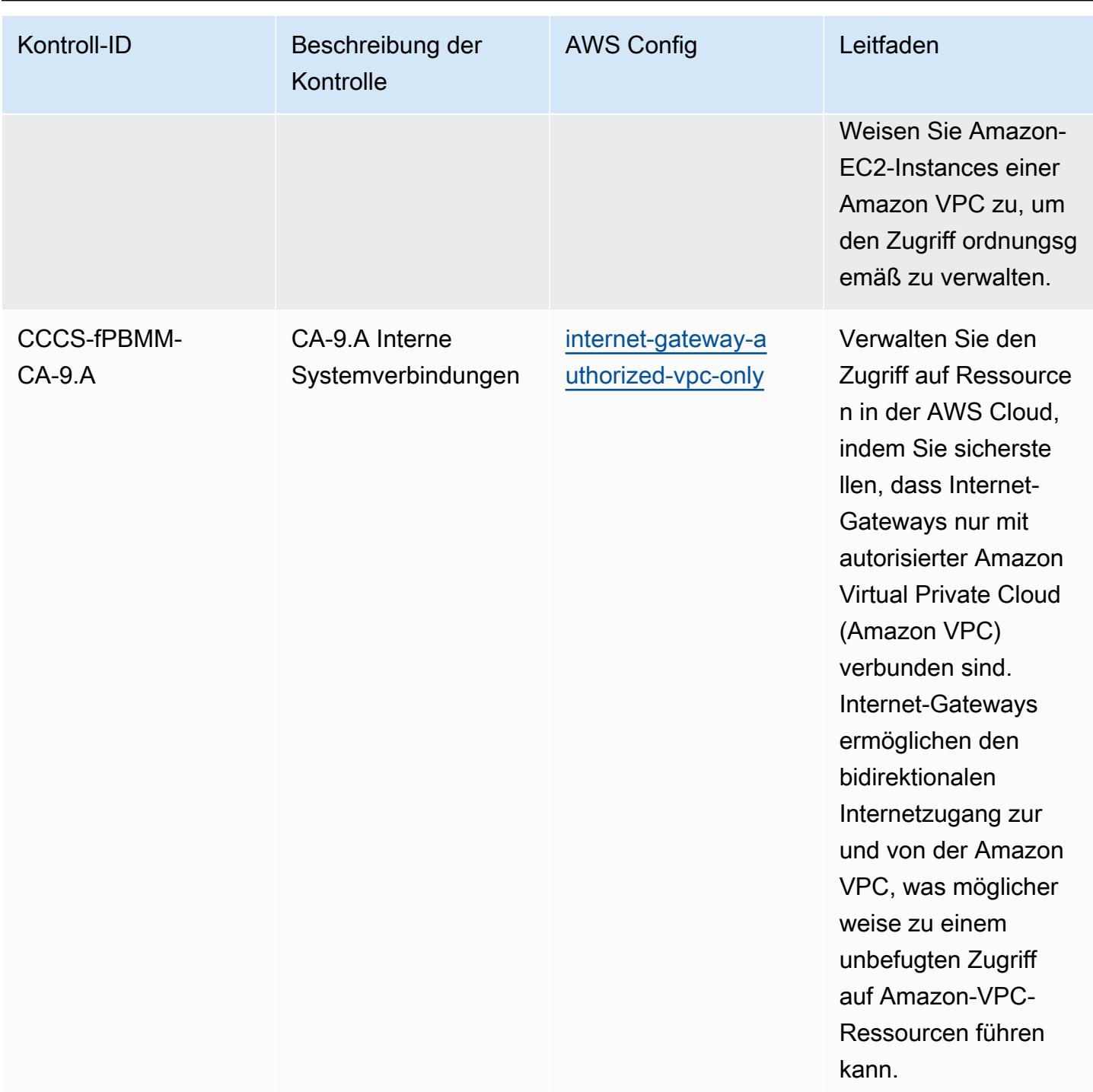

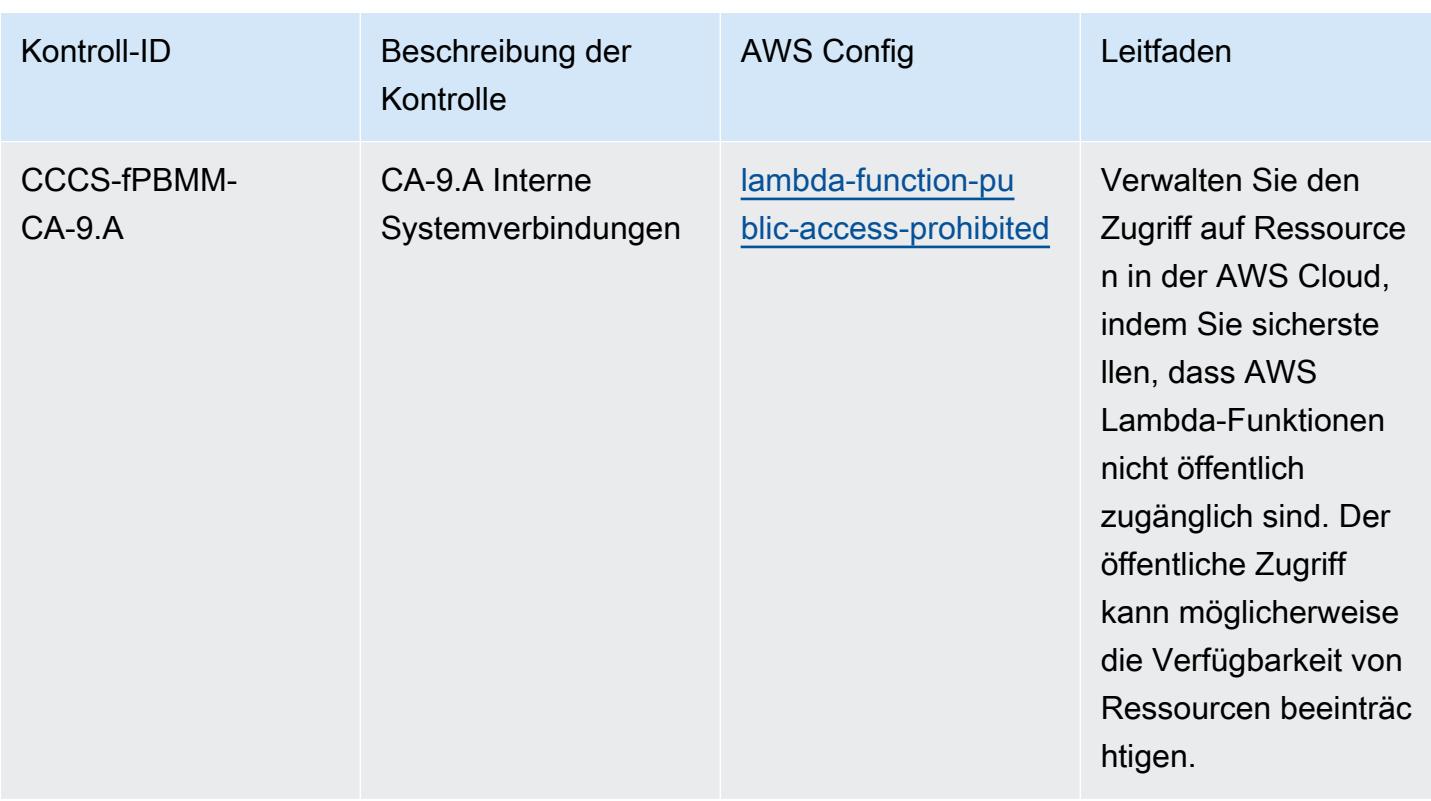

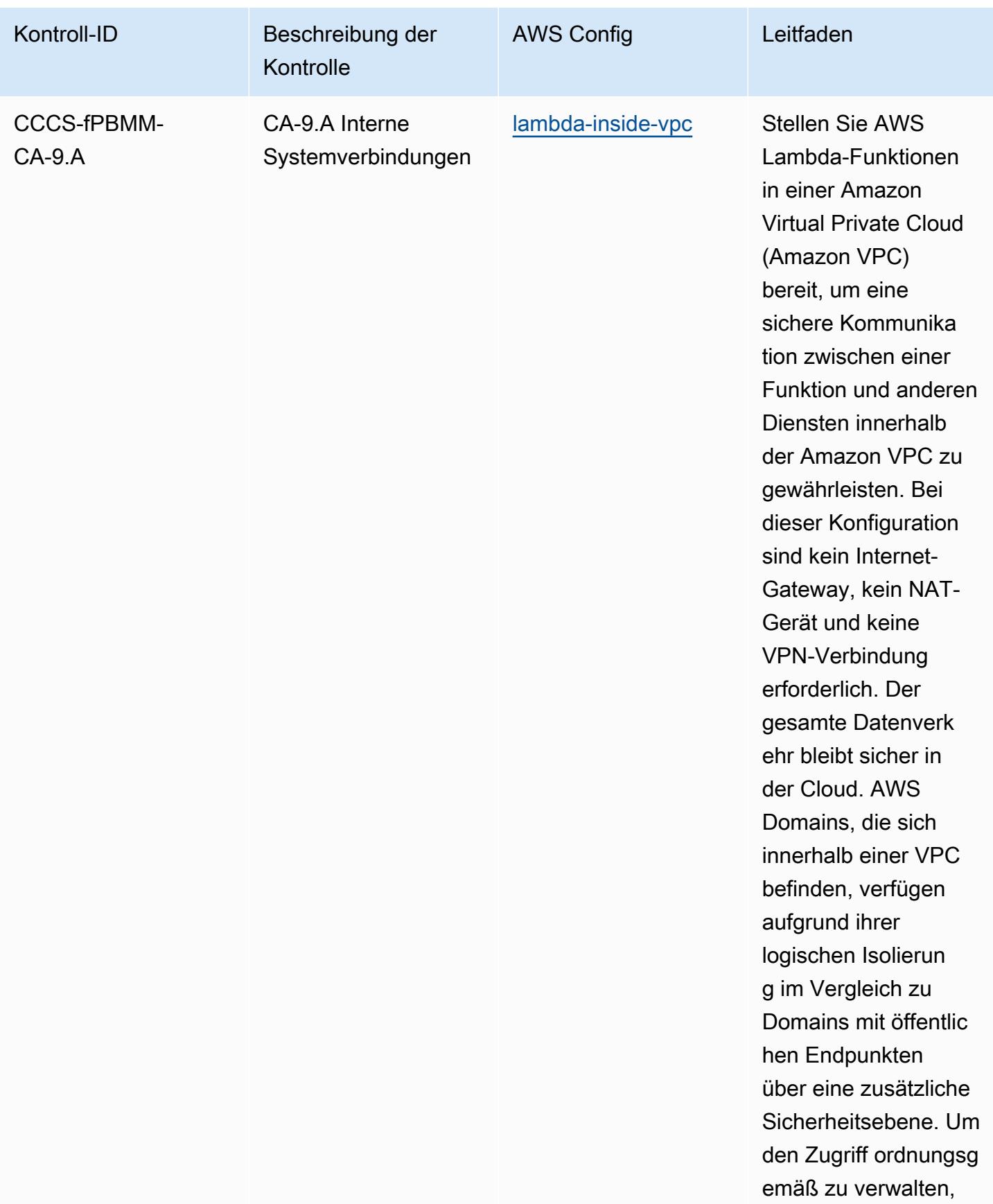

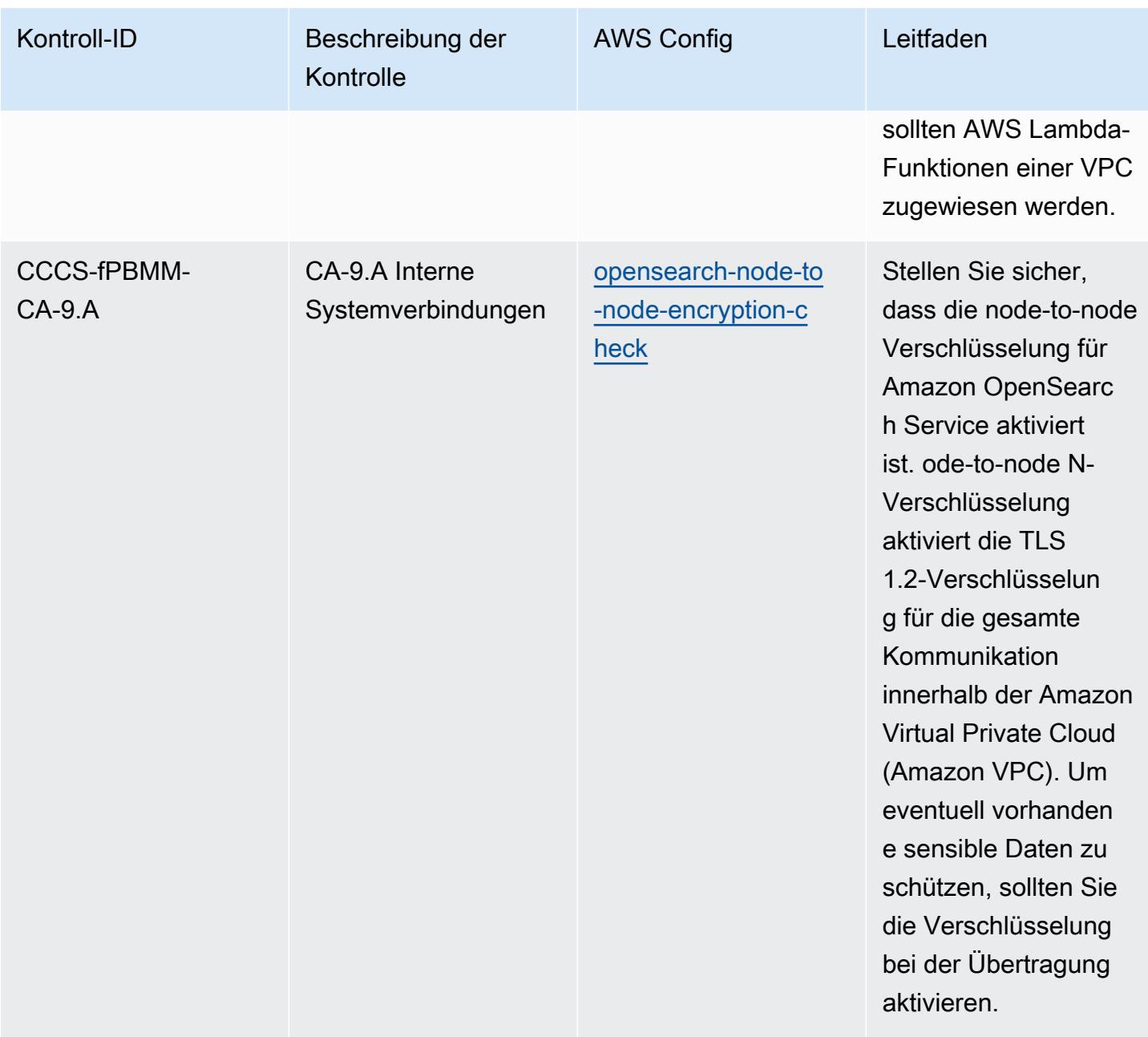

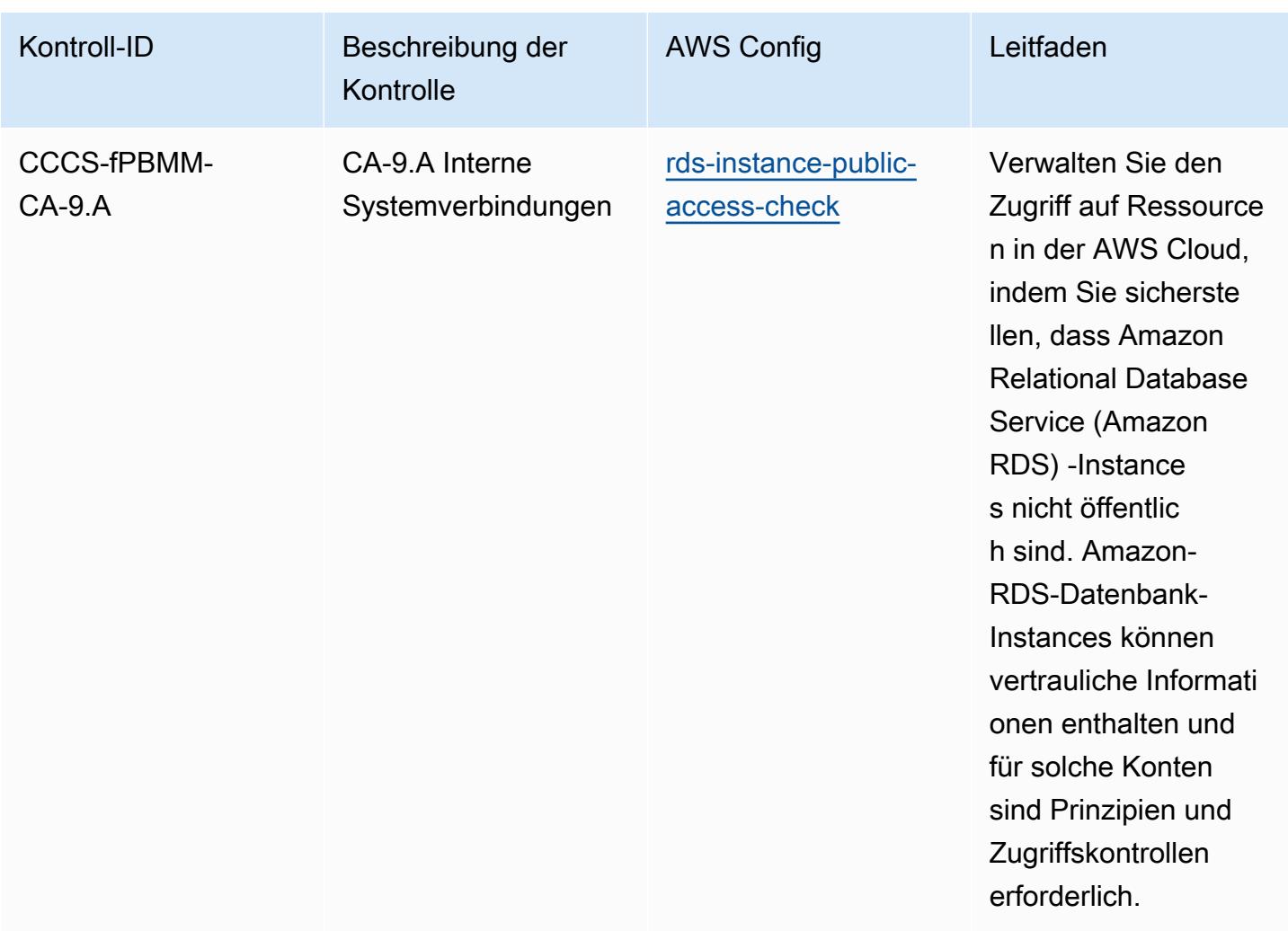

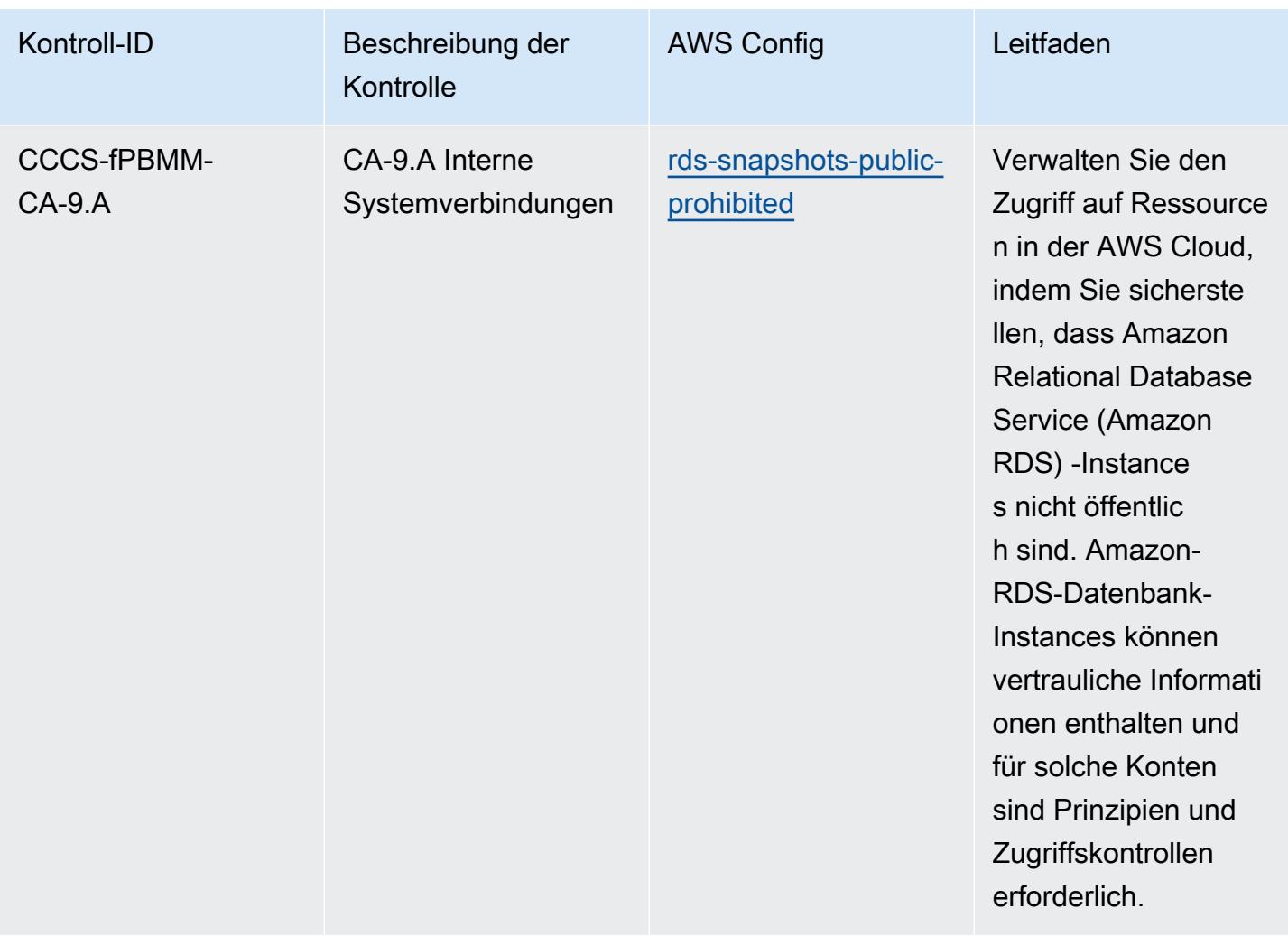

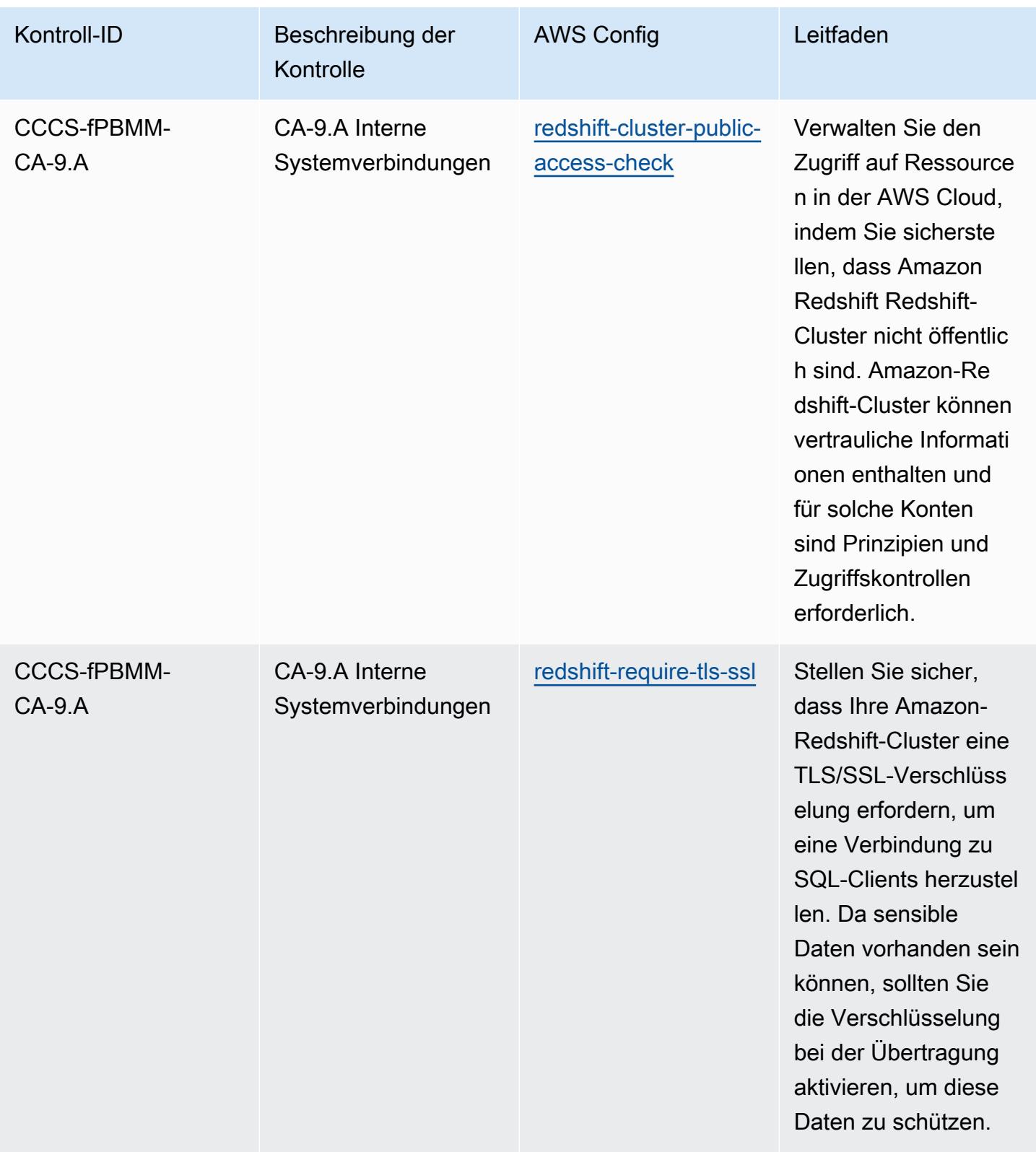

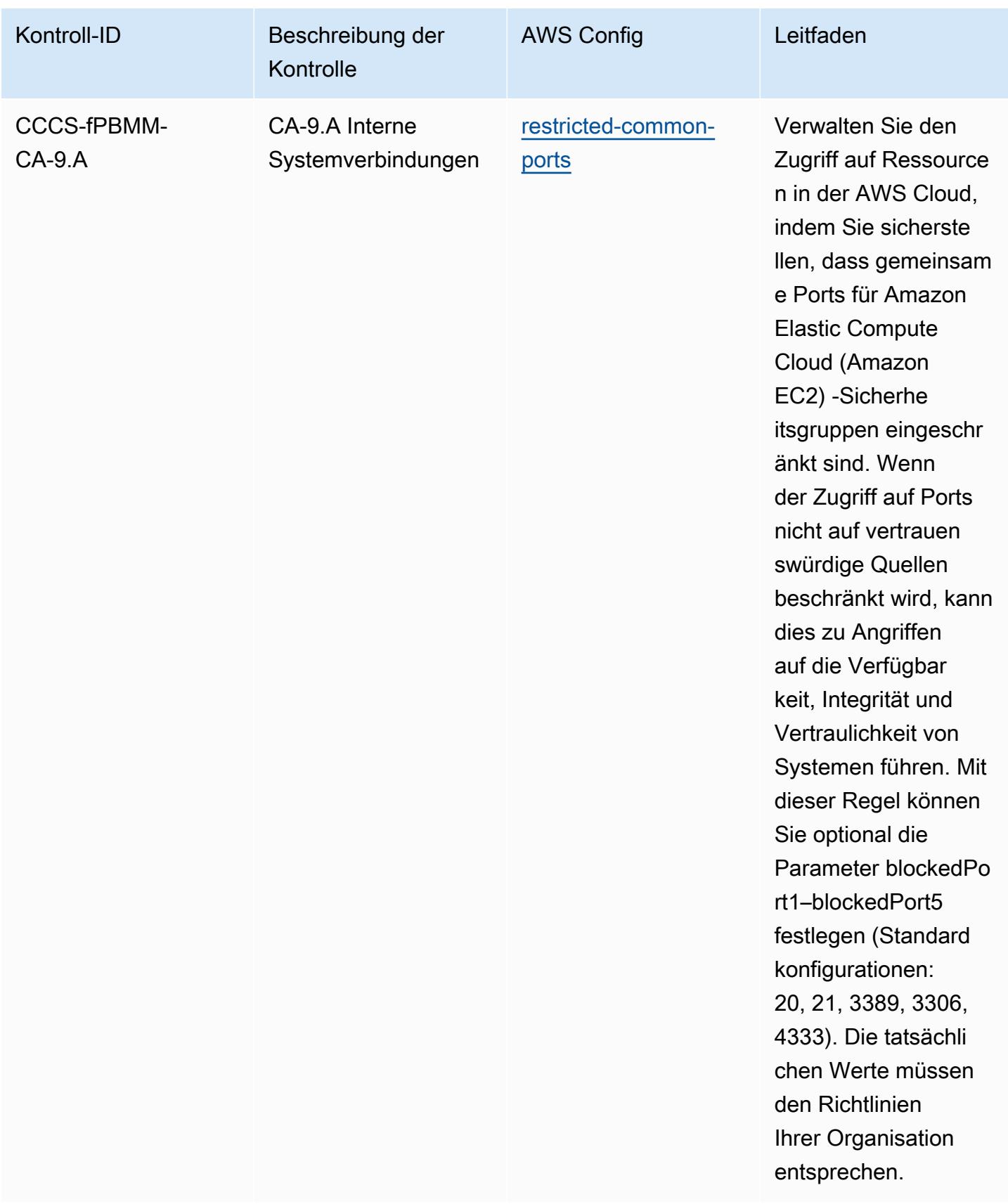

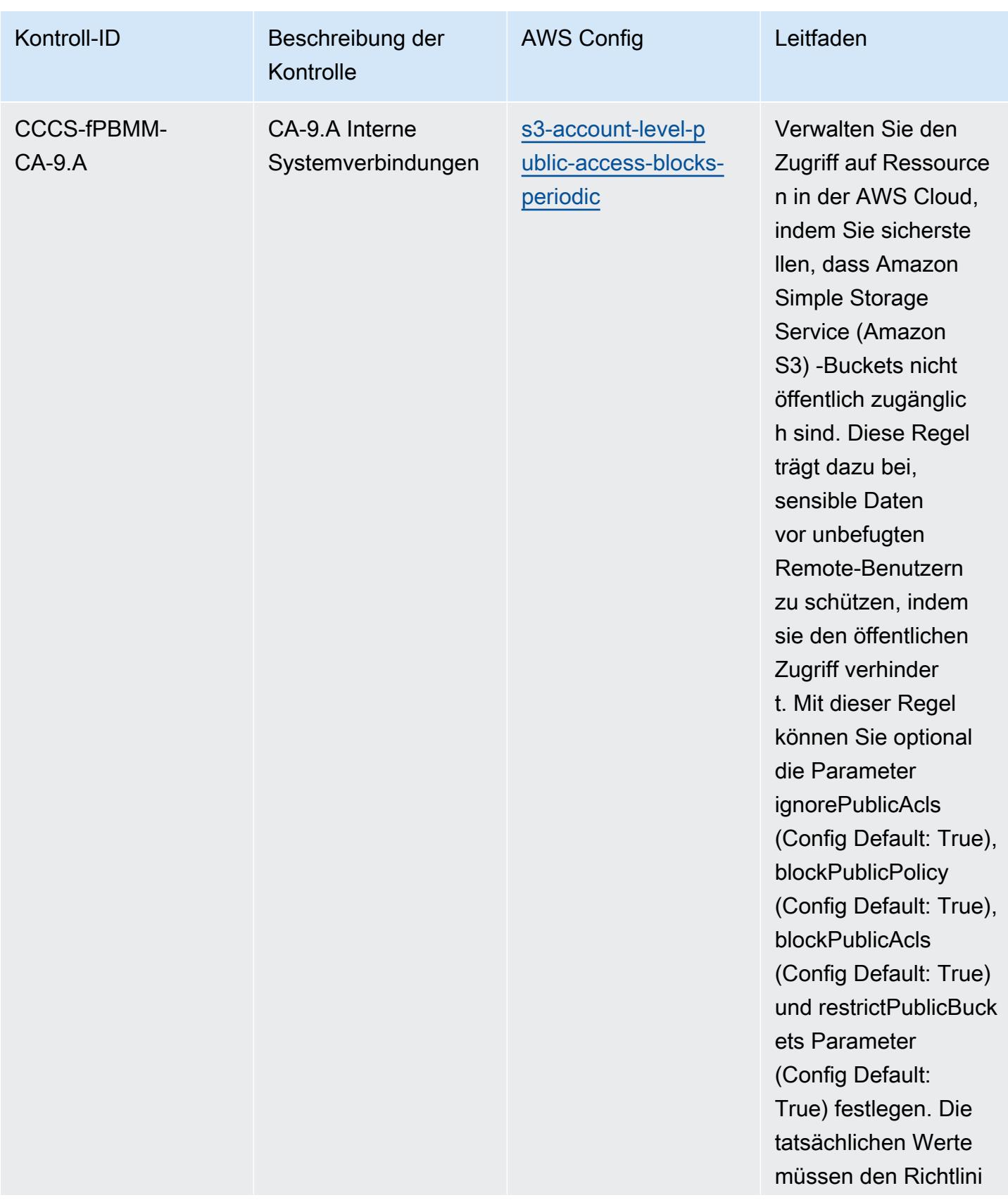

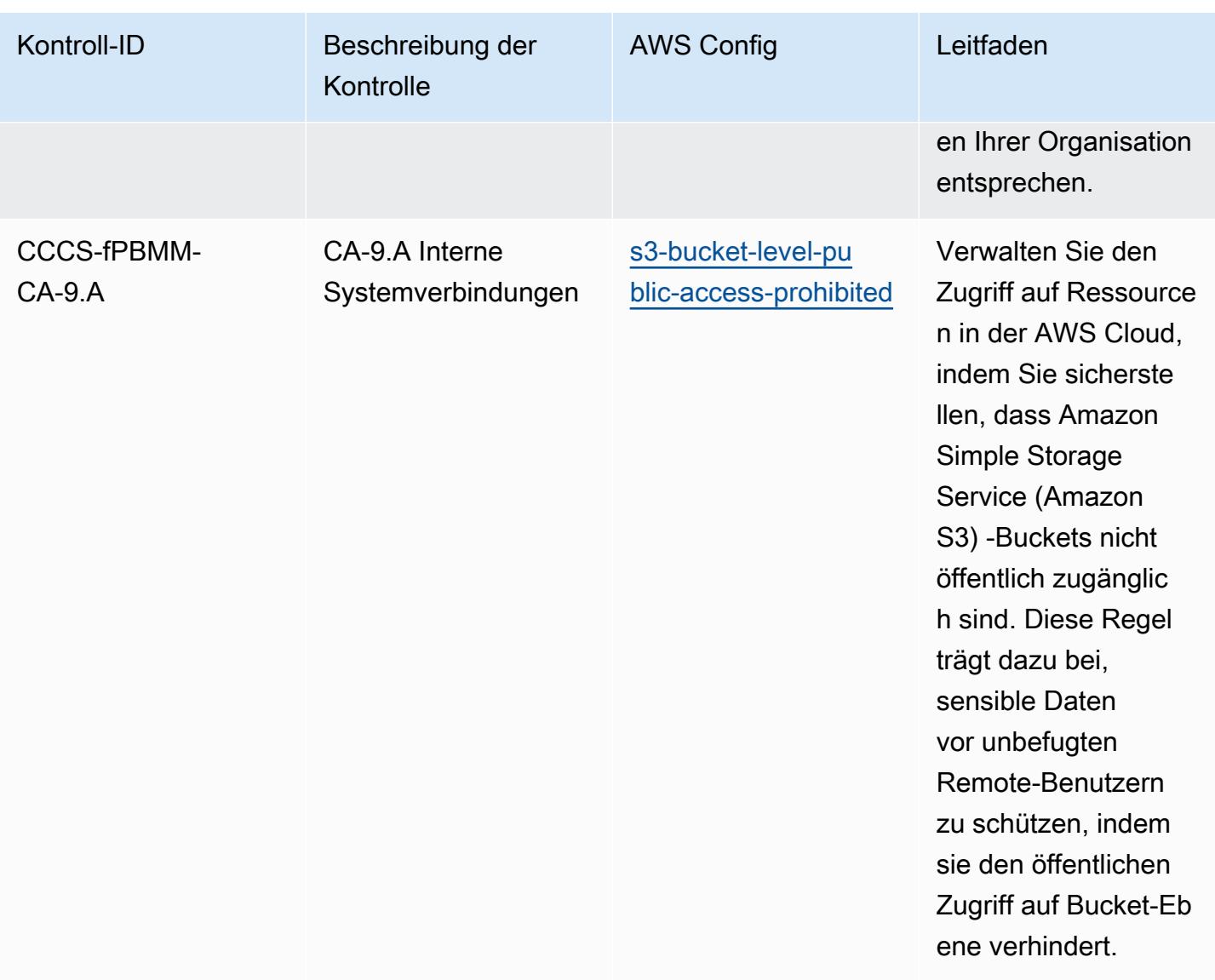
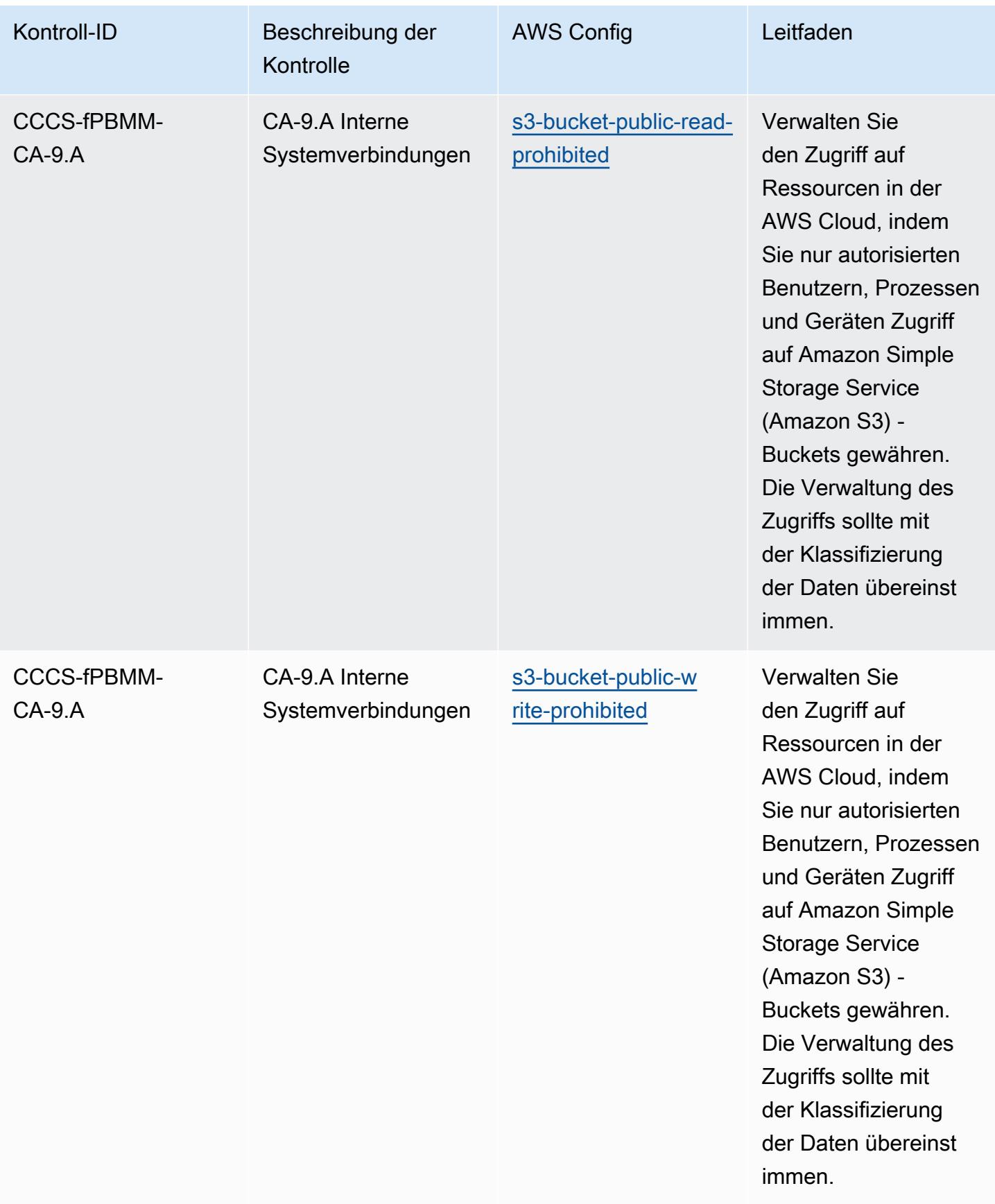

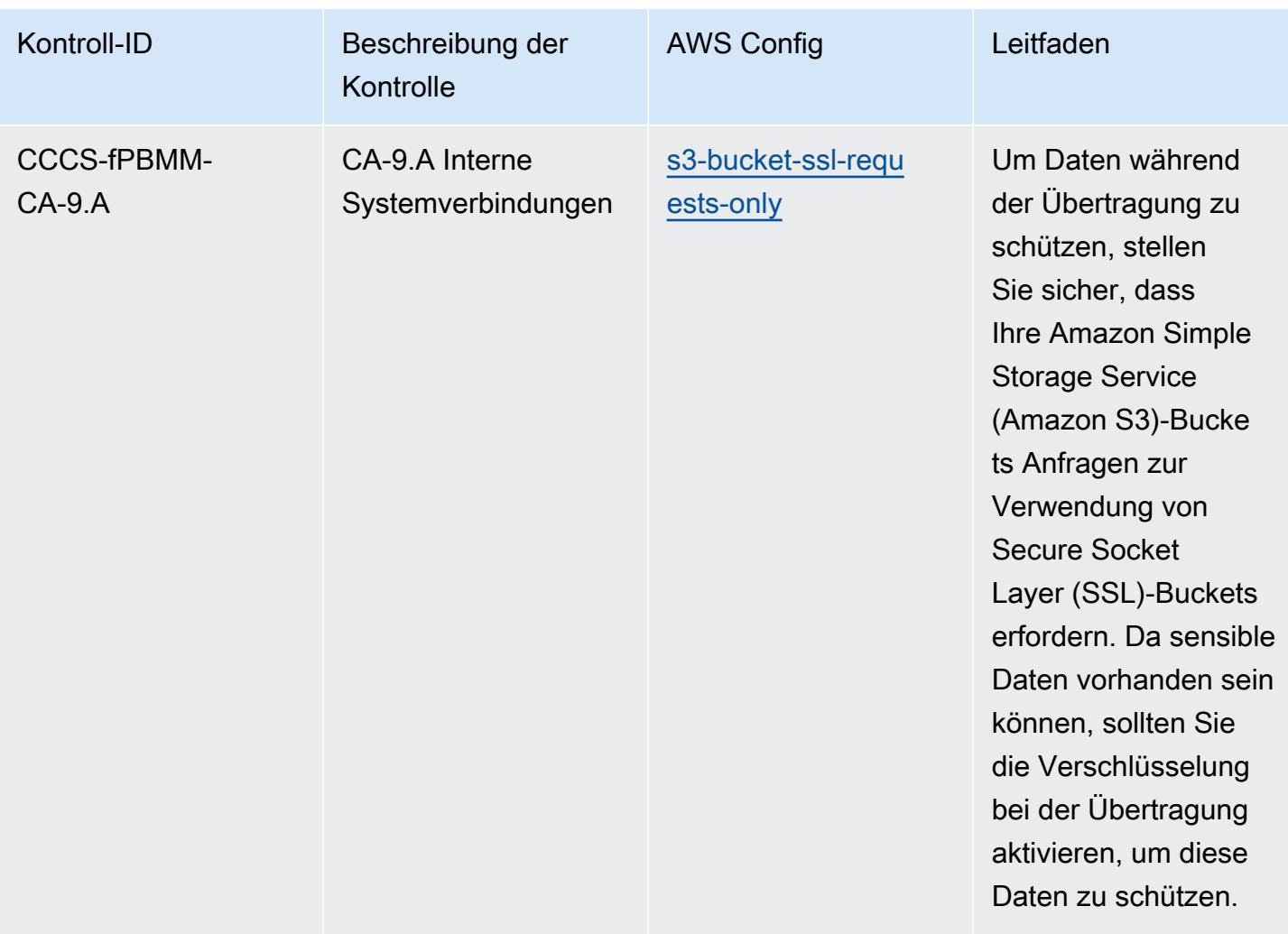

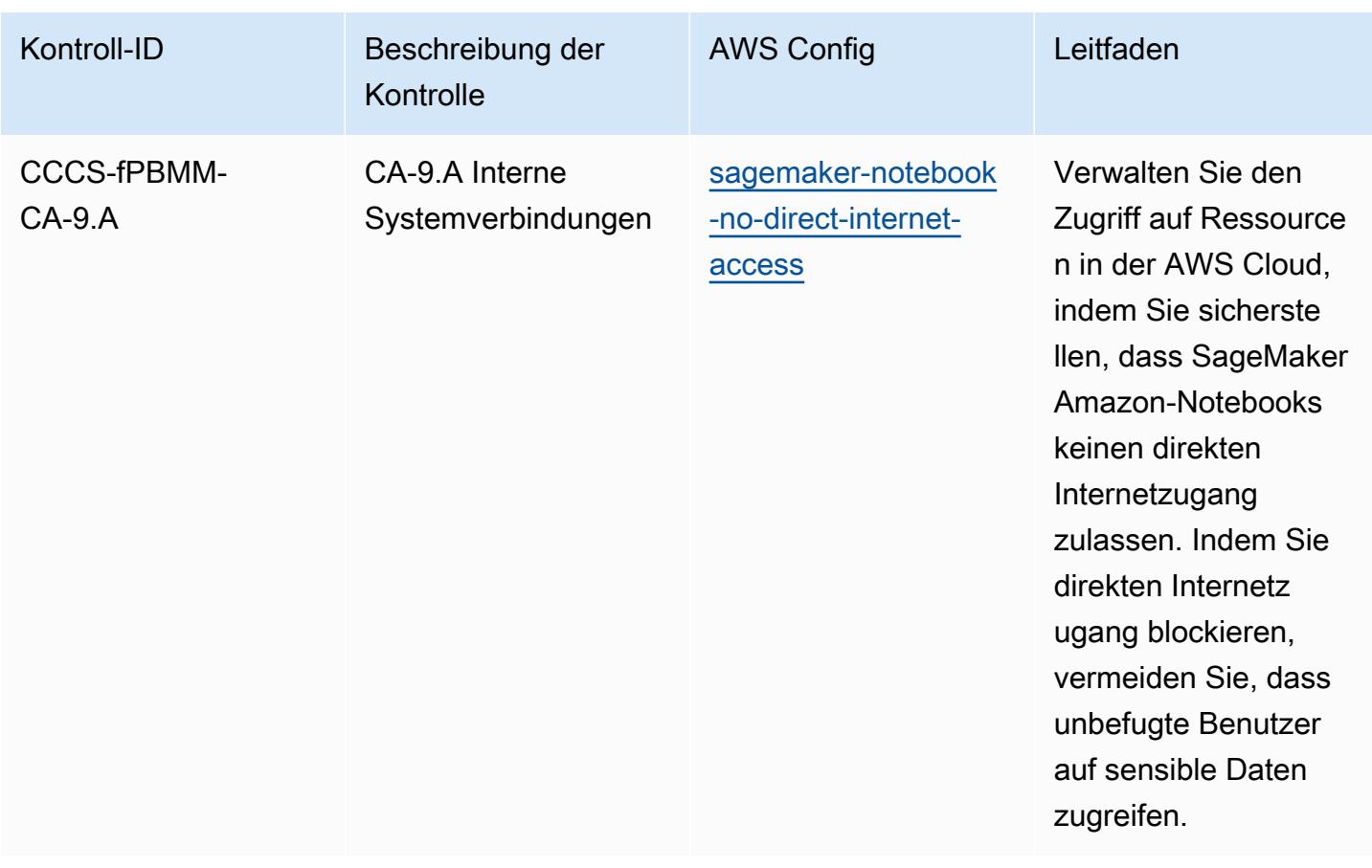

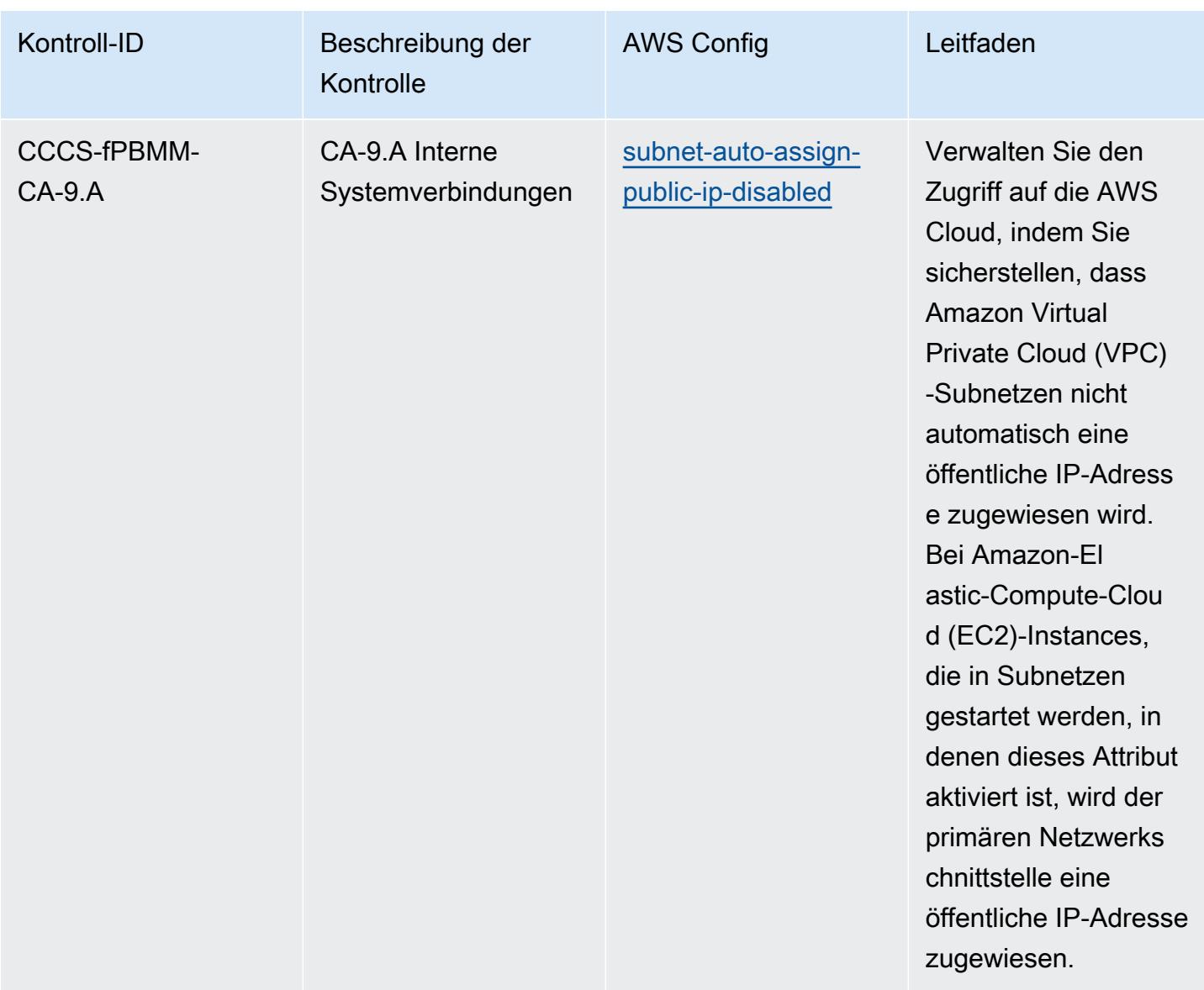

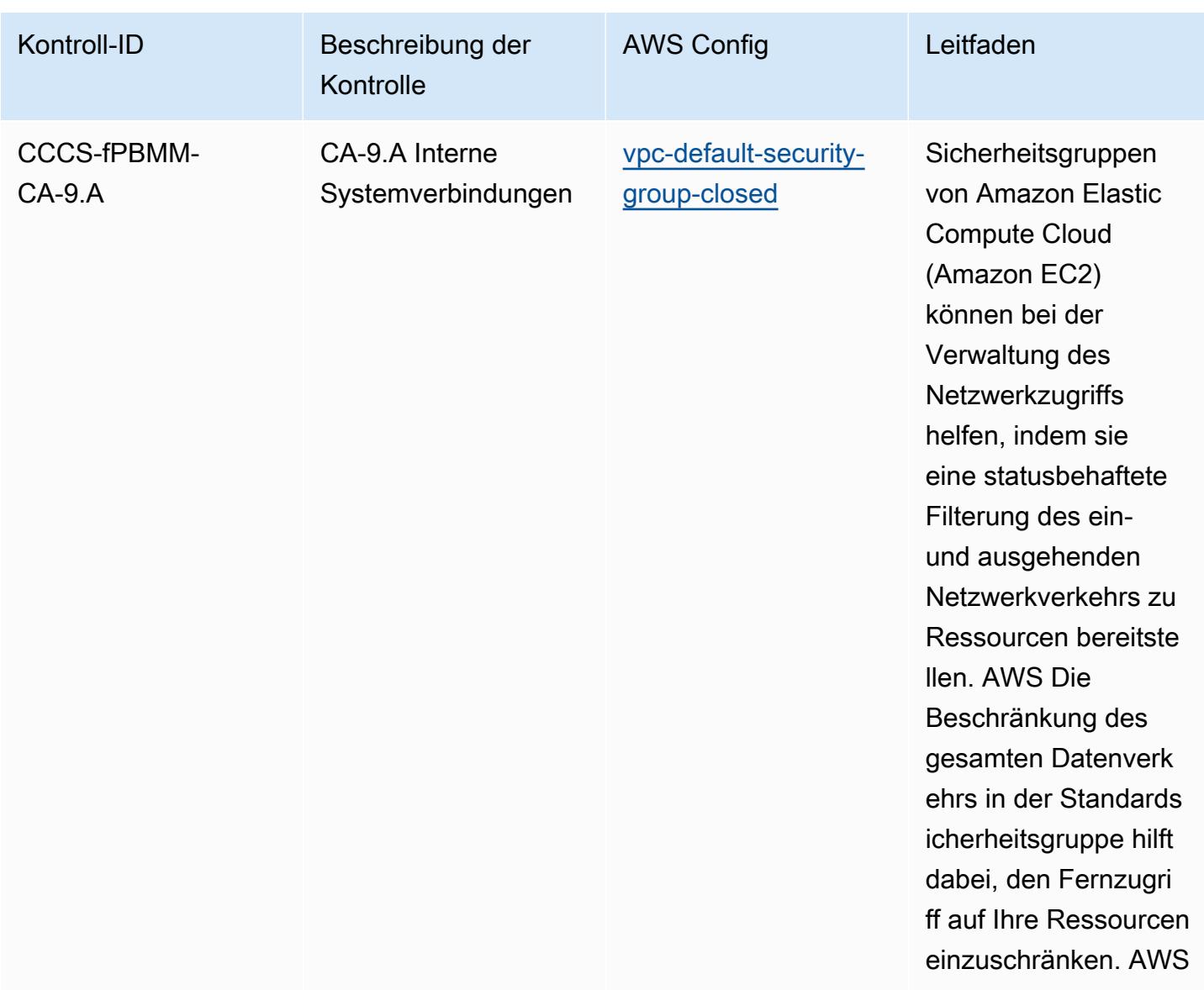

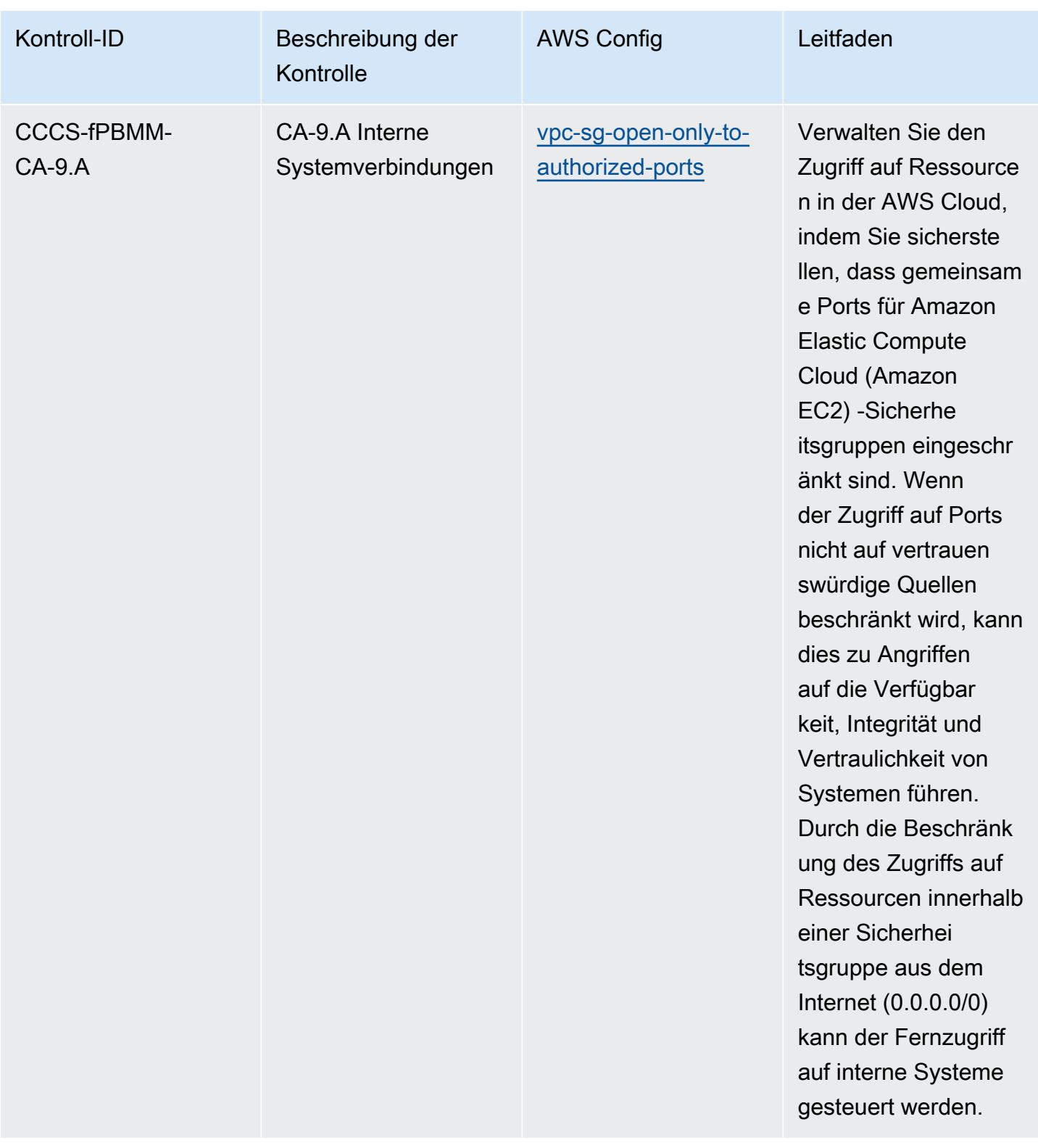

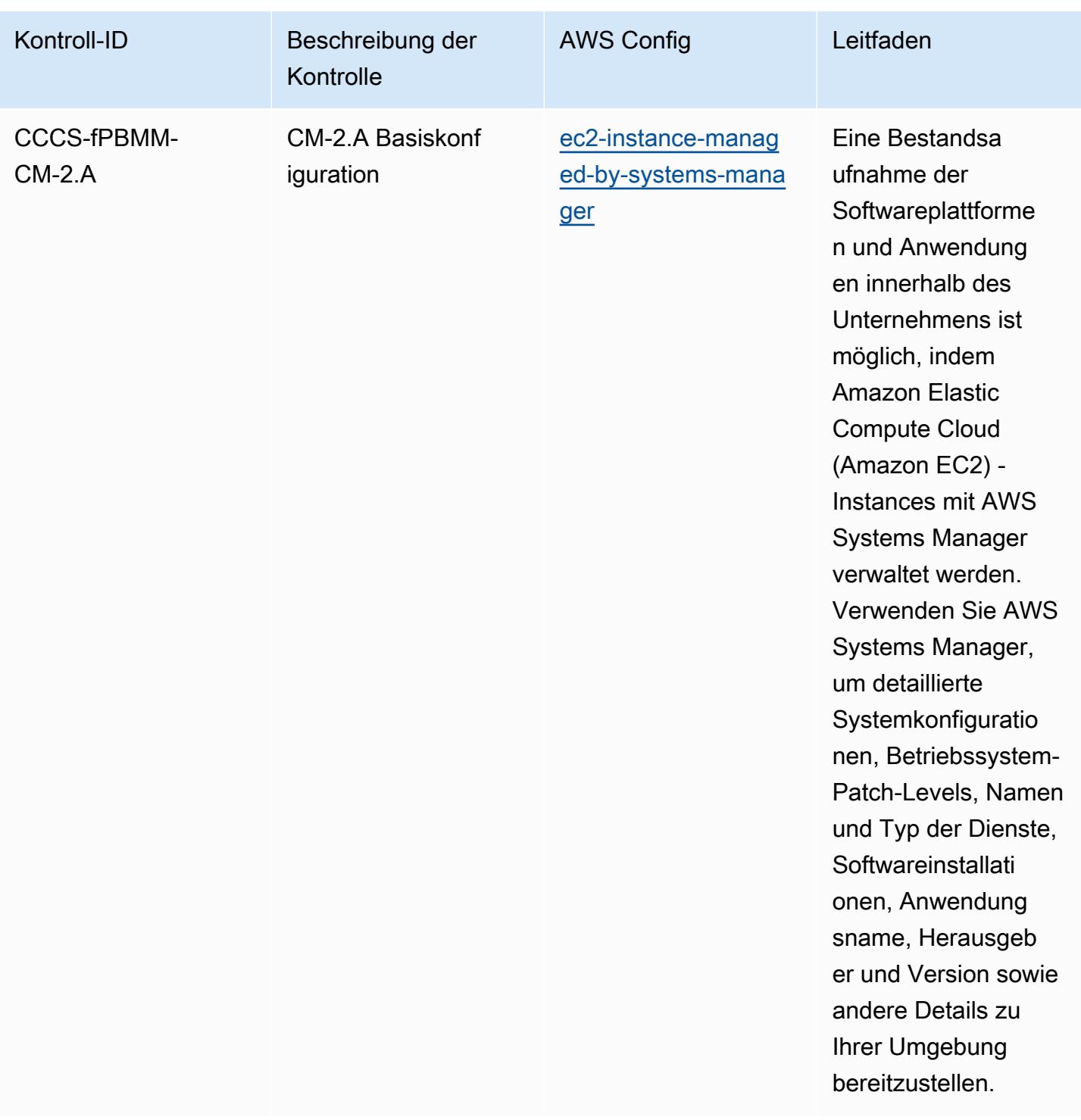

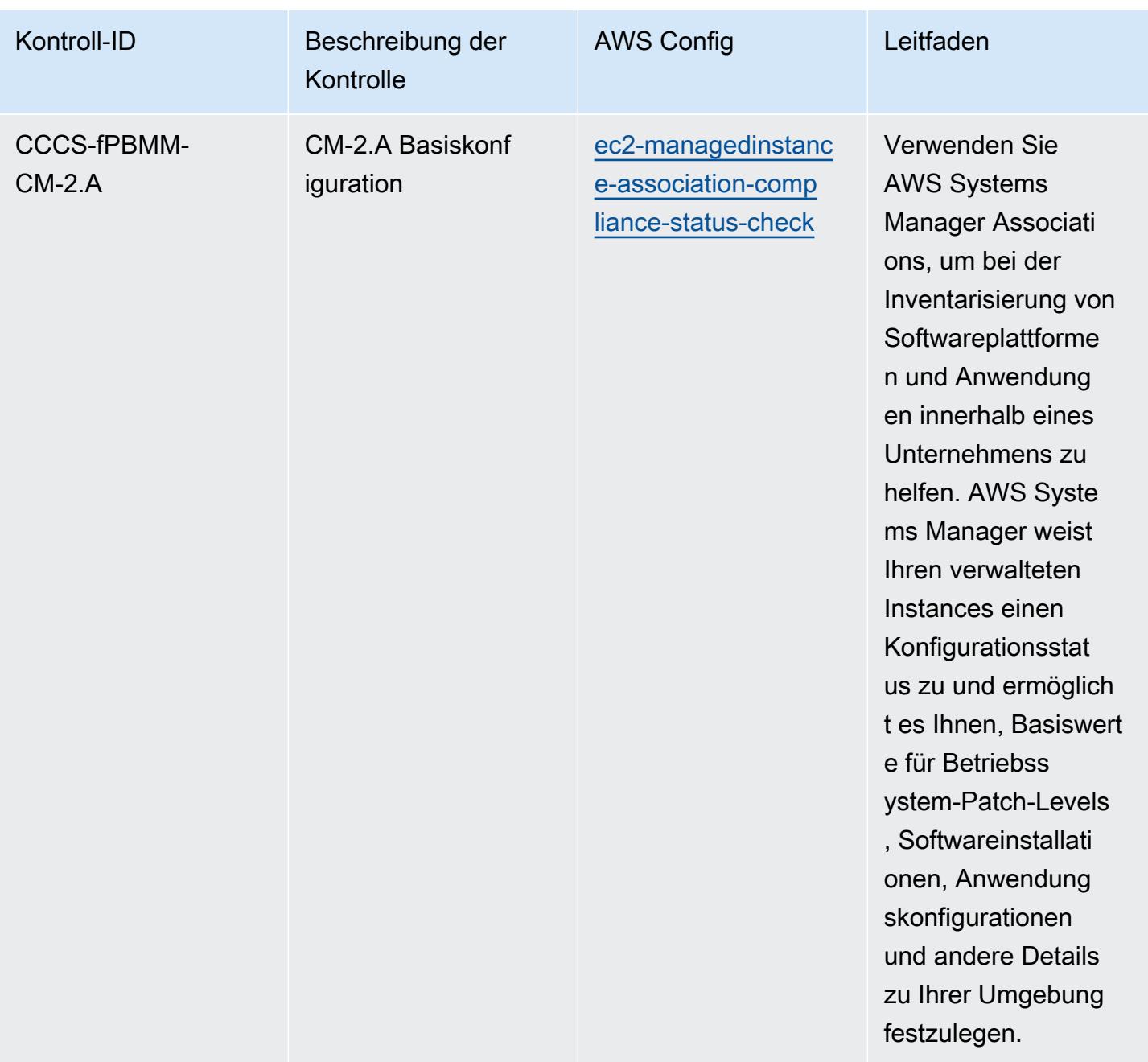

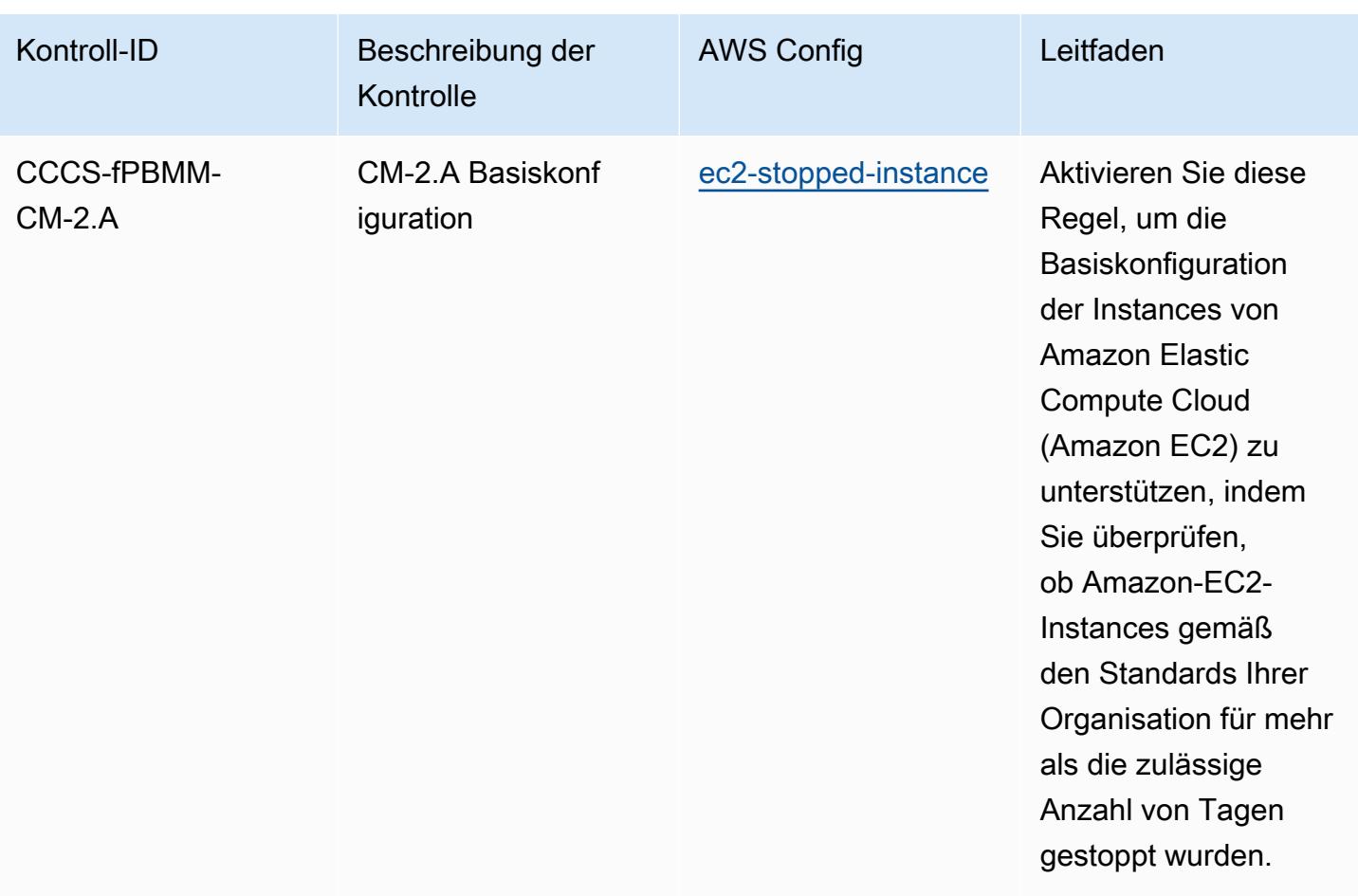

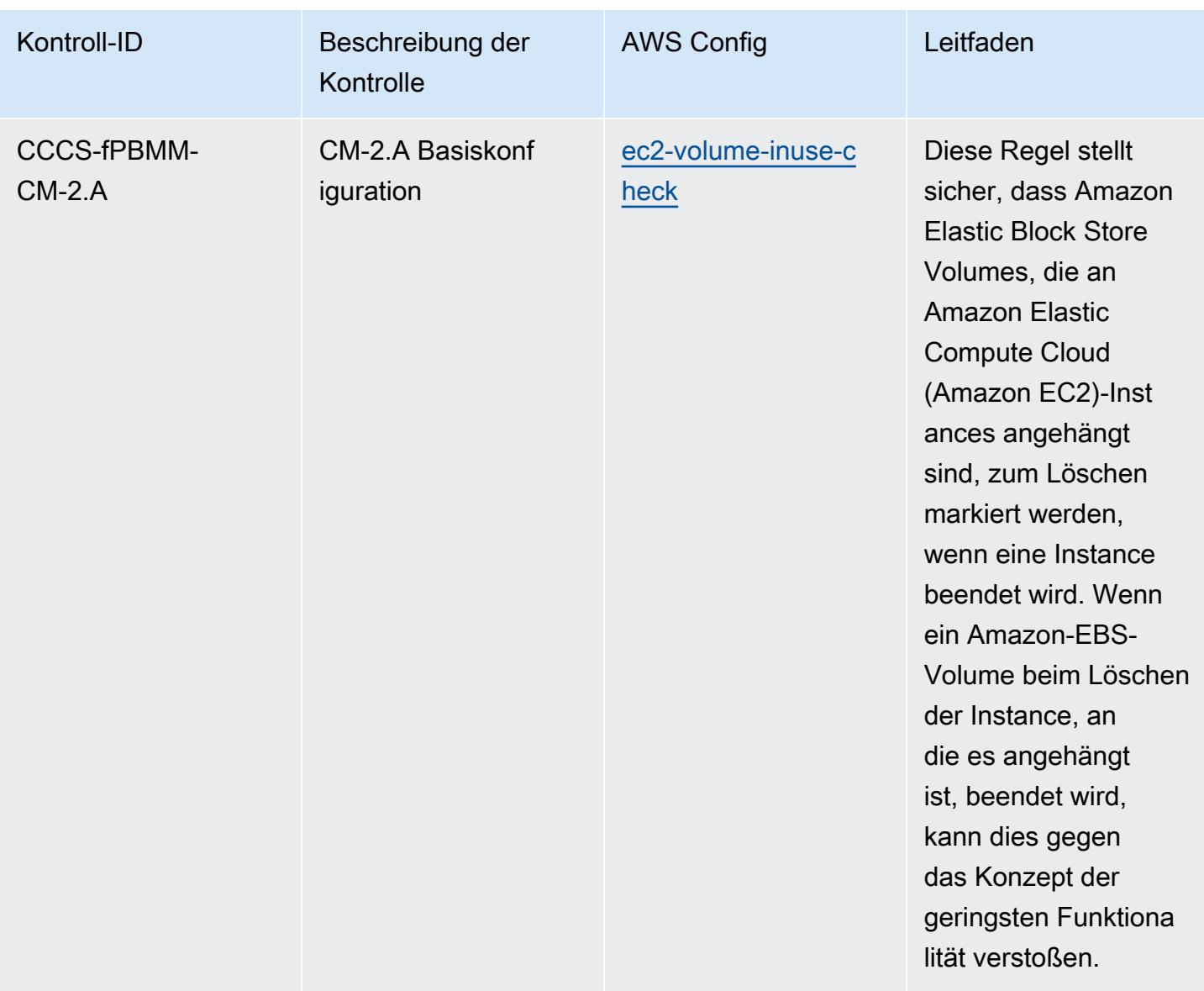

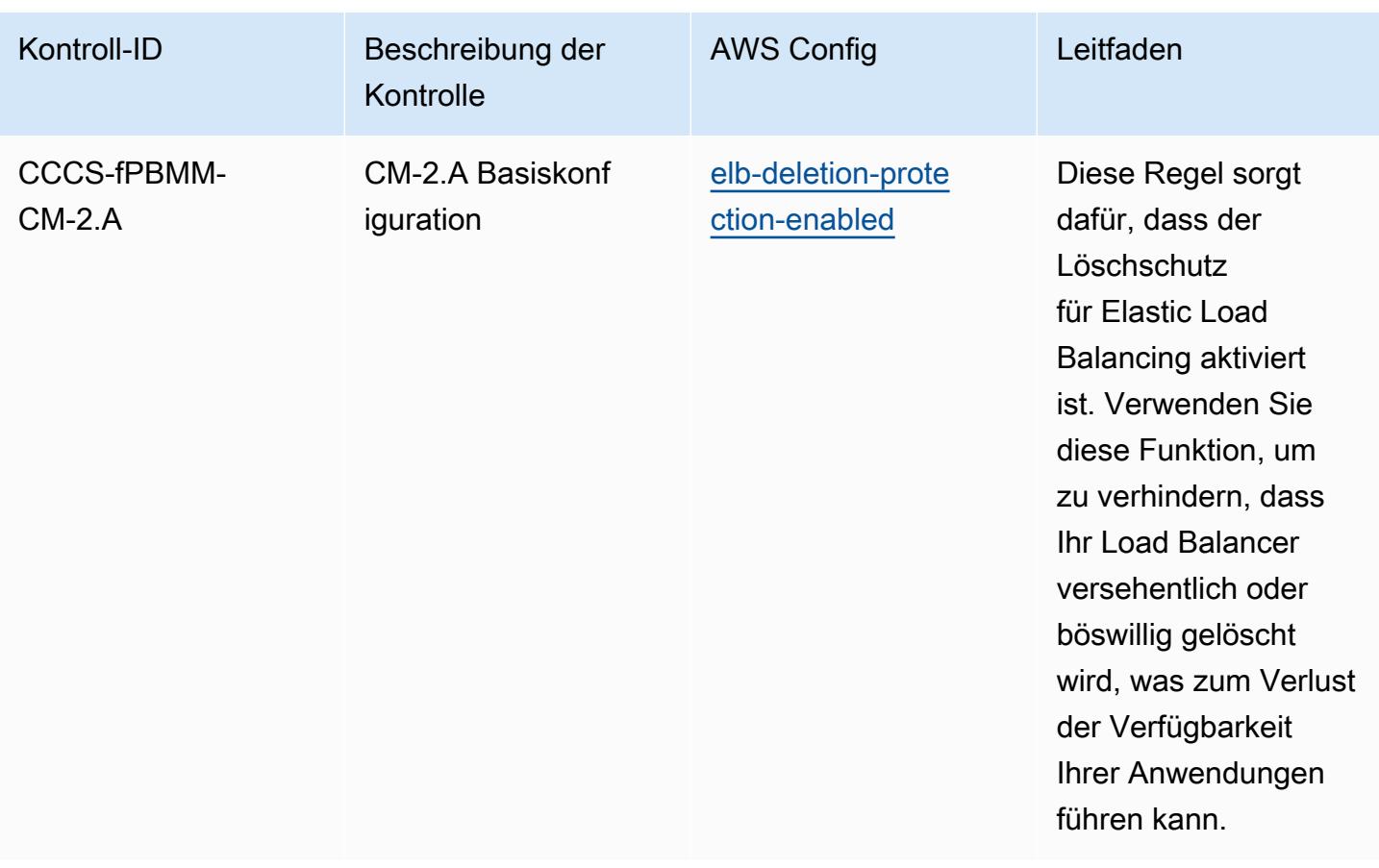

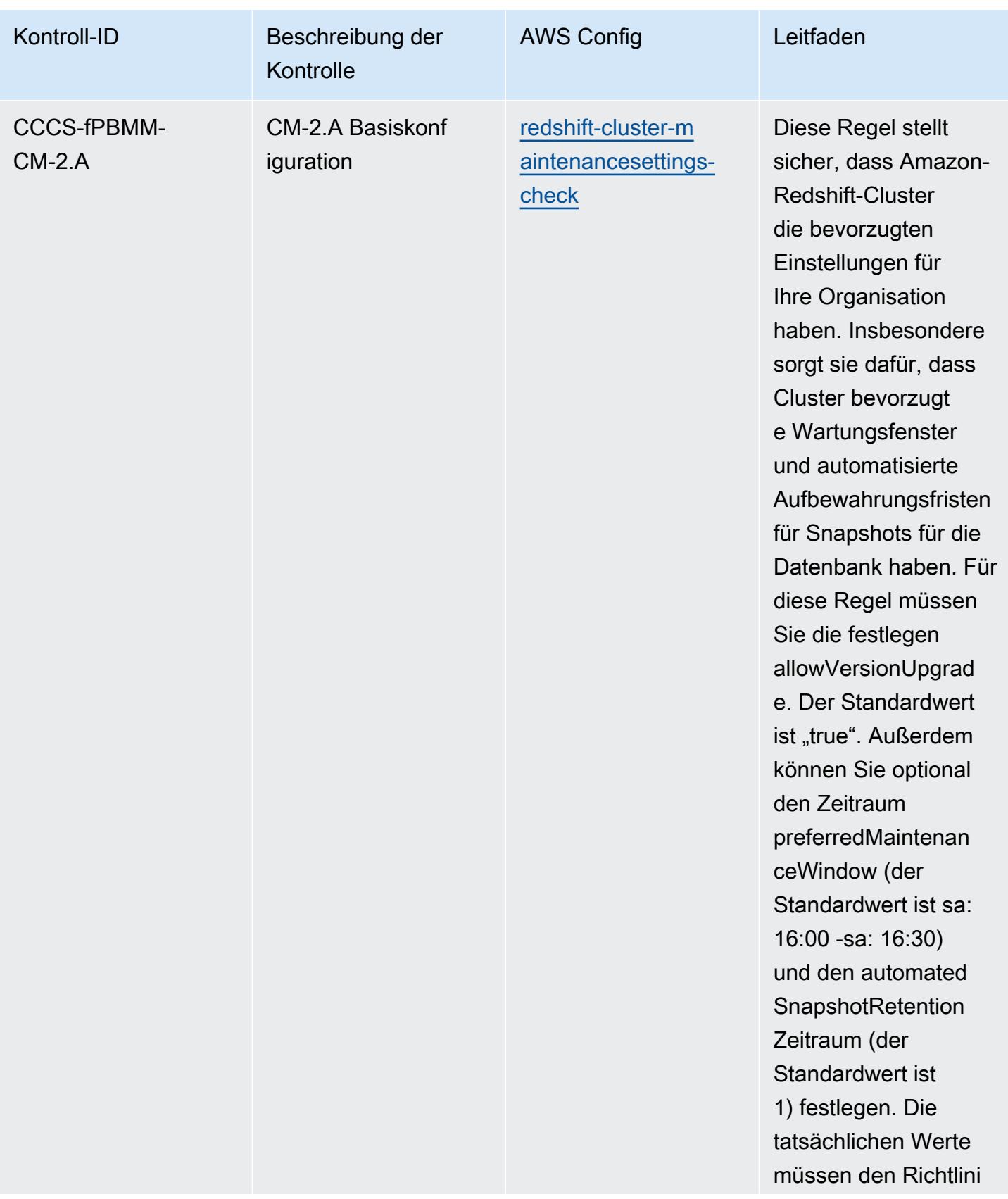

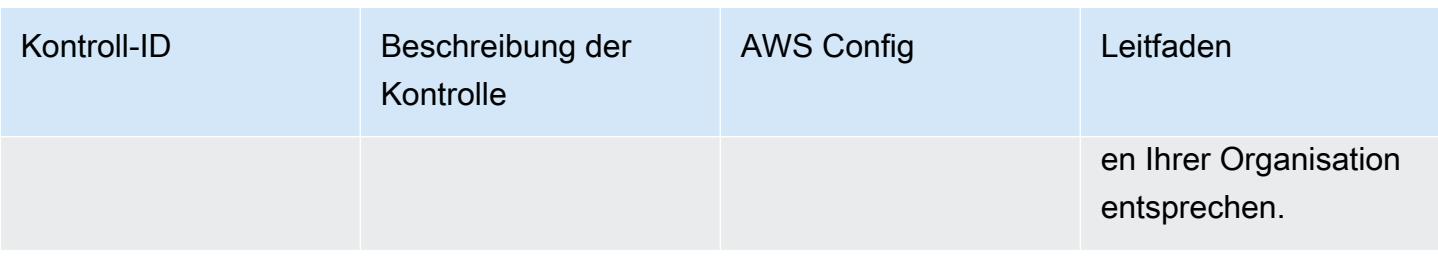

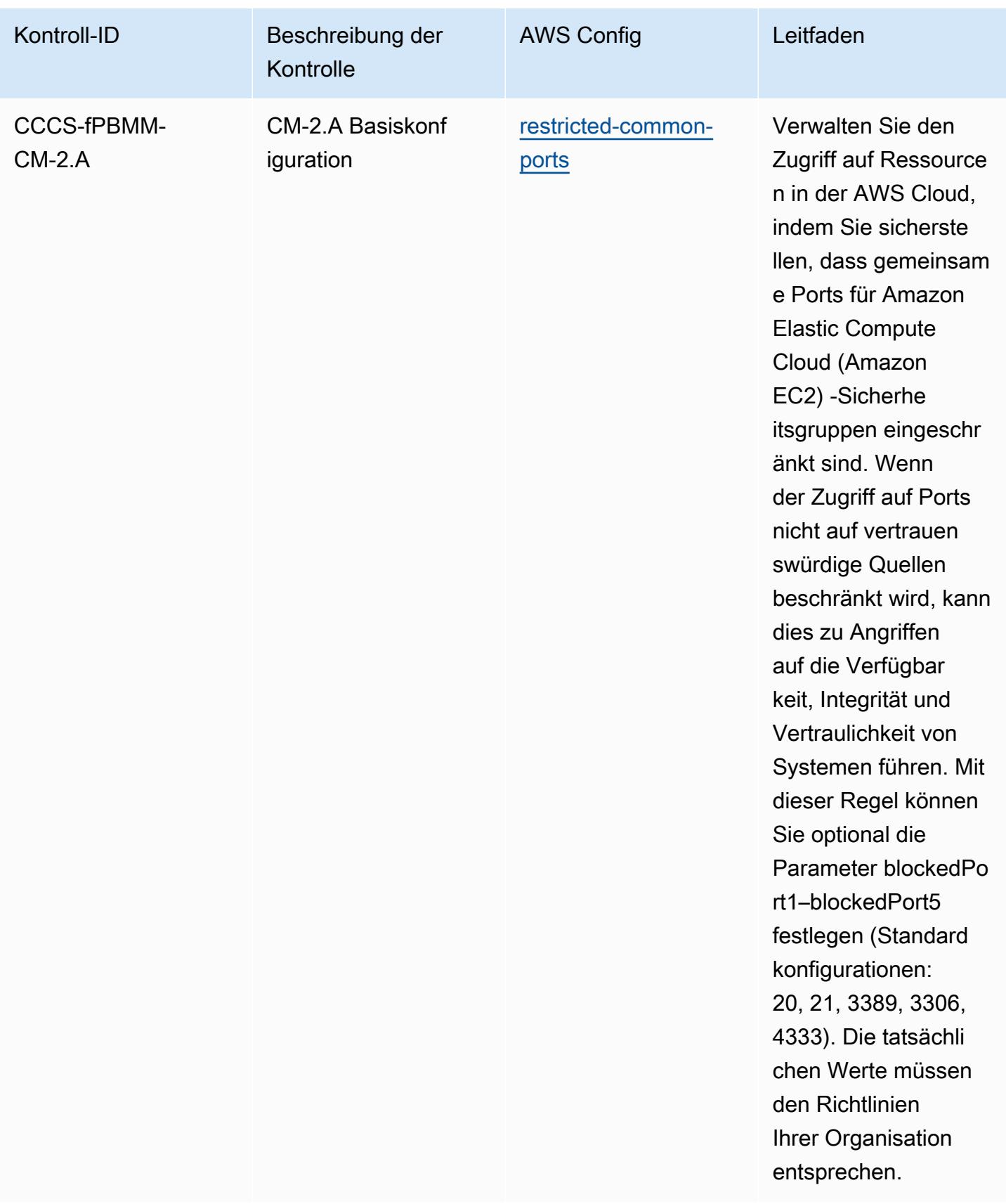

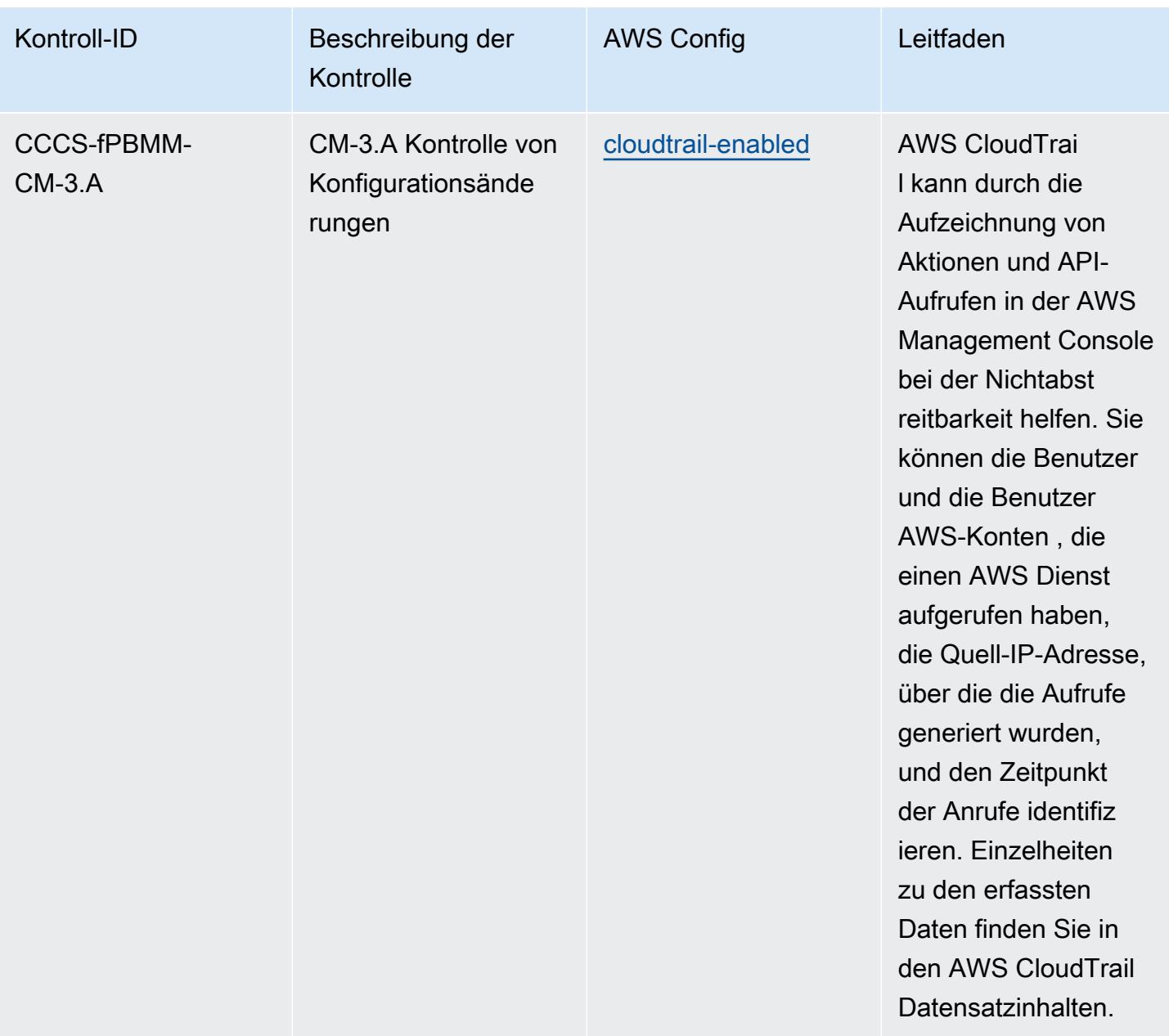

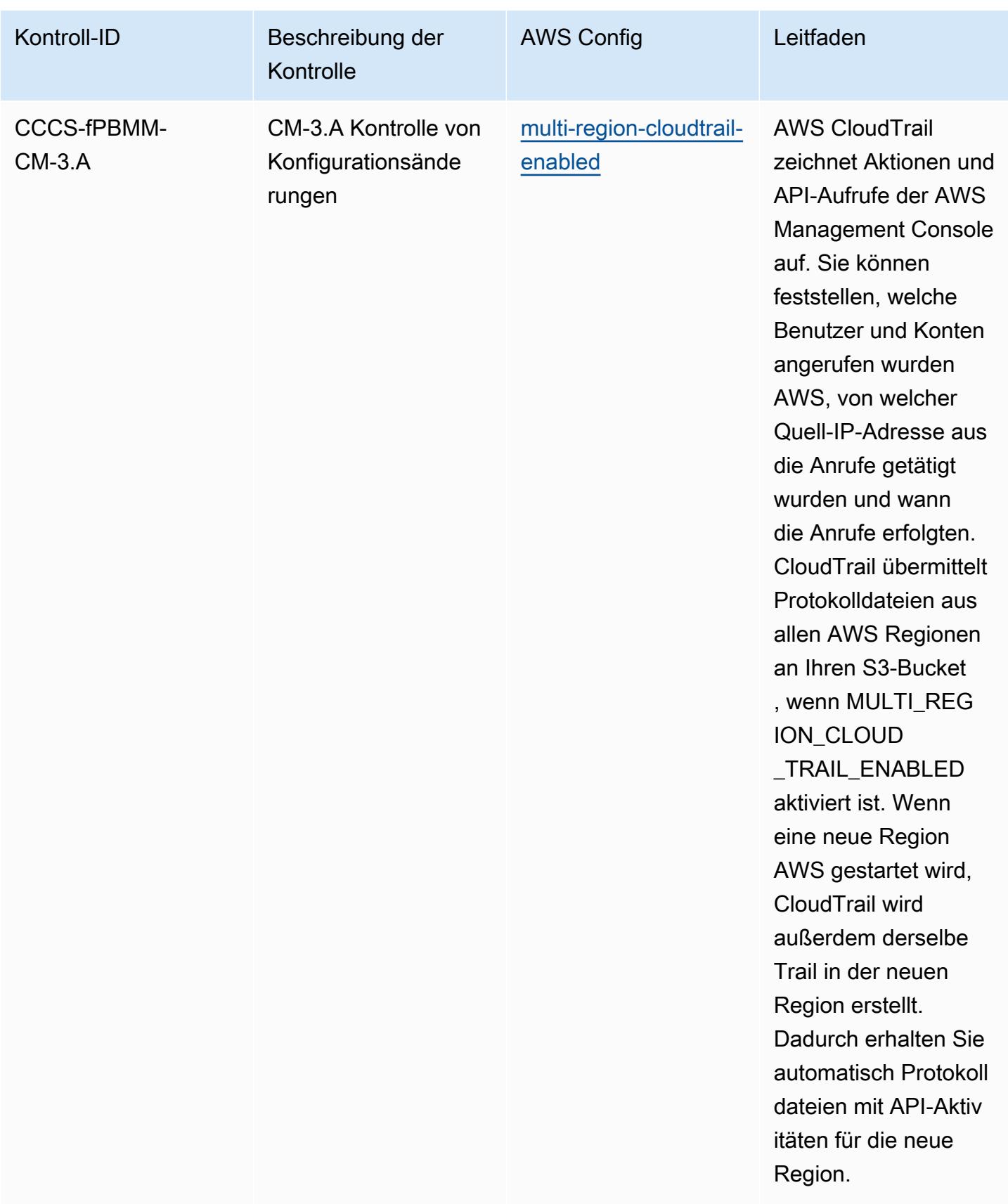

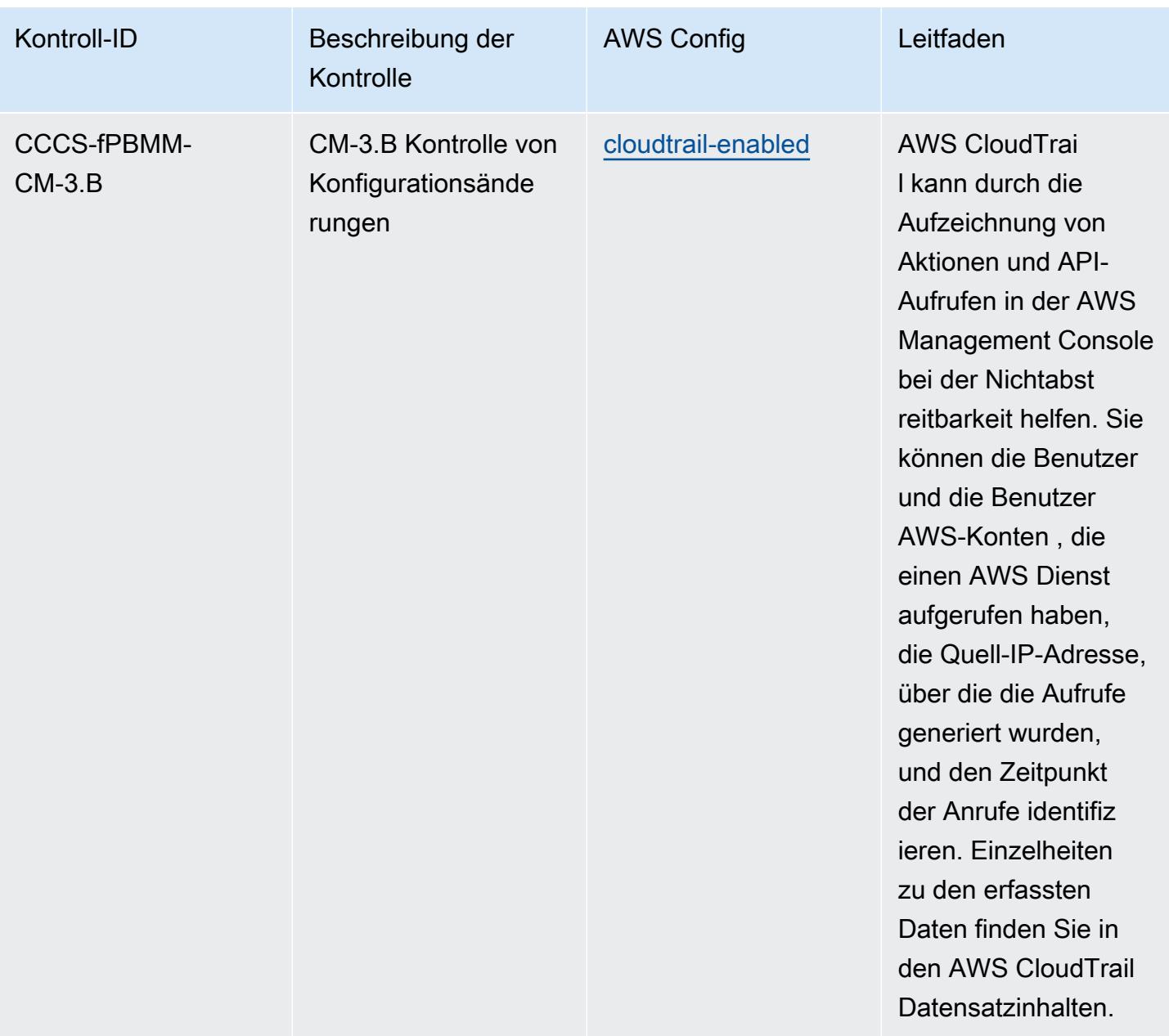

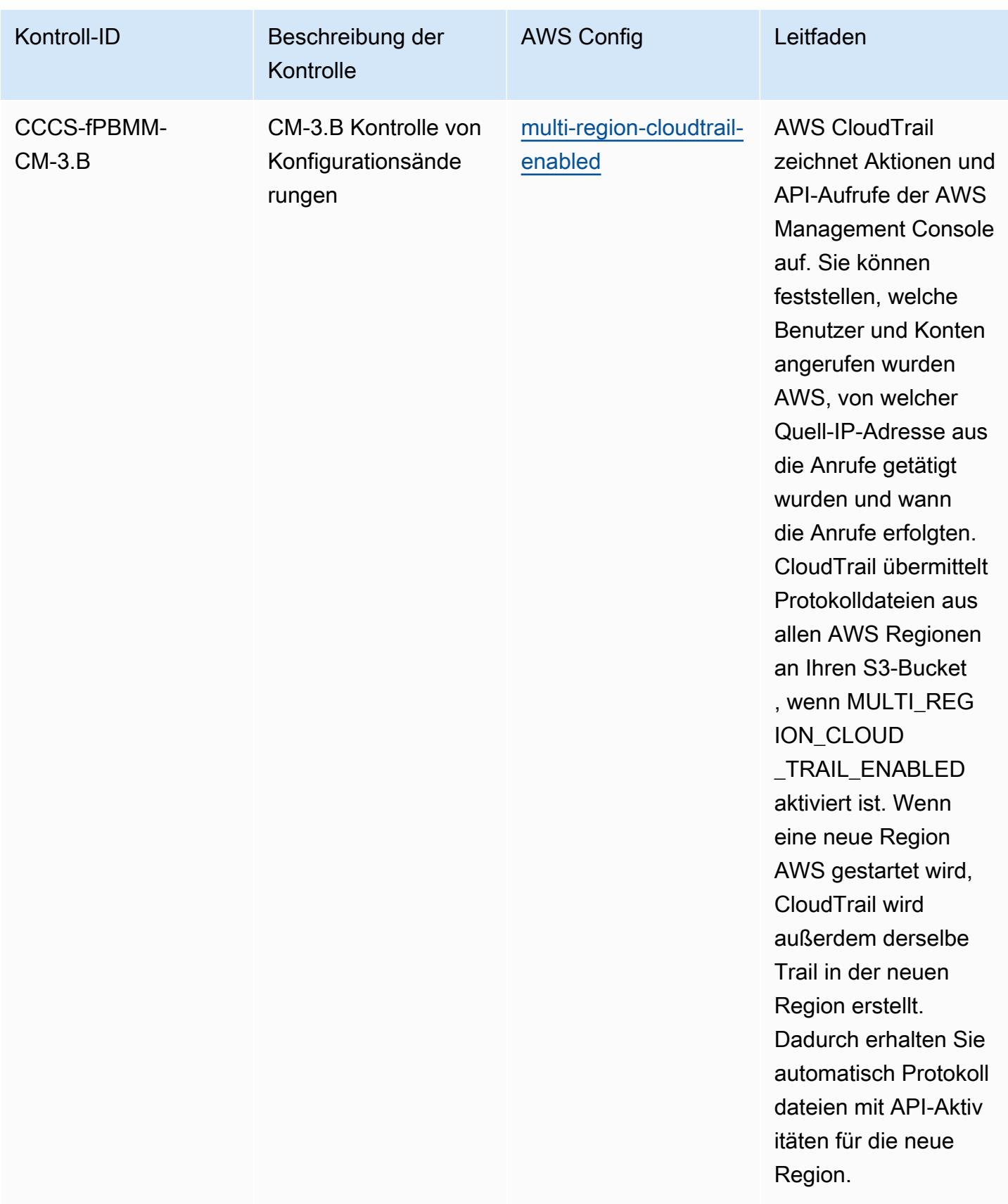

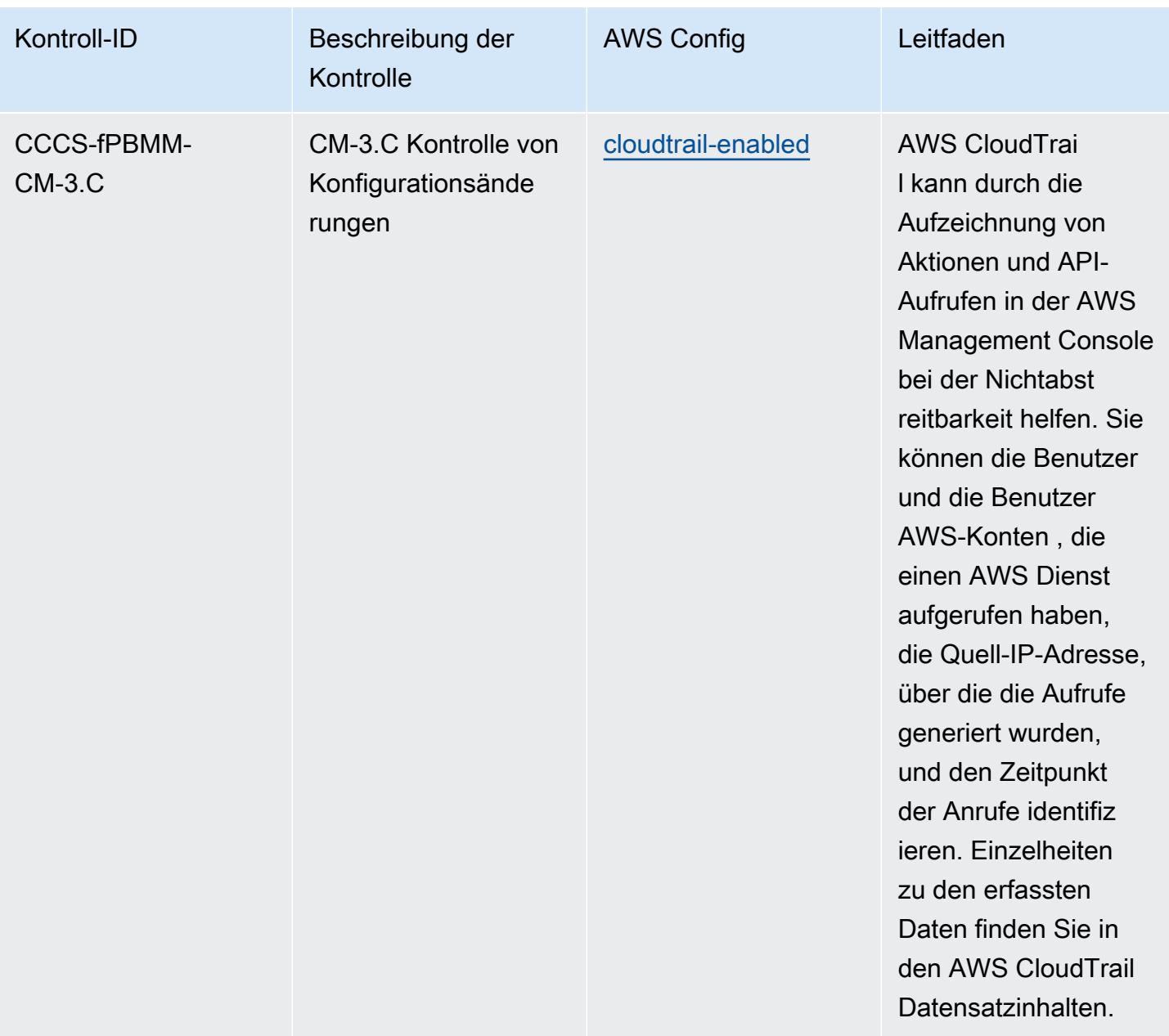

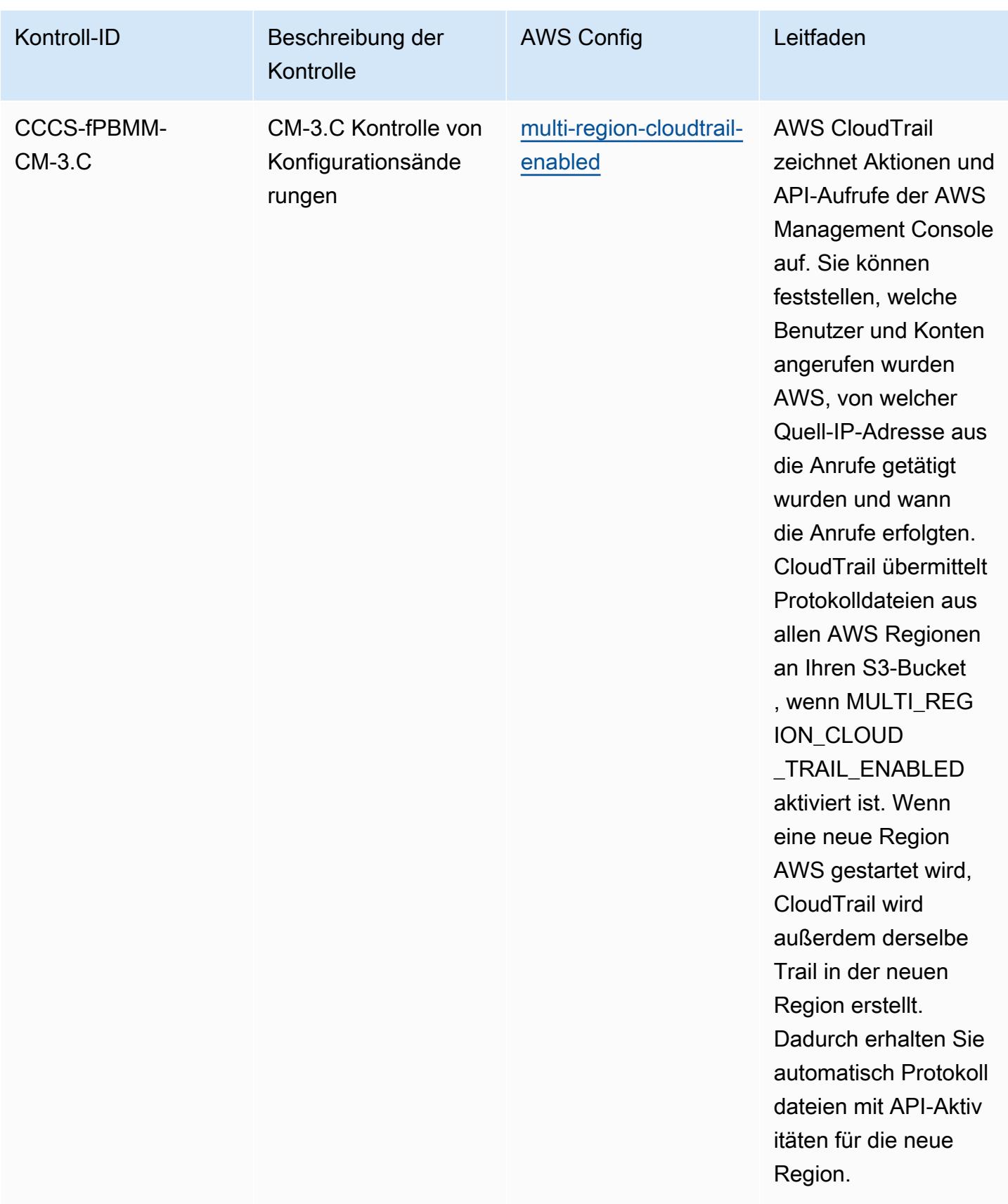

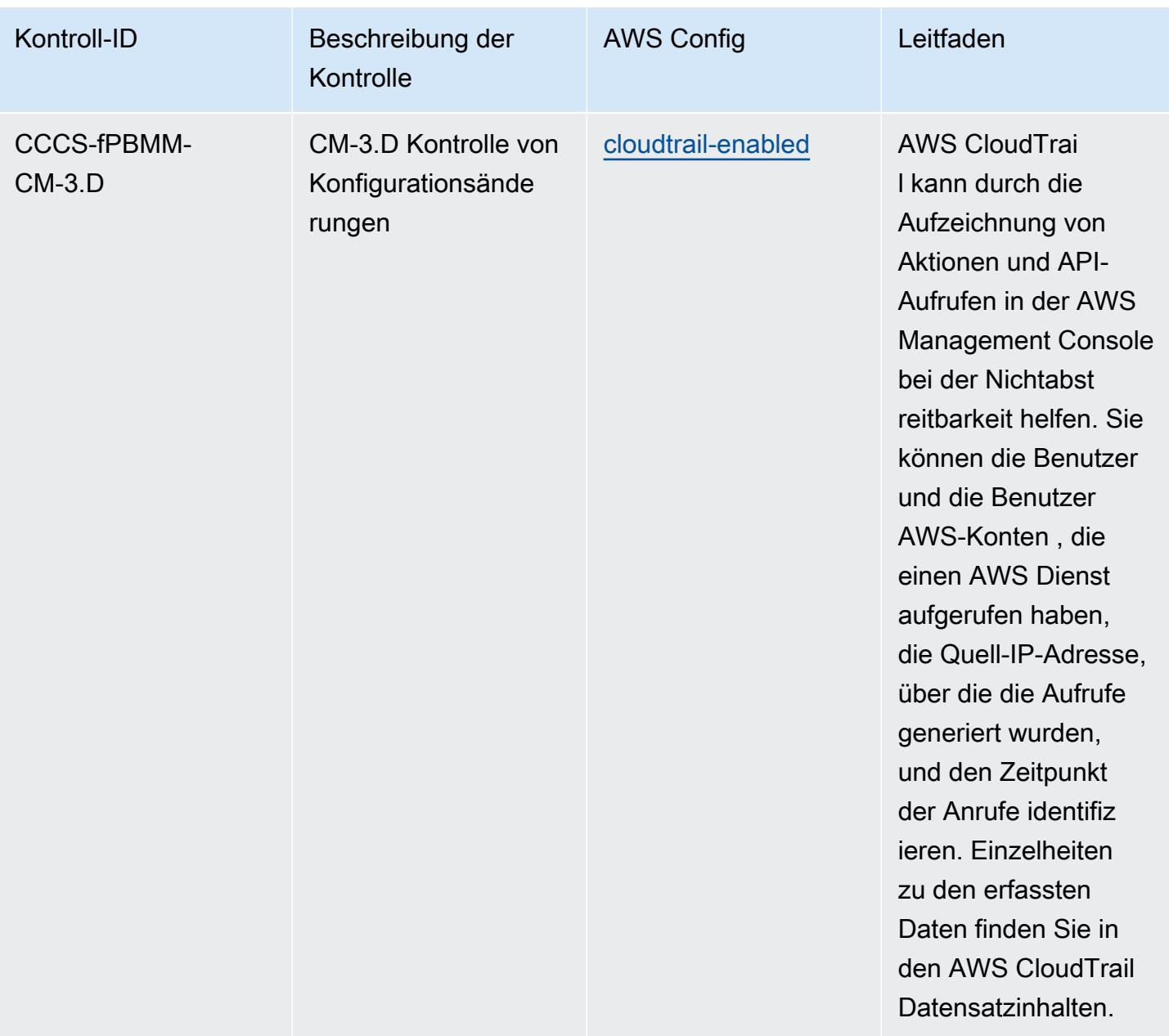

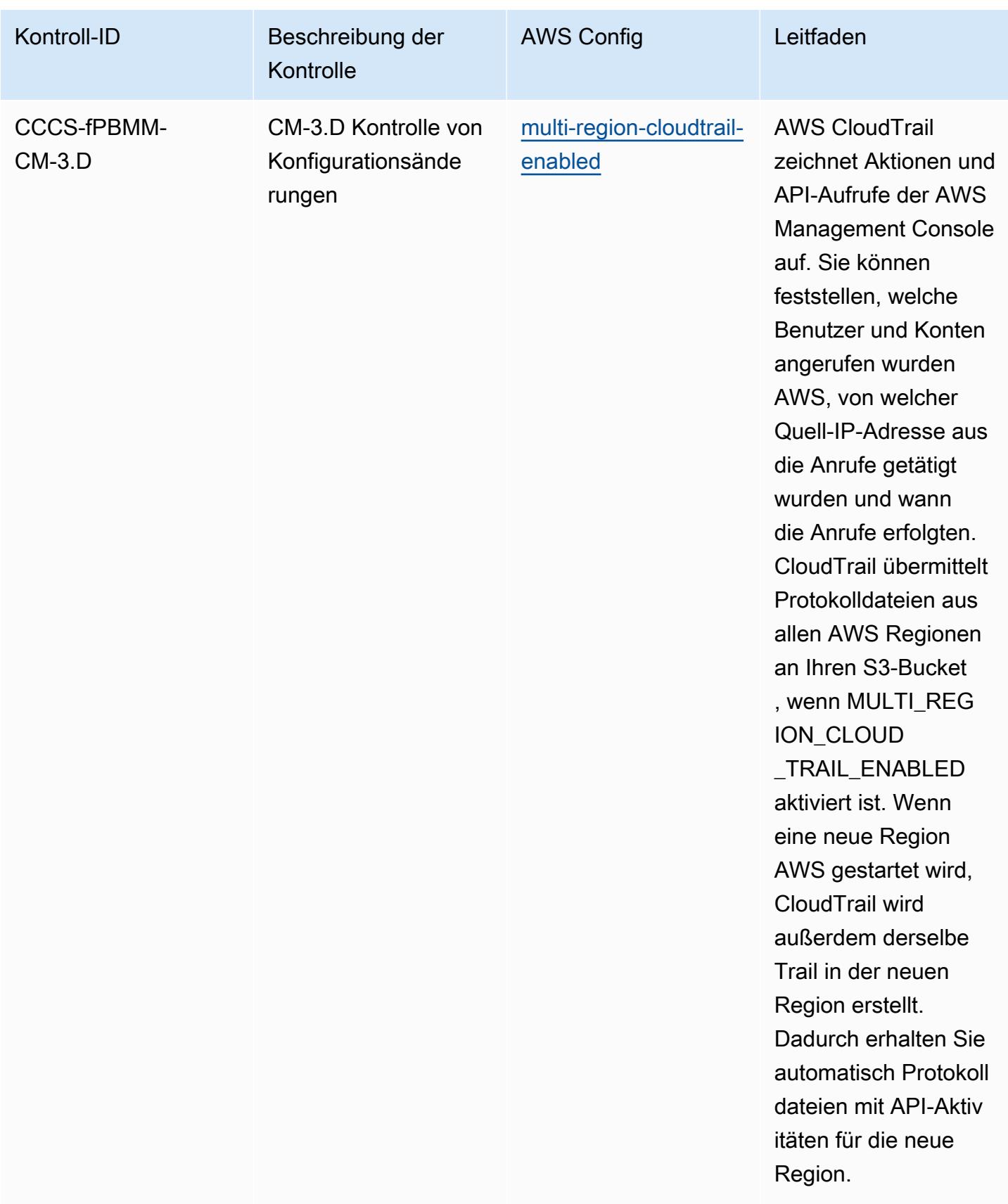

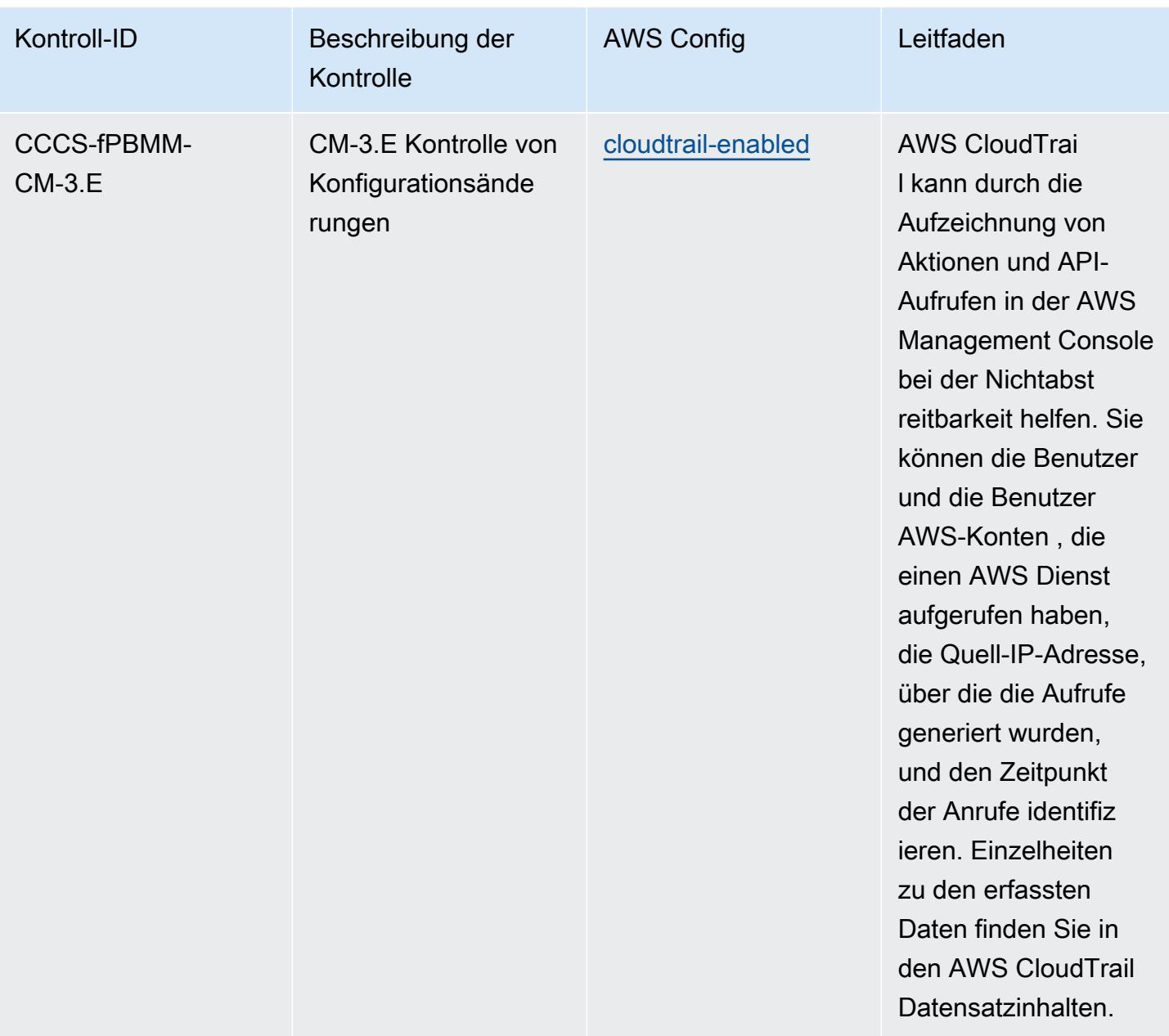

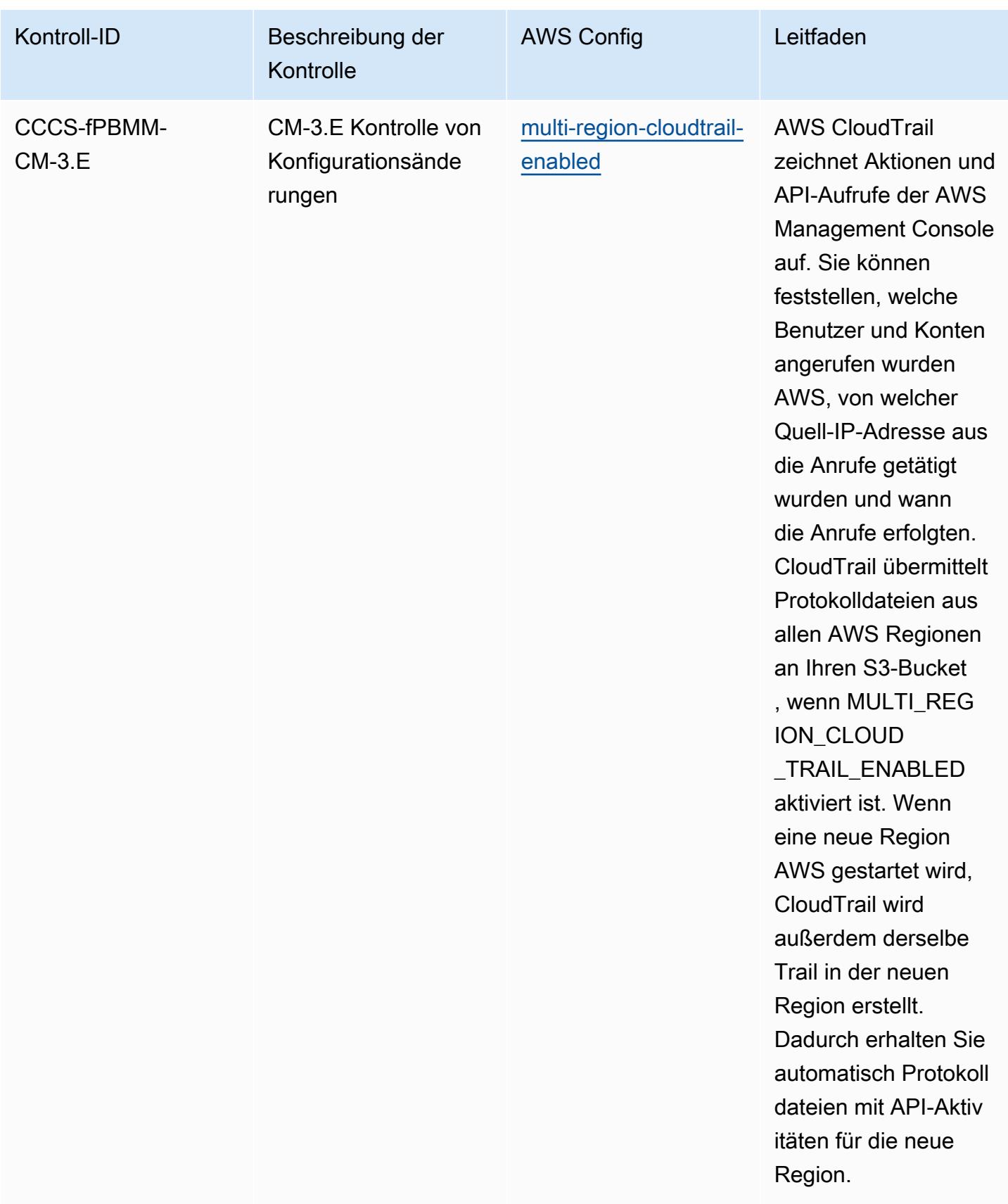

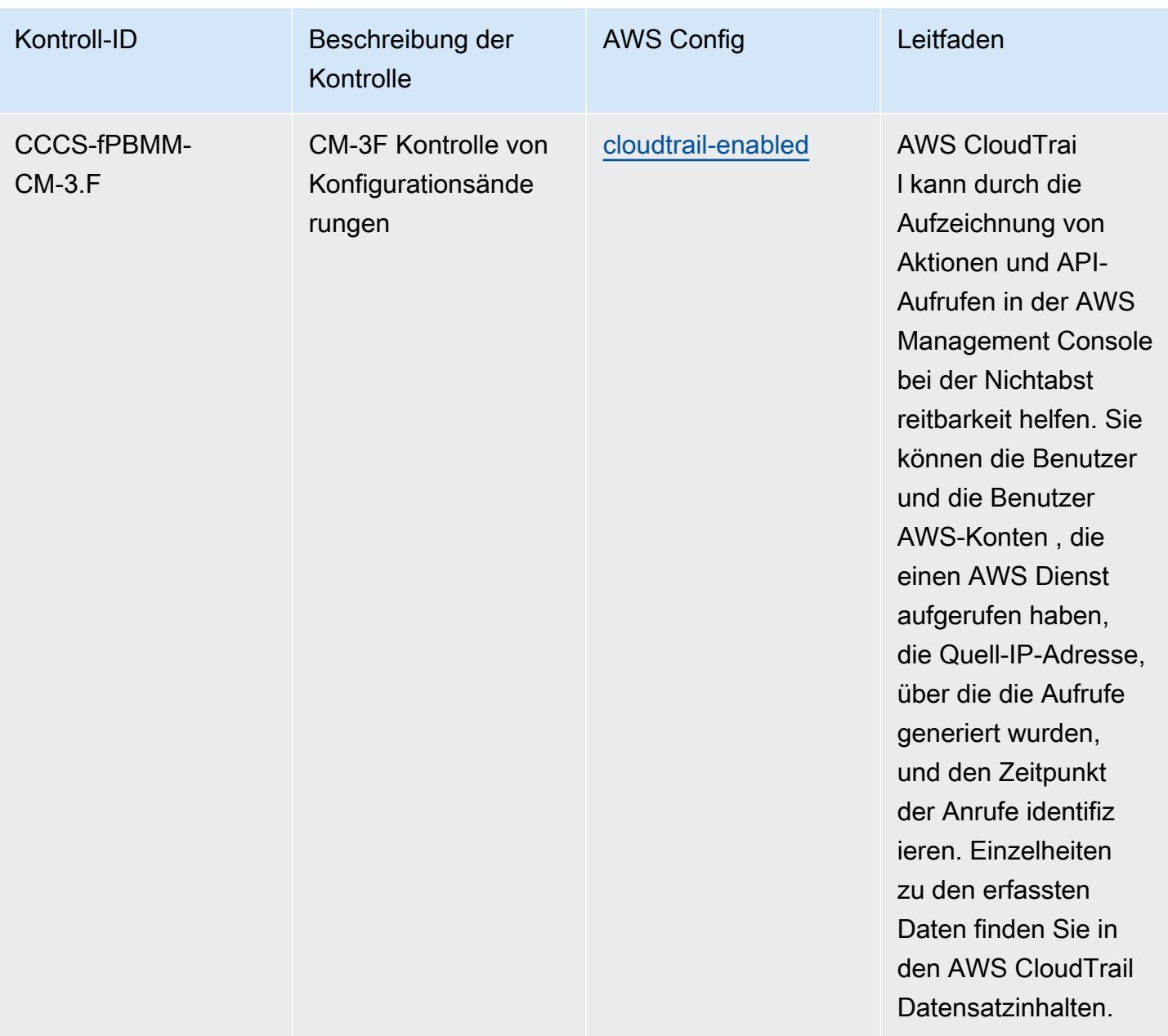

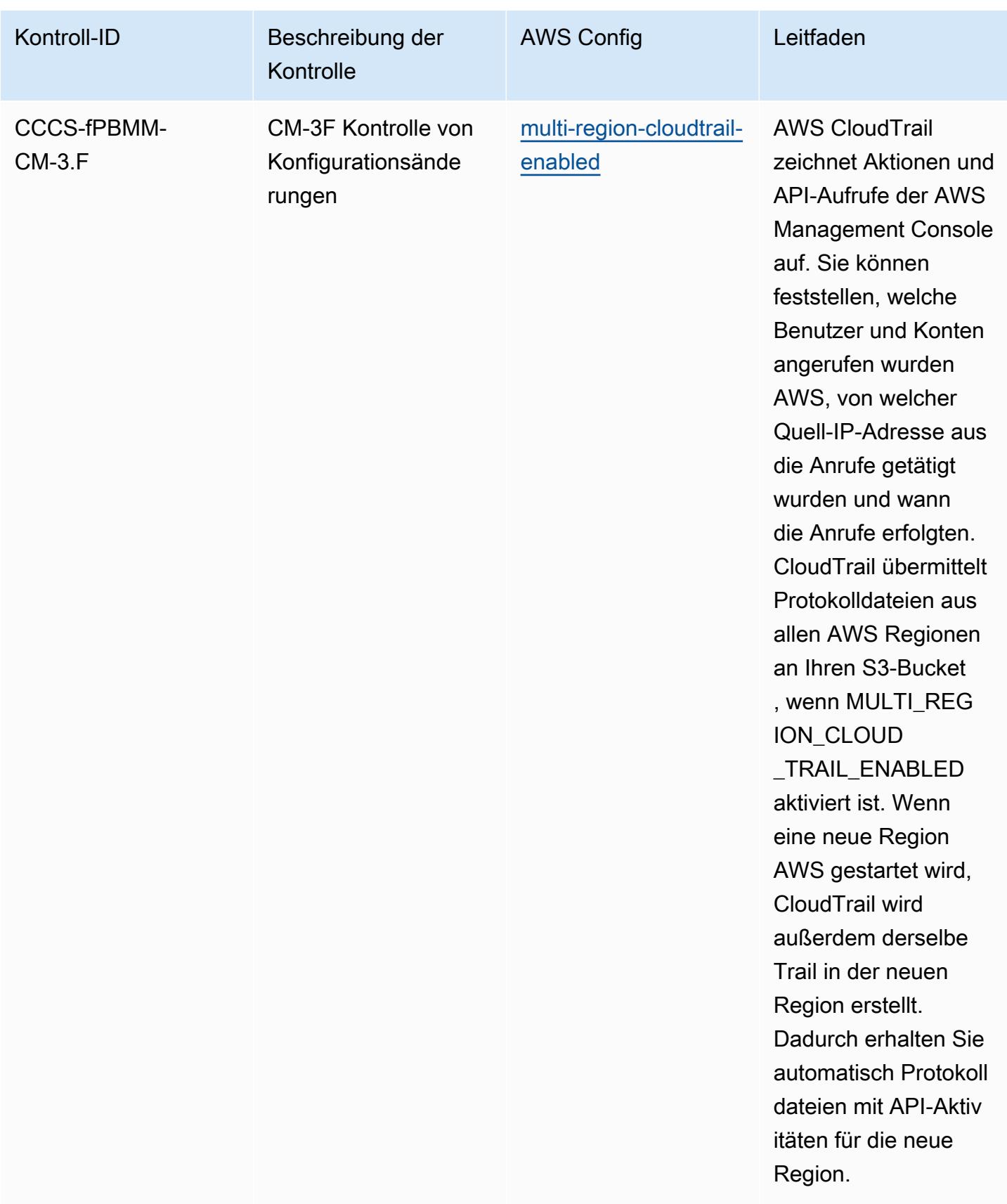

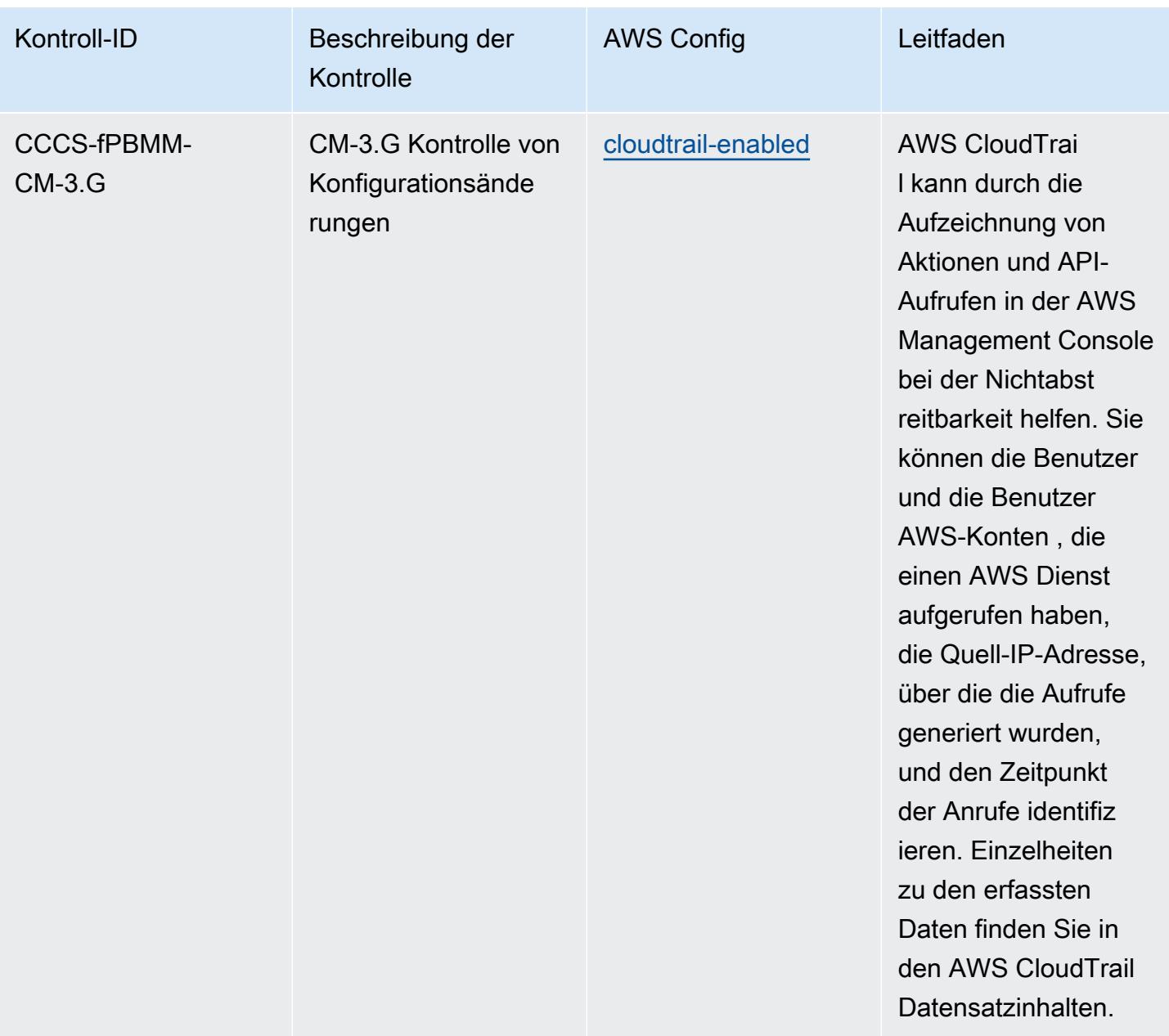

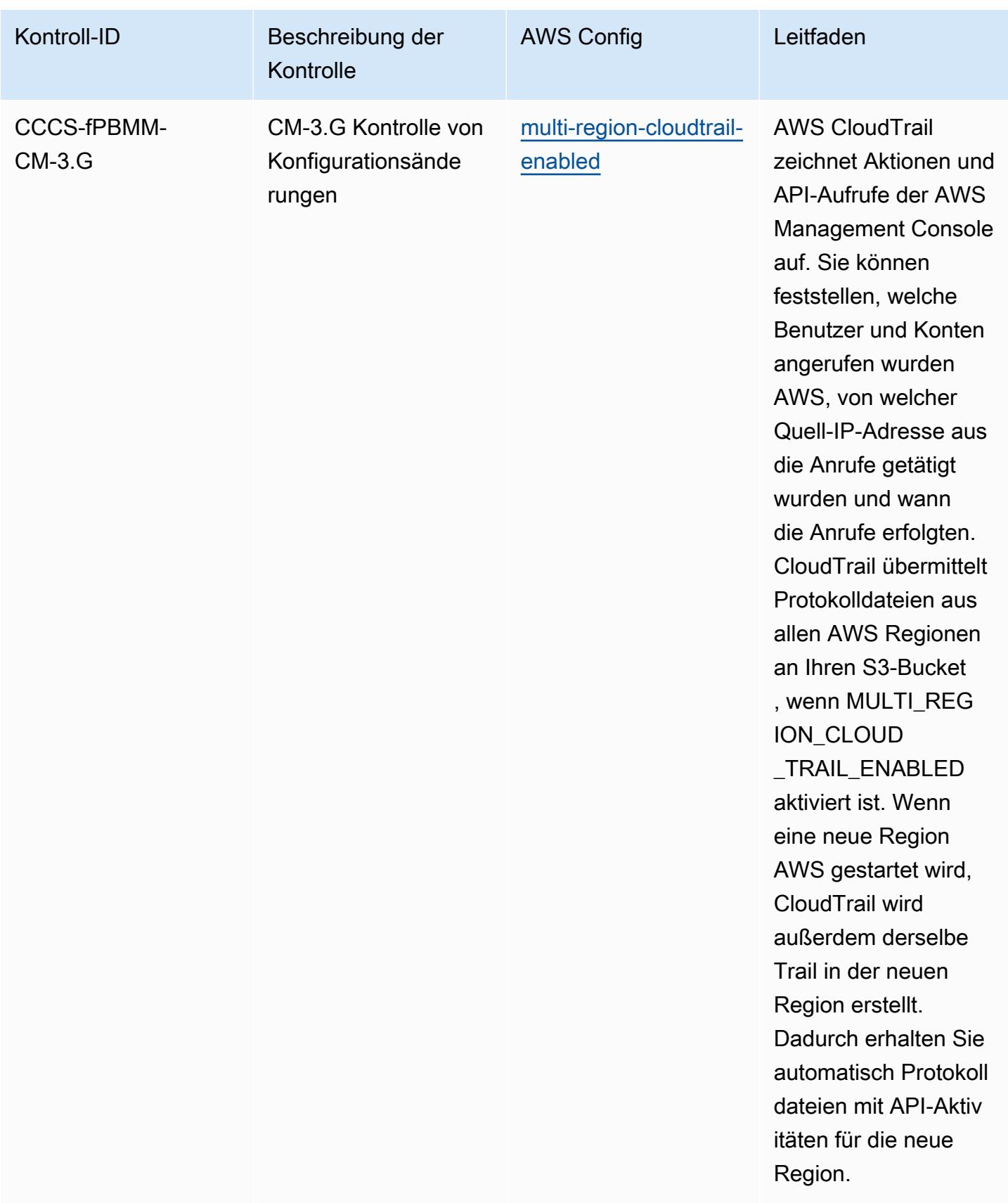

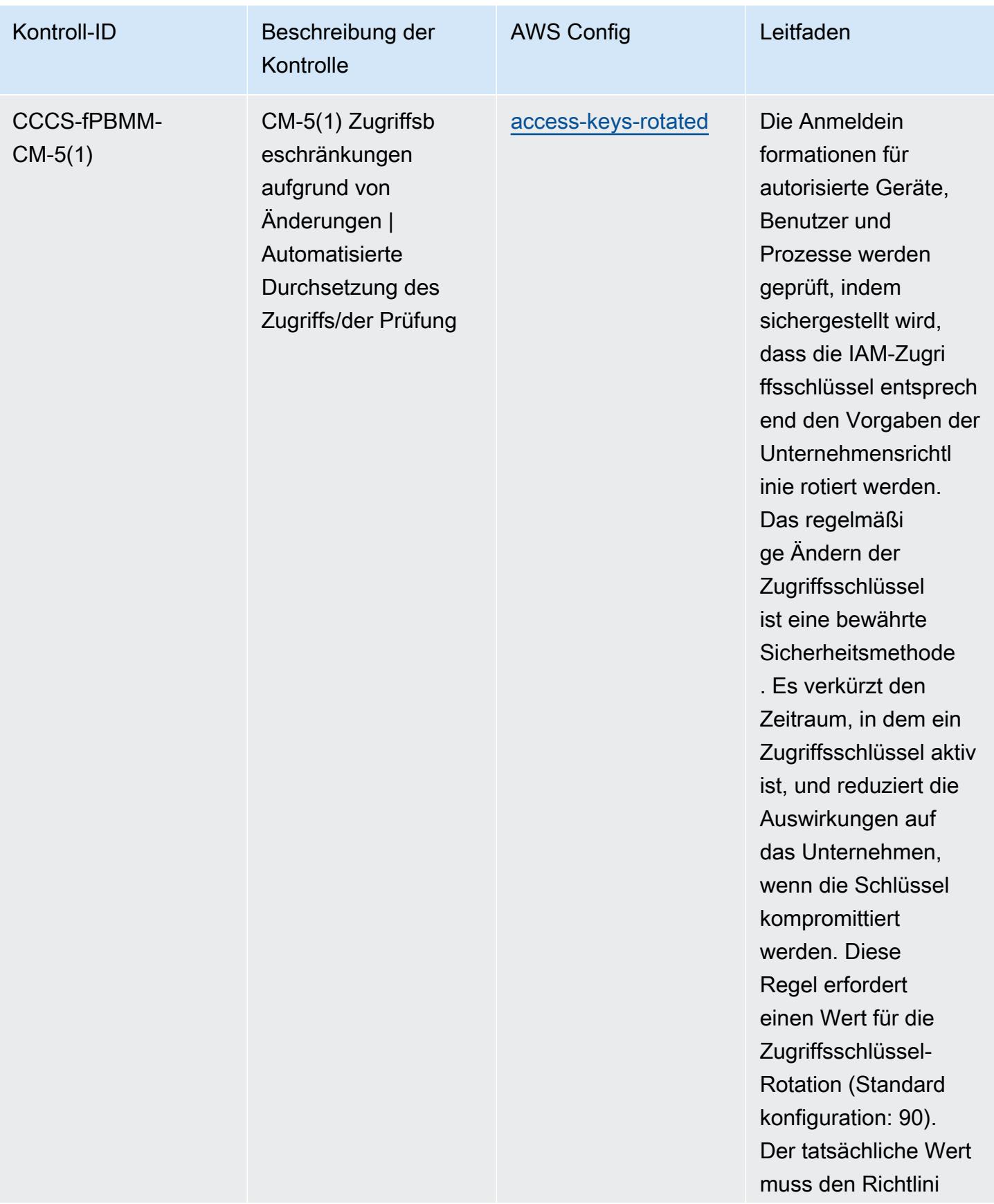

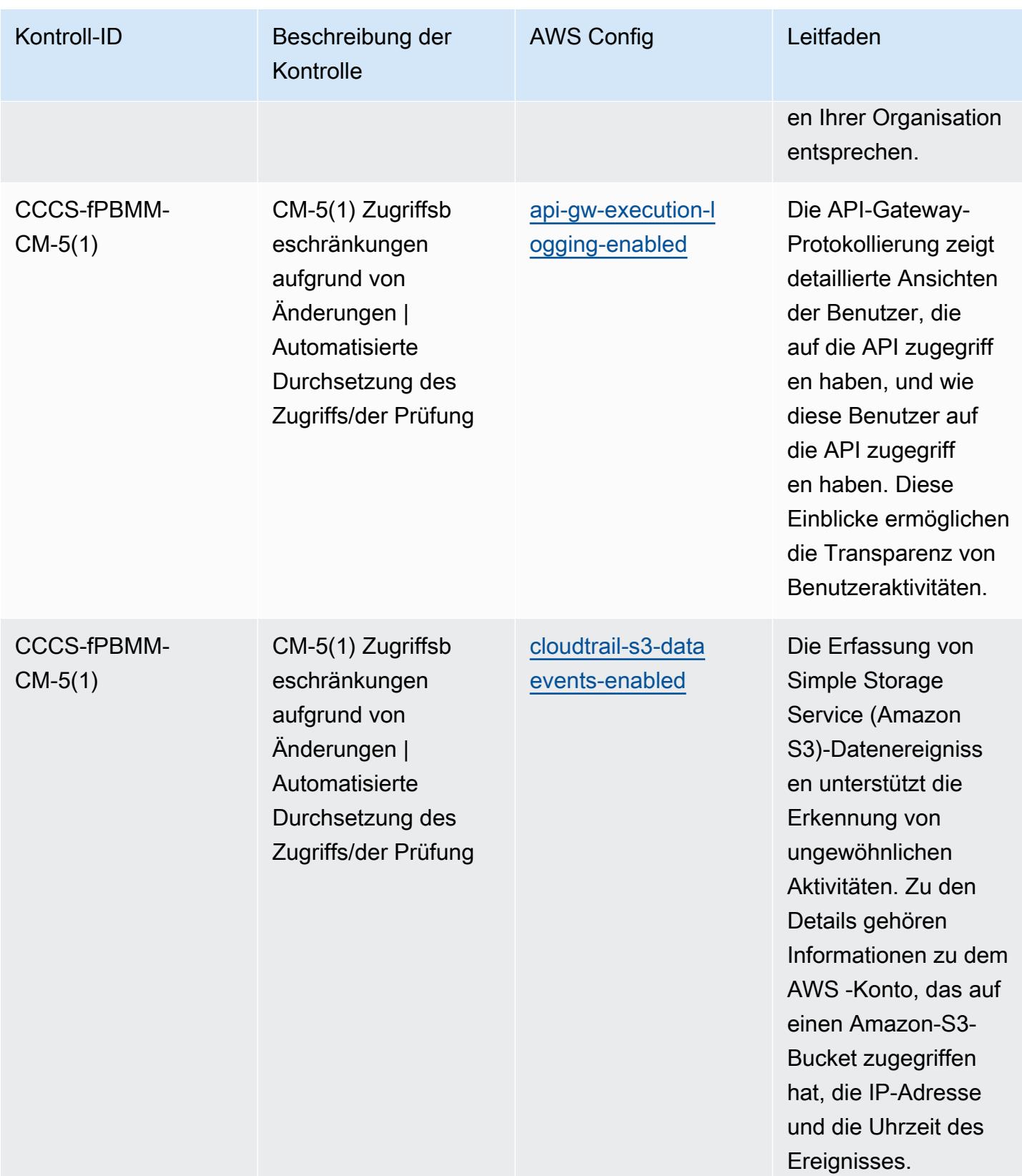

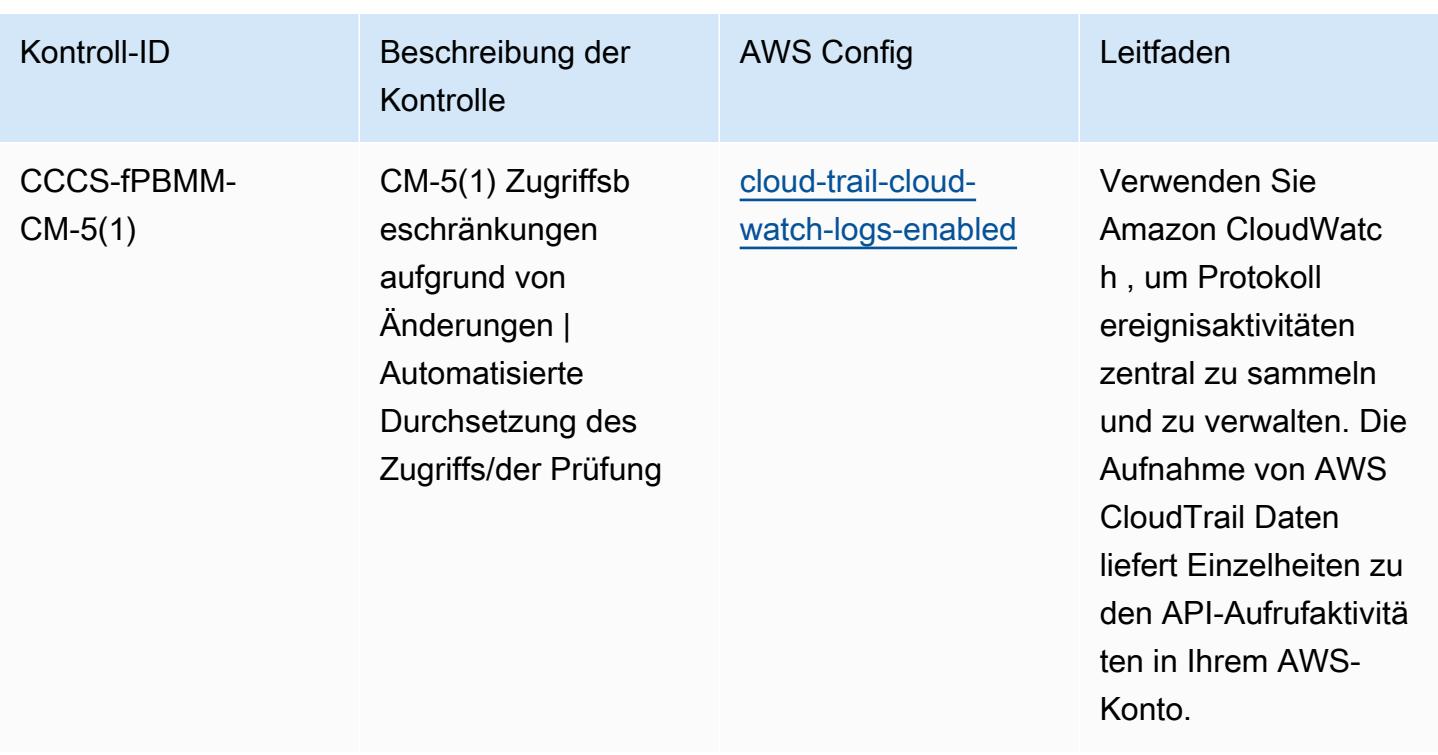

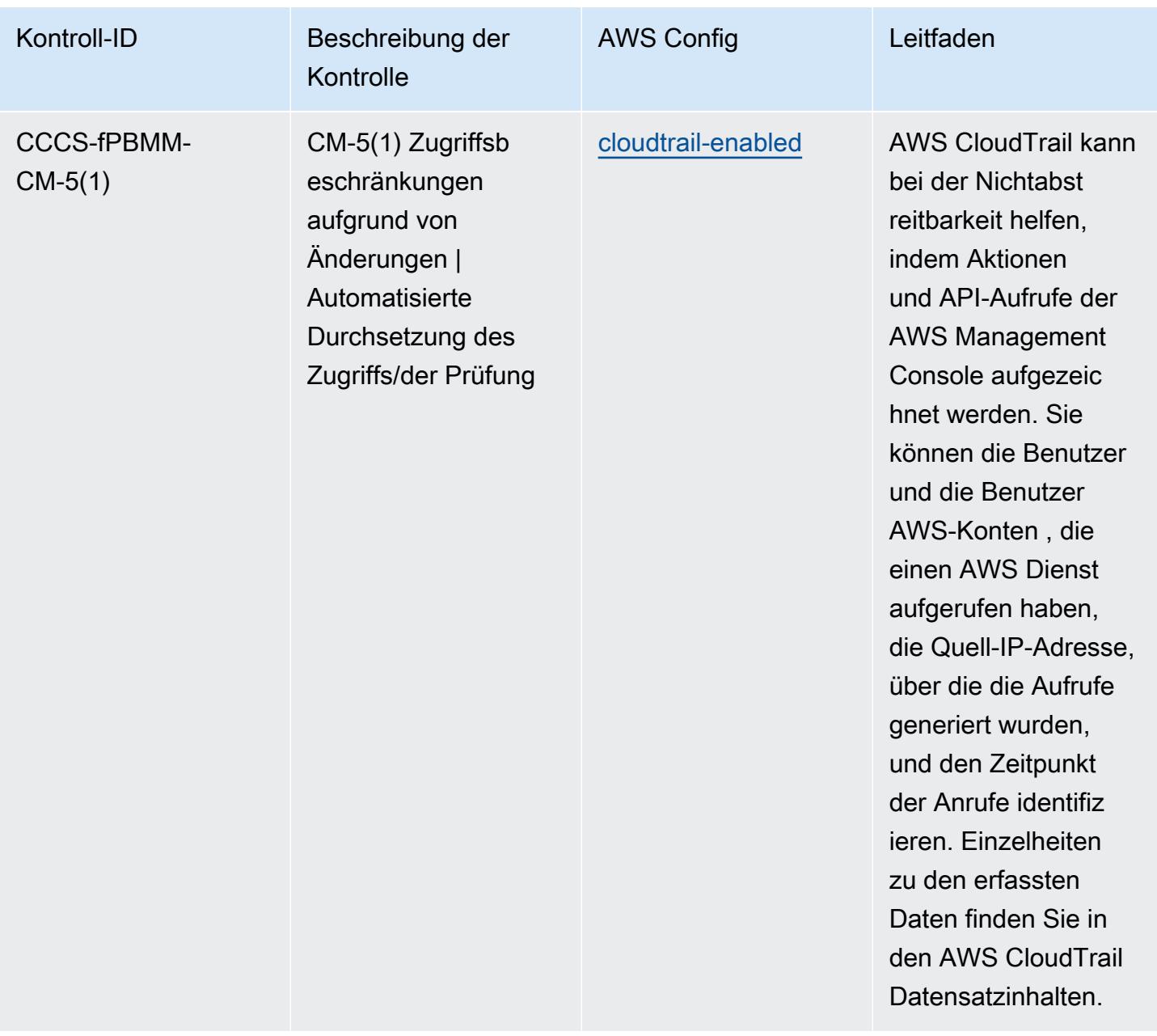

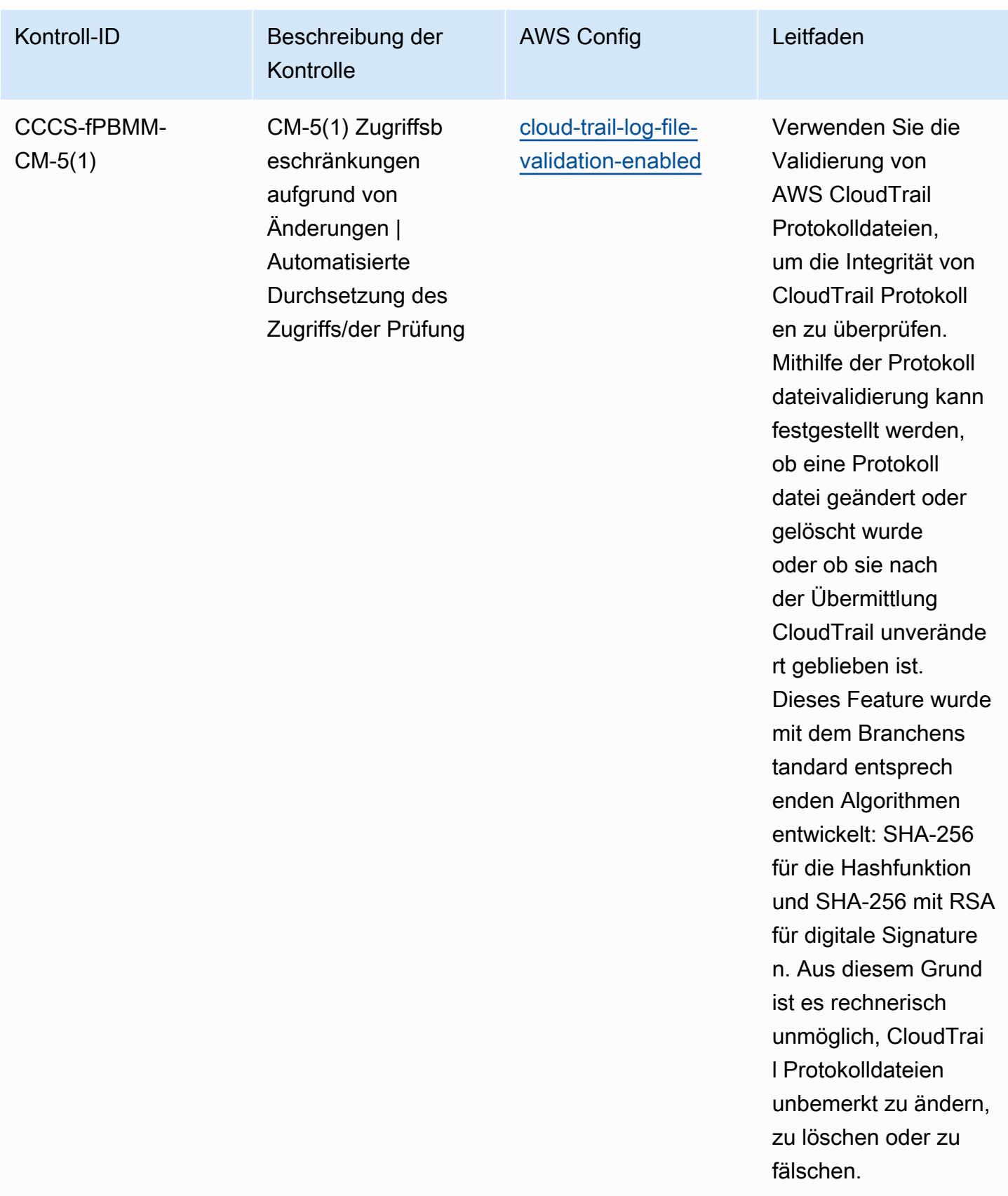

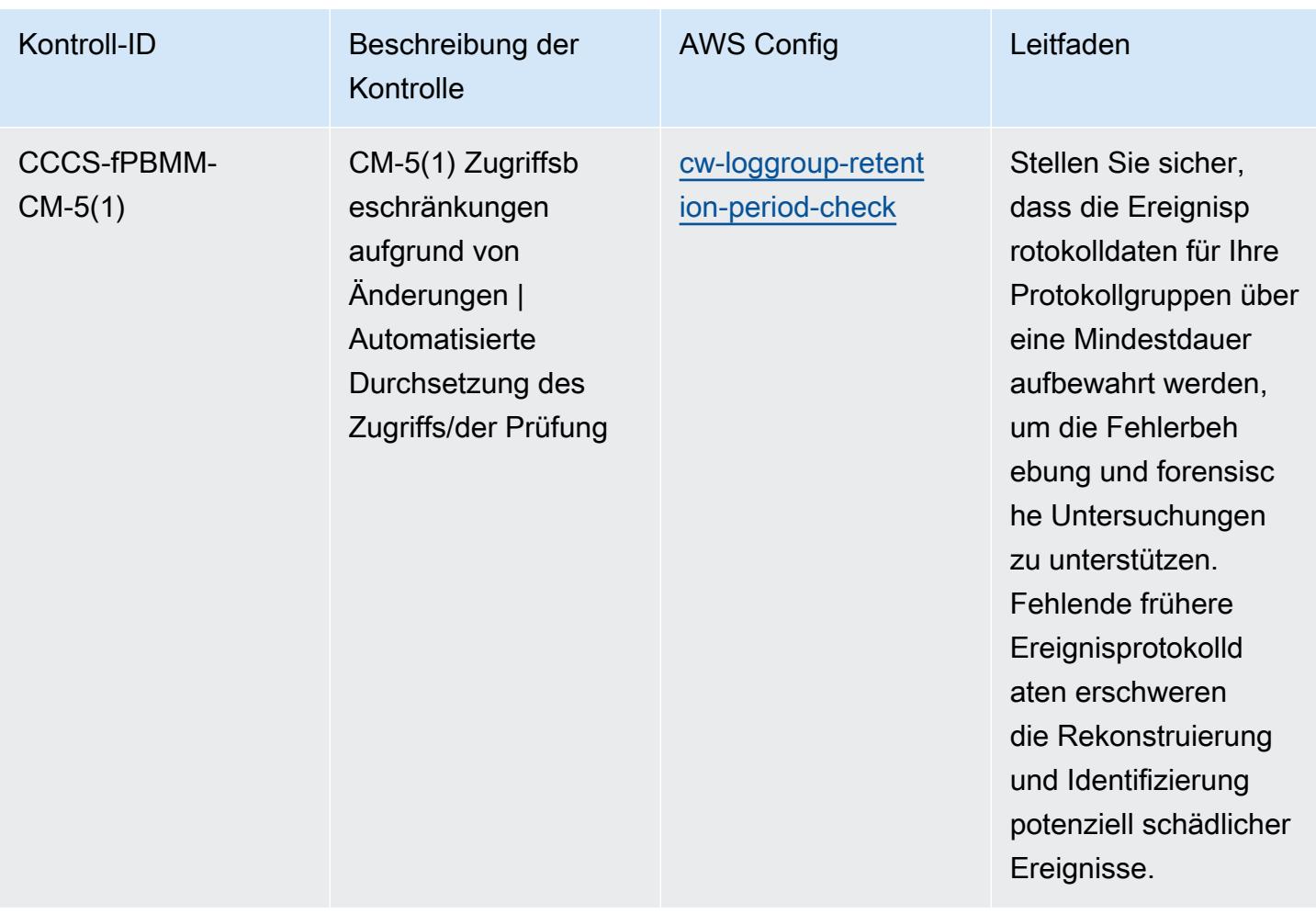

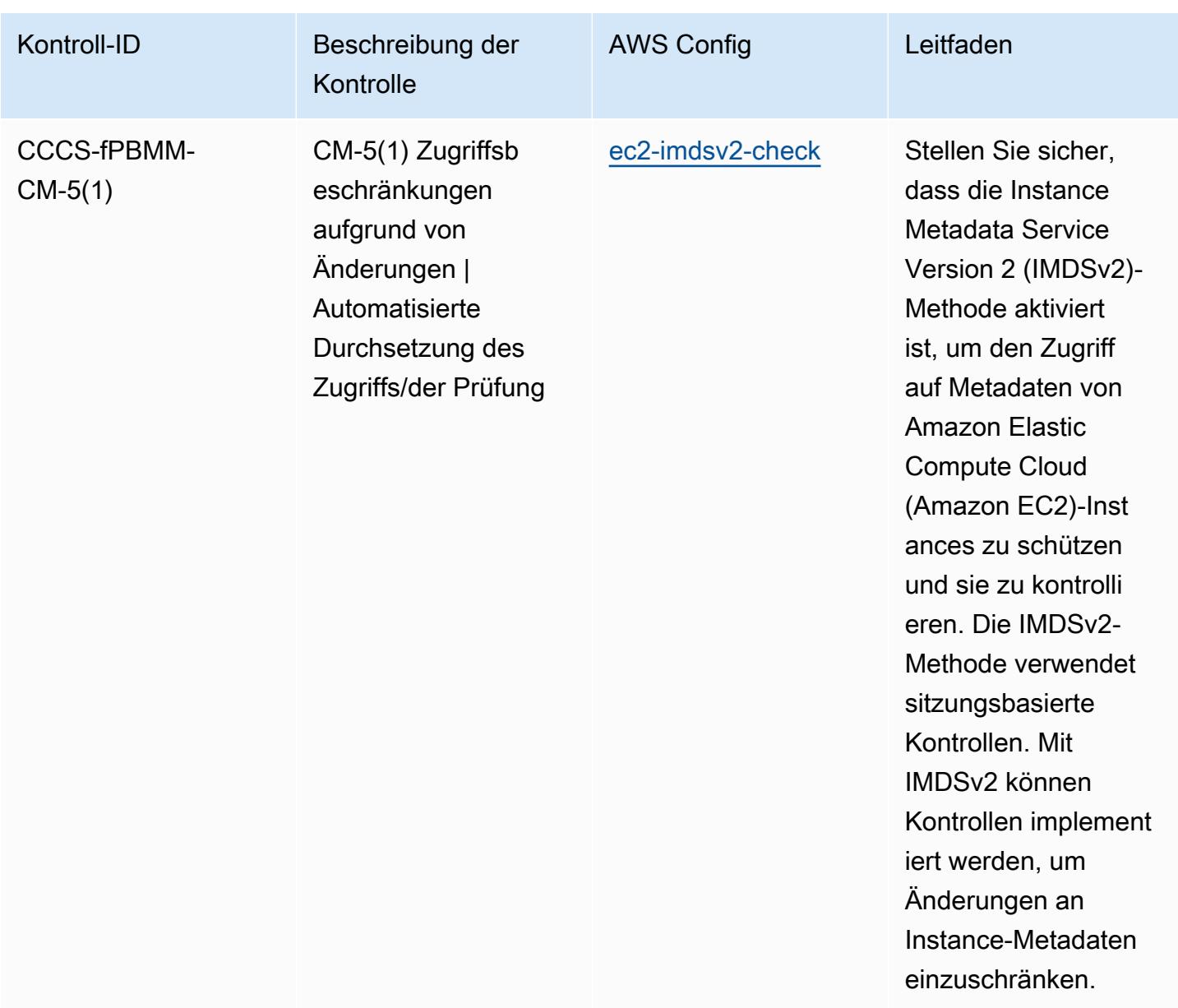

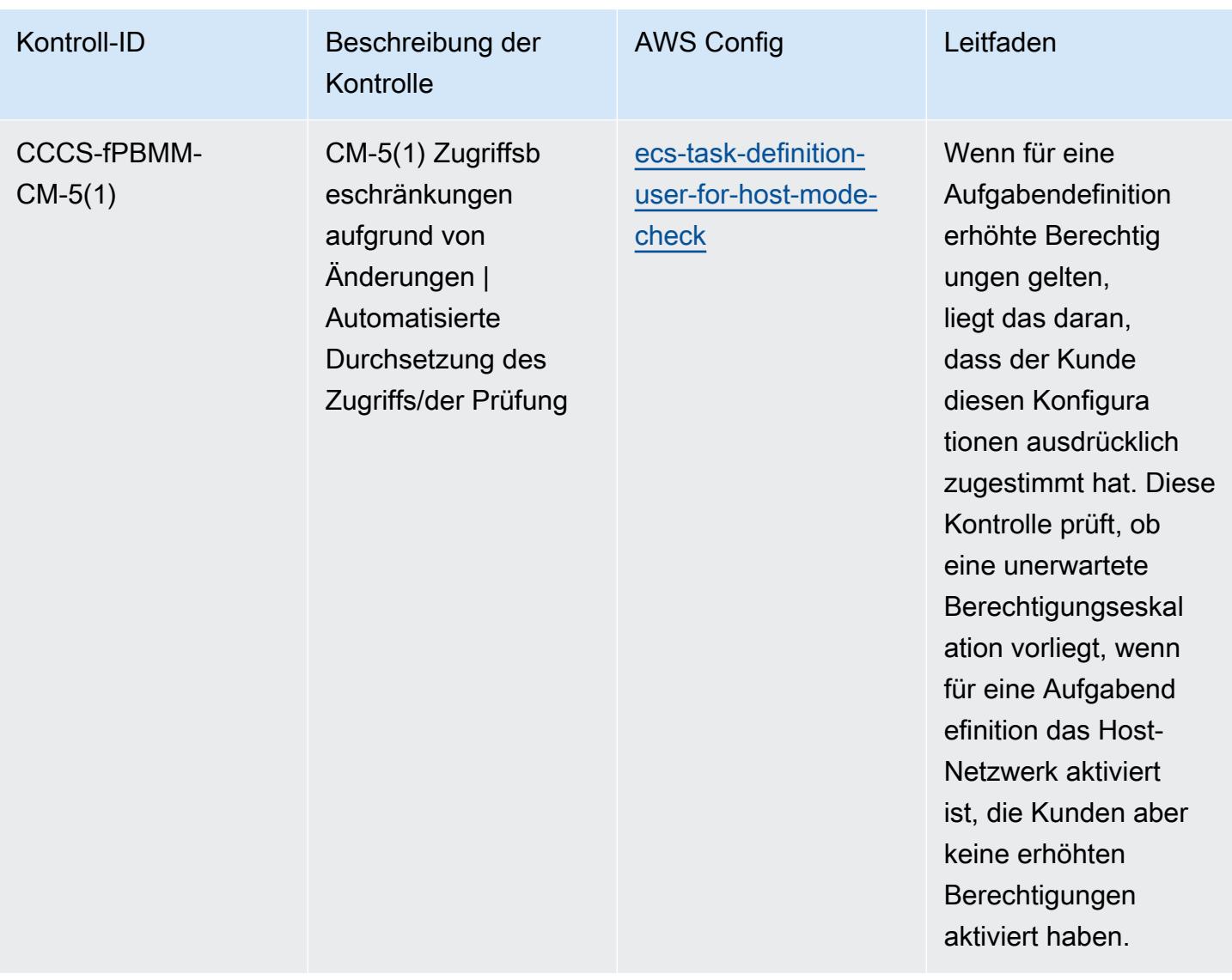
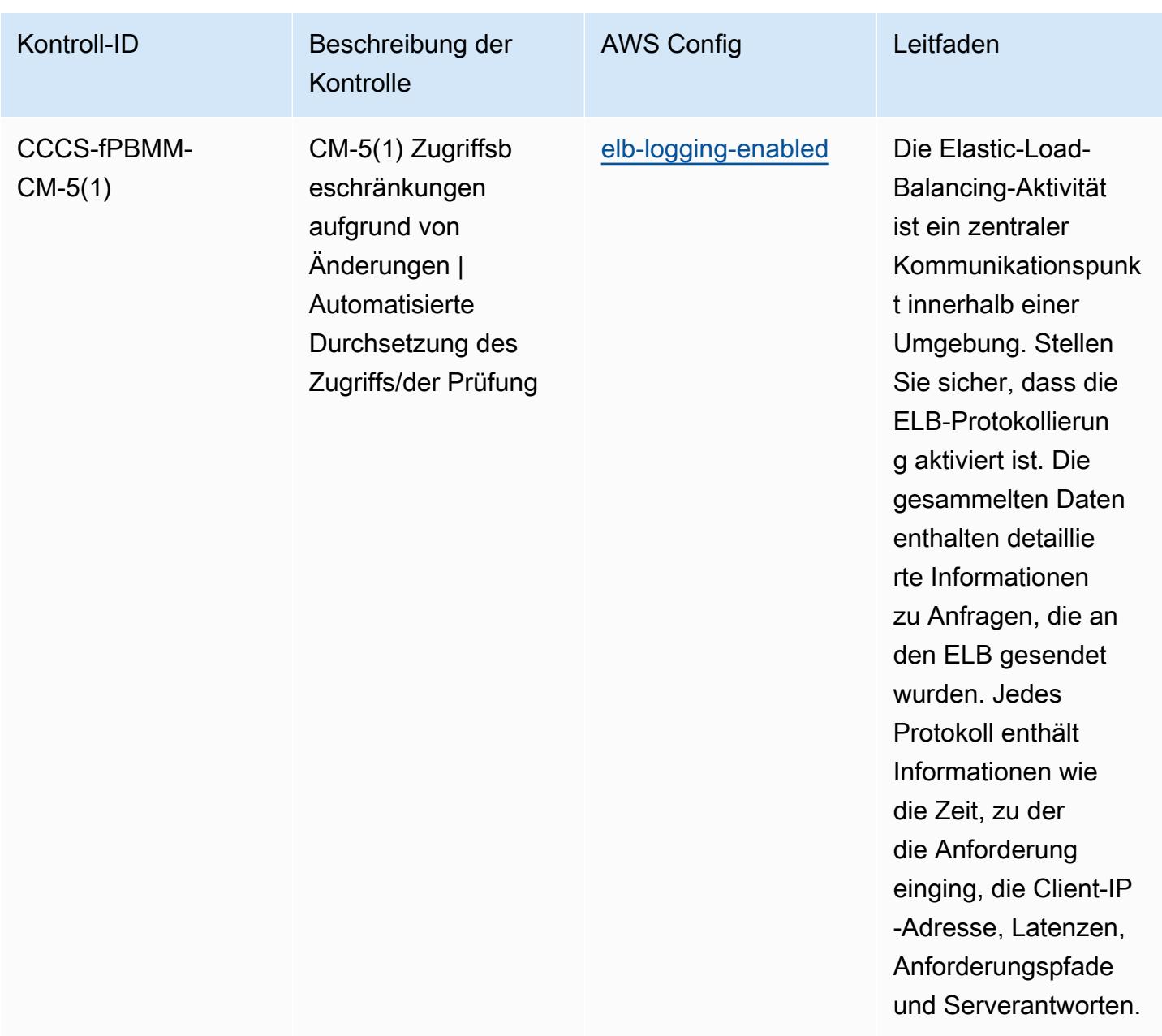

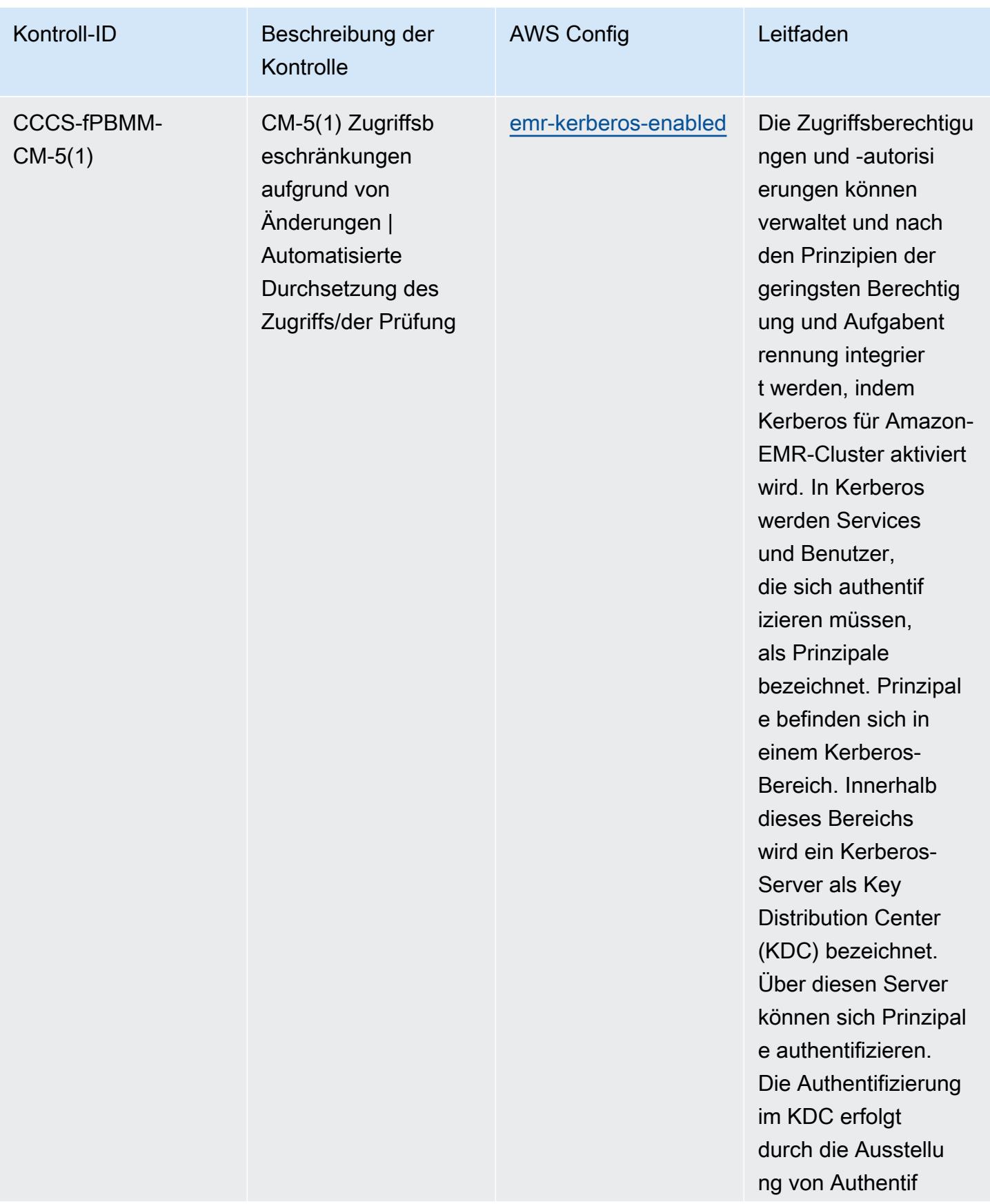

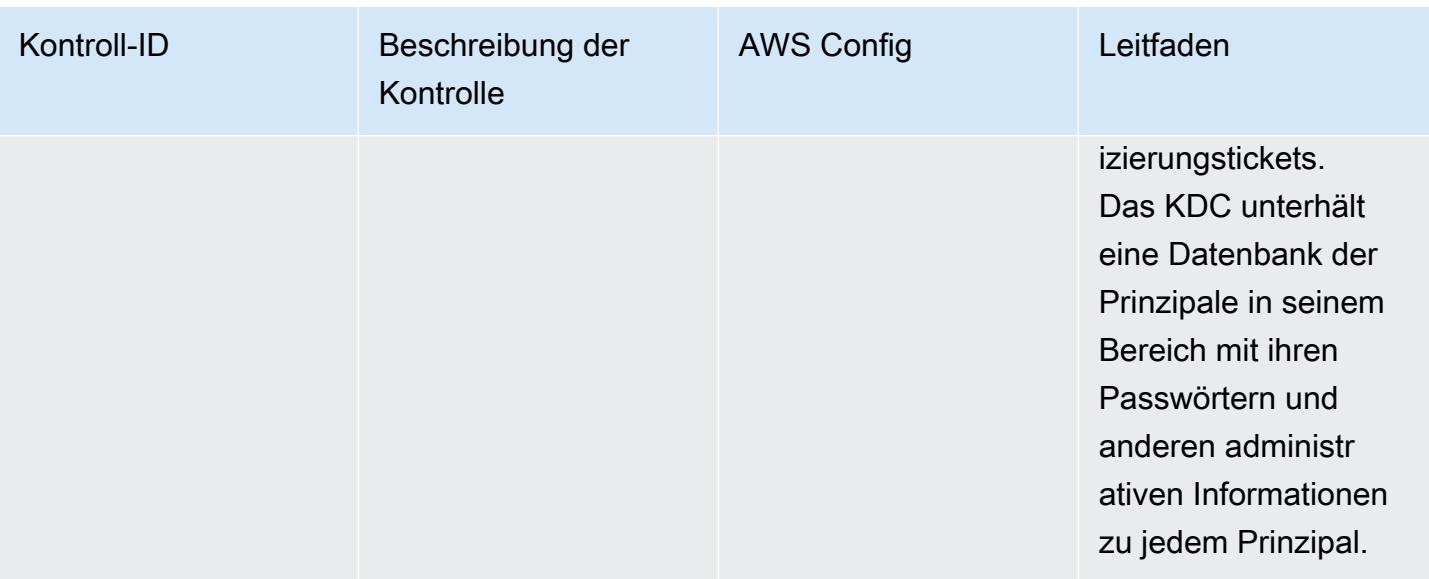

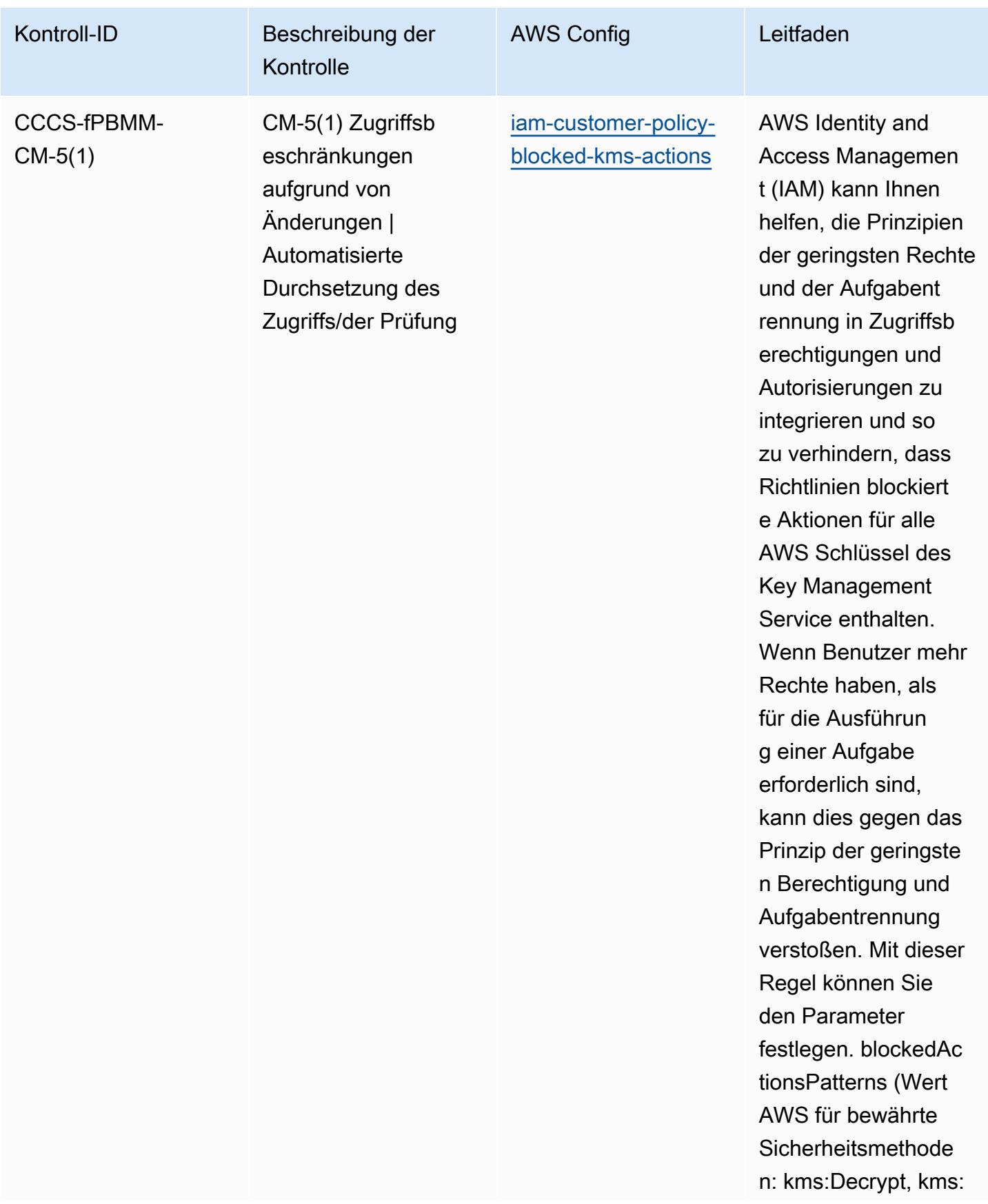

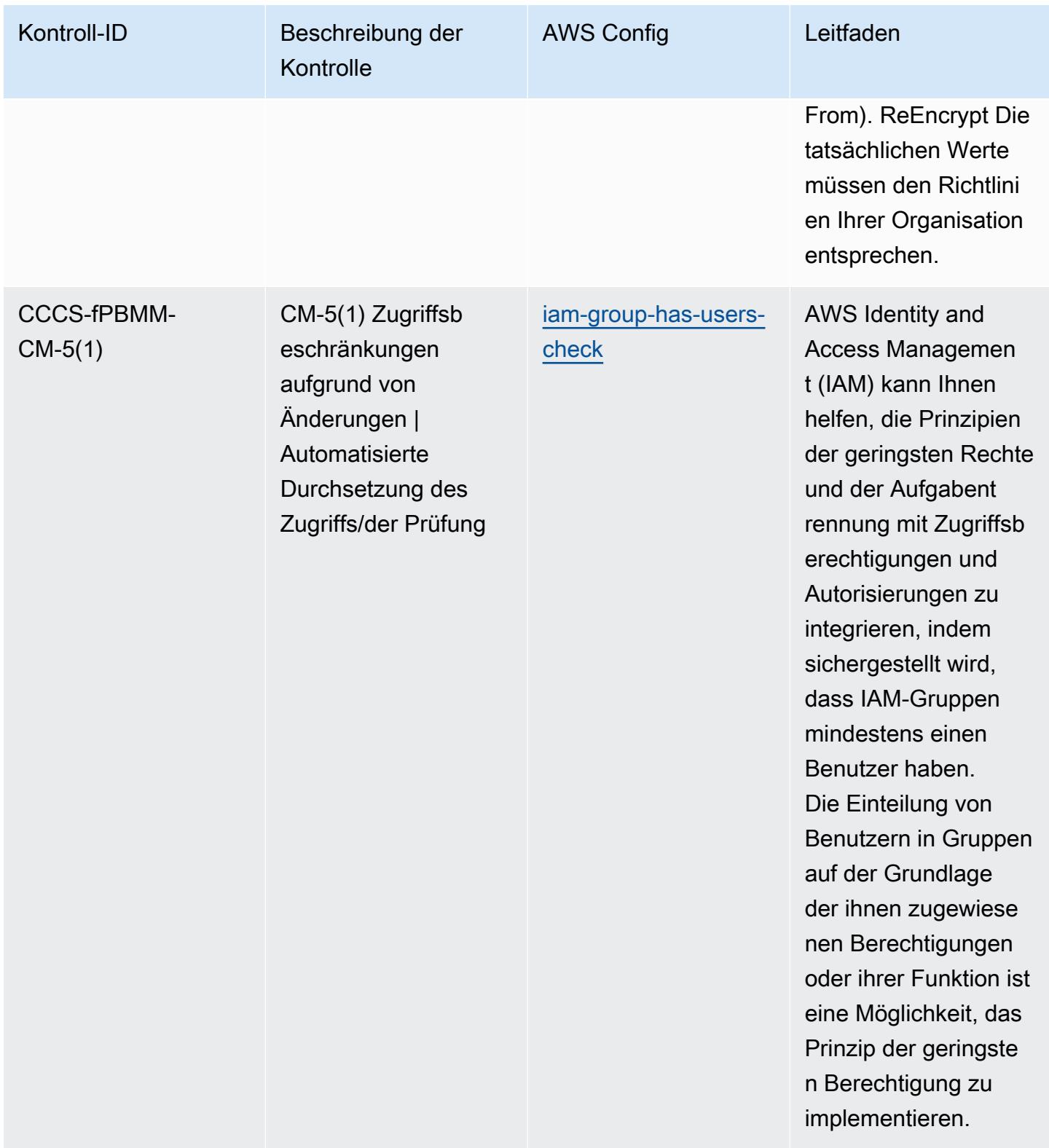

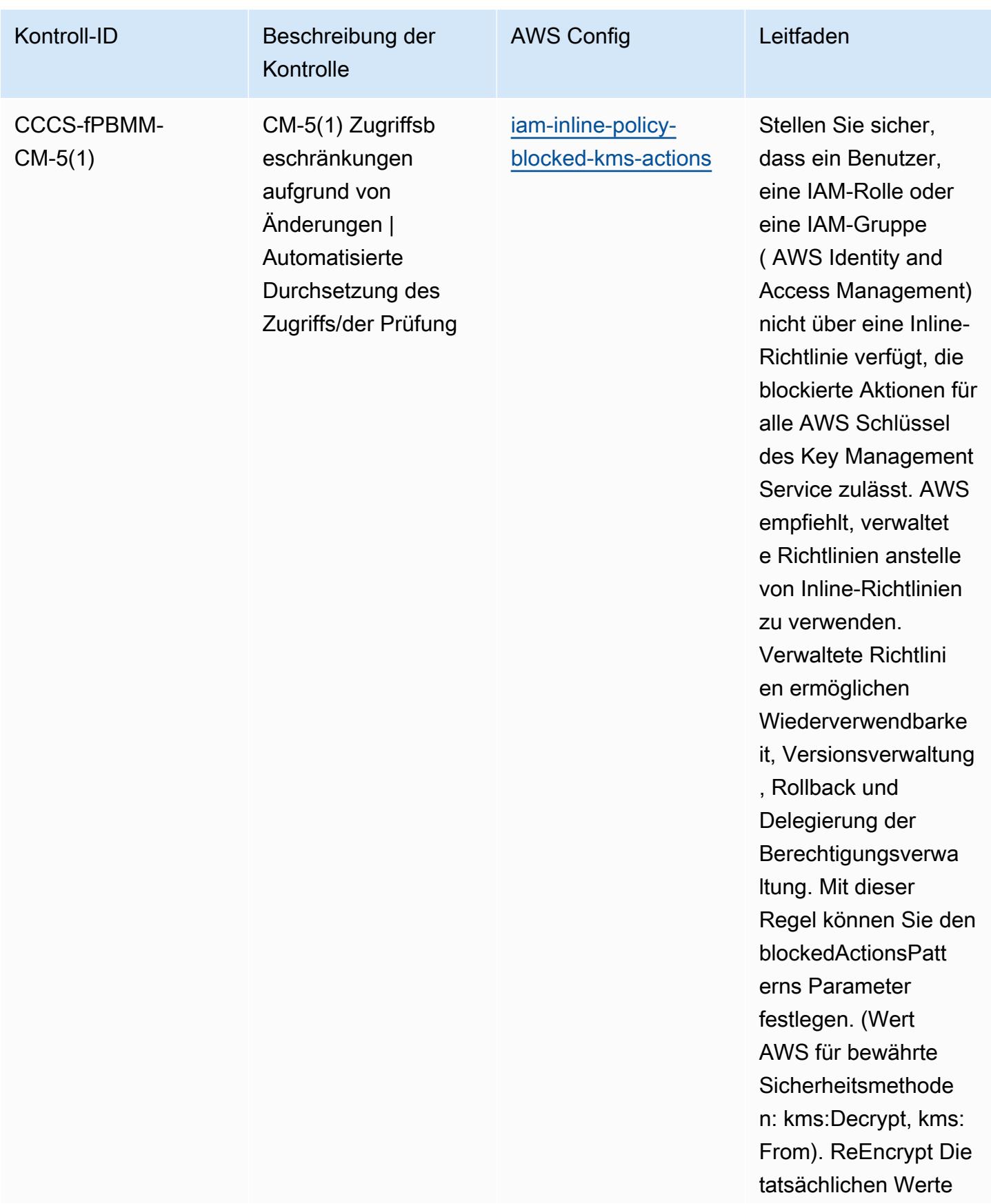

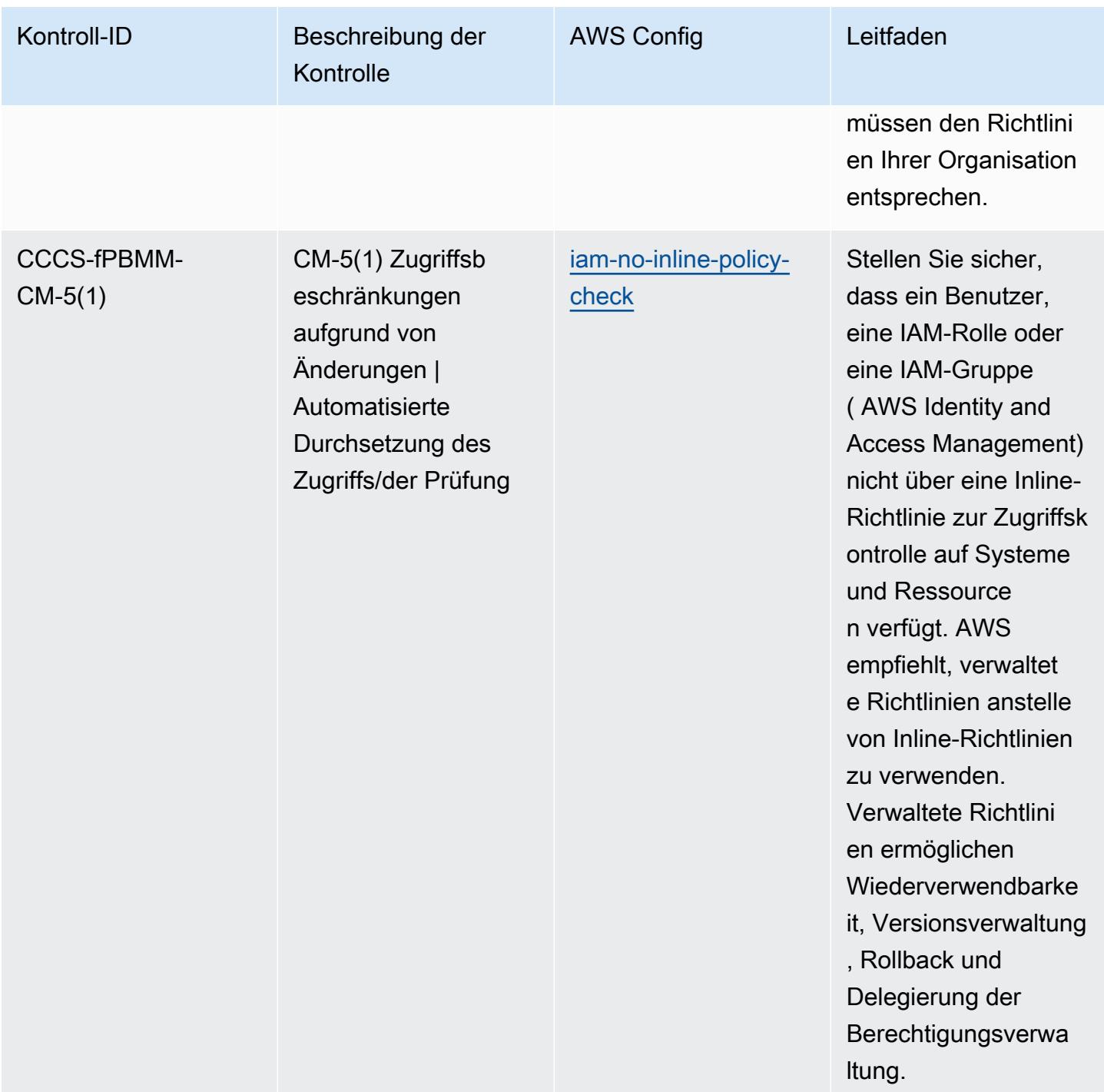

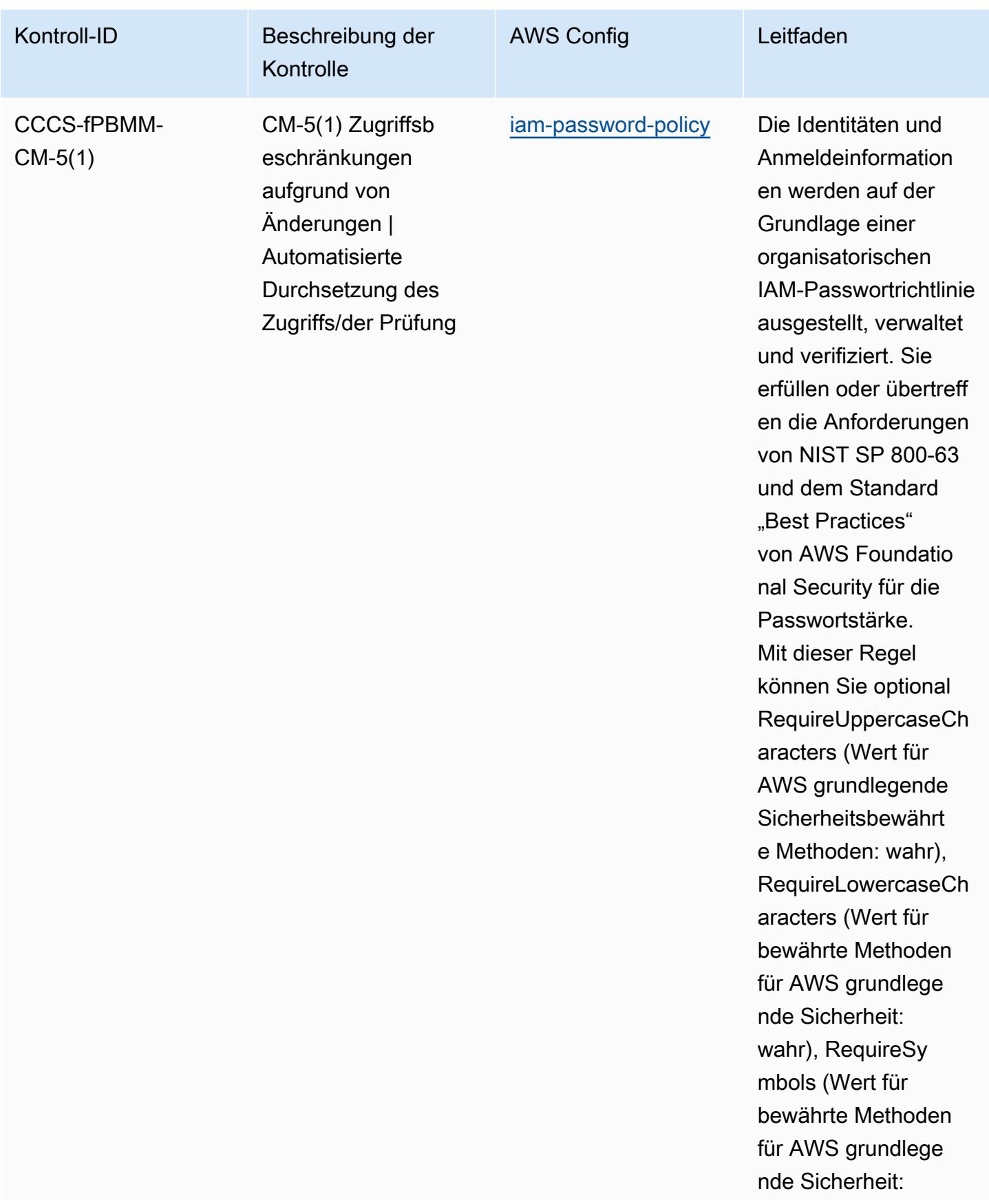

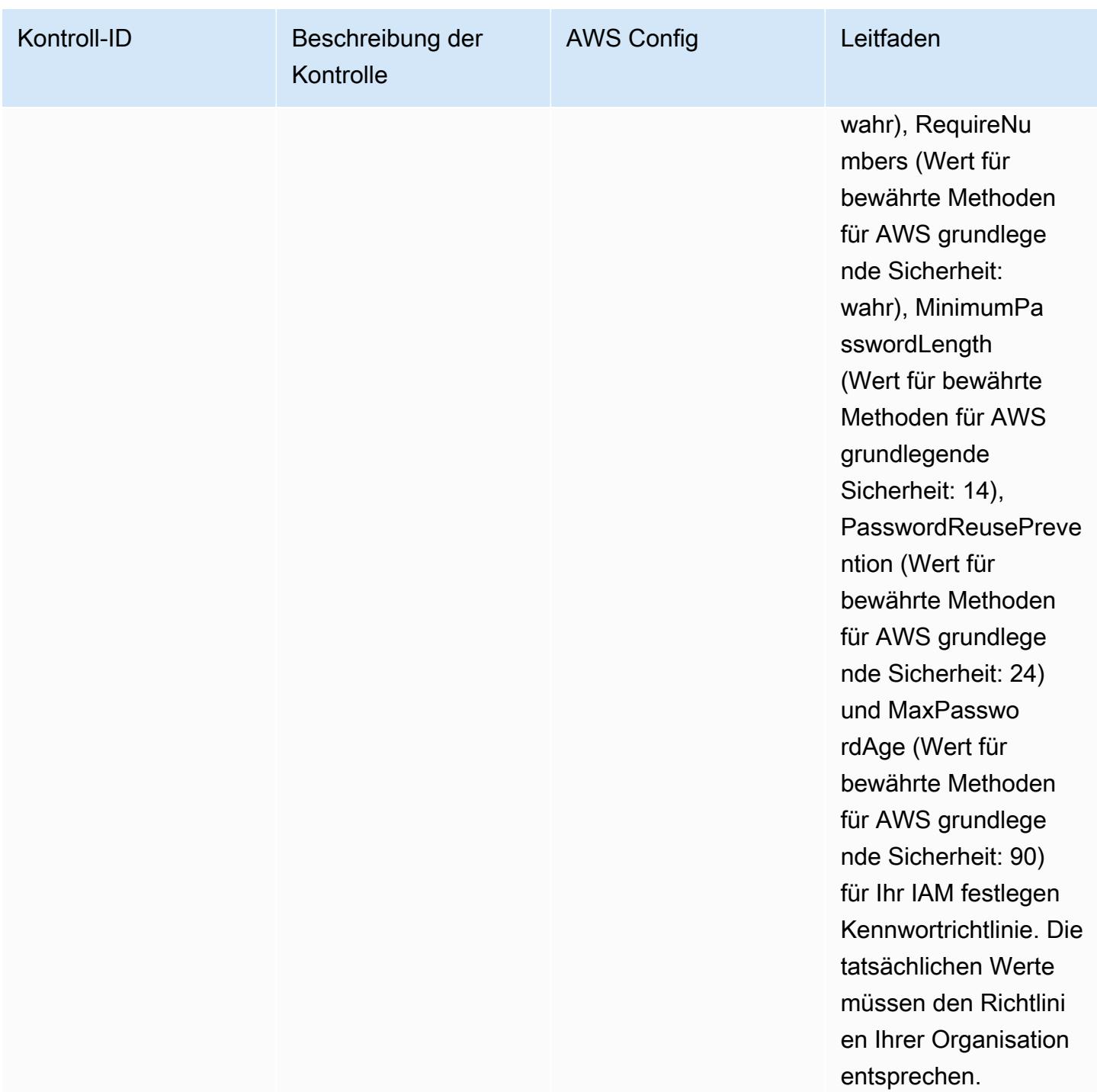

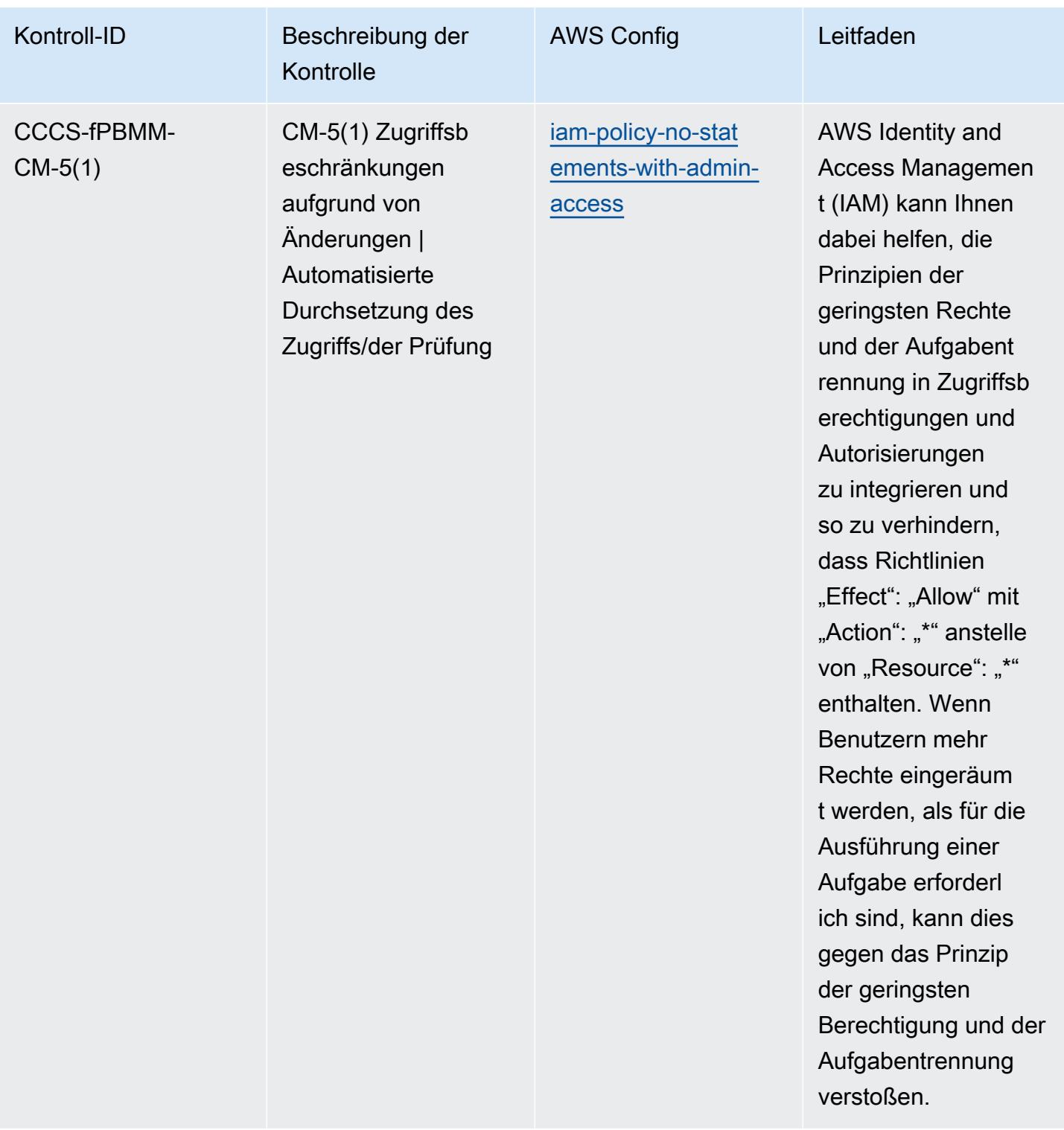

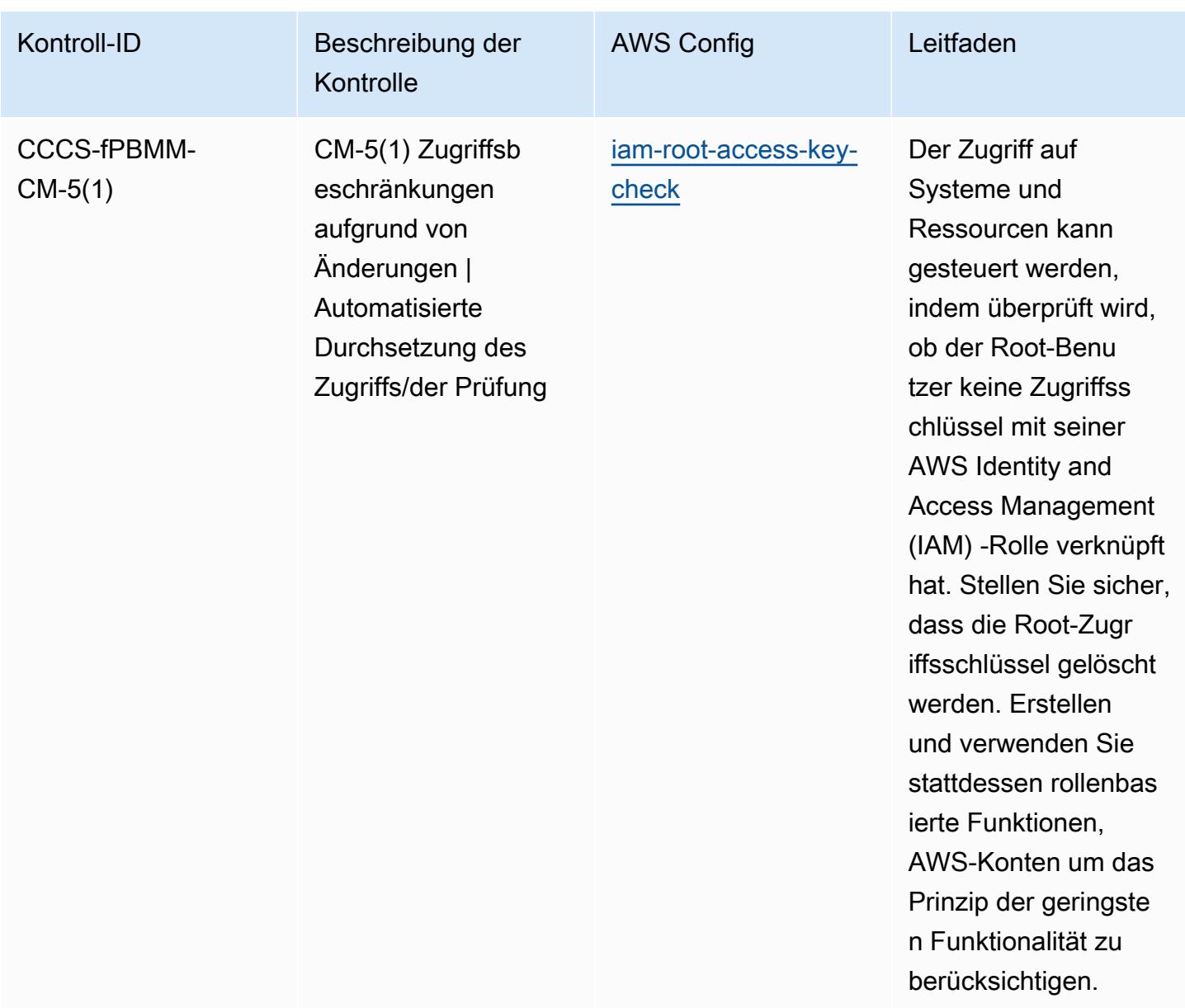

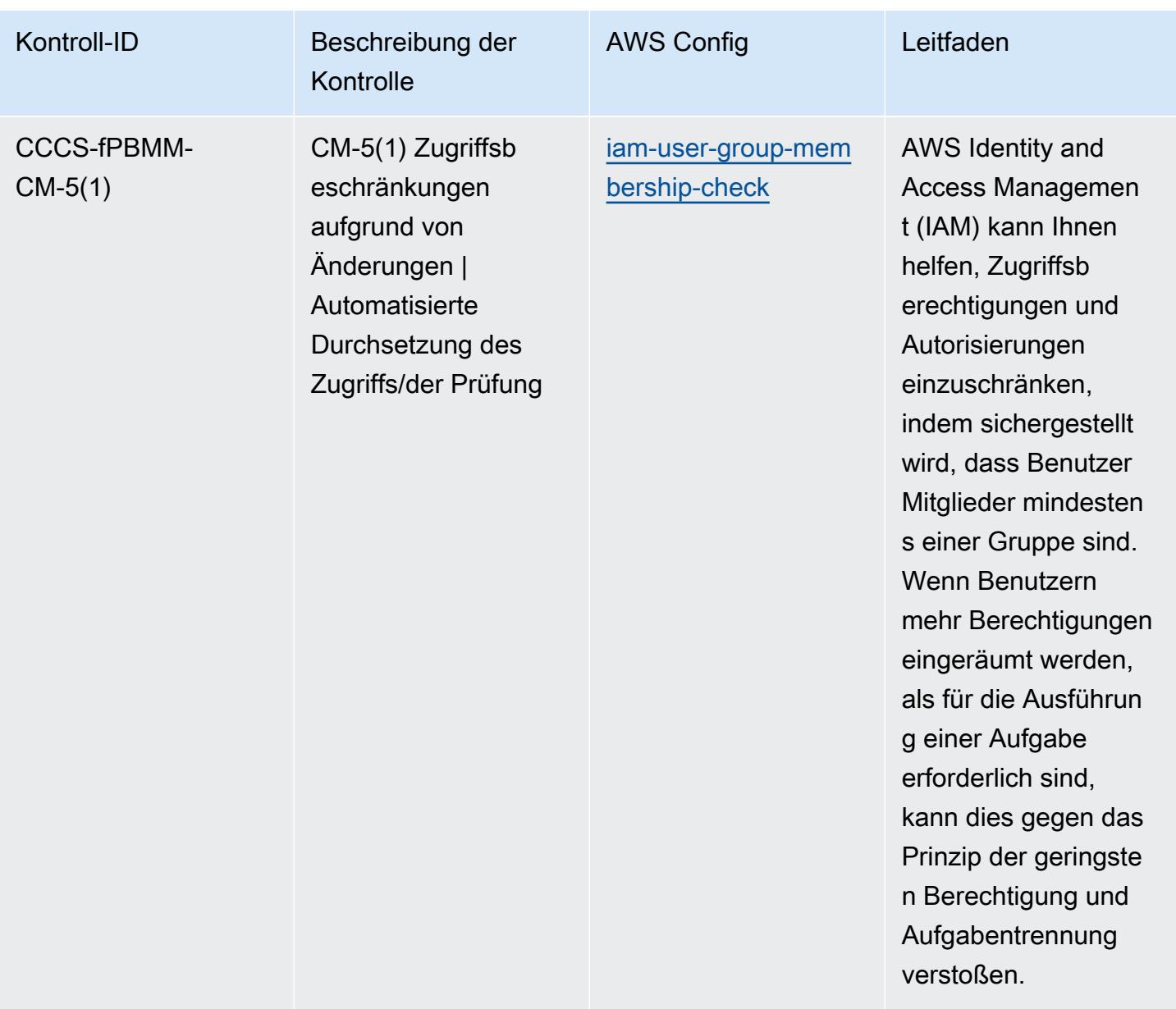

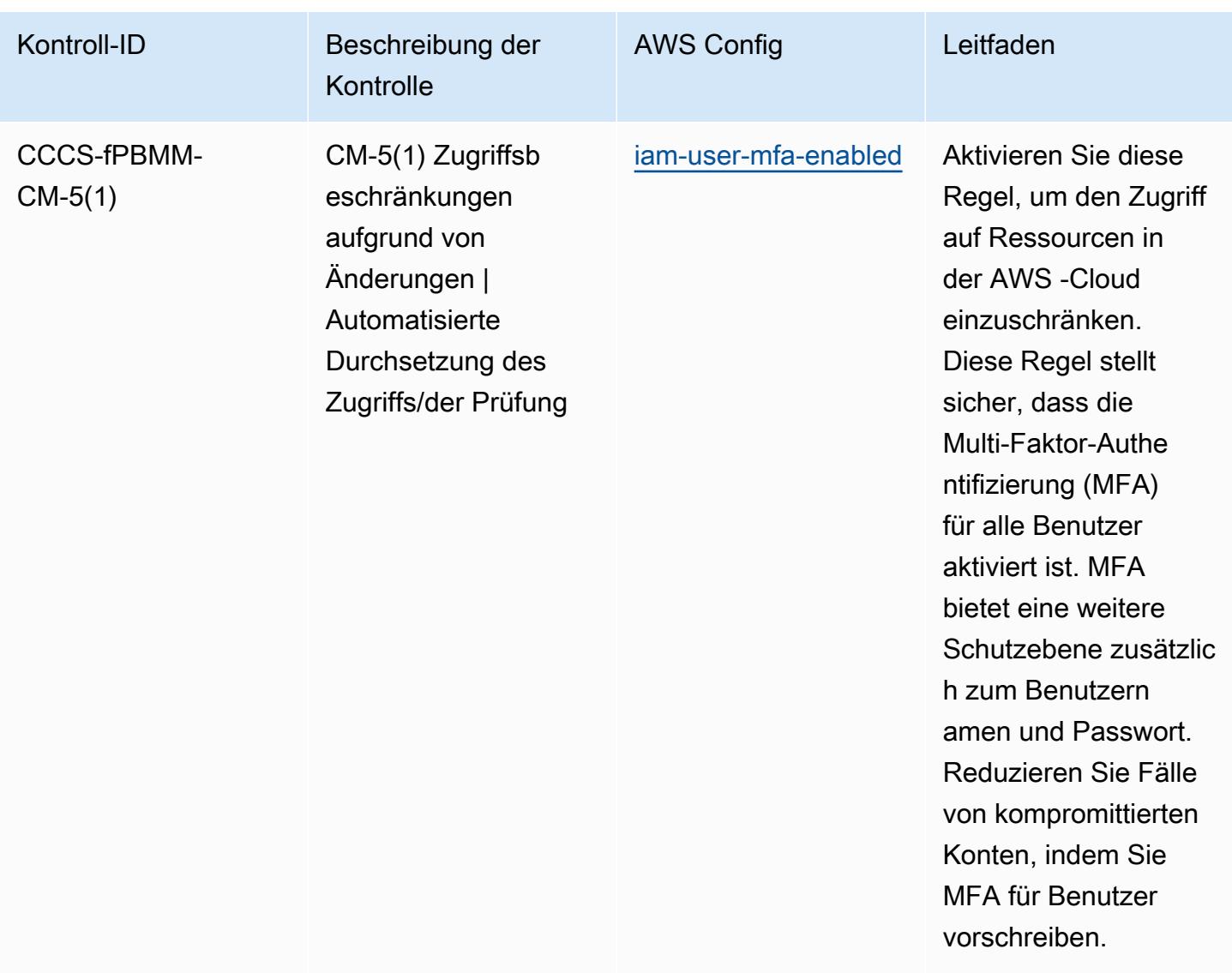

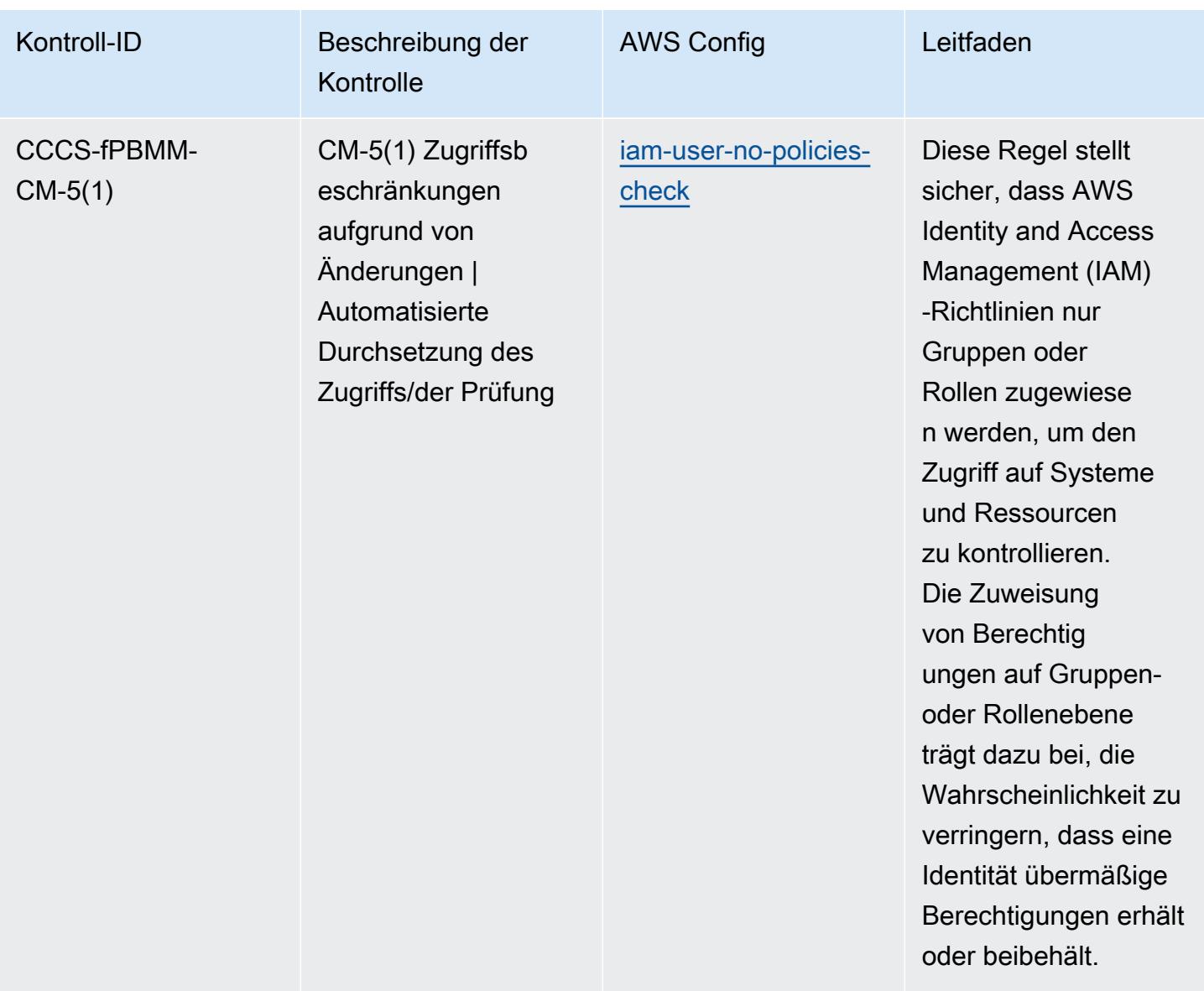

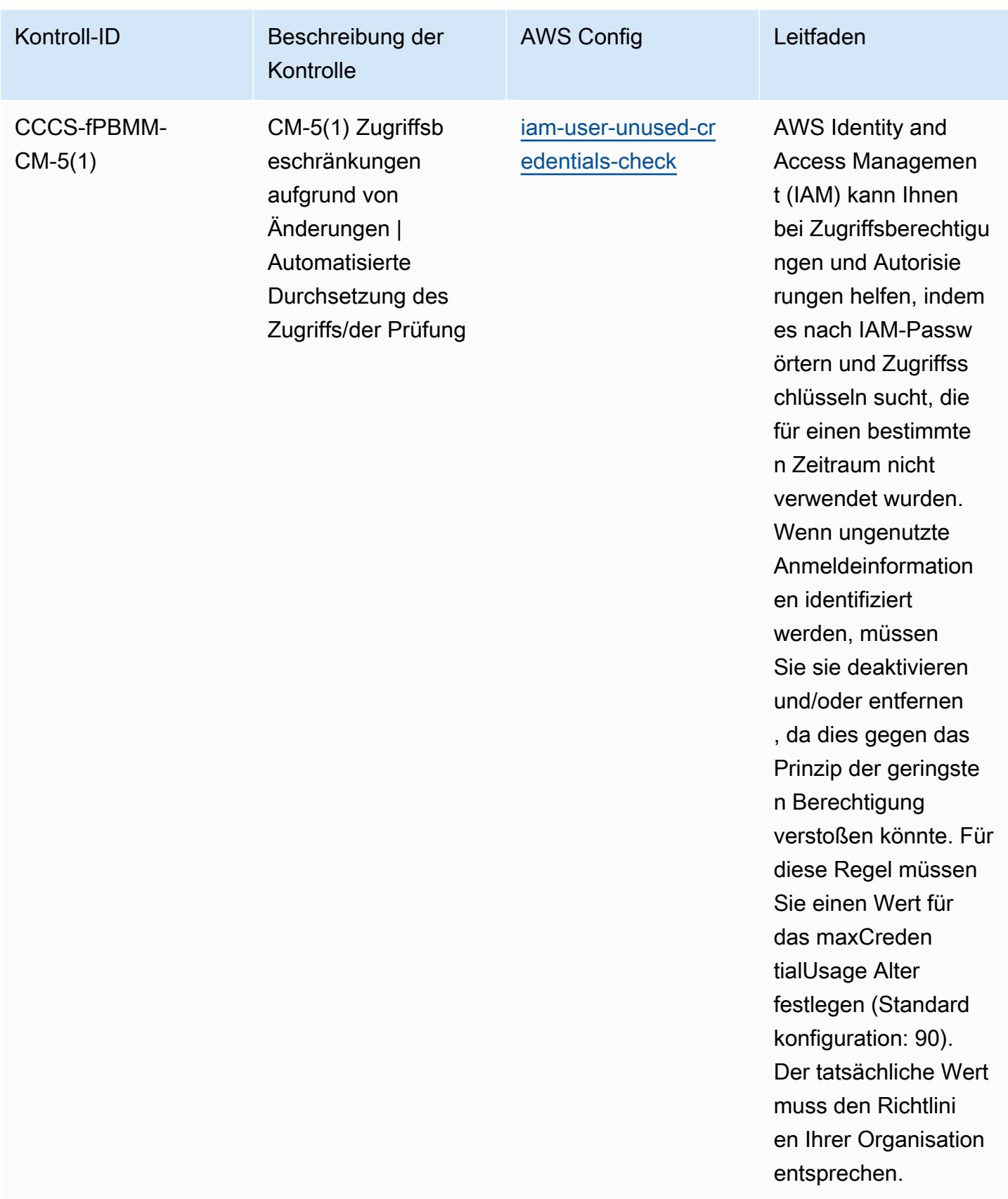

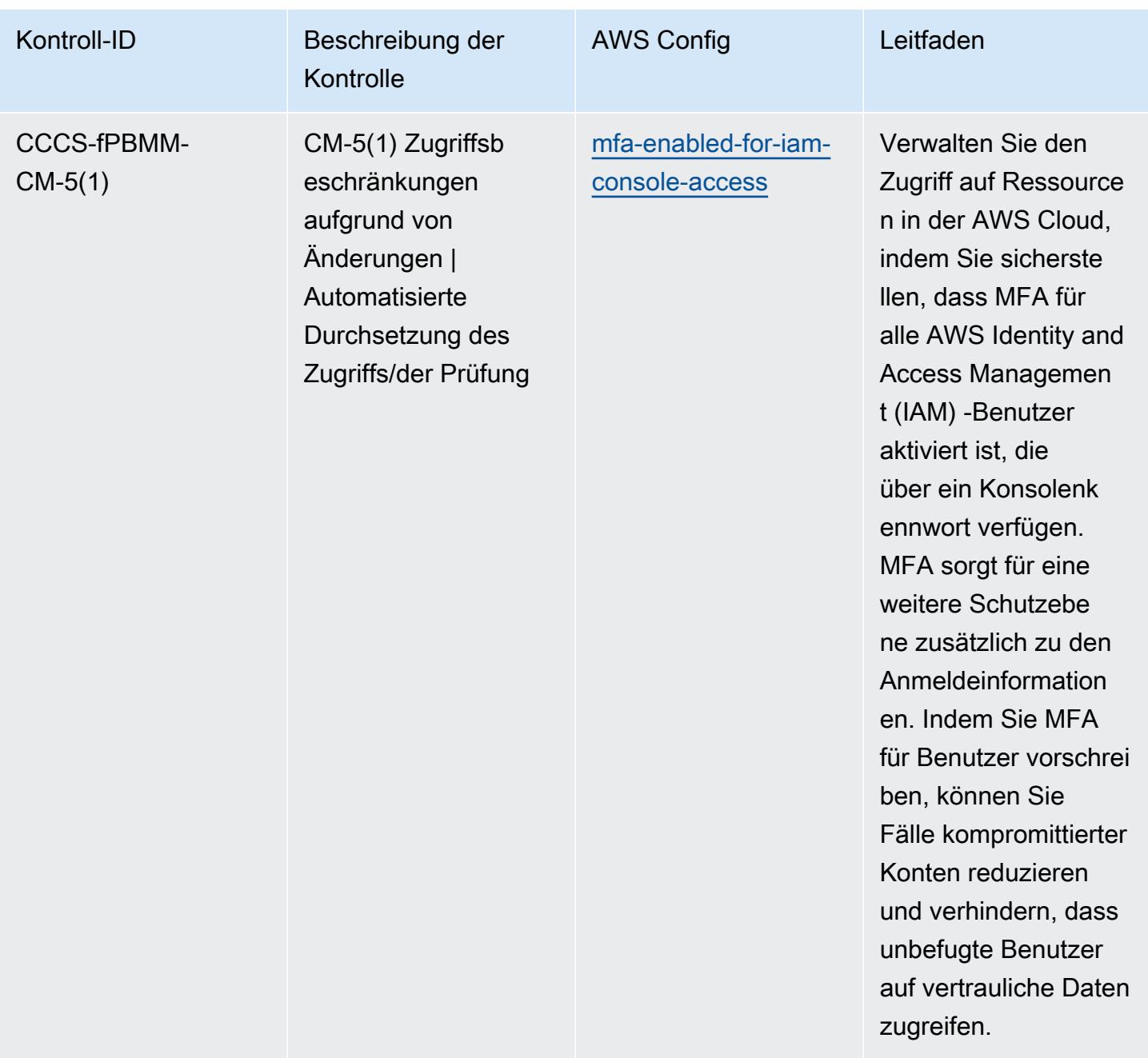

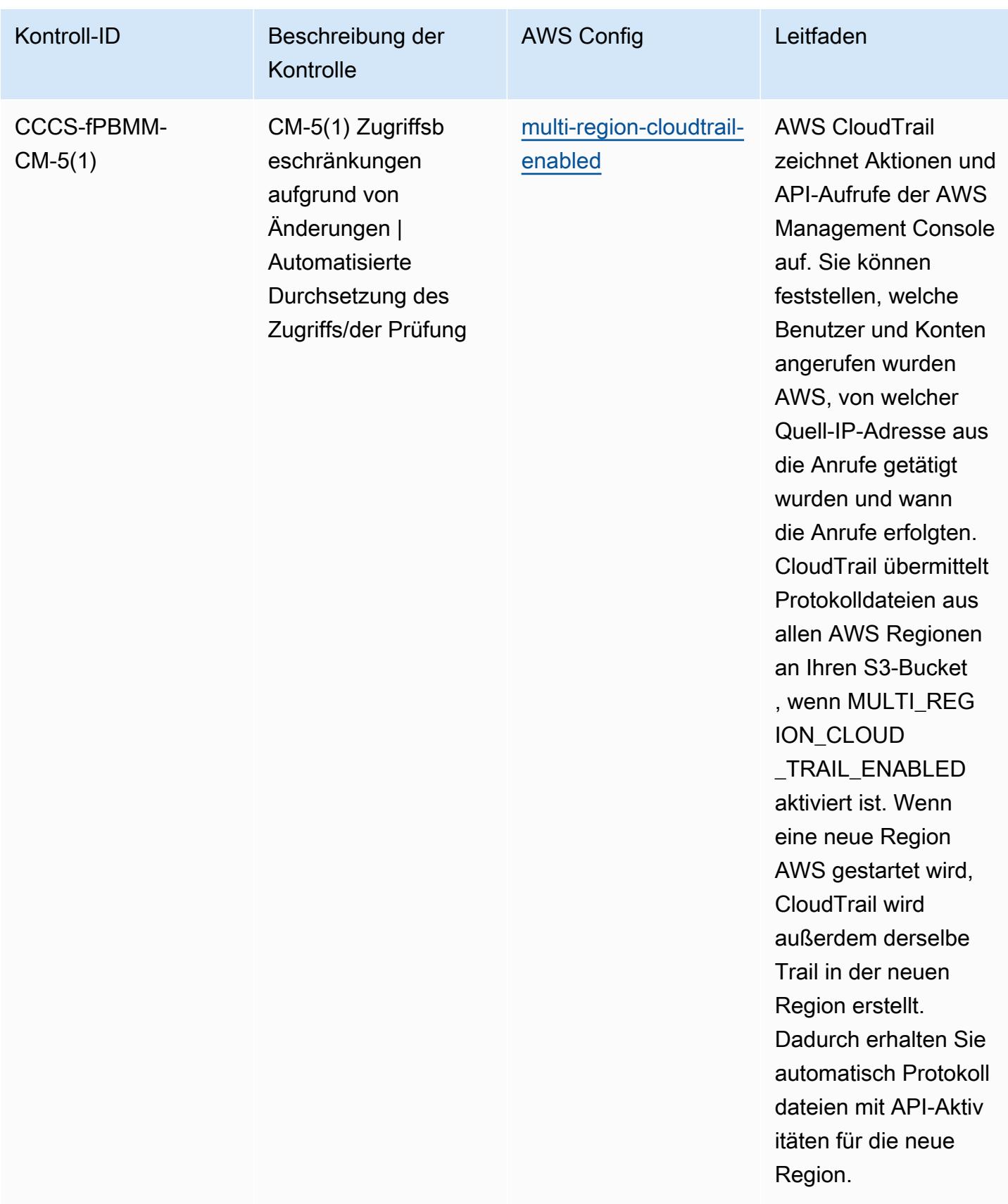

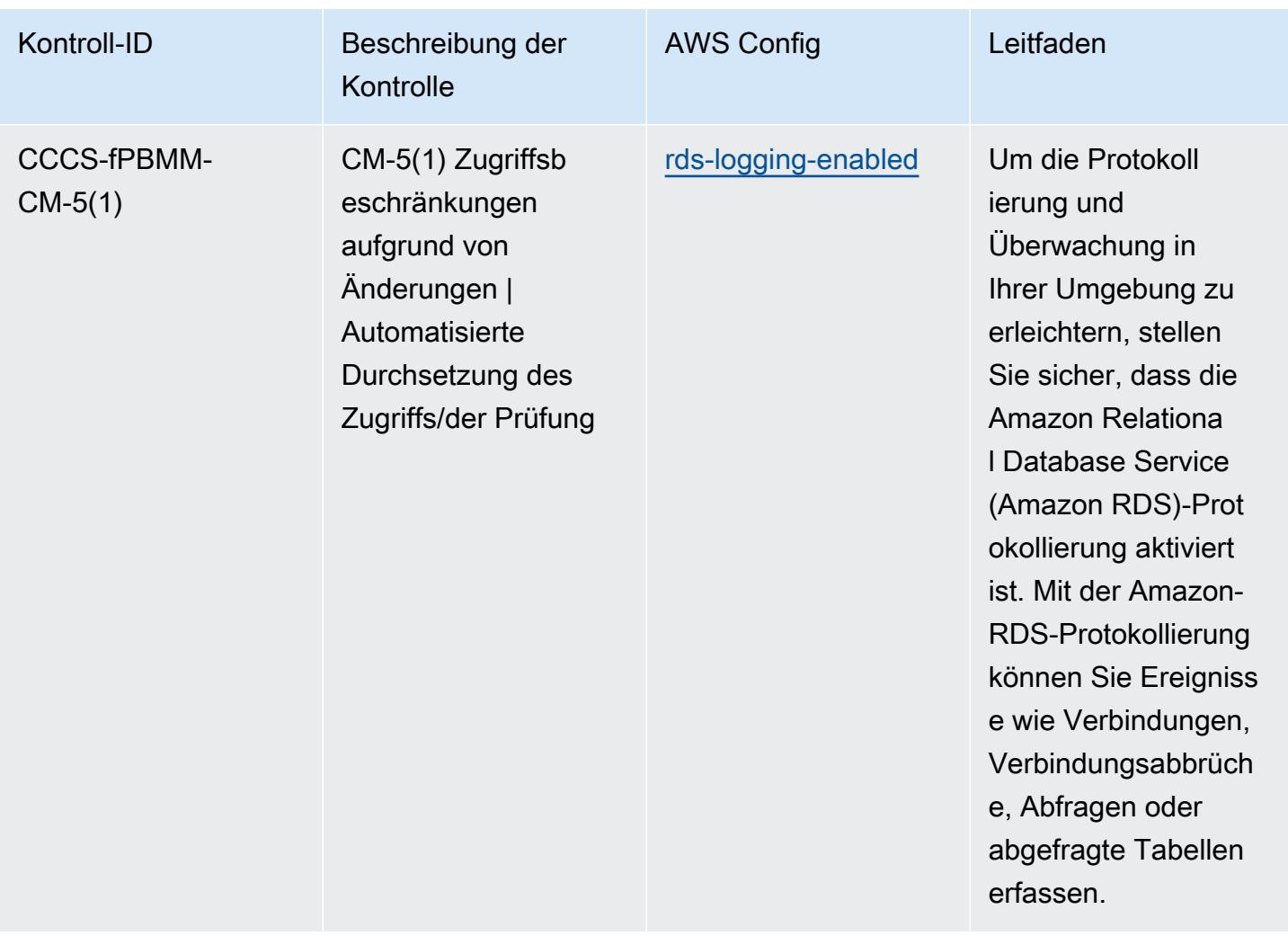

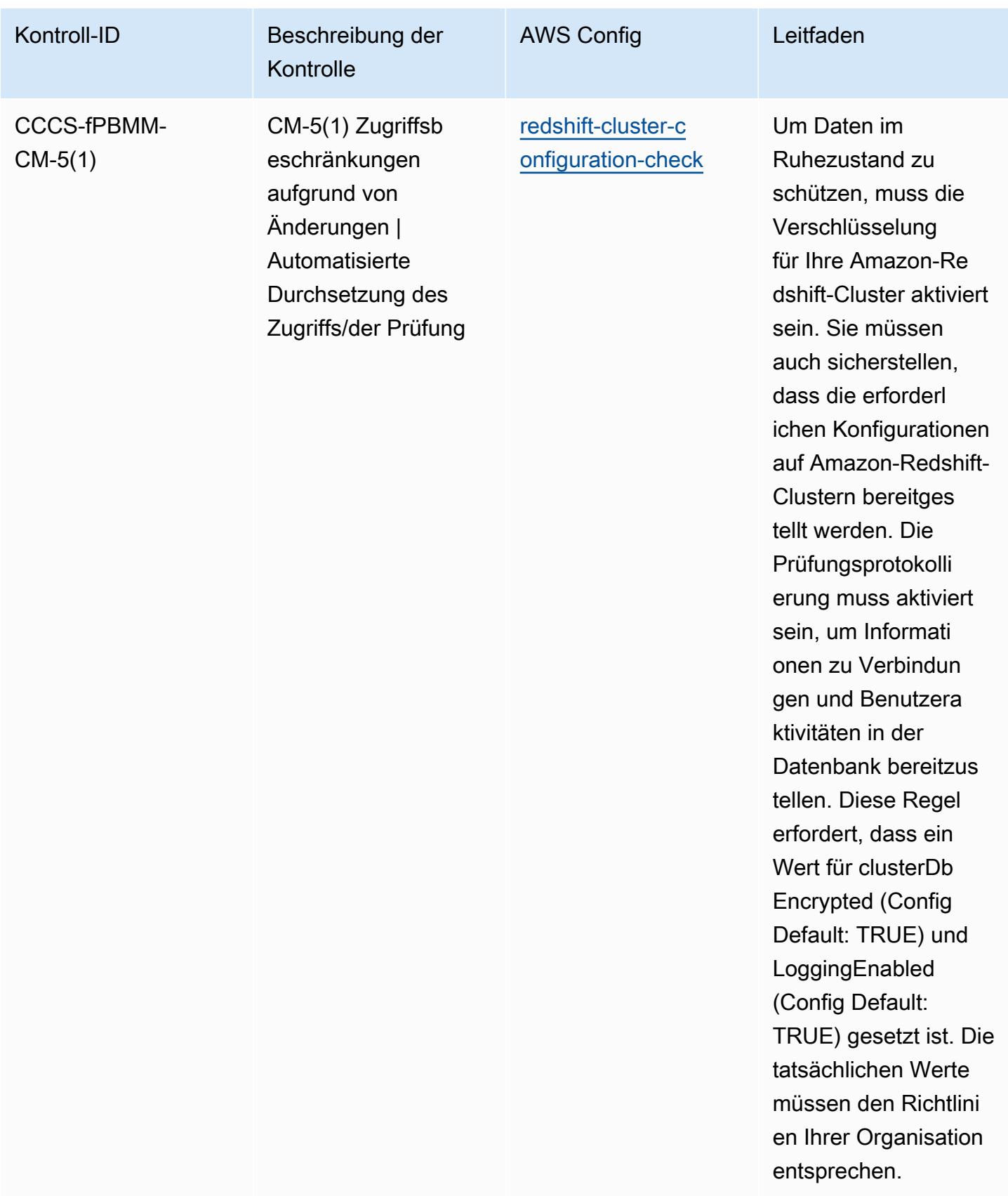

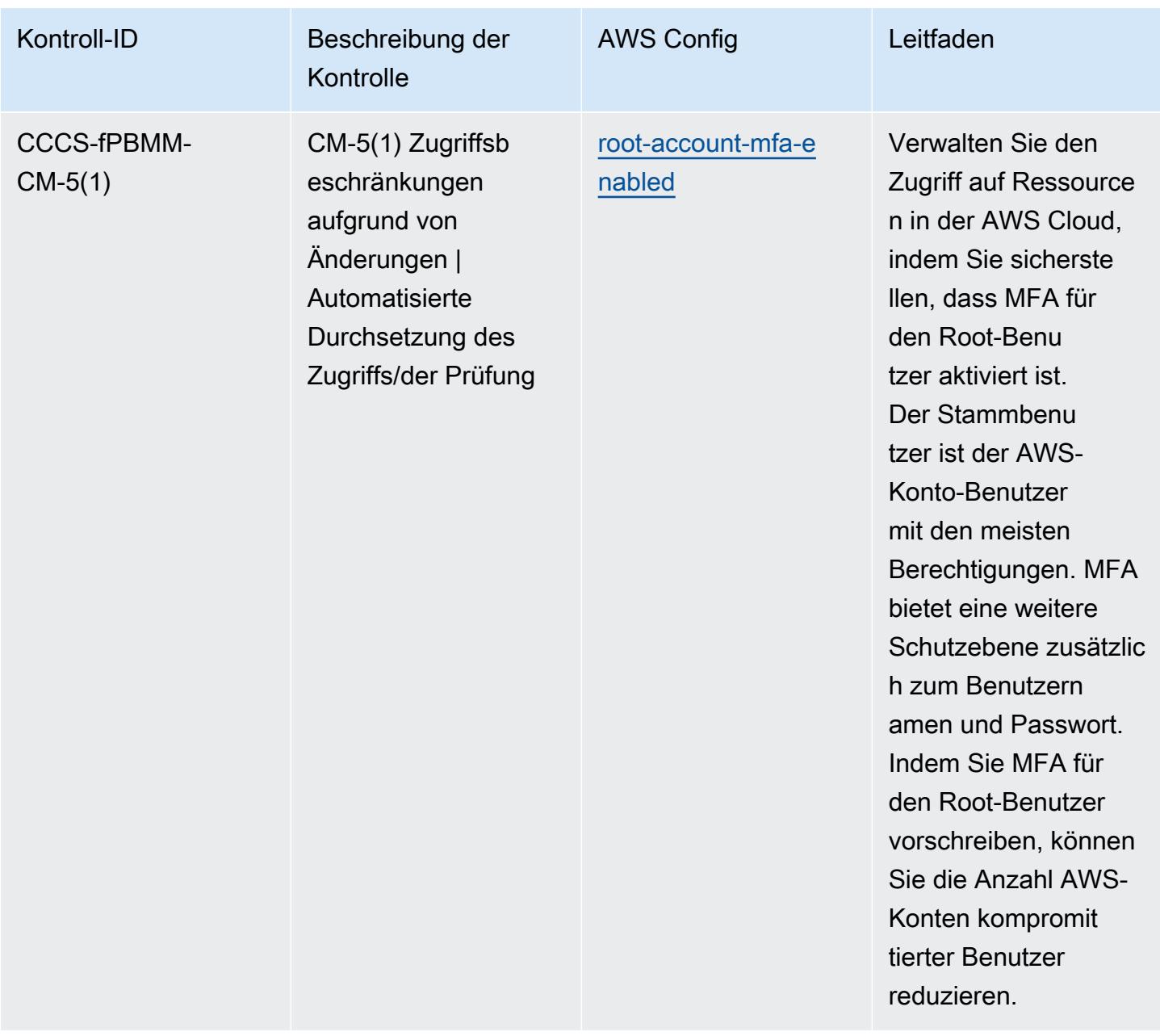

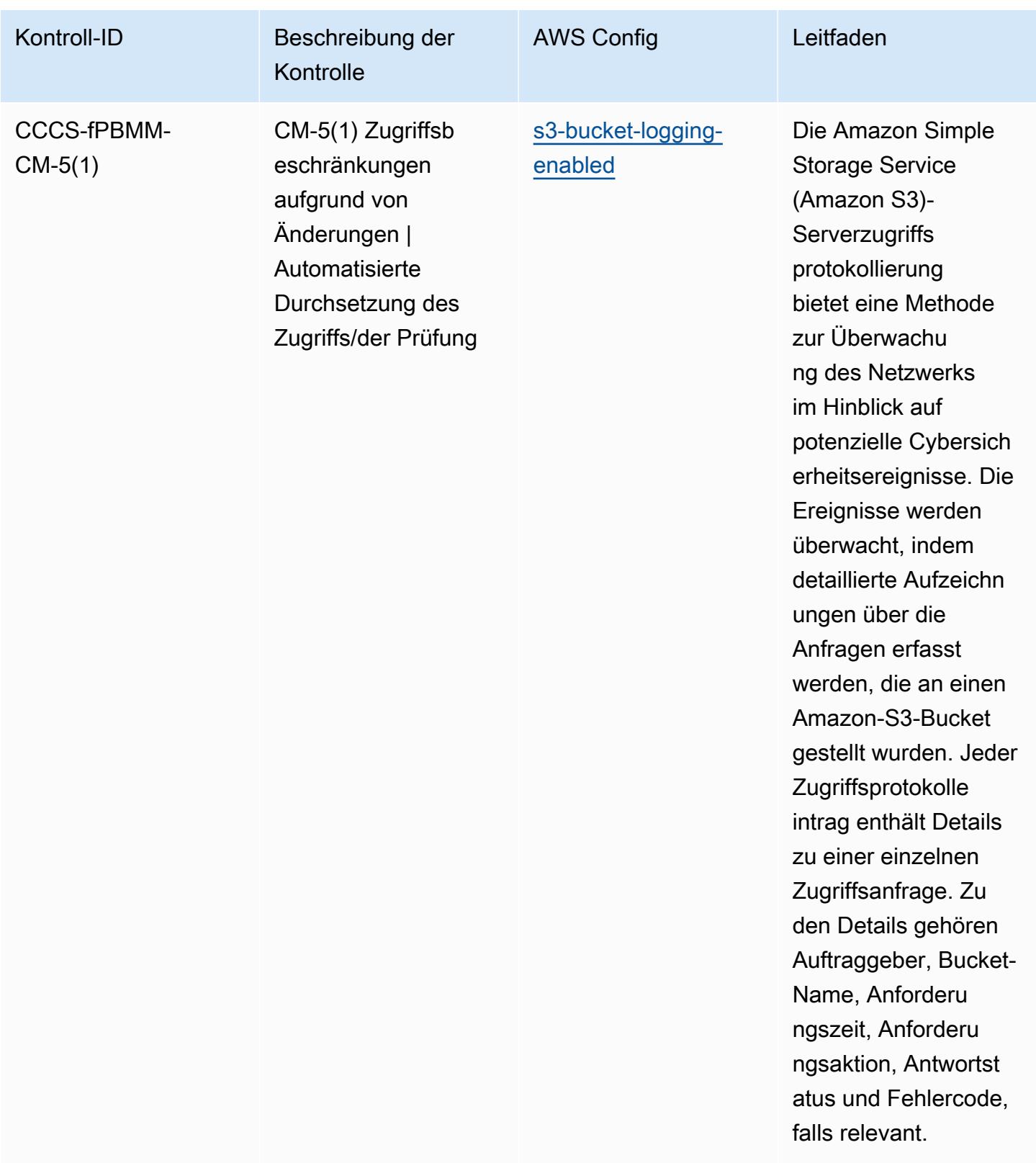

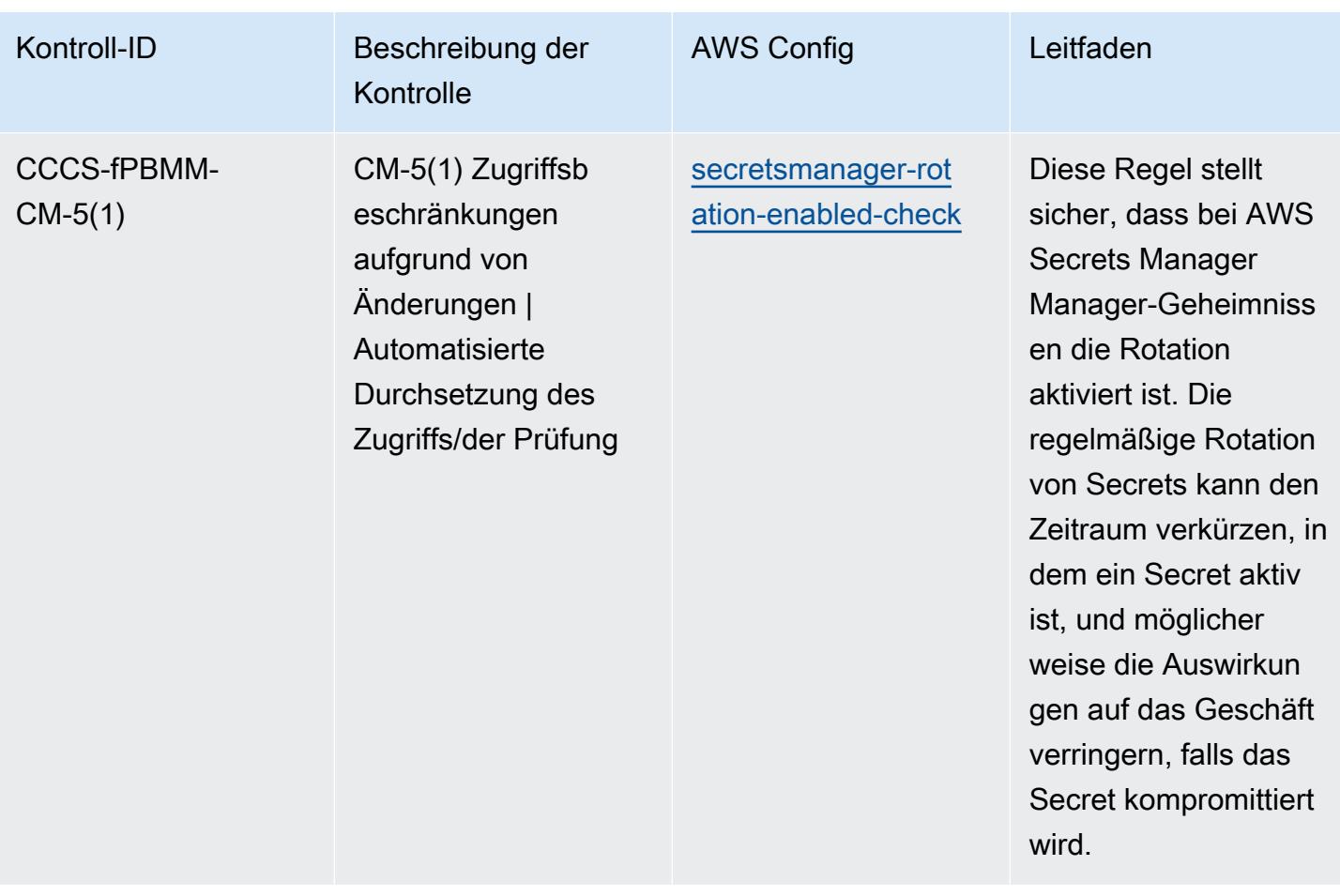

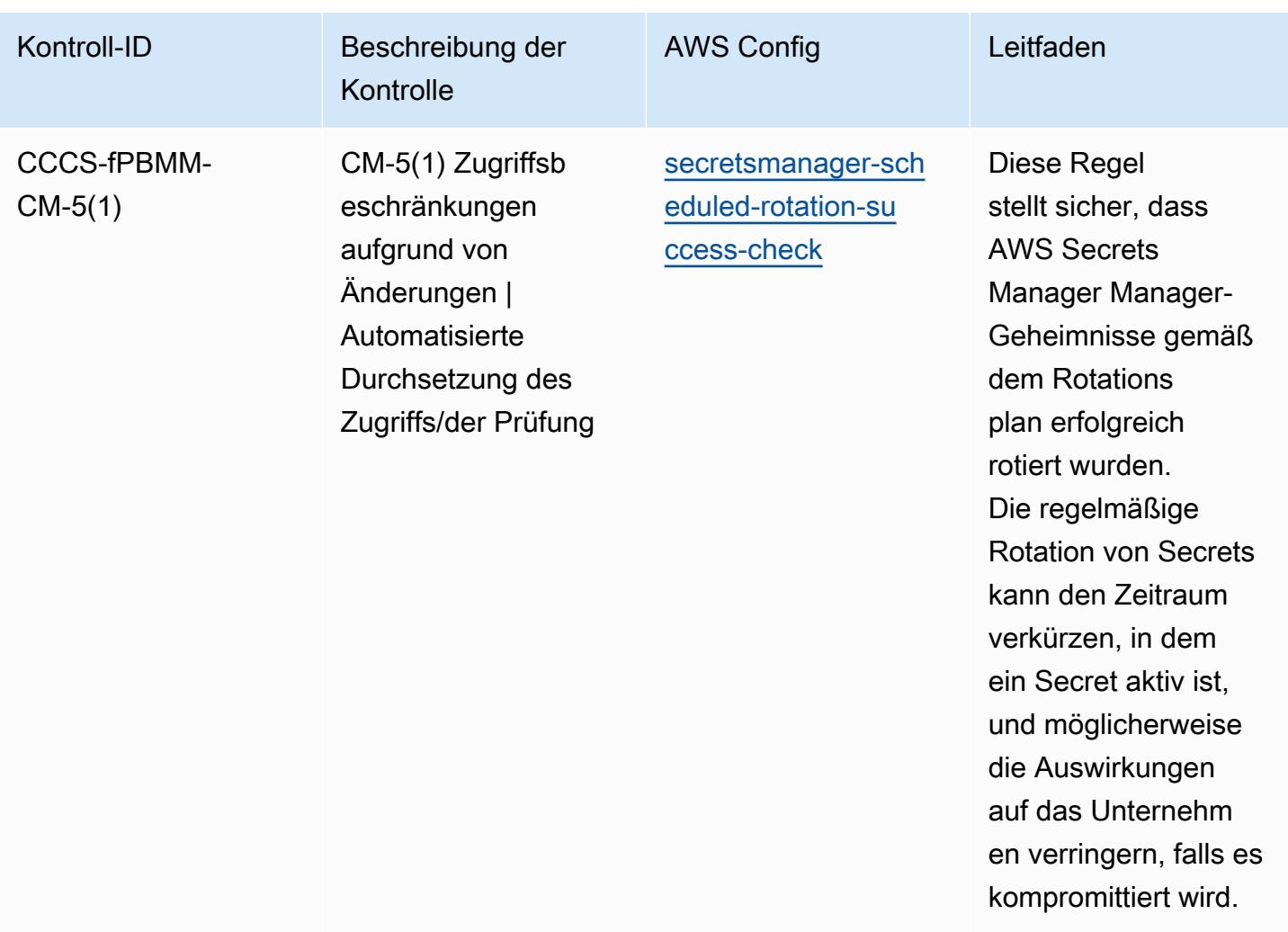

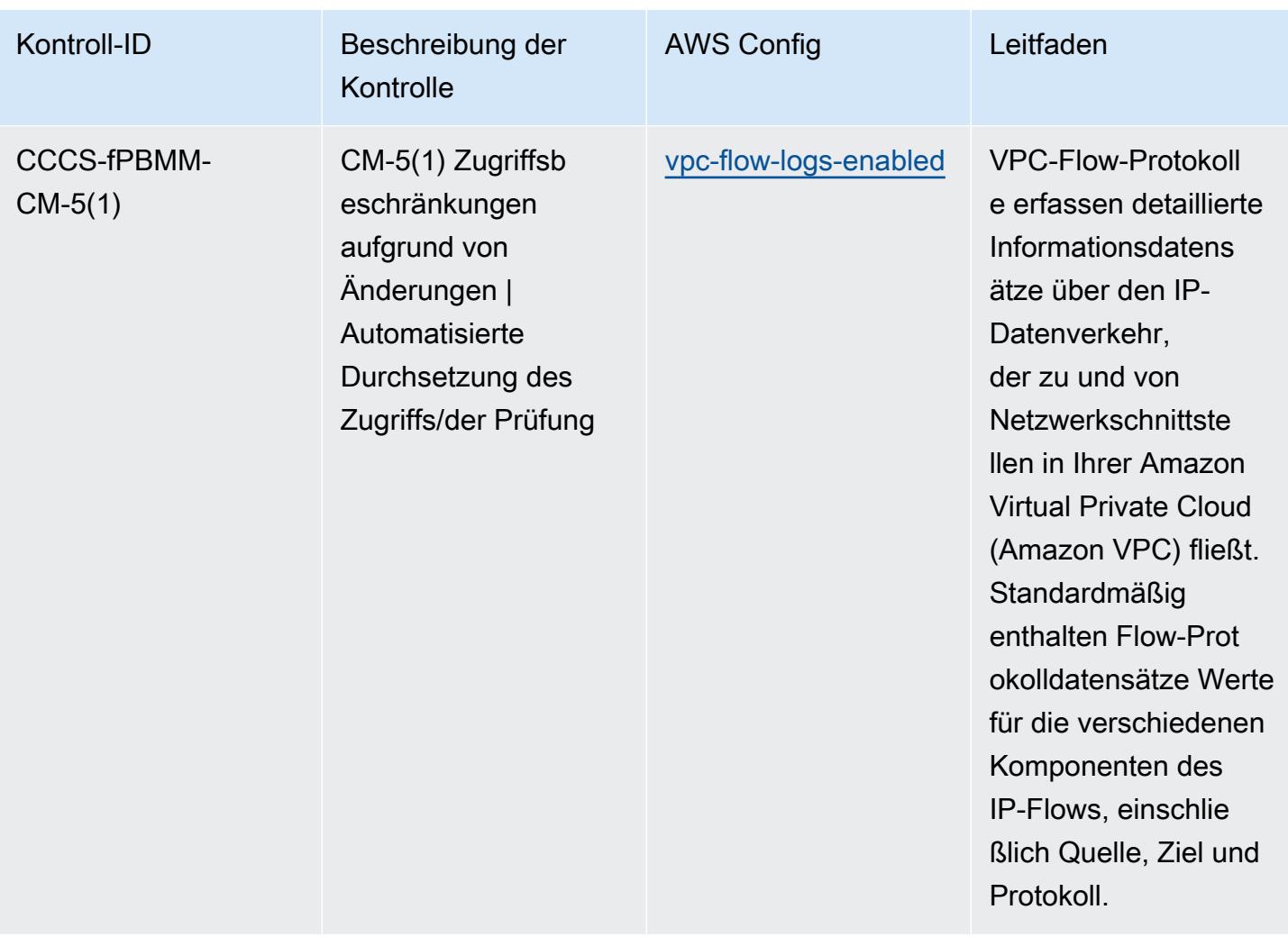

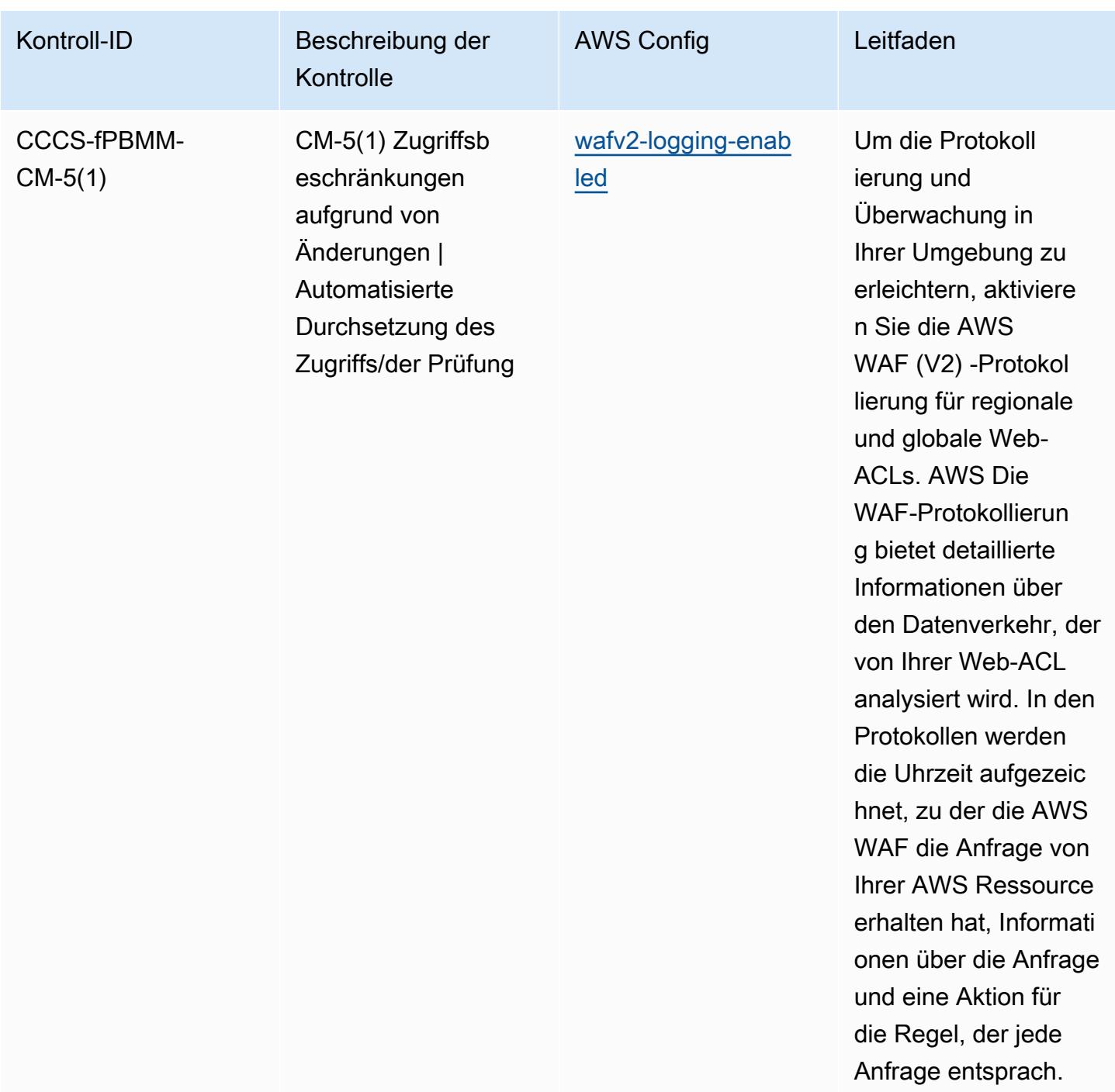

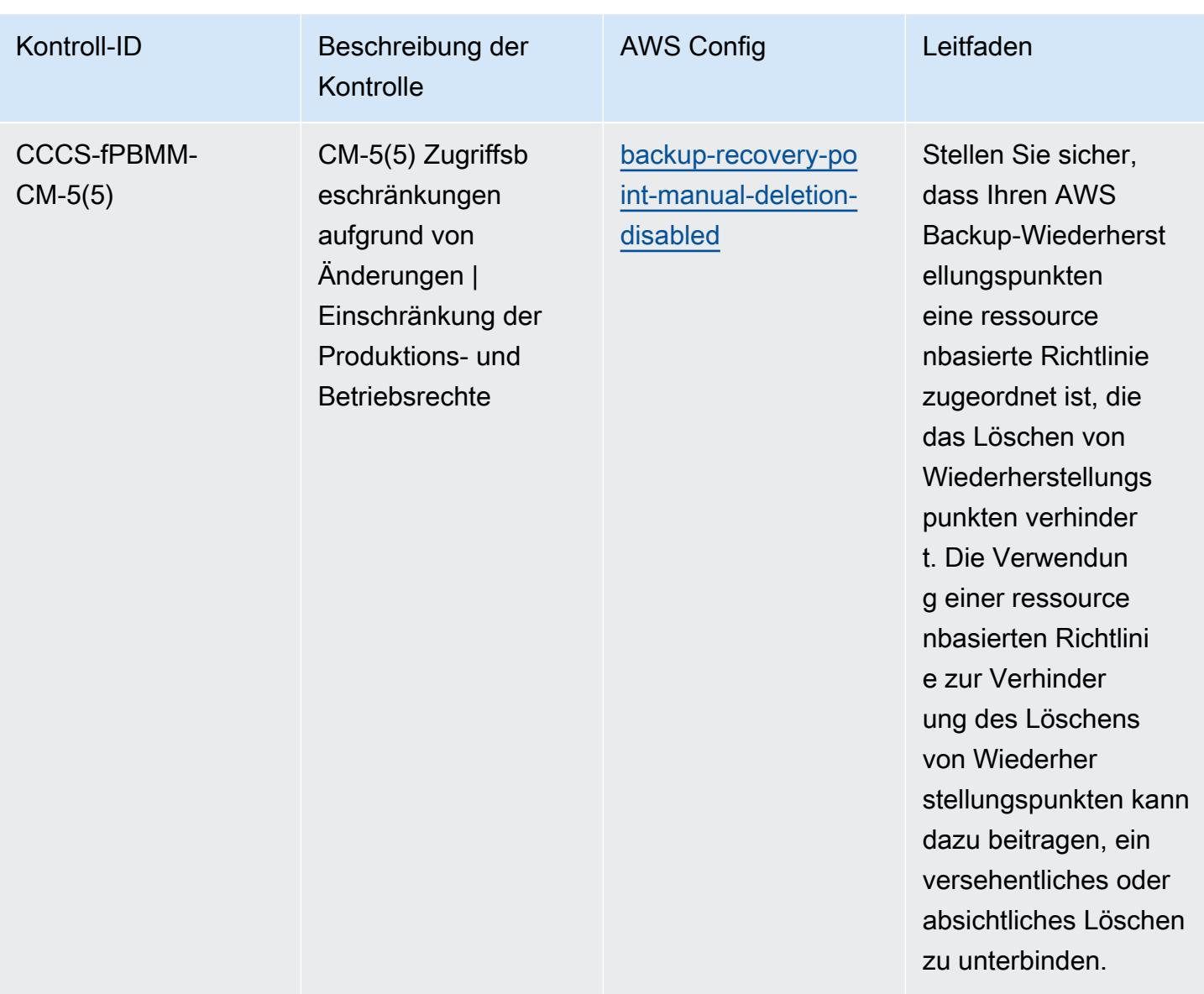

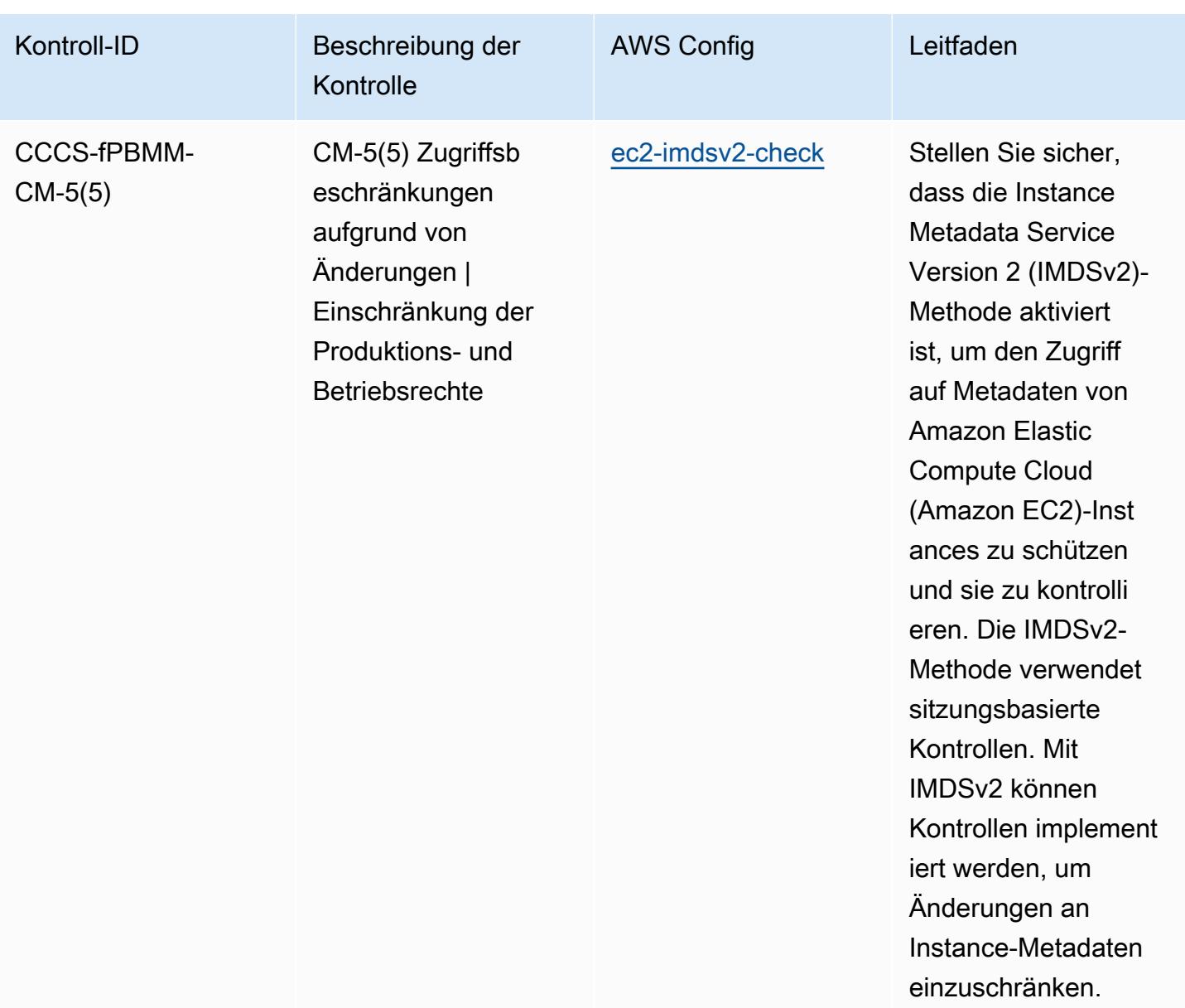

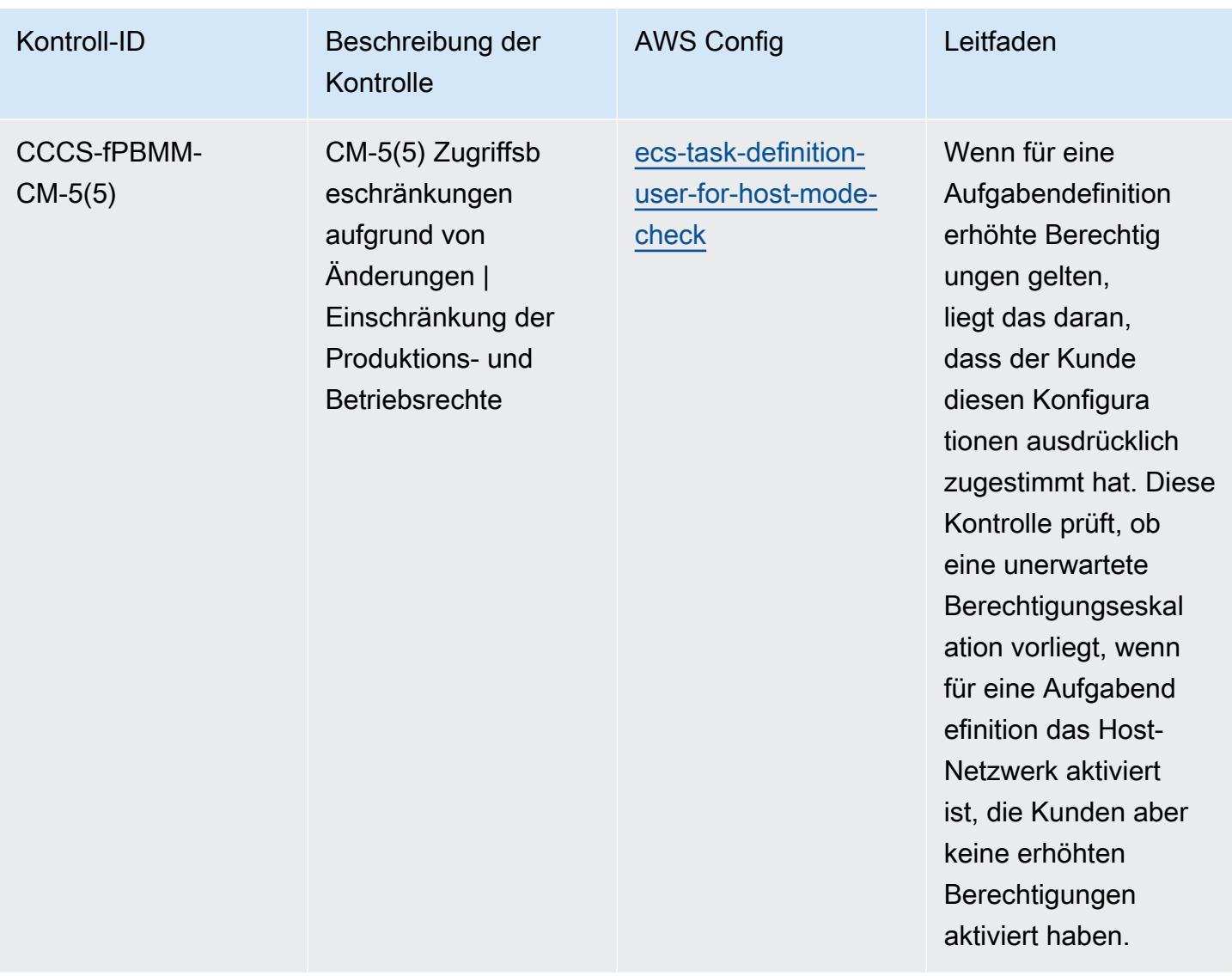

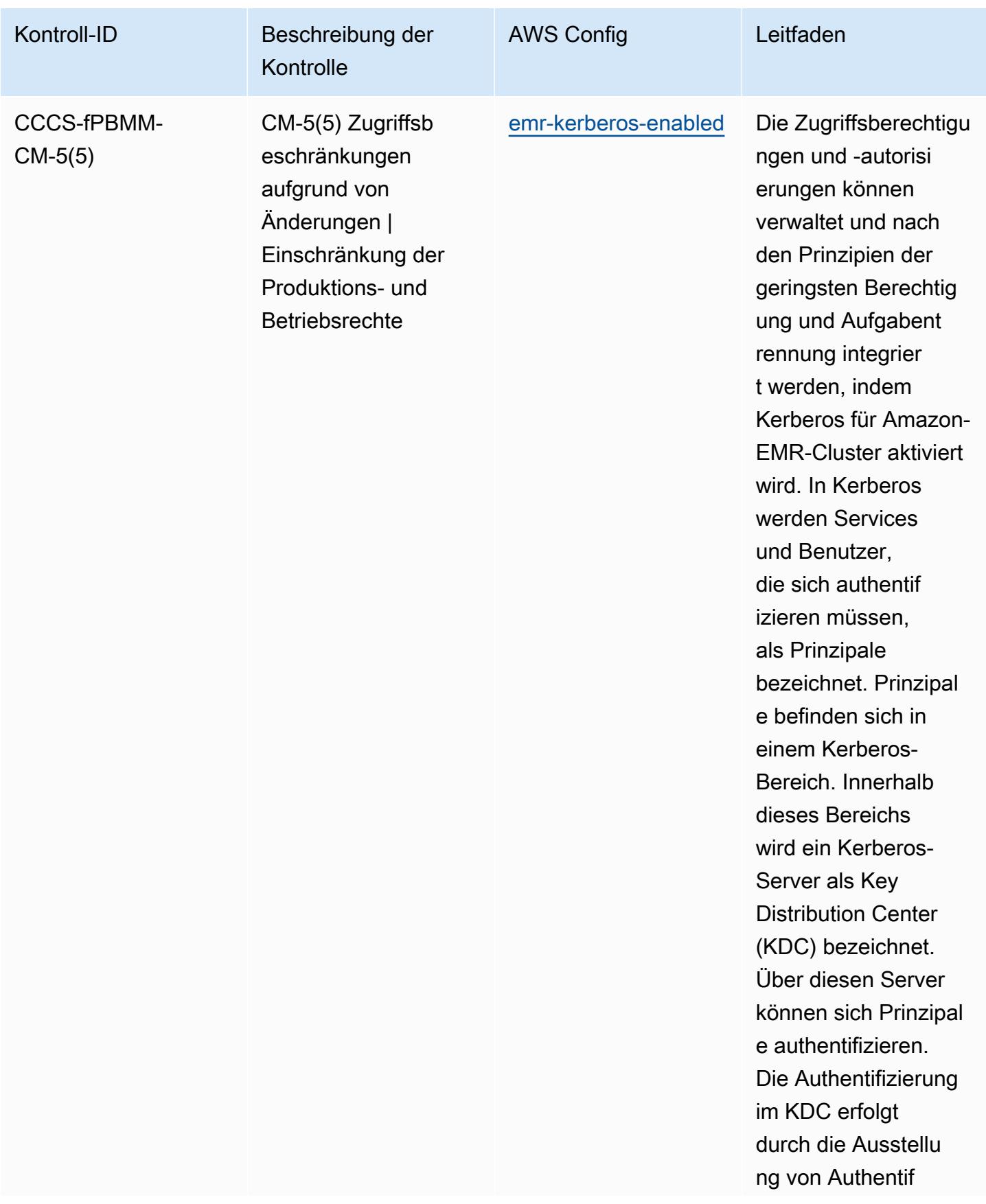

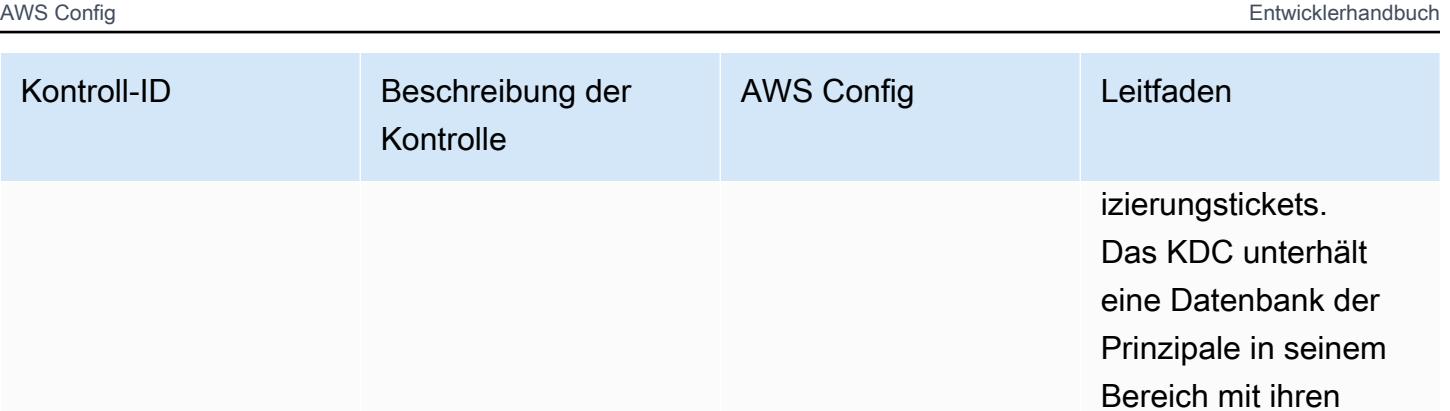

Passwörtern und anderen administr ativen Informationen zu jedem Prinzipal.

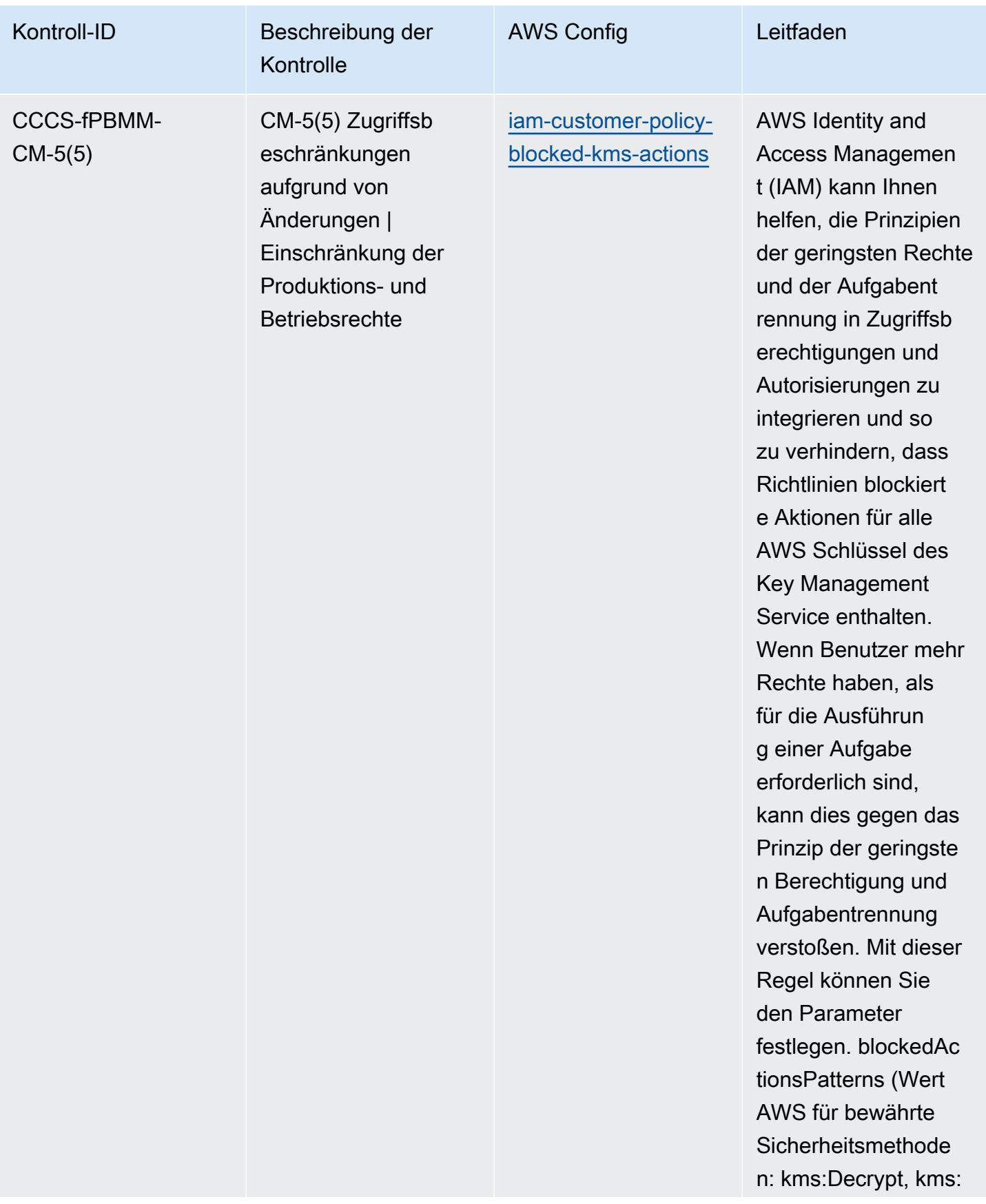

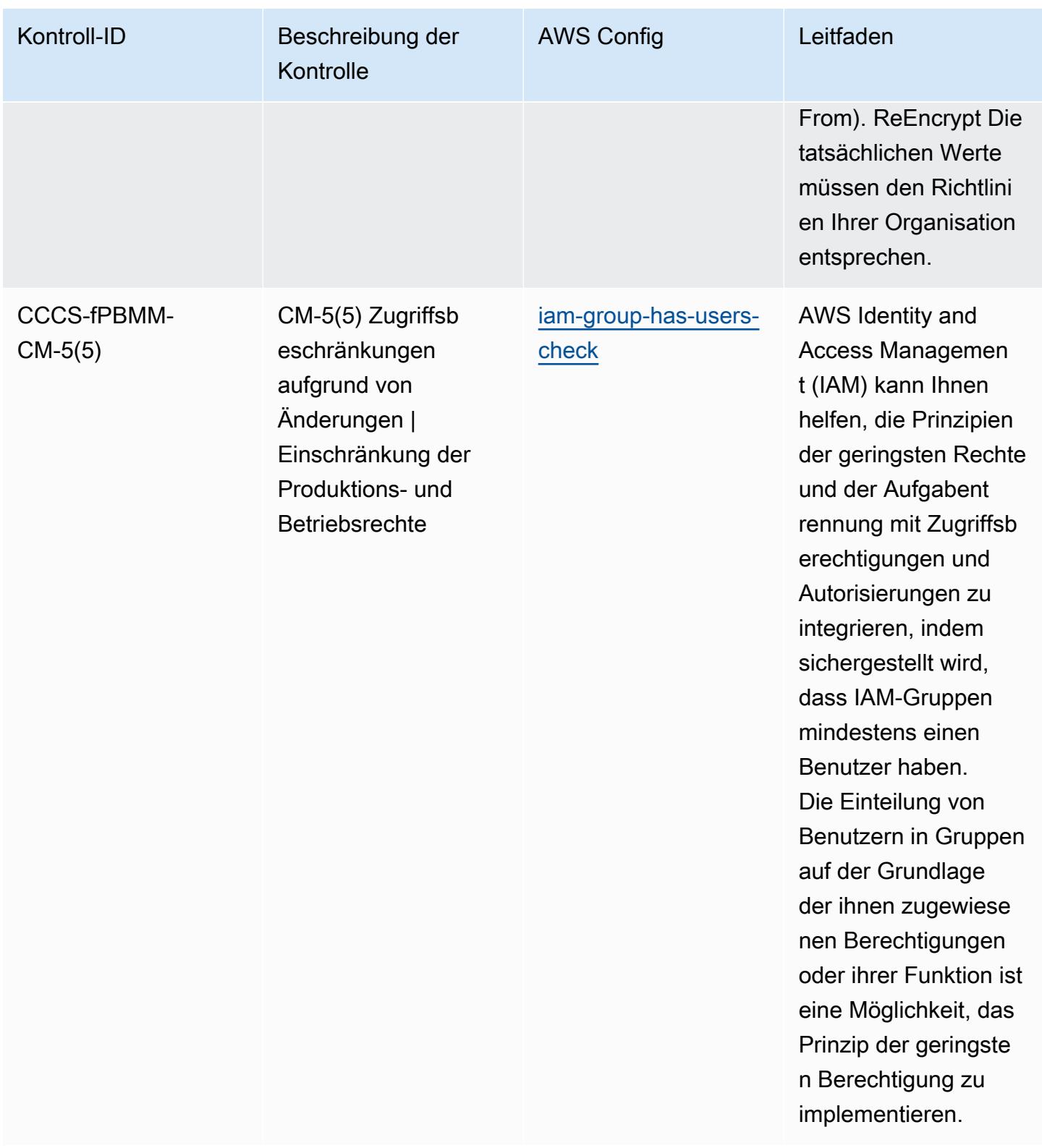

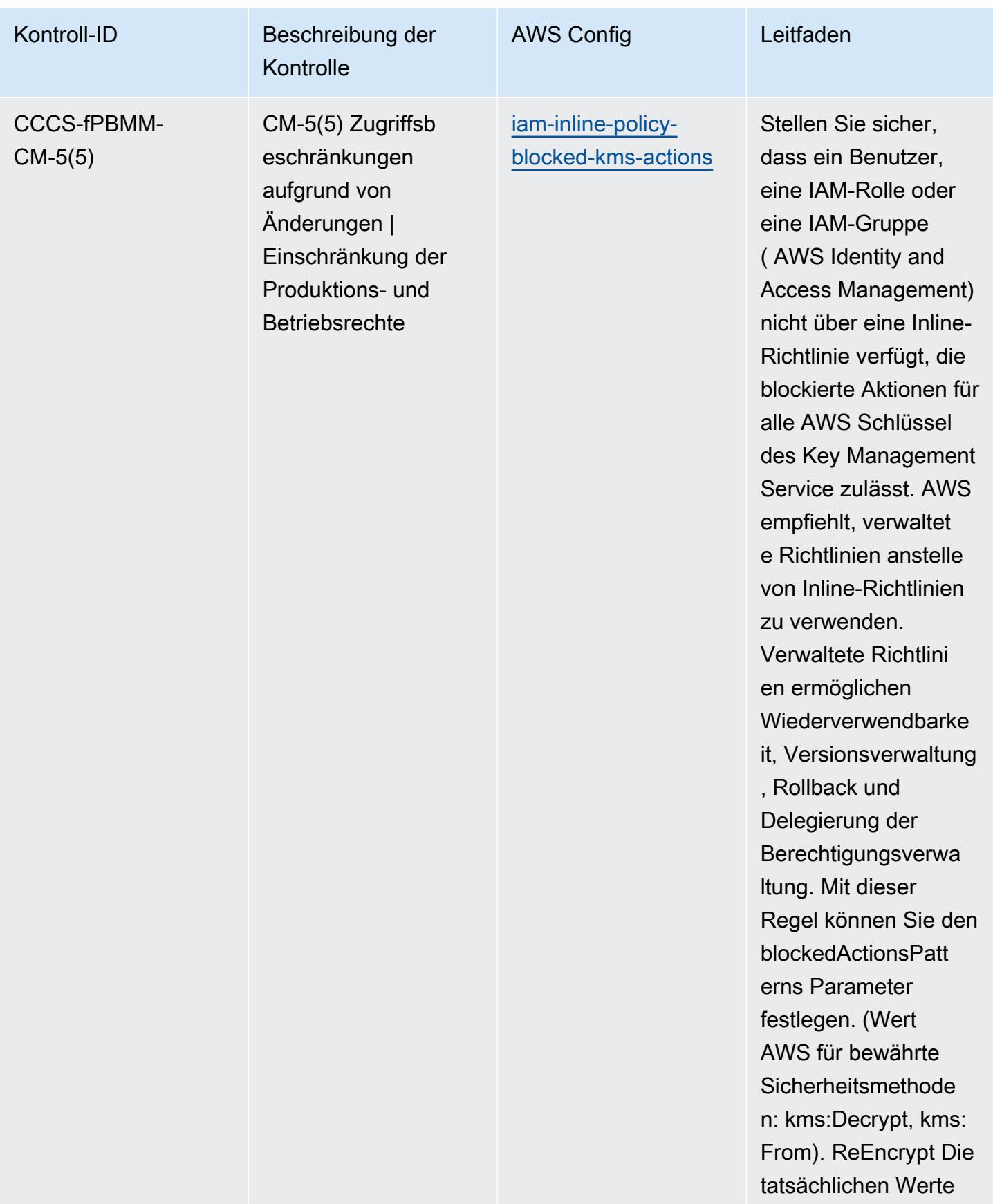

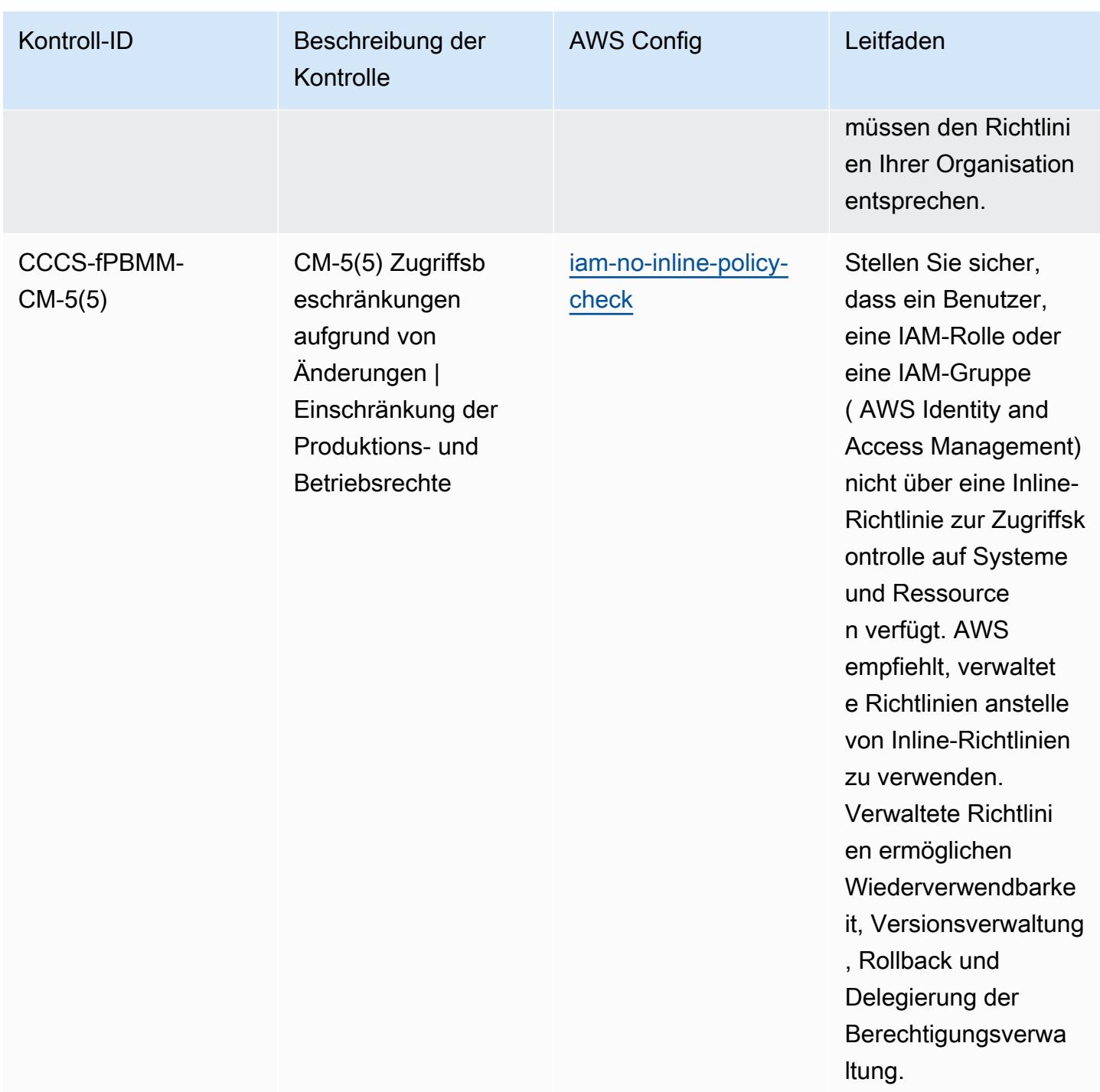

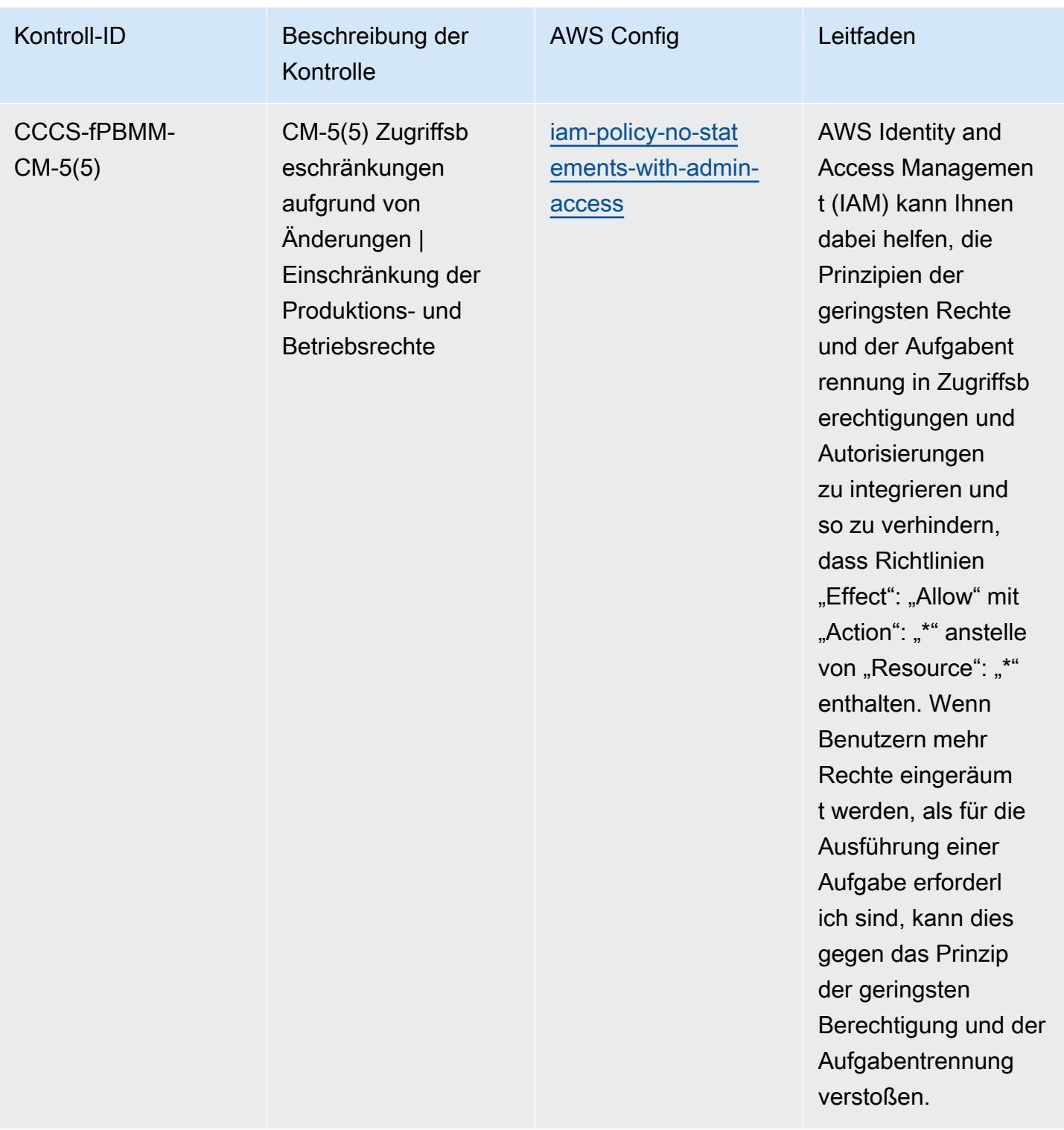

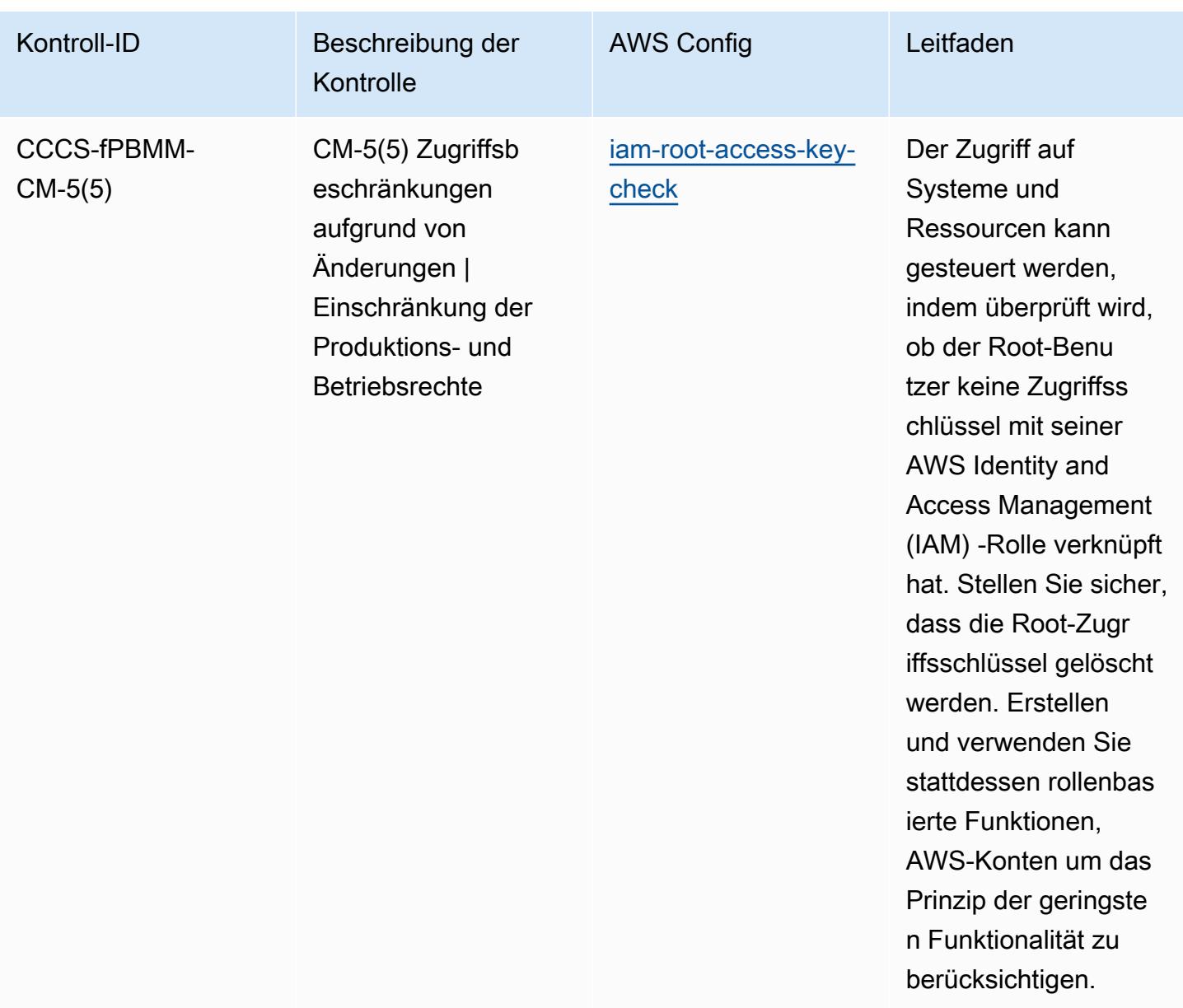
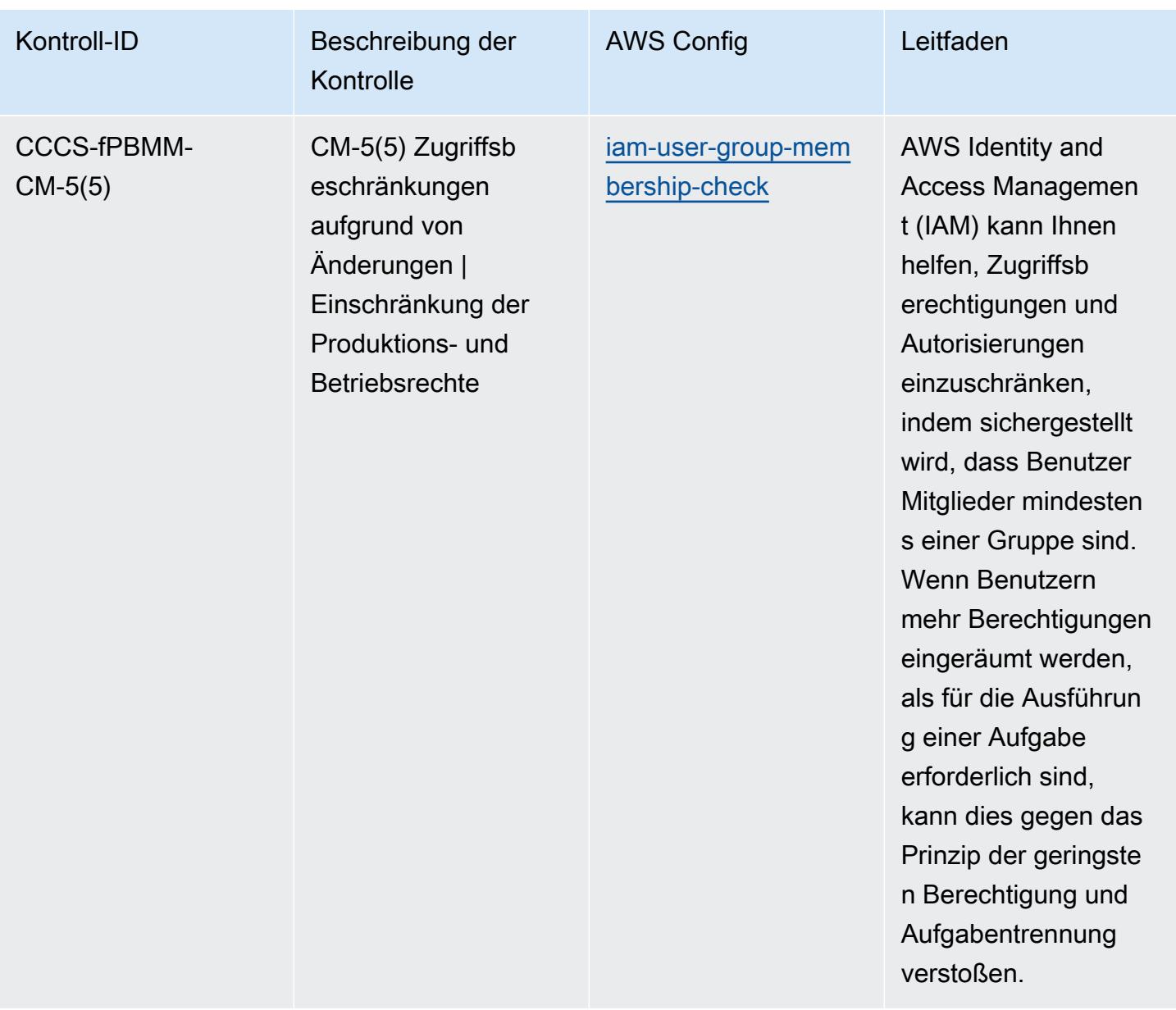

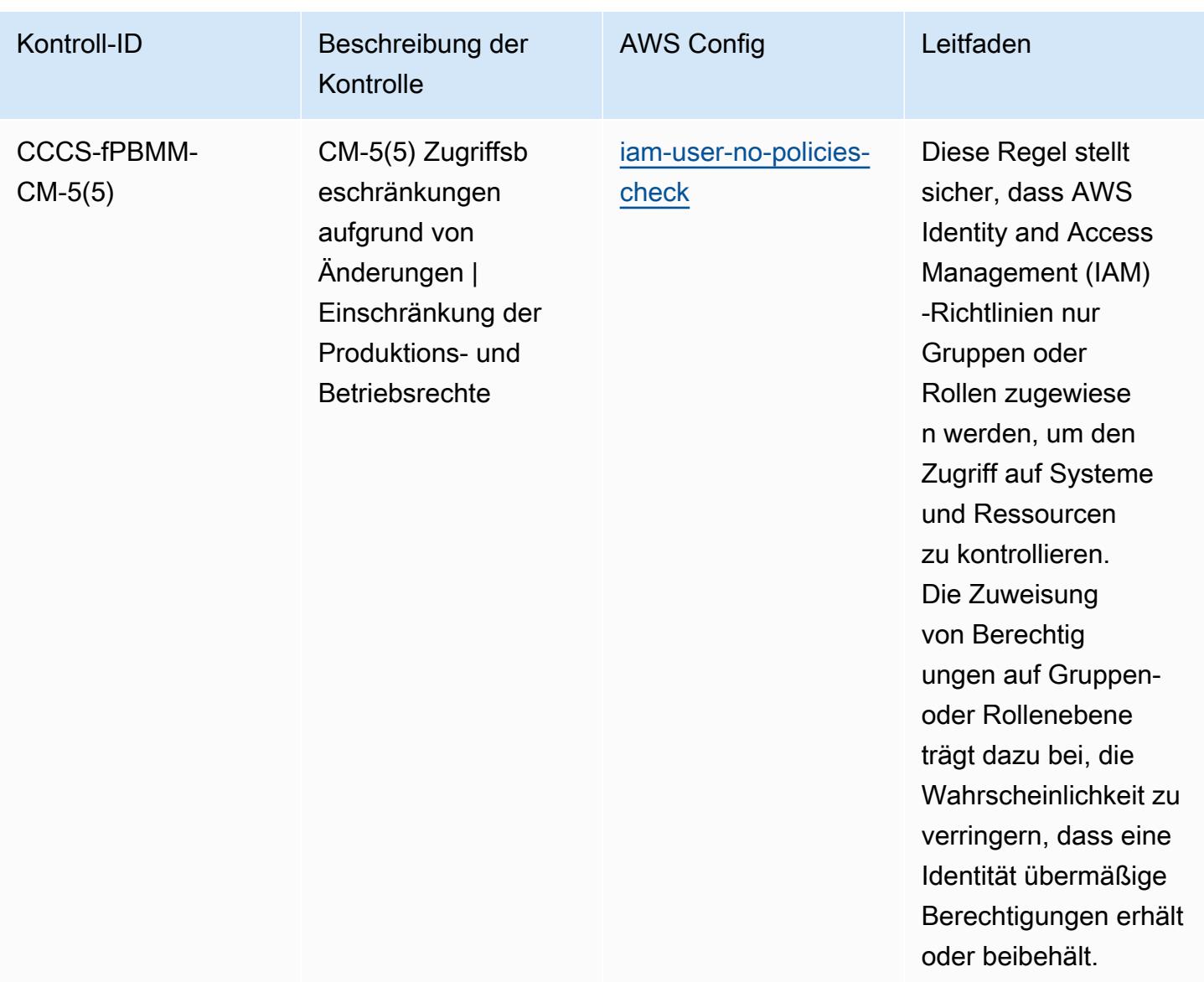

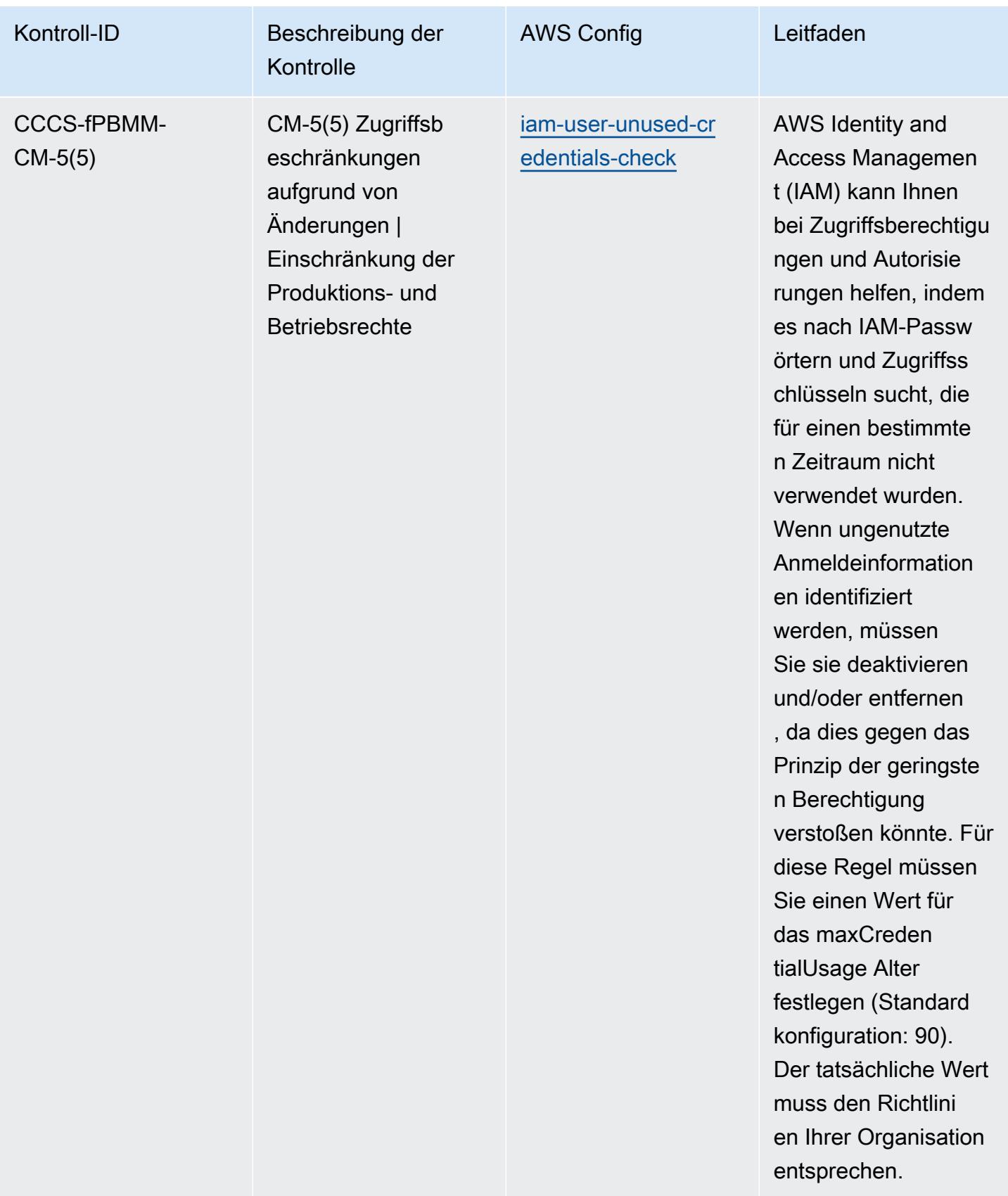

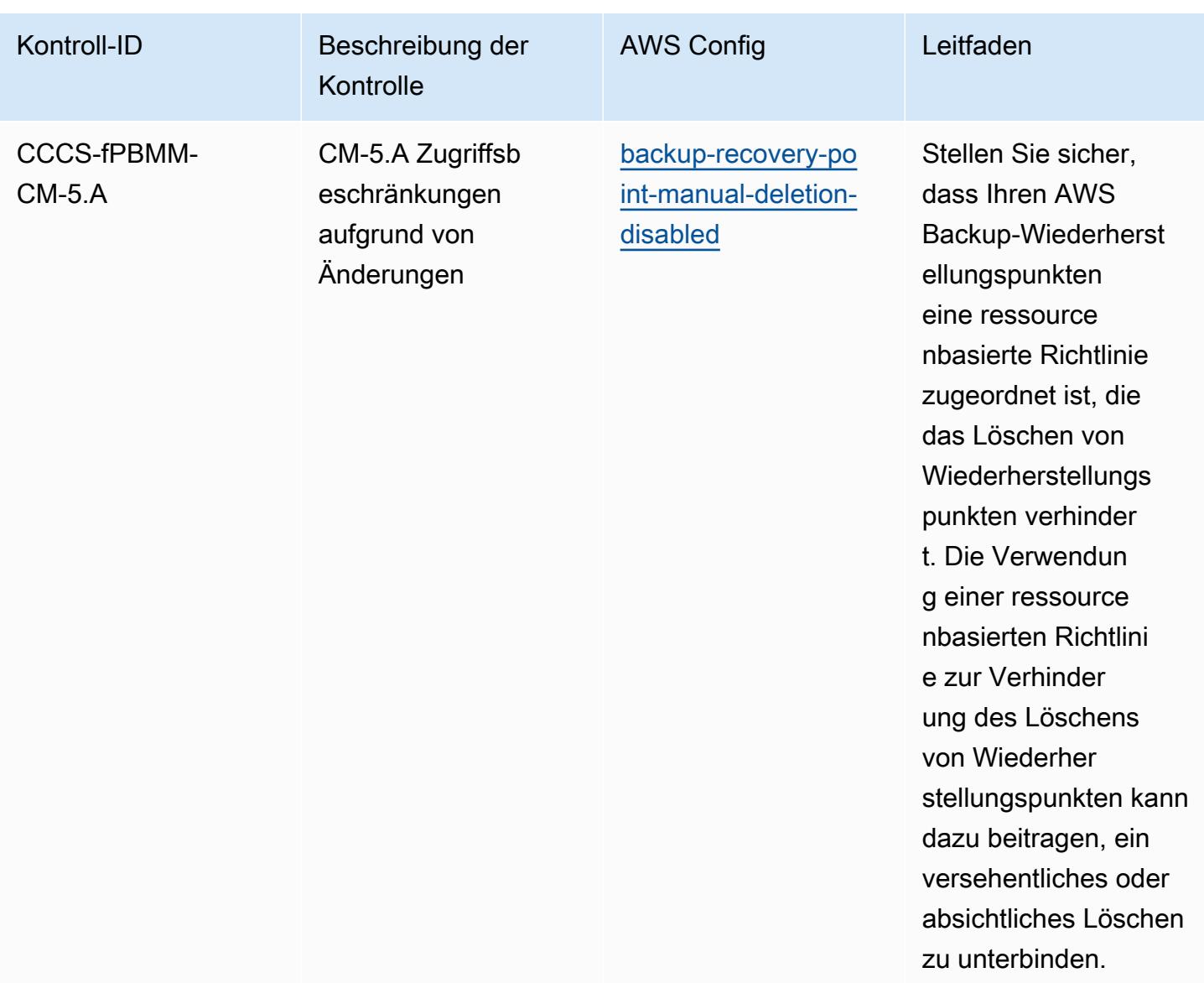

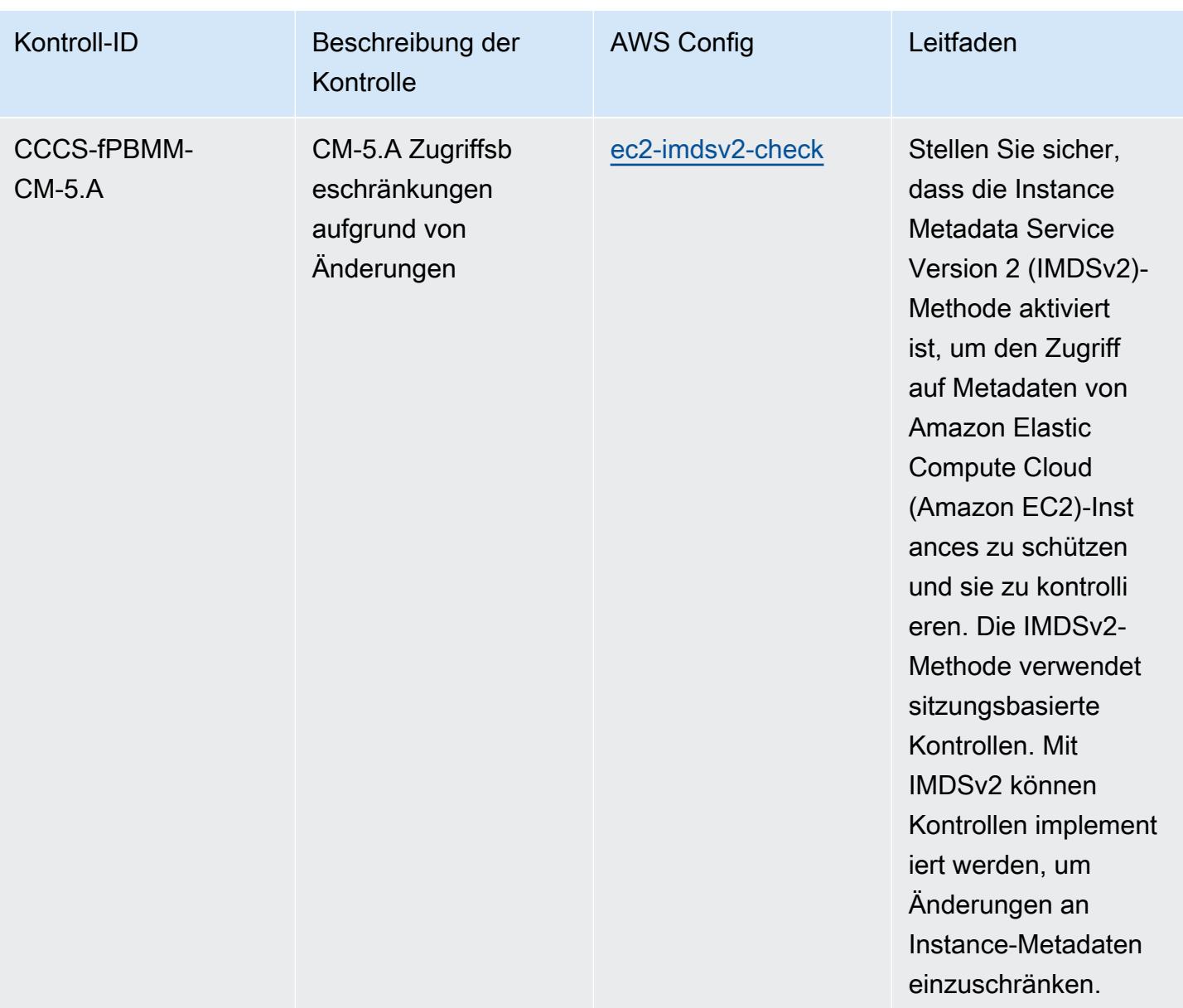

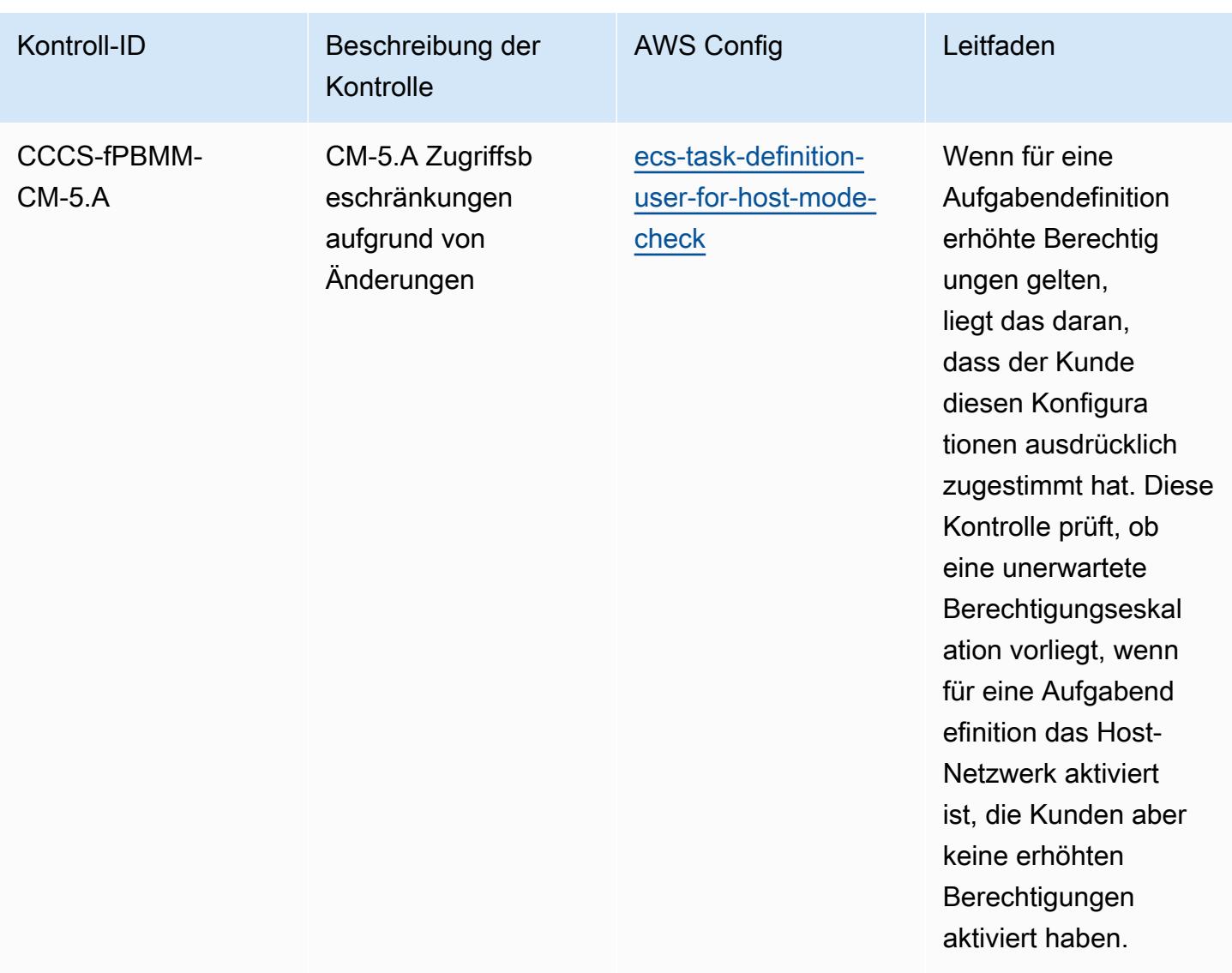

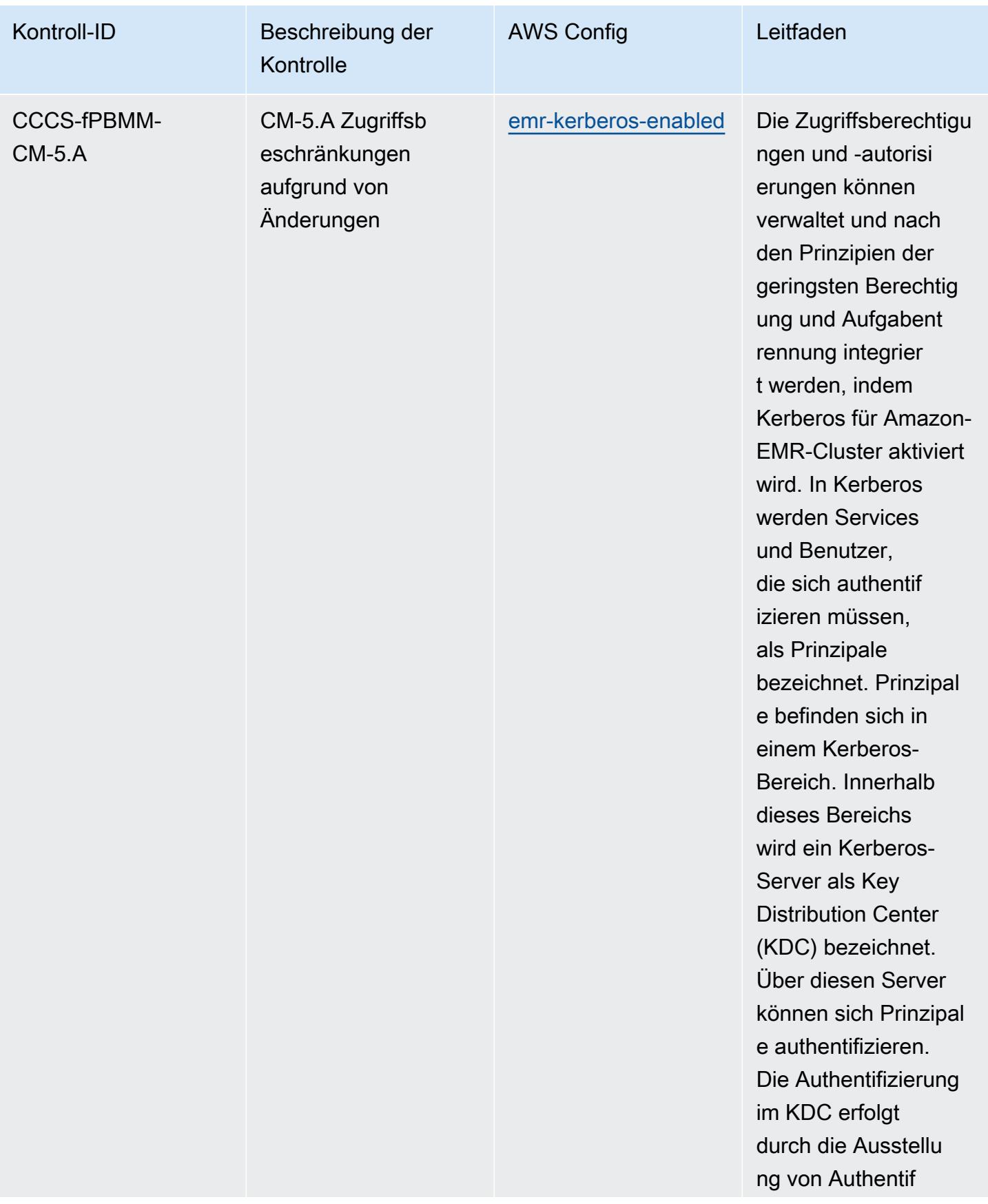

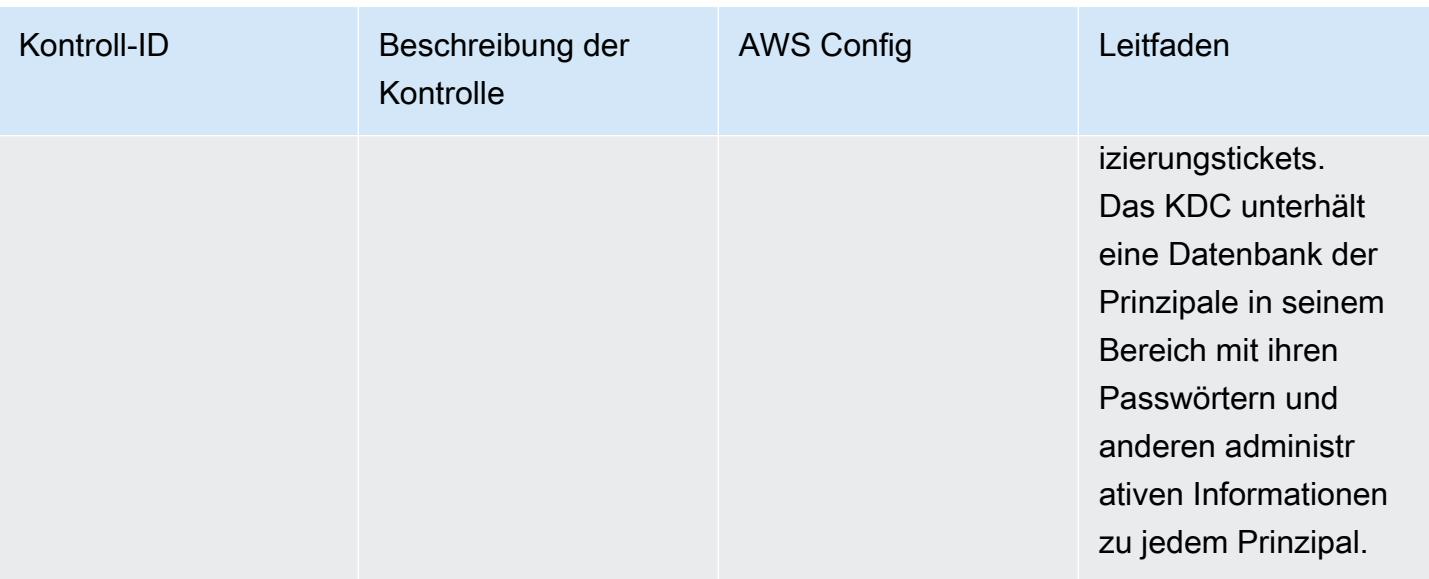

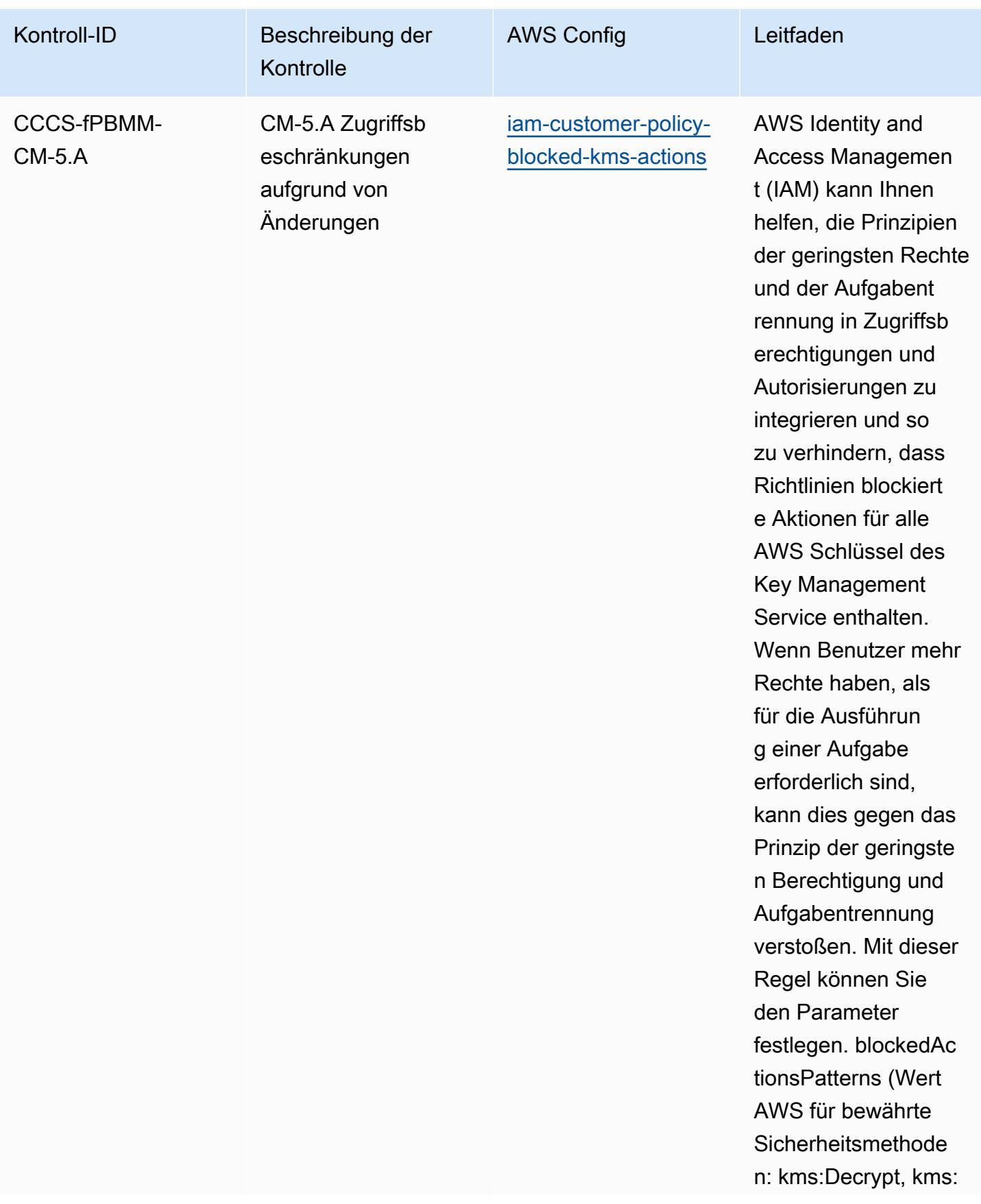

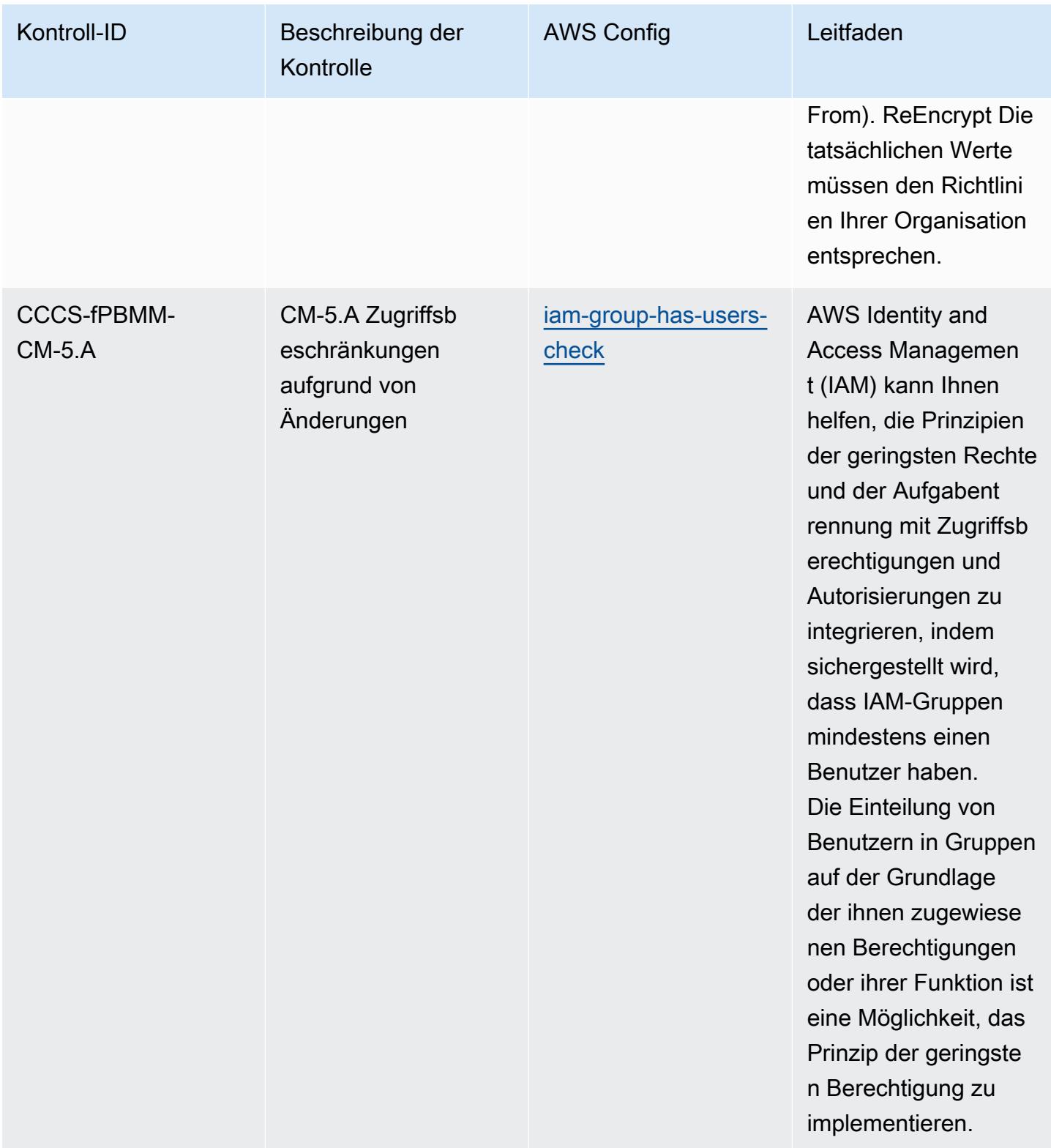

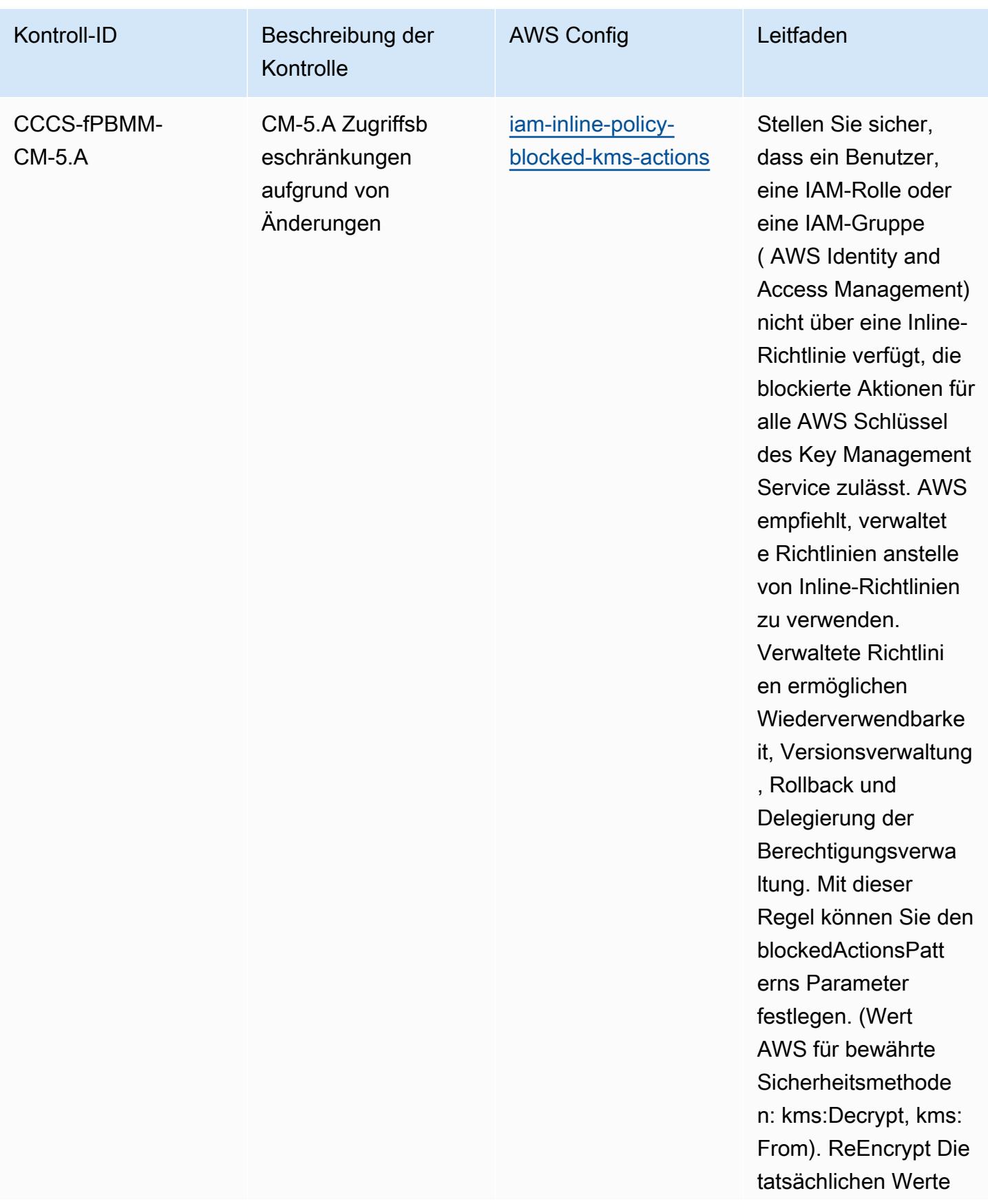

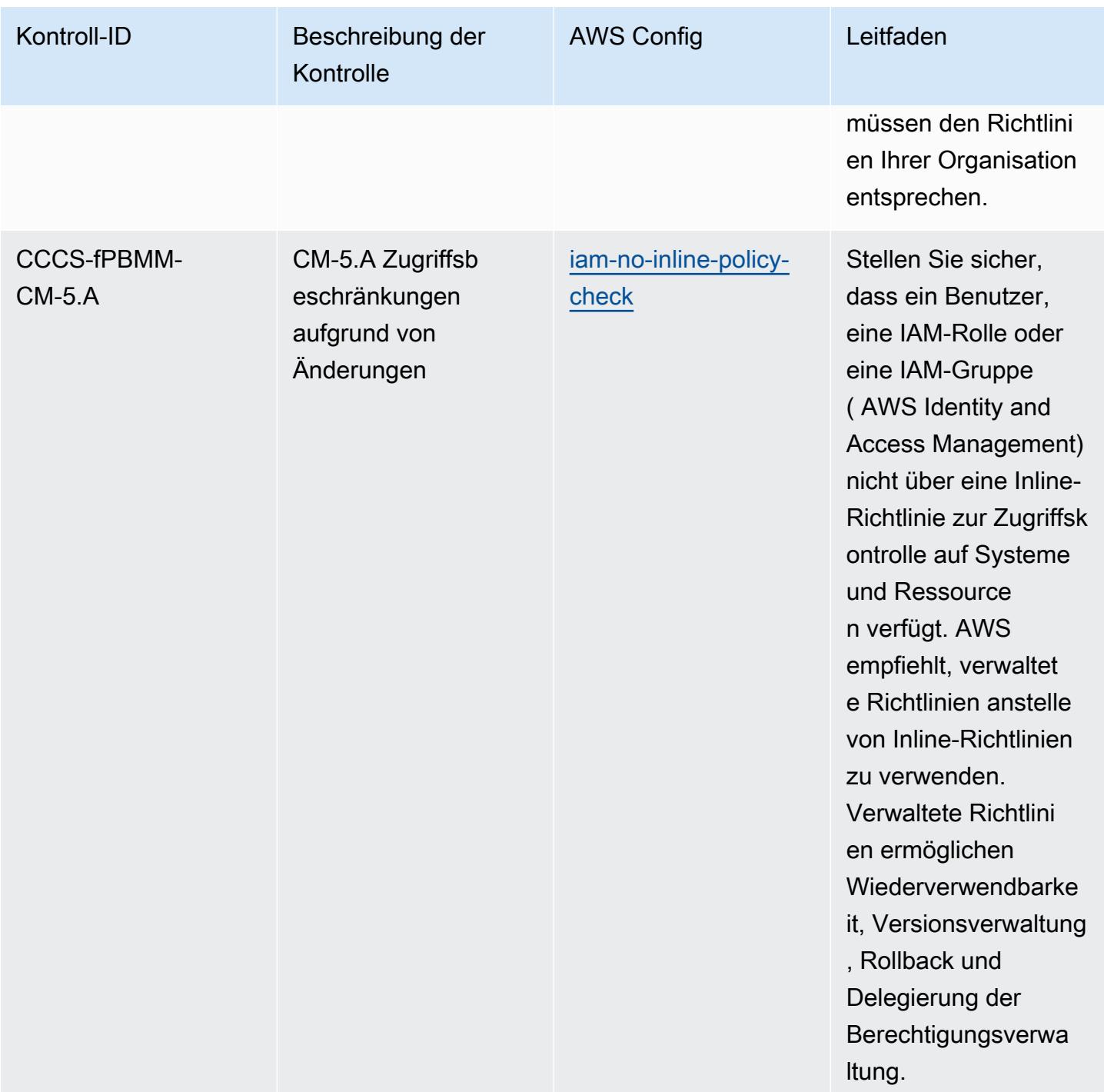

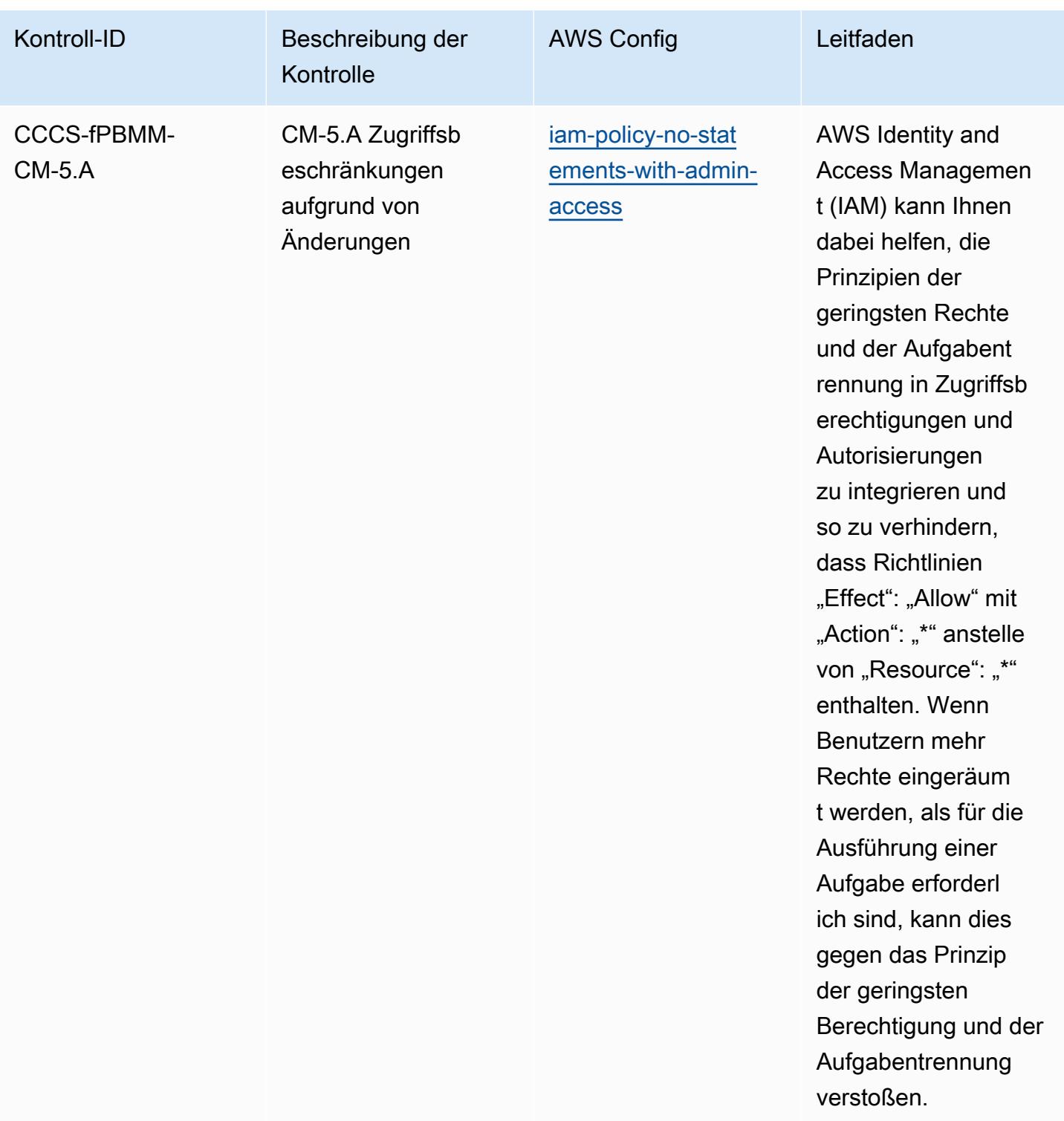

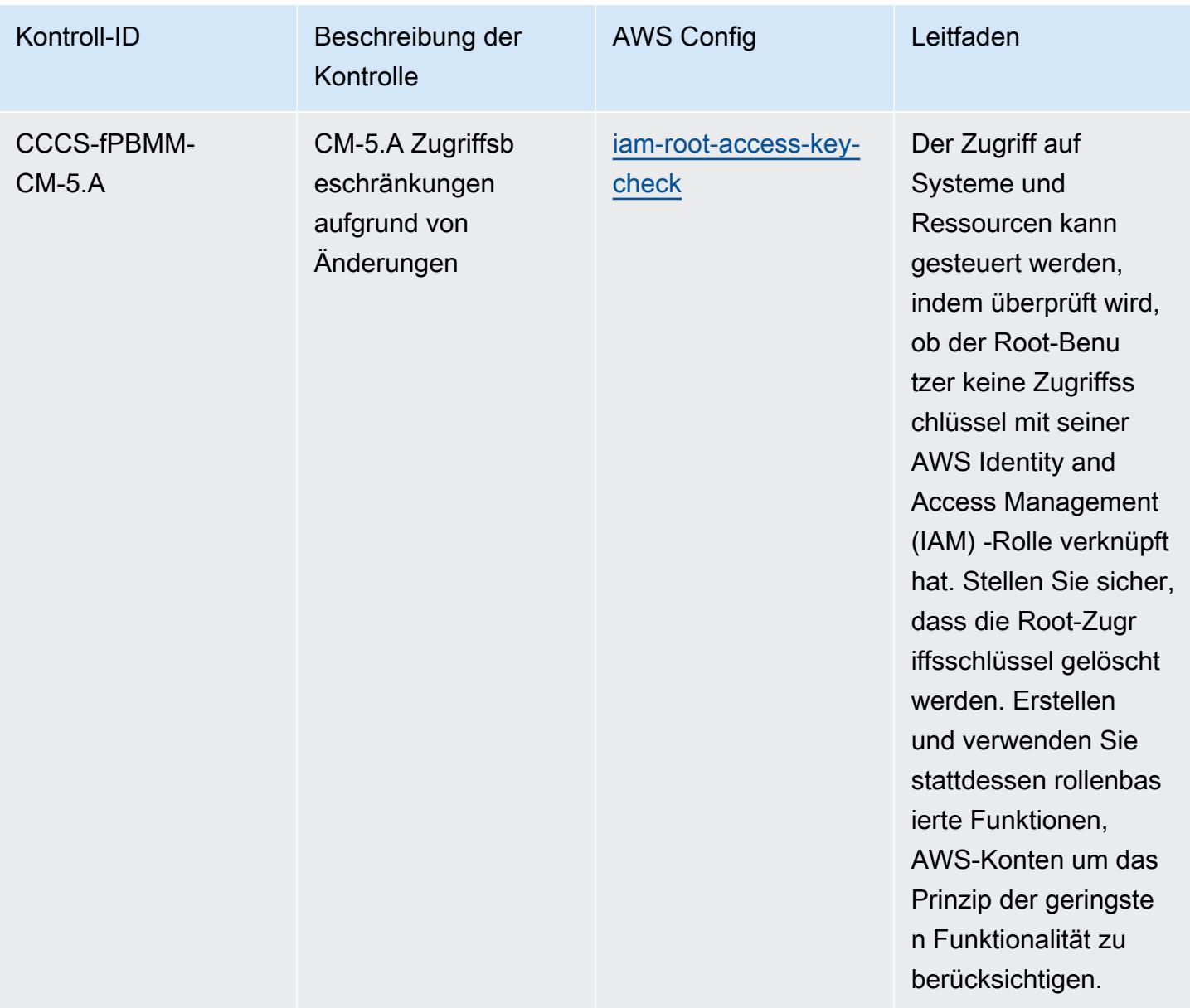

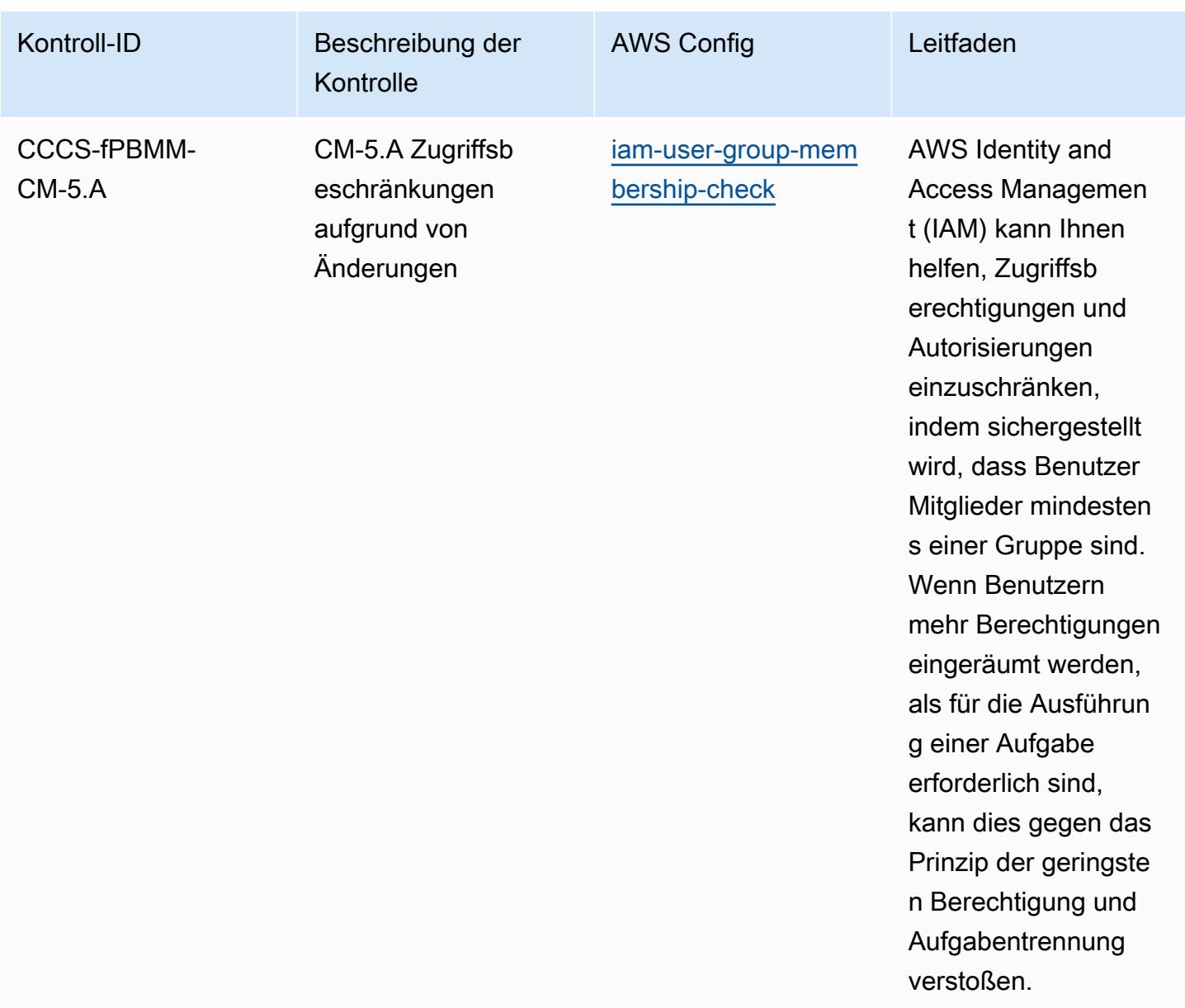

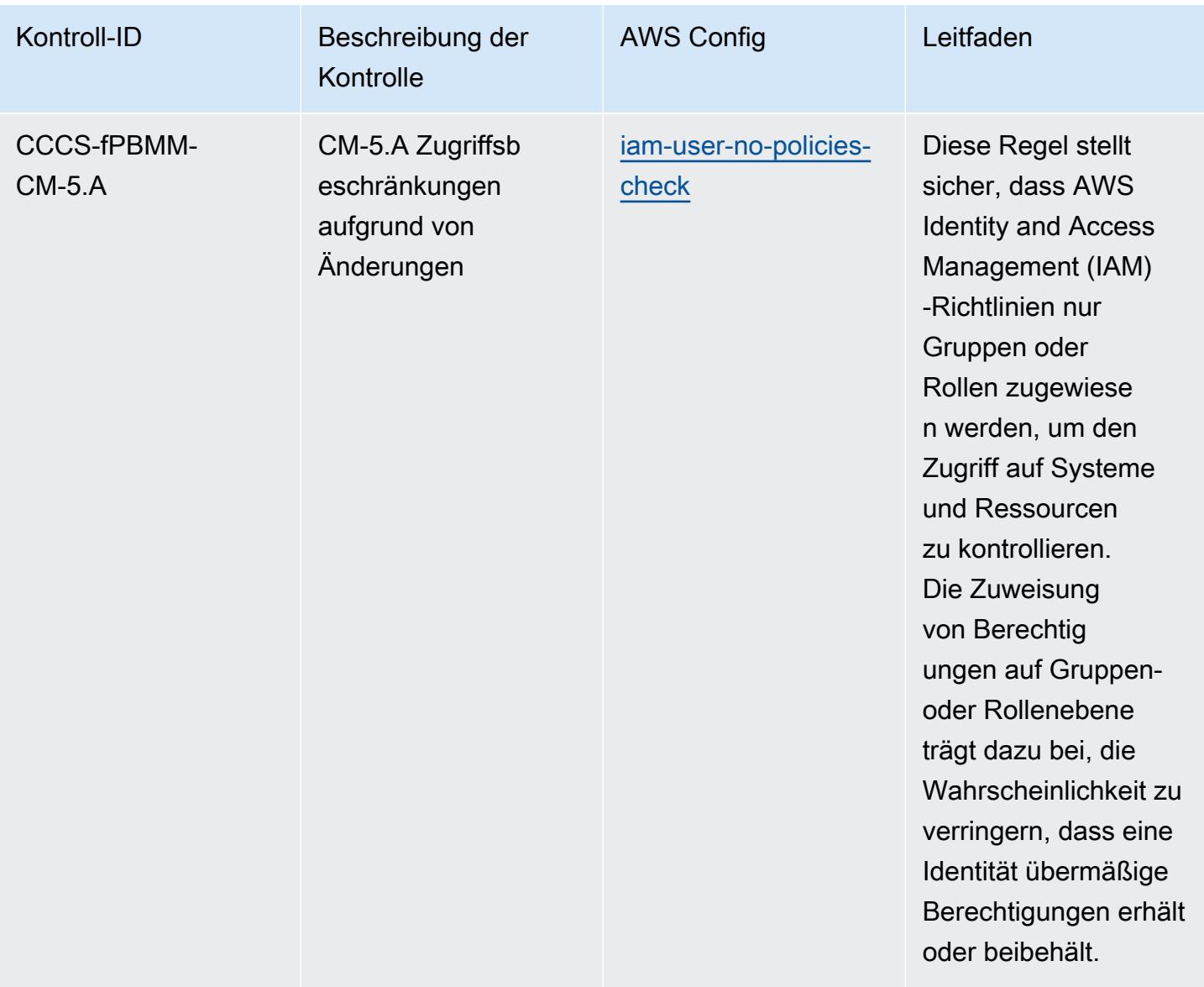

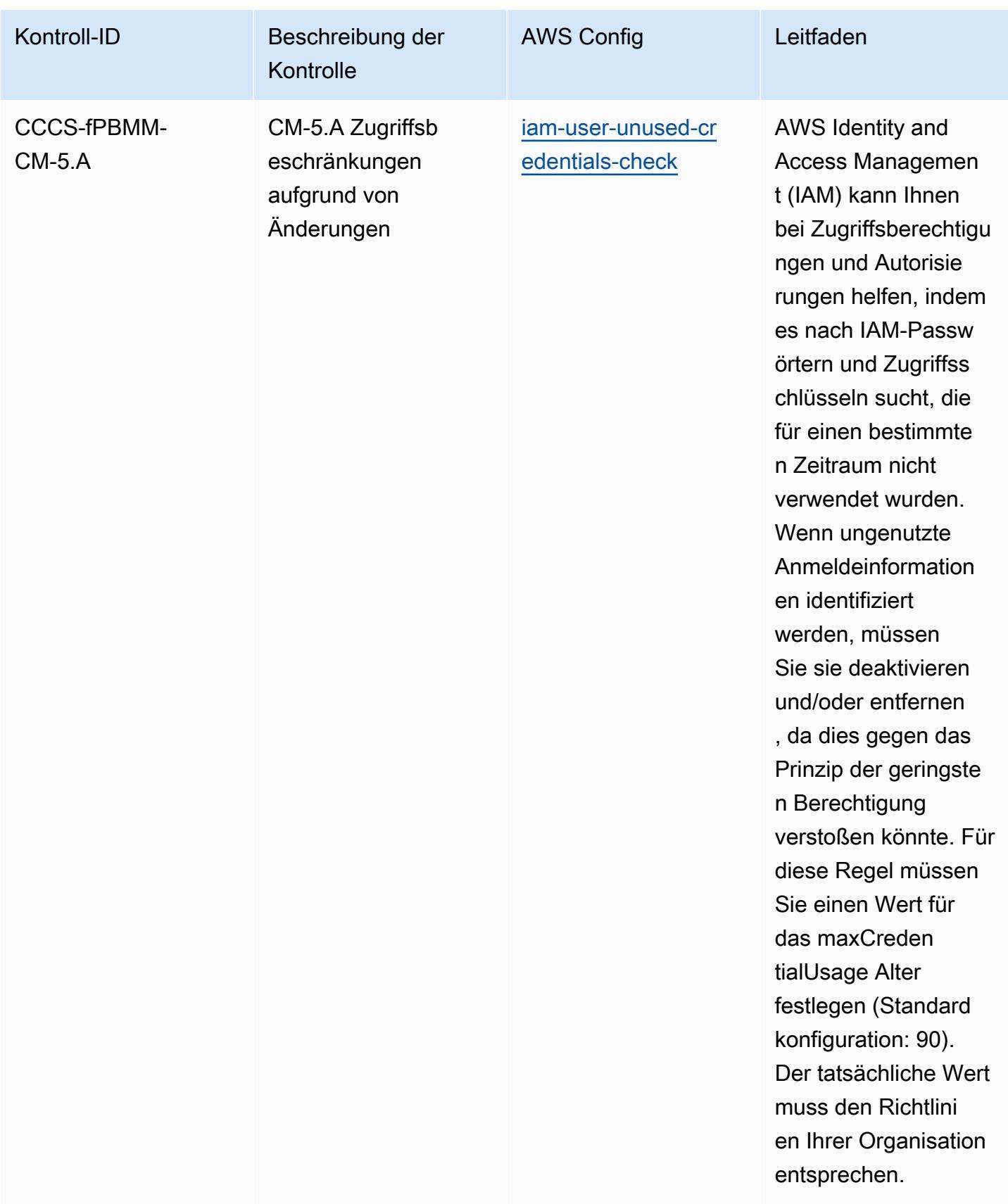

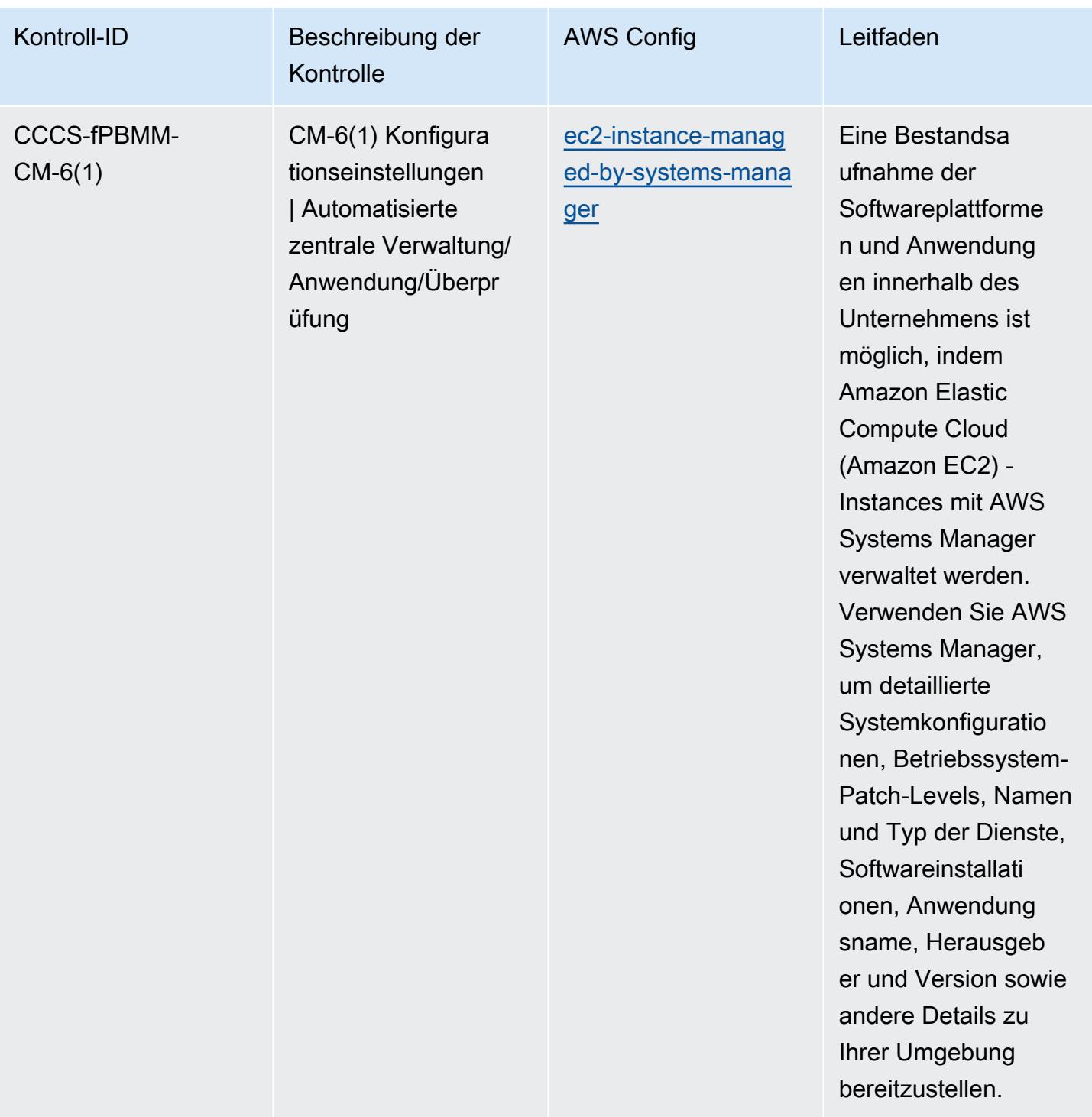

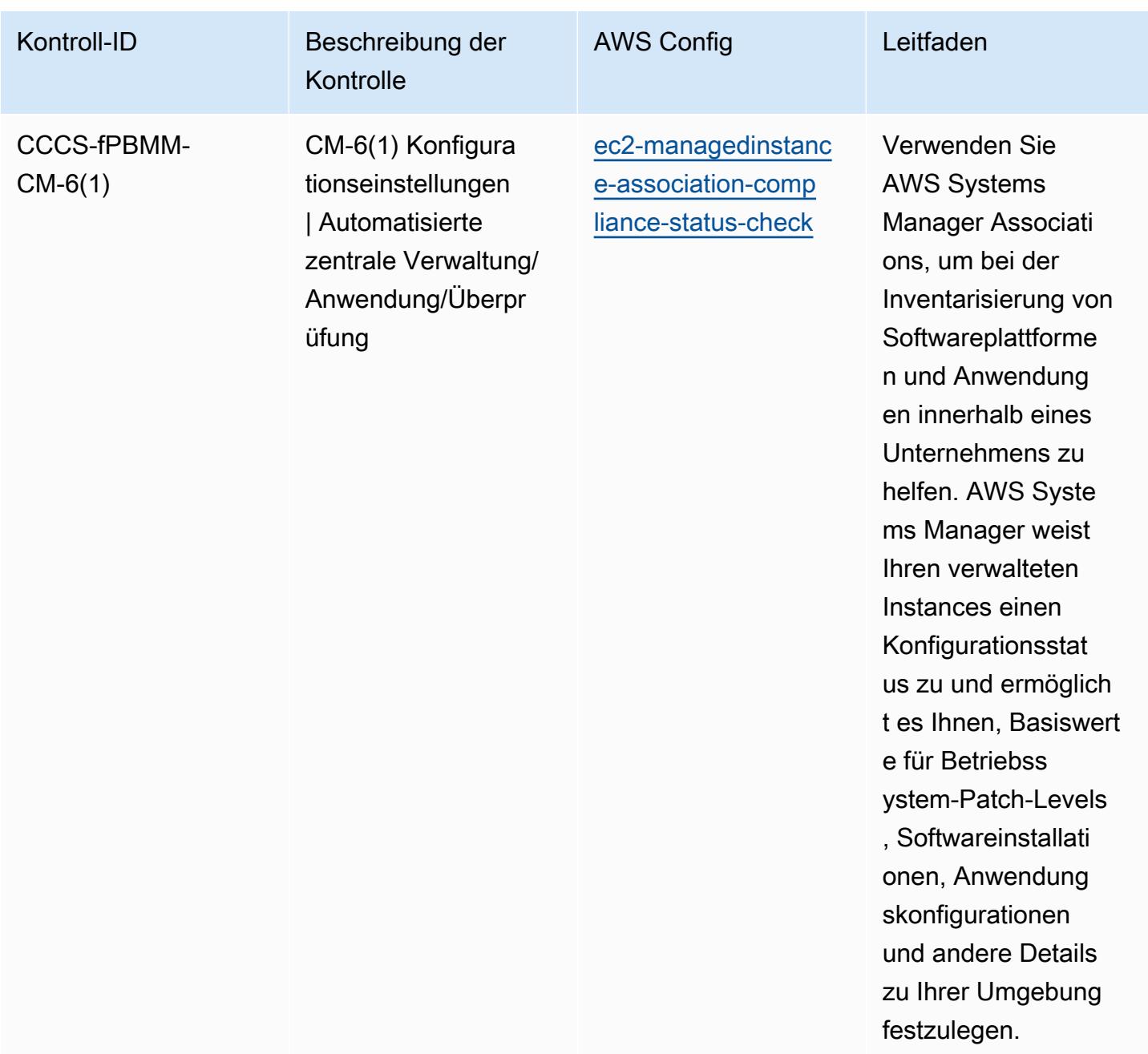

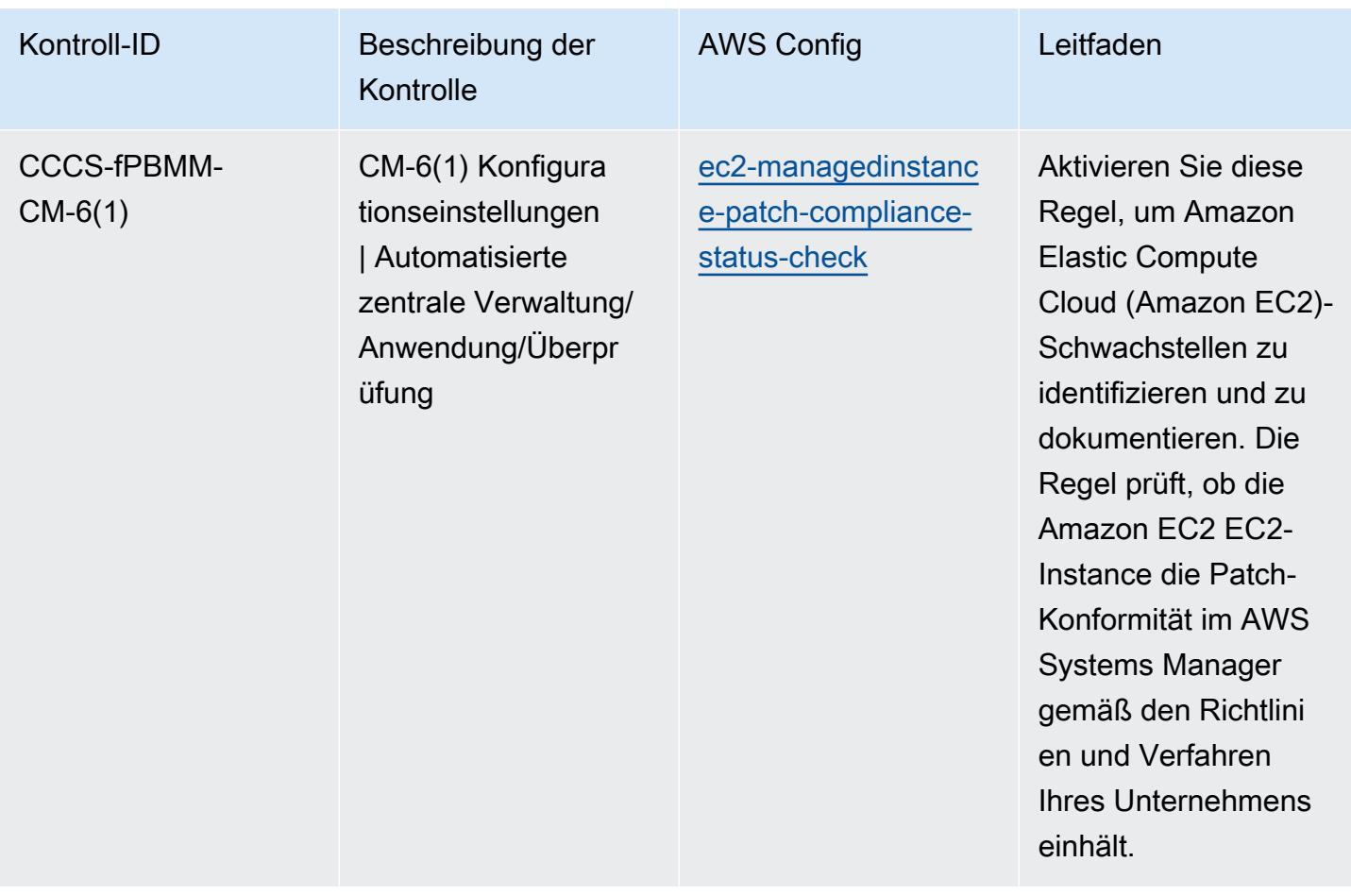

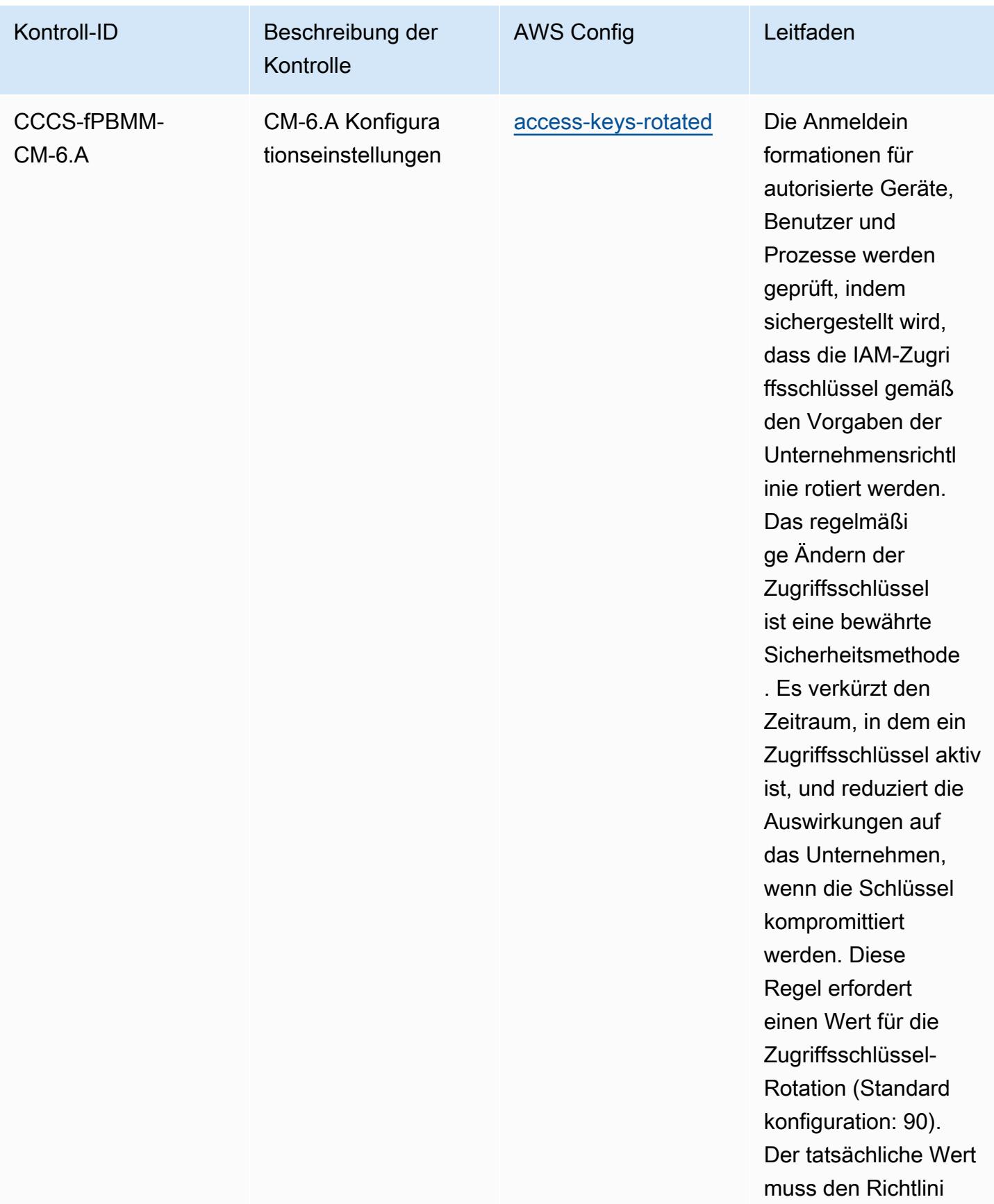

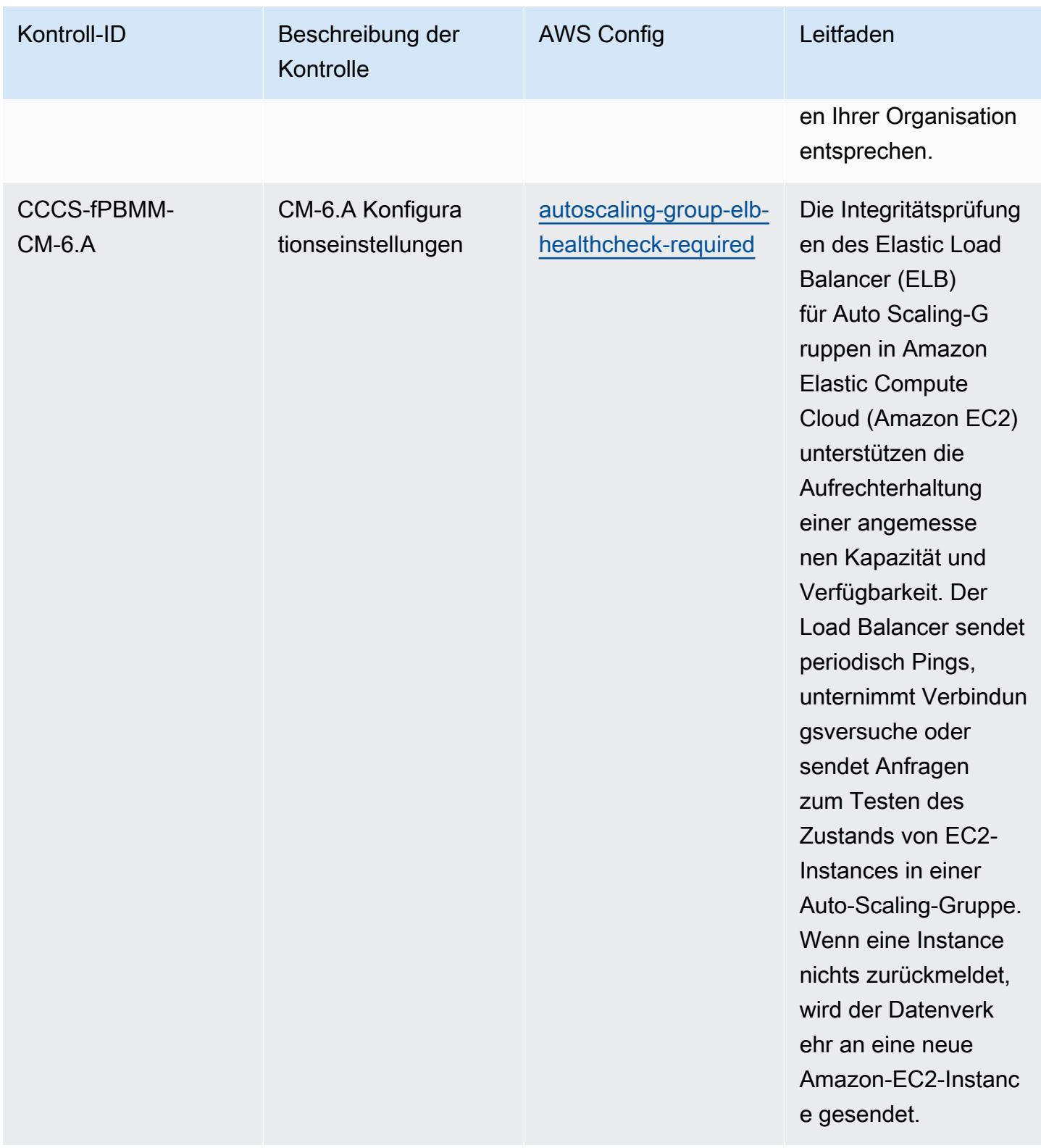

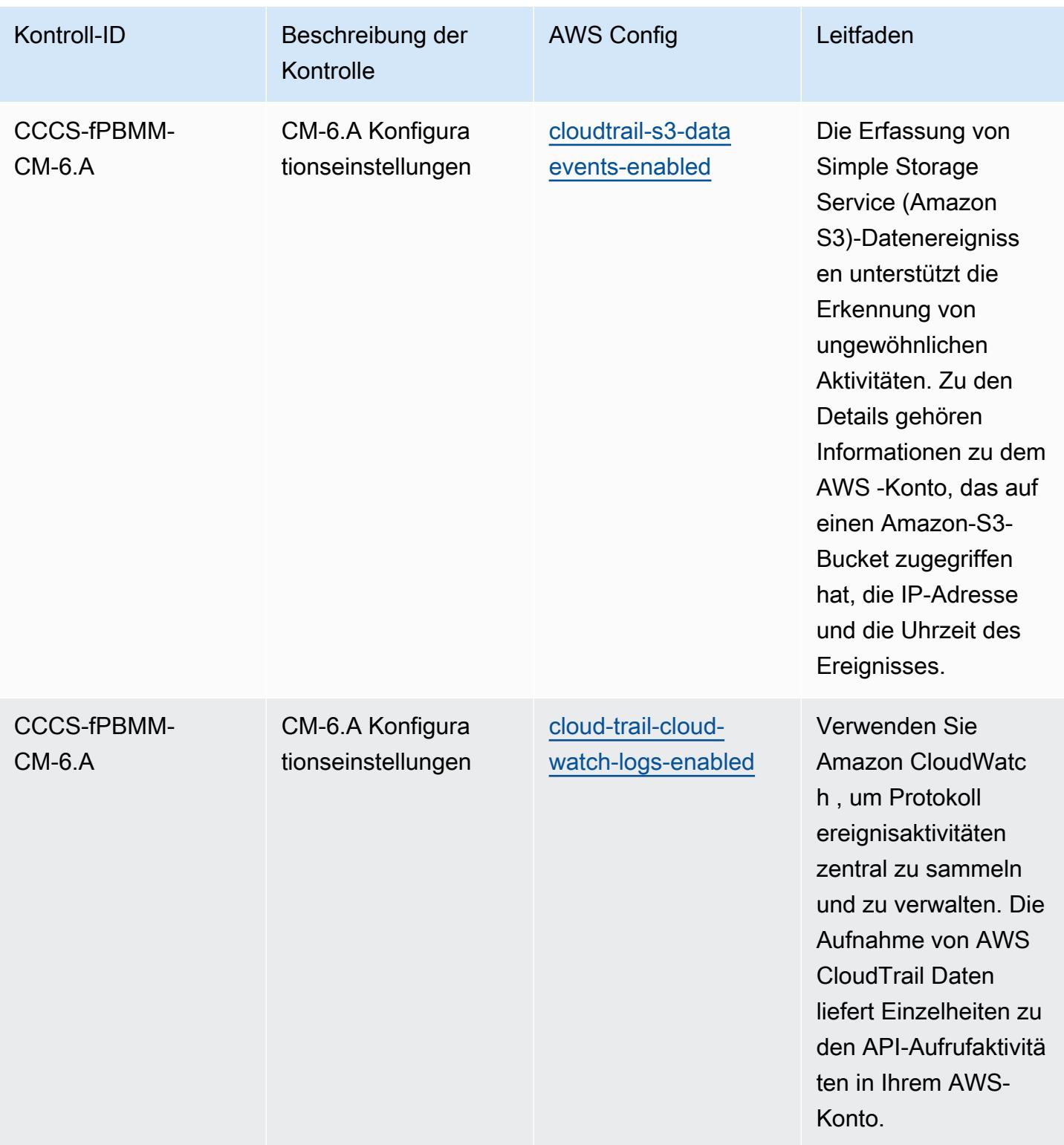

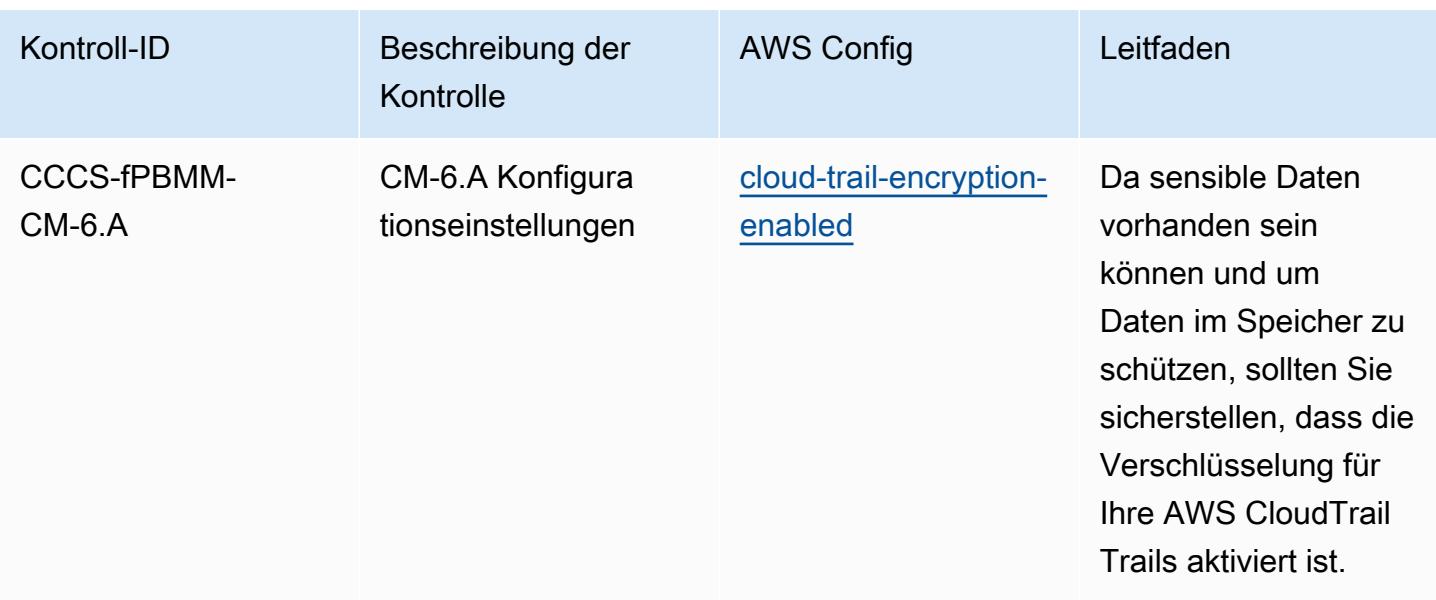

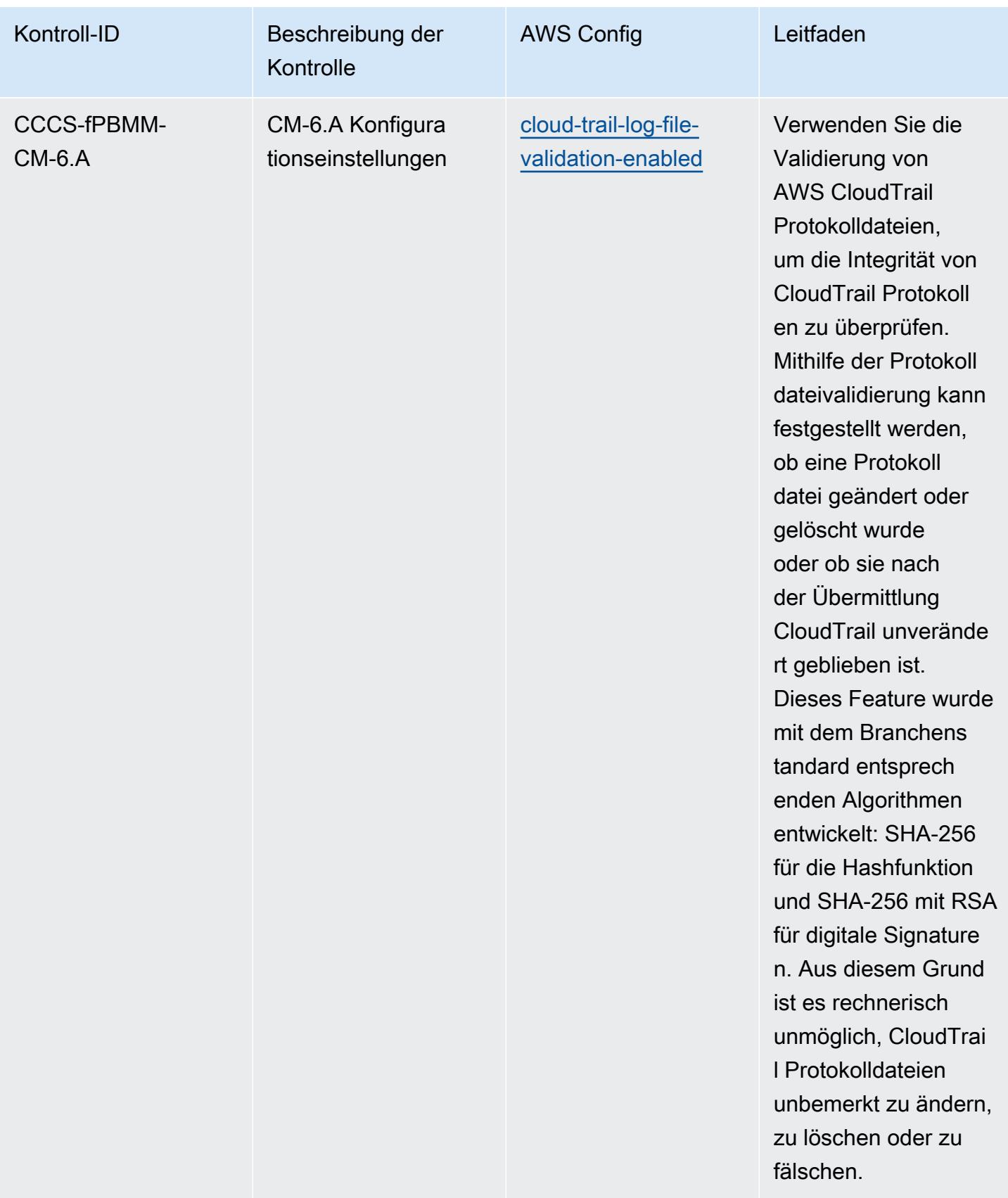

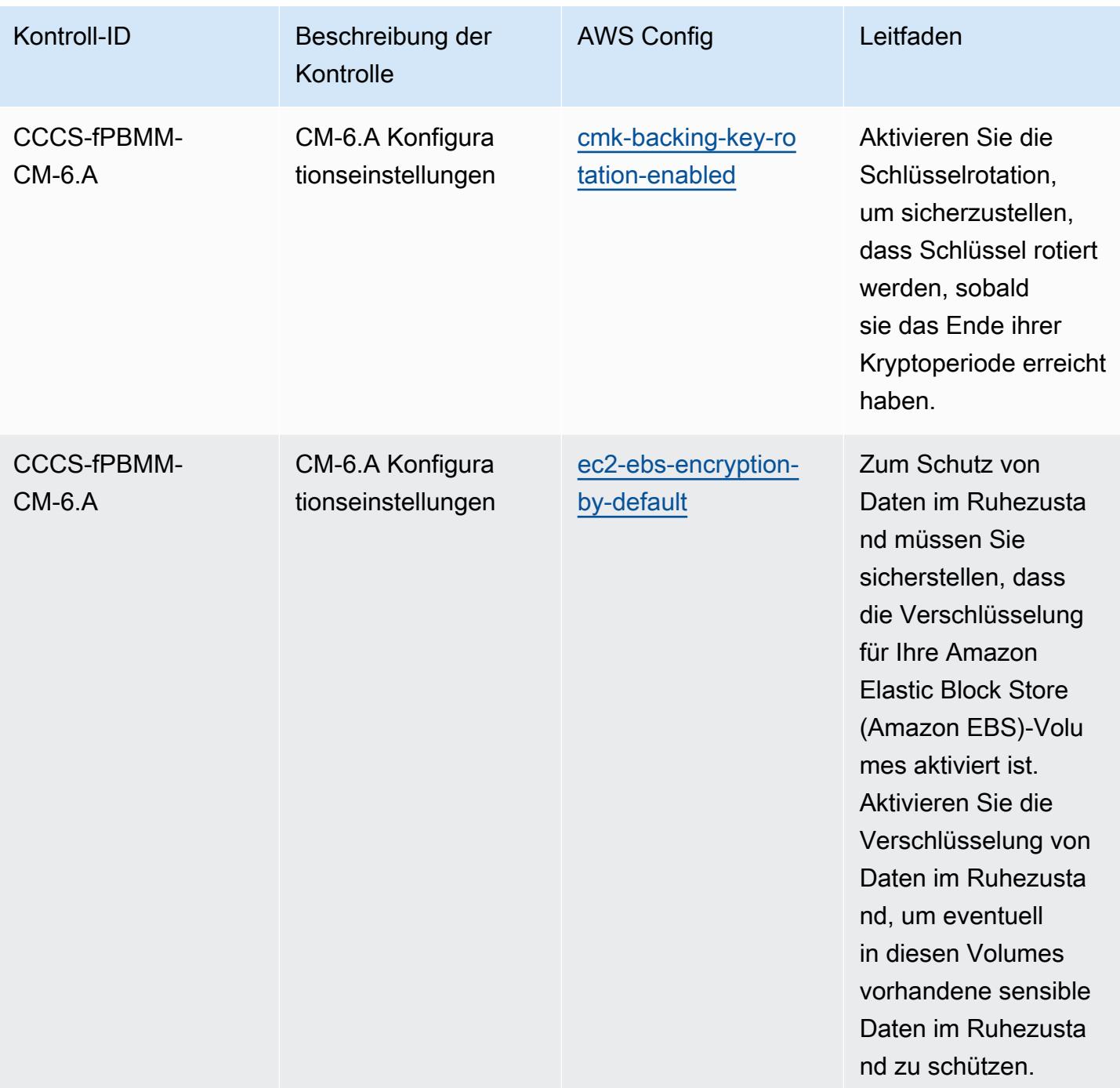

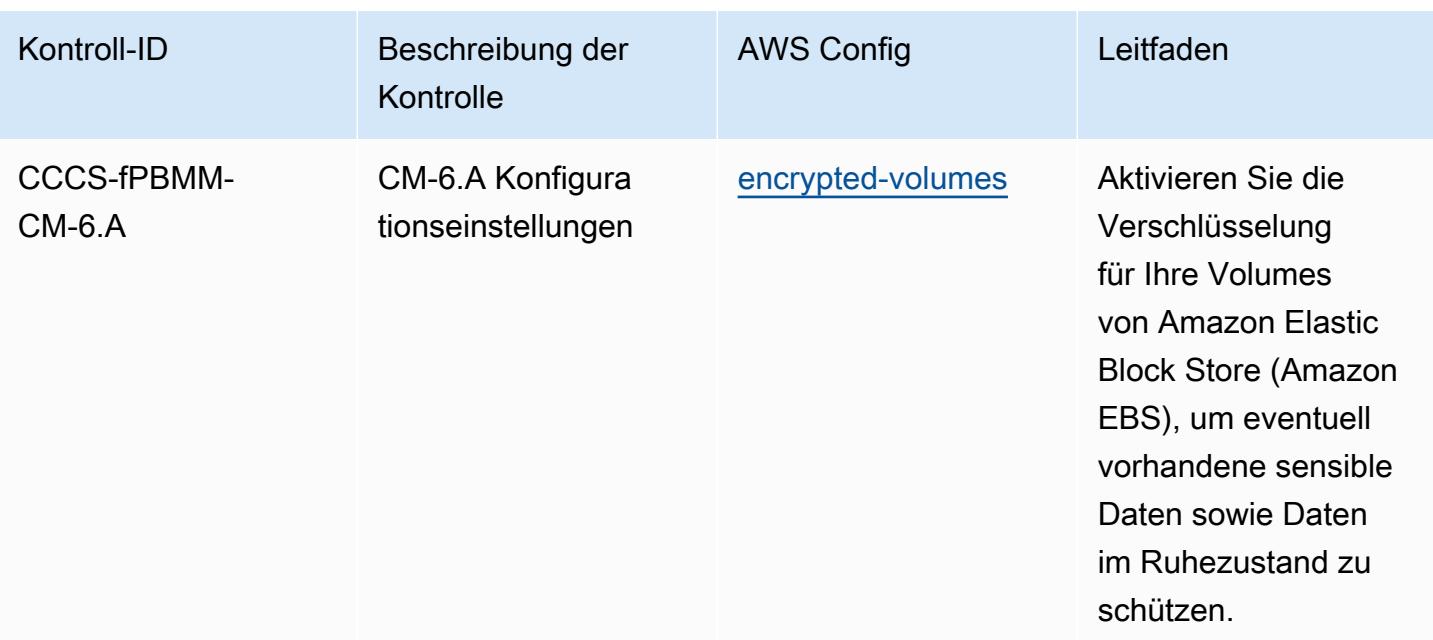

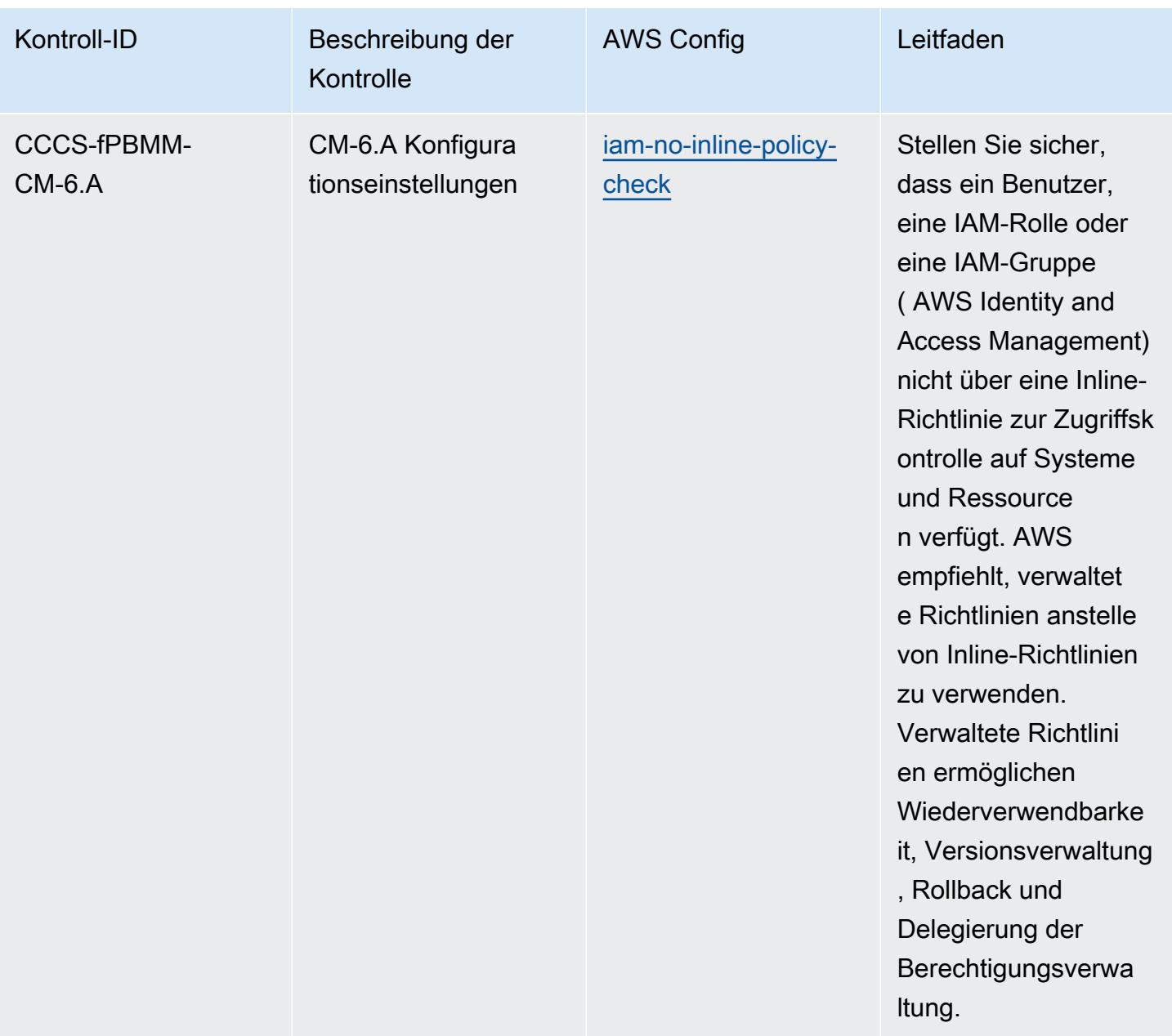

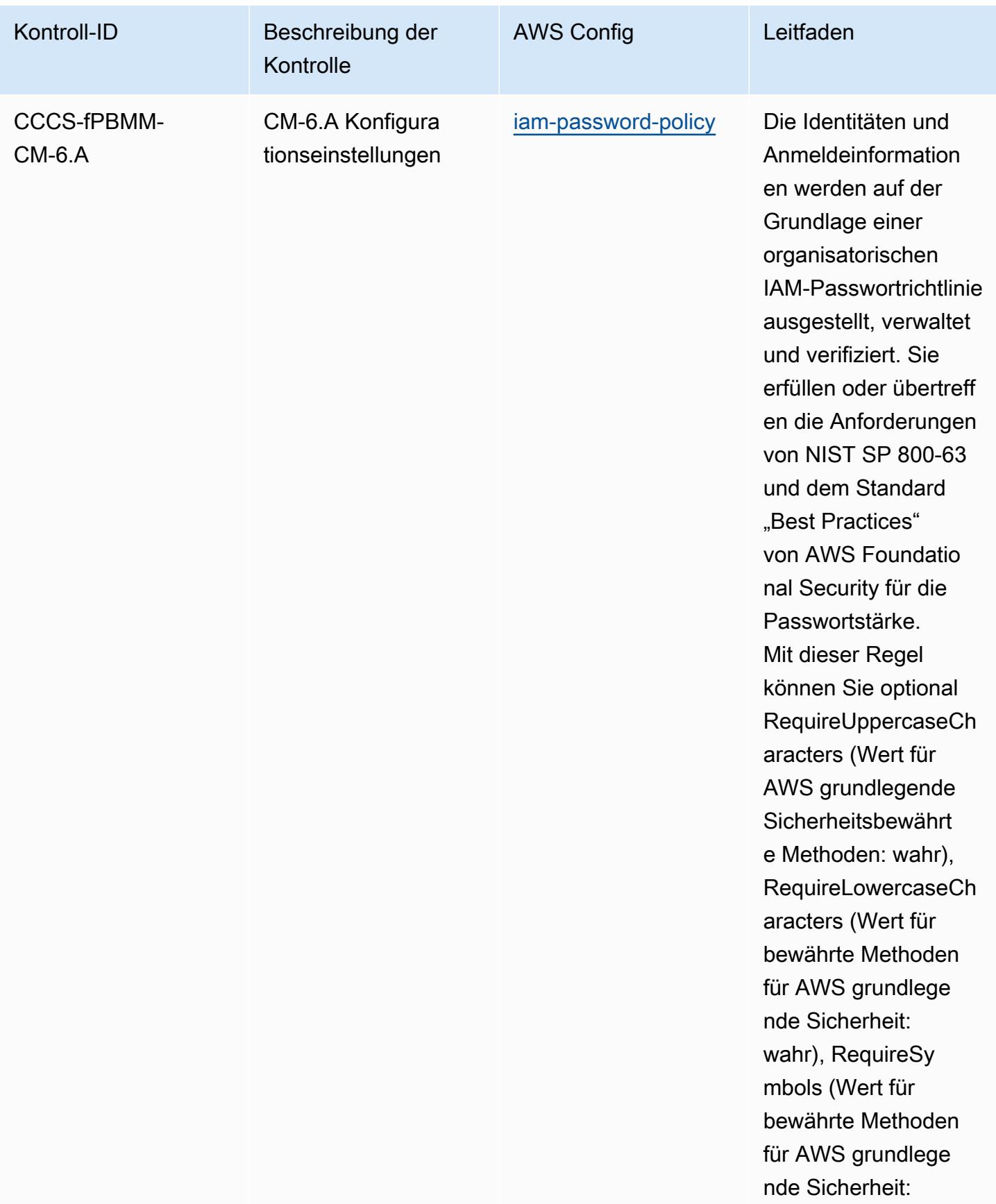

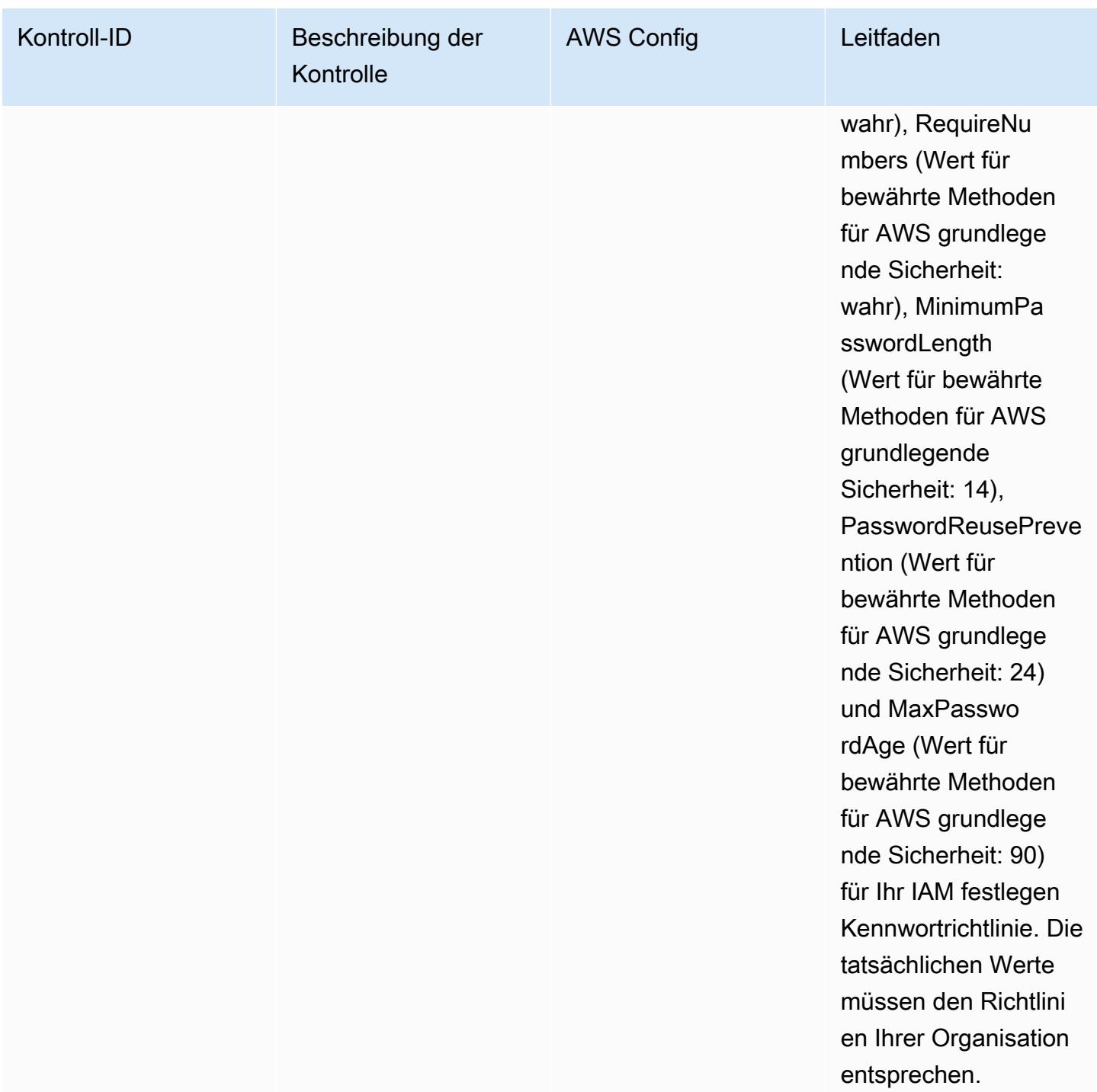

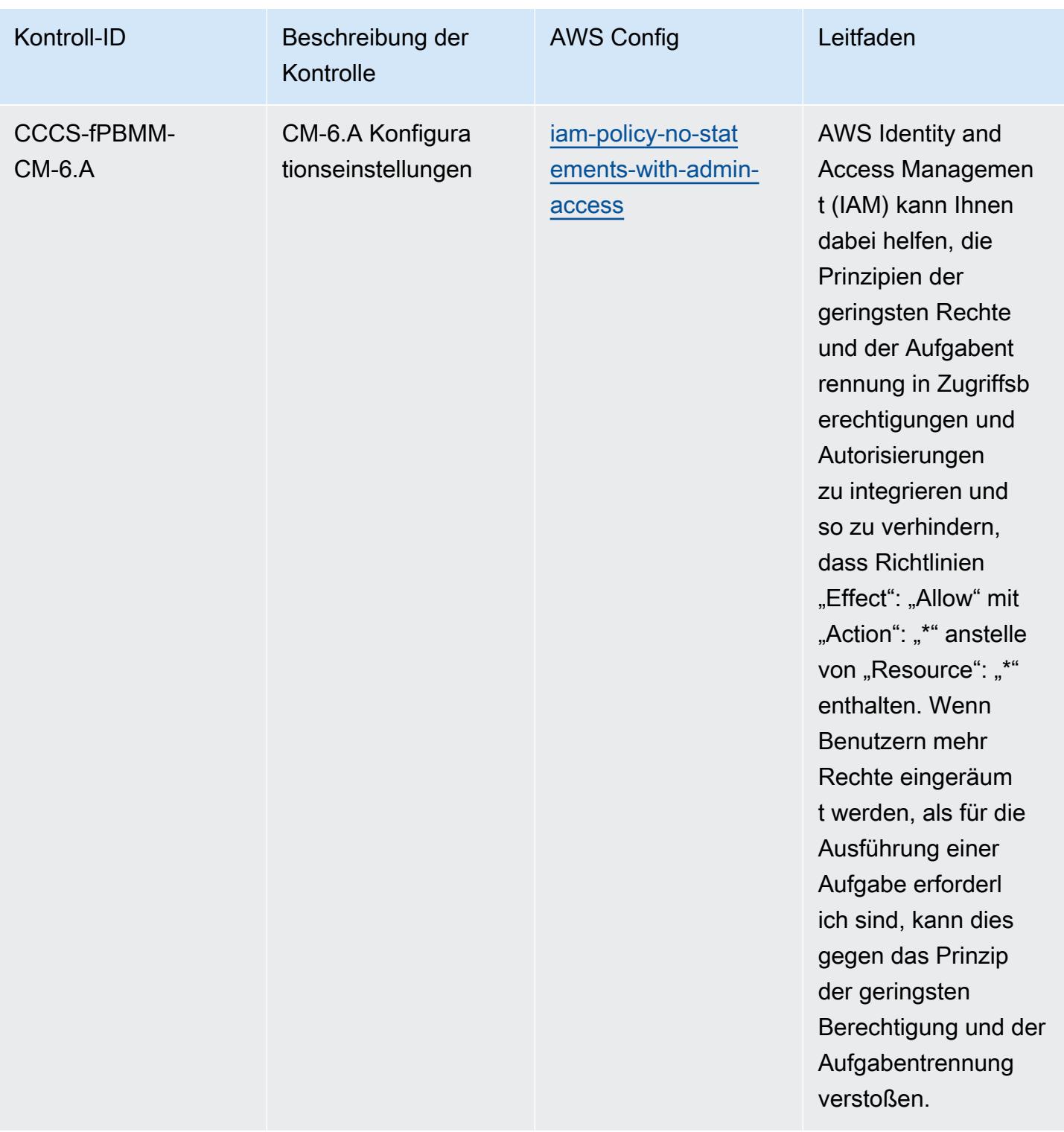

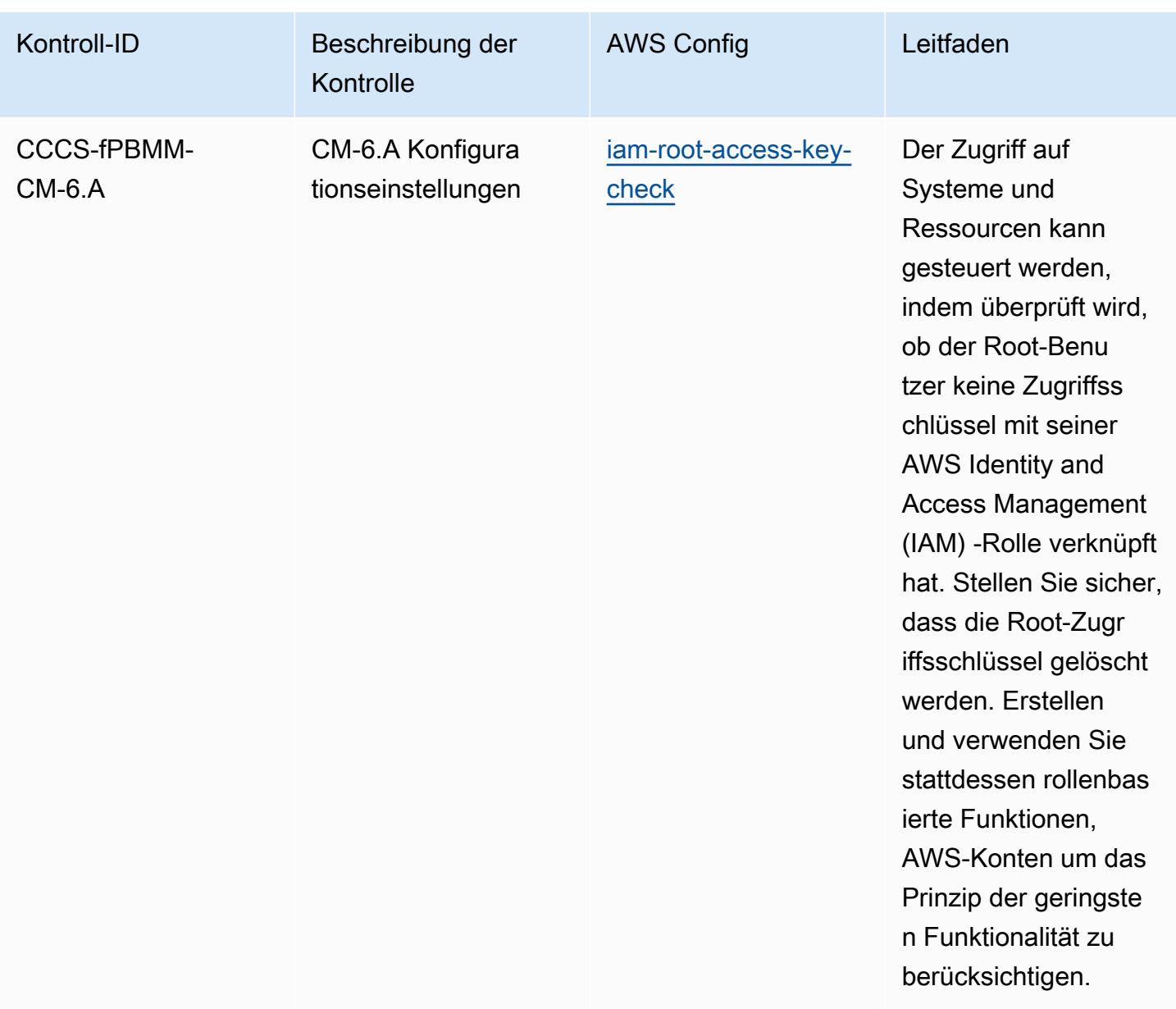

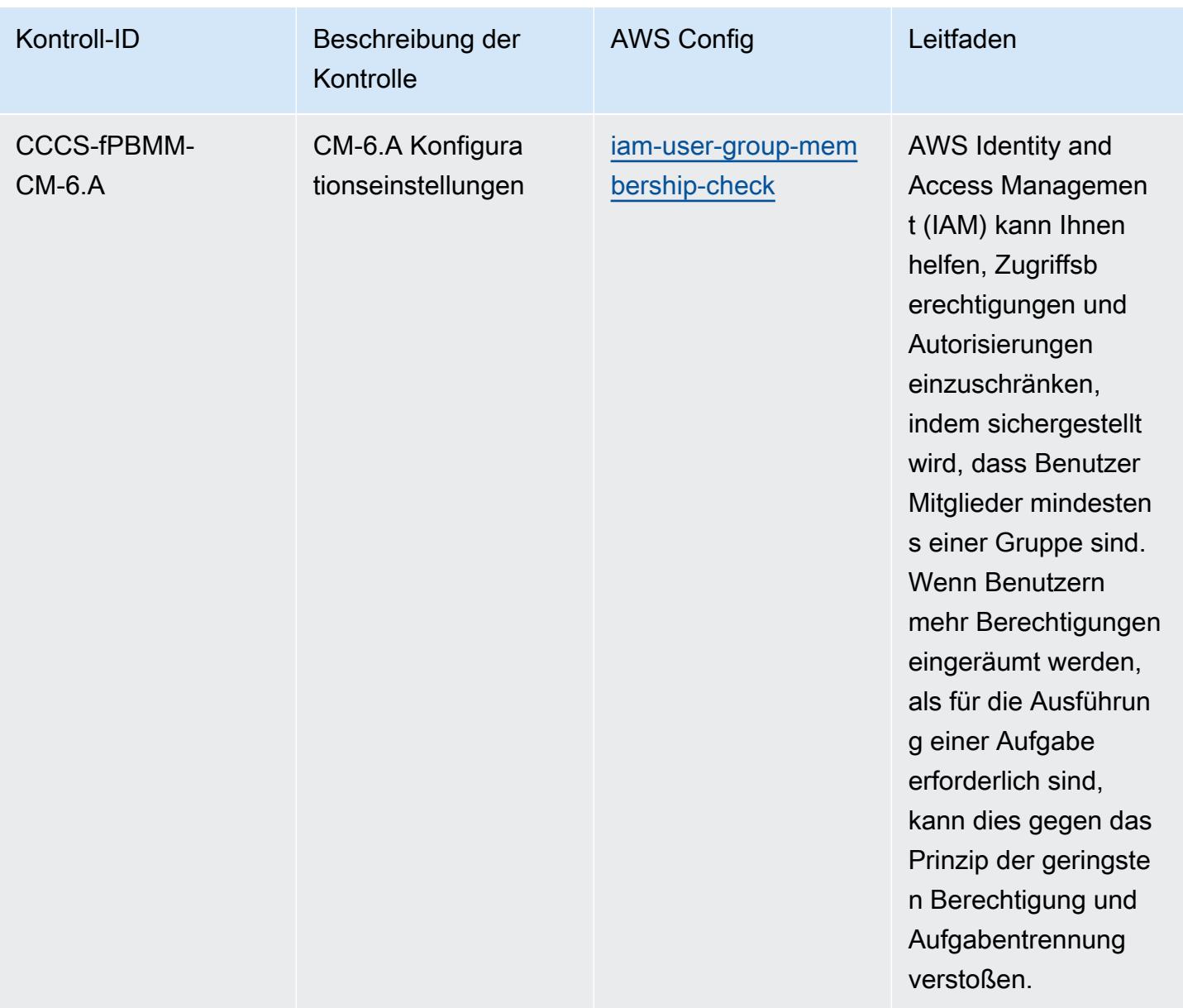

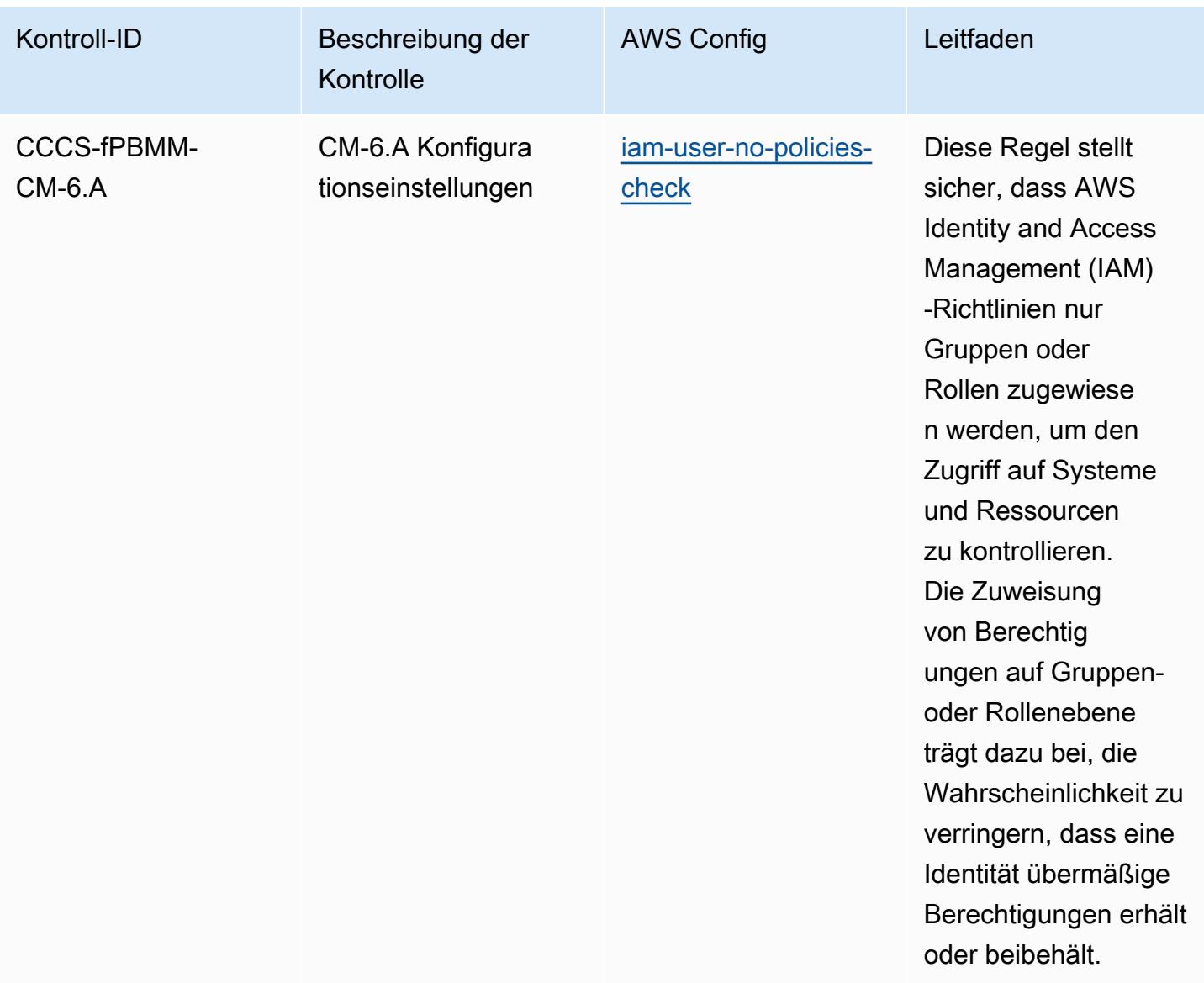

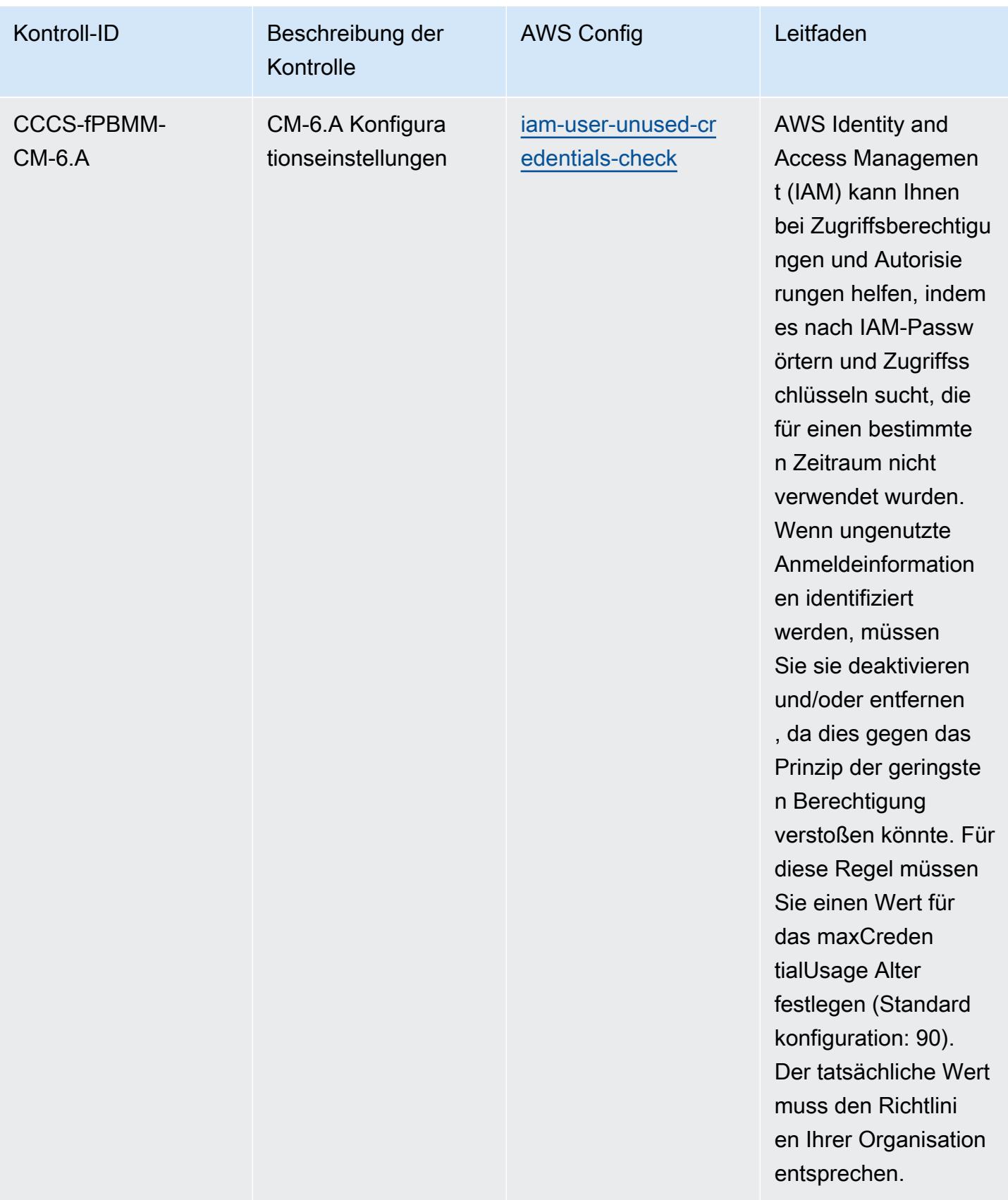

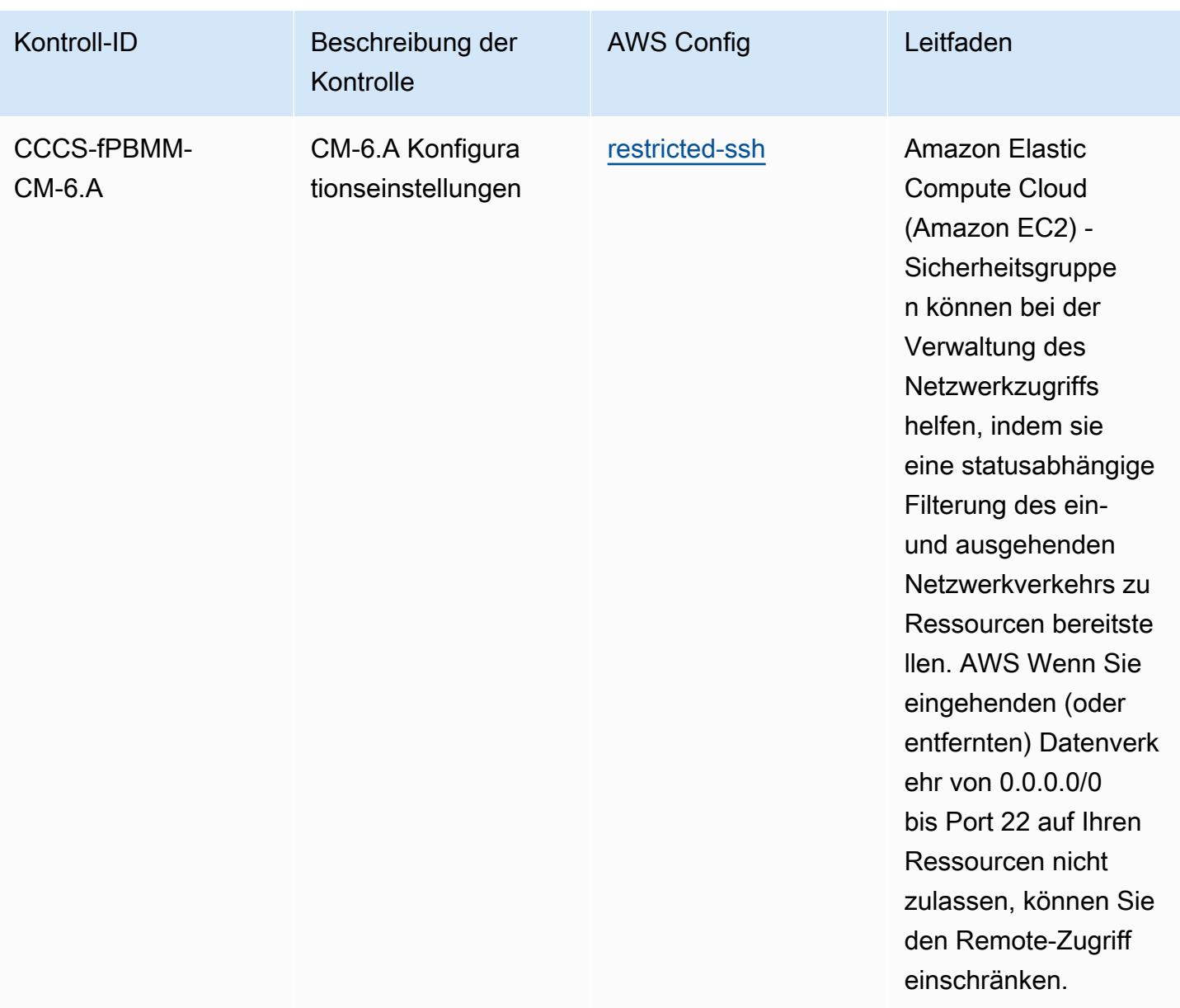
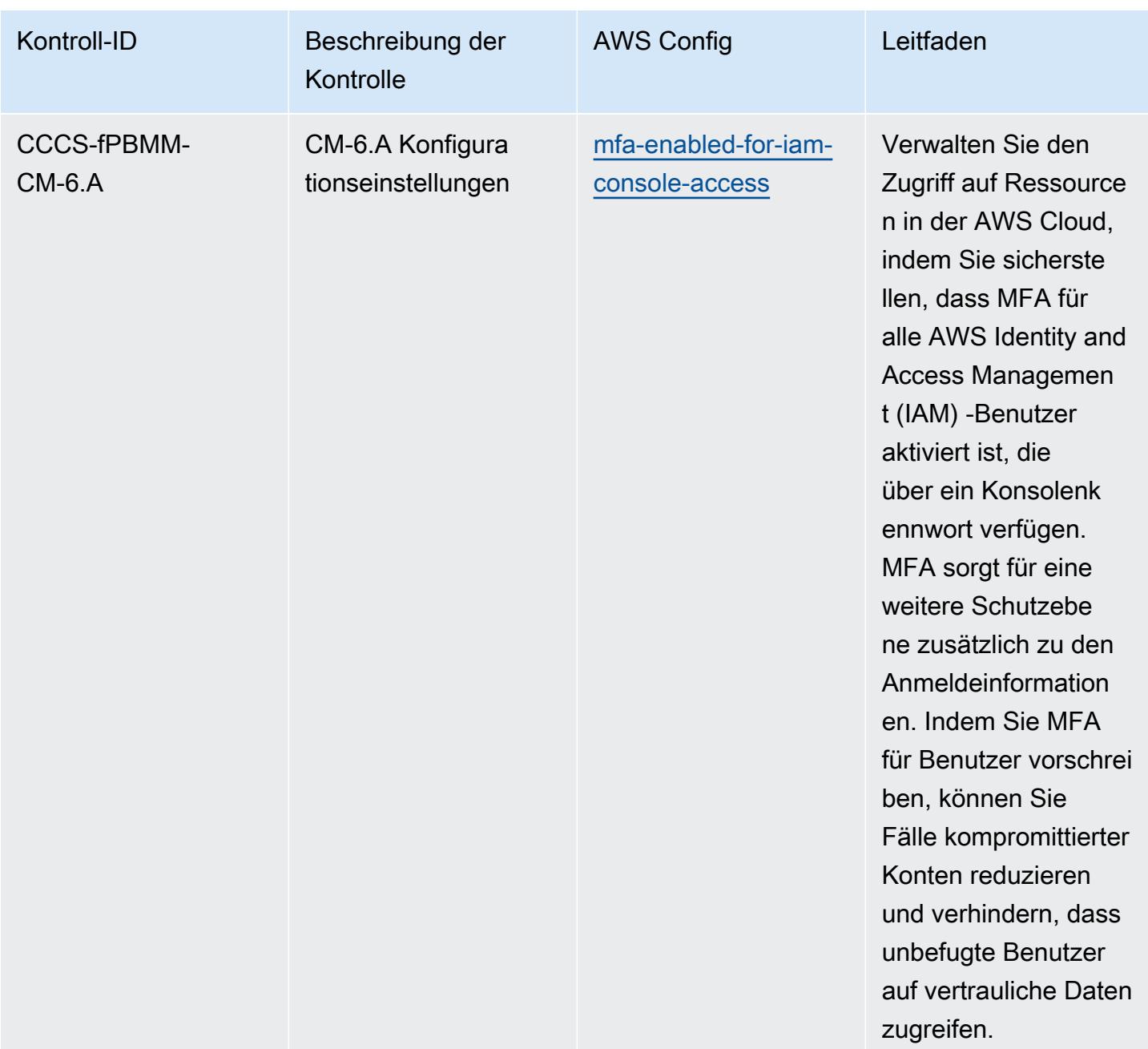

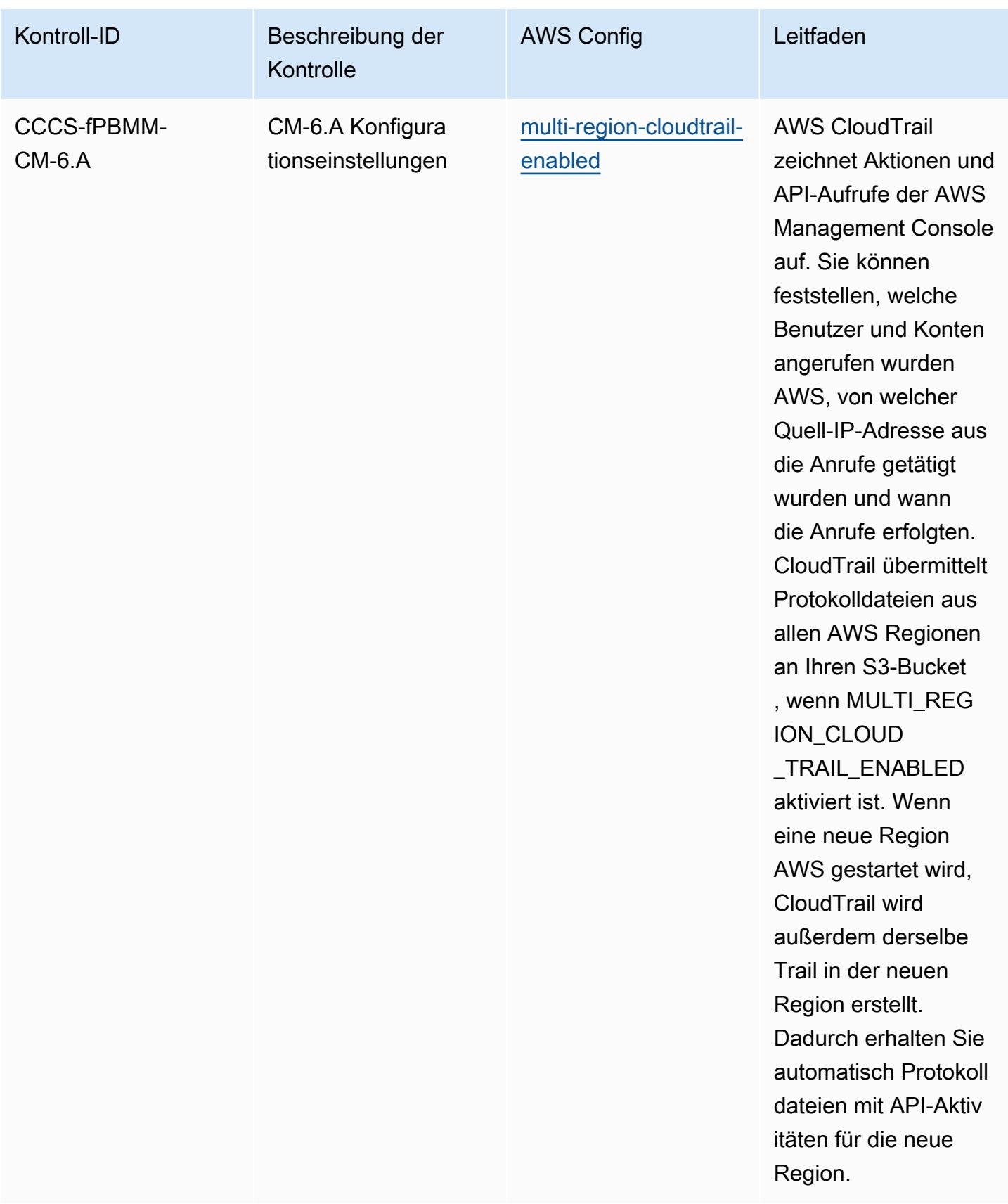

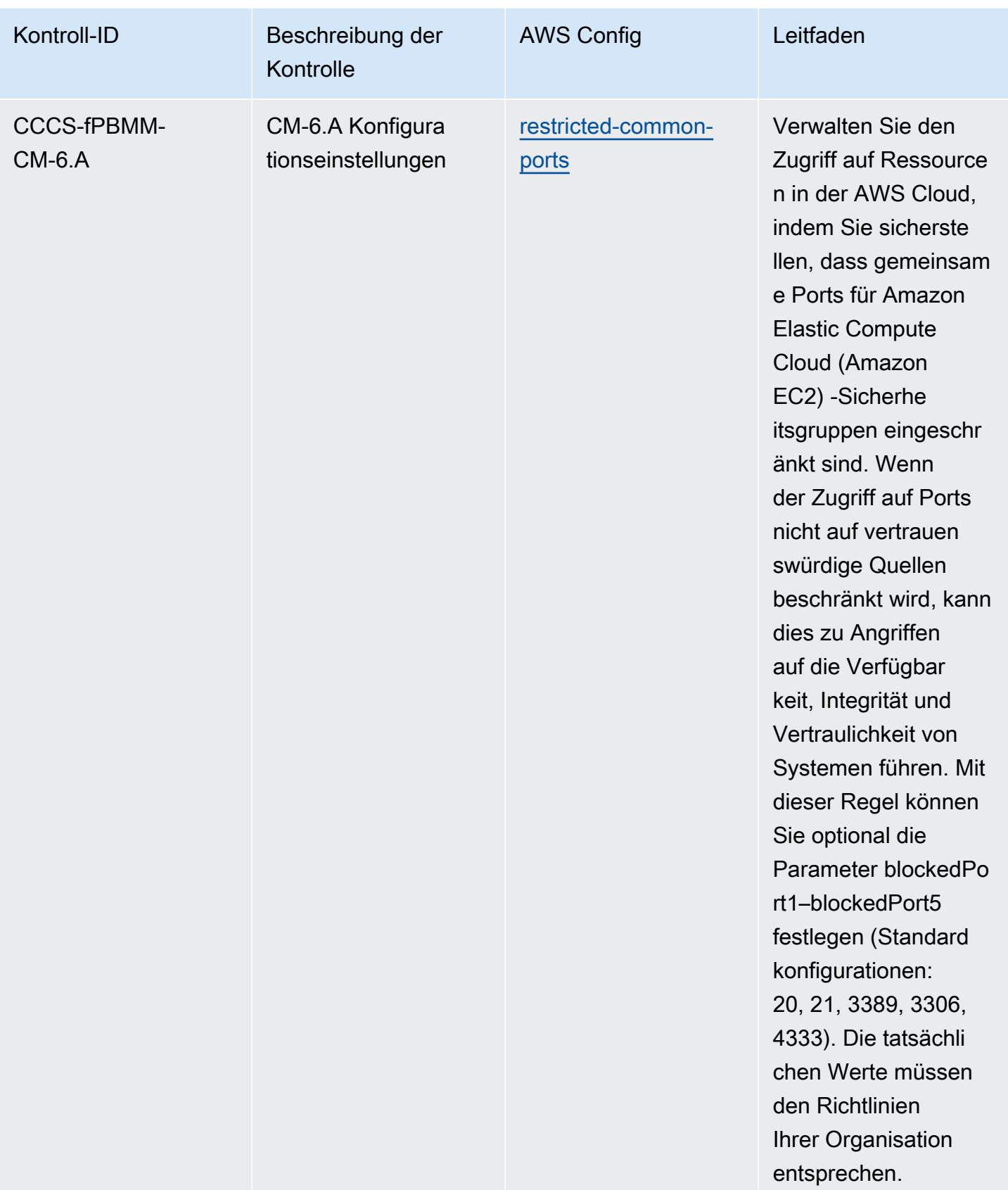

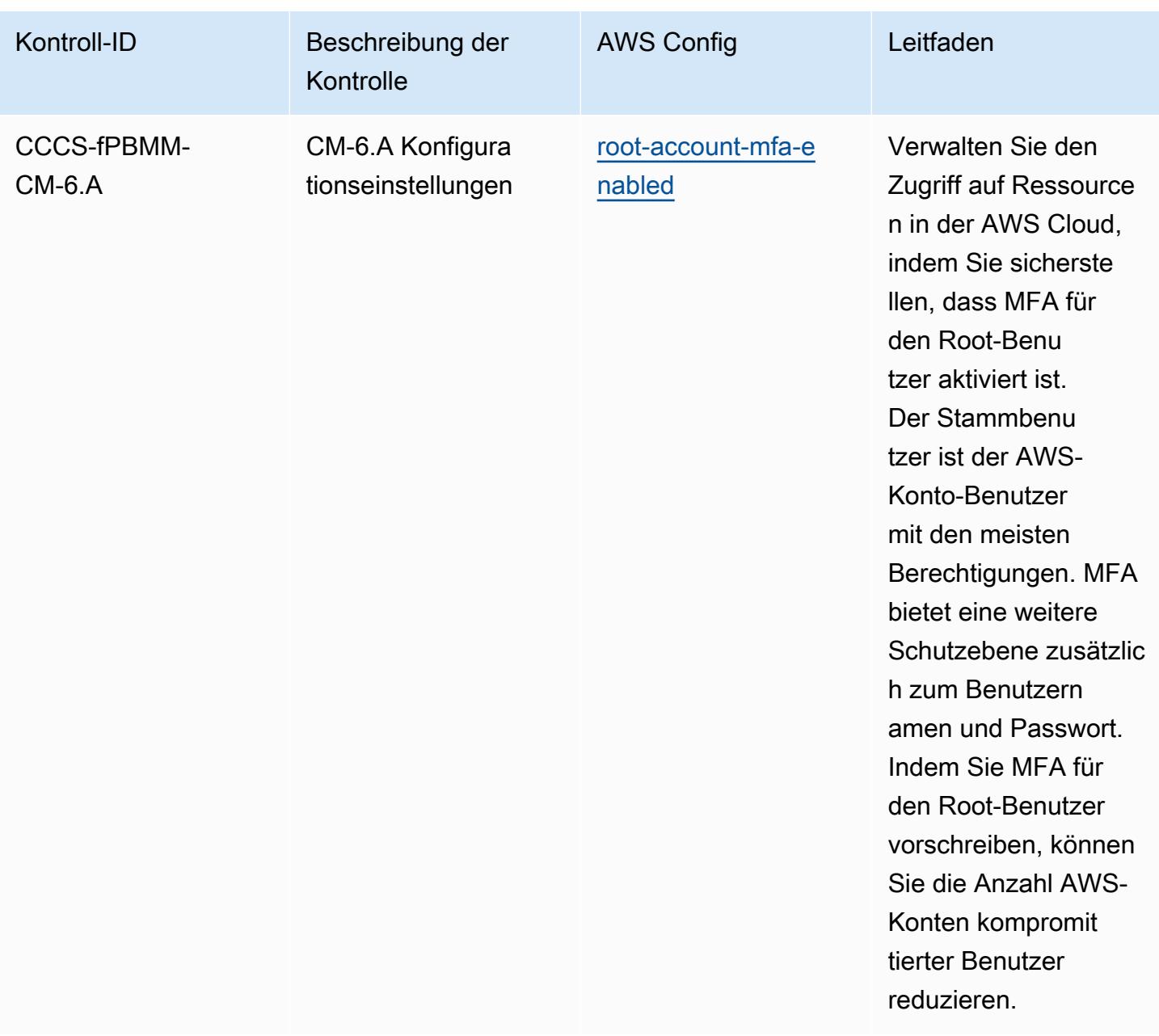

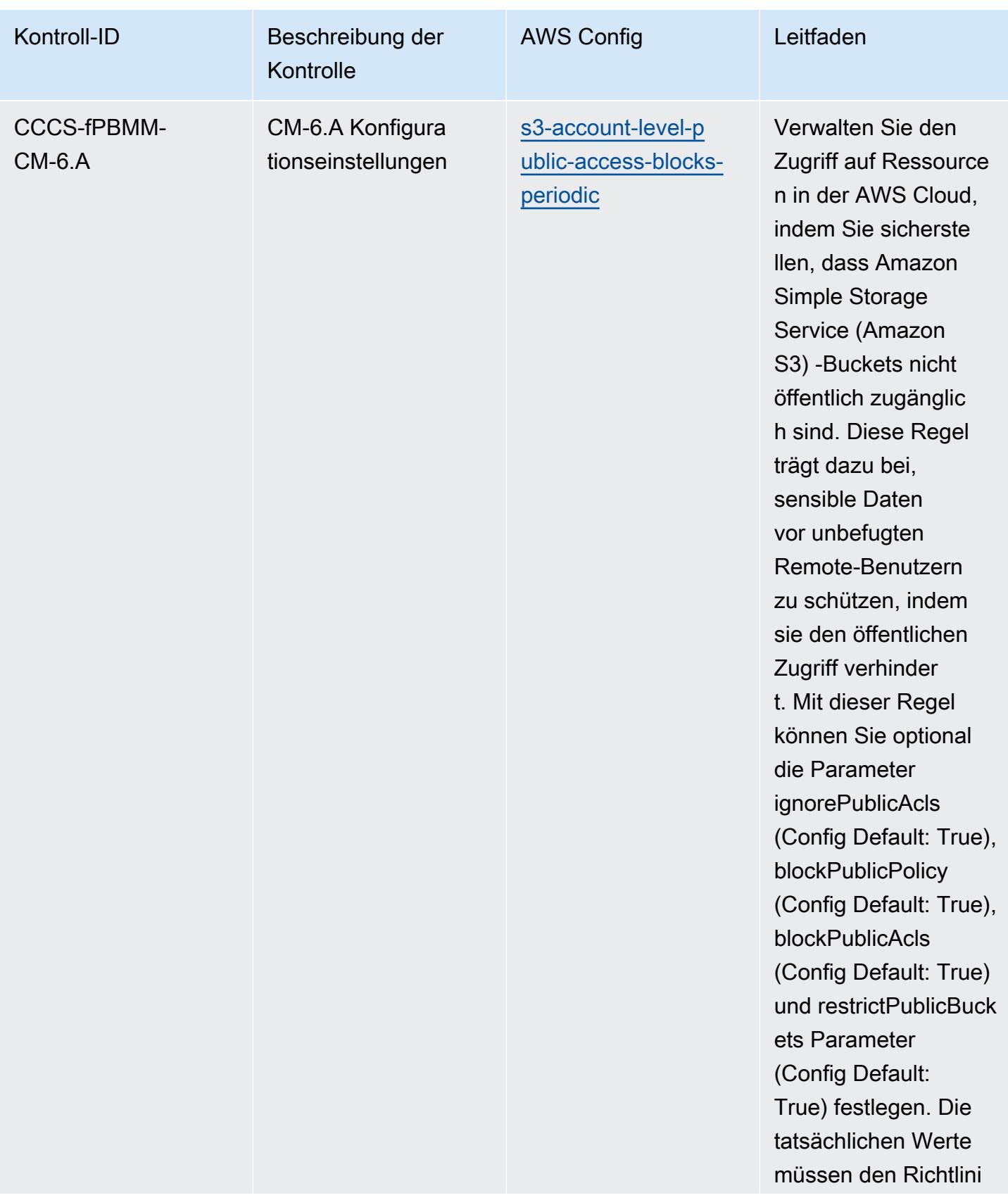

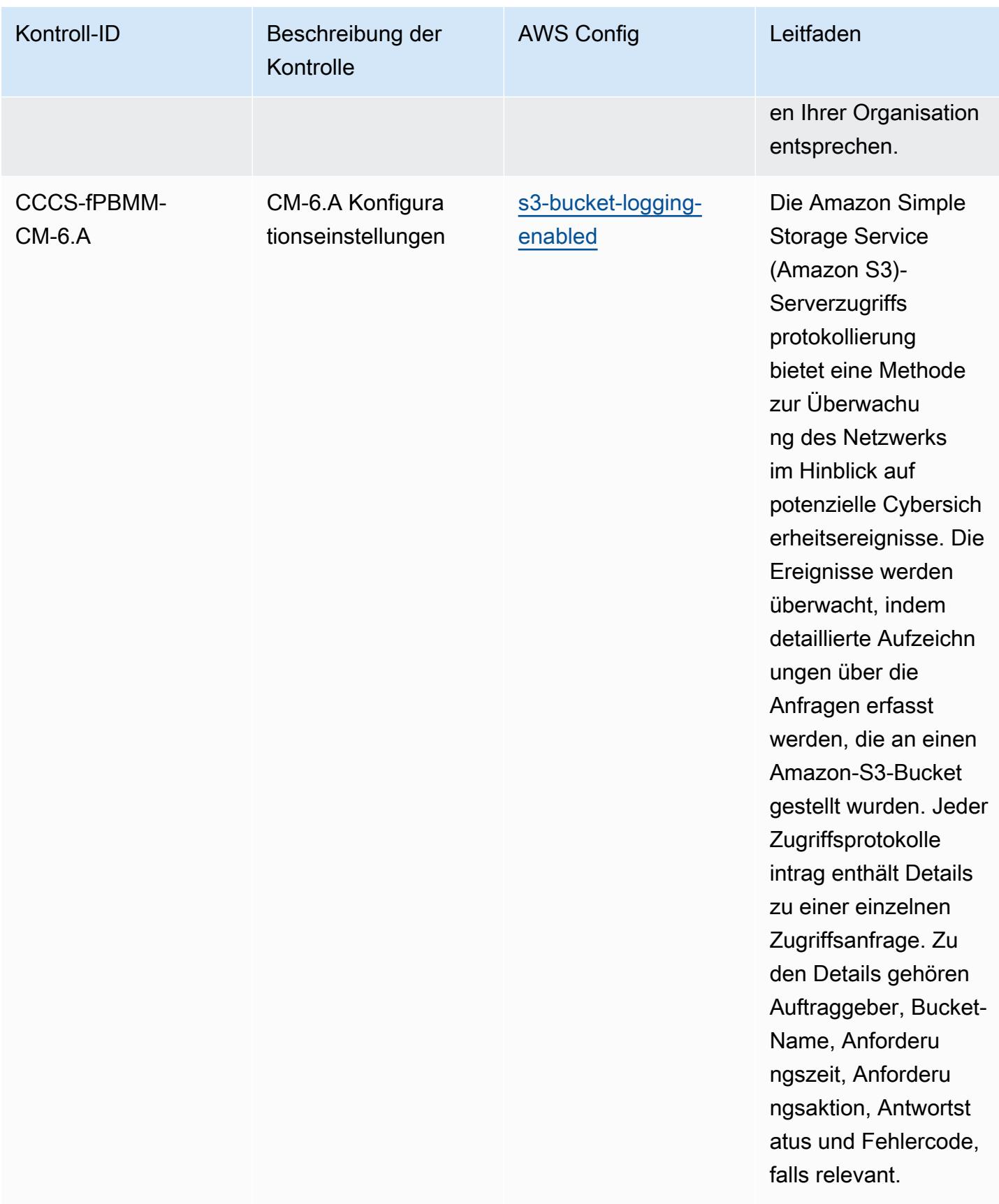

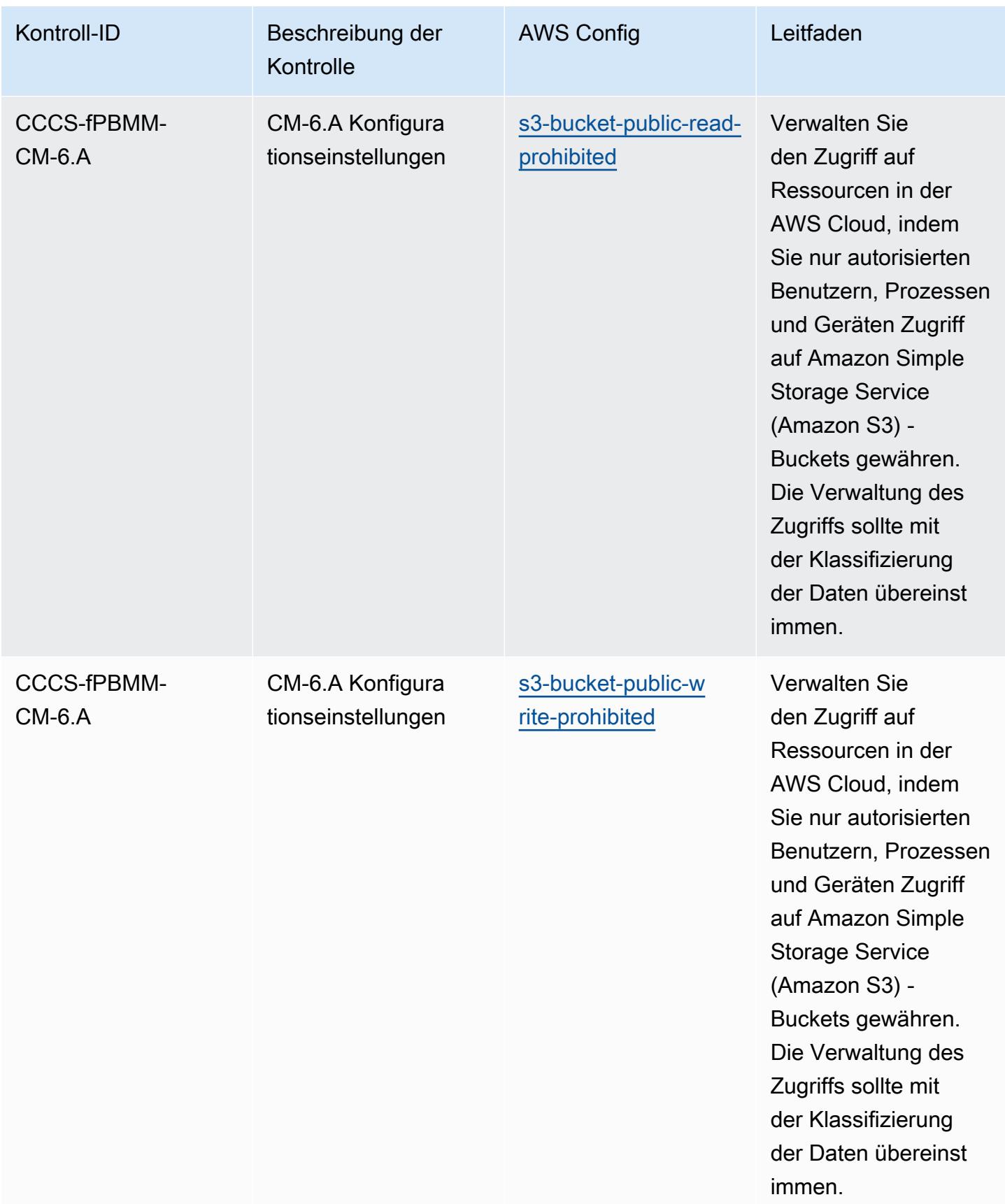

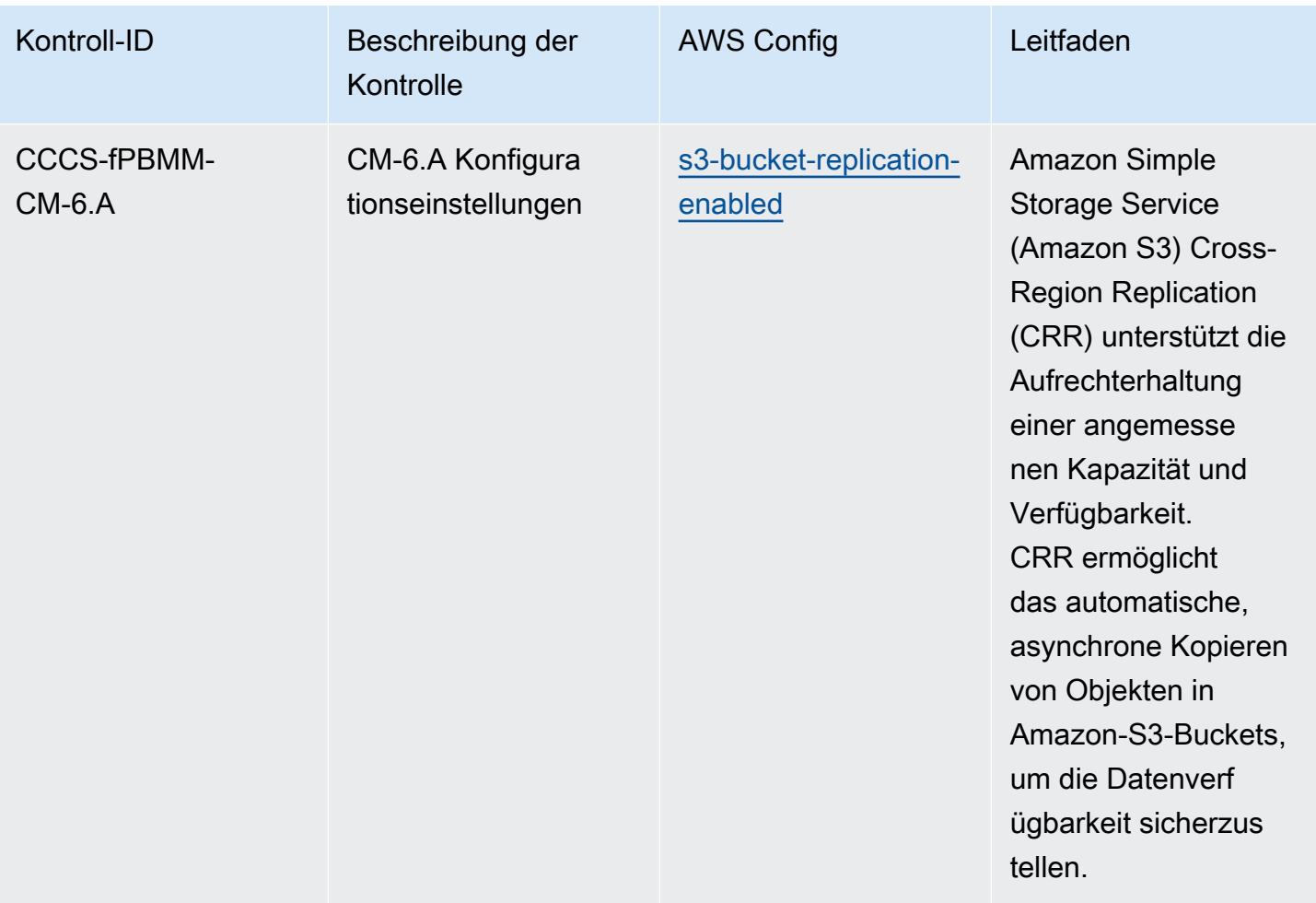

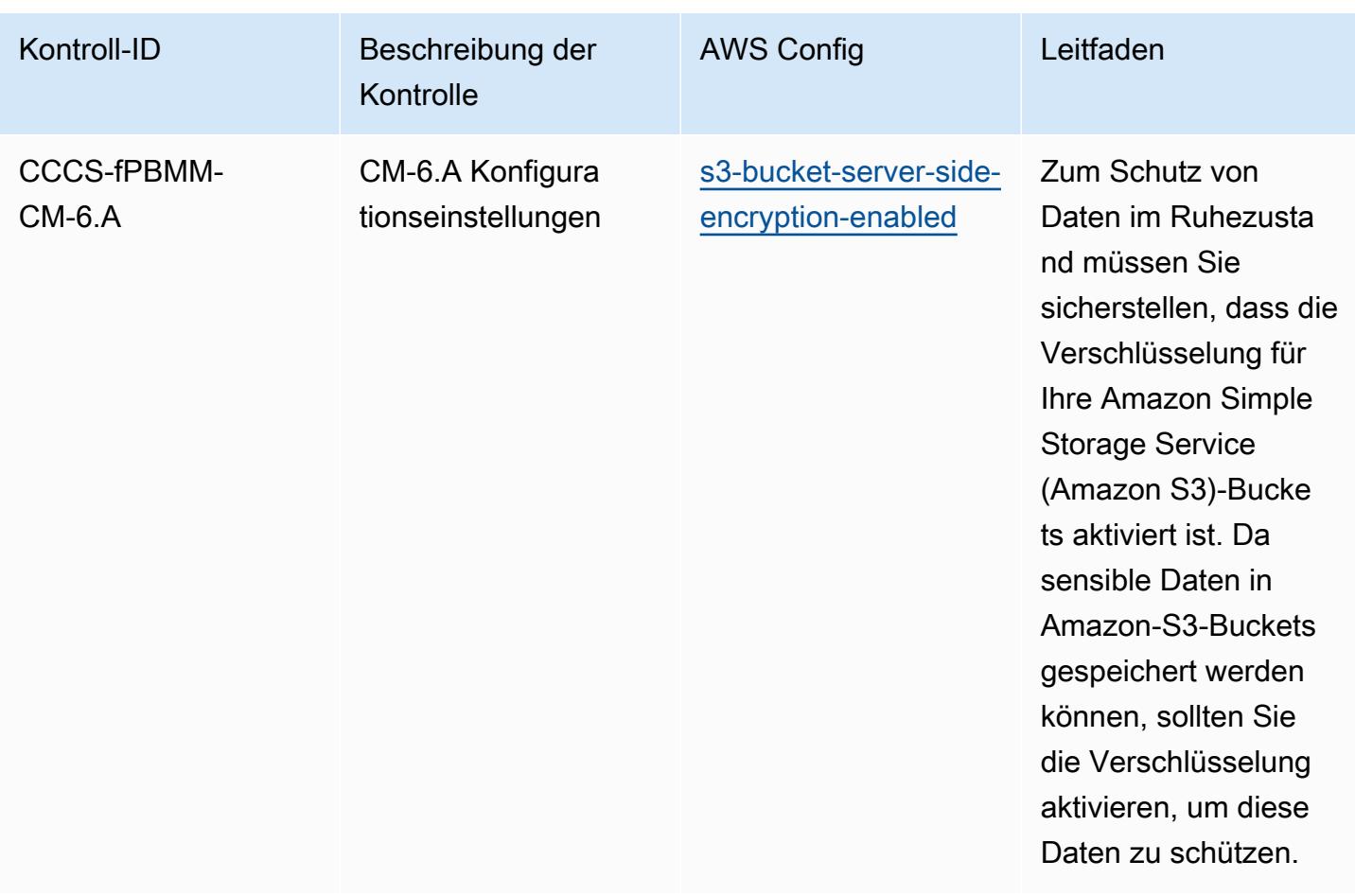

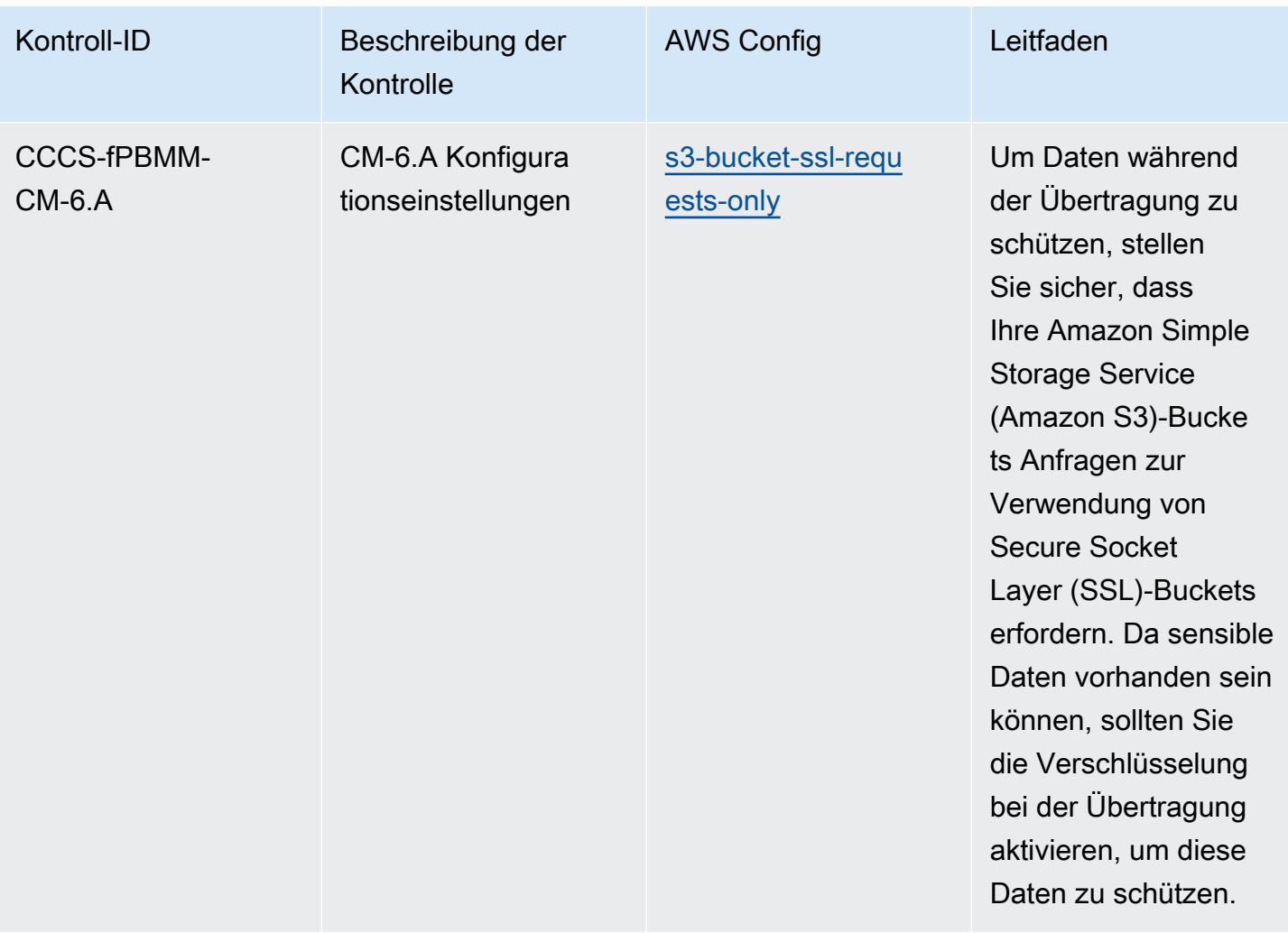

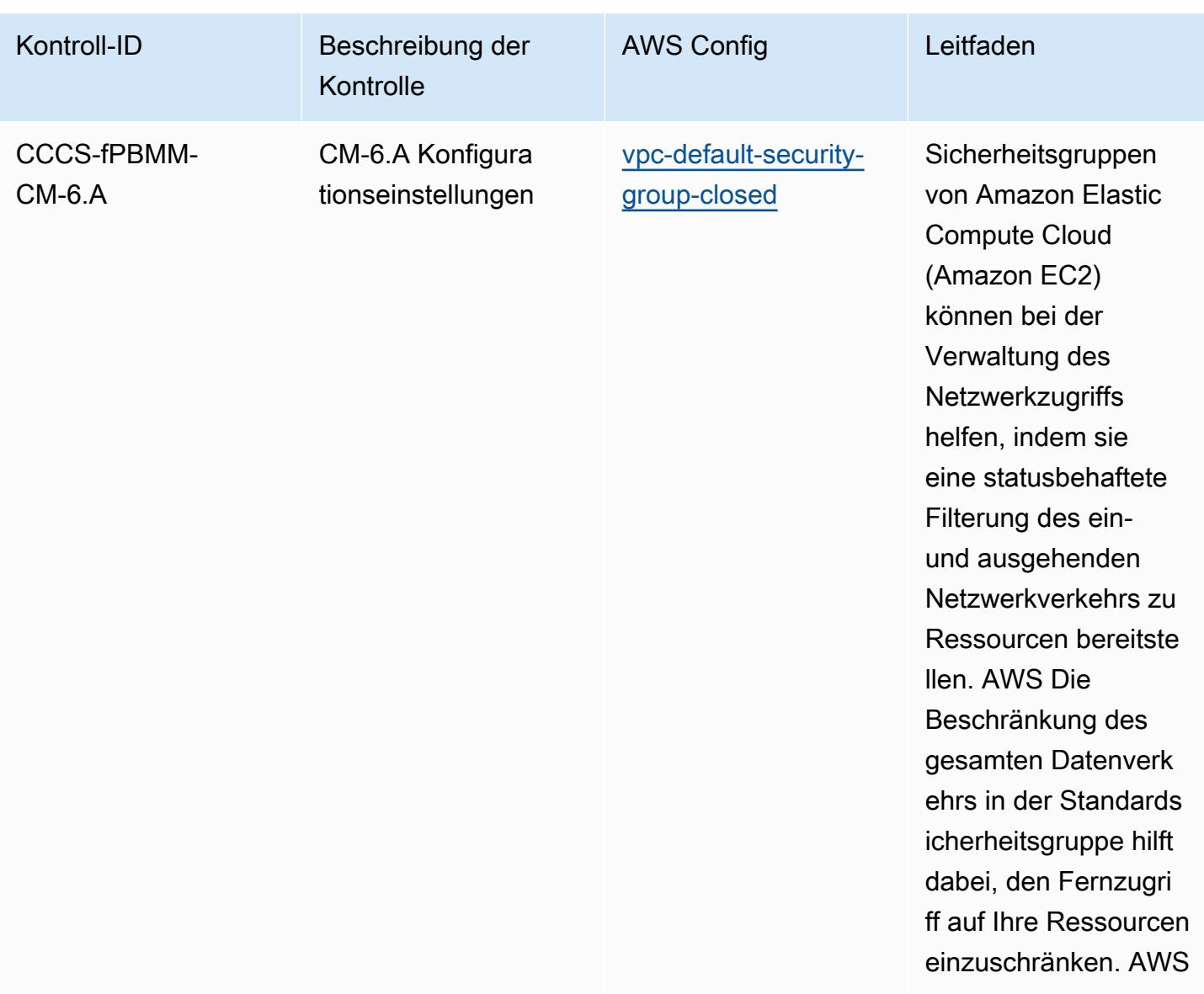

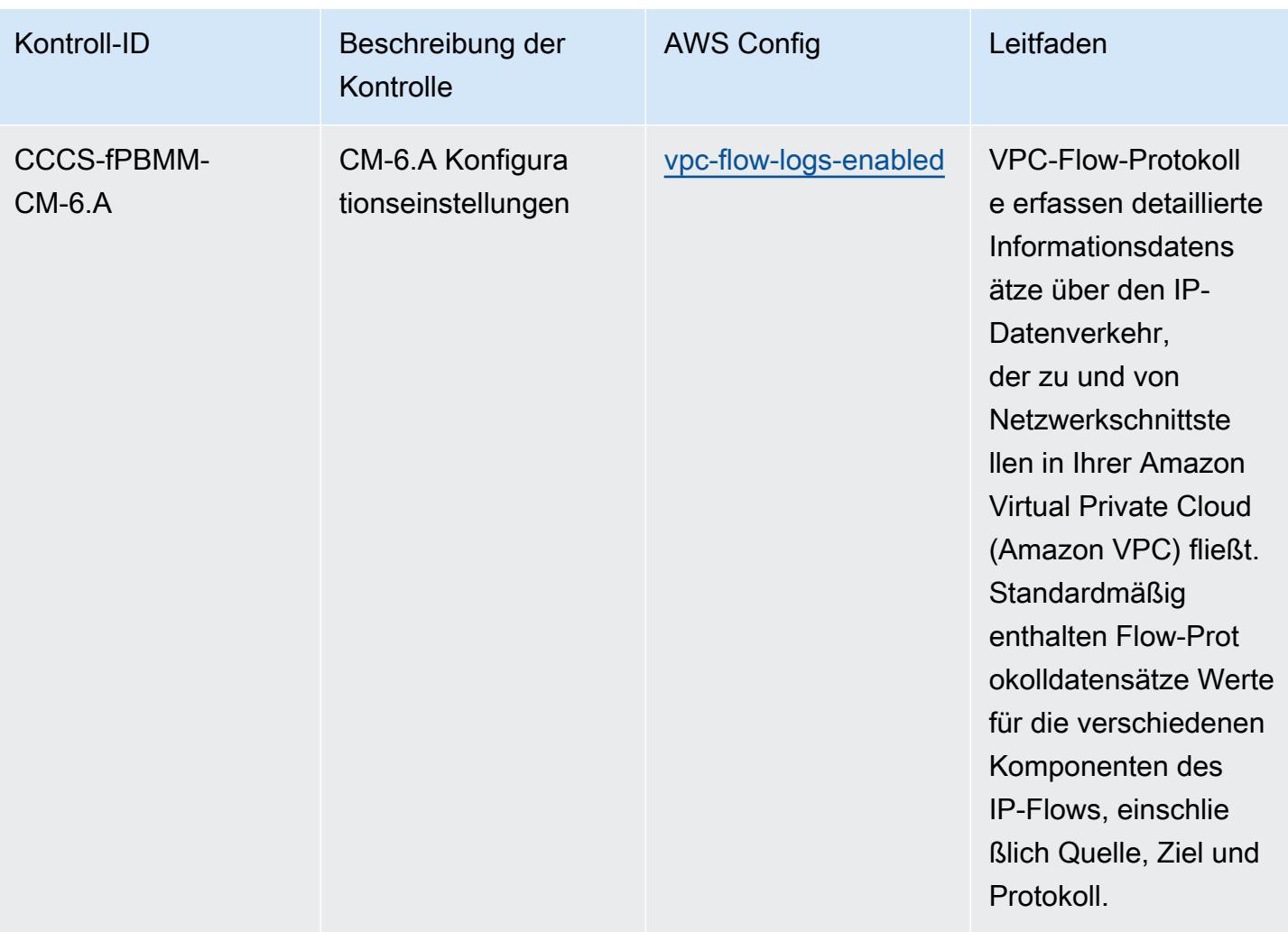

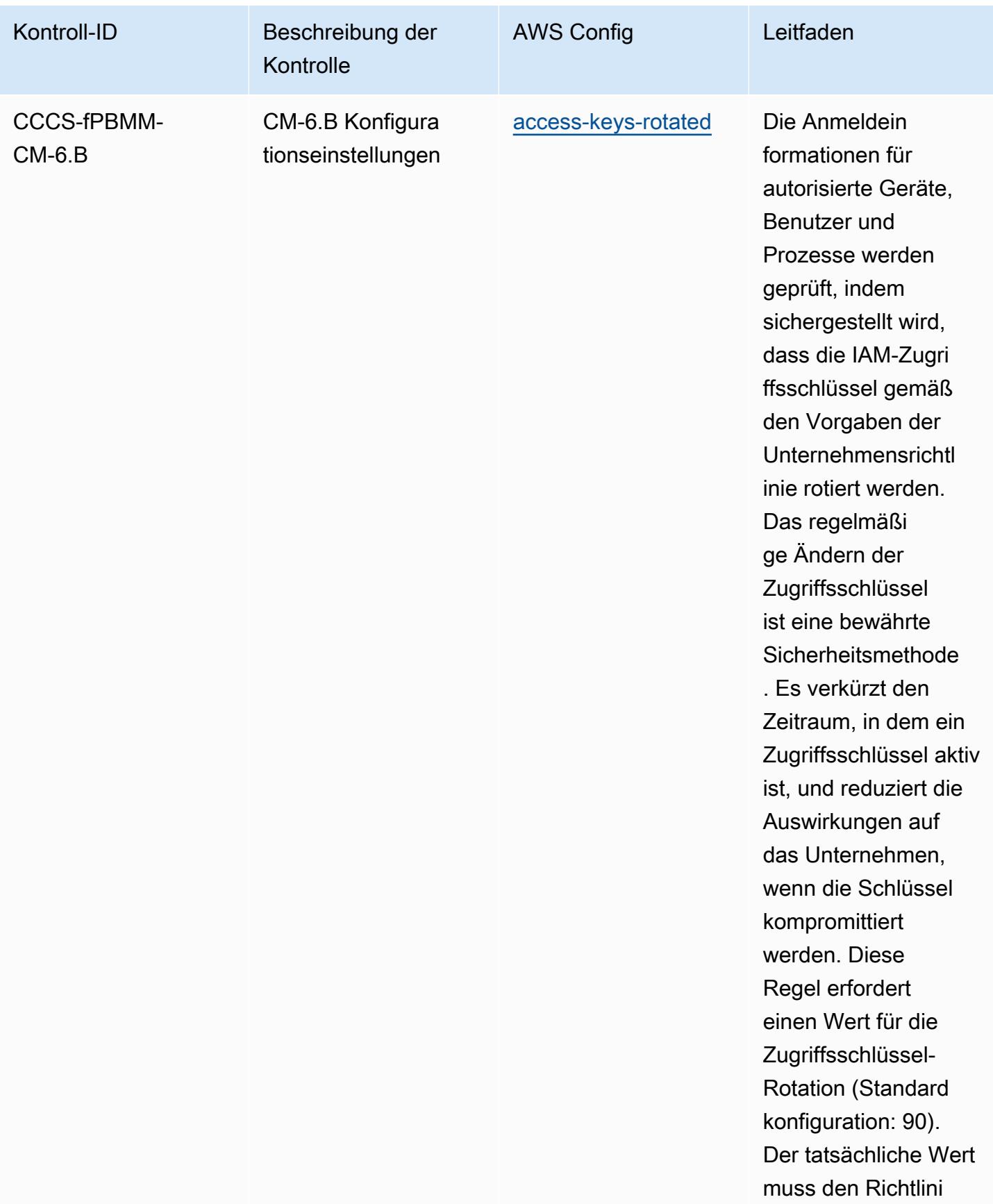

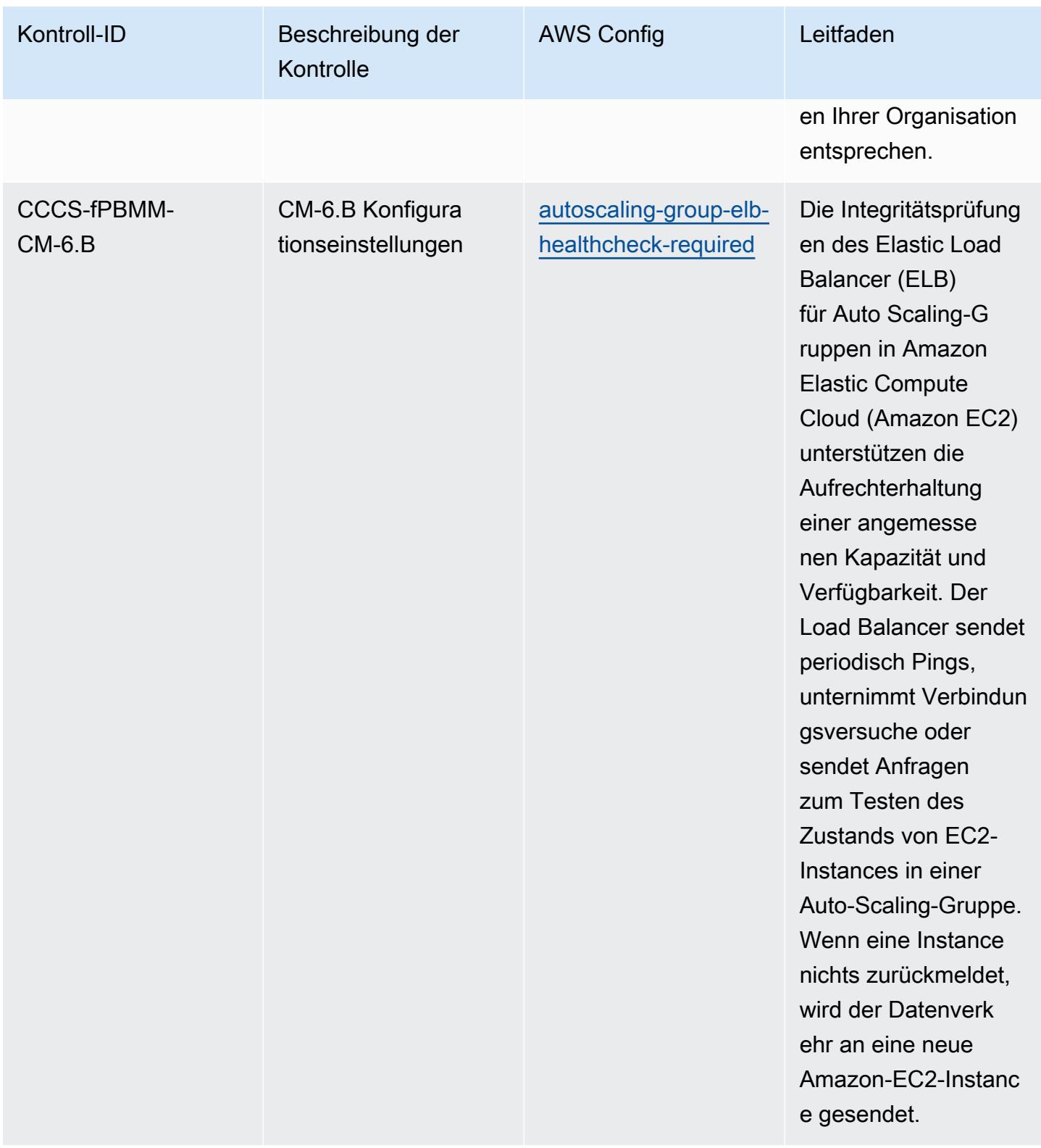

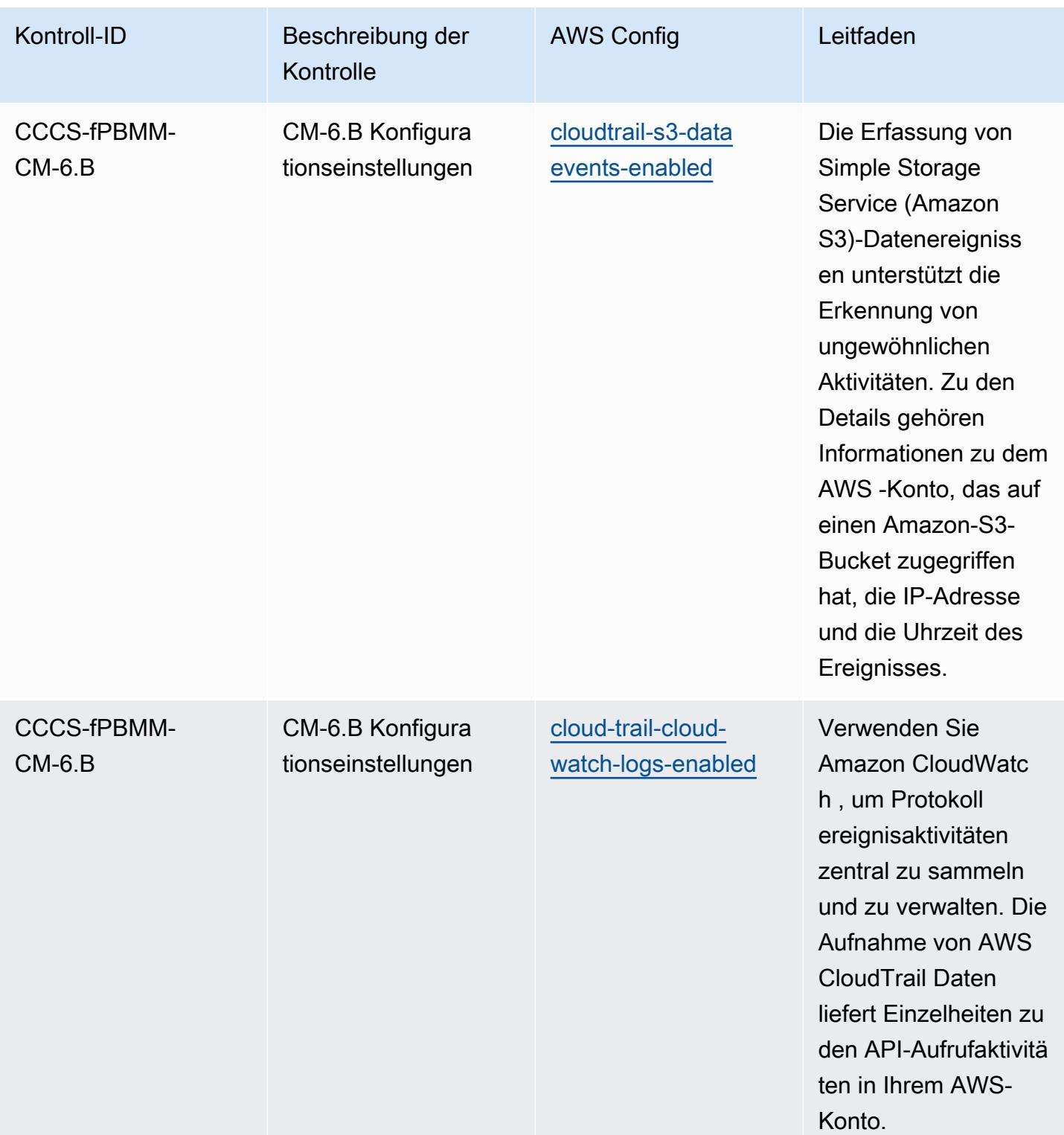

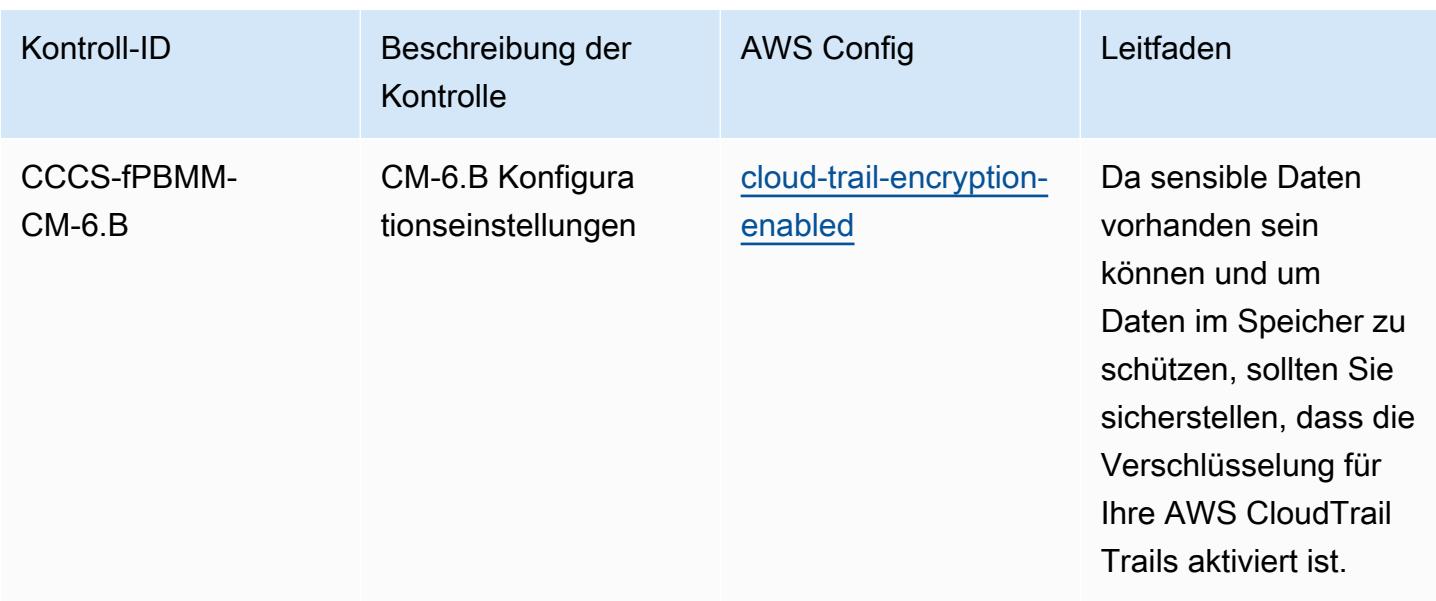

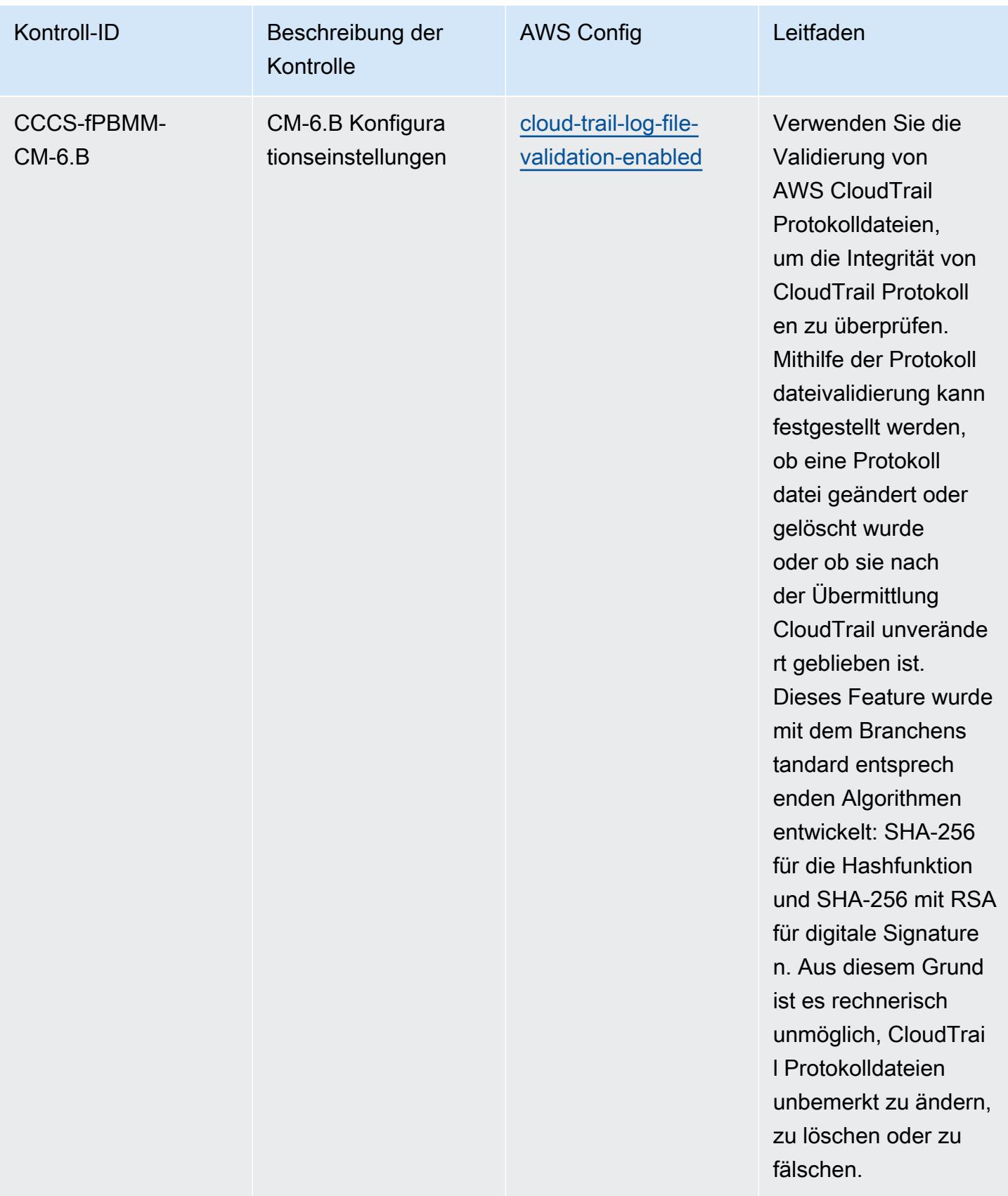

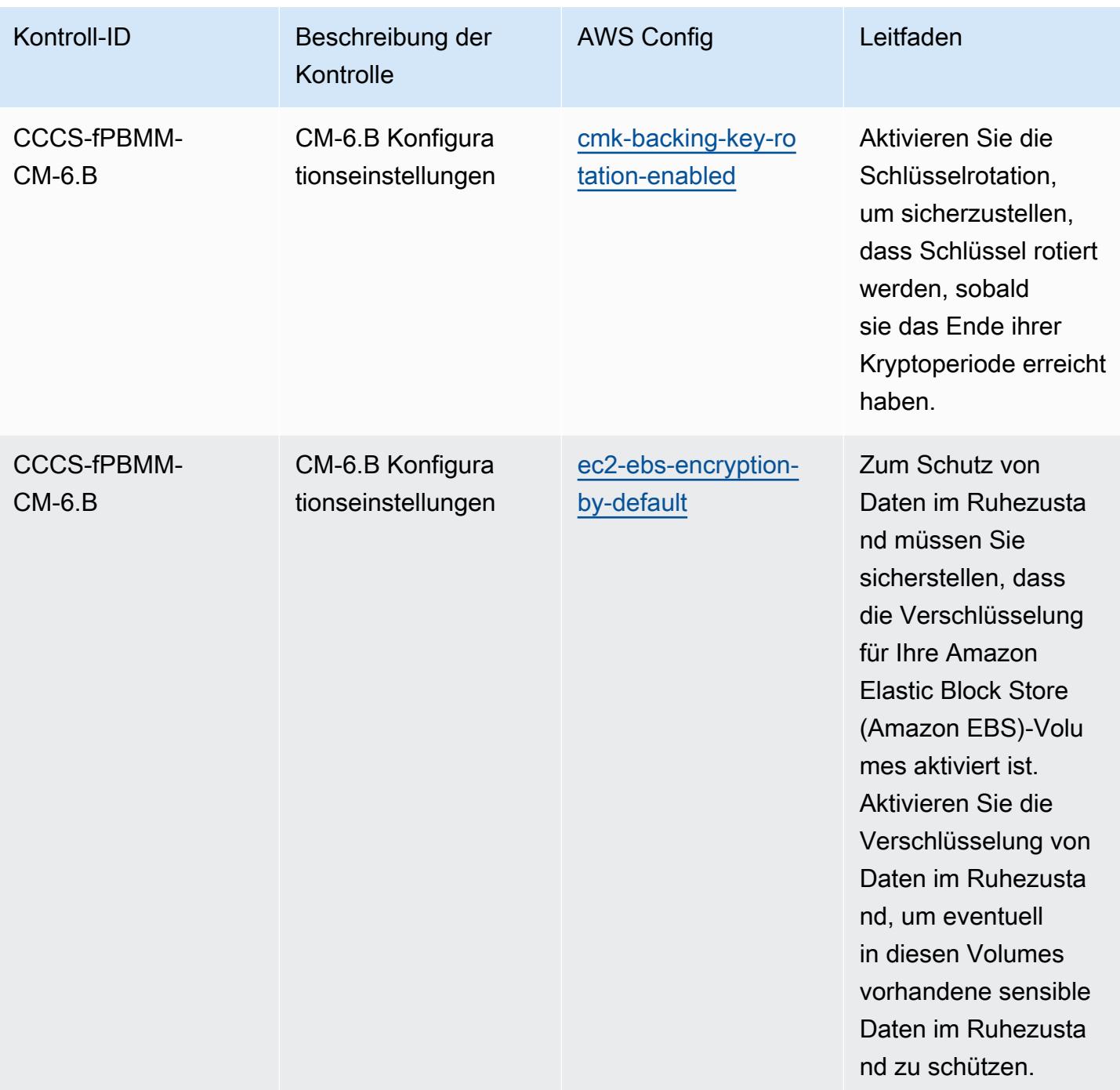

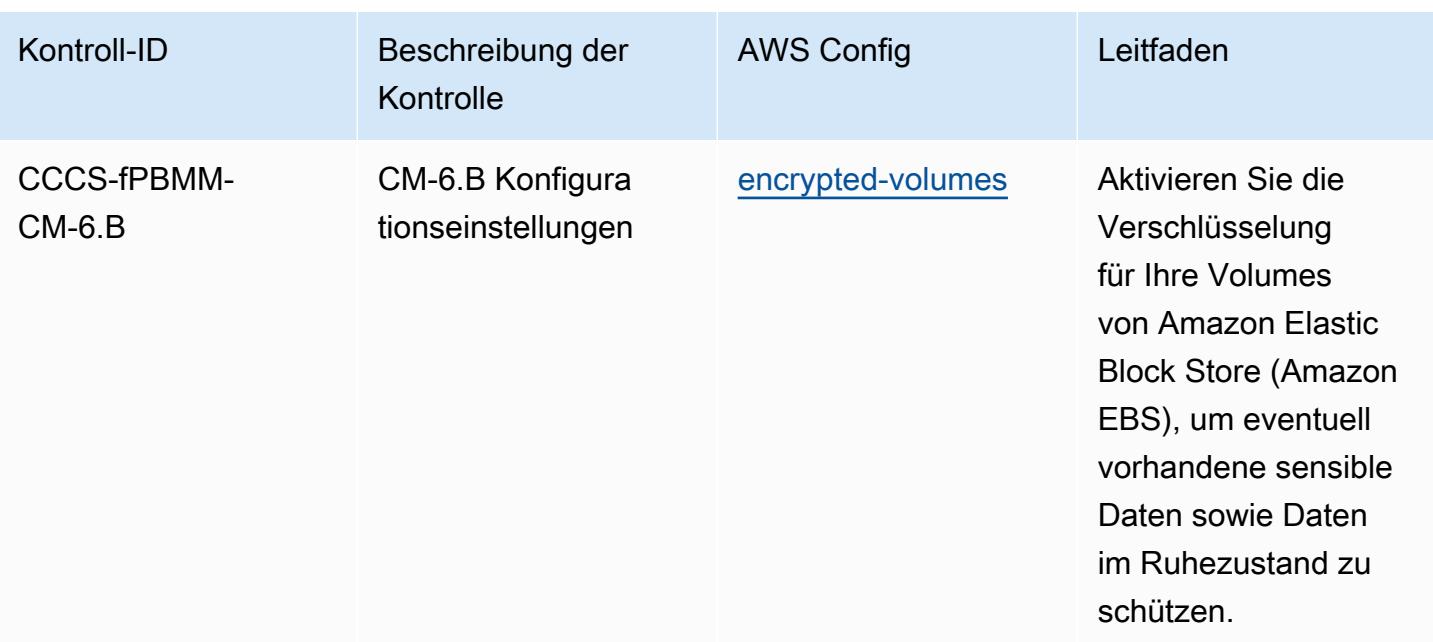

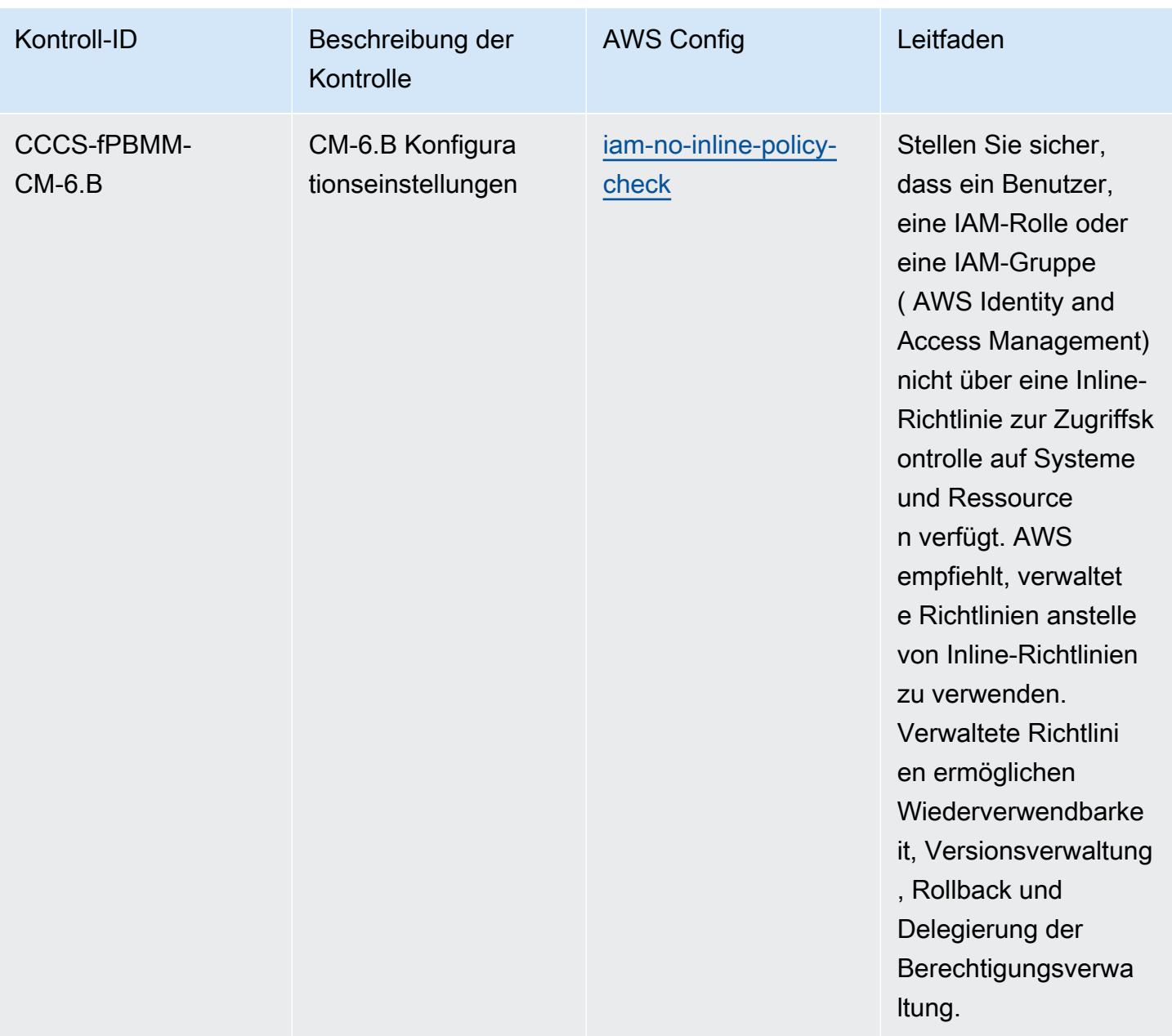

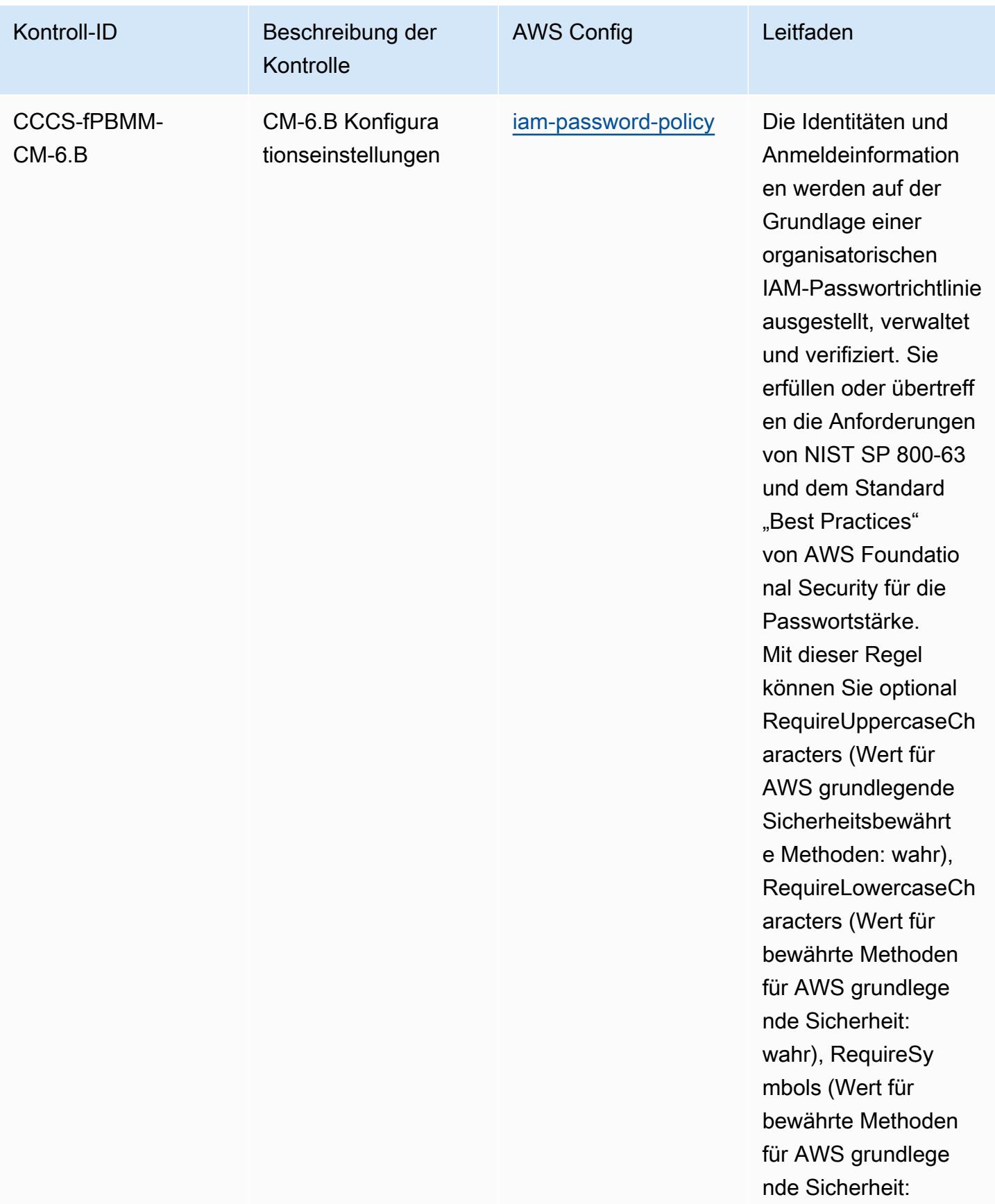

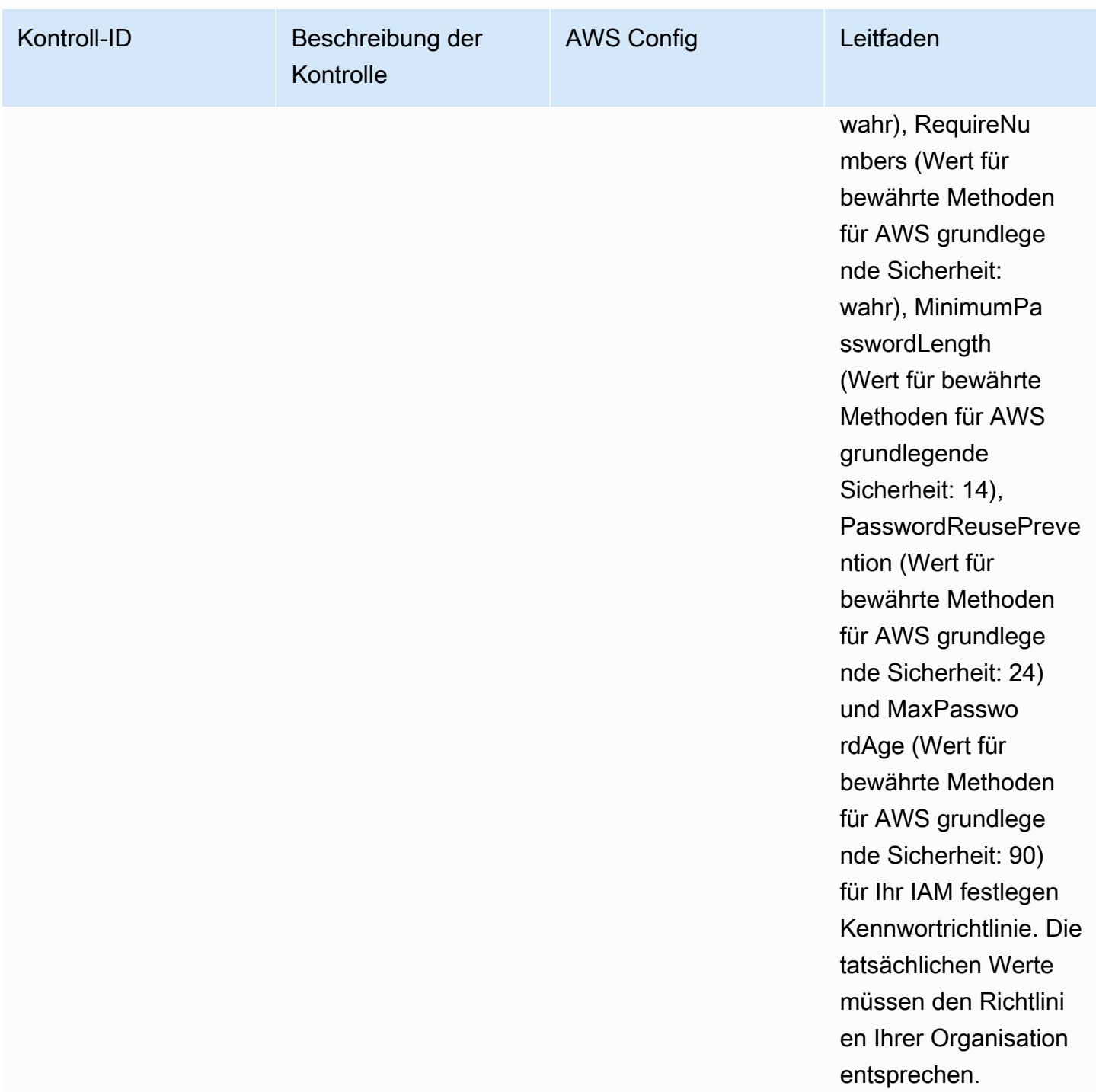

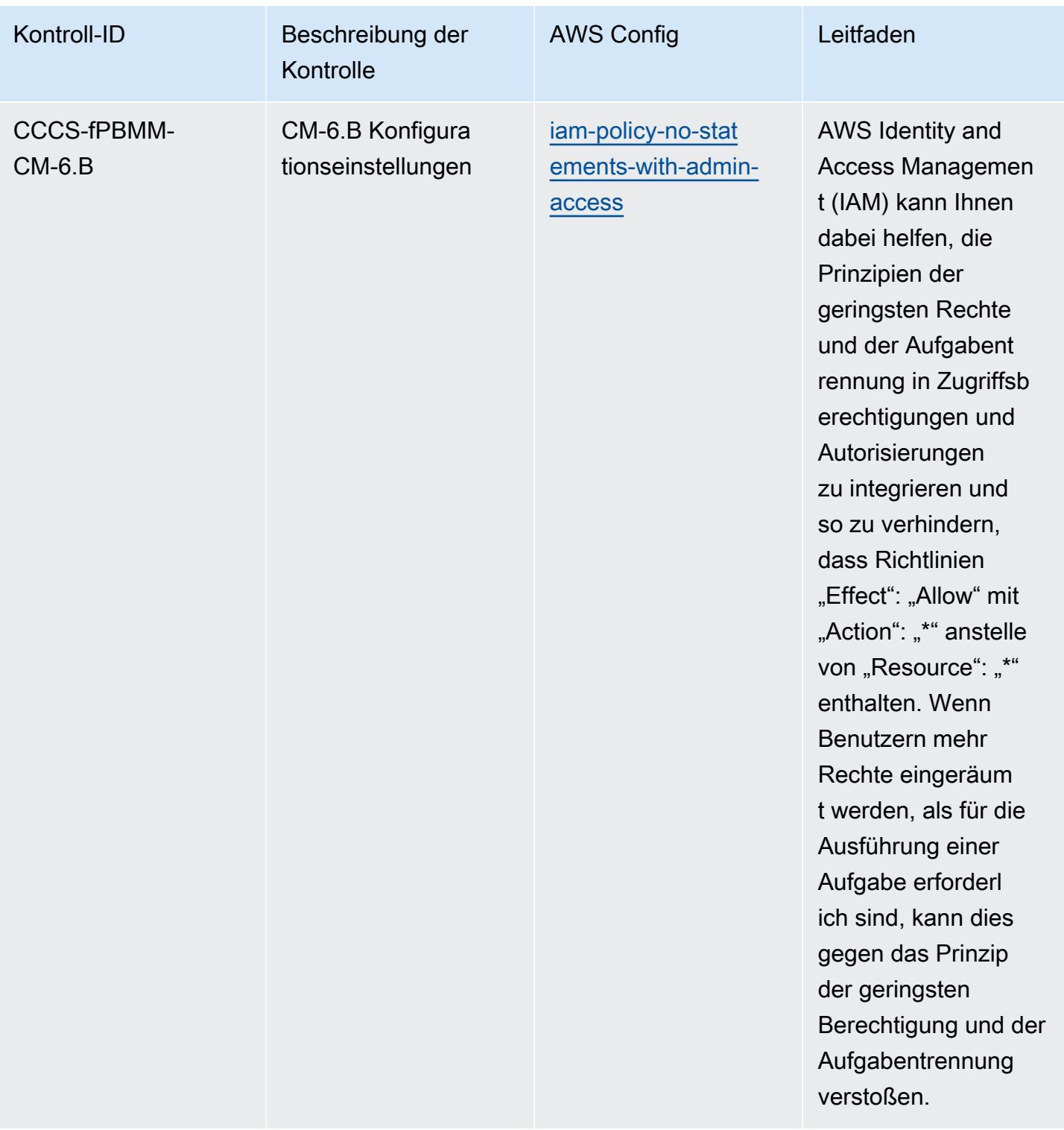

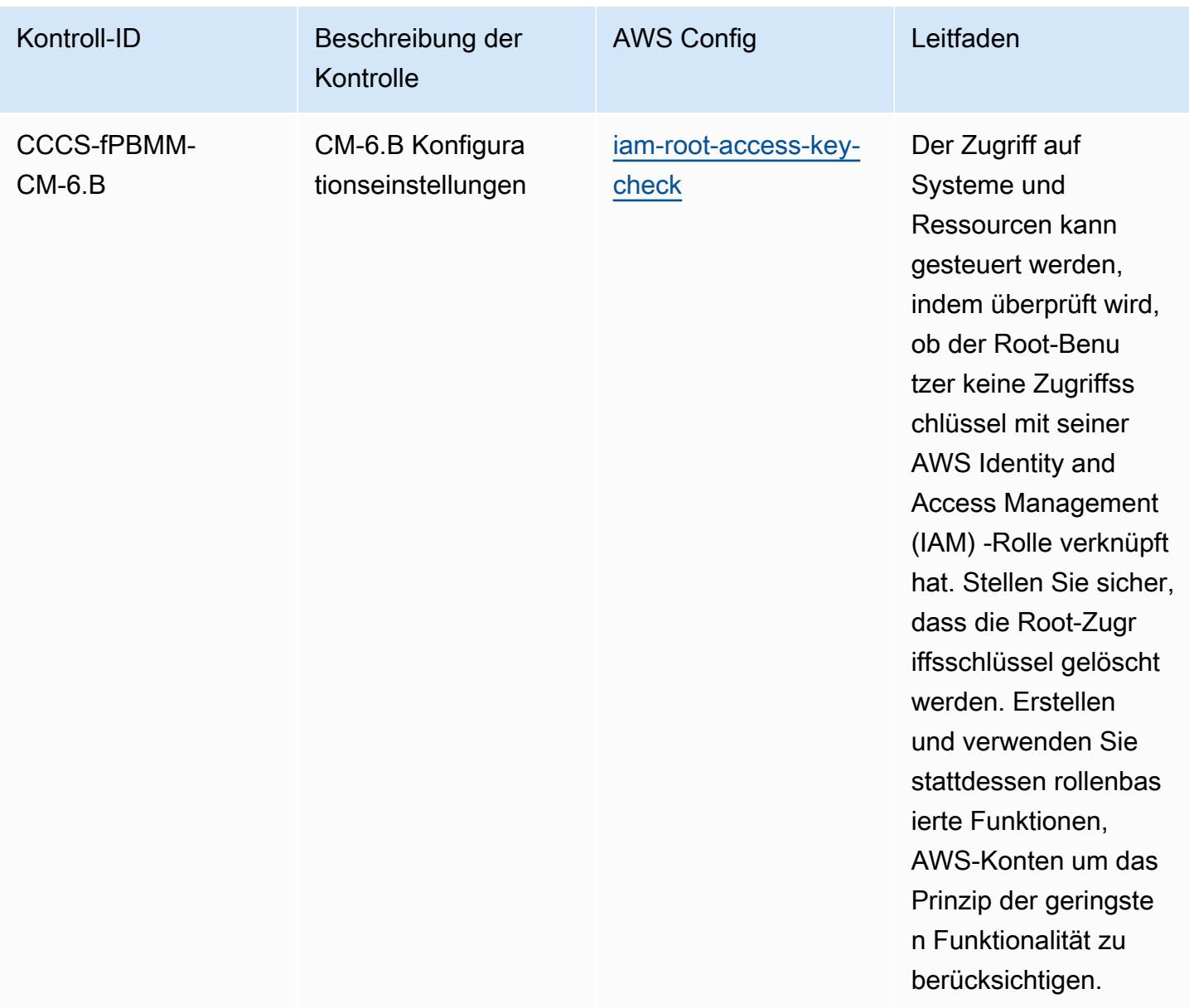

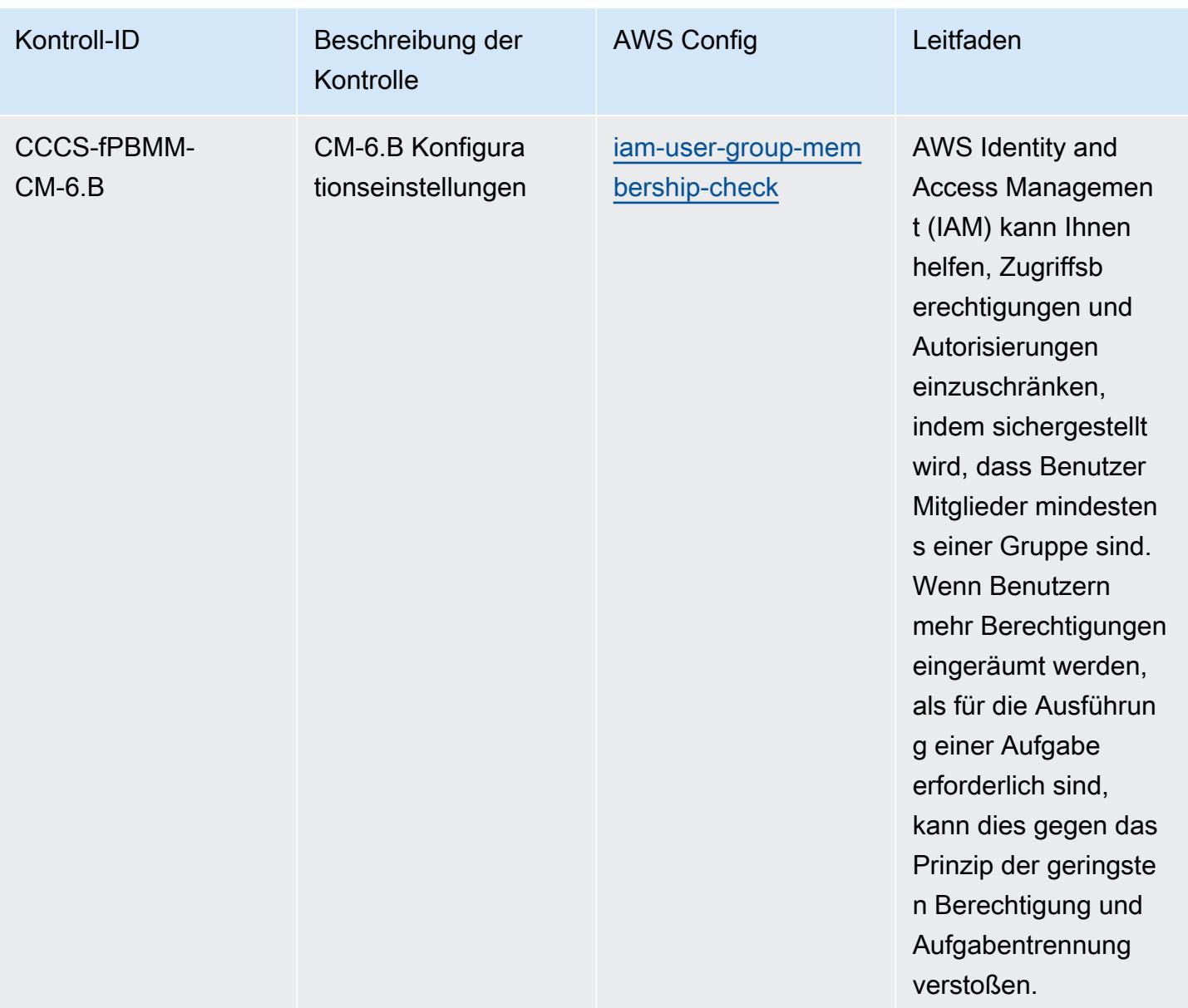

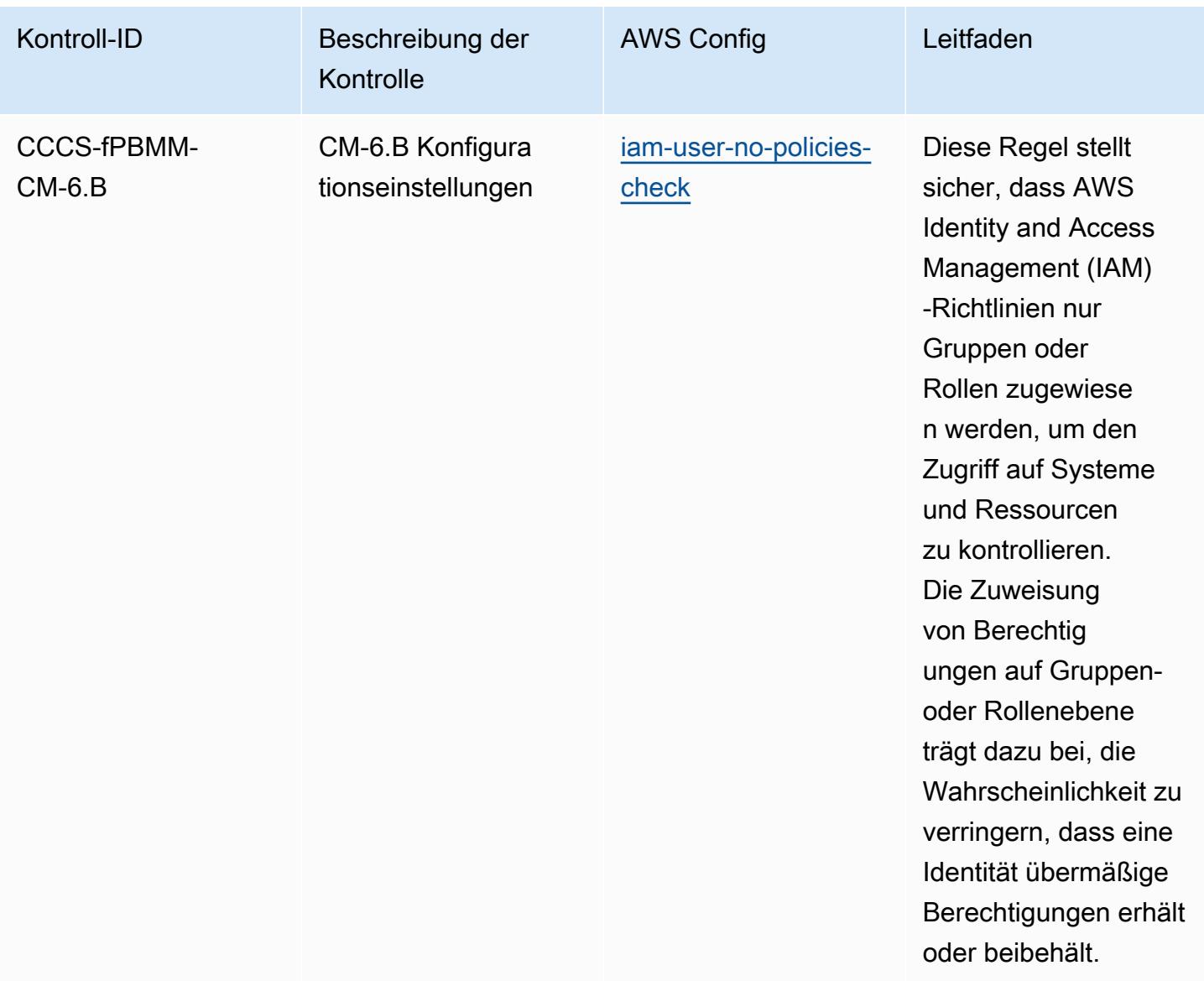

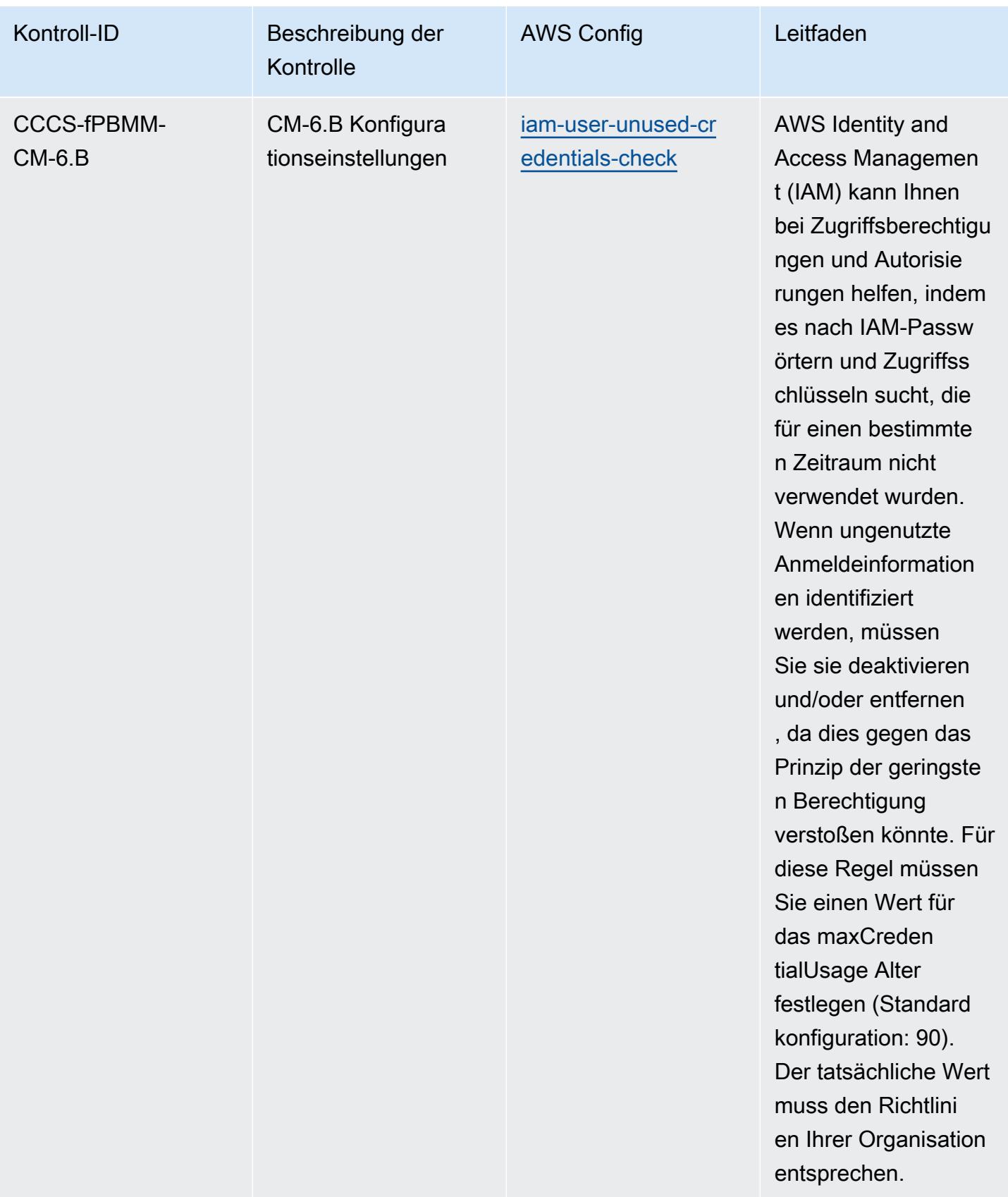

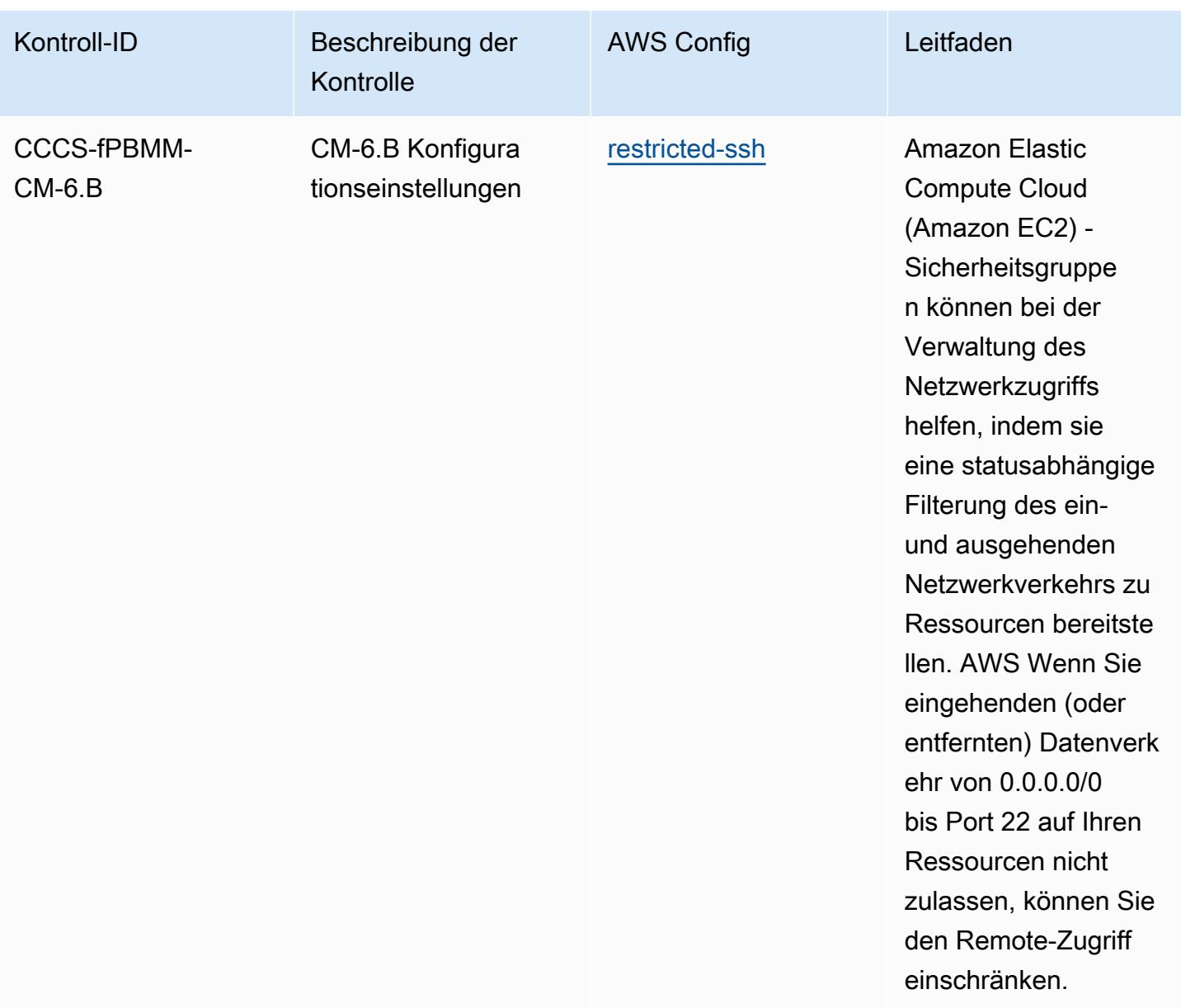

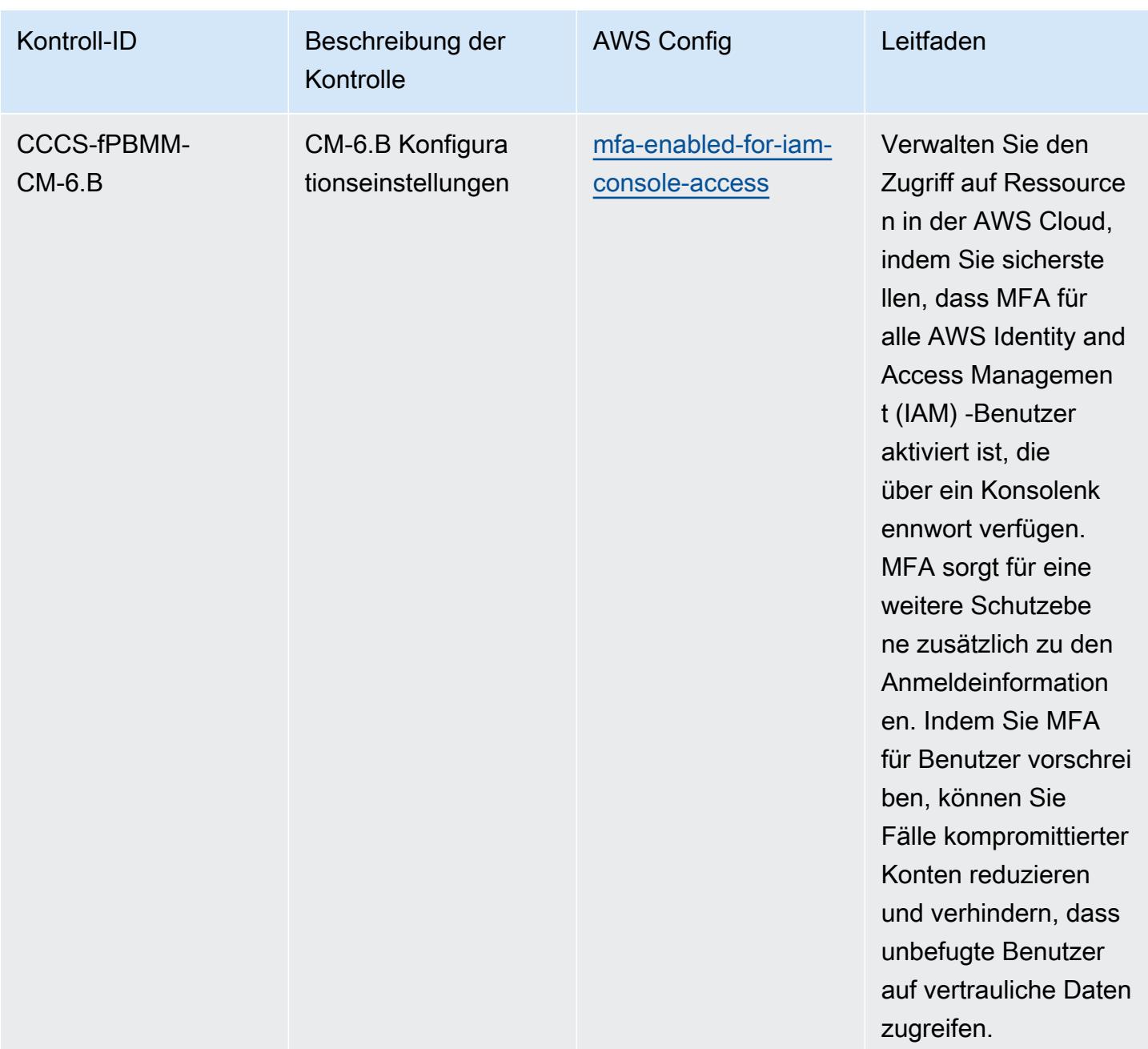

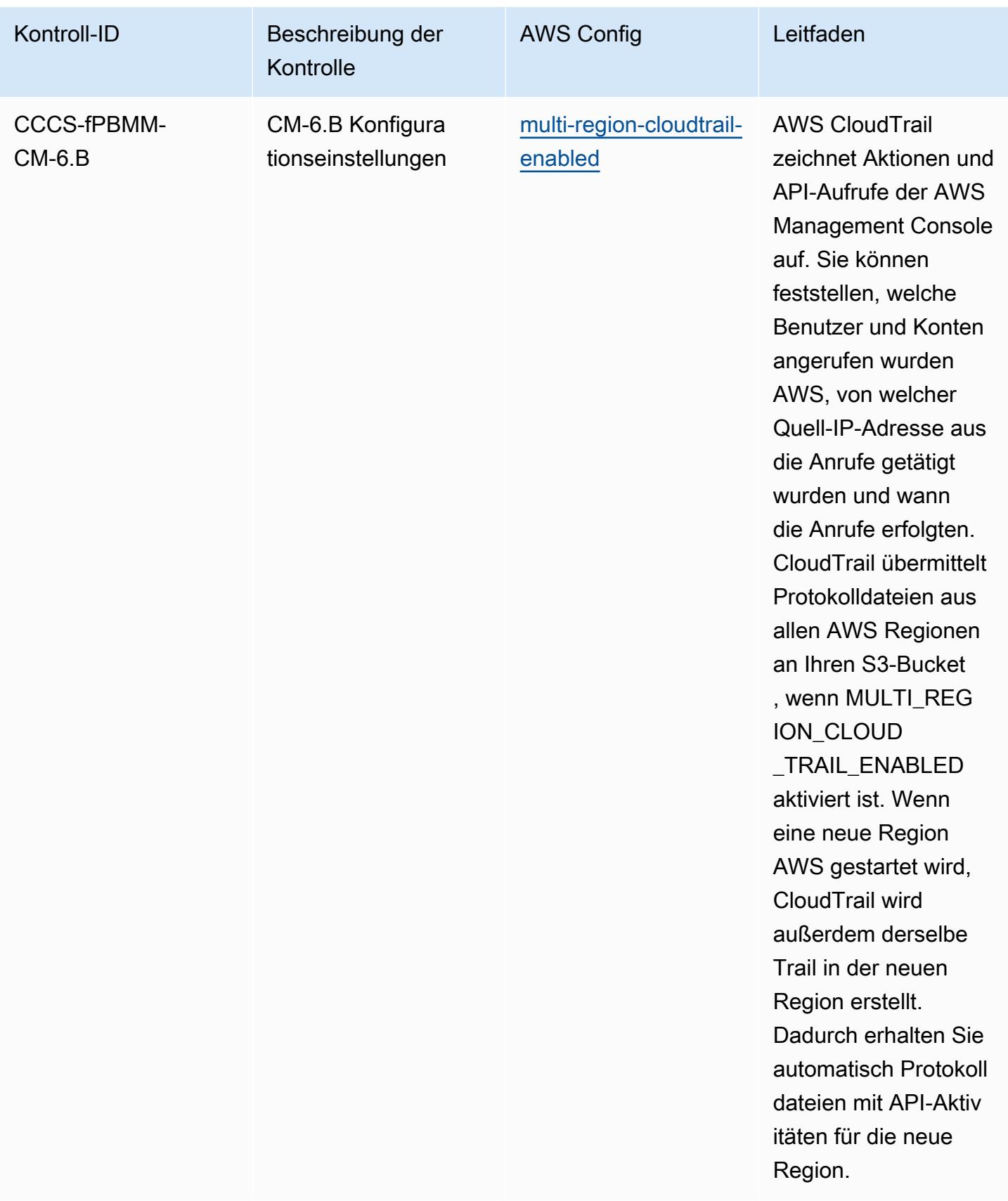

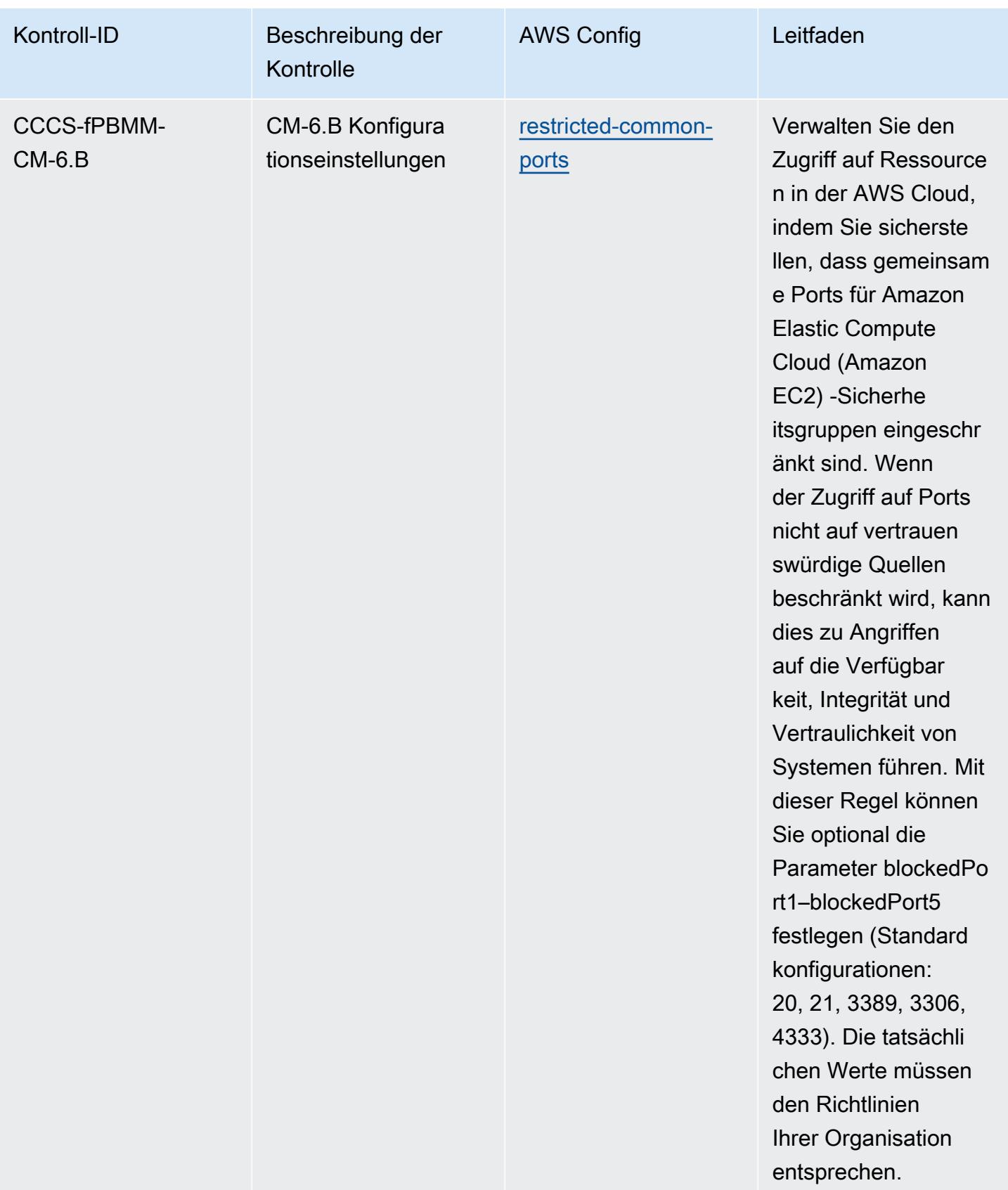

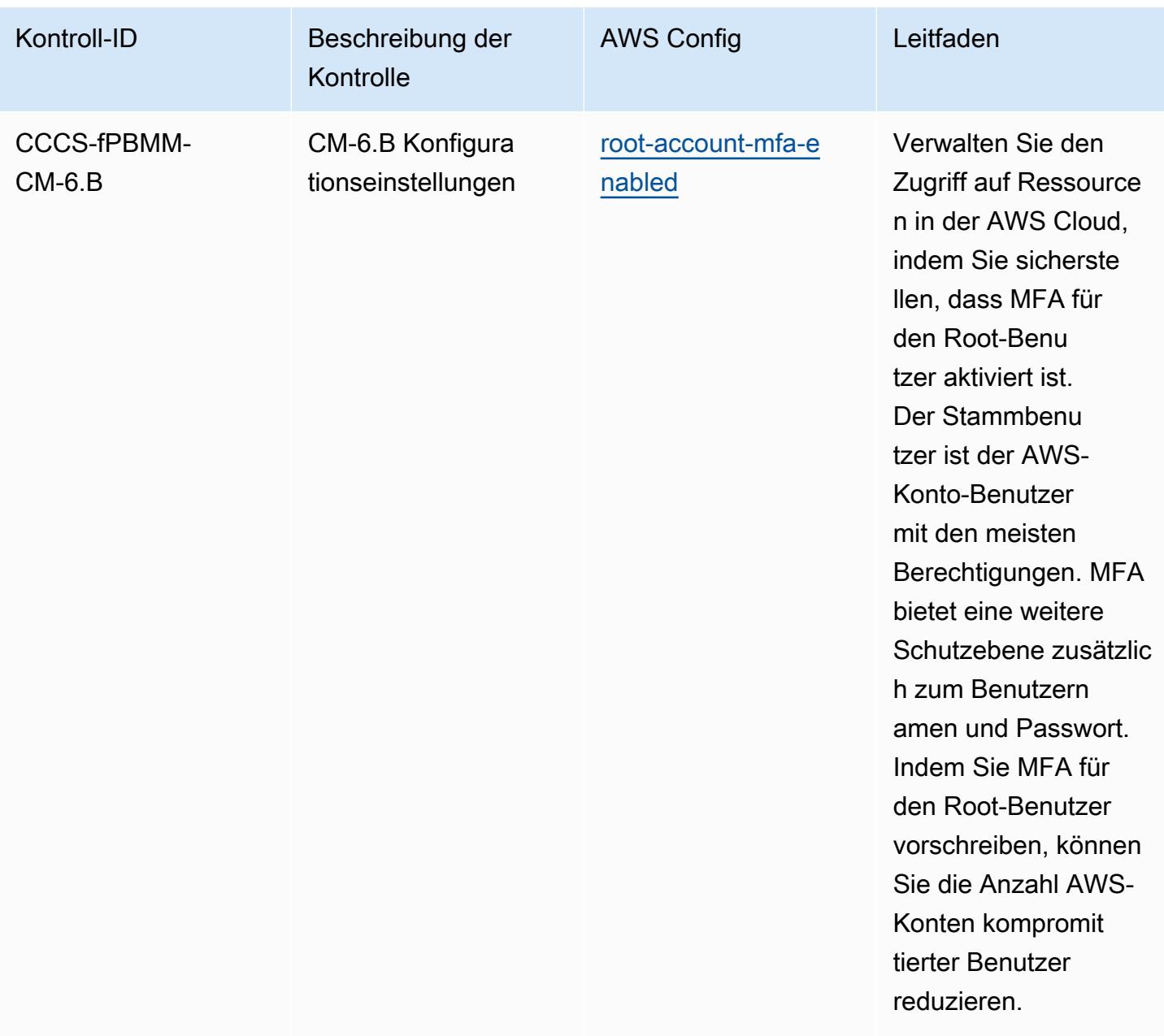

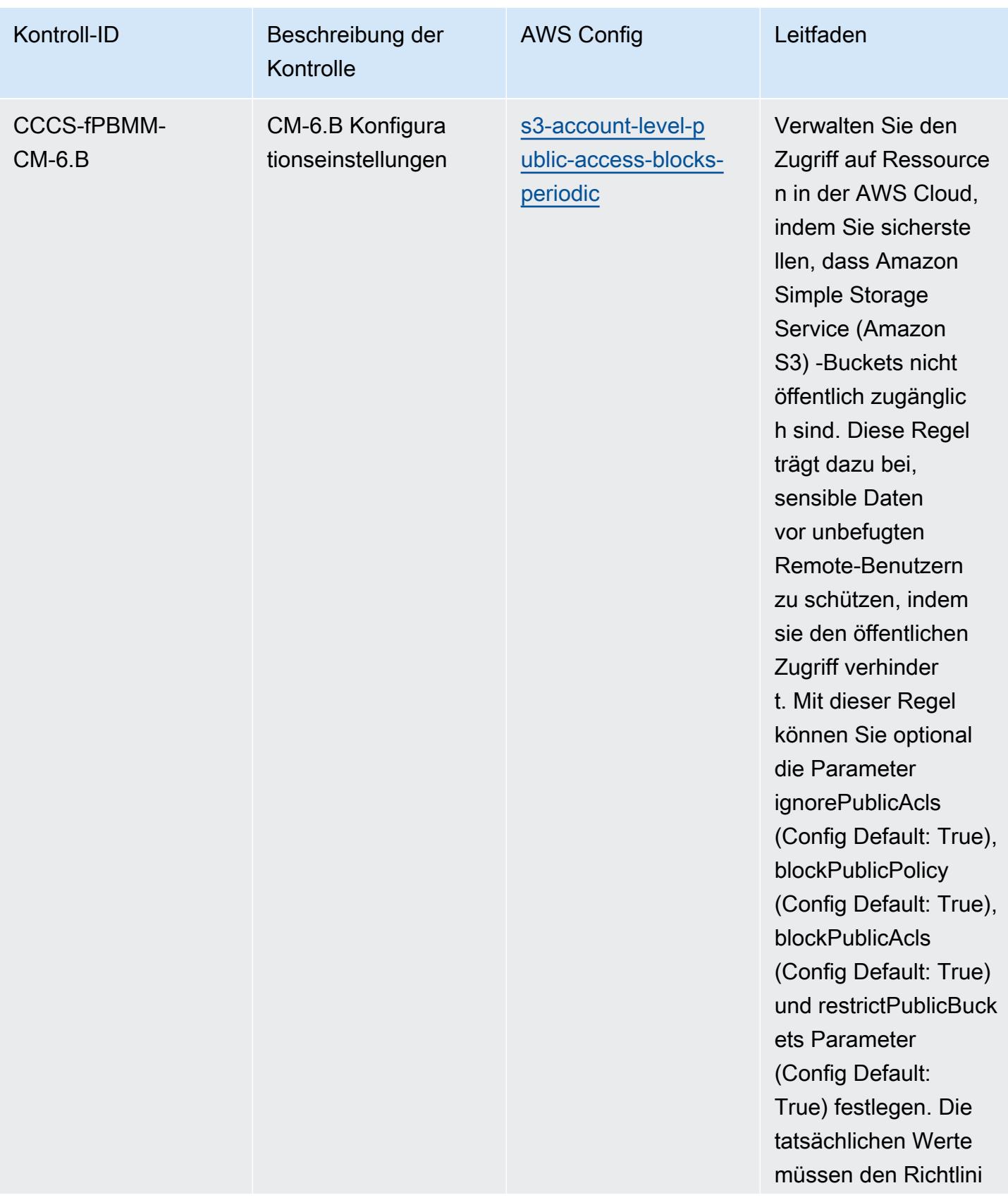

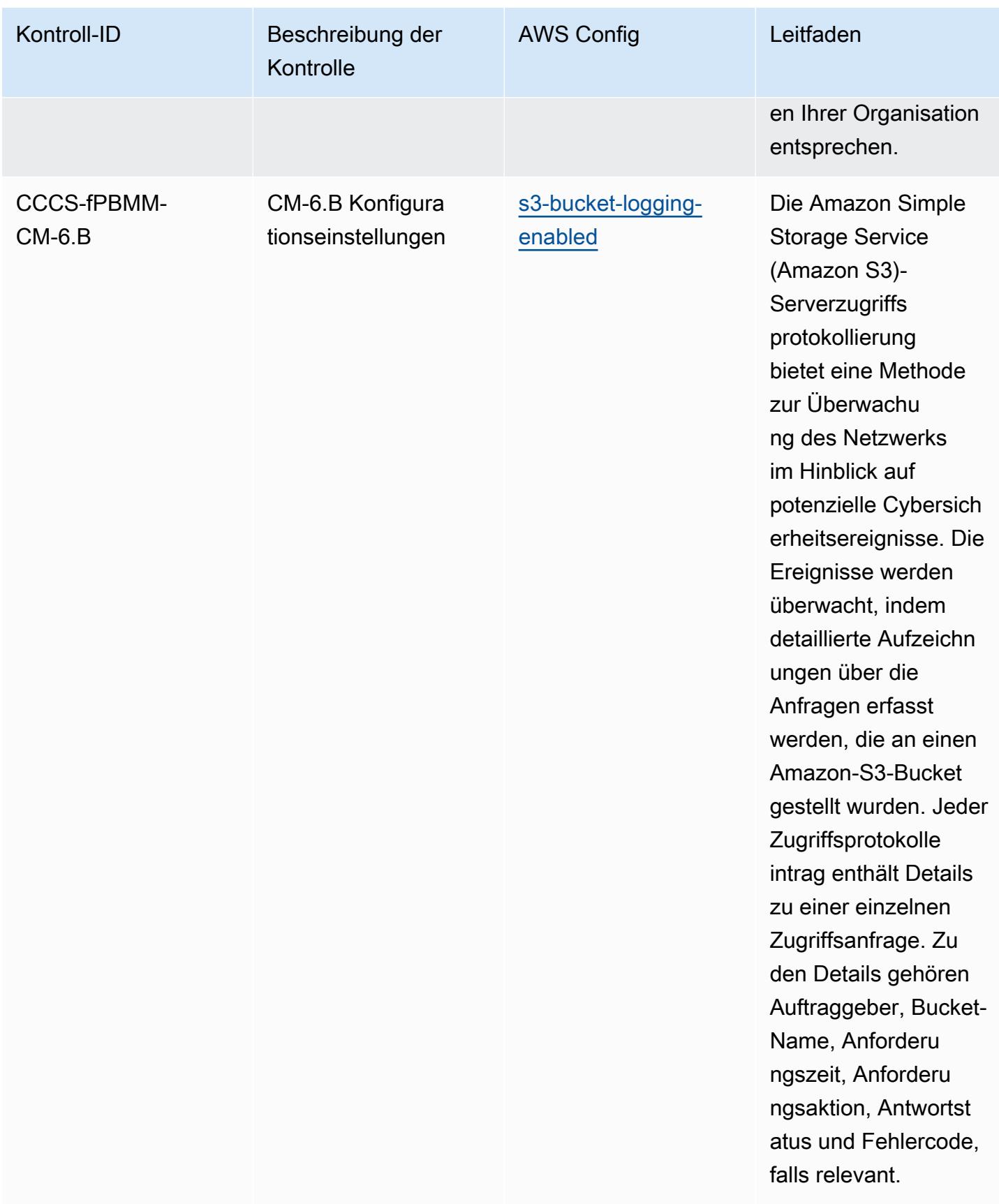

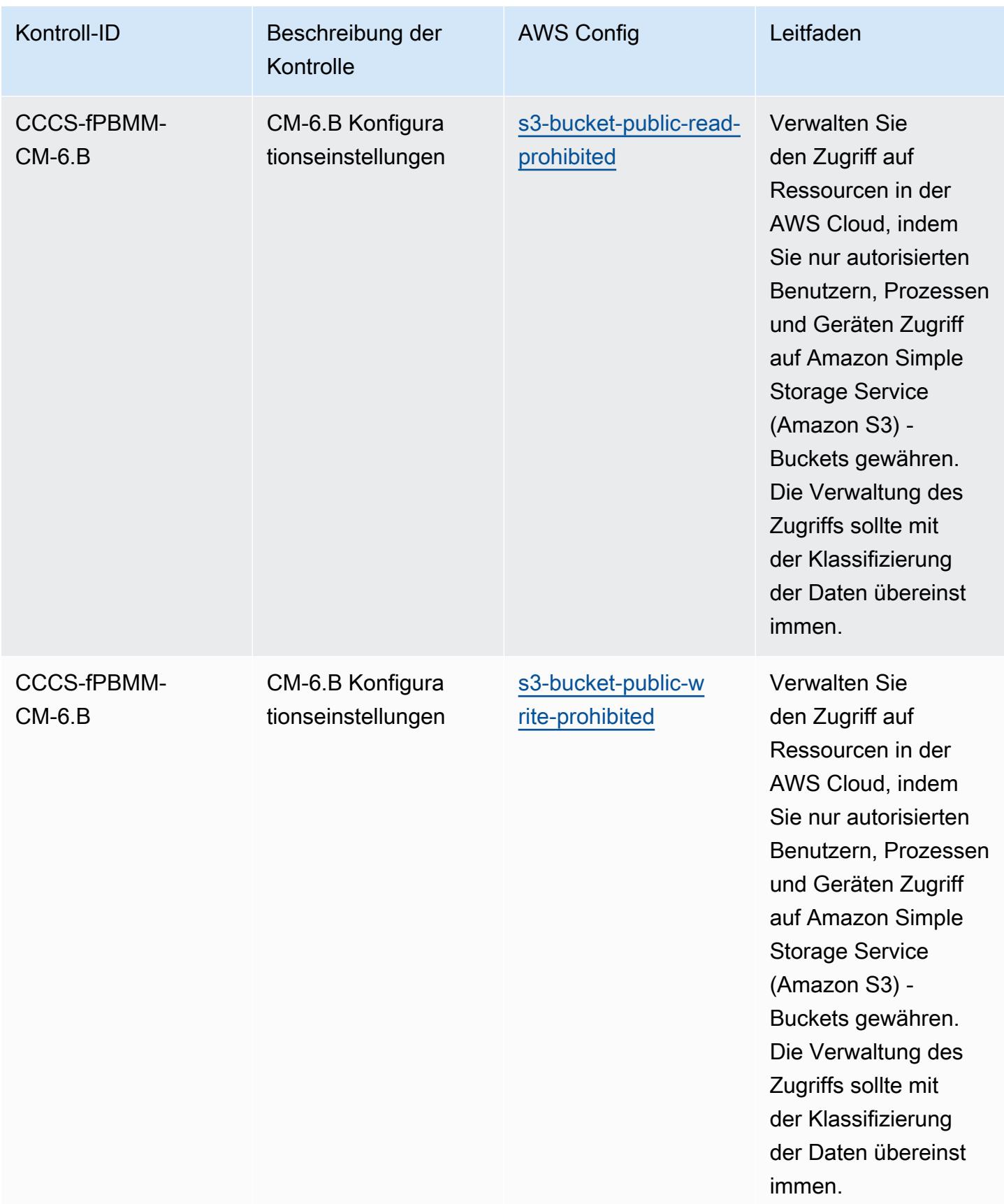

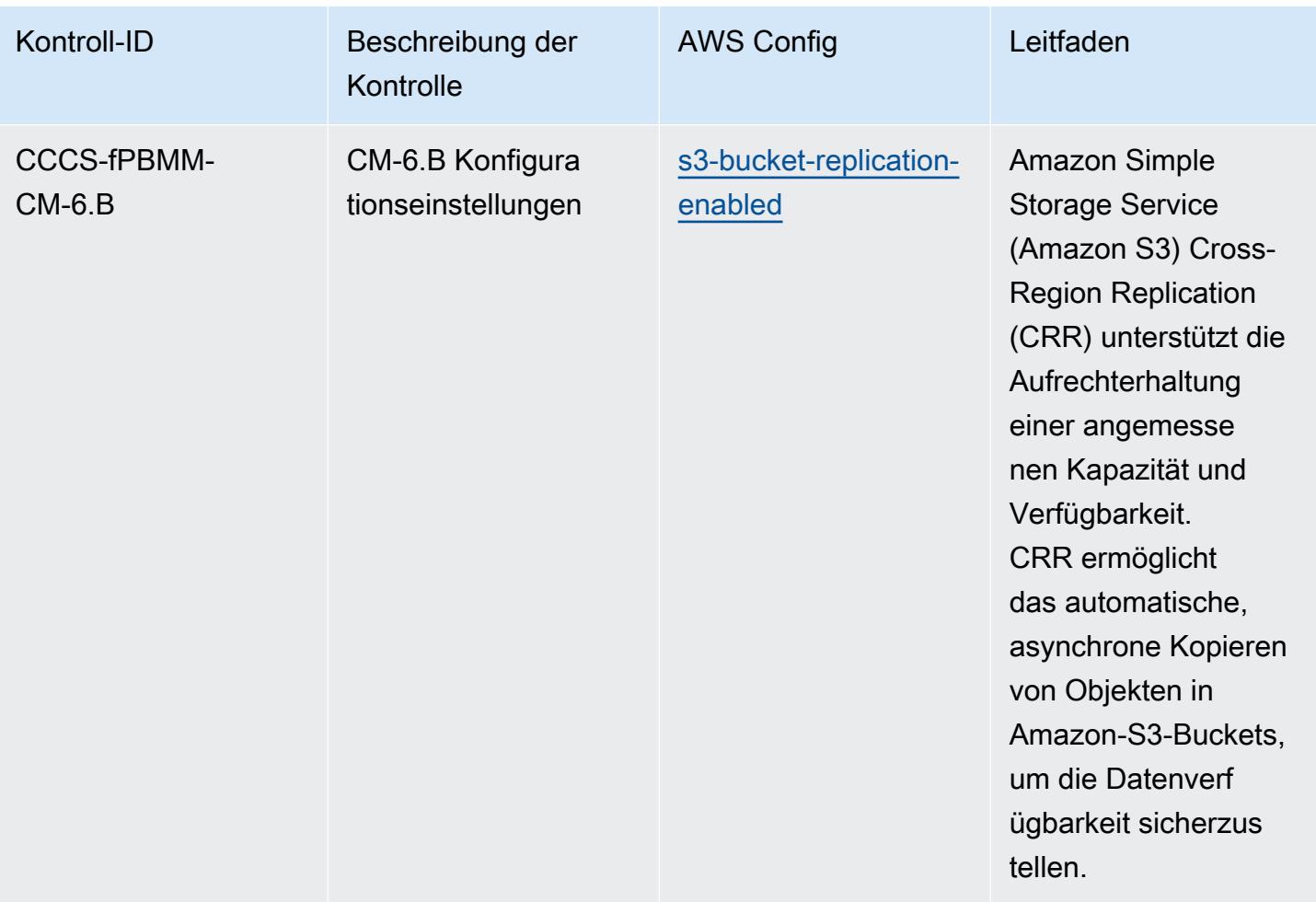
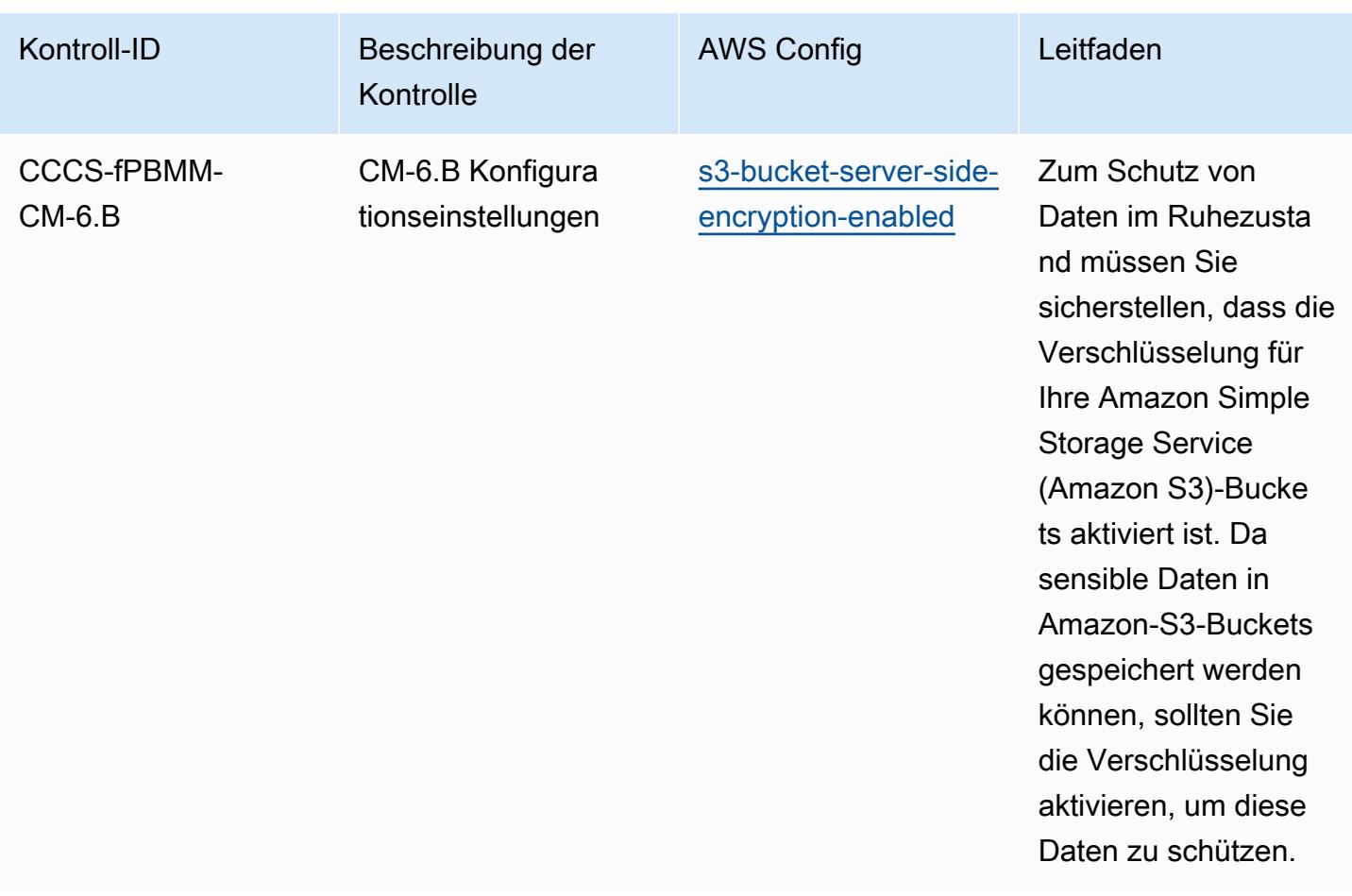

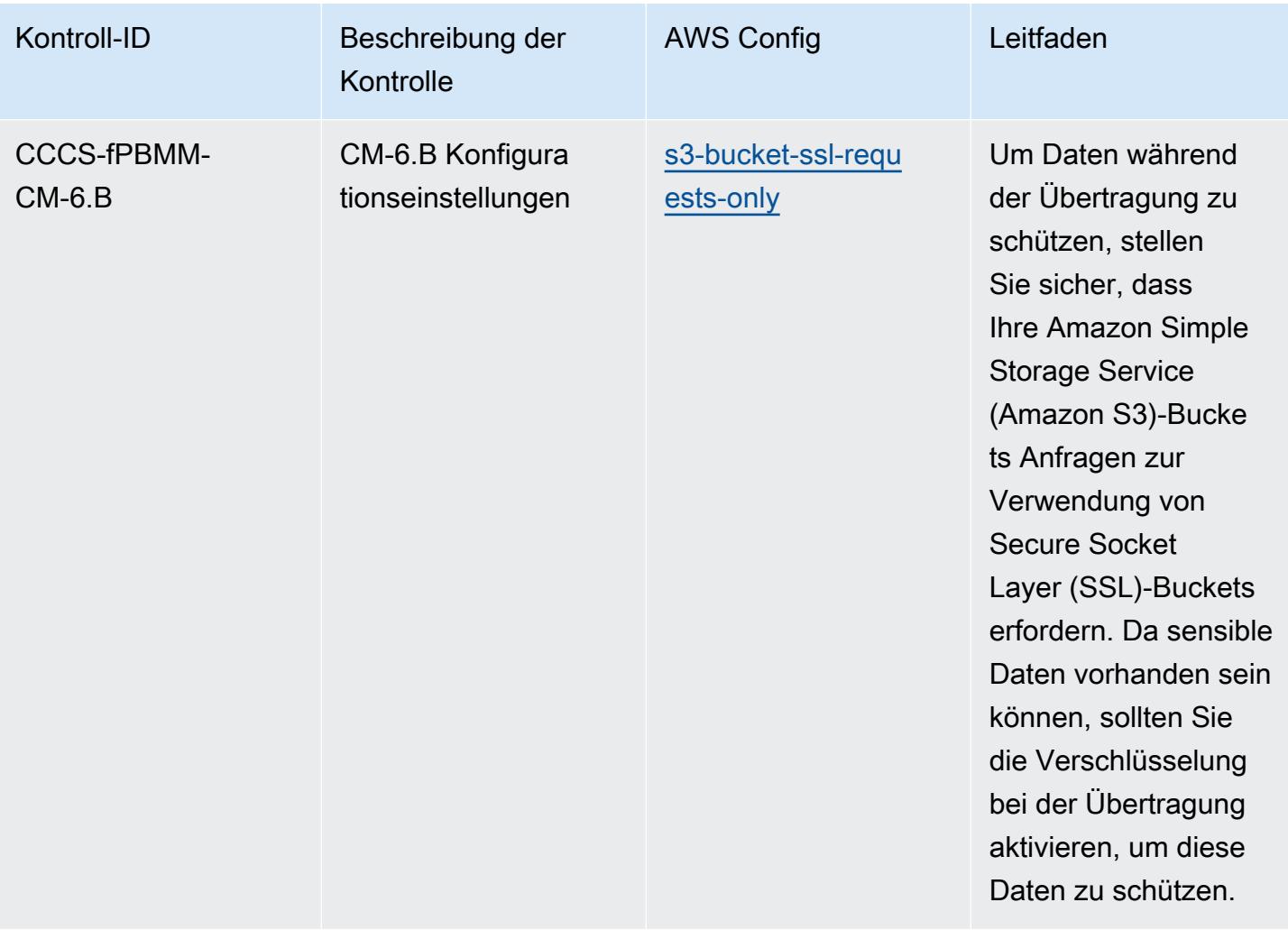

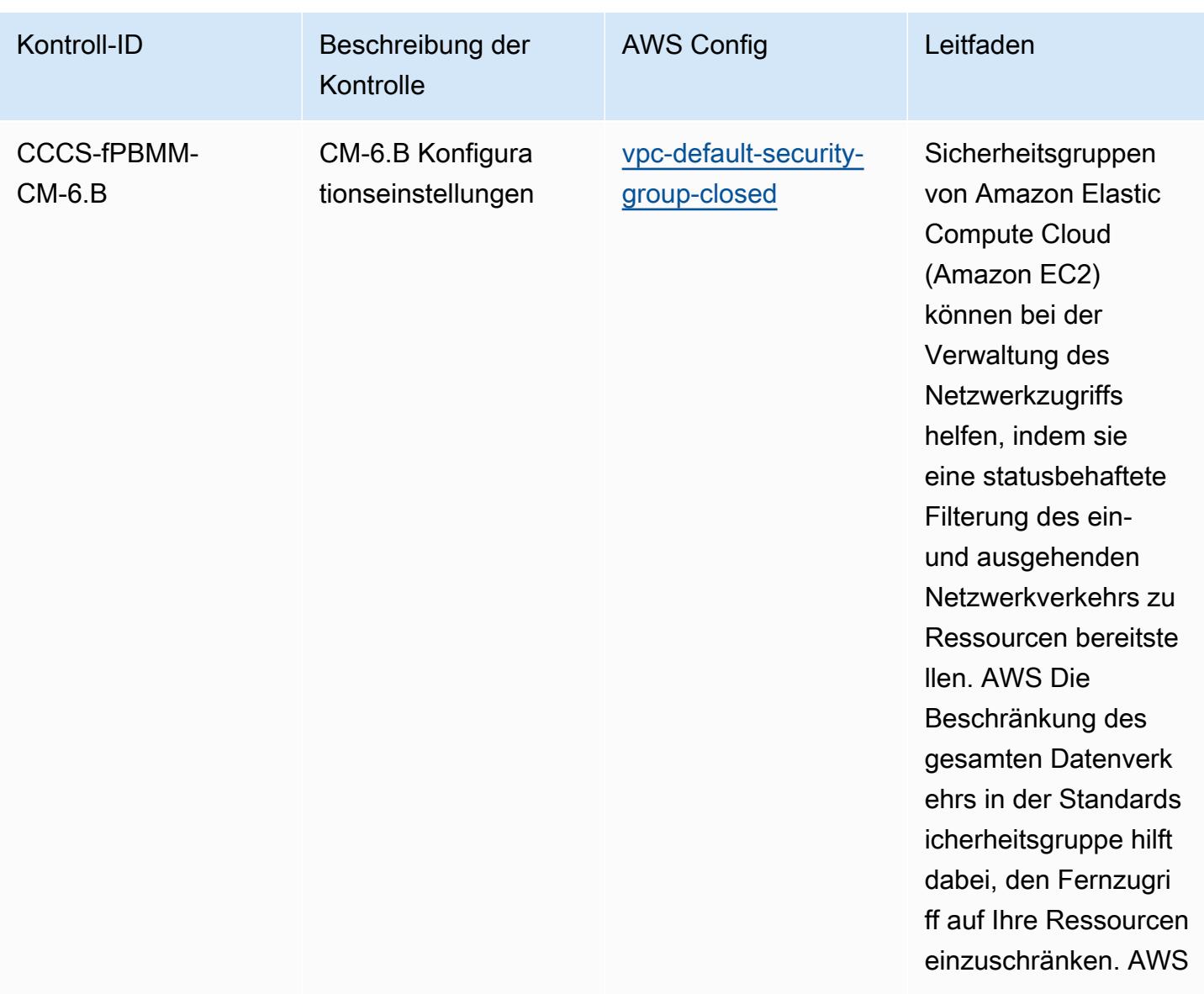

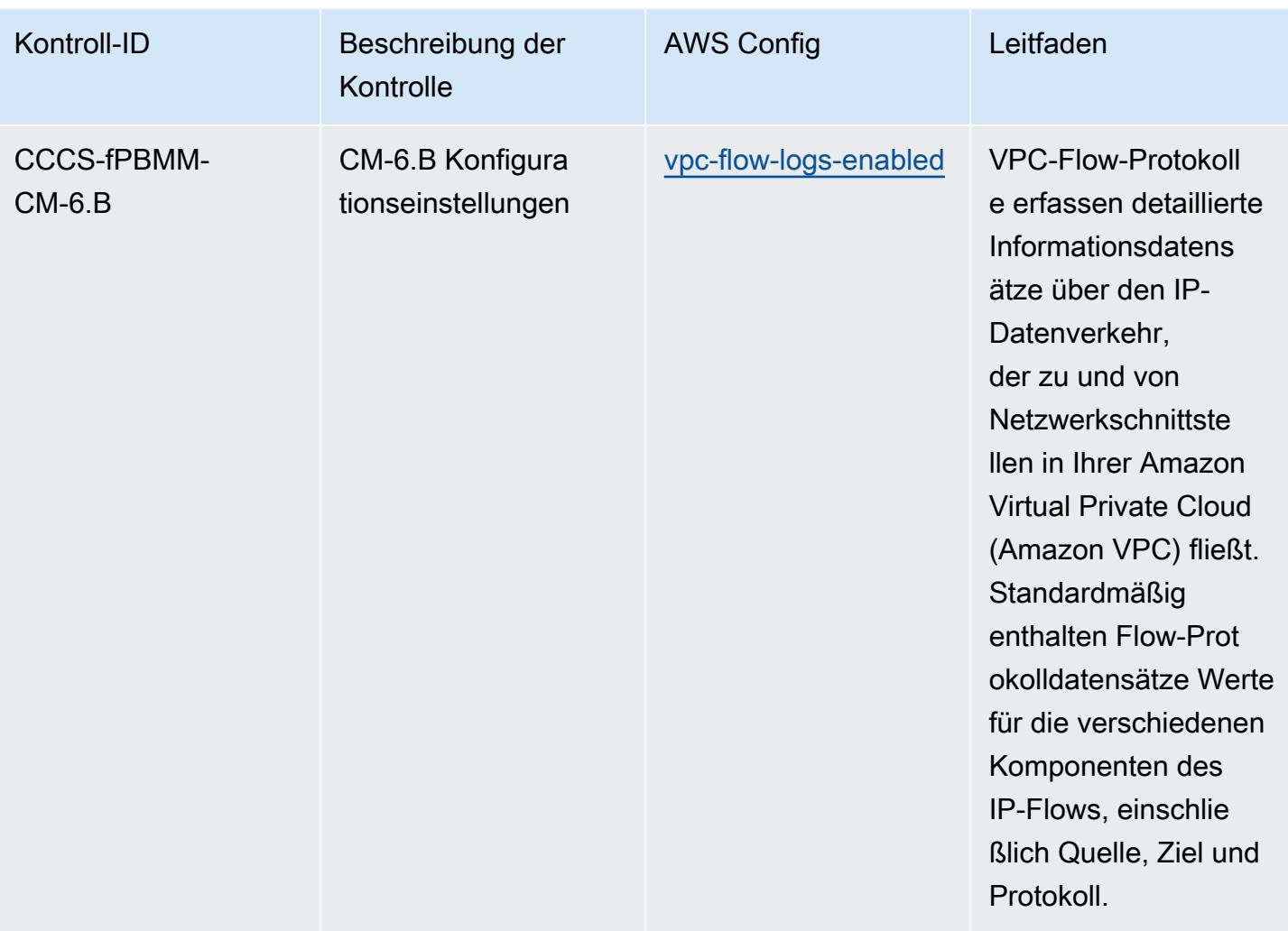

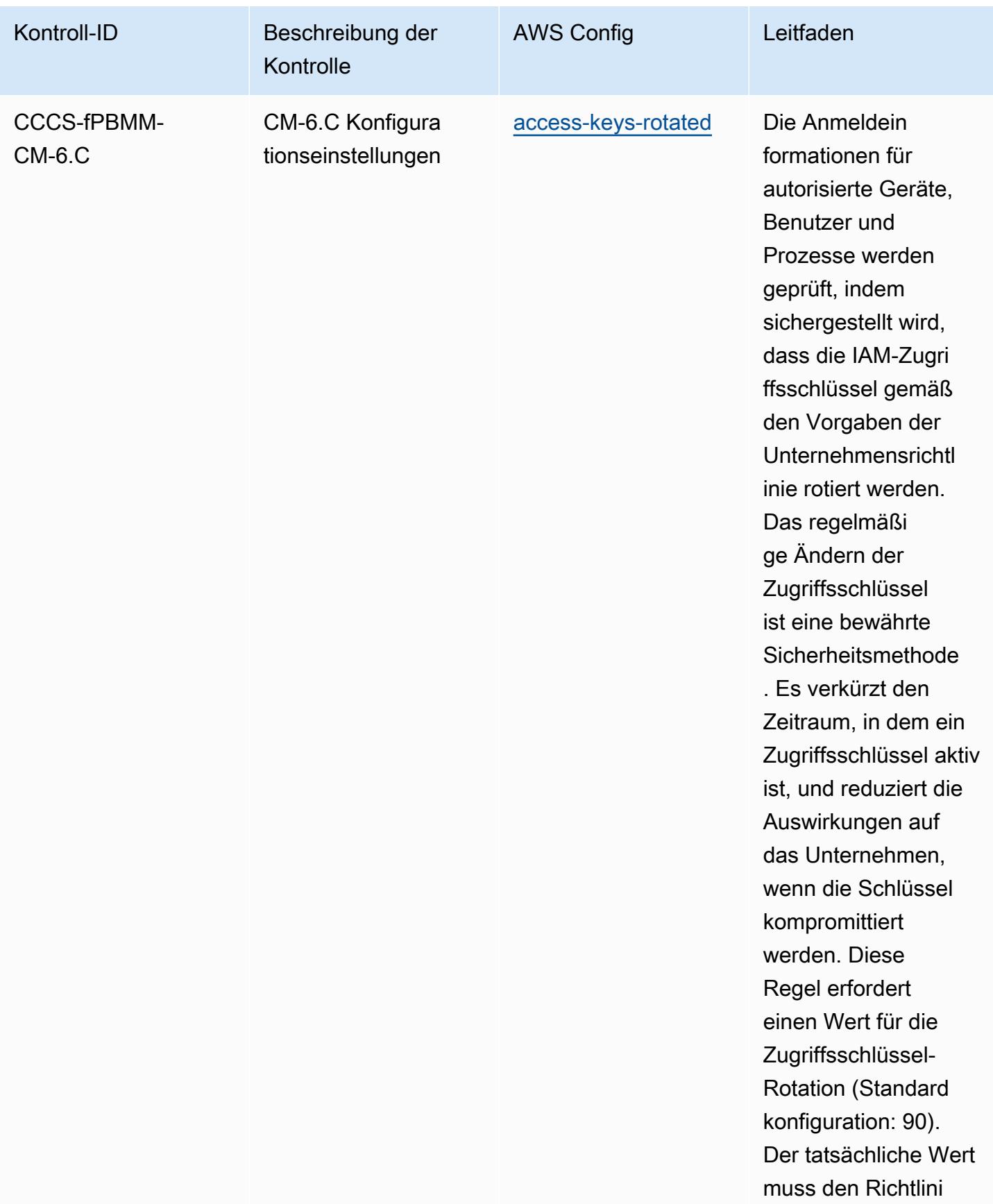

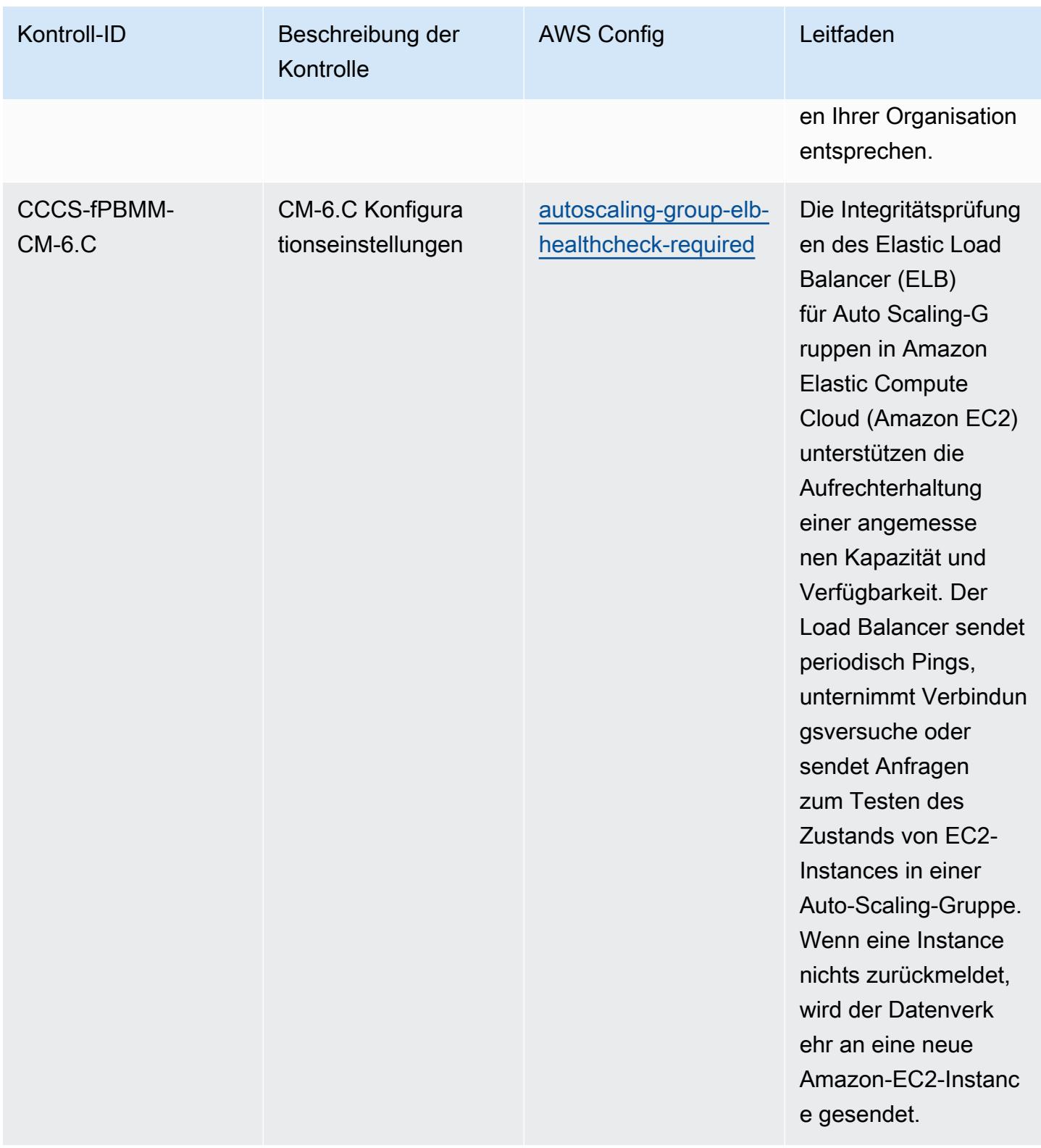

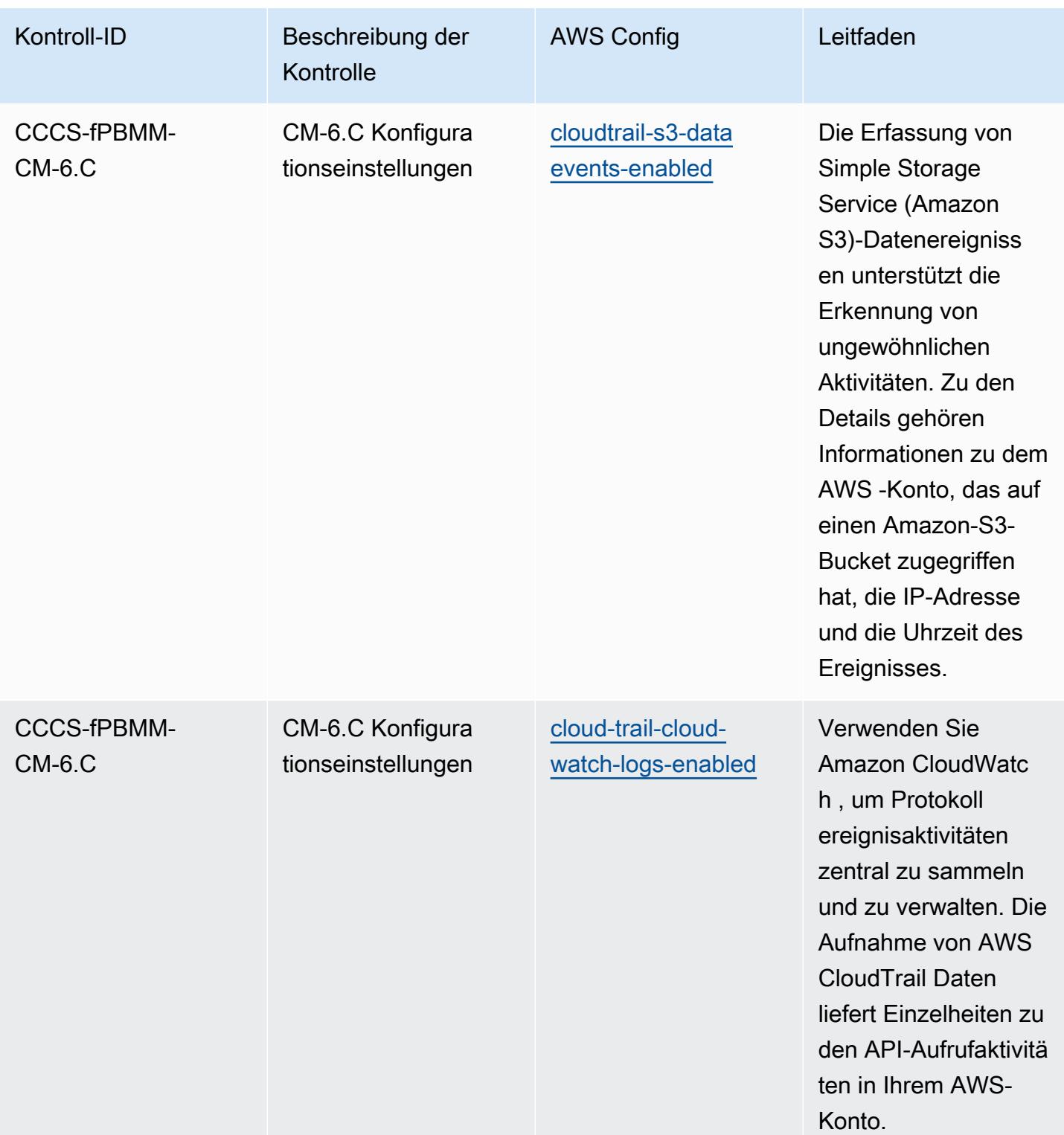

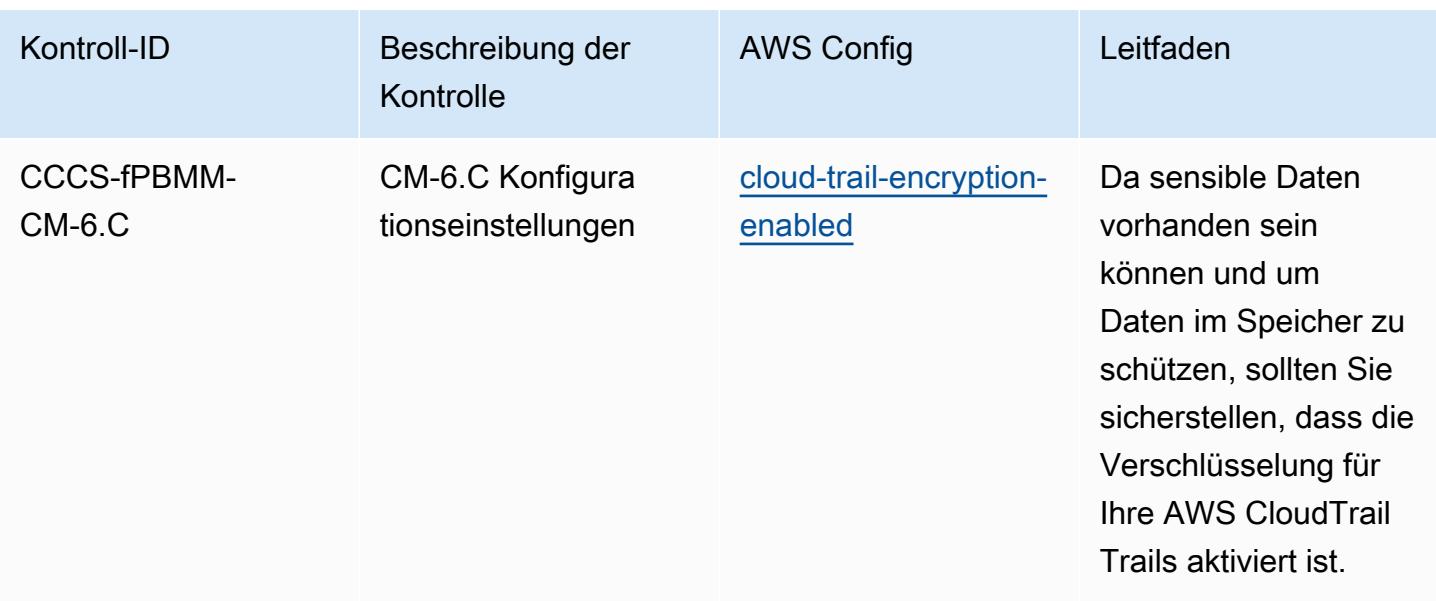

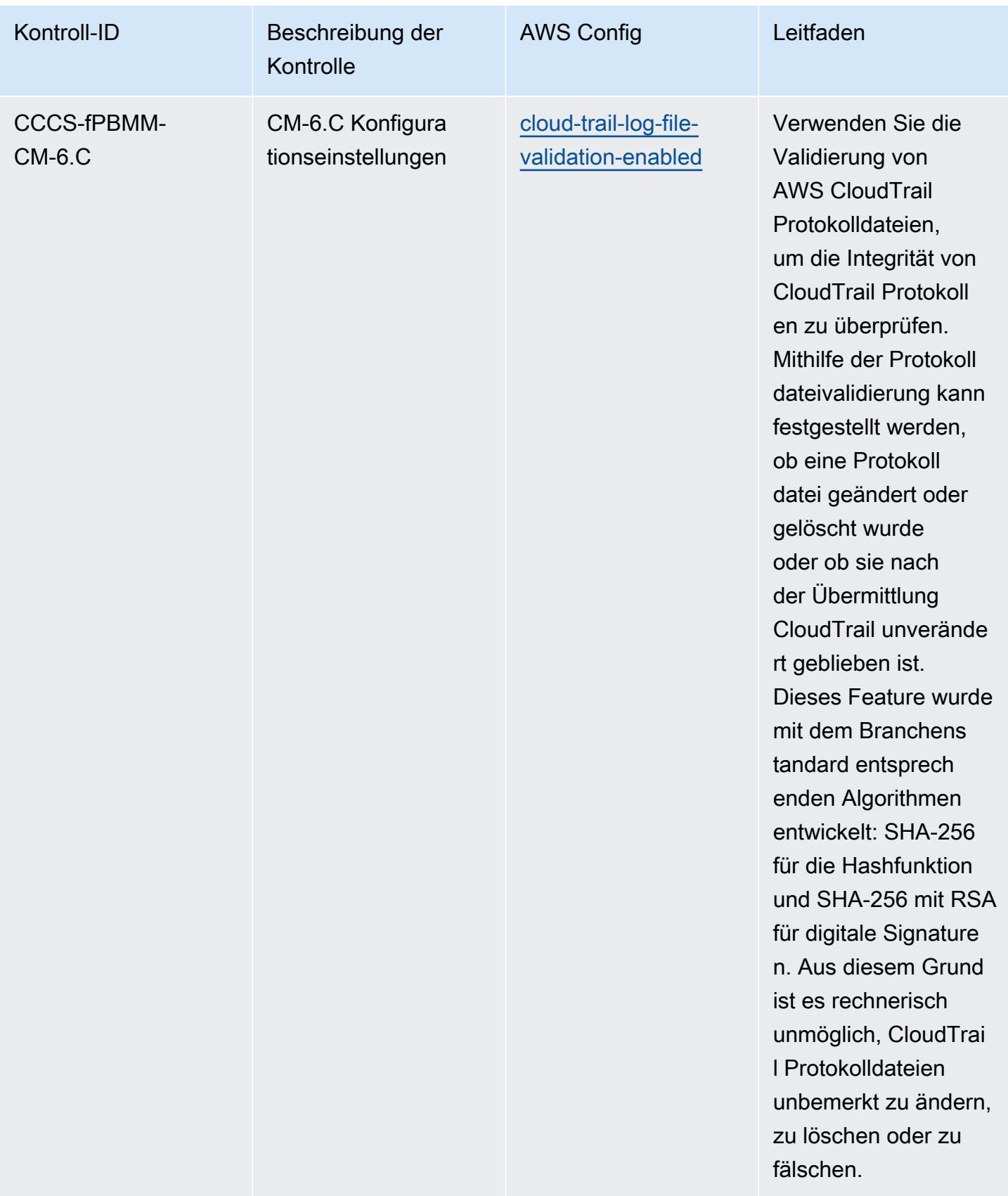

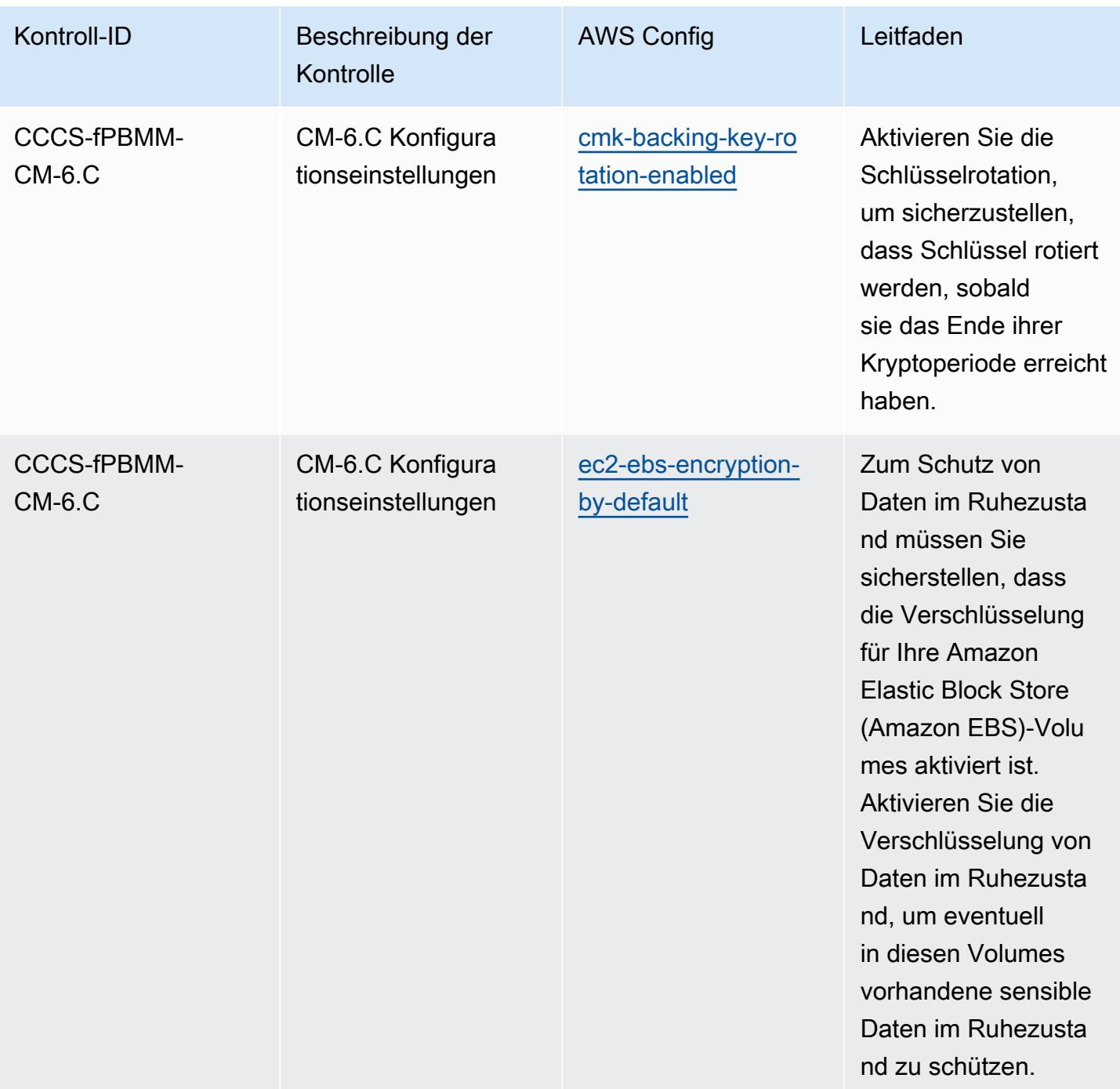

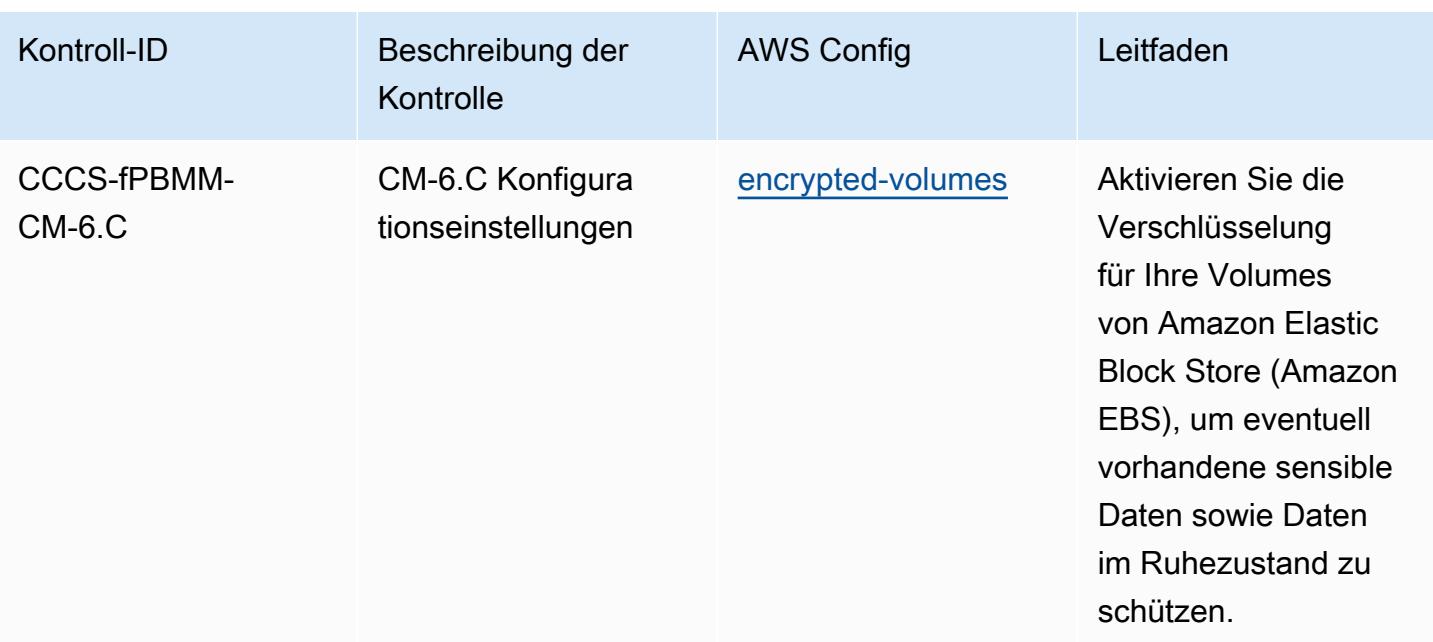

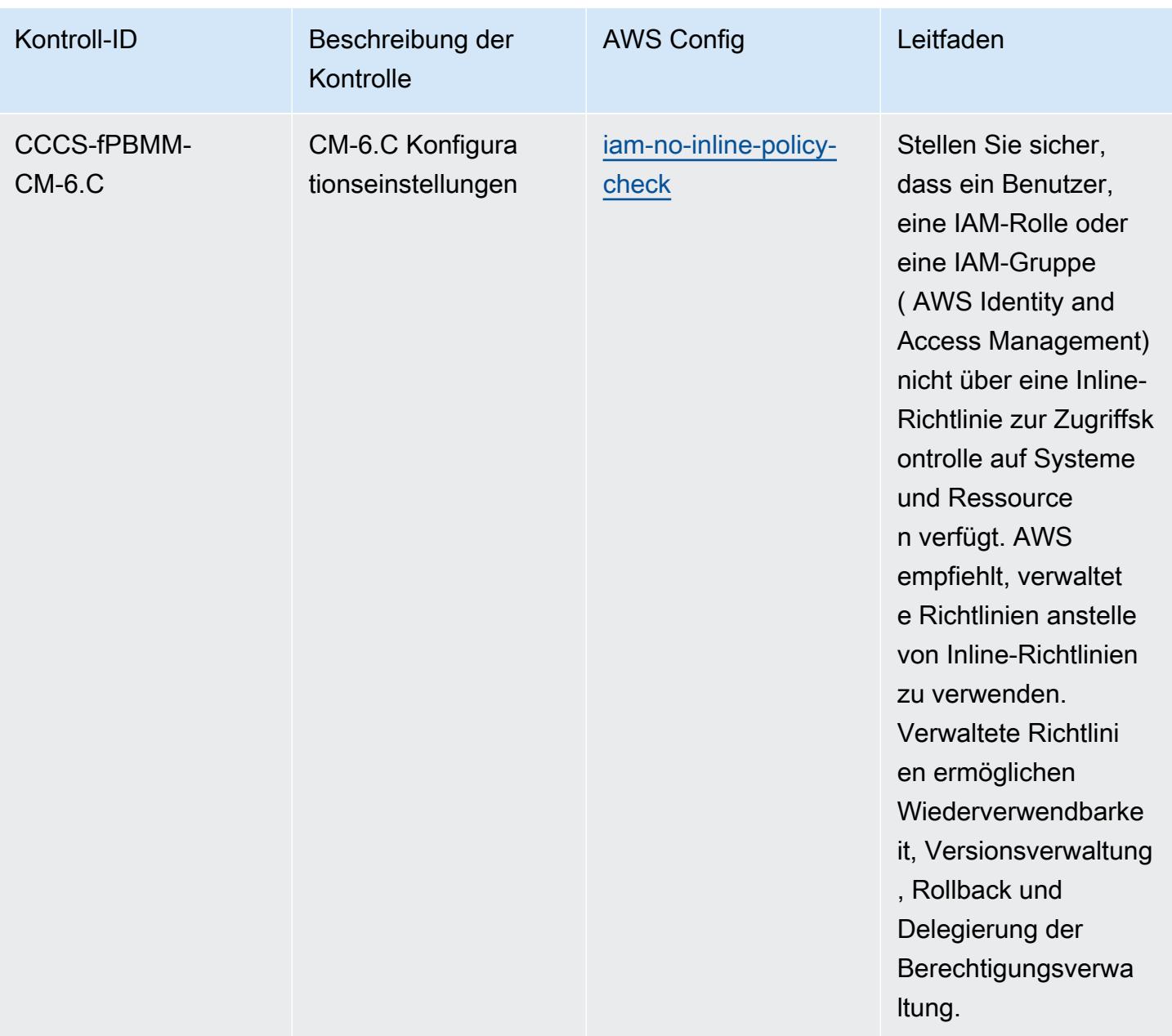

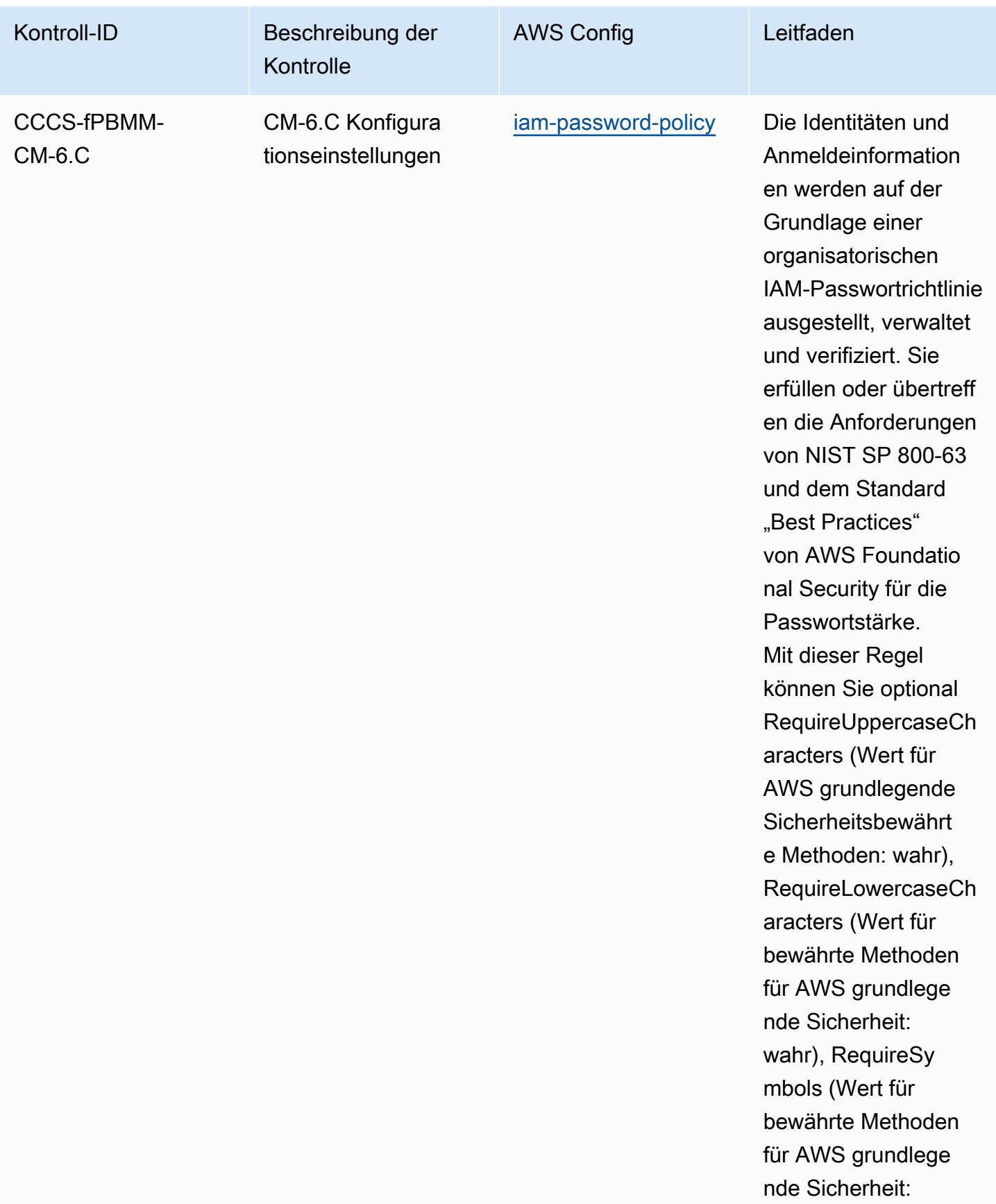

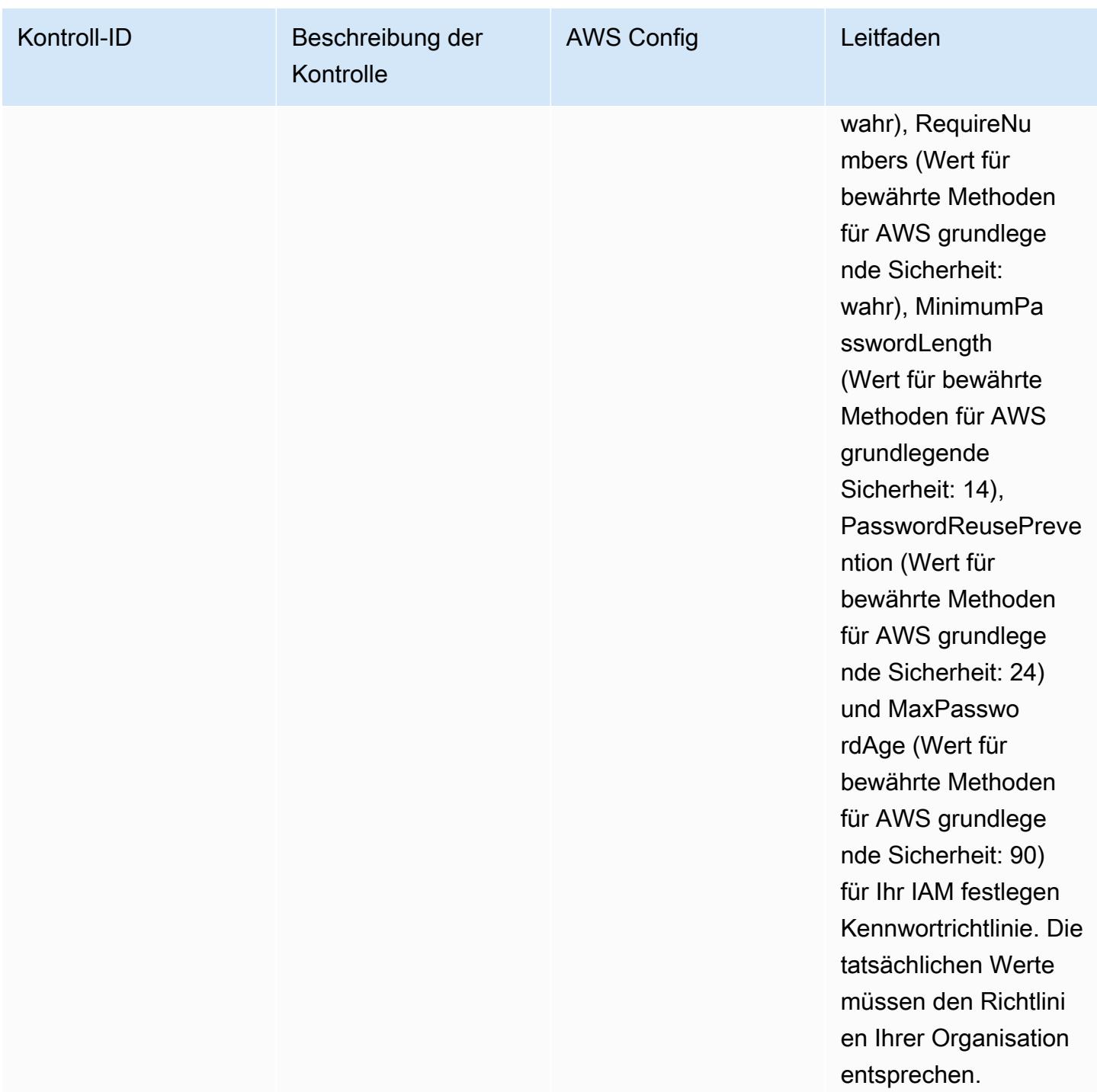

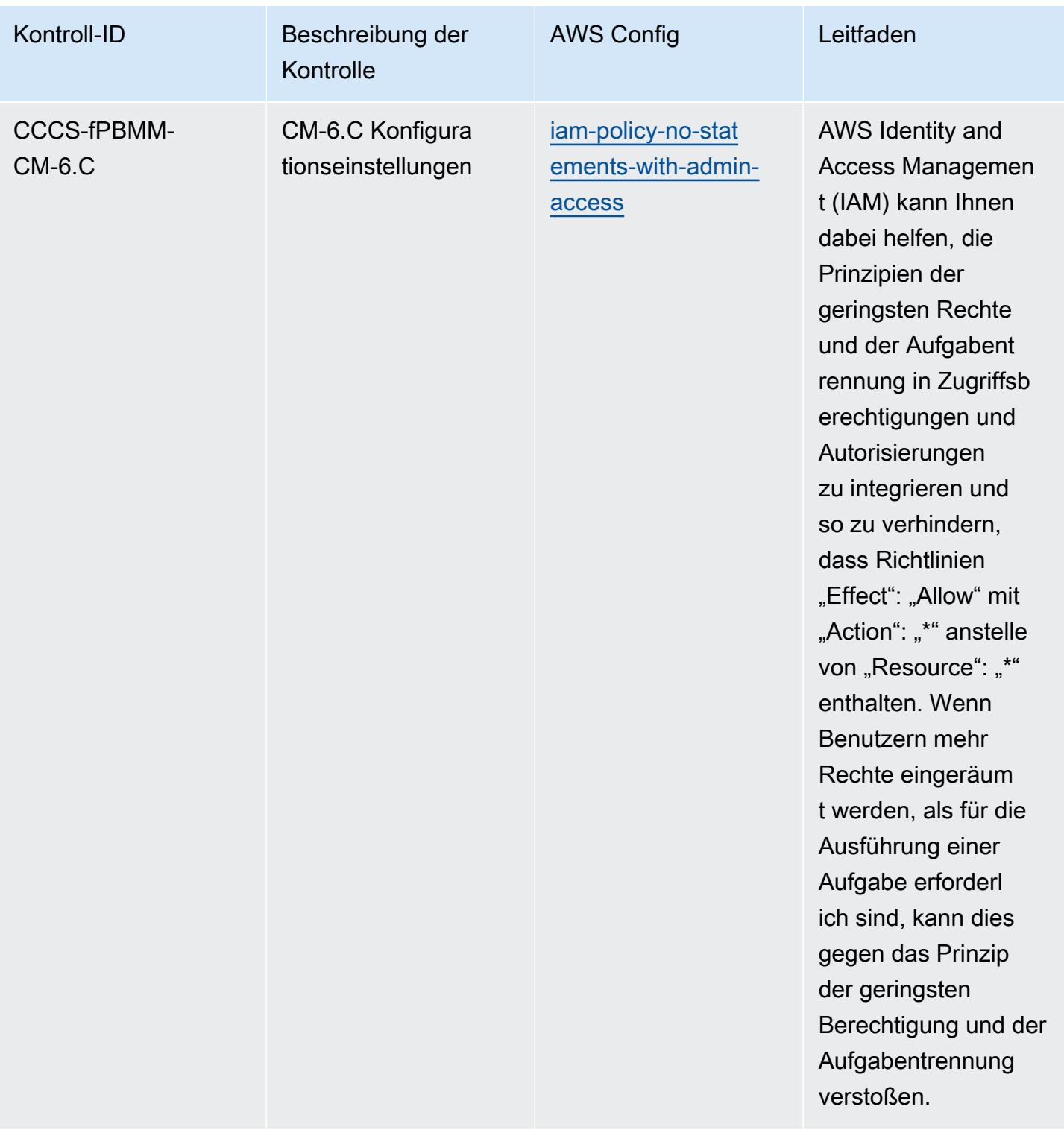

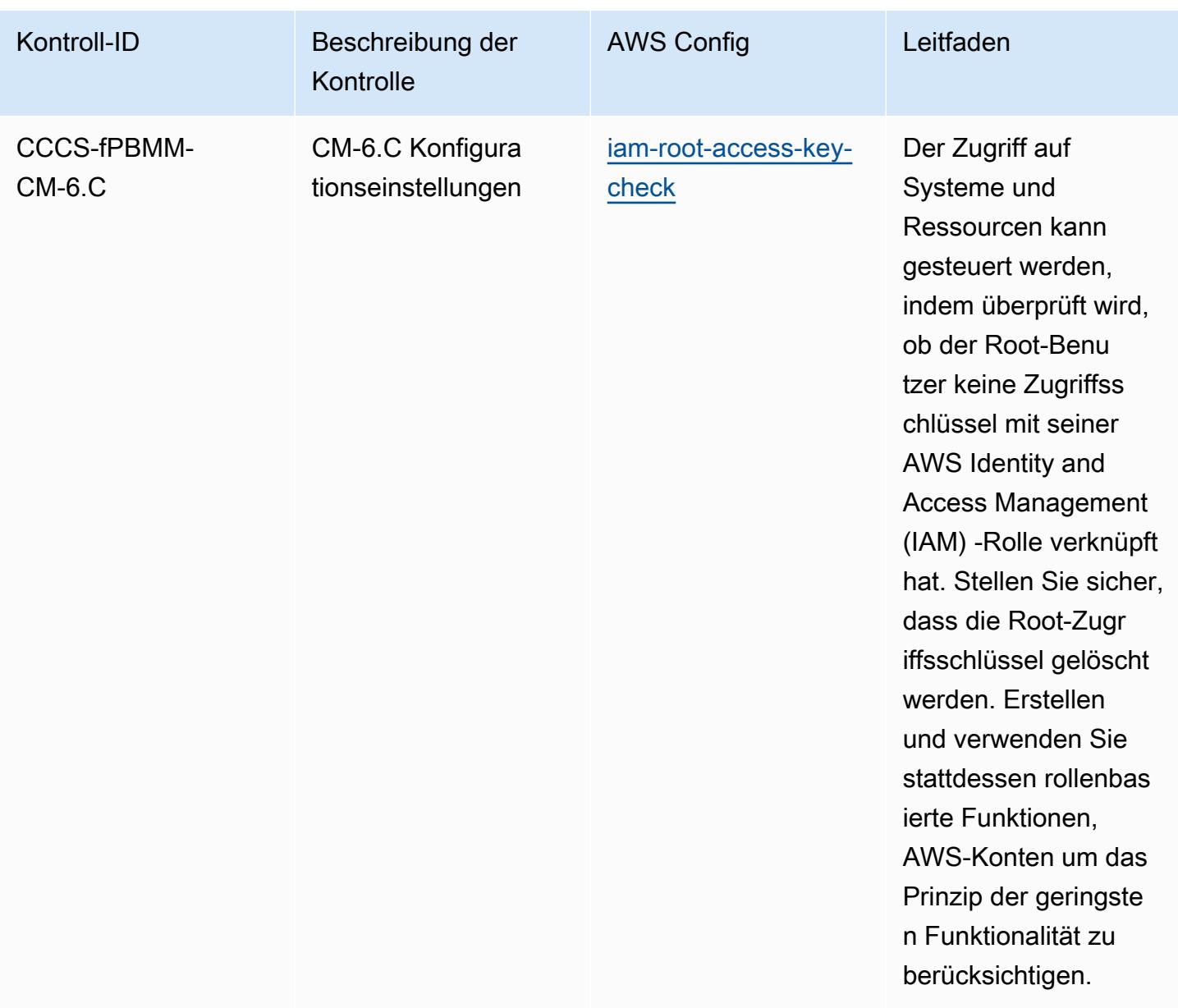

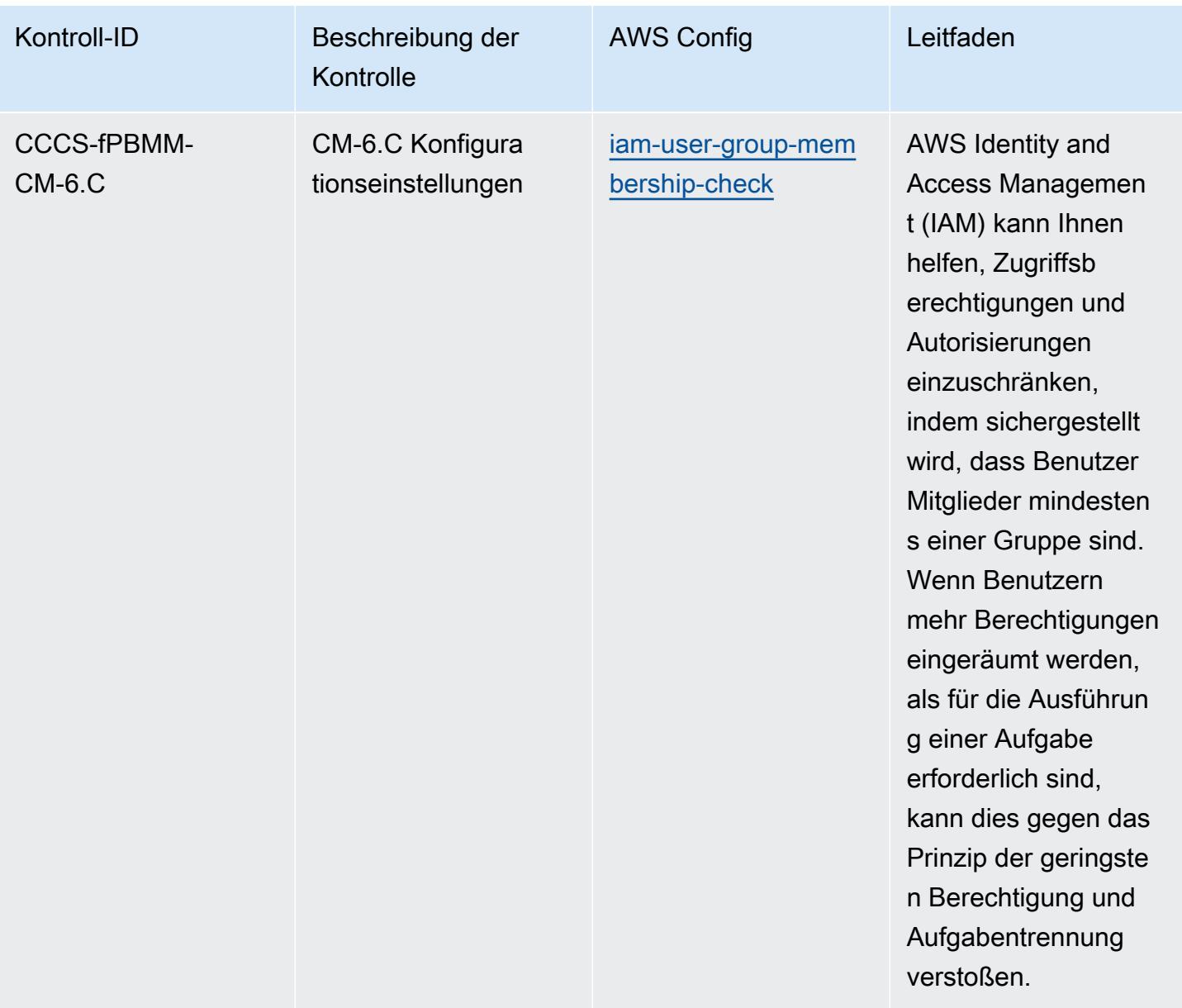

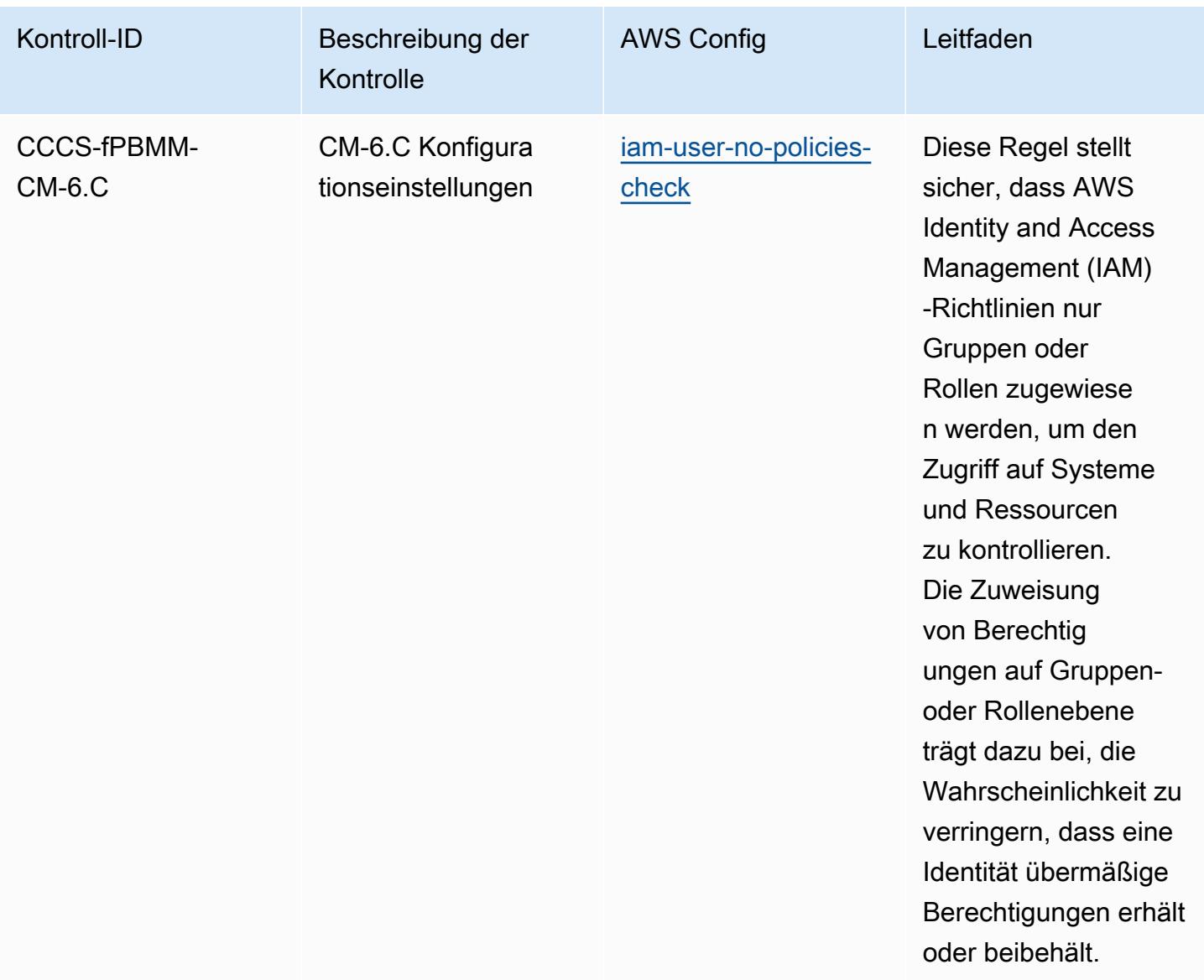

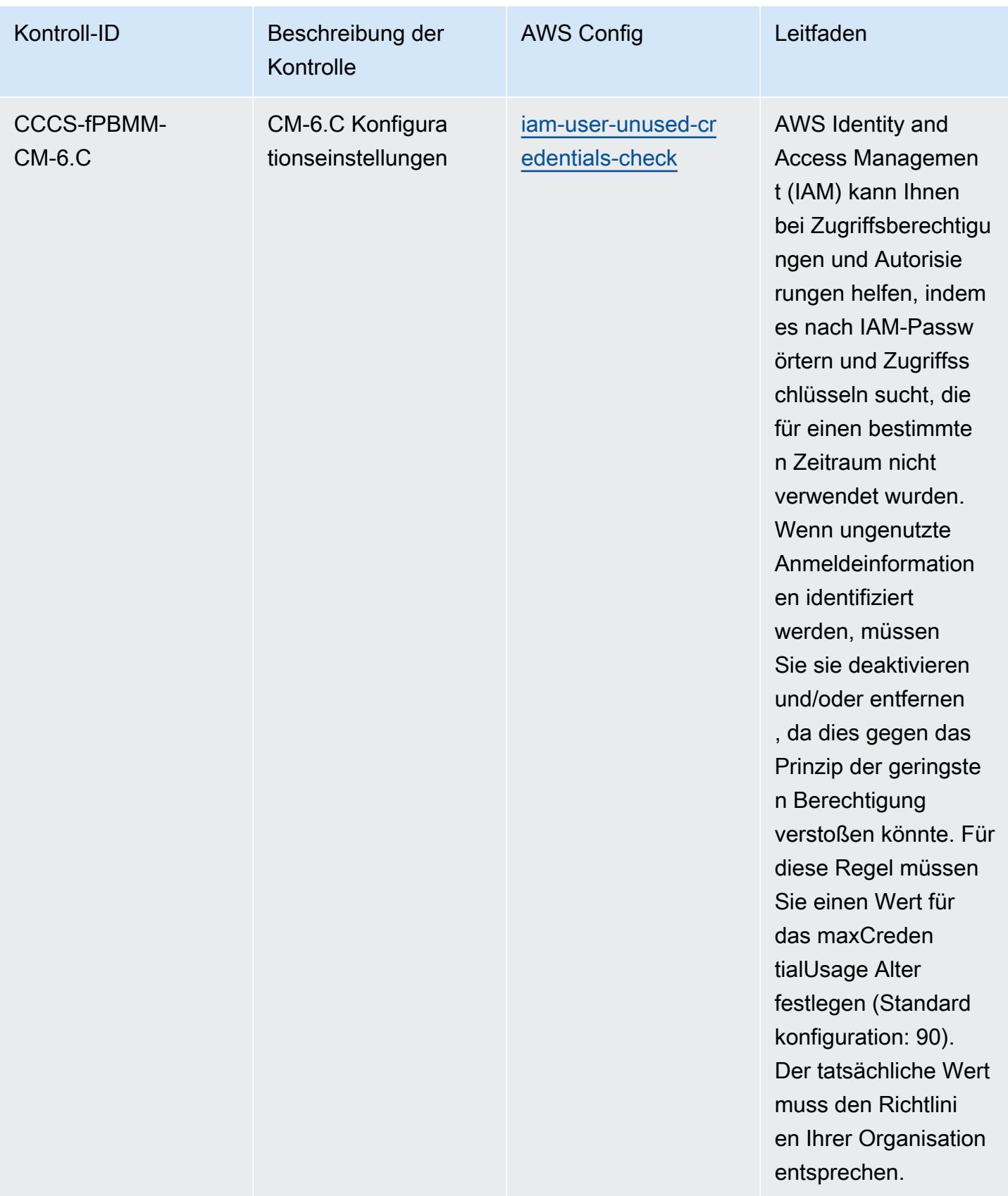

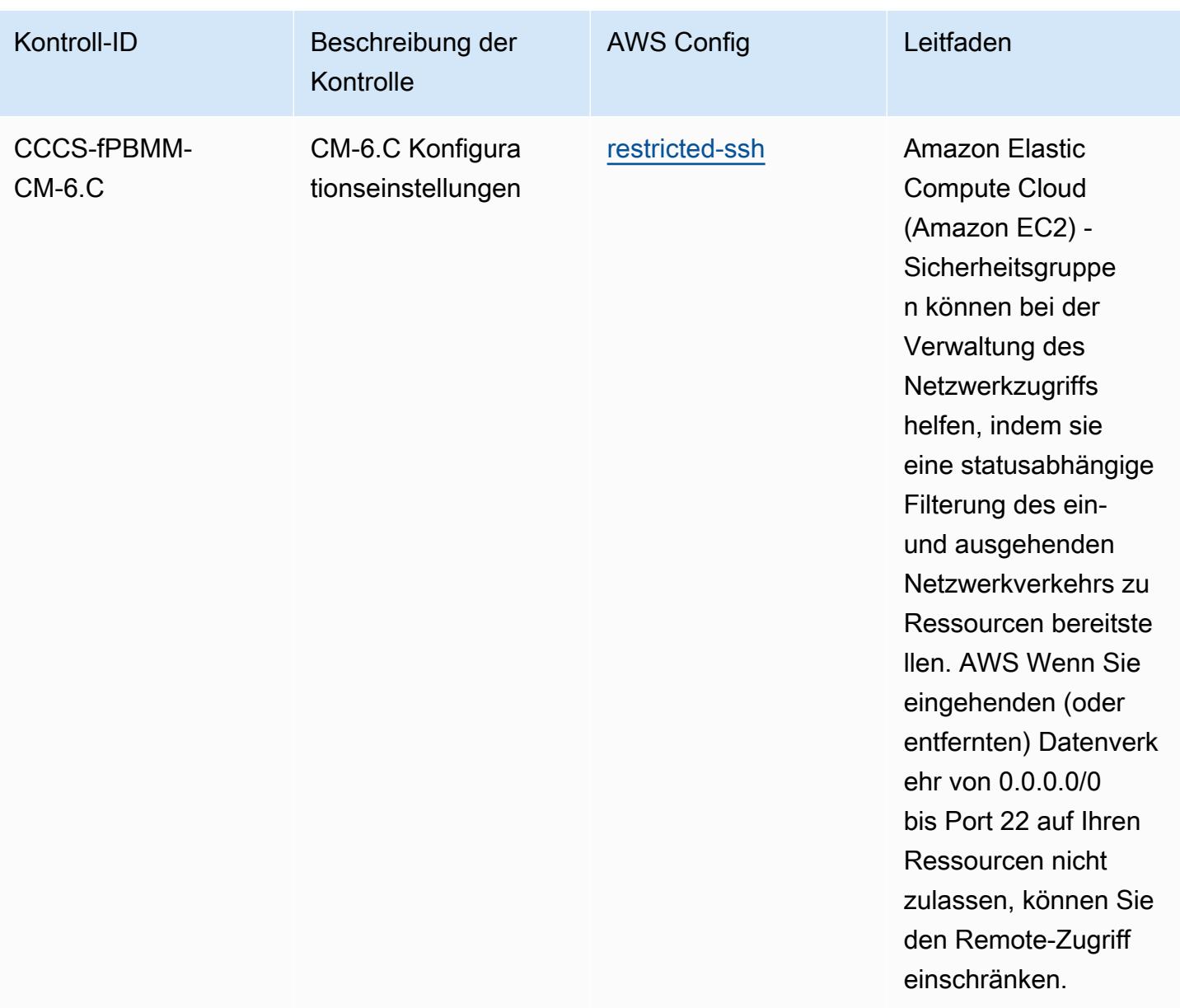

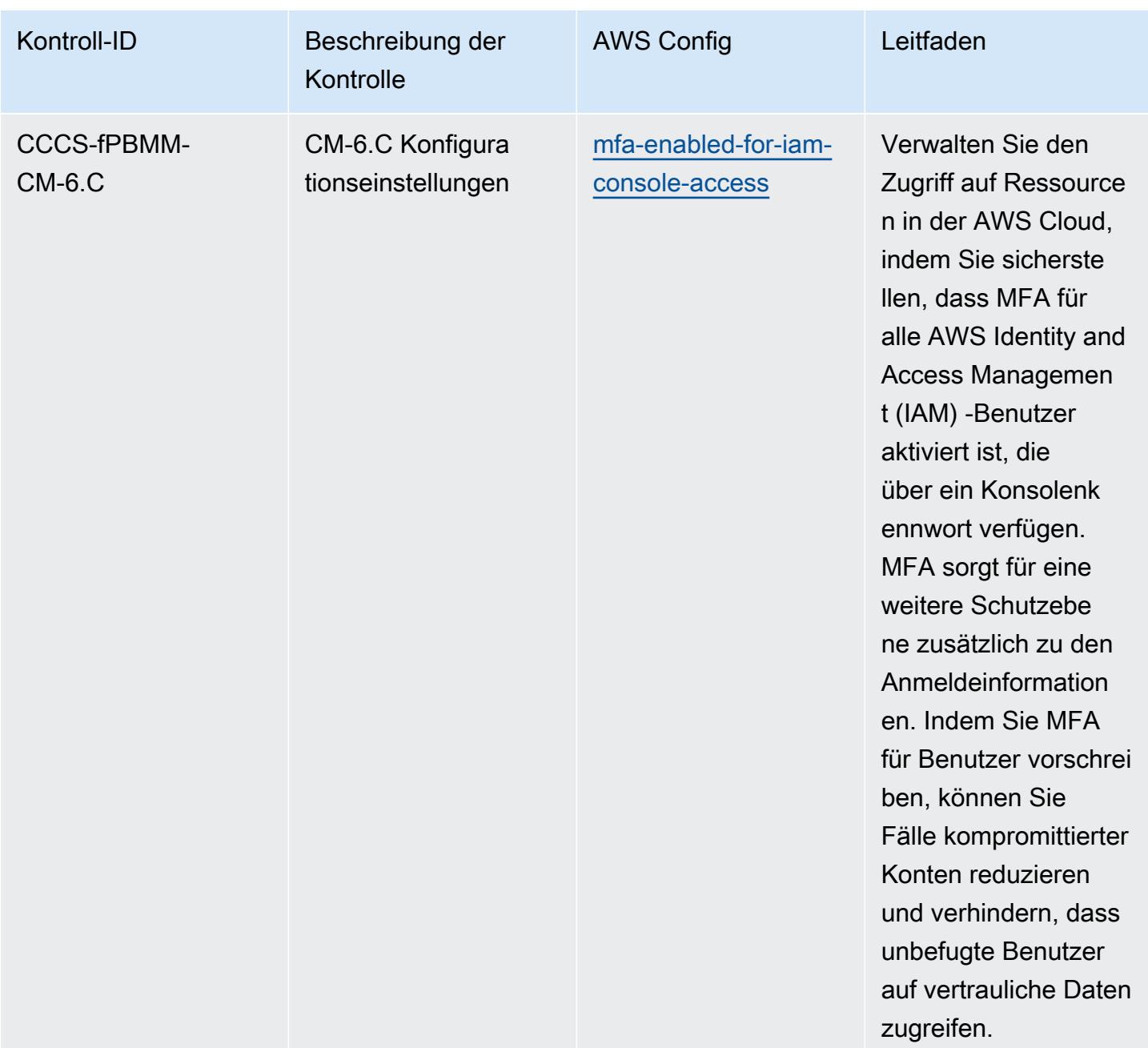

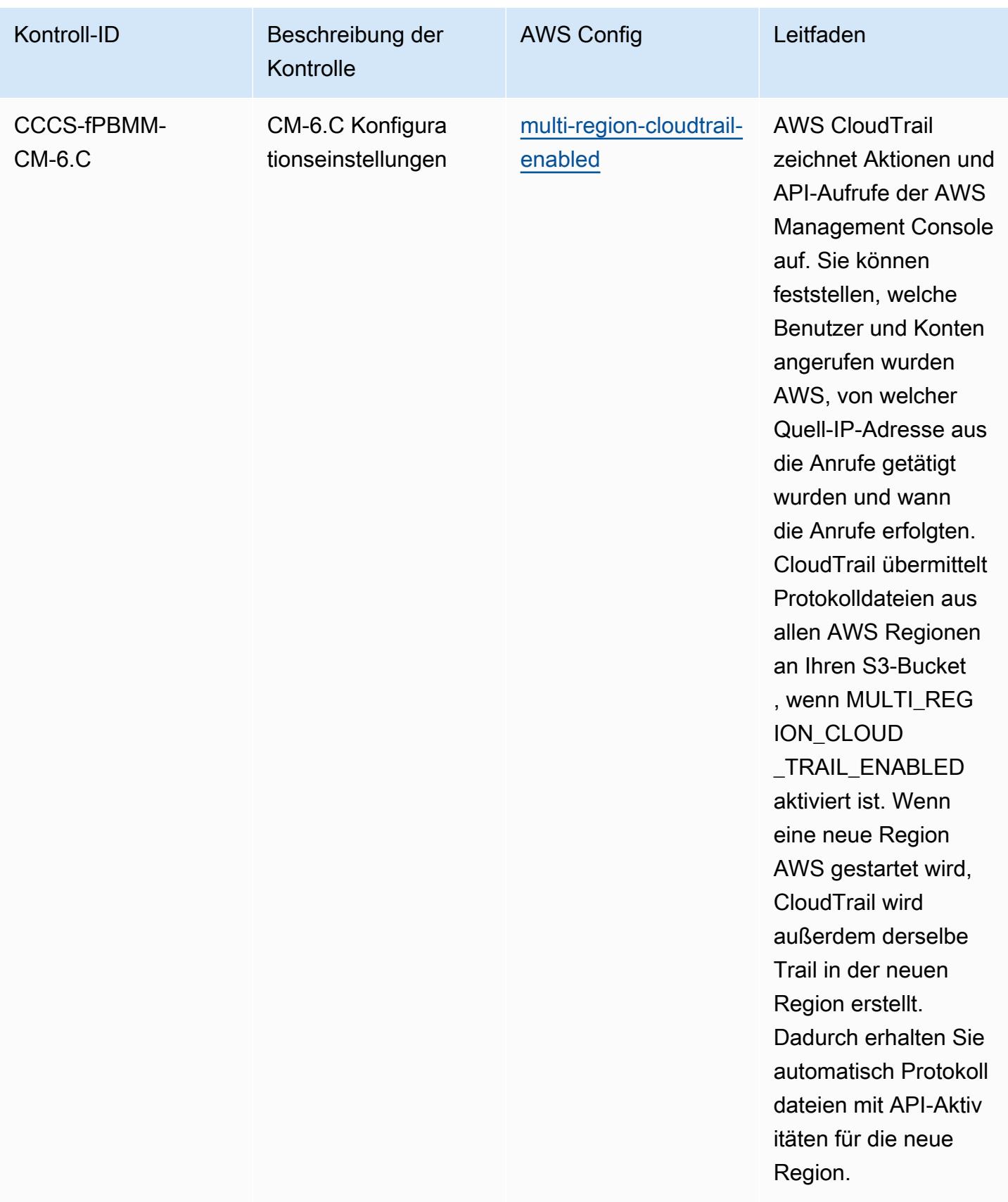

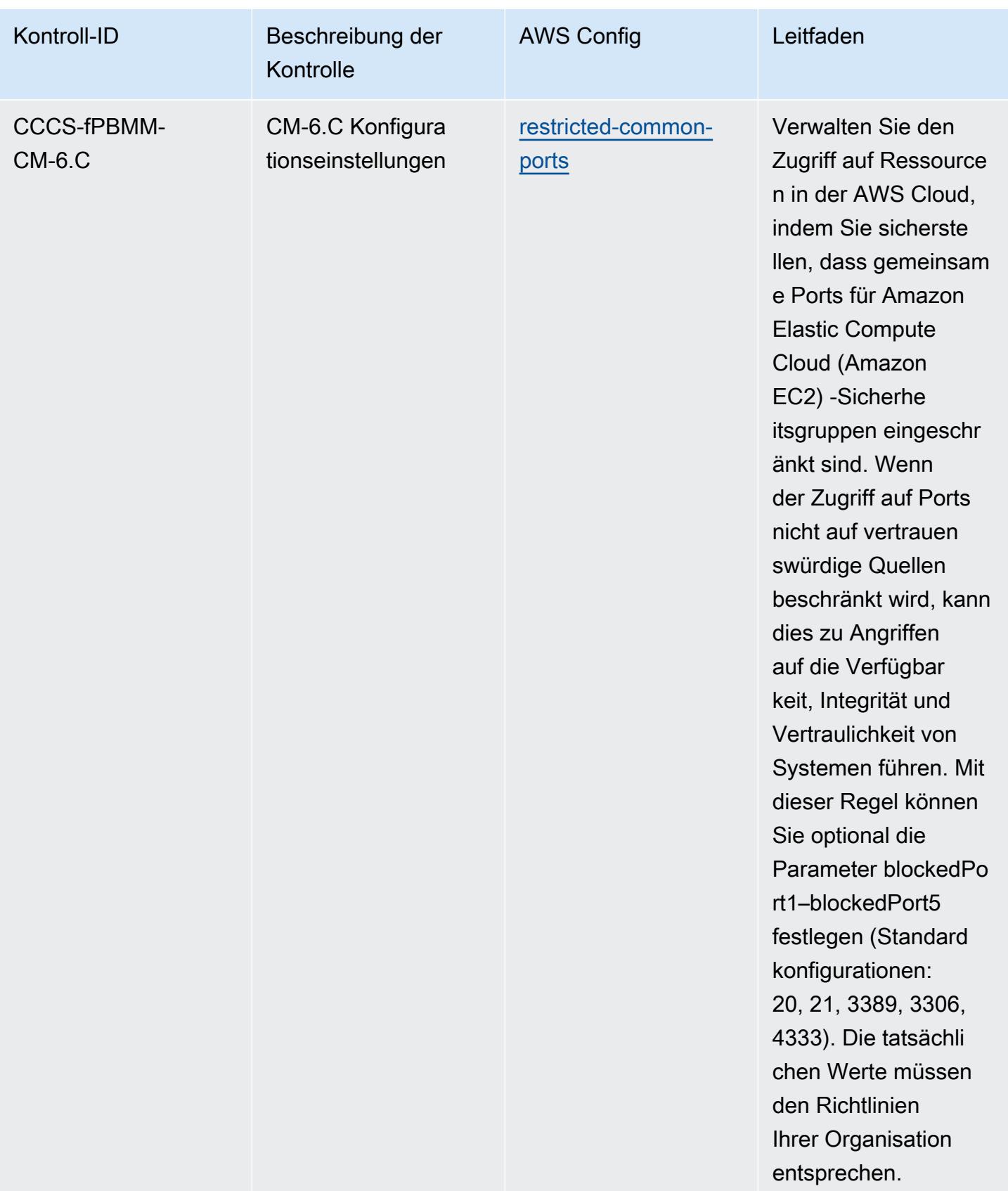

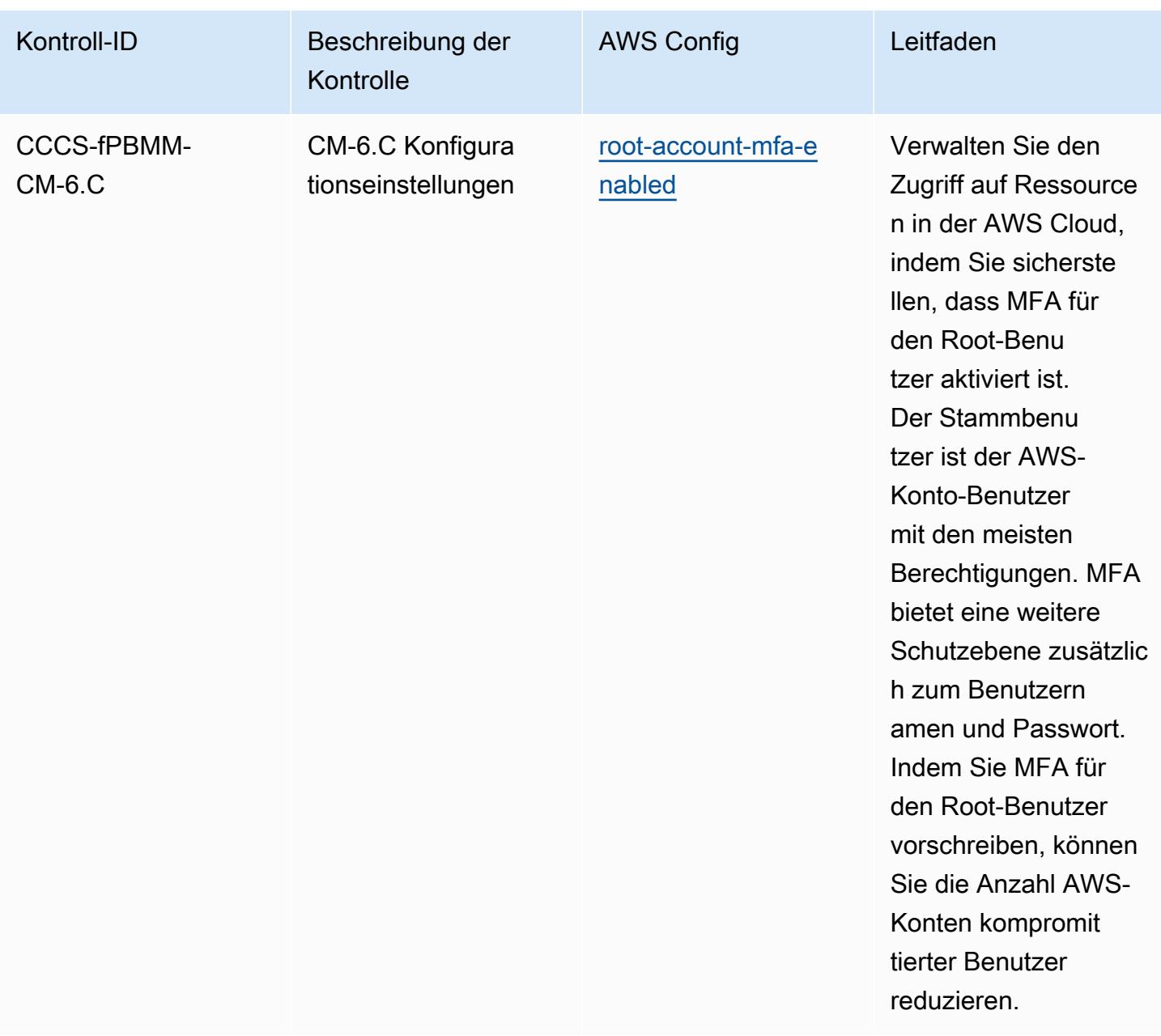

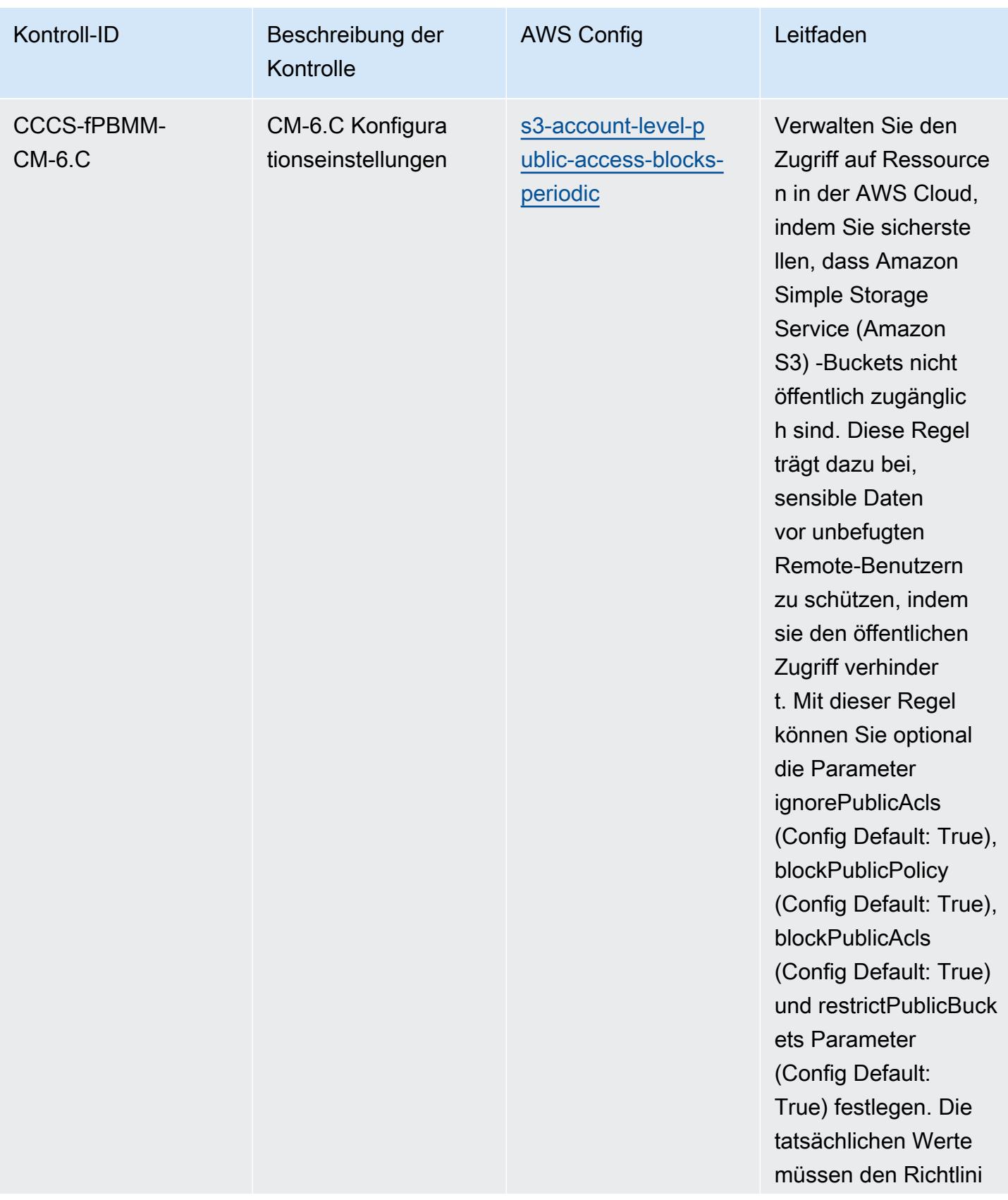

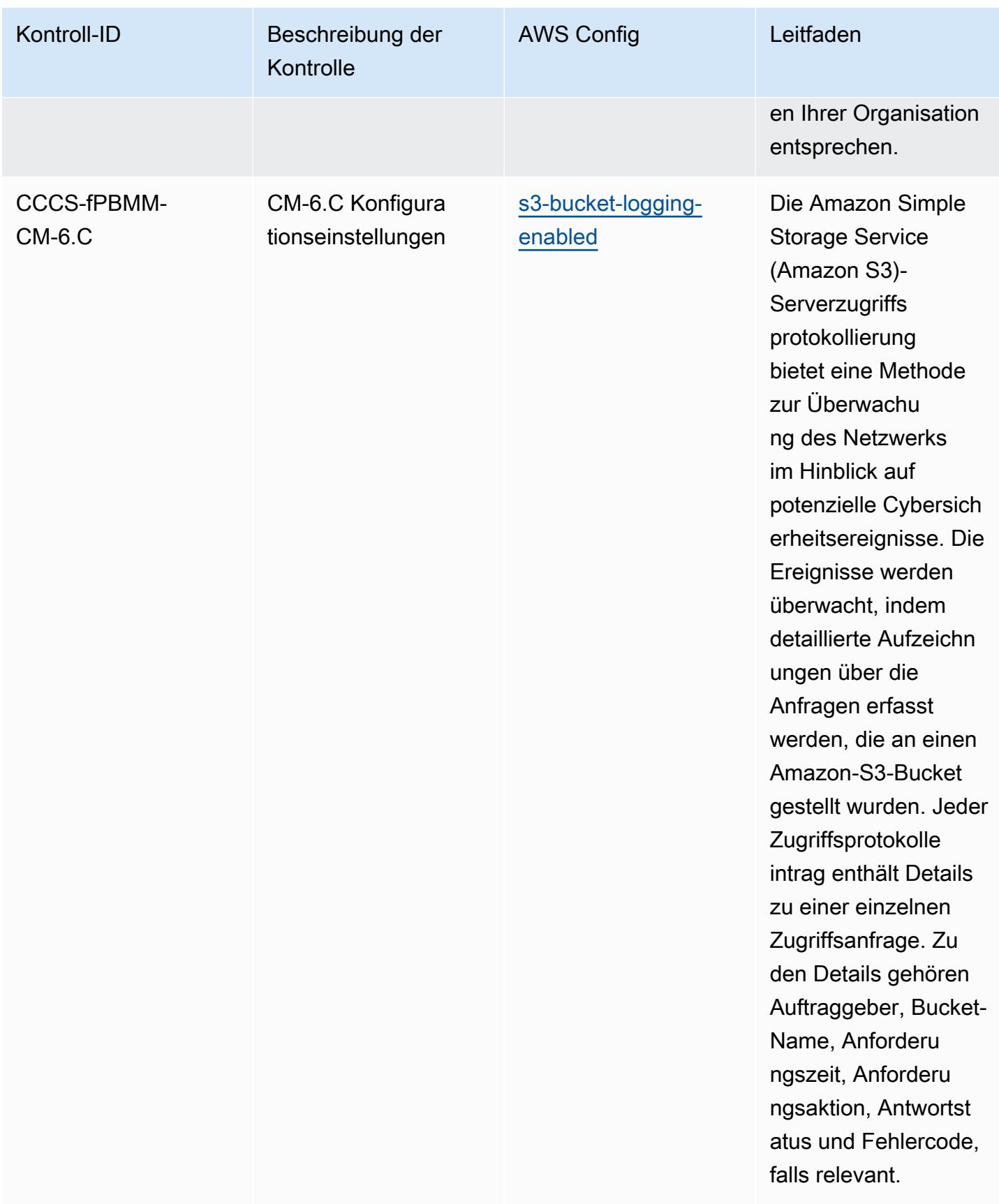

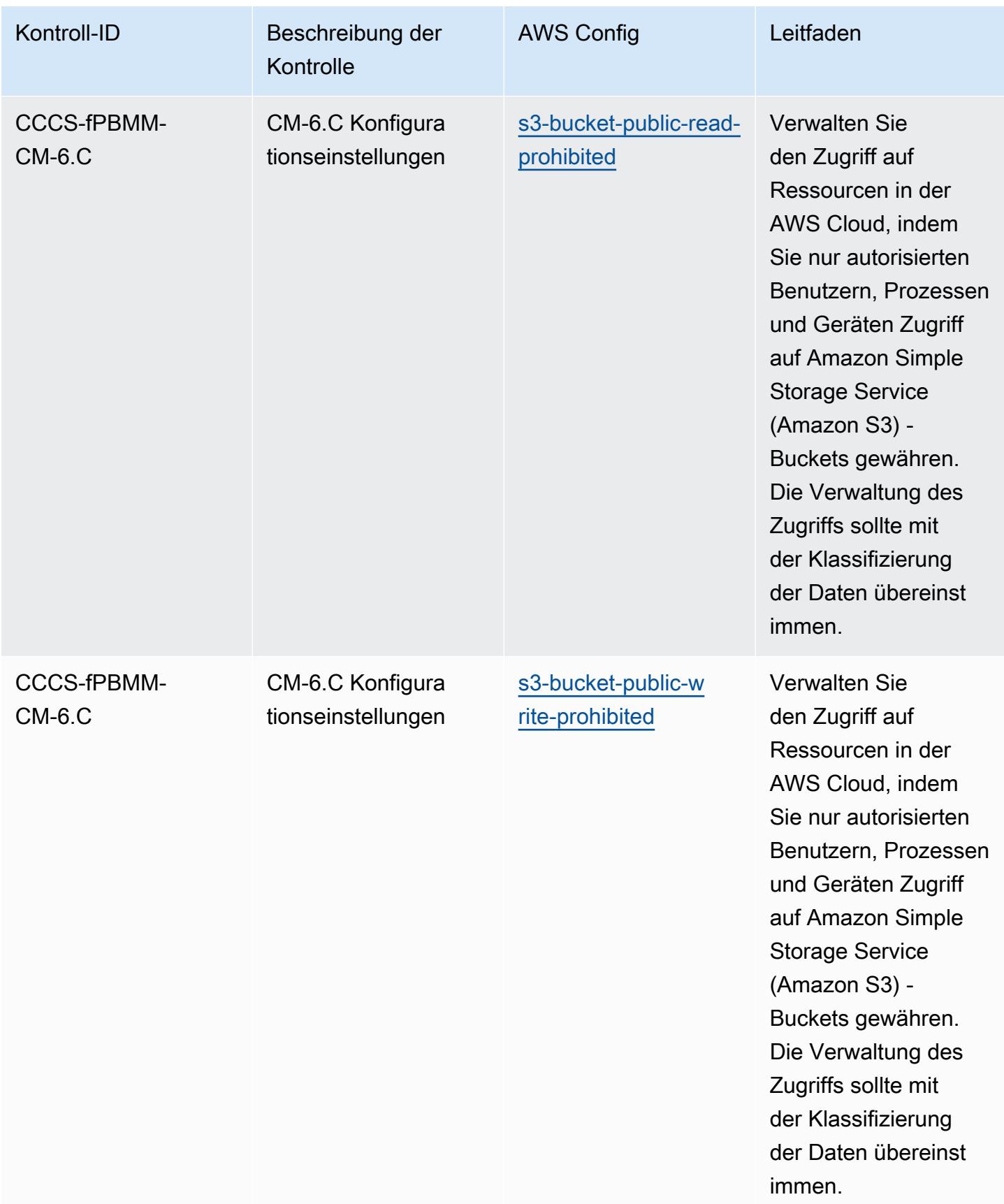

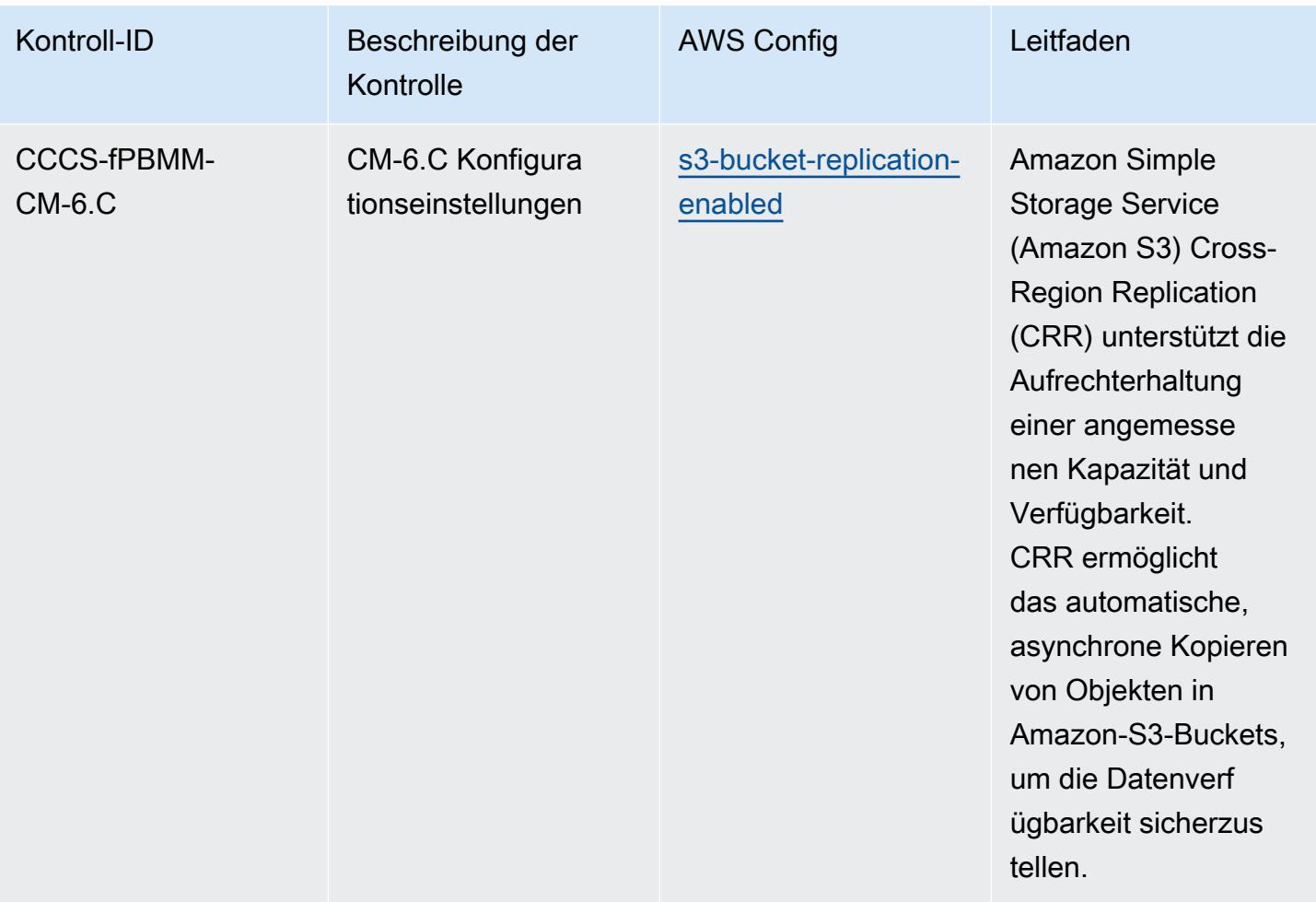

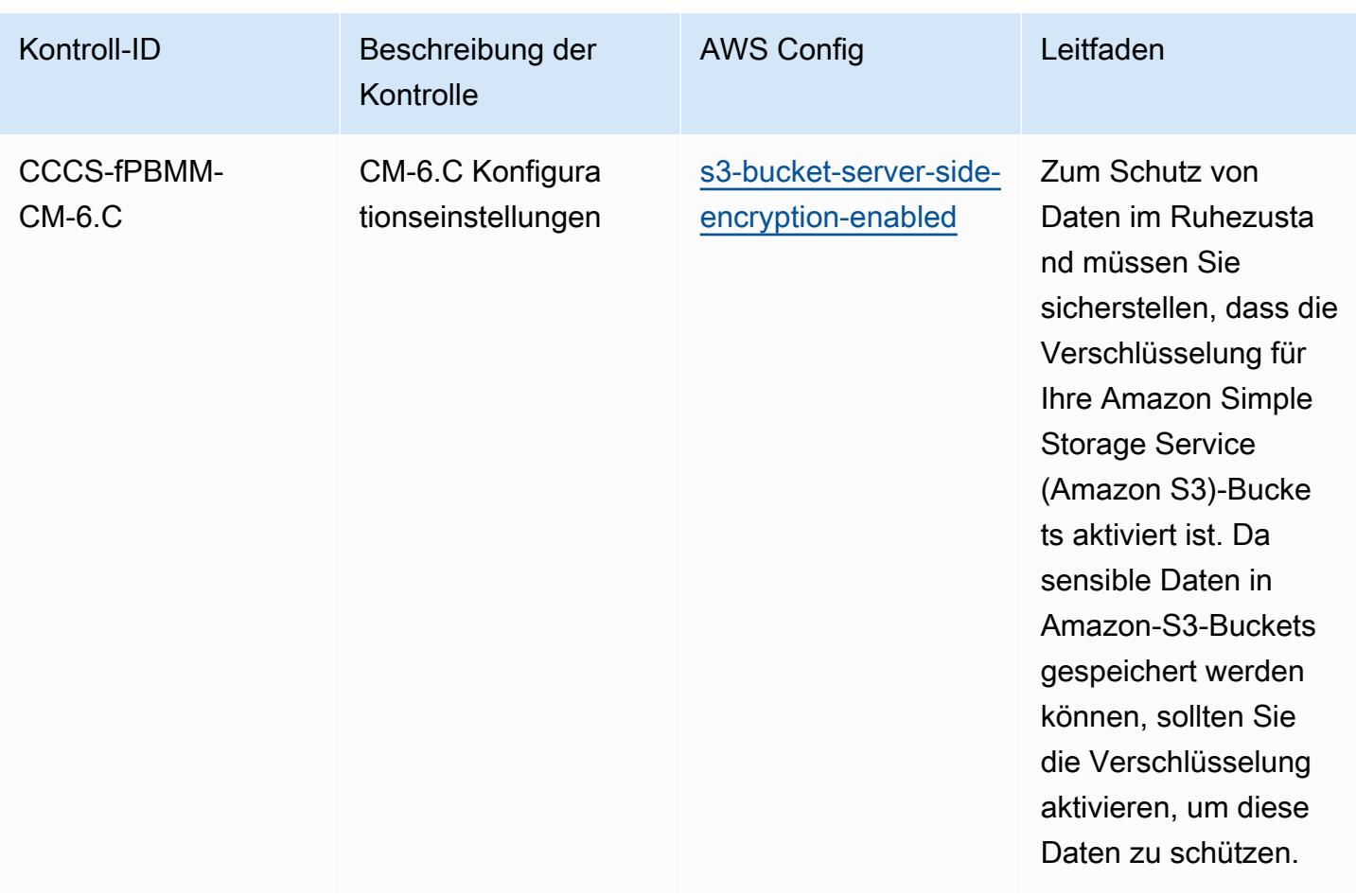

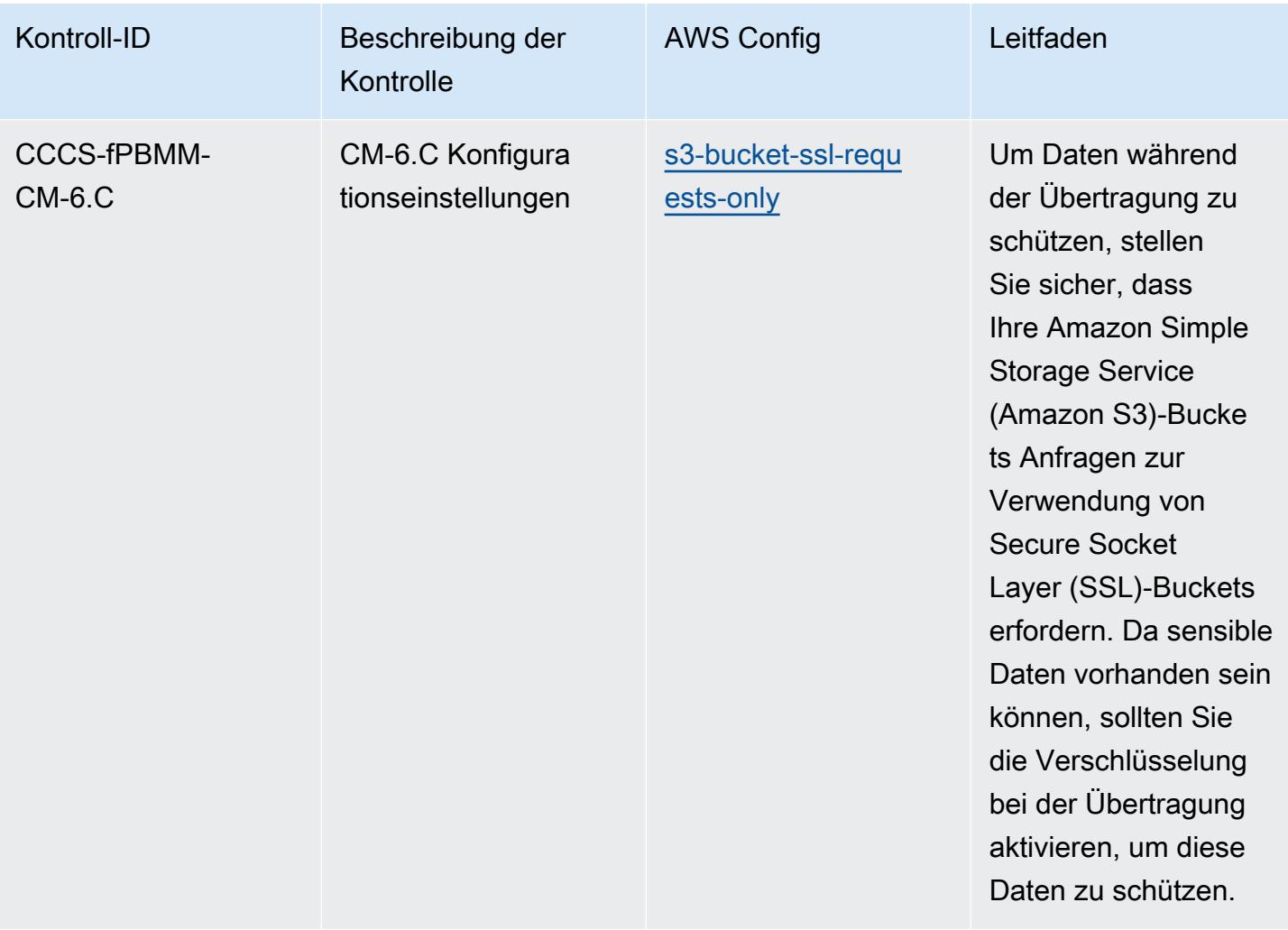

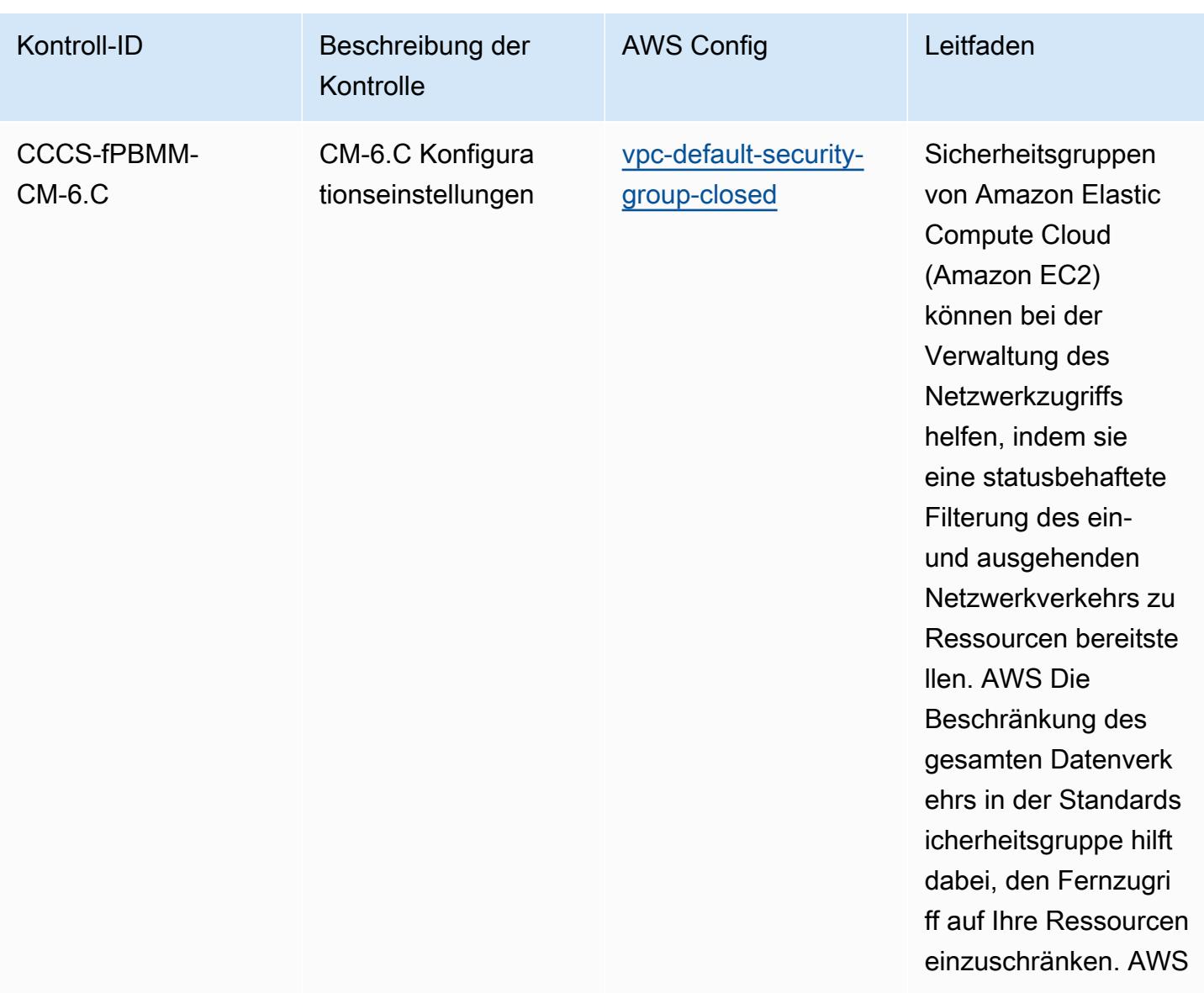

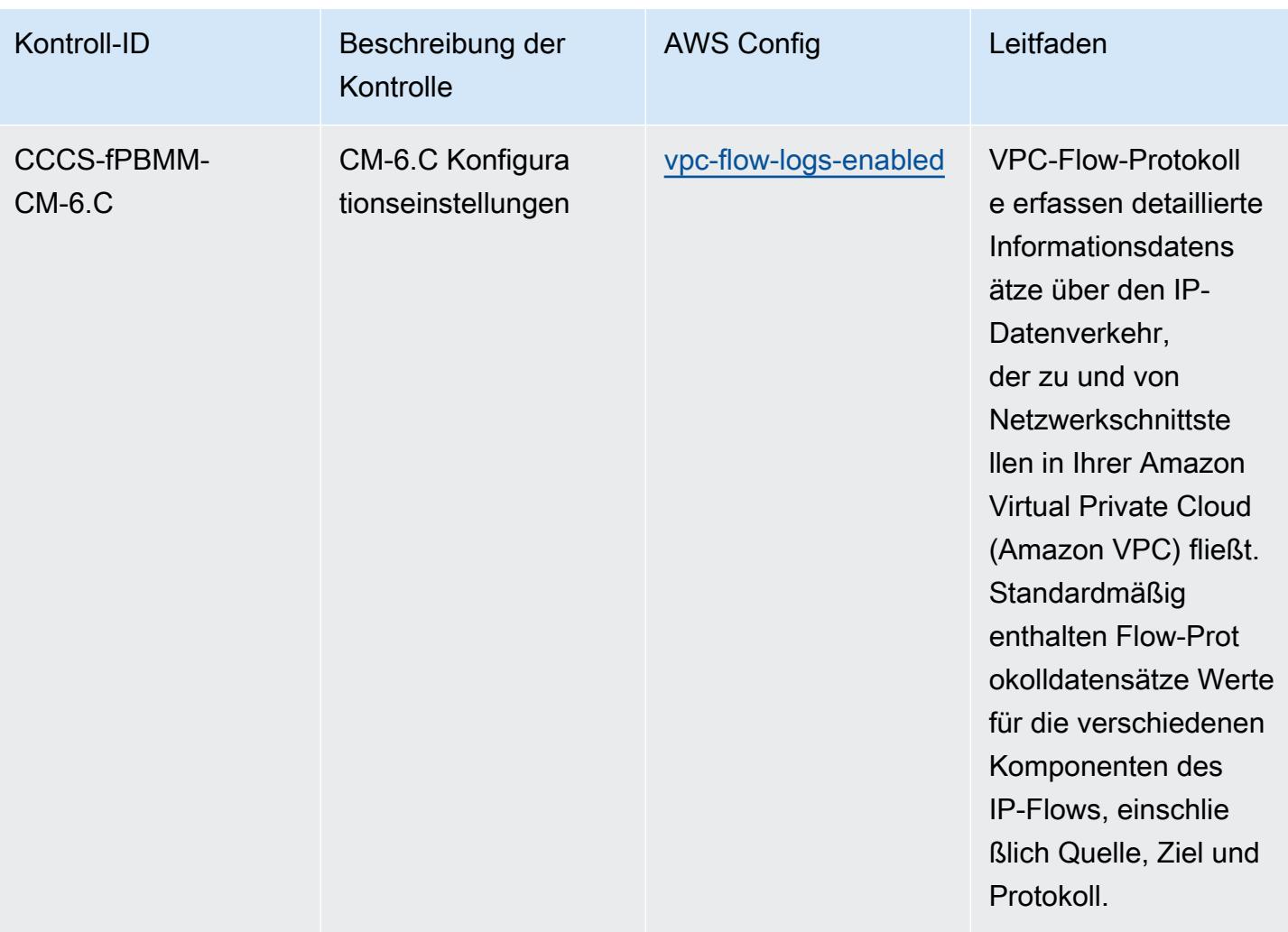

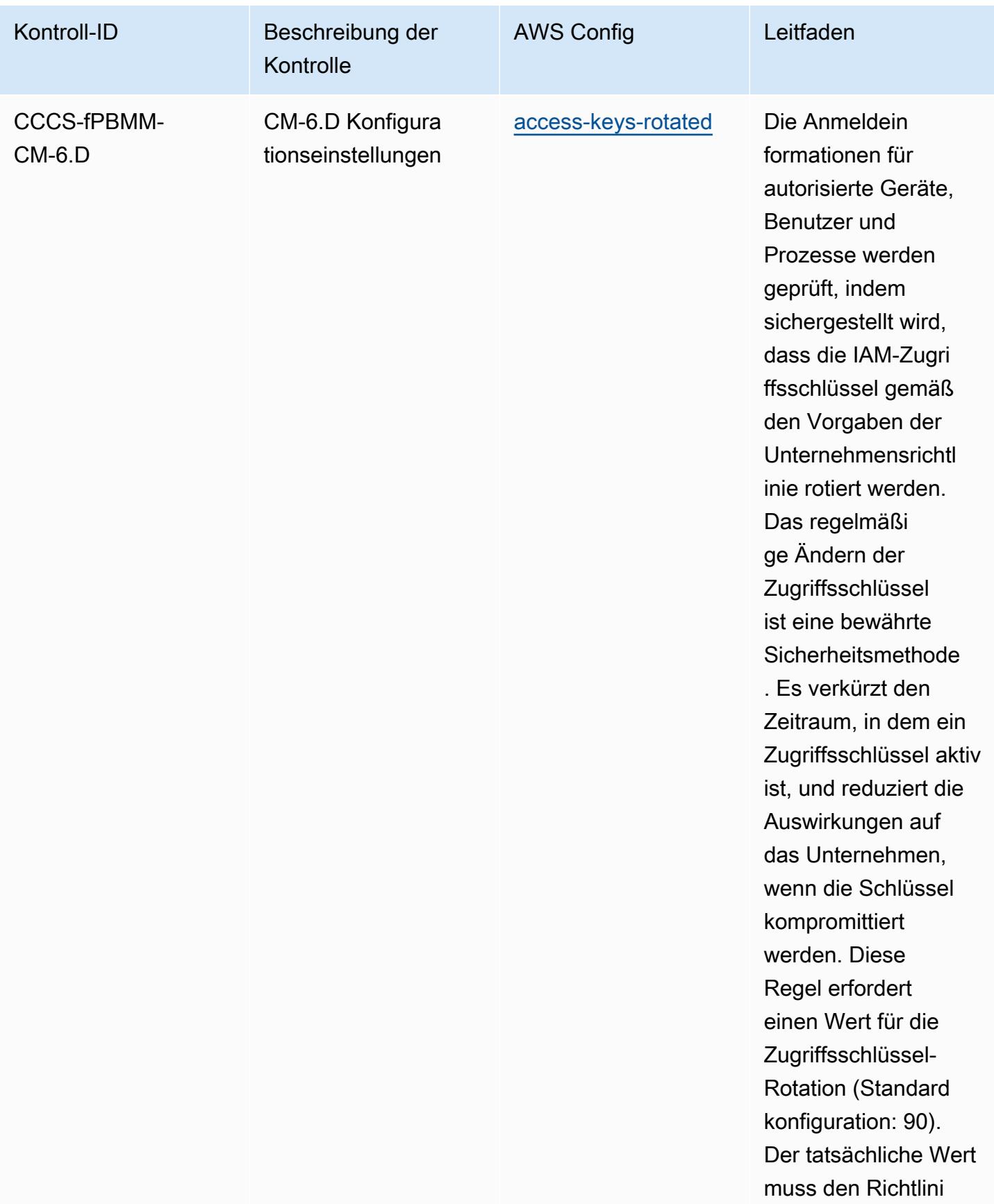

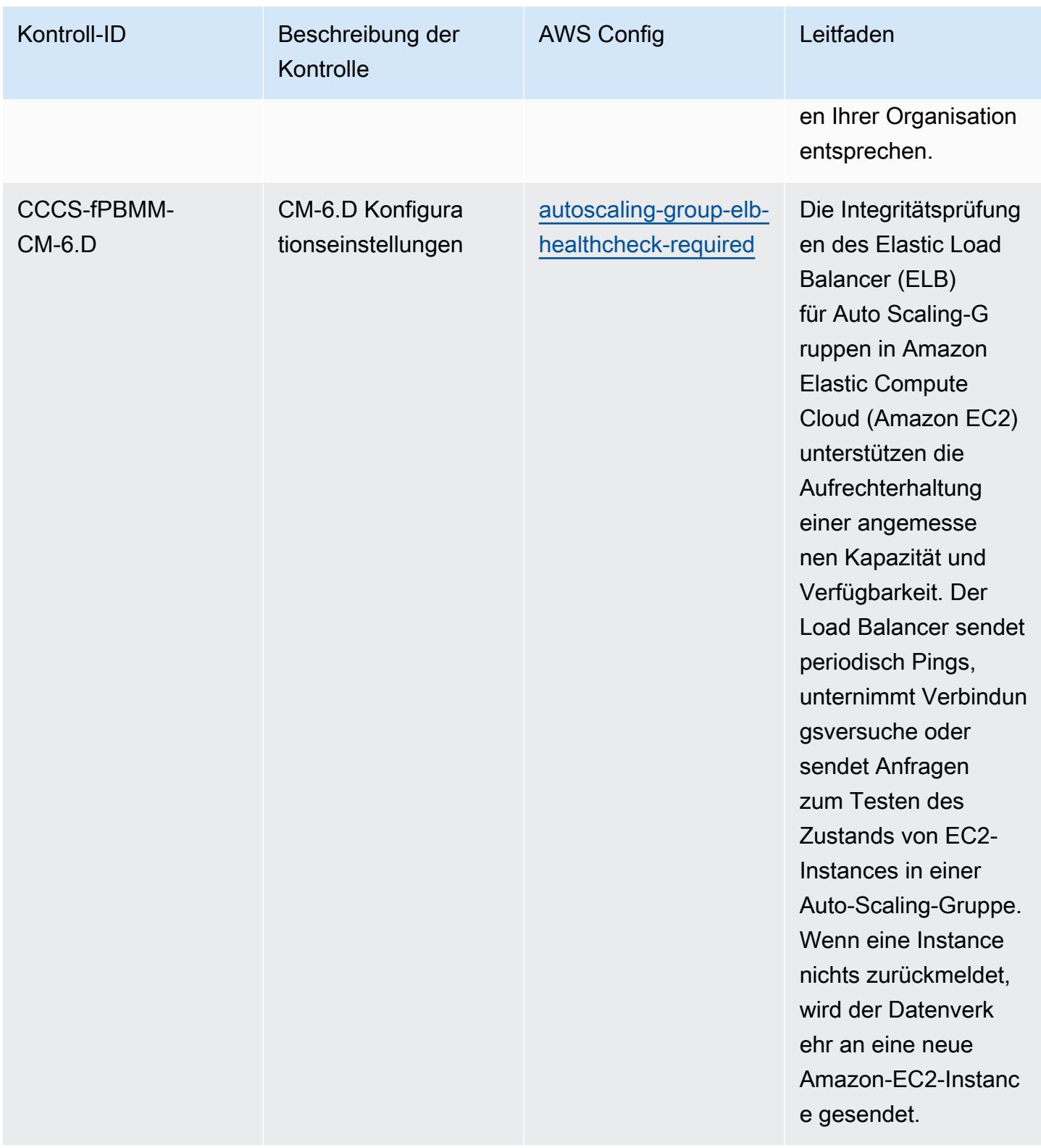

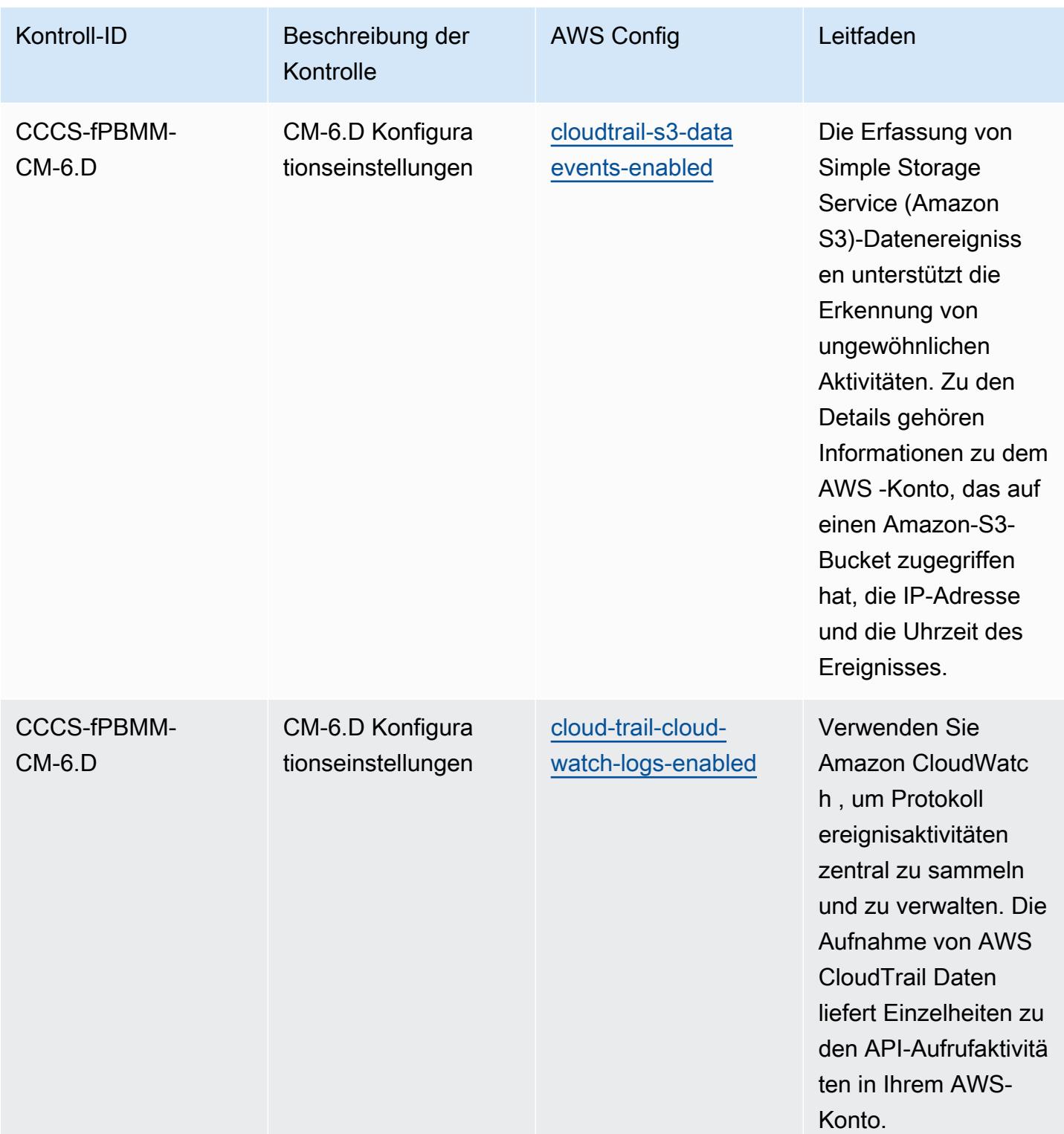

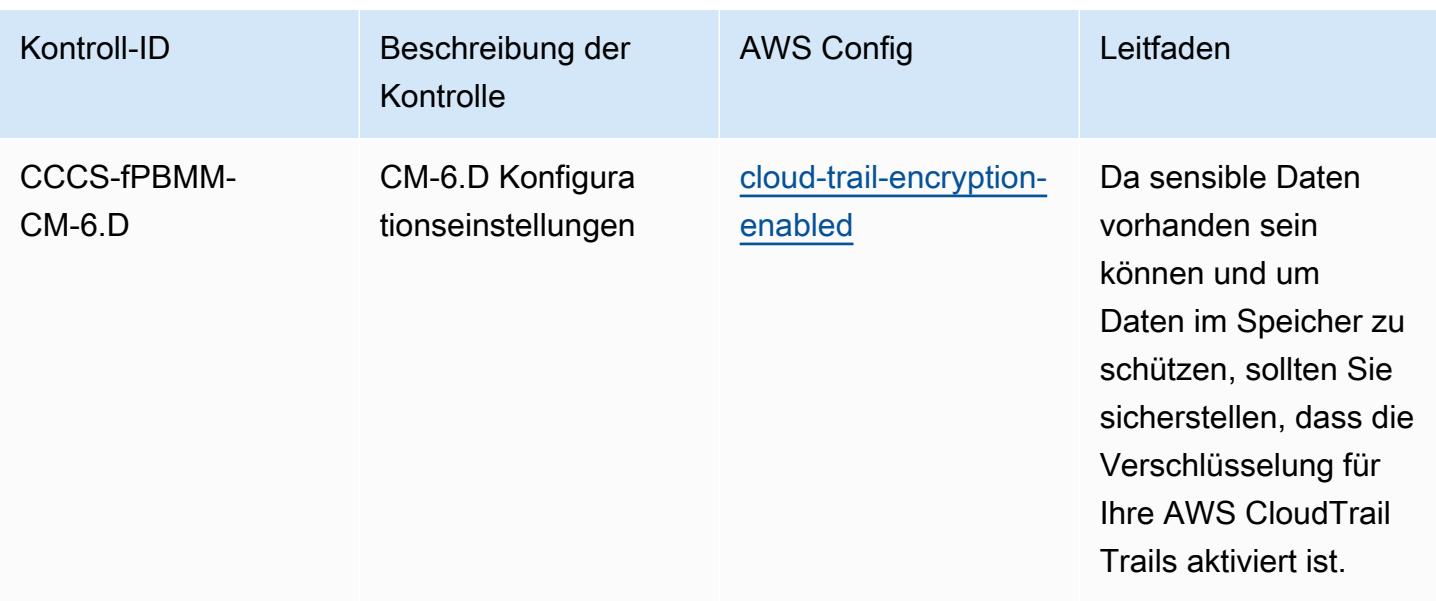
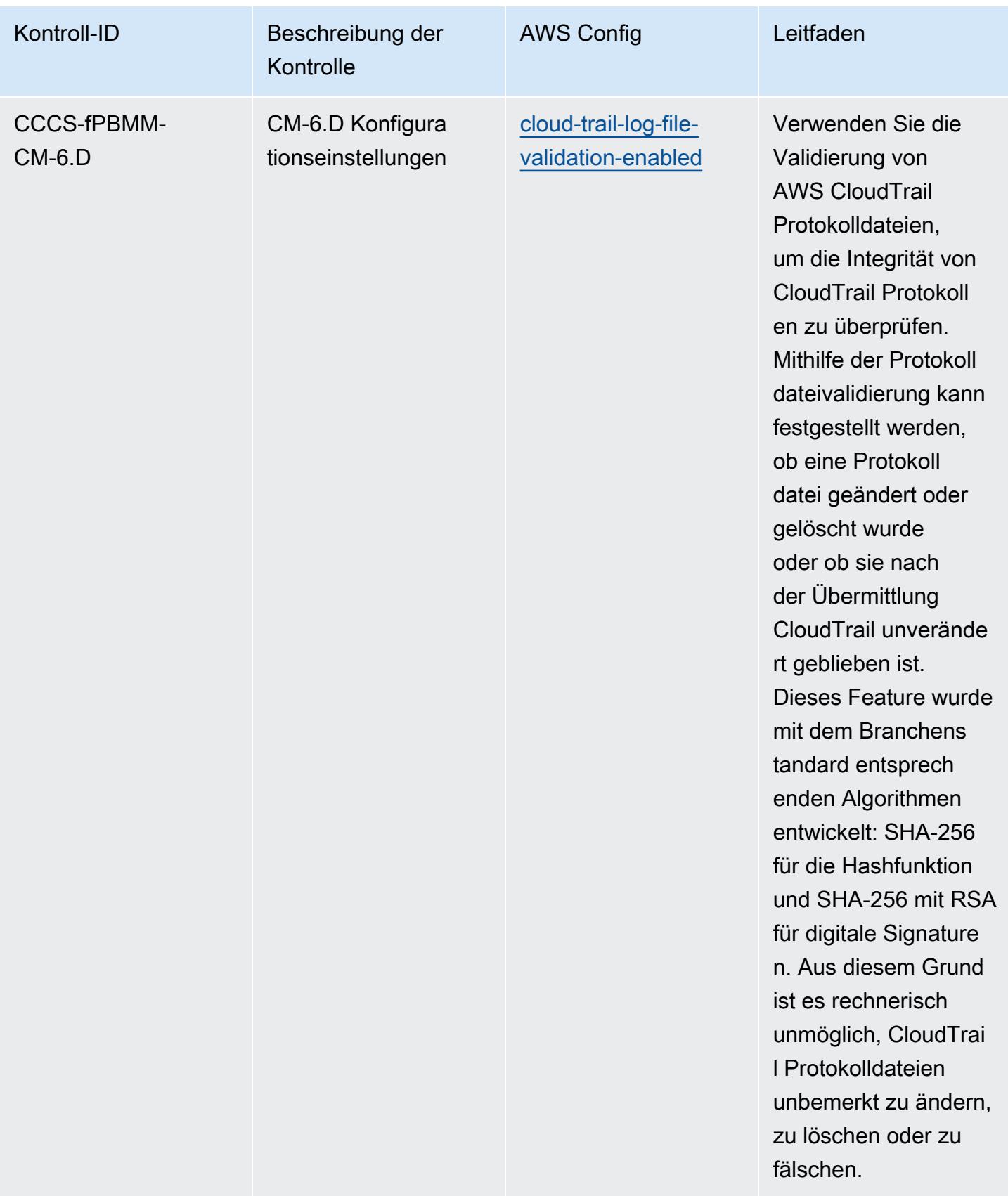

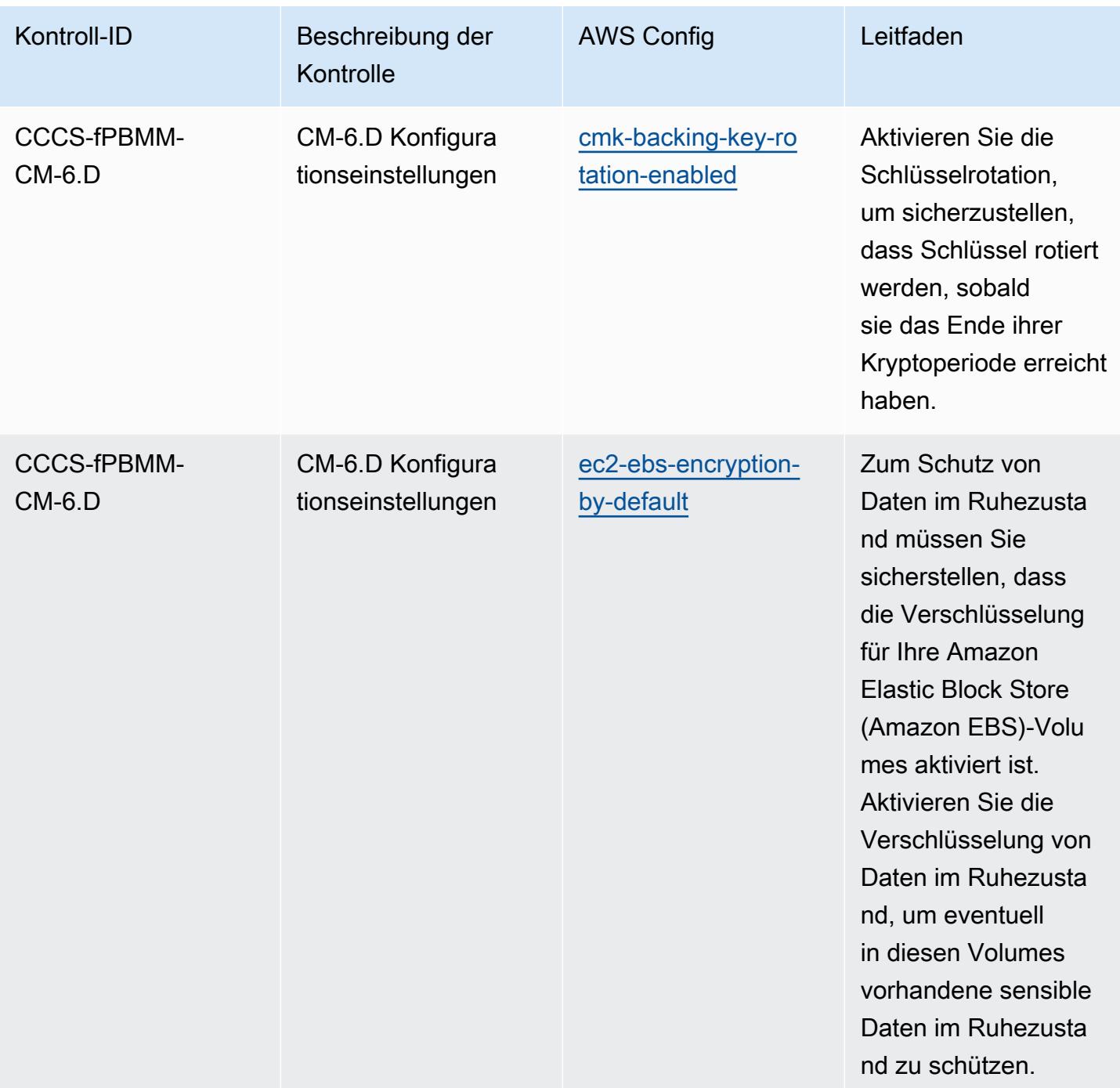

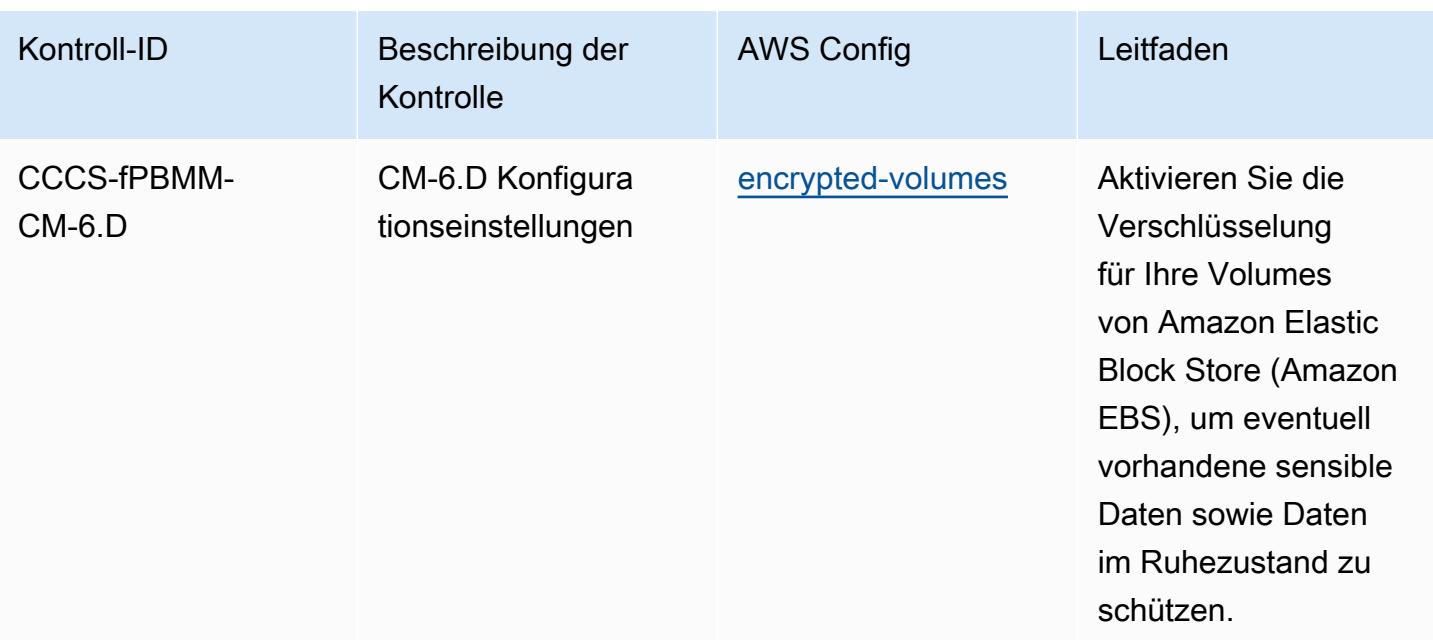

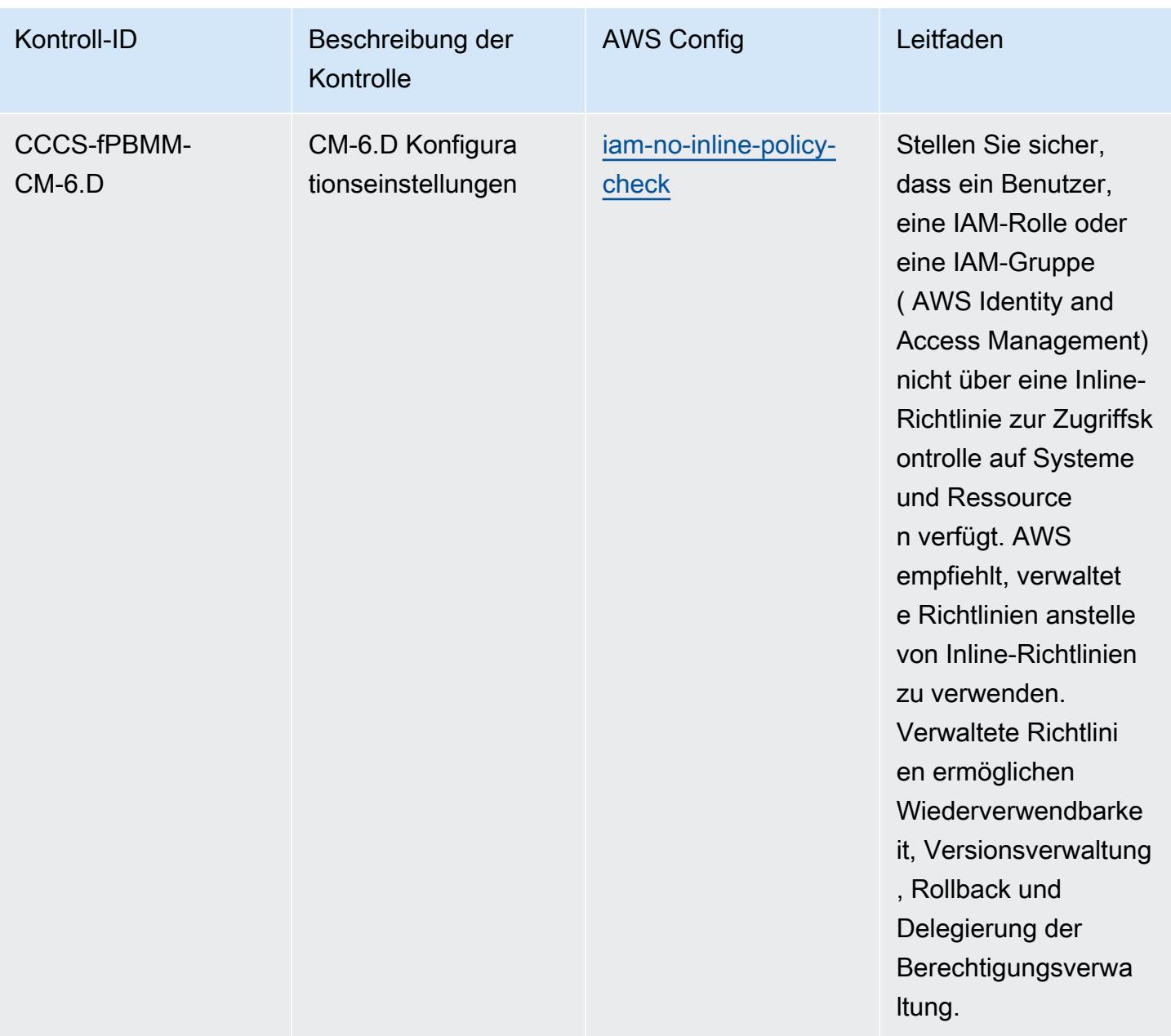

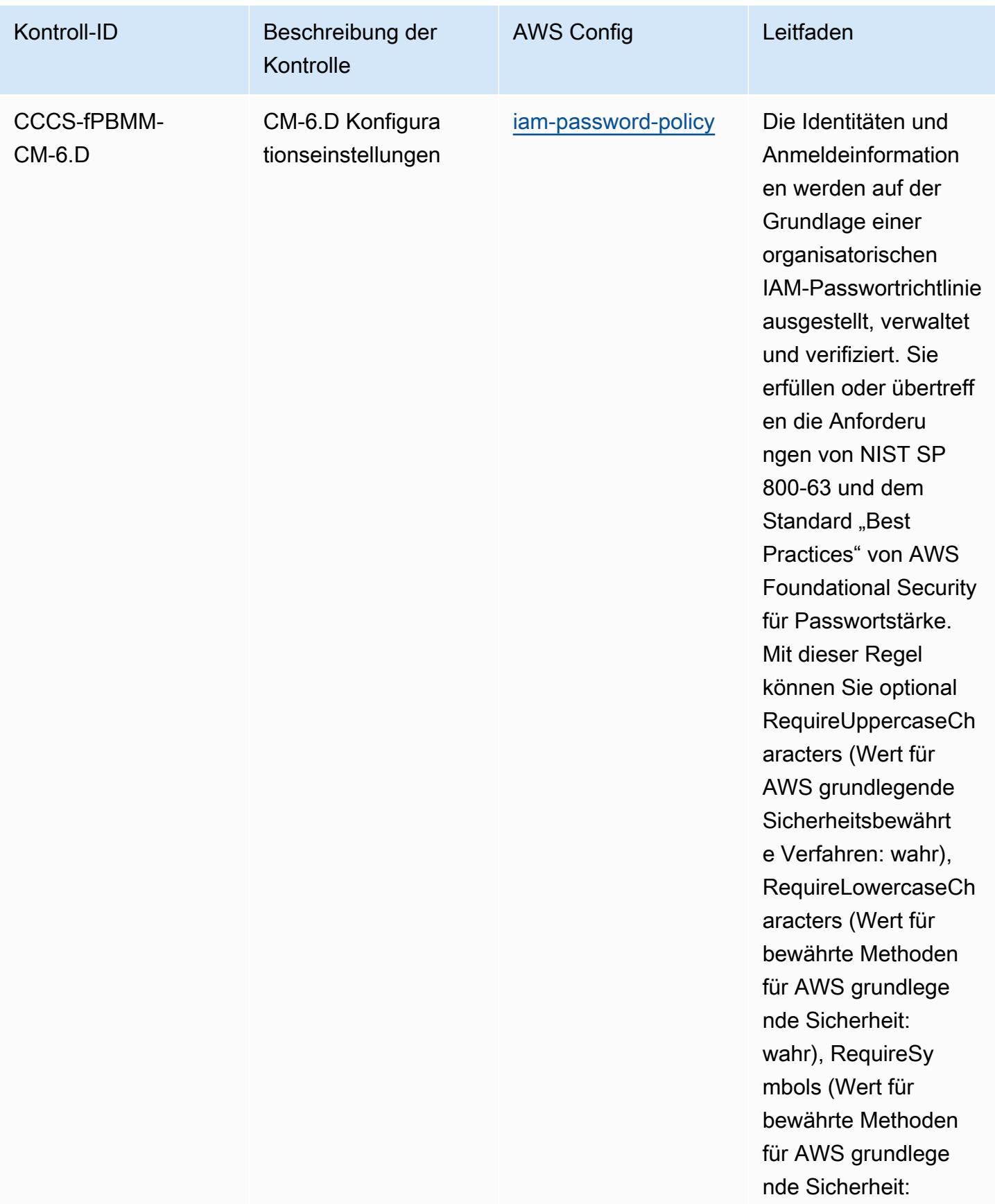

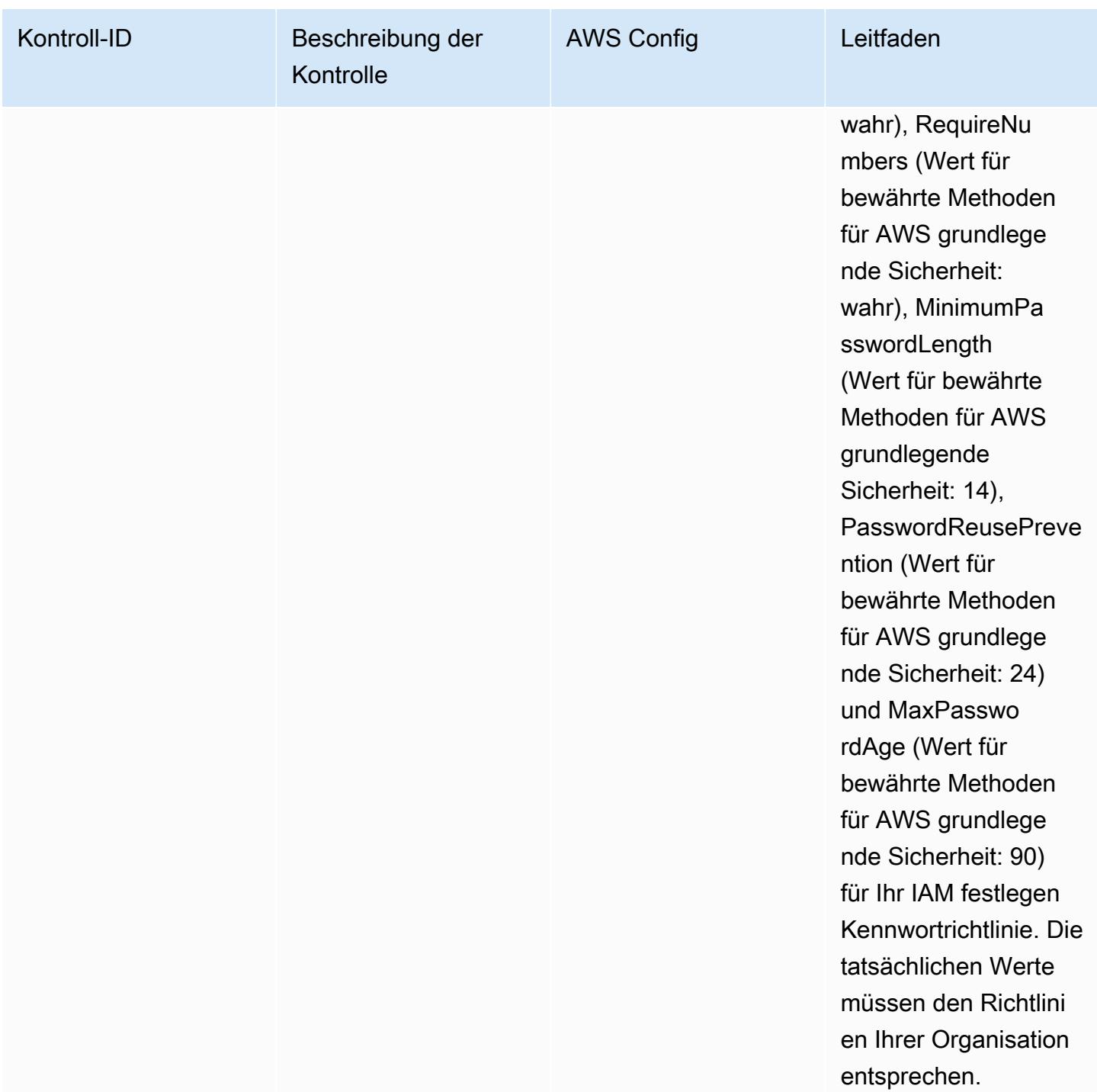

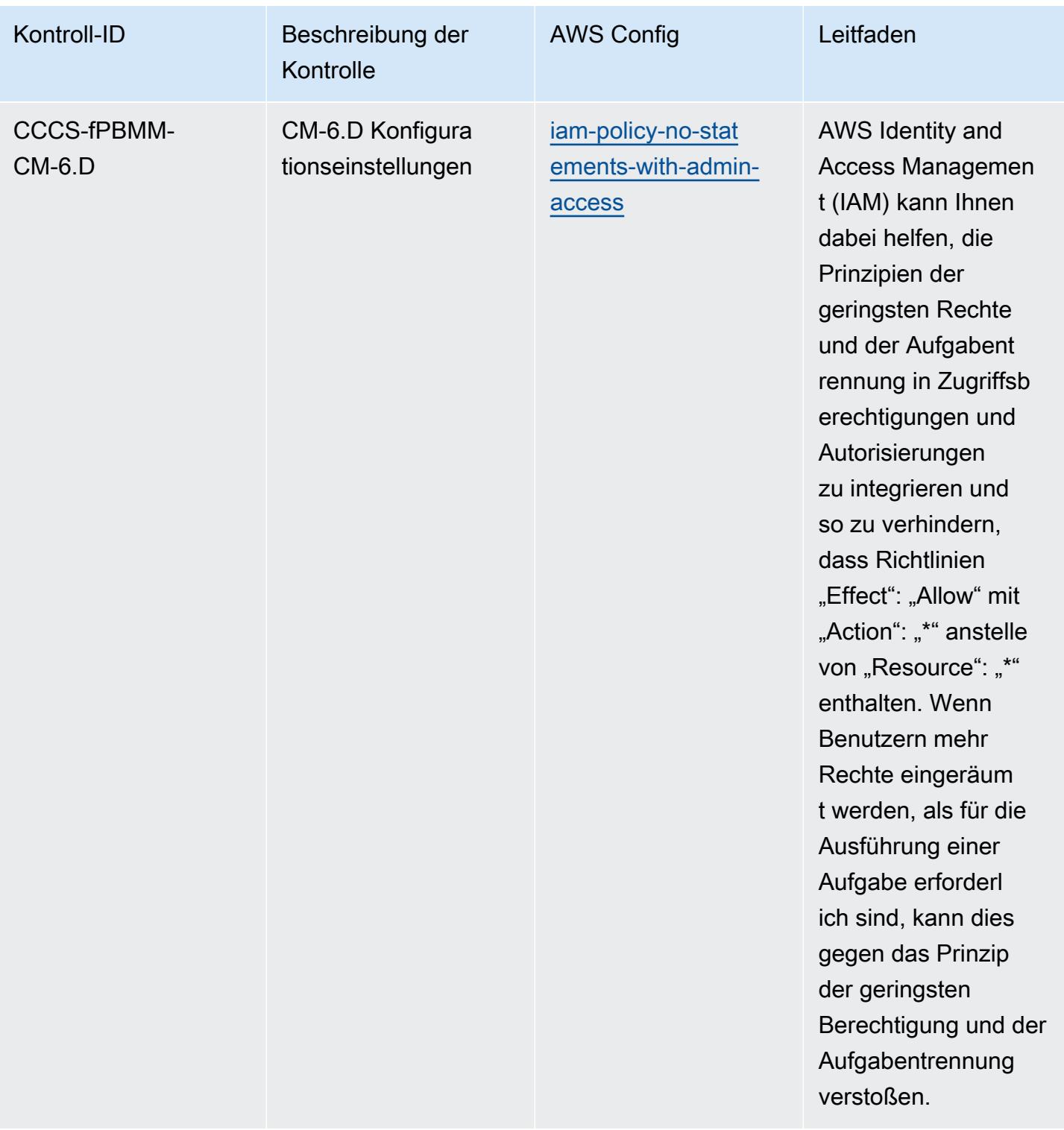

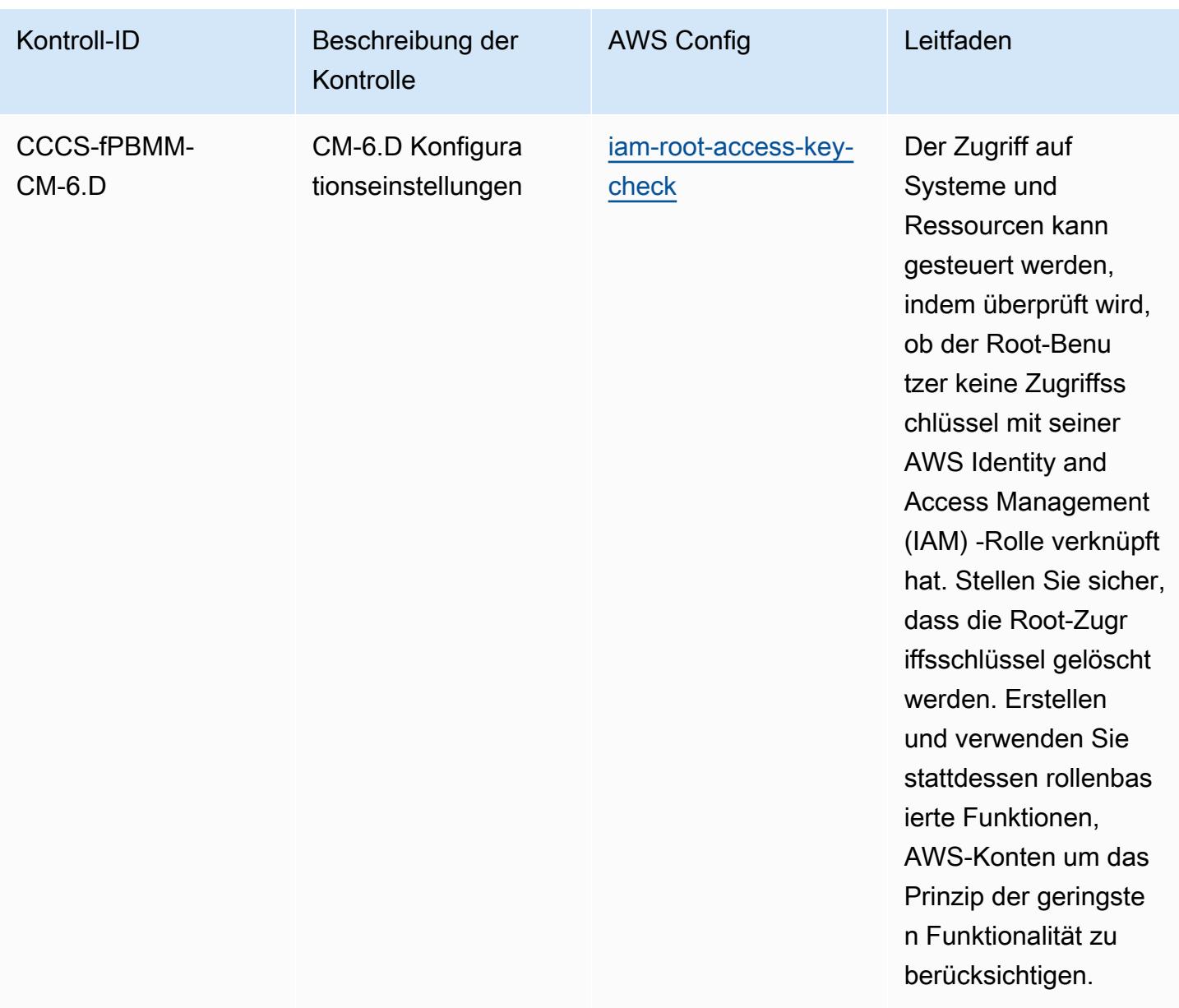

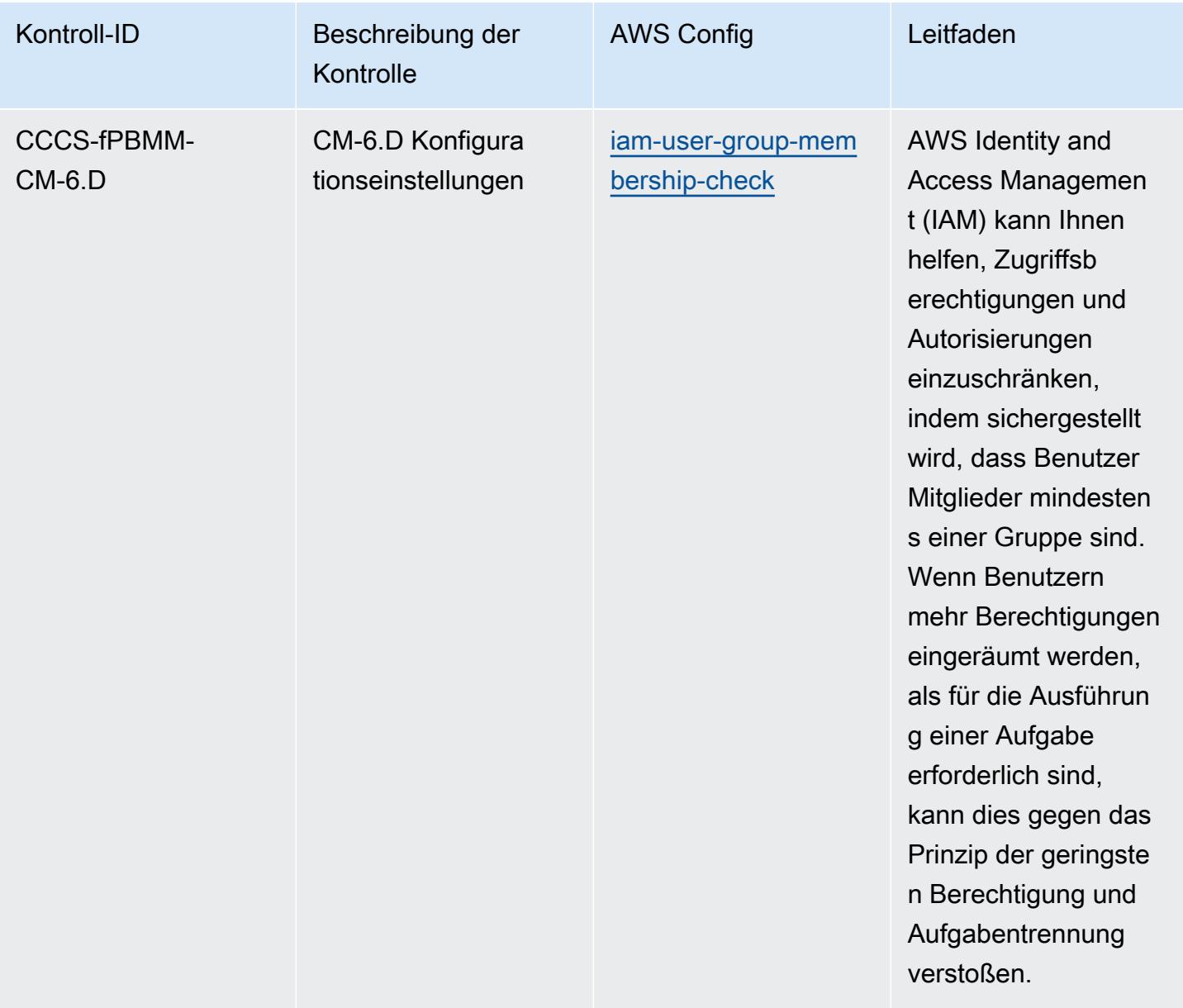

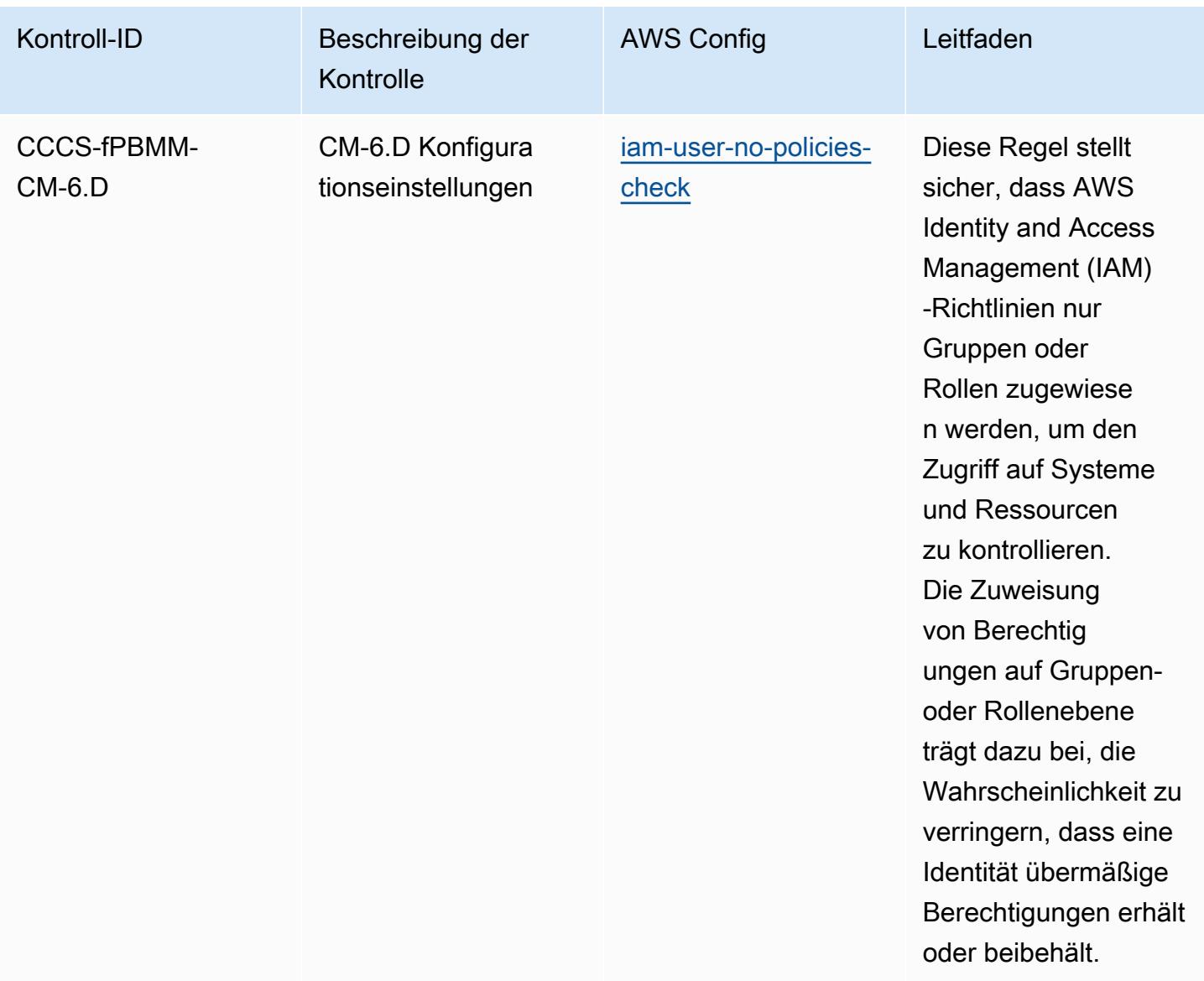

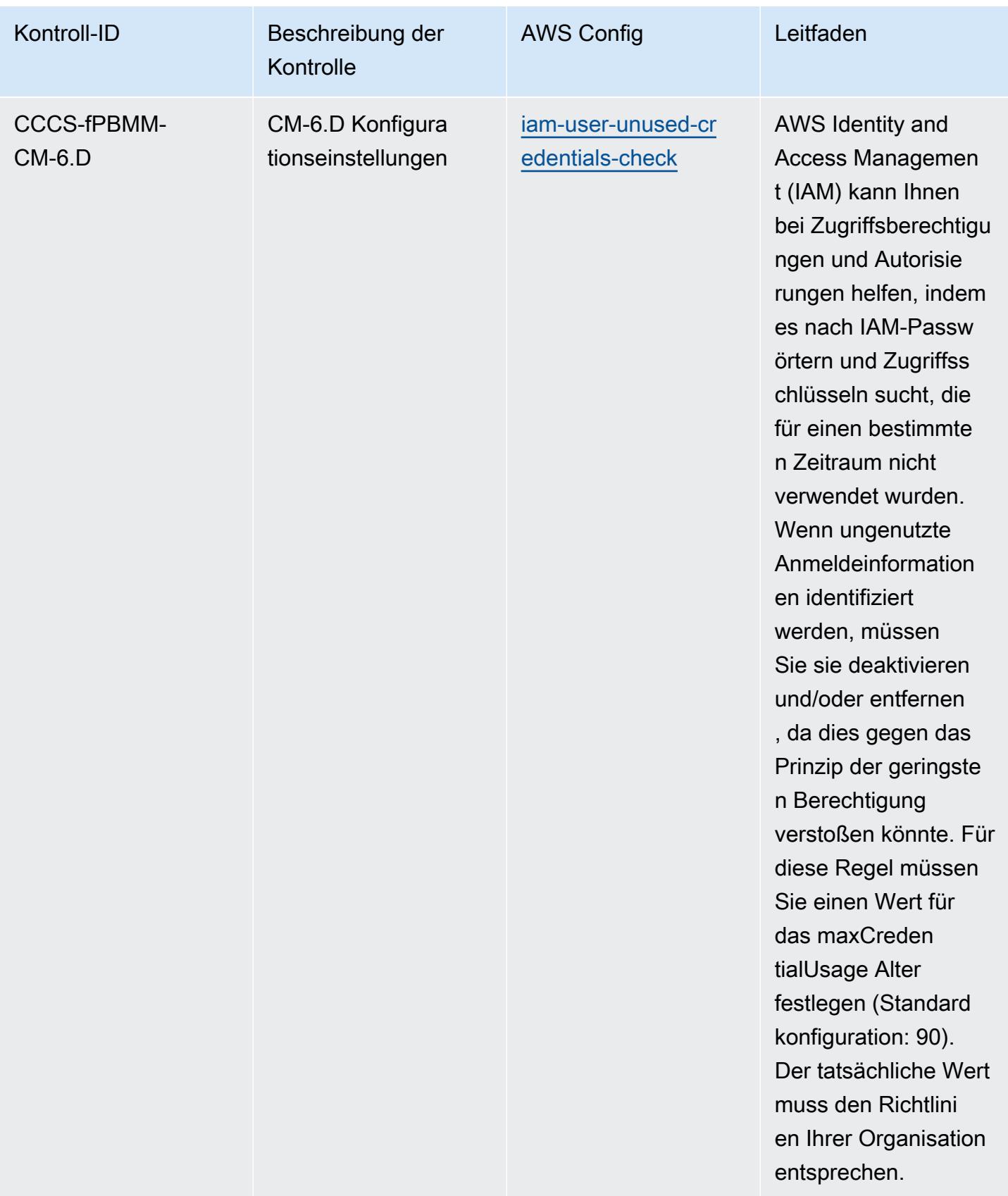

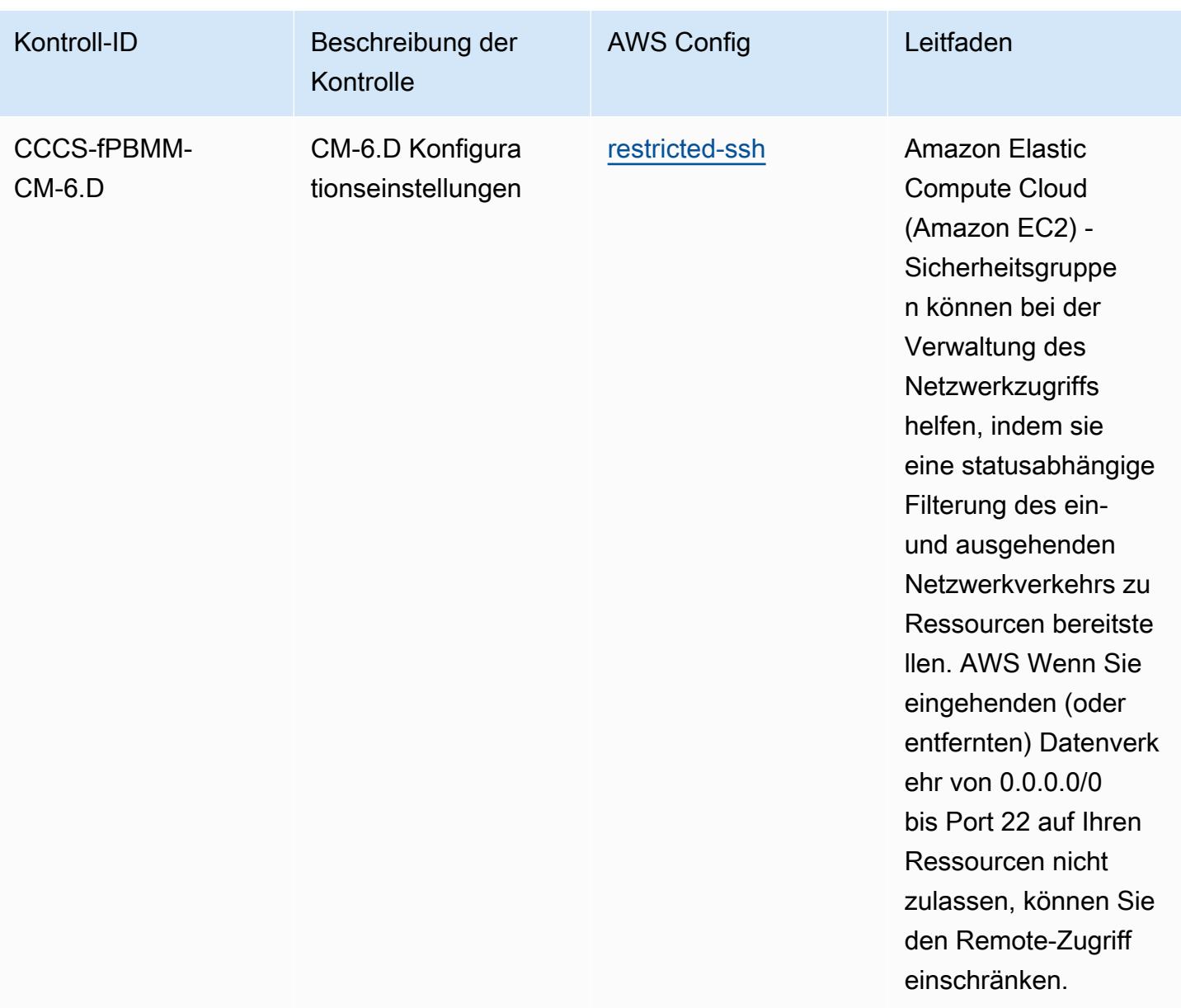

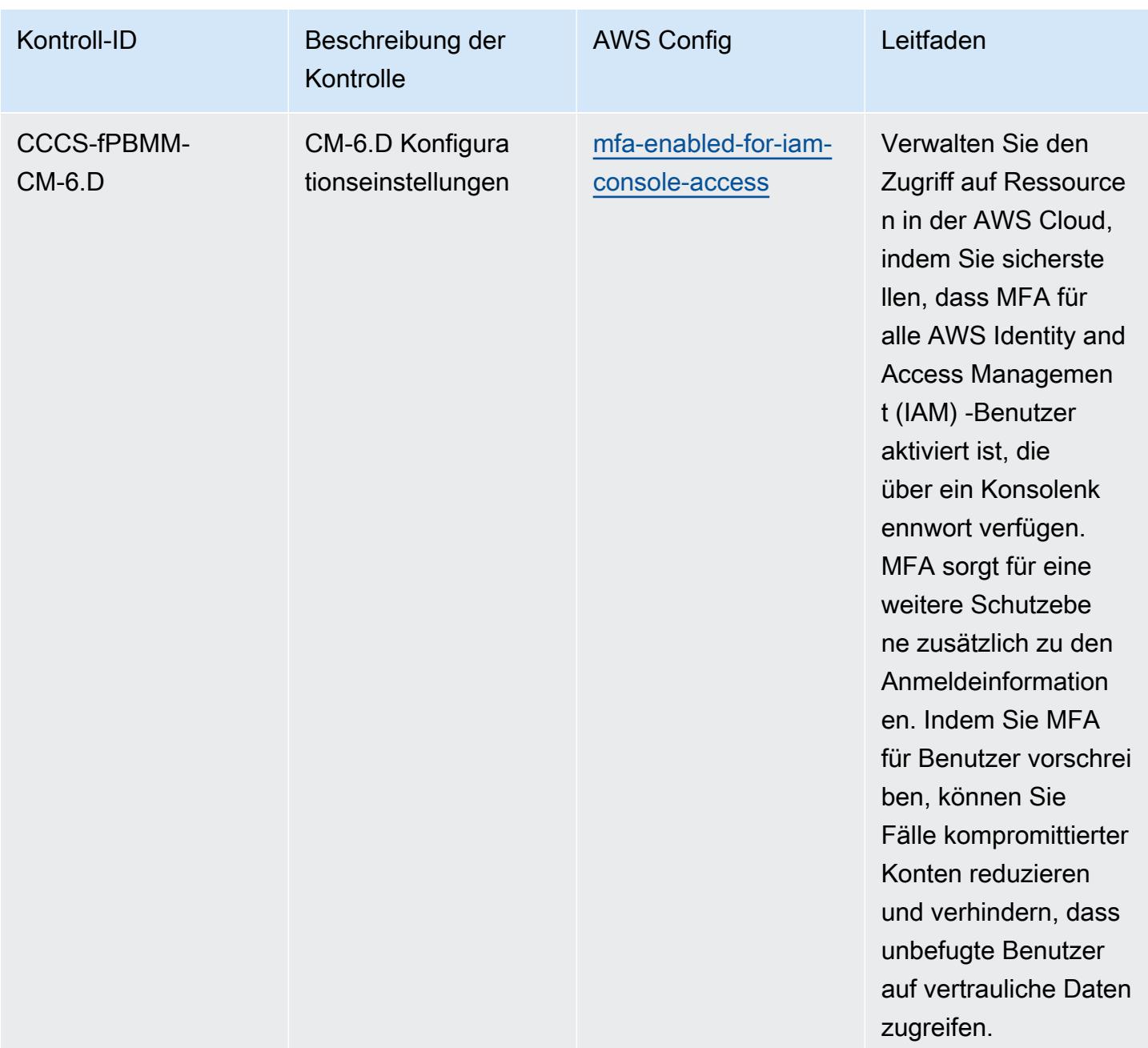

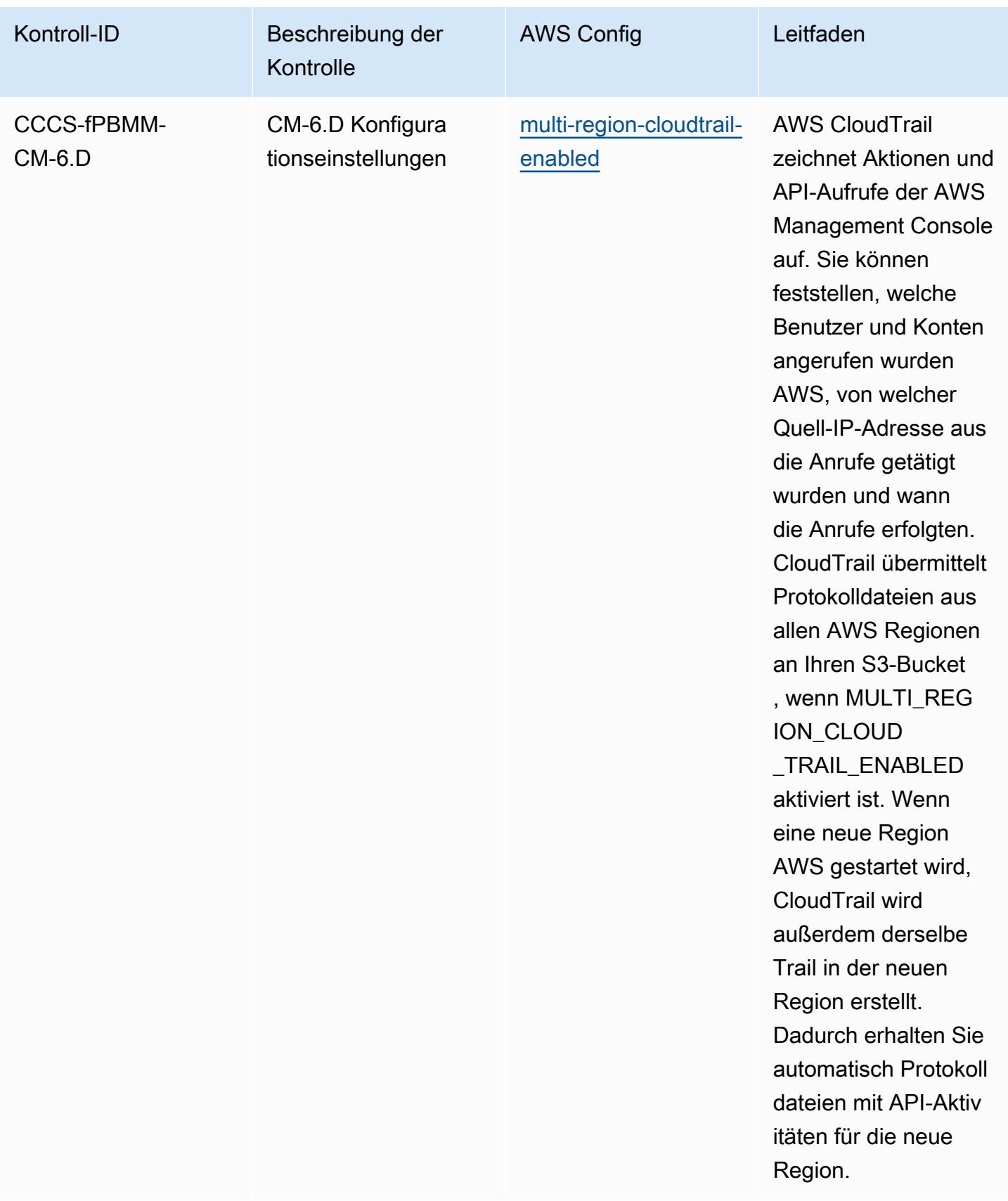

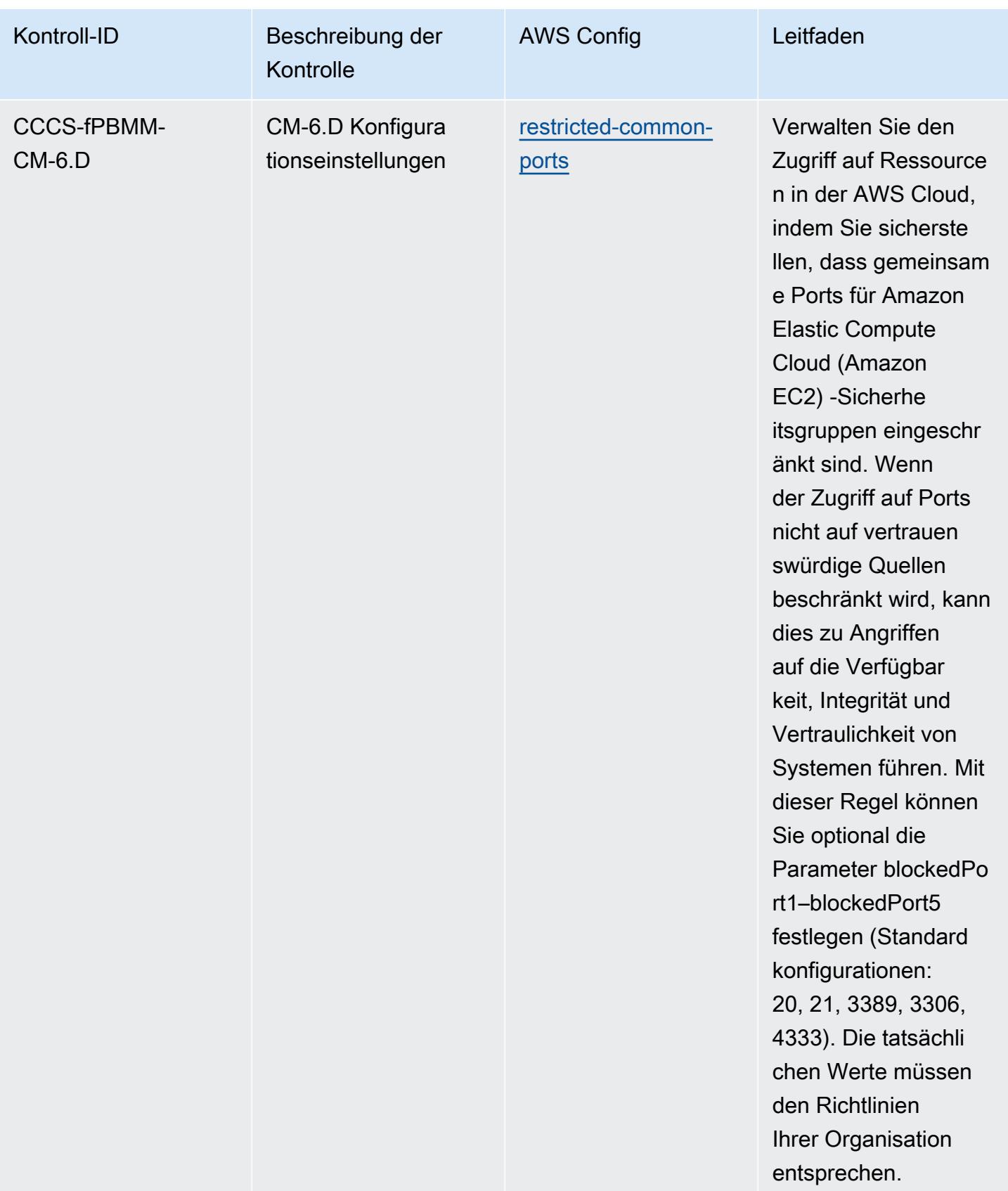

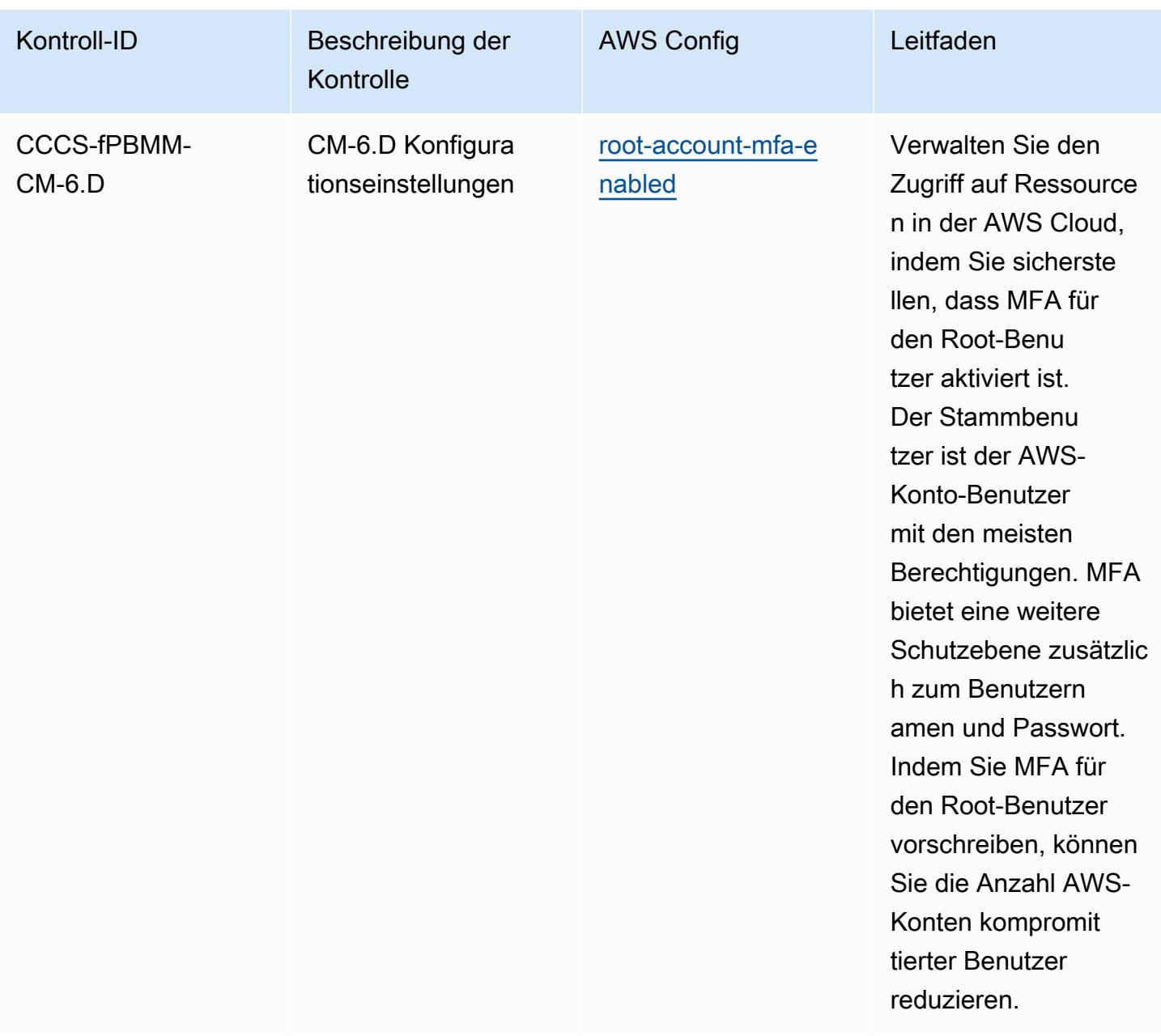

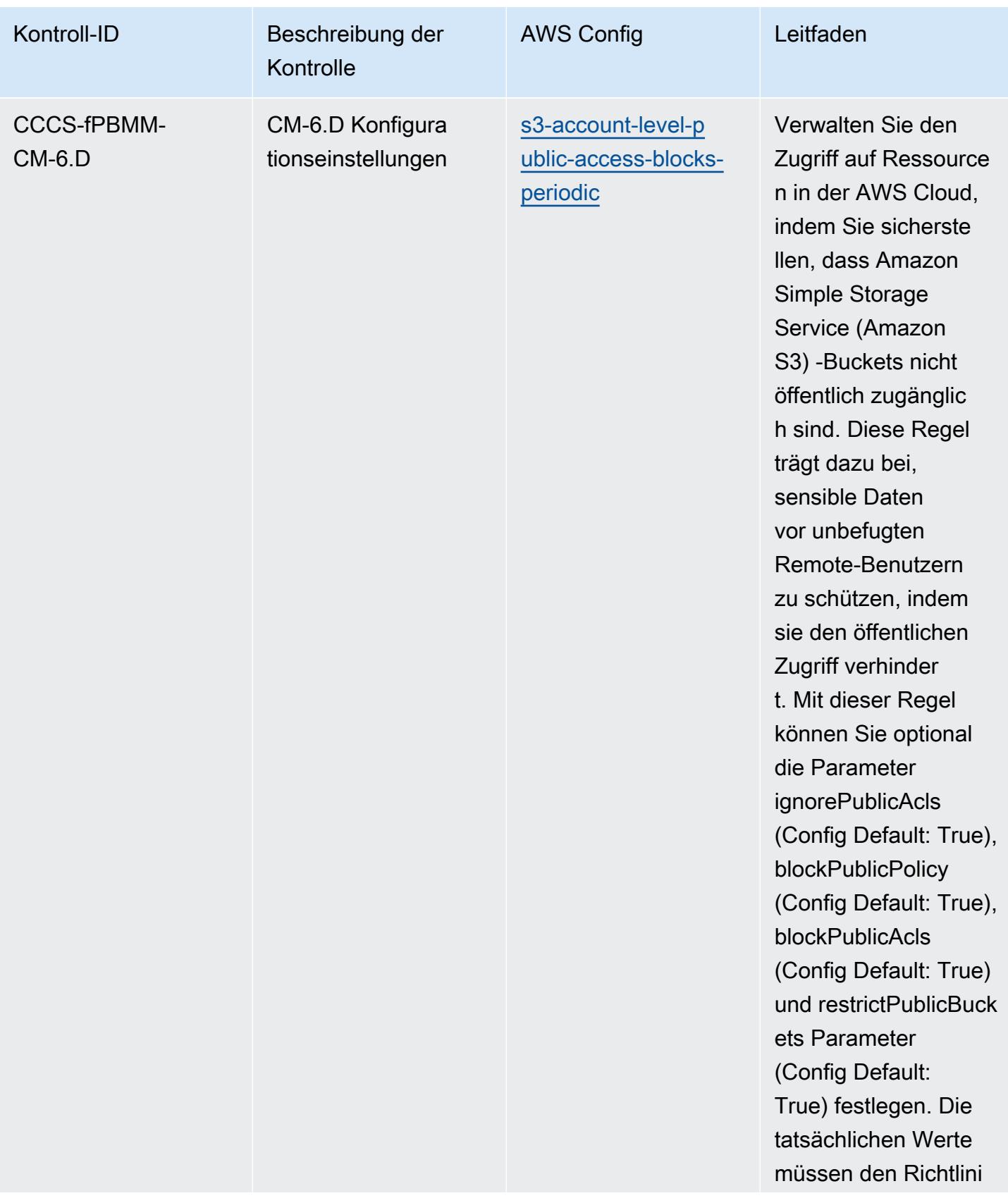

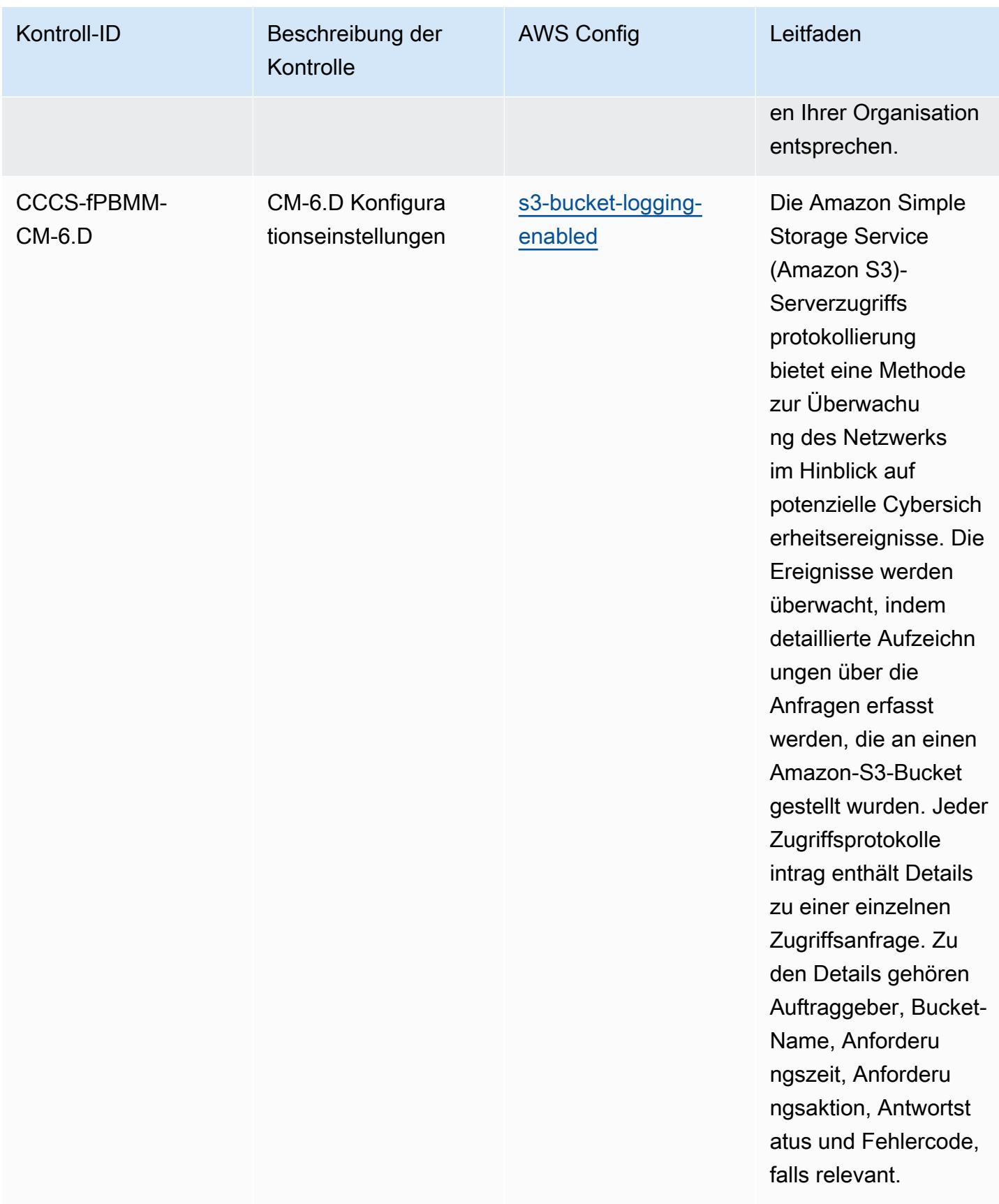

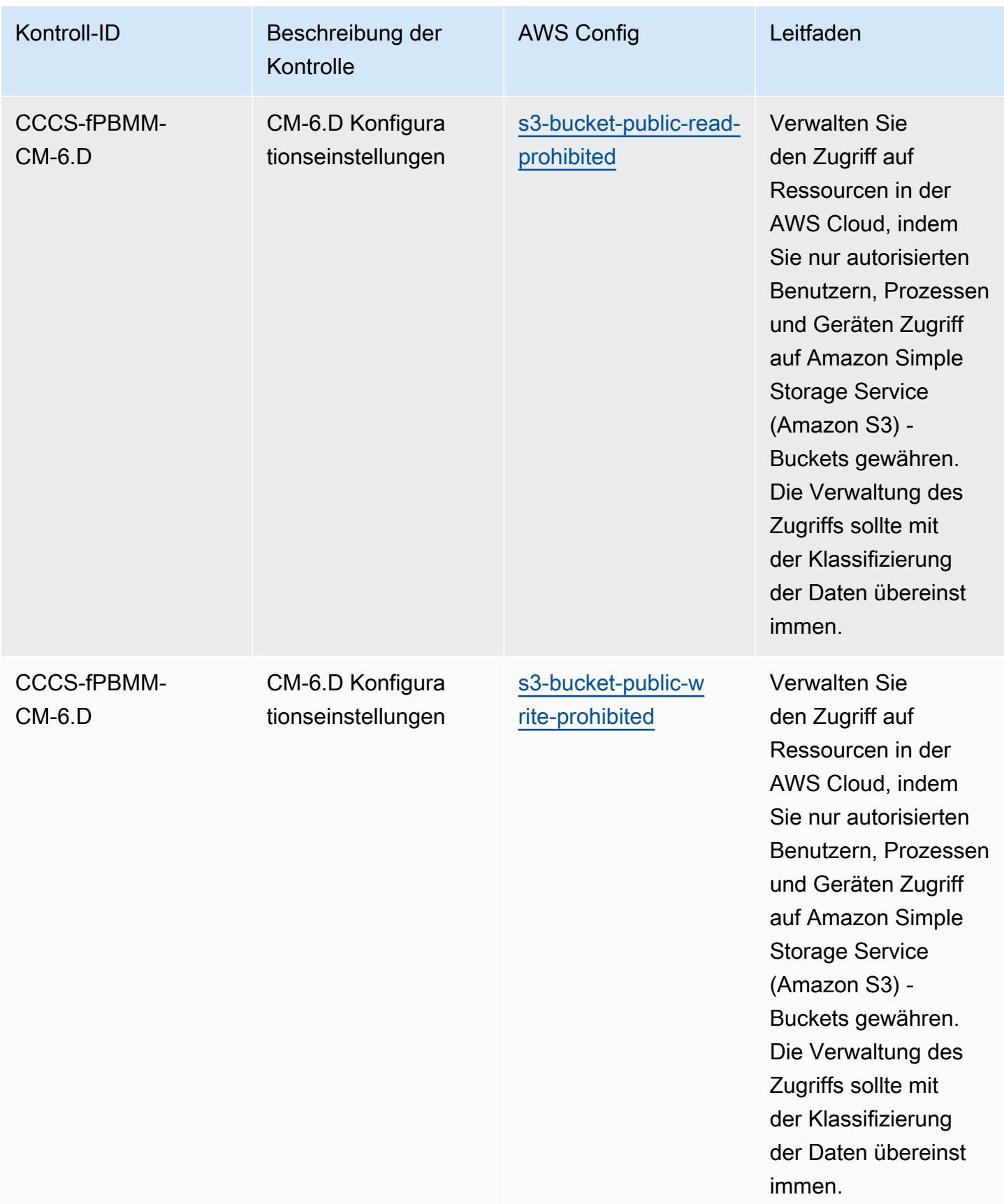

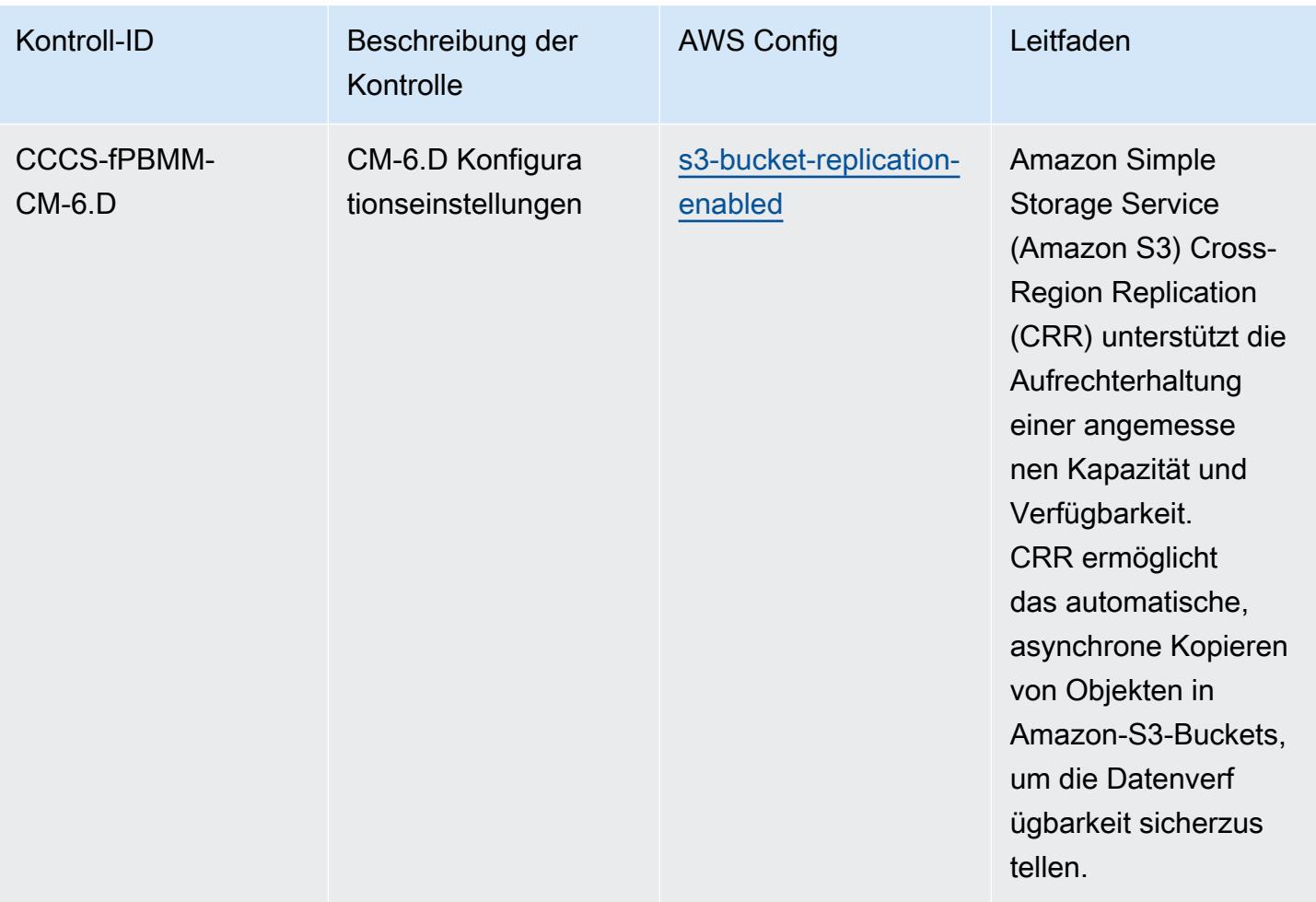

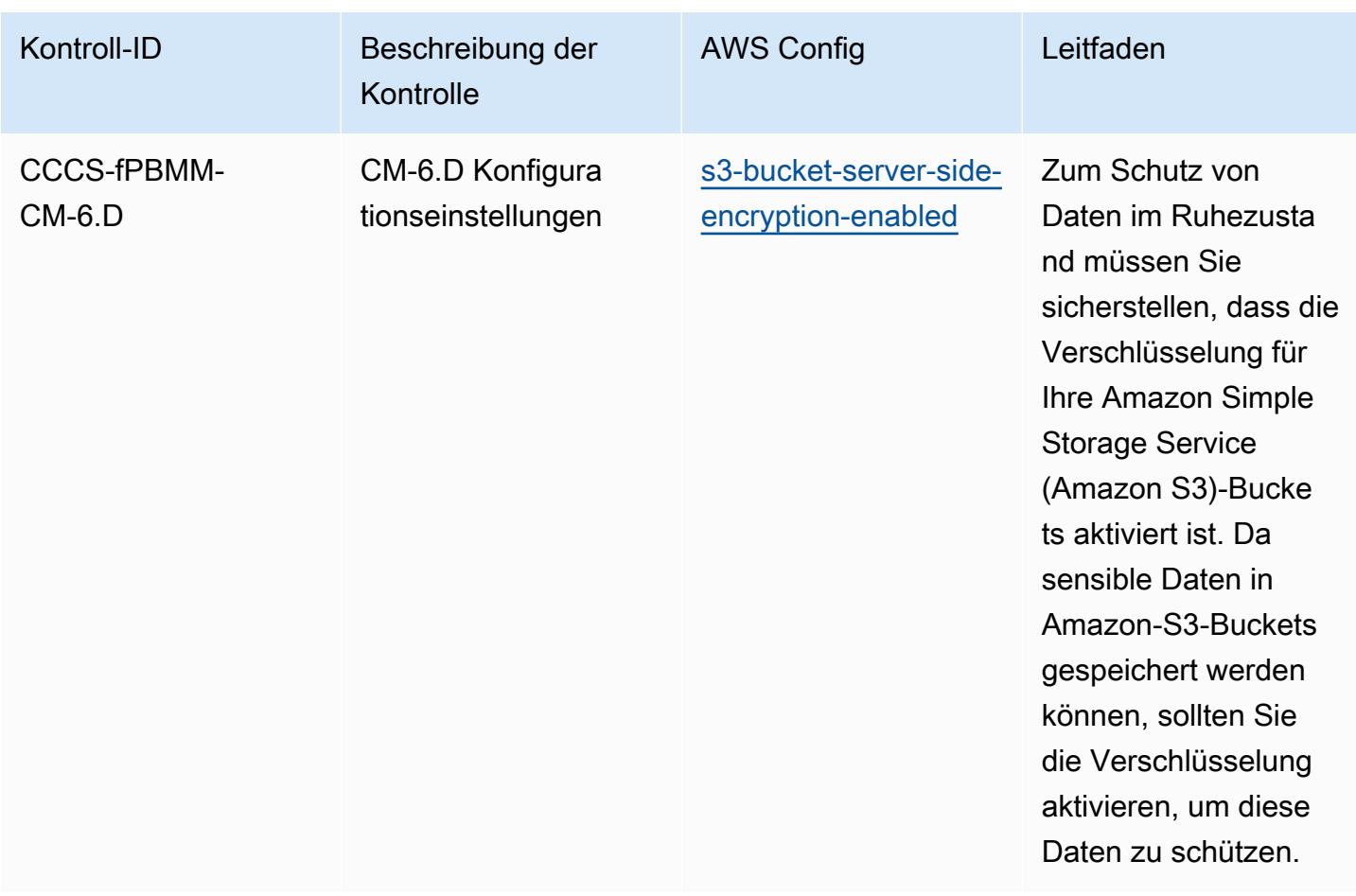

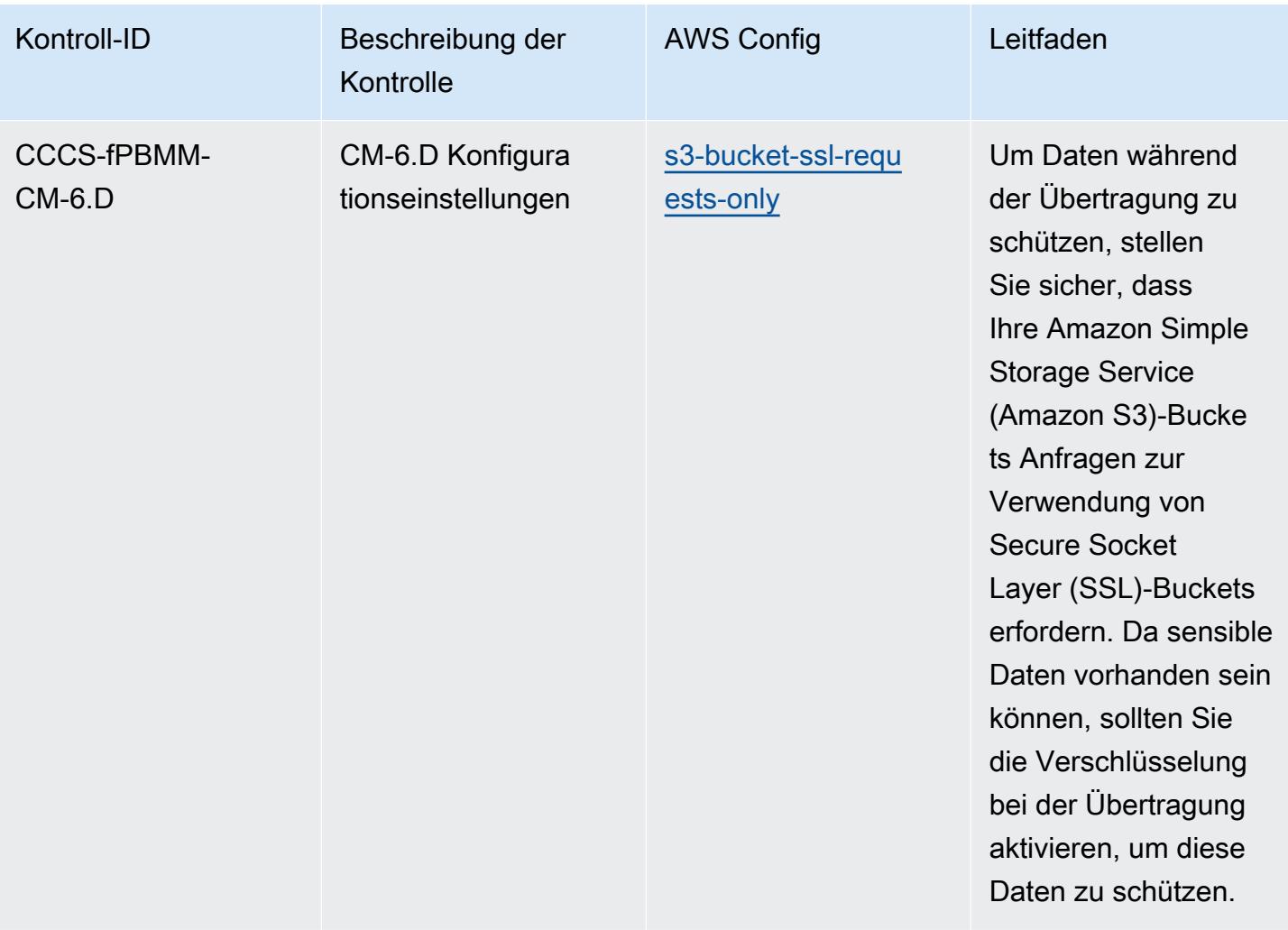

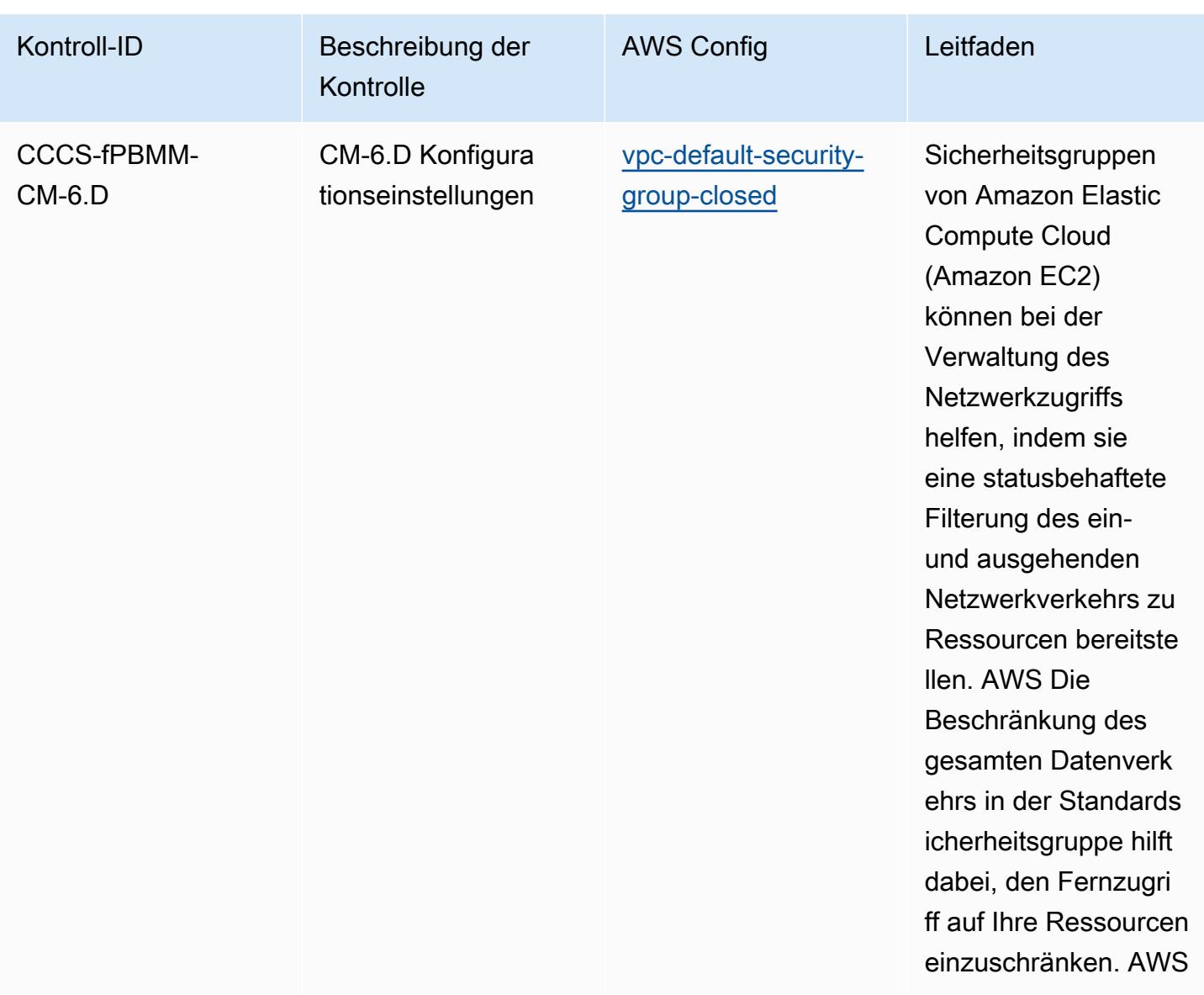

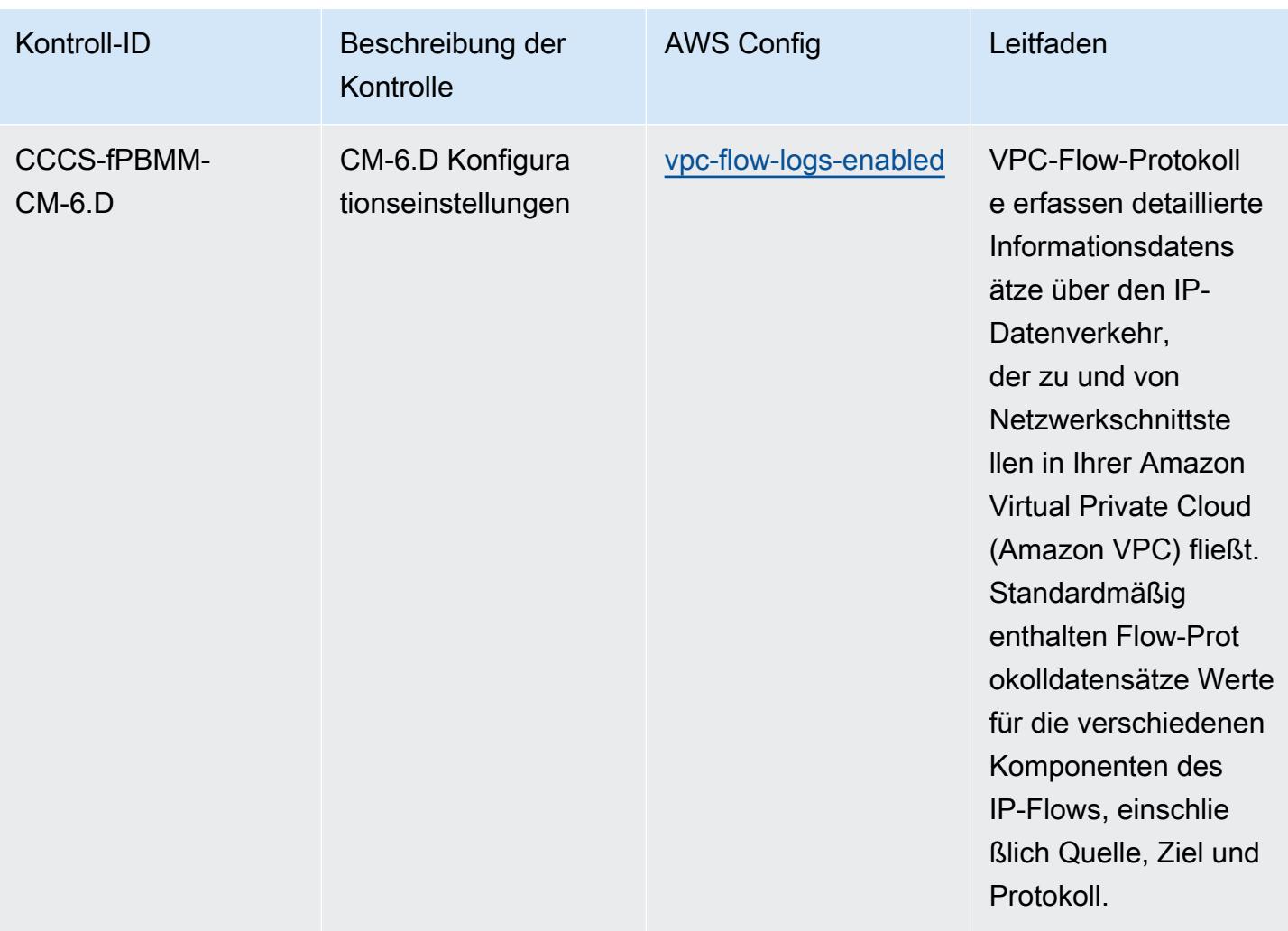

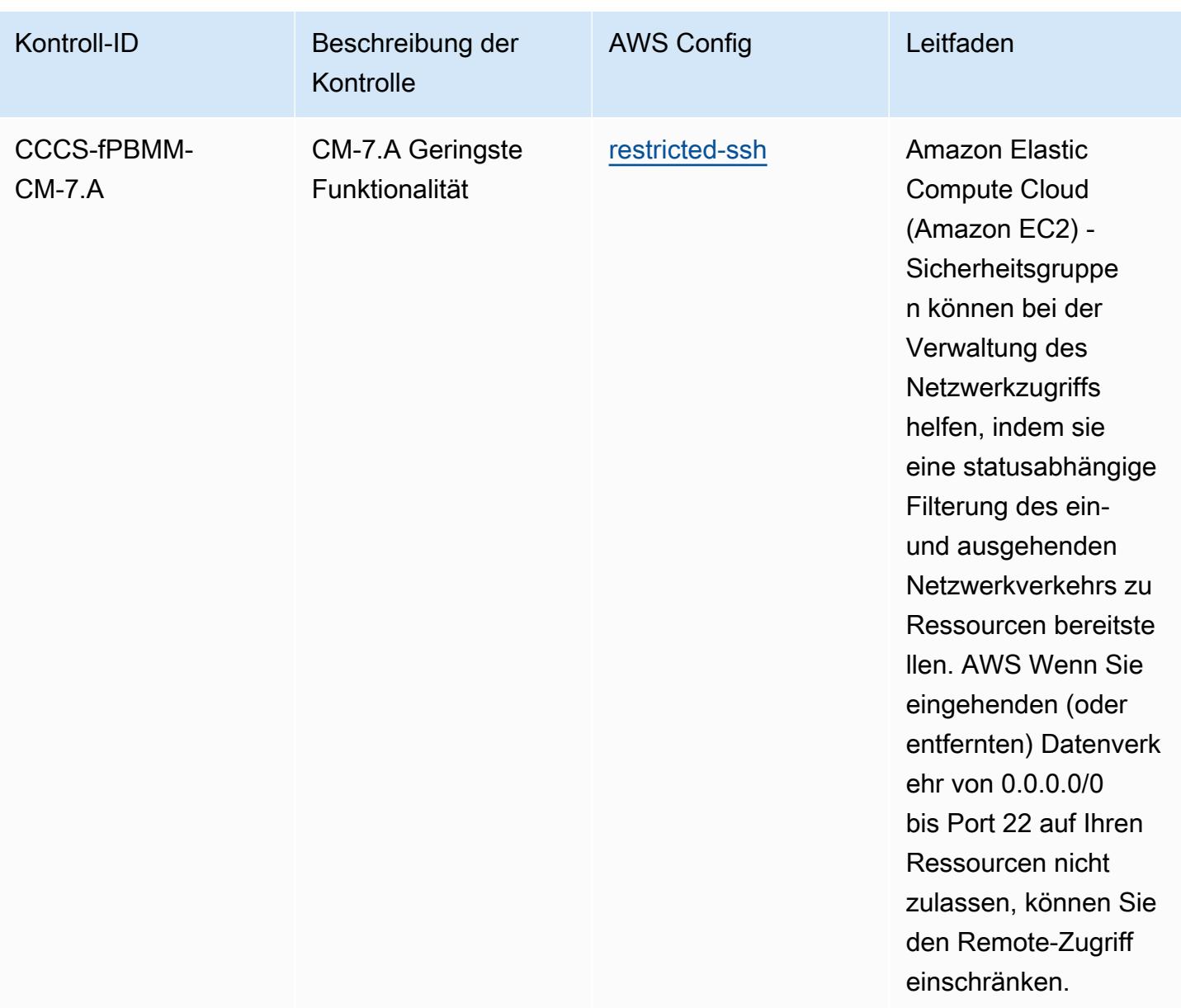

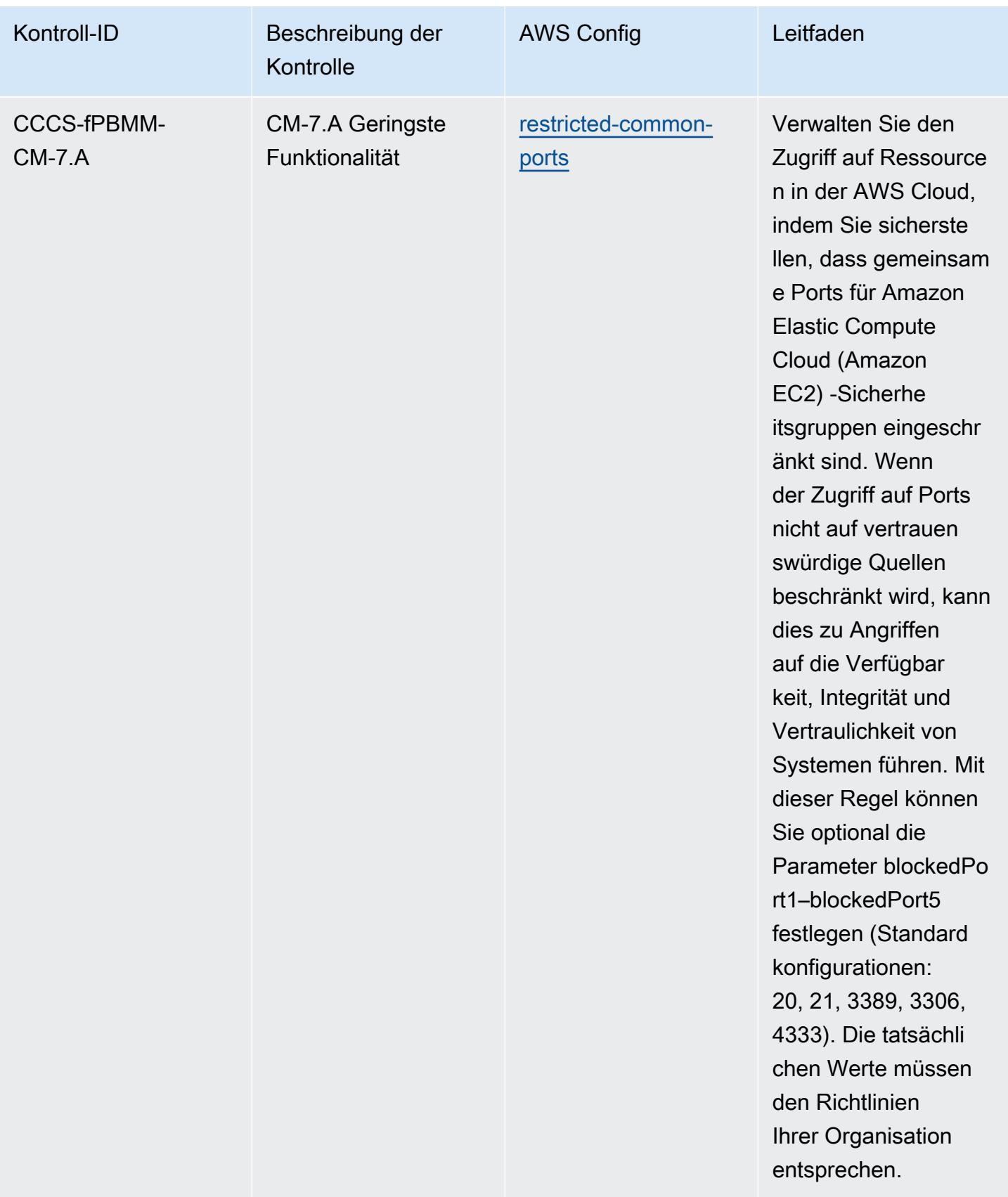

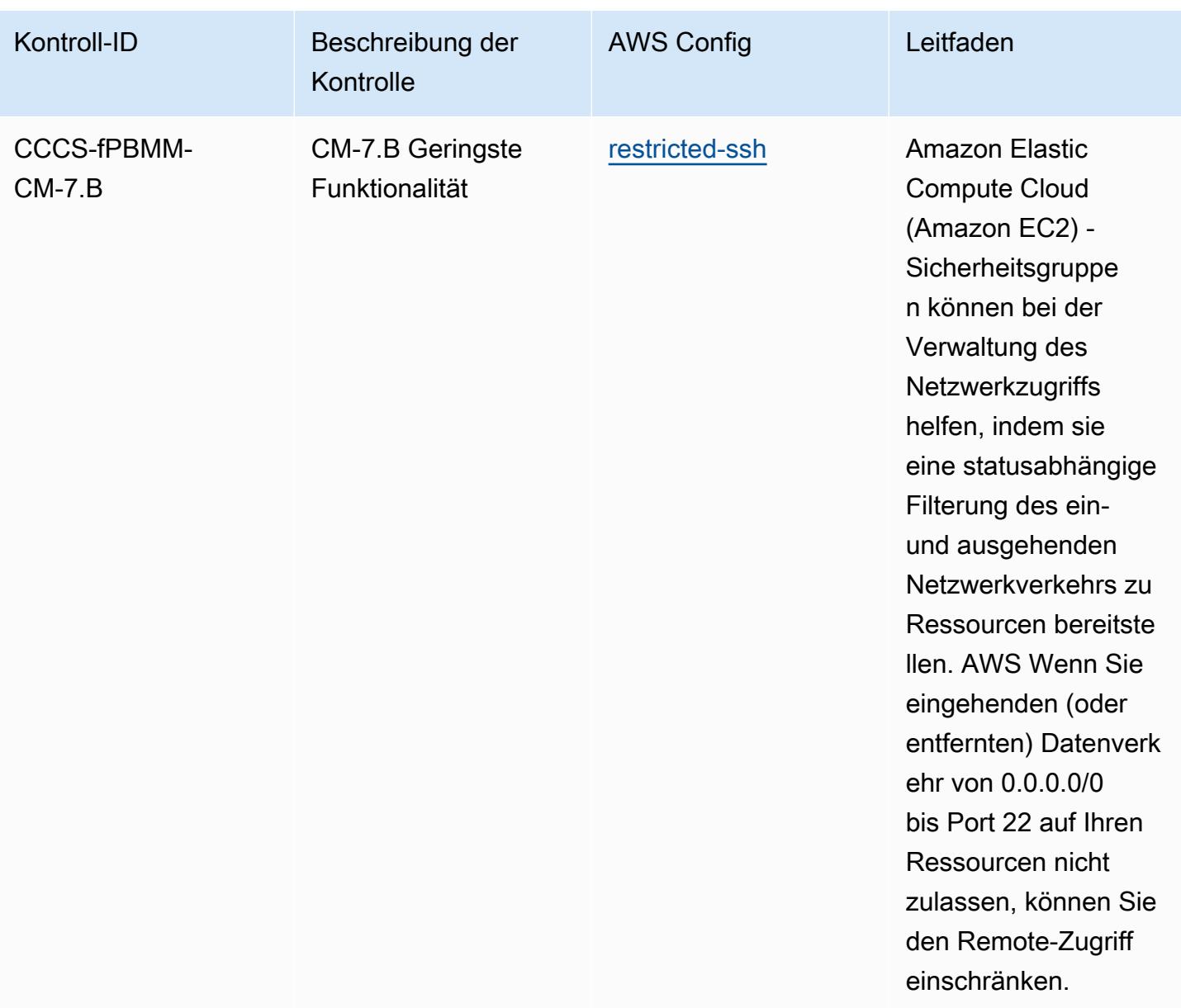

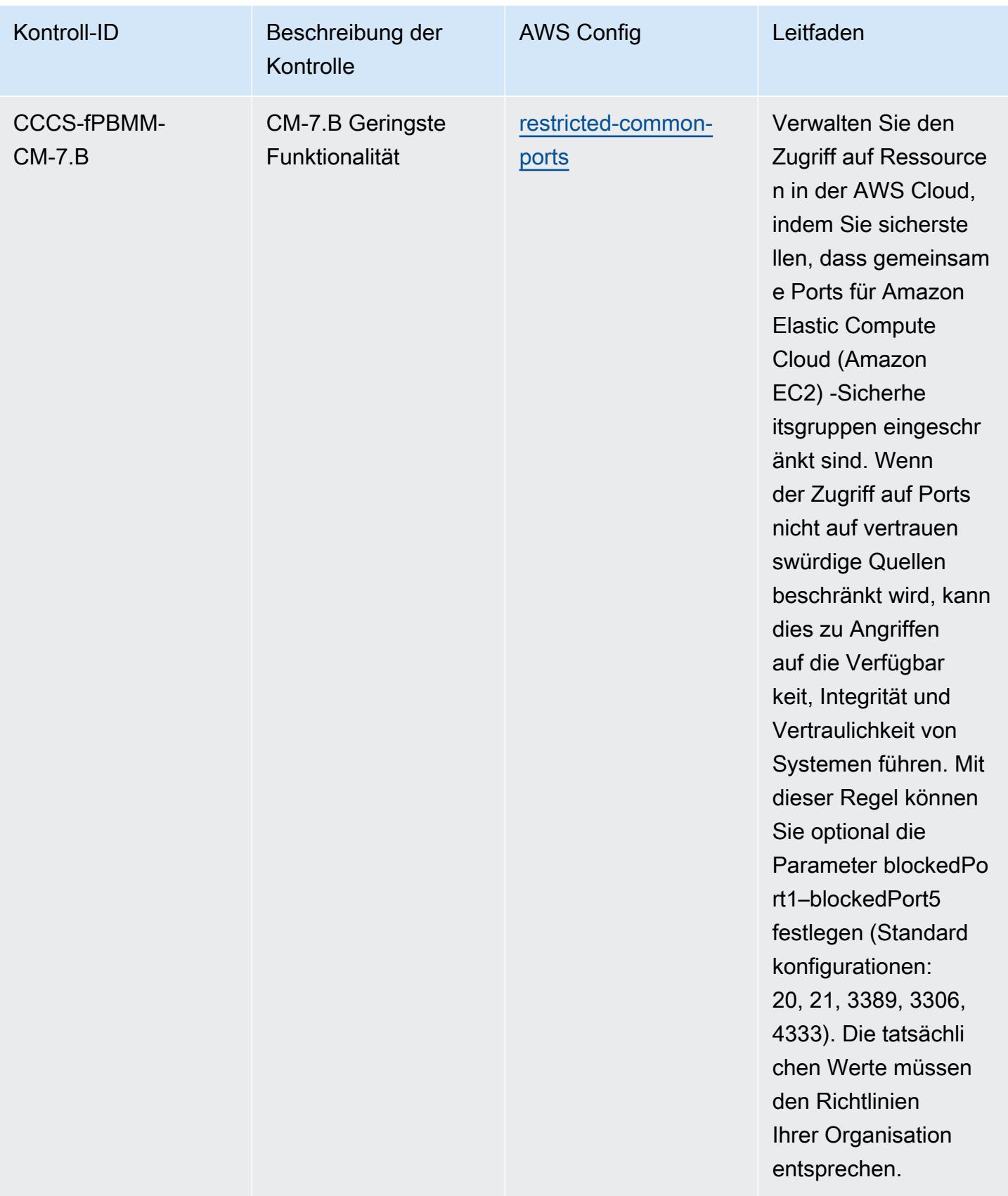

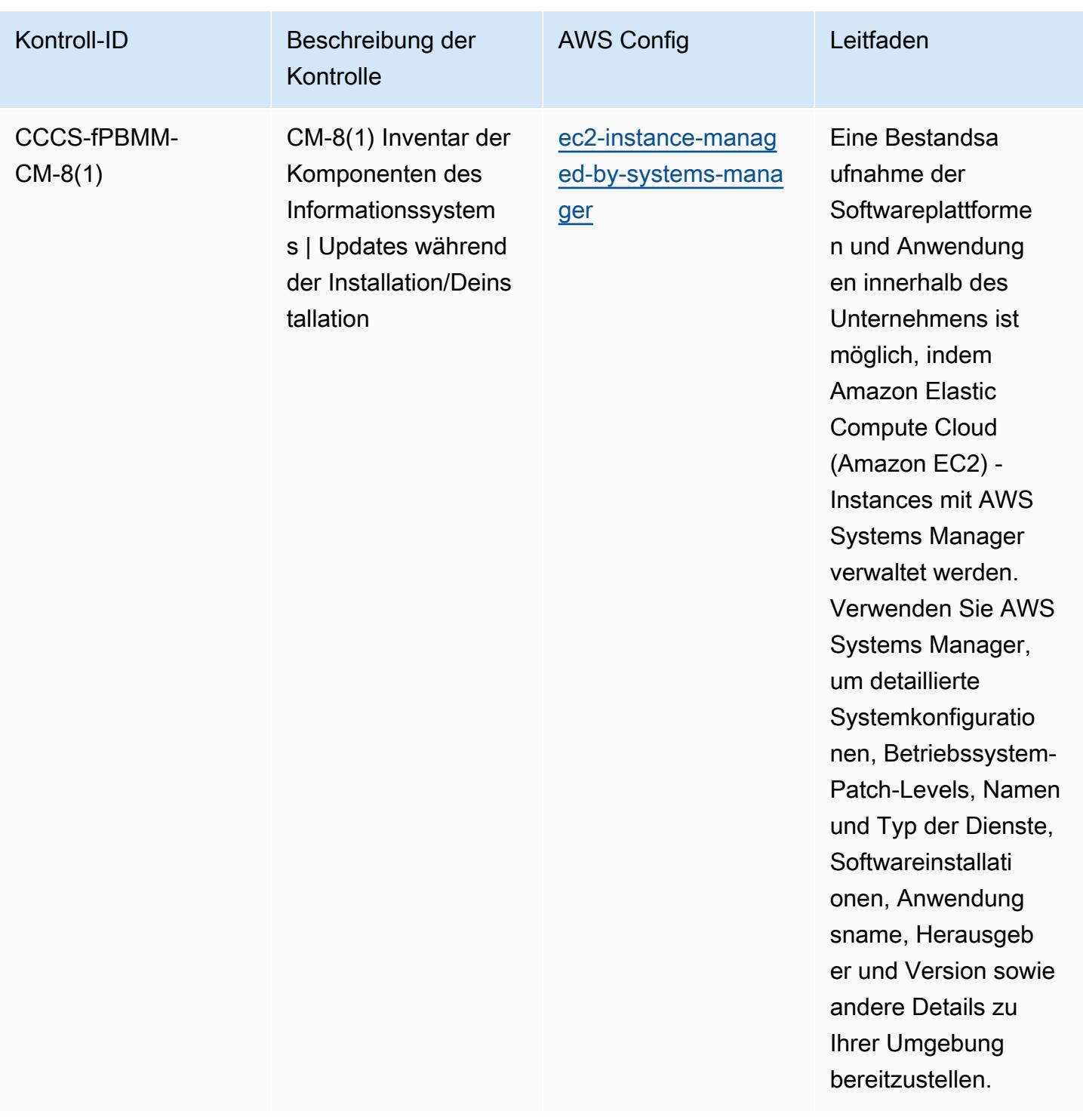

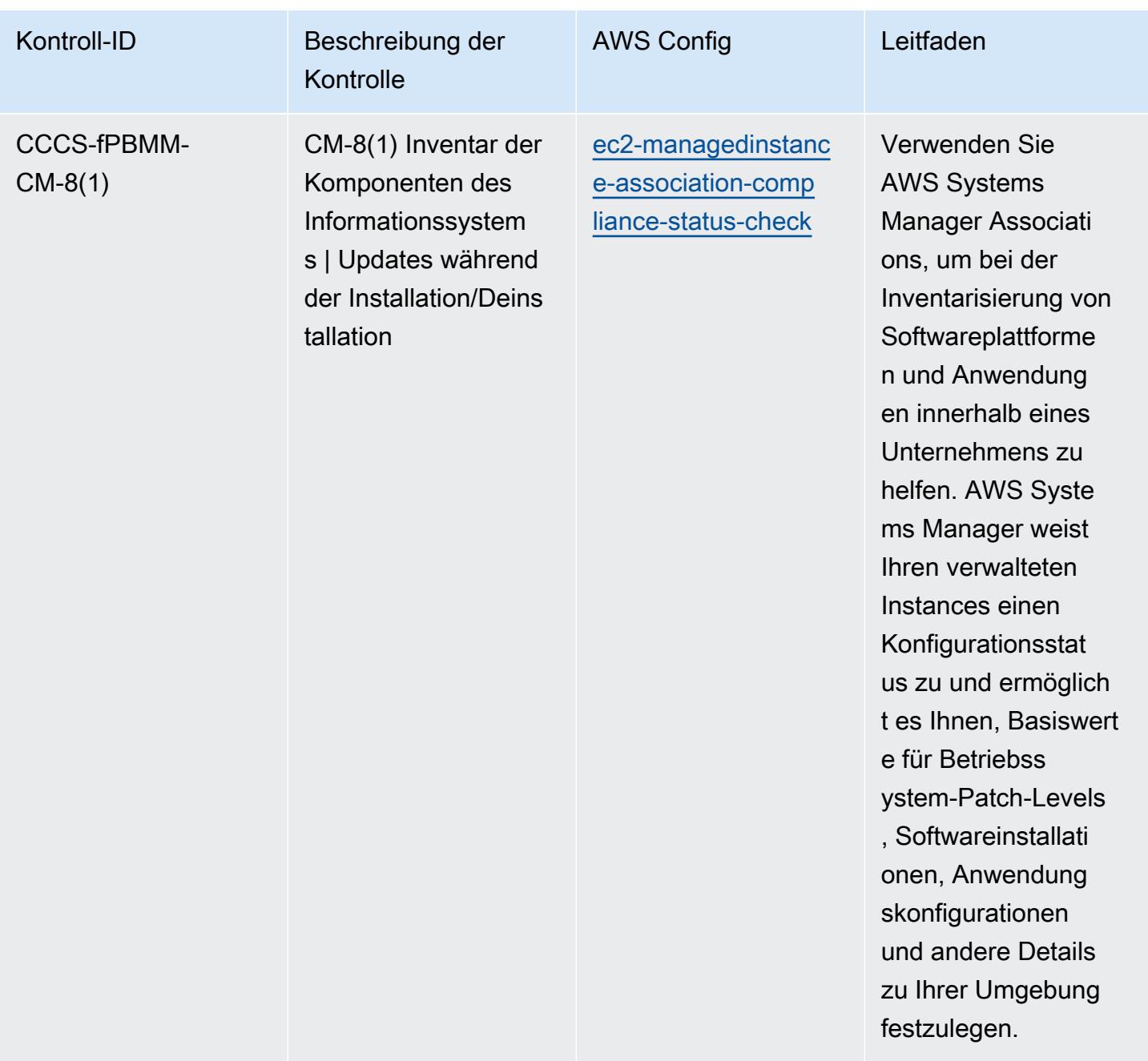

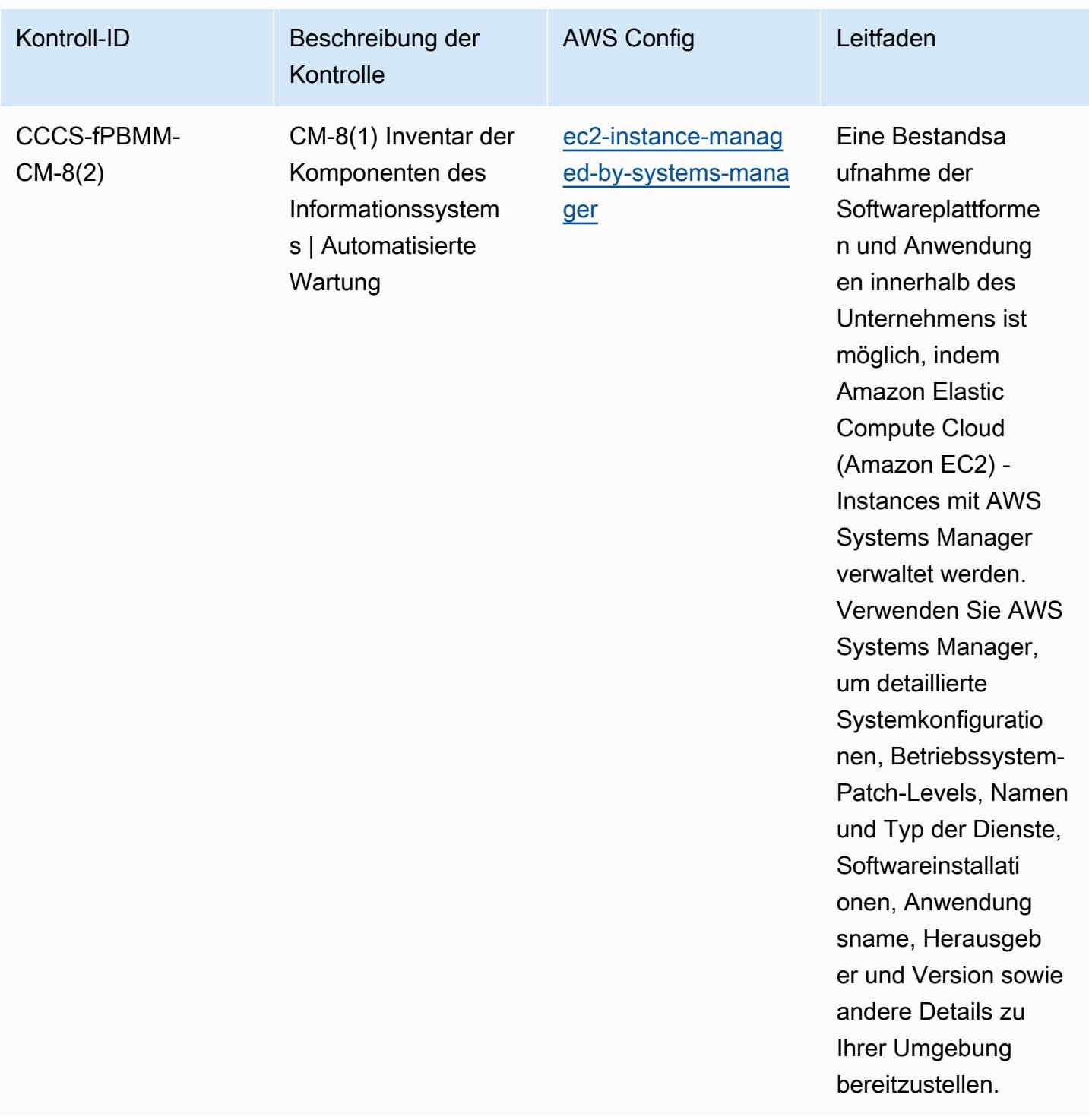

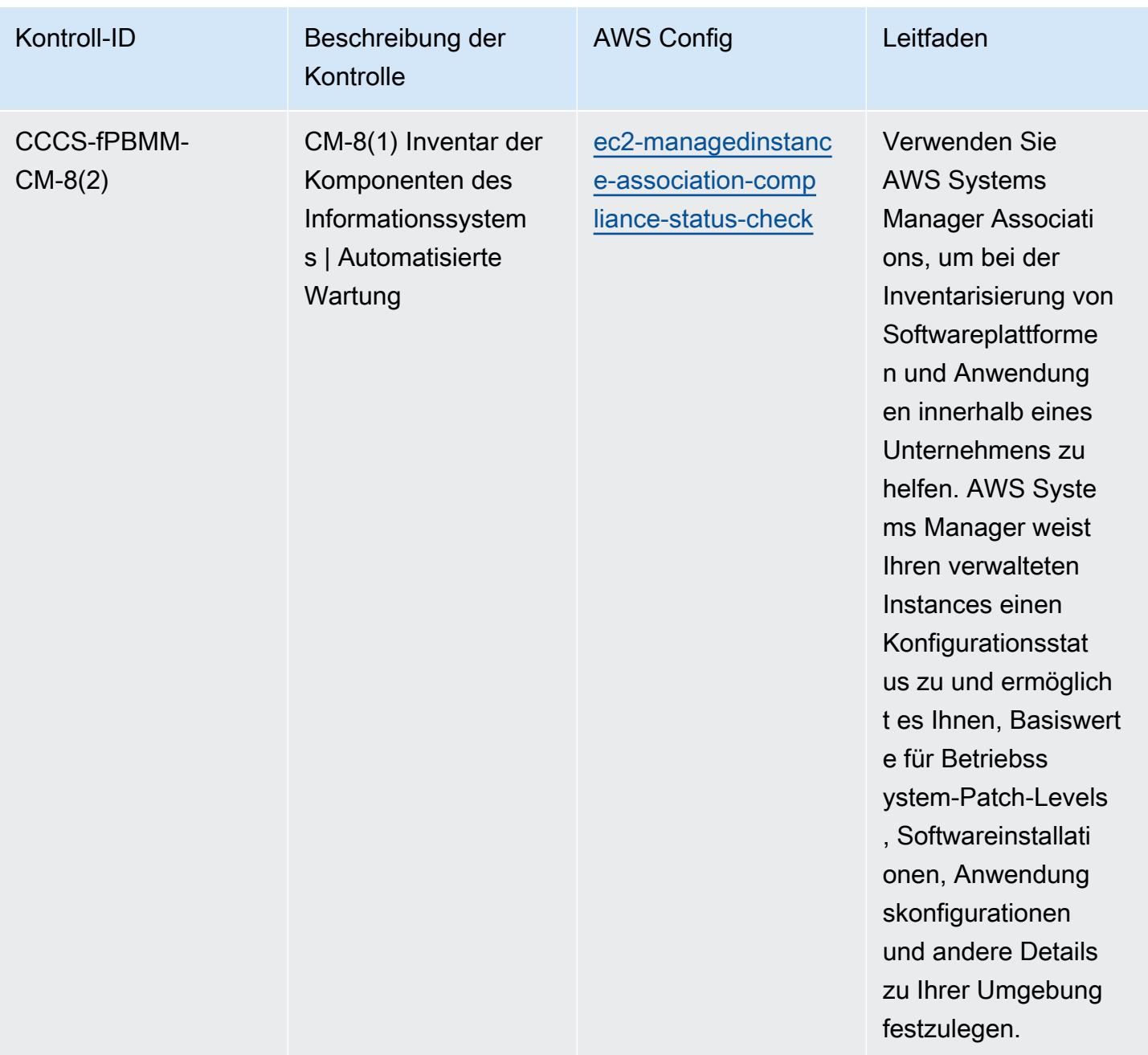

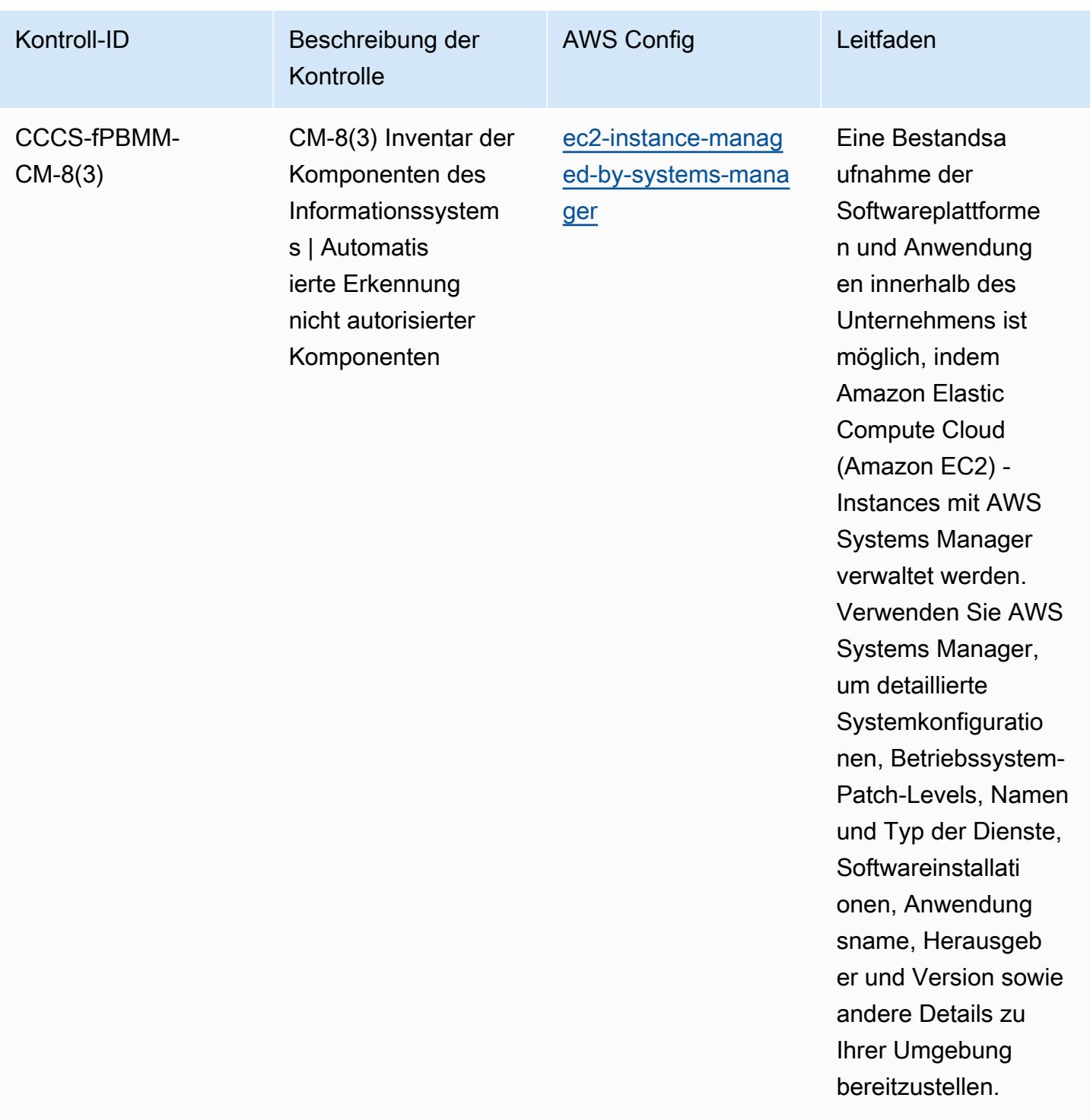

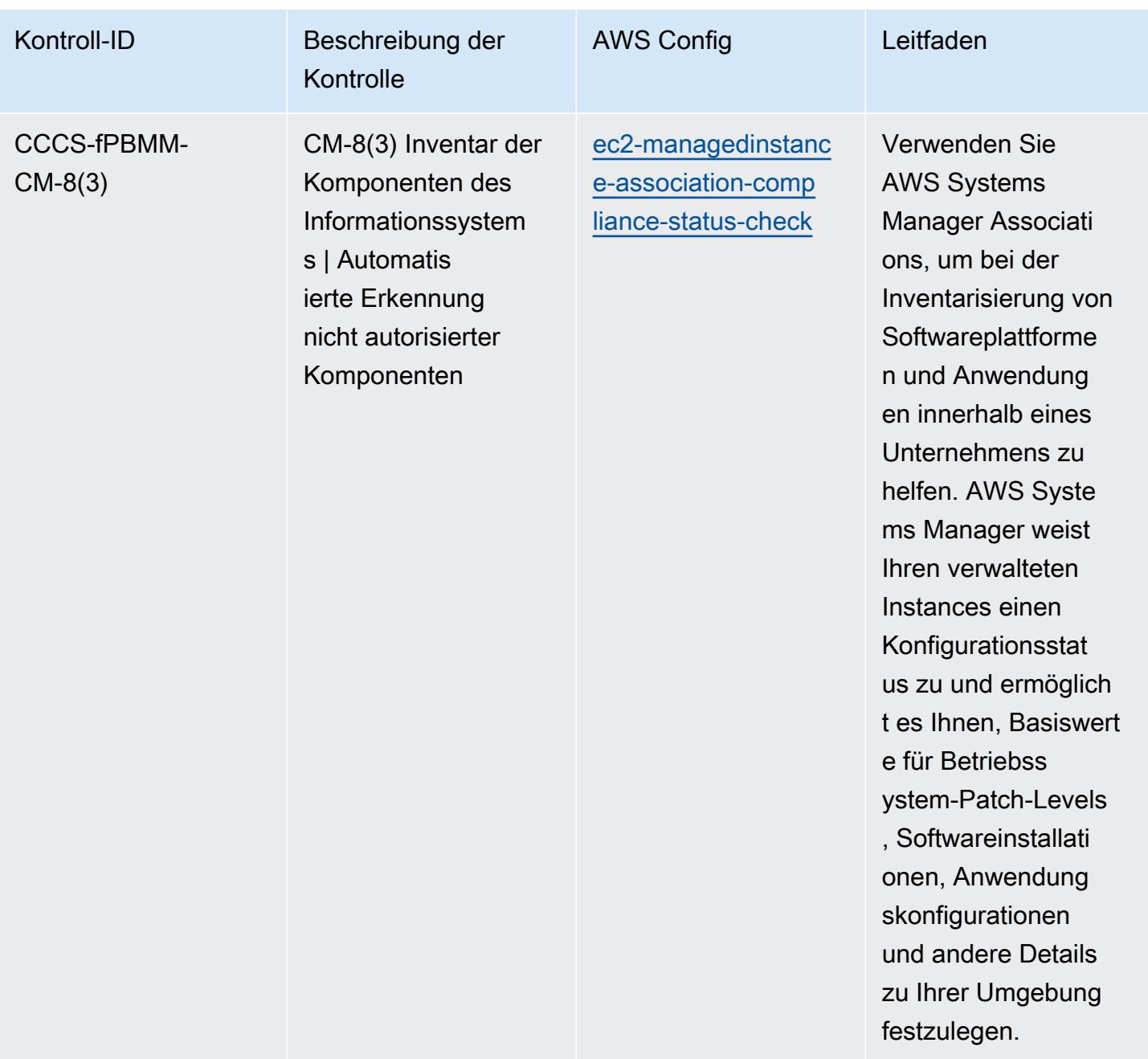

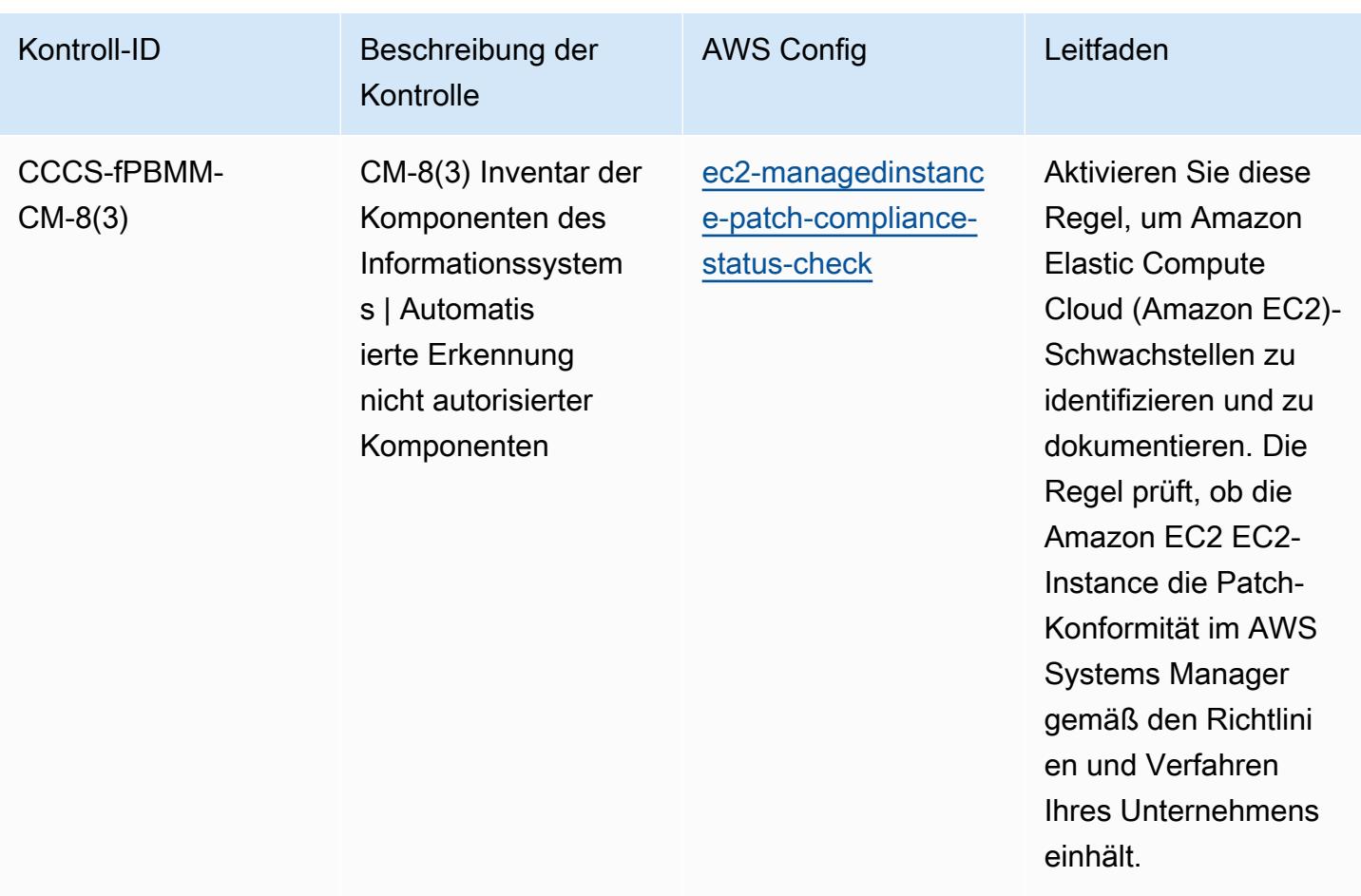

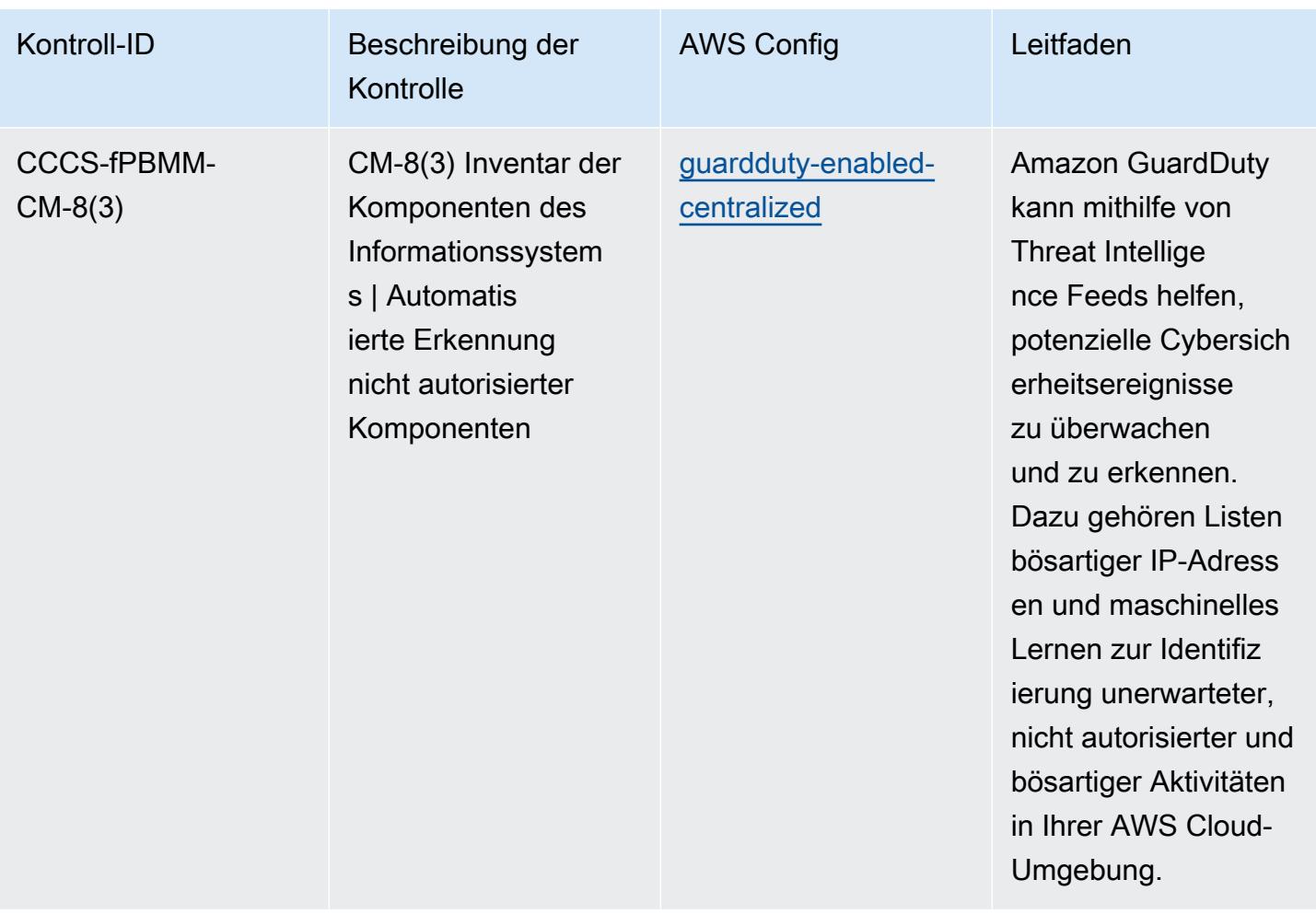
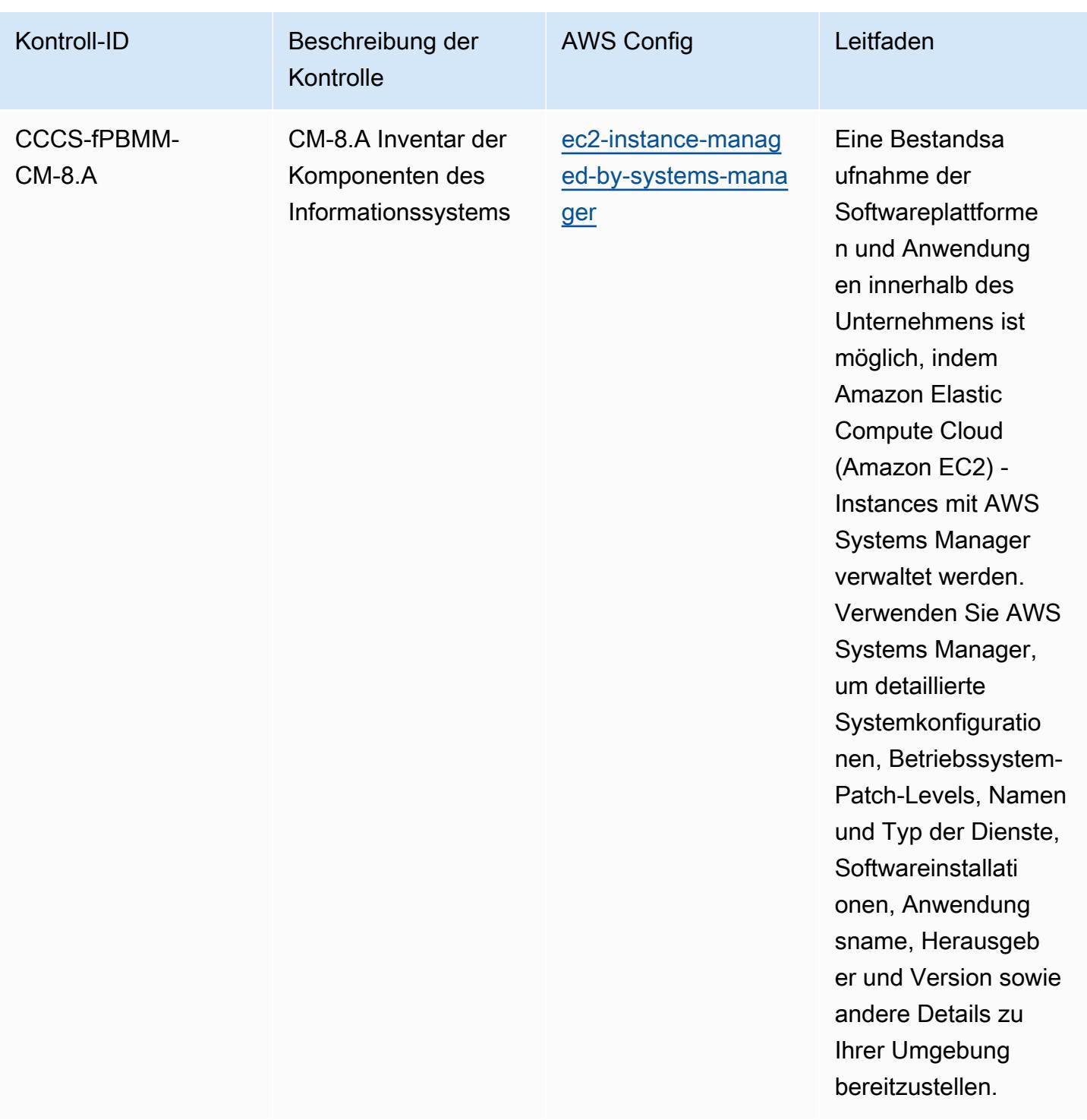

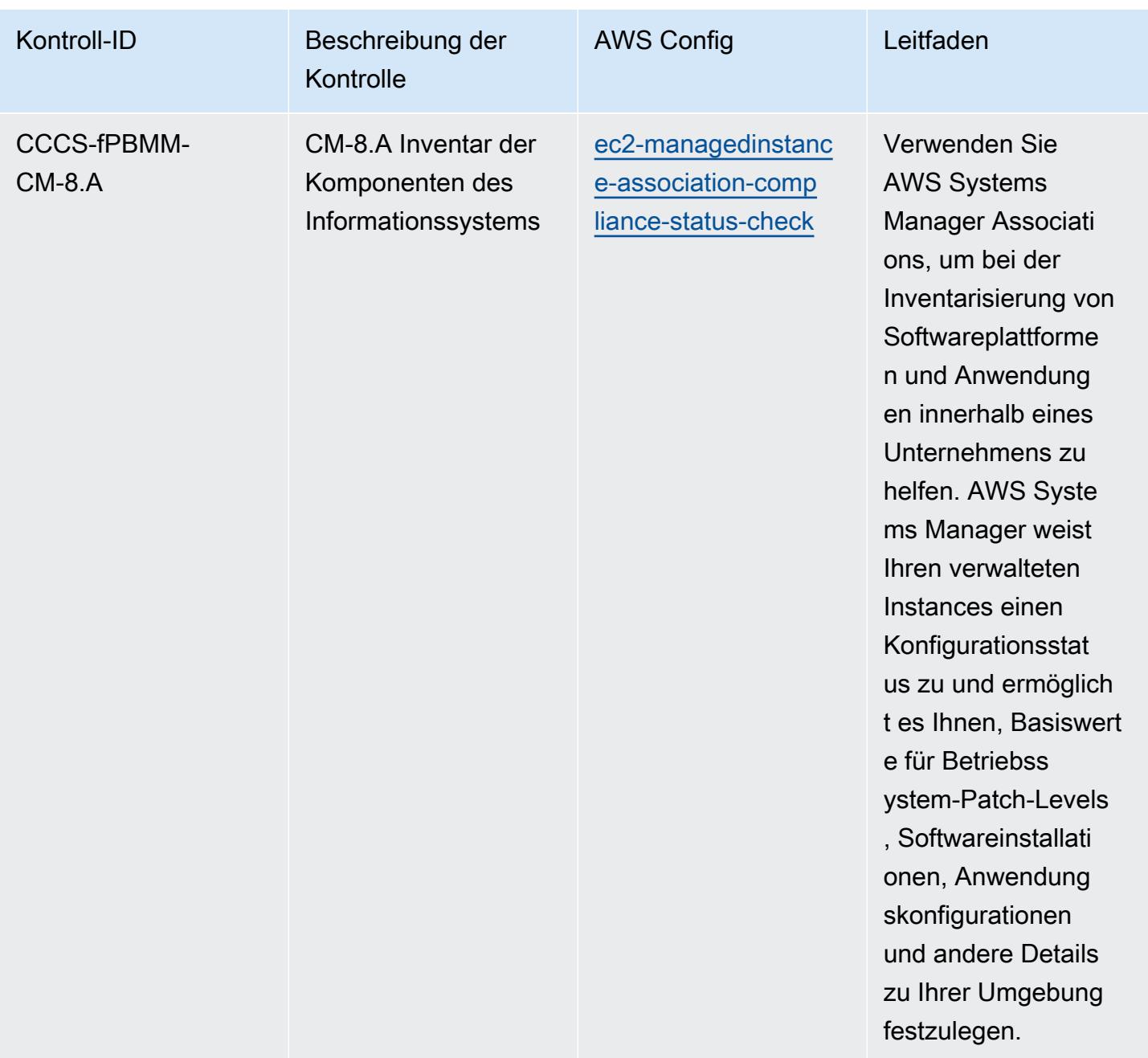

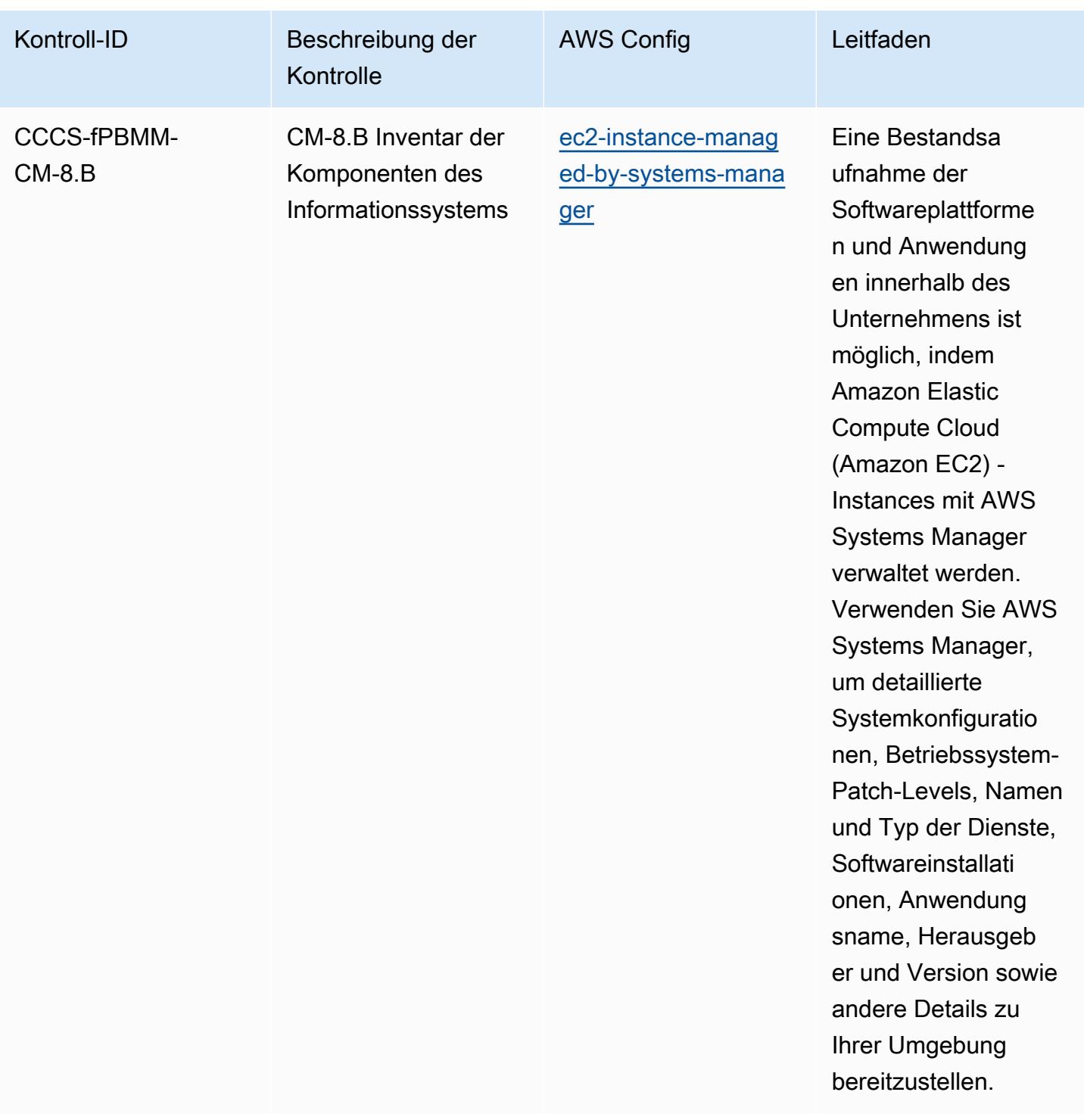

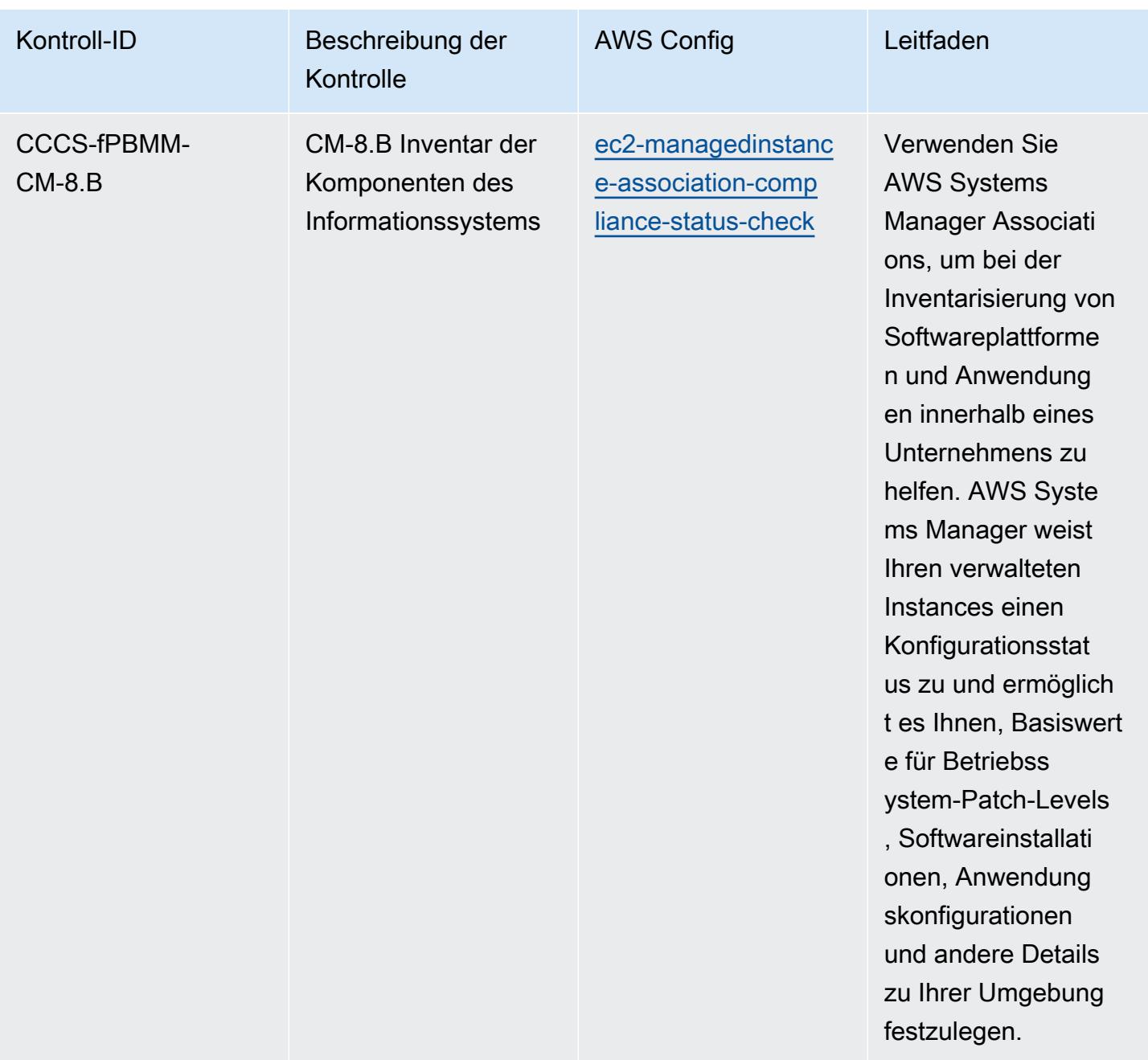

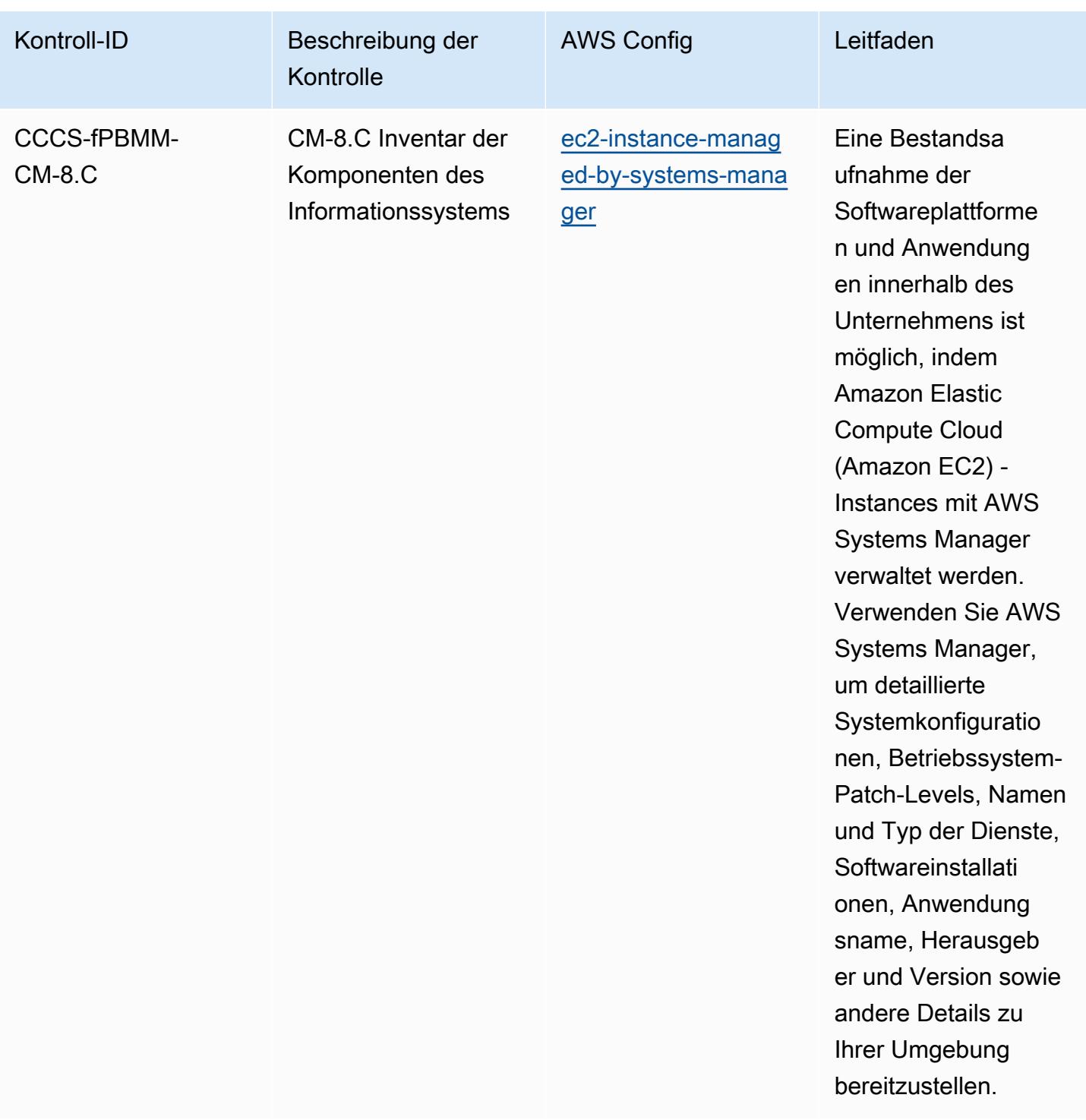

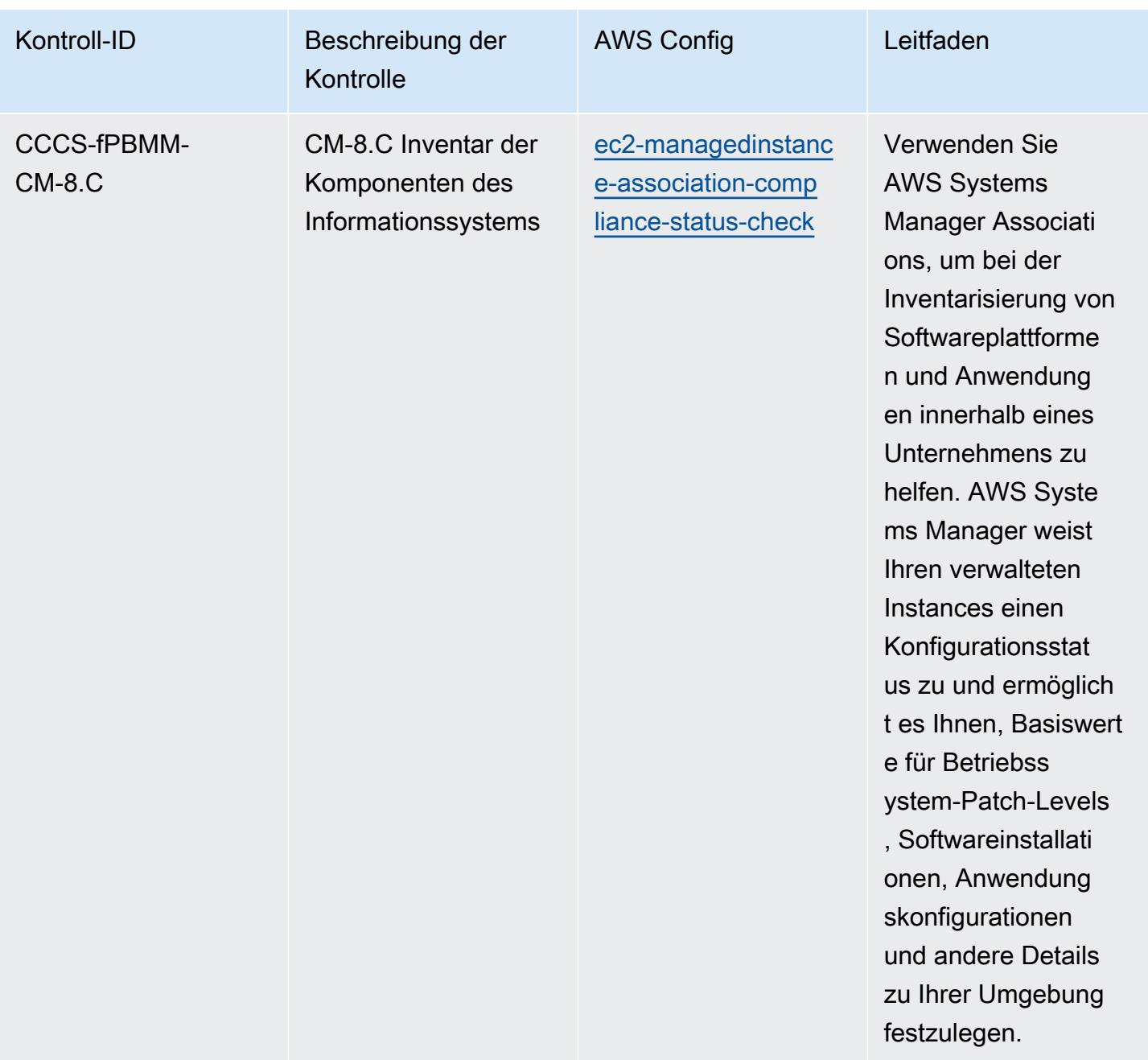

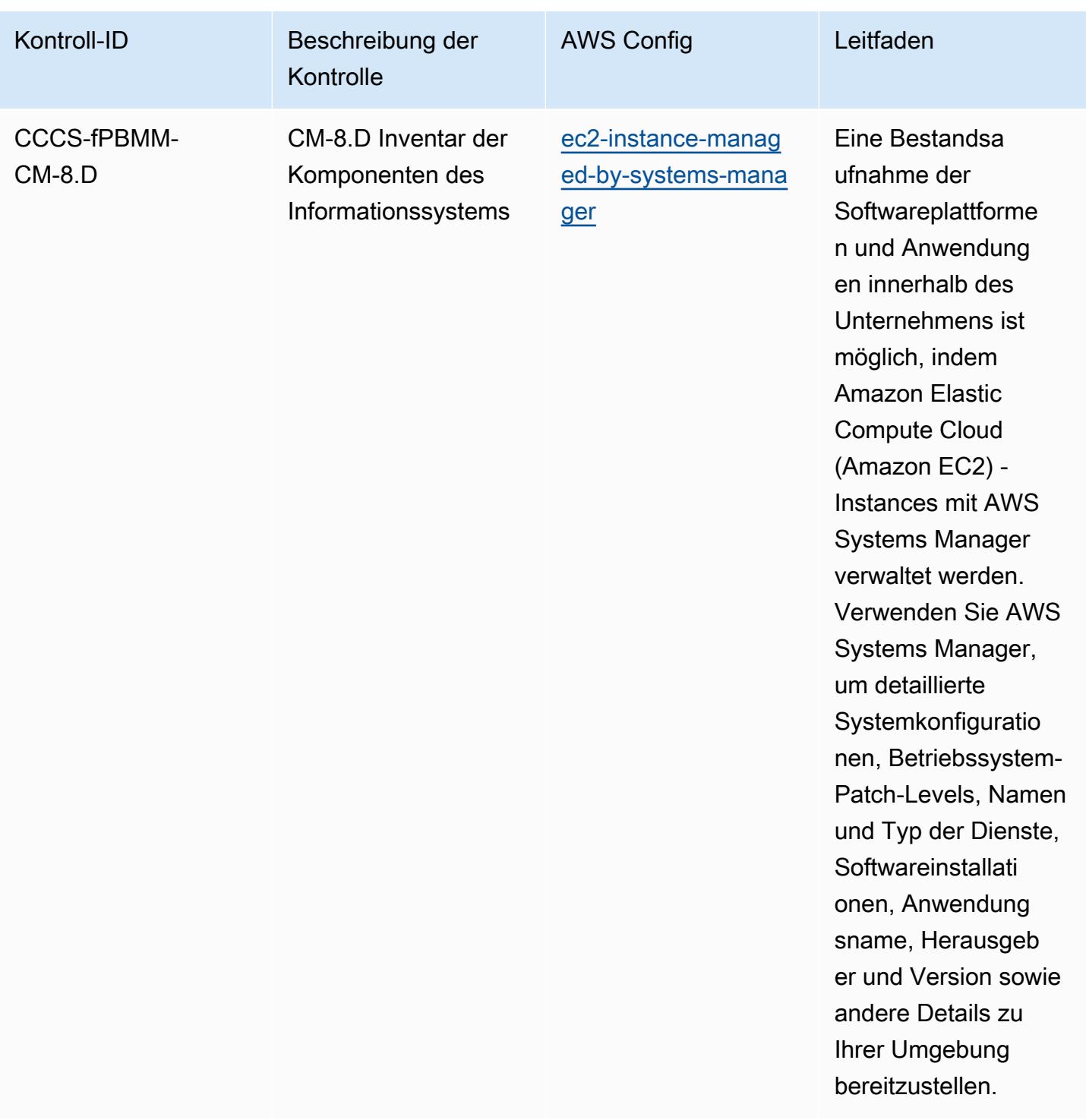

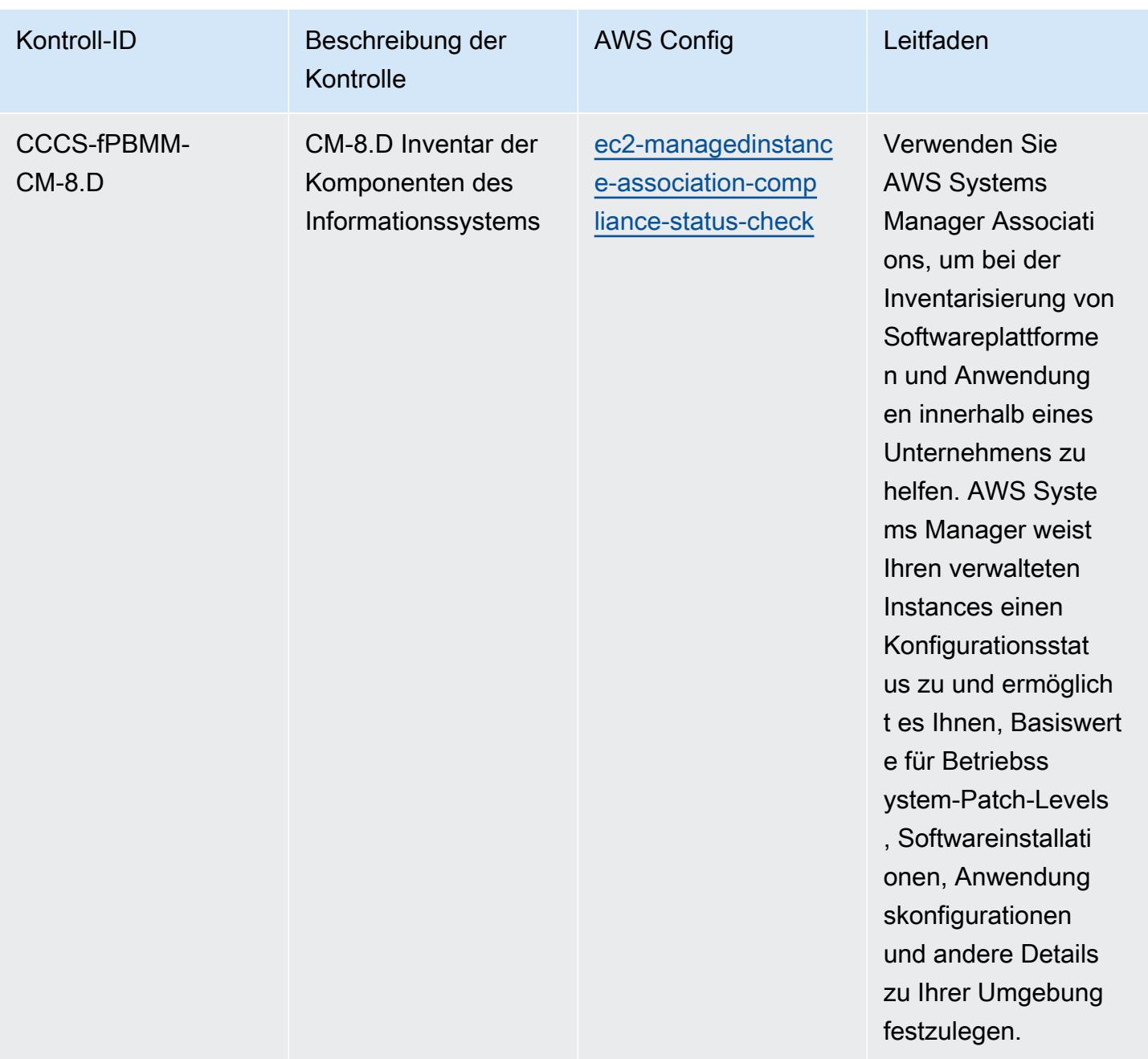

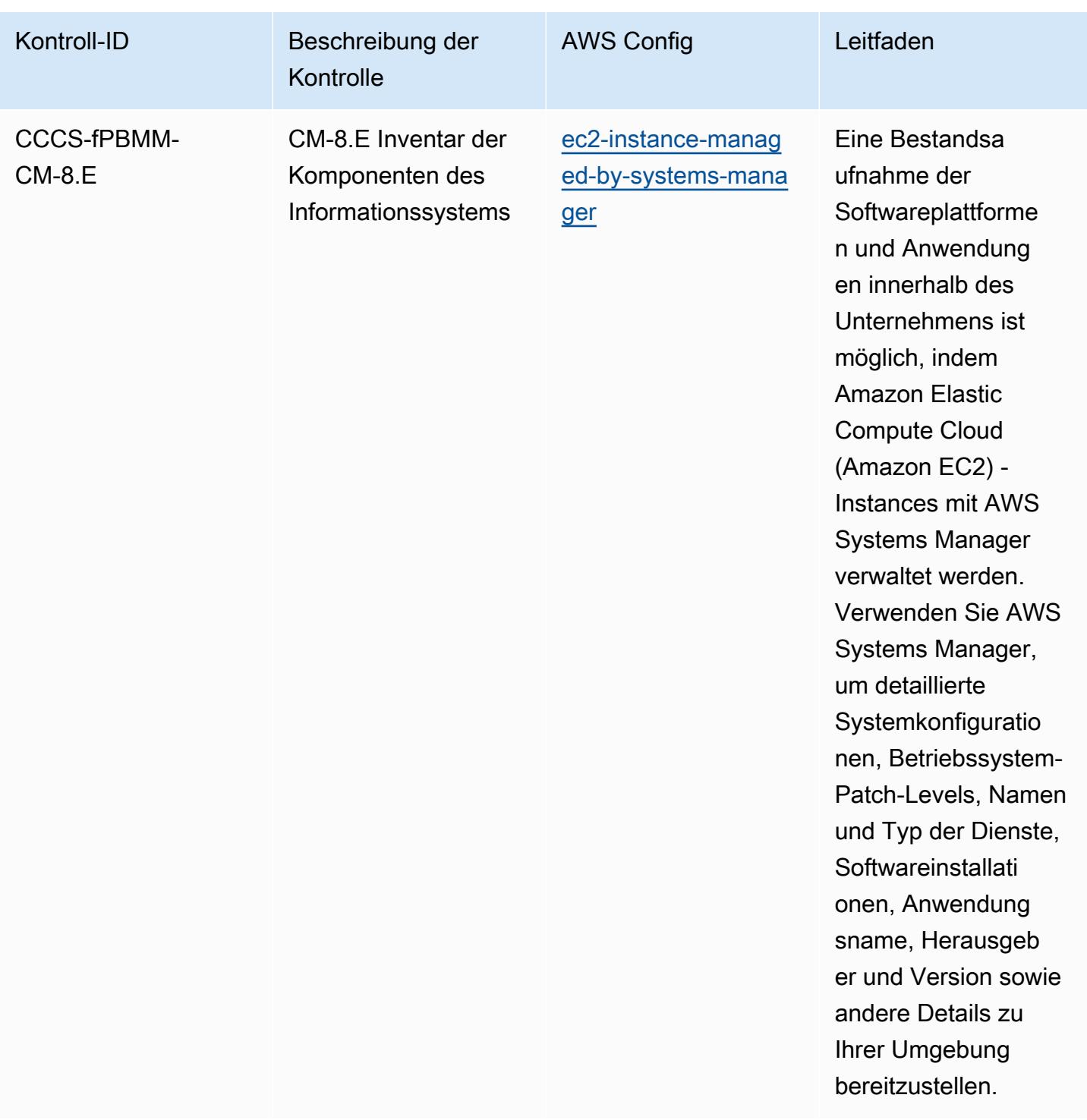

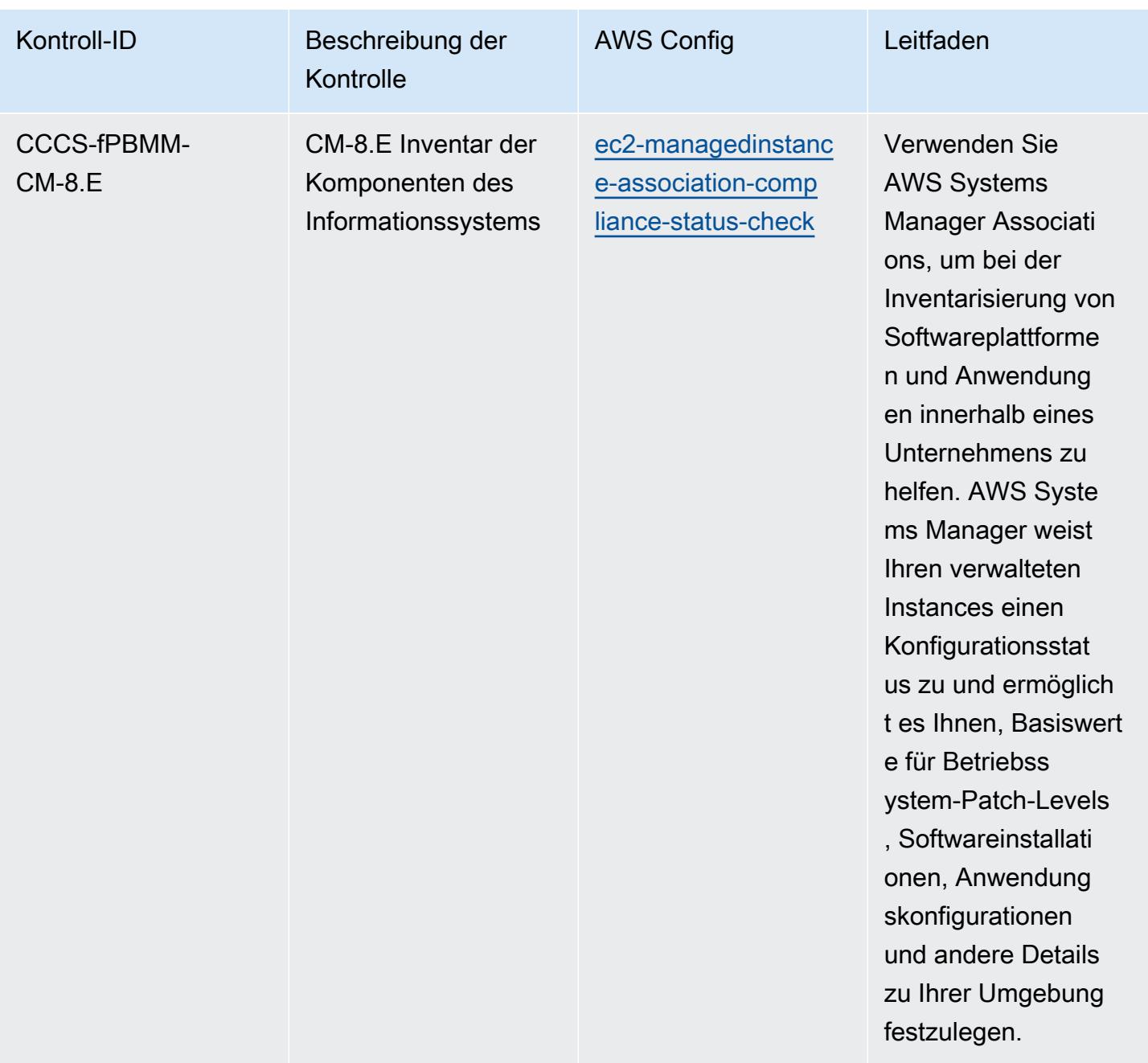

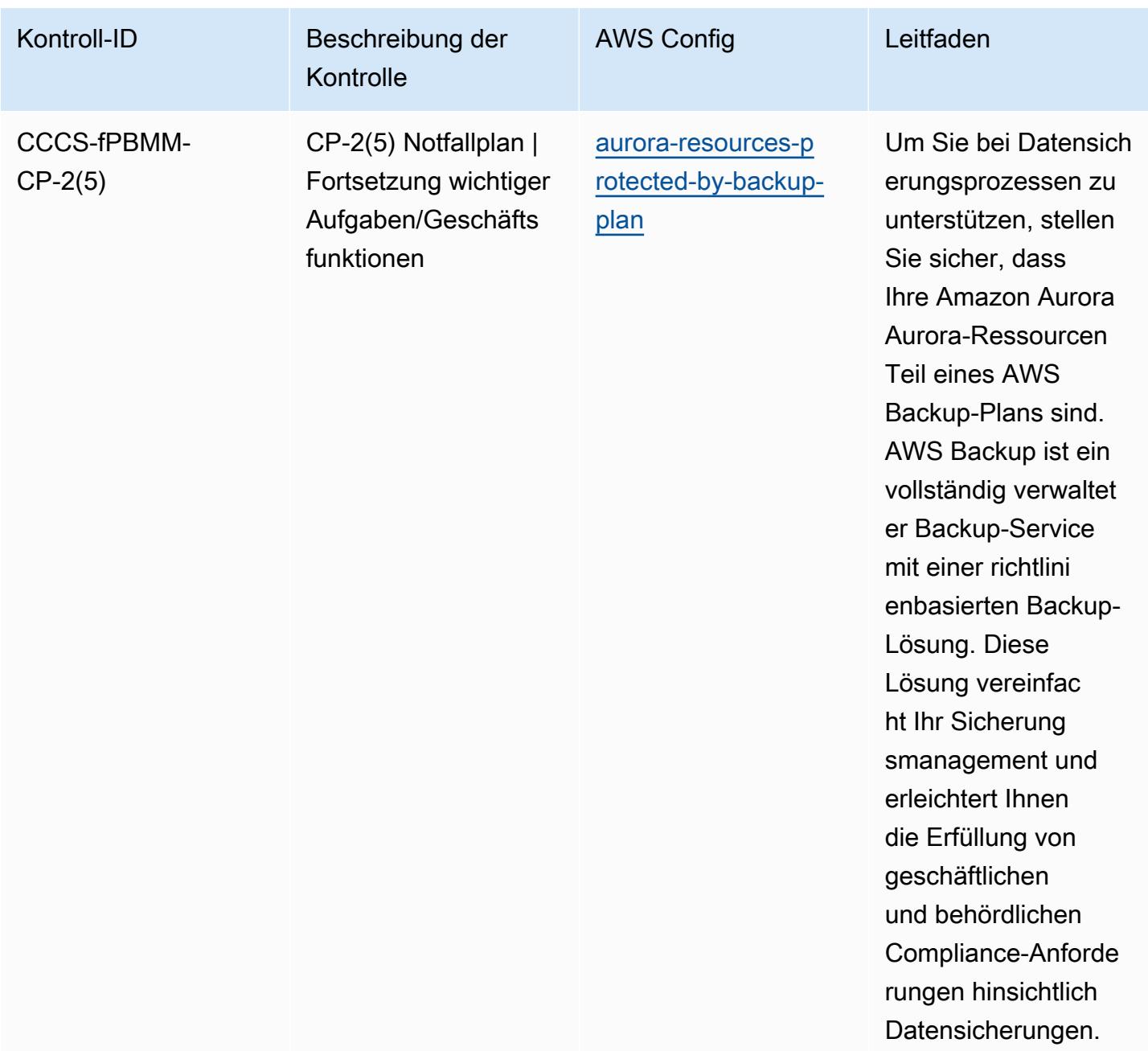

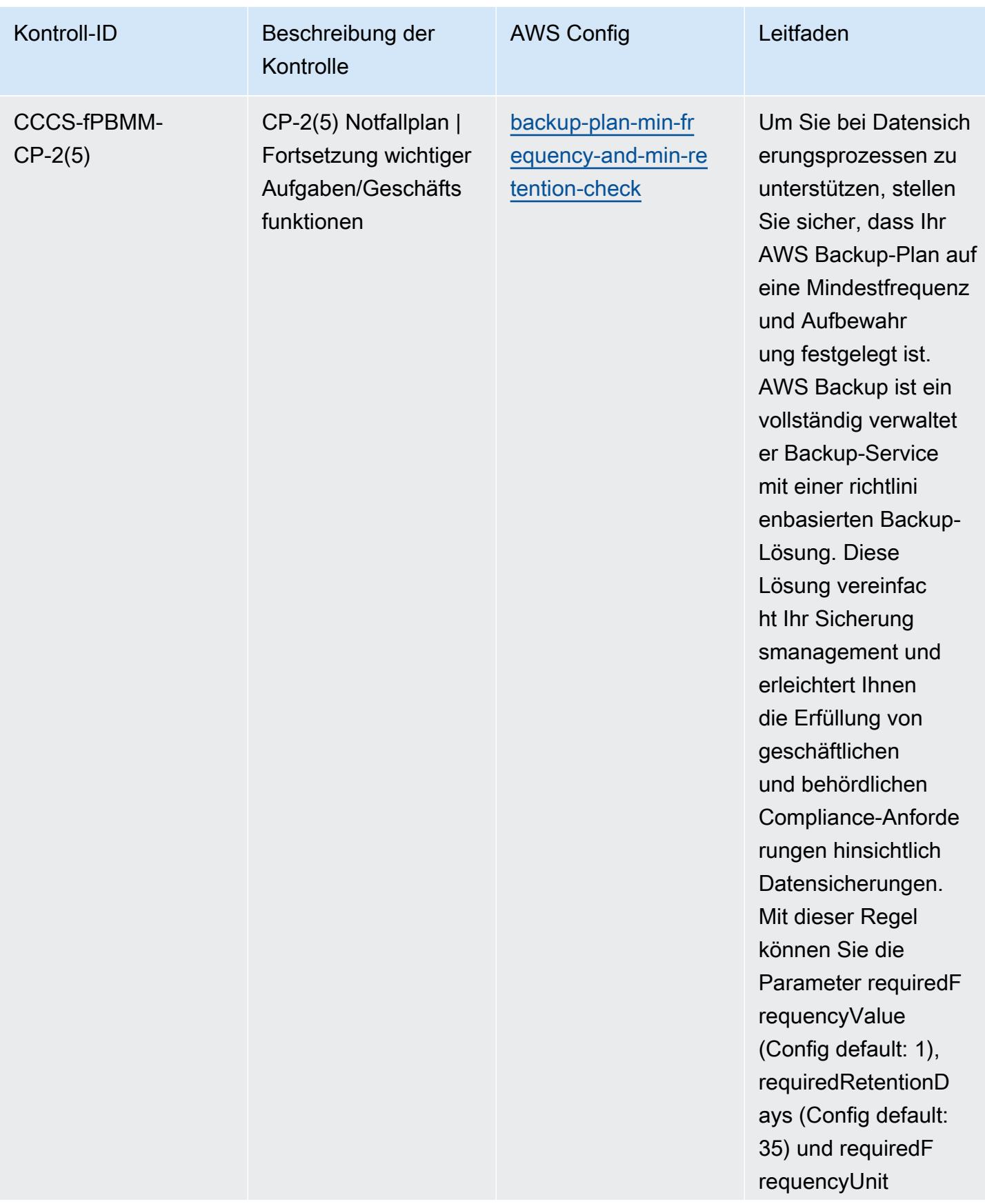

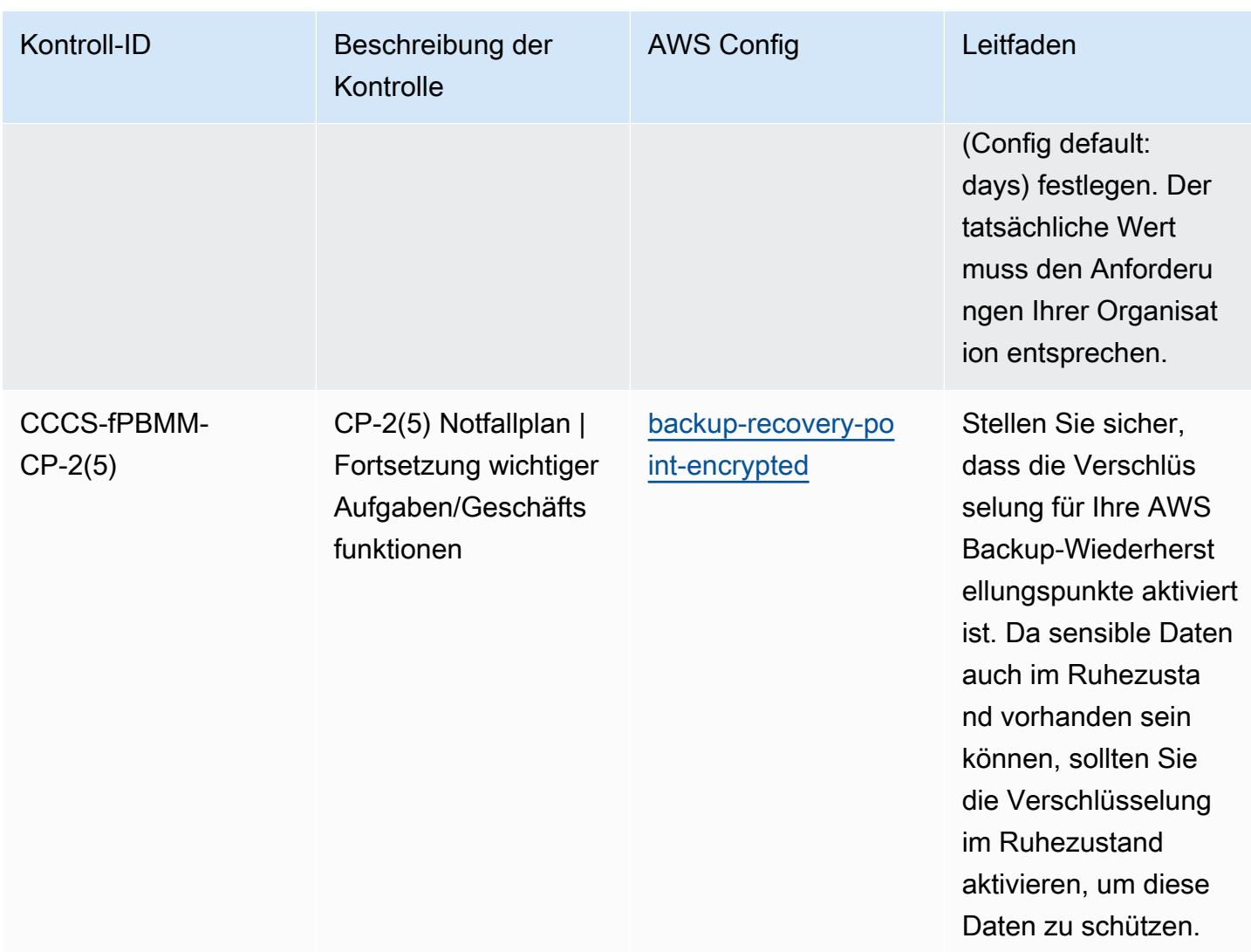

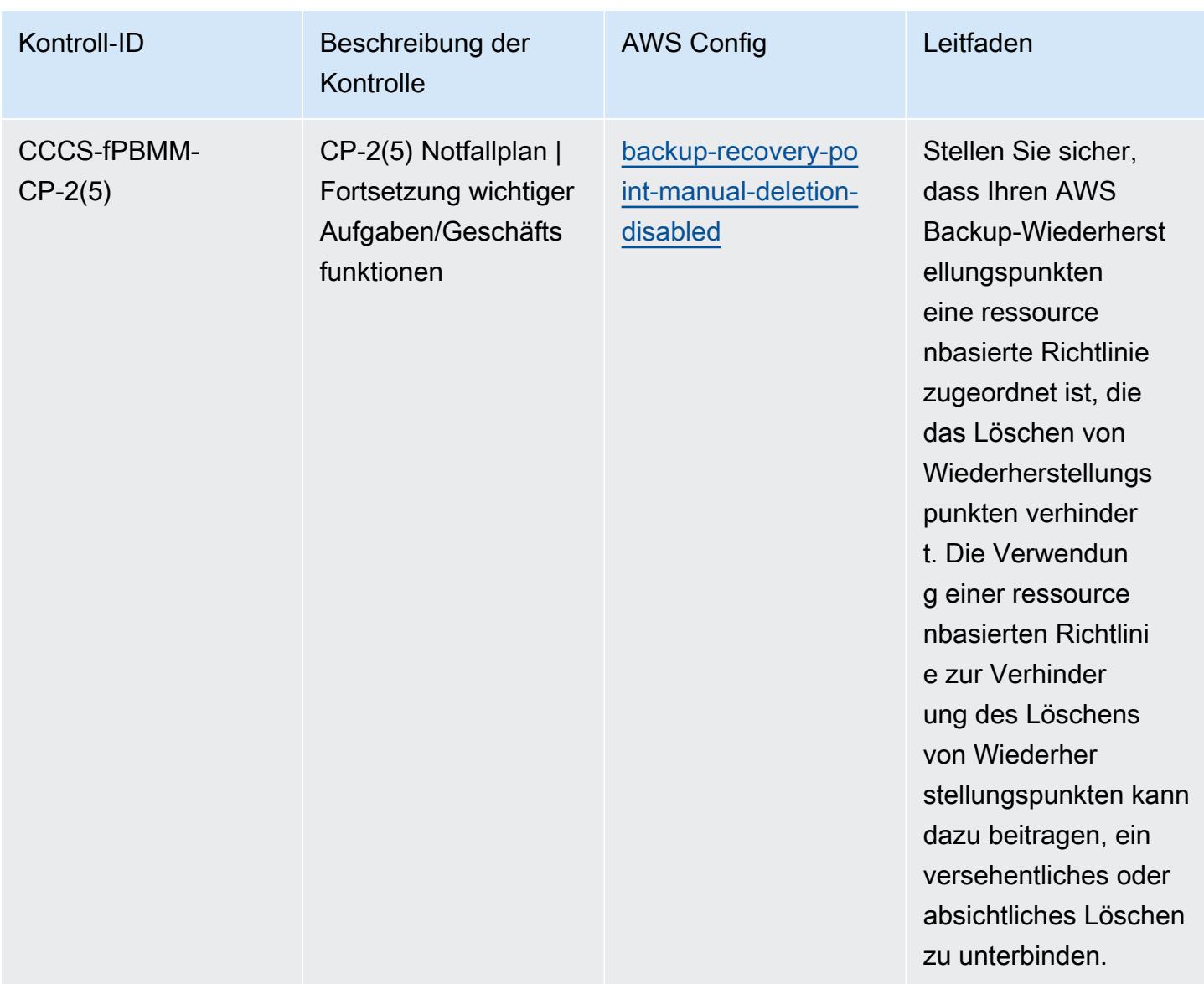

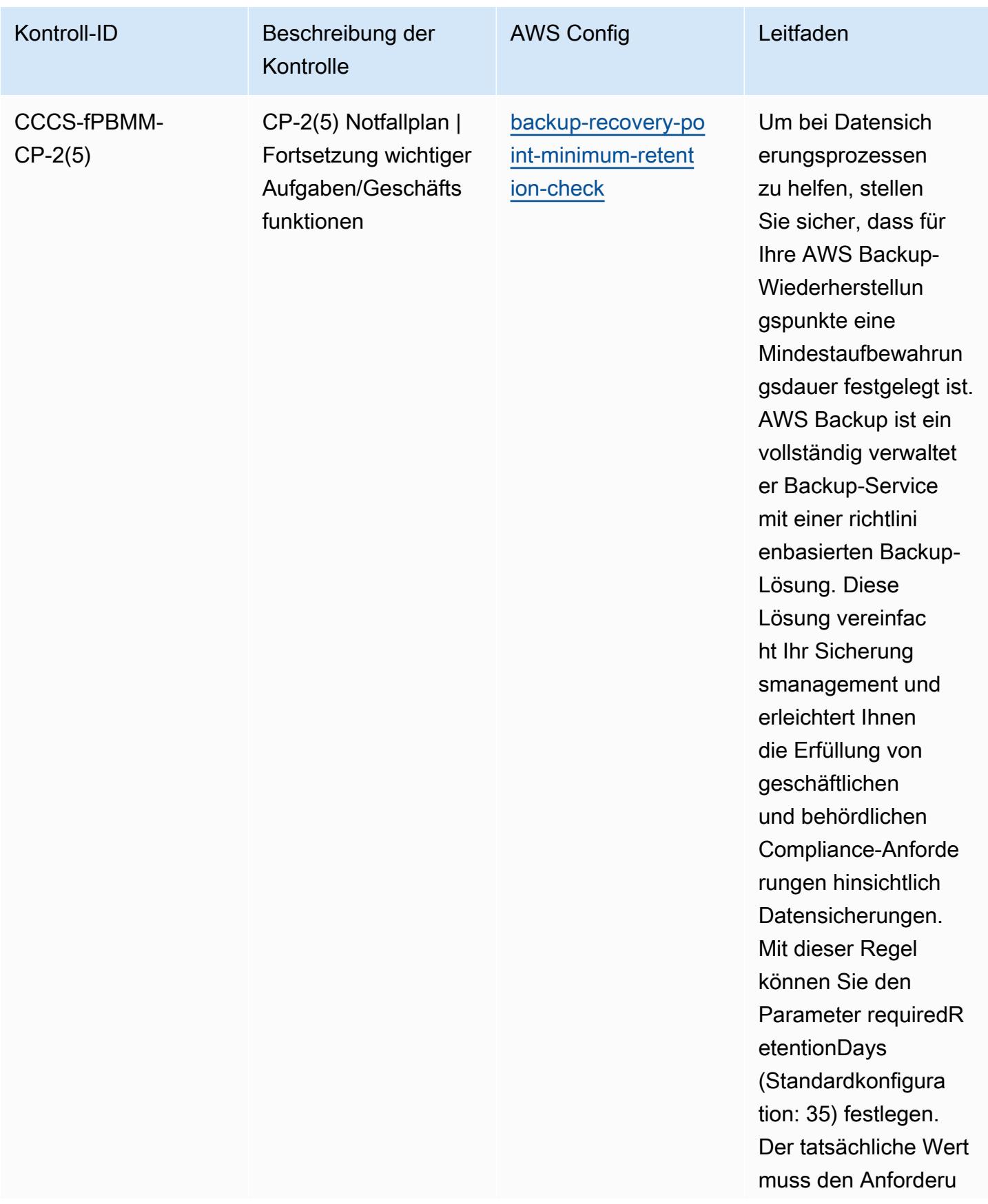

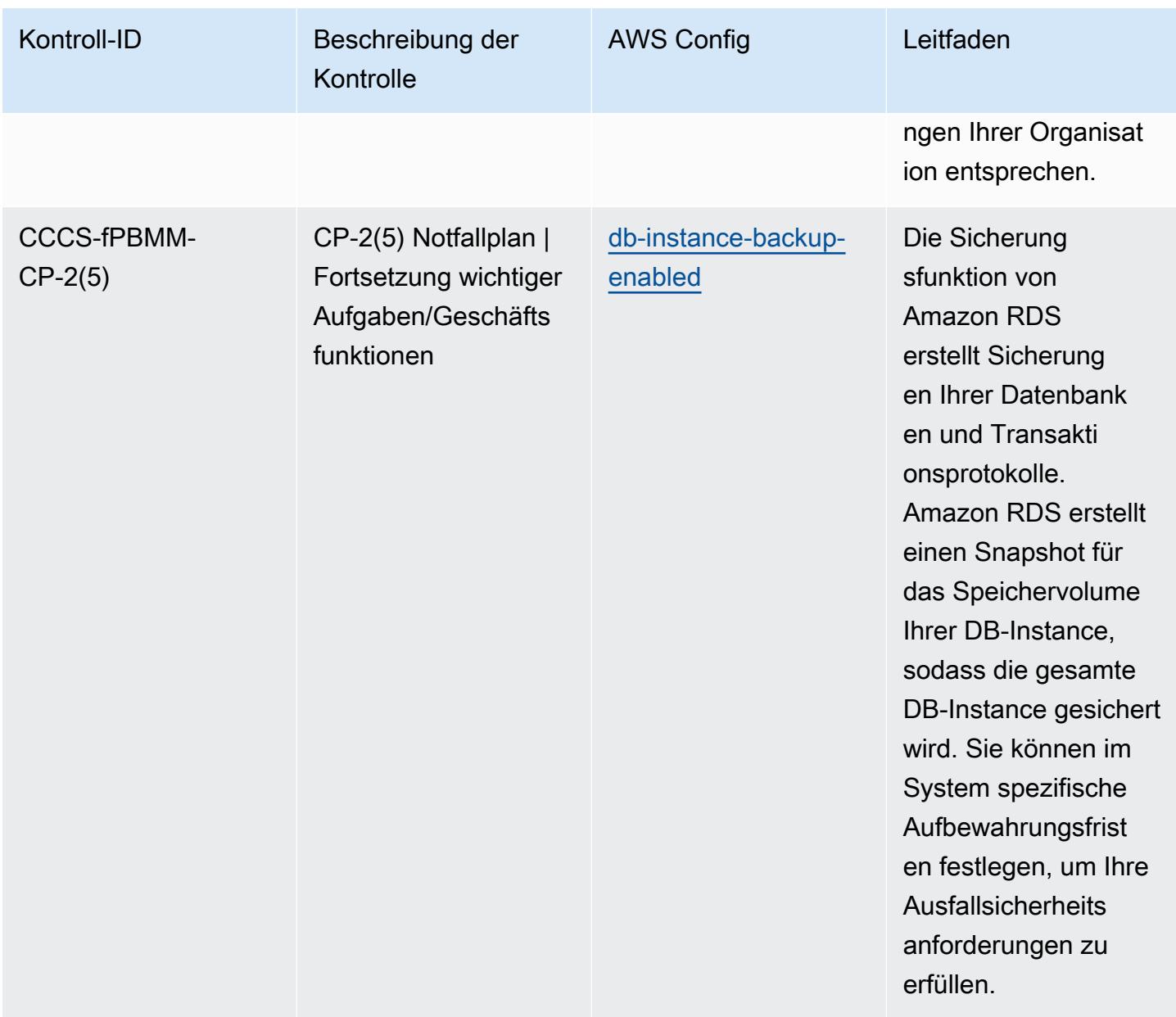

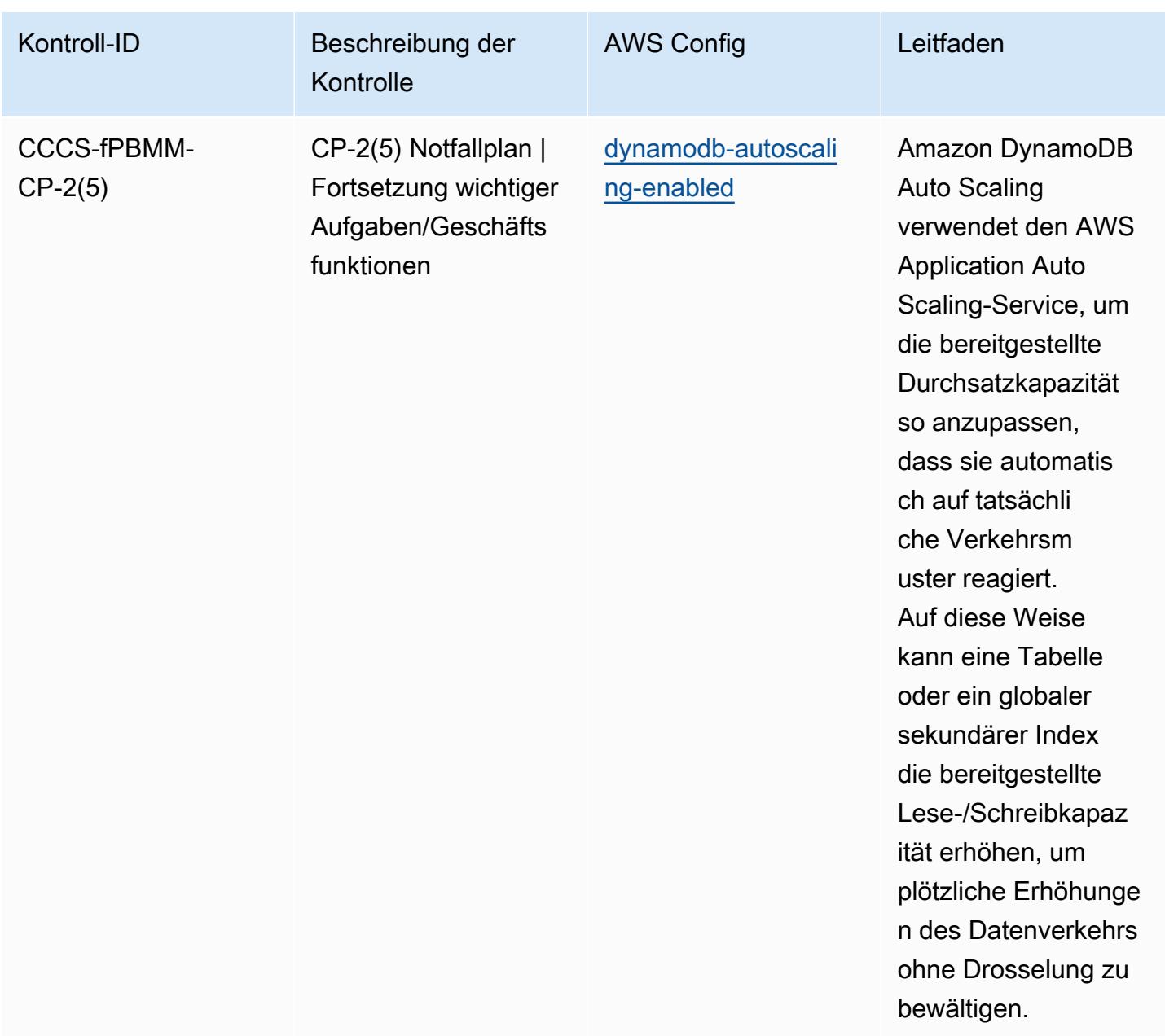

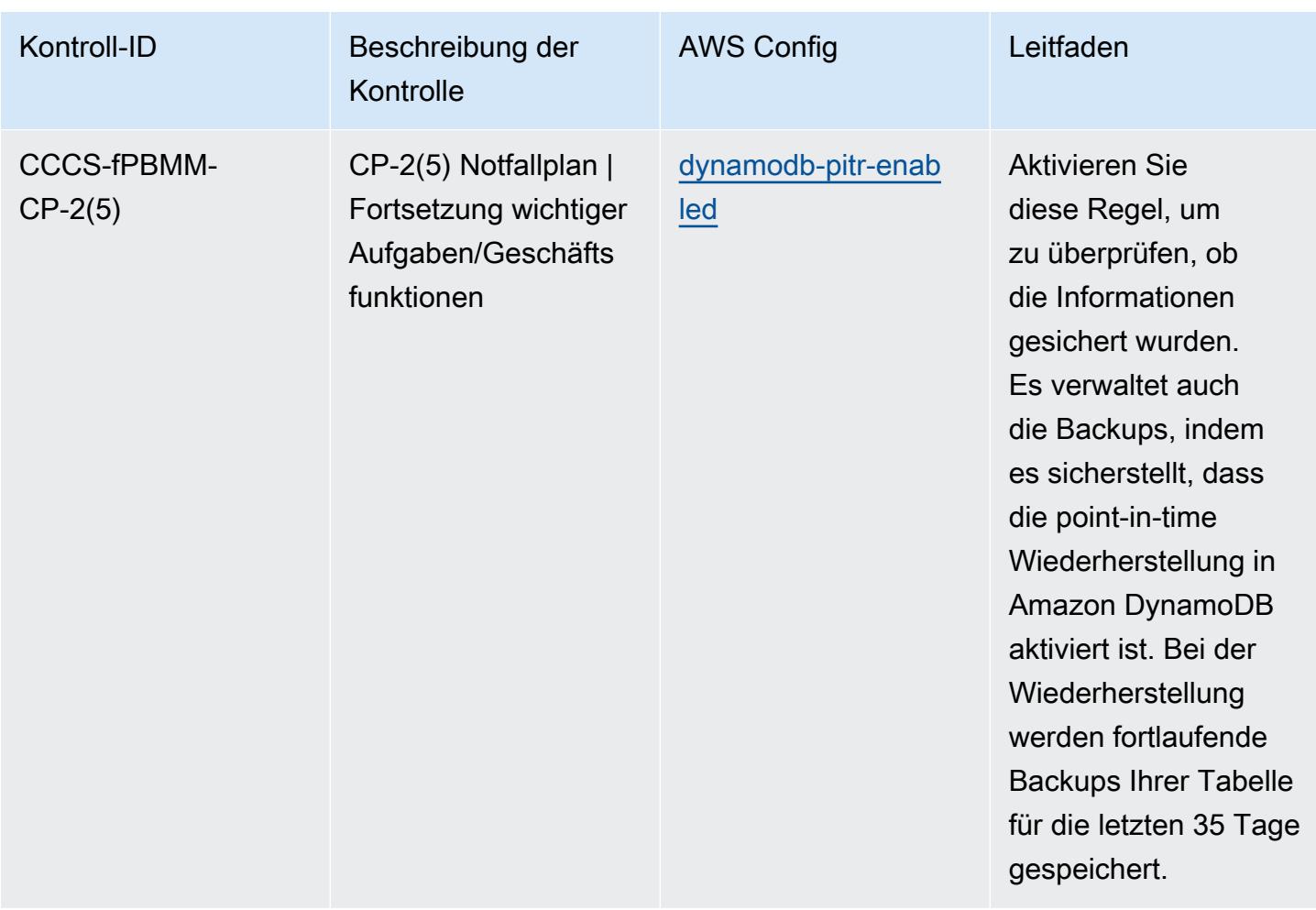

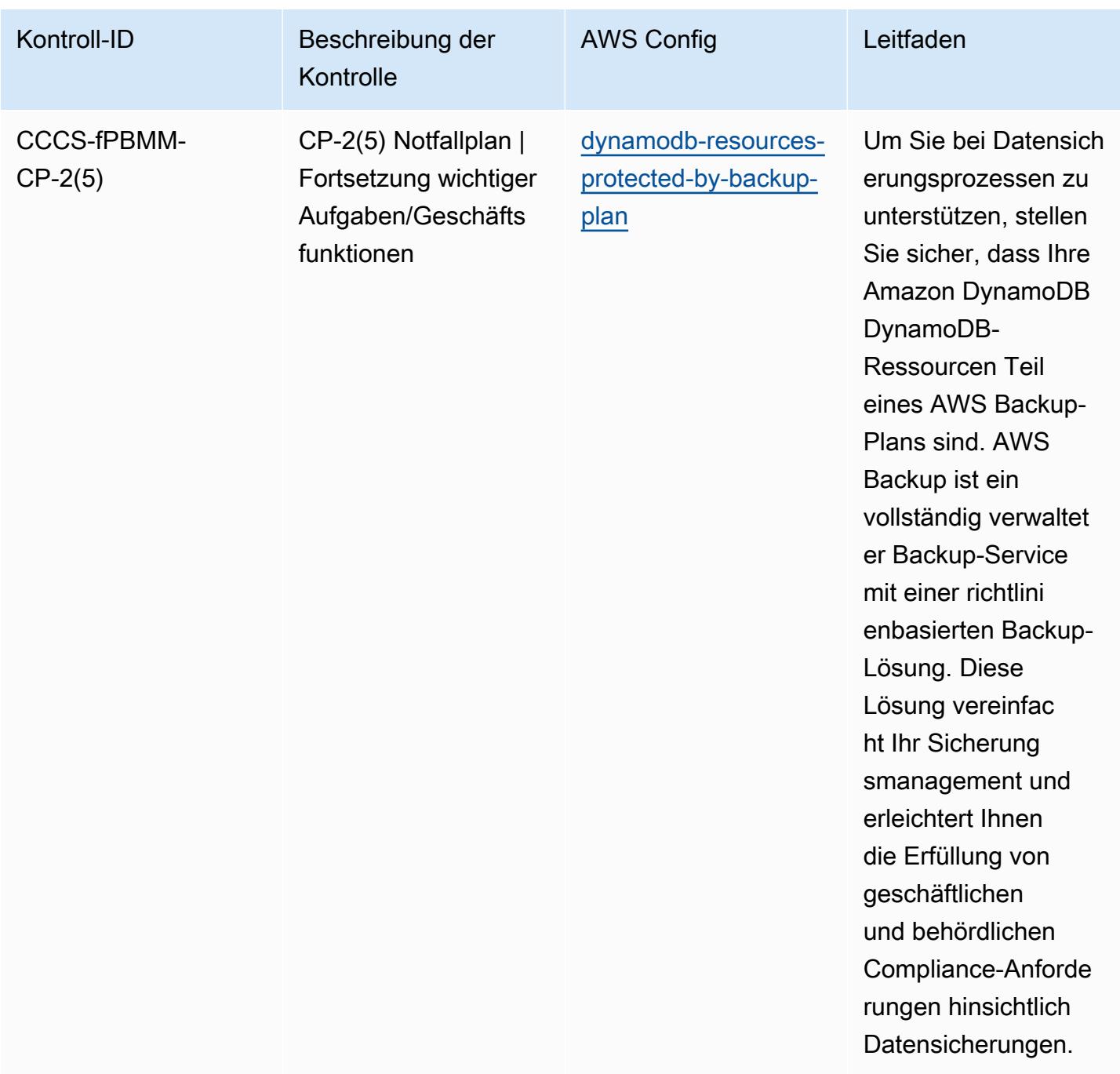

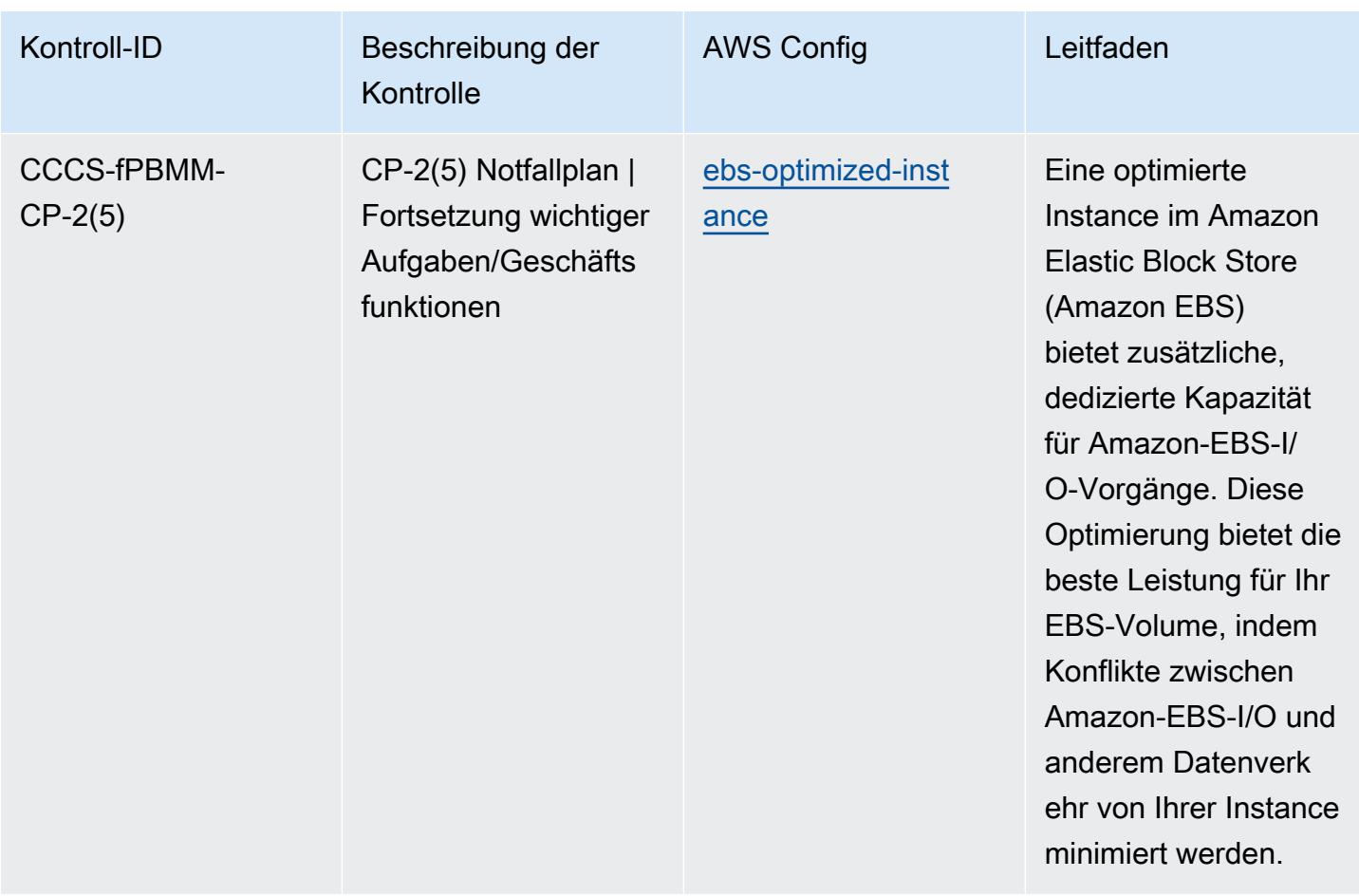

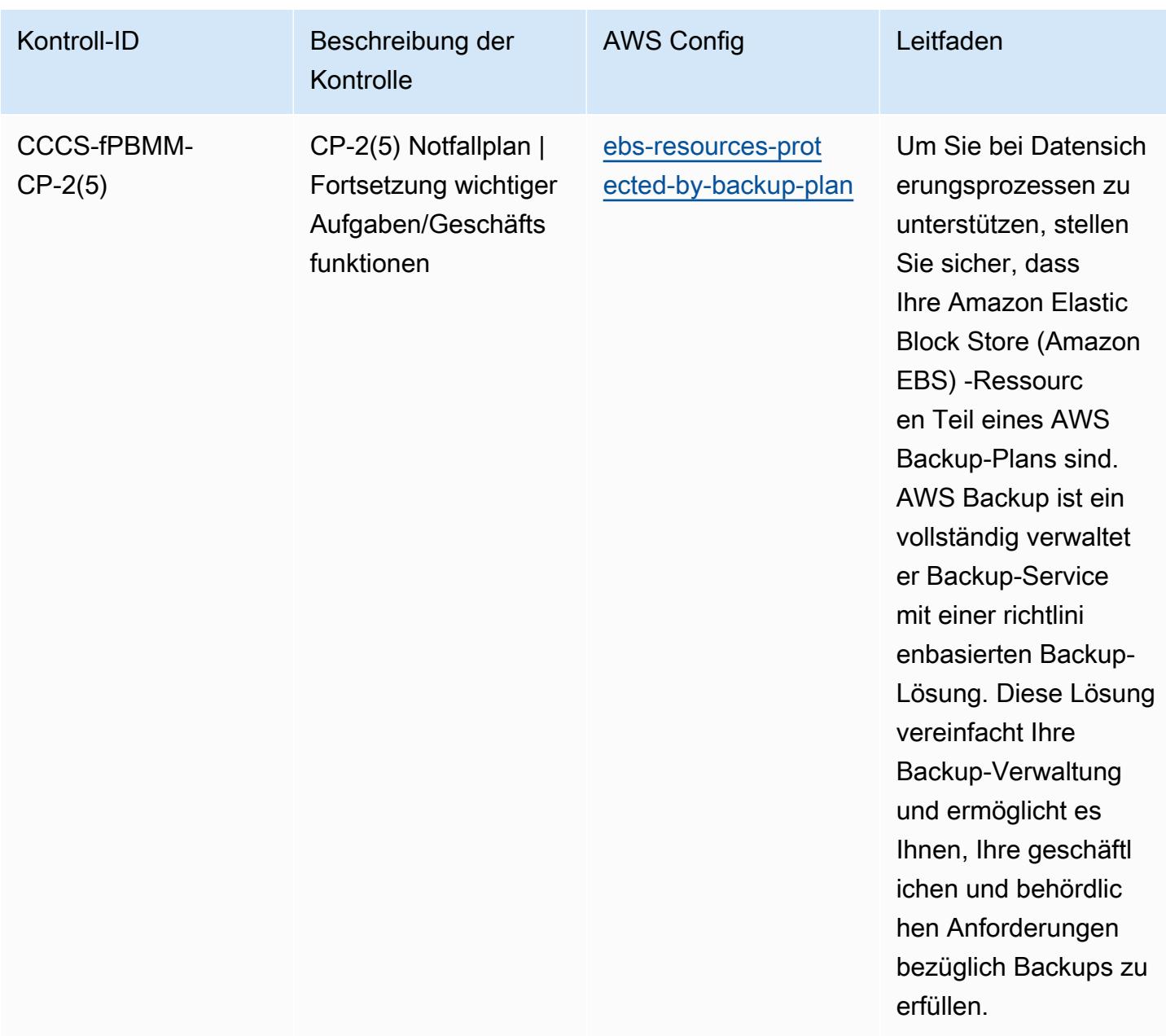

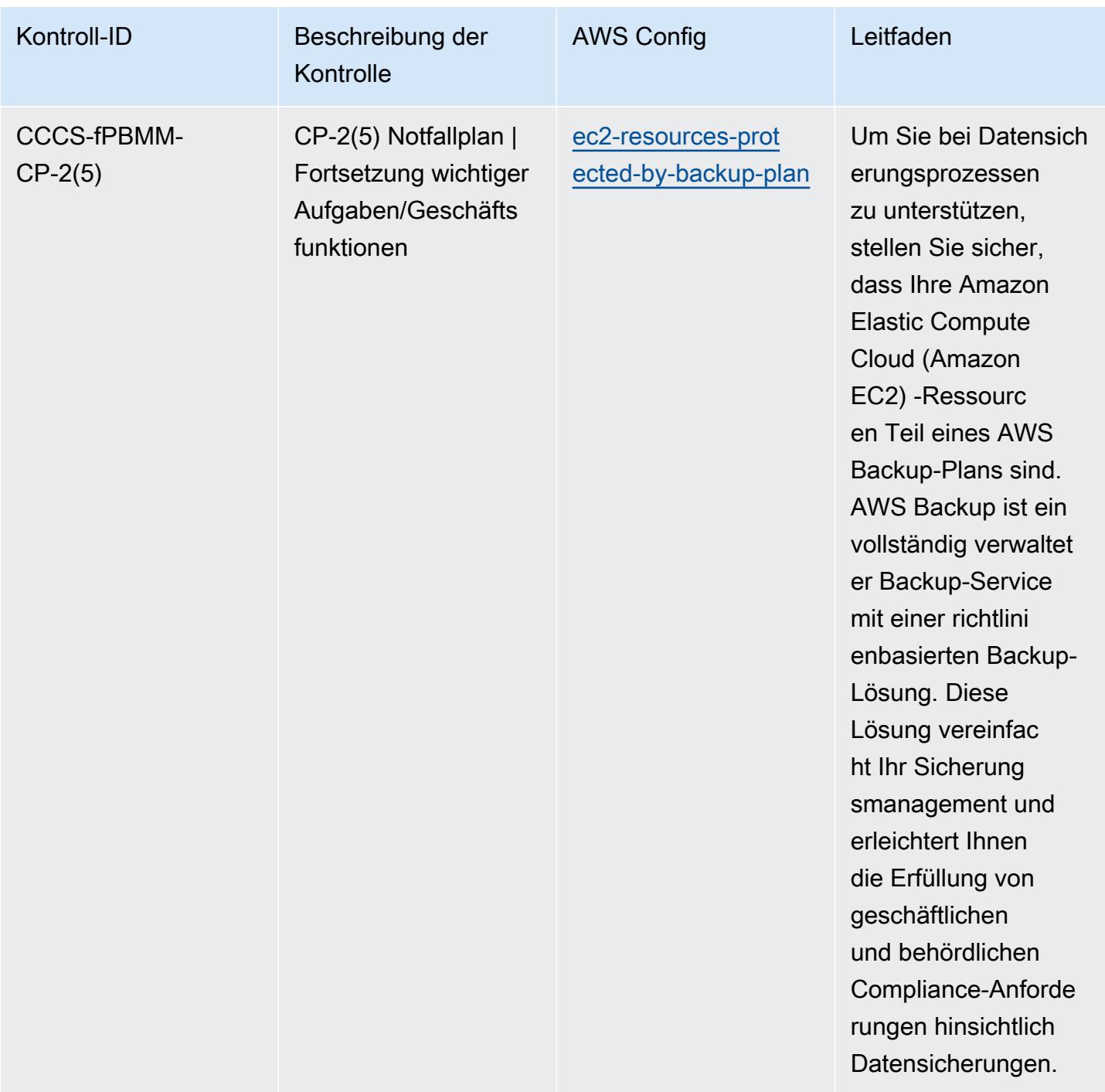

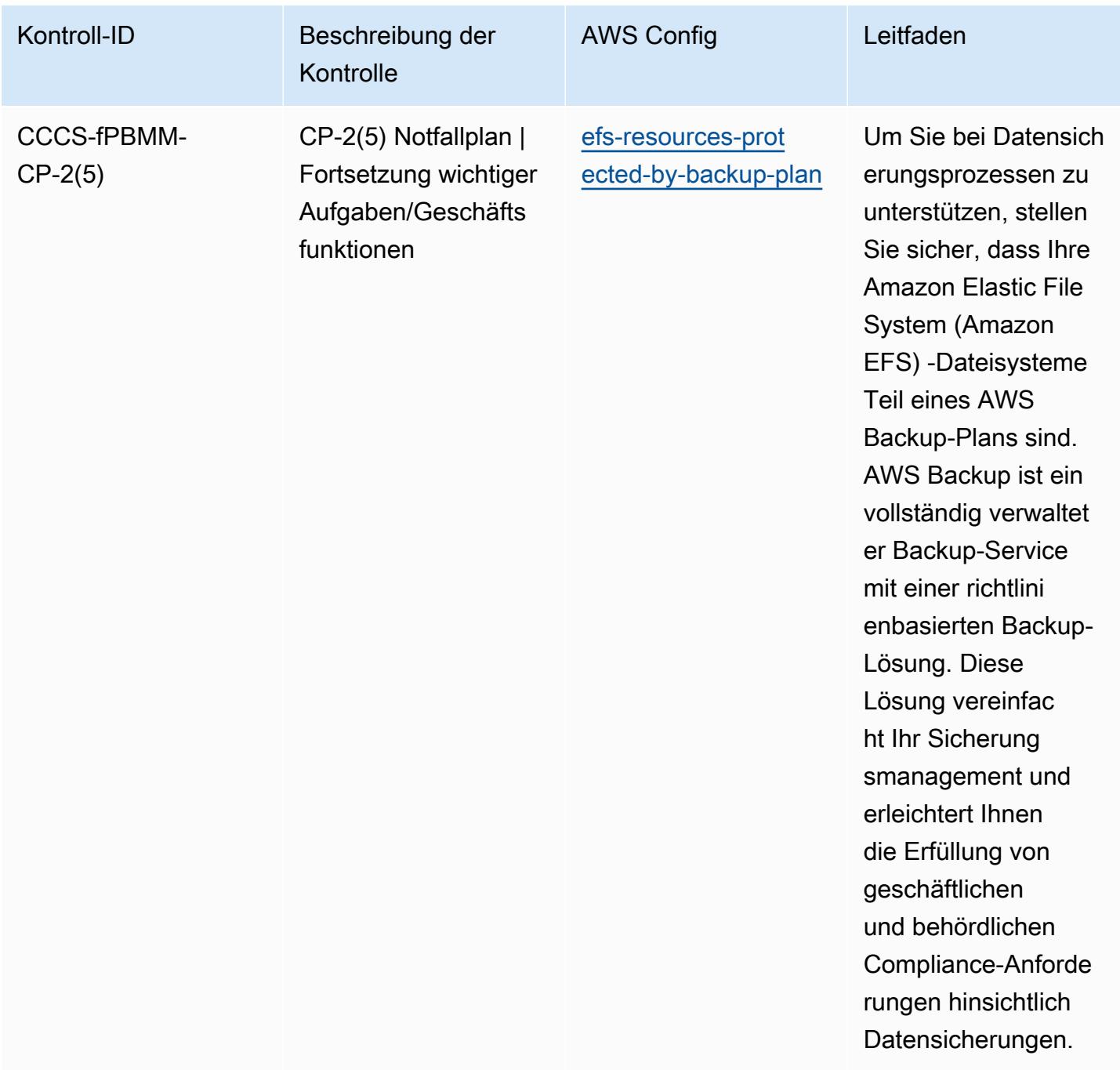

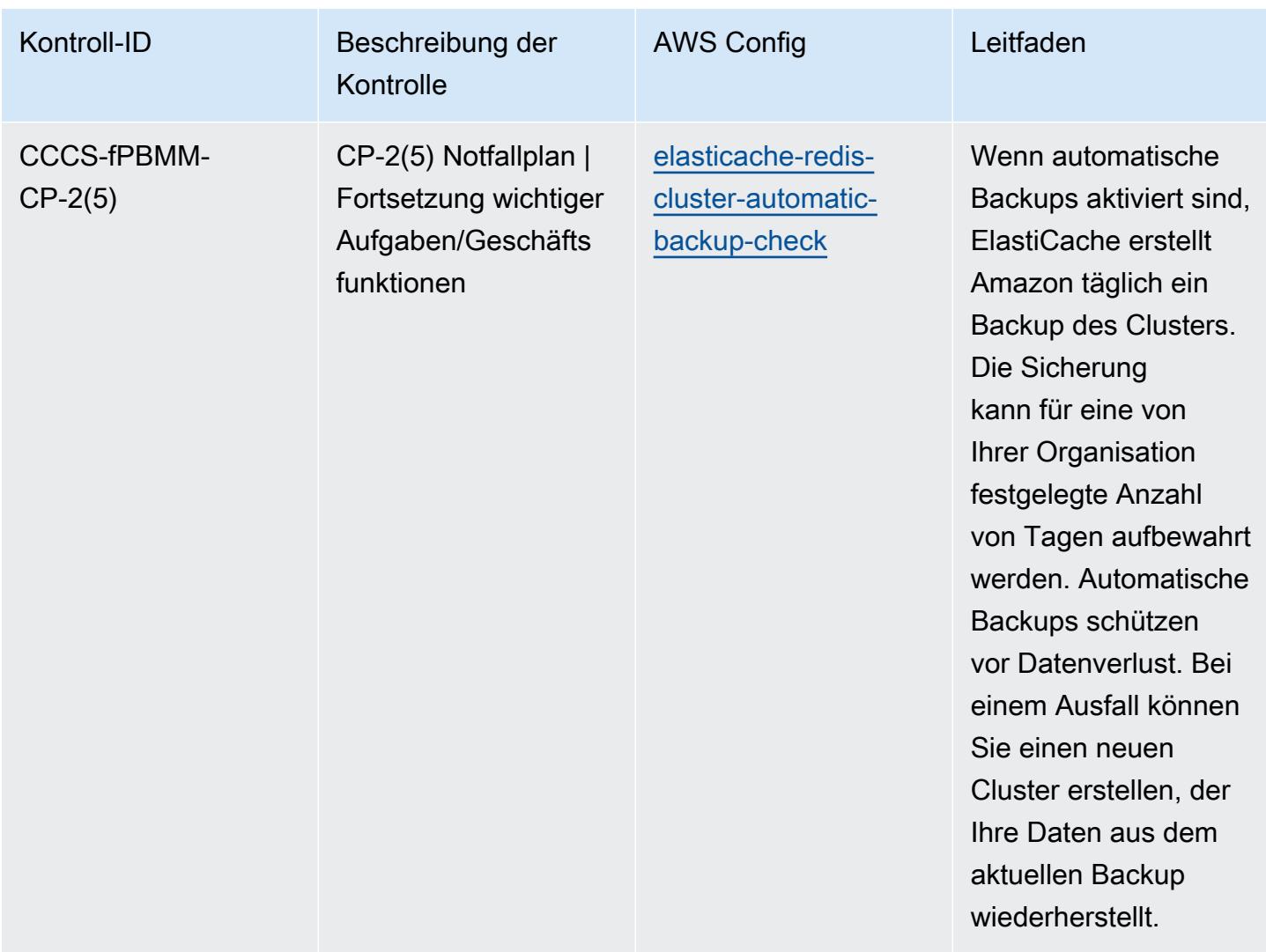

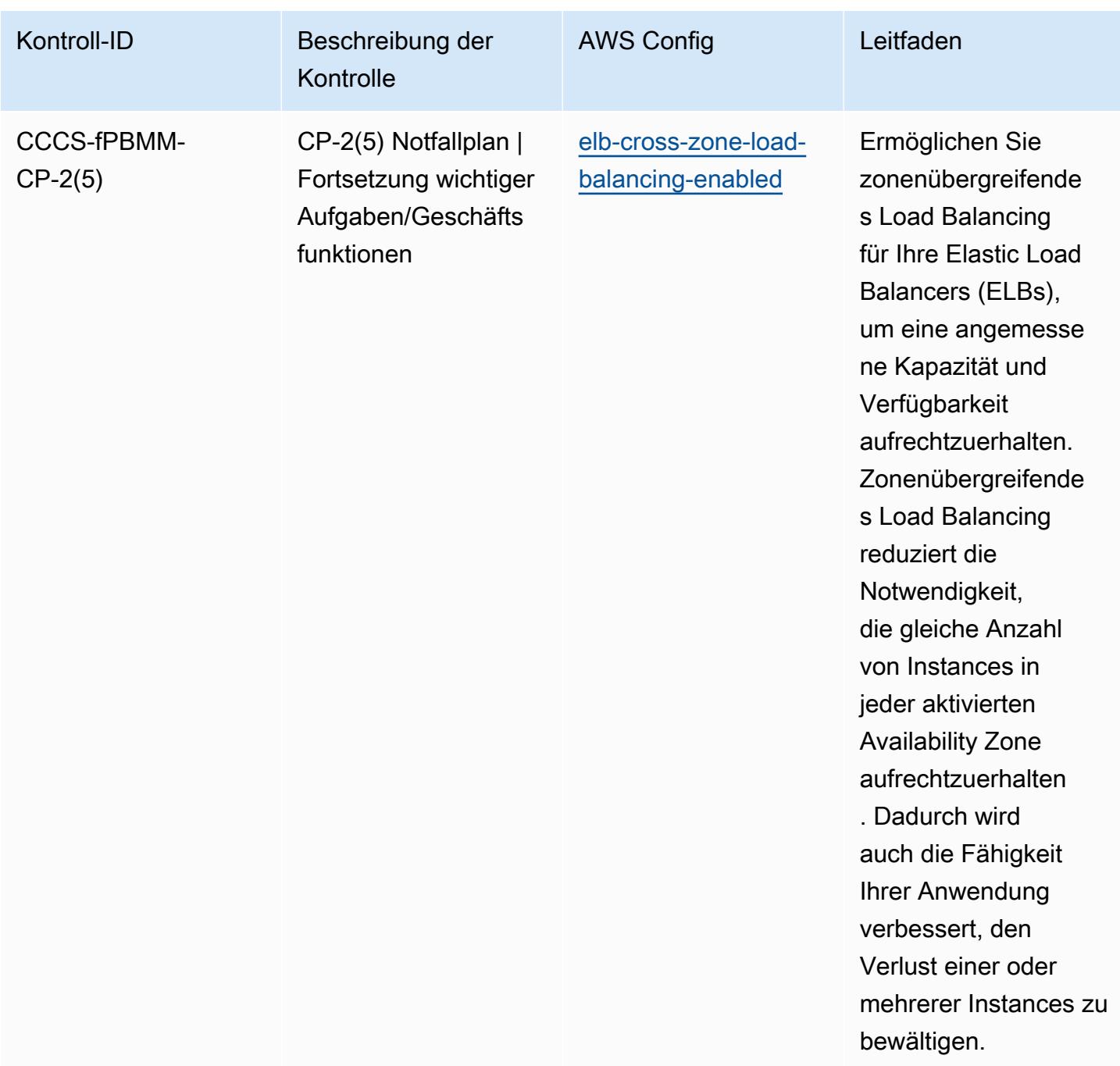

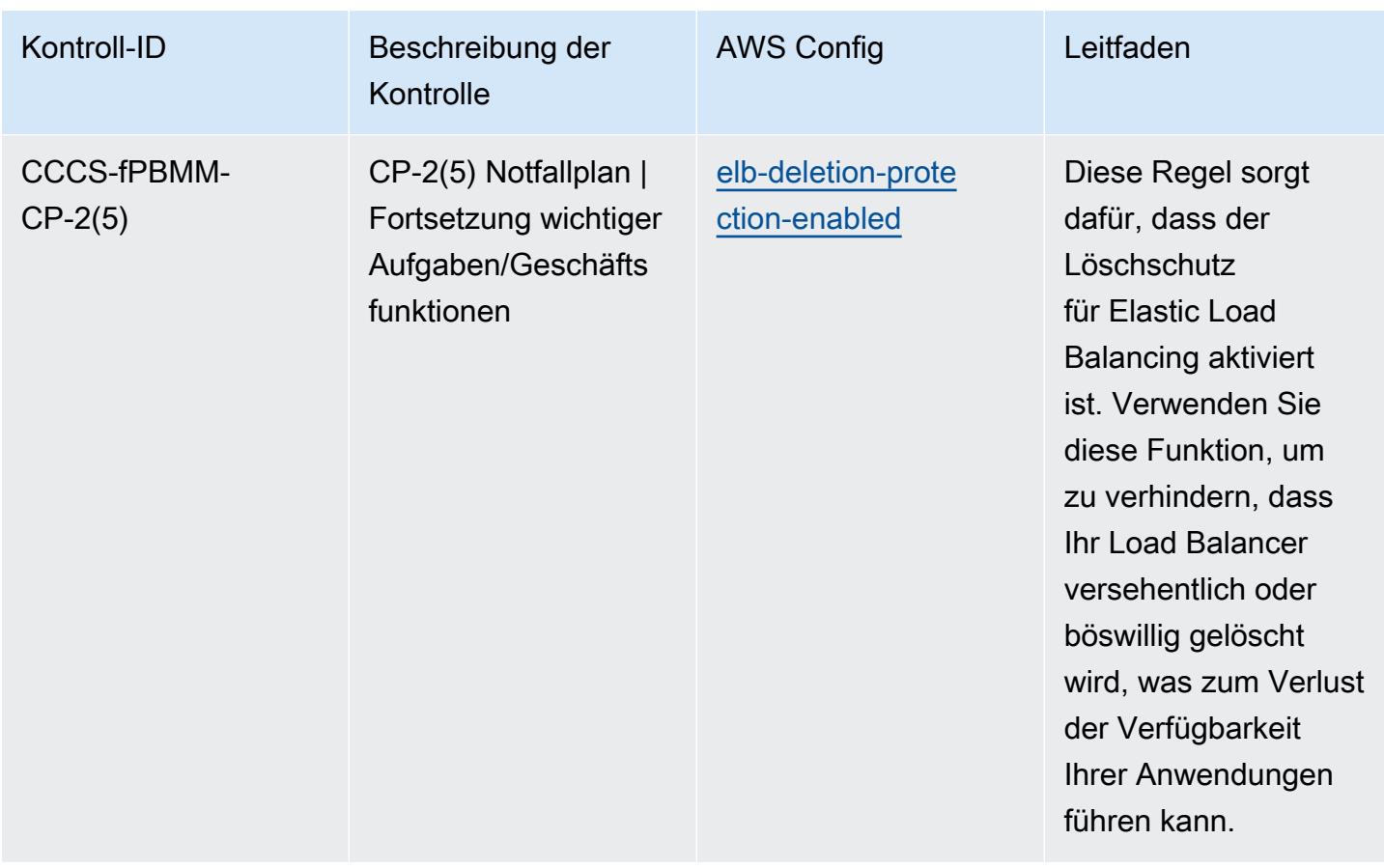

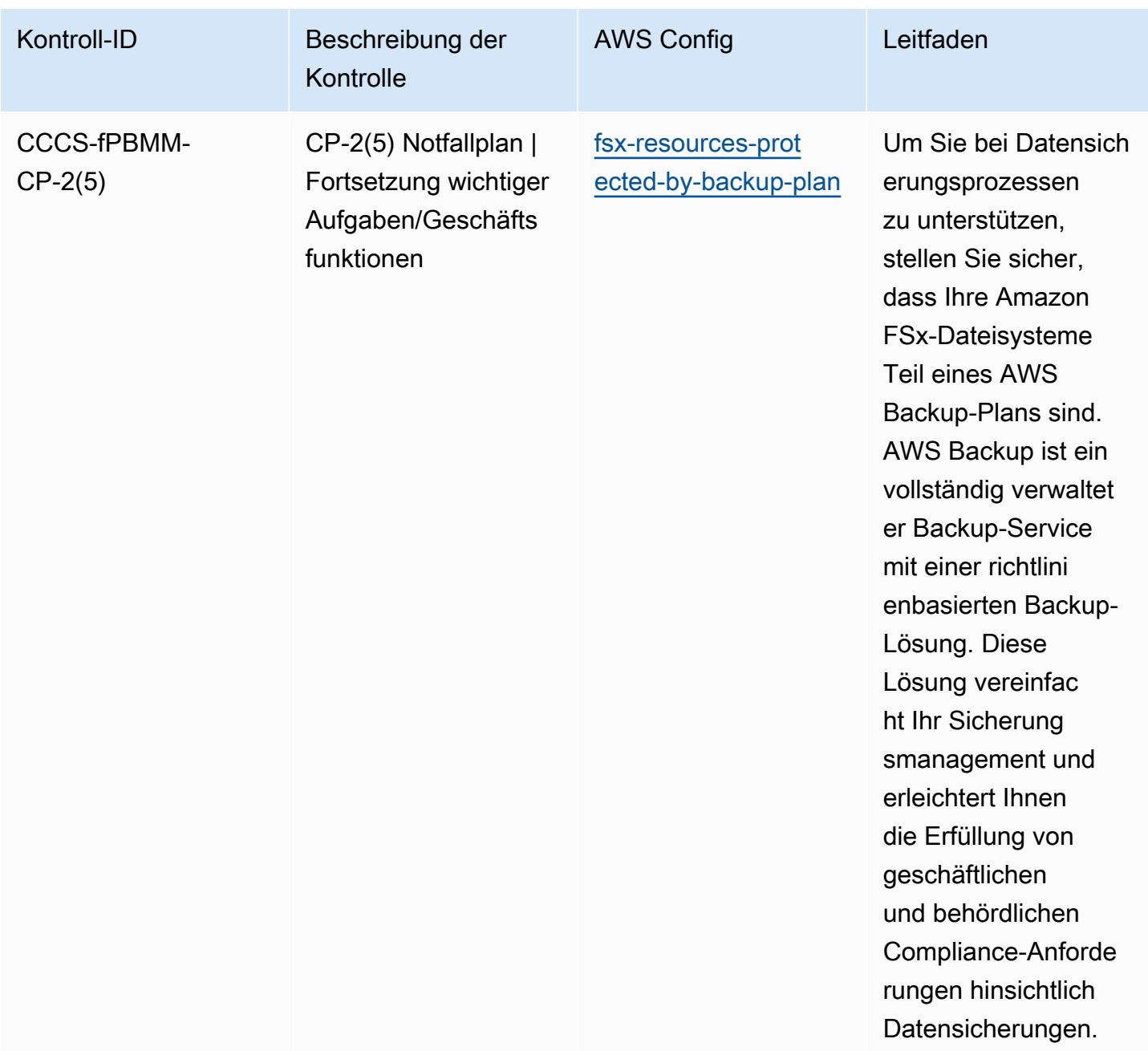

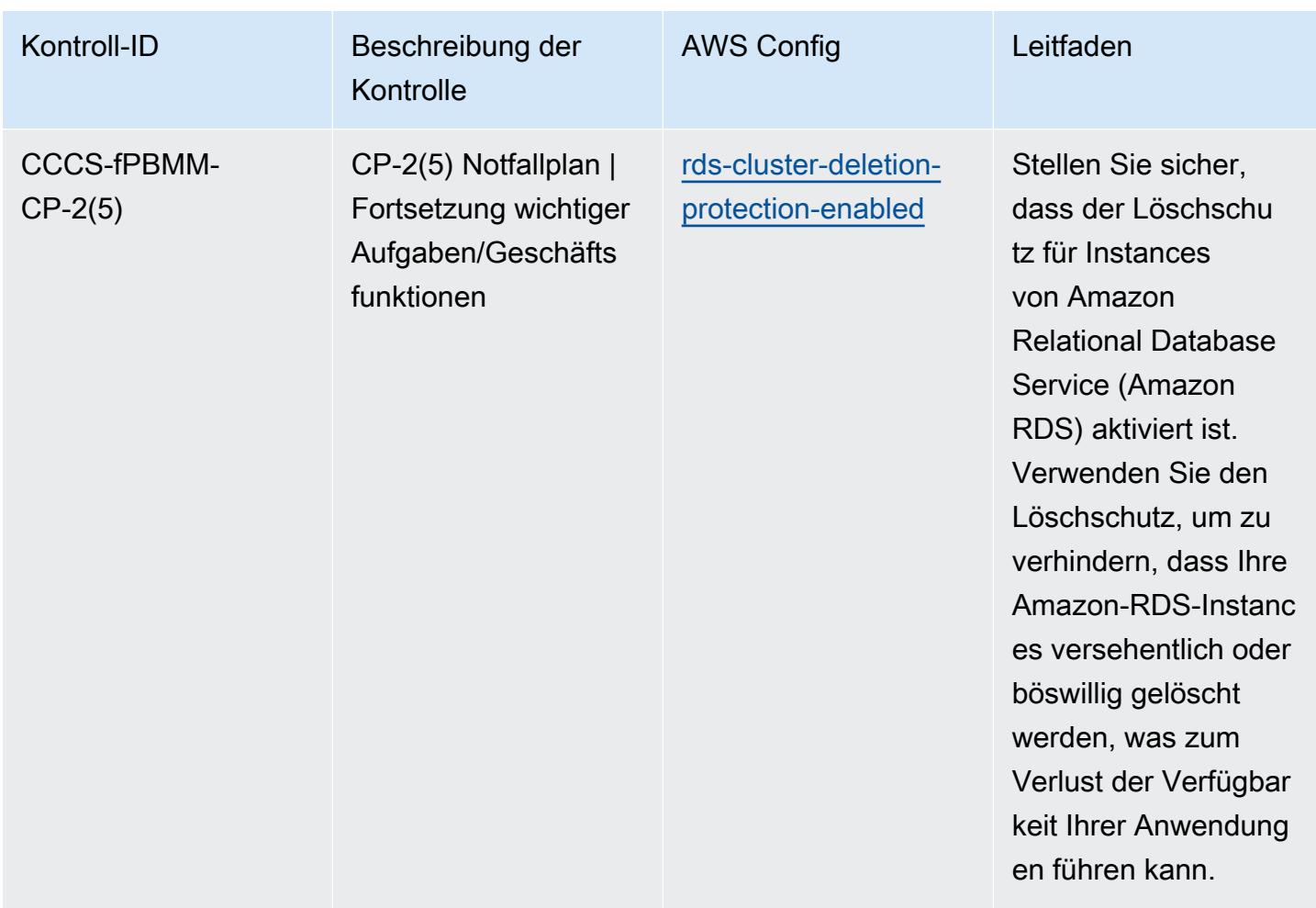

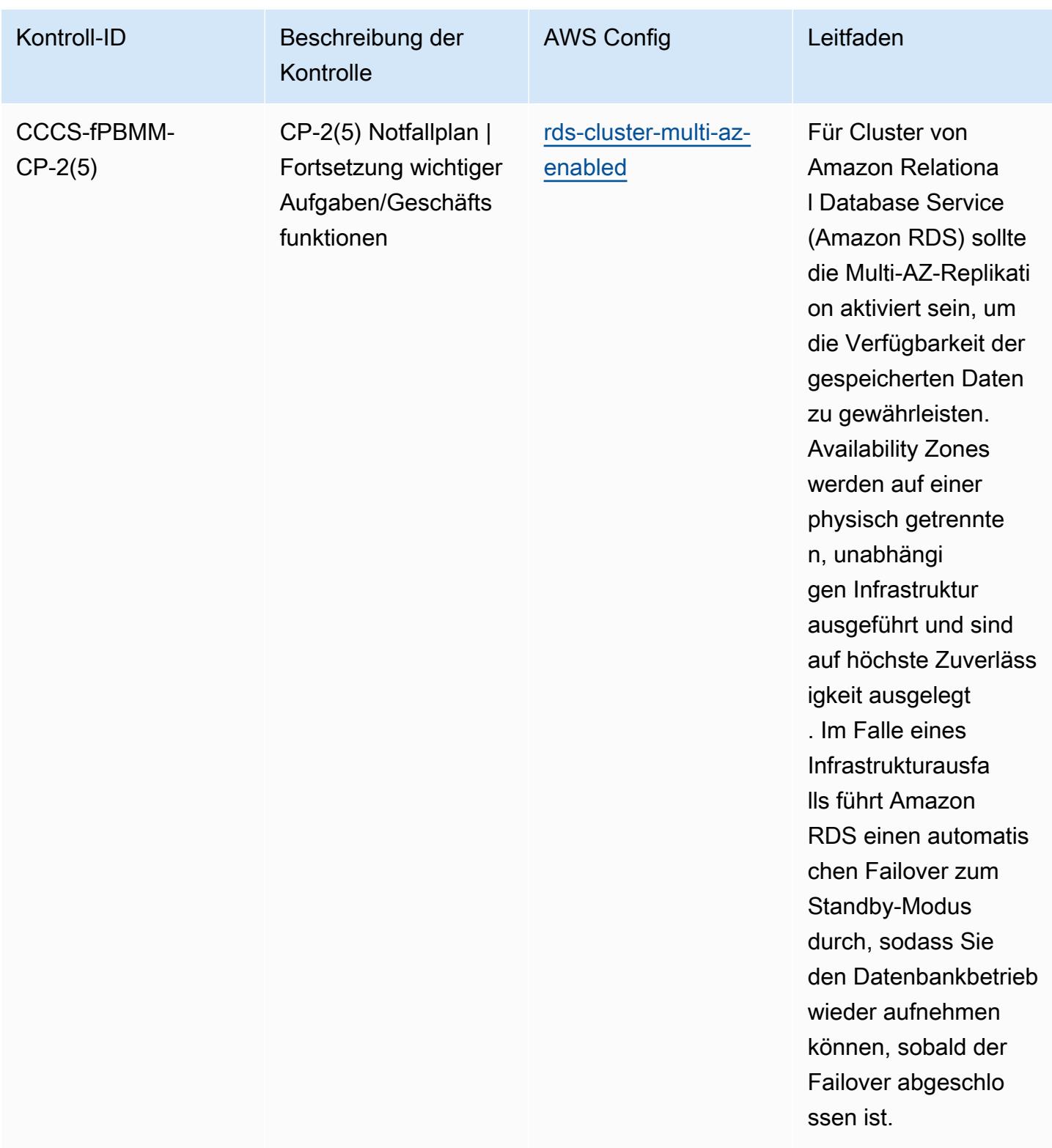

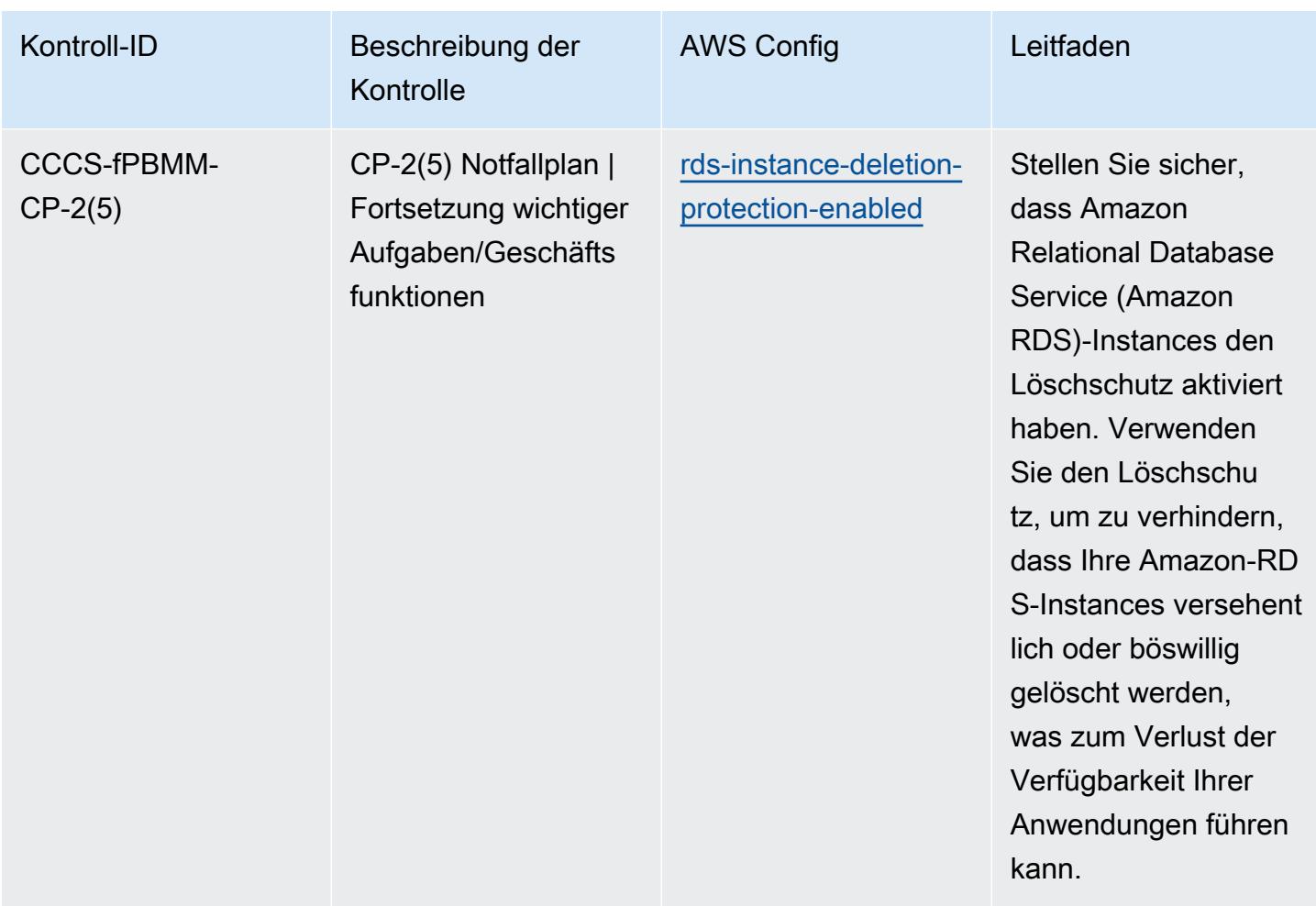

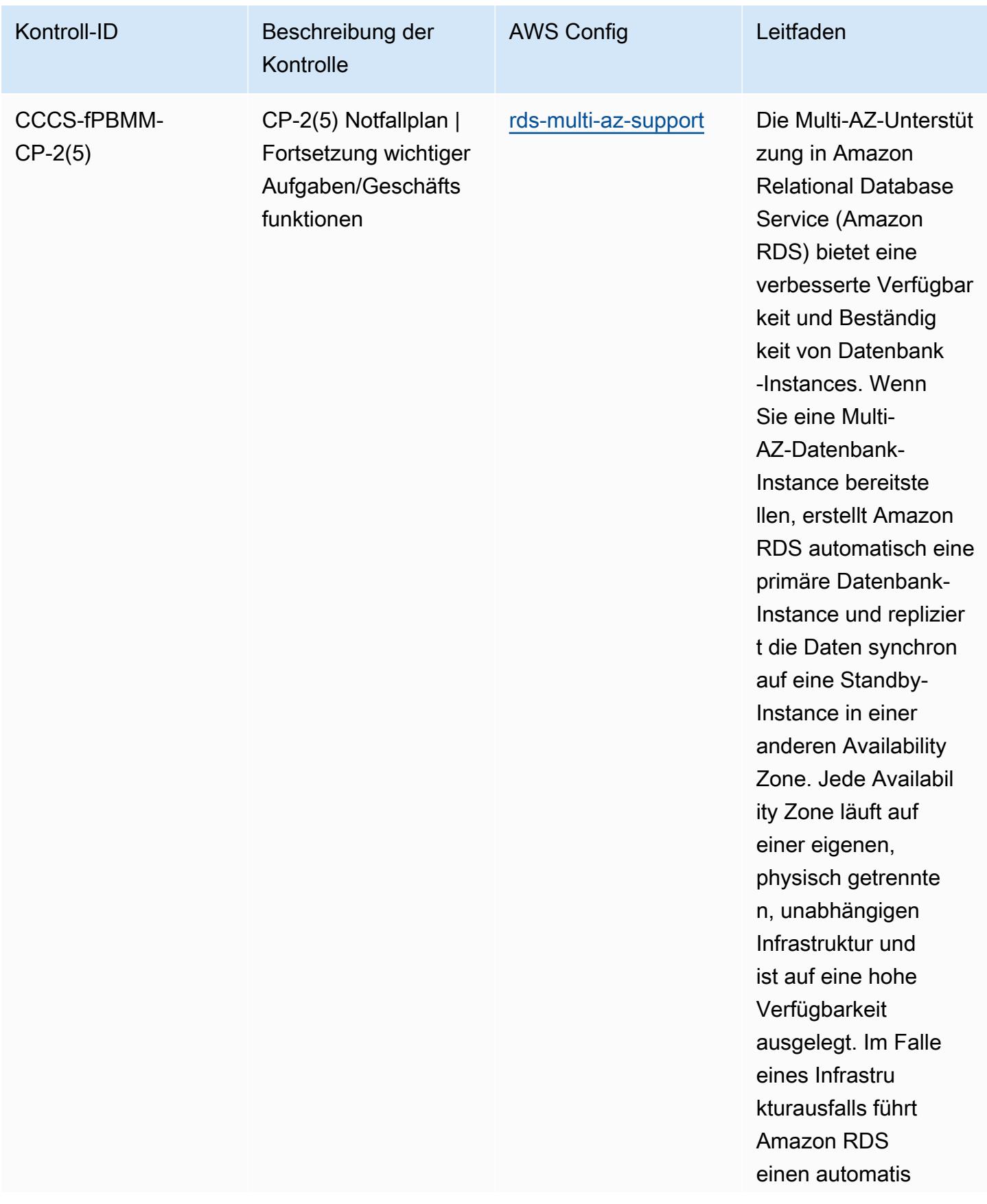

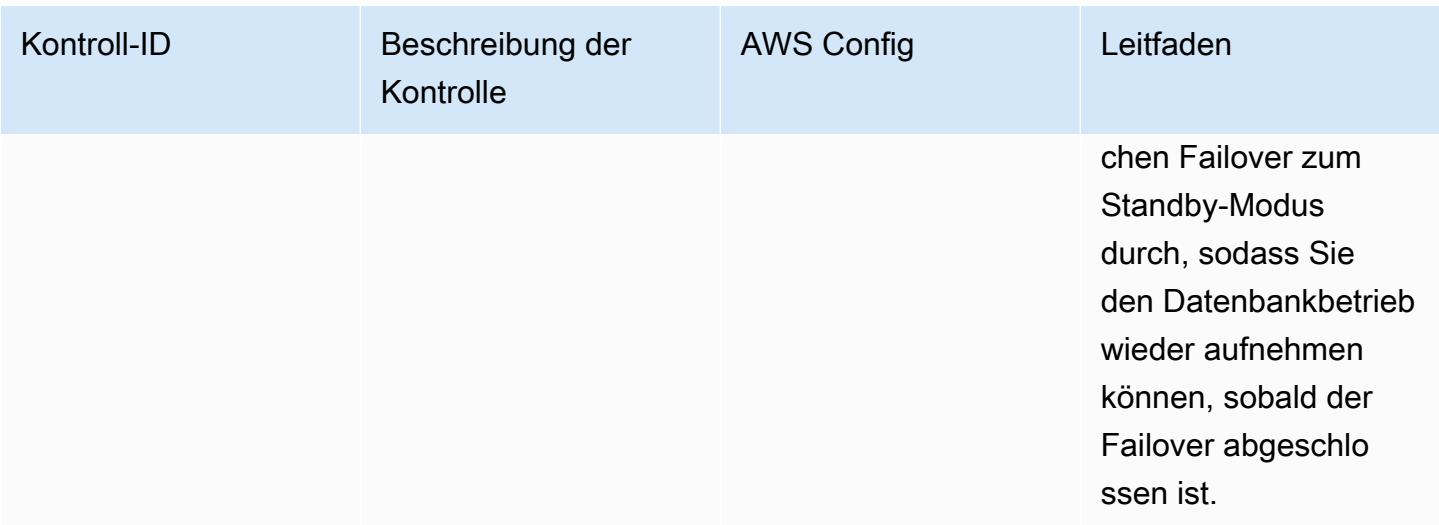

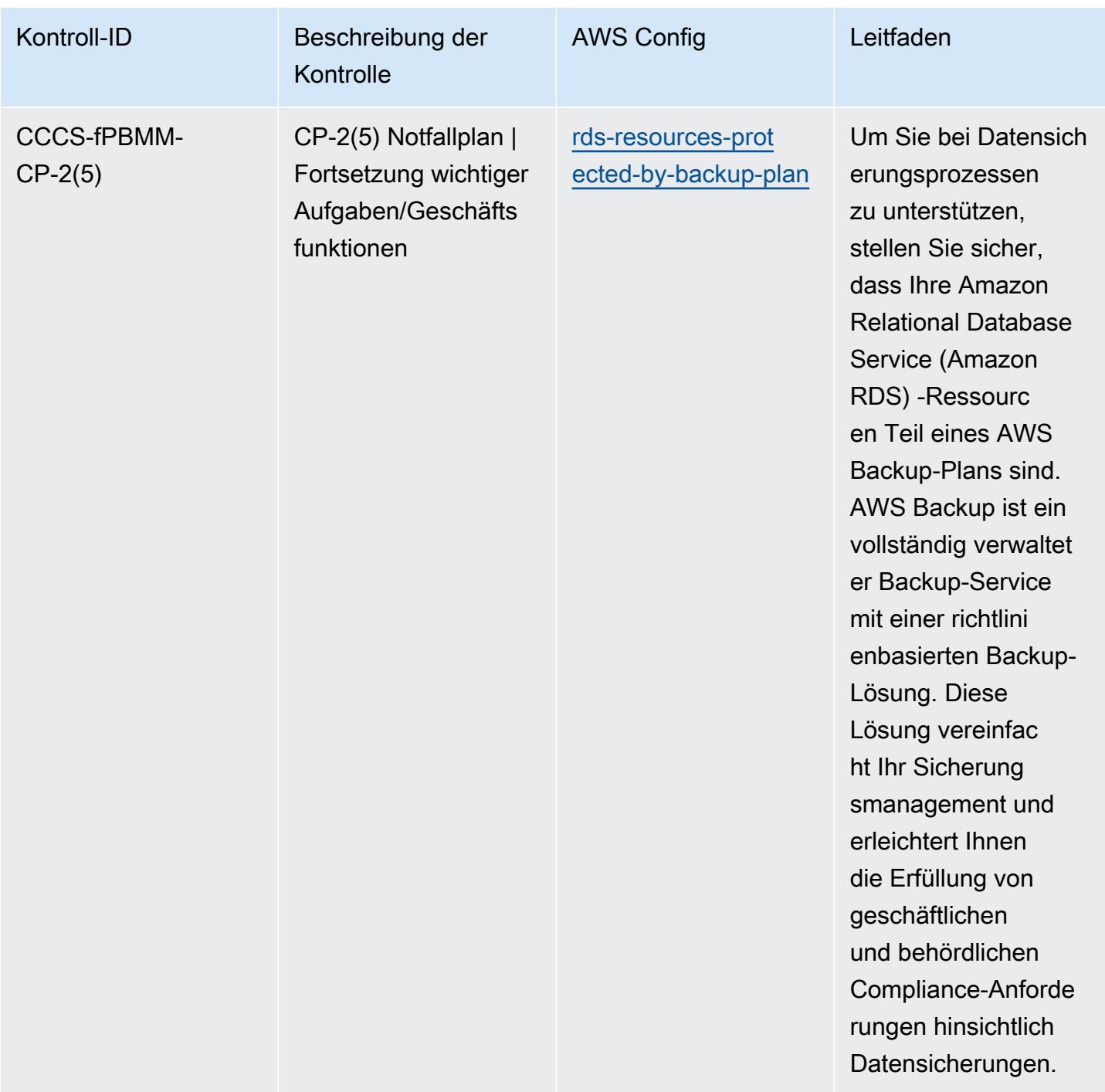

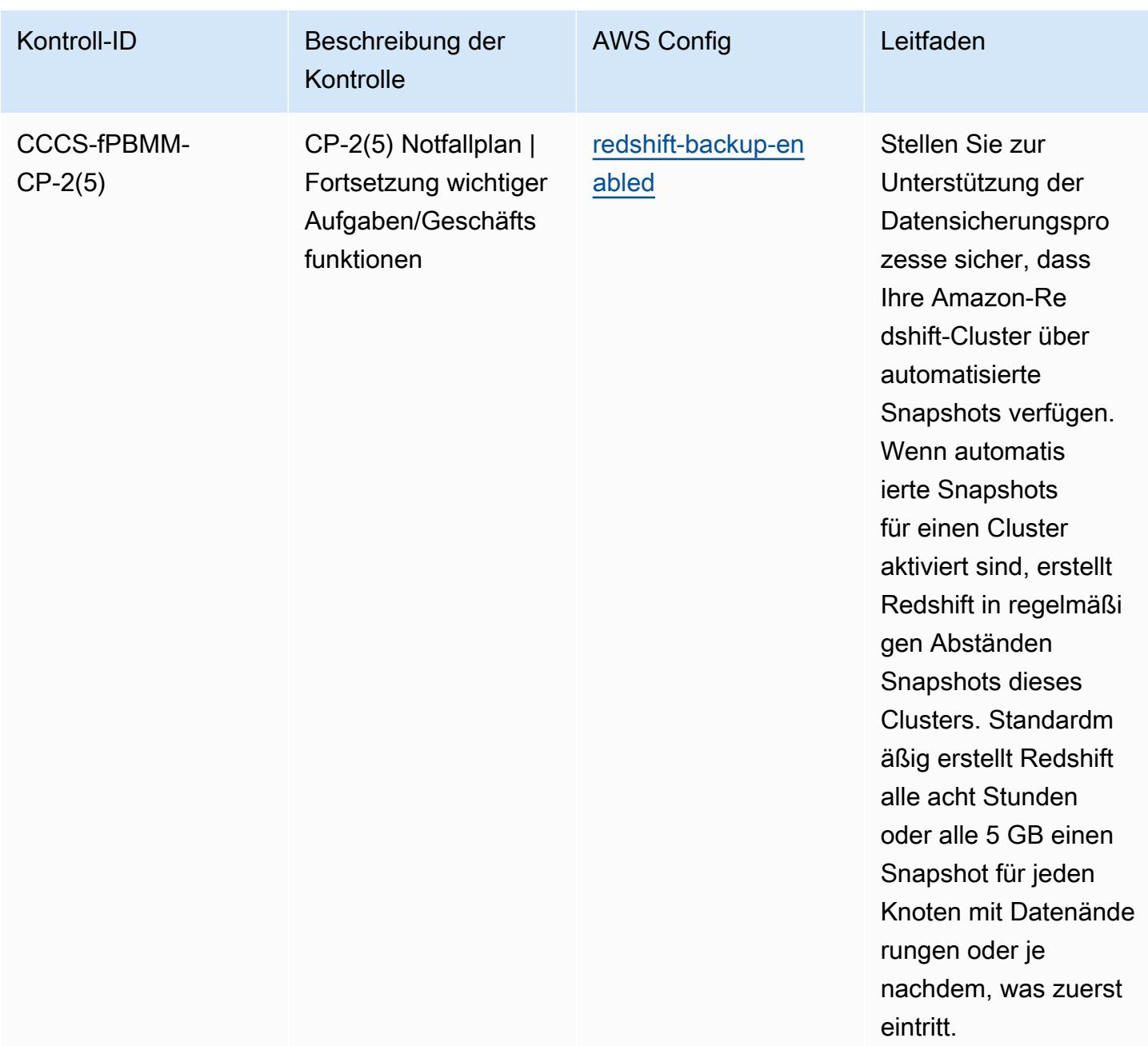

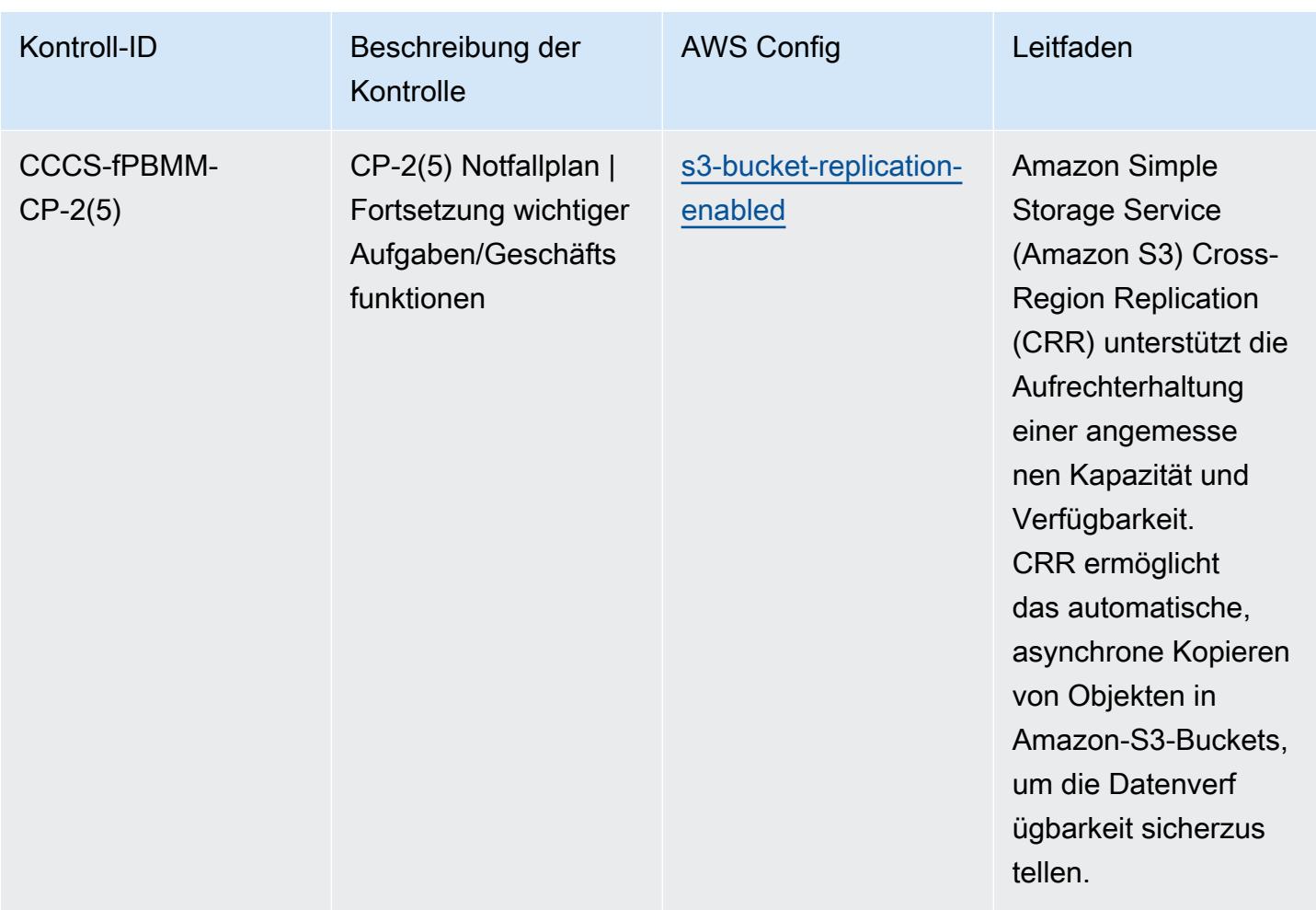

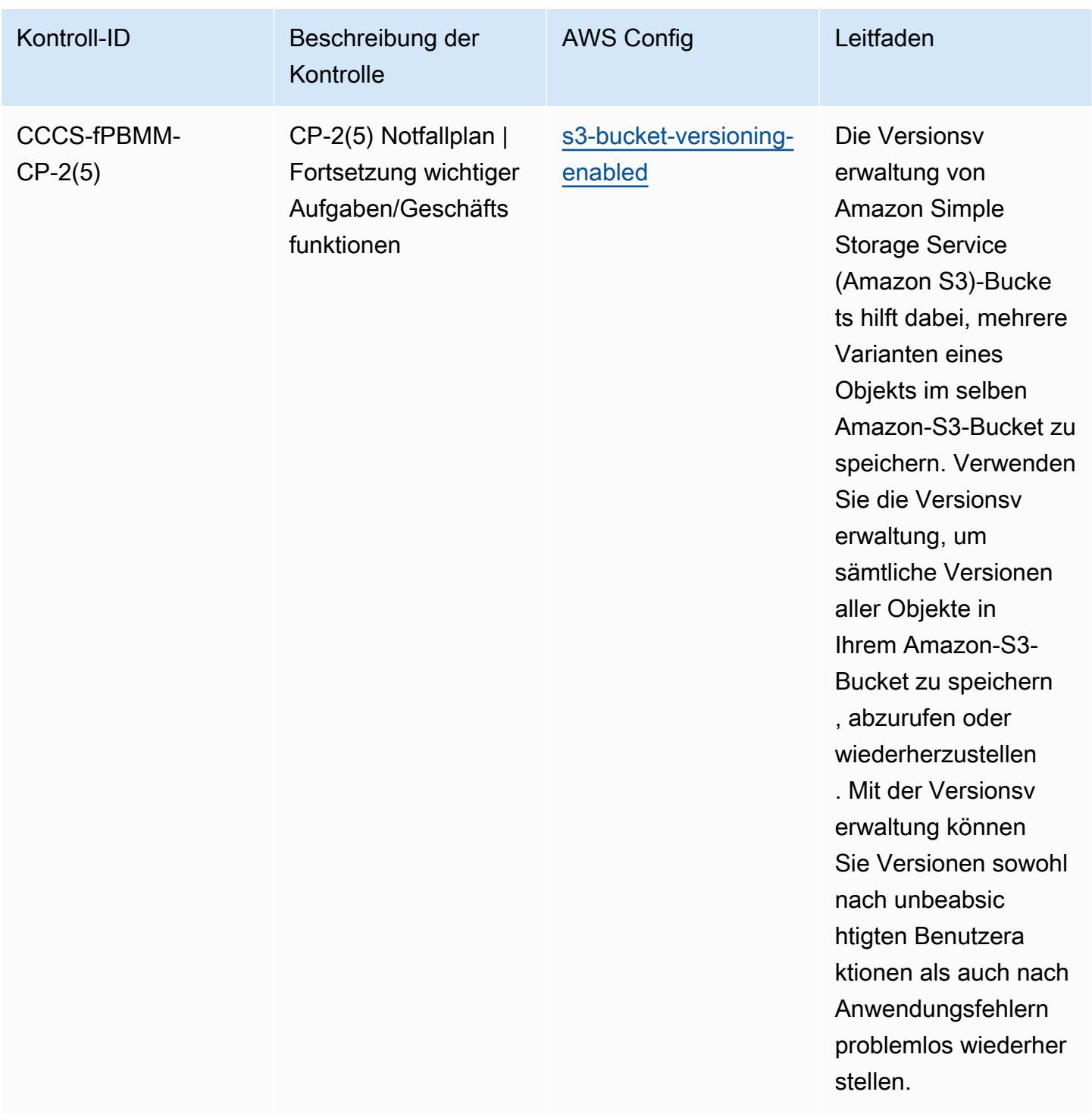
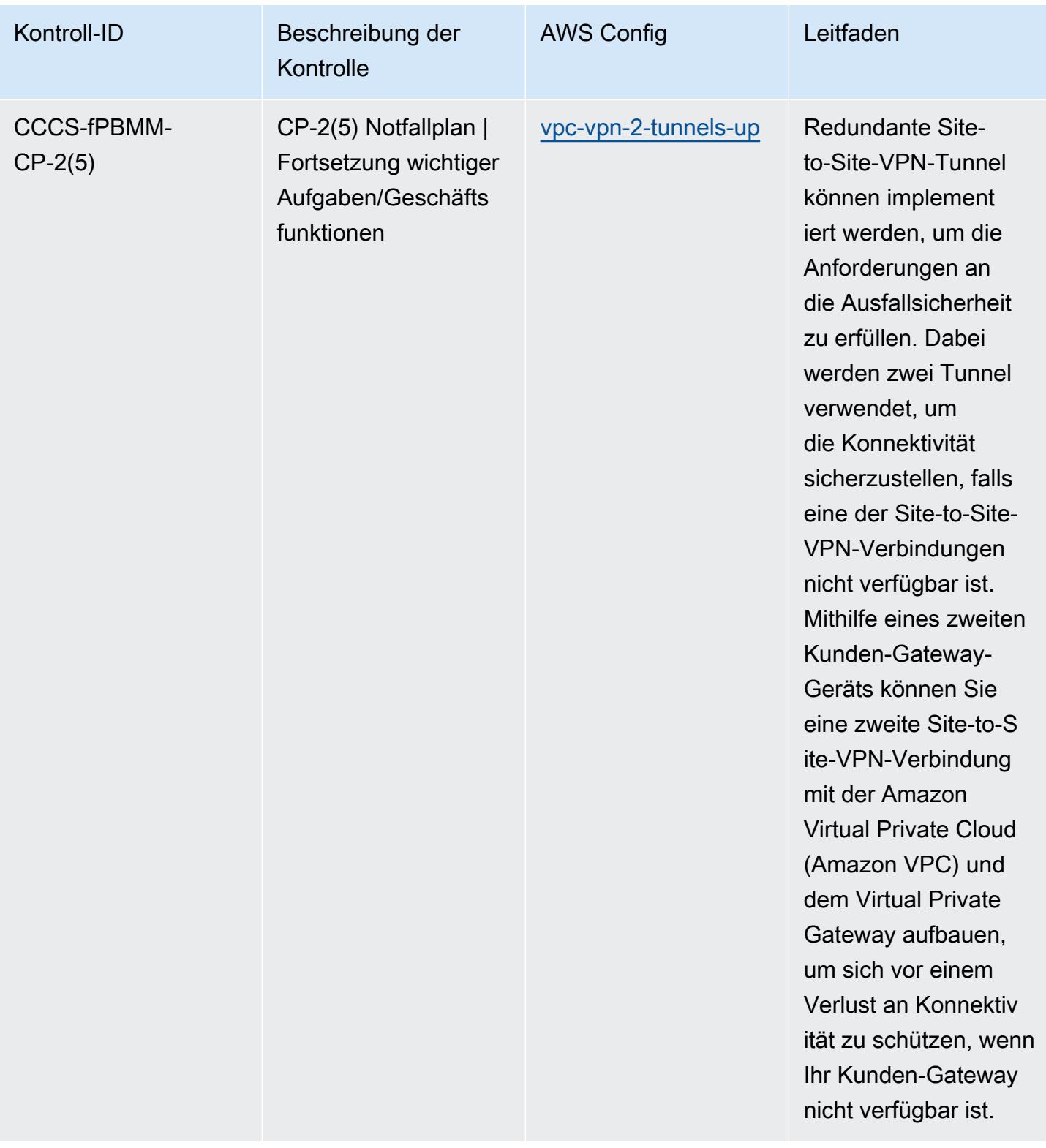

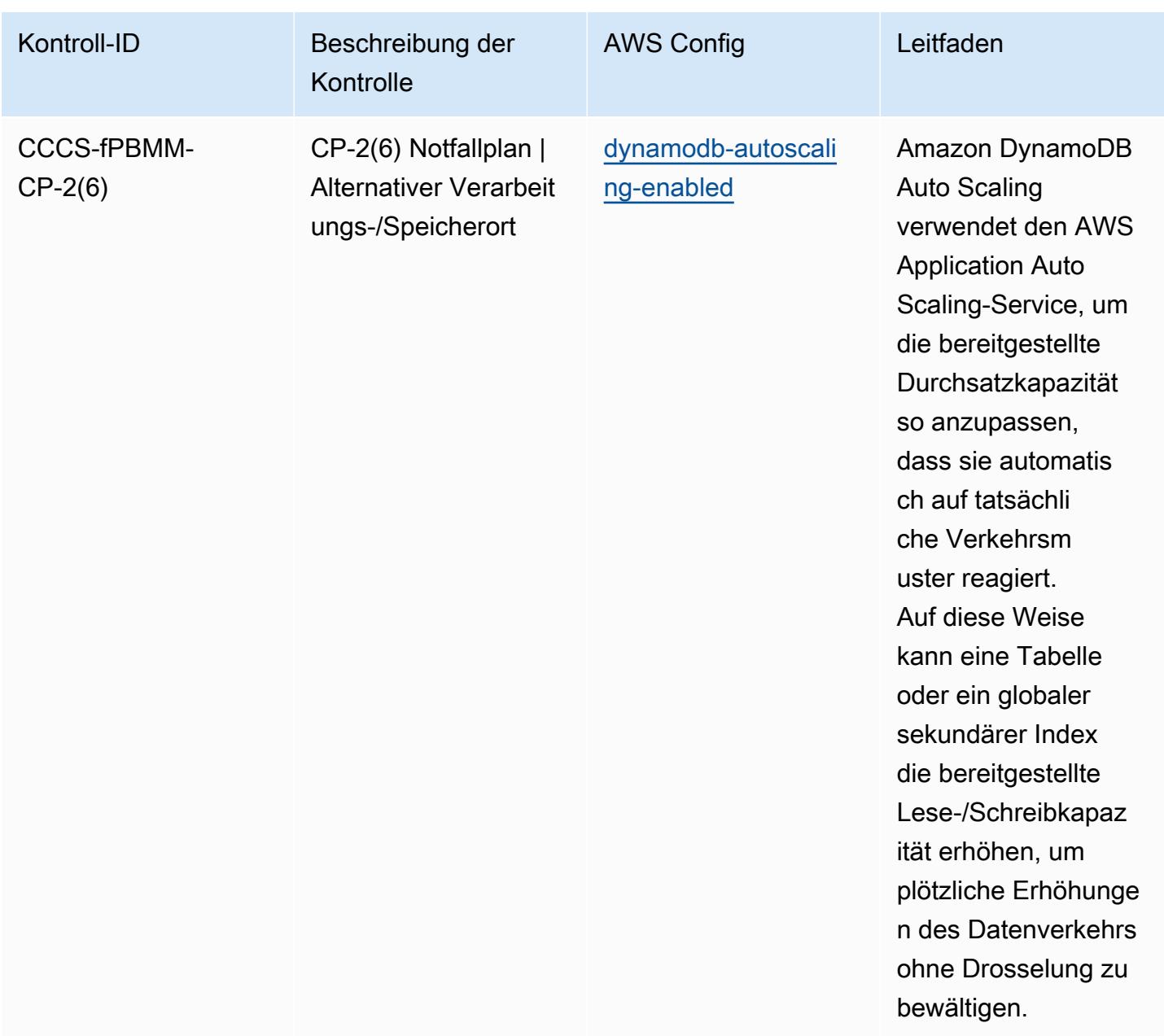

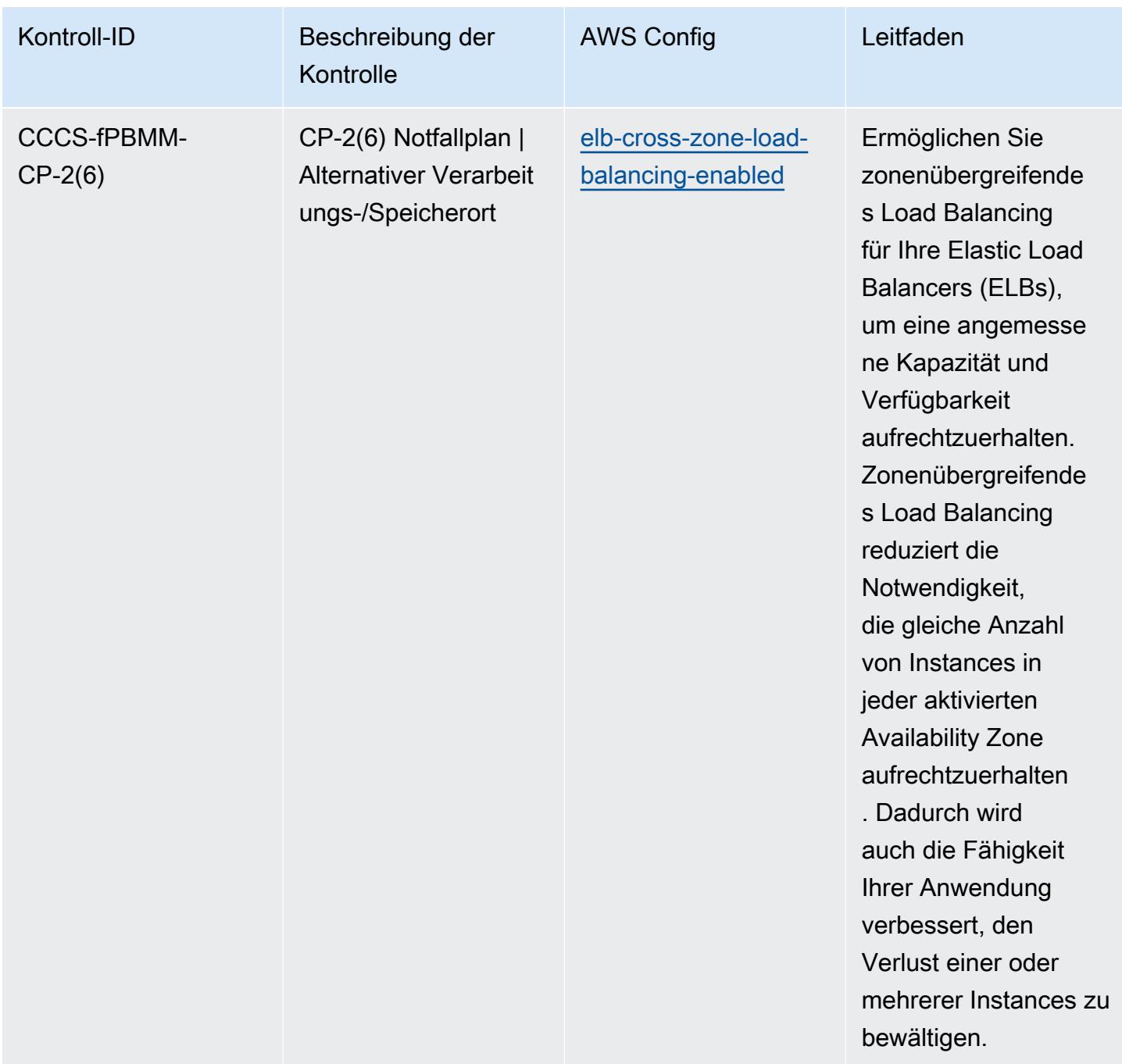

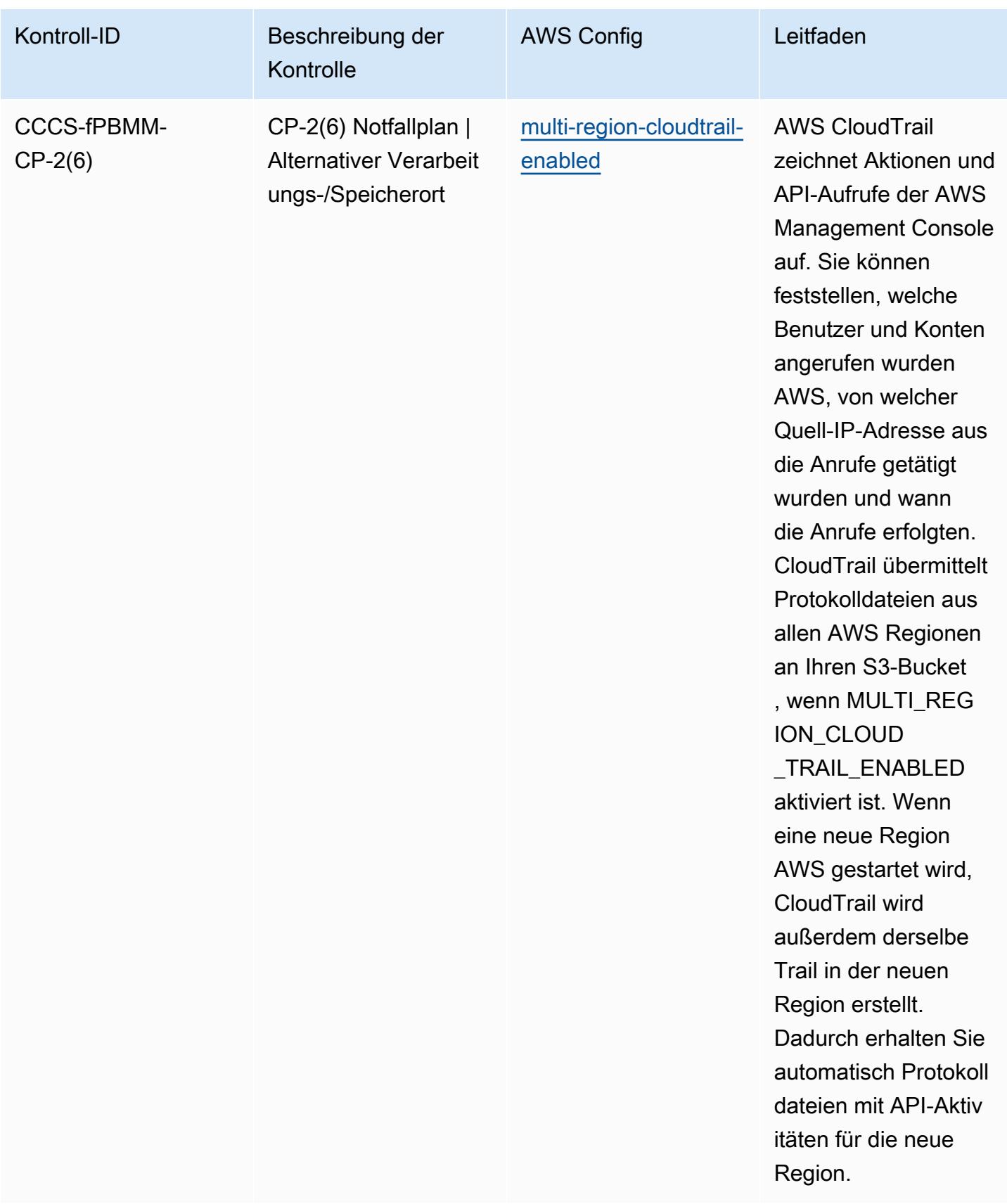

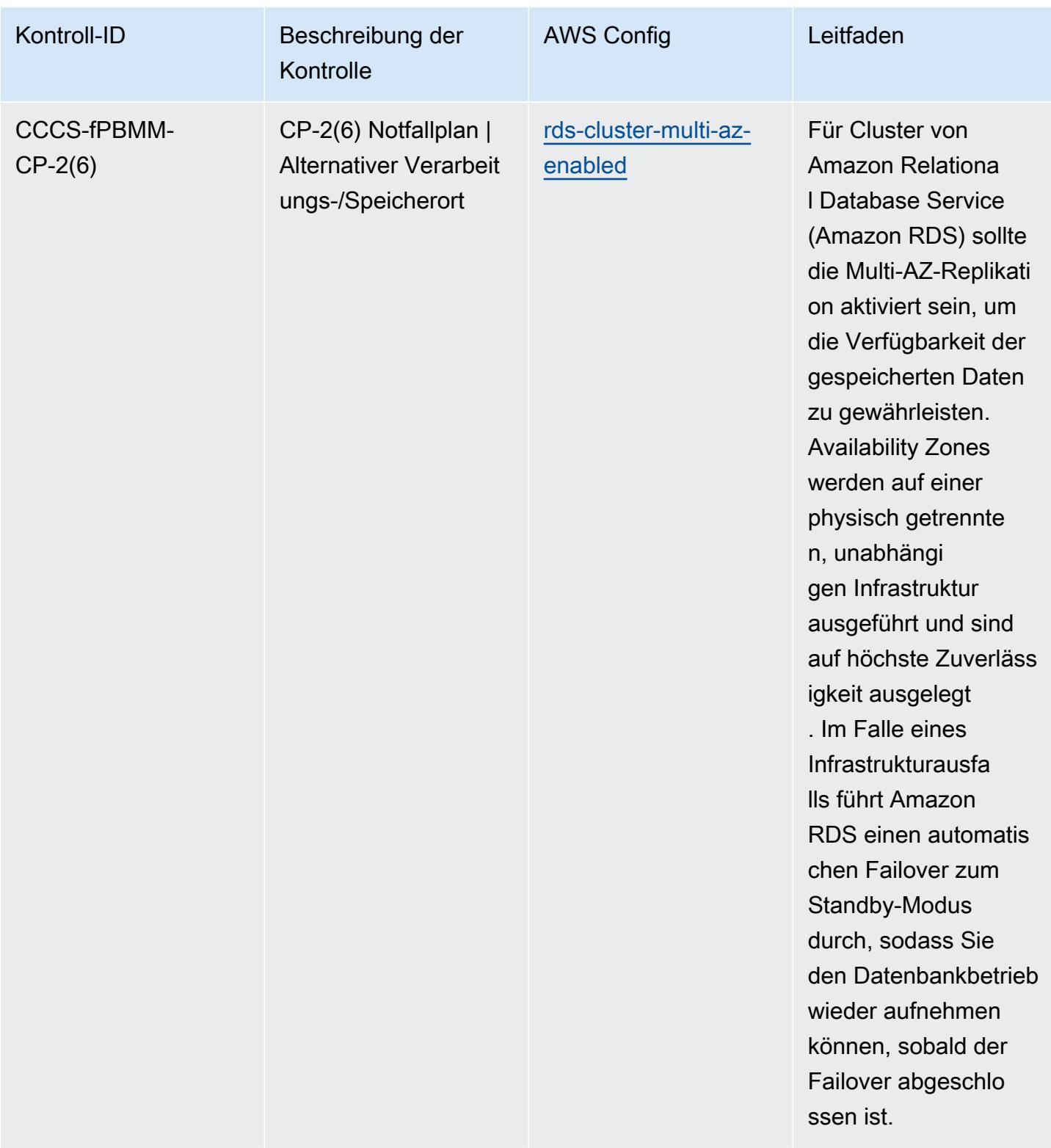

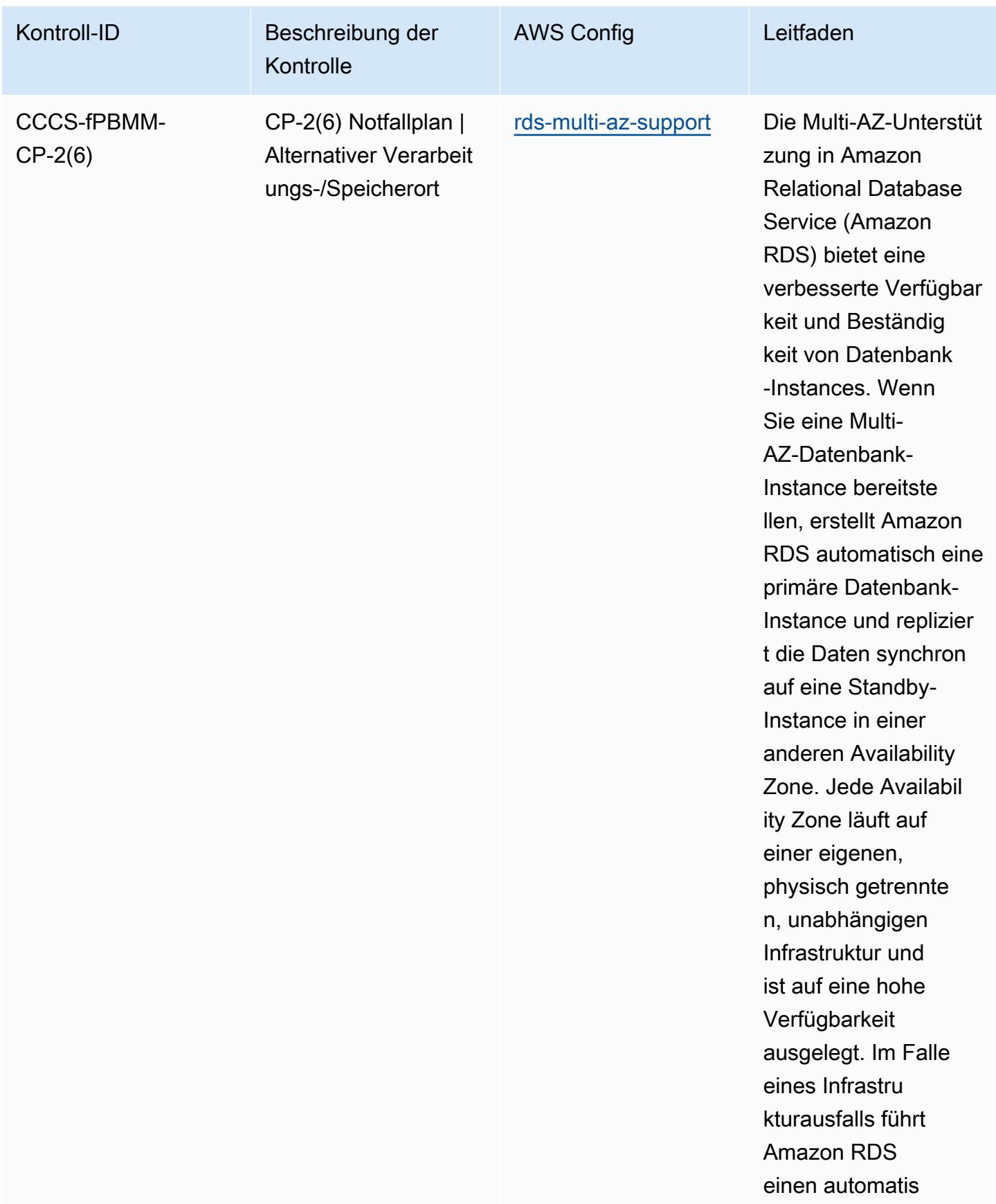

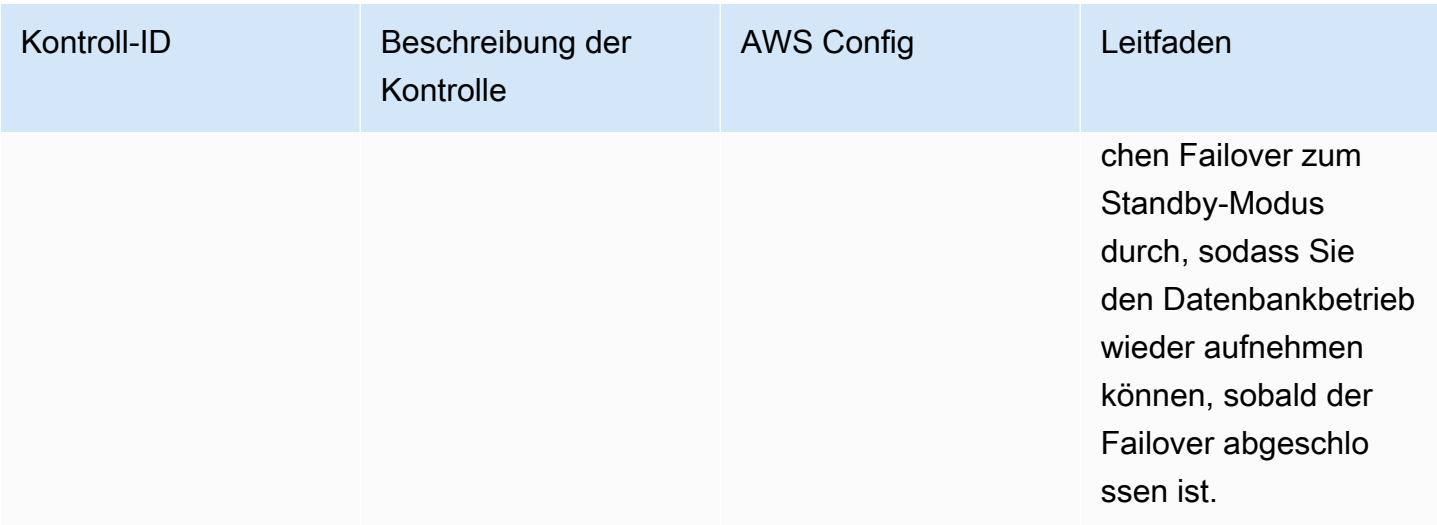

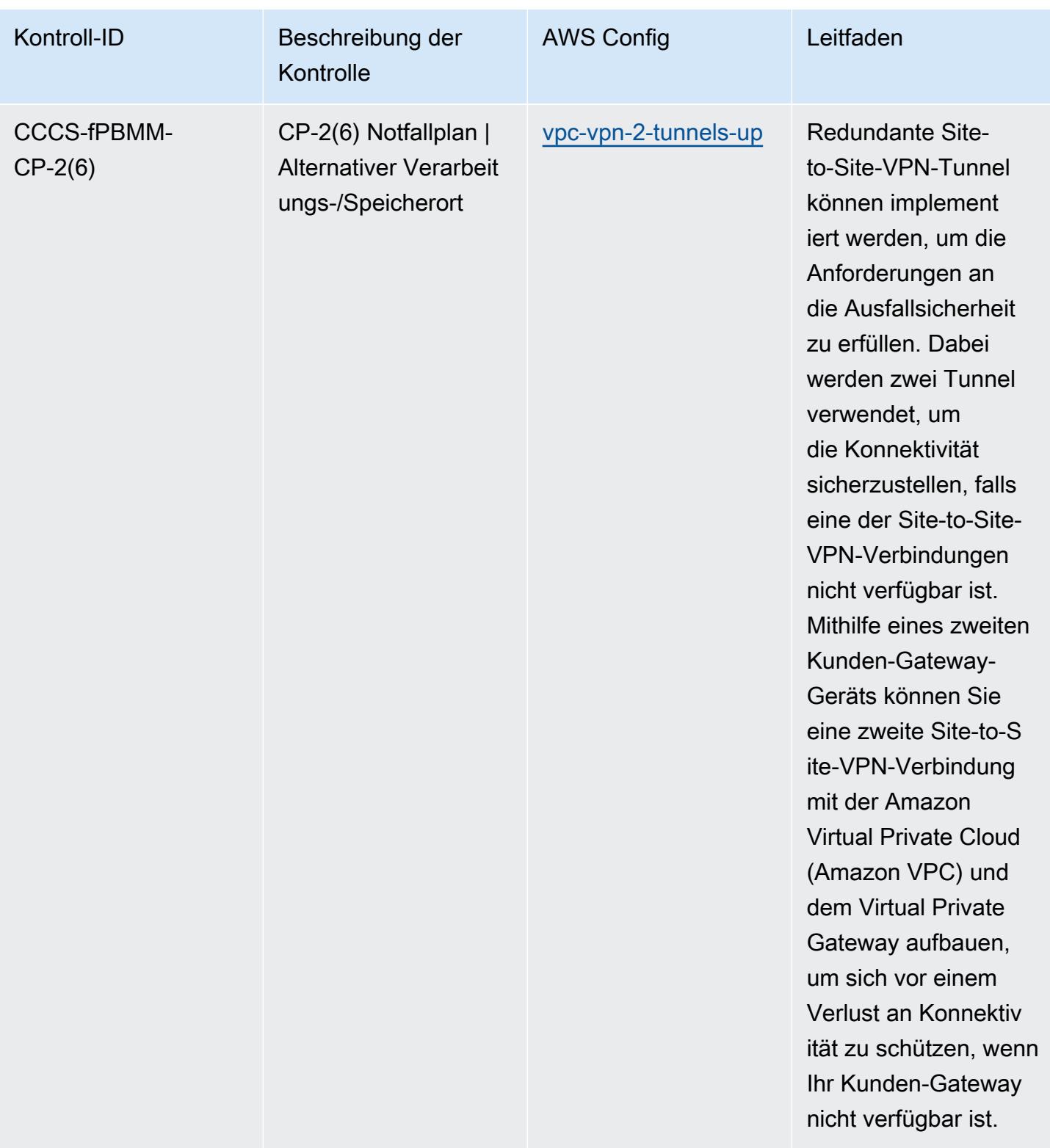

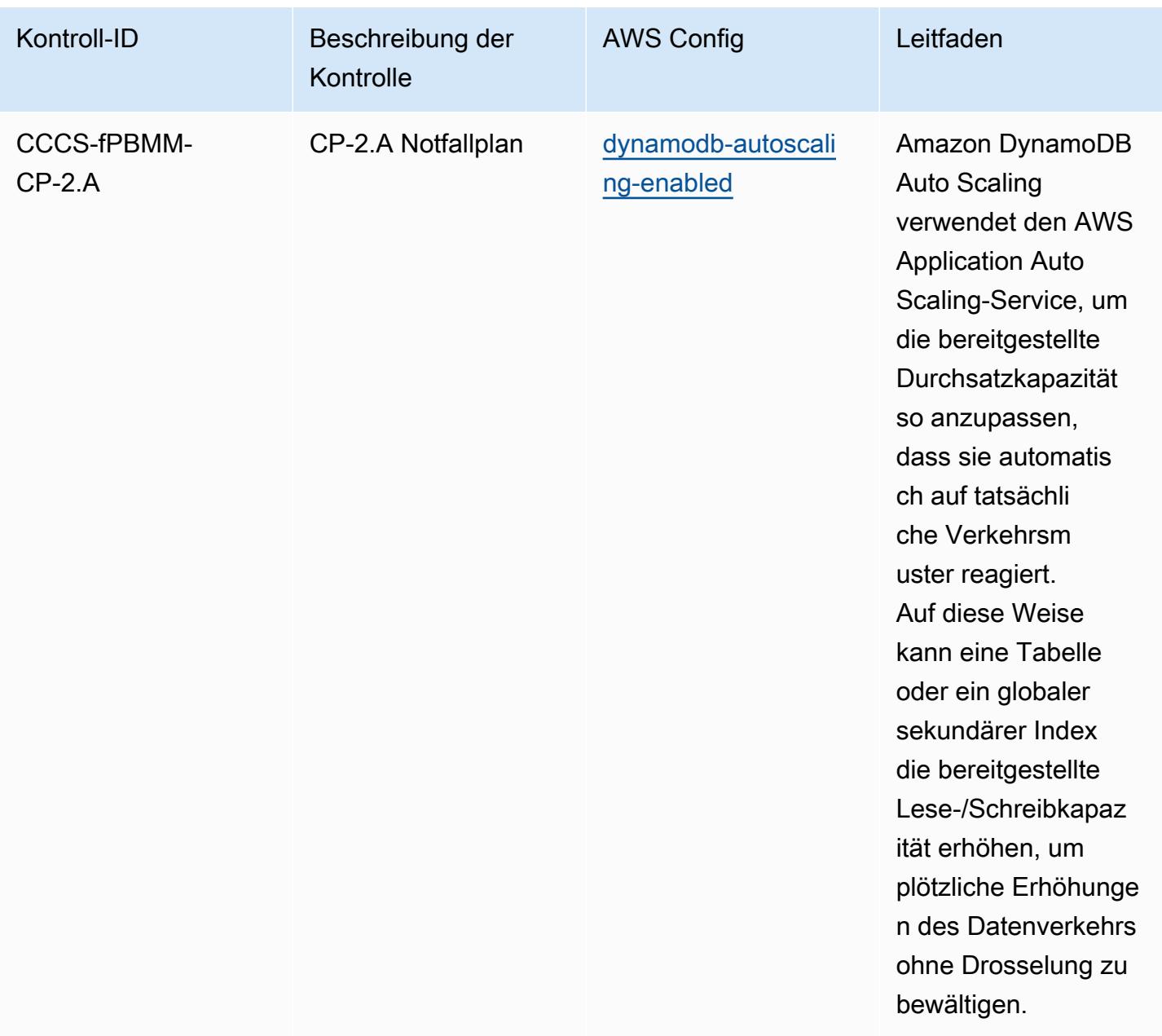

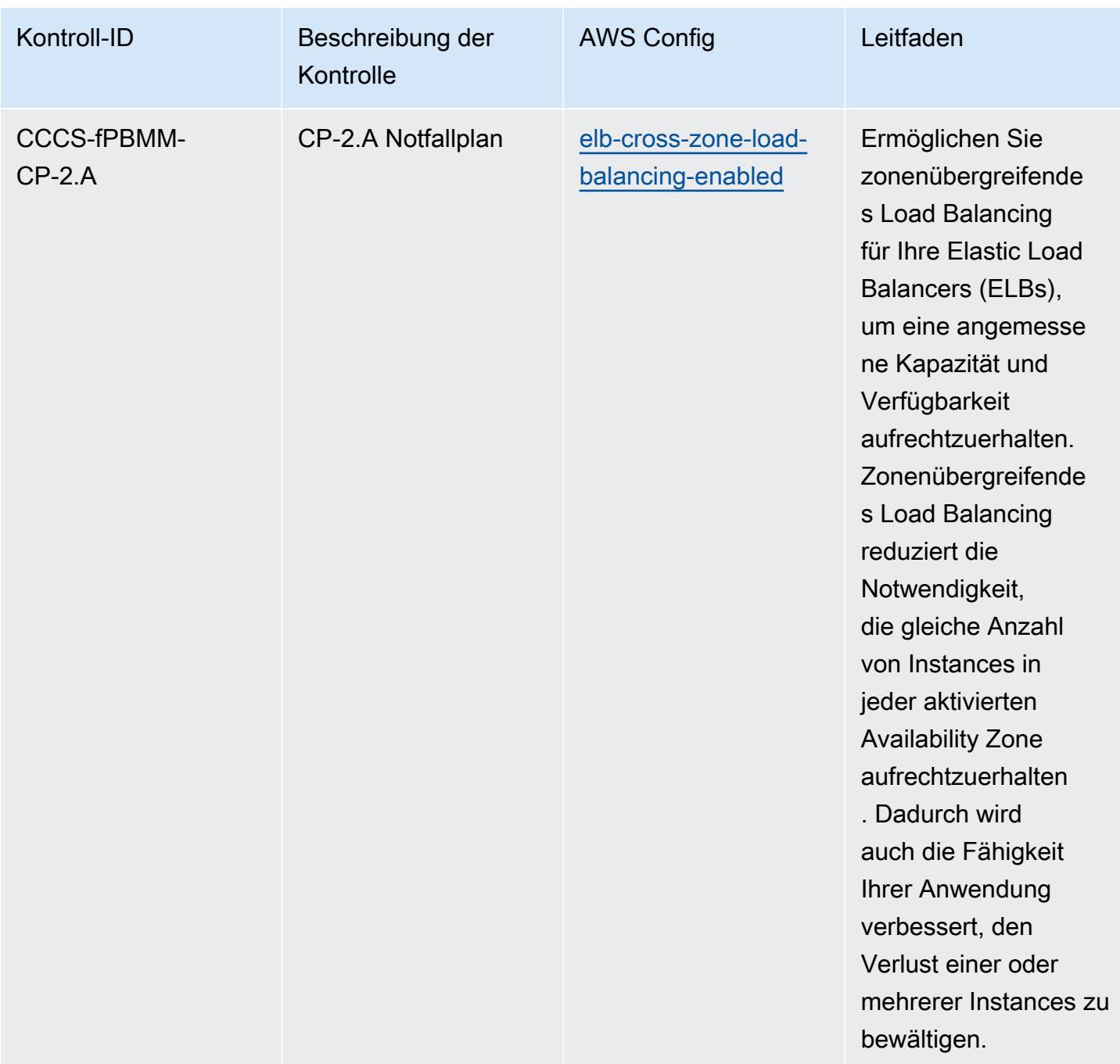

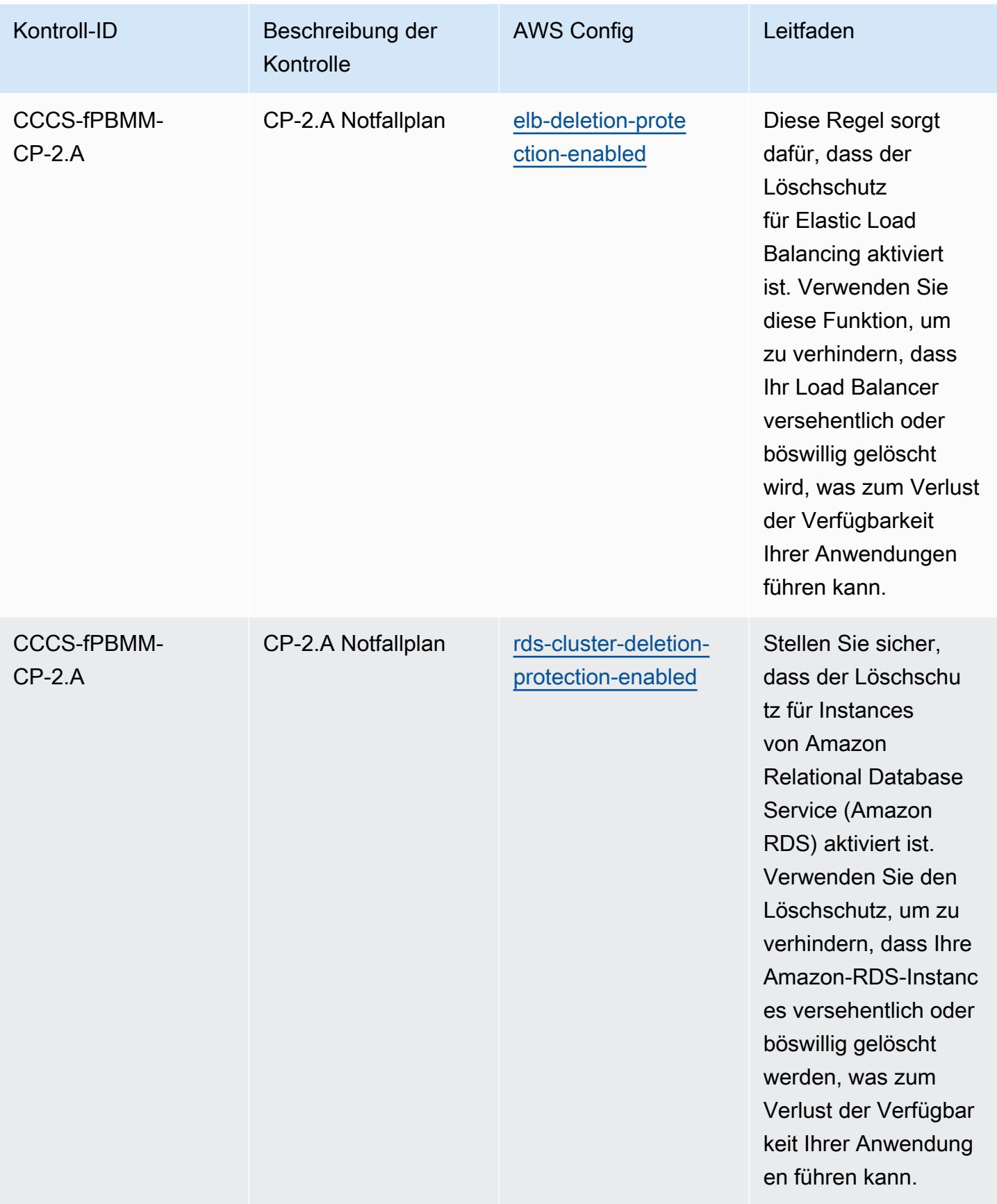

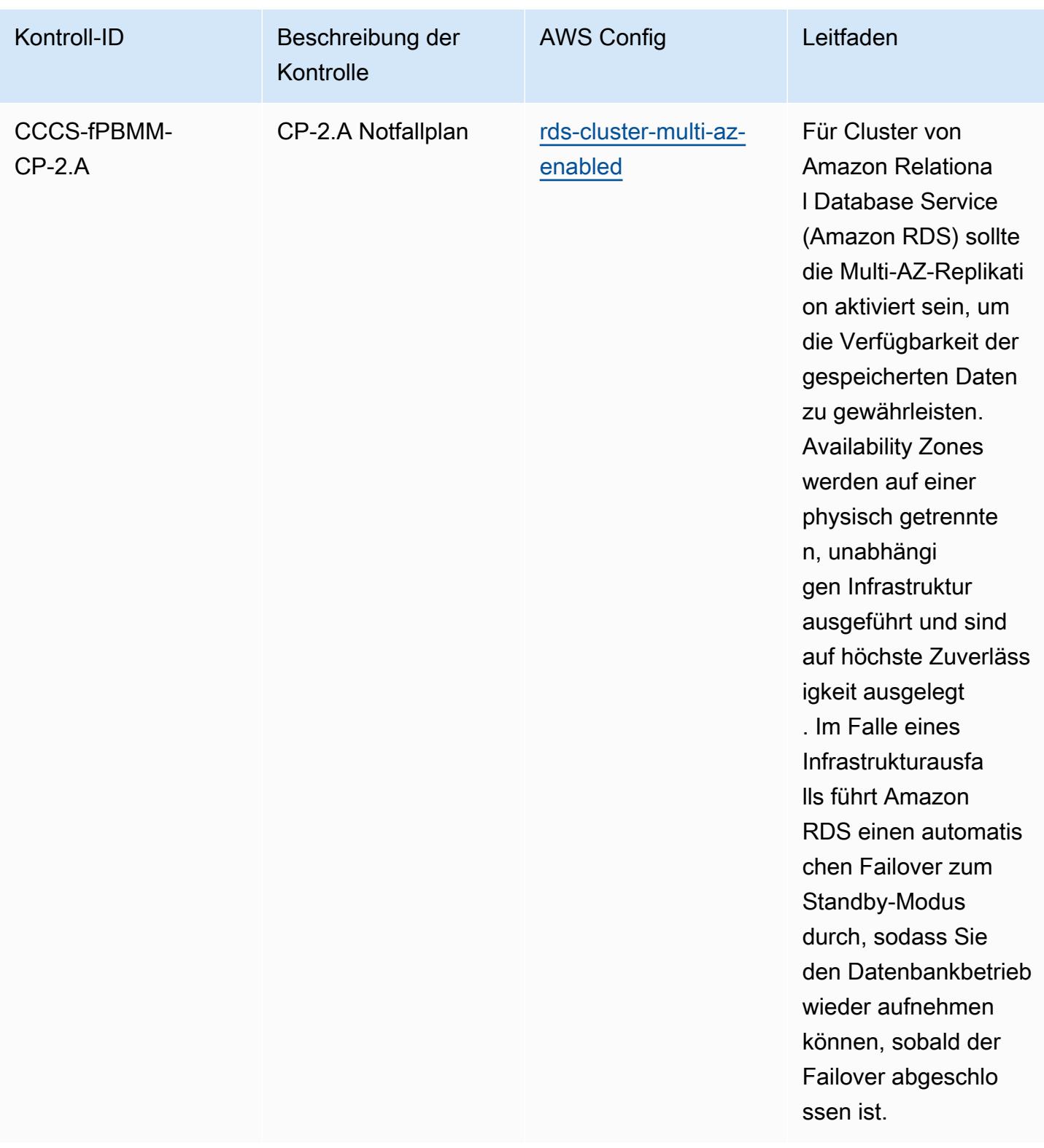

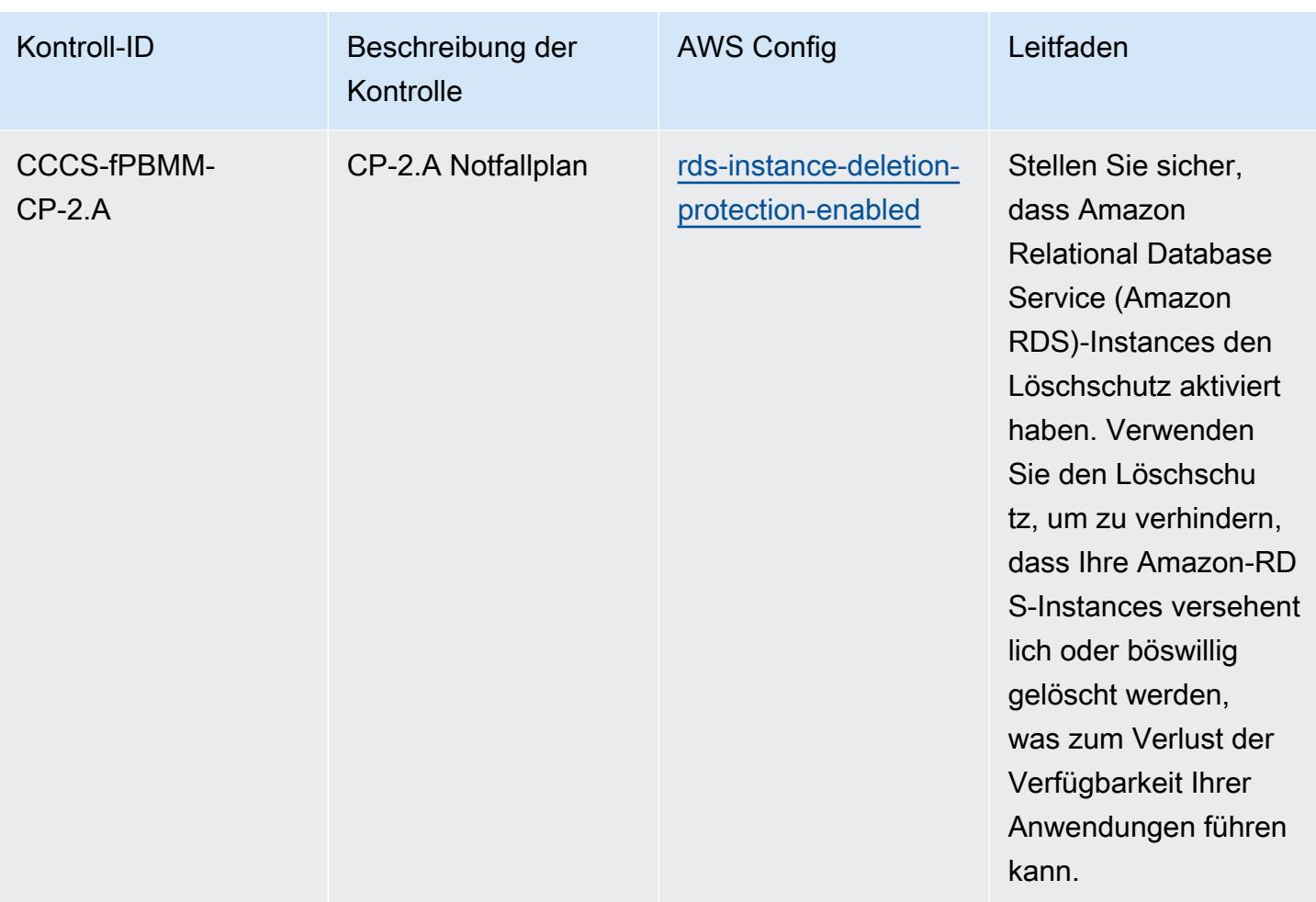

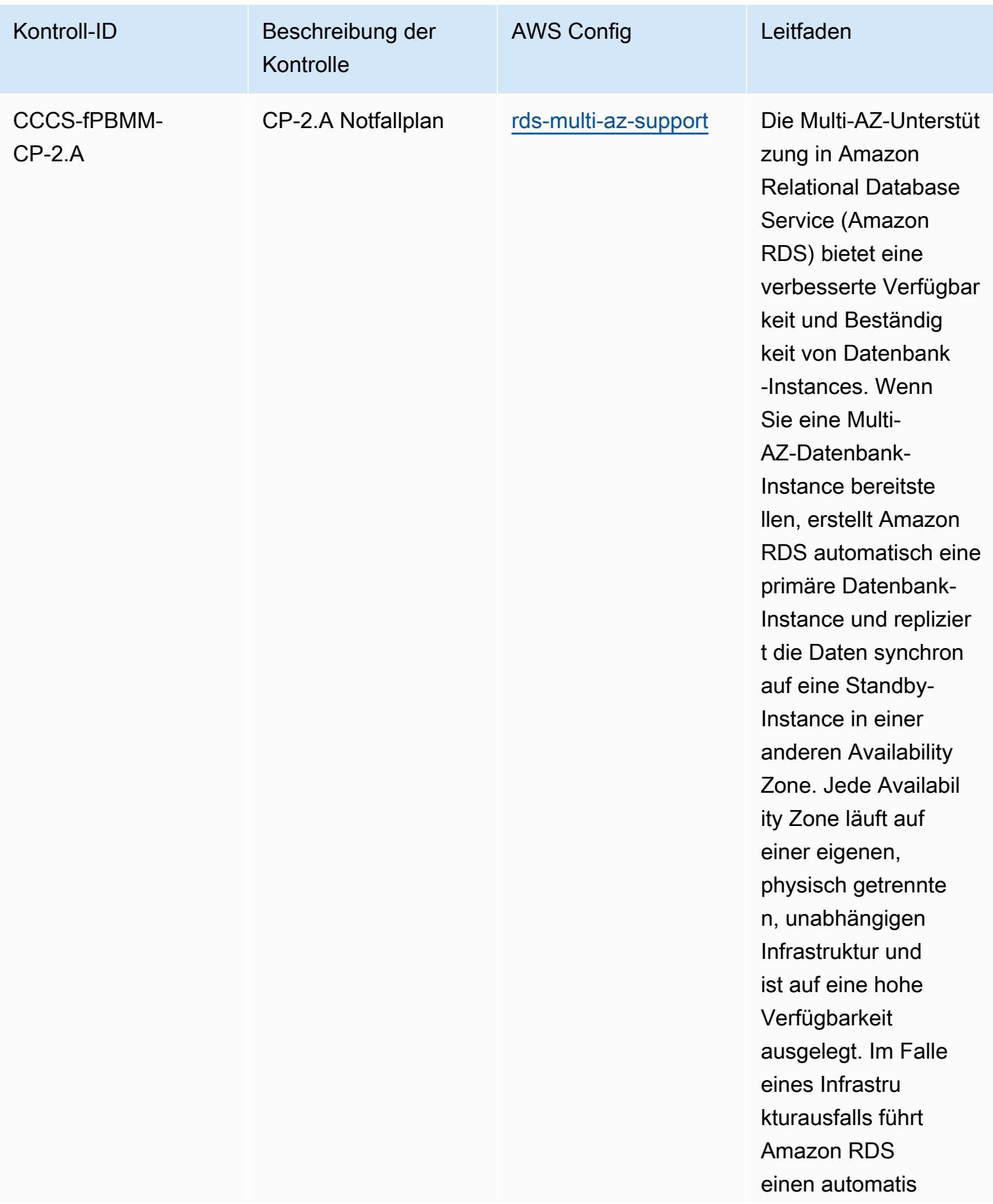

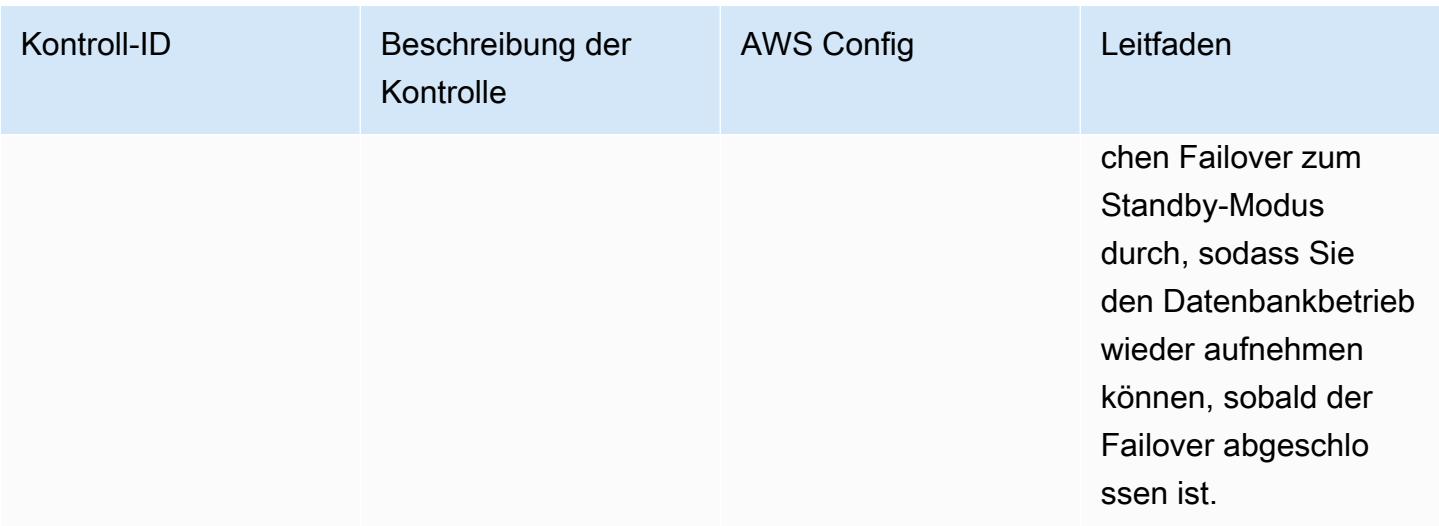

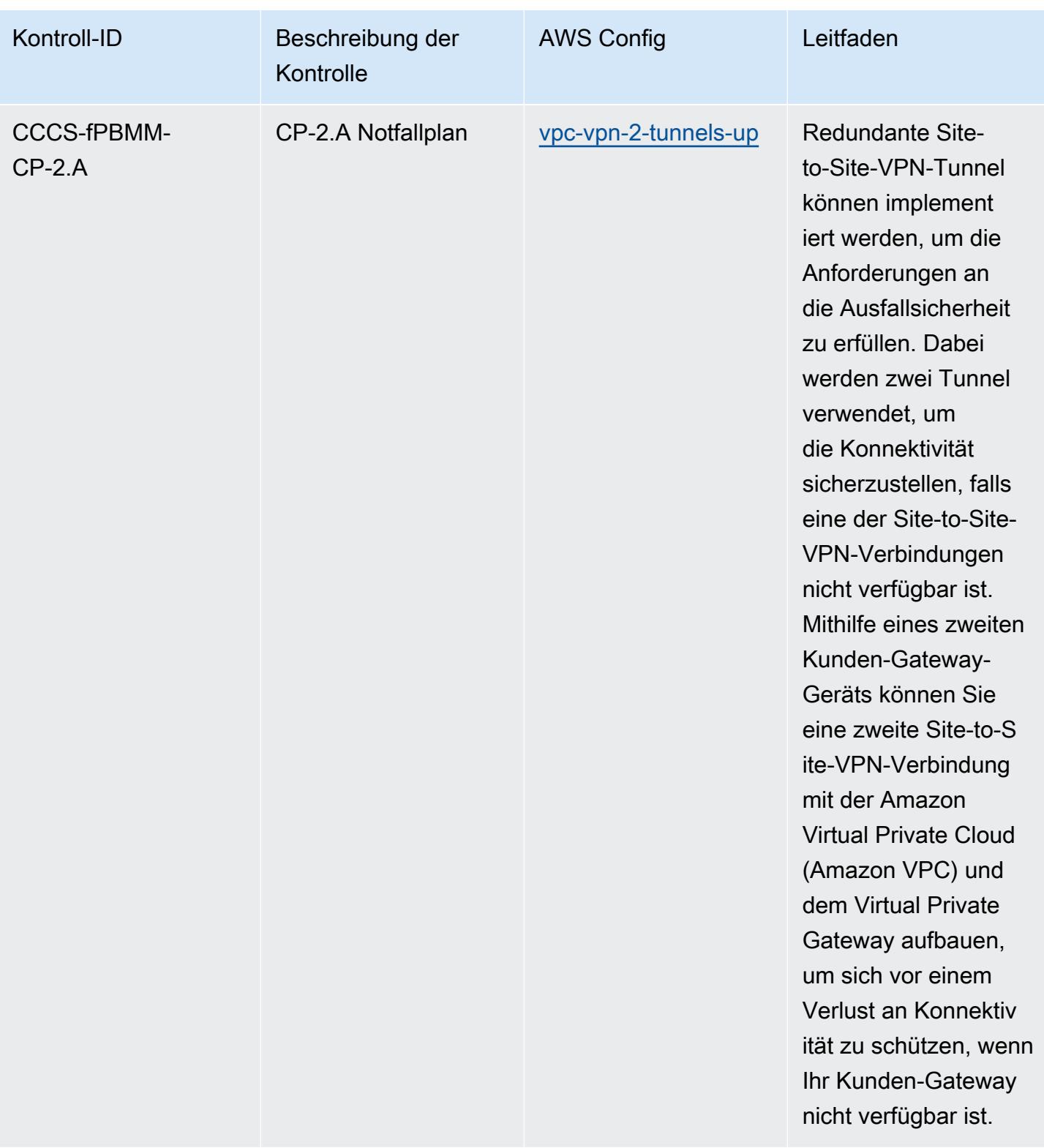

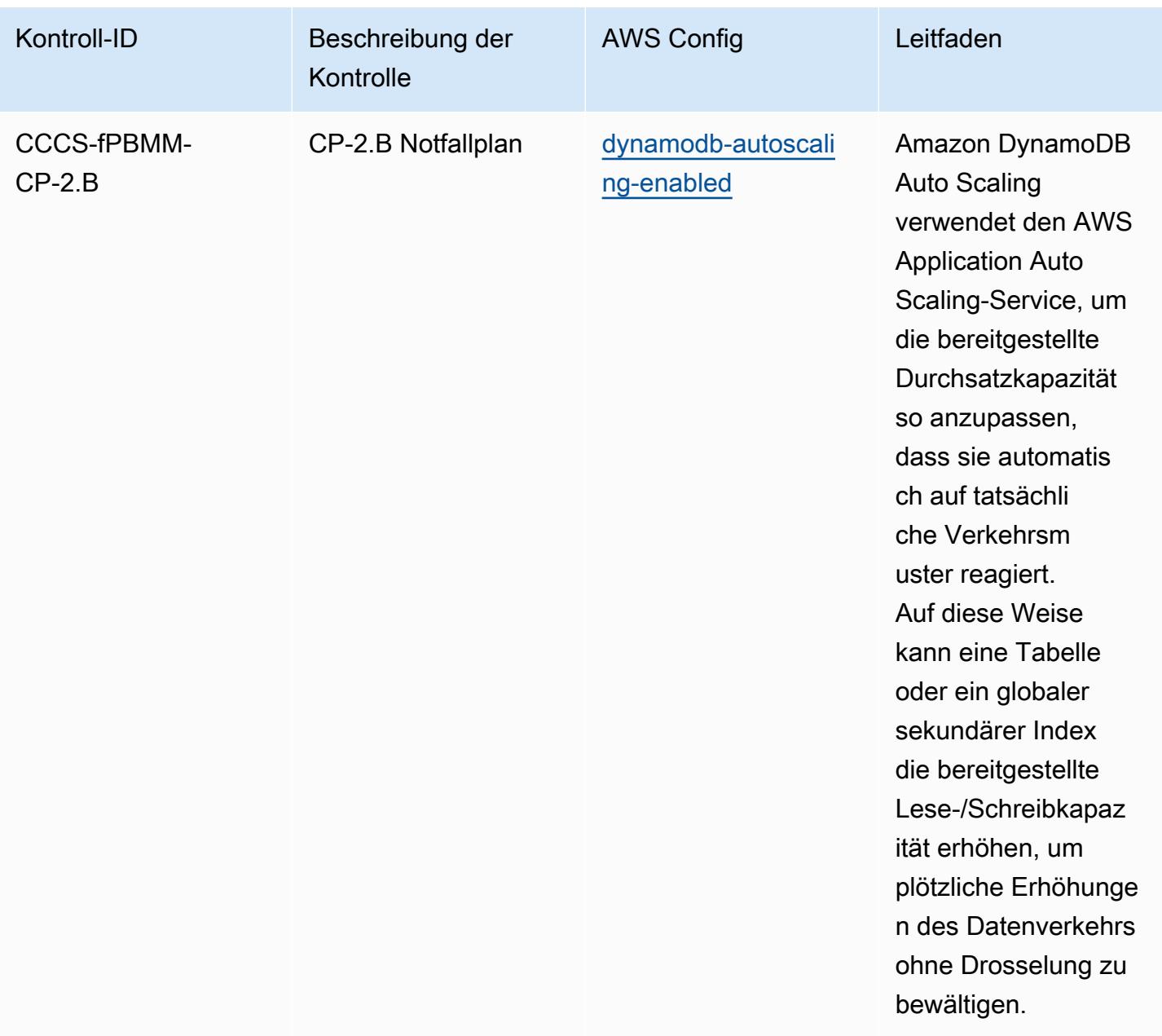

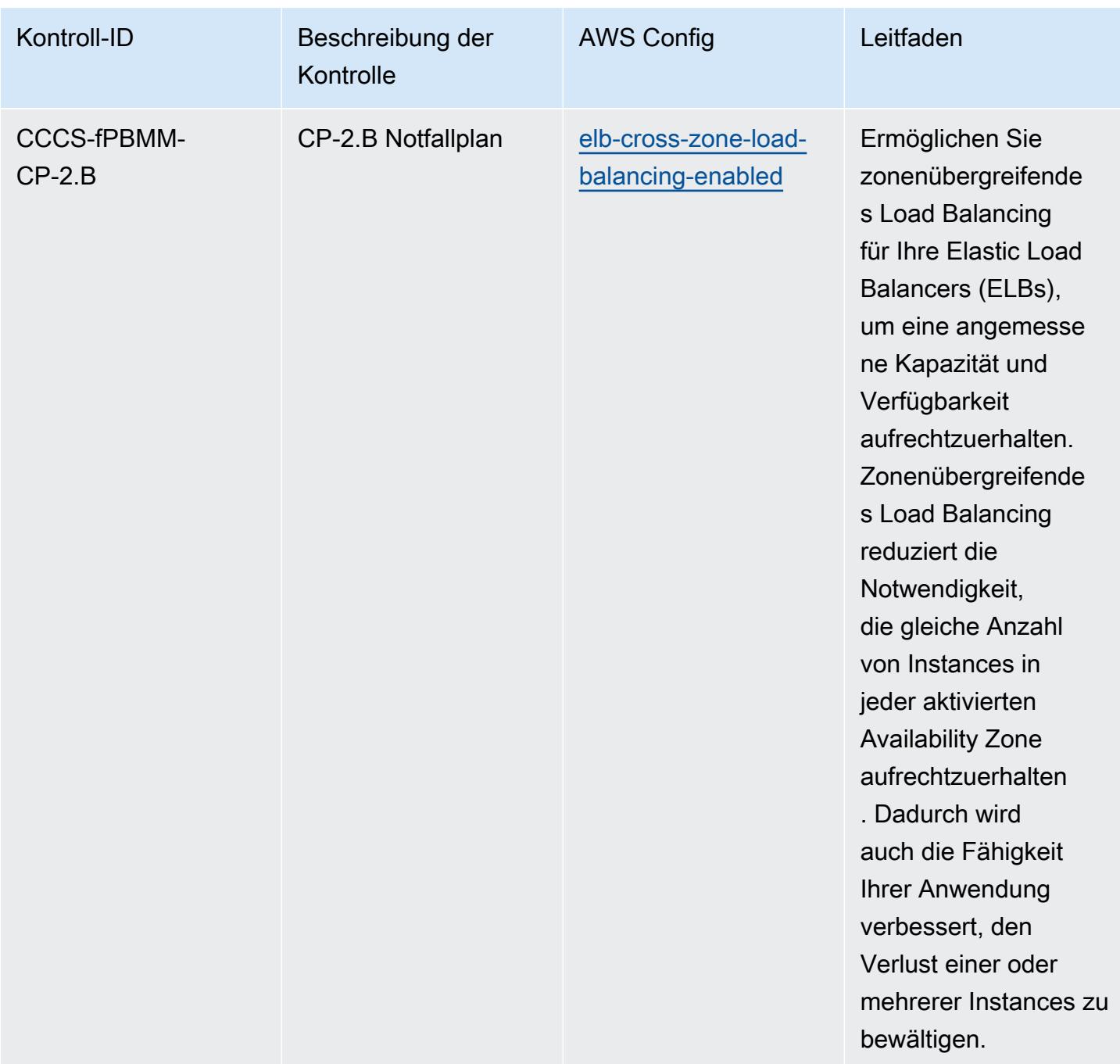

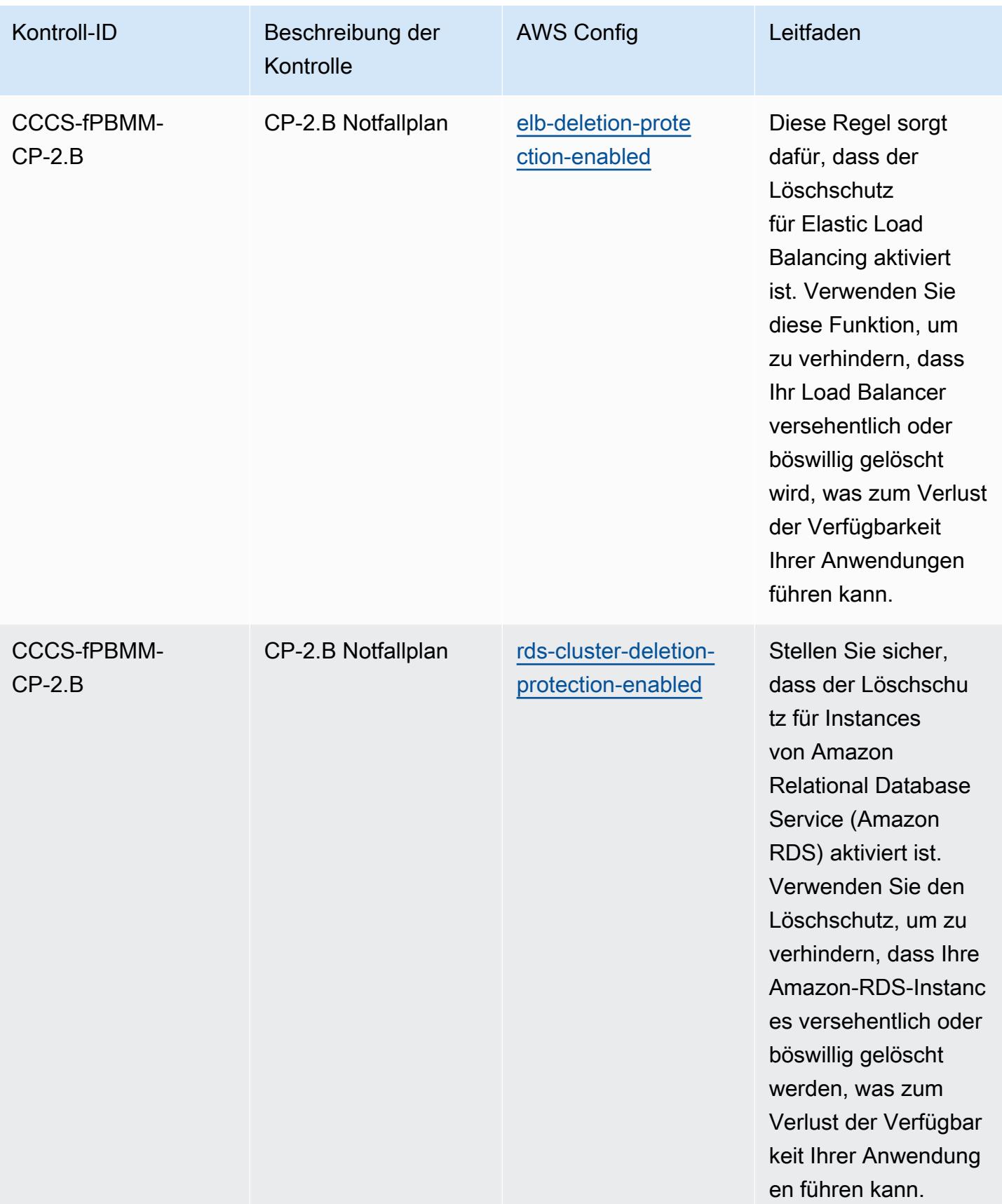

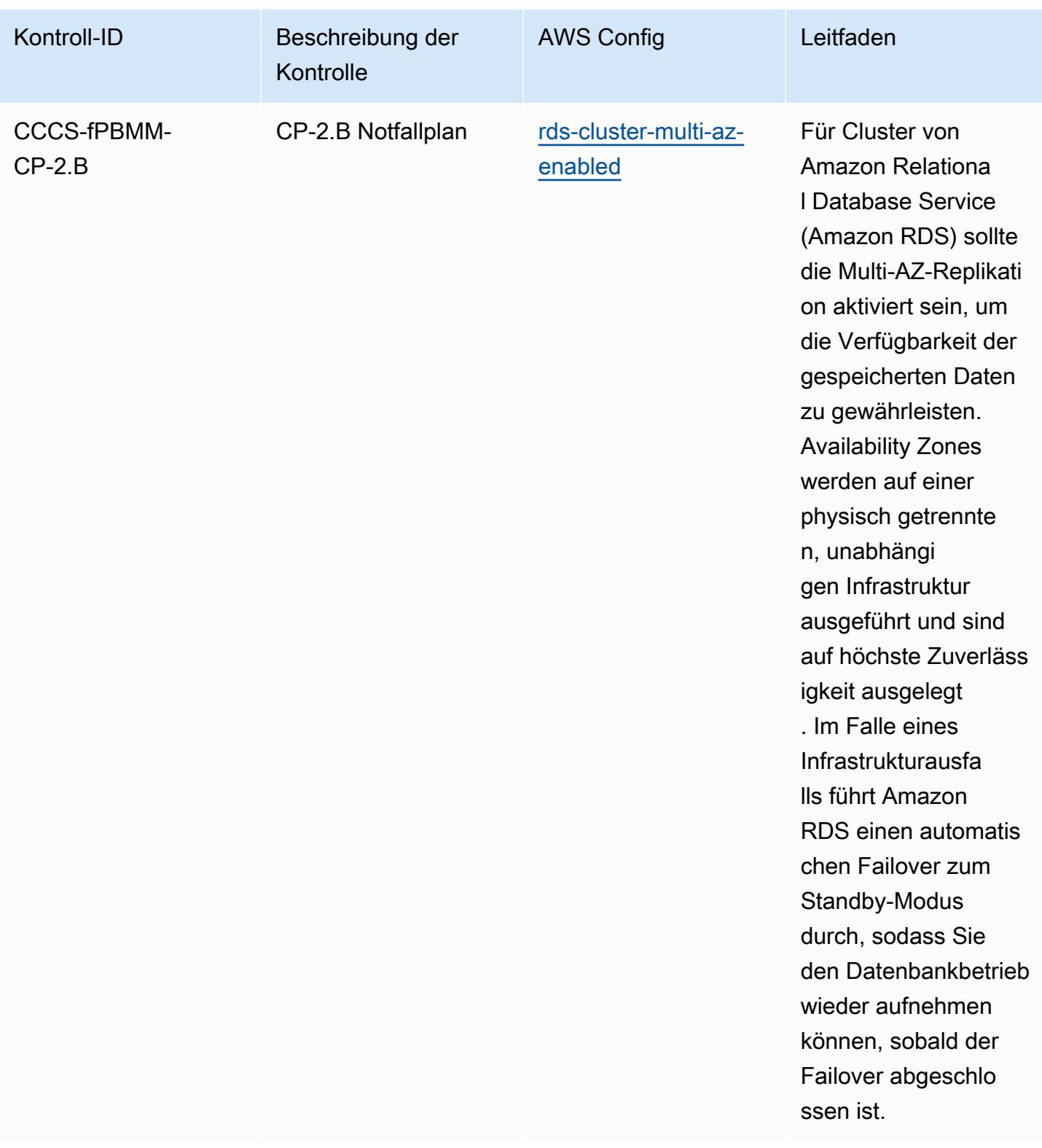

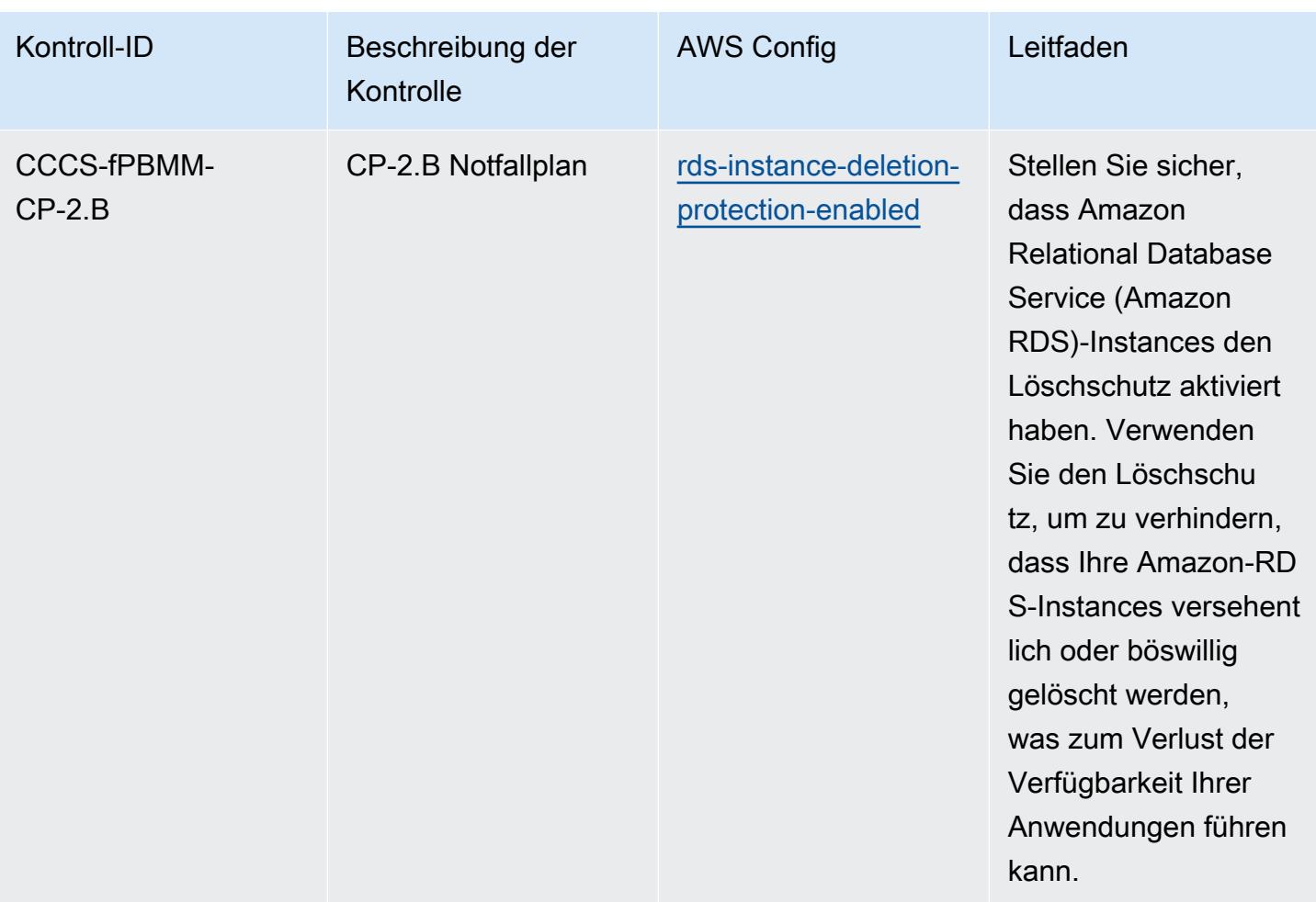

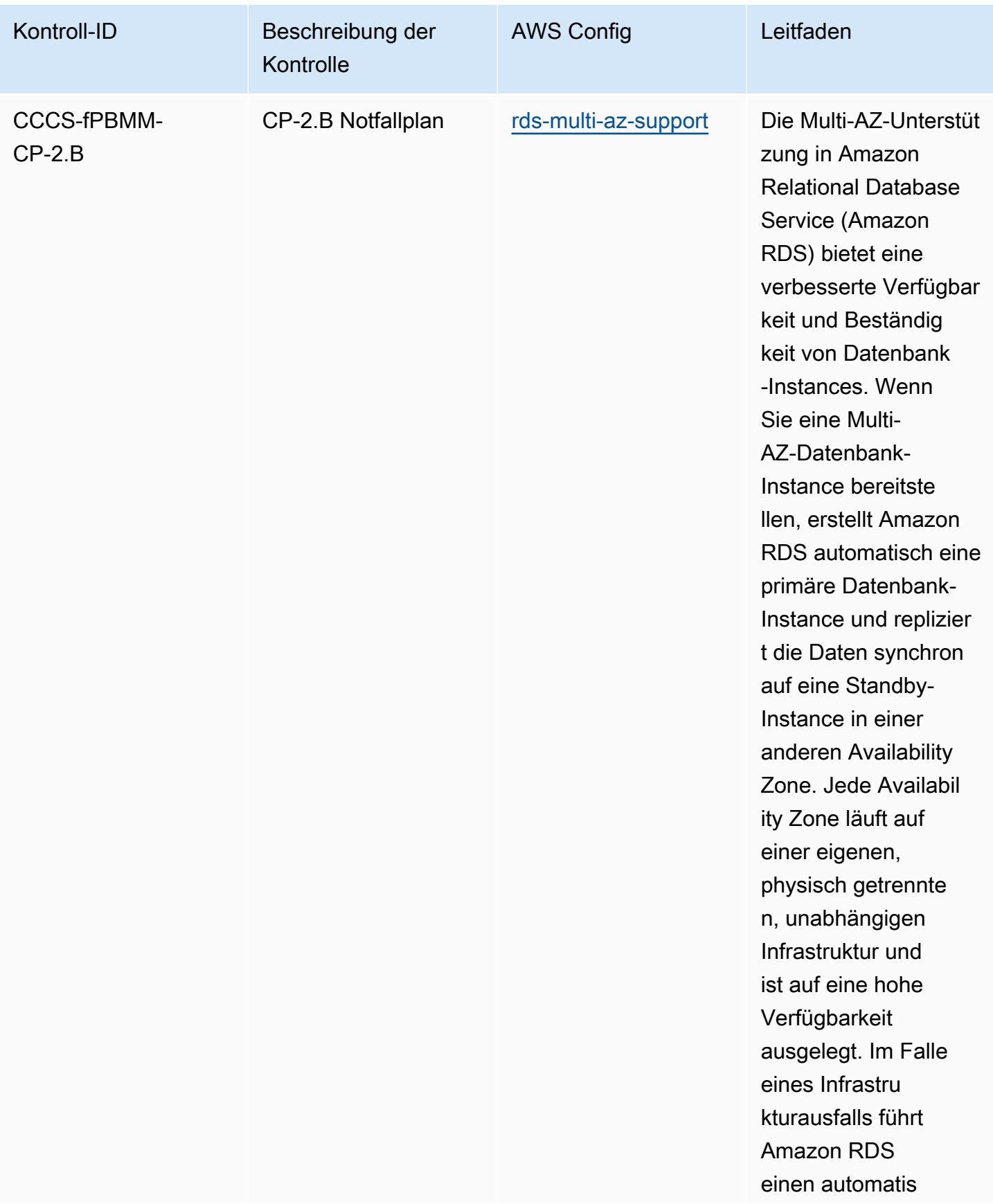

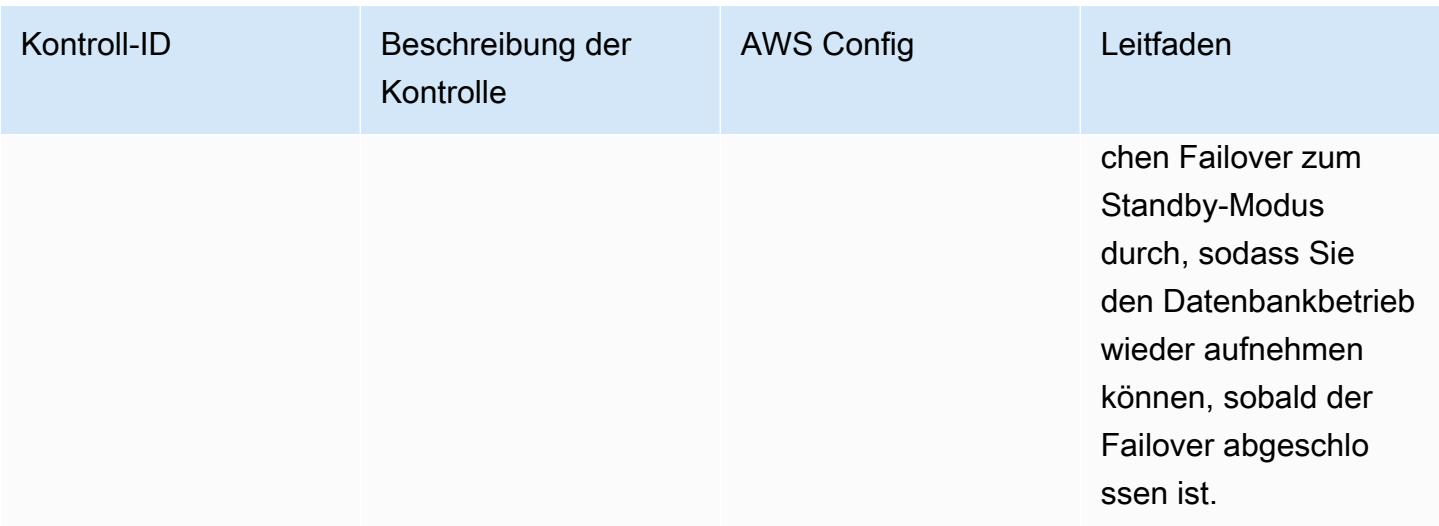

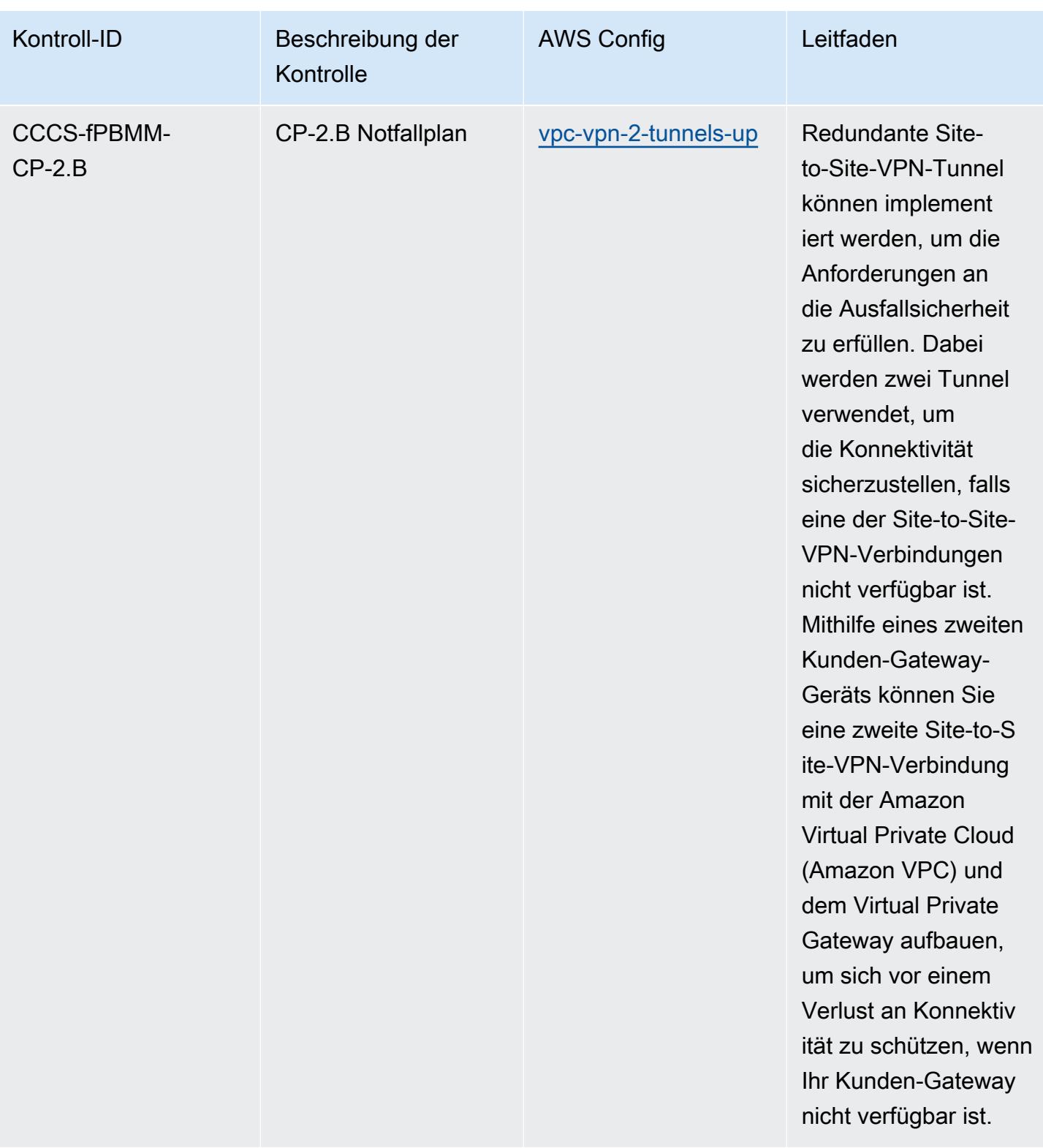

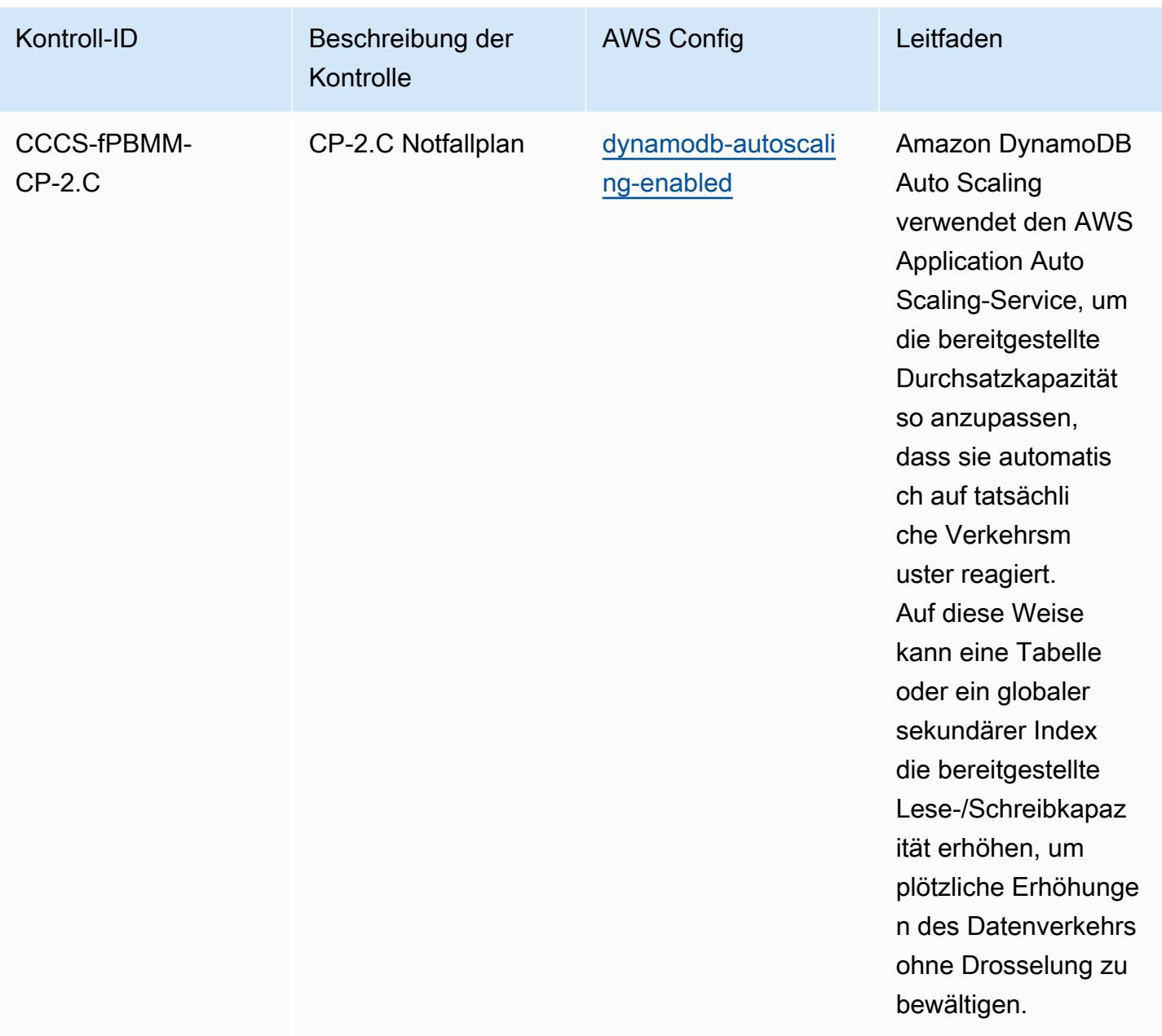

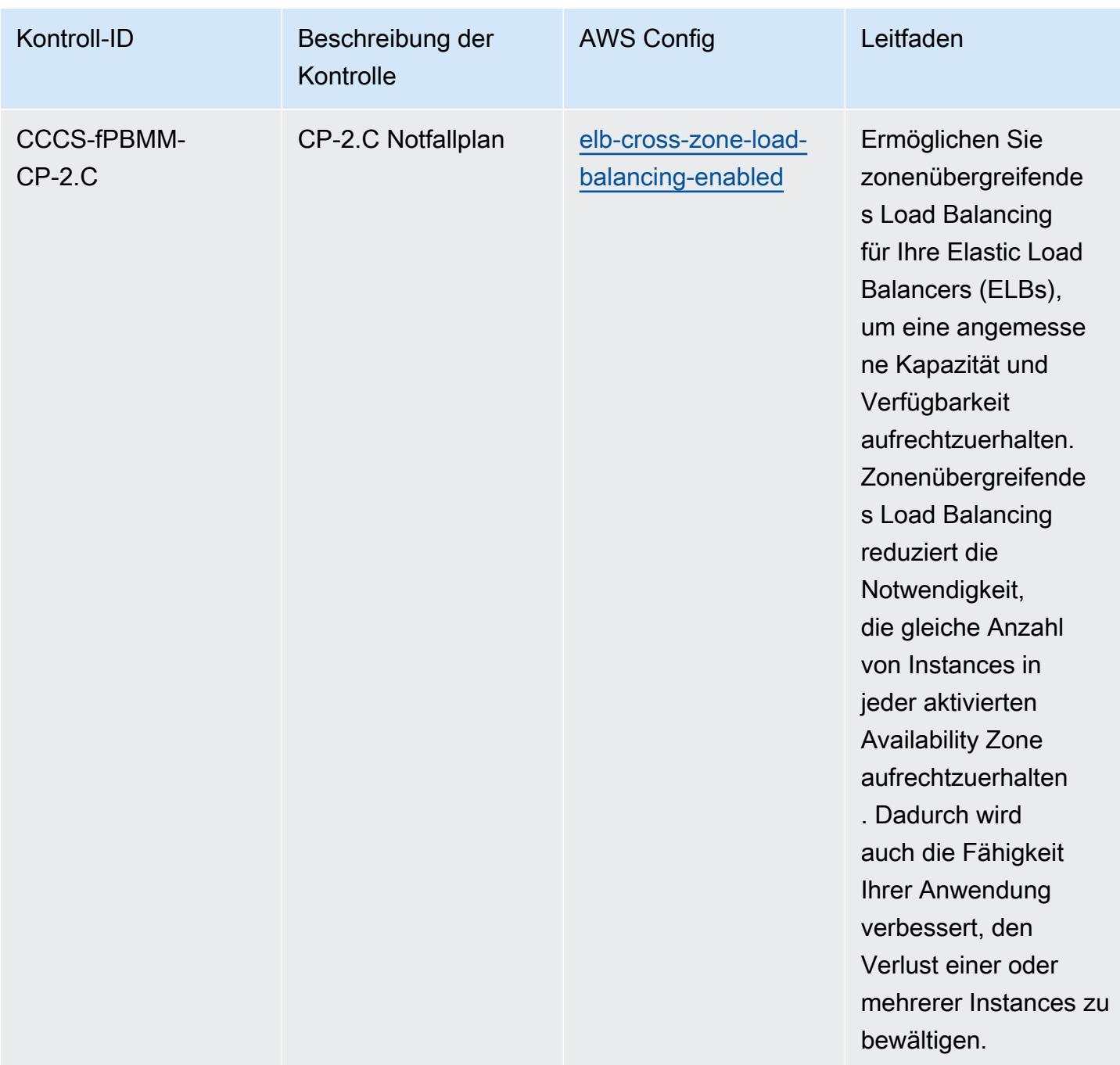

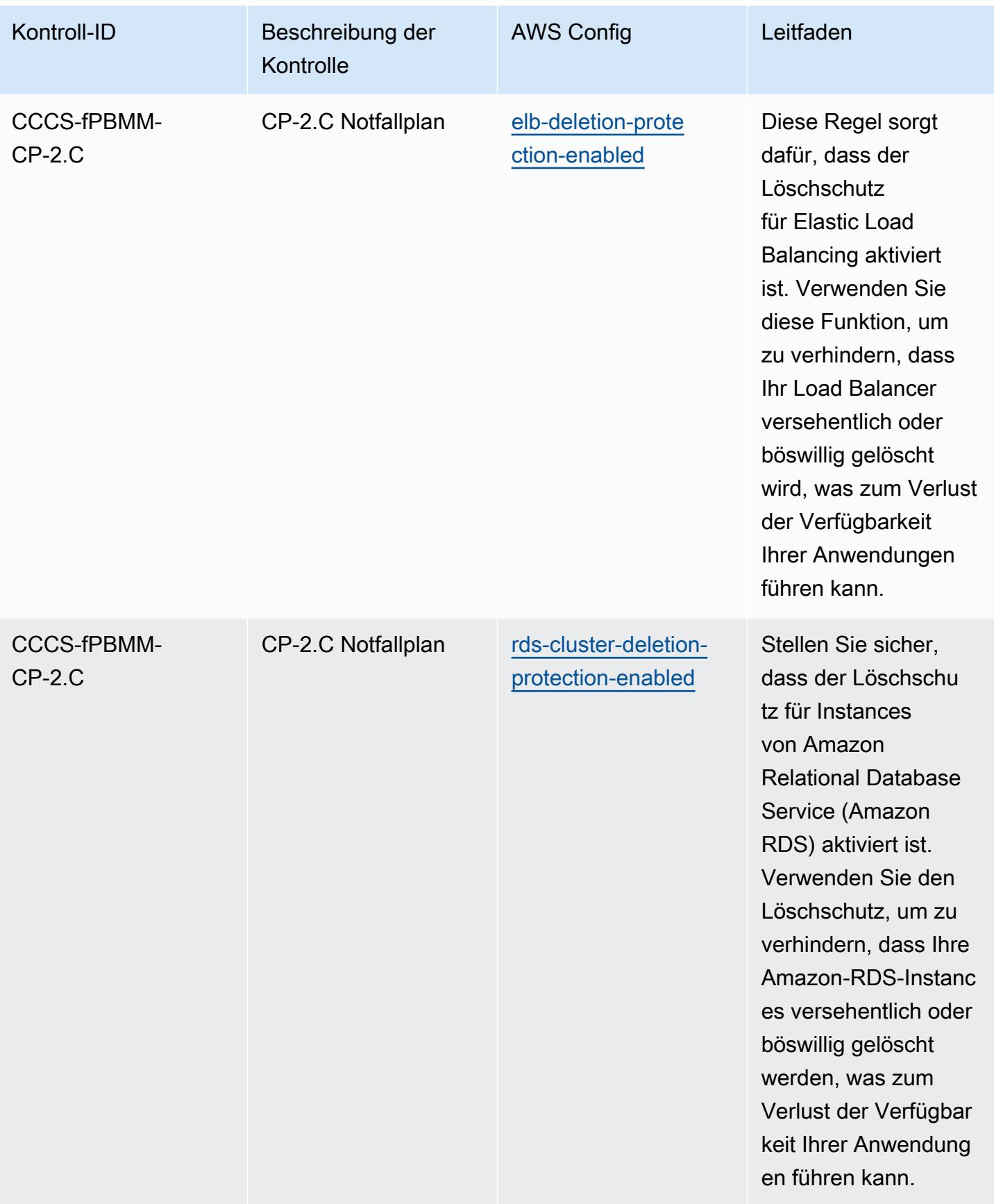

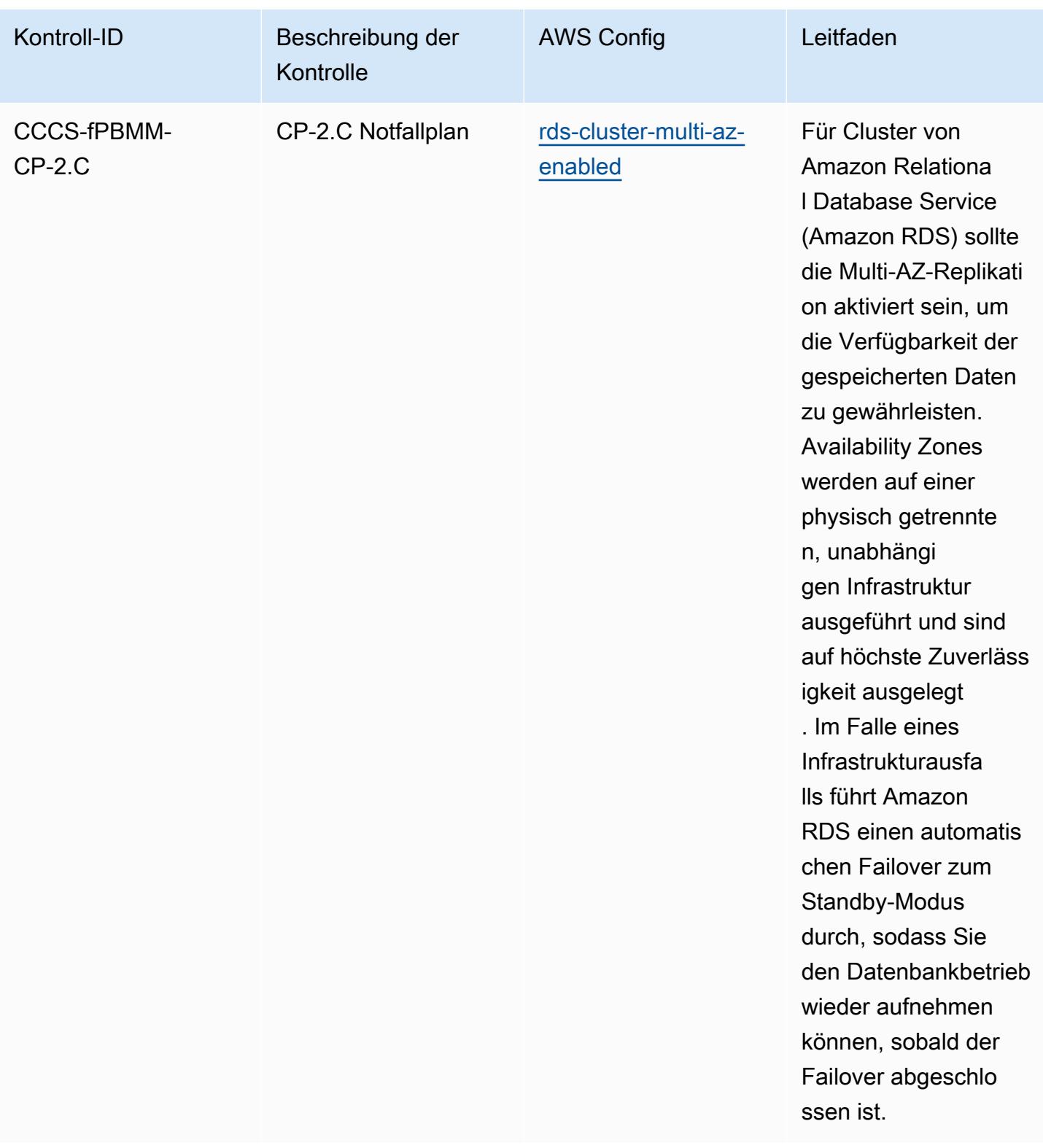

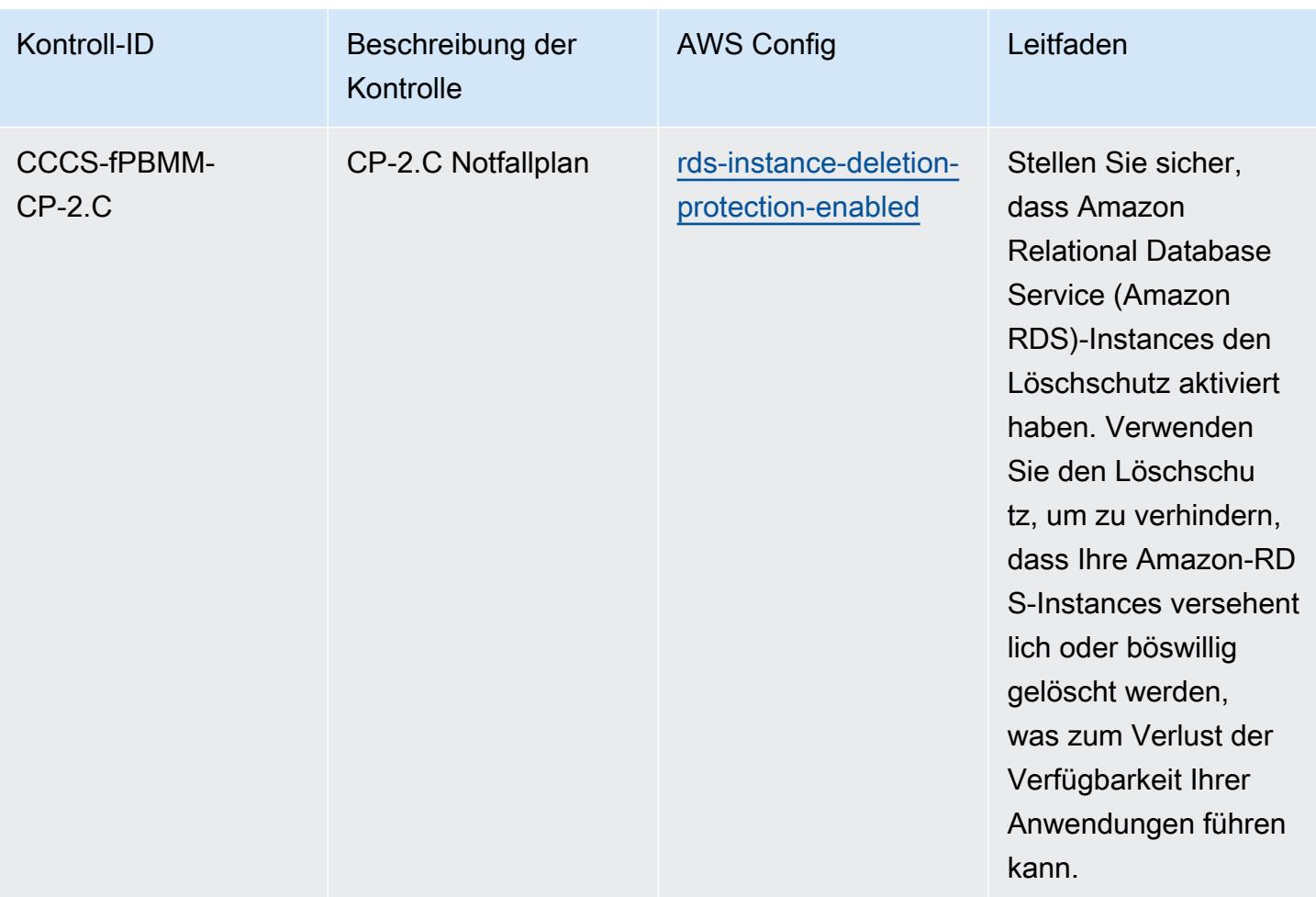

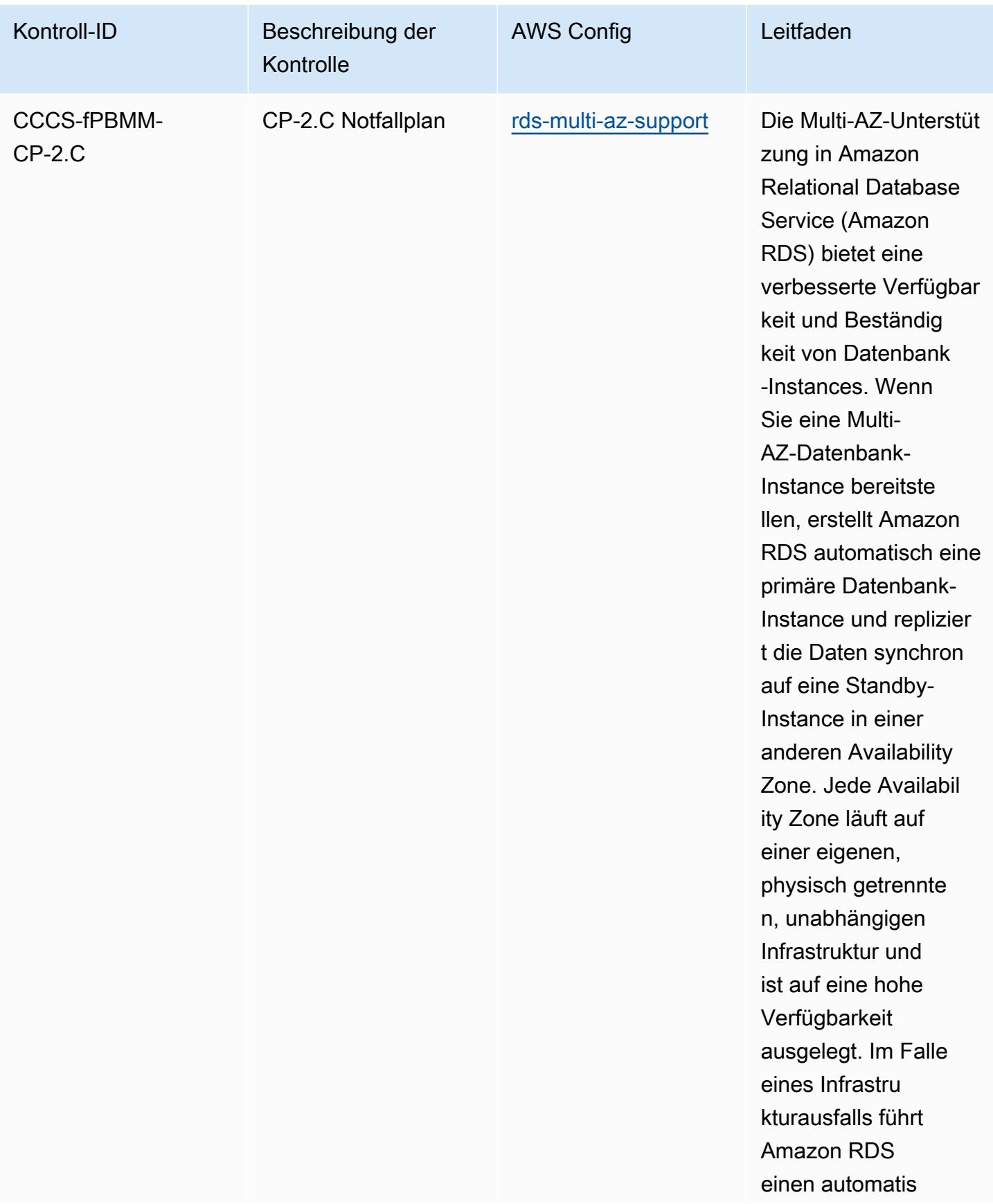

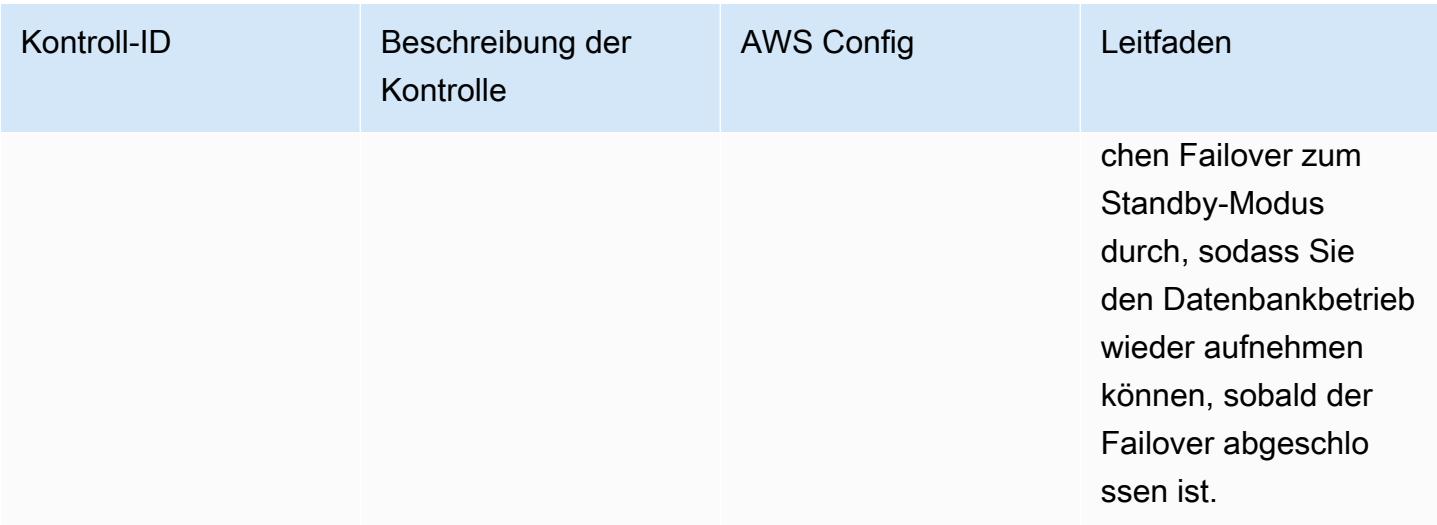

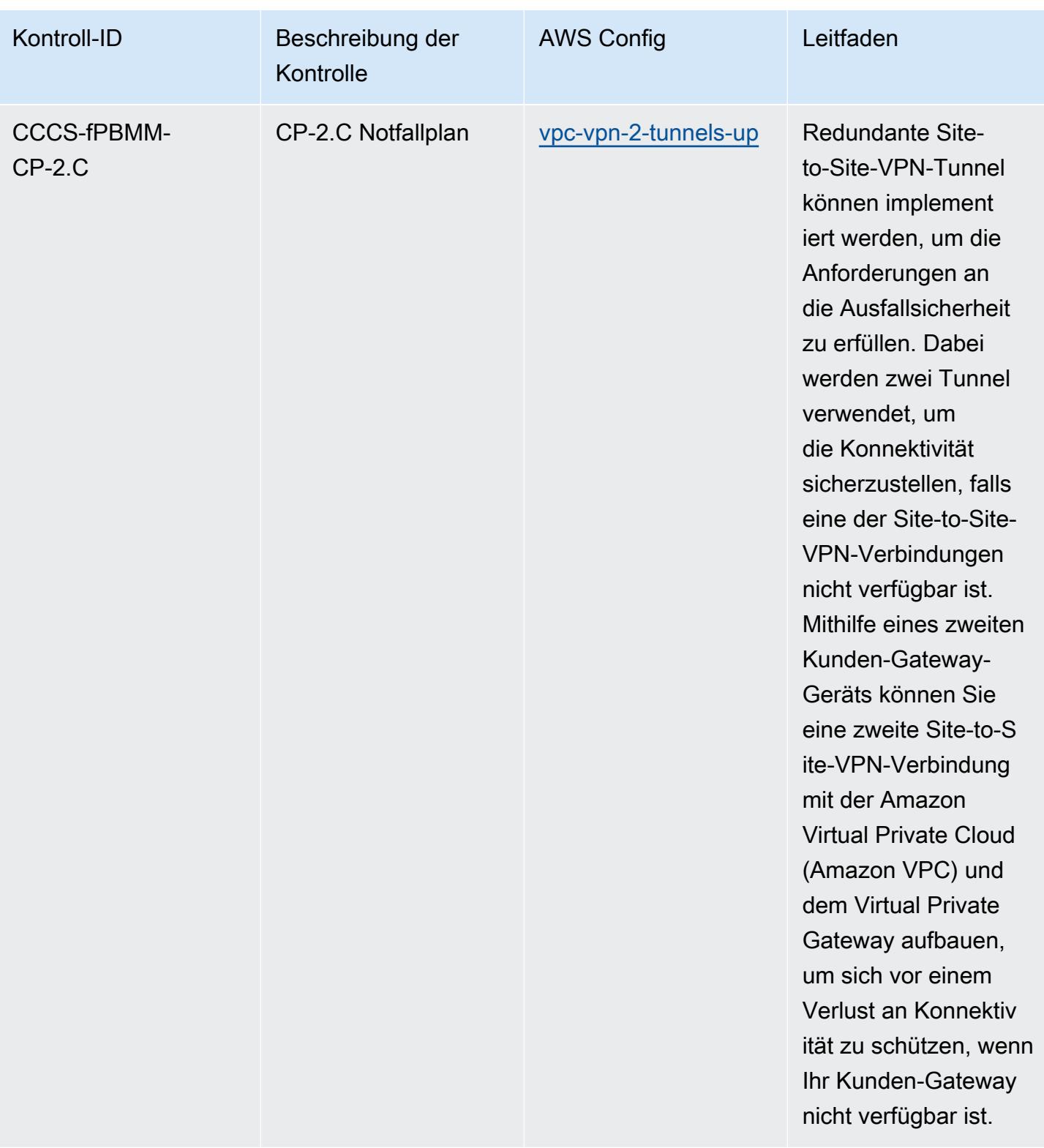

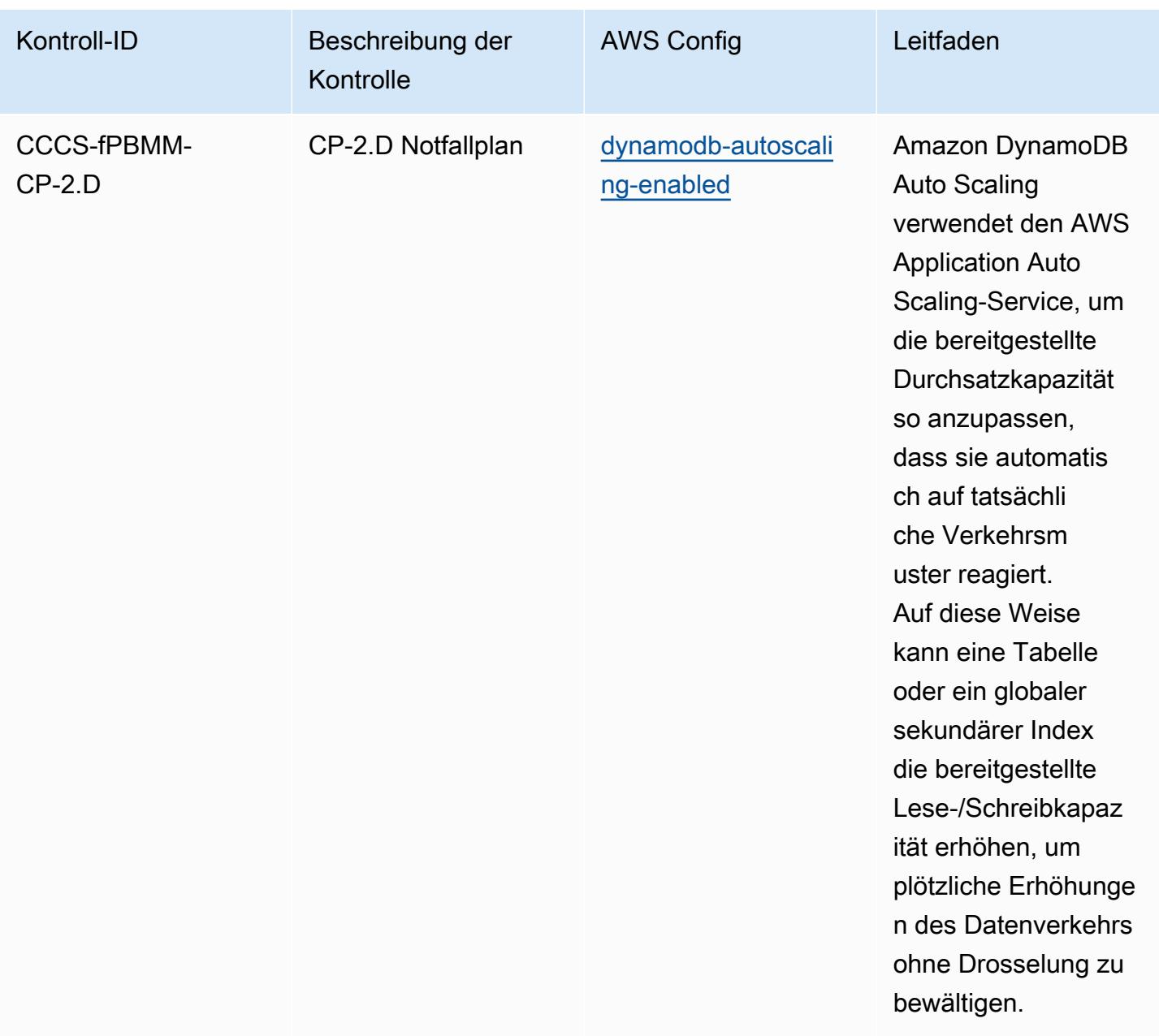

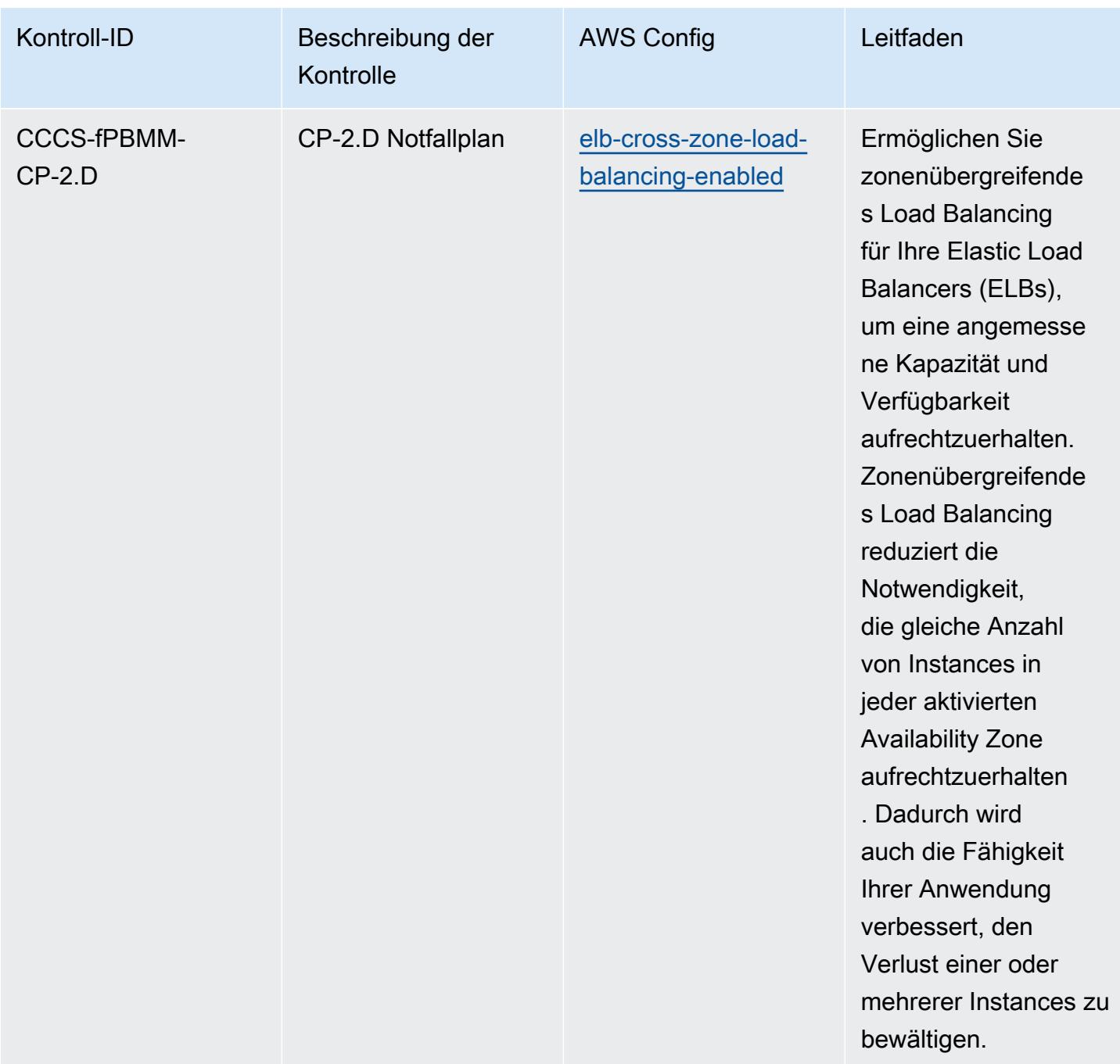

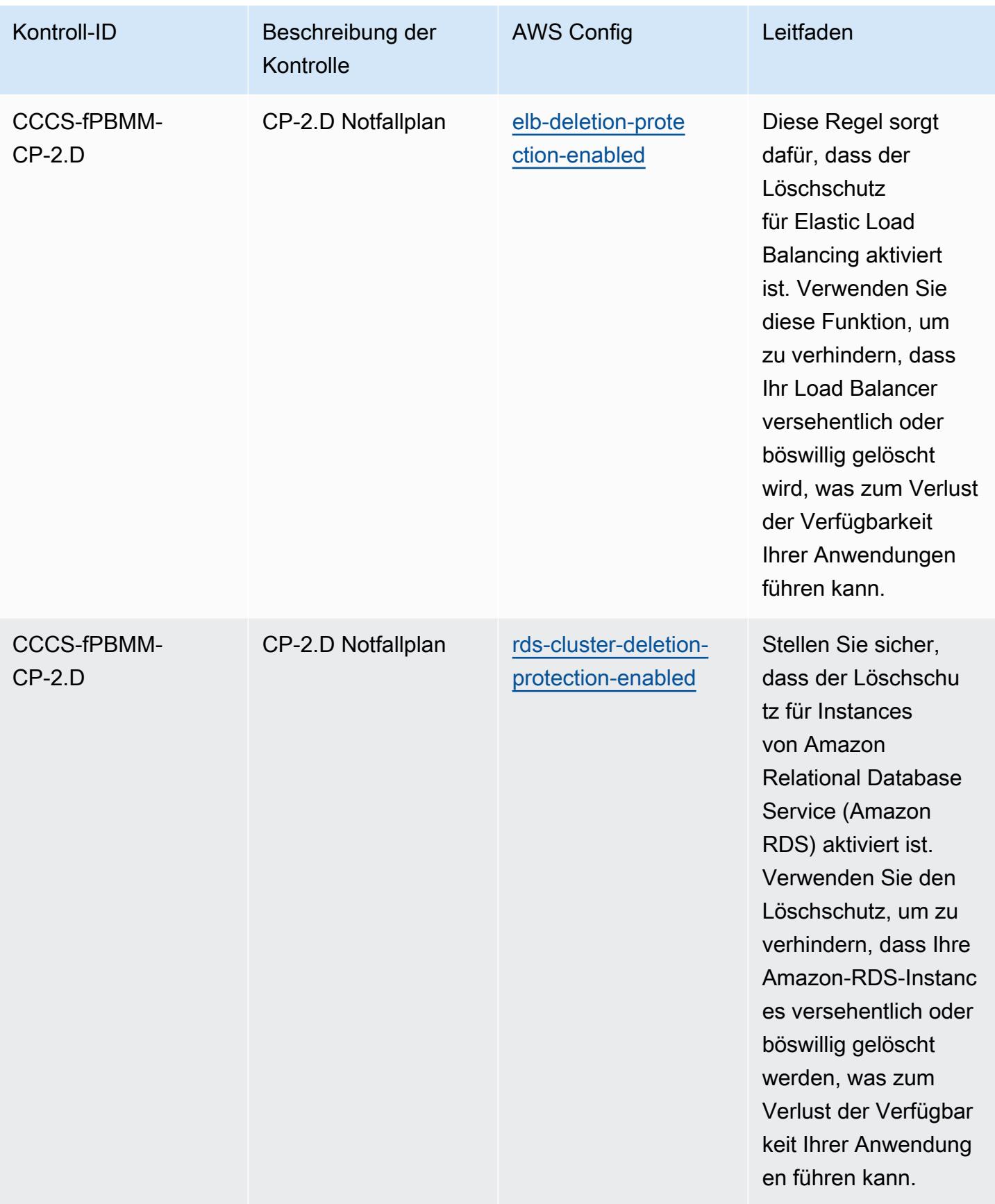

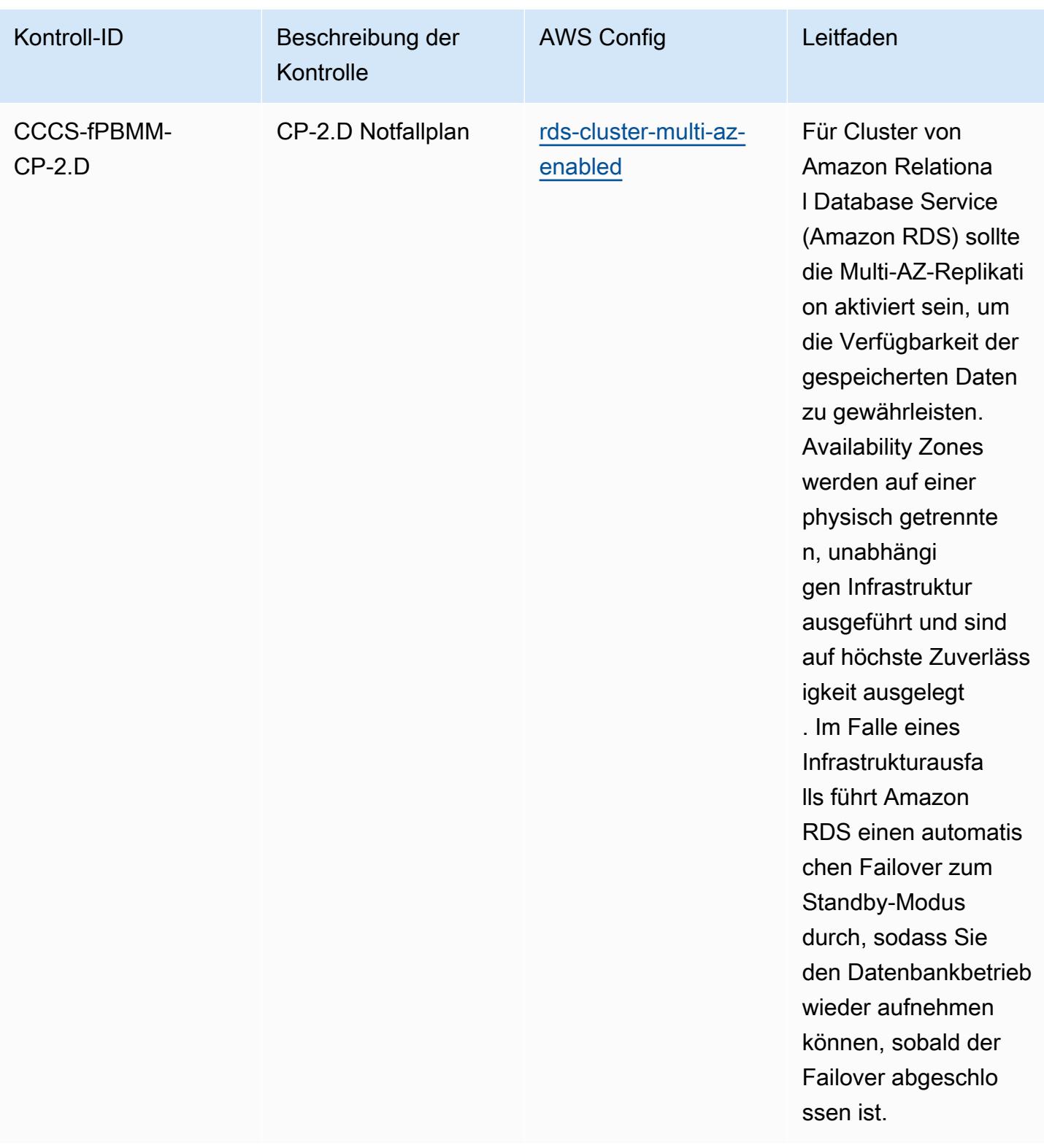
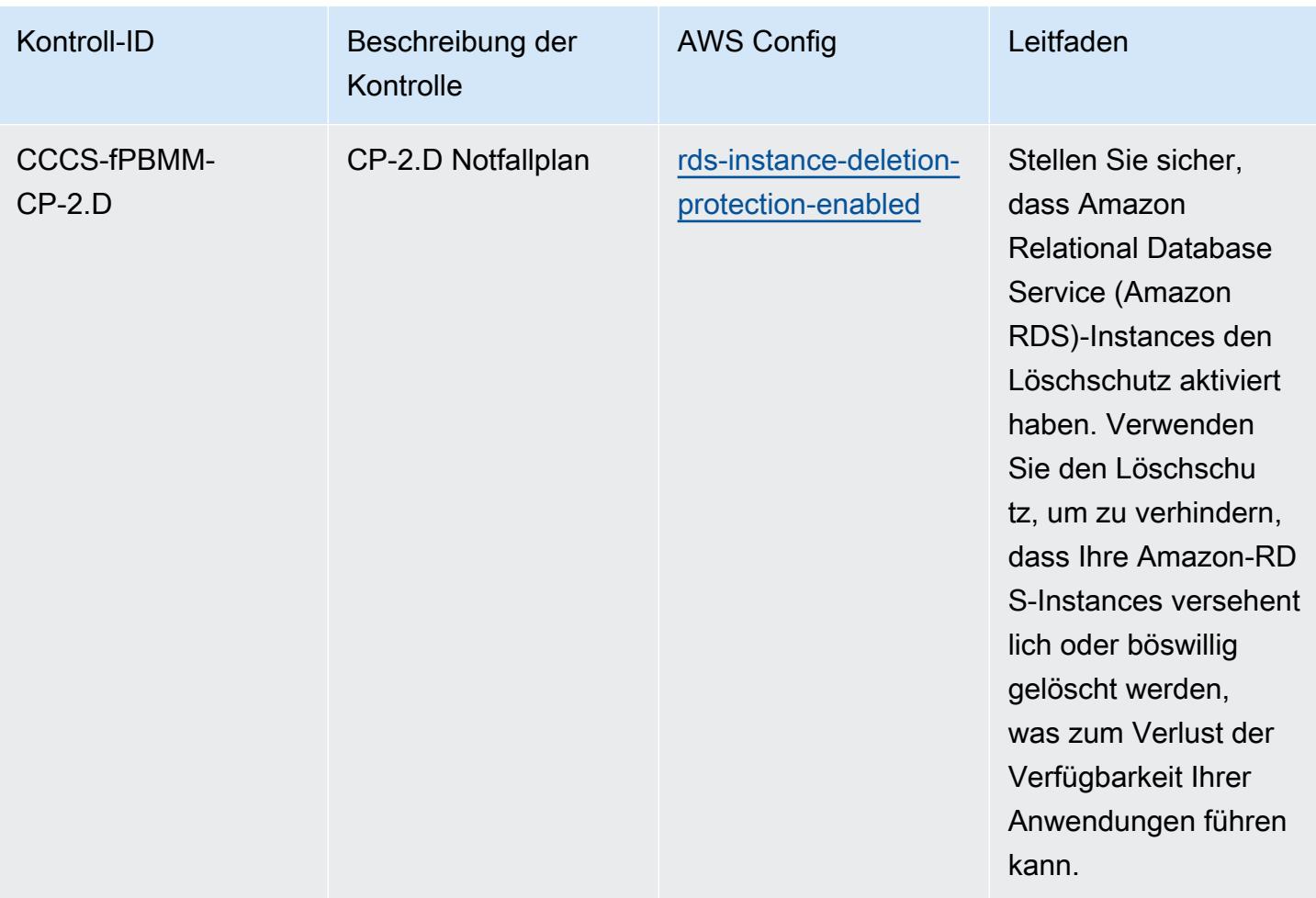

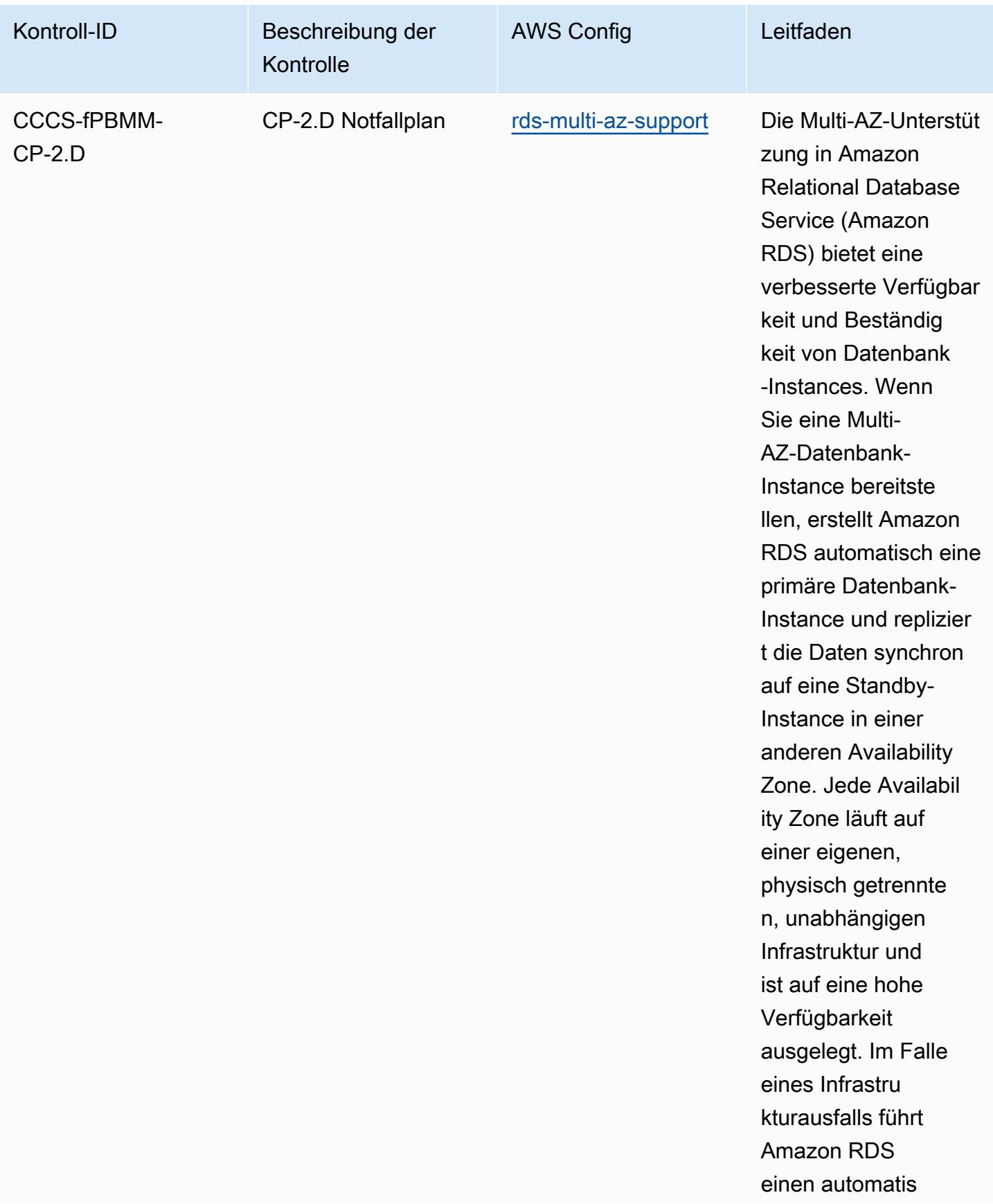

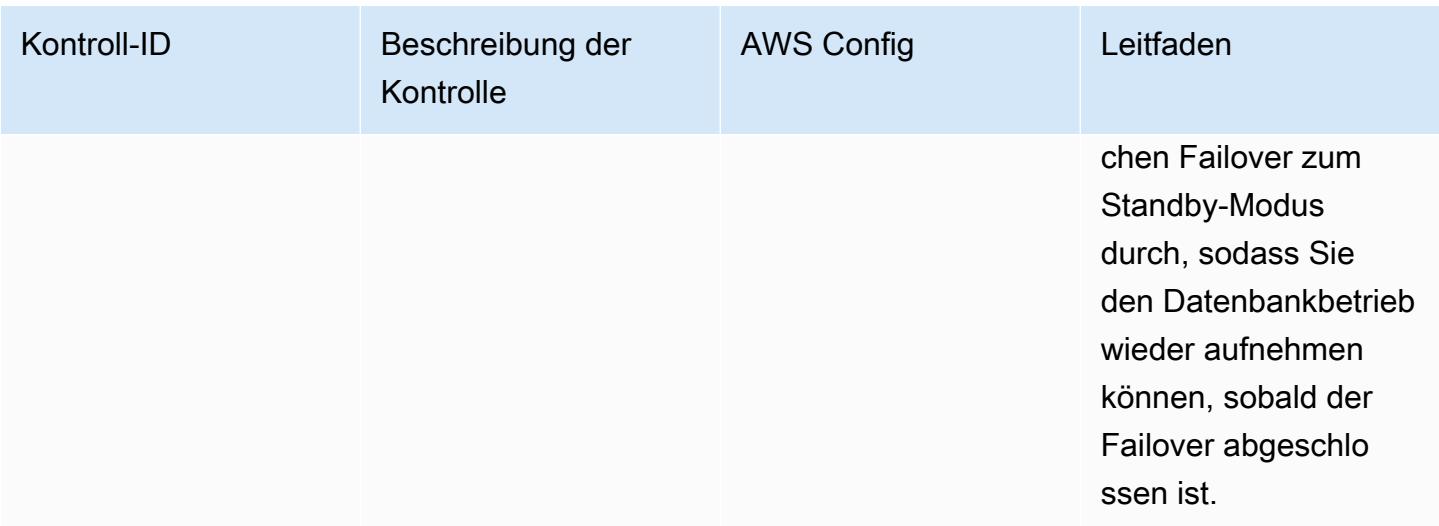

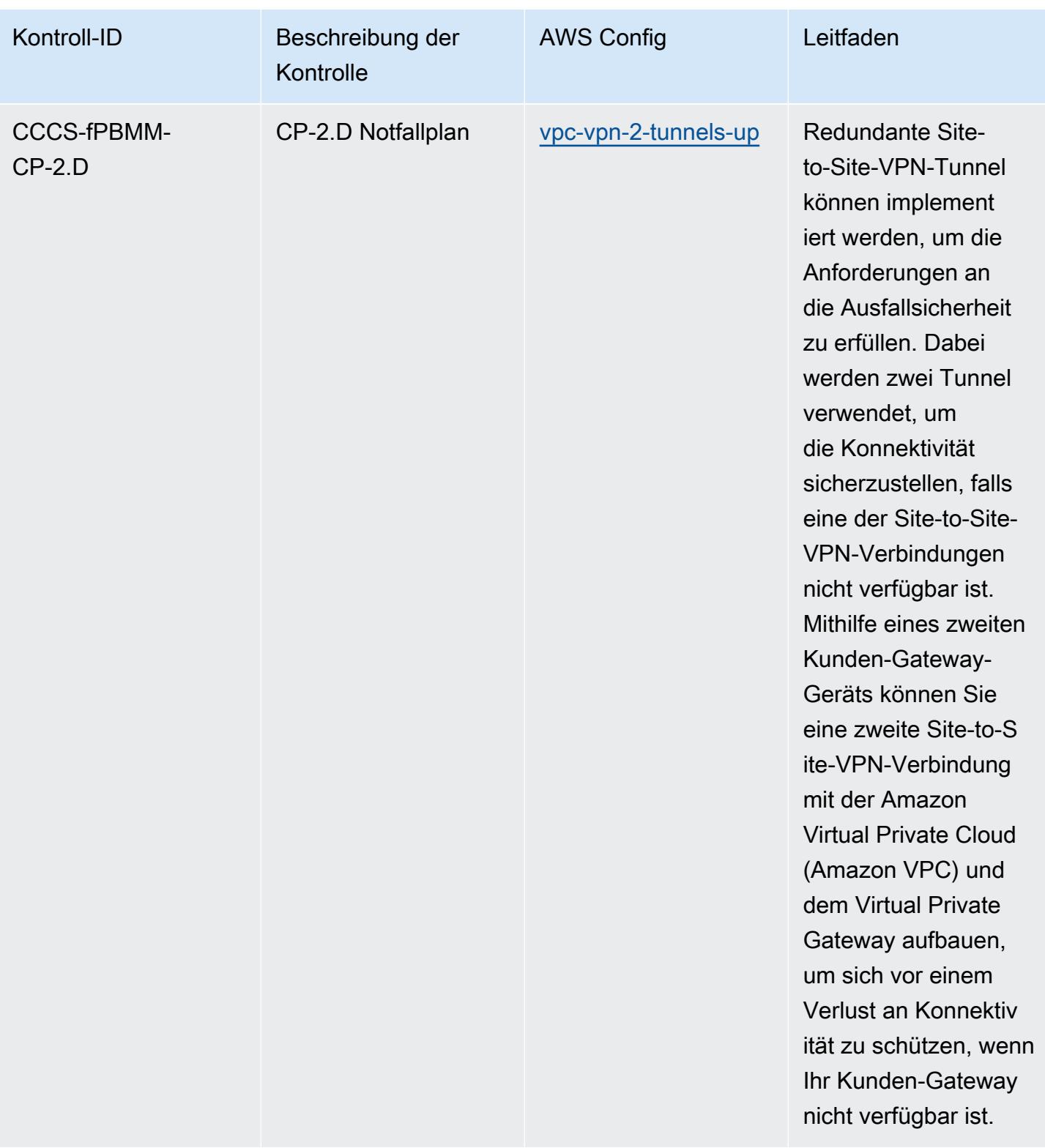

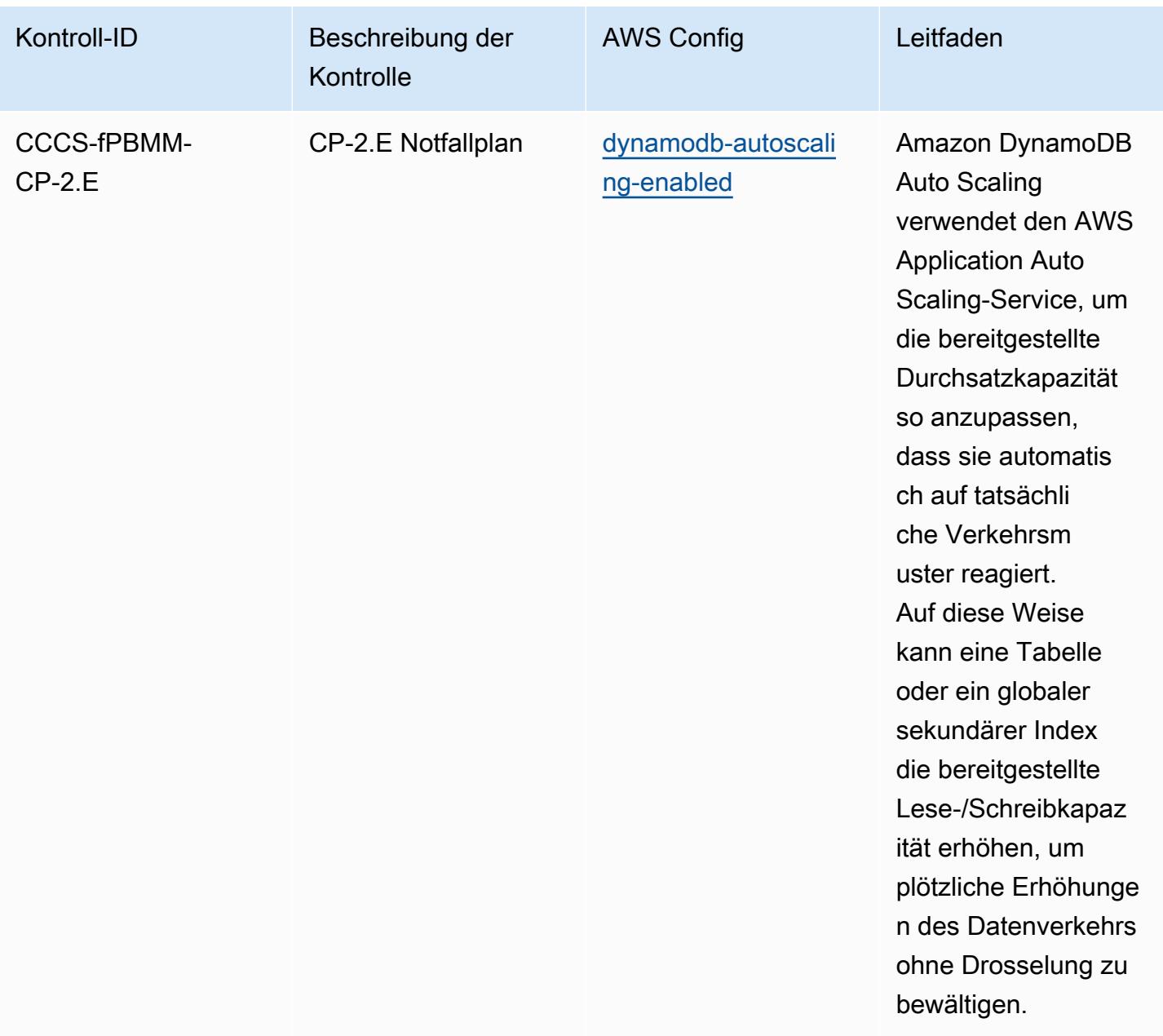

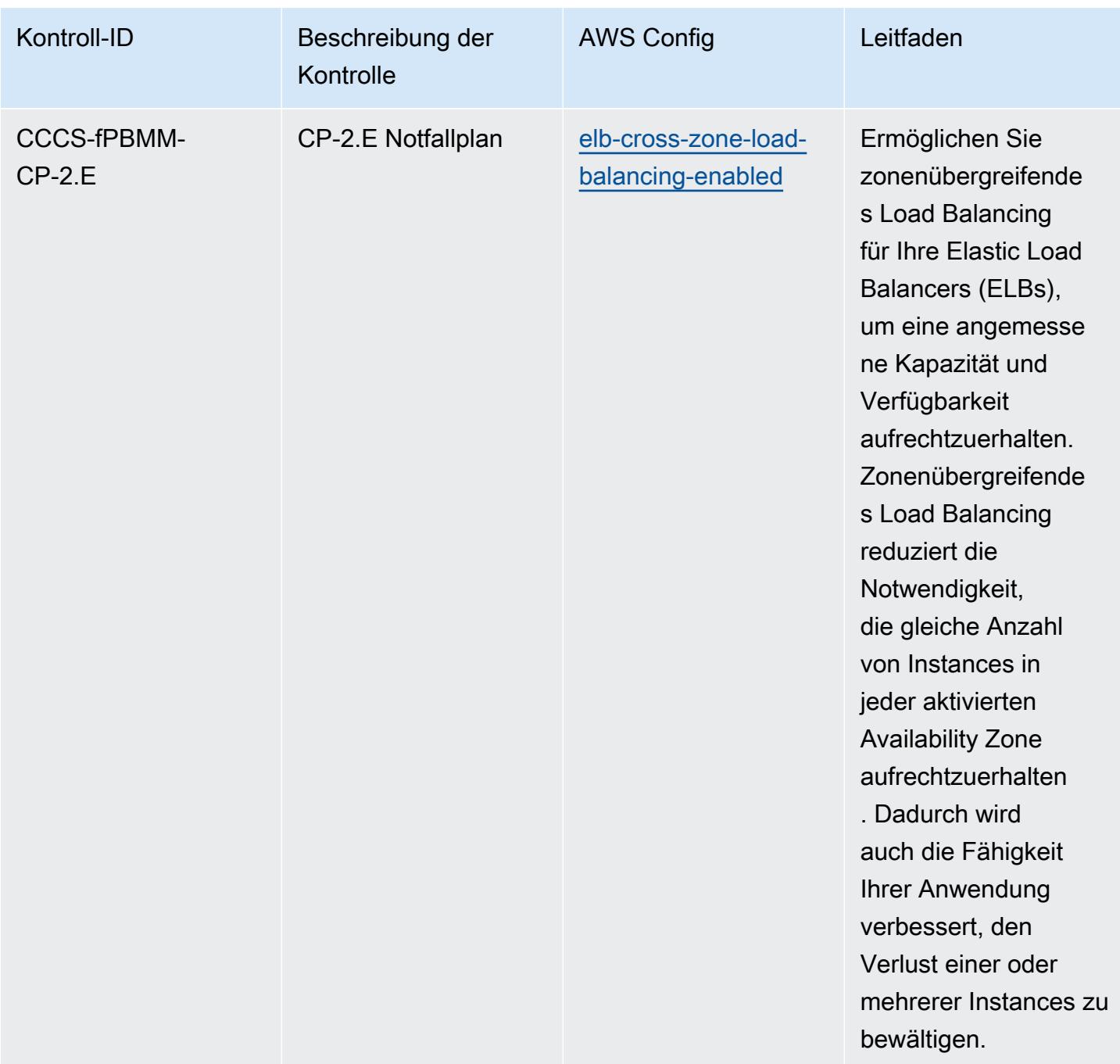

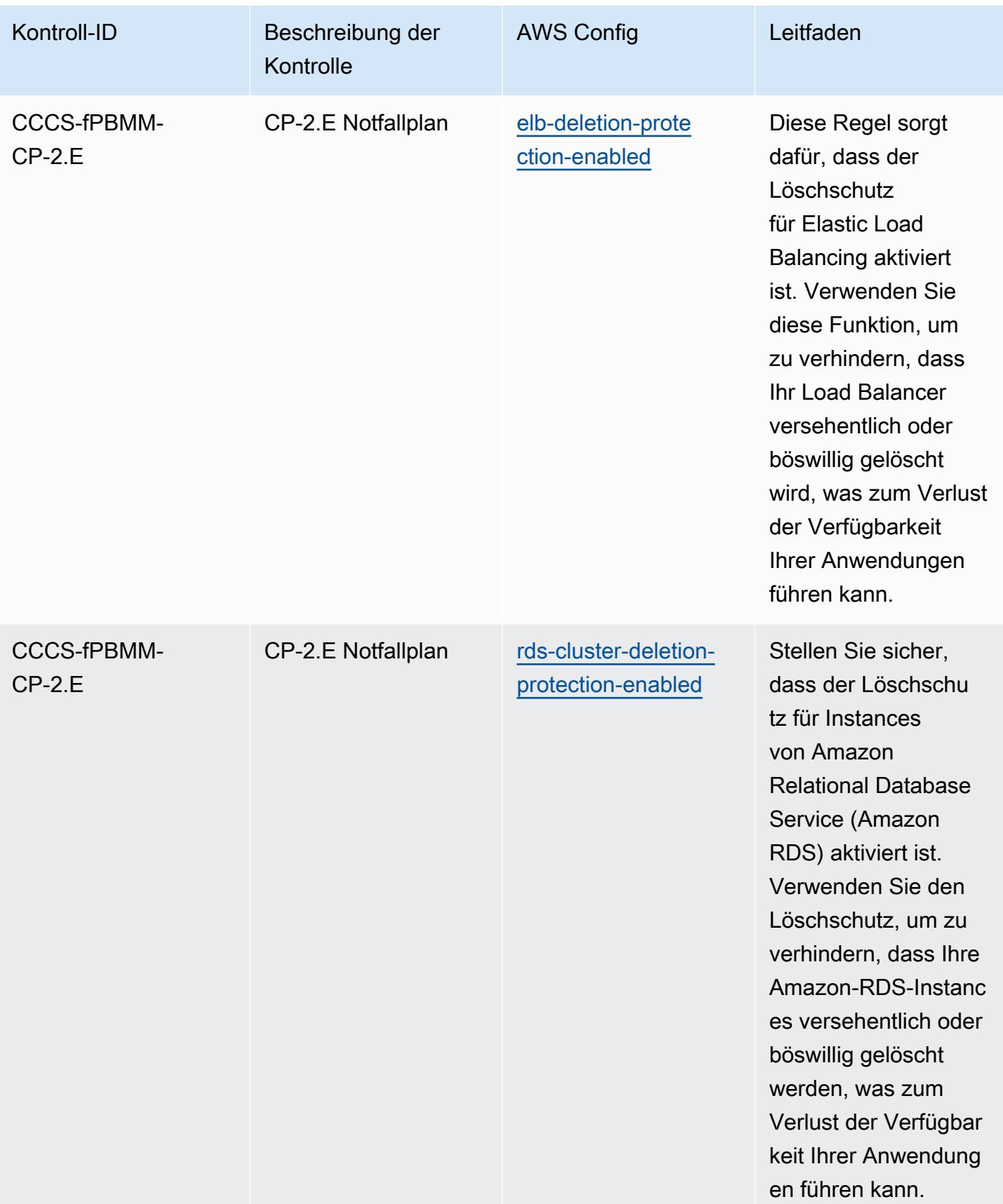

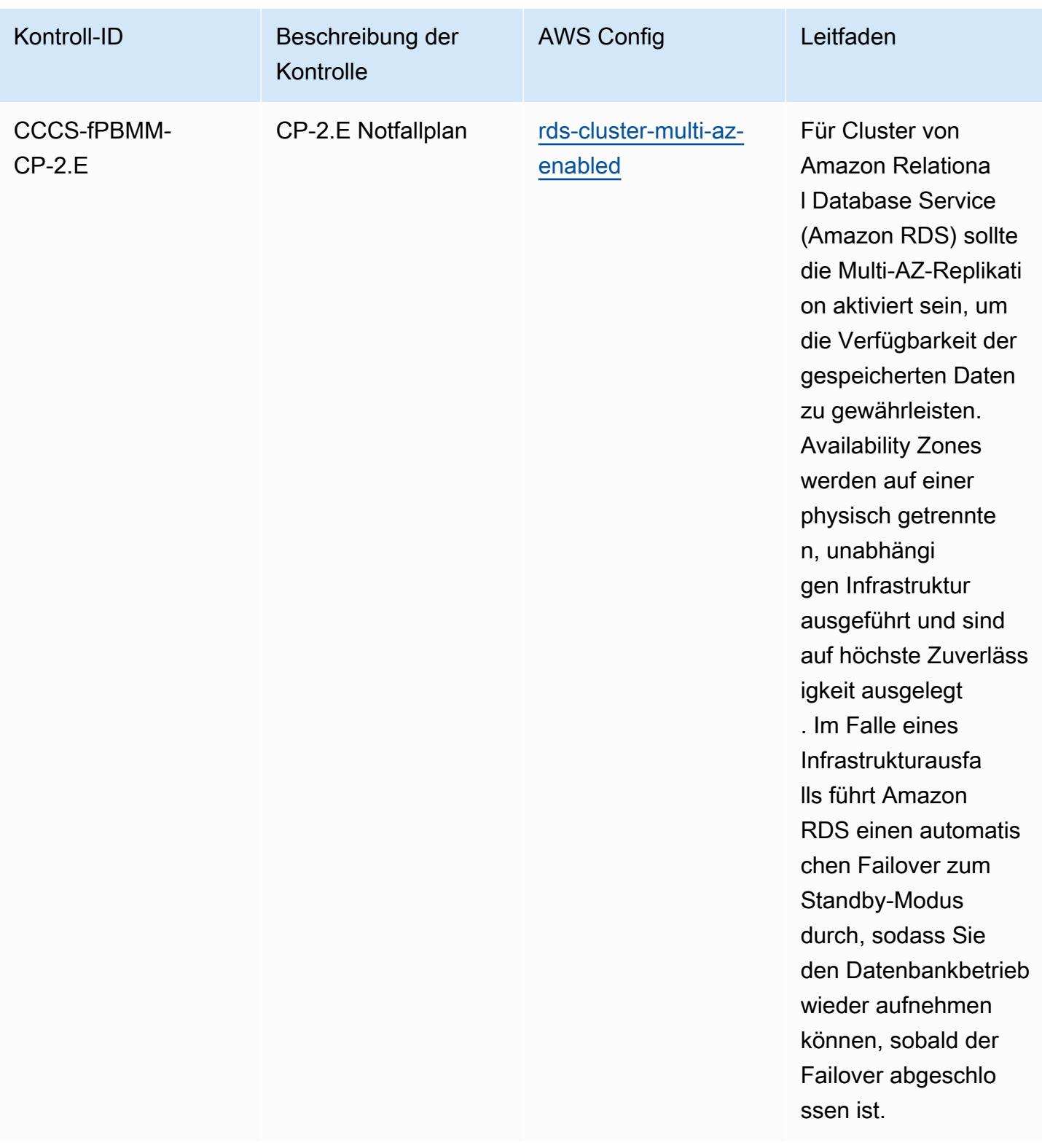

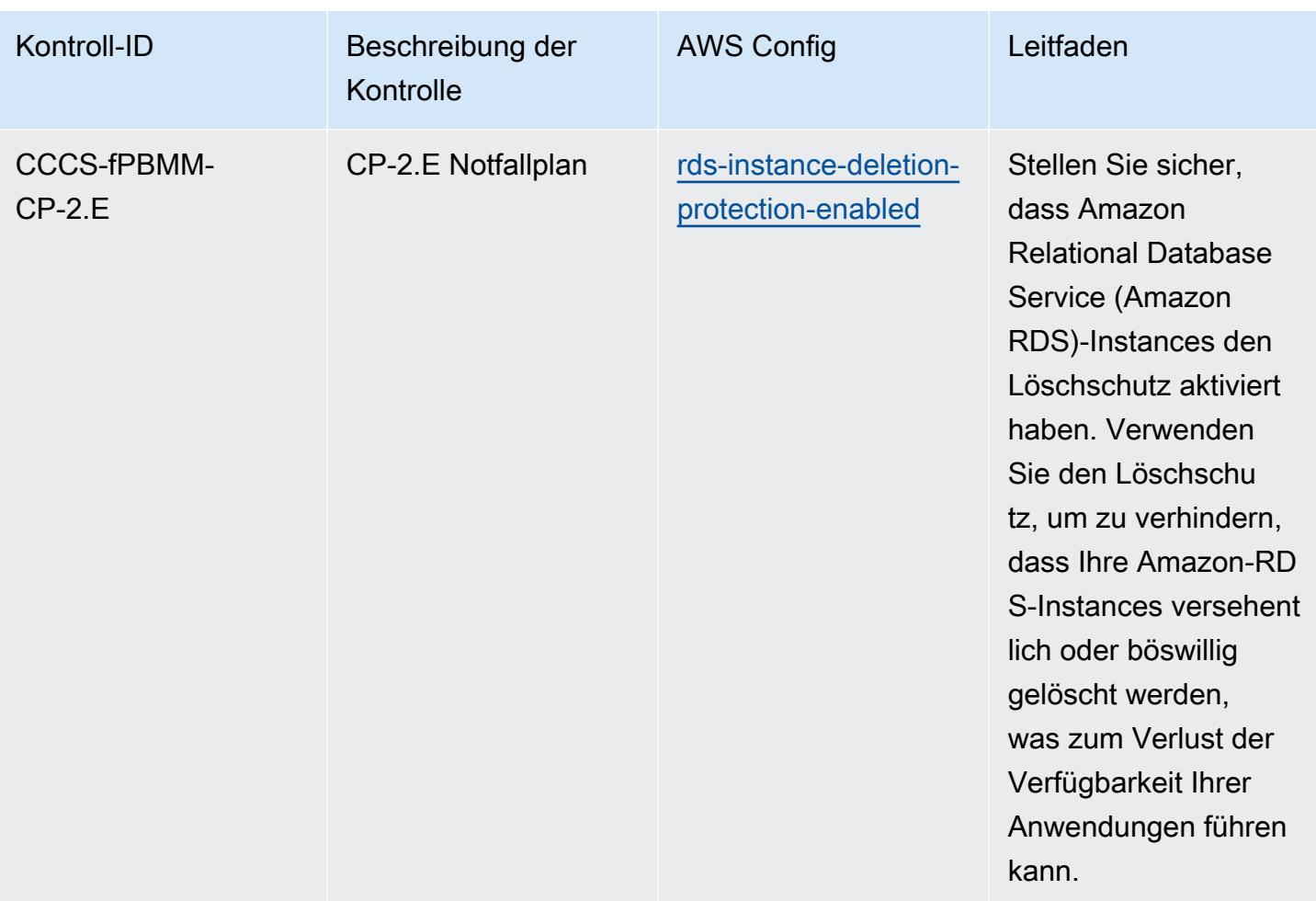

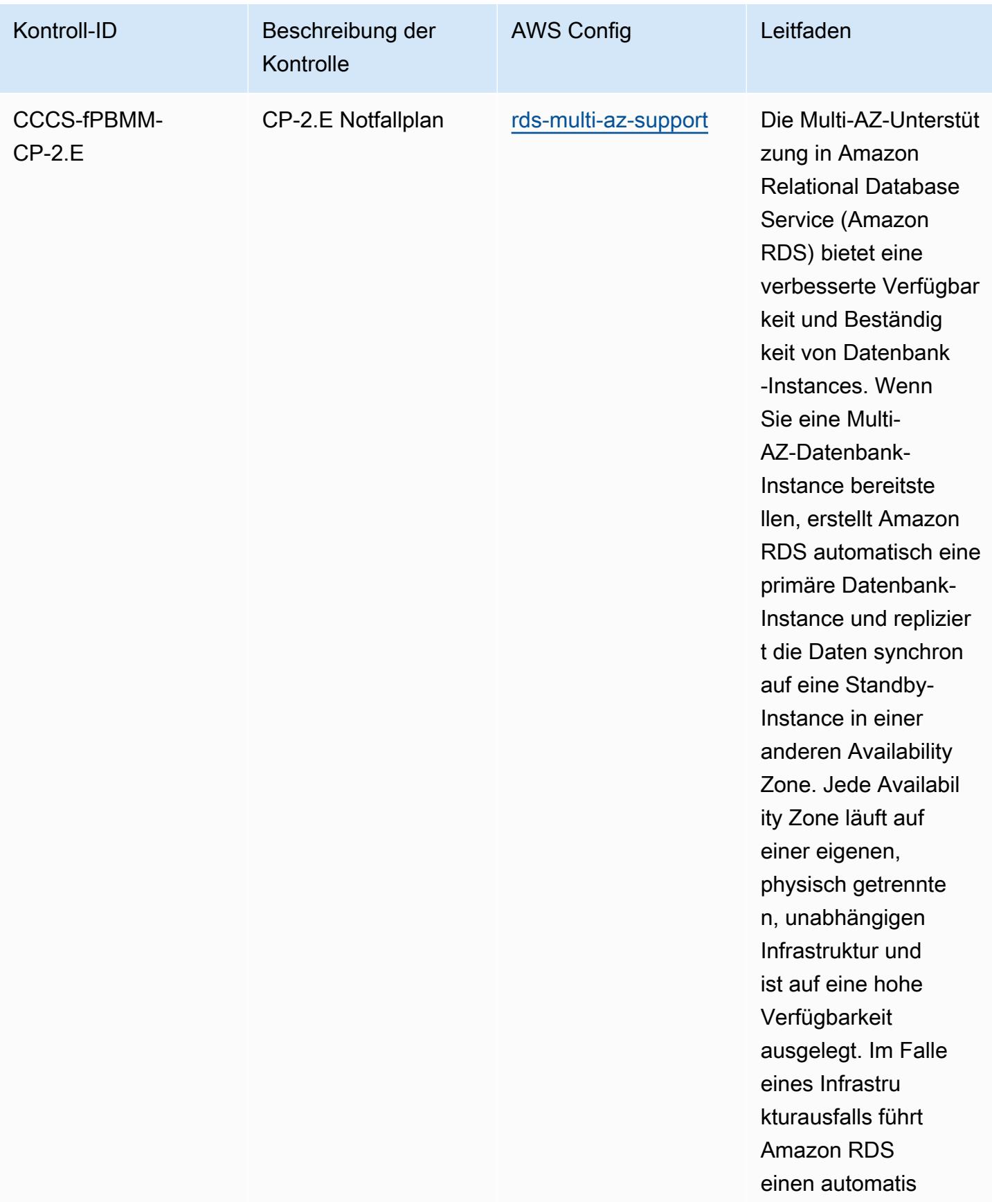

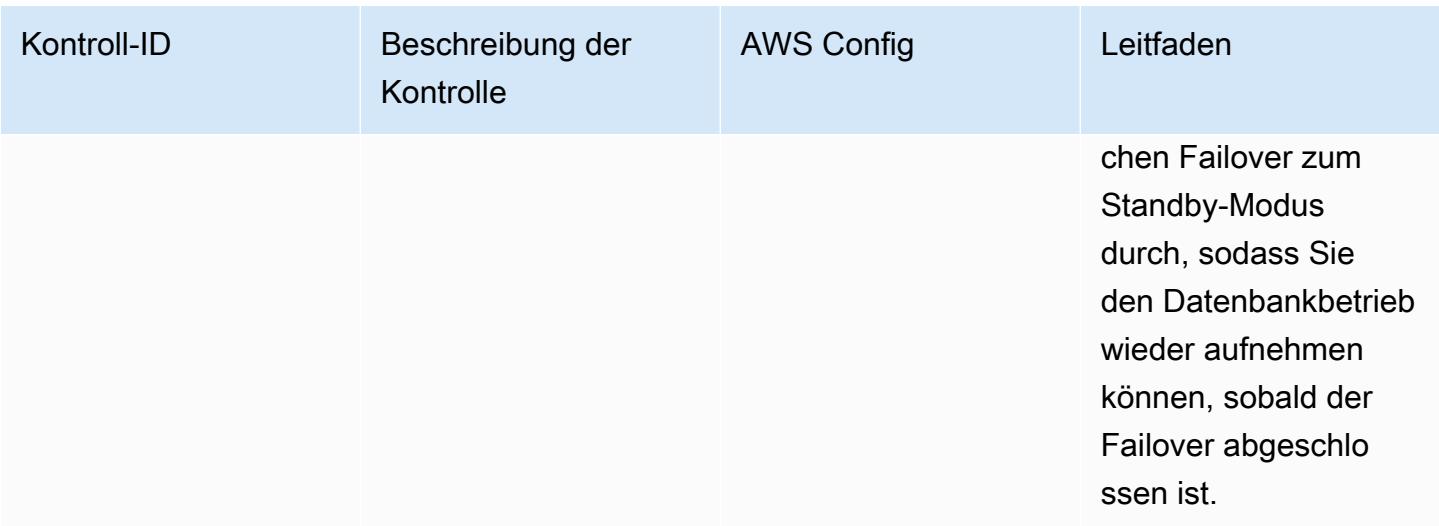

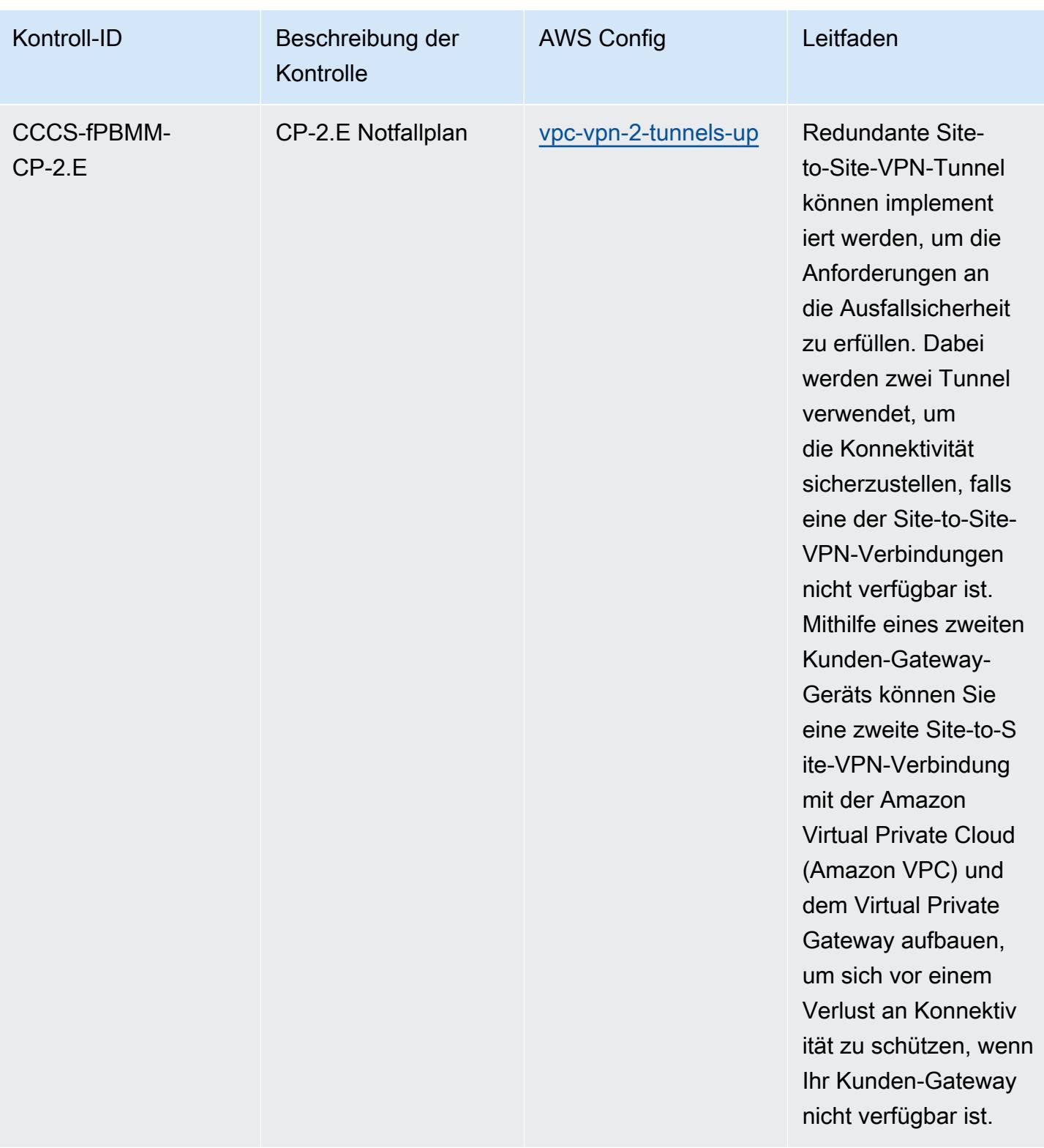

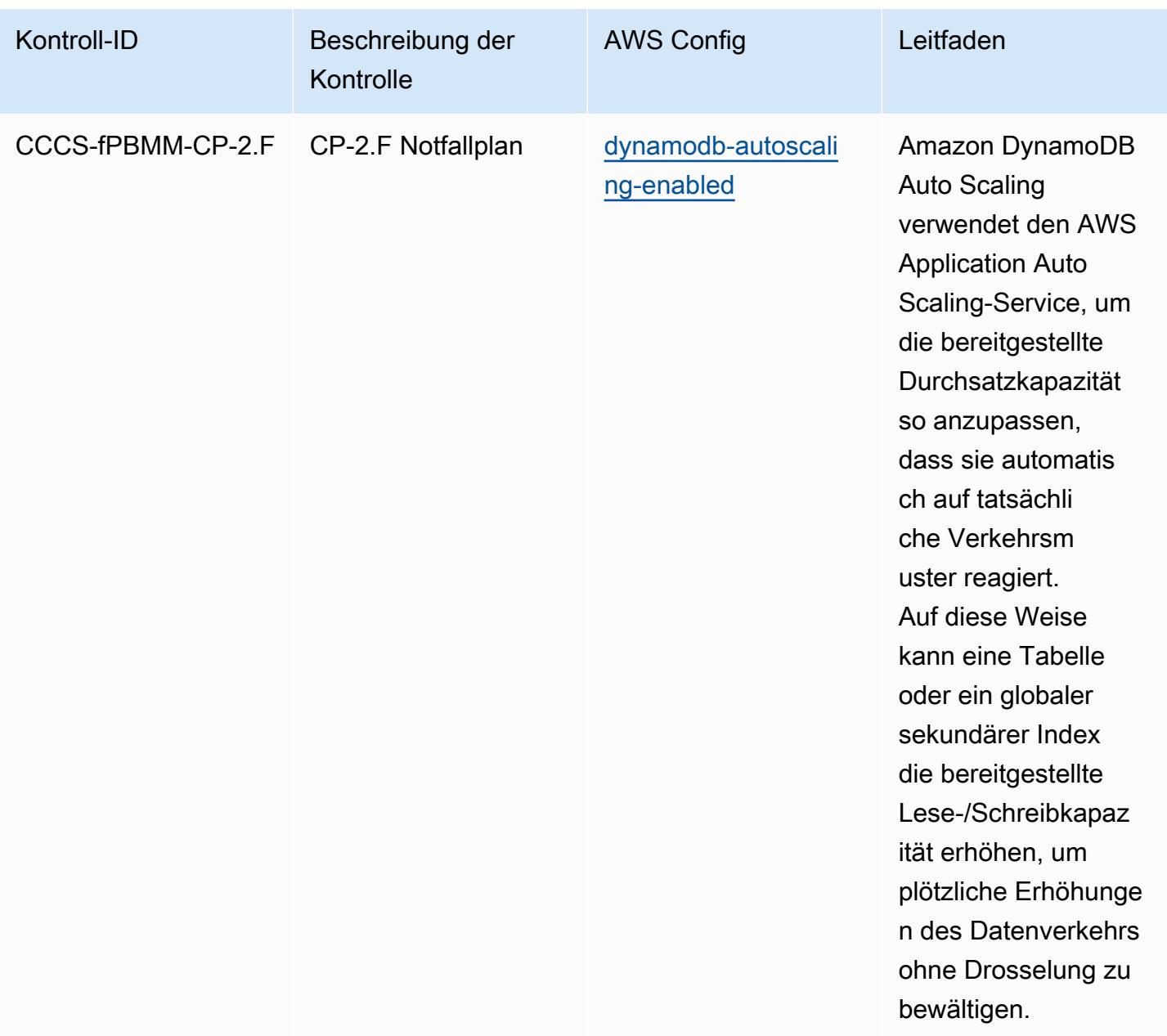

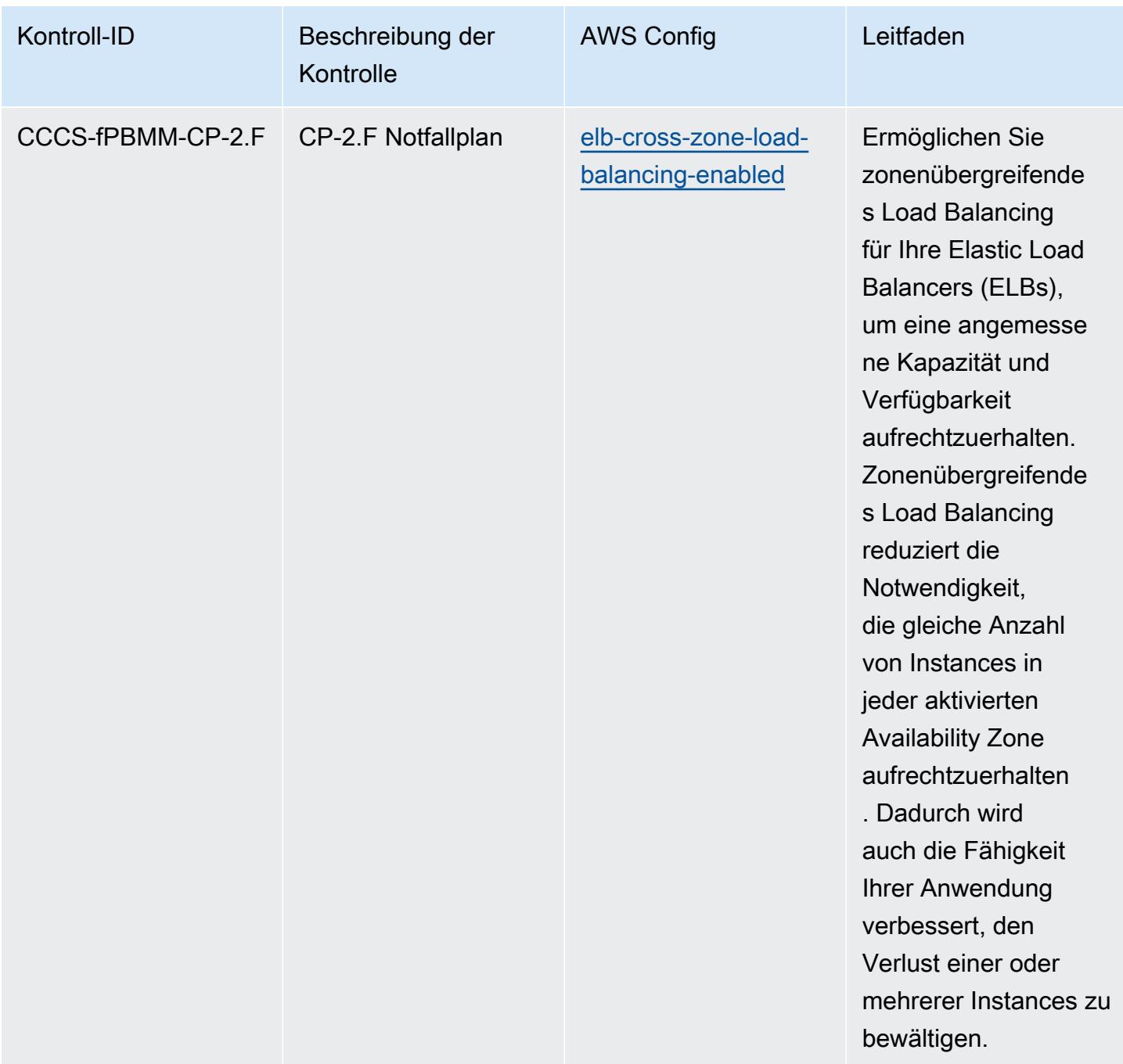

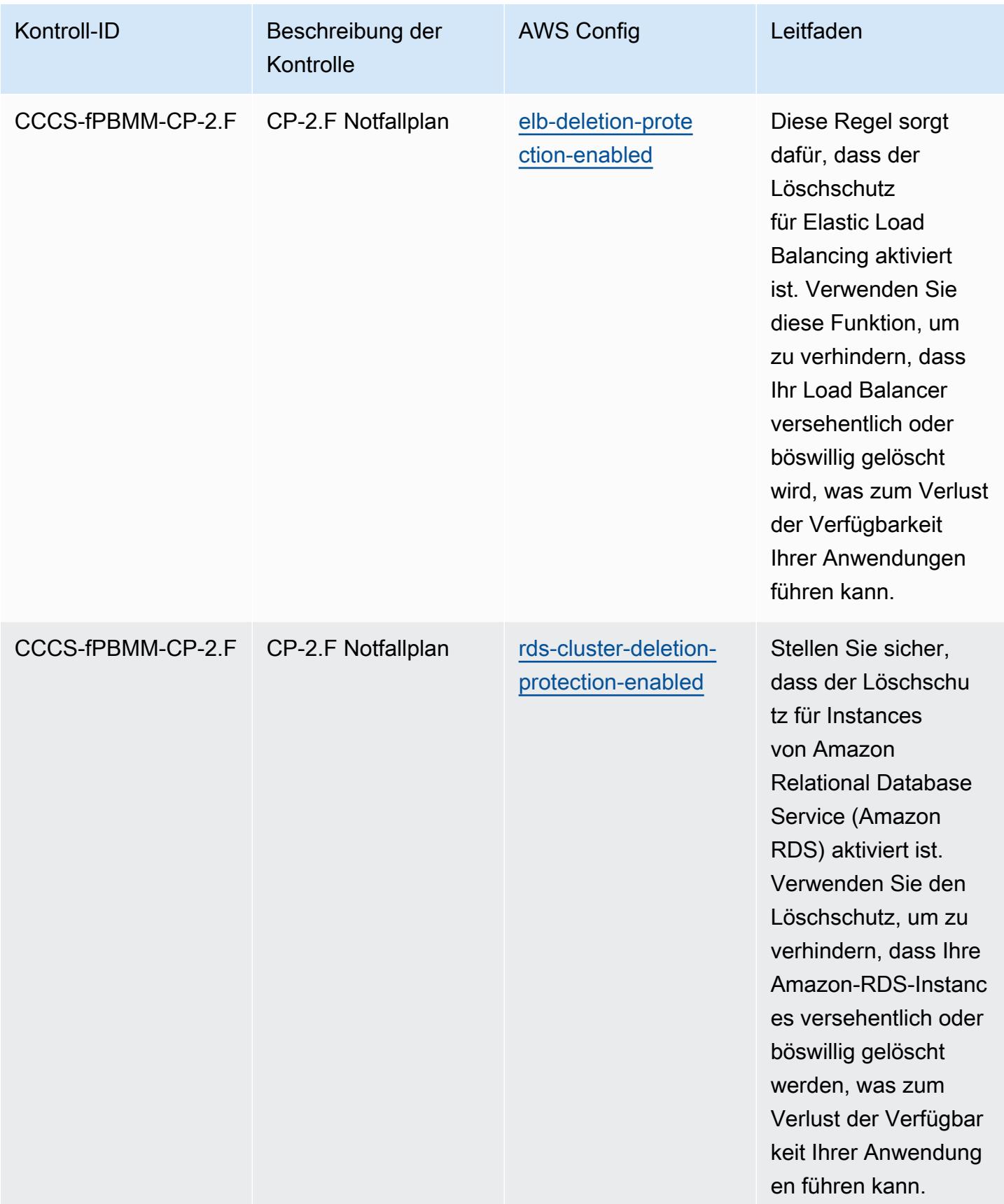

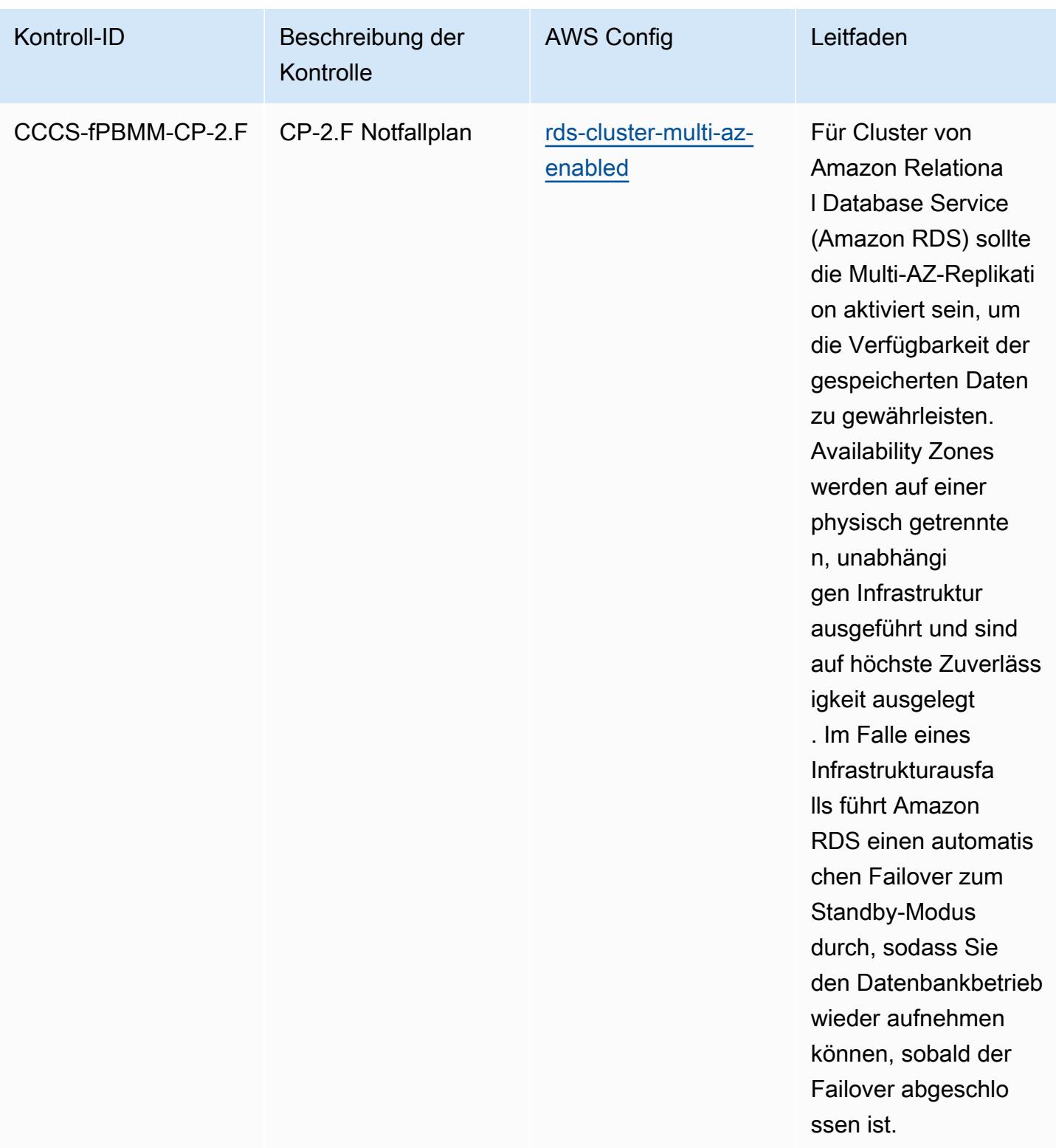

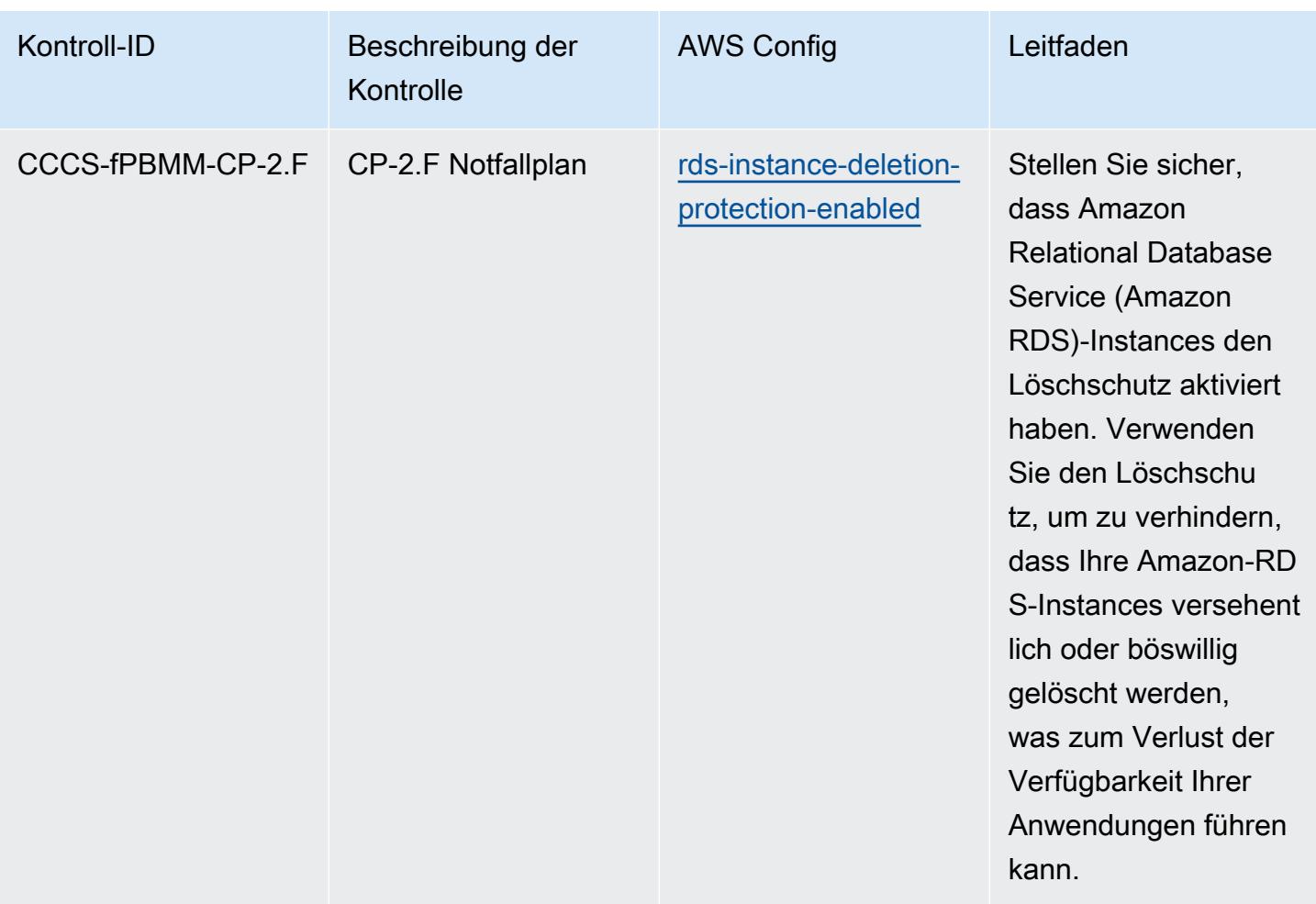

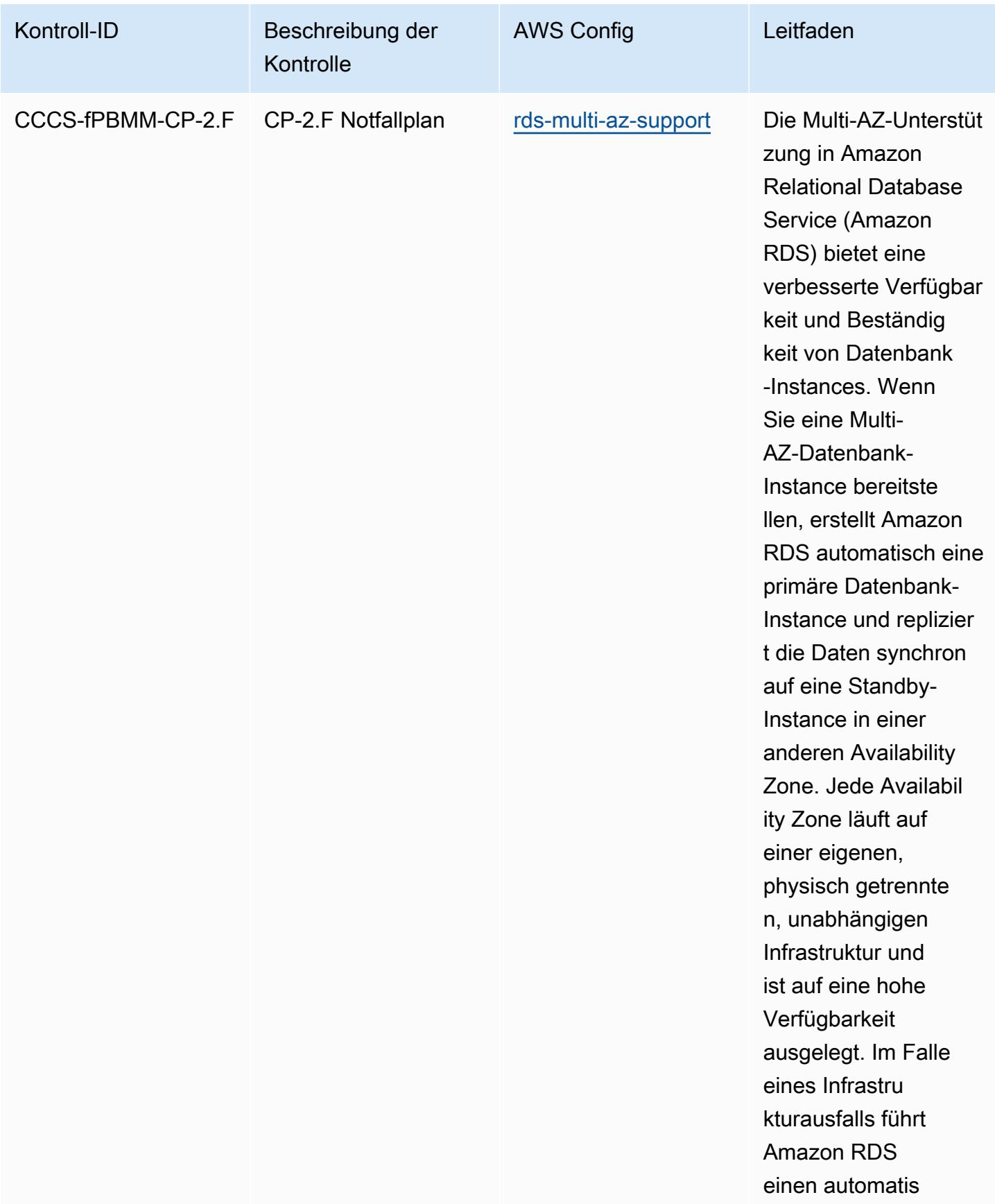

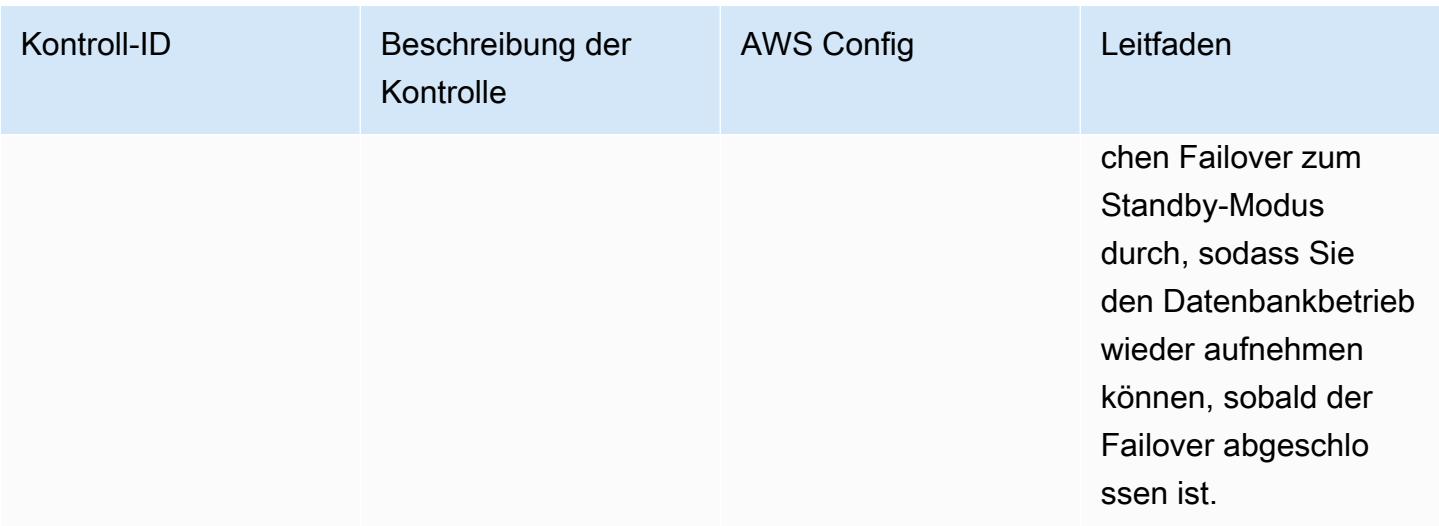

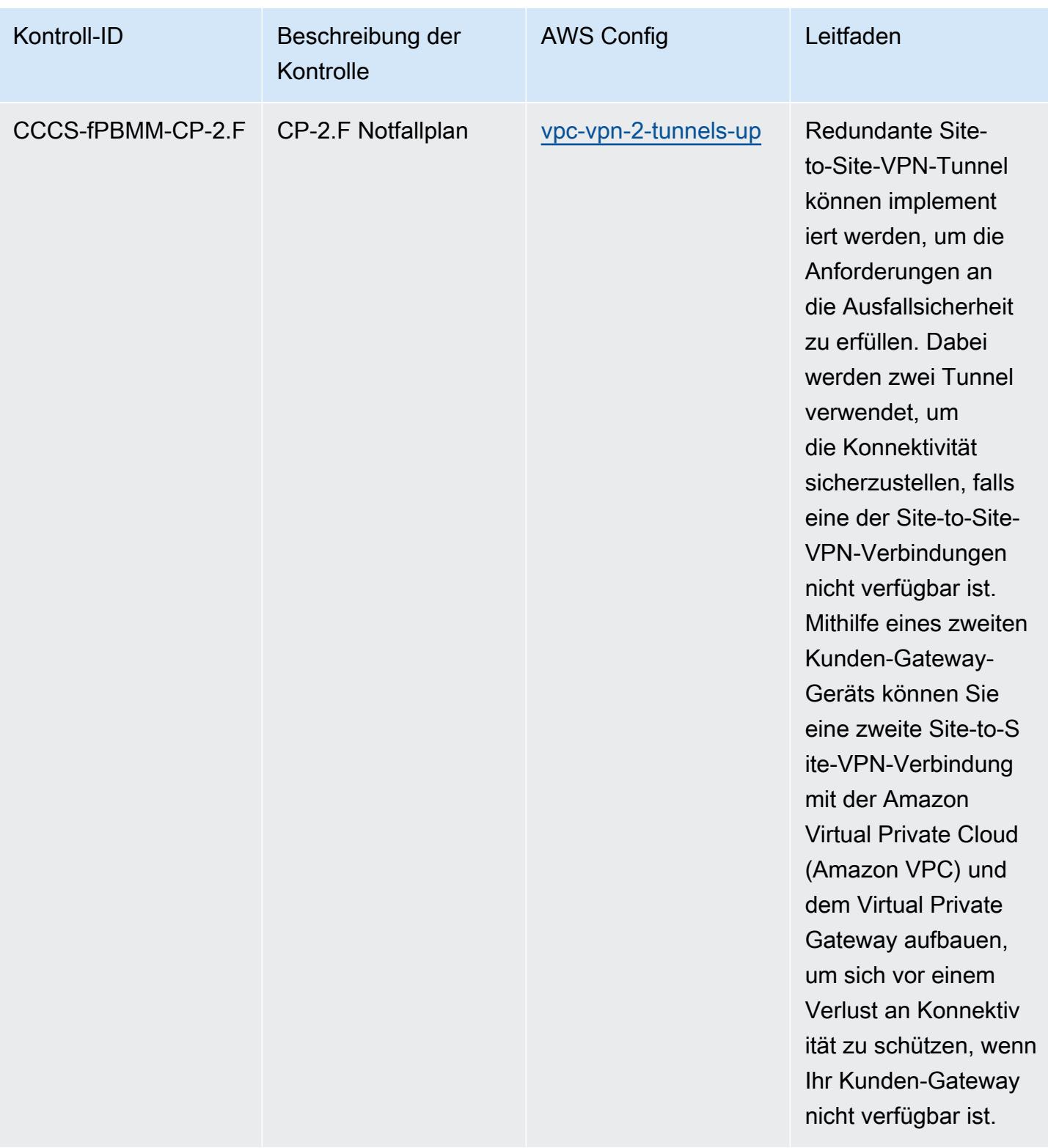

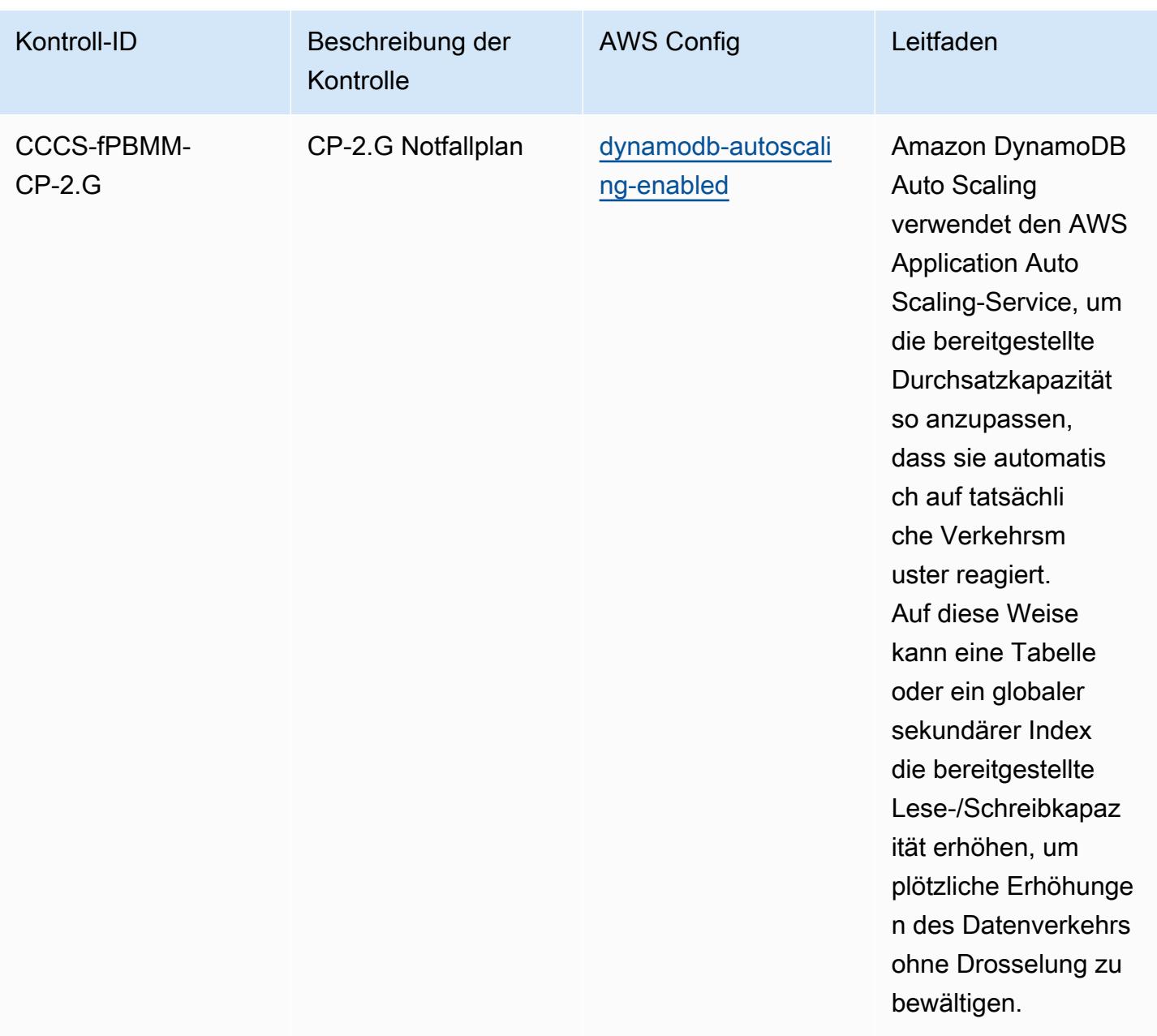

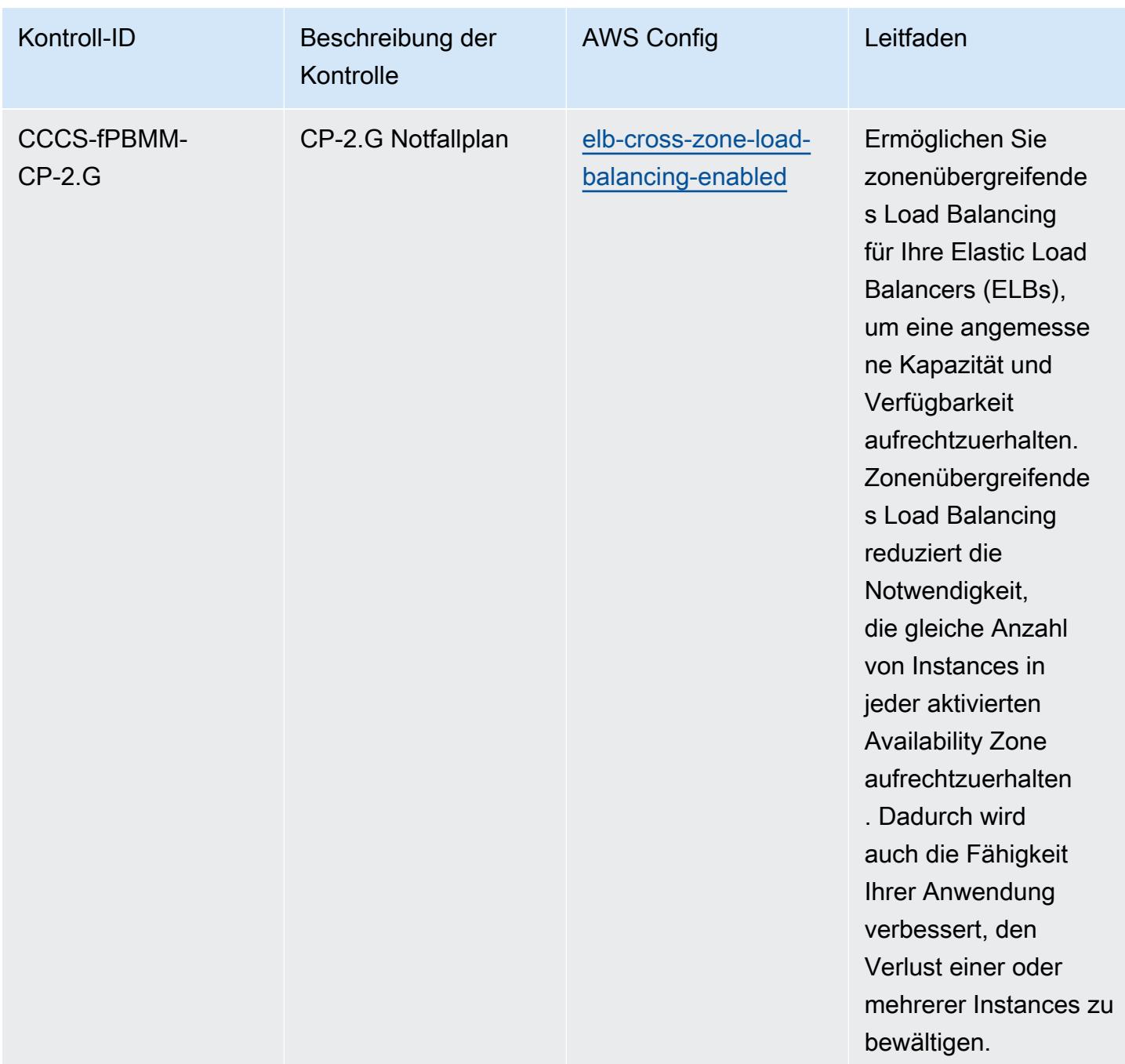

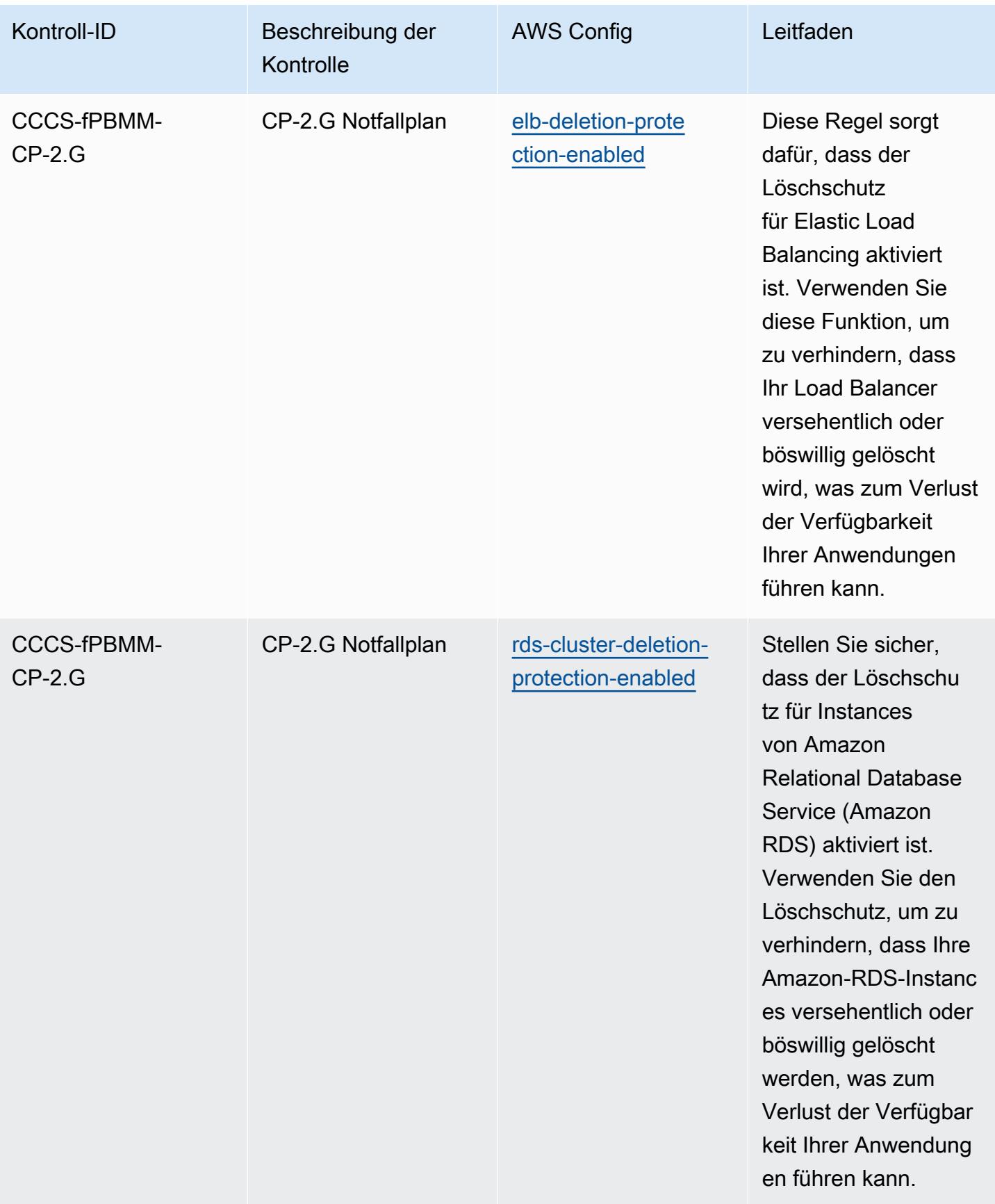

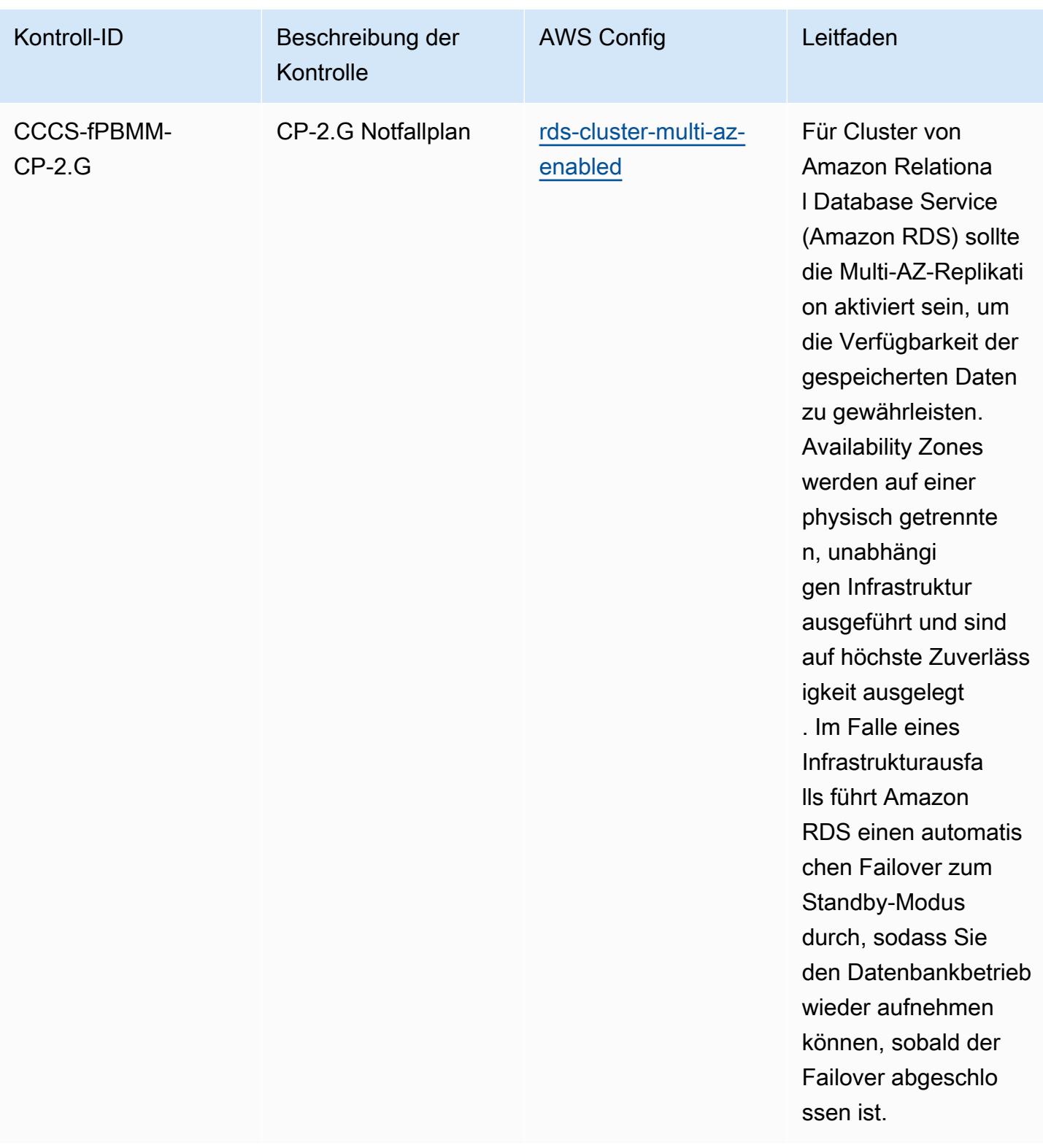

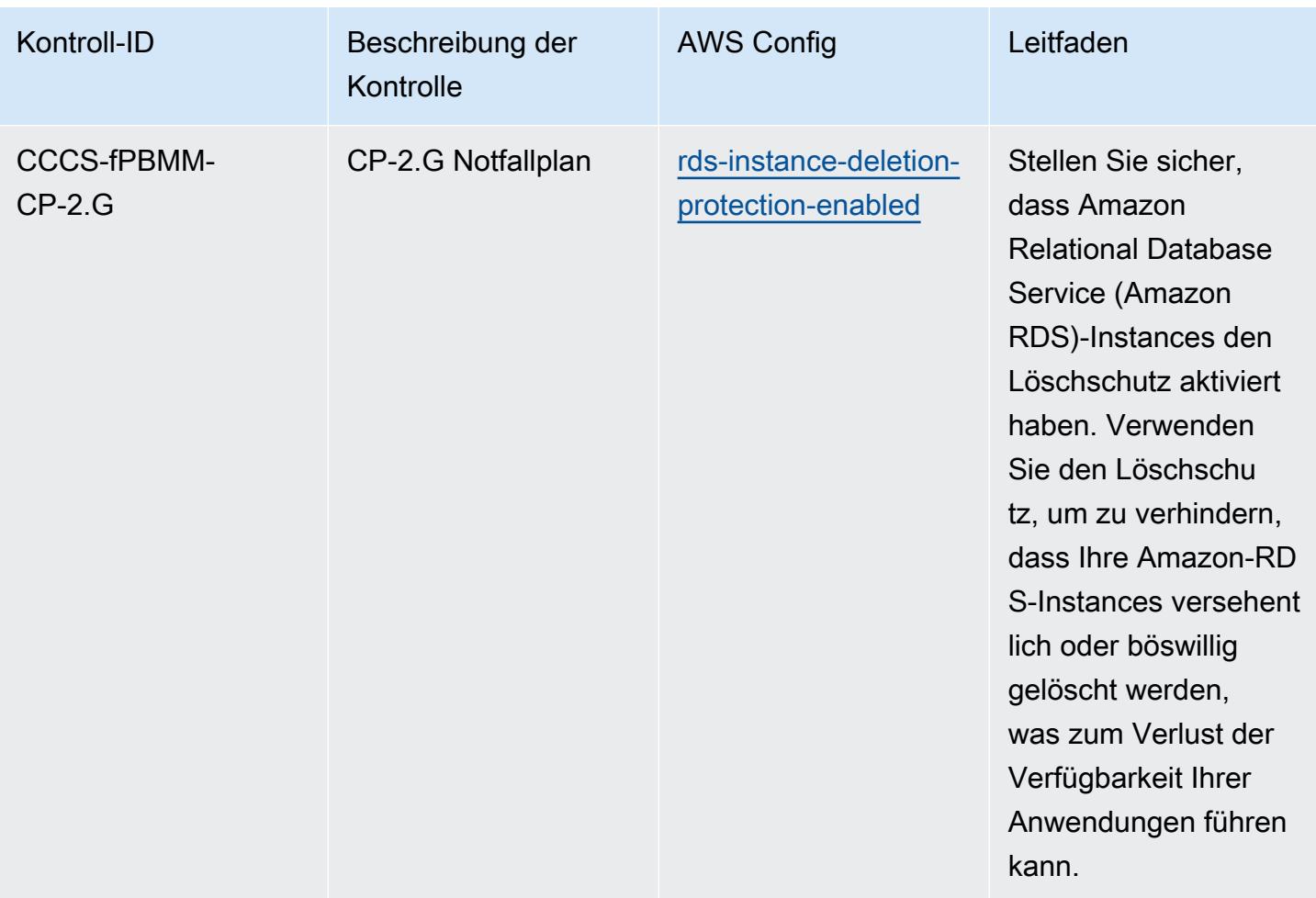

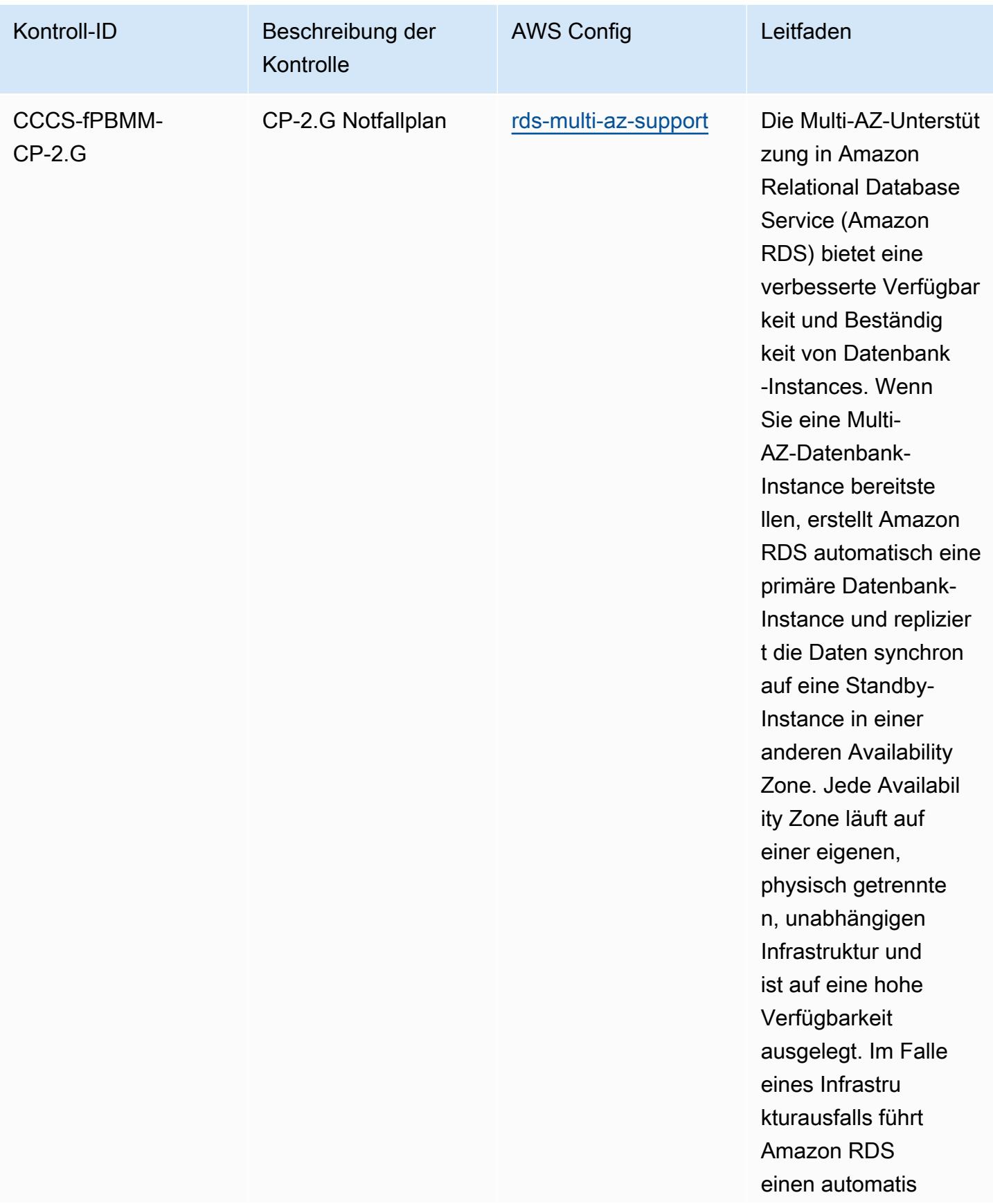

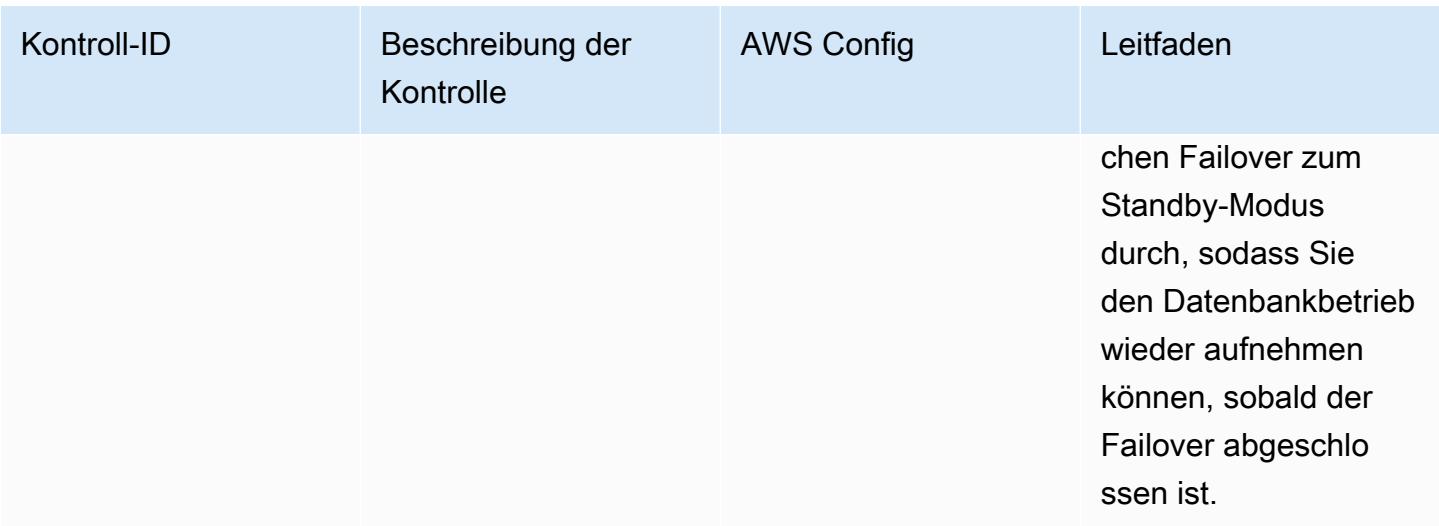

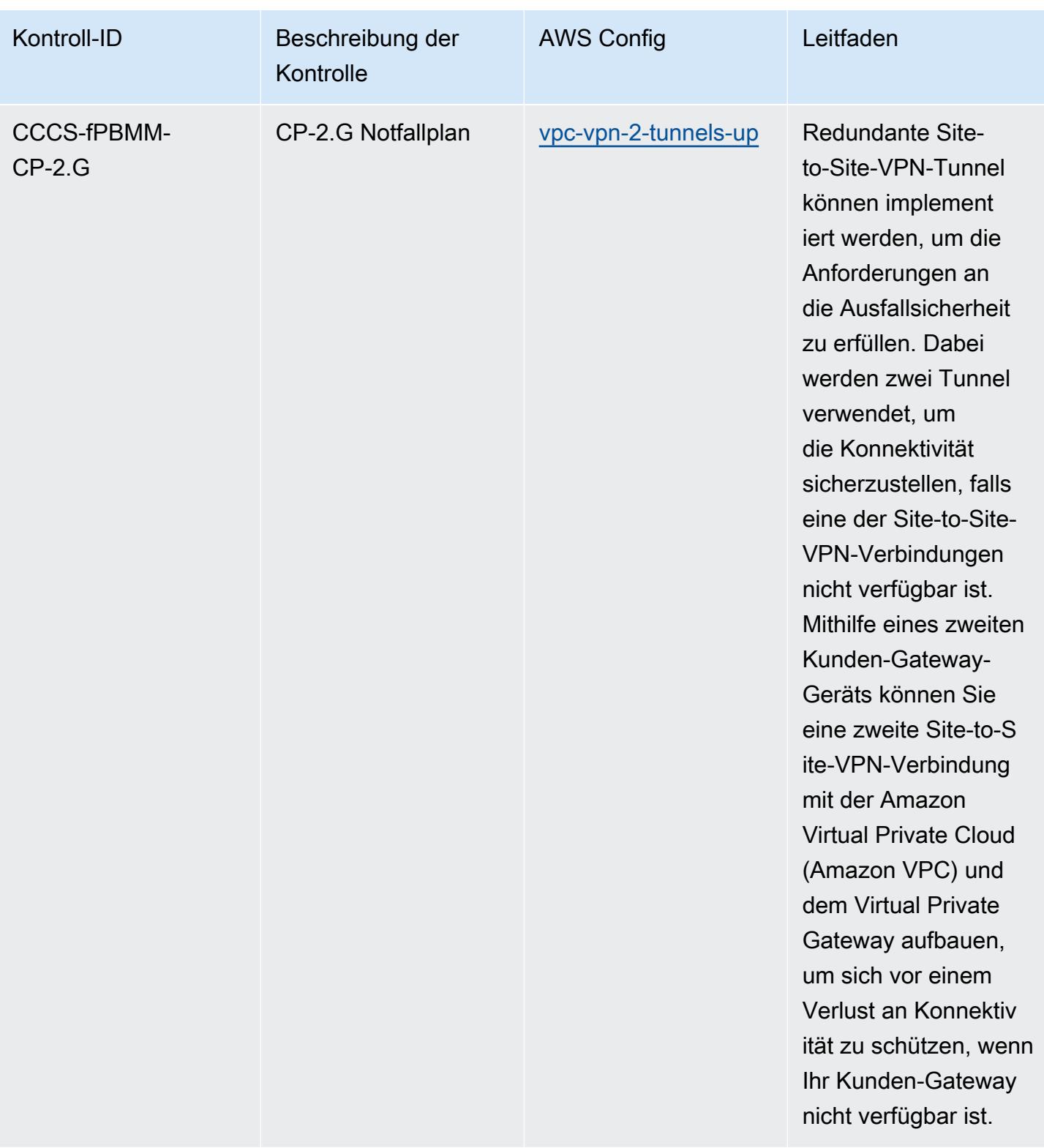

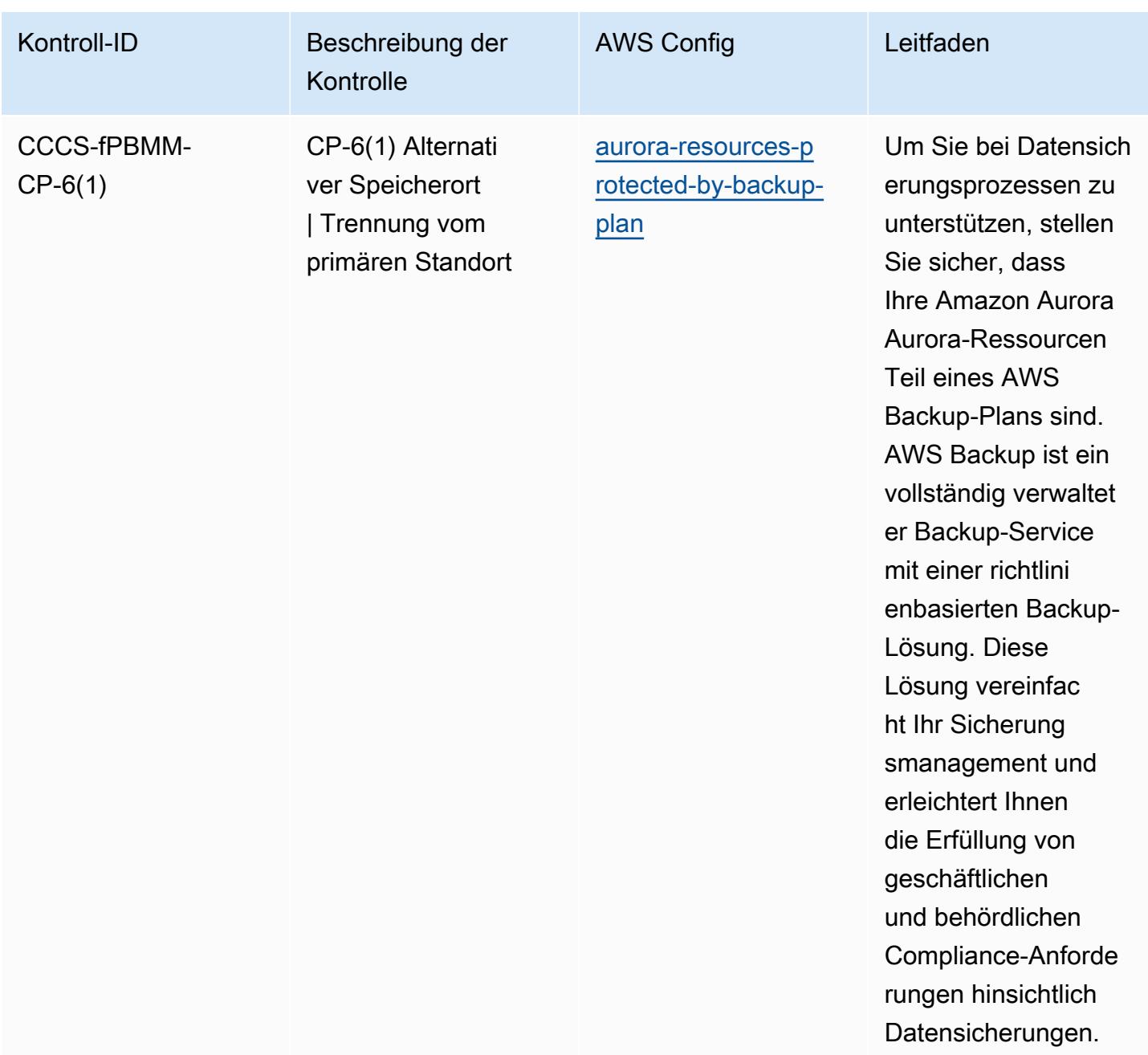

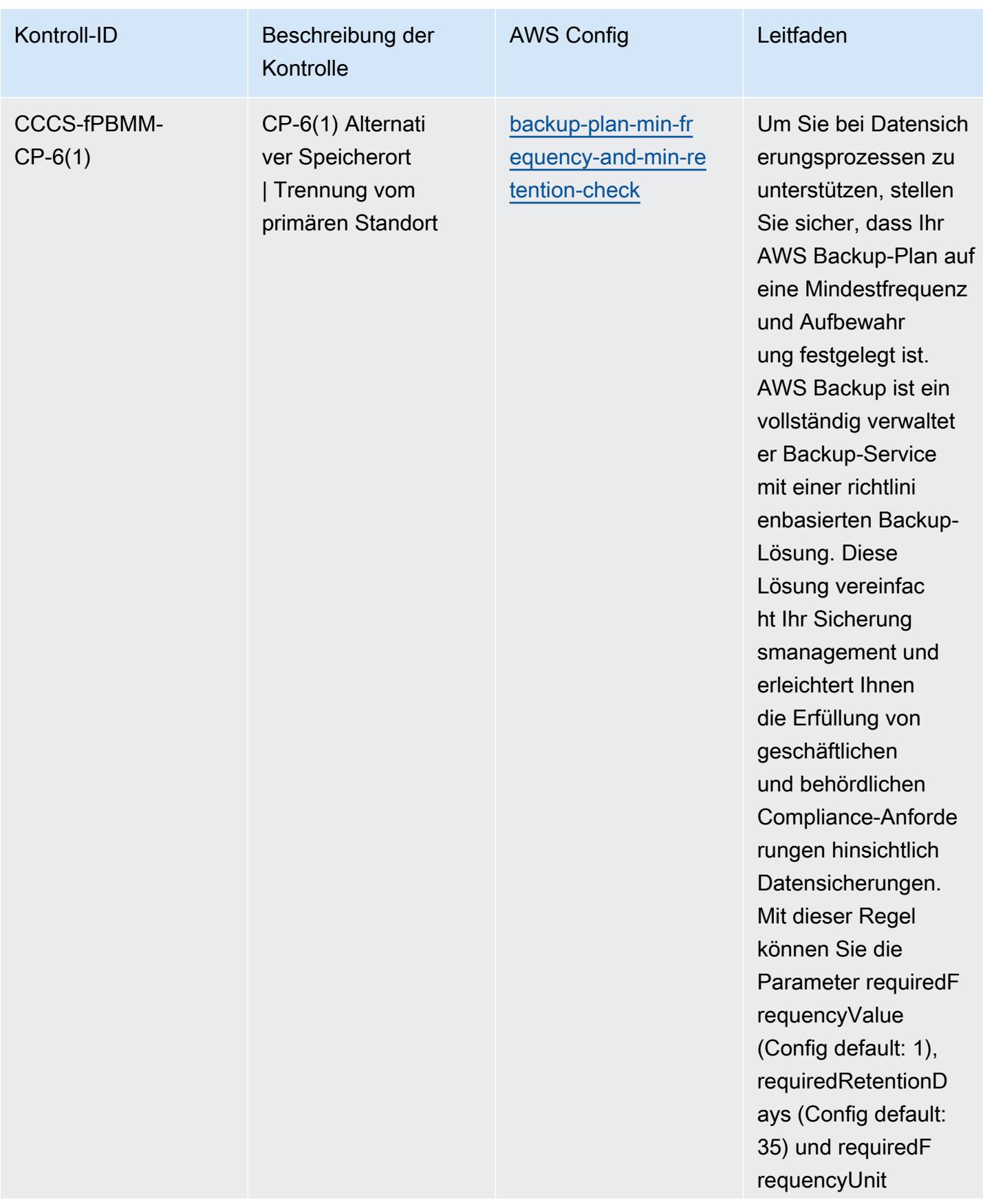

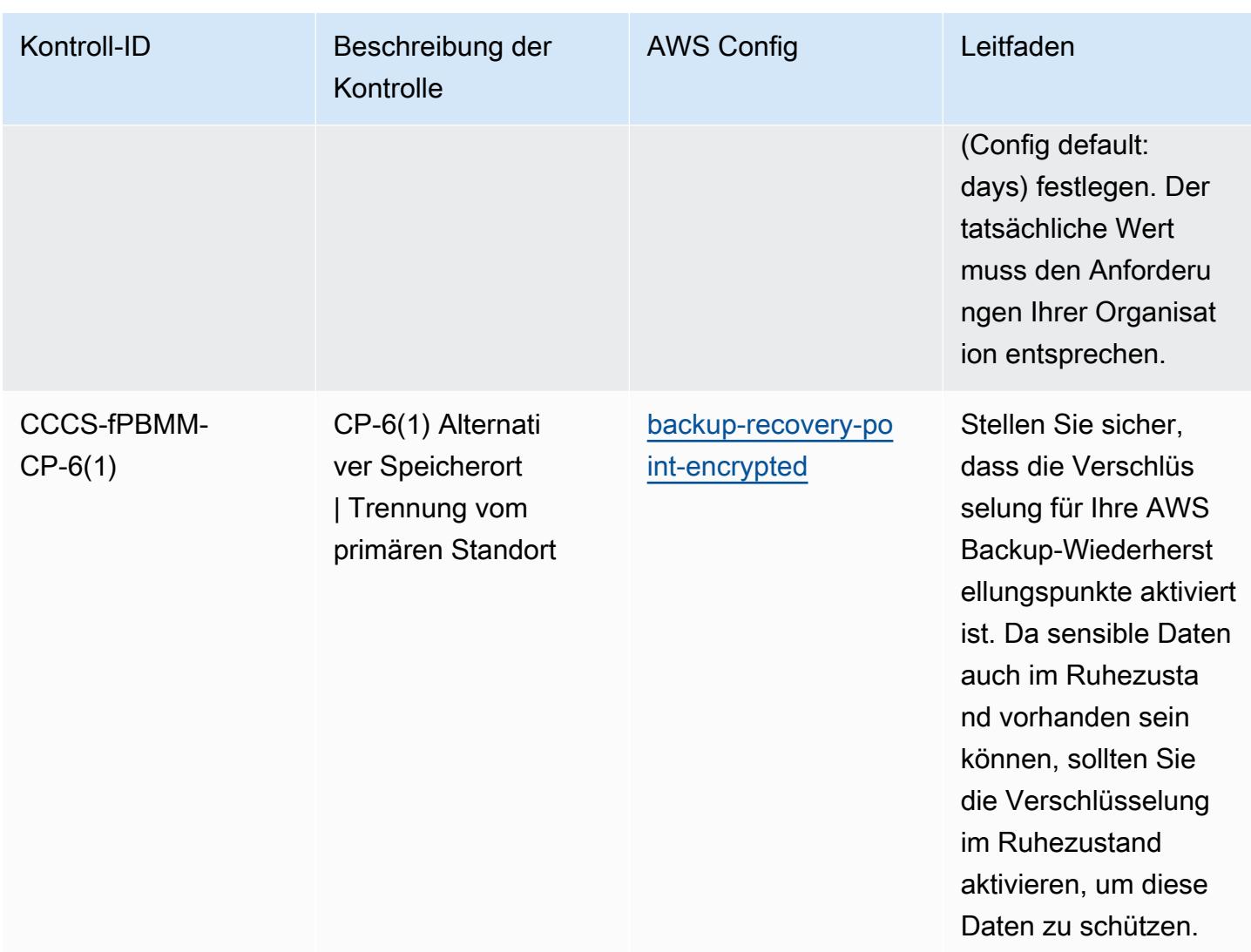

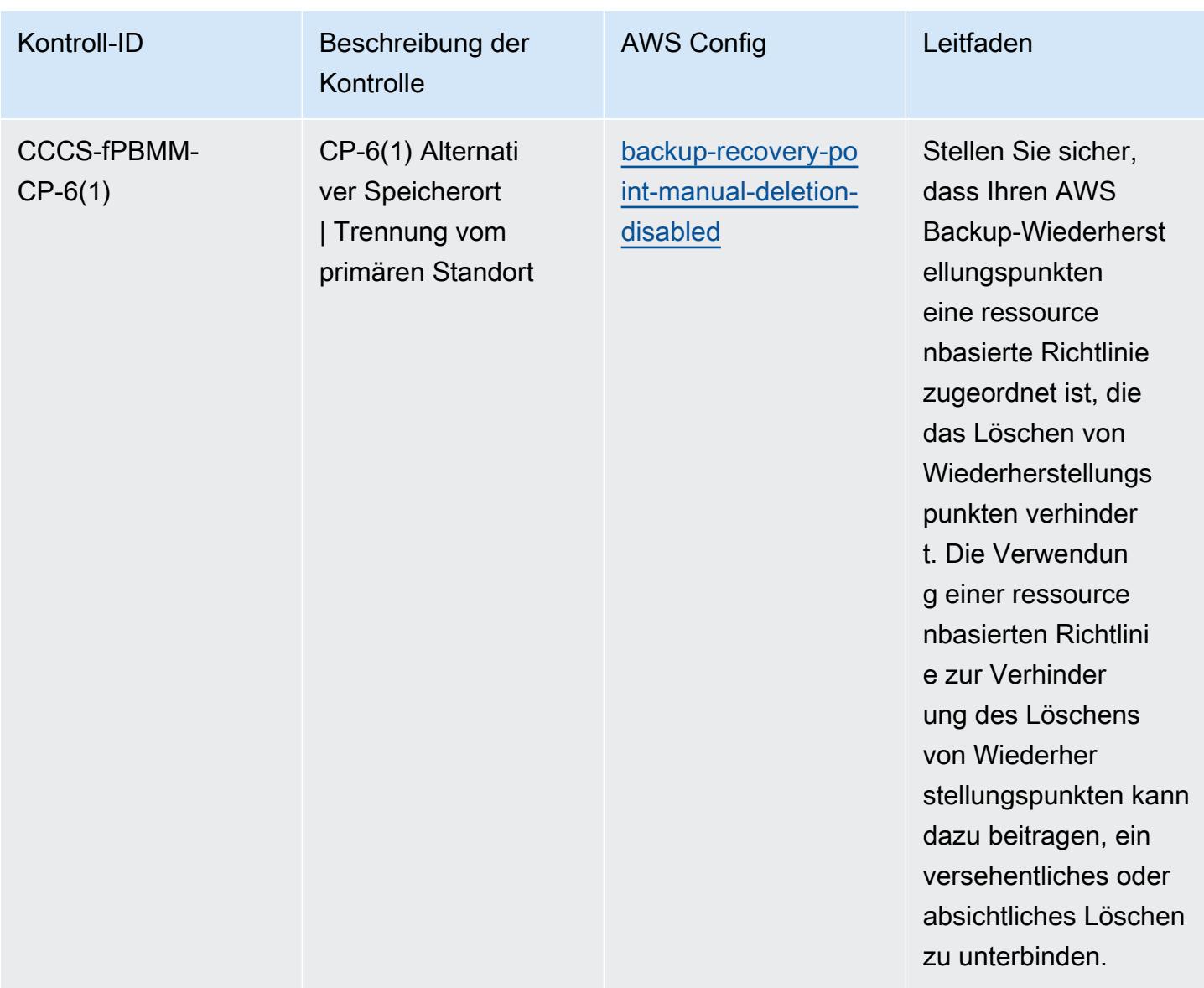

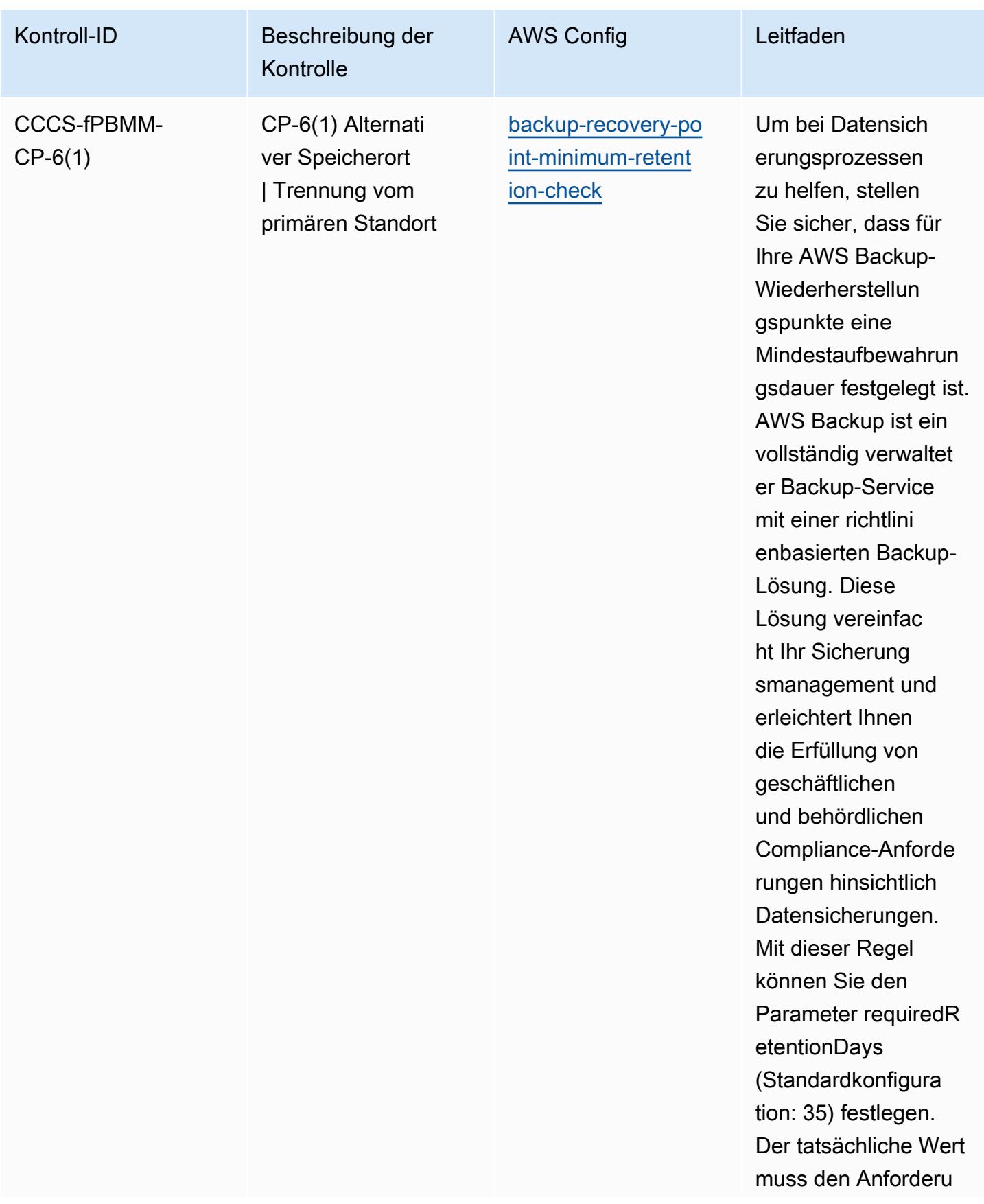

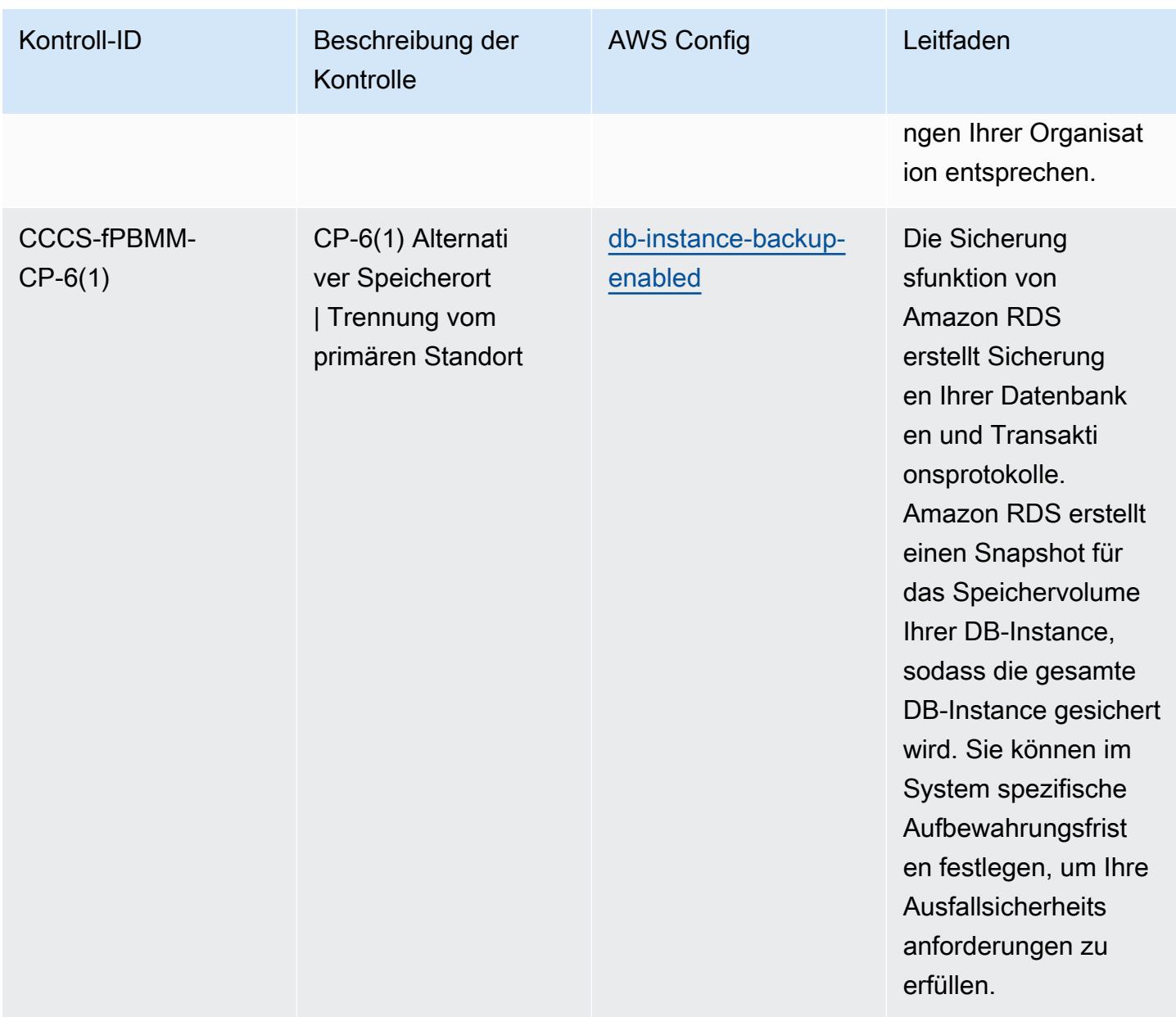

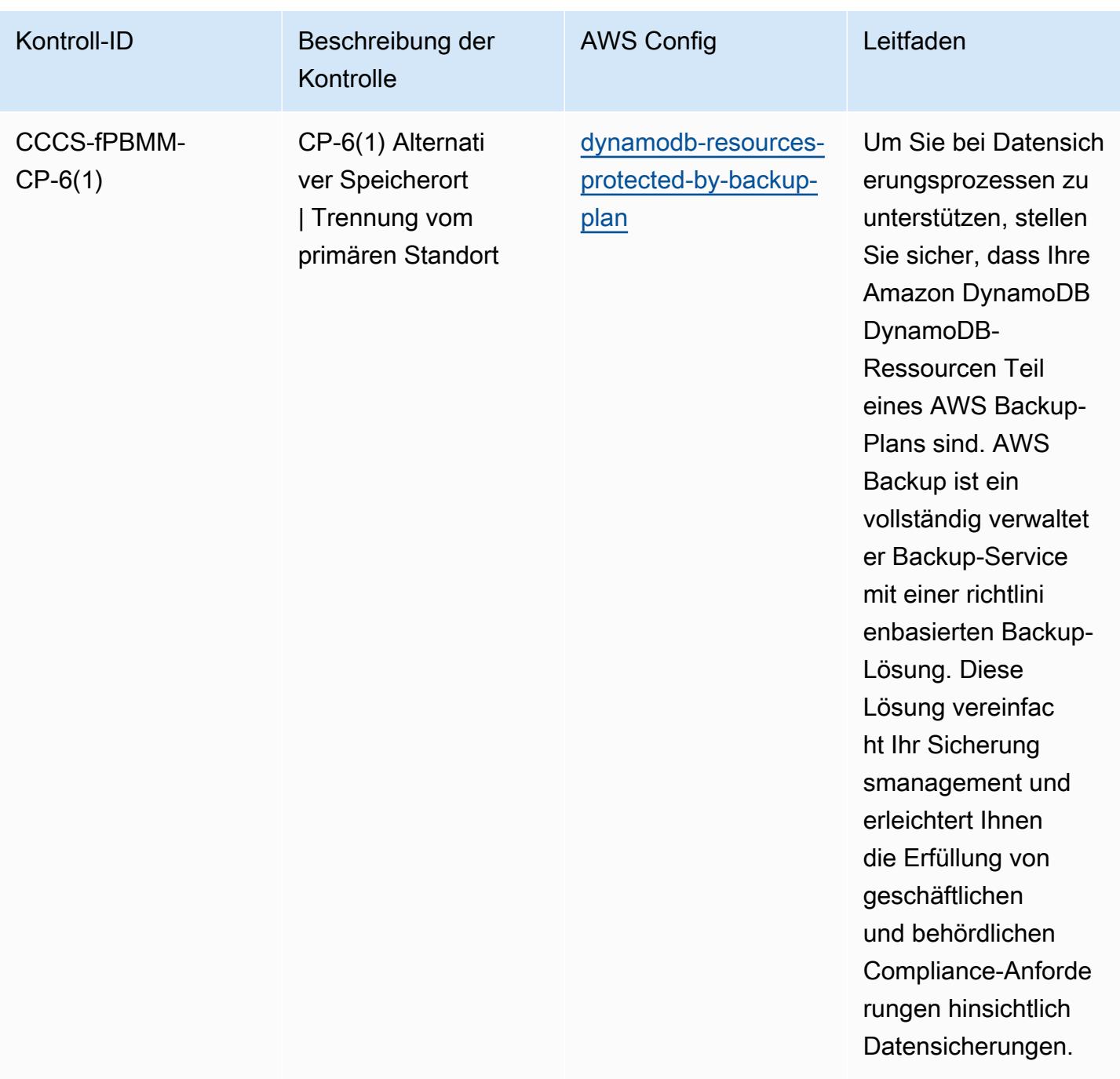

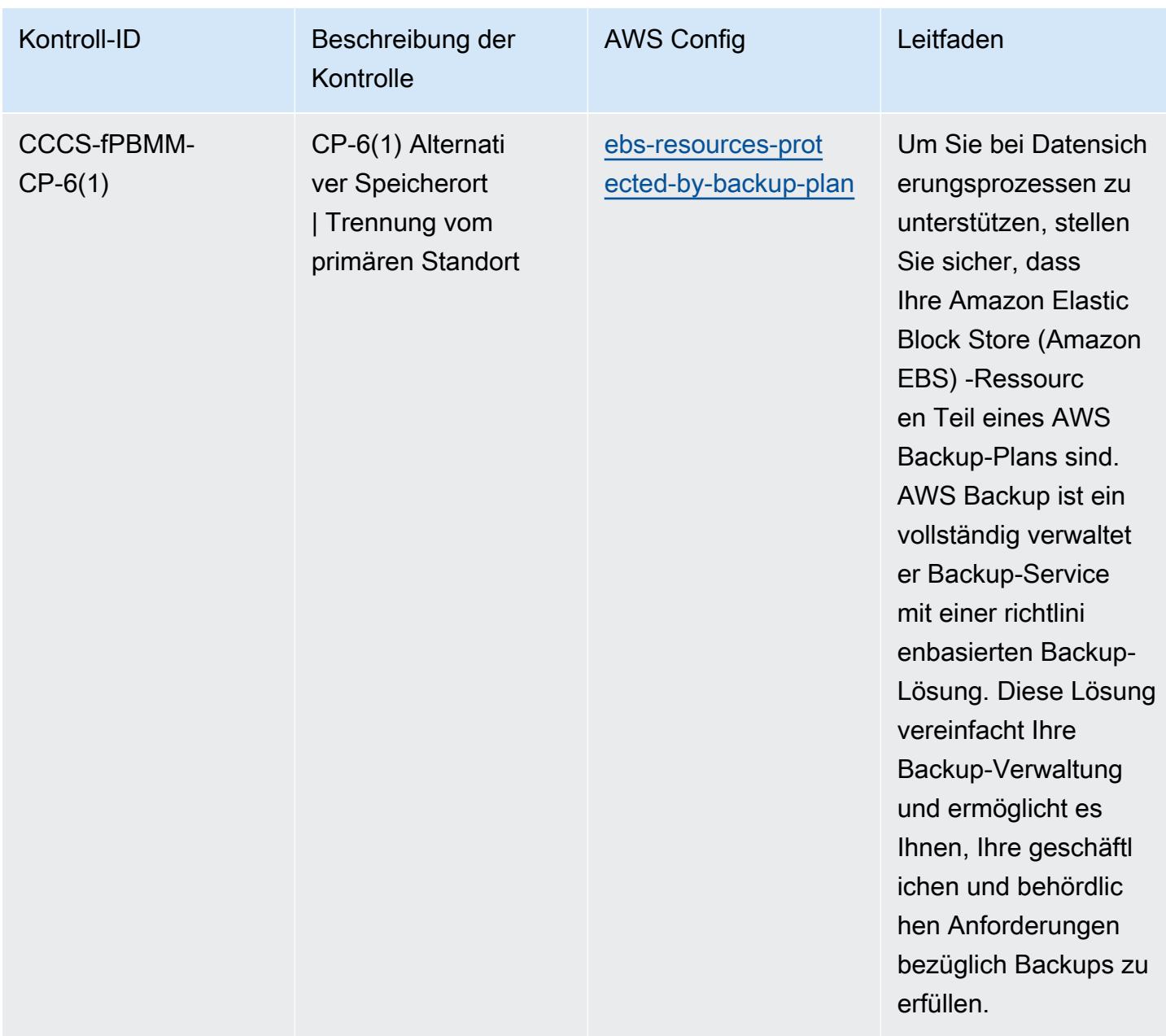
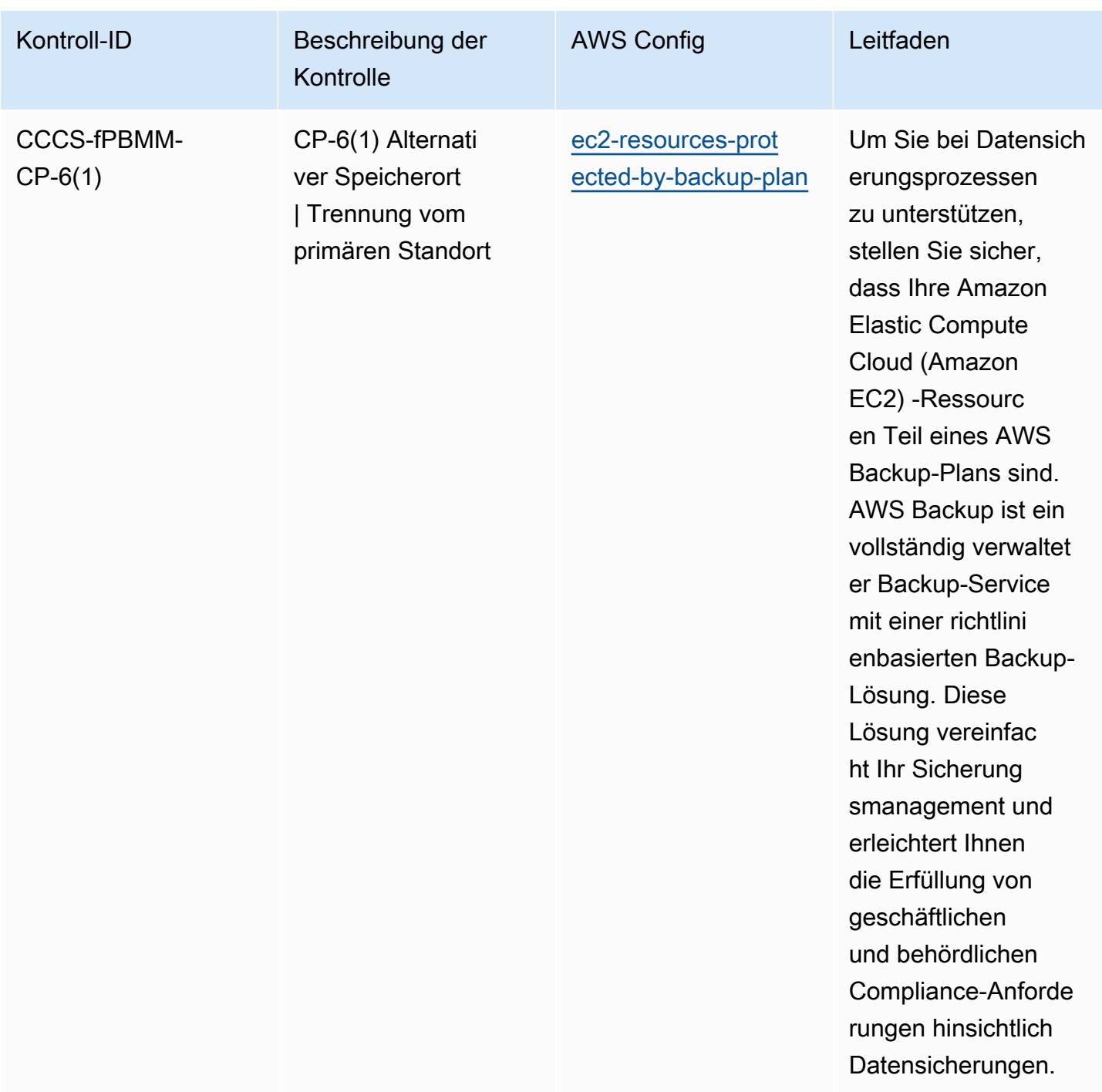

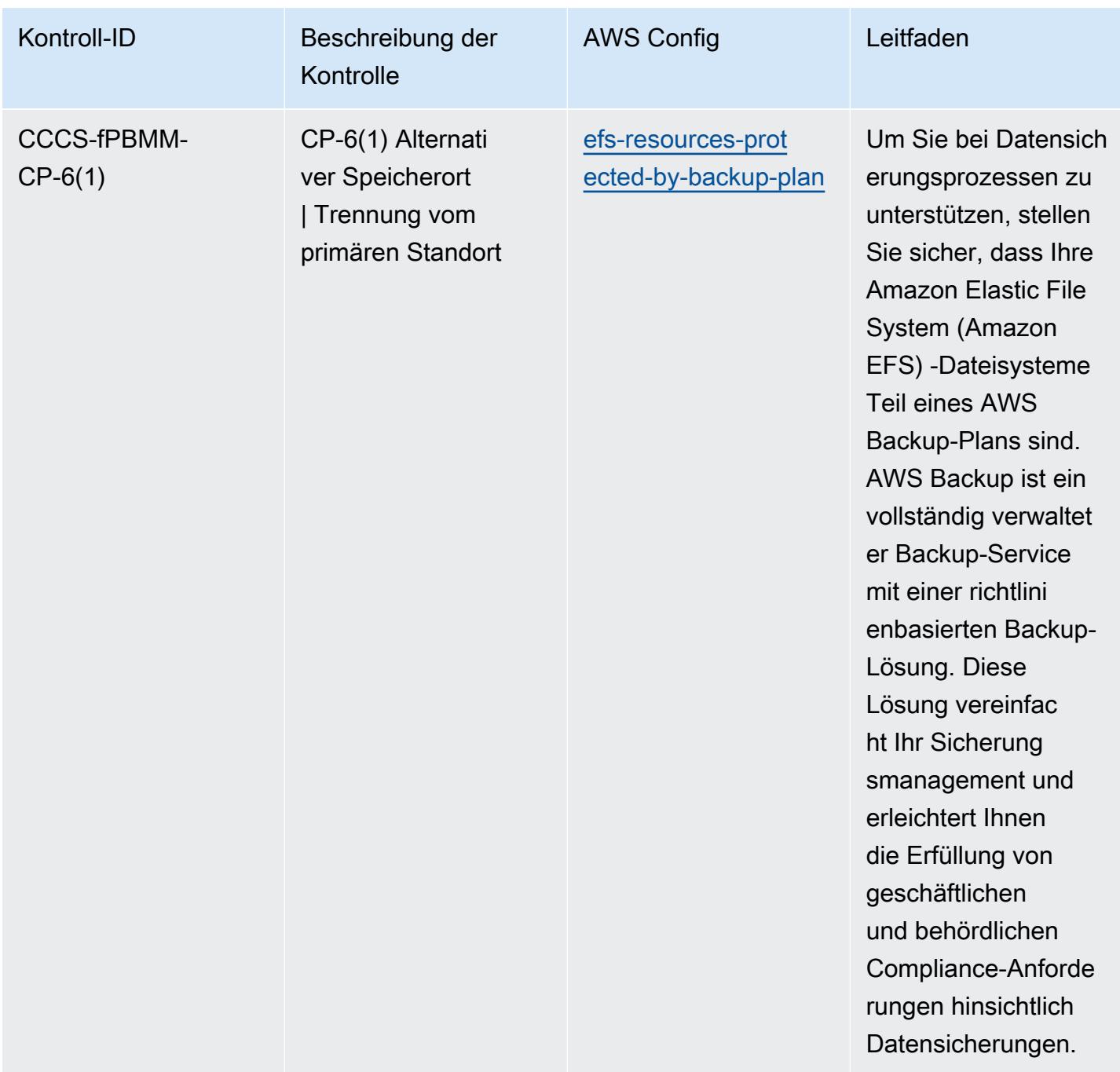

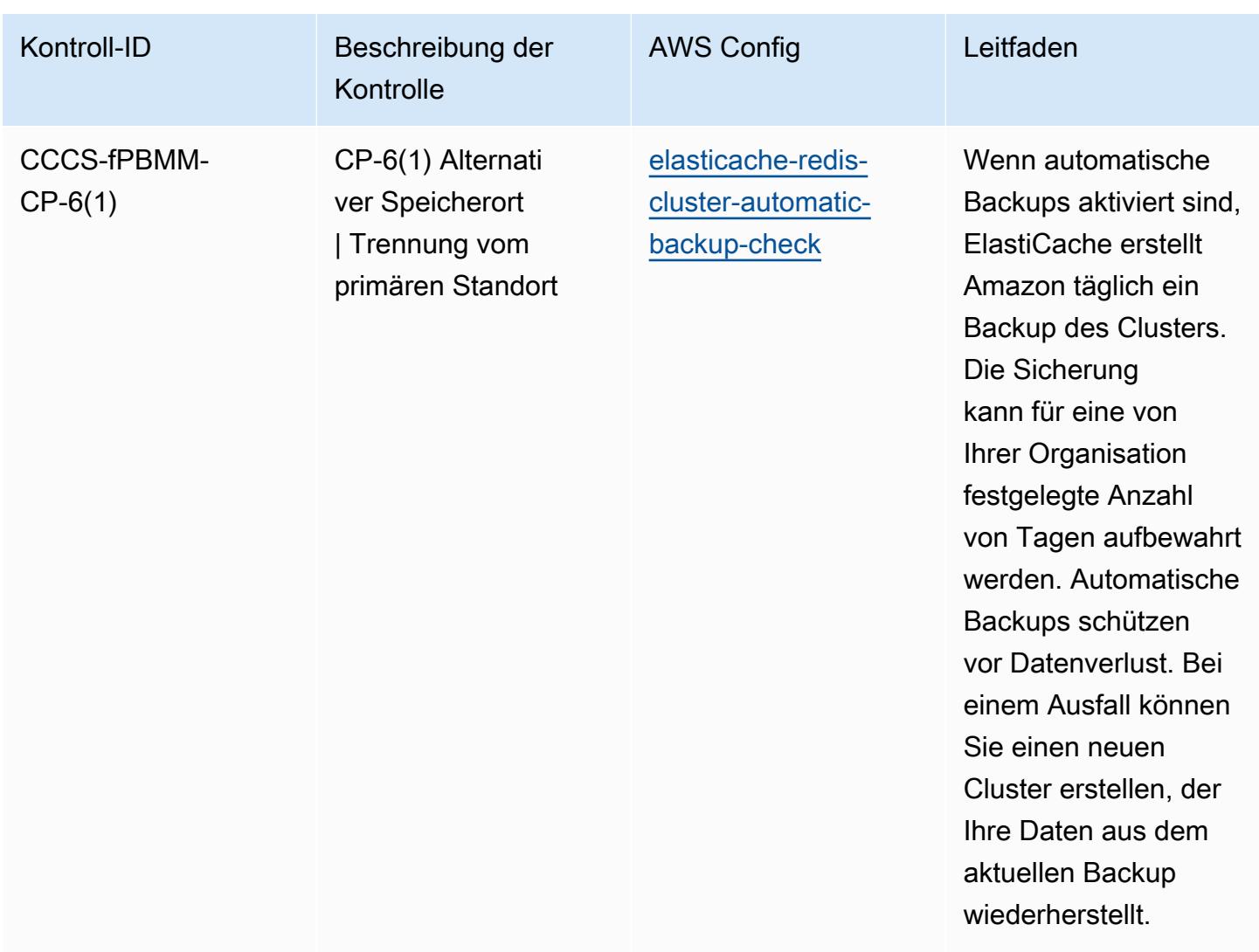

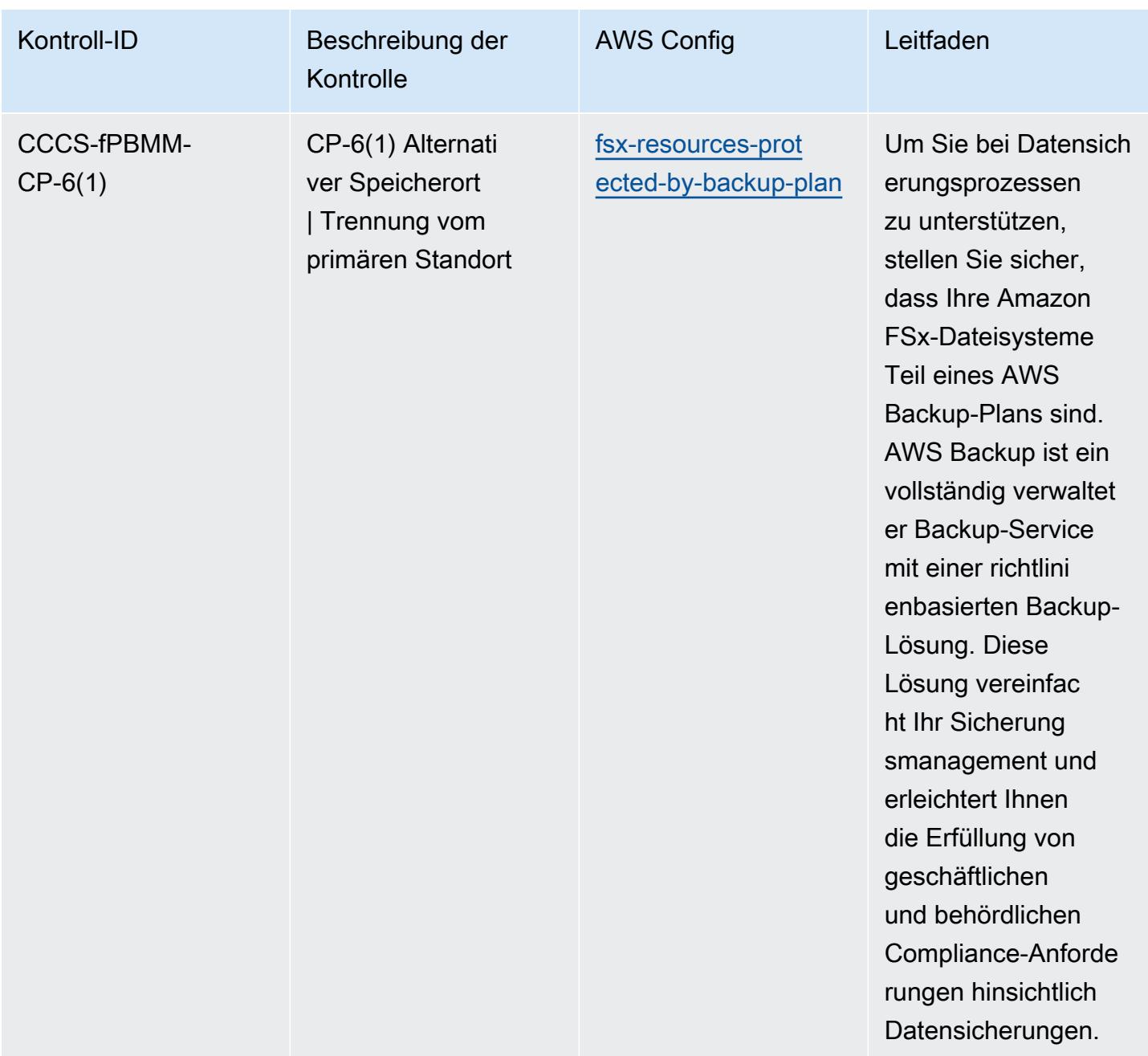

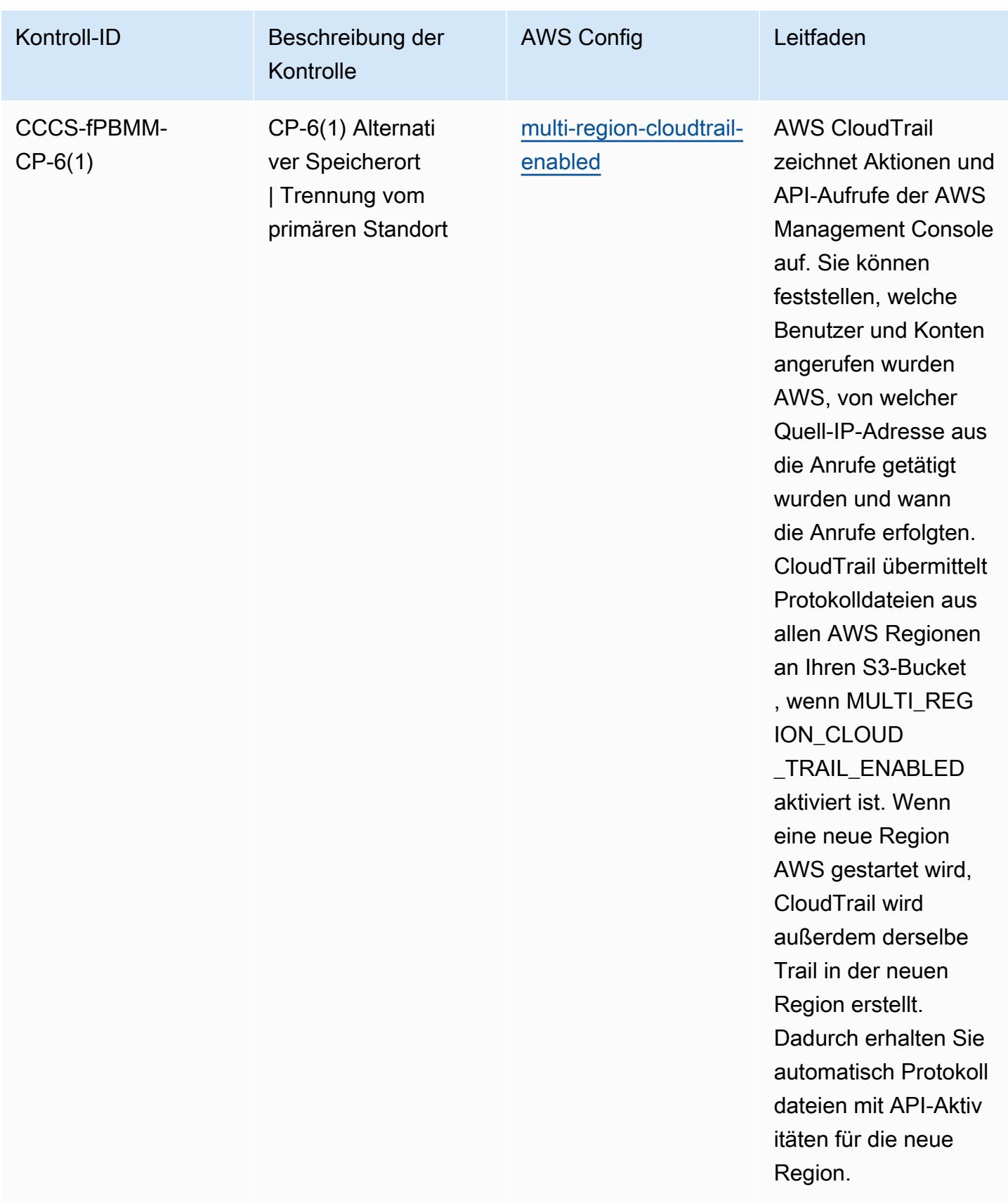

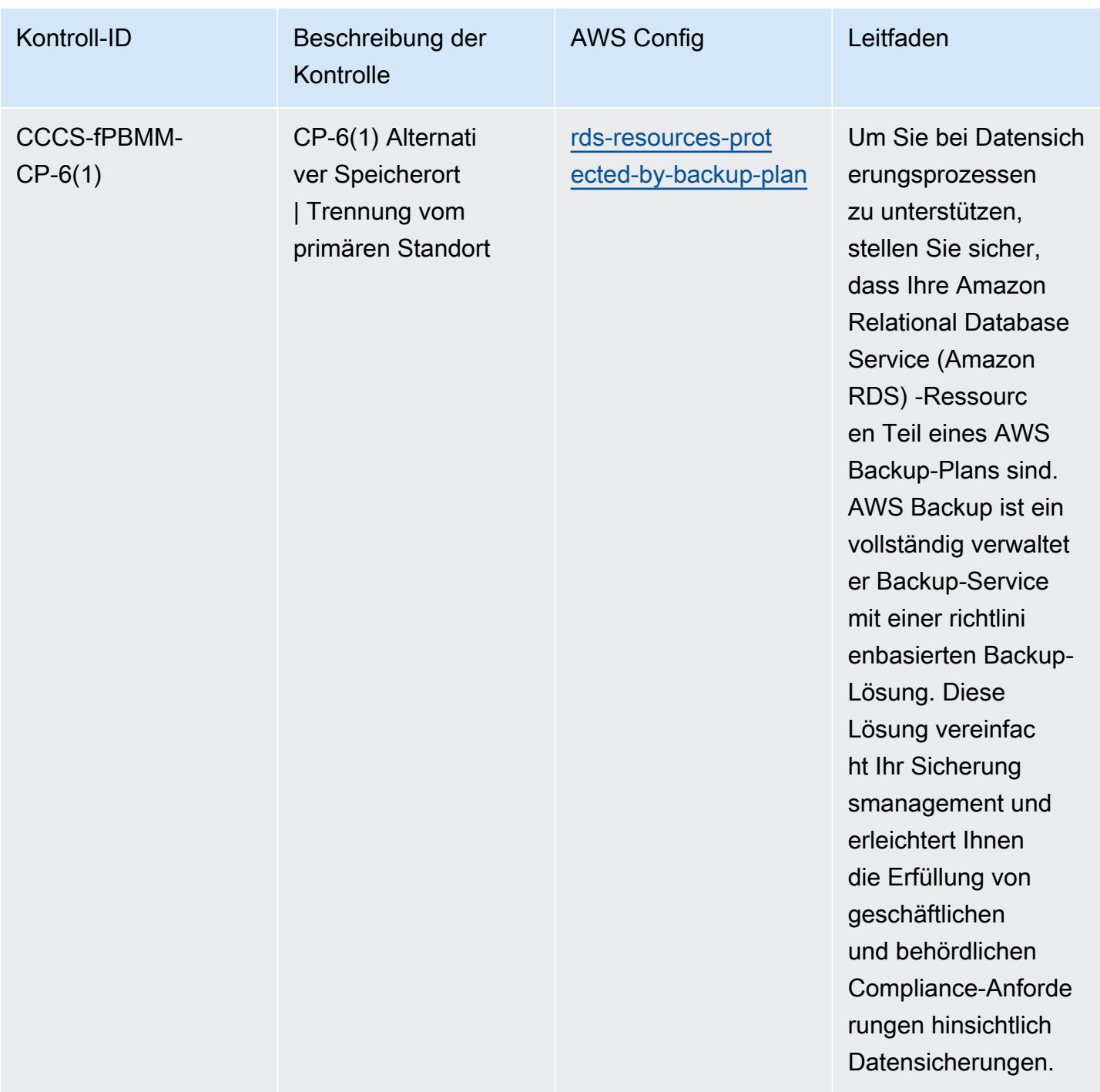

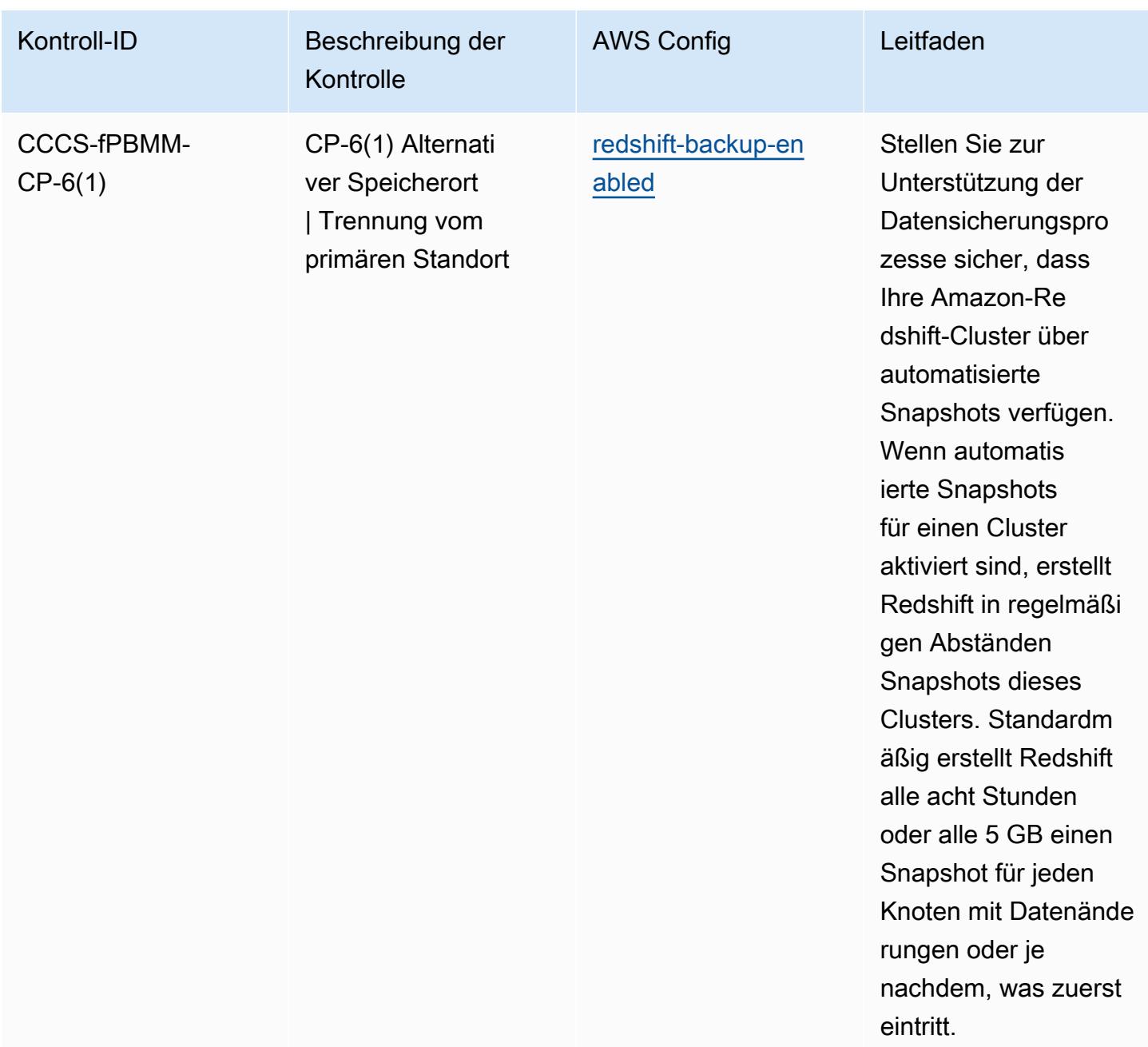

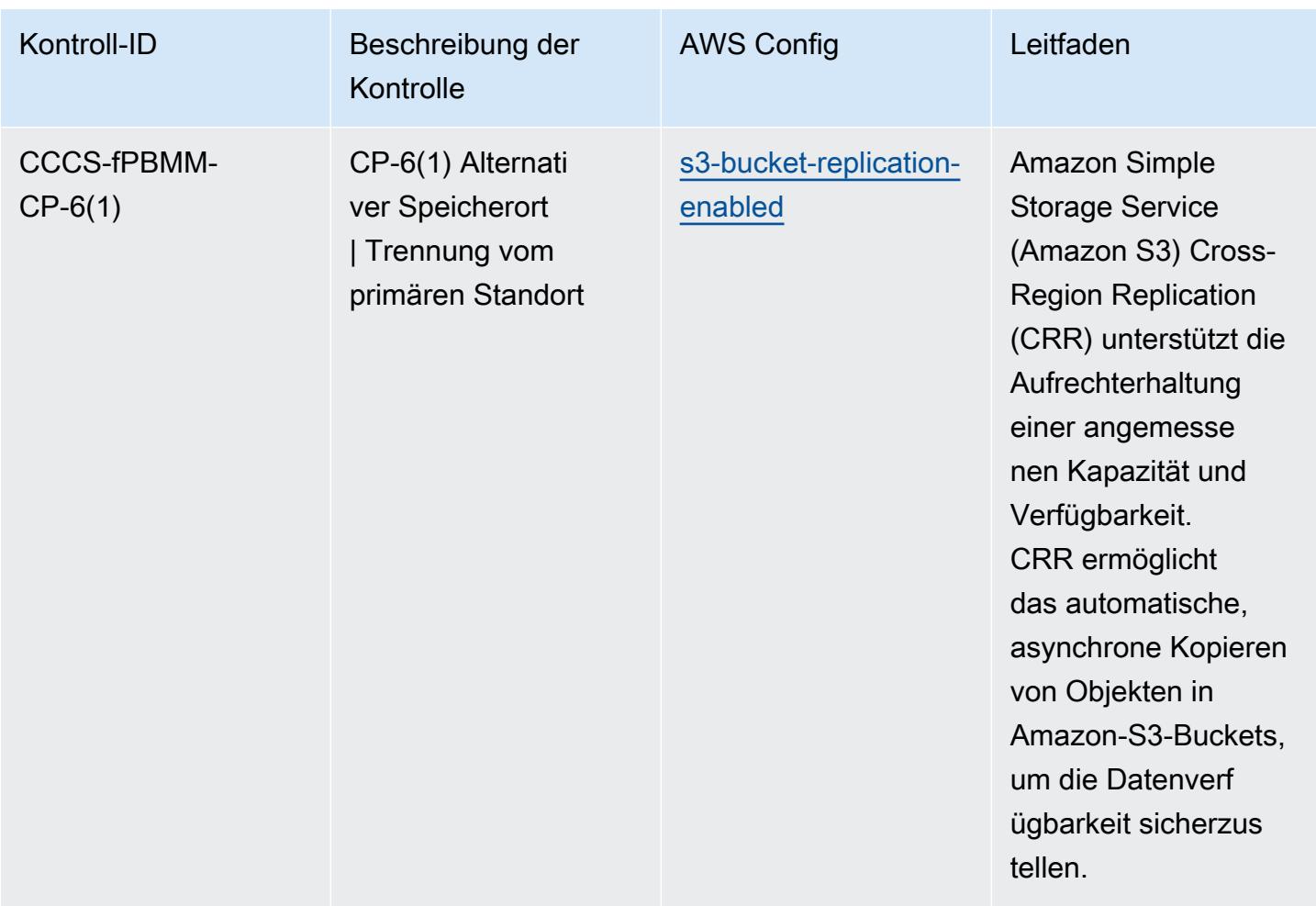

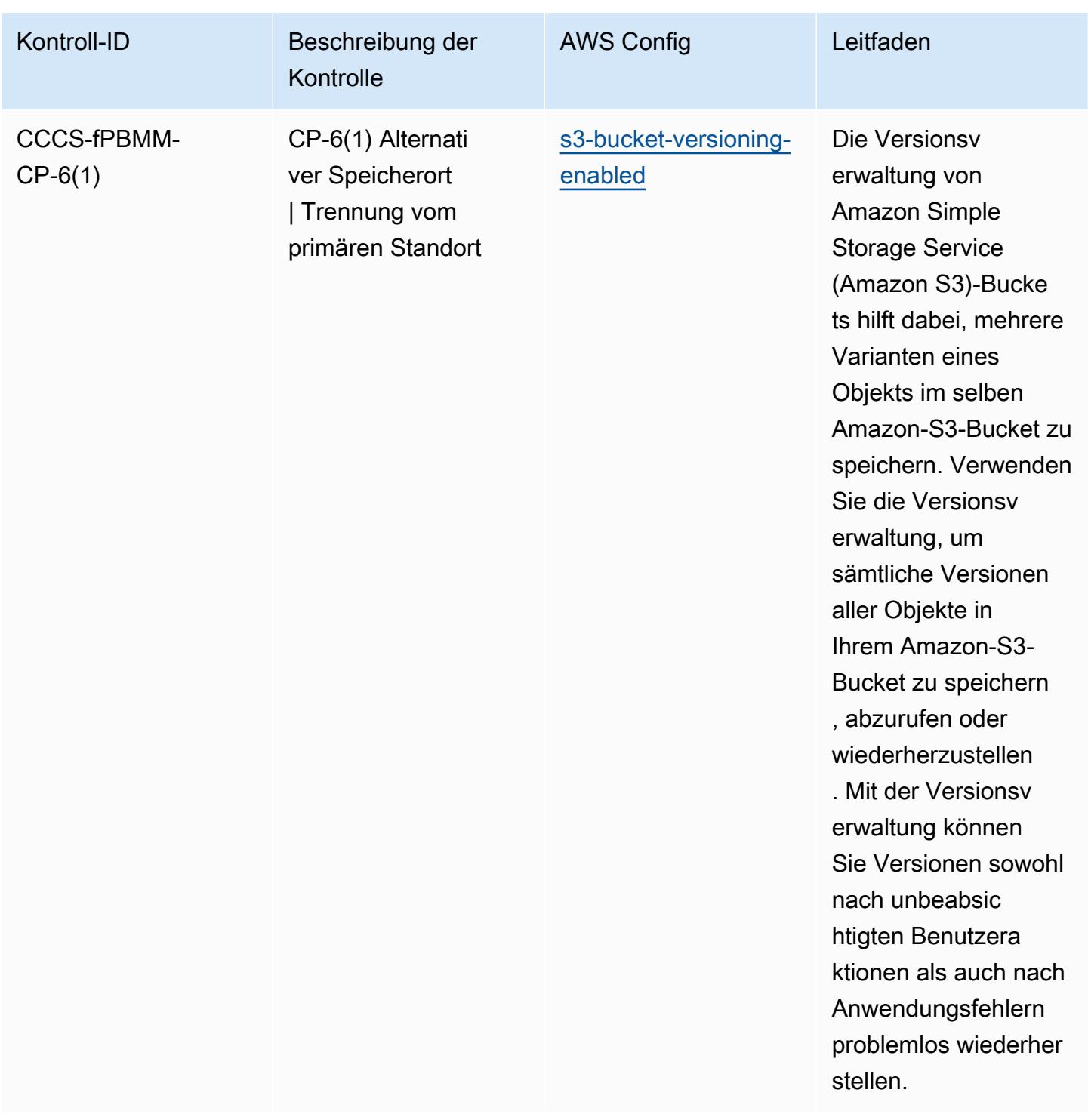

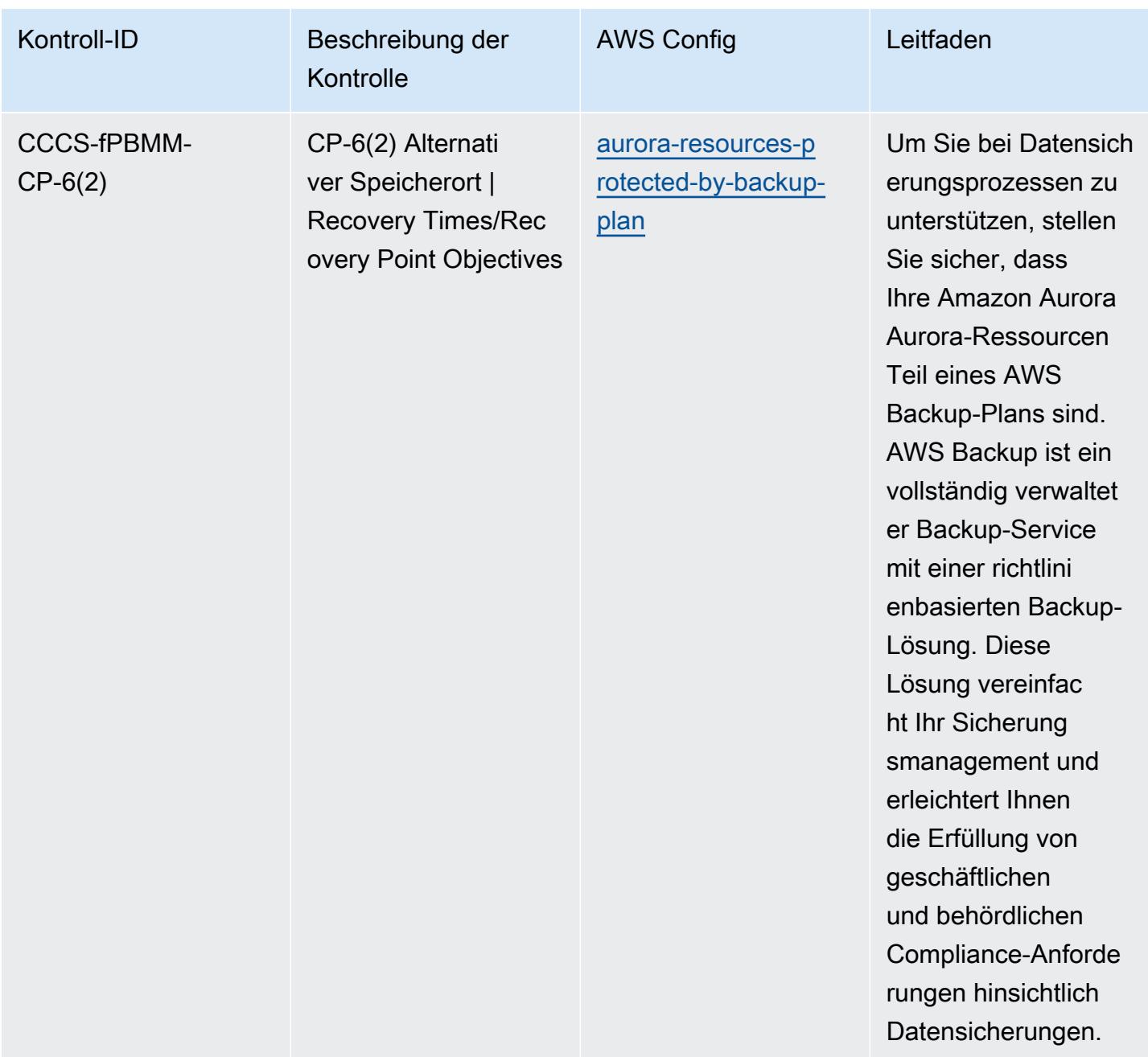

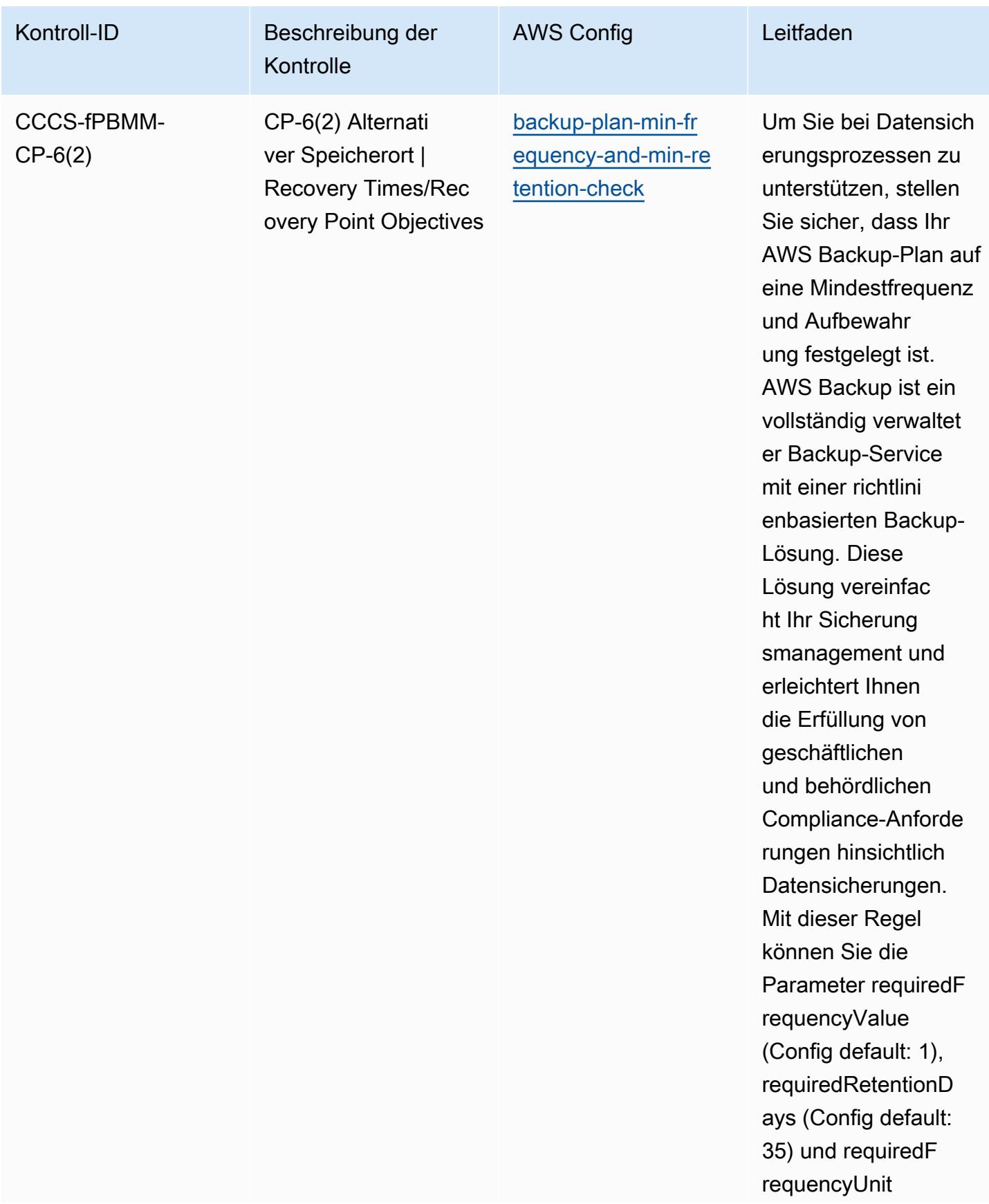

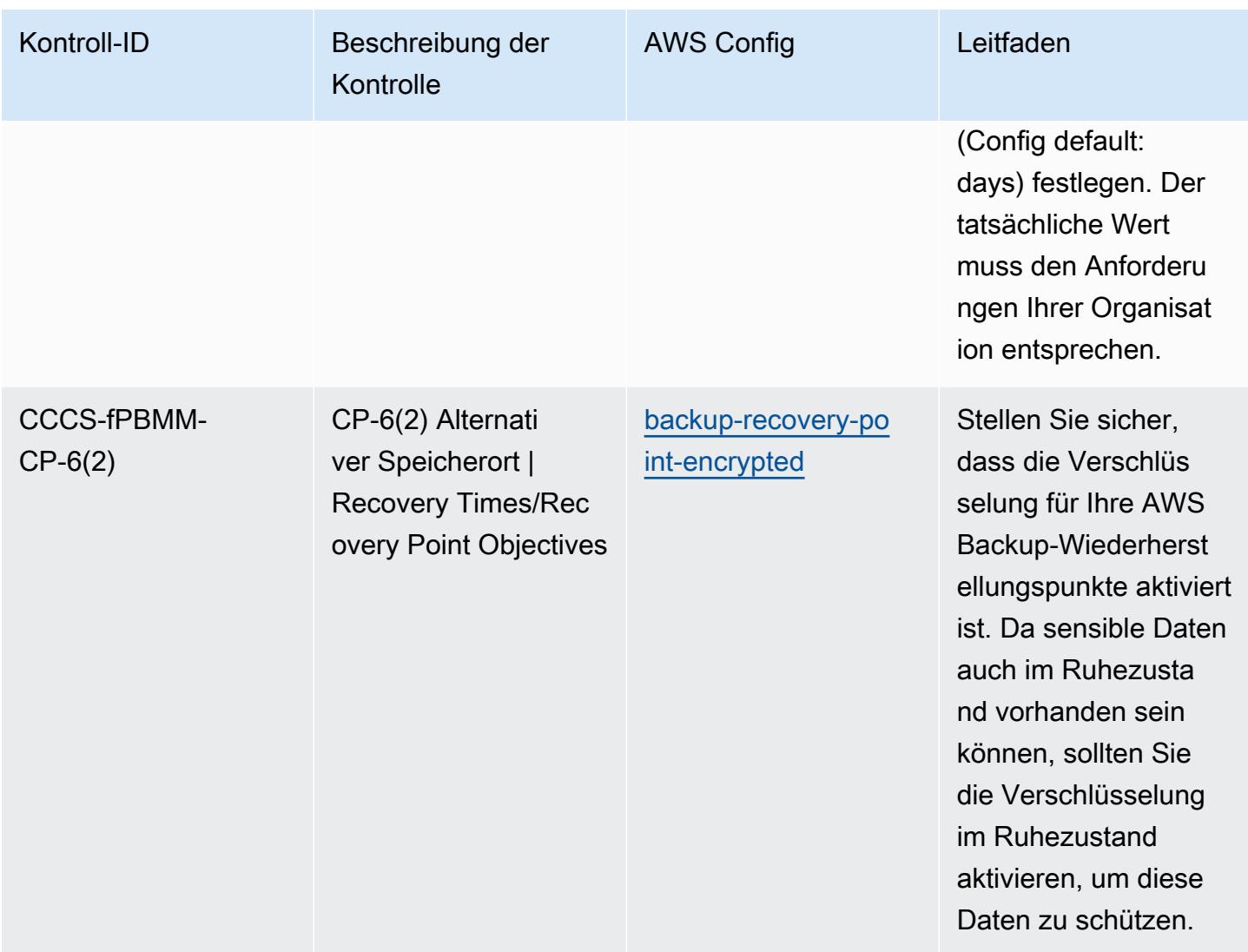

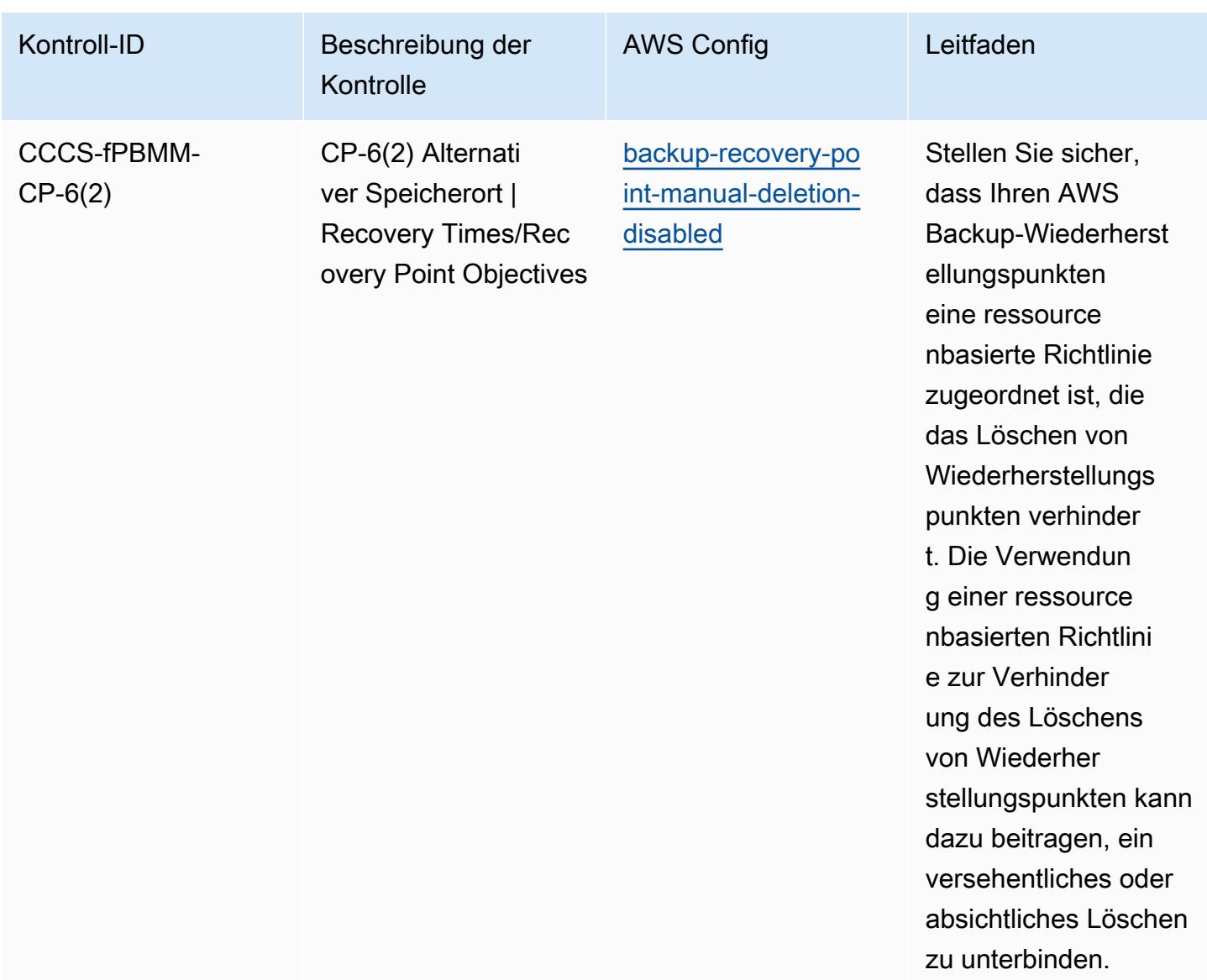

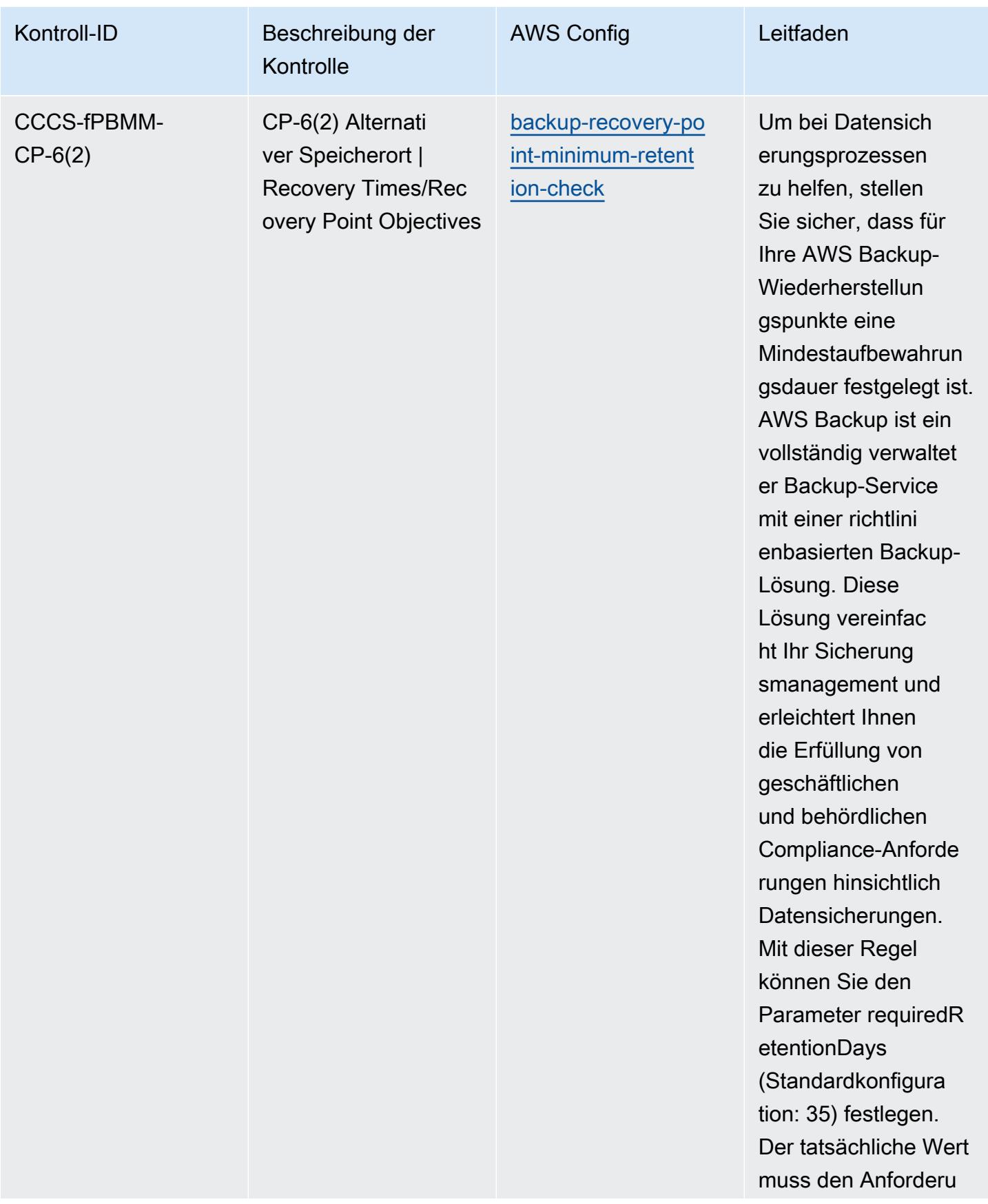

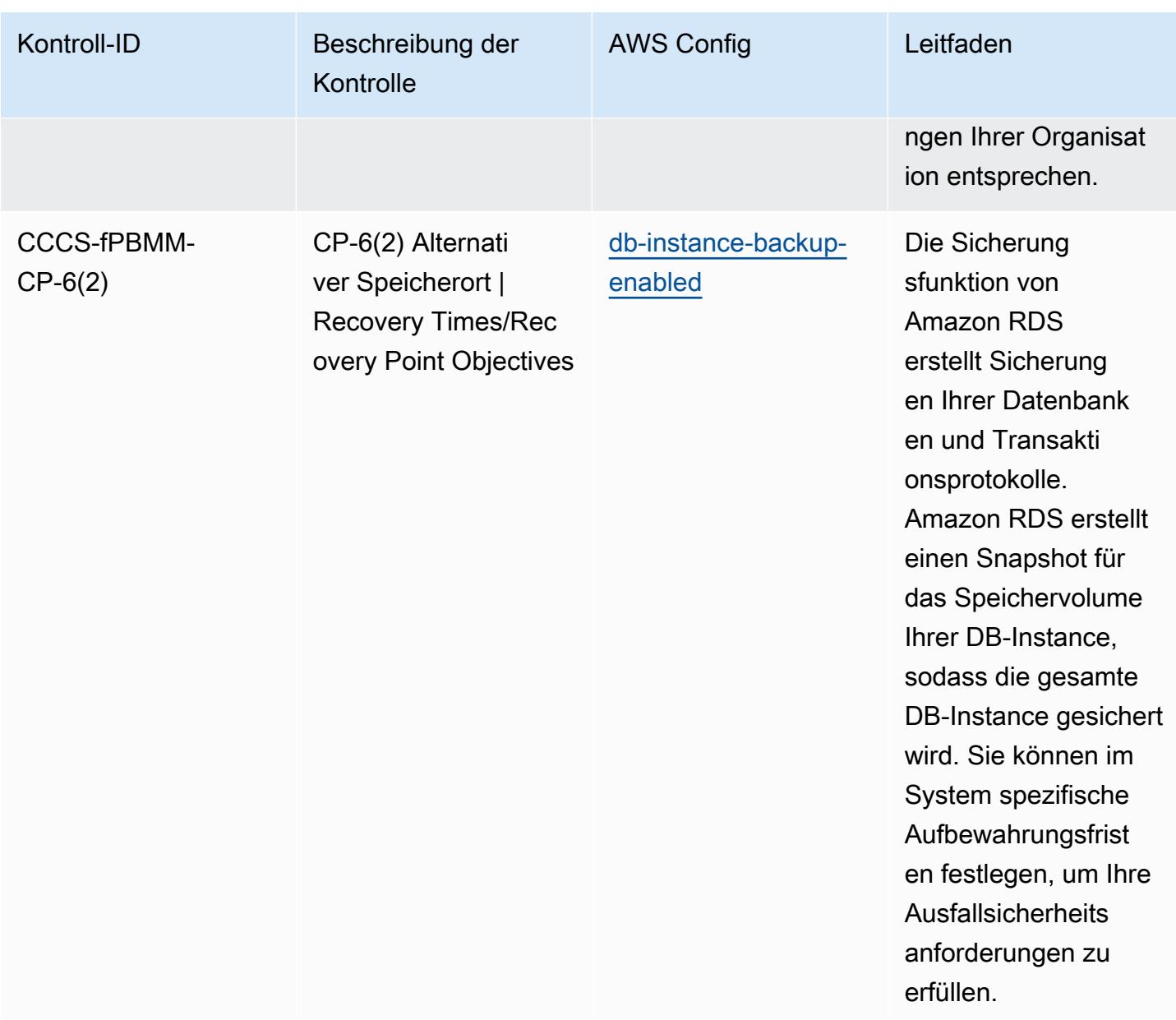

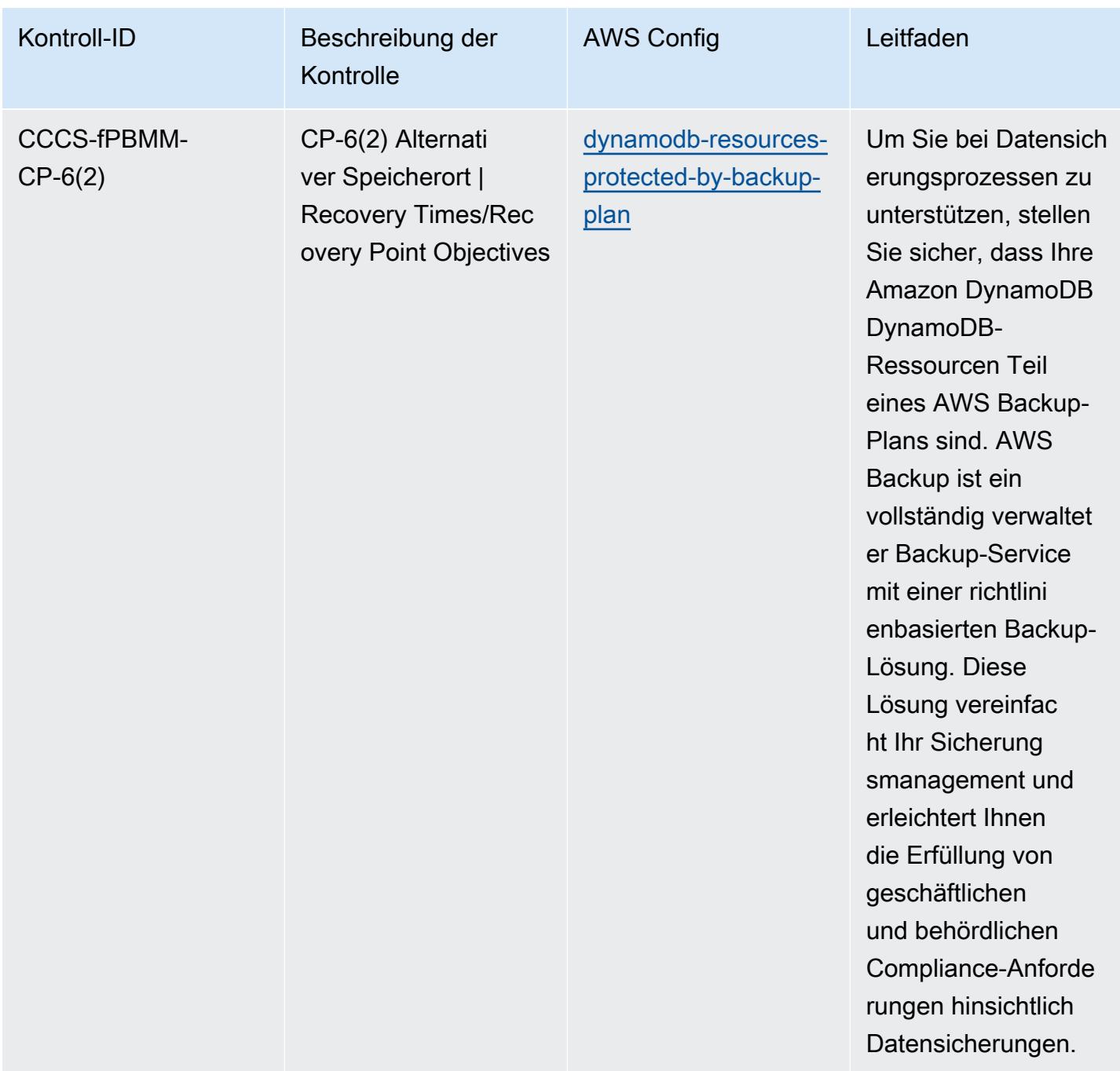

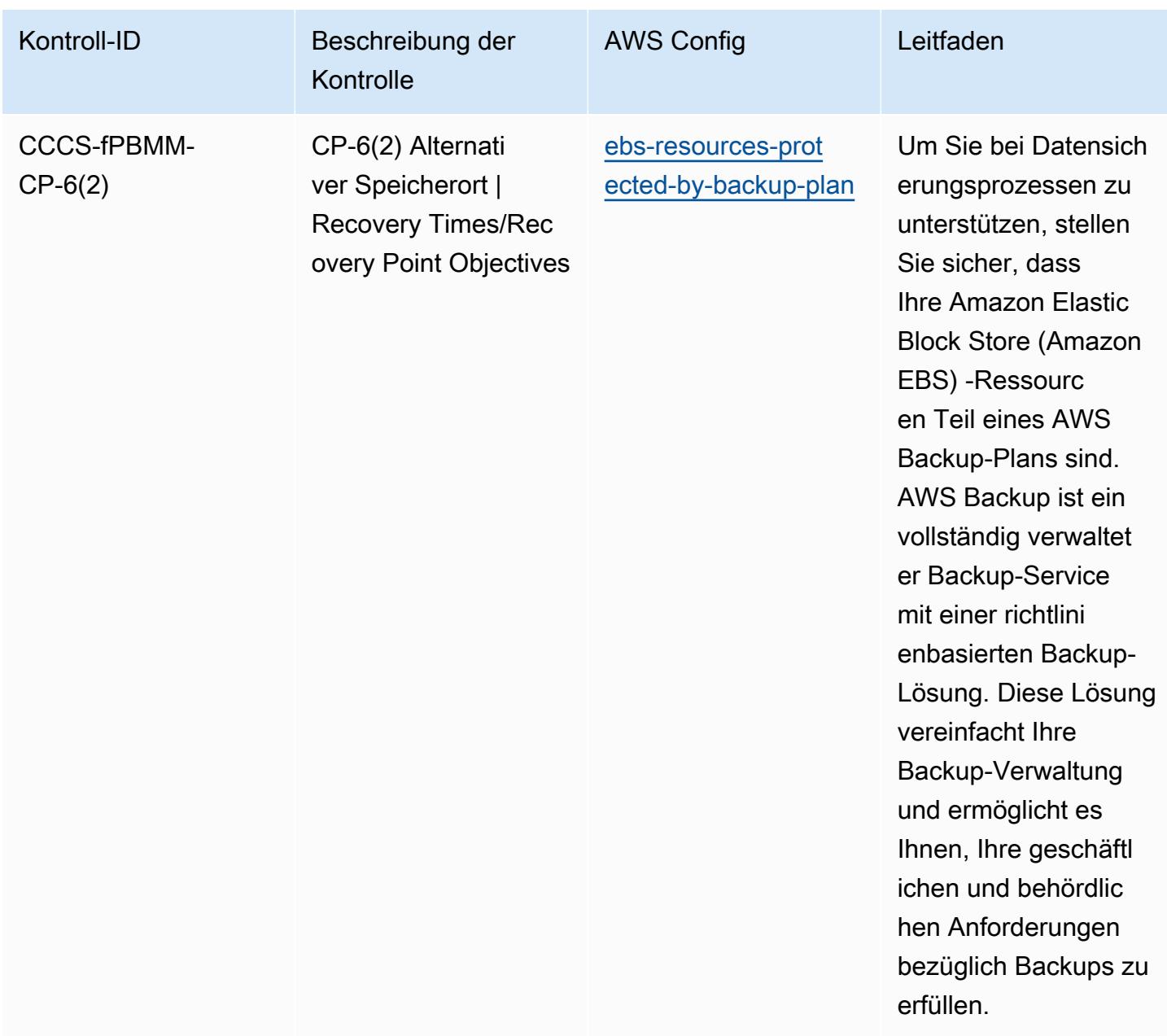

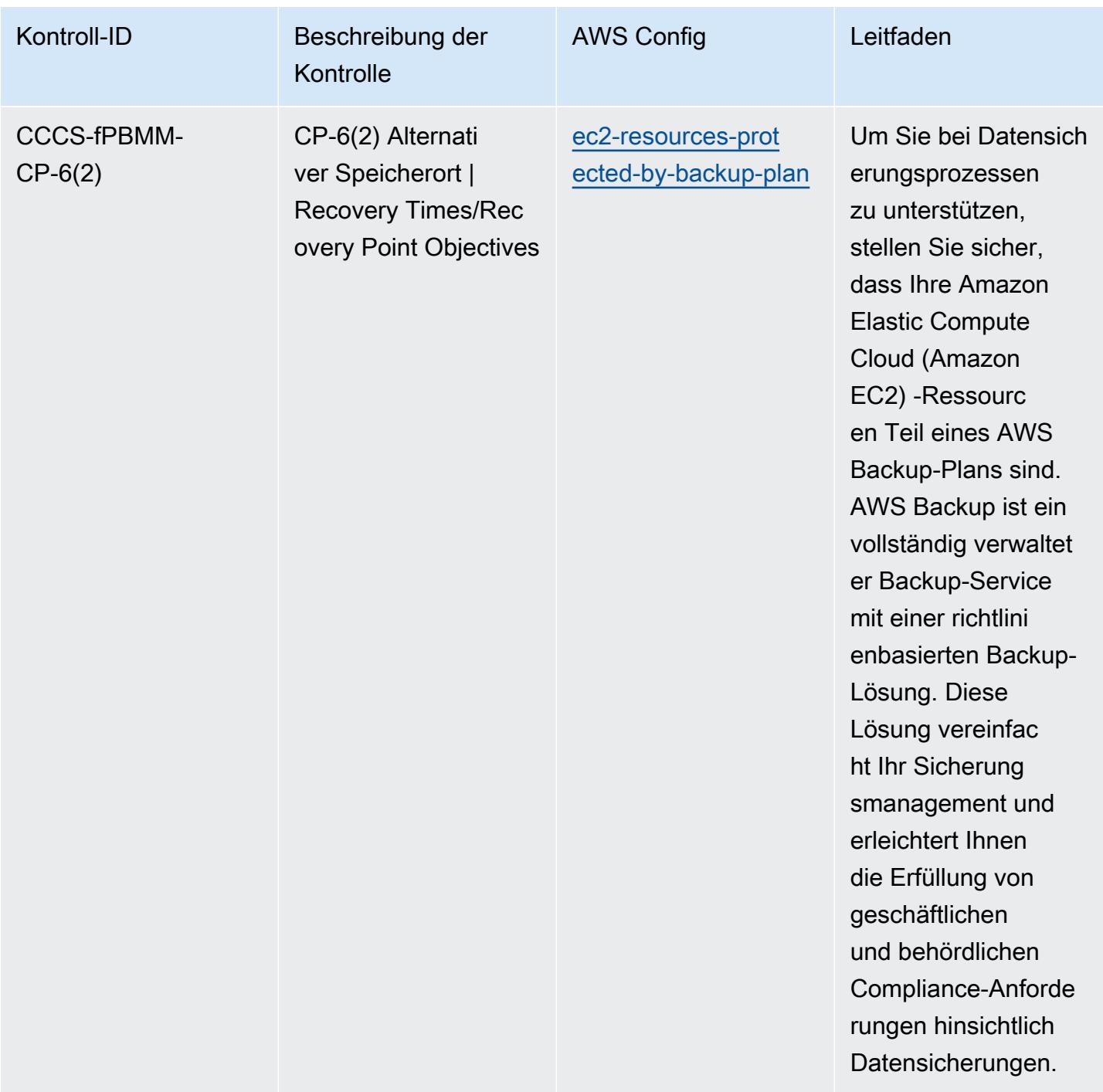

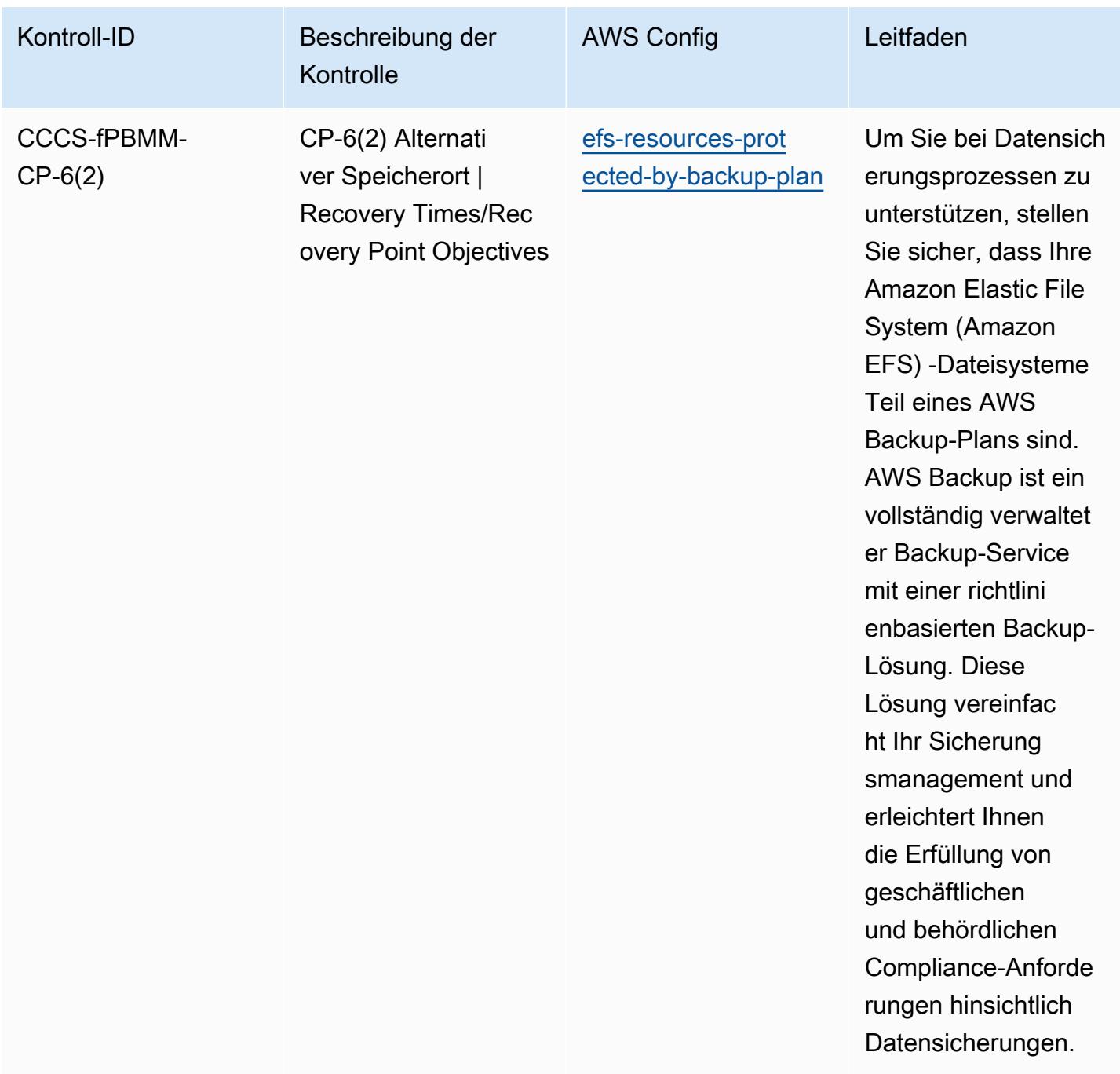

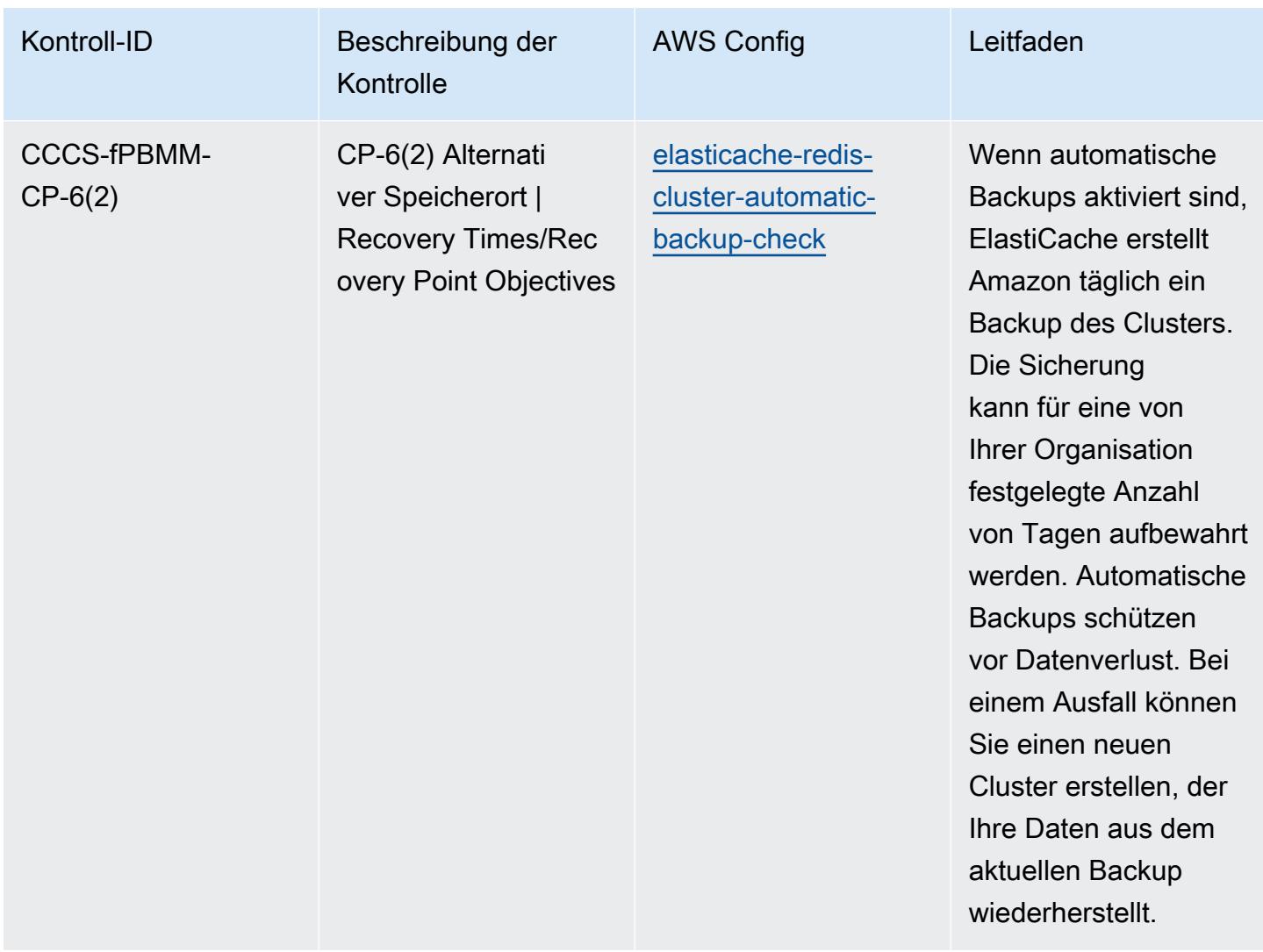

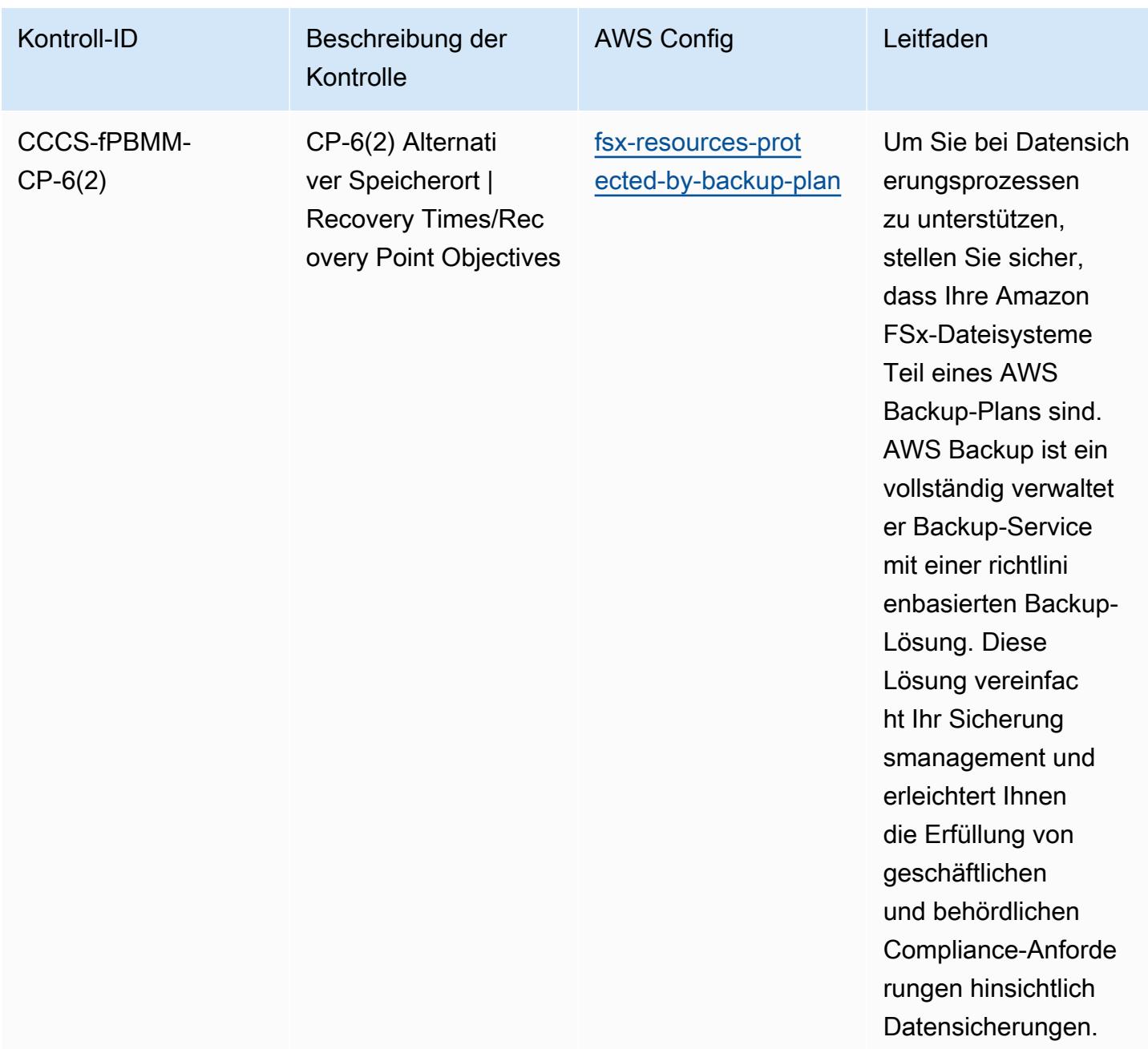

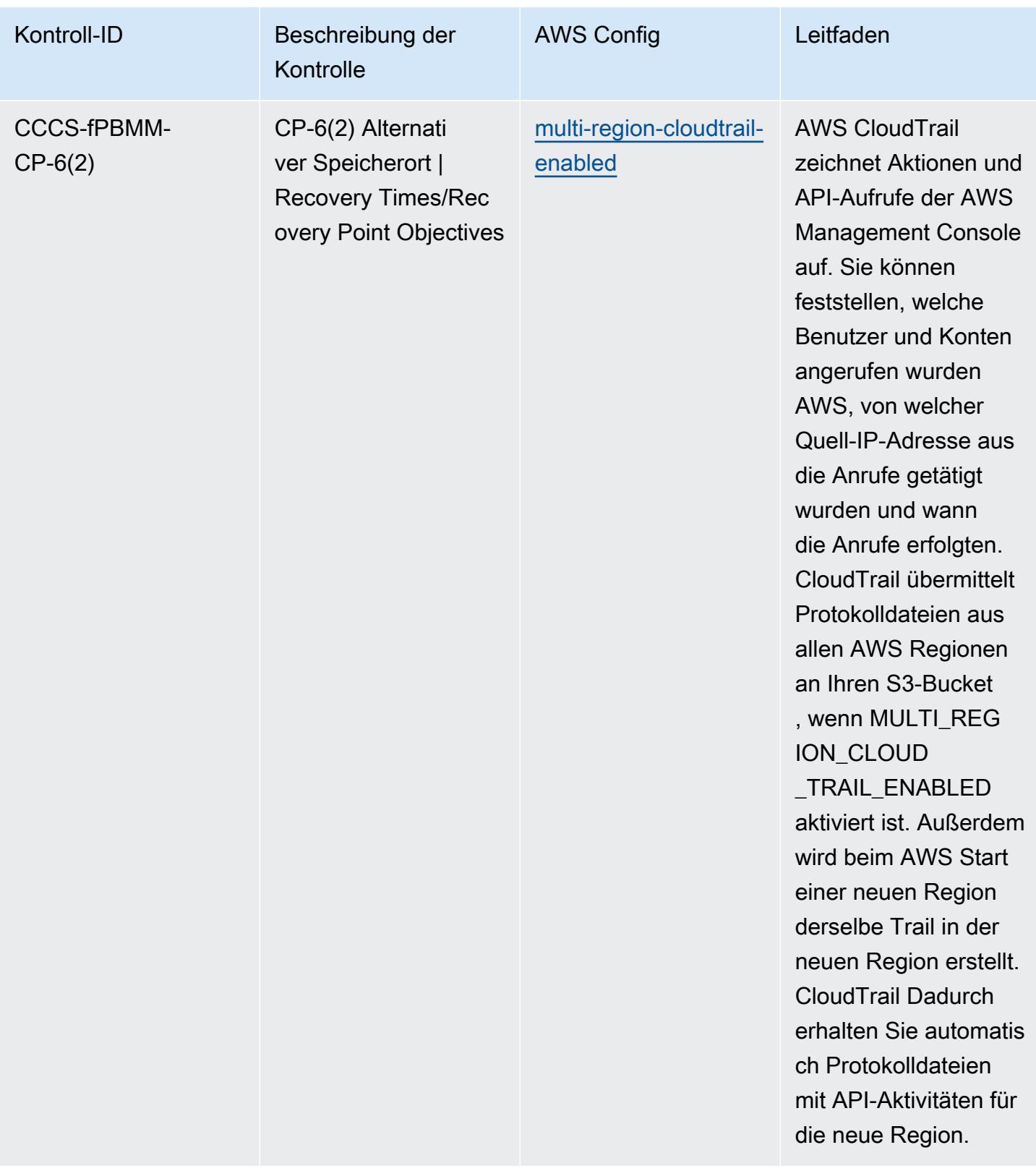

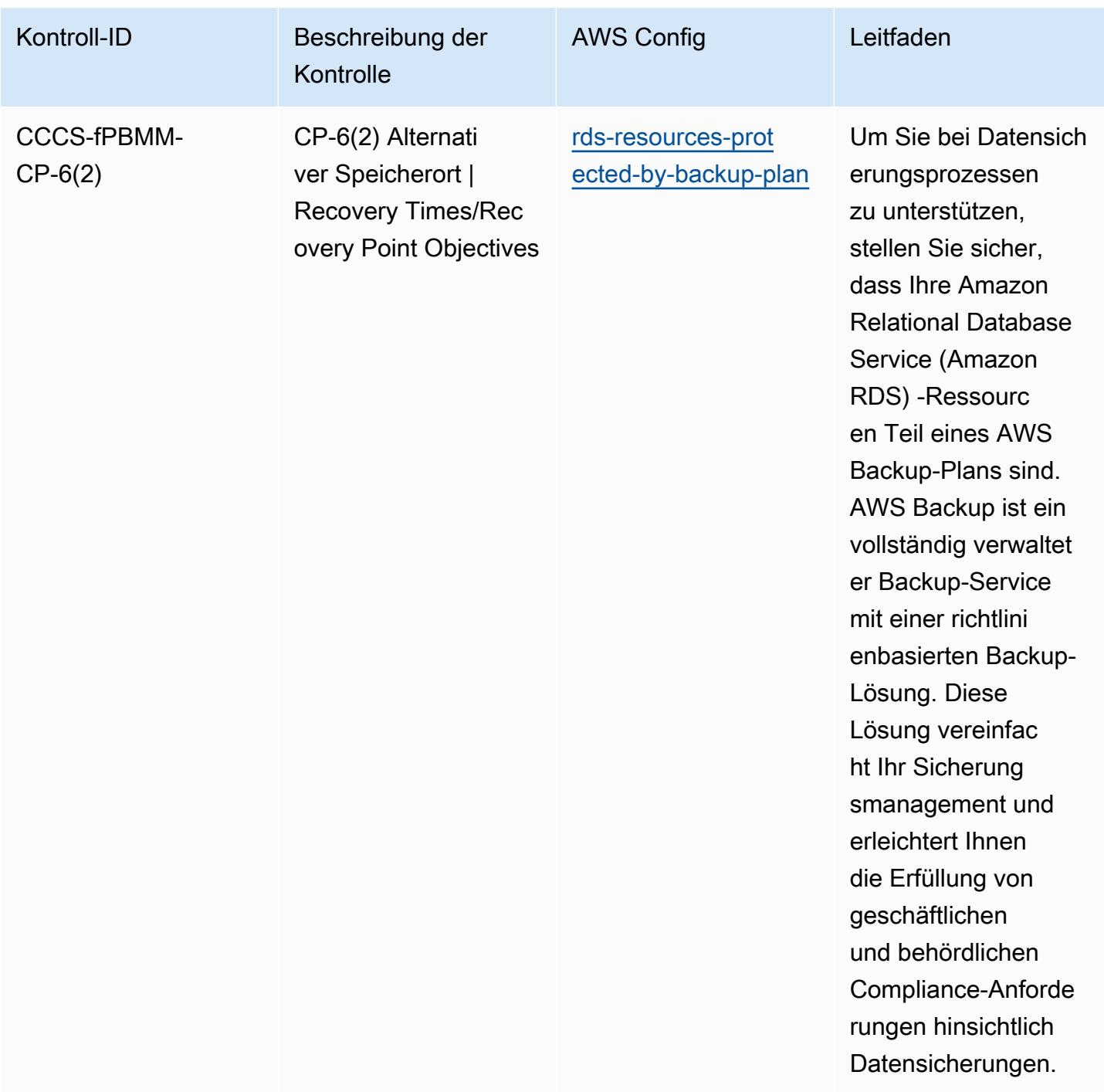

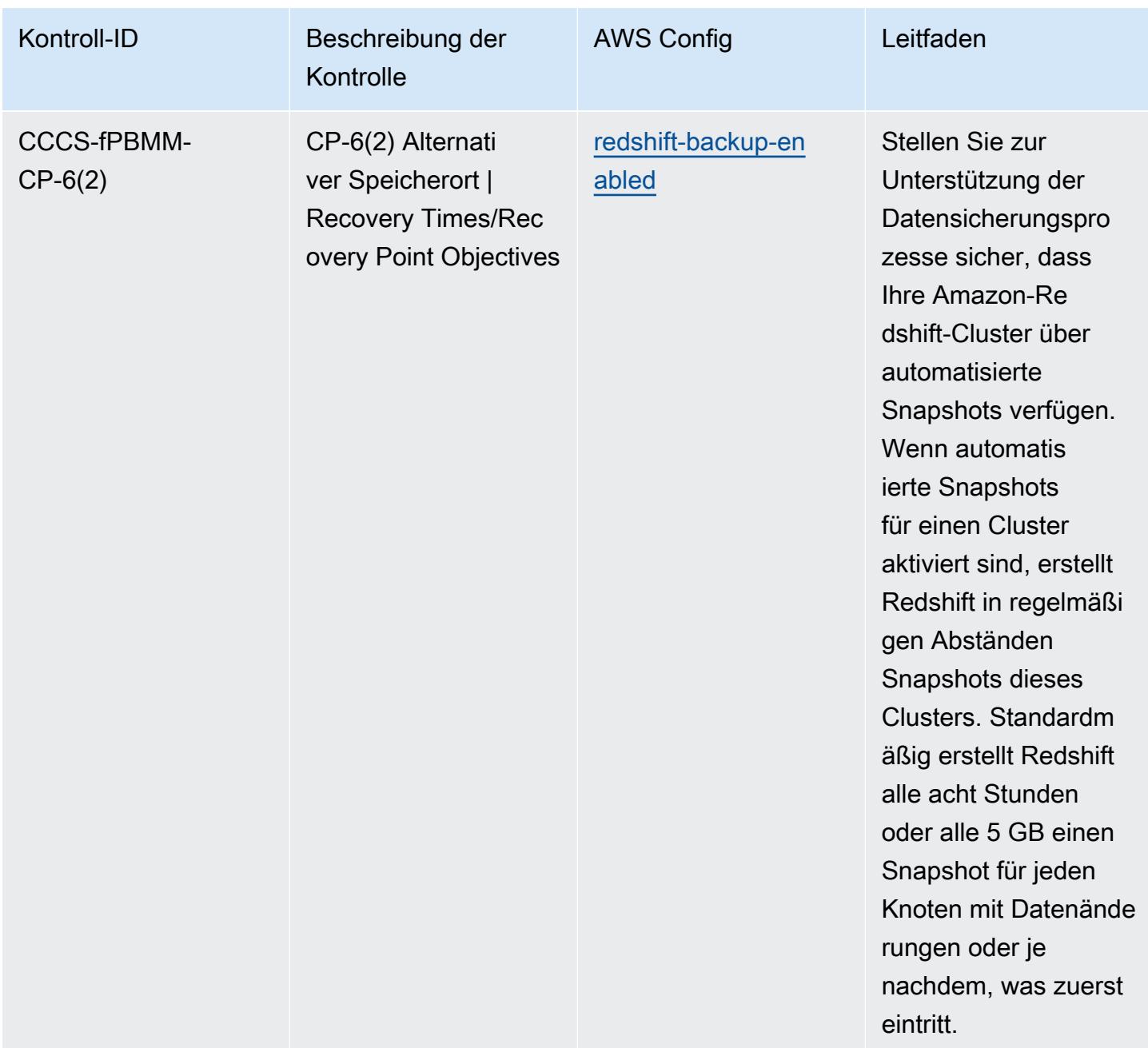

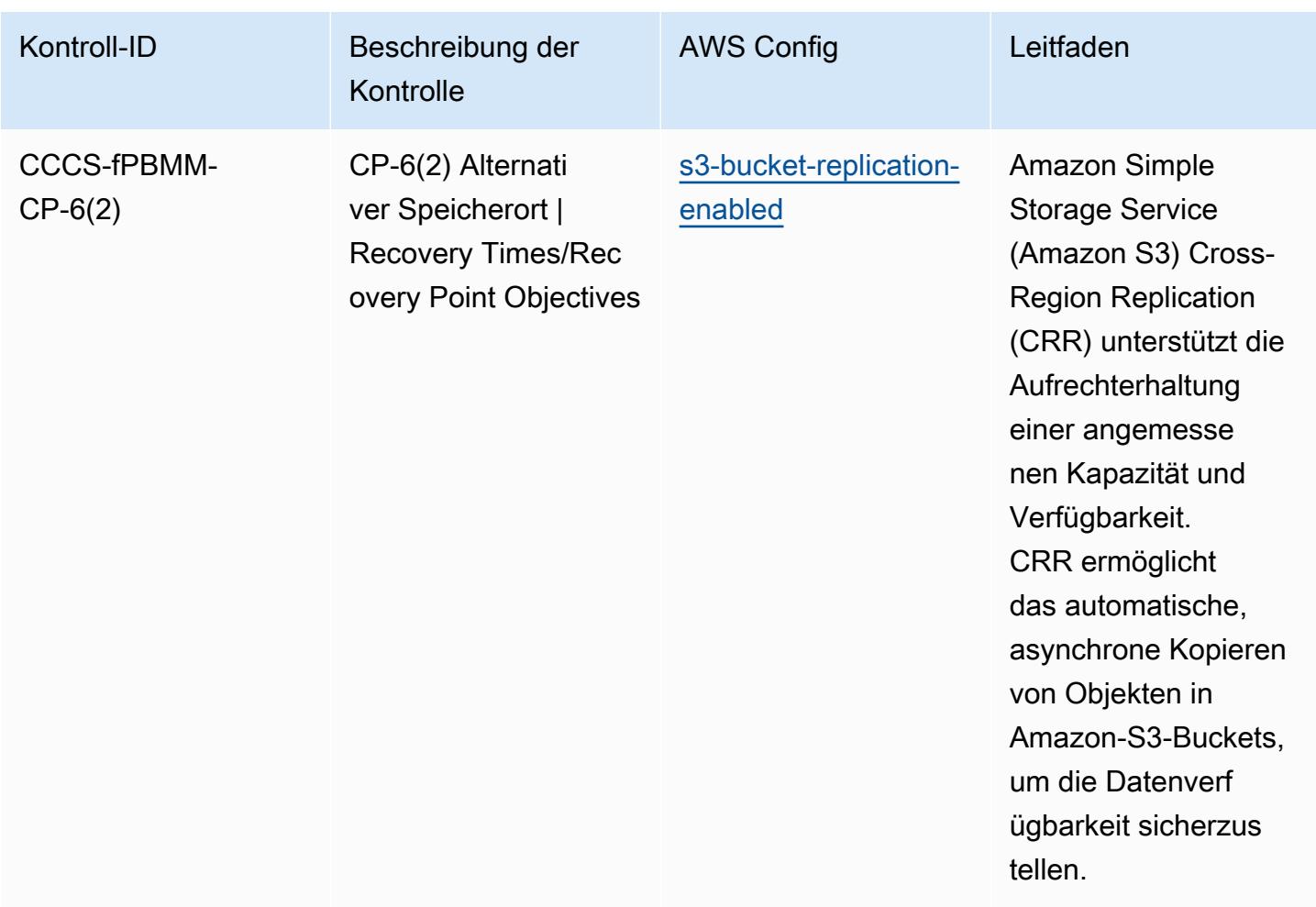

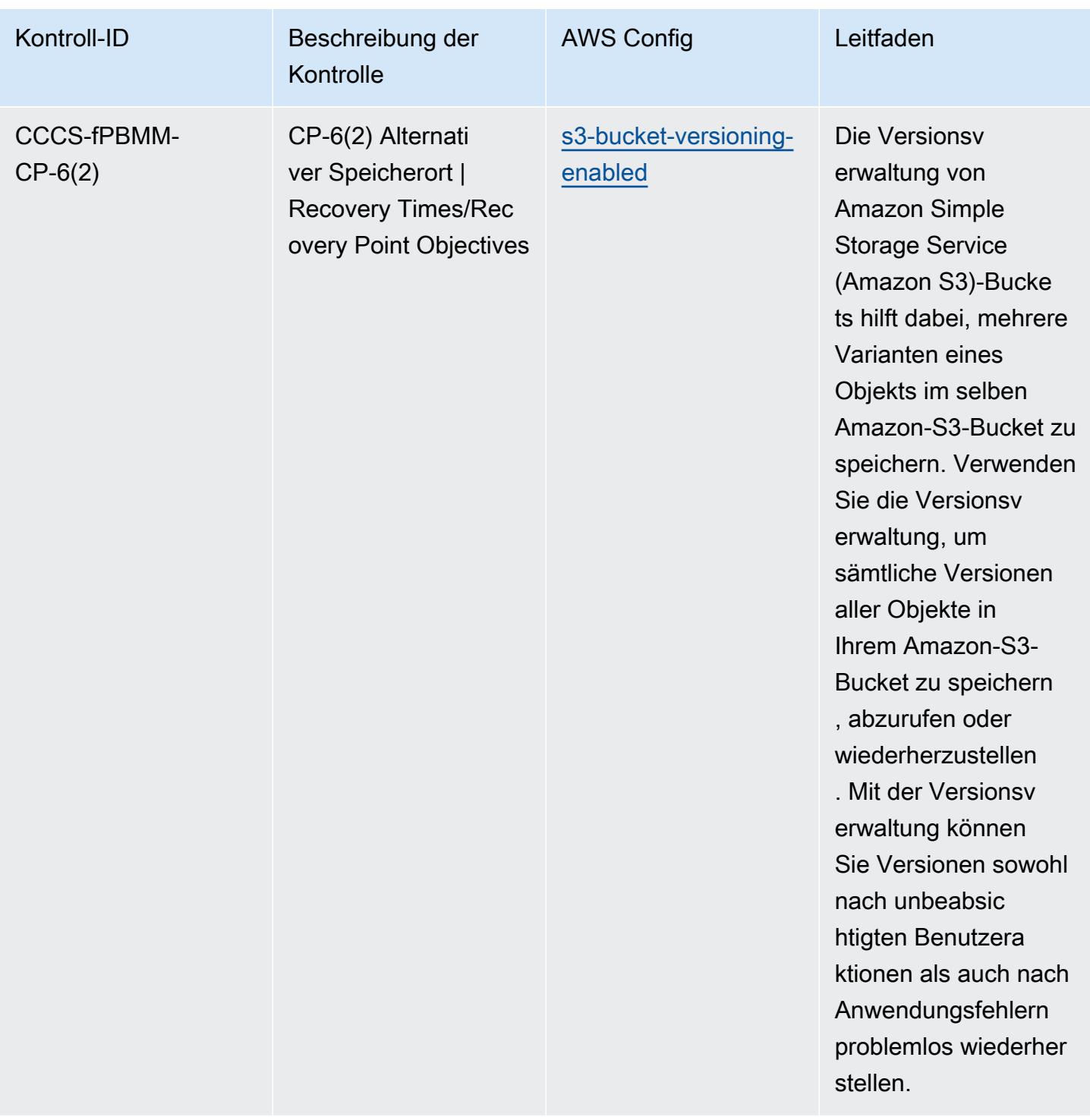

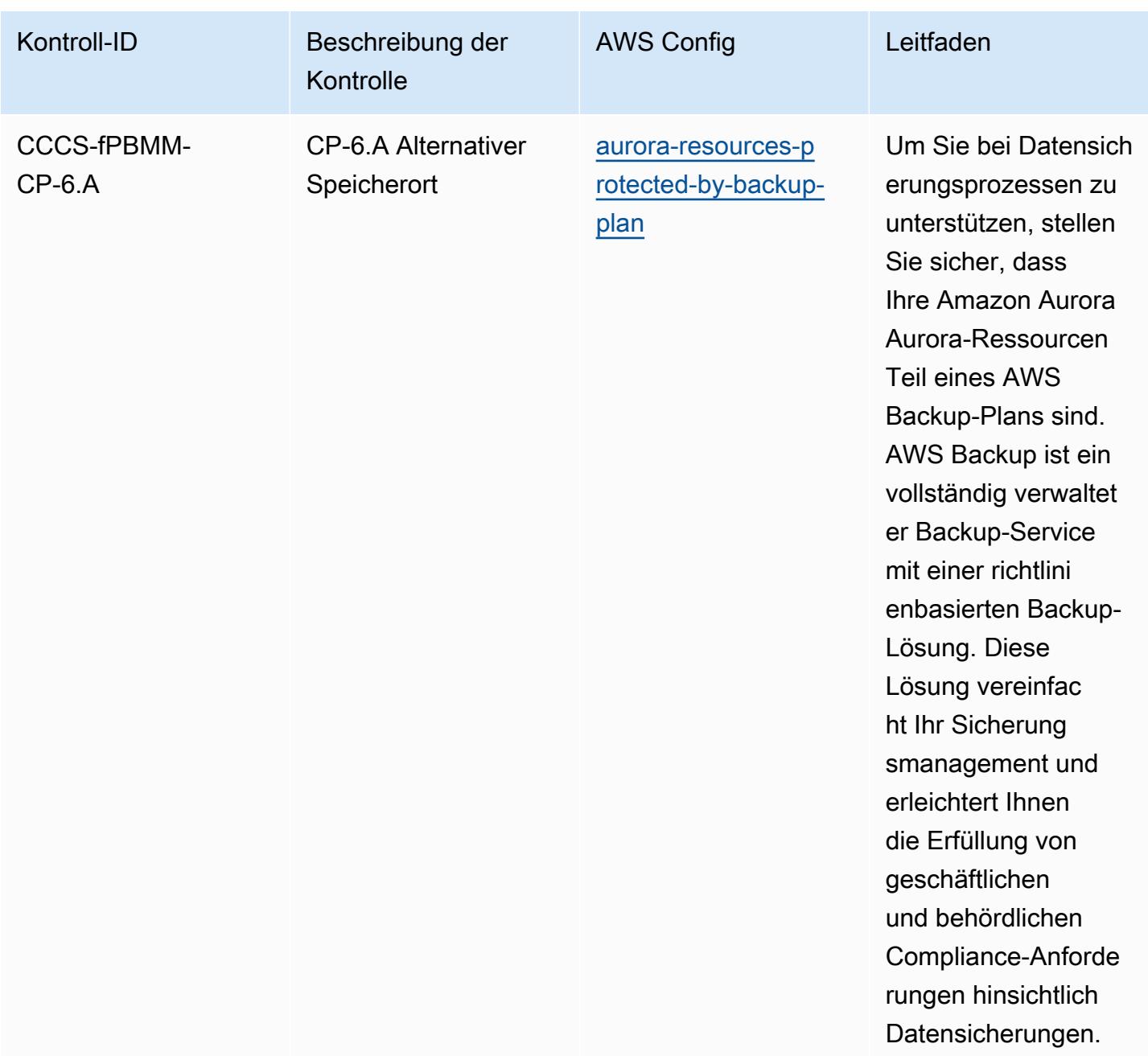

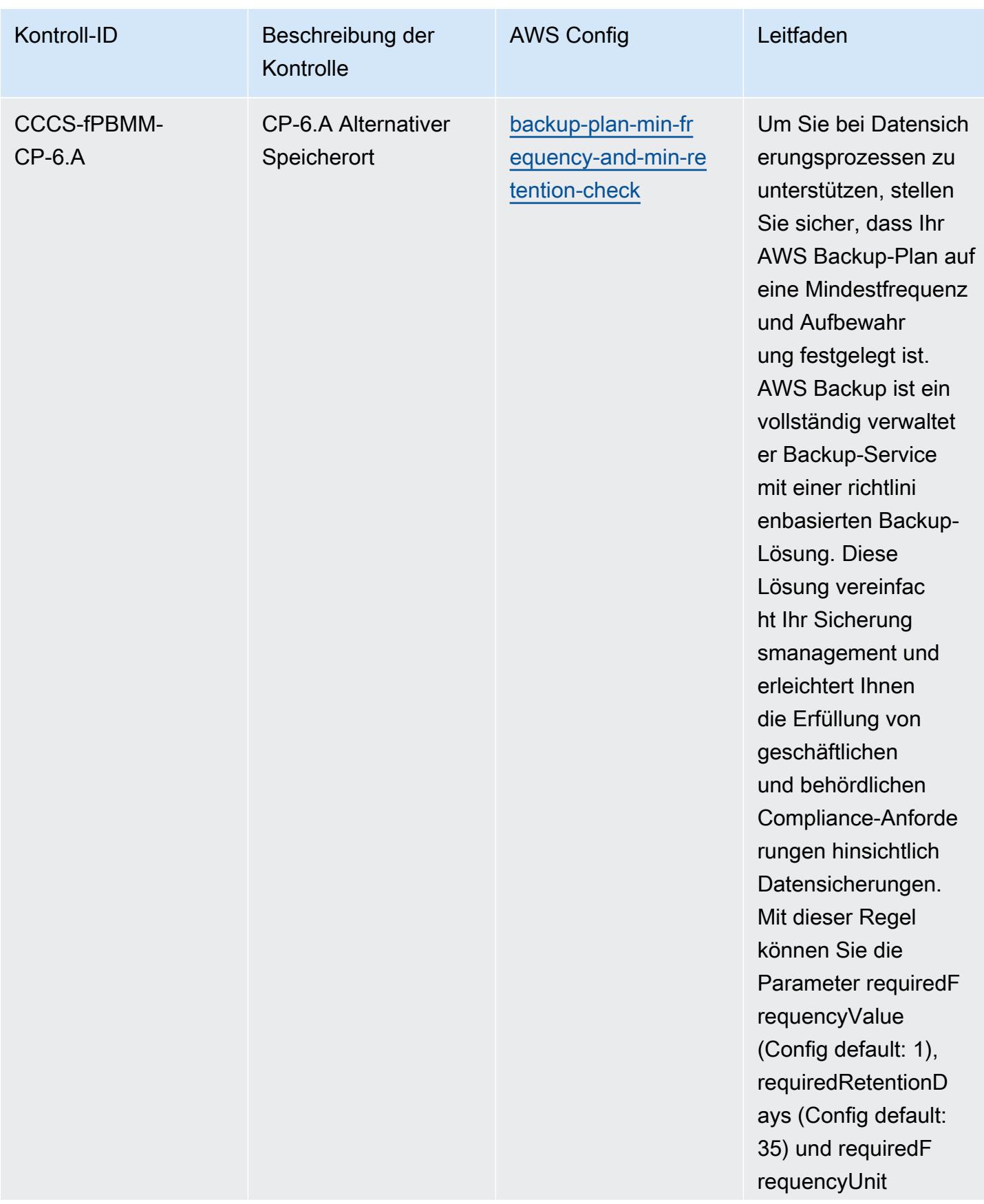

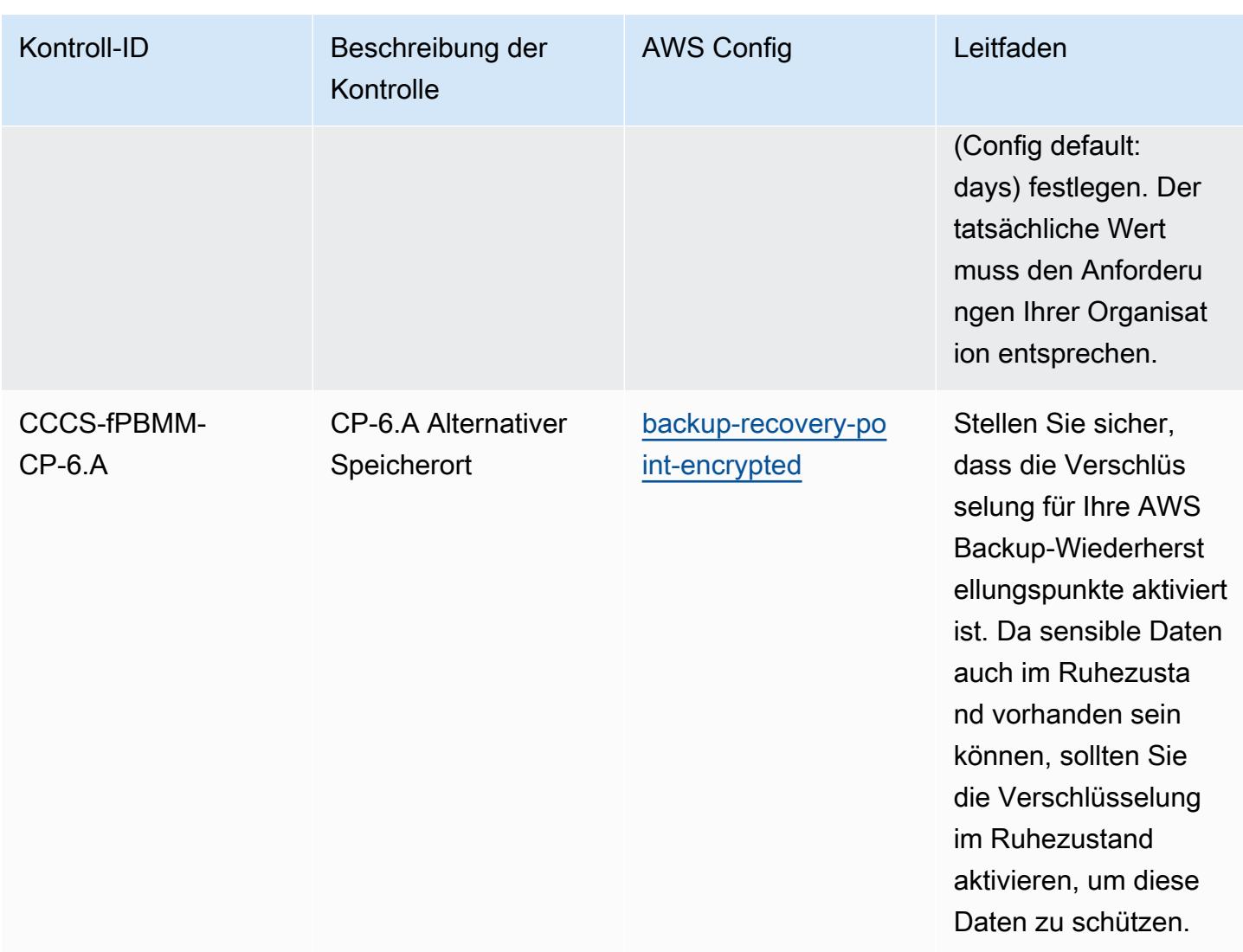

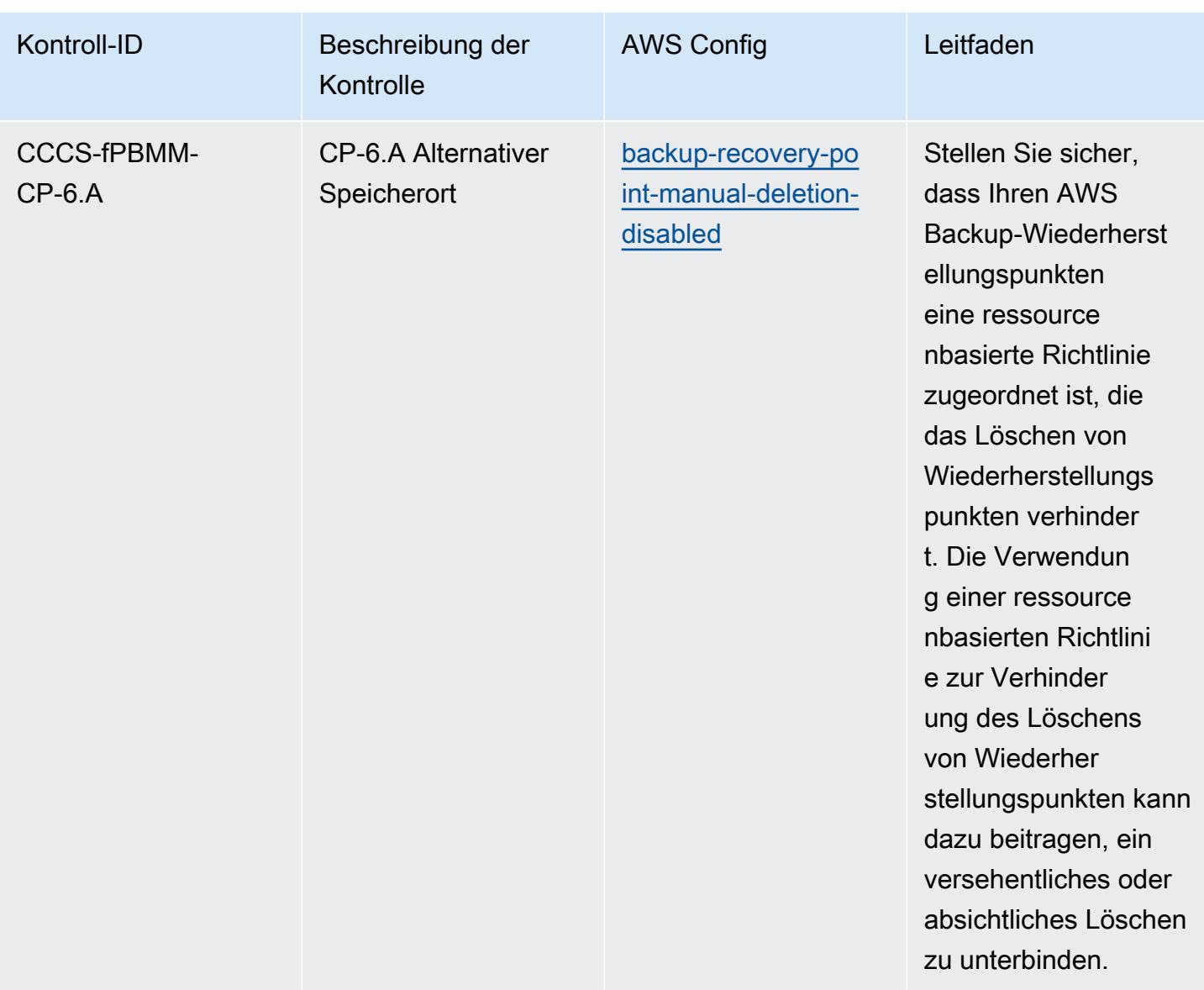

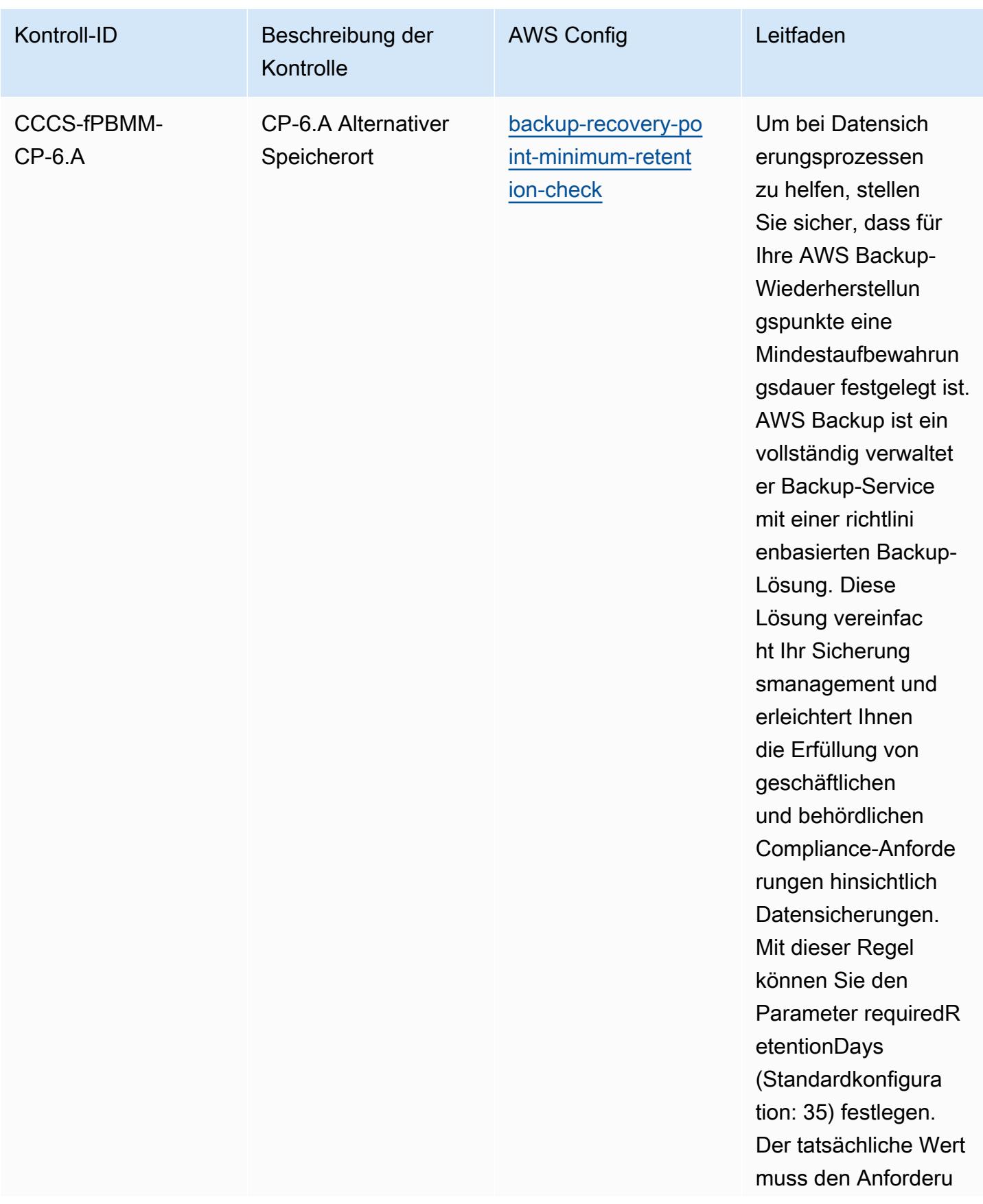

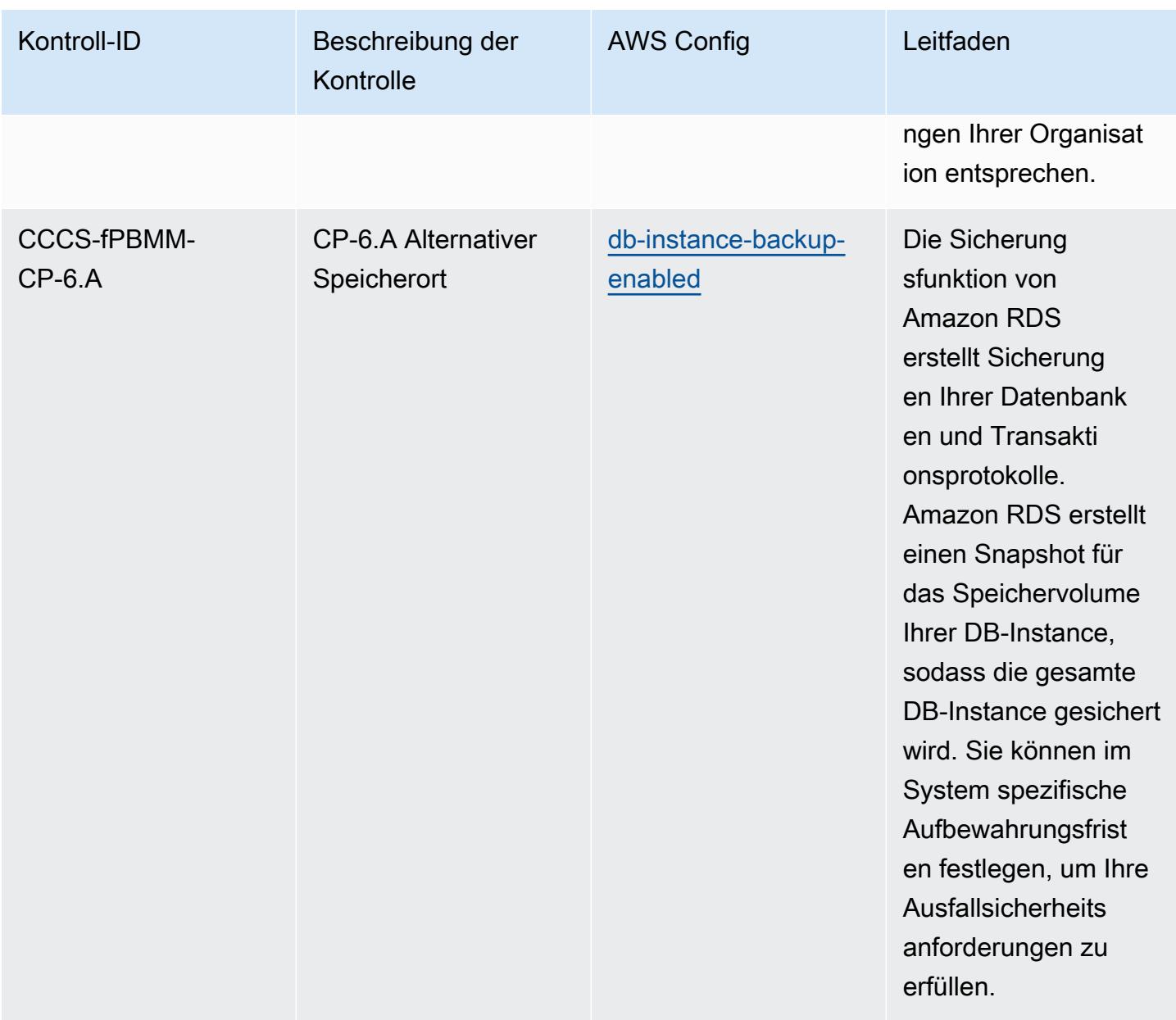

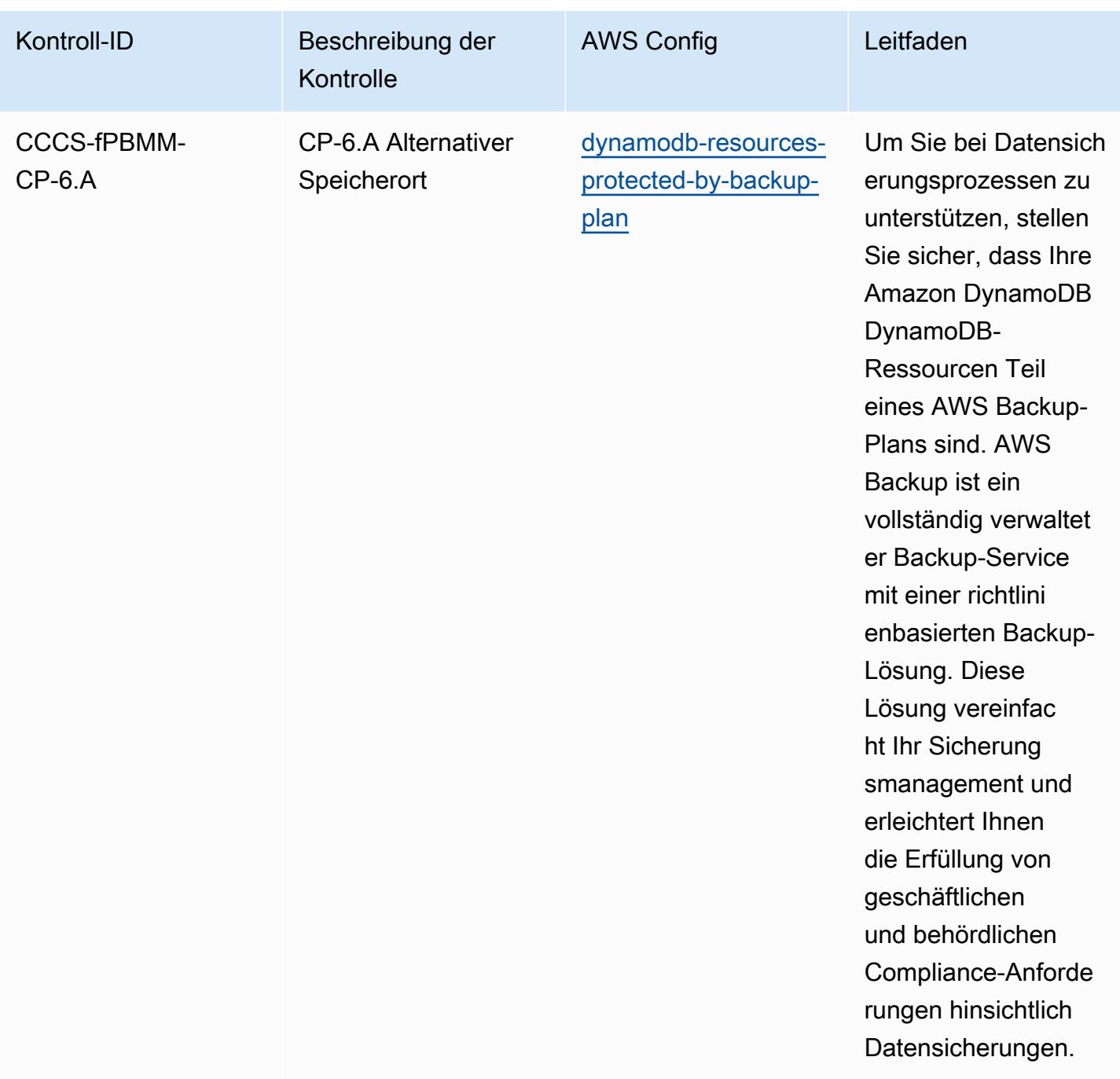

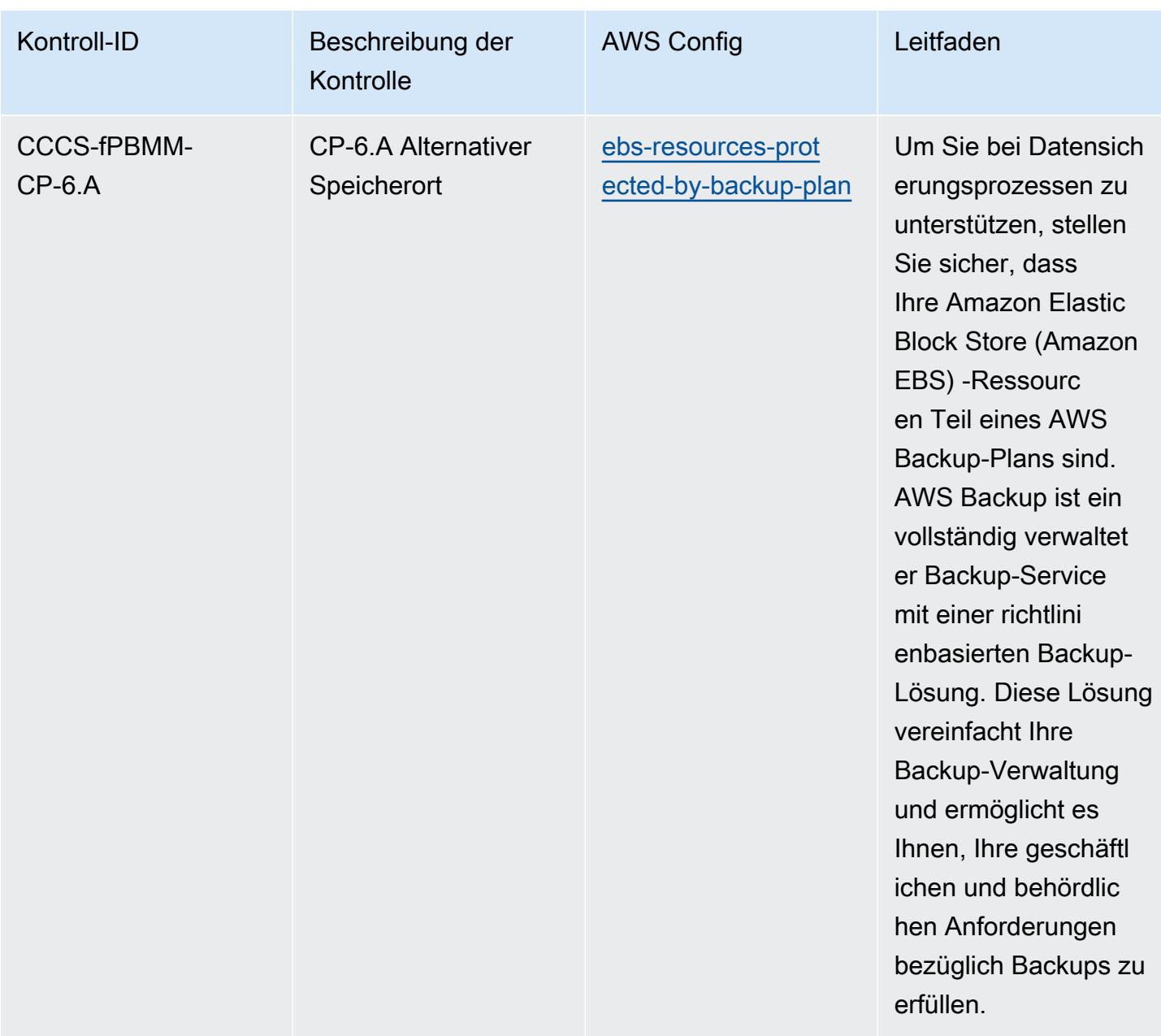

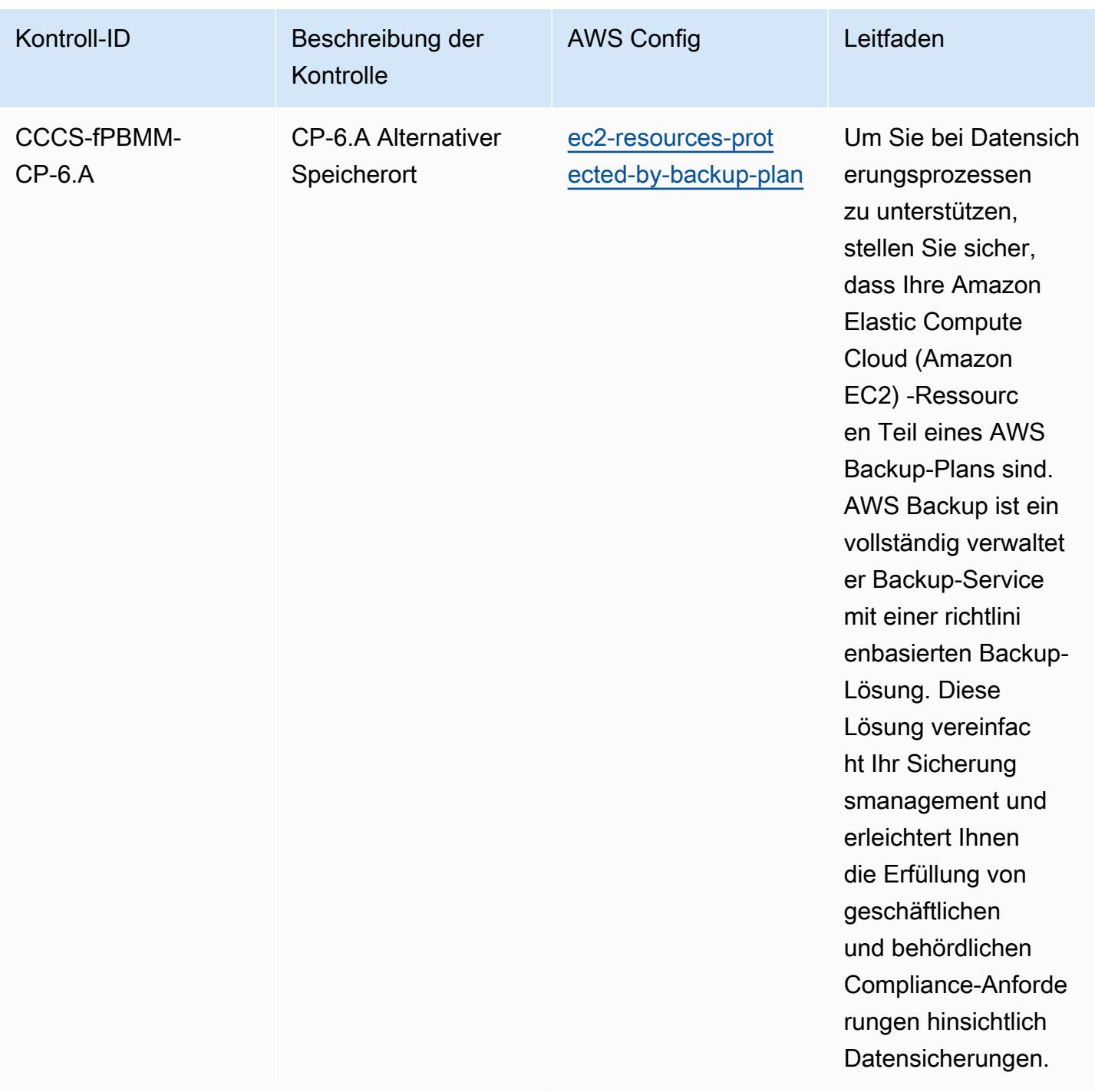

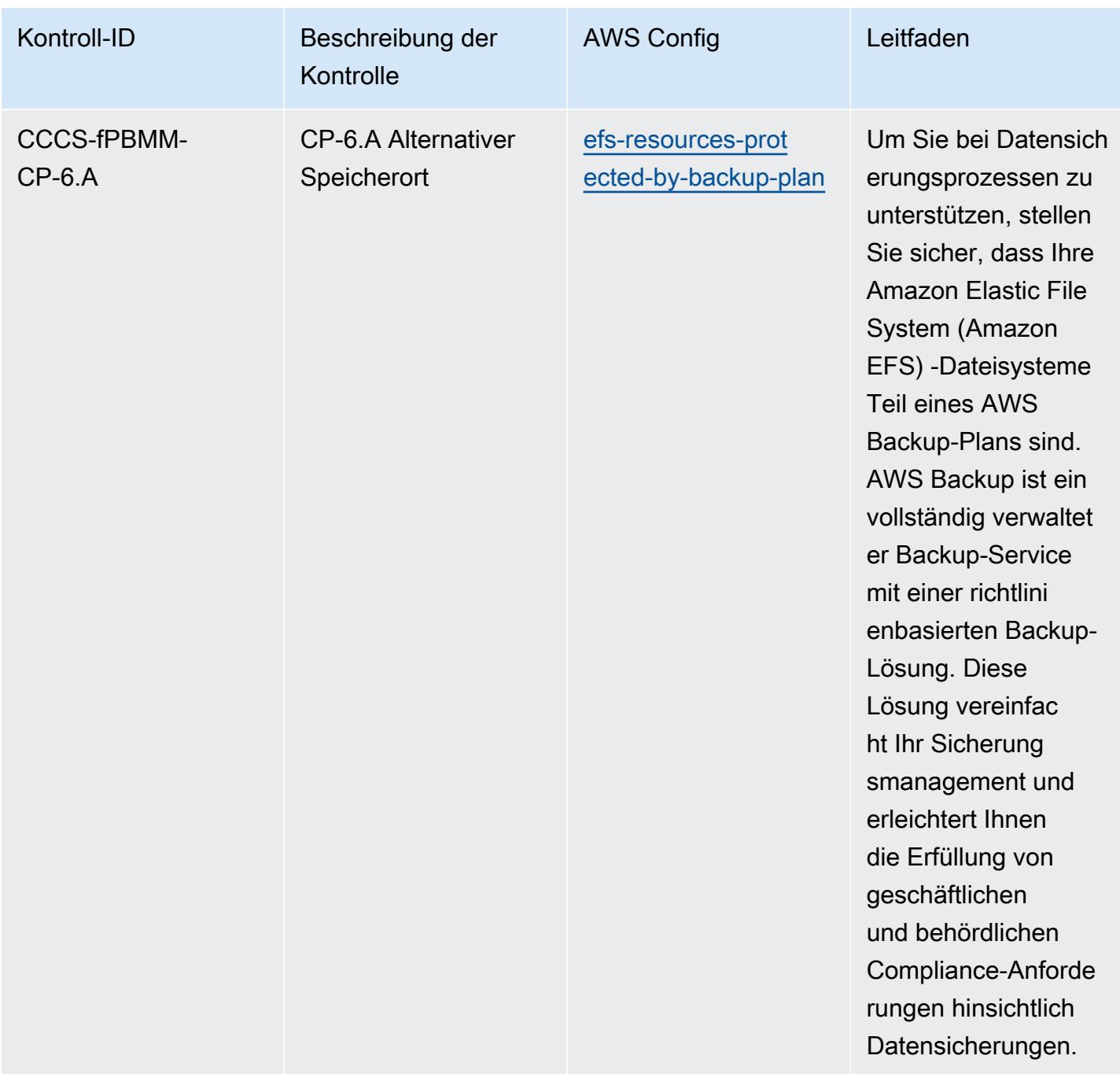
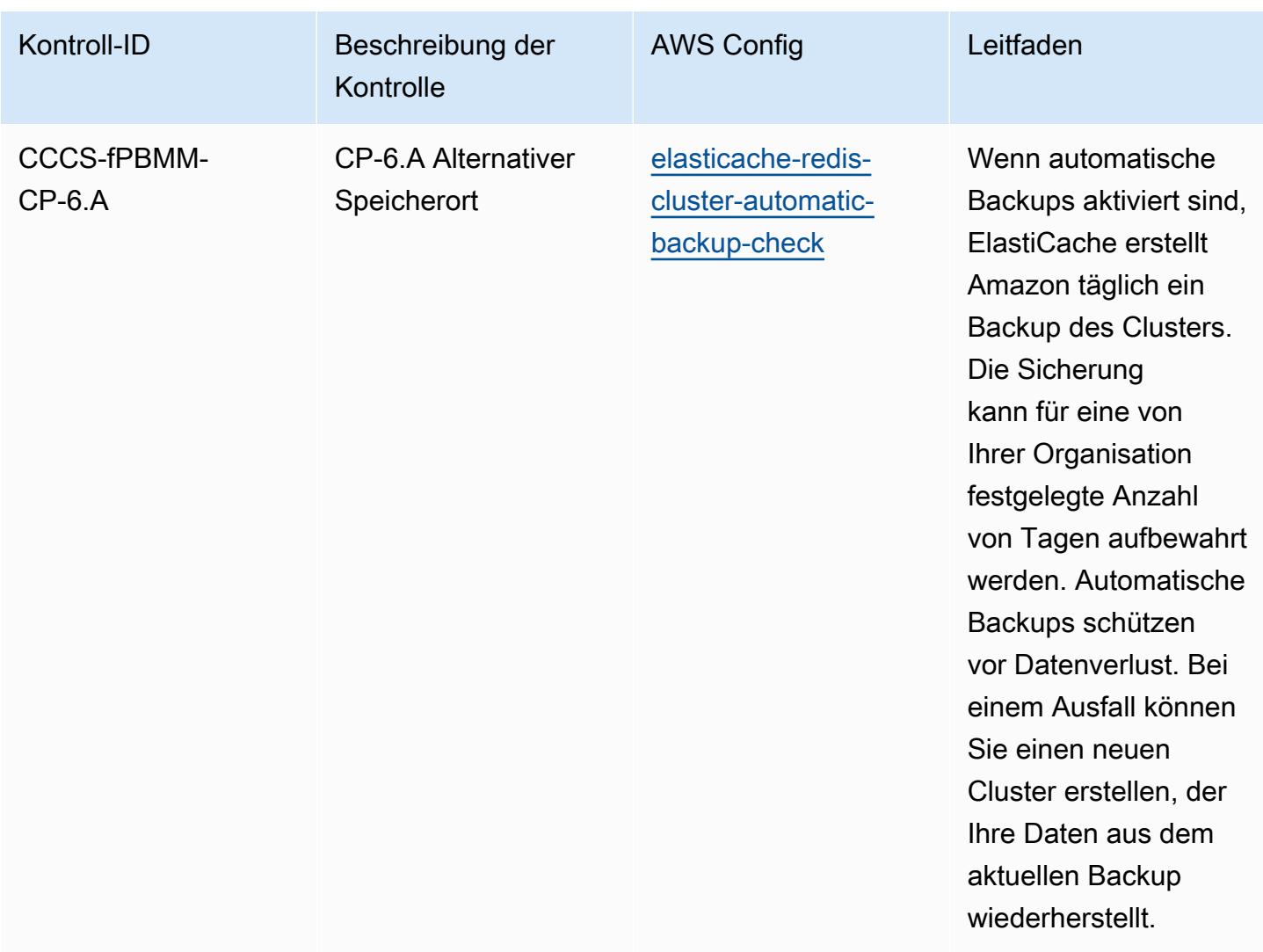

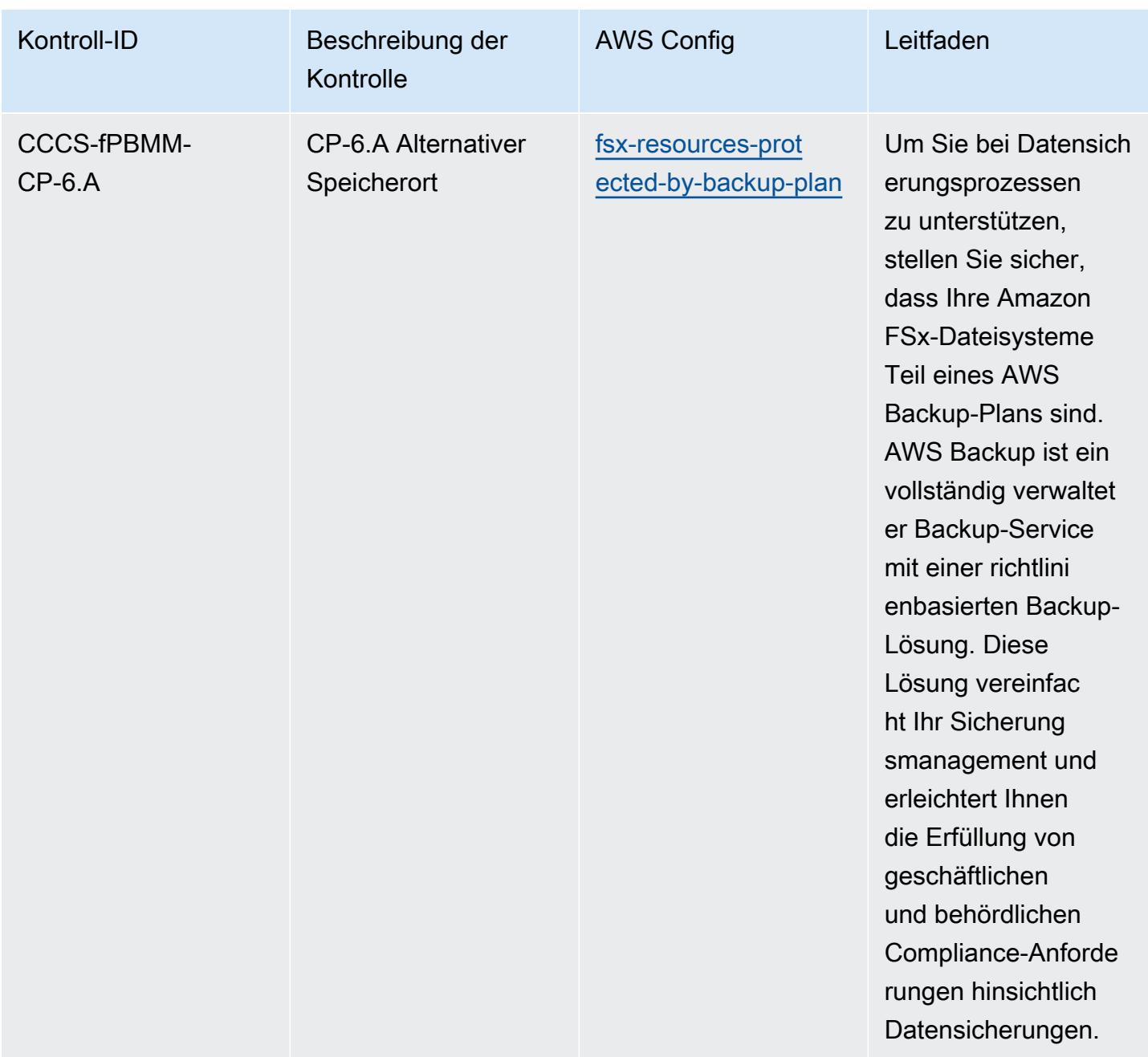

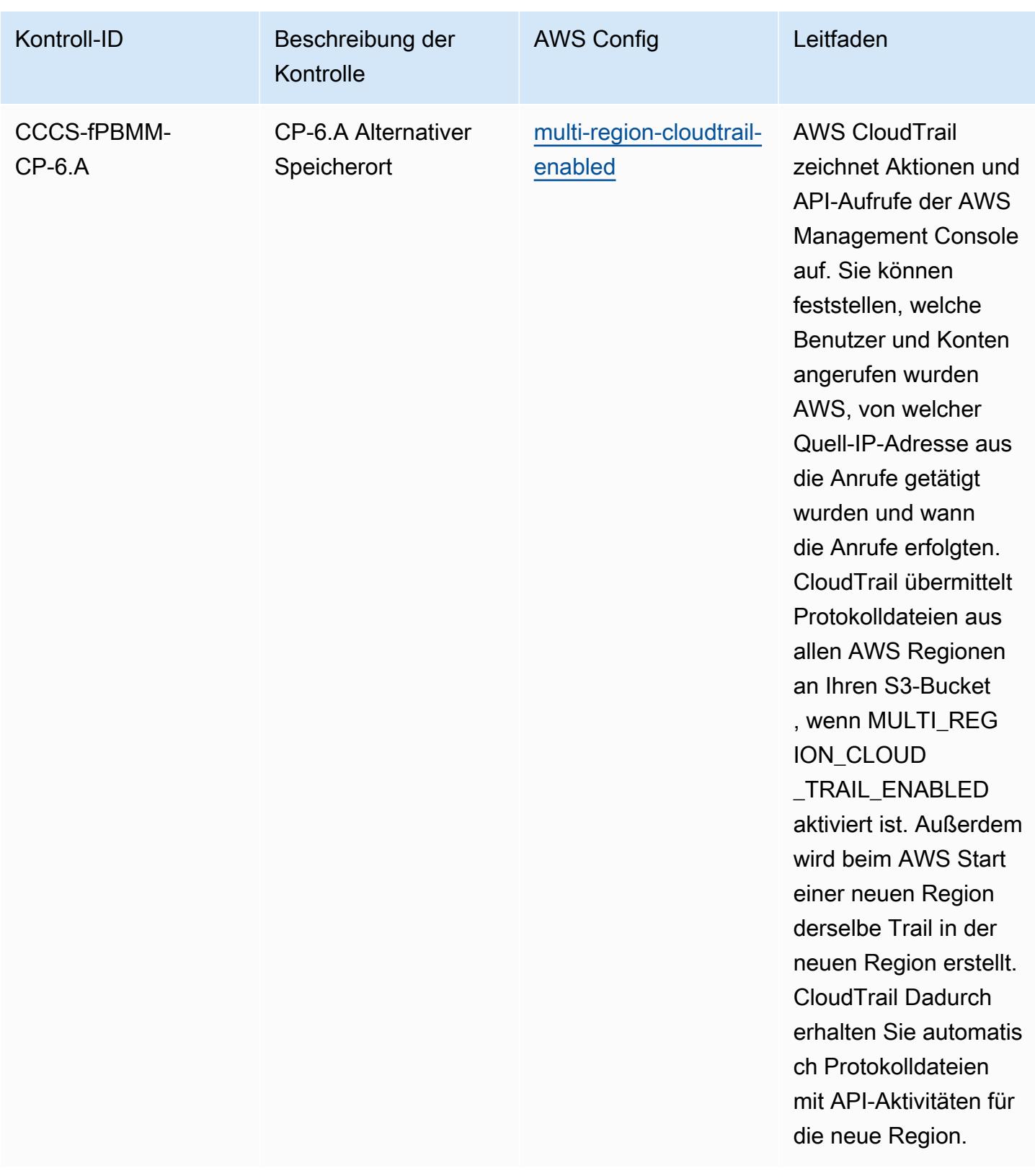

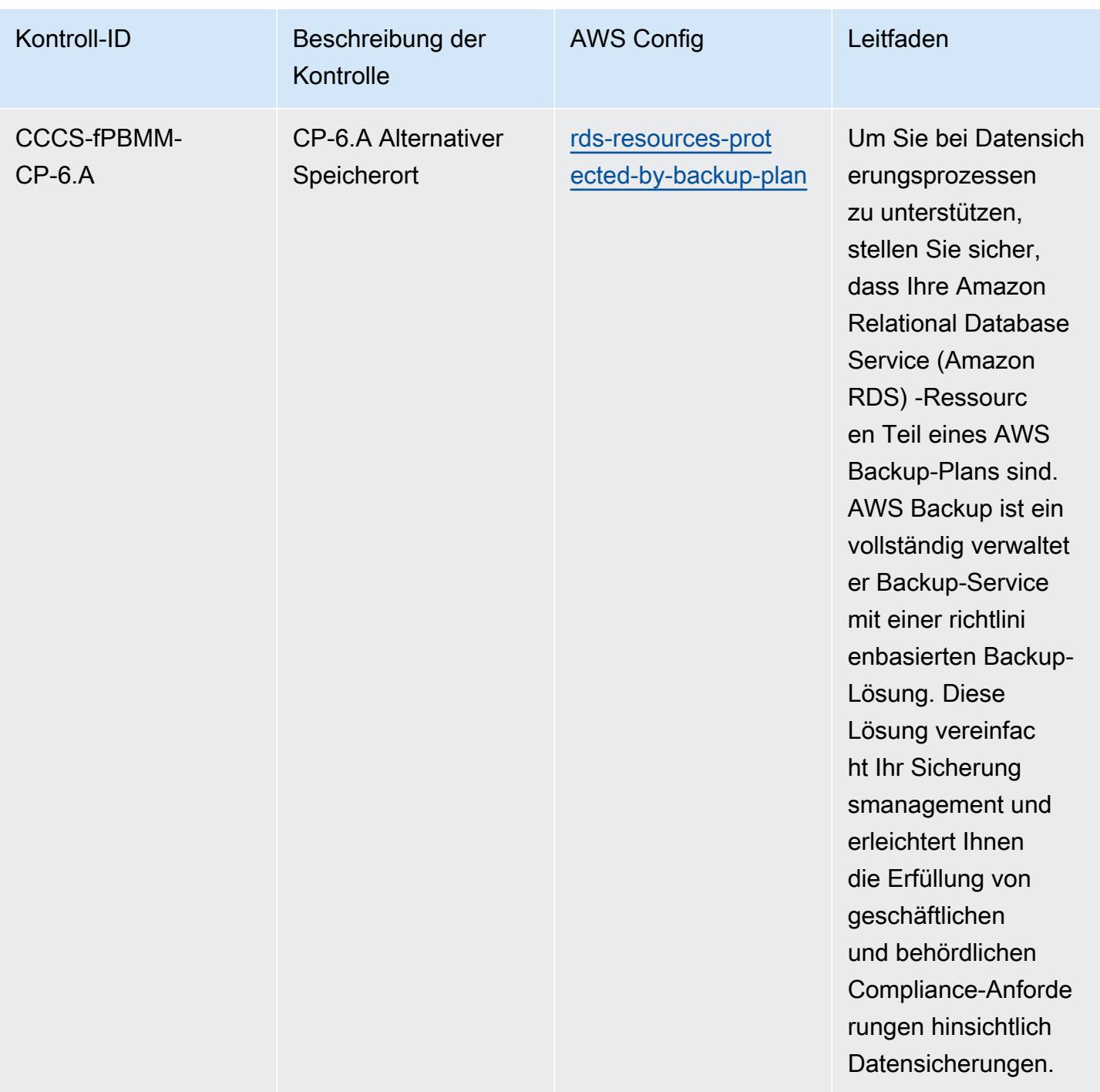

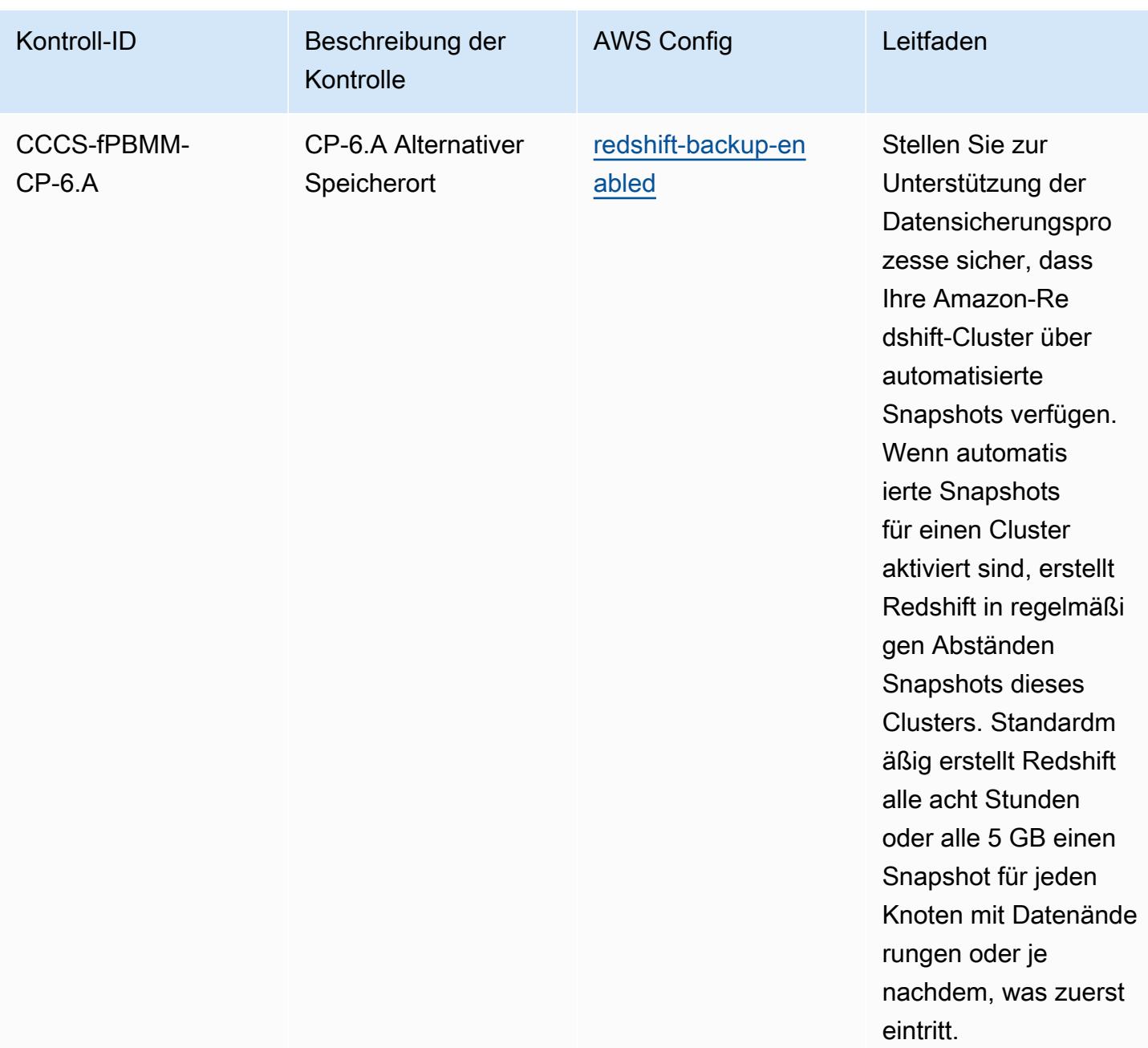

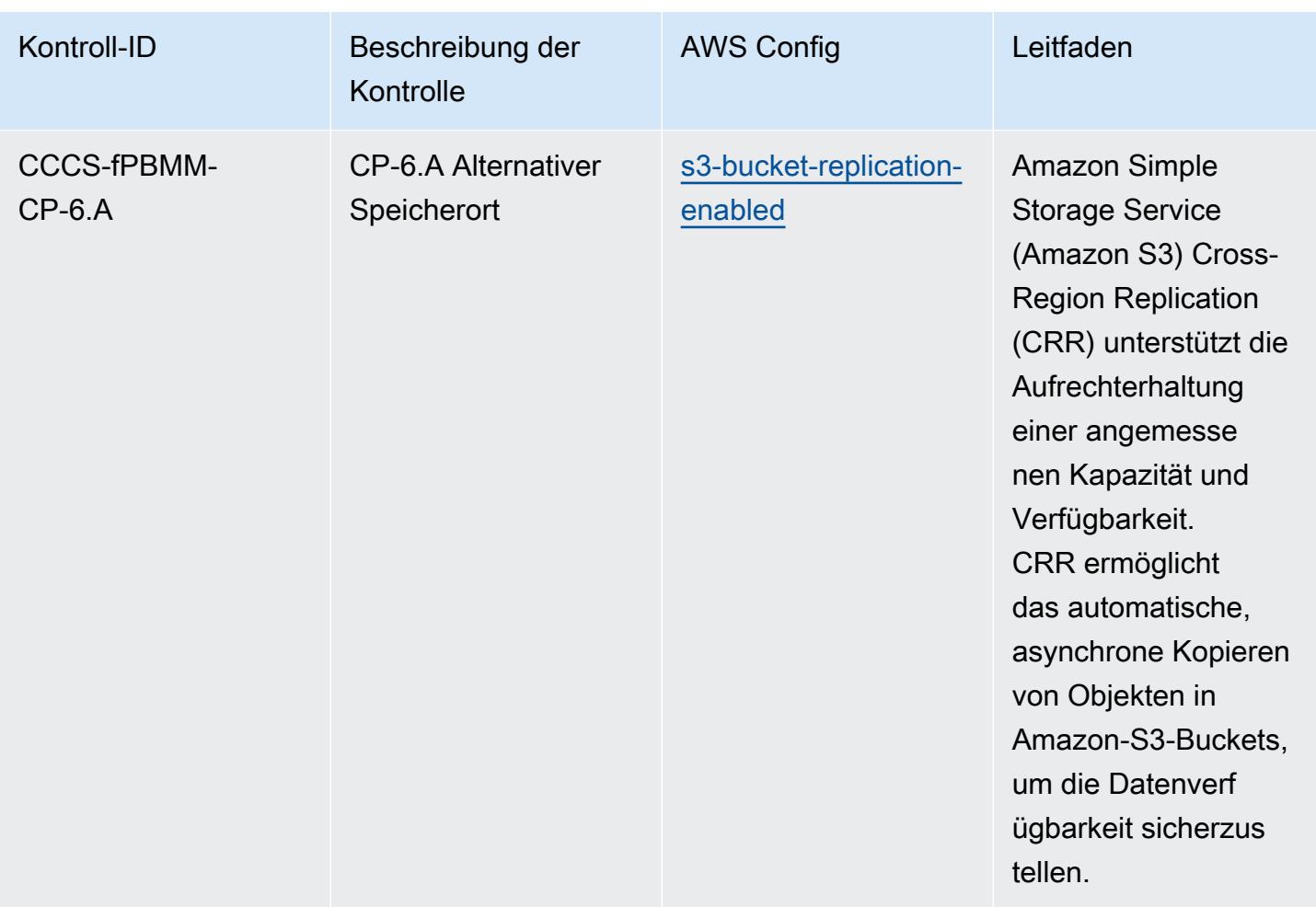

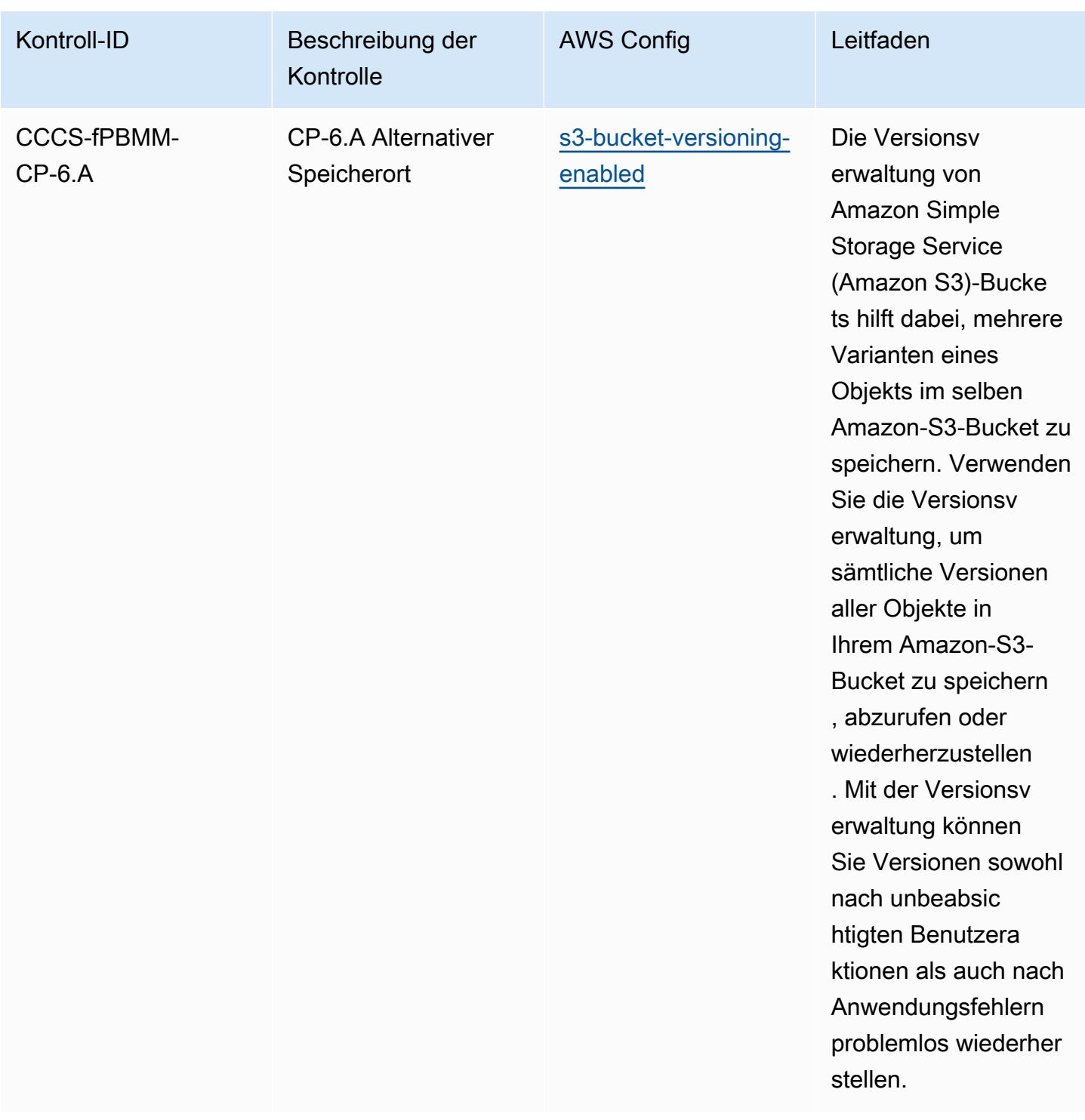

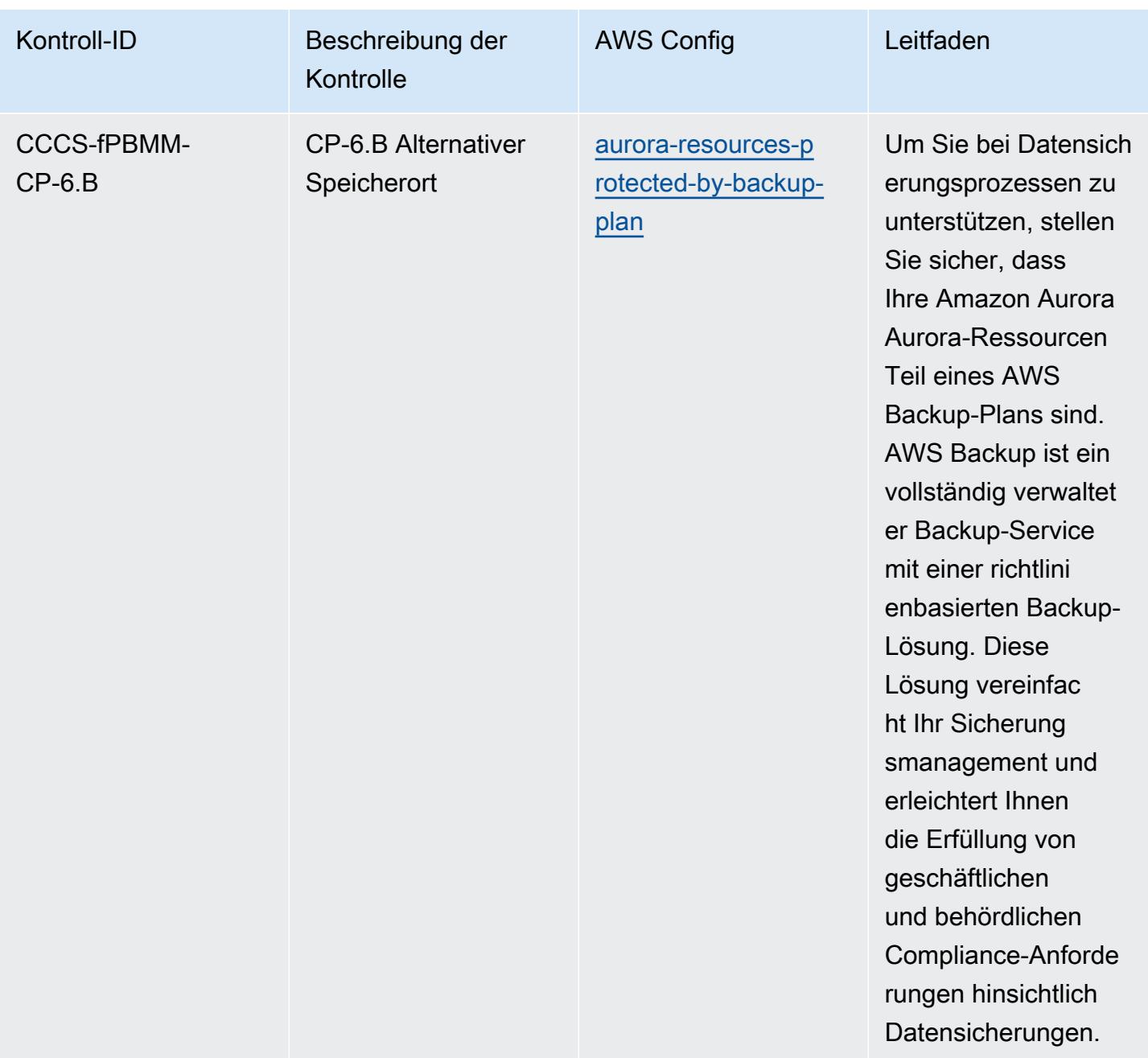

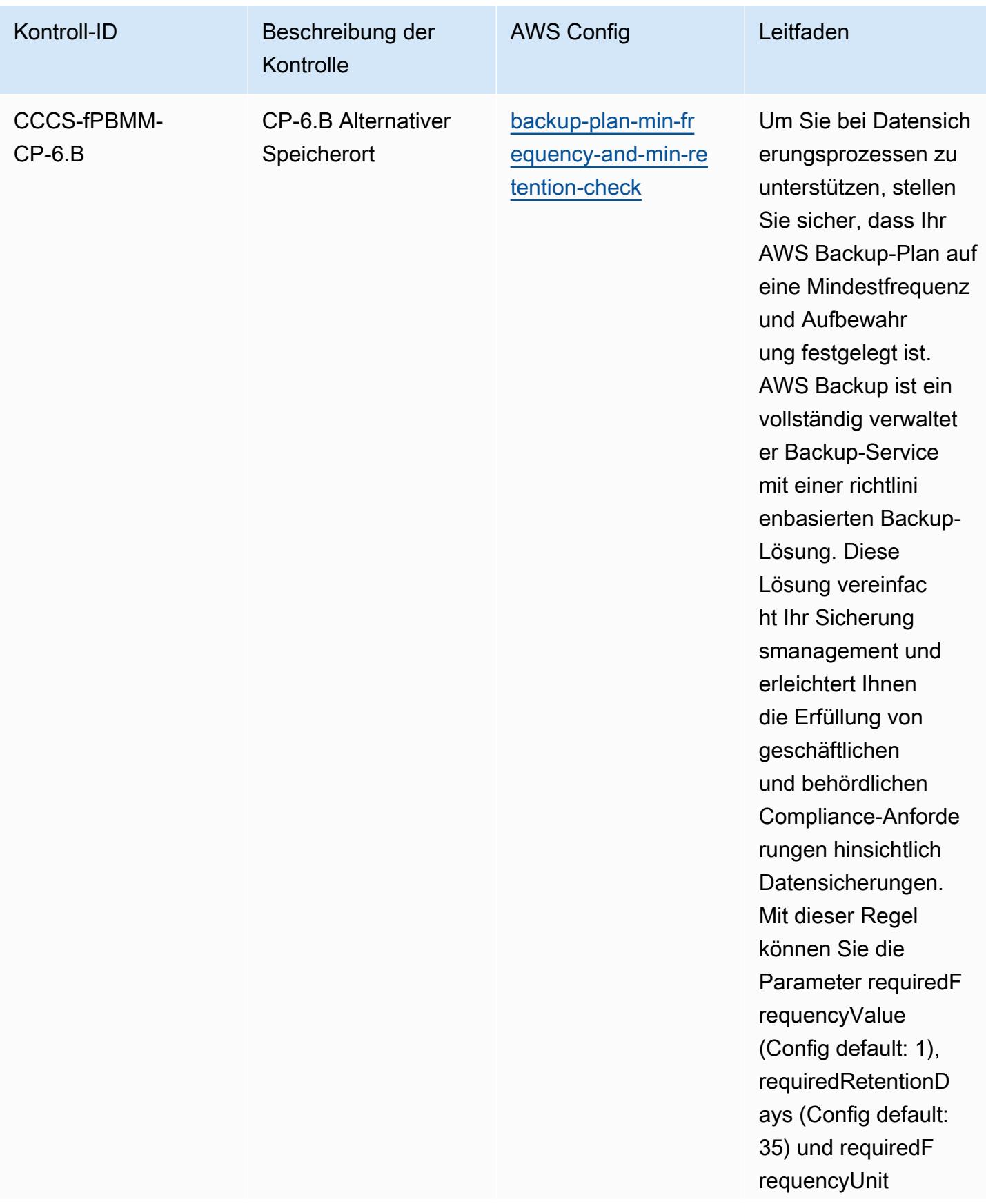

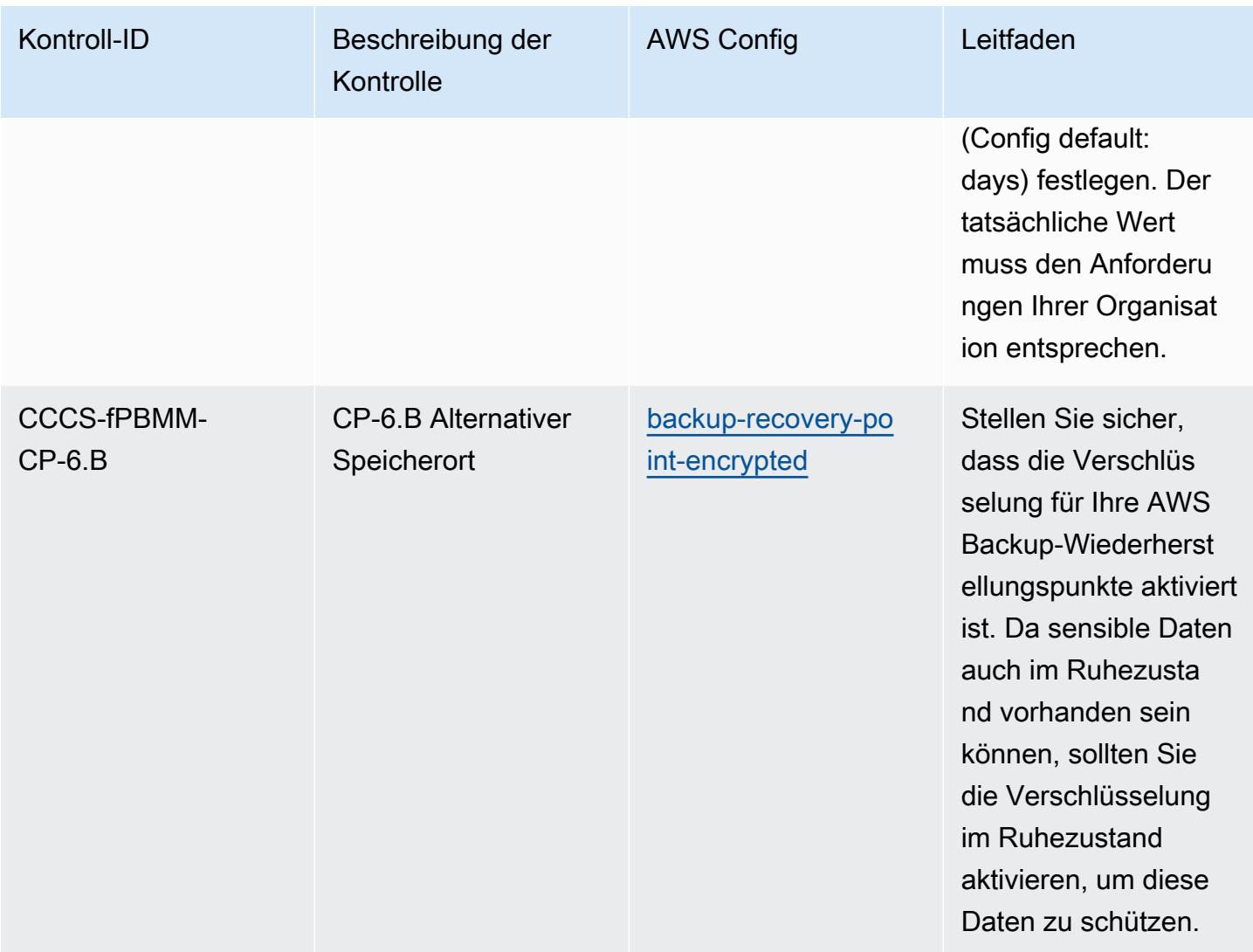

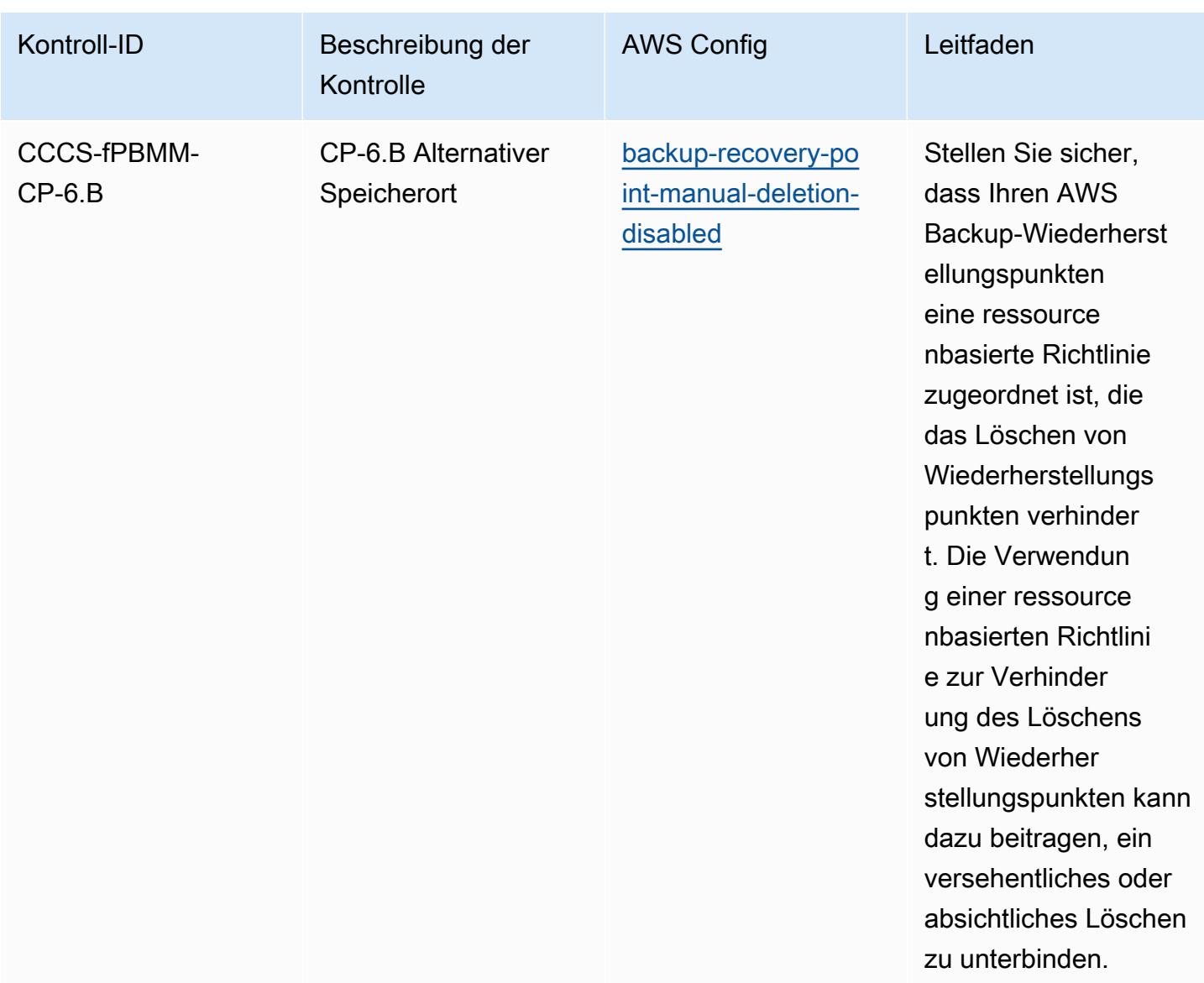

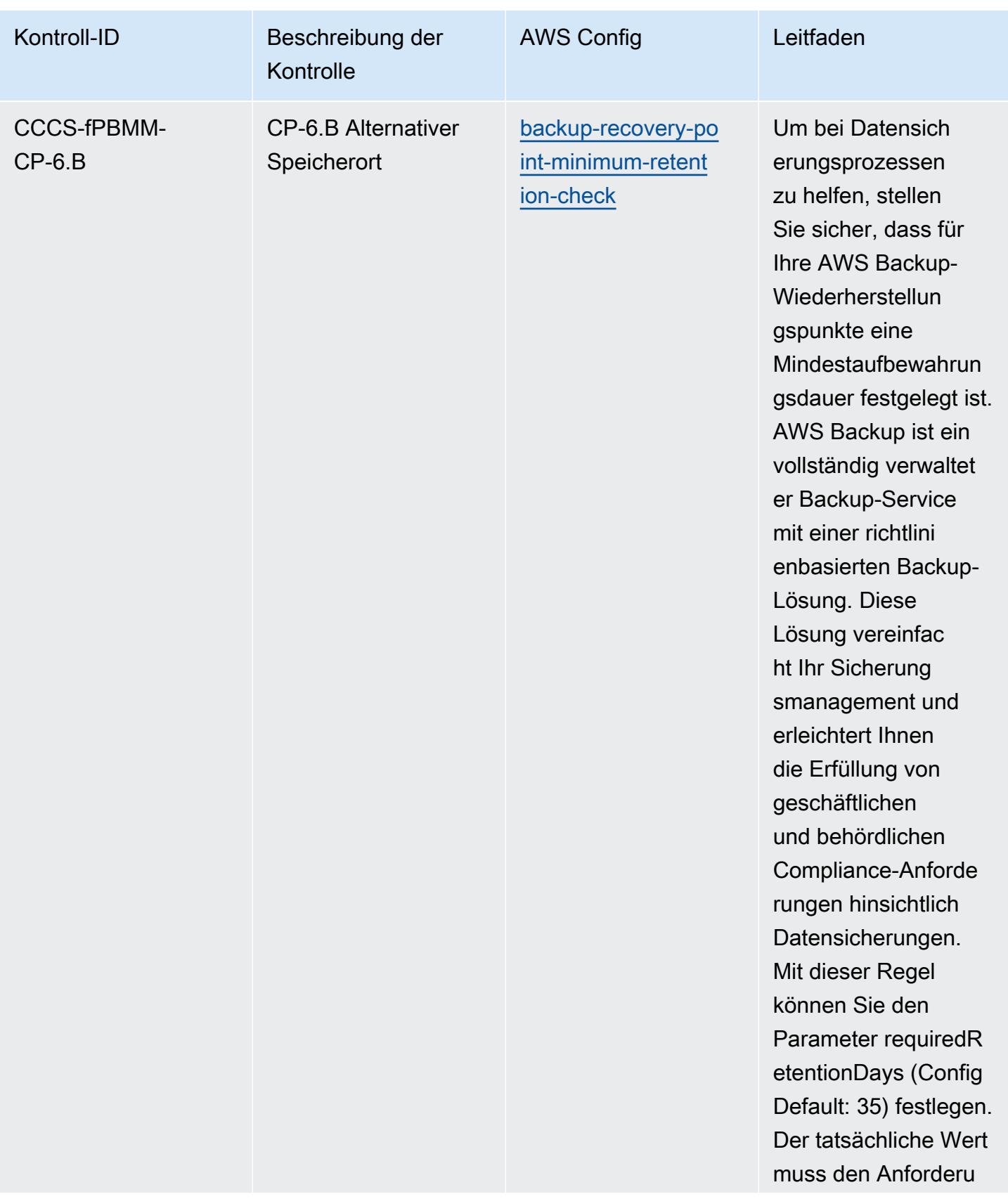

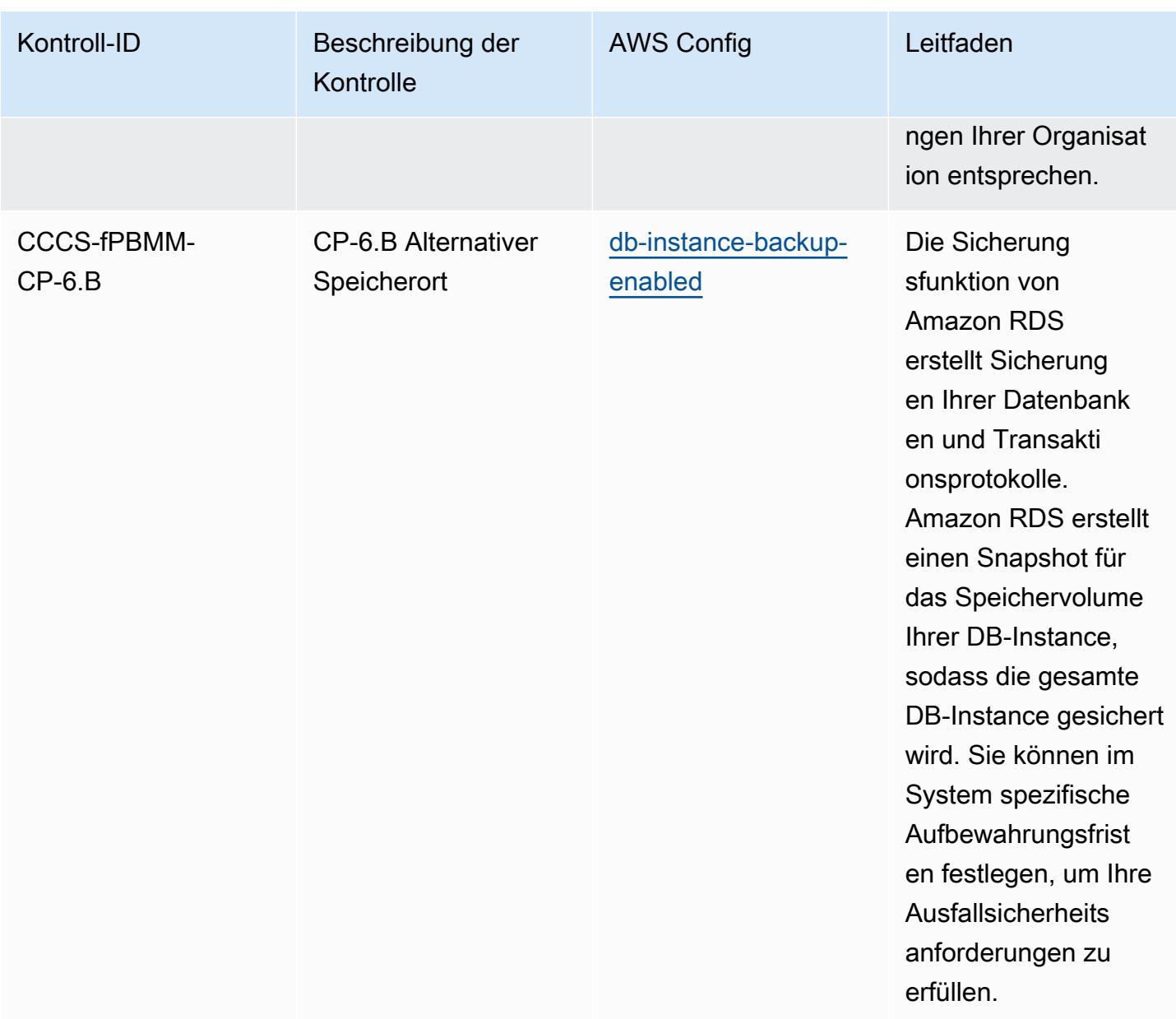

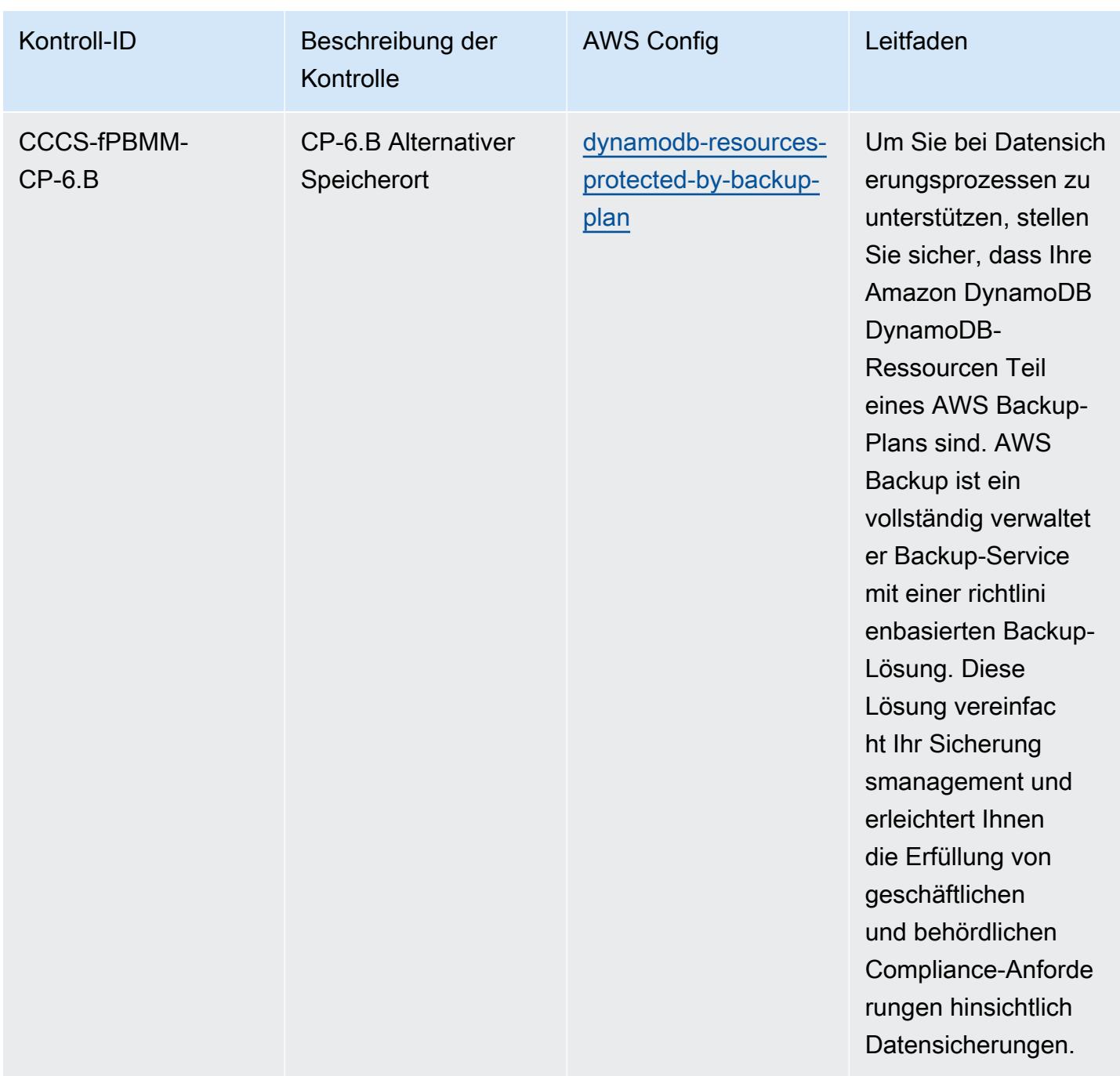

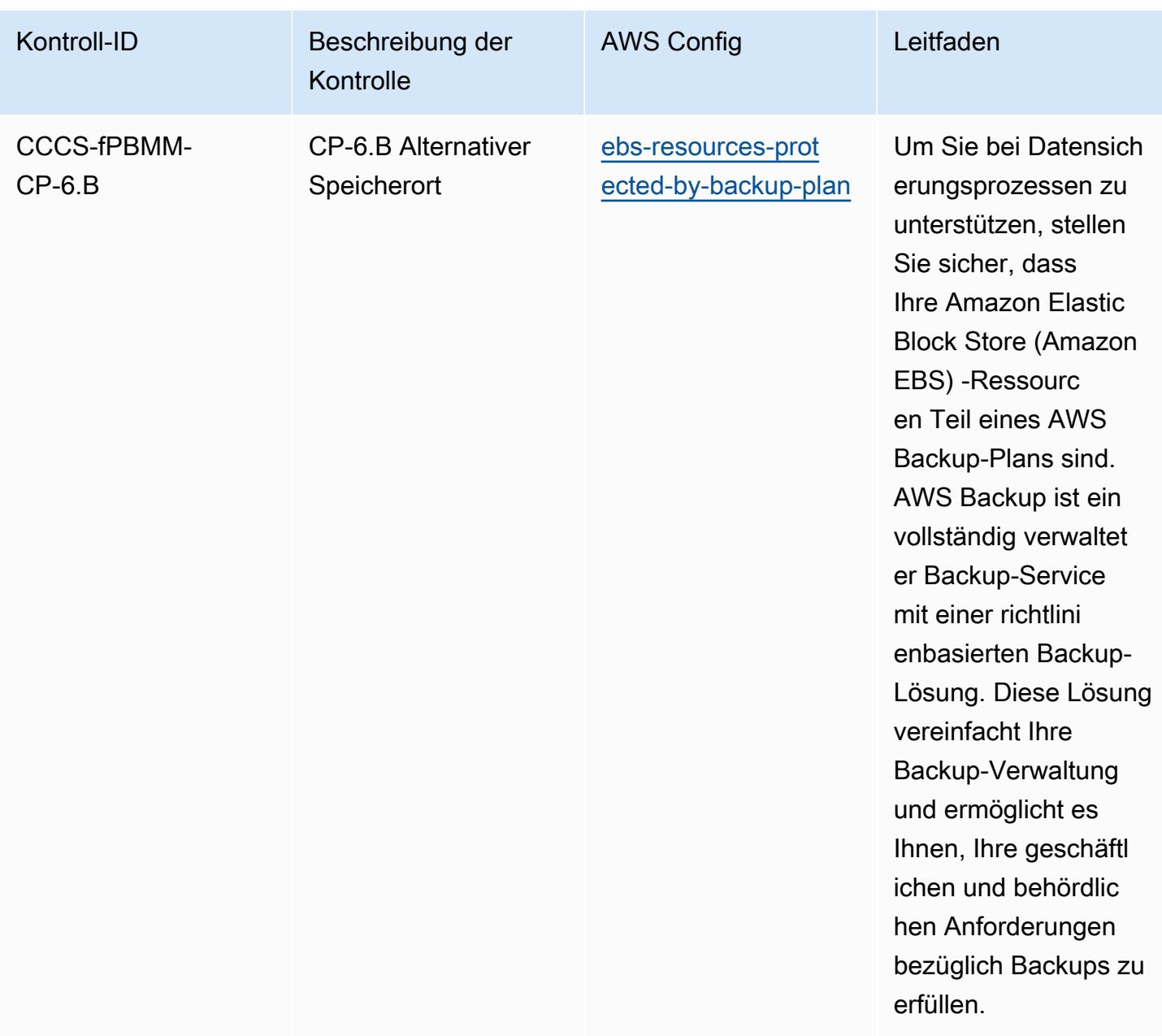

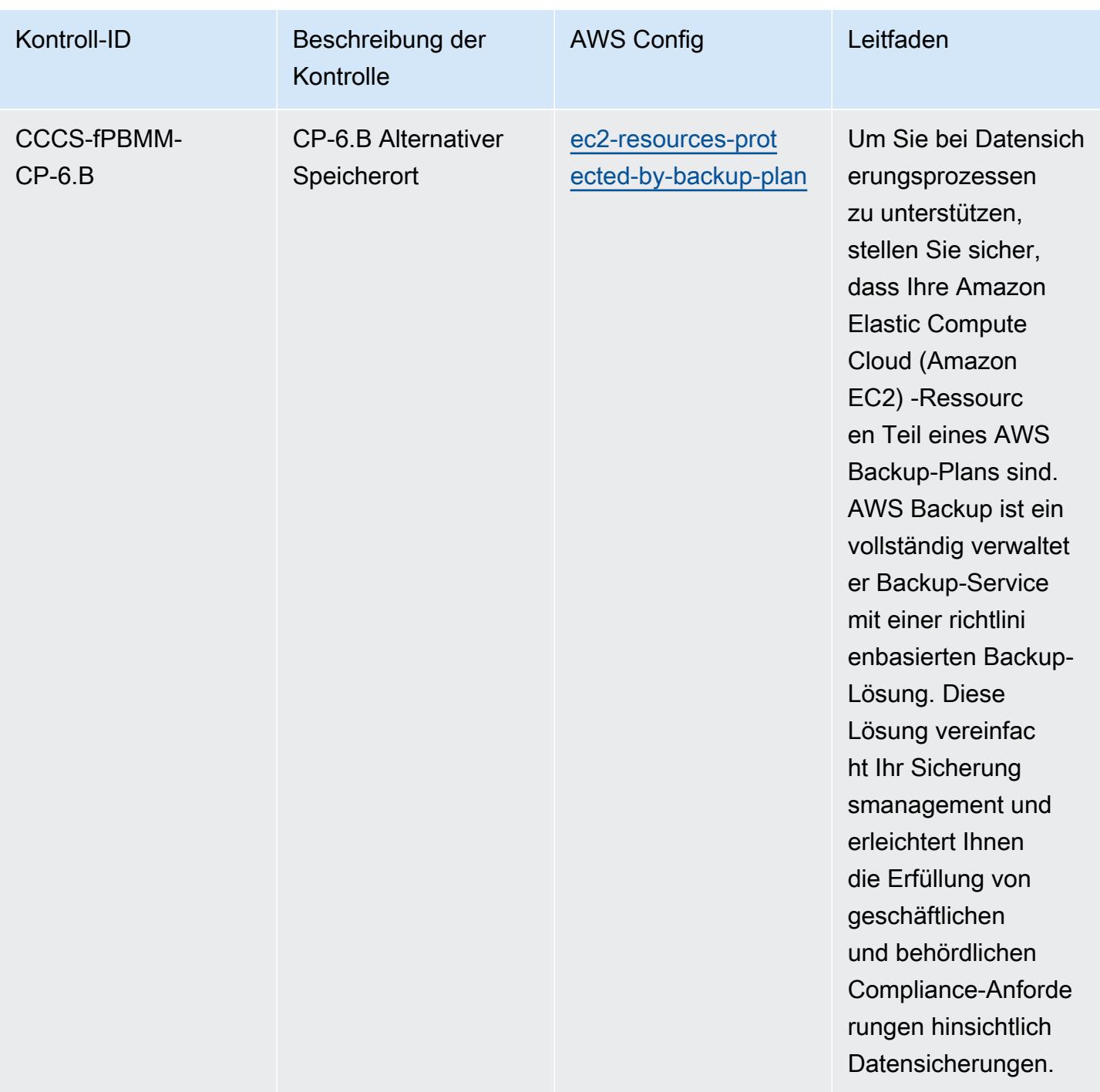

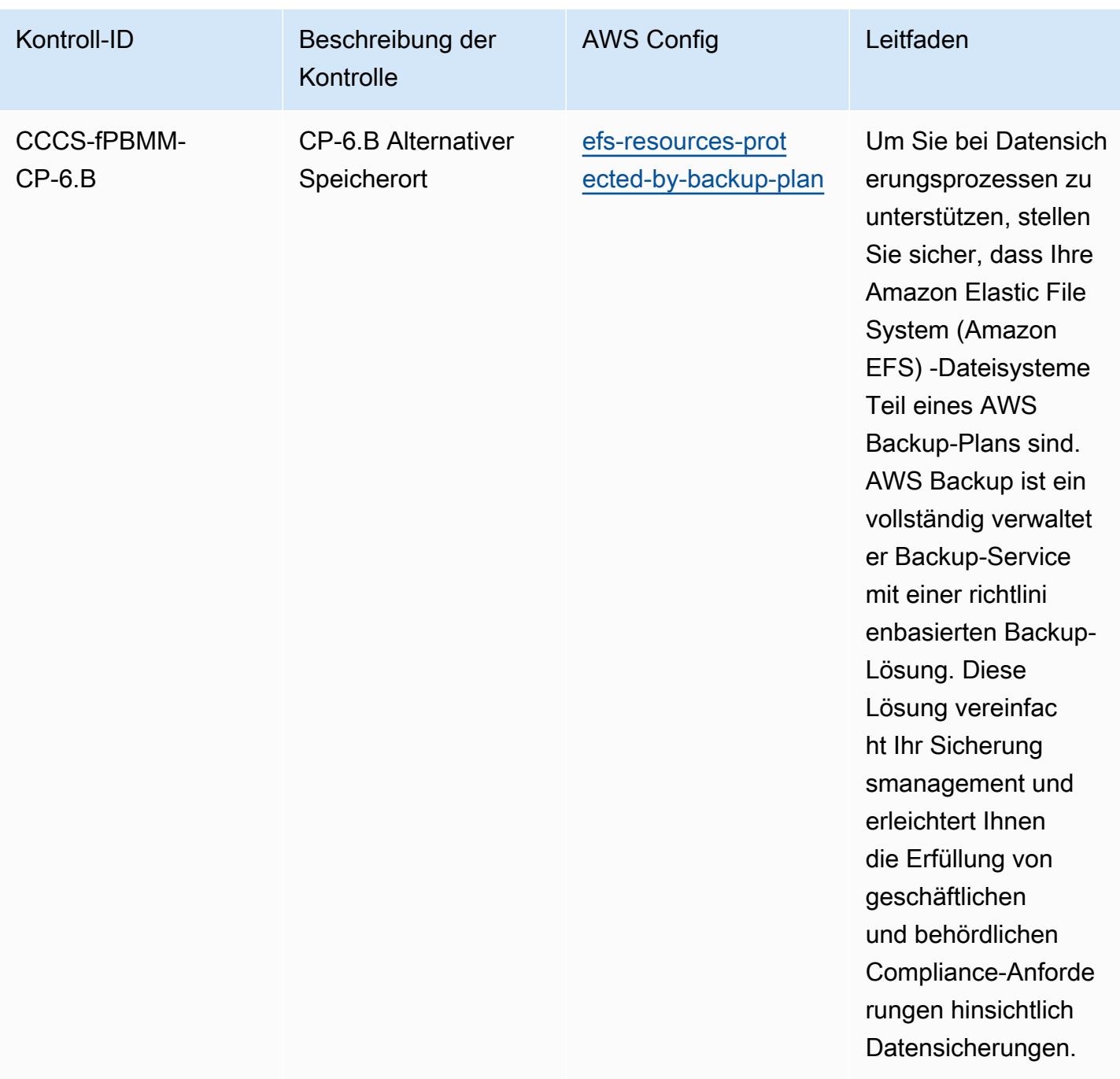

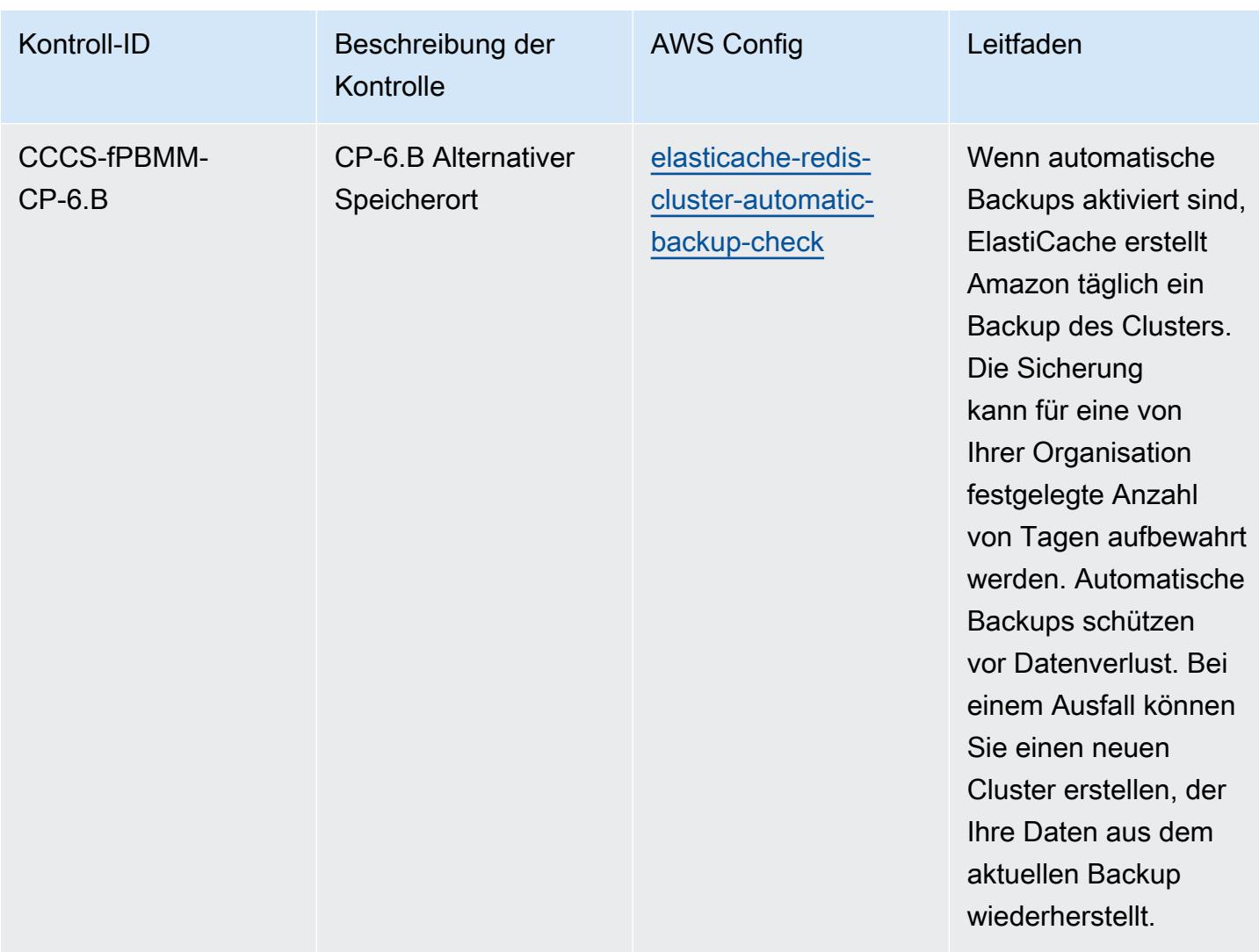

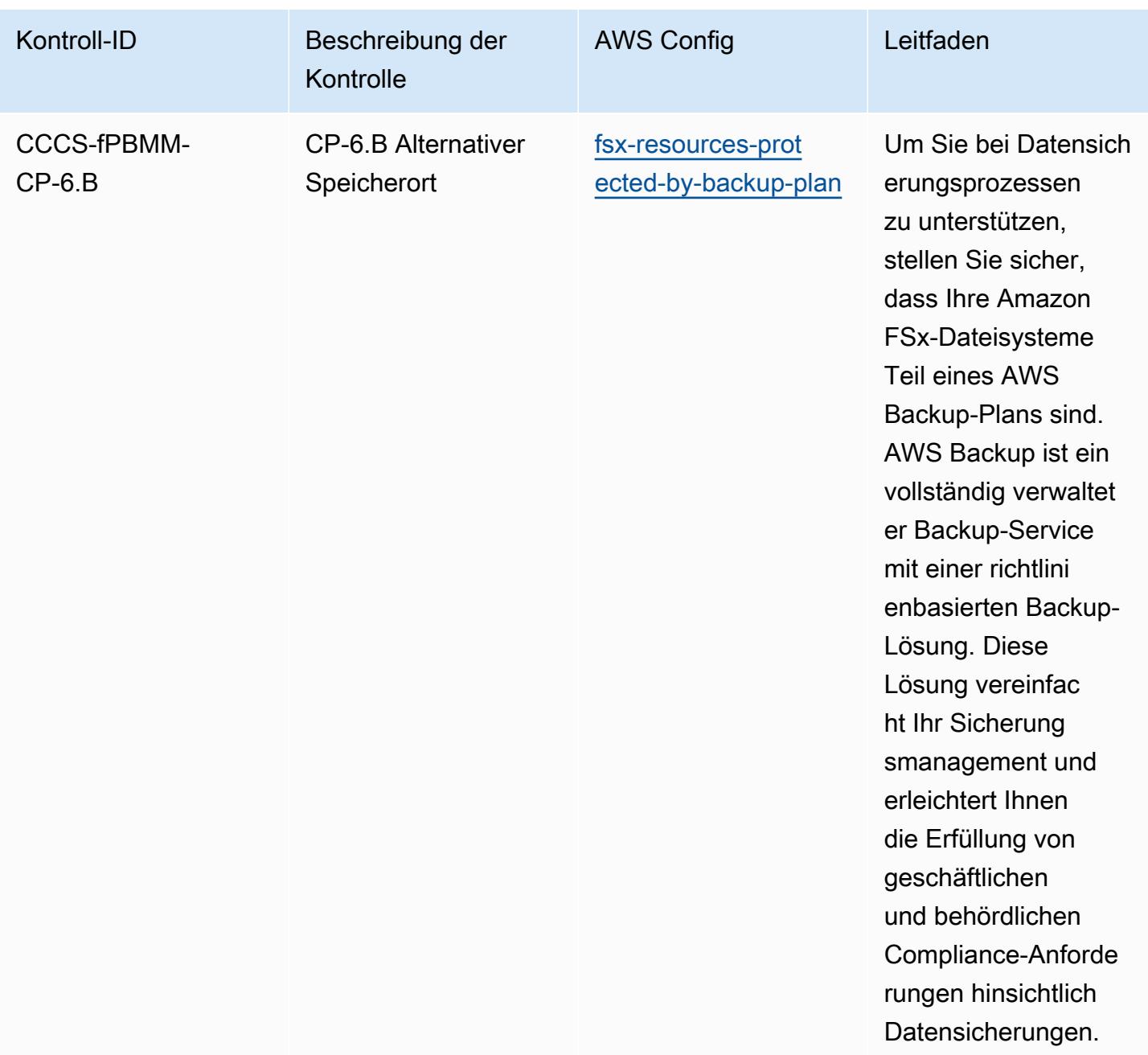

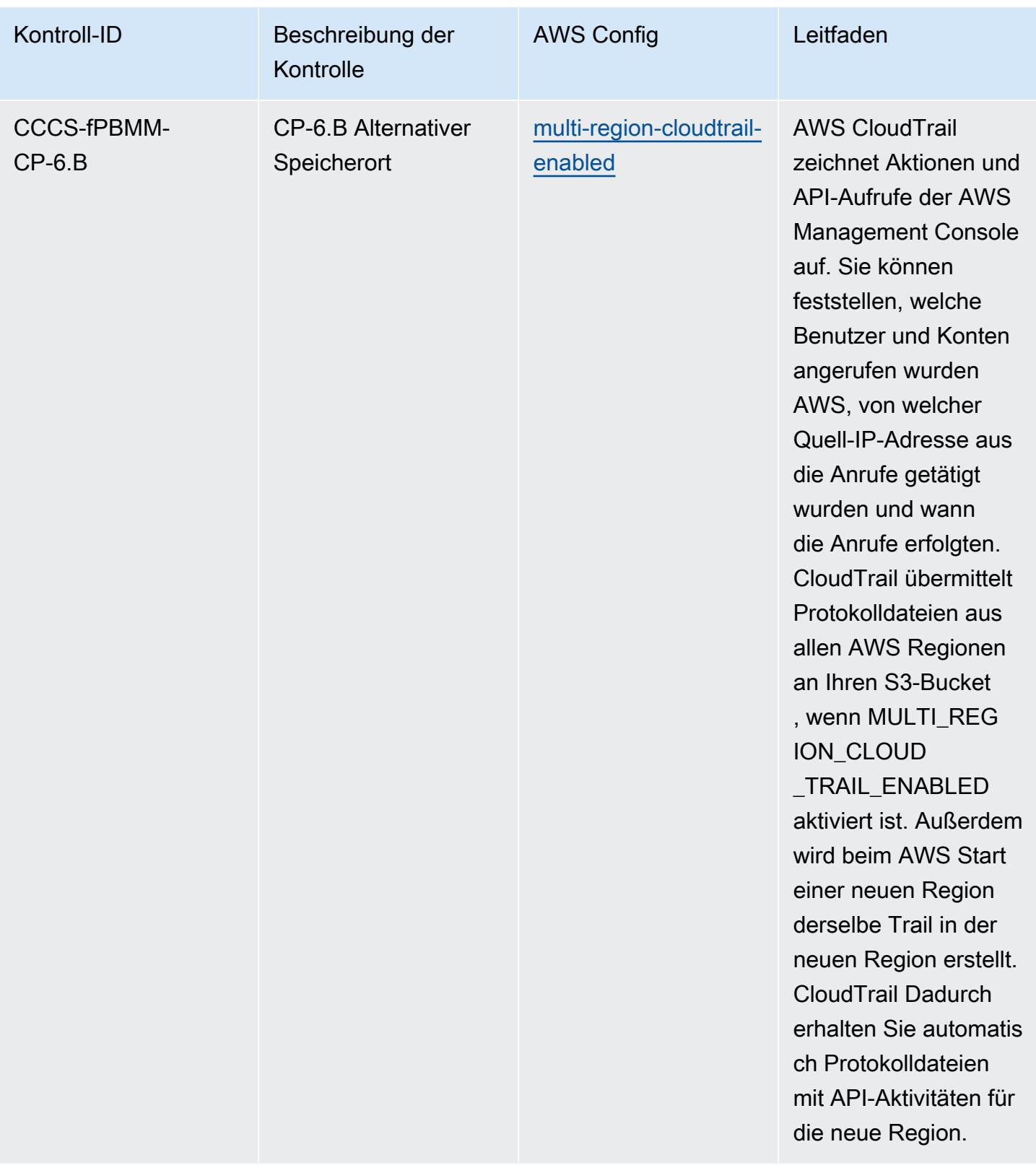

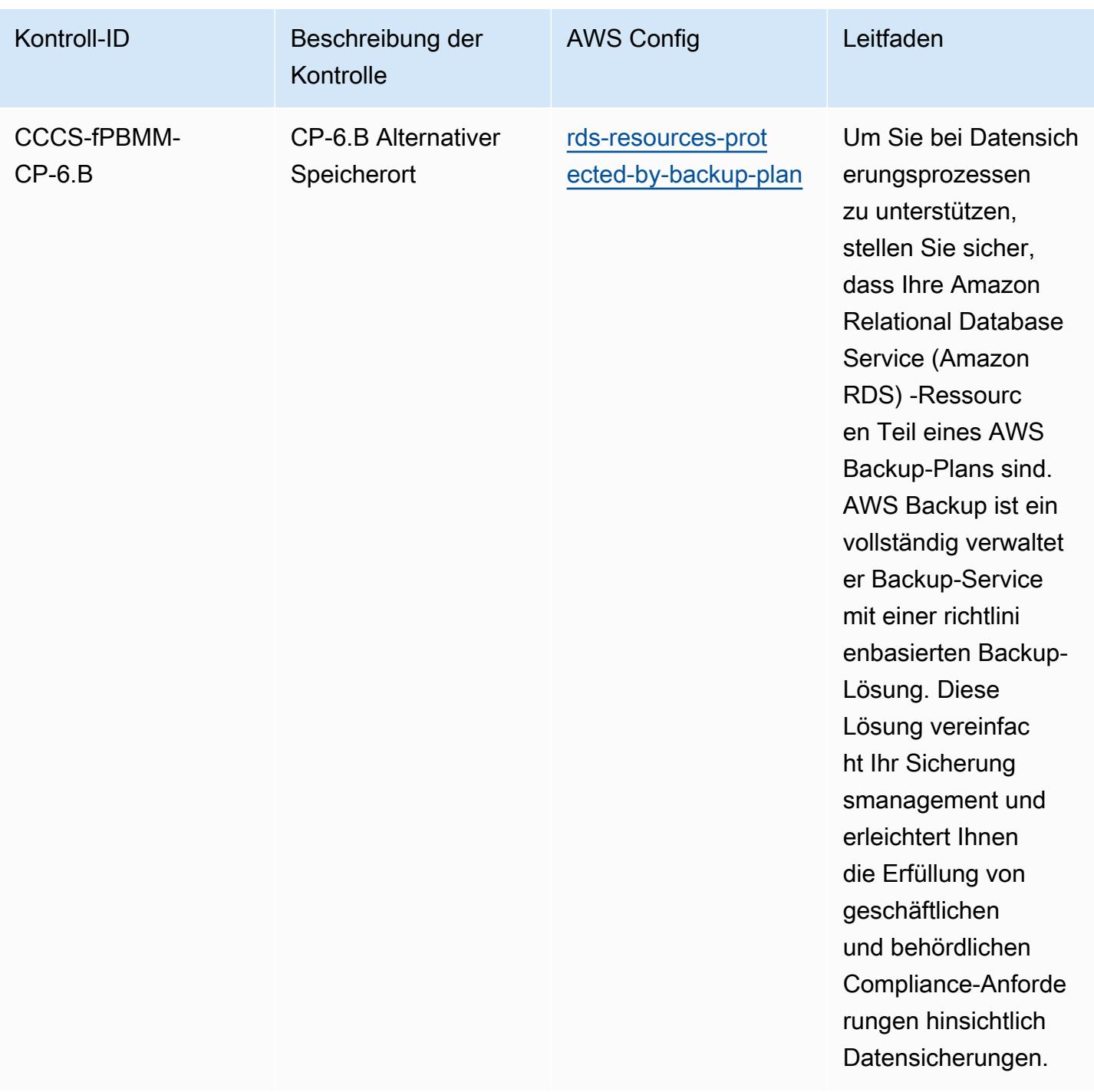

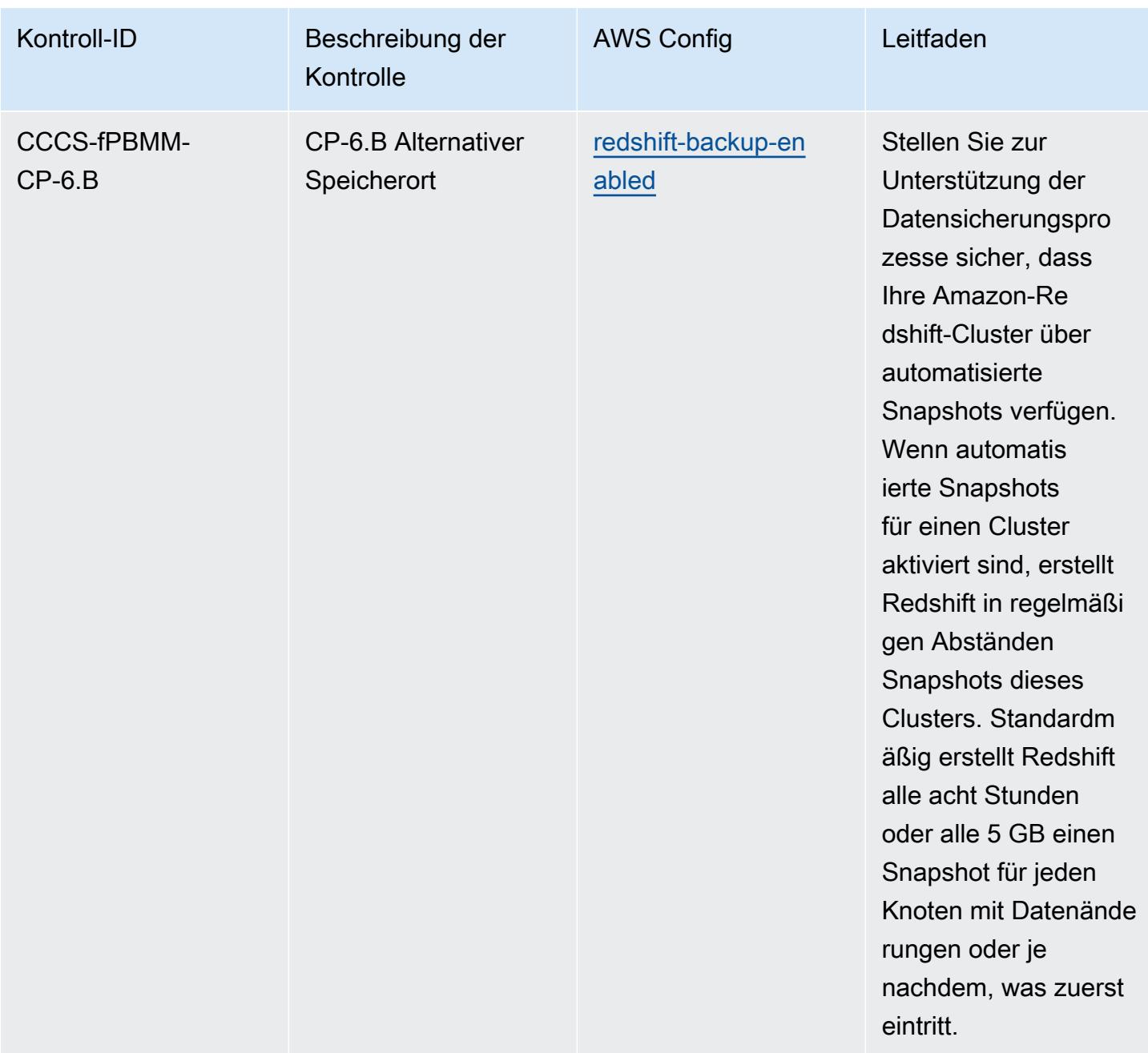

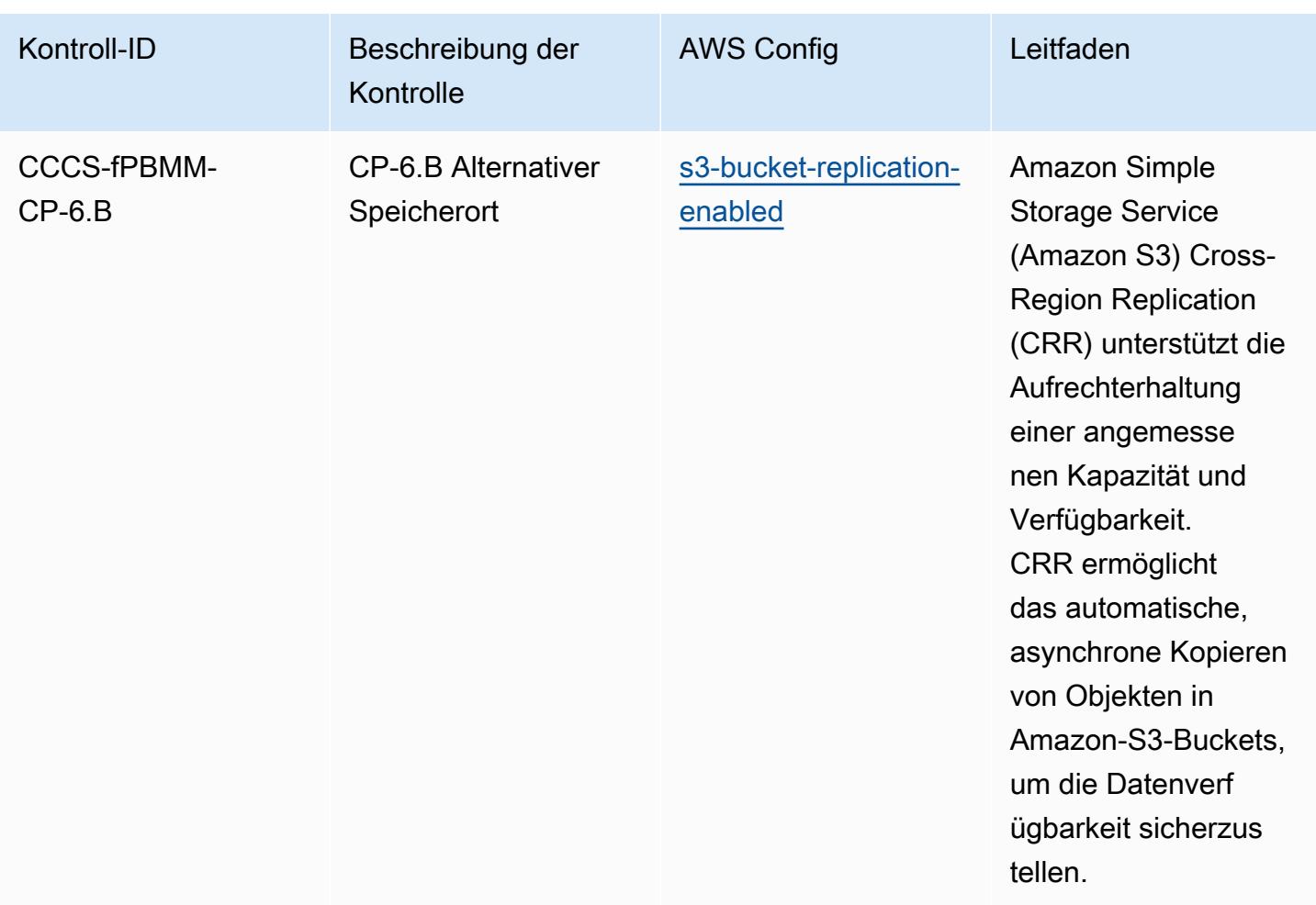

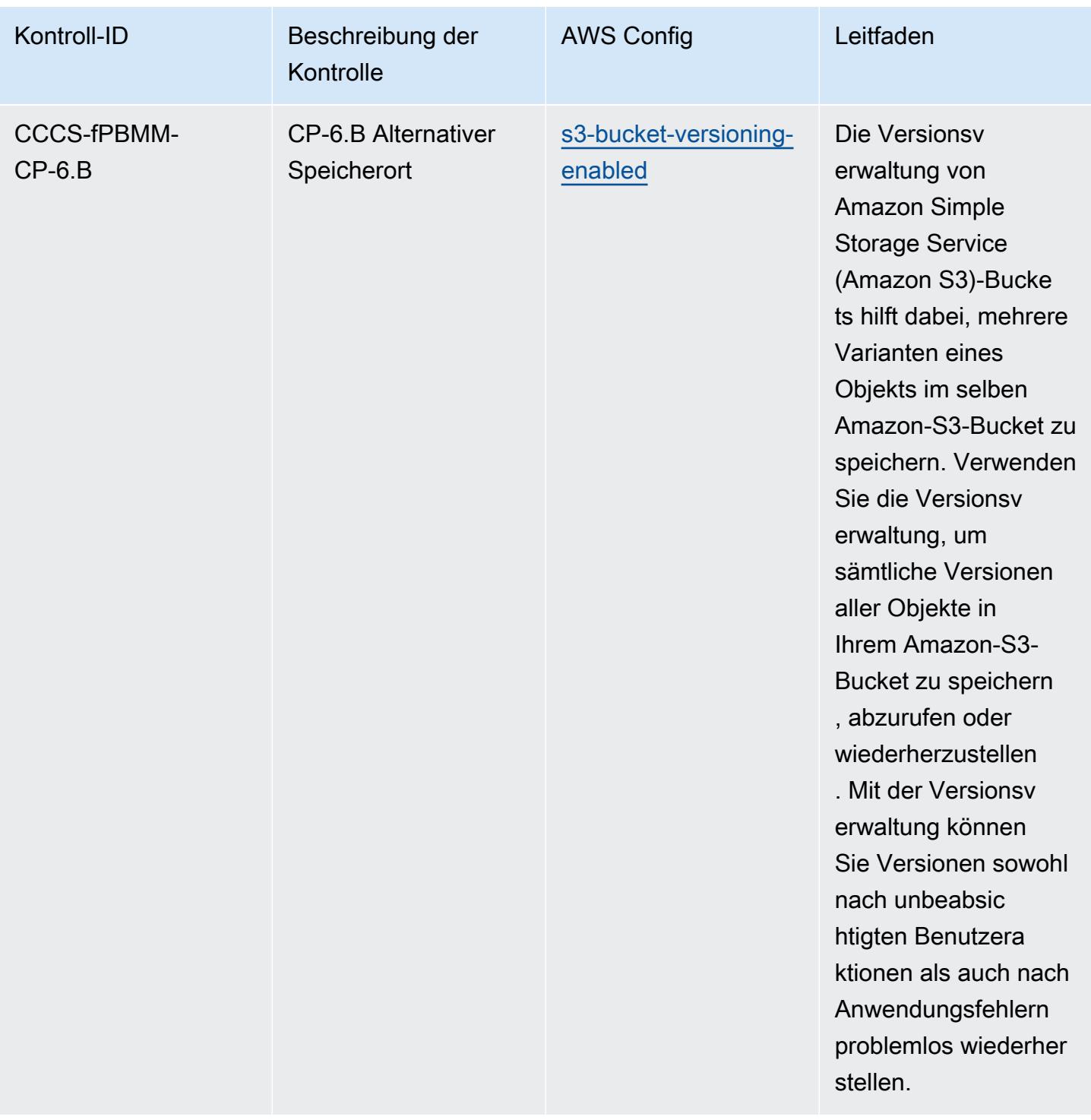

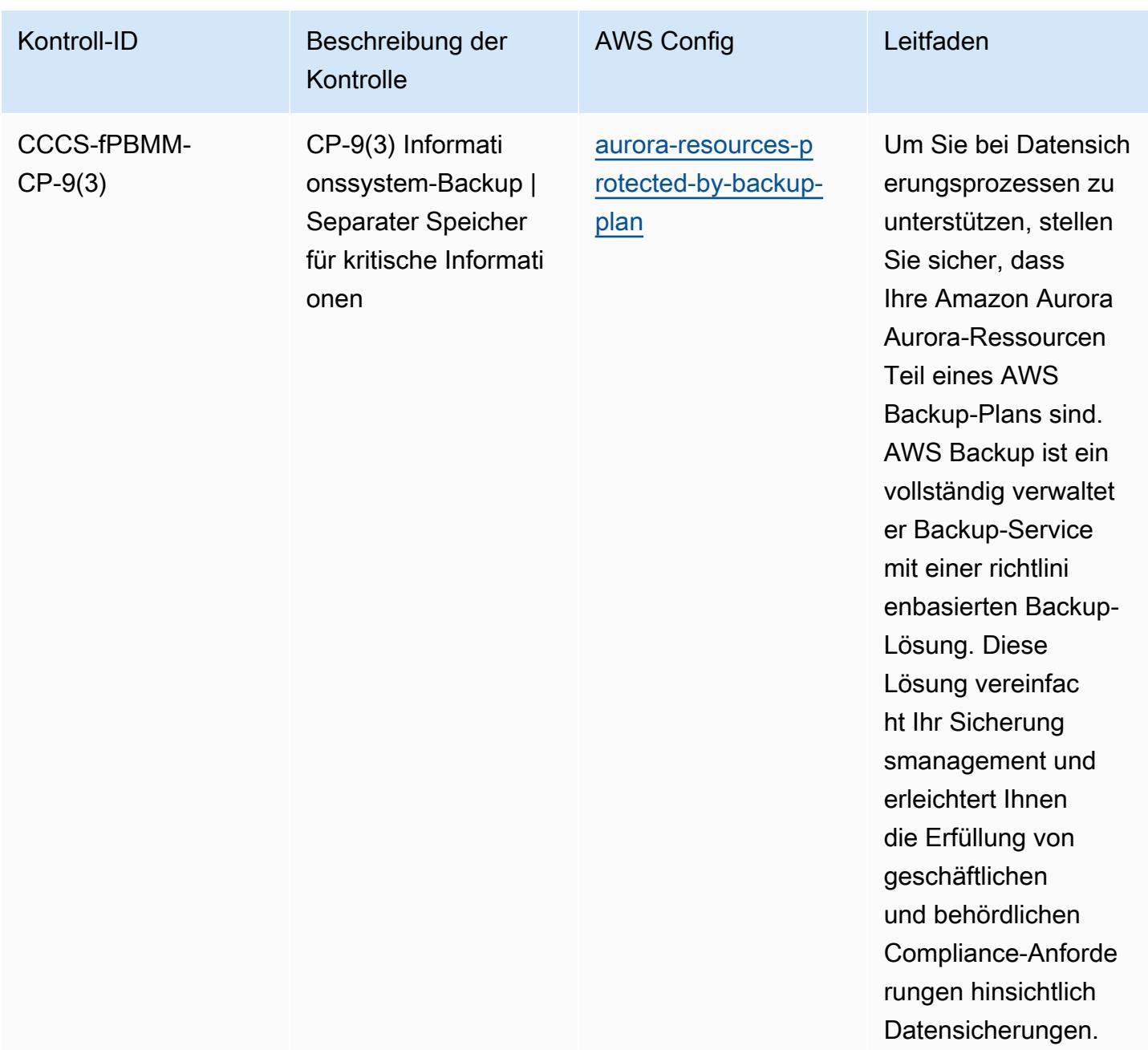

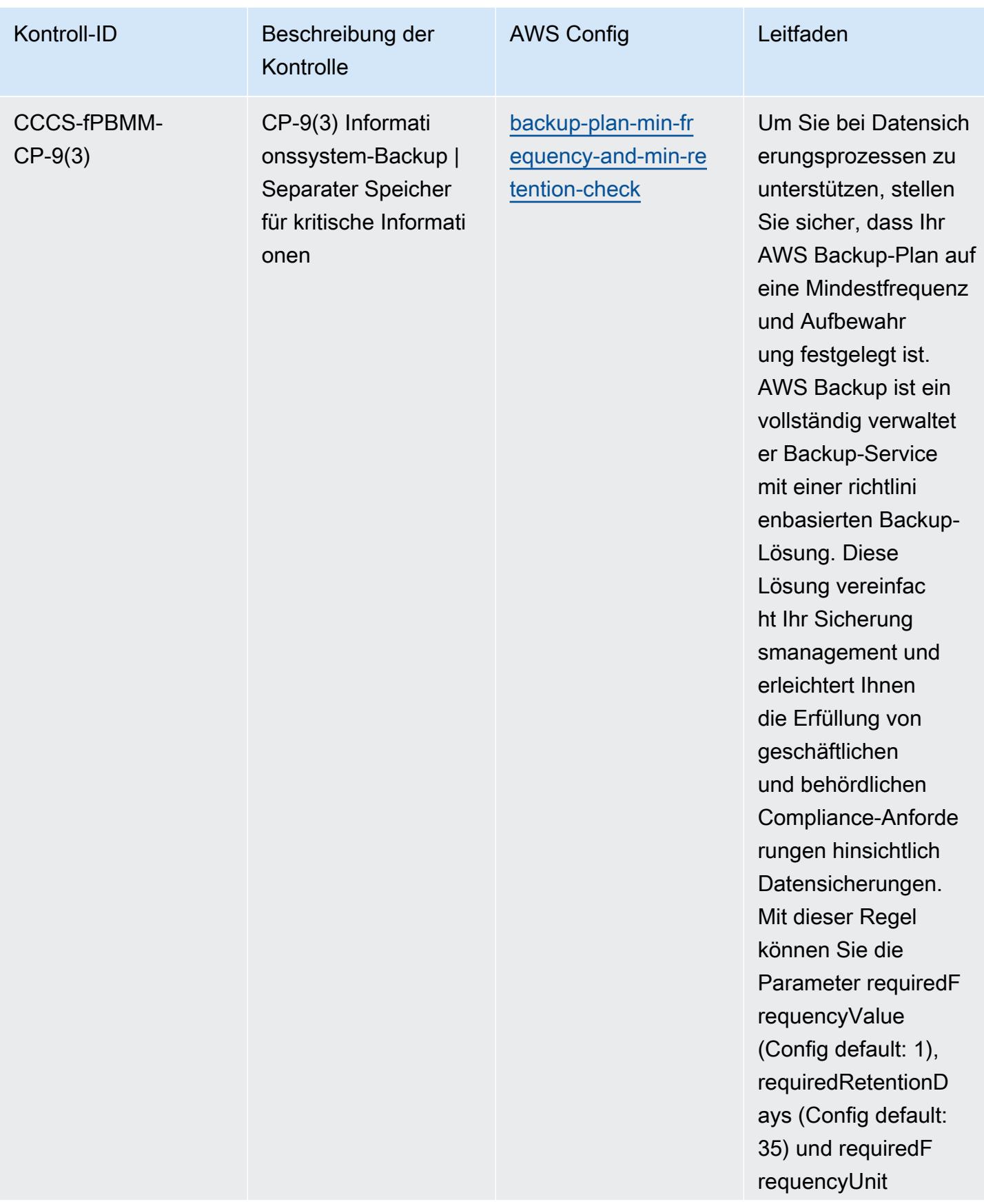

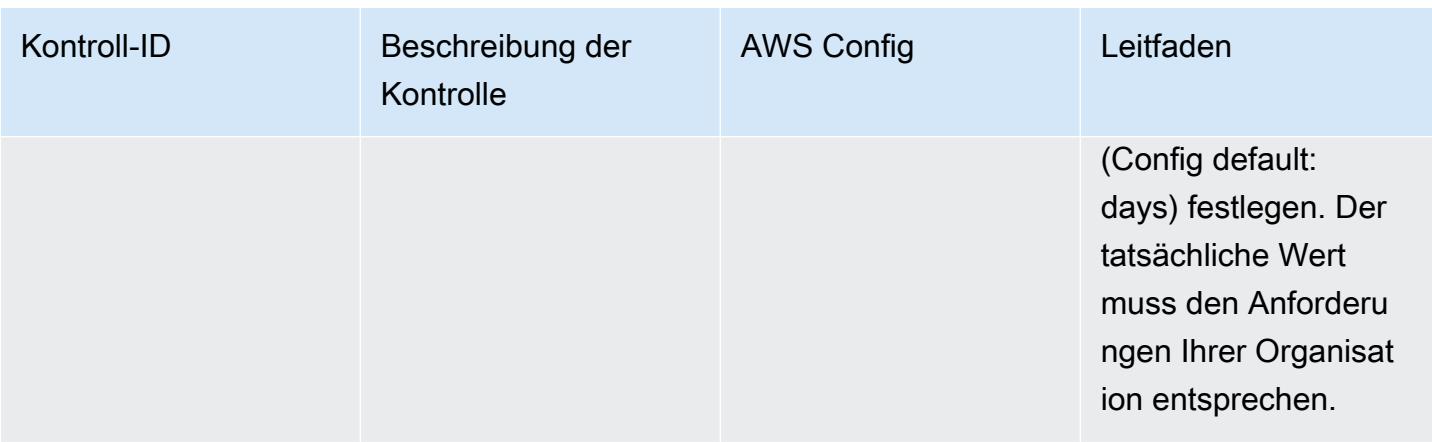

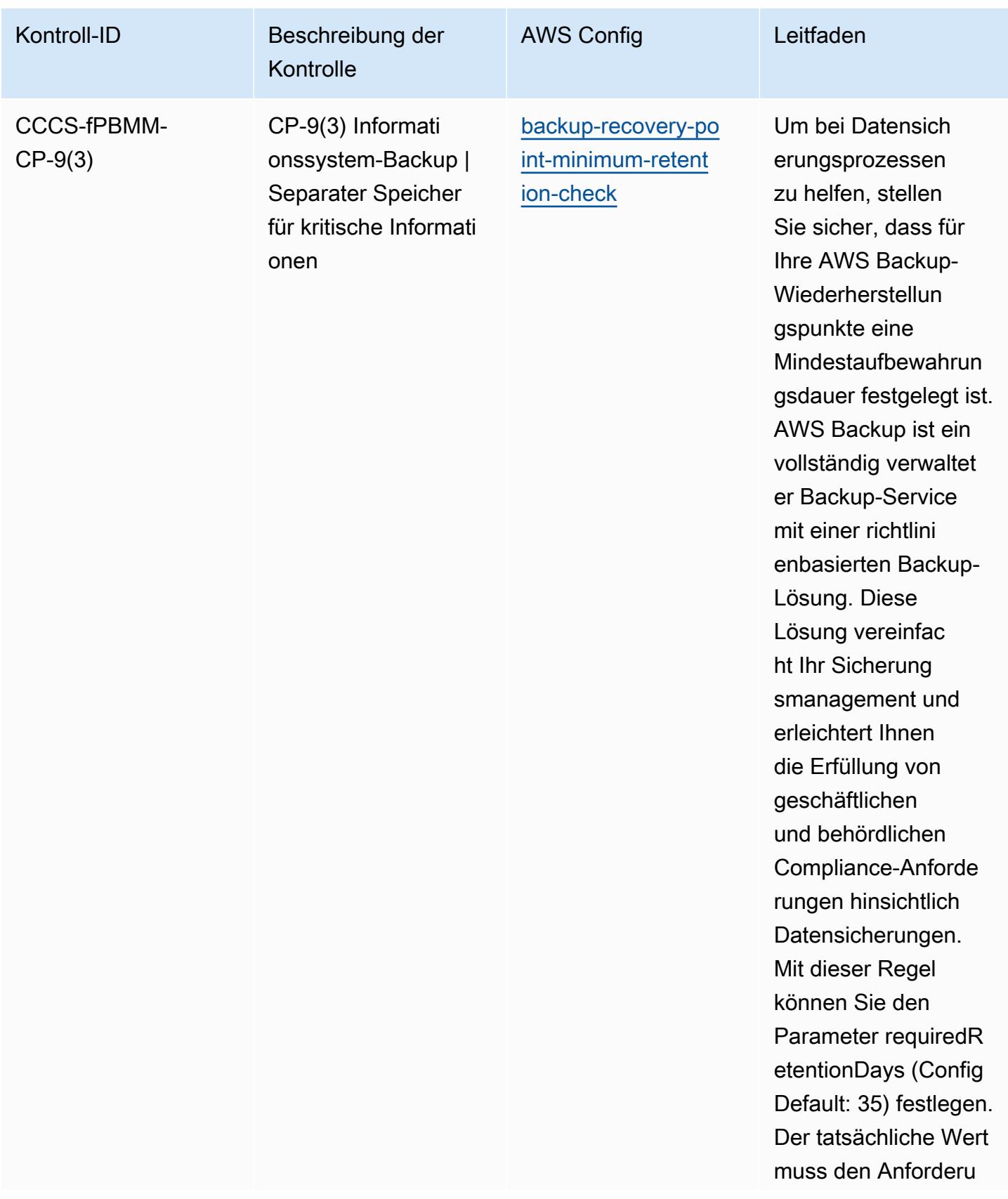

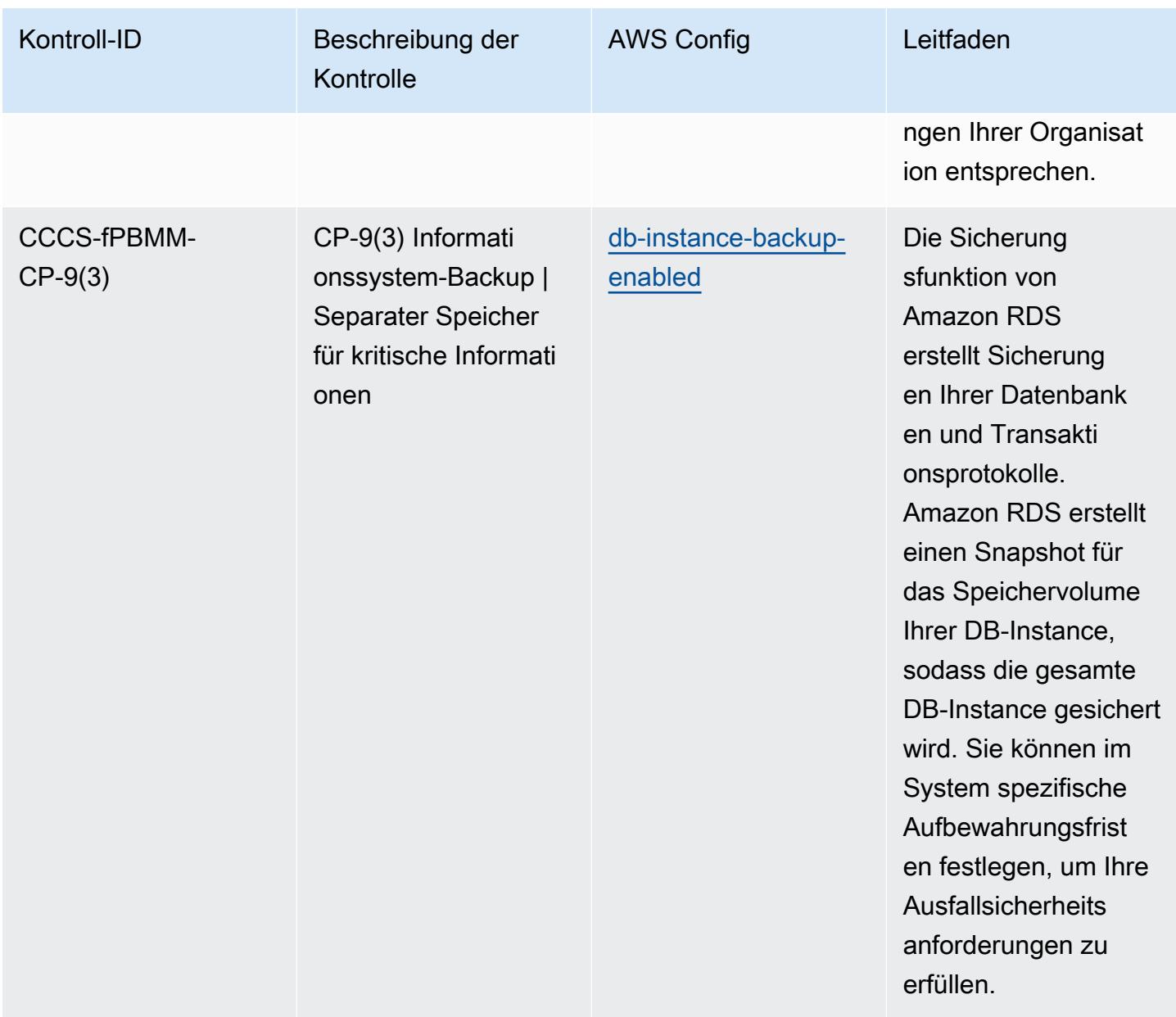

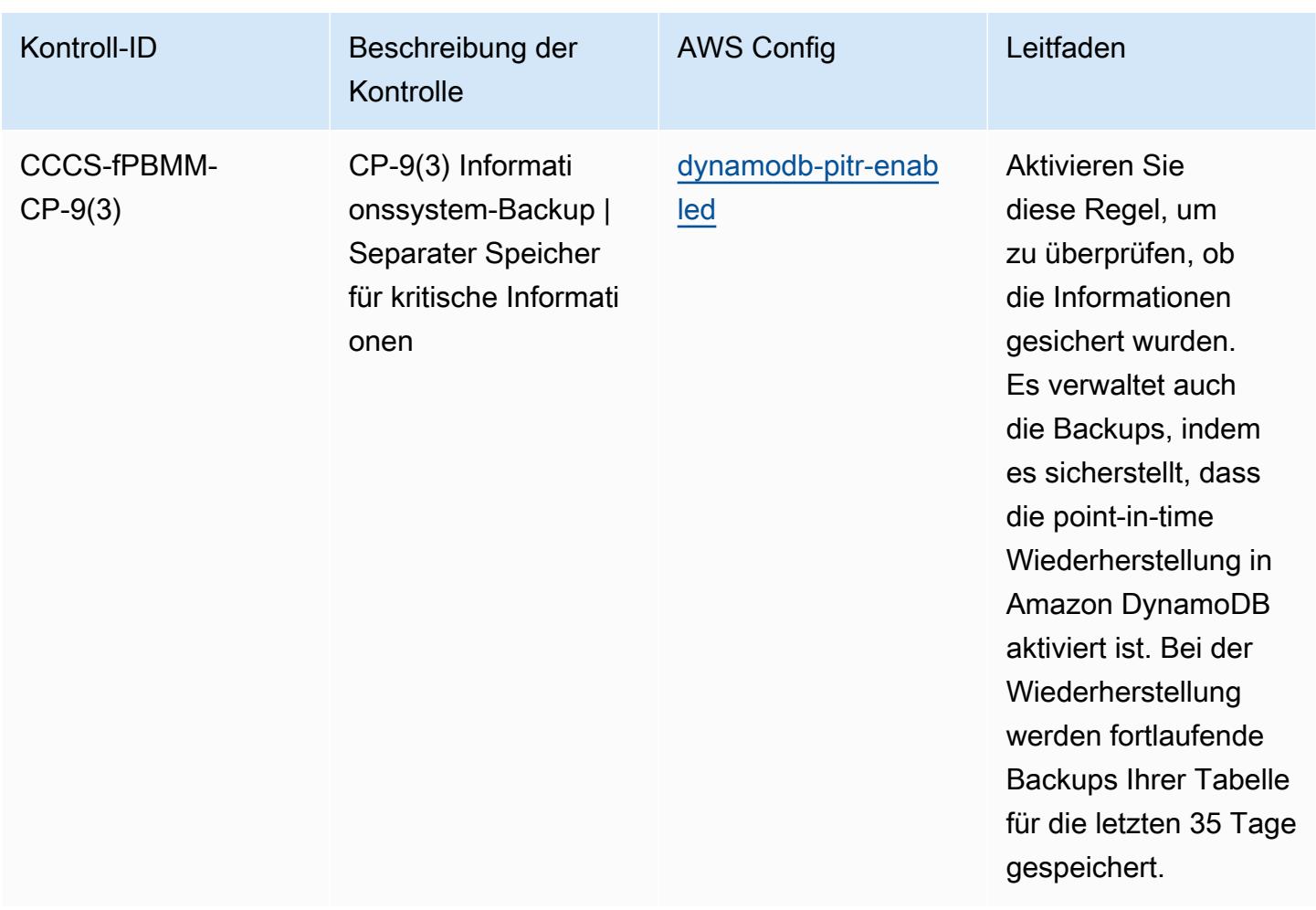

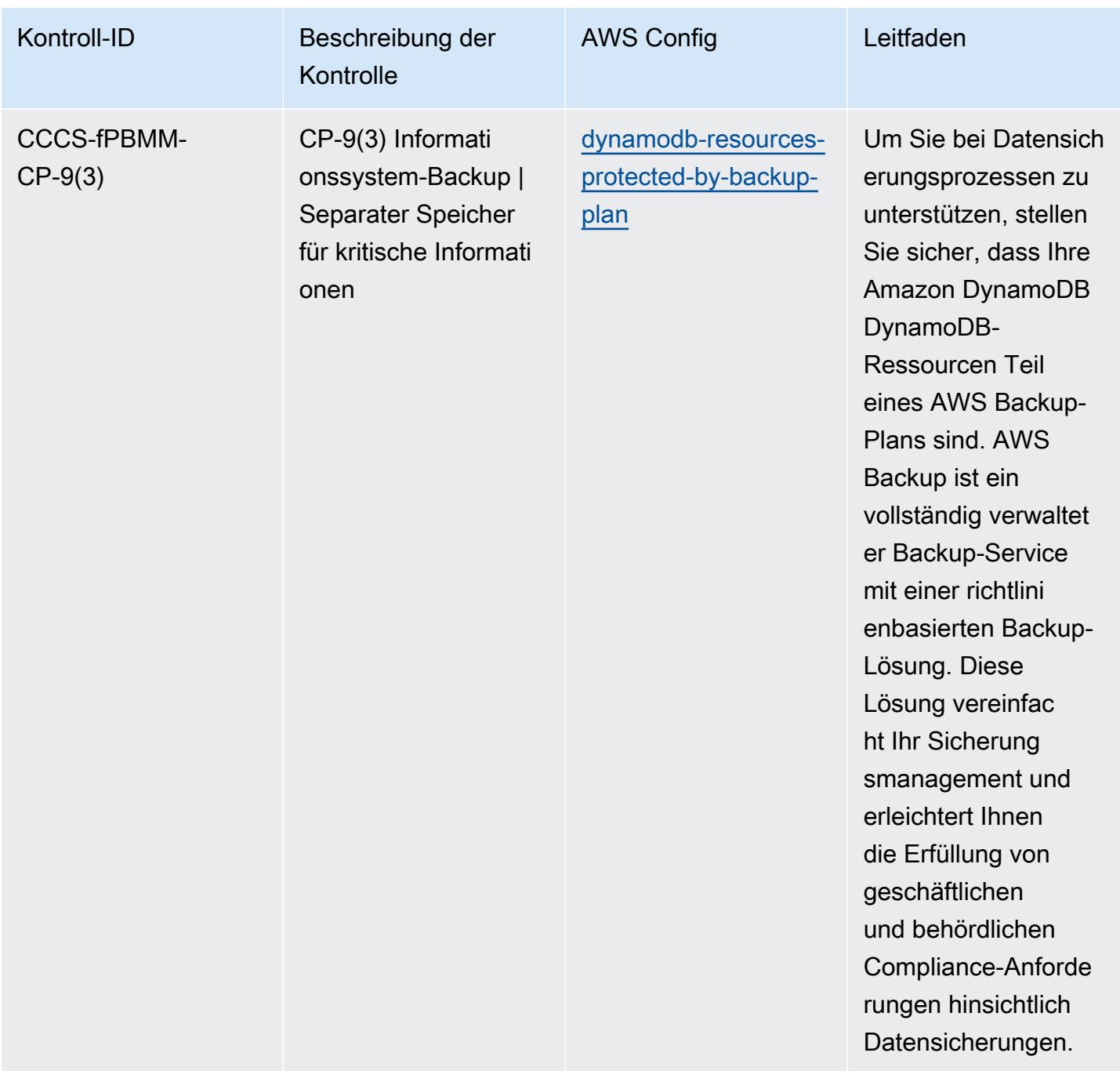

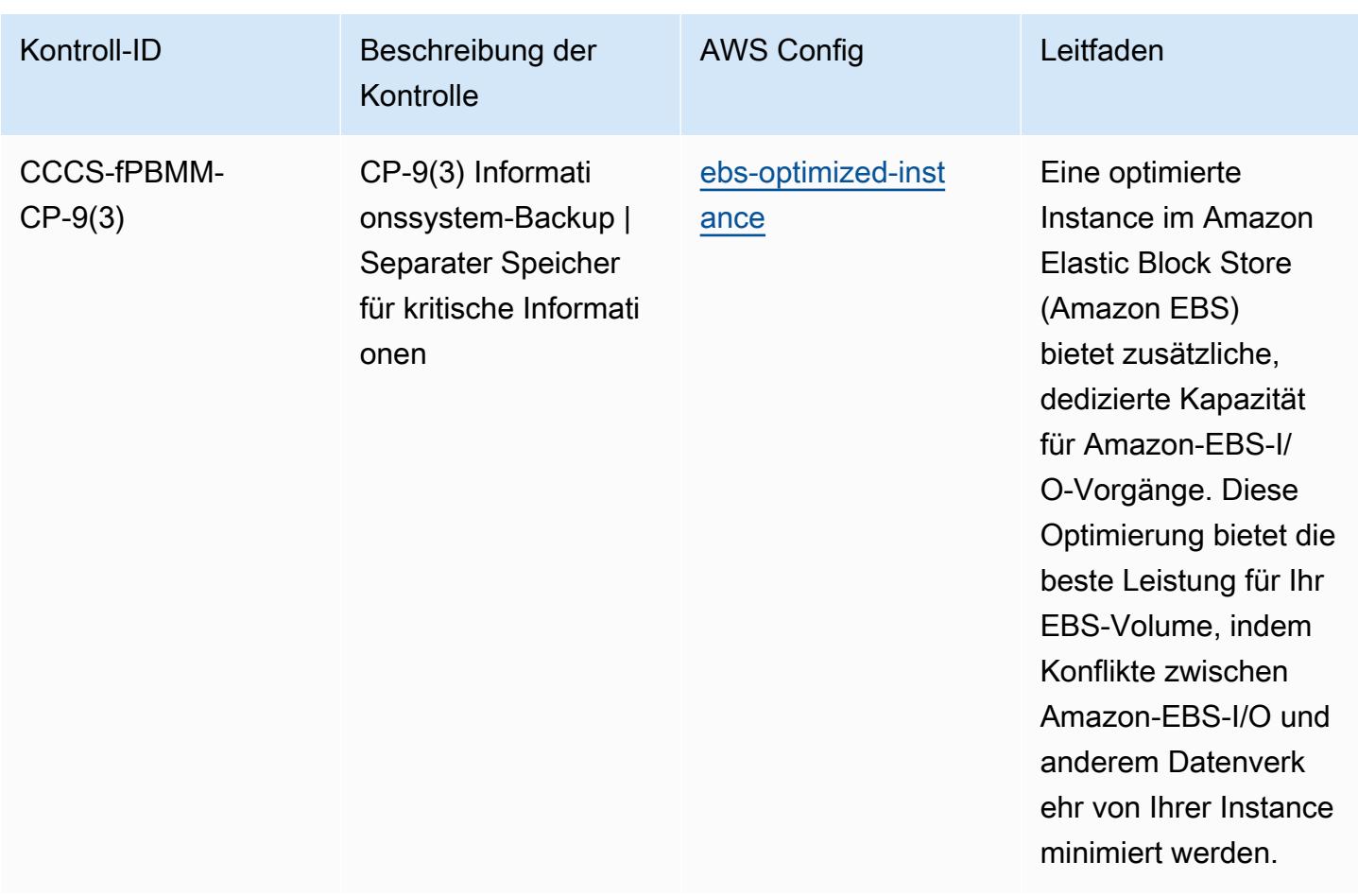

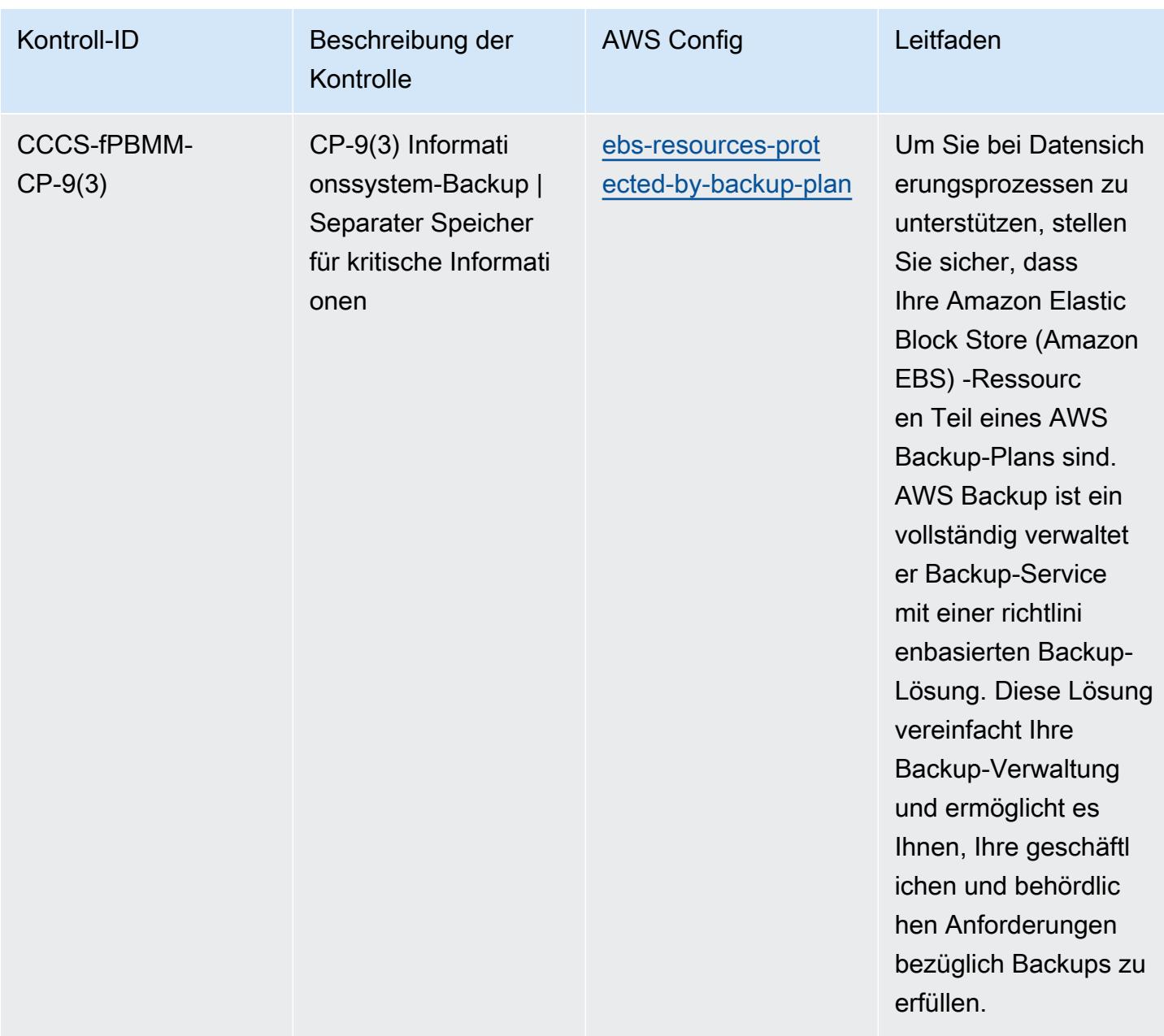

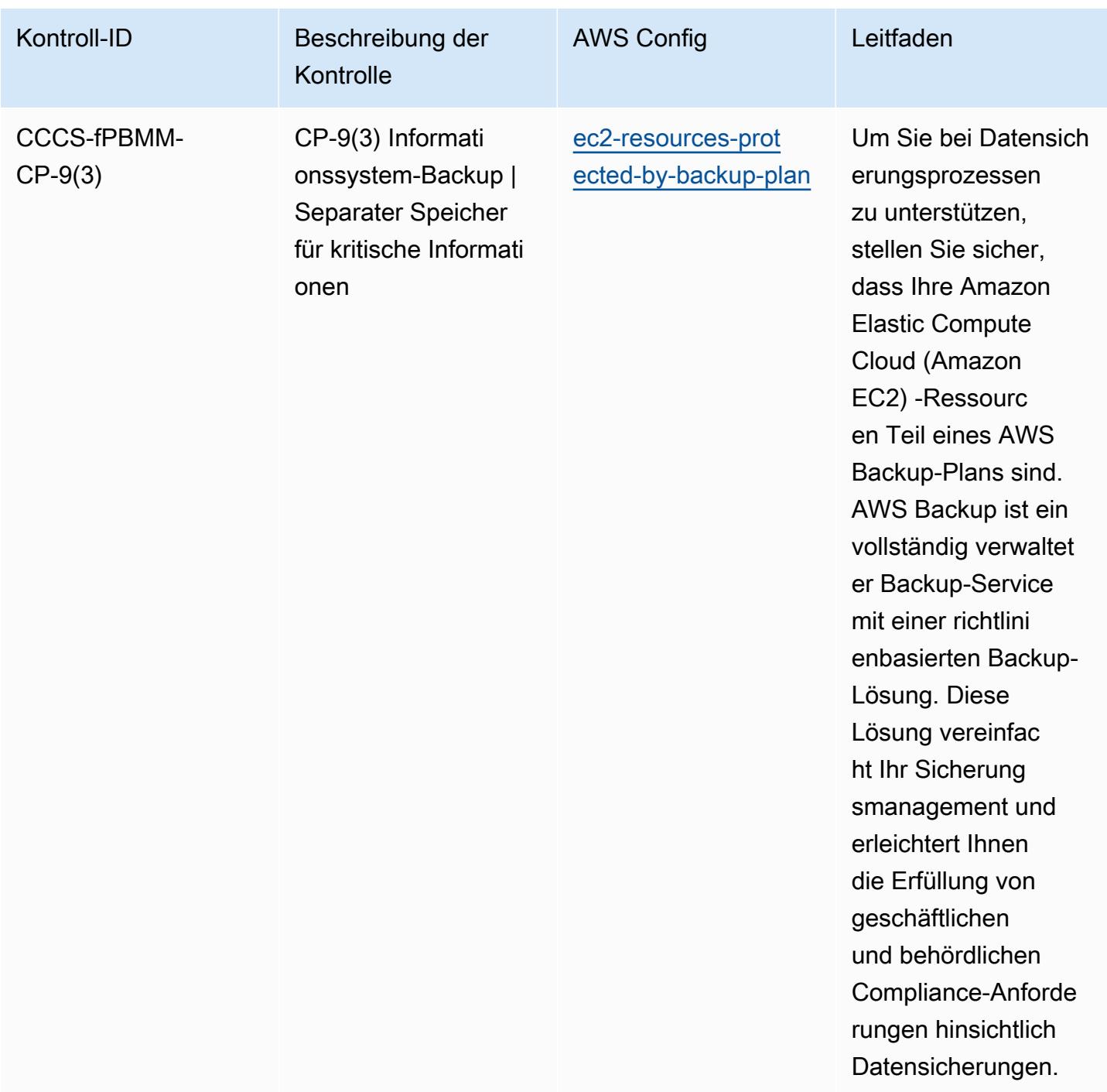

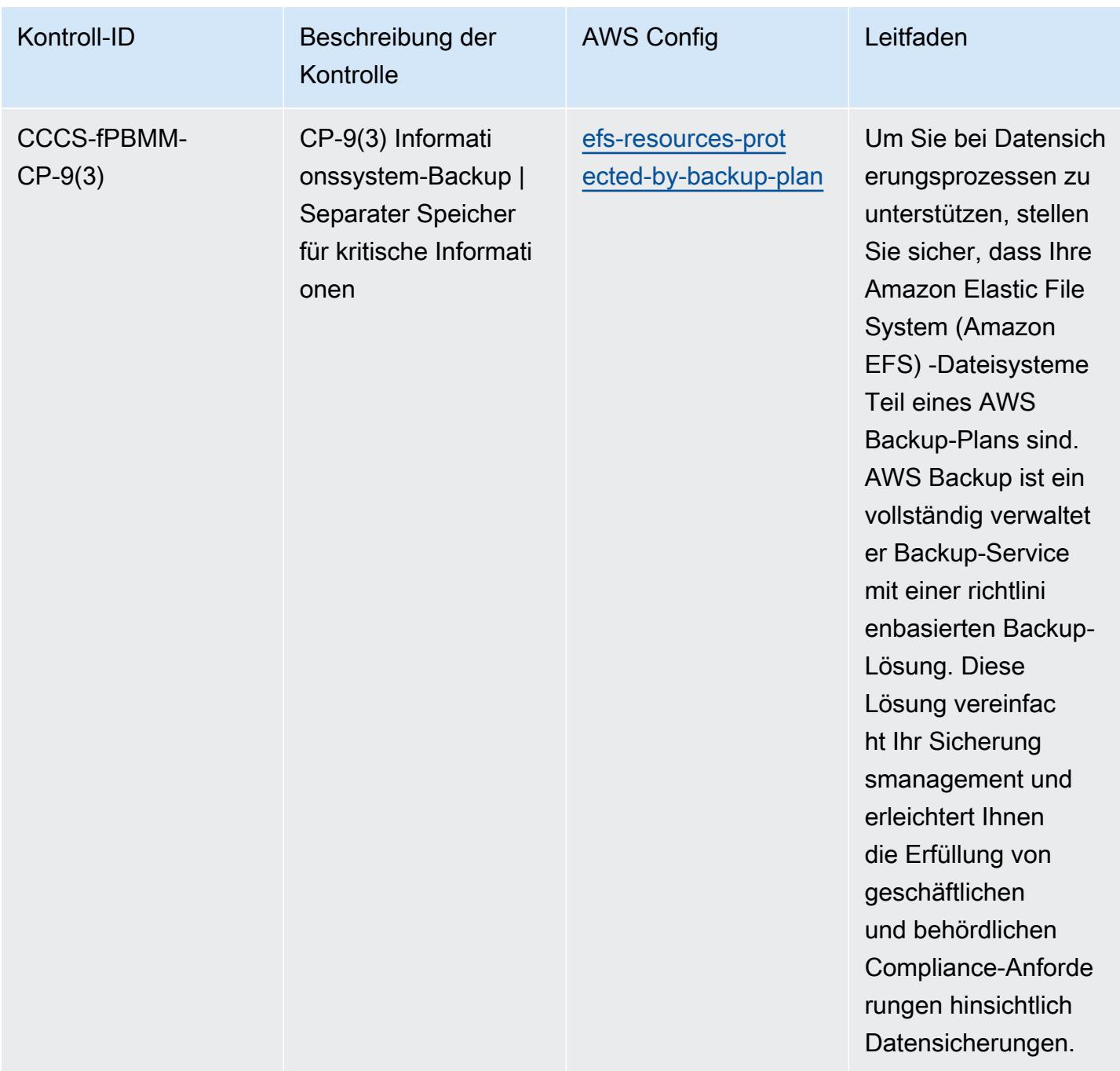

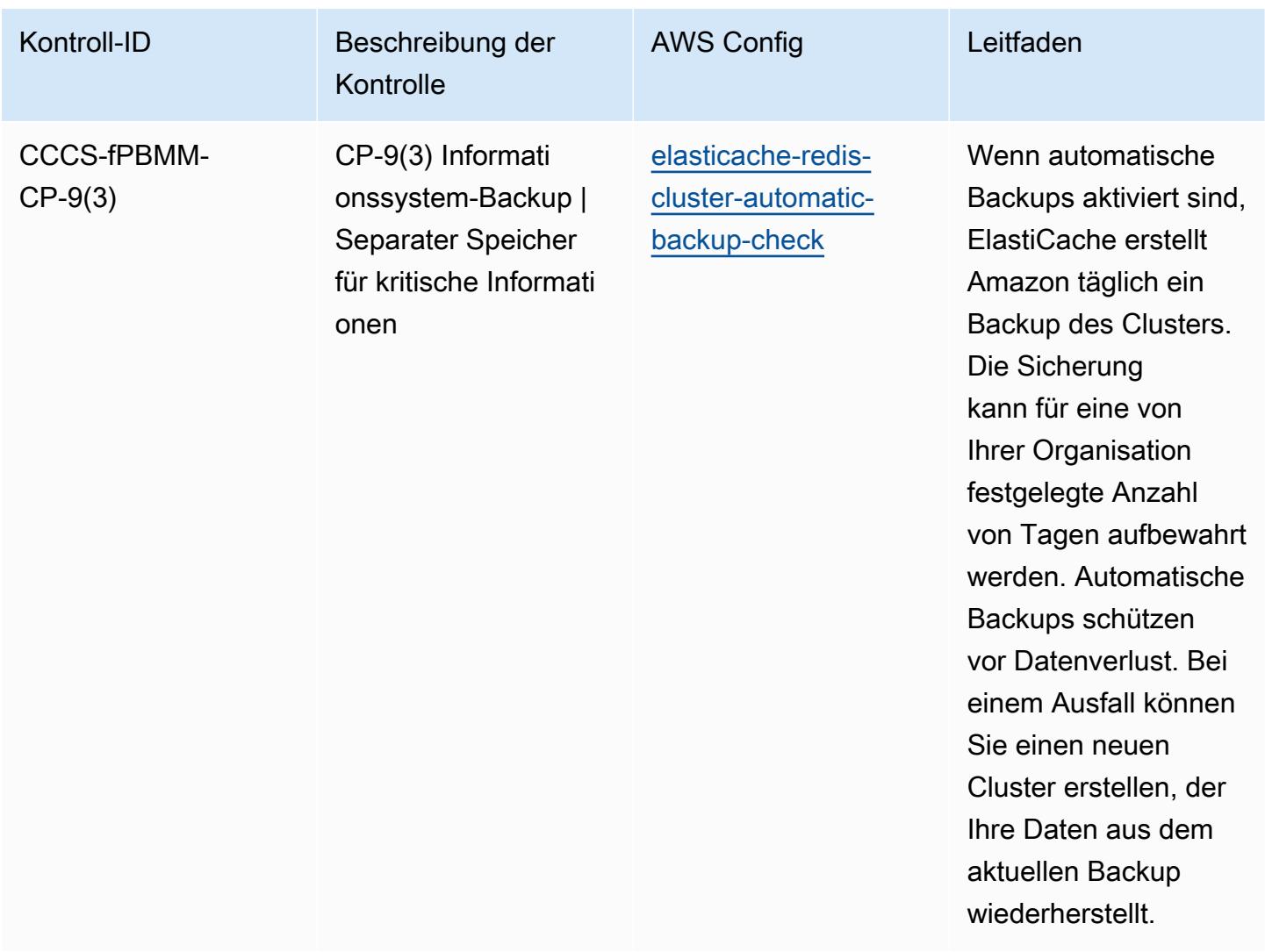
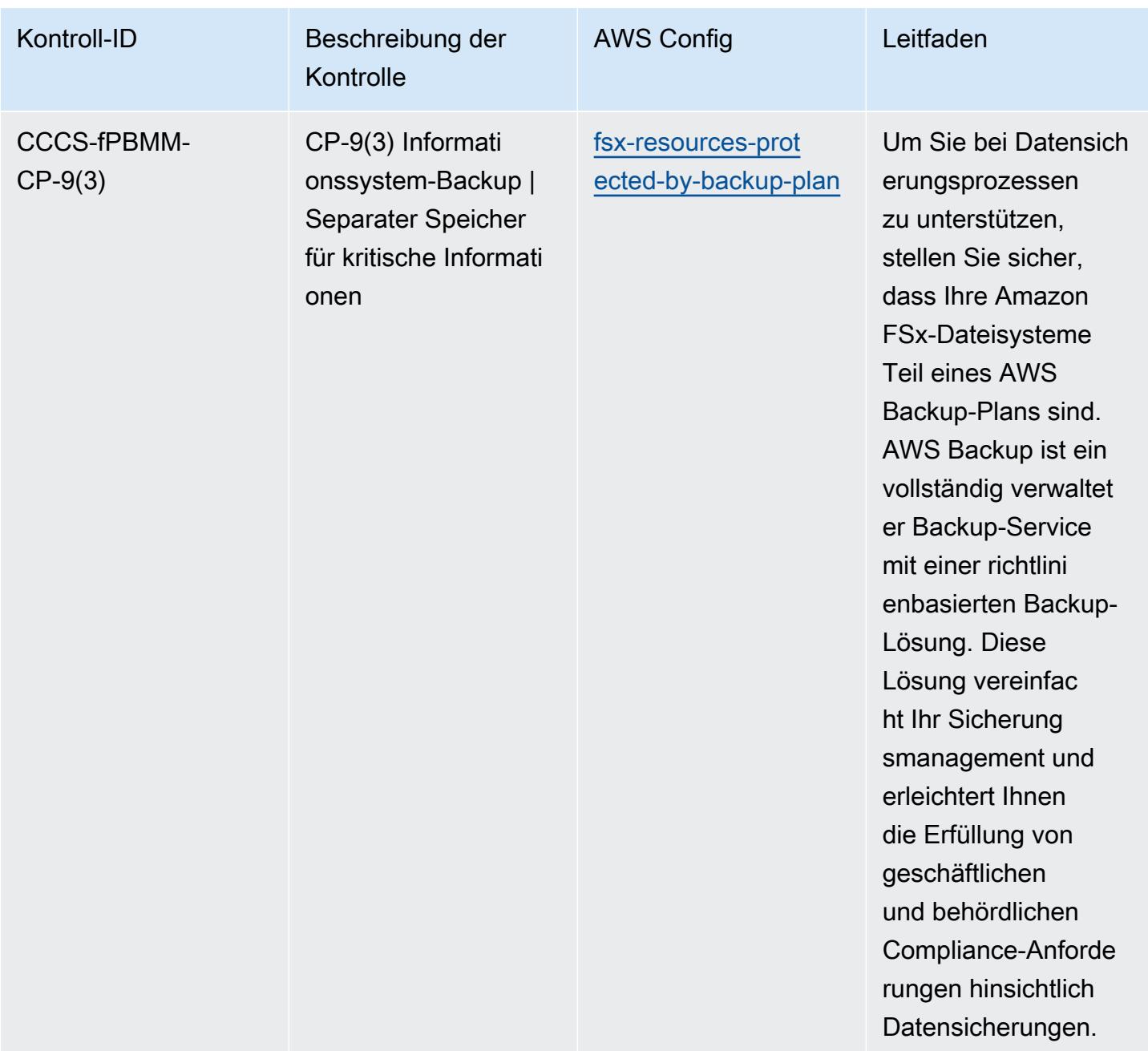

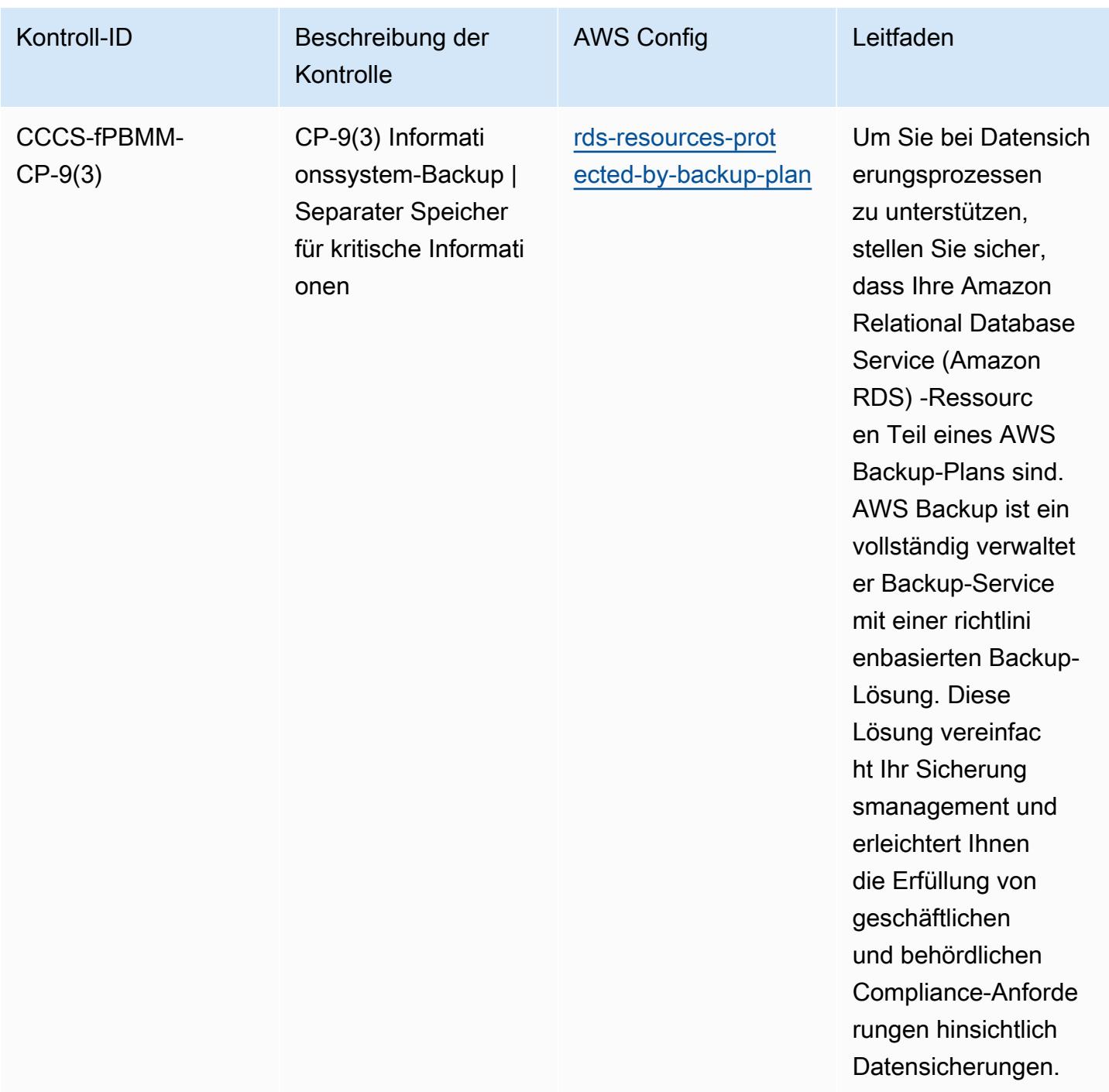

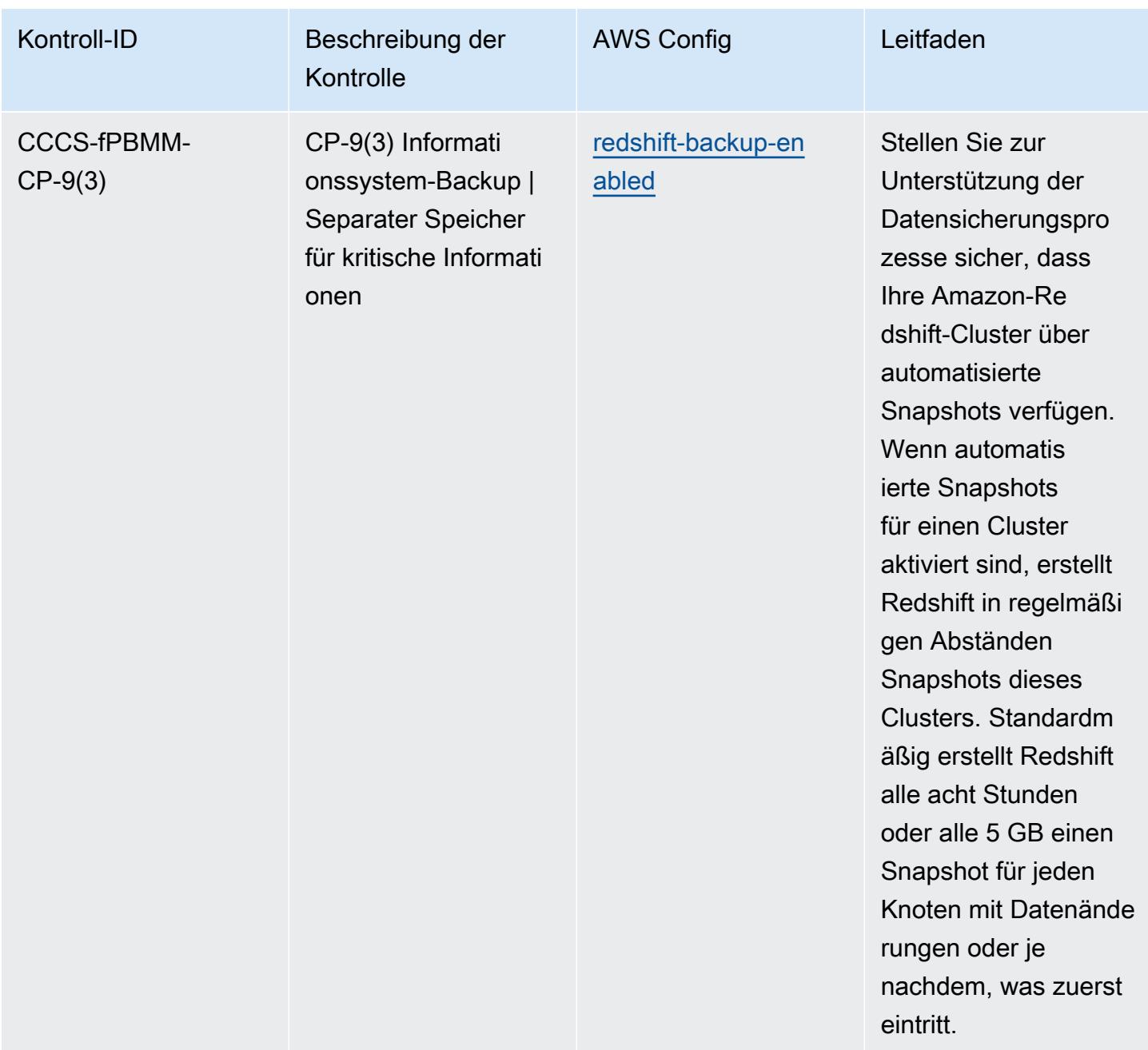

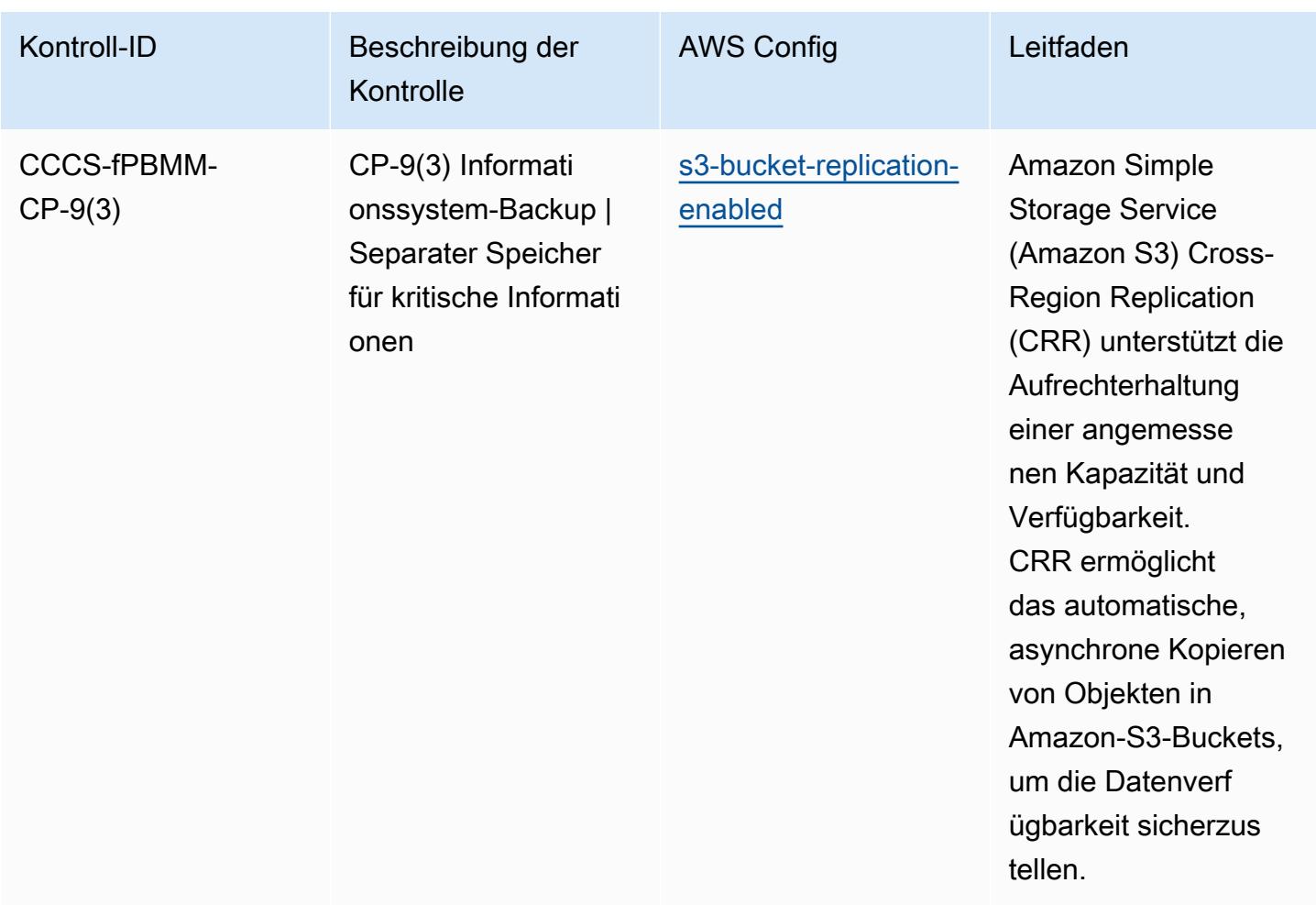

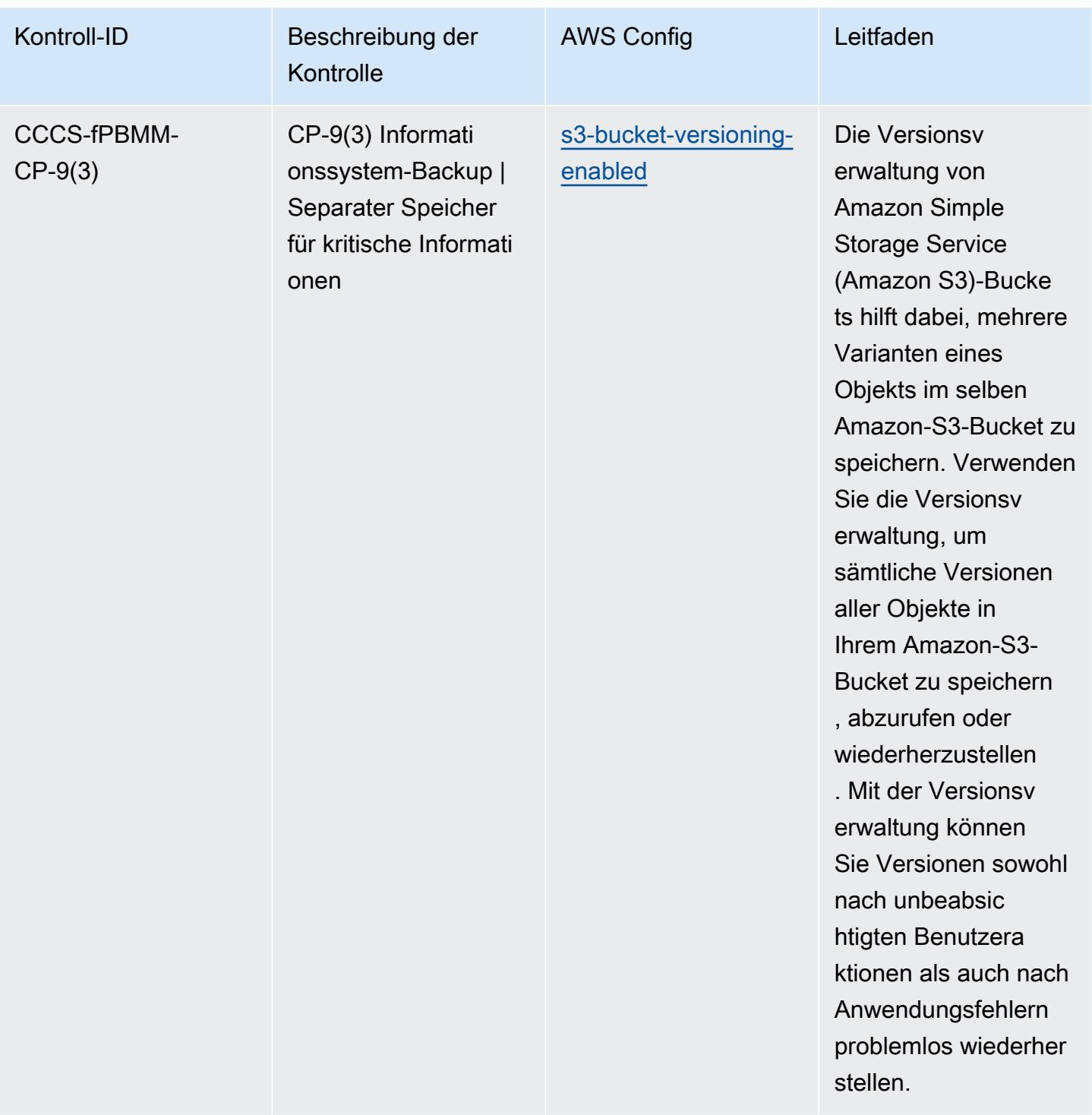

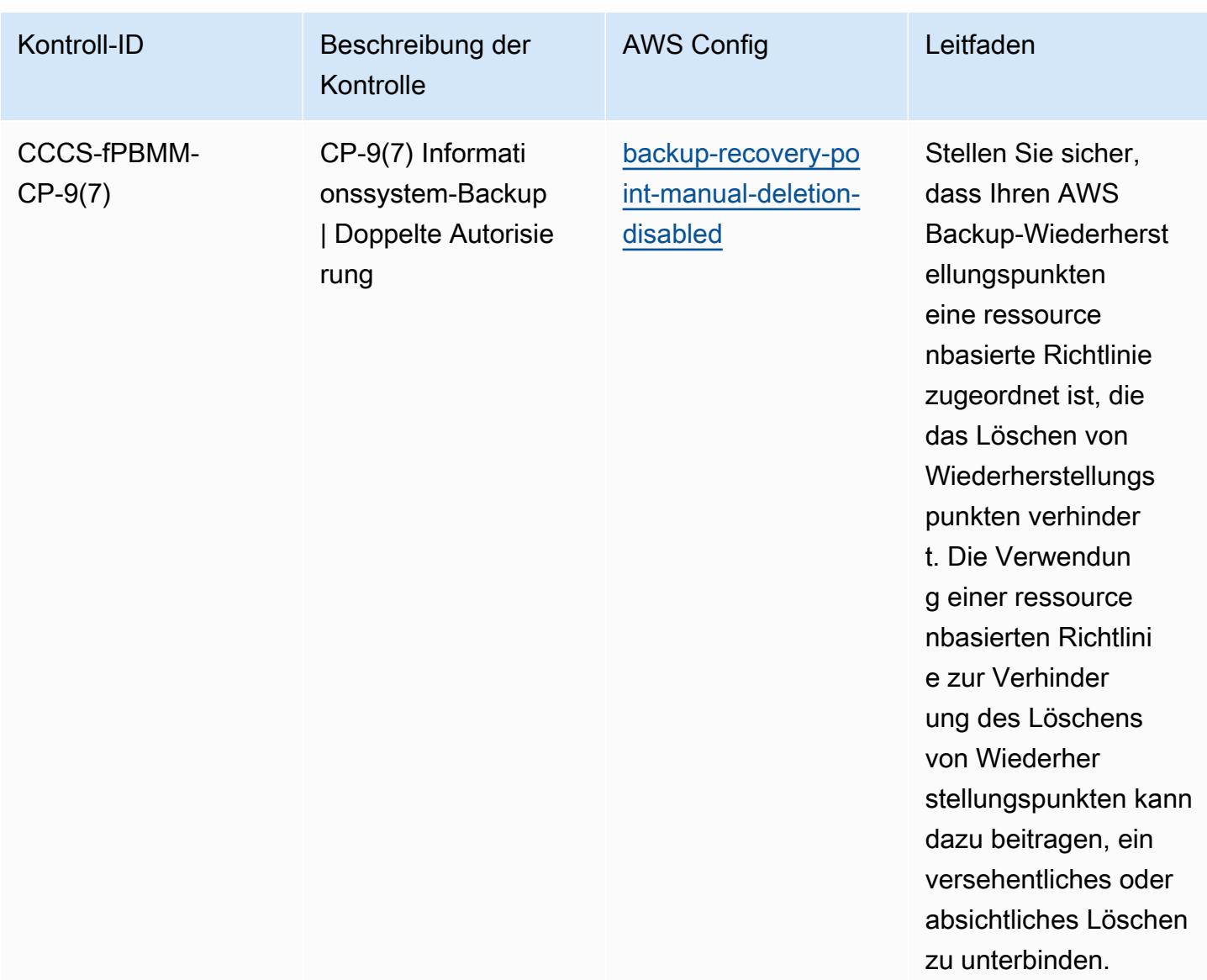

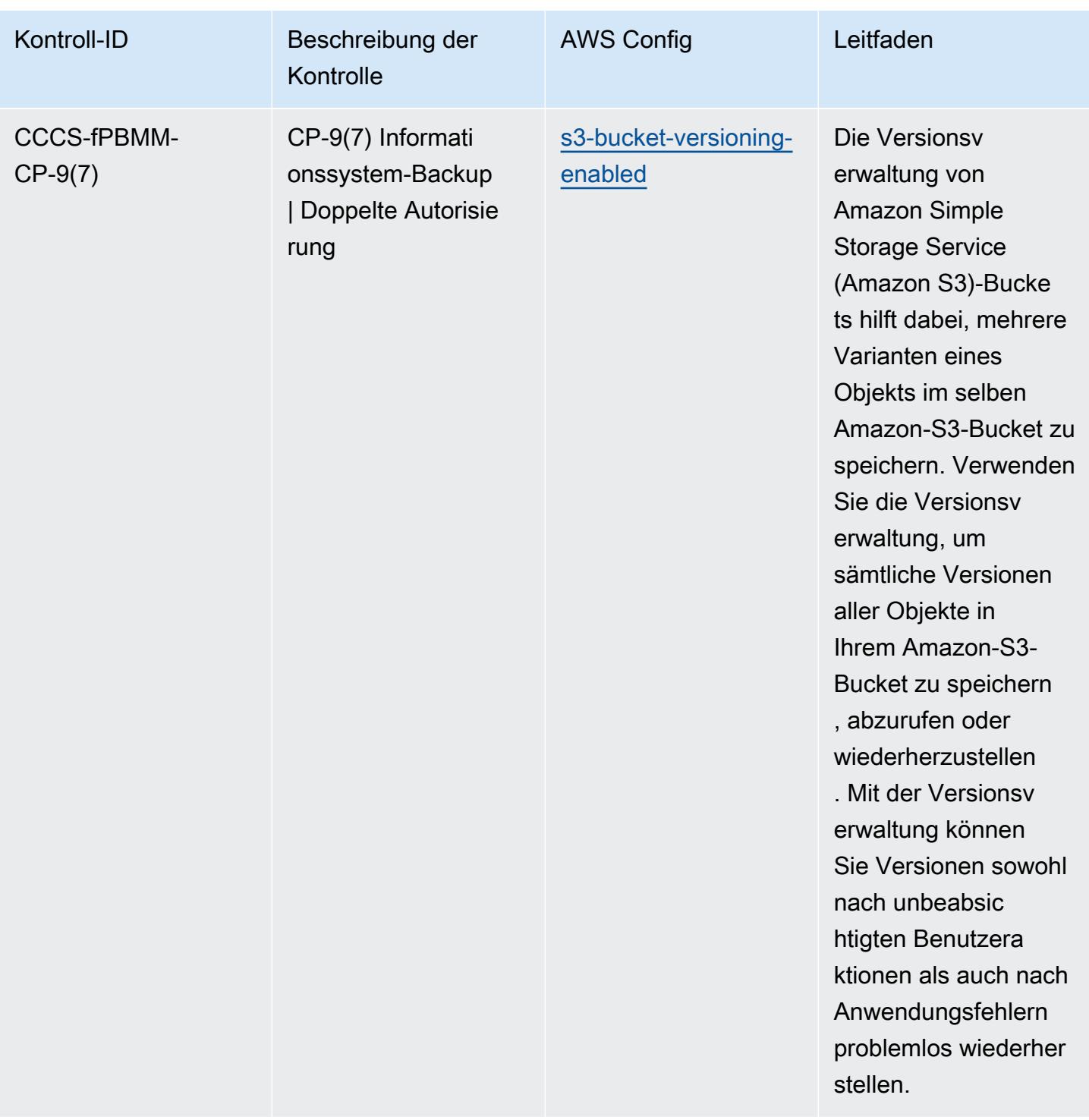

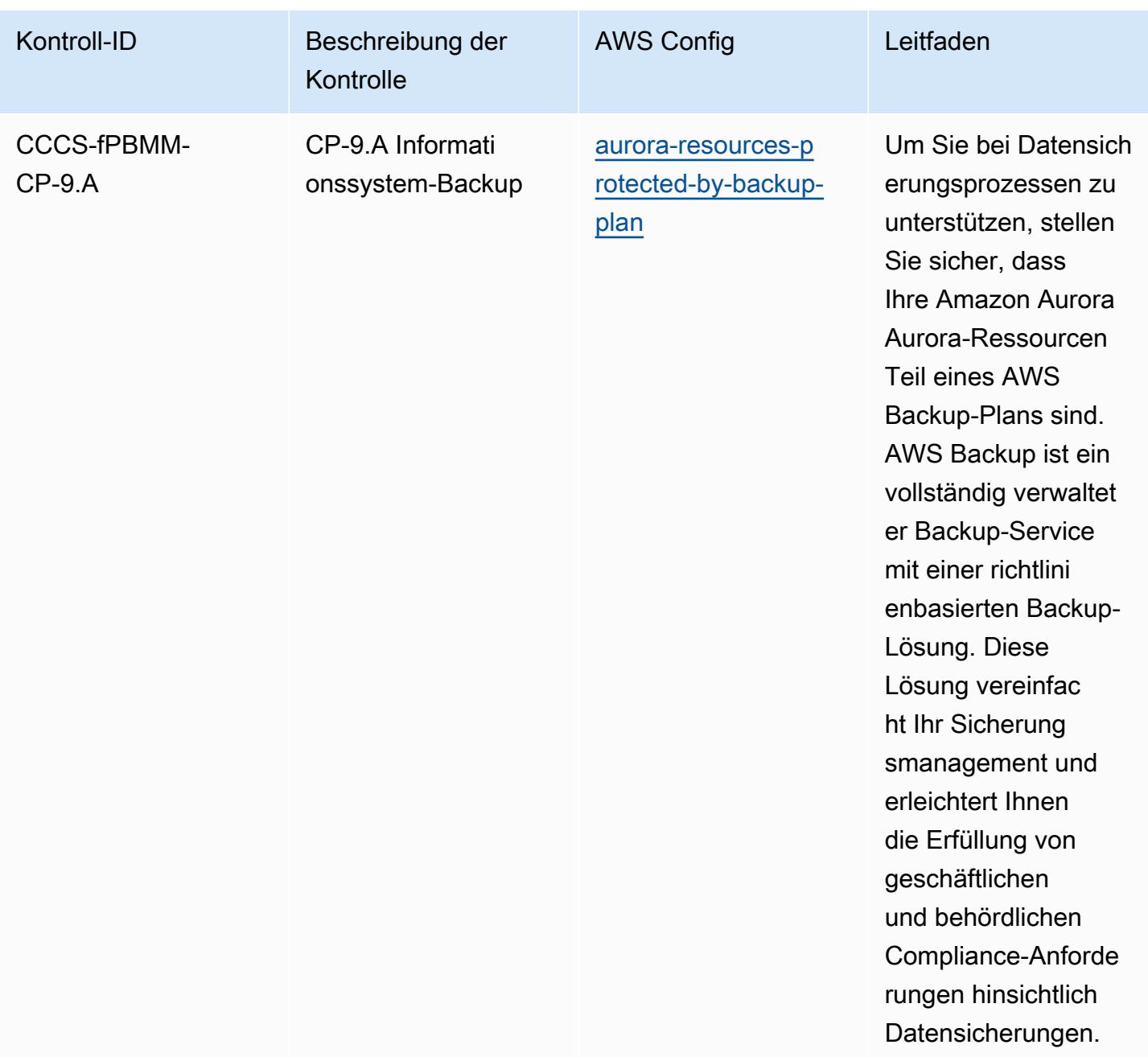

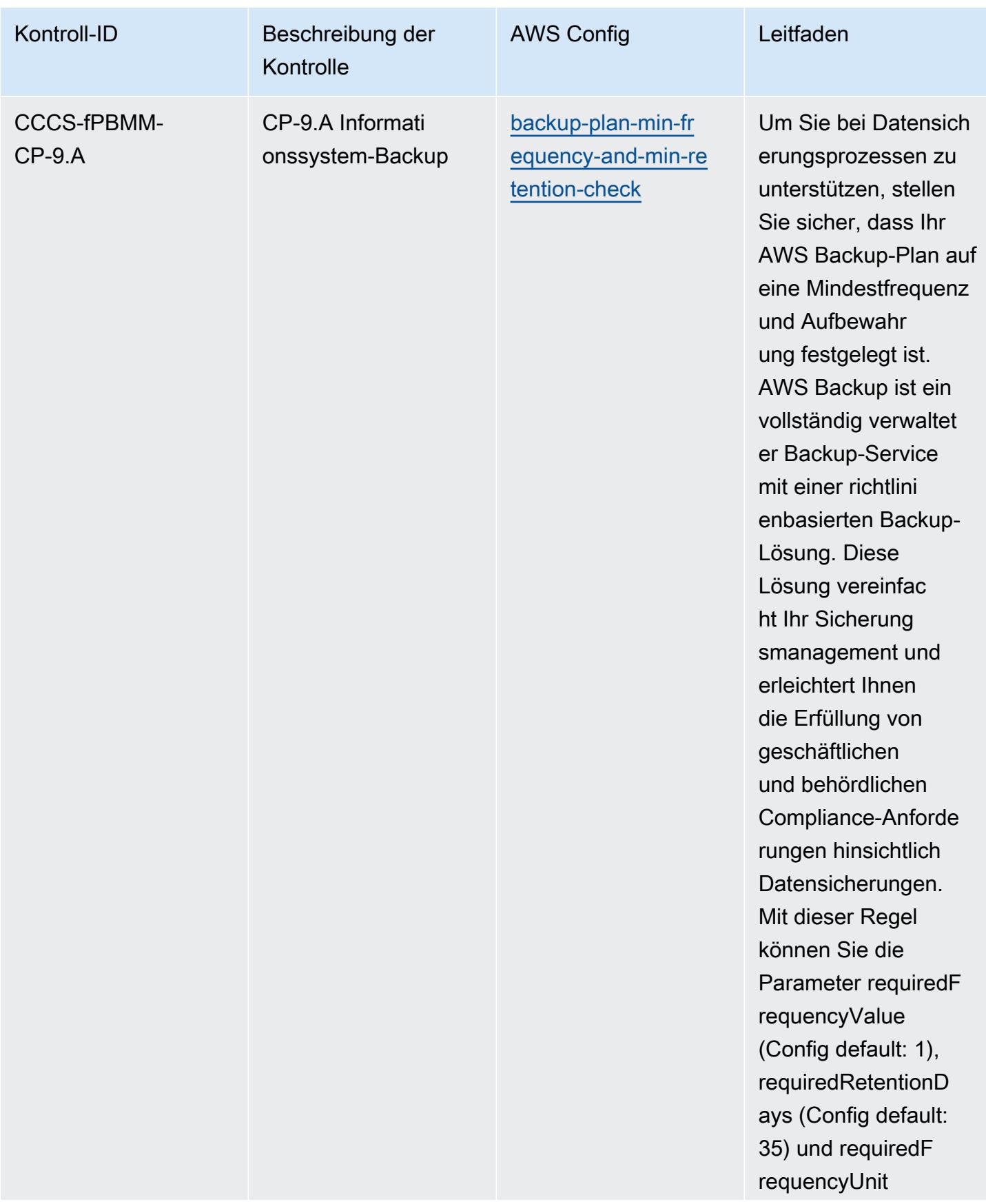

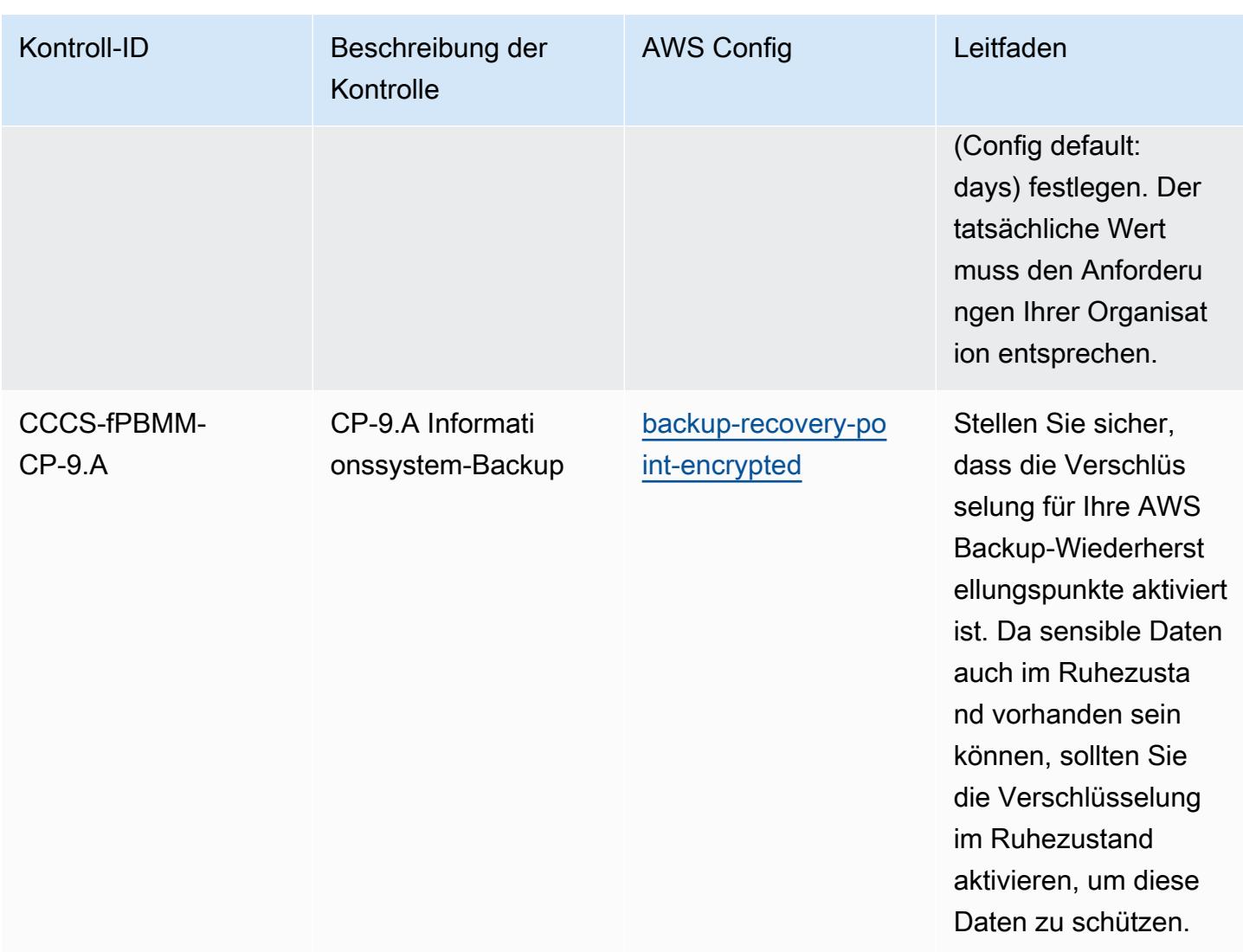

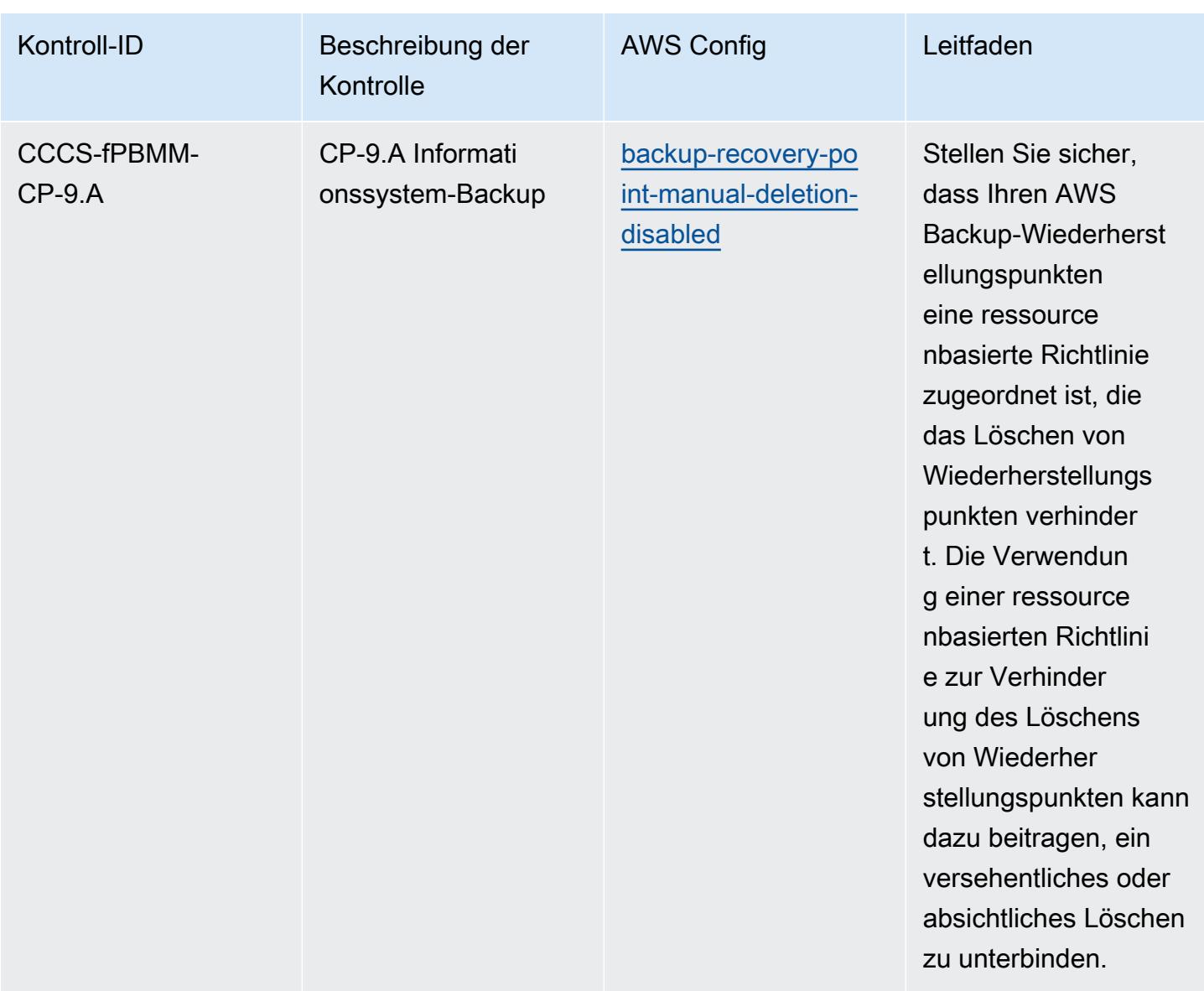

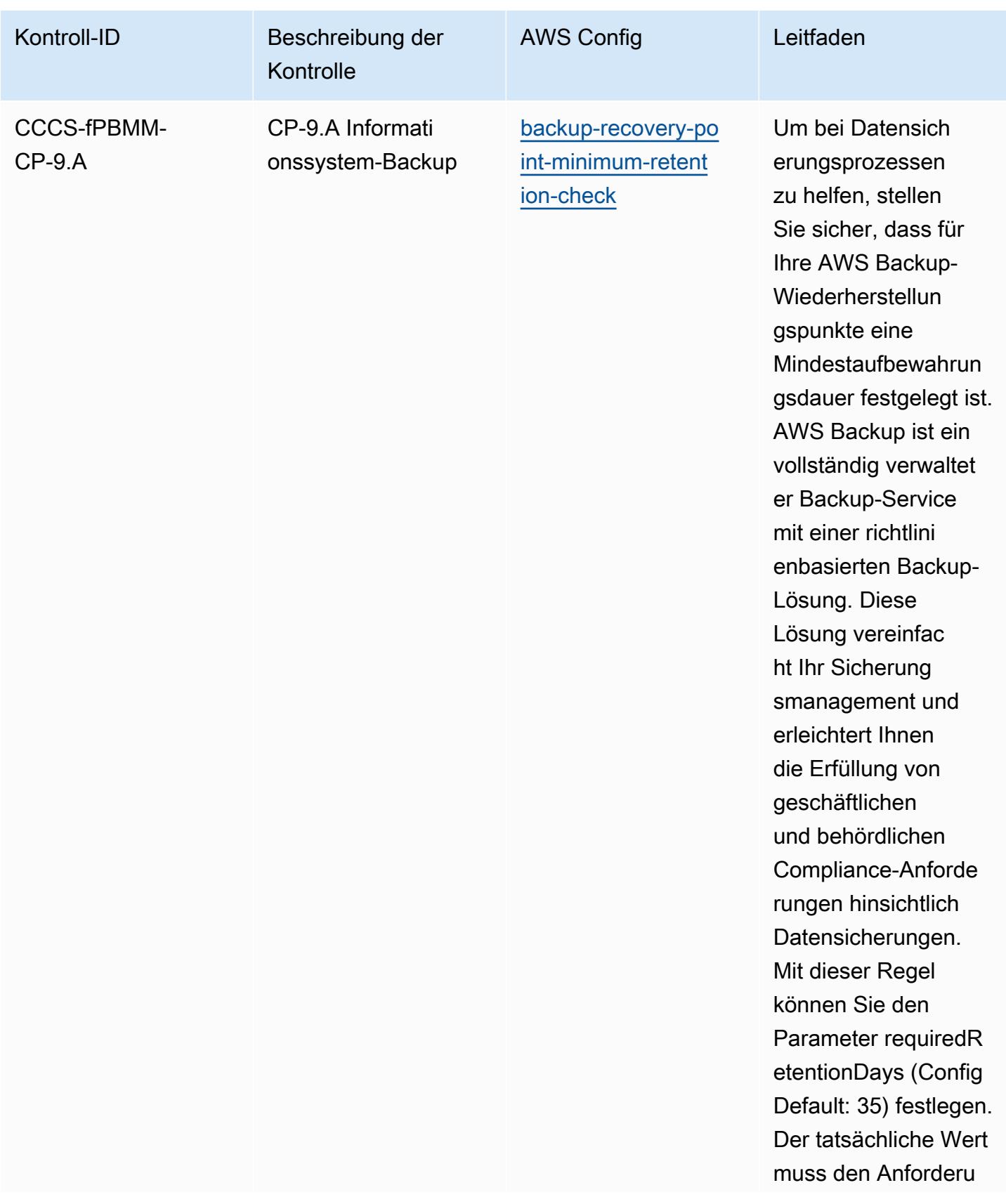

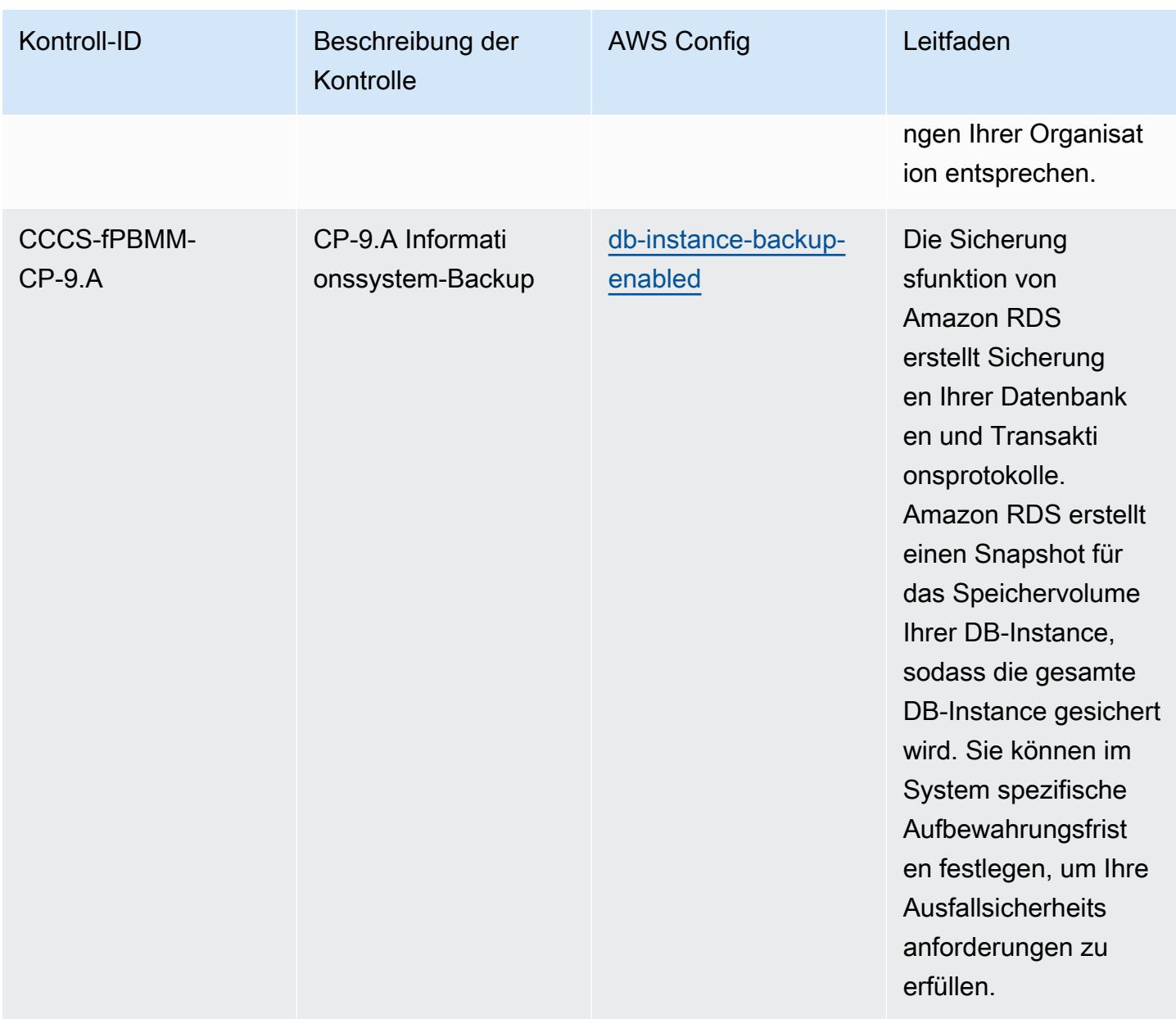

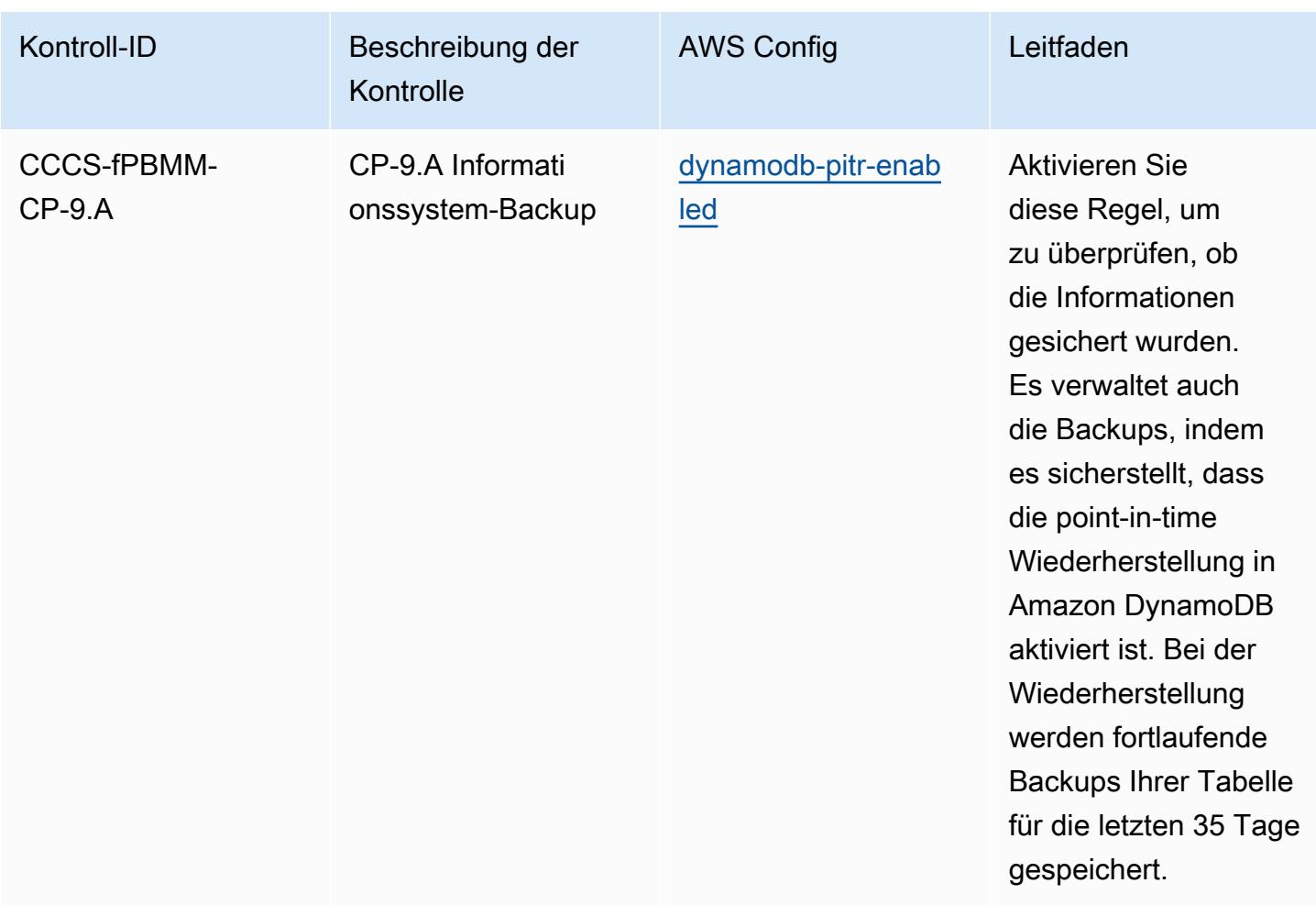

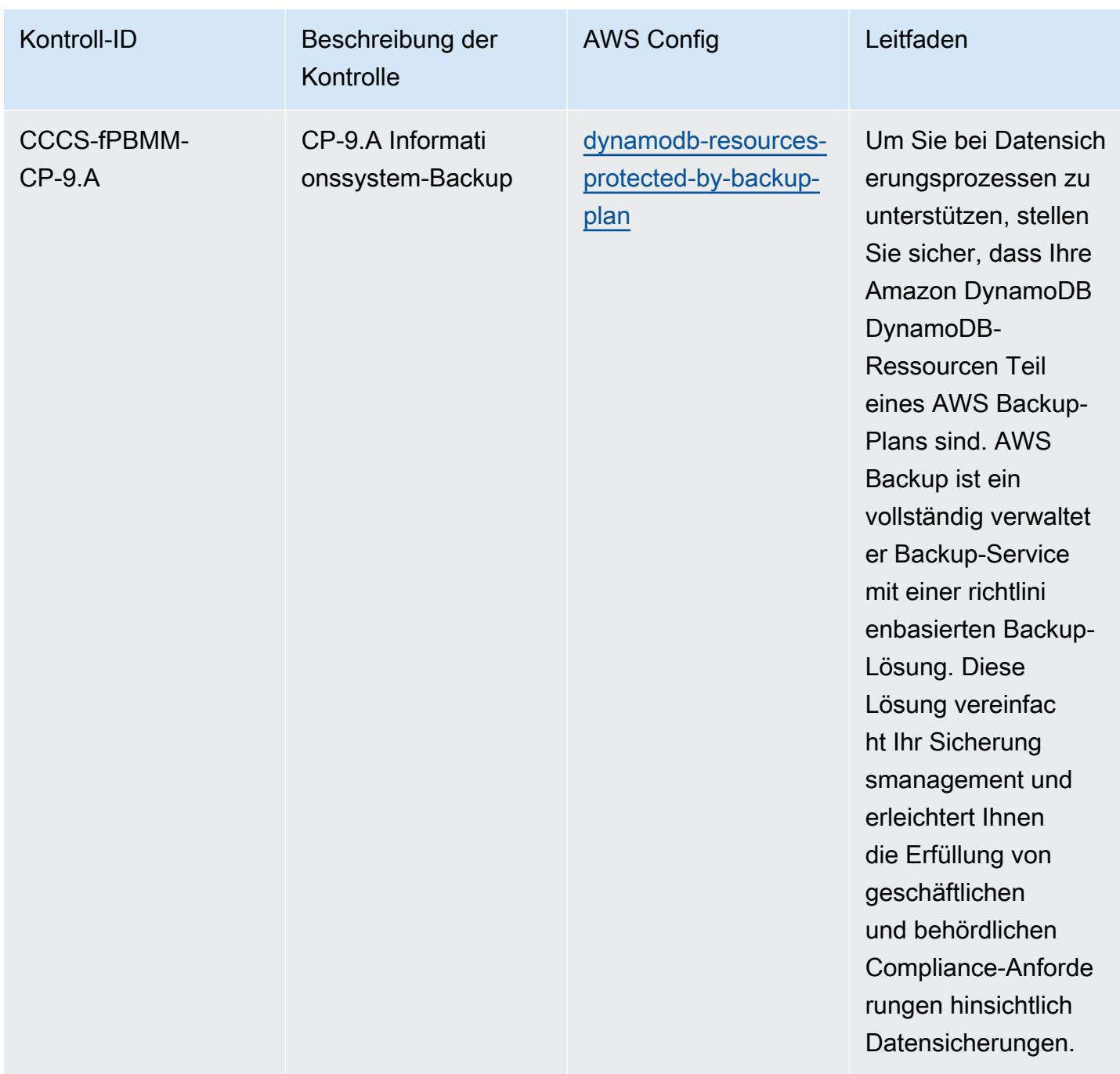

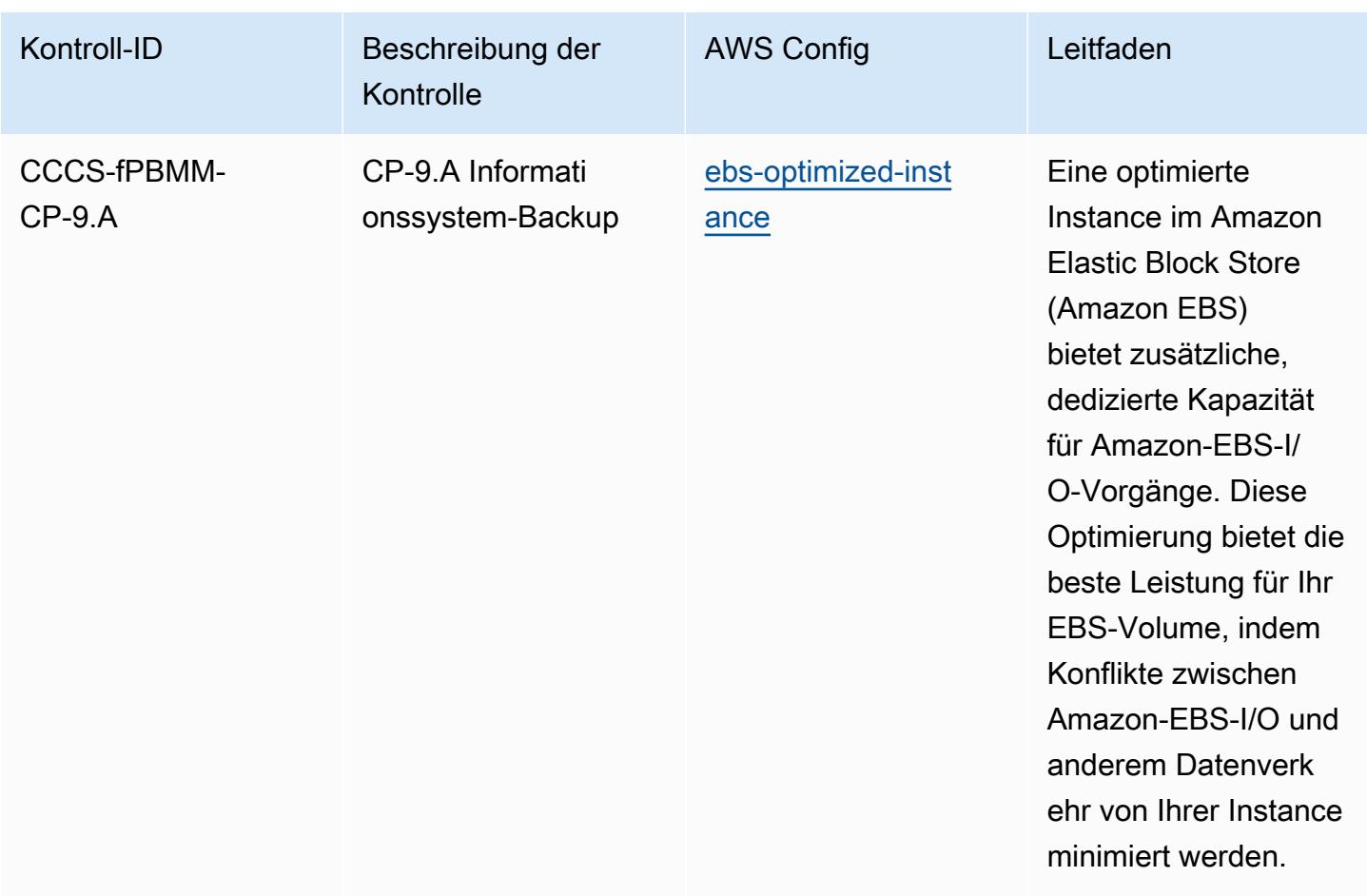

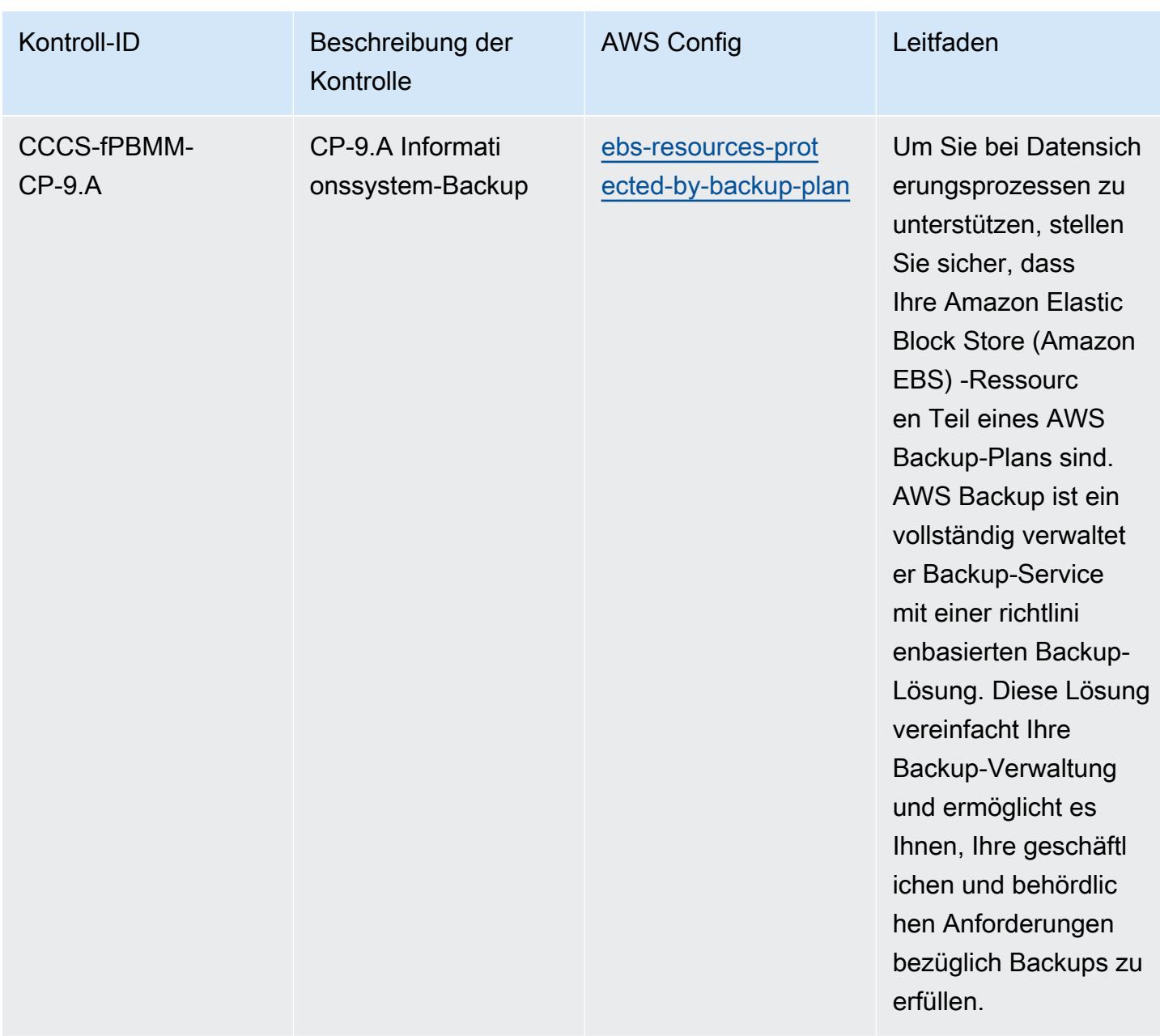

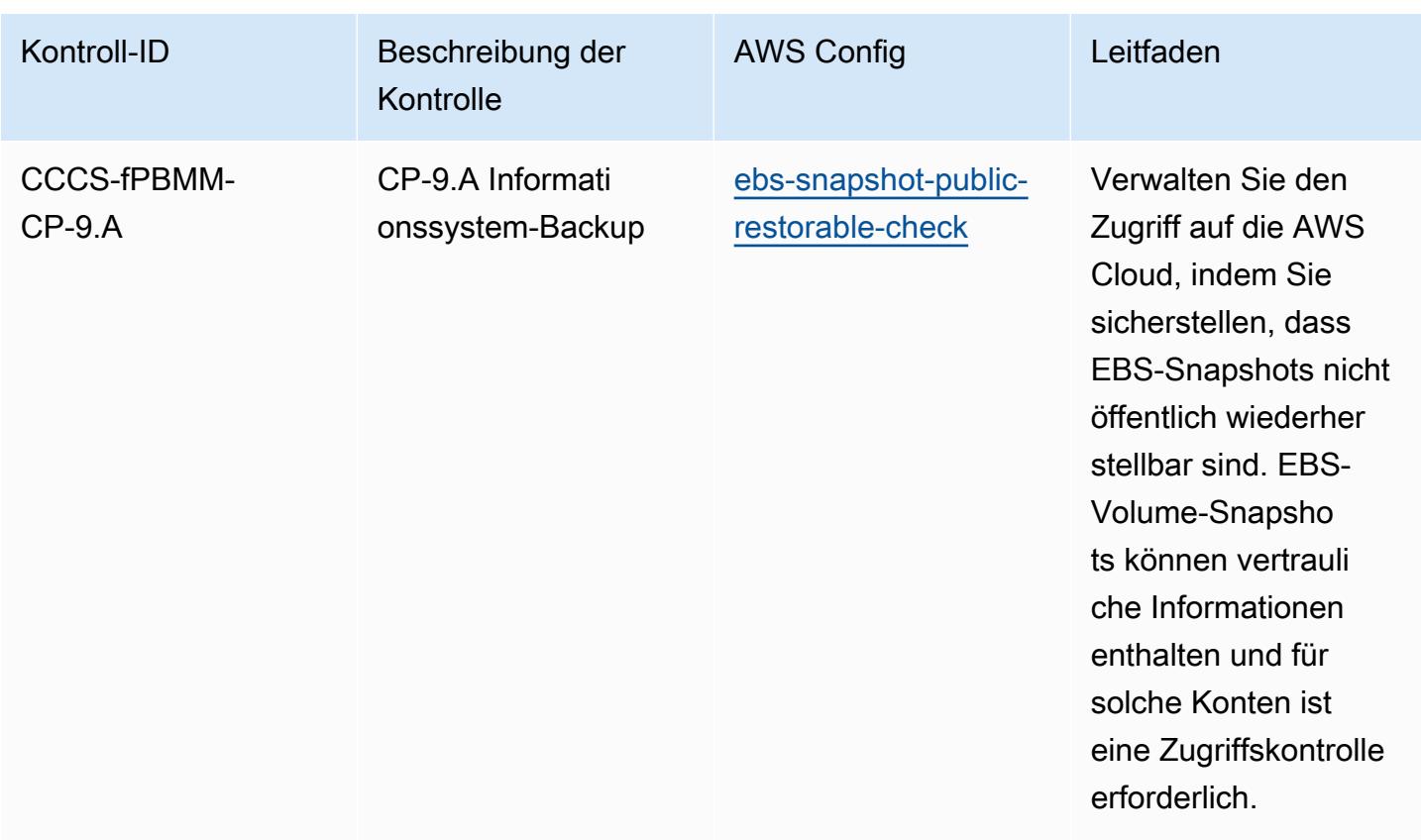

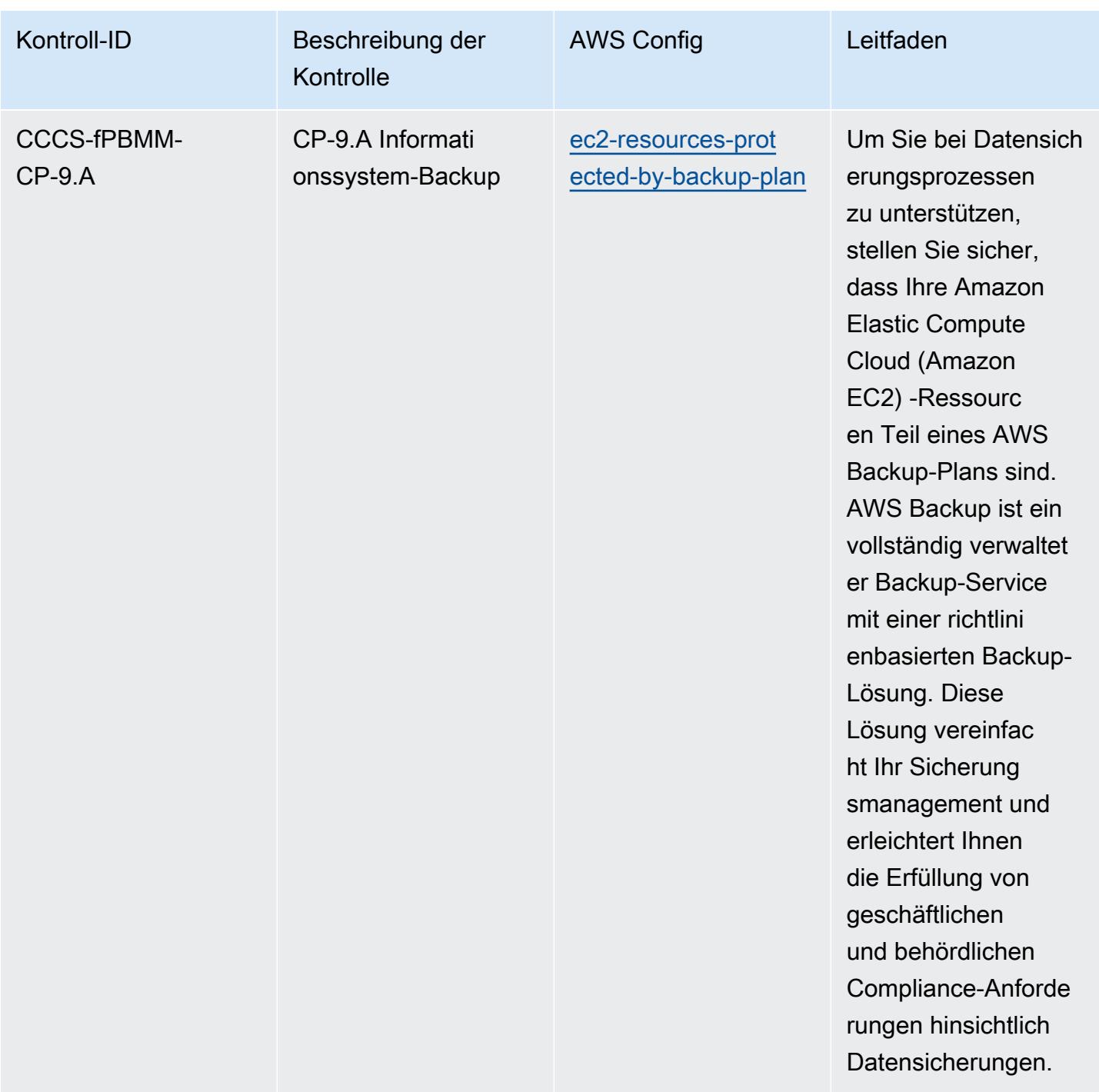

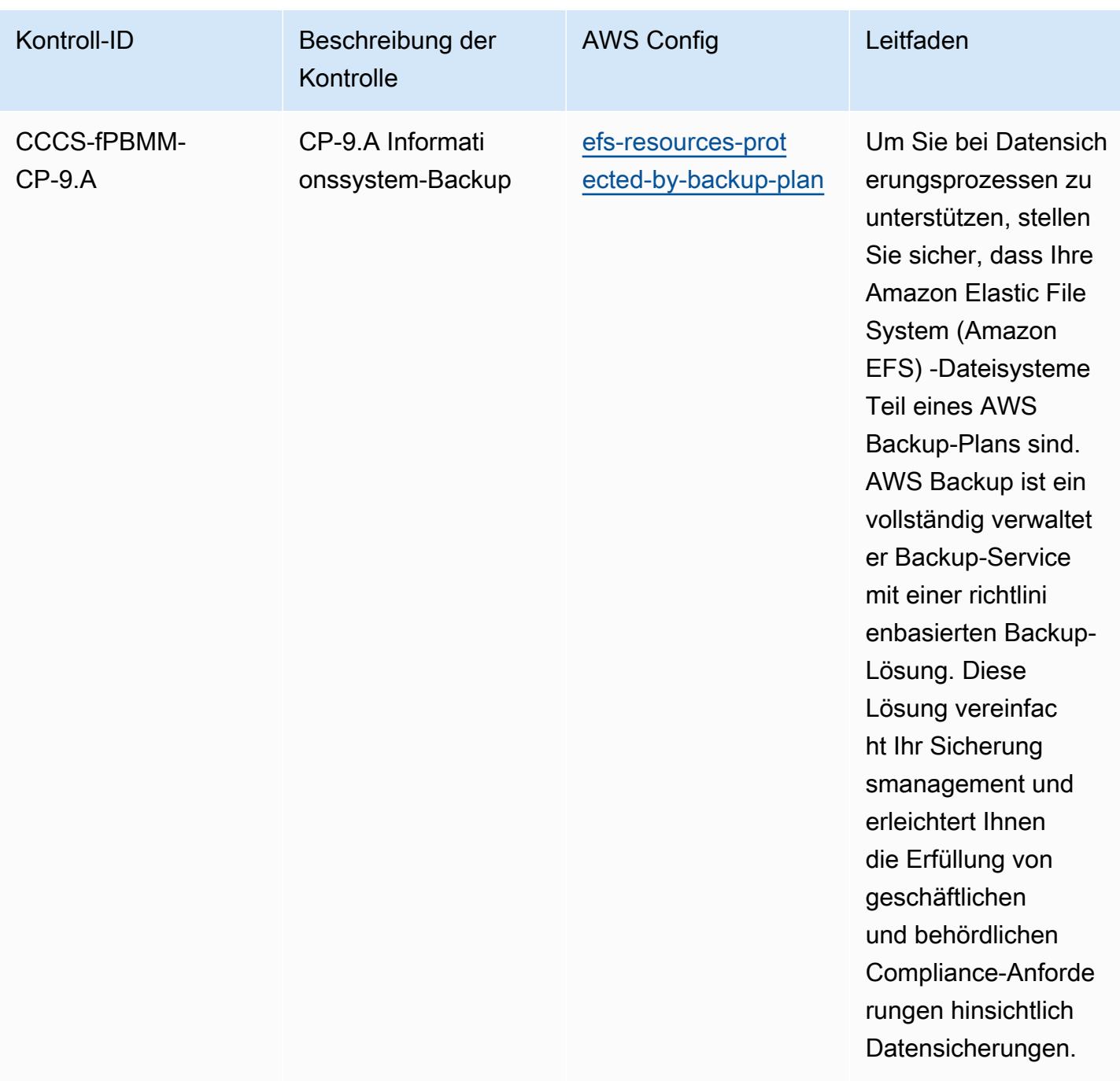

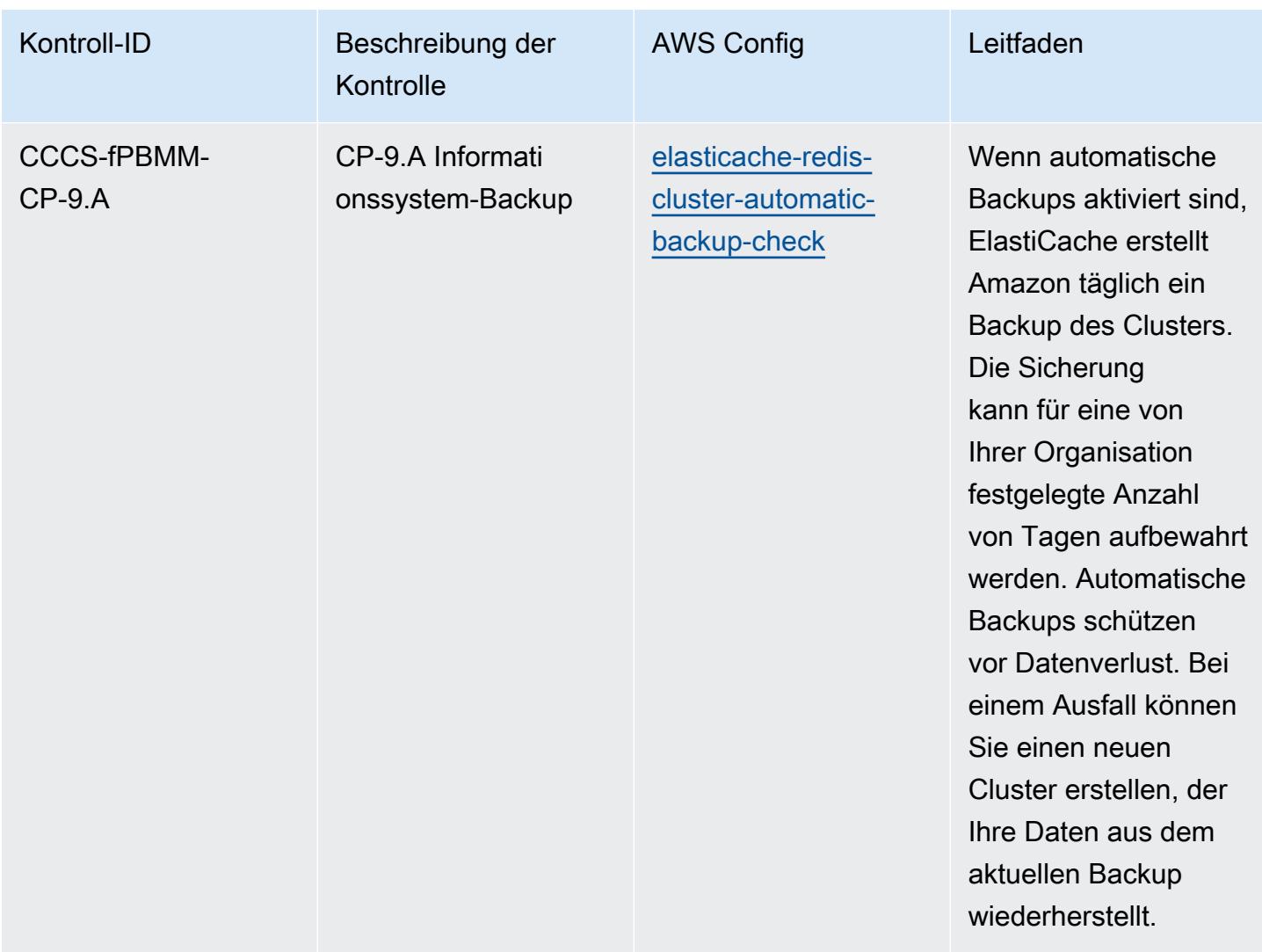

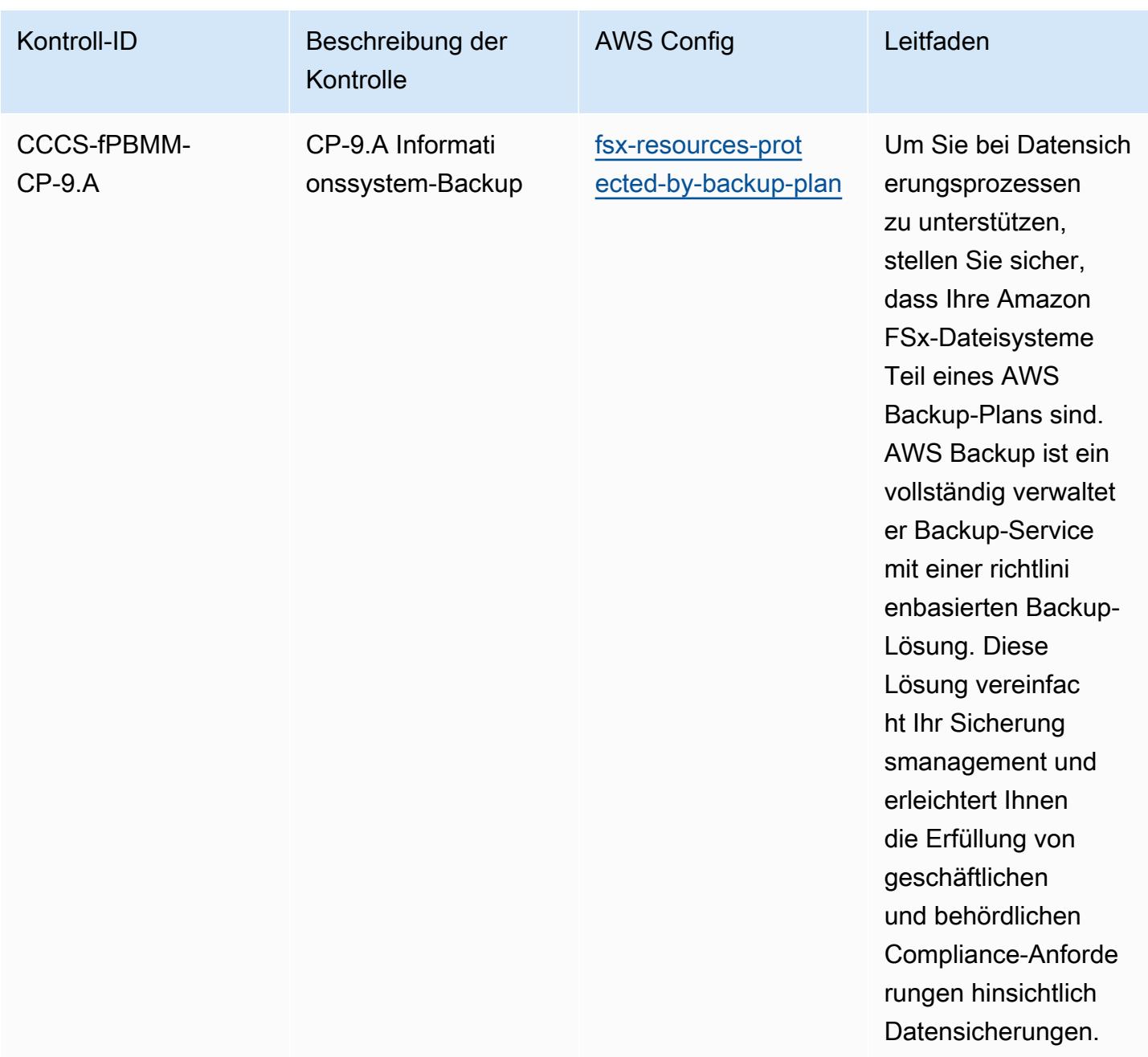

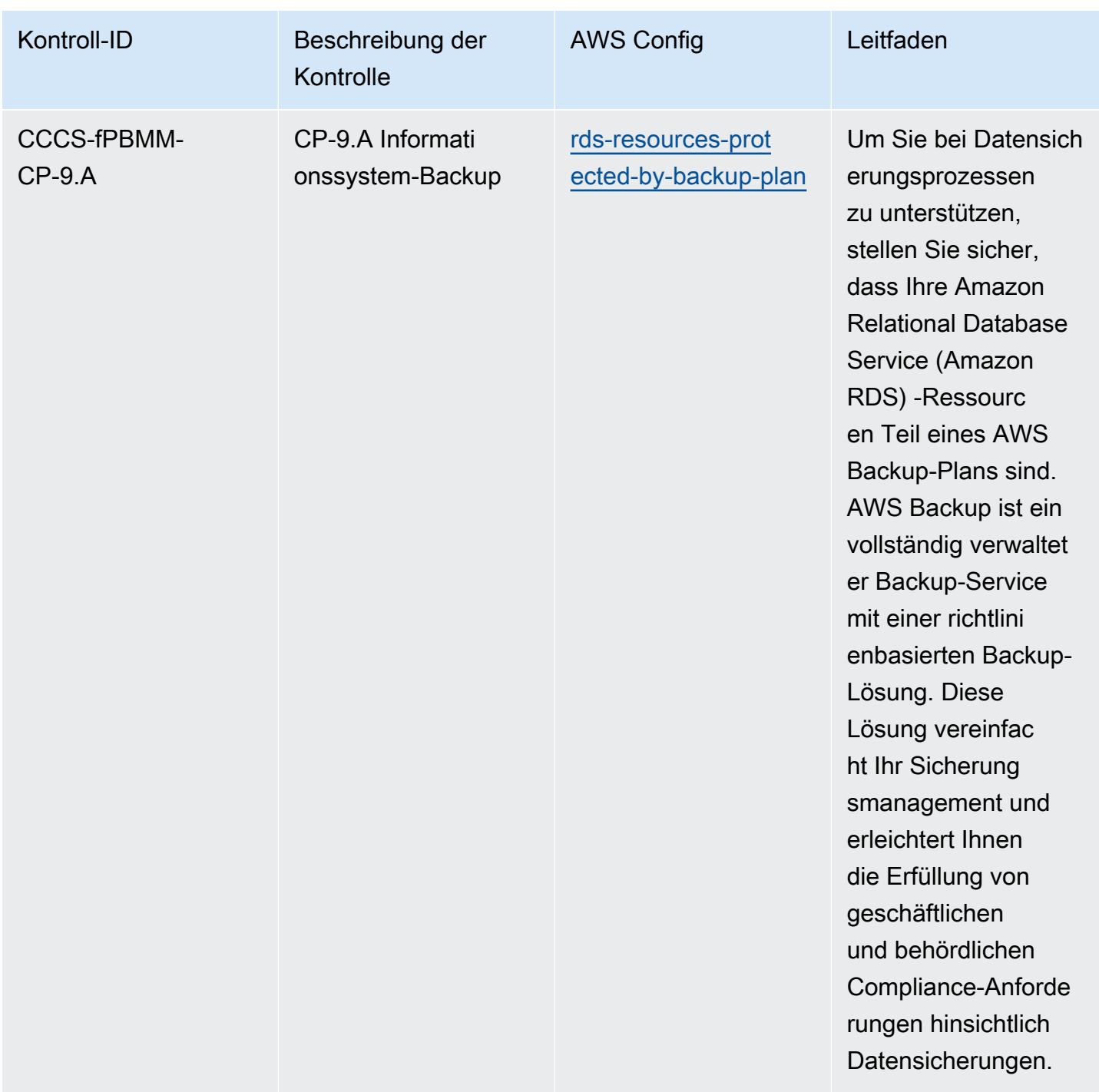

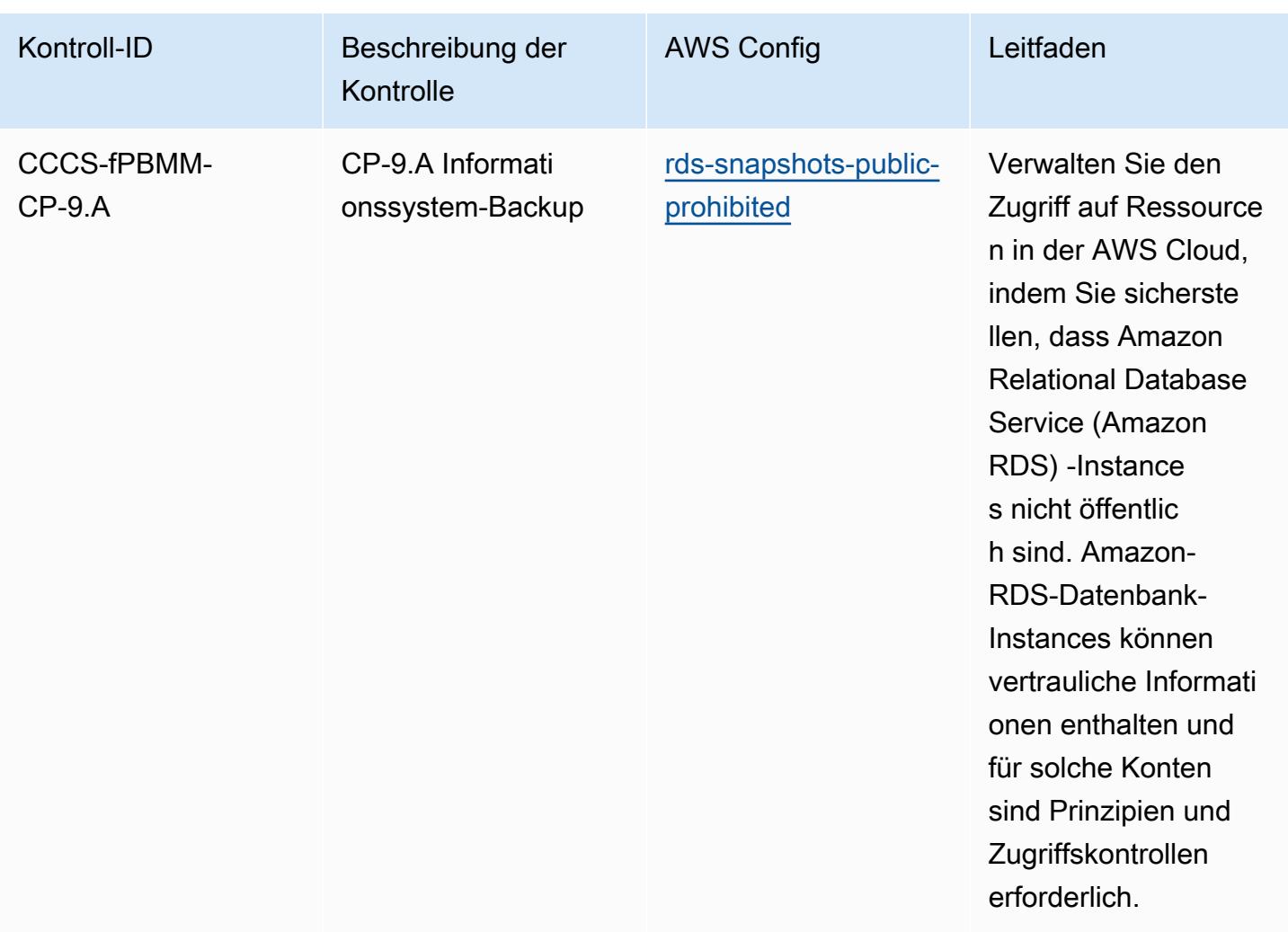

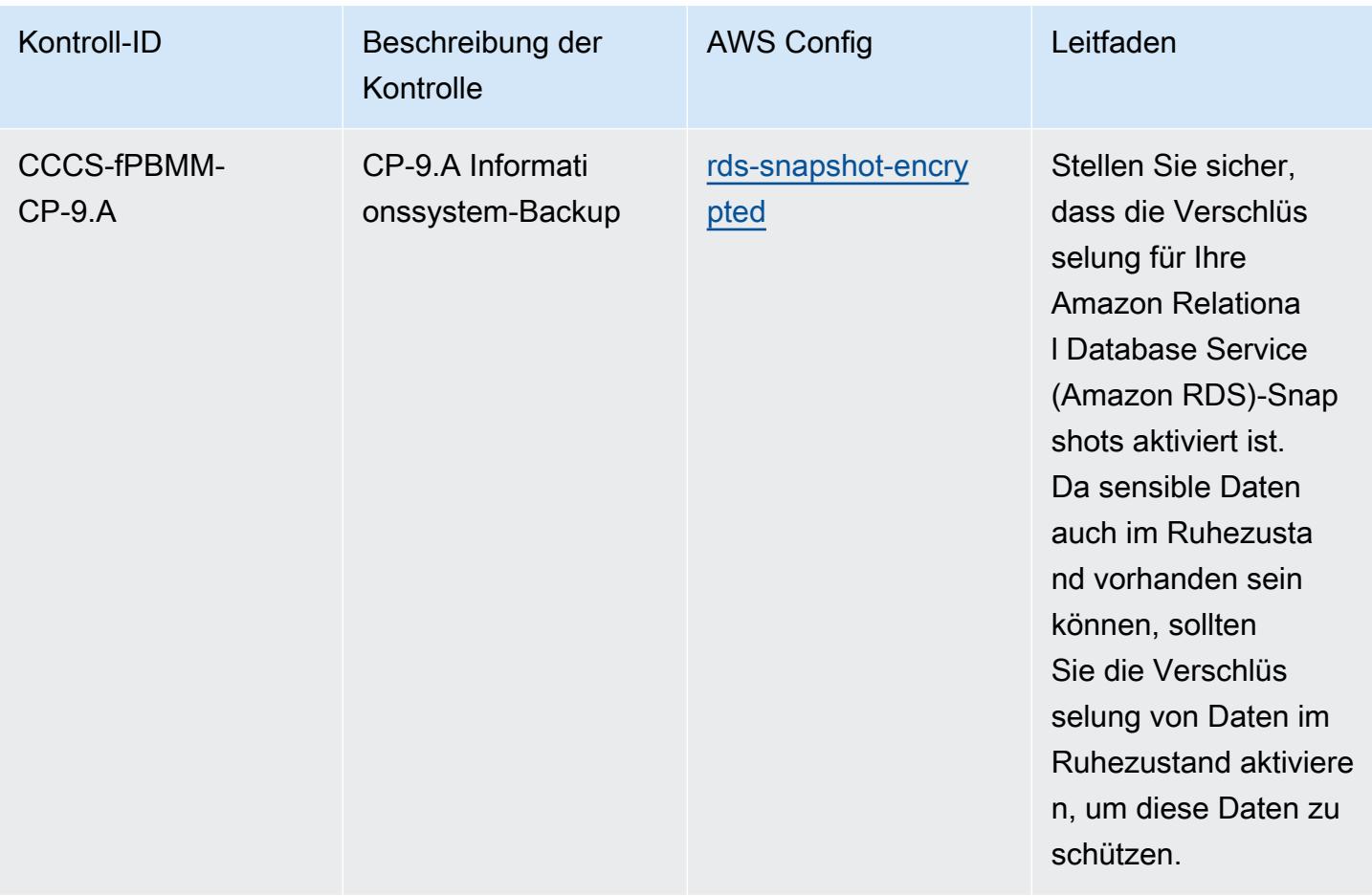

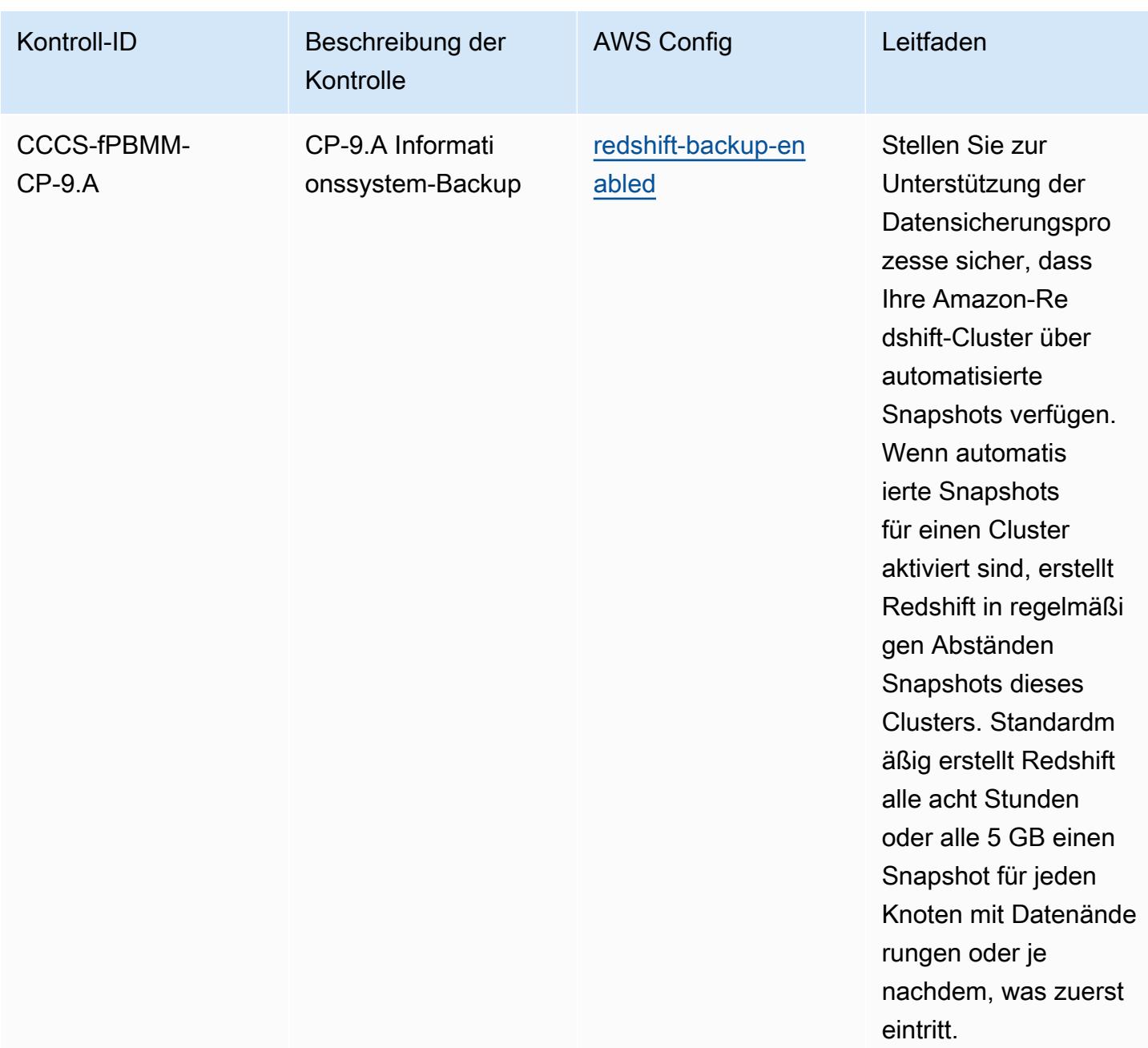

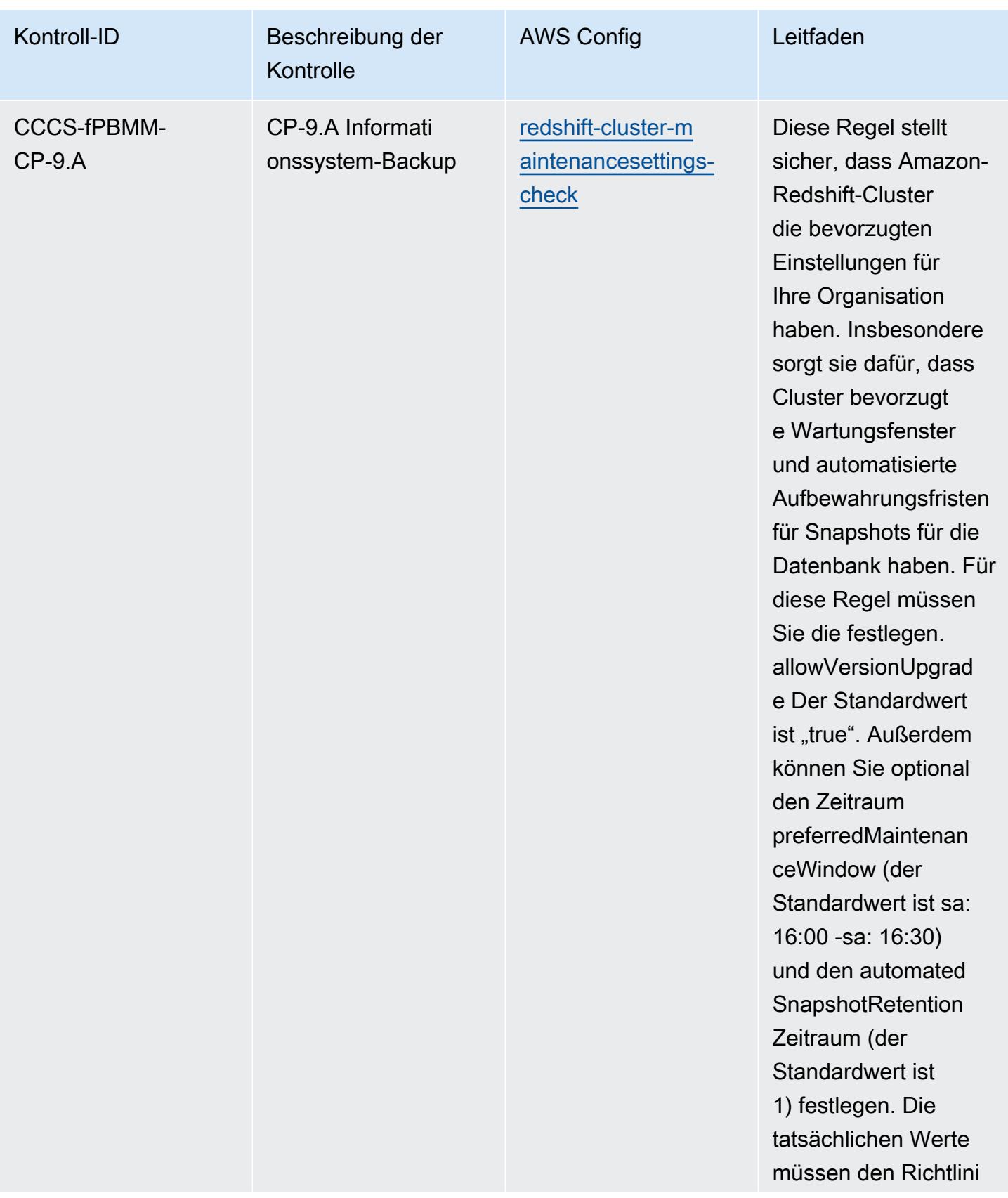

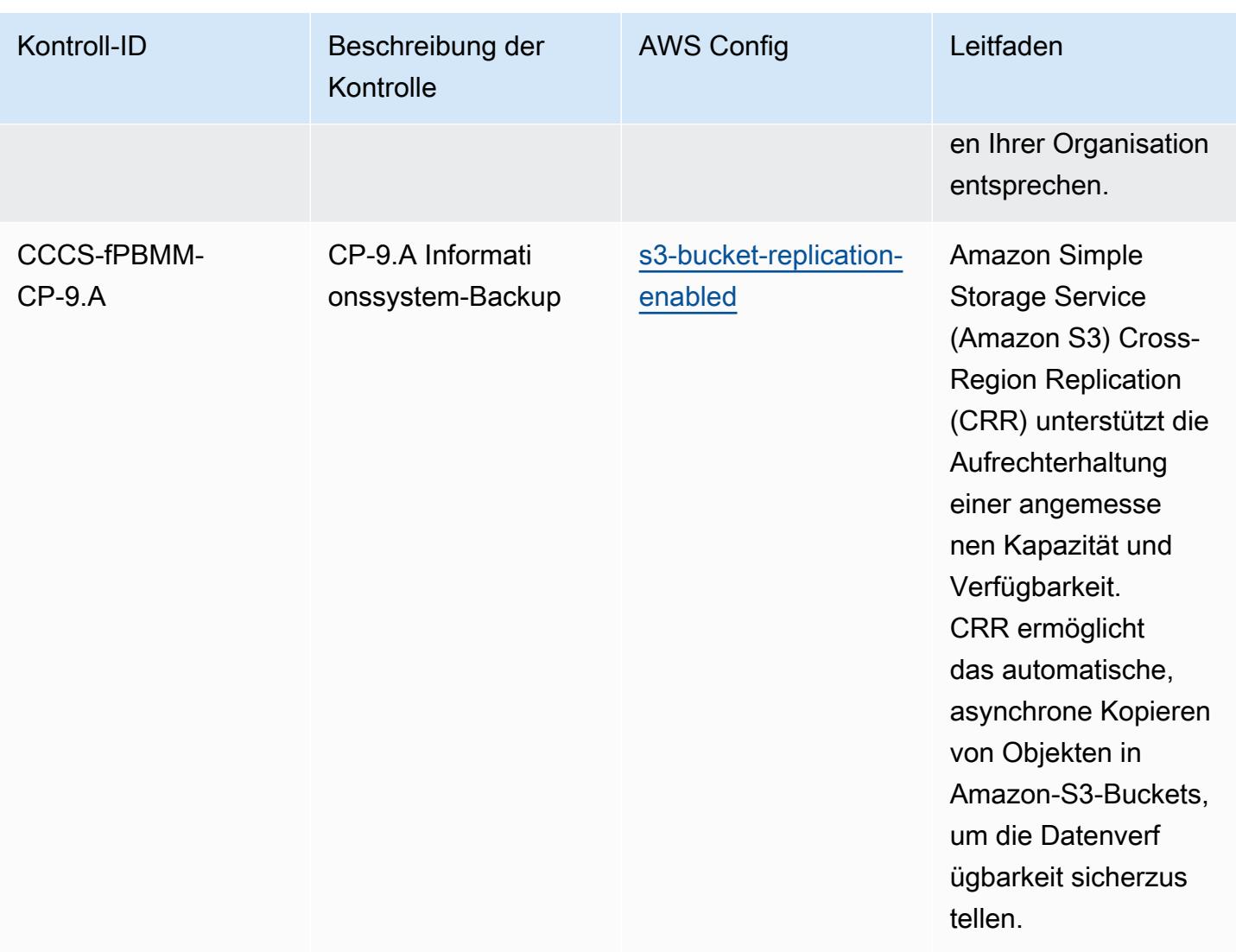

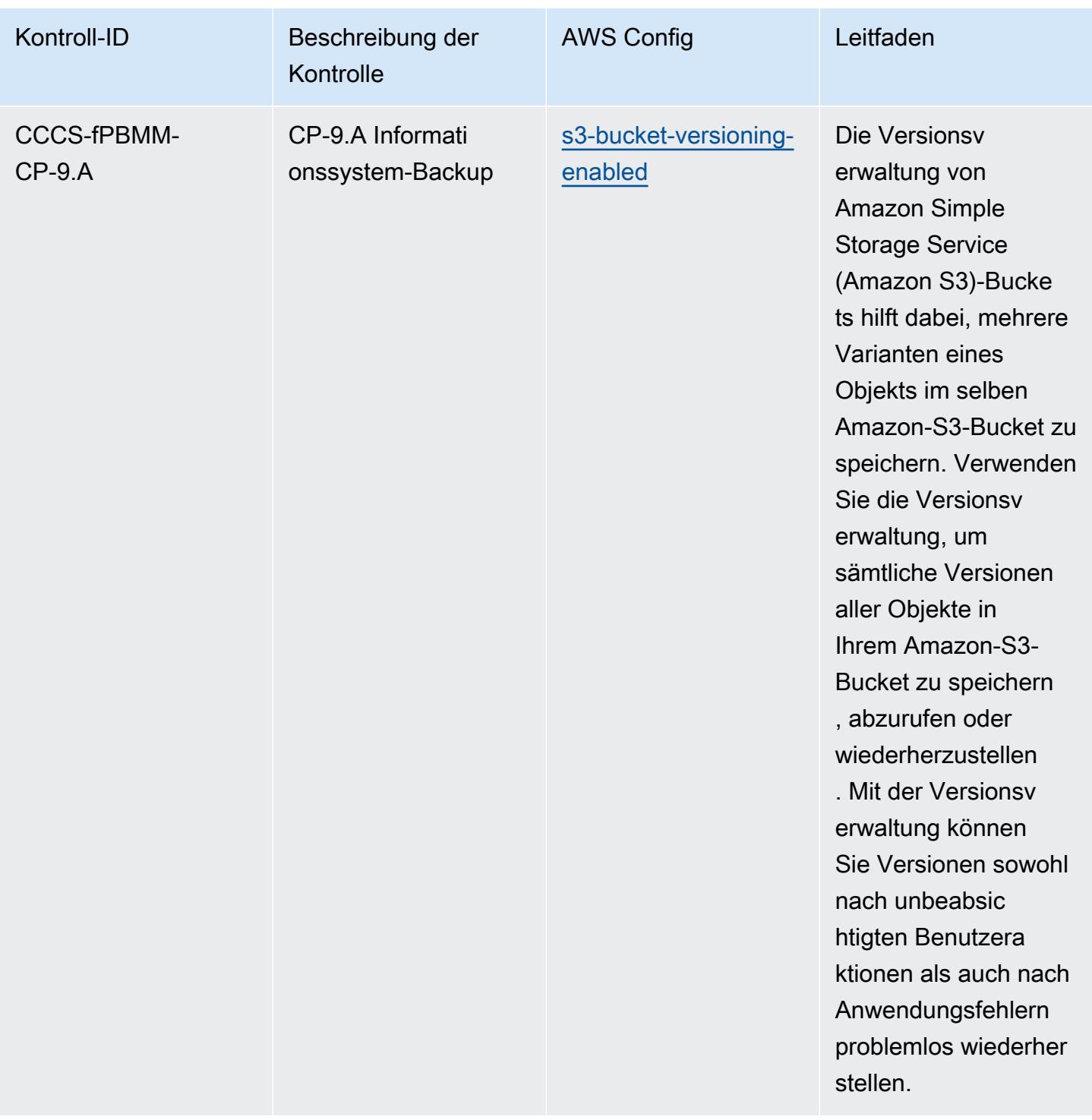

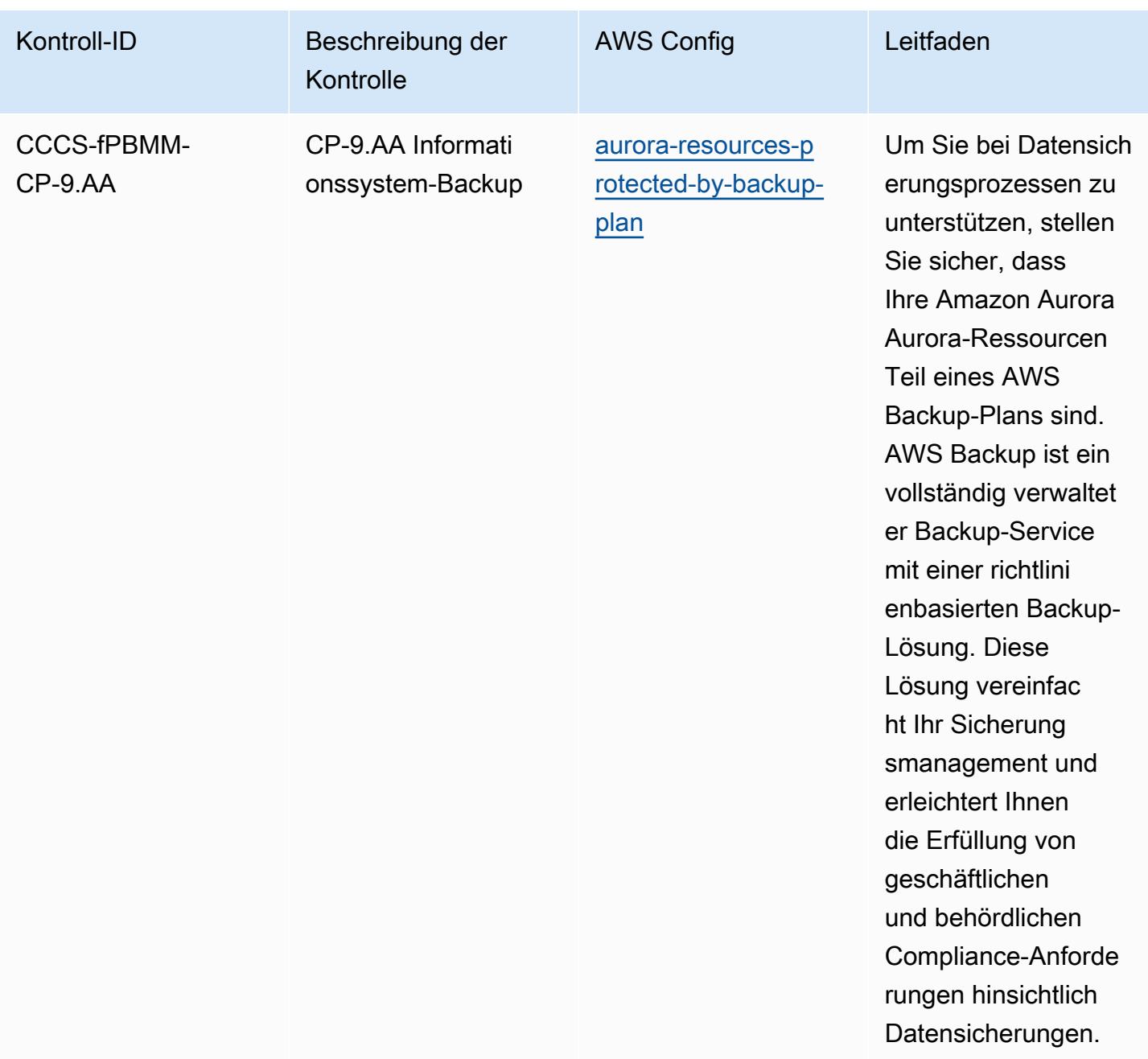

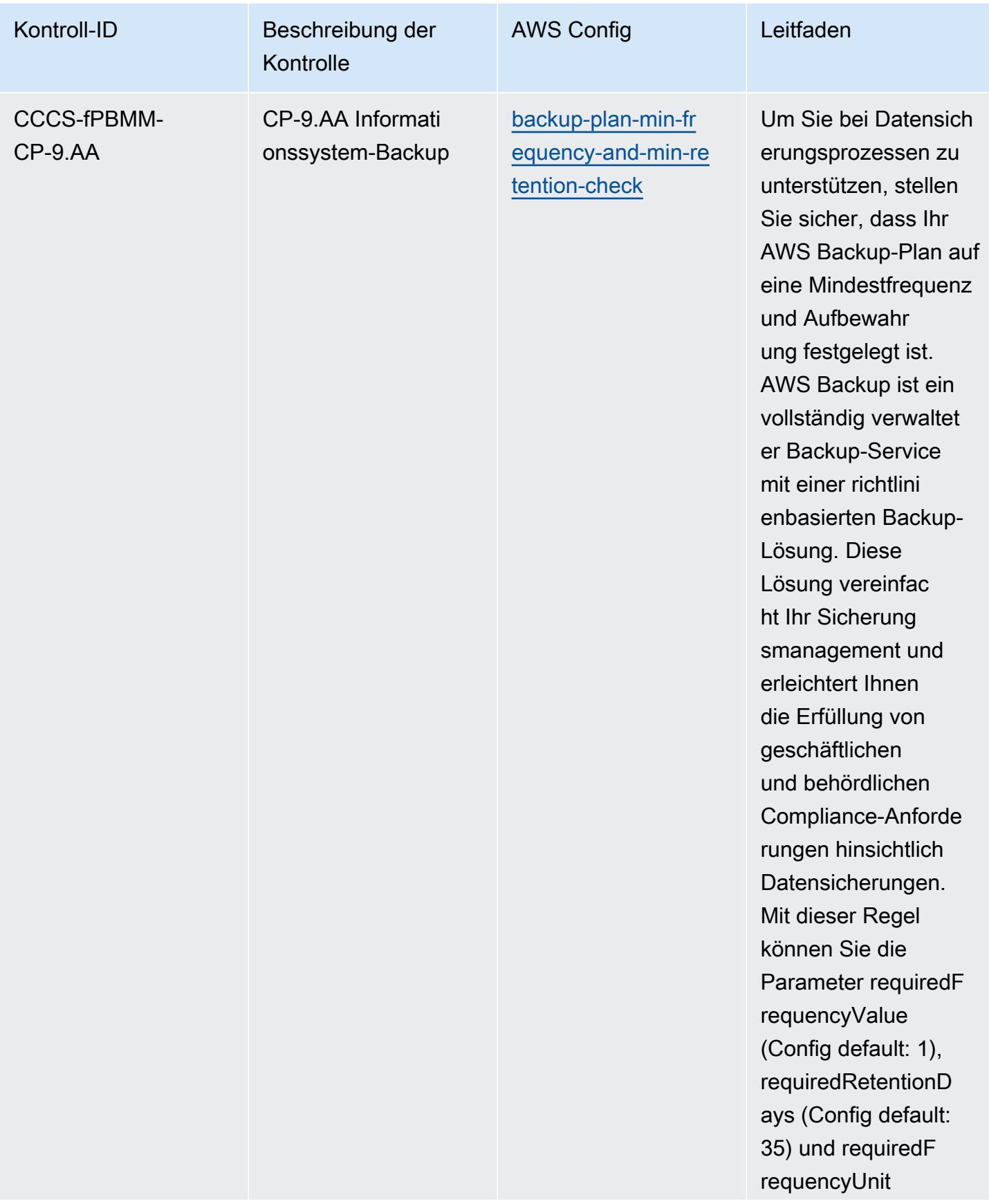

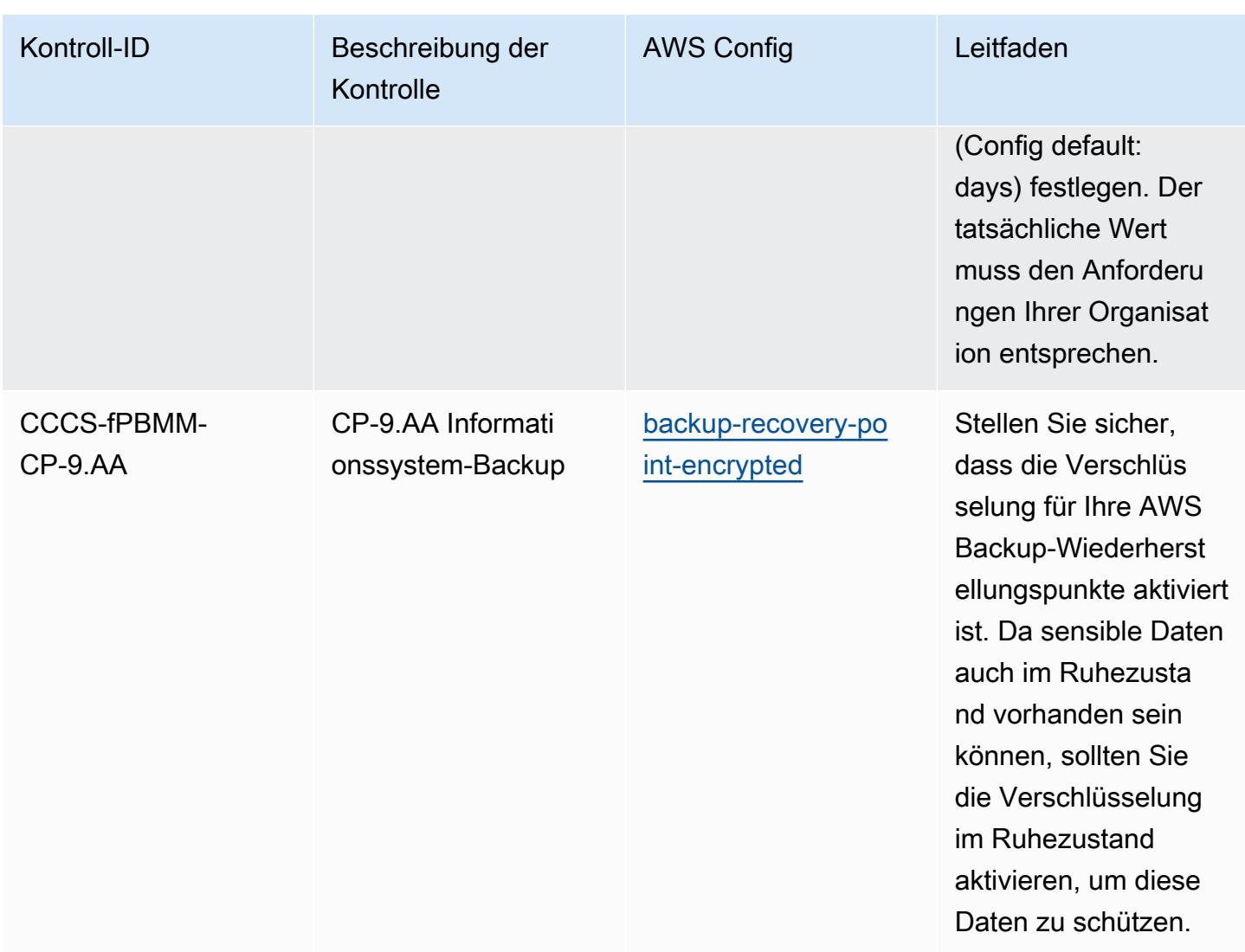

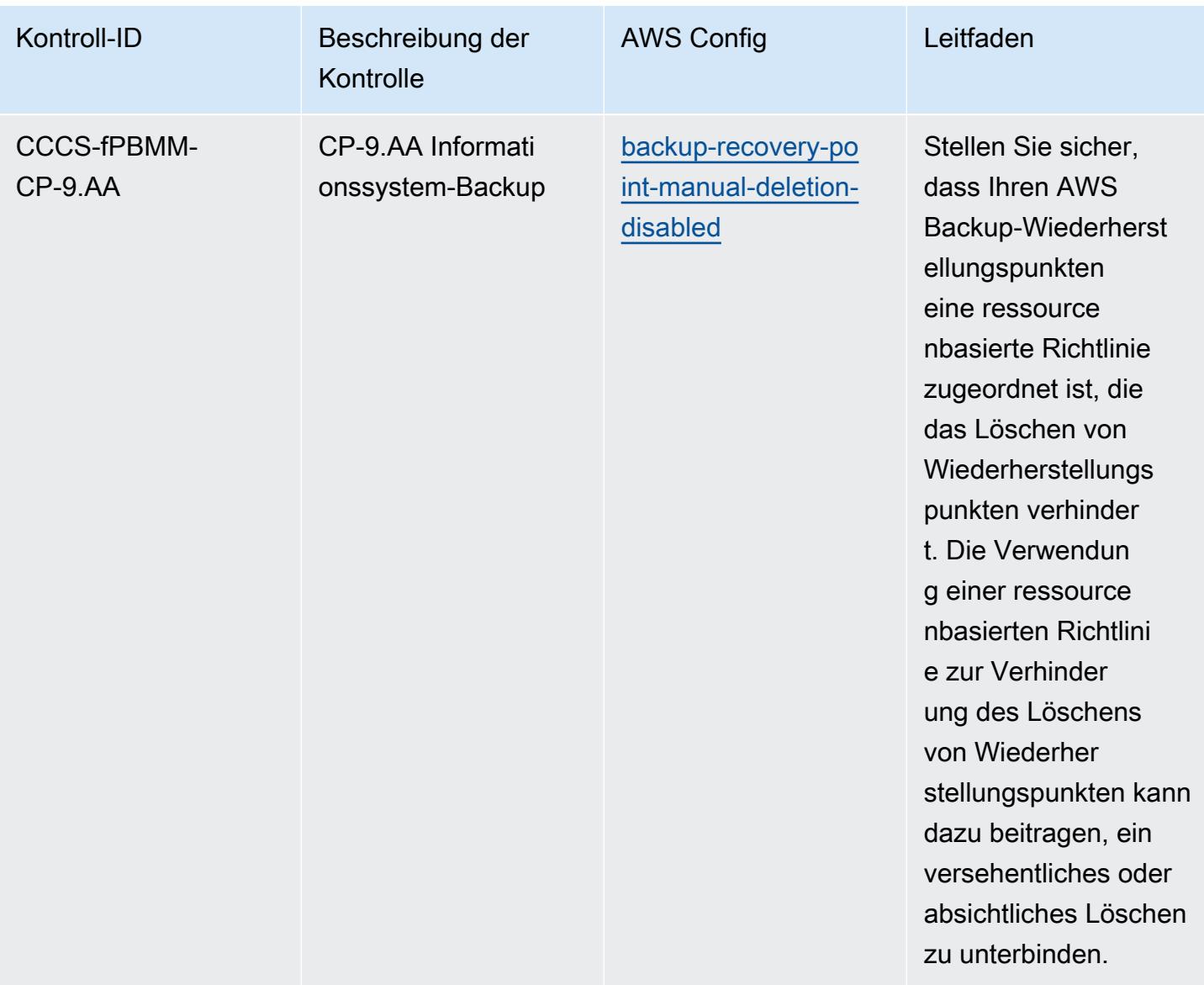

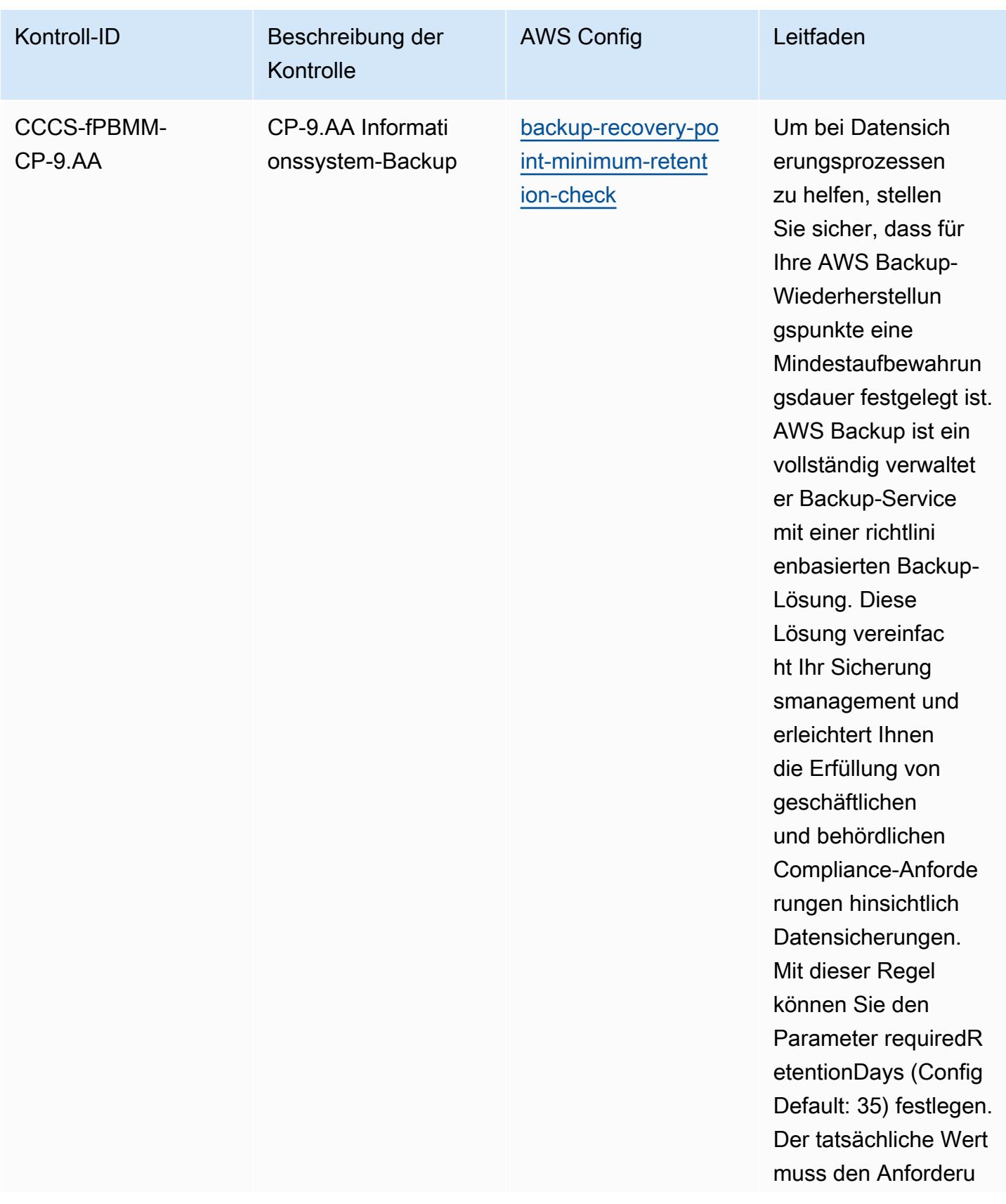

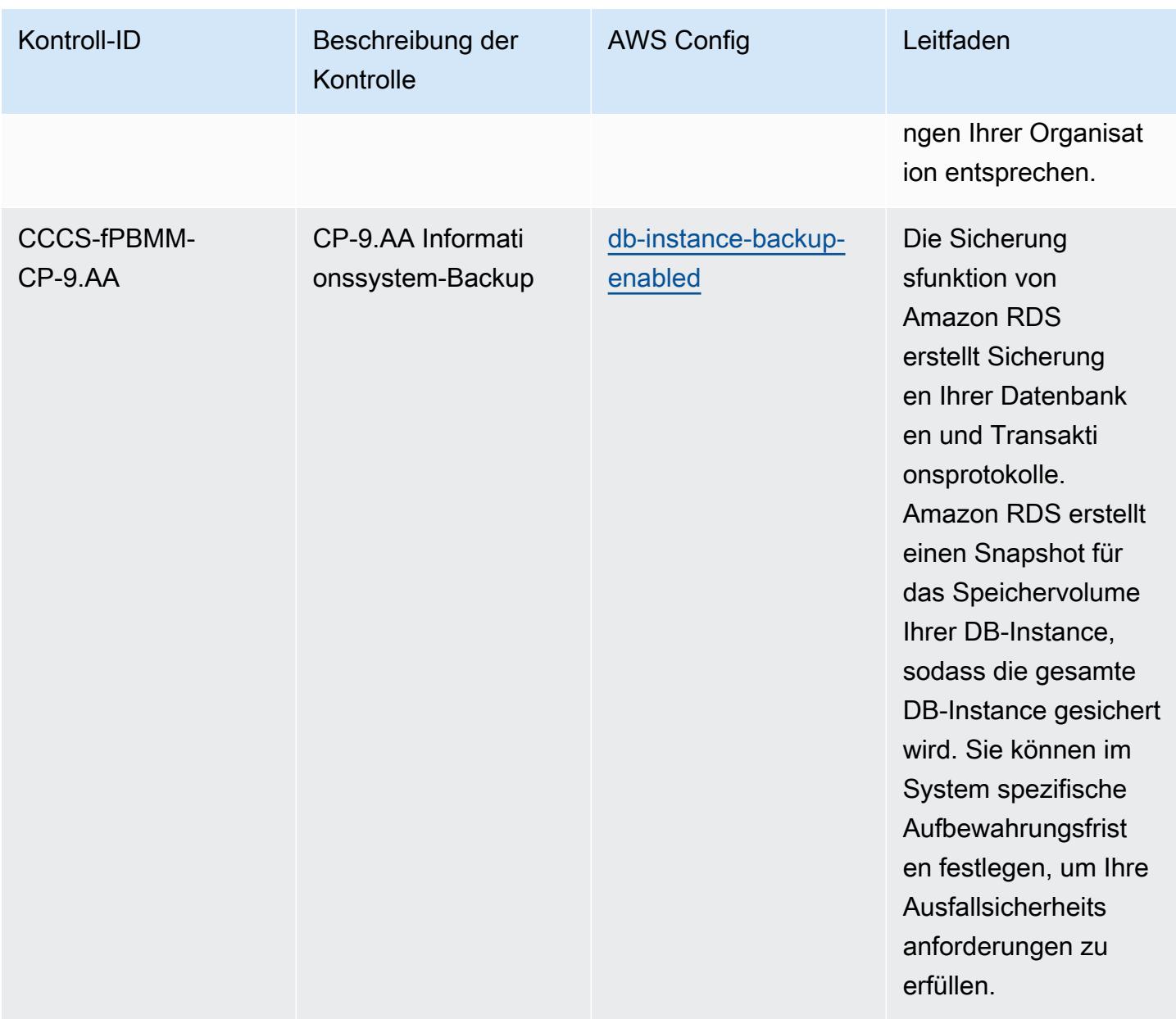

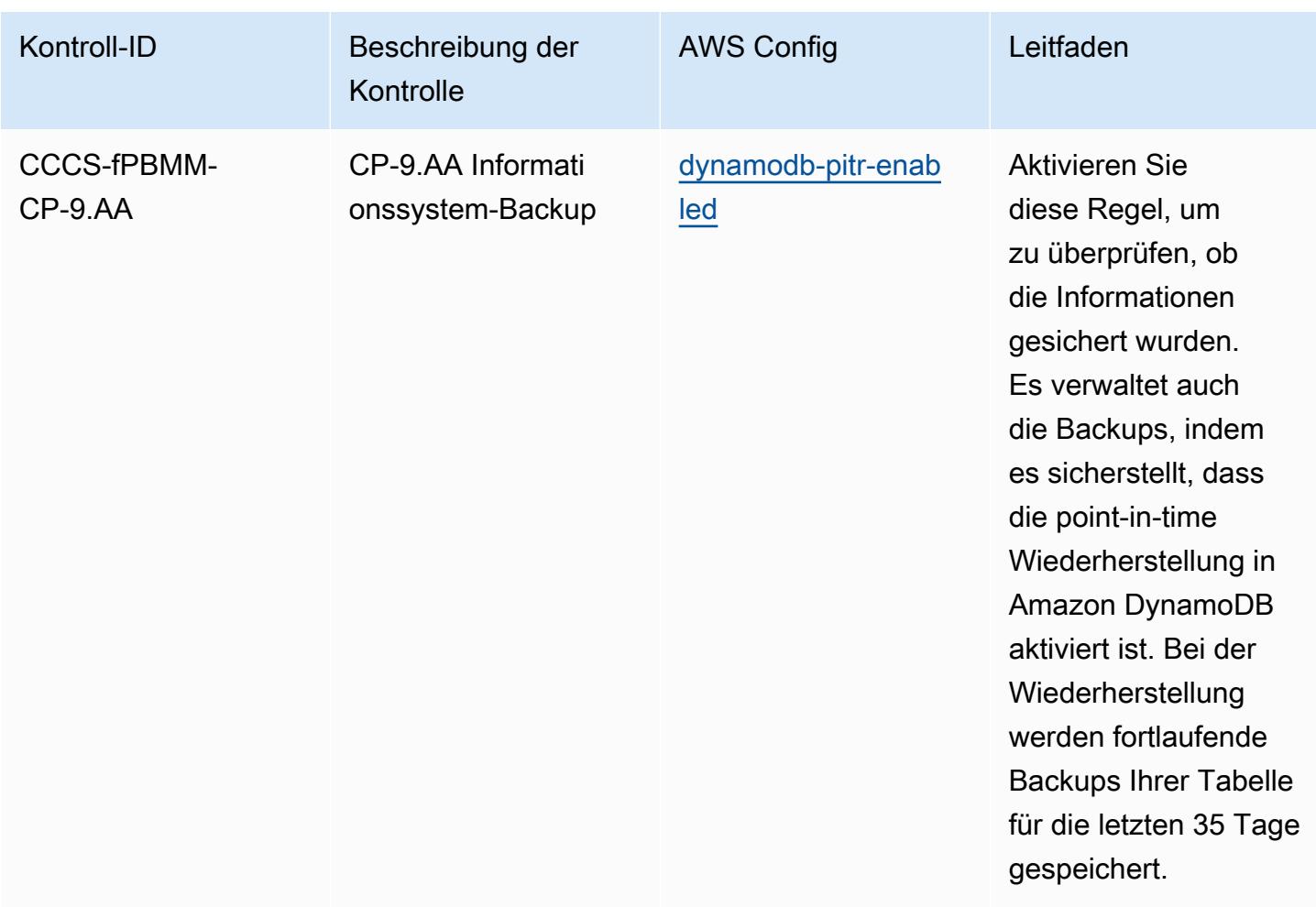
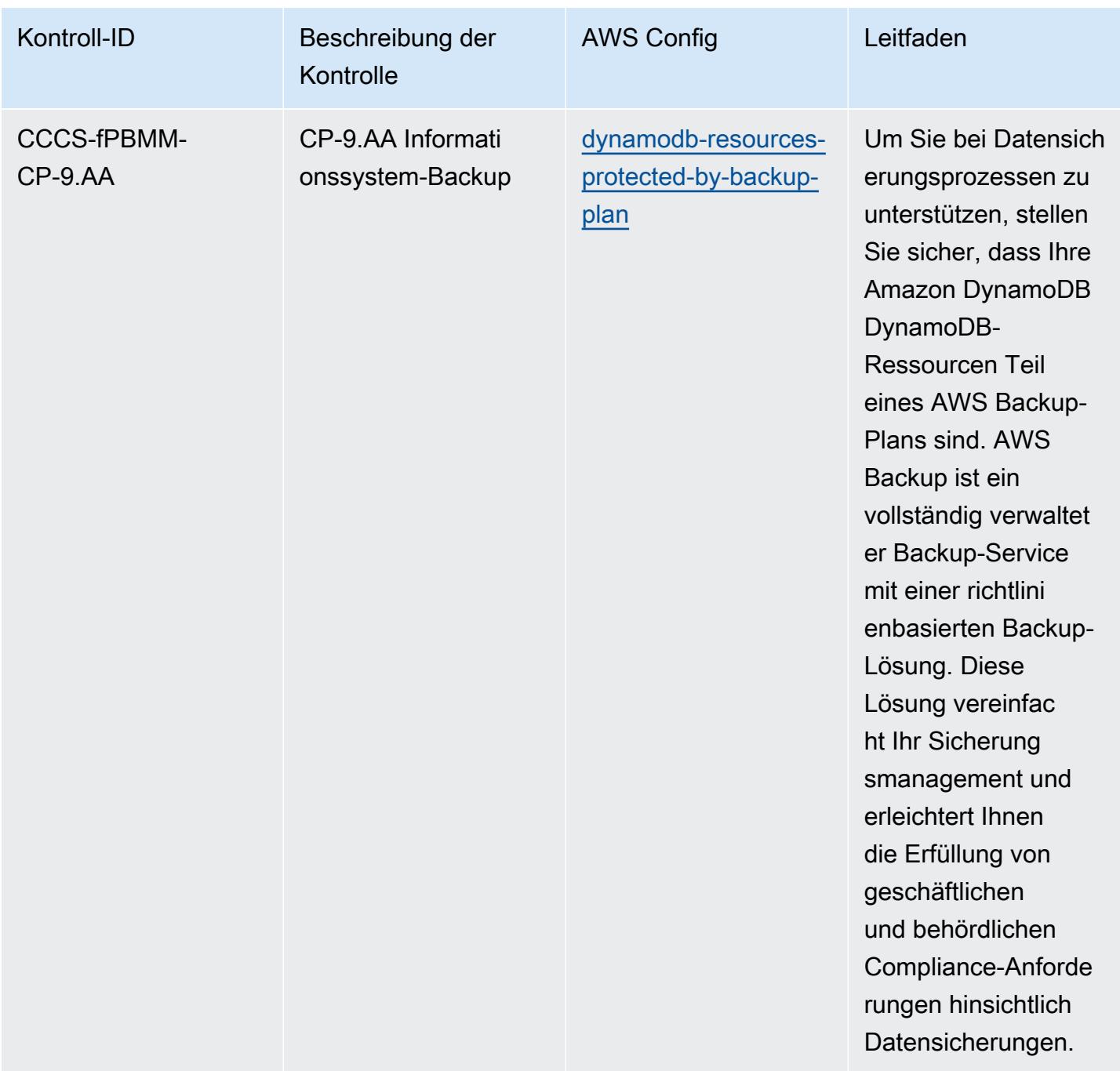

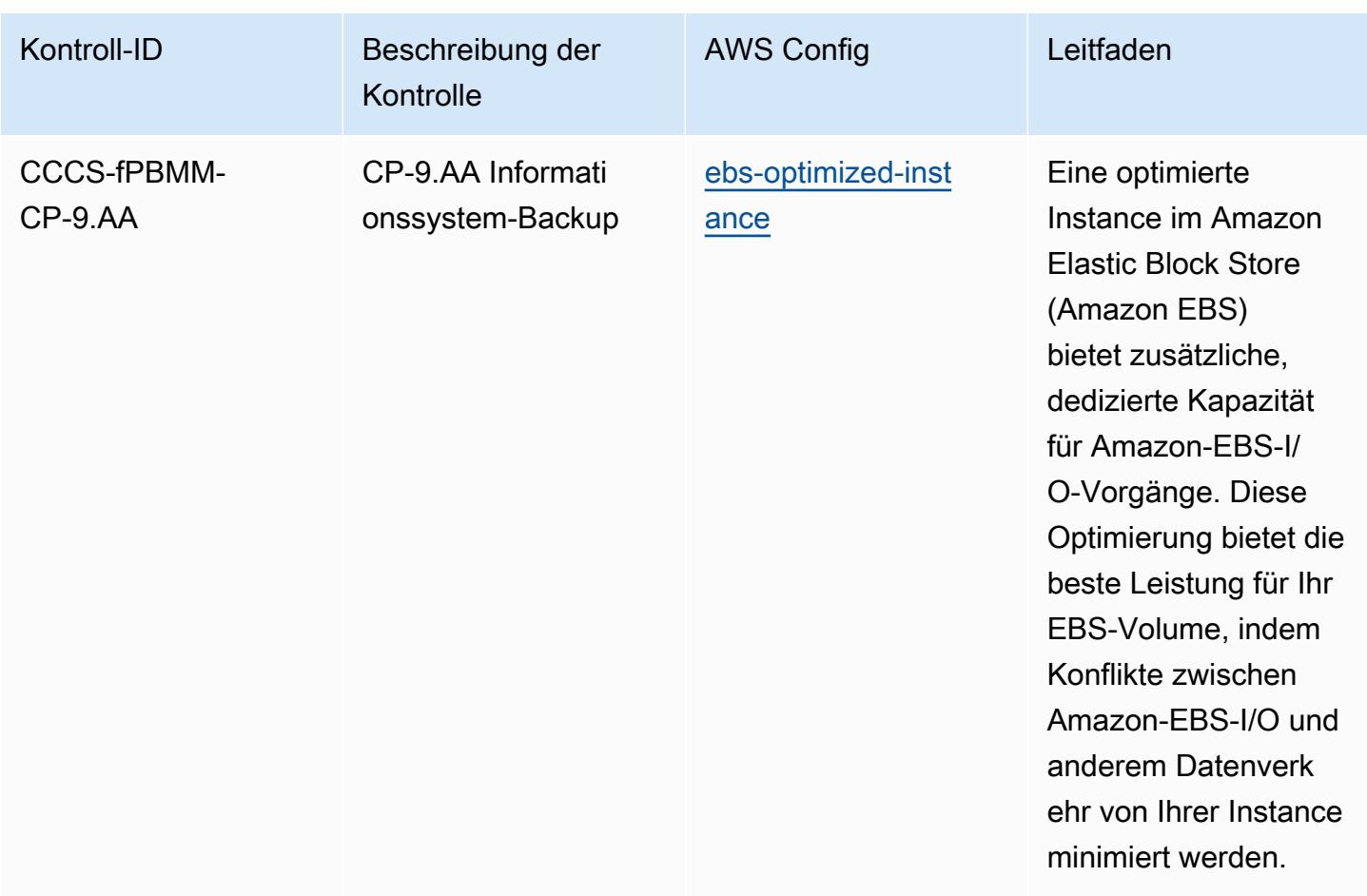

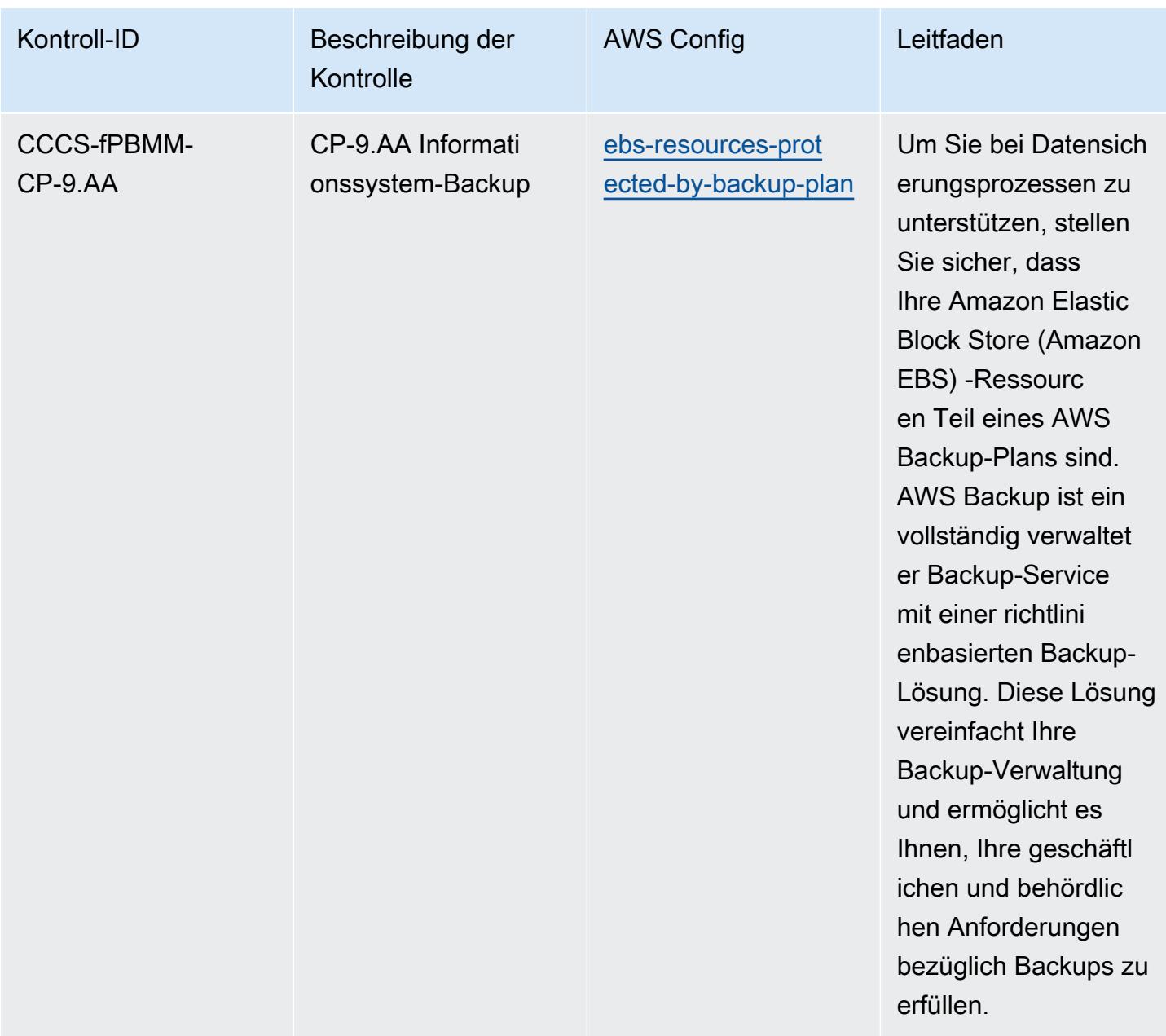

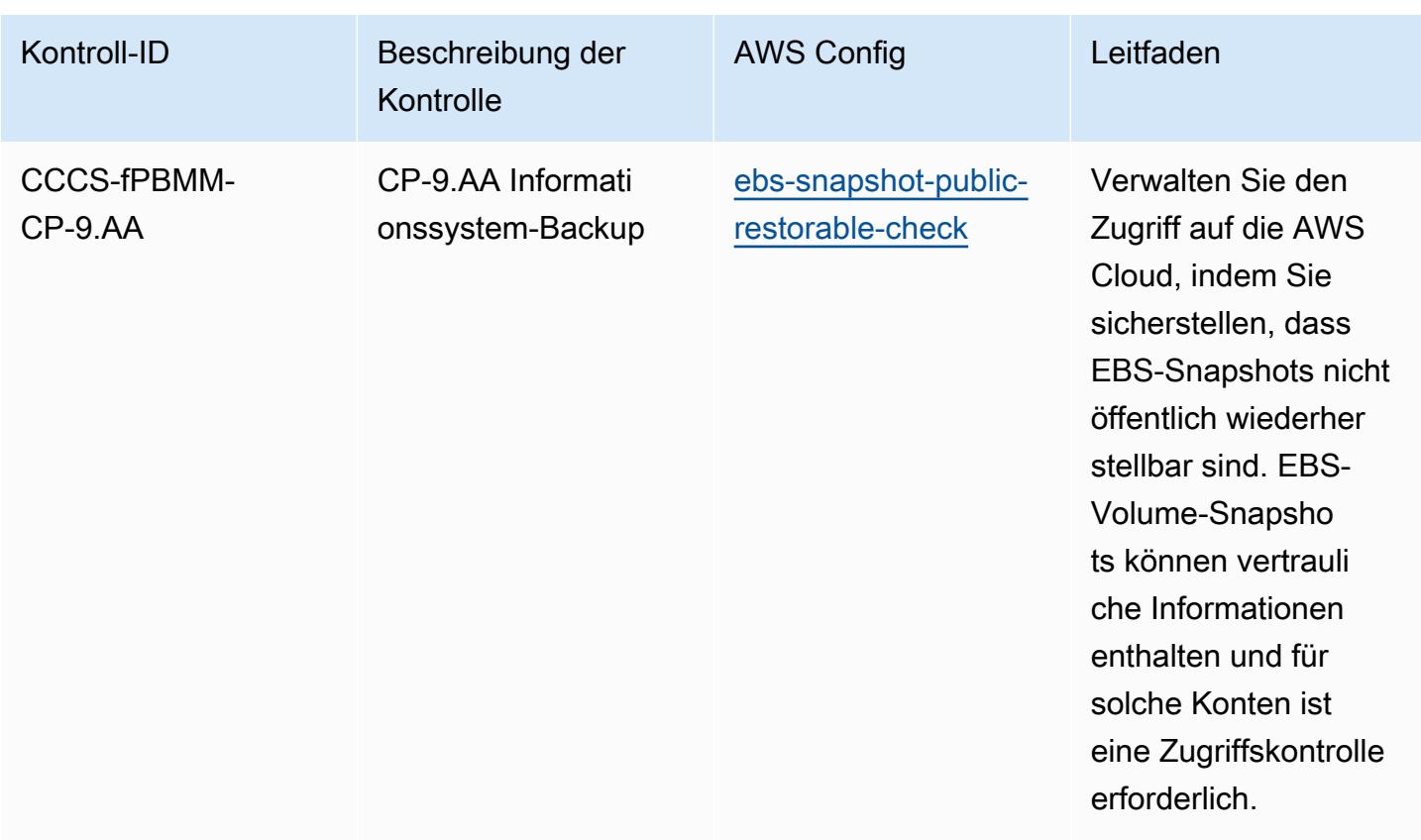

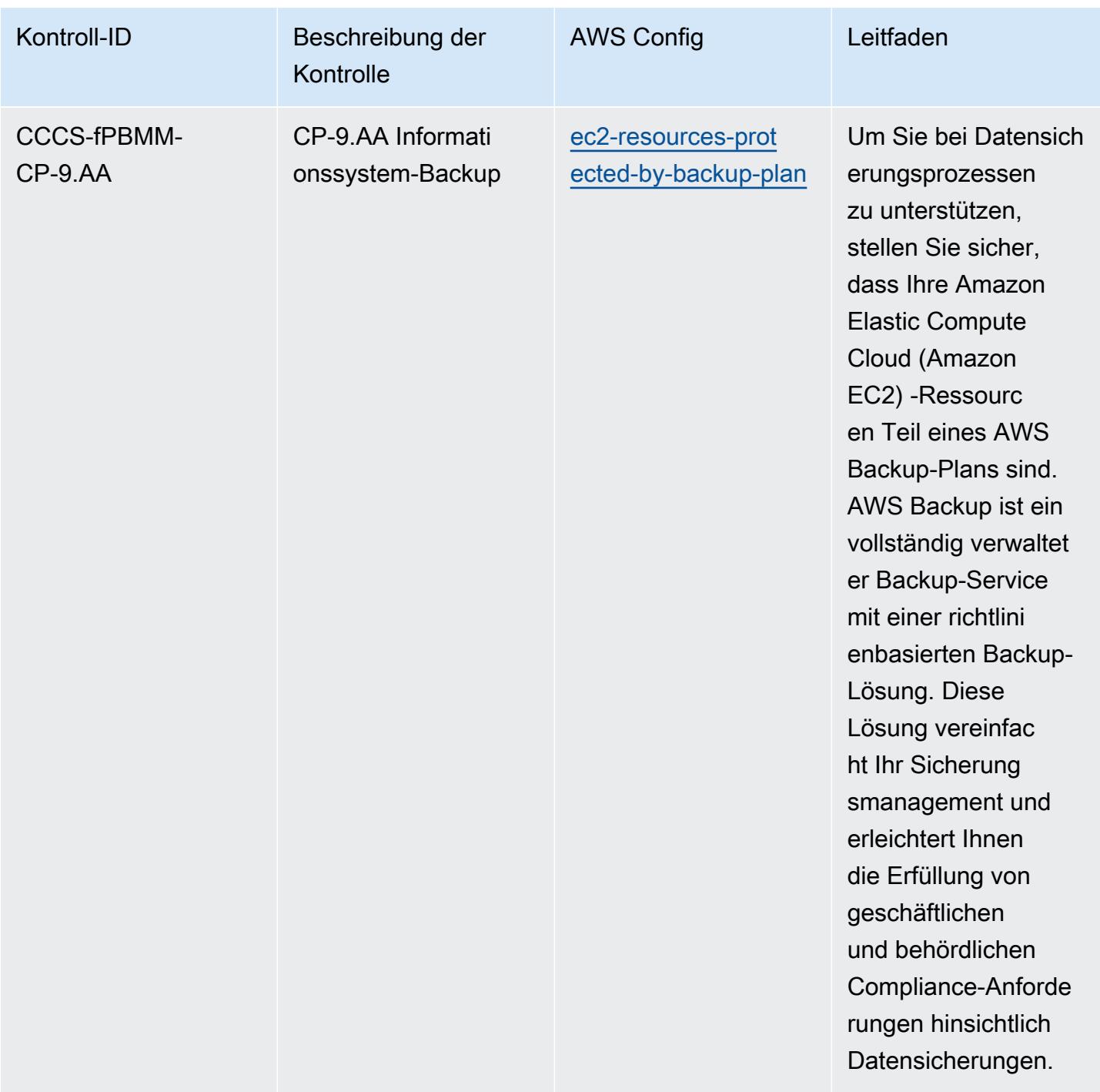

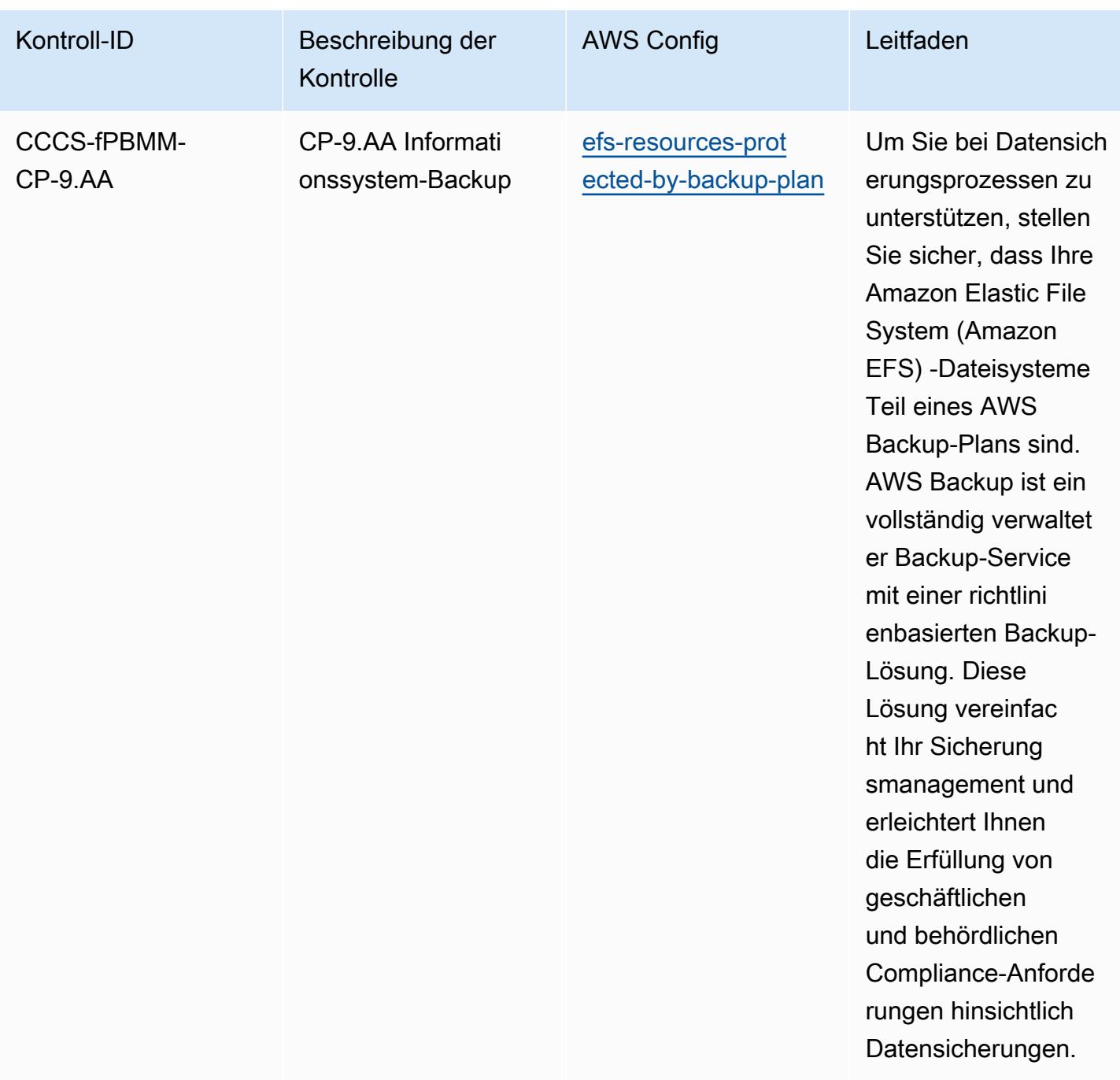

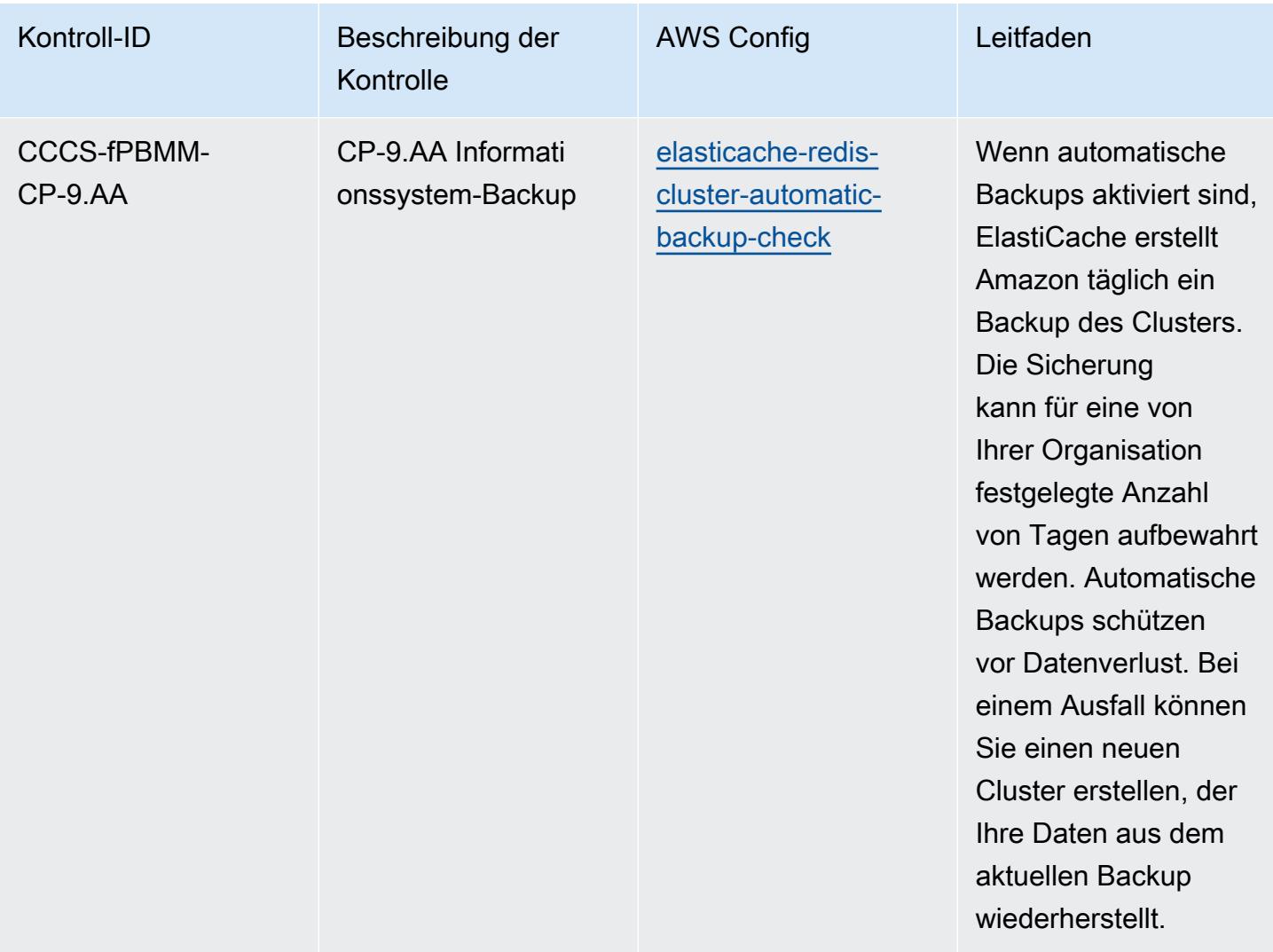

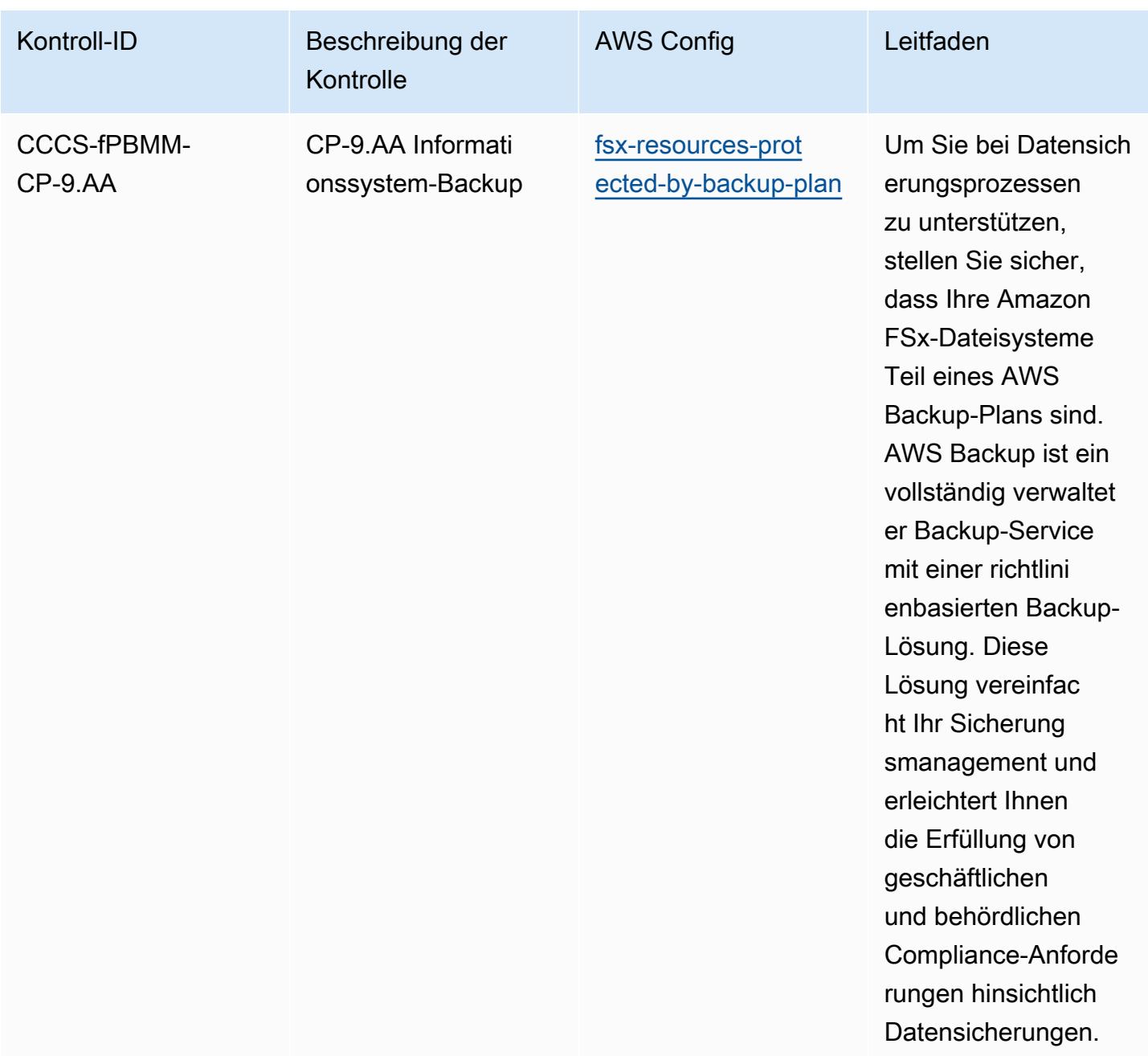

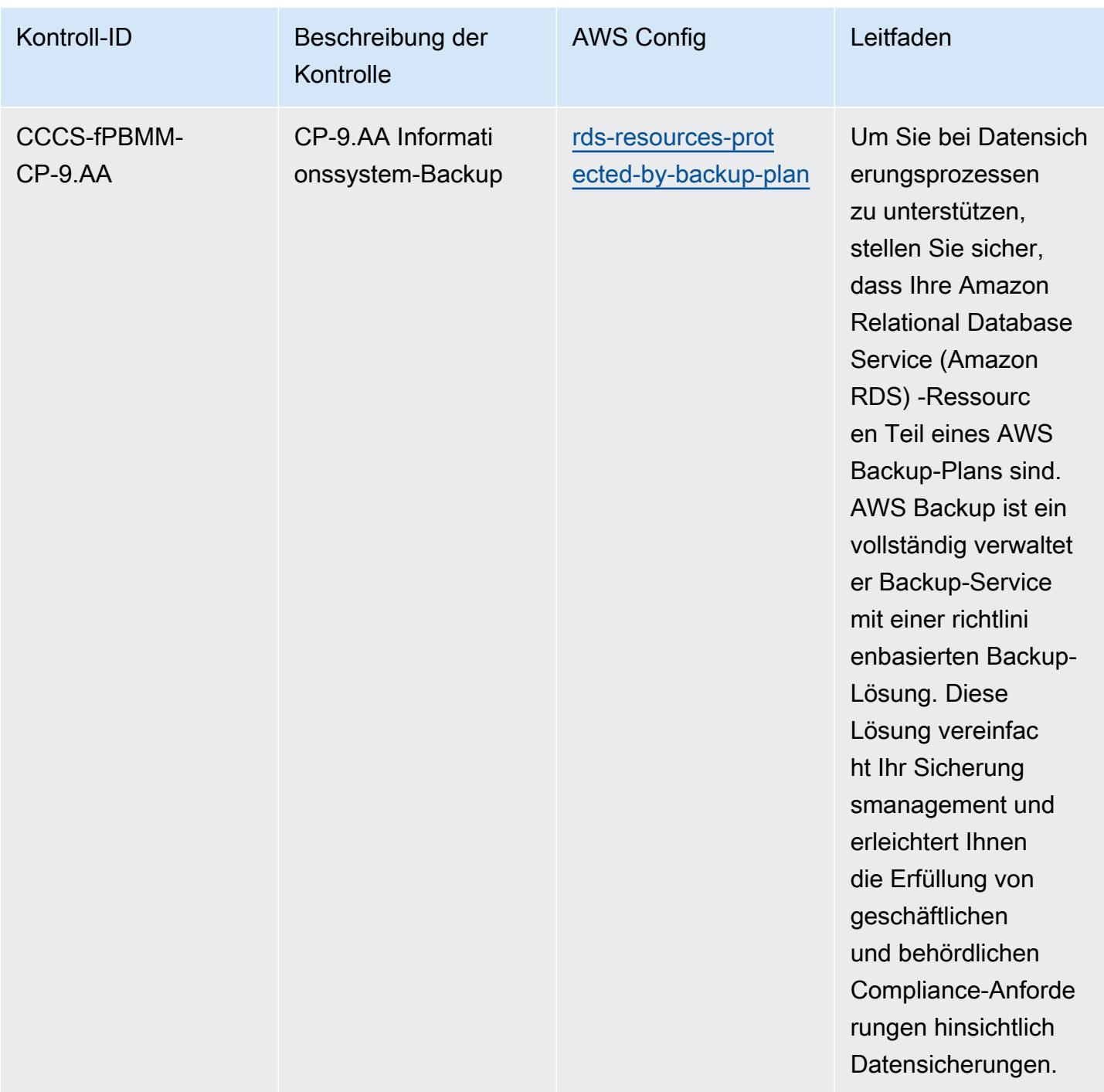

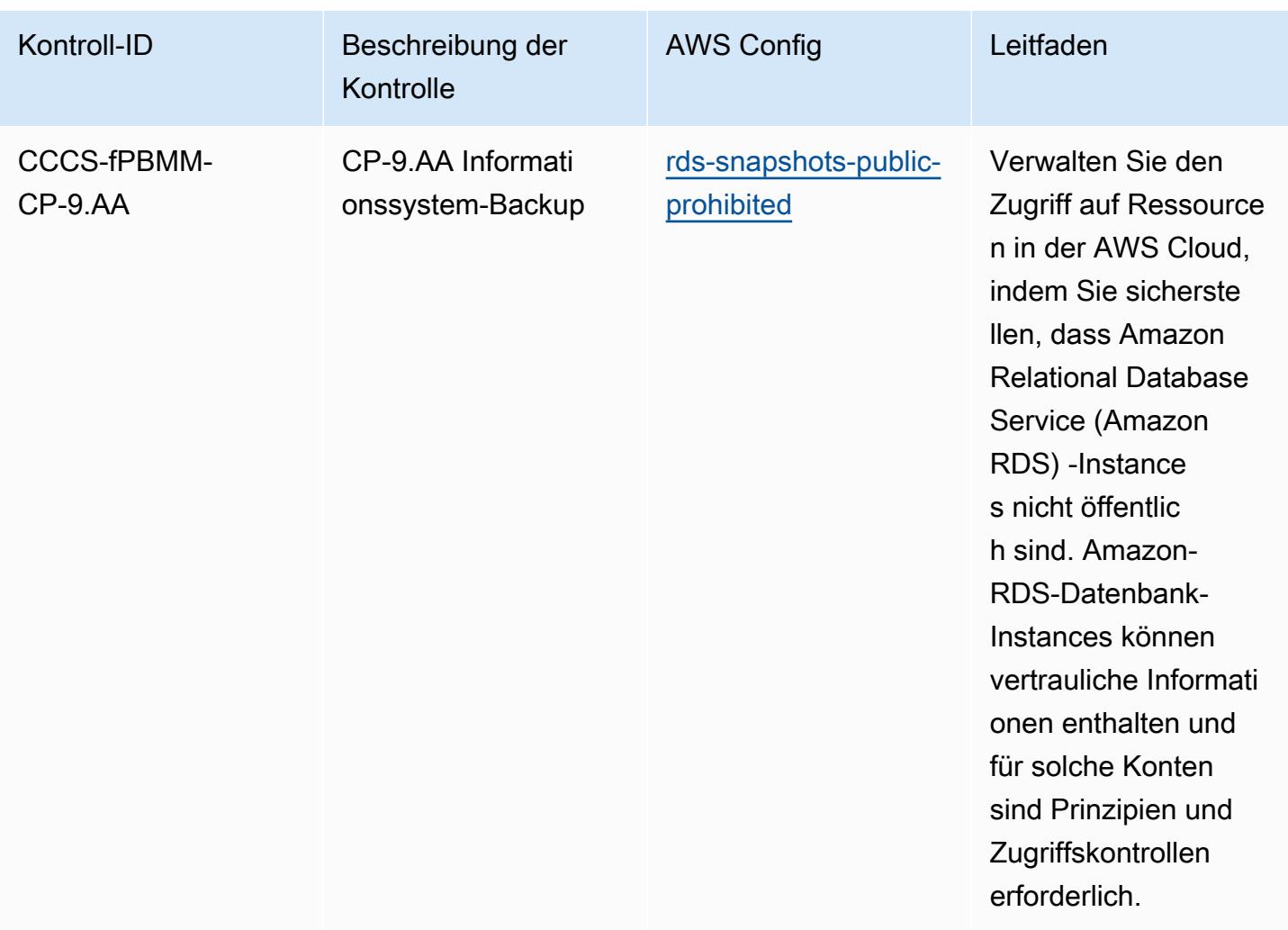

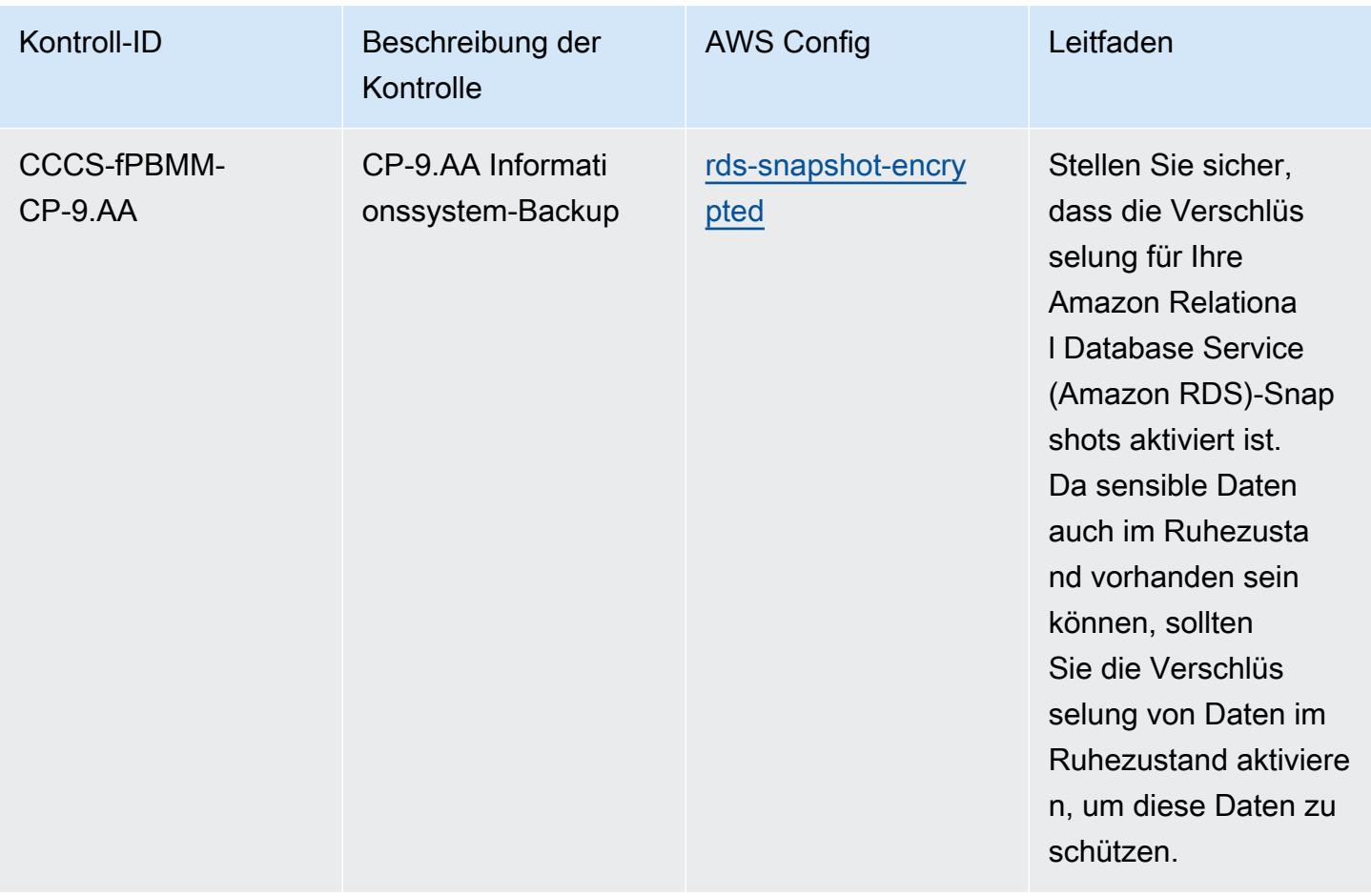

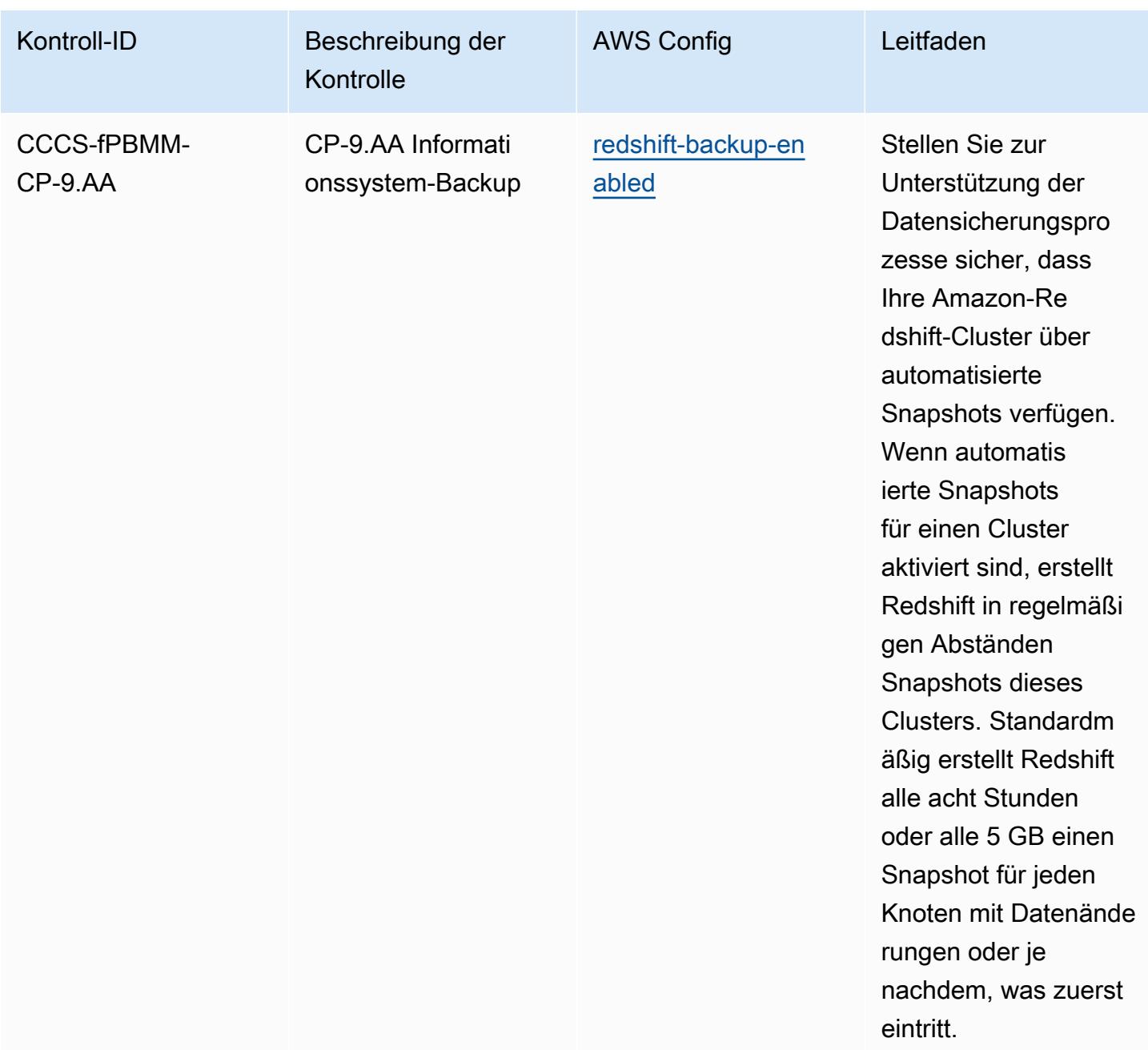

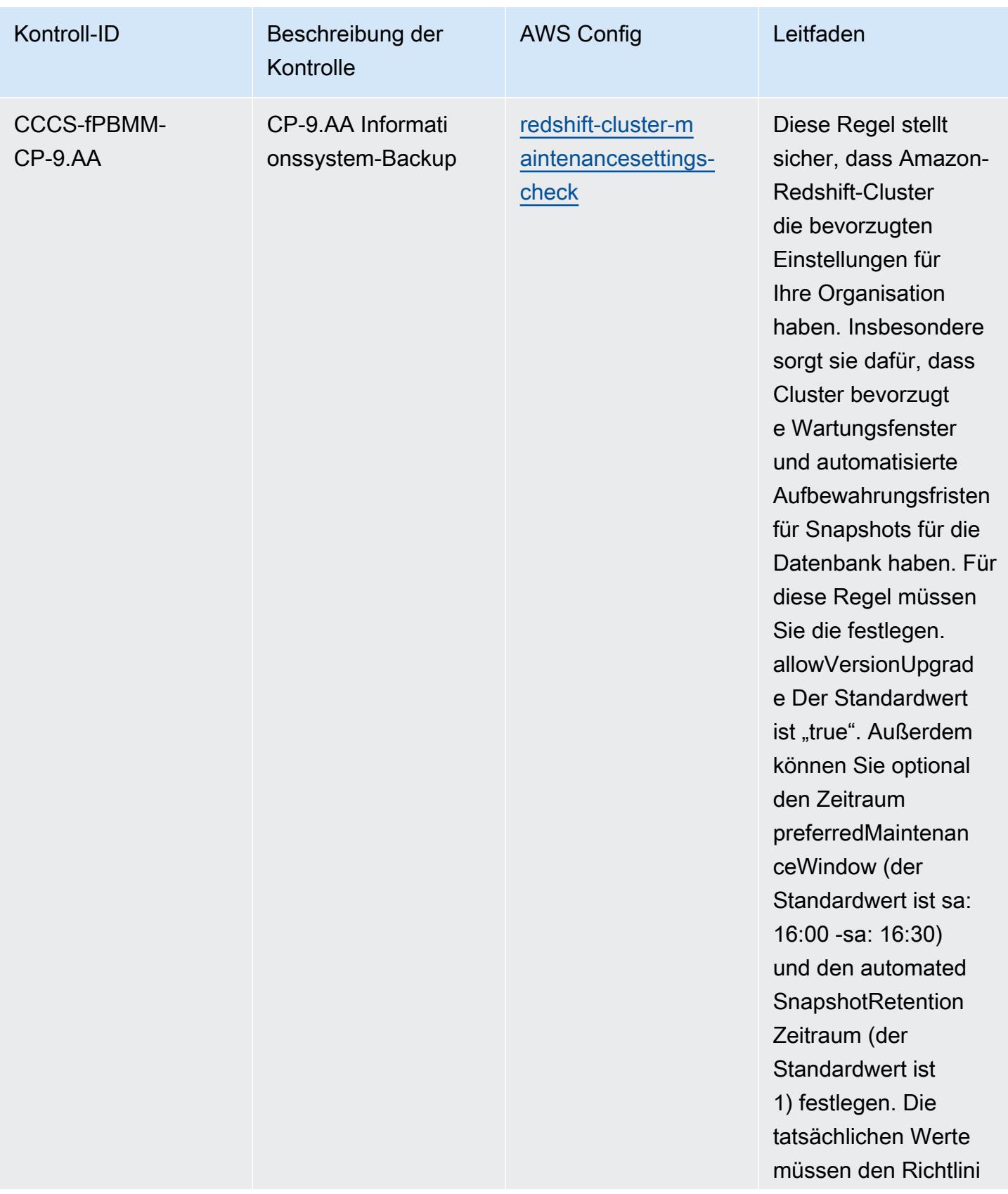

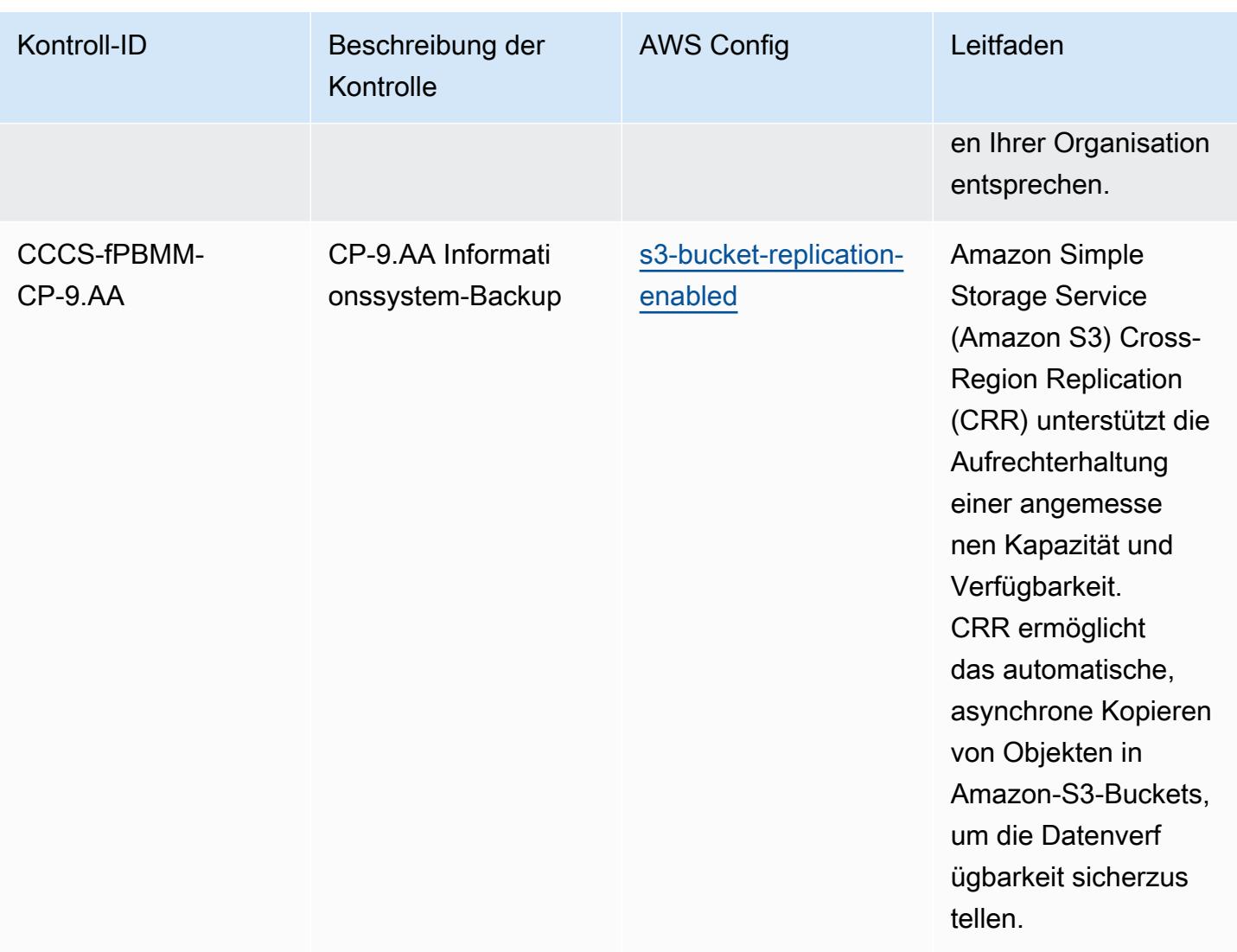

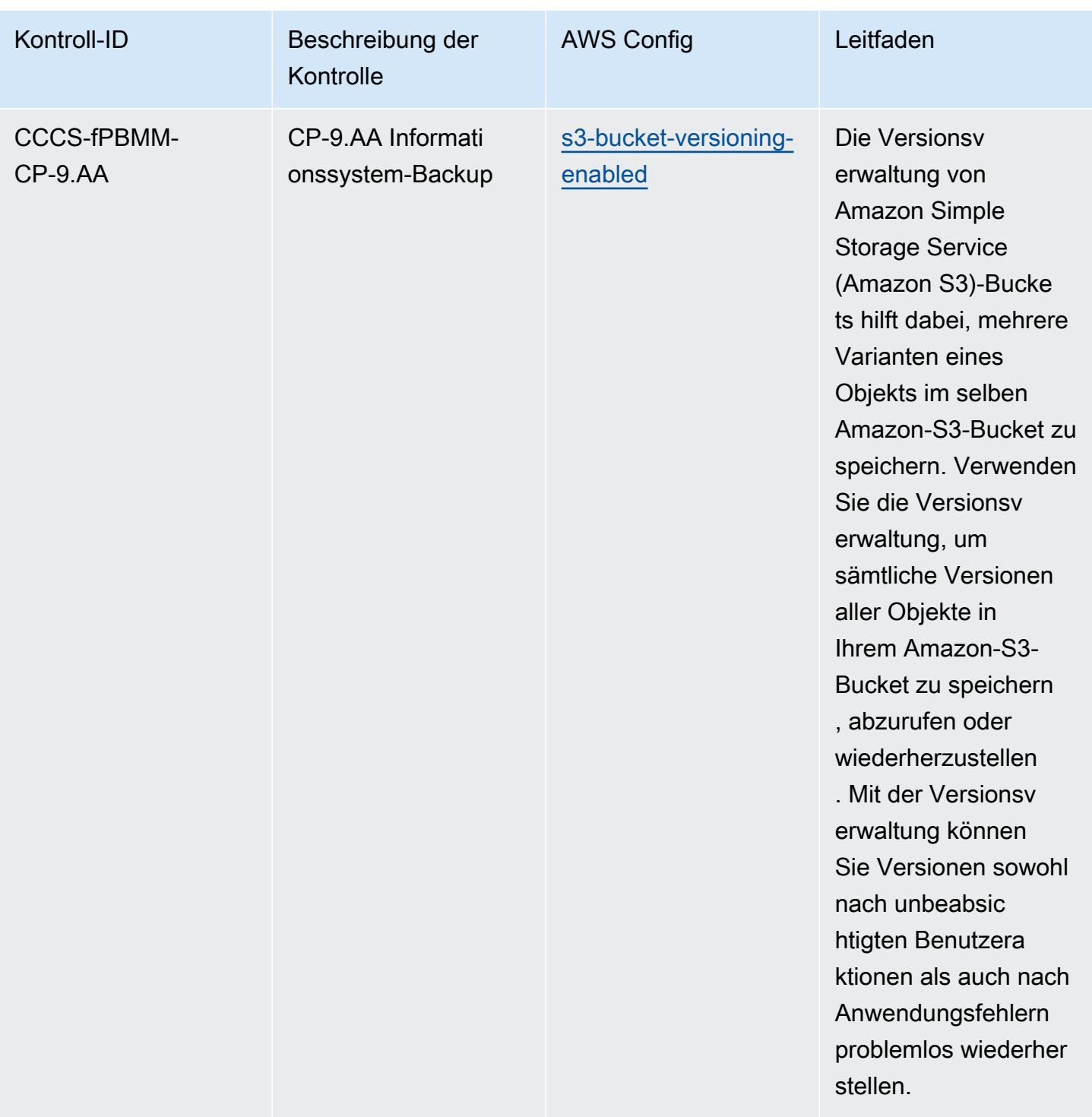

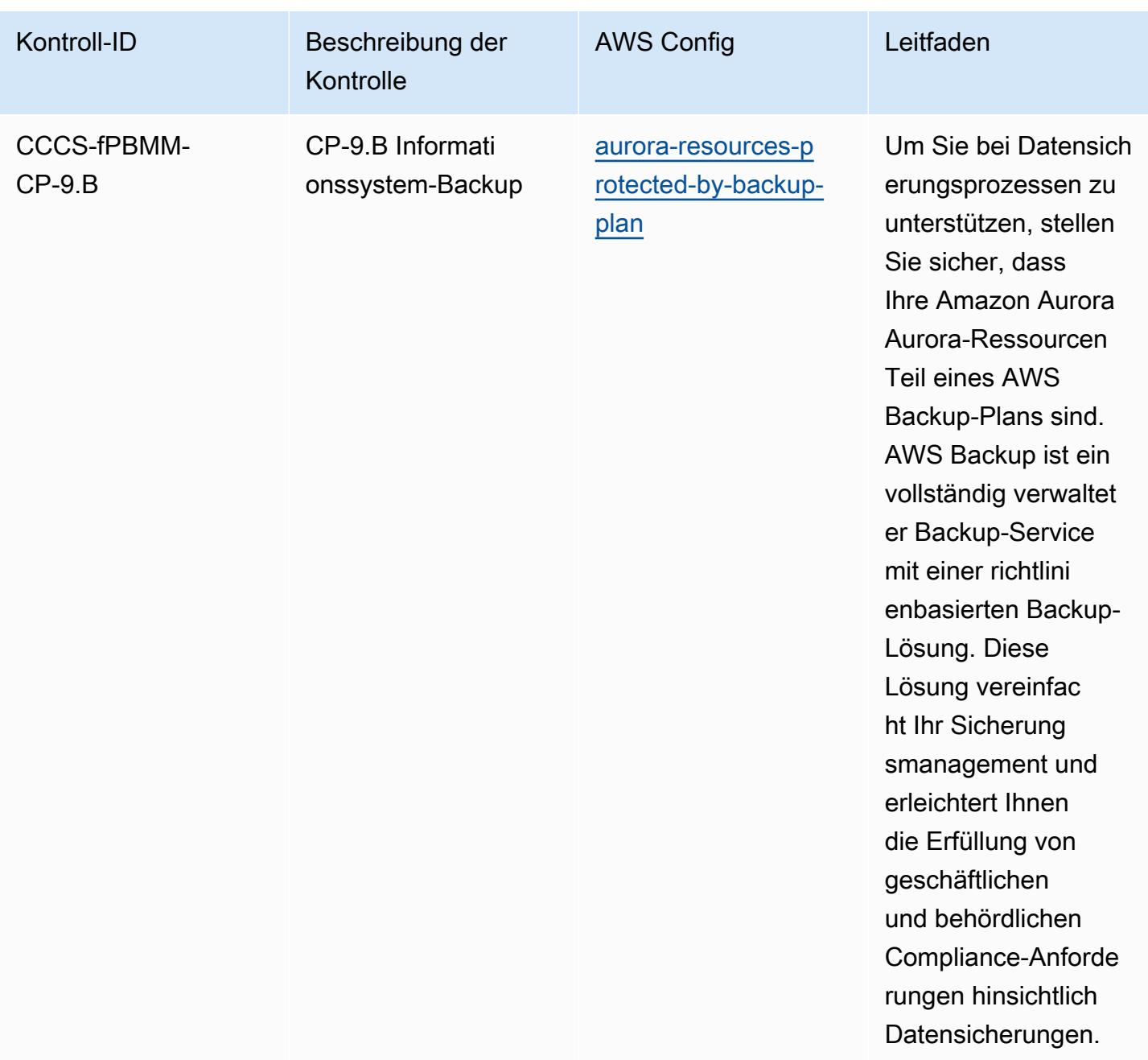

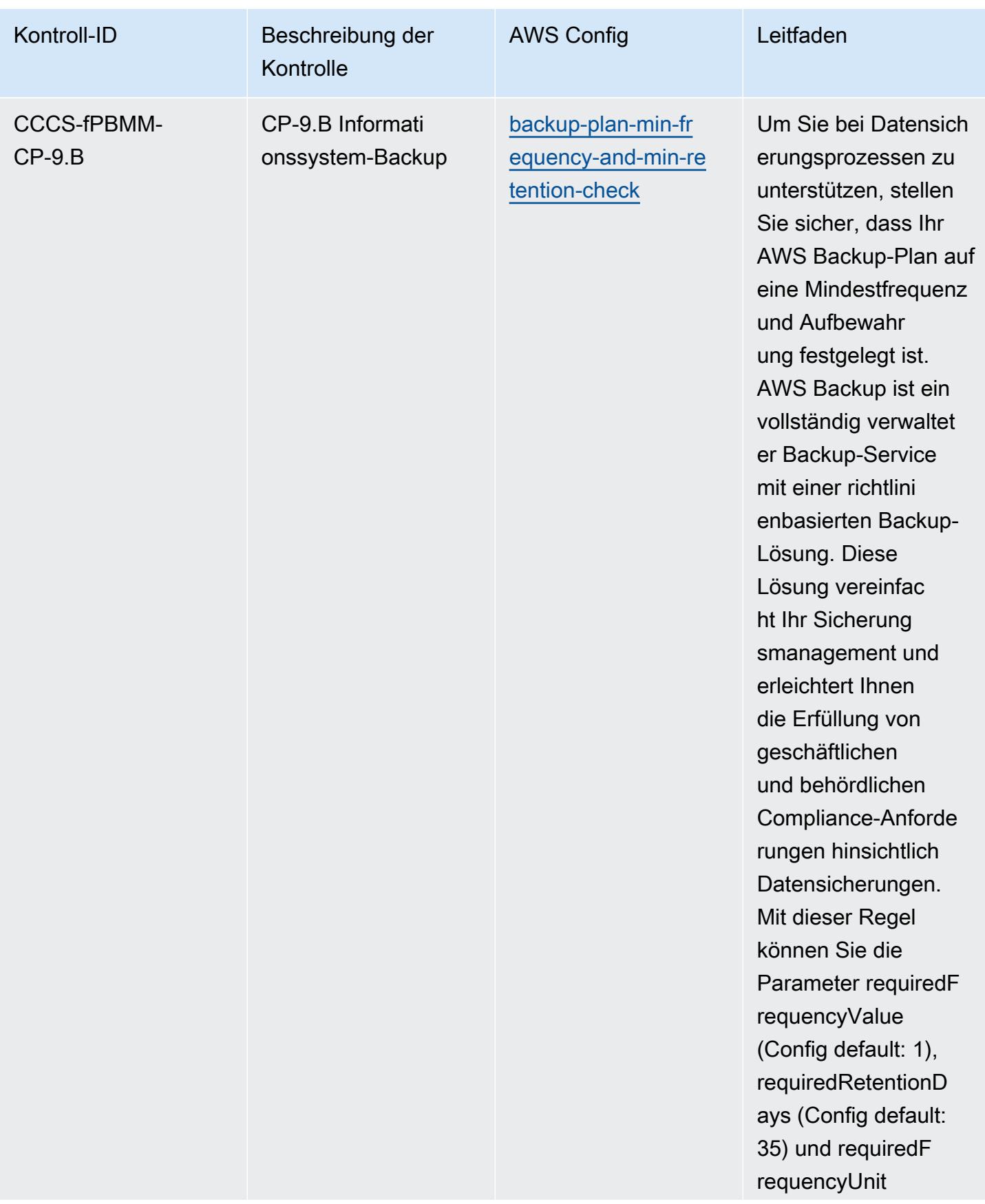

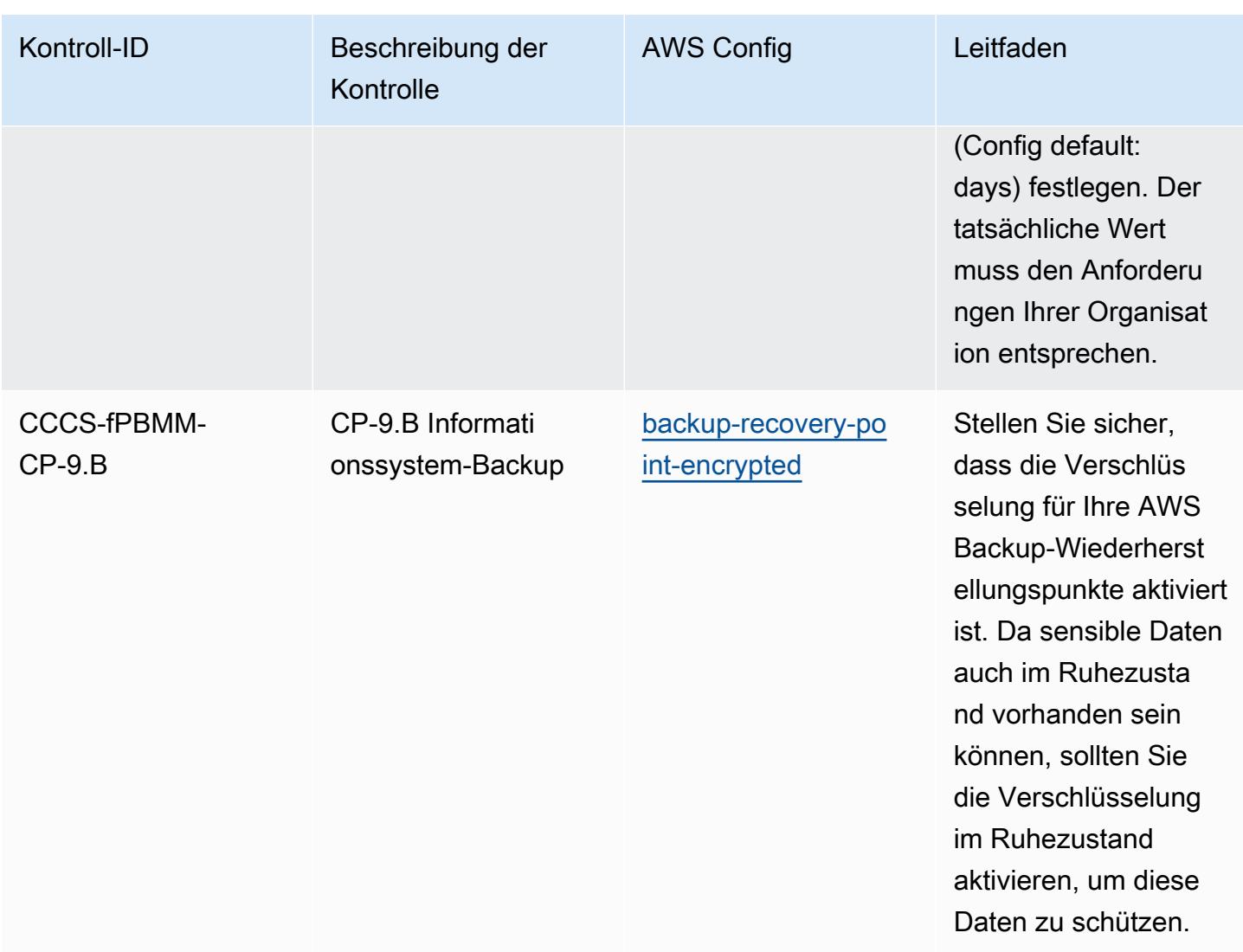

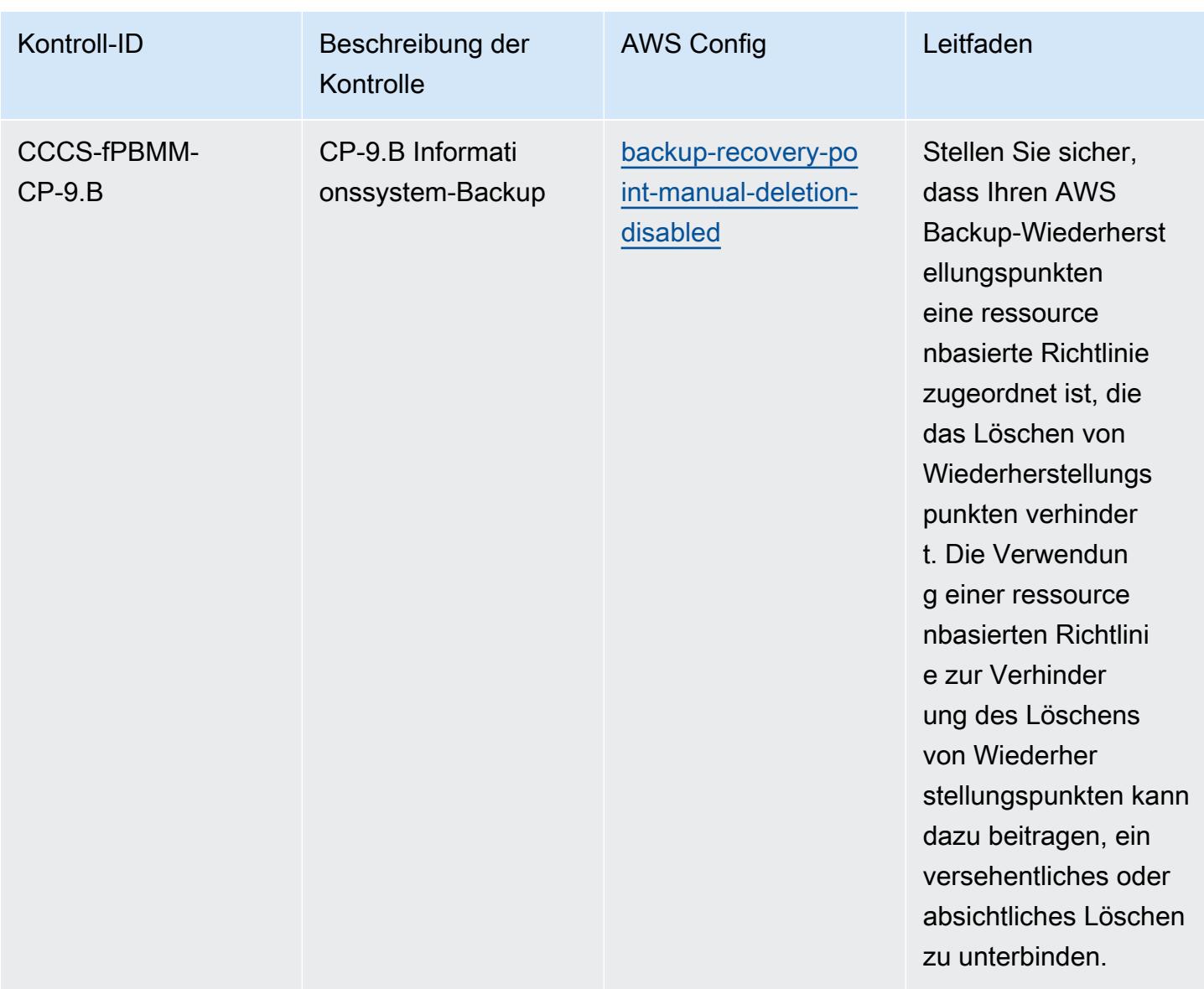

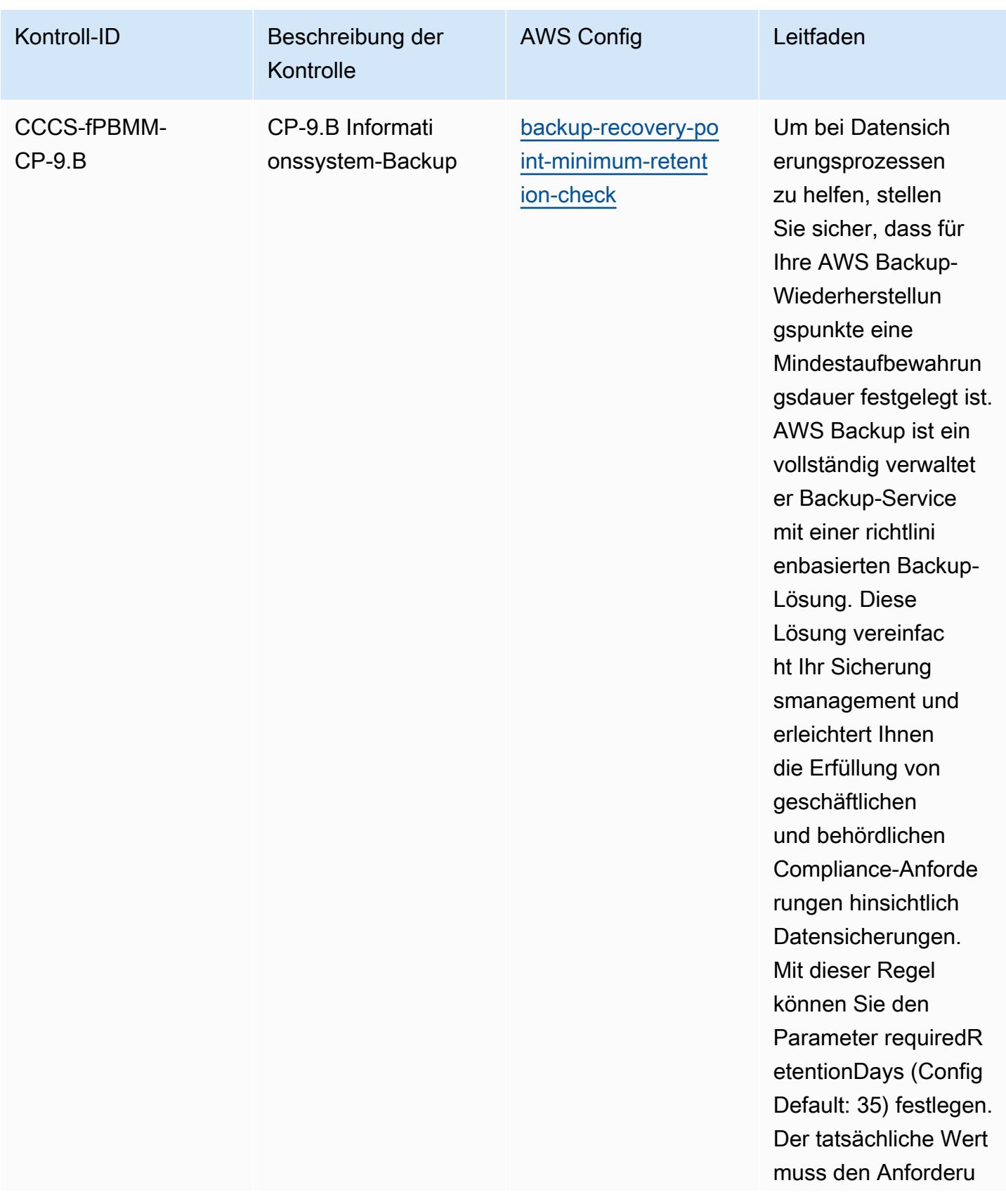

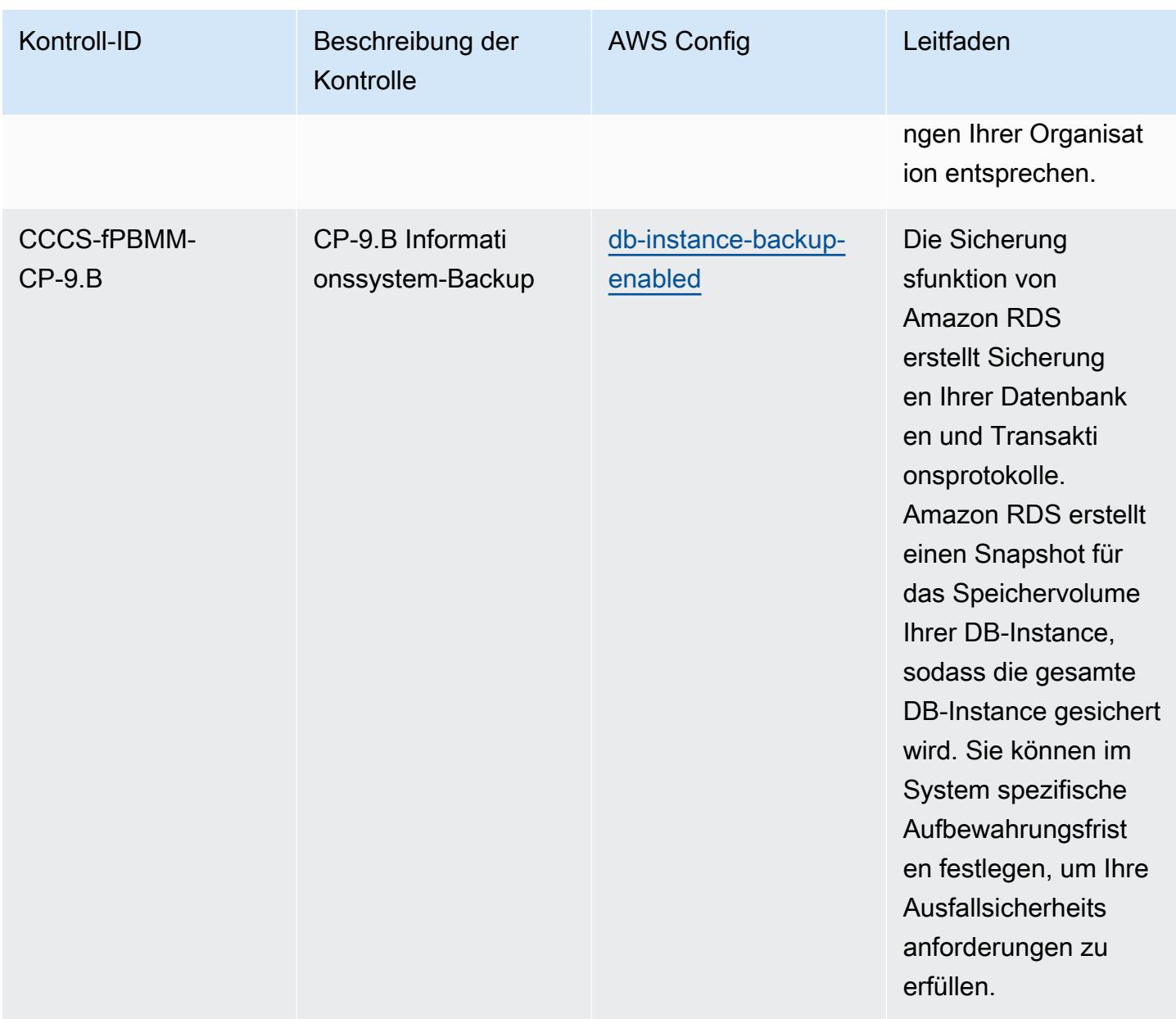

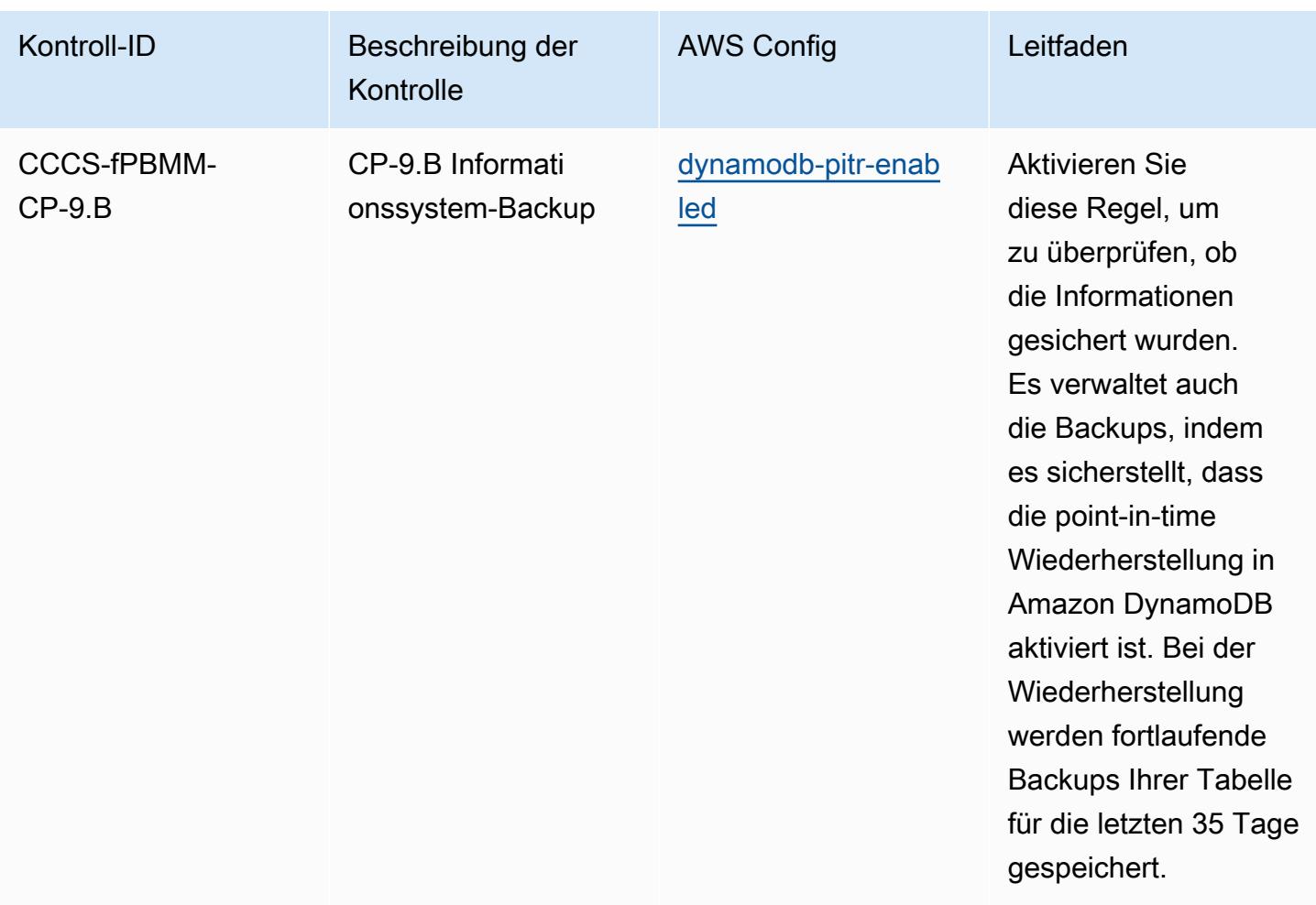

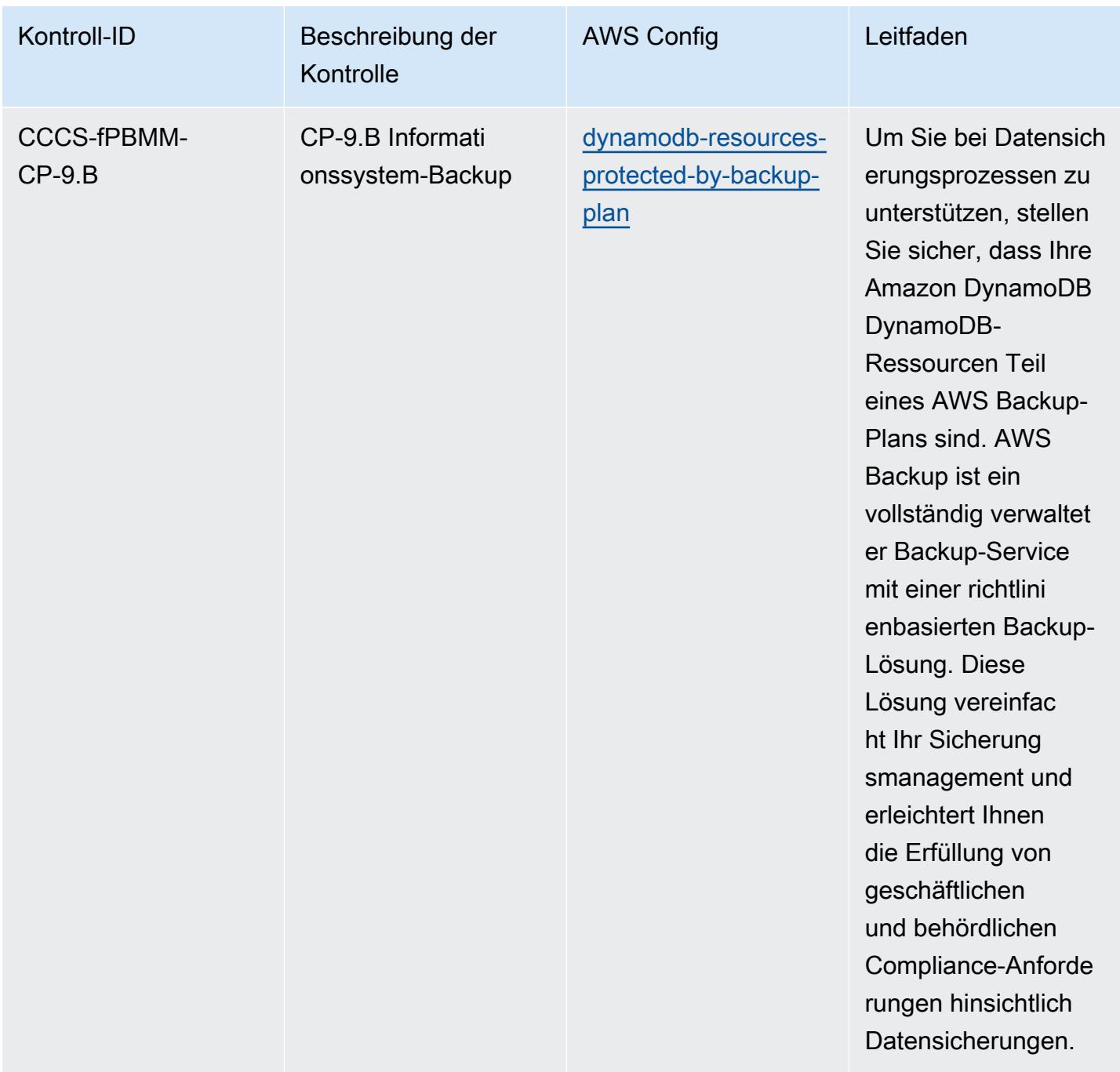

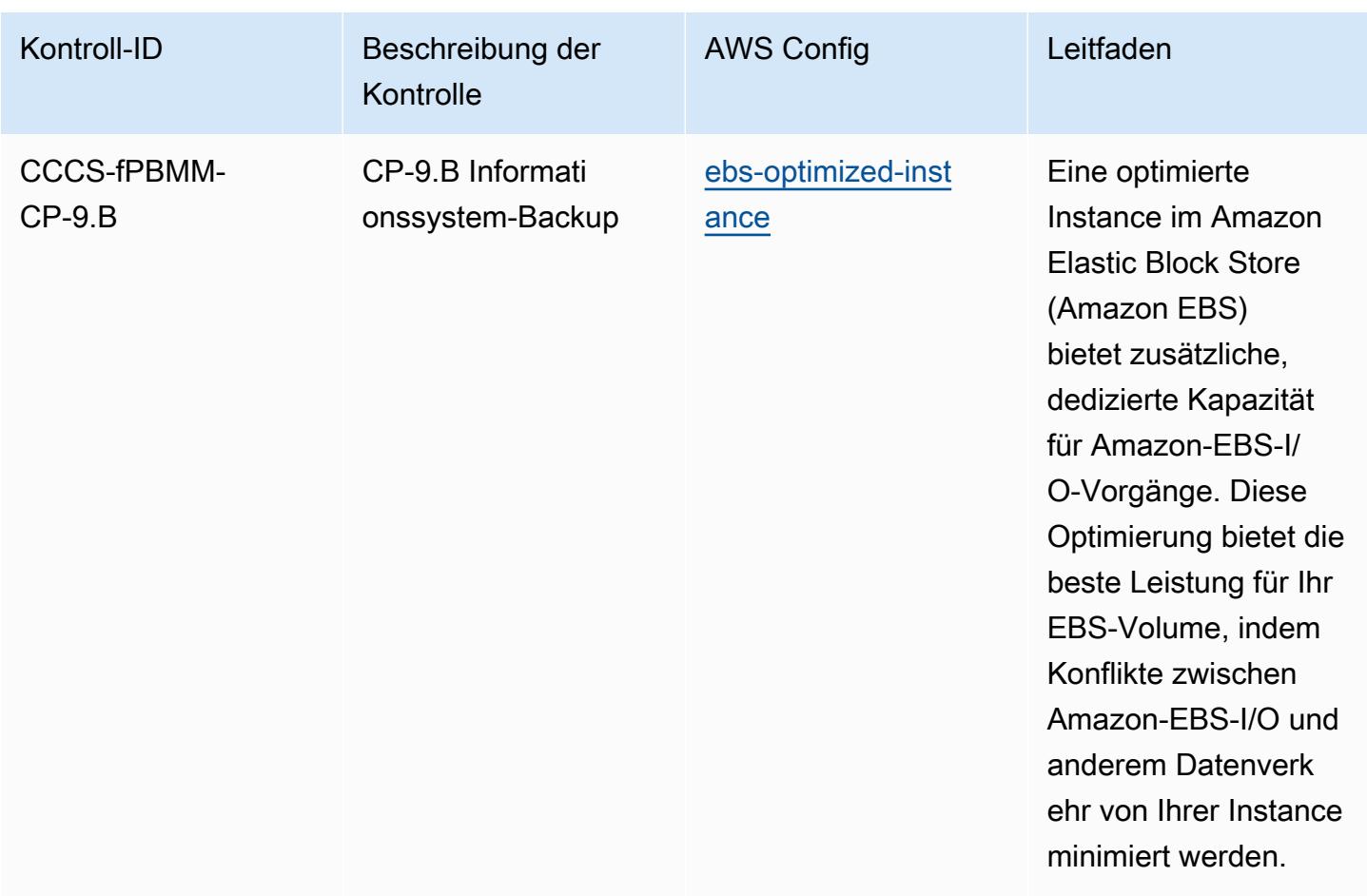

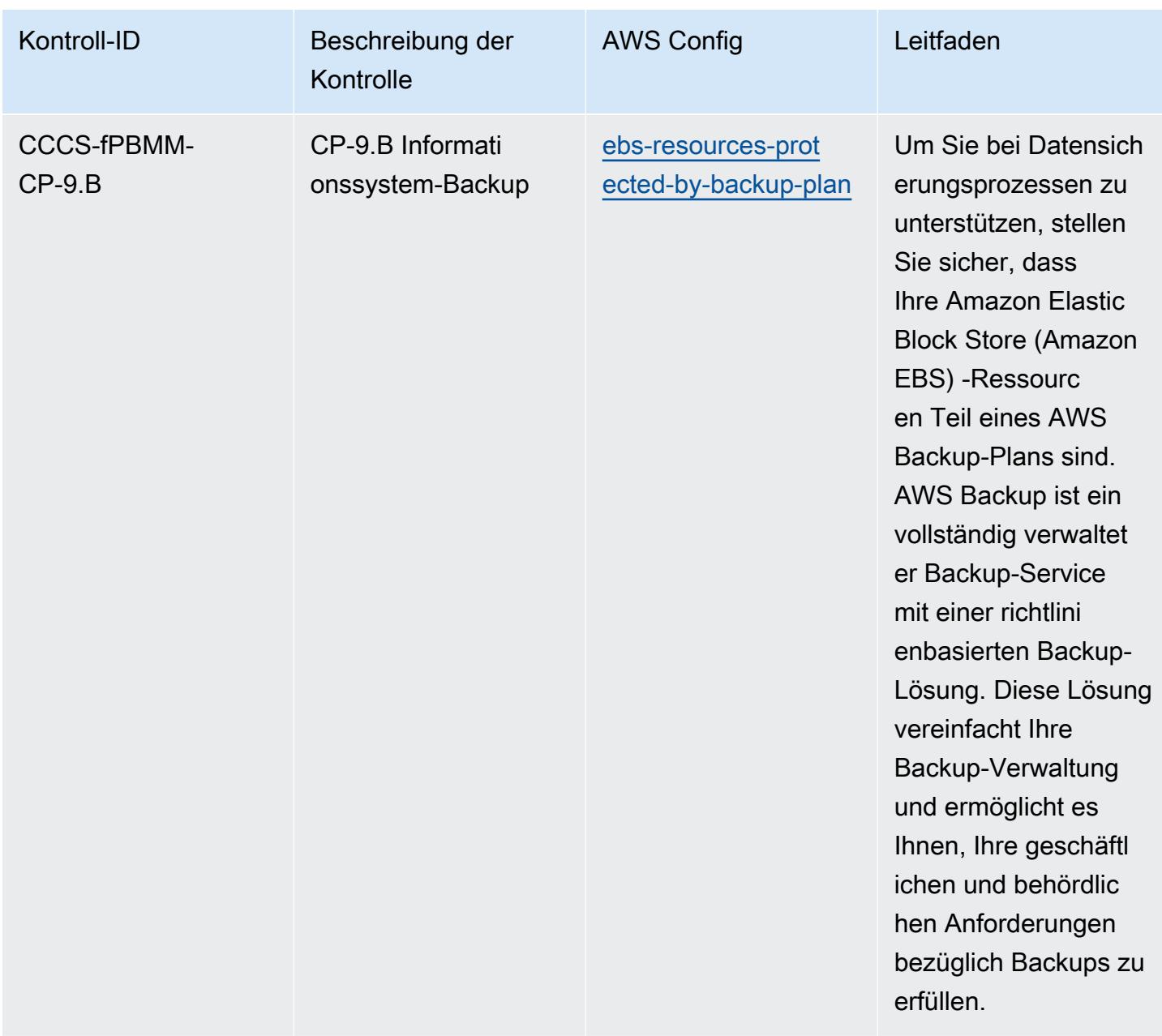

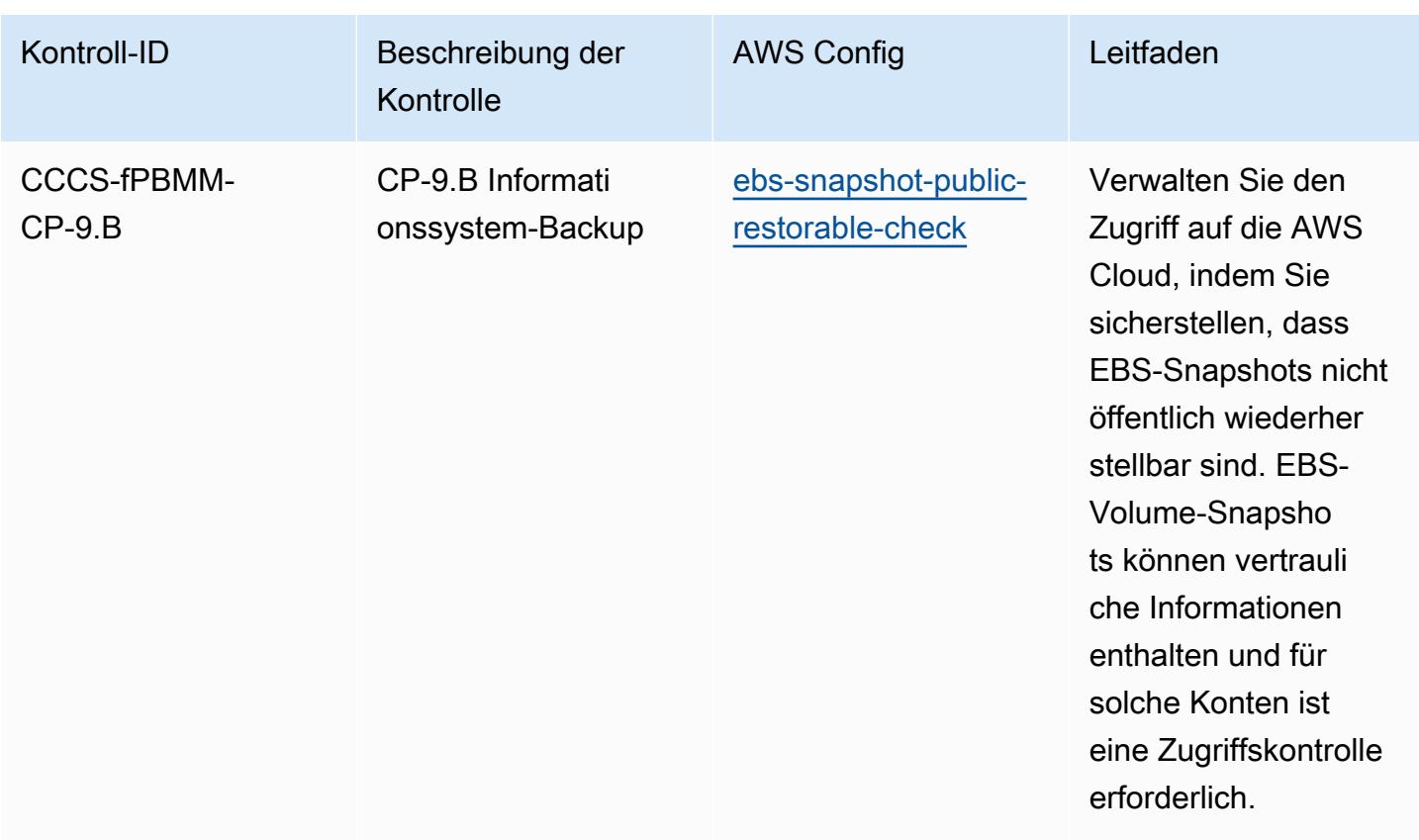

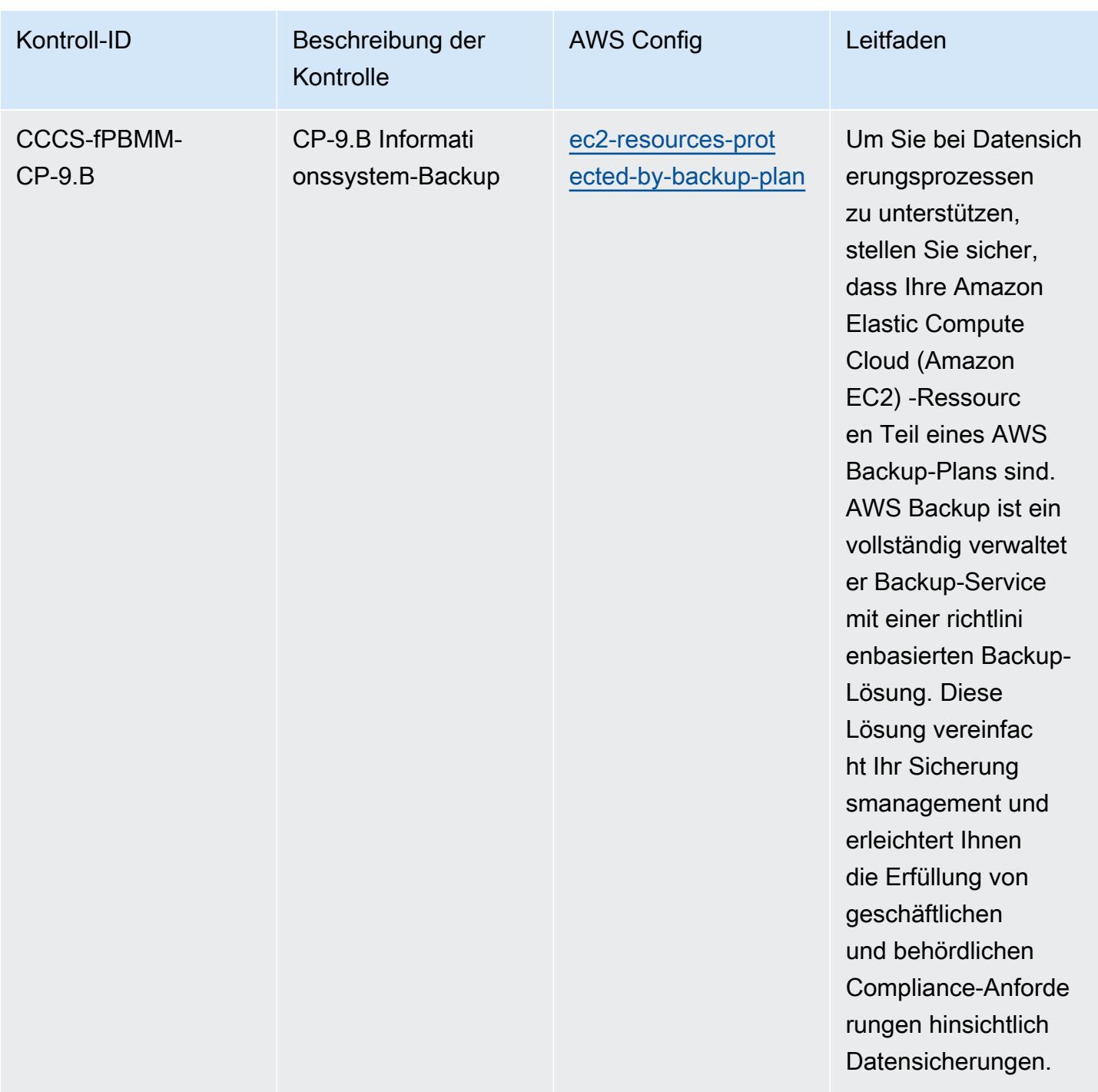

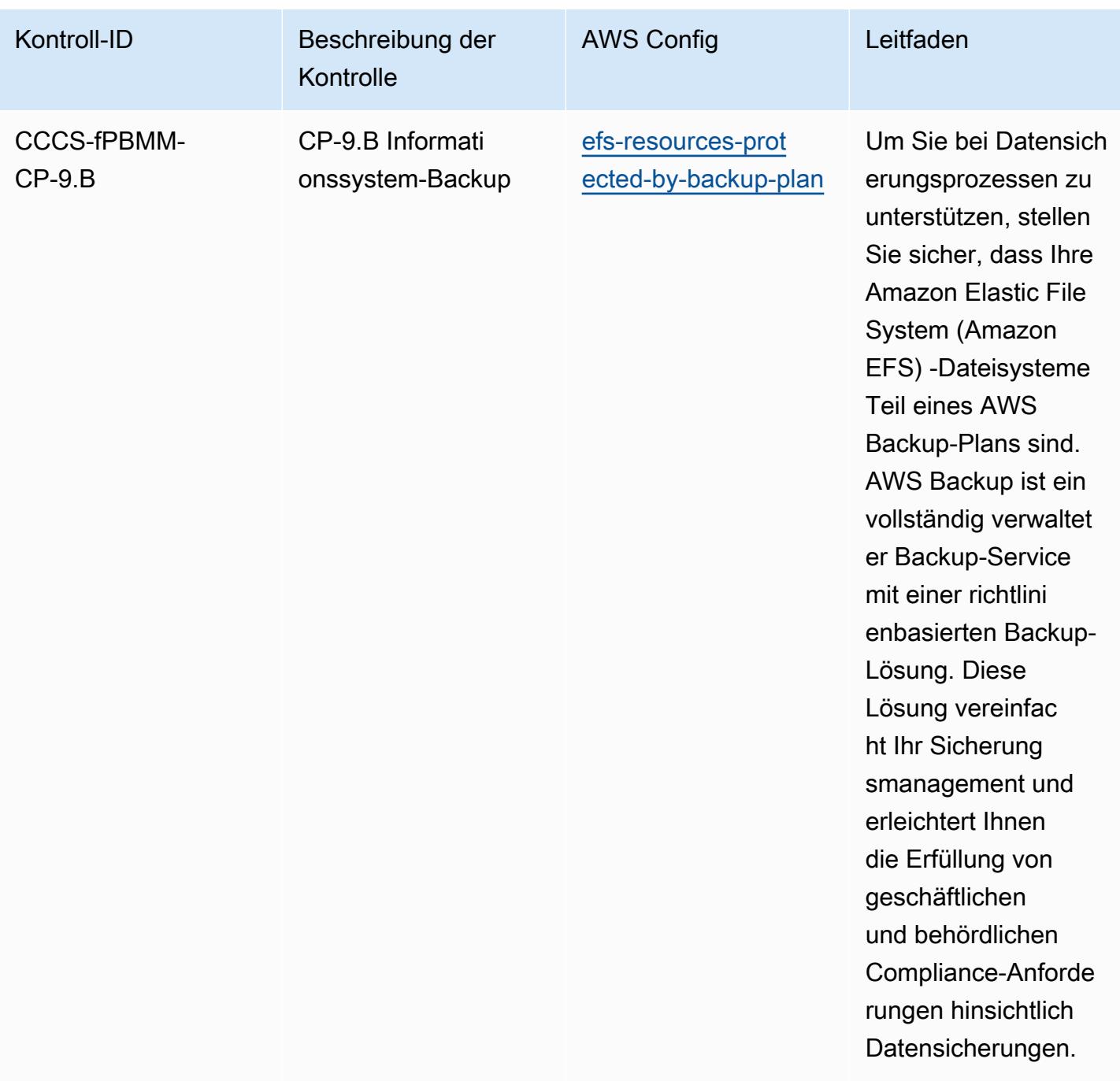

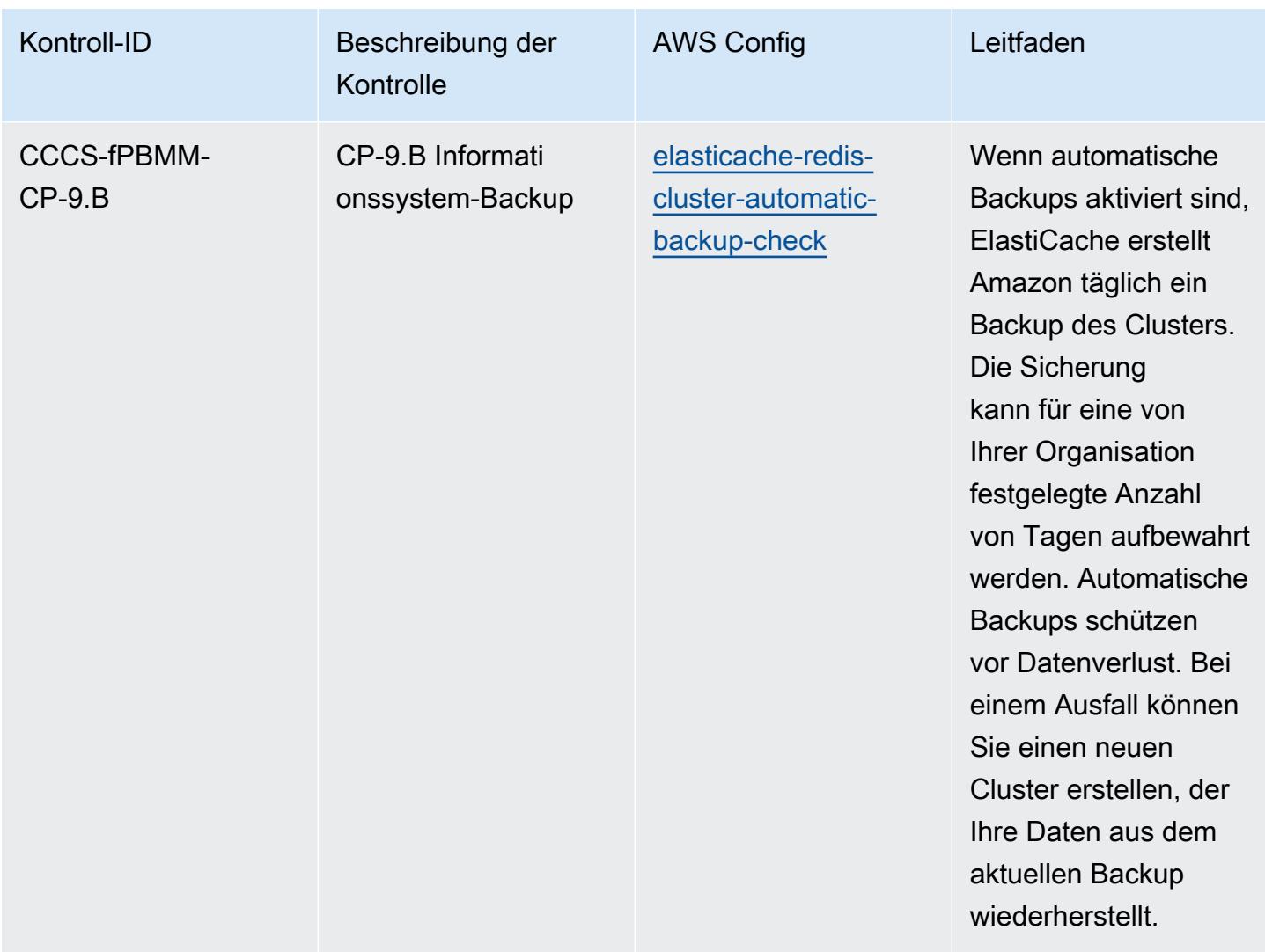

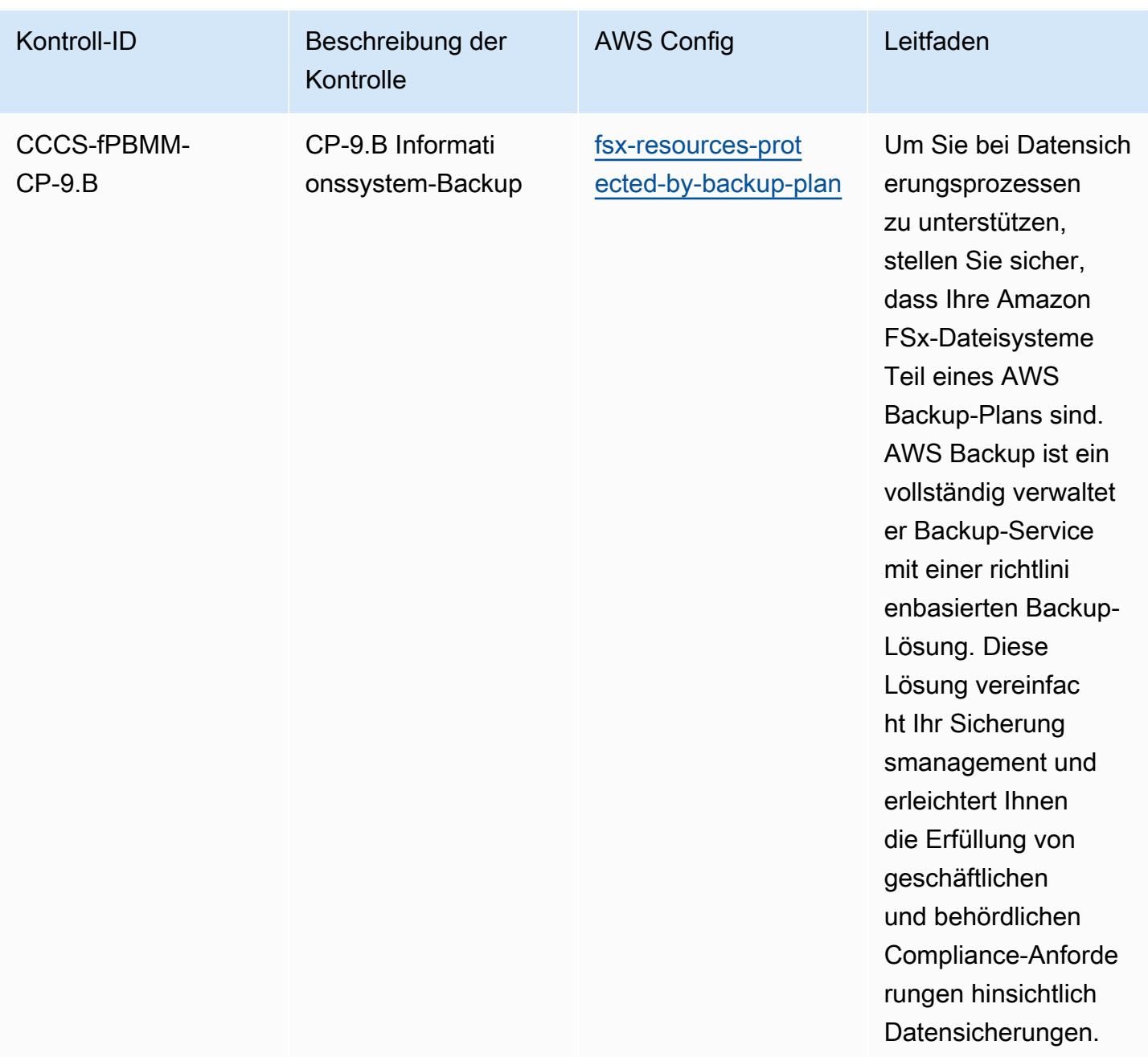

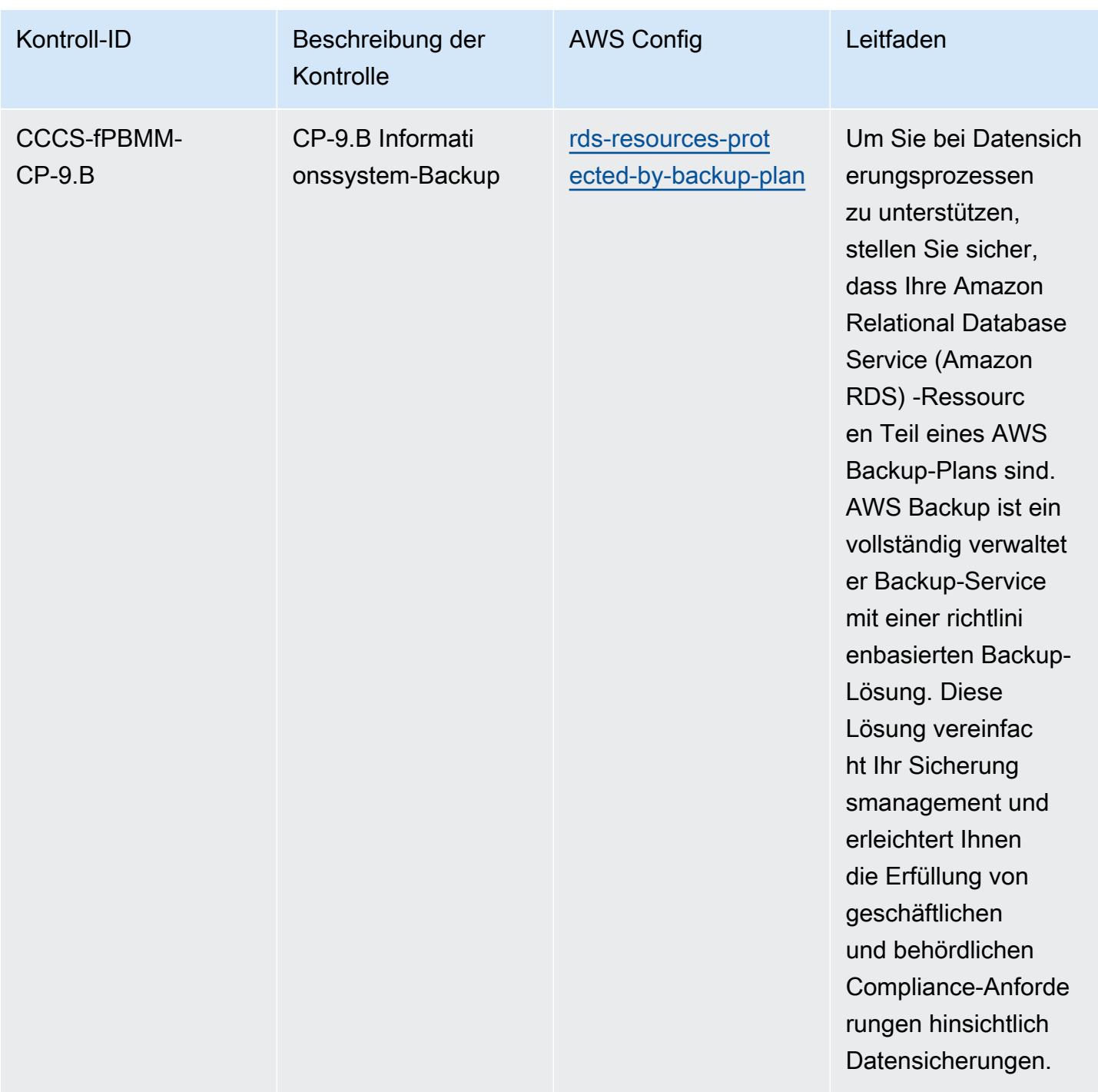

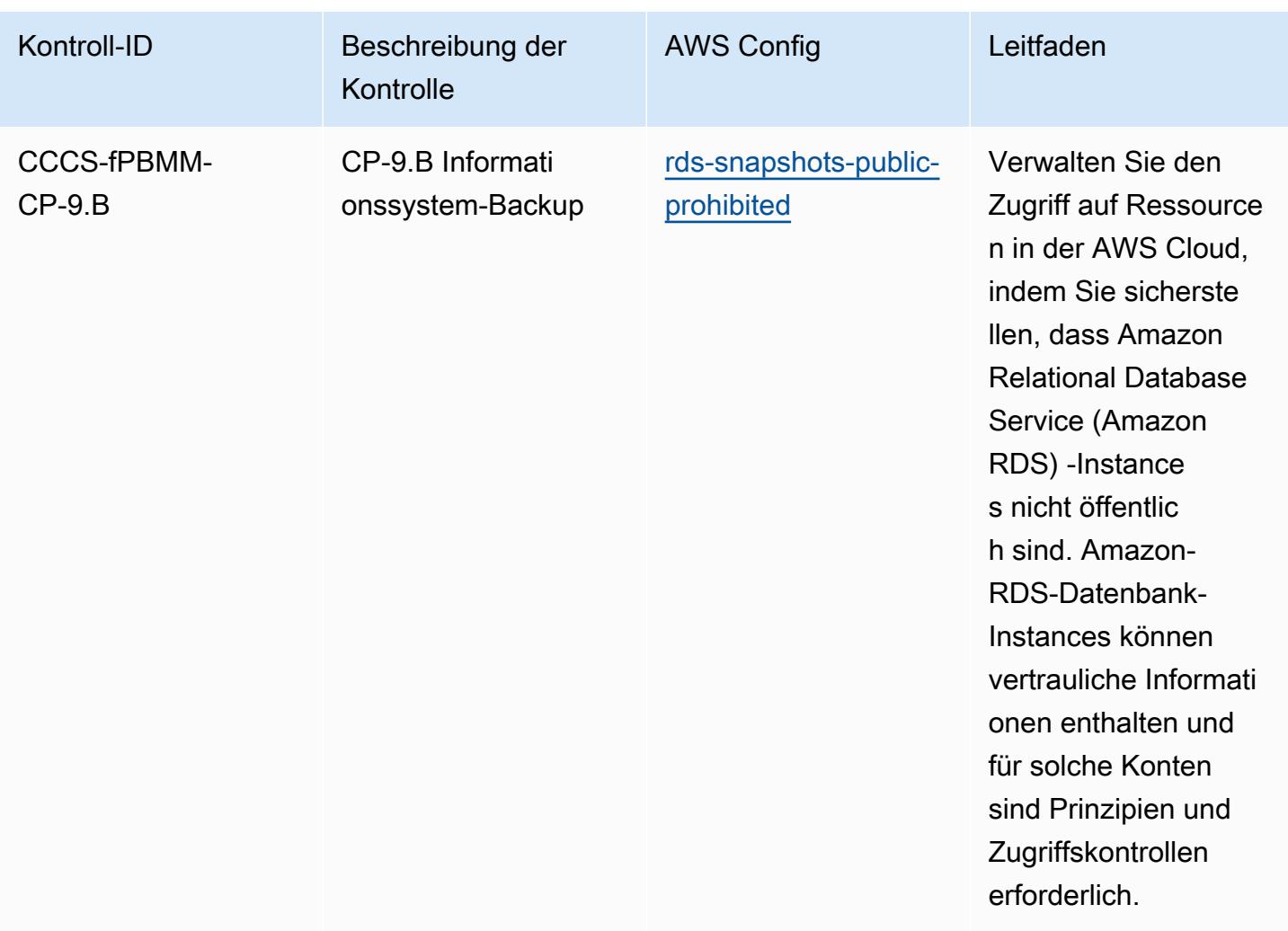

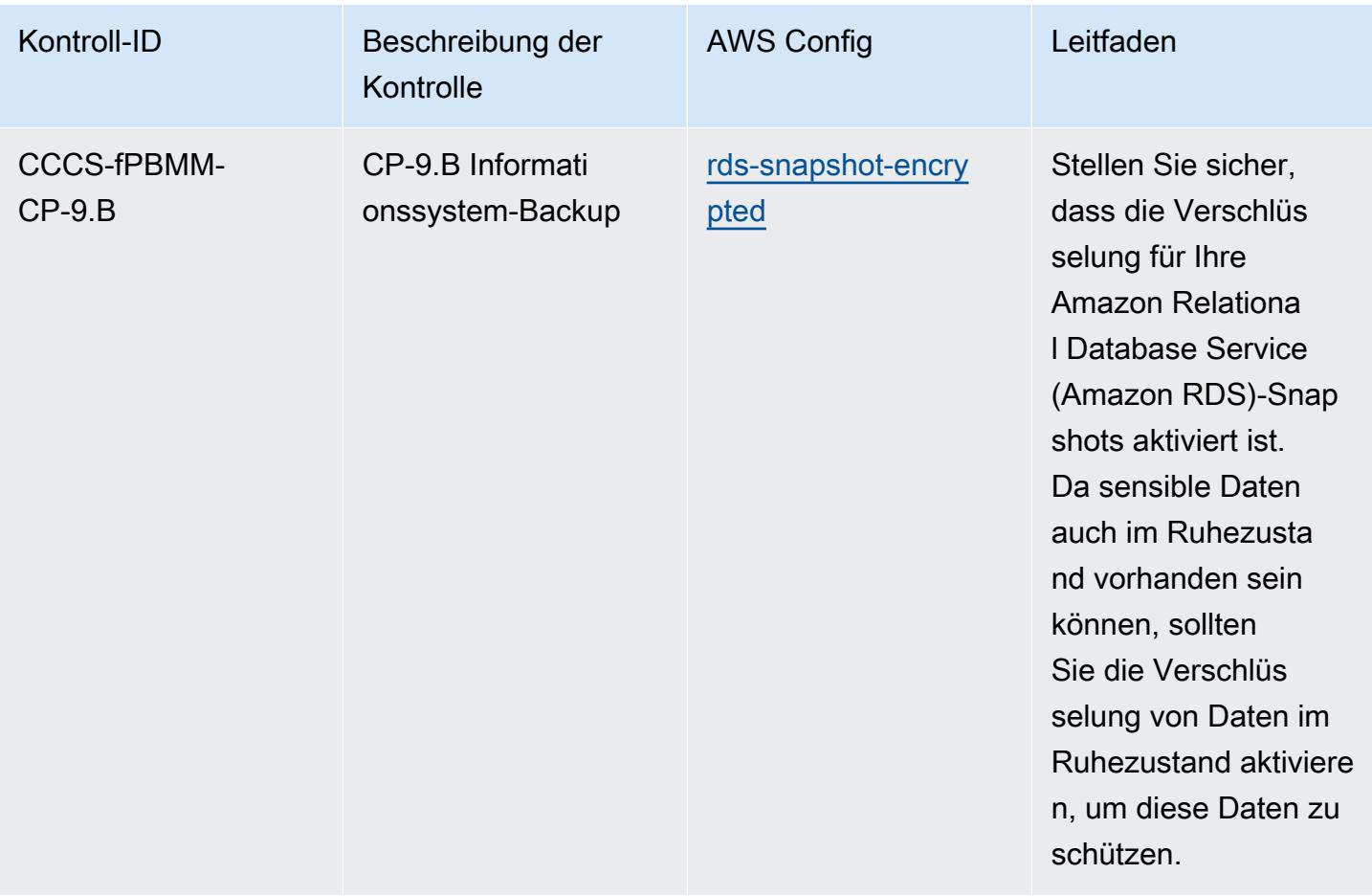

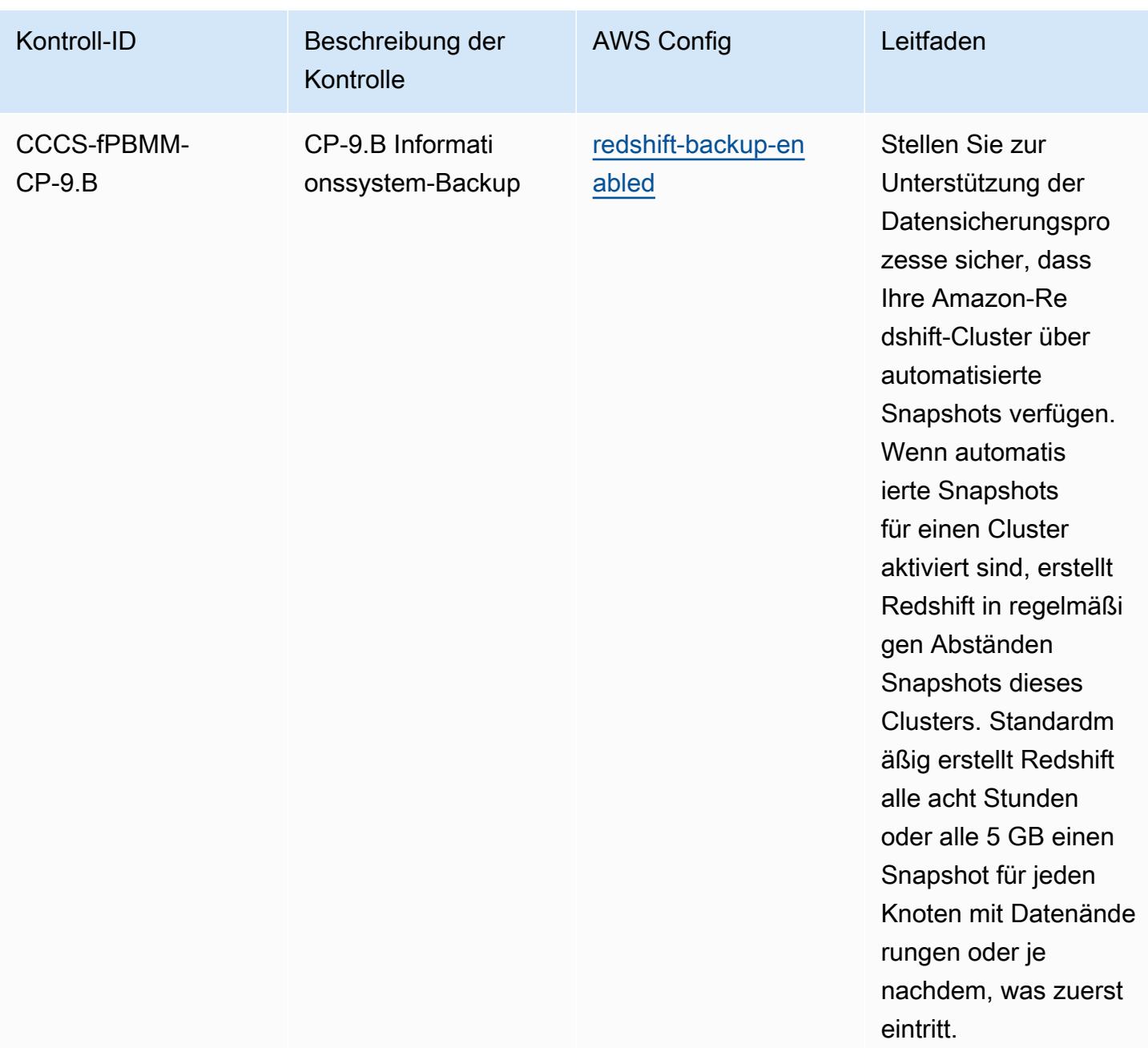

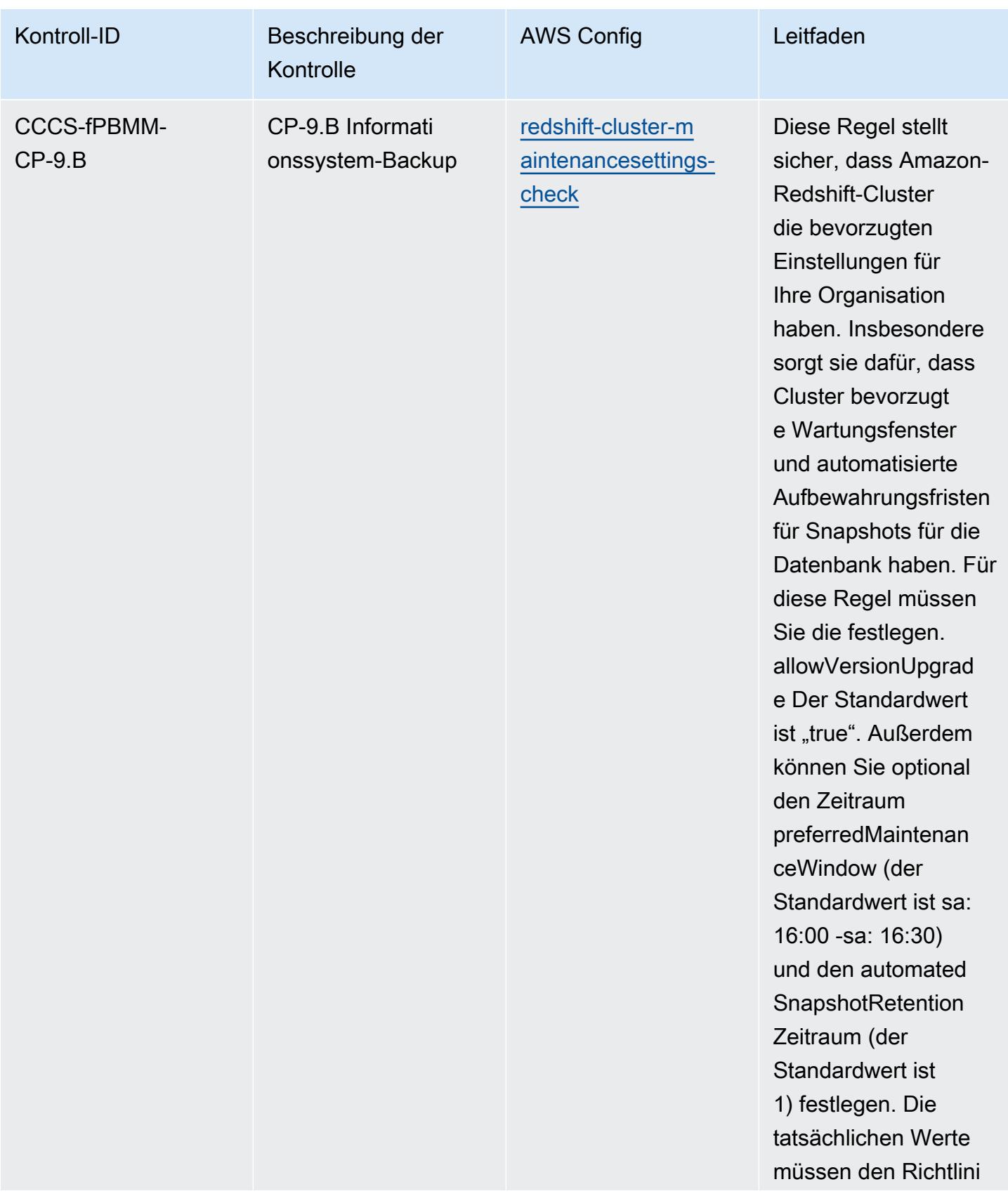

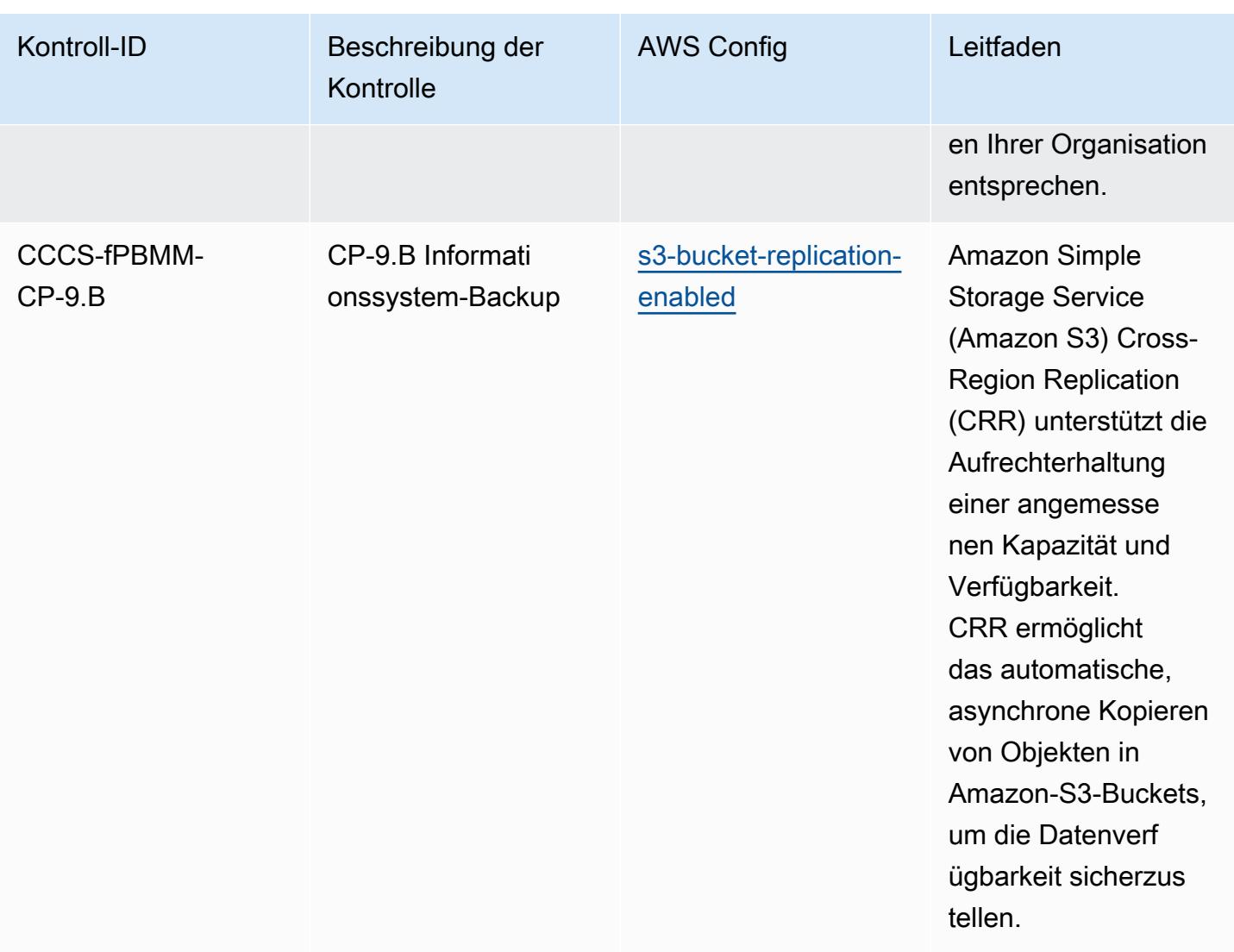
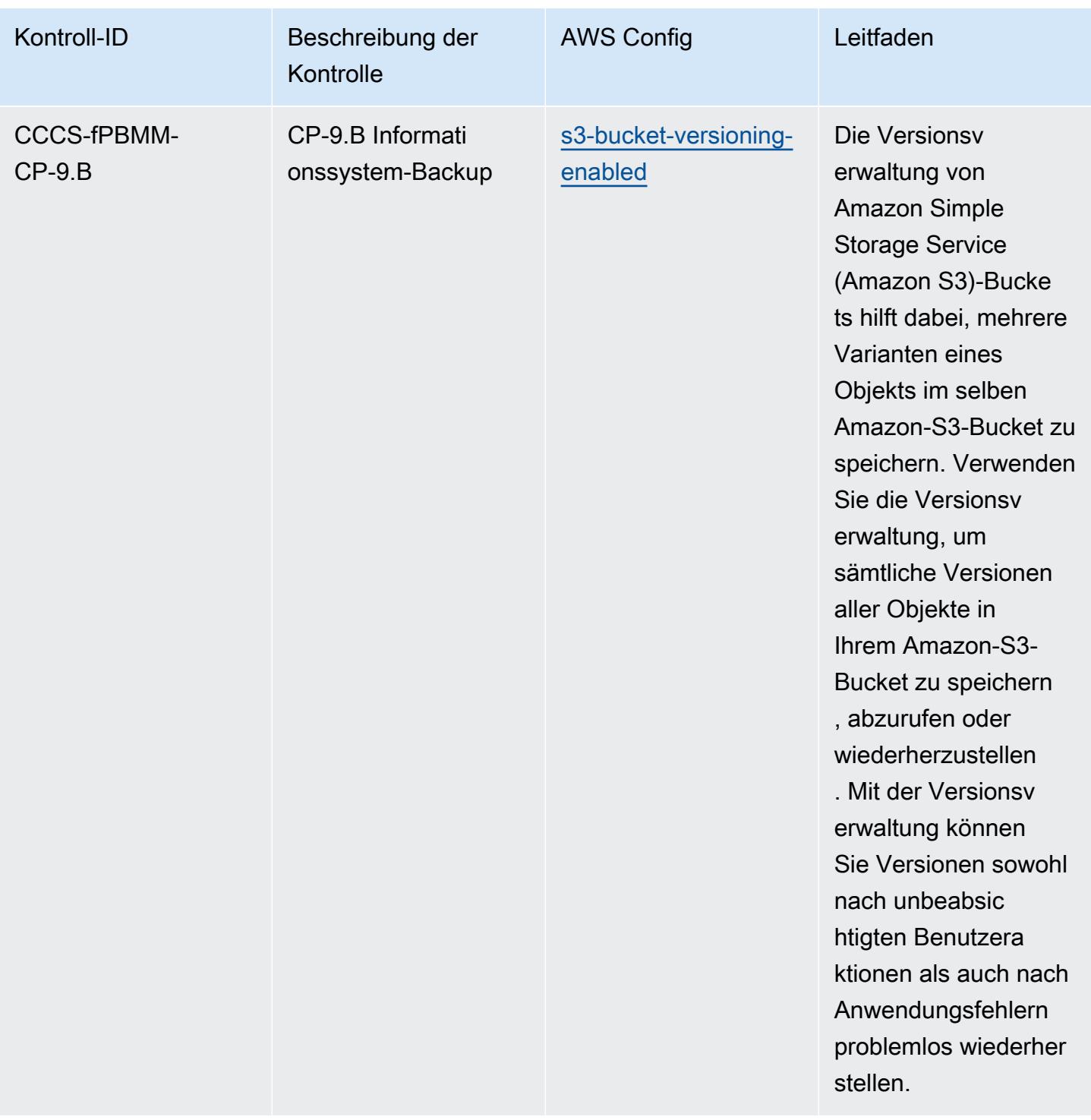

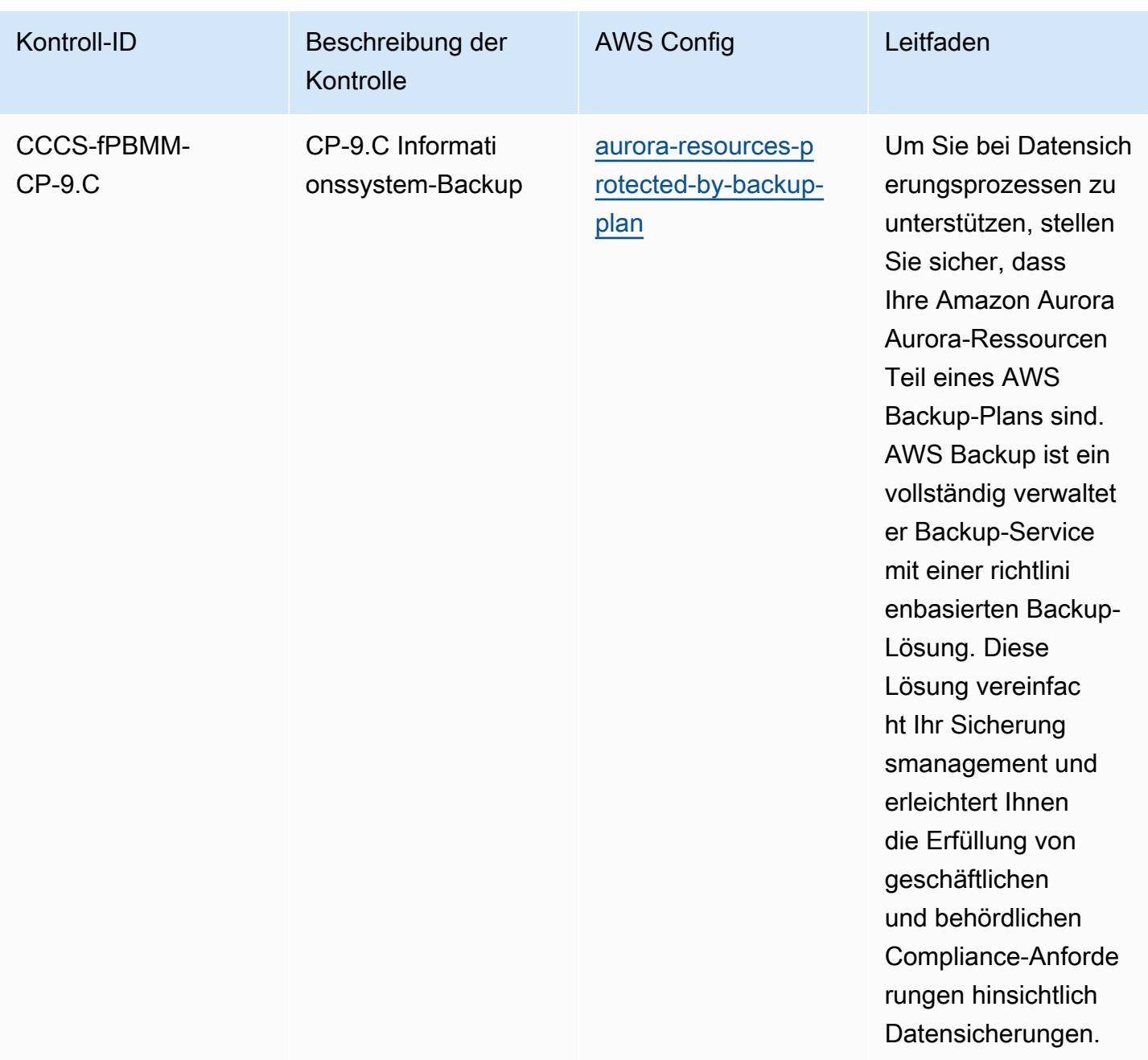

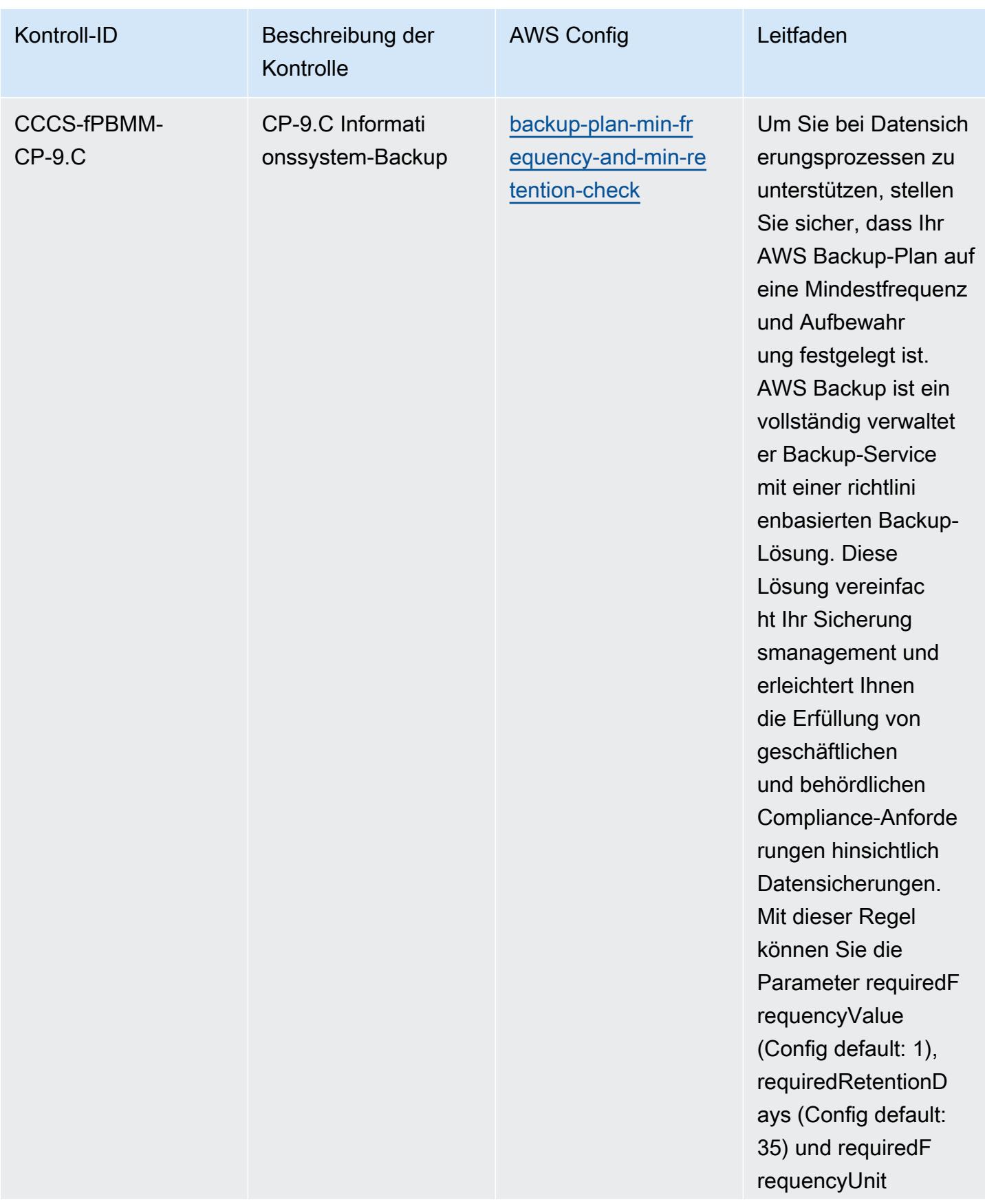

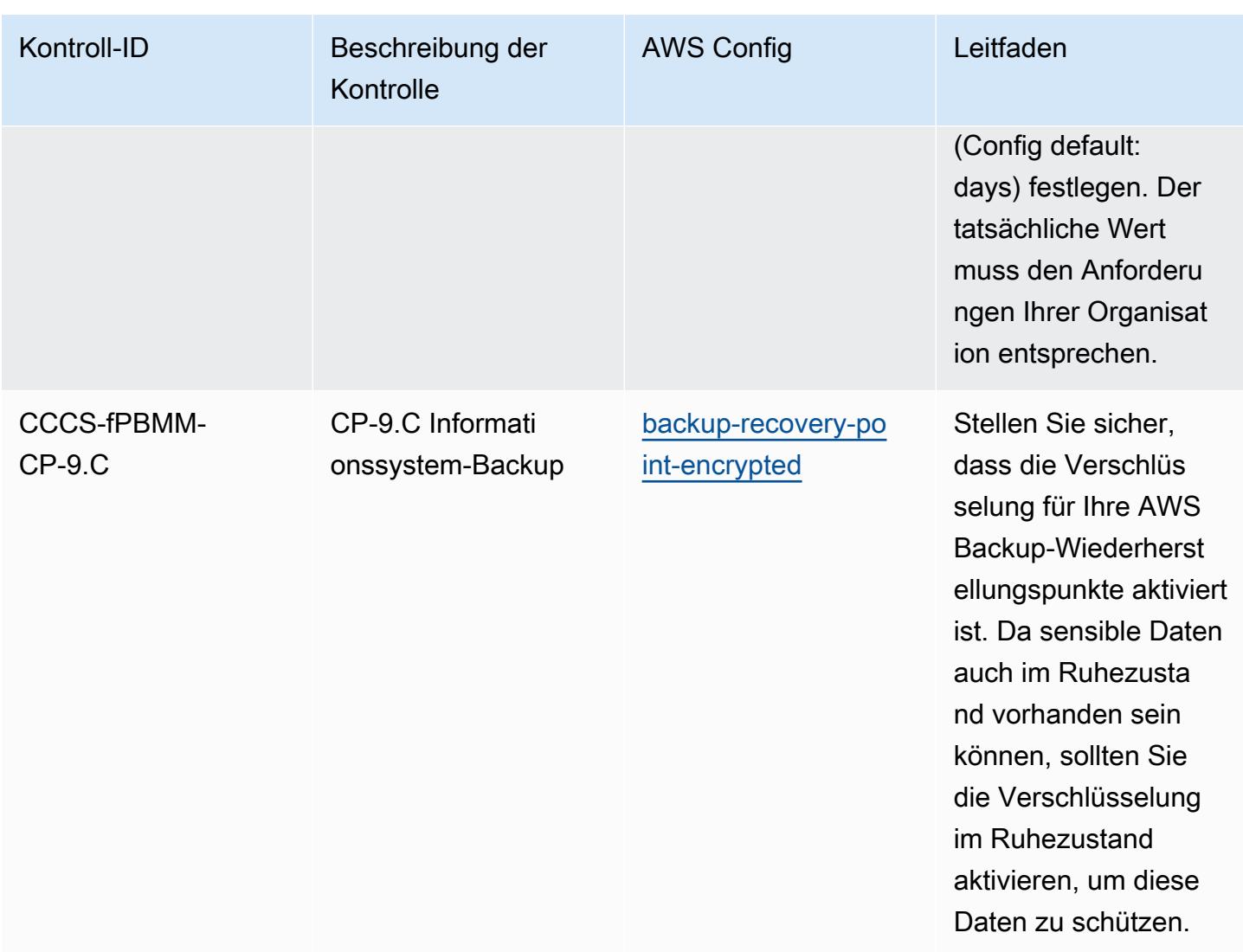

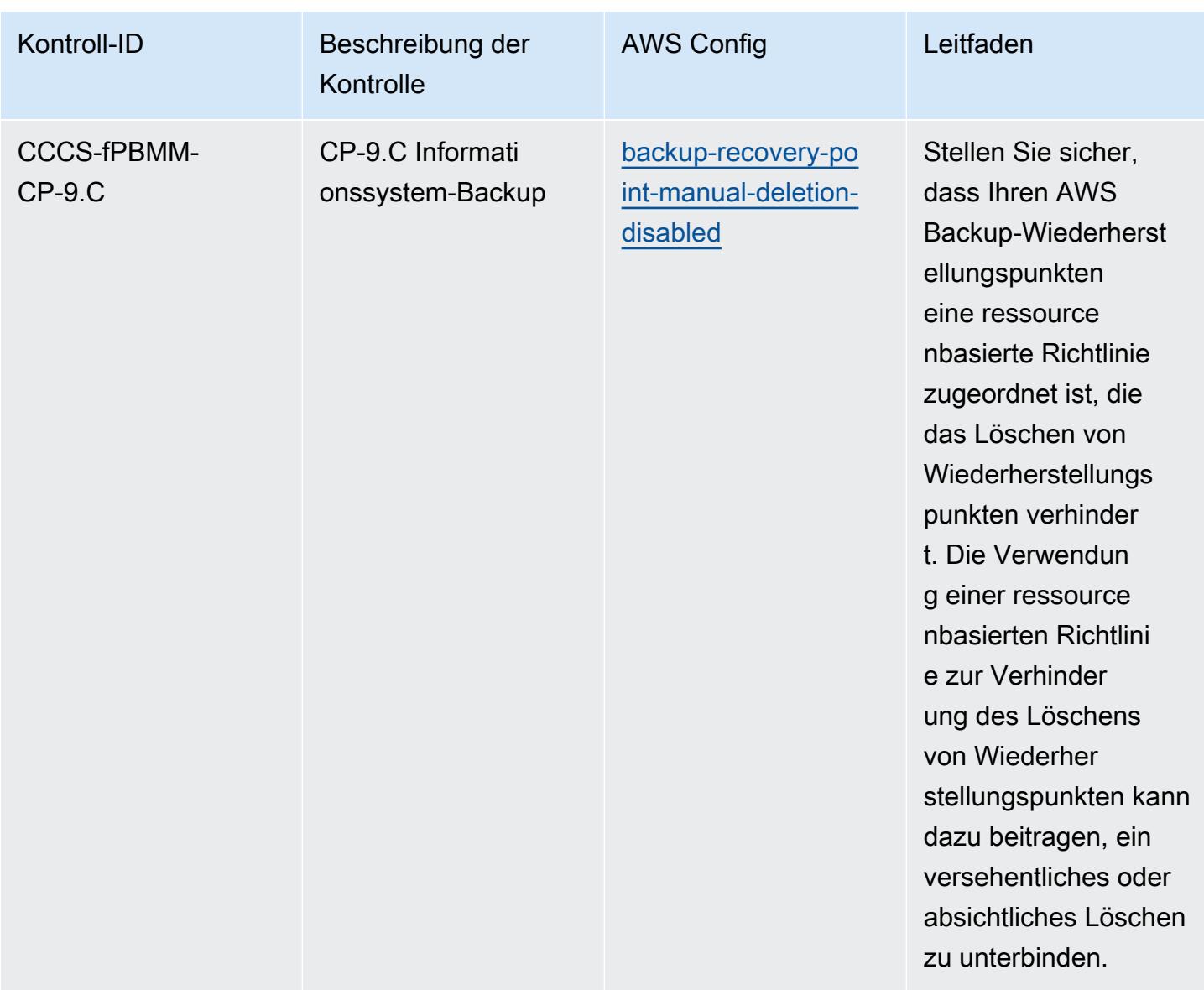

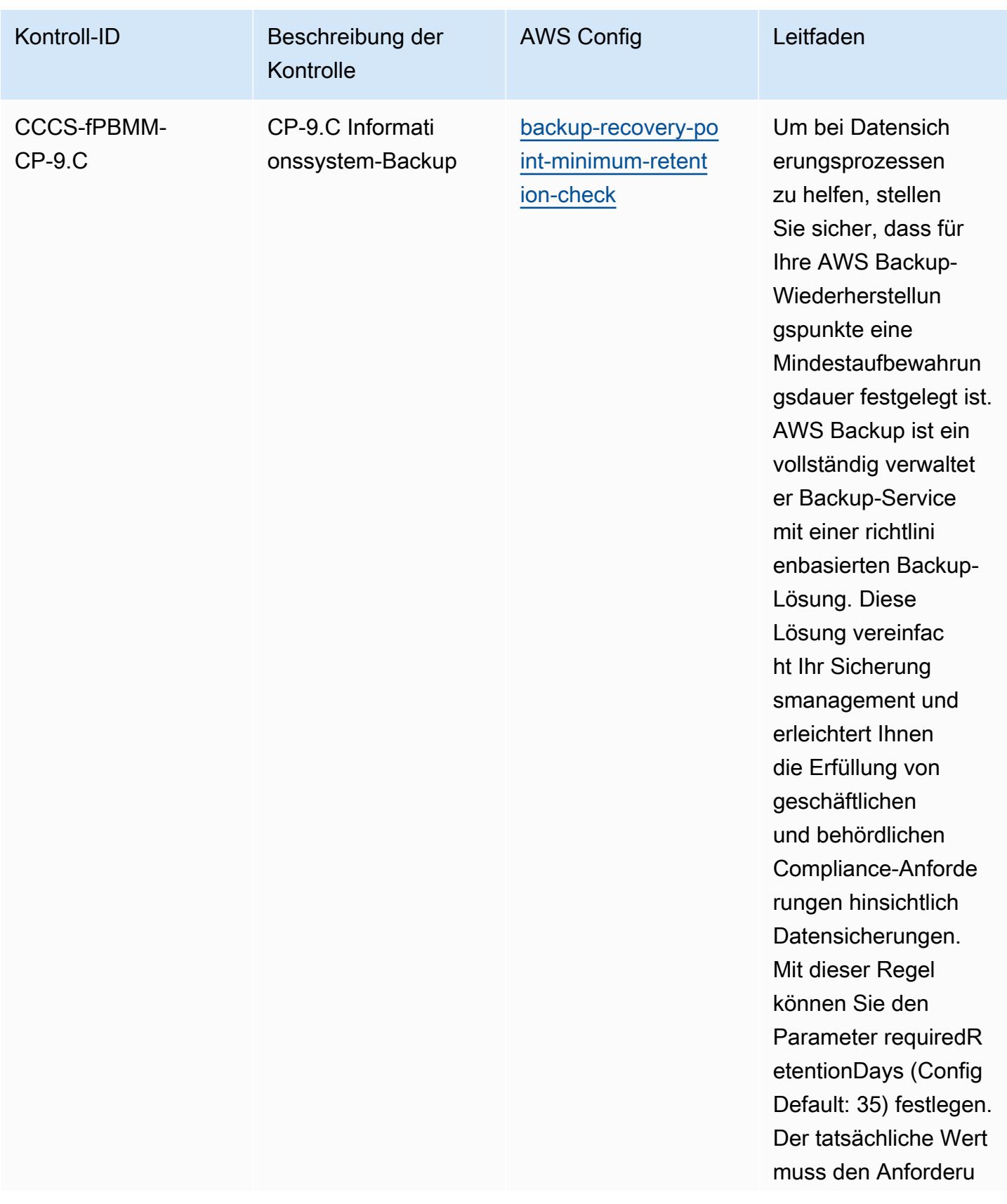

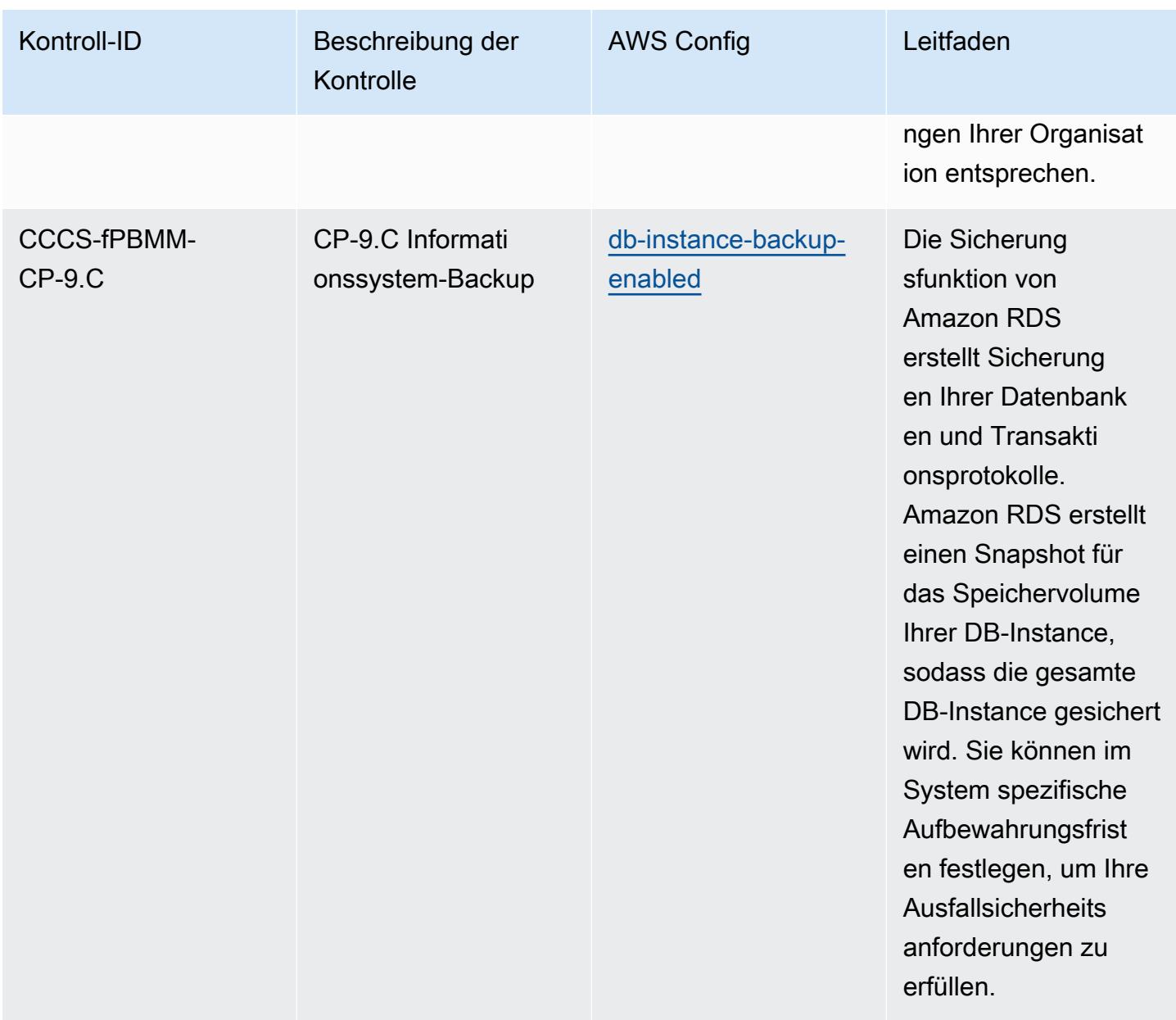

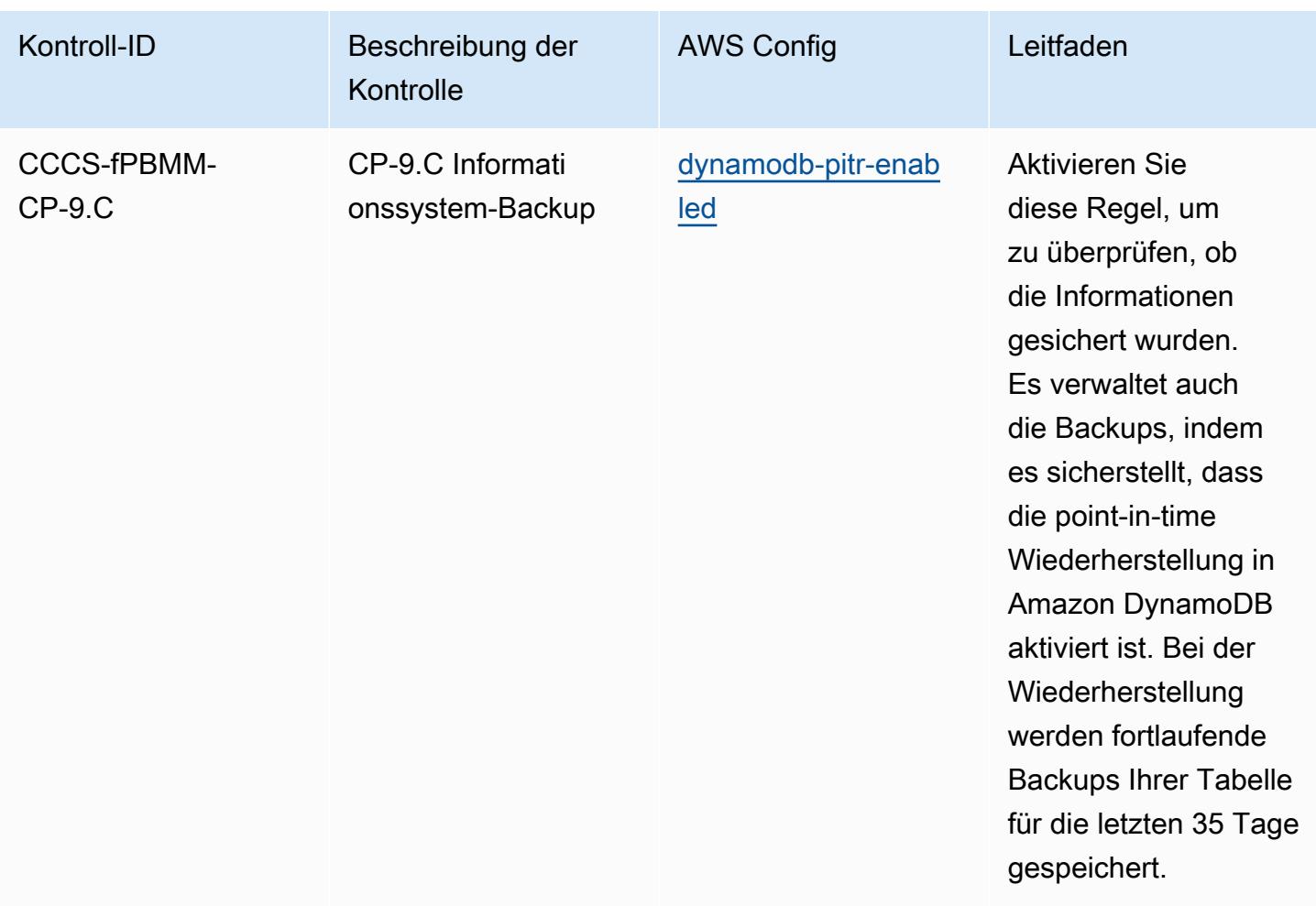

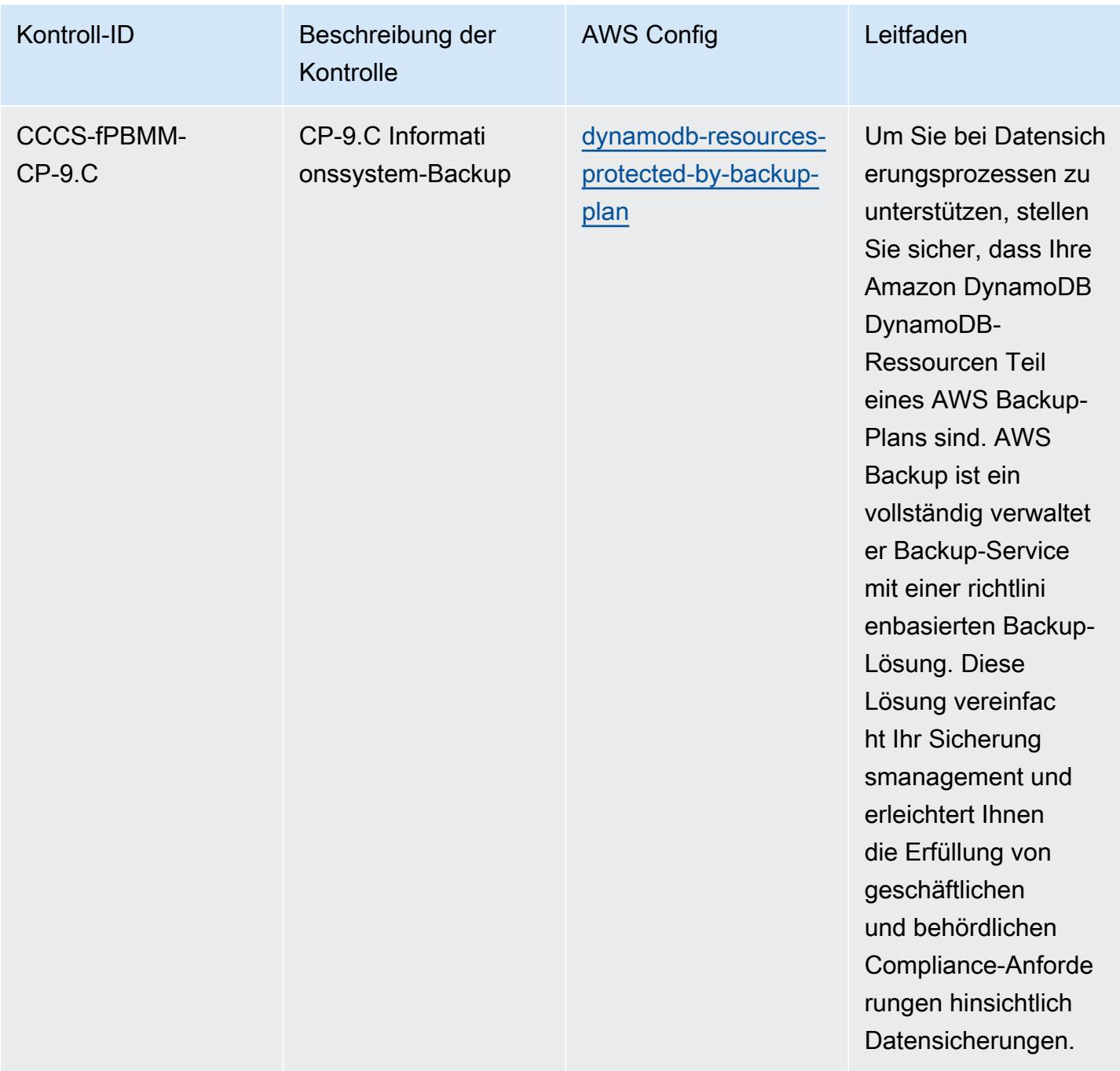

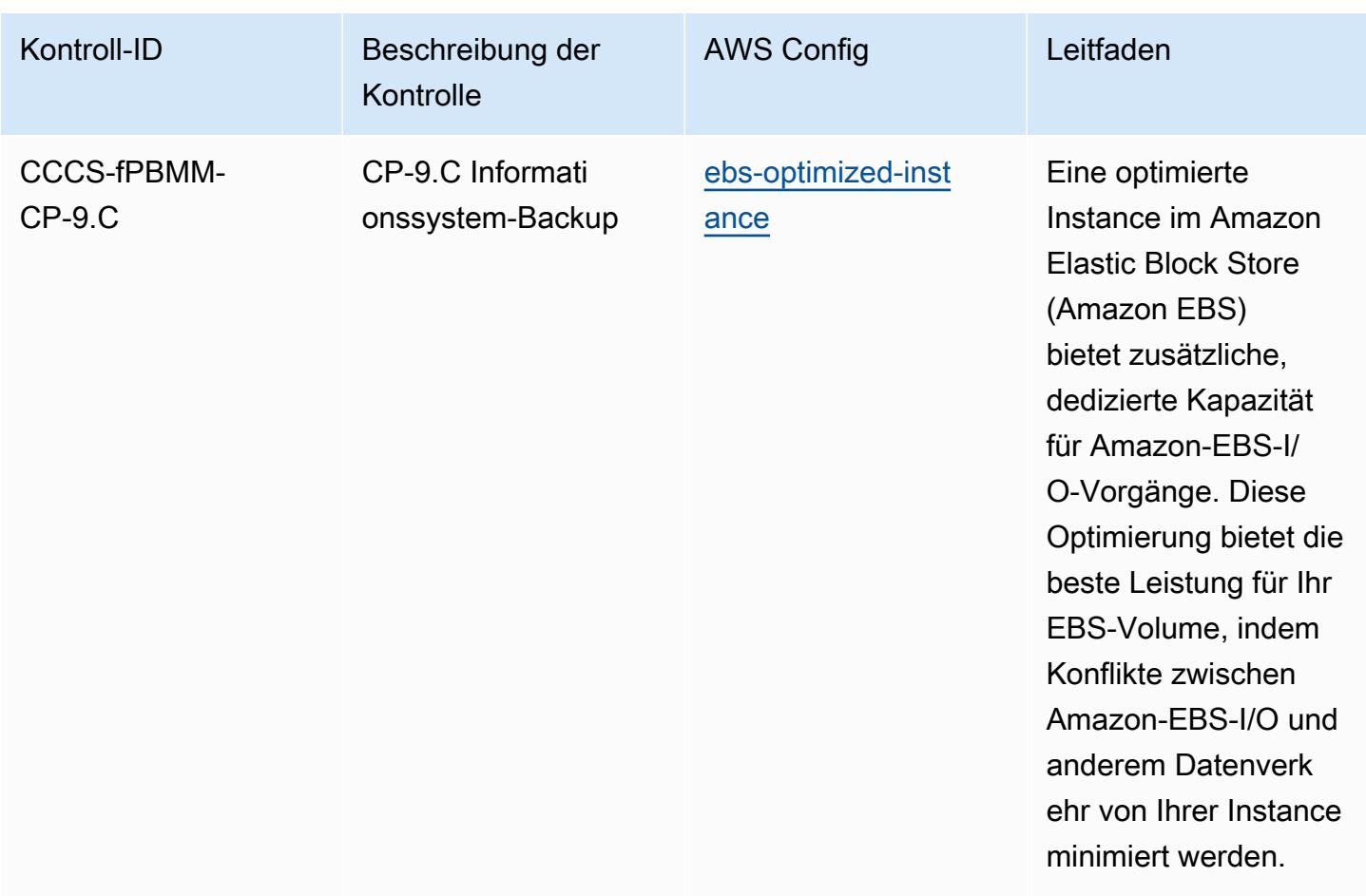

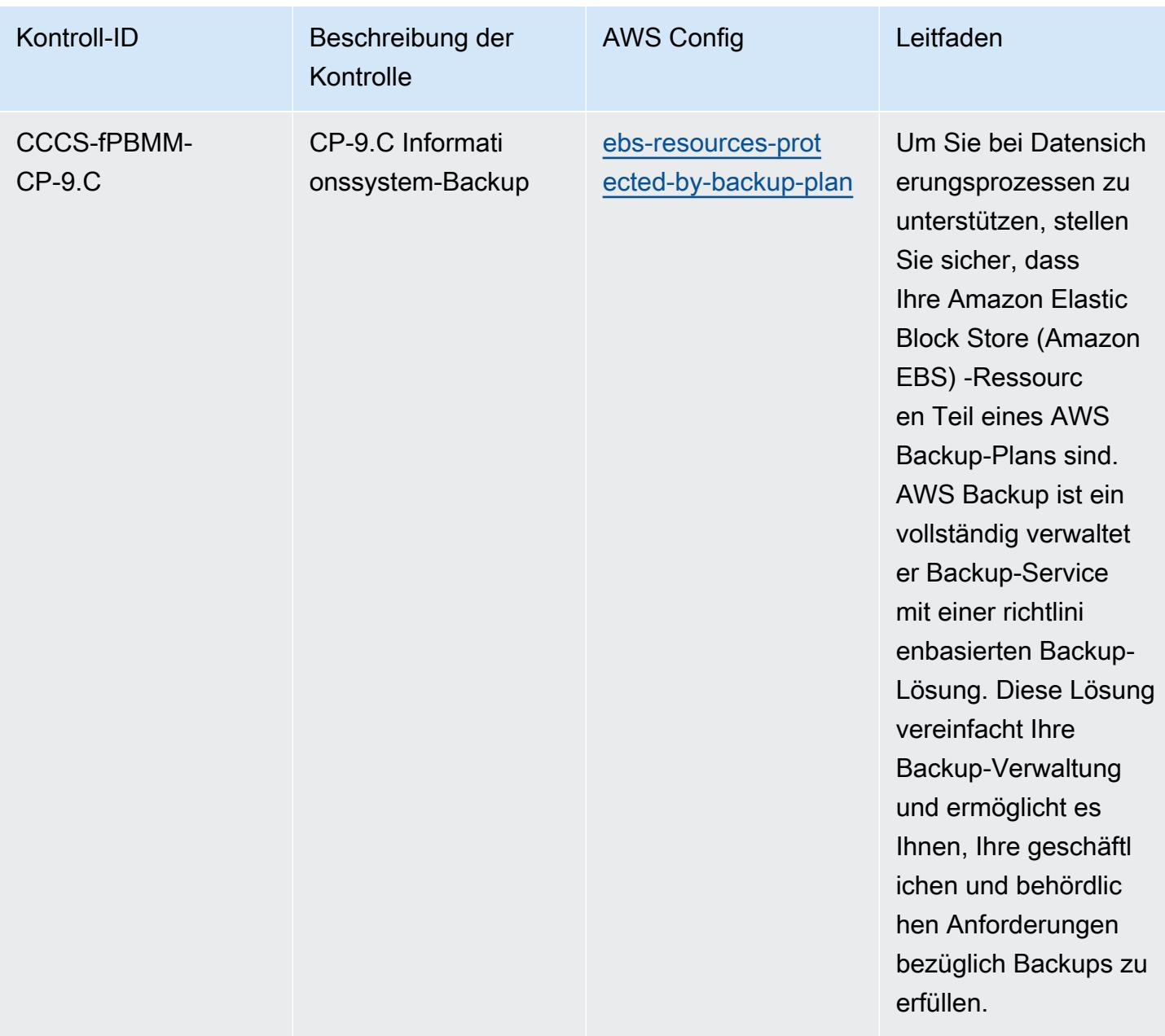

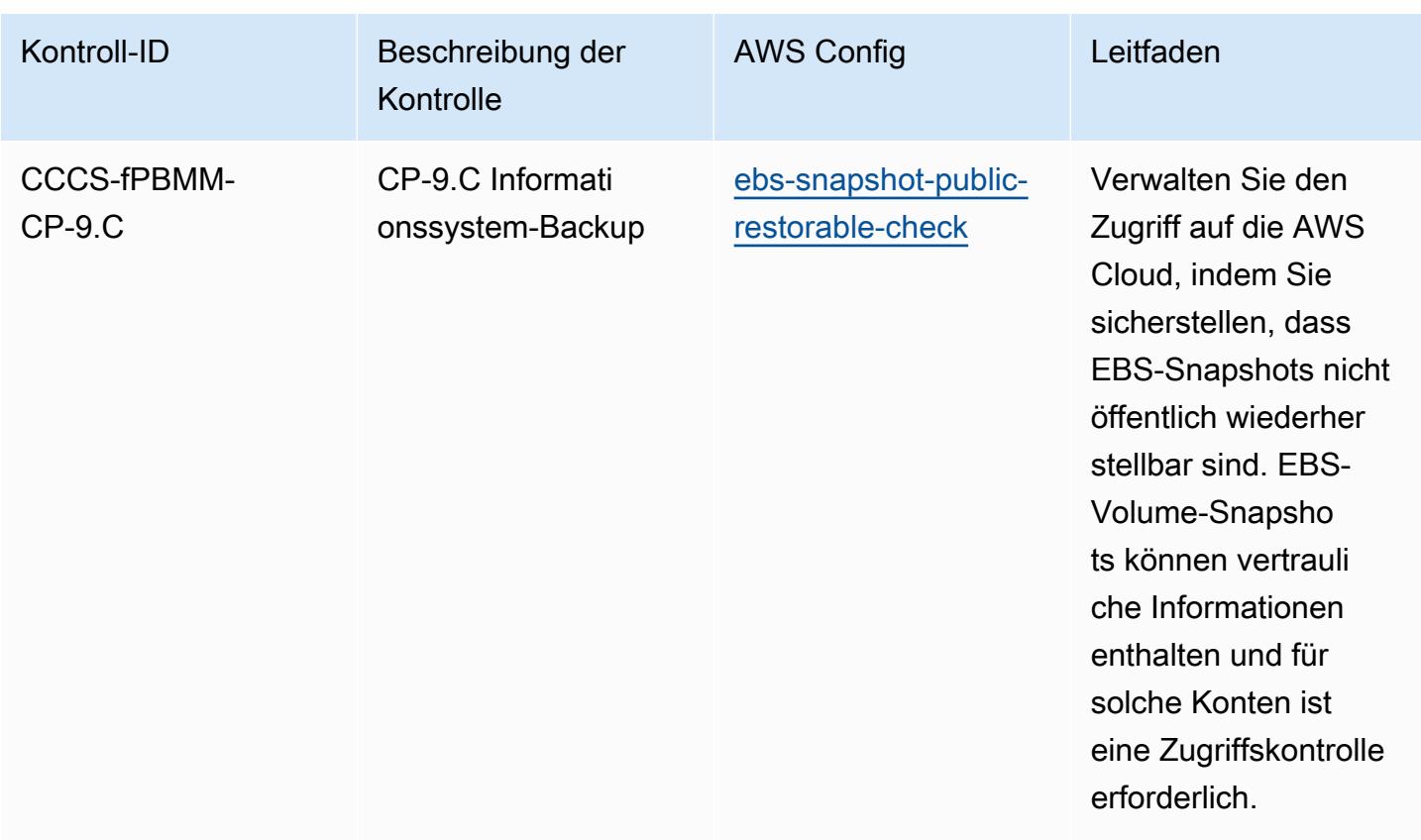

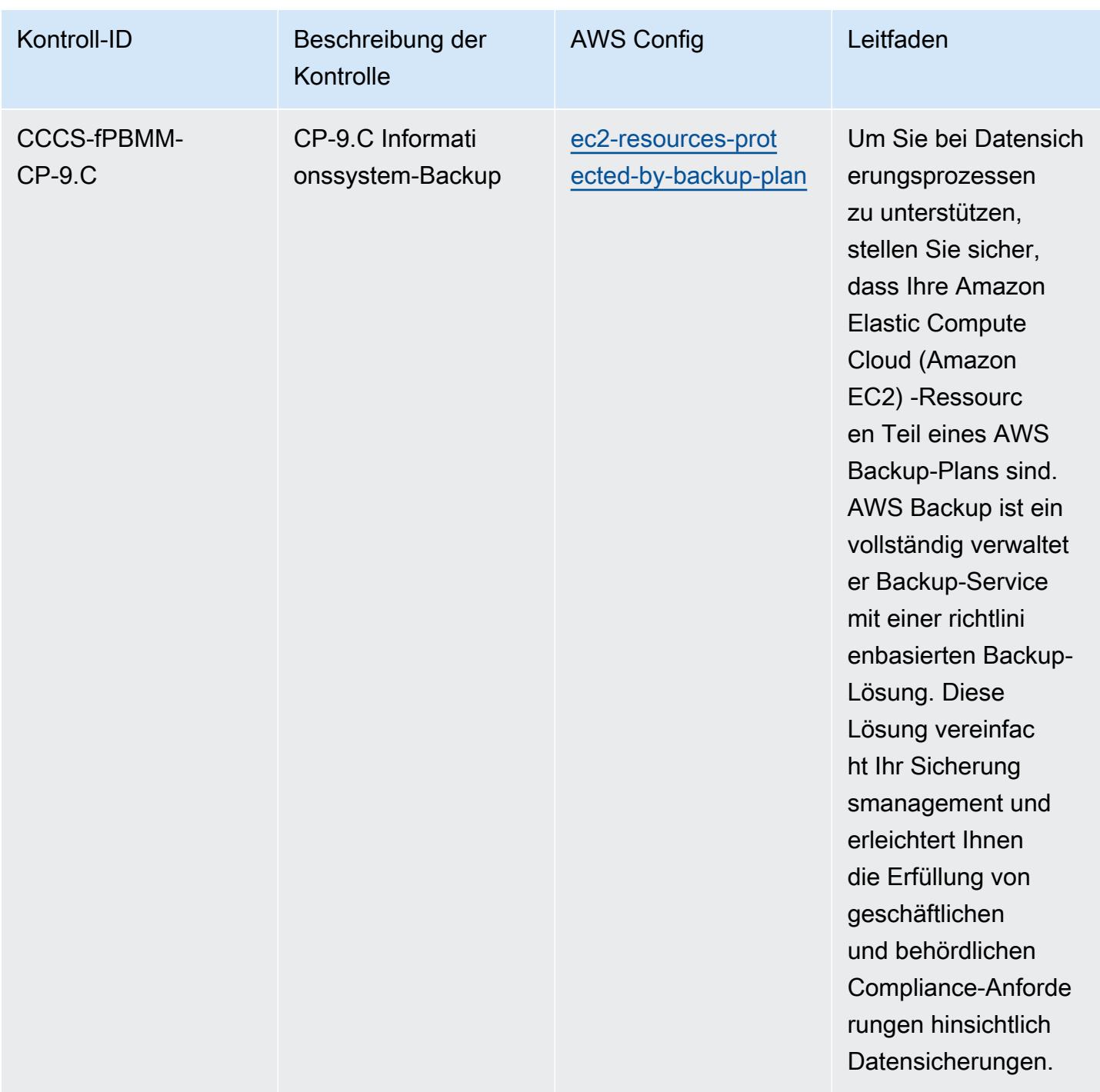

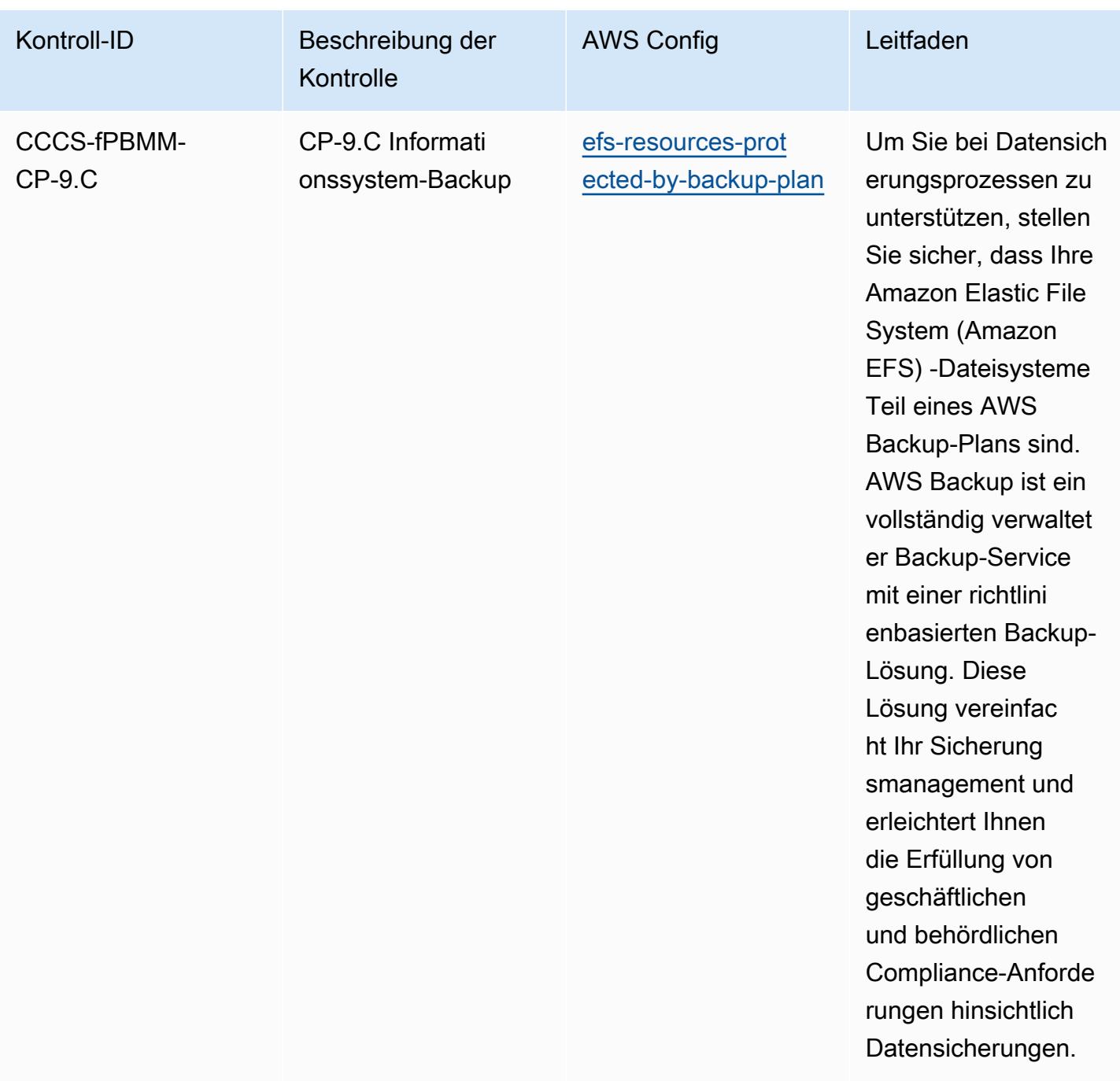

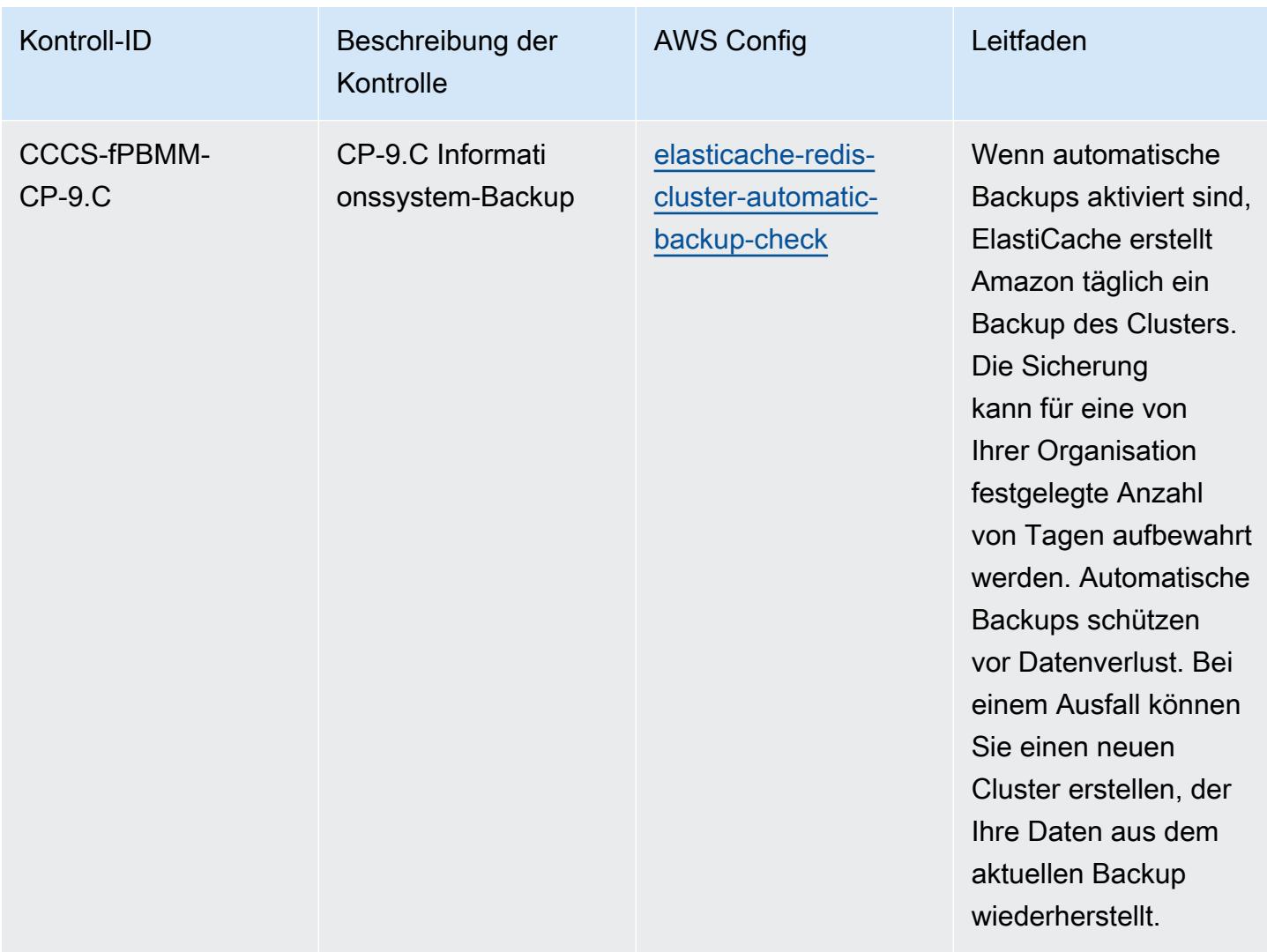

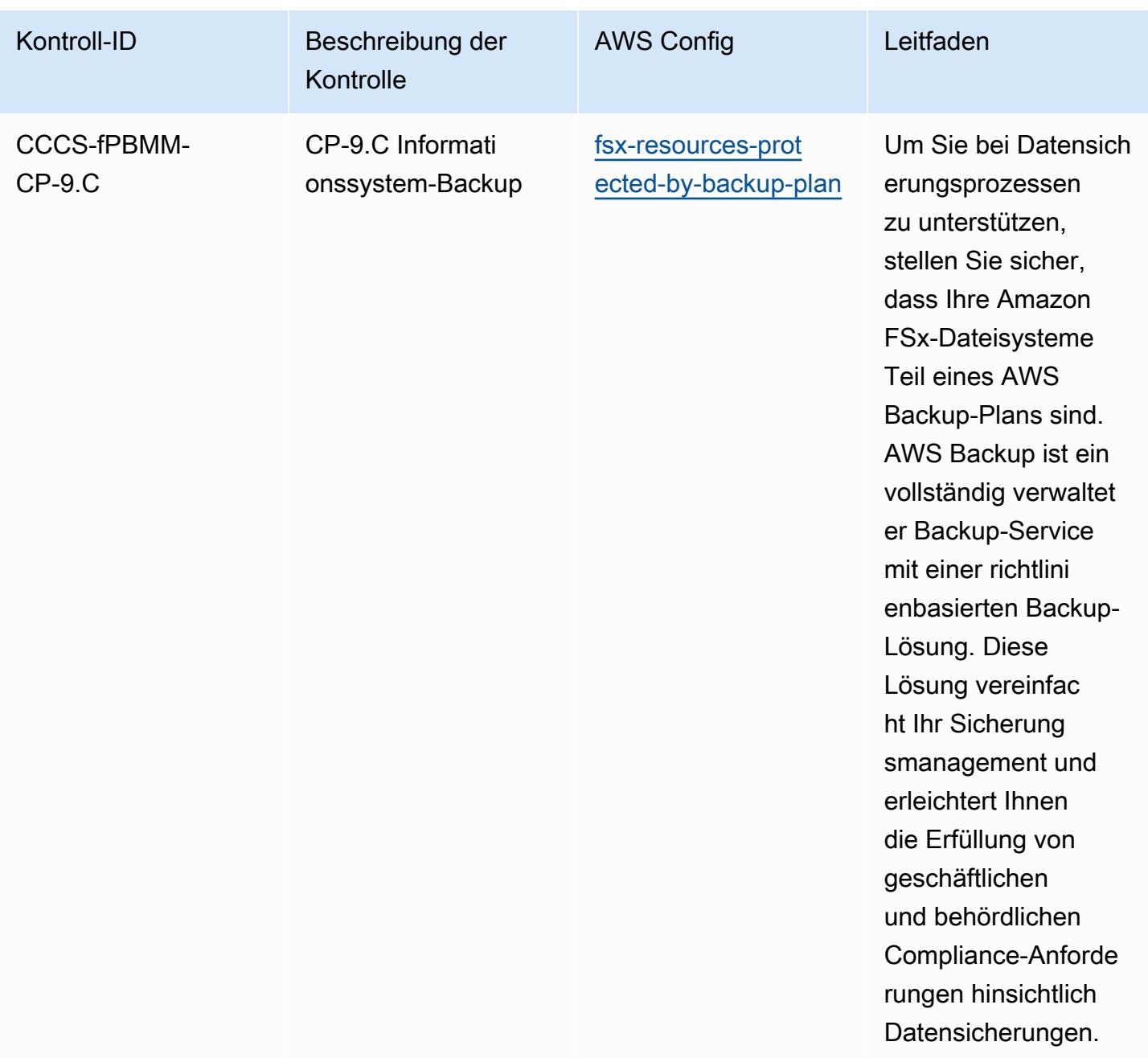

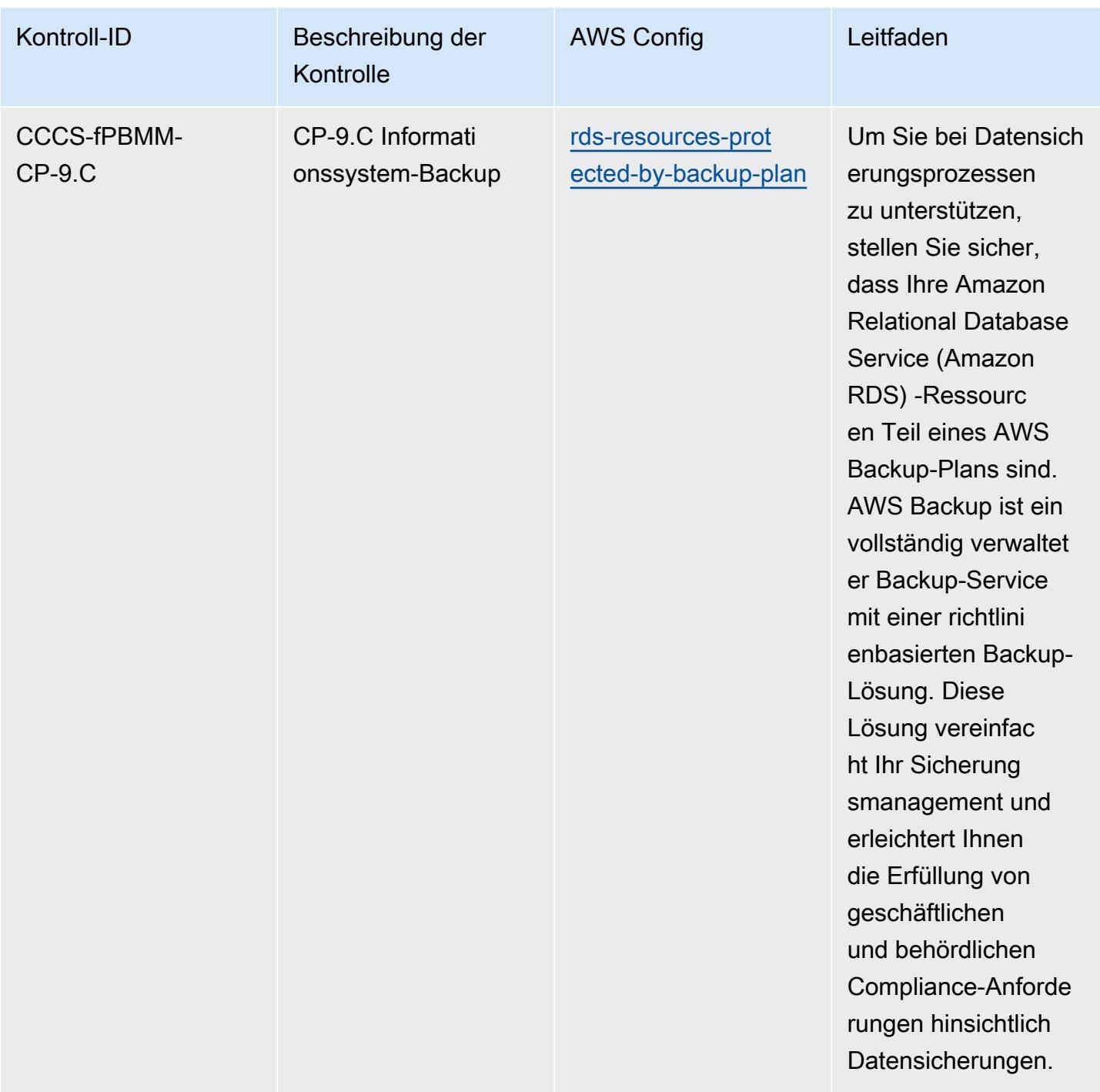

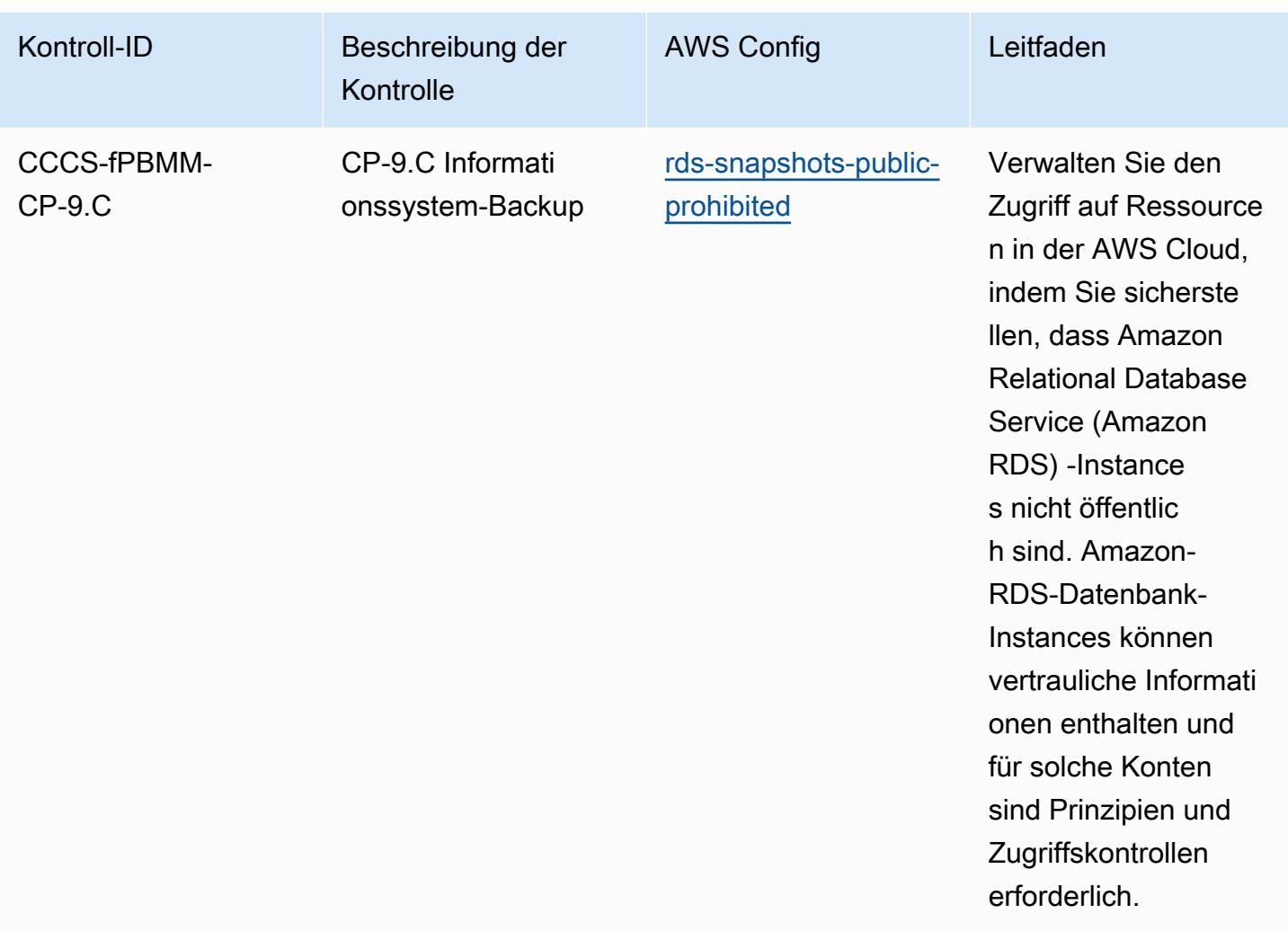

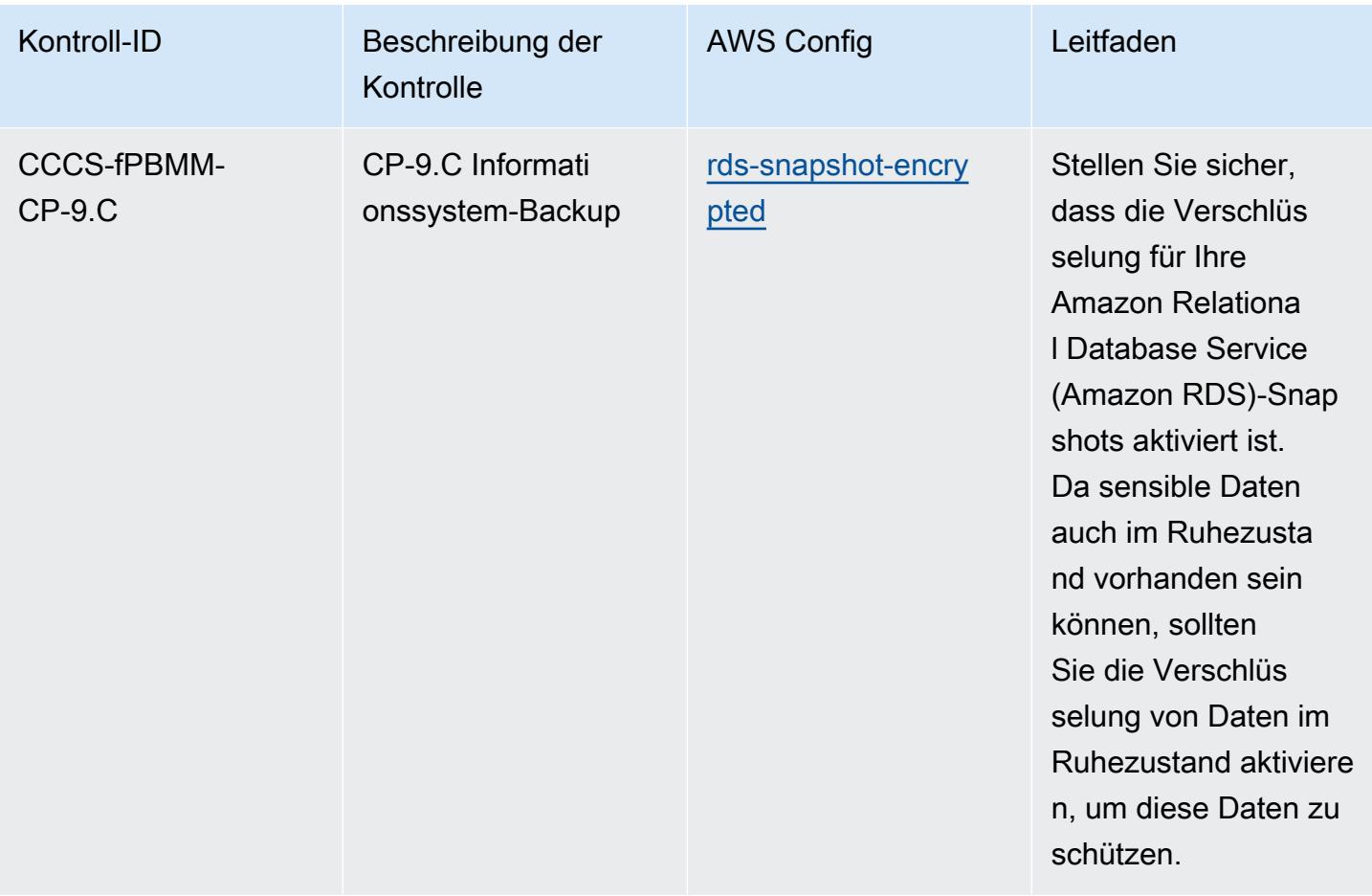

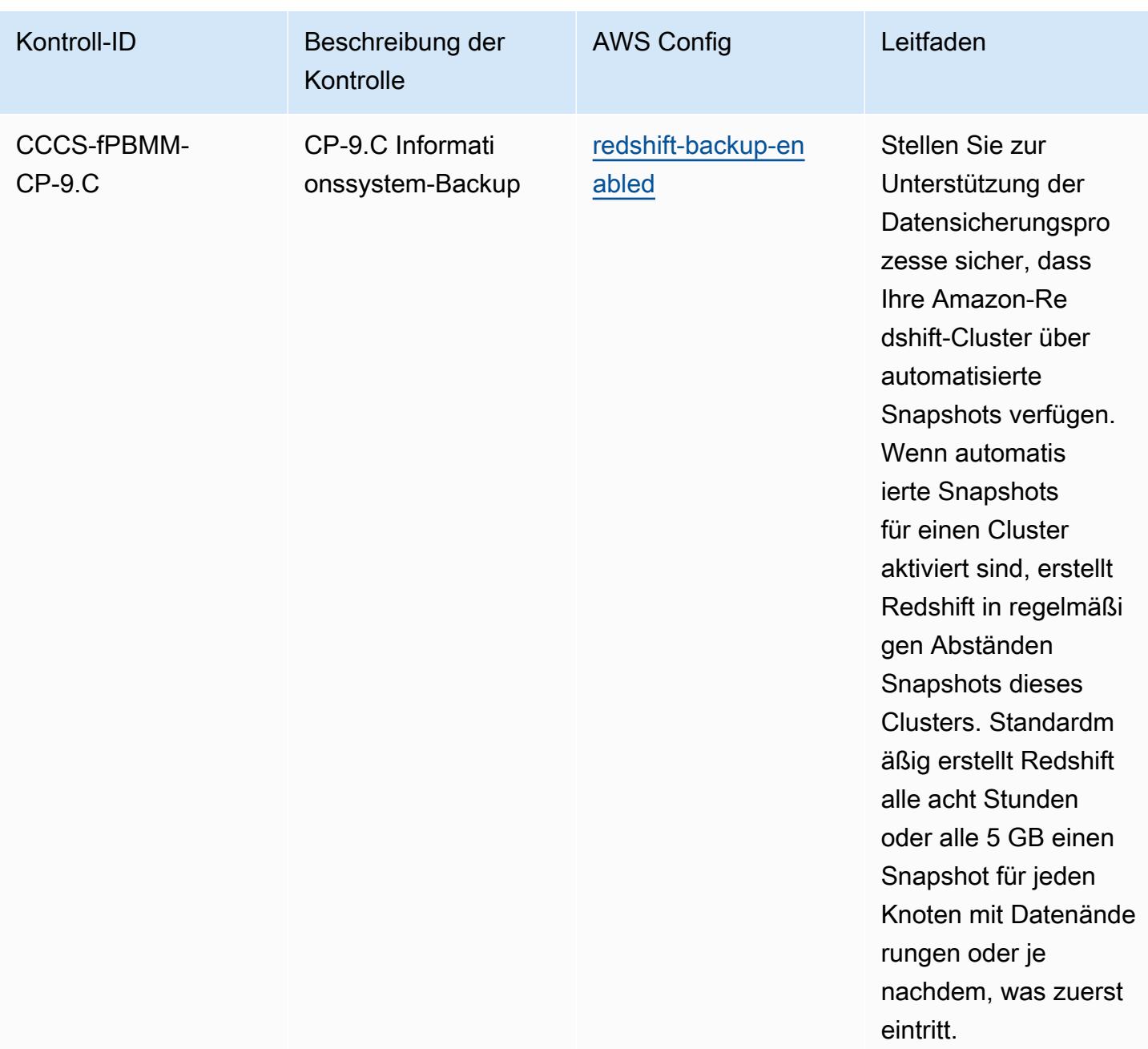

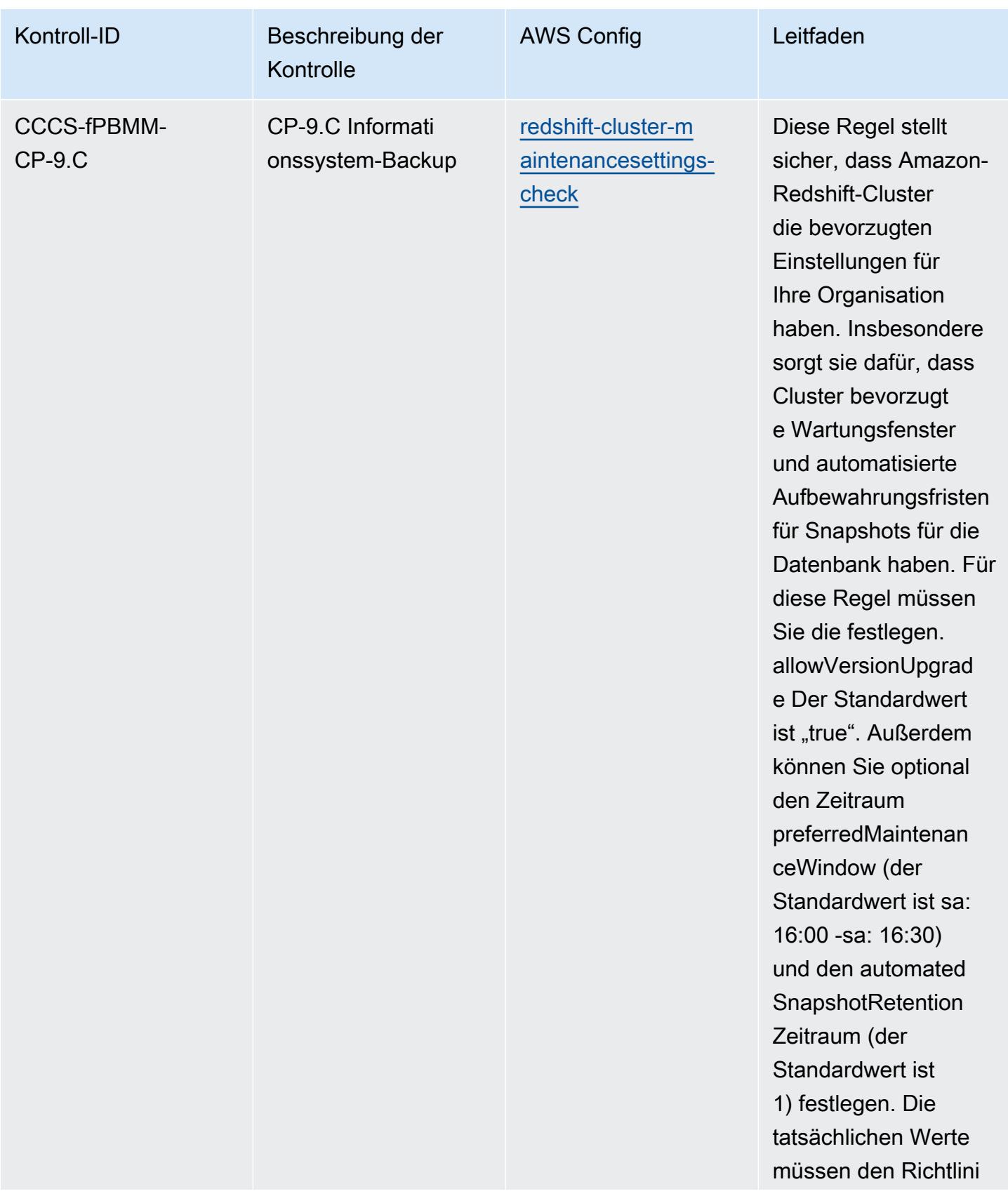

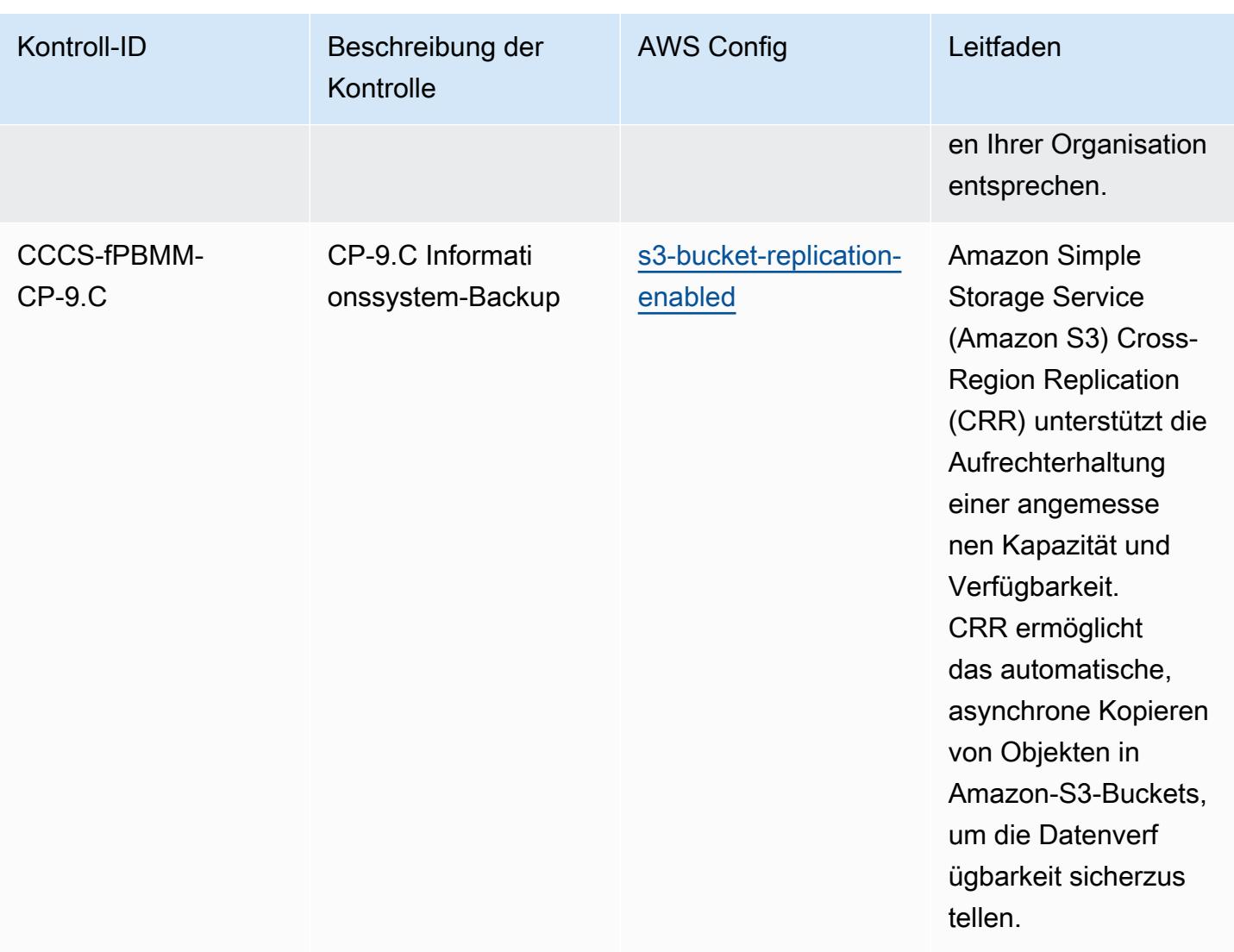

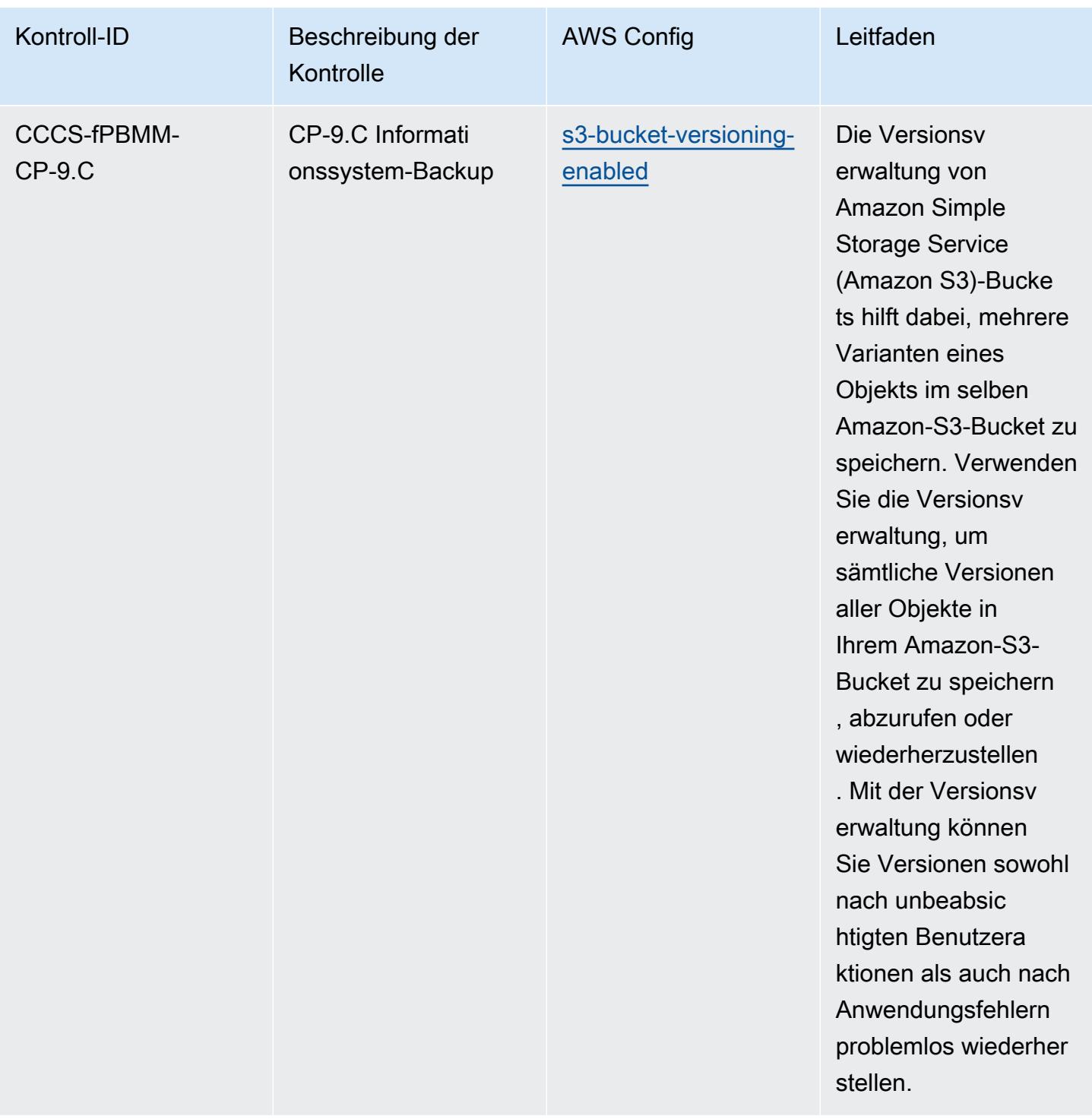

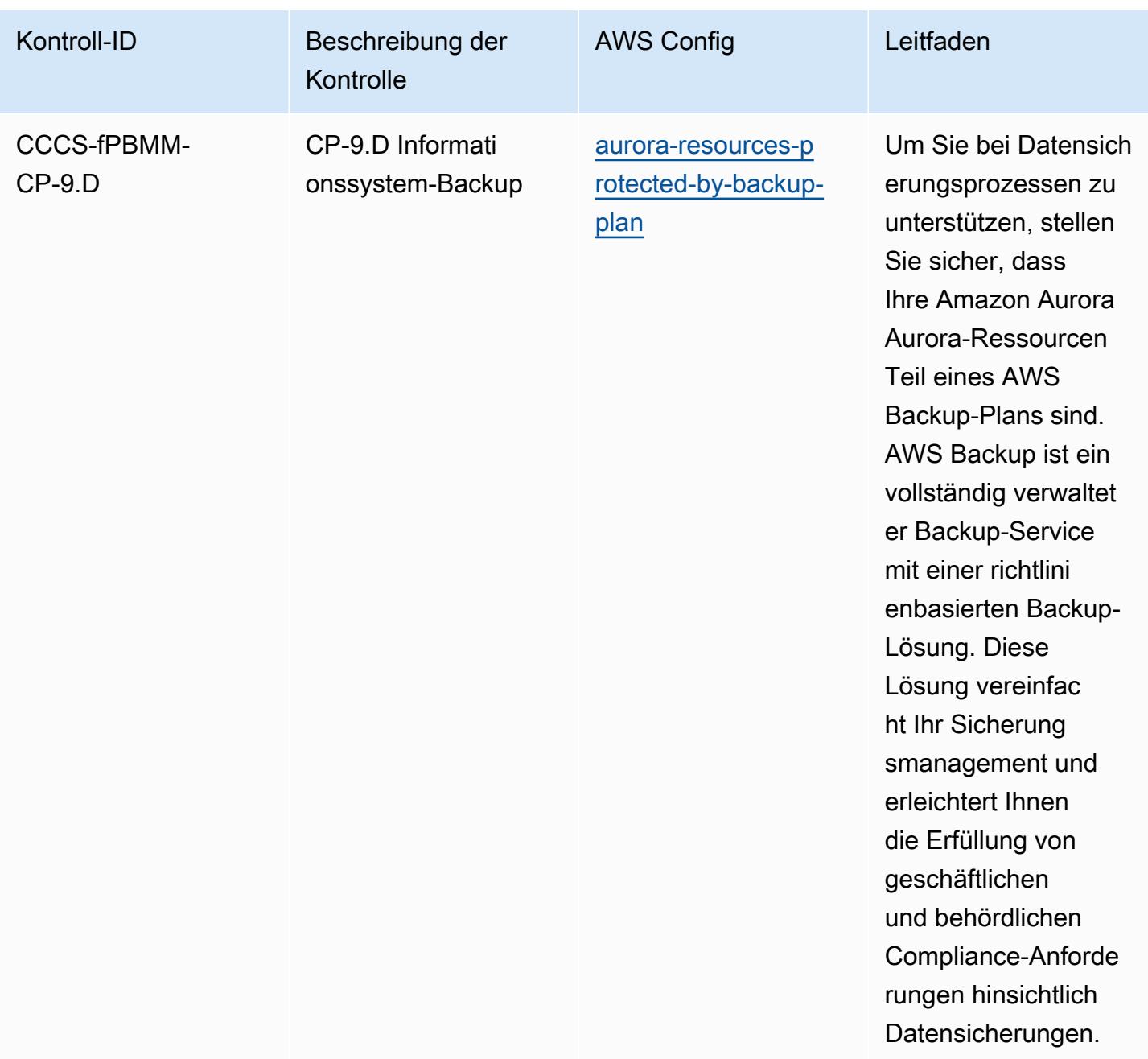

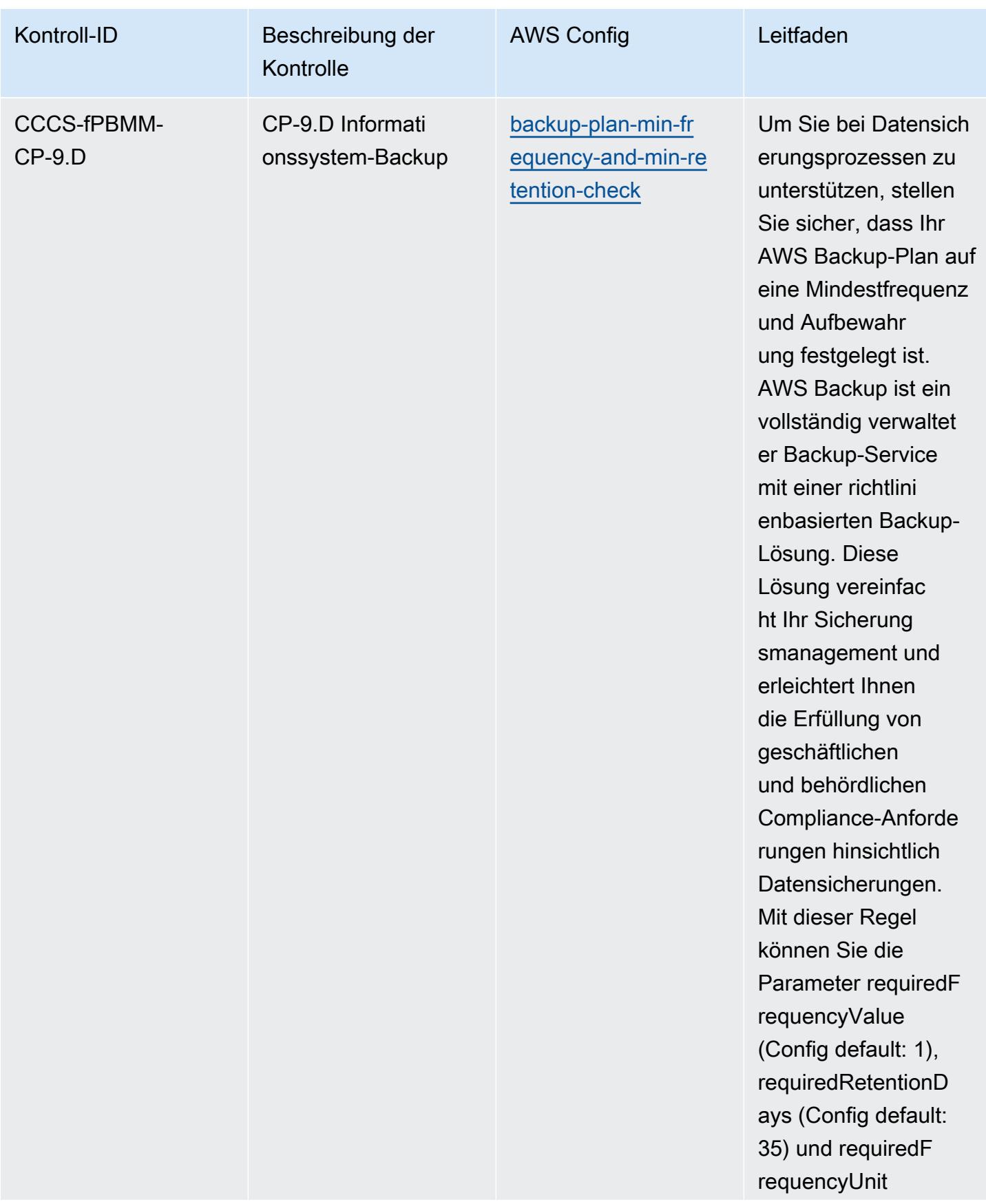

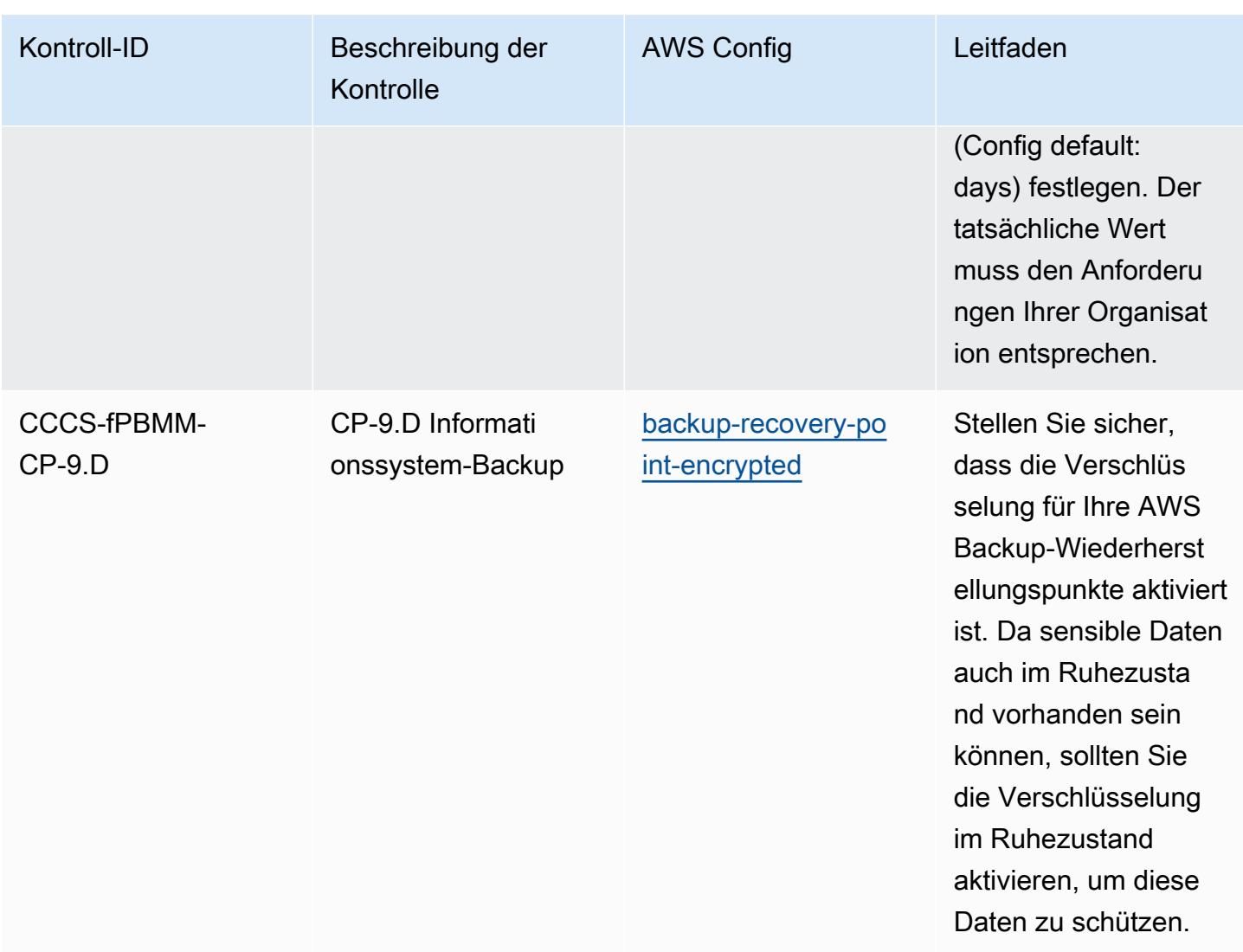

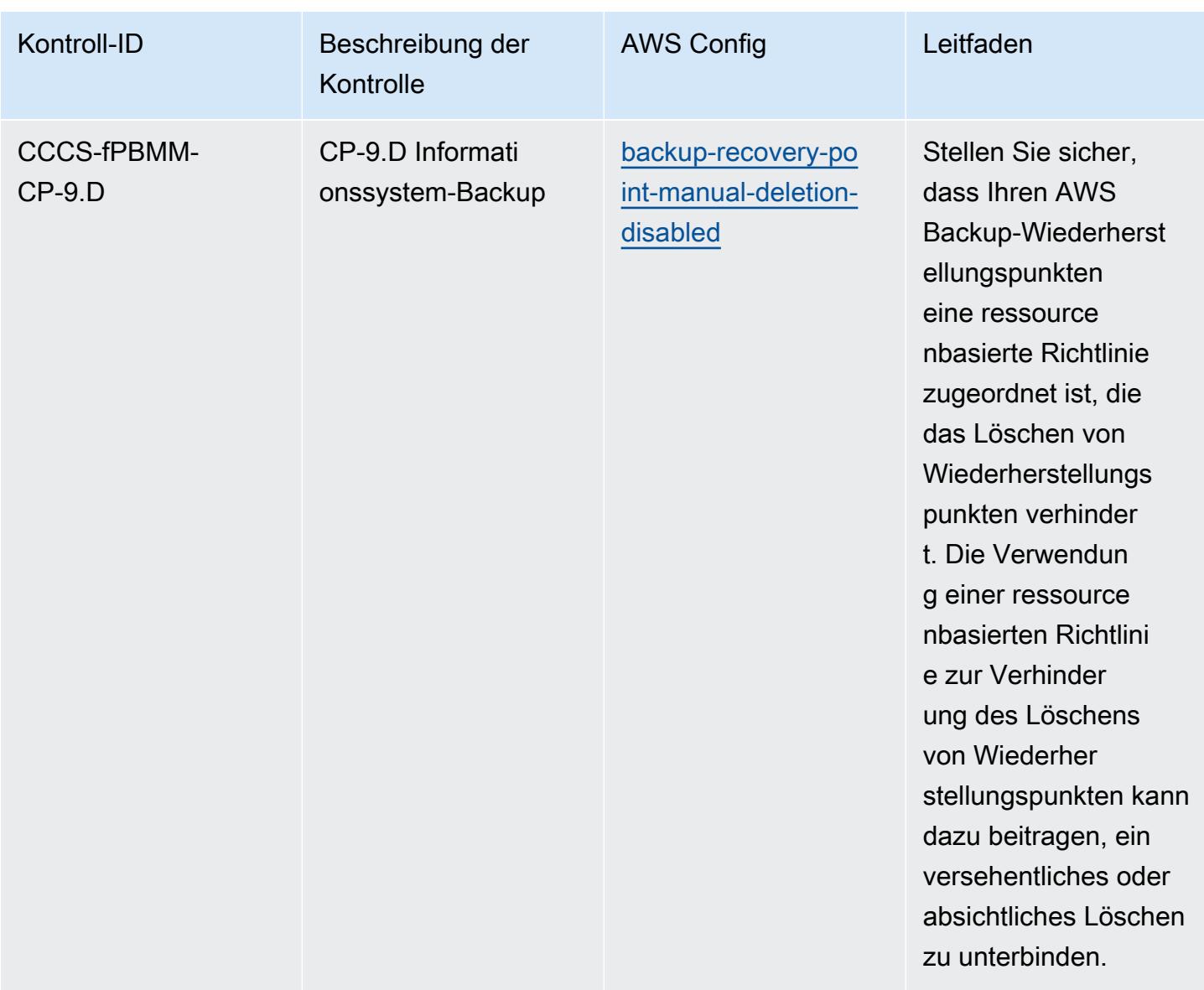

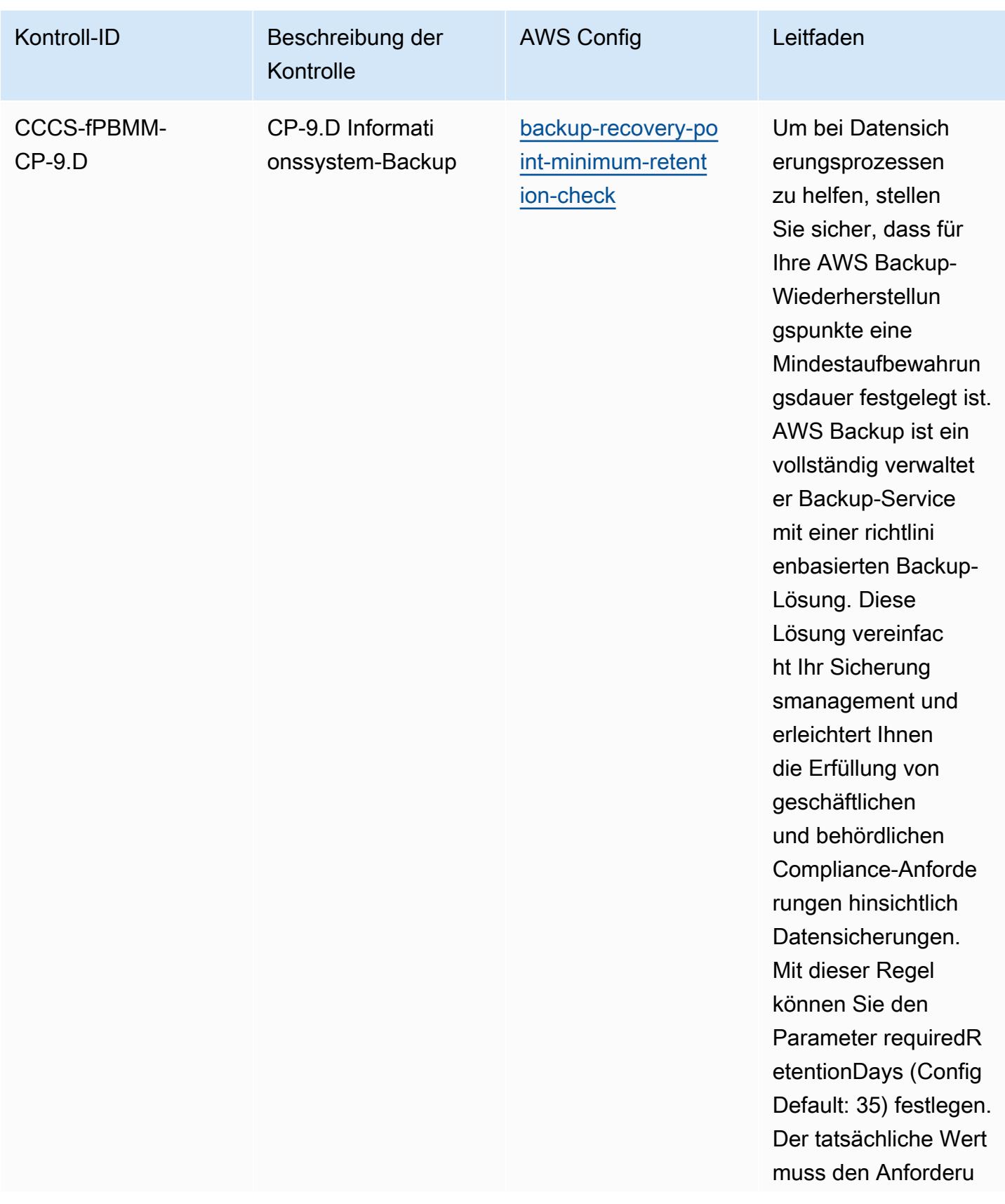

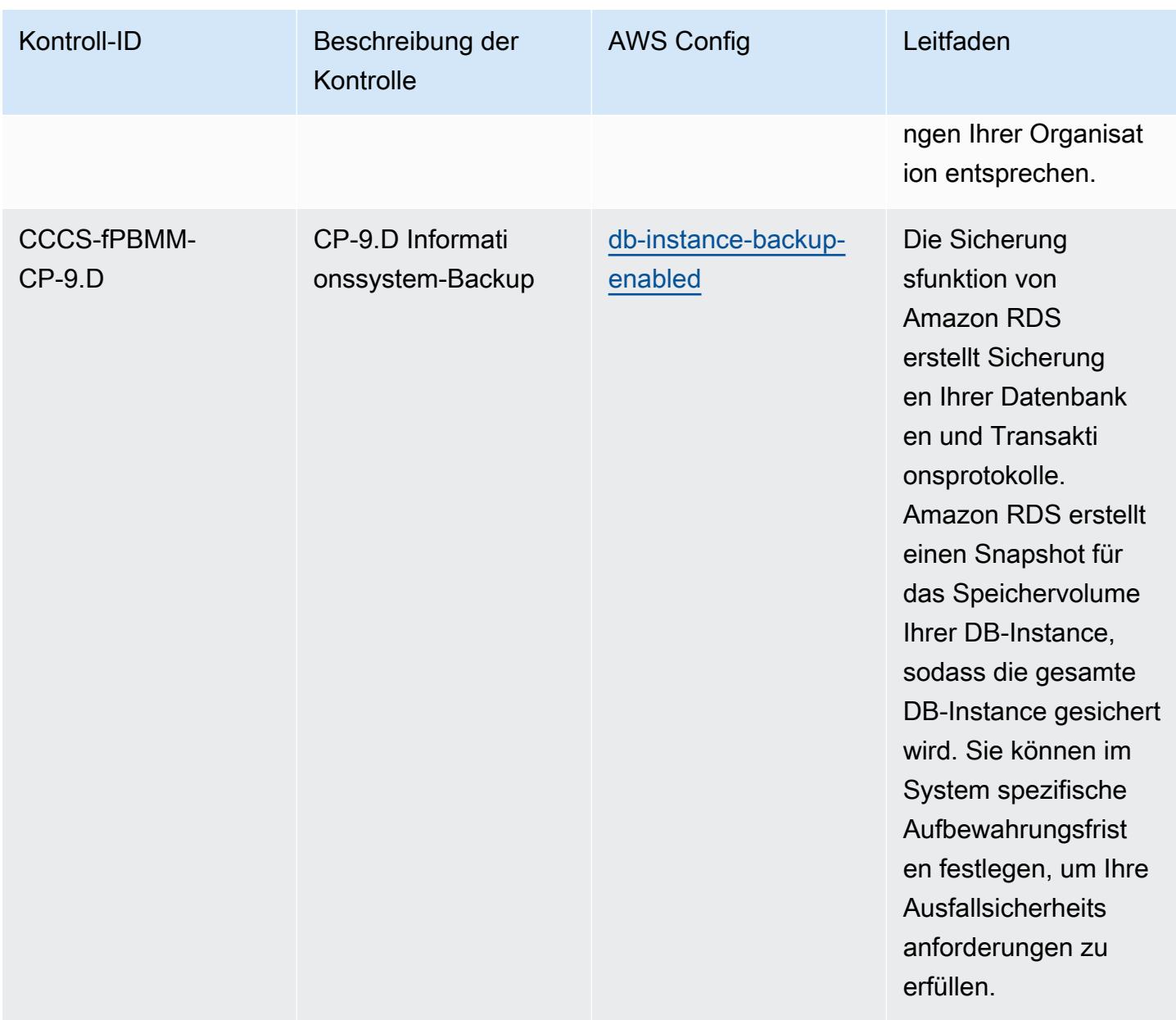

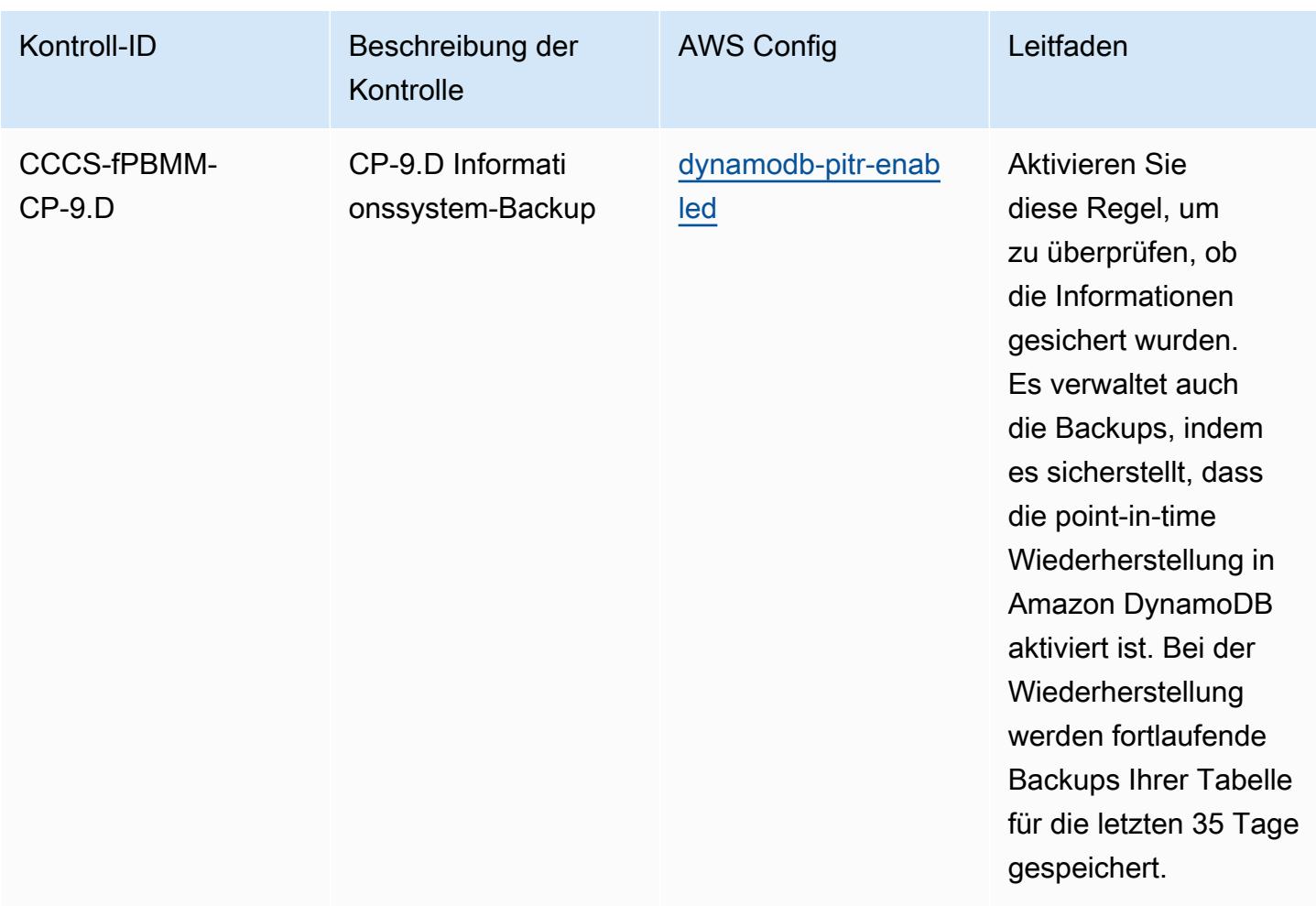

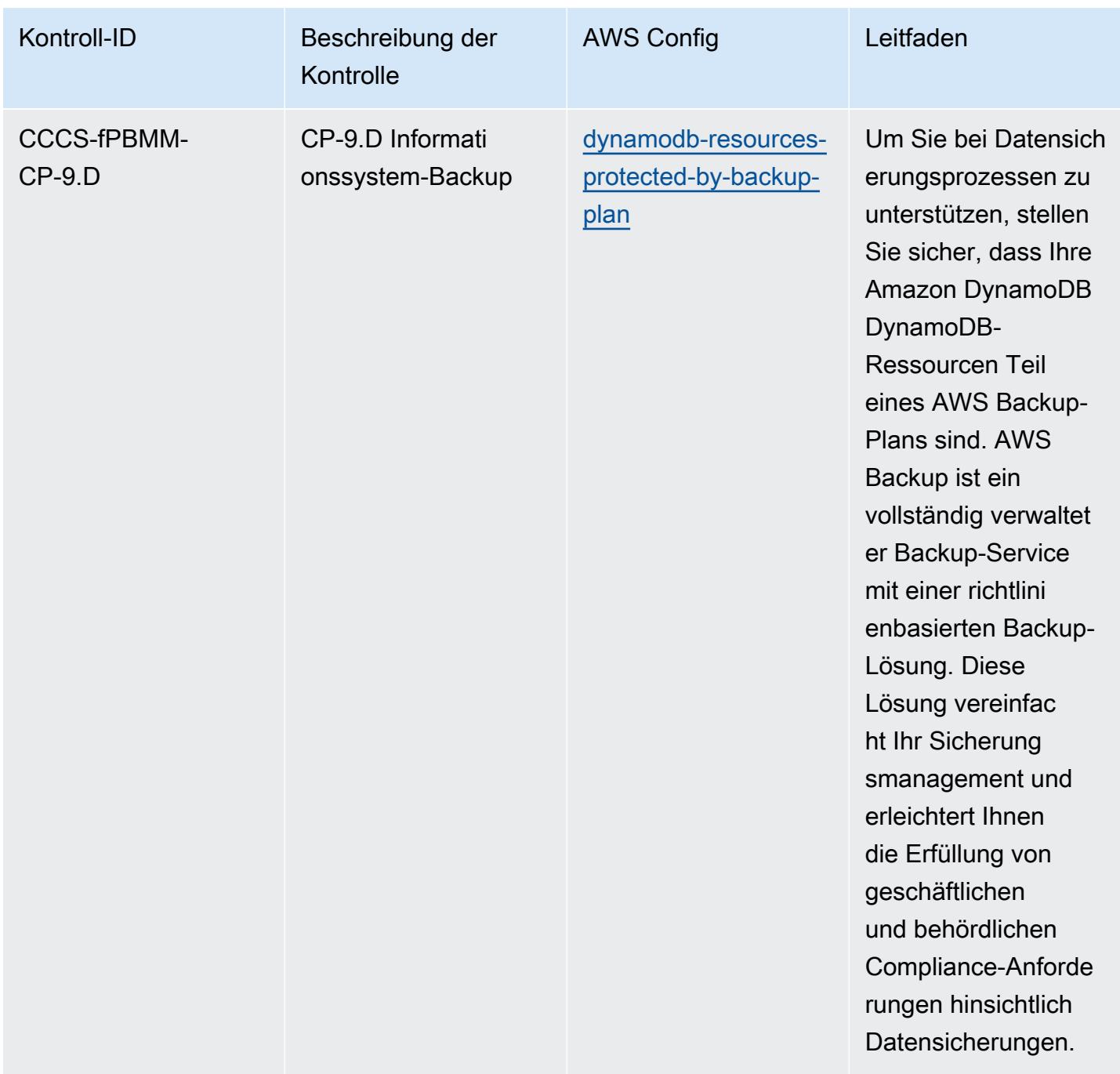

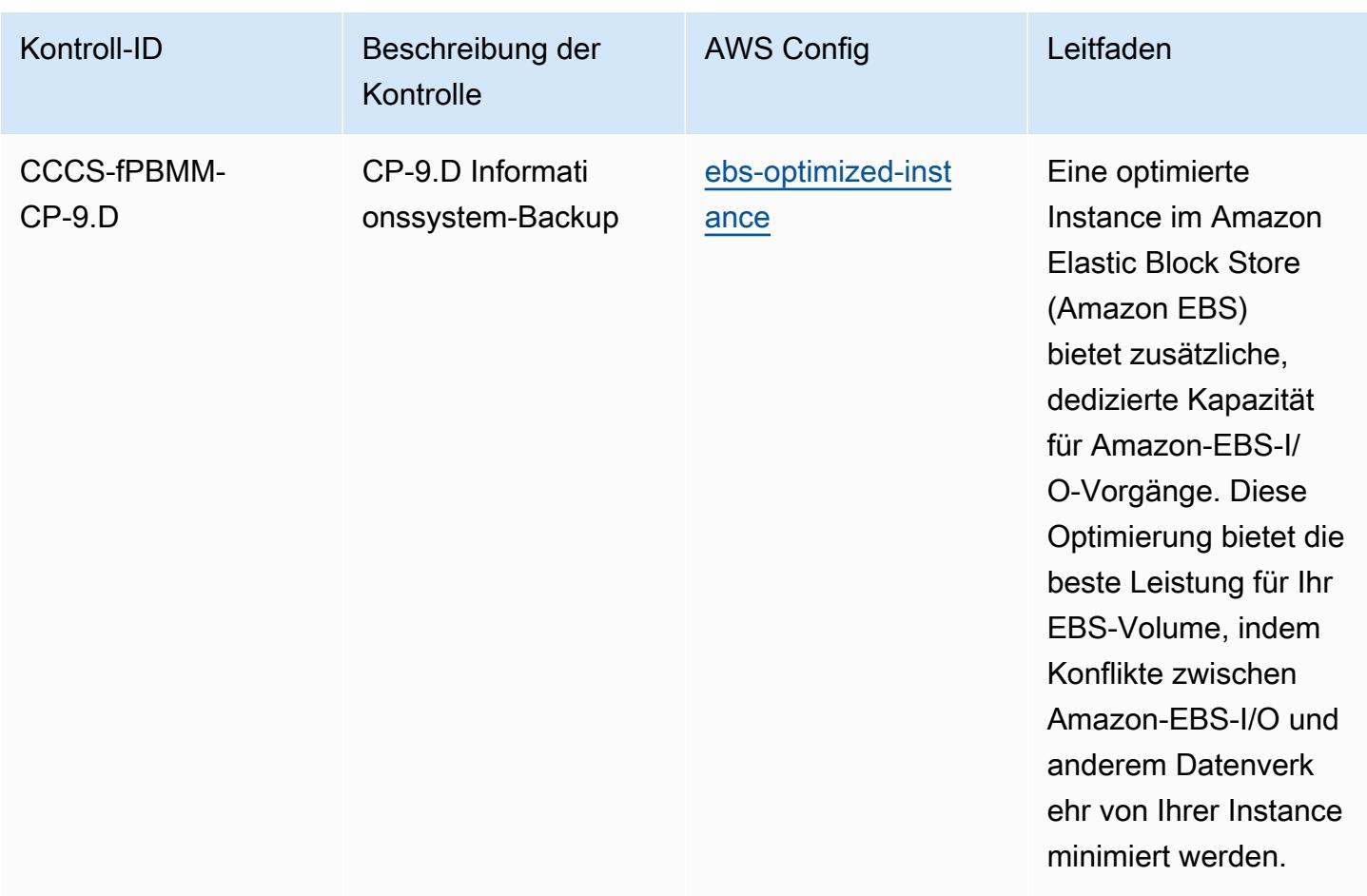

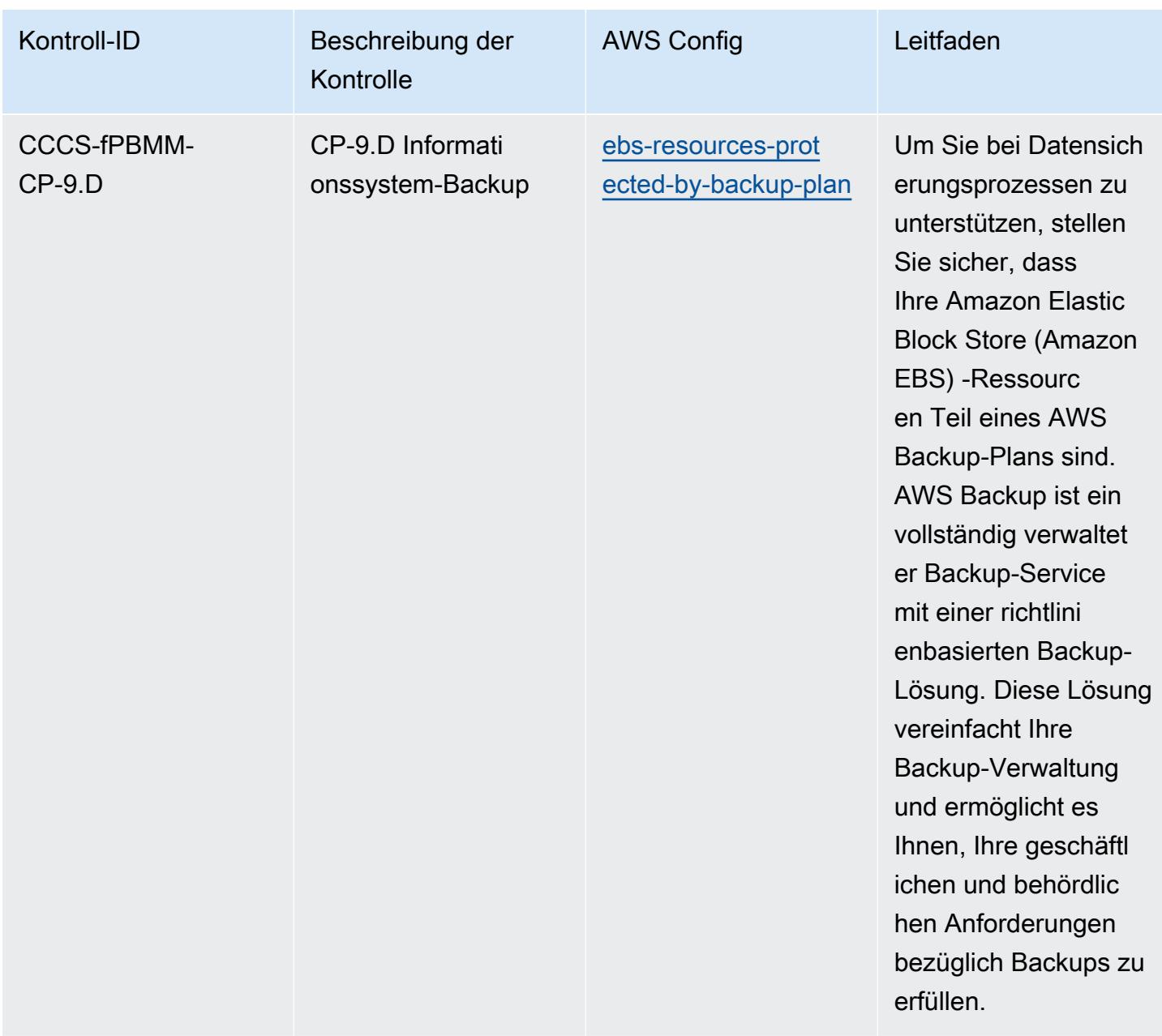

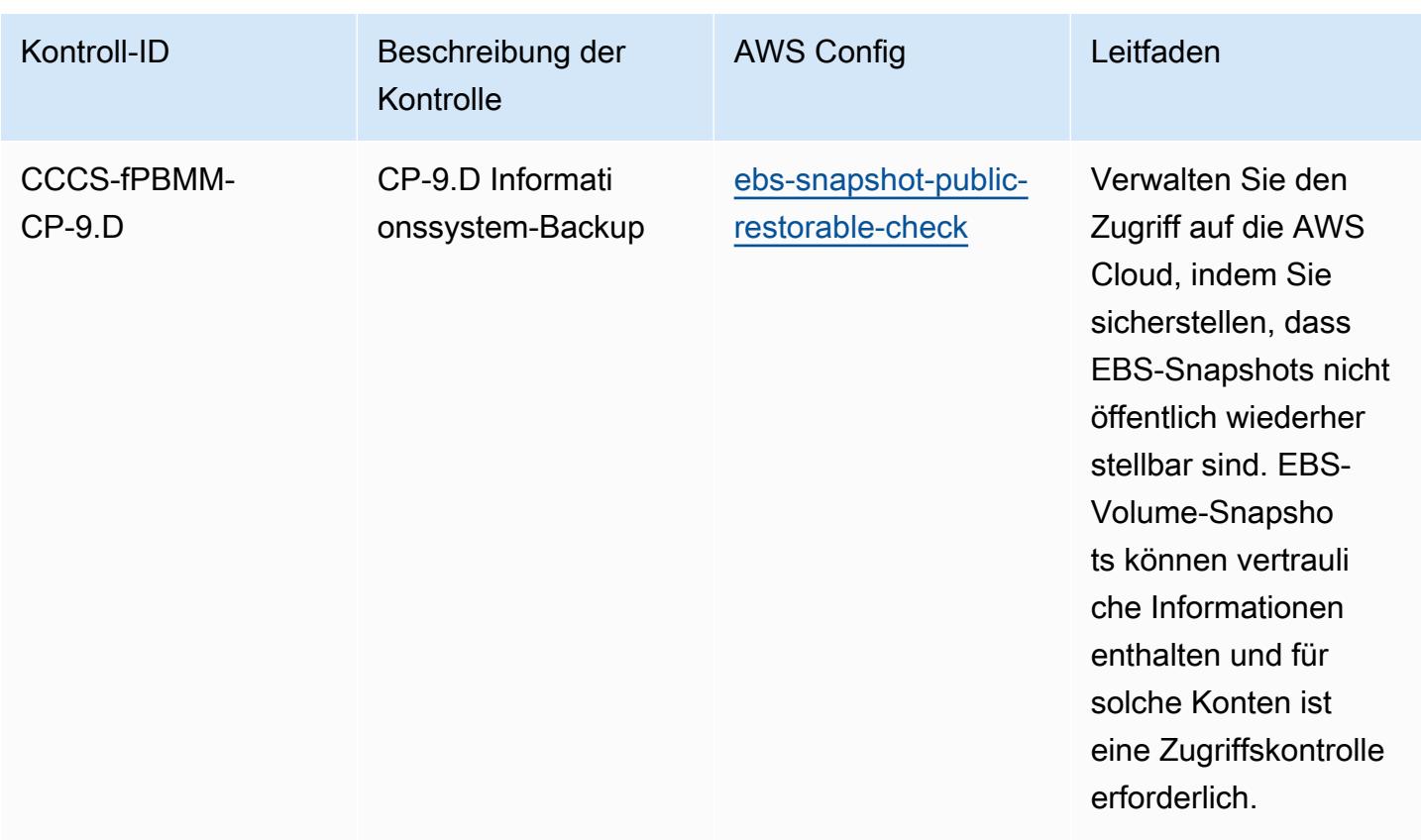

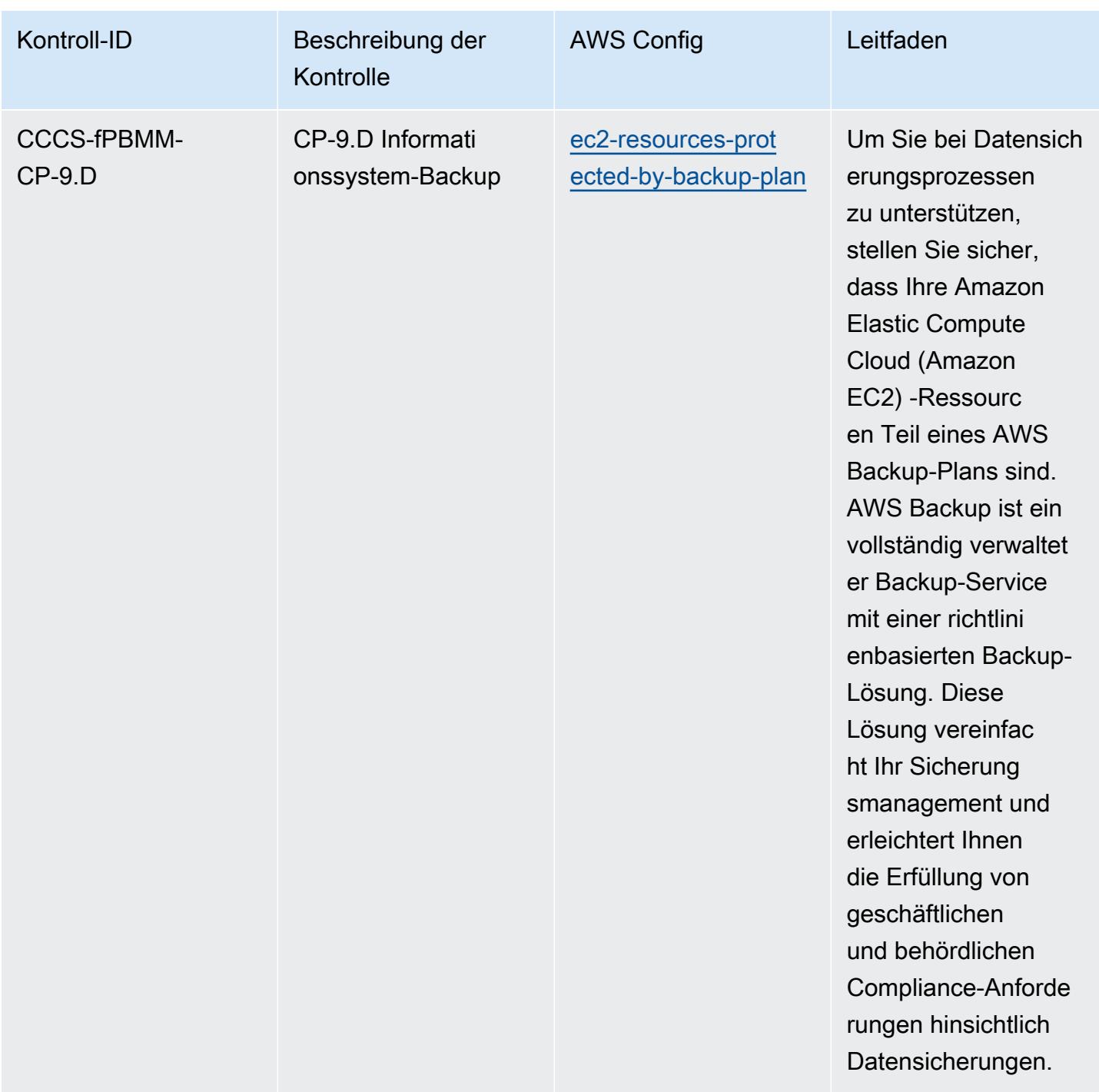

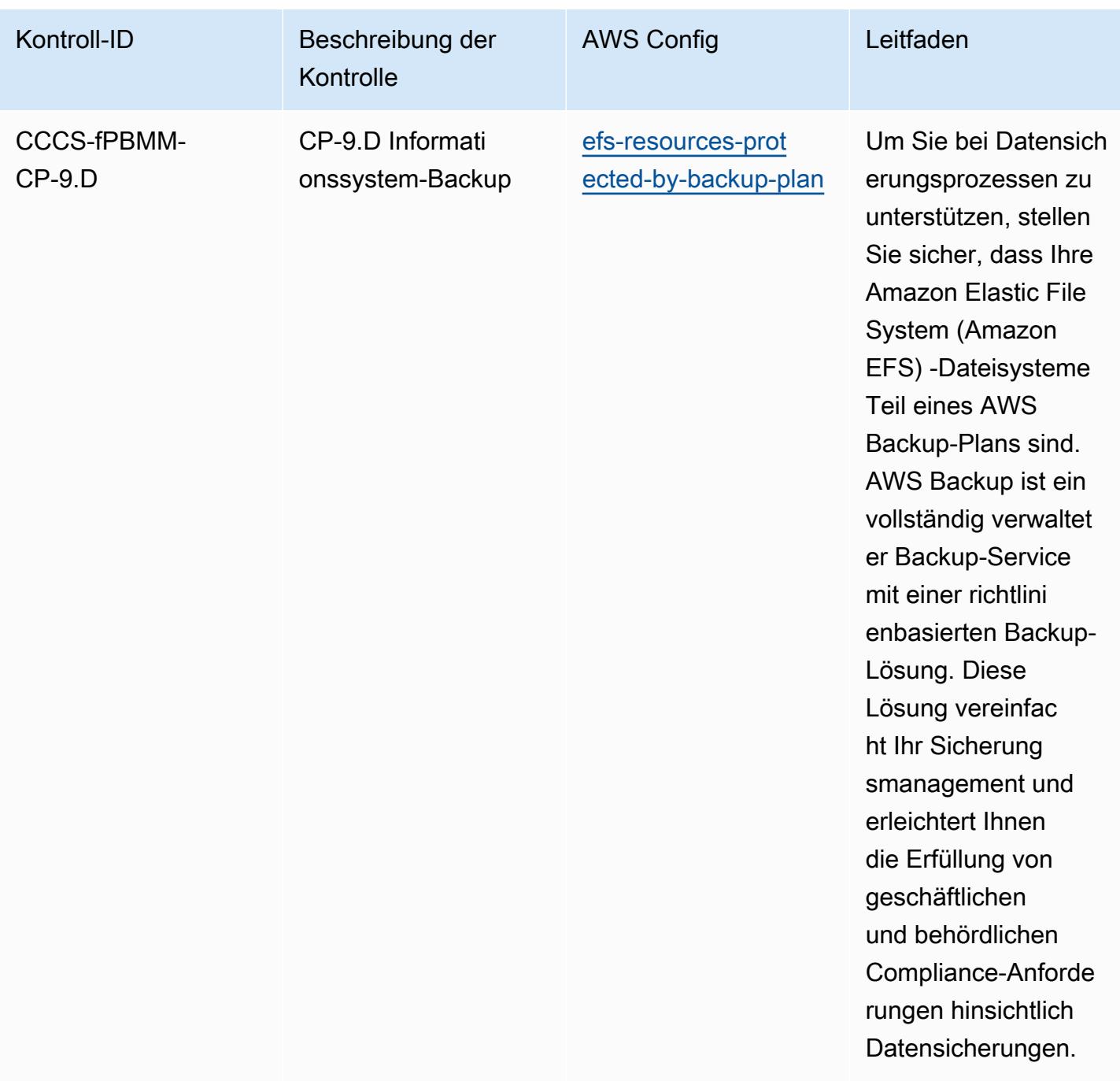
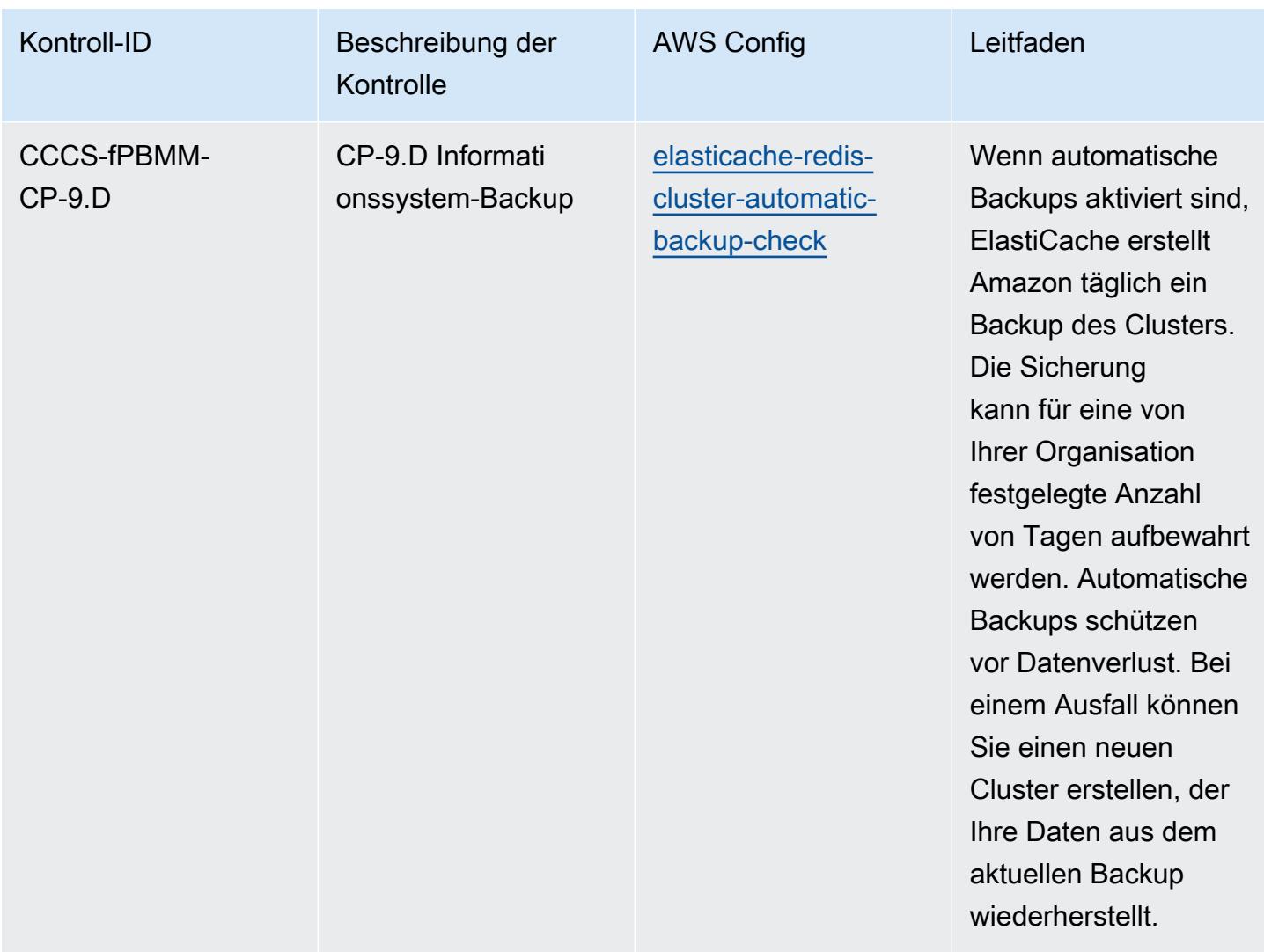

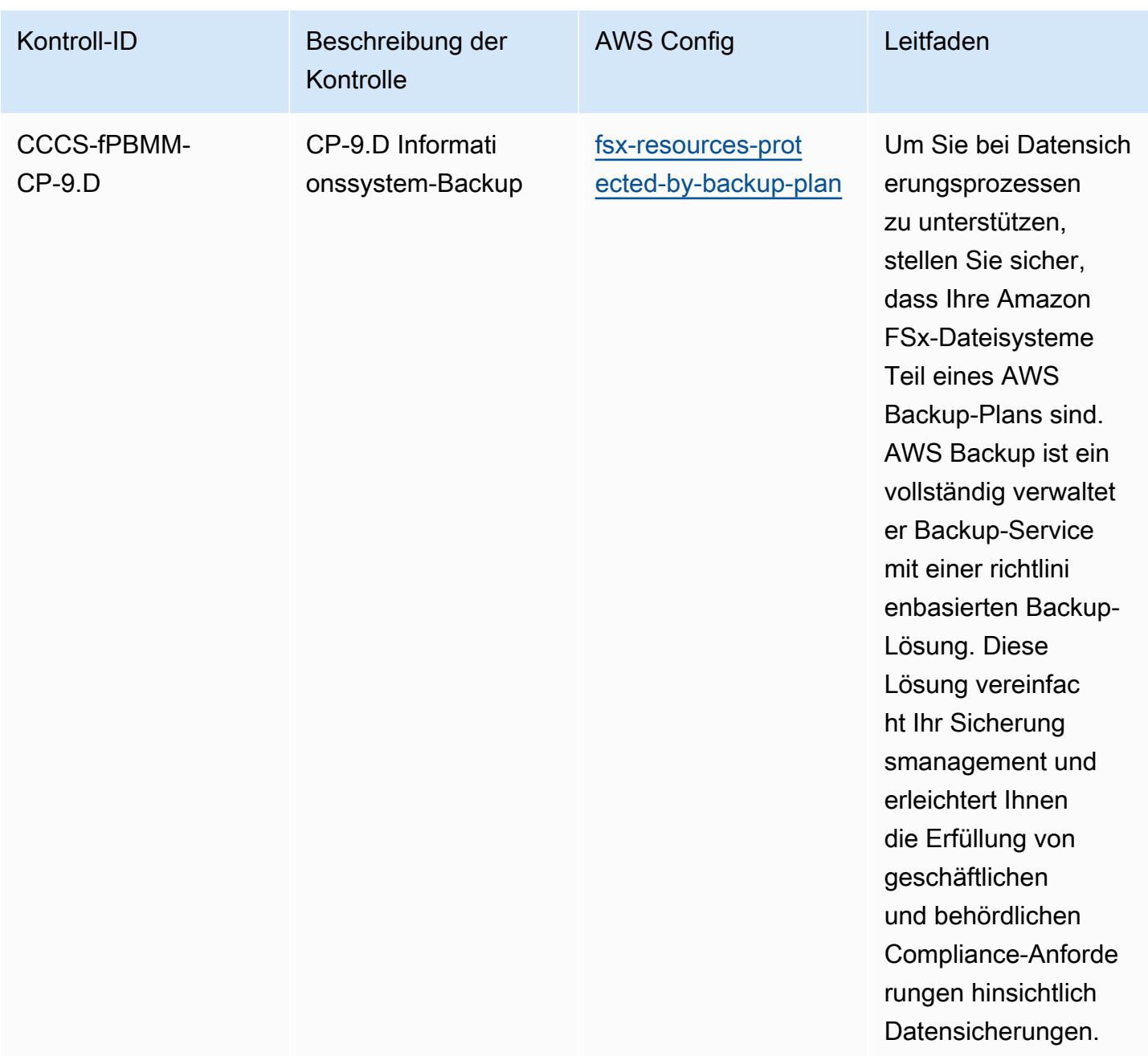

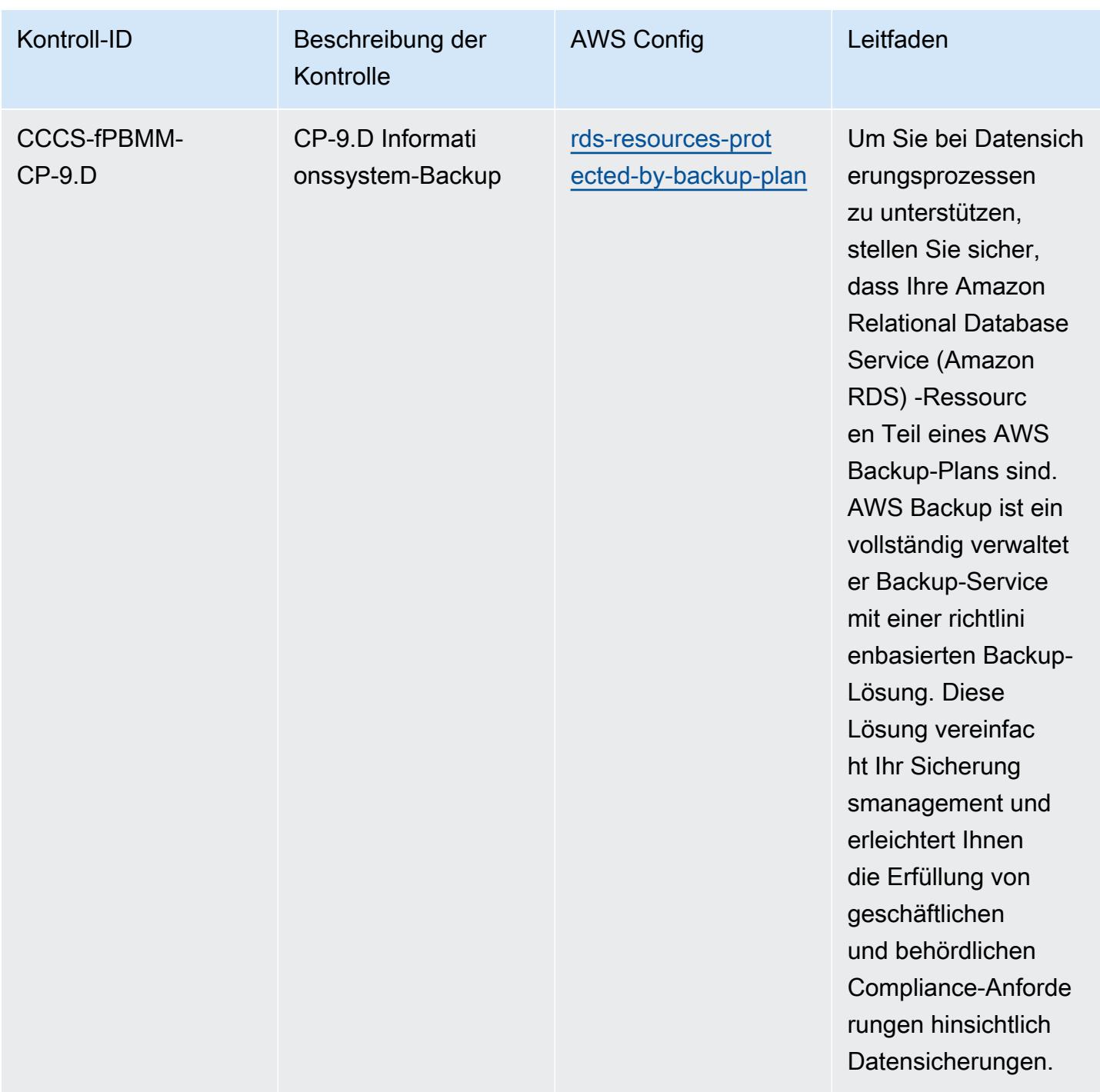

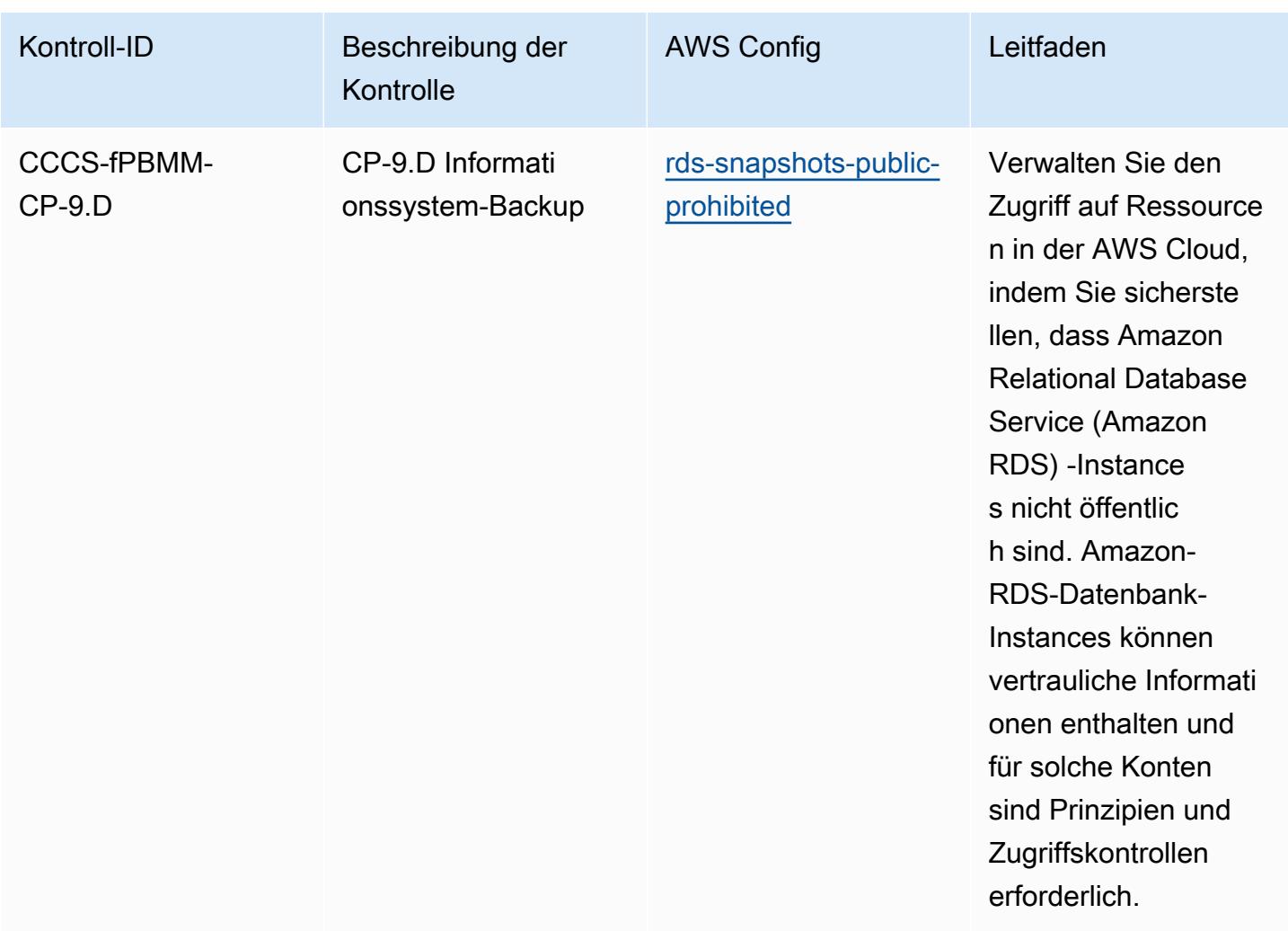

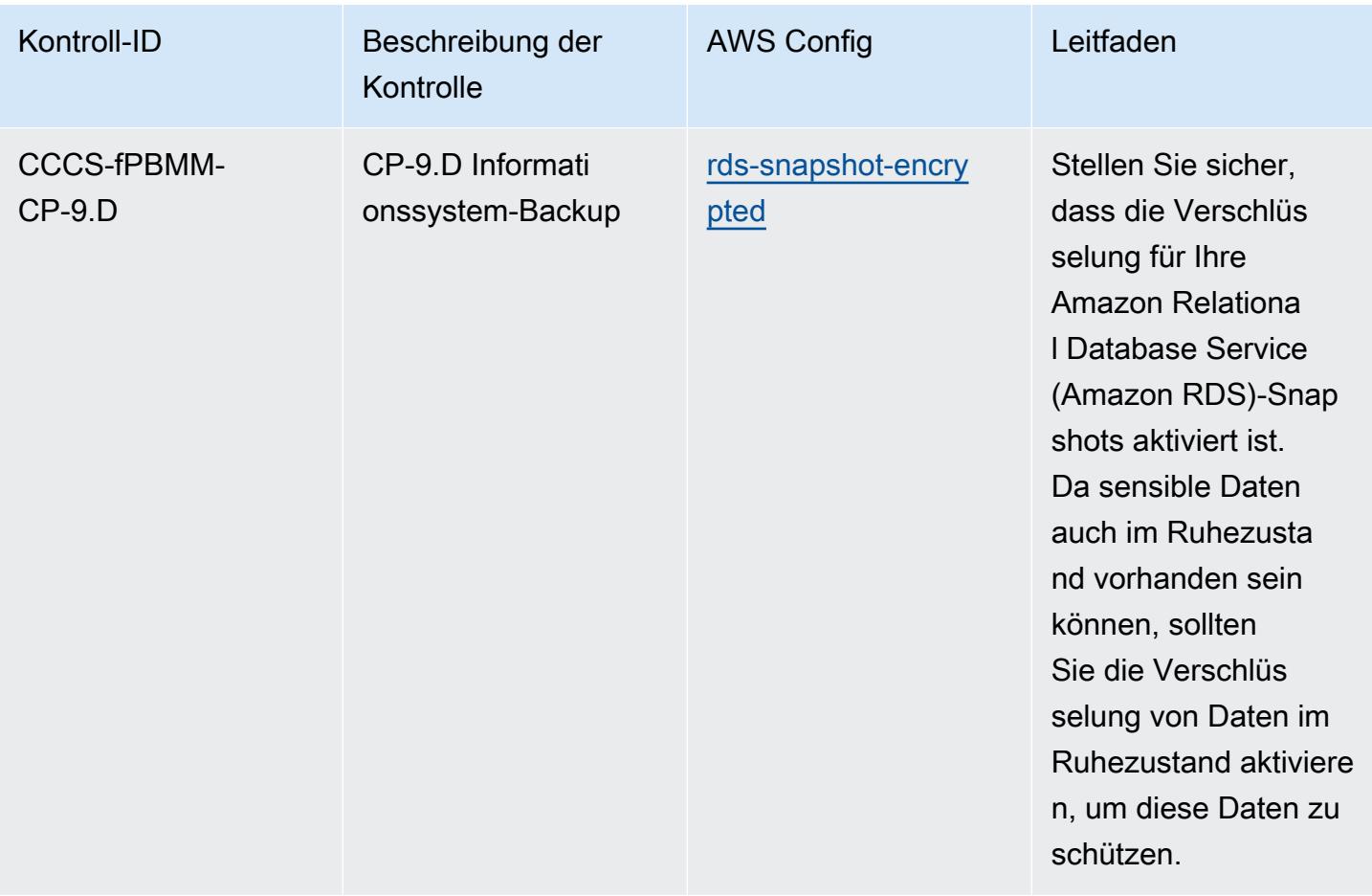

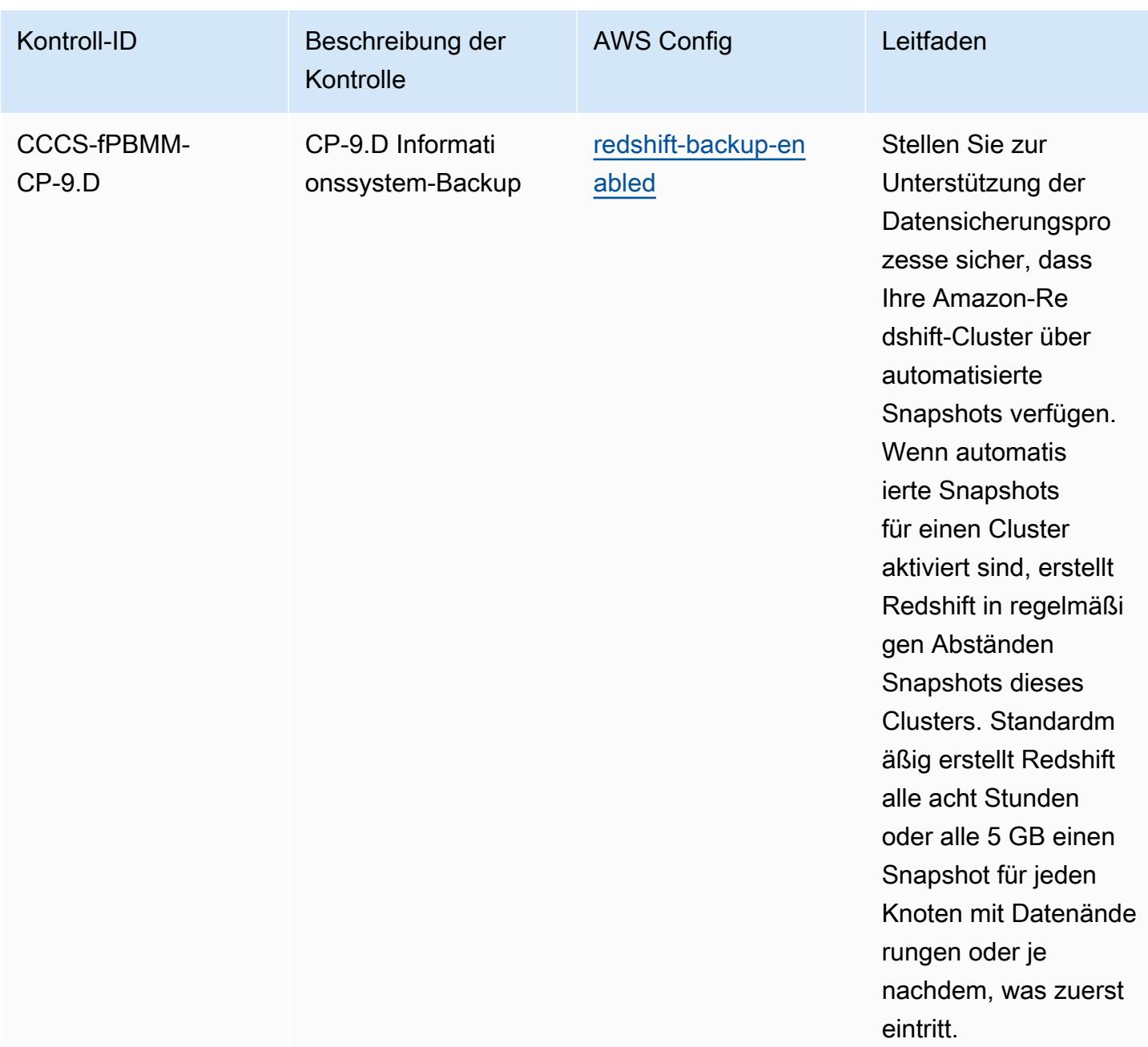

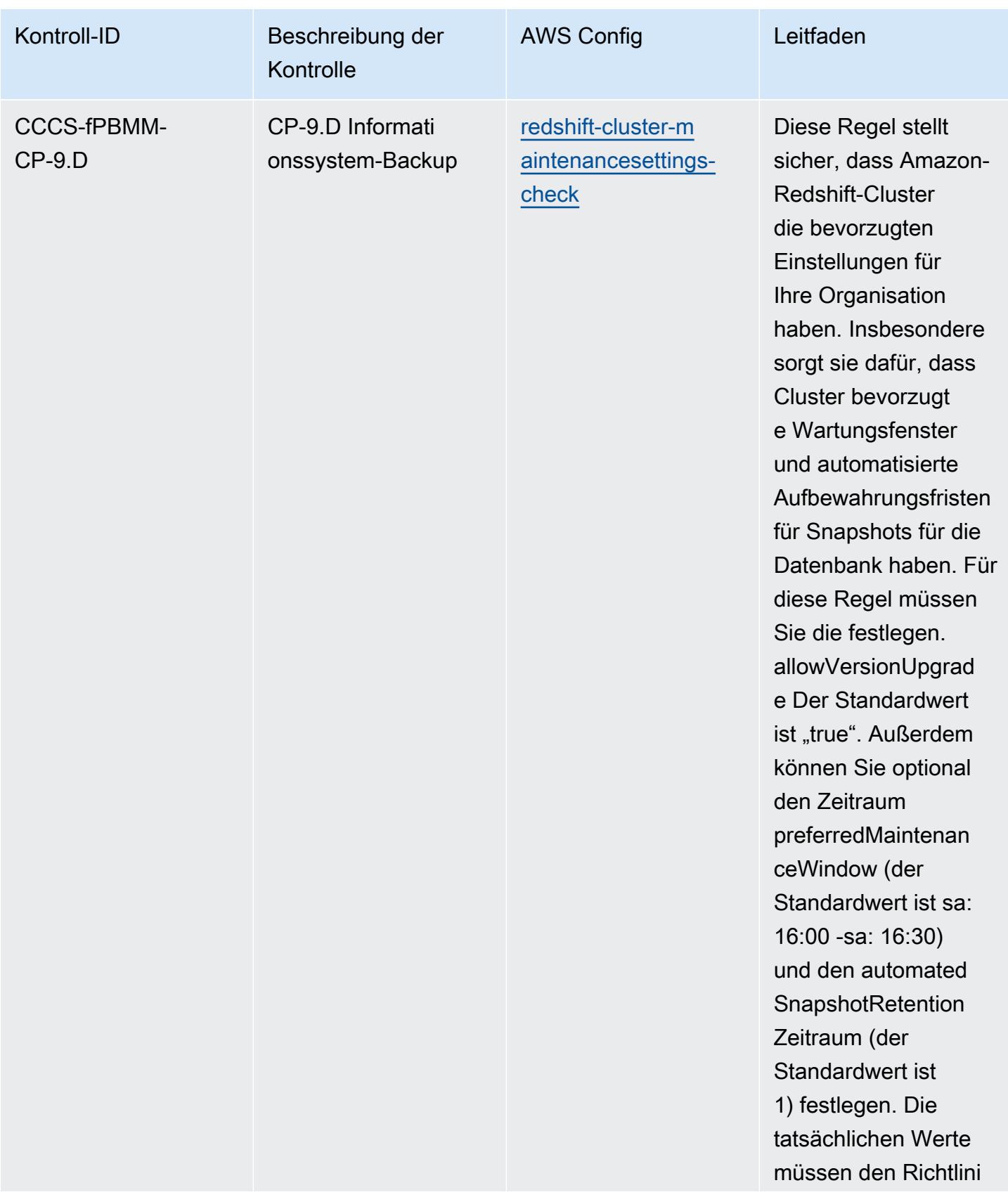

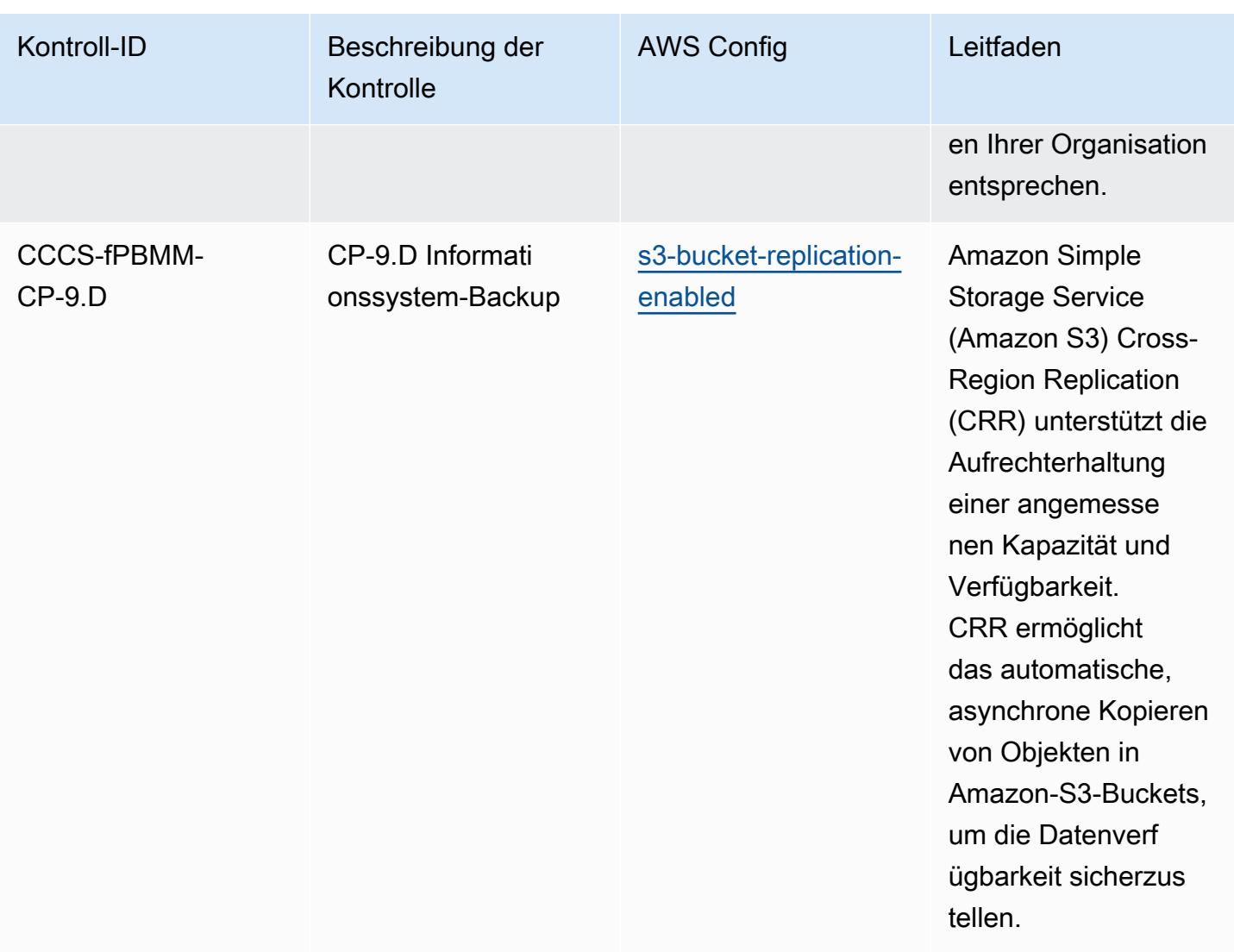

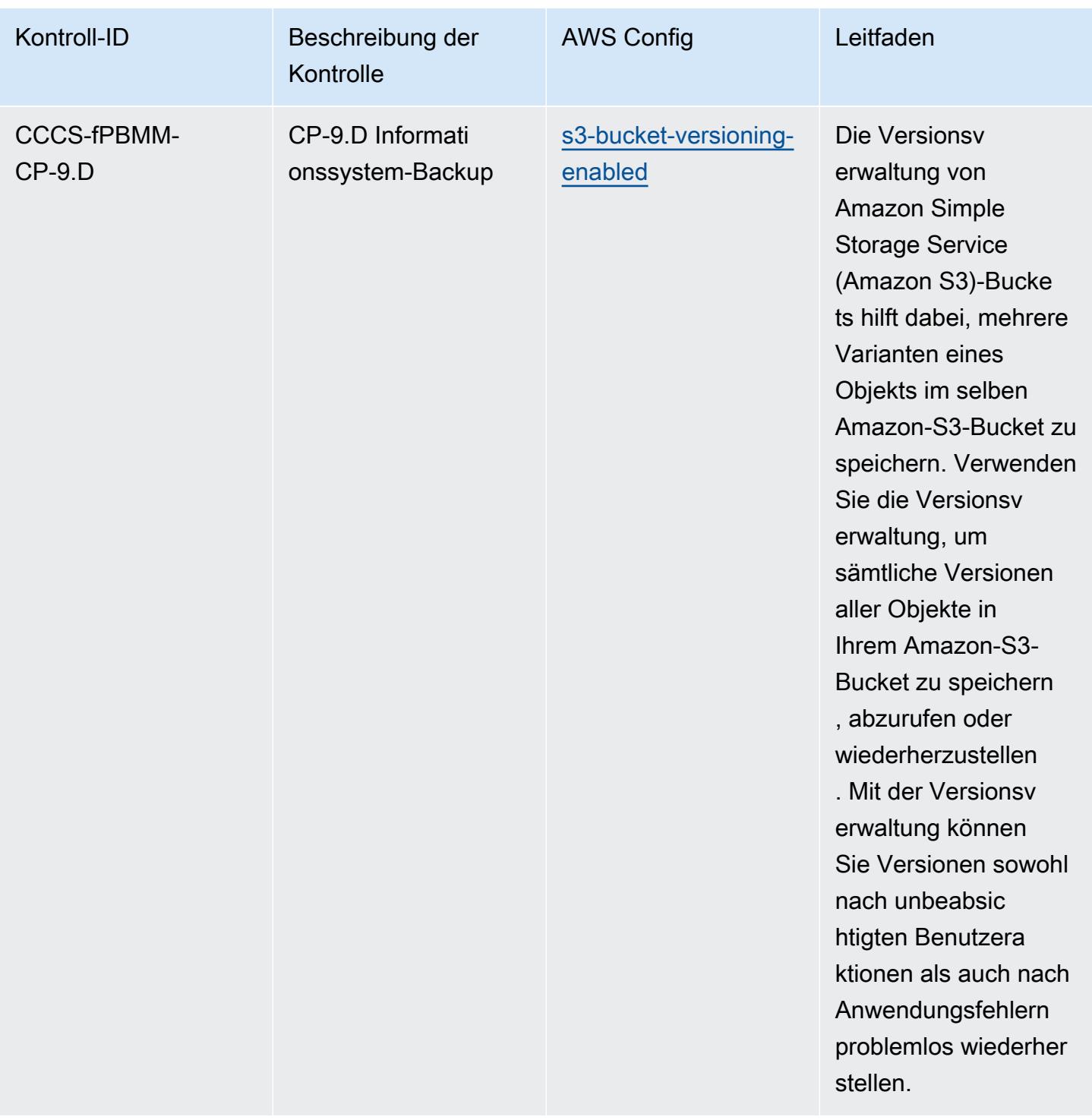

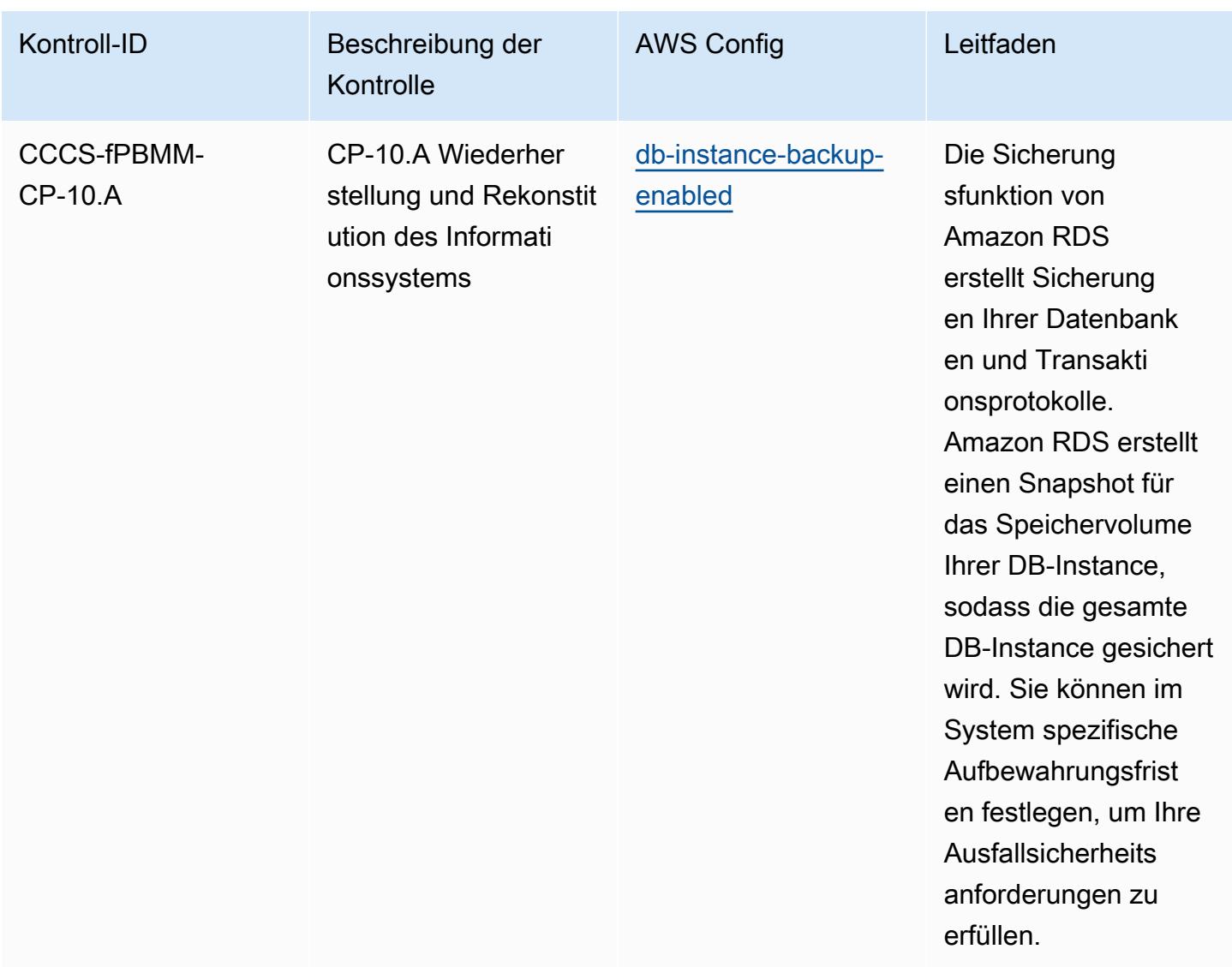

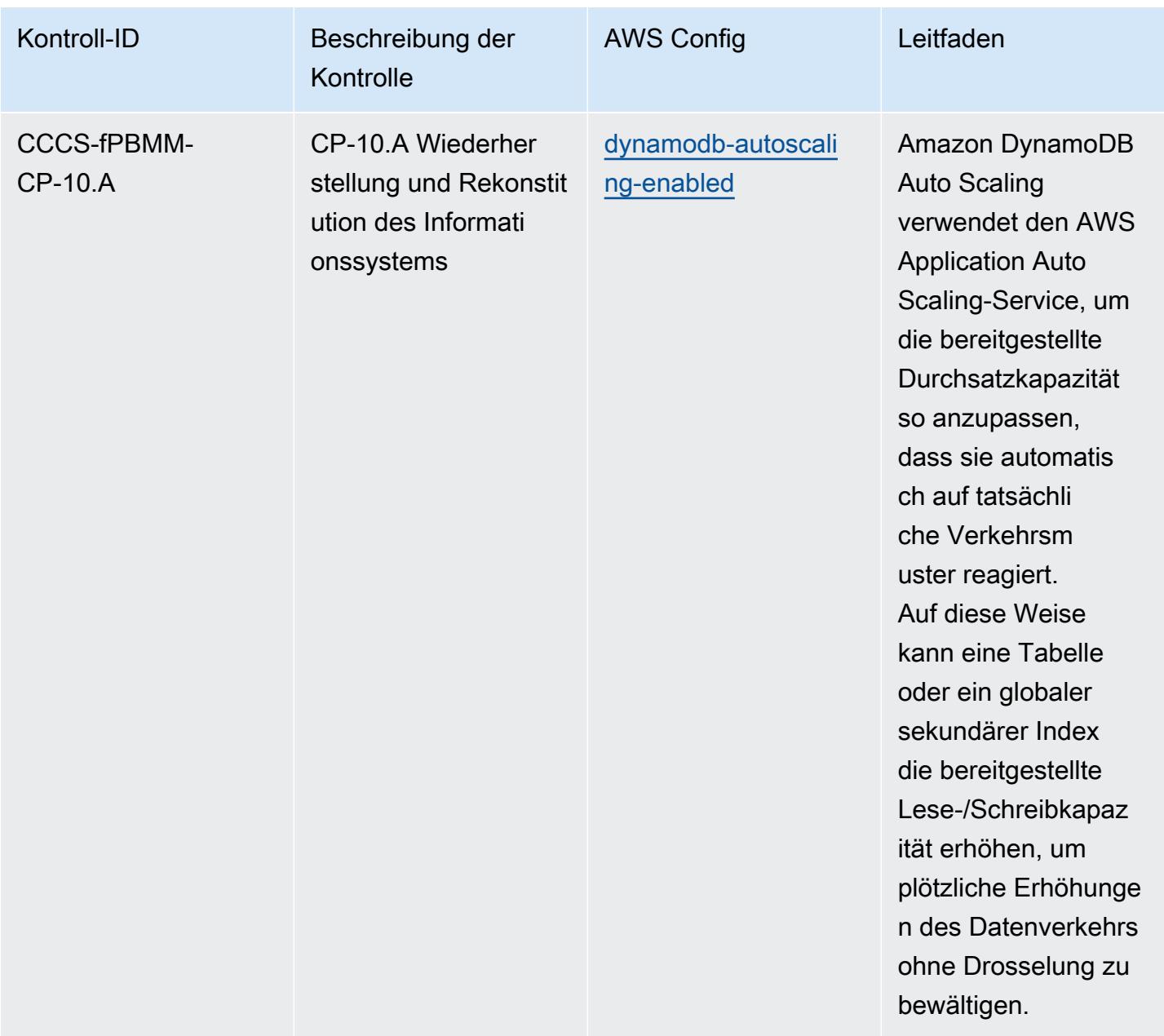

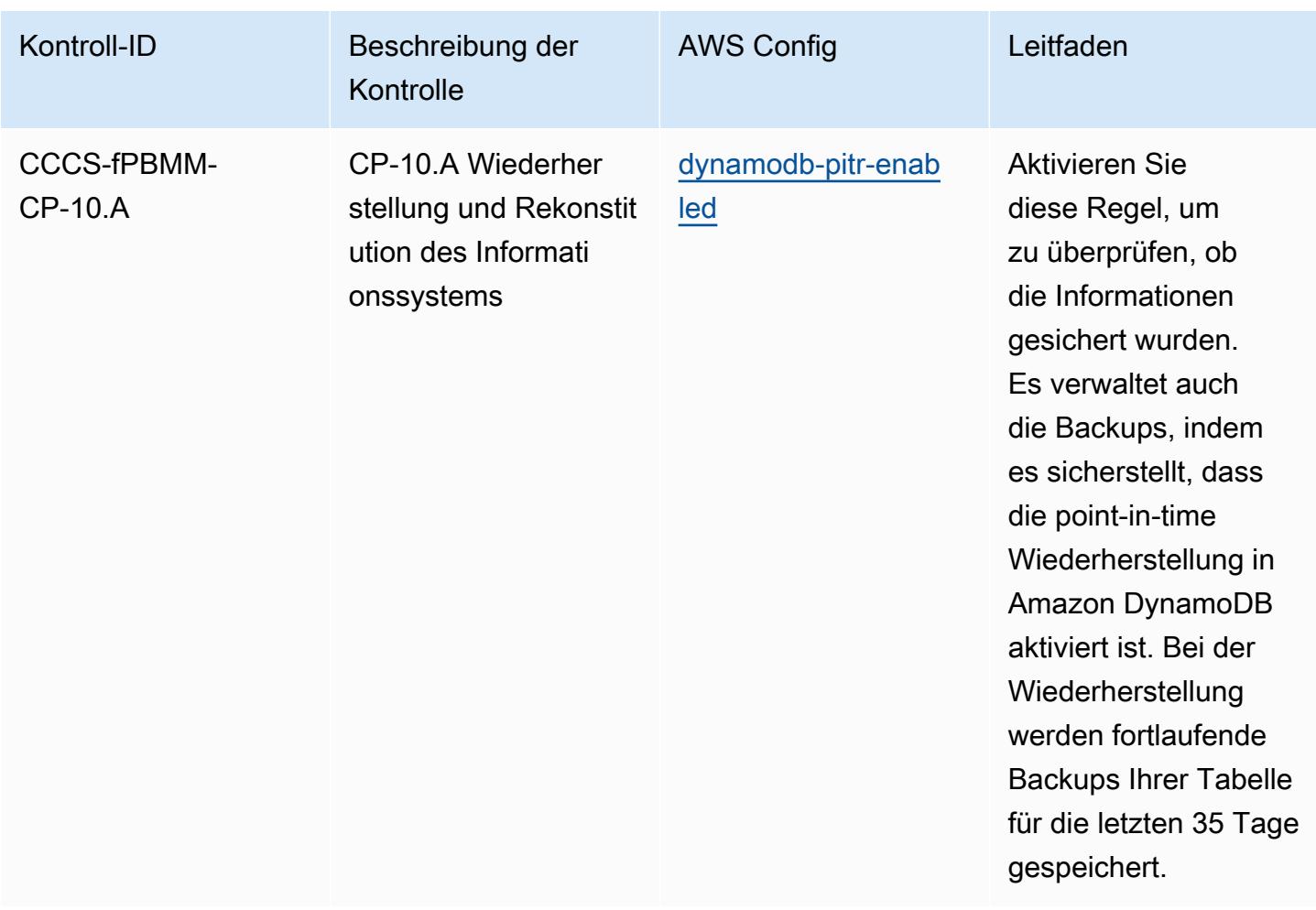

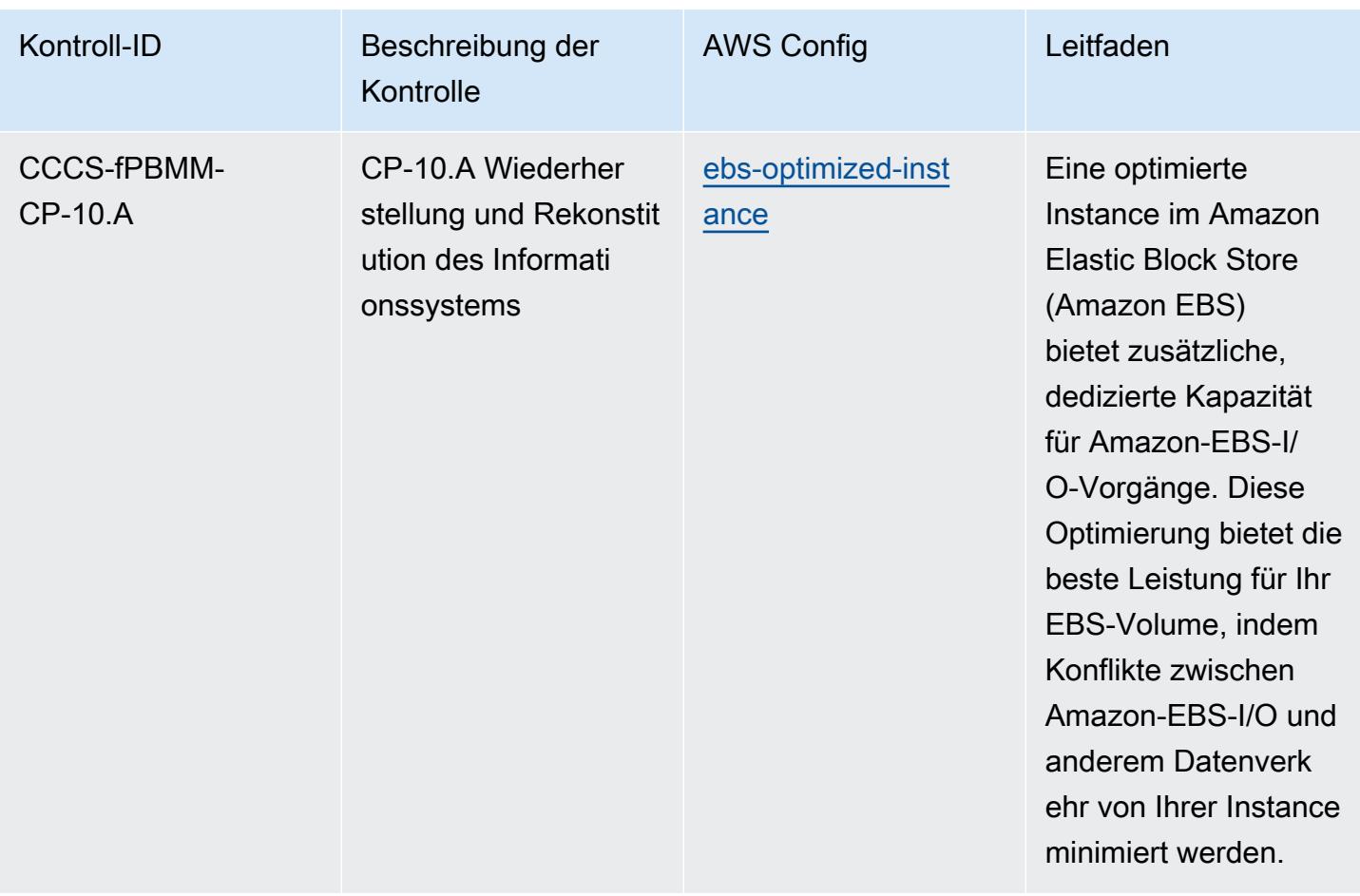

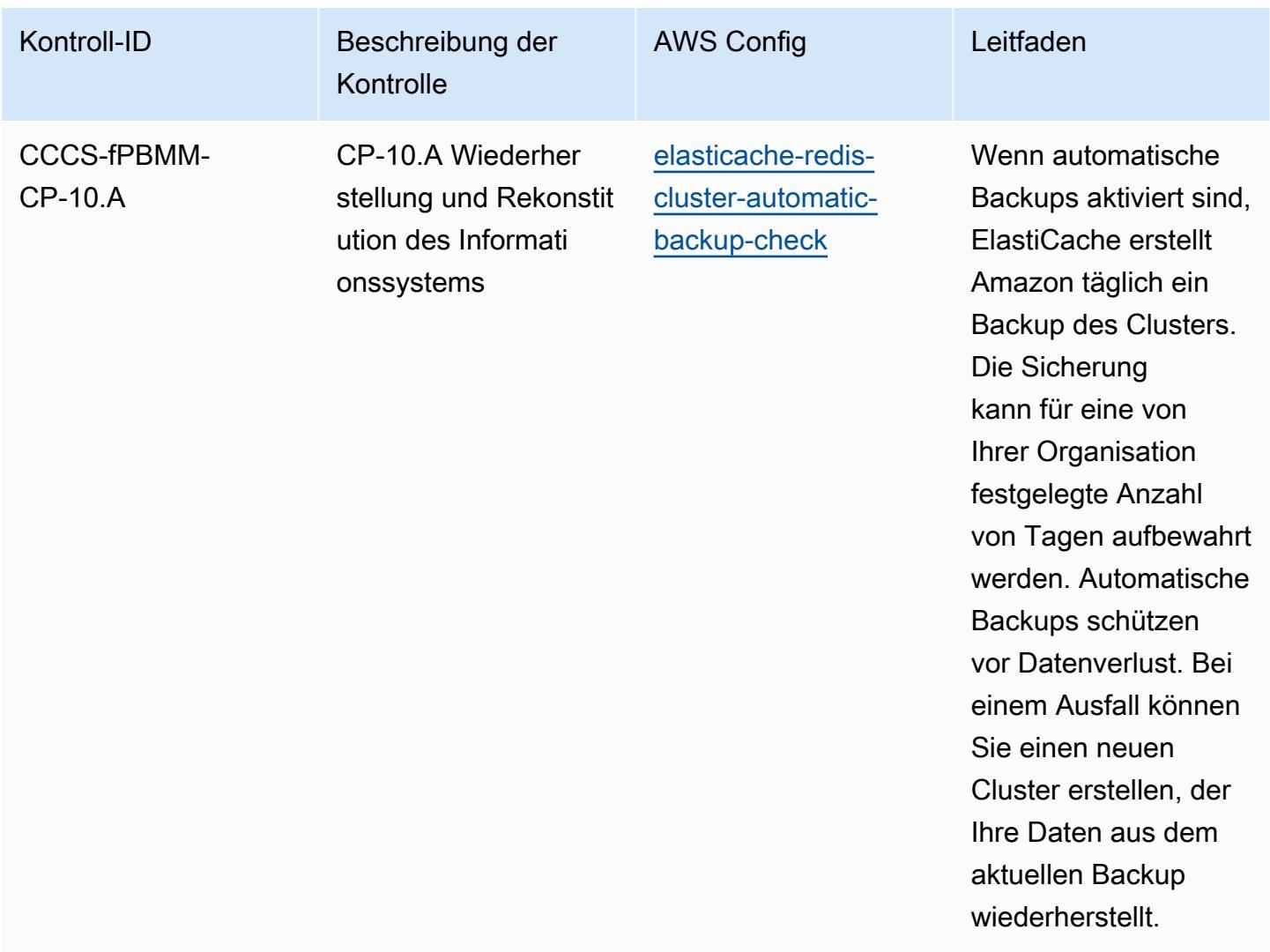

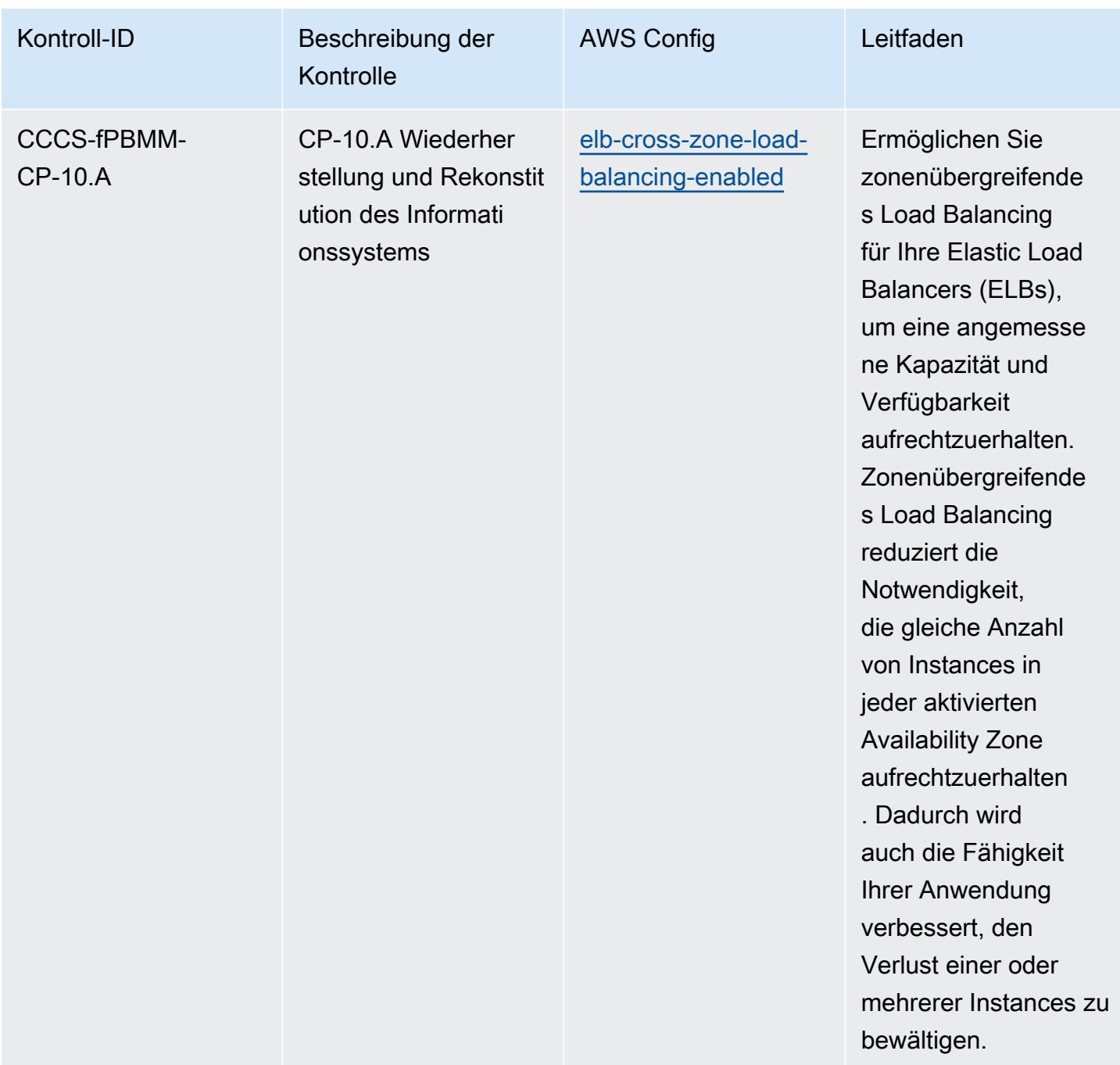

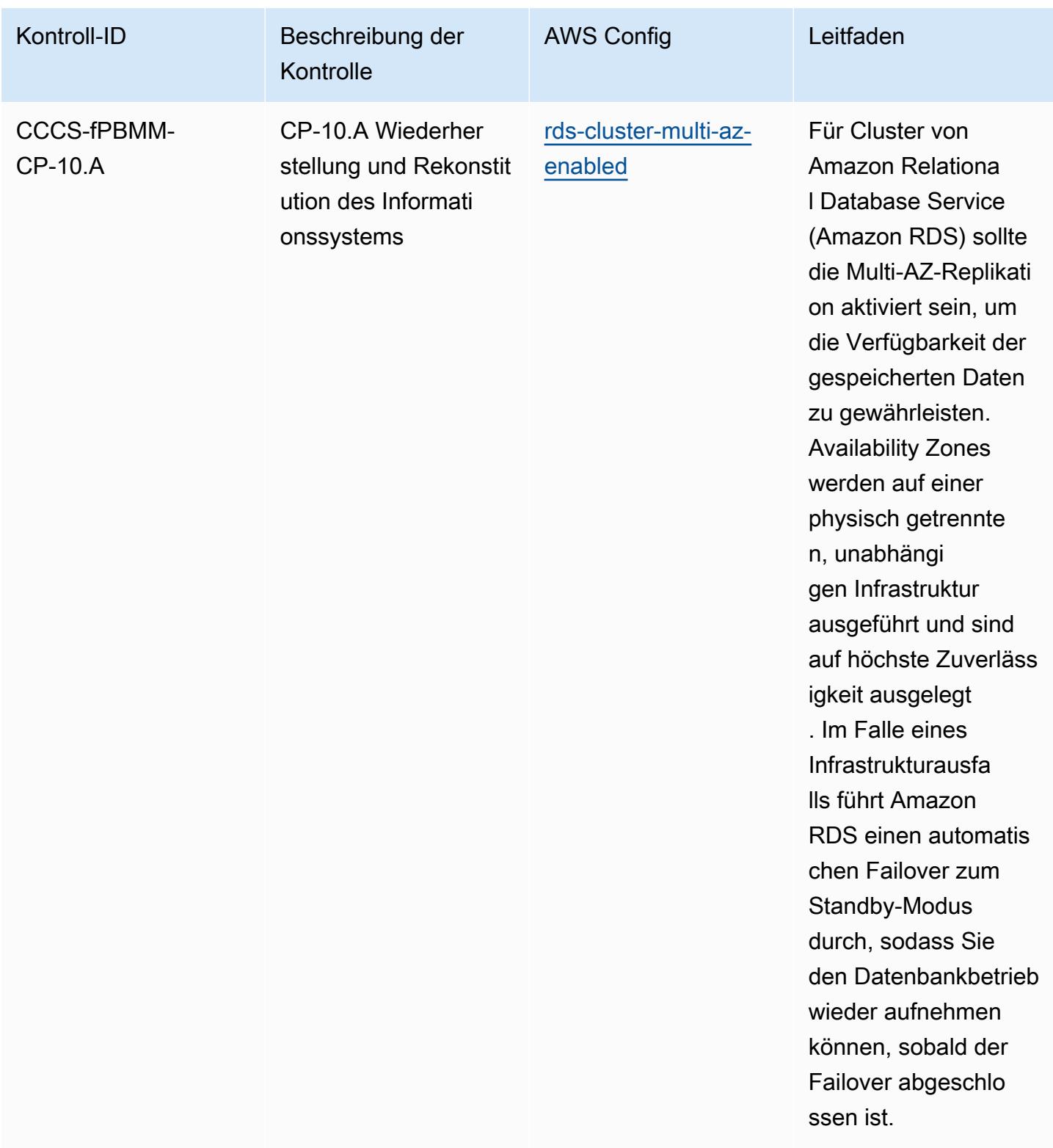

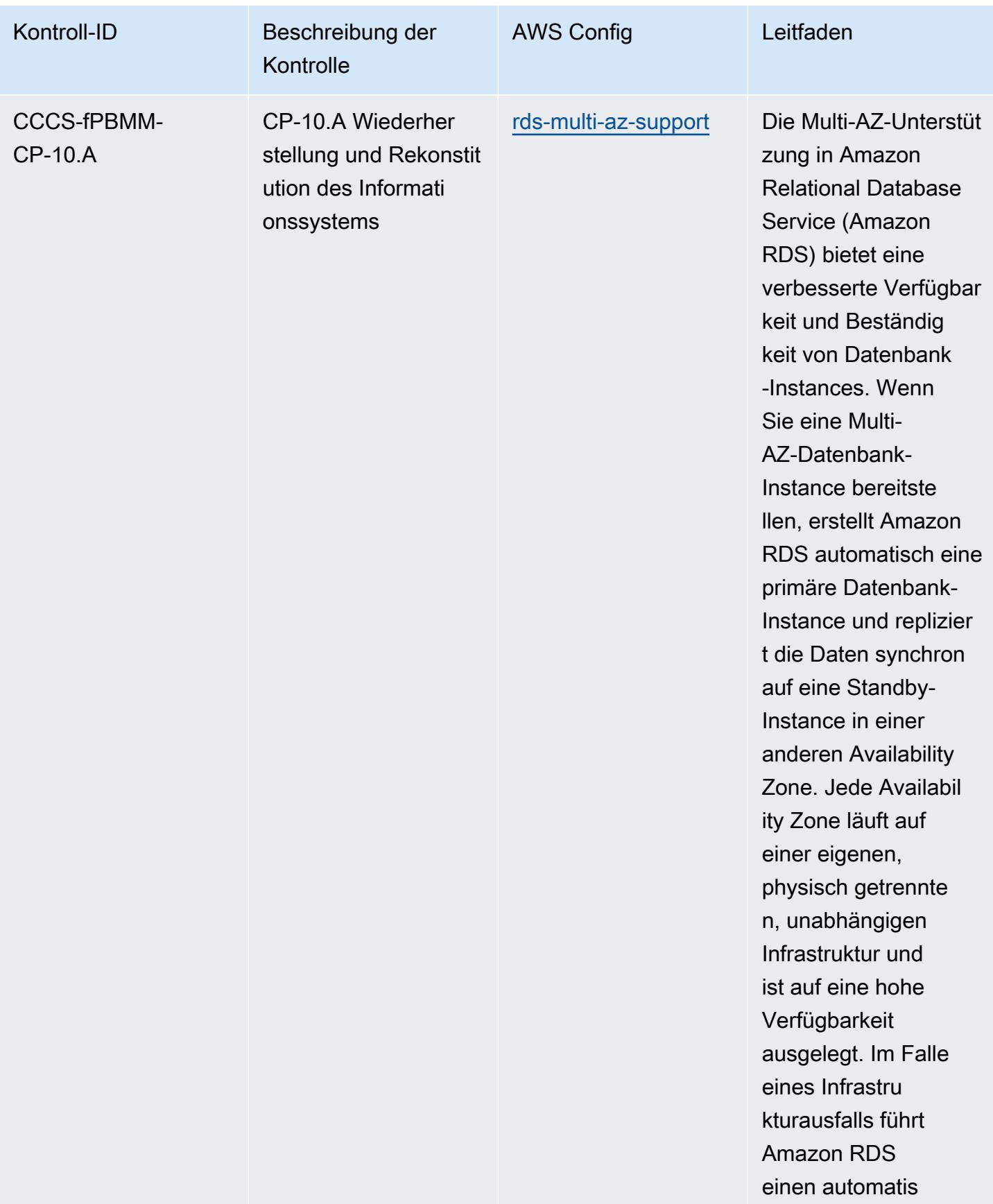

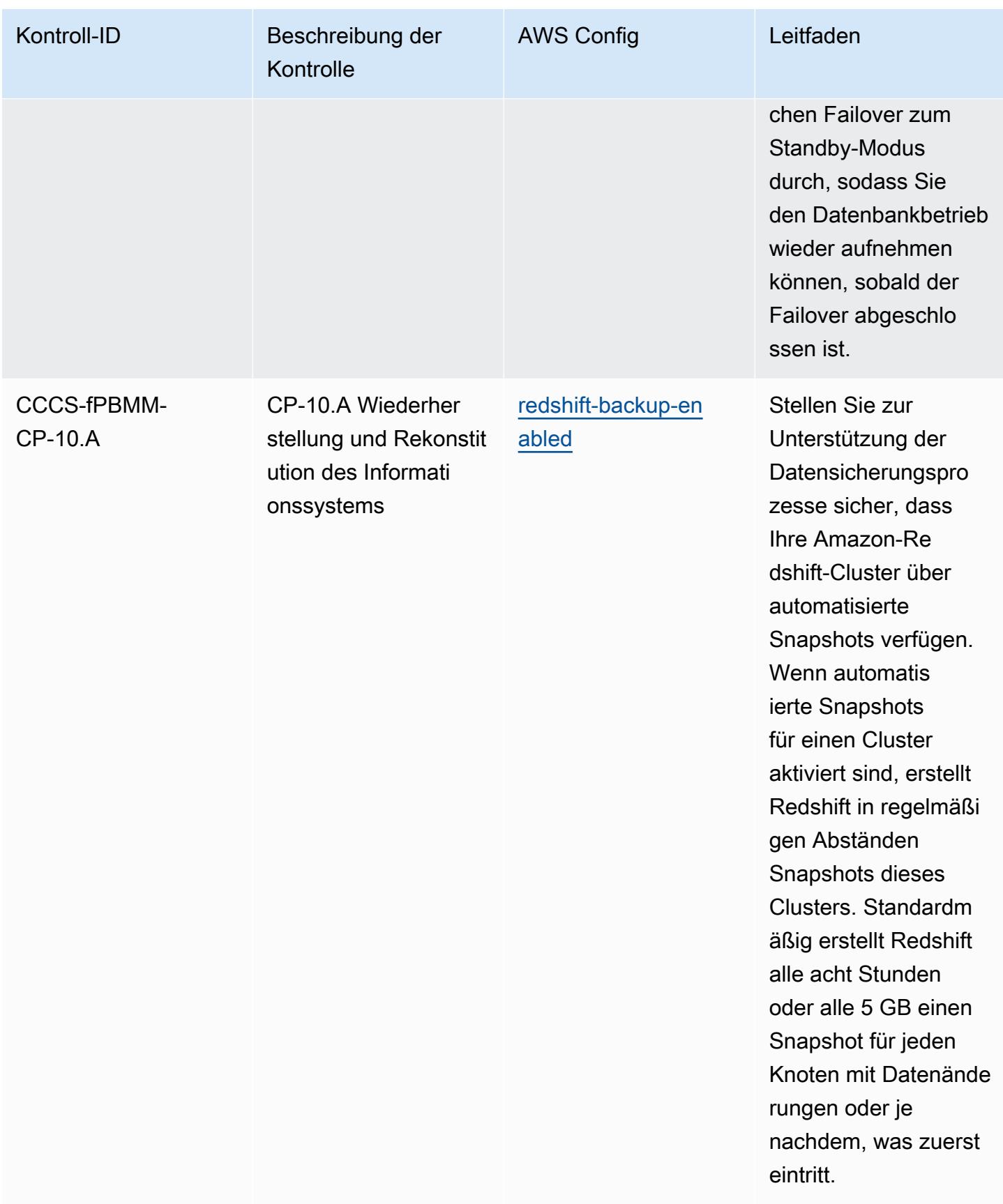

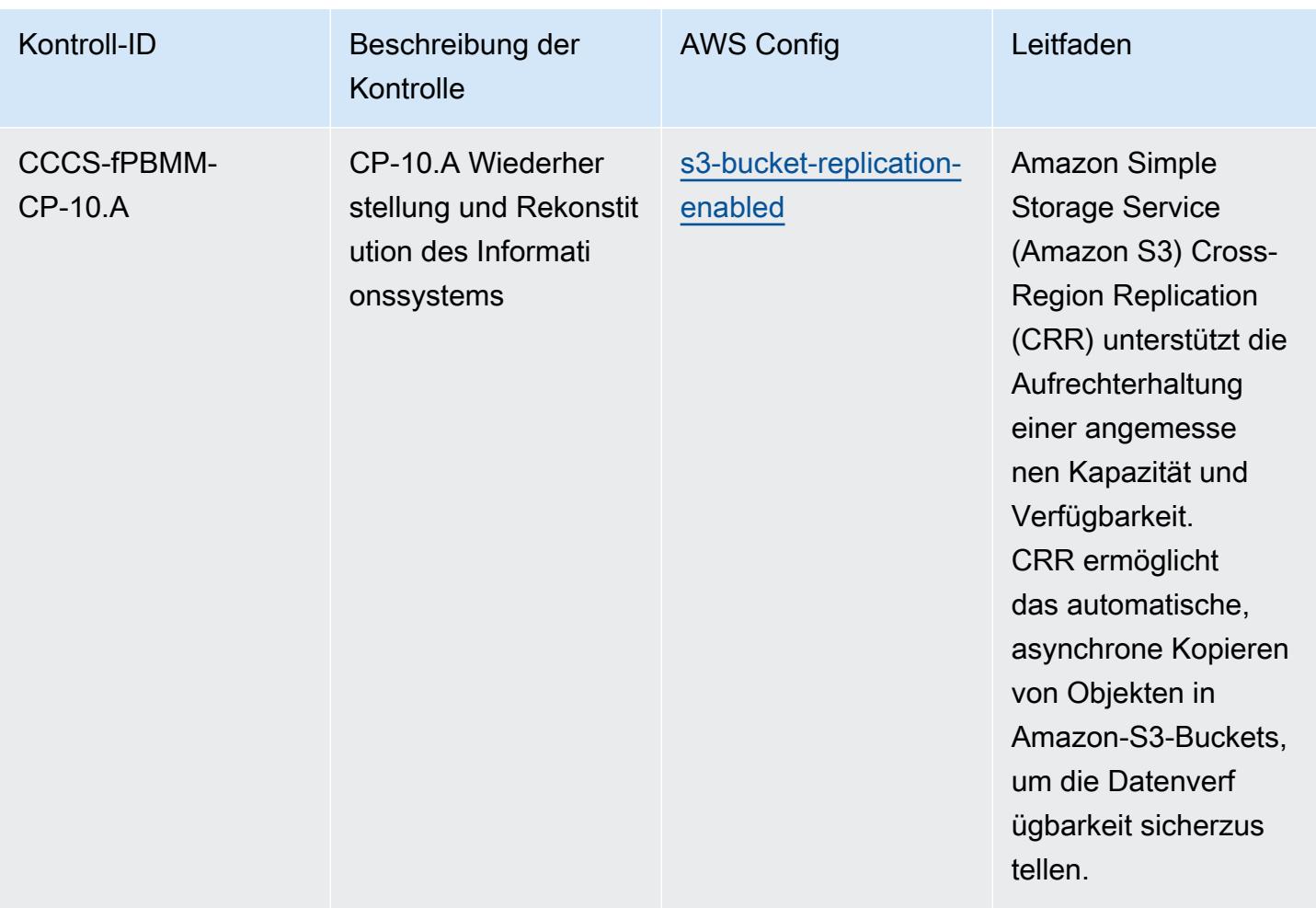

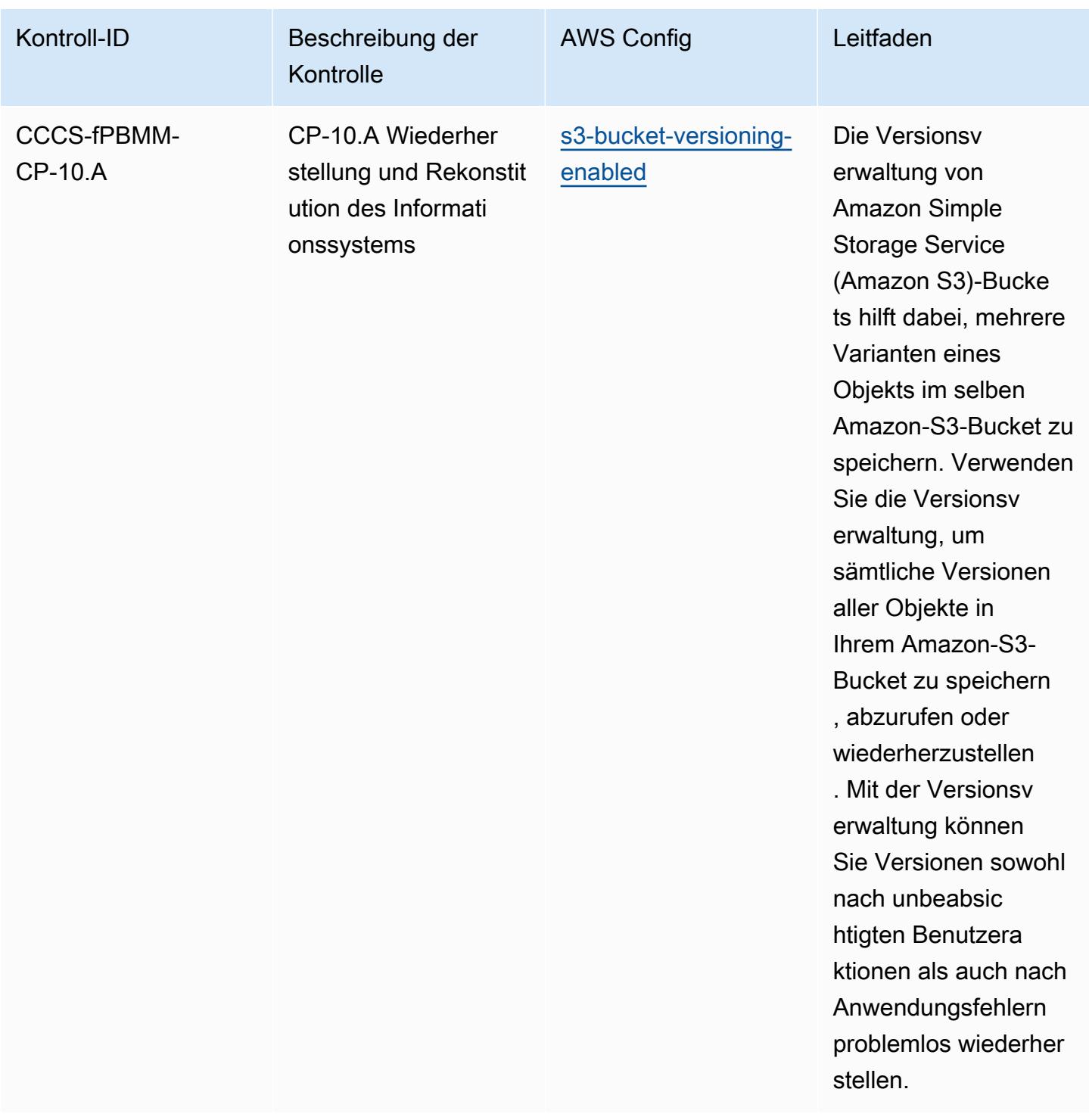

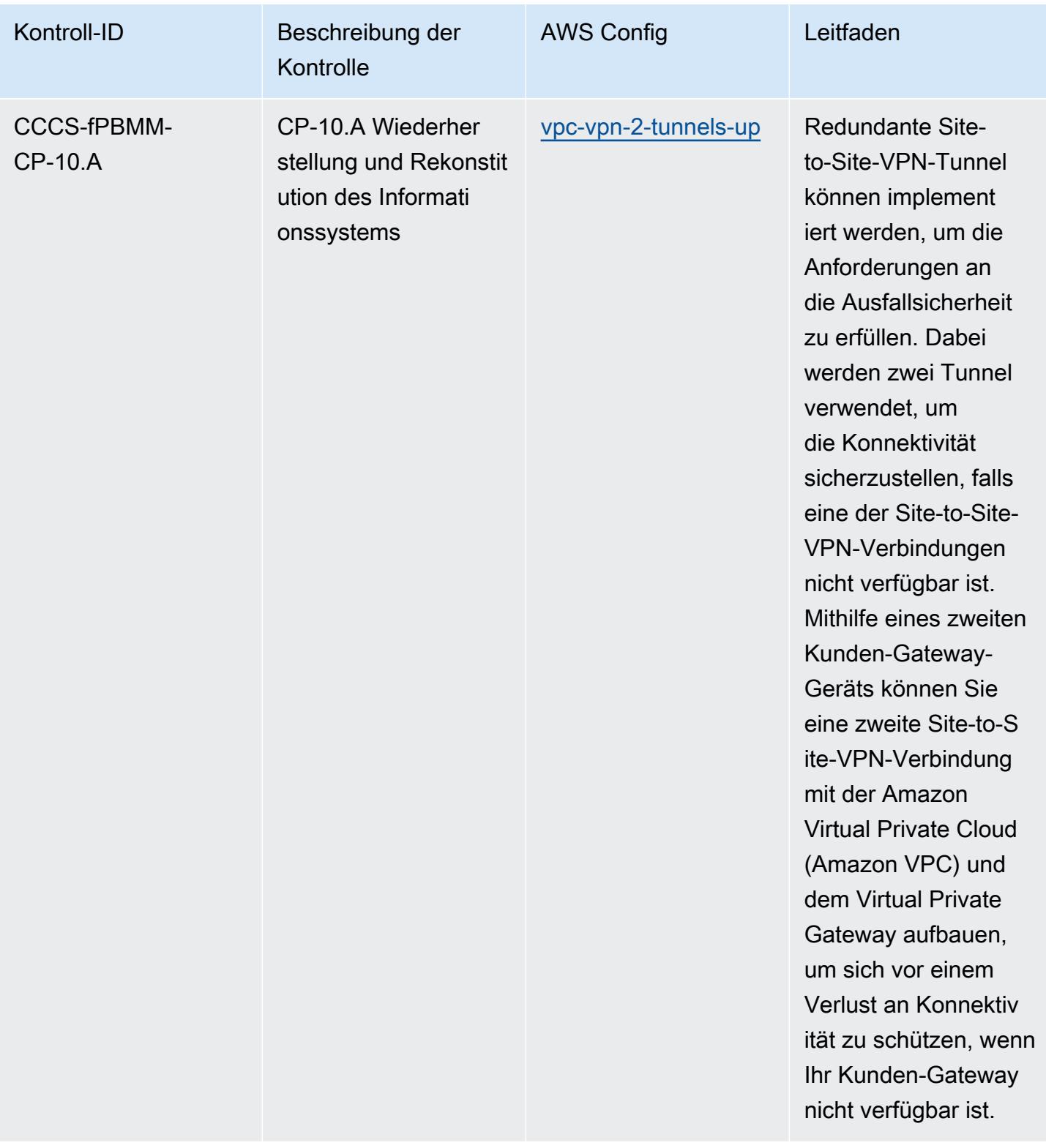

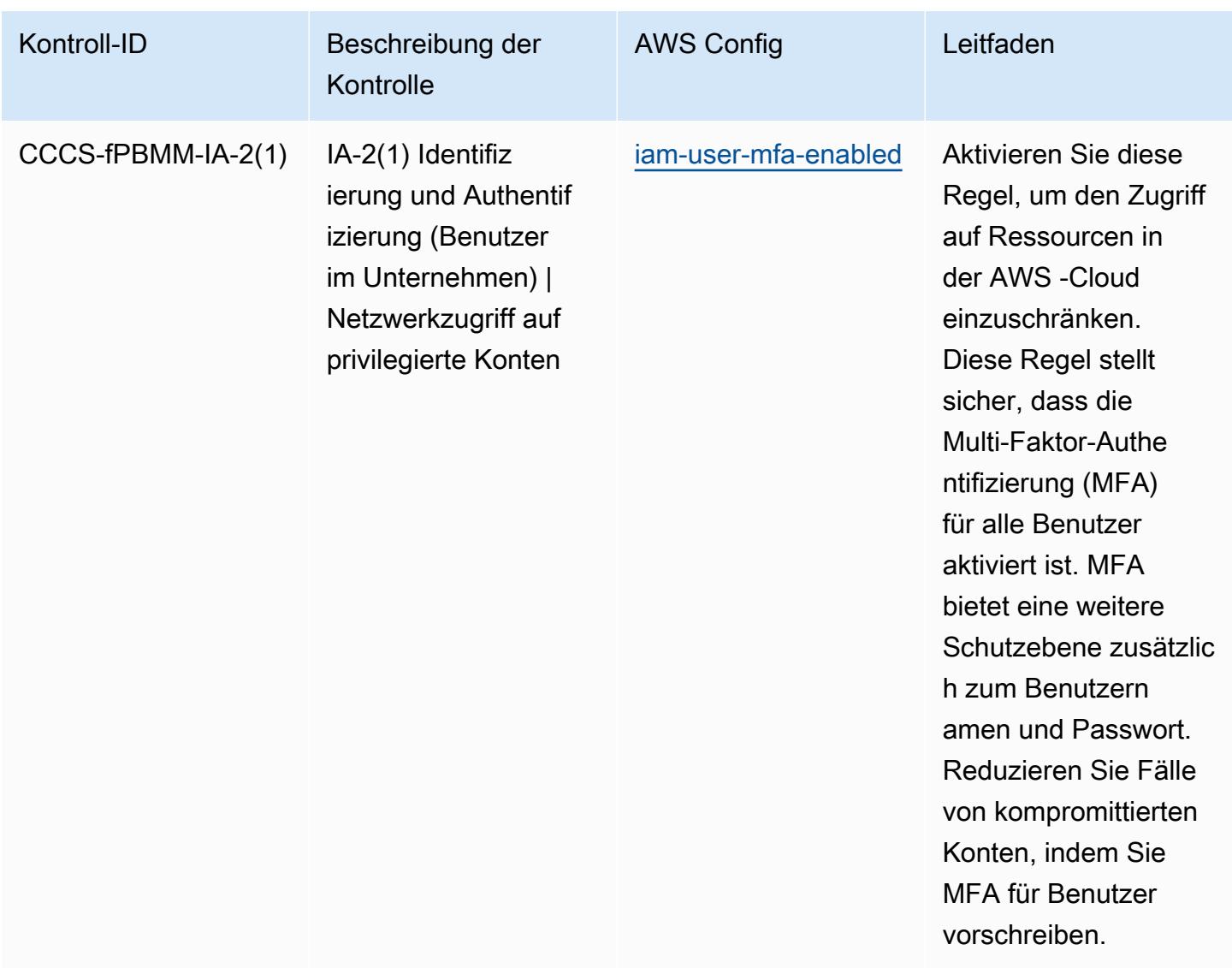

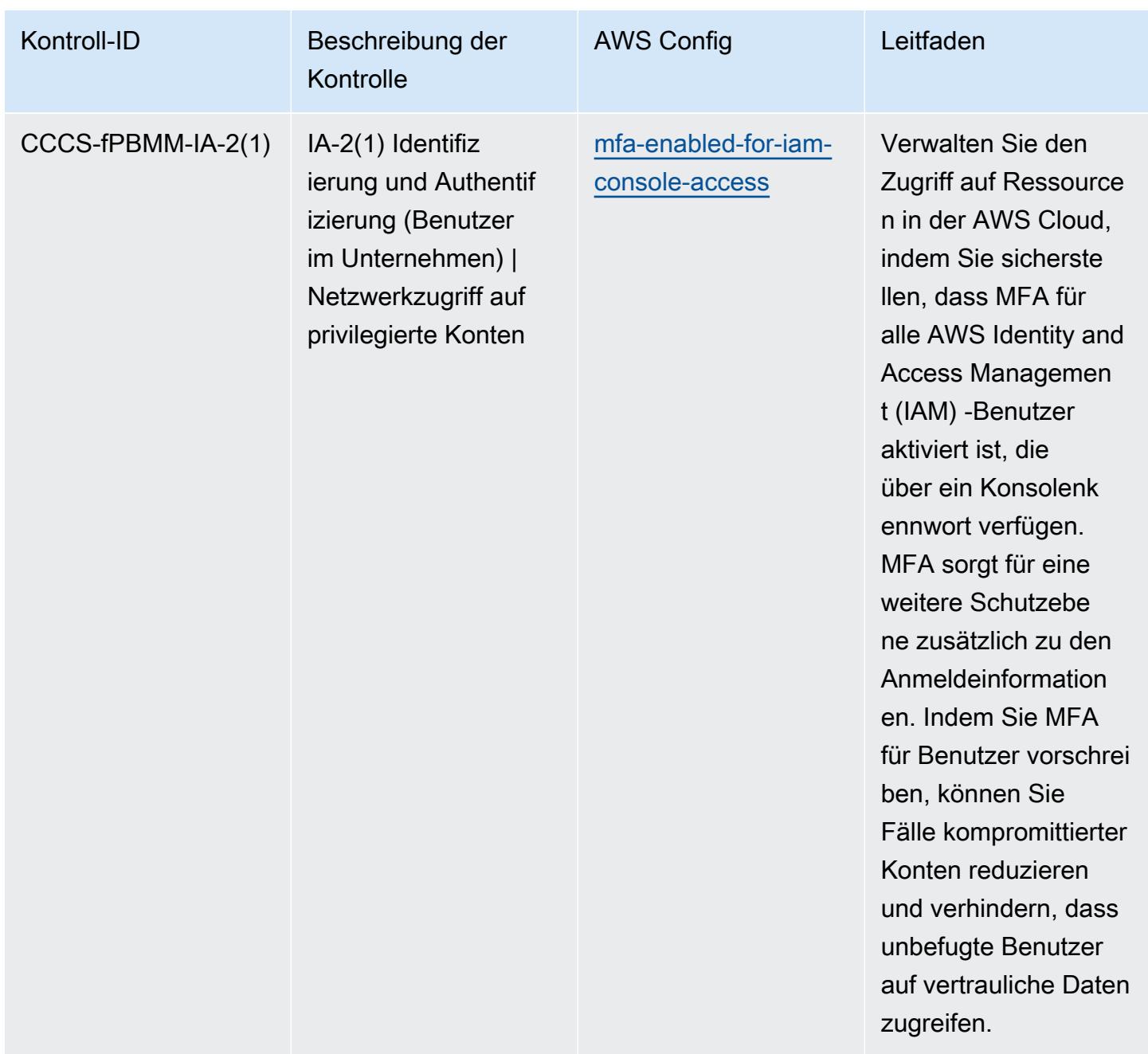

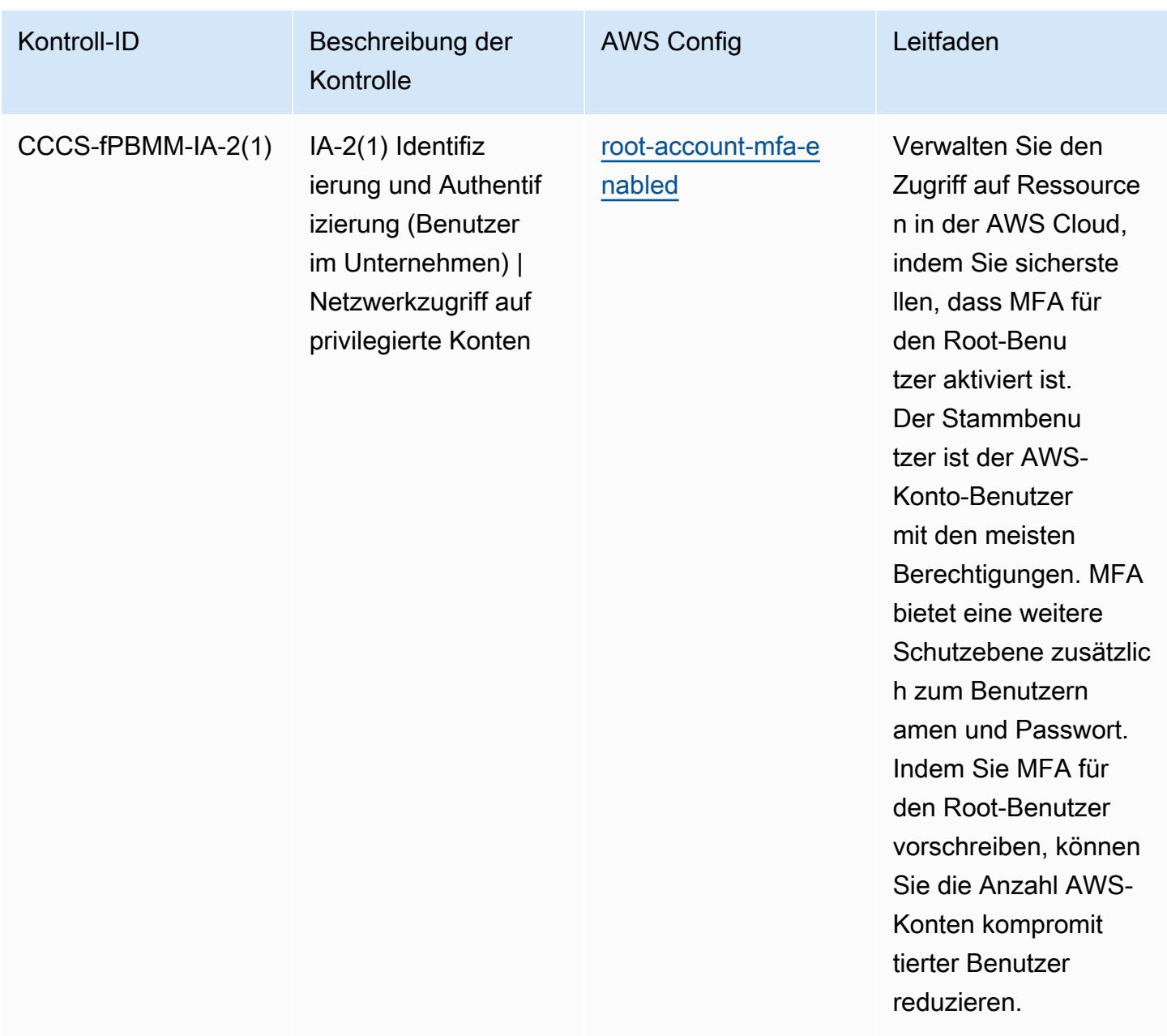

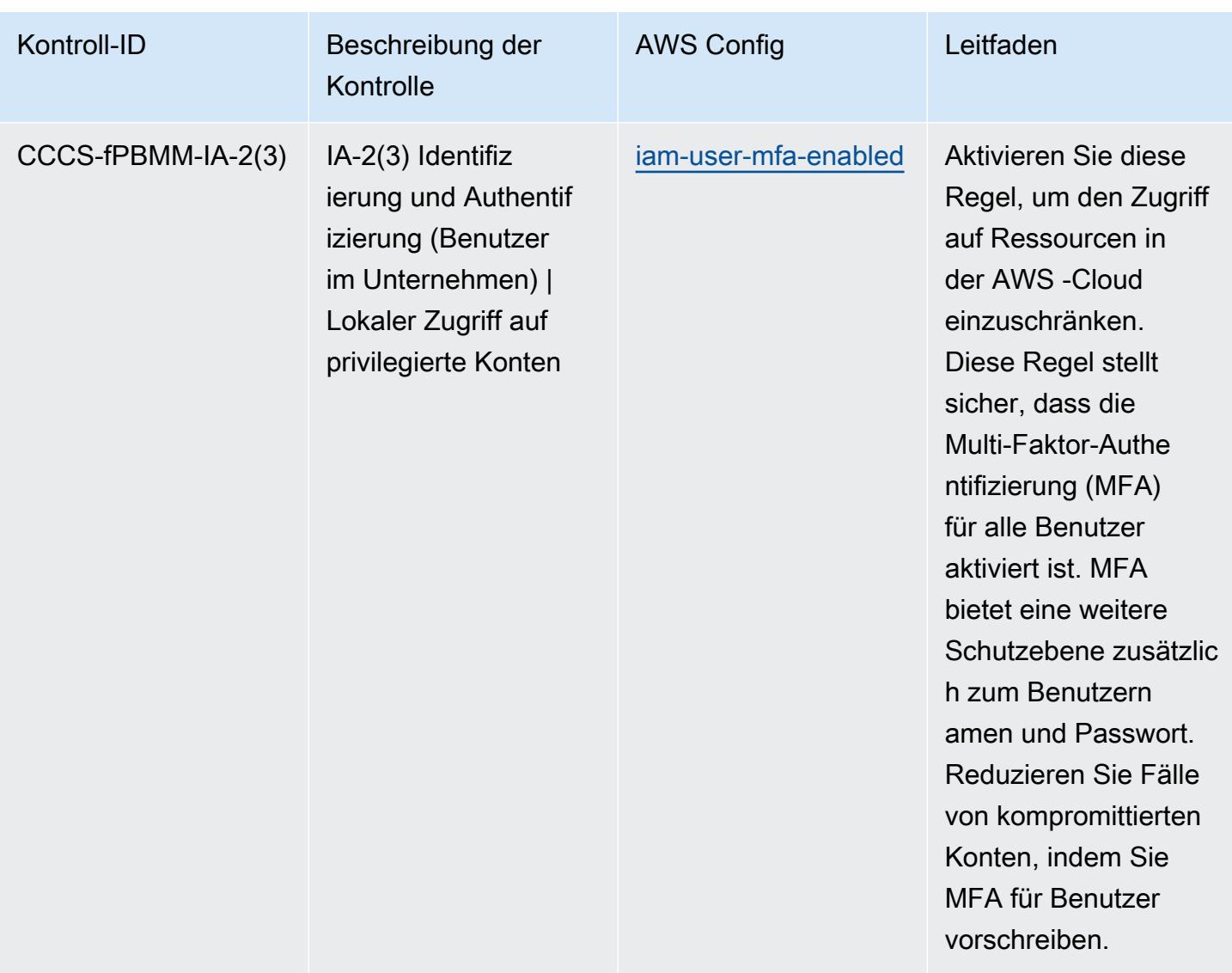

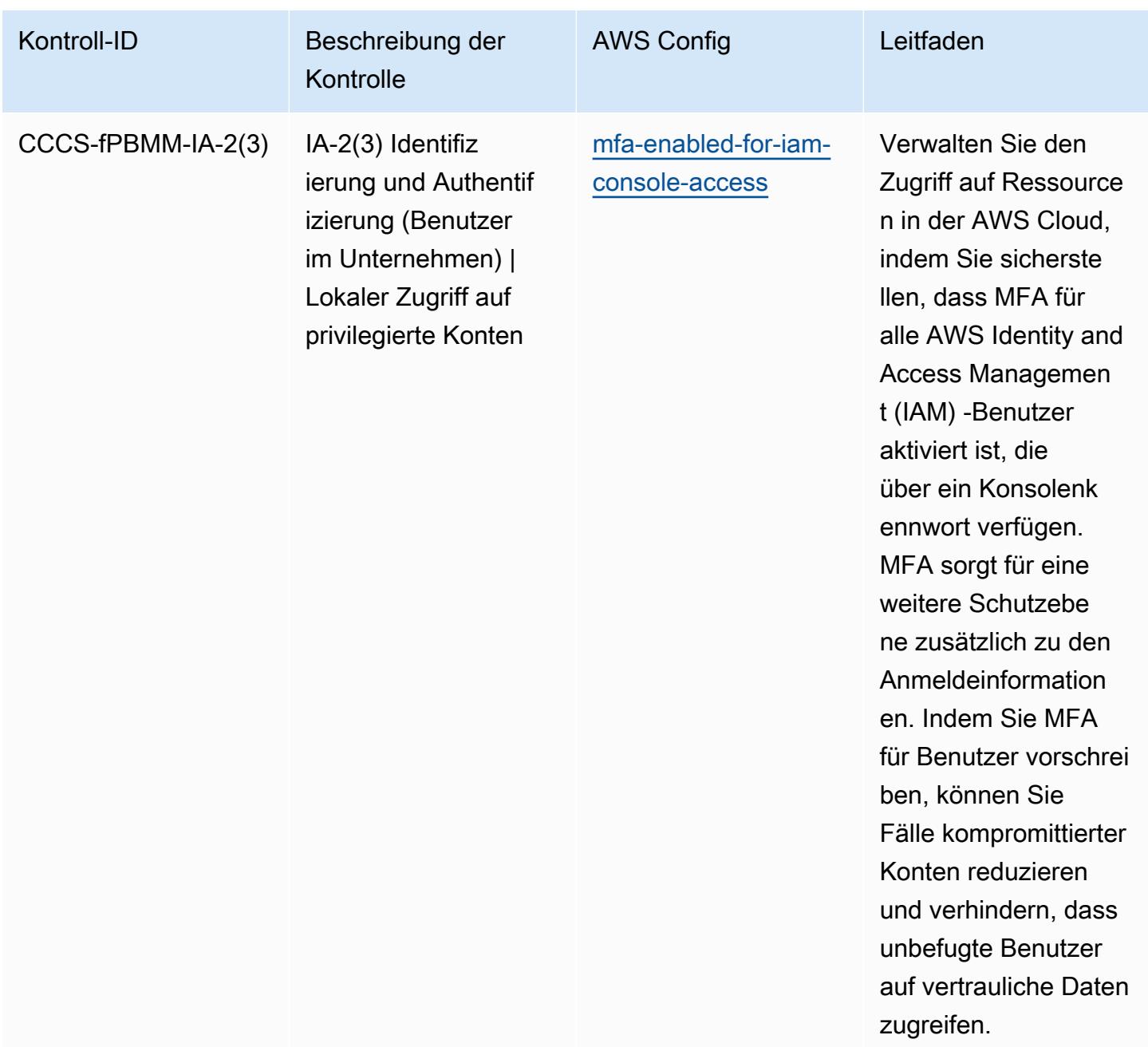

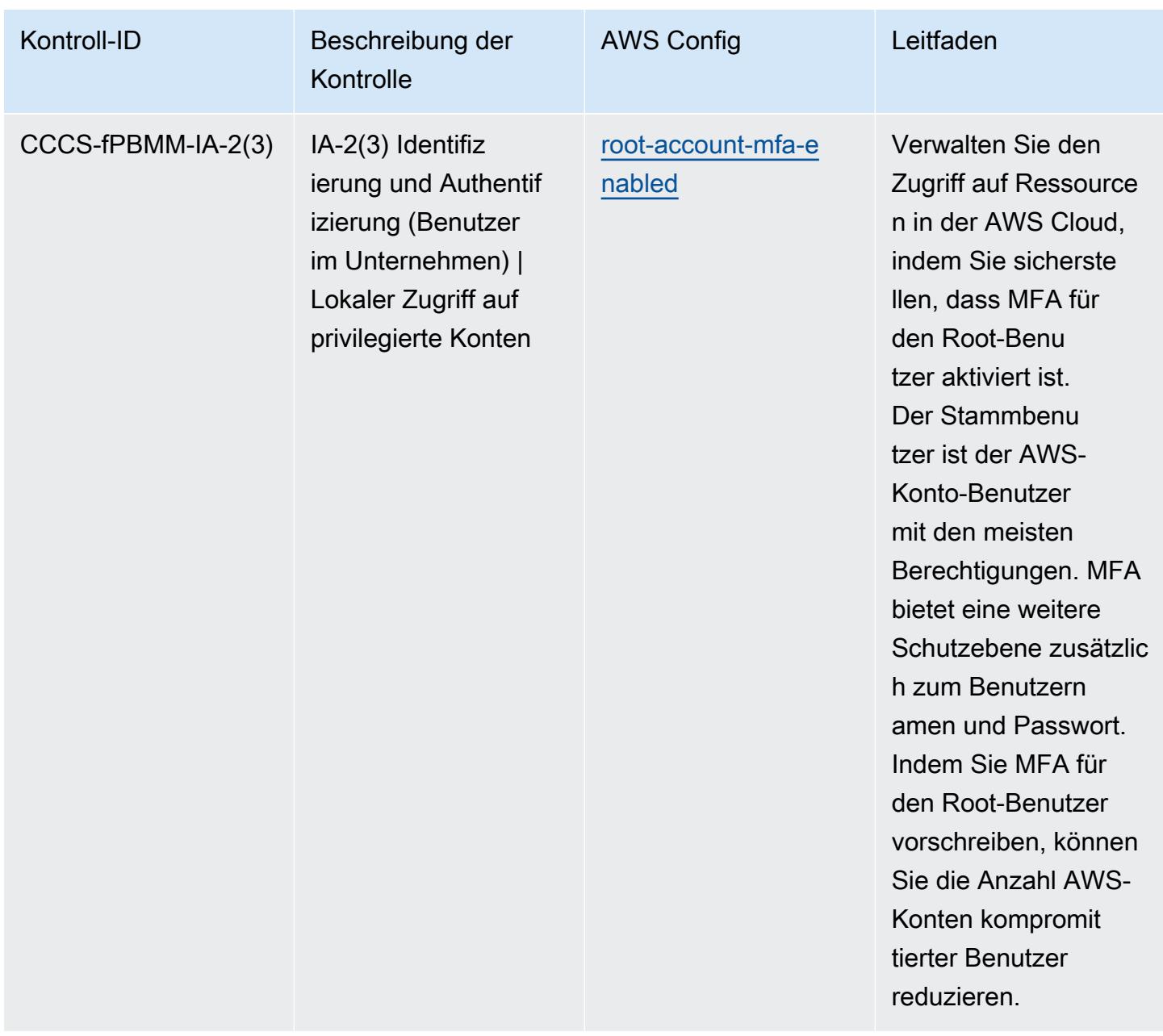

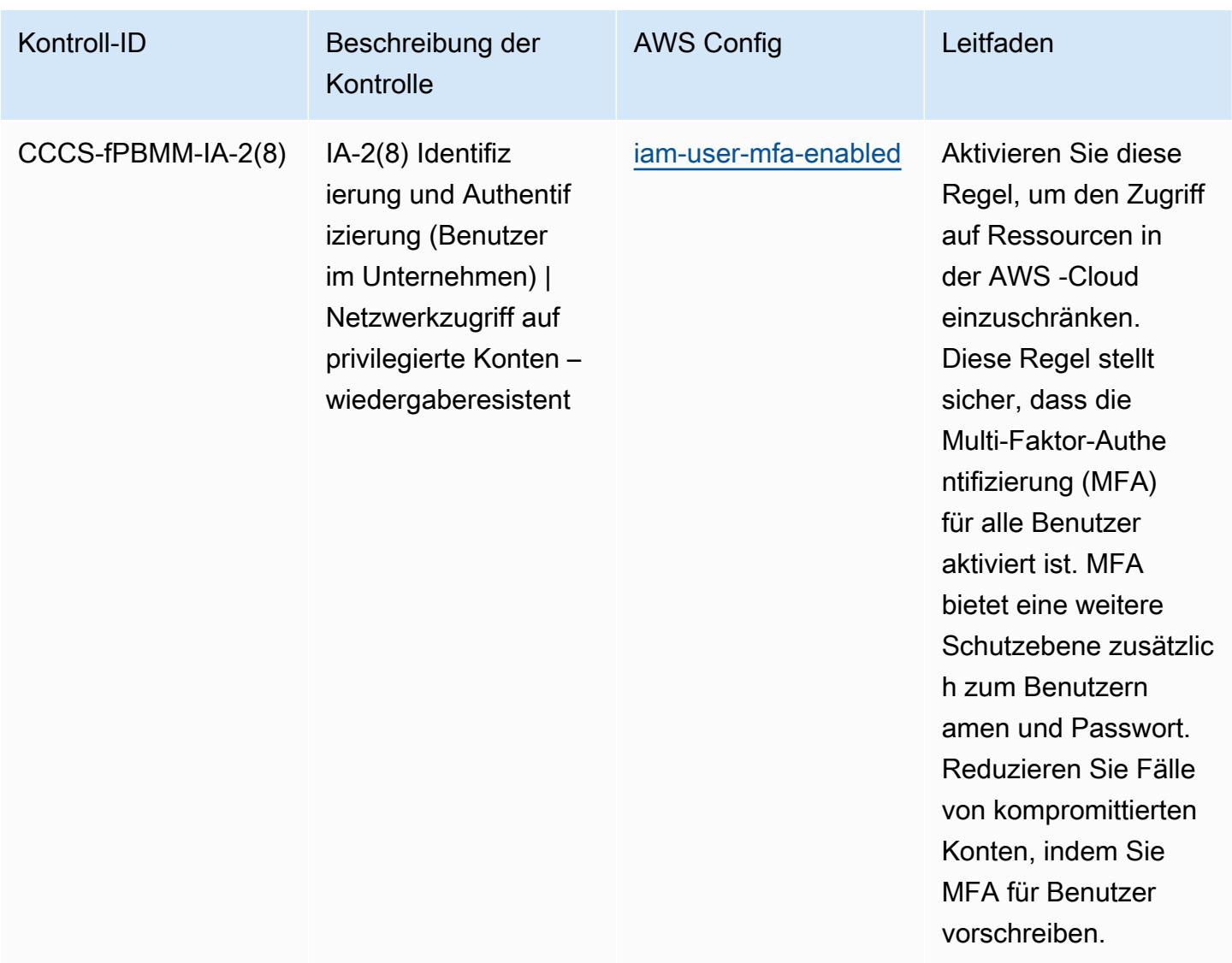

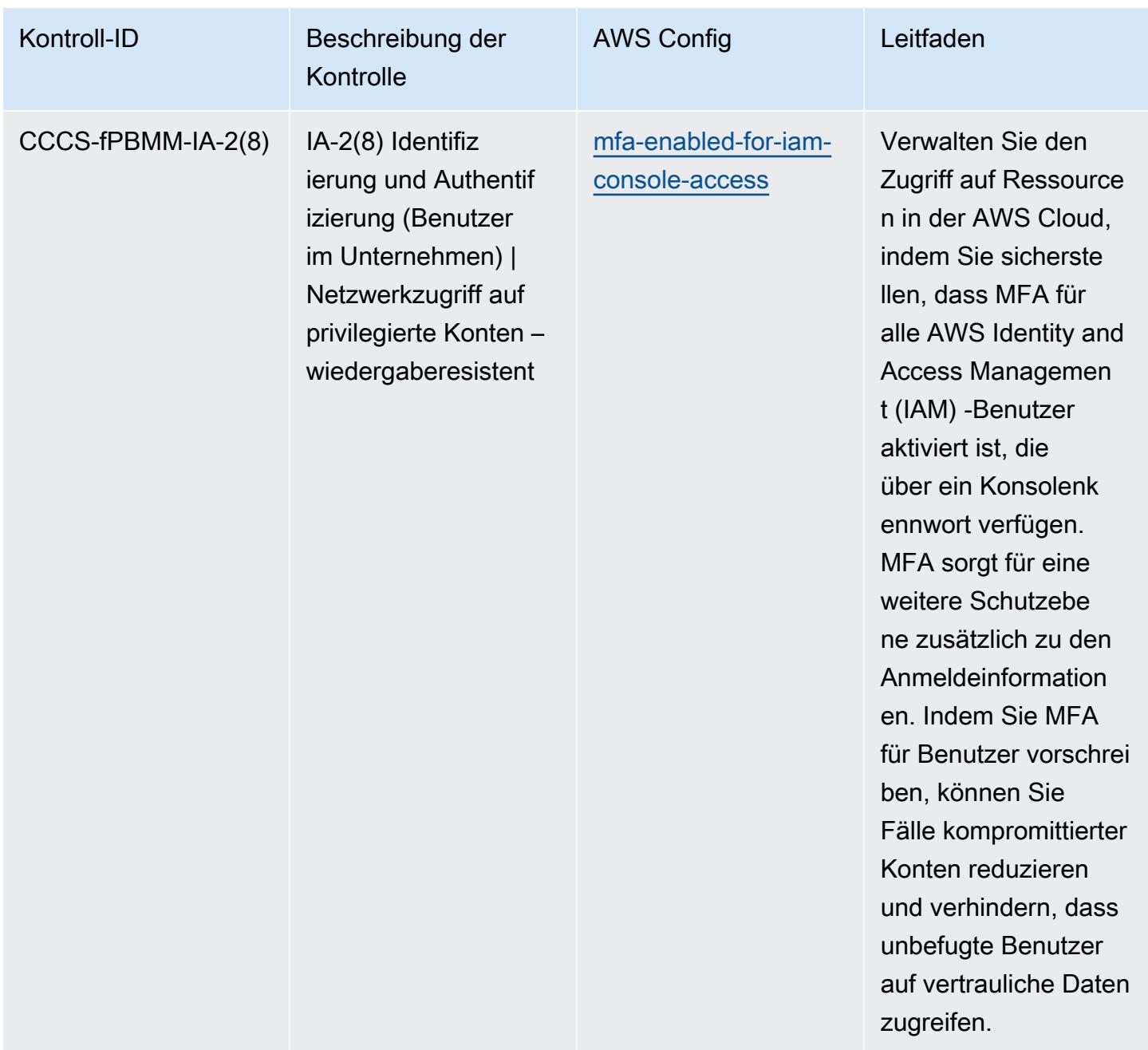

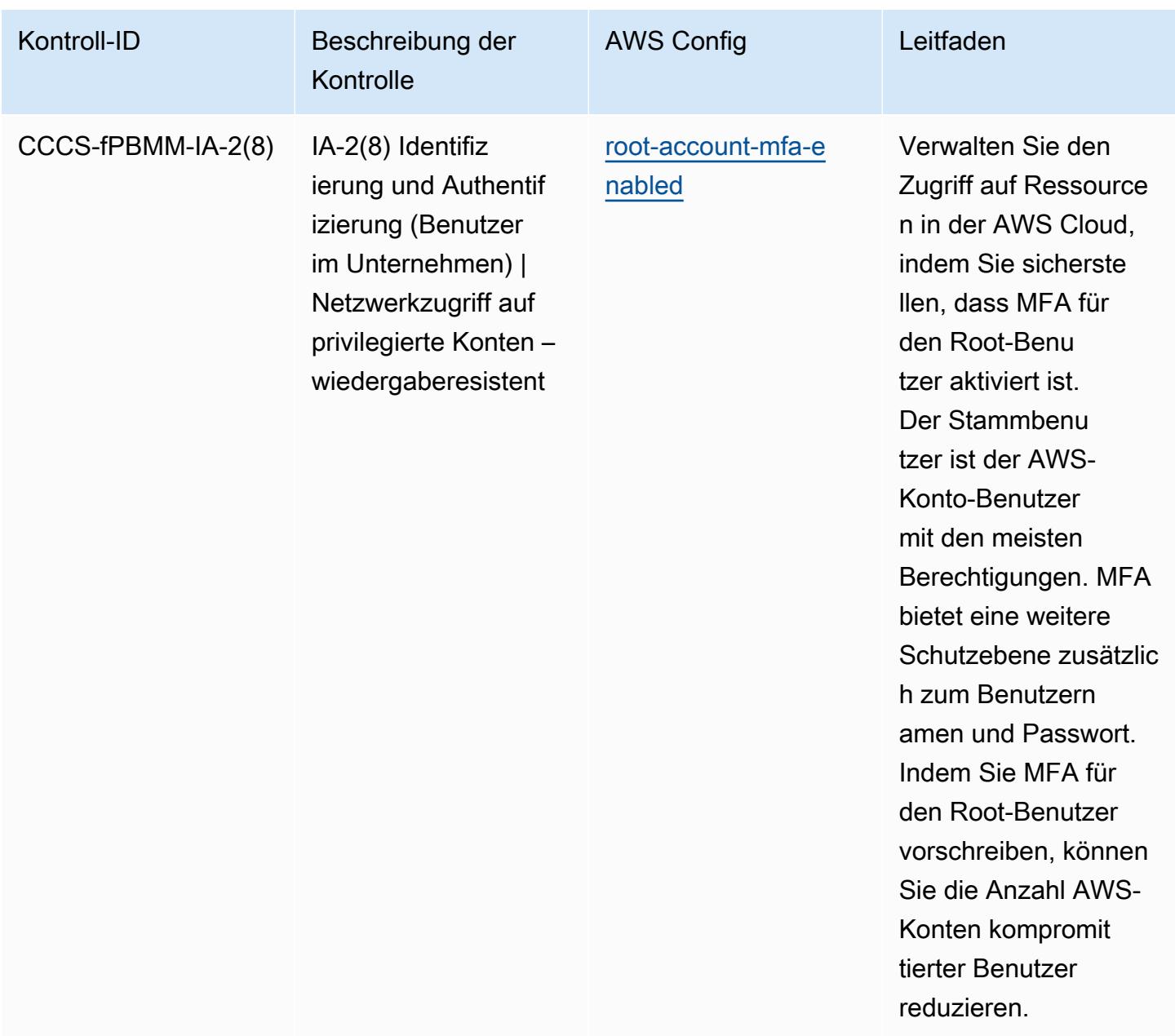

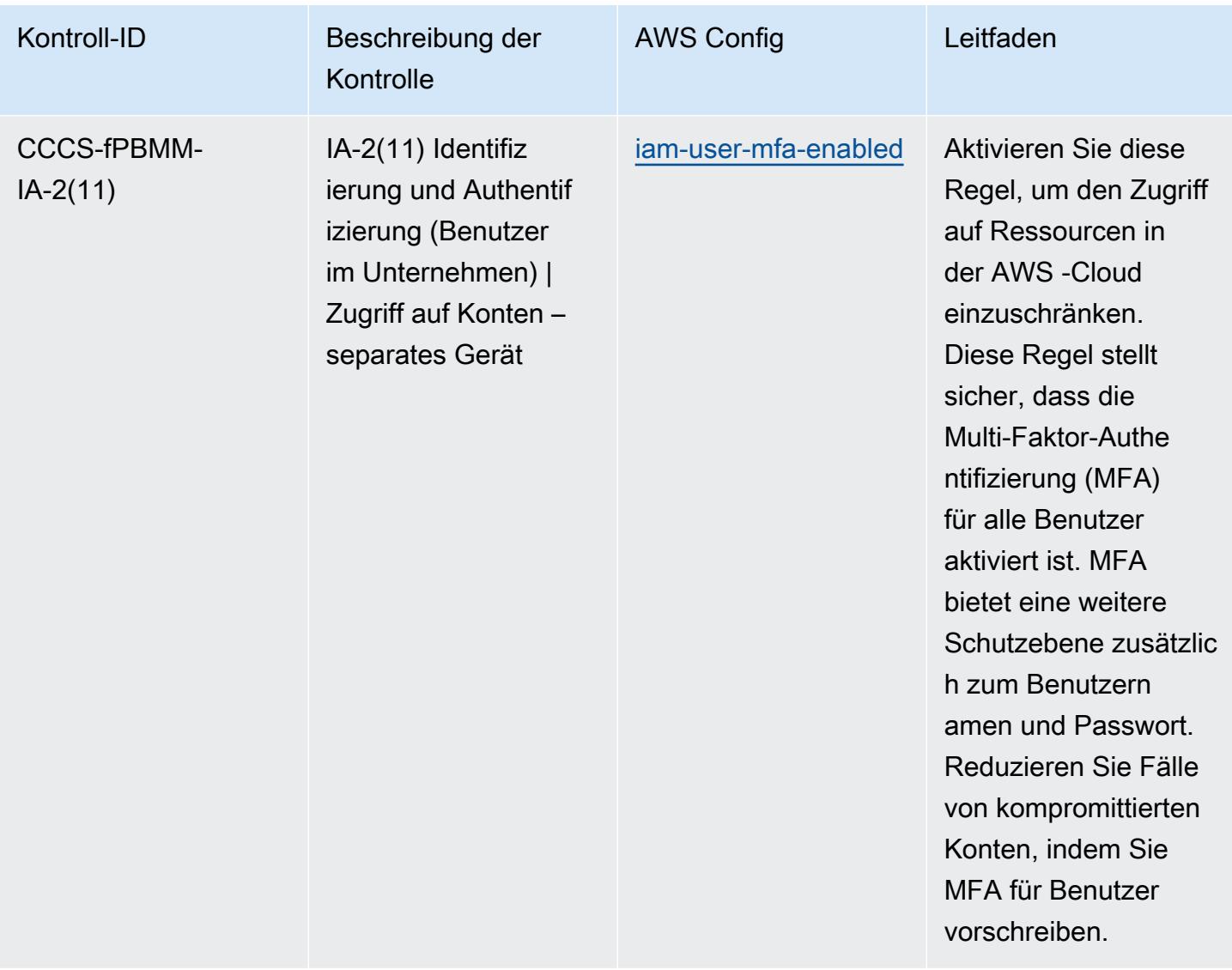

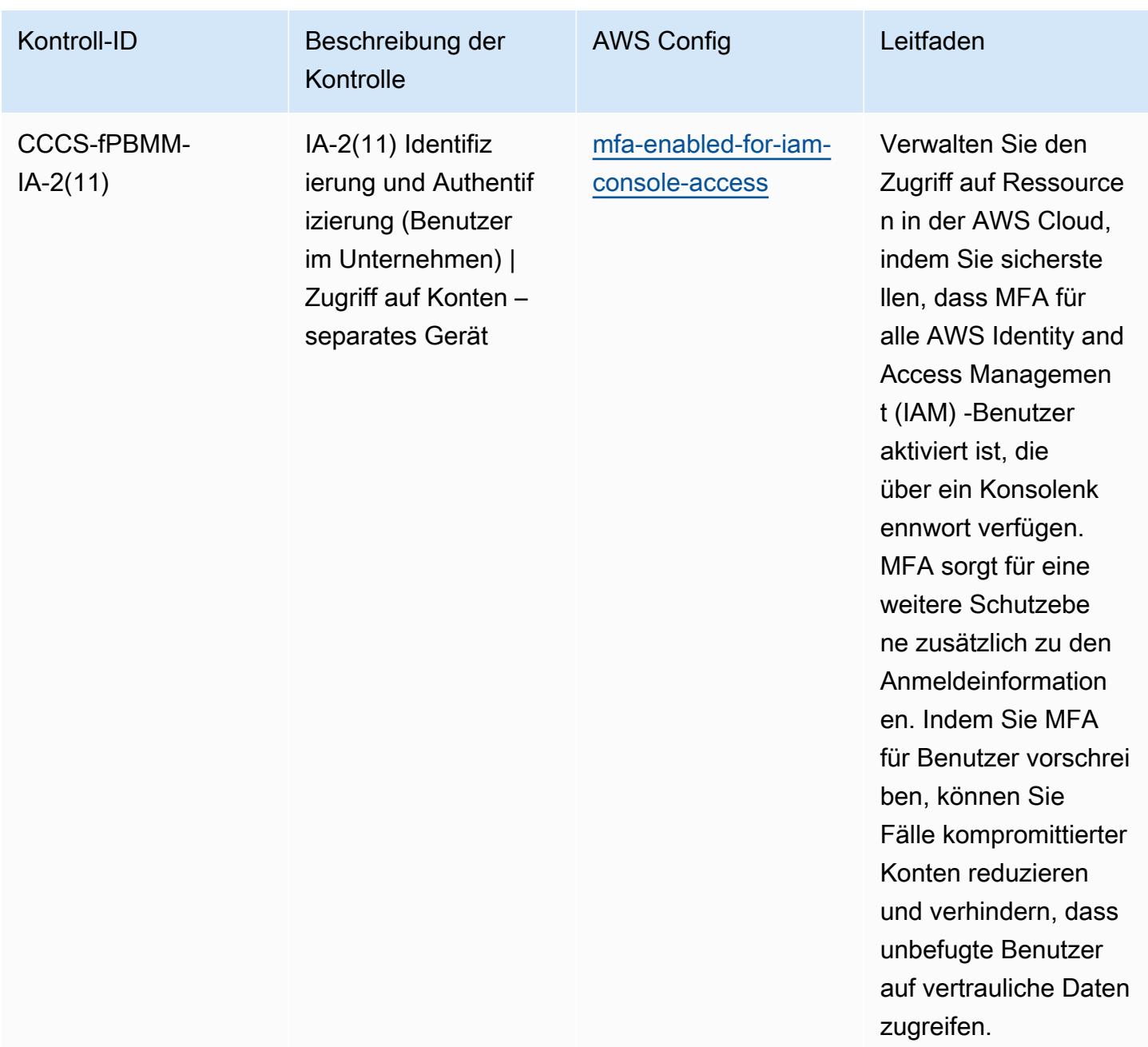

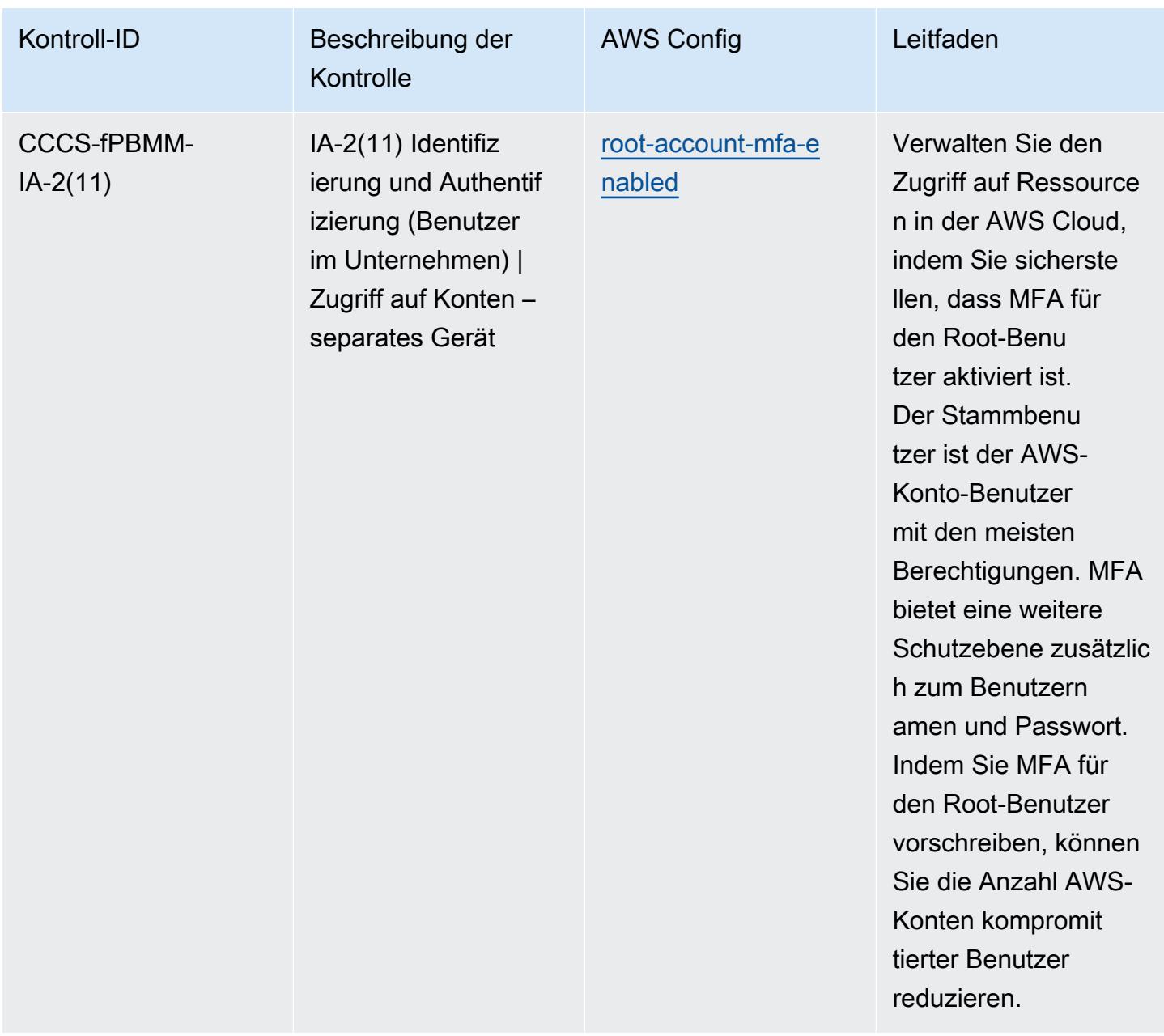

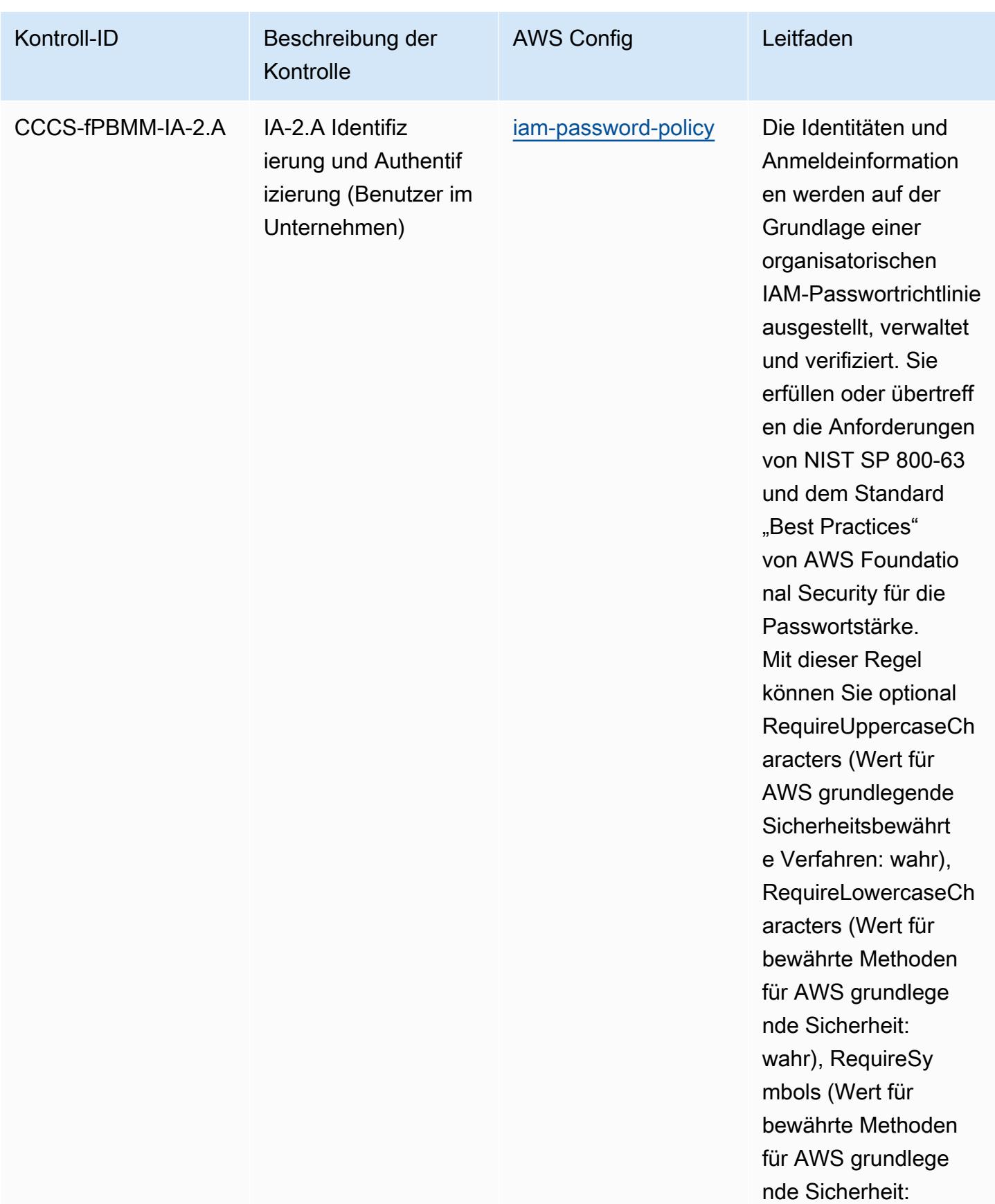

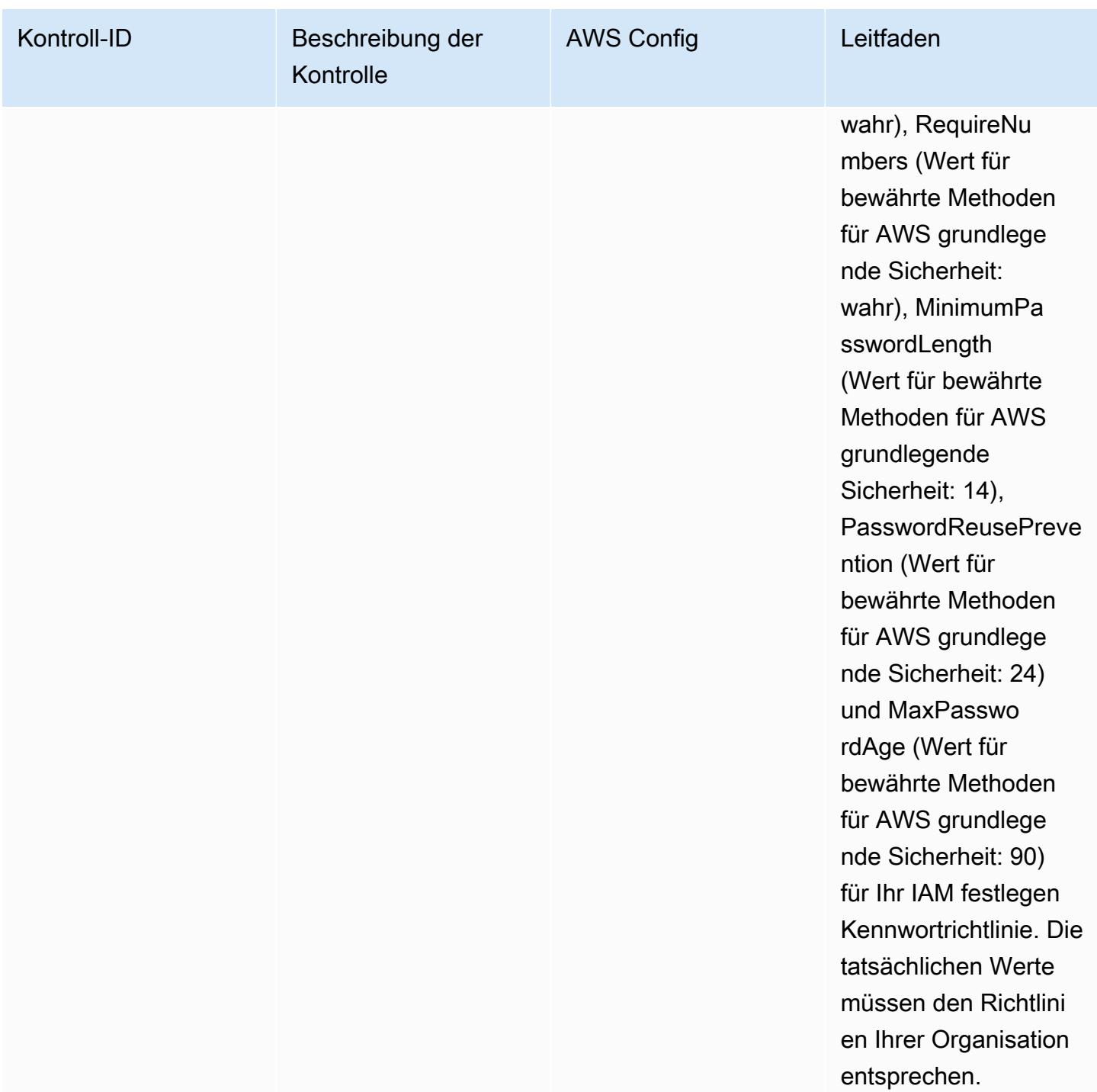

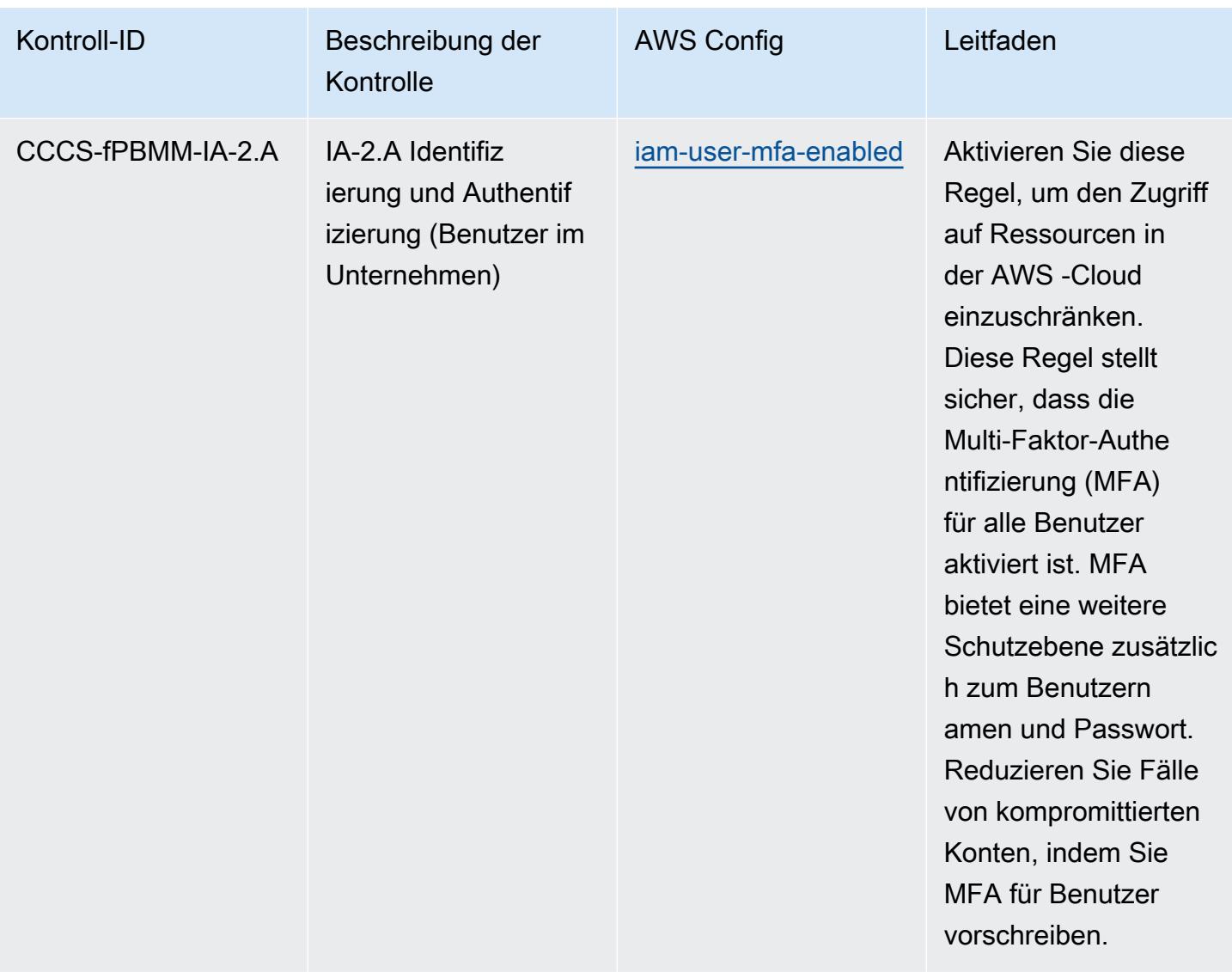
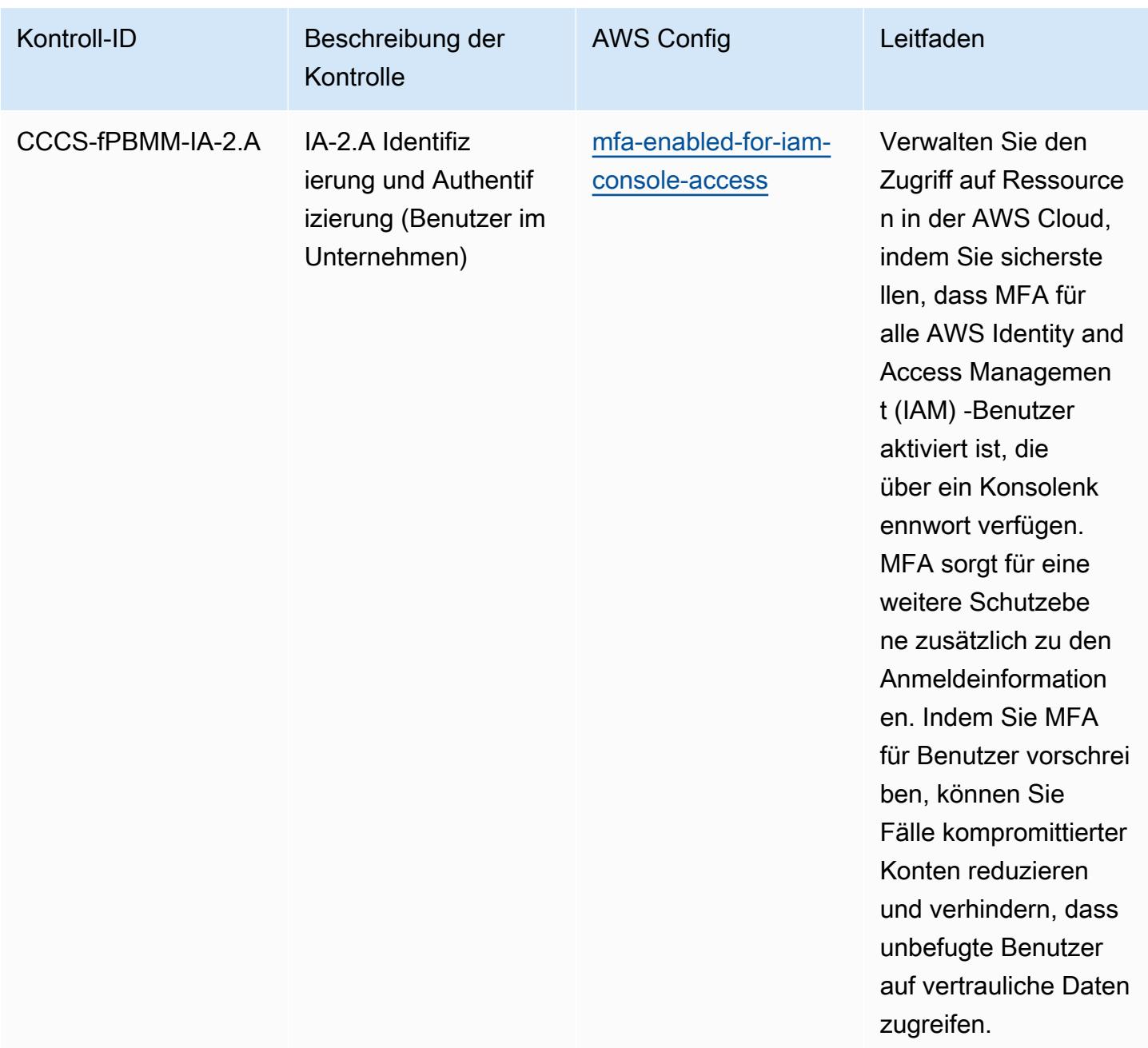

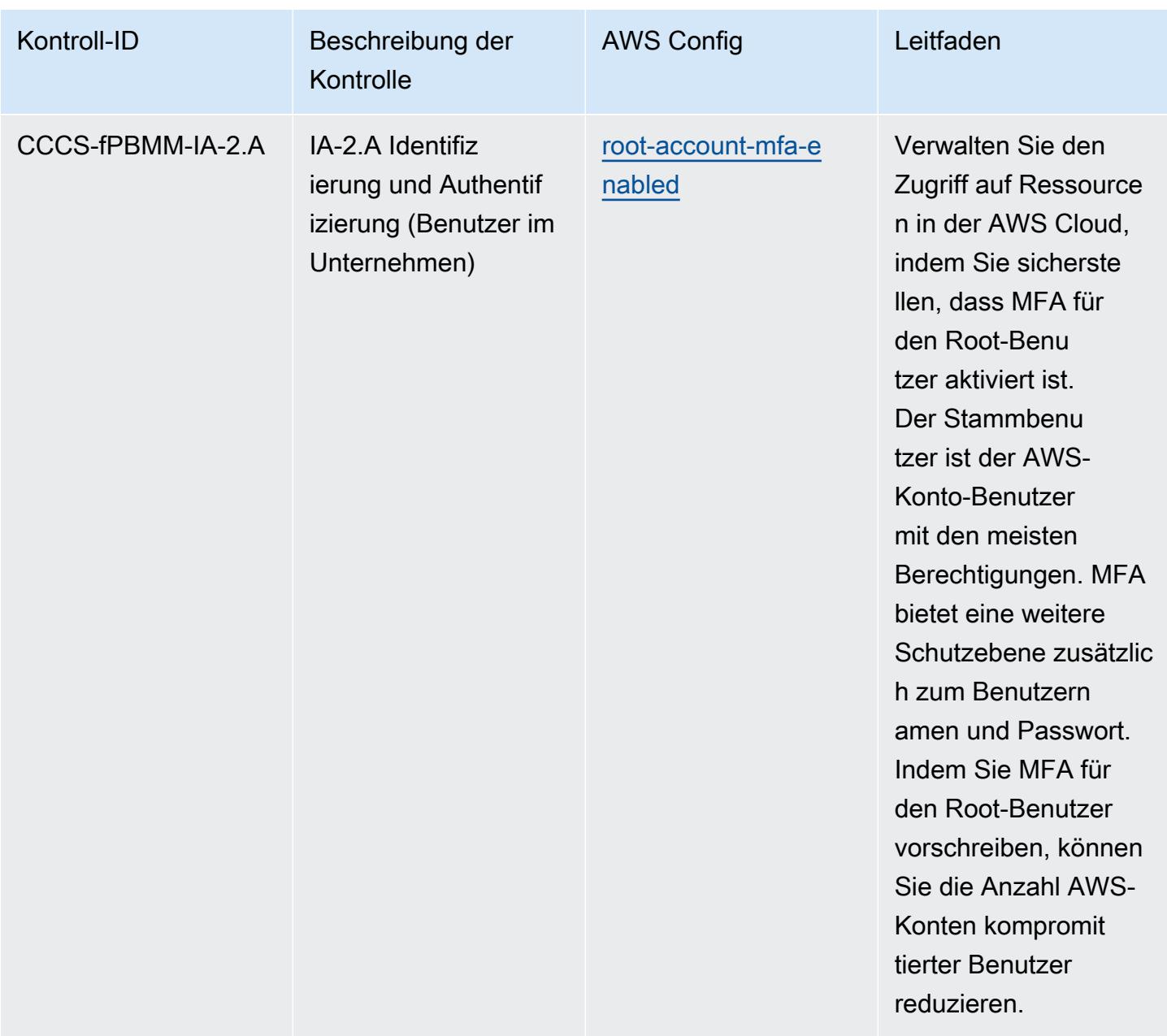

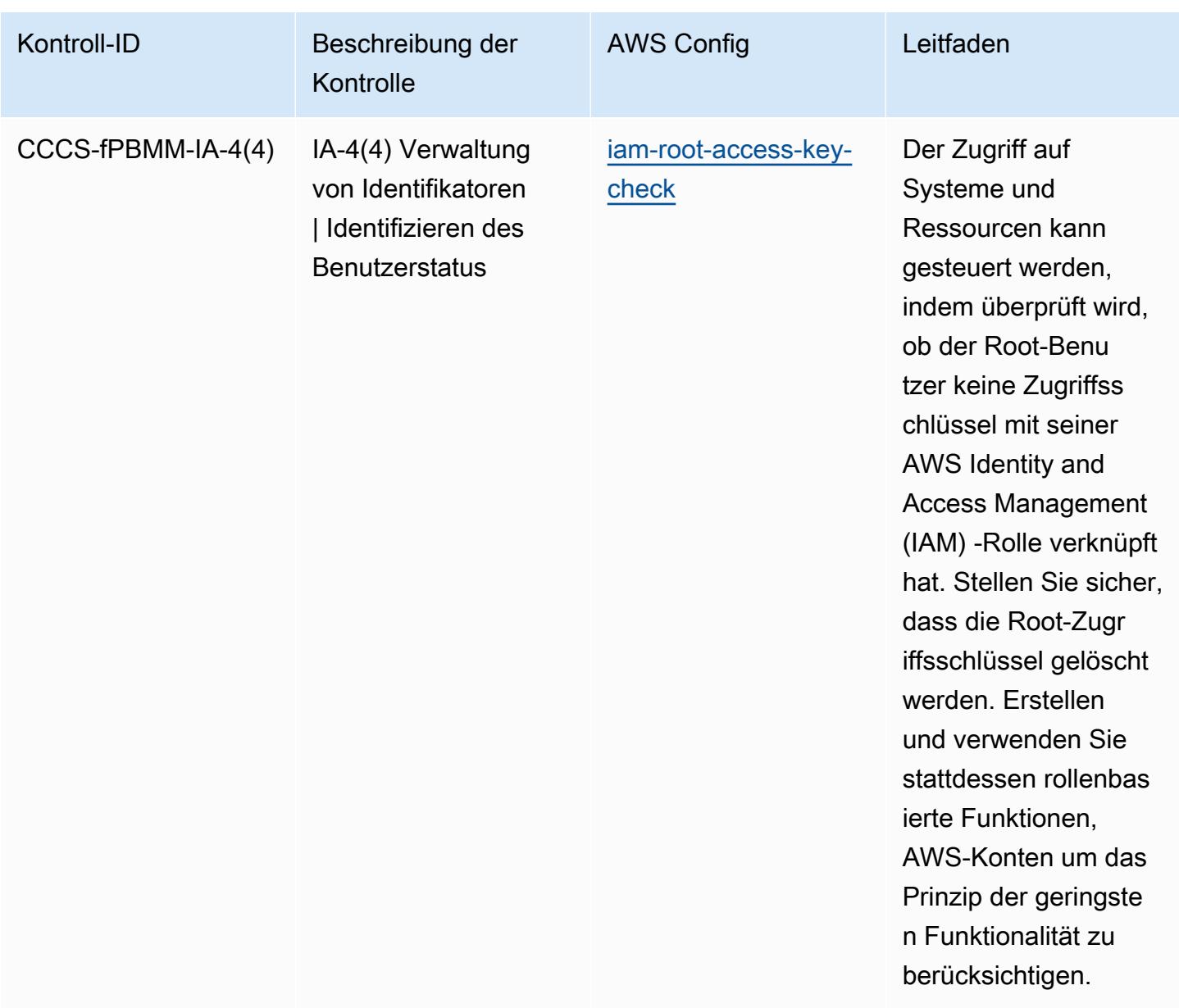

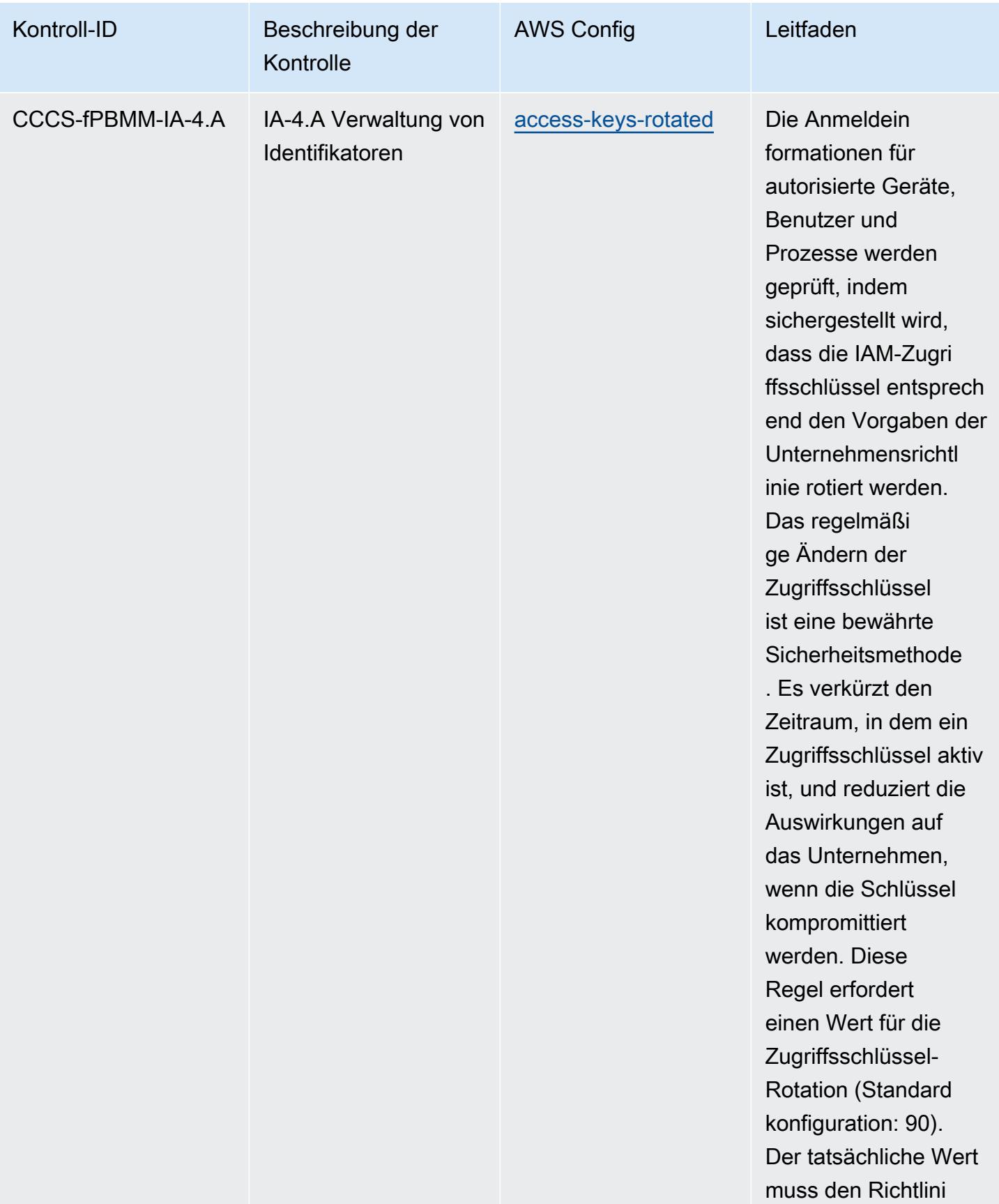

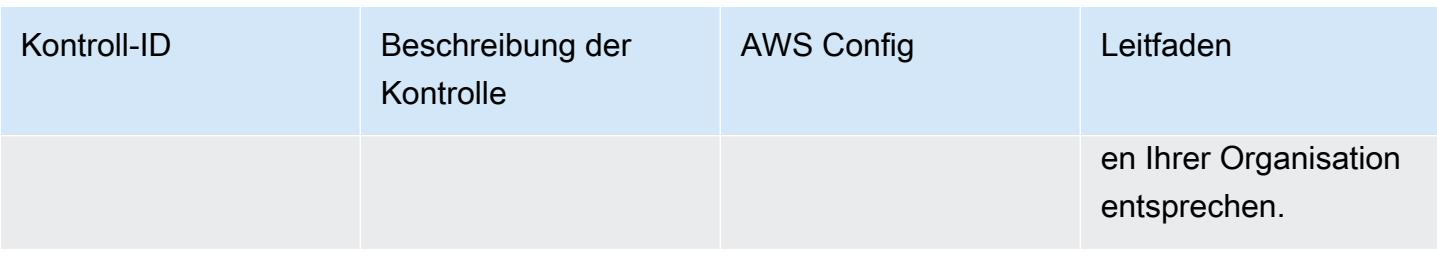

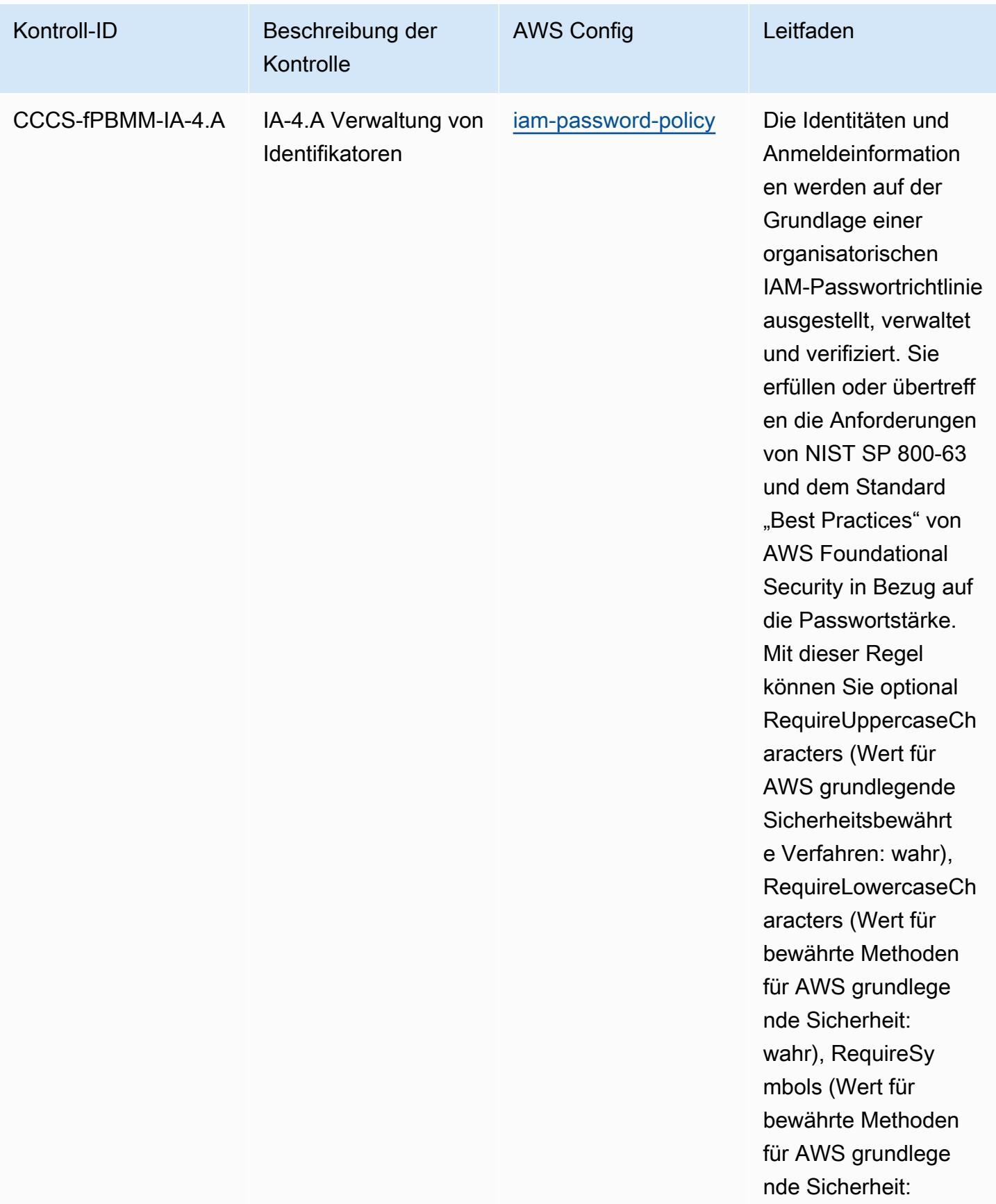

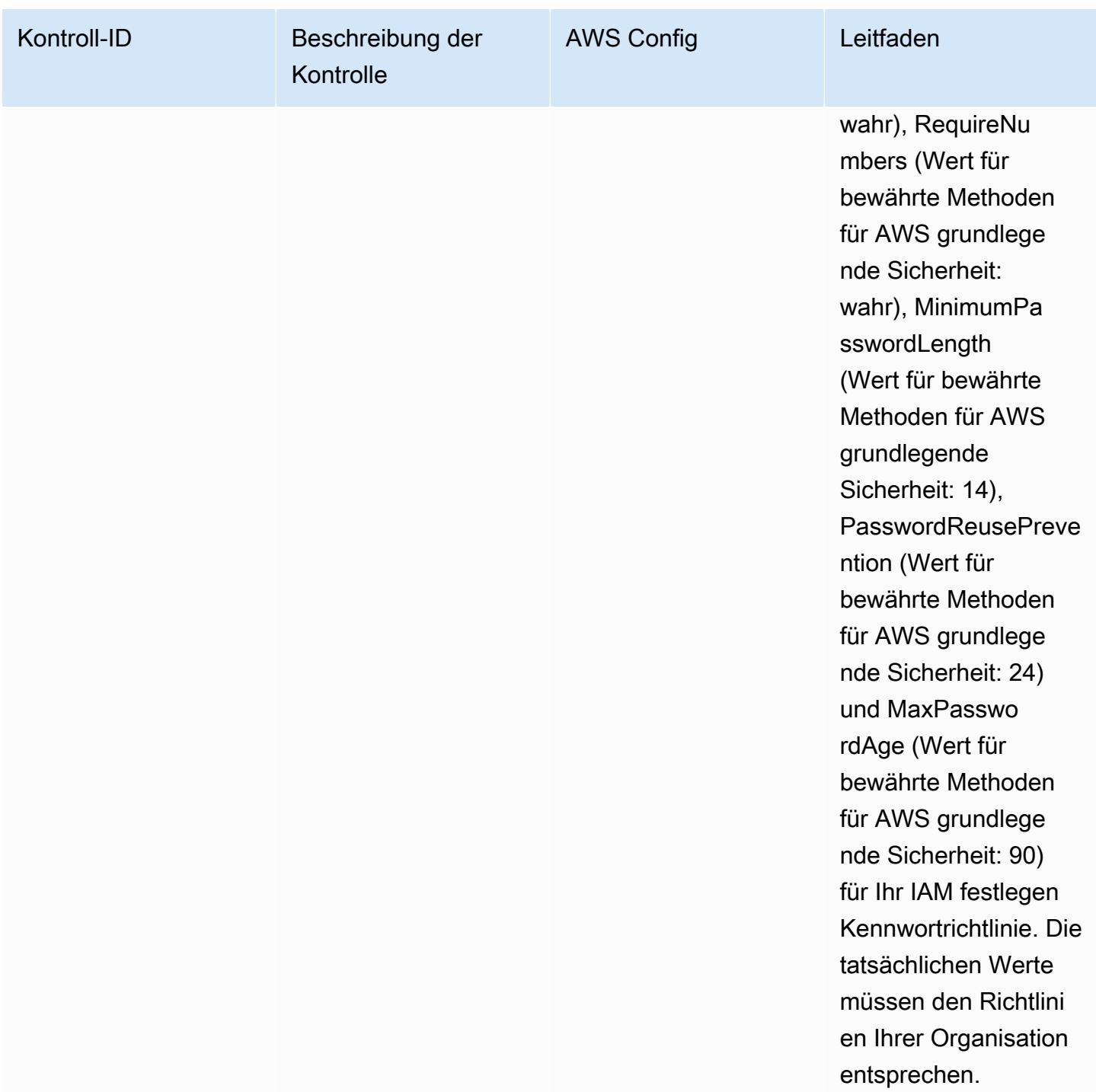

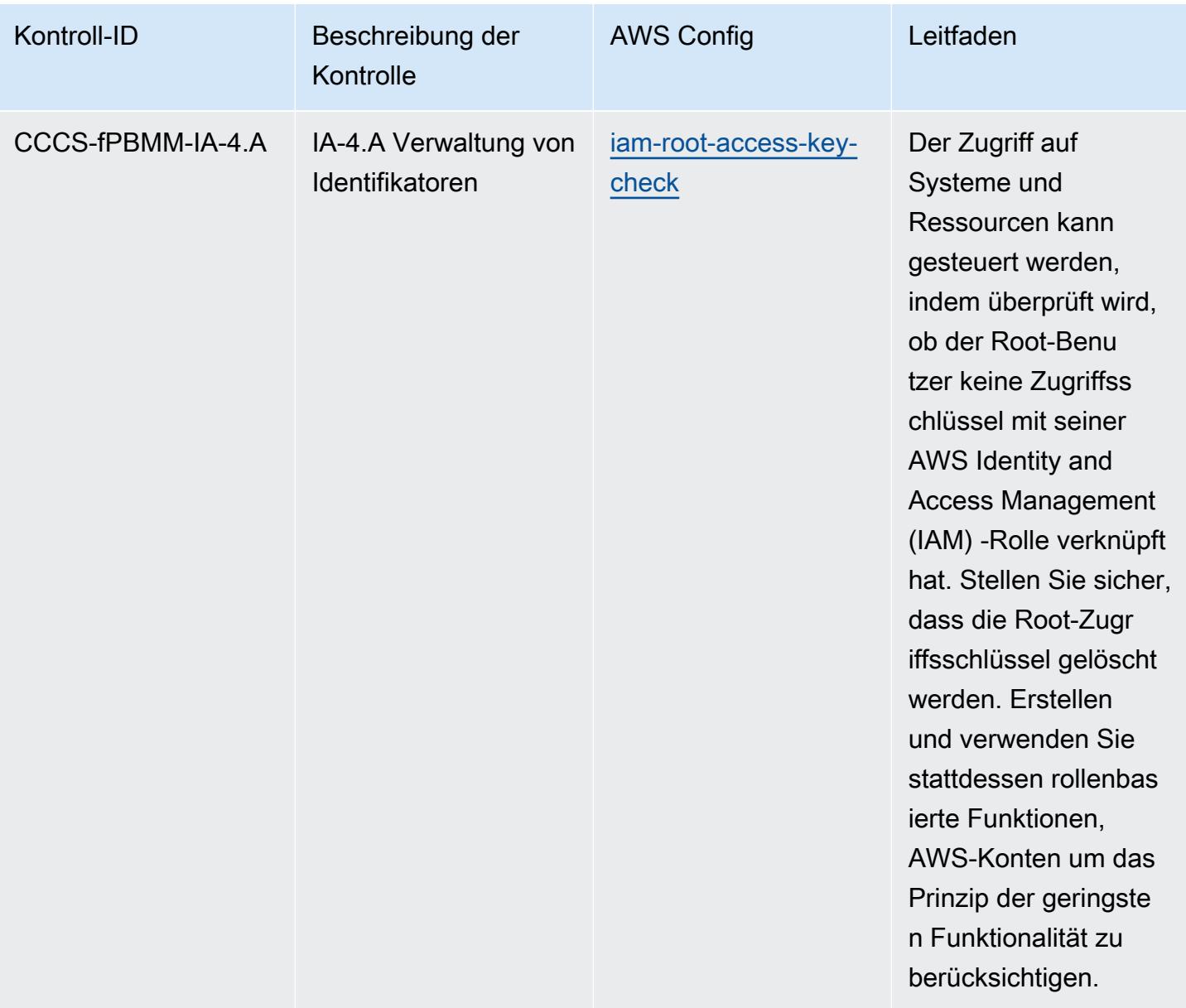

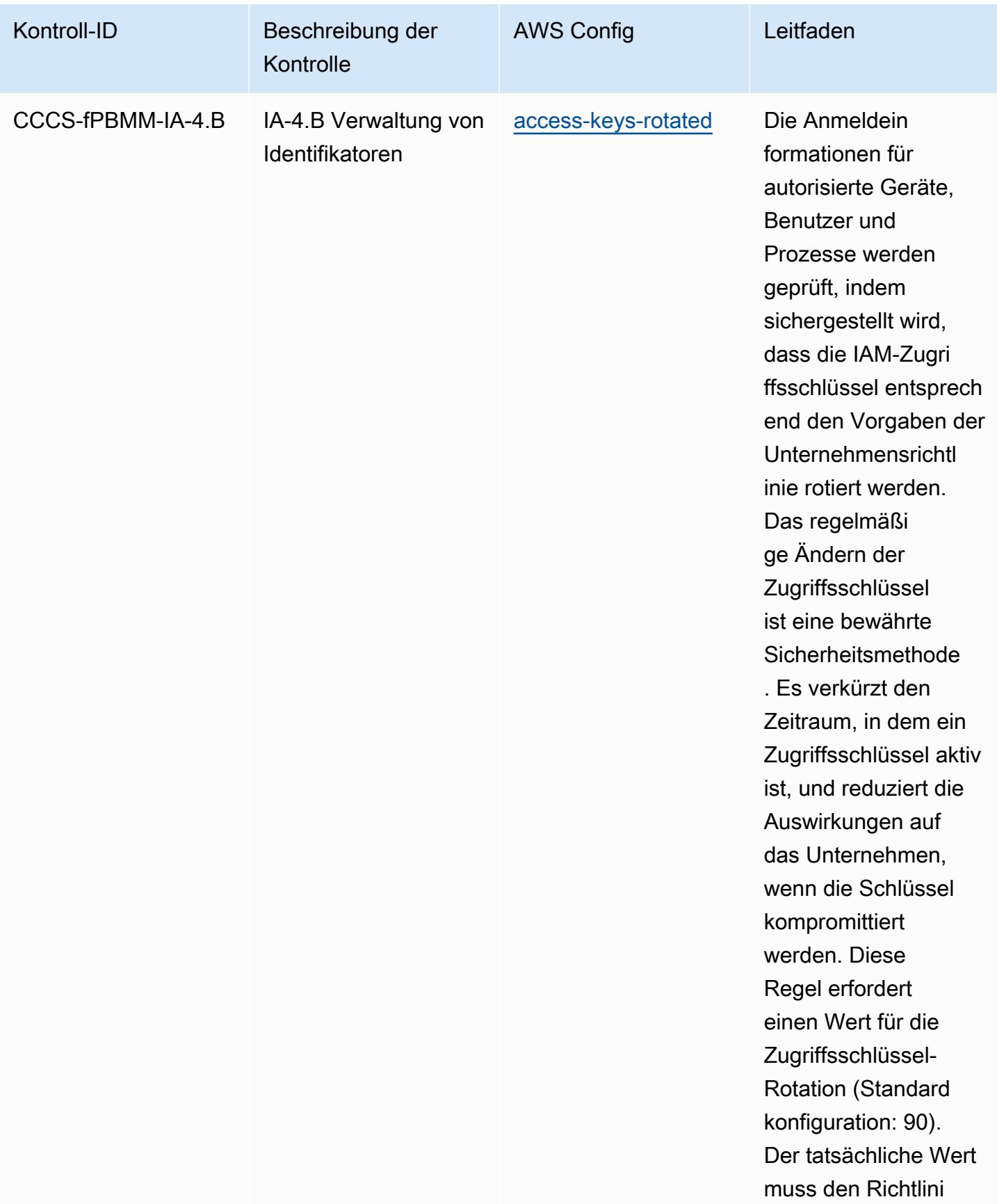

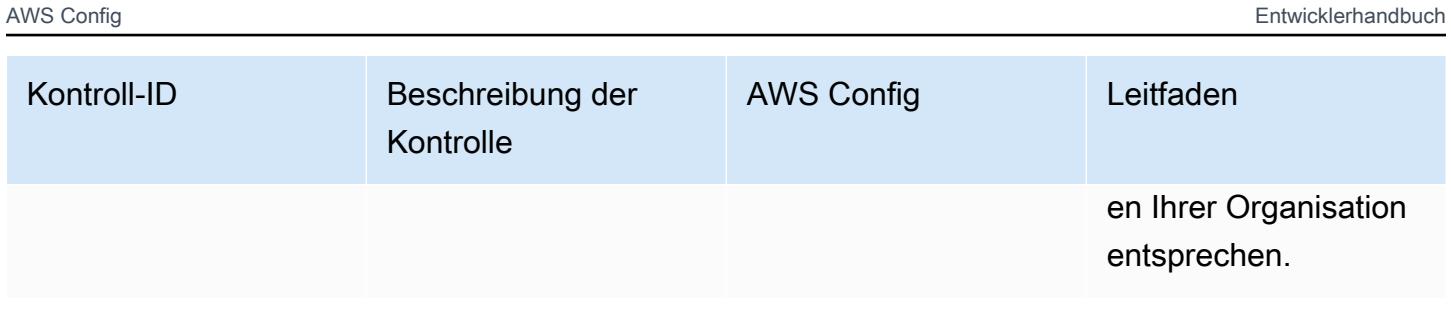

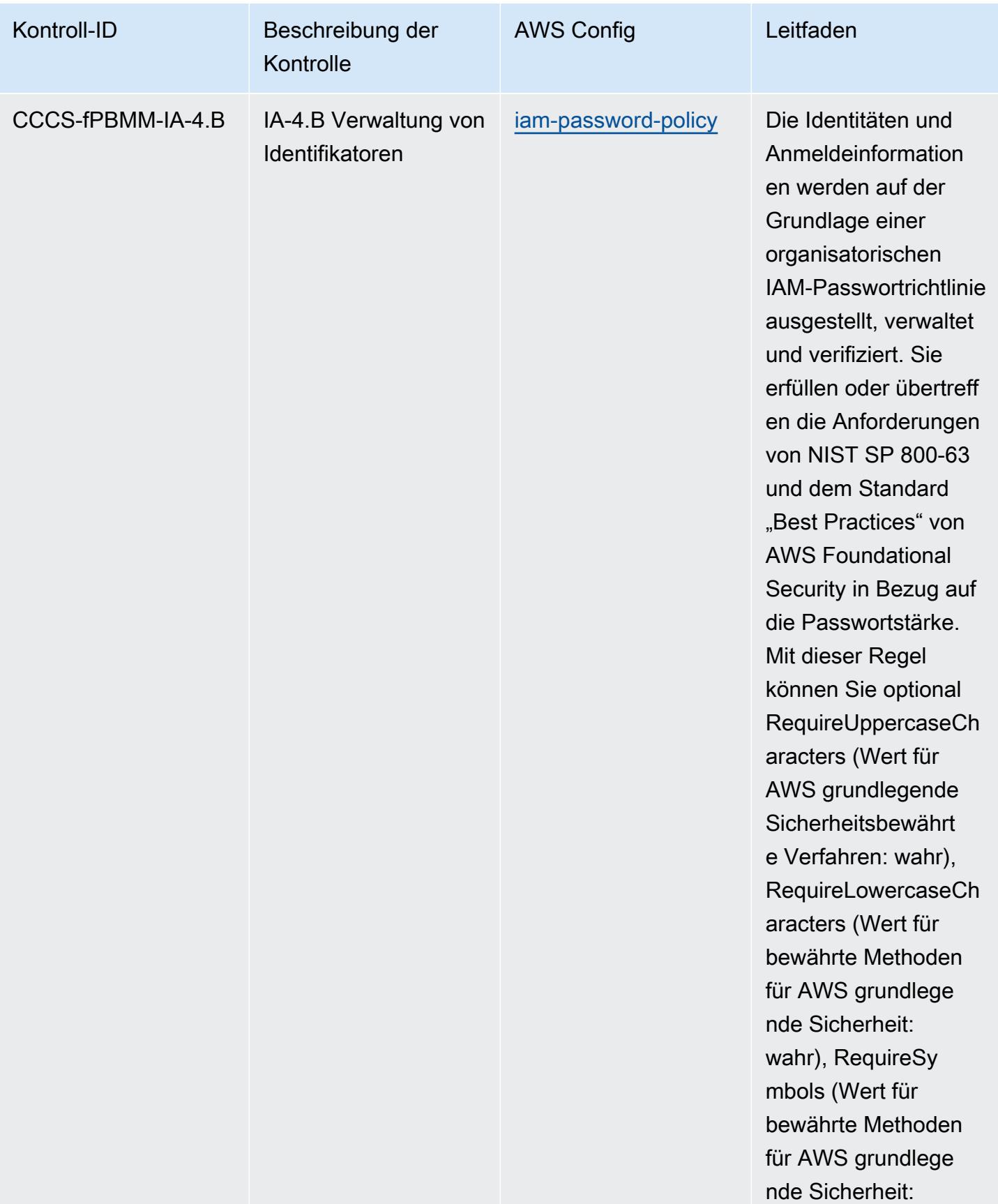

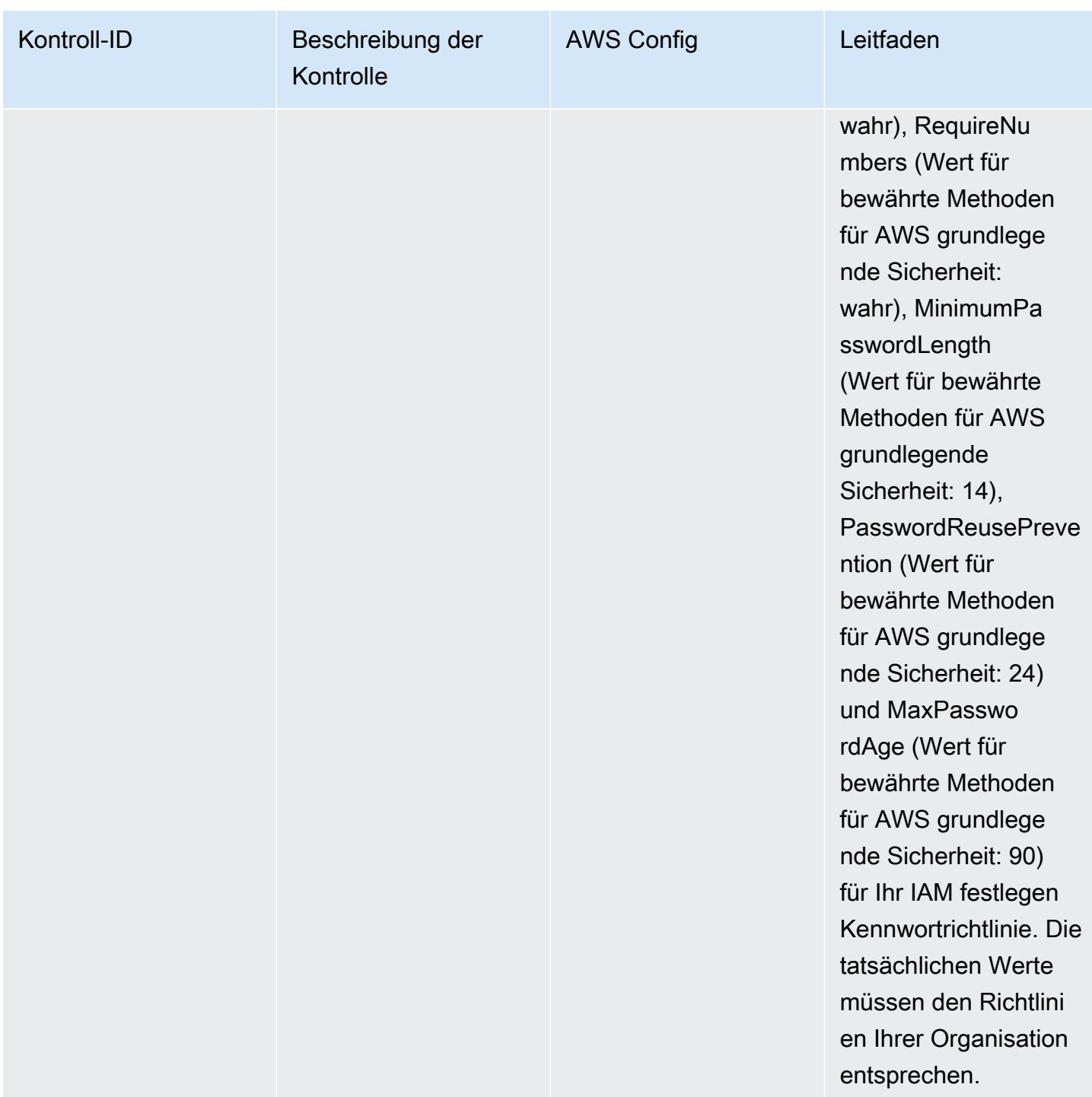

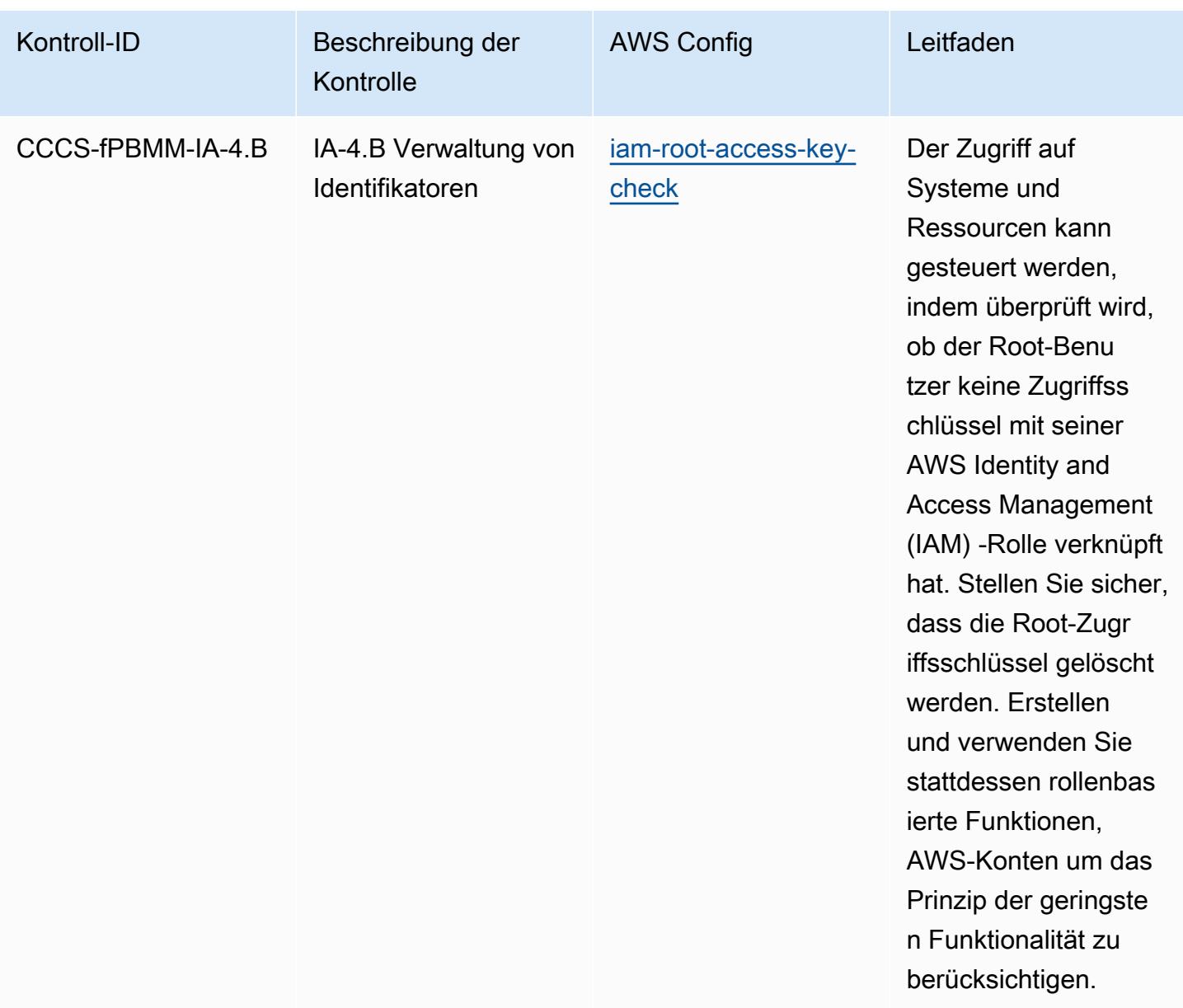

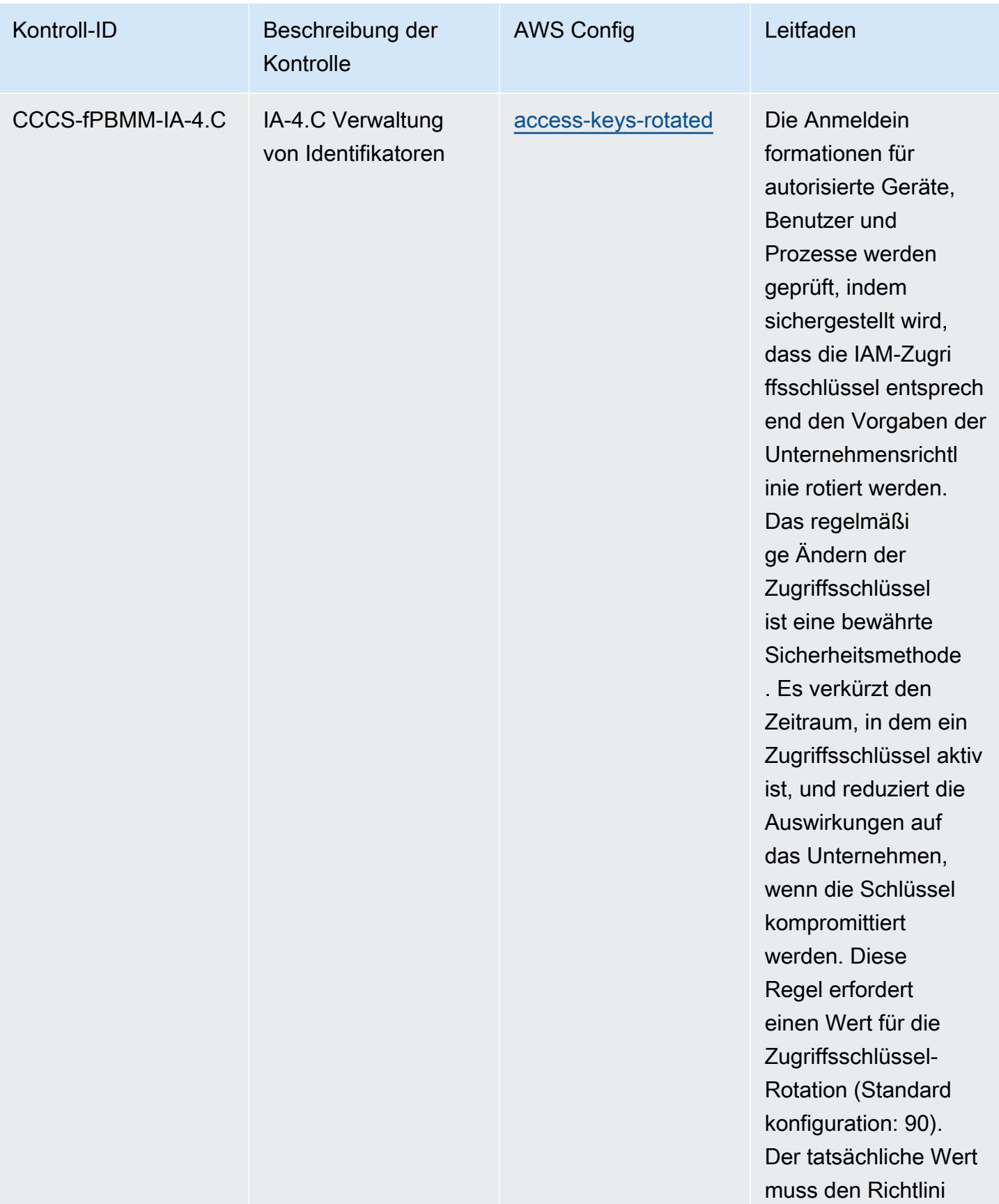

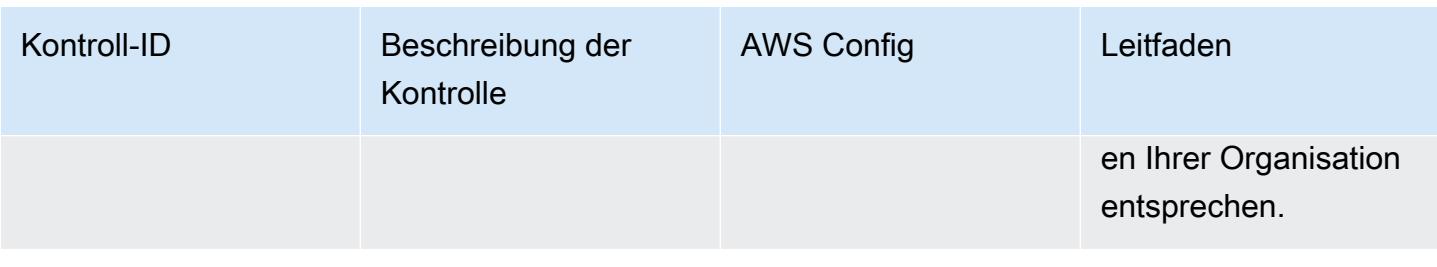

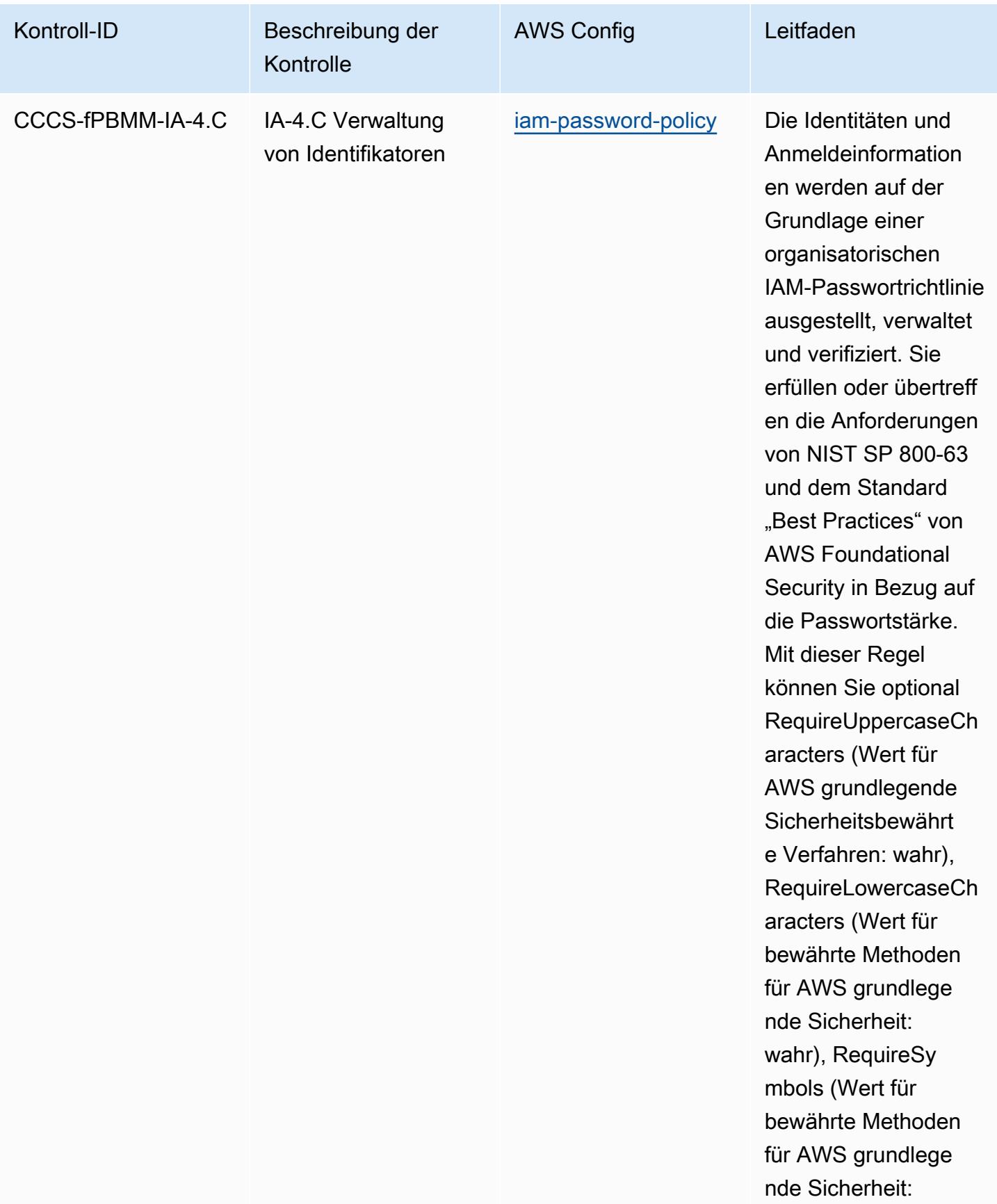

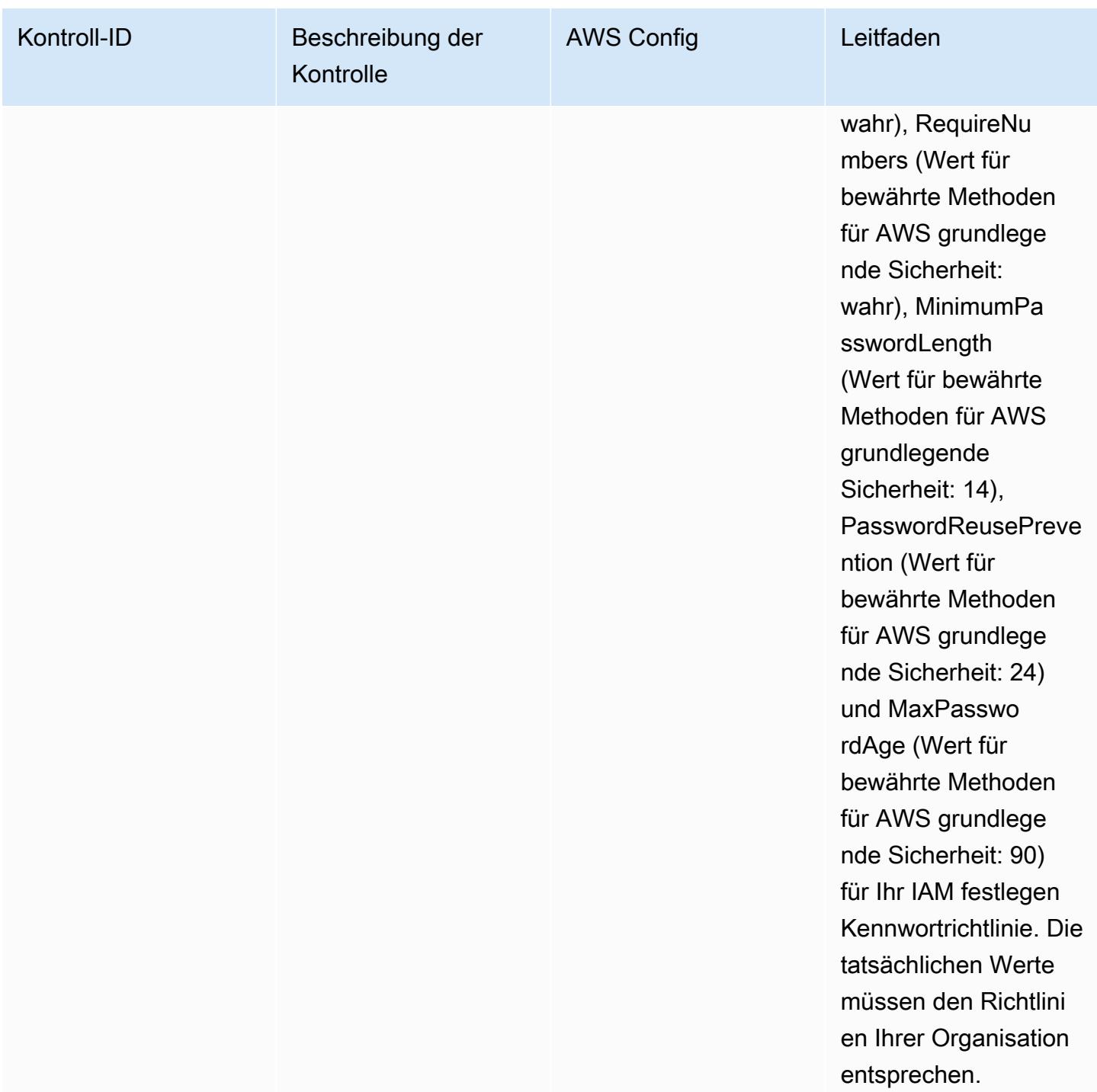

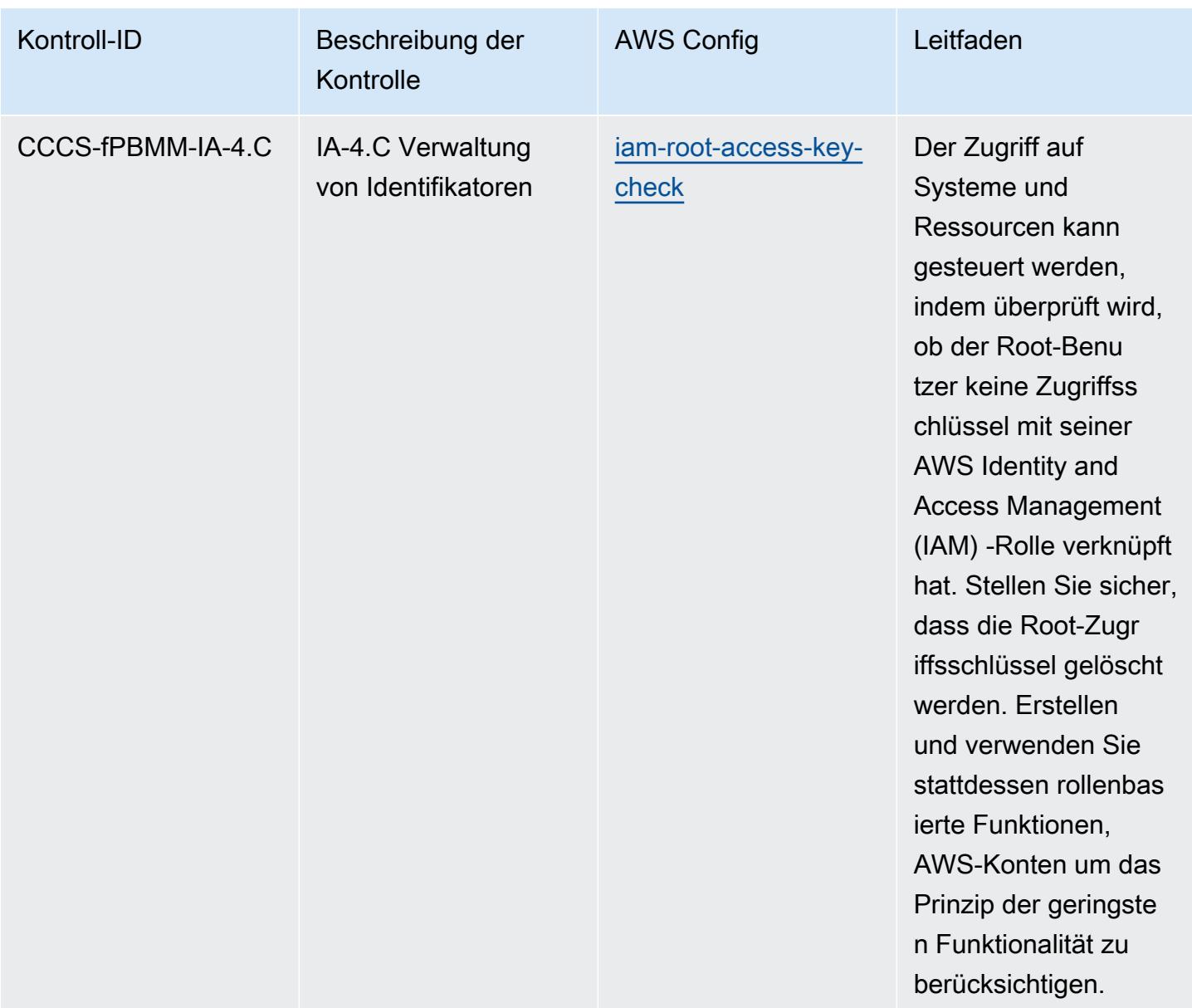

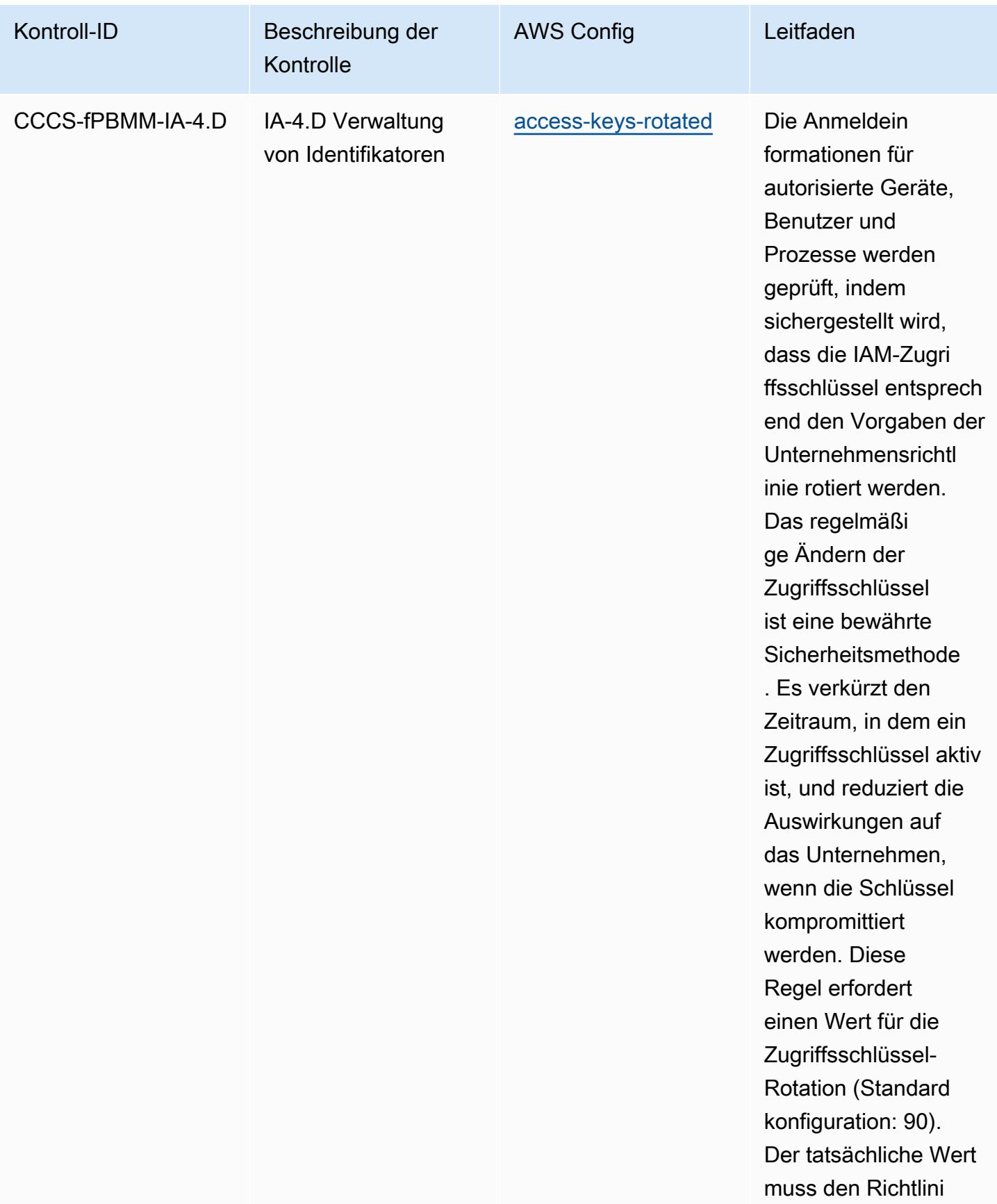

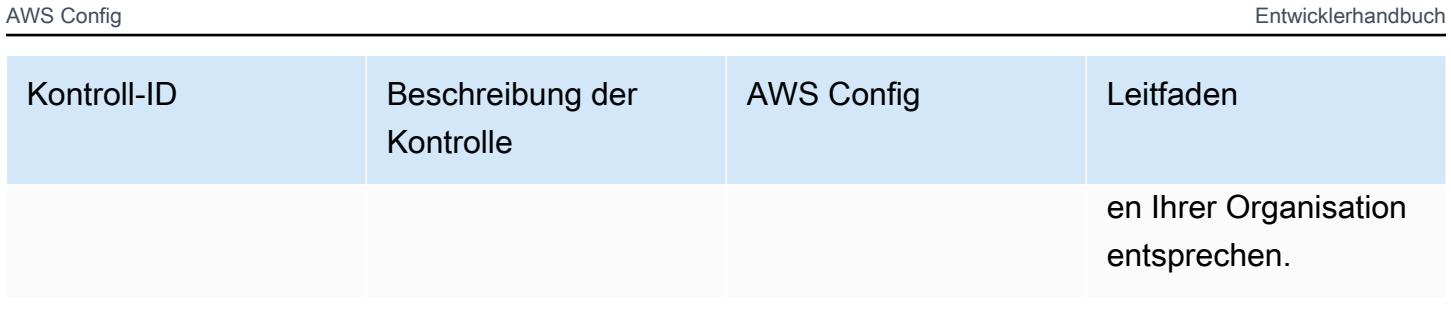

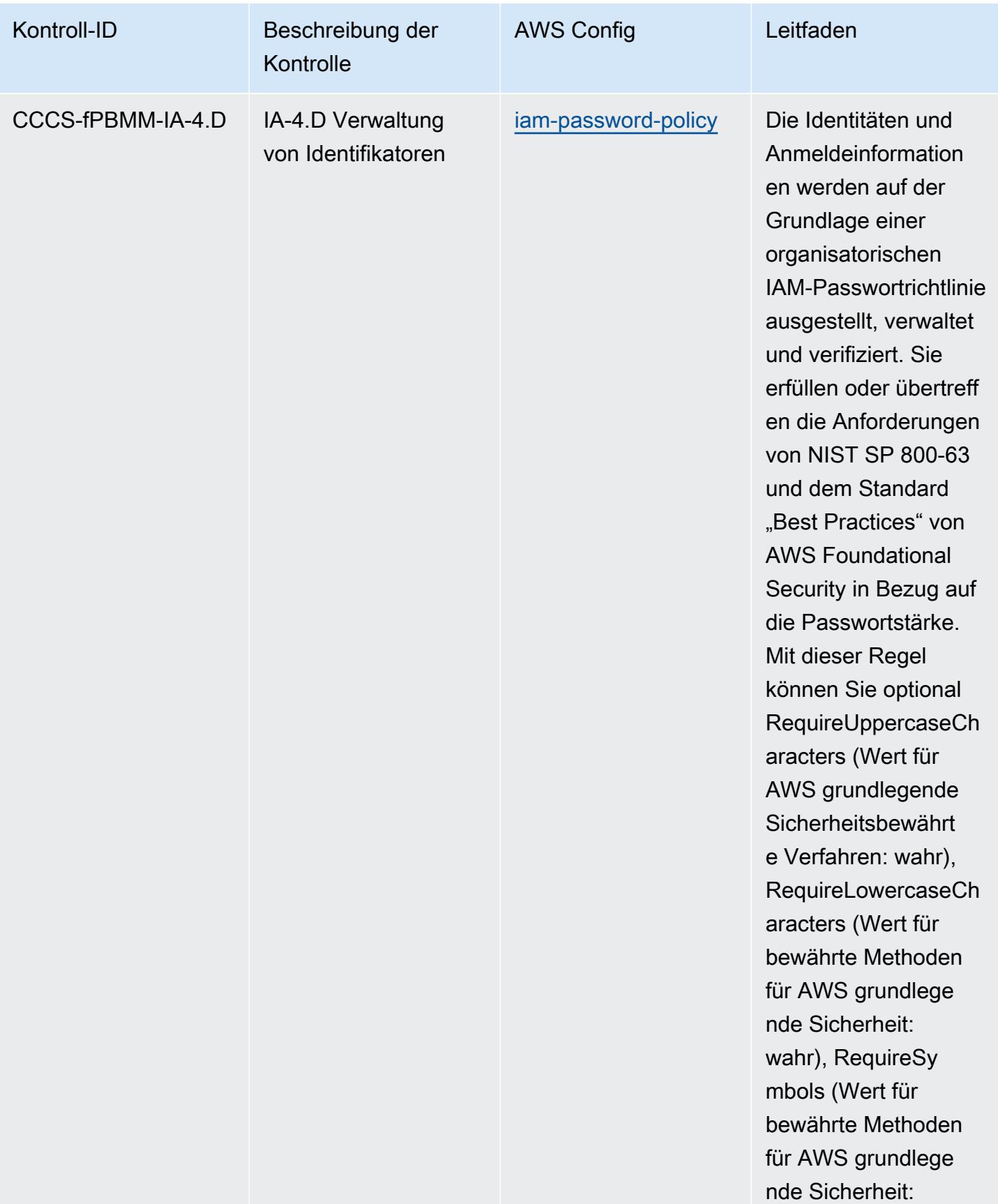

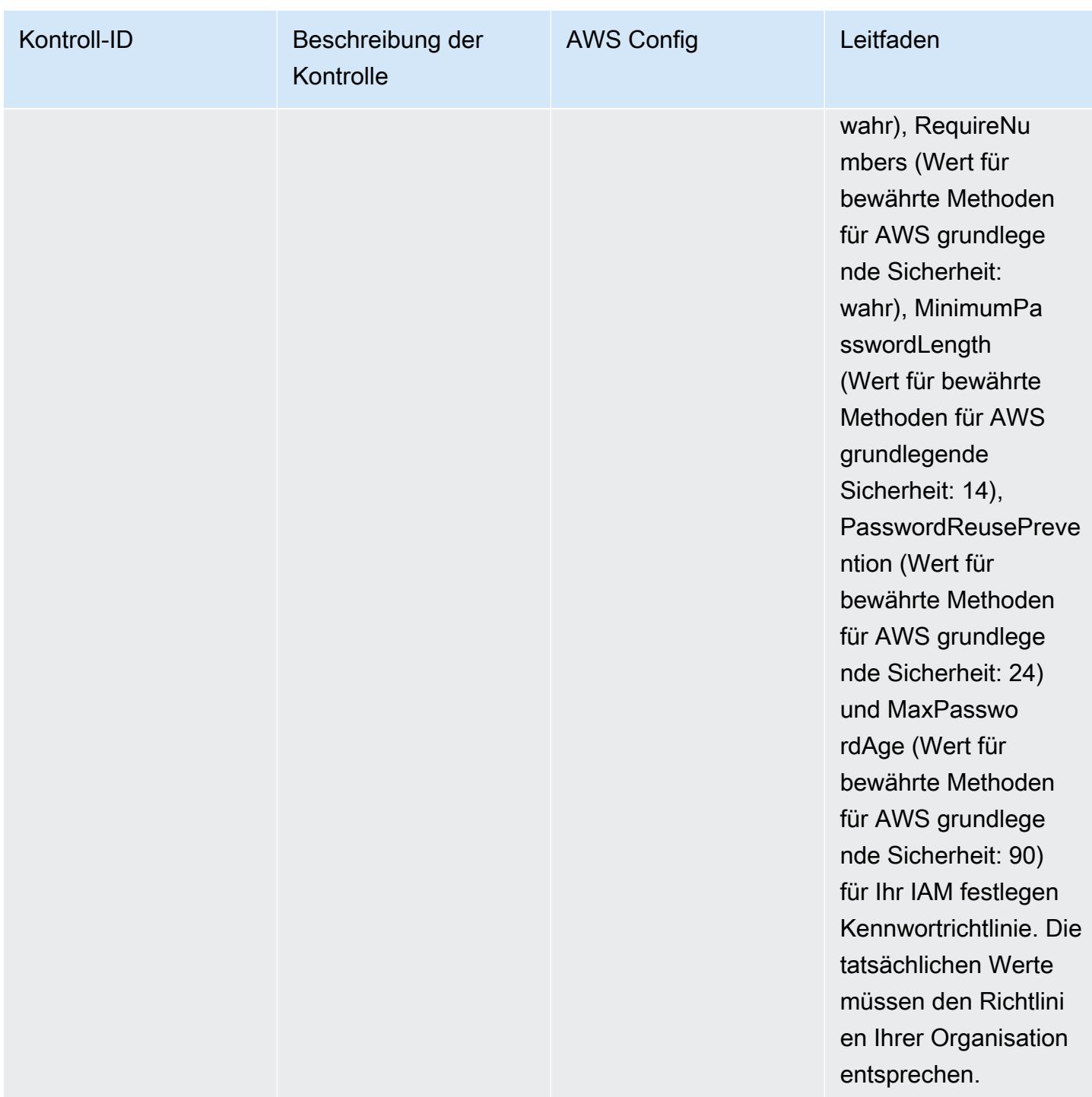

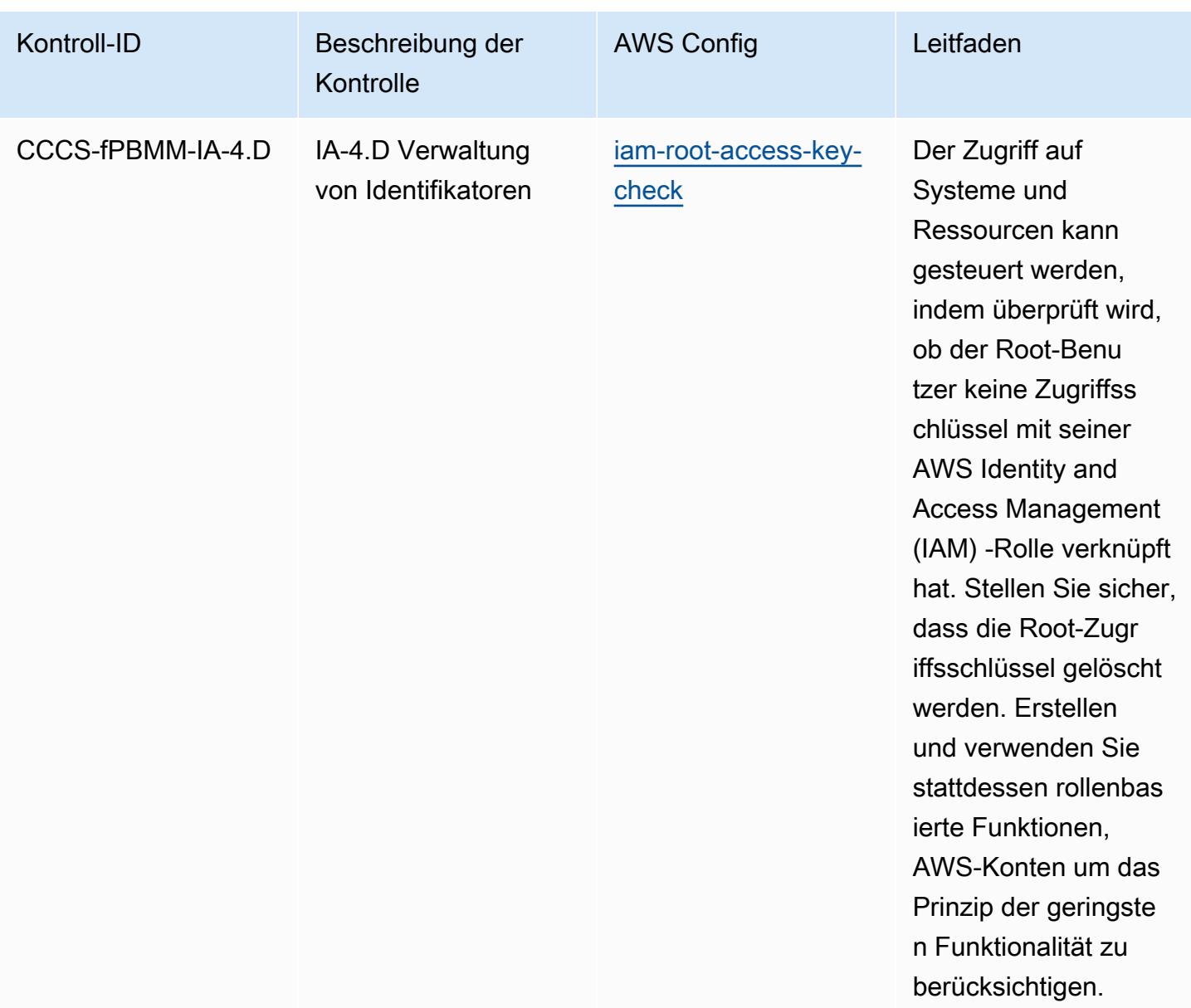

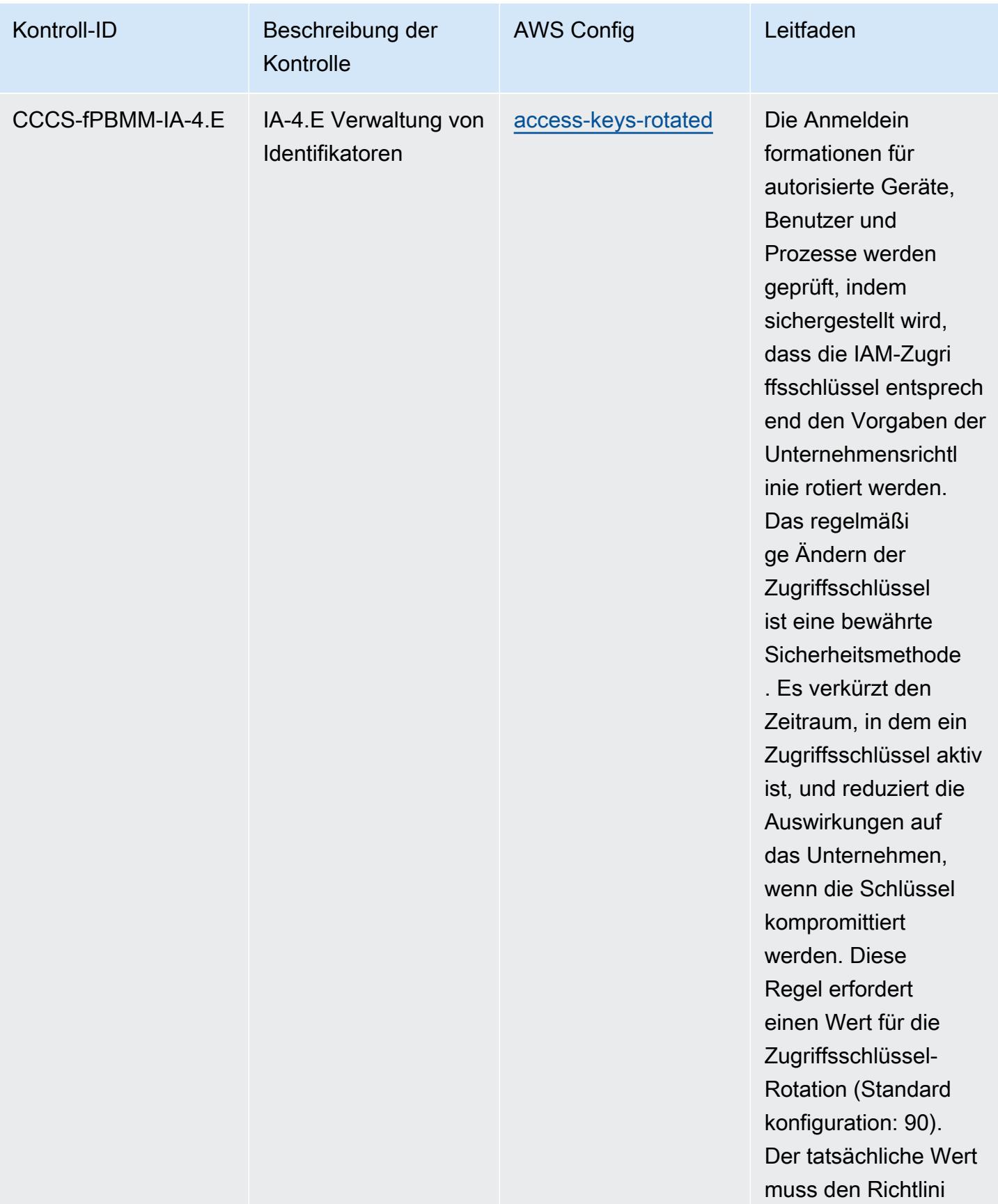

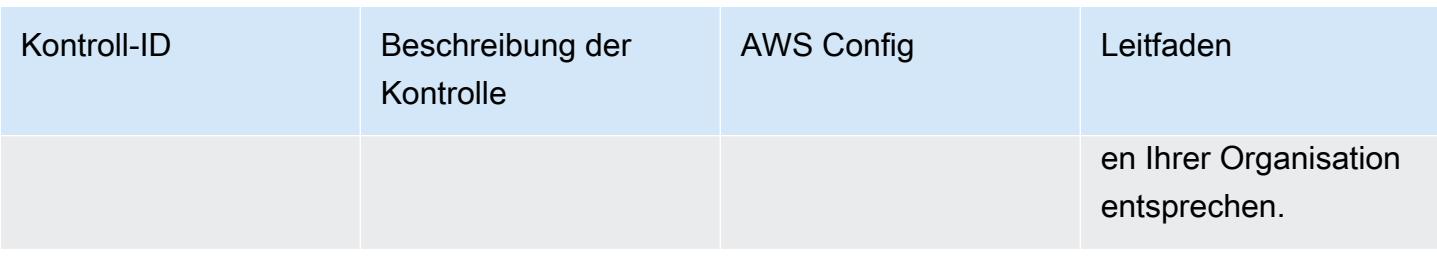

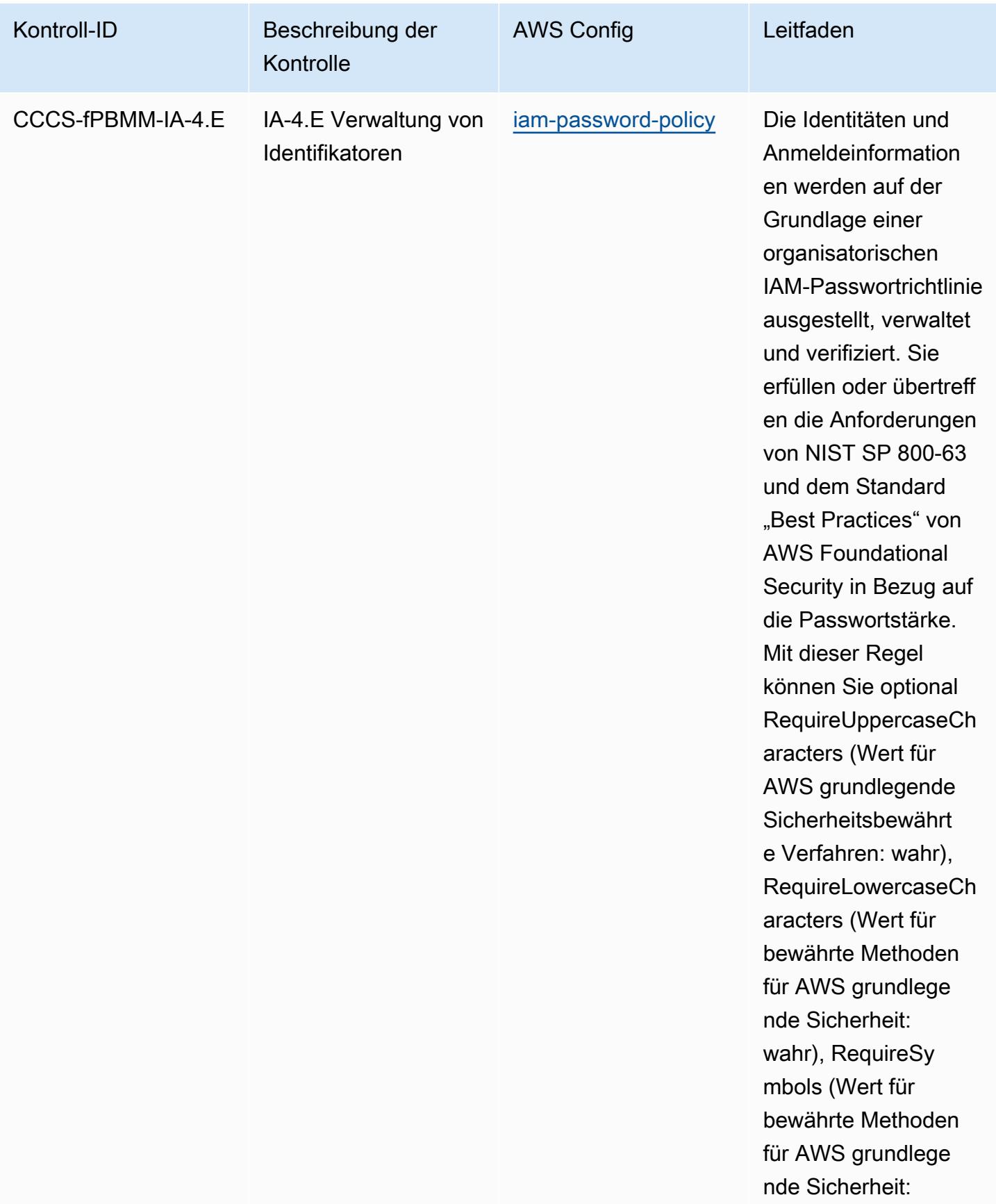

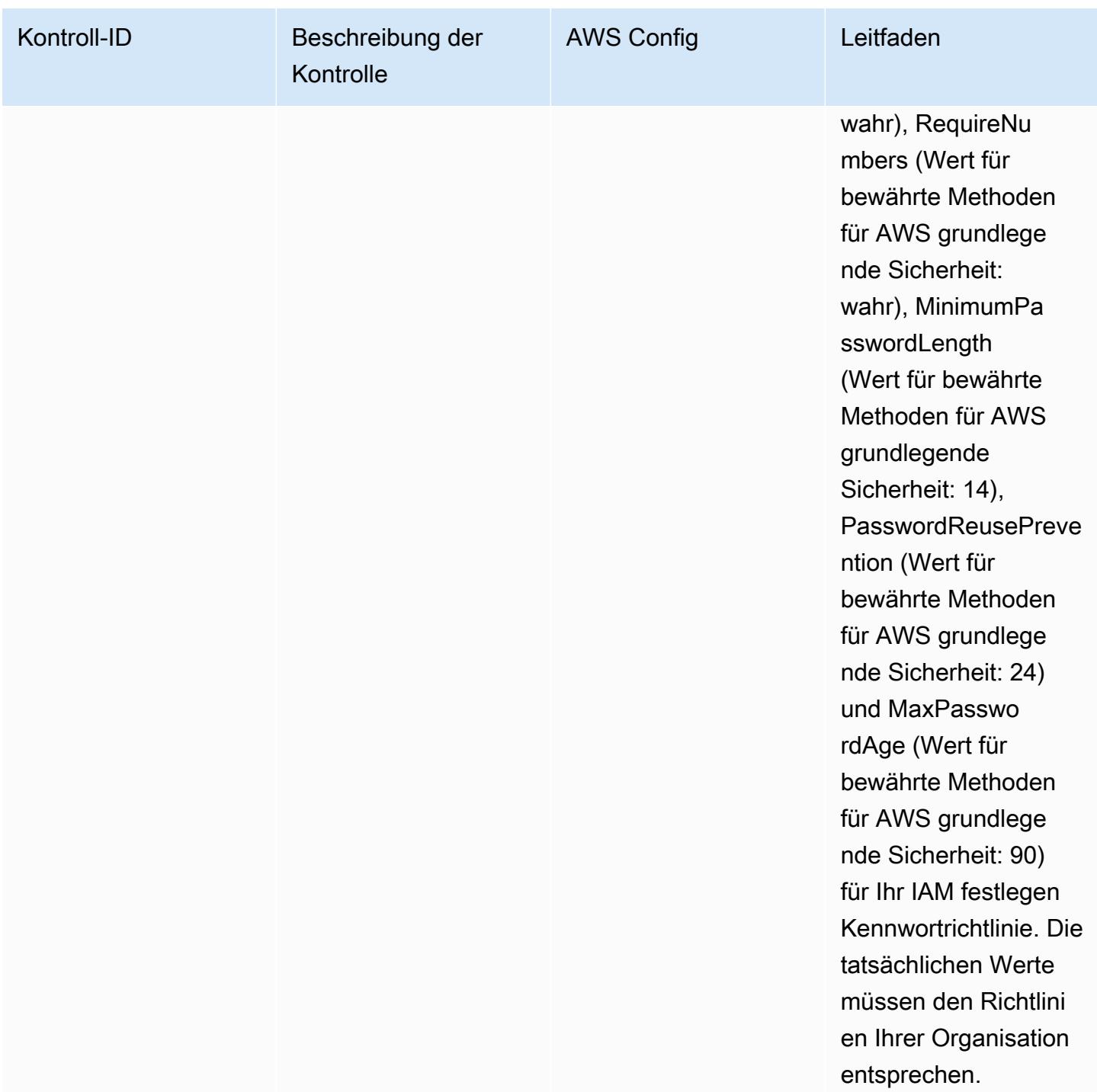

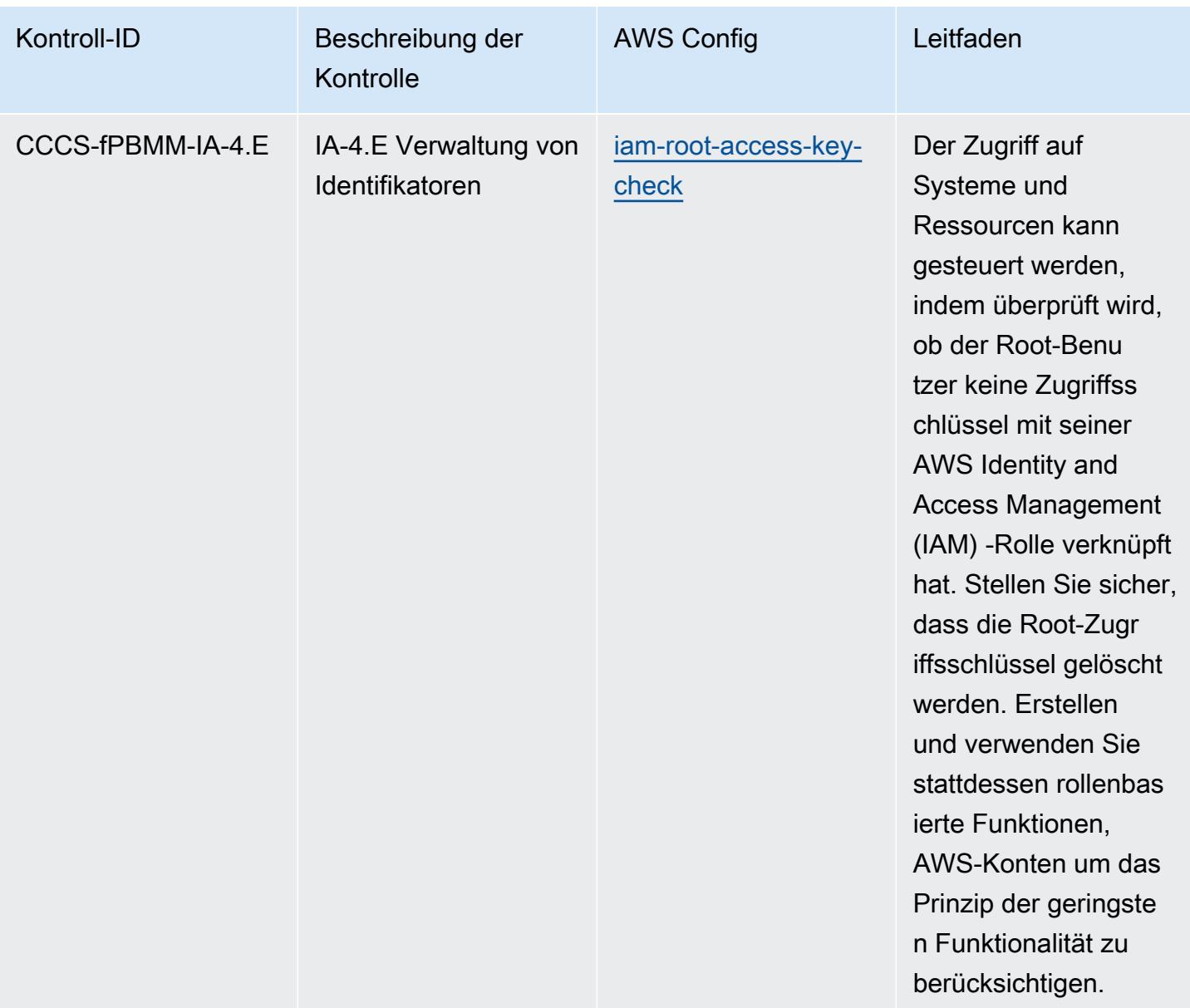

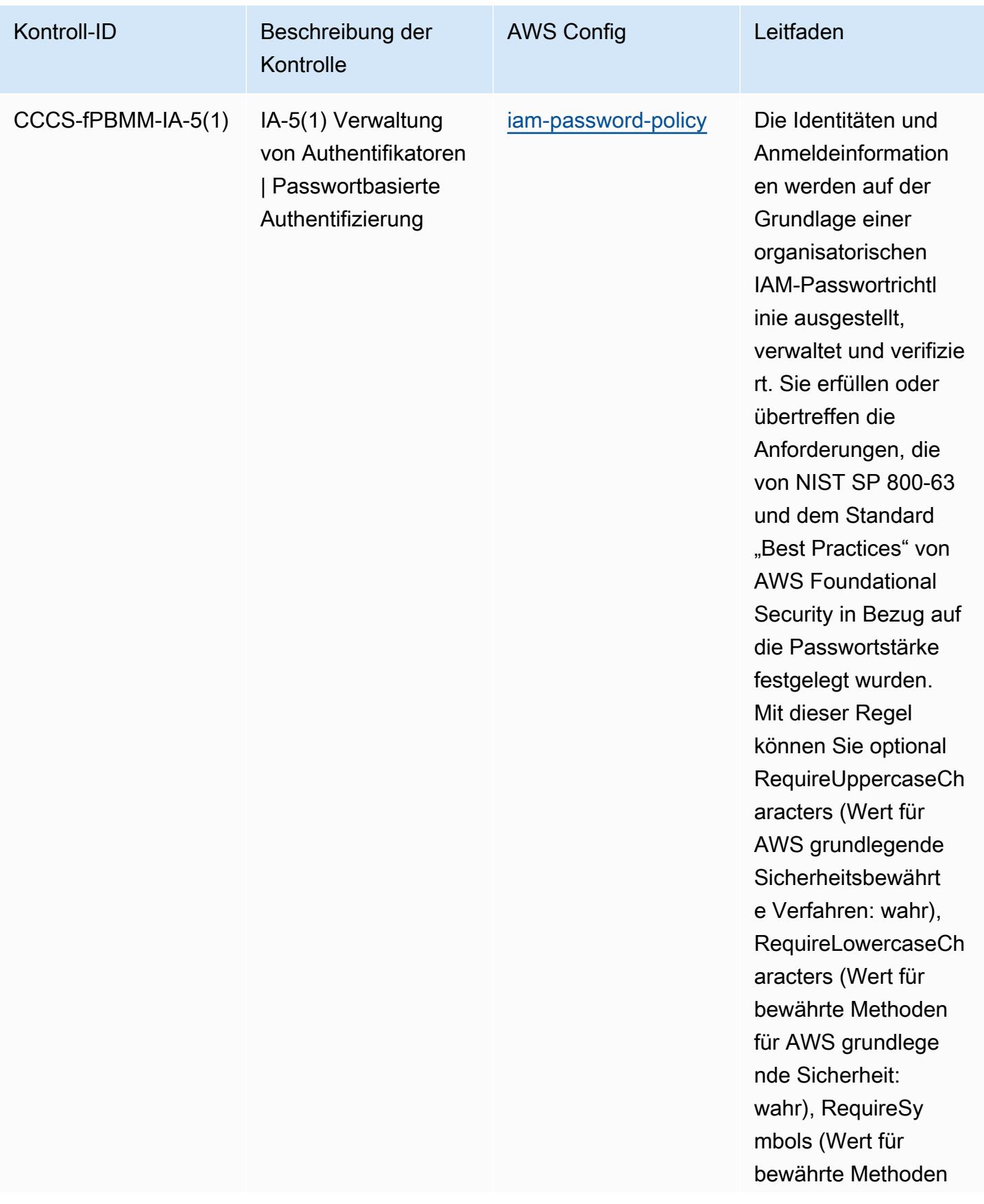

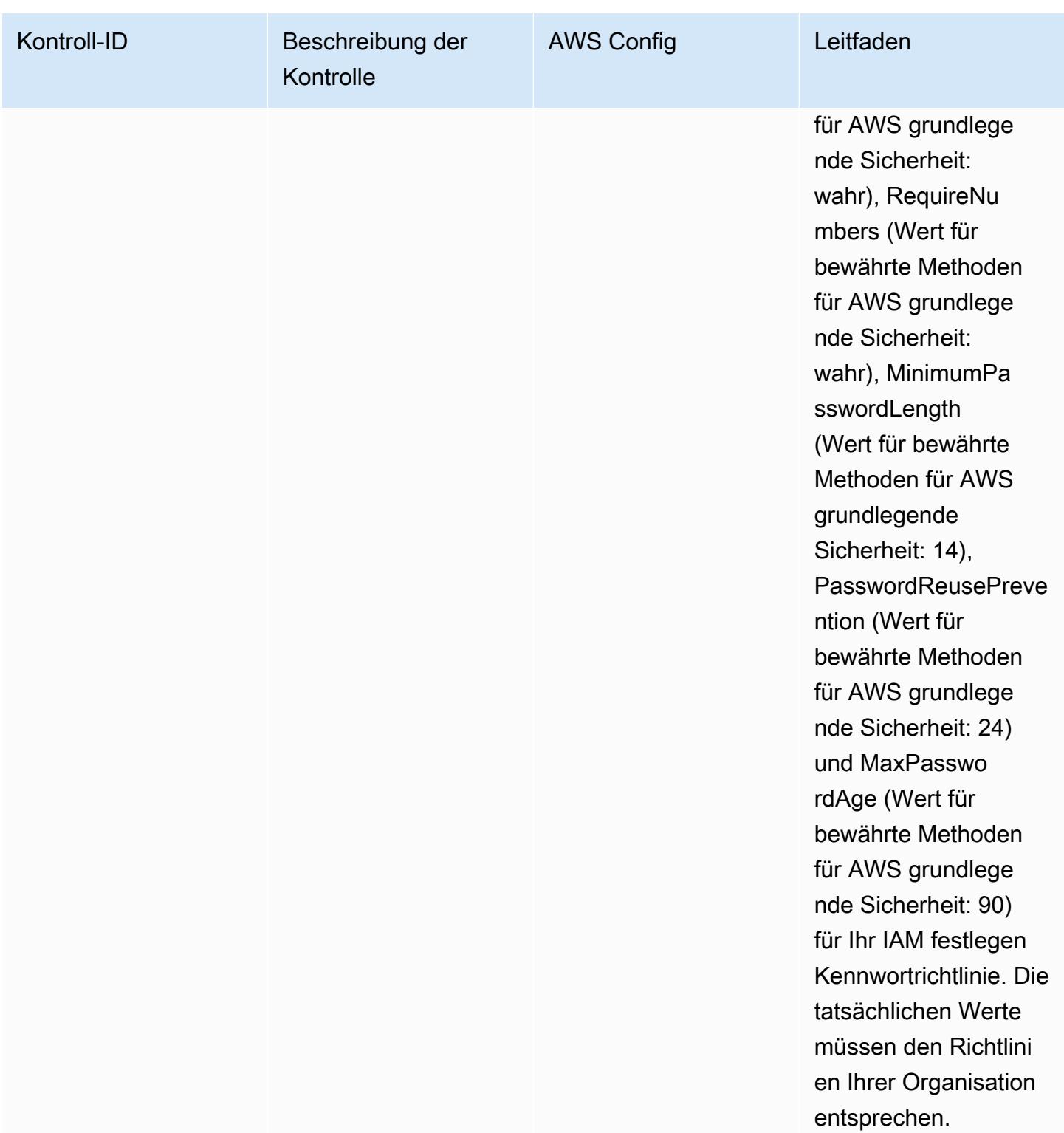

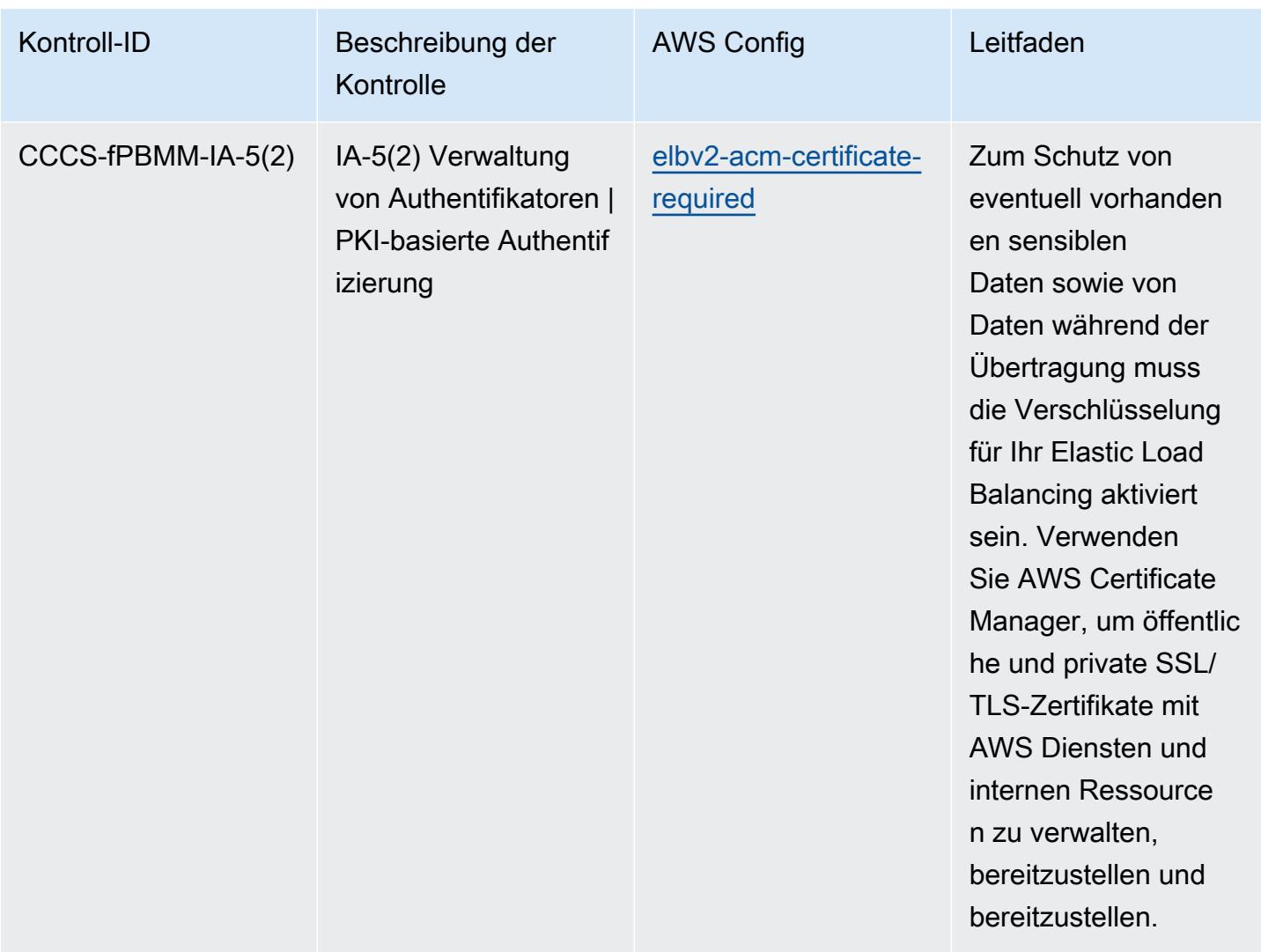

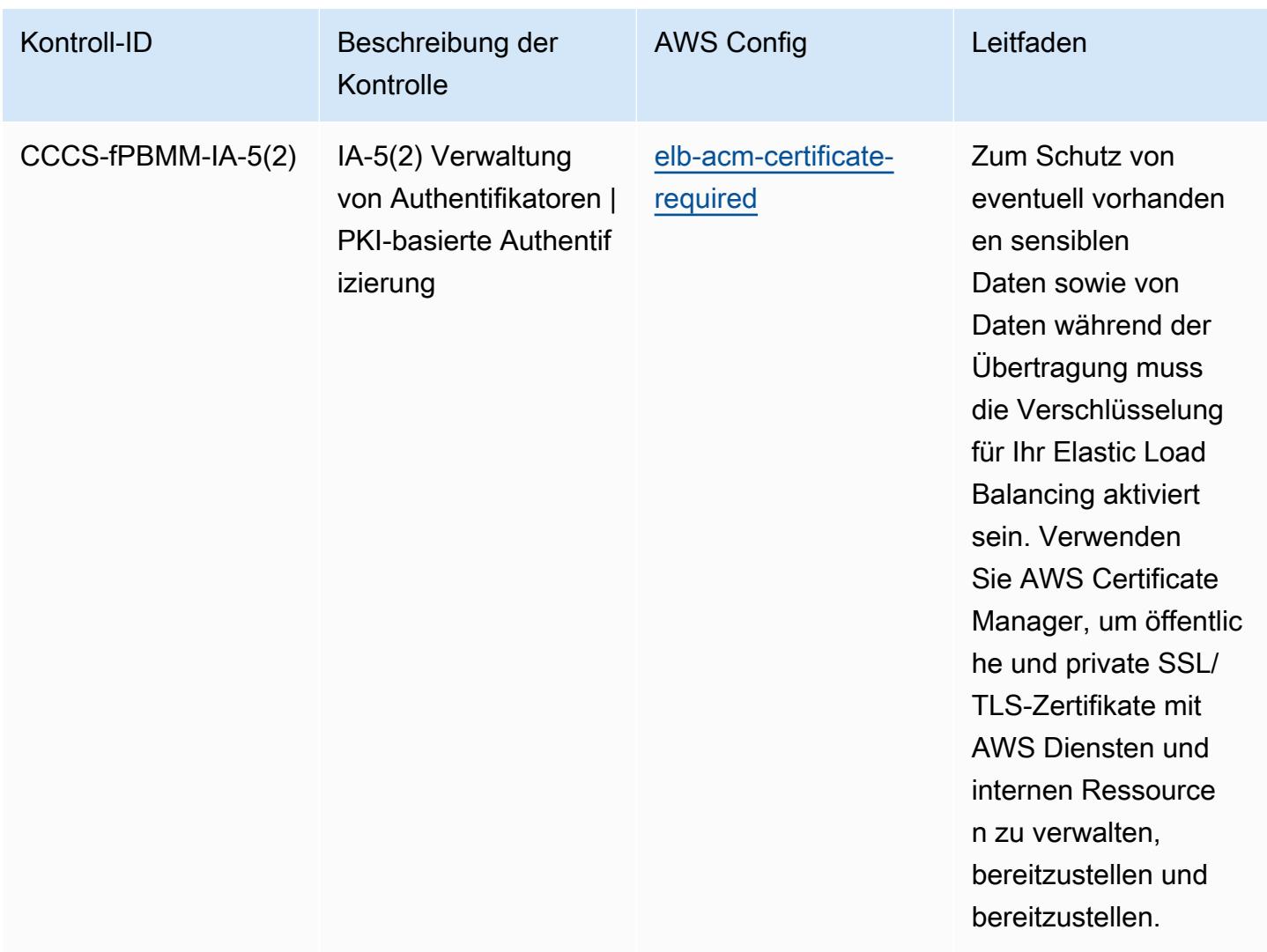

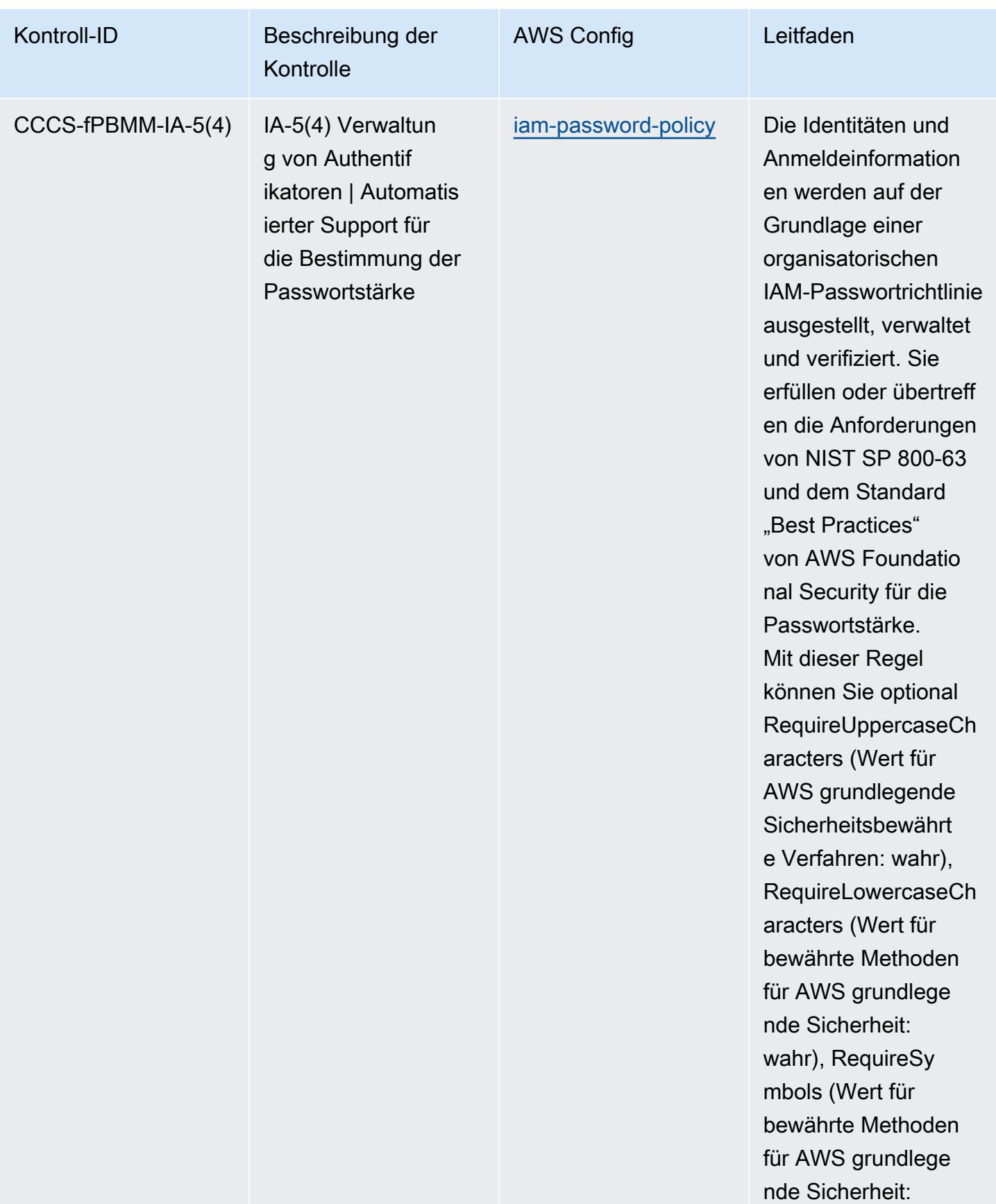

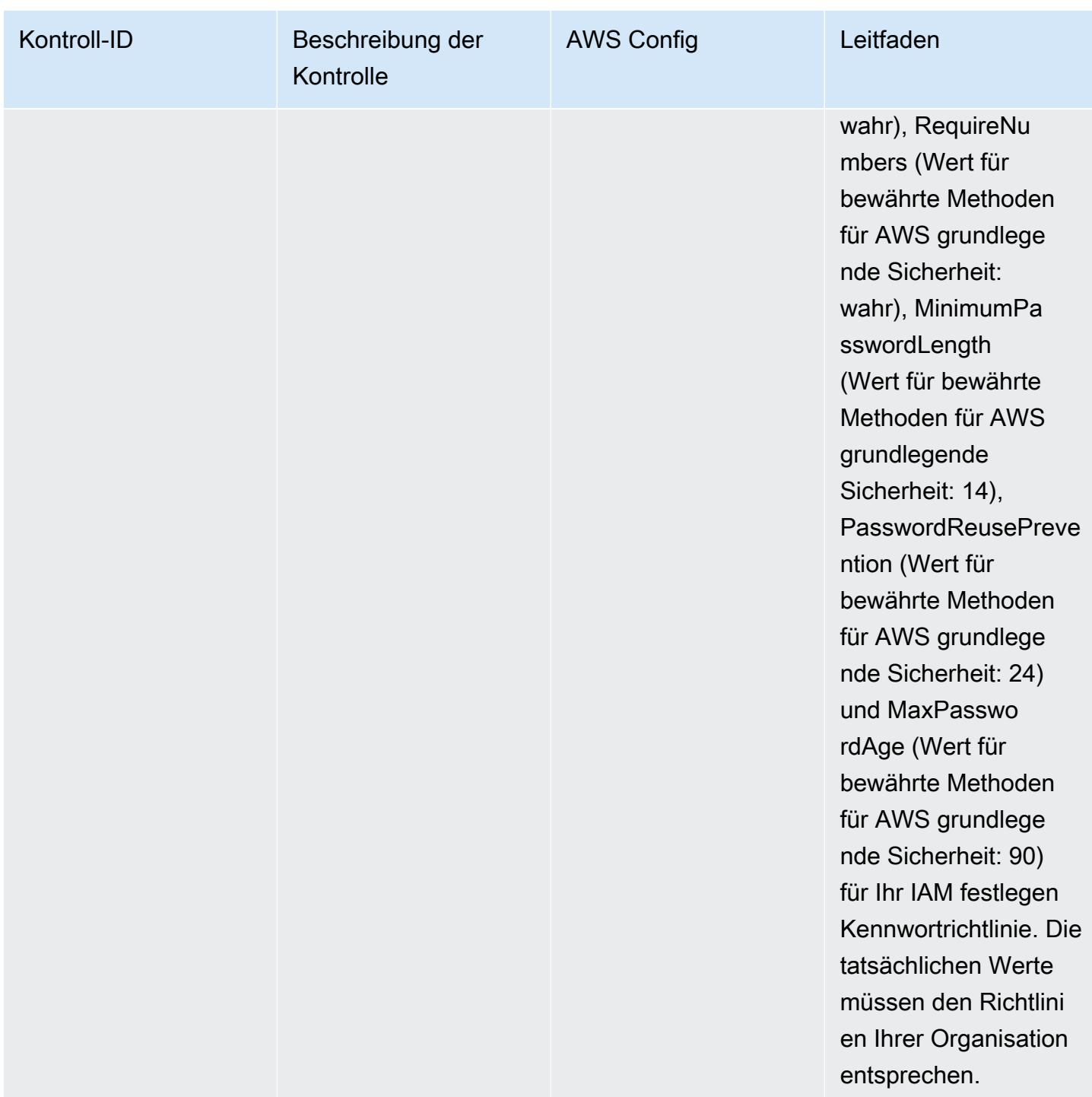

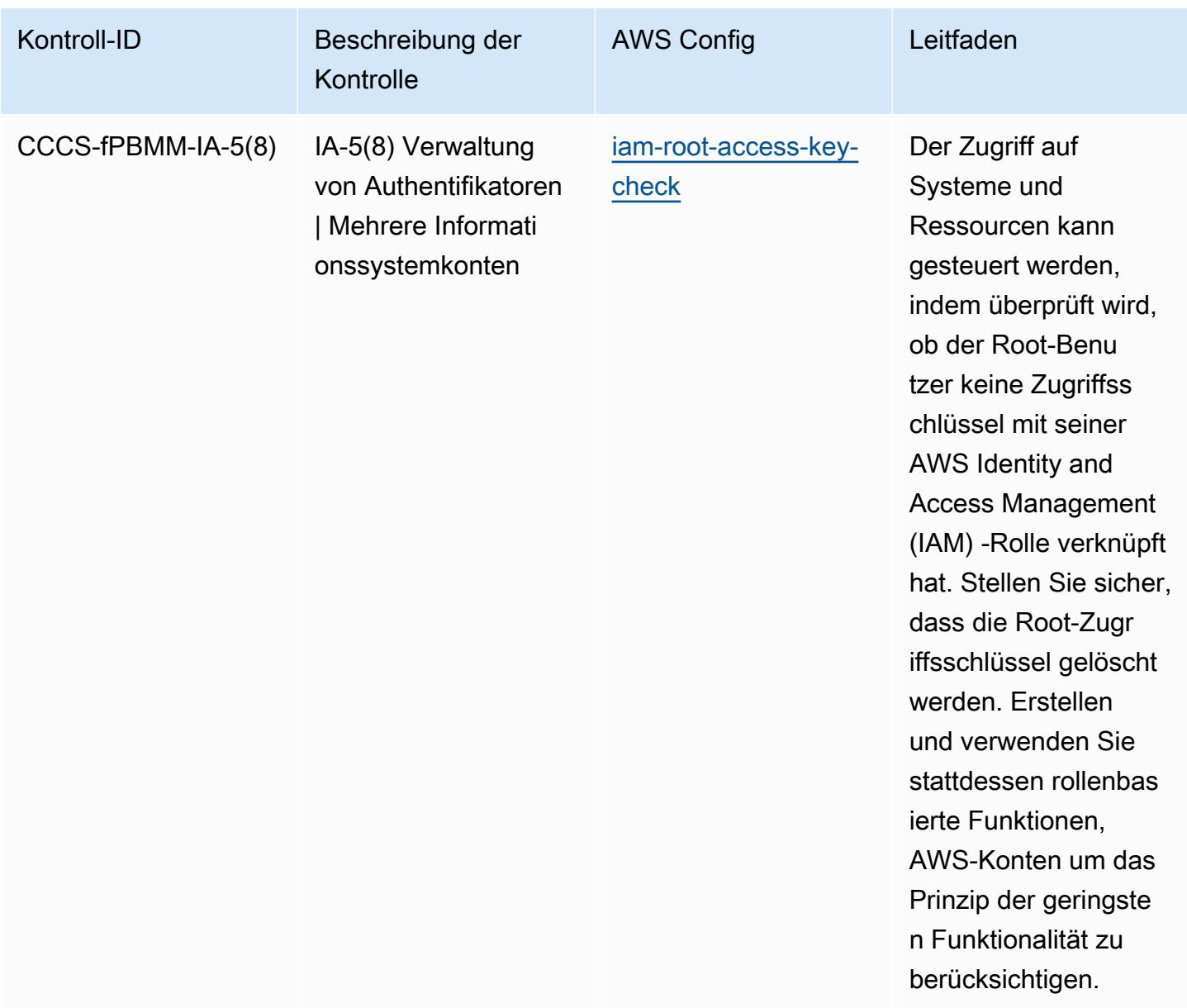

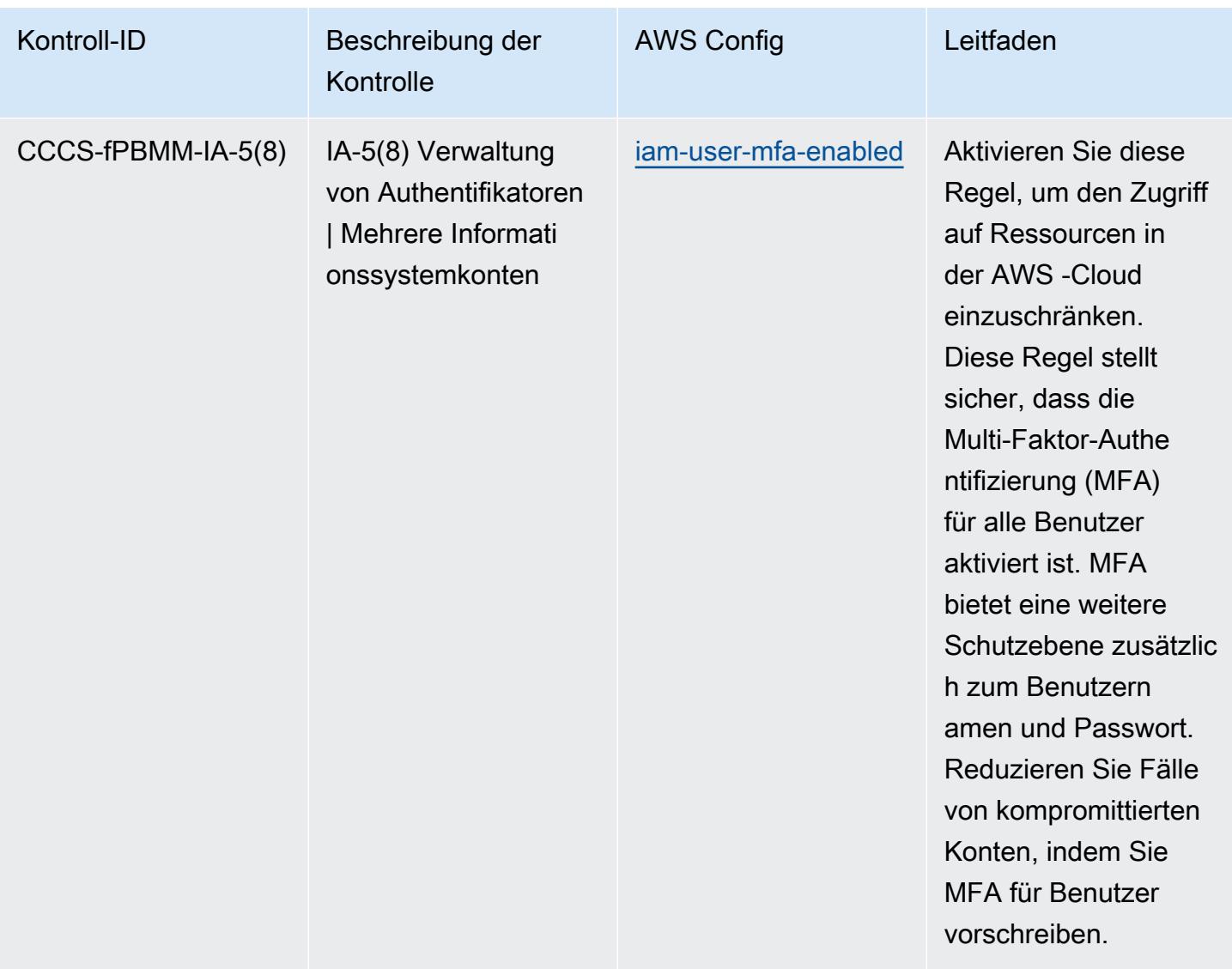
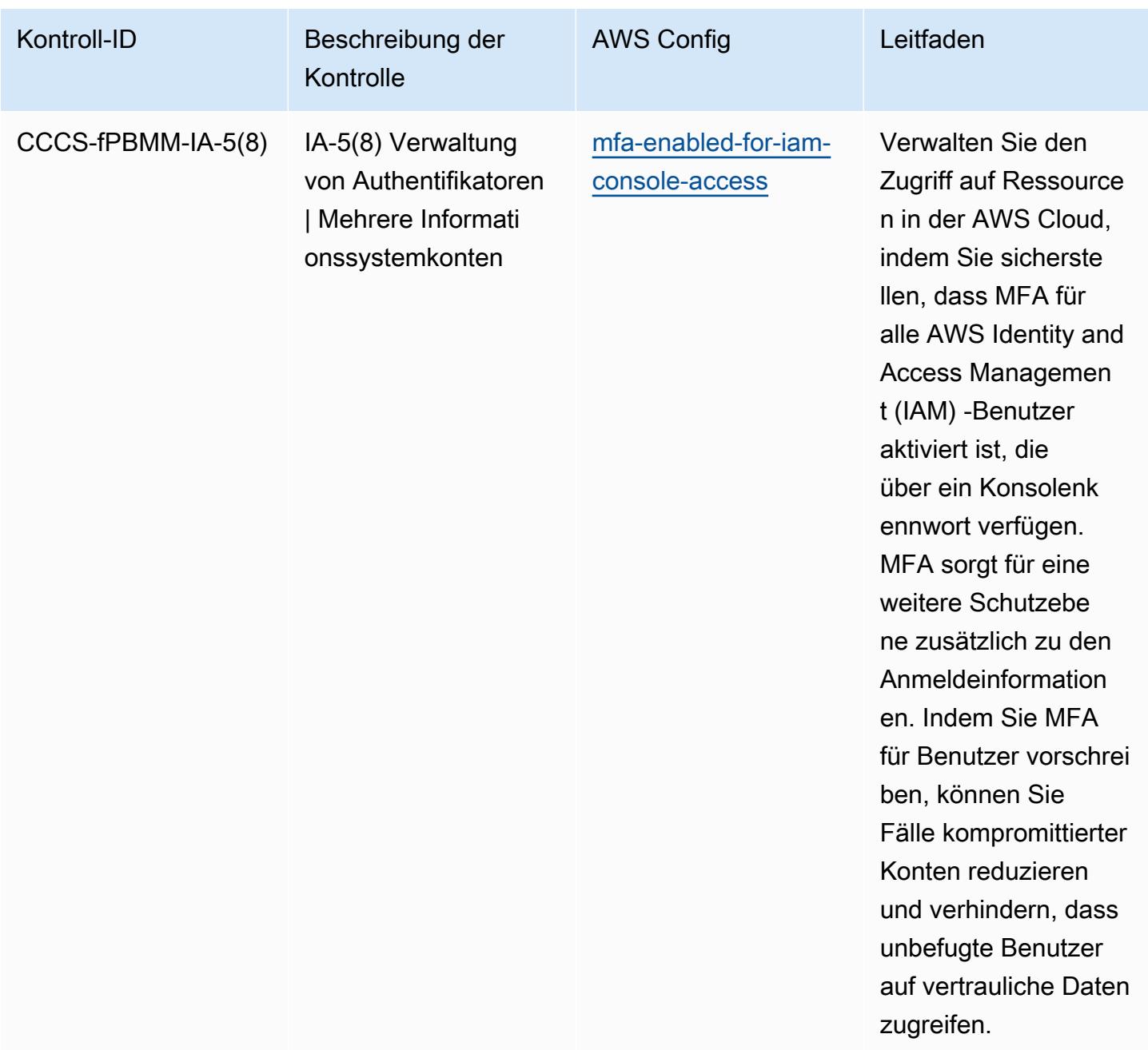

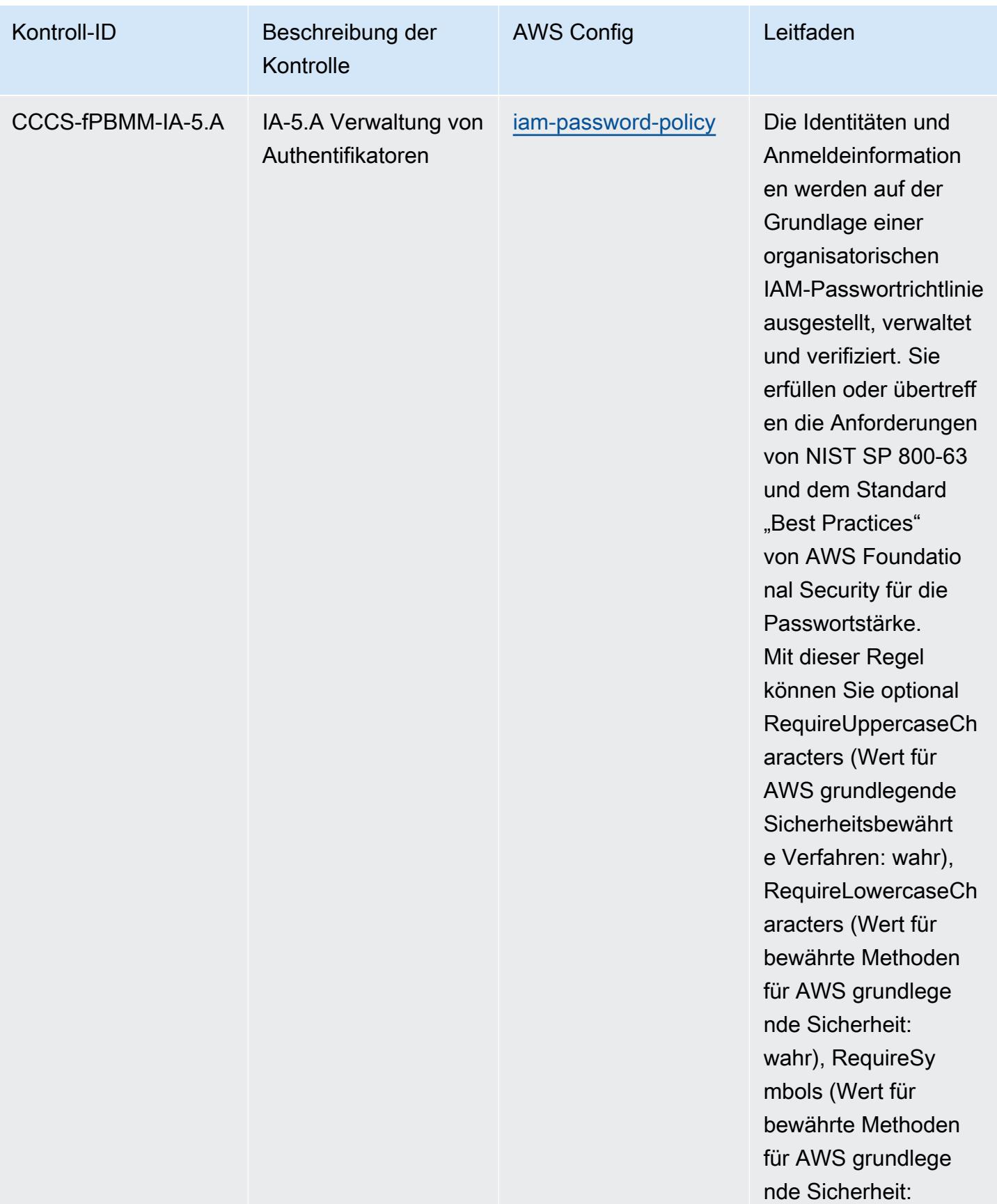

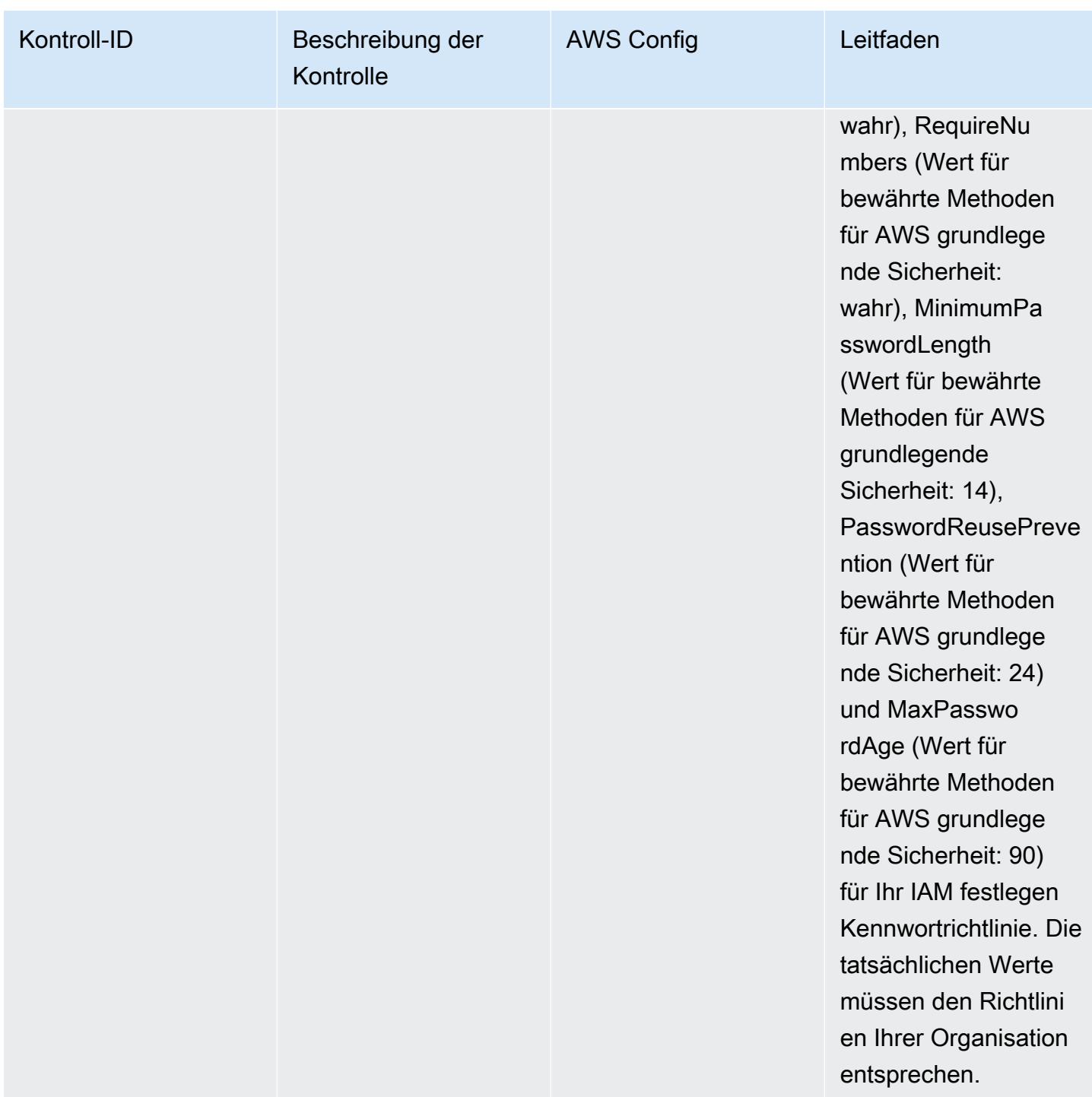

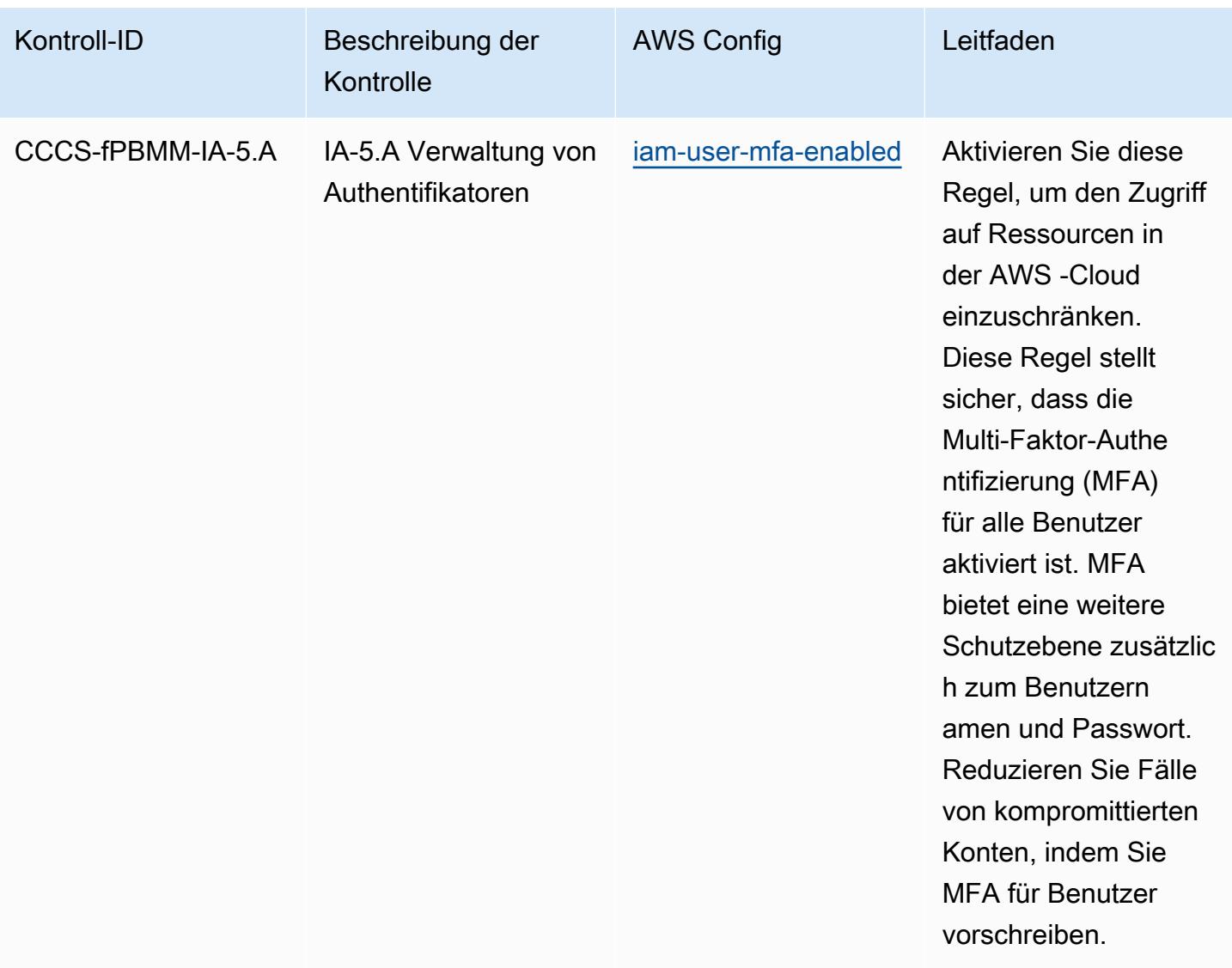

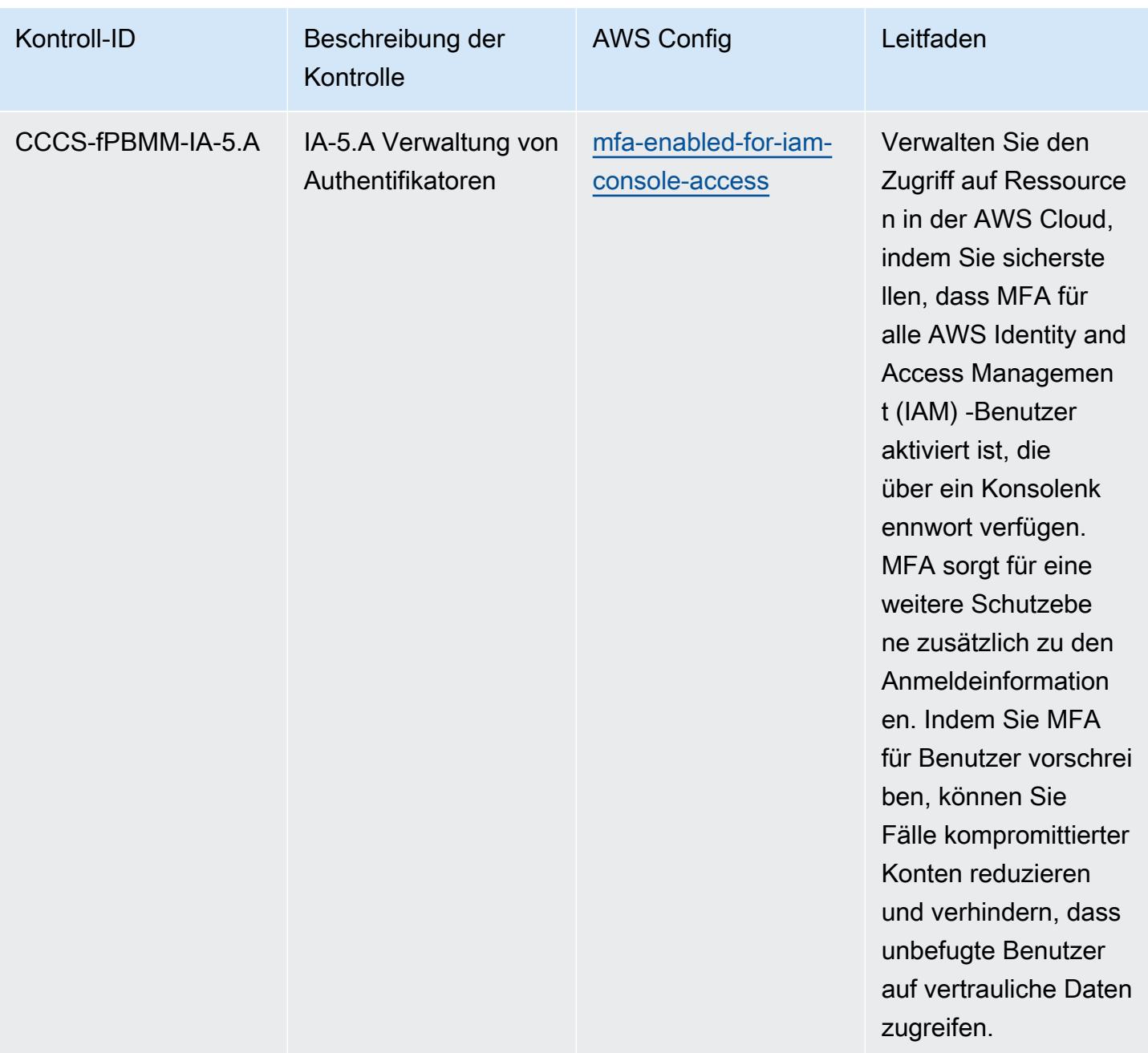

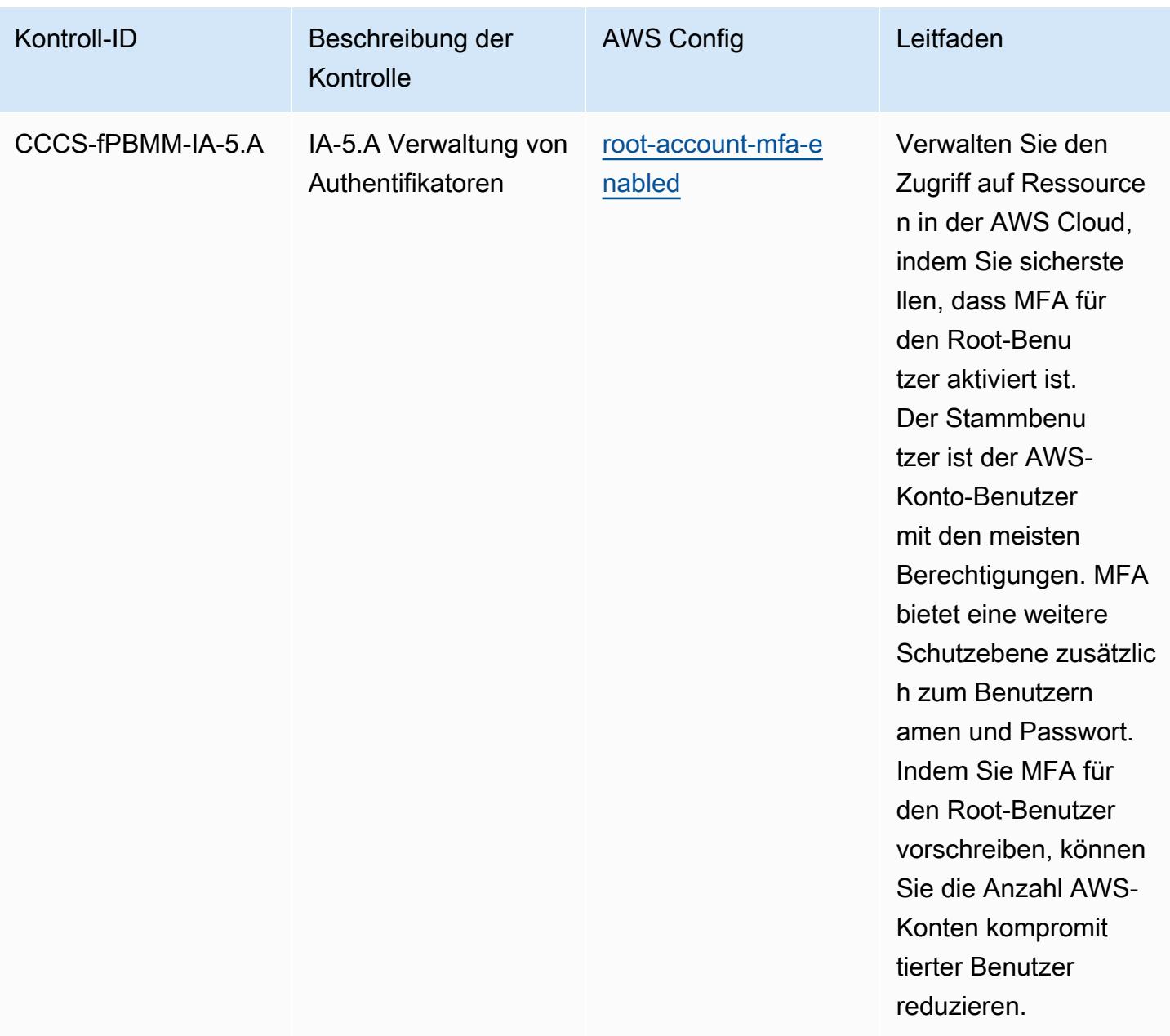

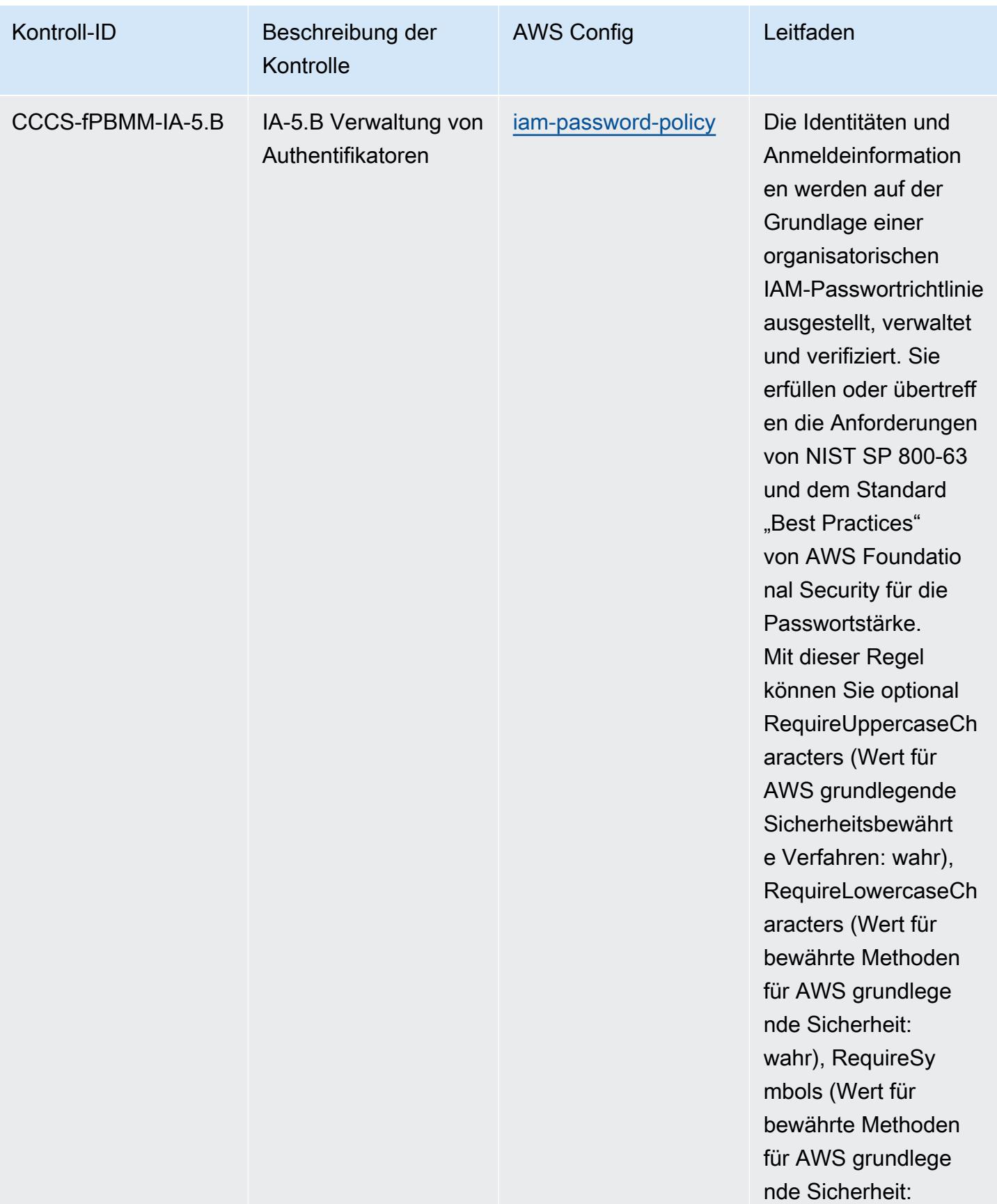

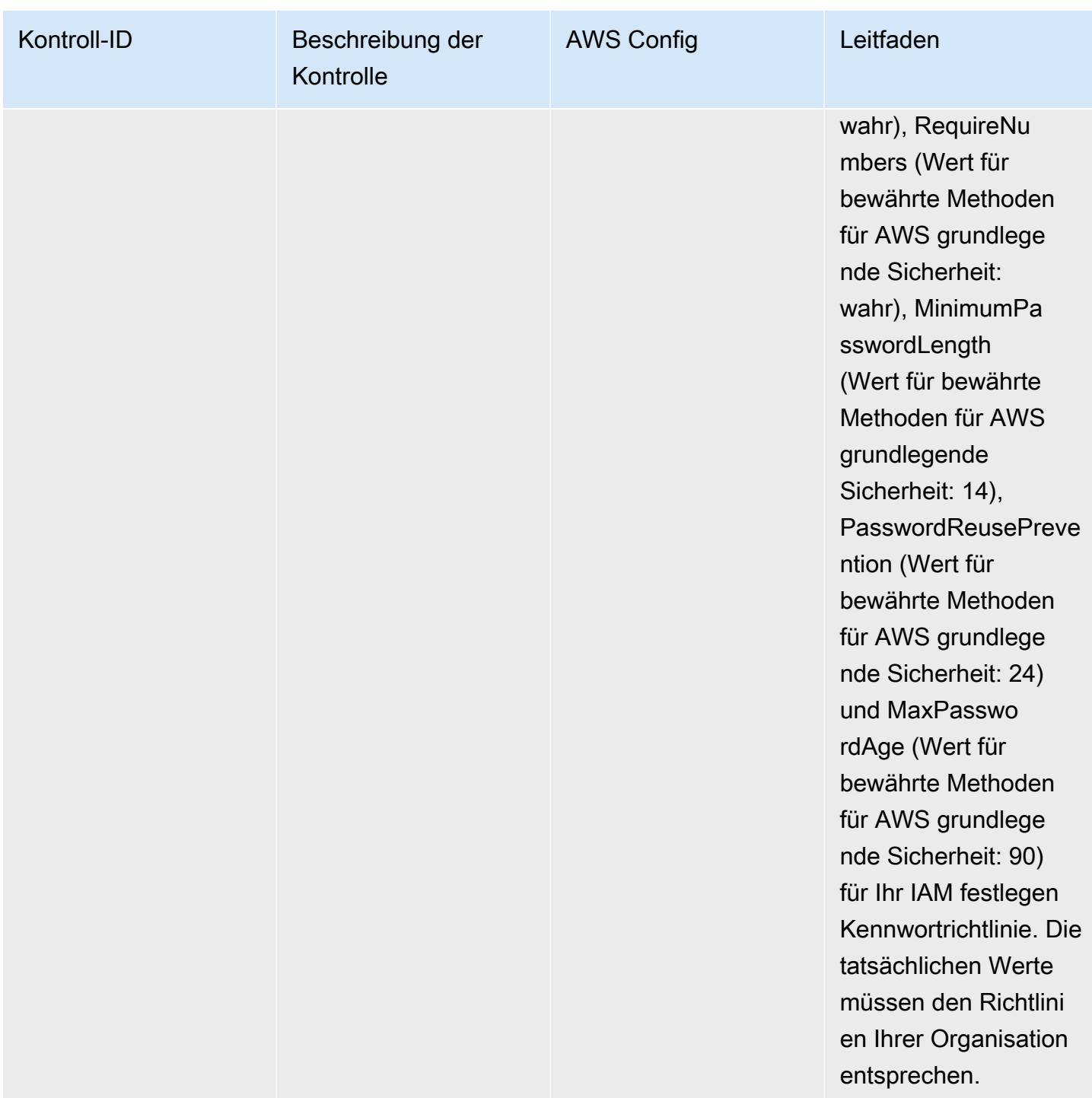

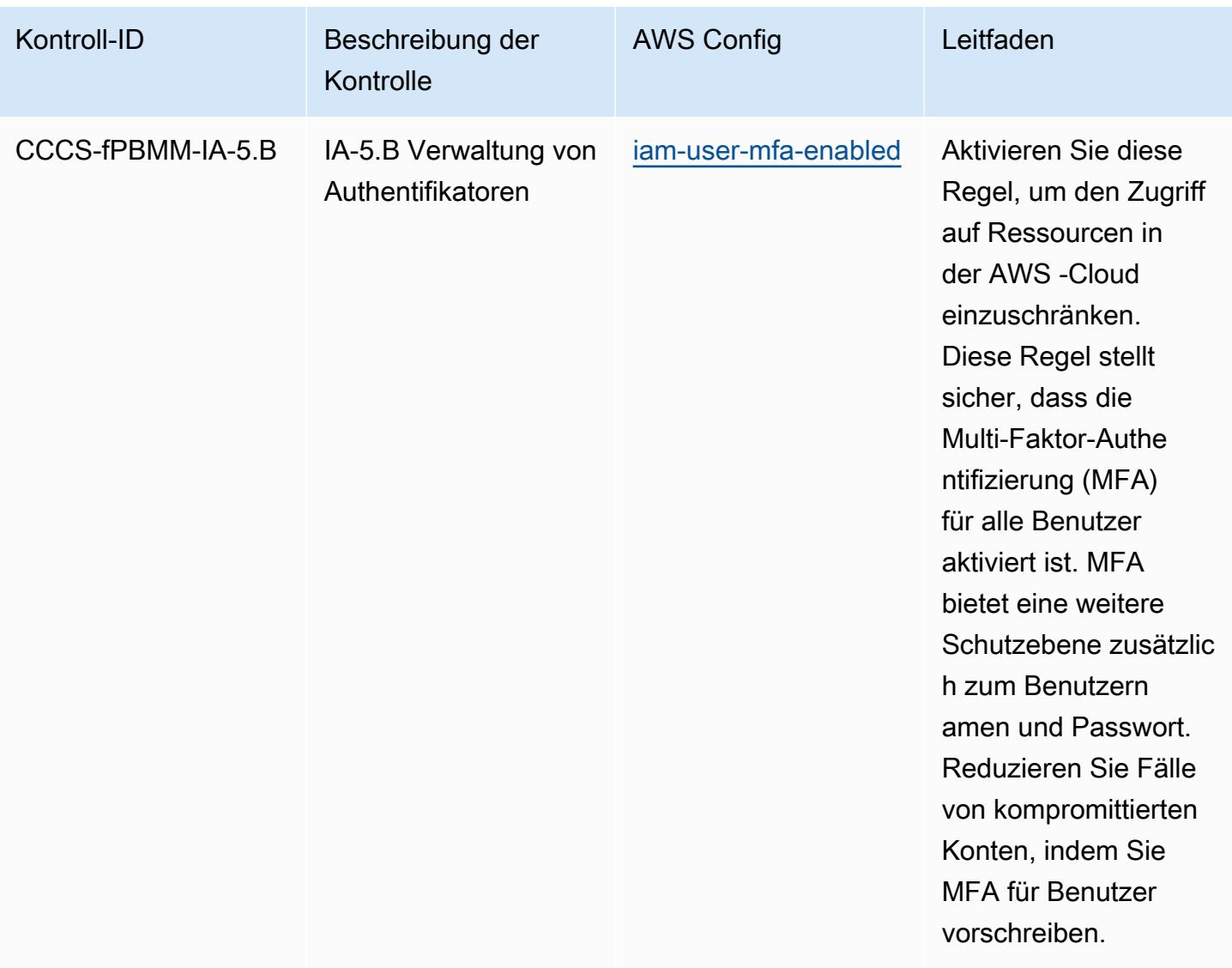

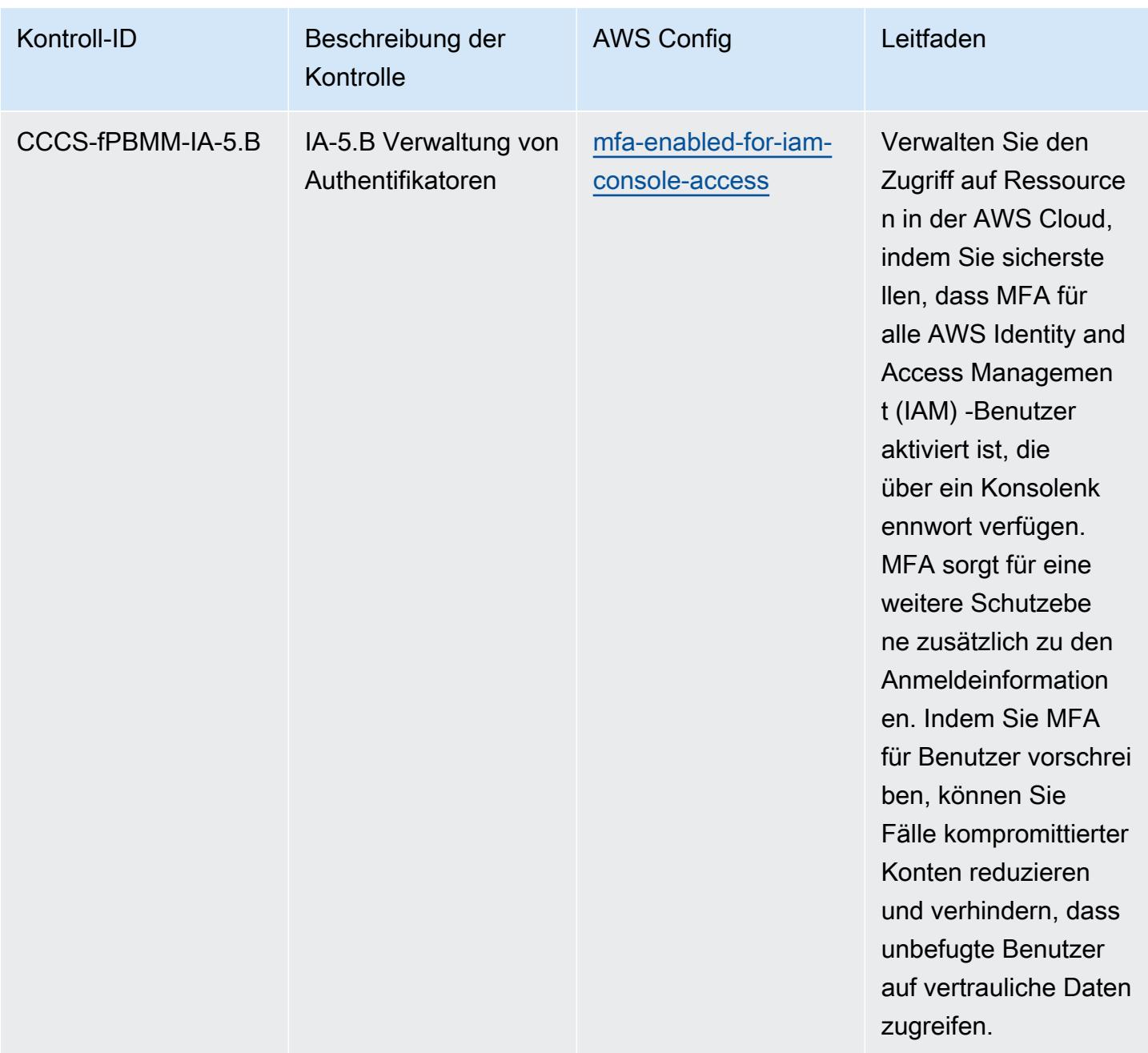

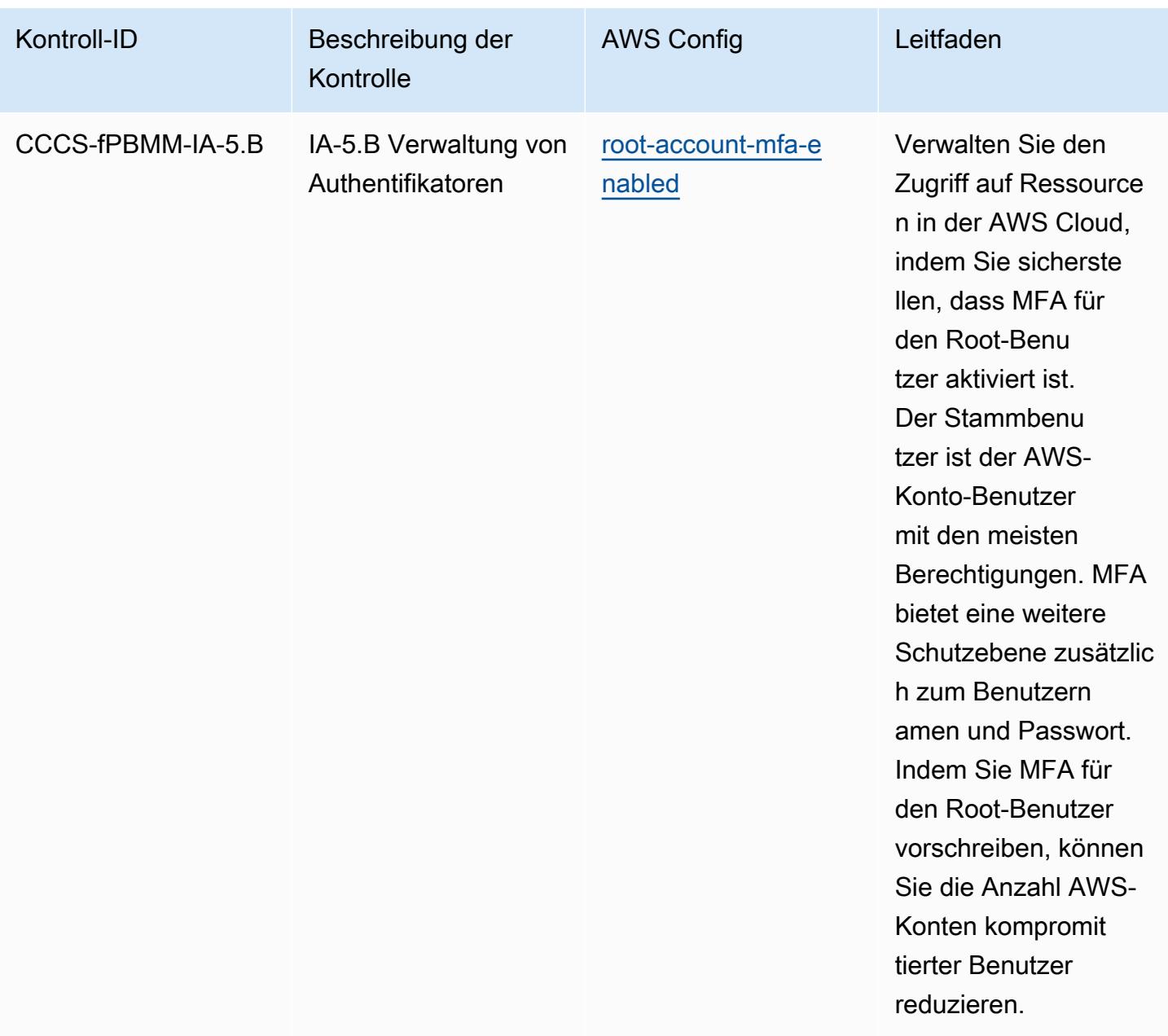

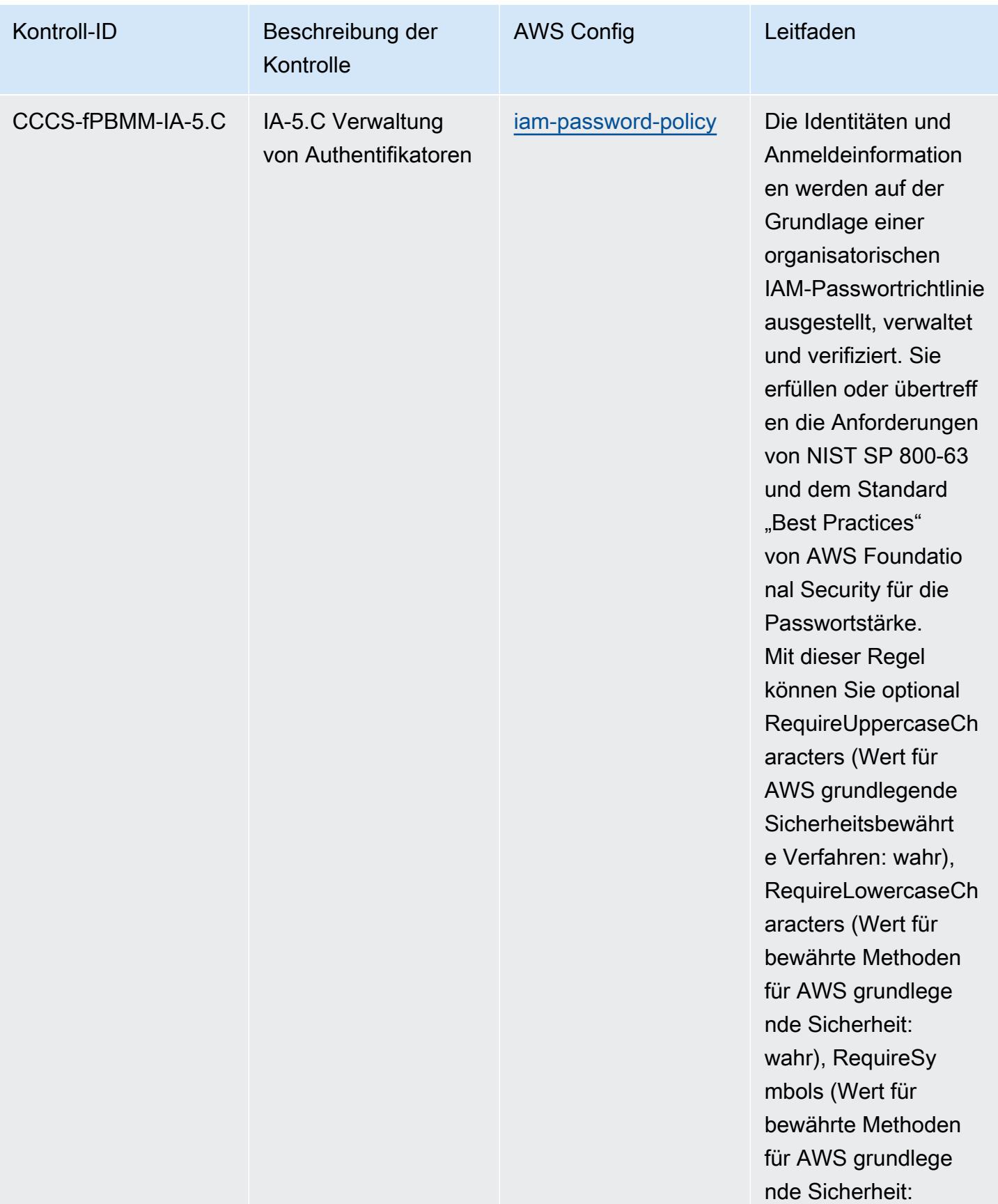

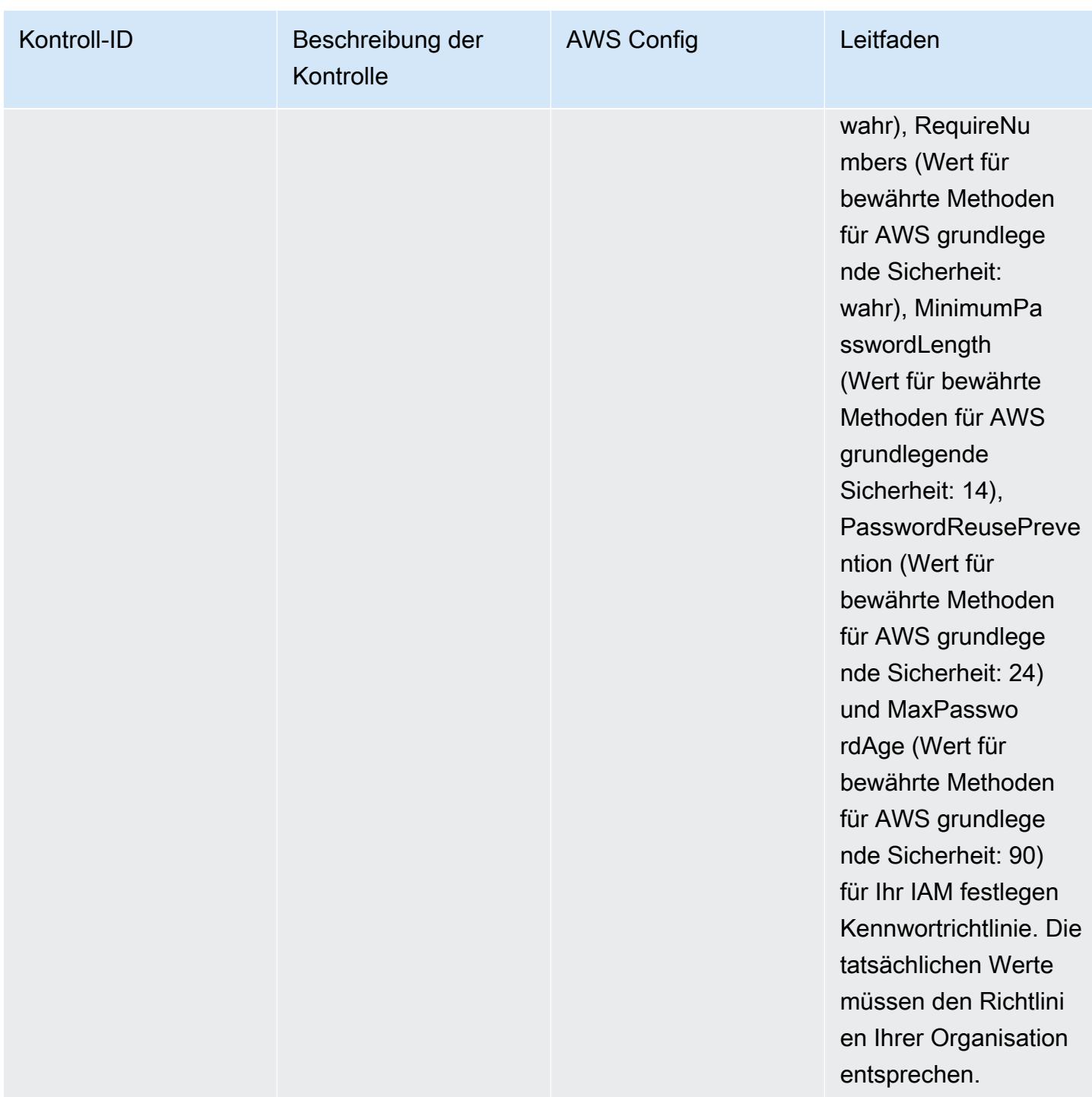

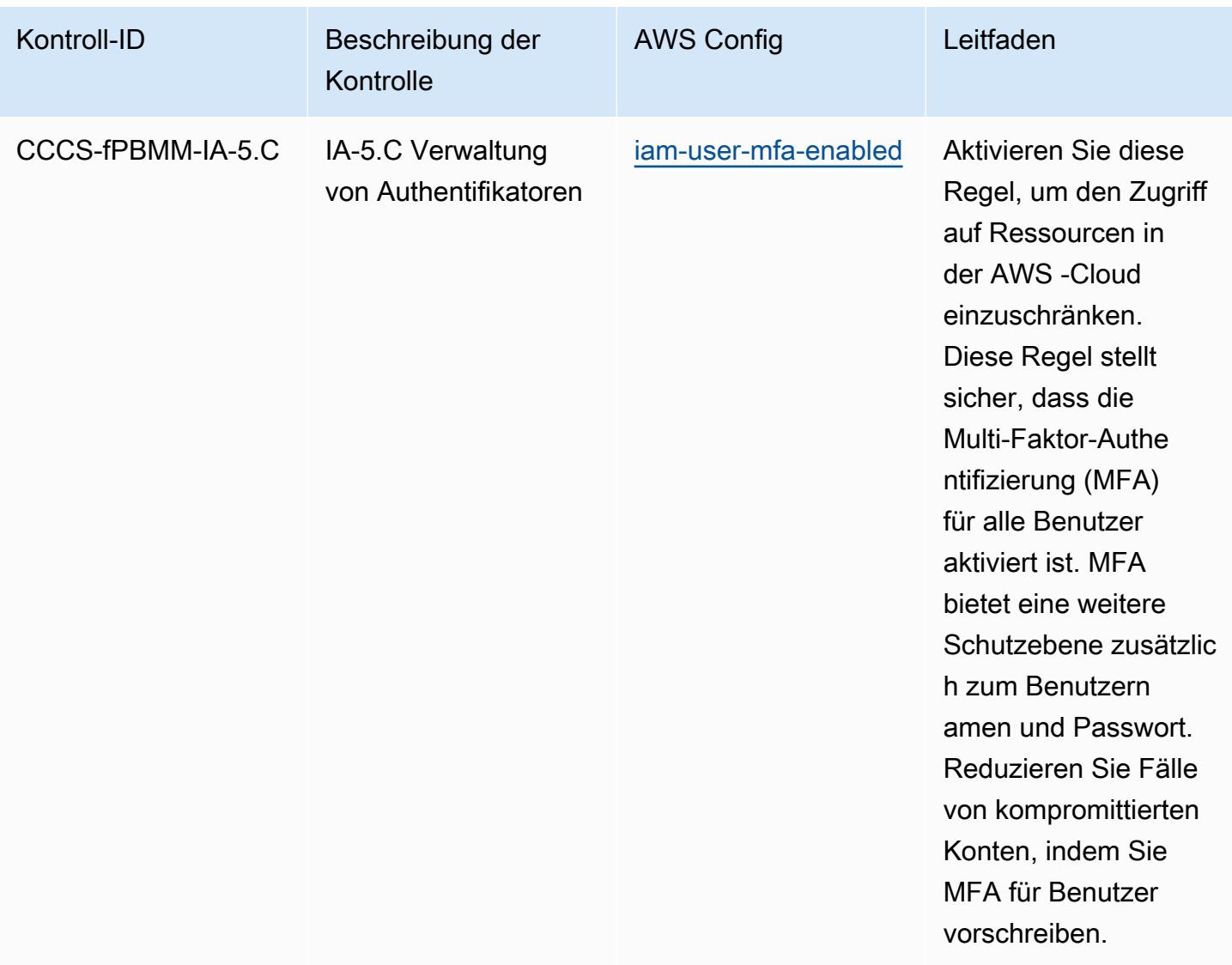

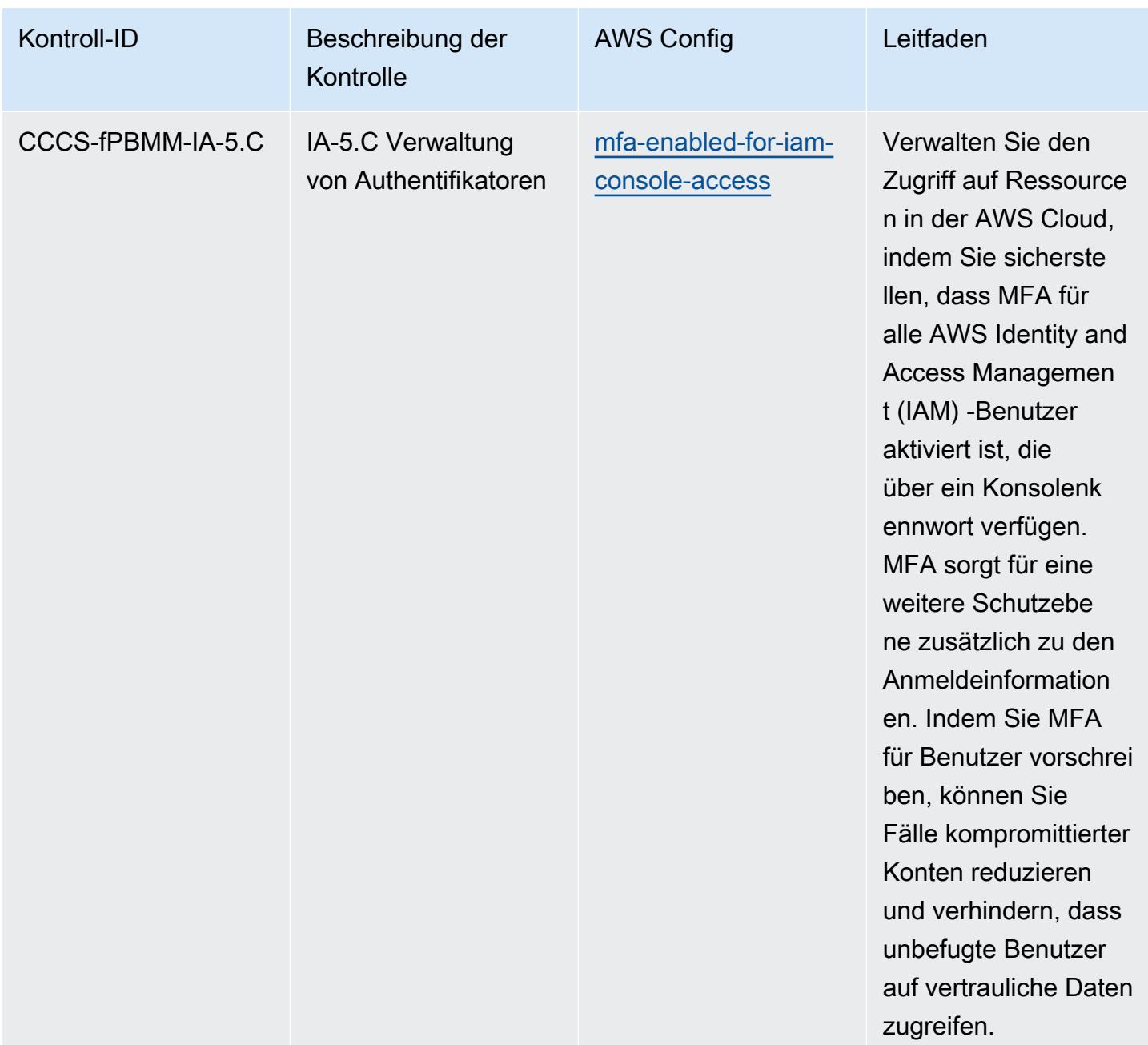

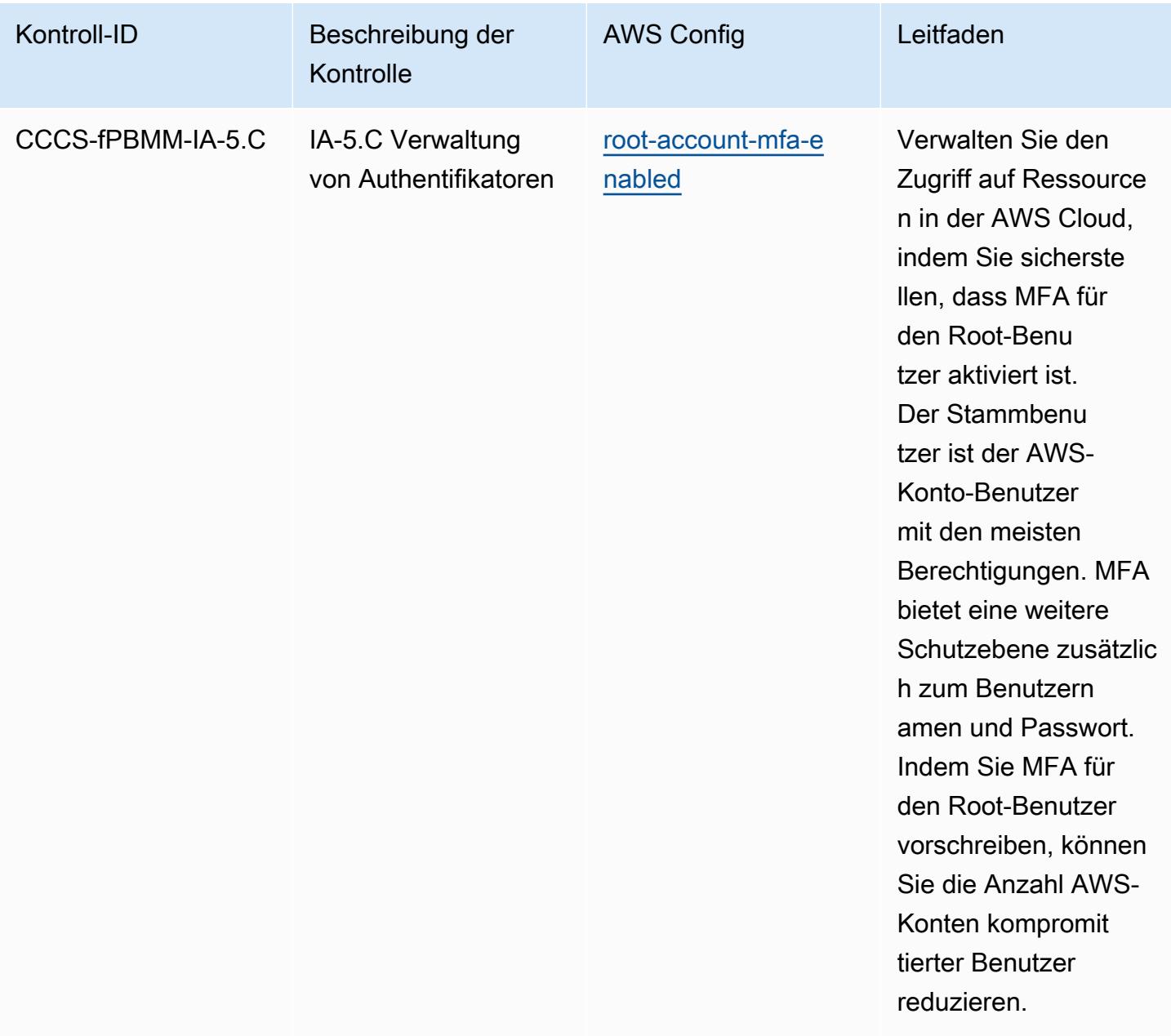

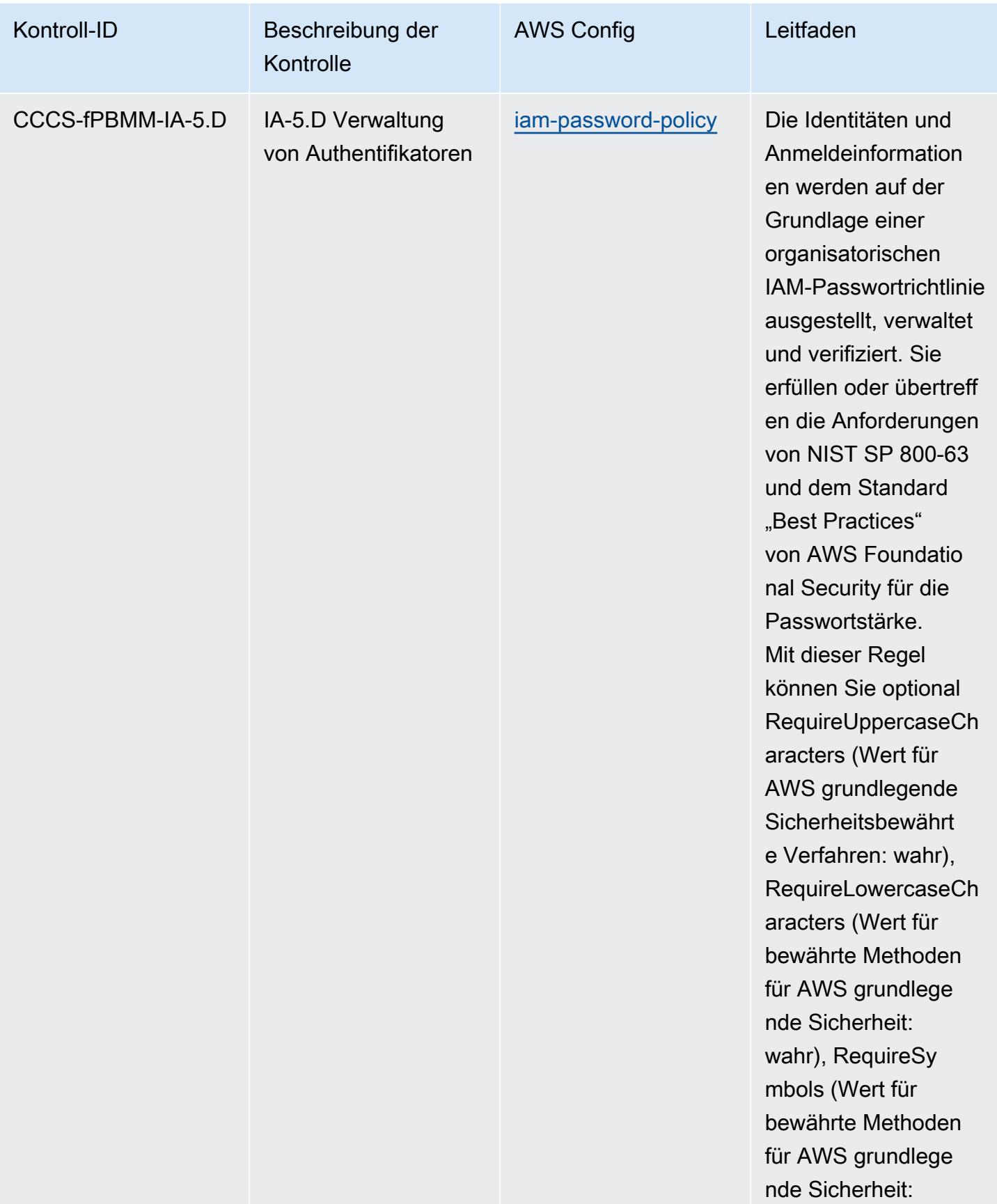

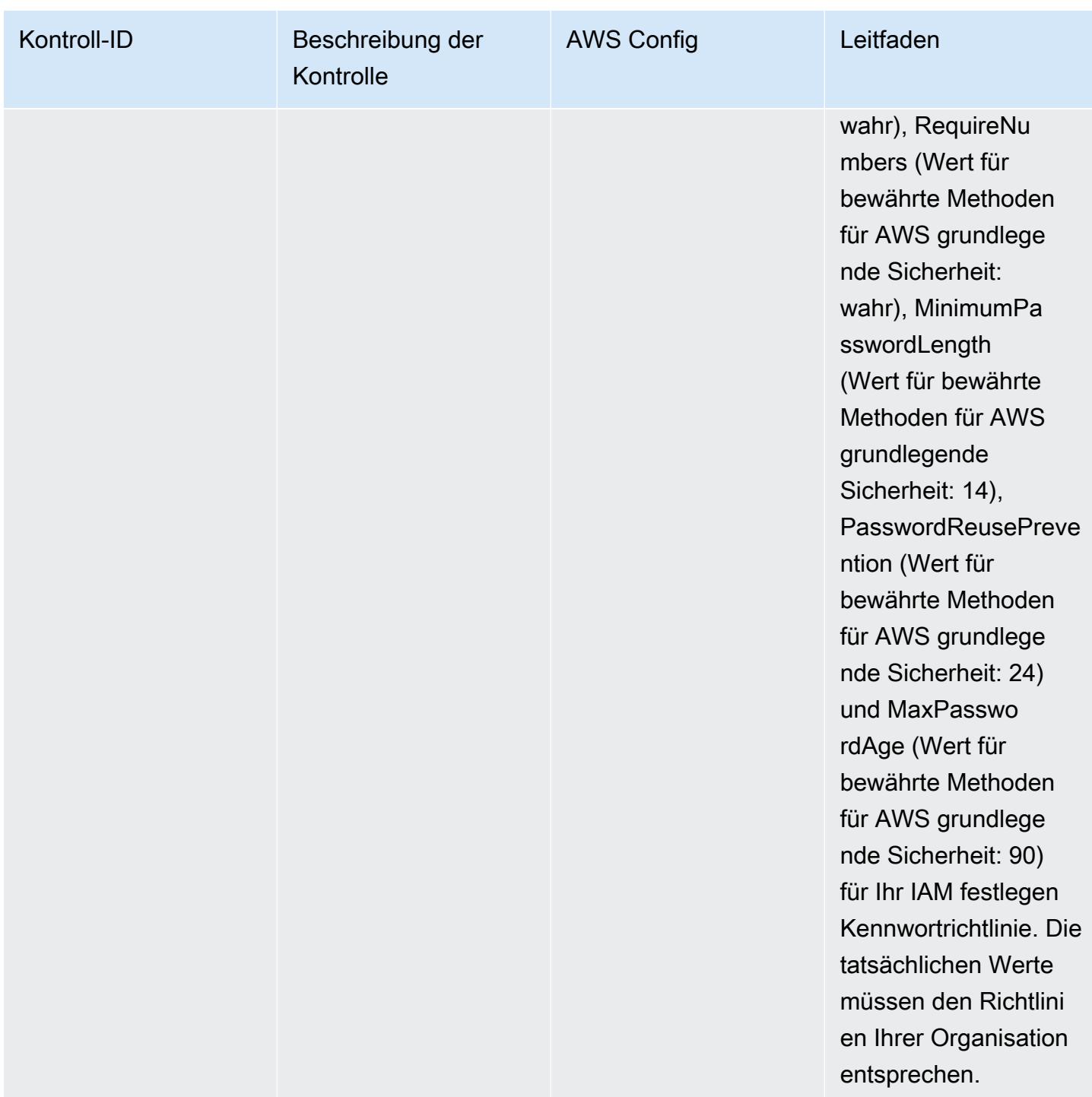

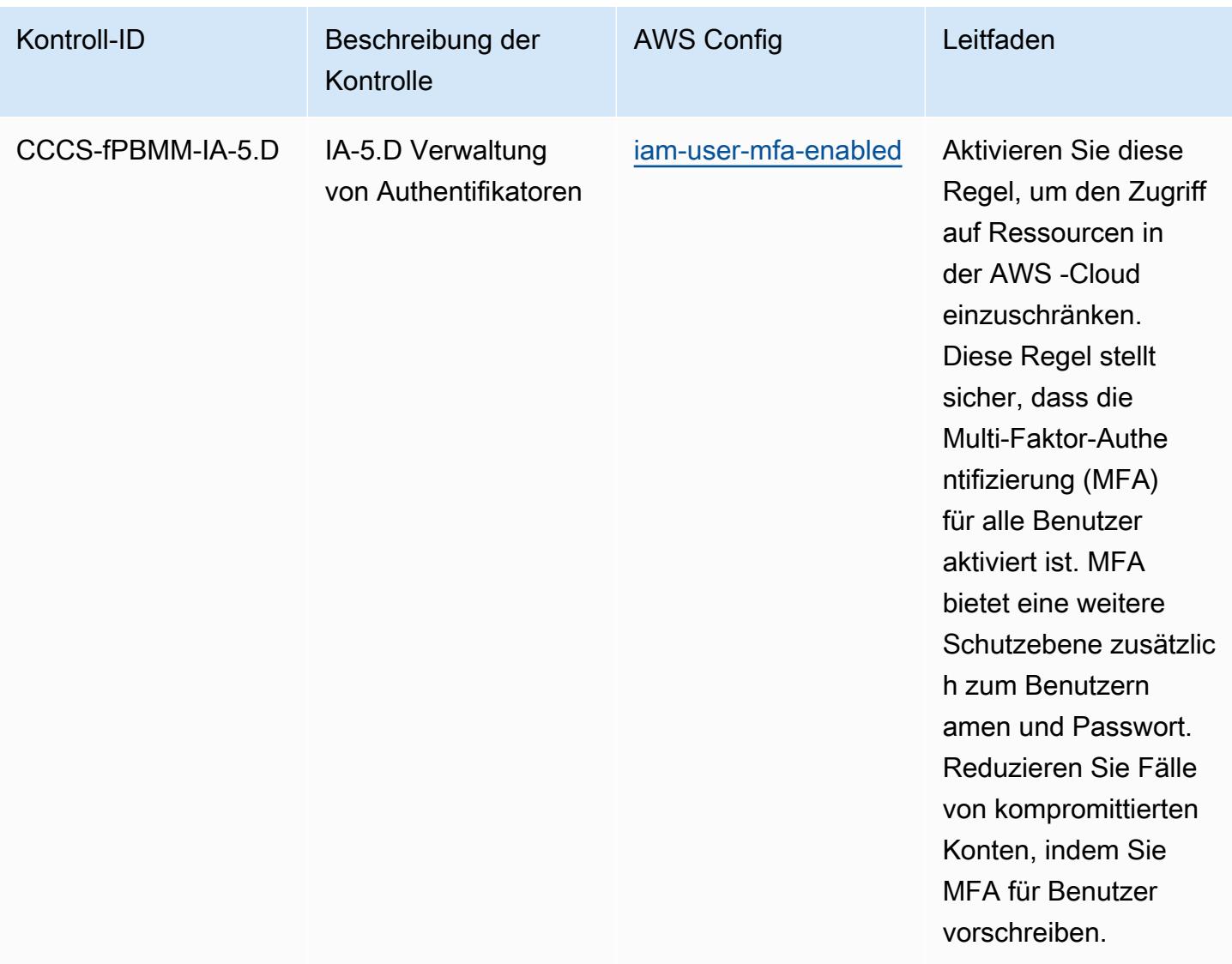

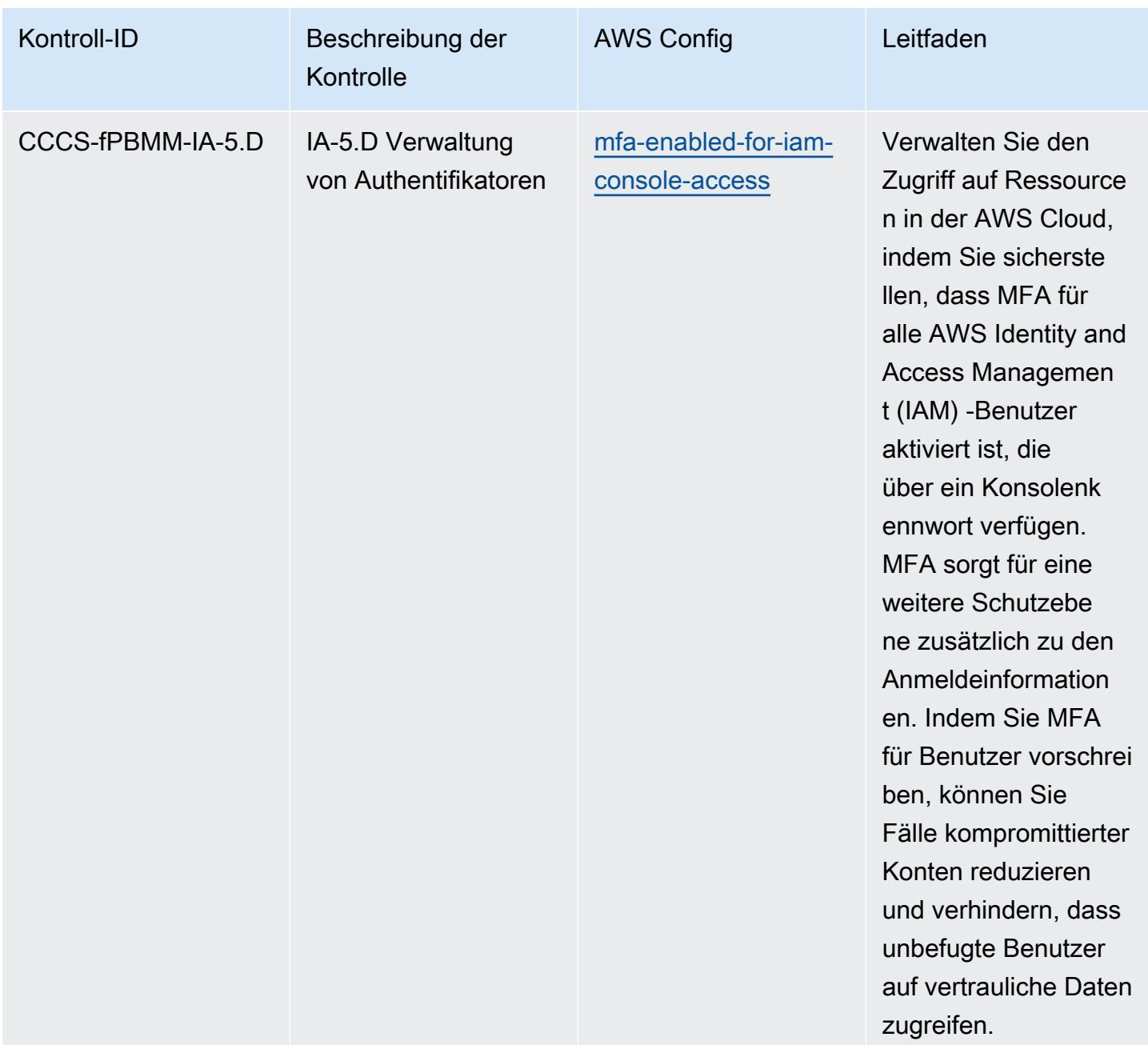

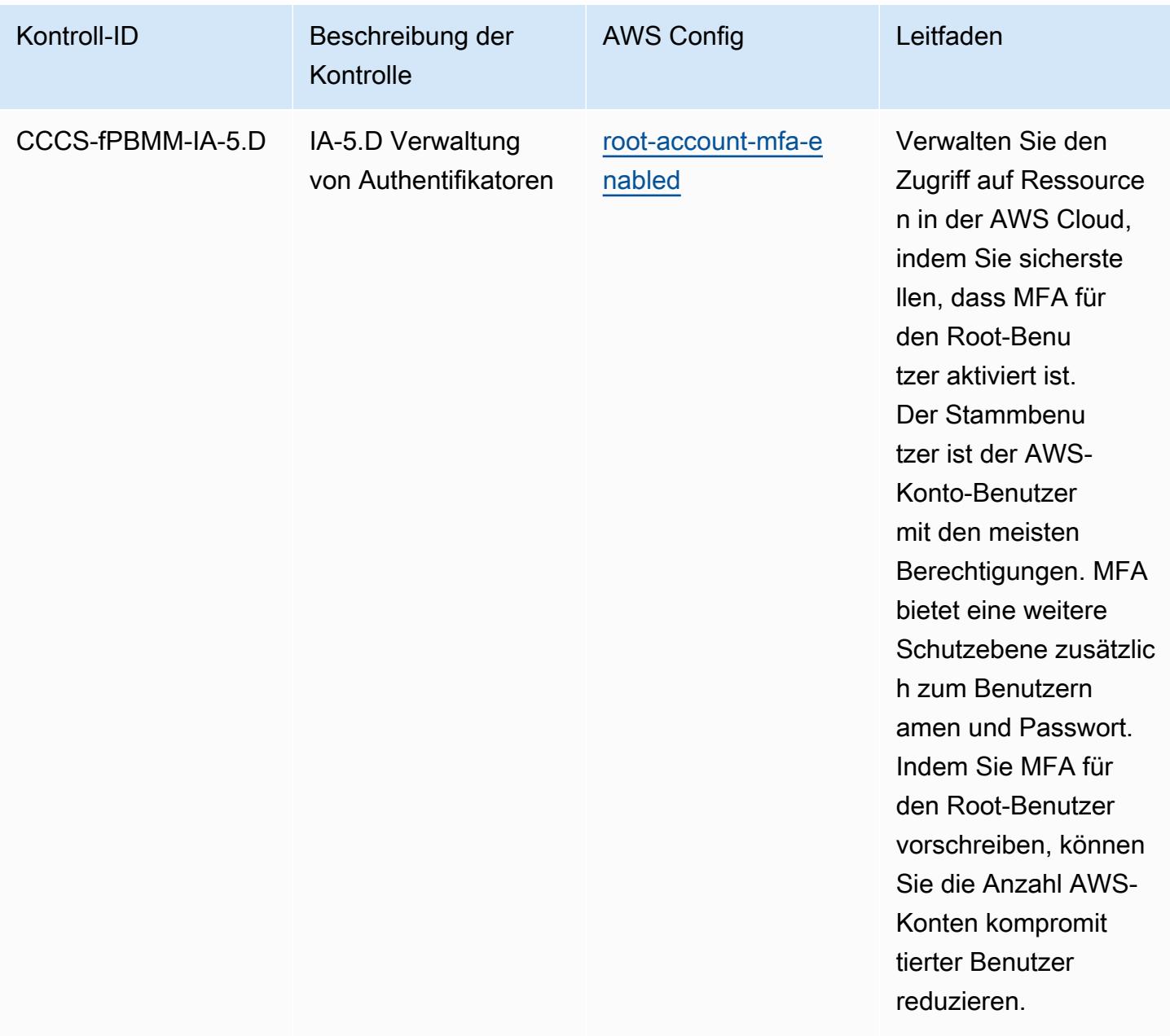

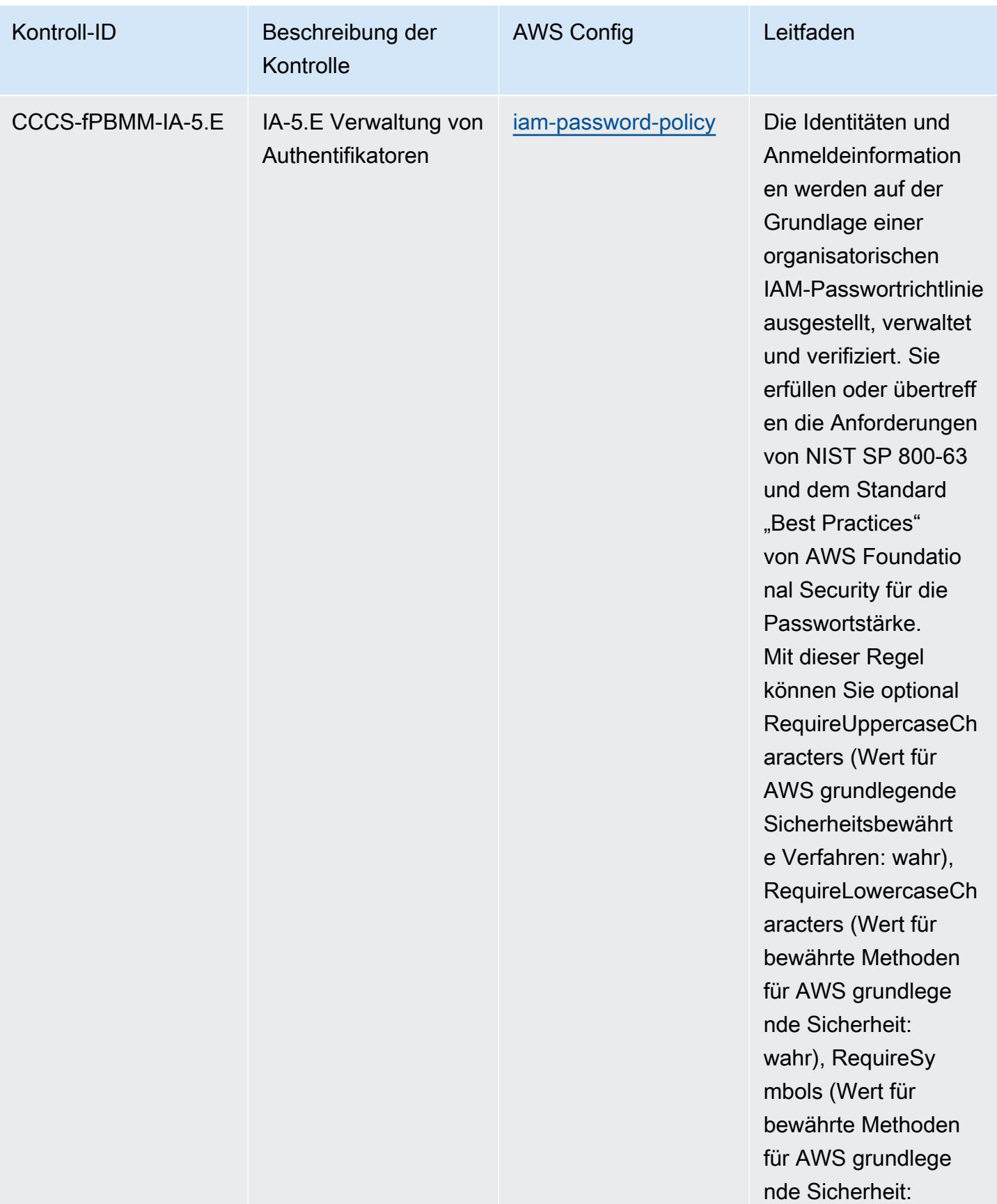

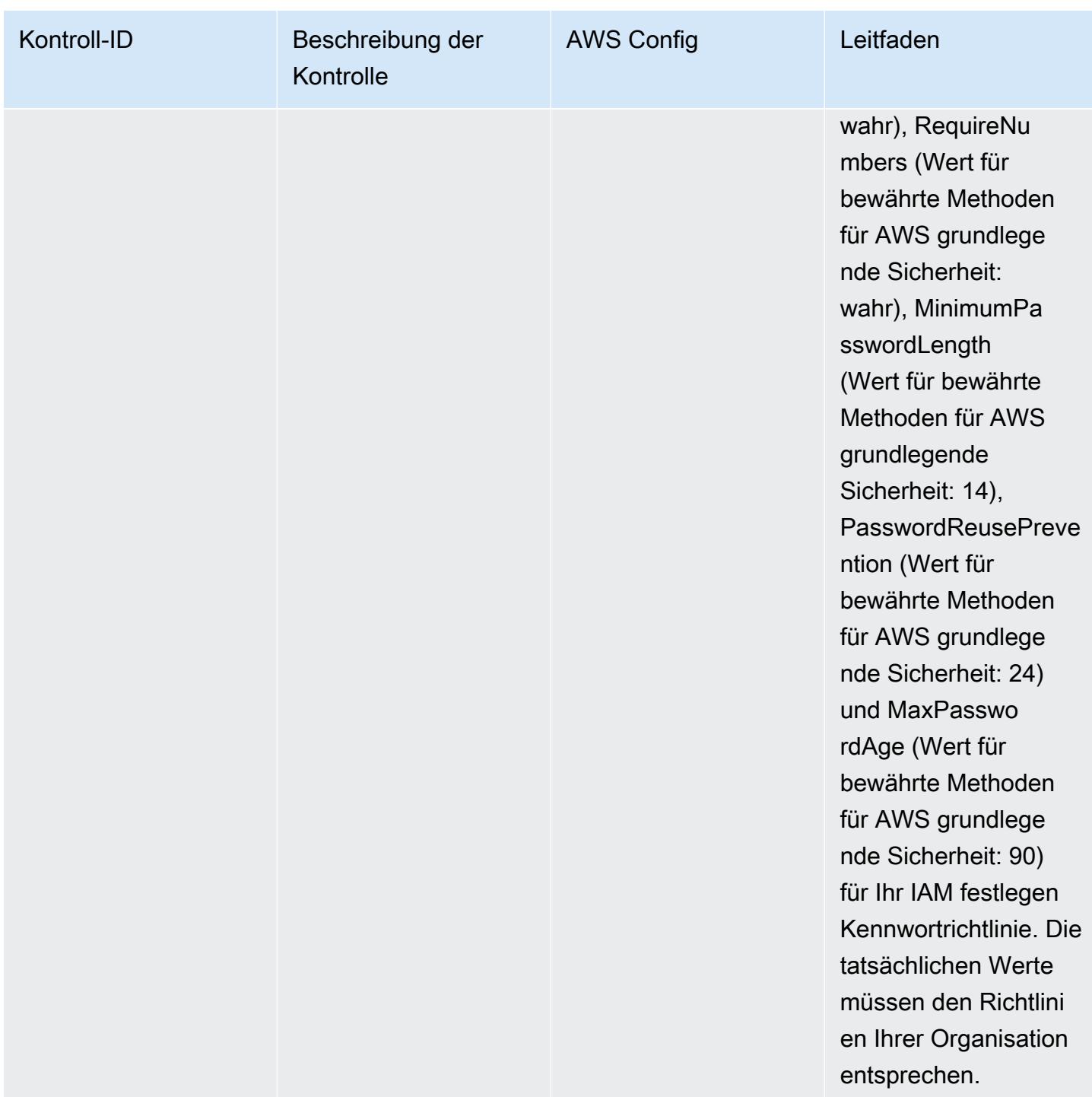

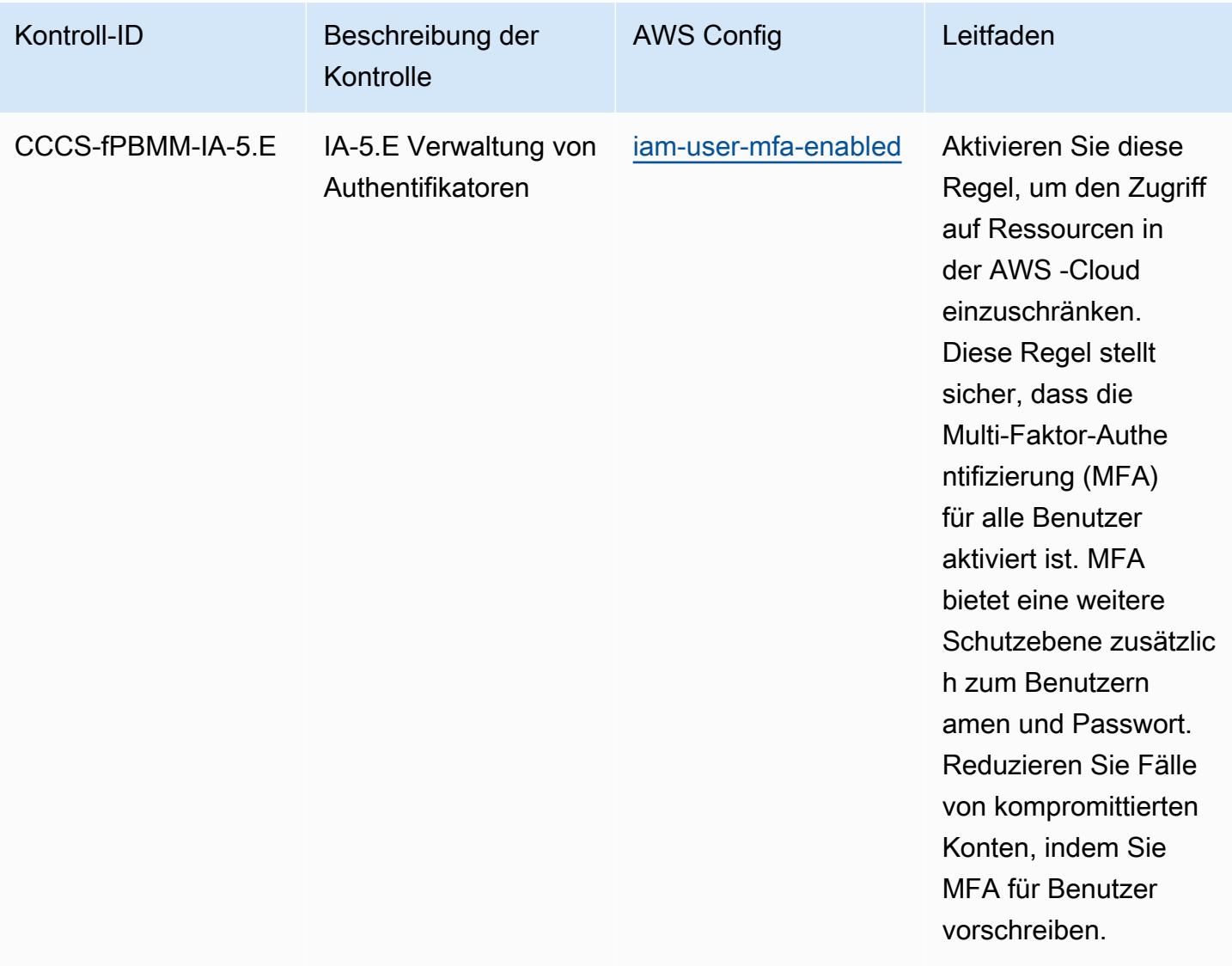

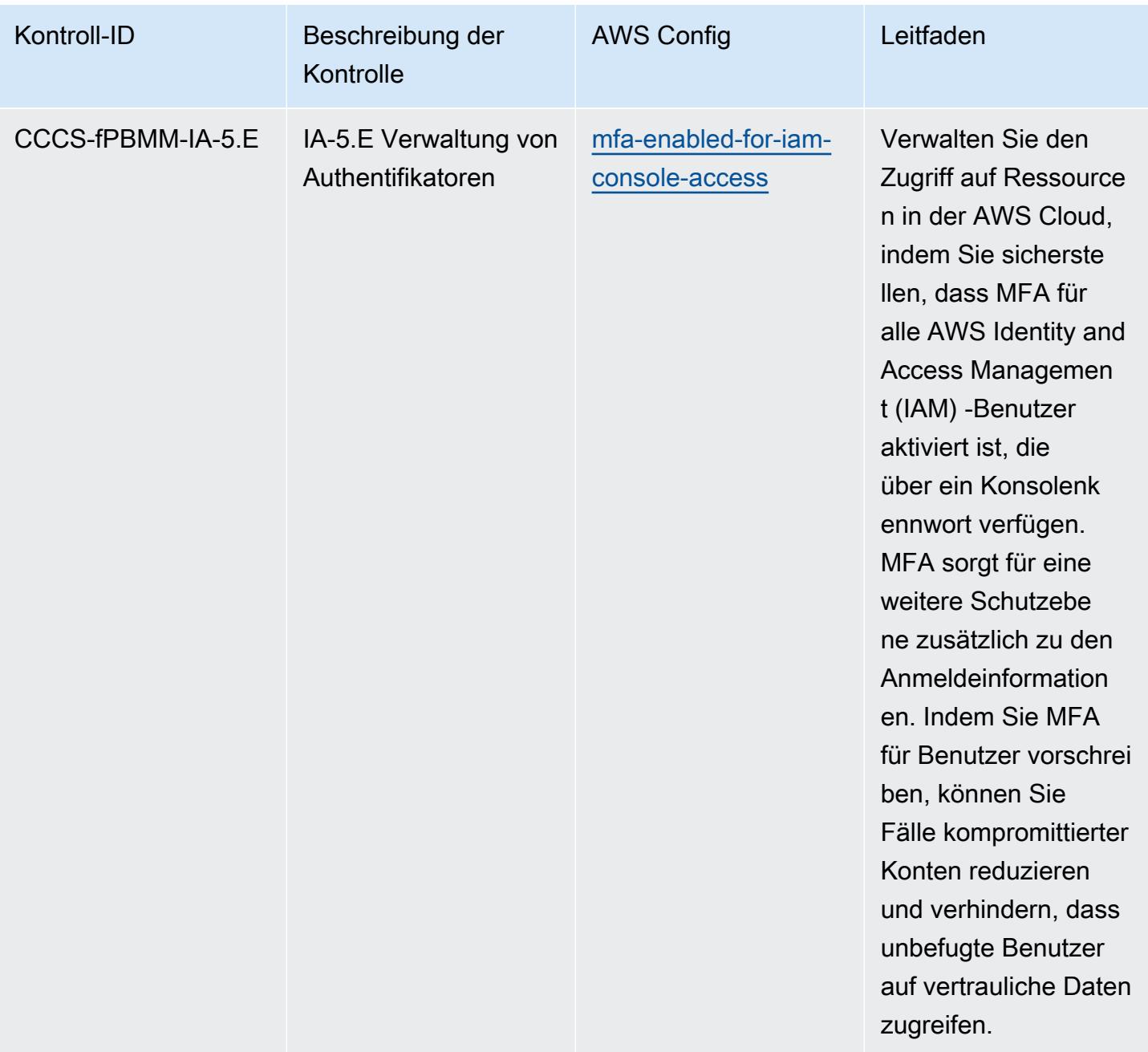

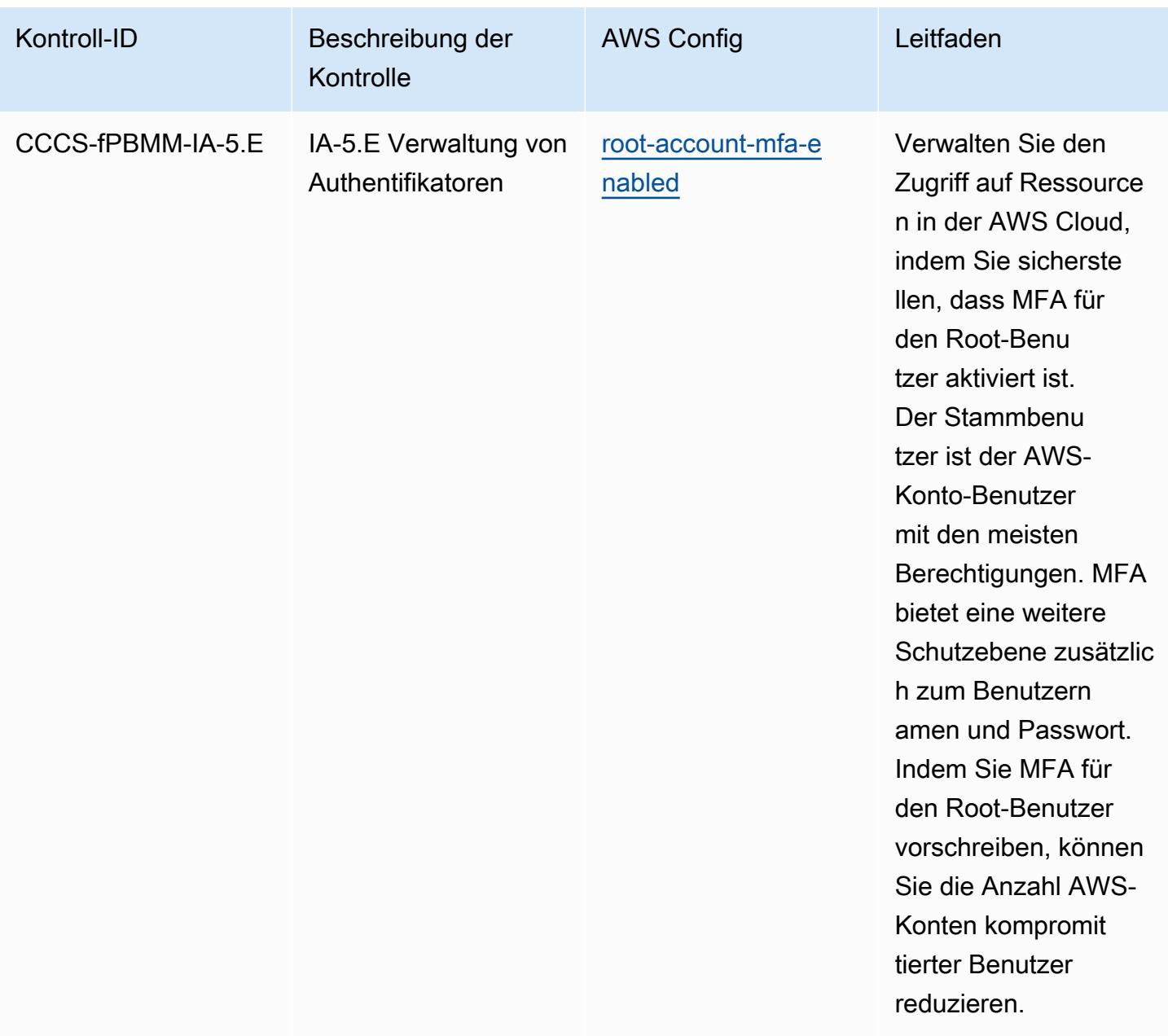

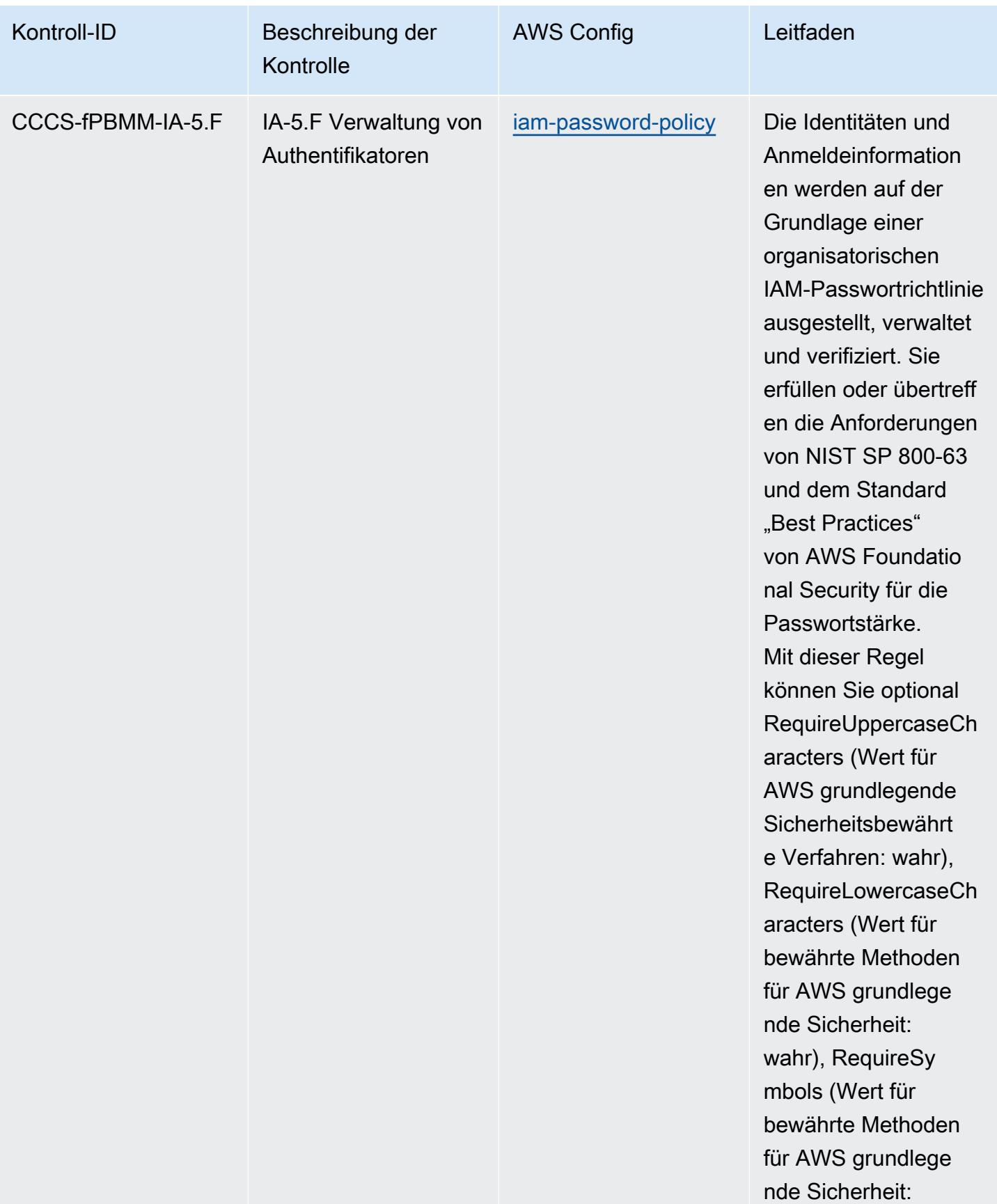

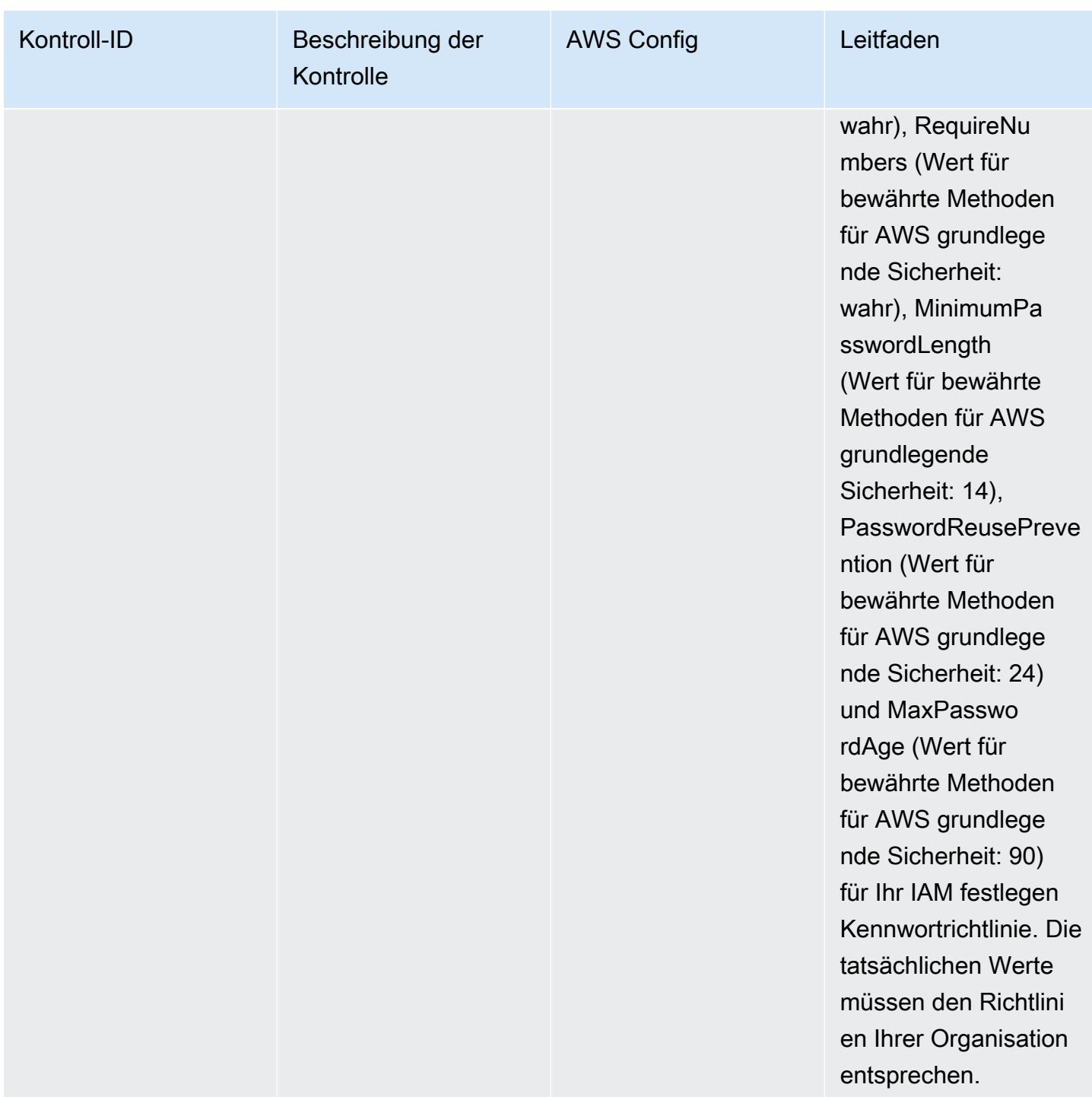

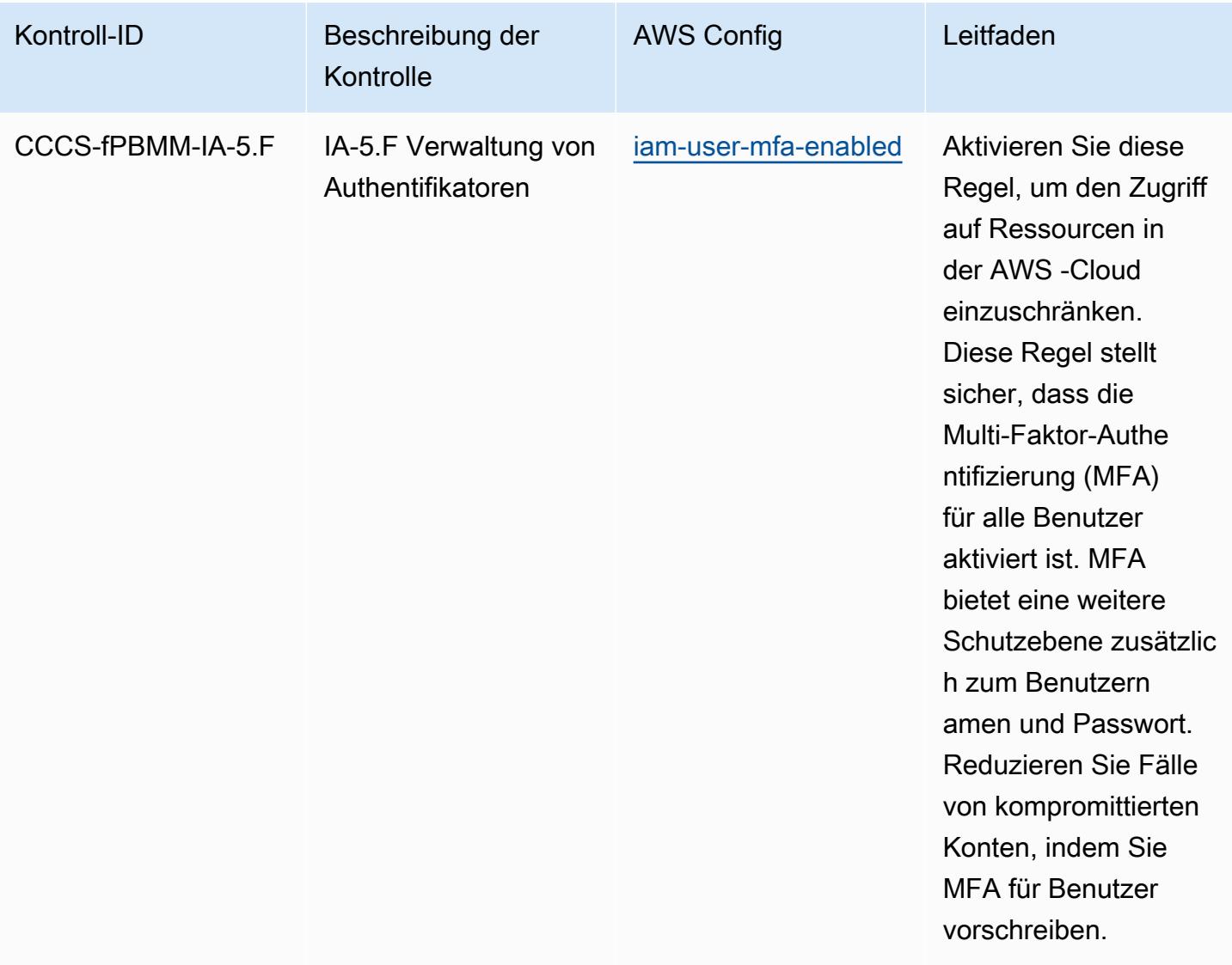

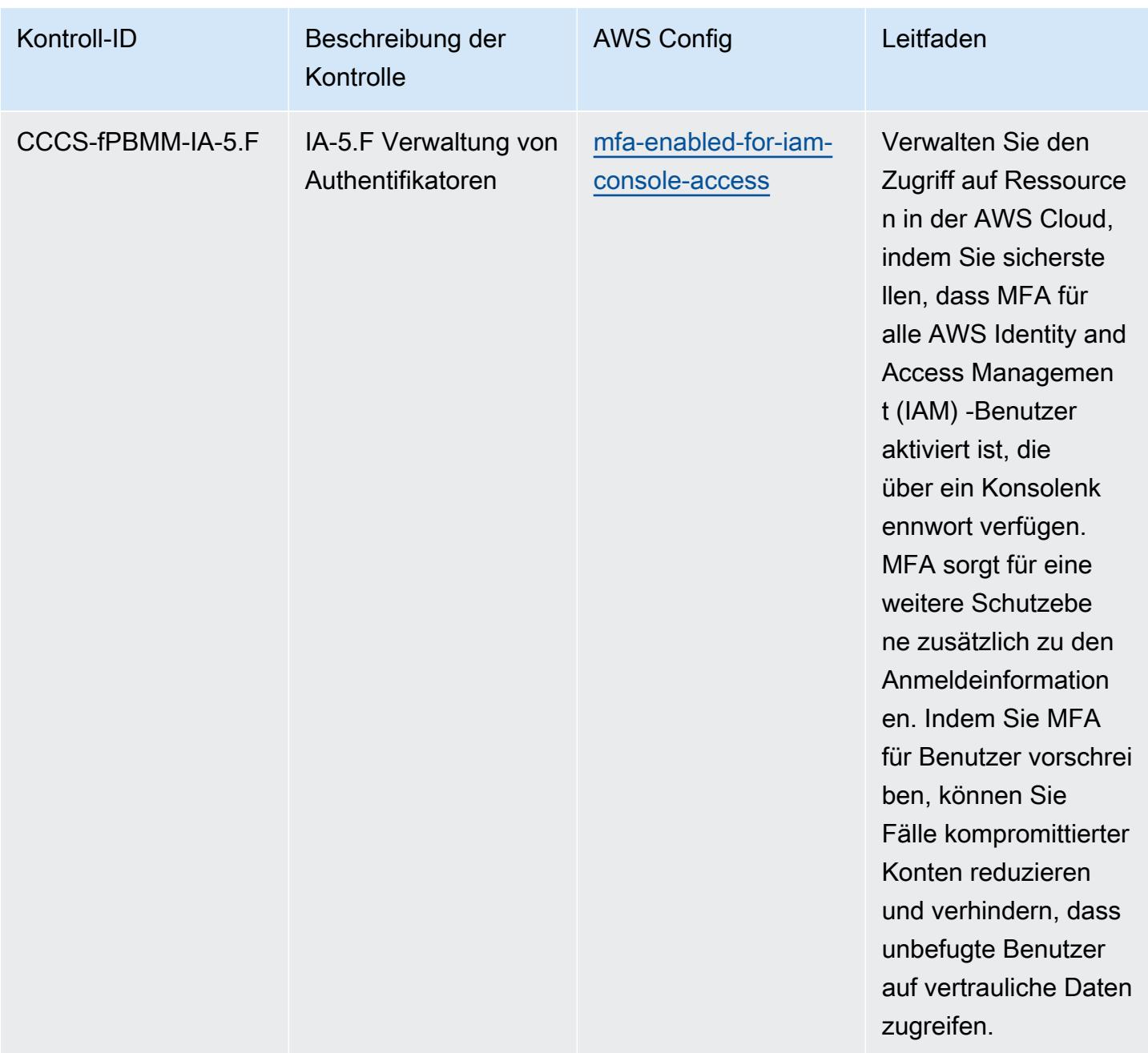

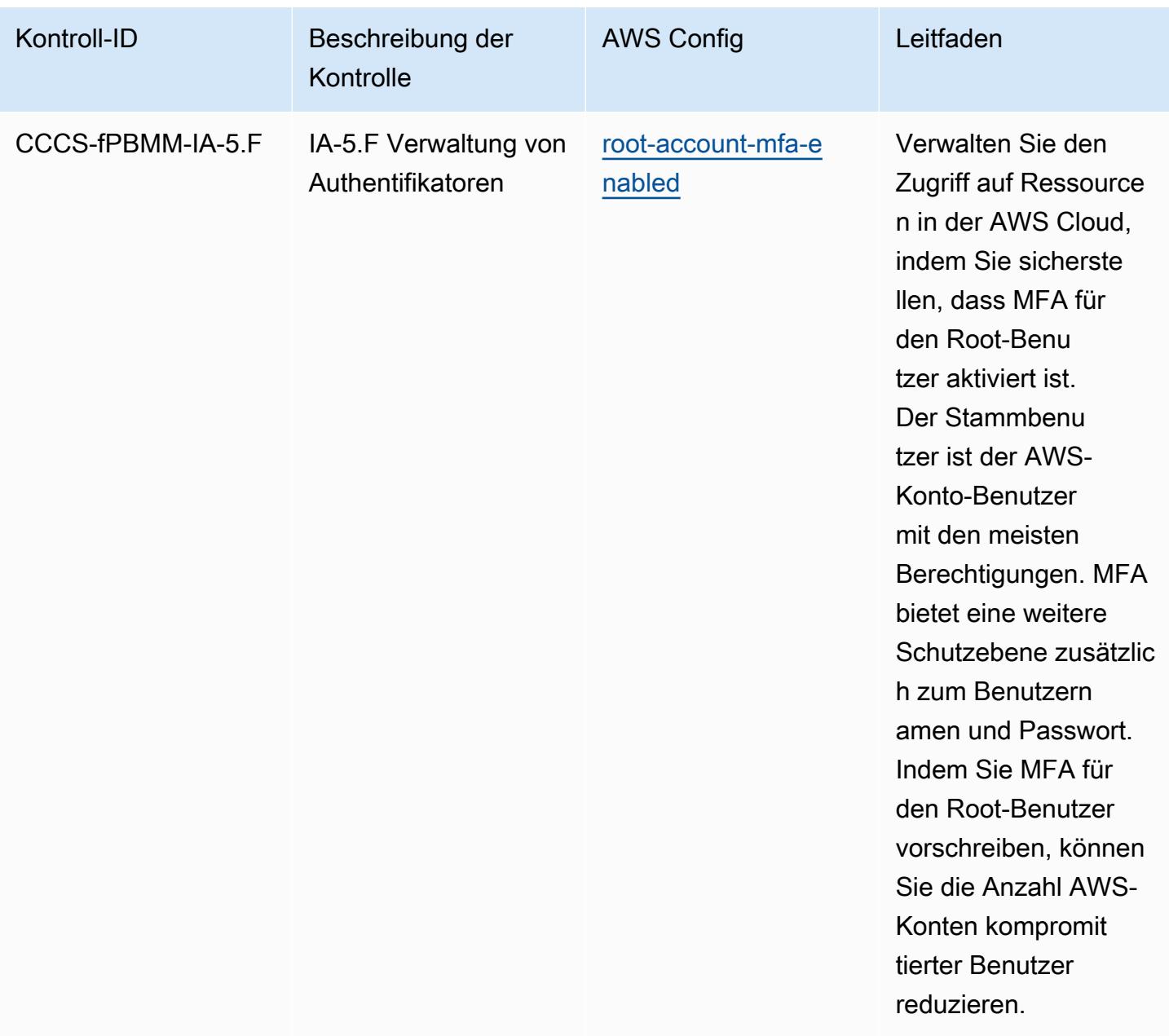

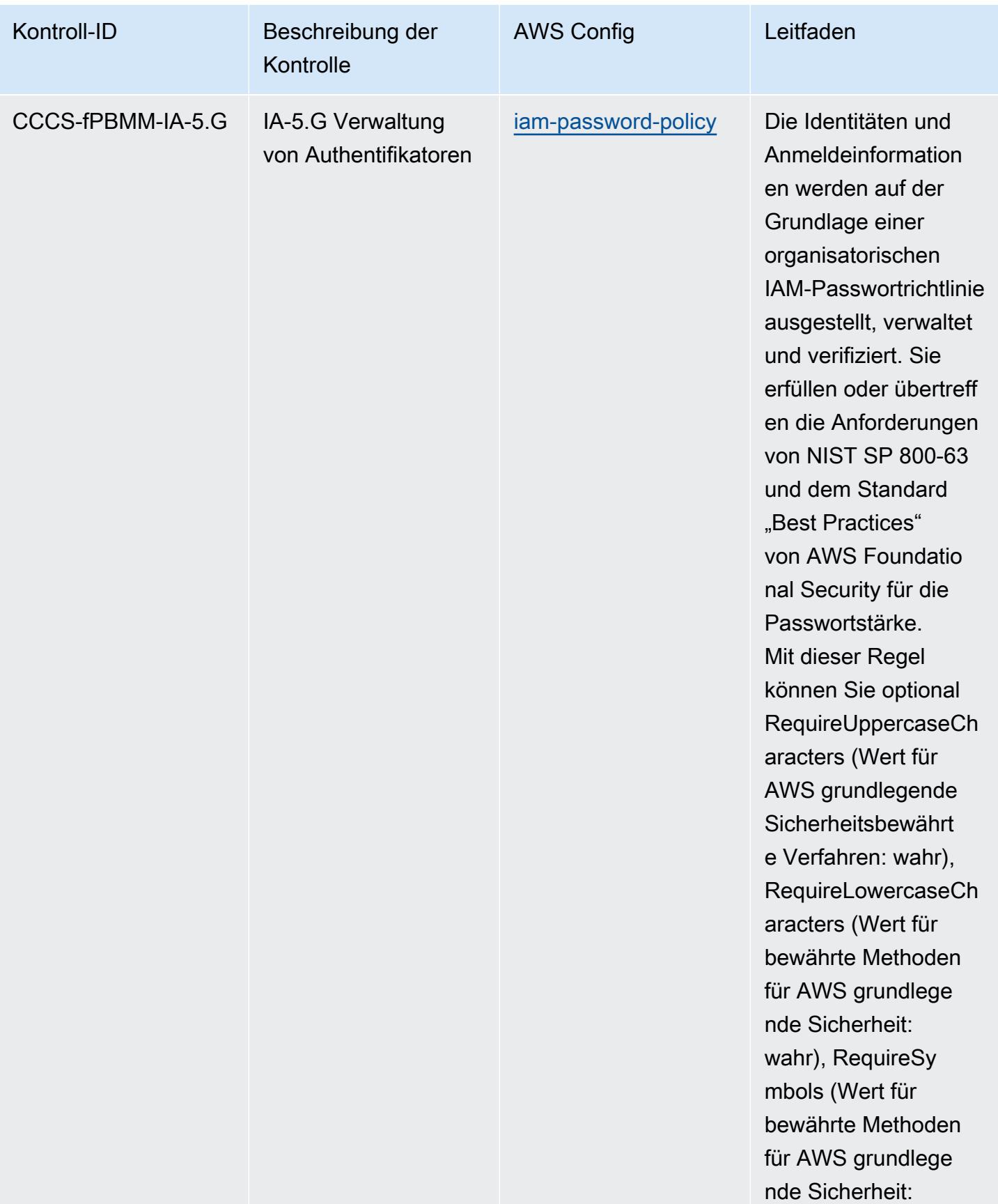

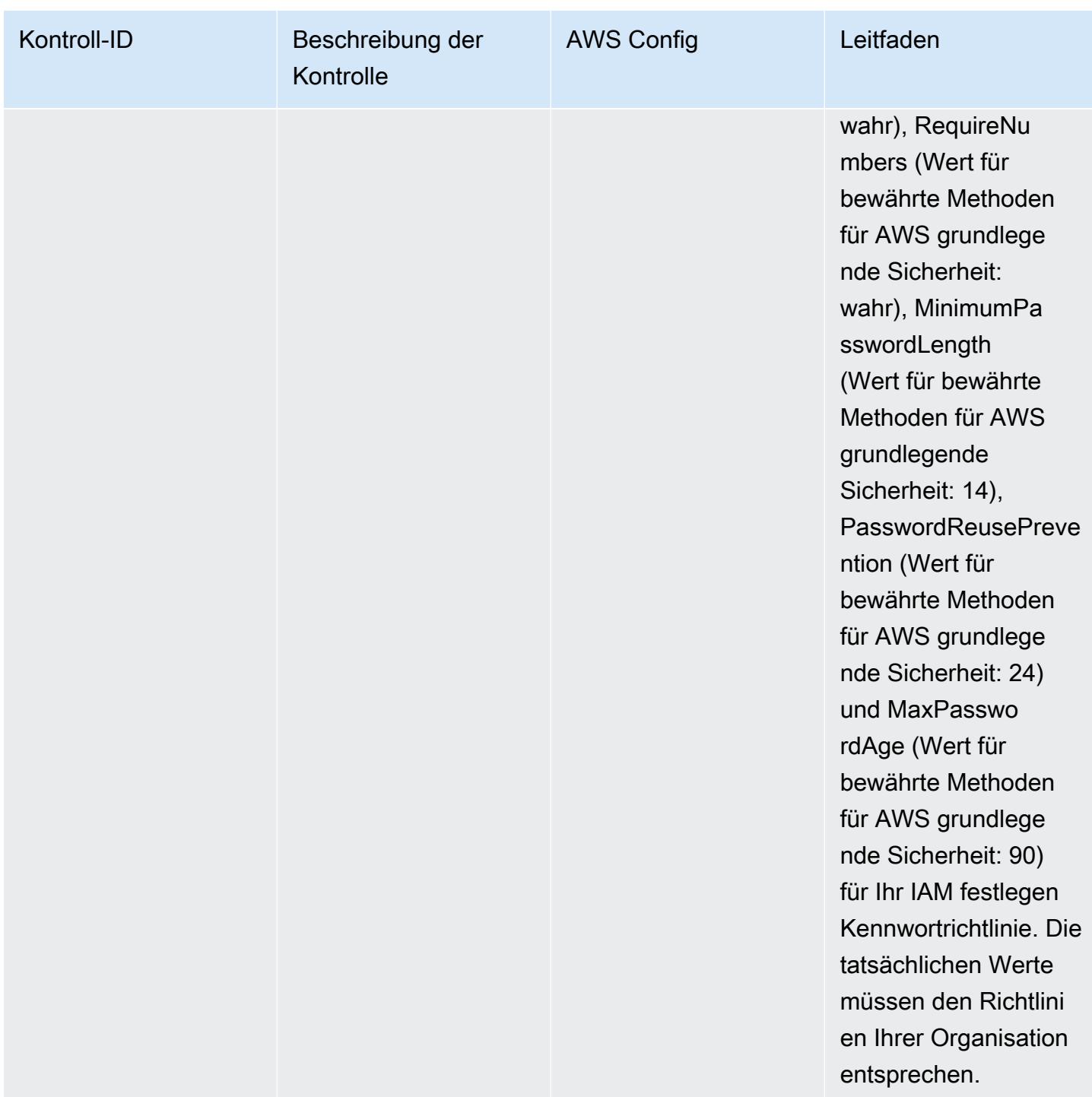

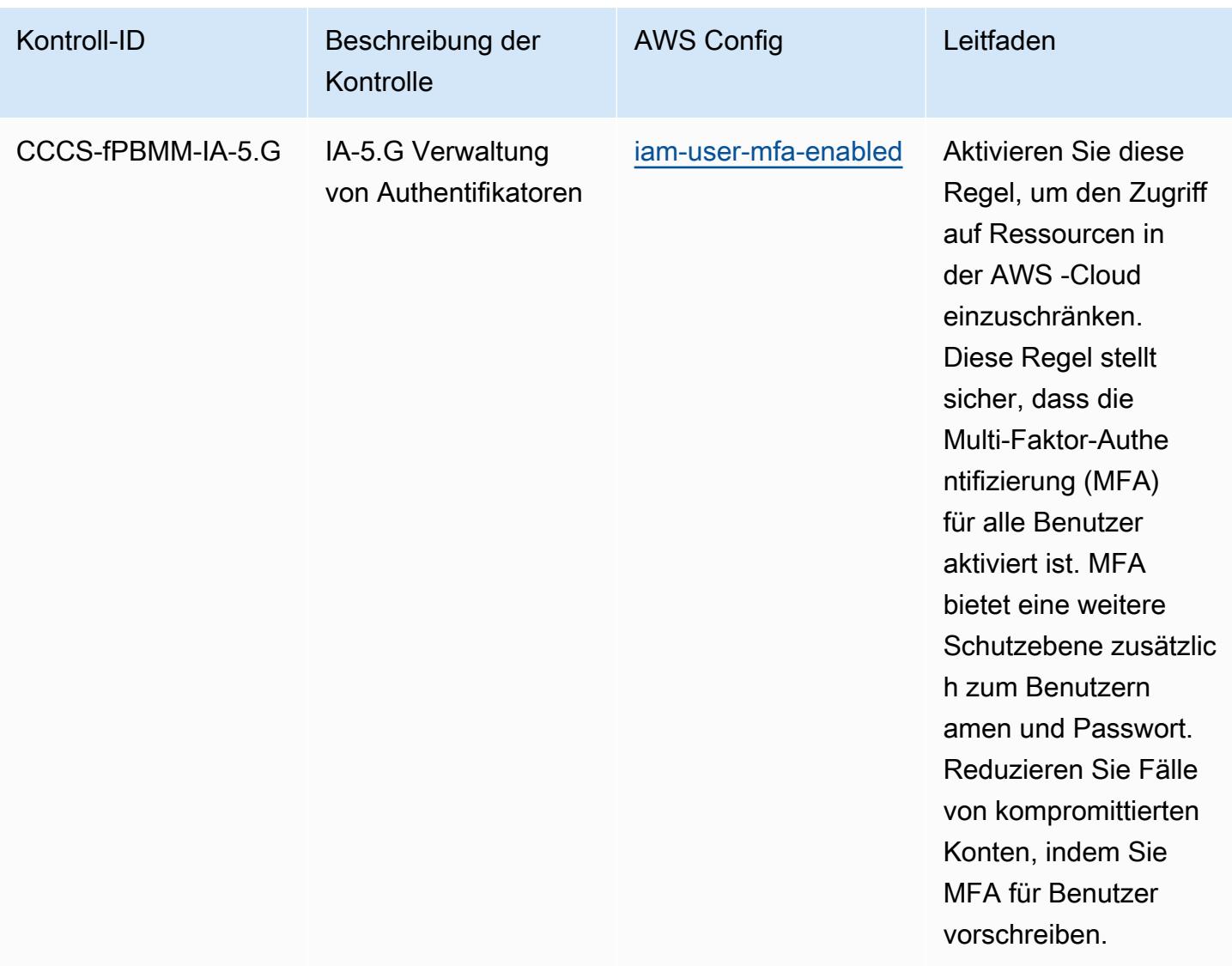

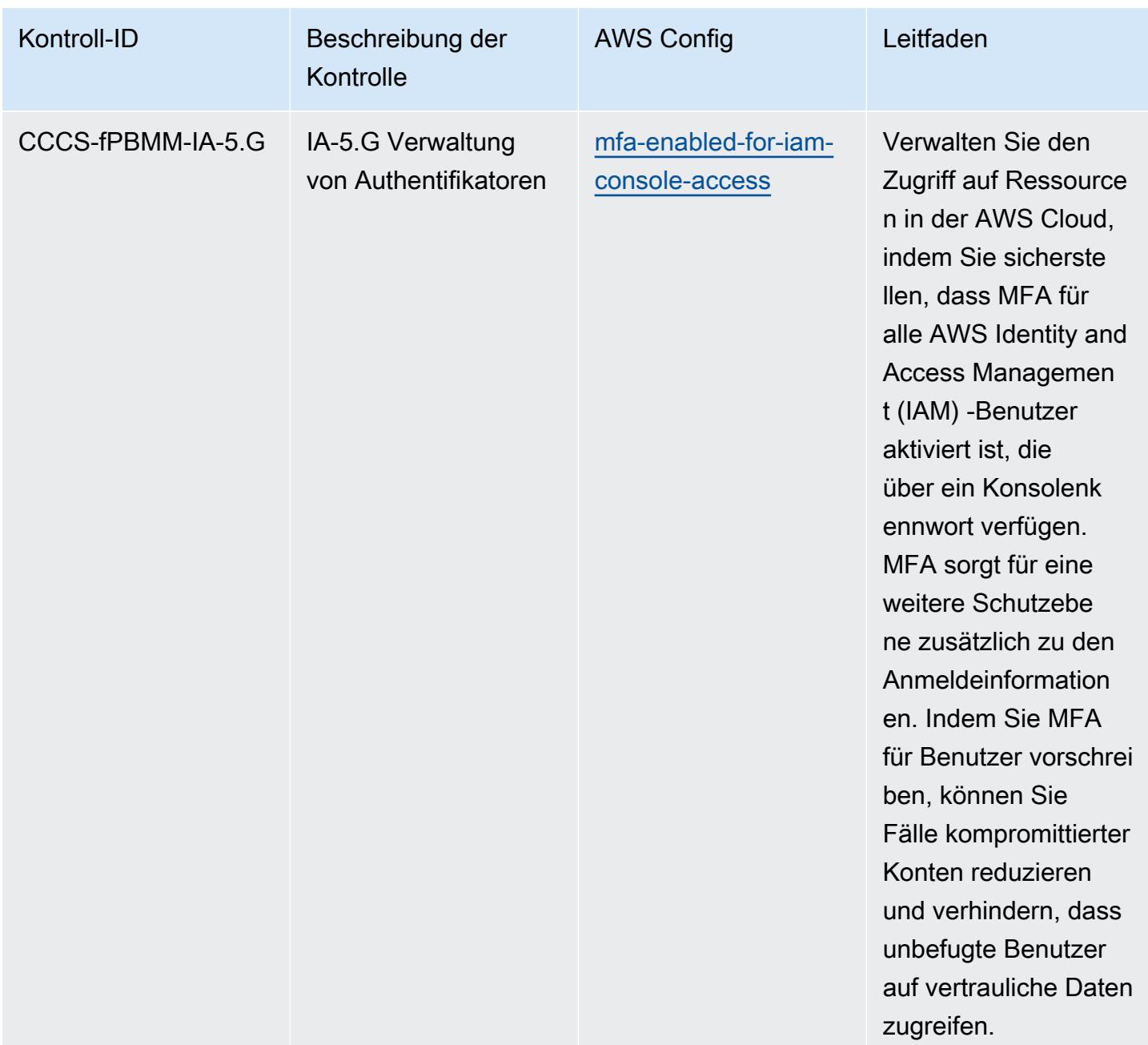

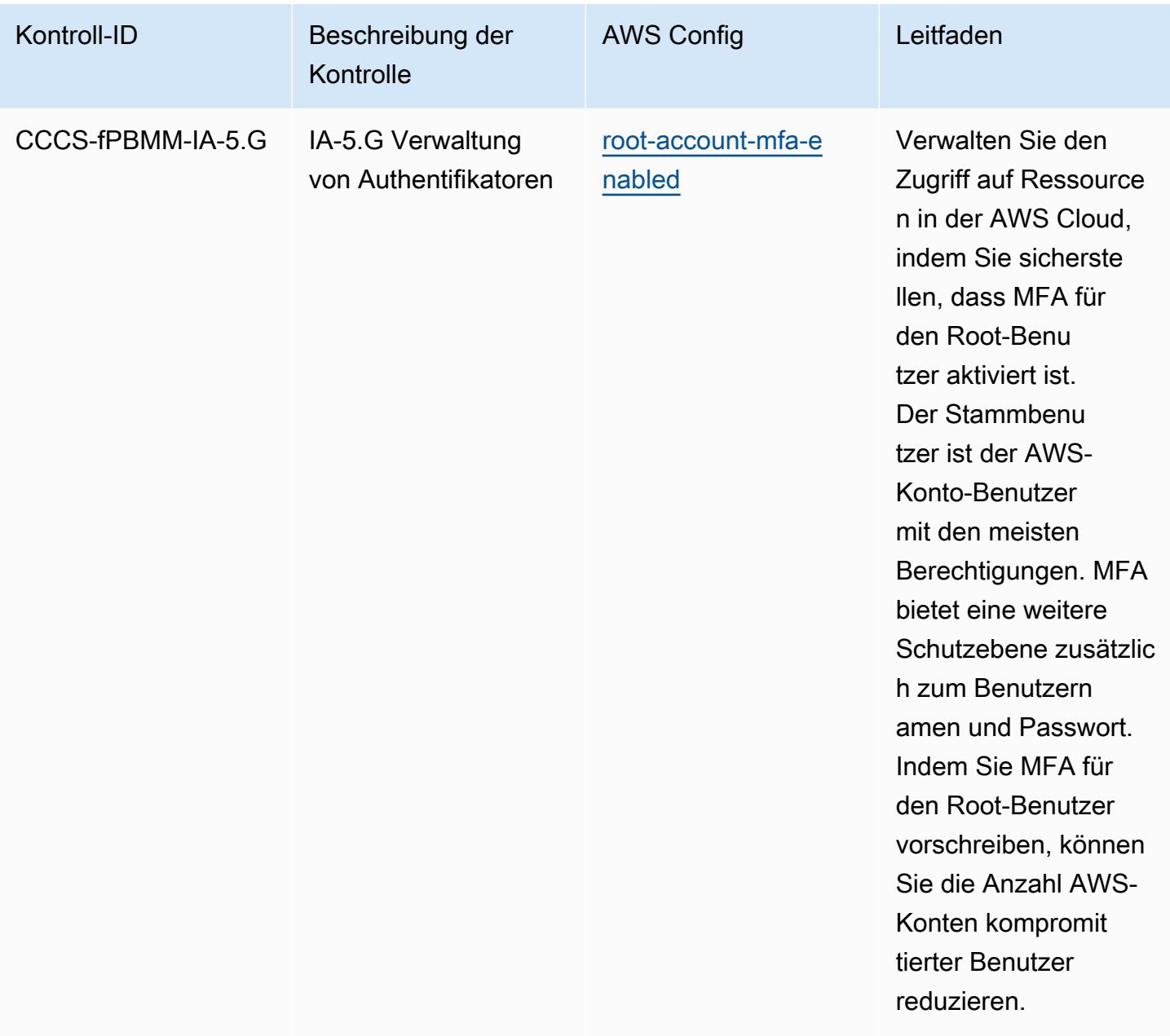
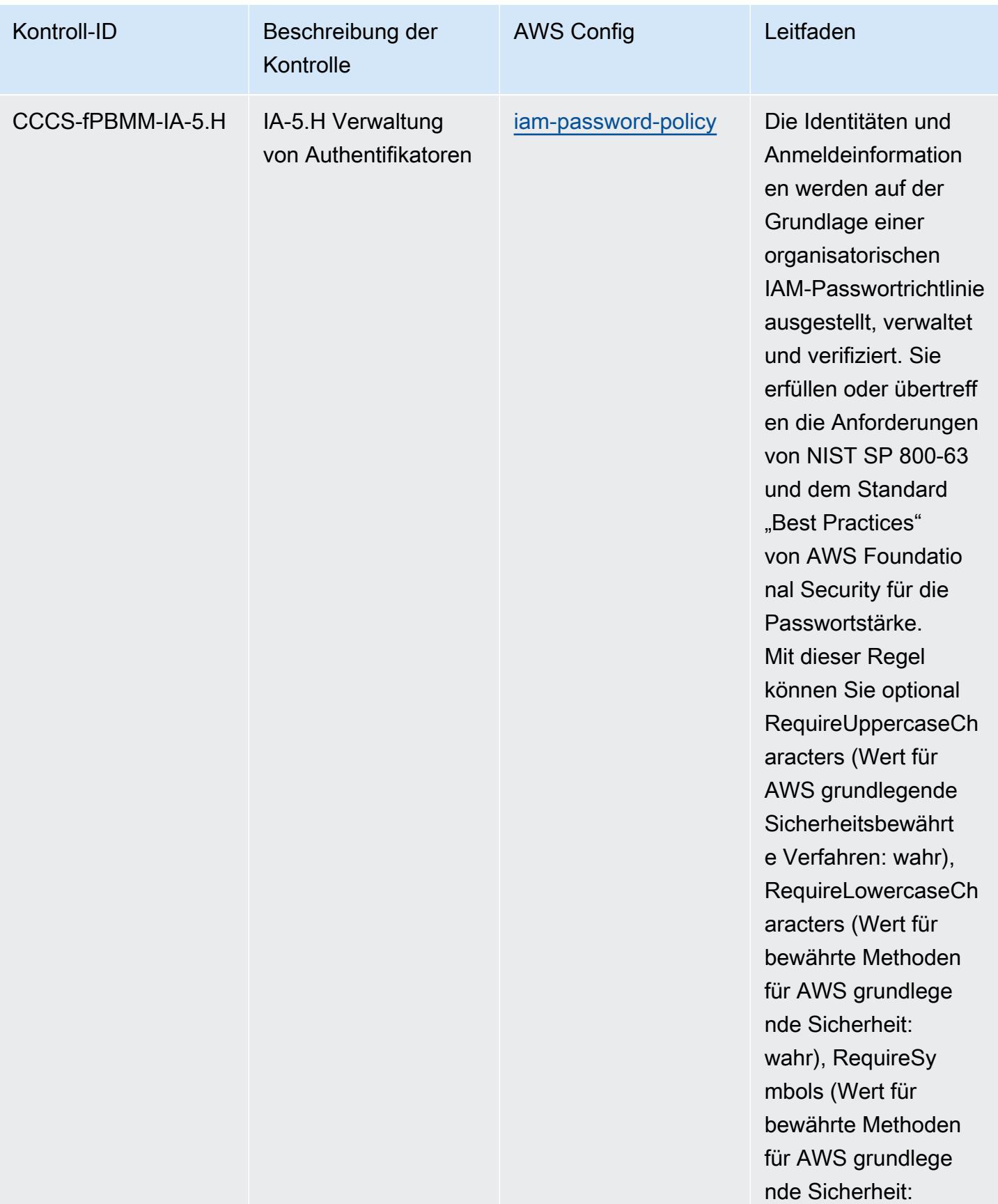

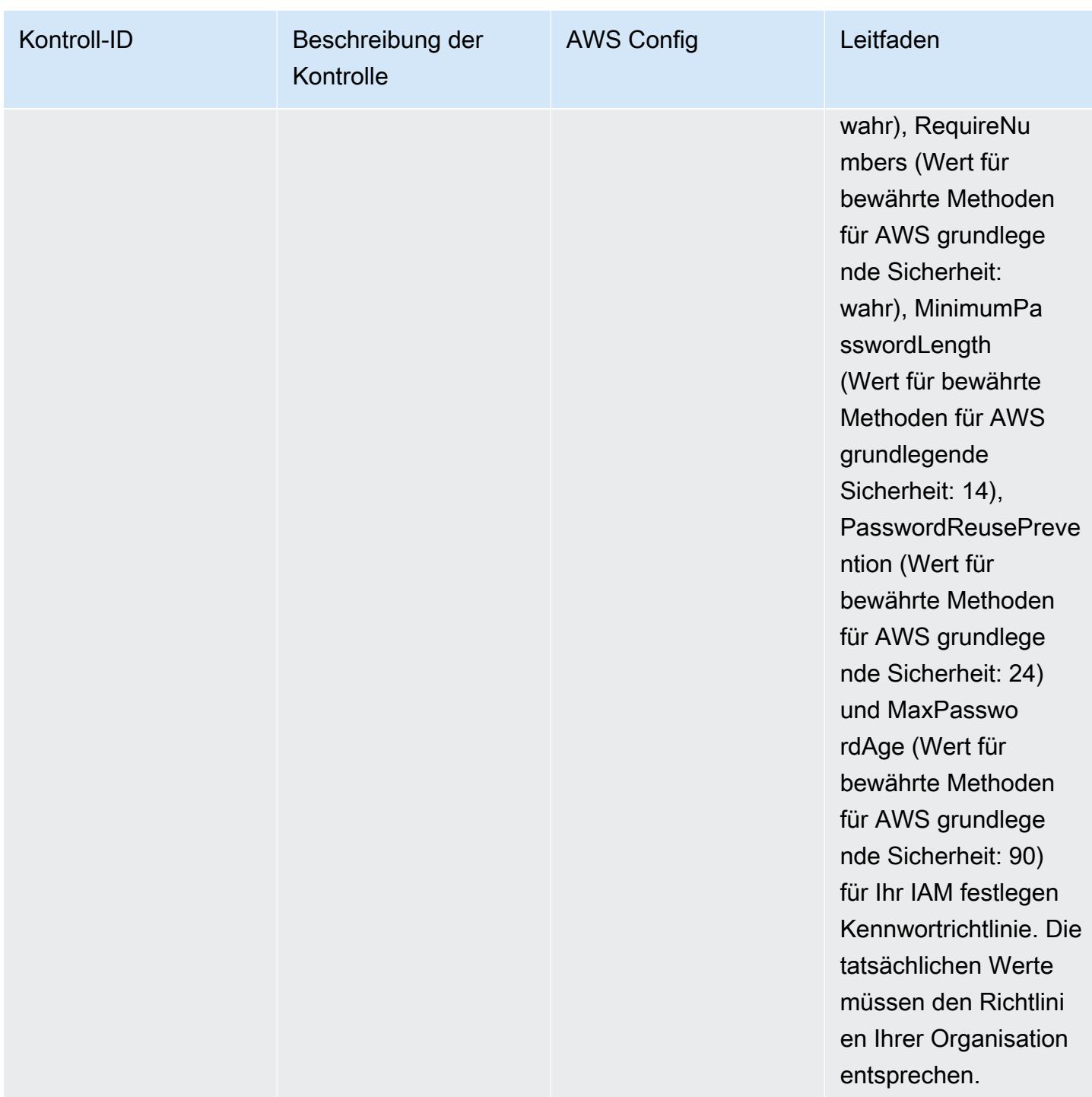

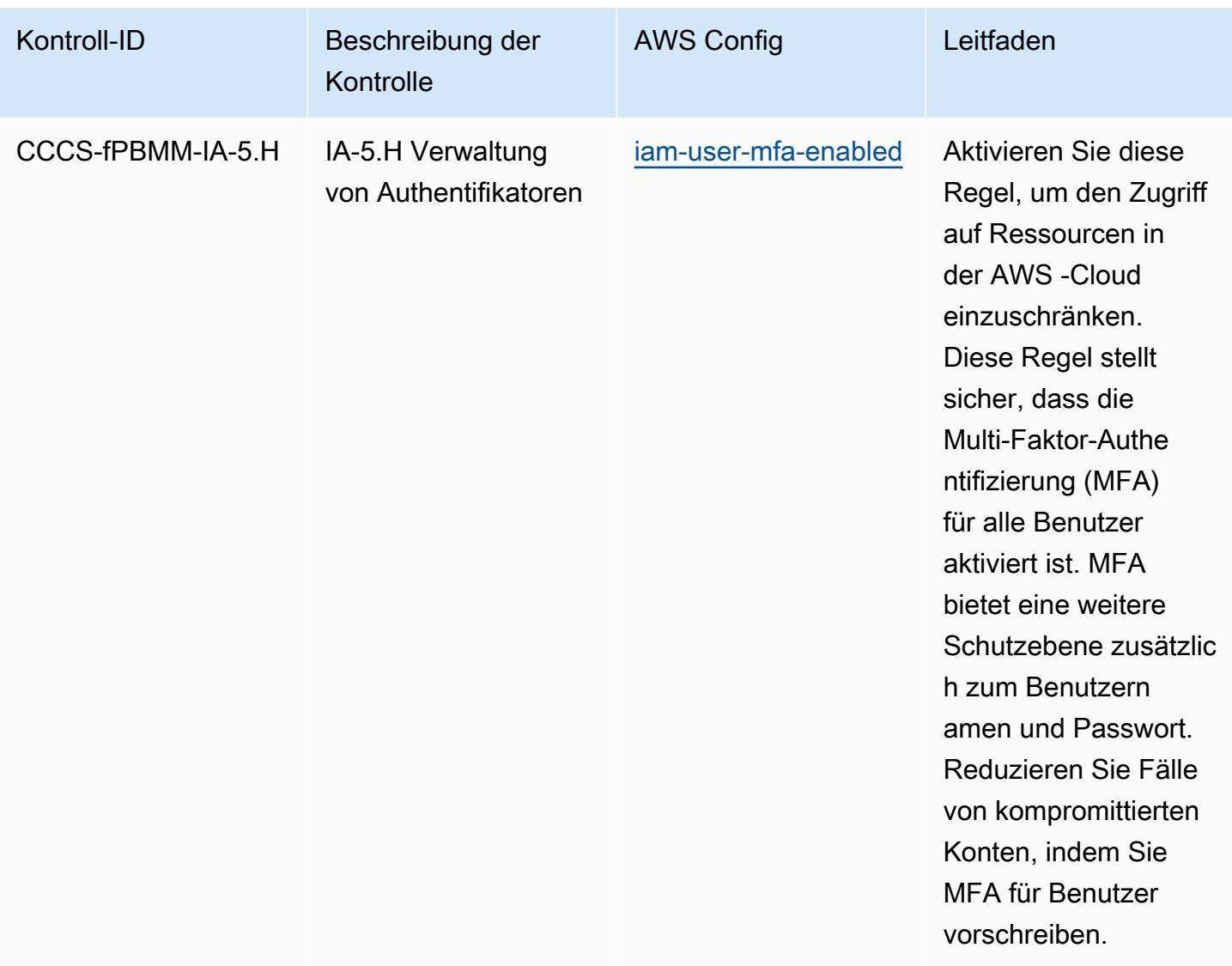

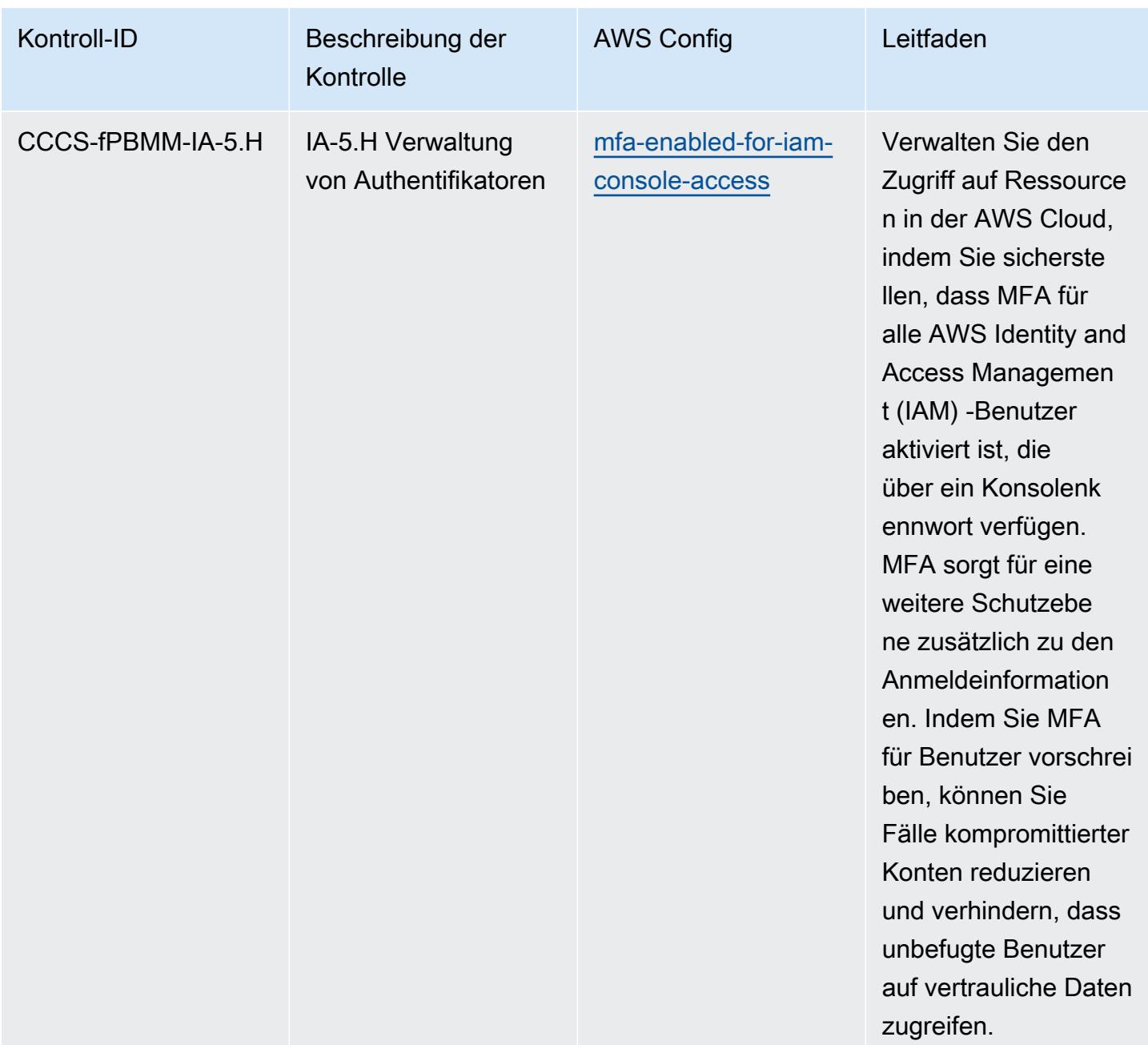

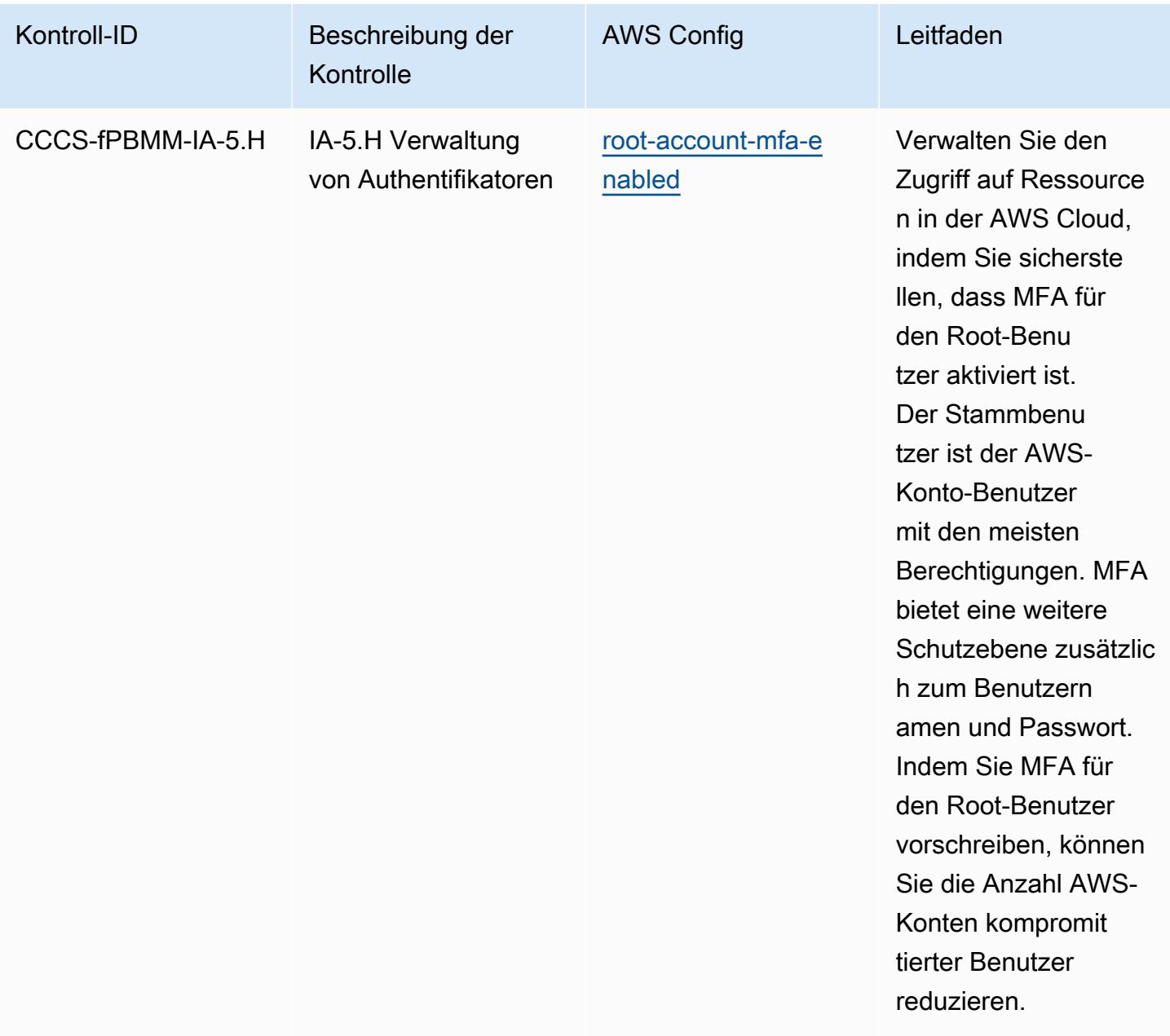

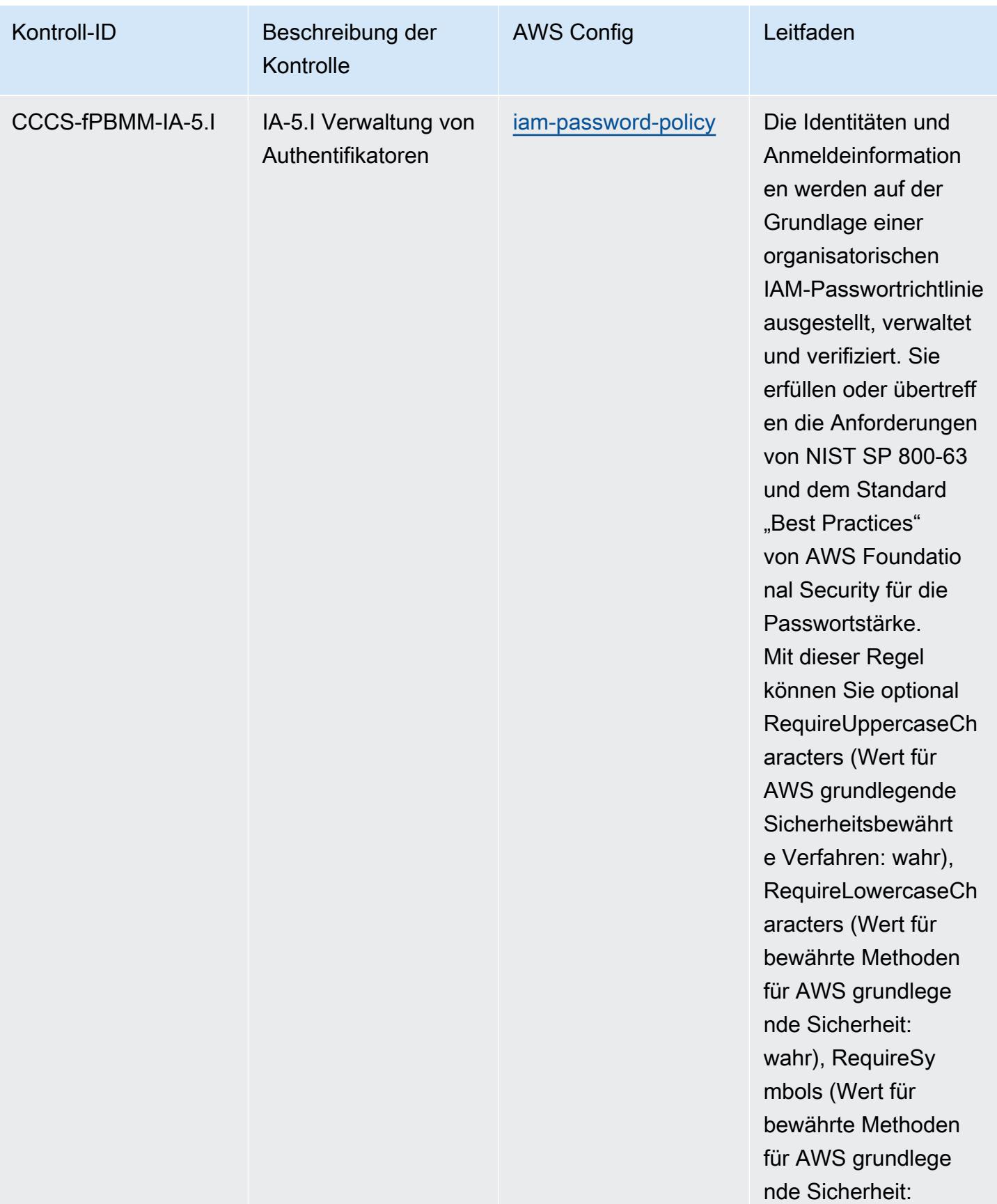

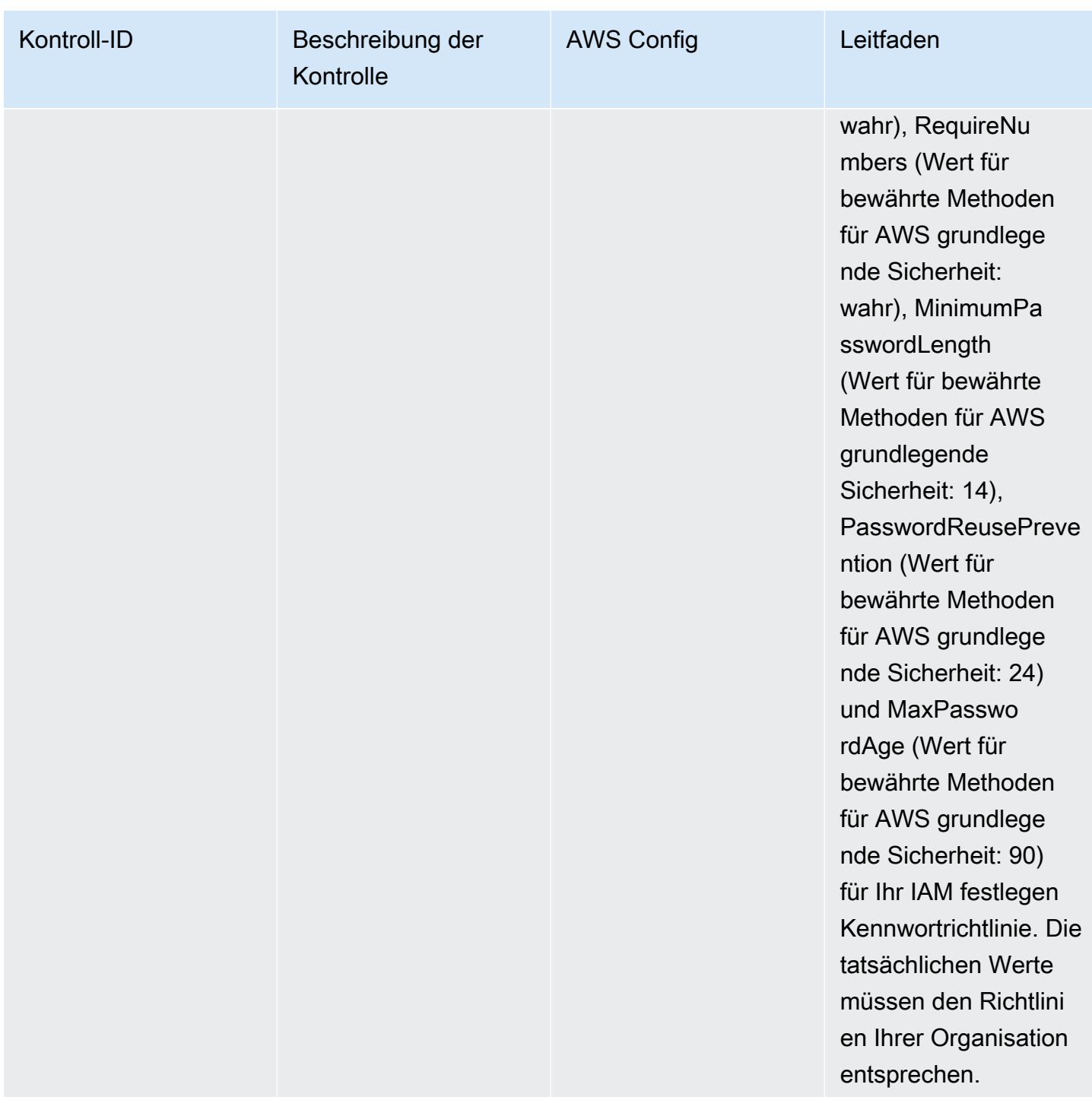

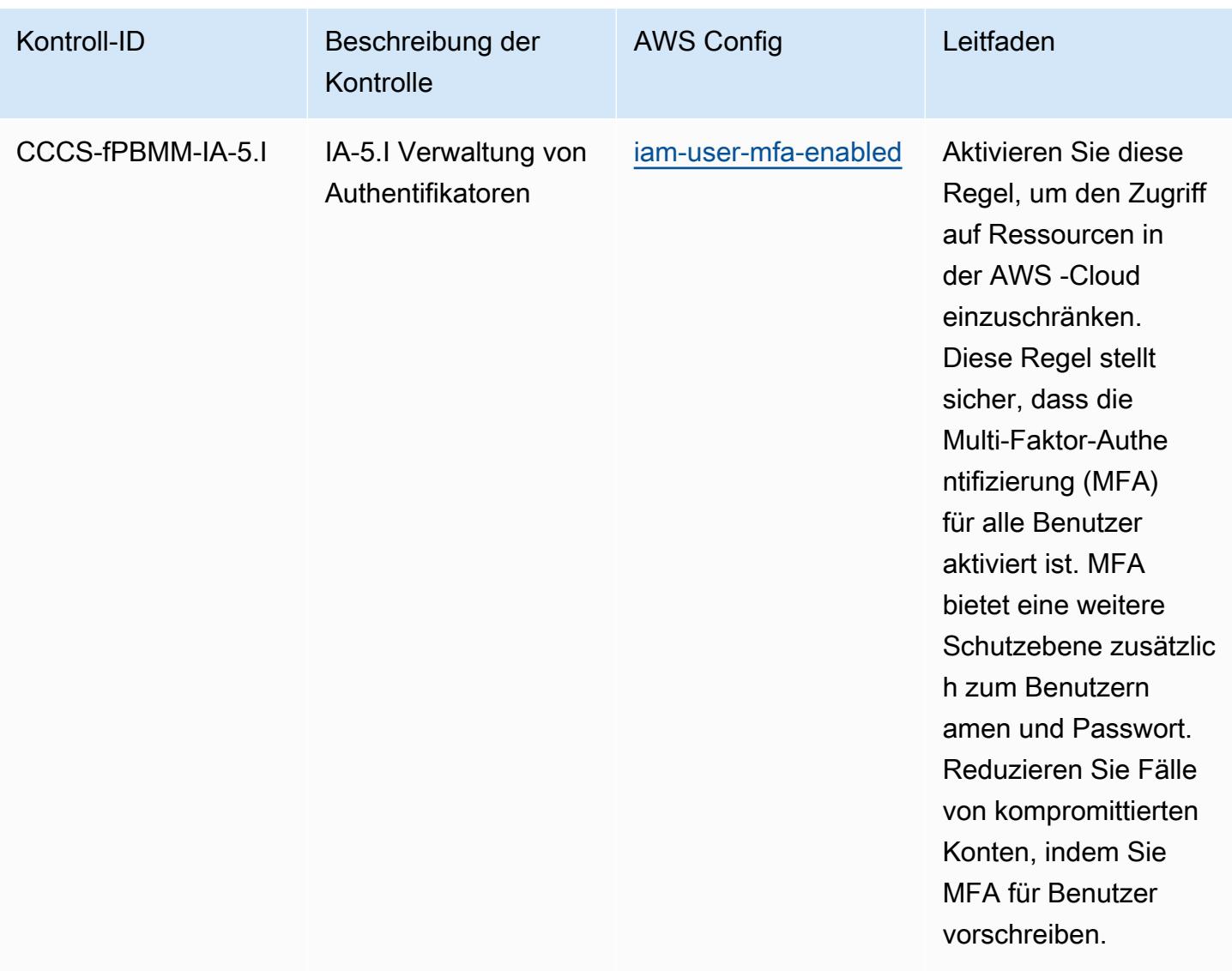

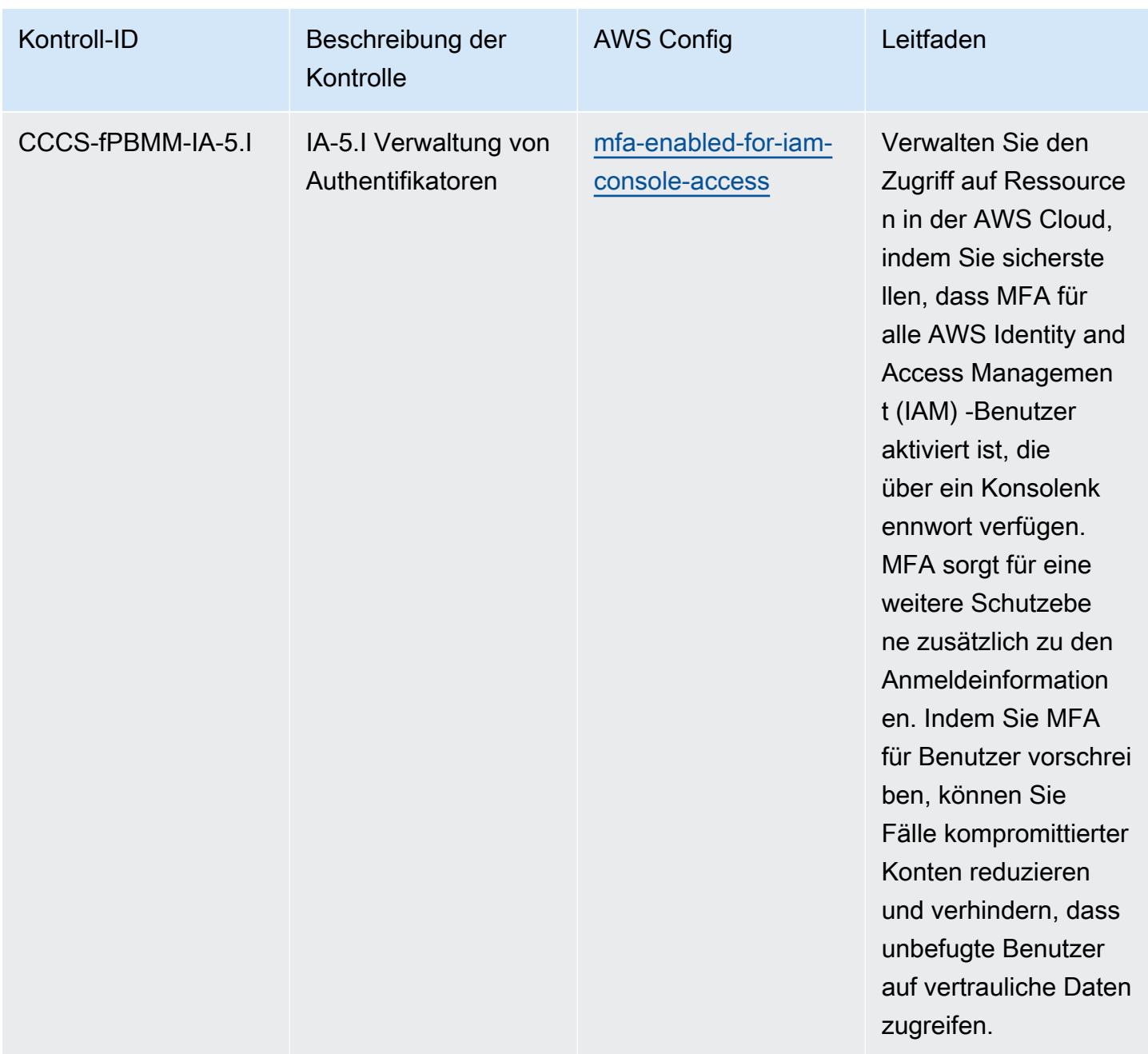

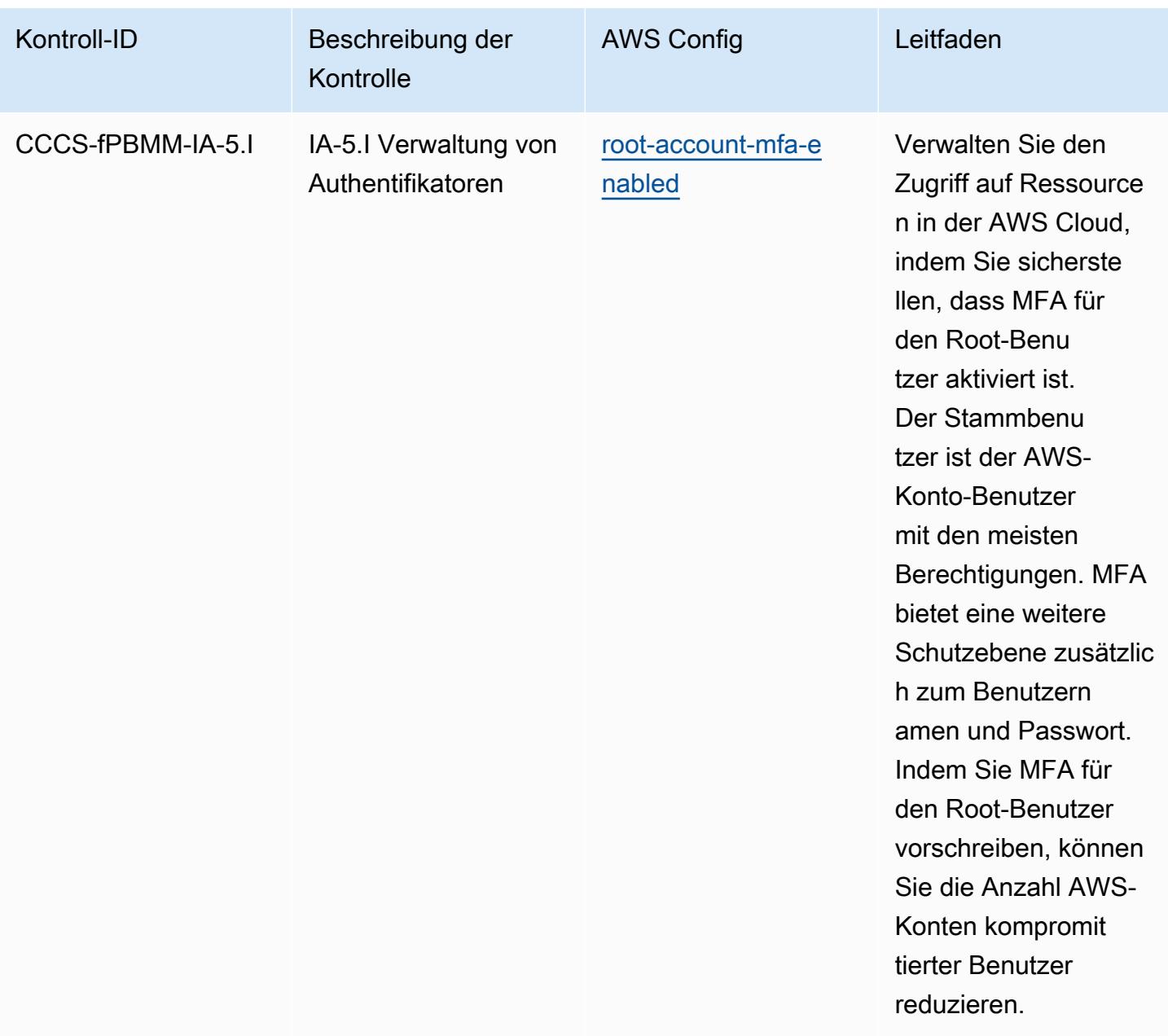

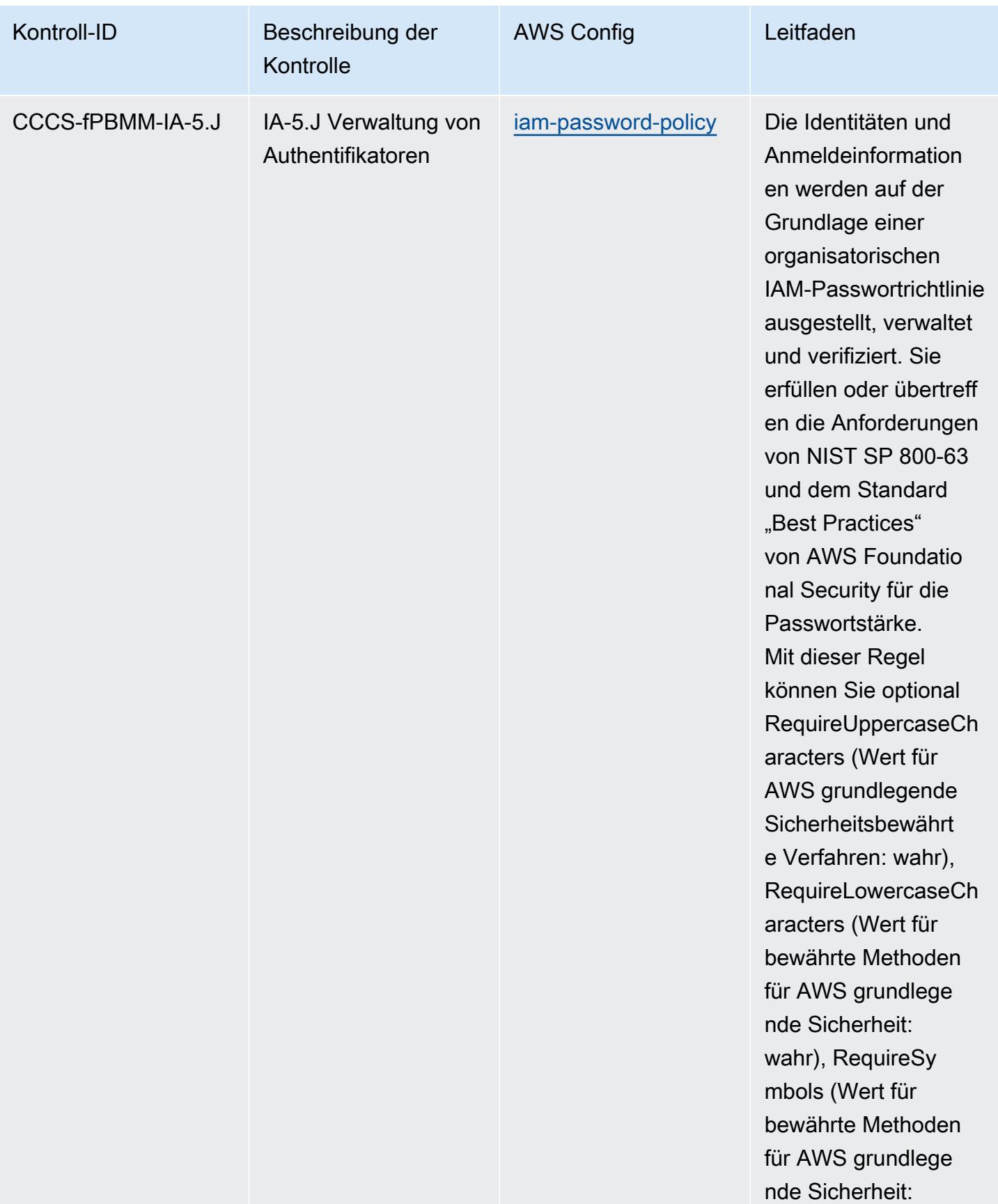

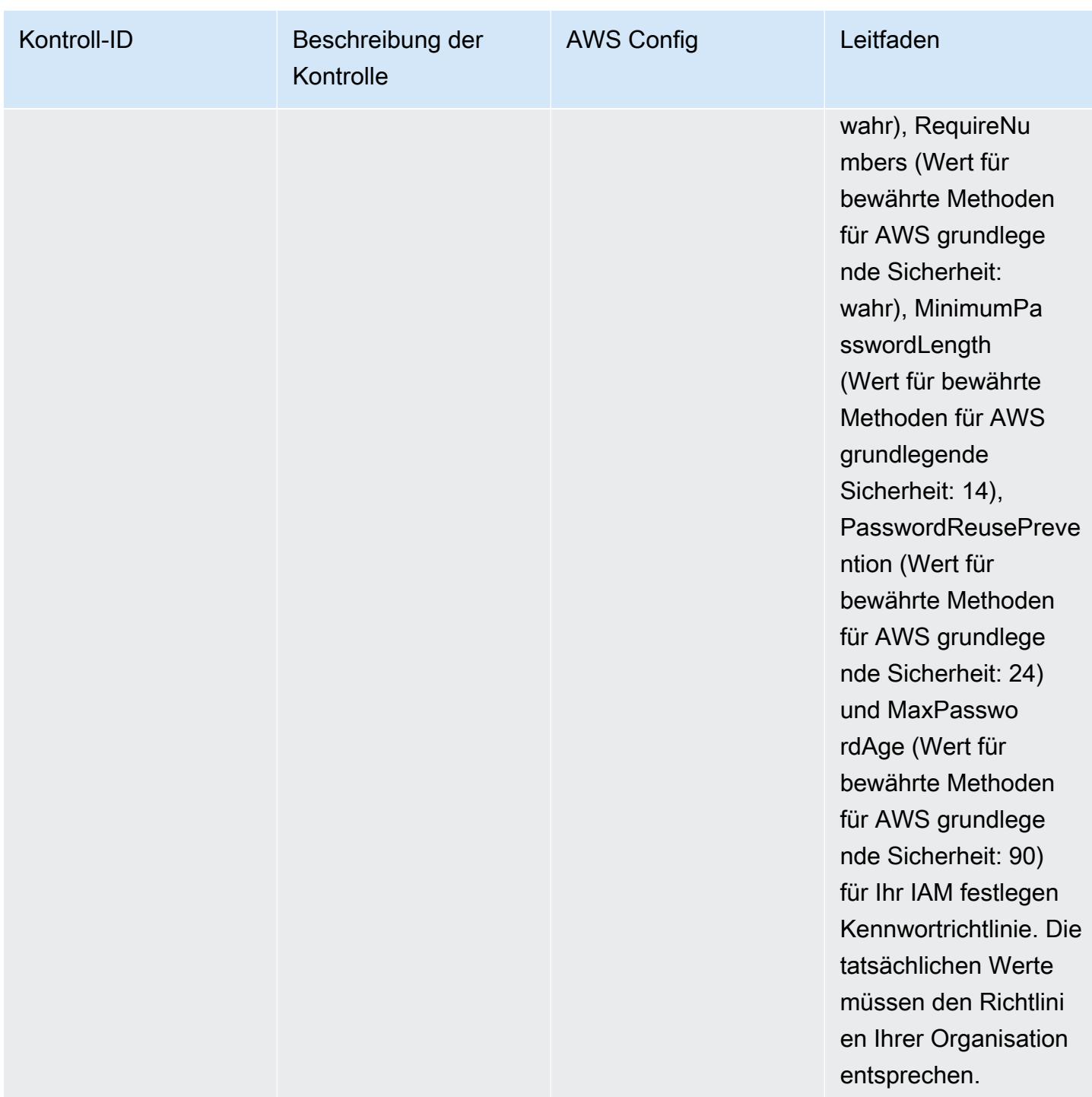

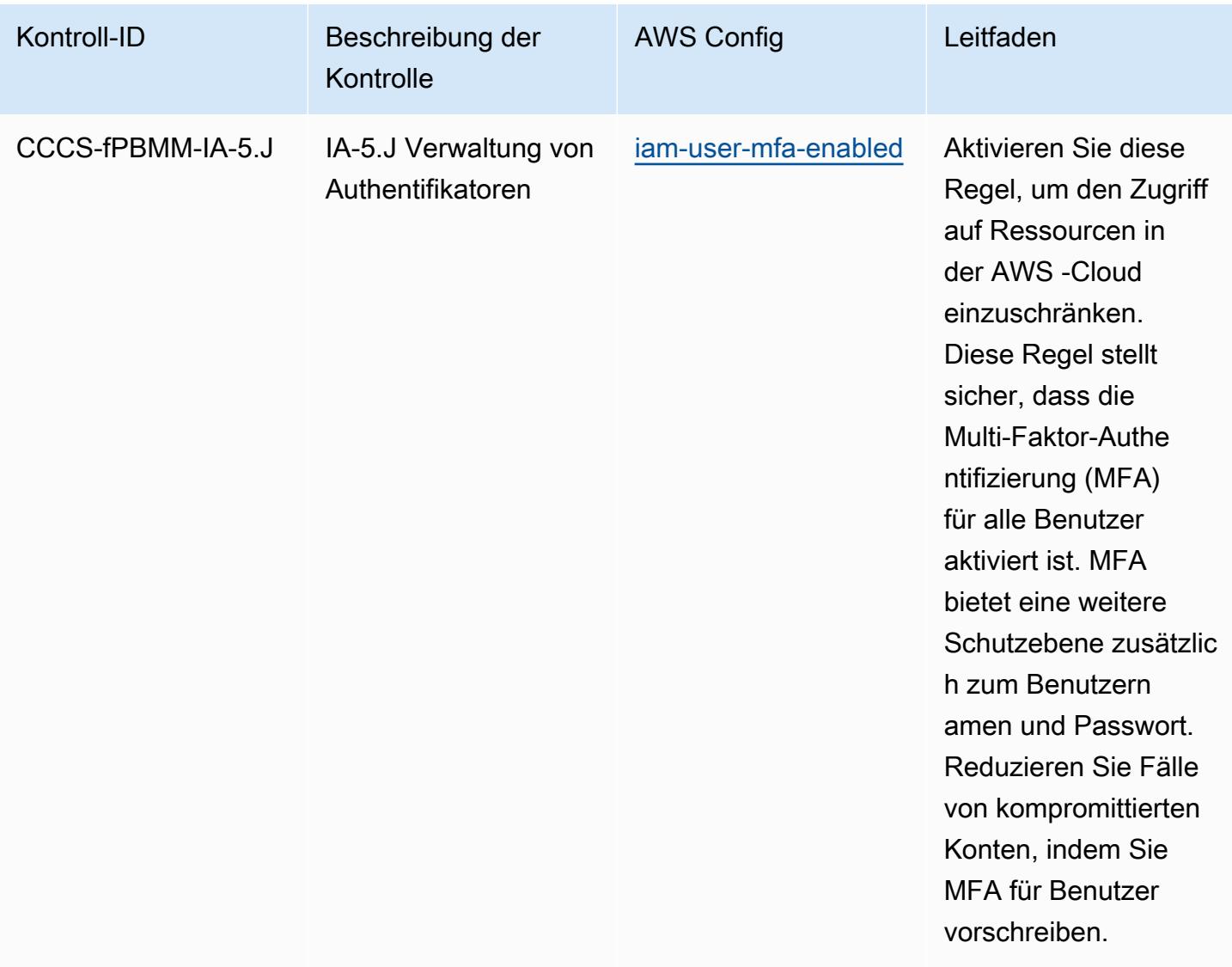

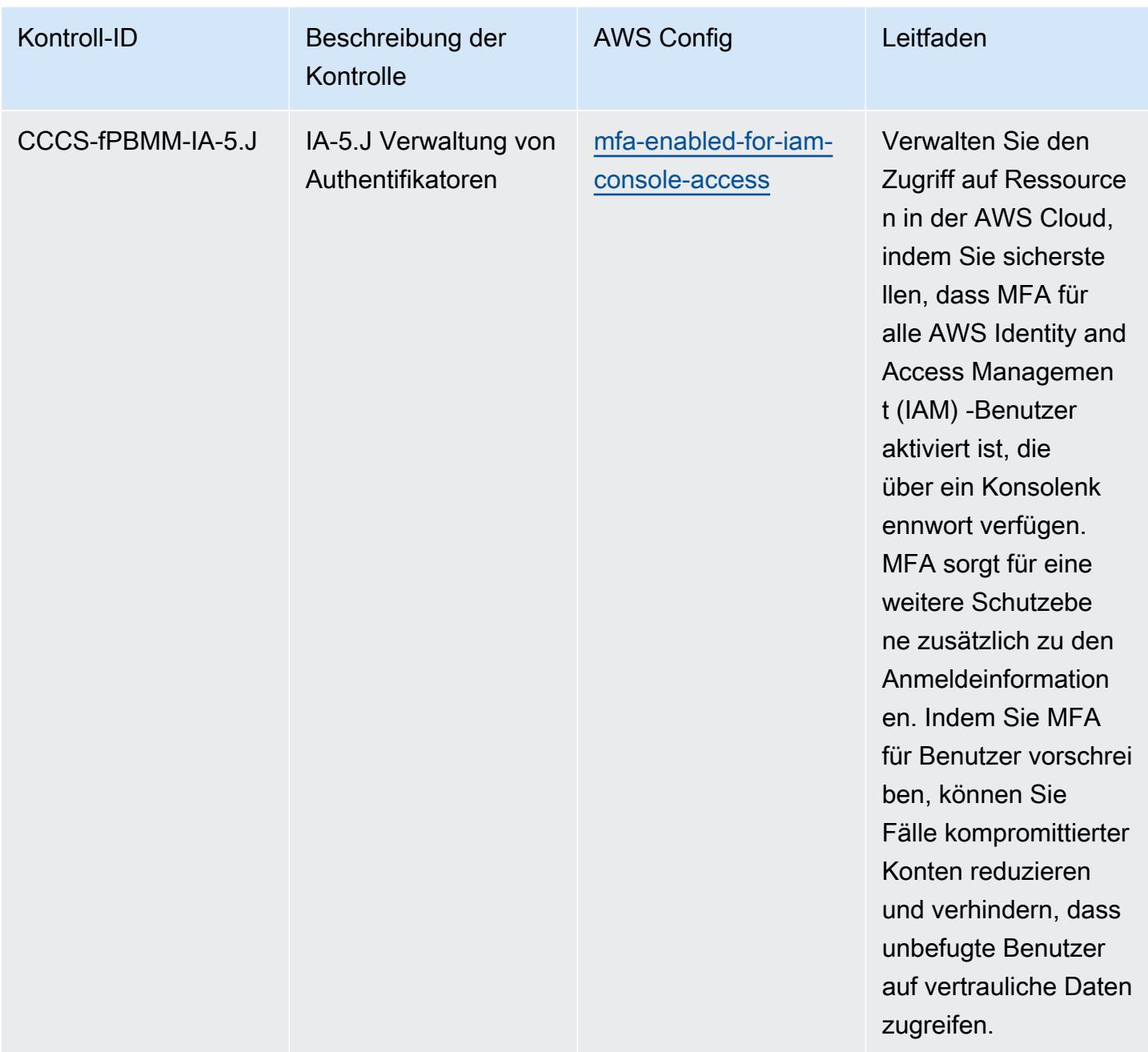

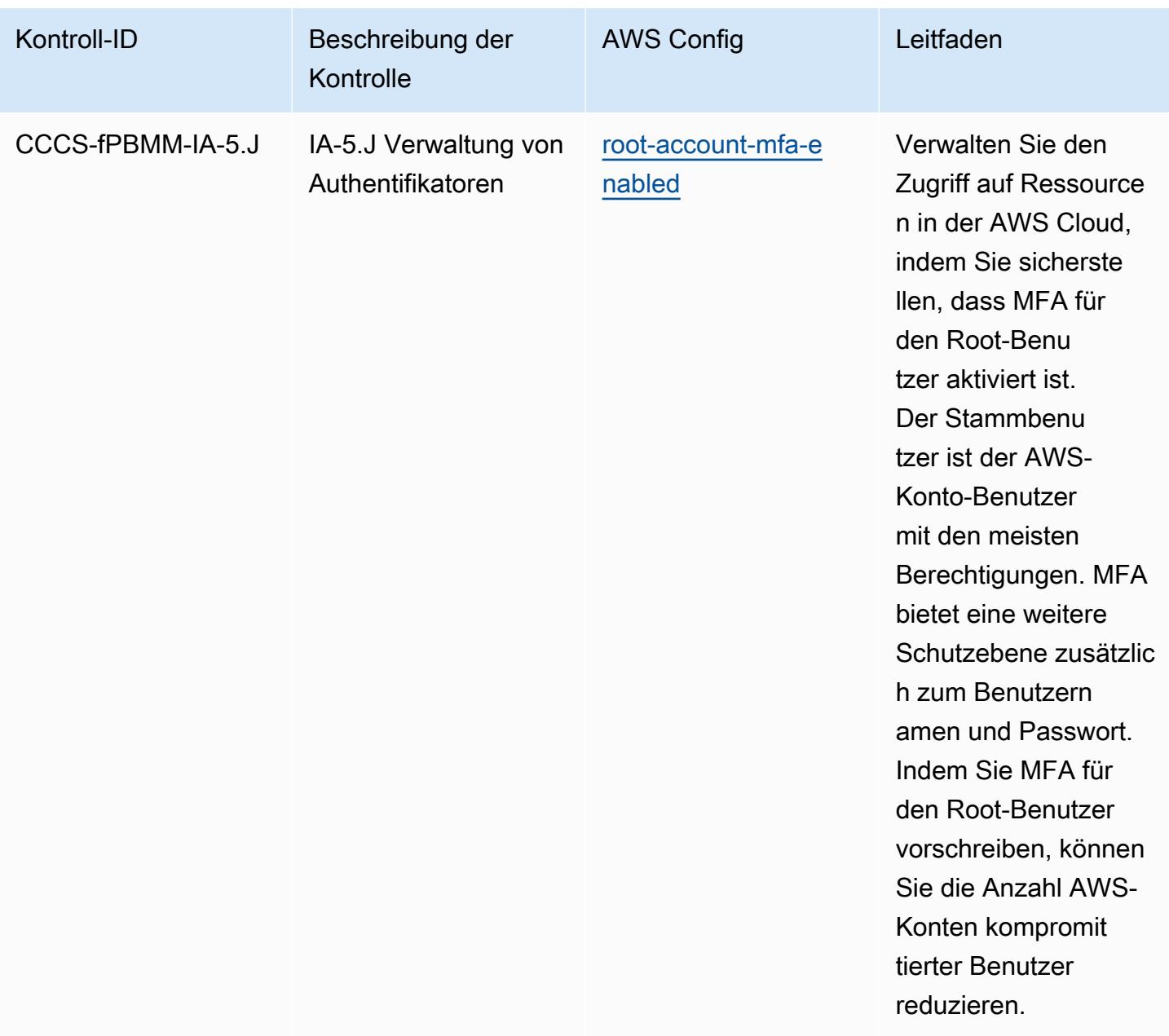

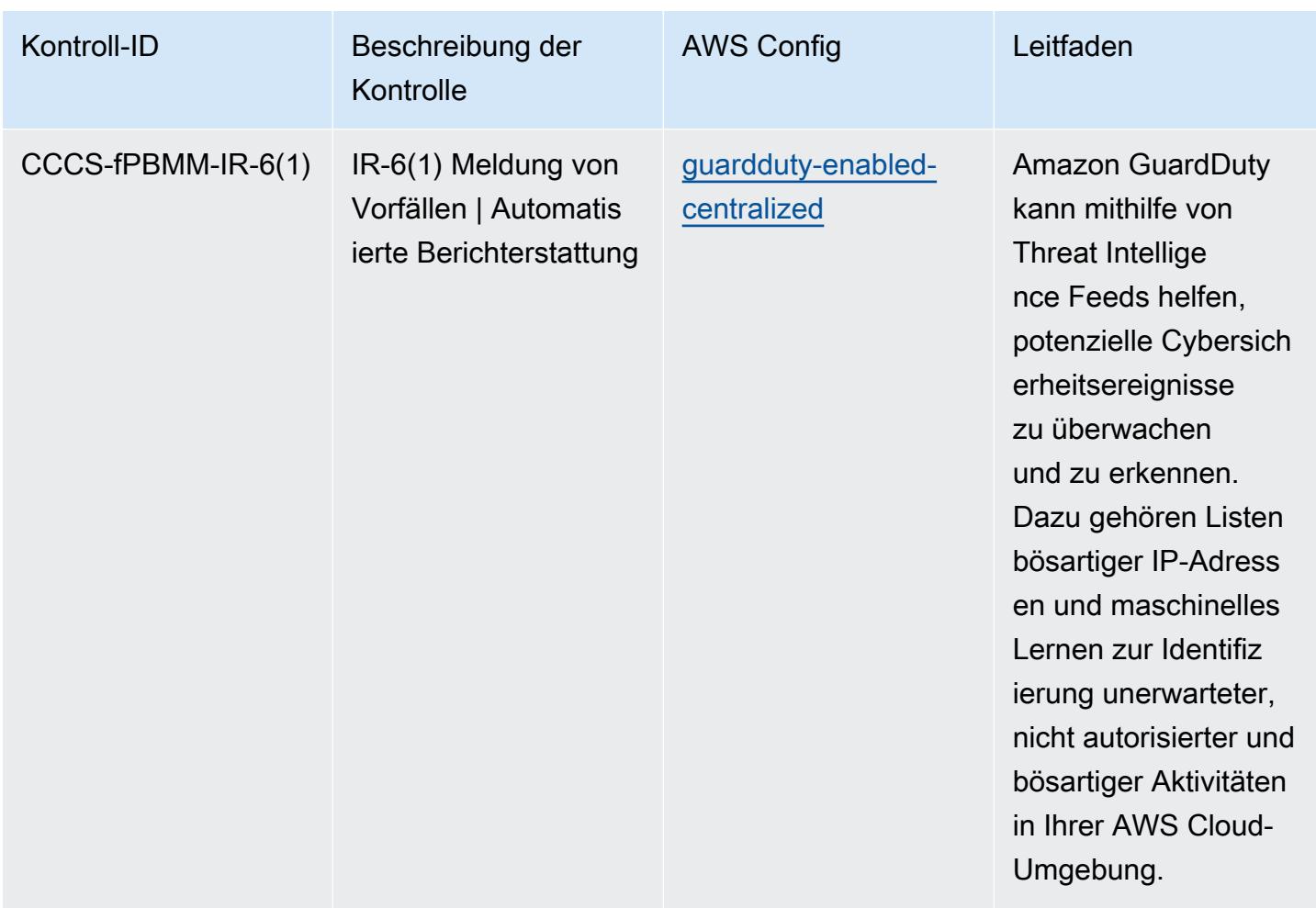

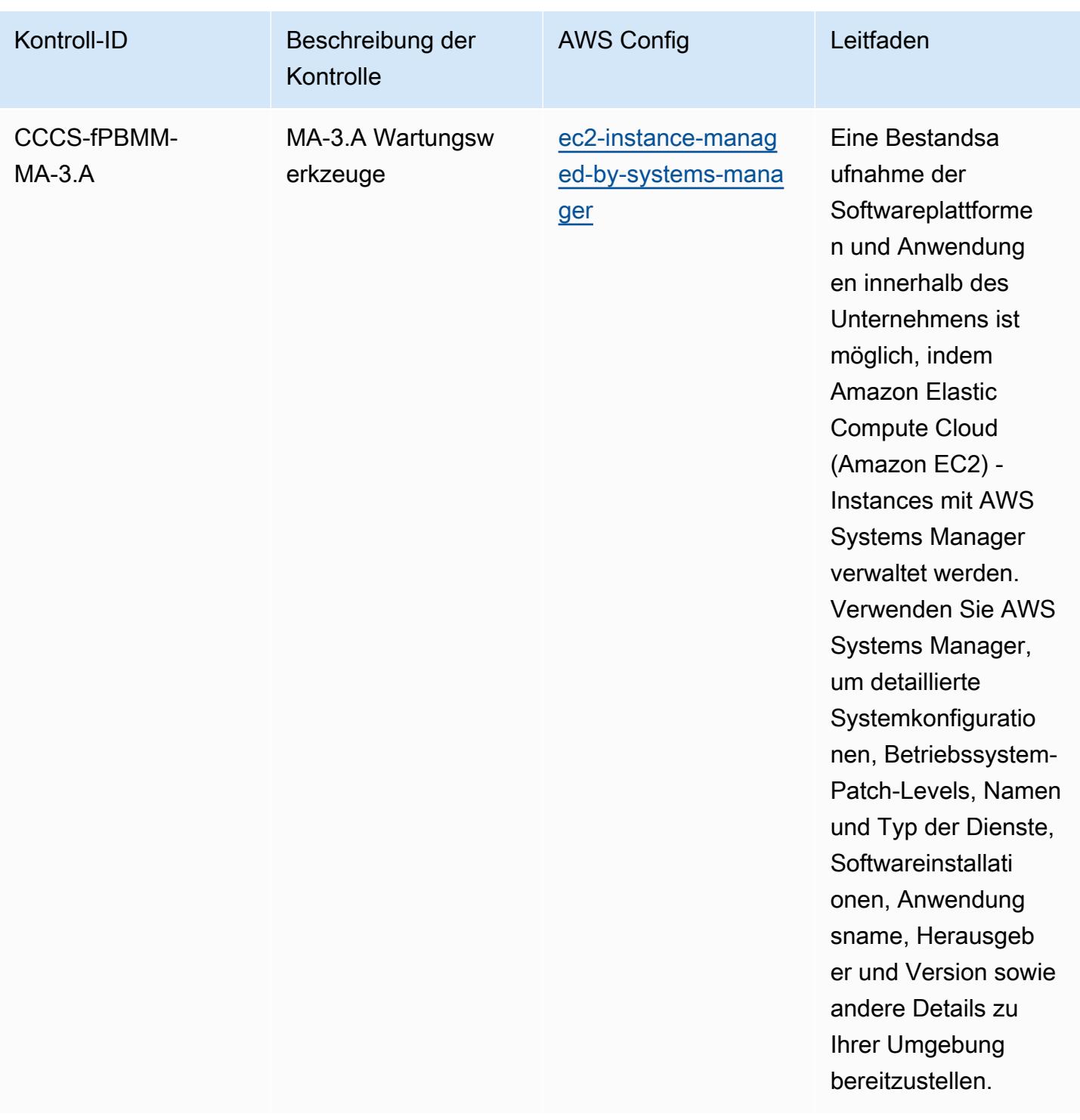

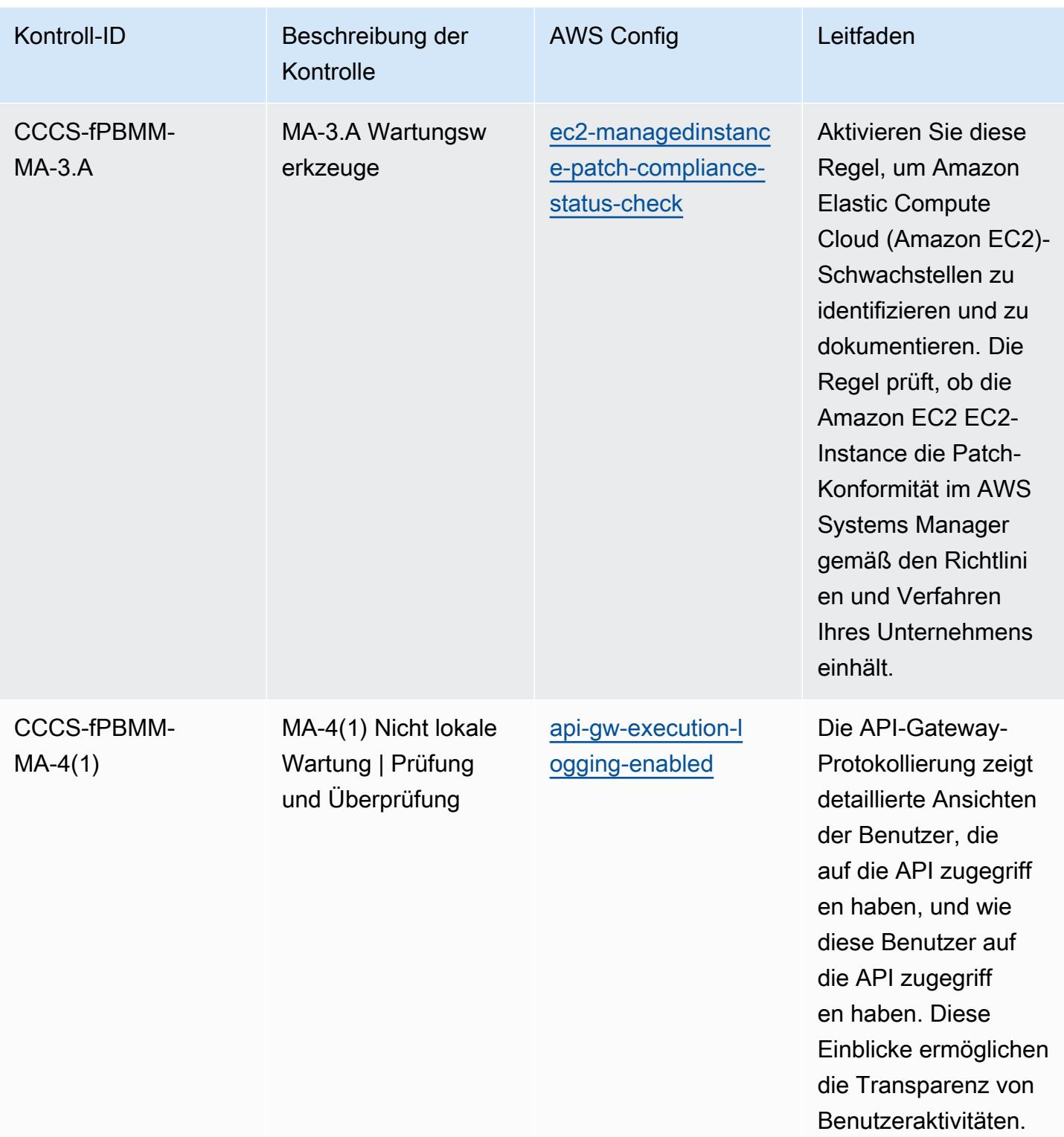

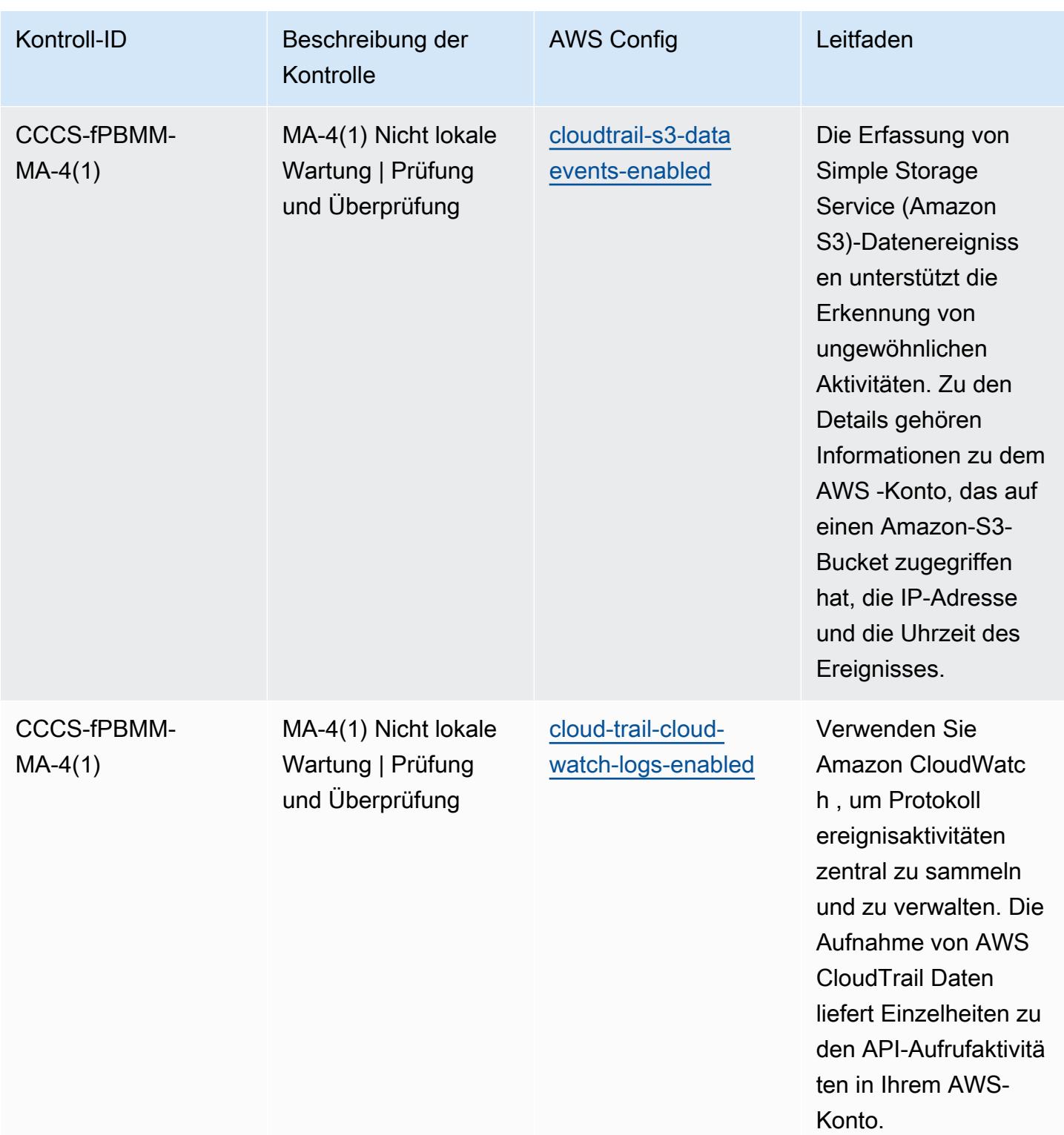

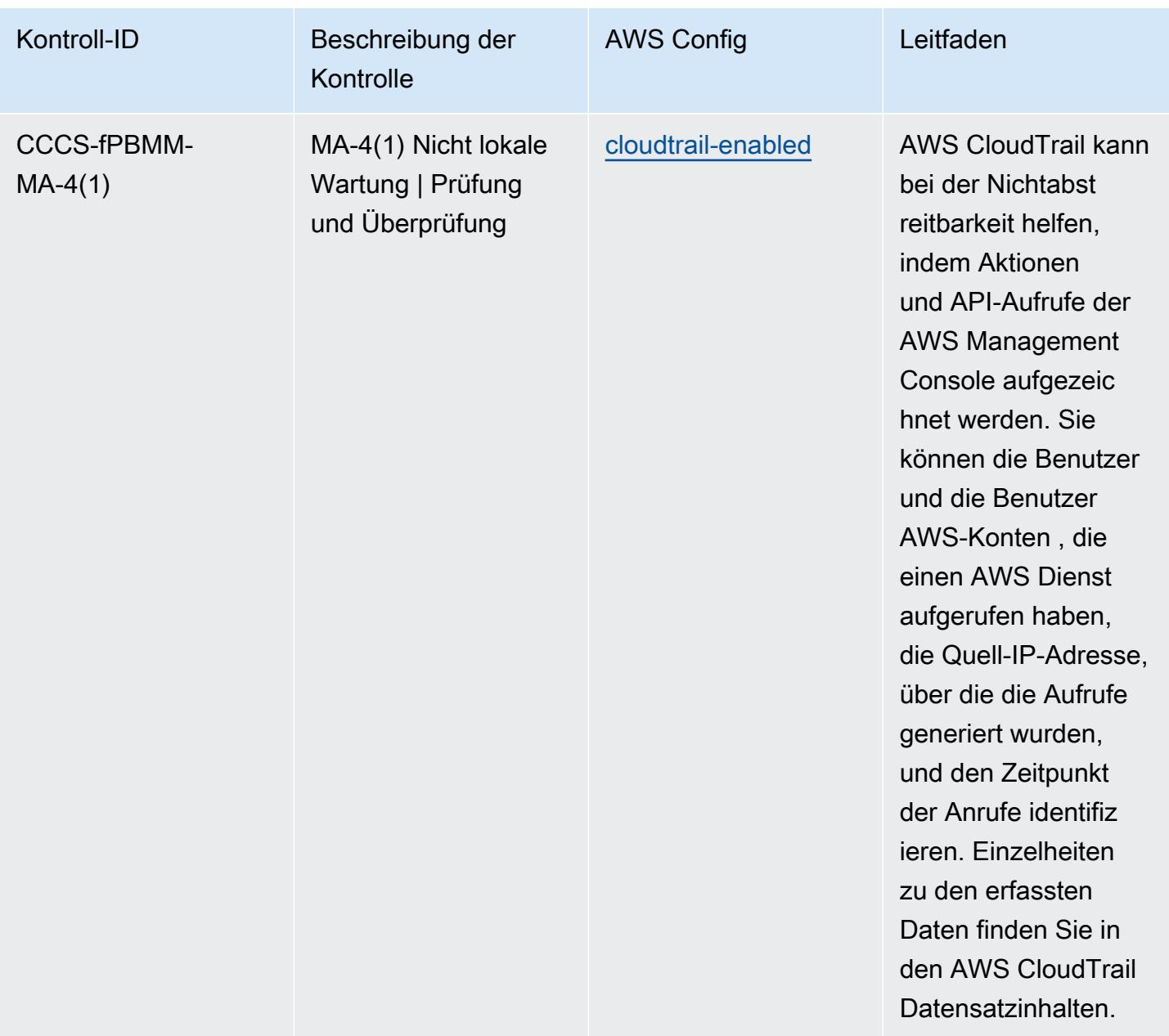

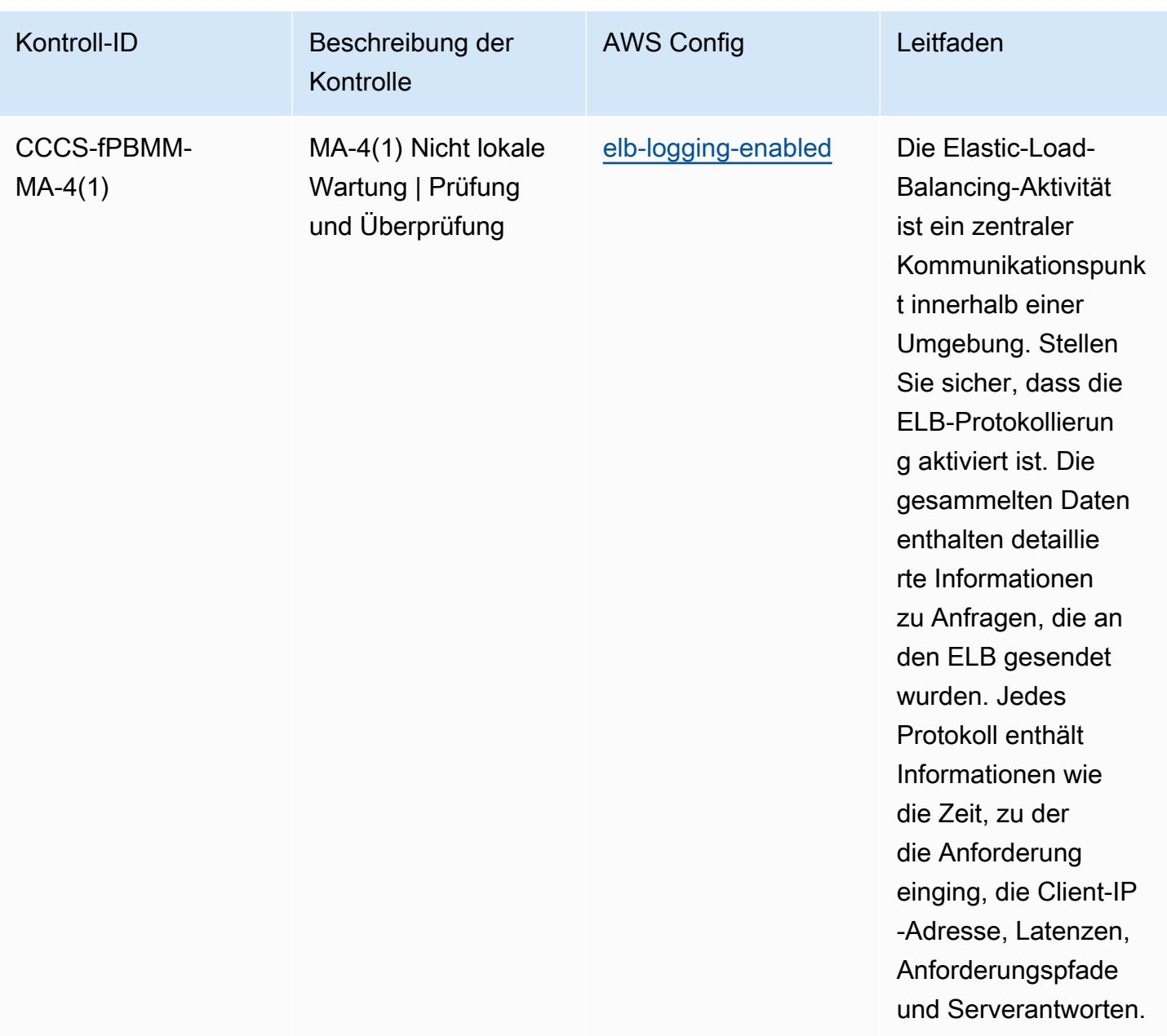

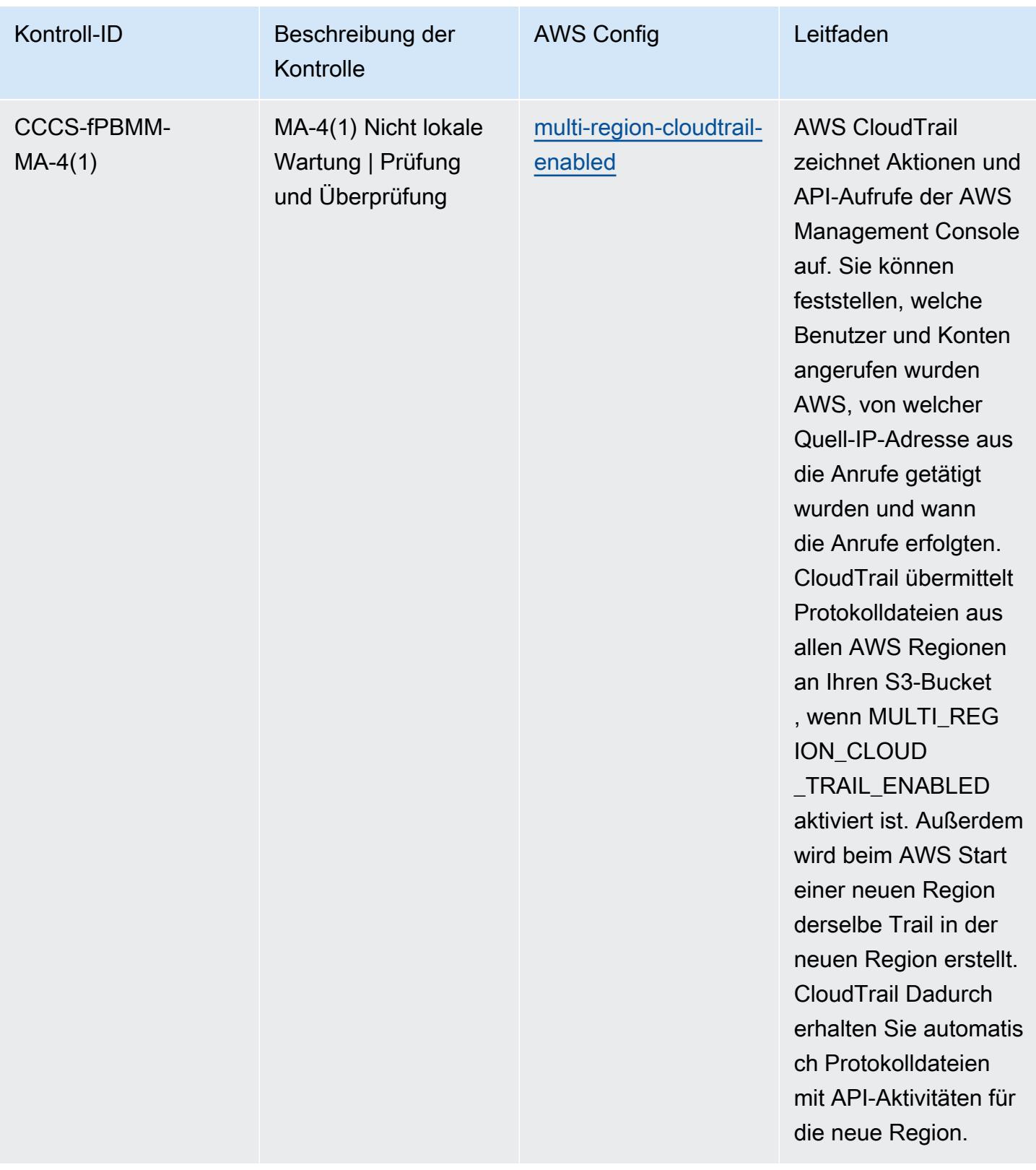

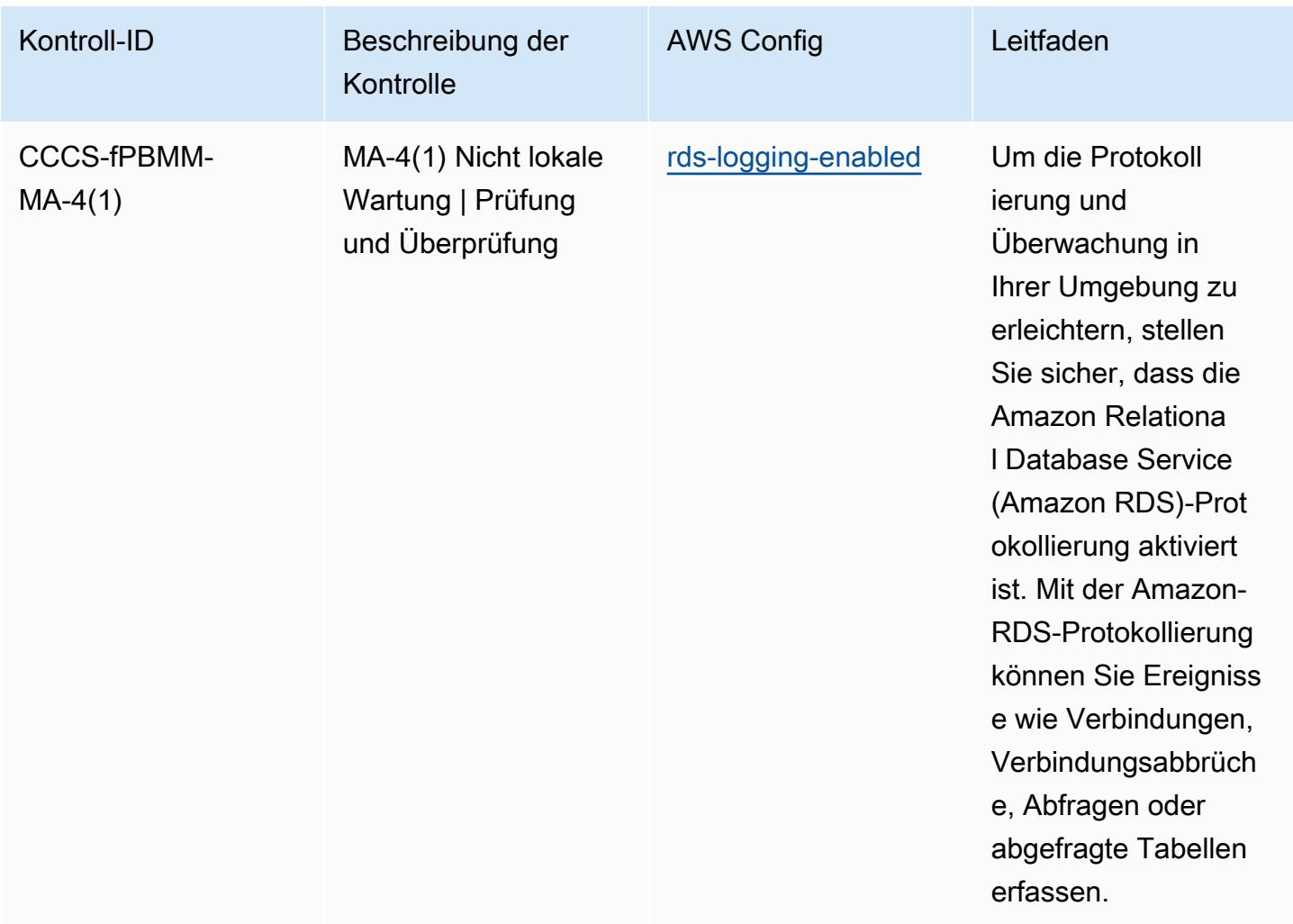

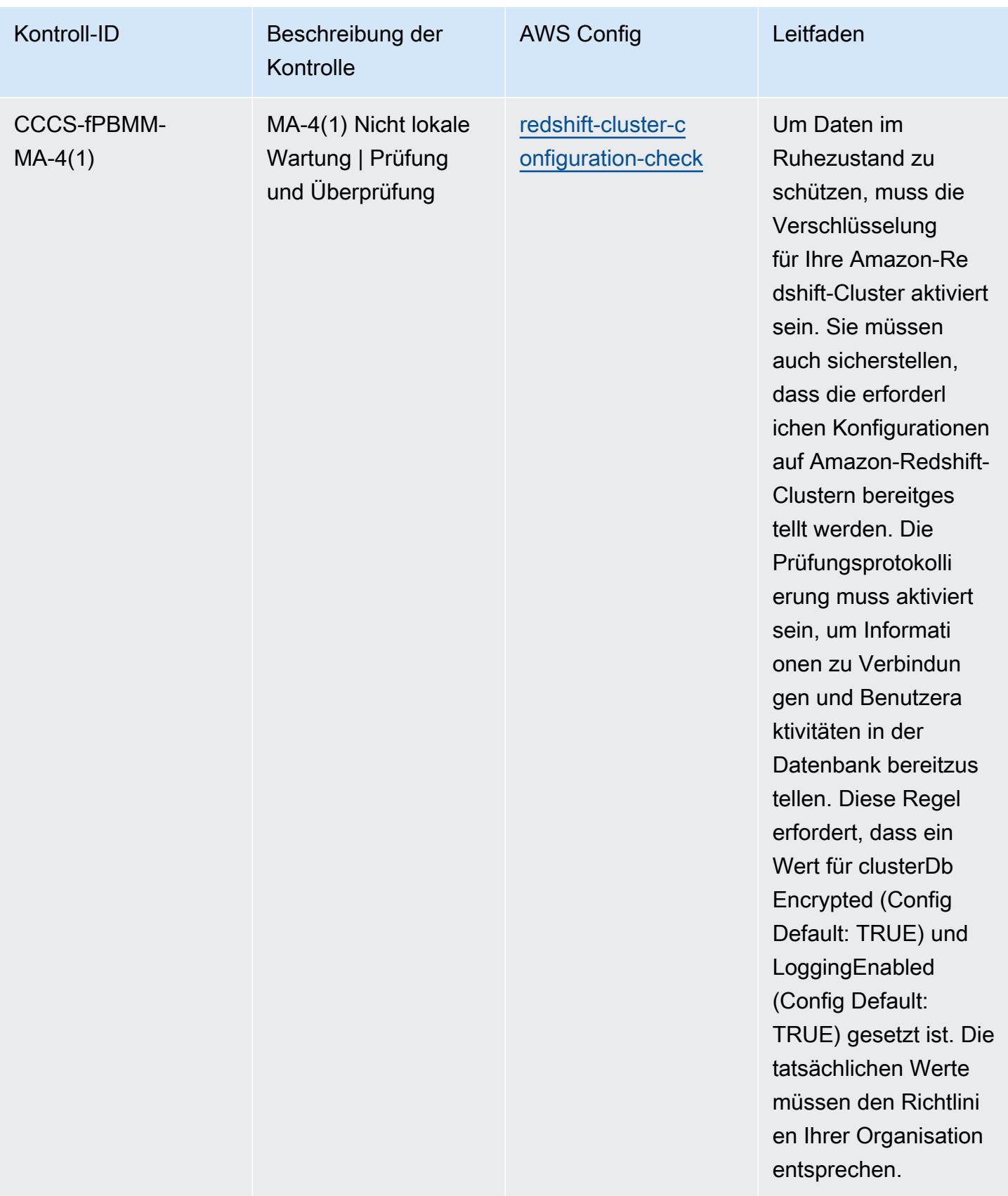

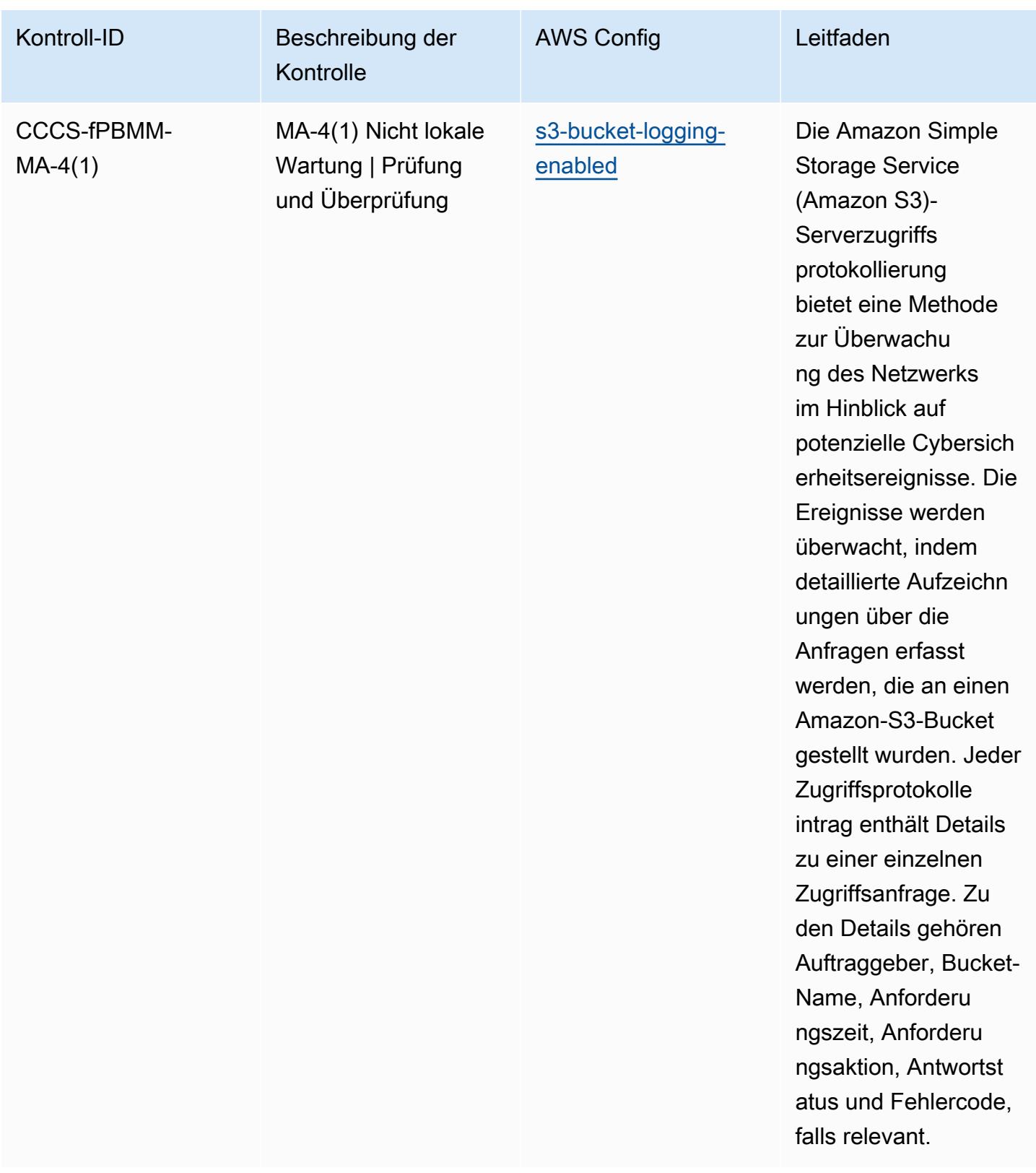

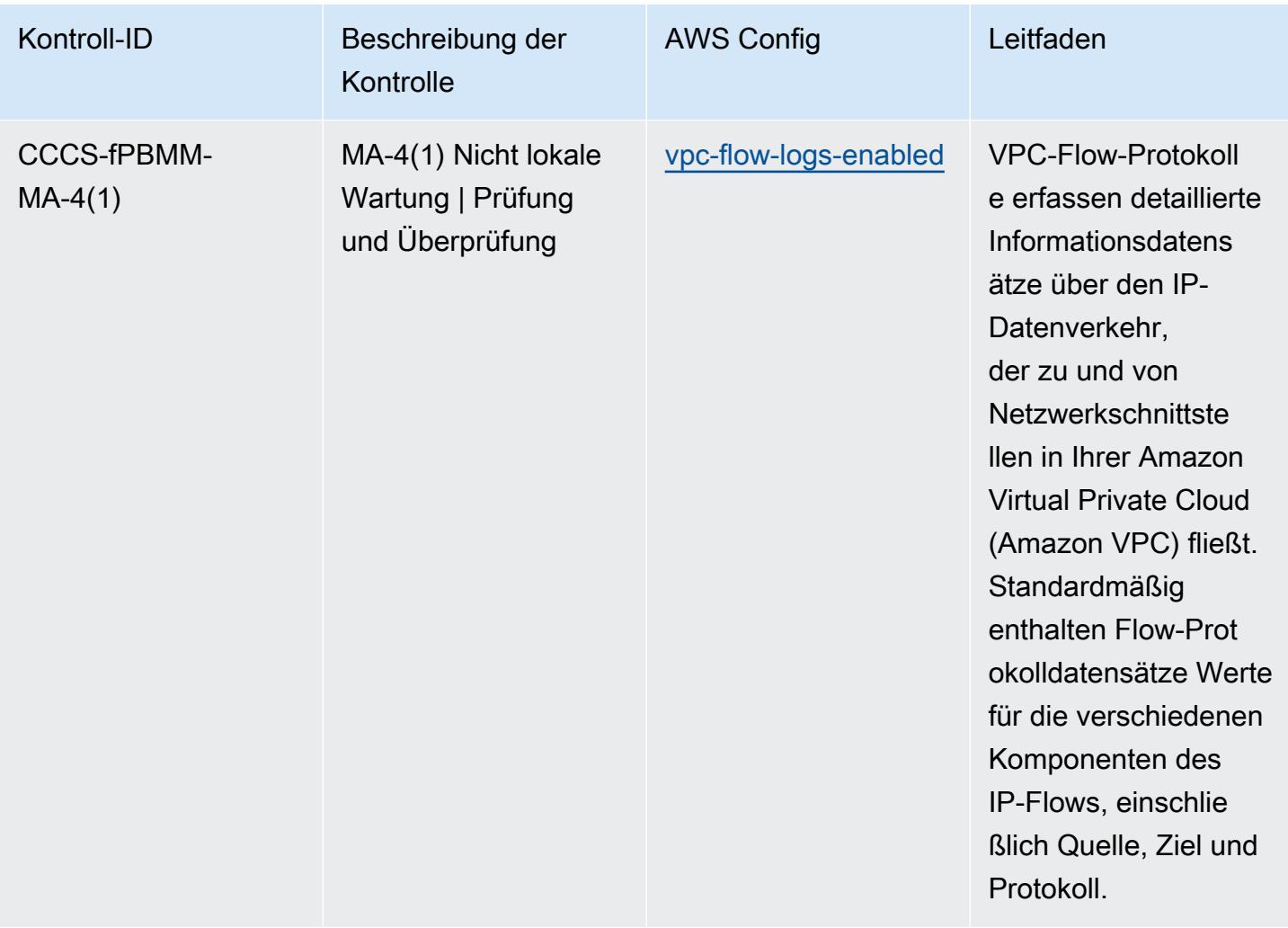

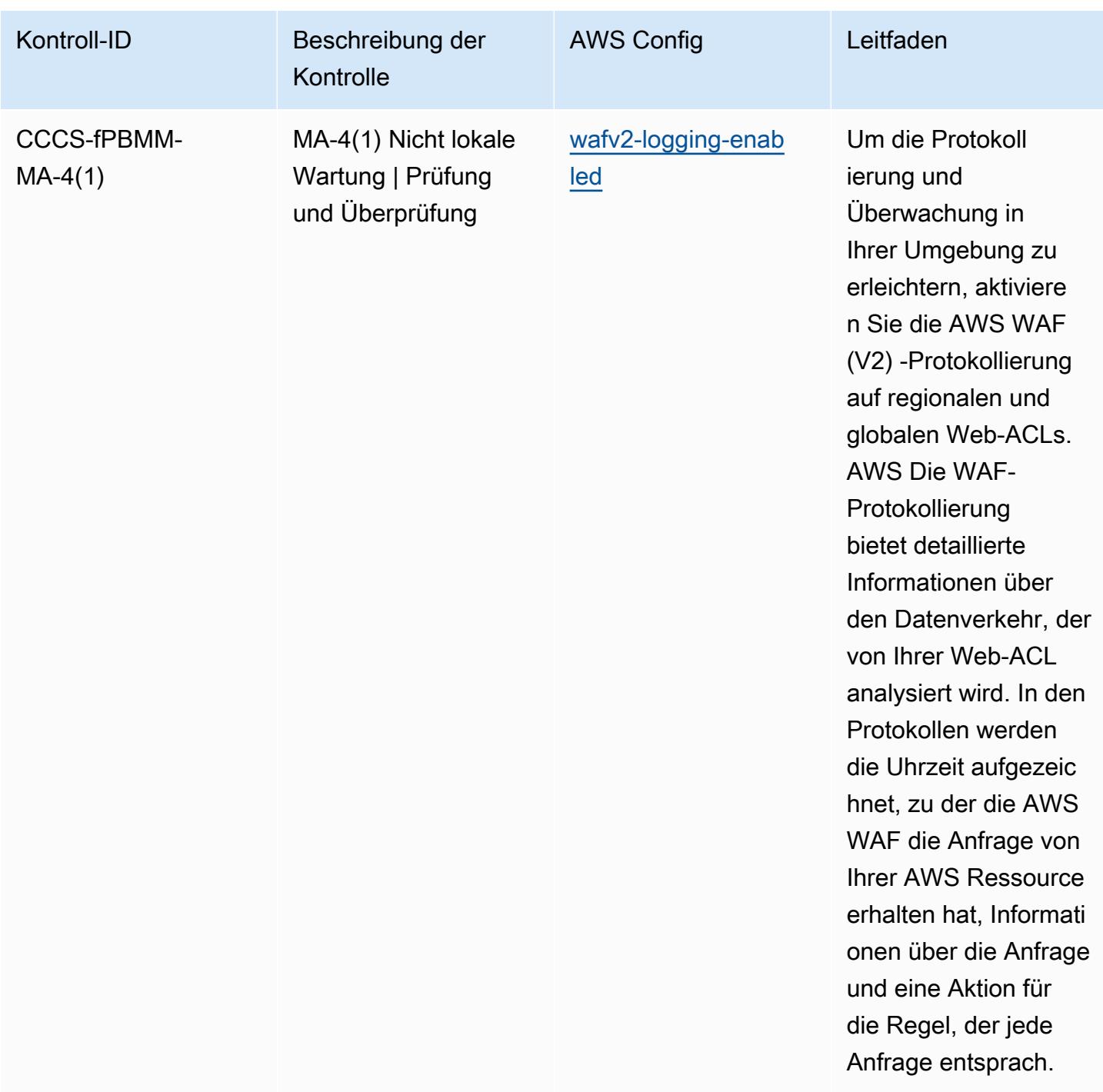

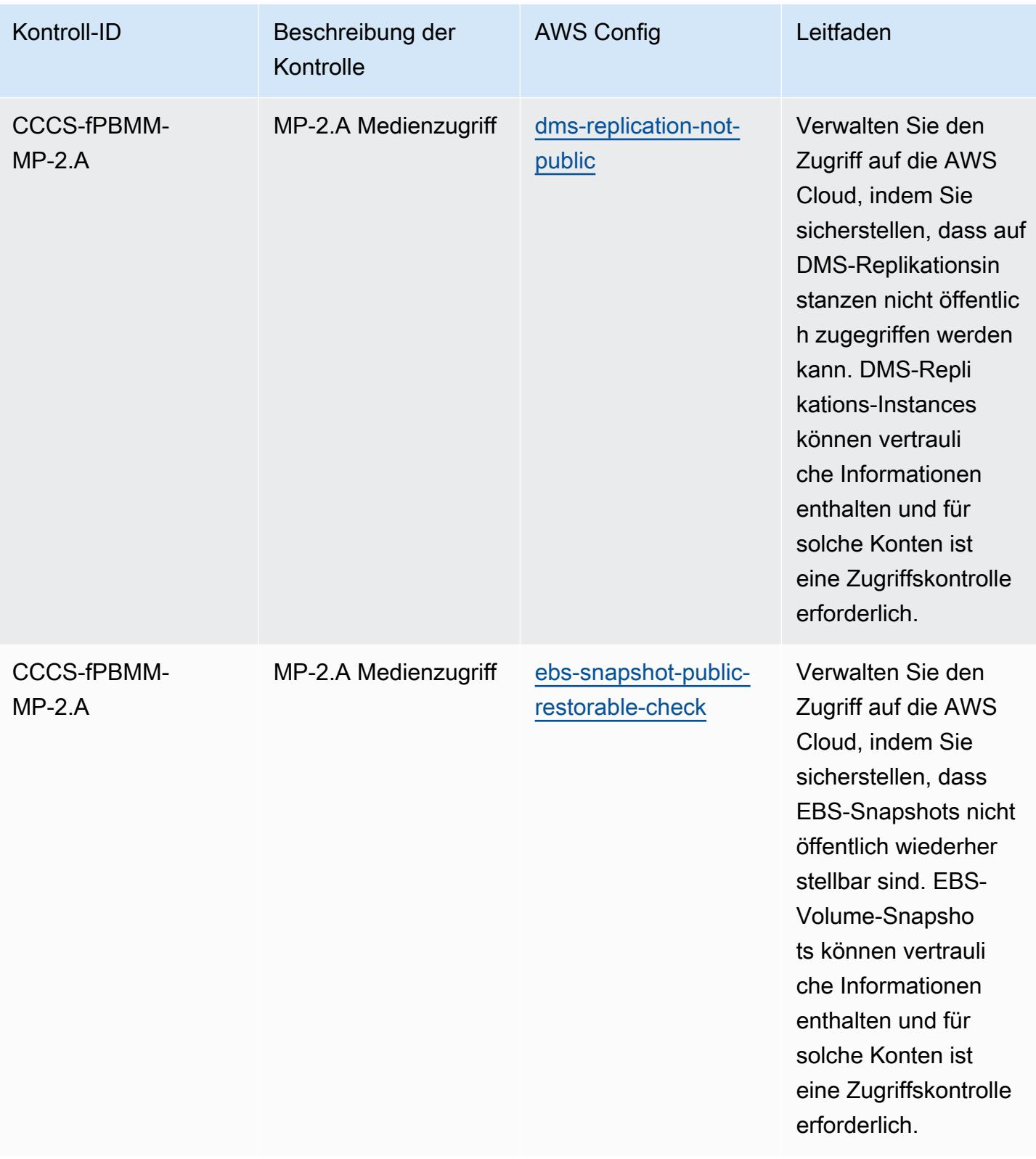

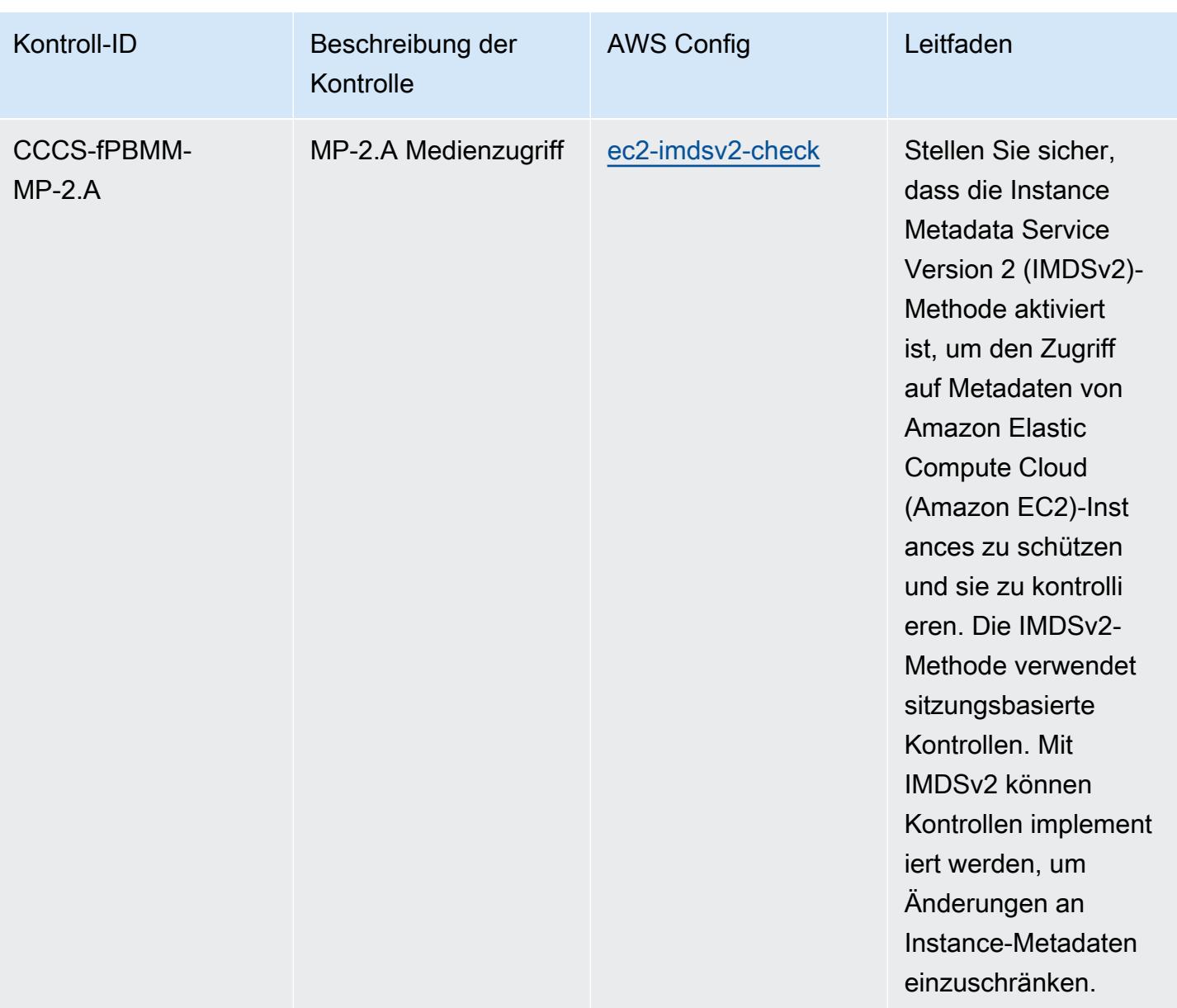

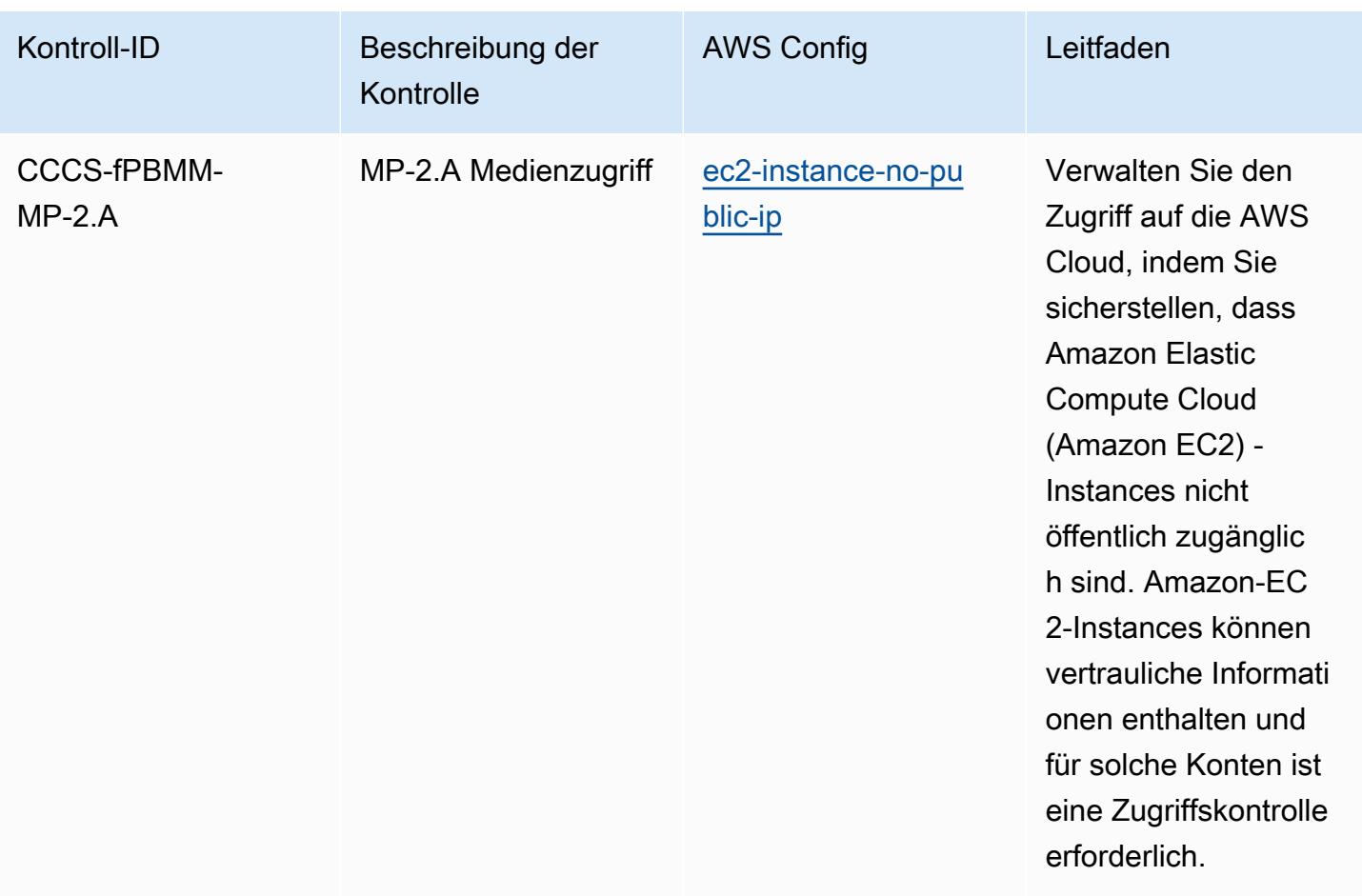

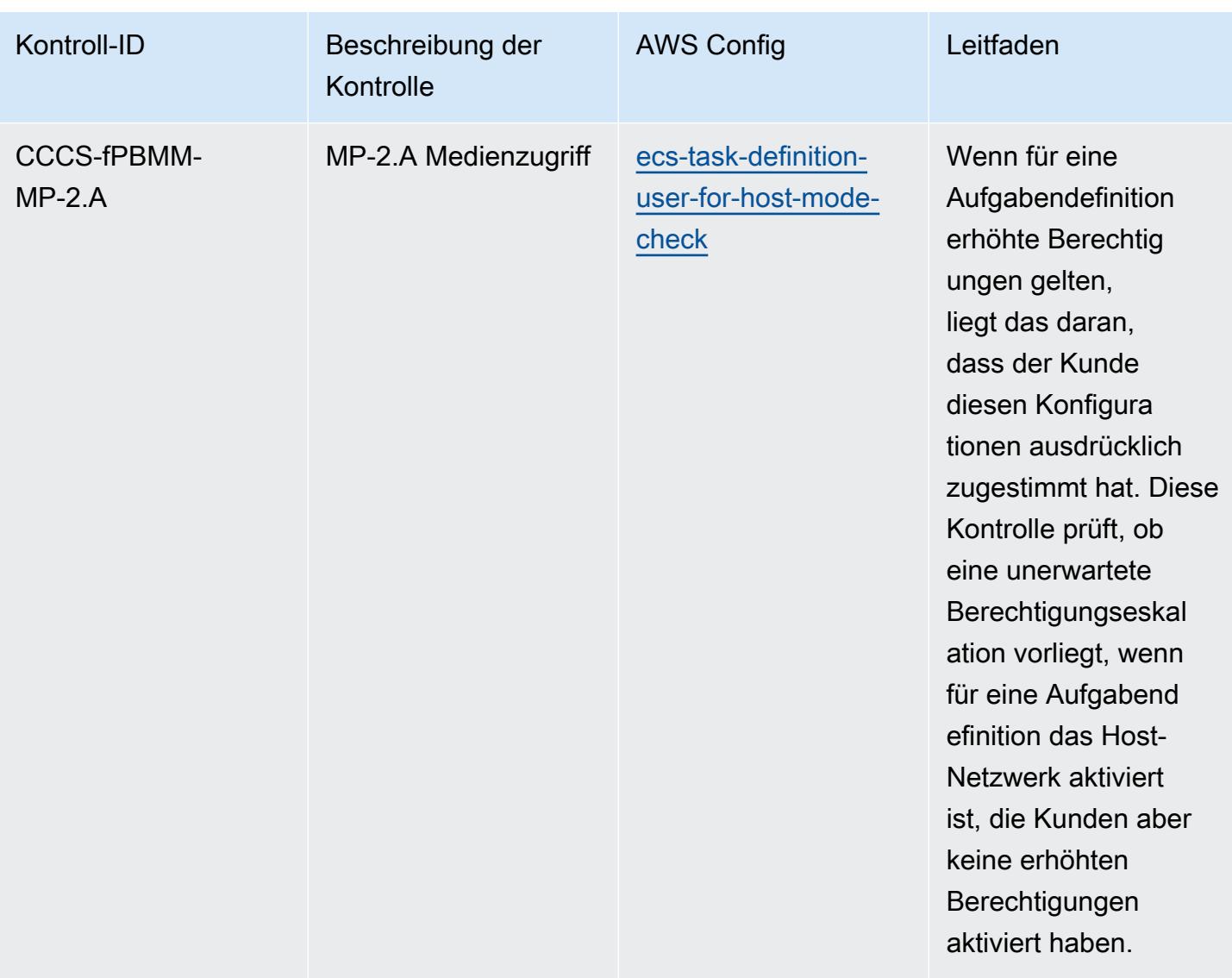

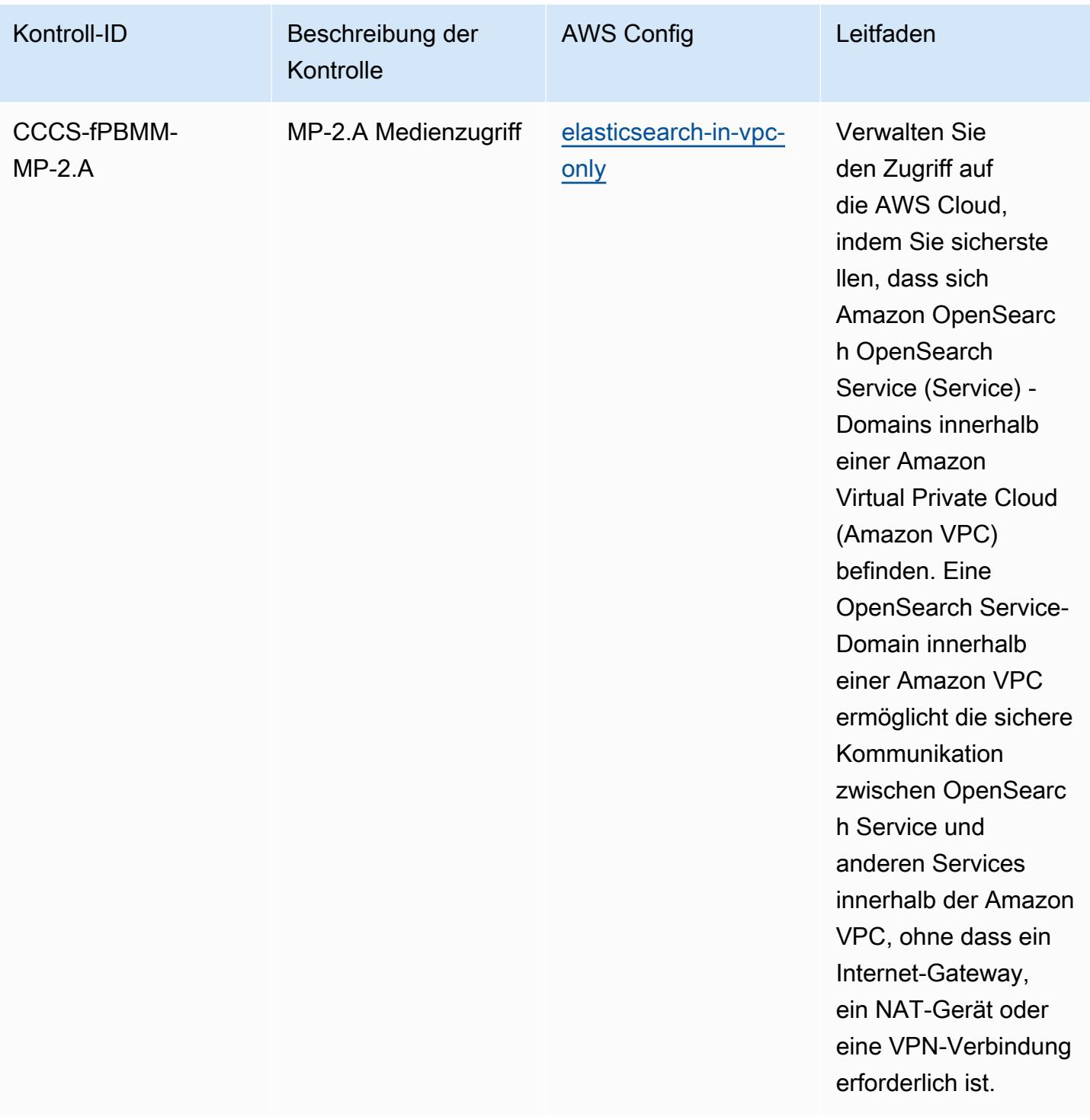

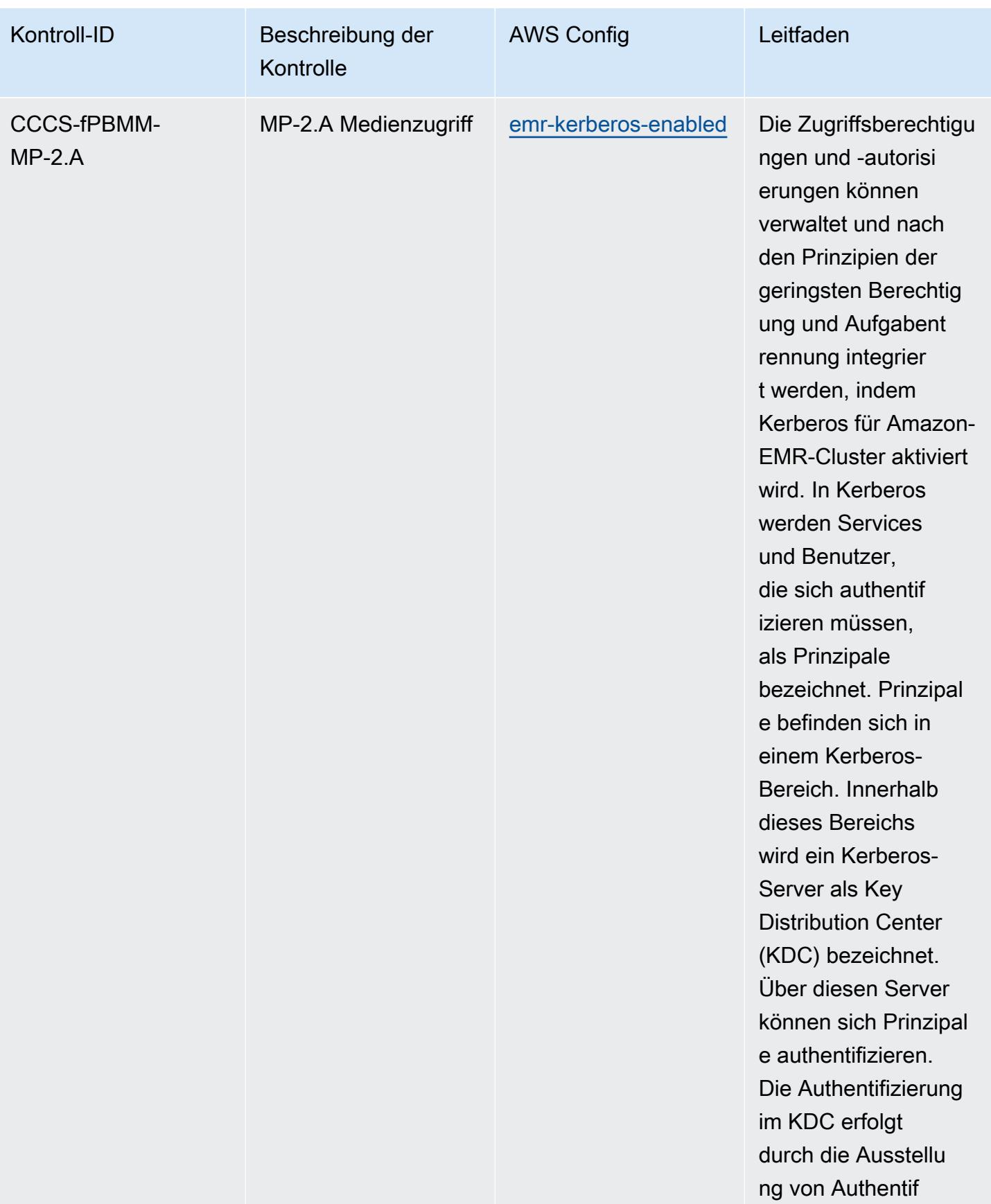

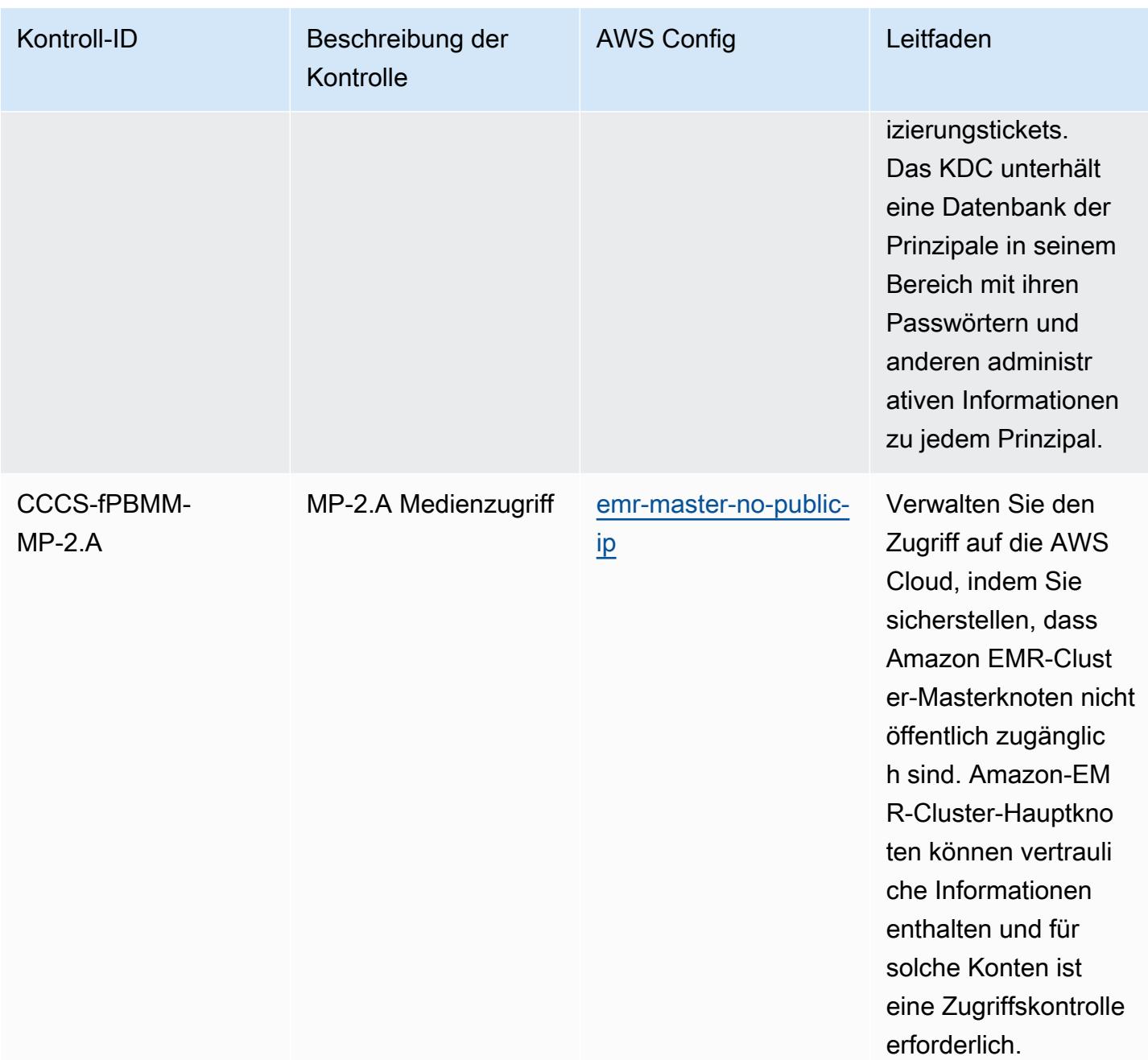

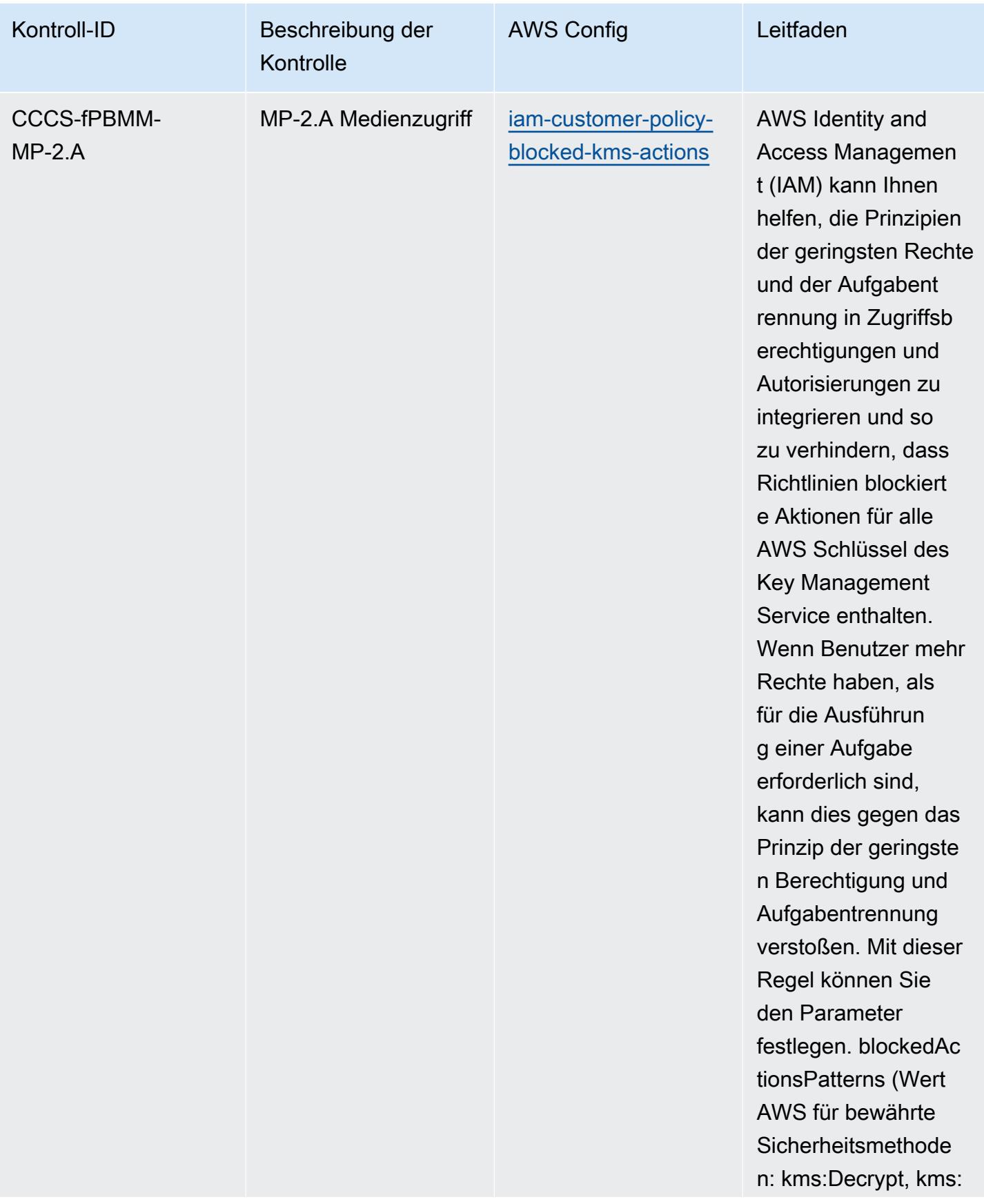

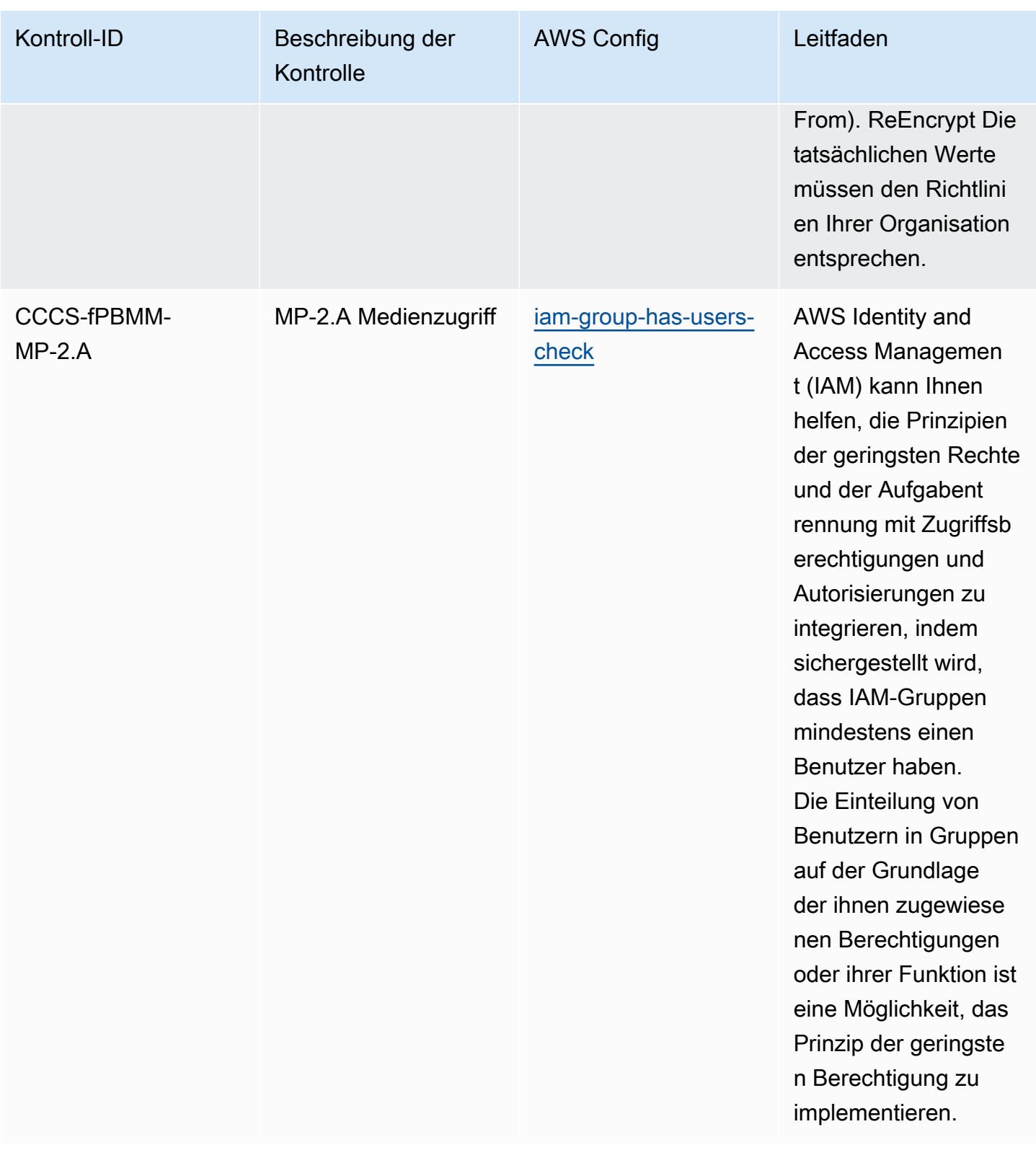
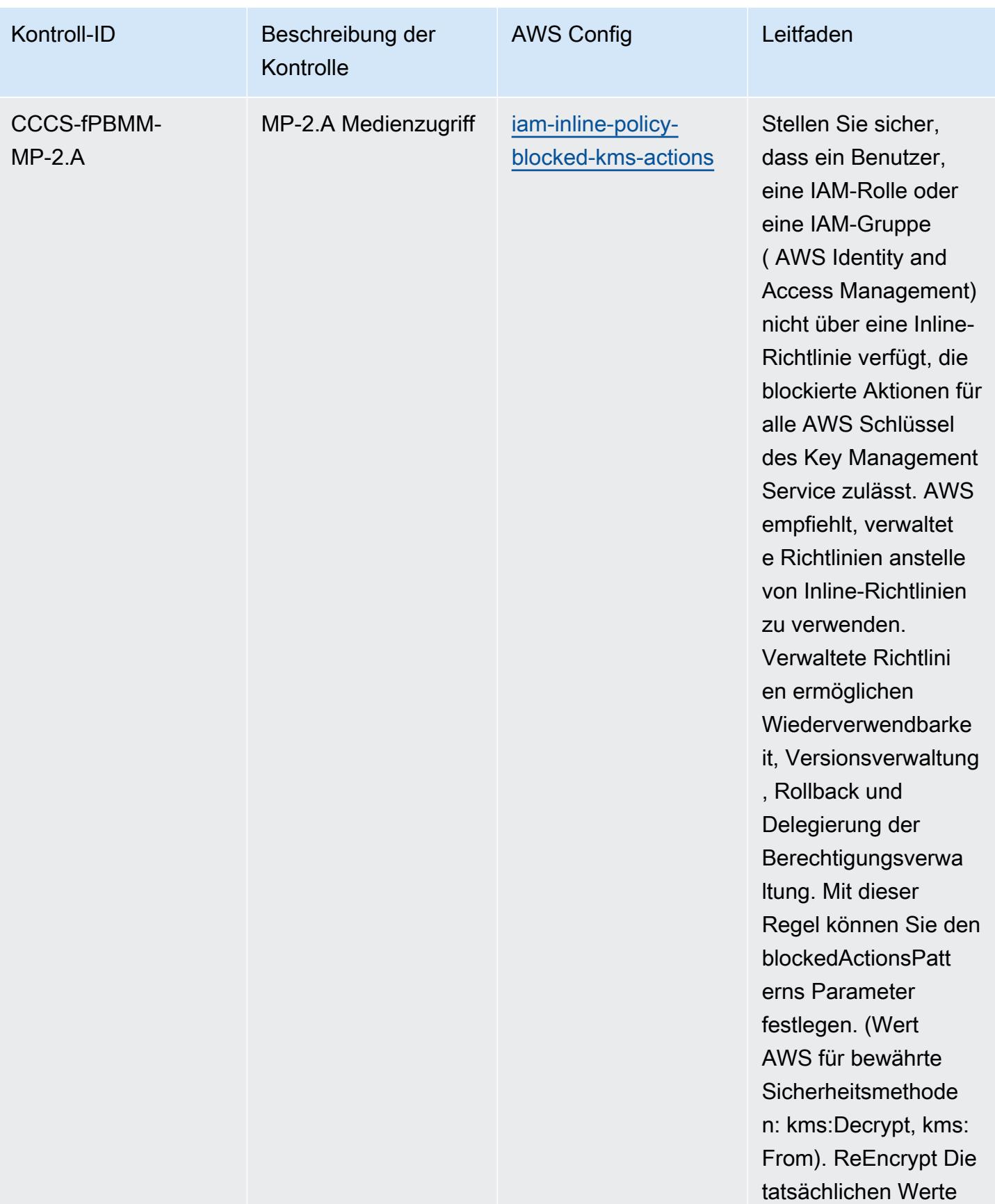

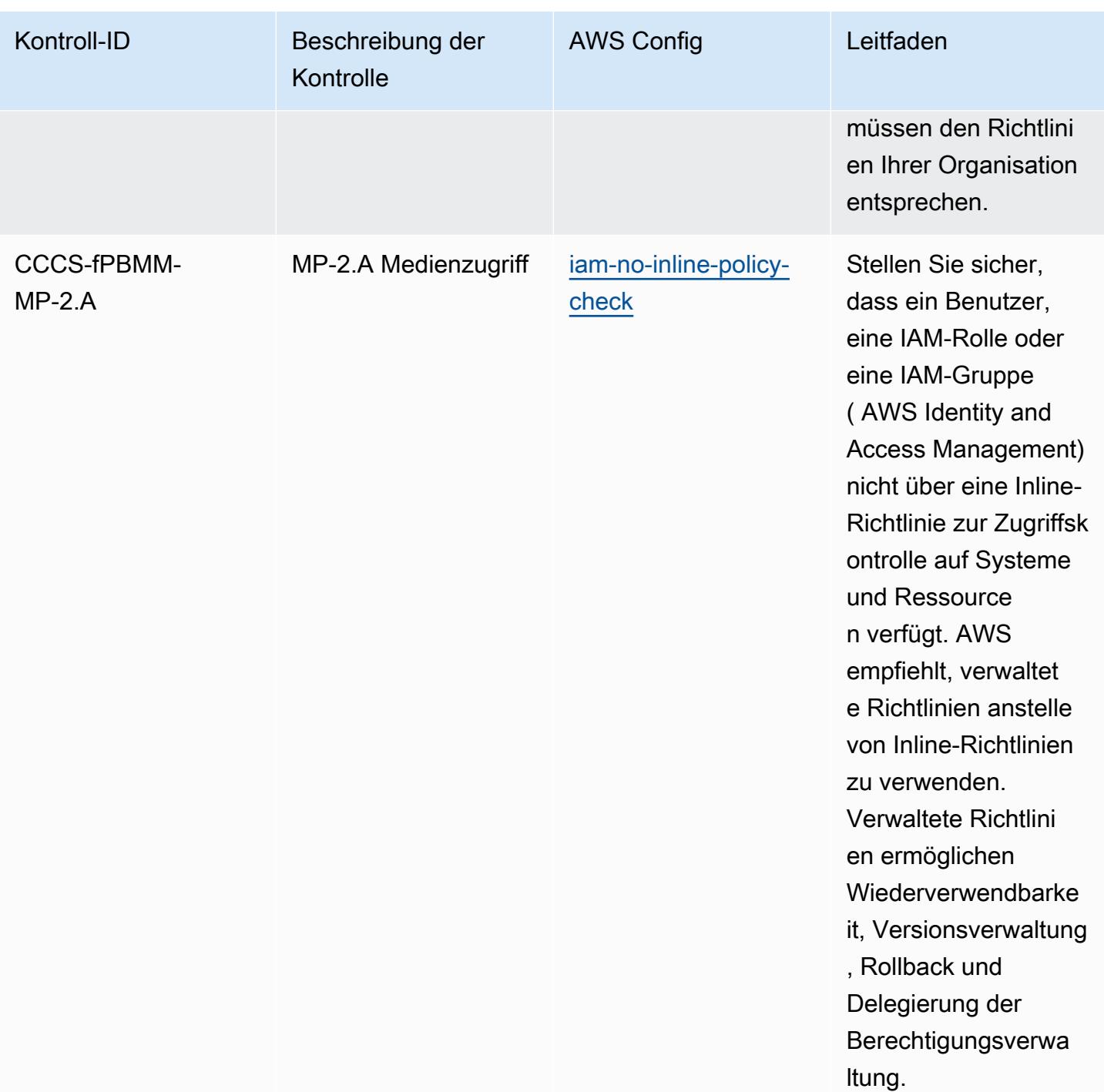

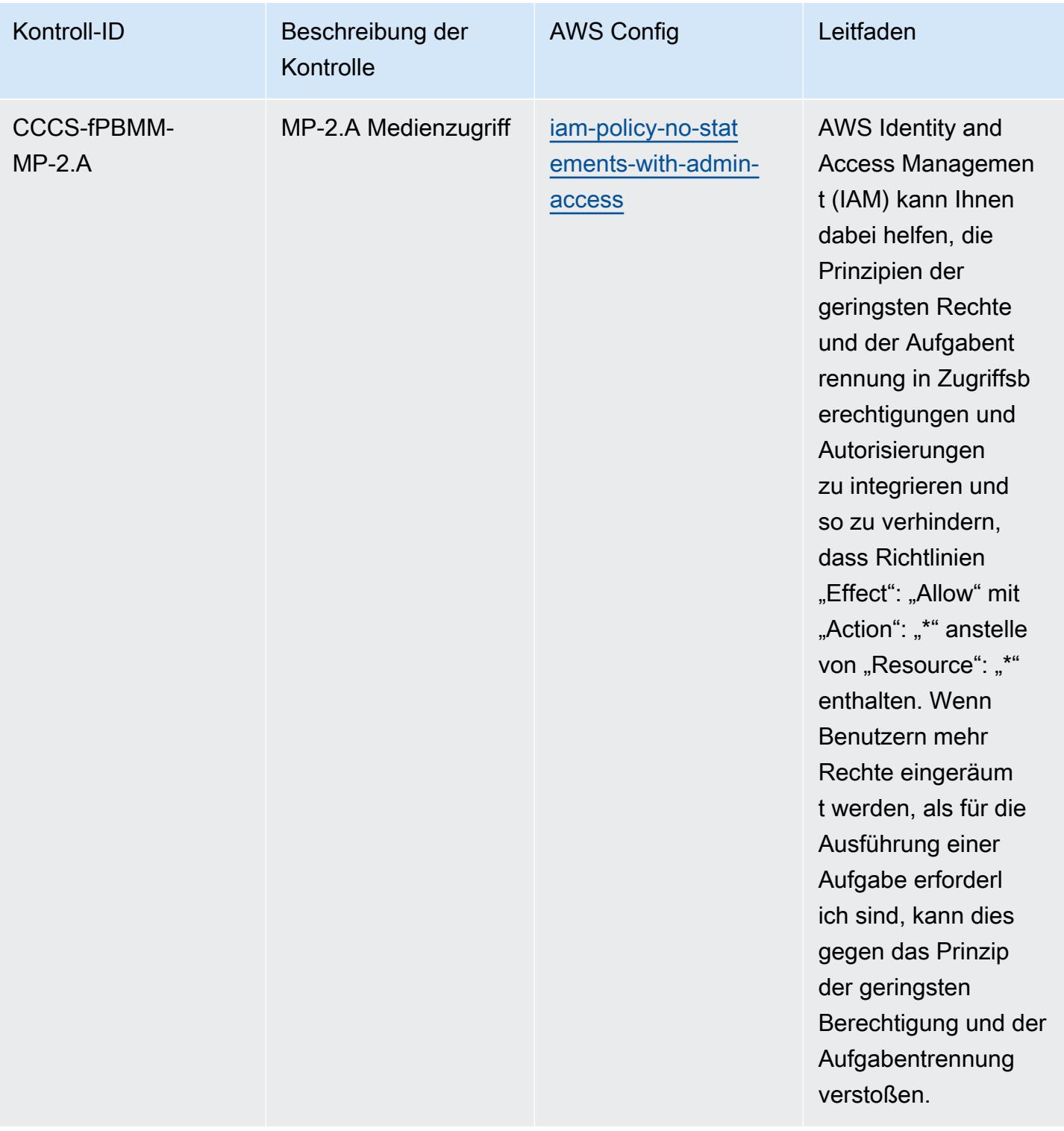

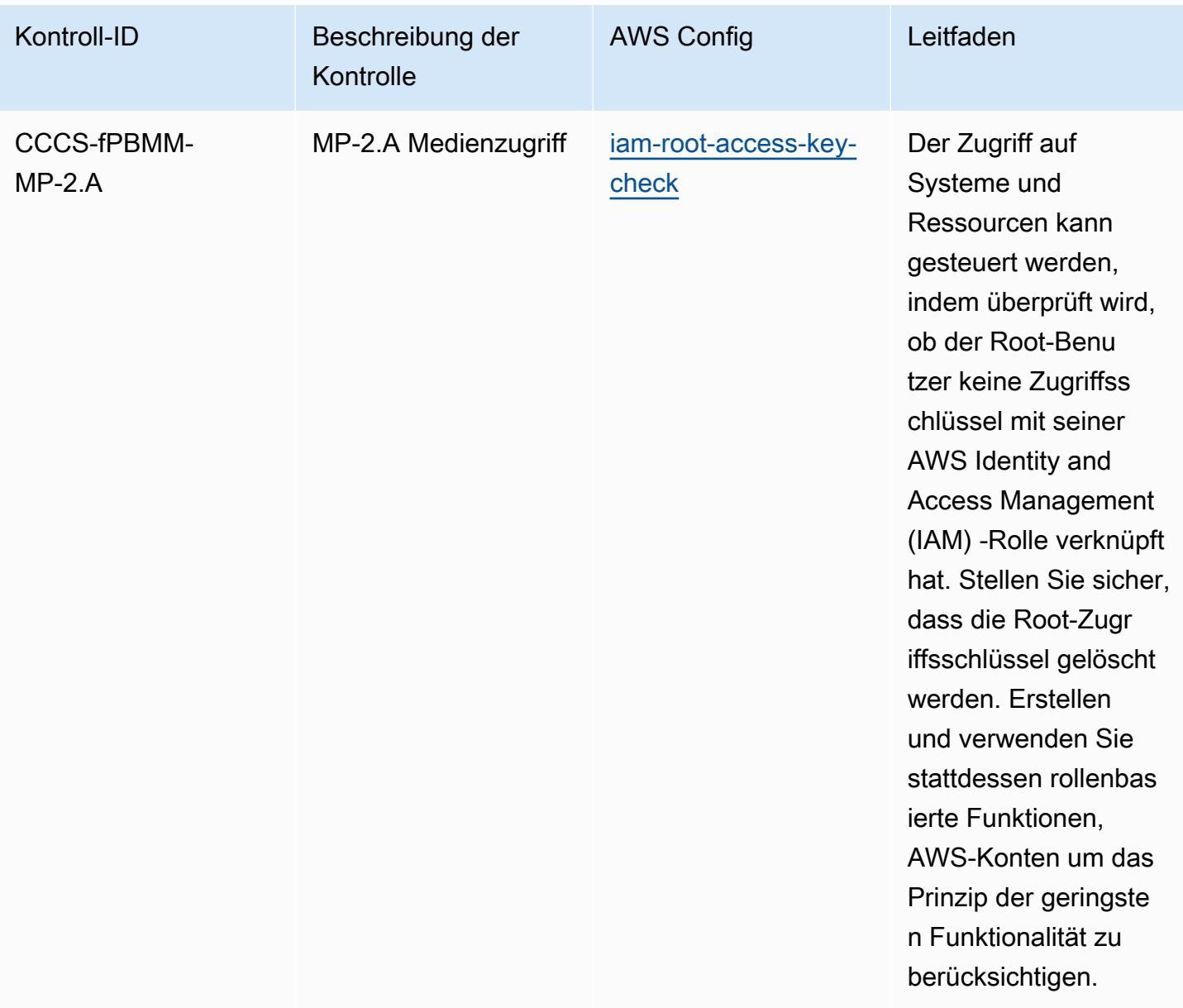

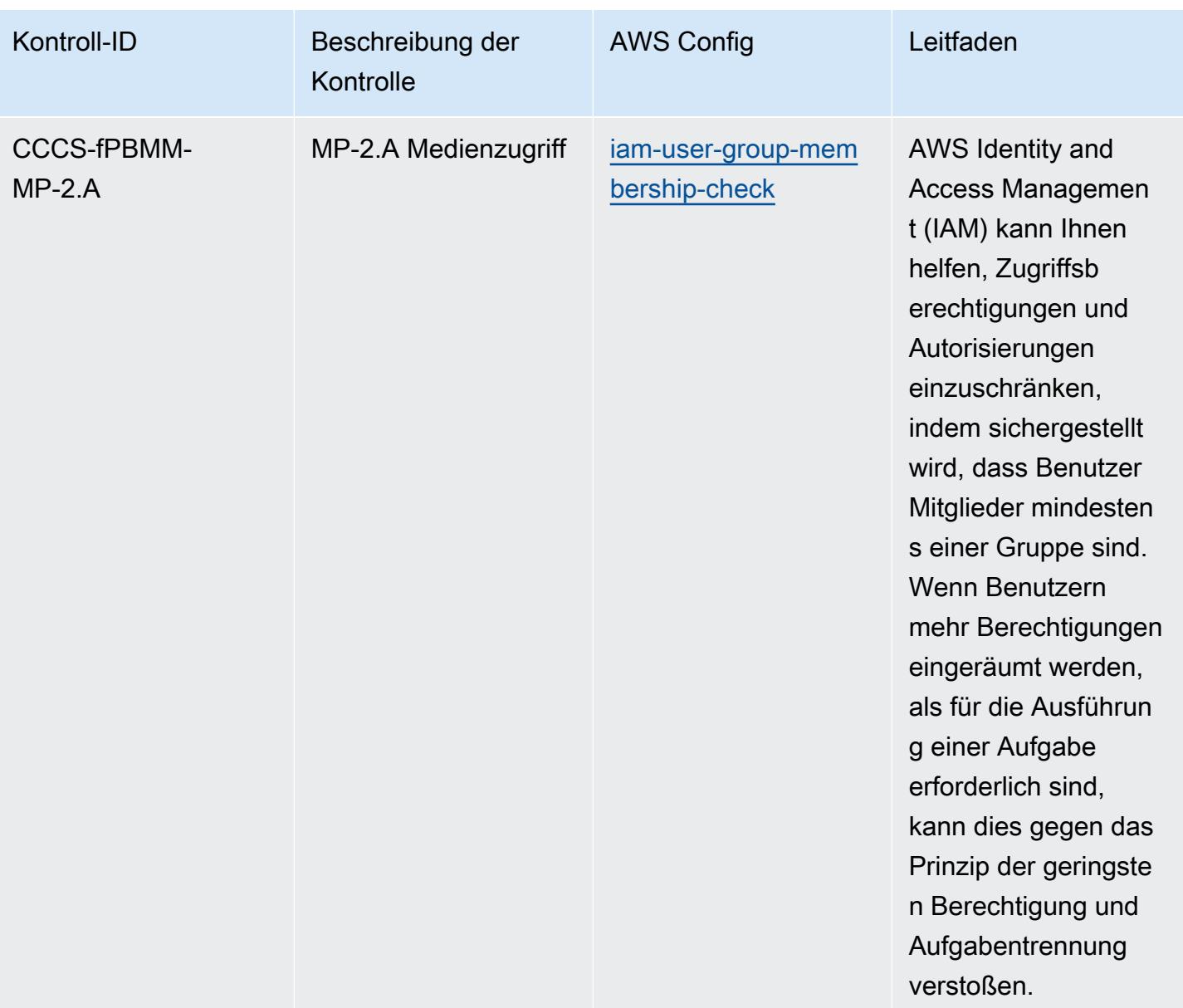

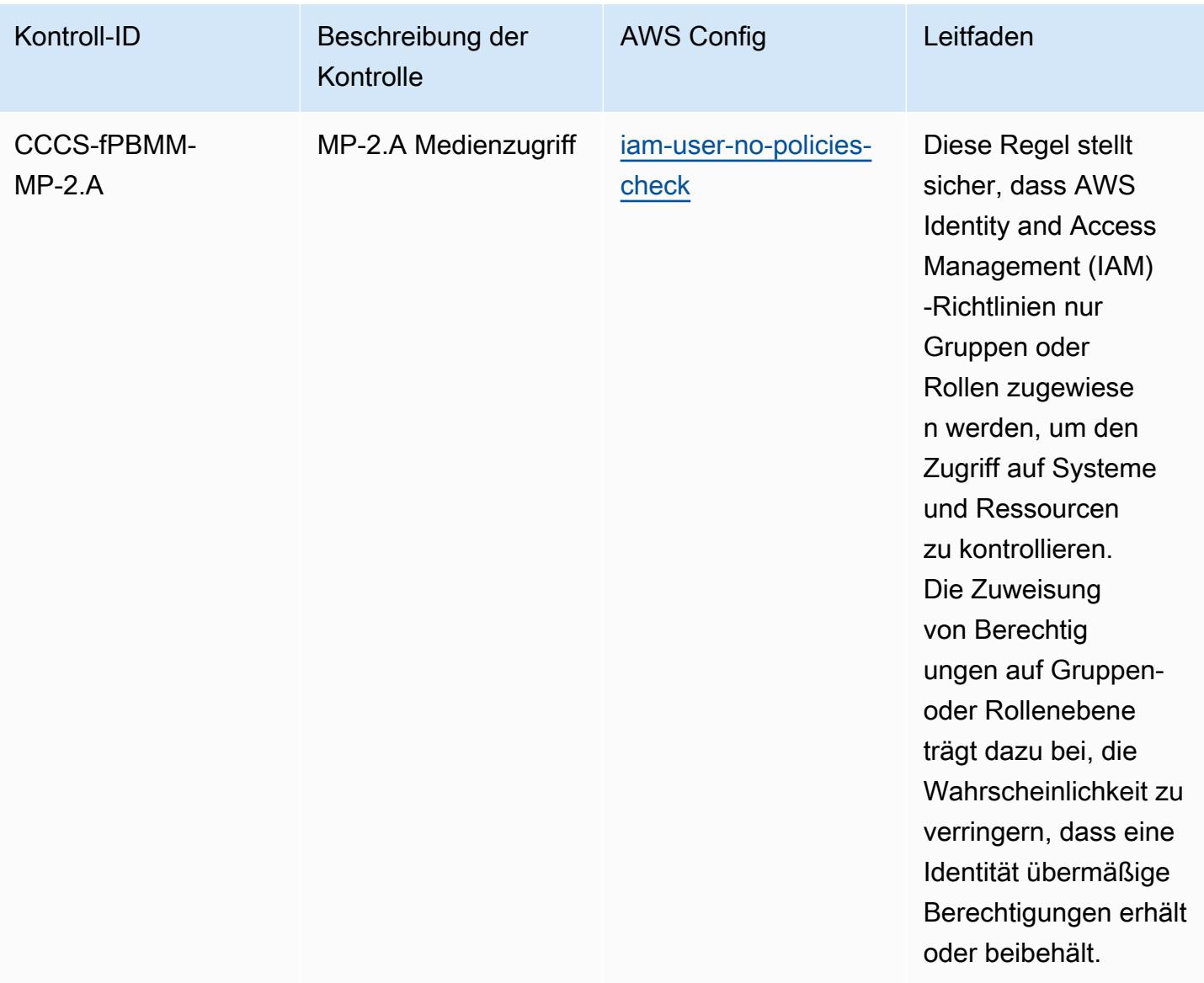

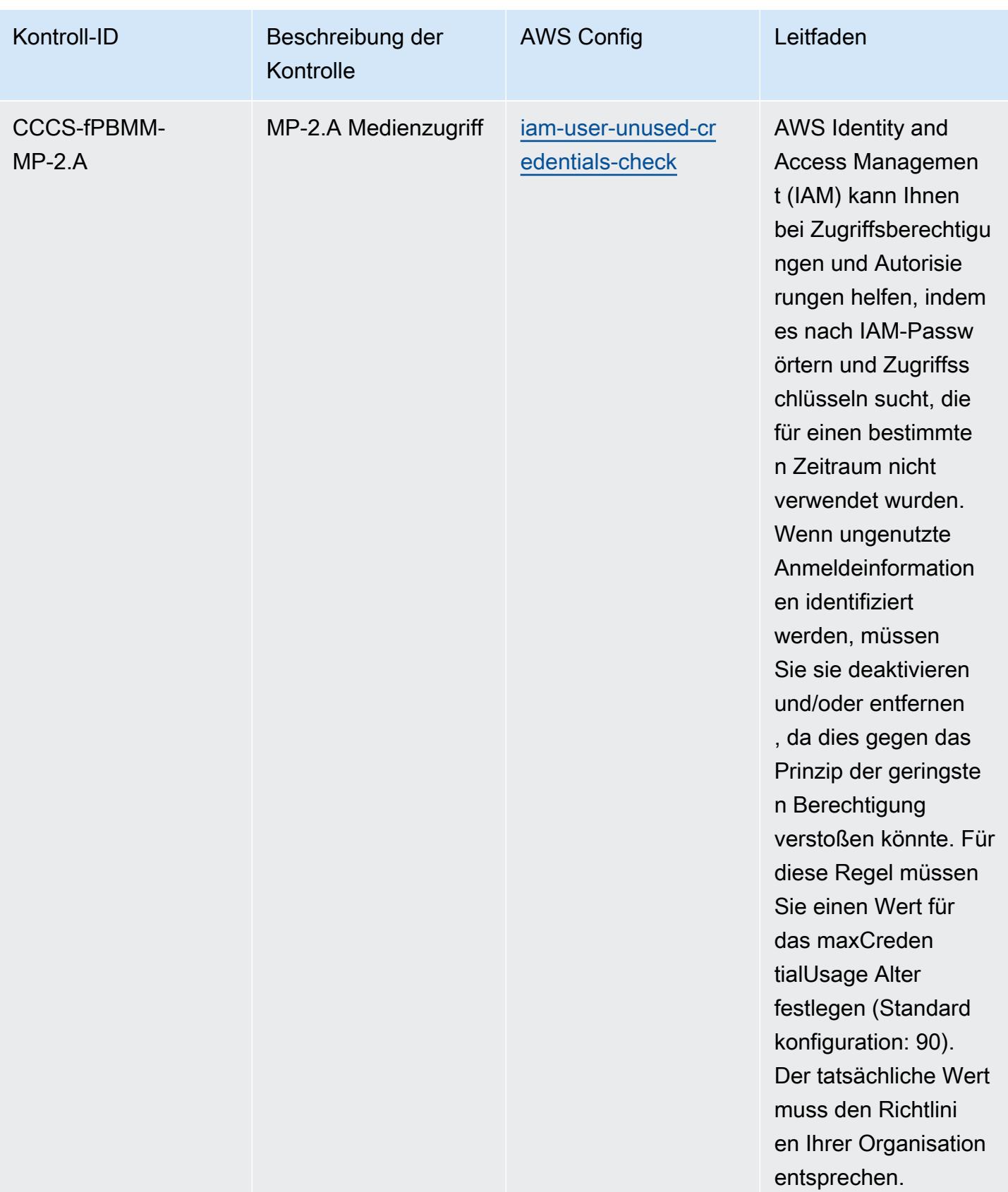

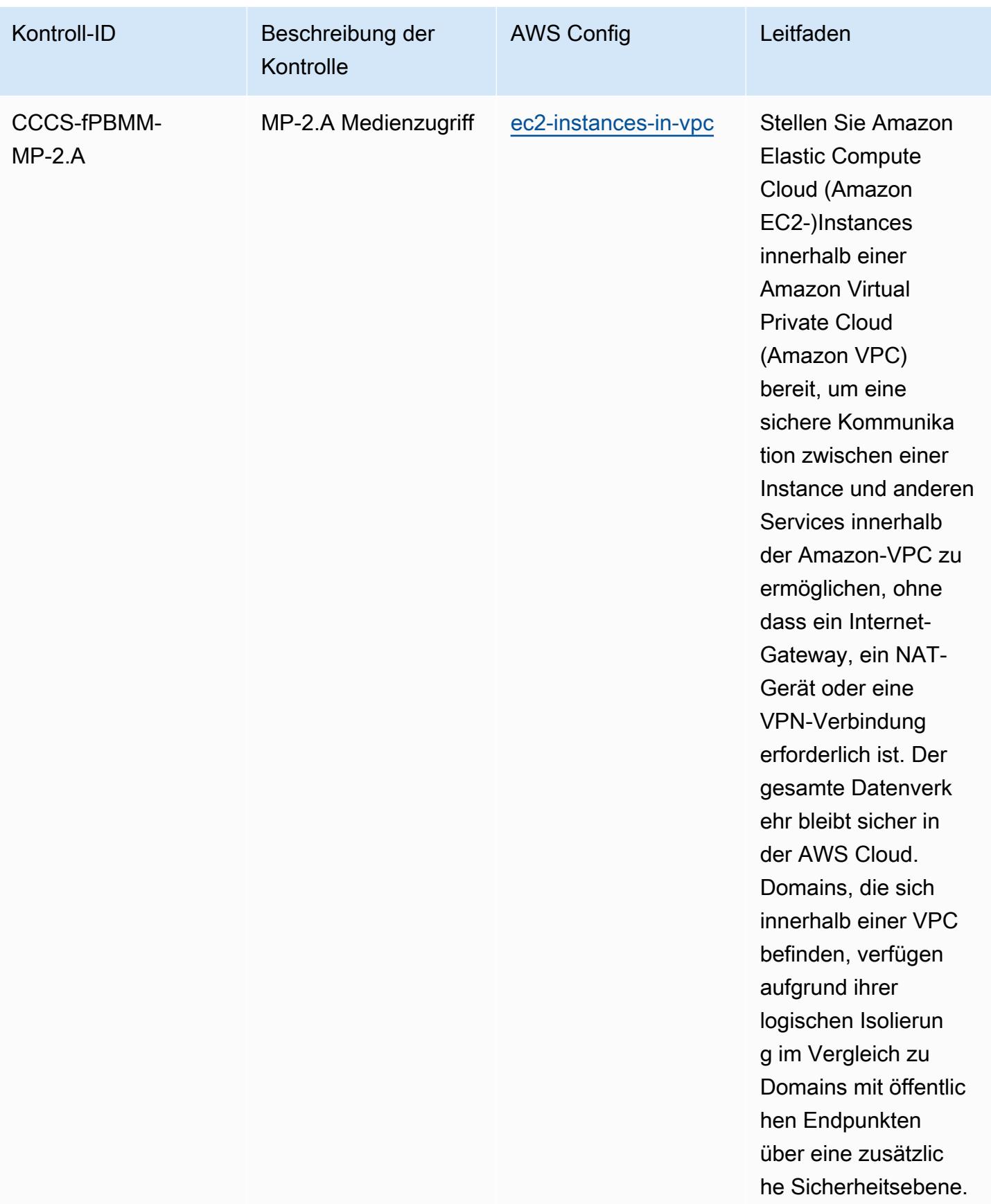

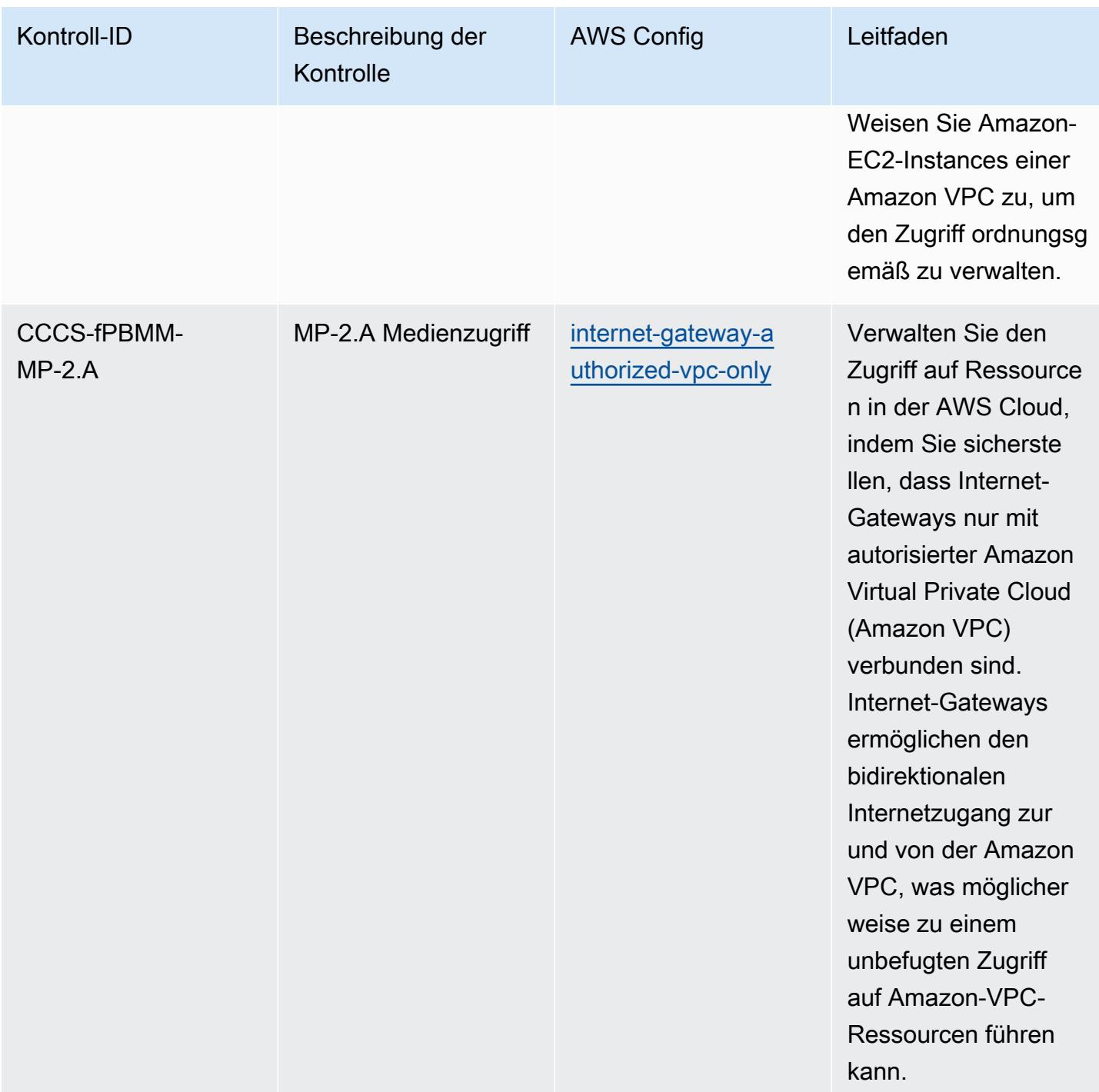

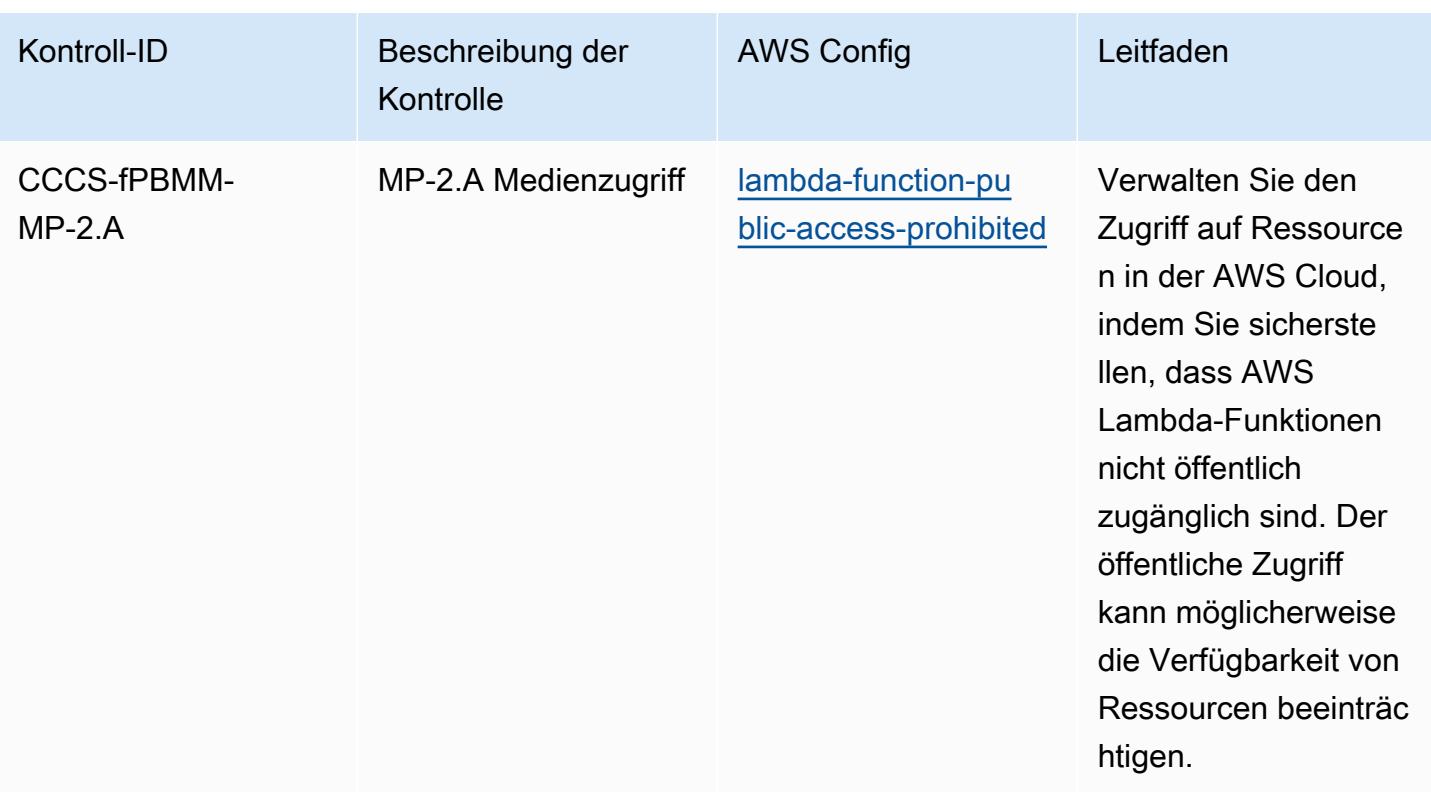

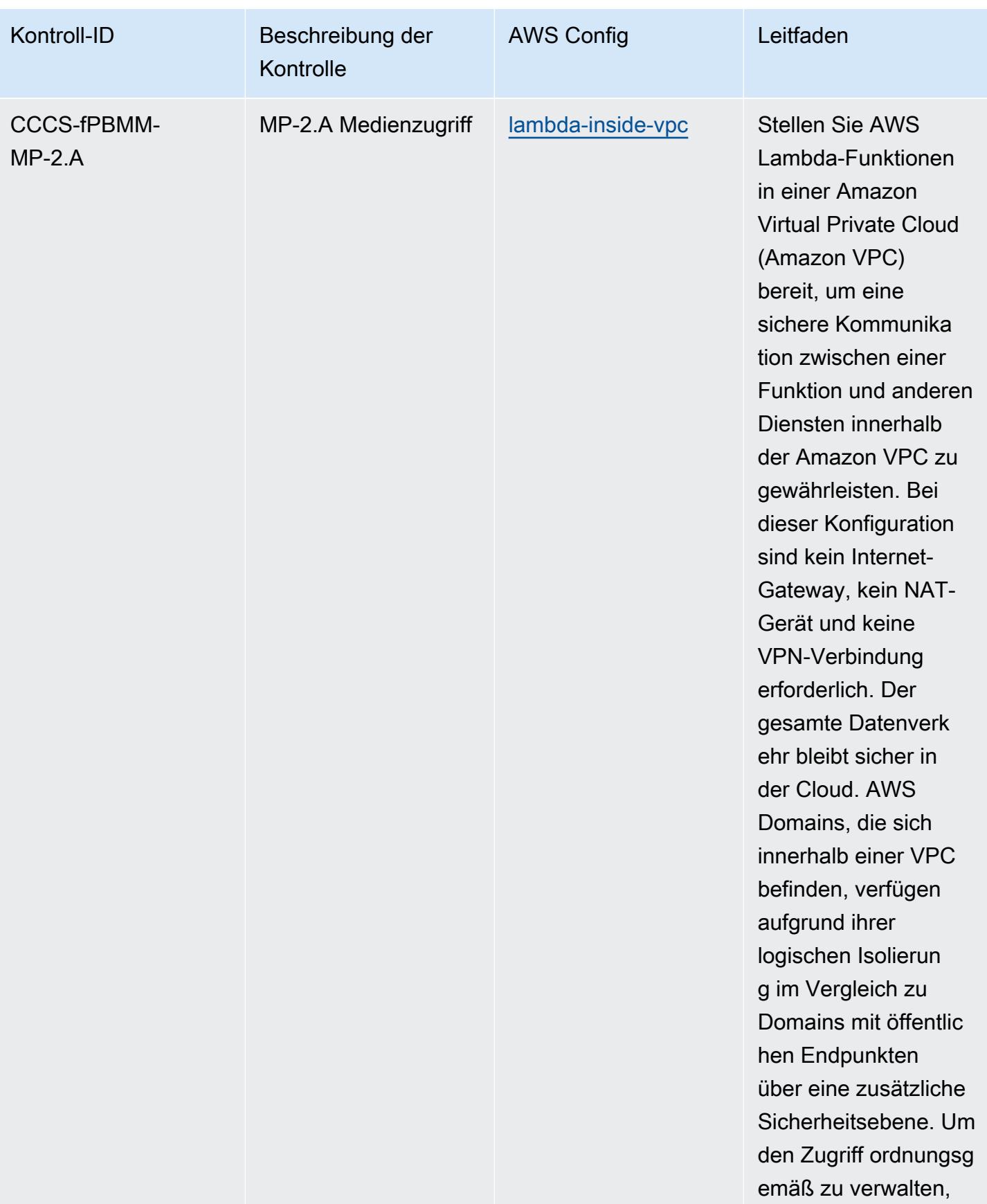

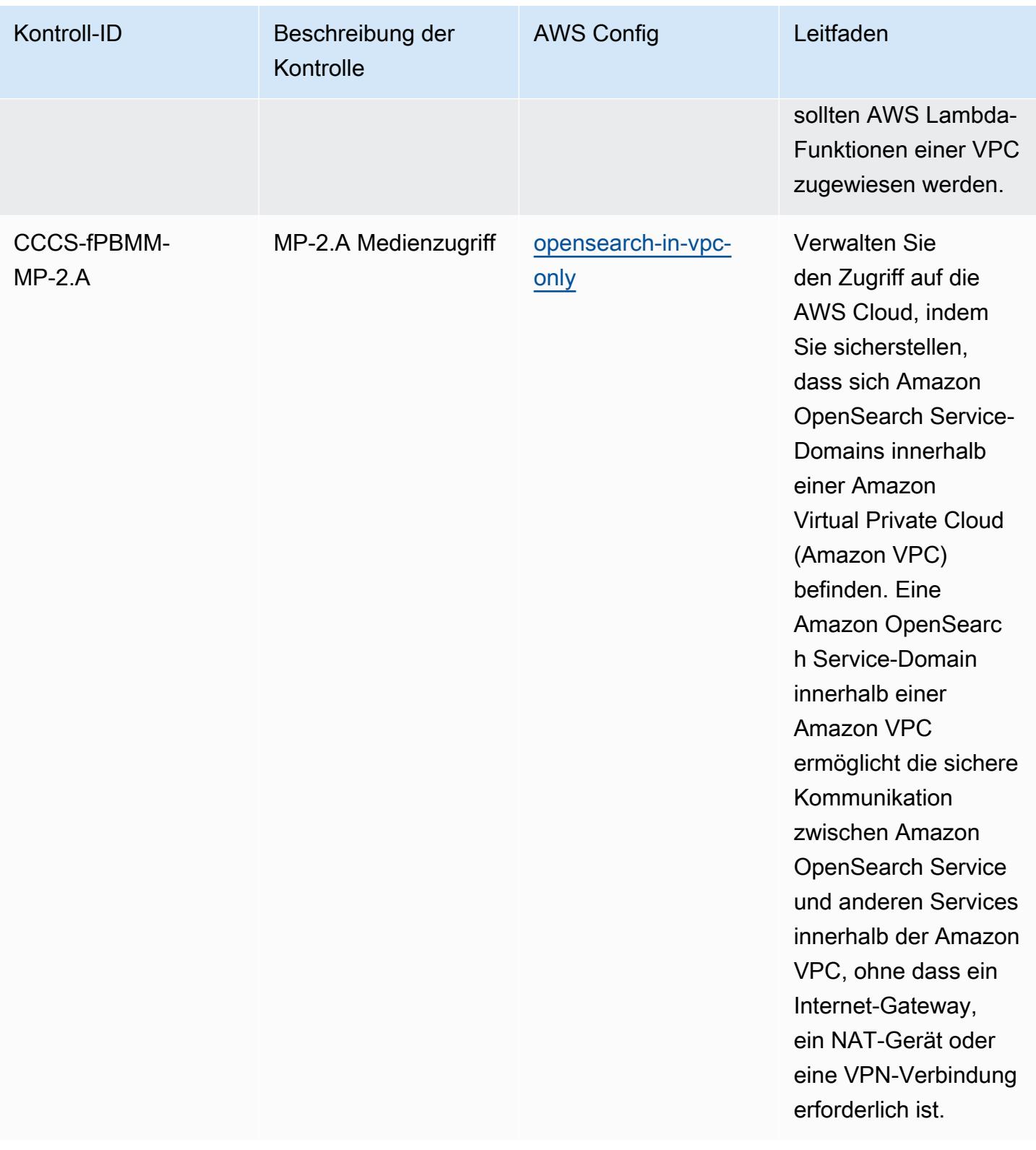

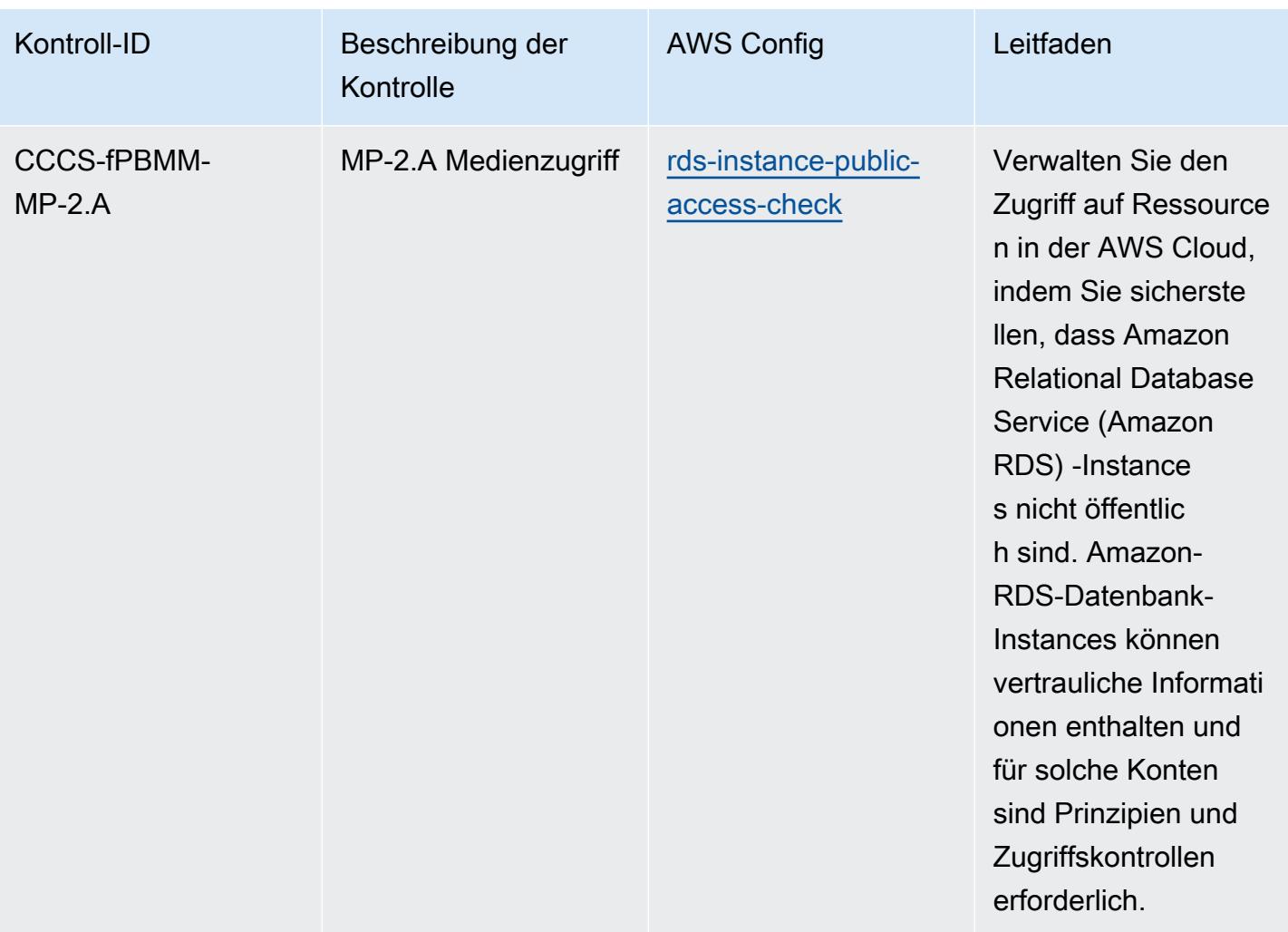

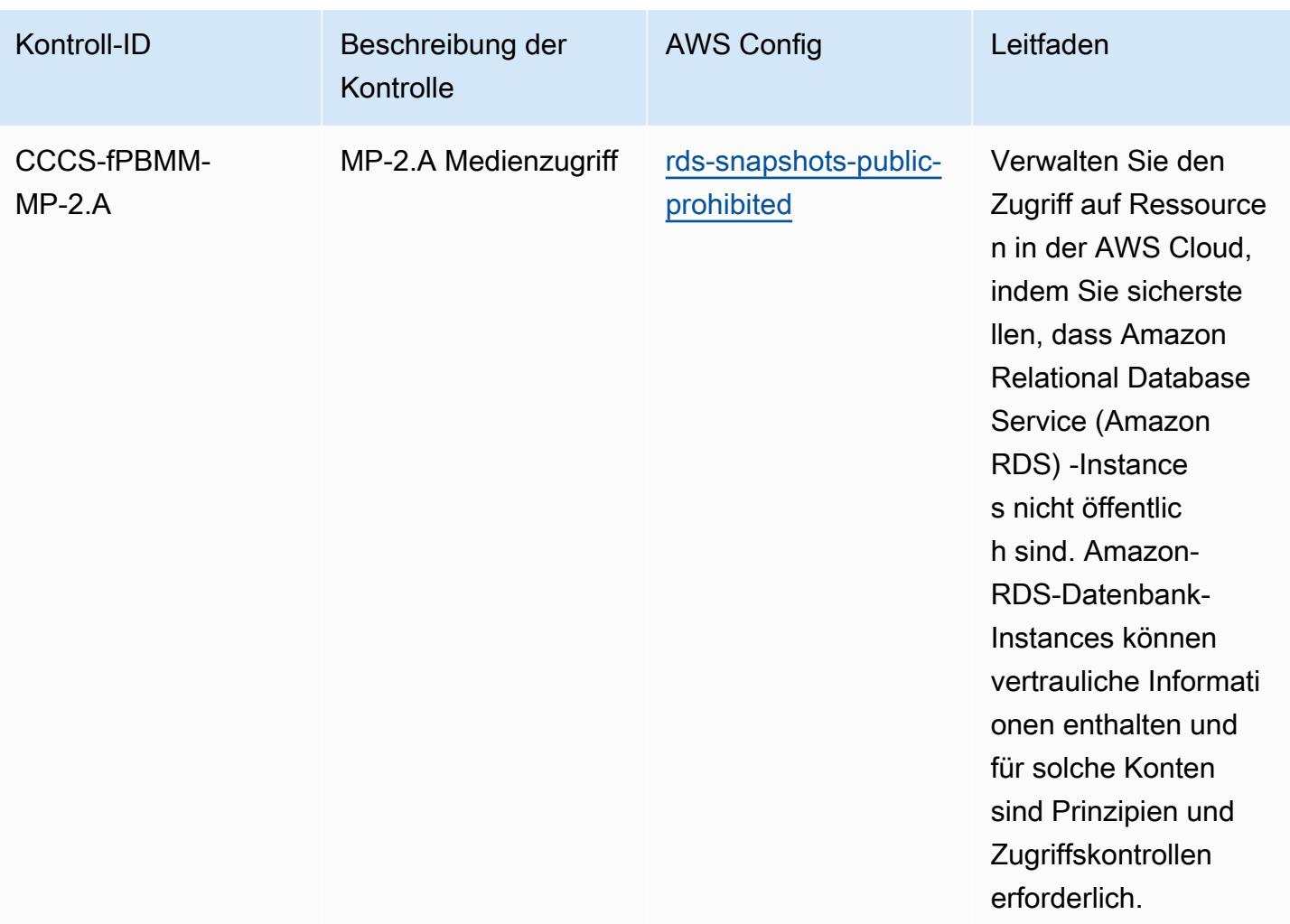

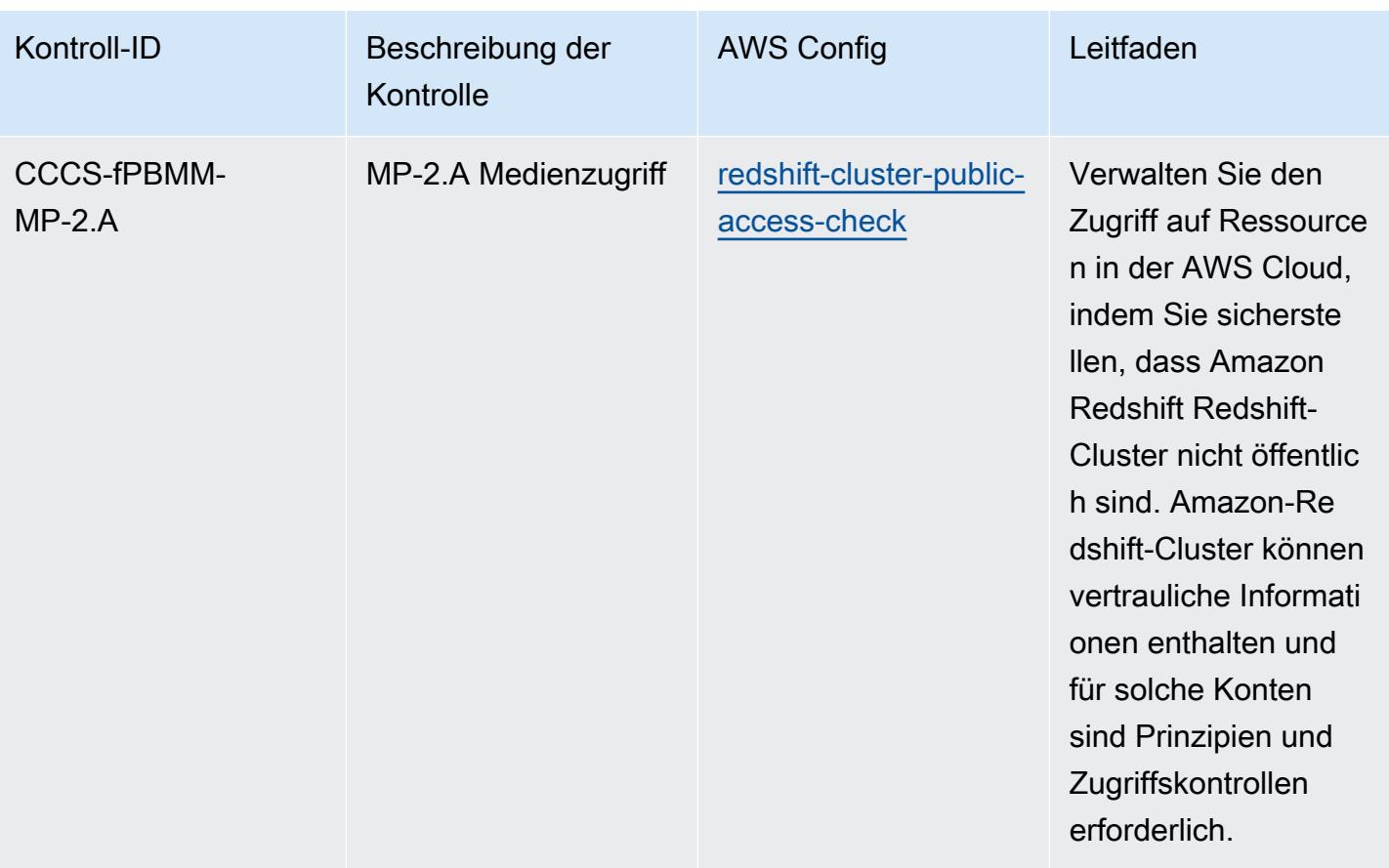

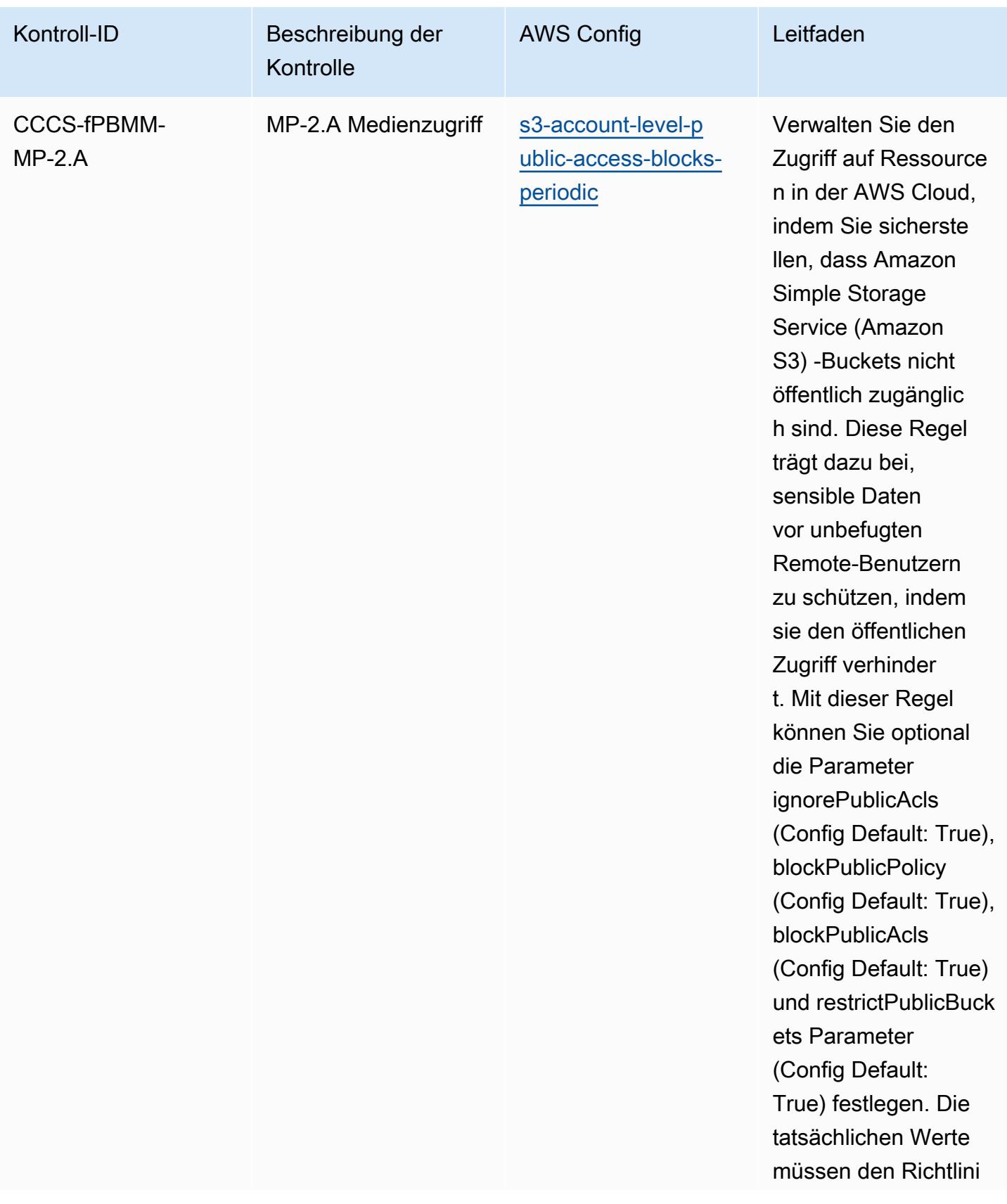

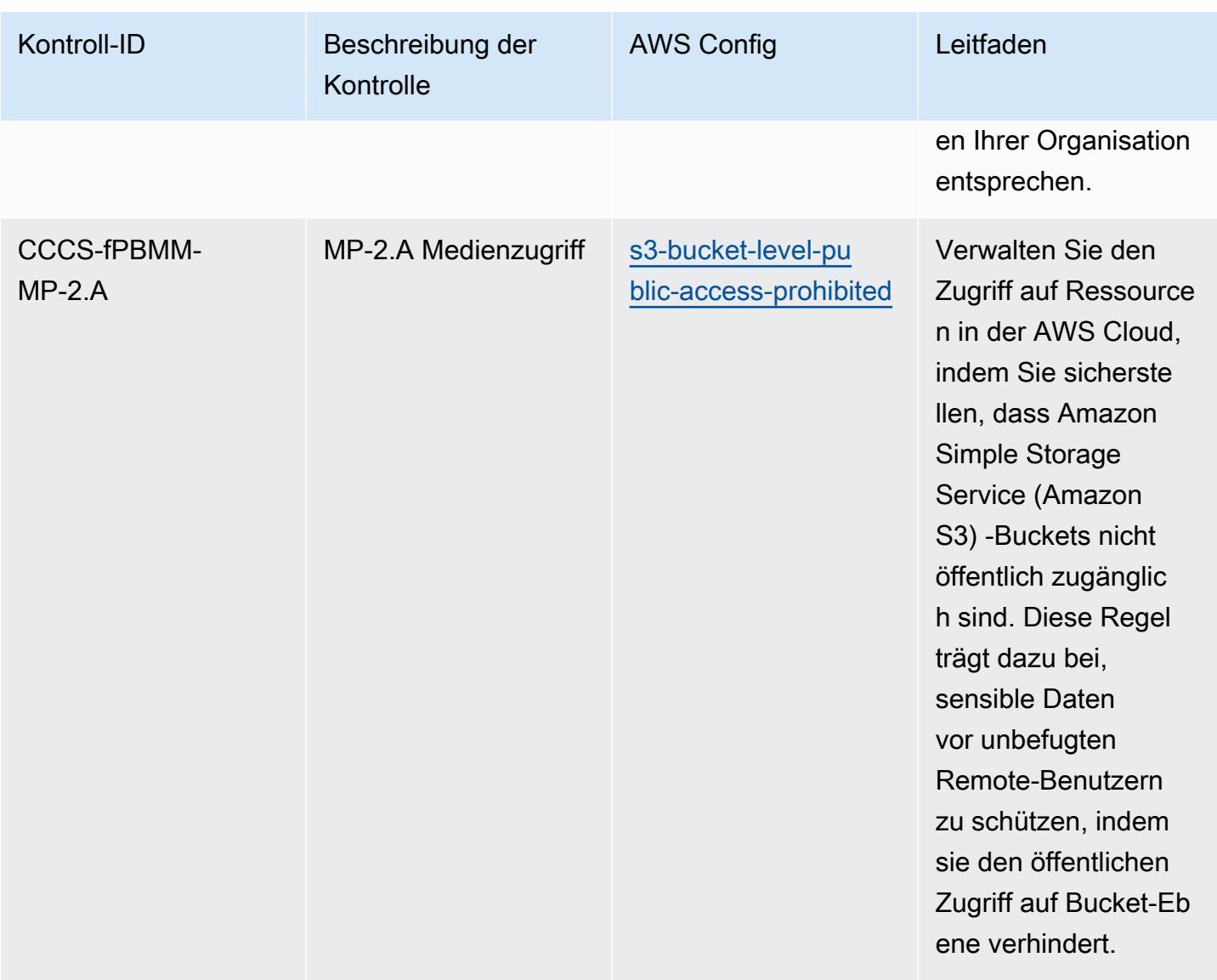

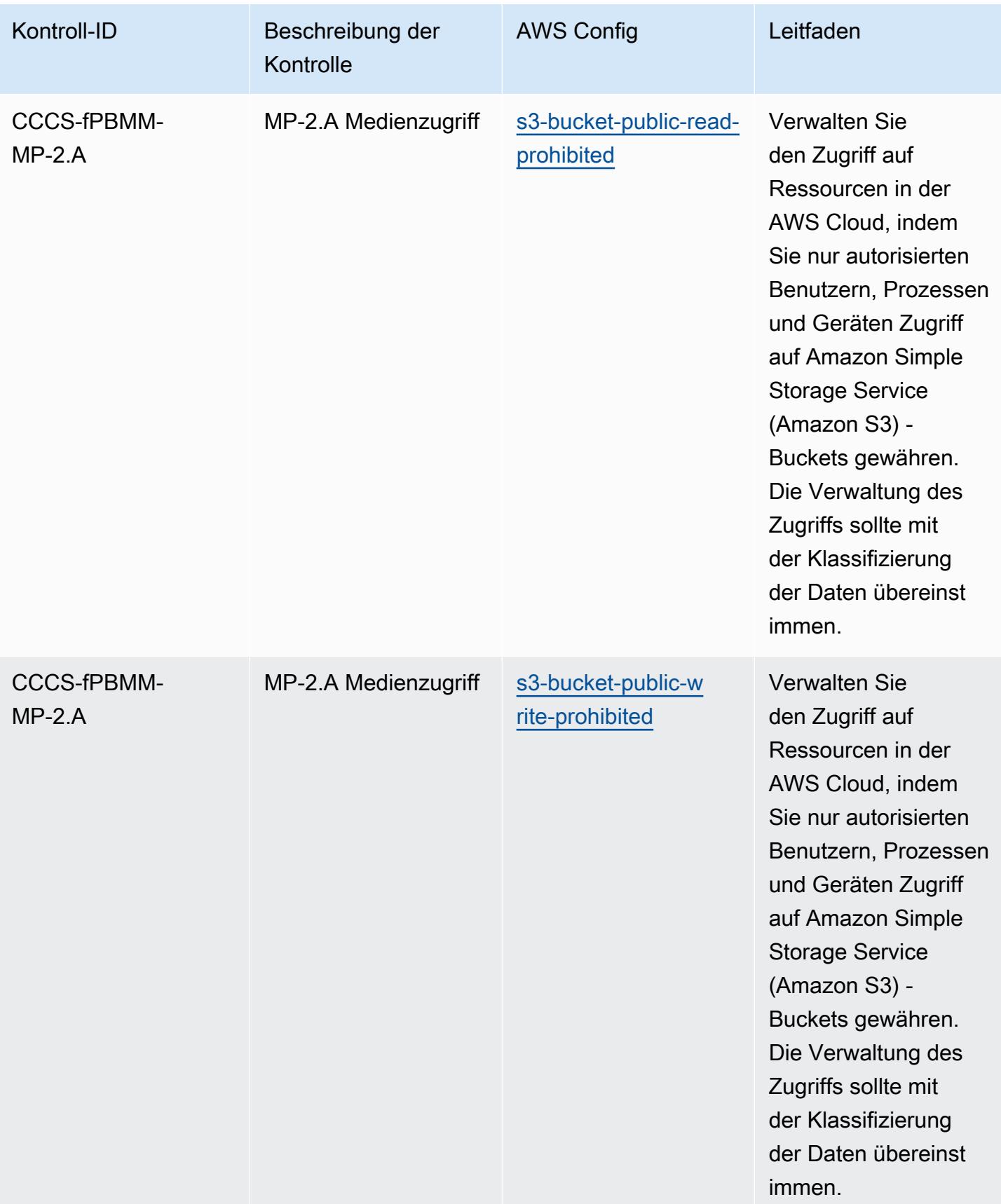

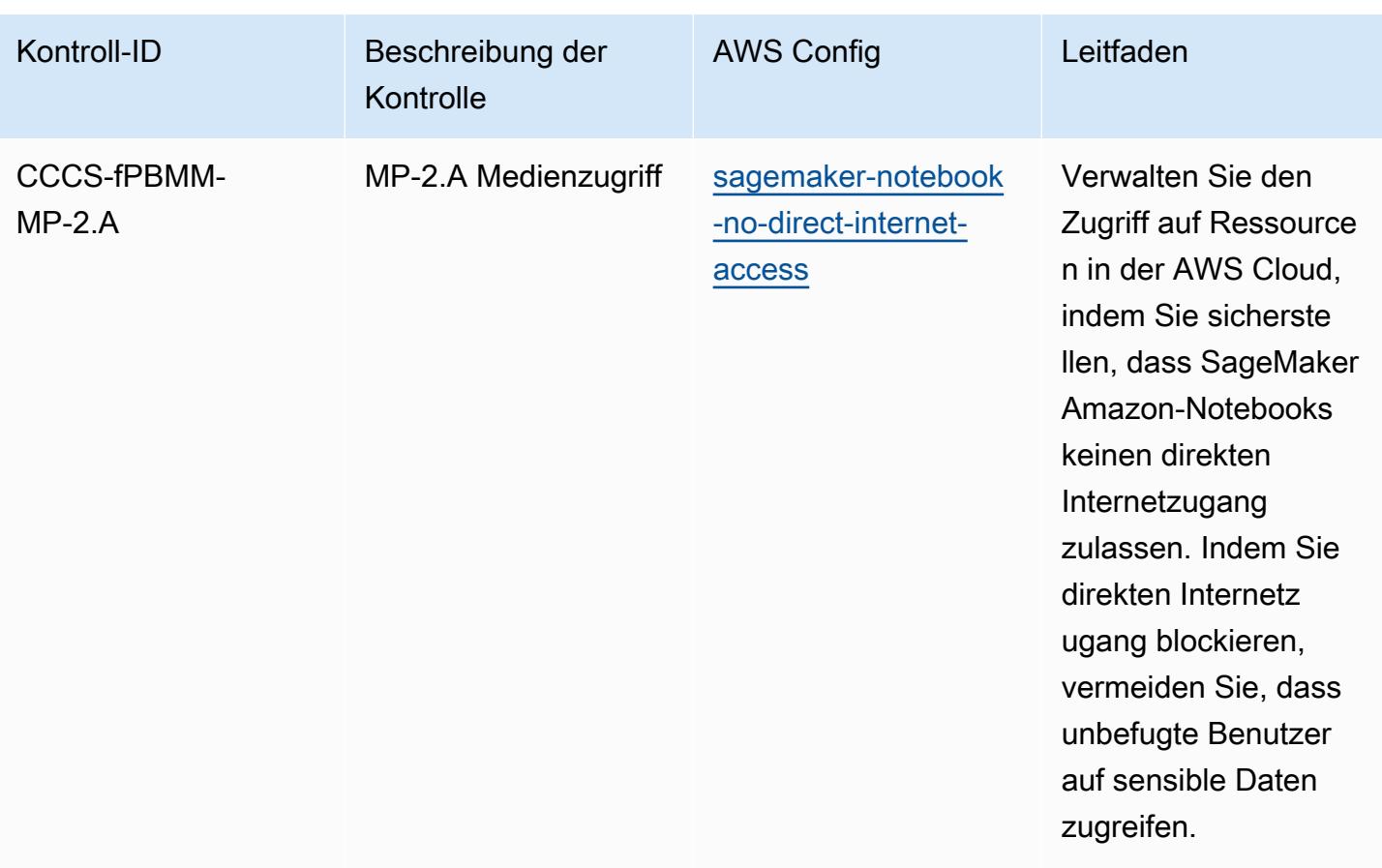

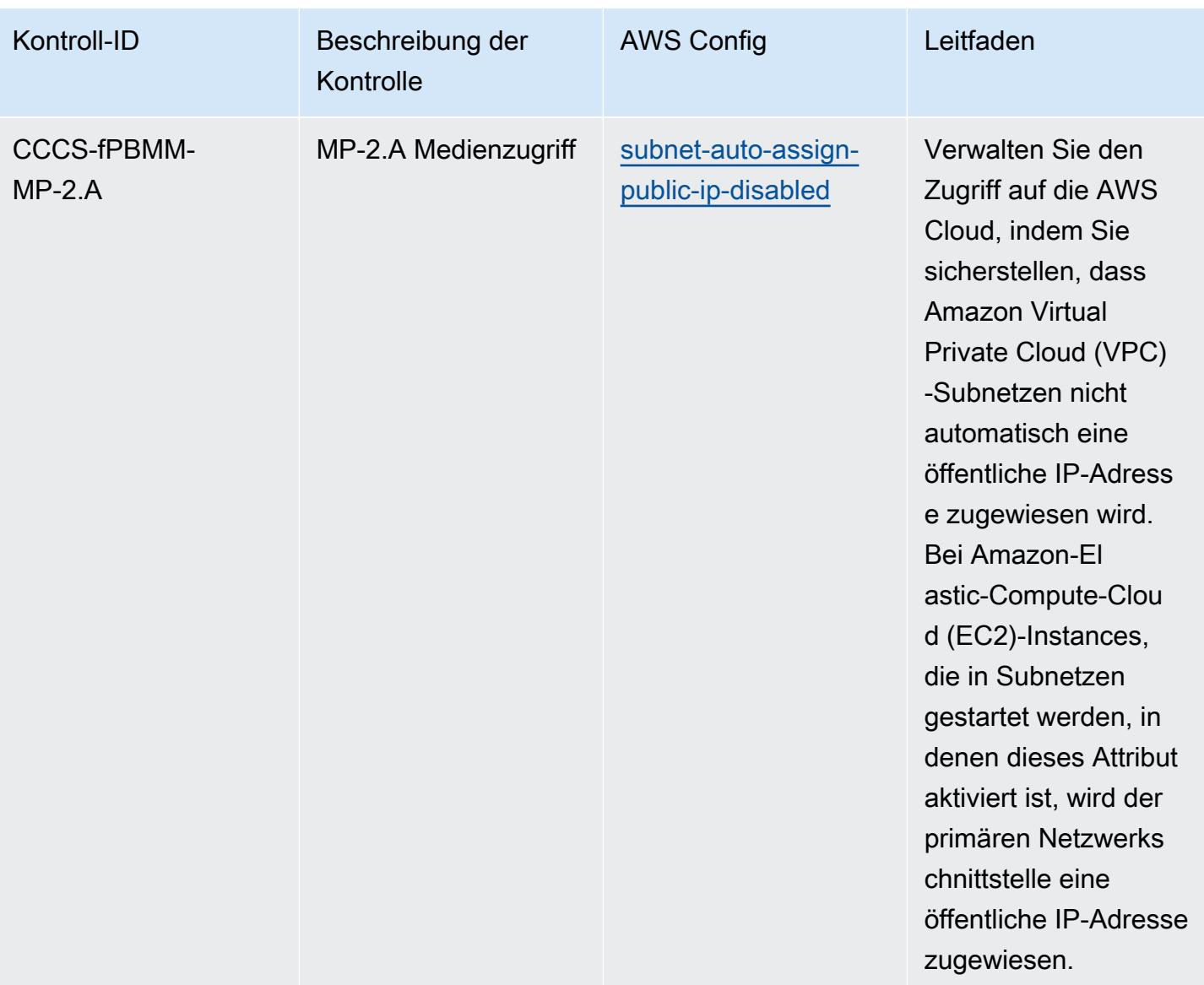

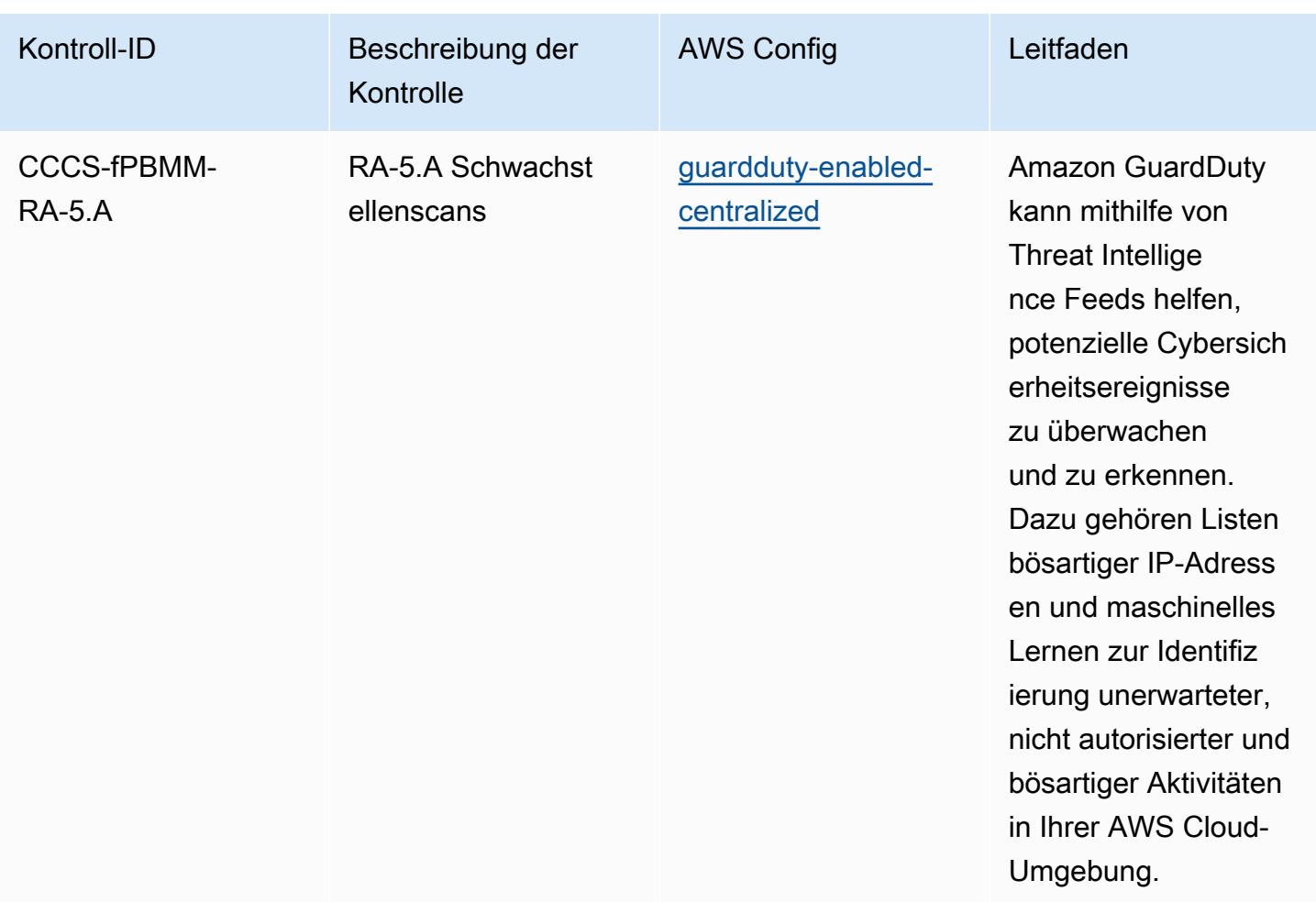

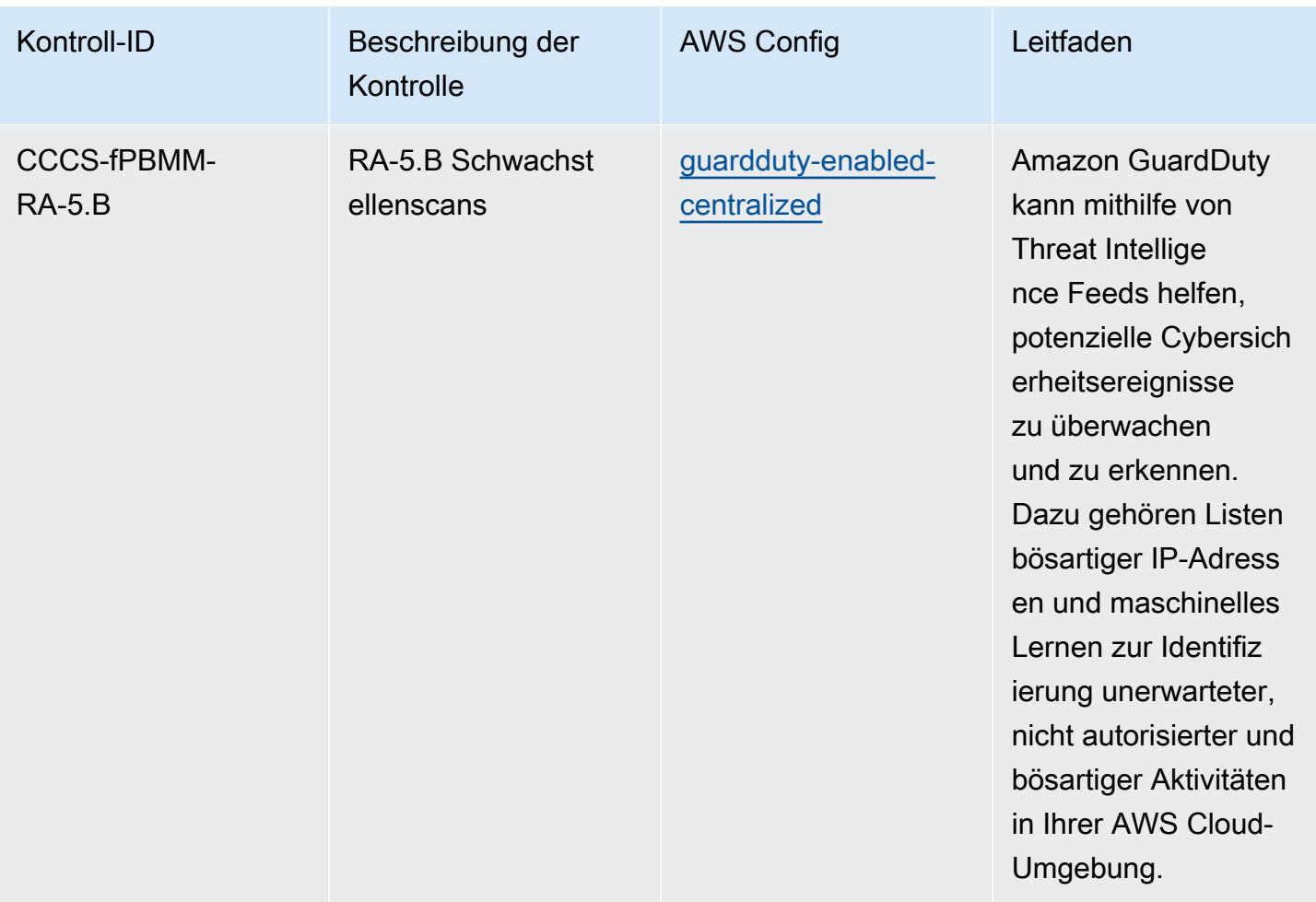

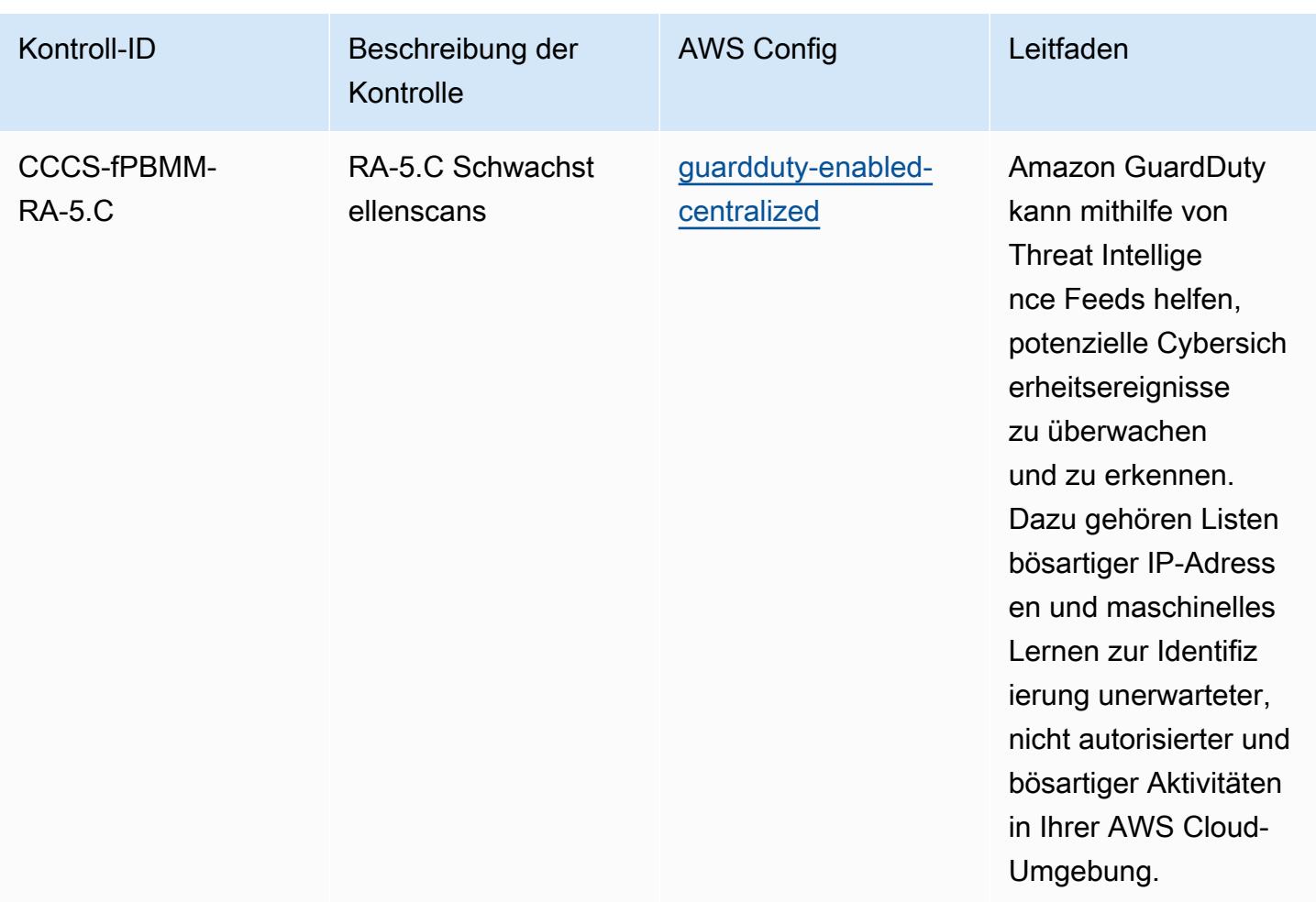

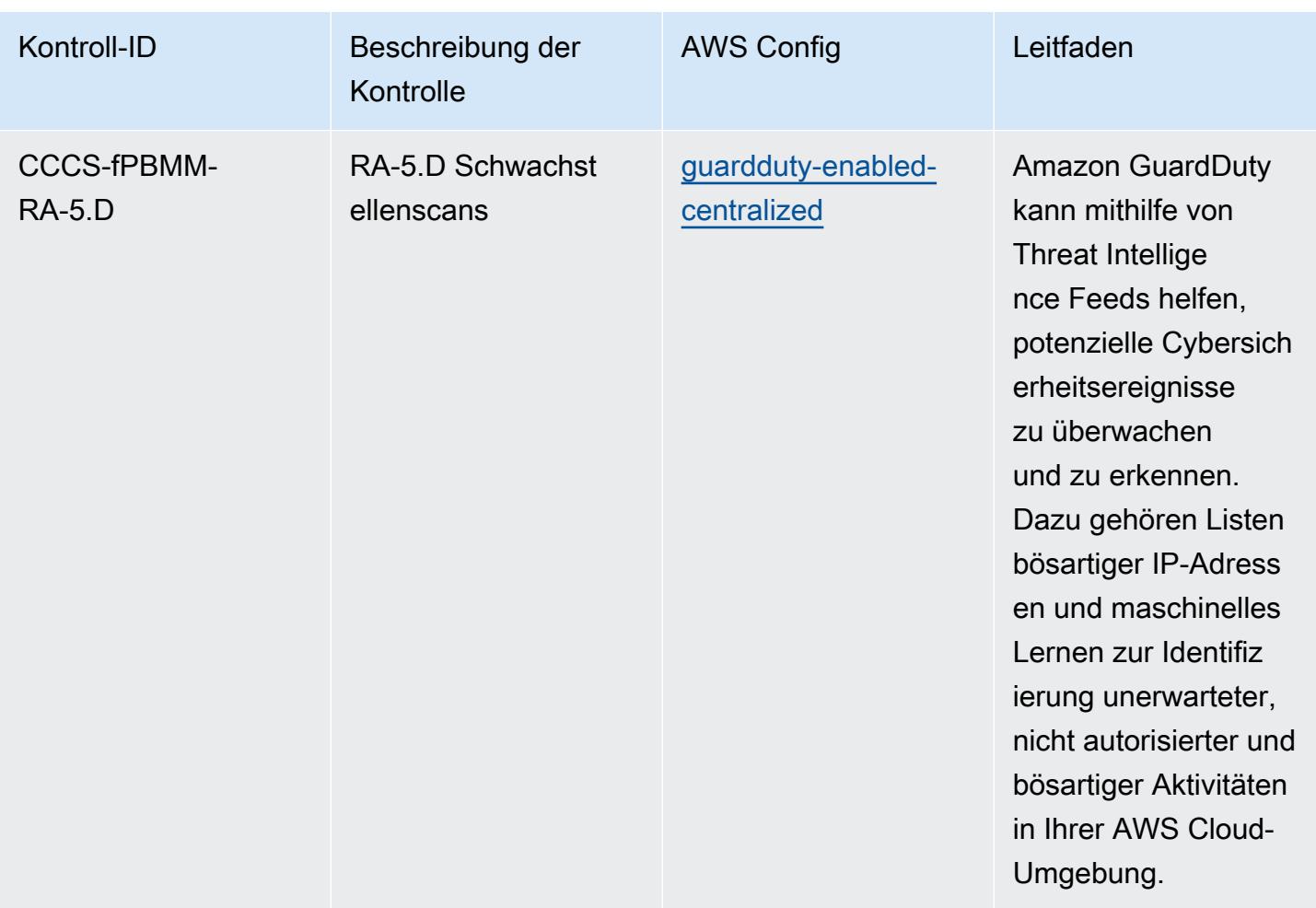

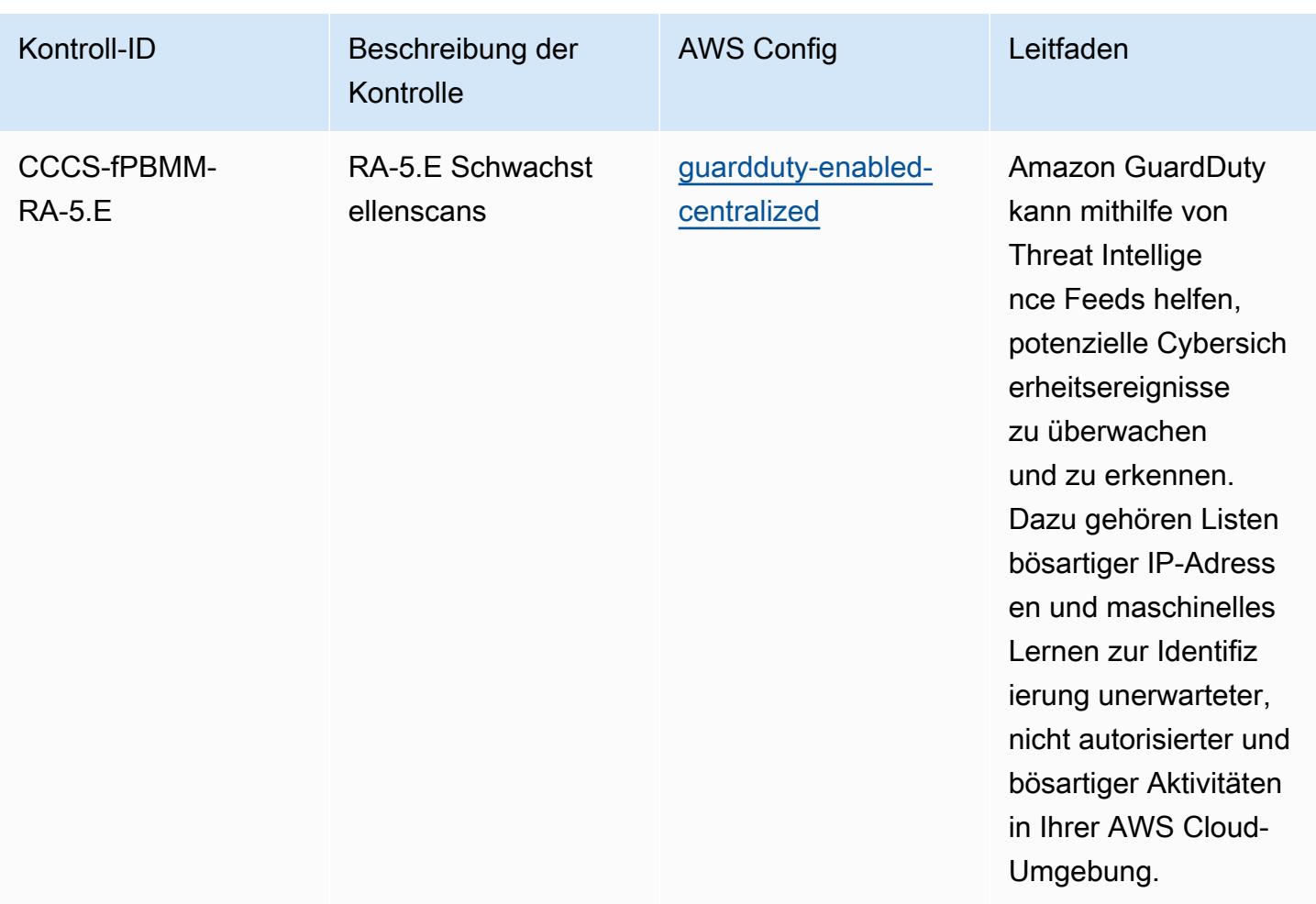

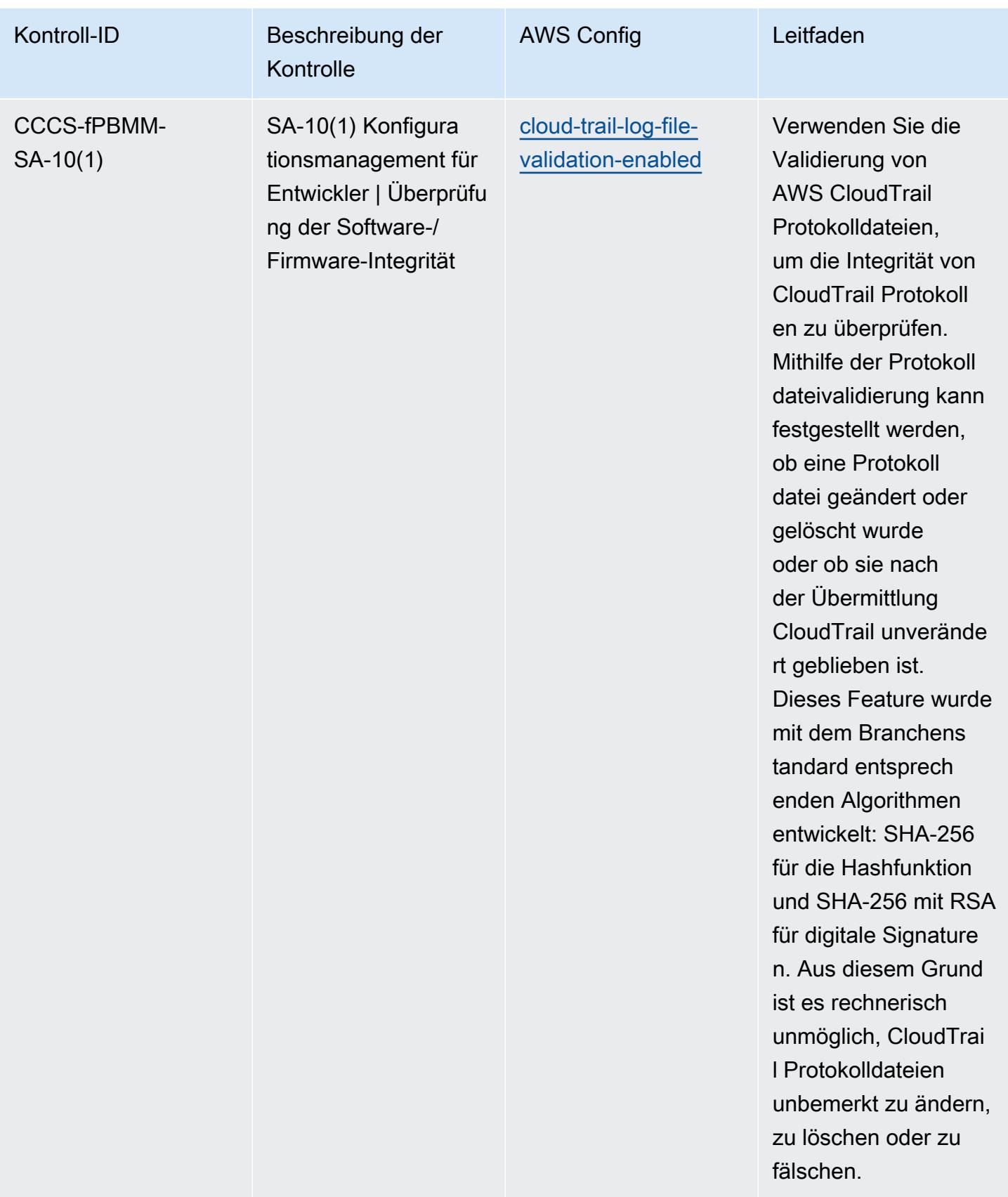

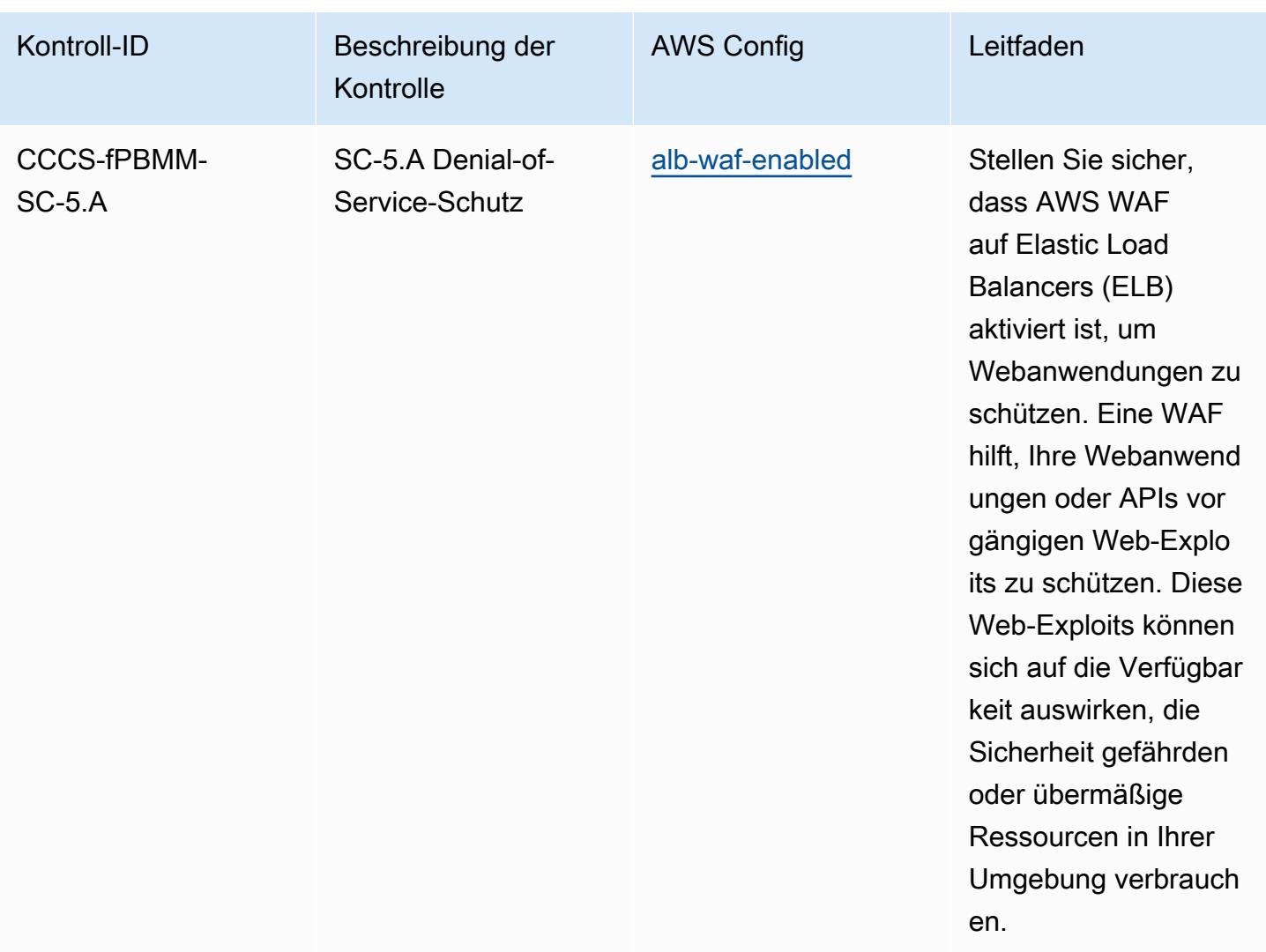

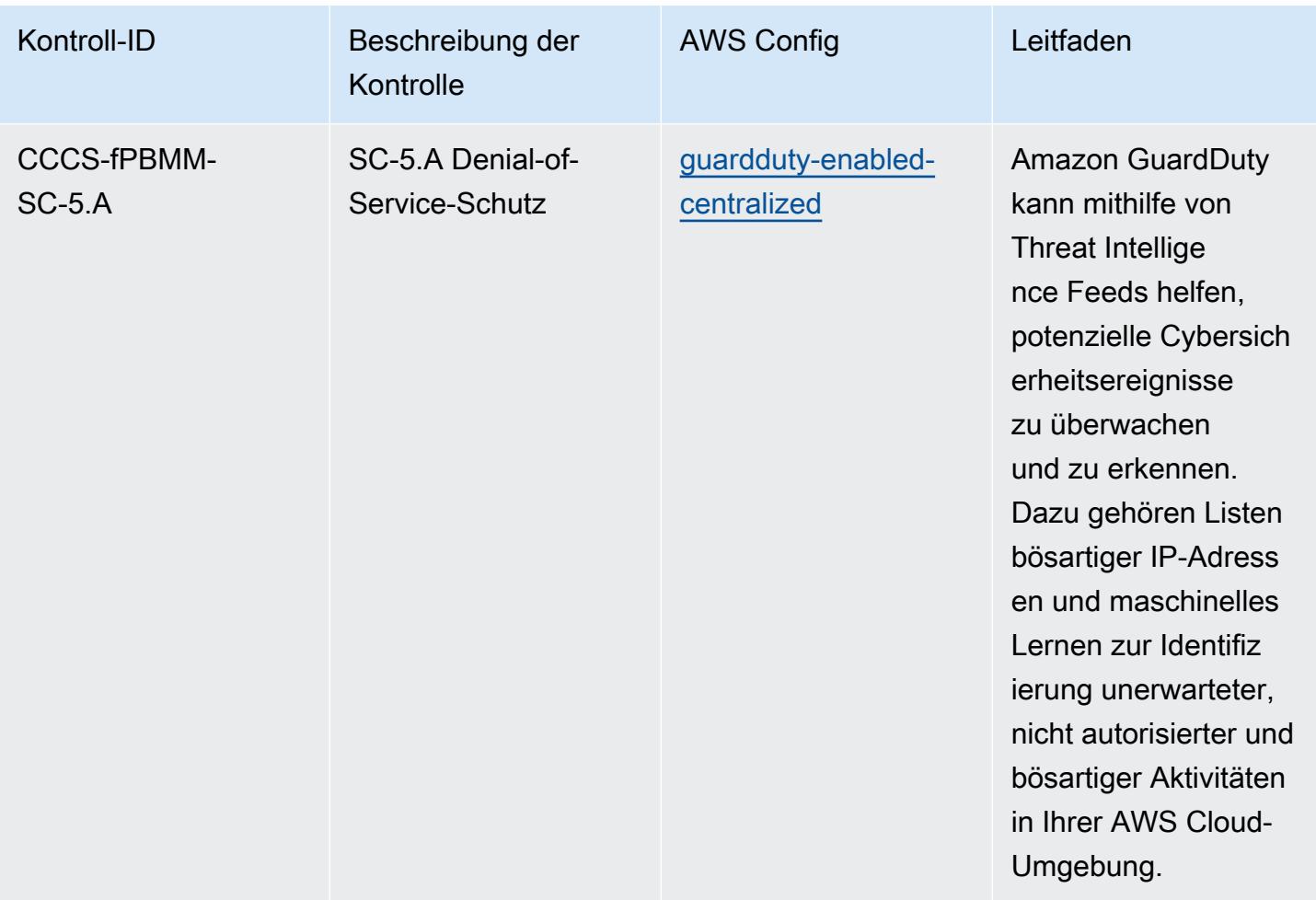

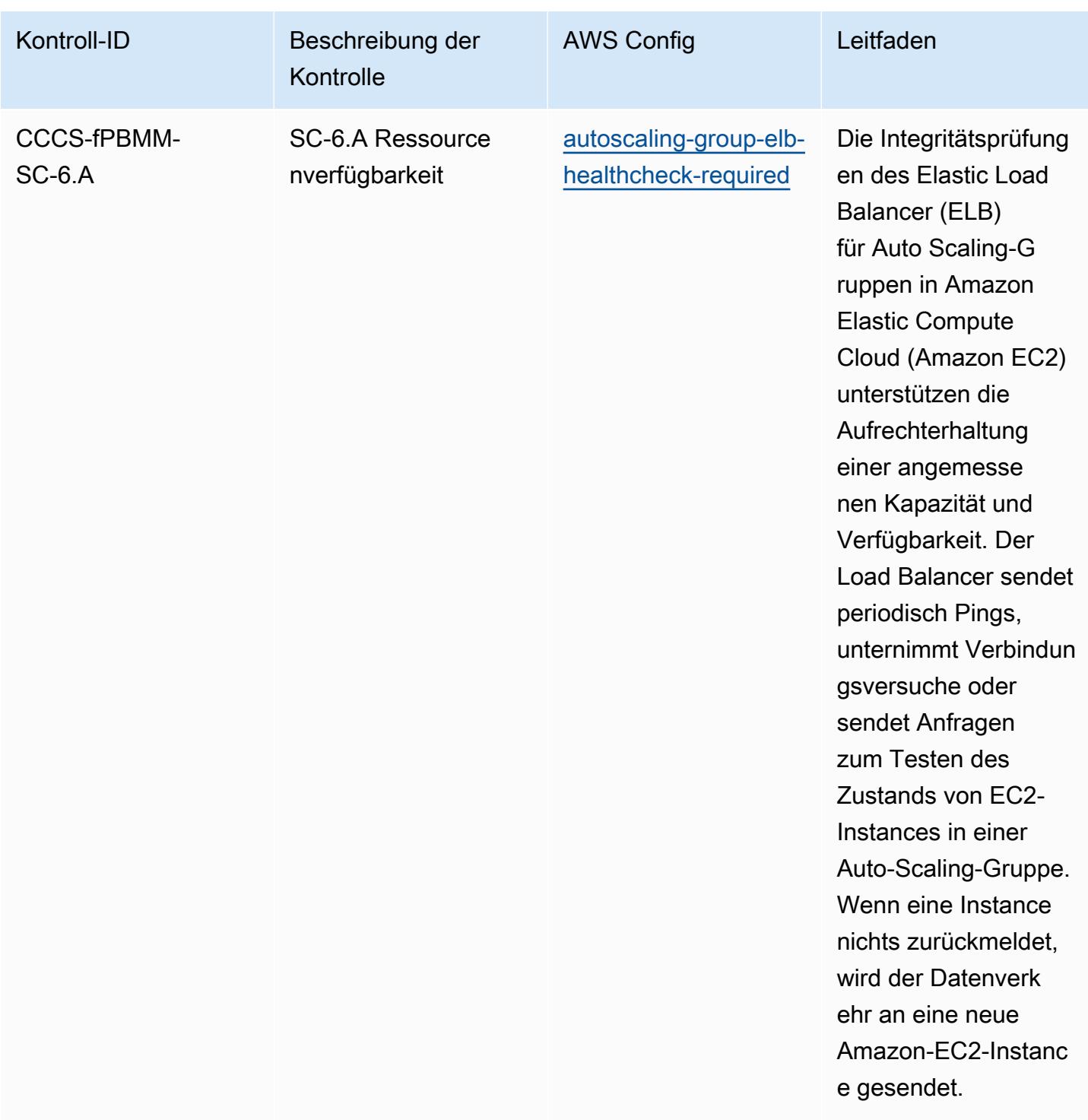

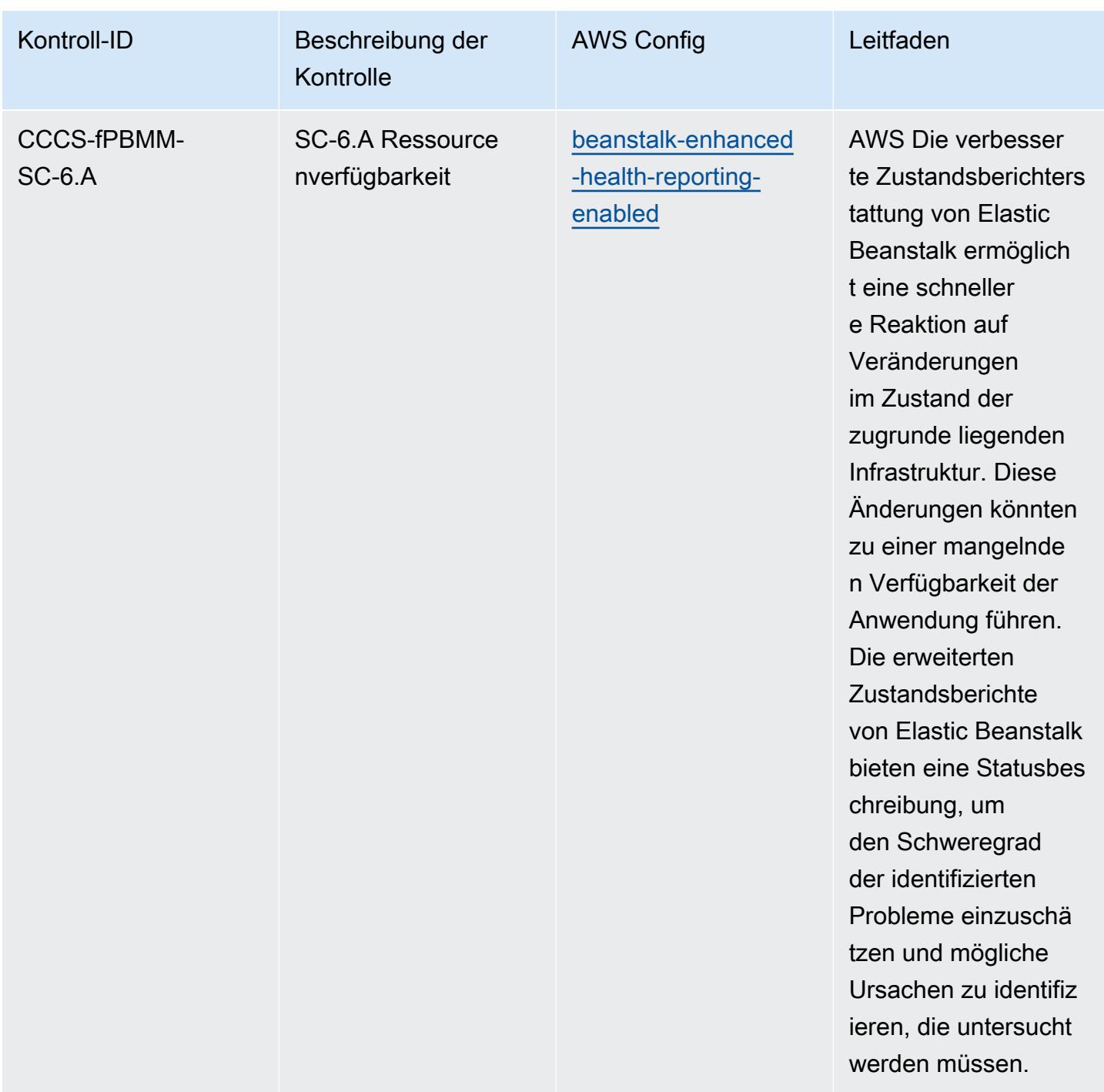

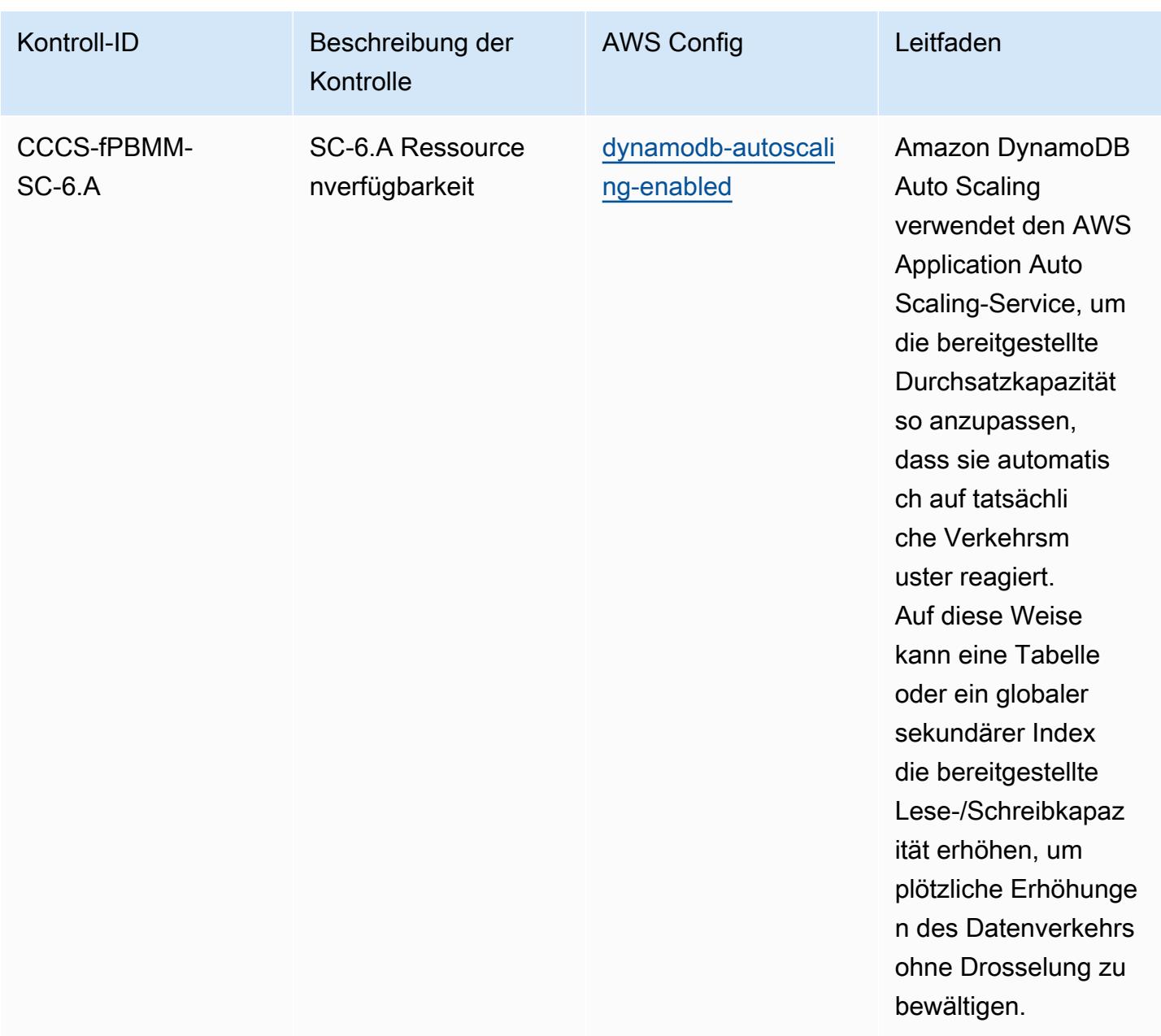

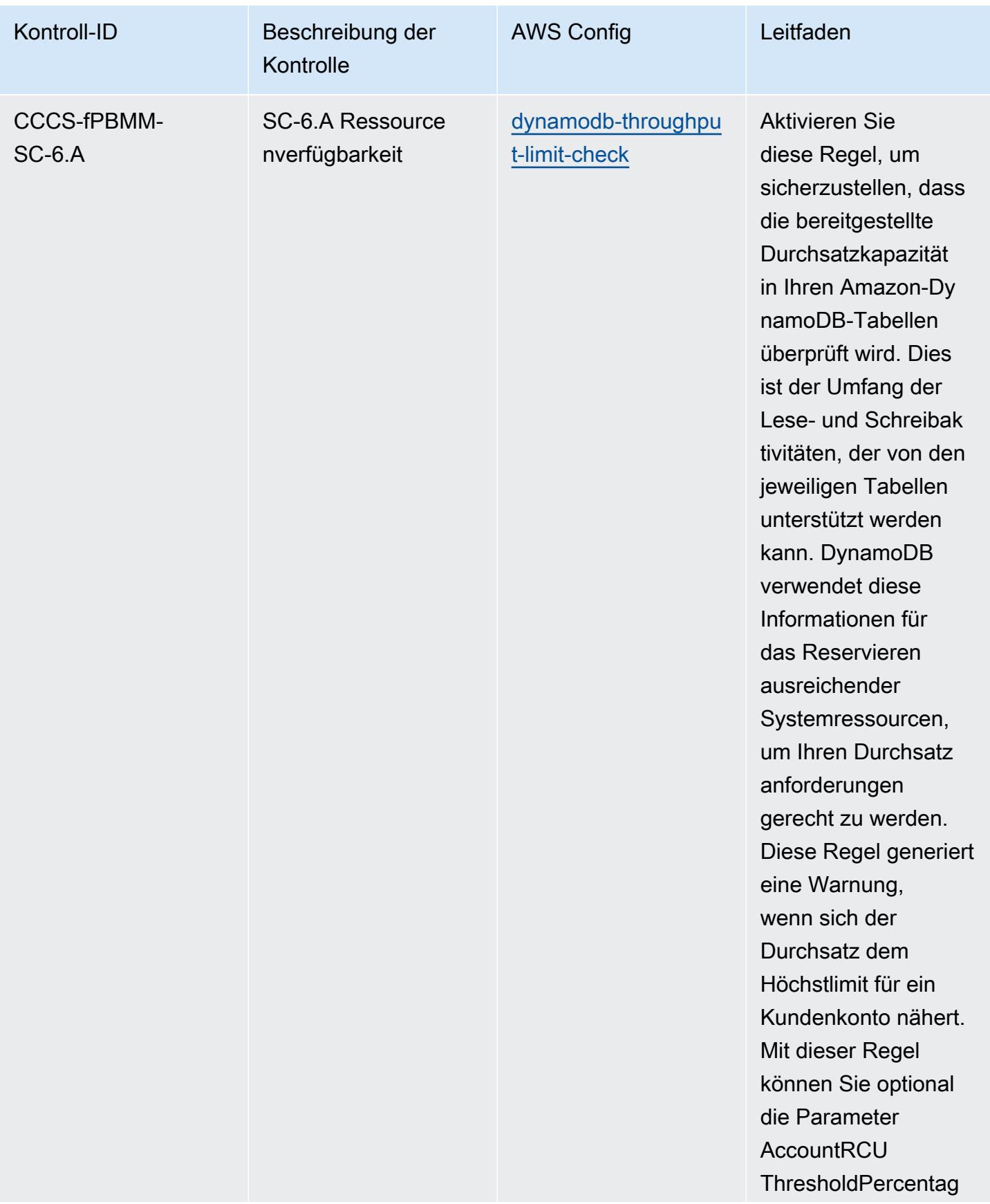

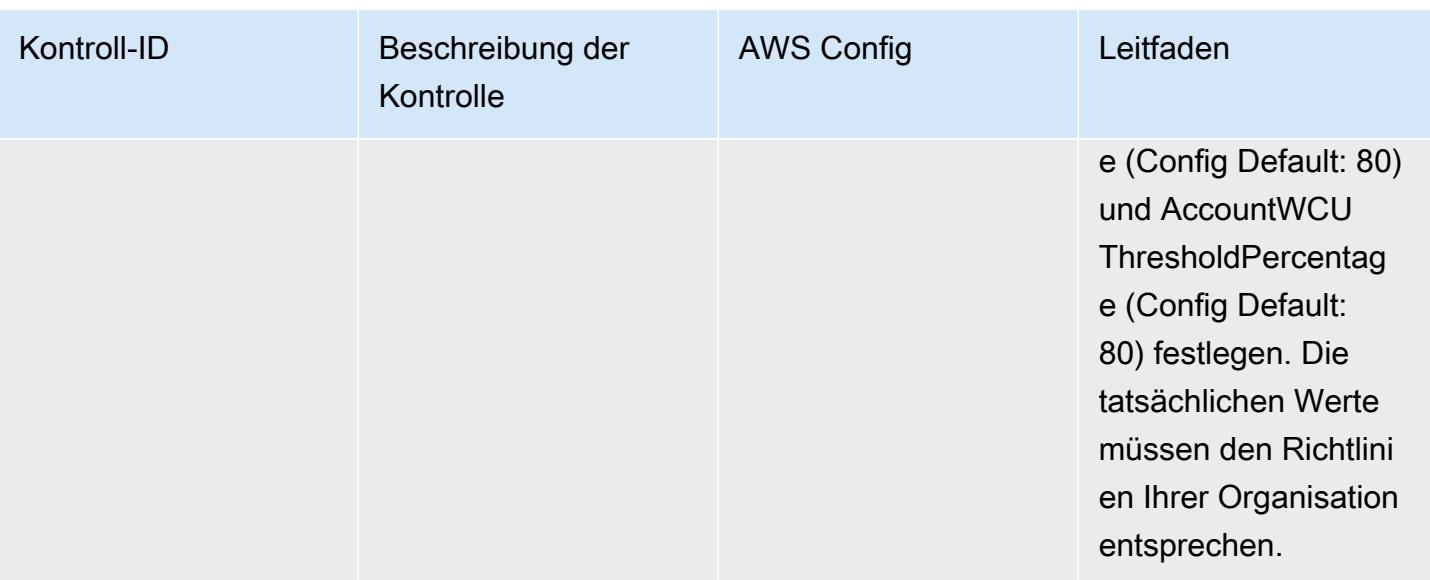

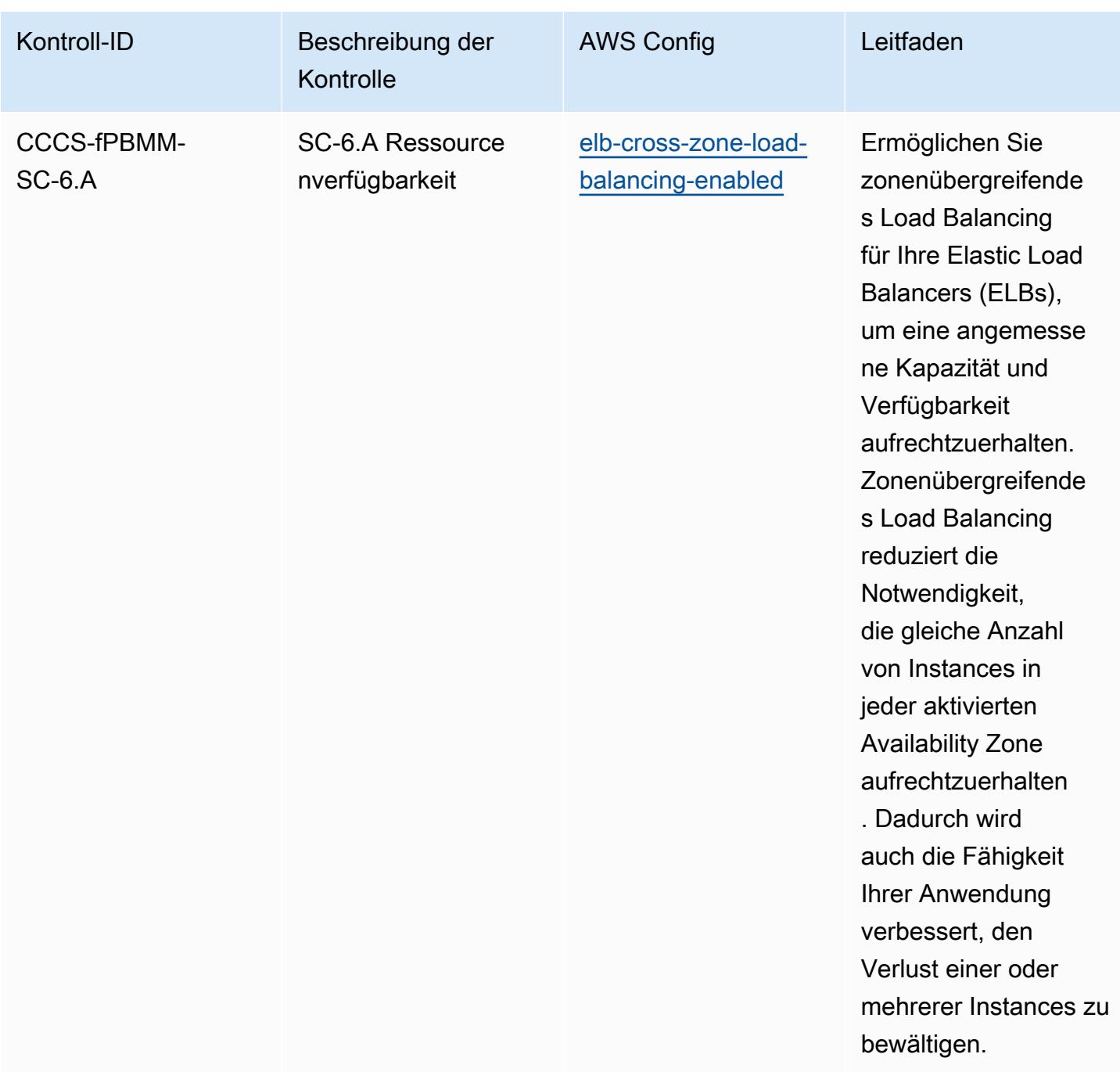

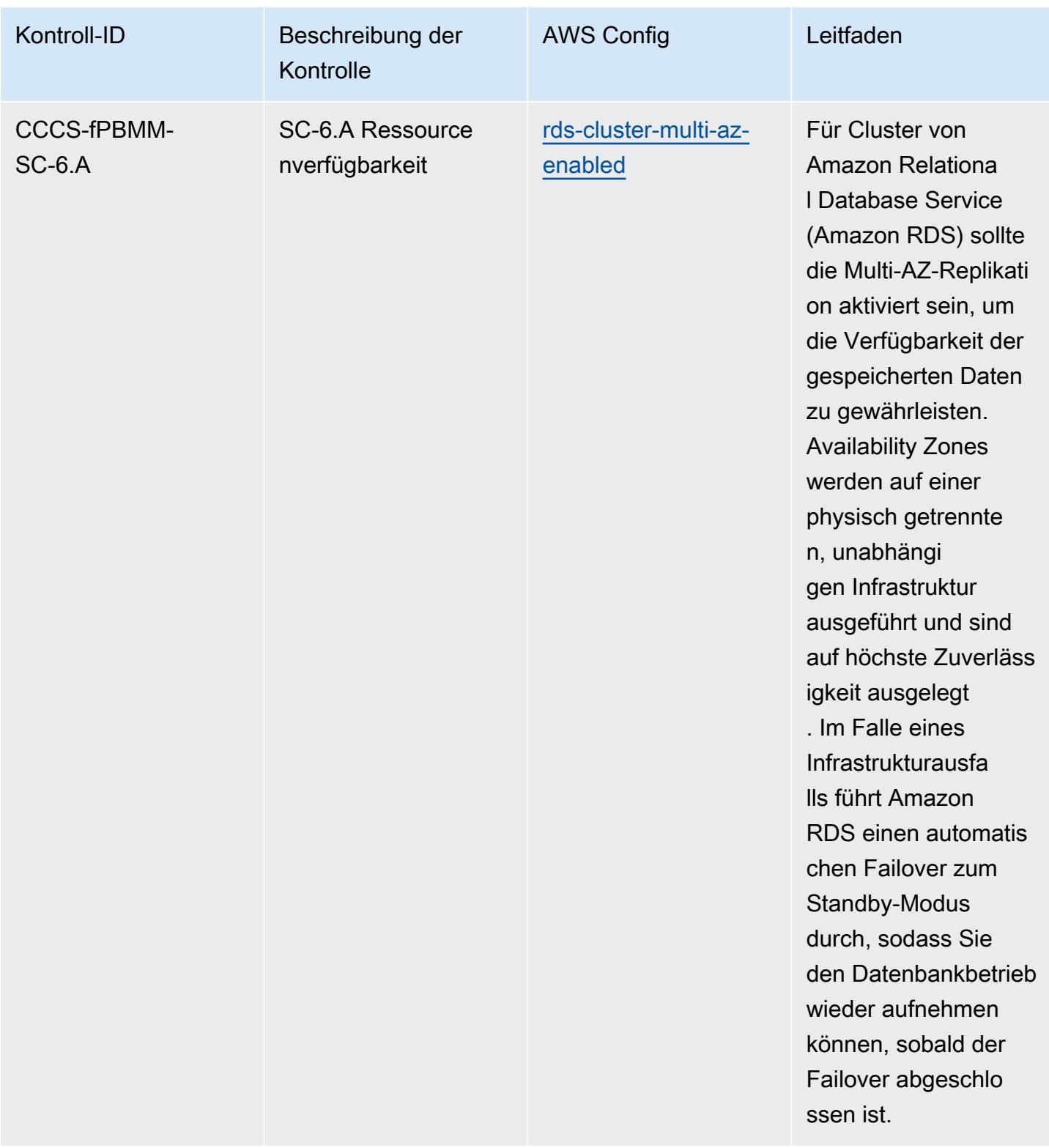

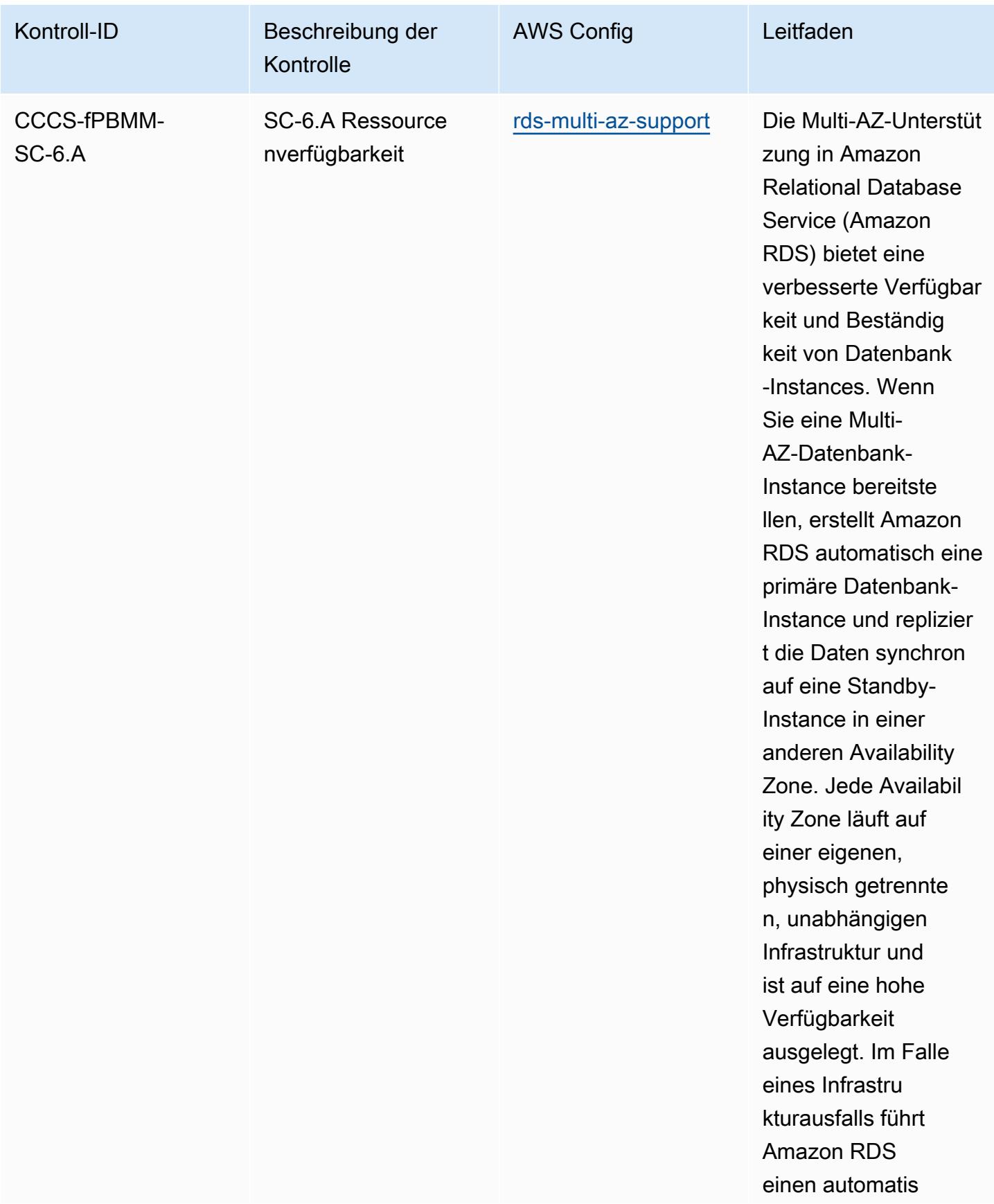
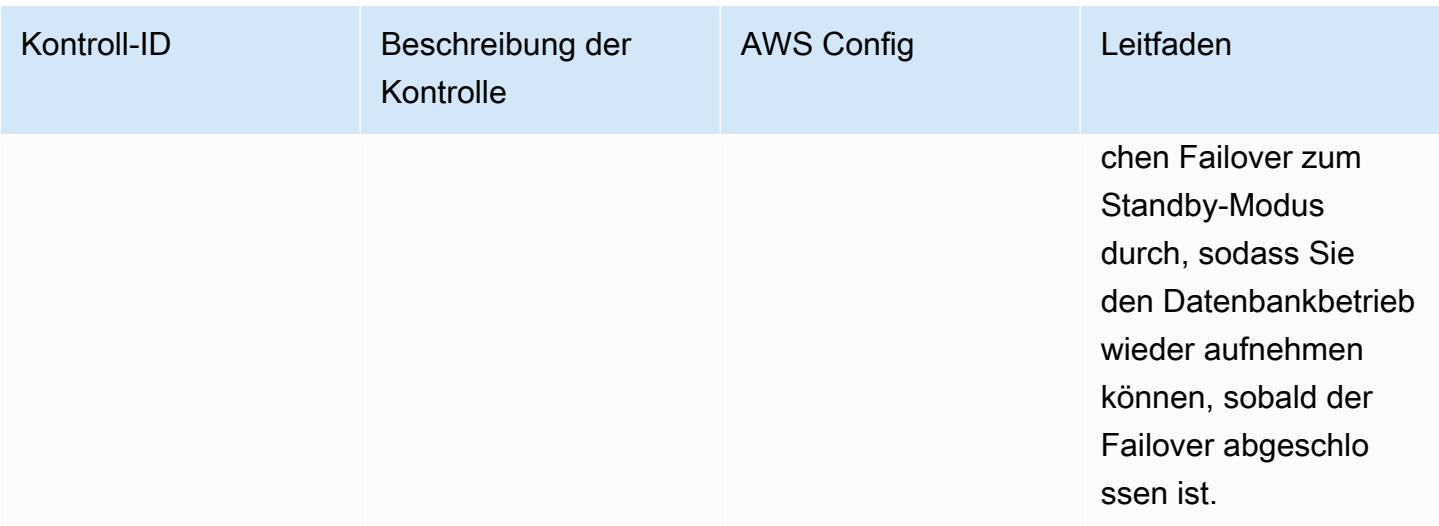

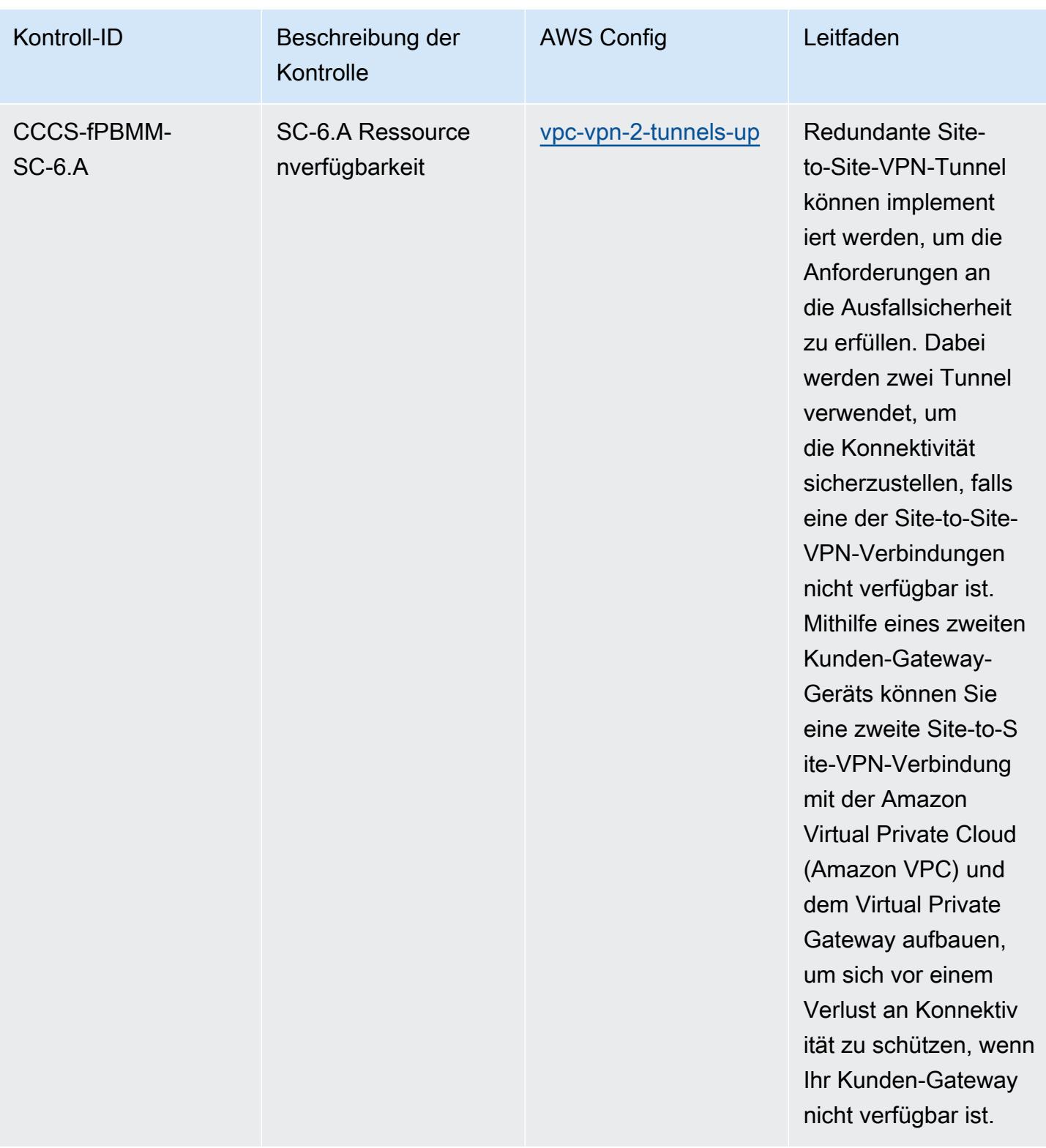

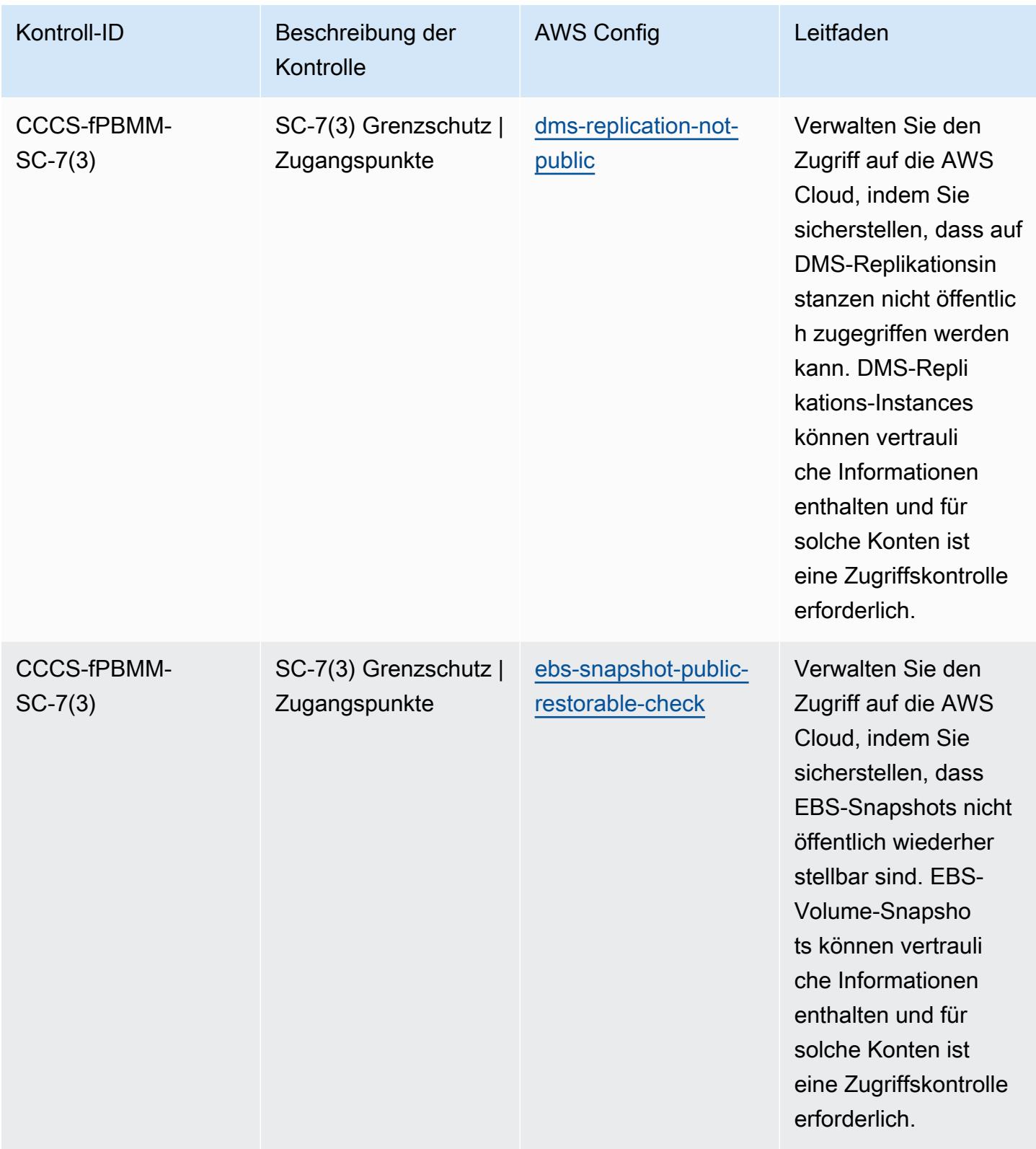

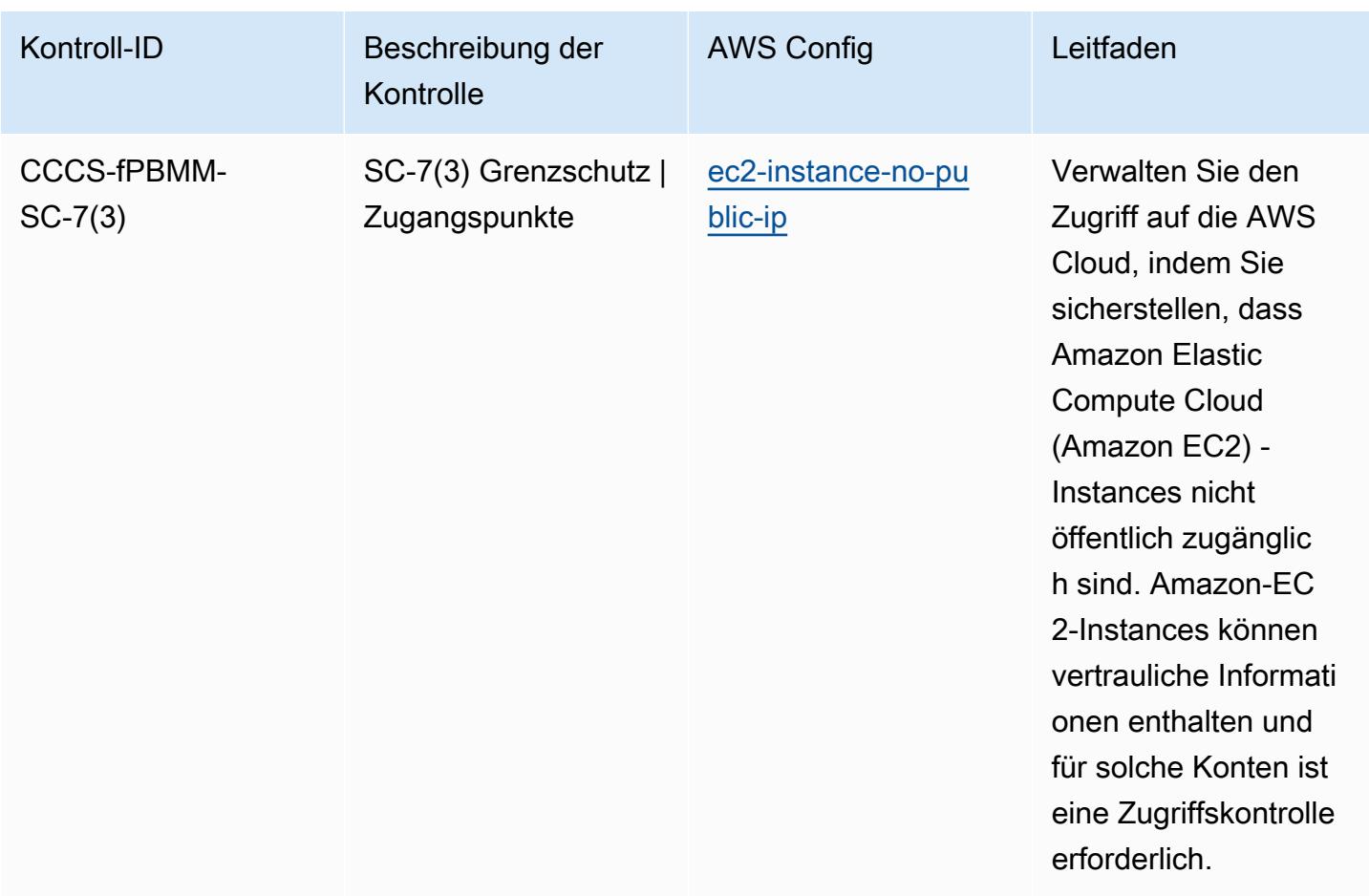

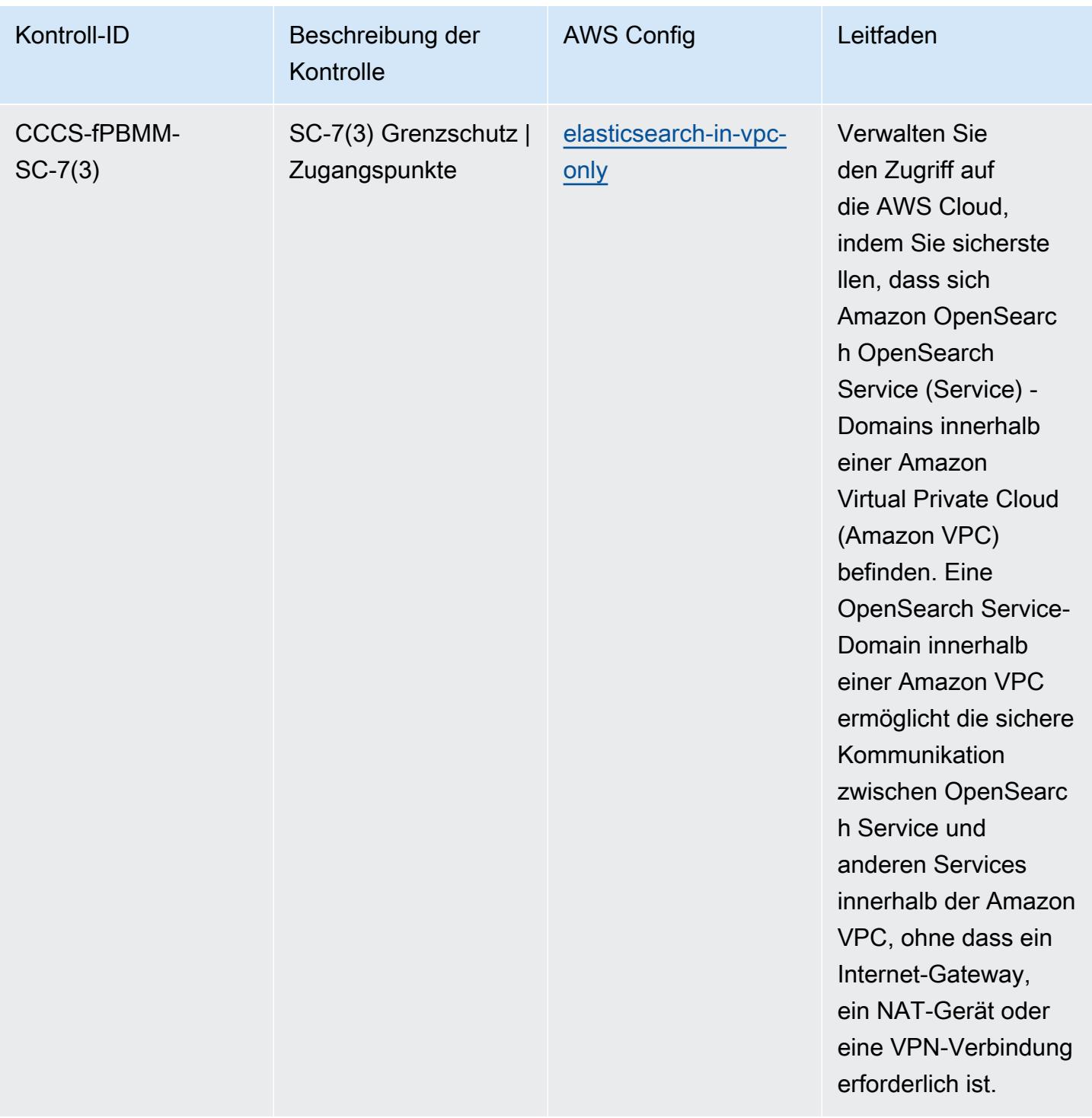

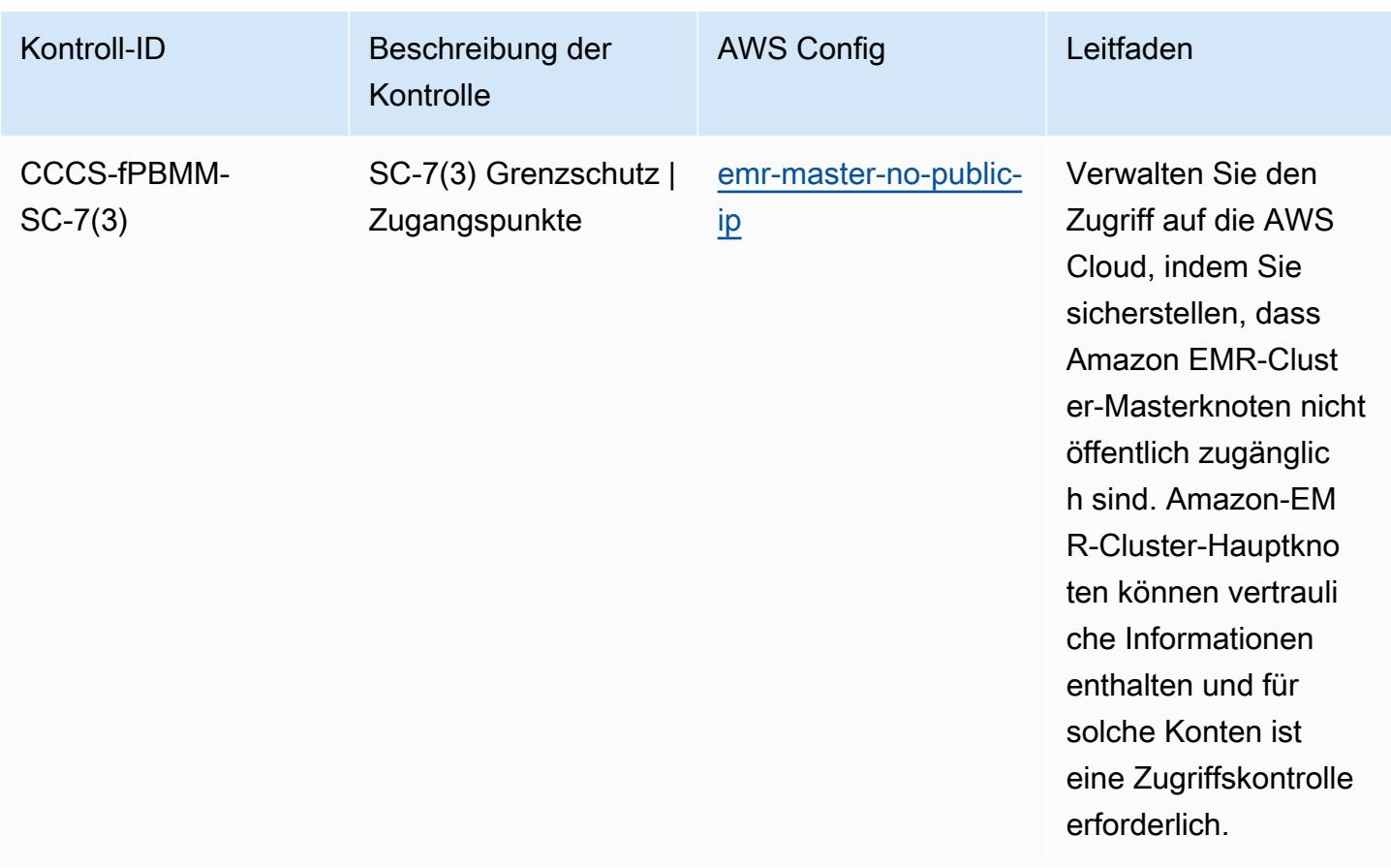

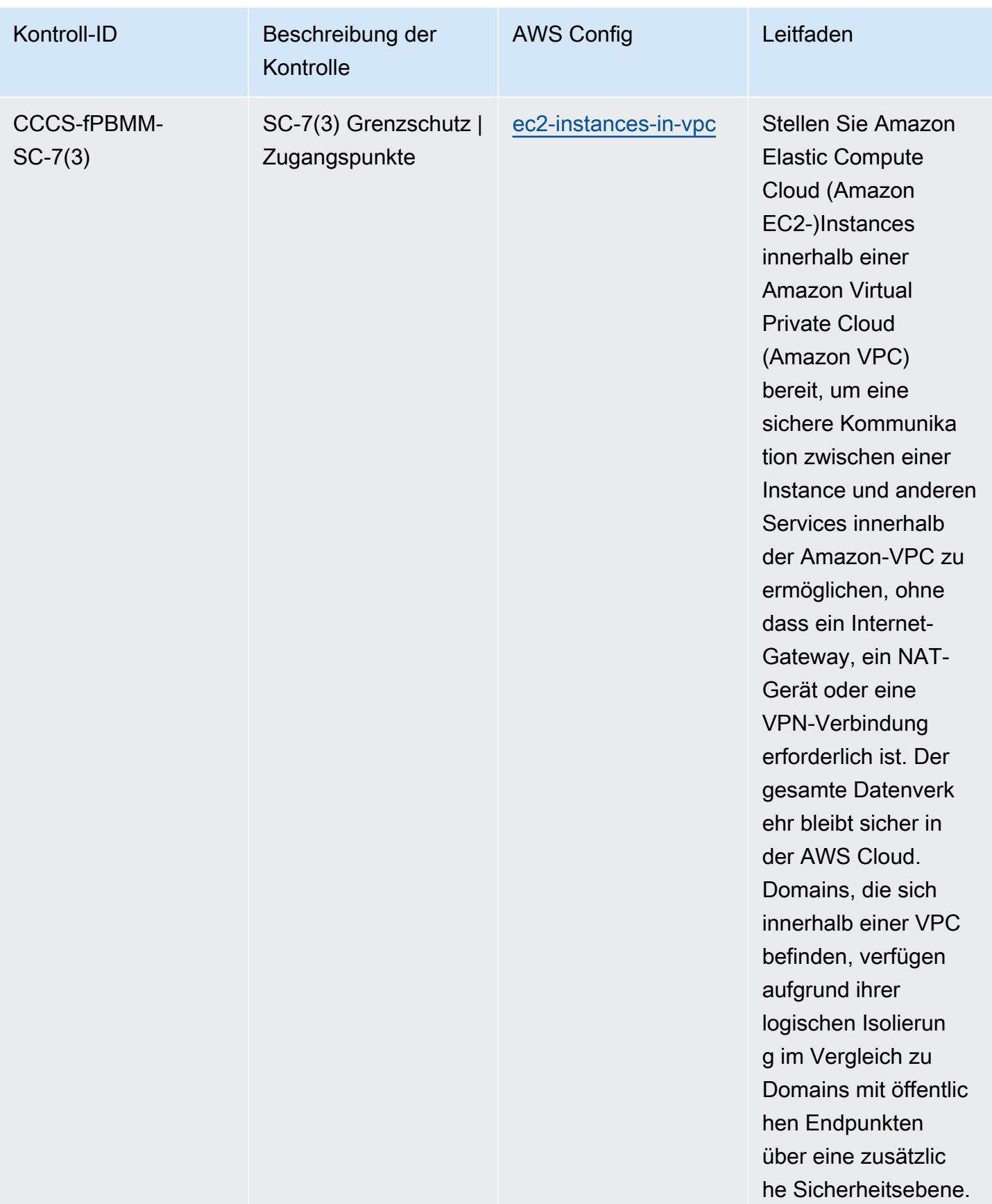

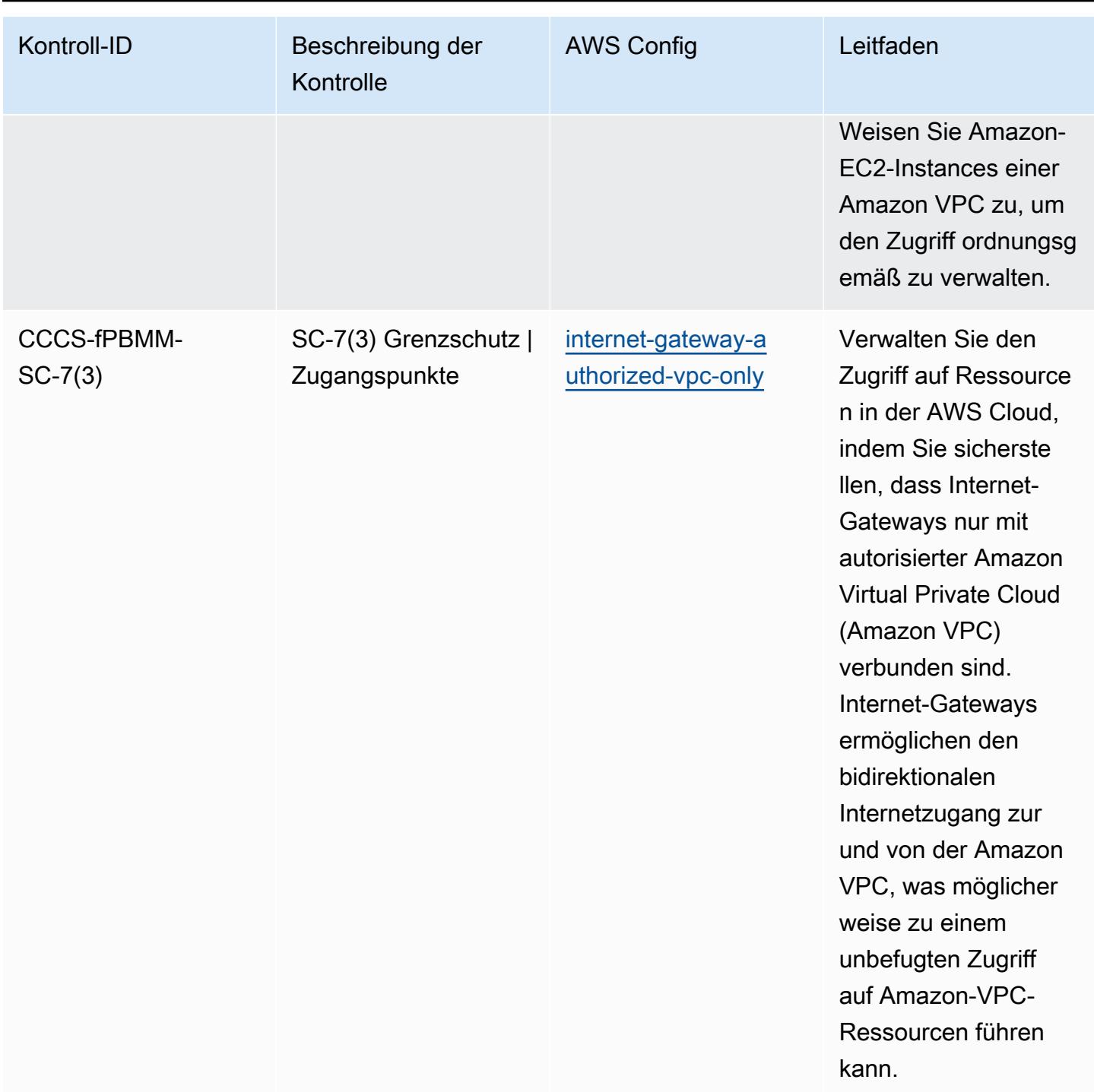

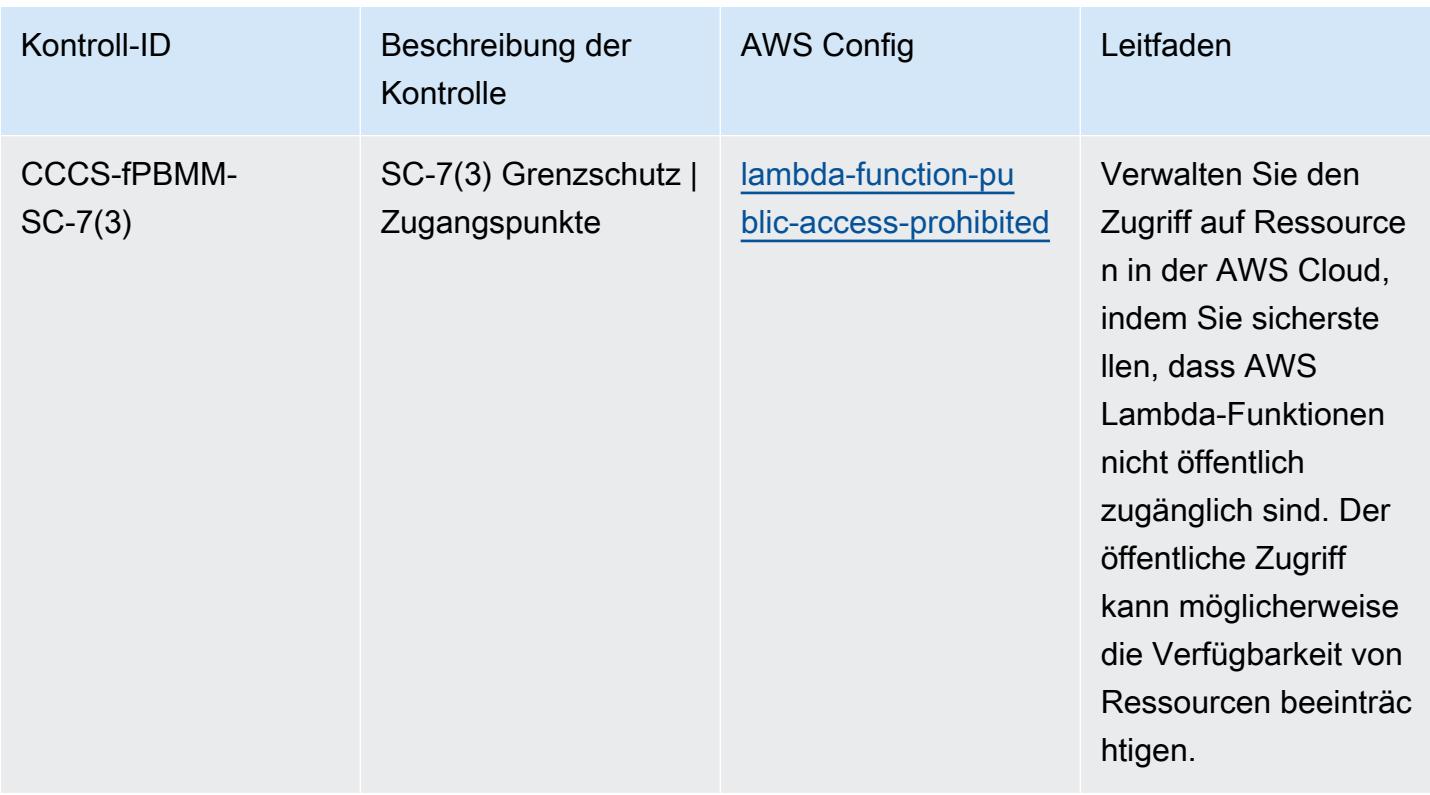

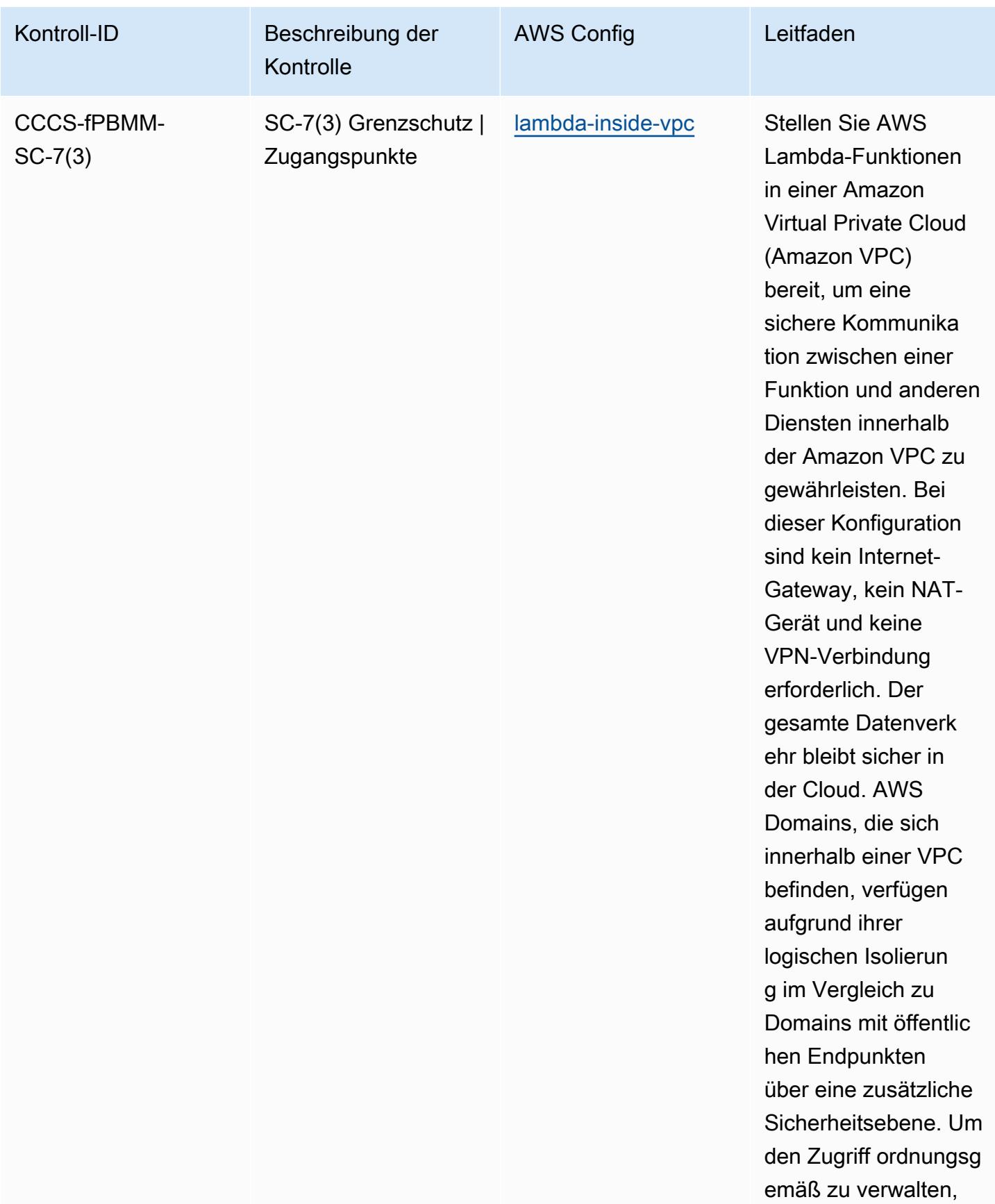

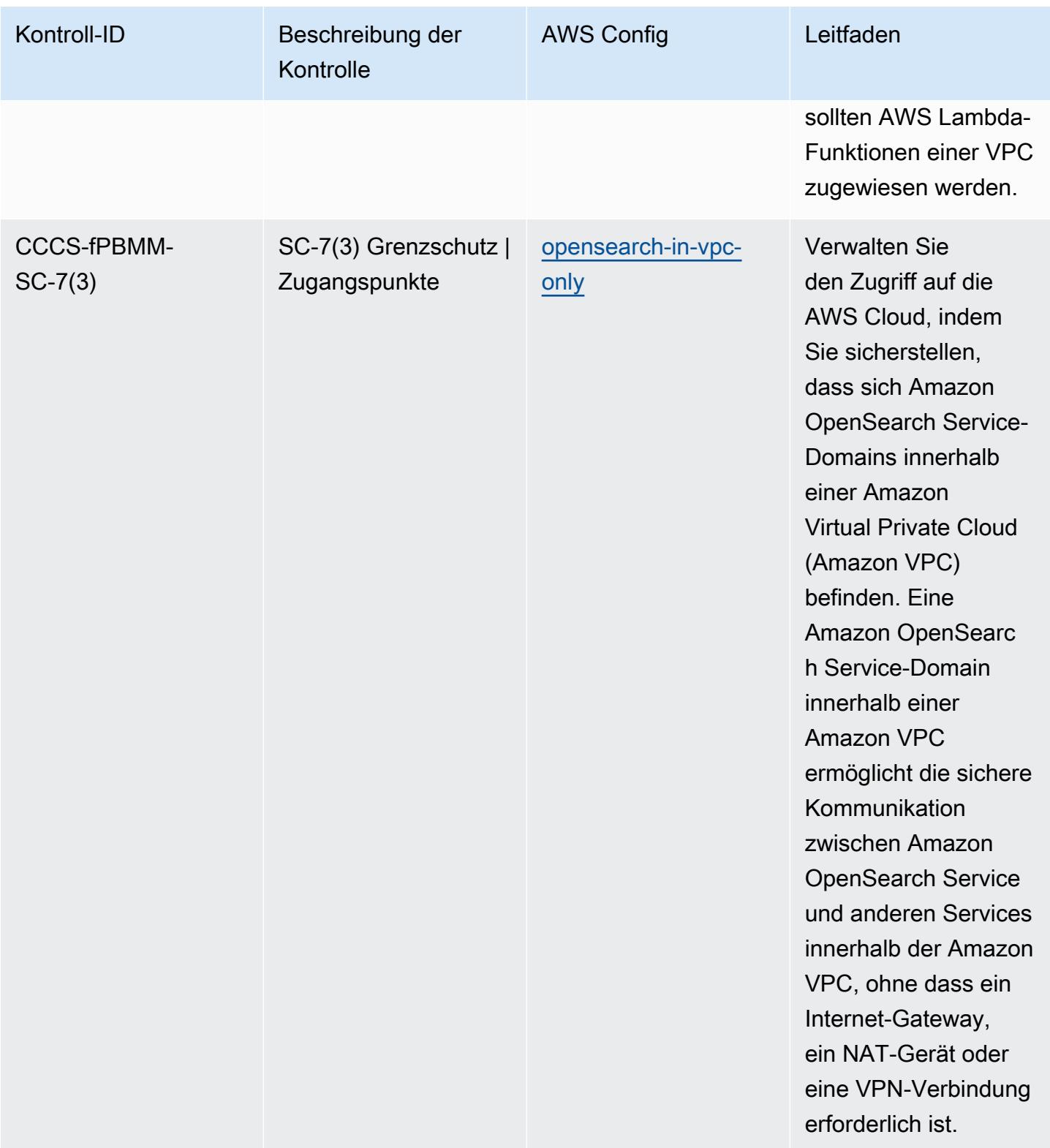

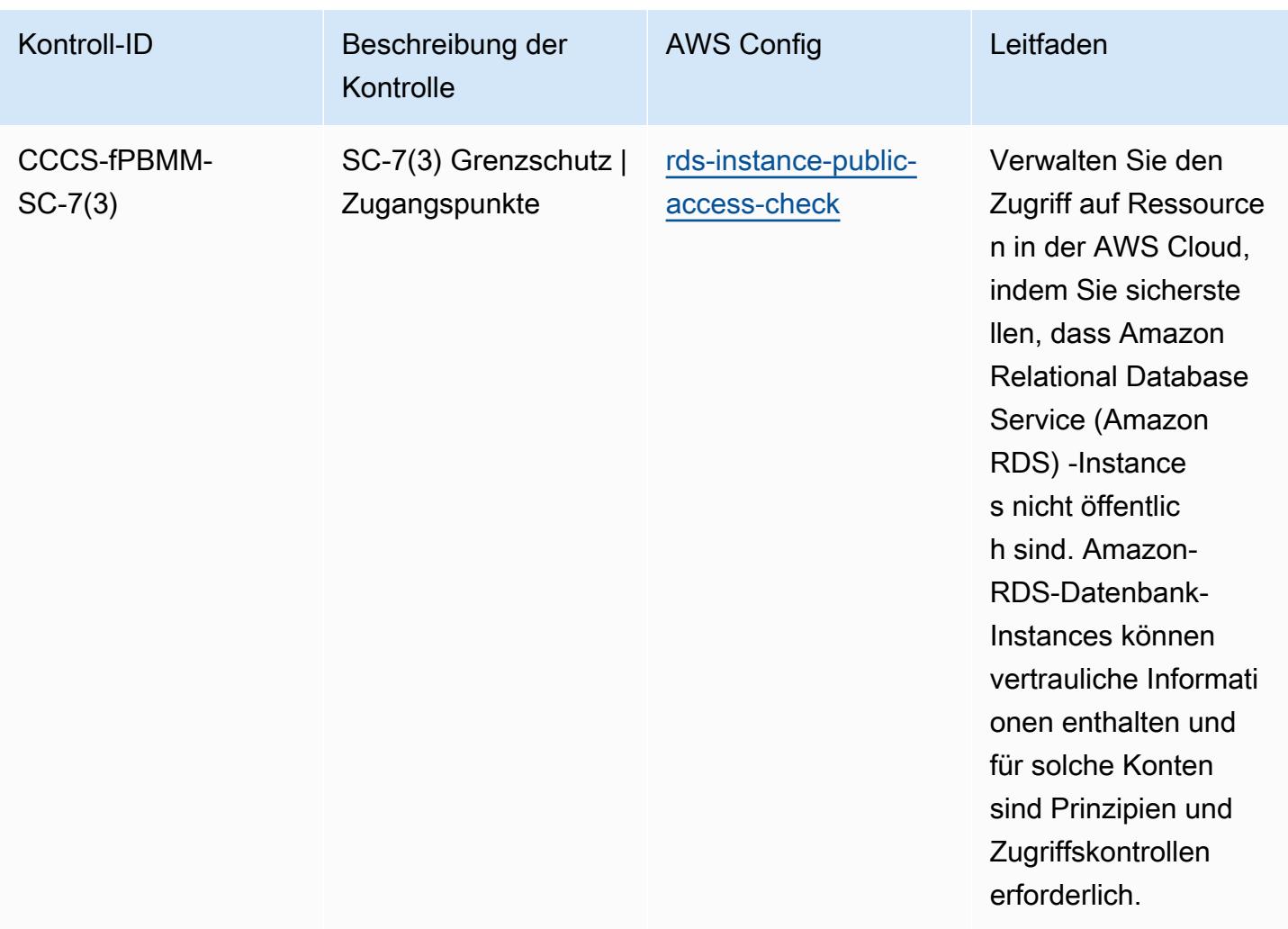

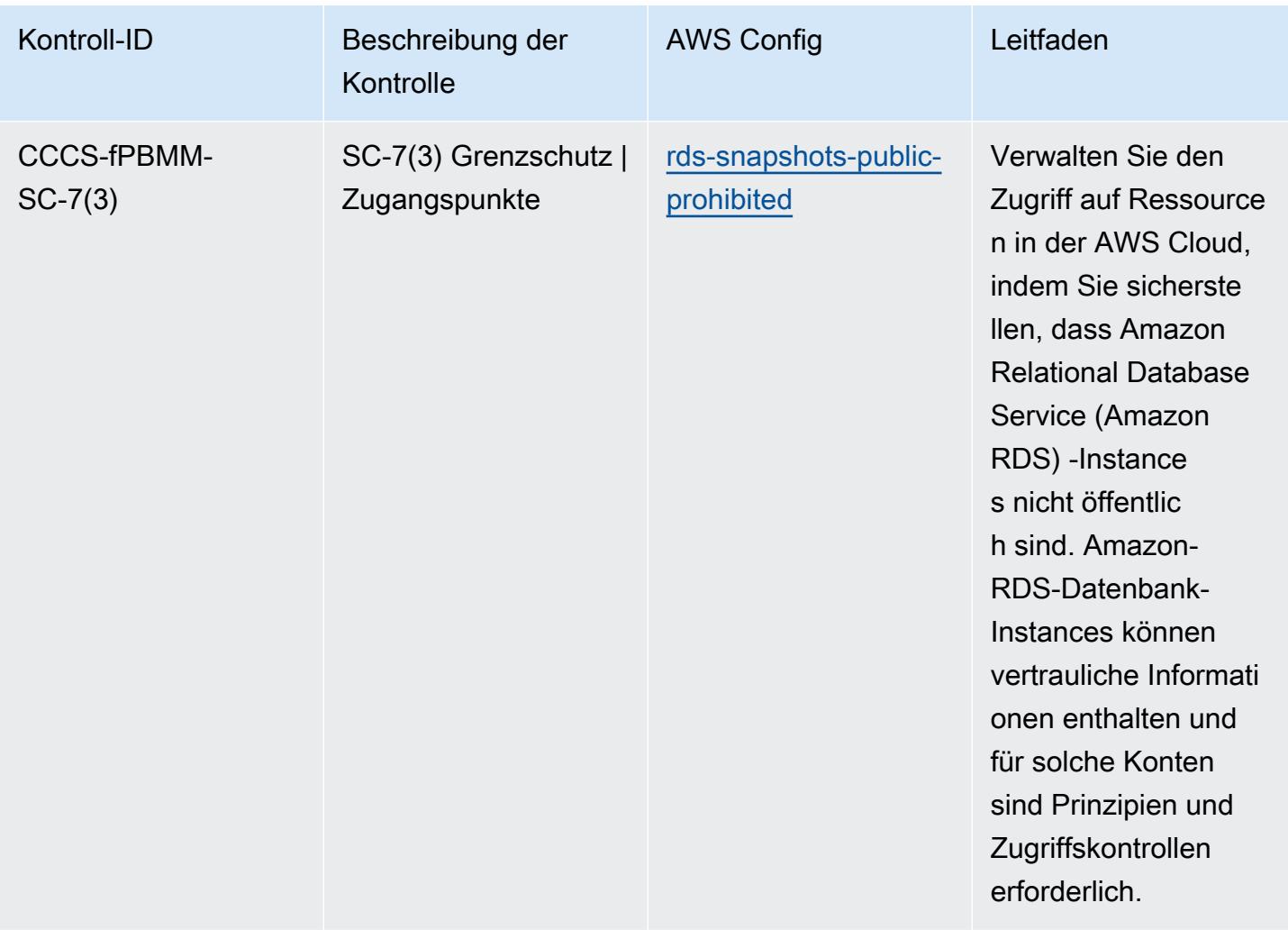

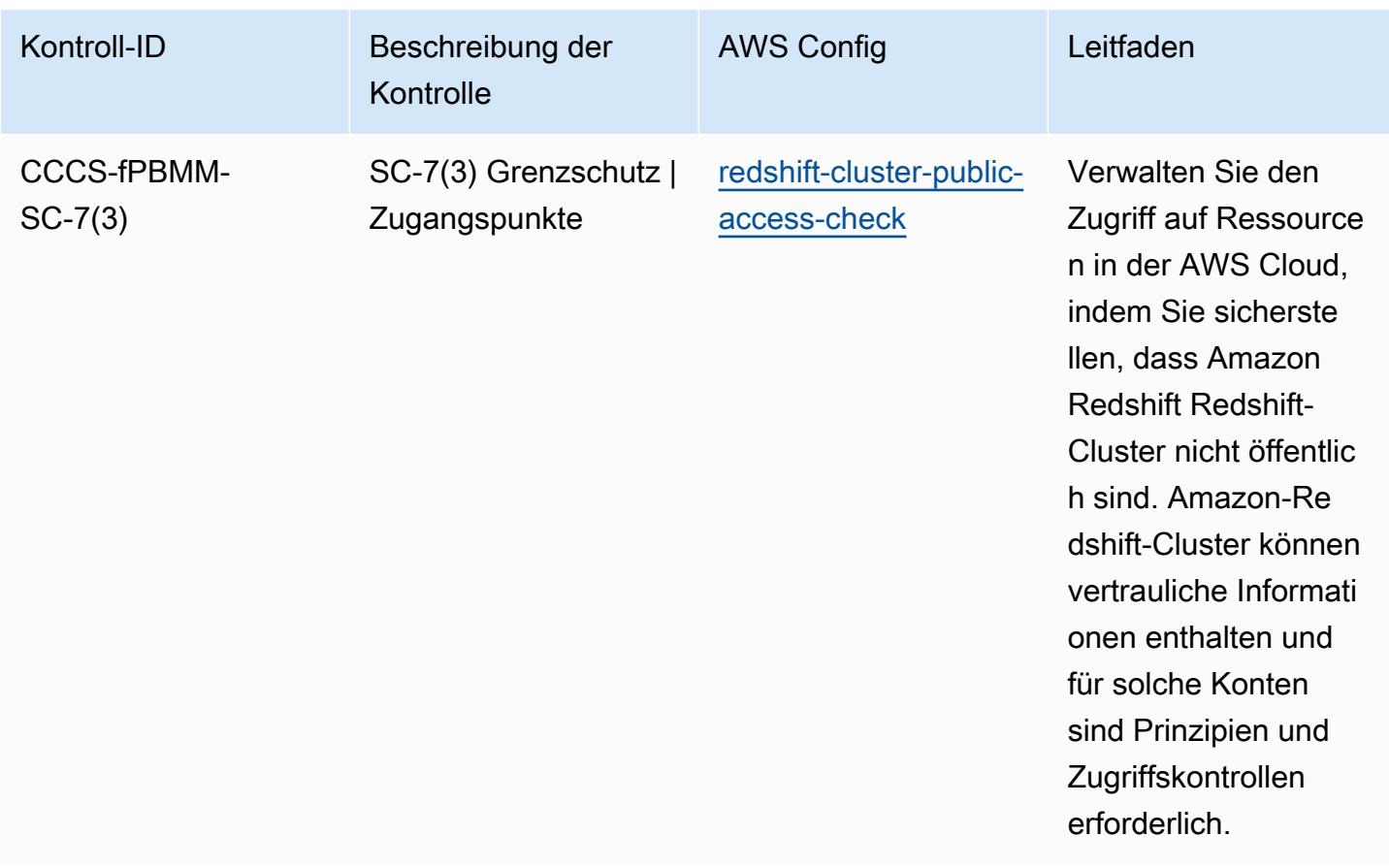

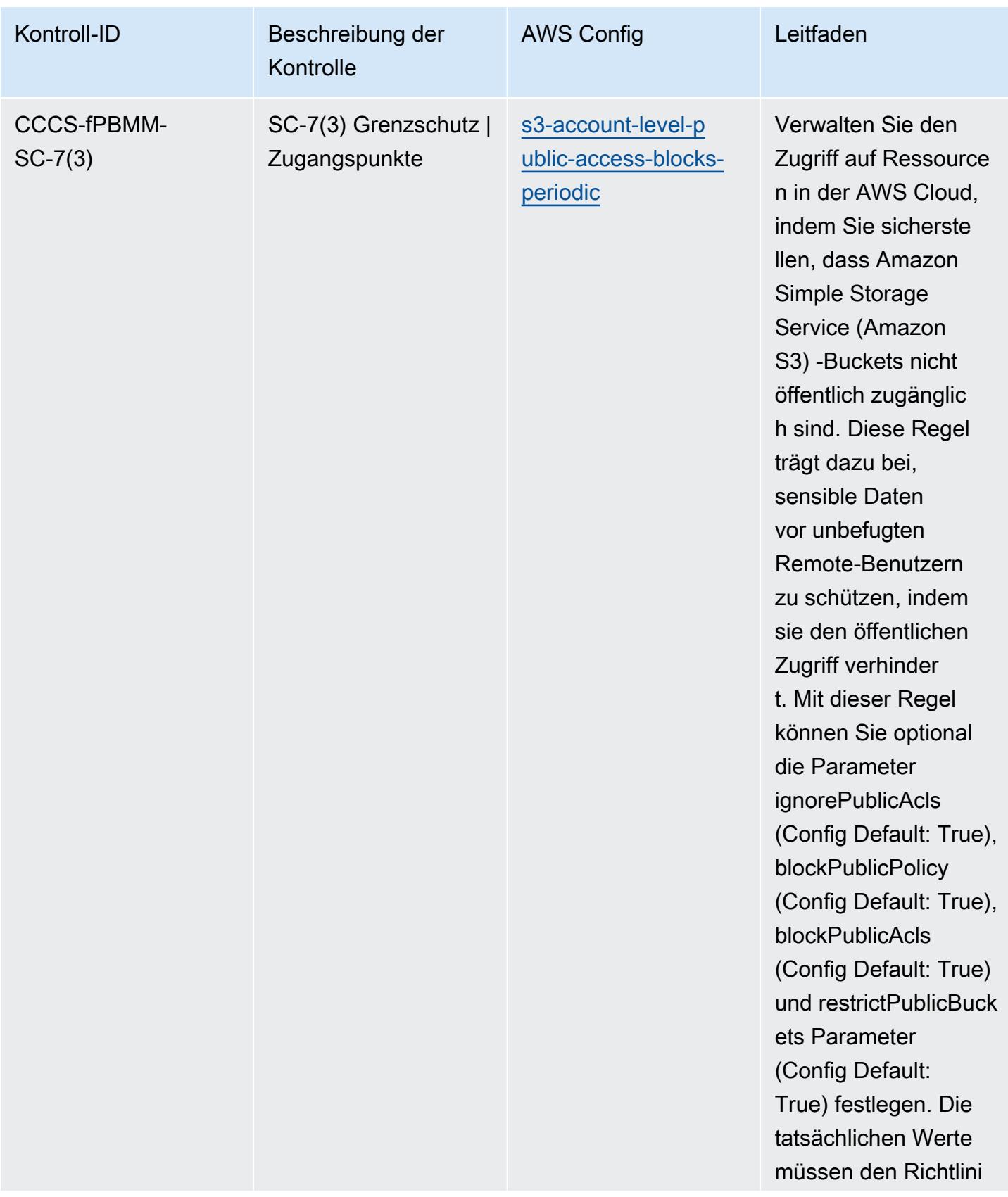

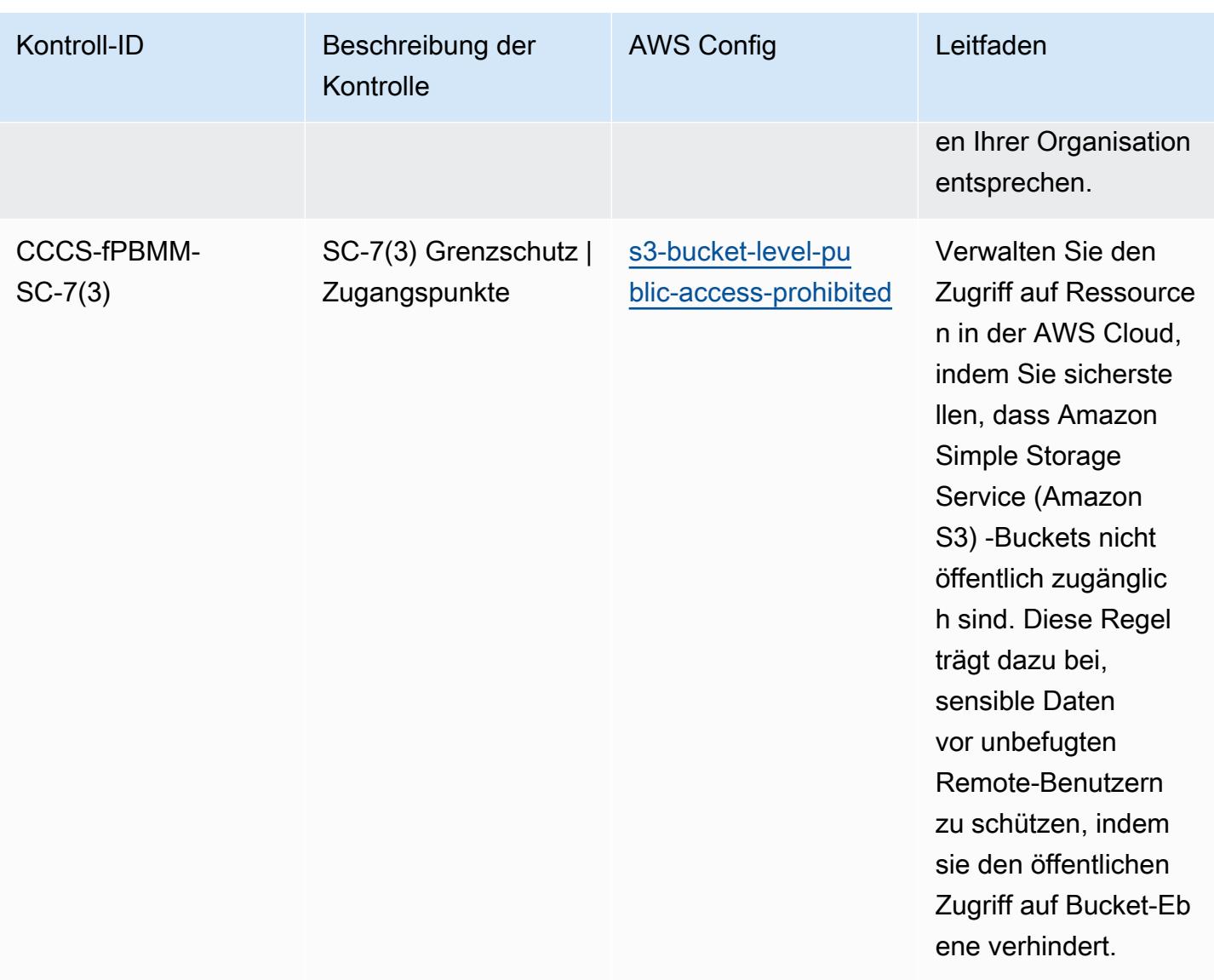

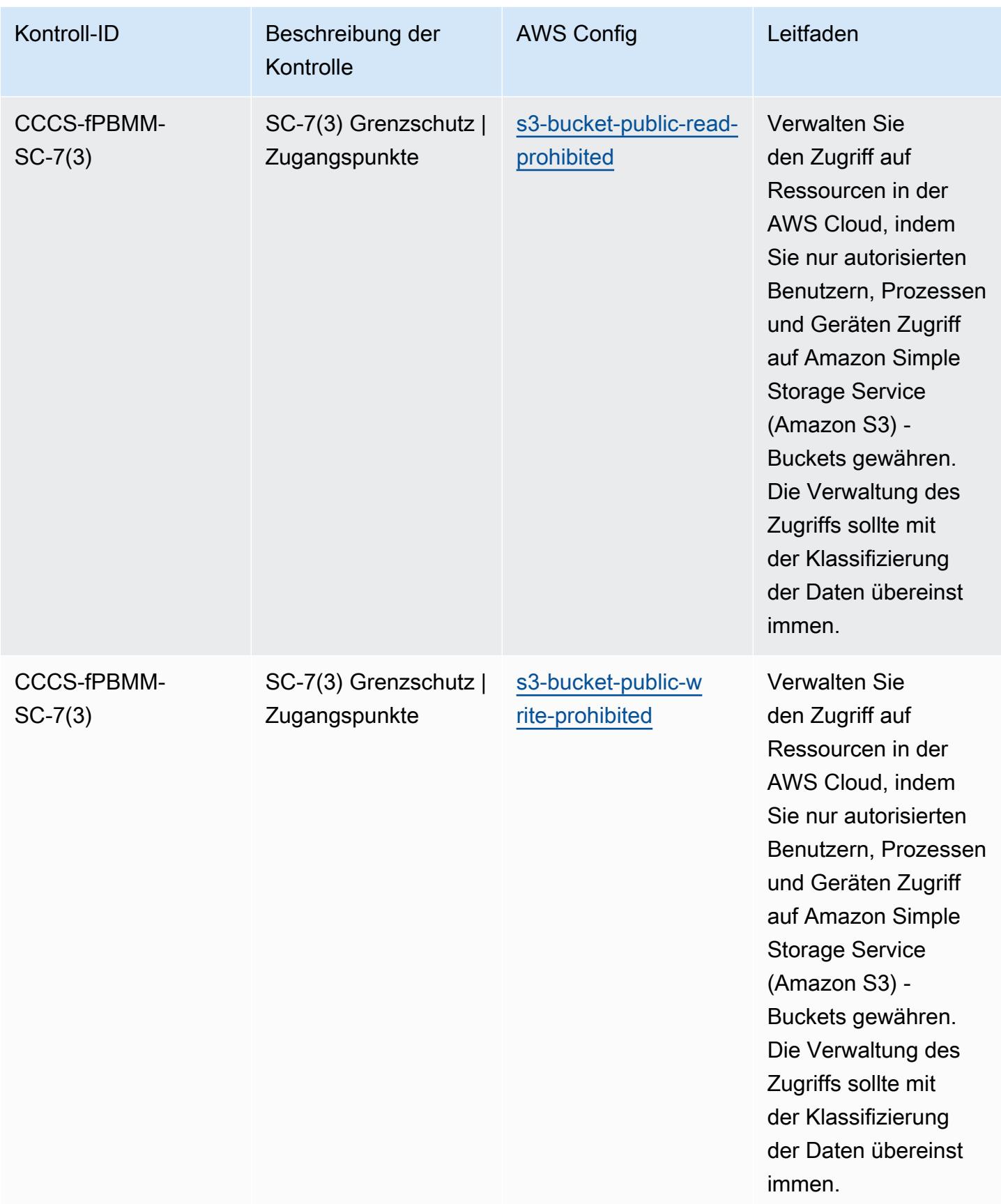

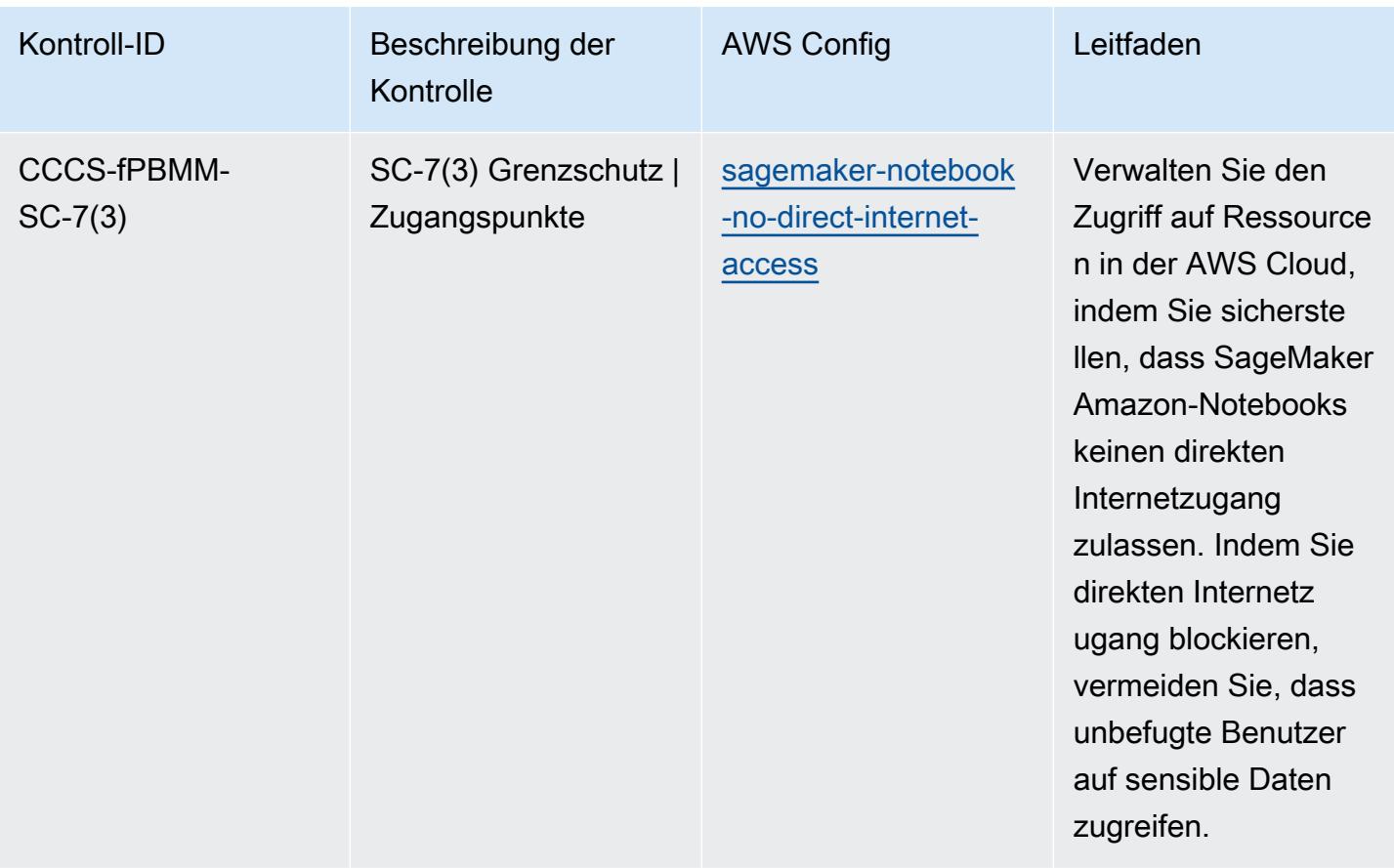

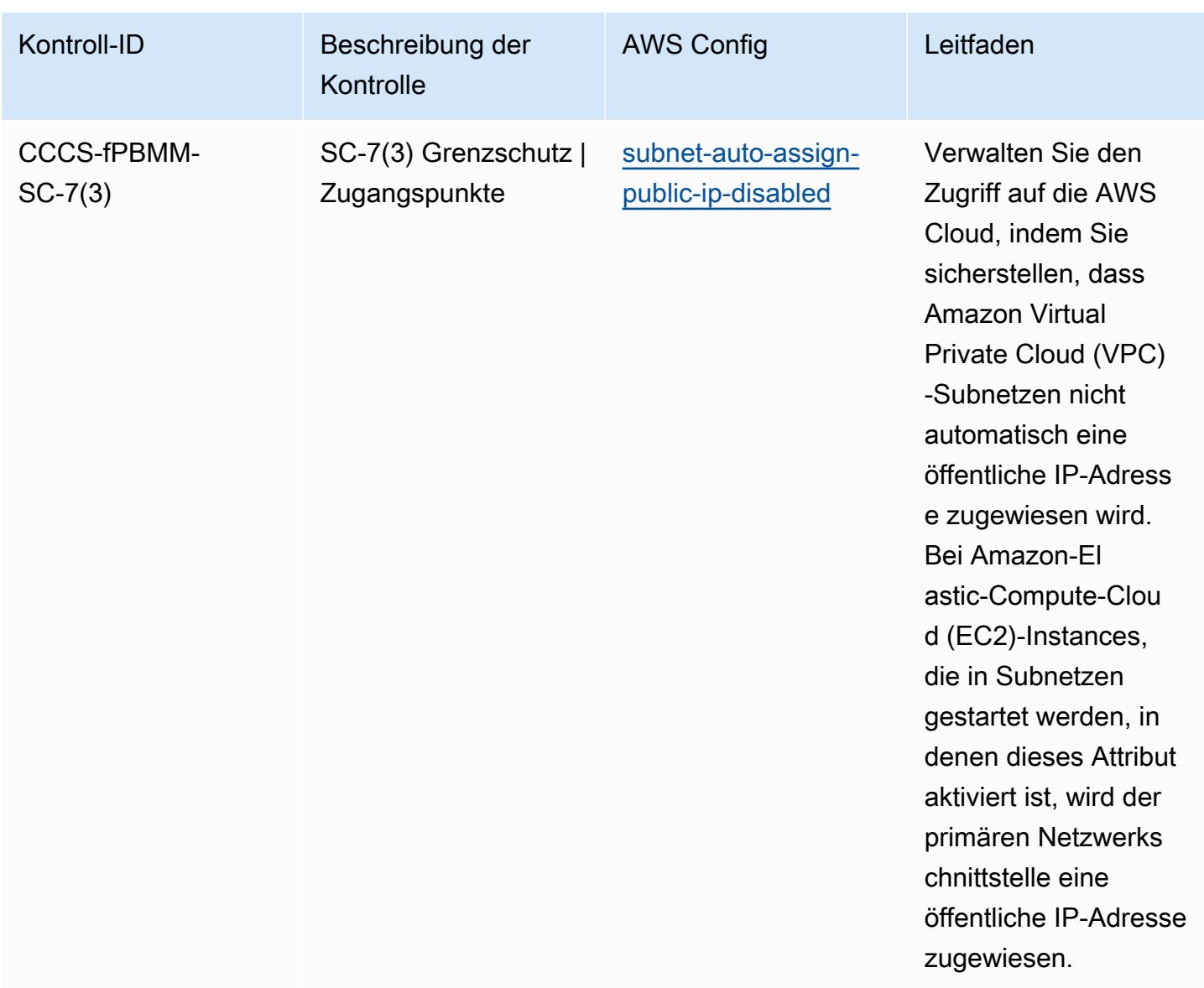

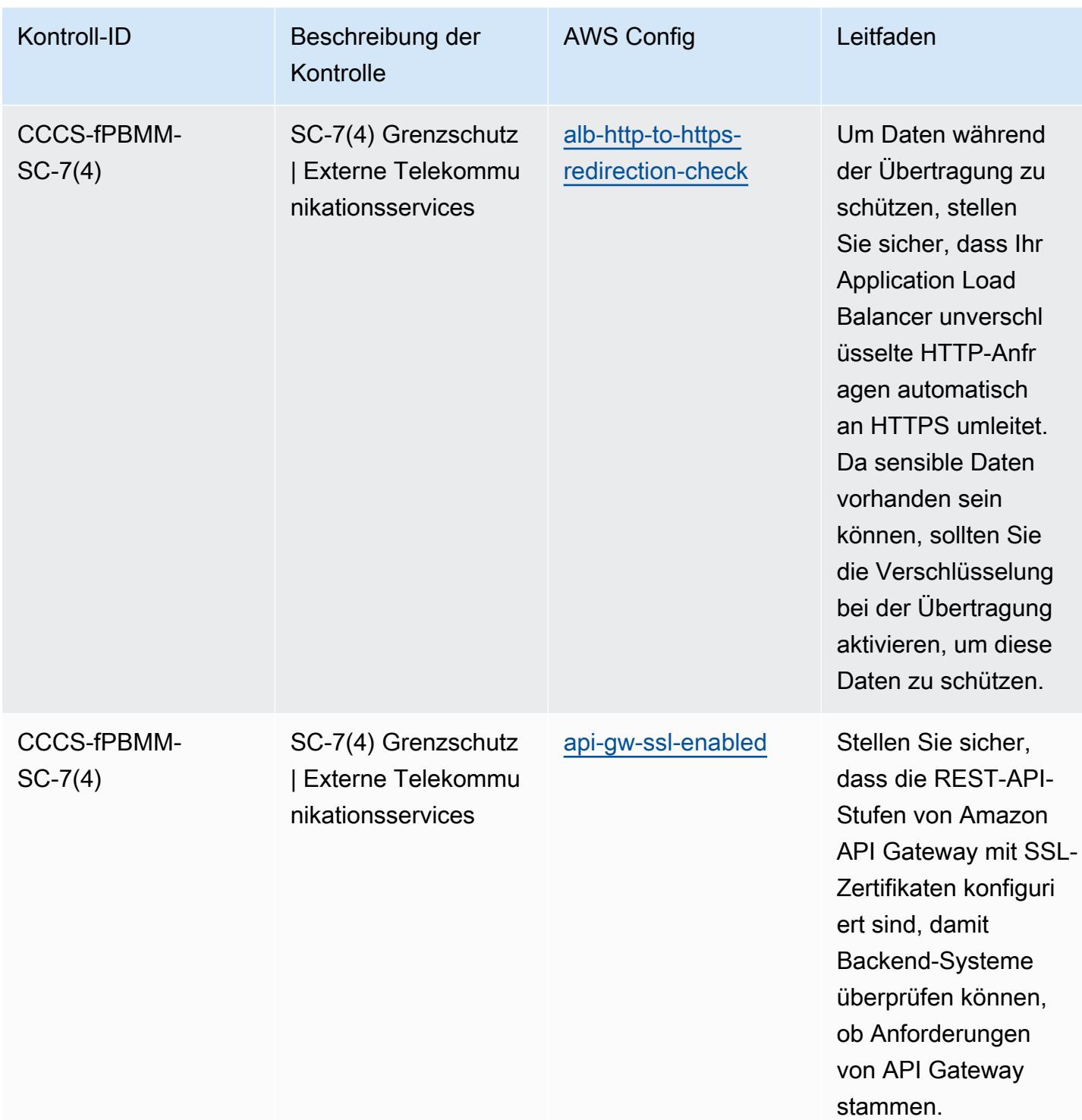

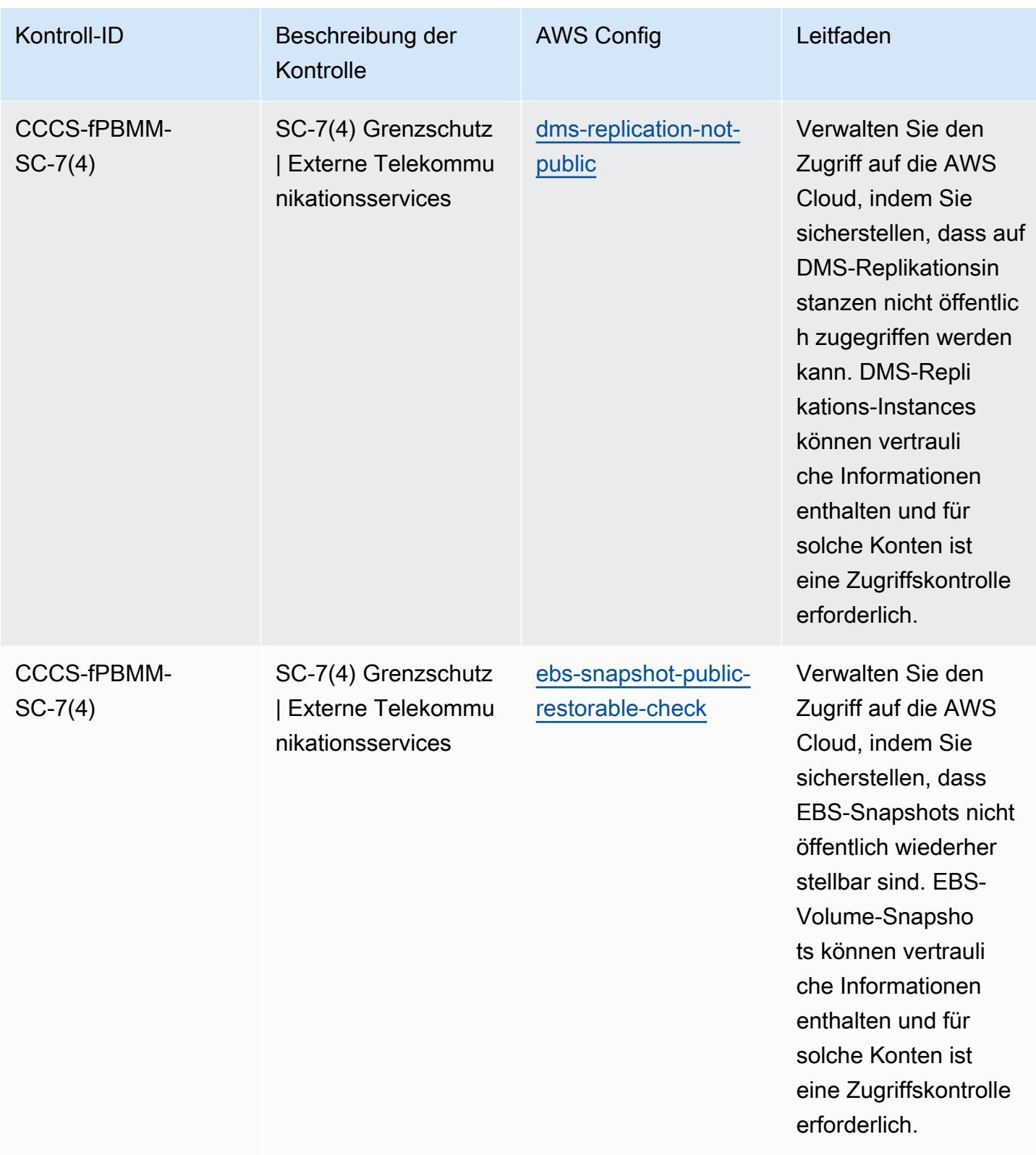

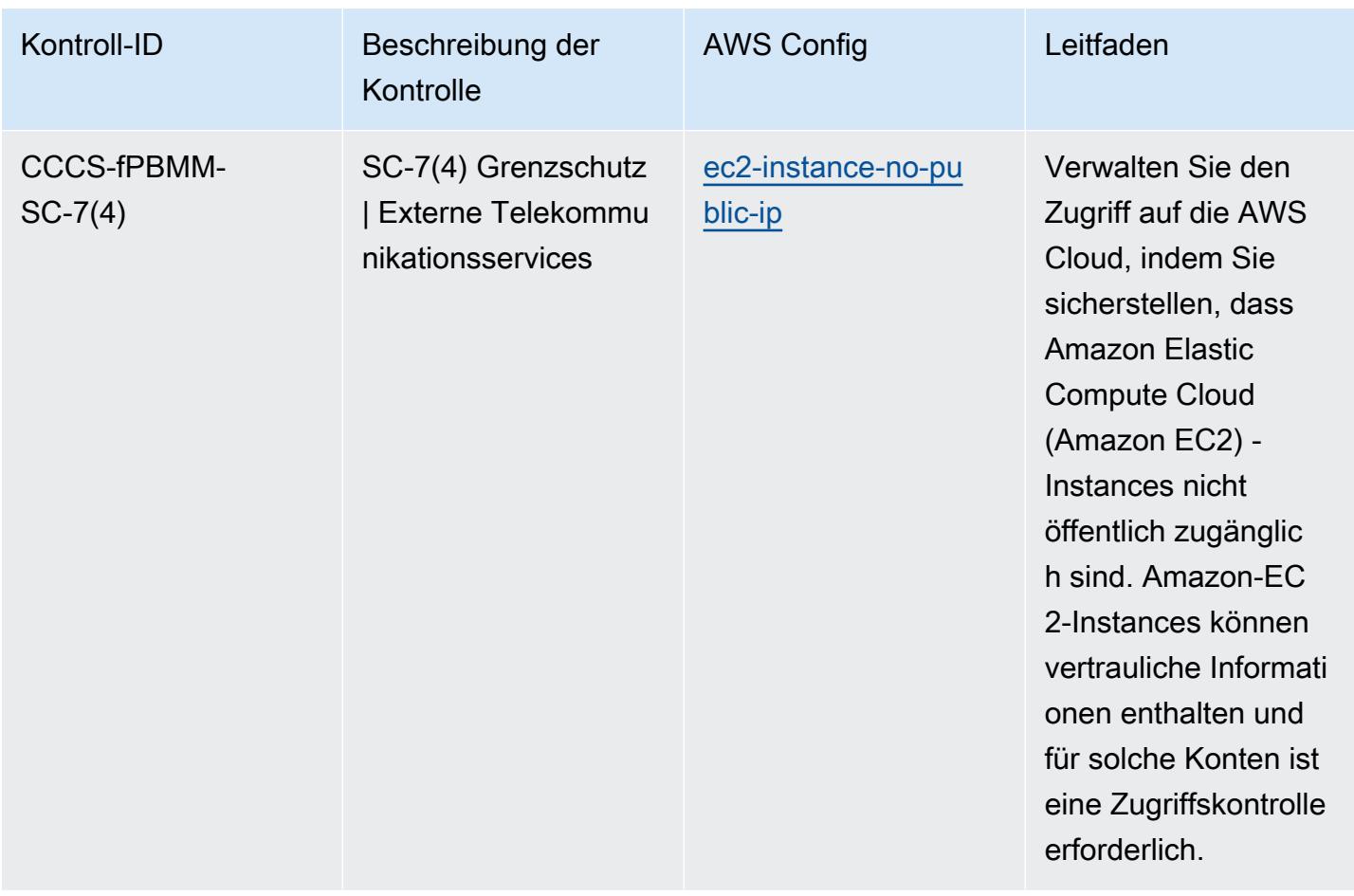

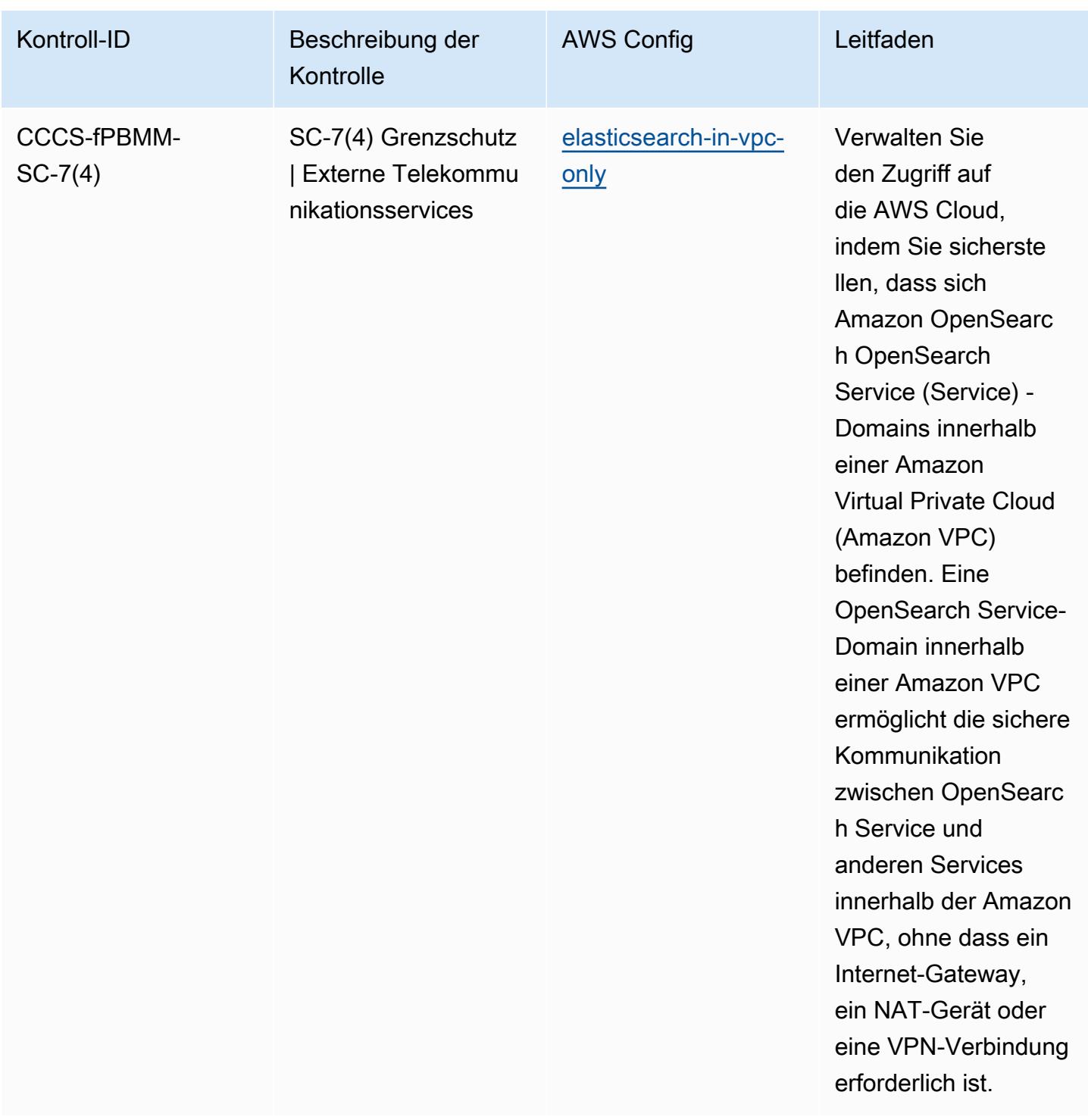

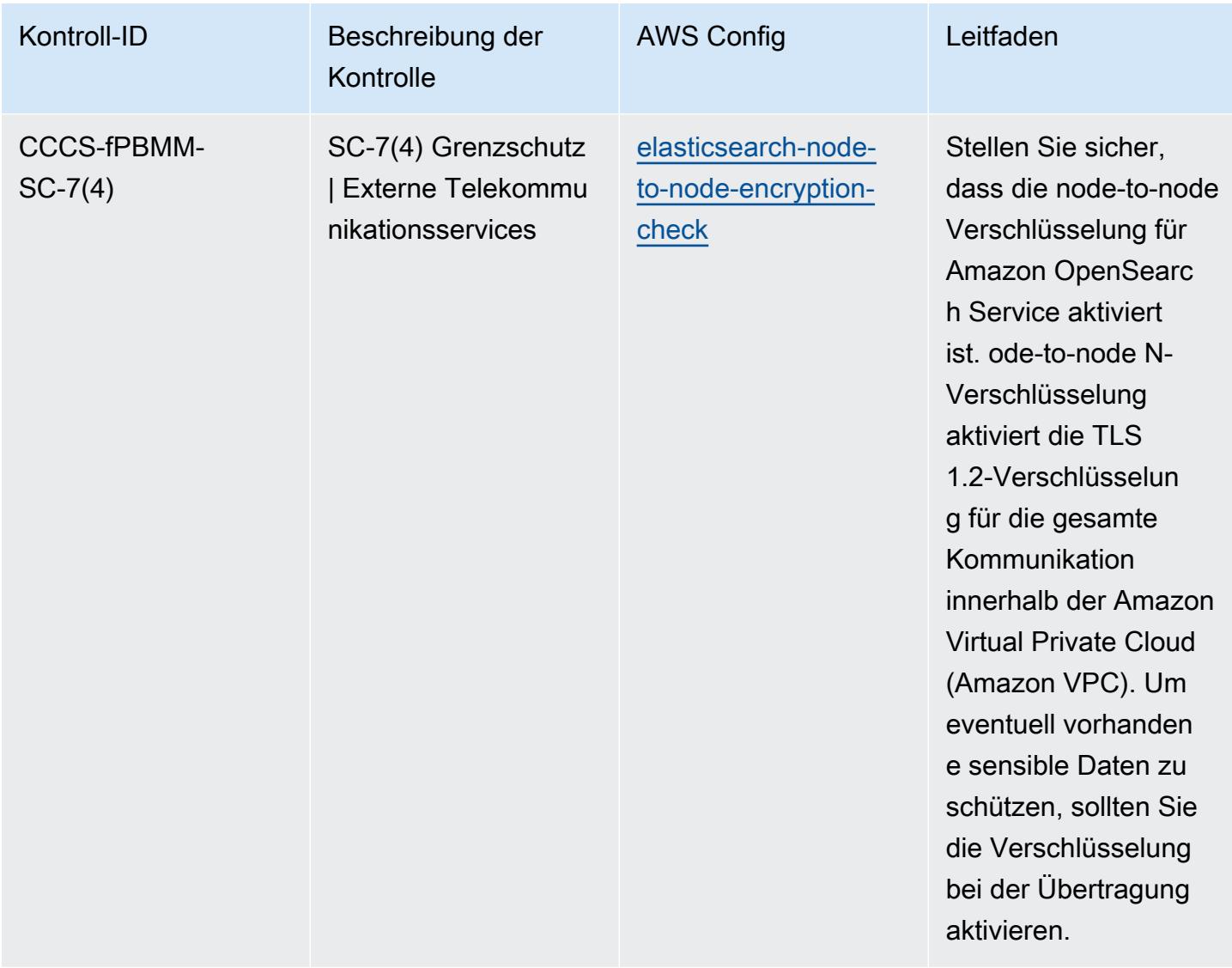

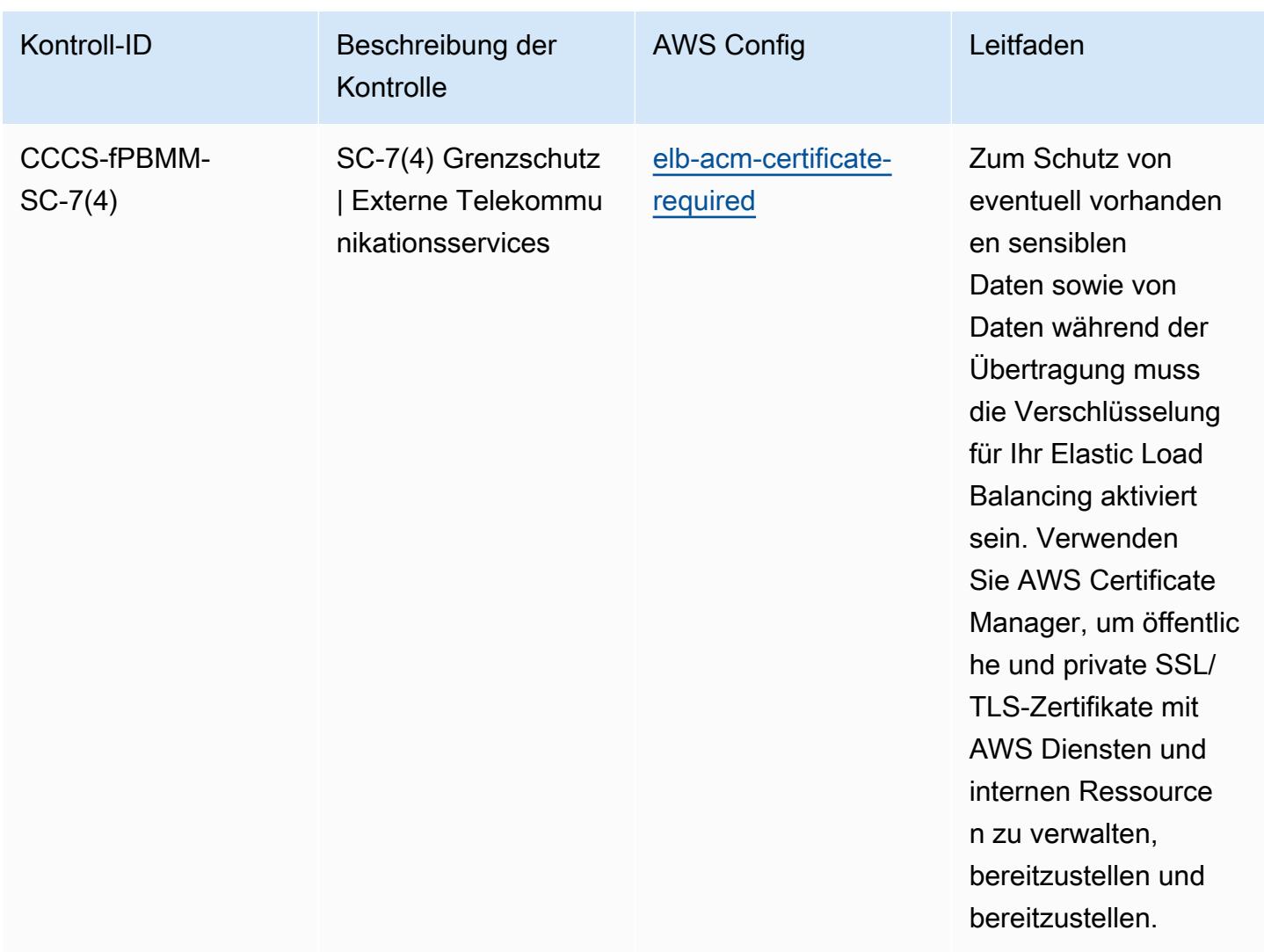

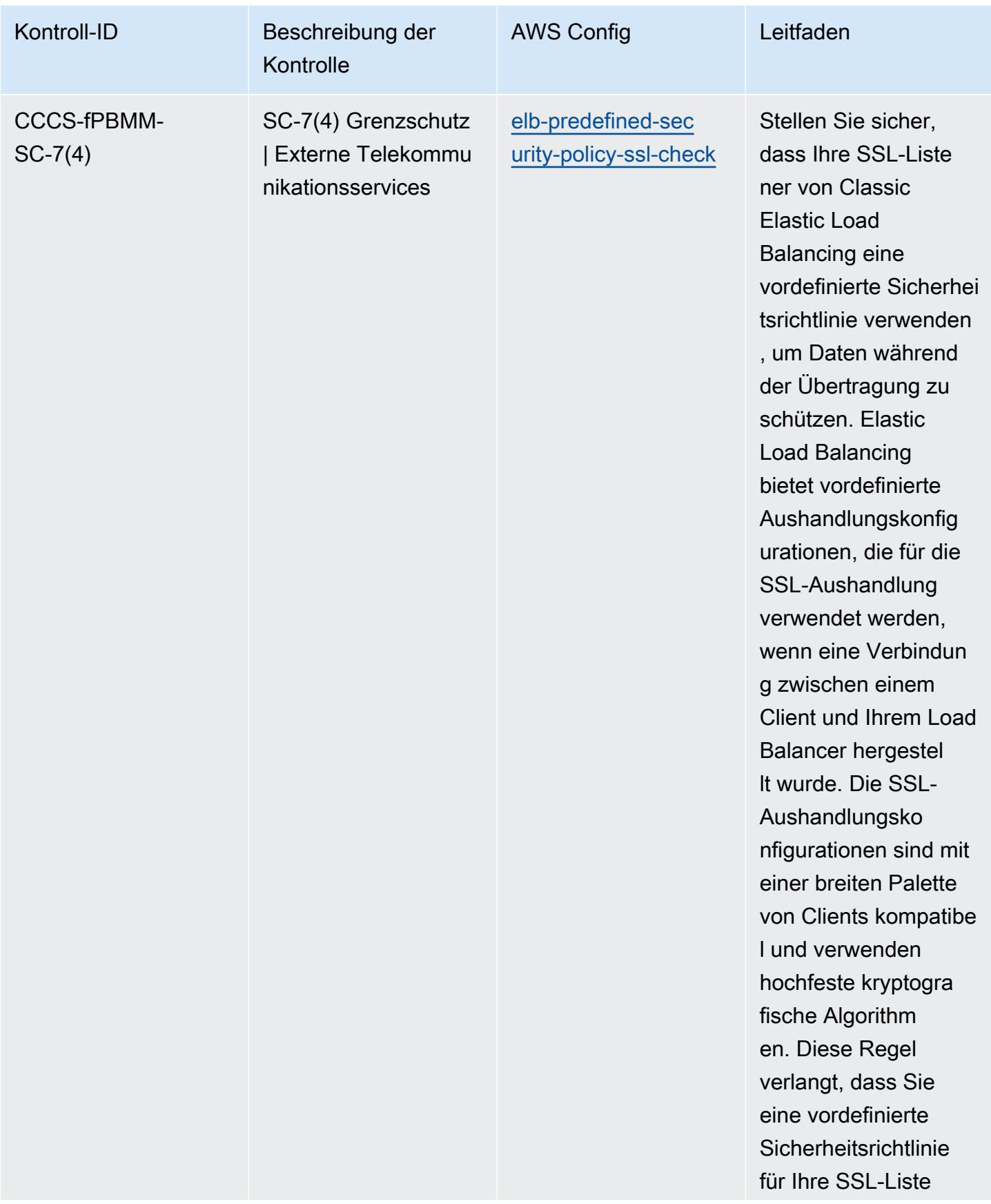

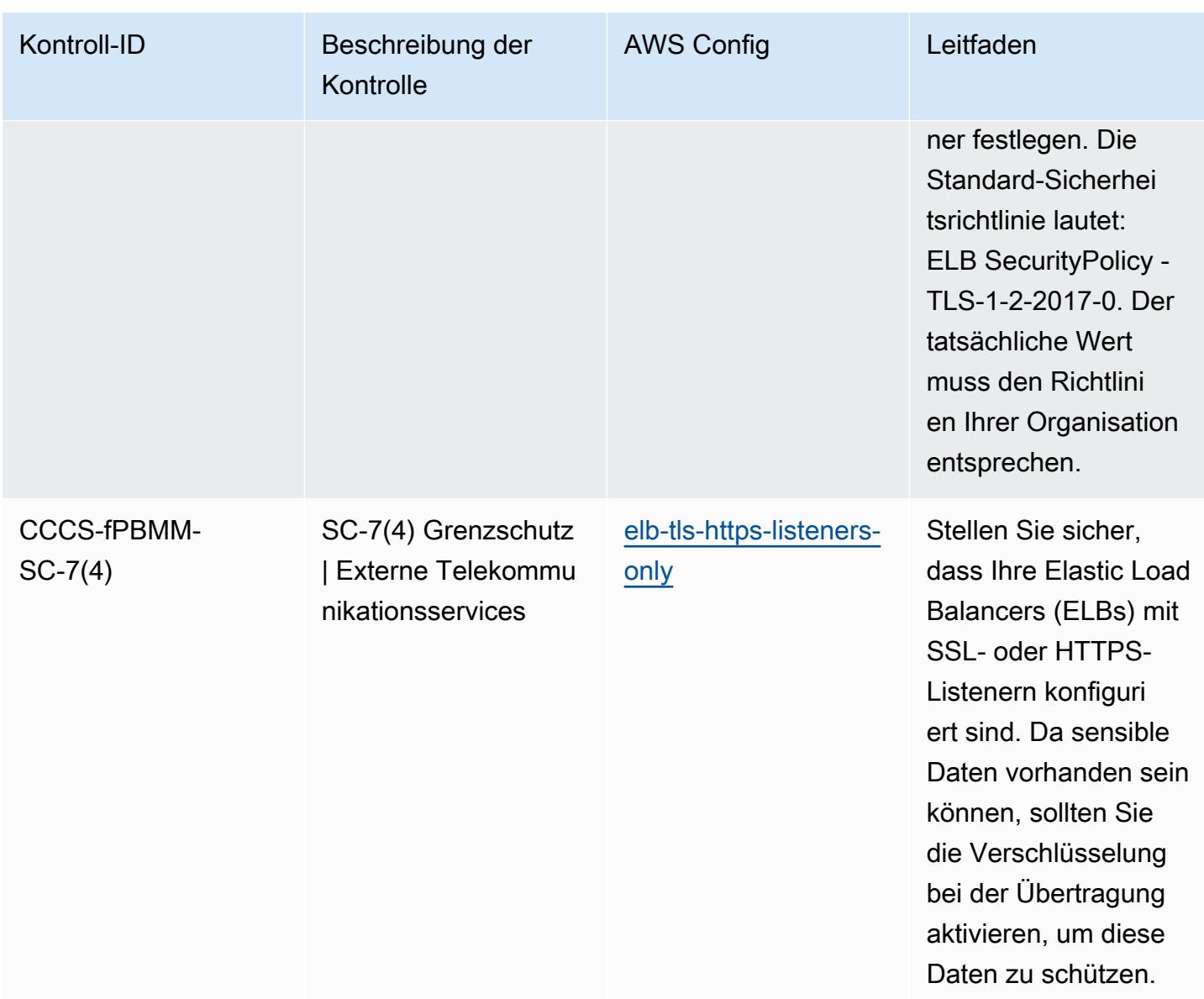

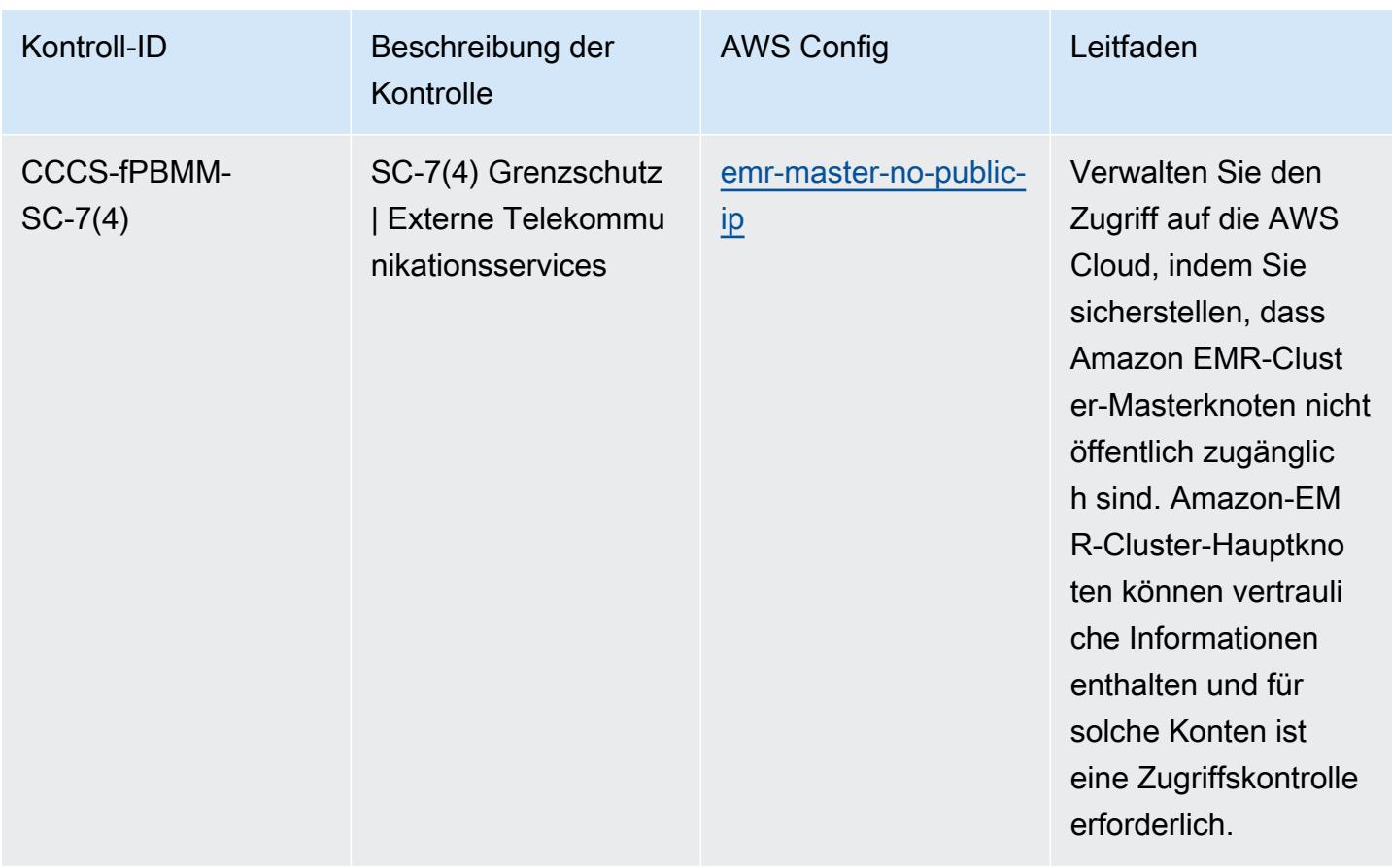

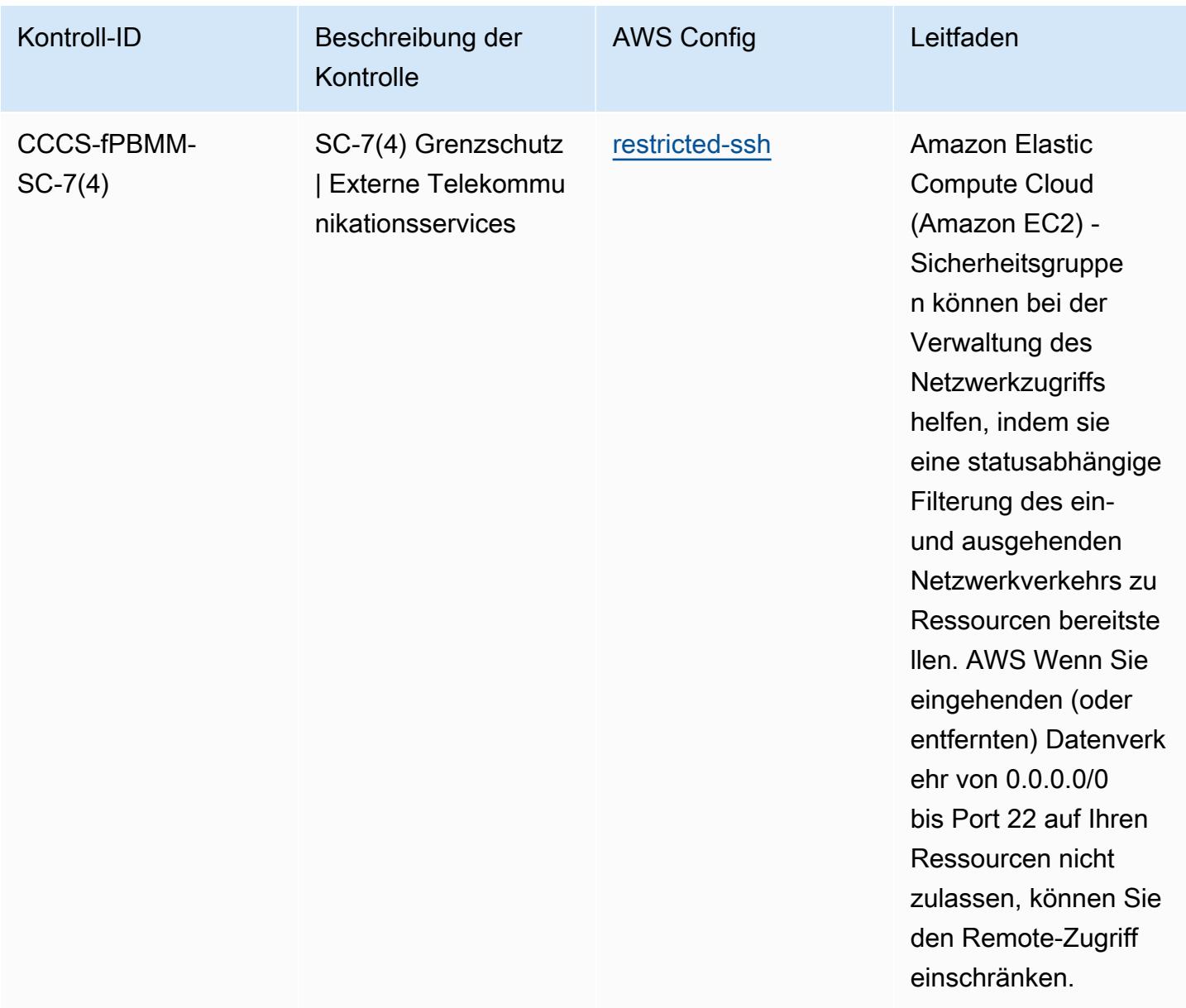

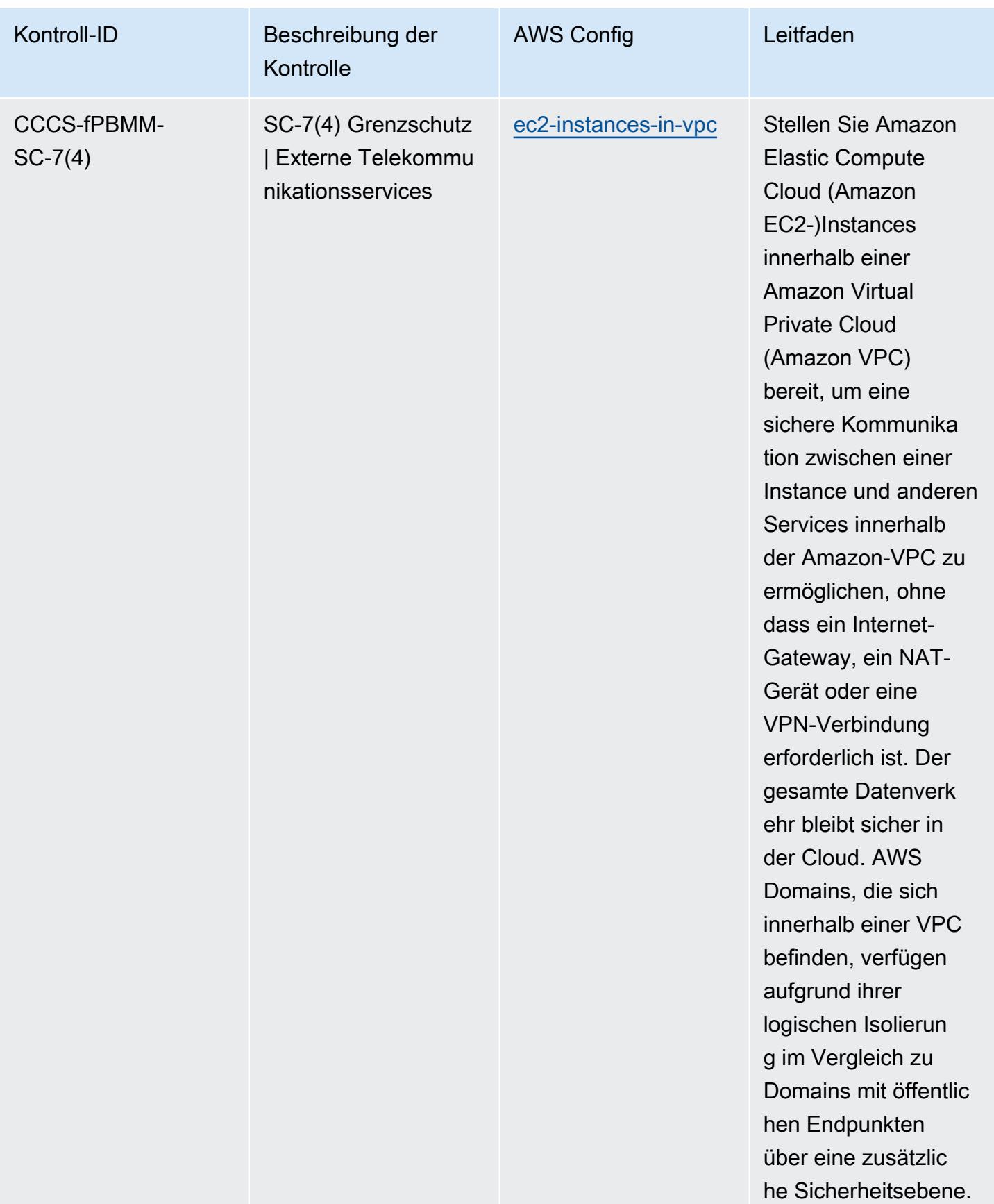

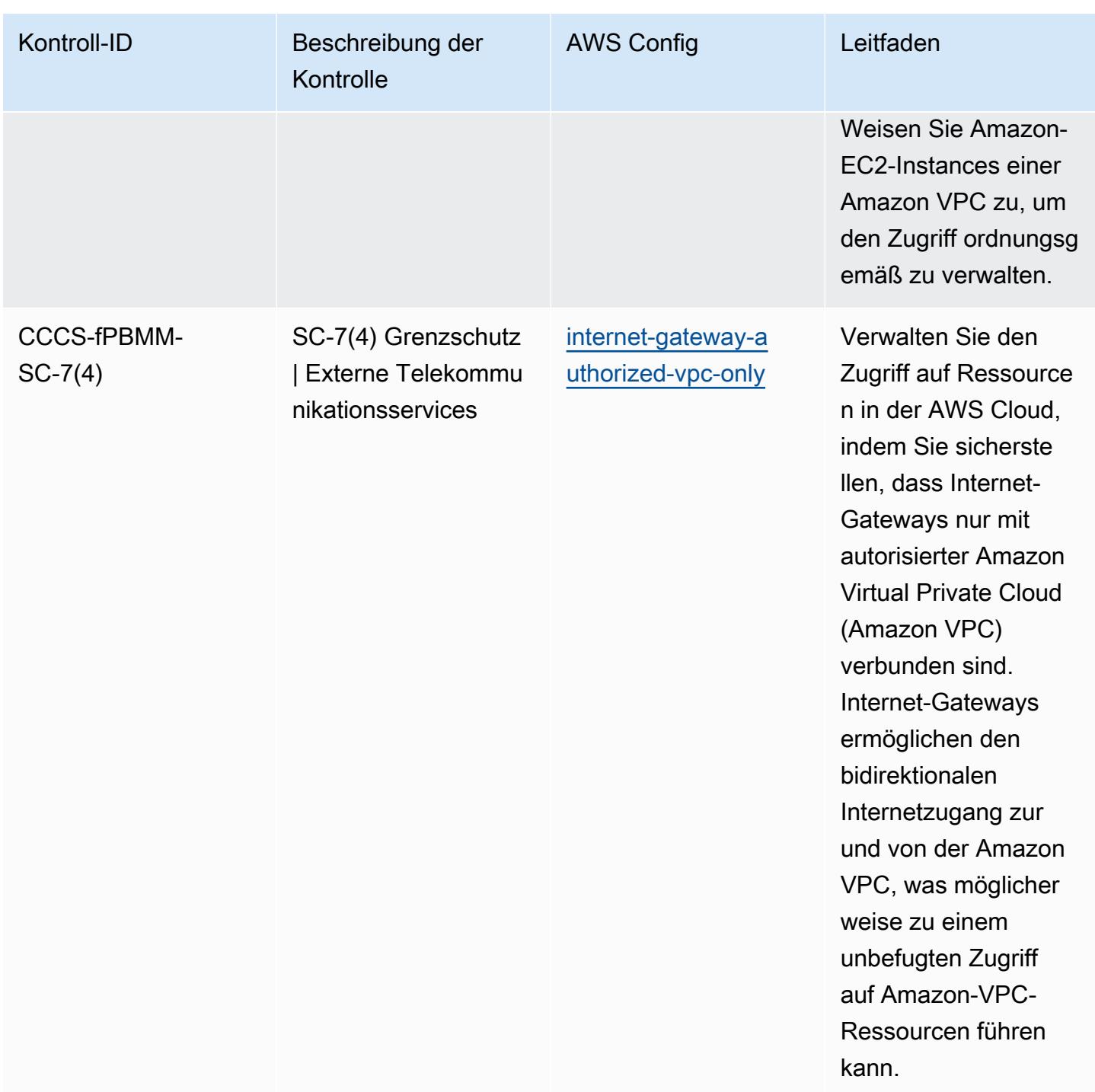

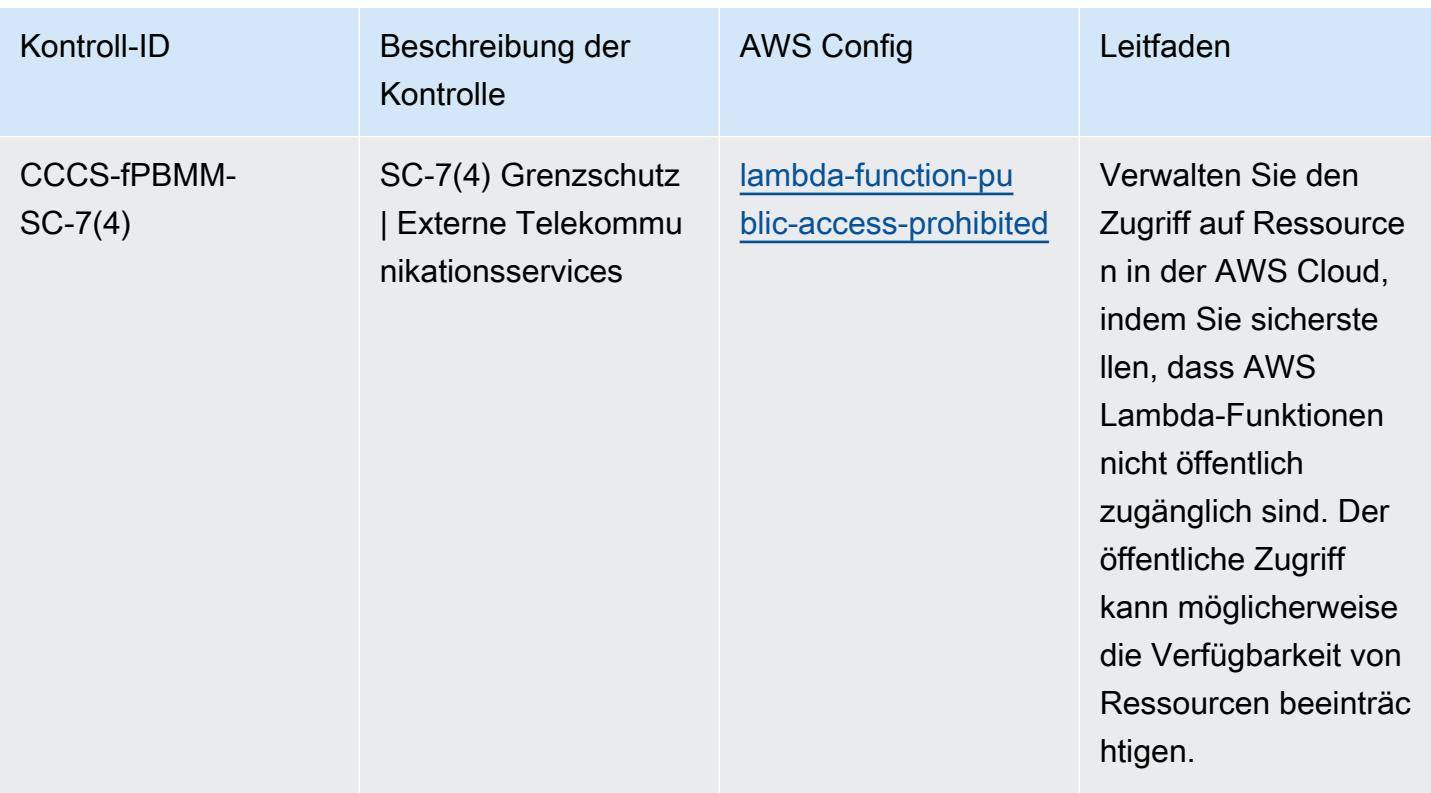

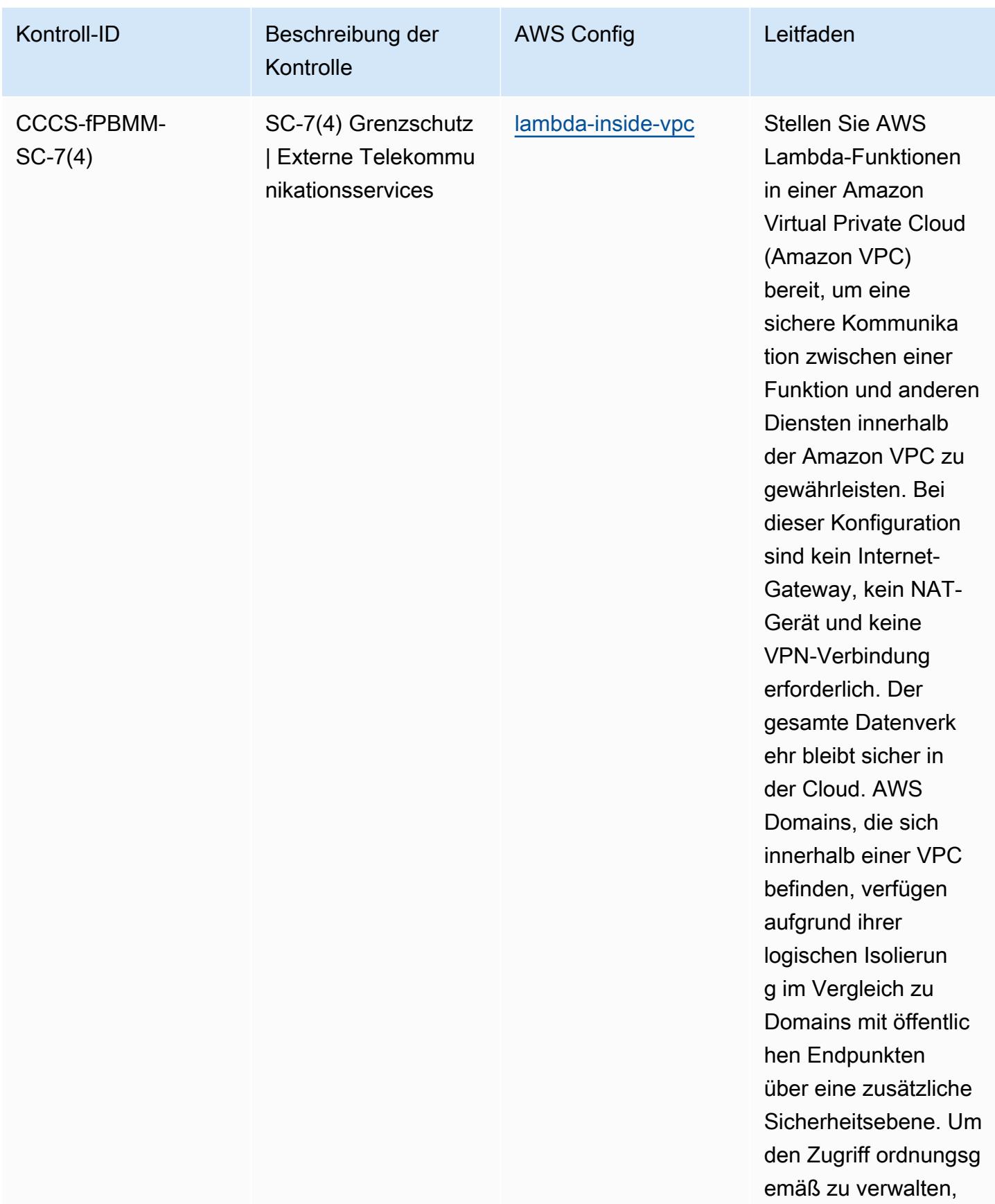

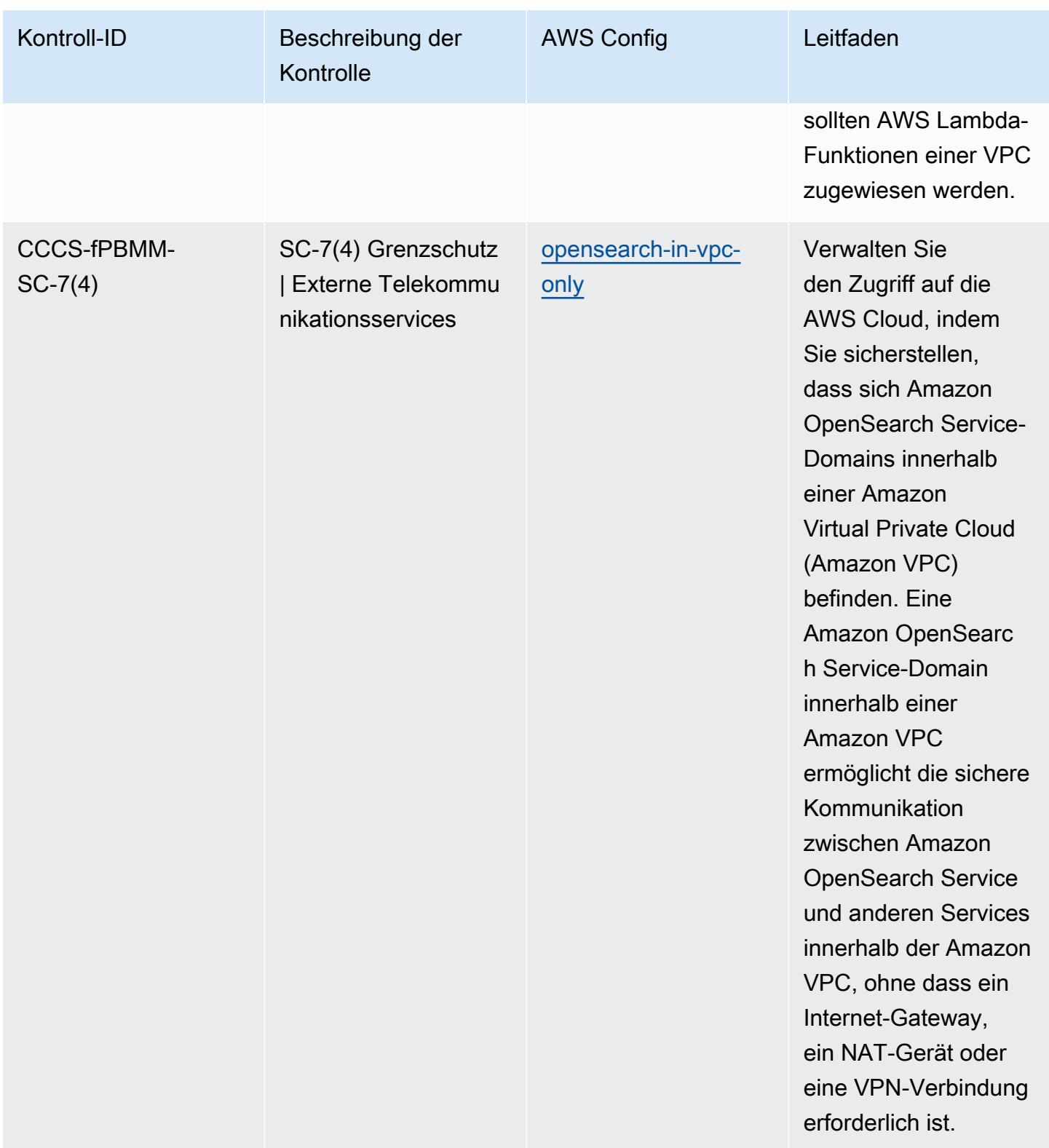

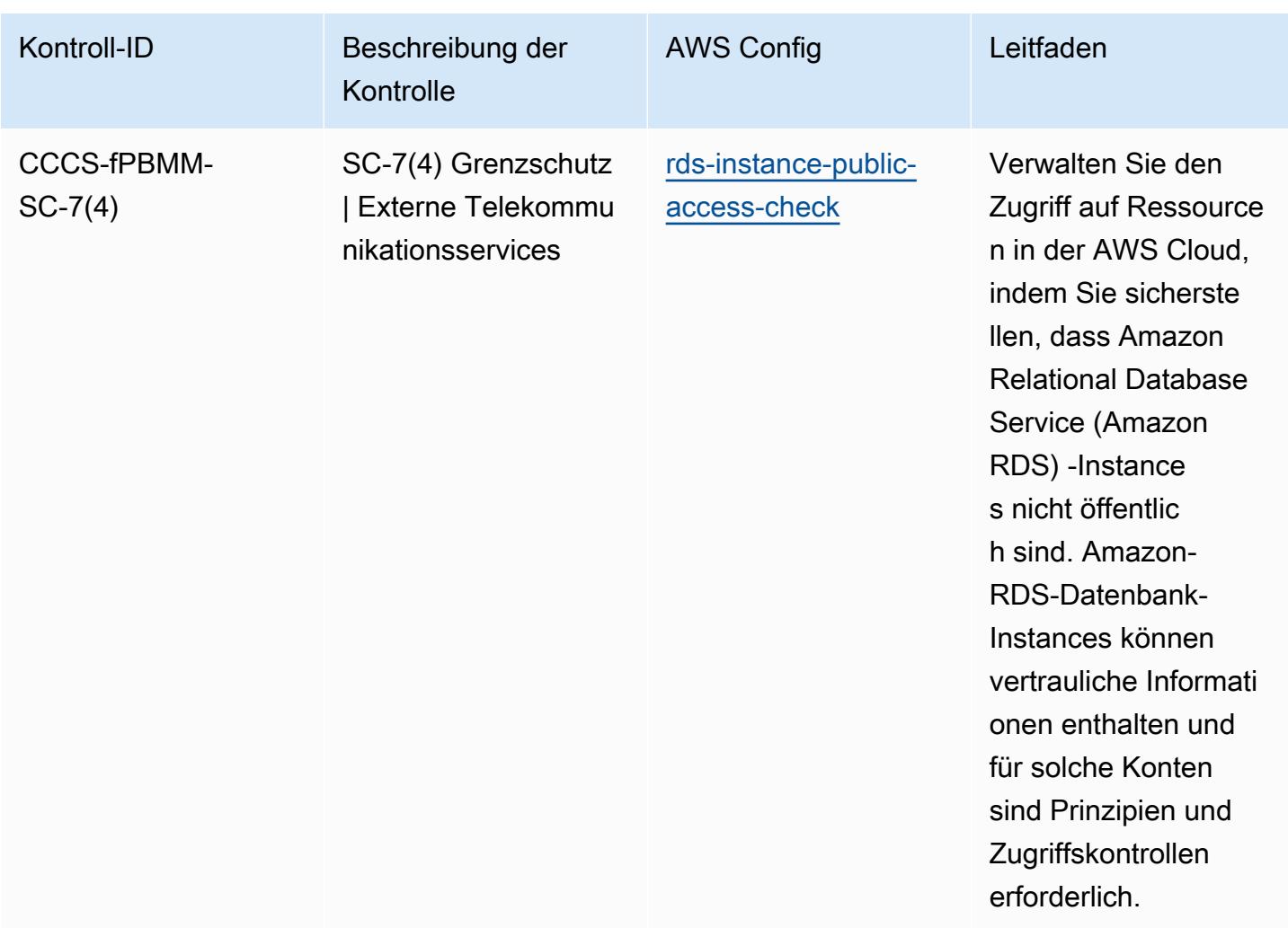

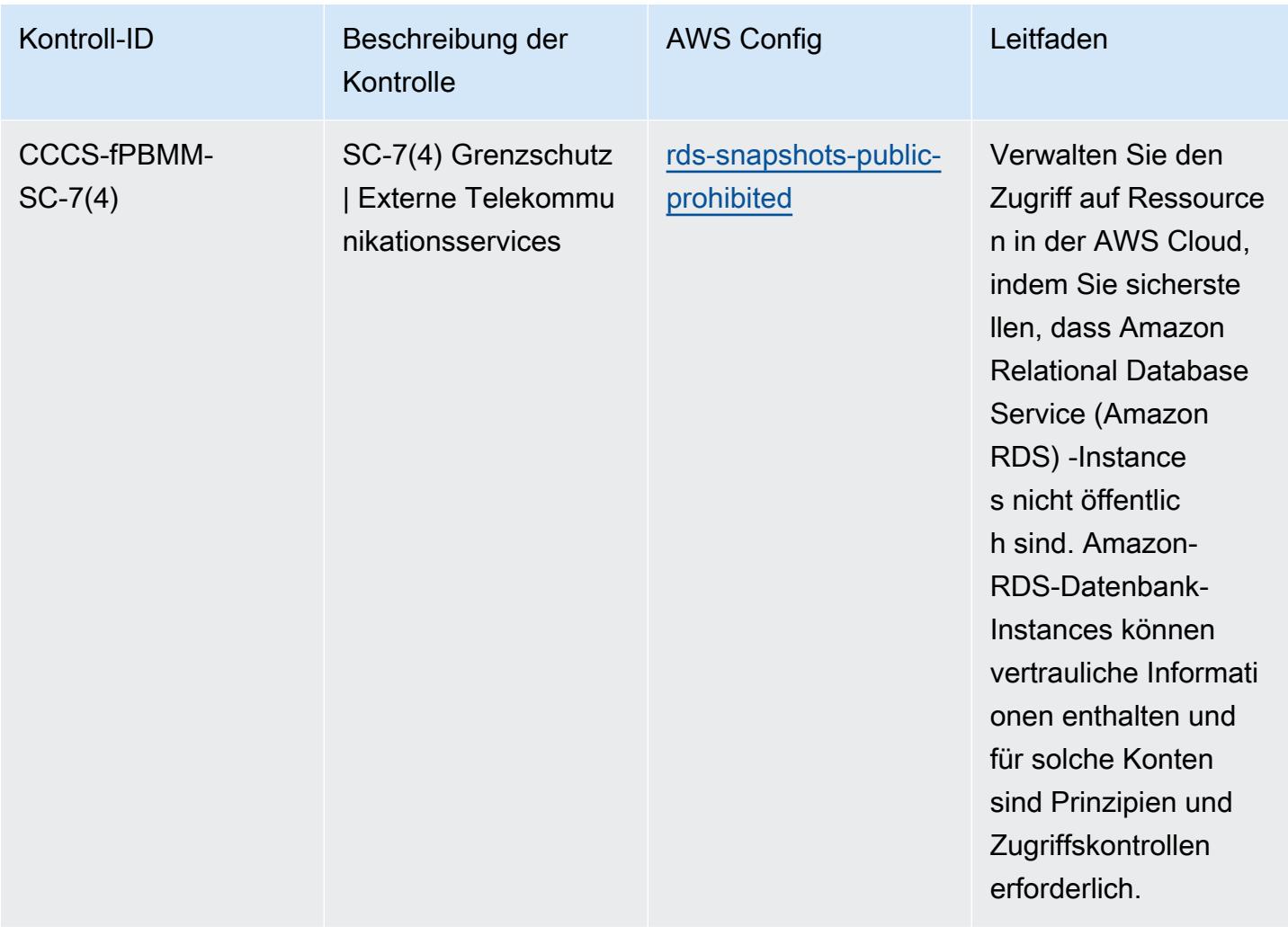
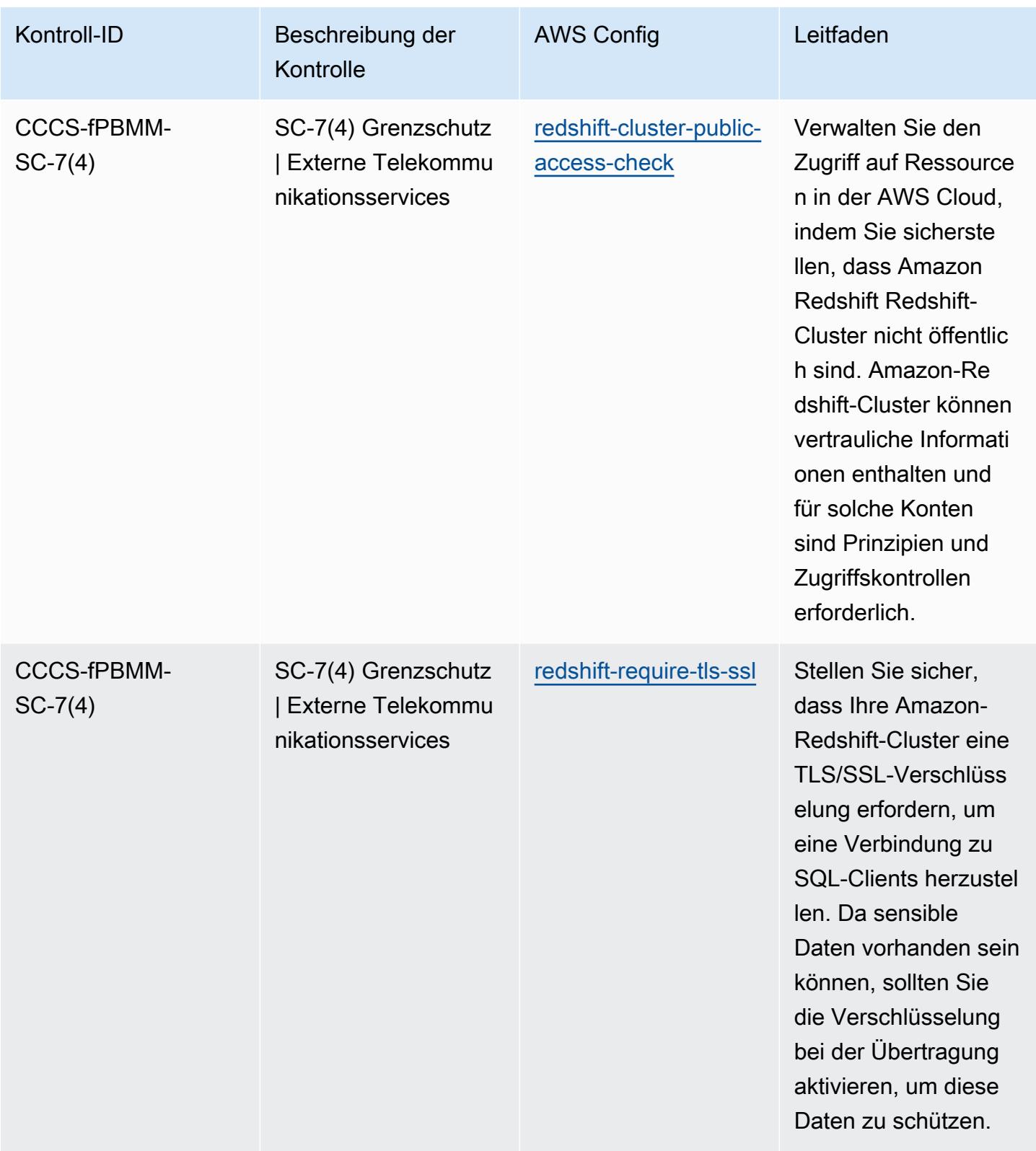

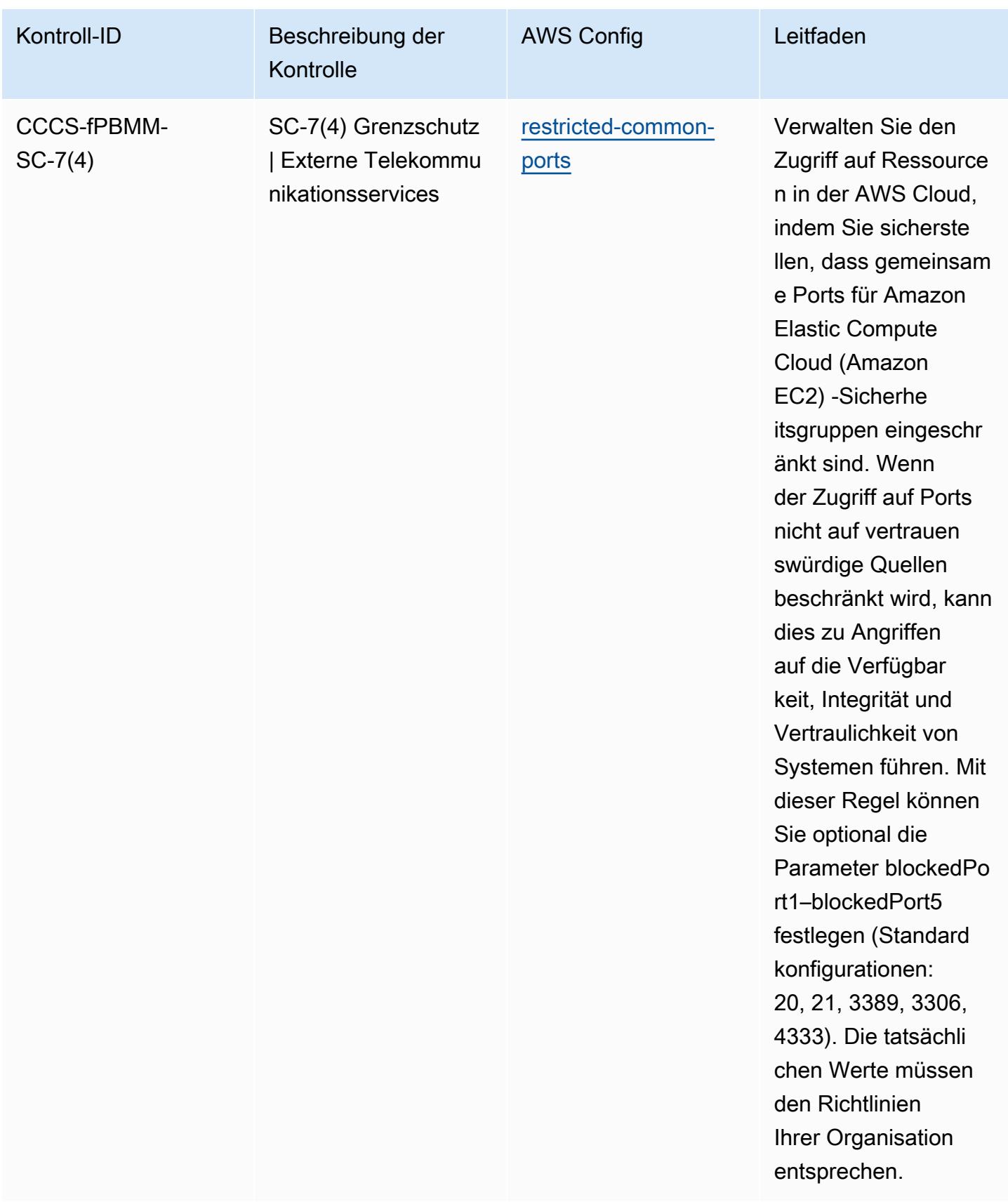

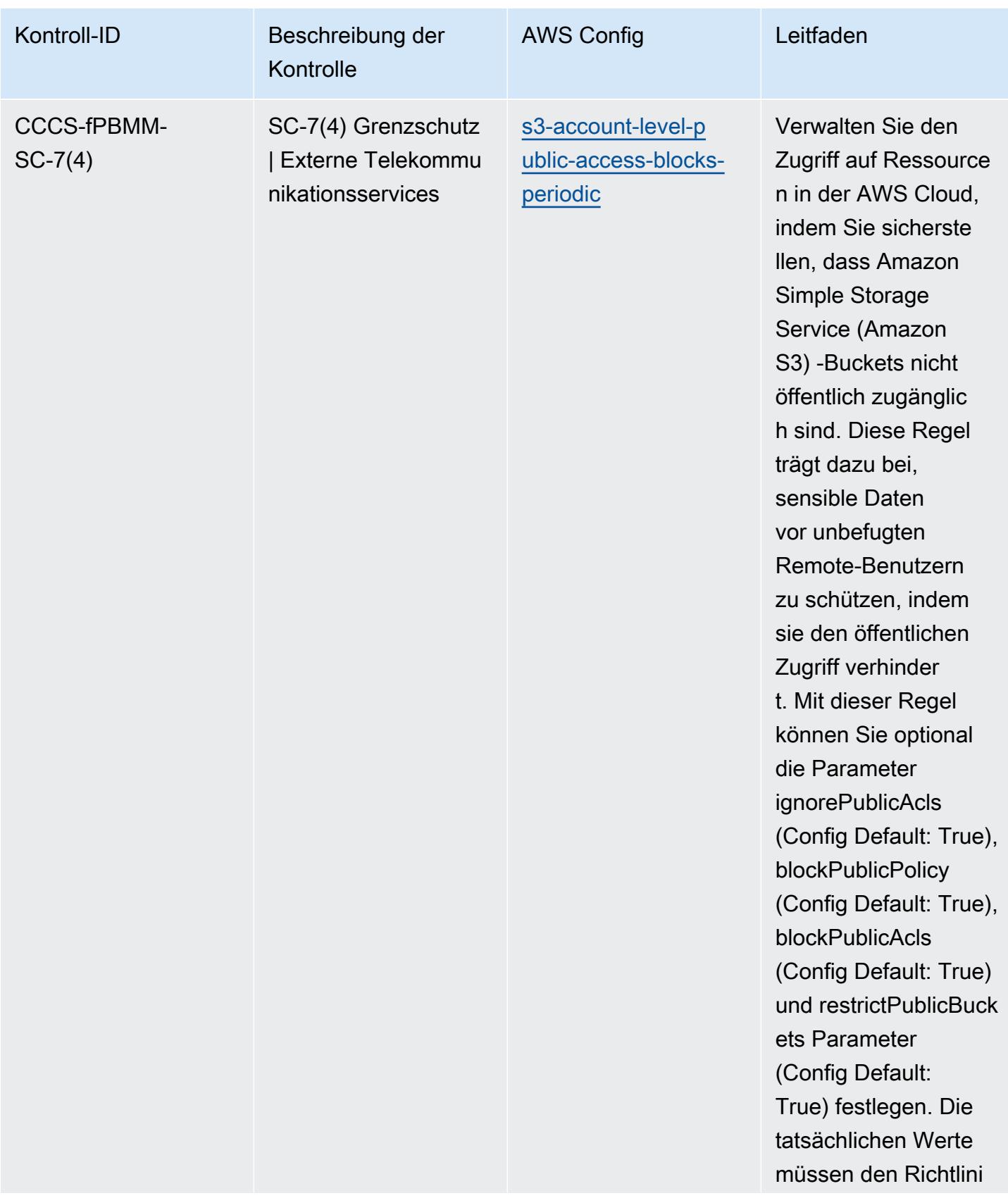

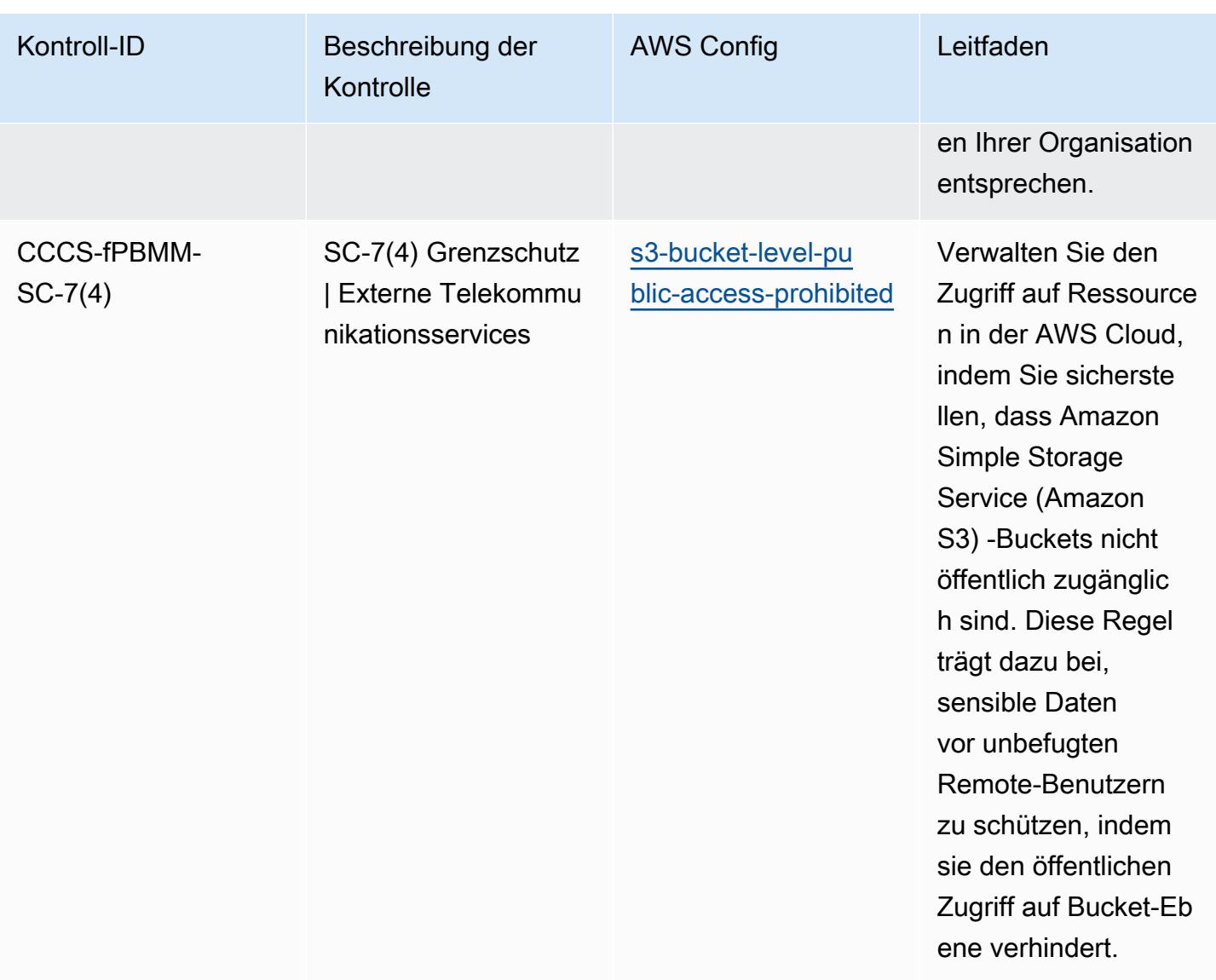

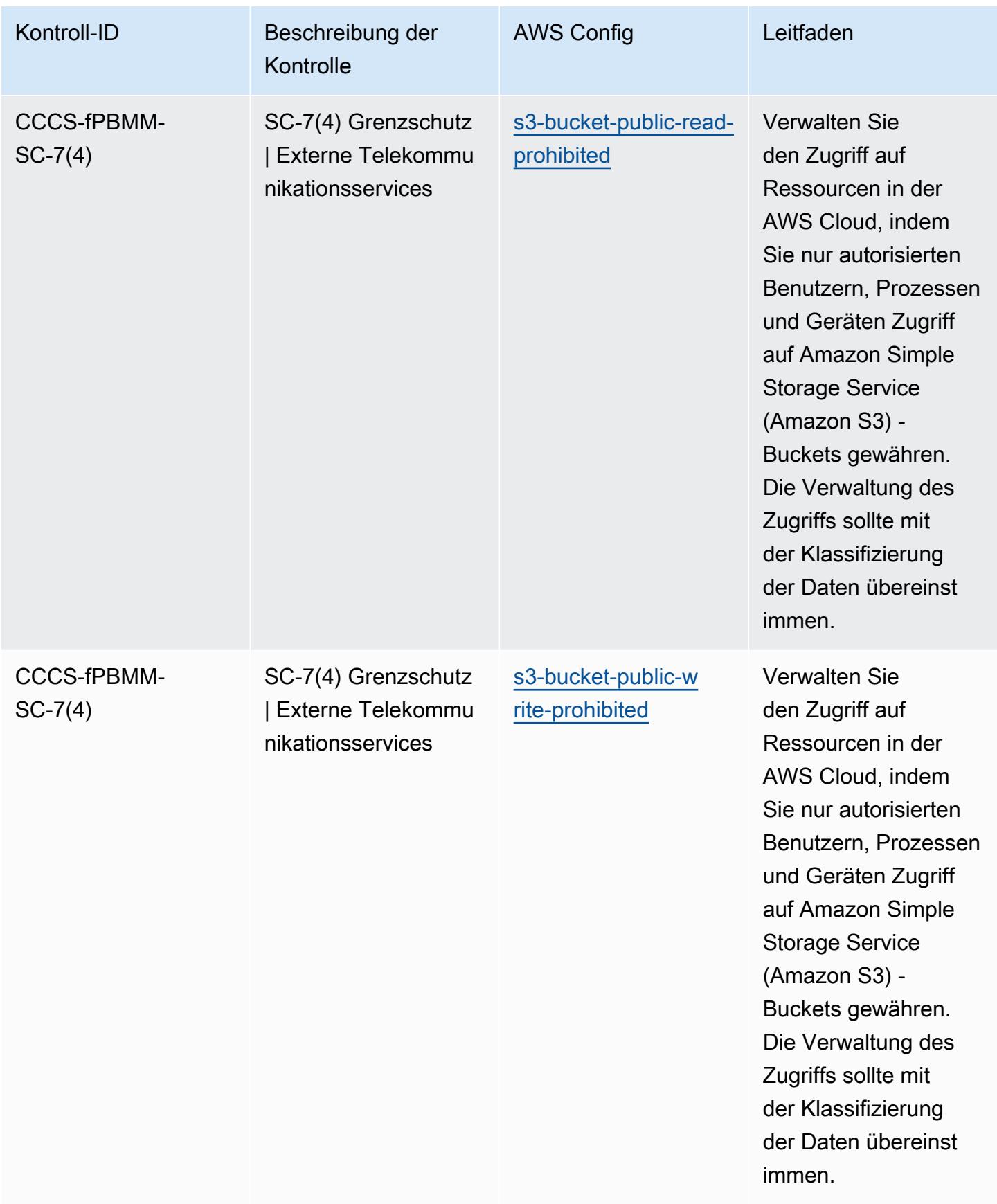

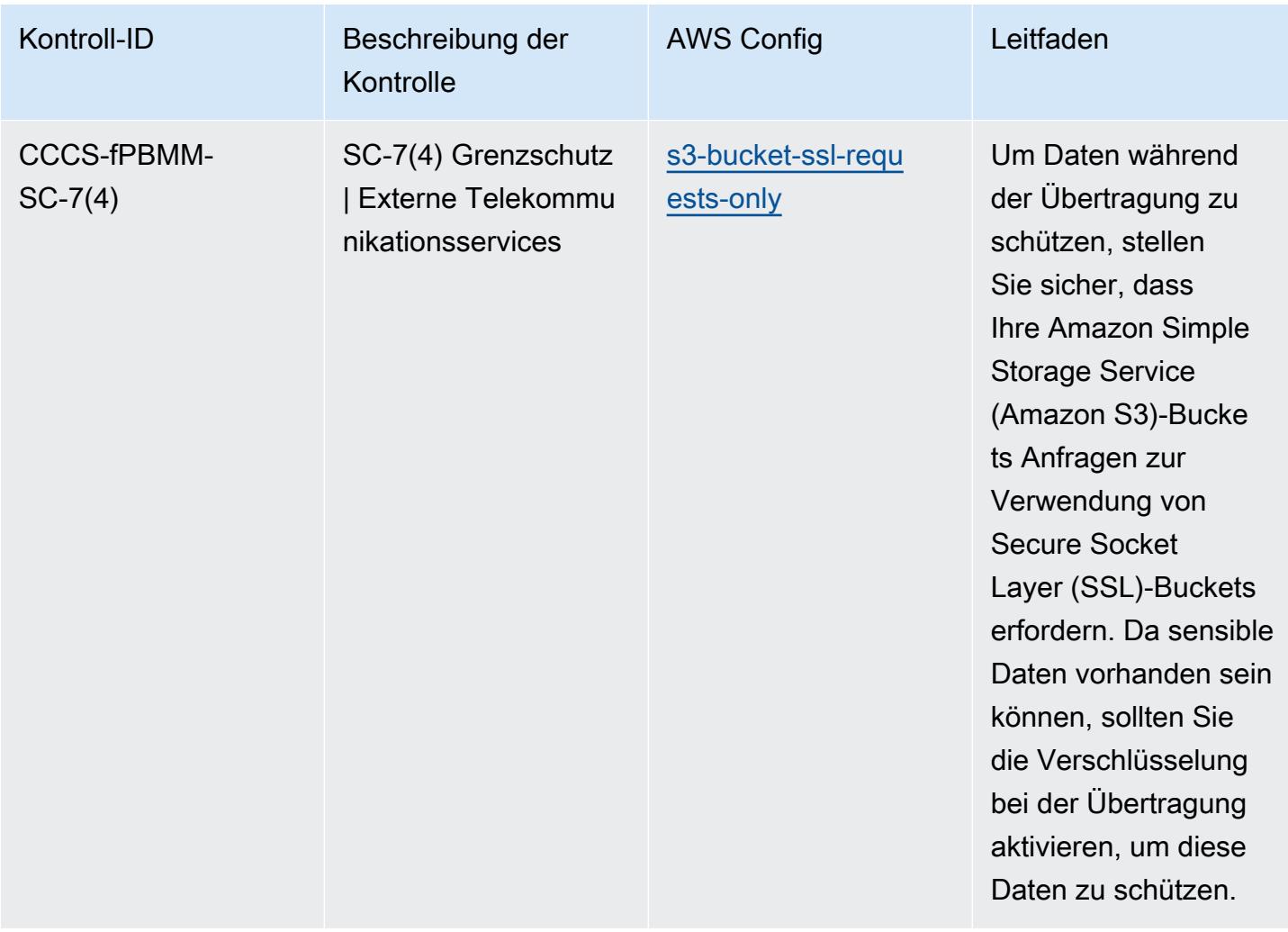

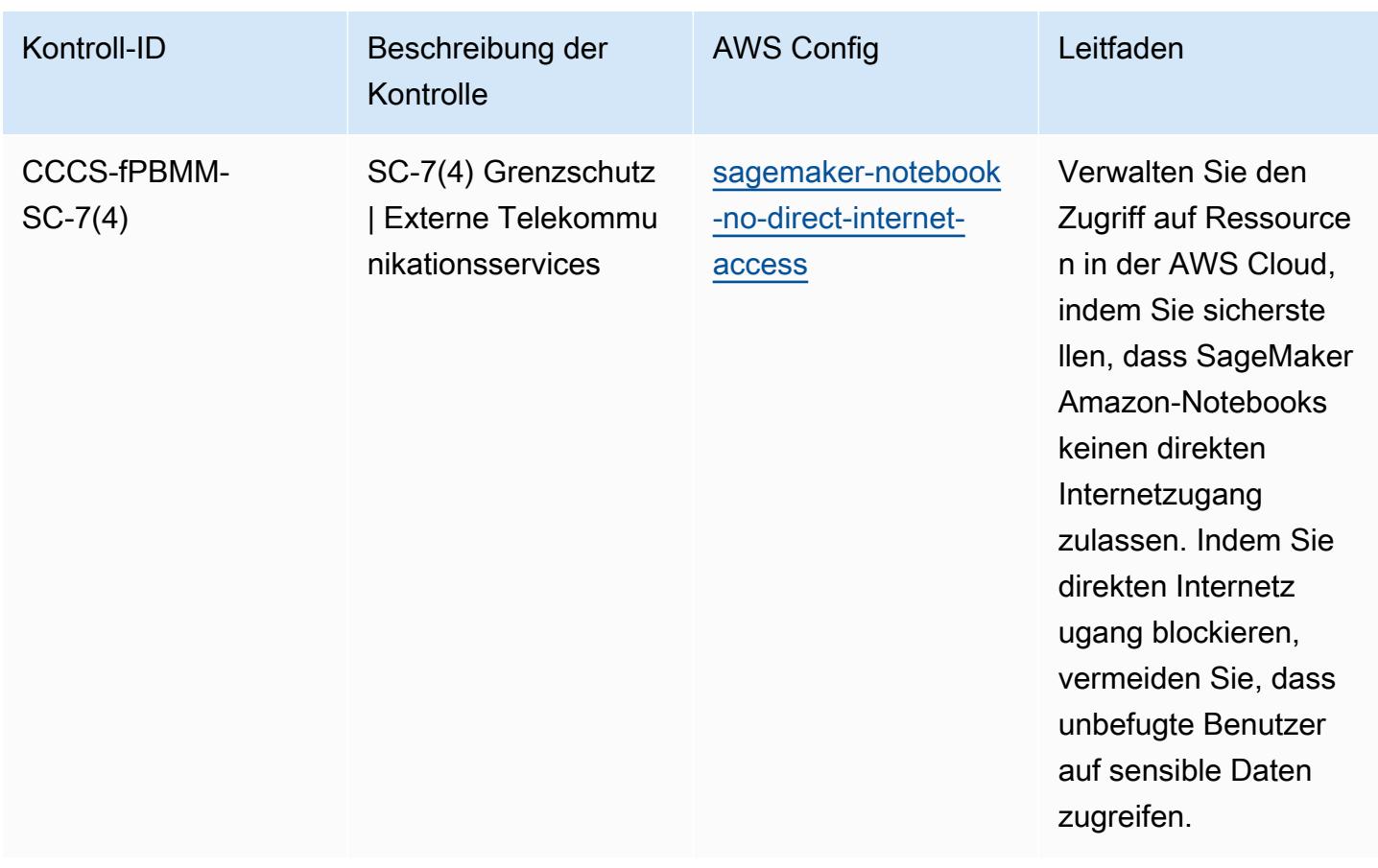

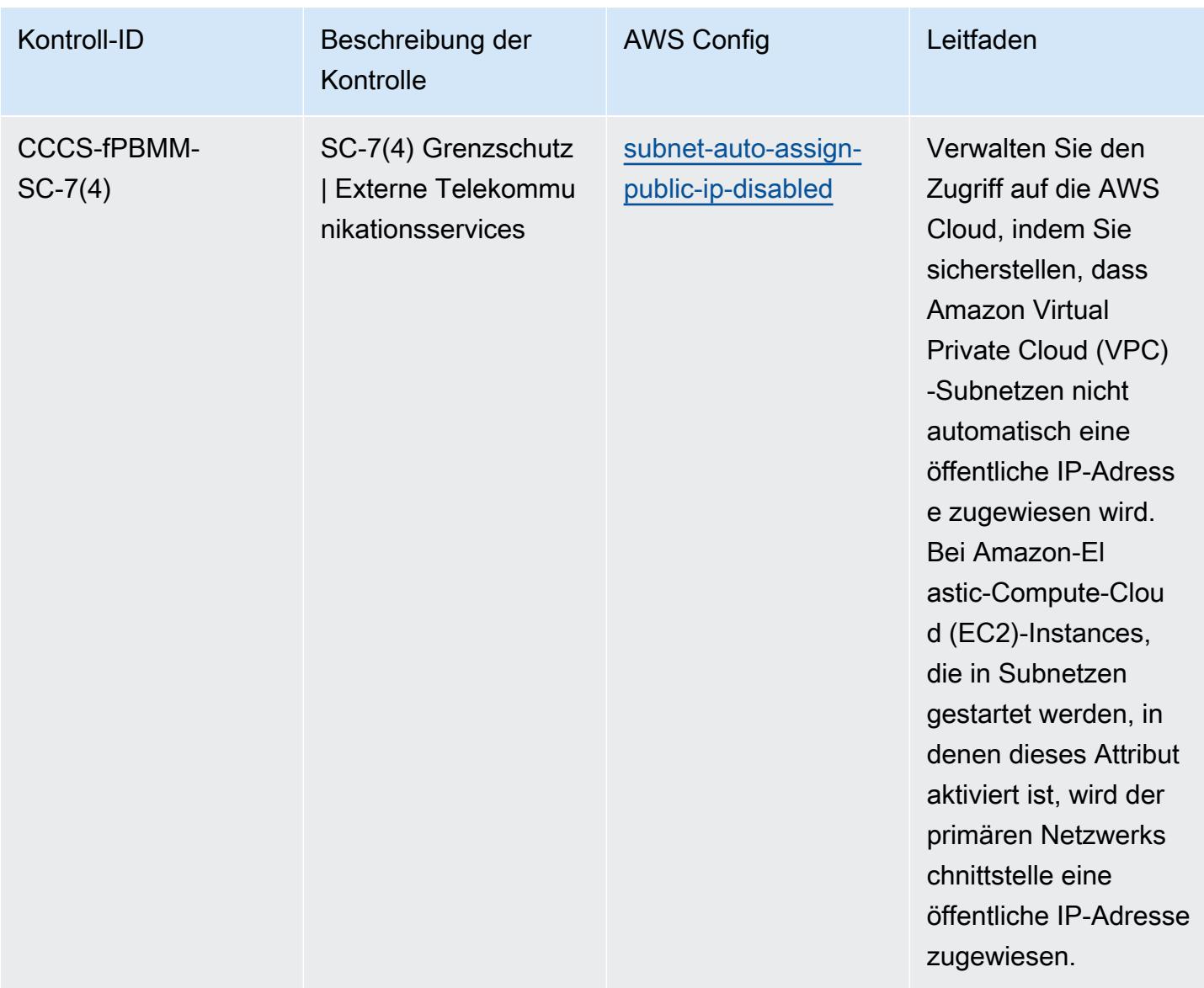

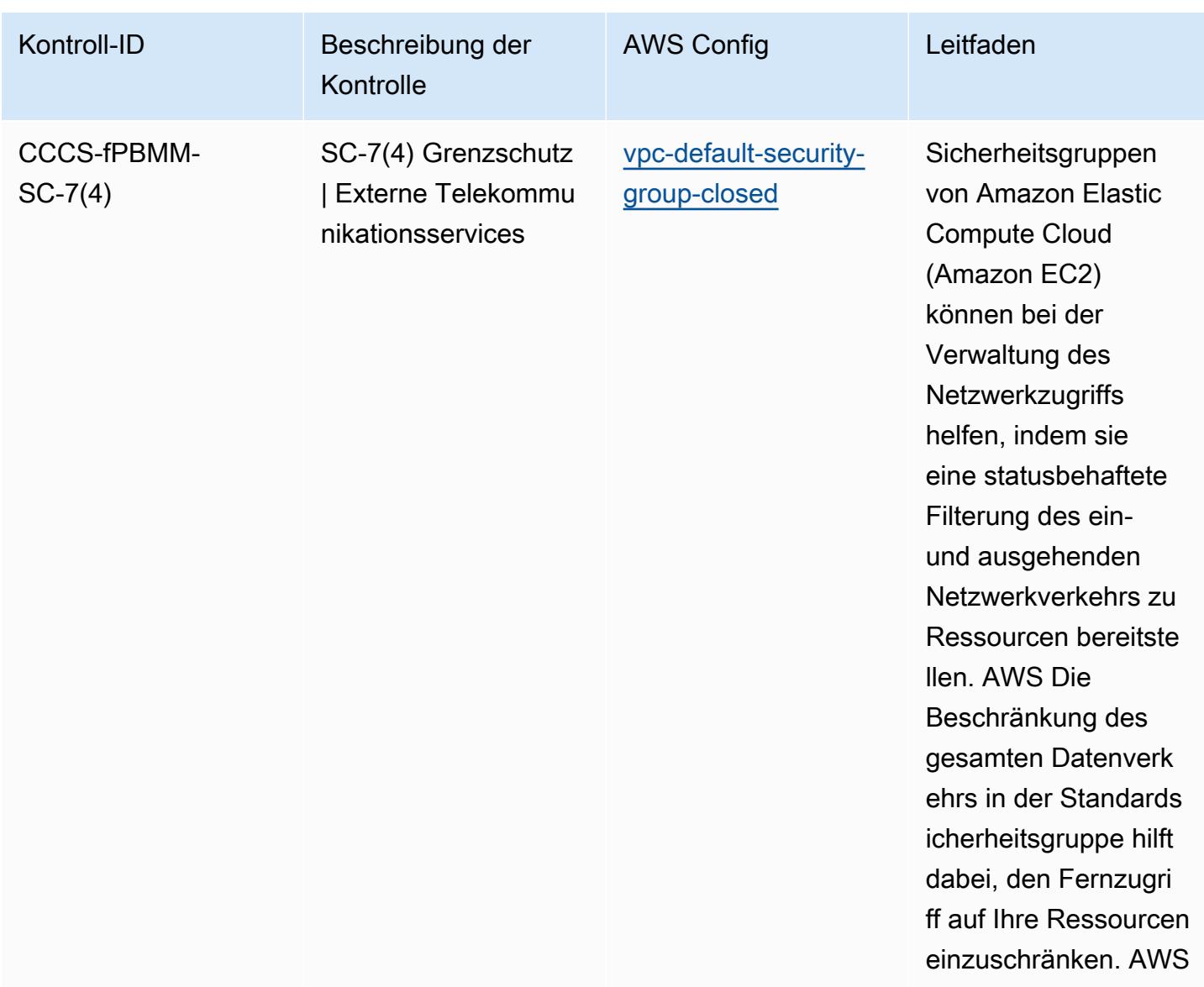

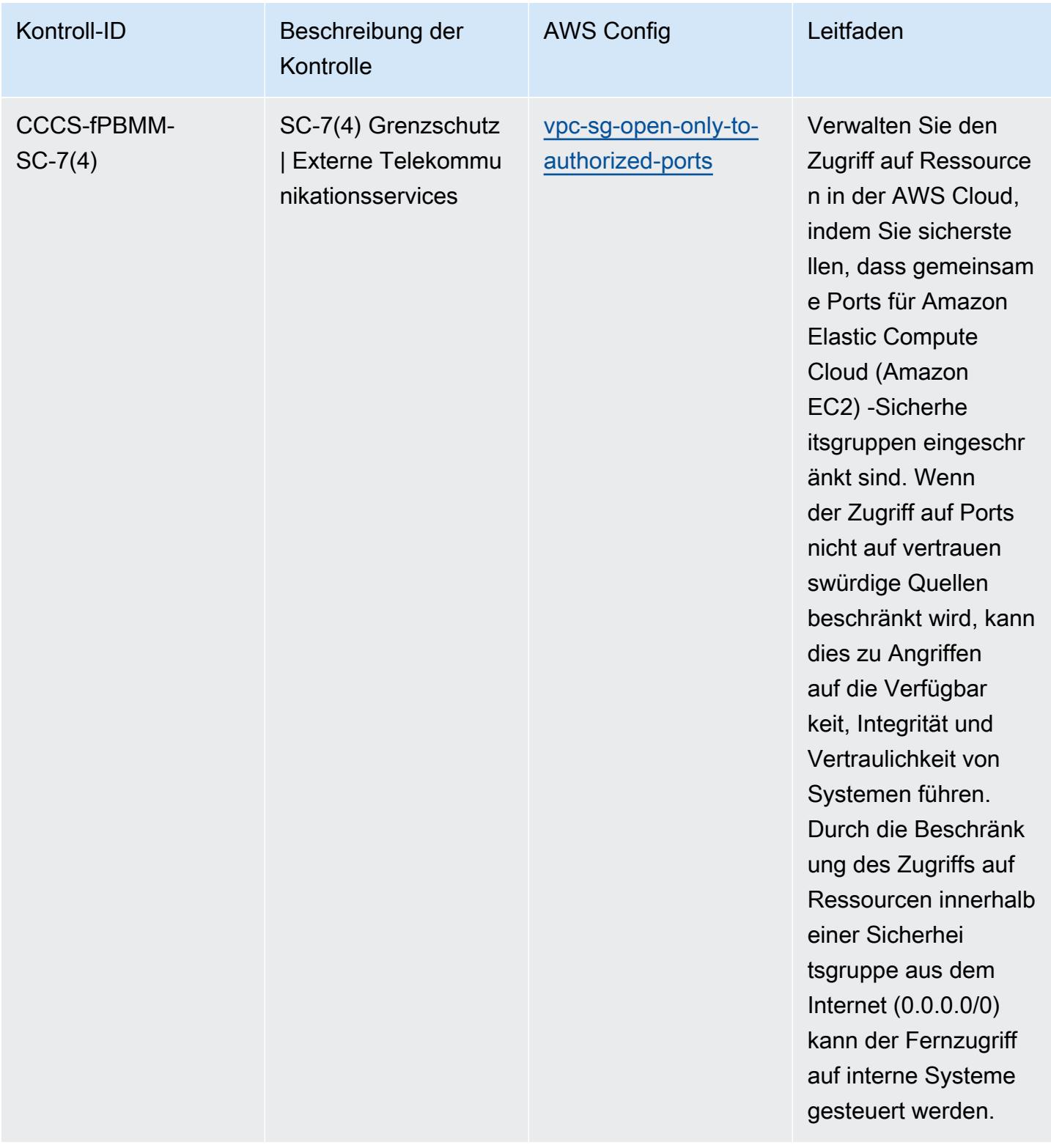

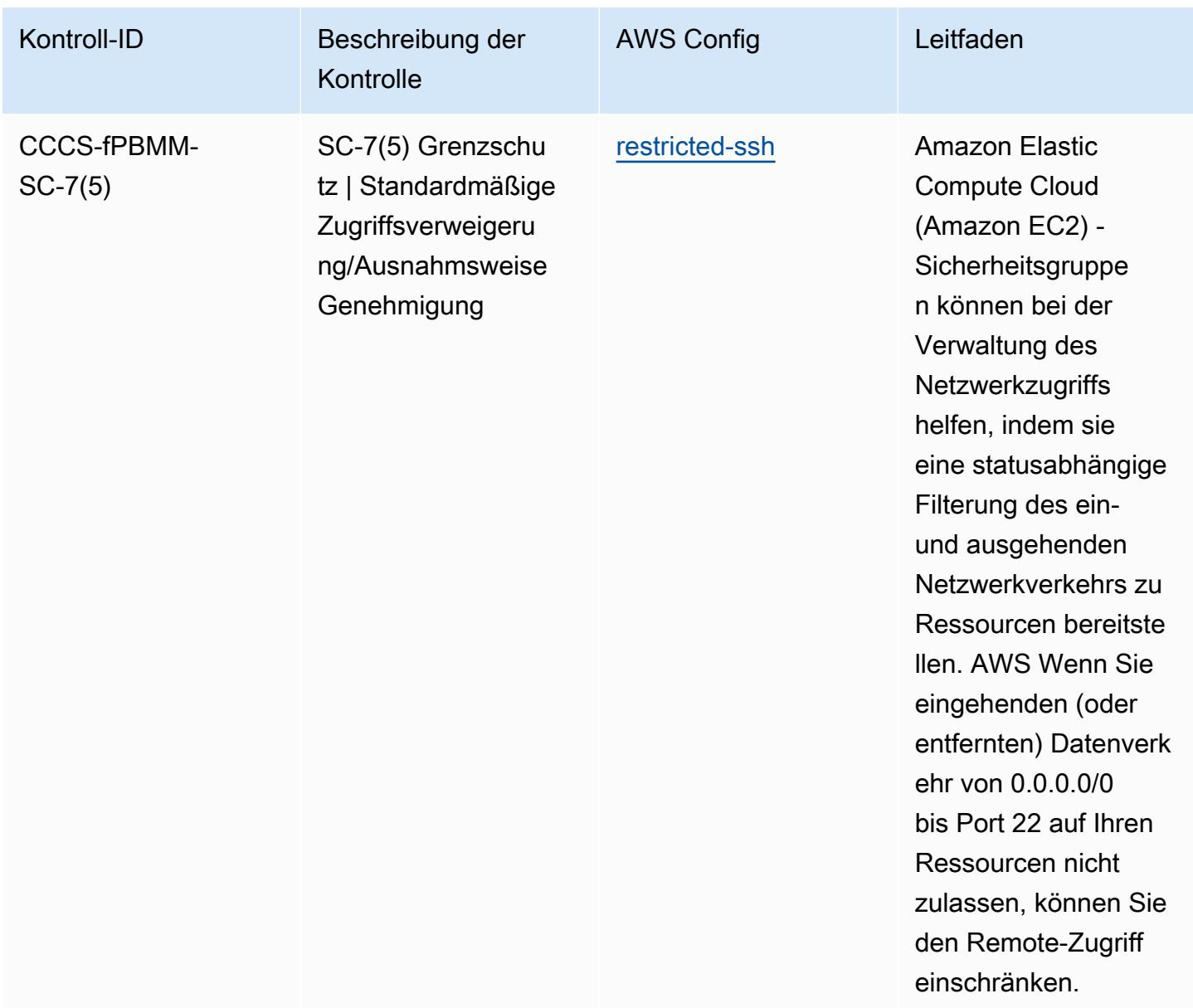

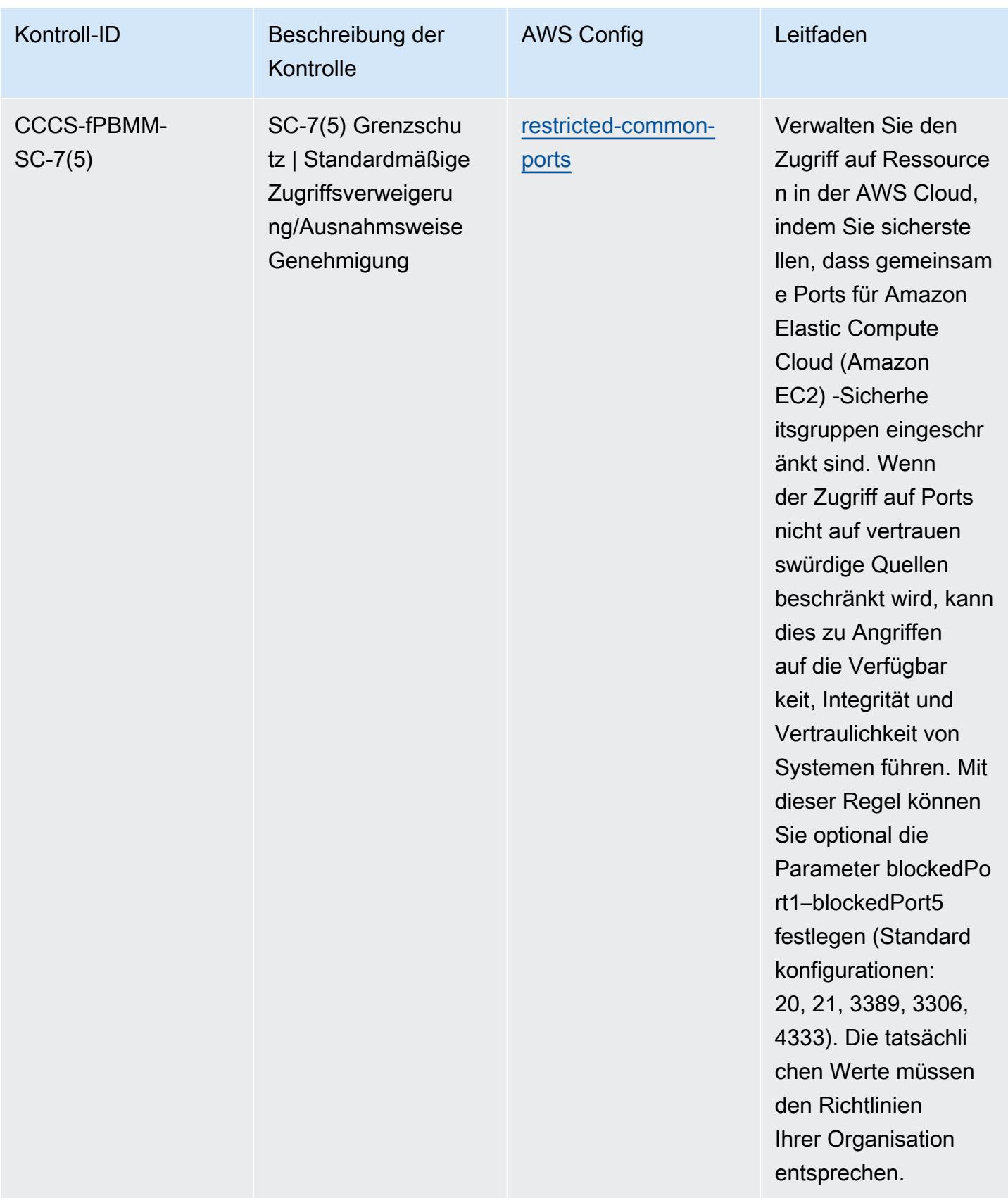

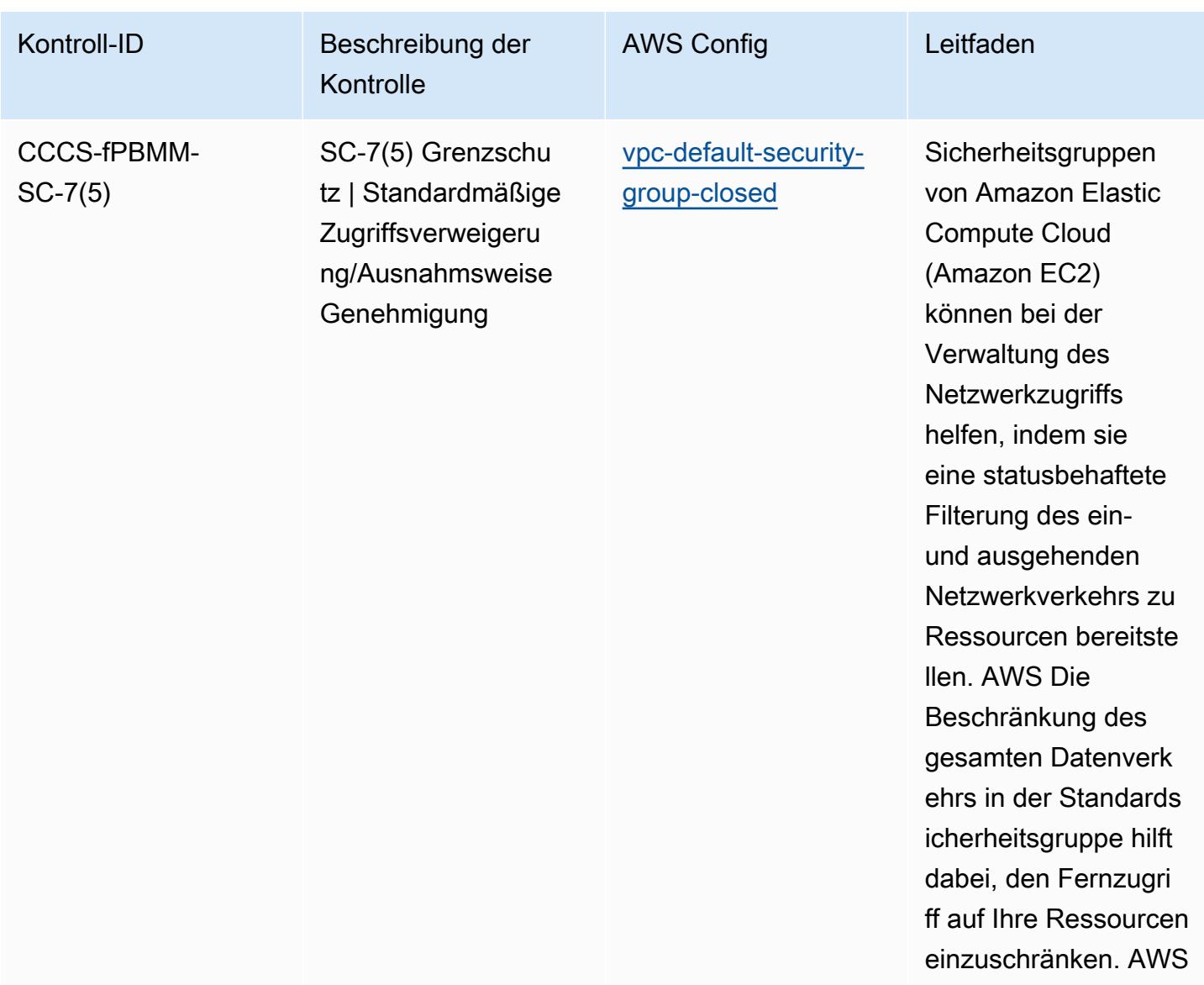

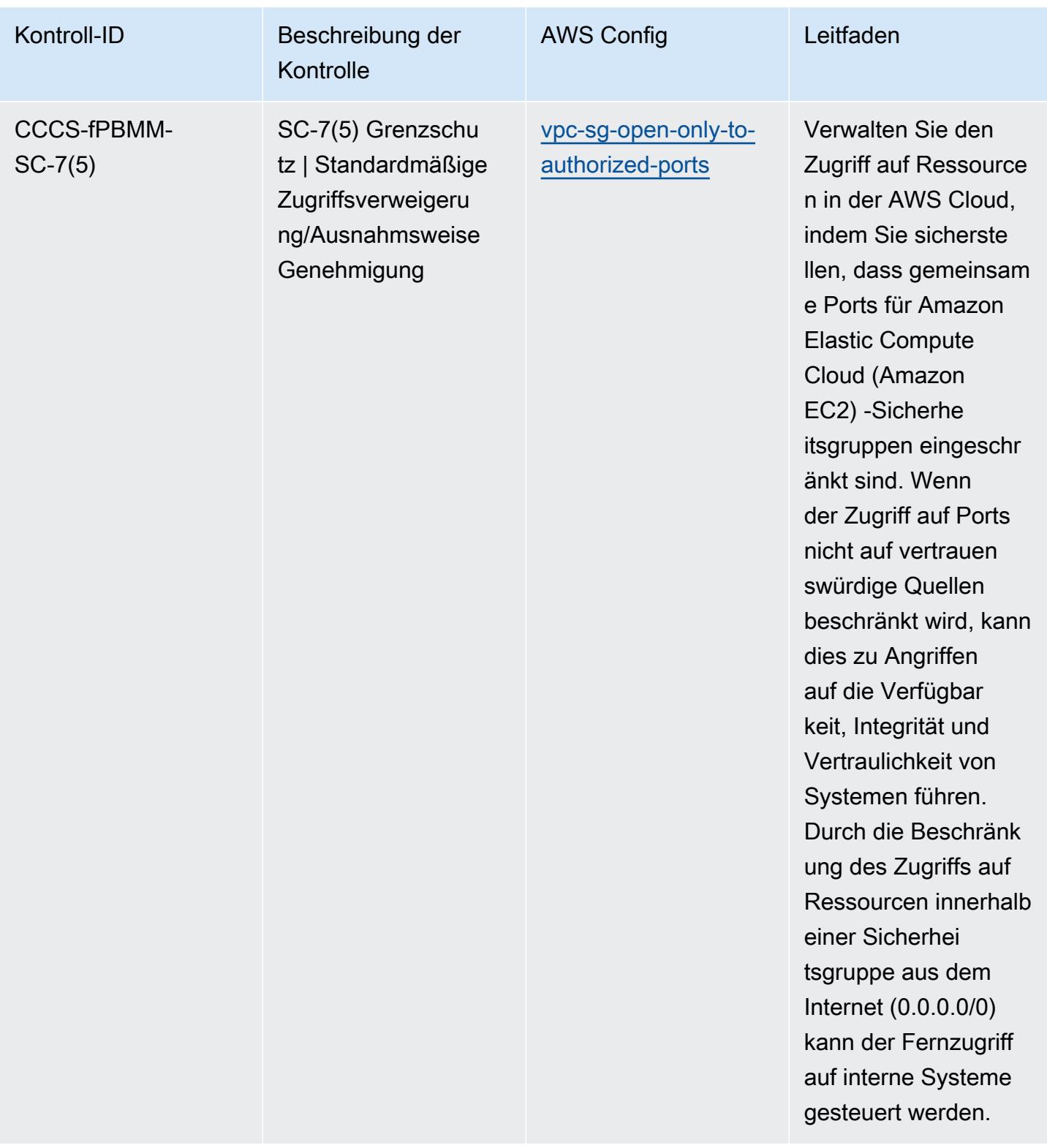

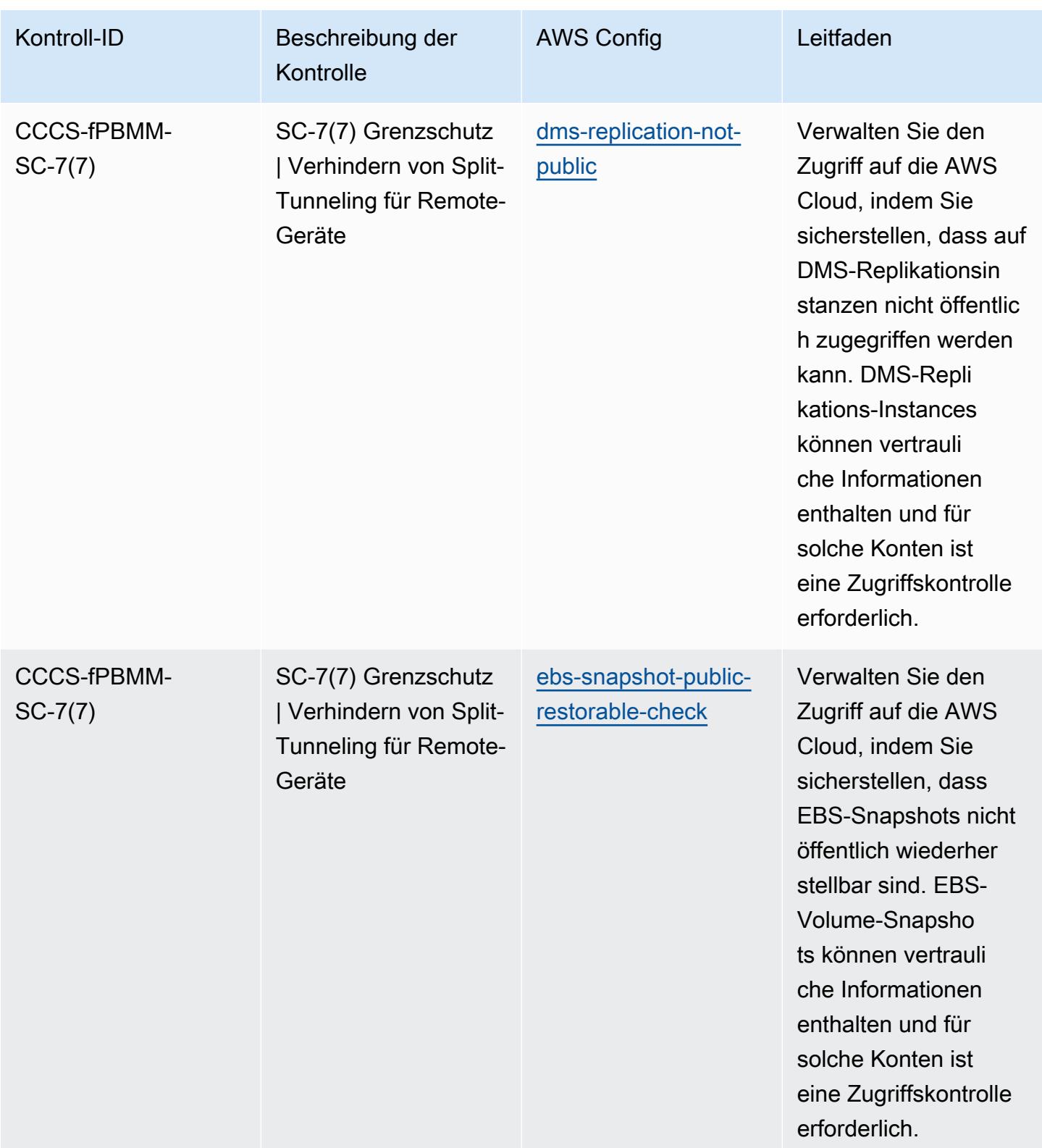

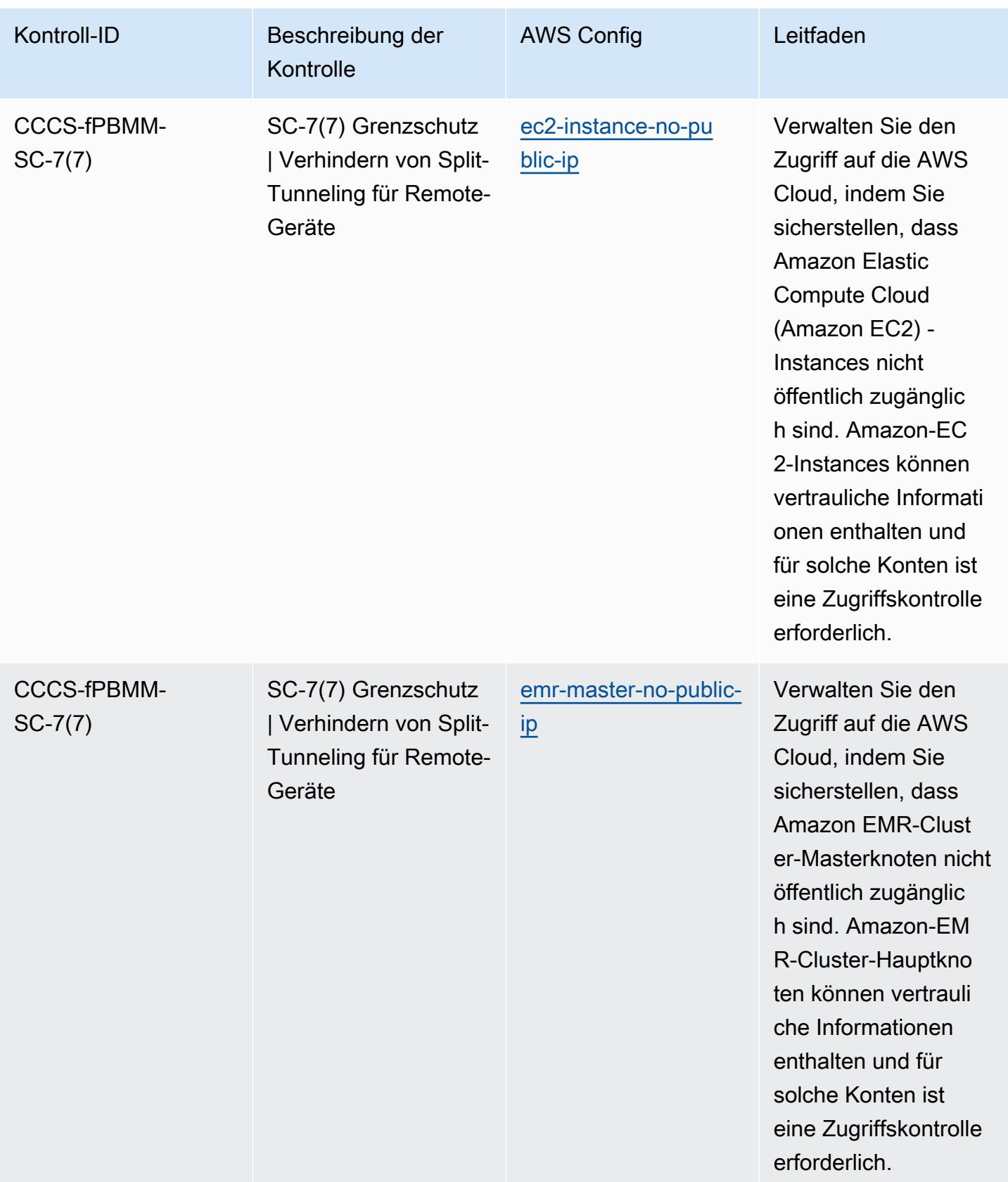

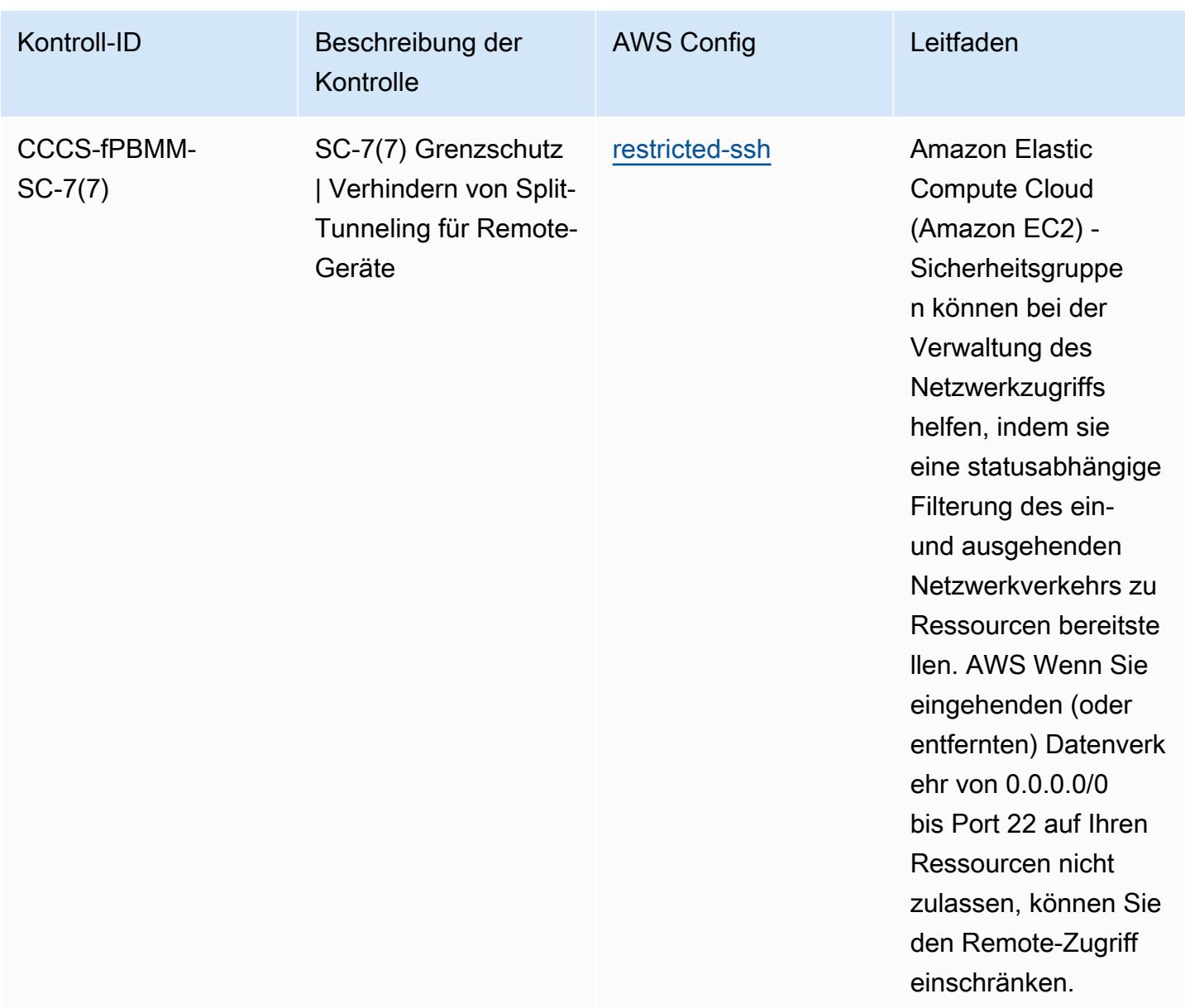

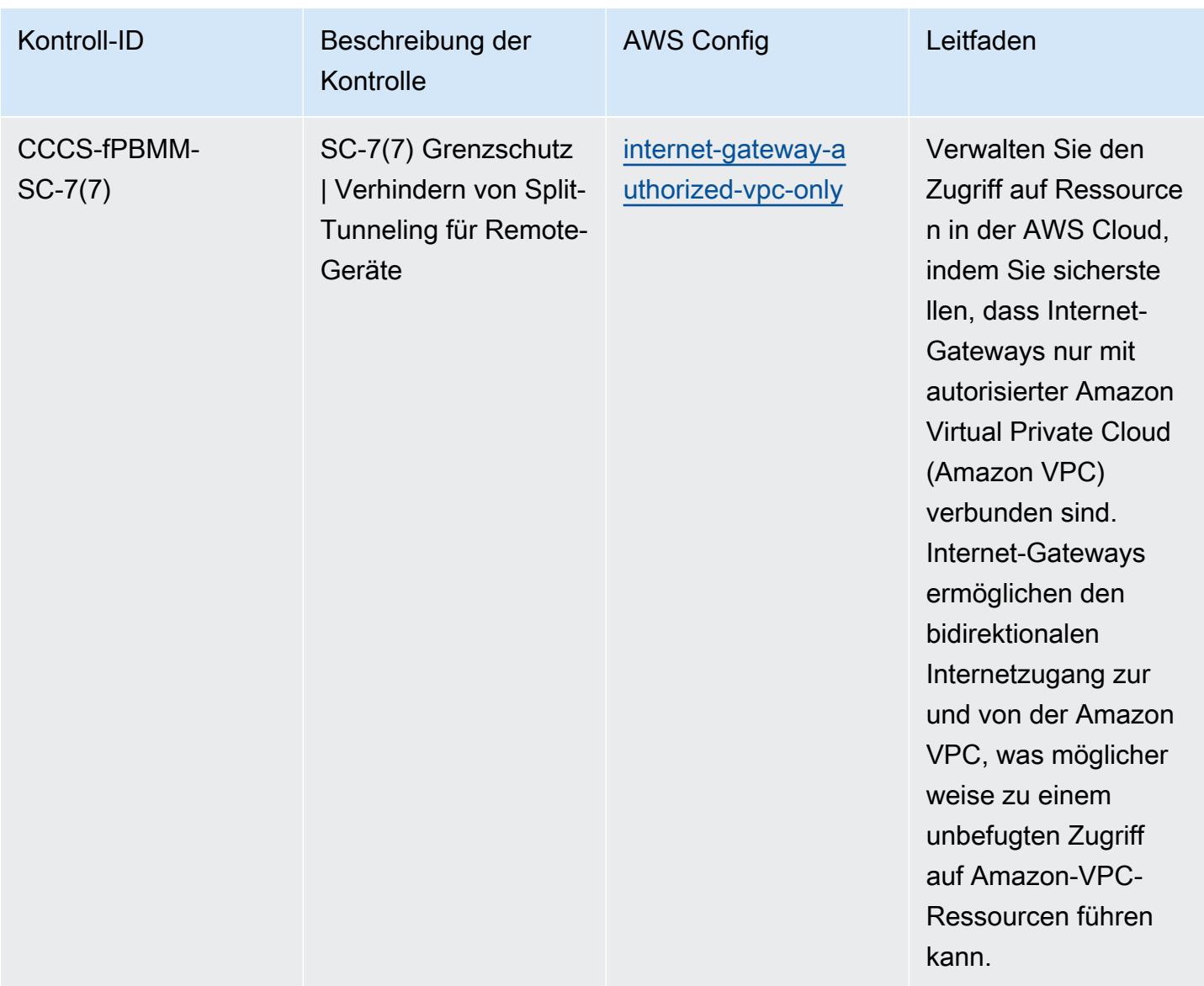

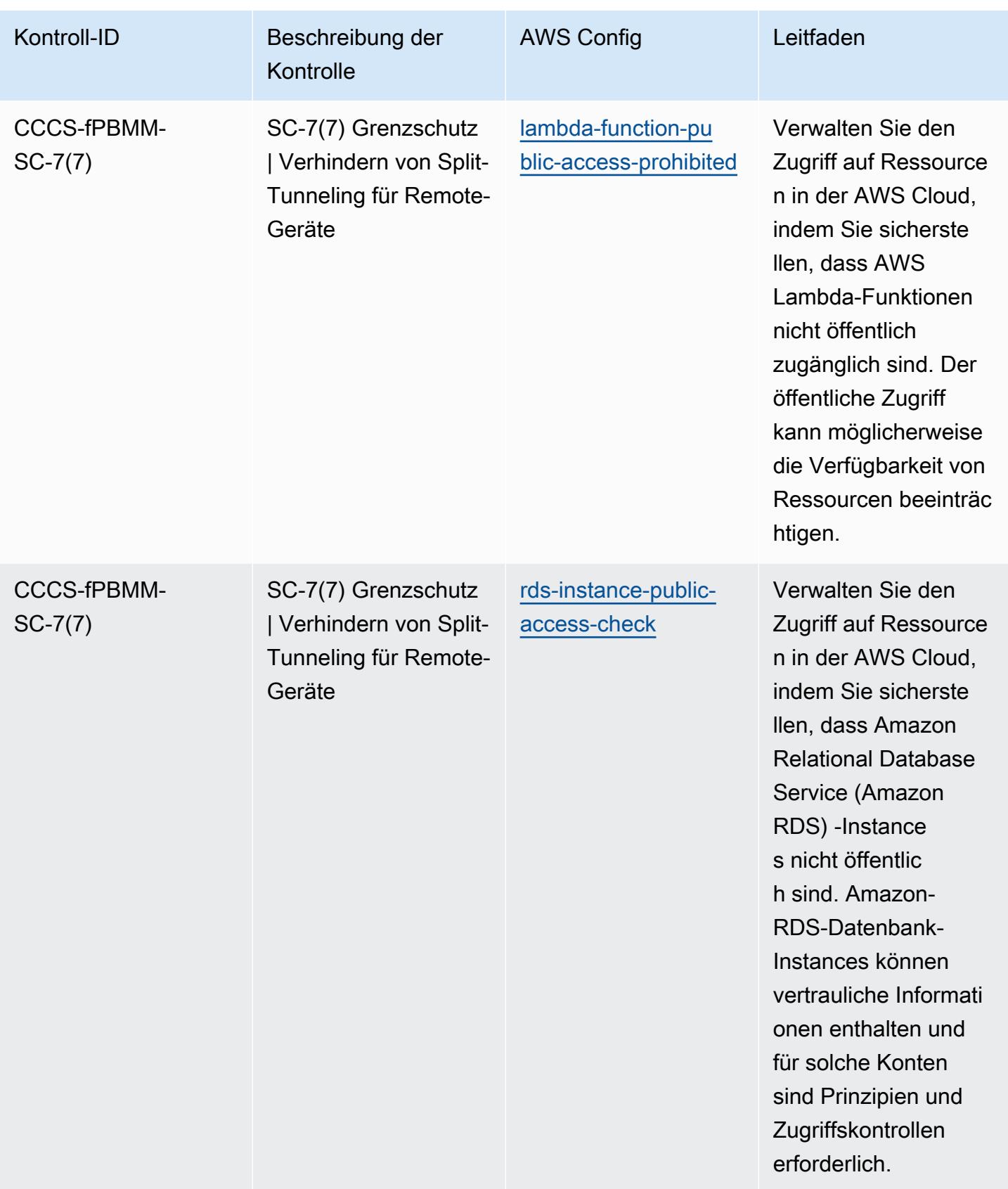

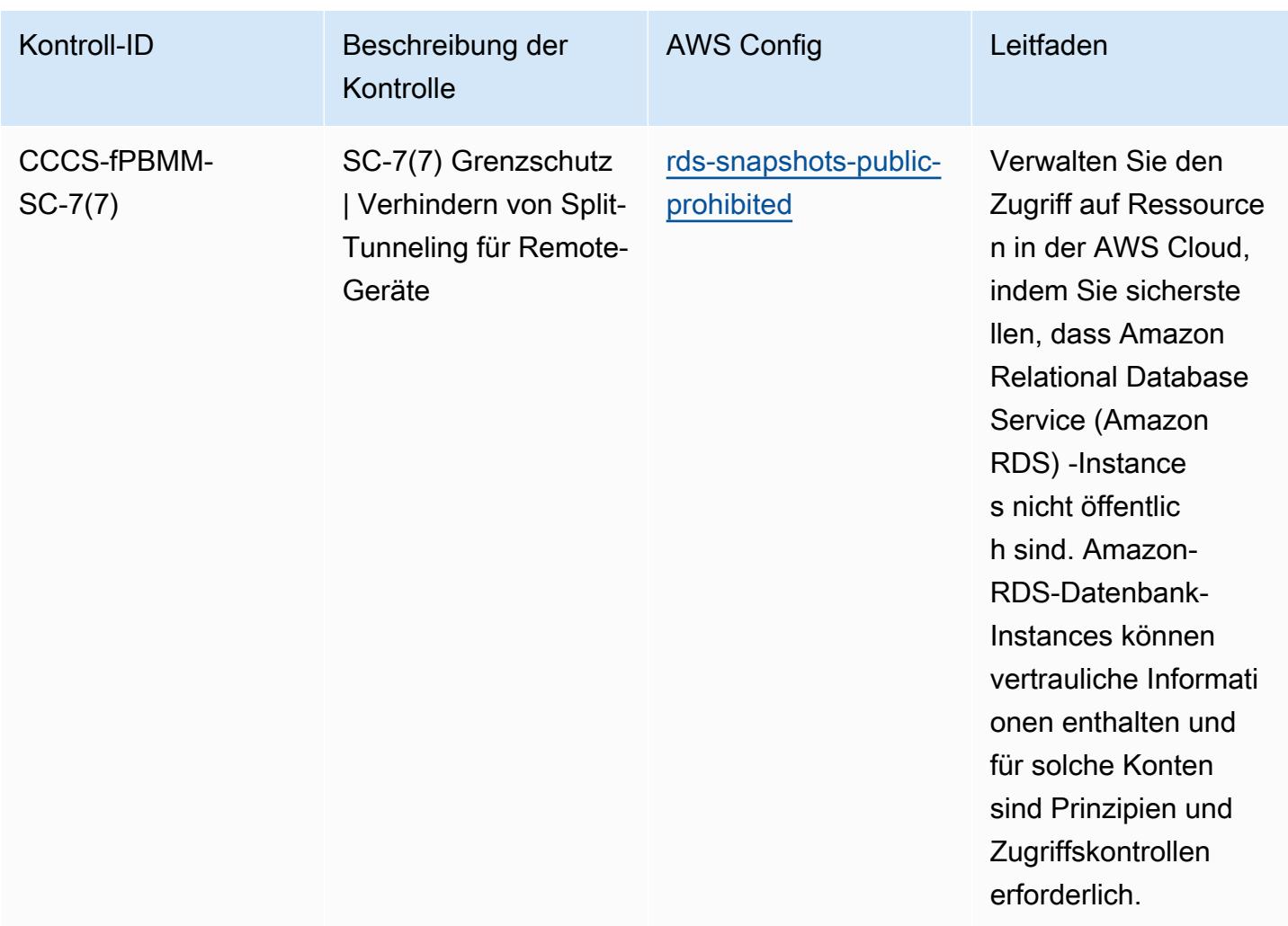

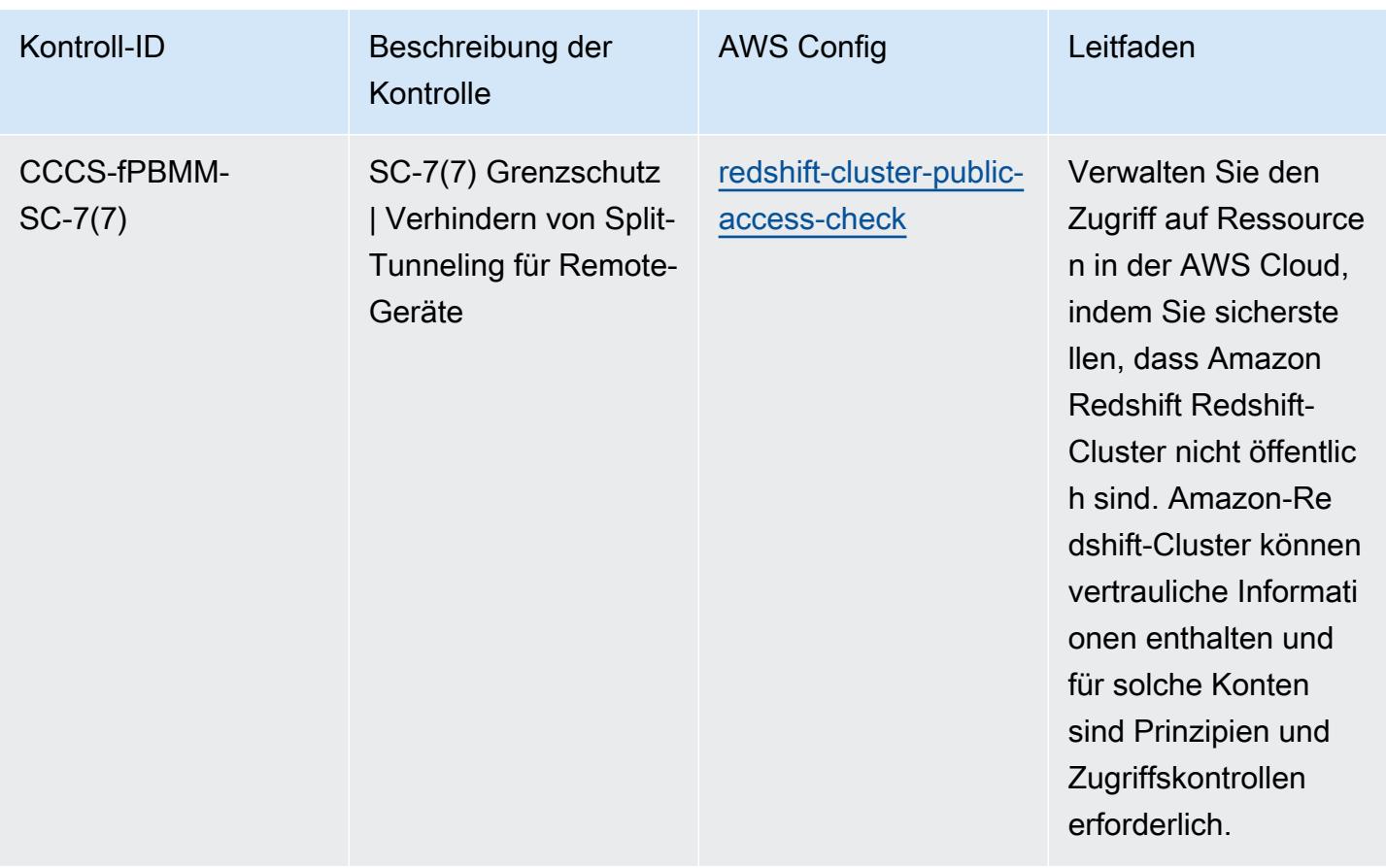

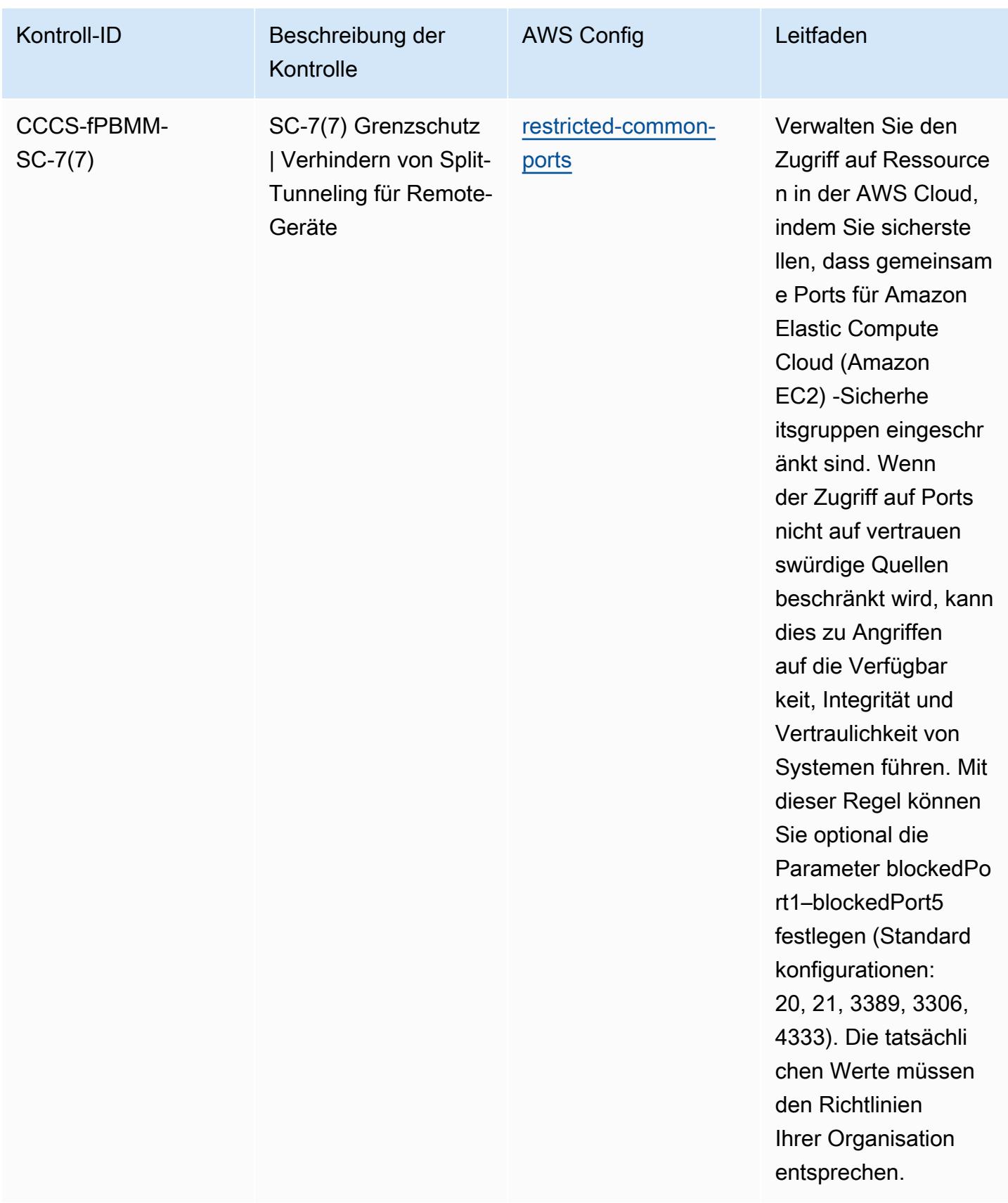

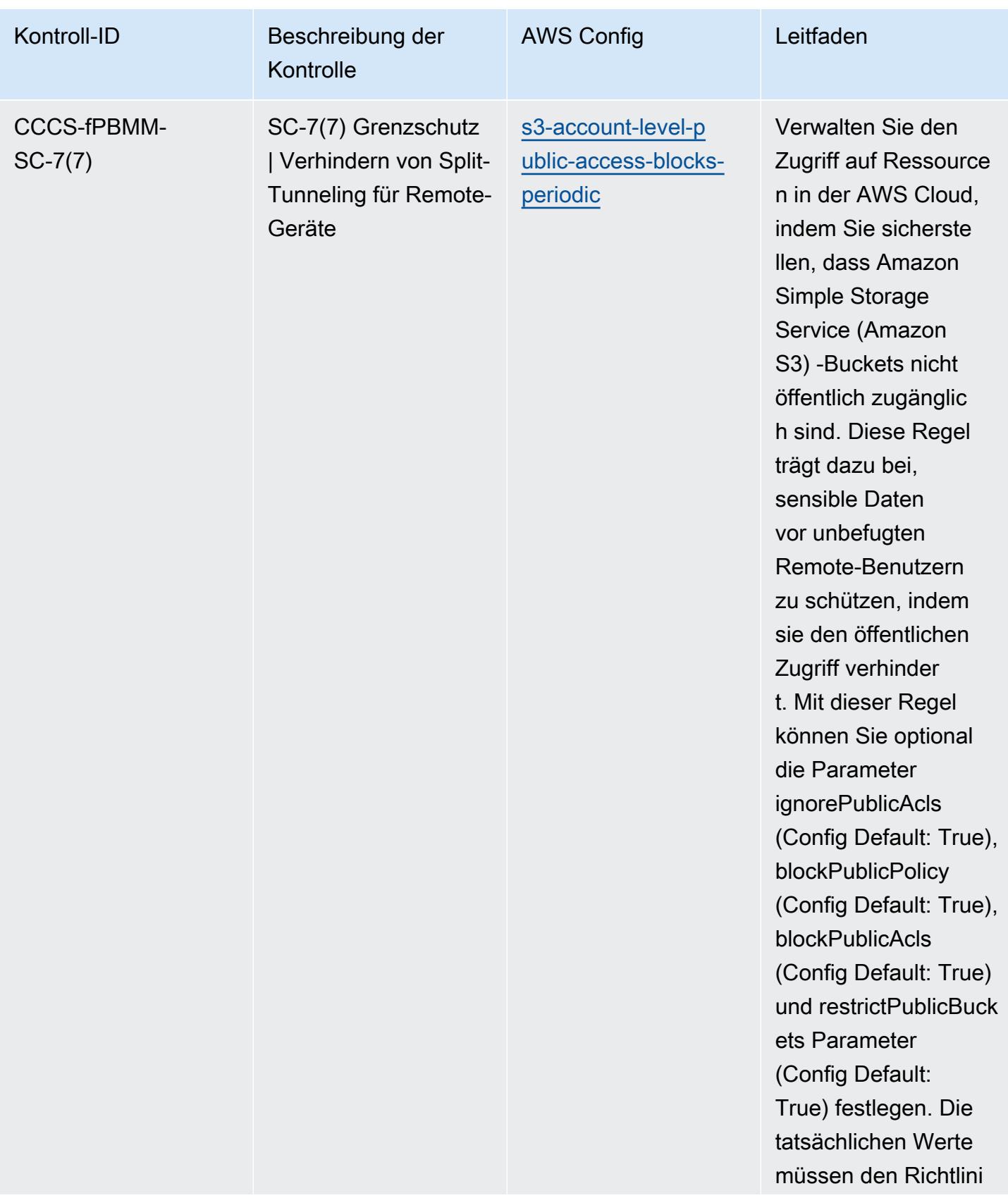

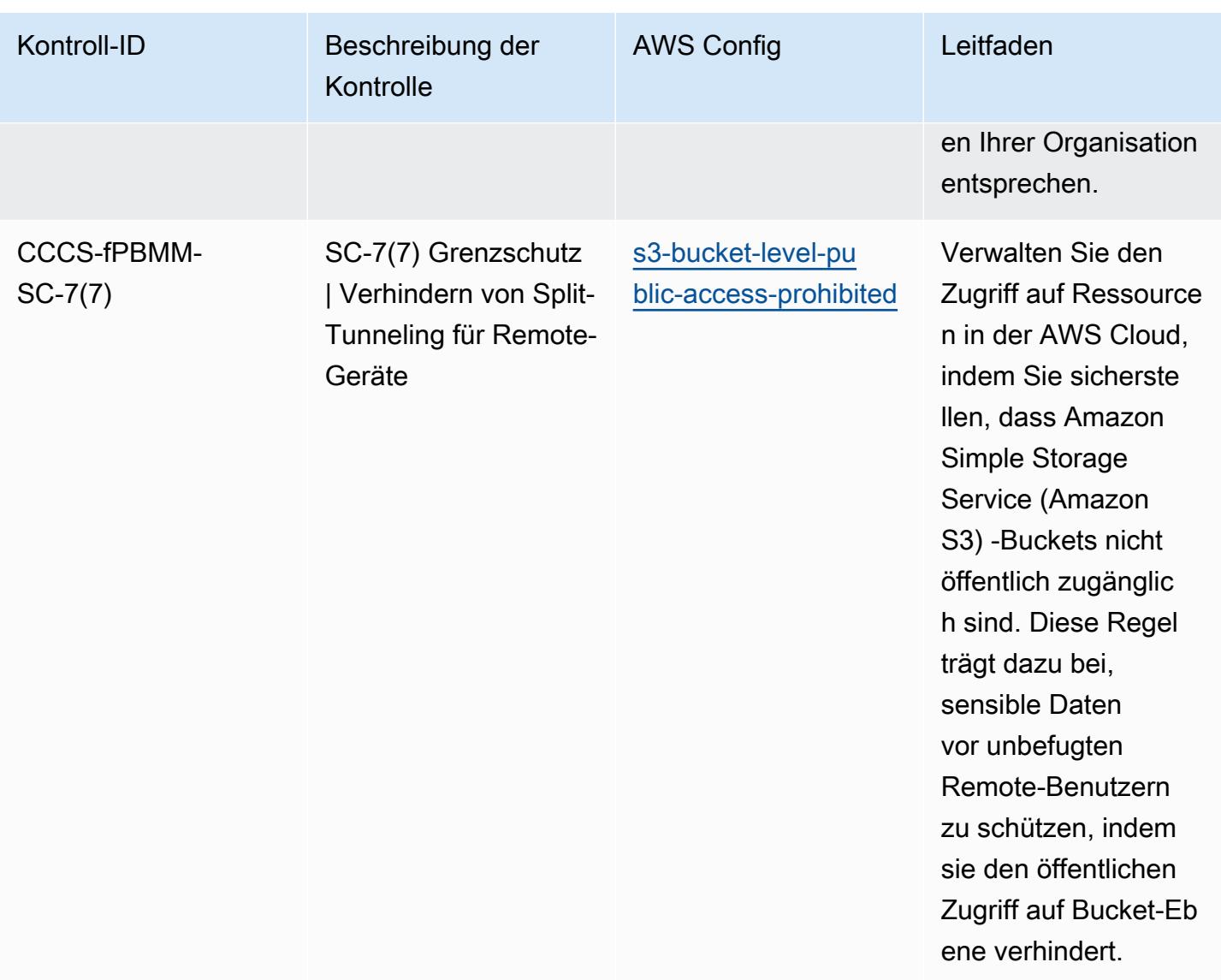

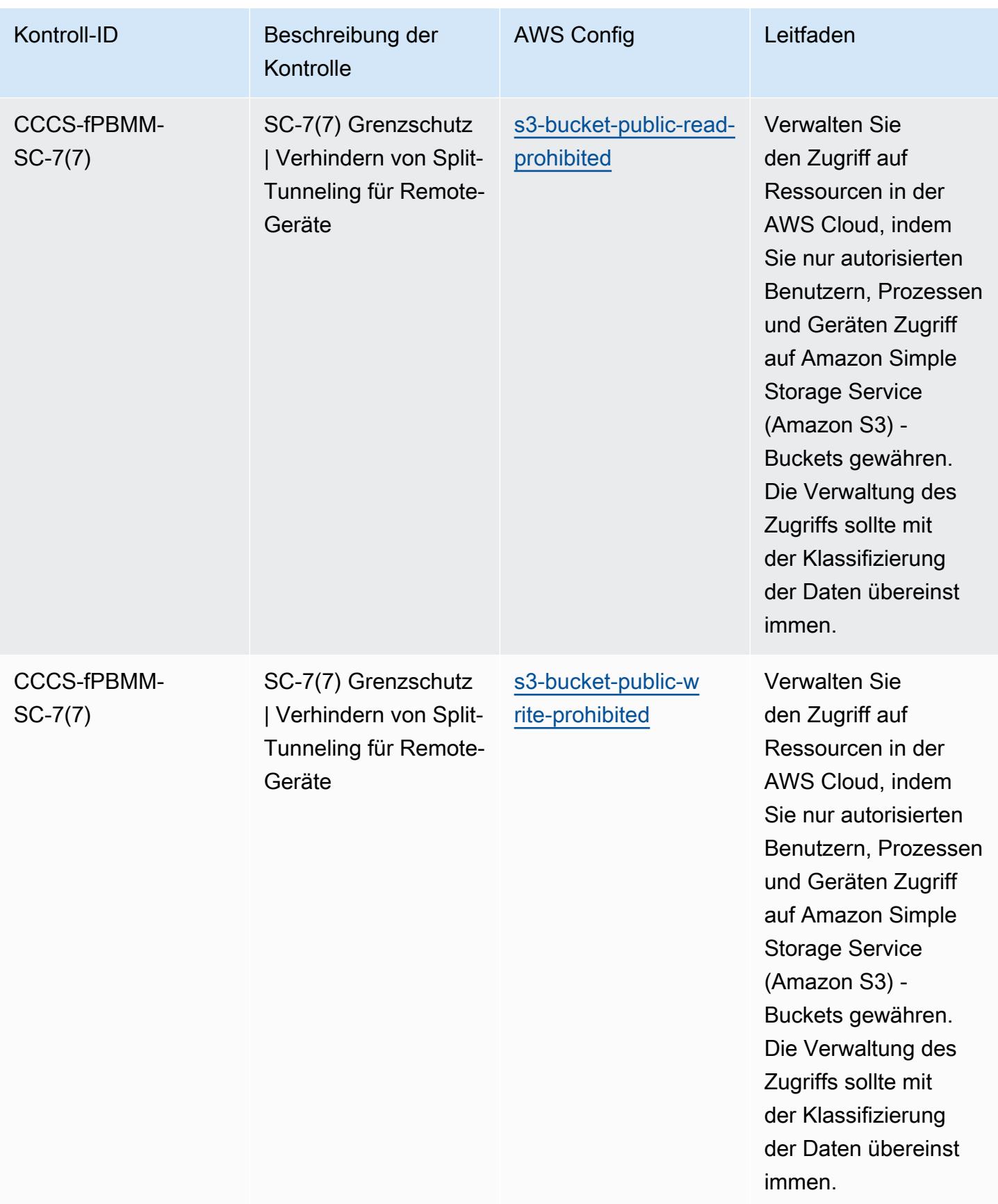

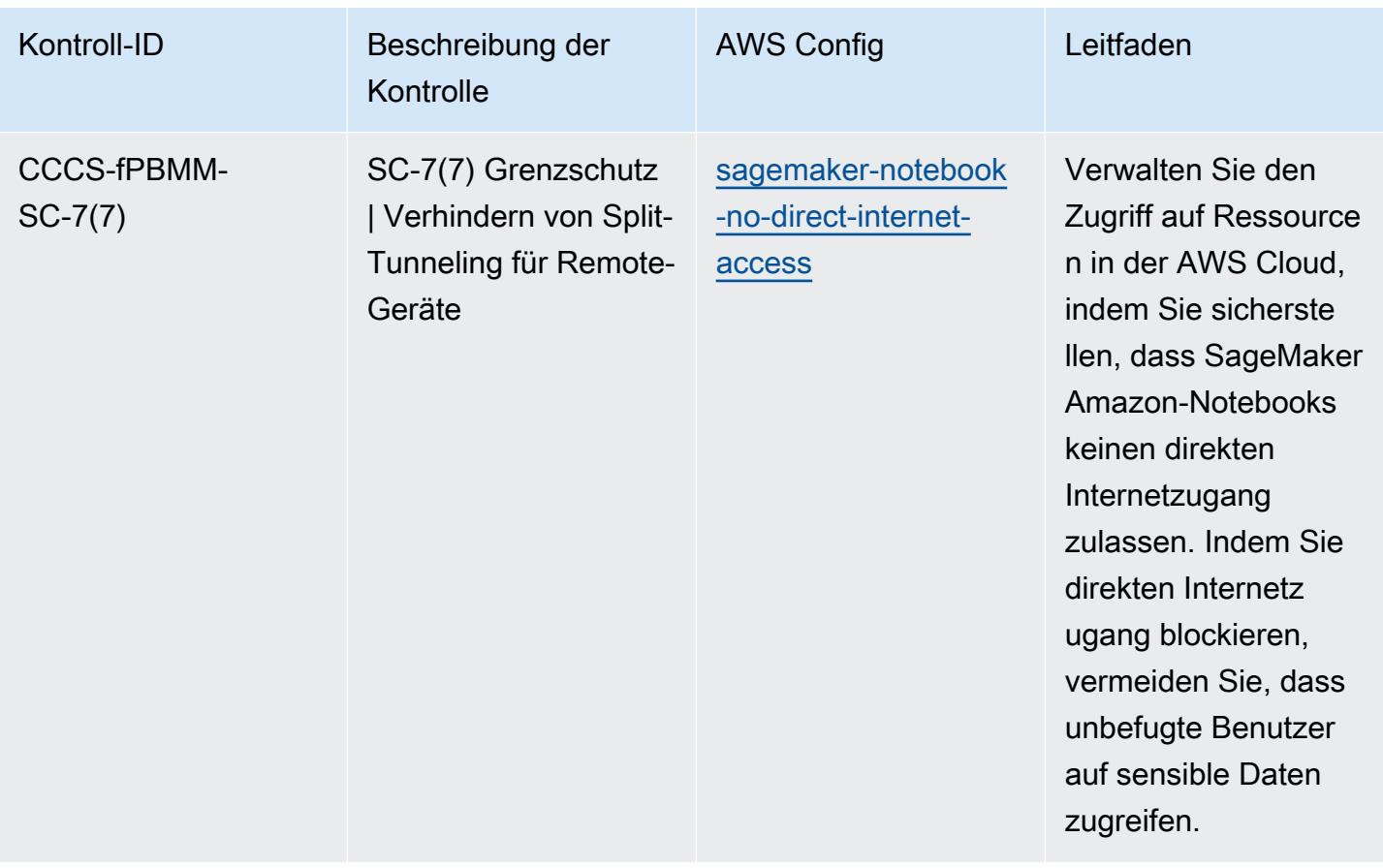

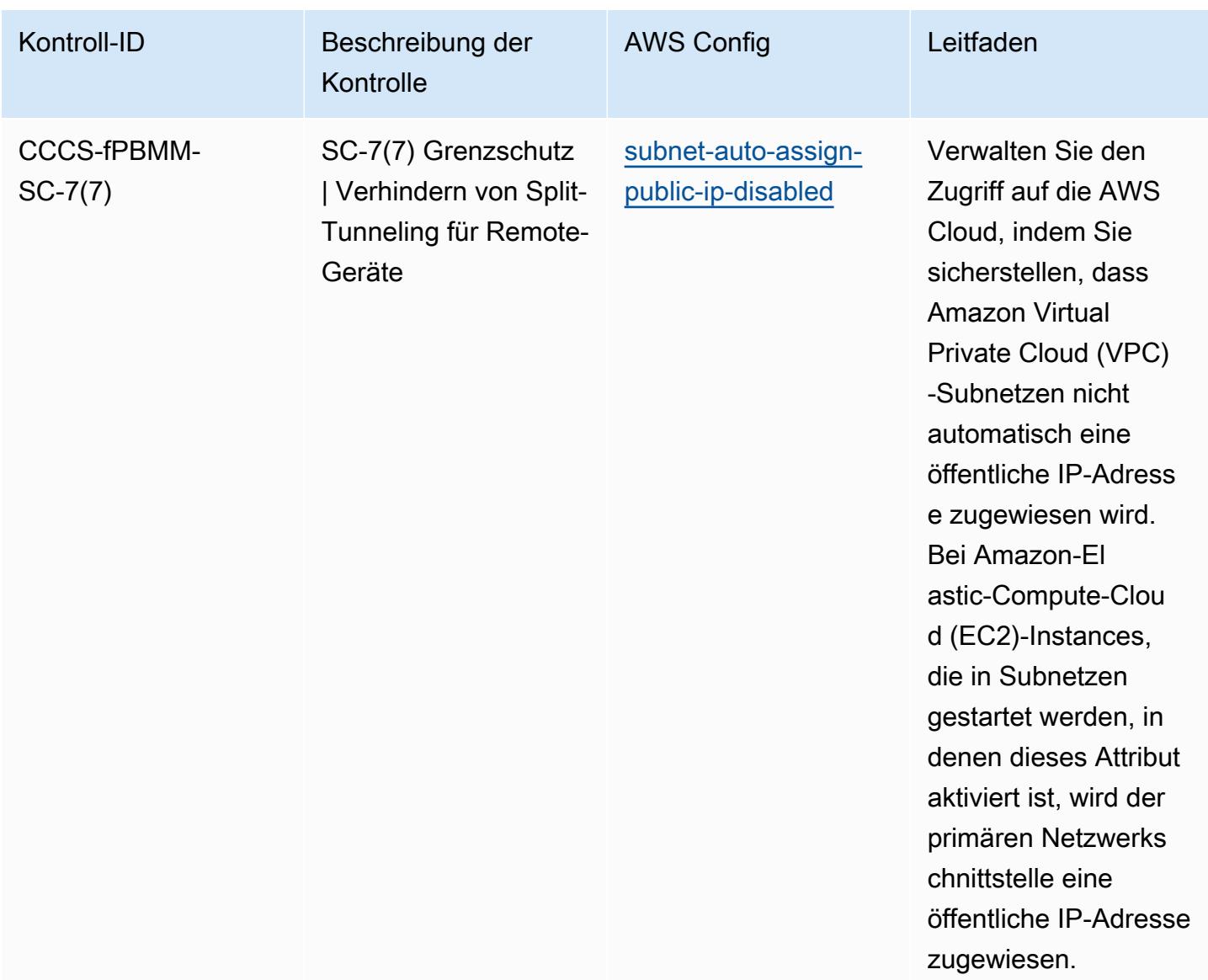

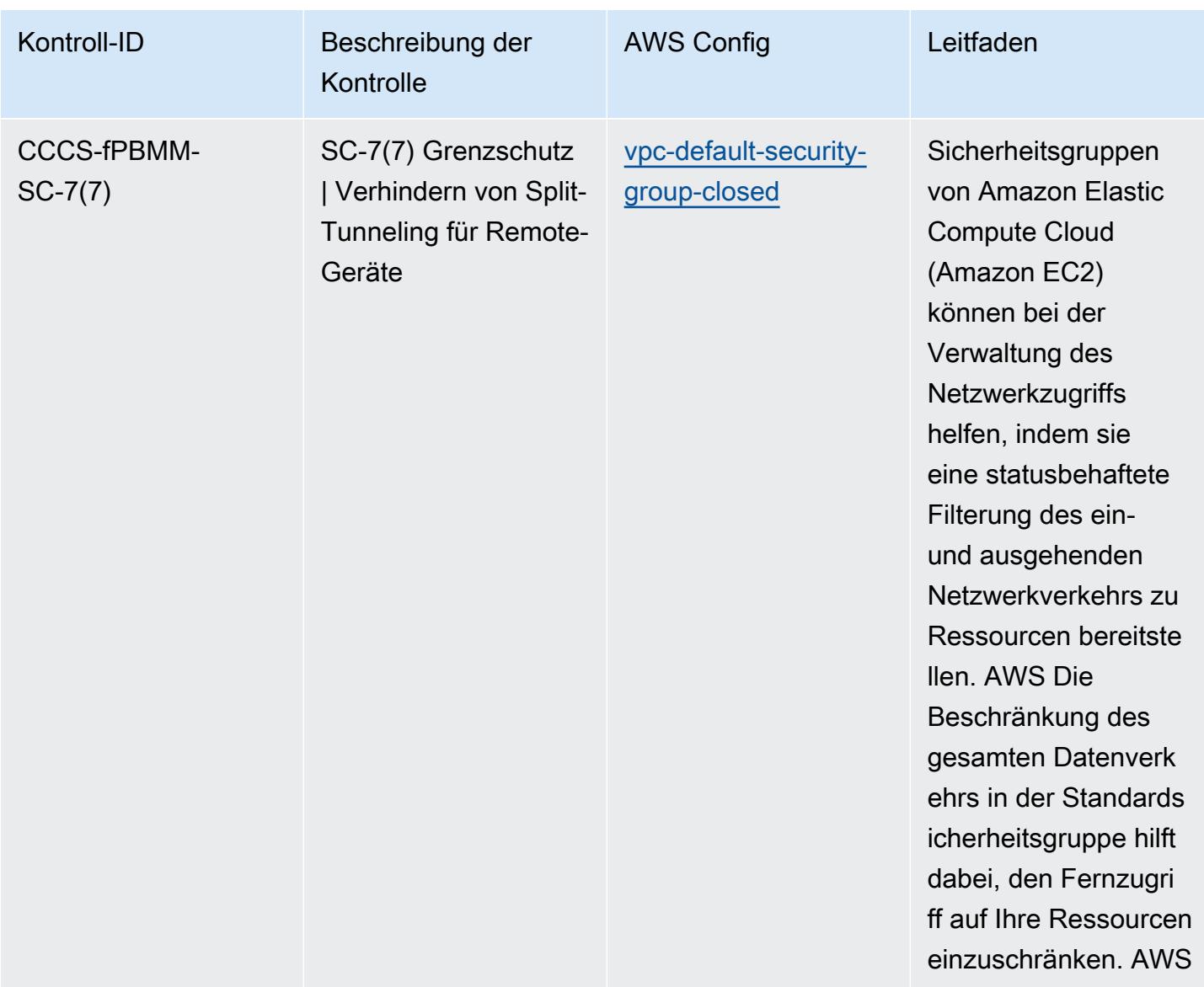

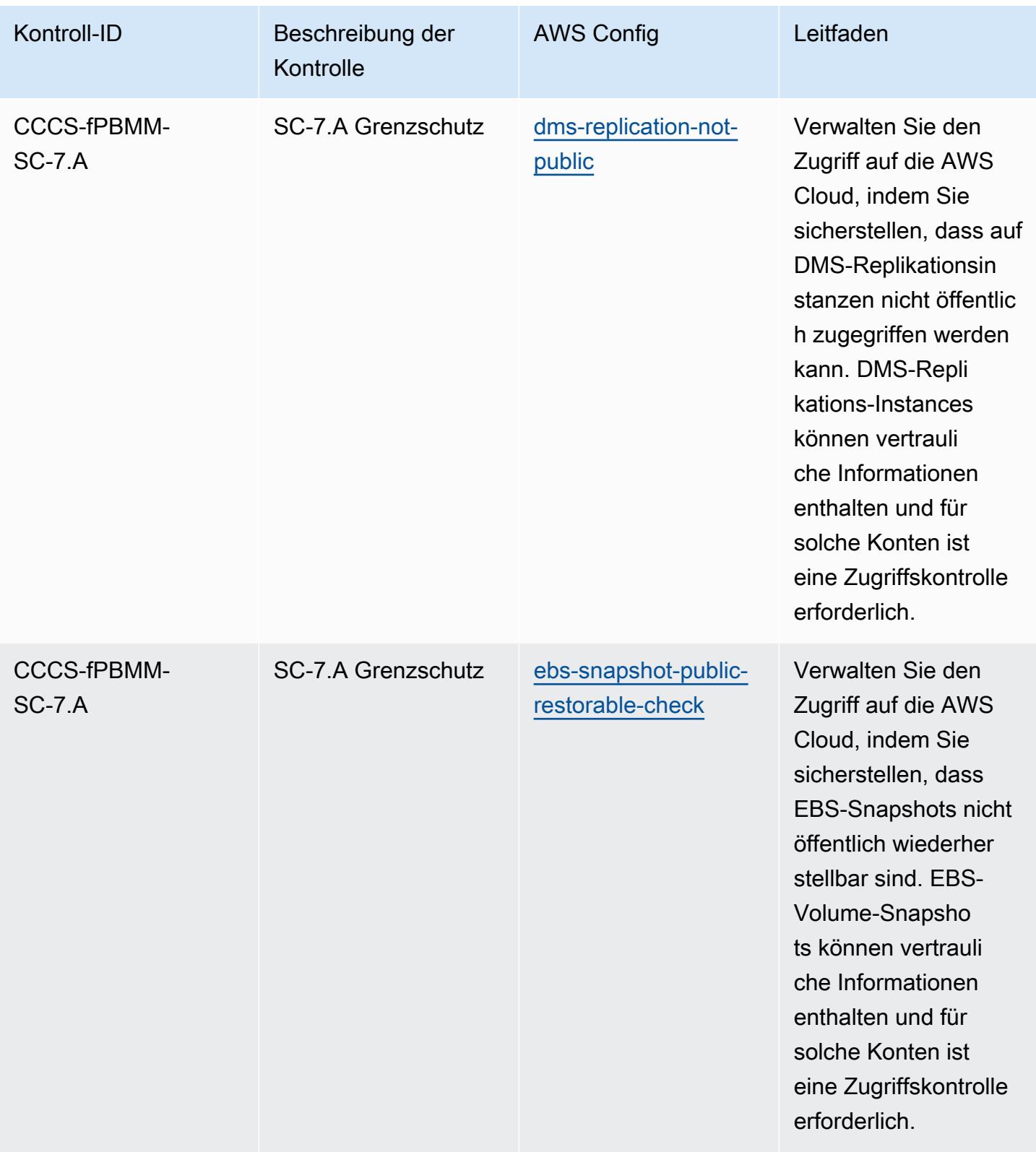

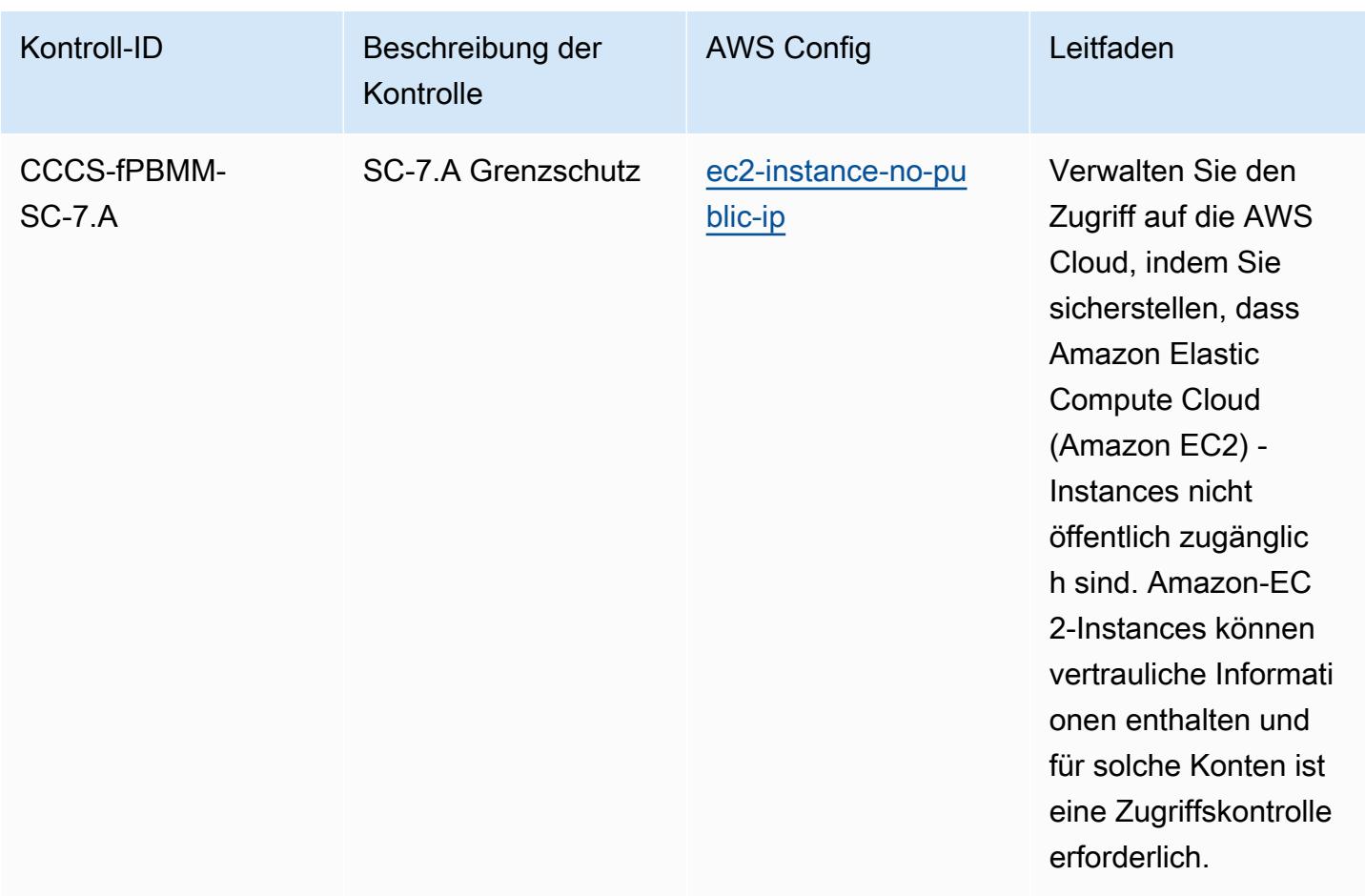

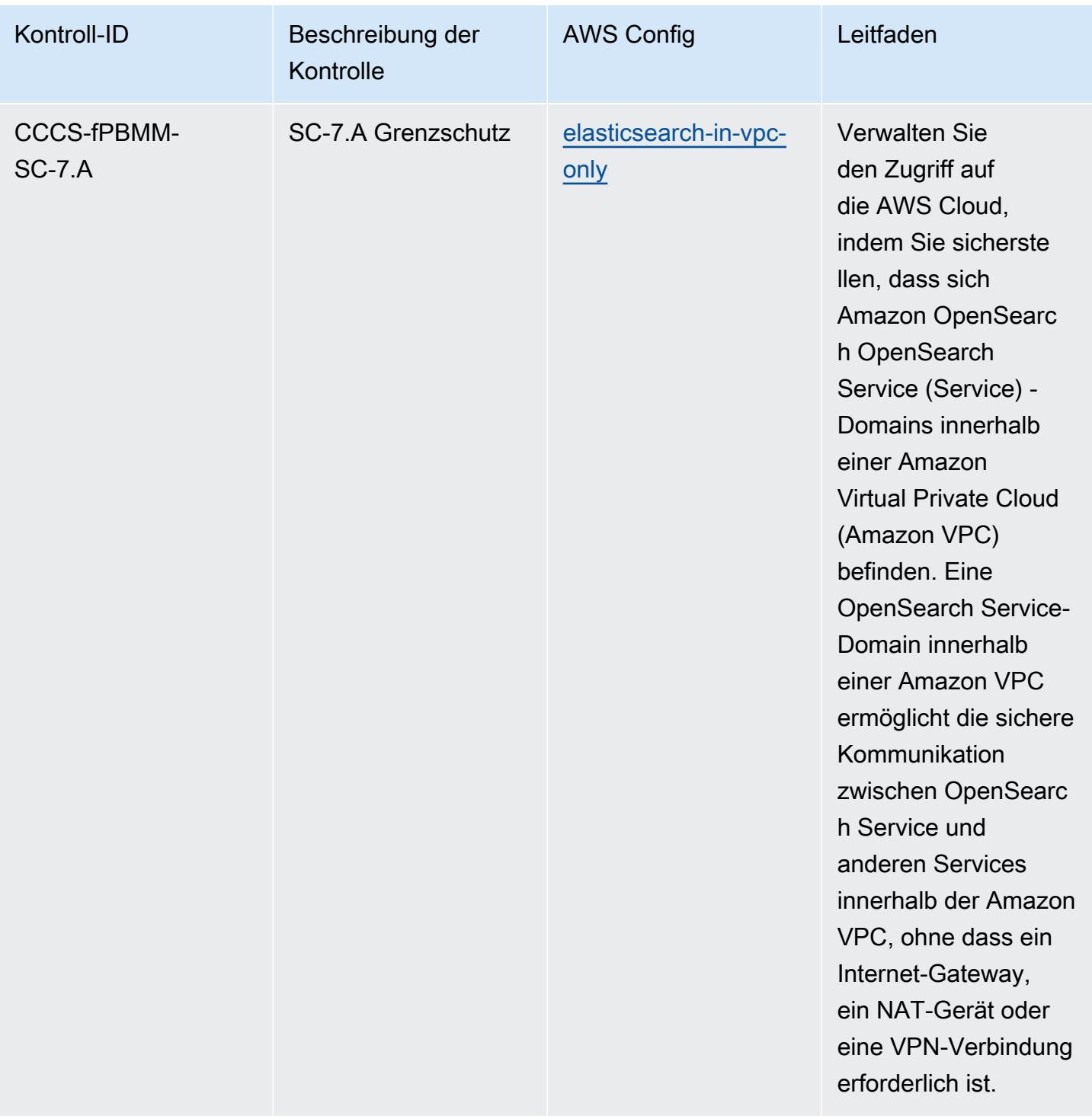

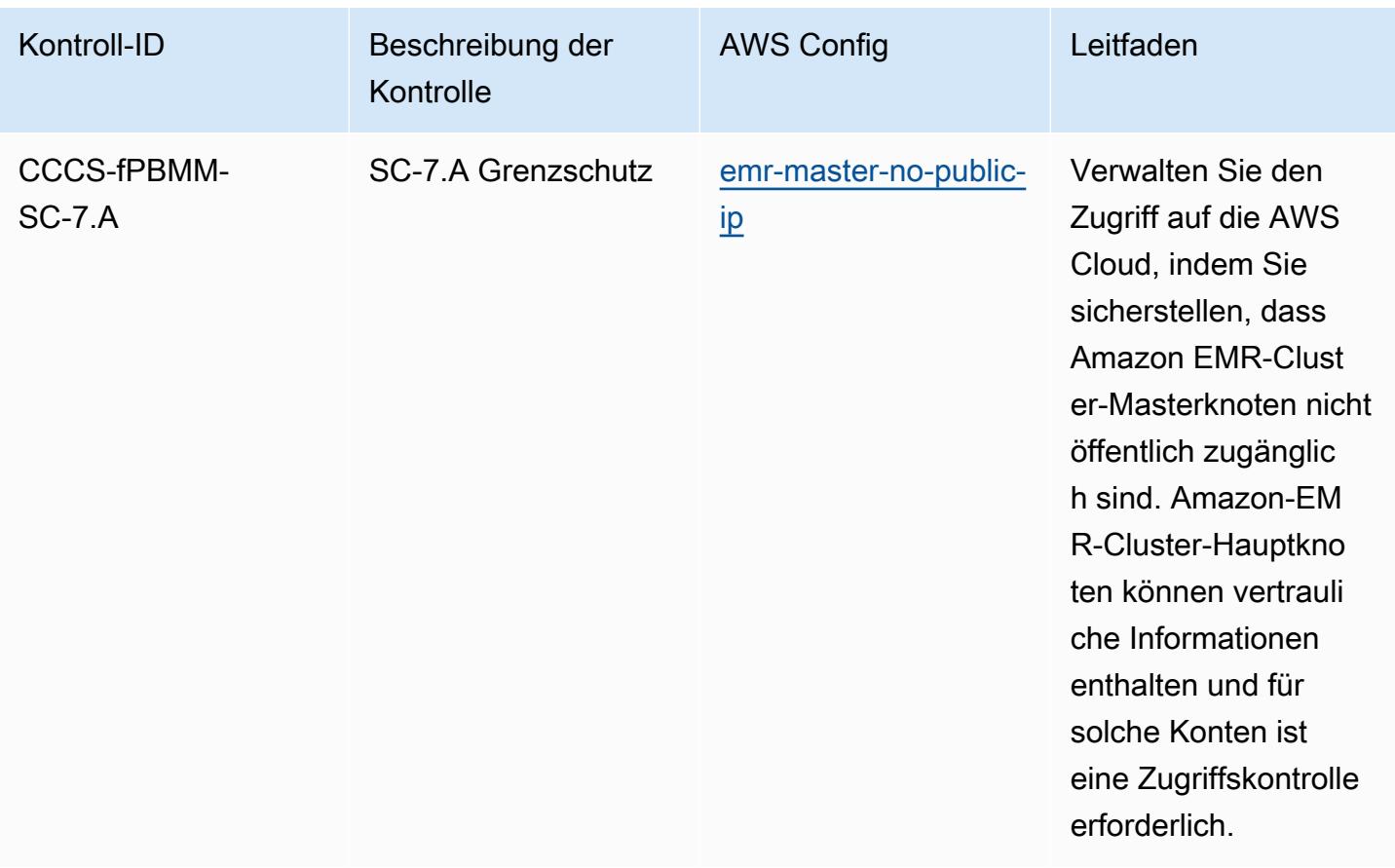

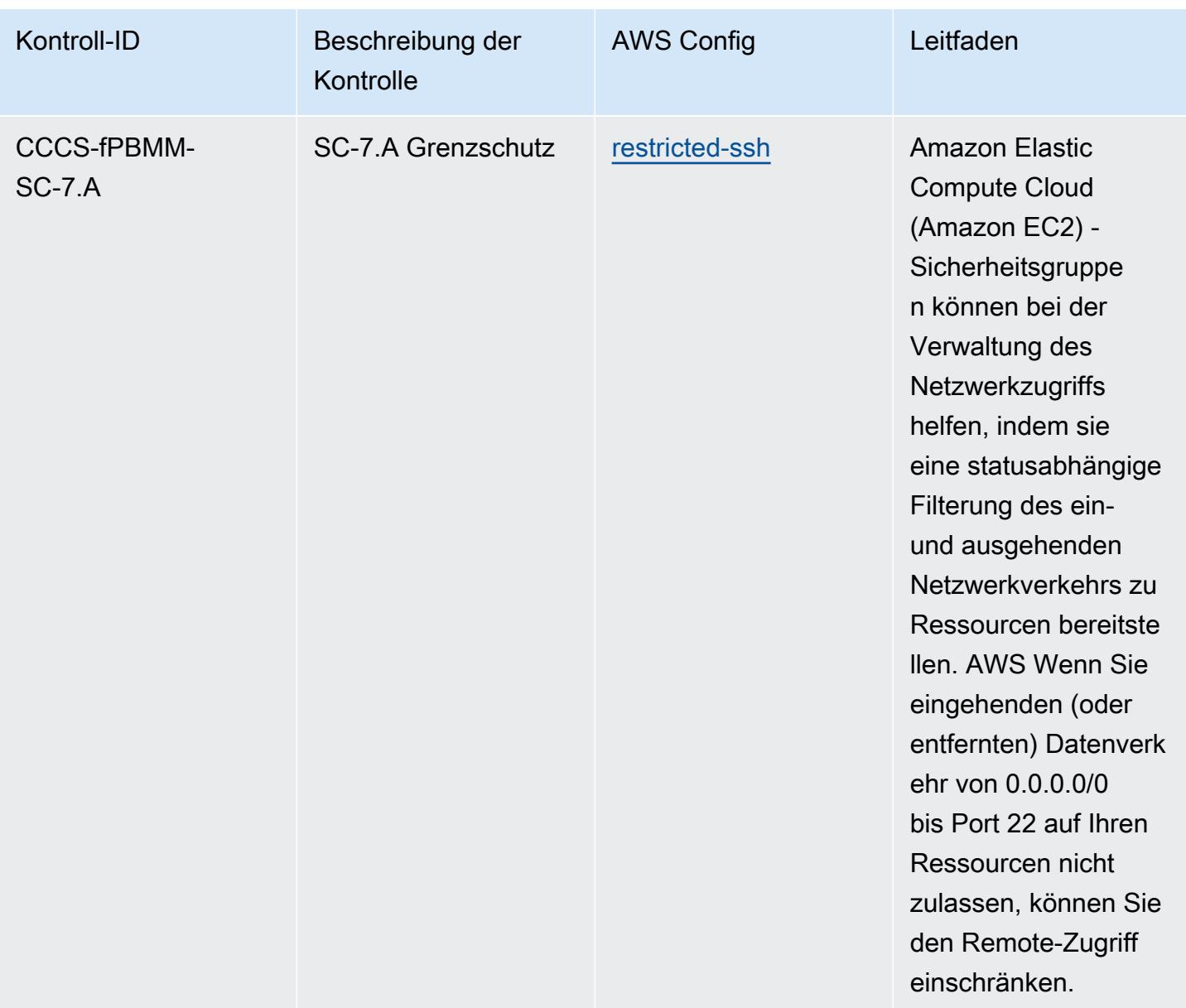

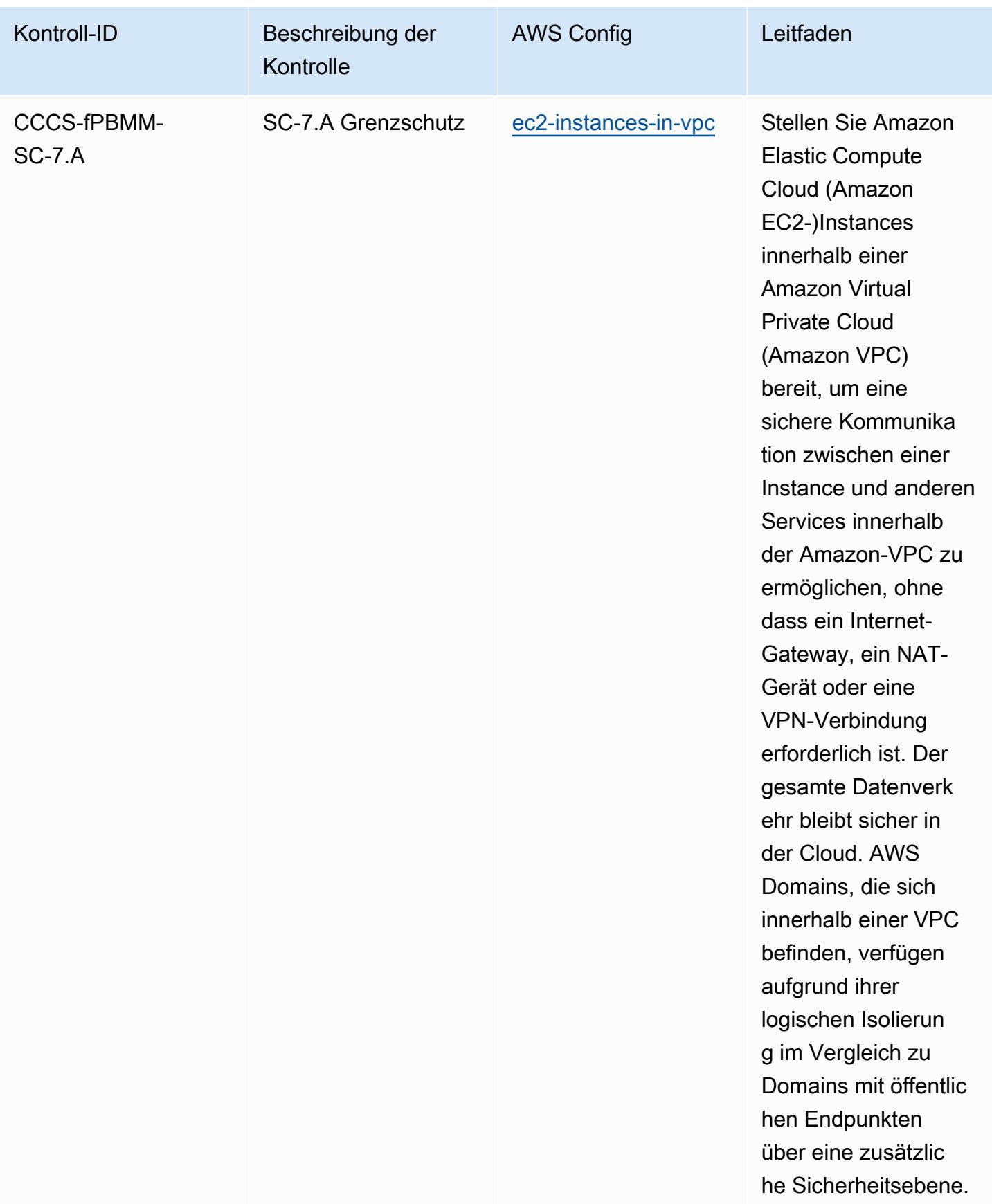

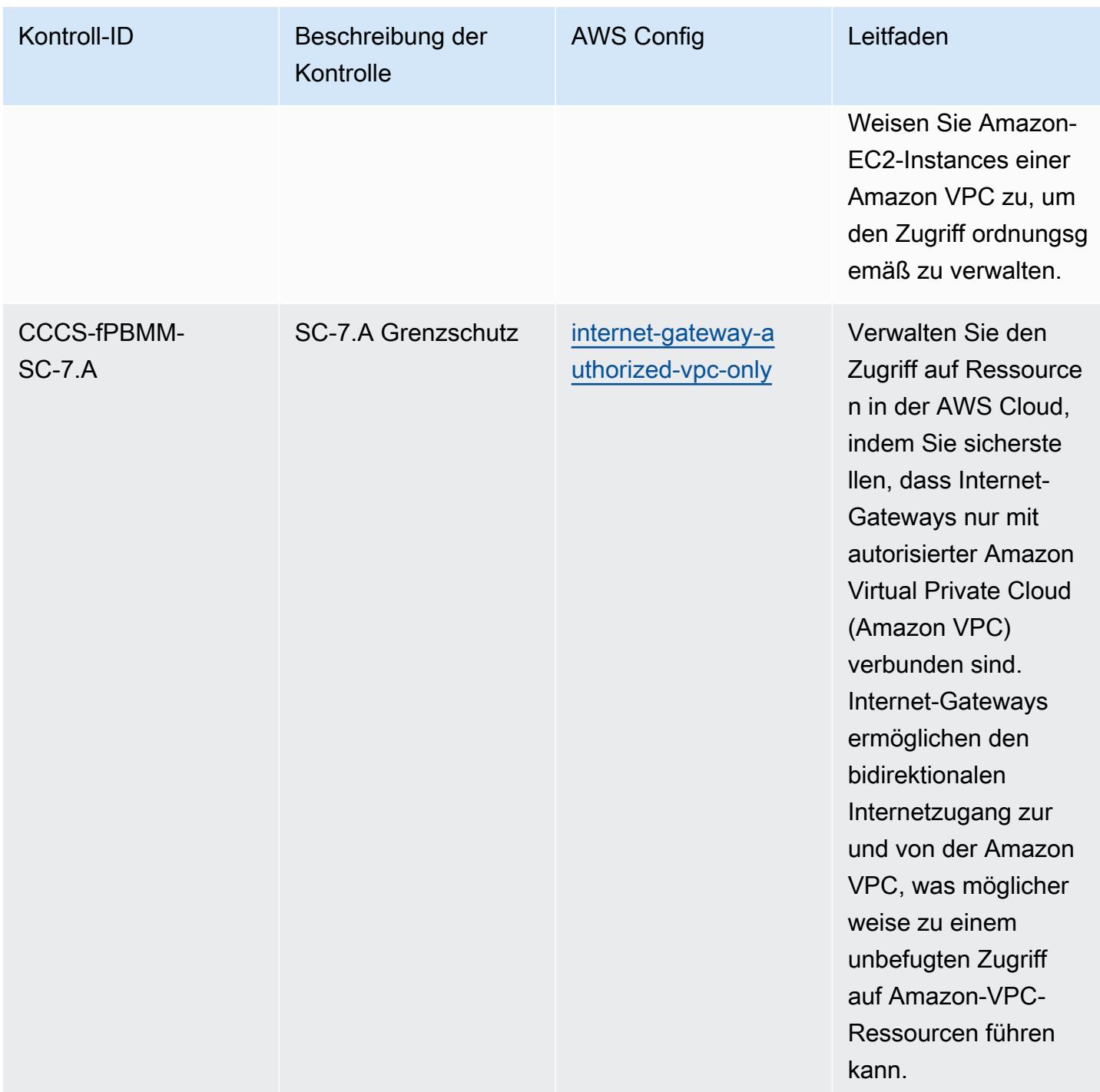

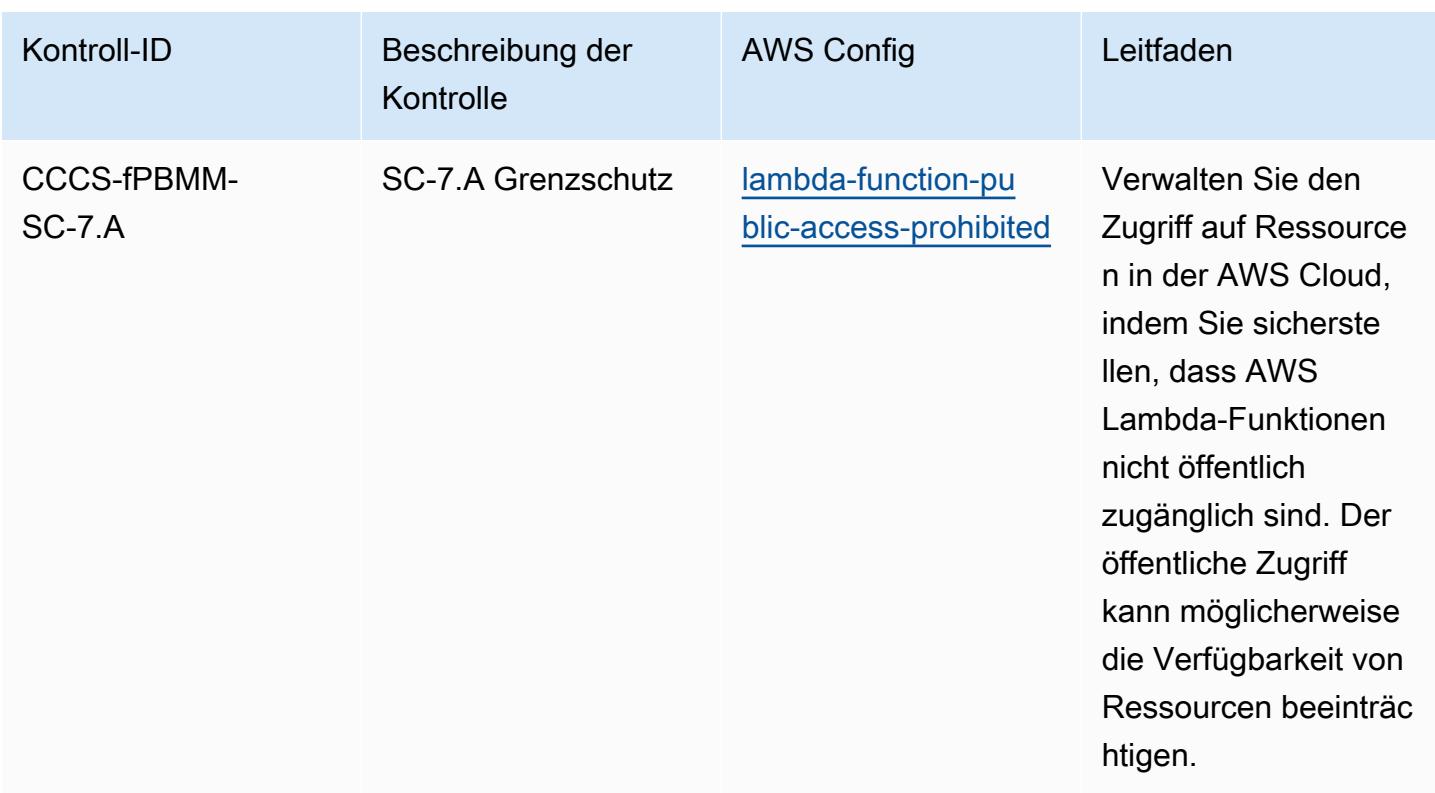
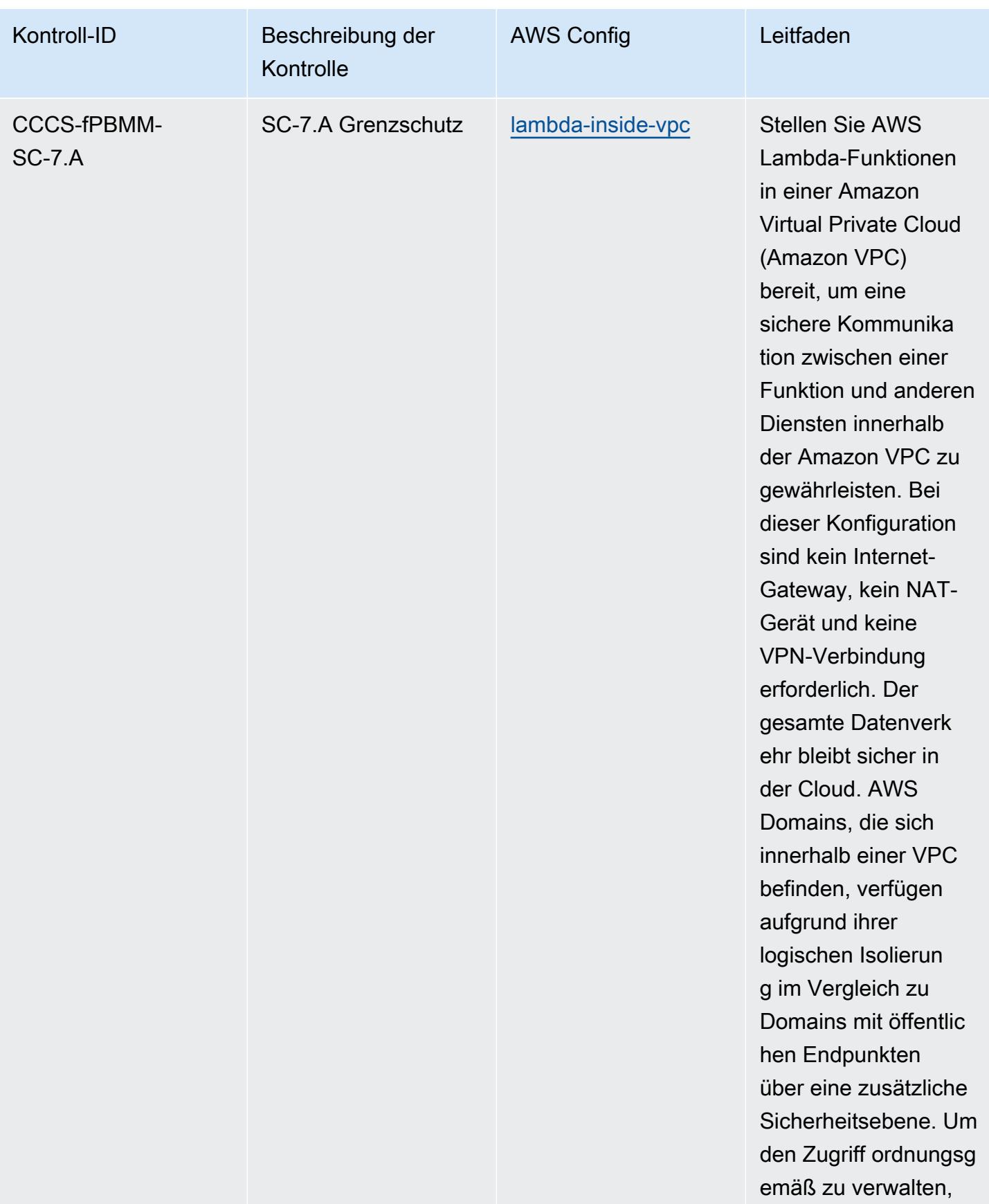

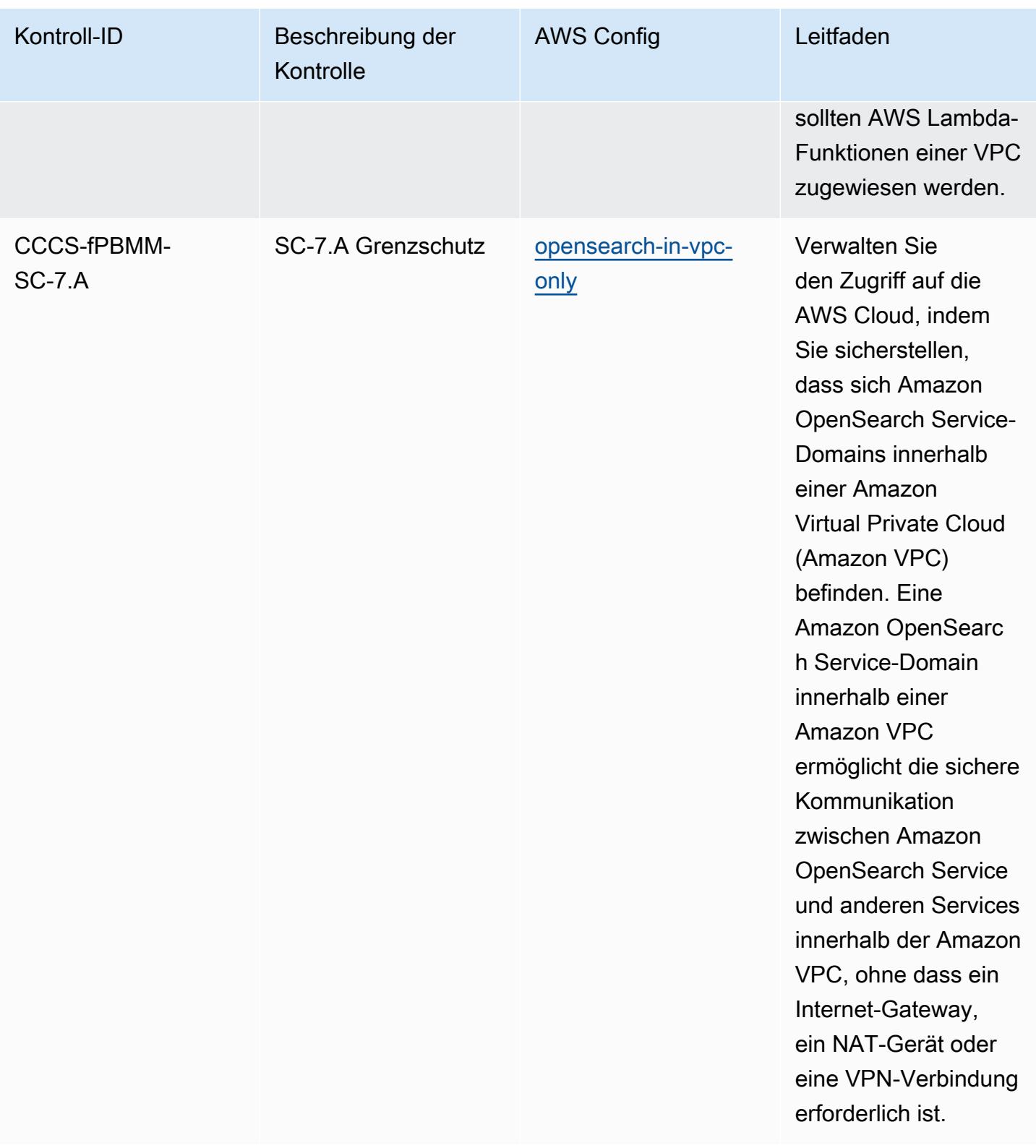

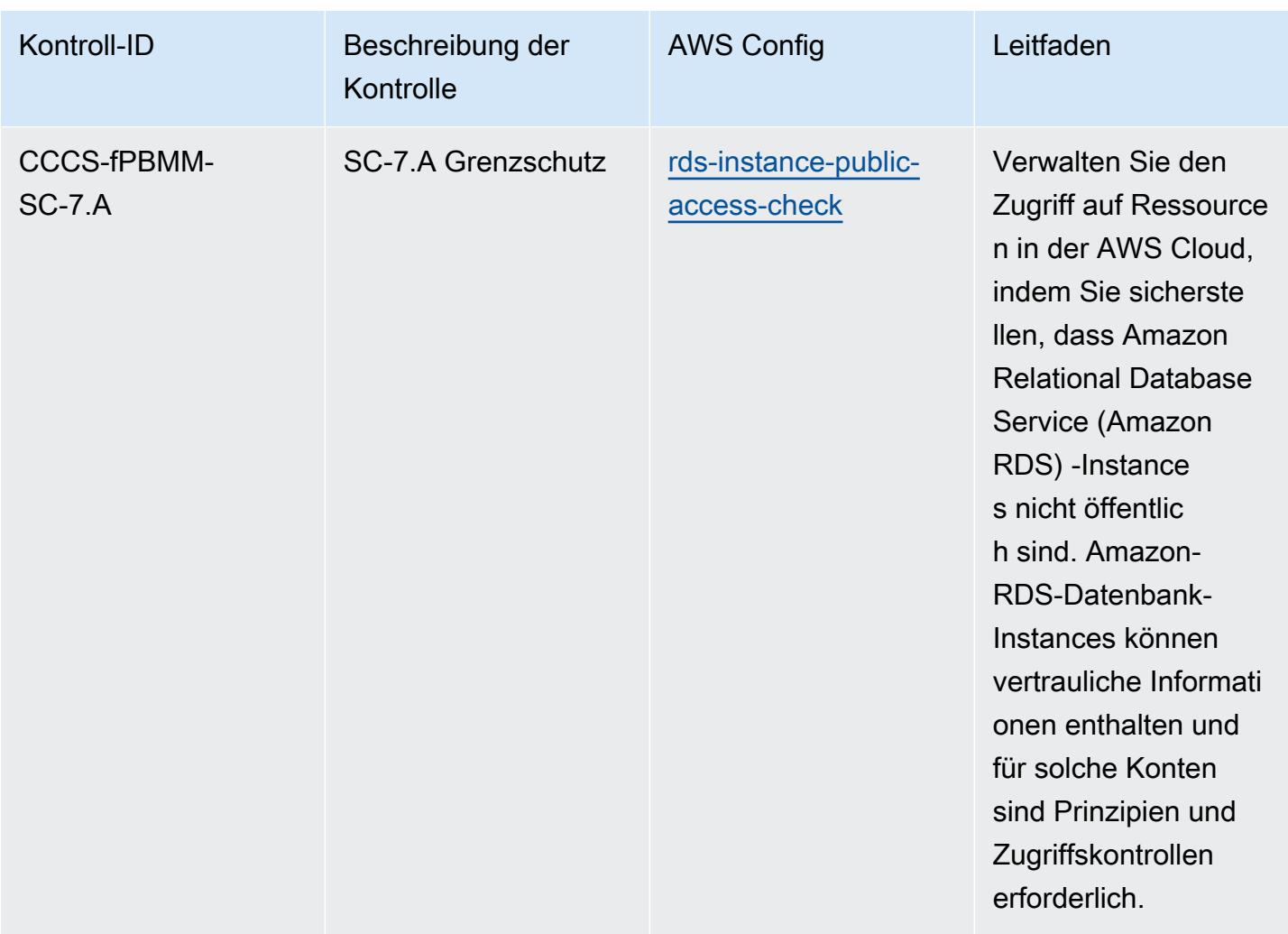

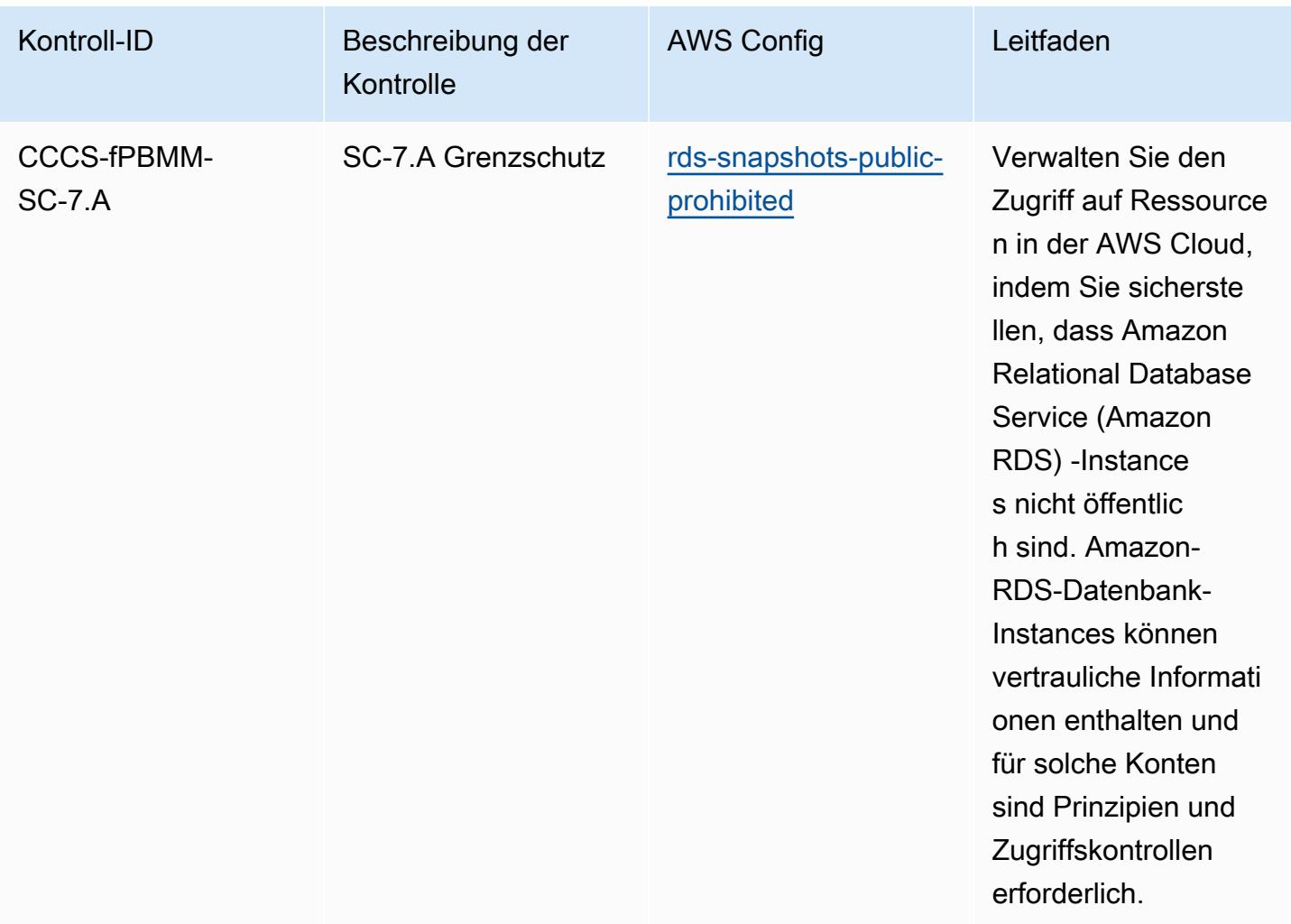

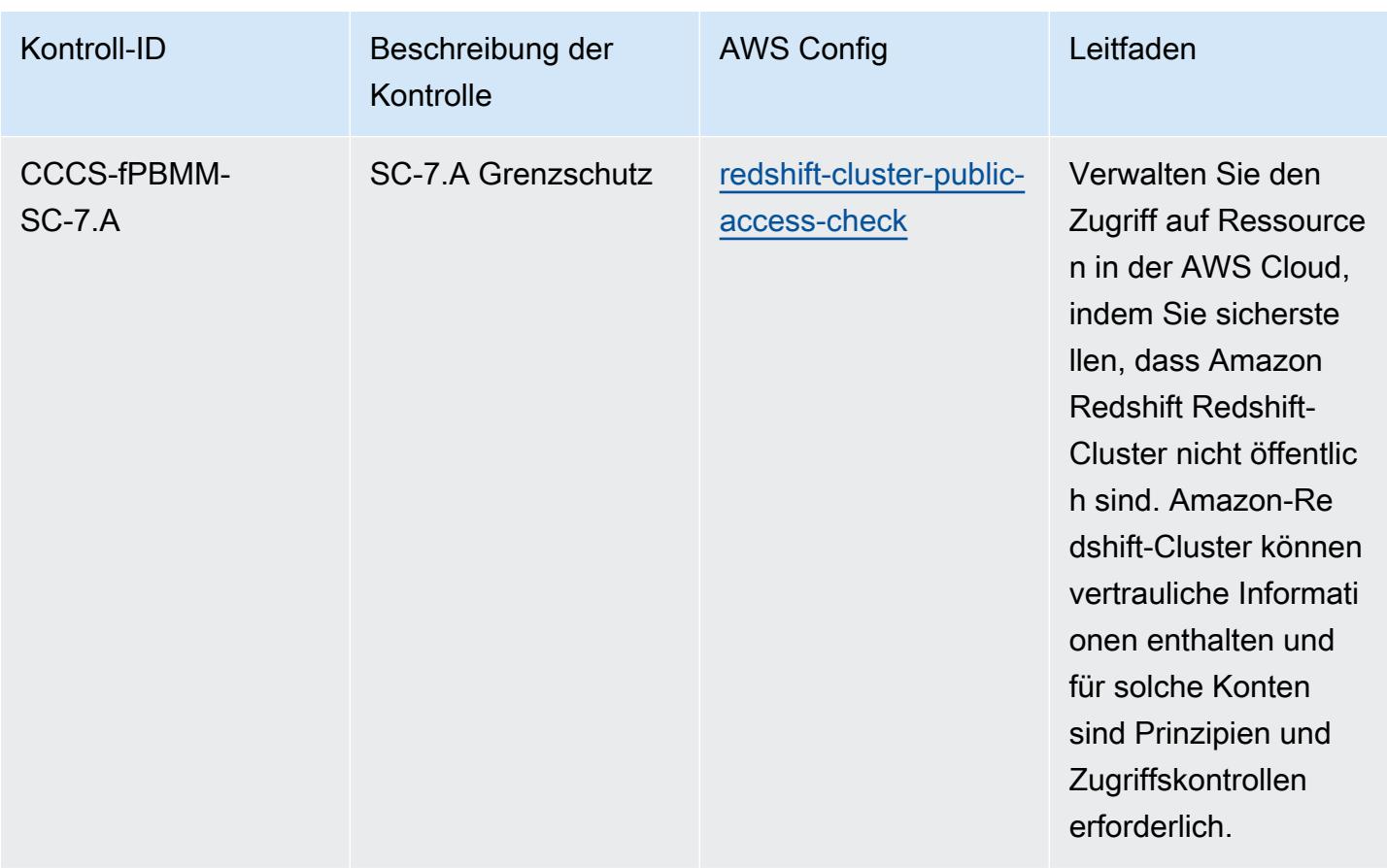

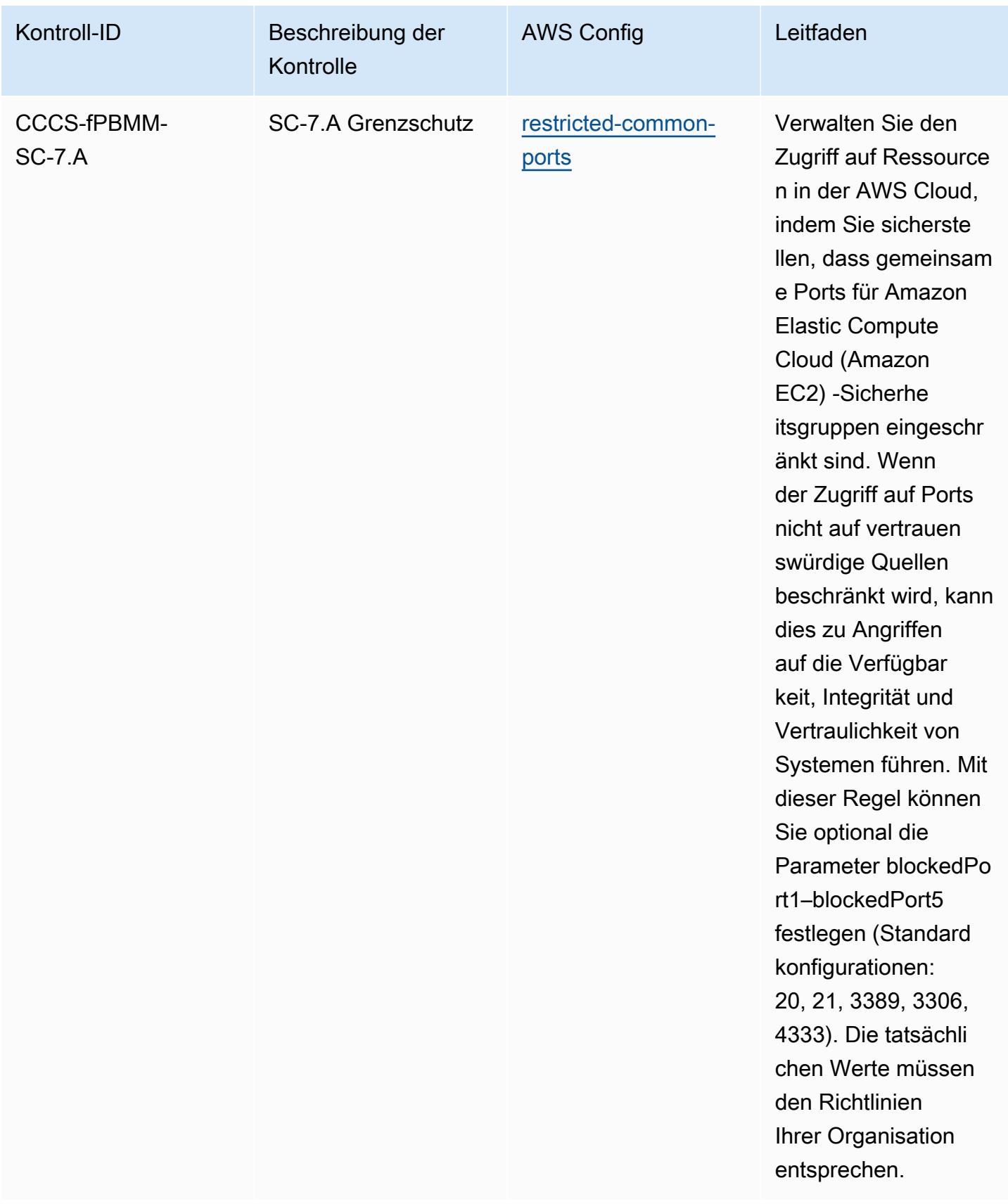

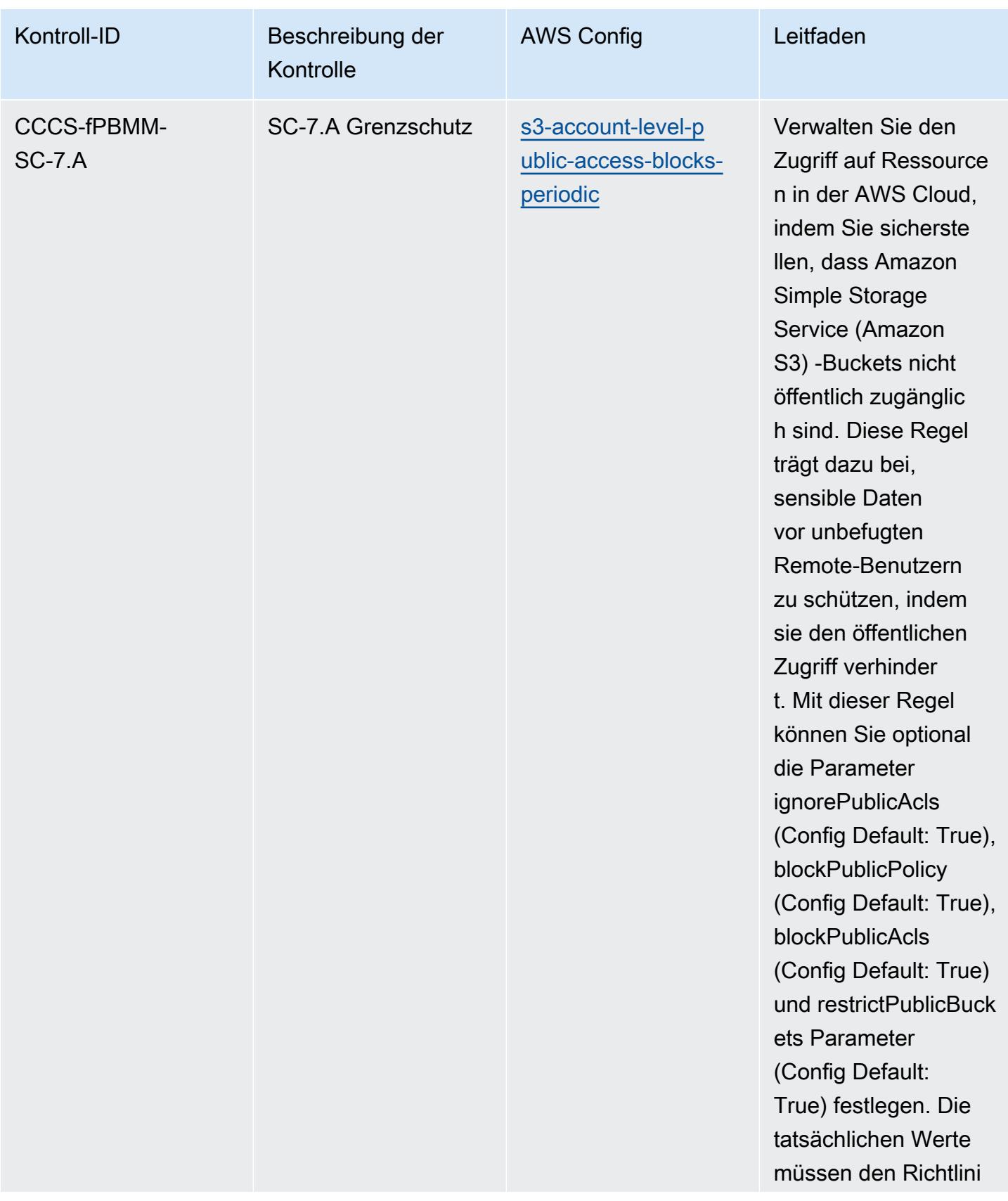

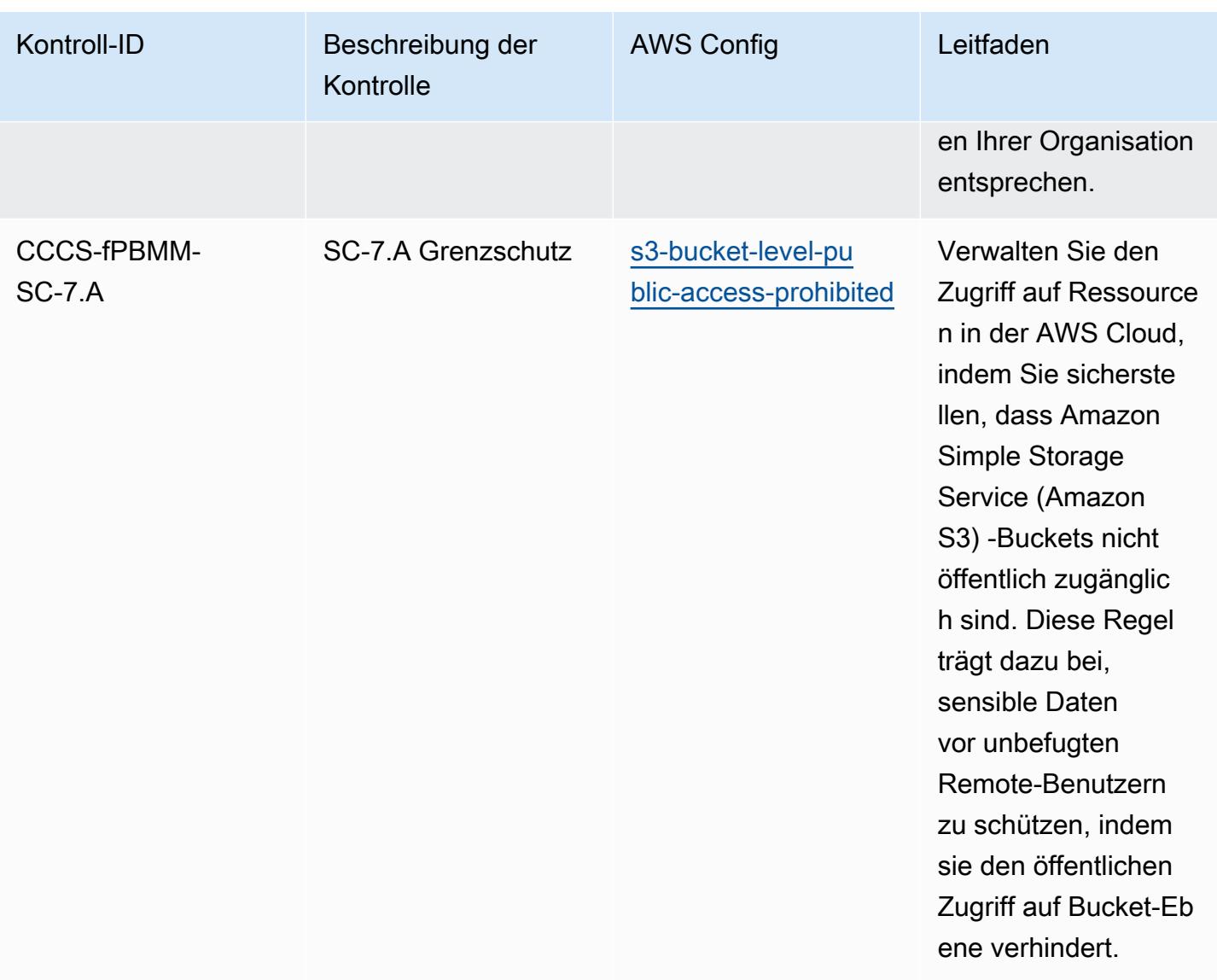

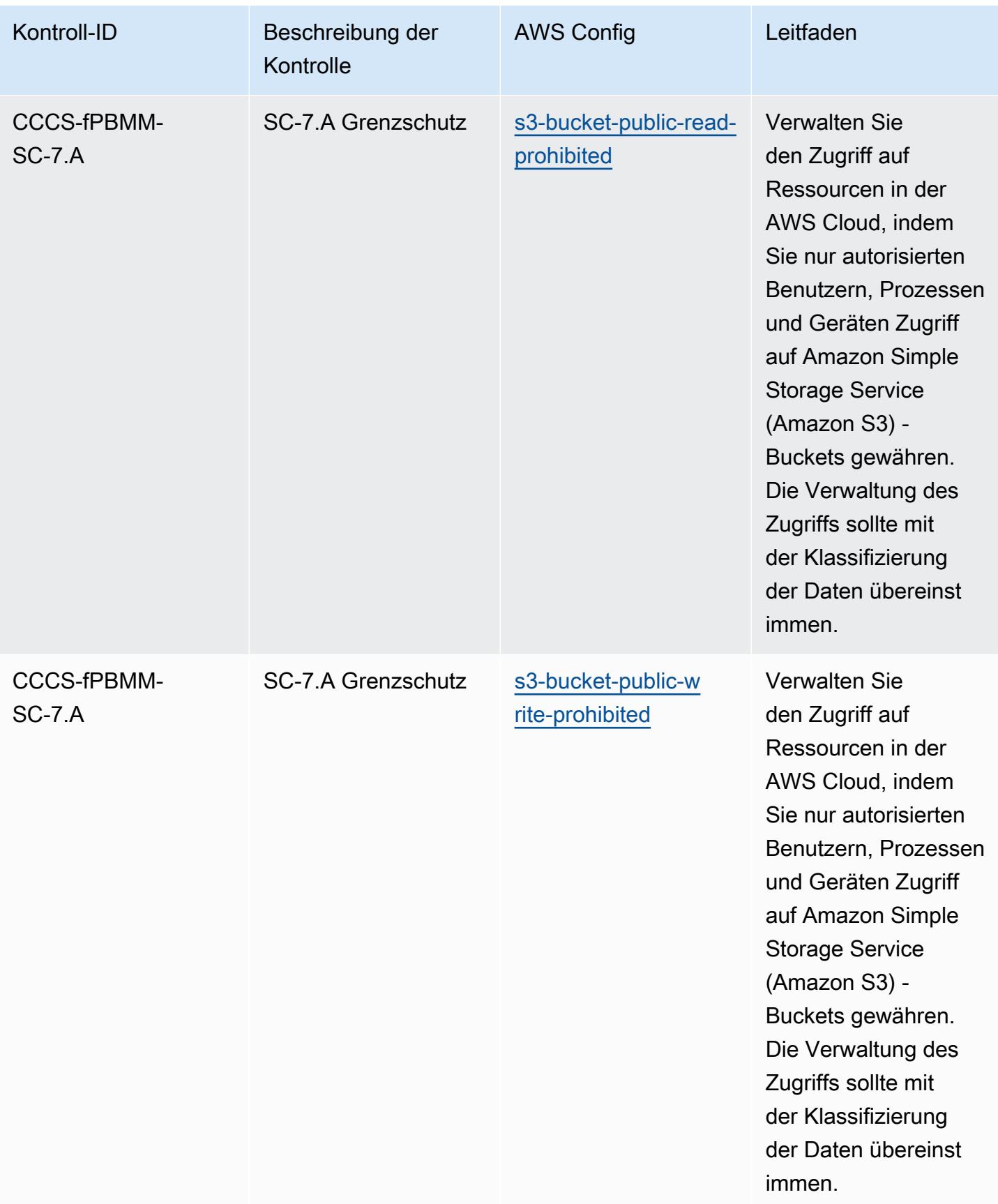

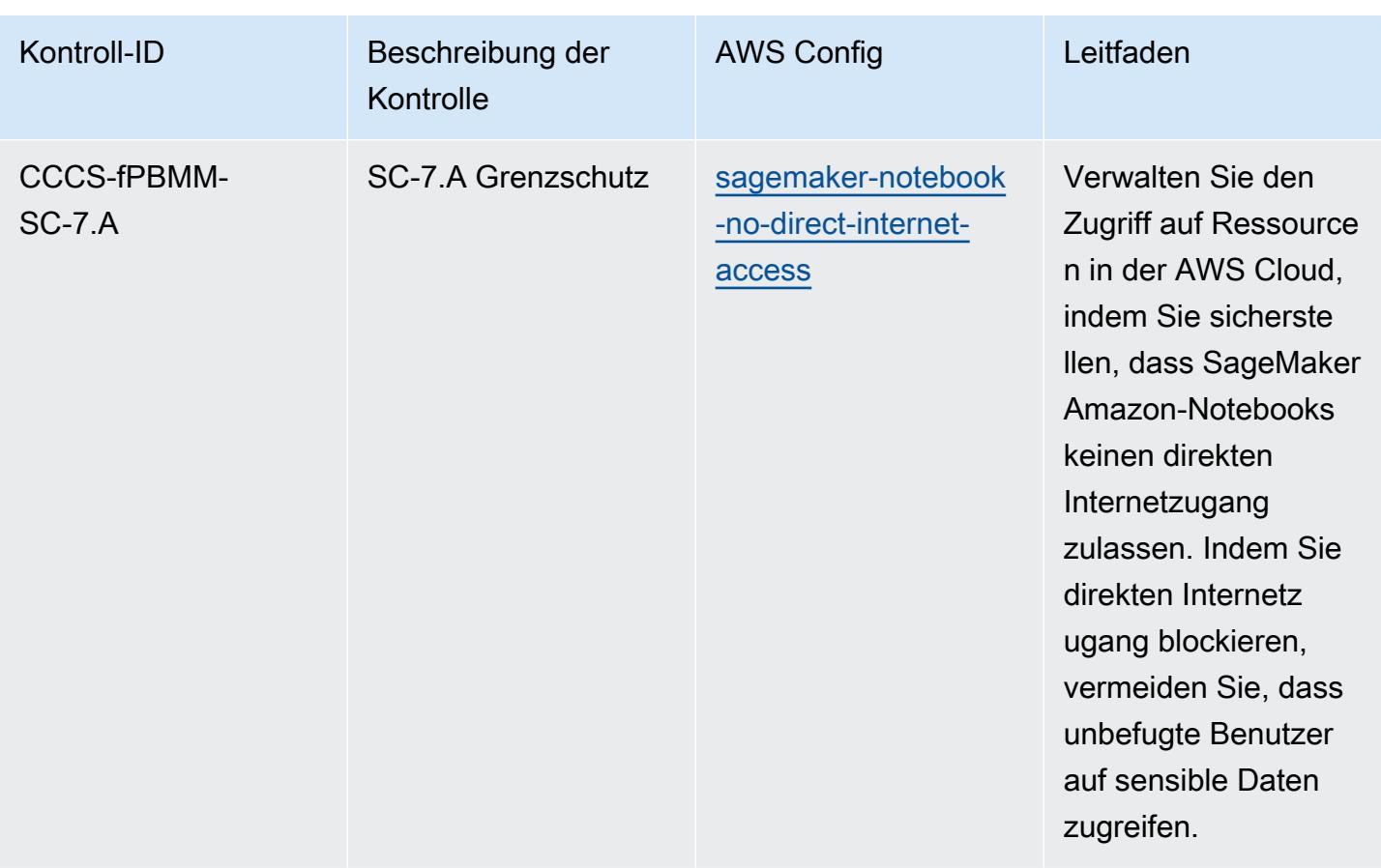

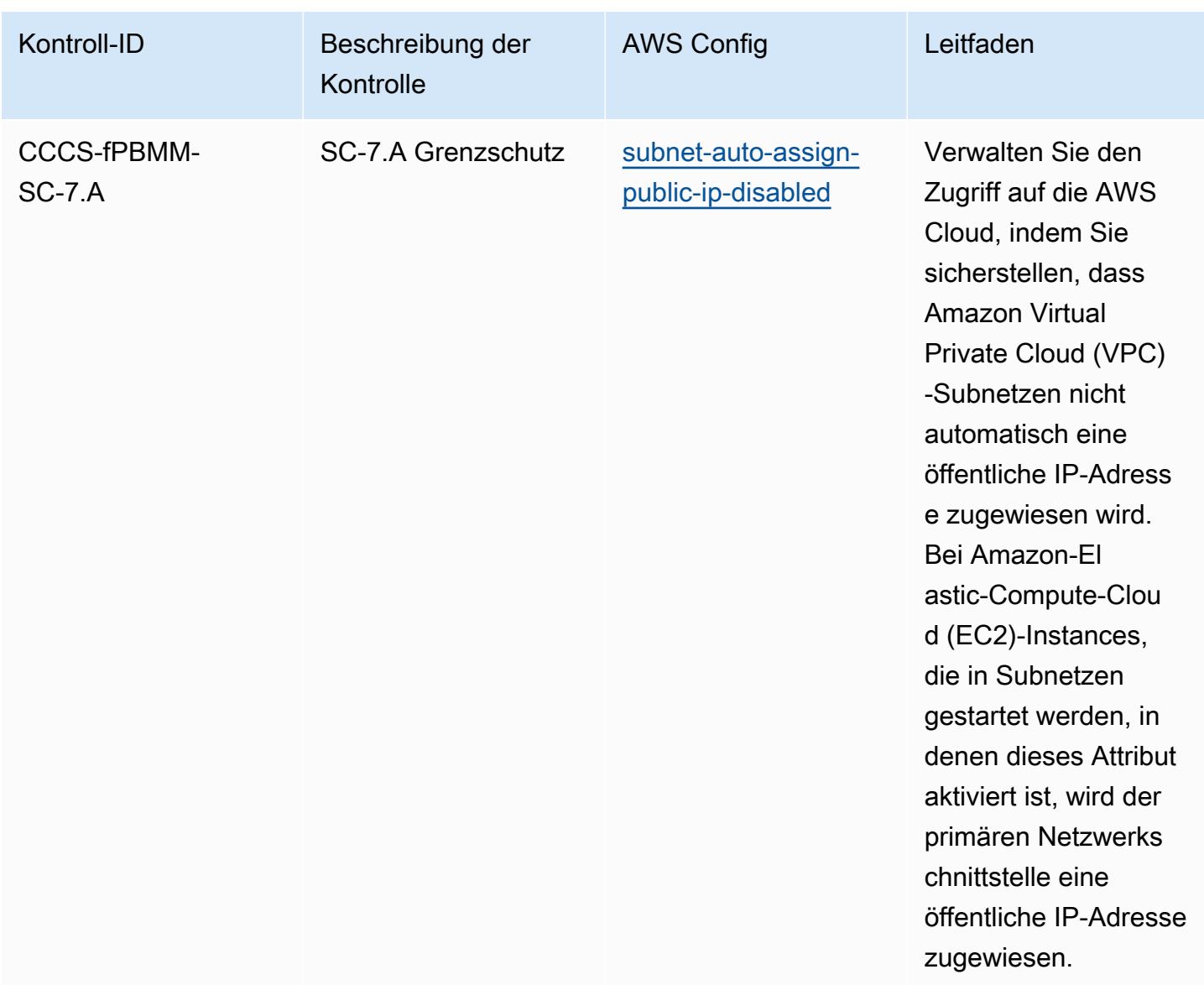

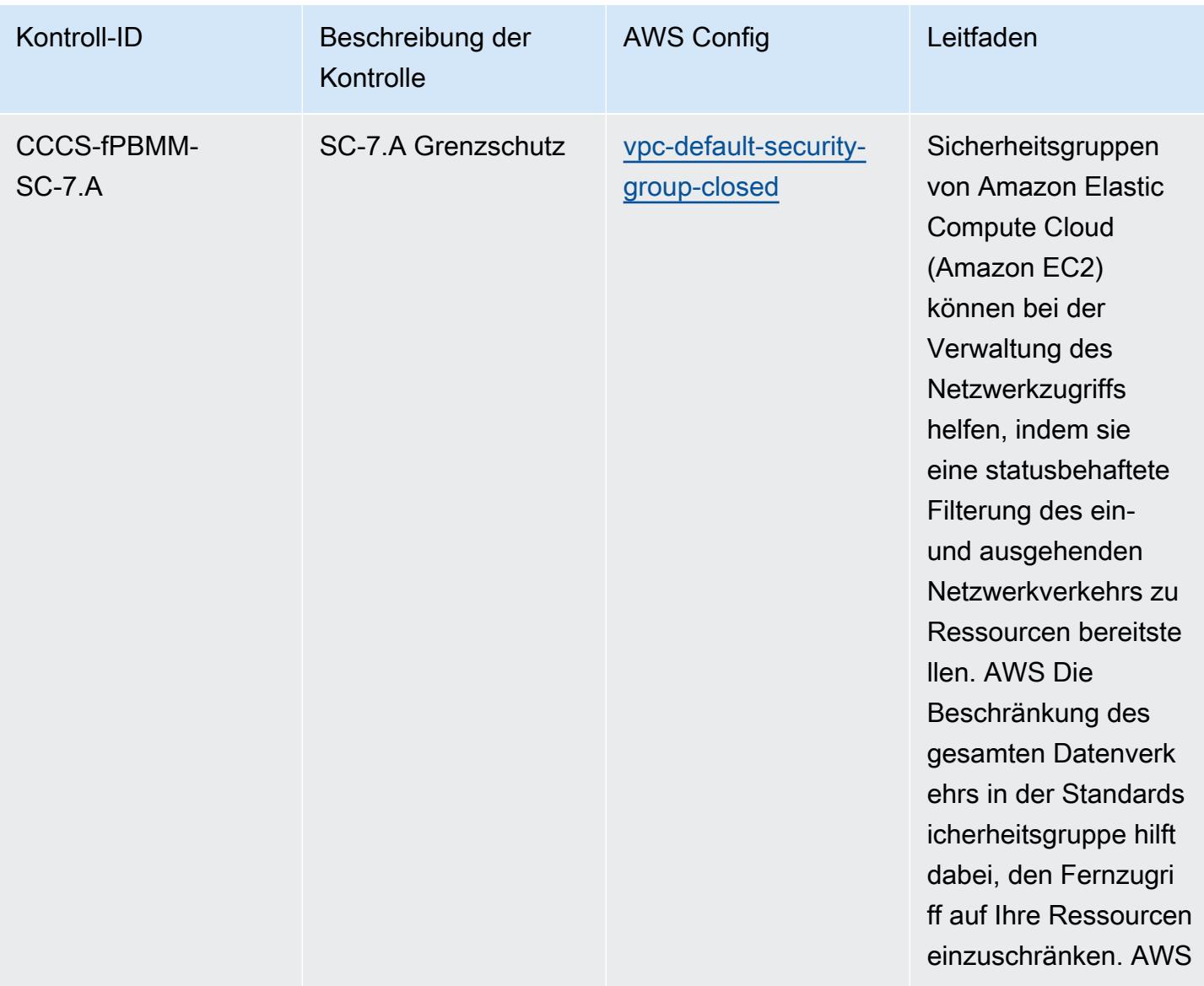

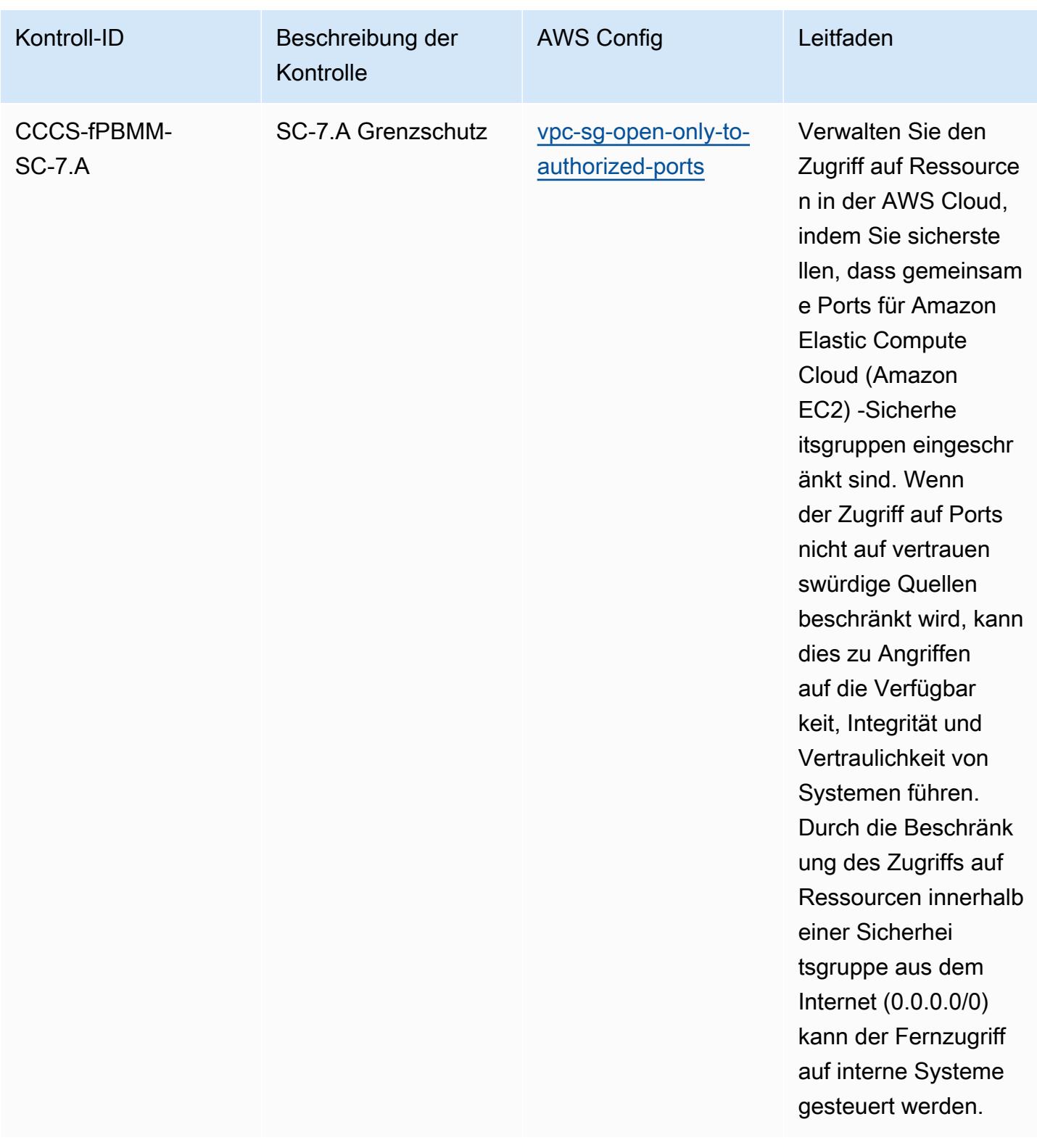

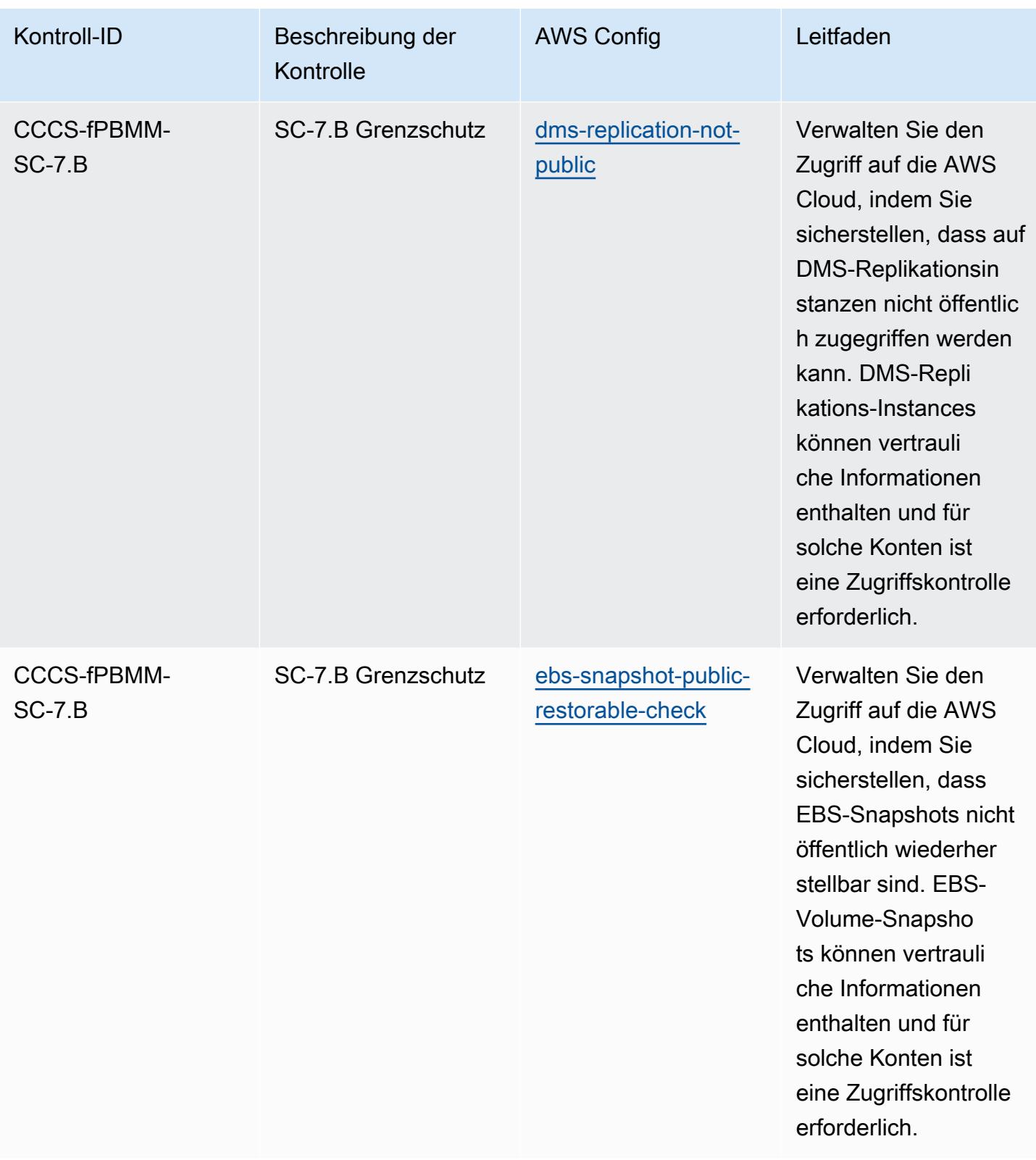

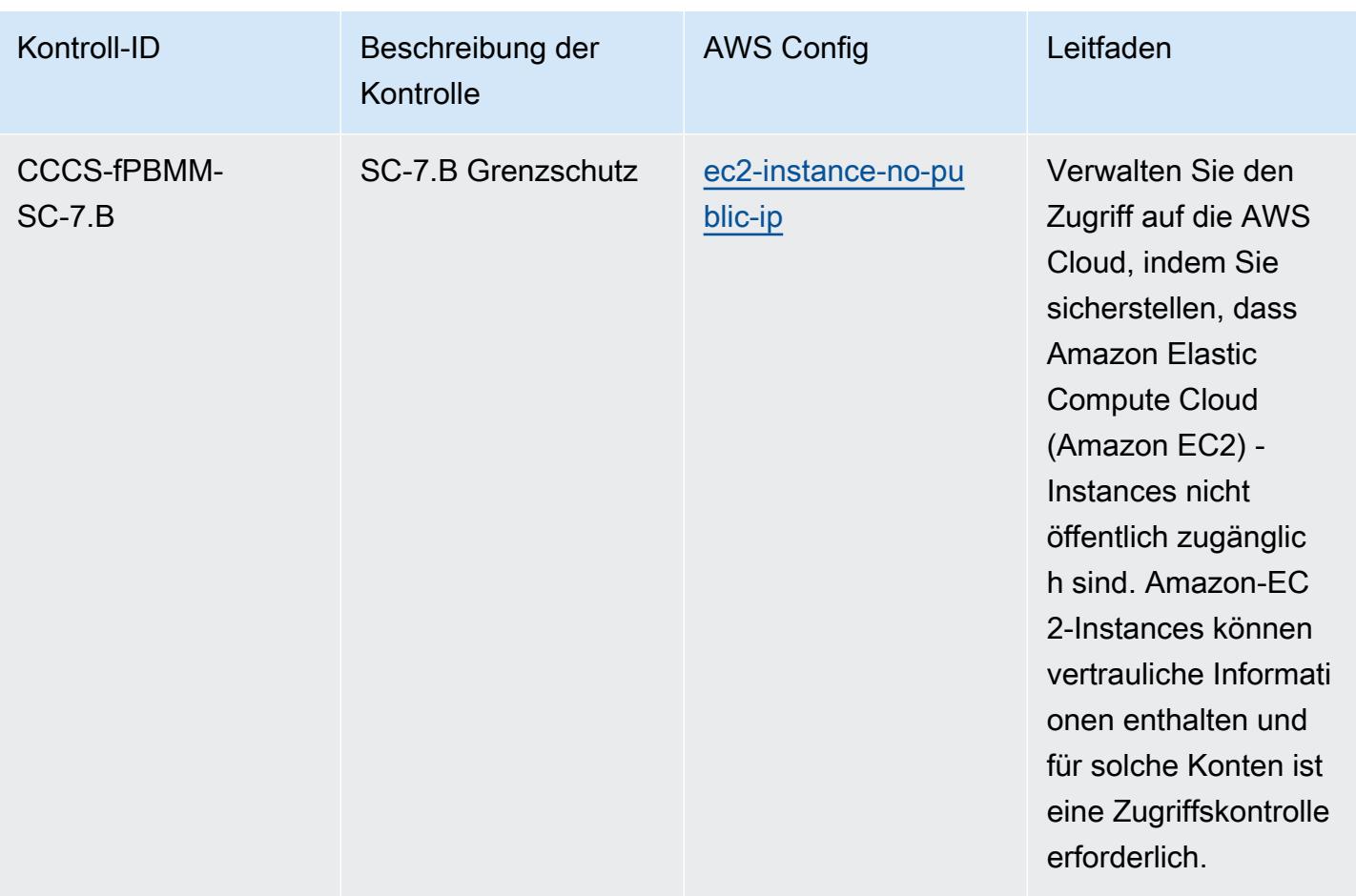

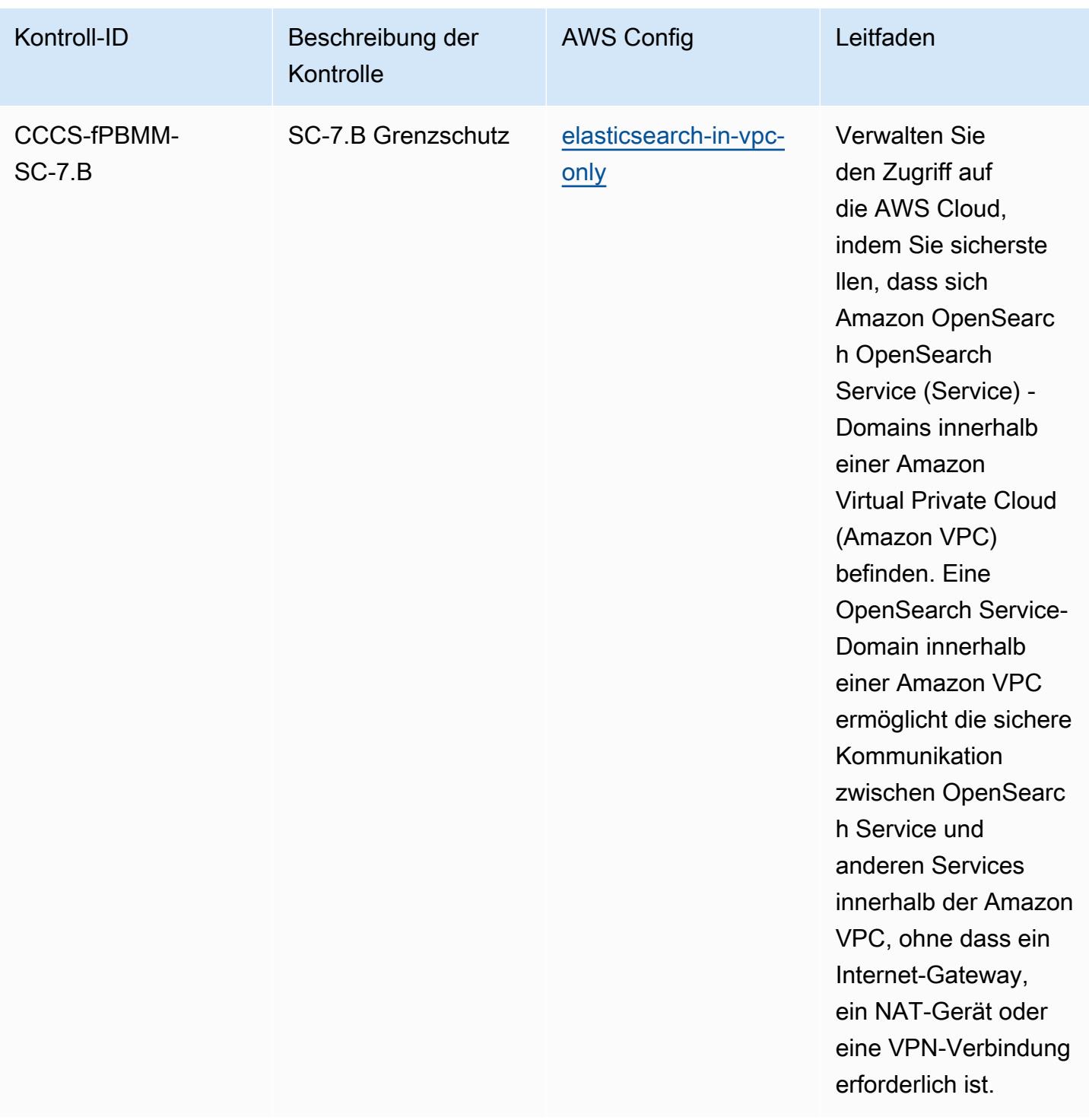

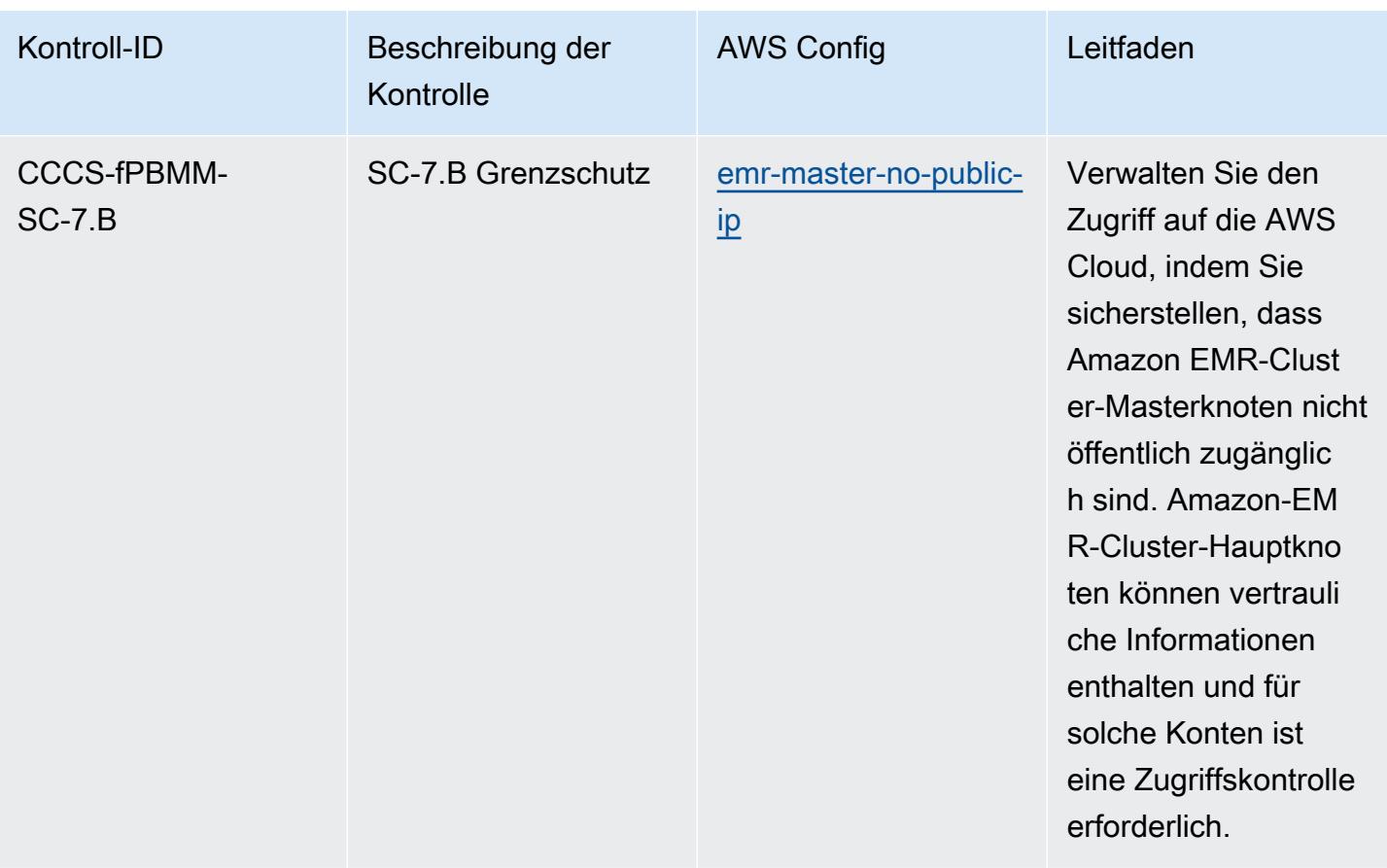

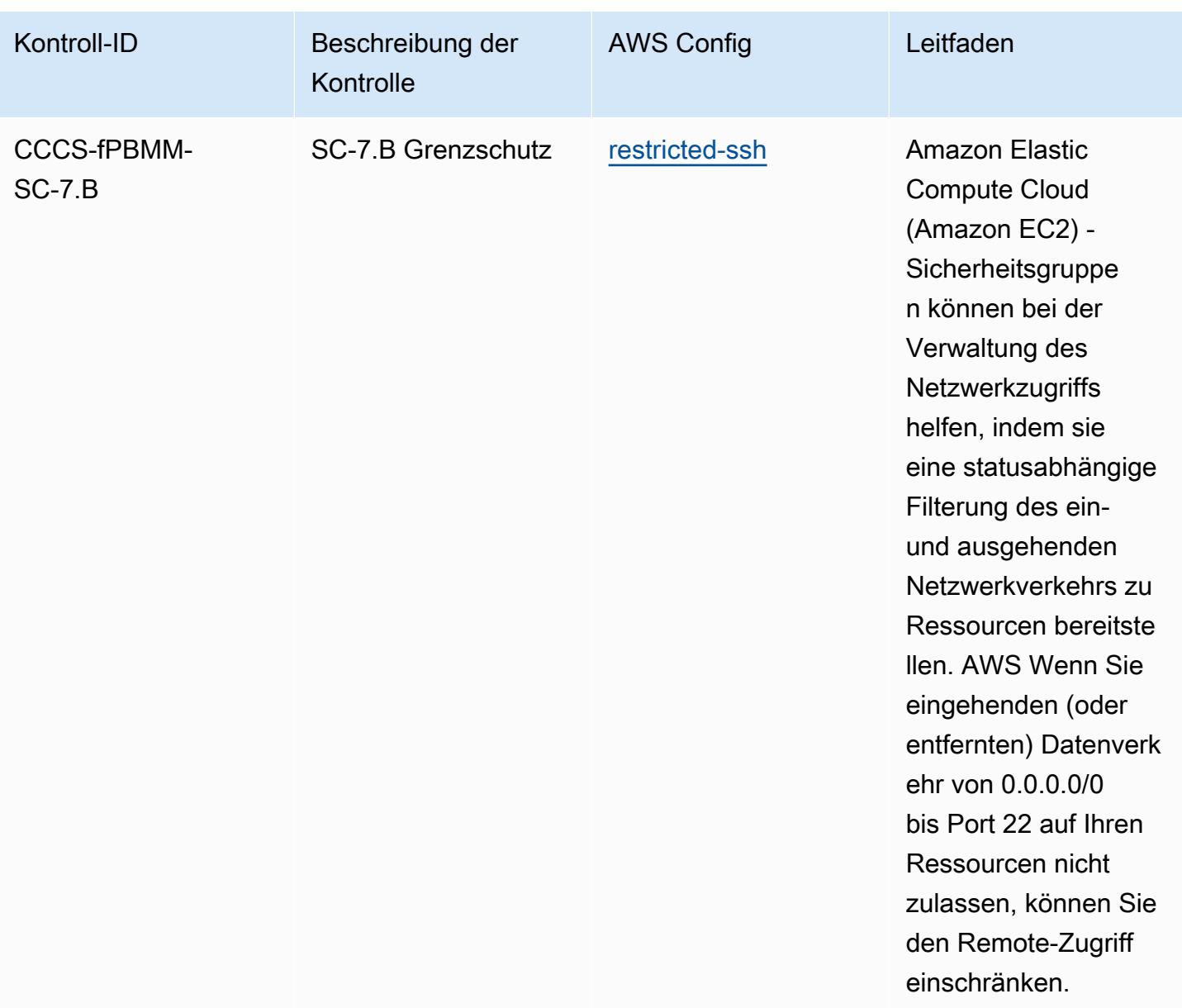

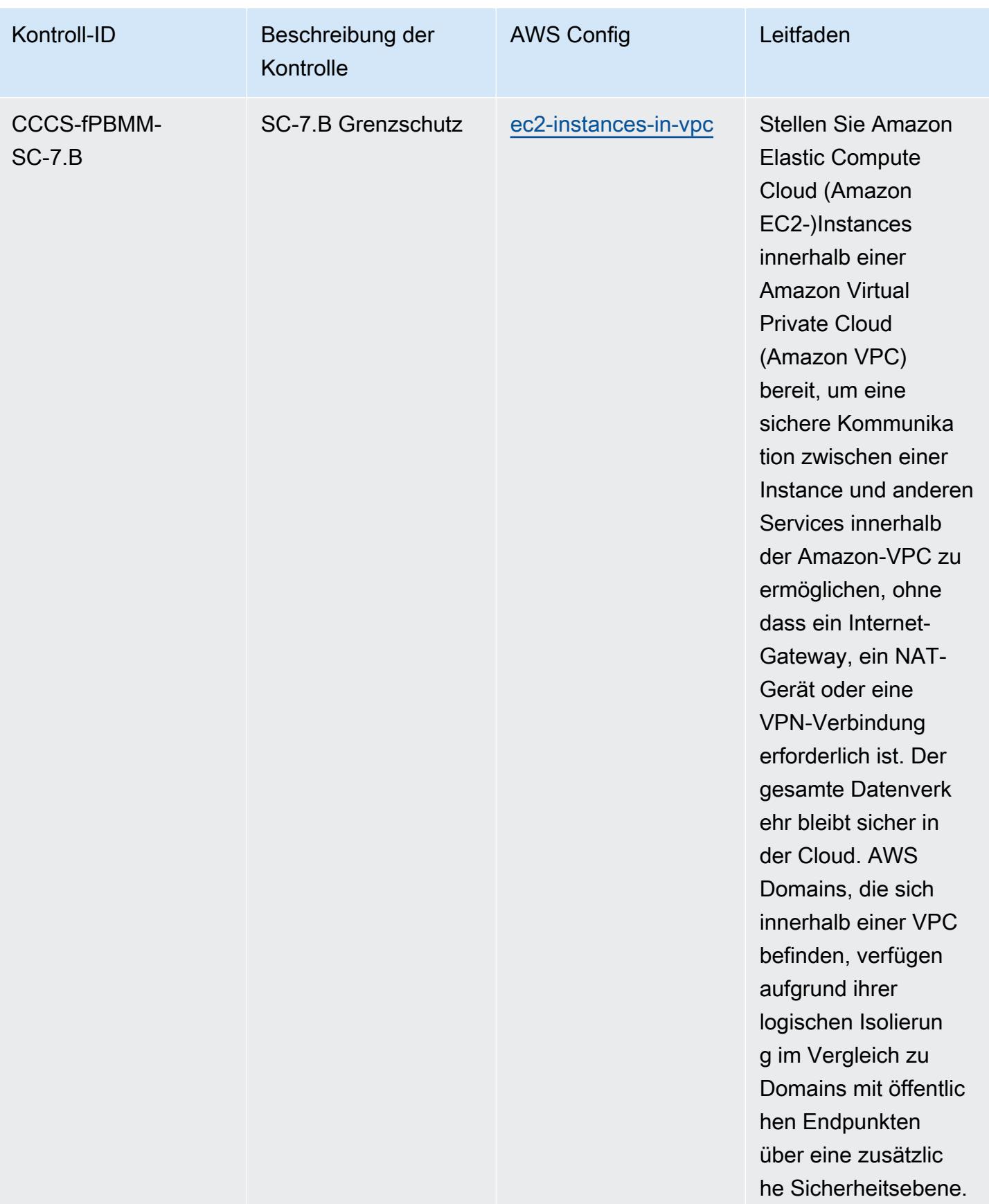

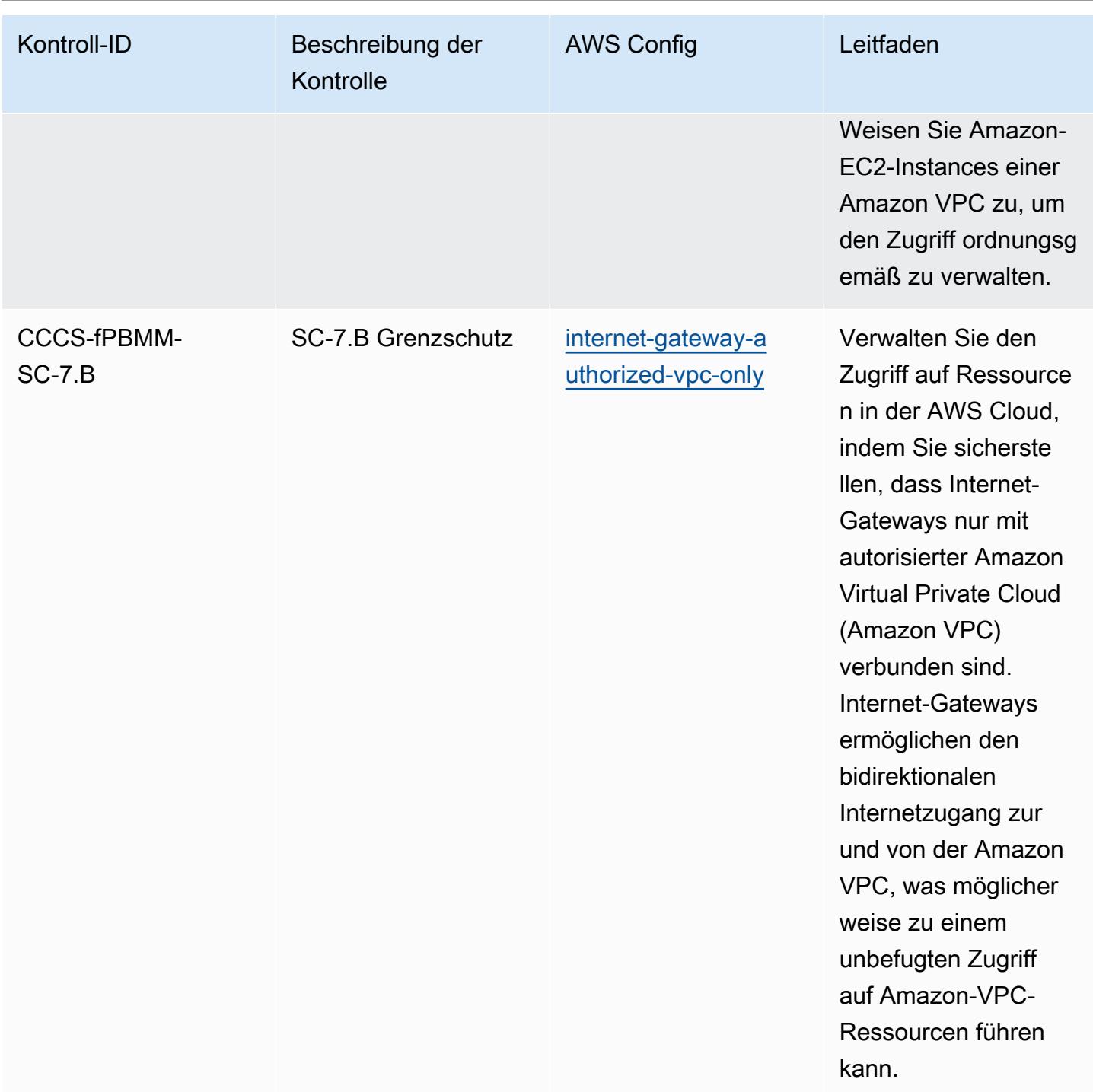

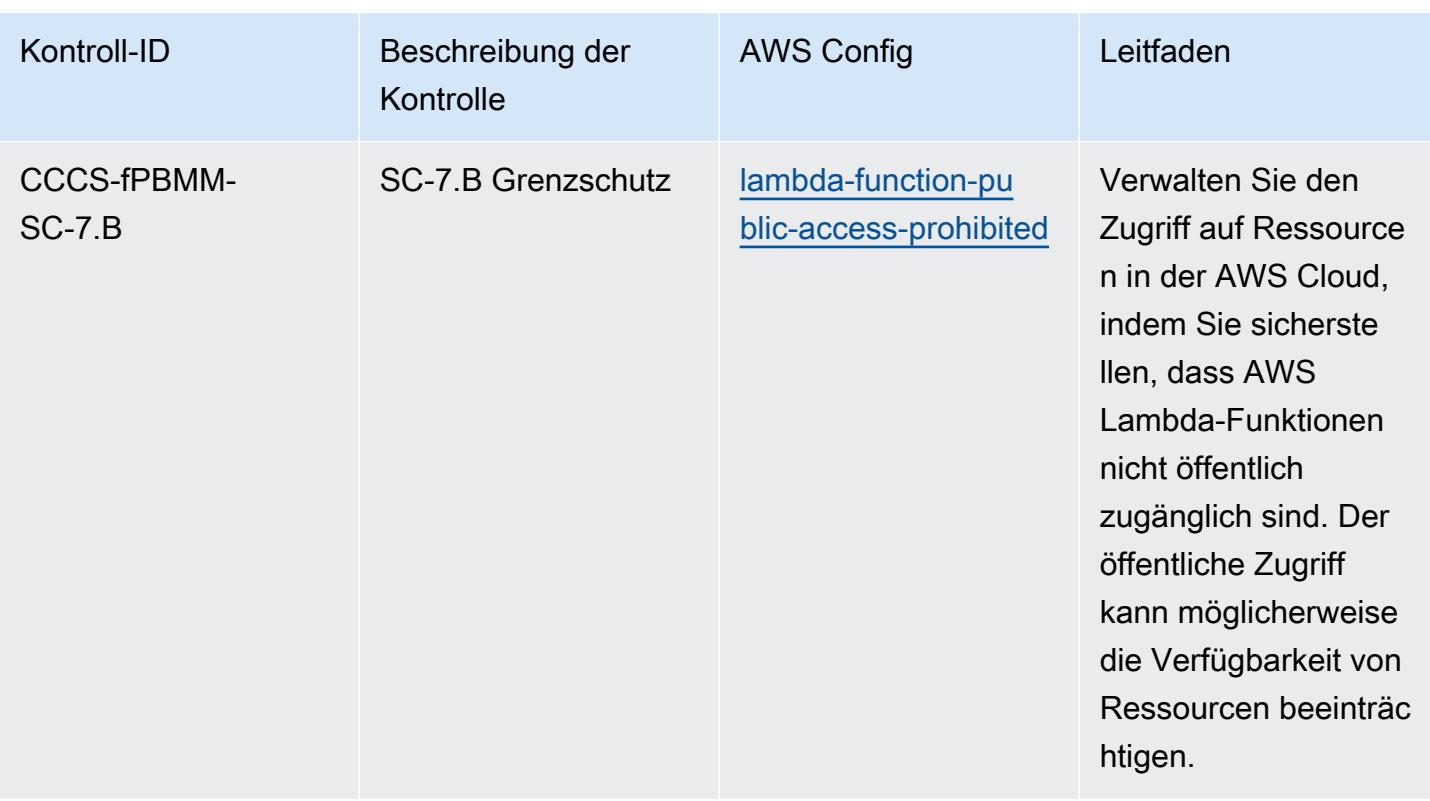

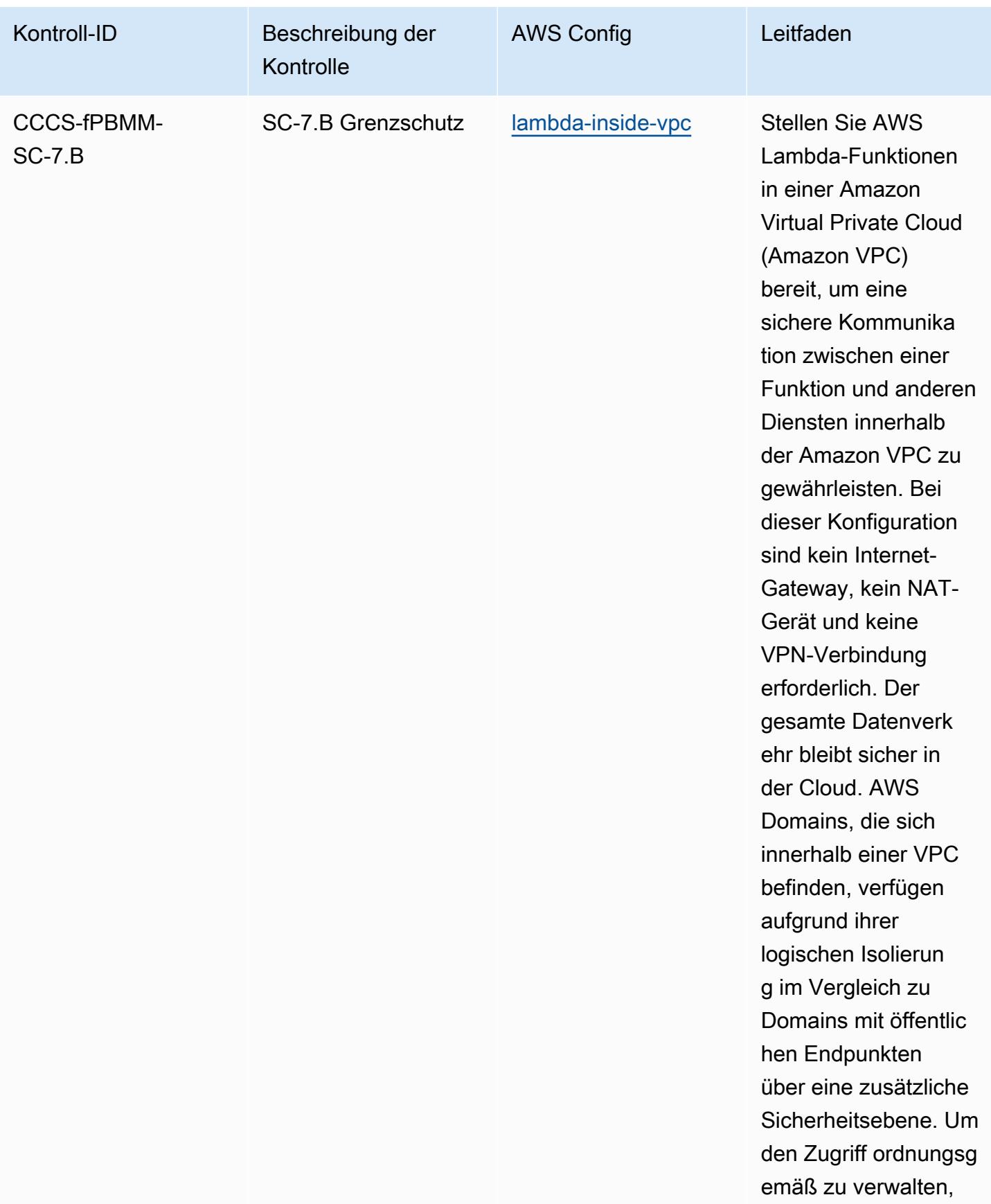

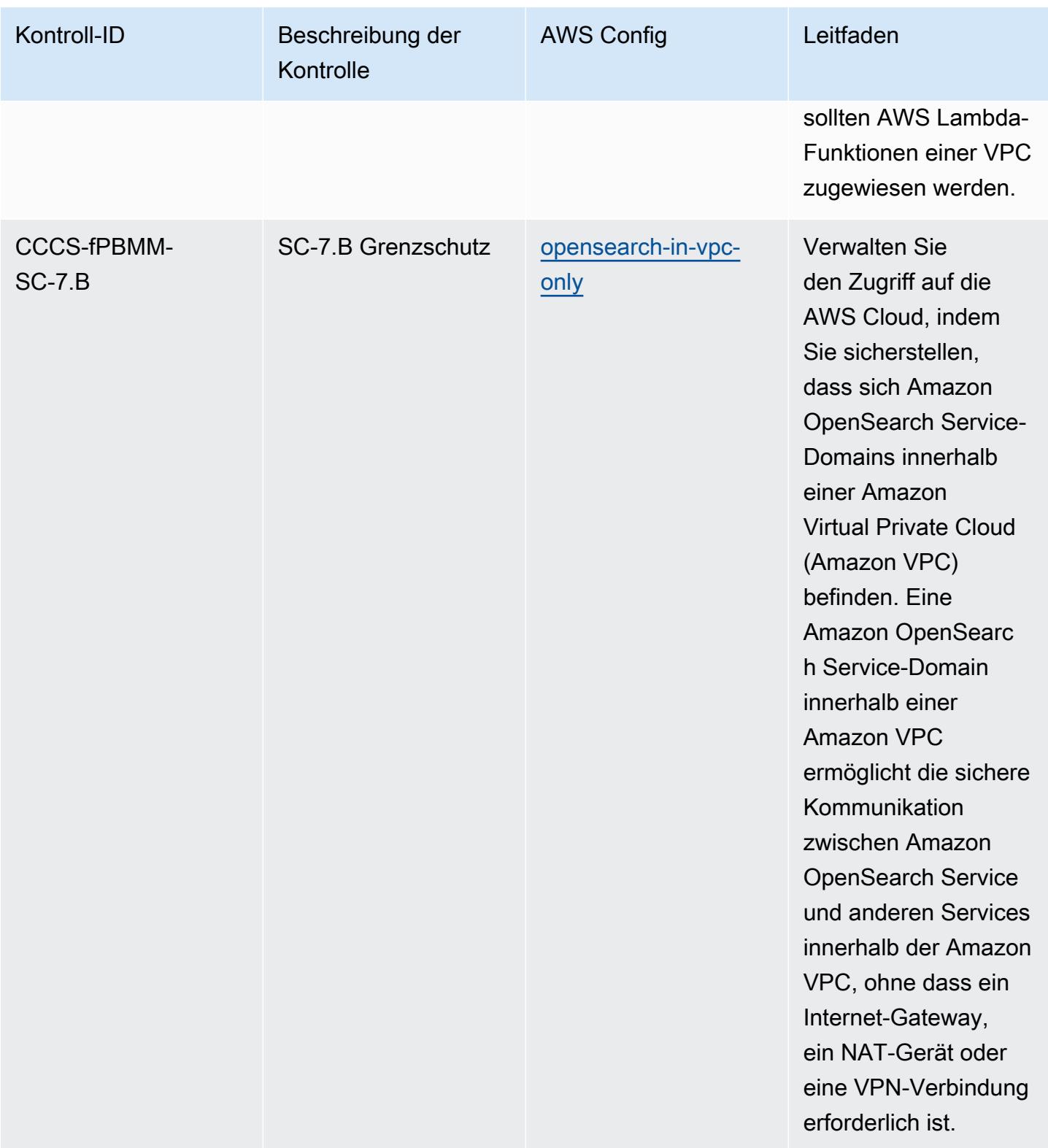

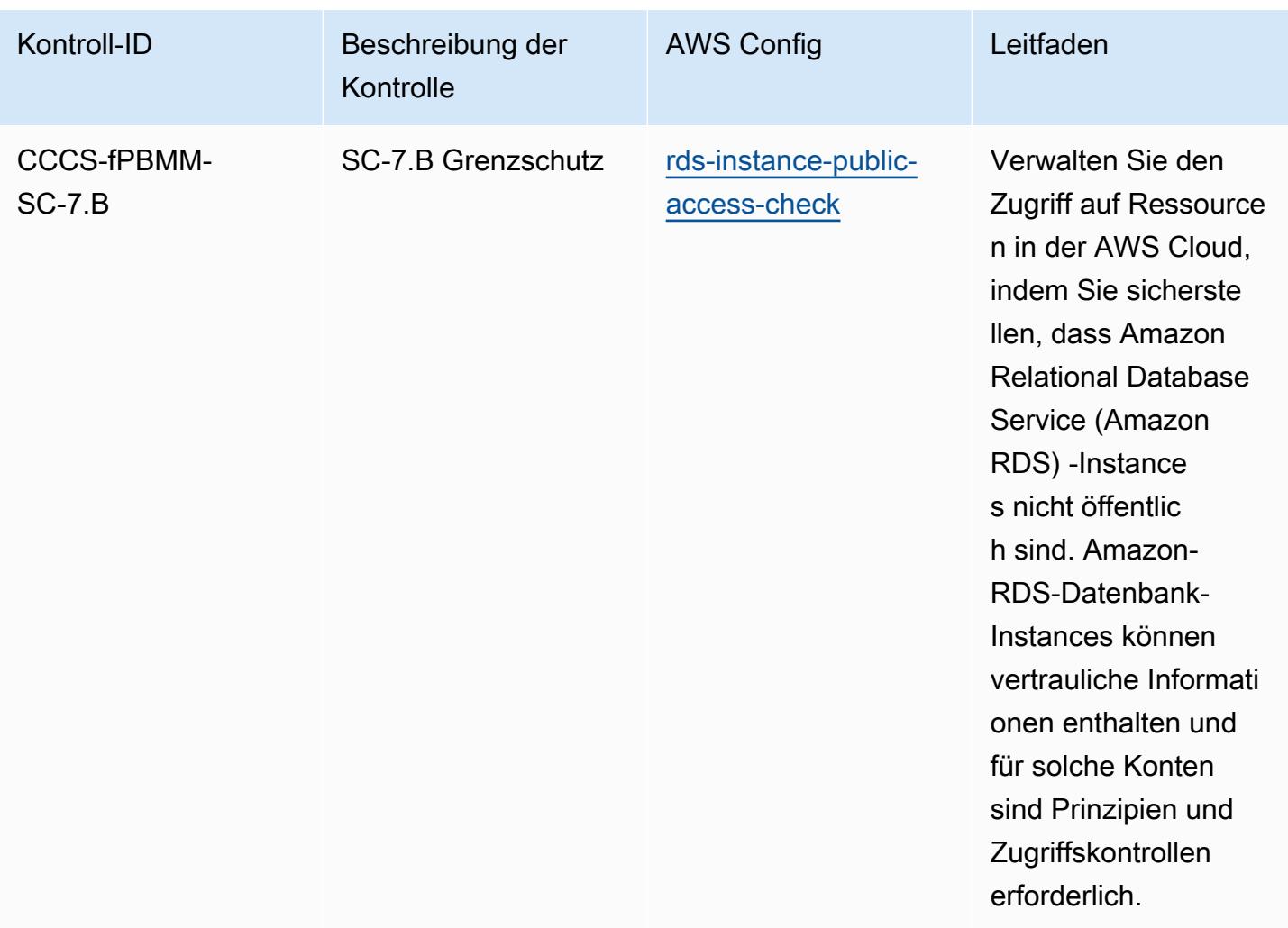

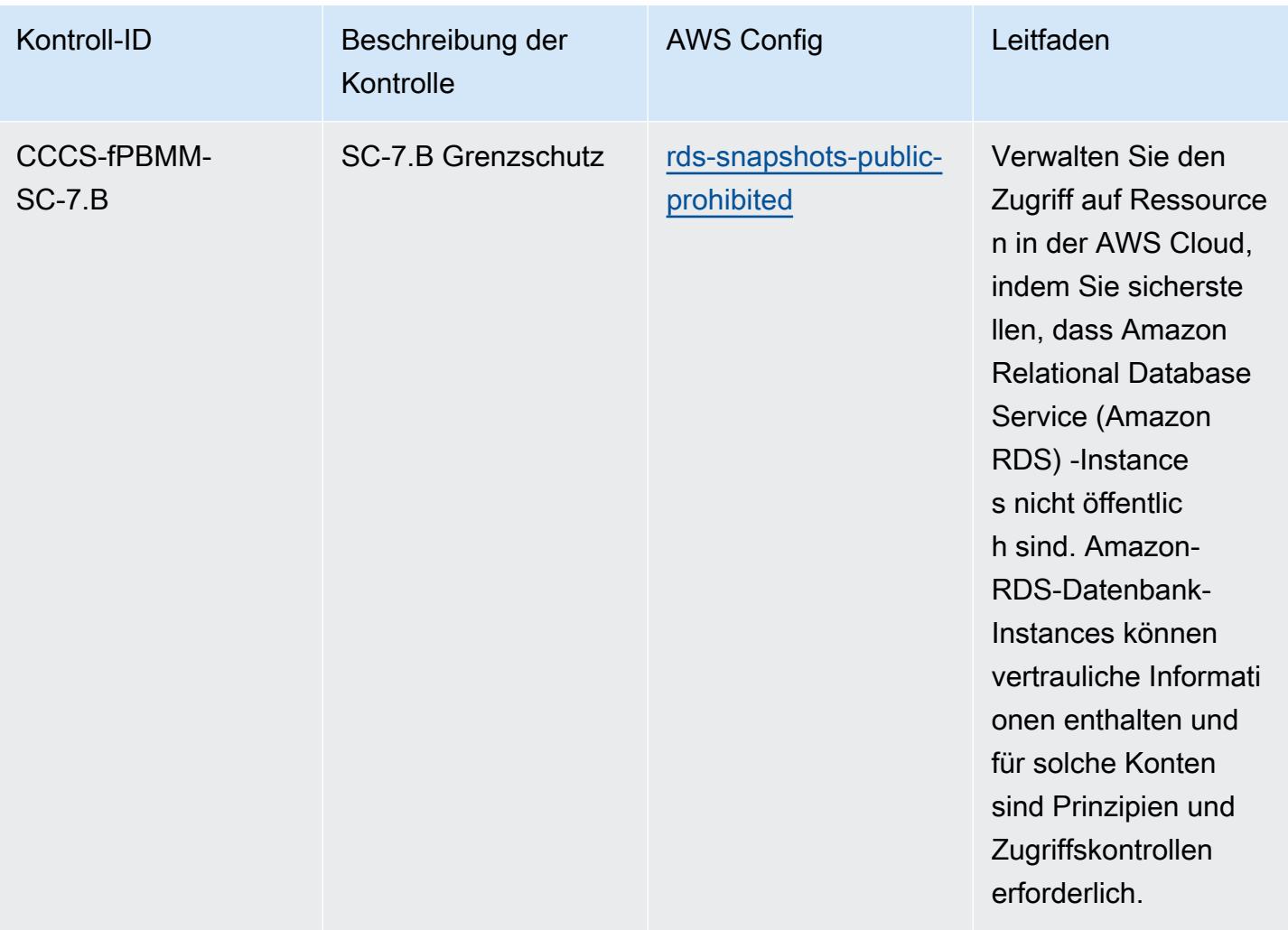

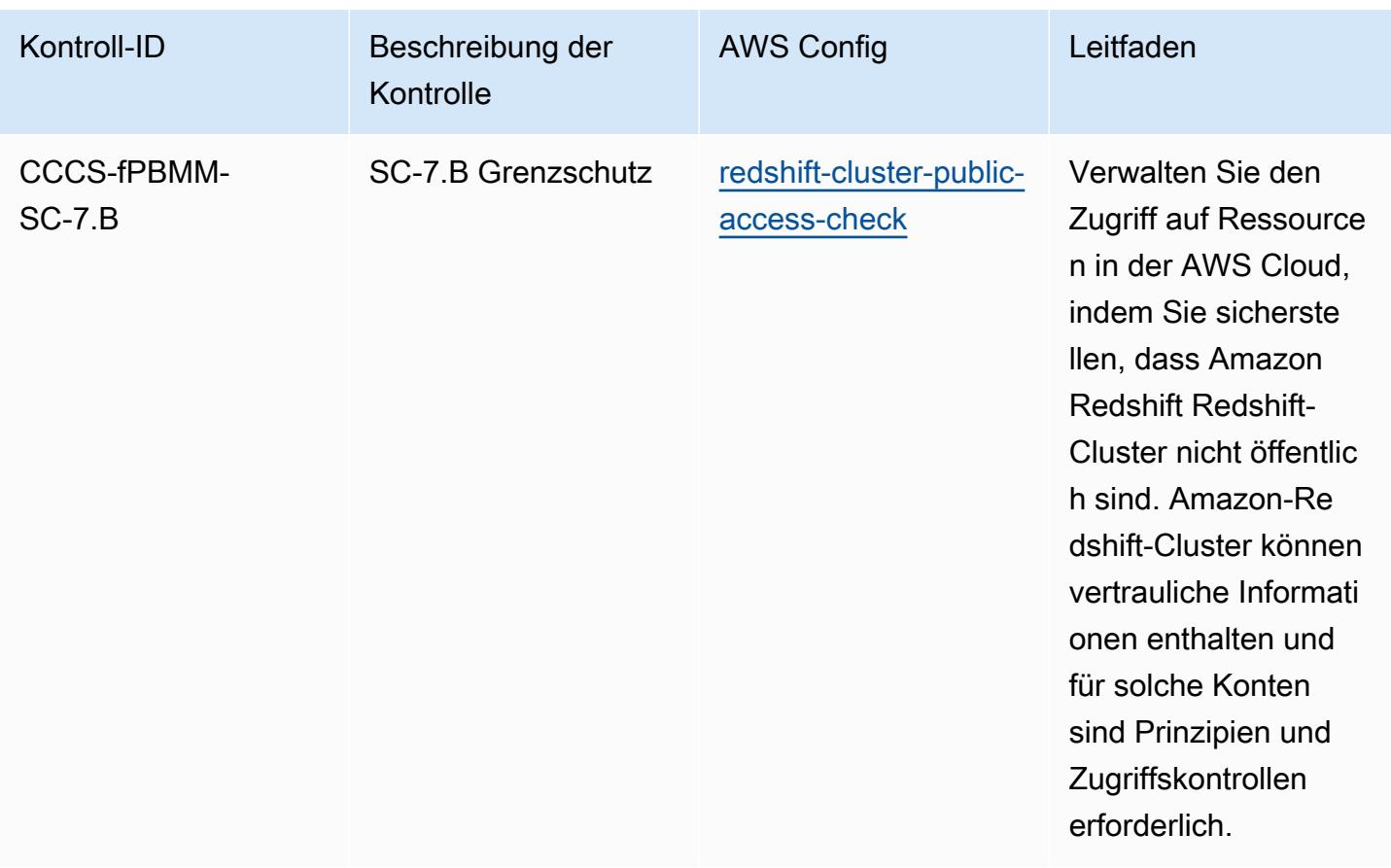

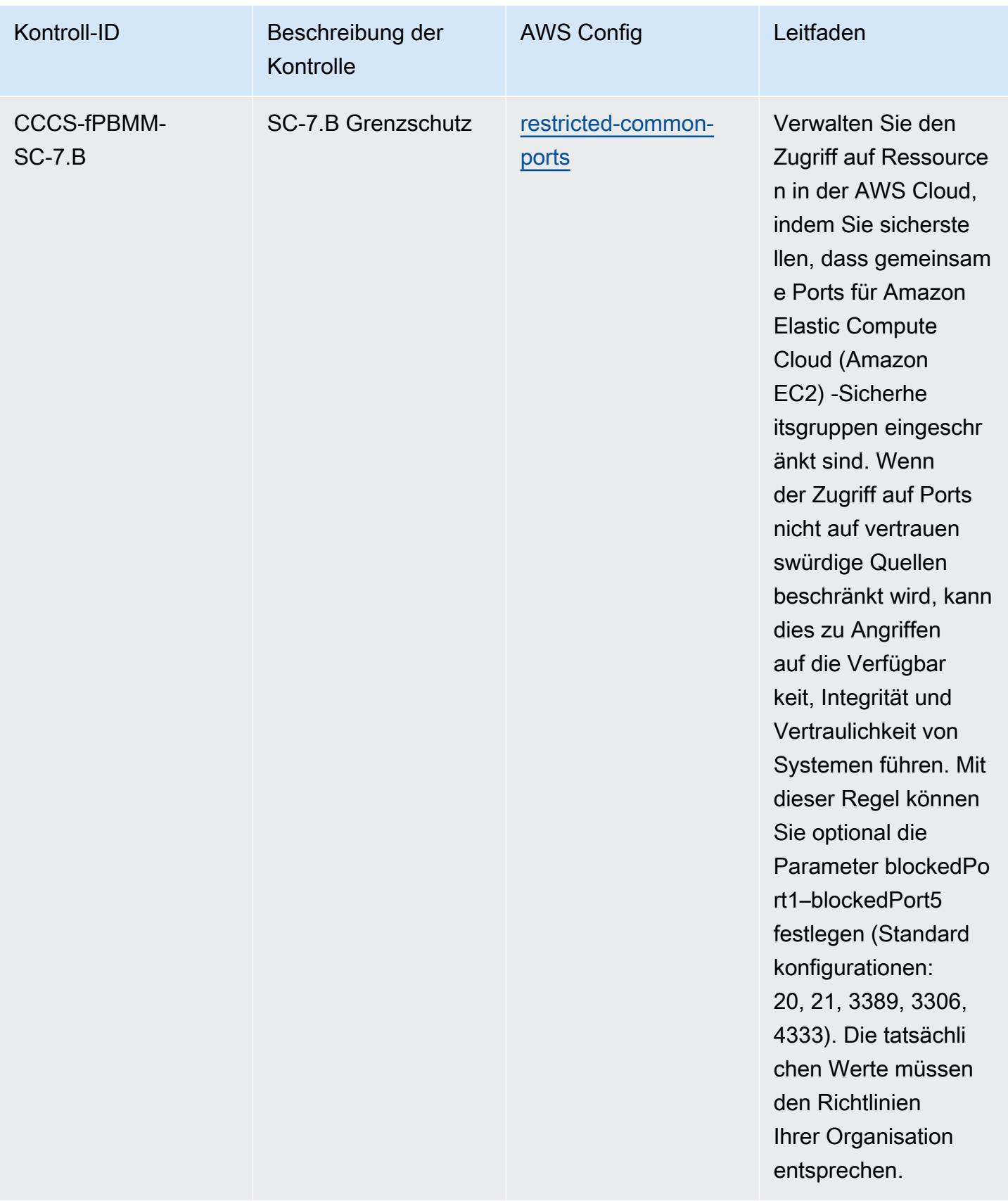

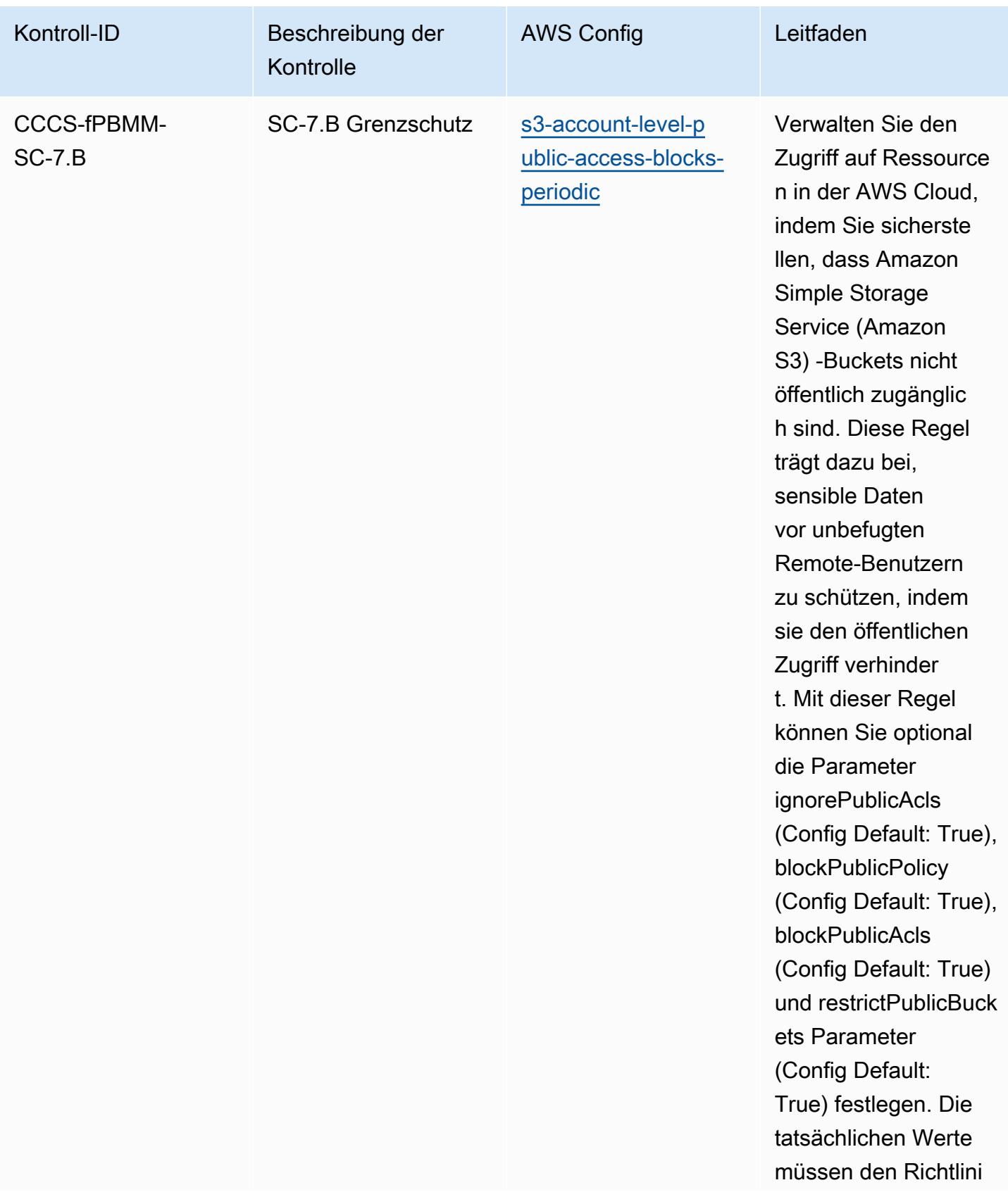

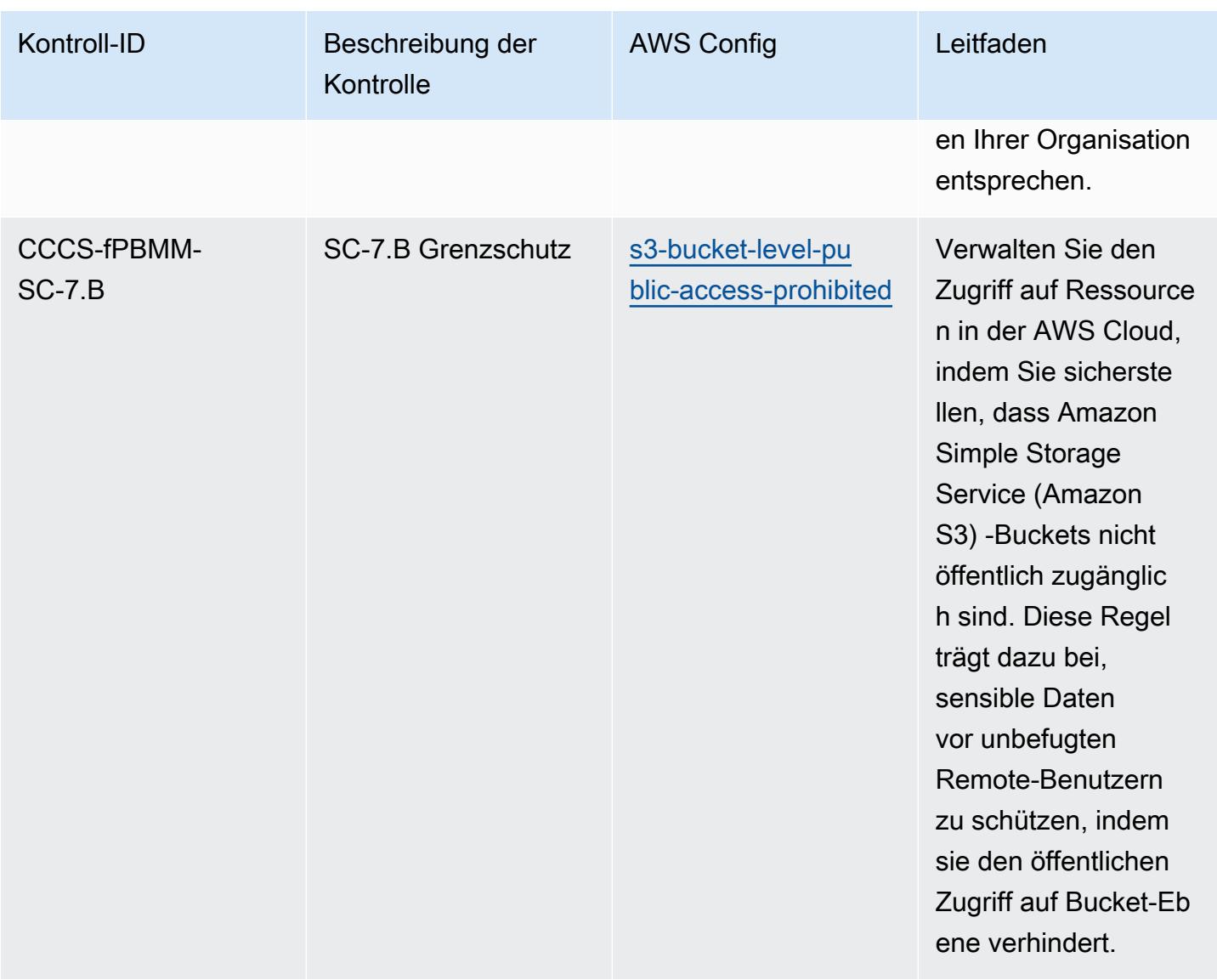

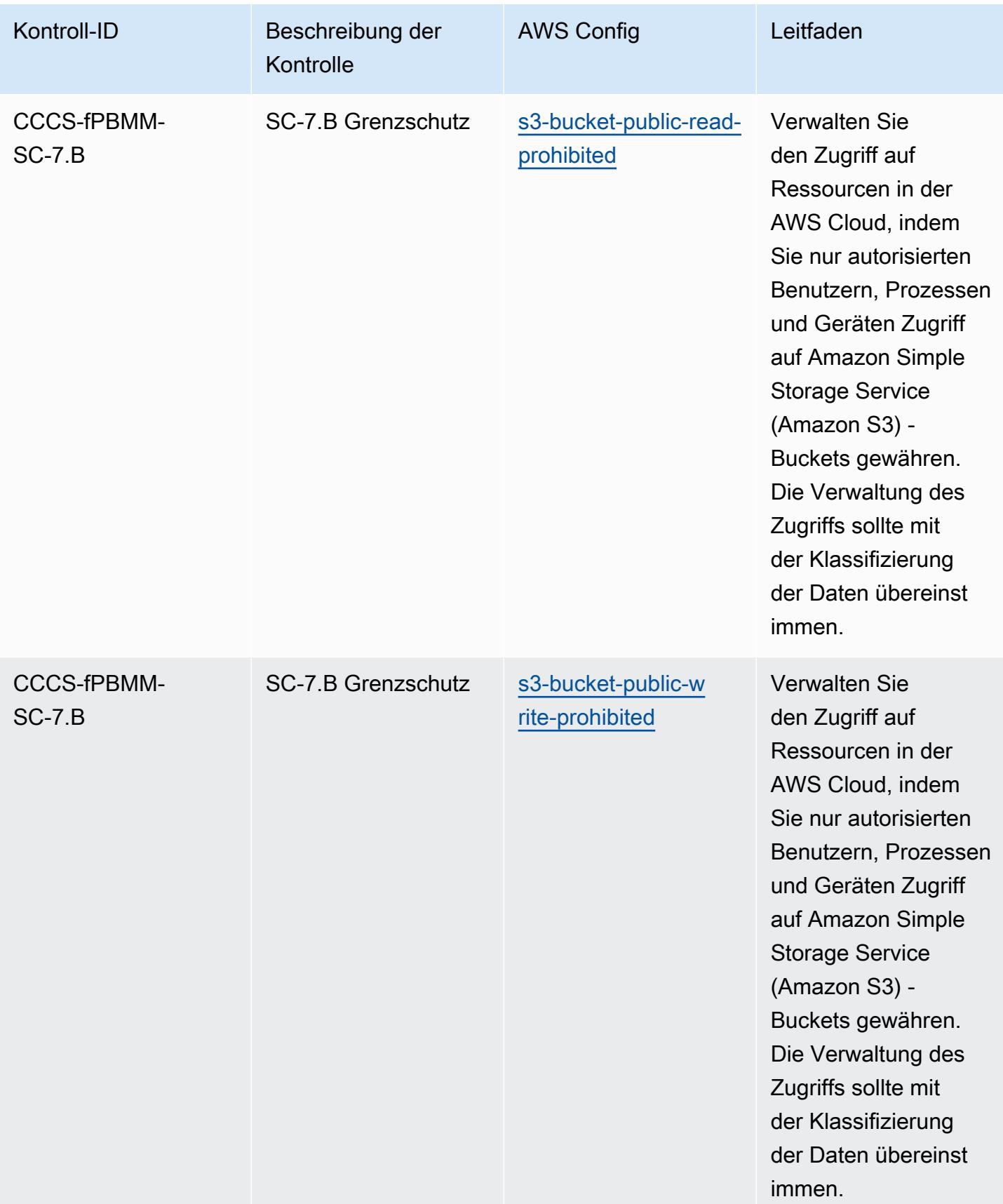

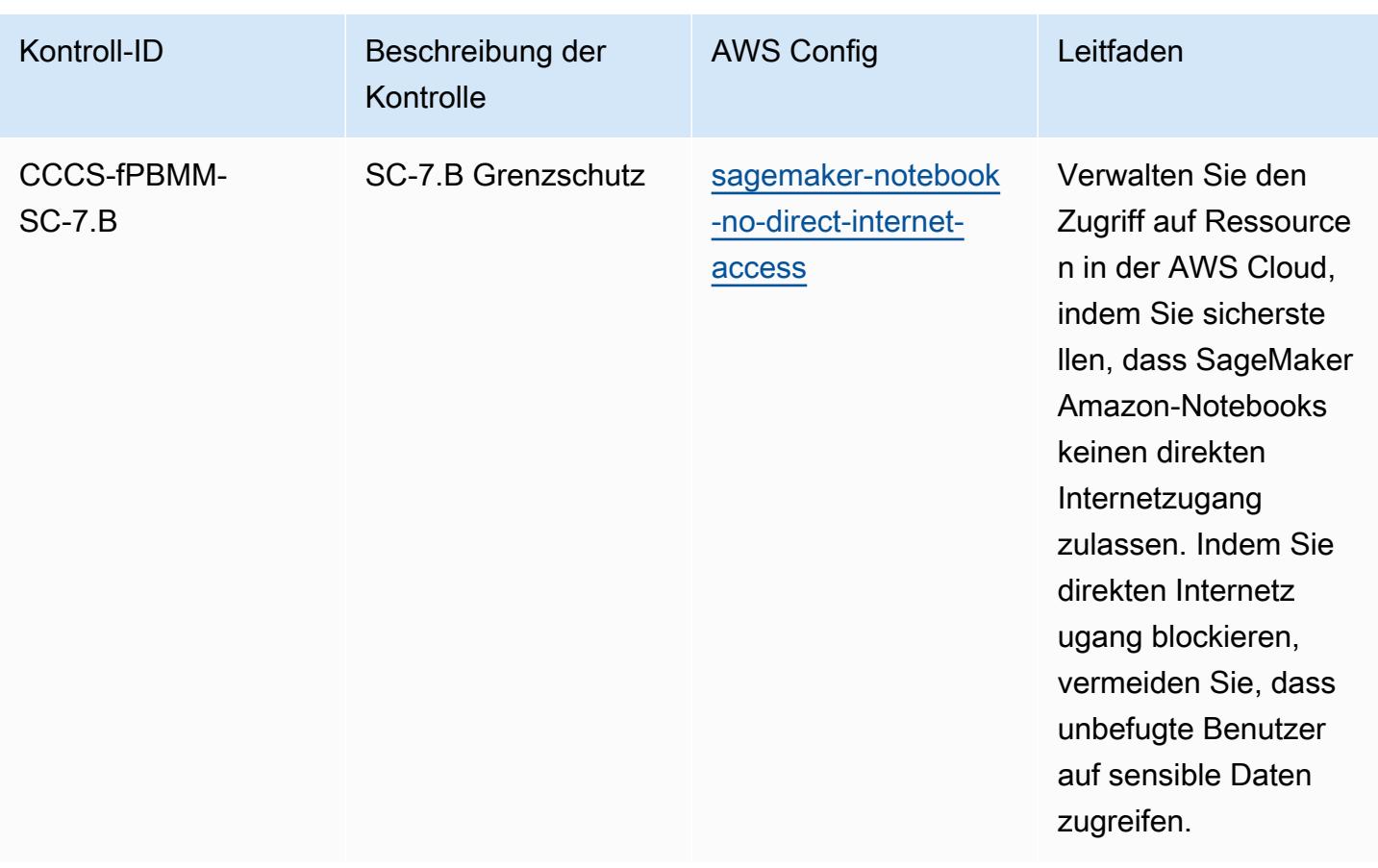

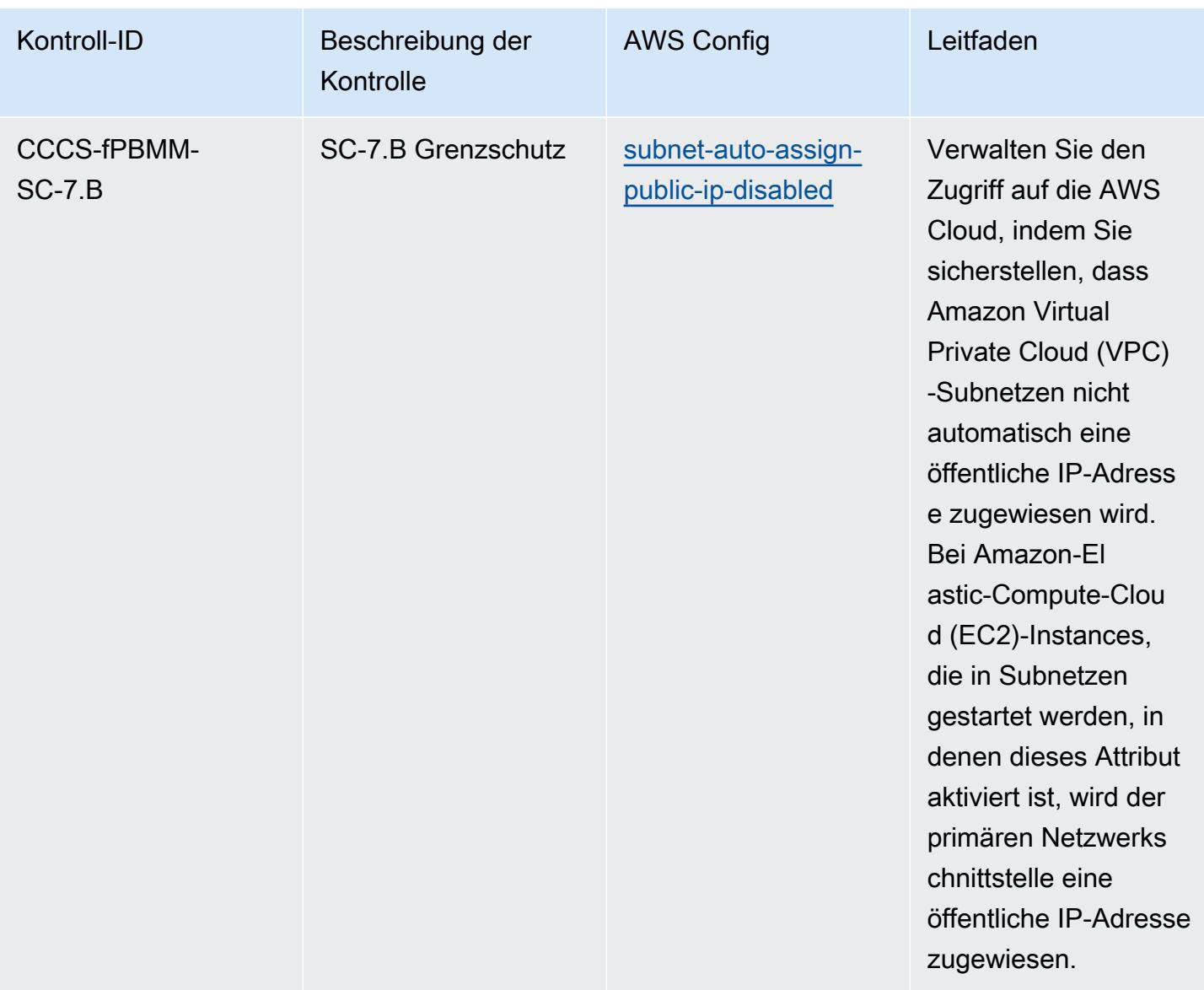

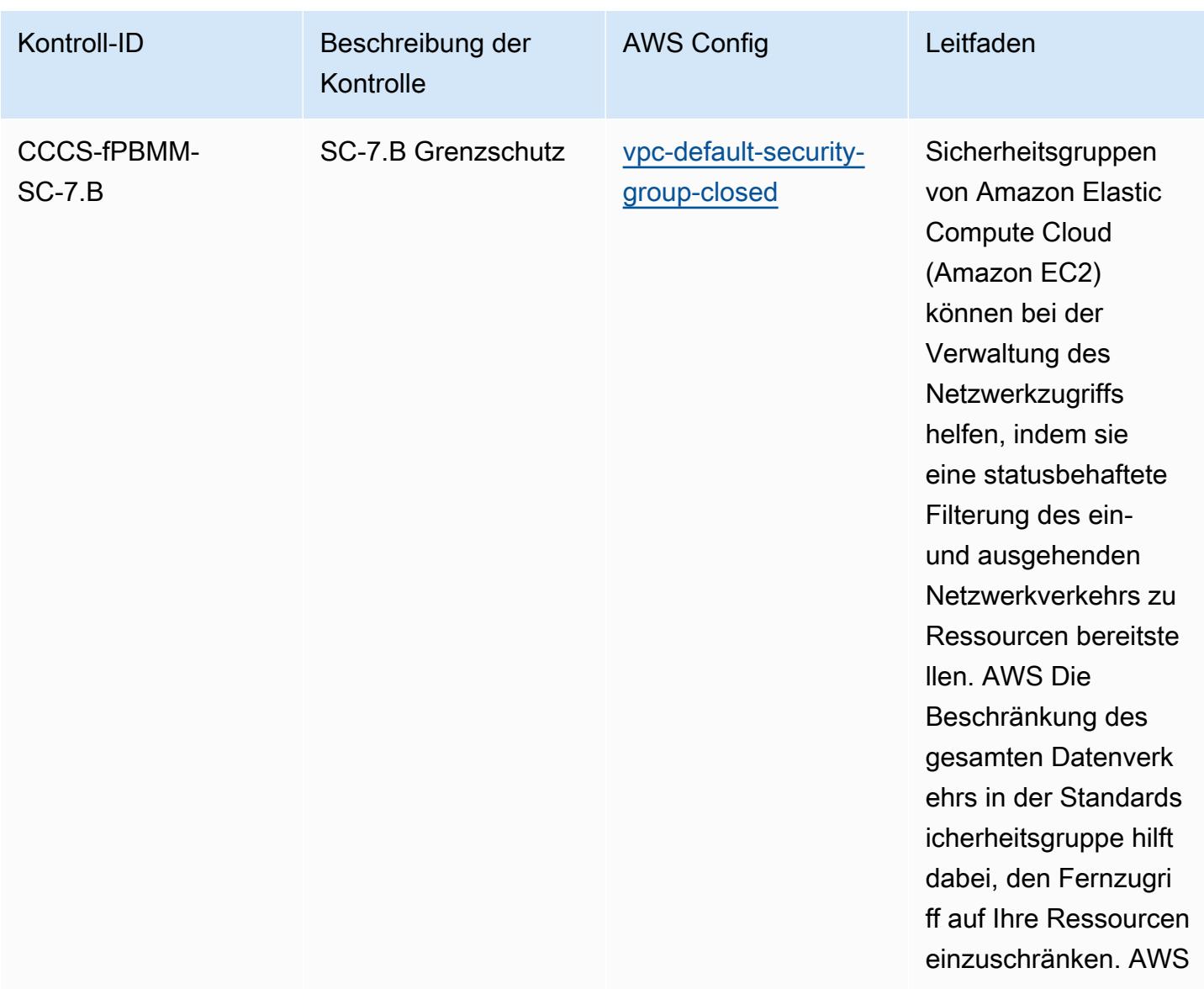

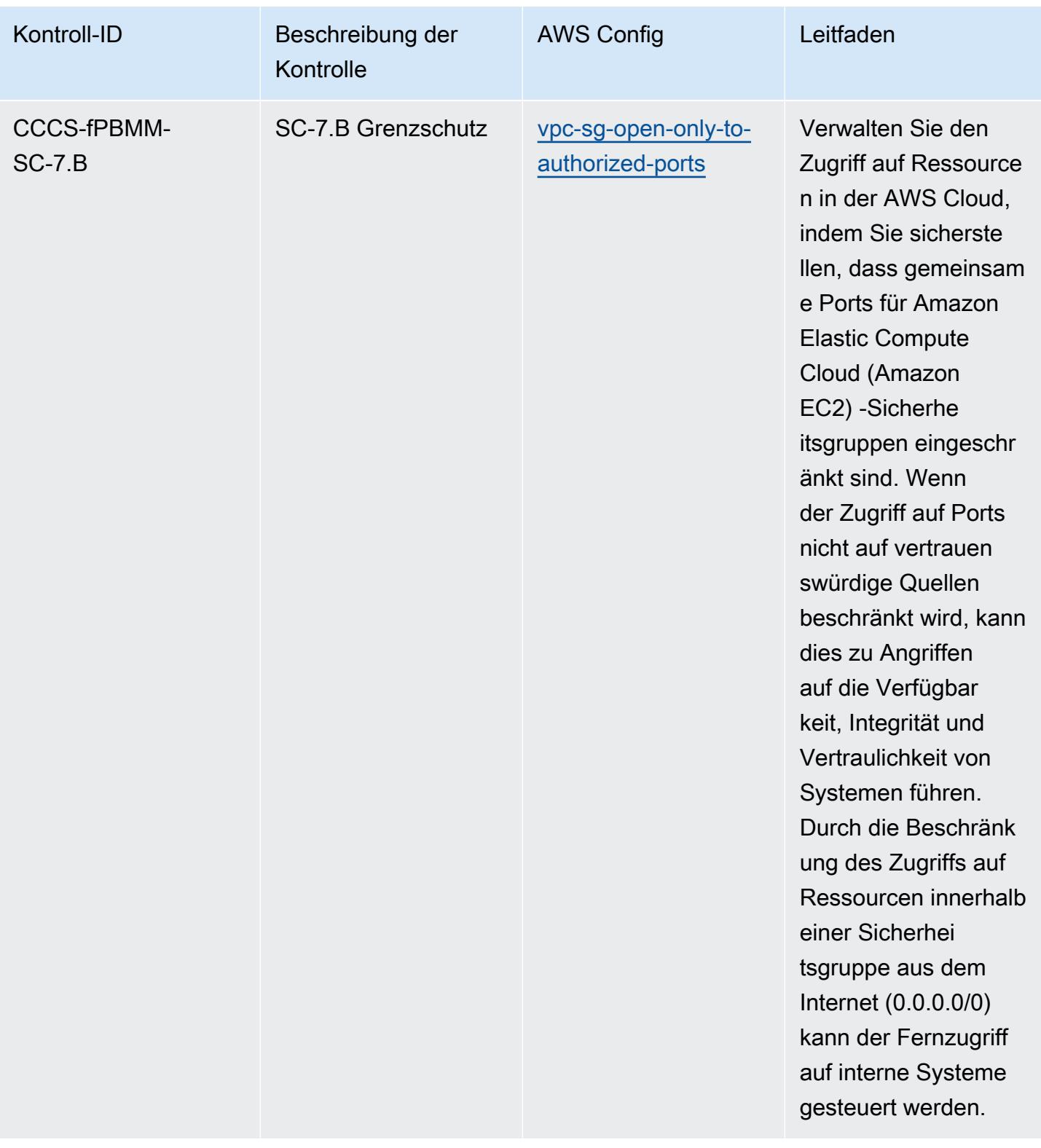

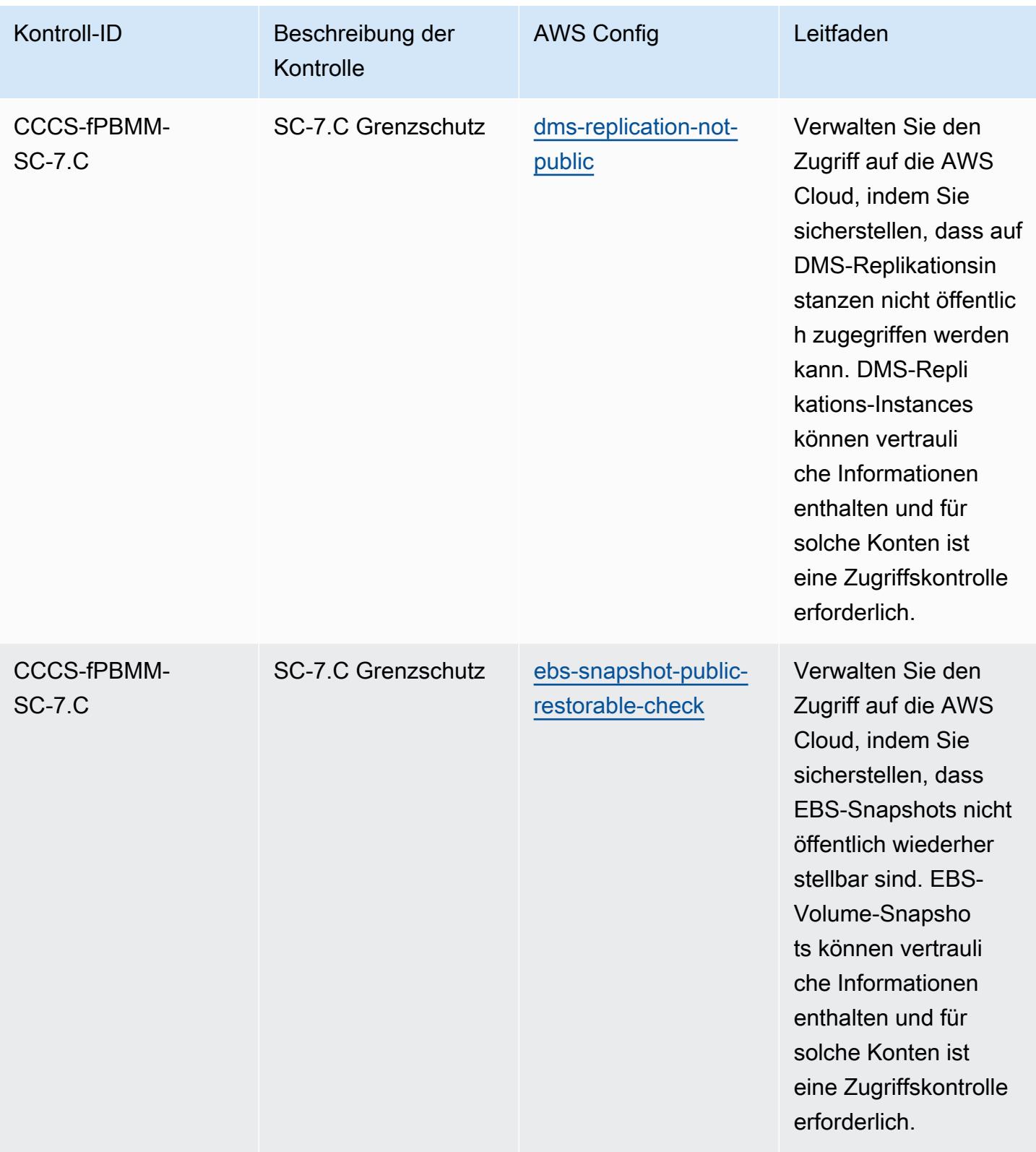

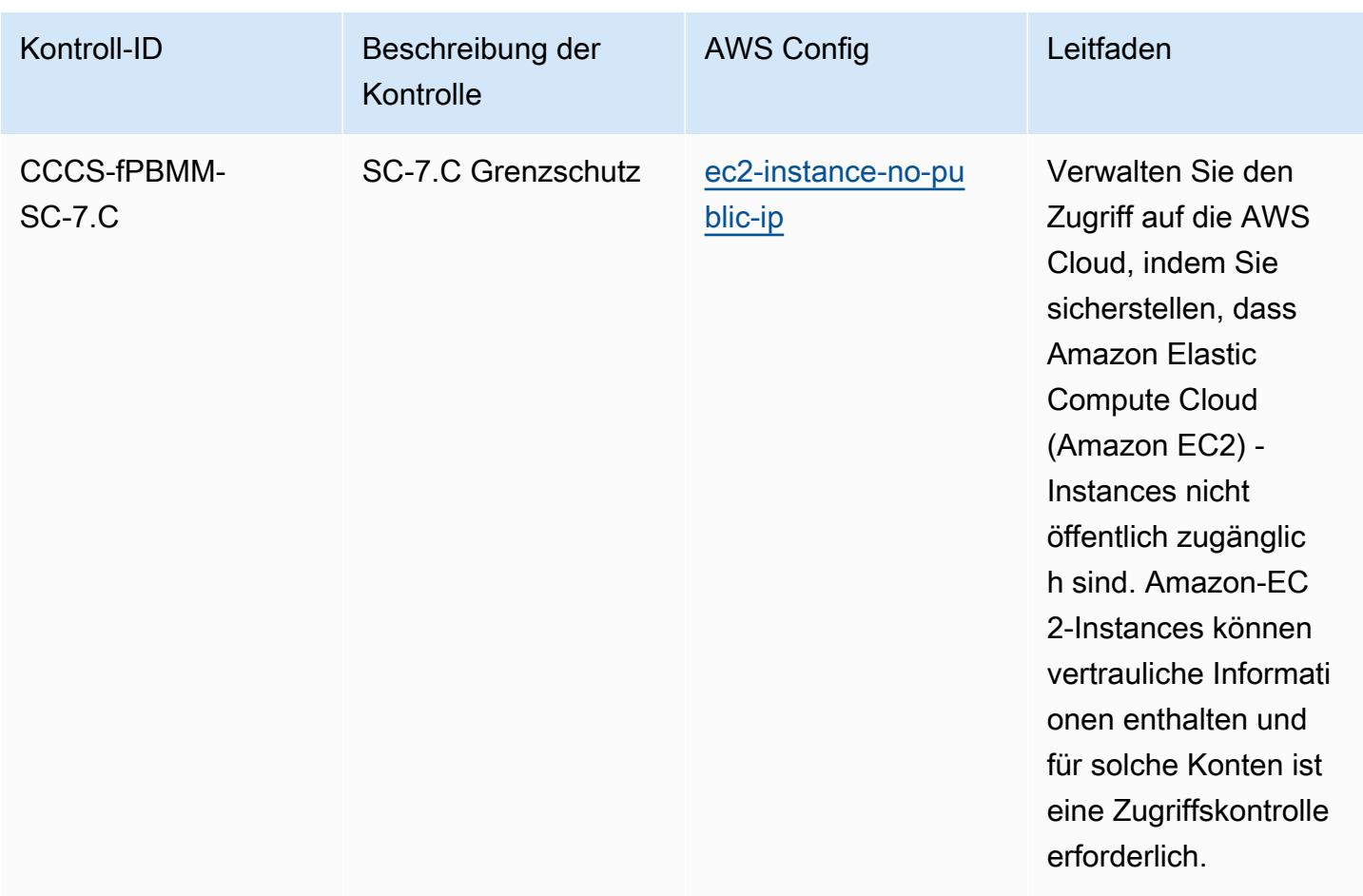
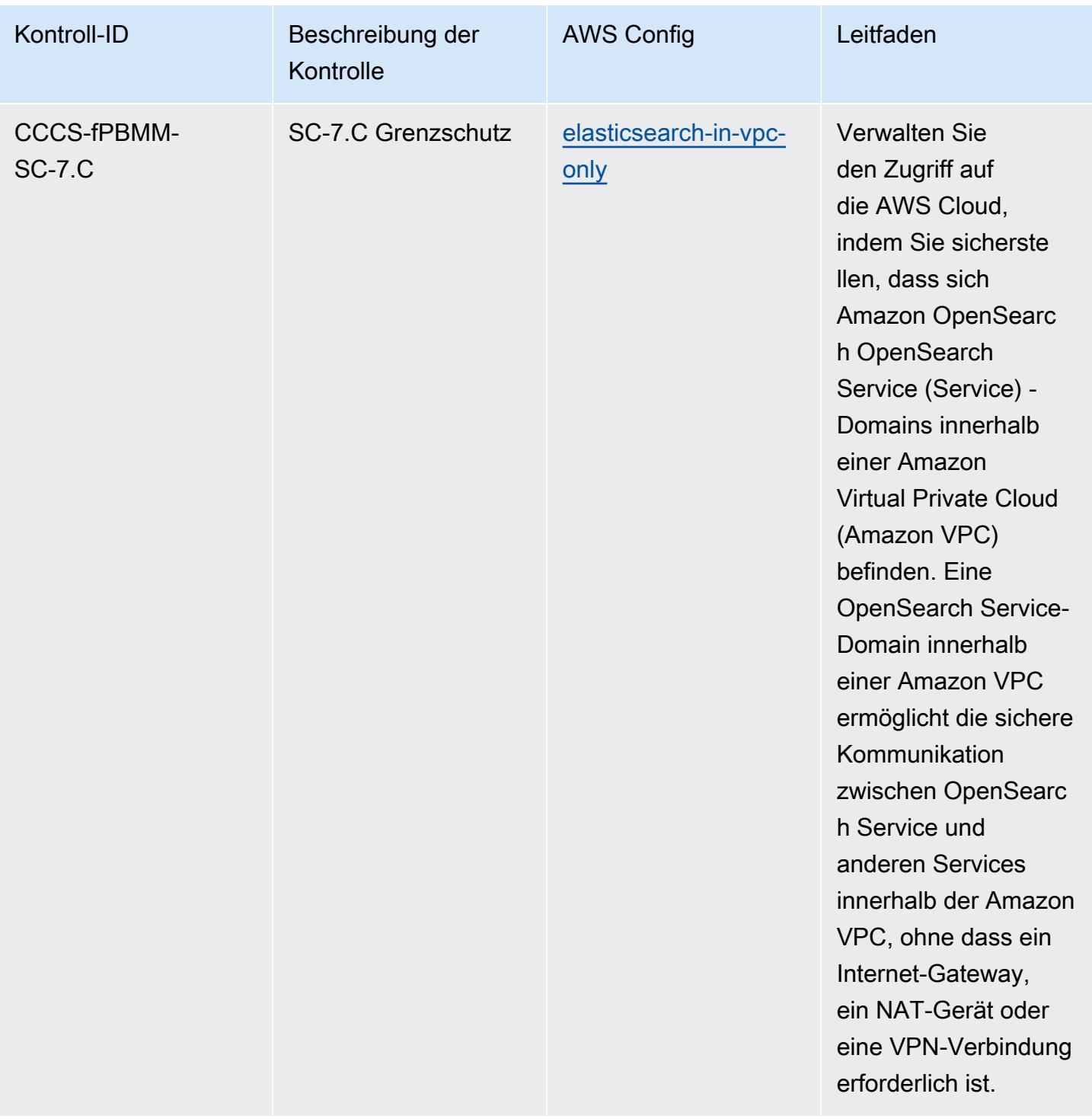

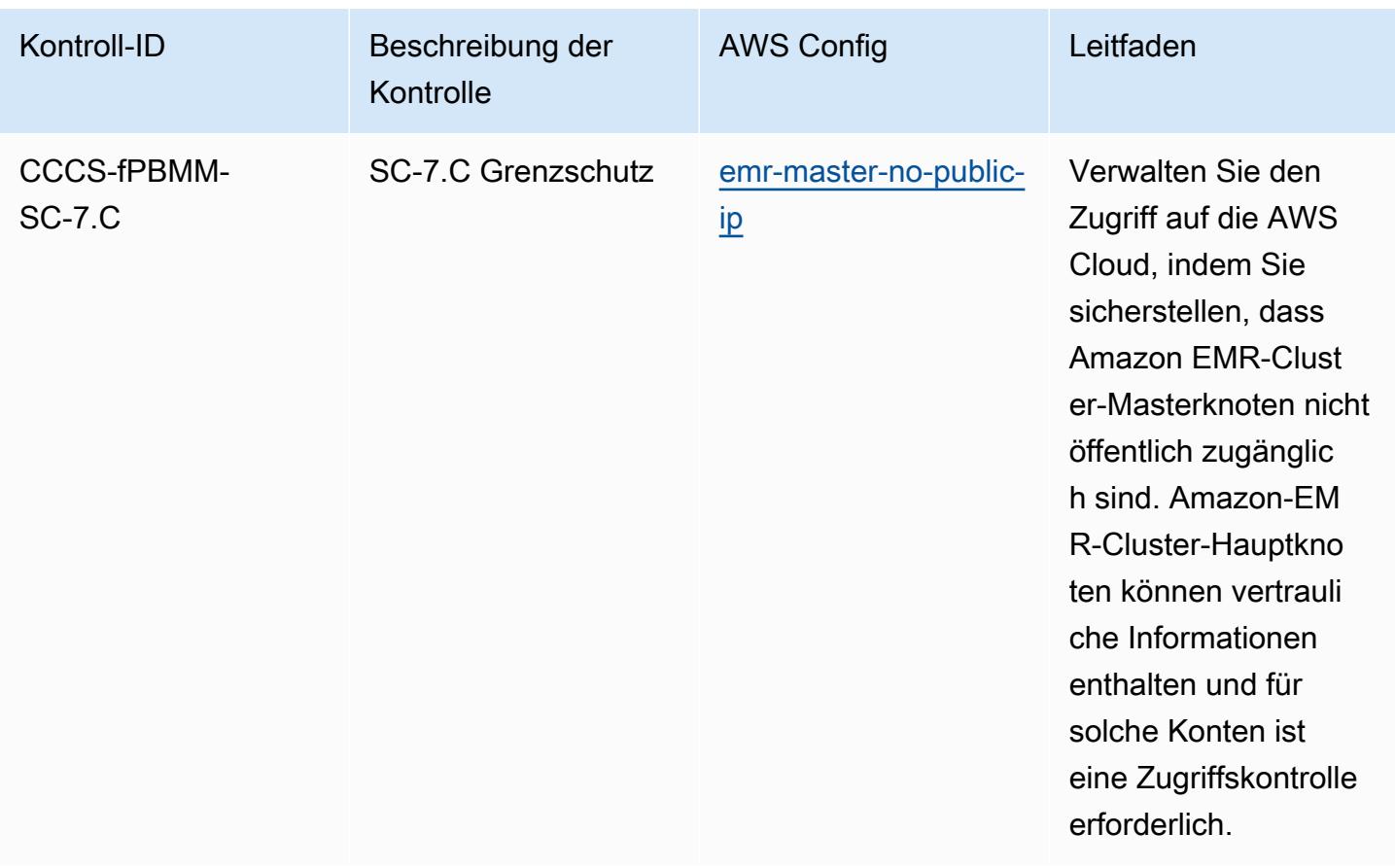

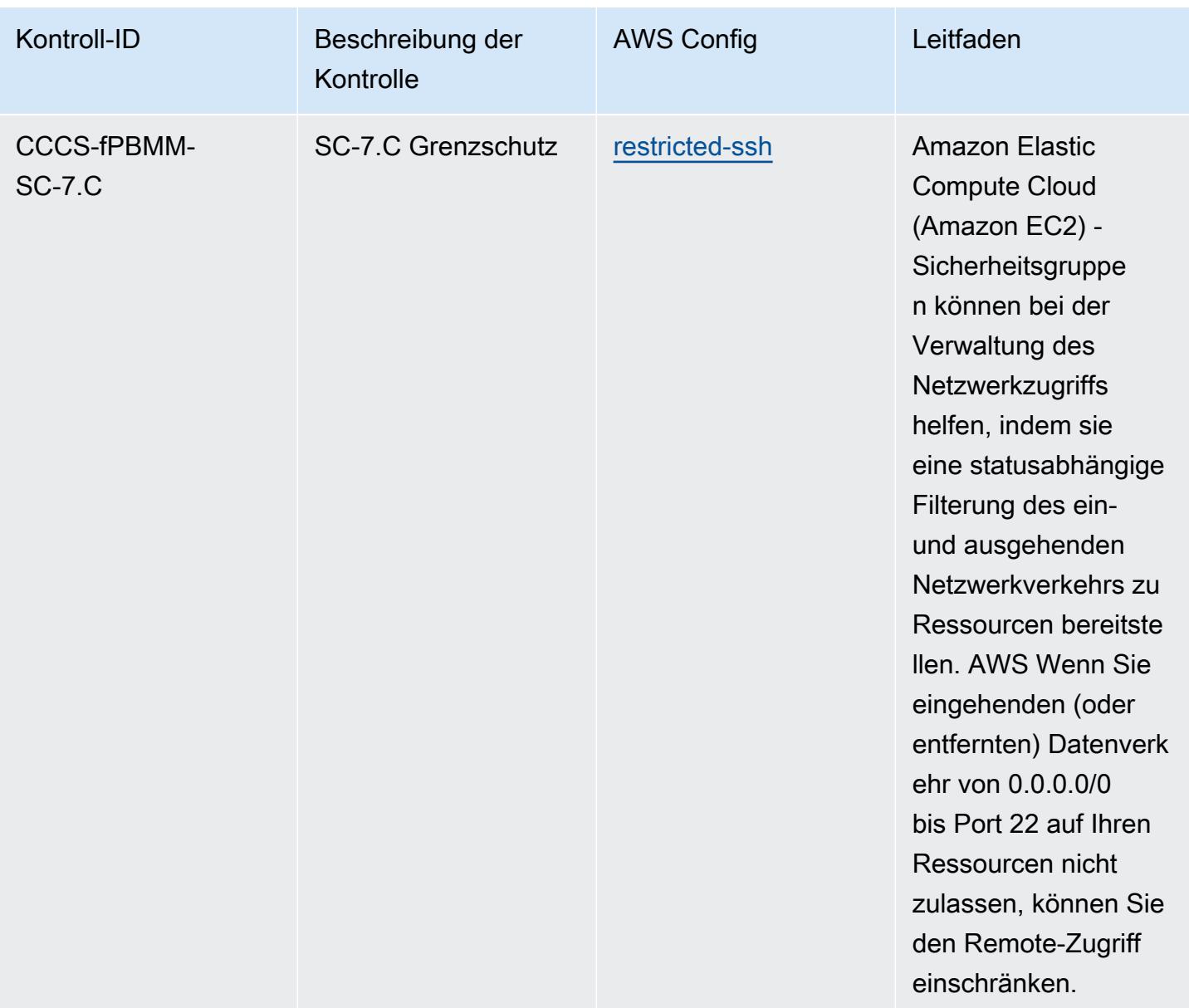

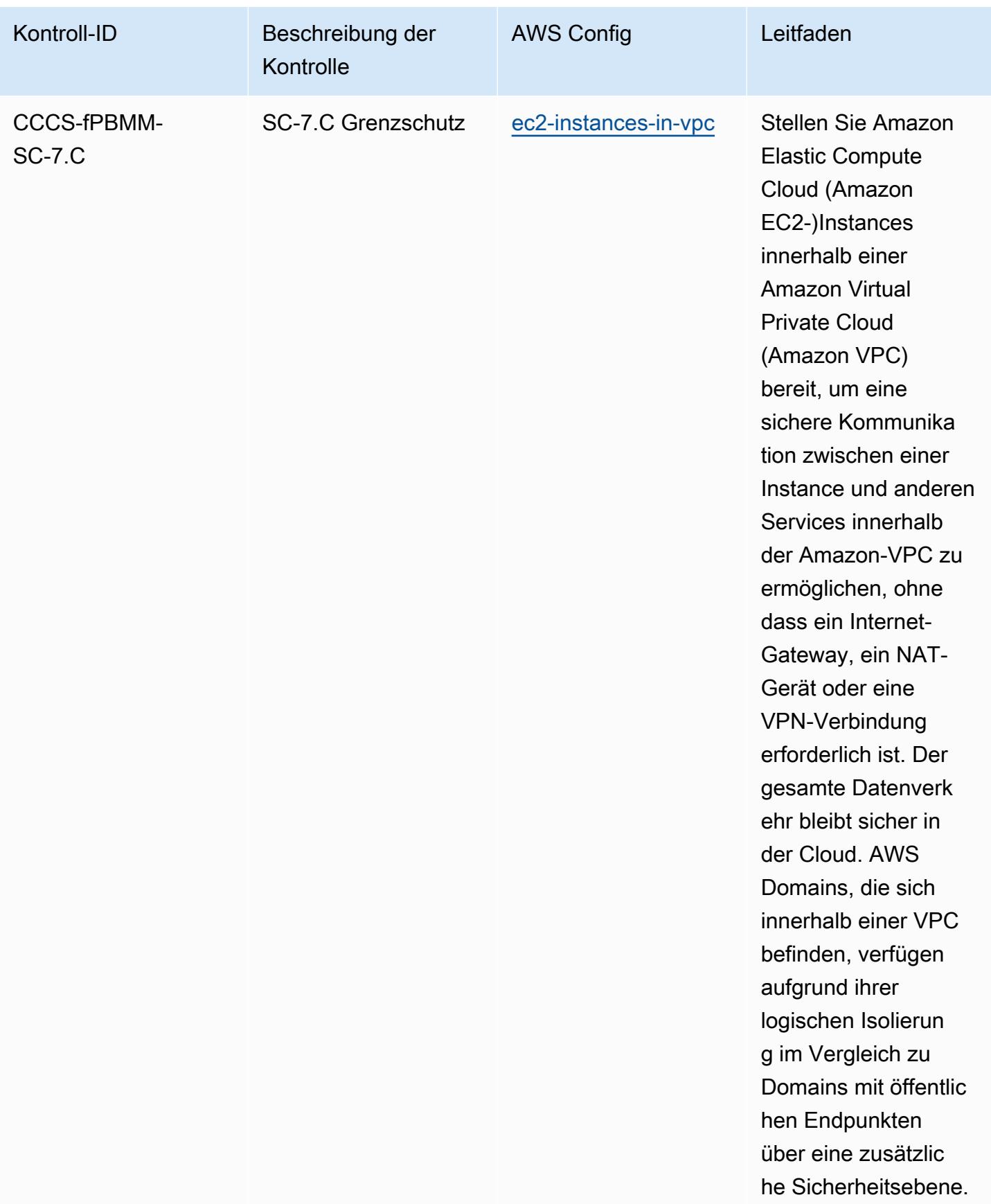

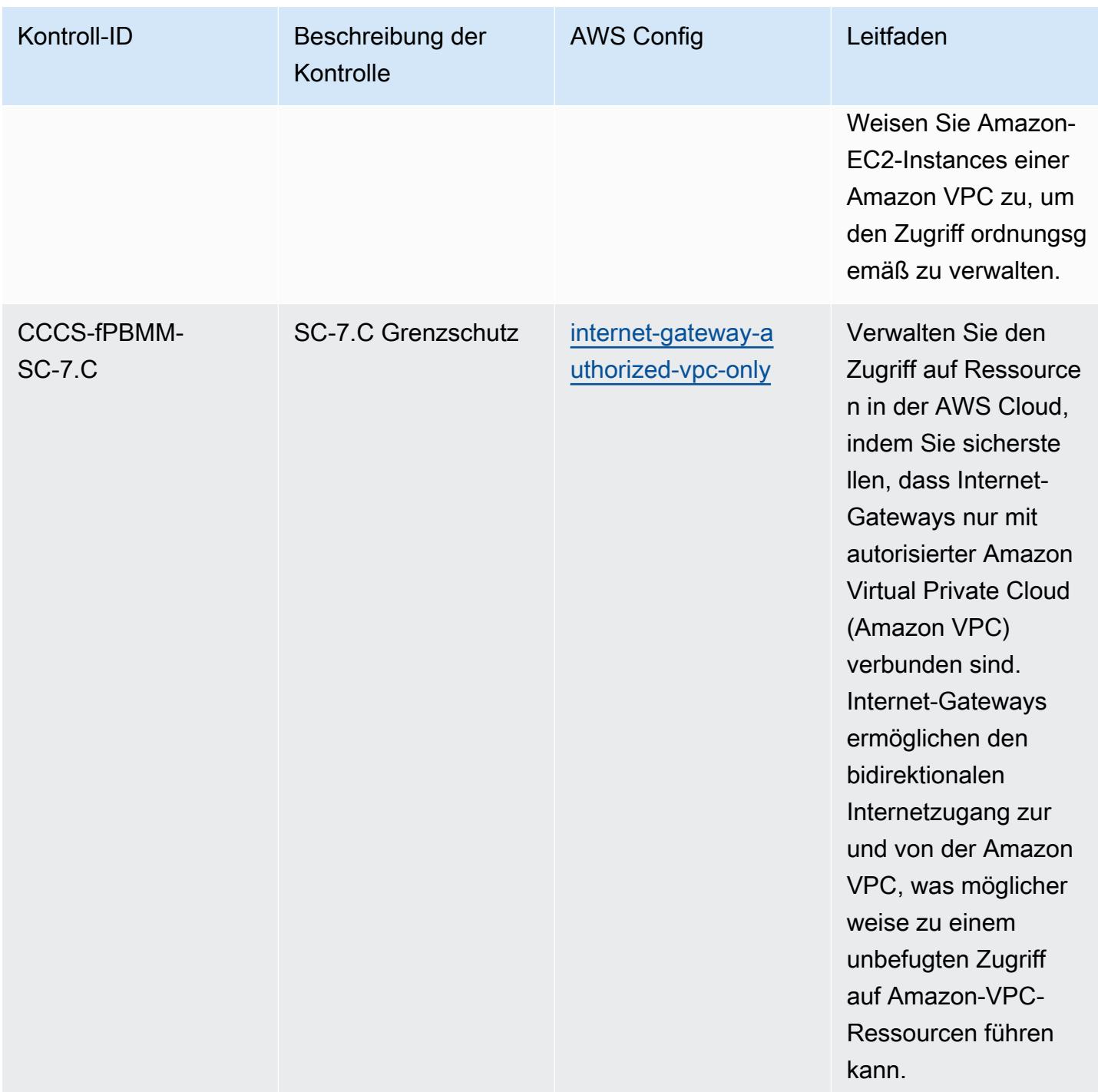

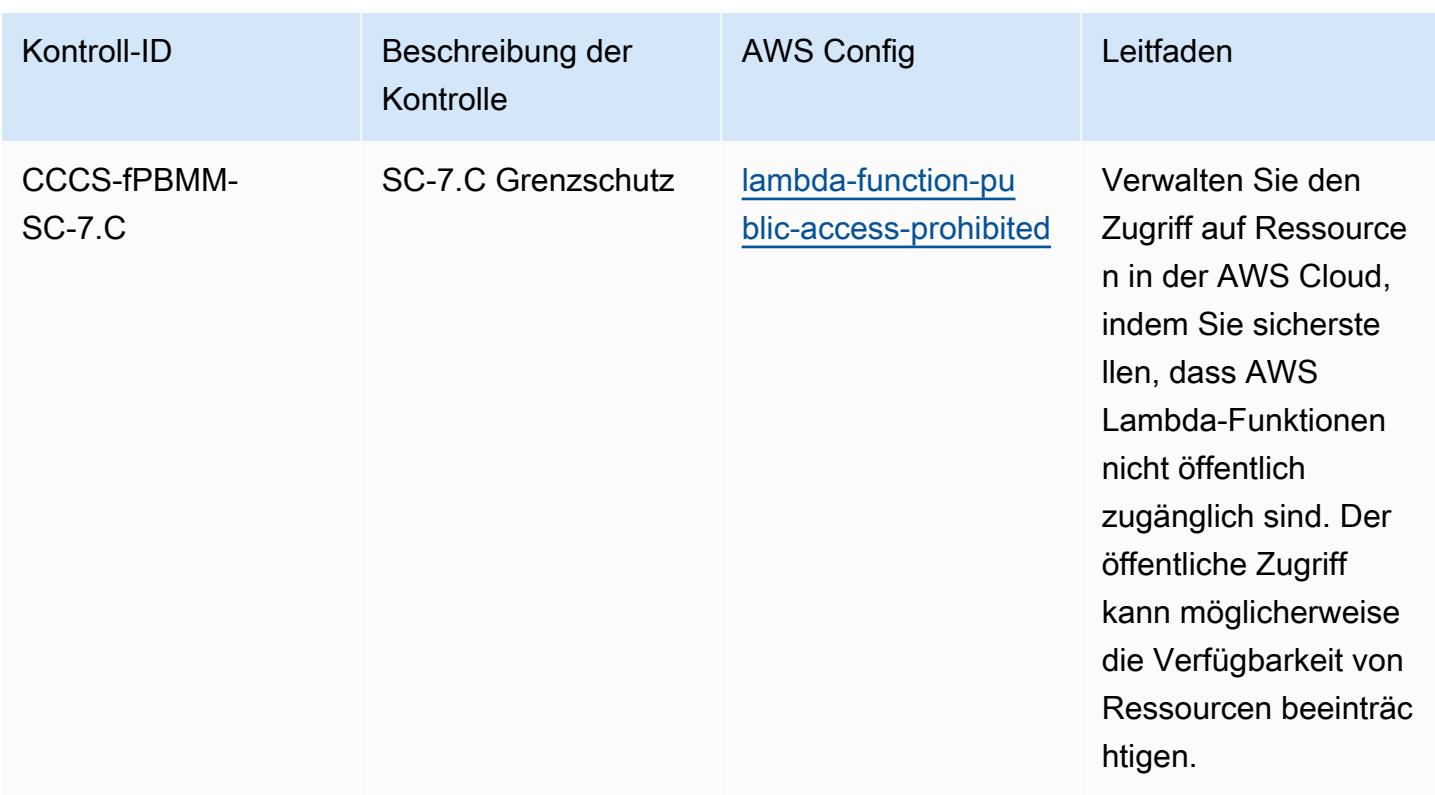

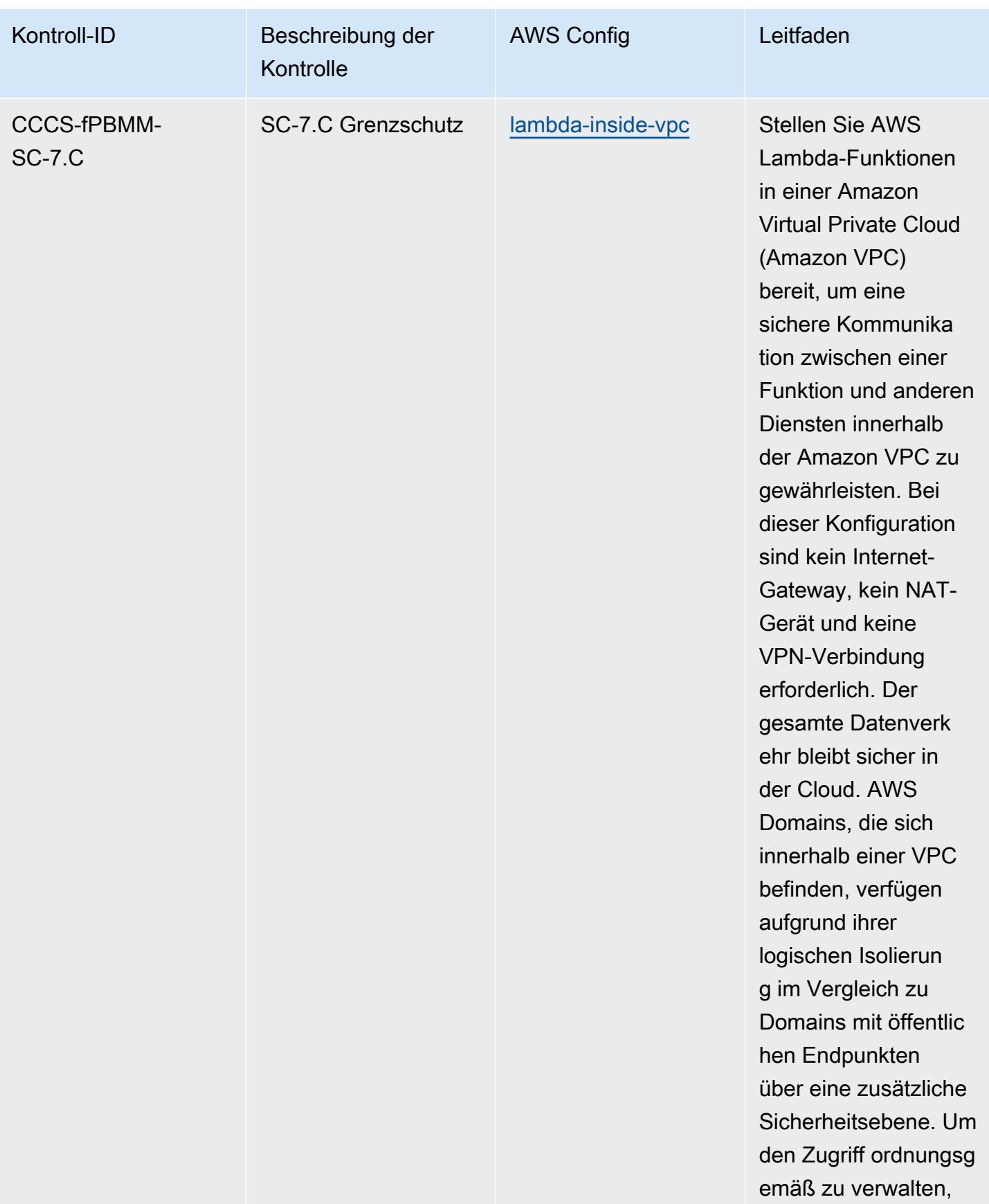

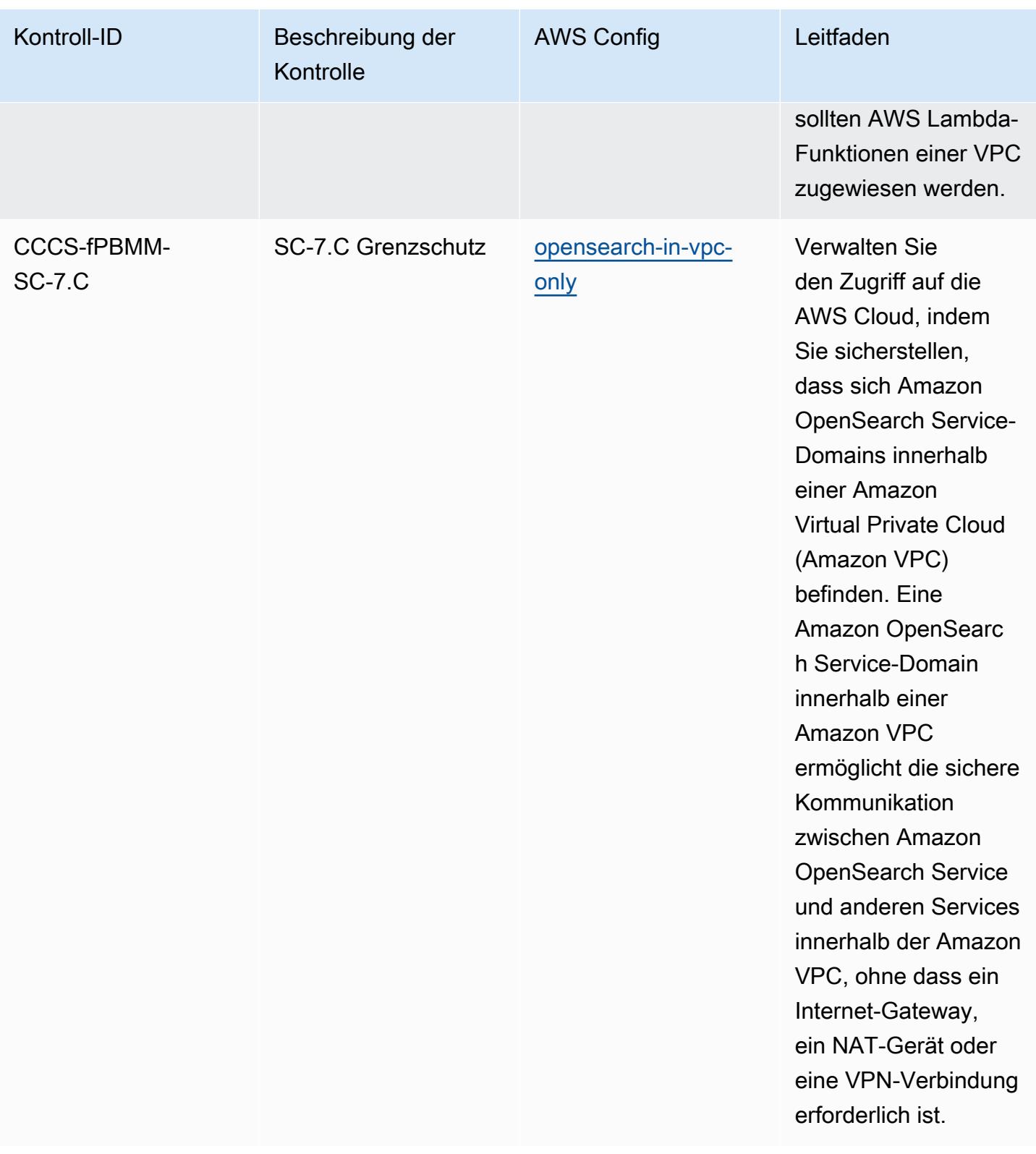

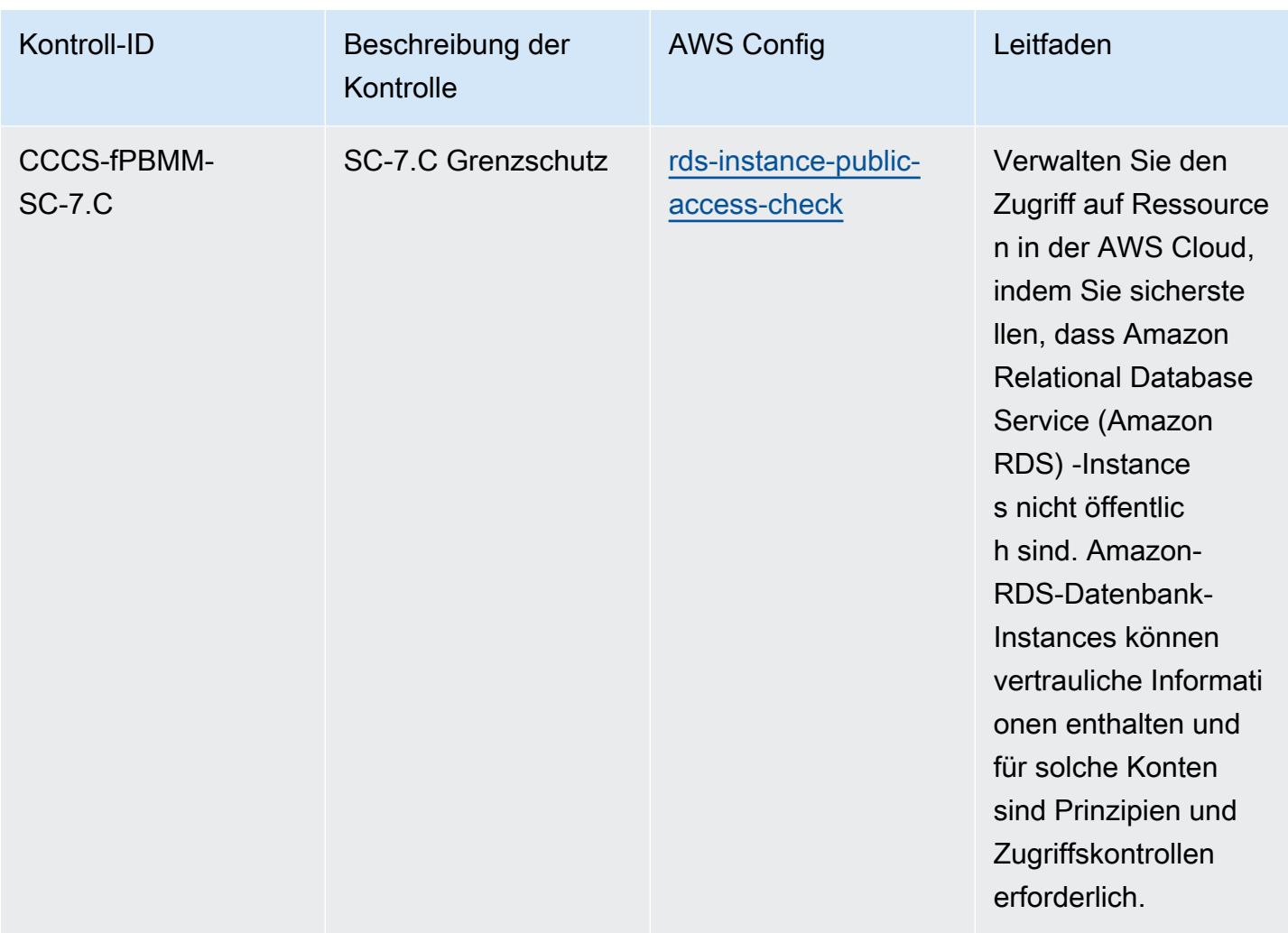

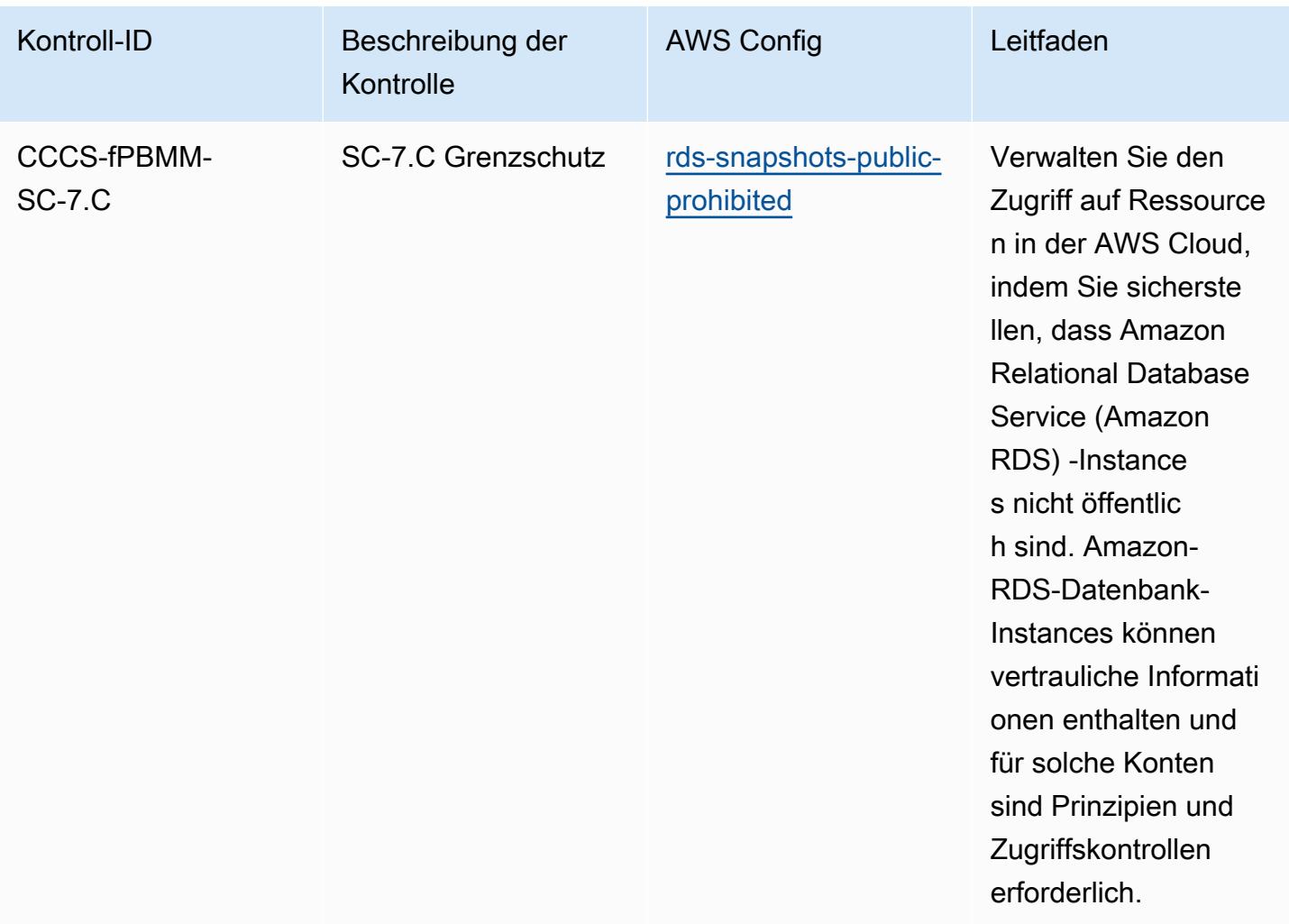

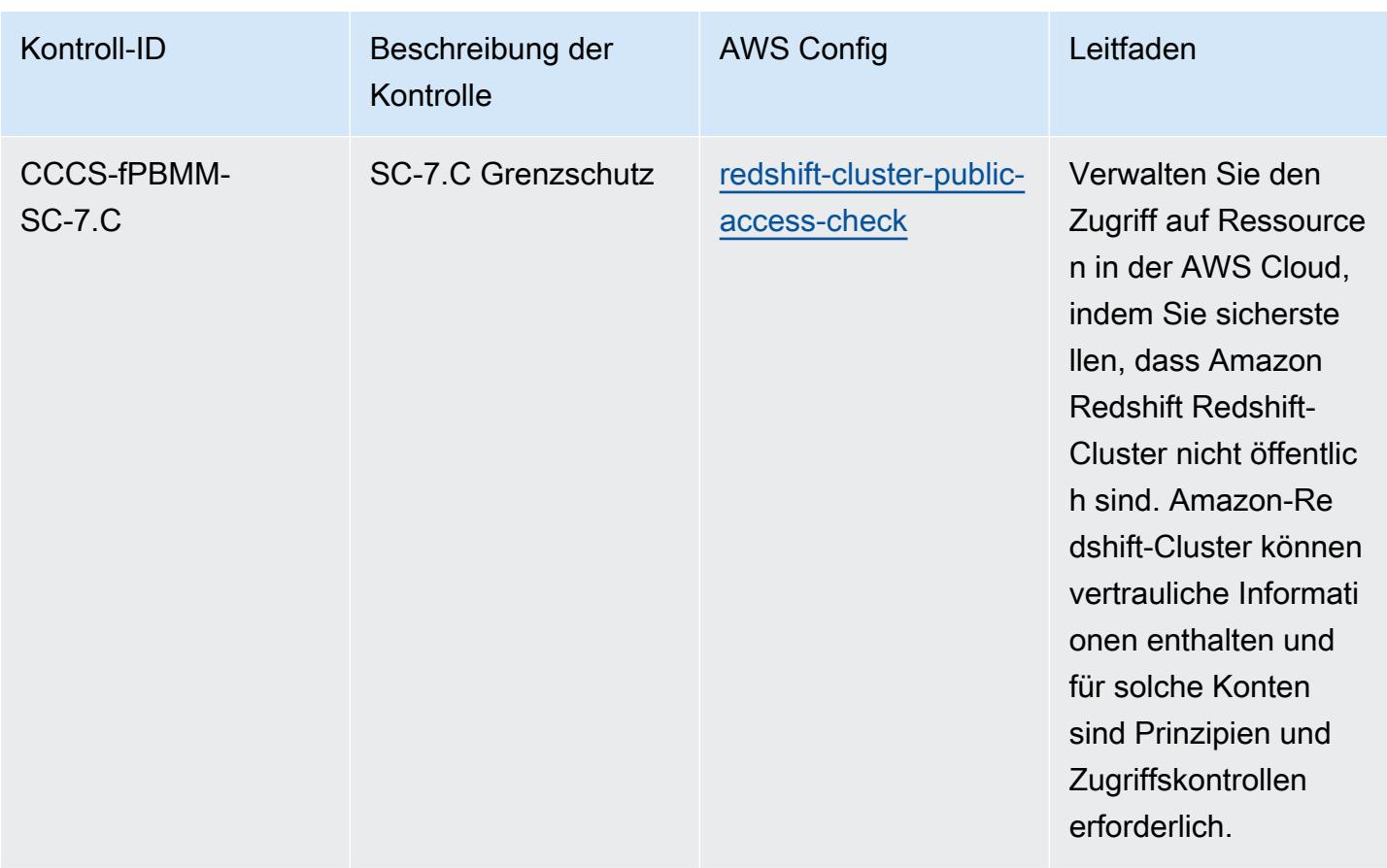

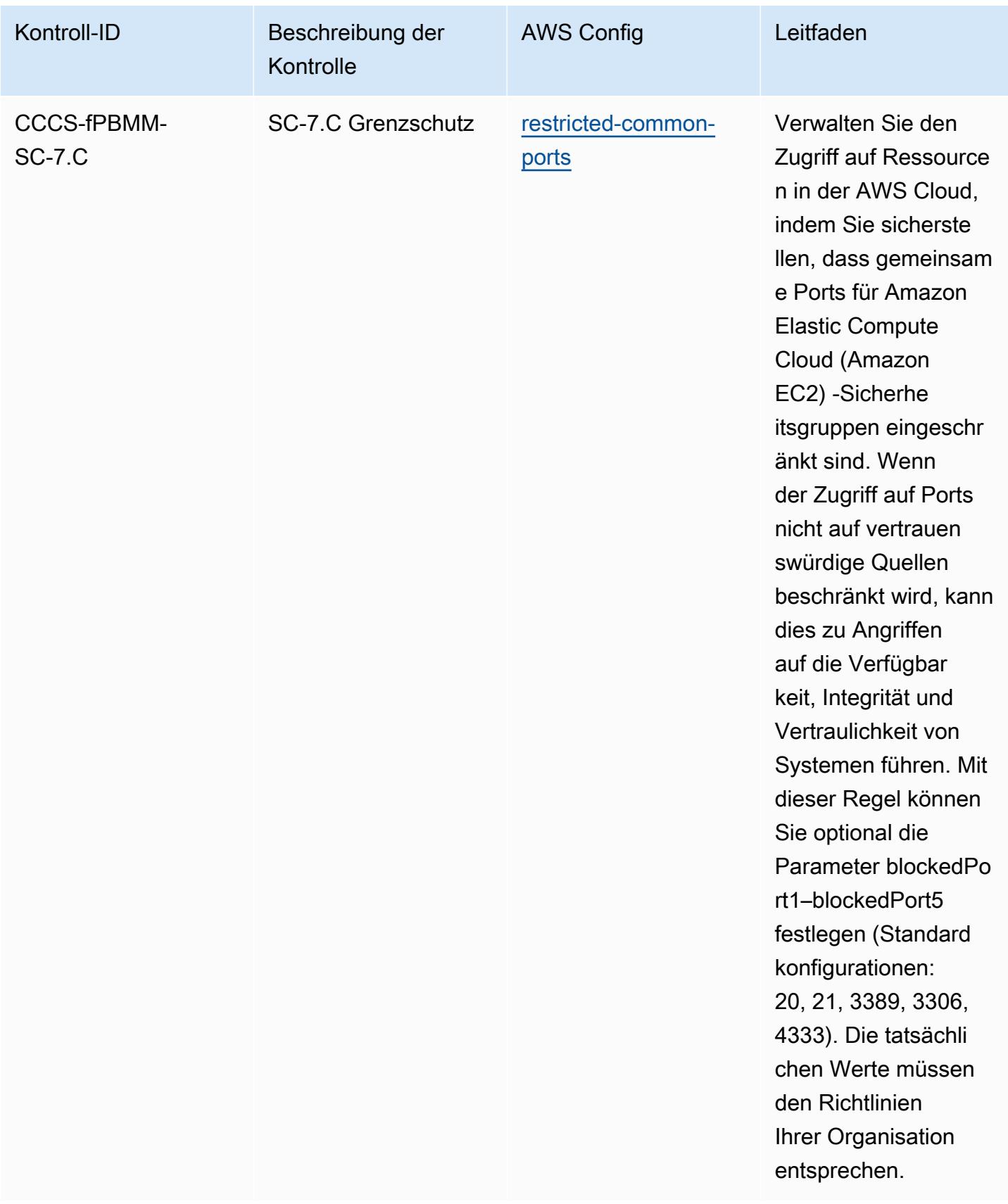

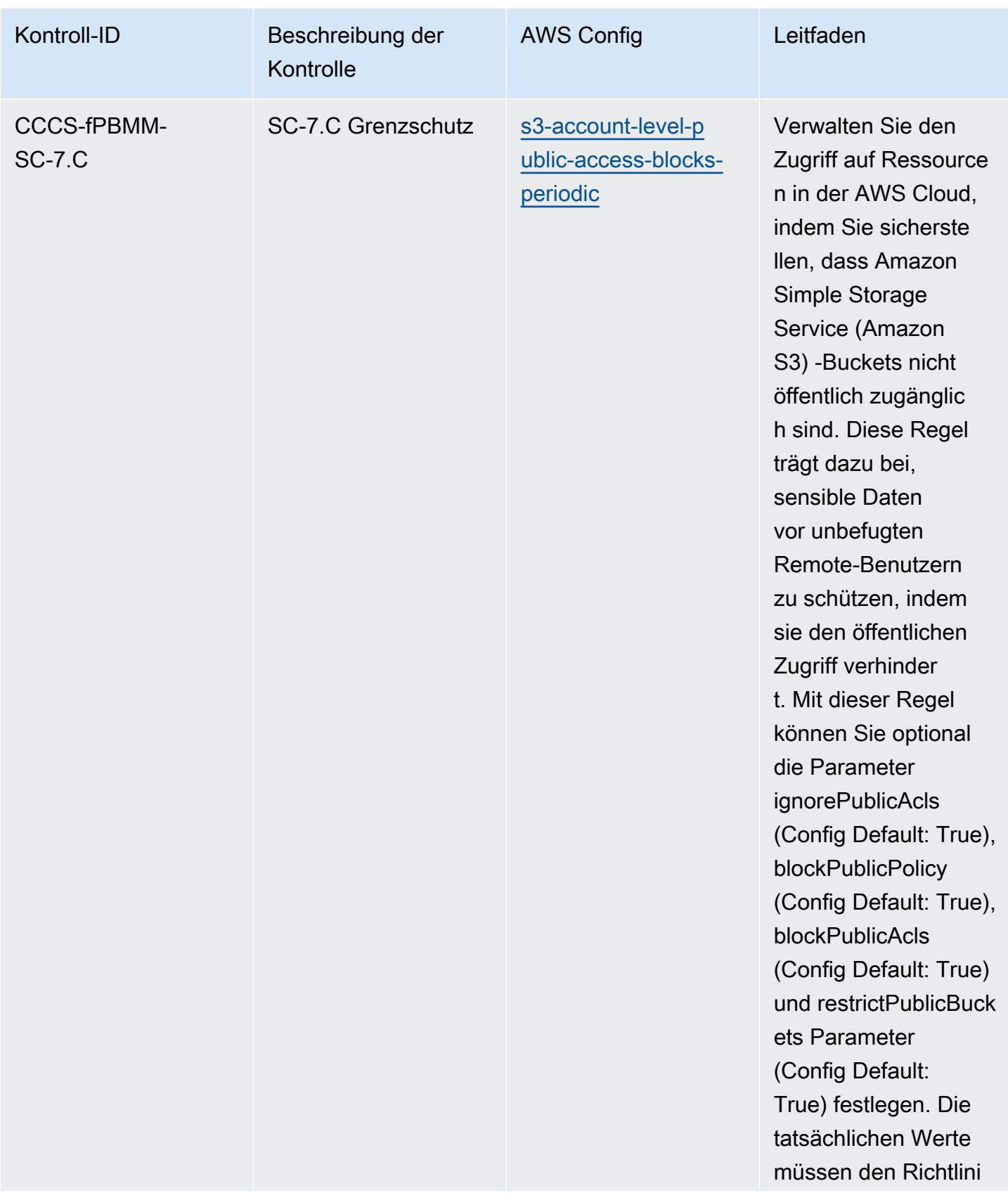

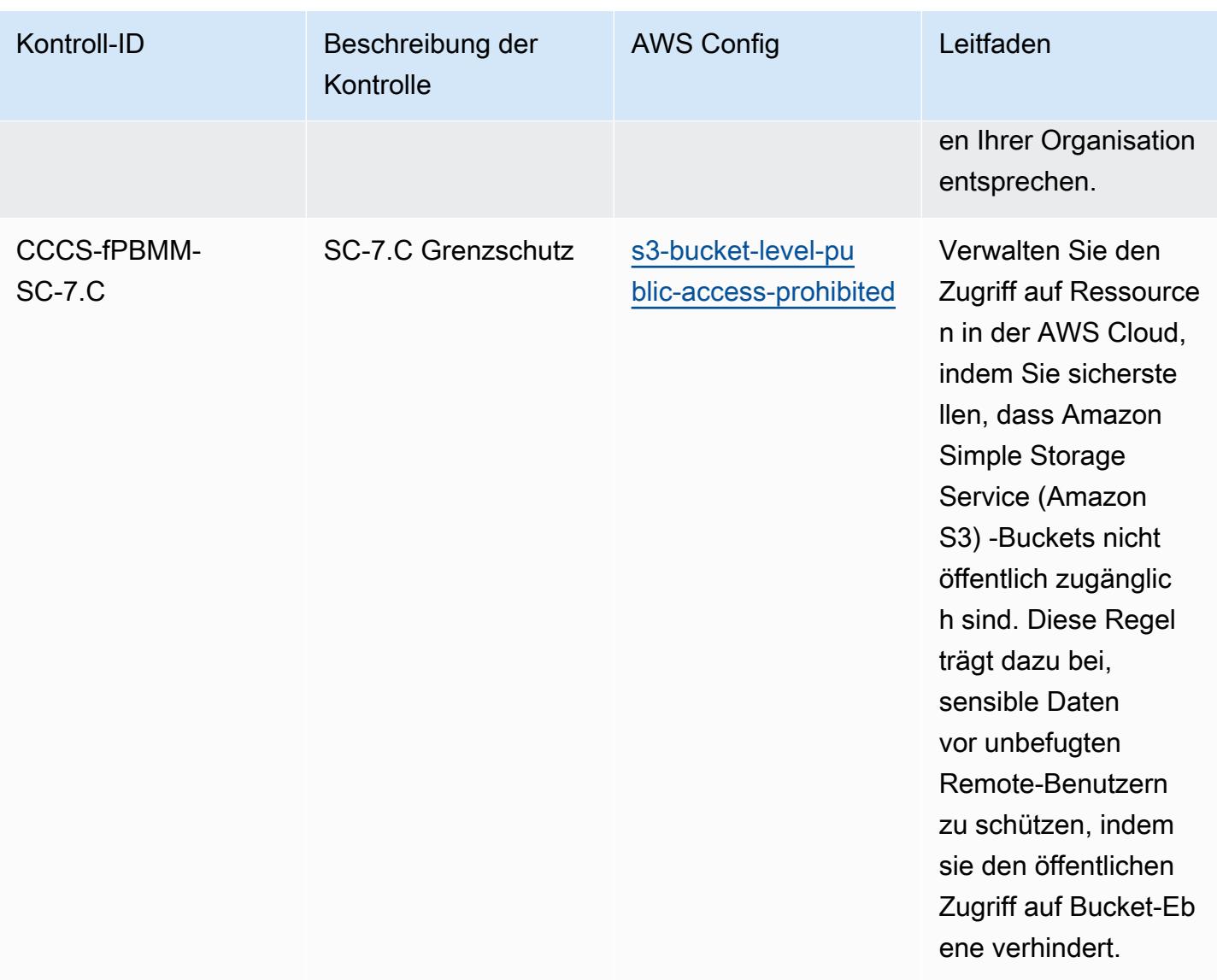

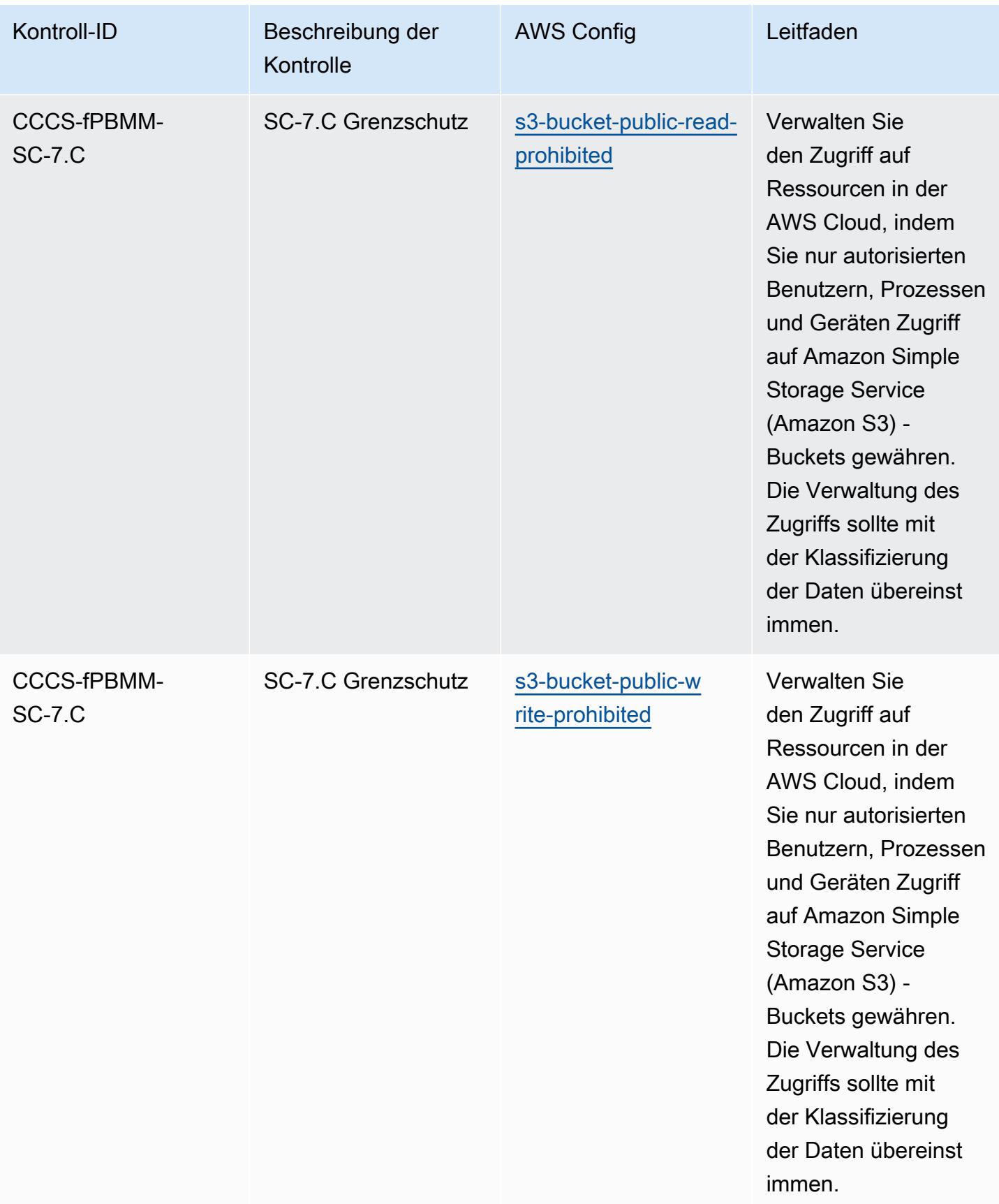

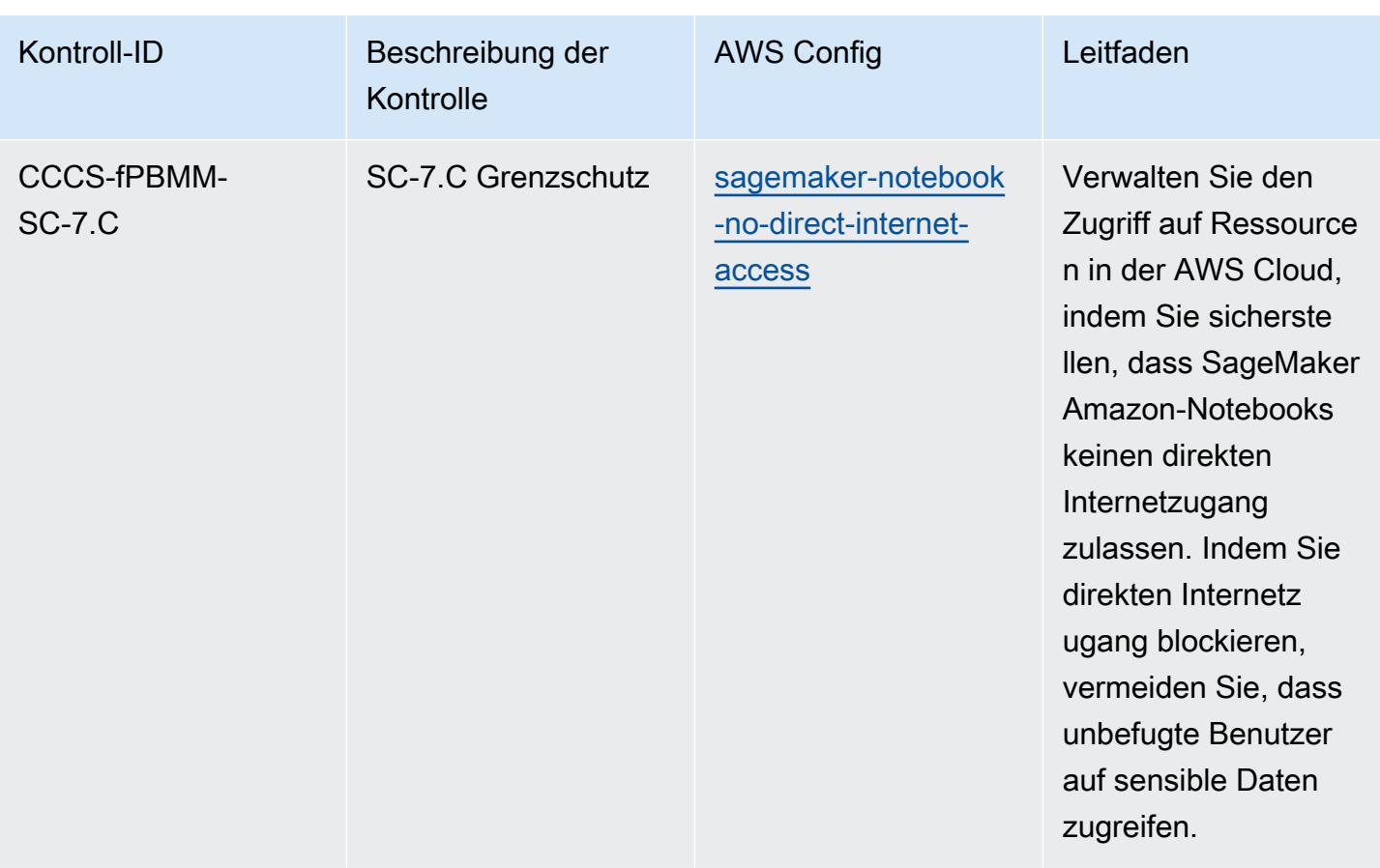

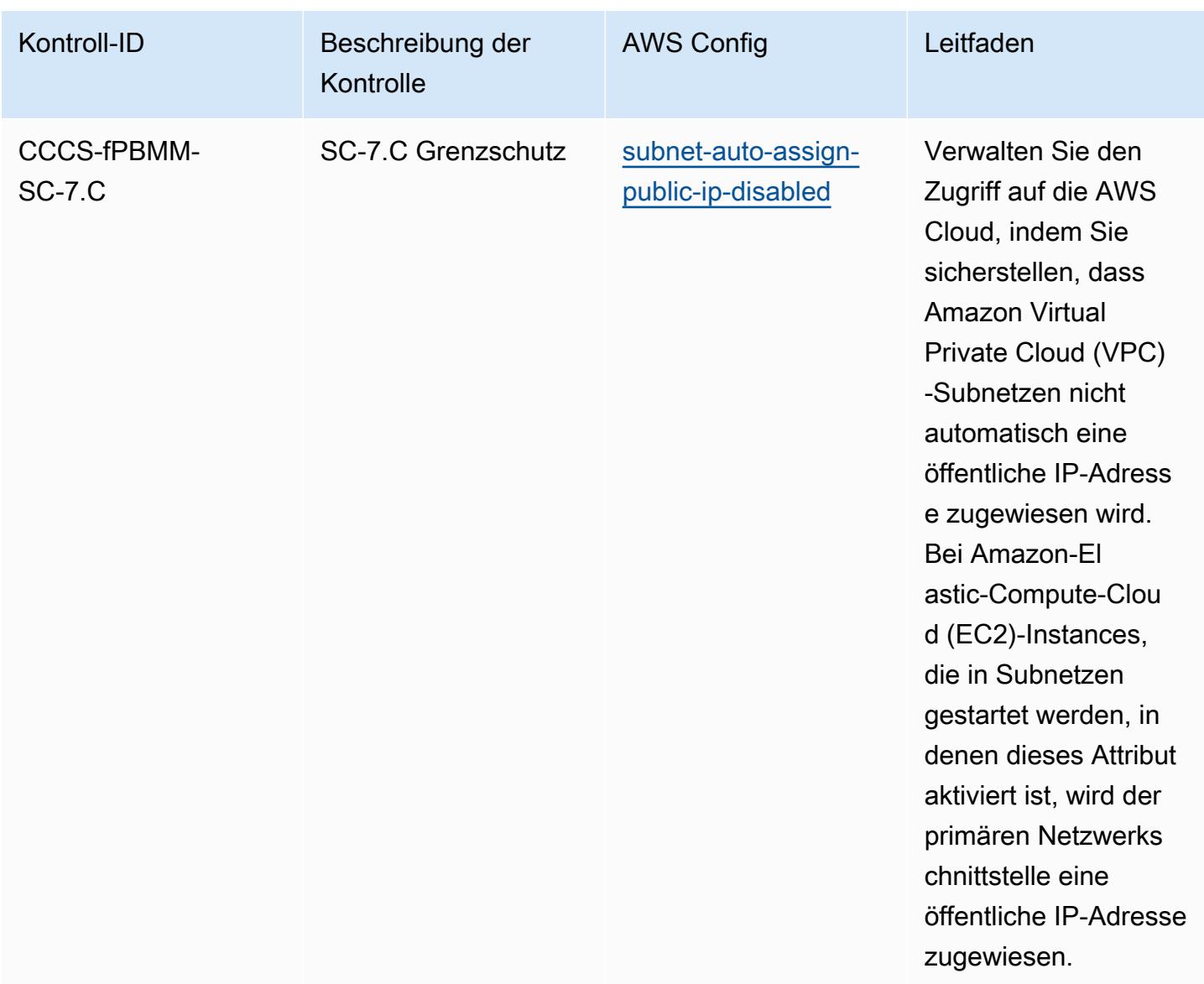

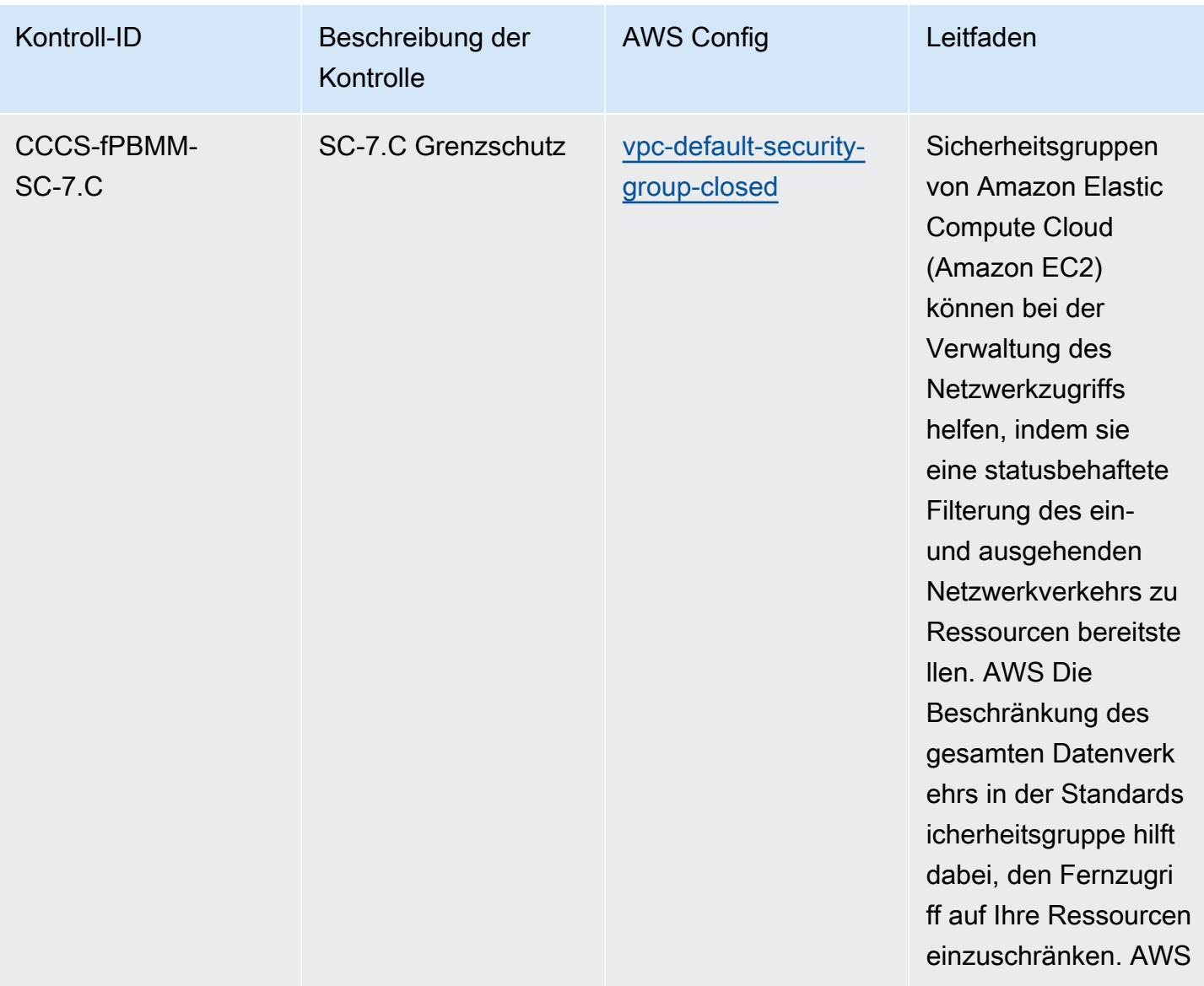

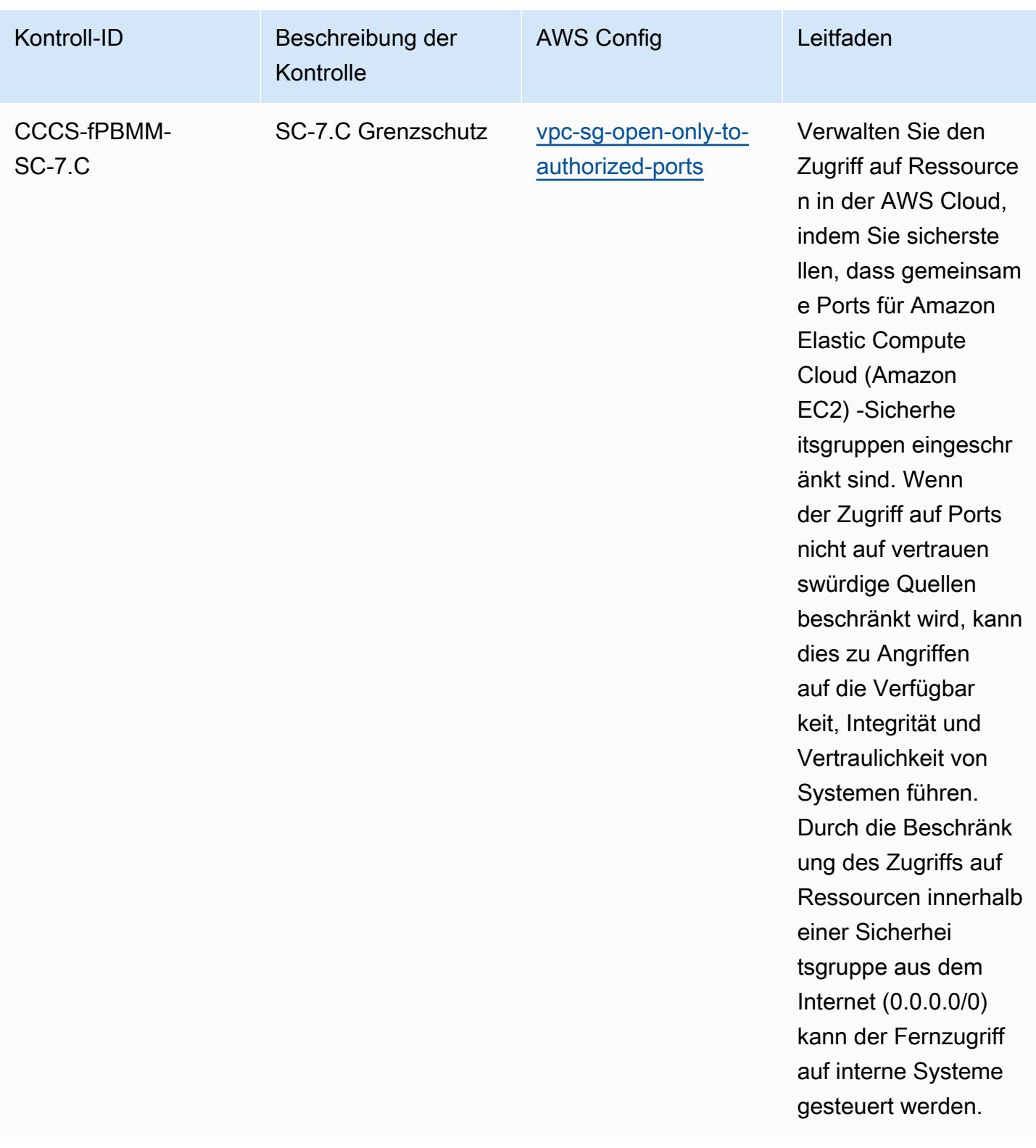

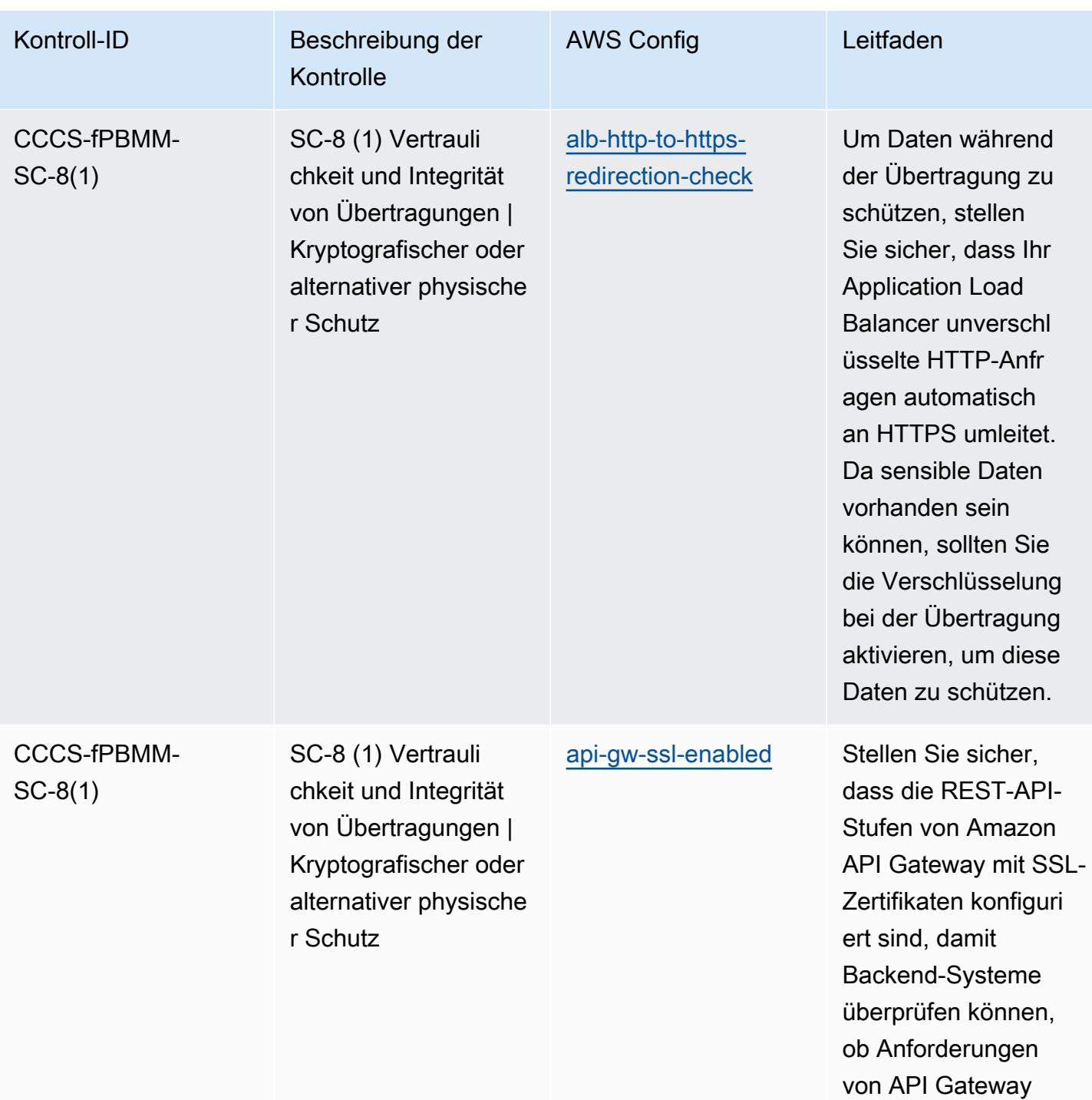

Bewährte Methoden für das Canadian Centre for Cyber Security (CCCS)-Medium-Cloud-Kontrollprofil 4610

stammen.

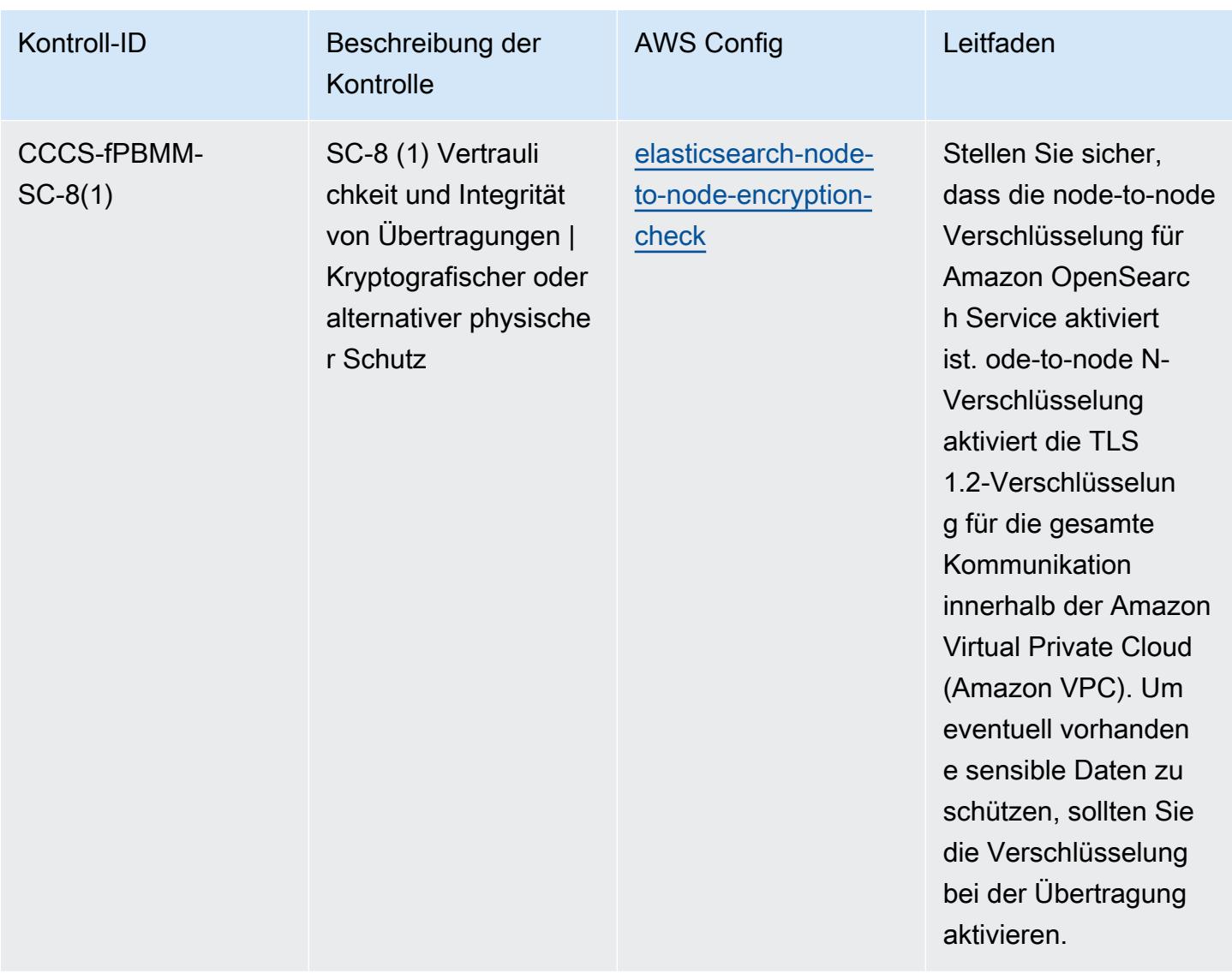

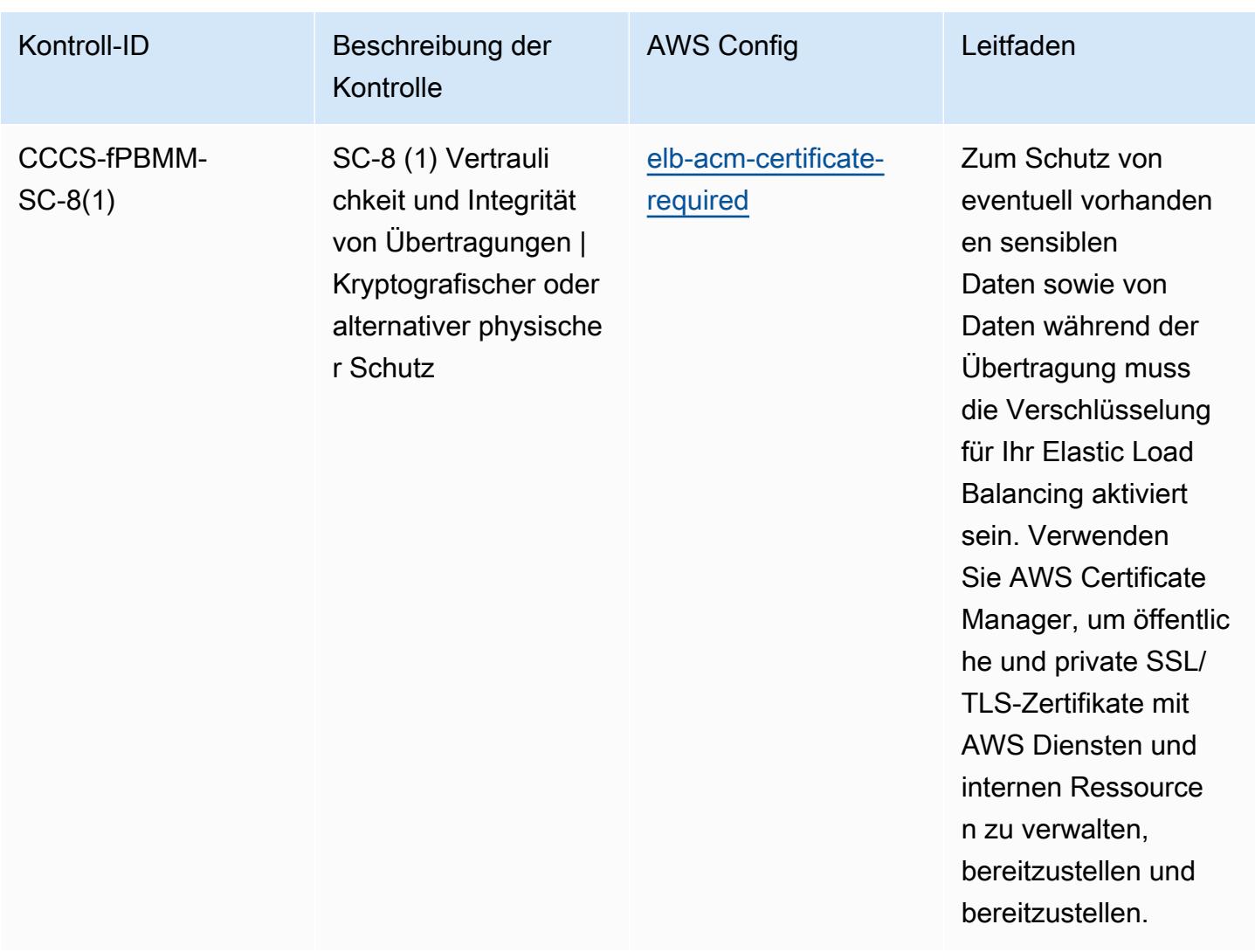

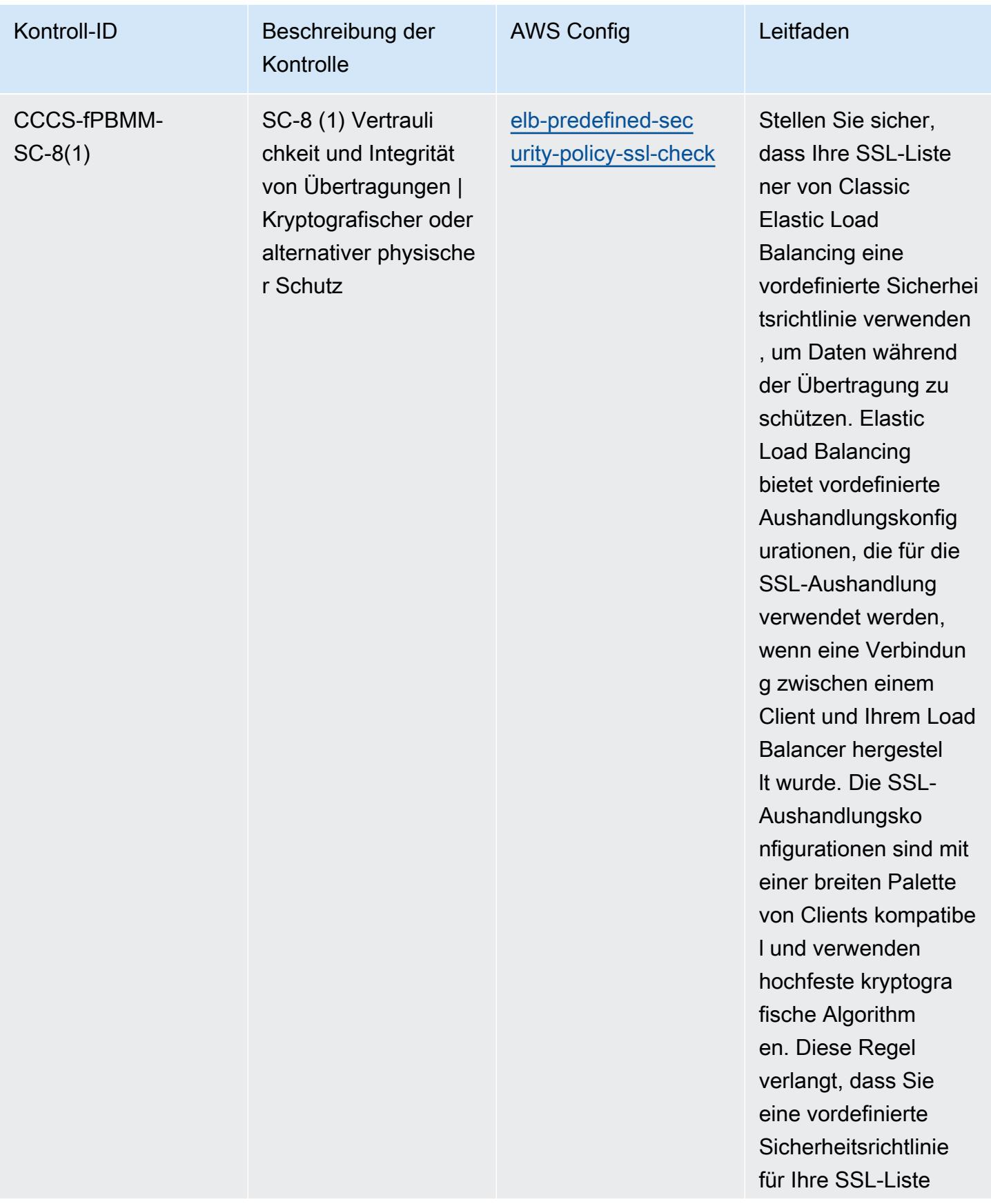

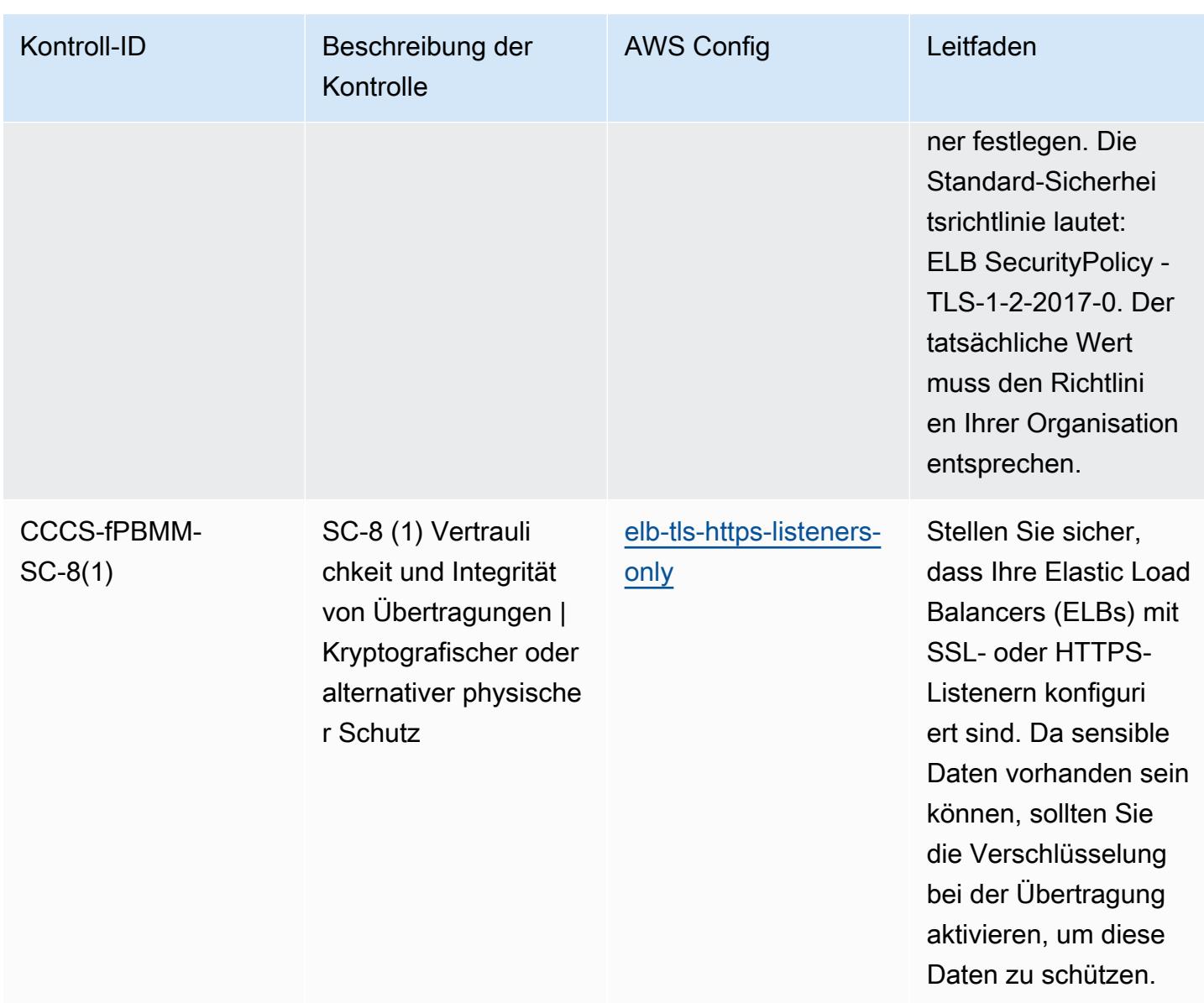

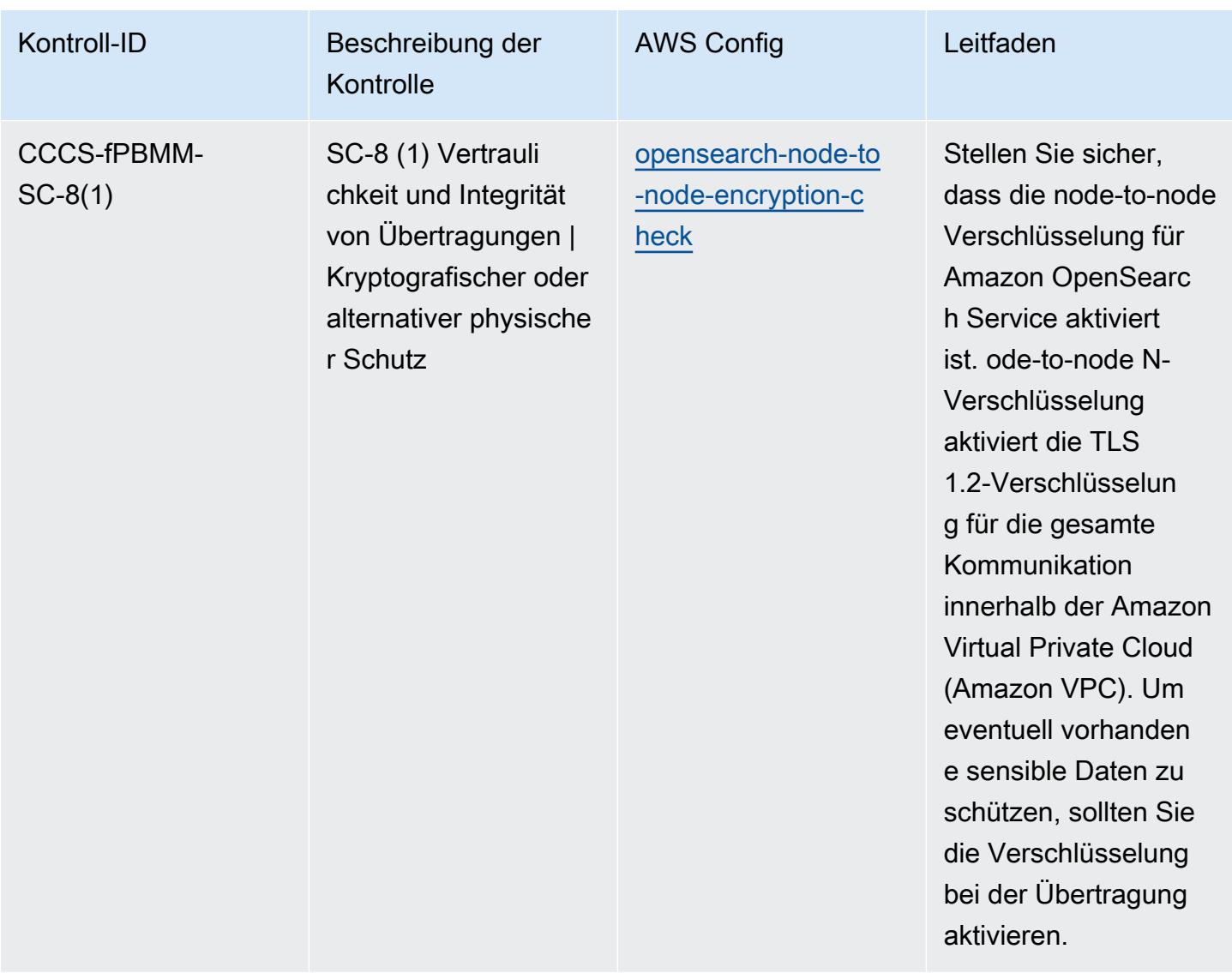

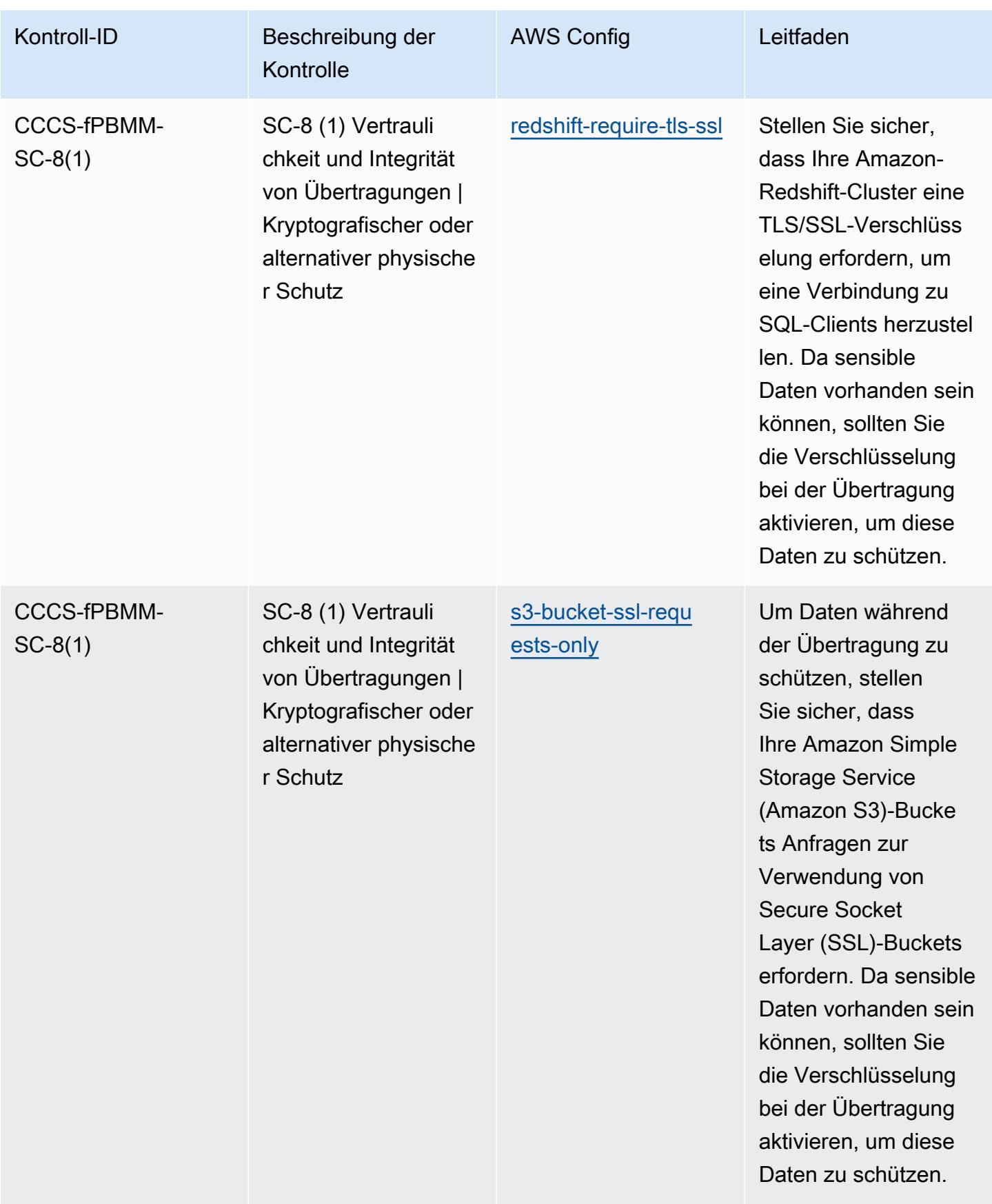

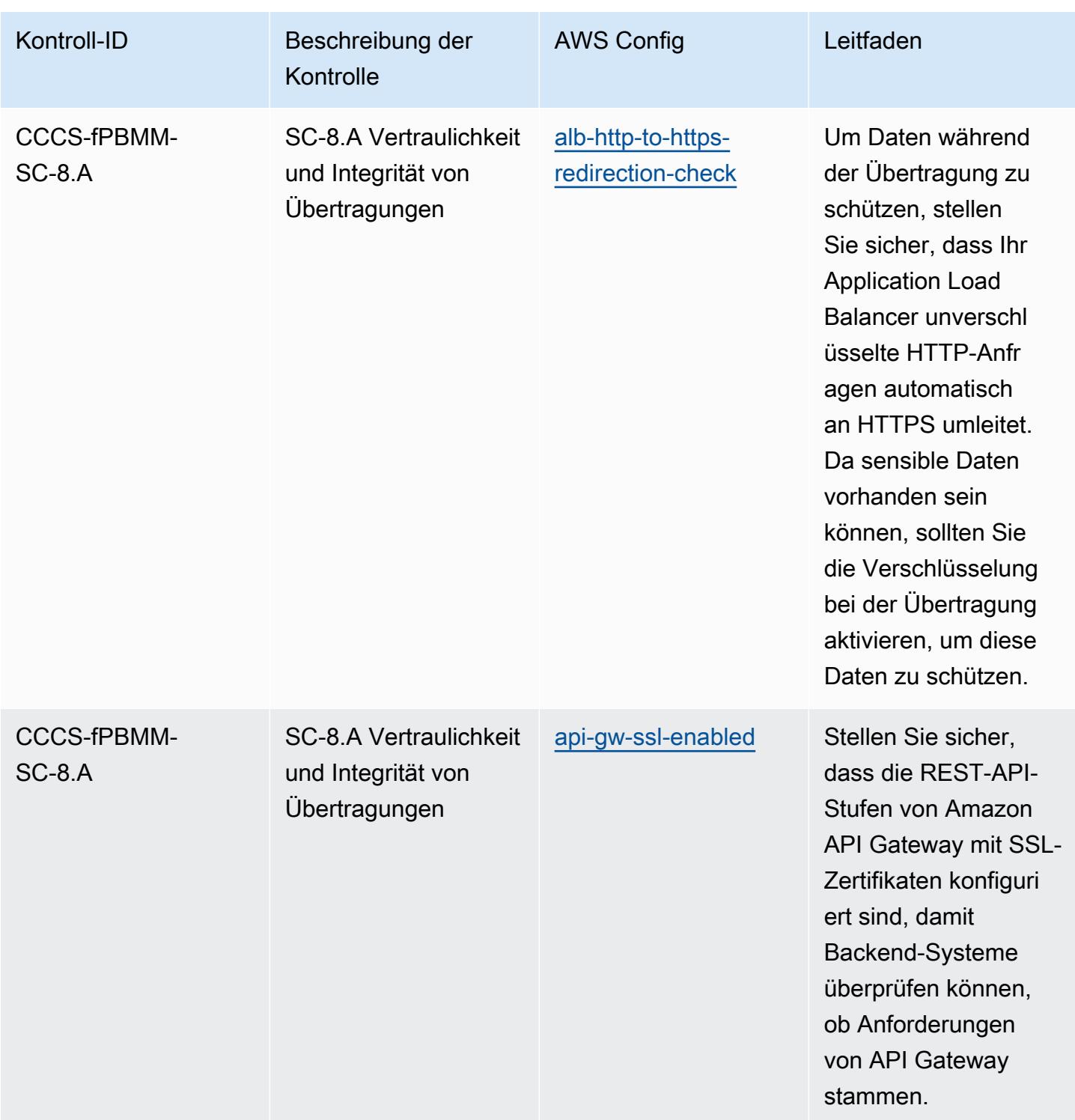

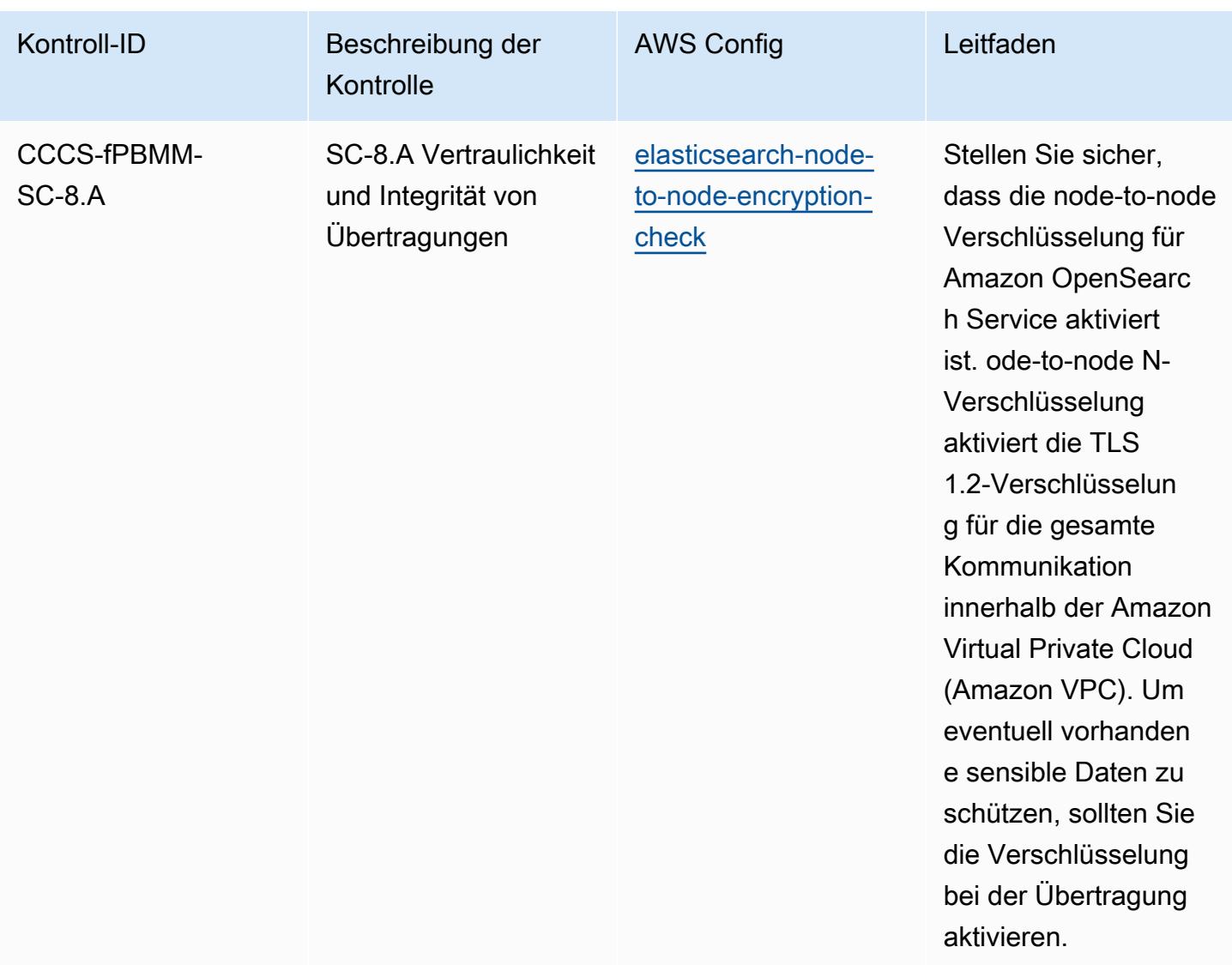

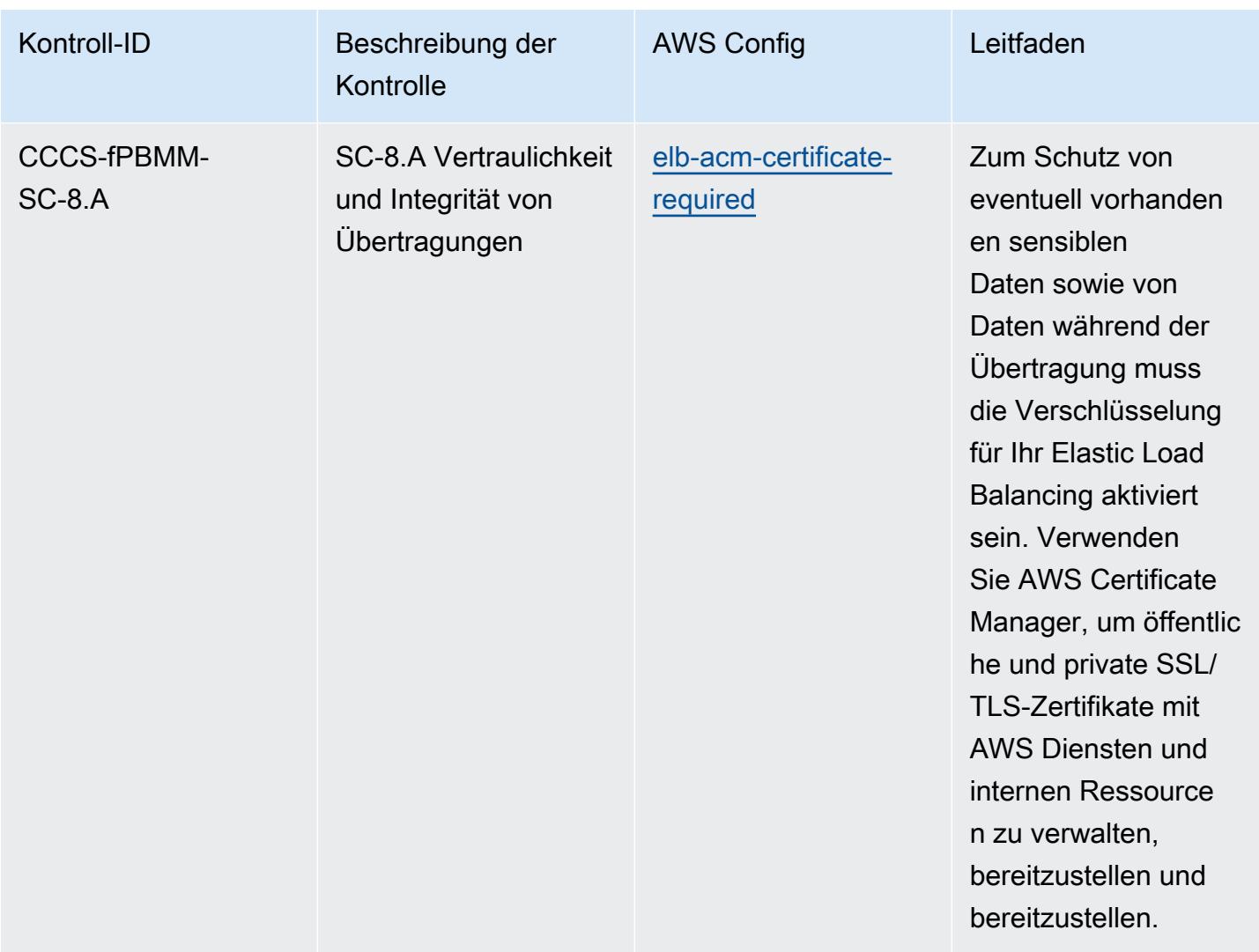

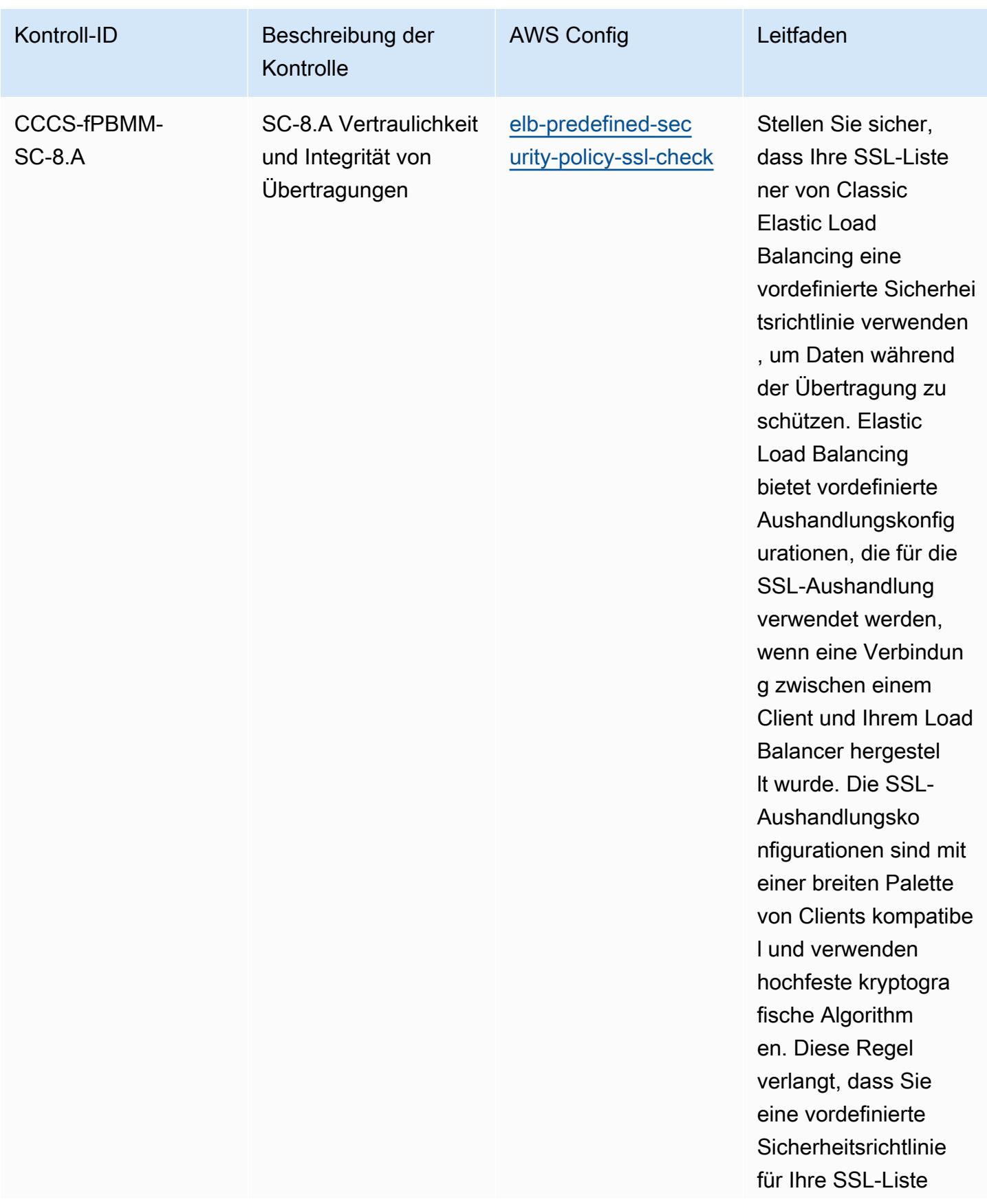

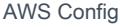

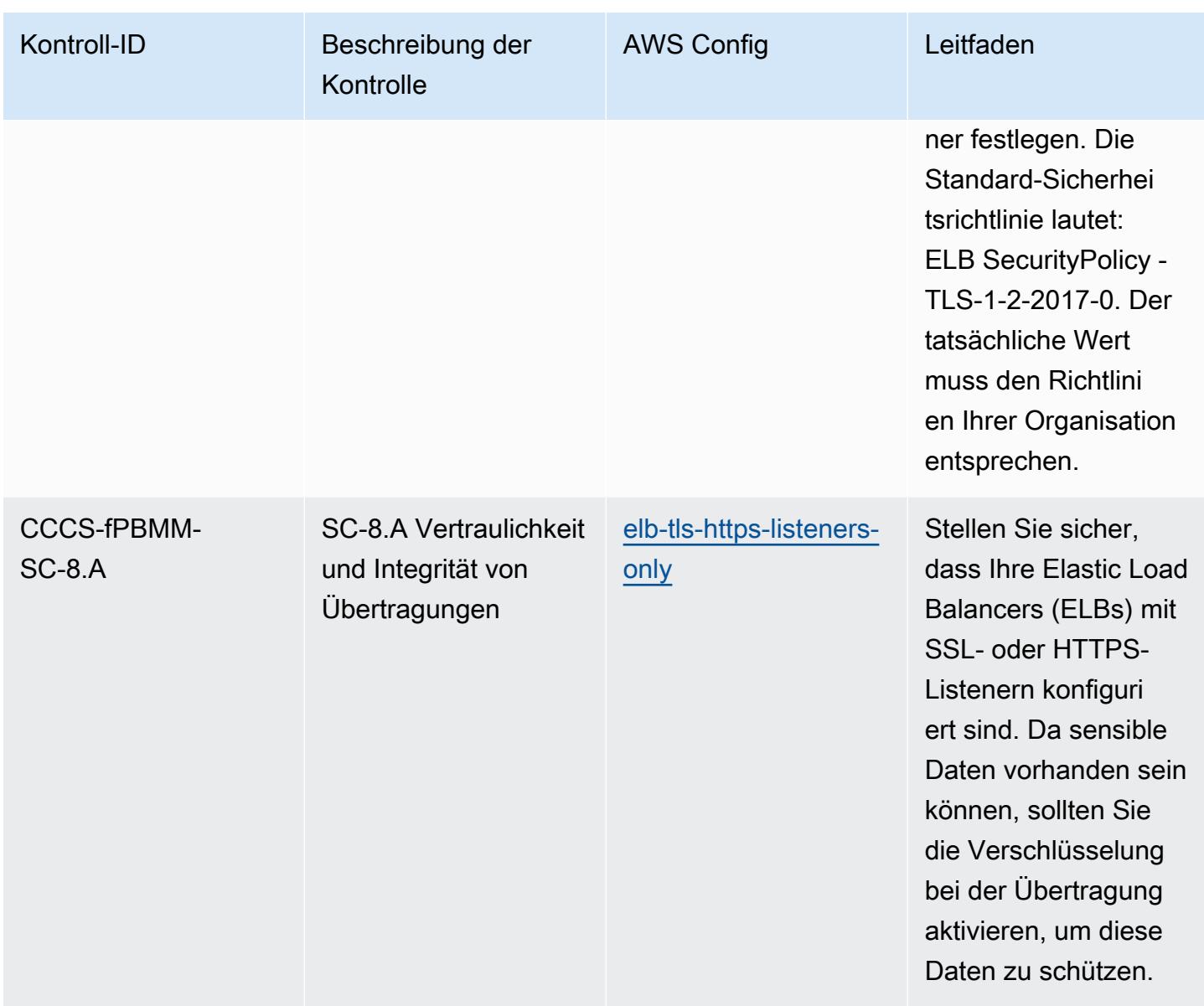

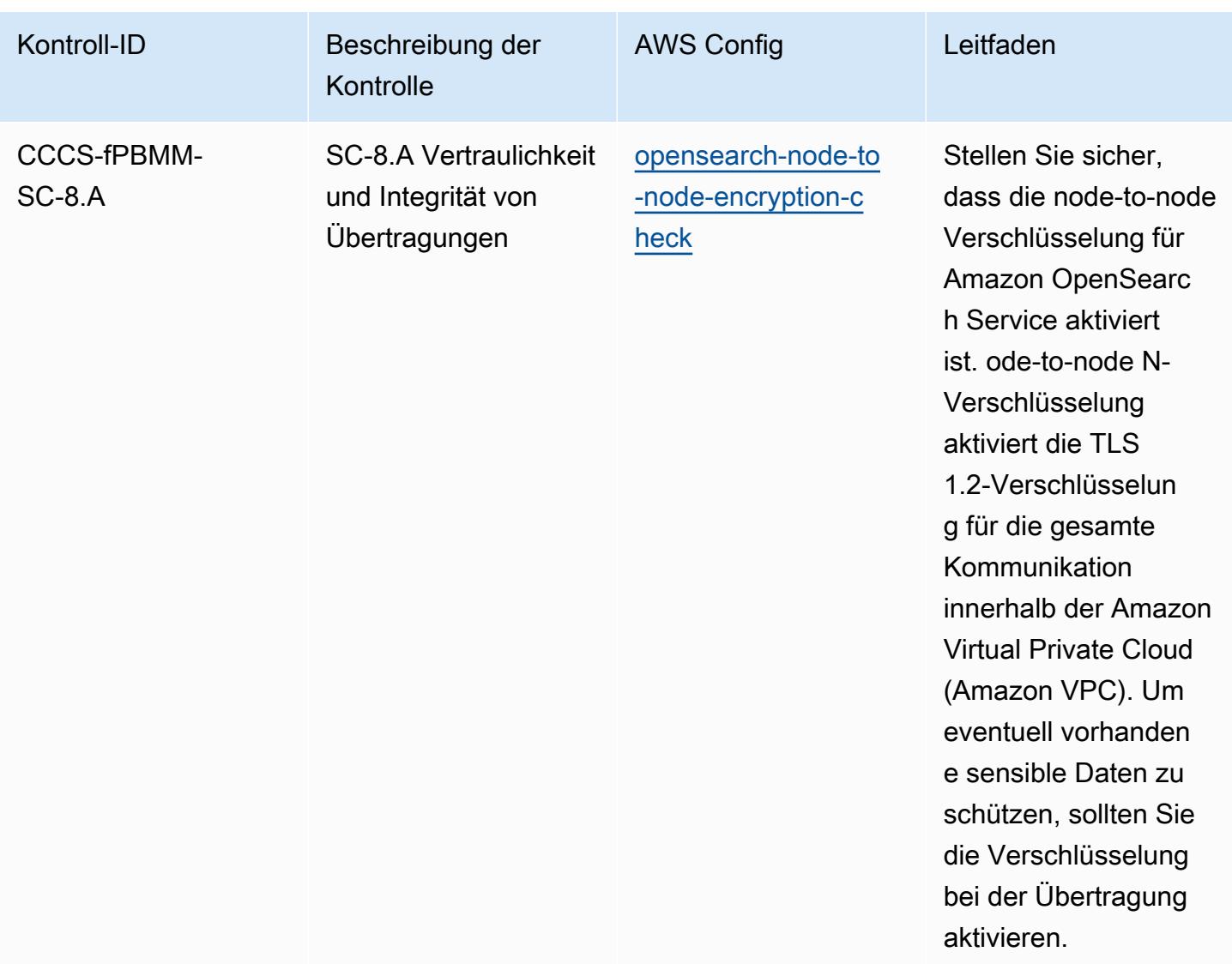

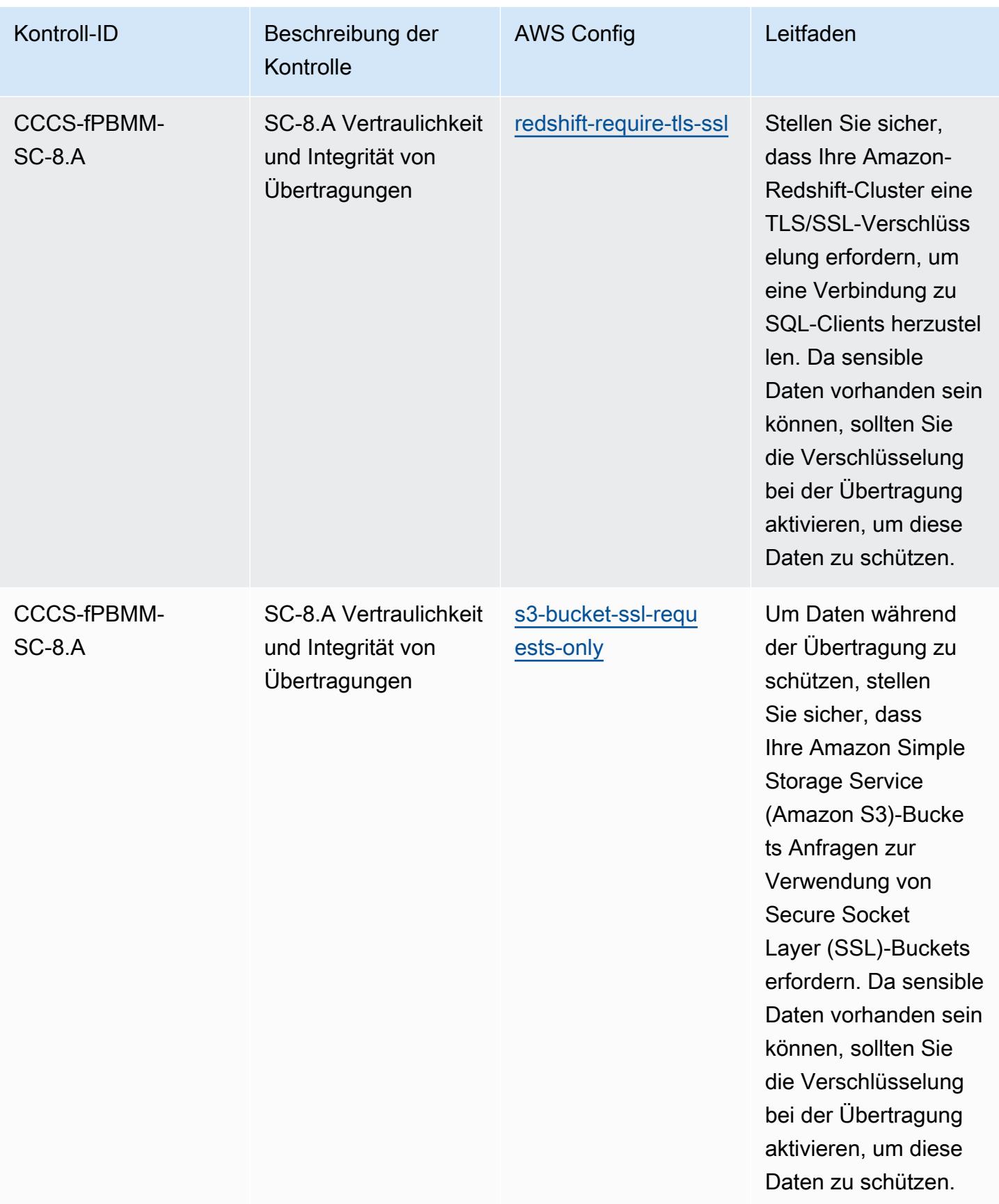

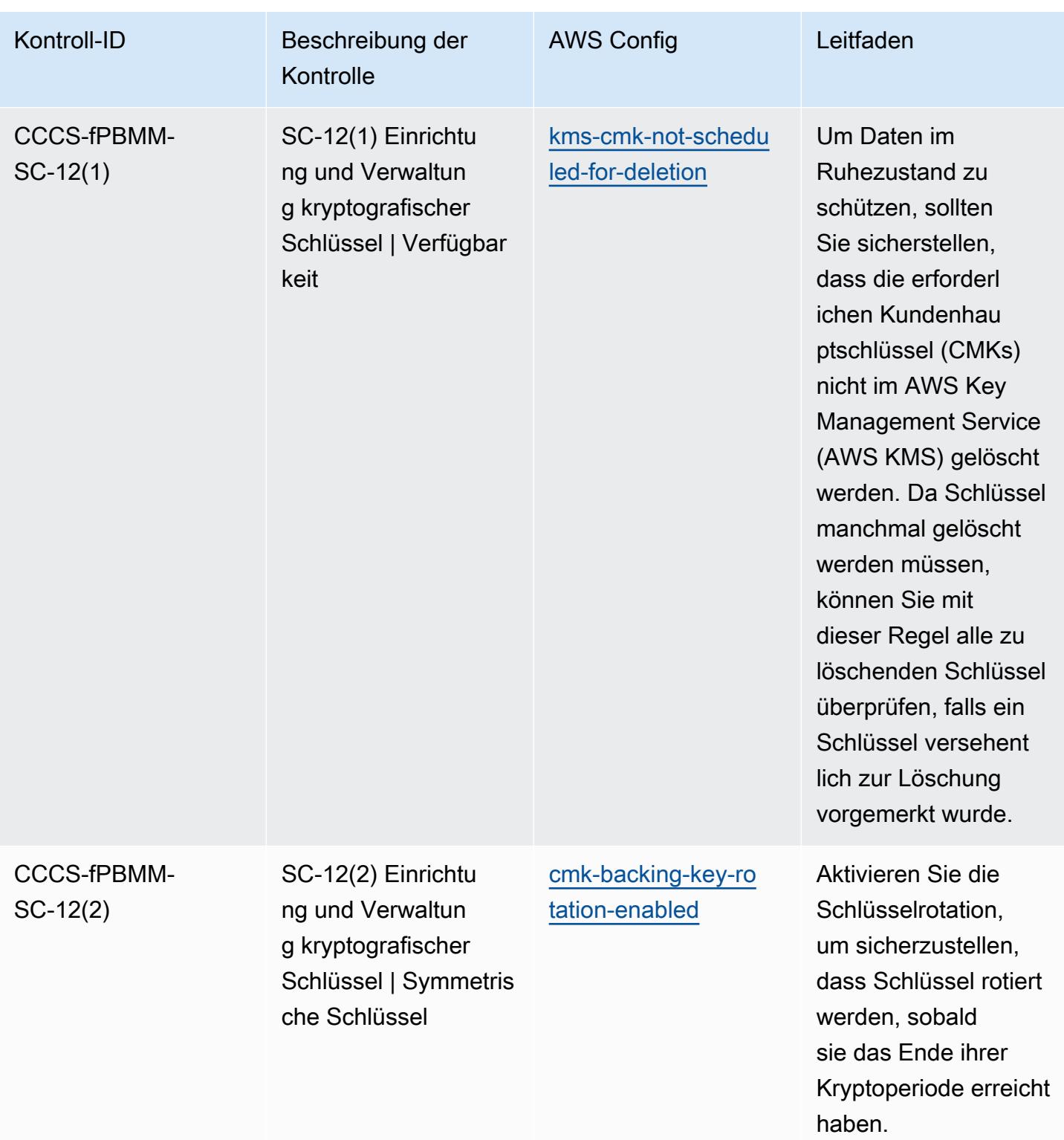

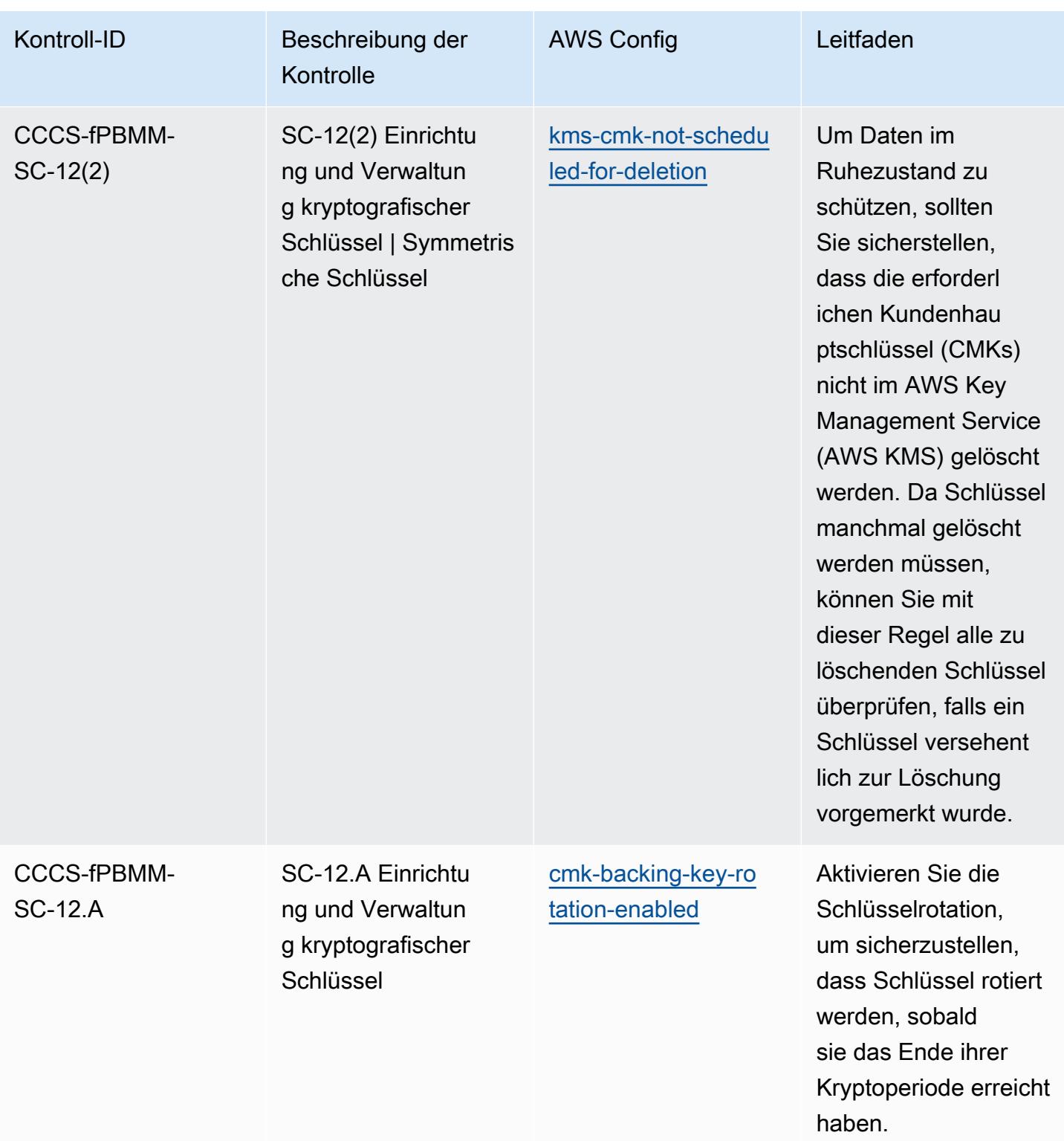

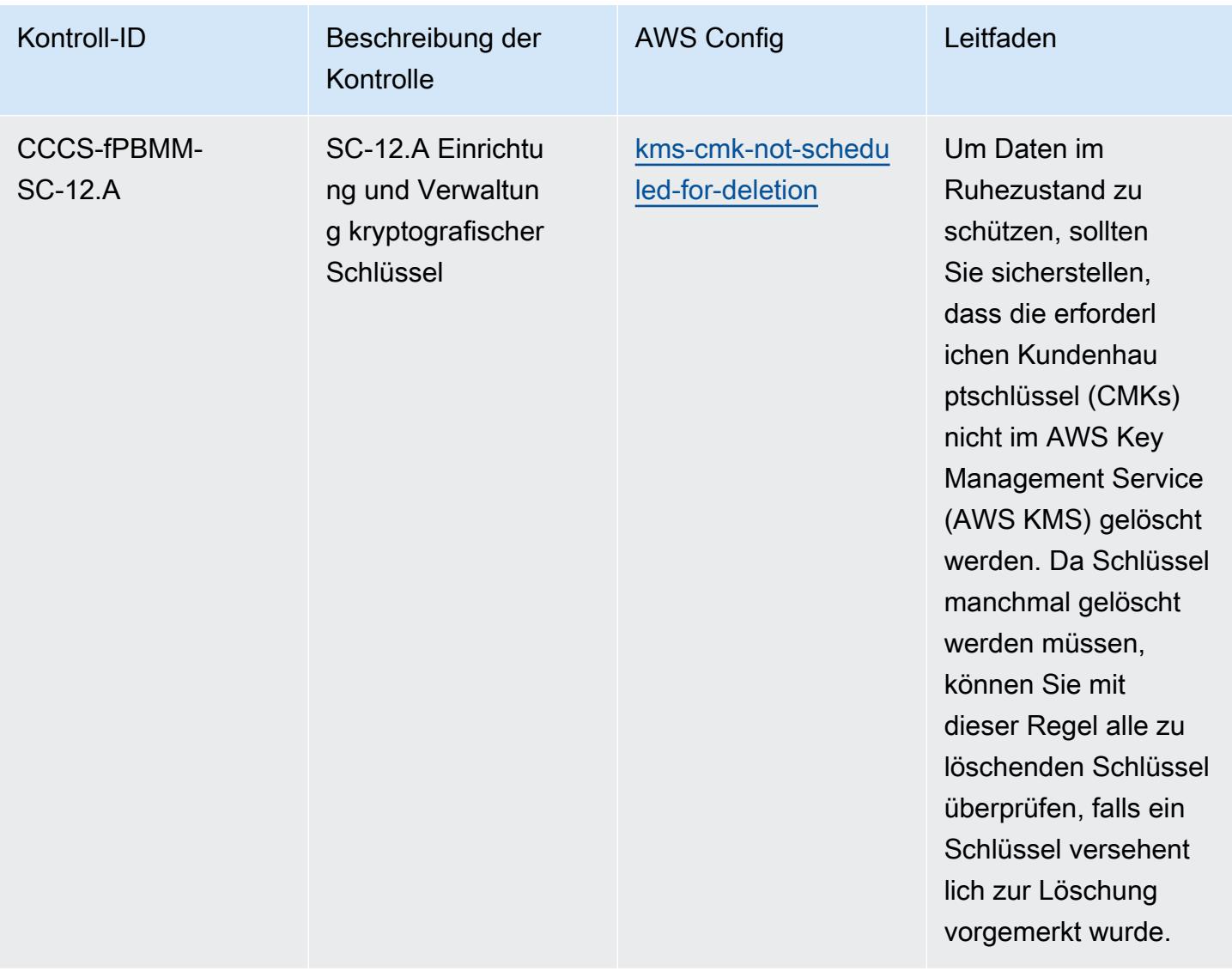
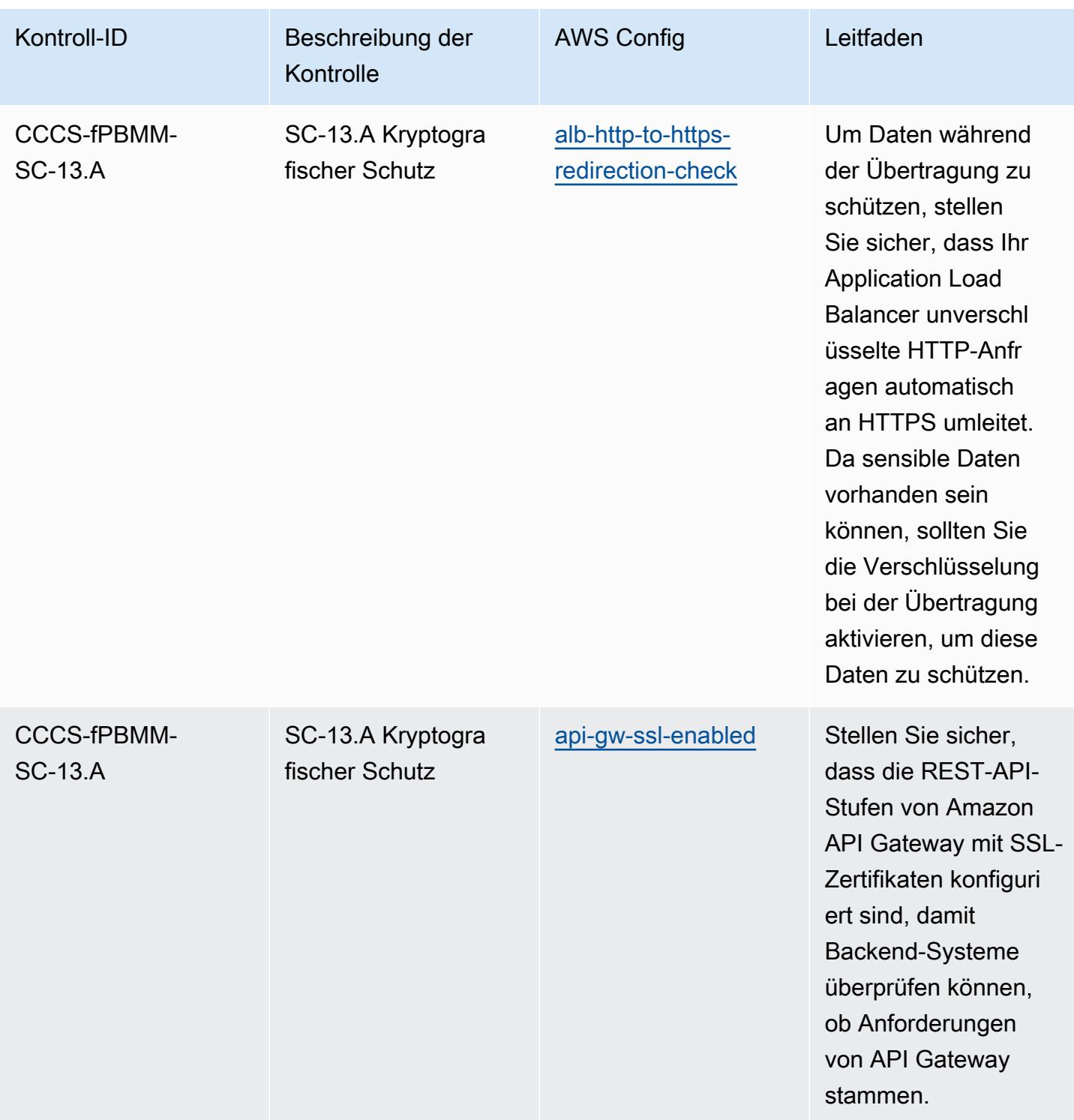

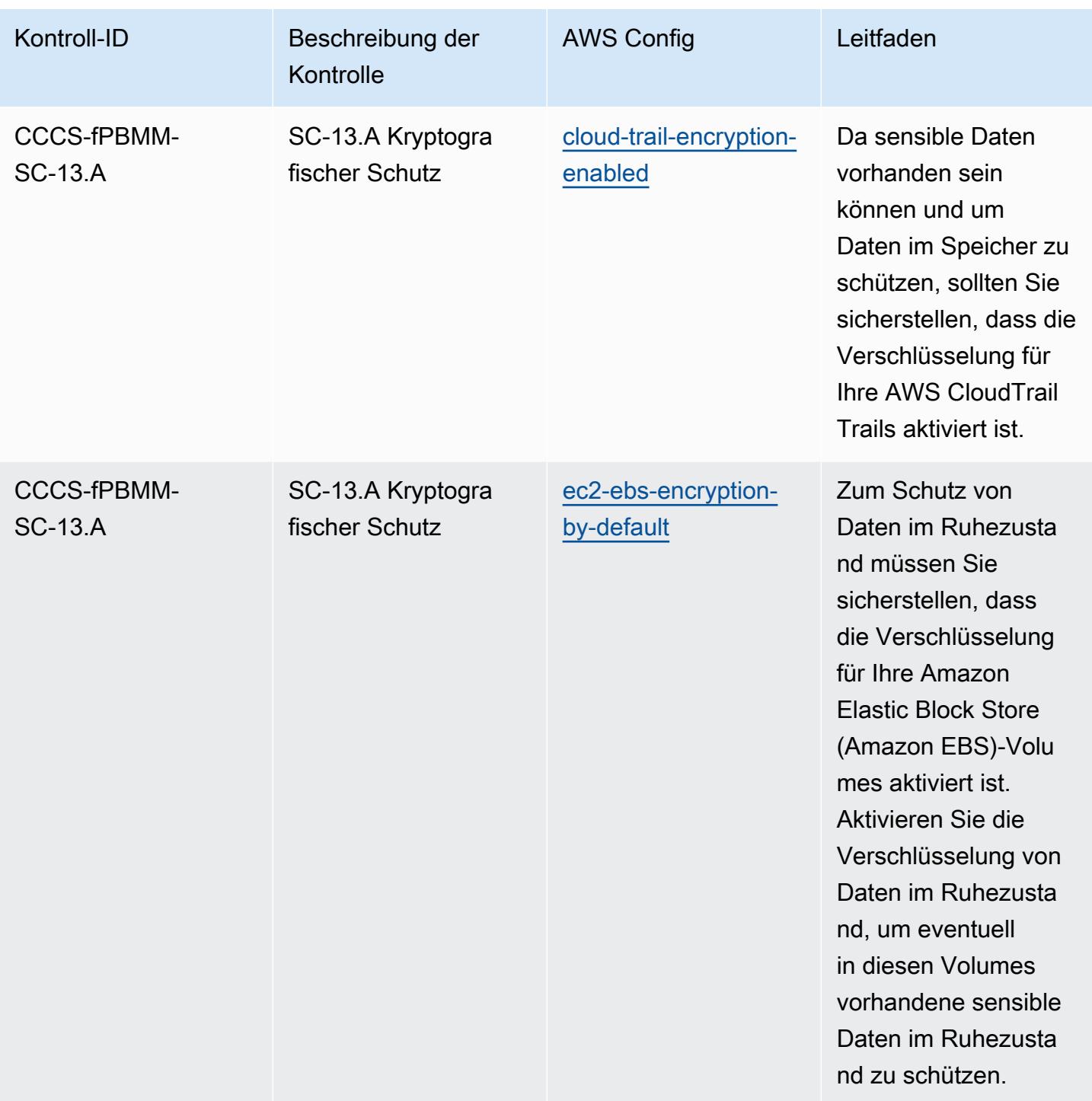

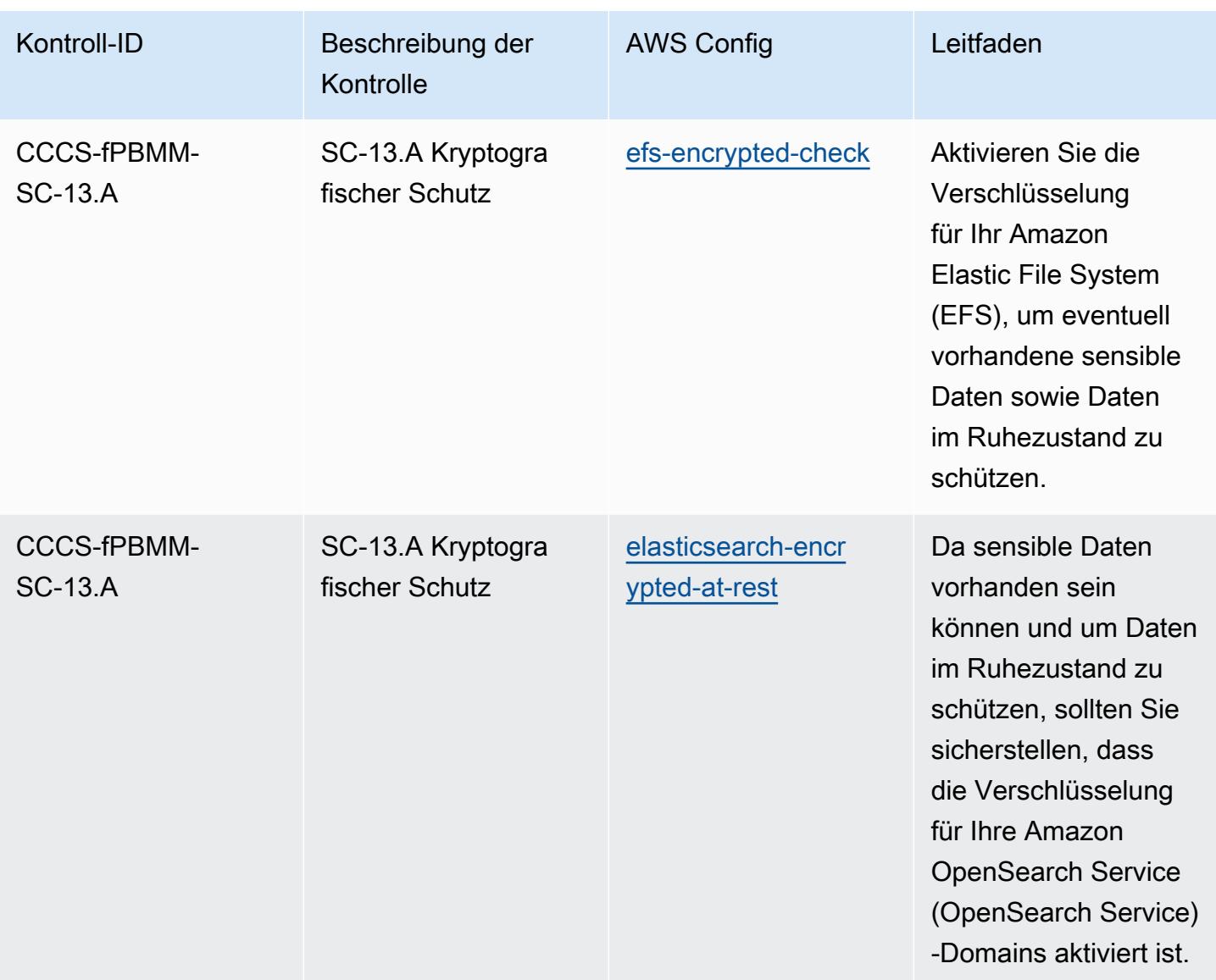

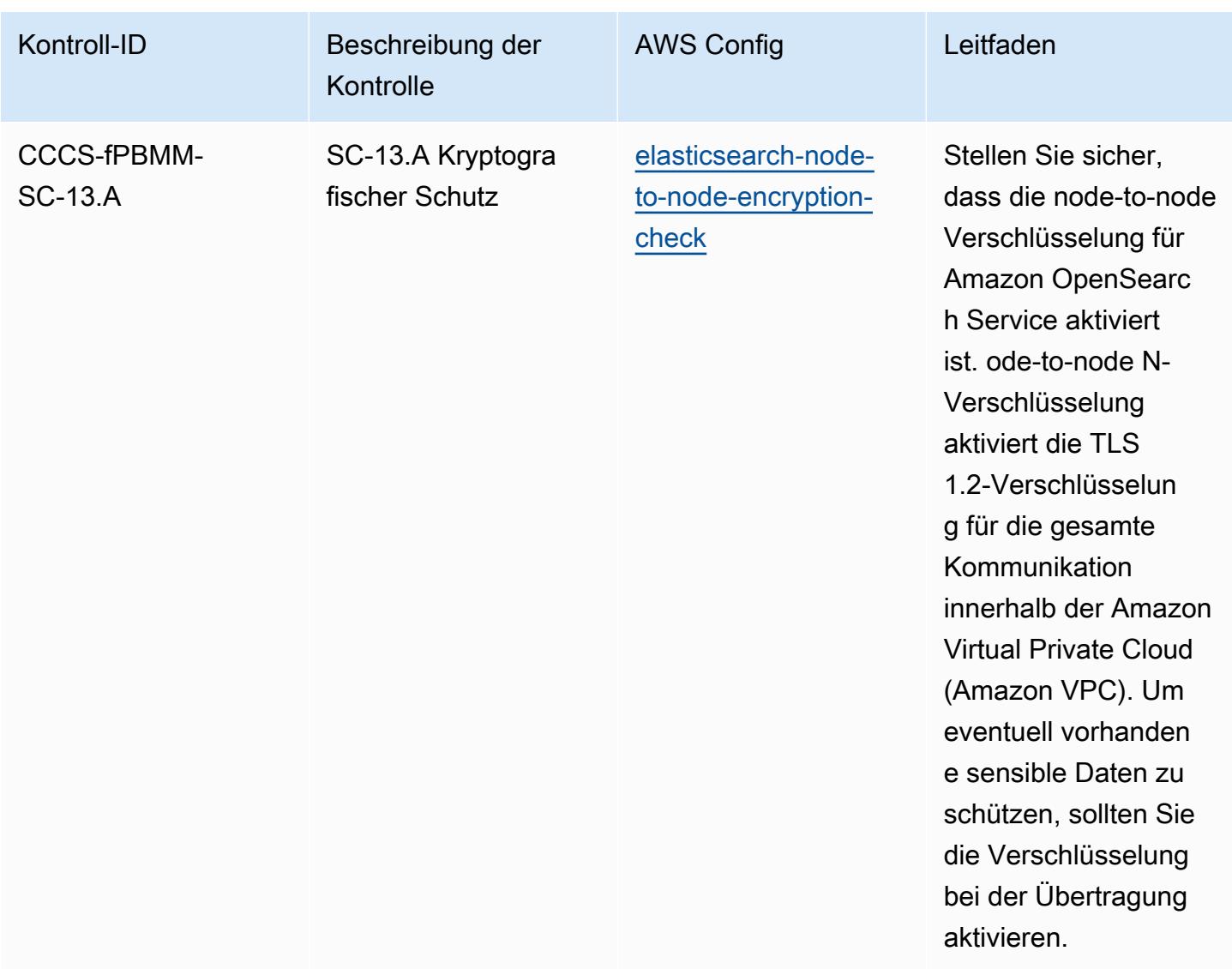

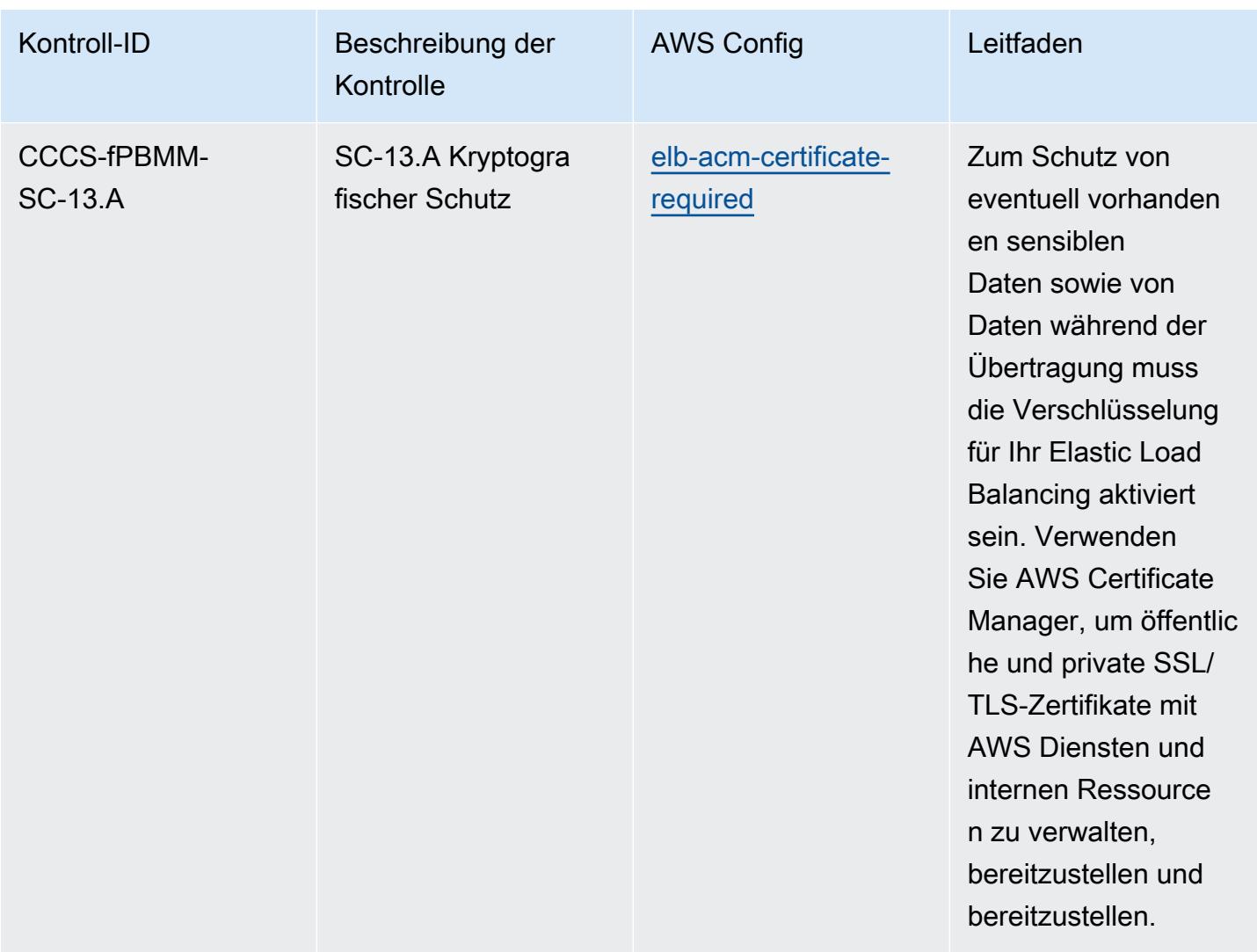

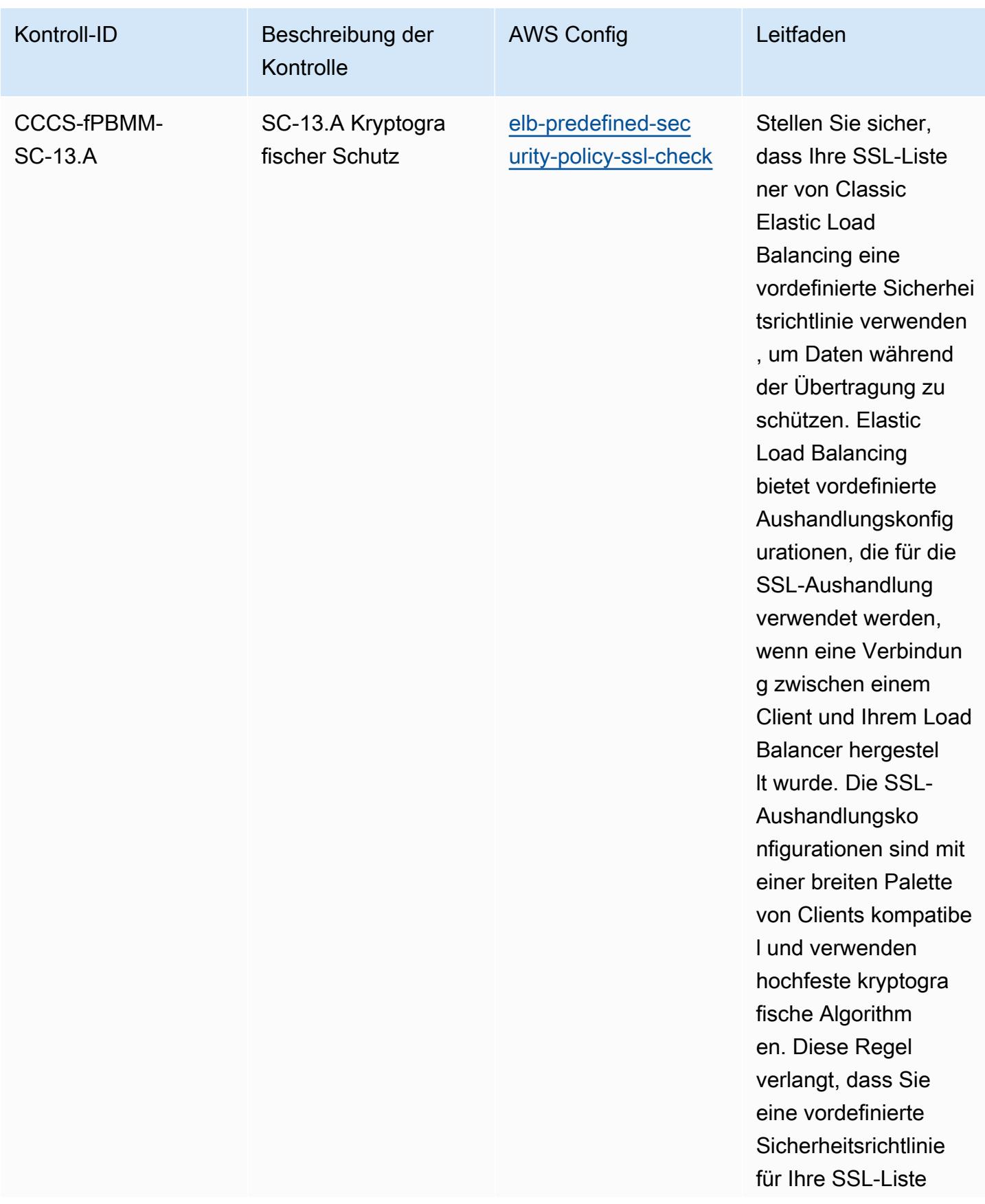

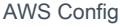

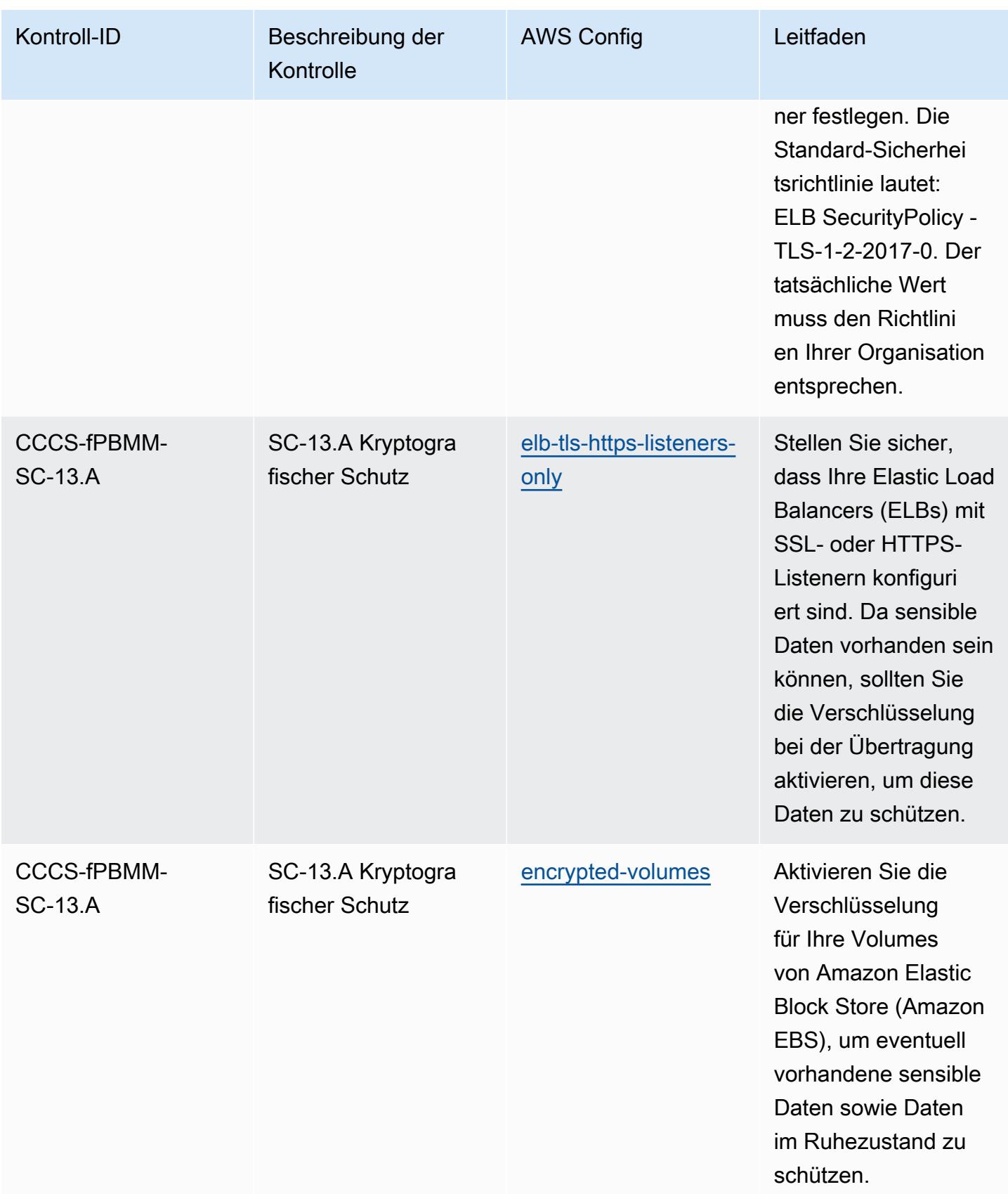

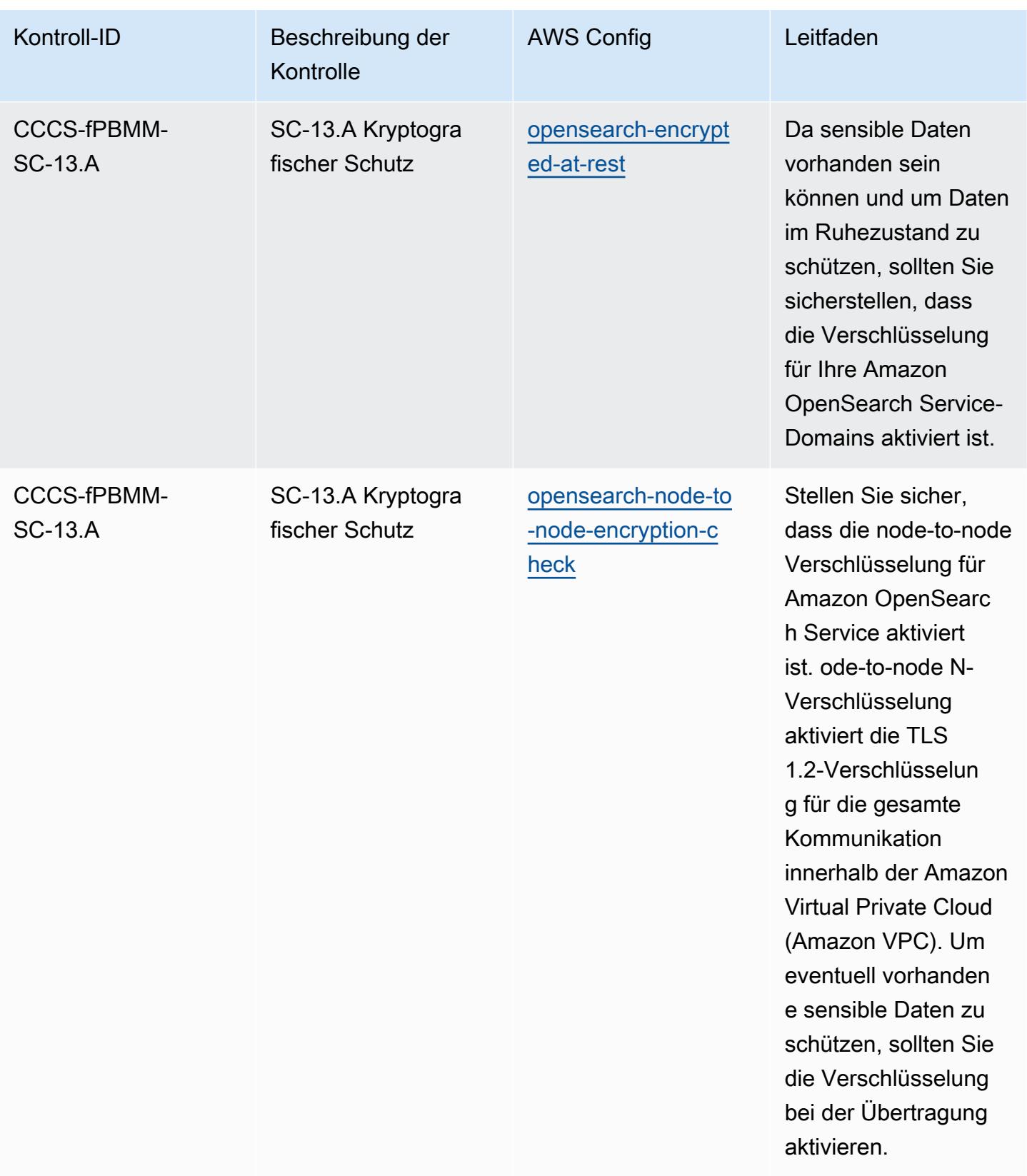

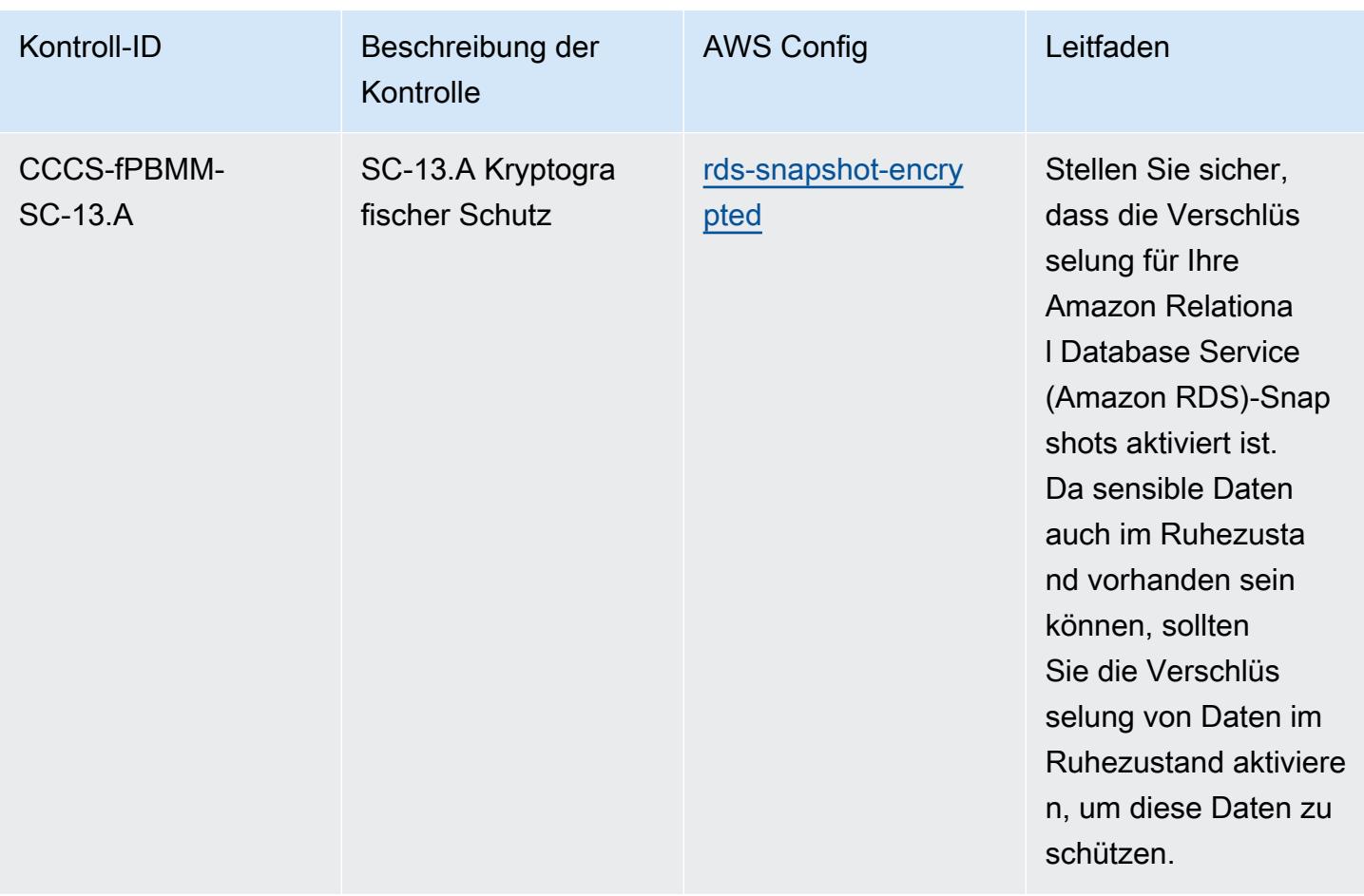

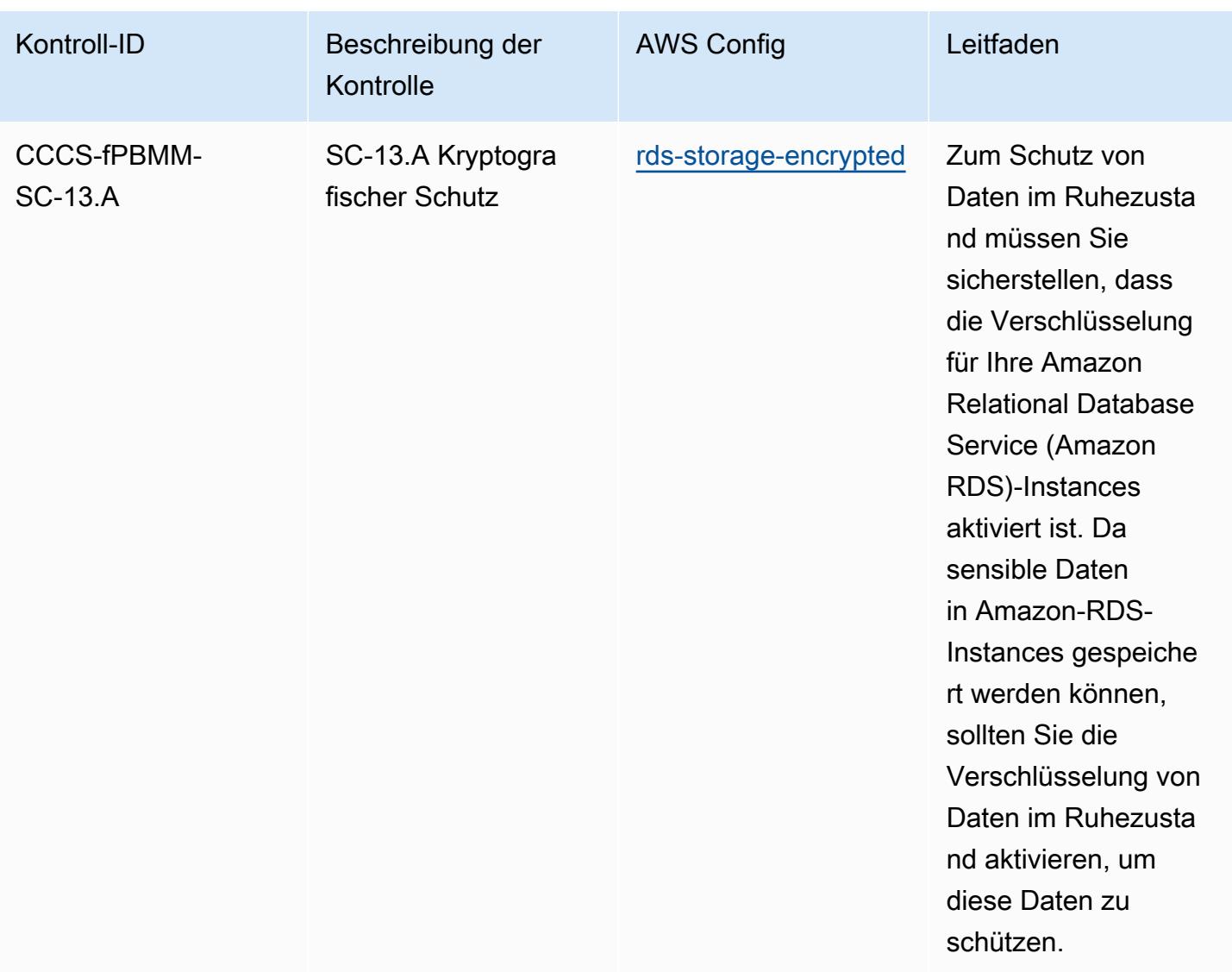

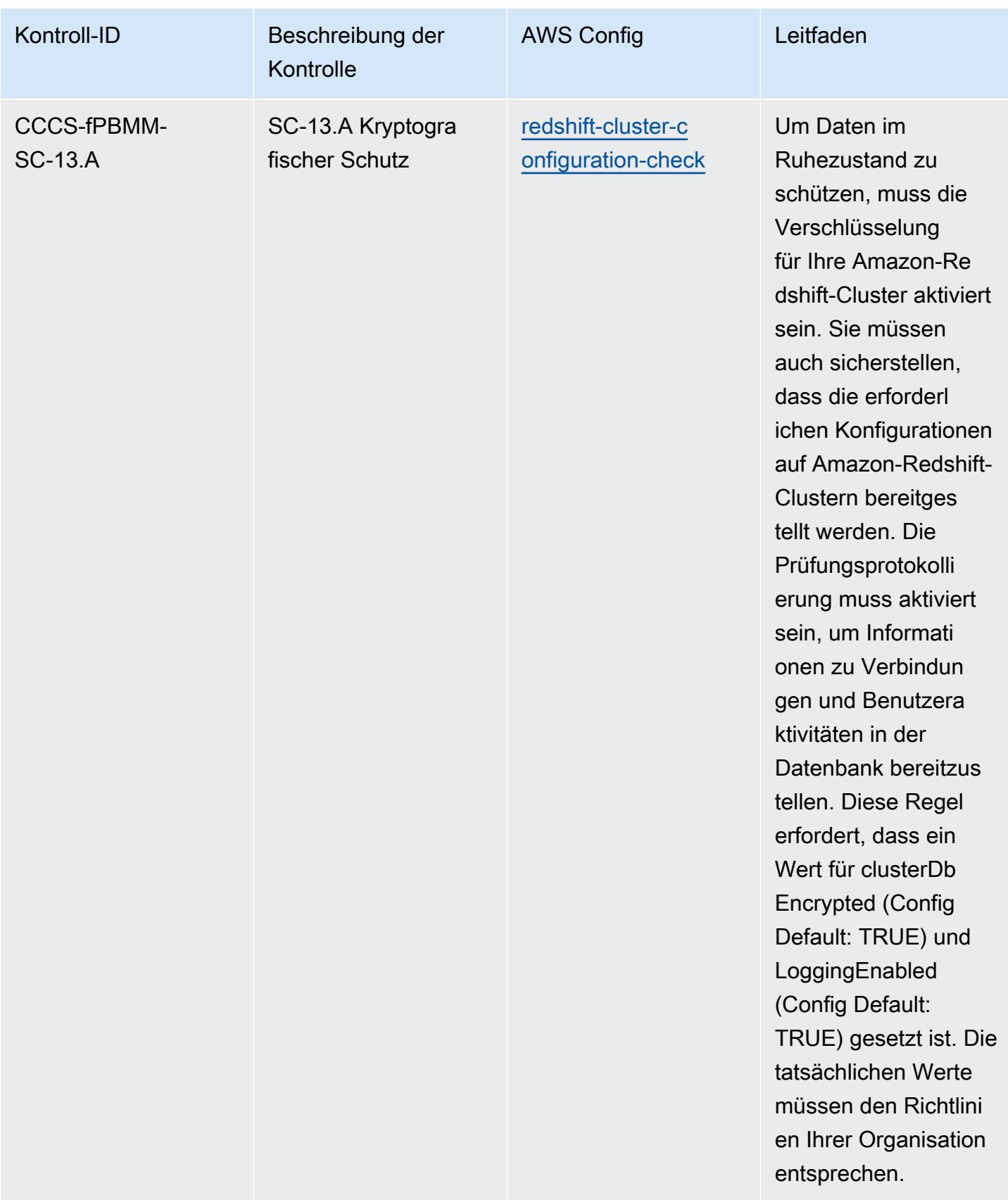

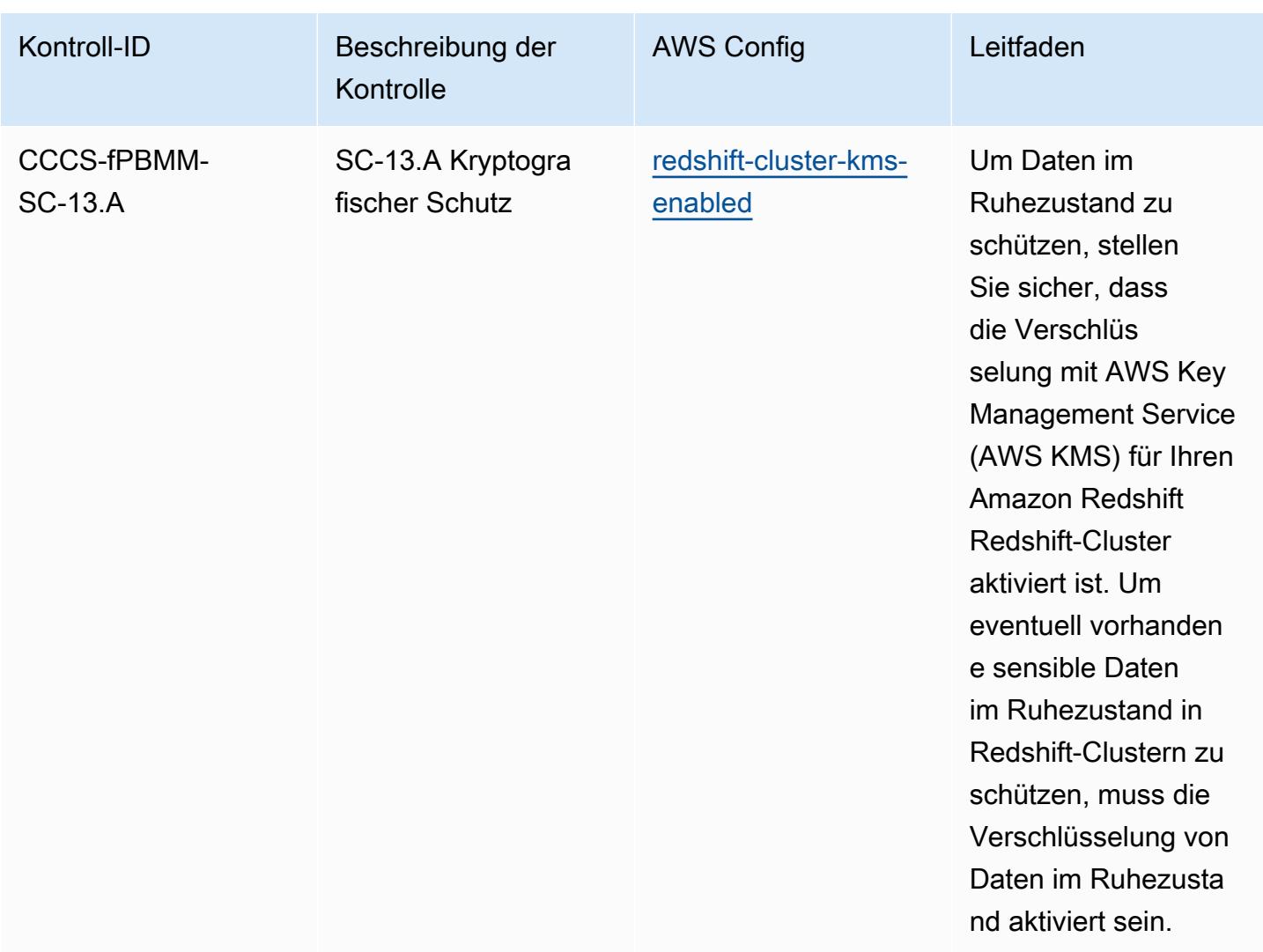

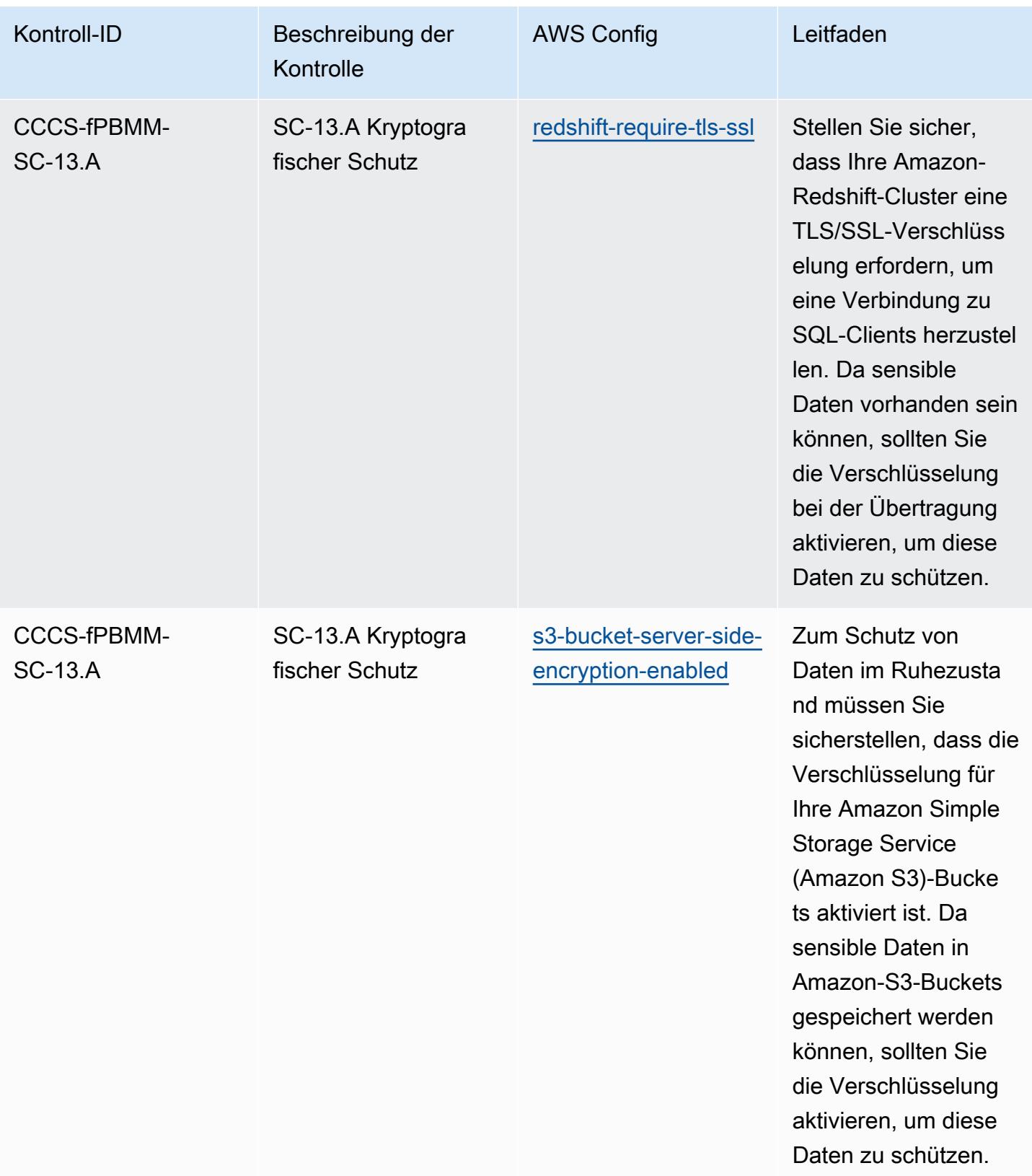

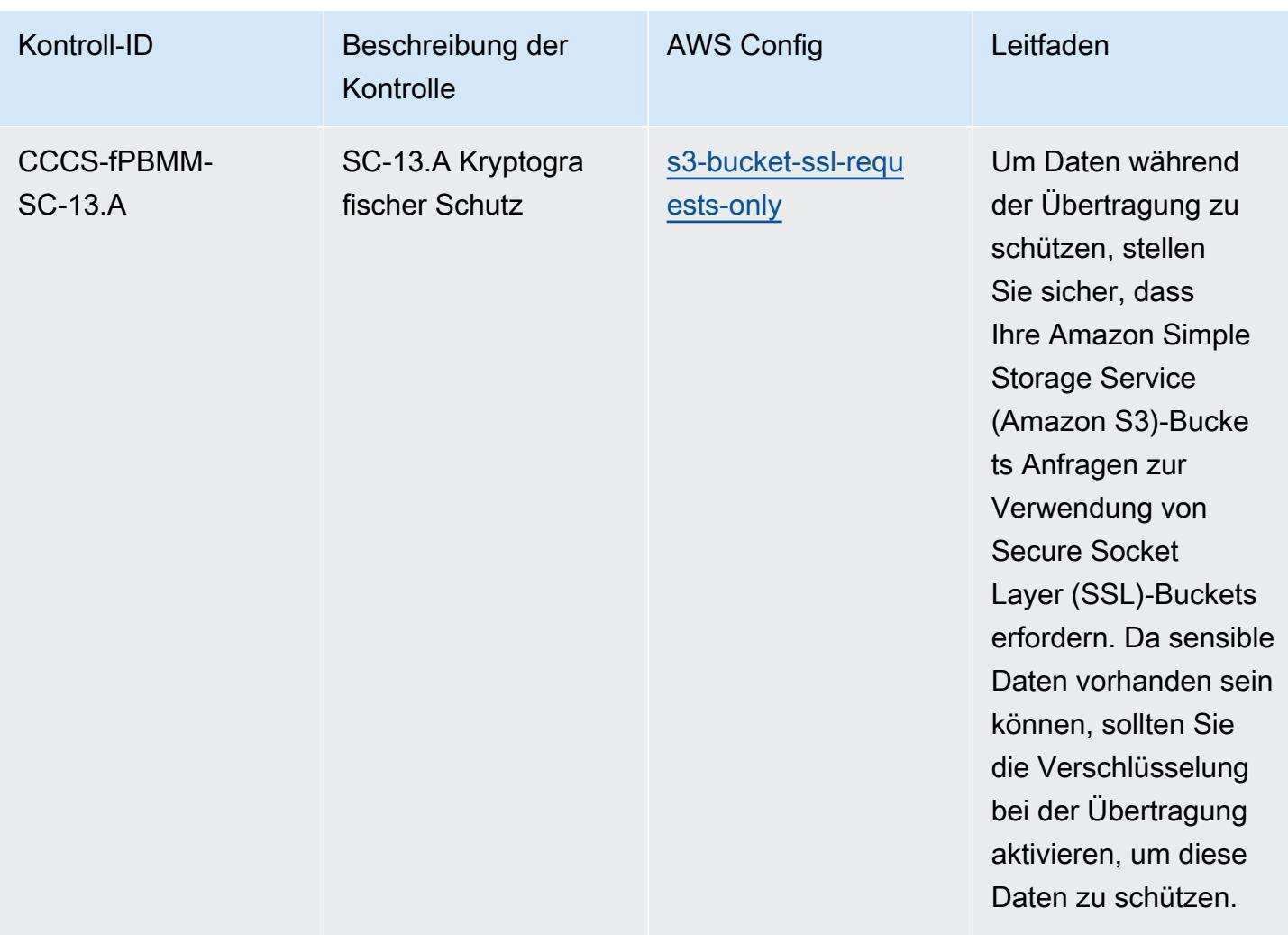

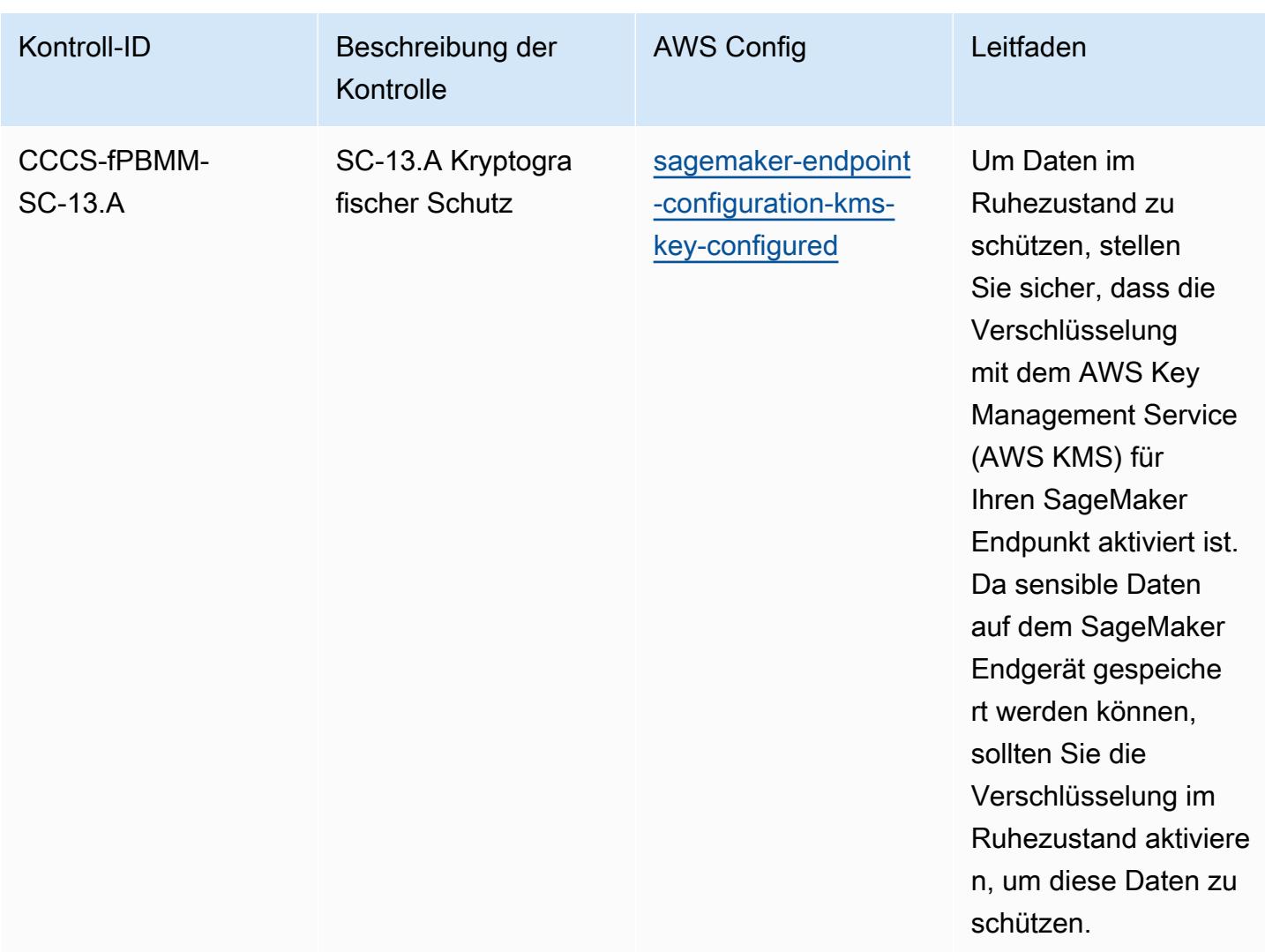

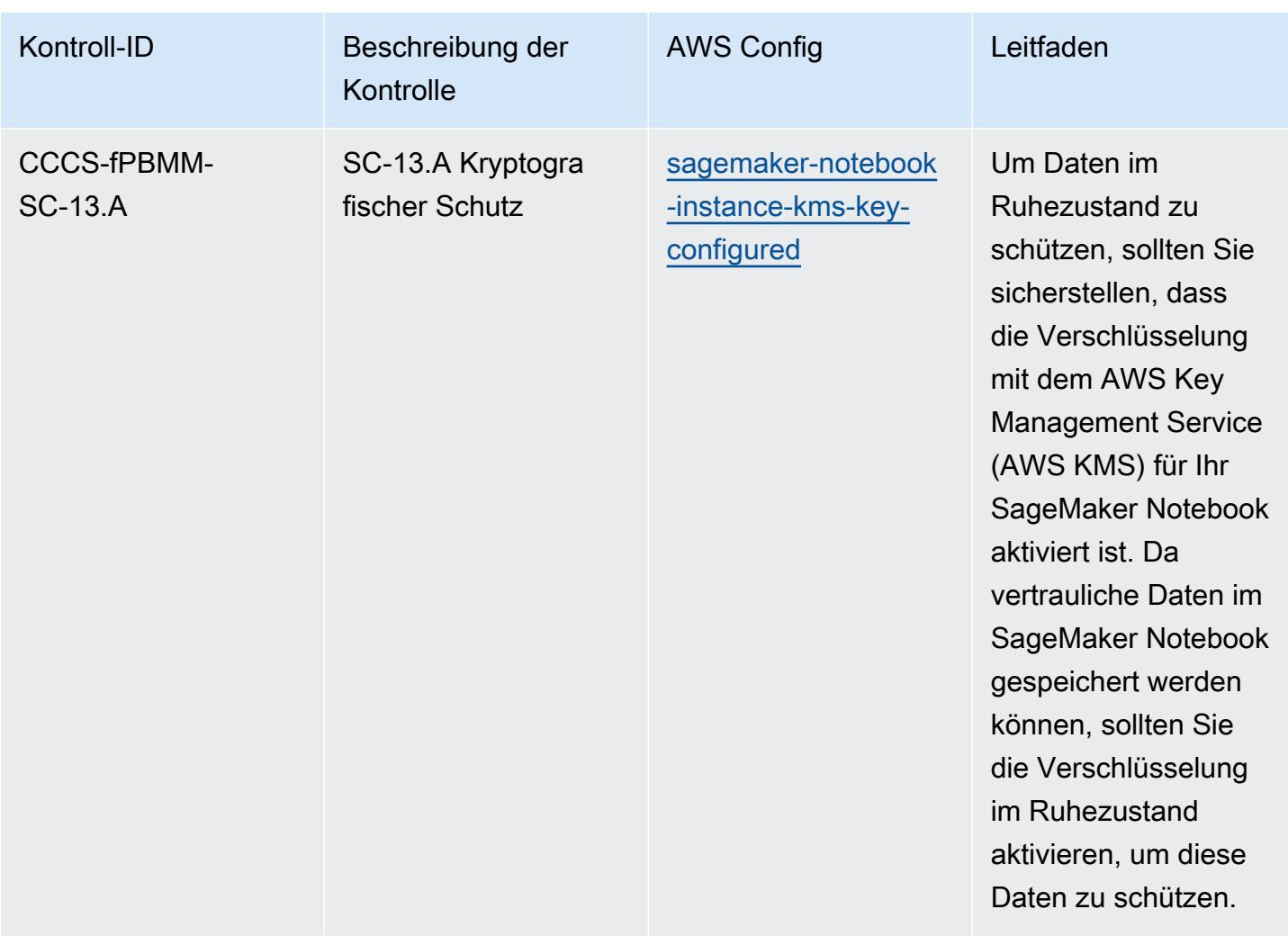

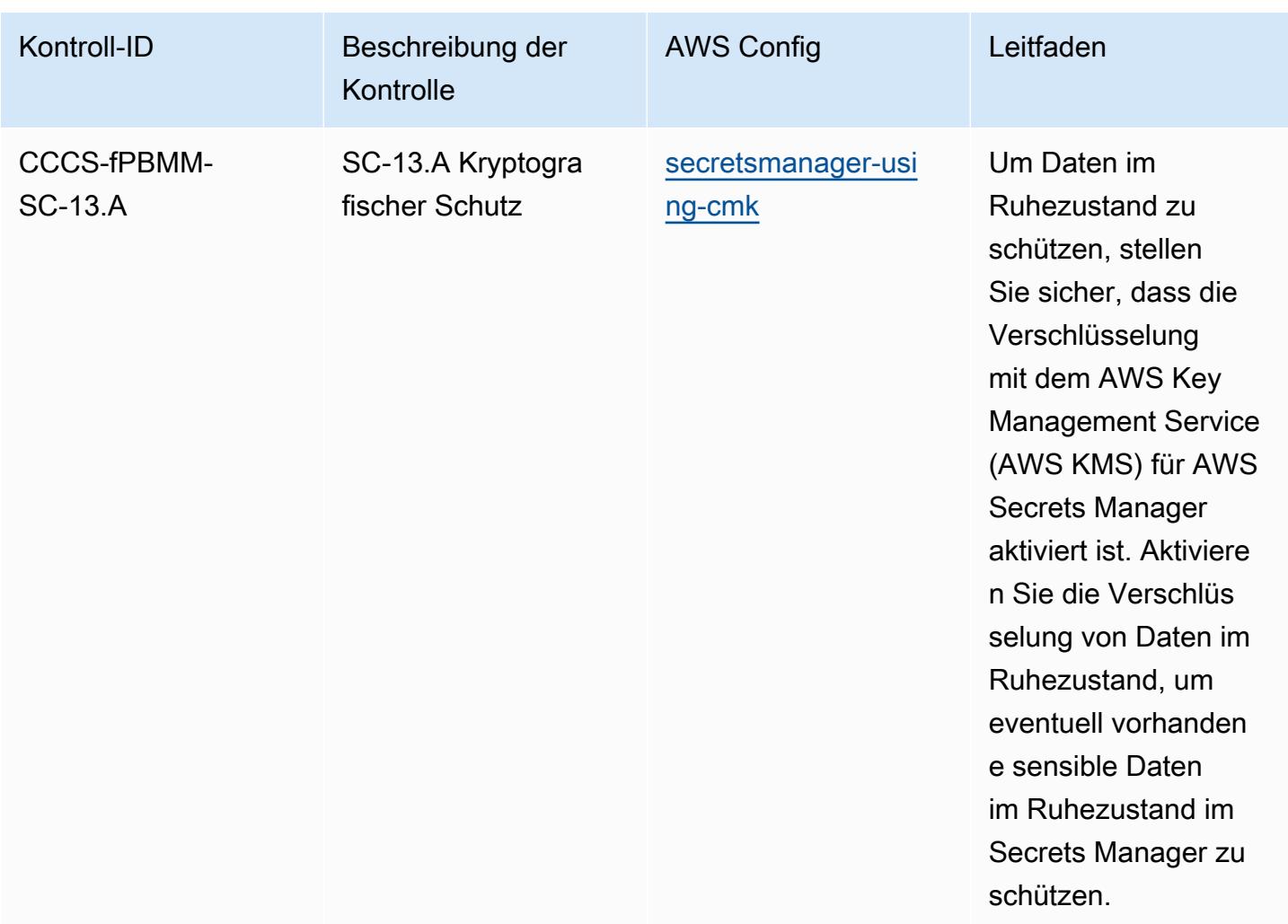

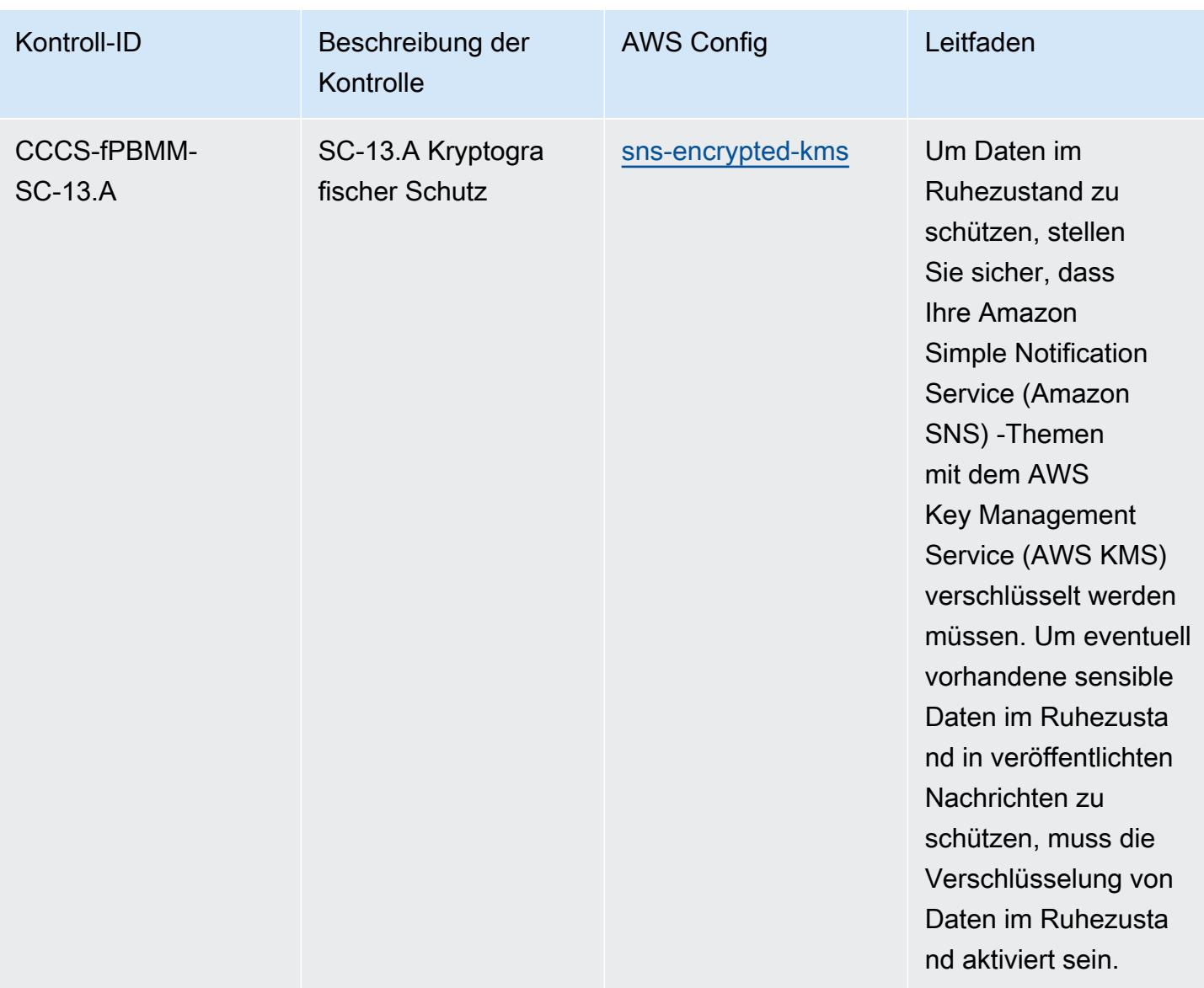

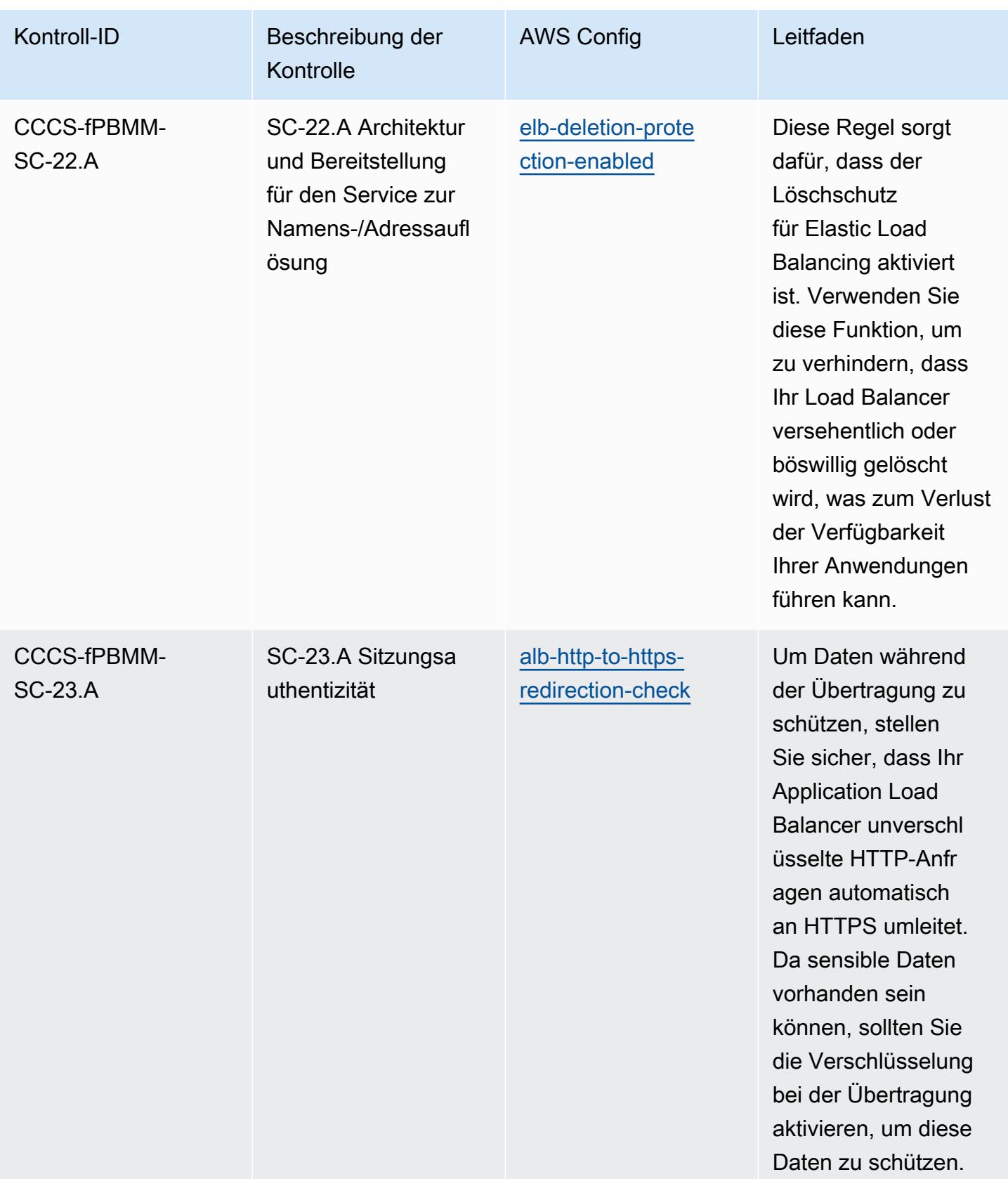

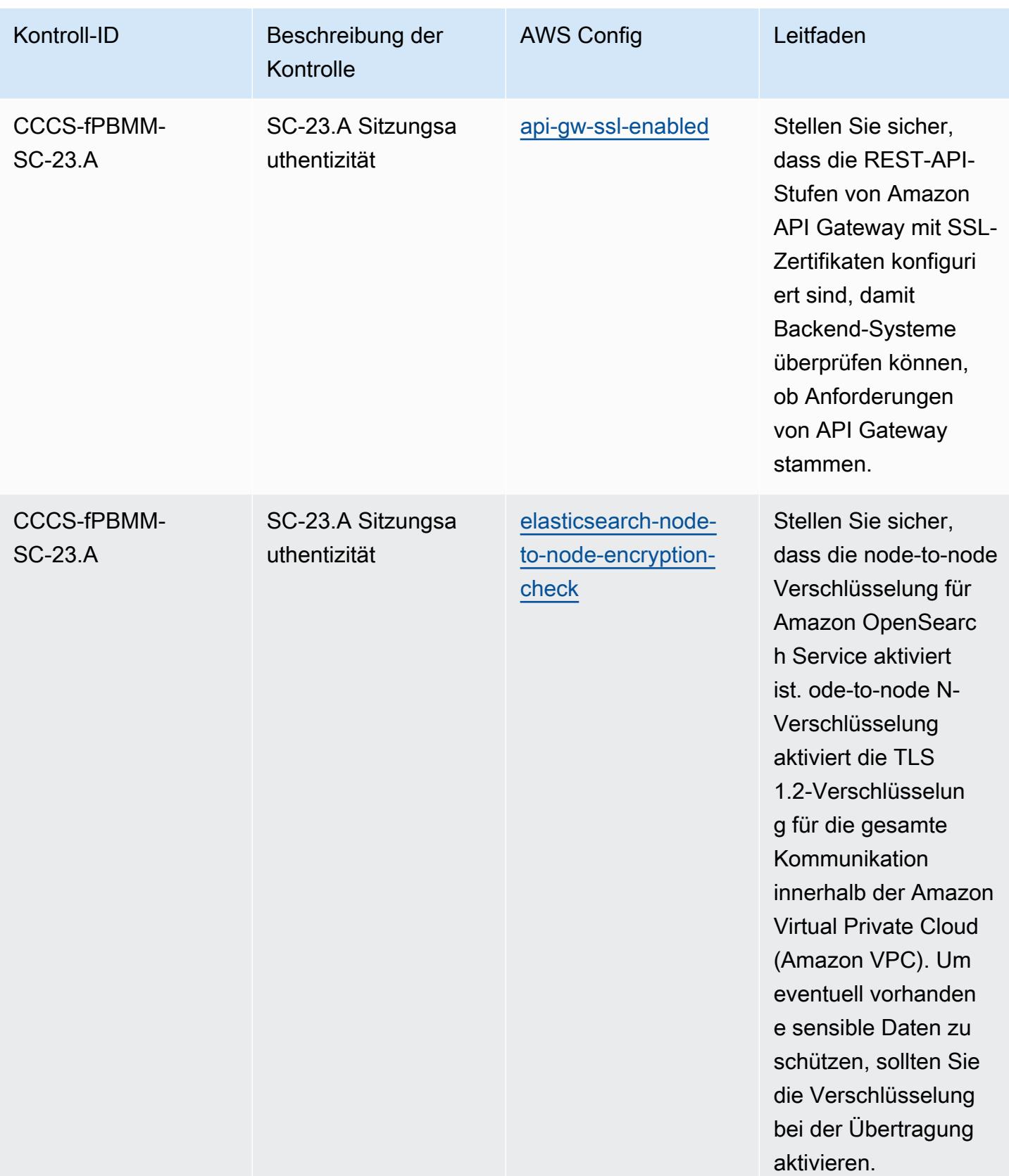

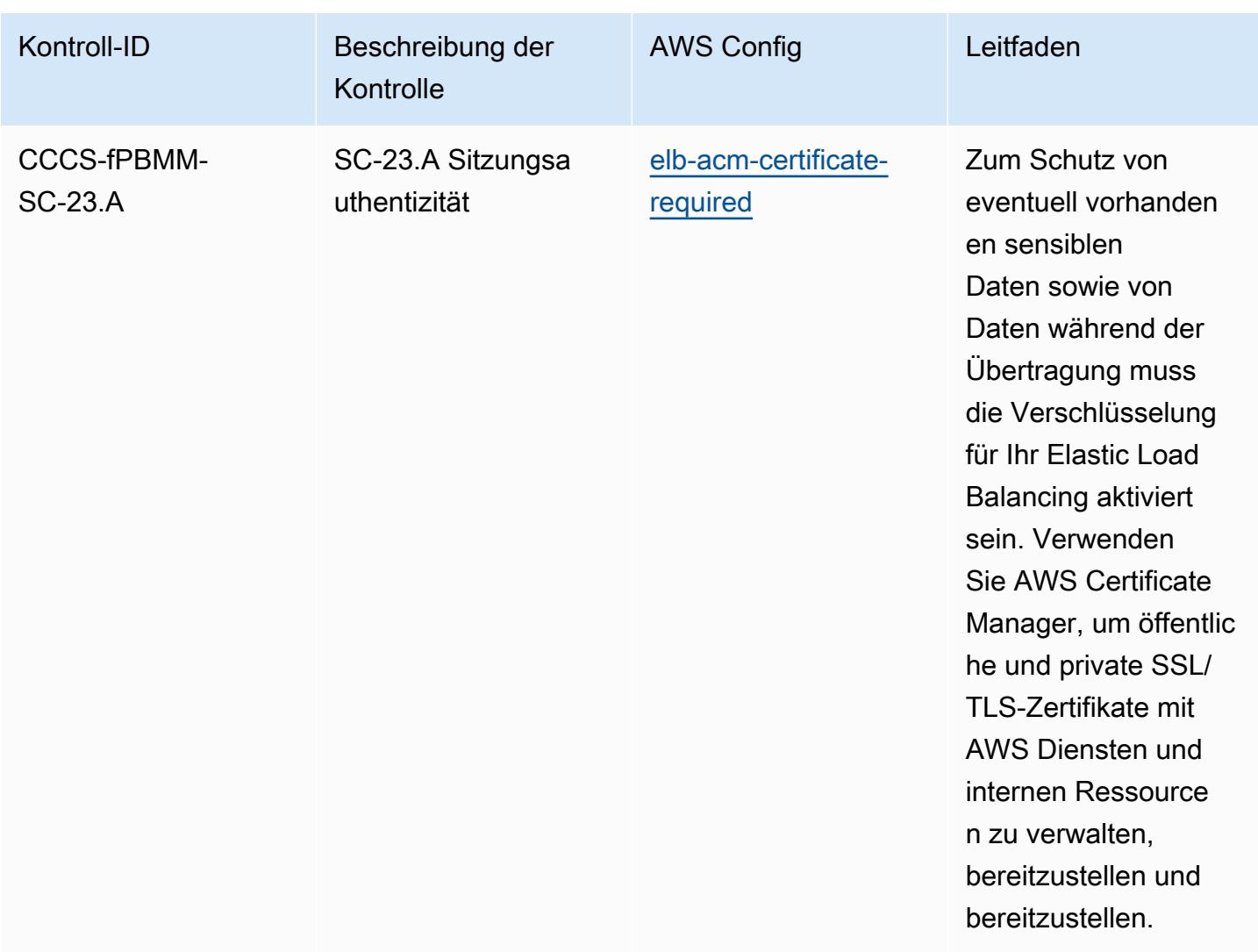

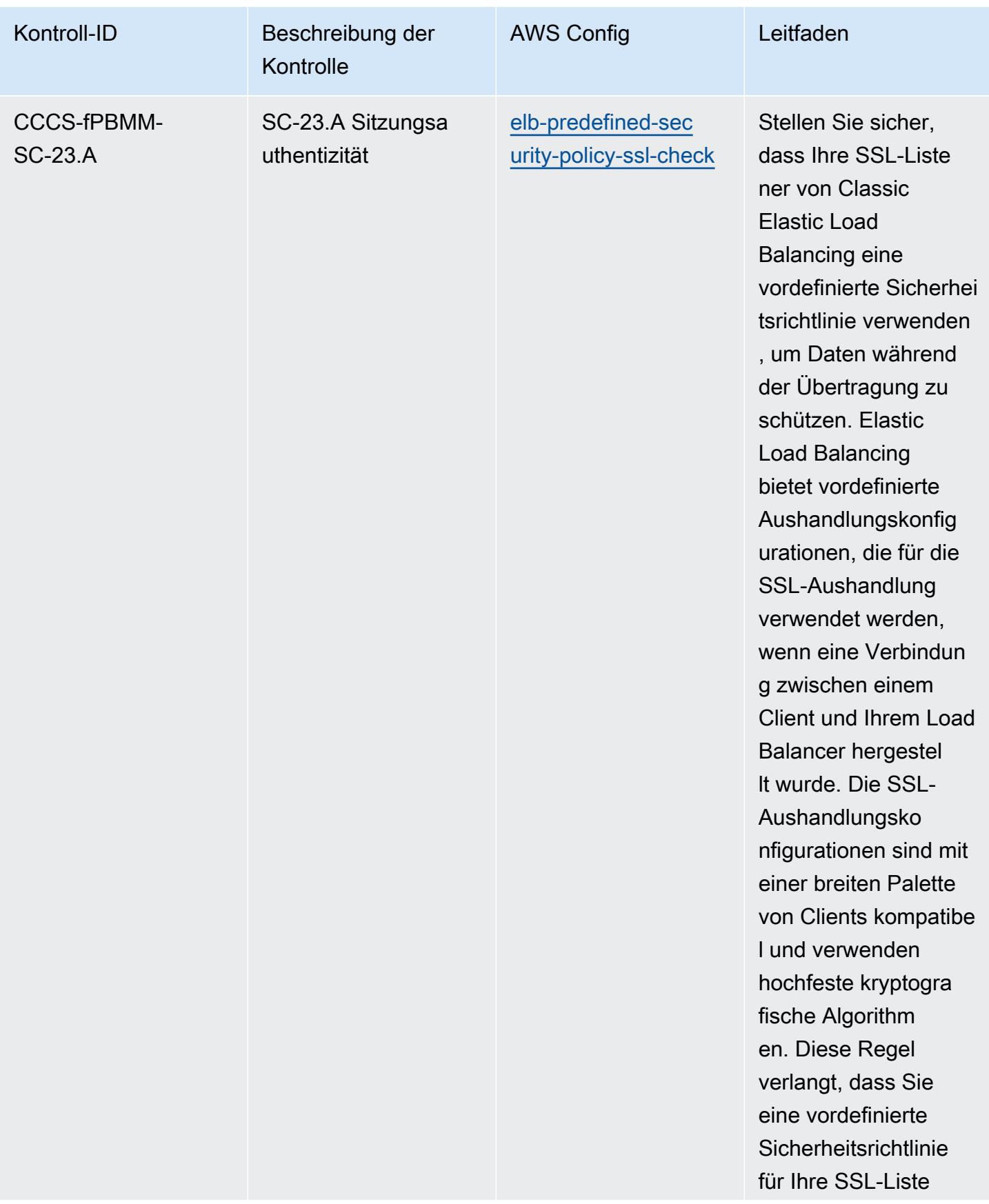

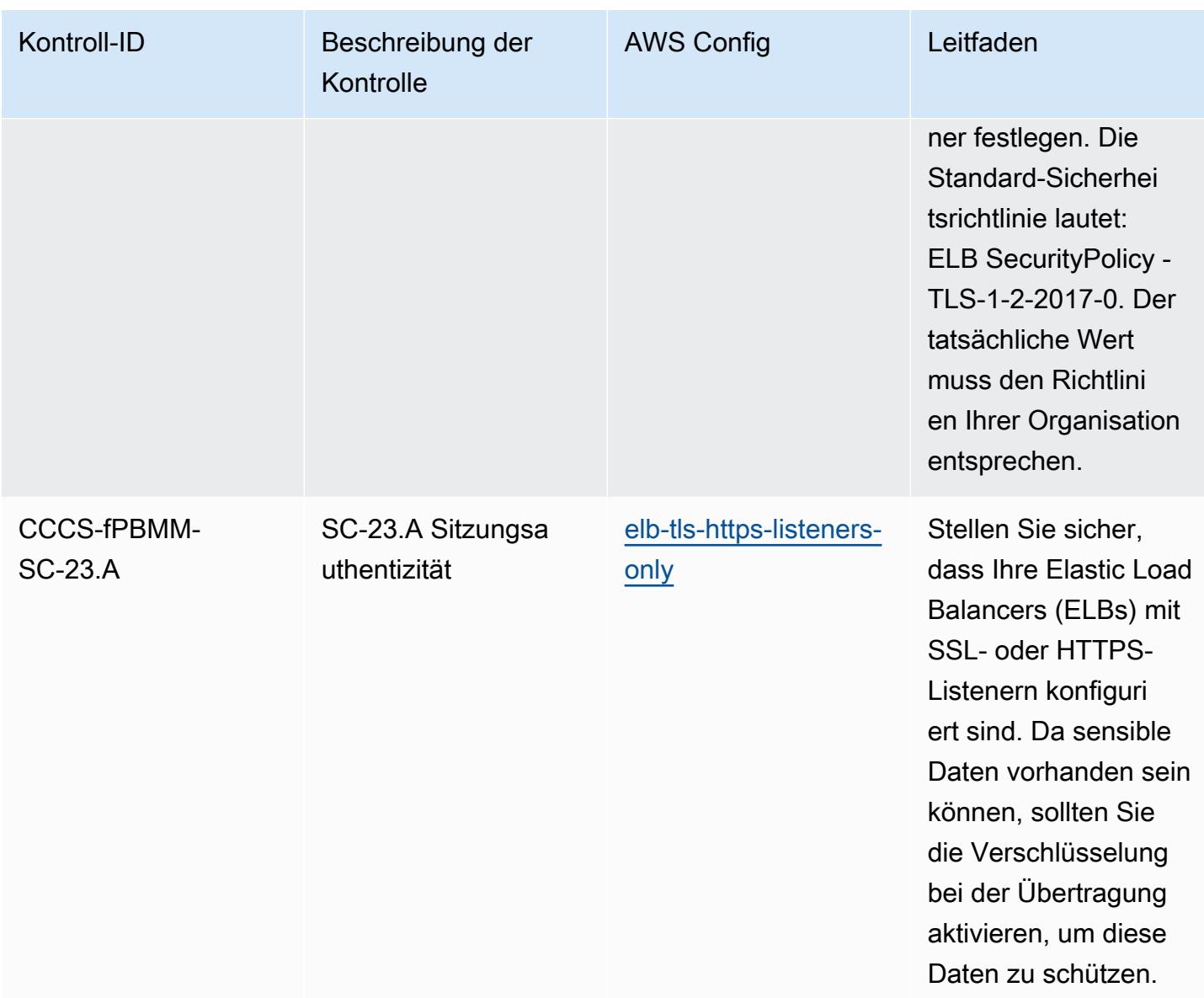

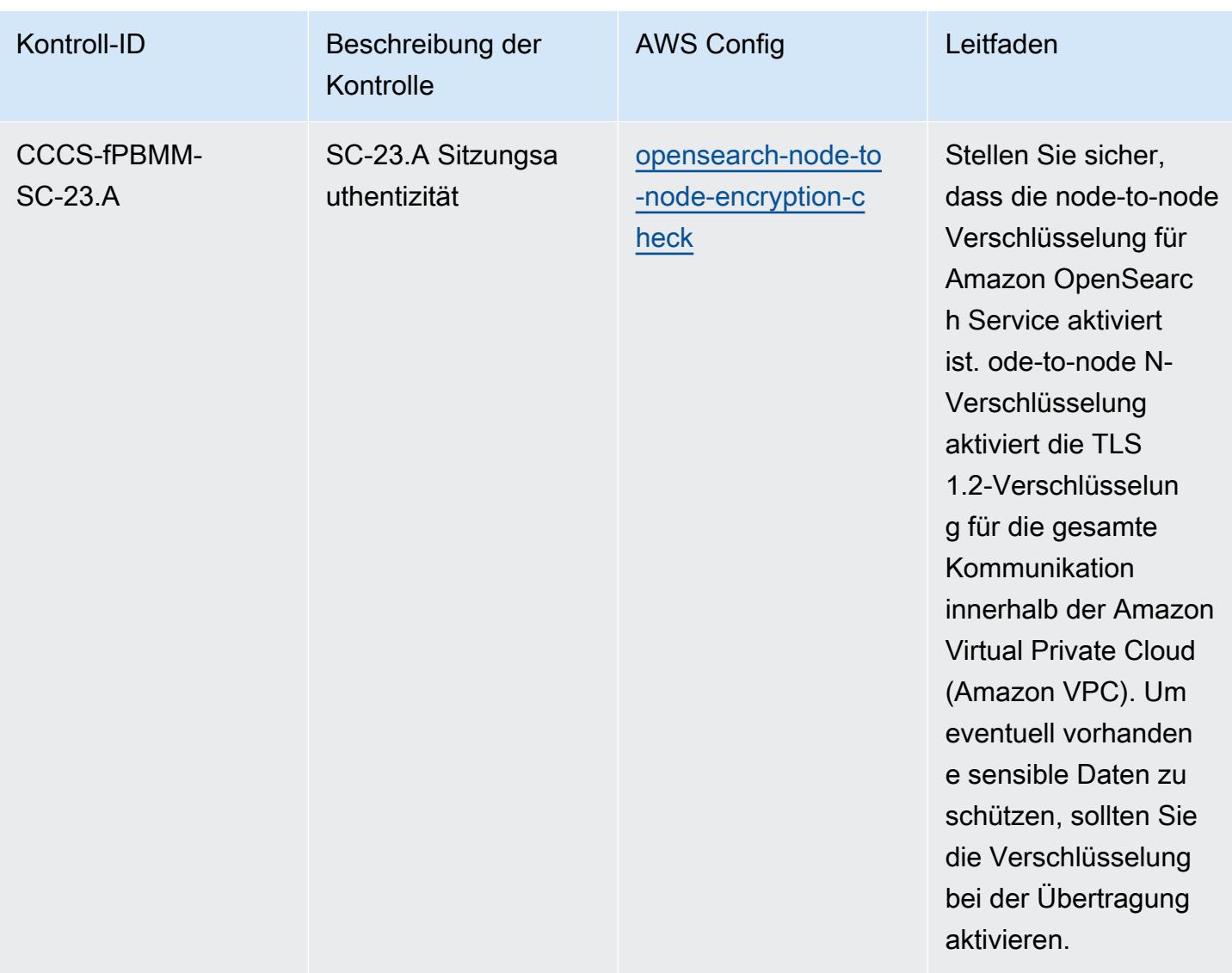

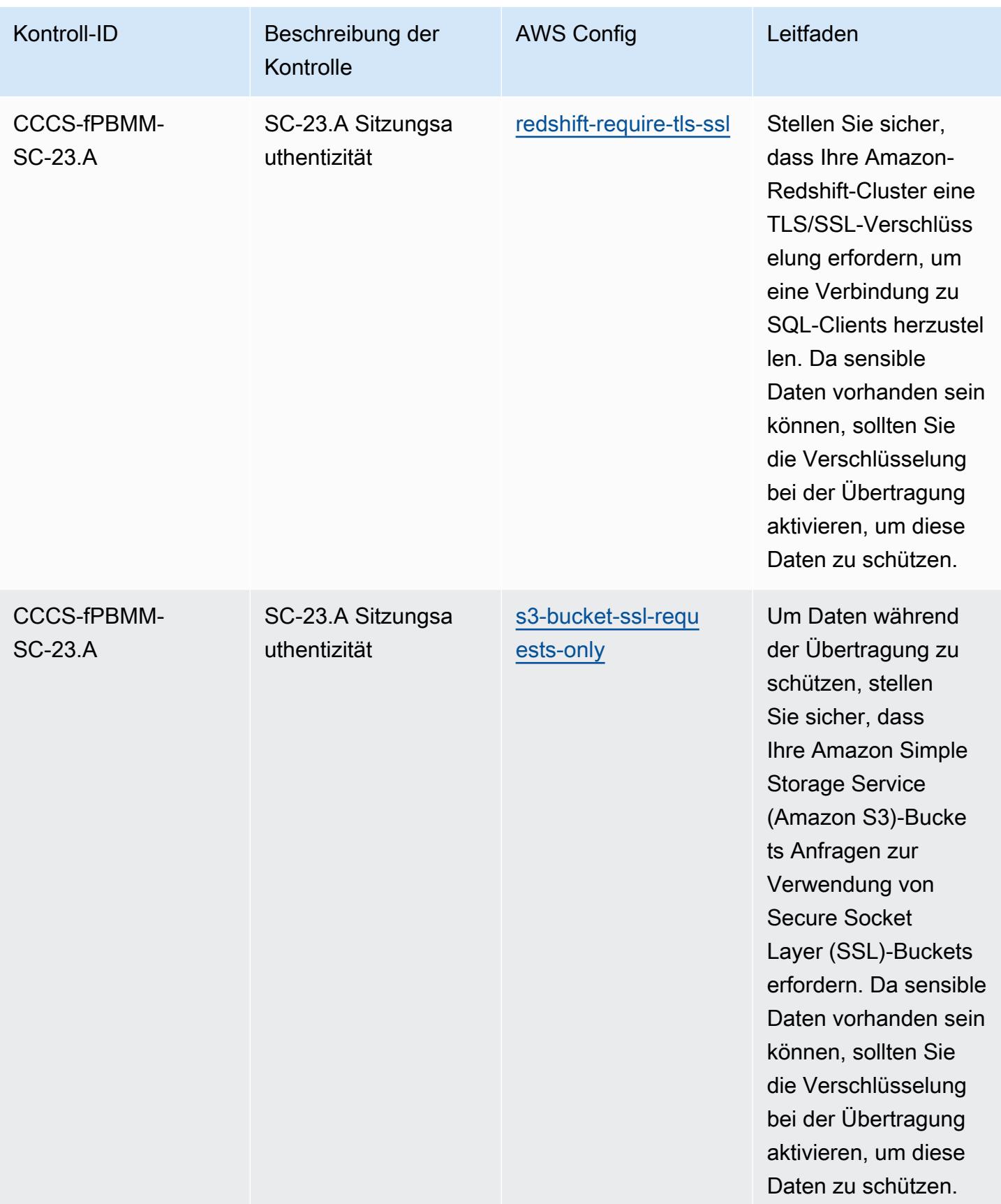

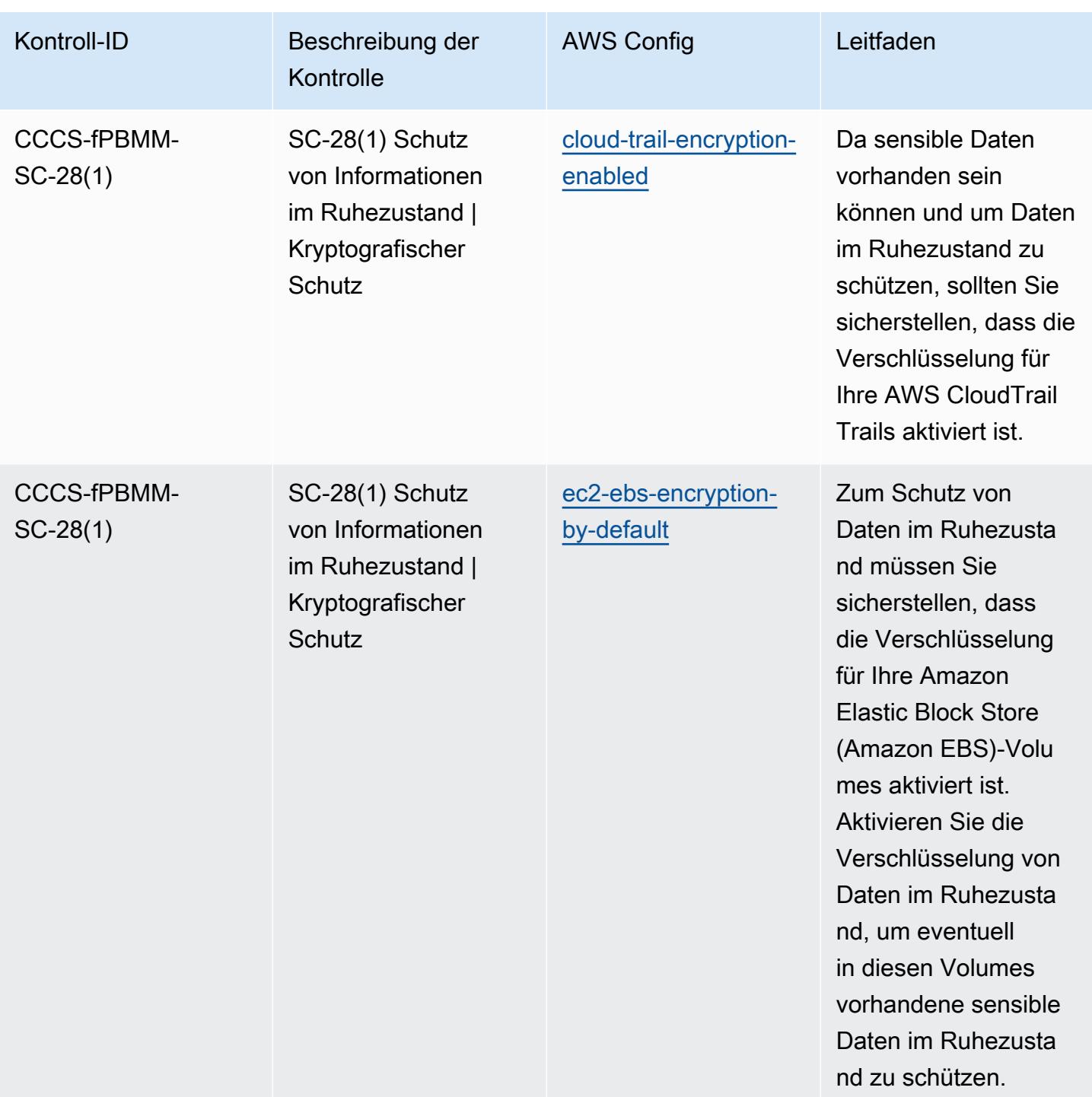

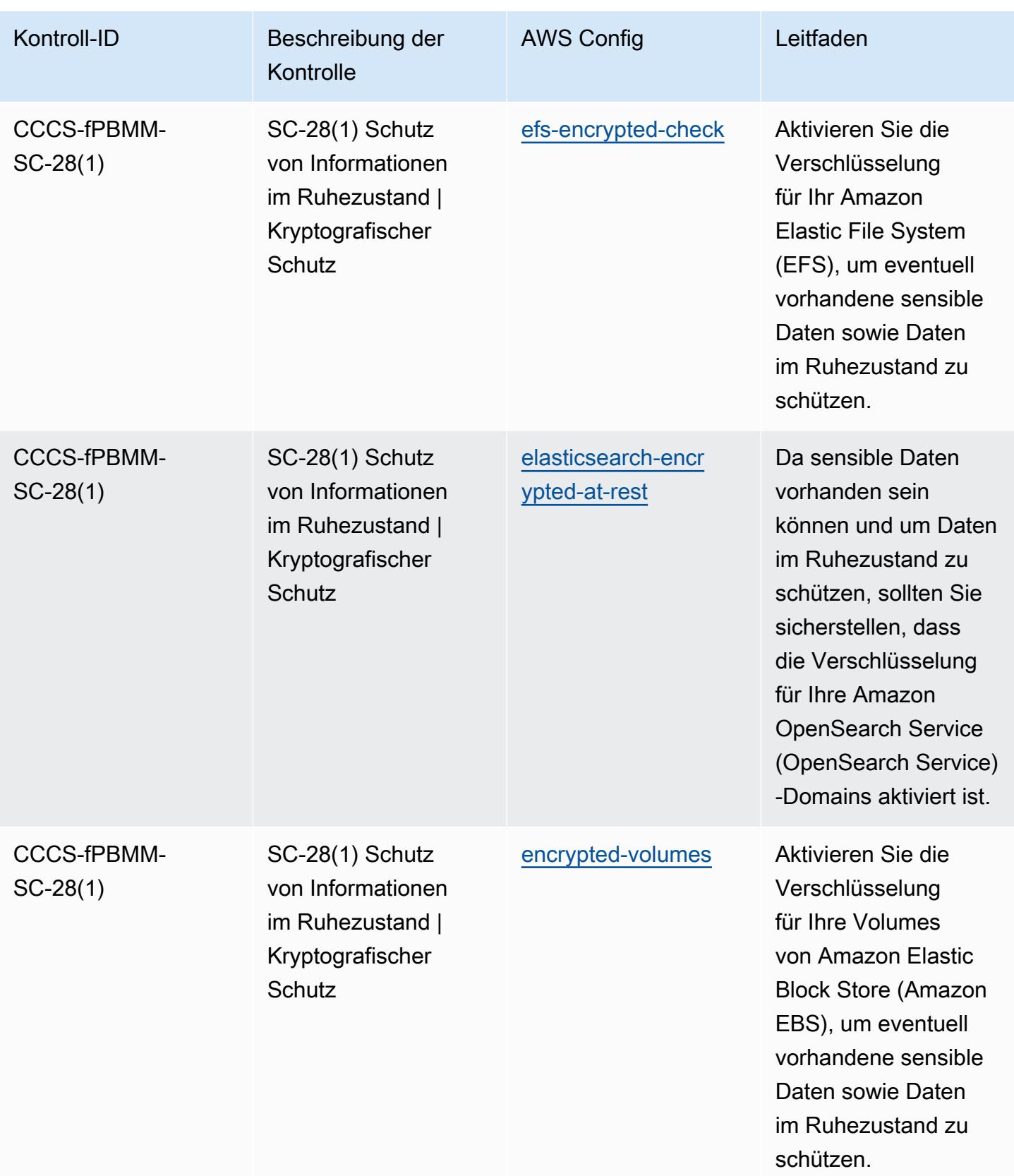

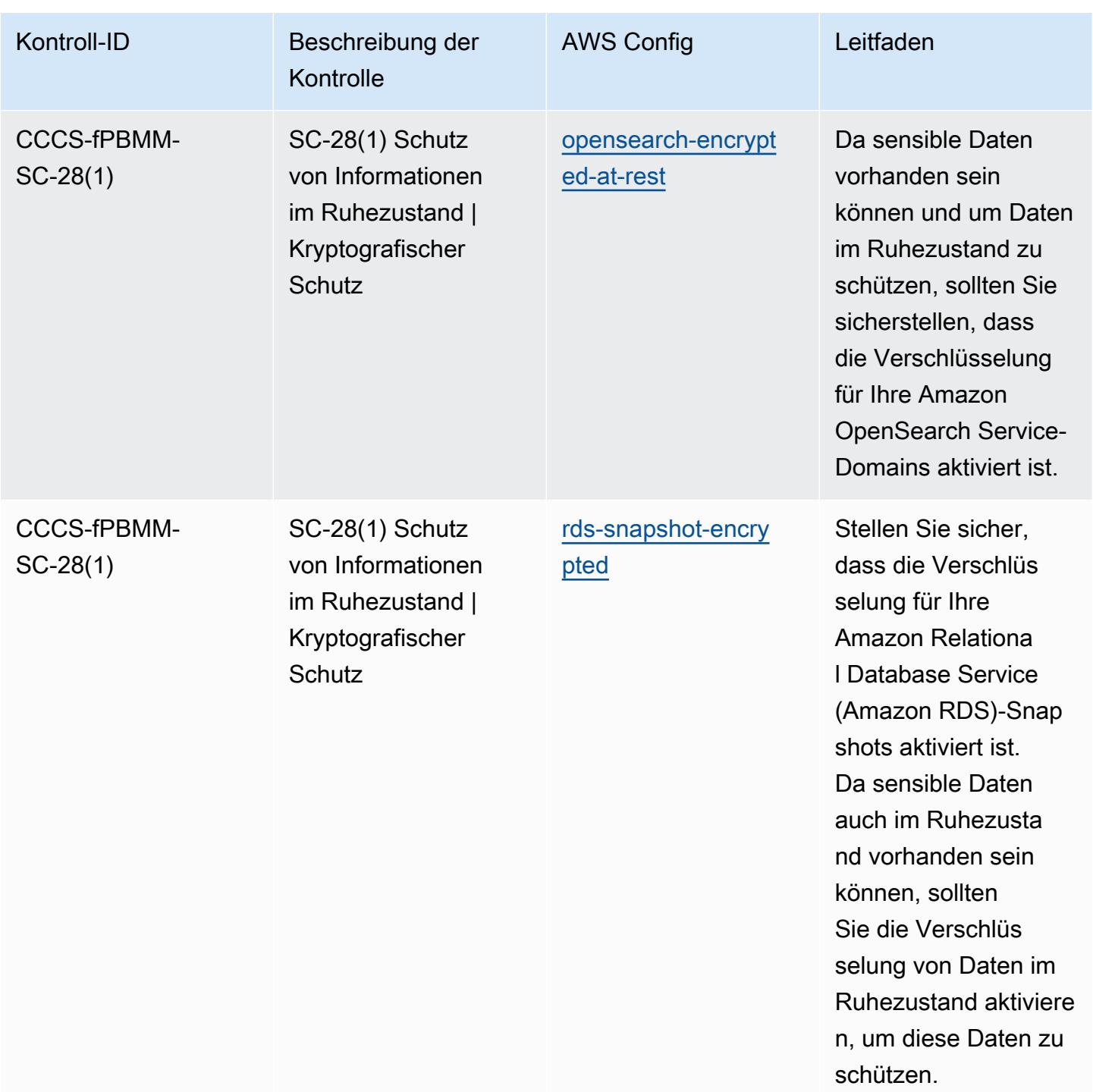

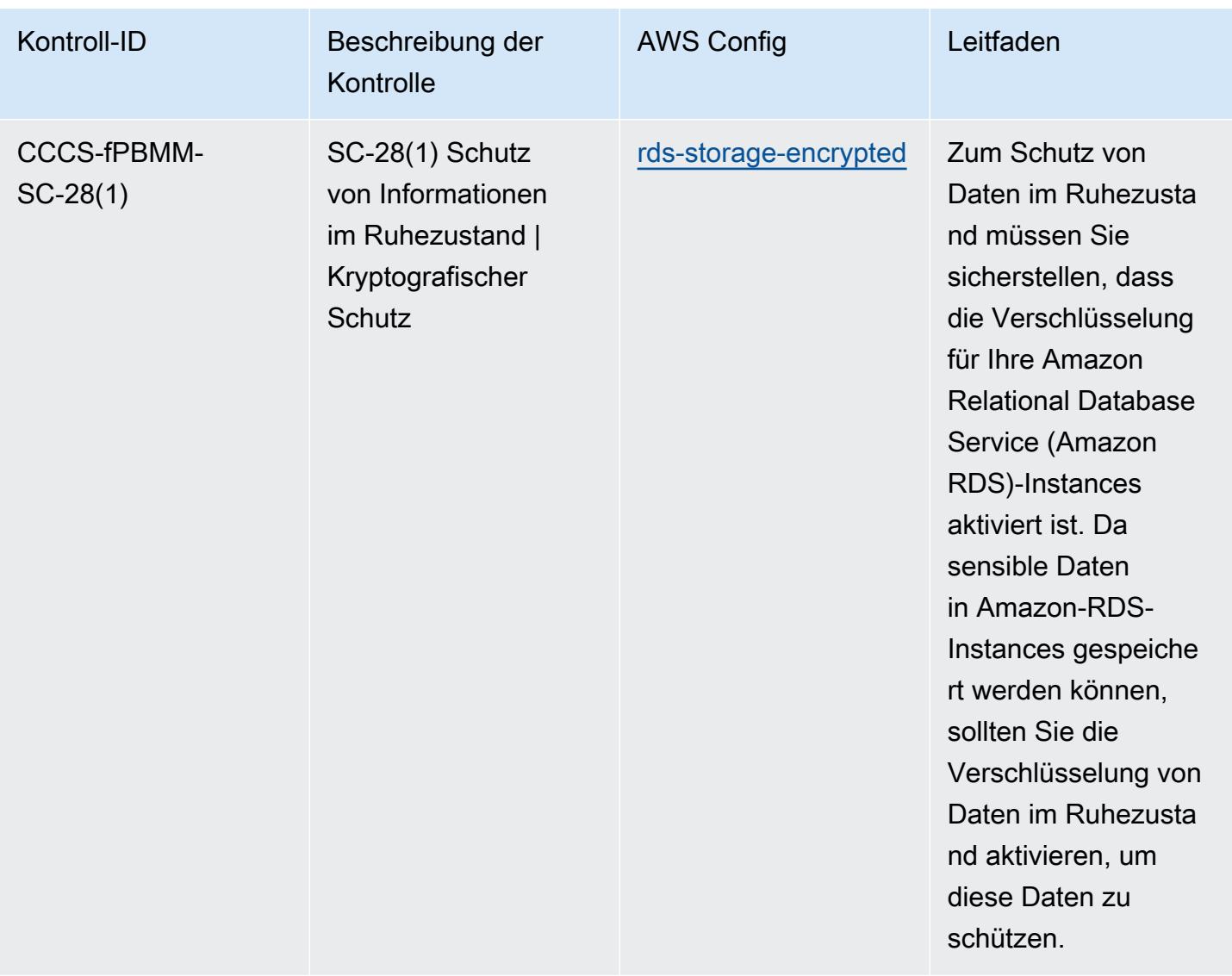

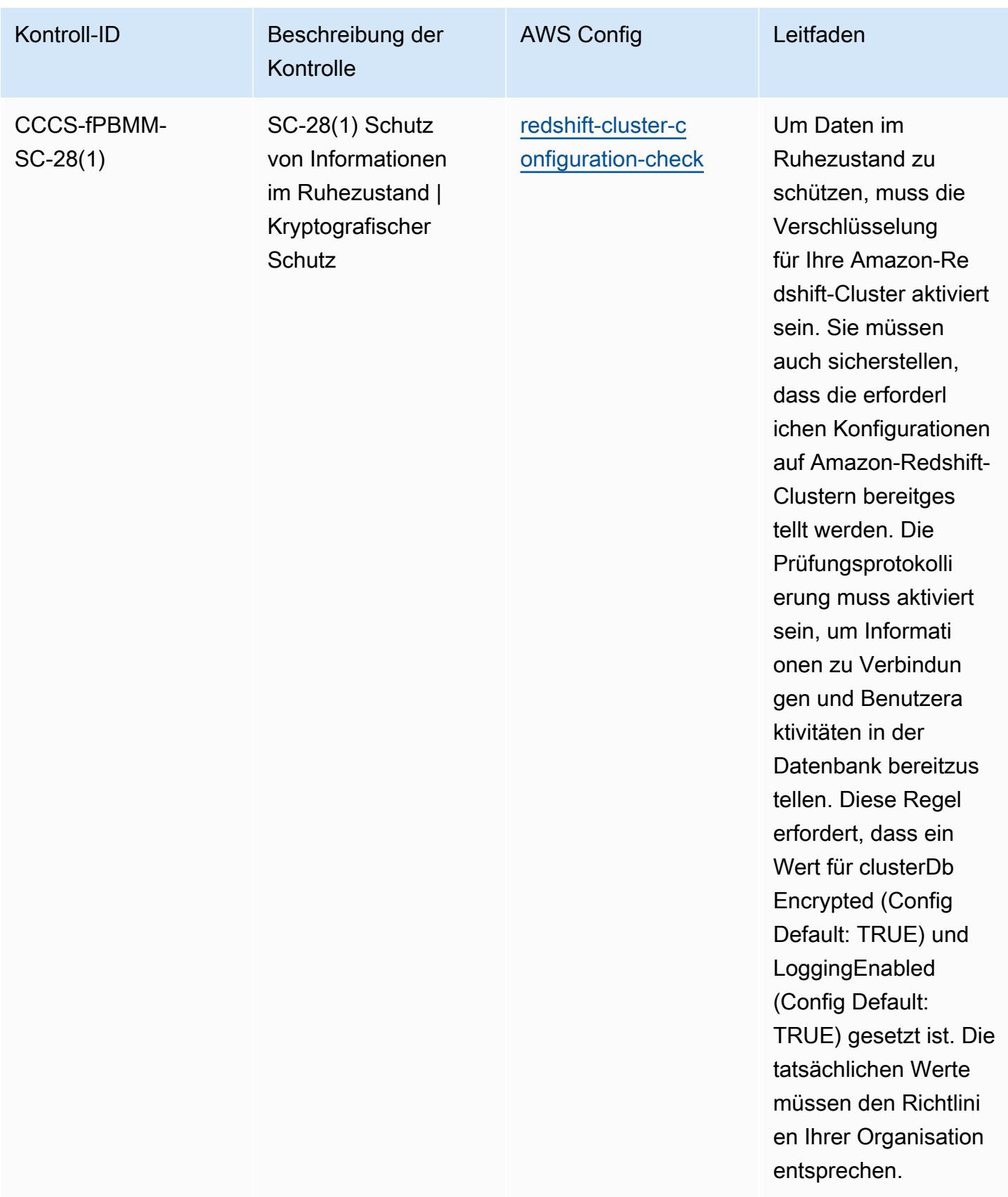

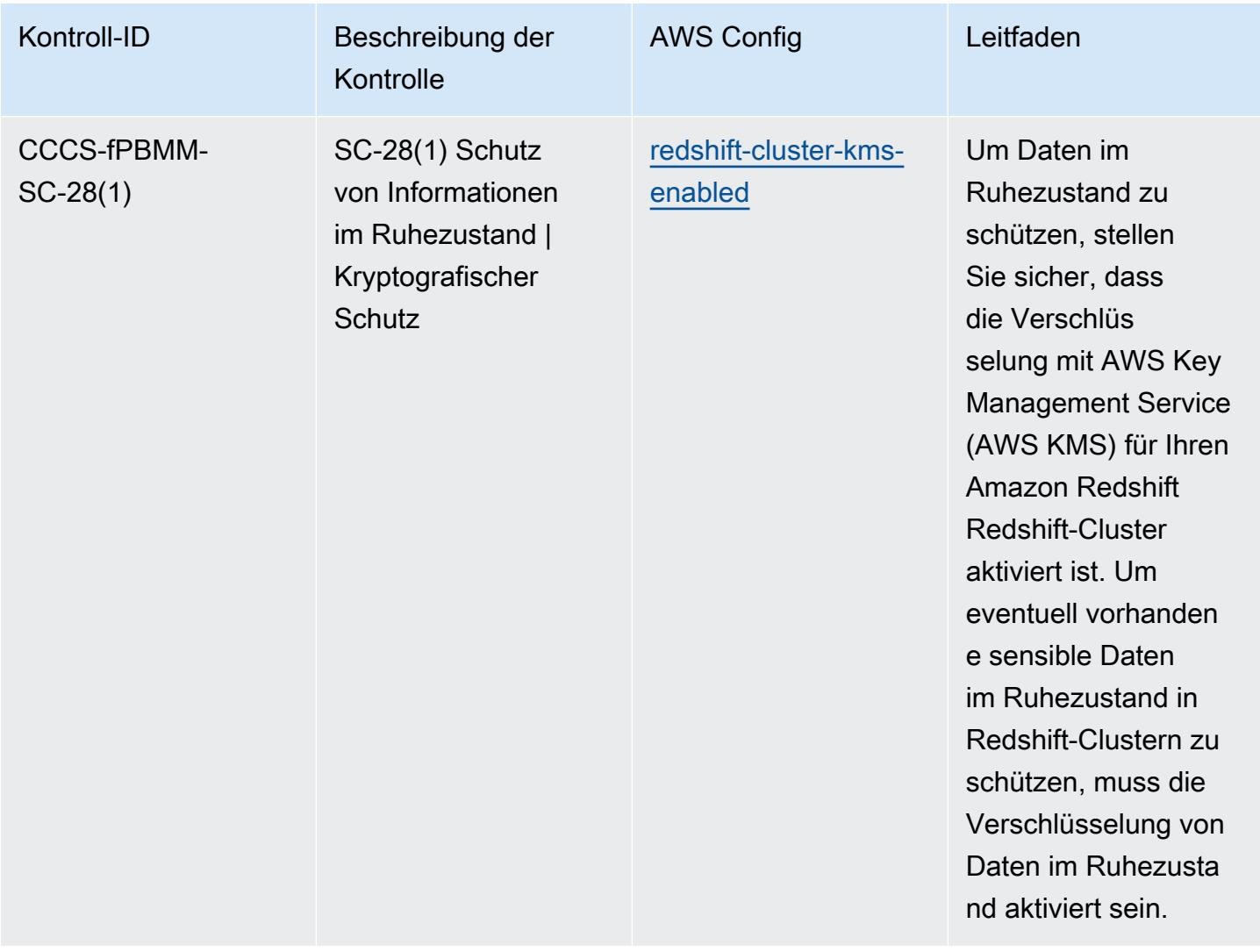

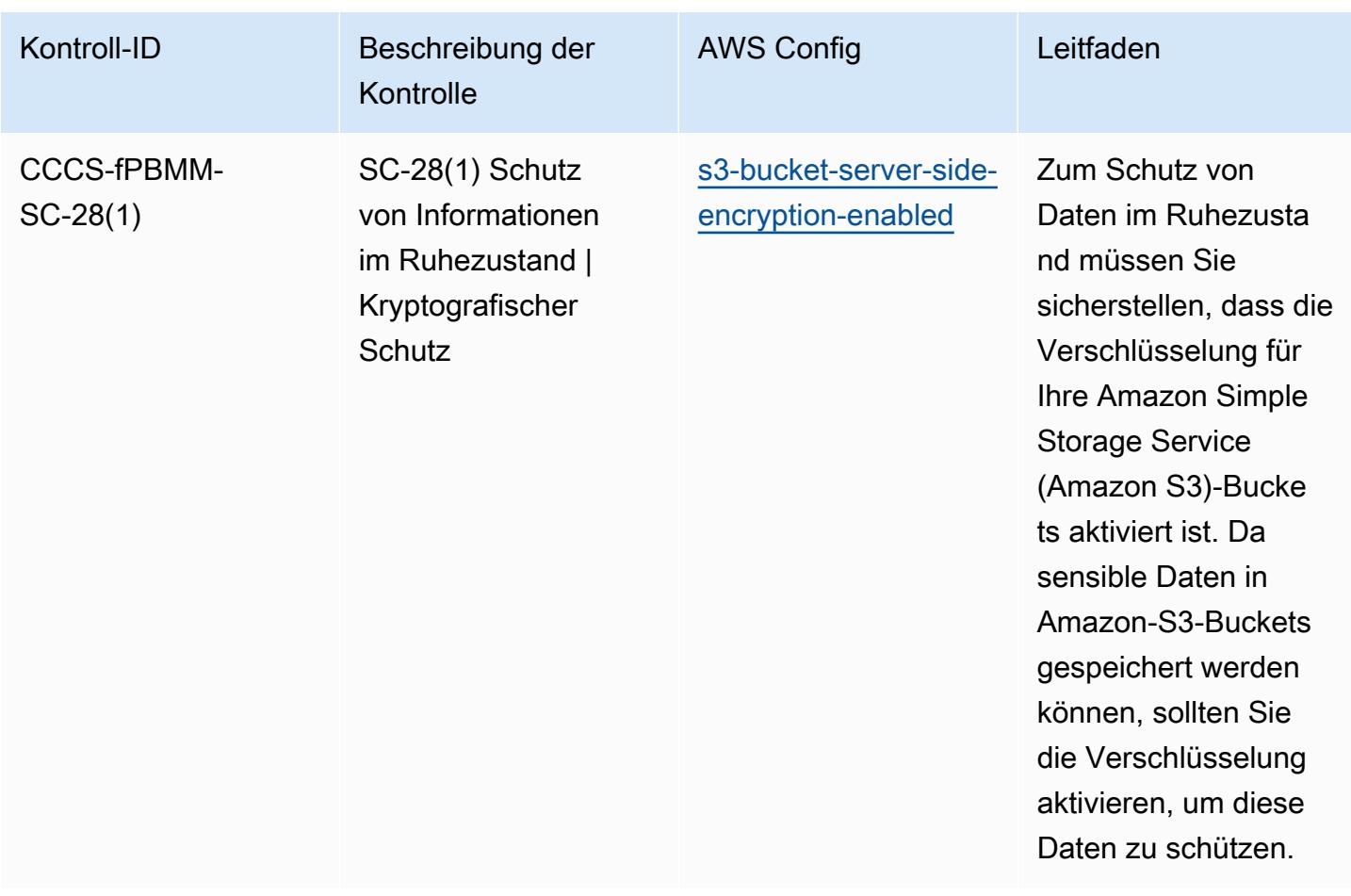

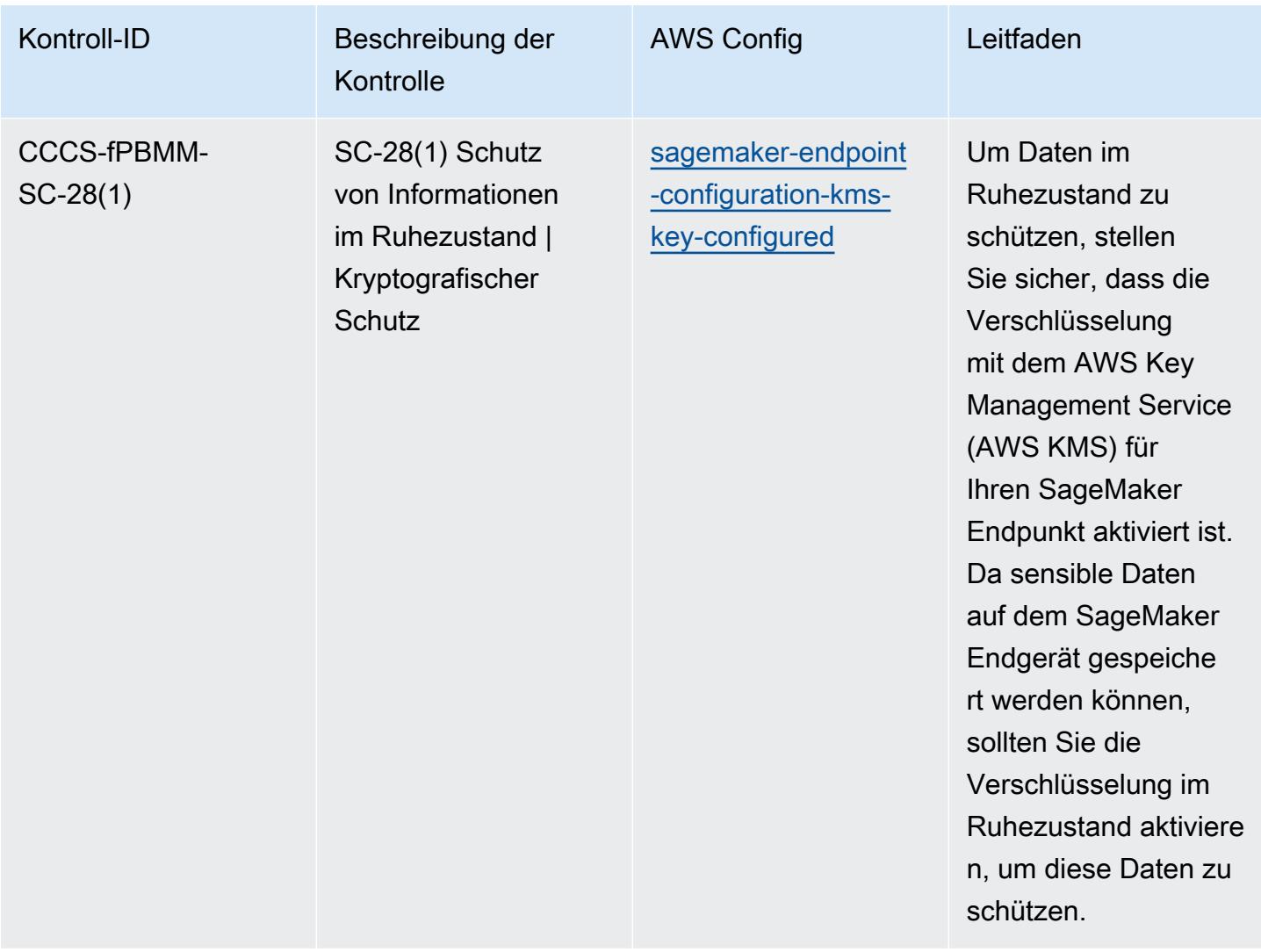

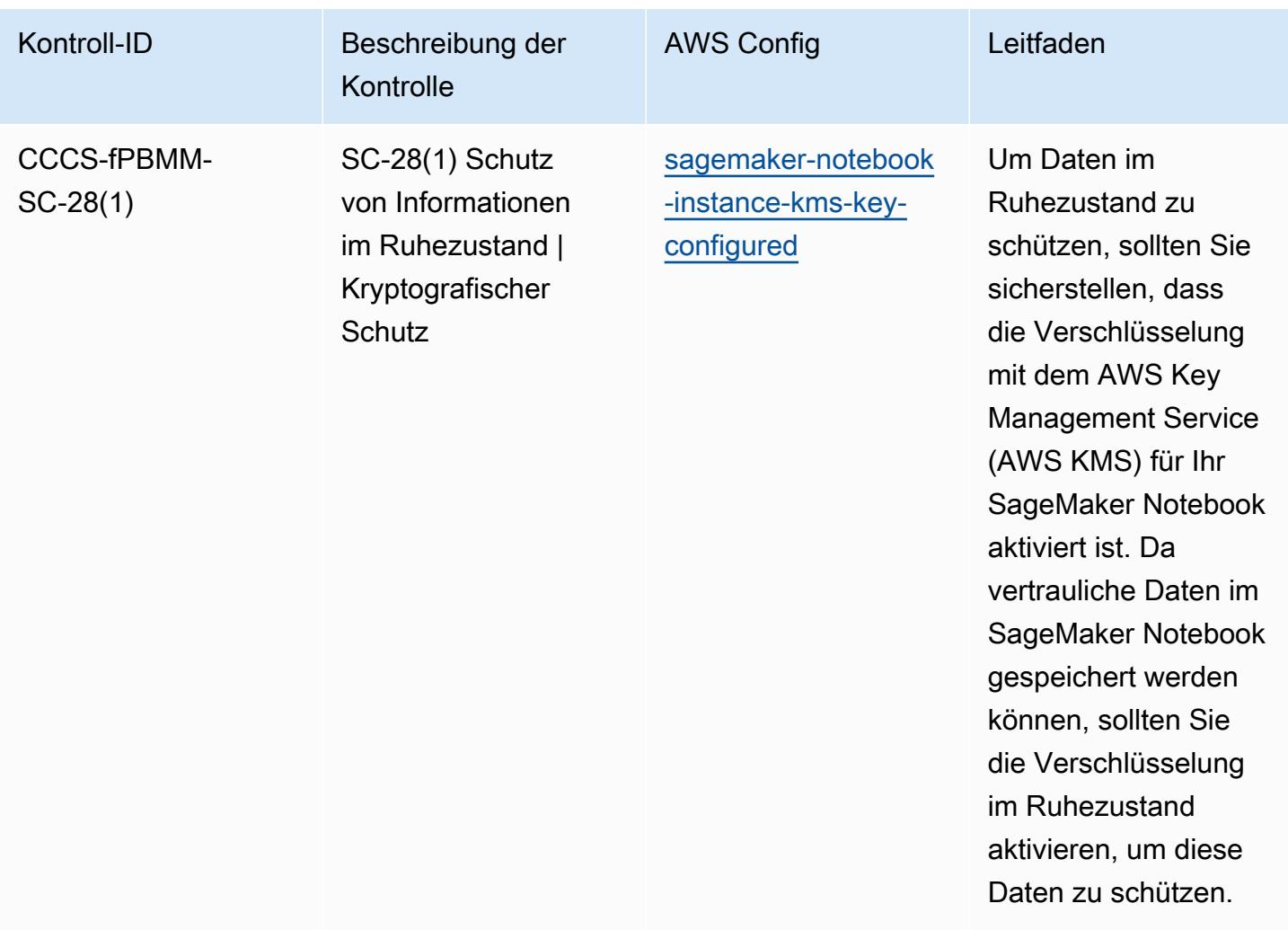

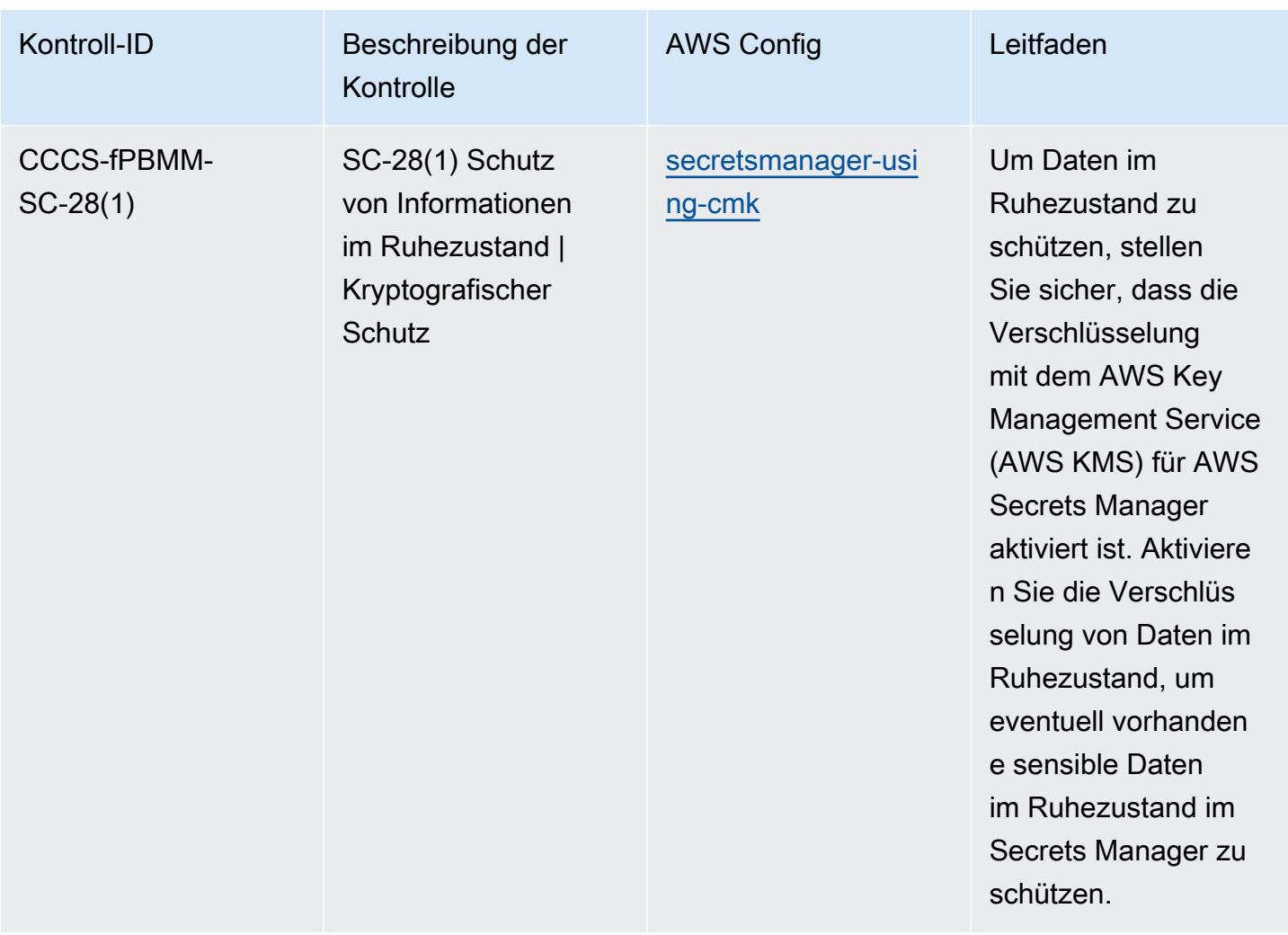

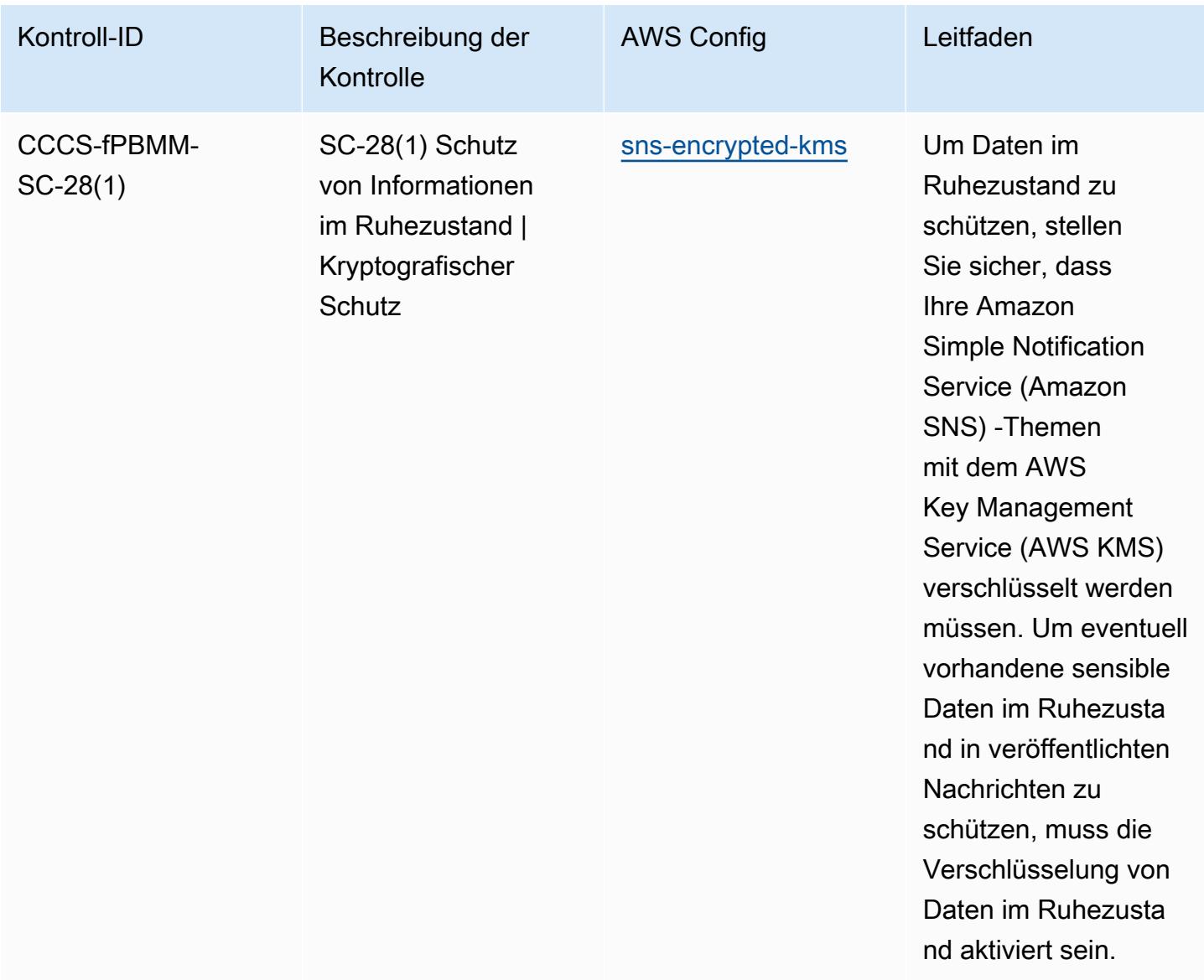
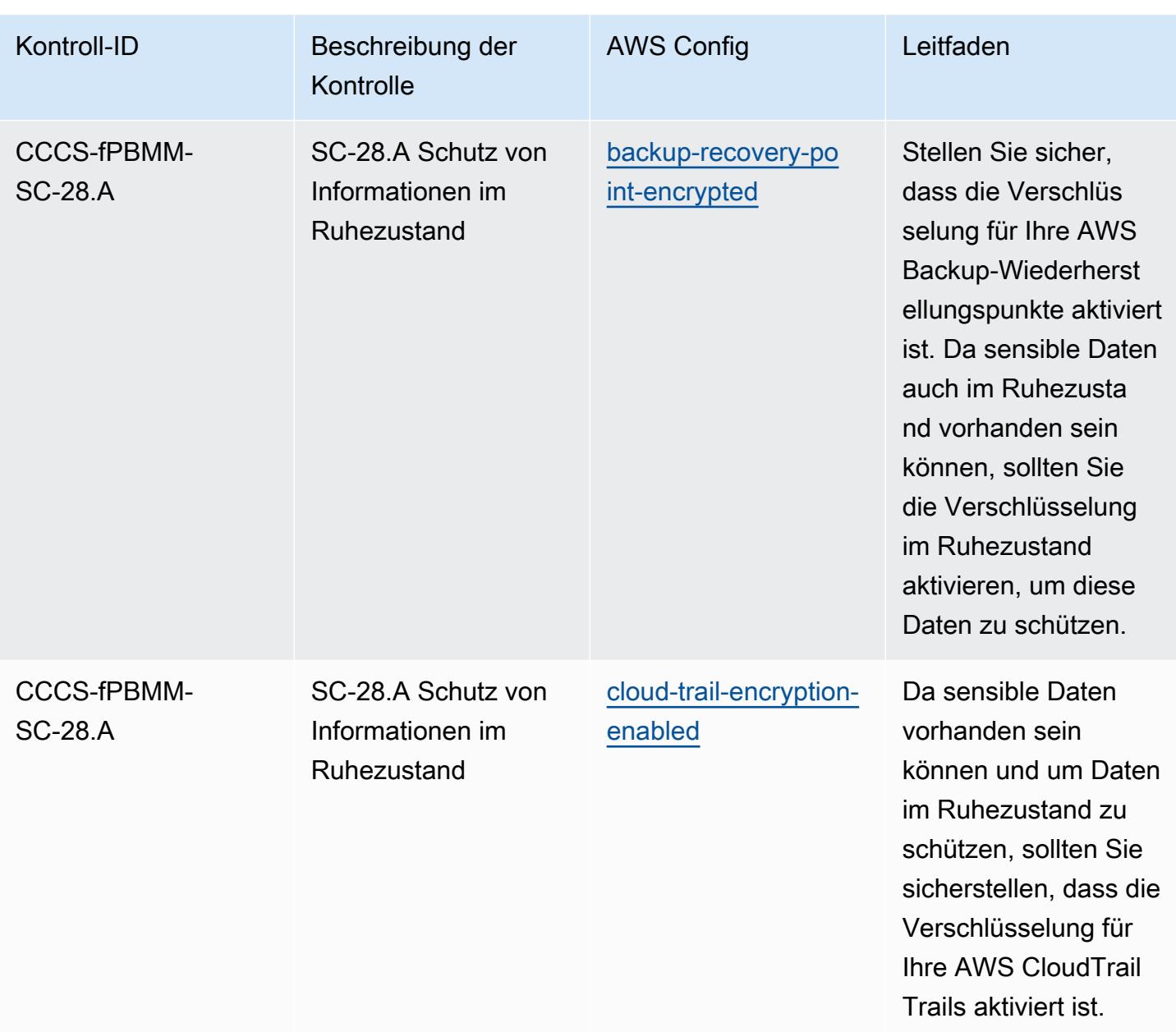

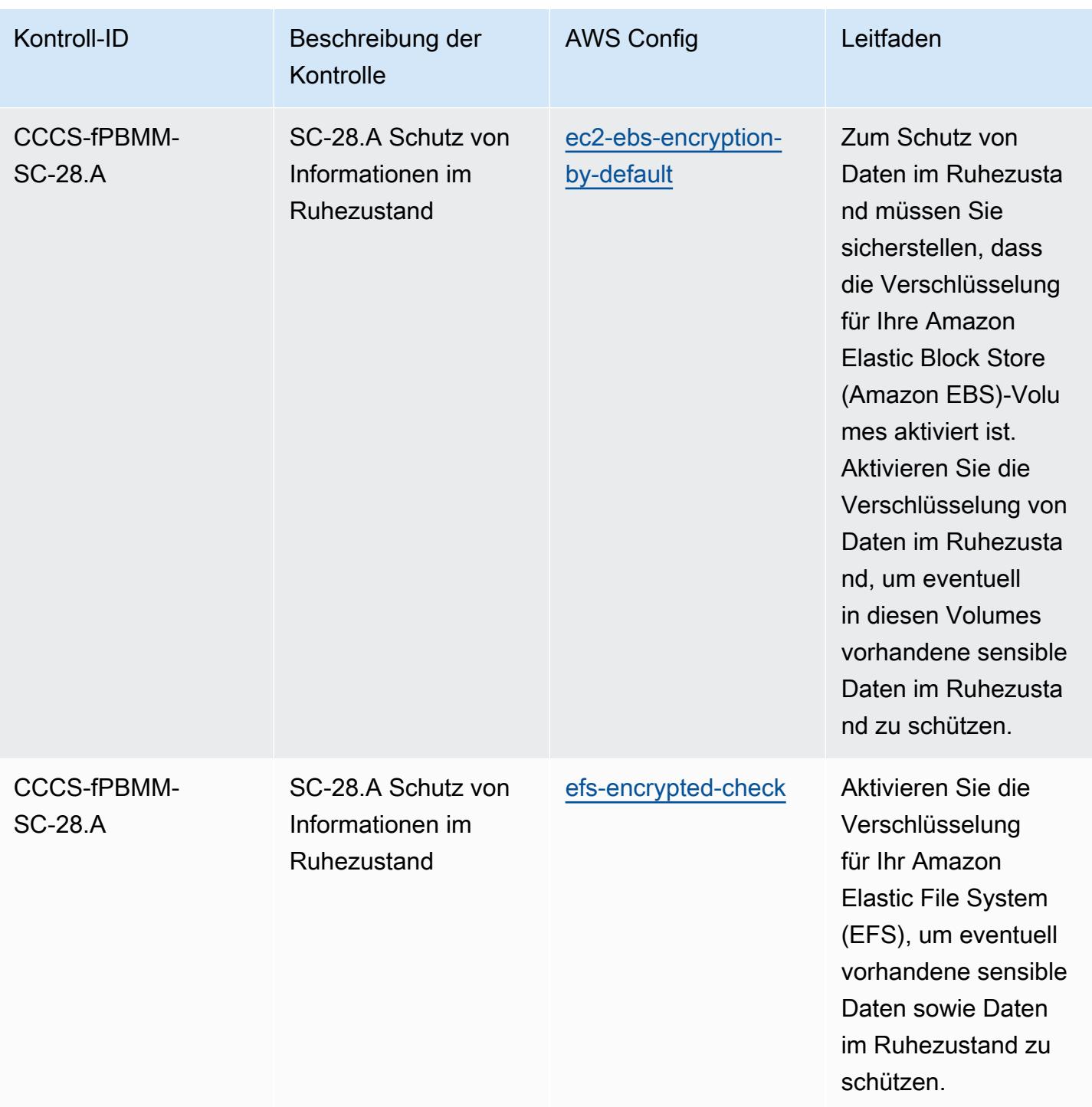

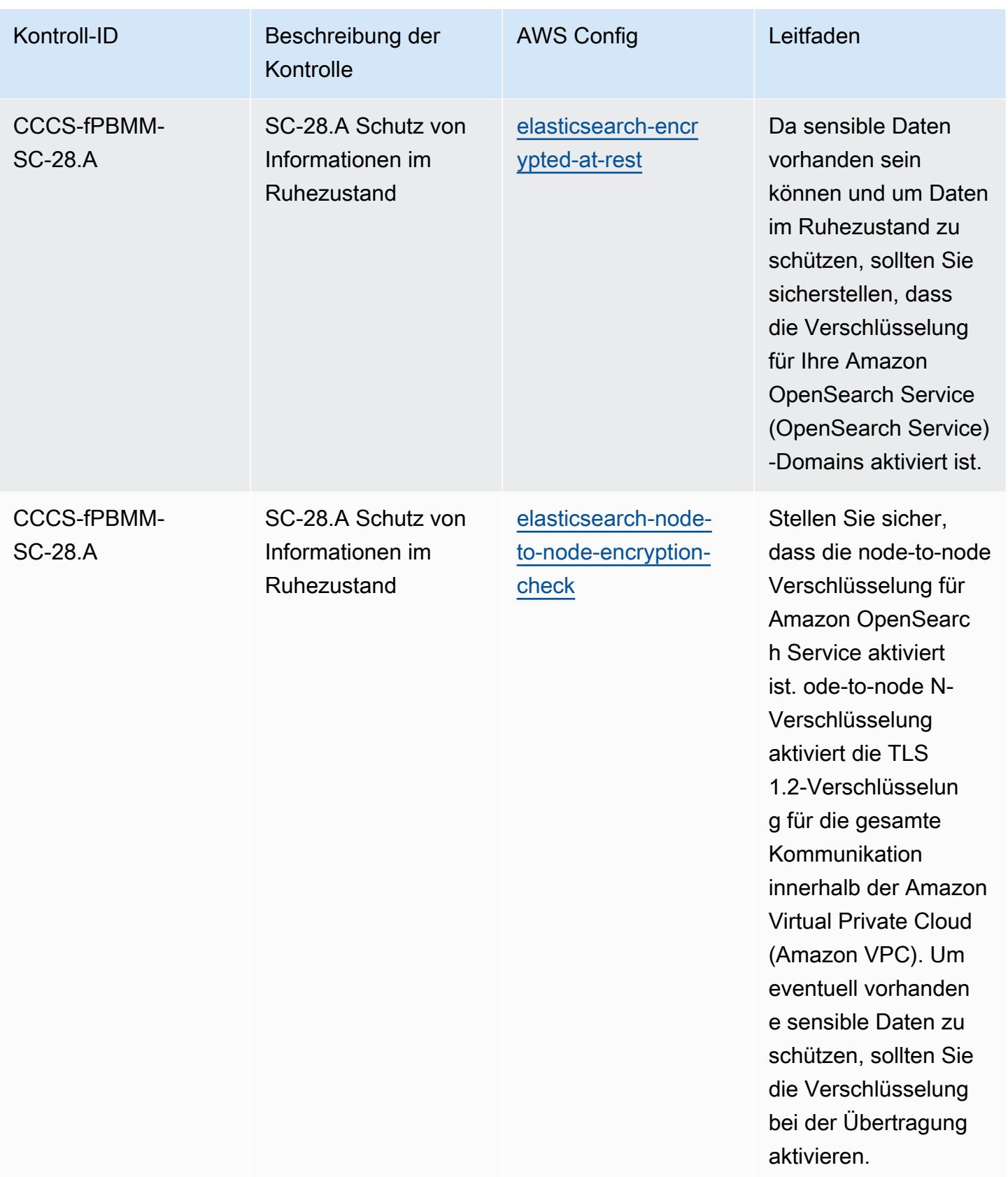

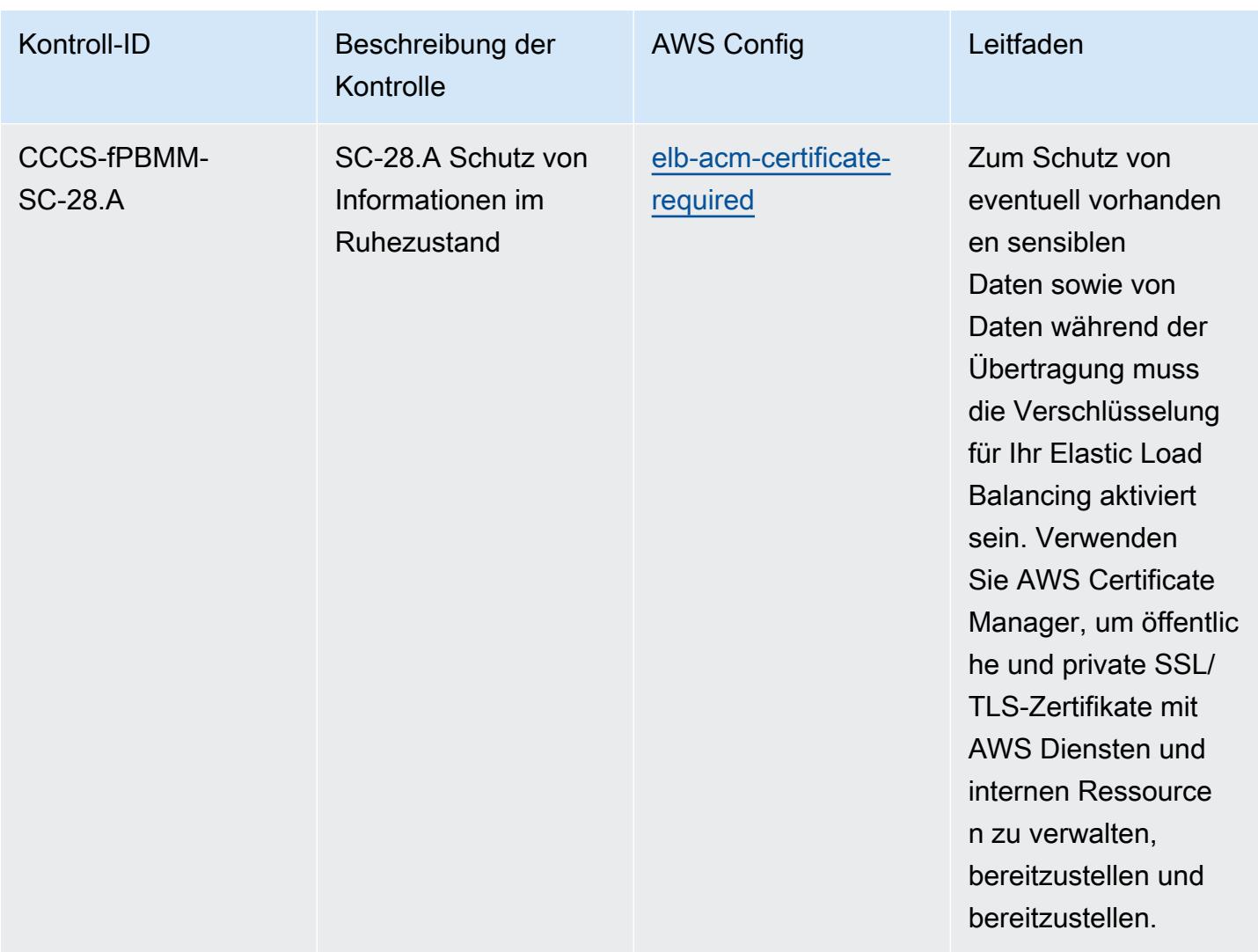

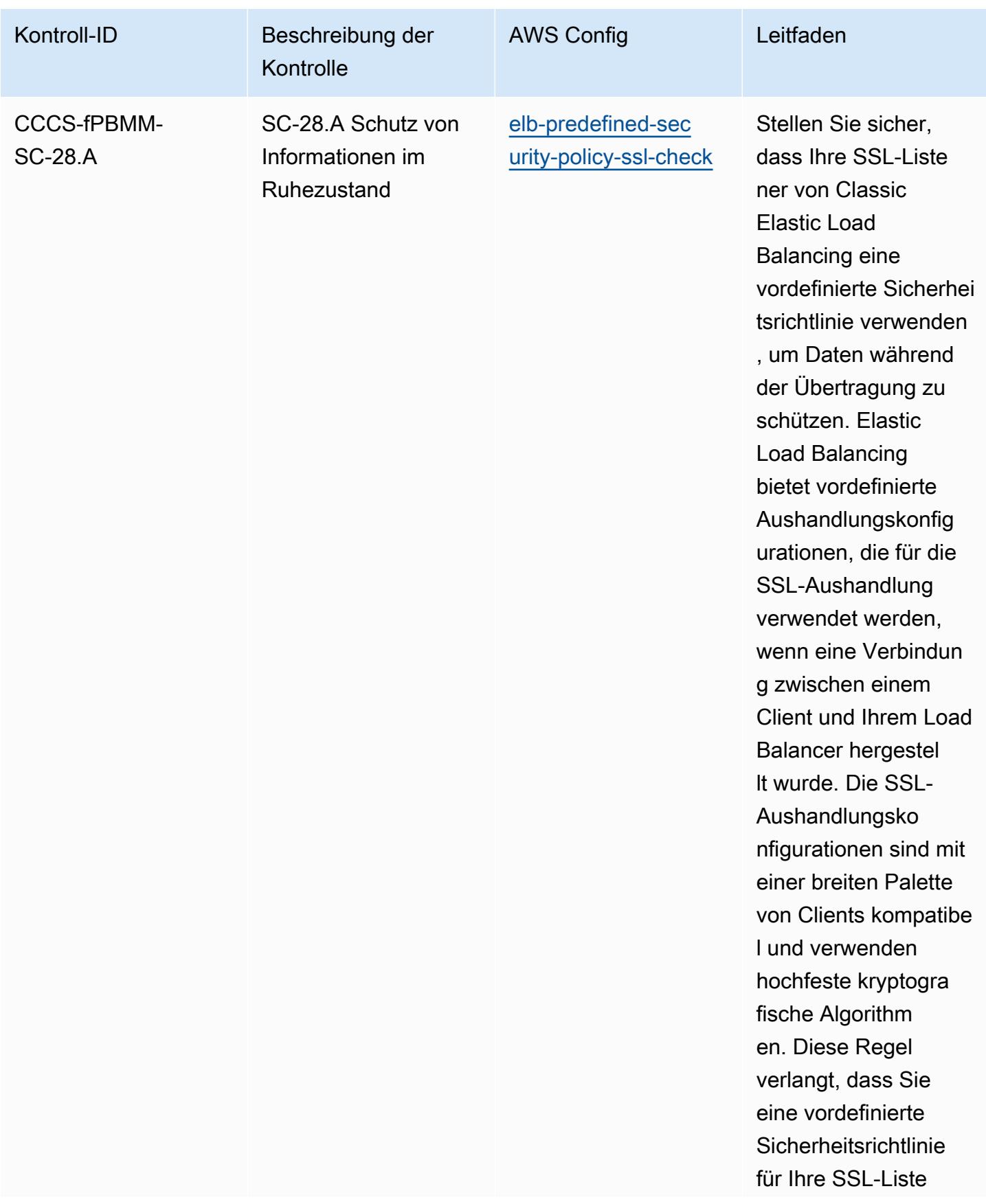

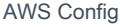

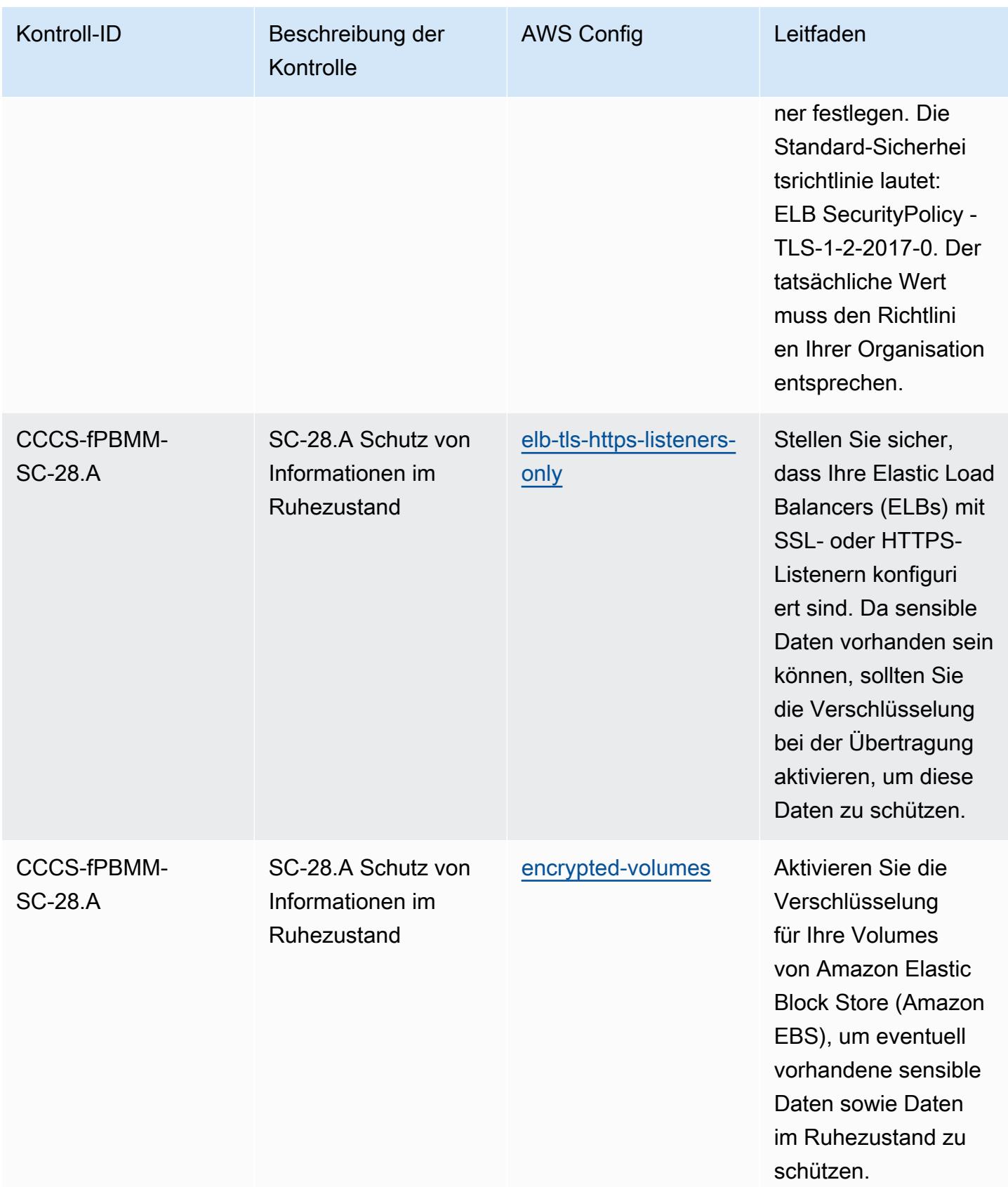

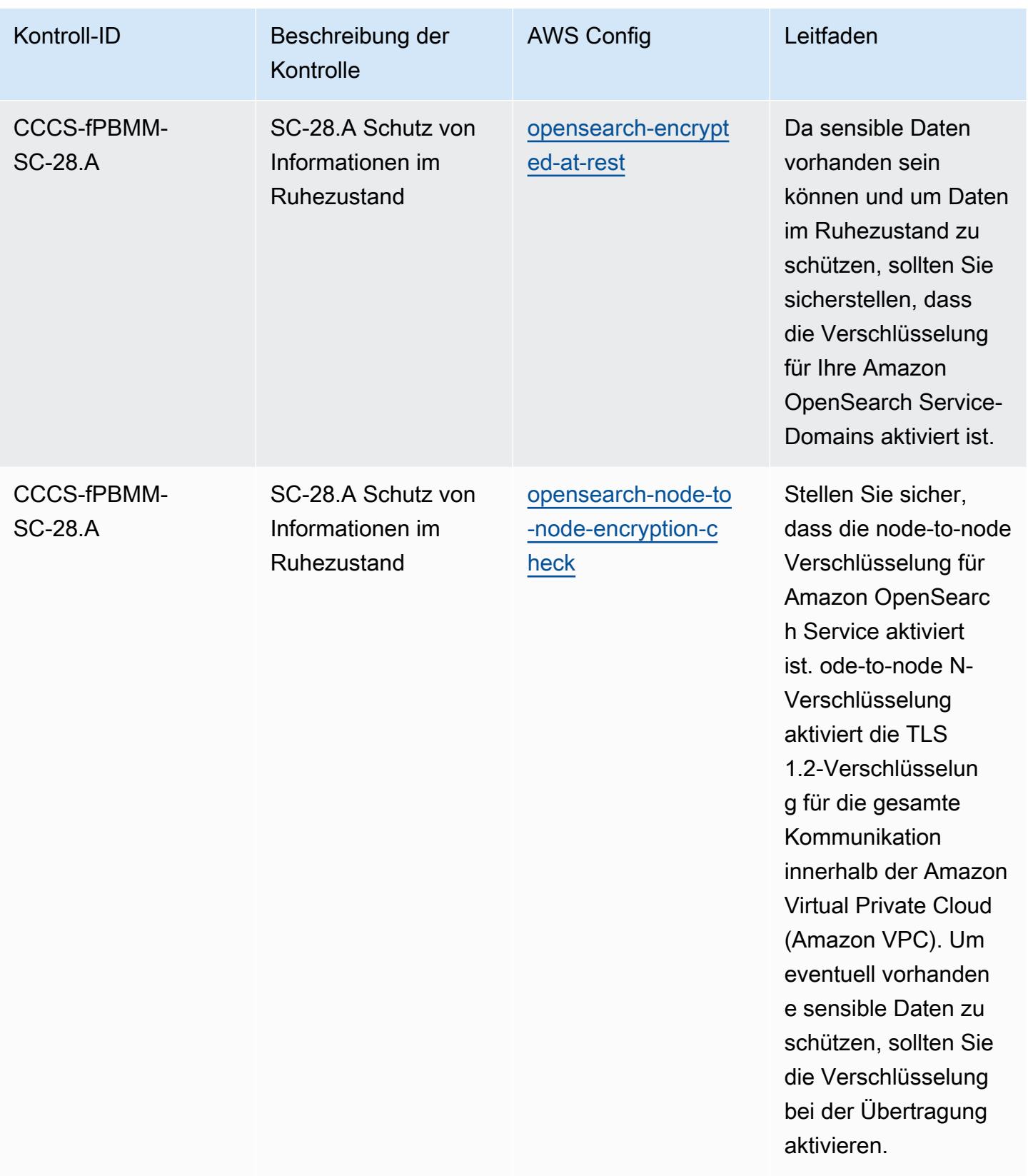

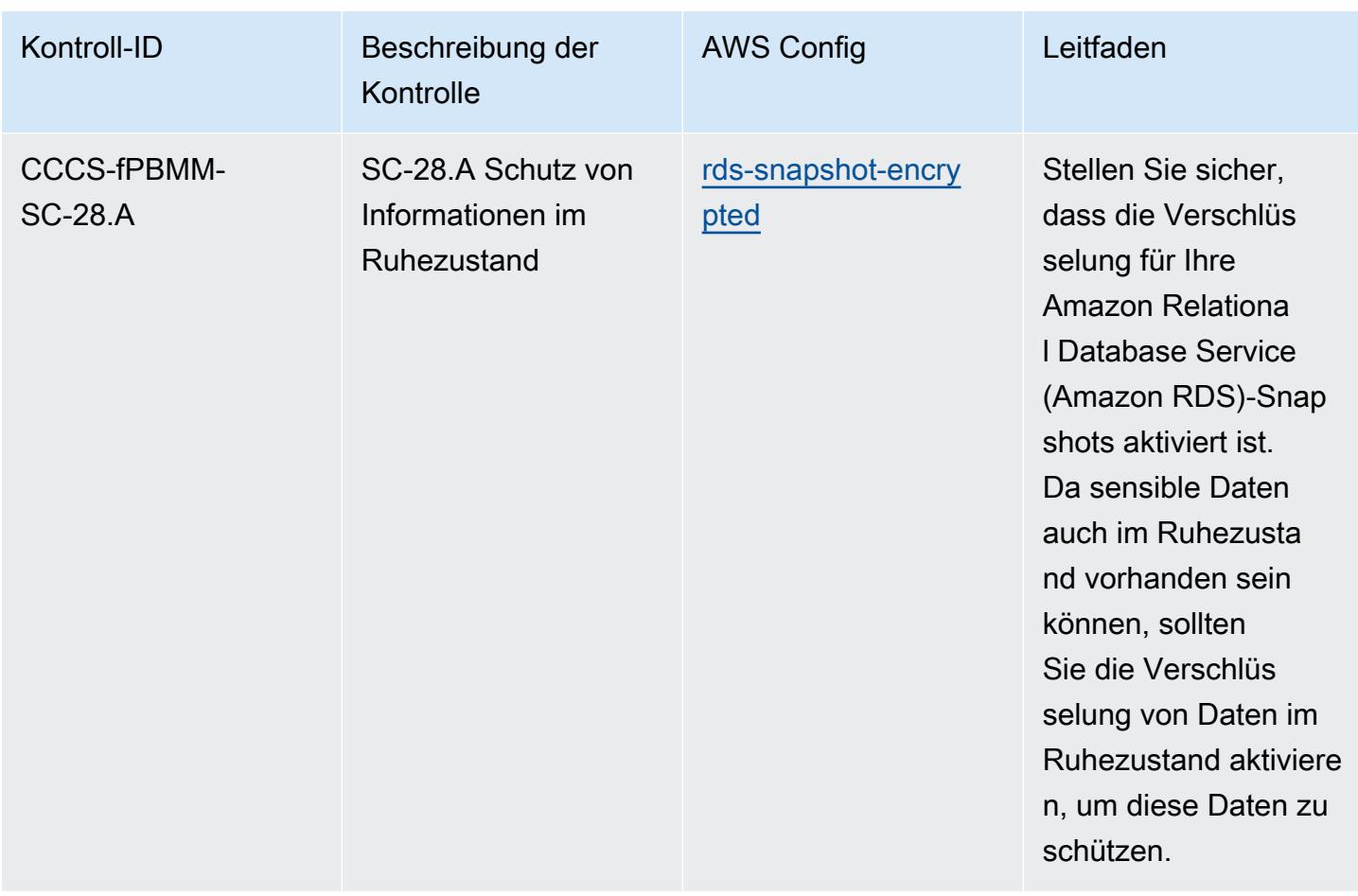

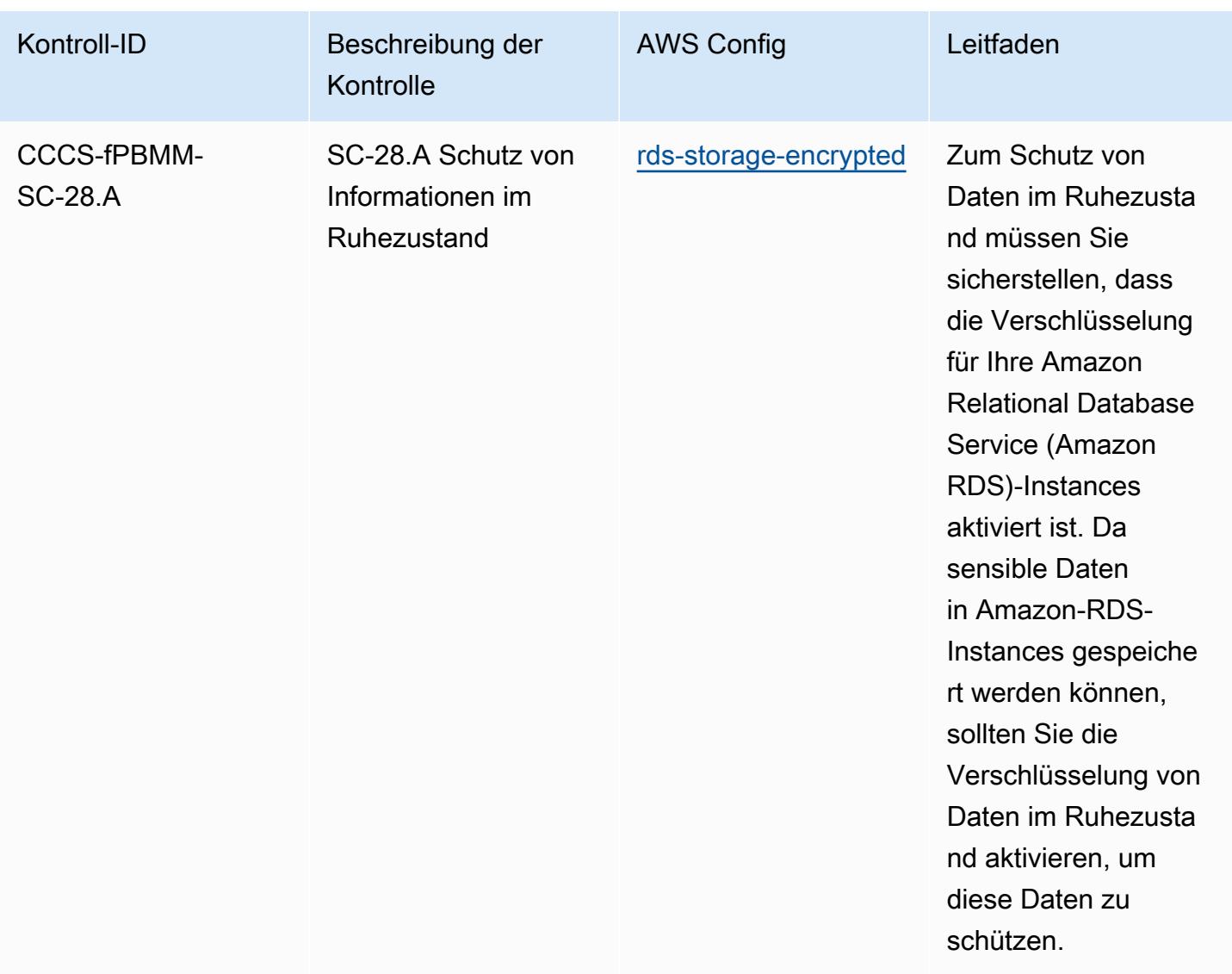

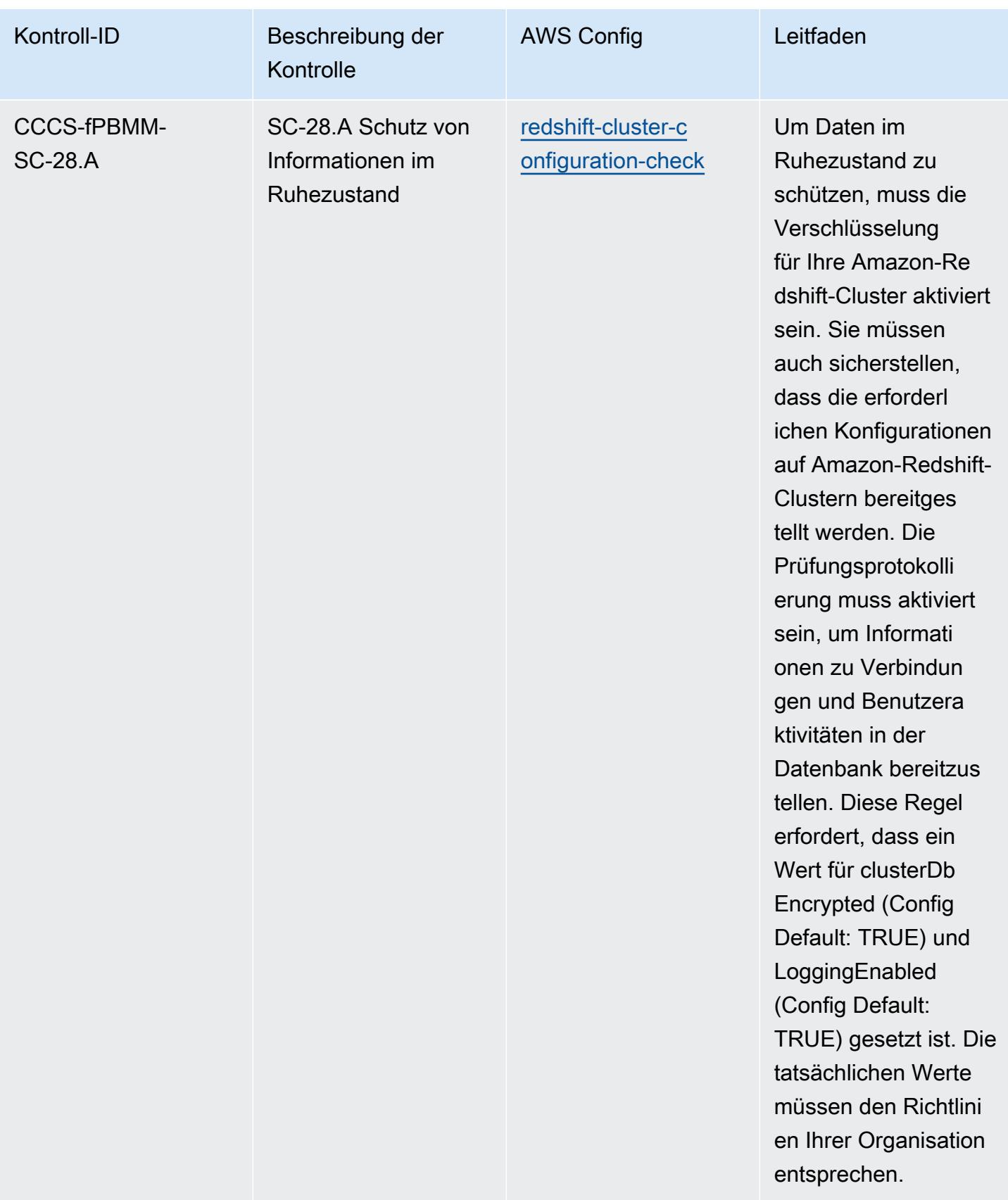

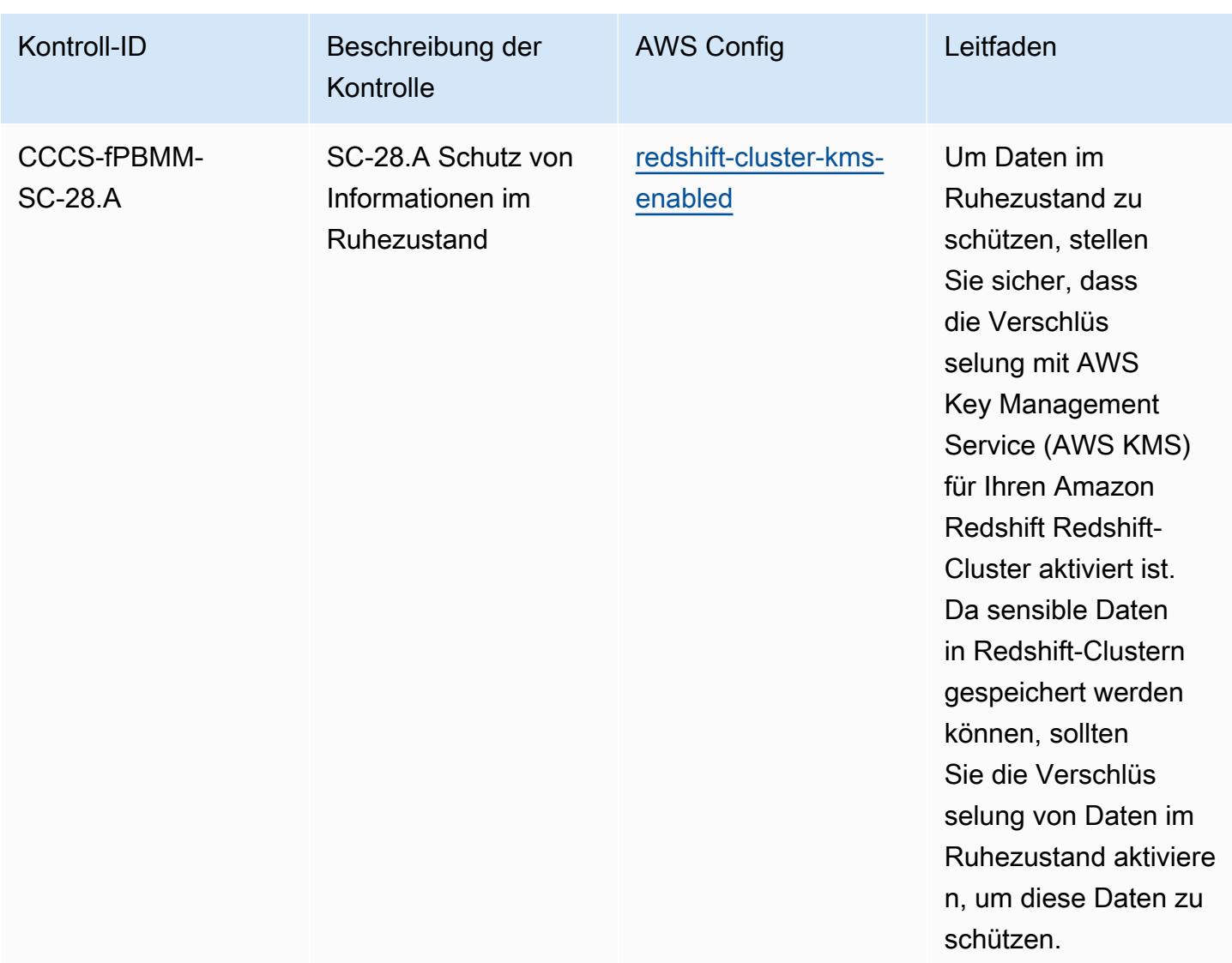

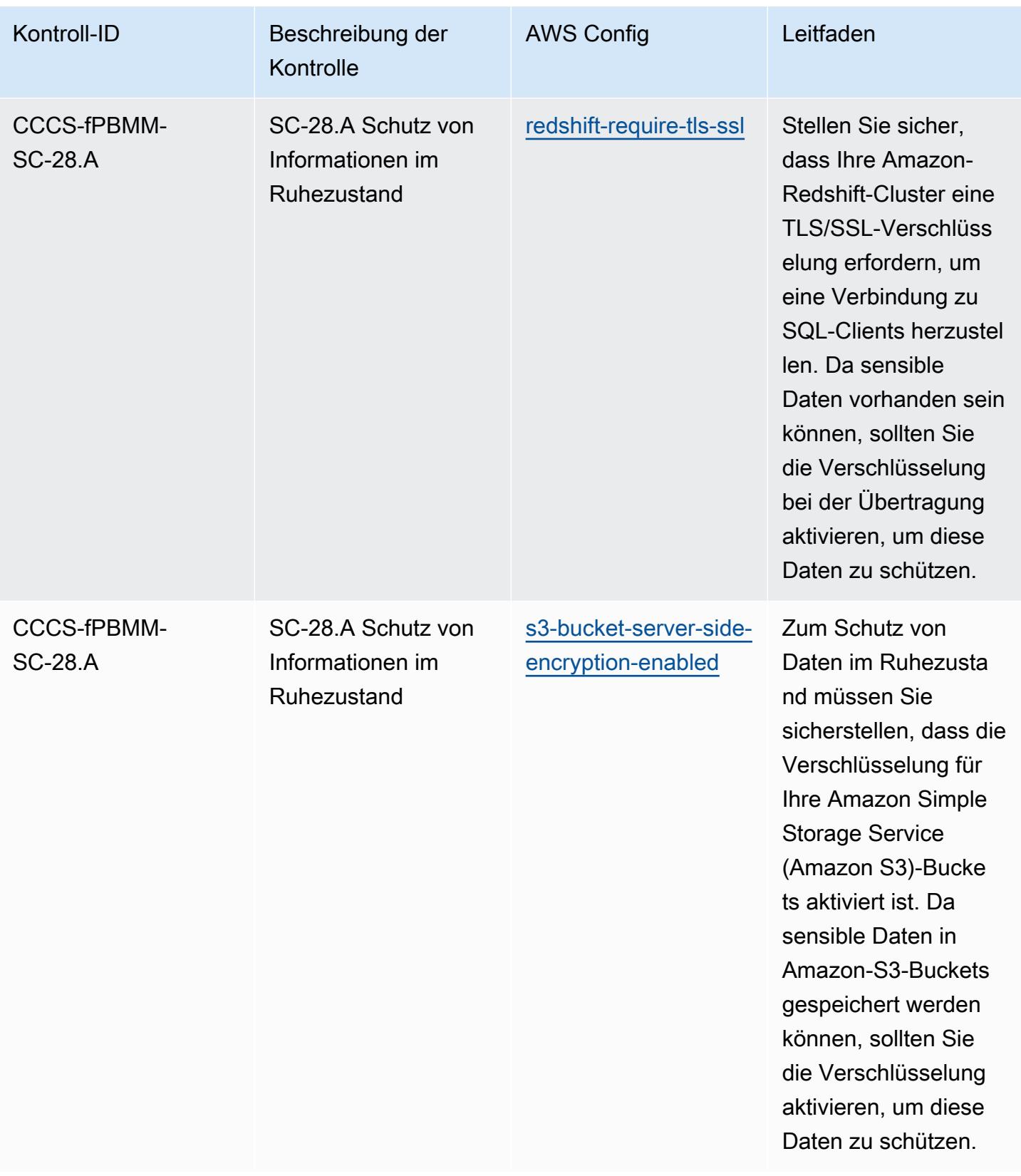

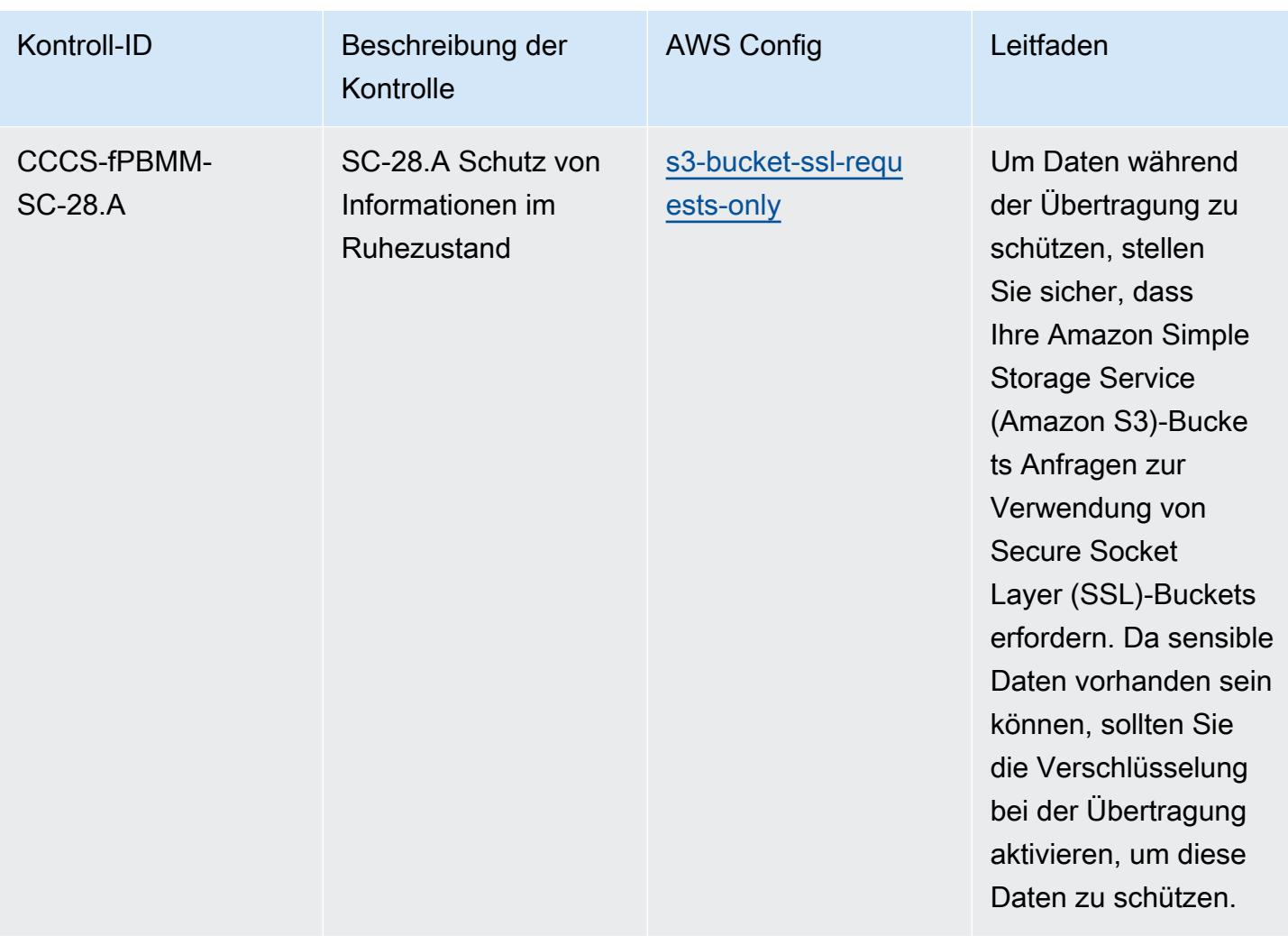

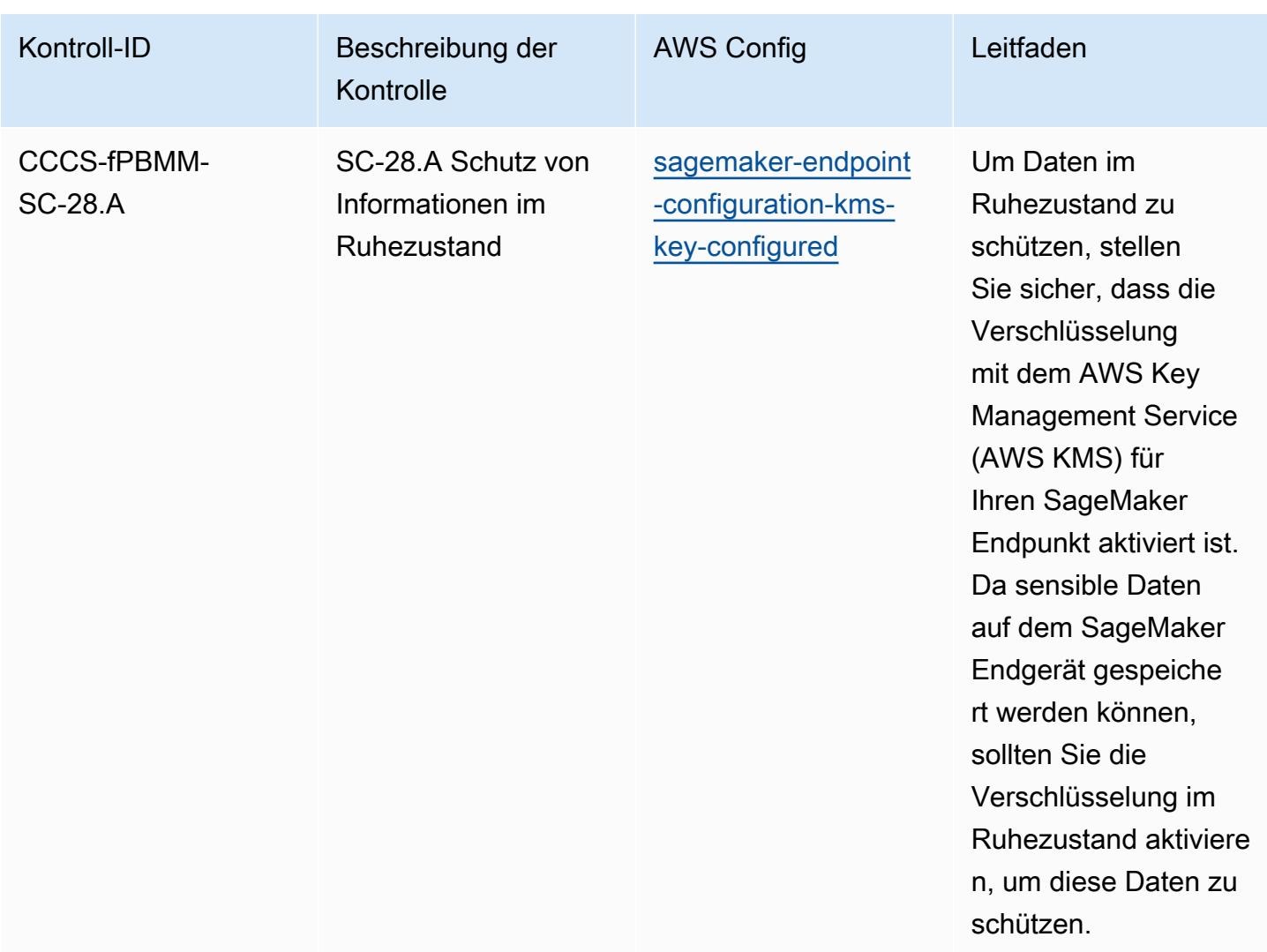

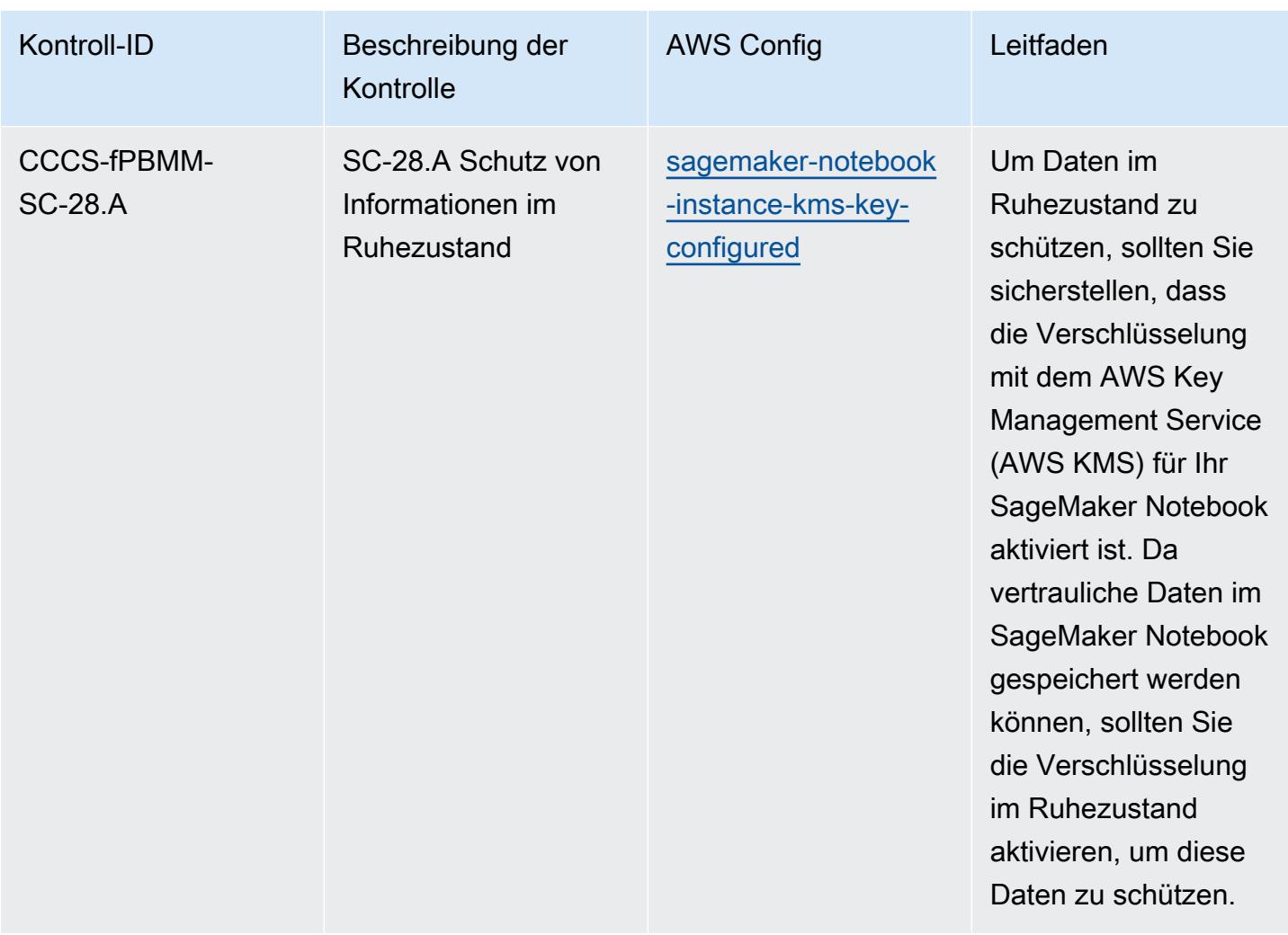

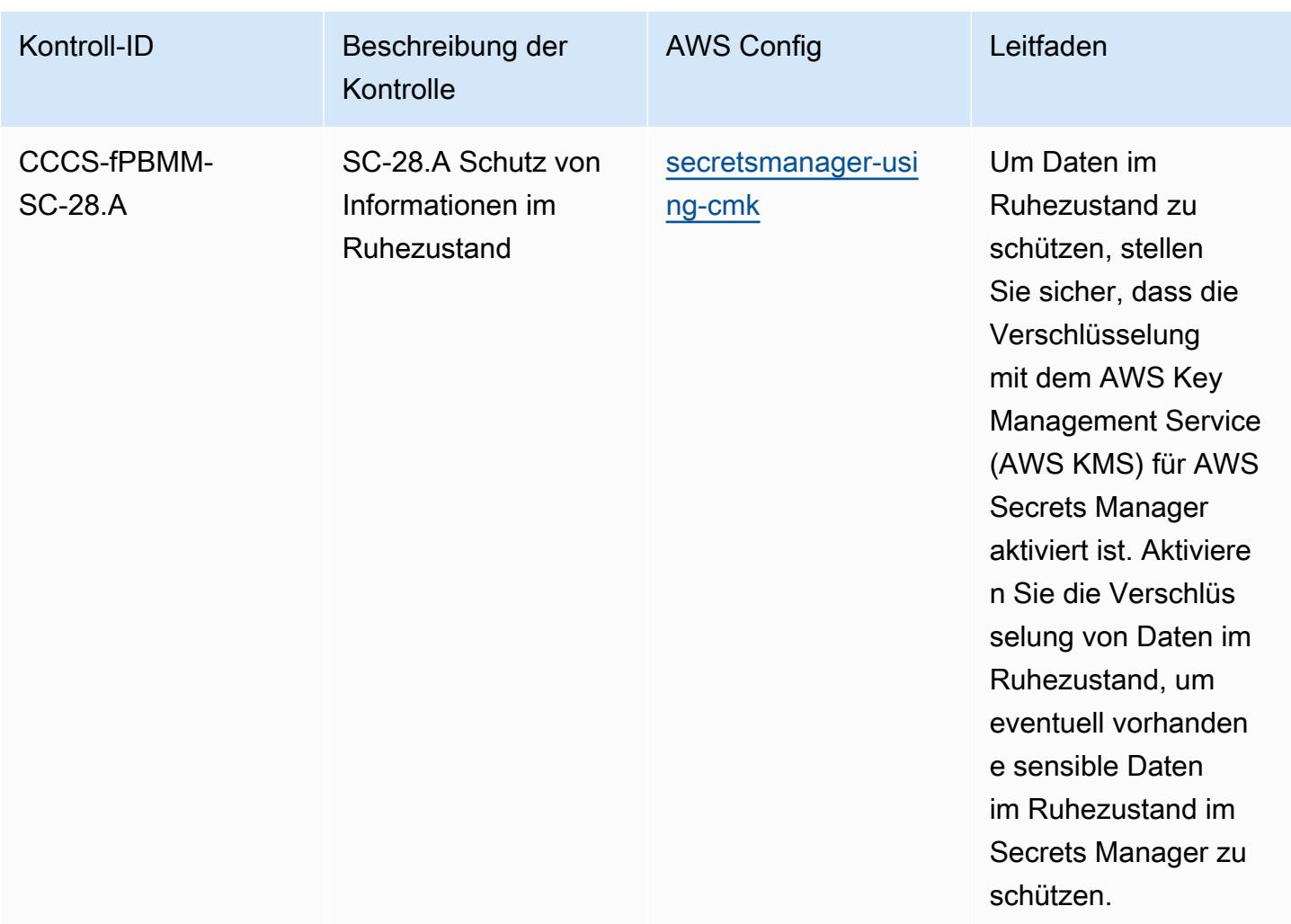

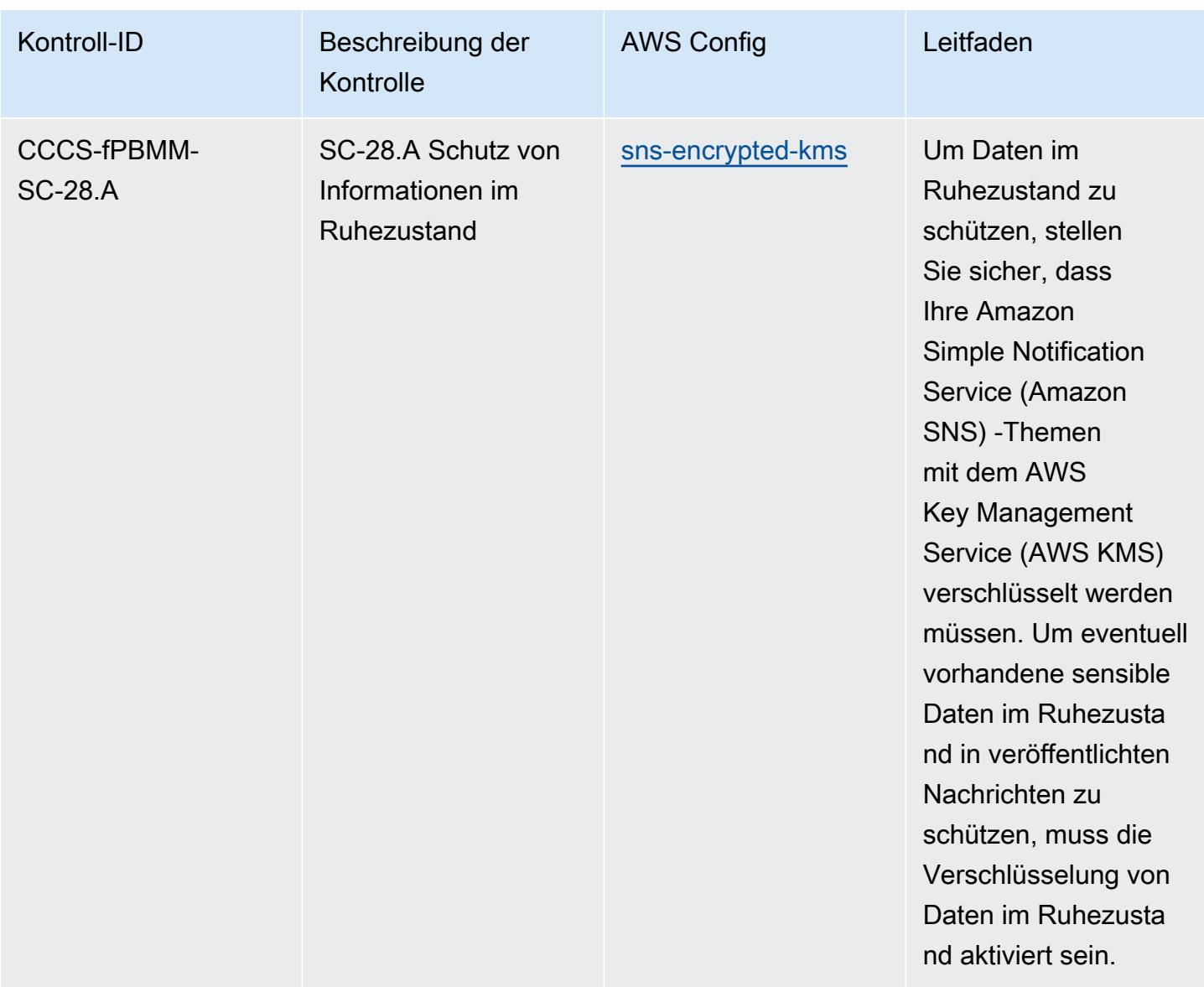

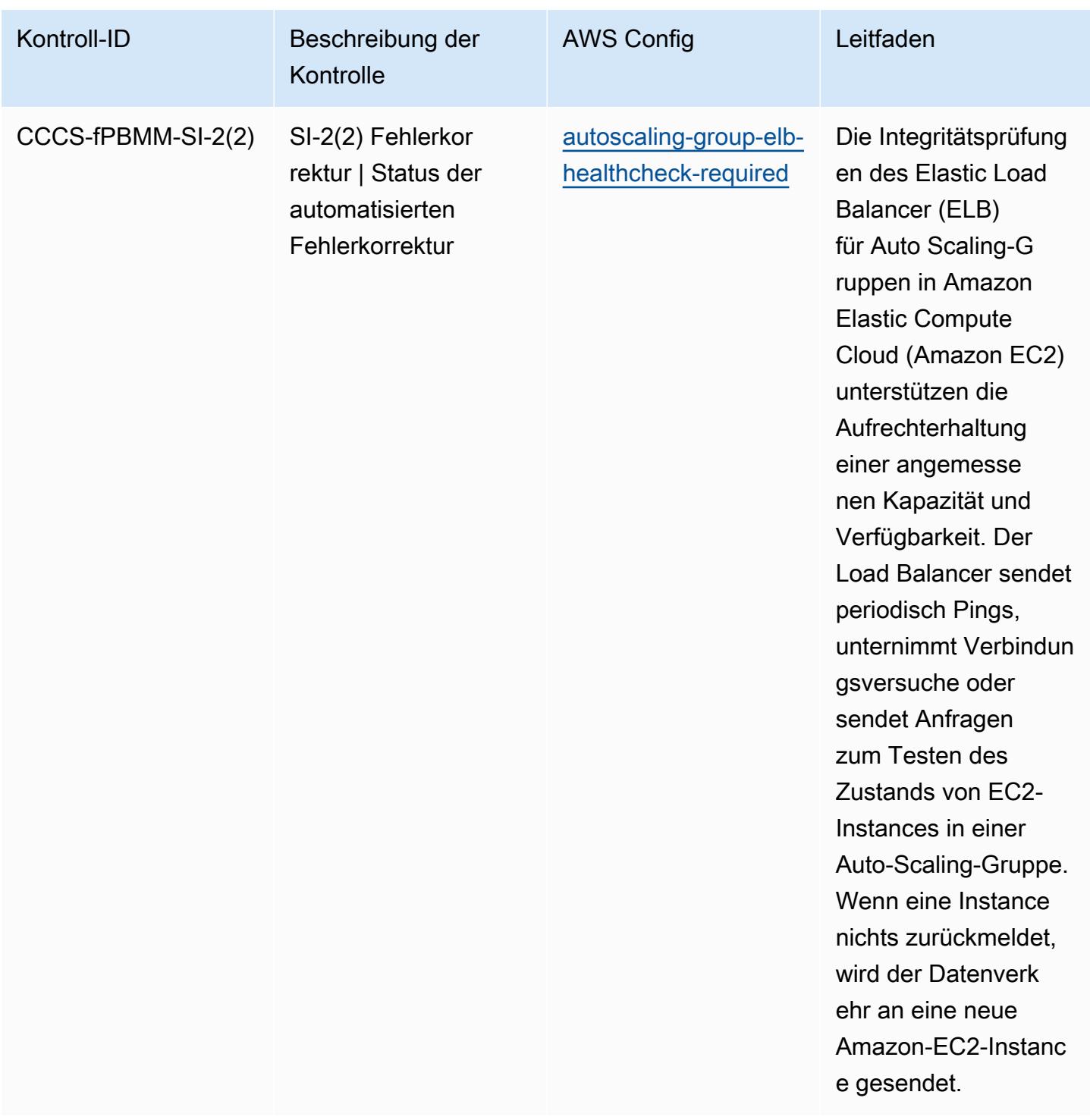

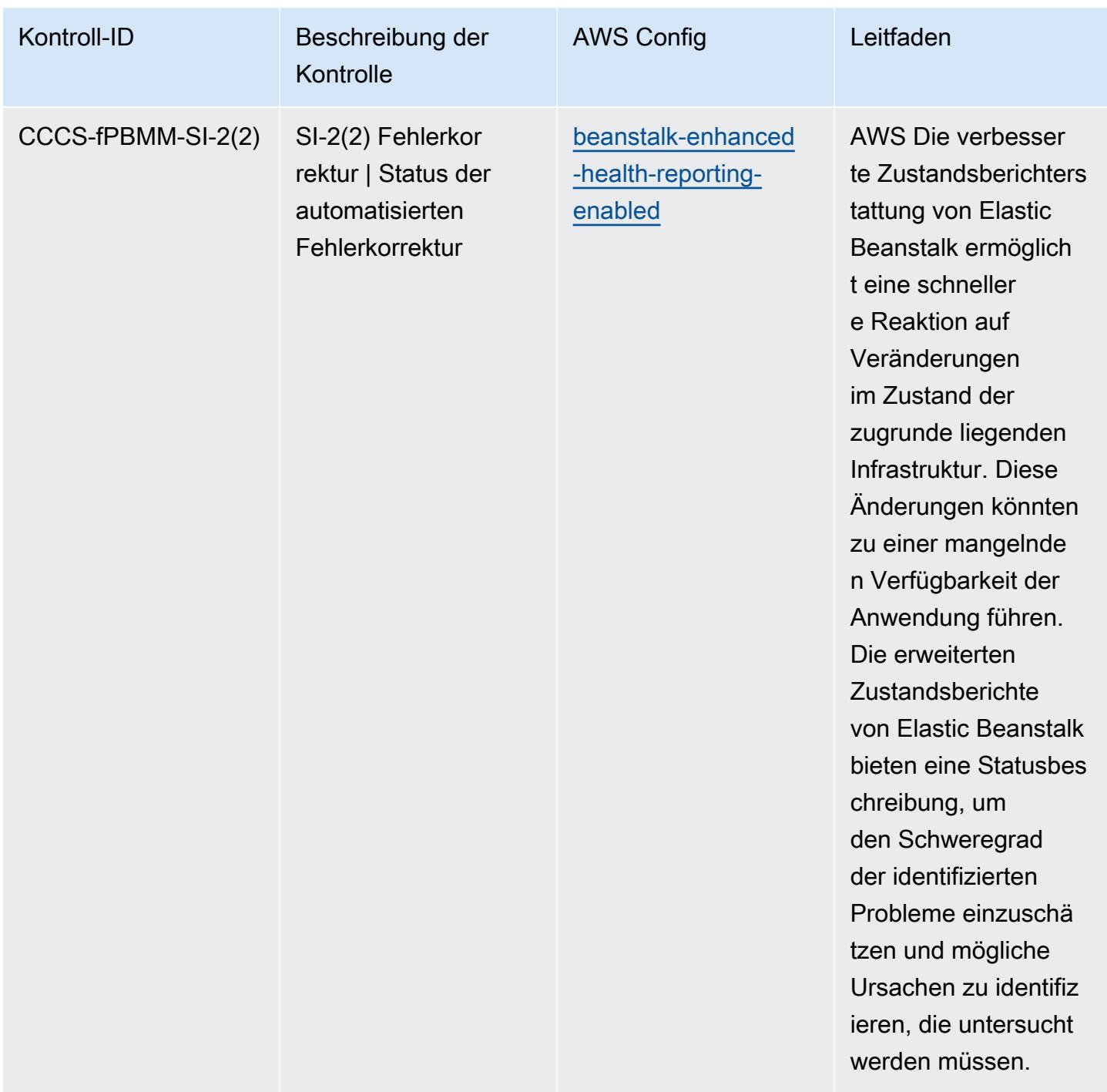

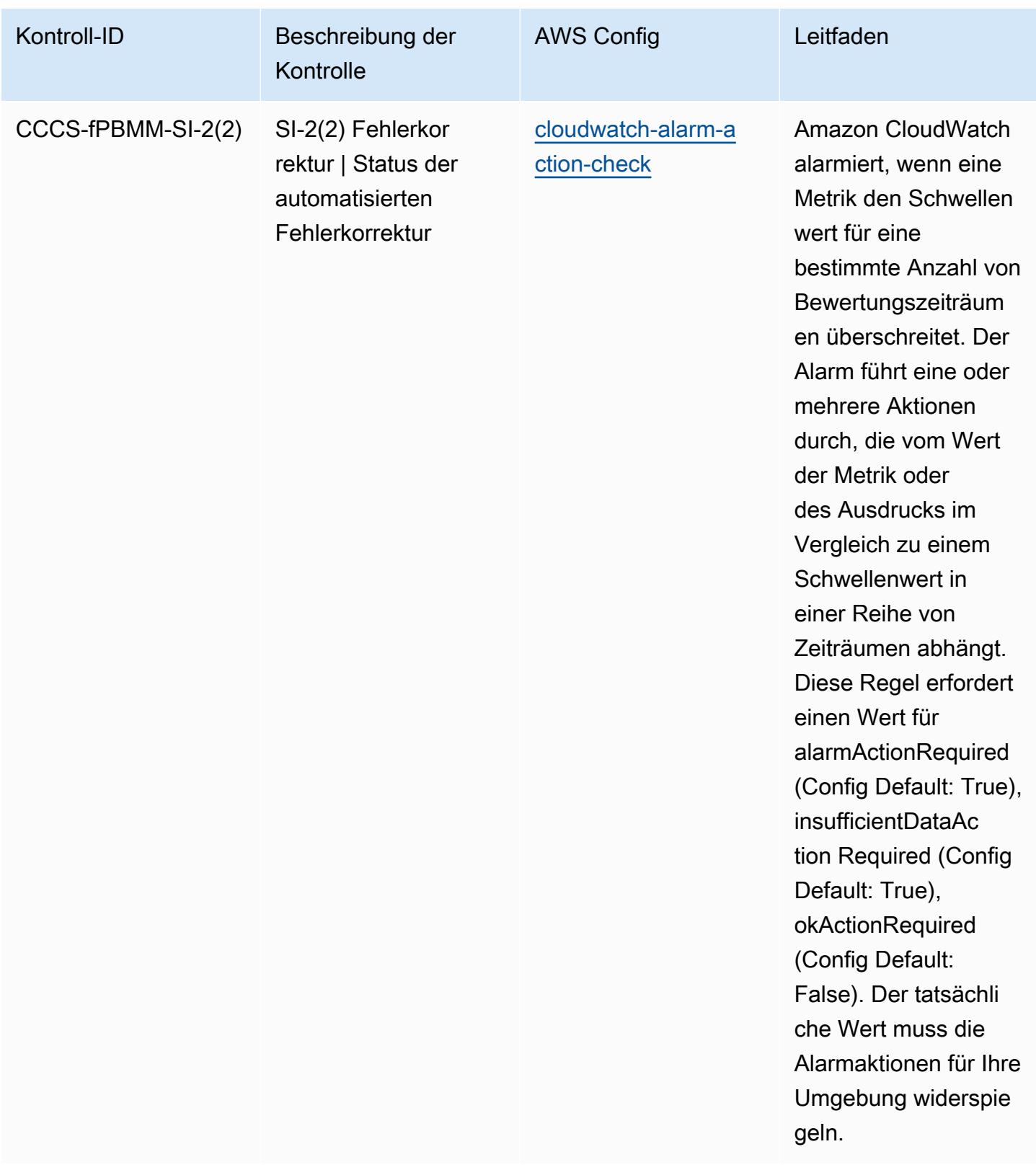

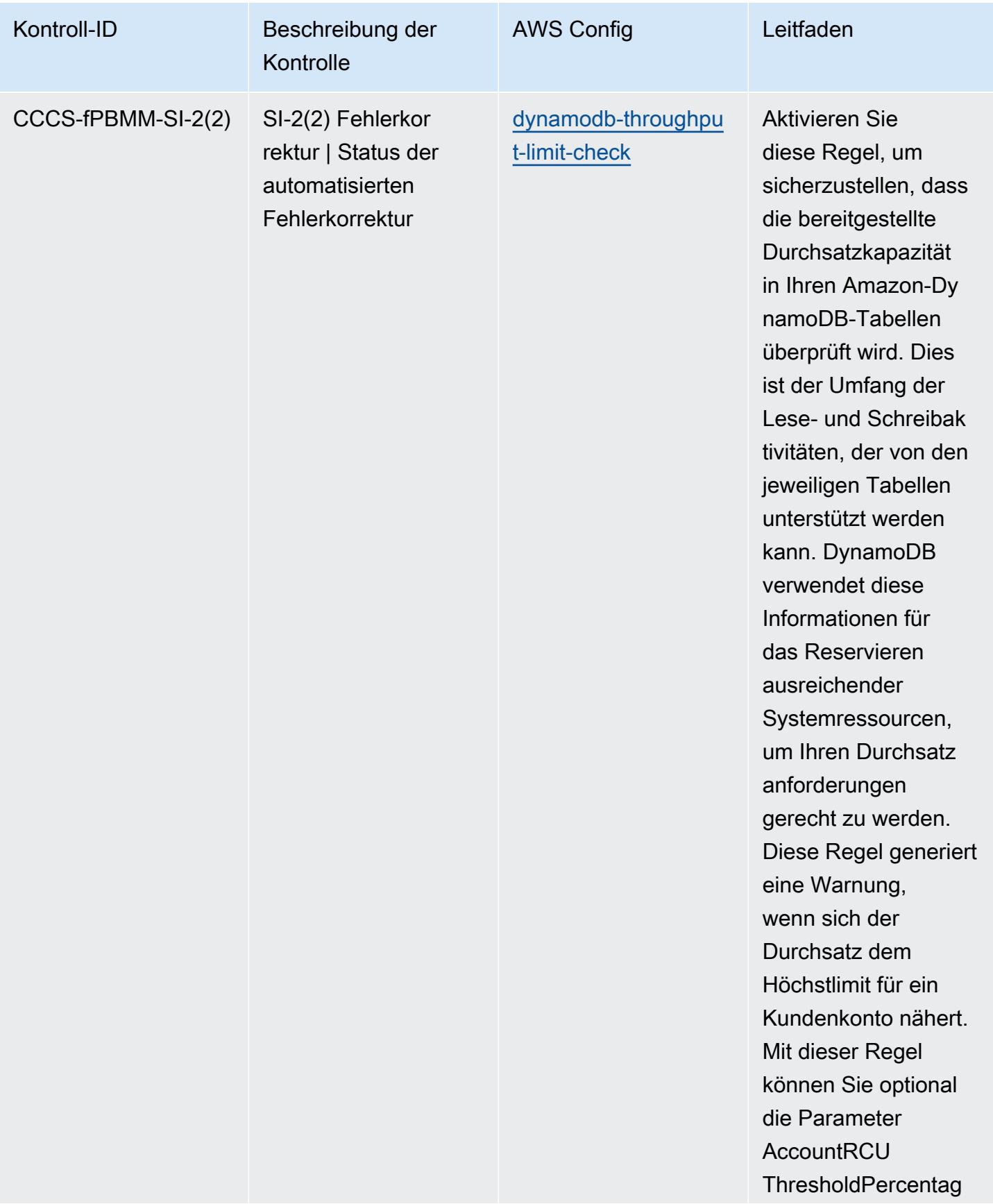

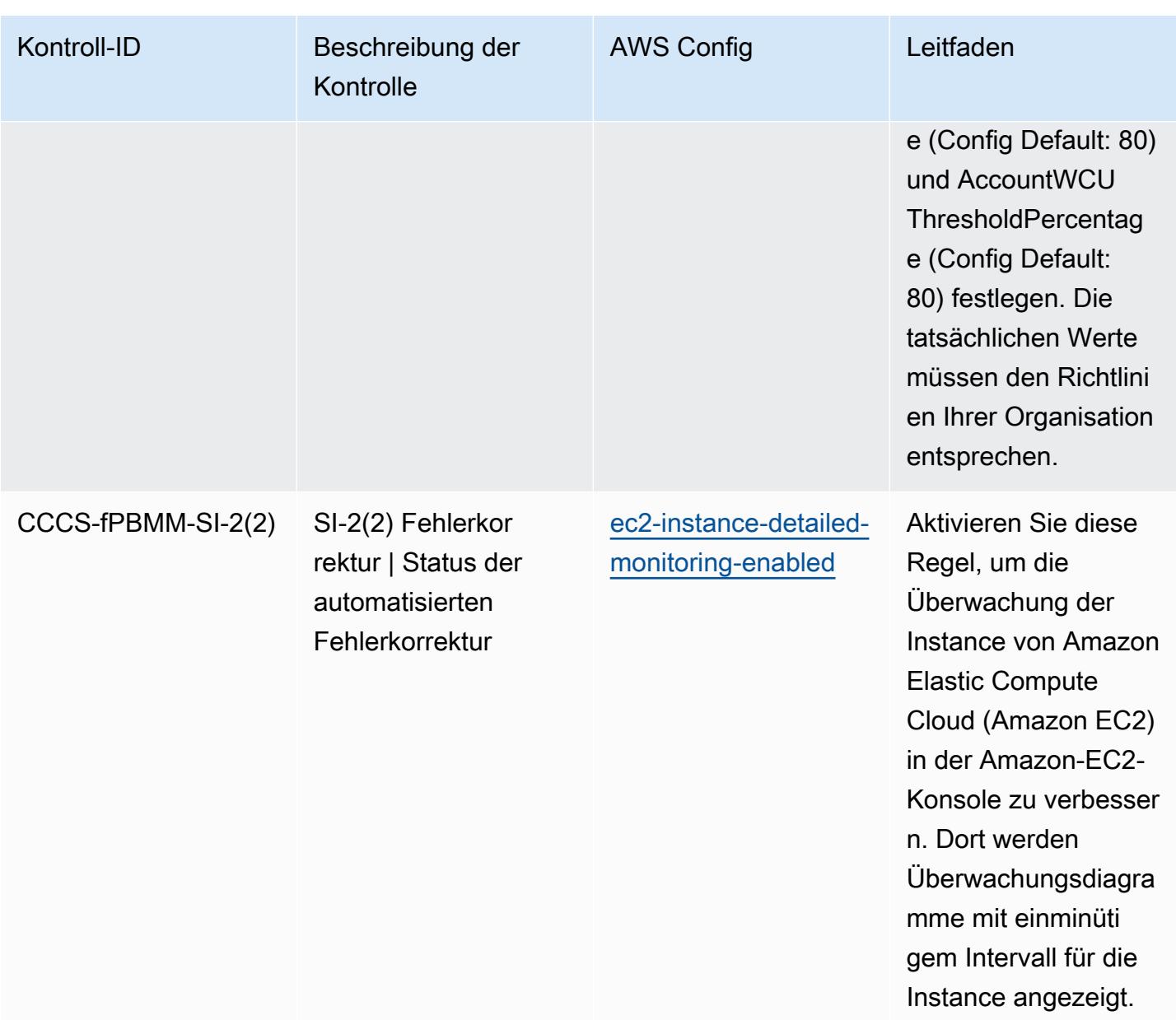

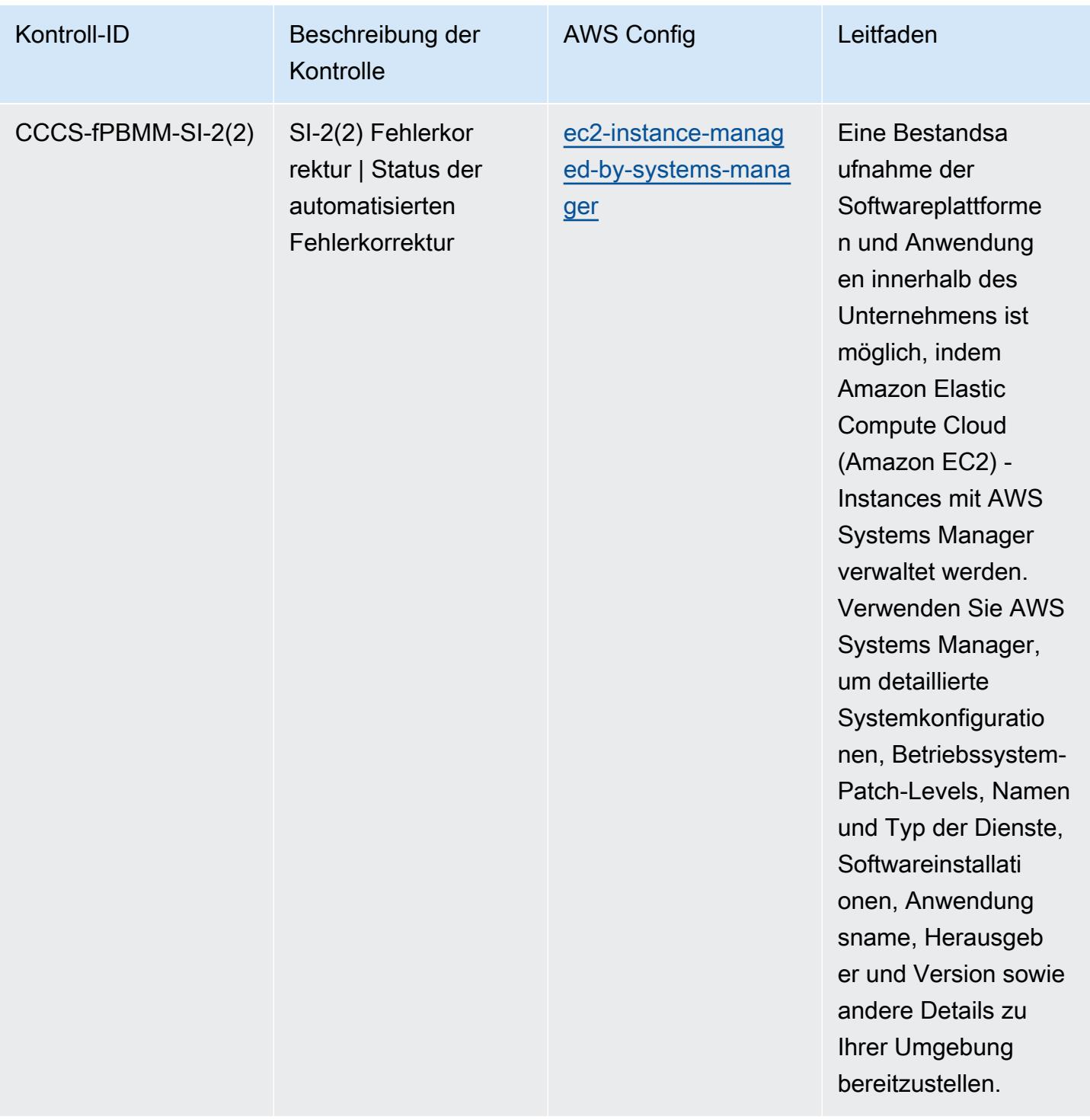

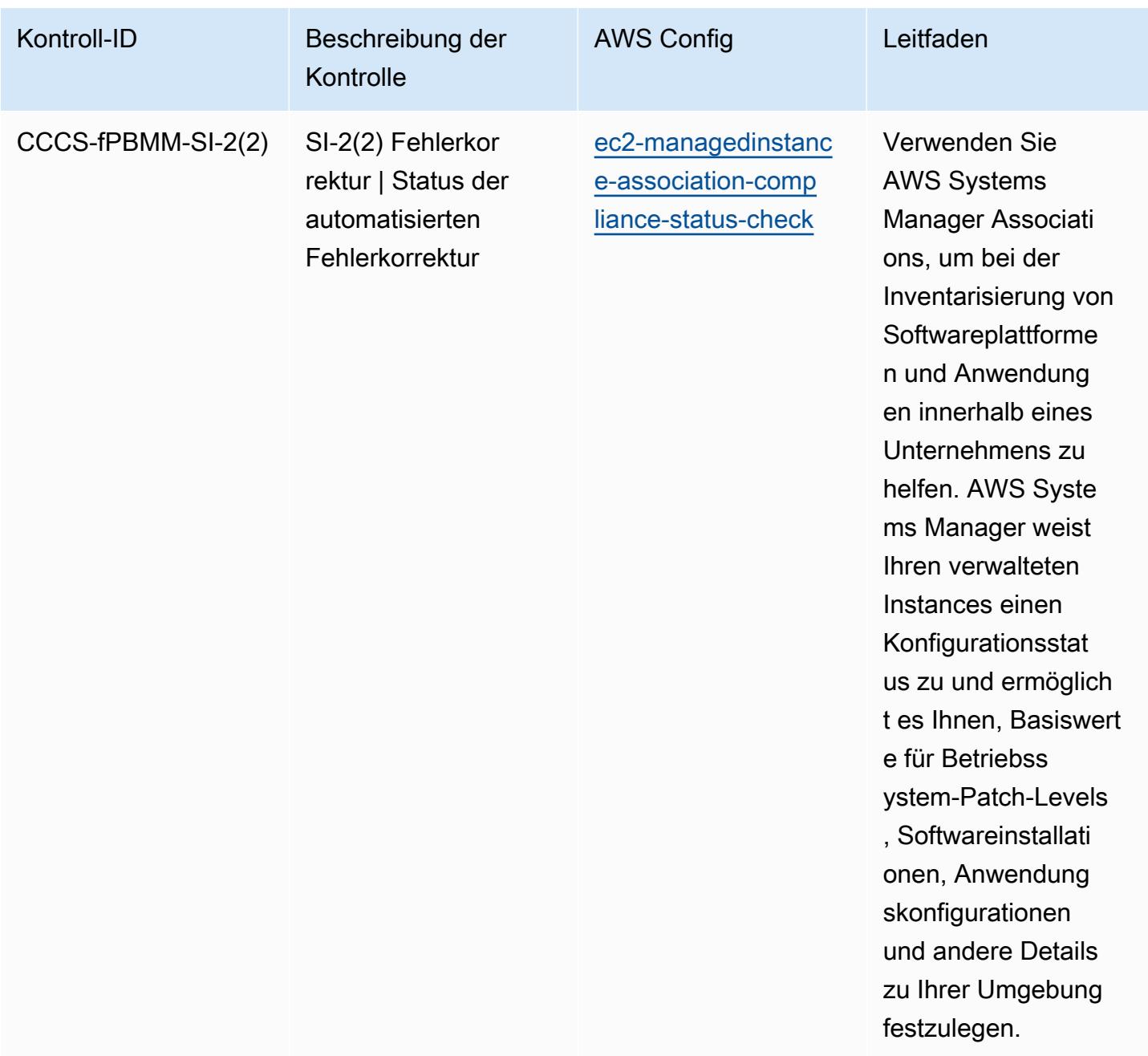

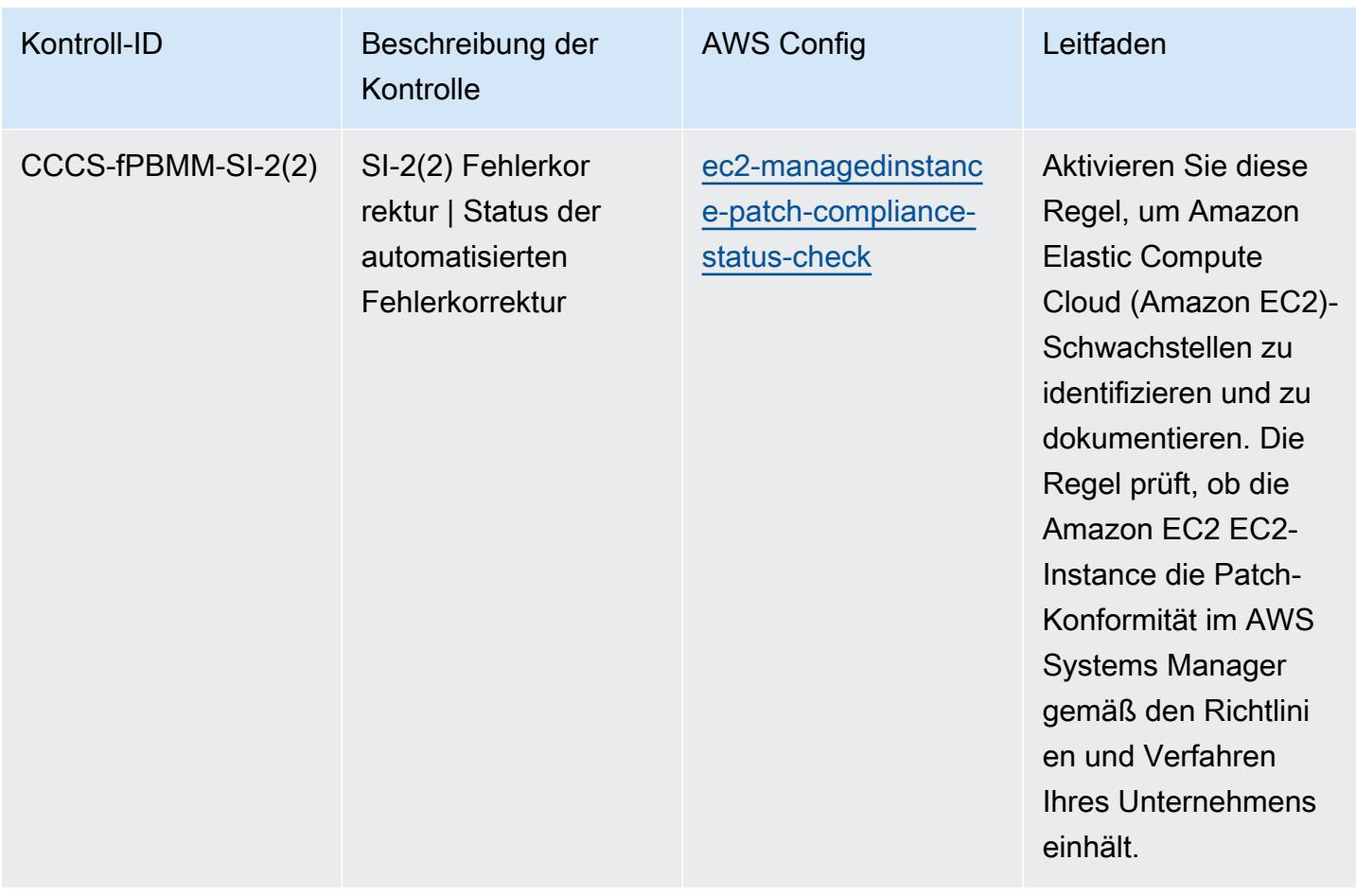

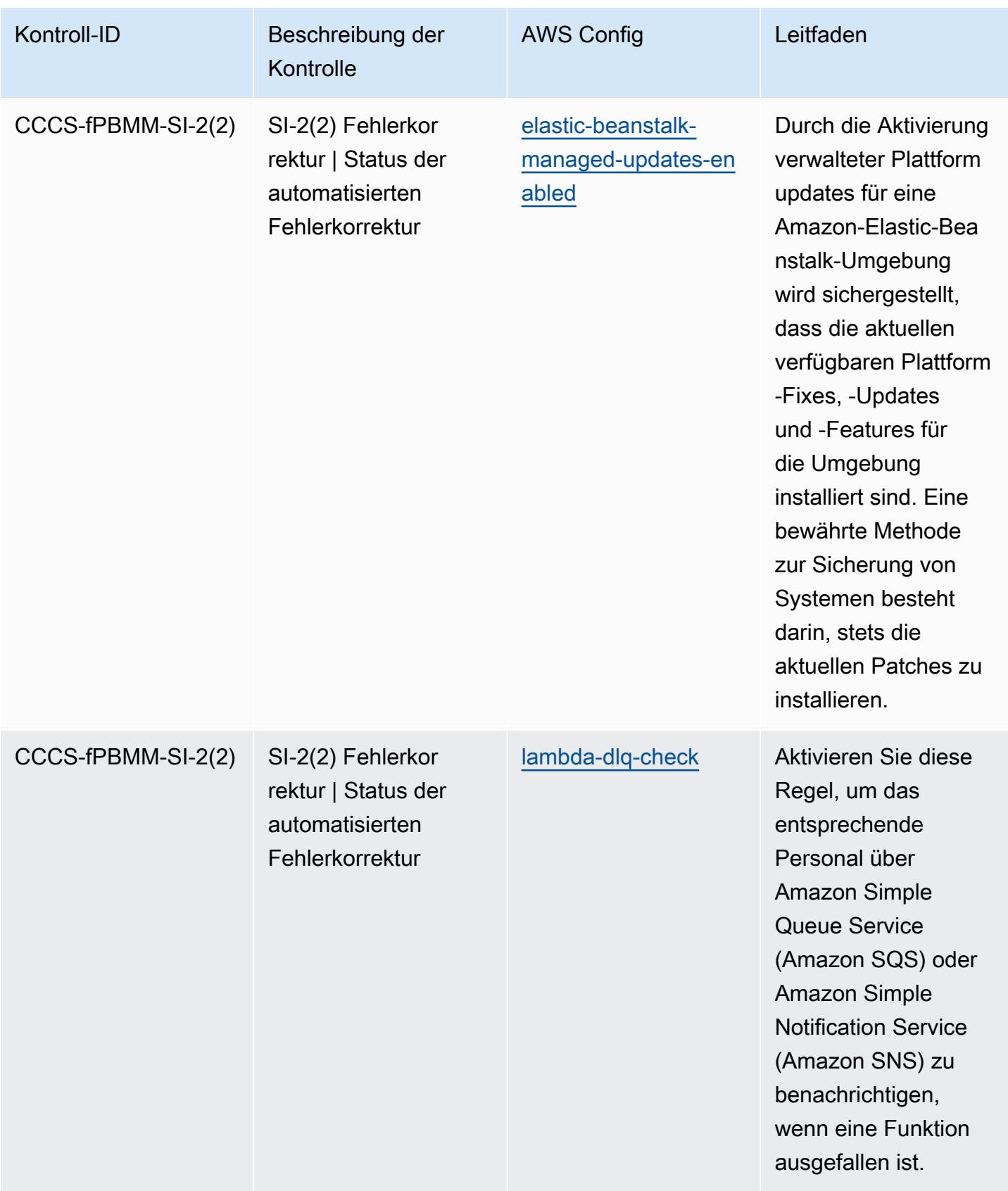

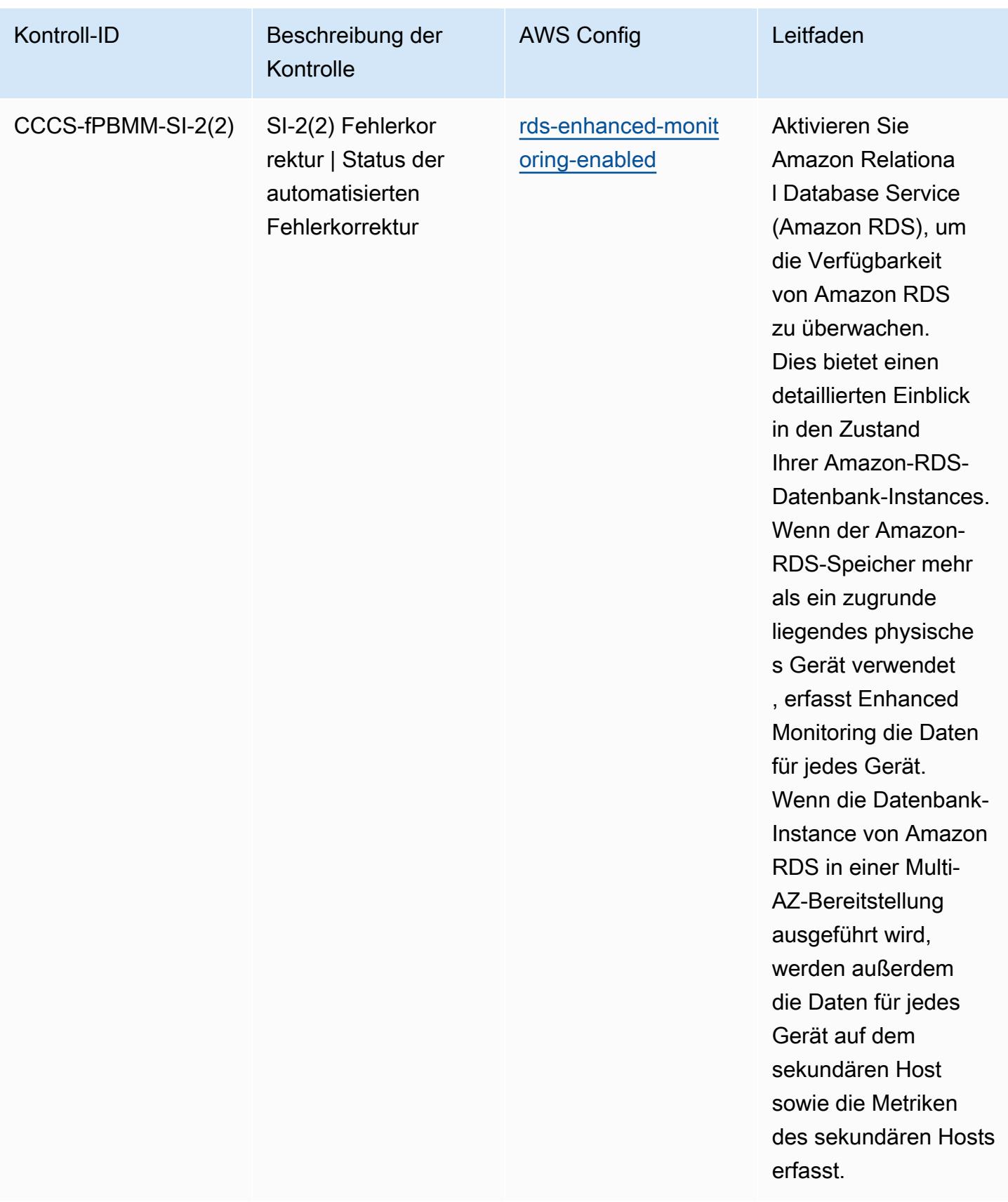

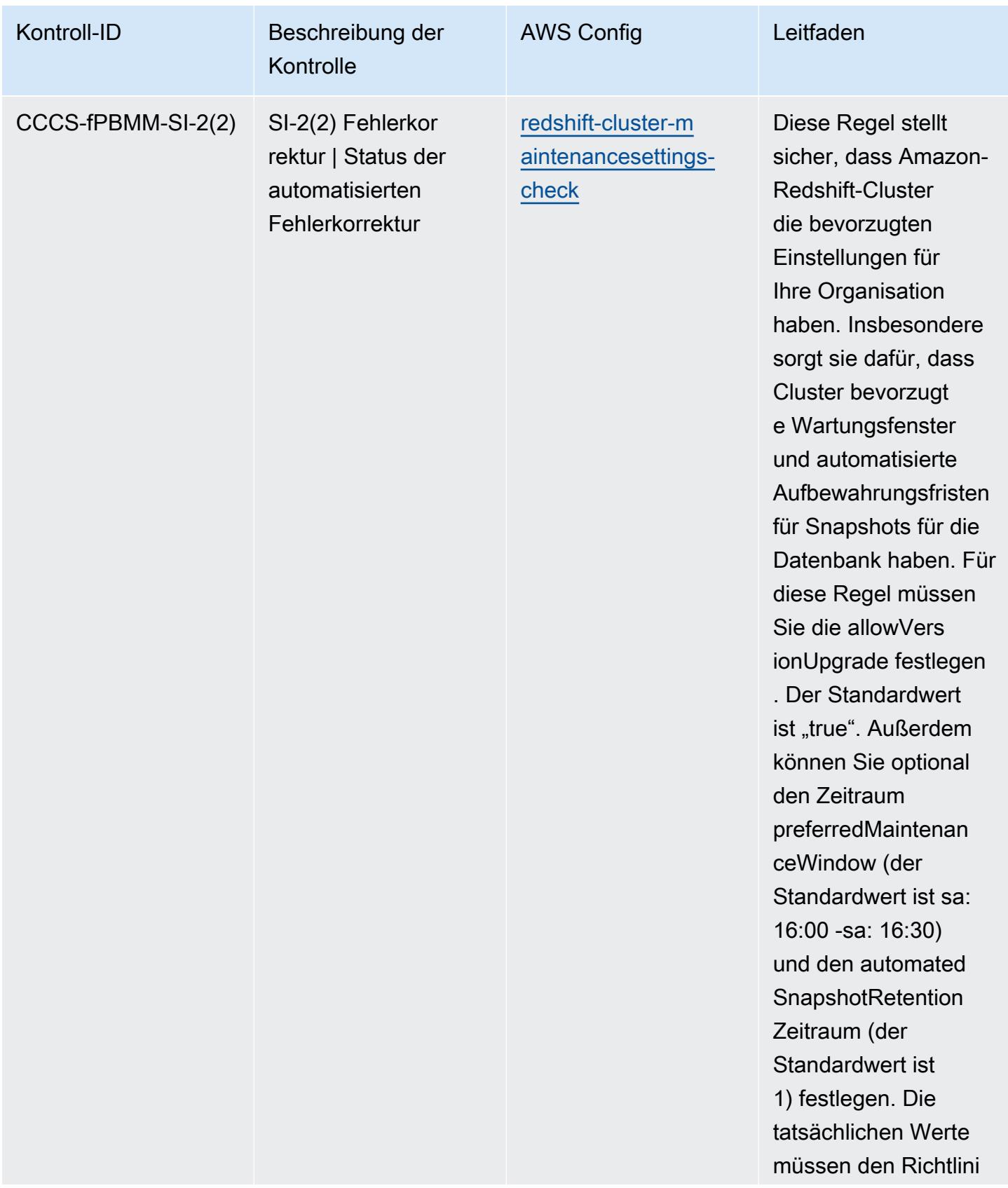

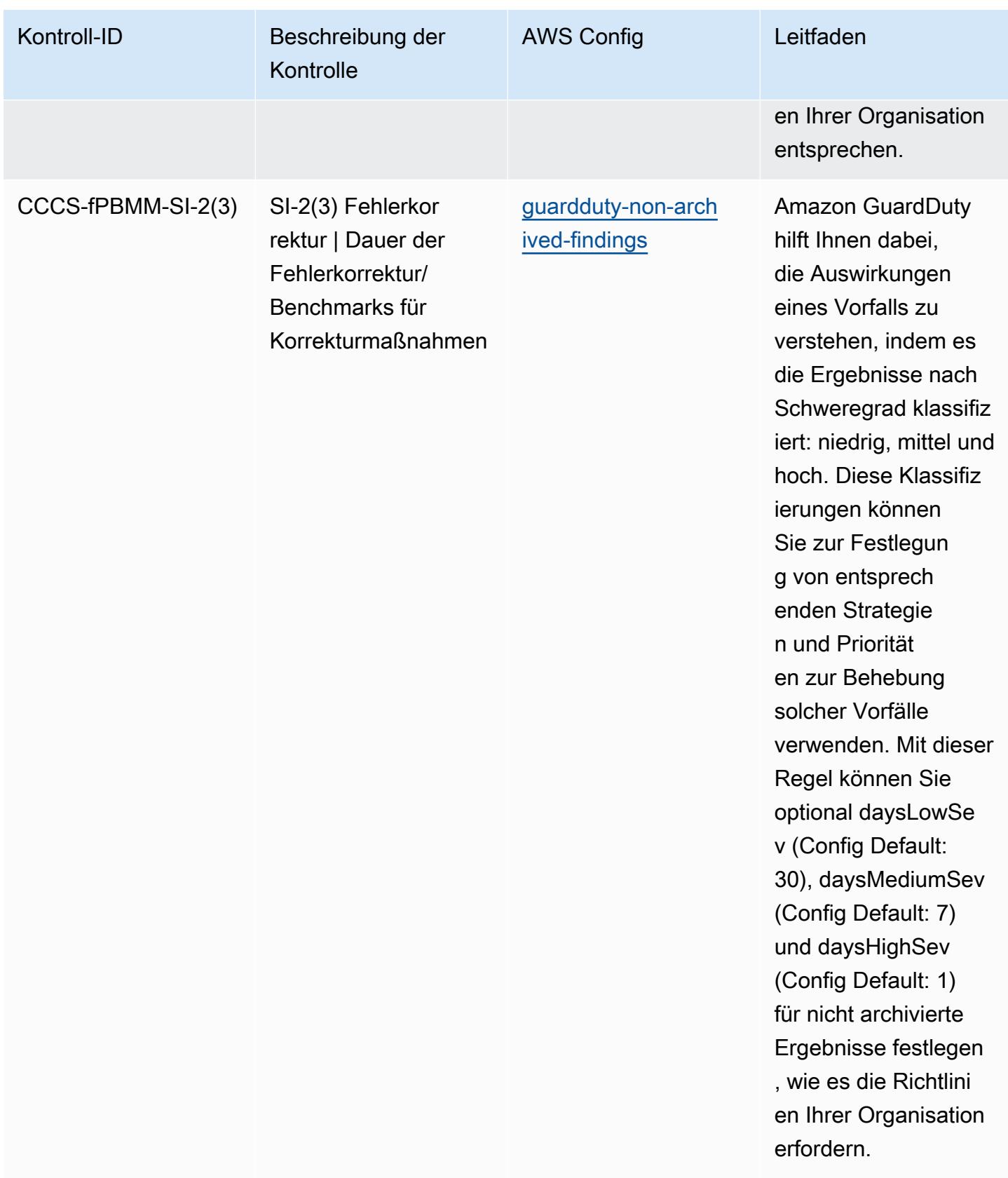

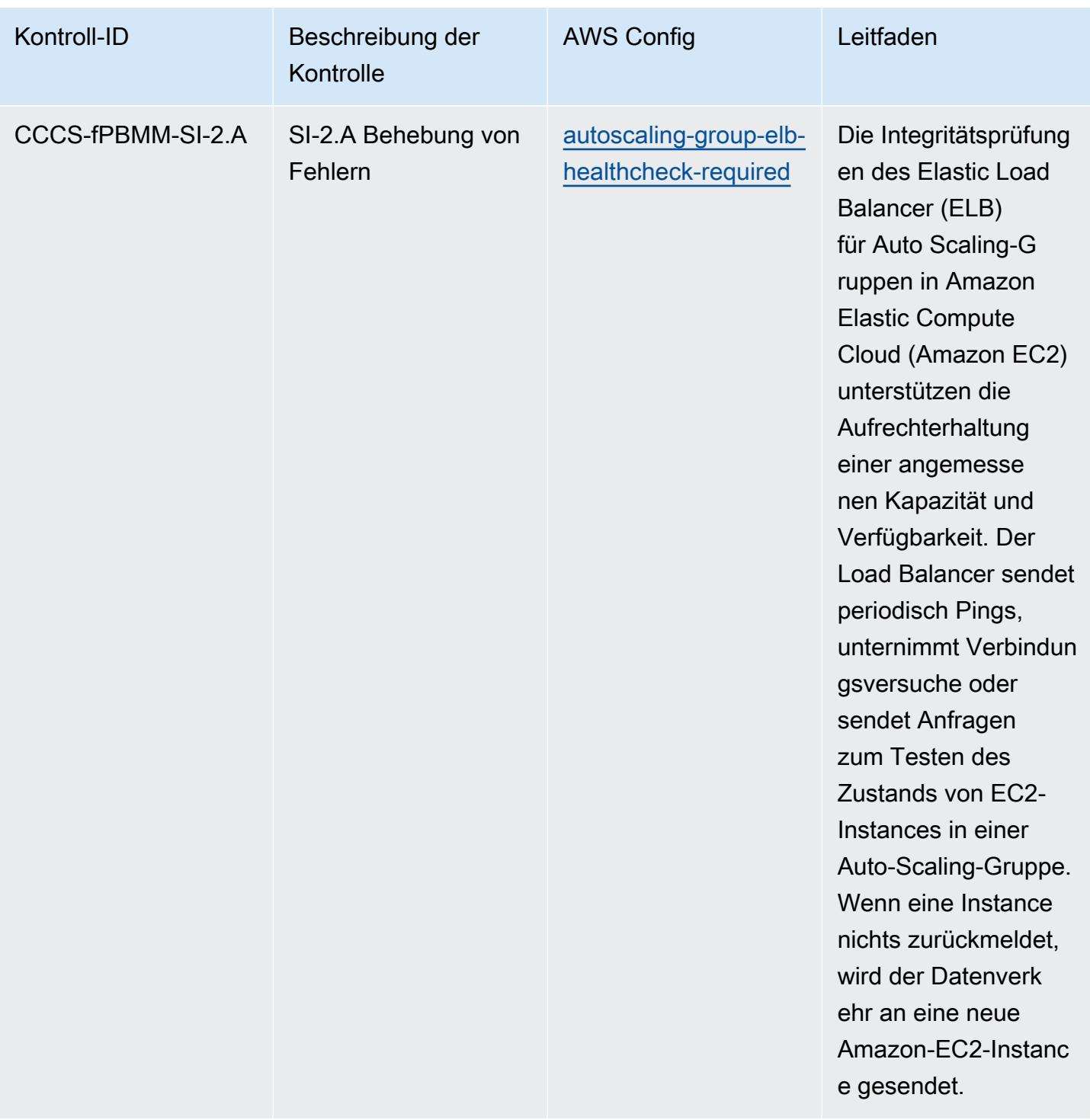

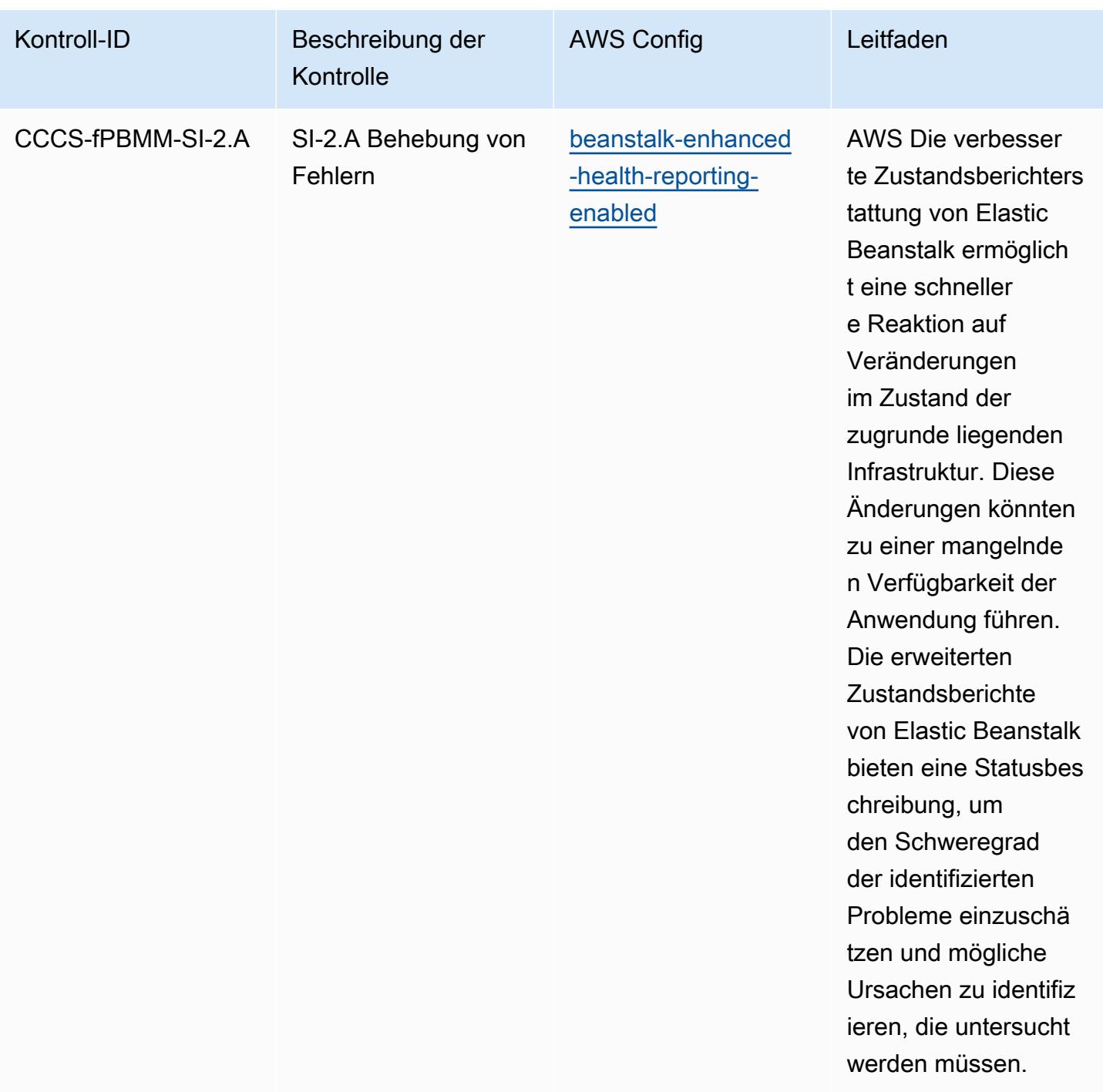

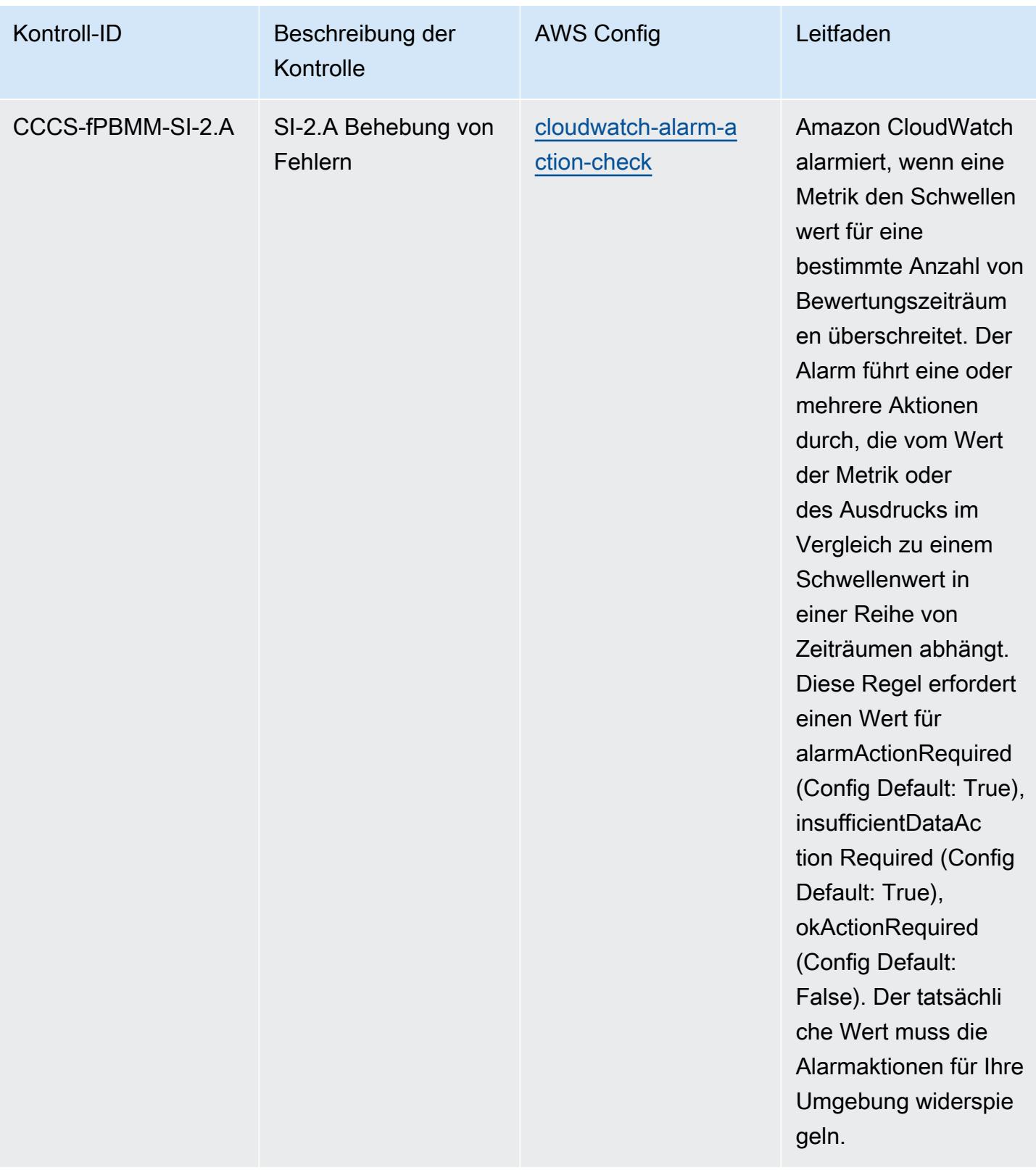

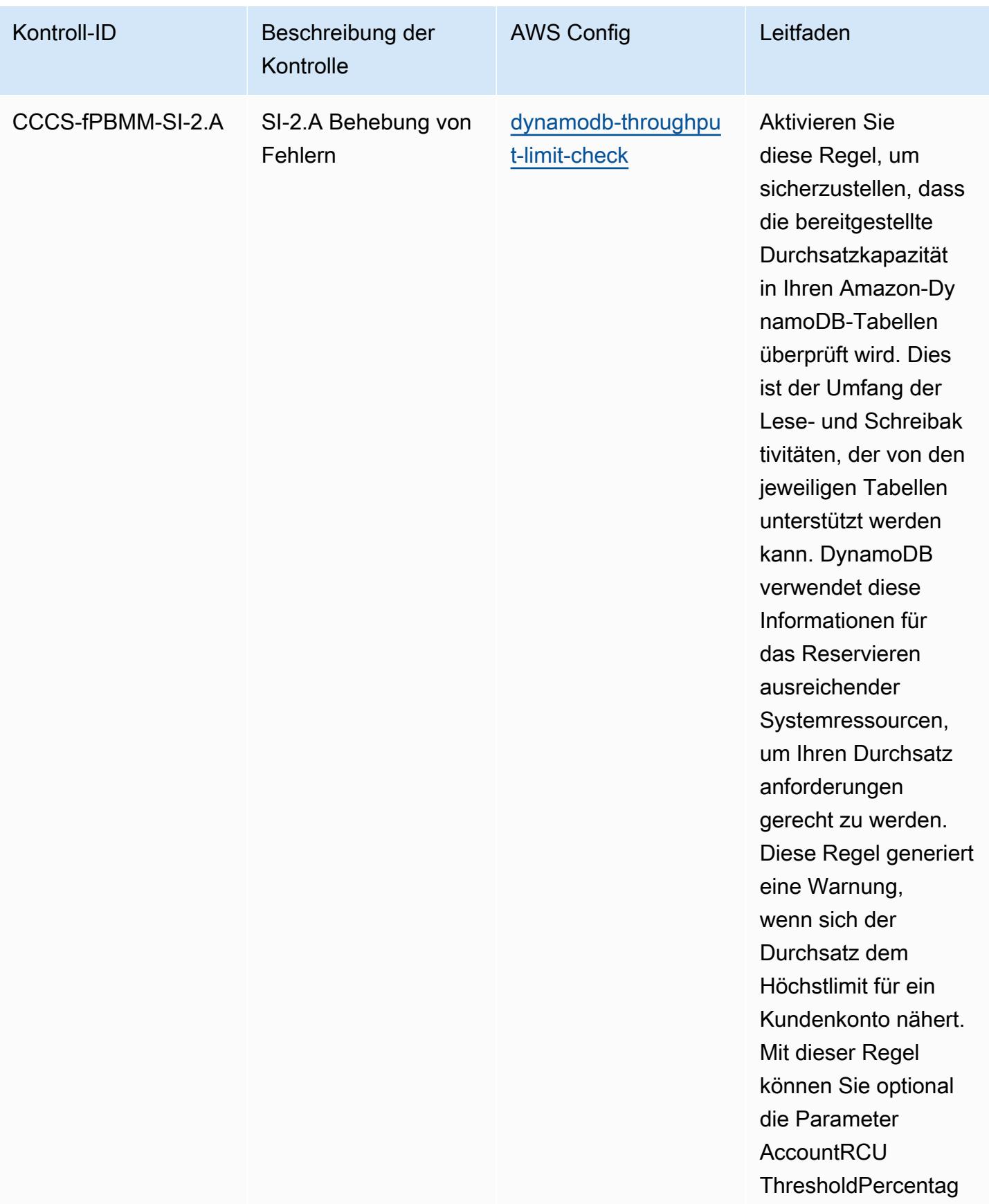

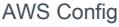

## Entwicklerhandbuch

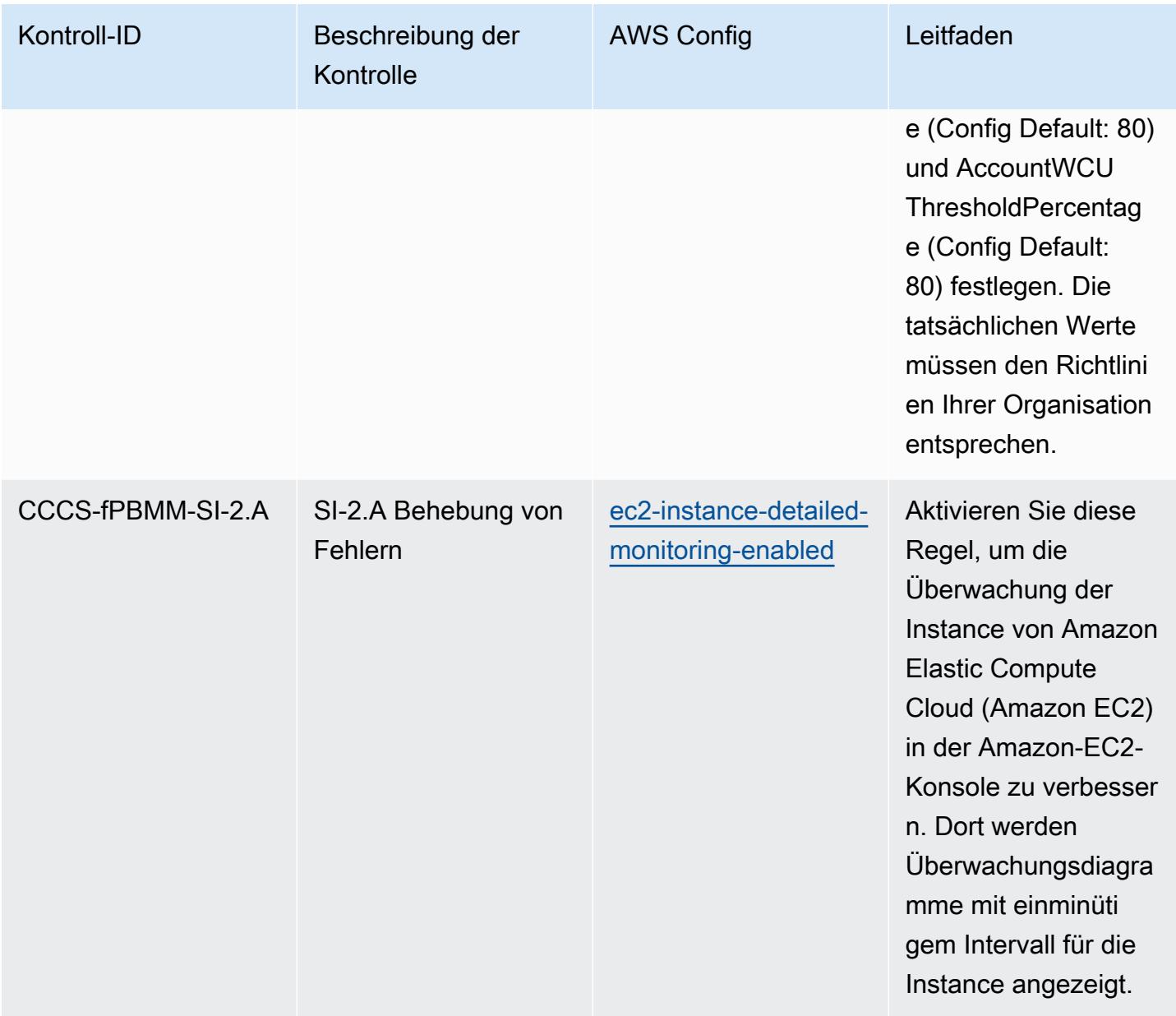

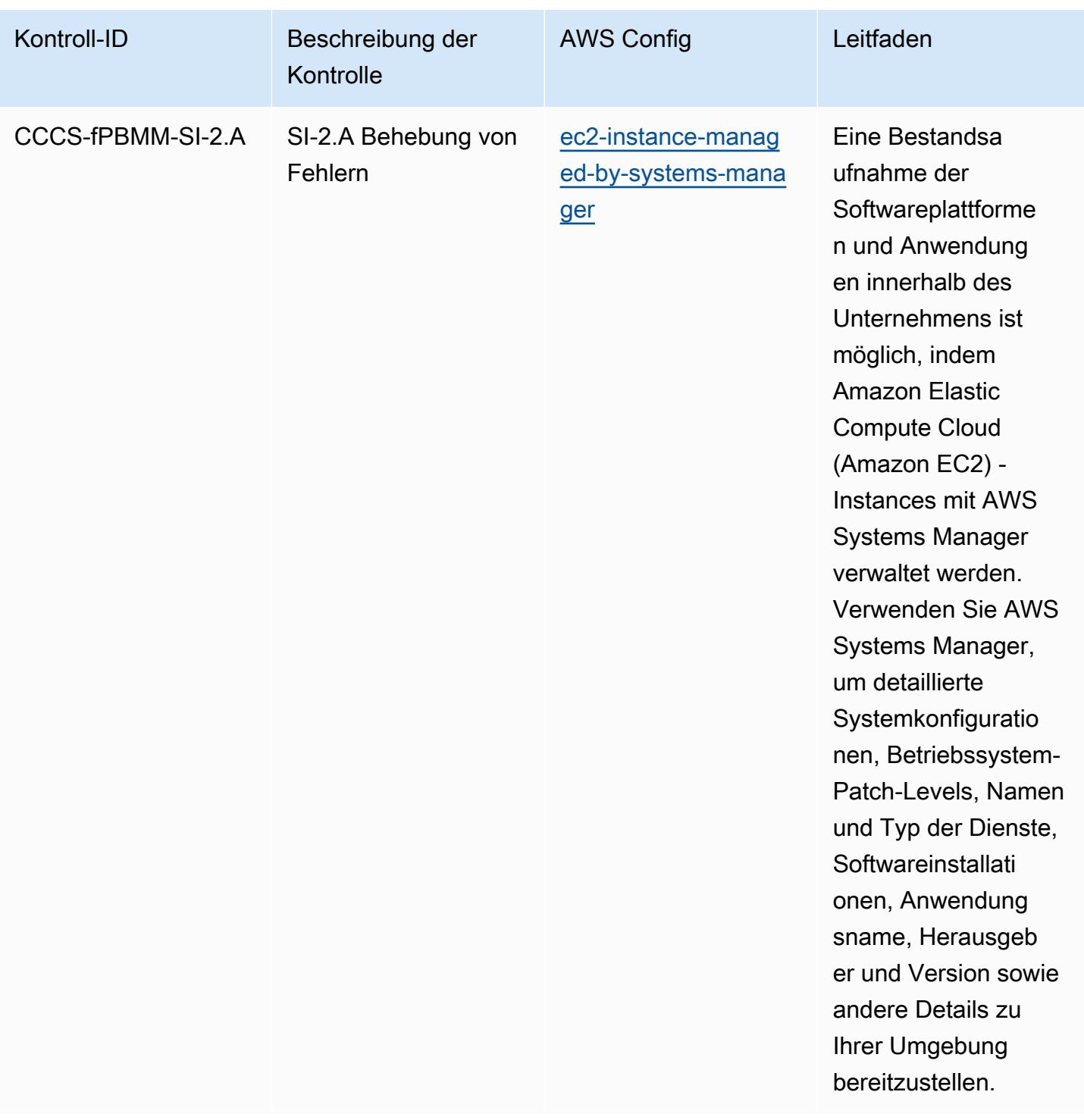

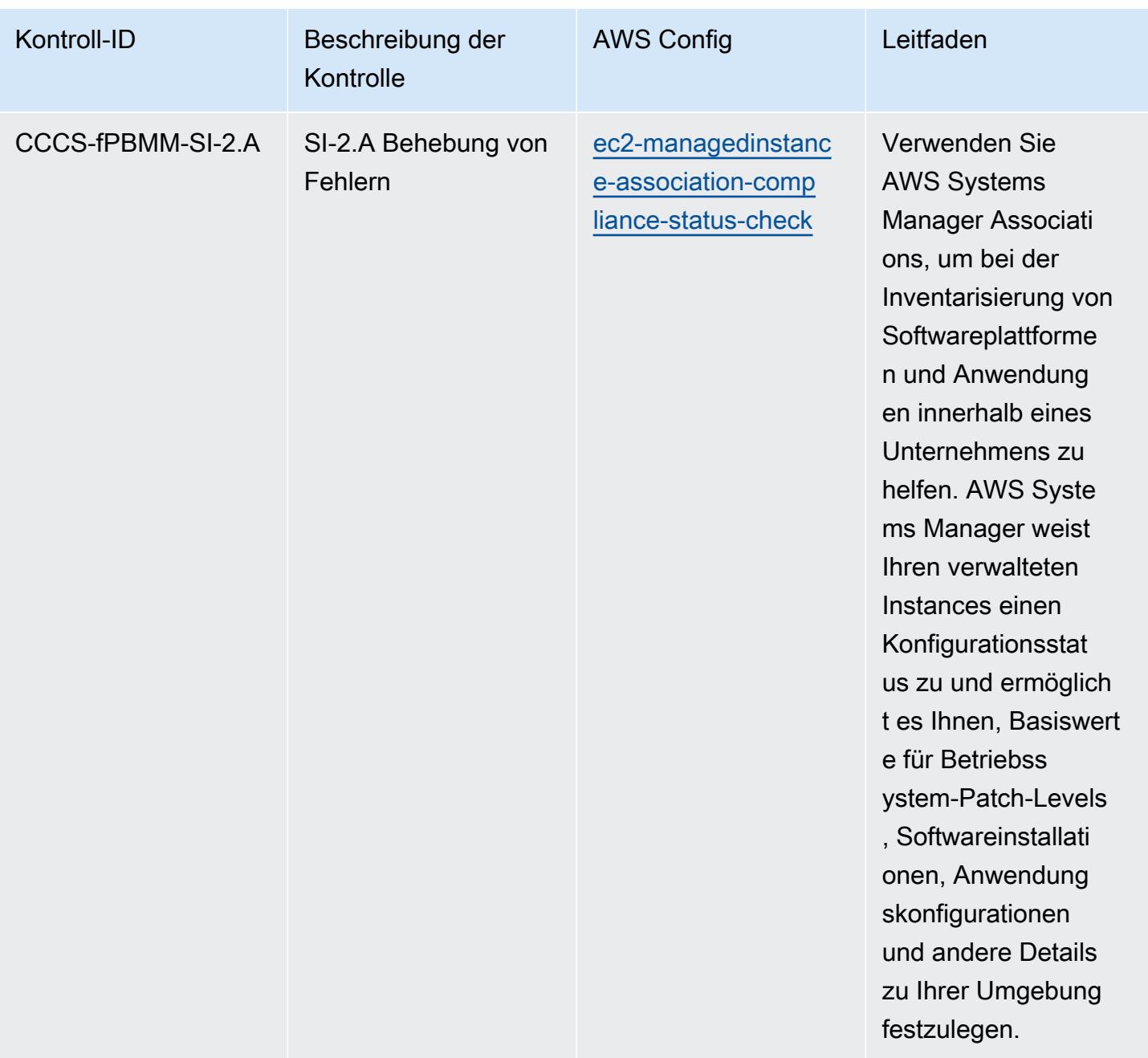
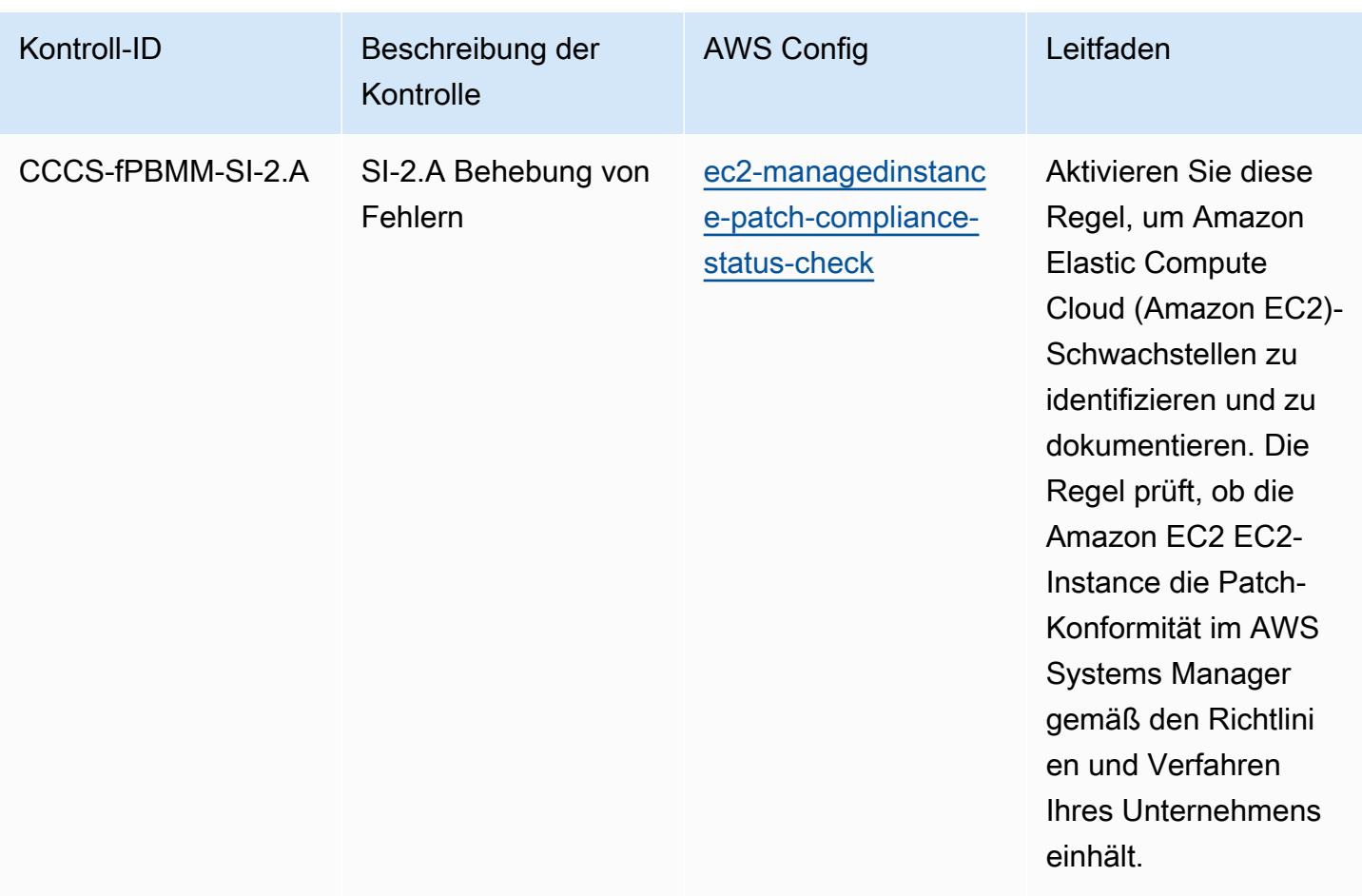

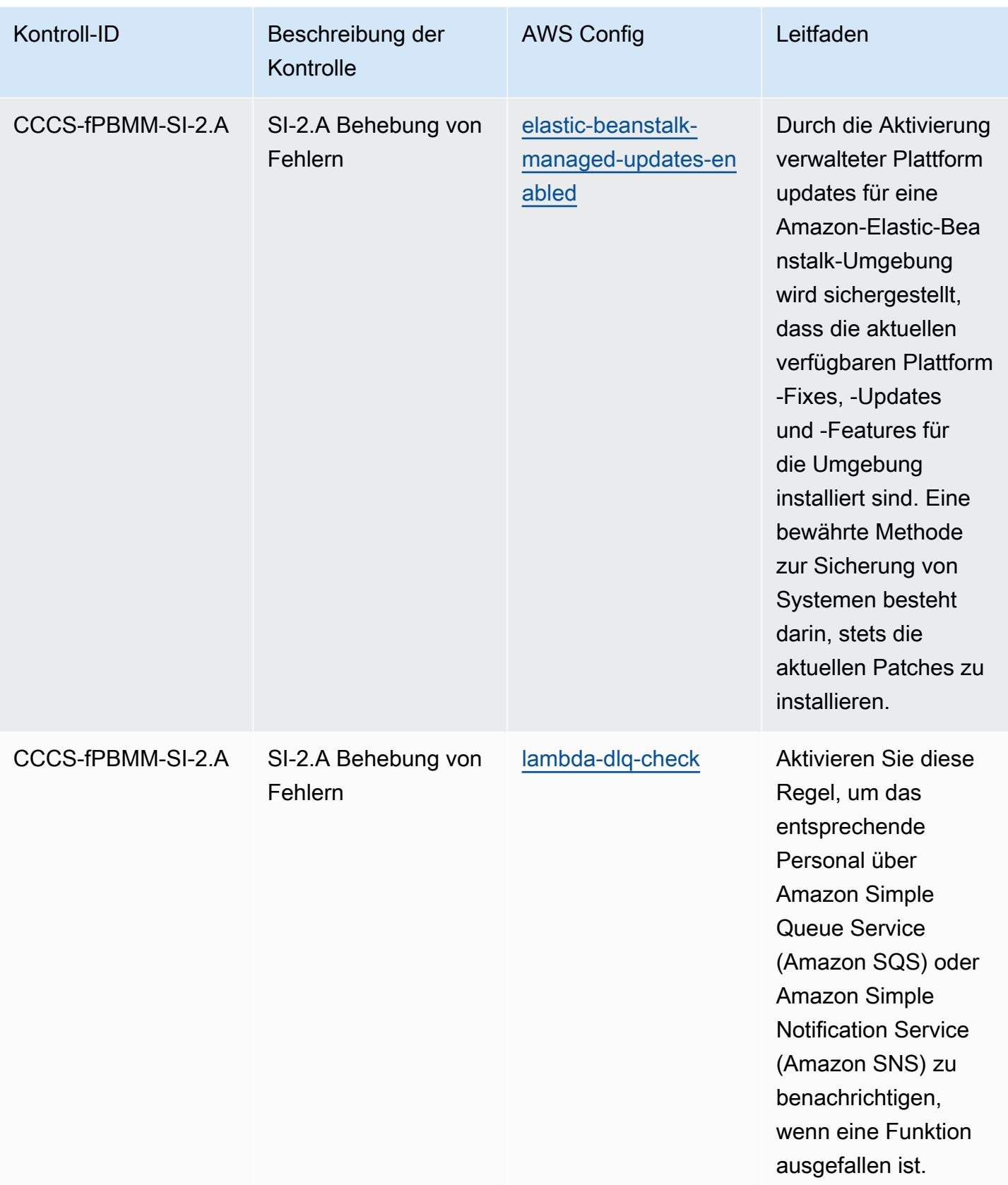

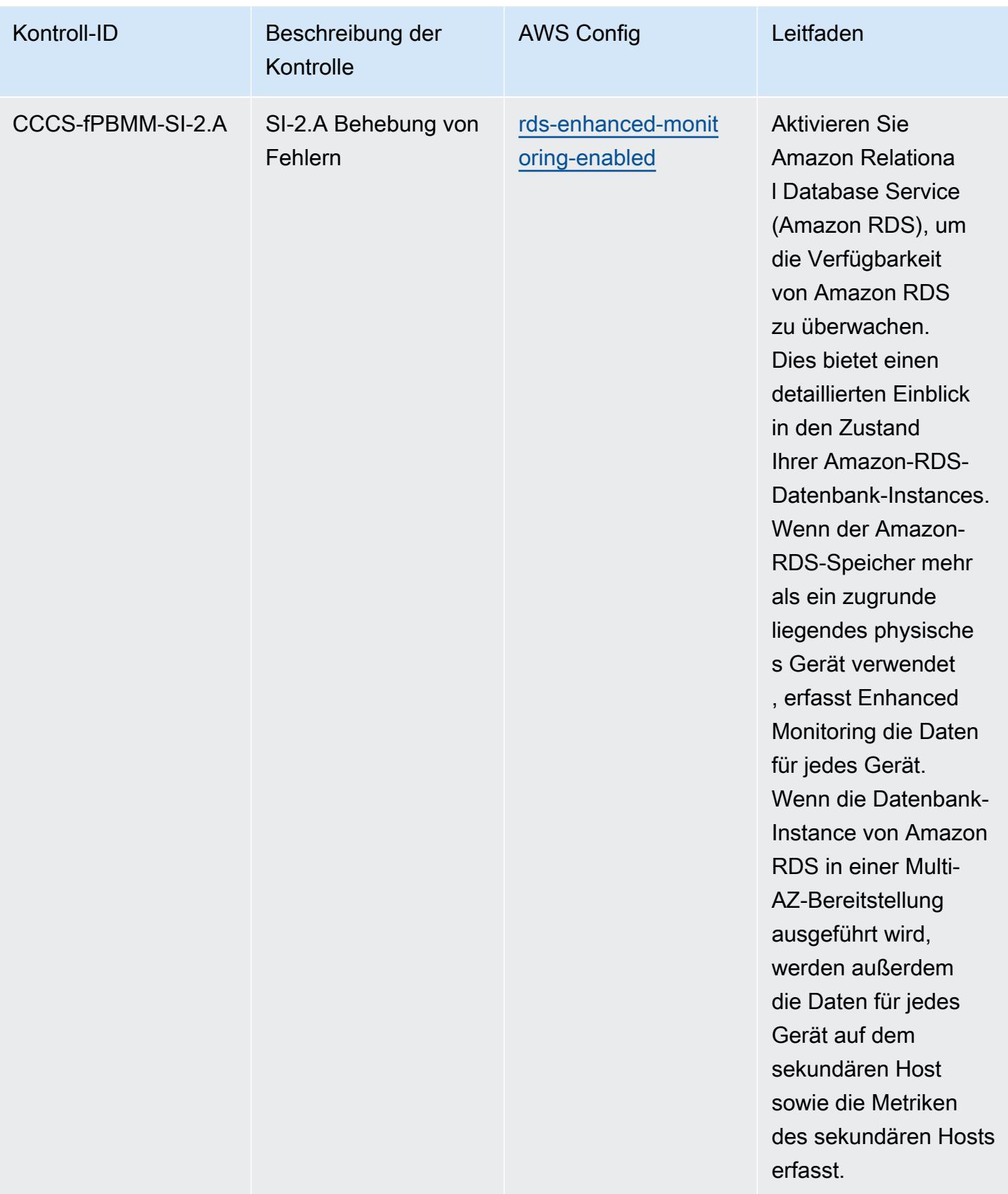

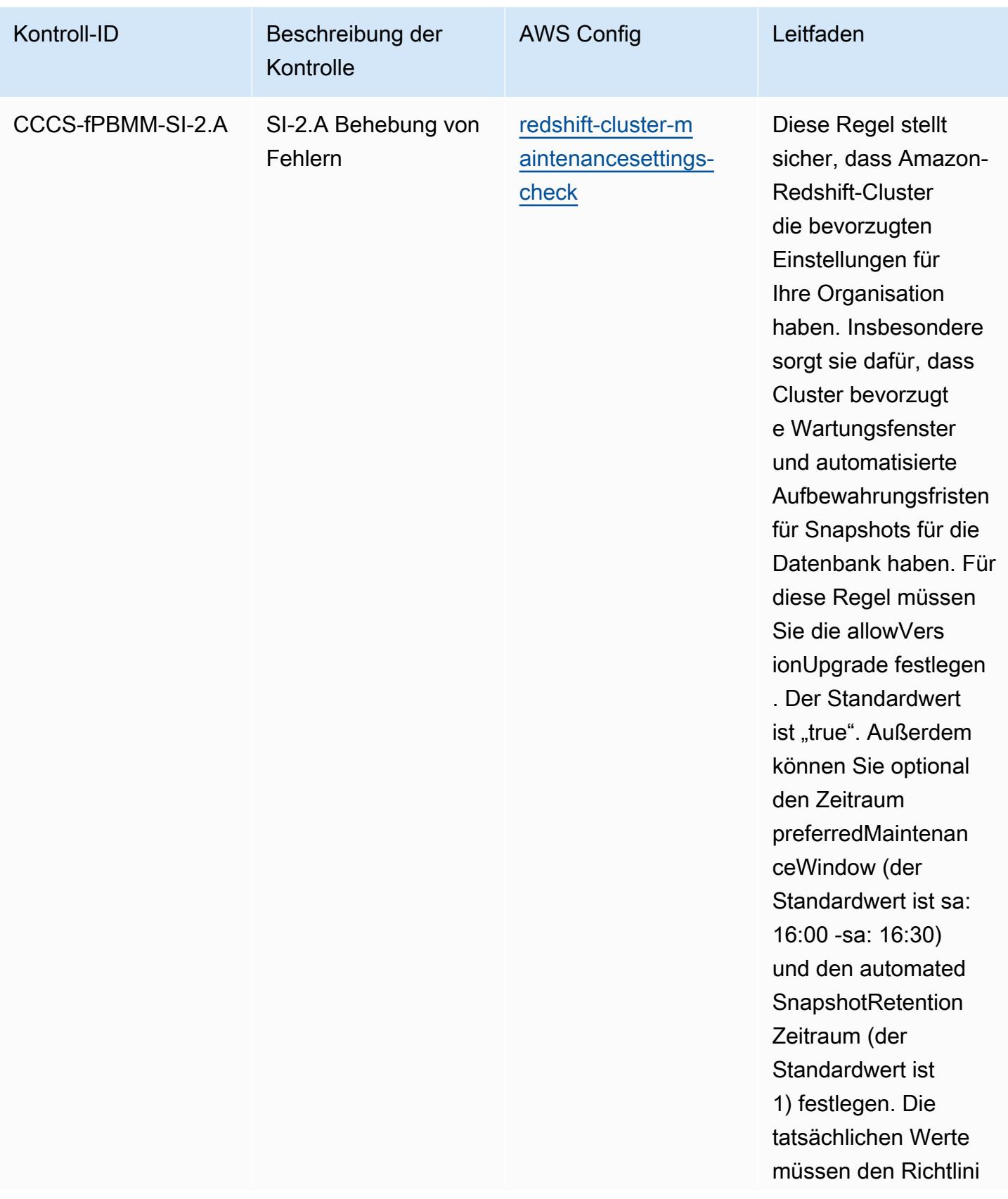

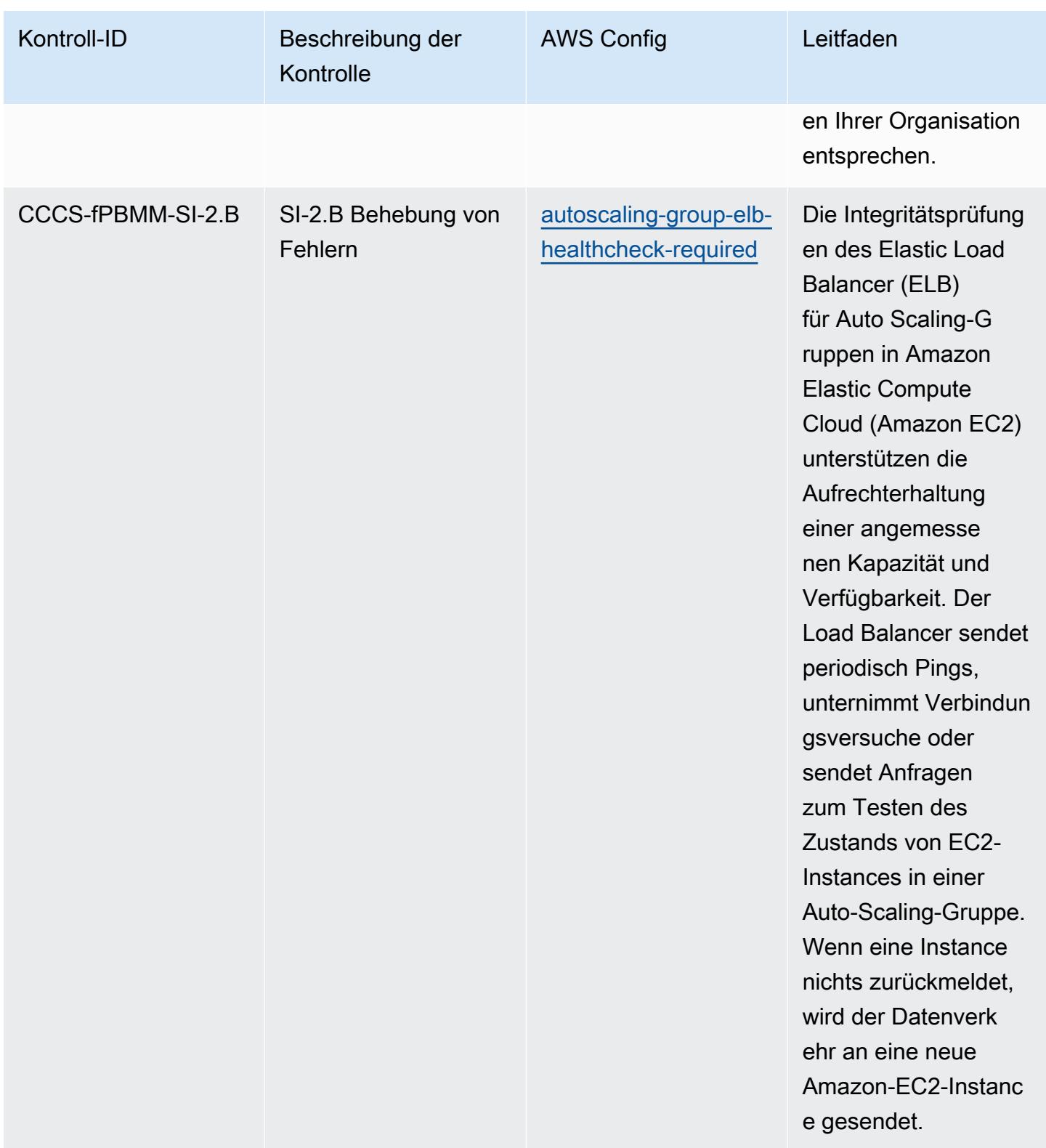

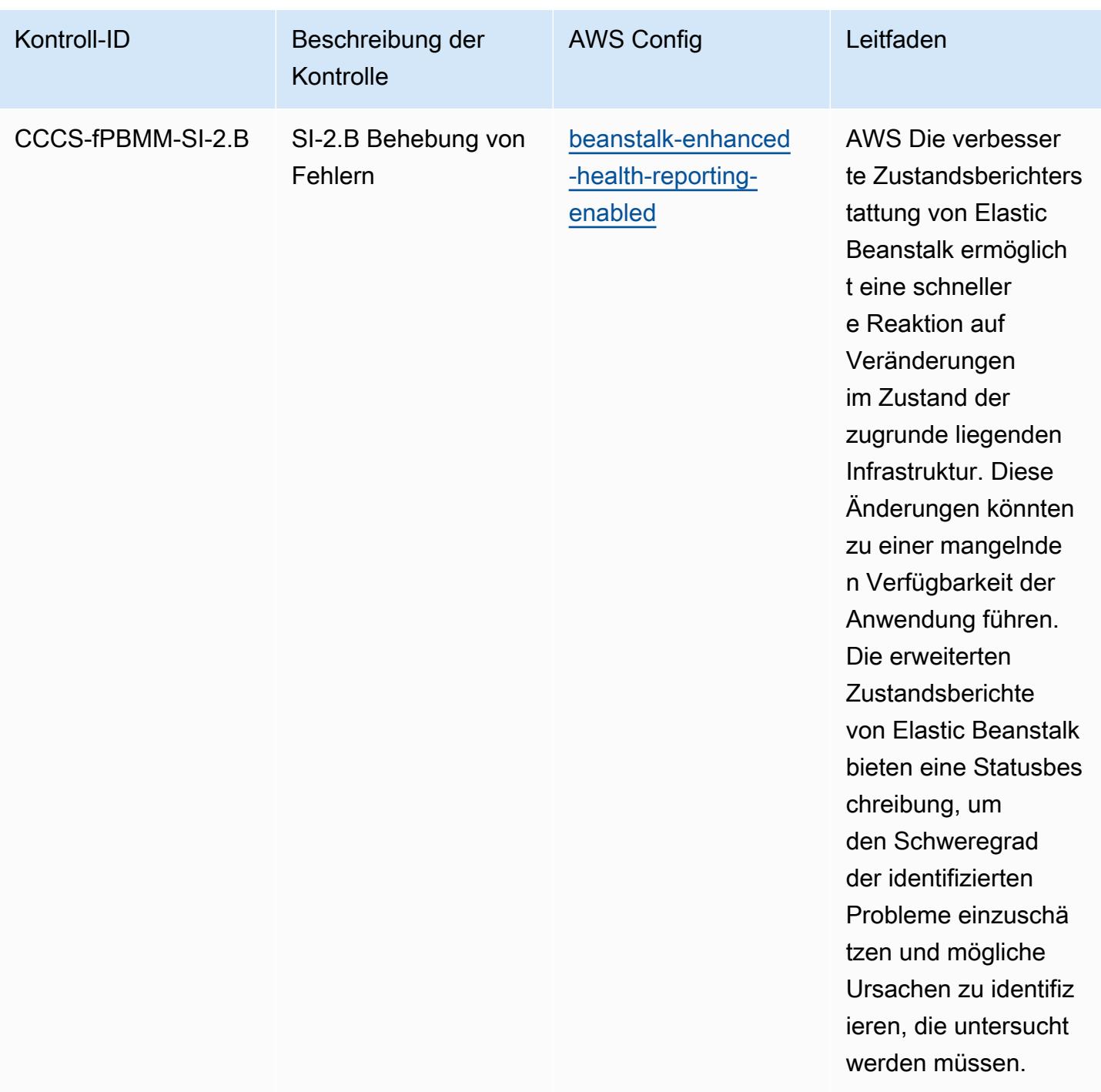

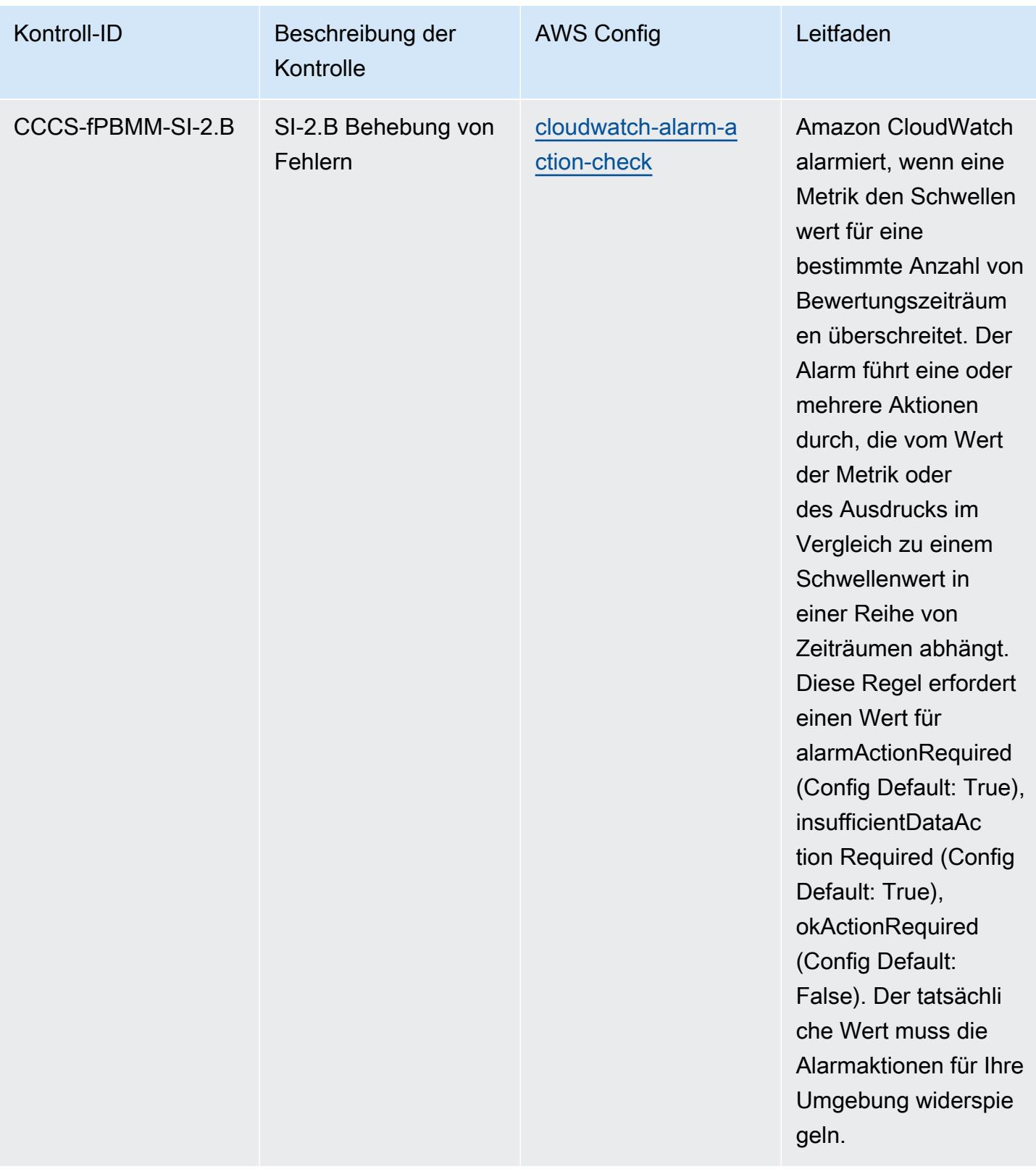

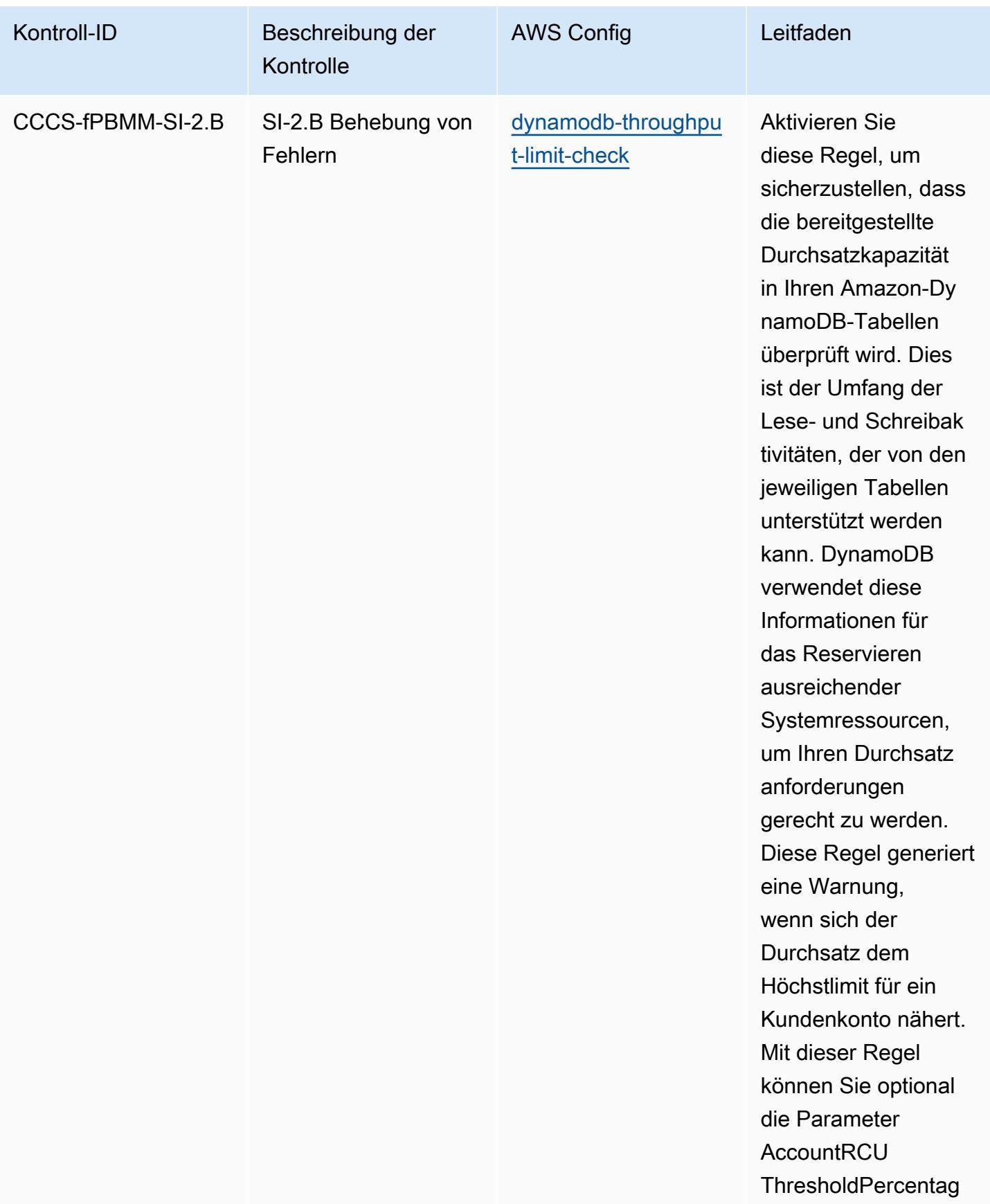

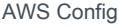

## Entwicklerhandbuch

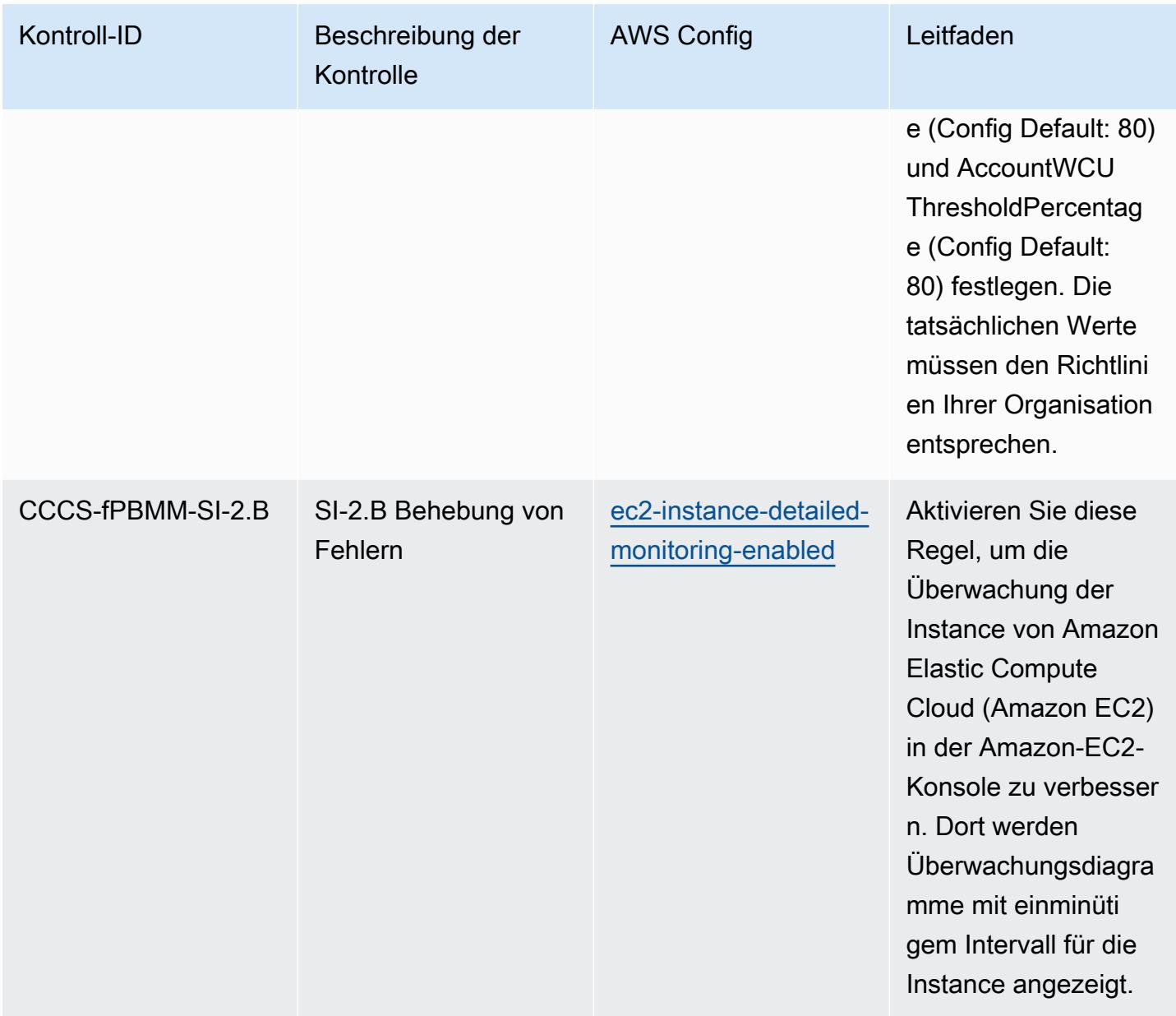

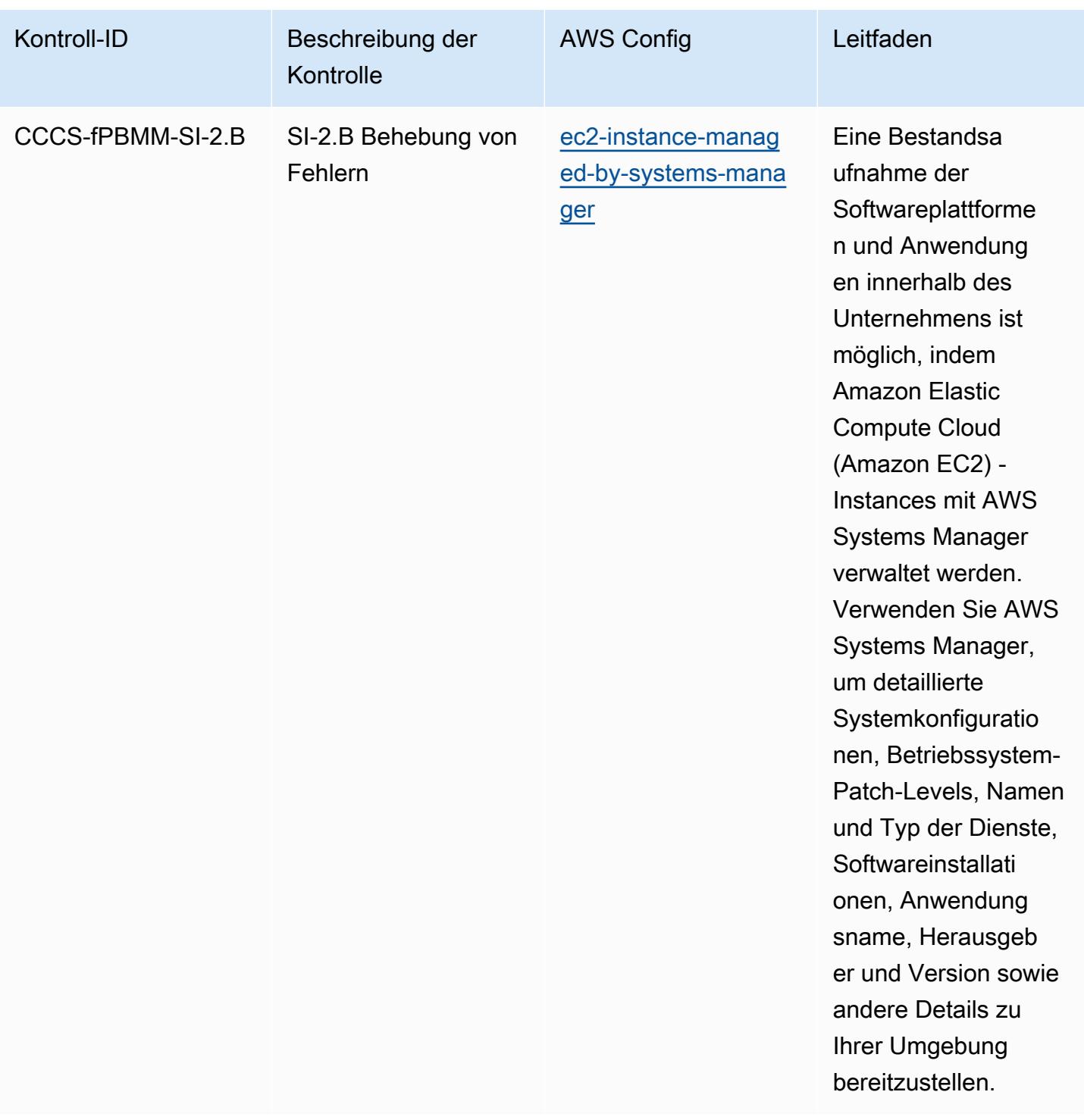

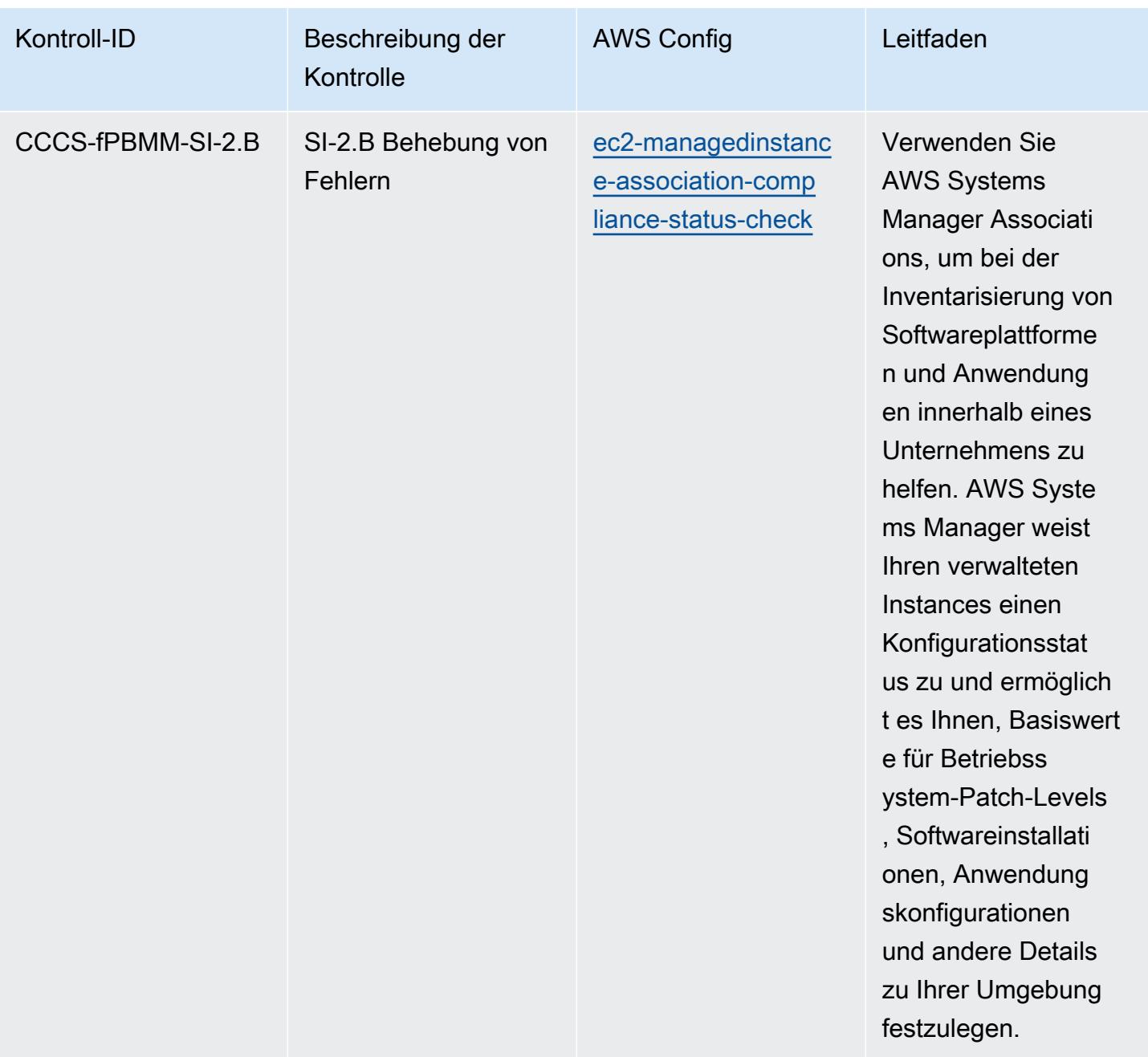

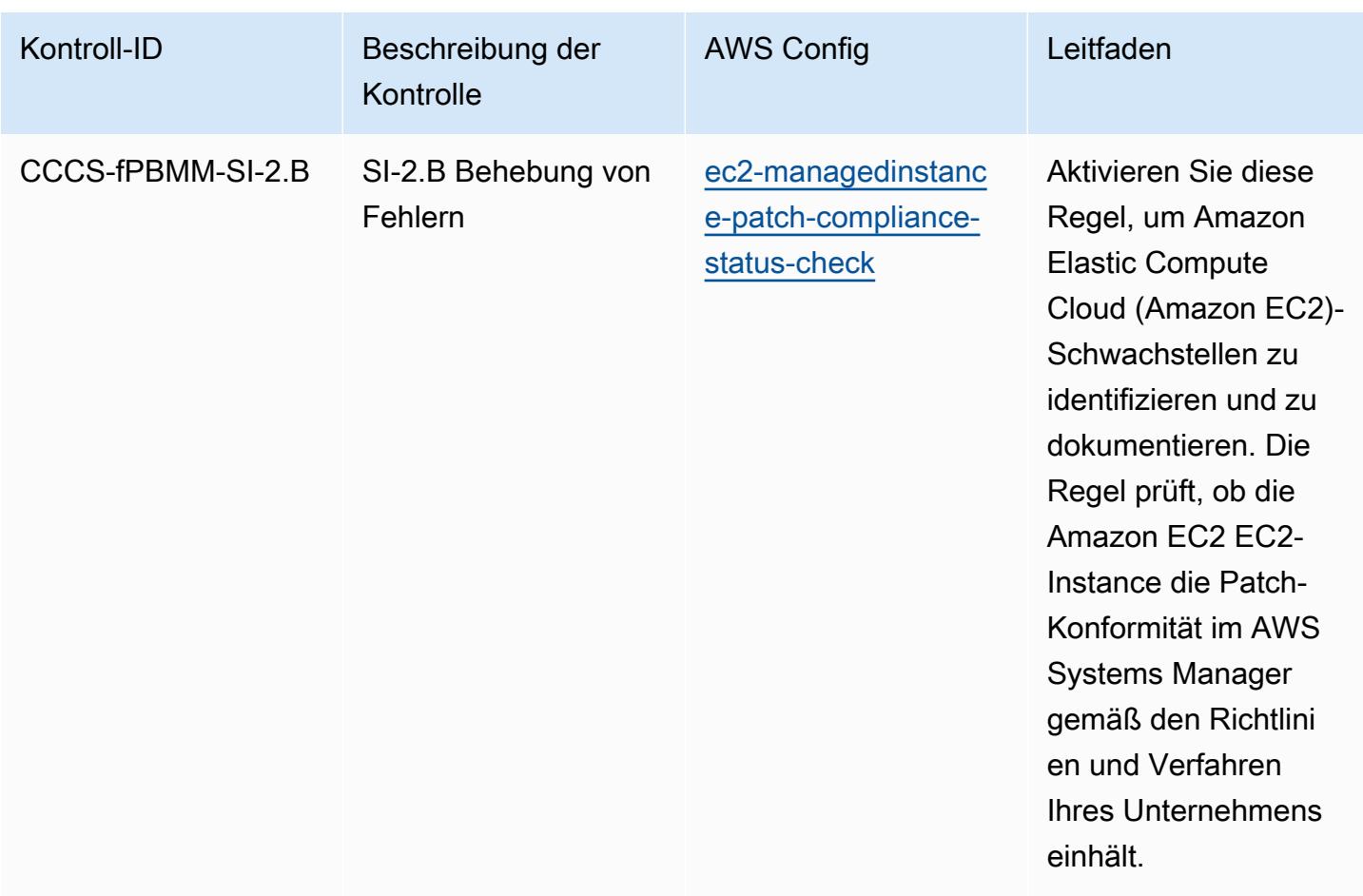

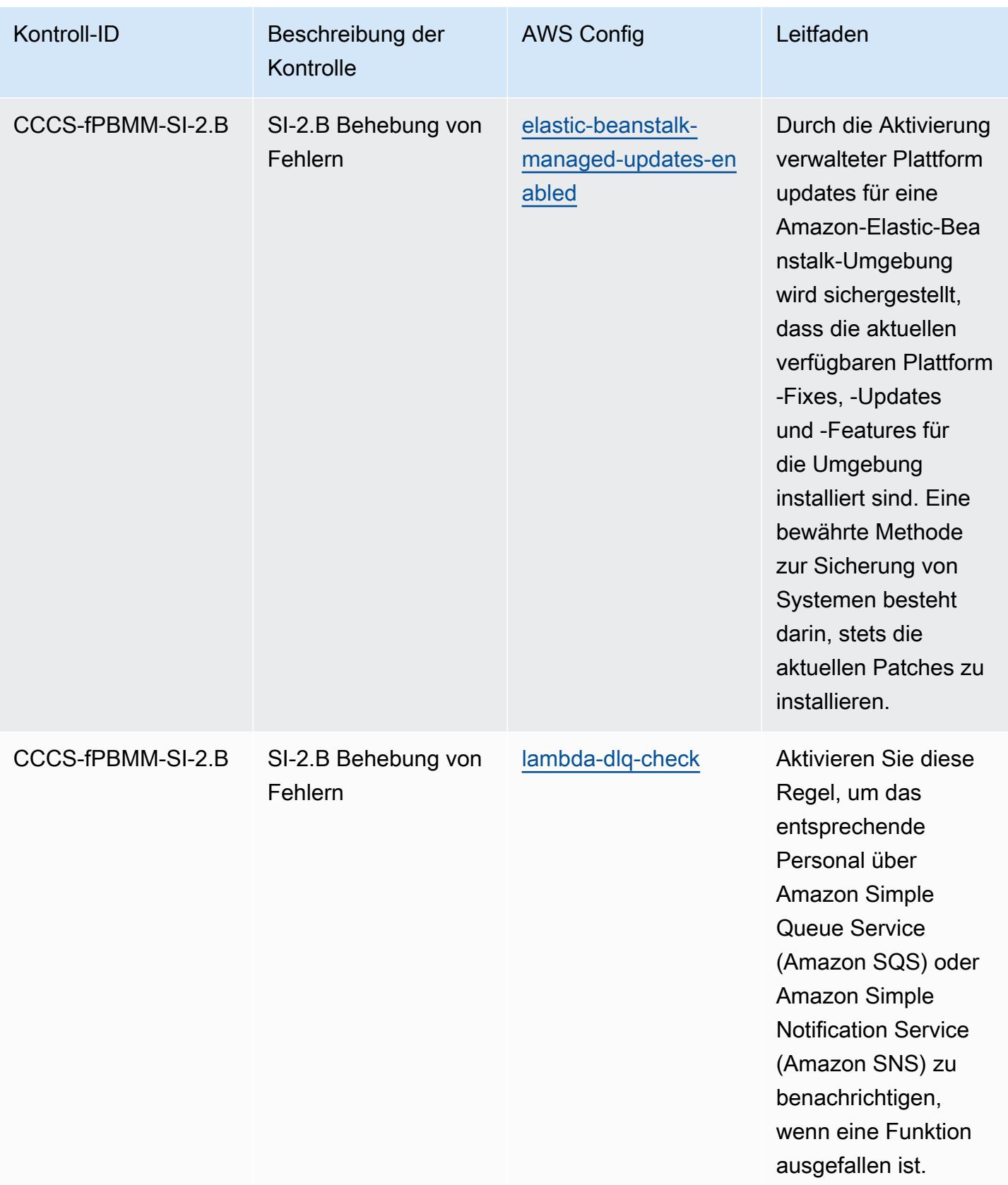

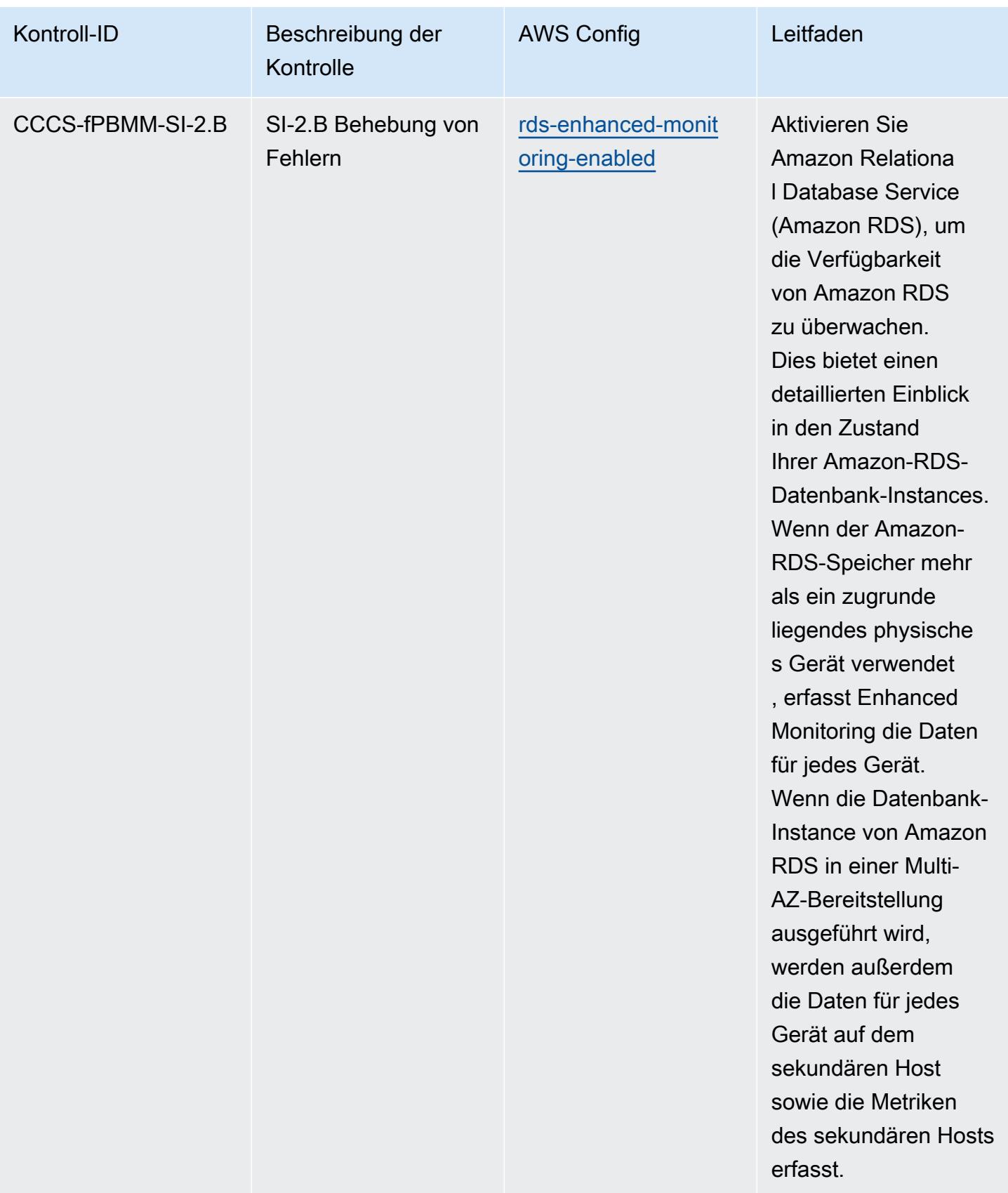

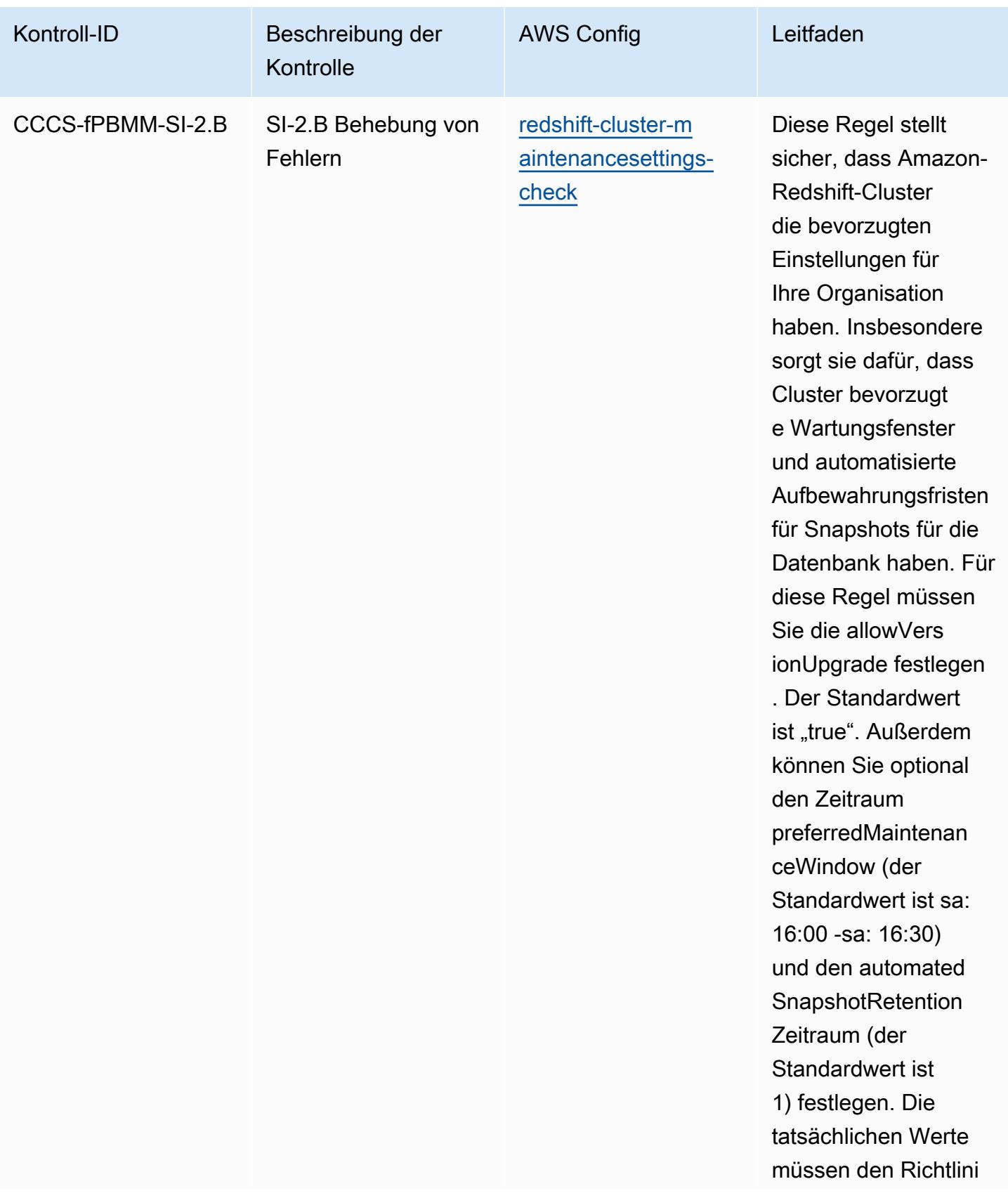

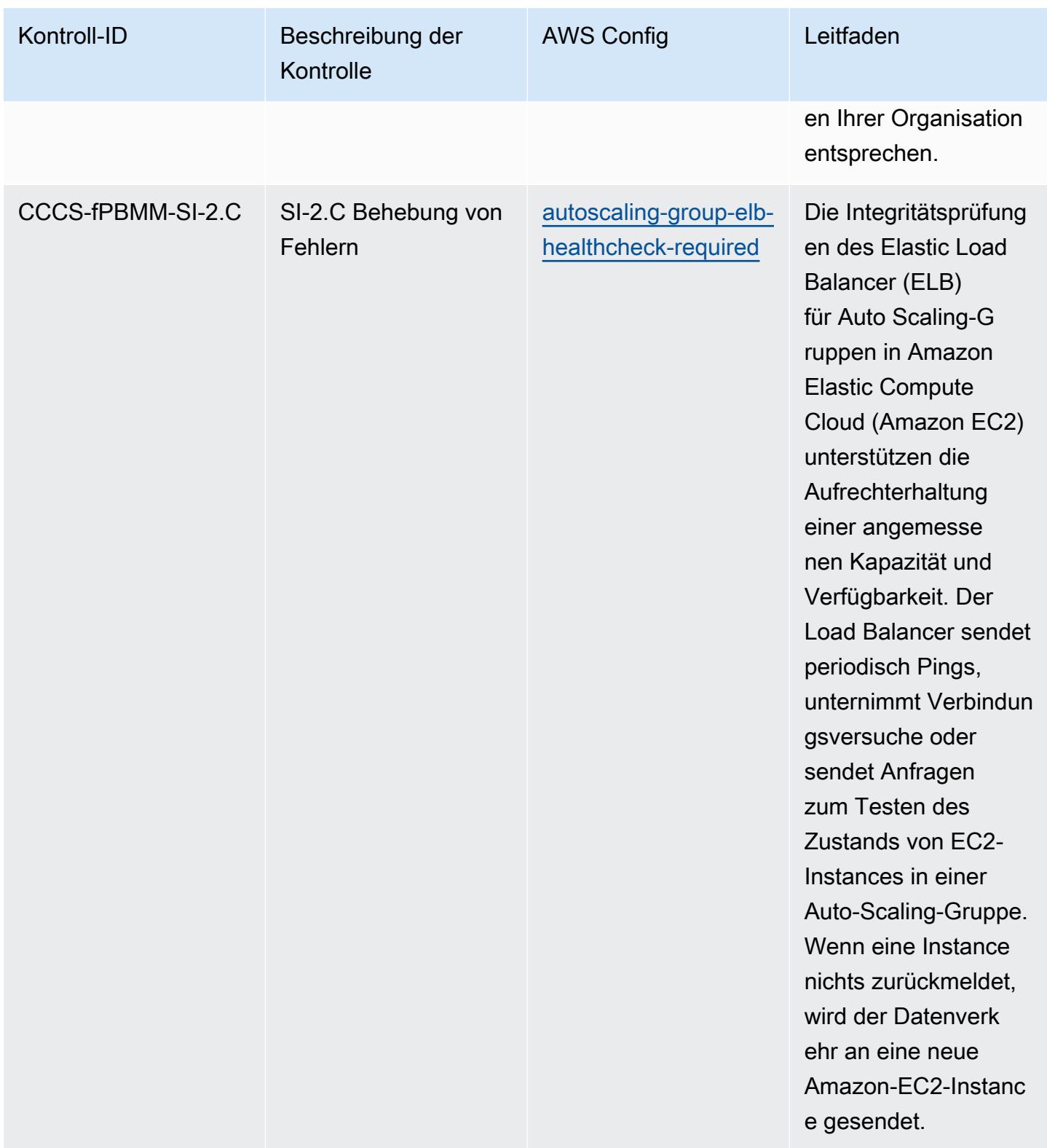

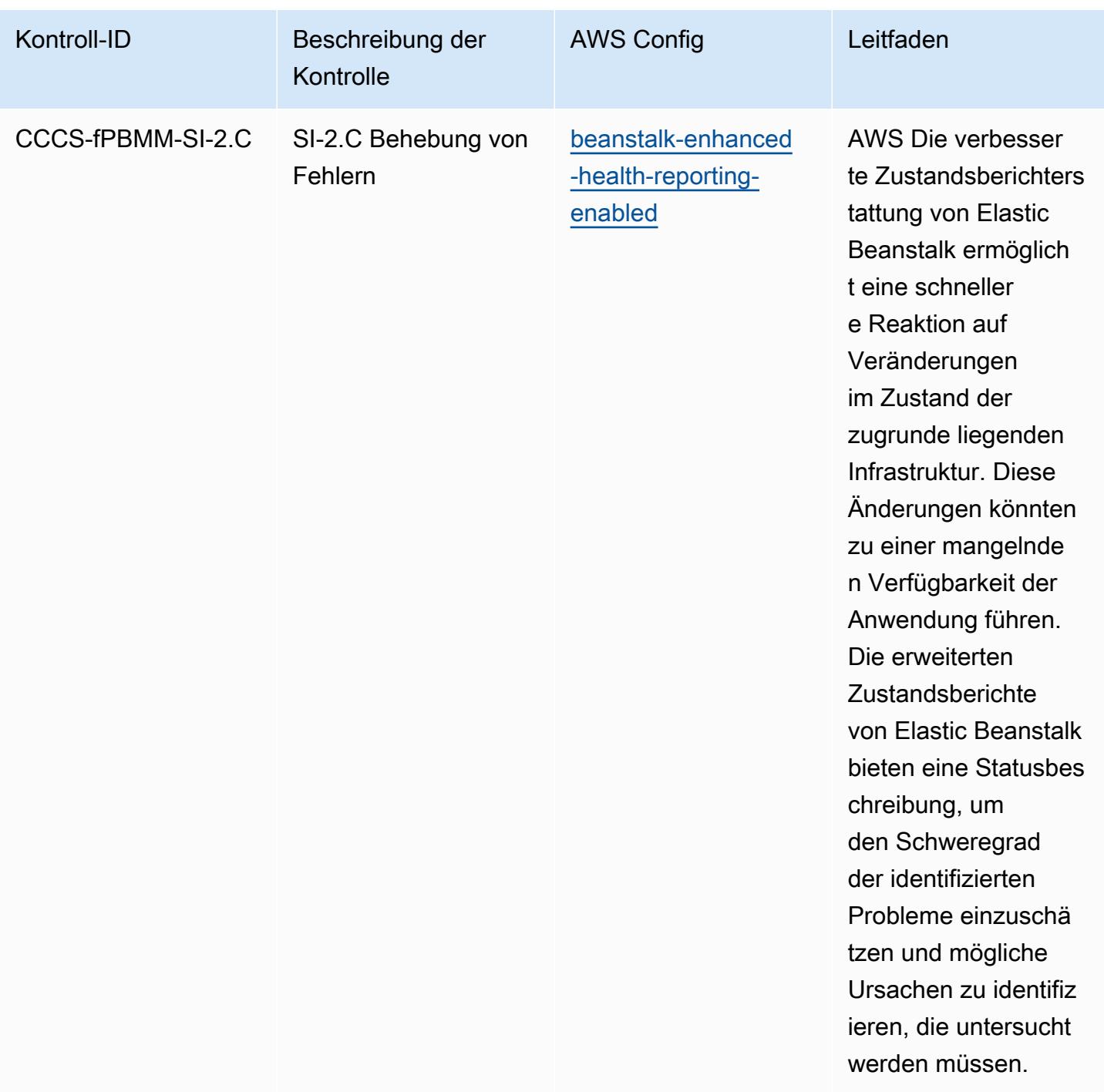

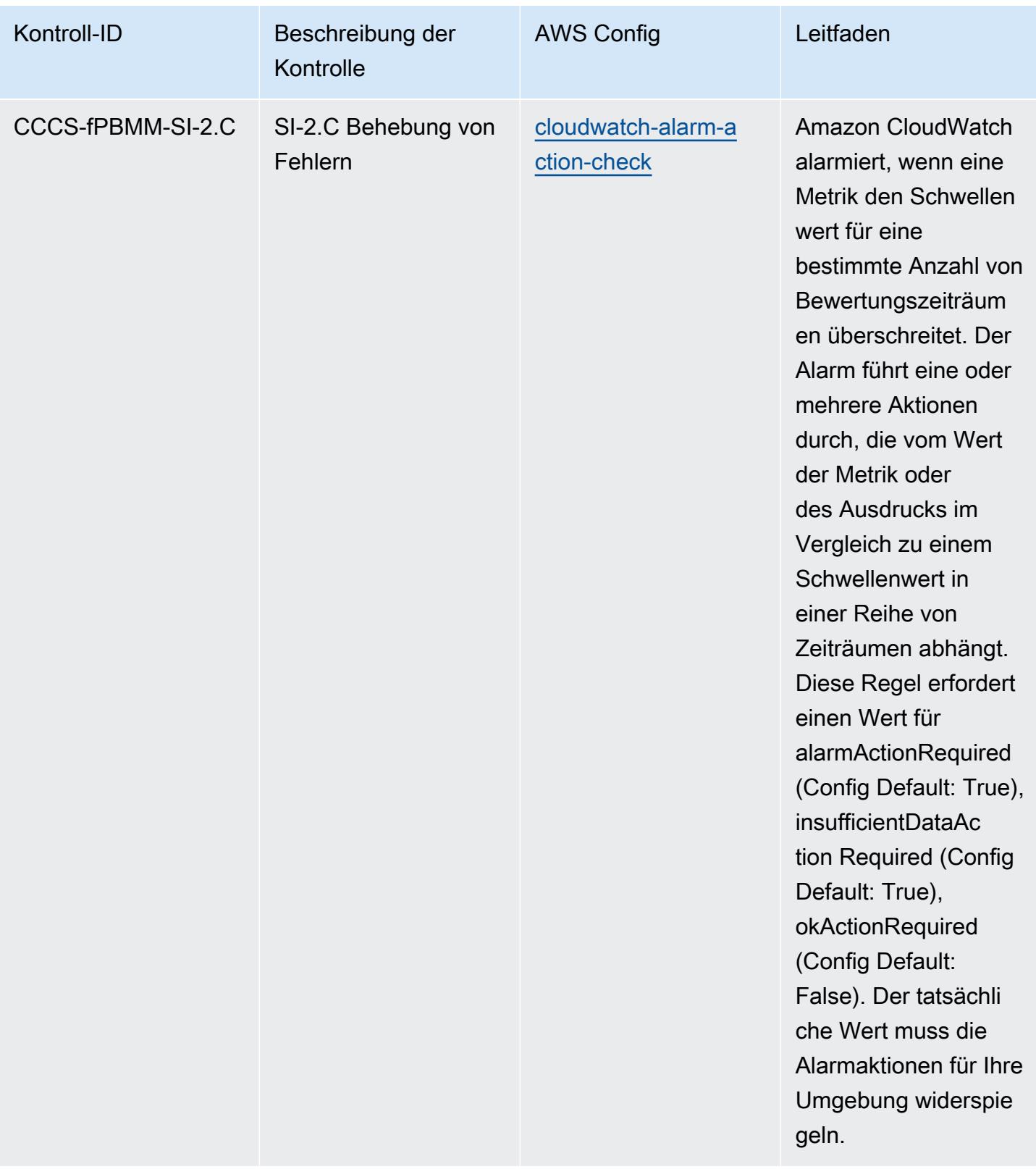

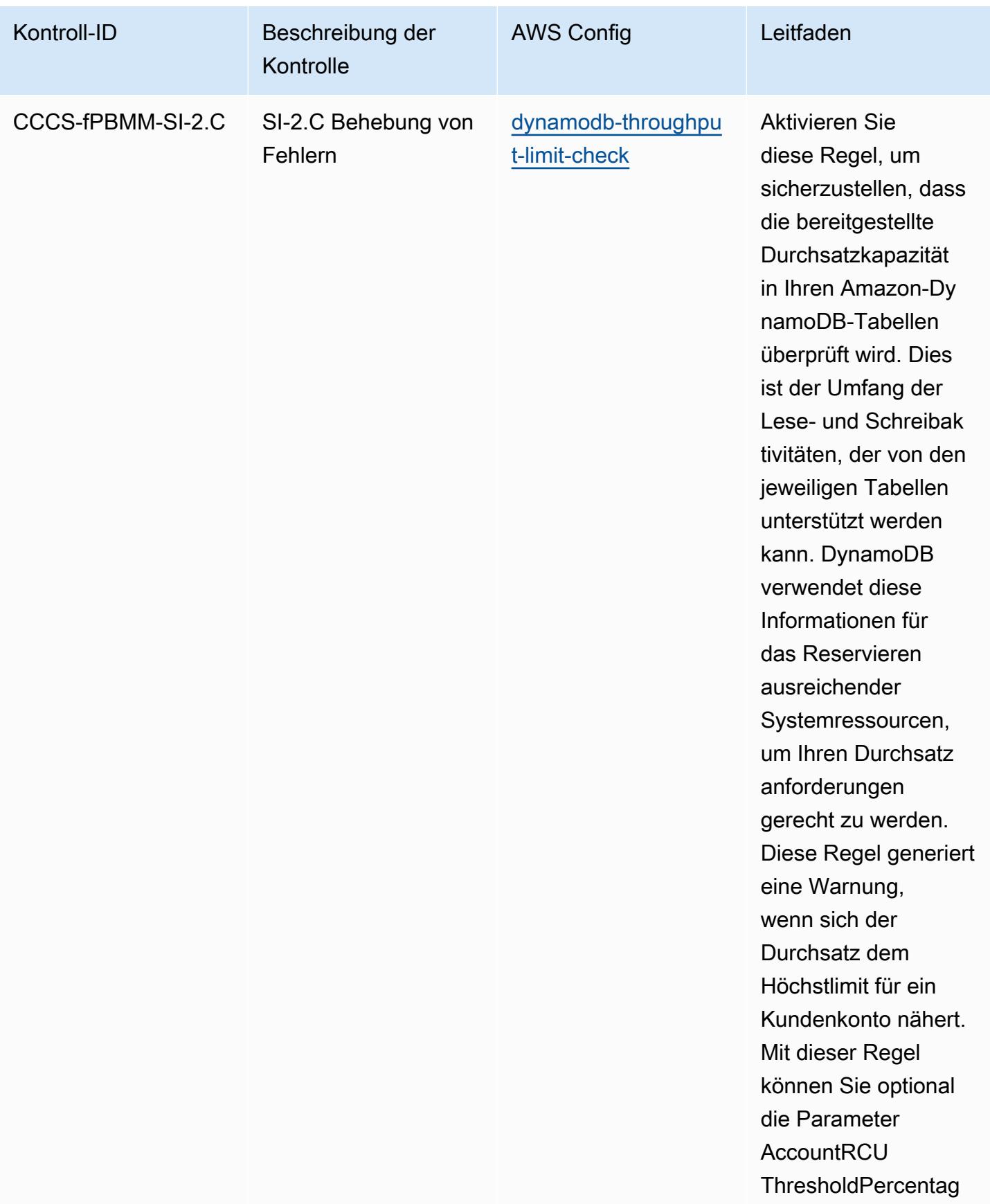

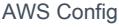

## Entwicklerhandbuch

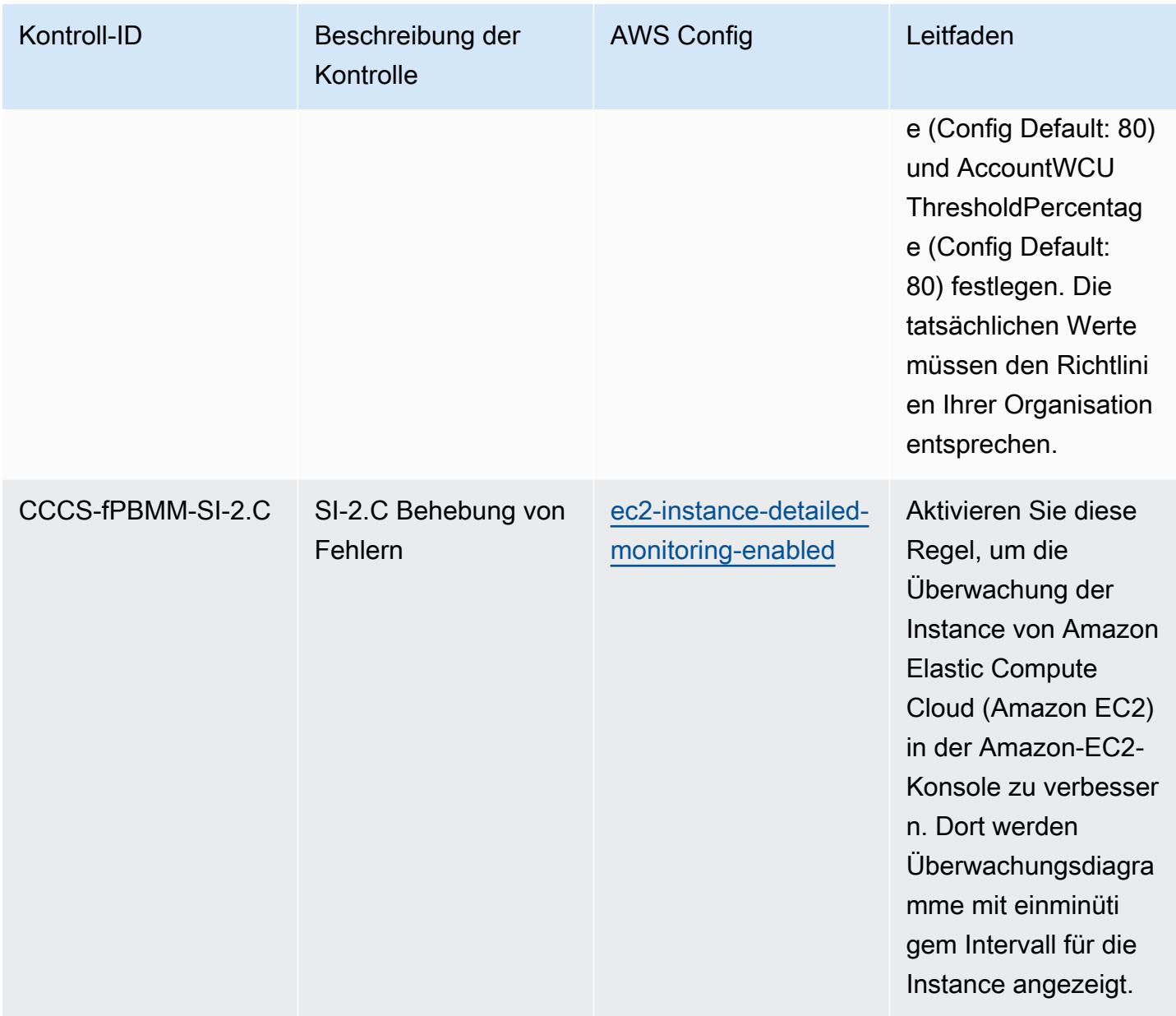

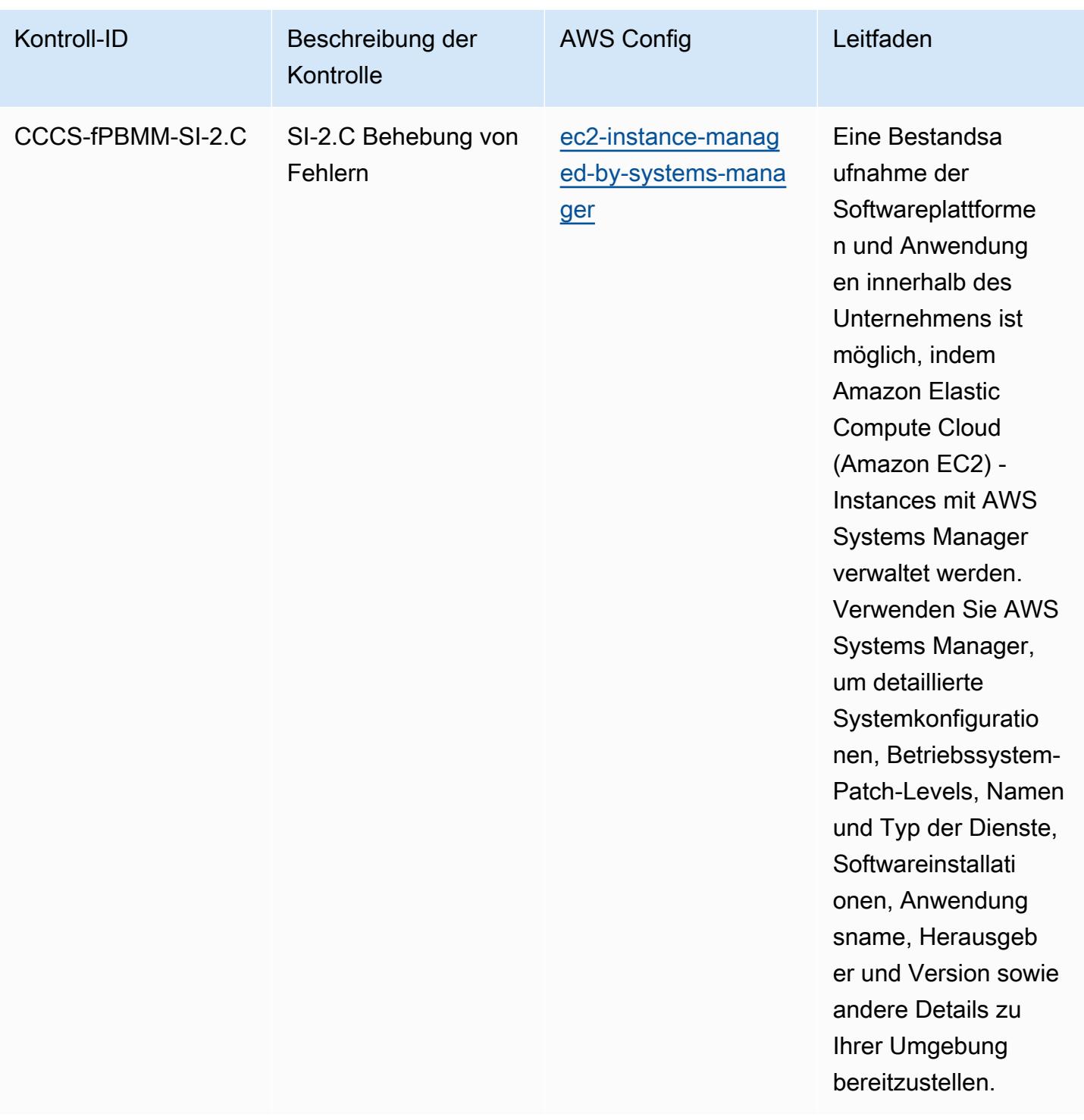

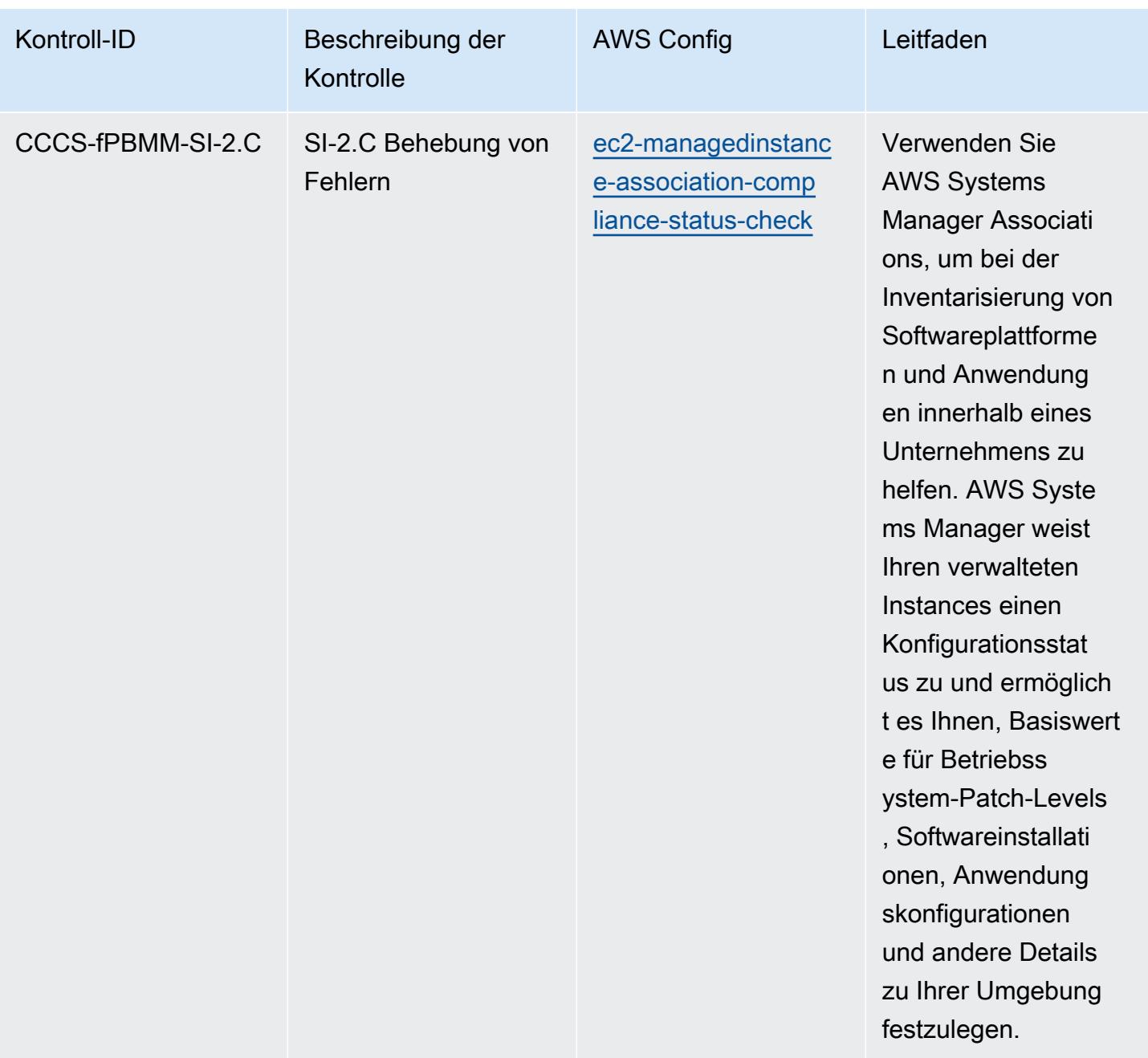

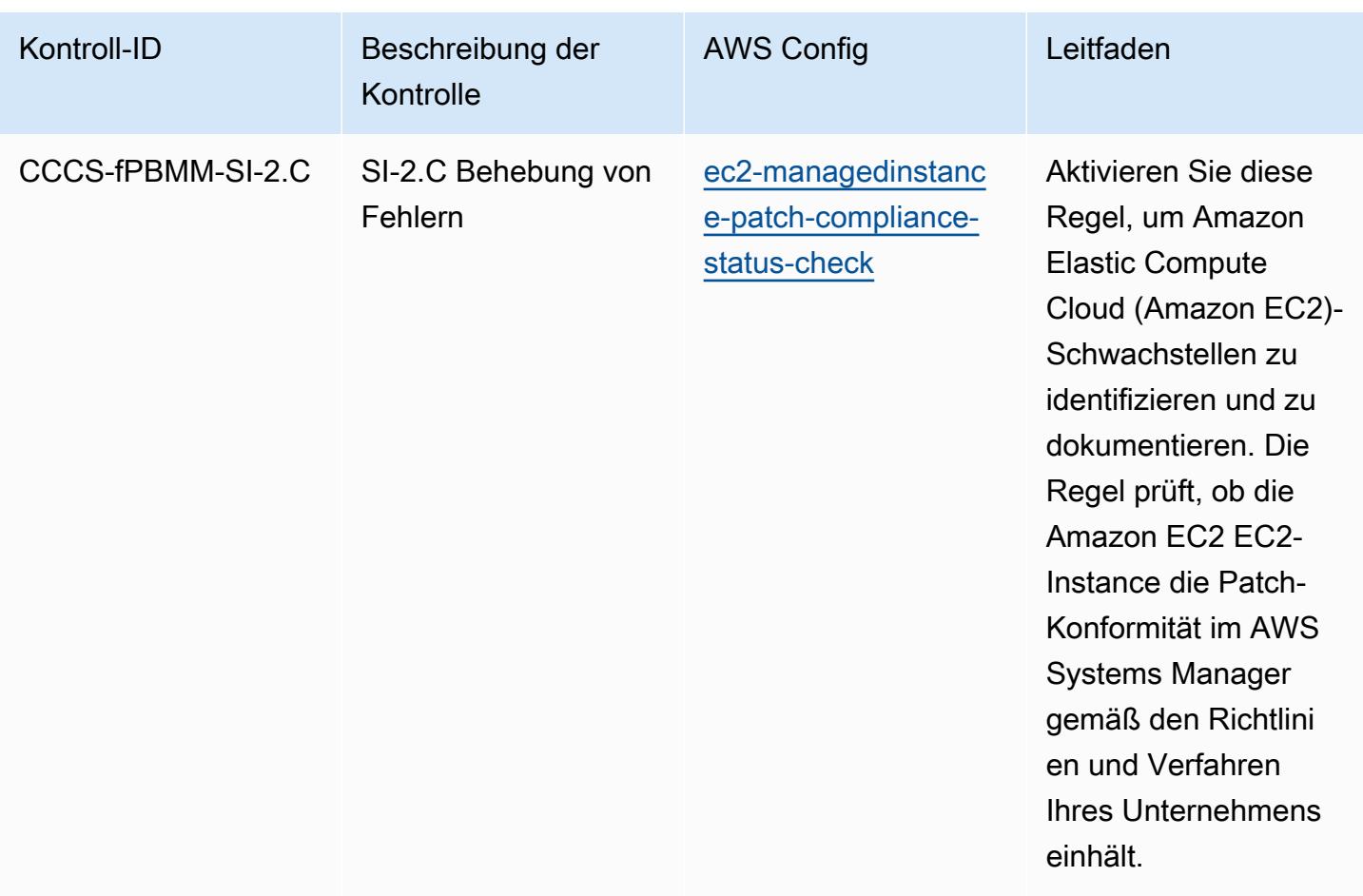

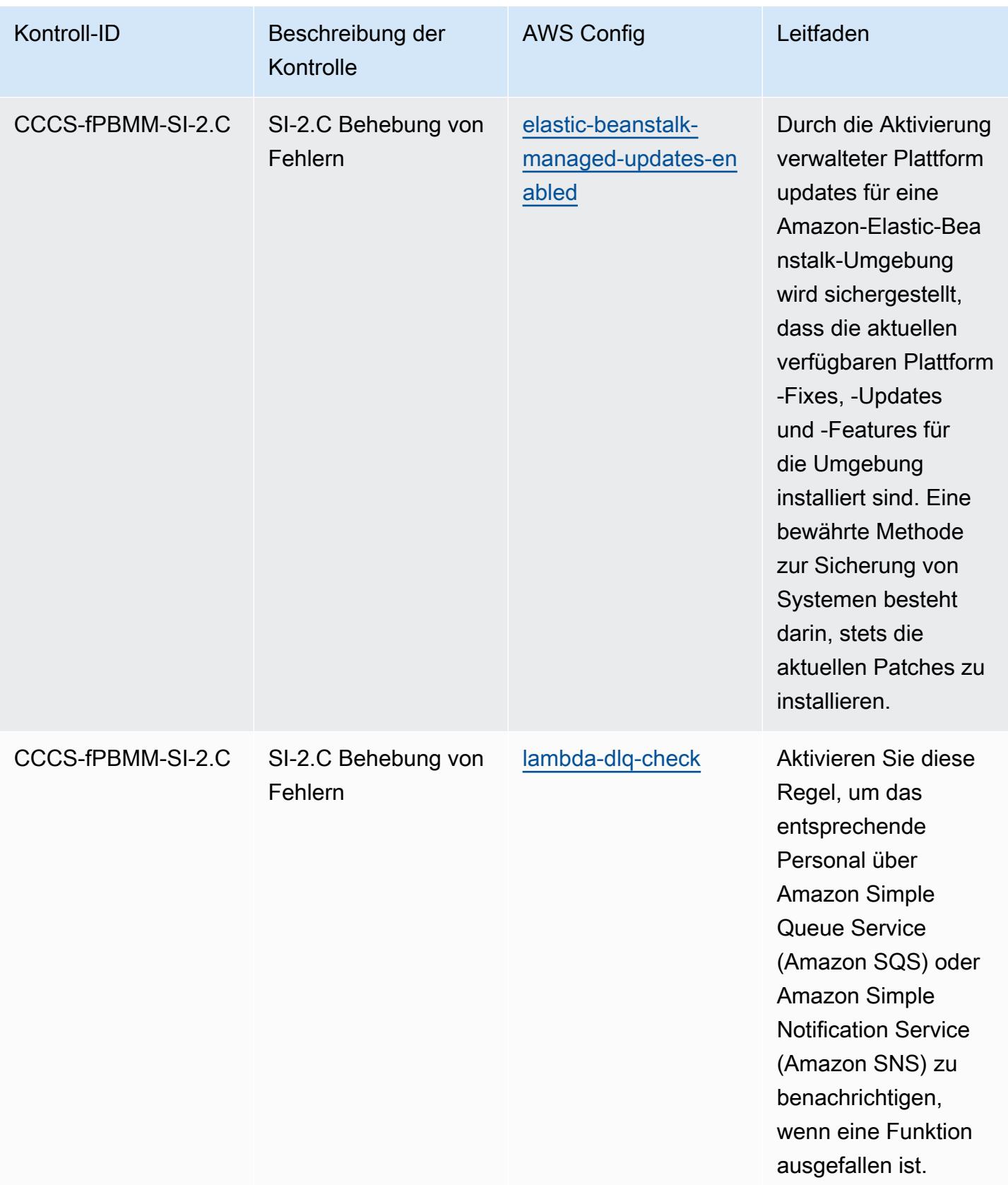

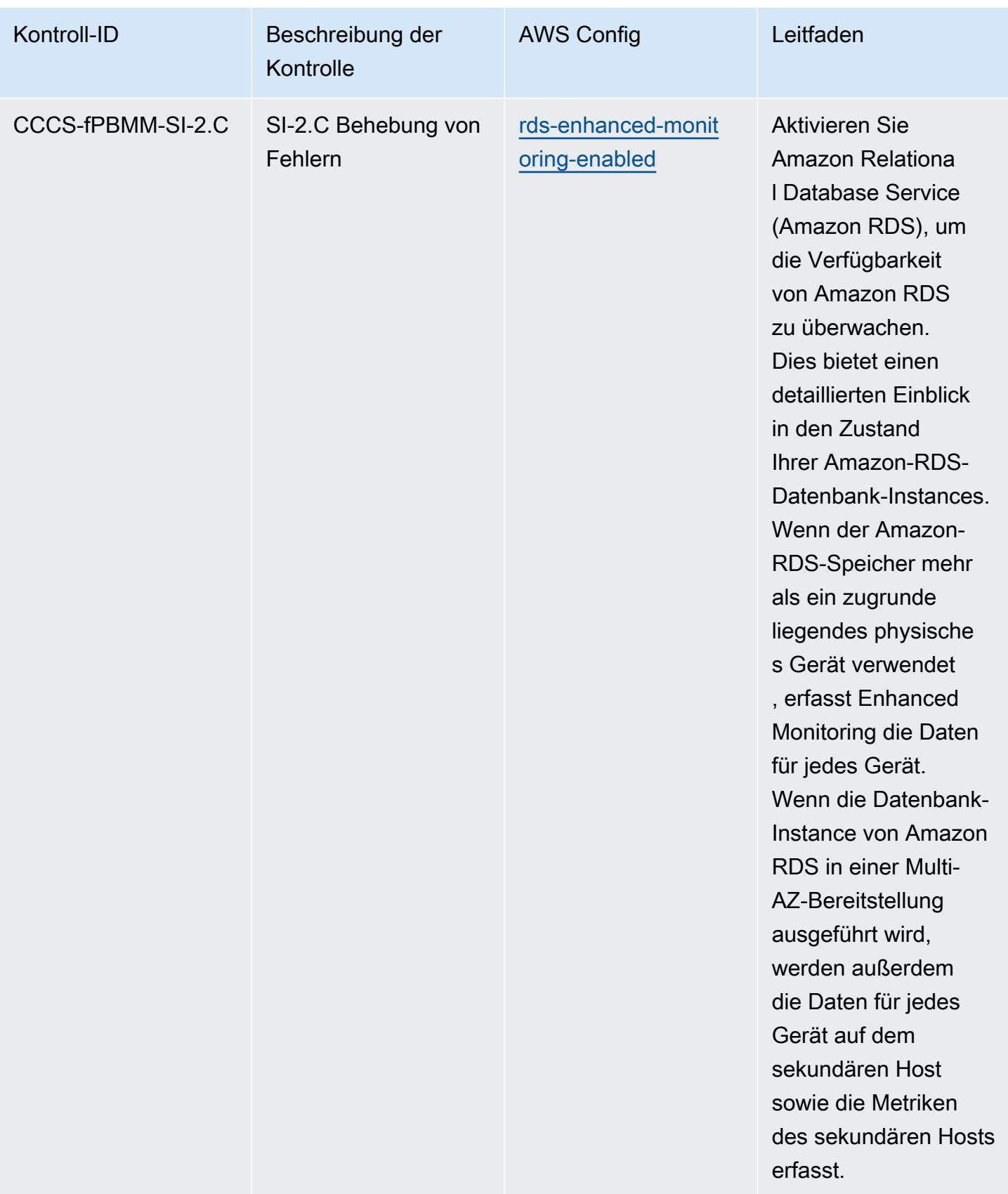

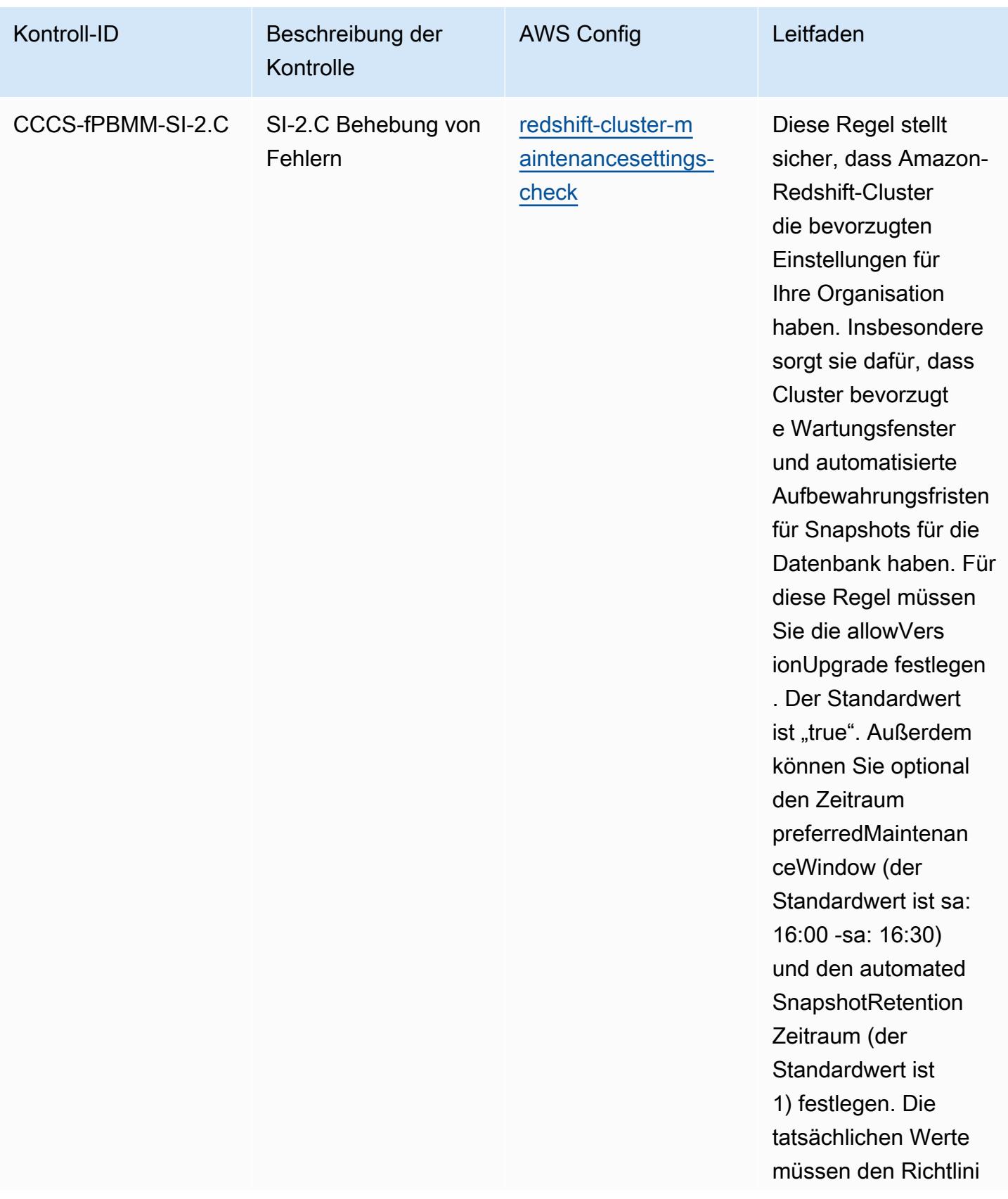

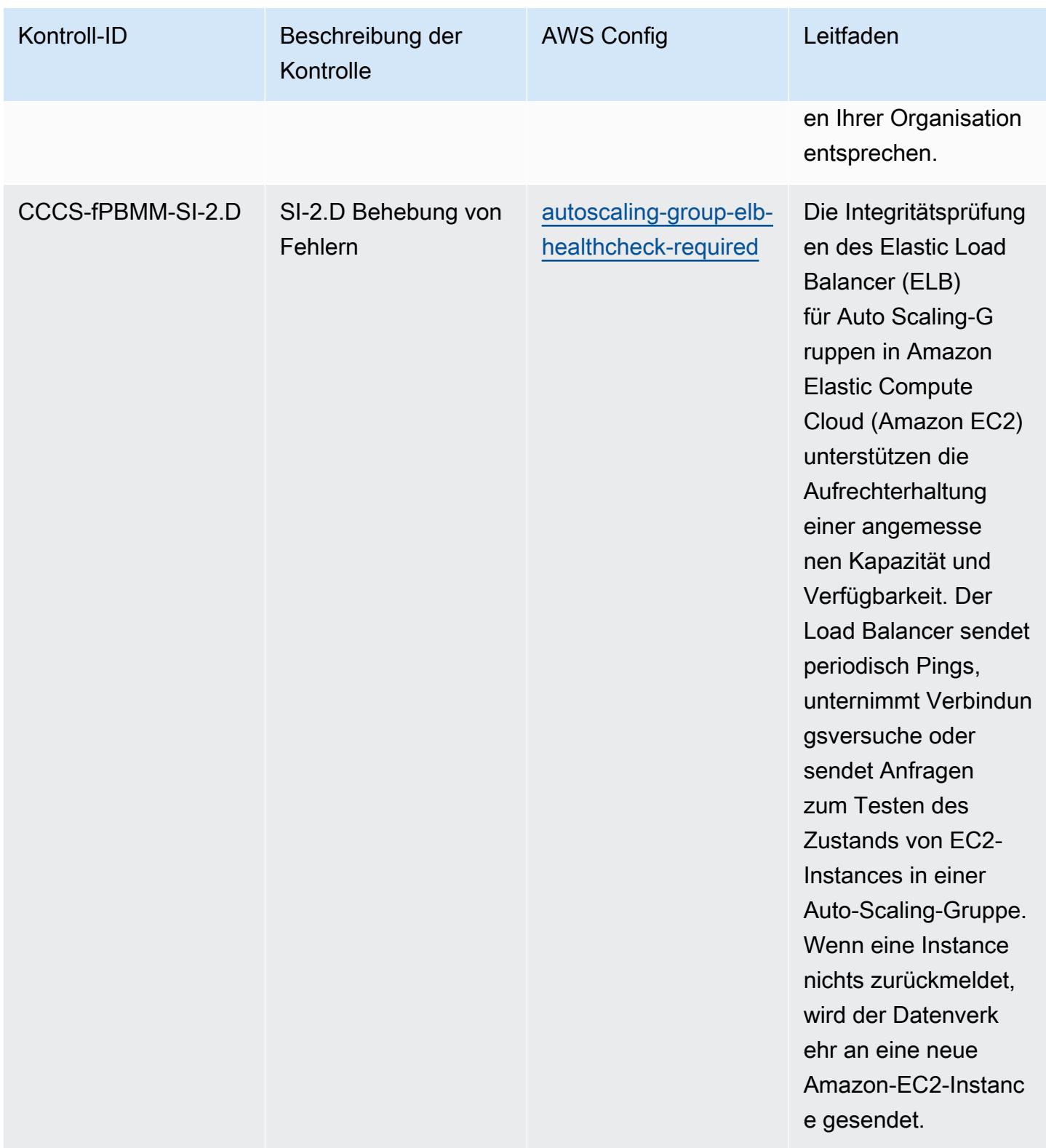

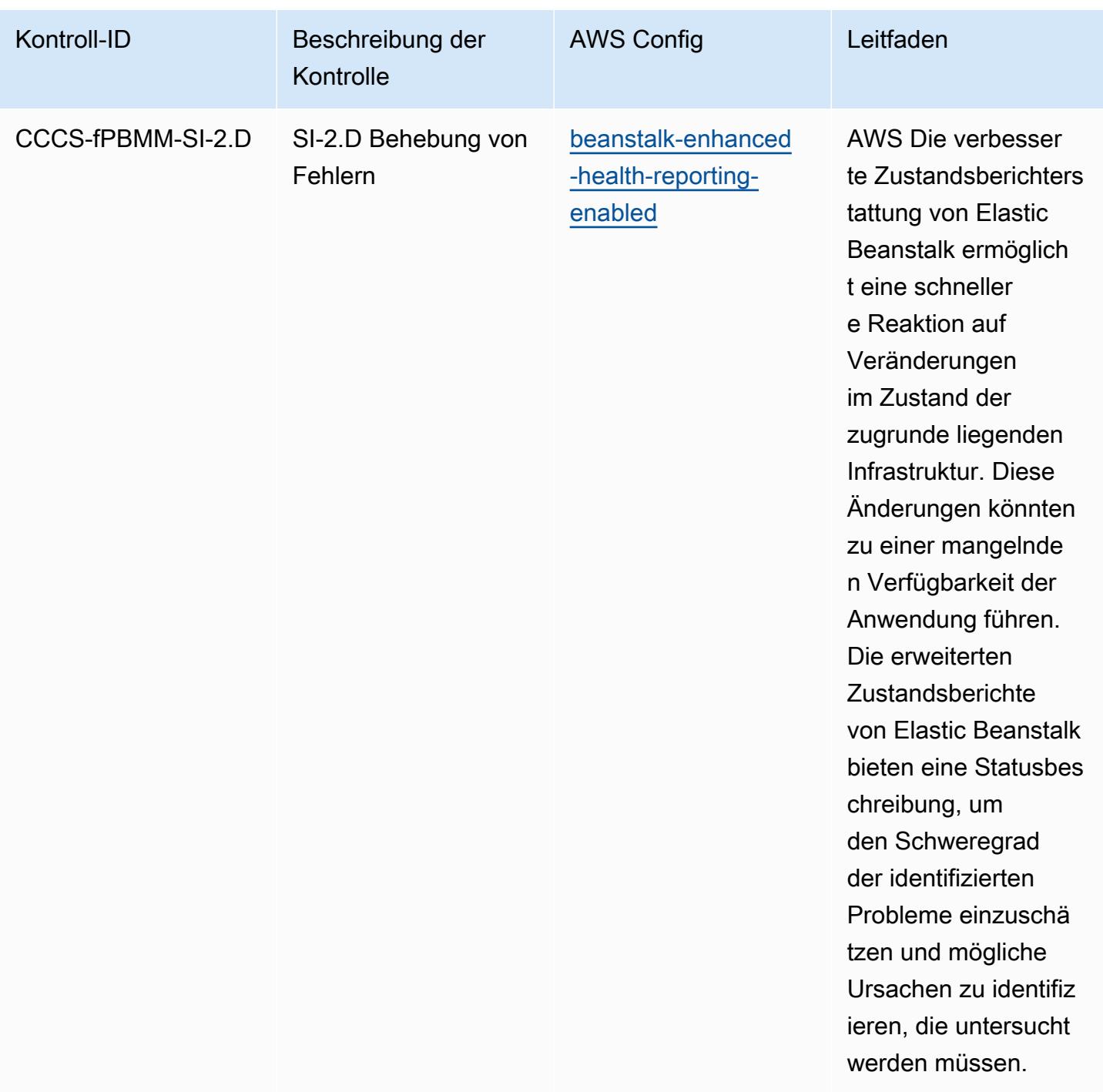

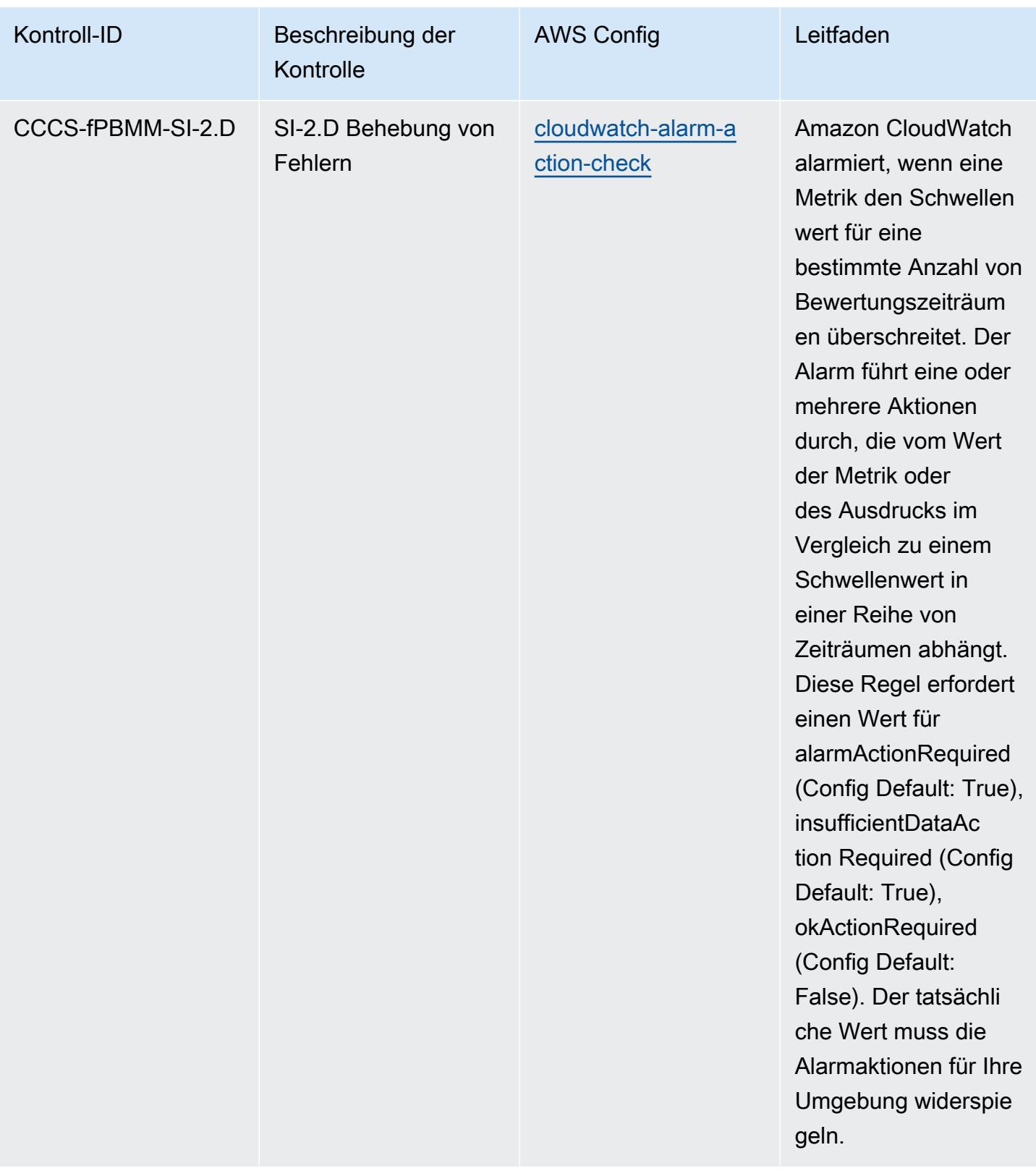

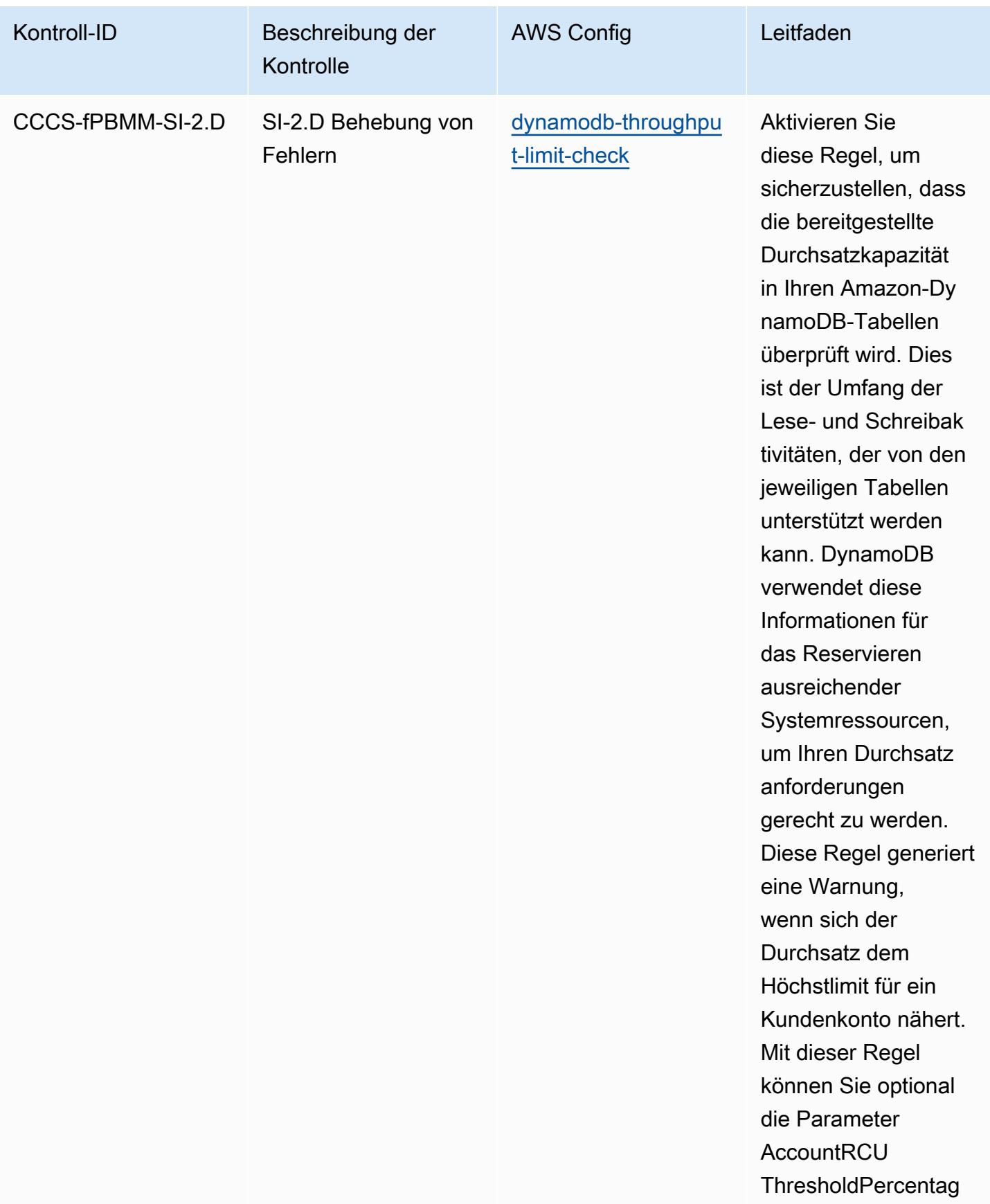

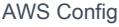

## Entwicklerhandbuch

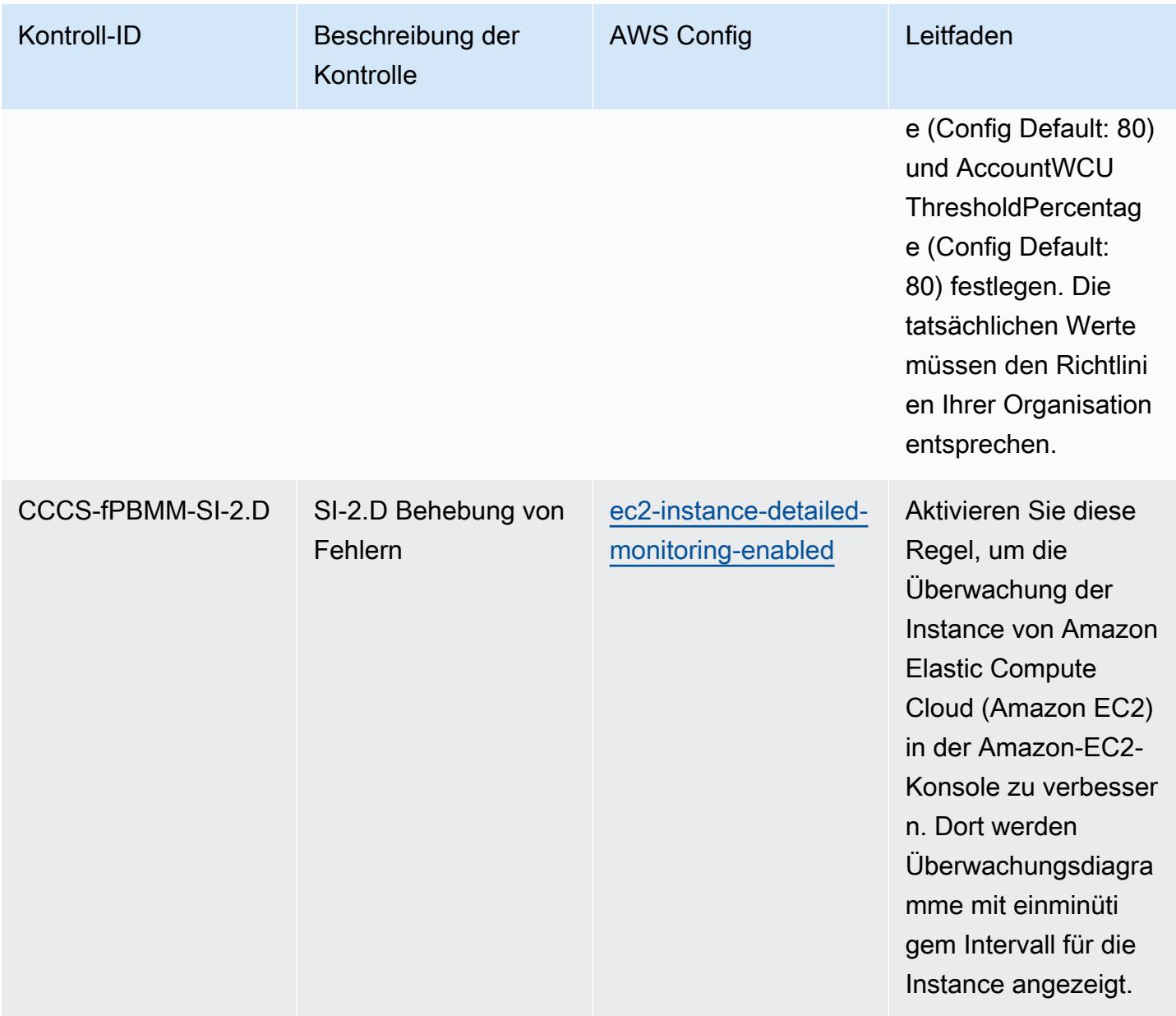

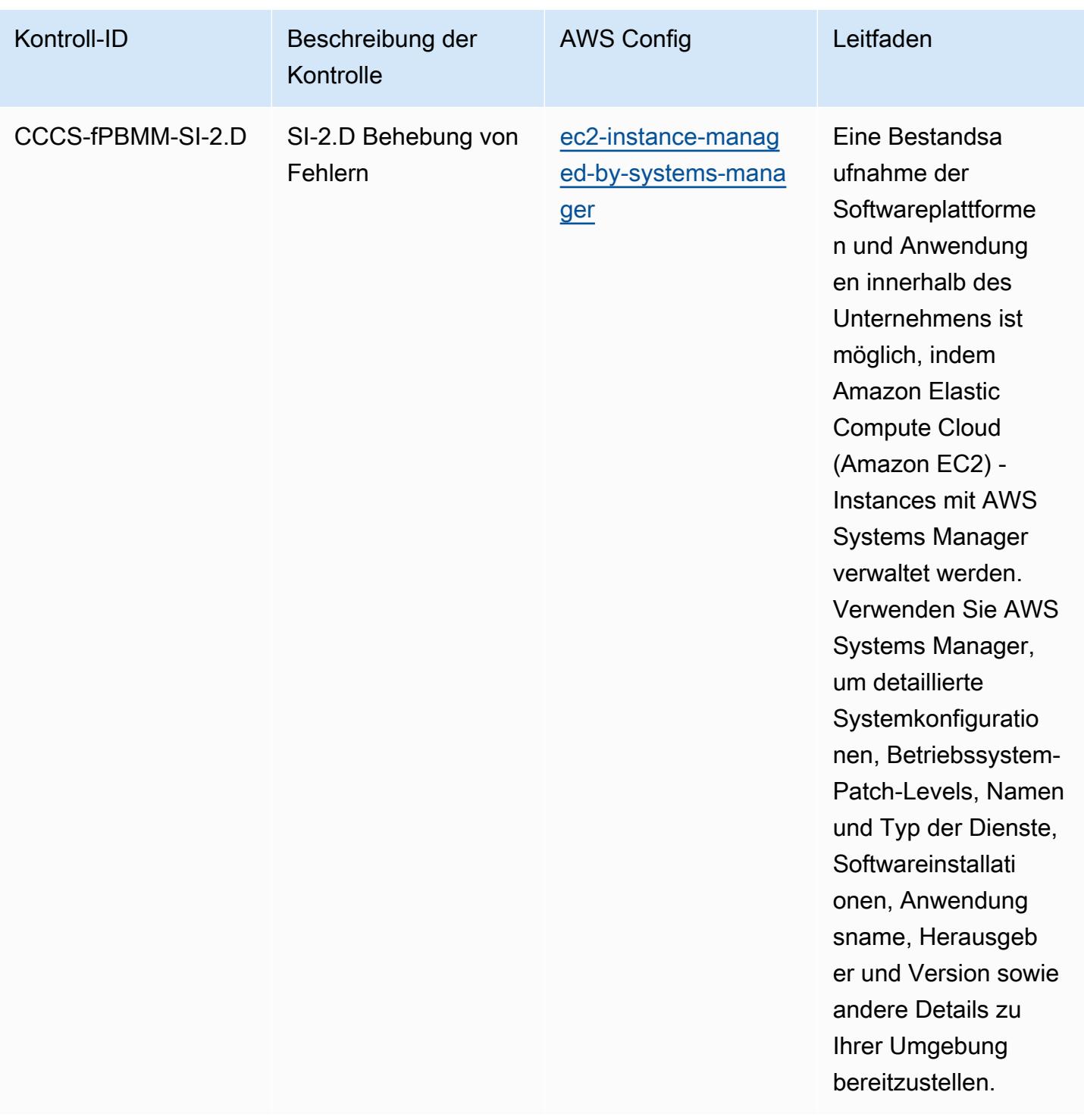

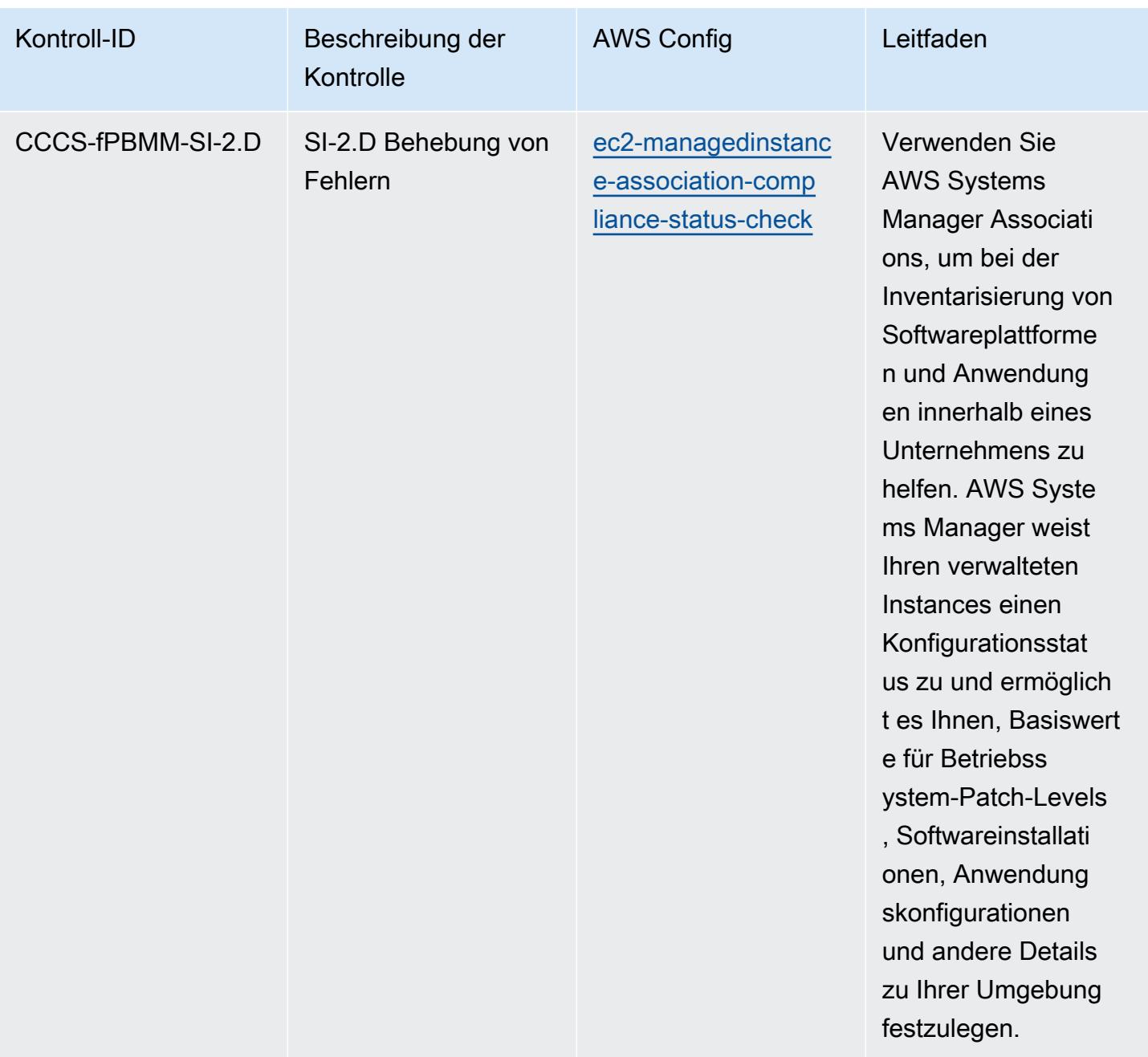

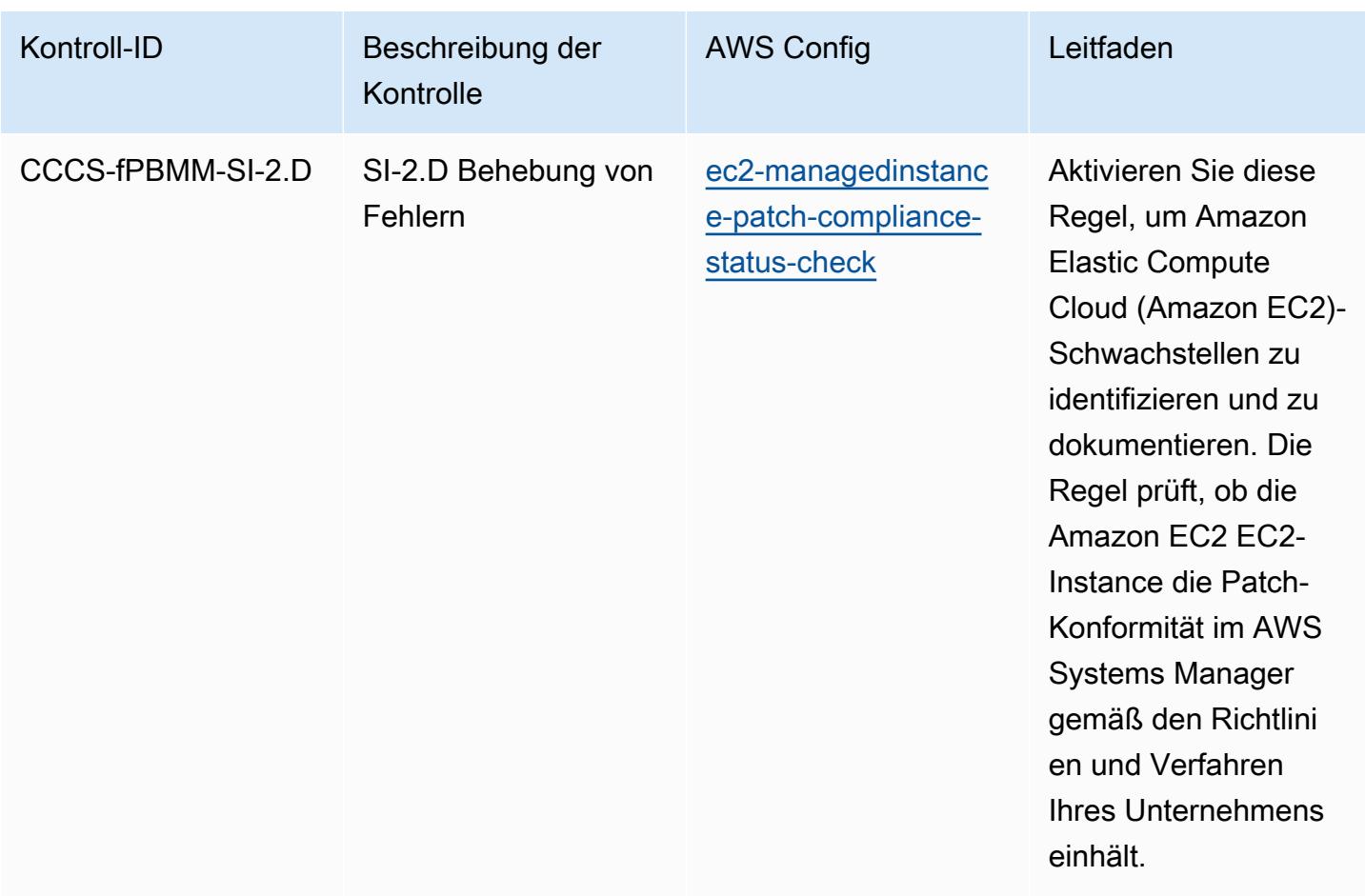

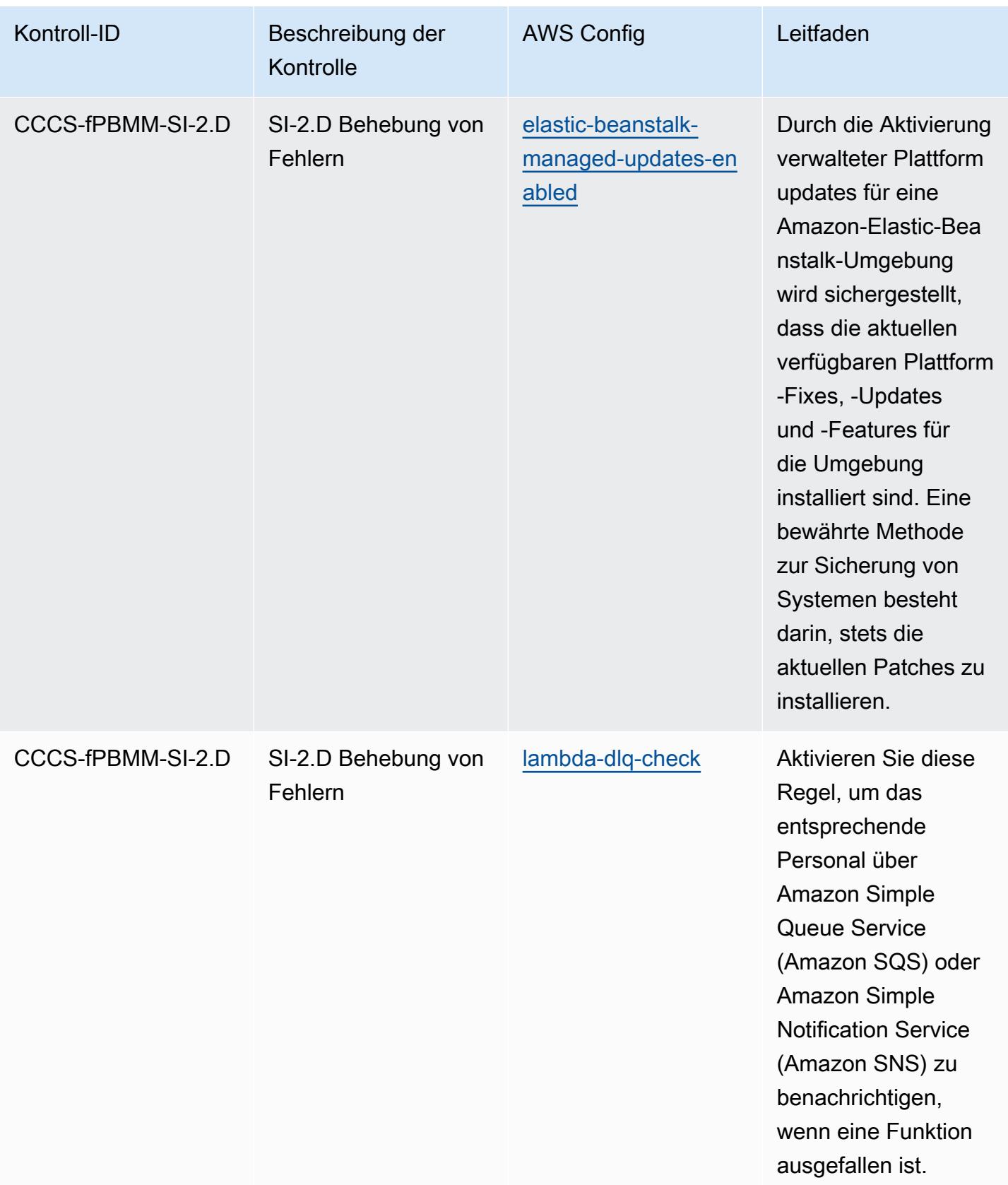

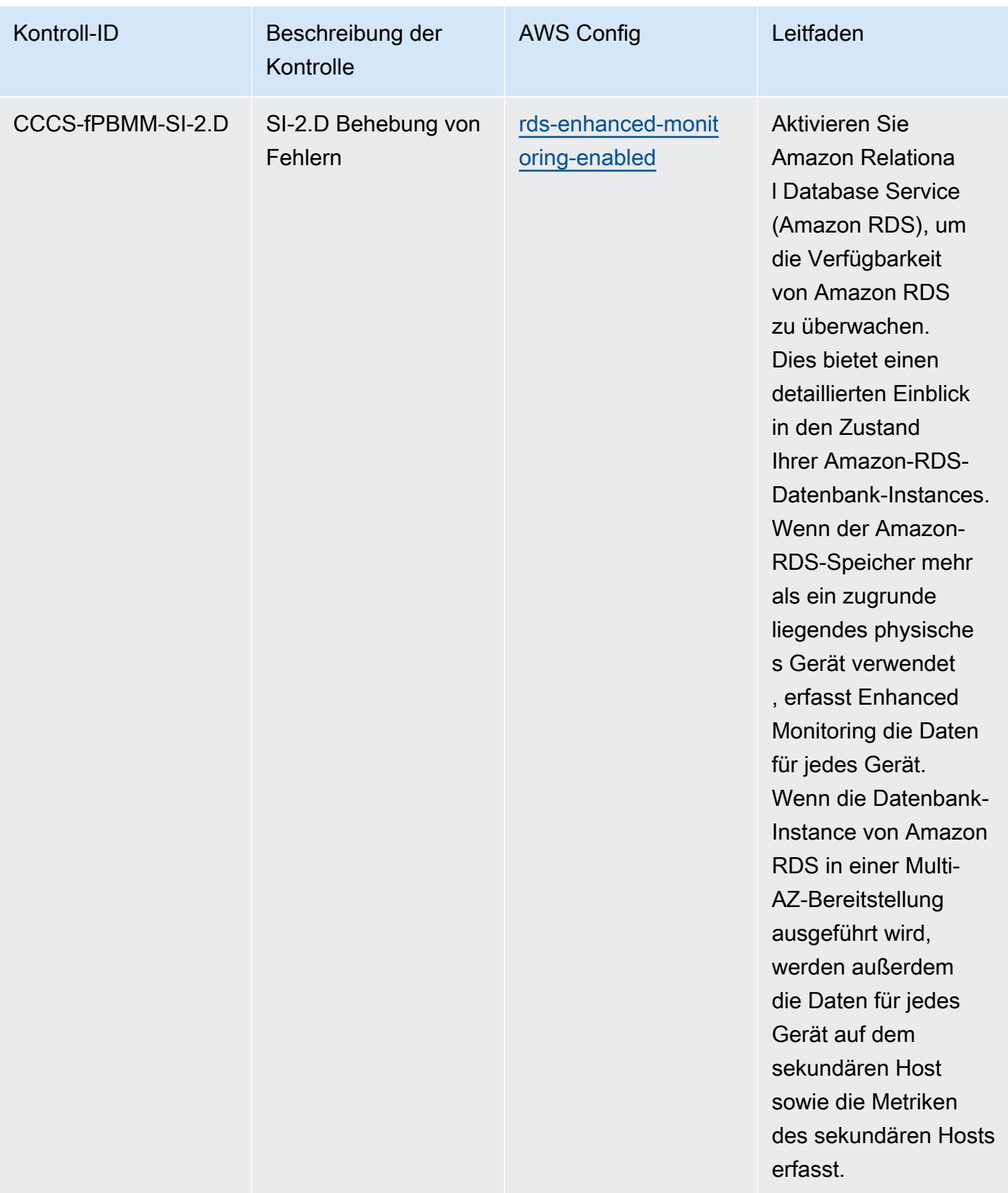
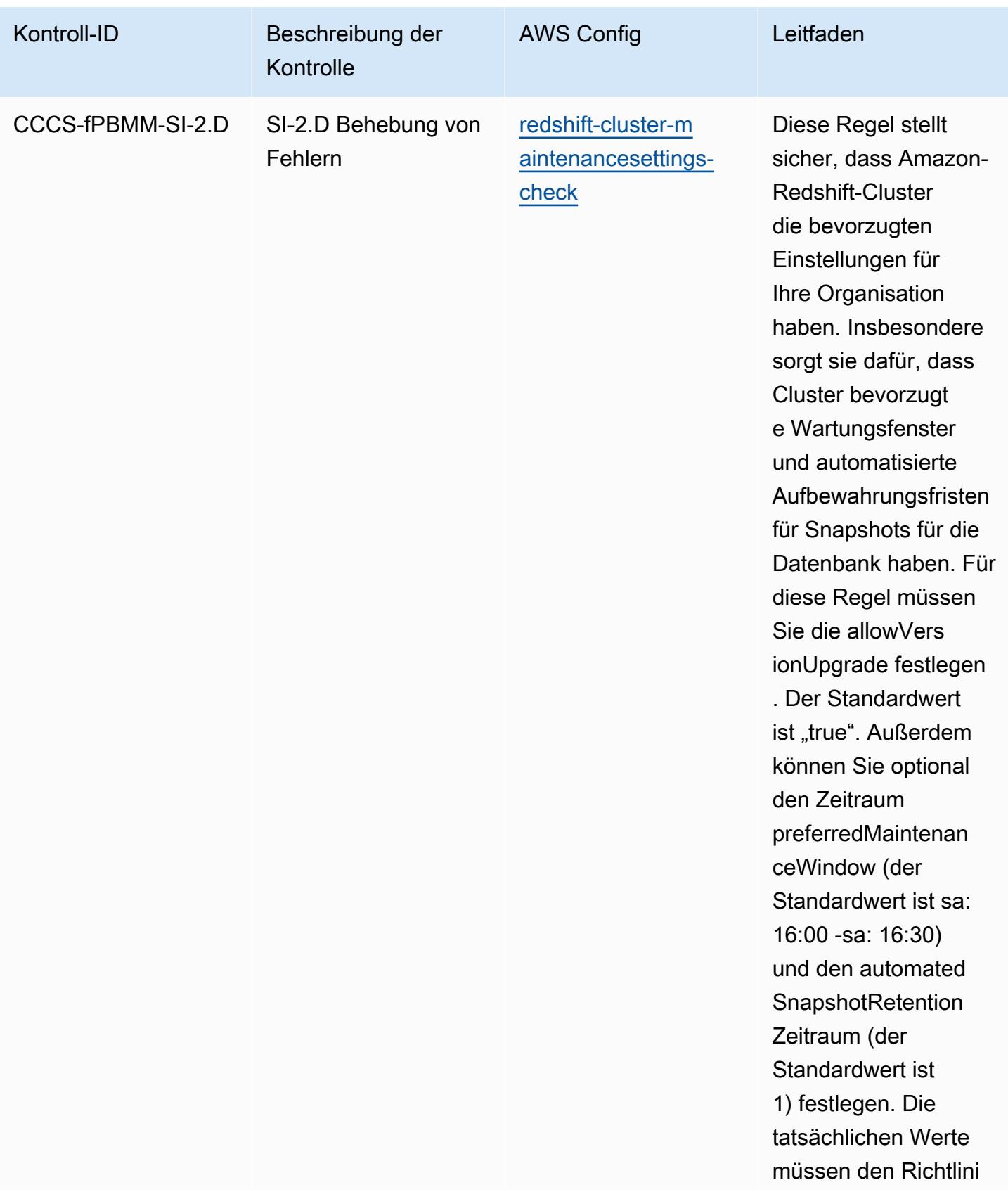

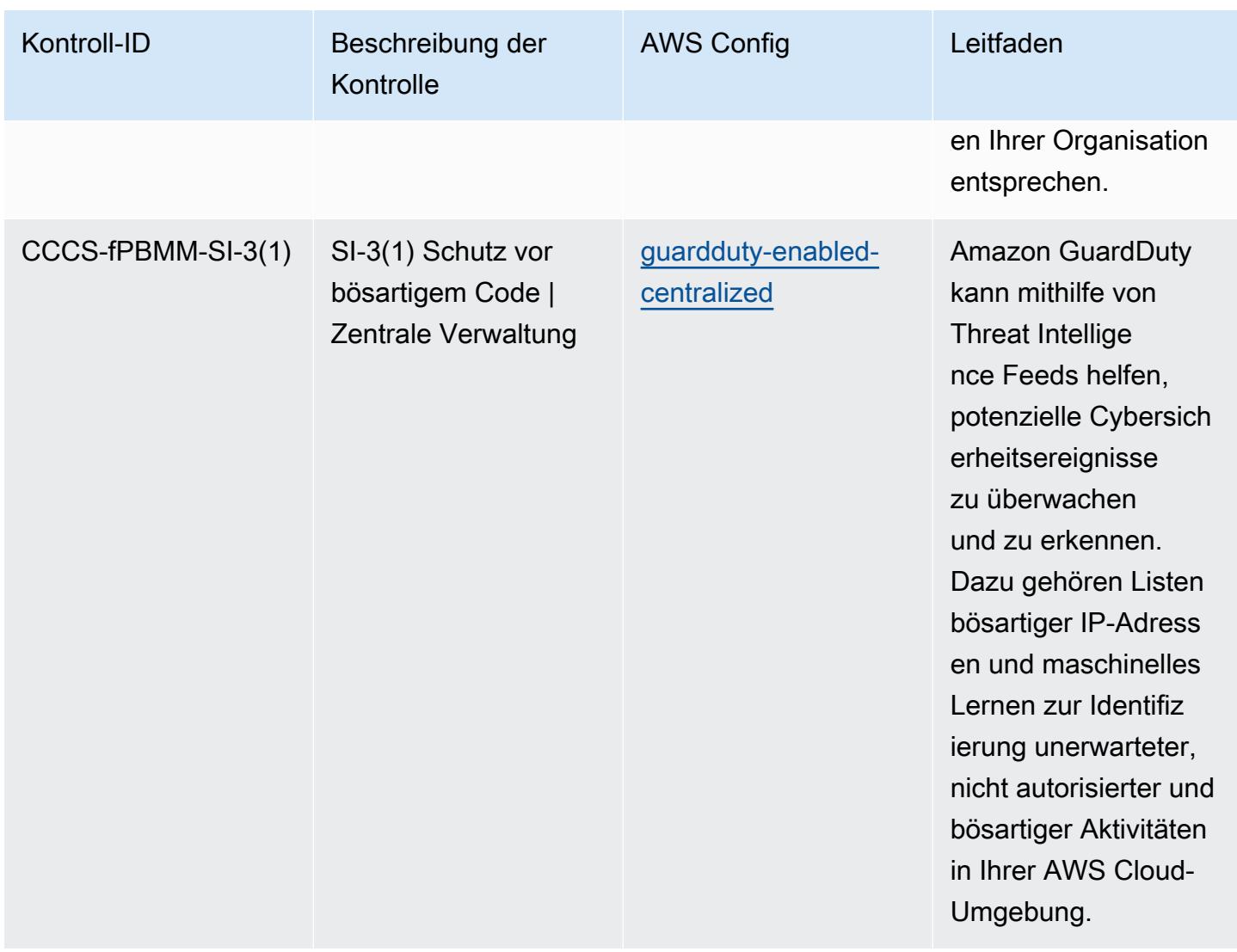

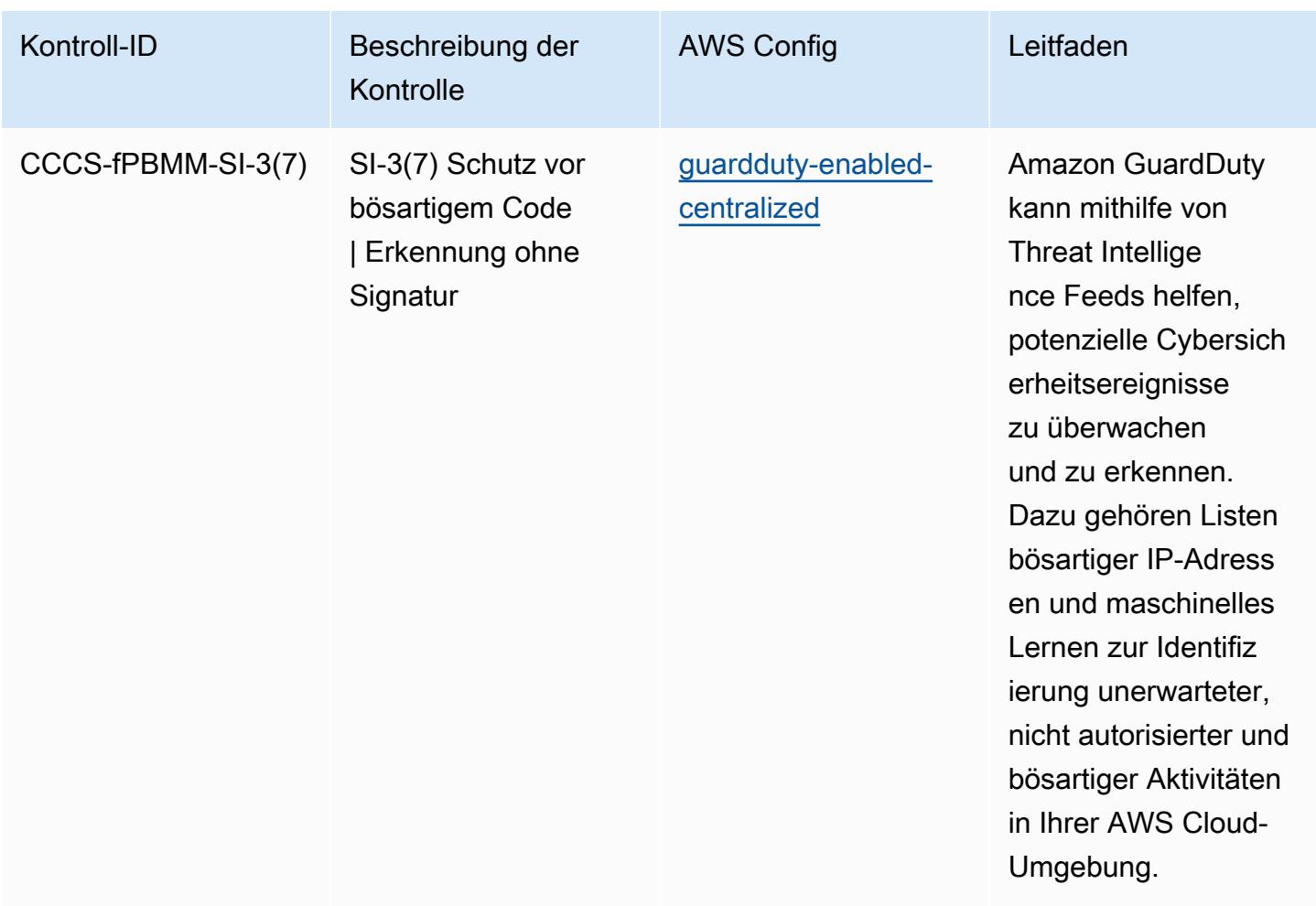

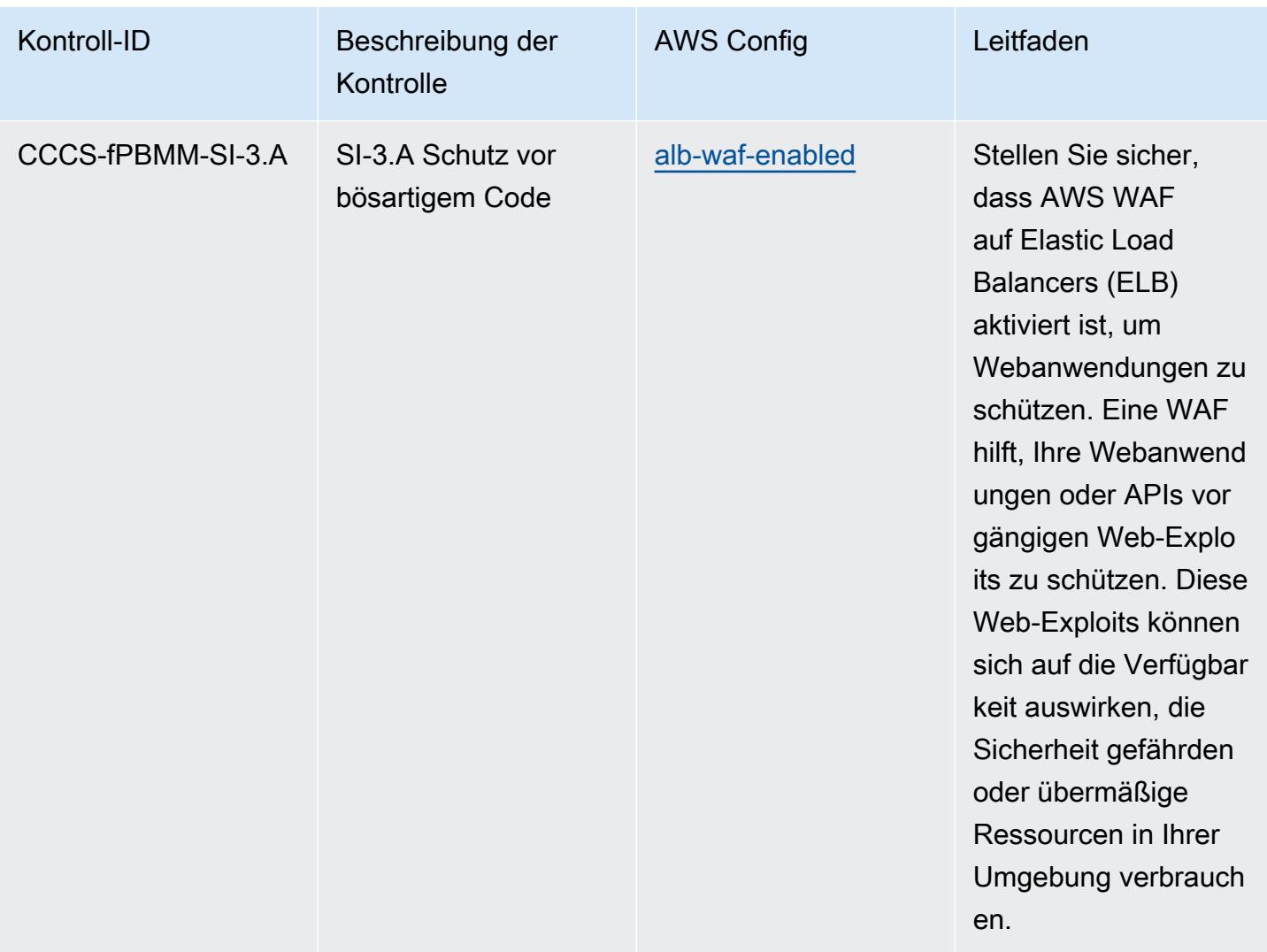

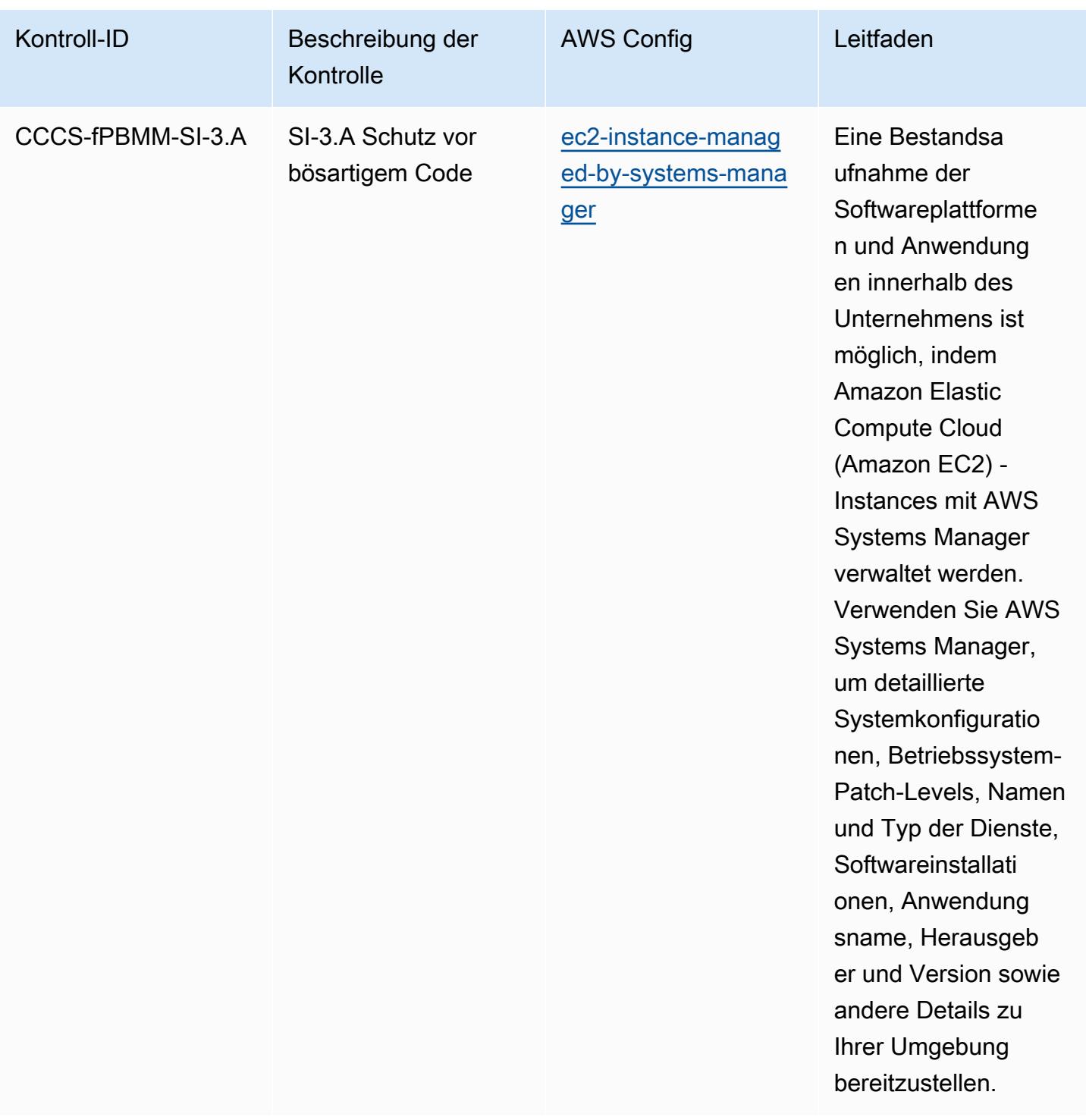

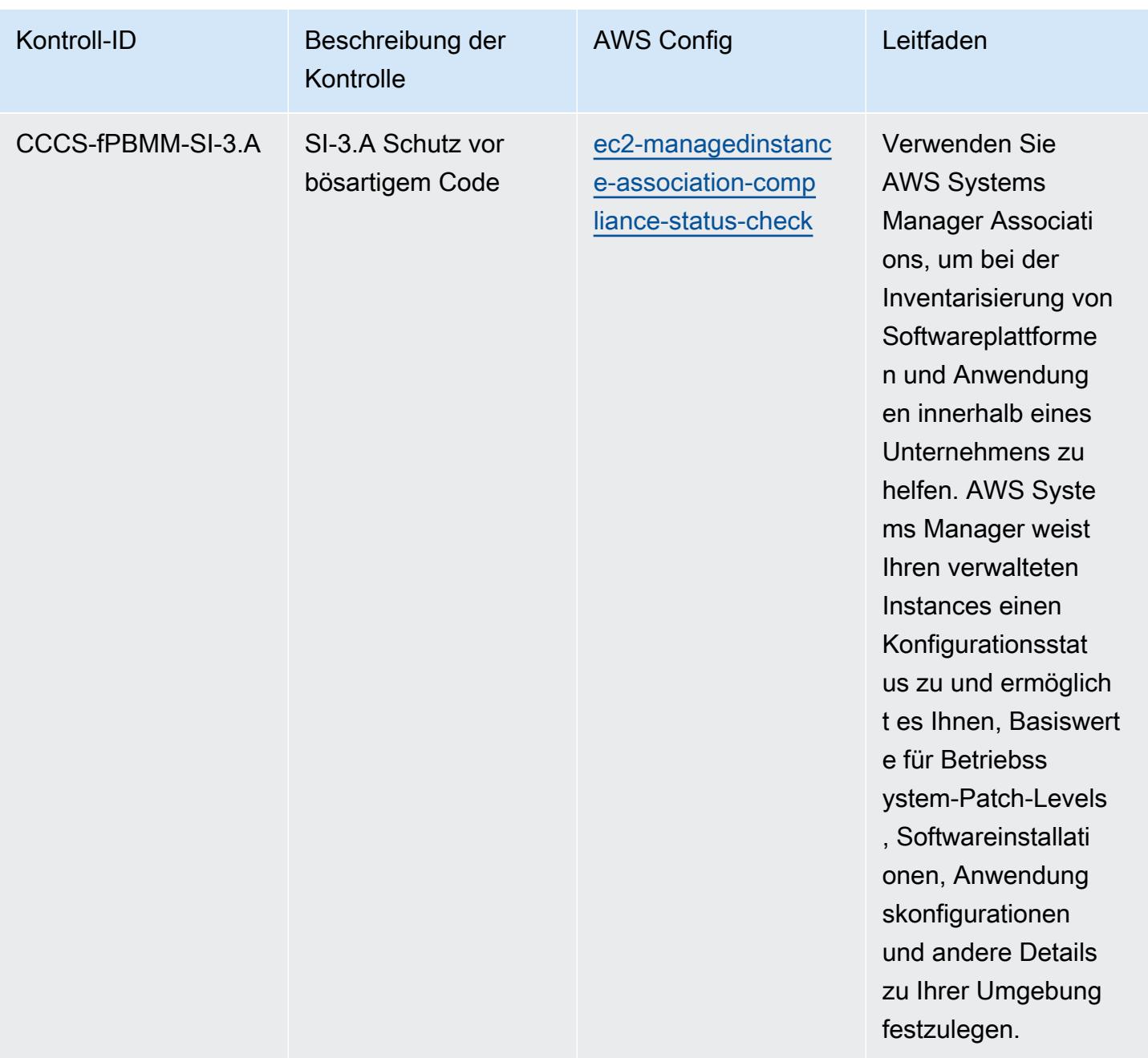

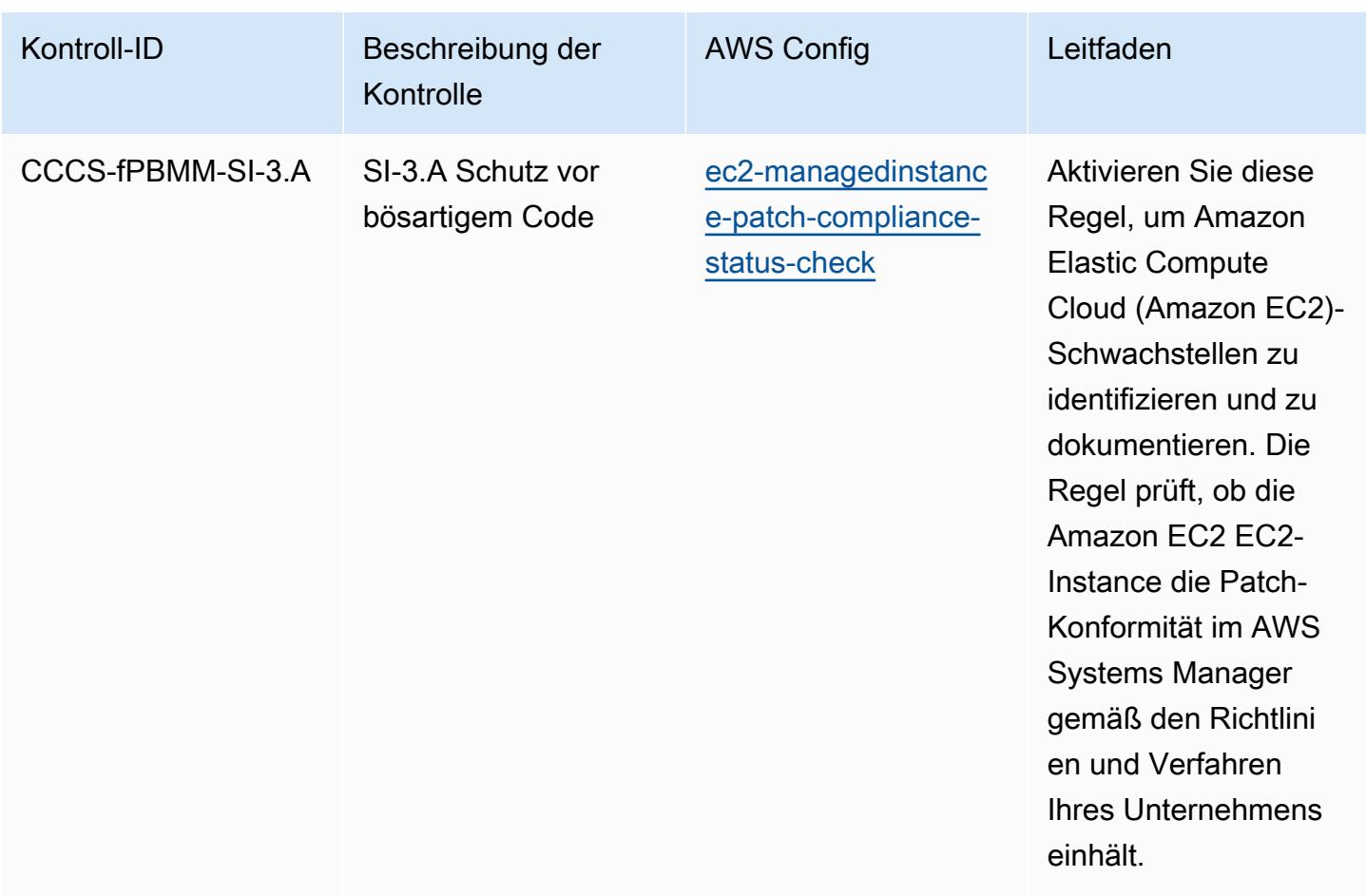

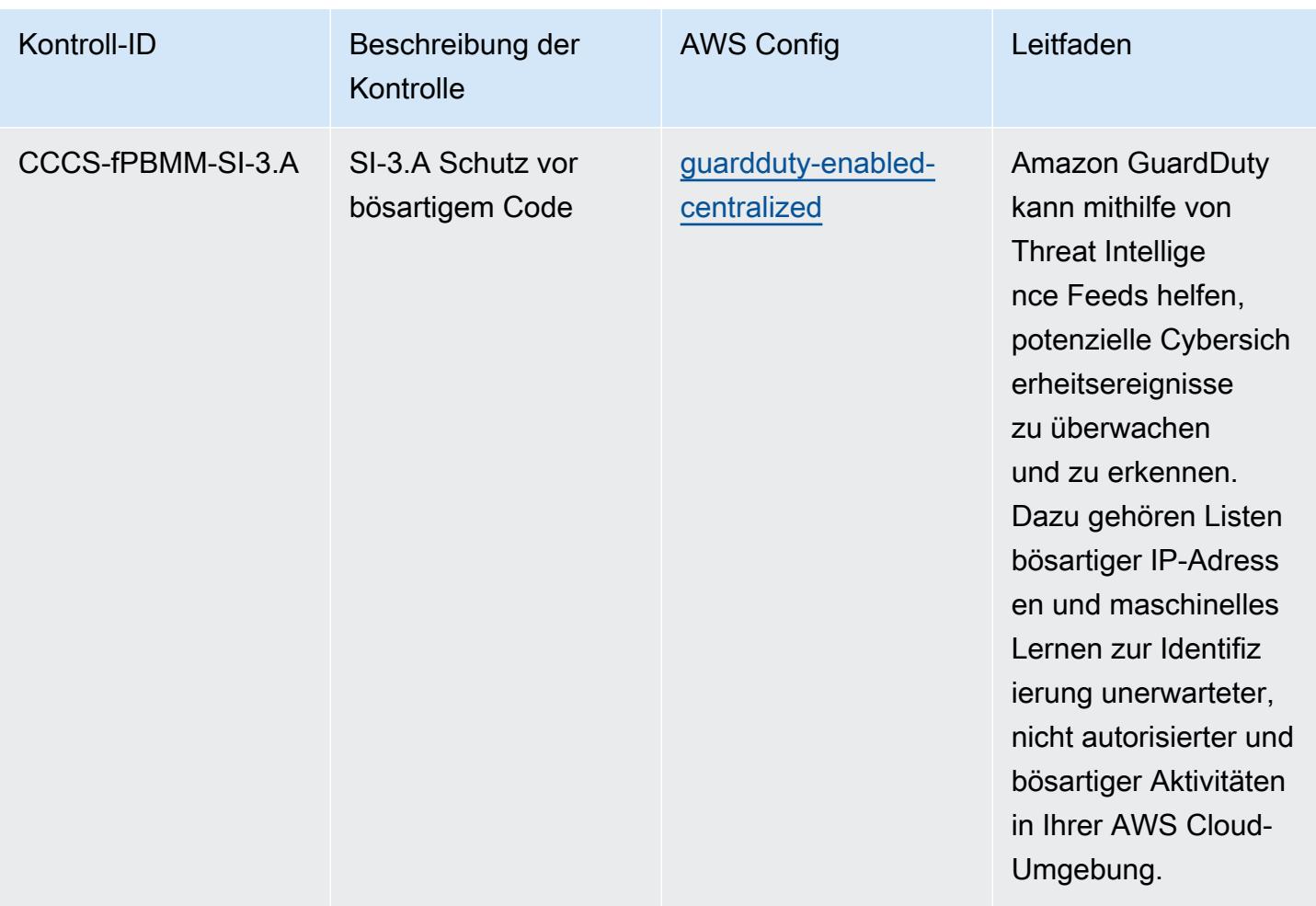

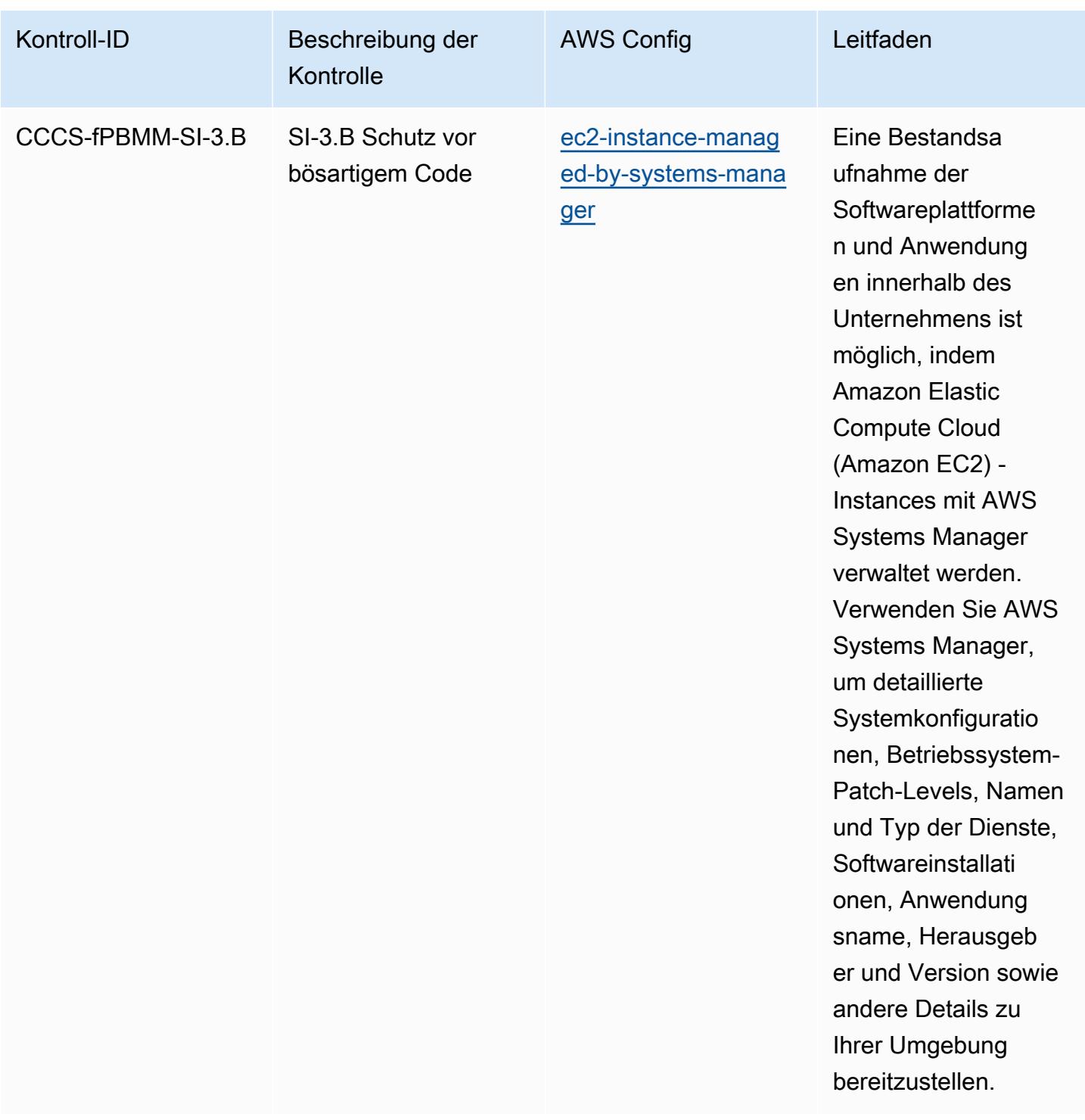

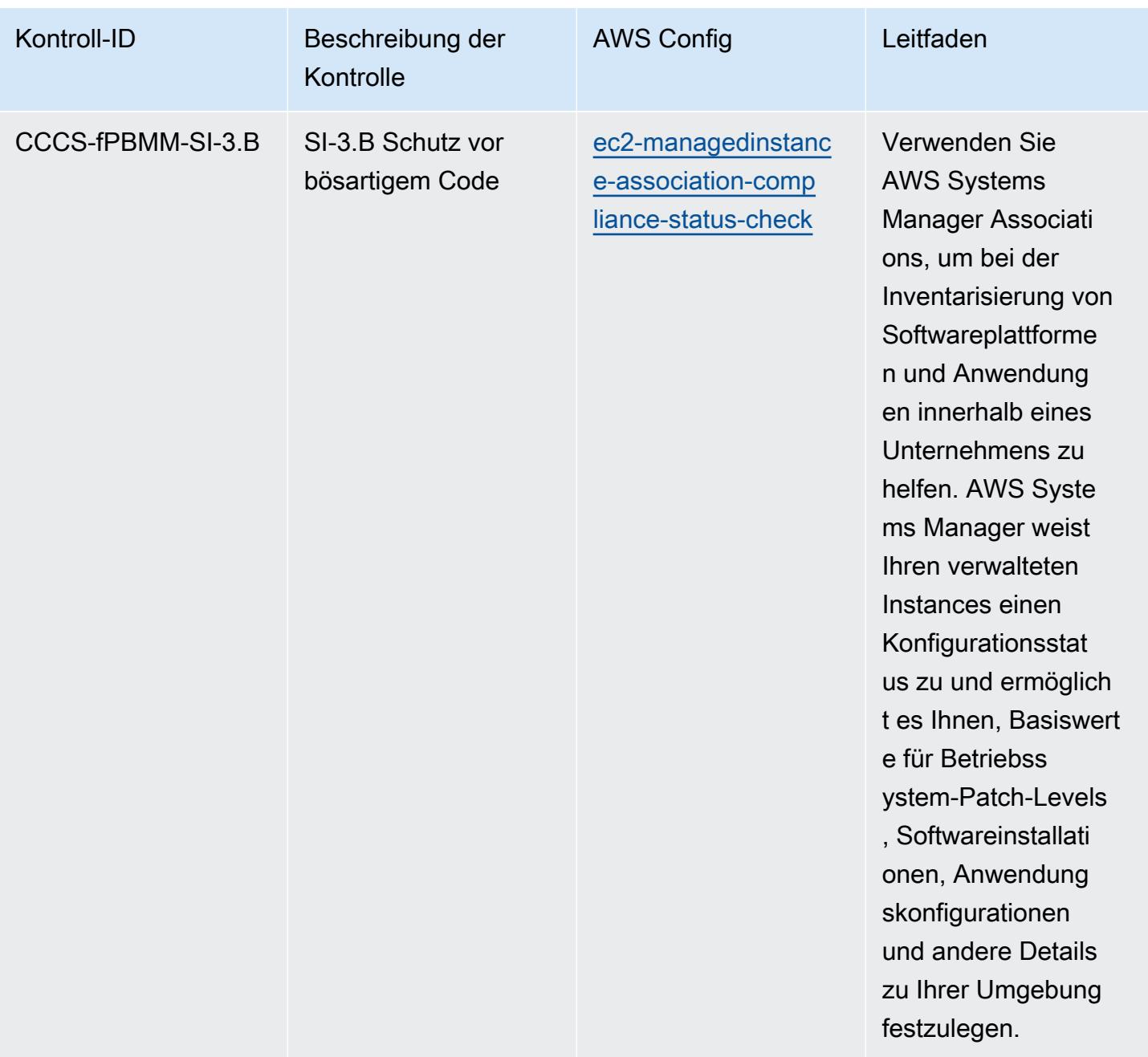

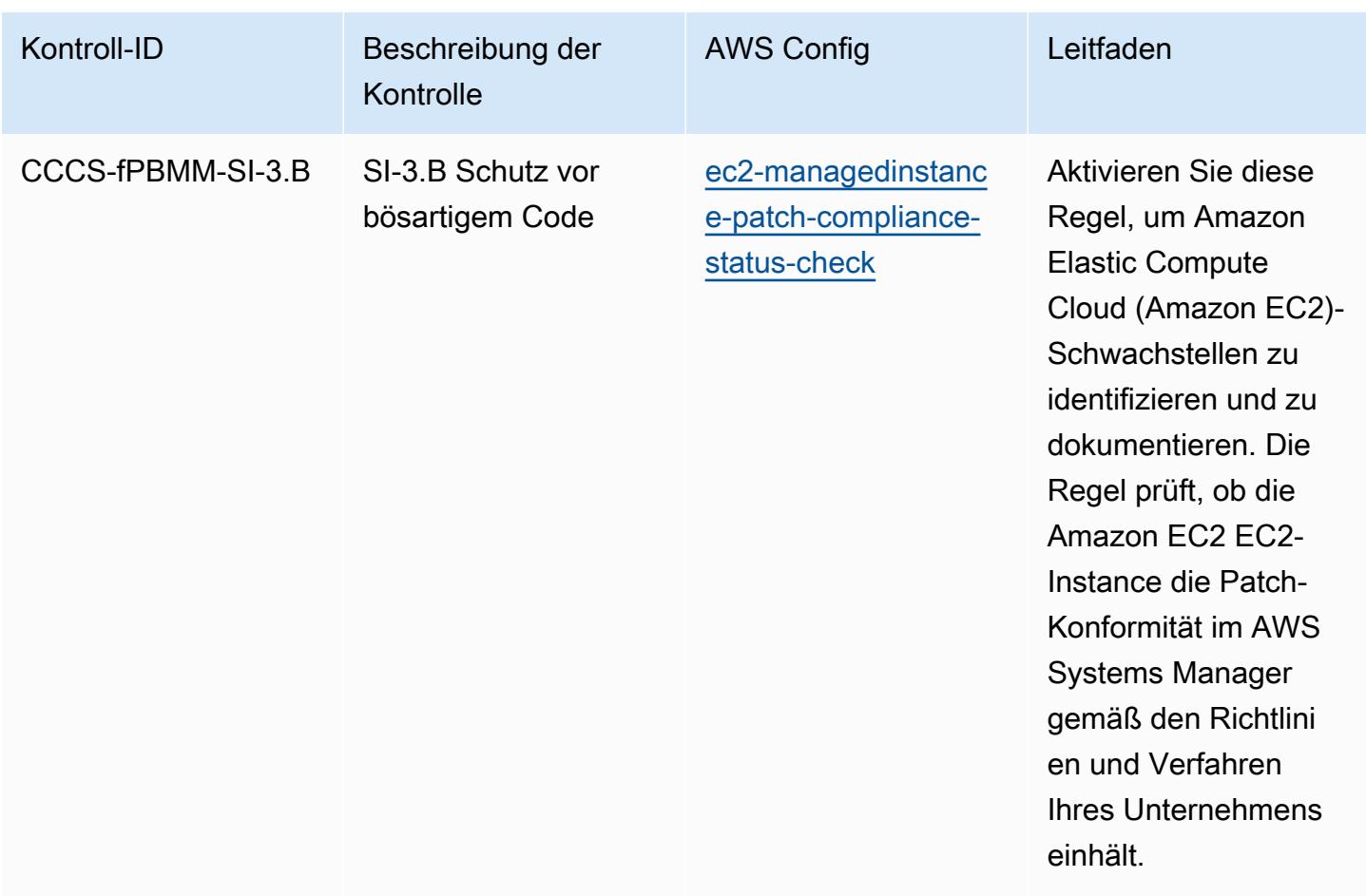

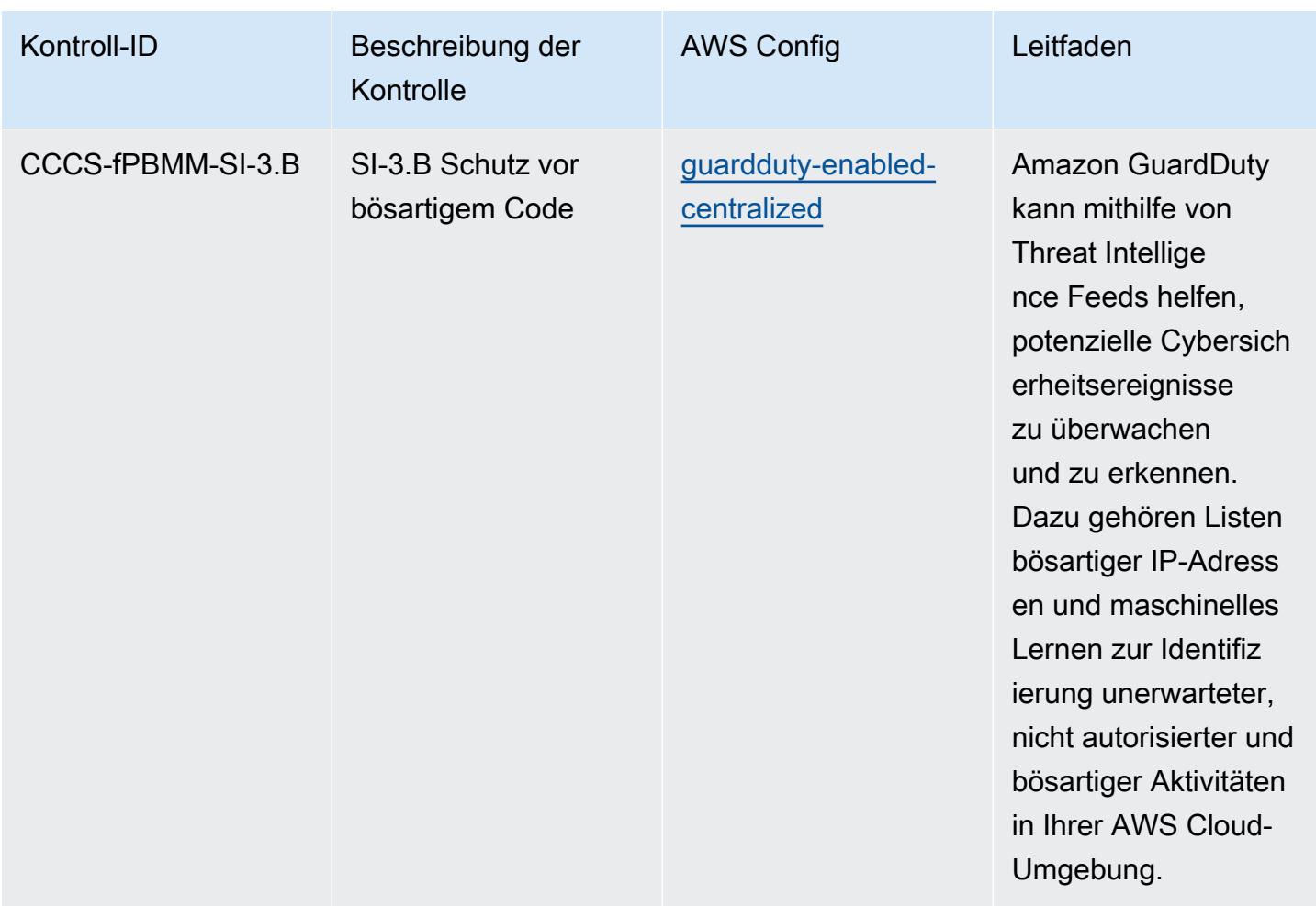

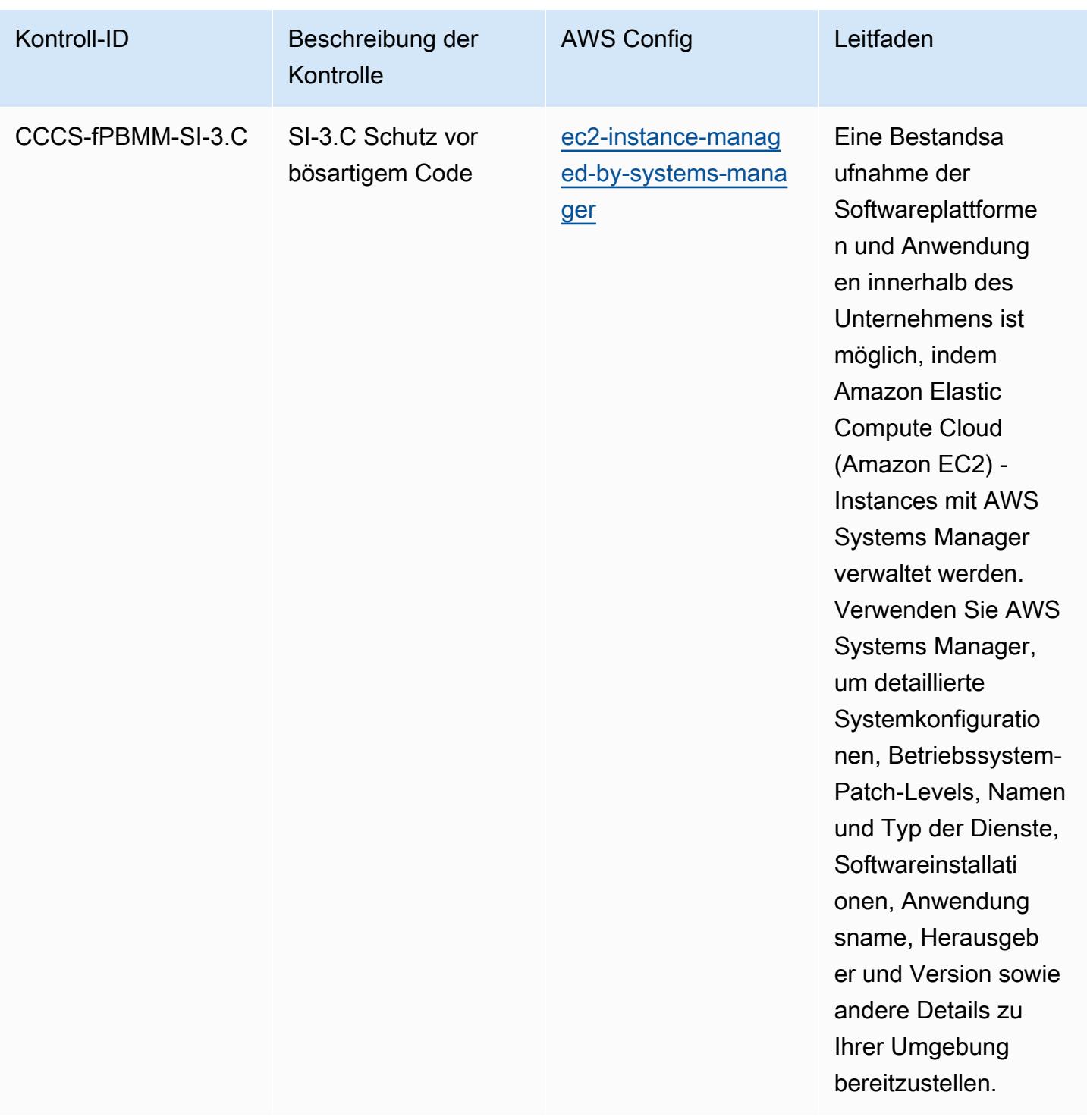

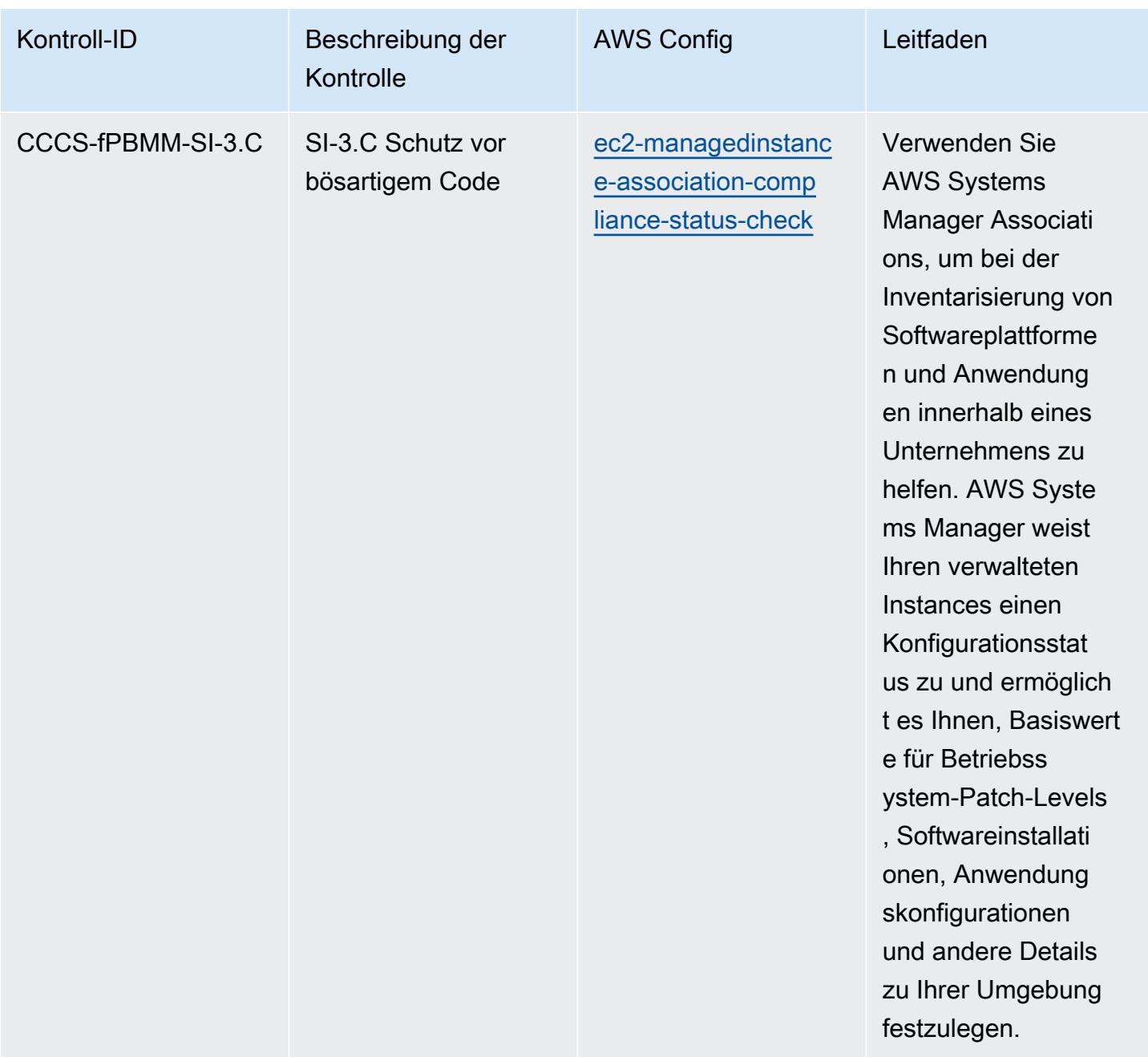

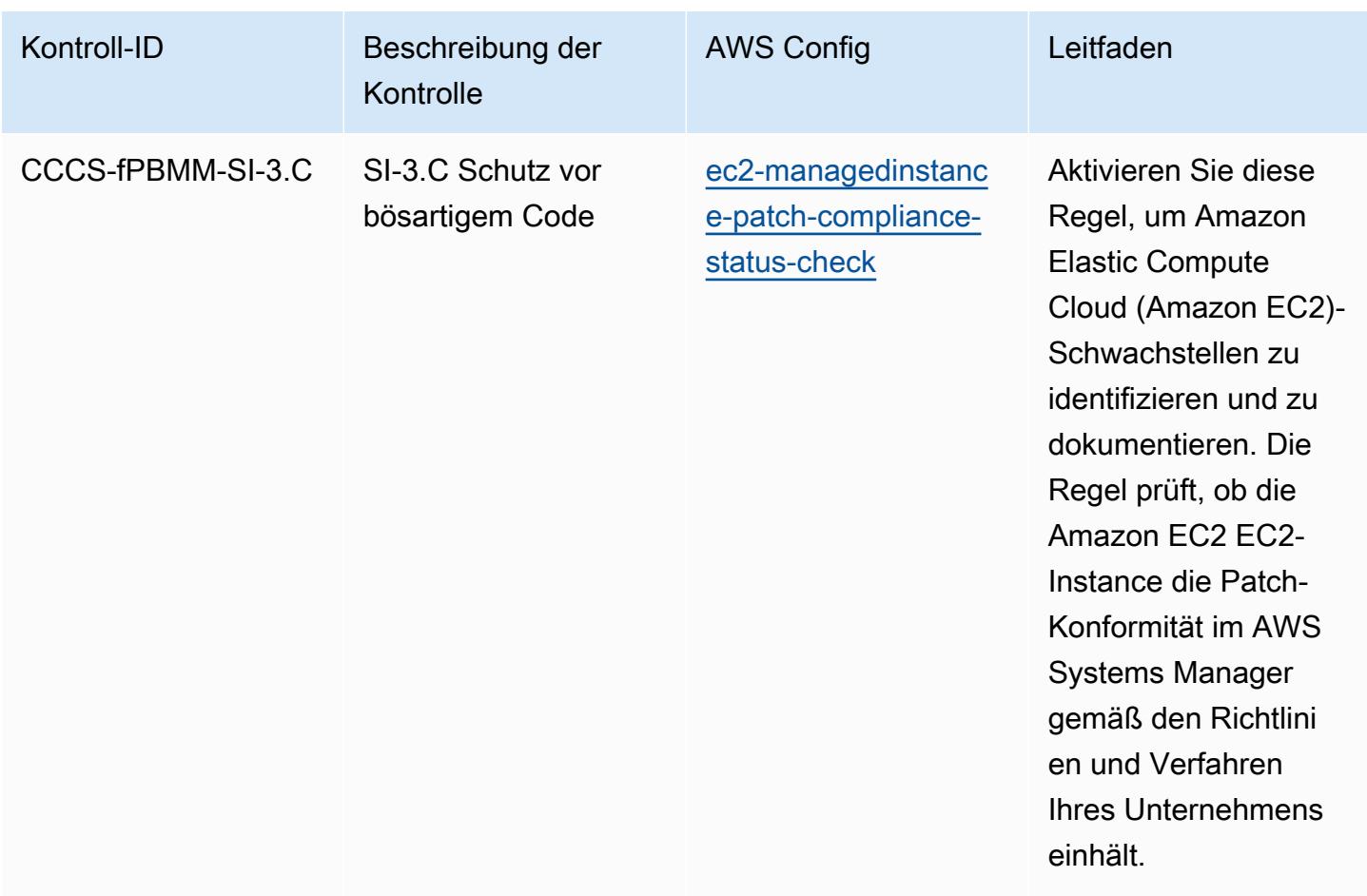

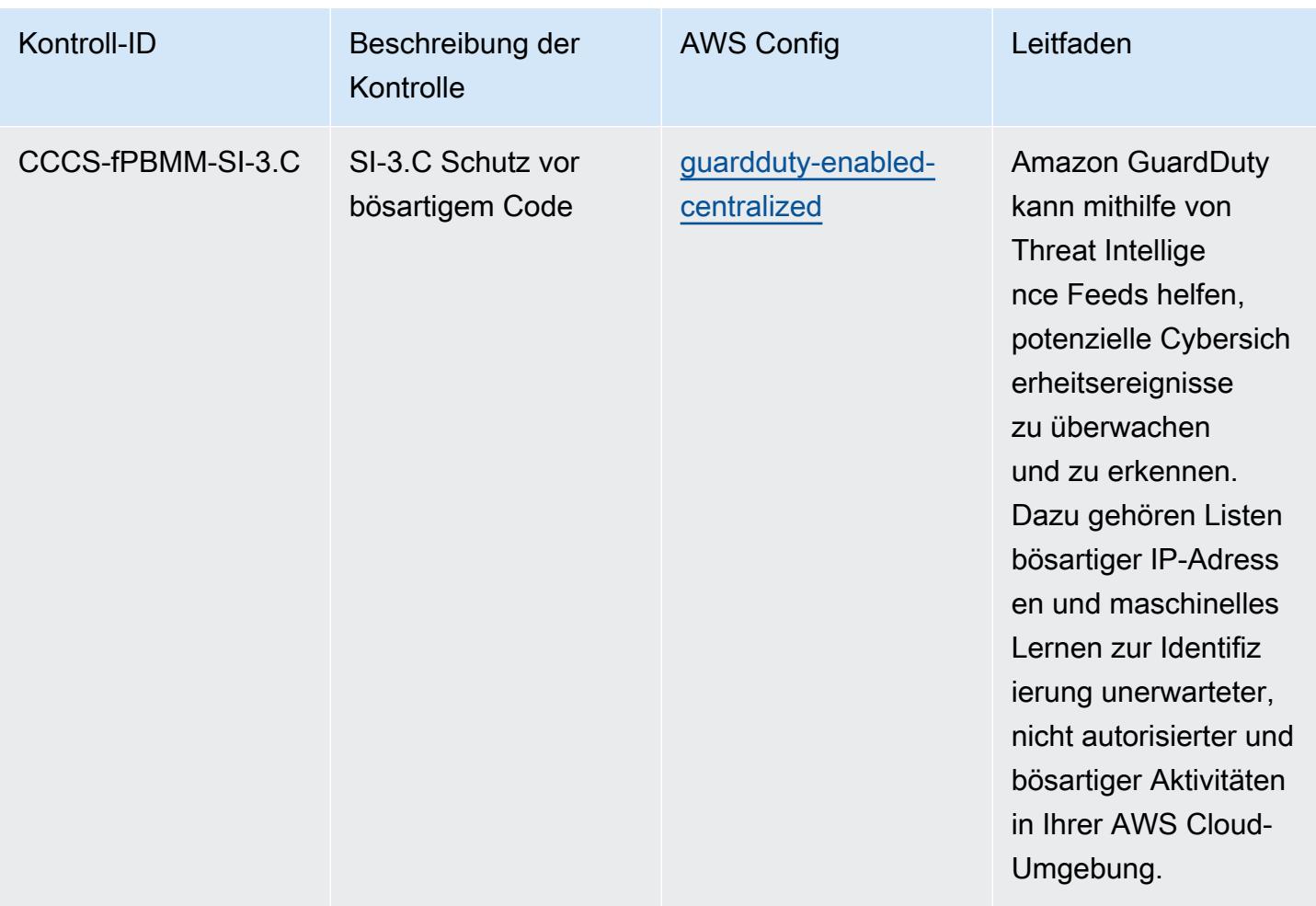

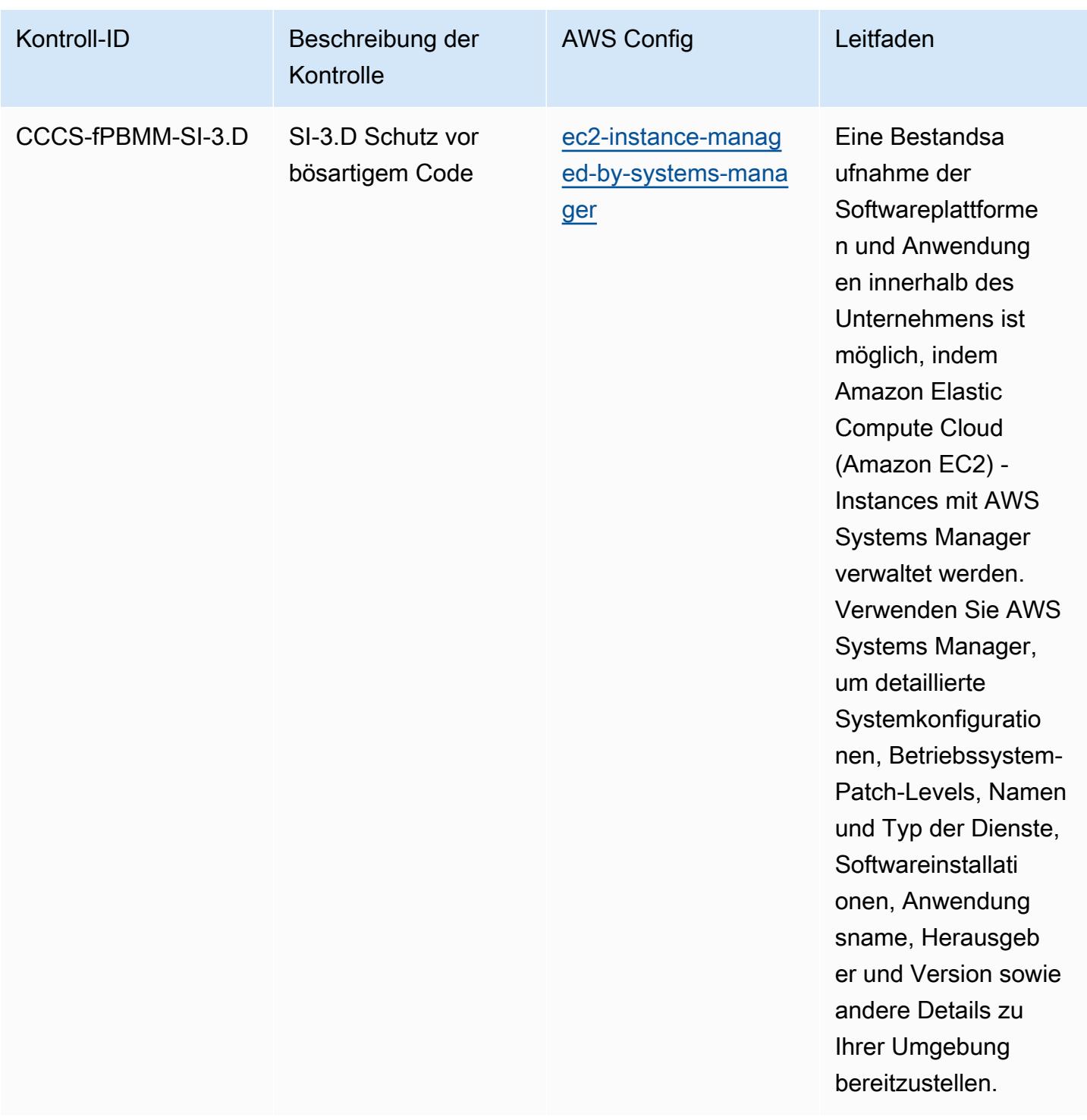

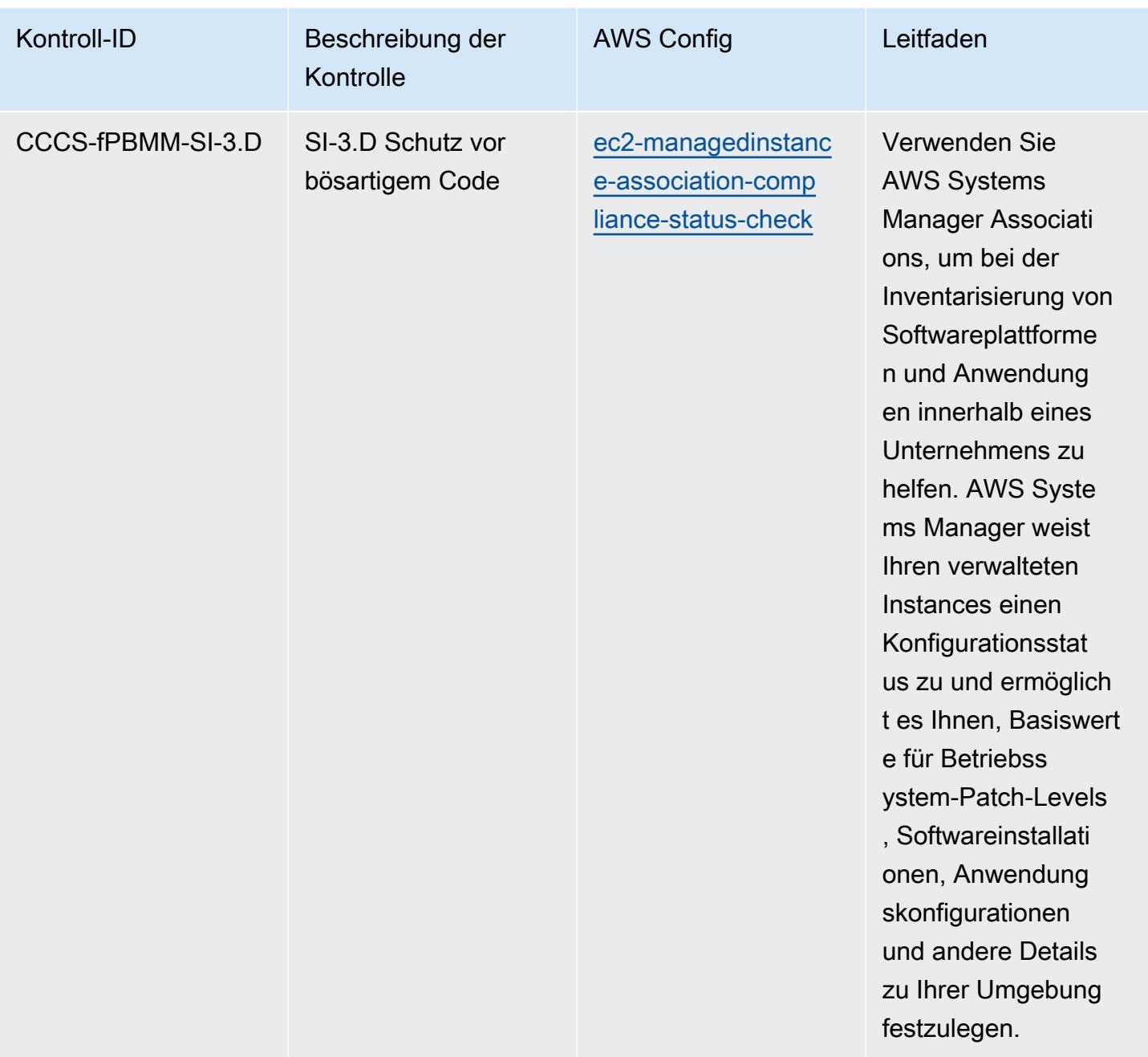

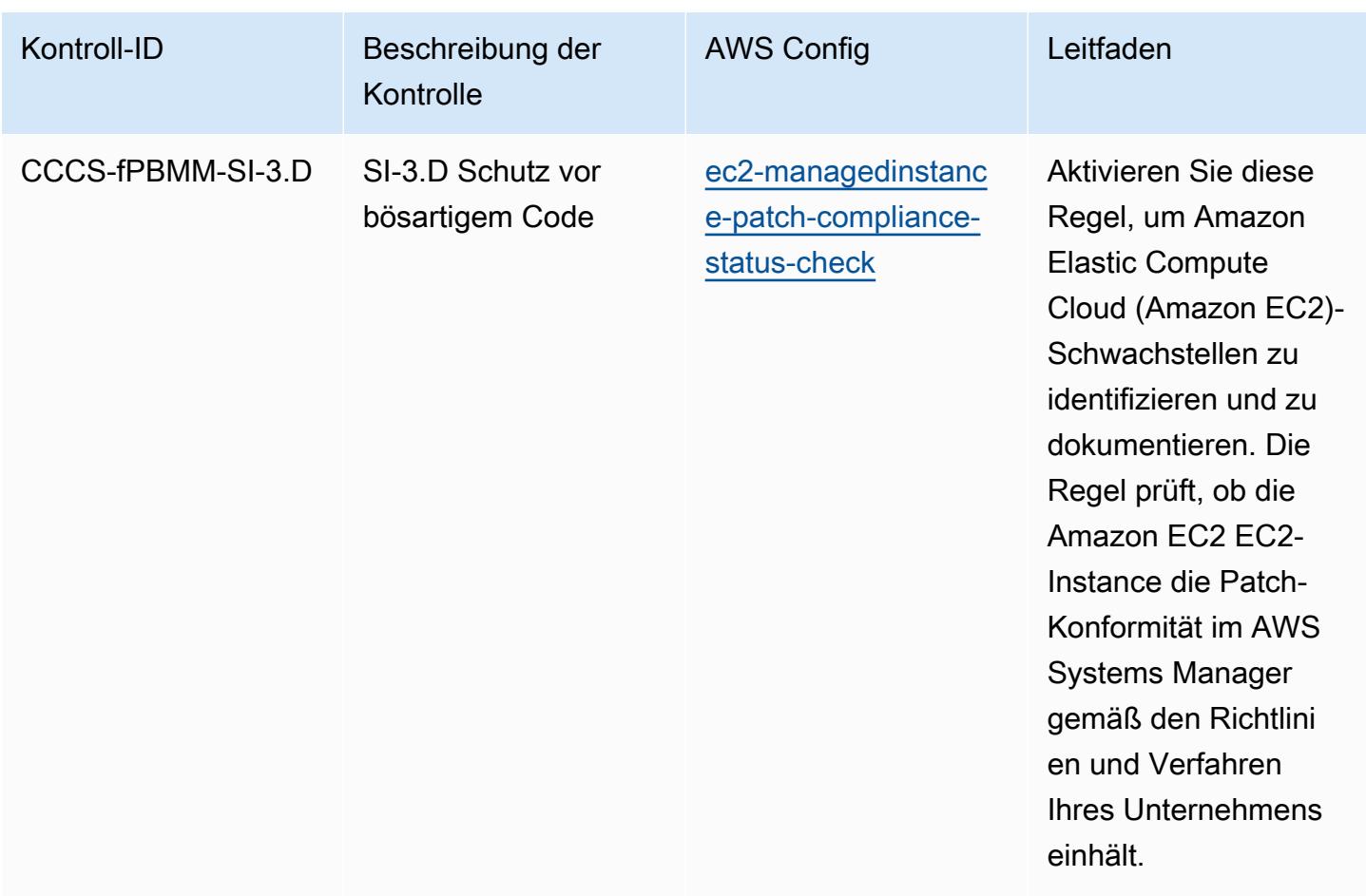

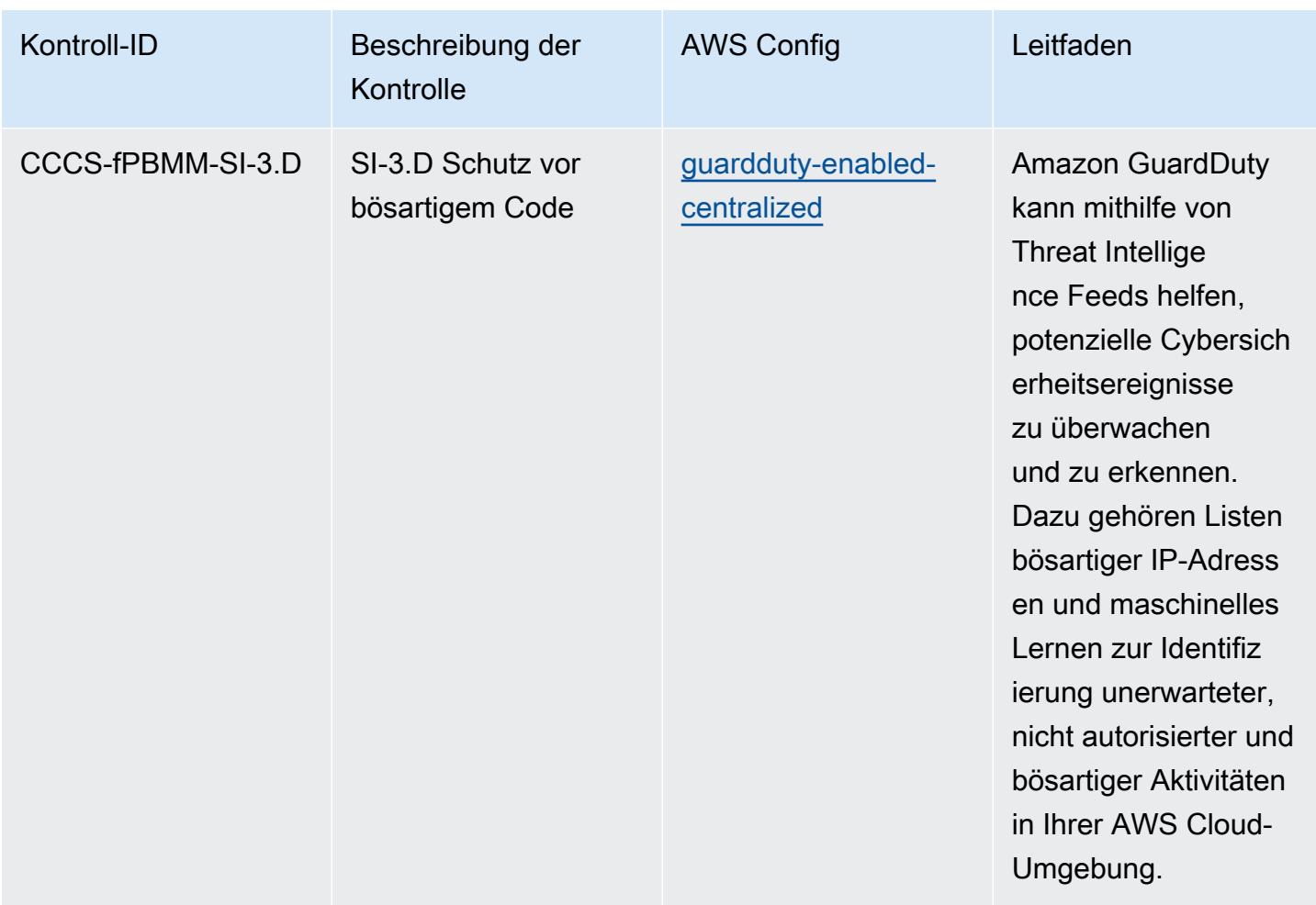

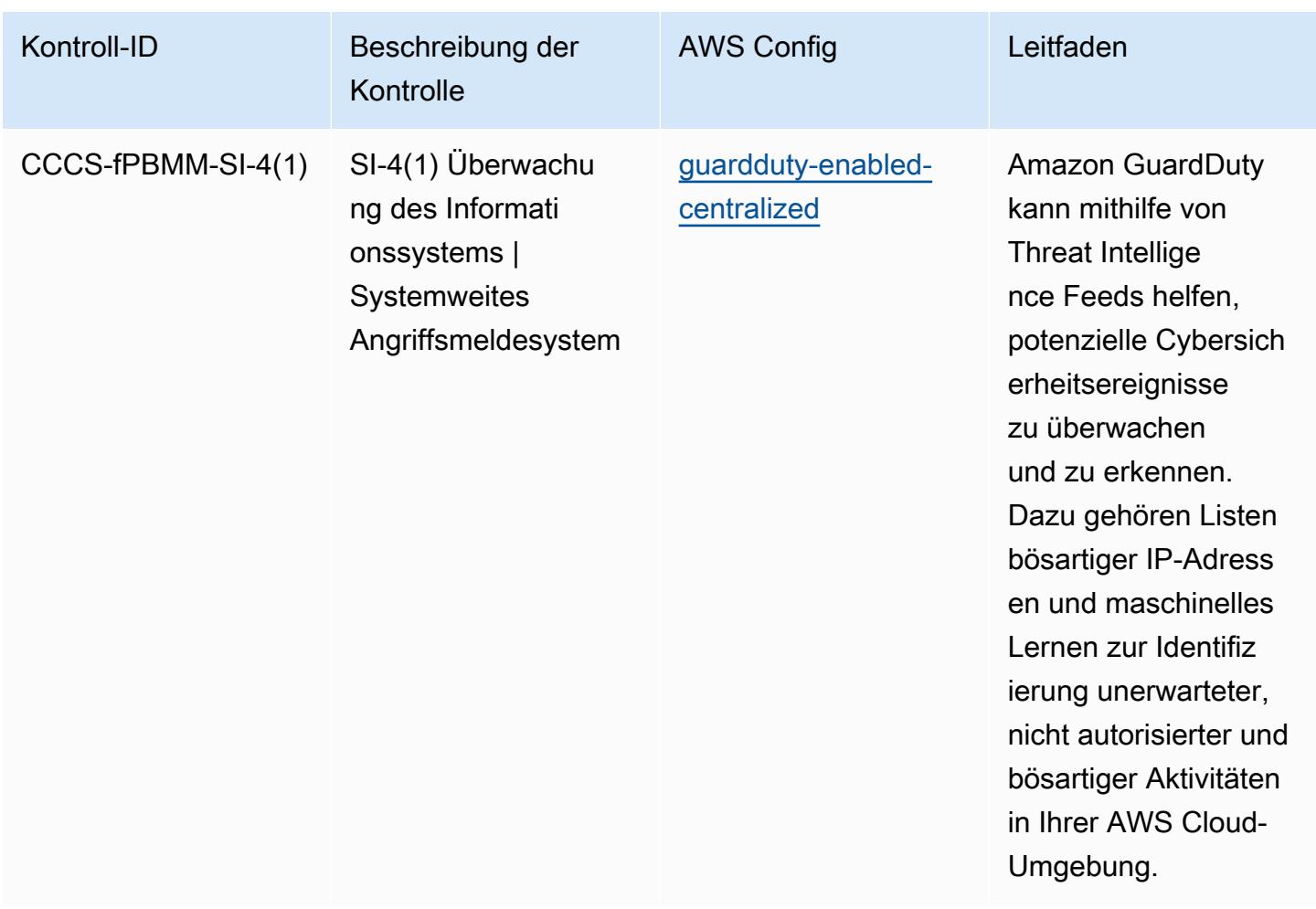

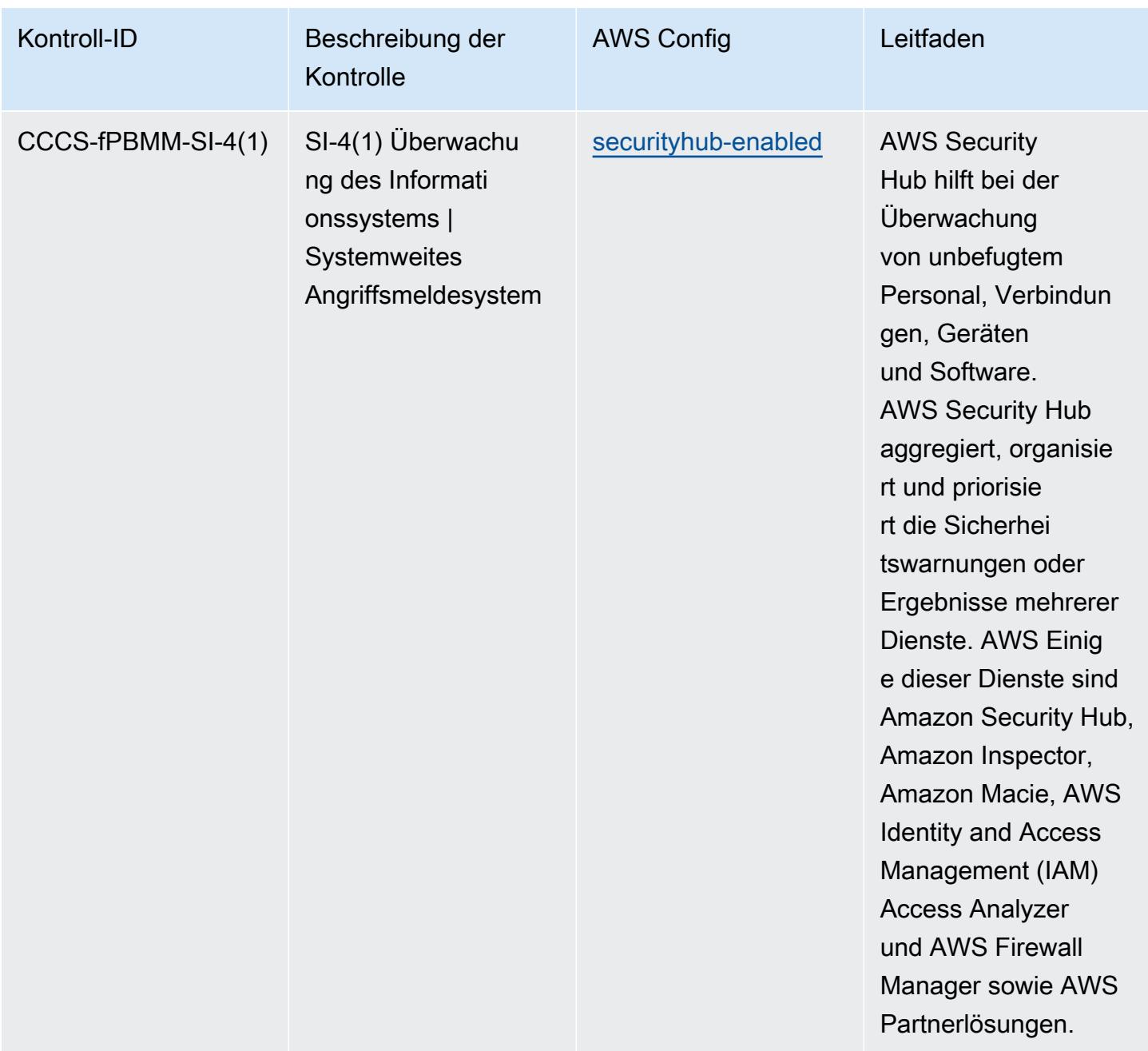

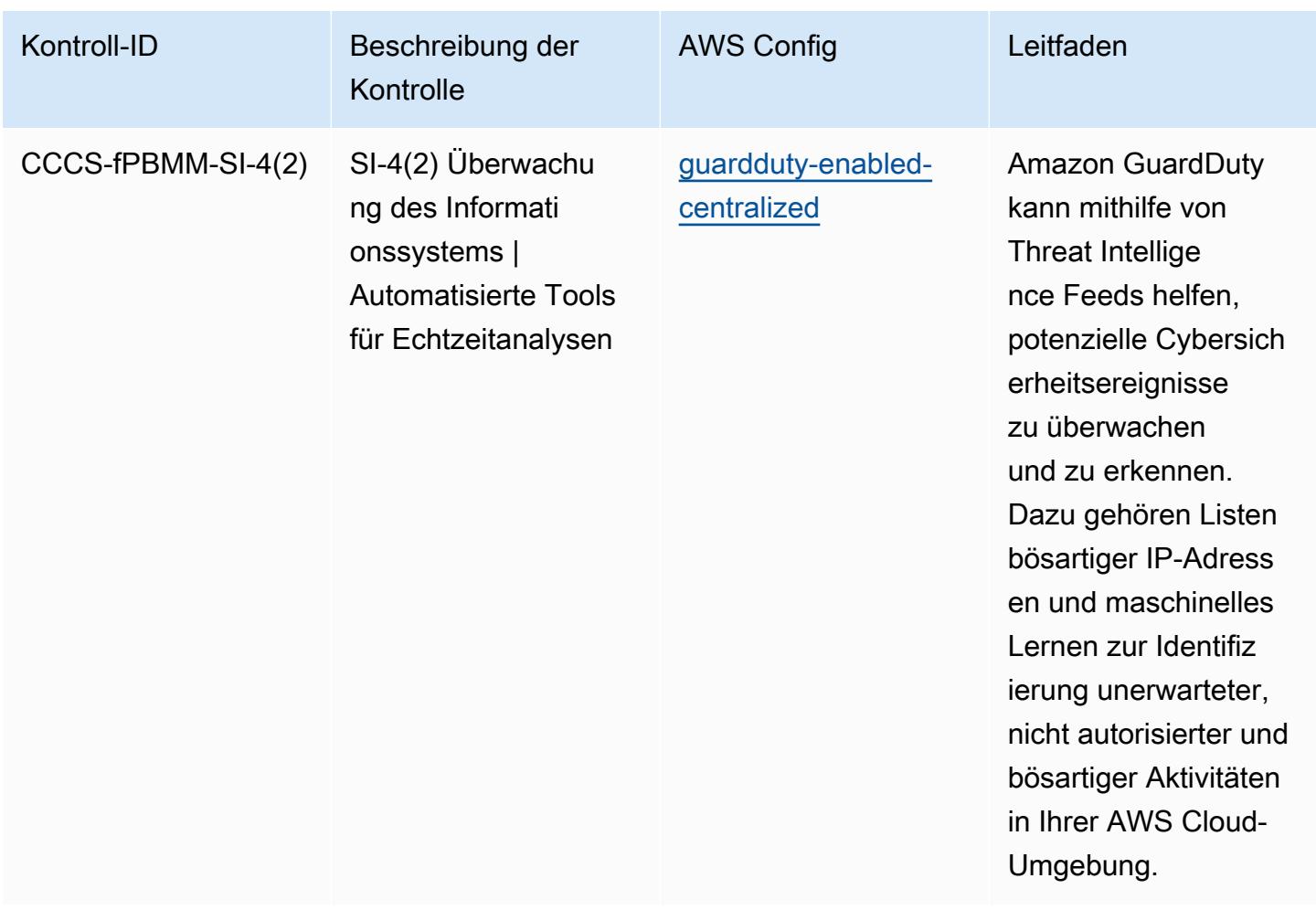

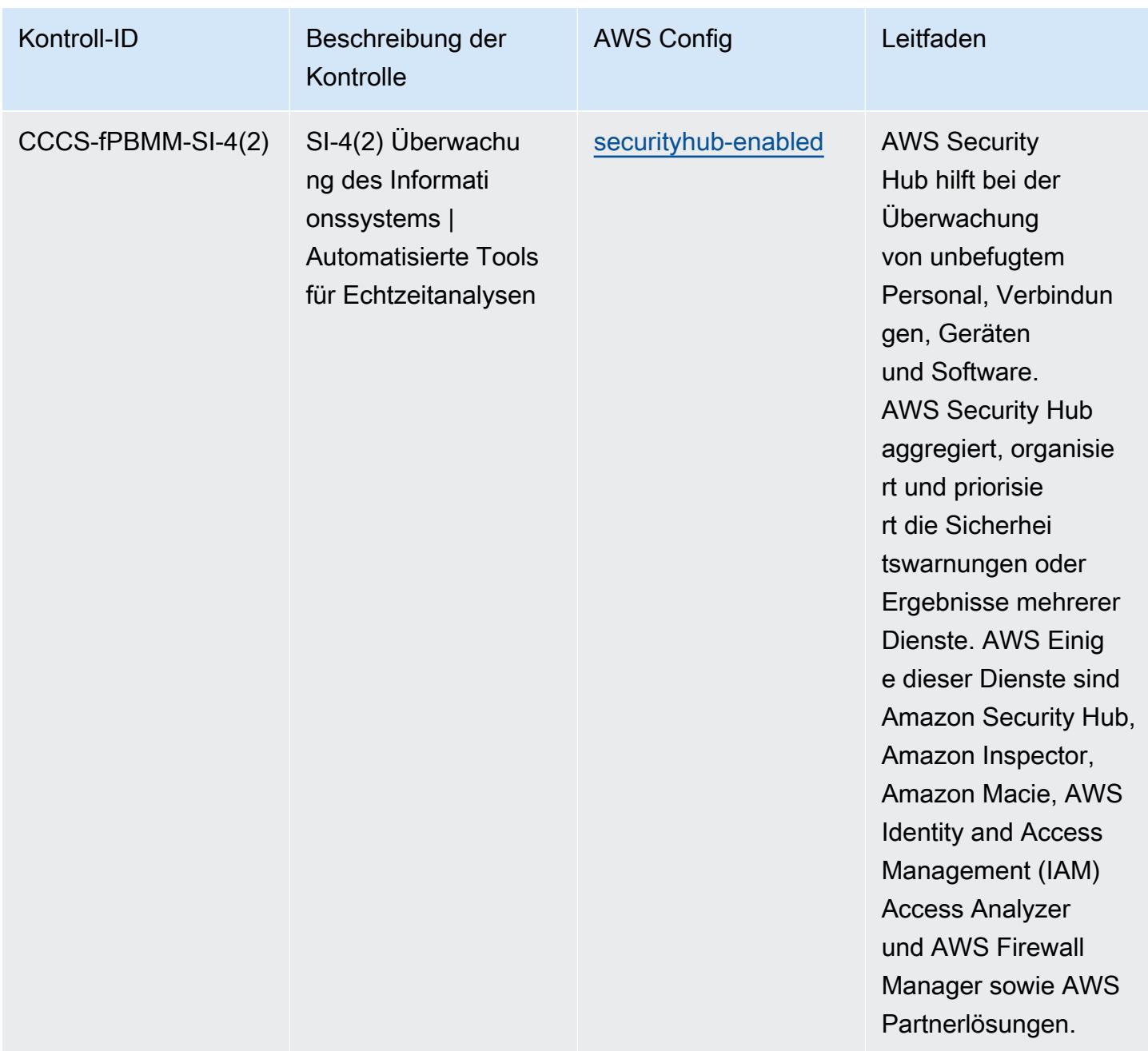

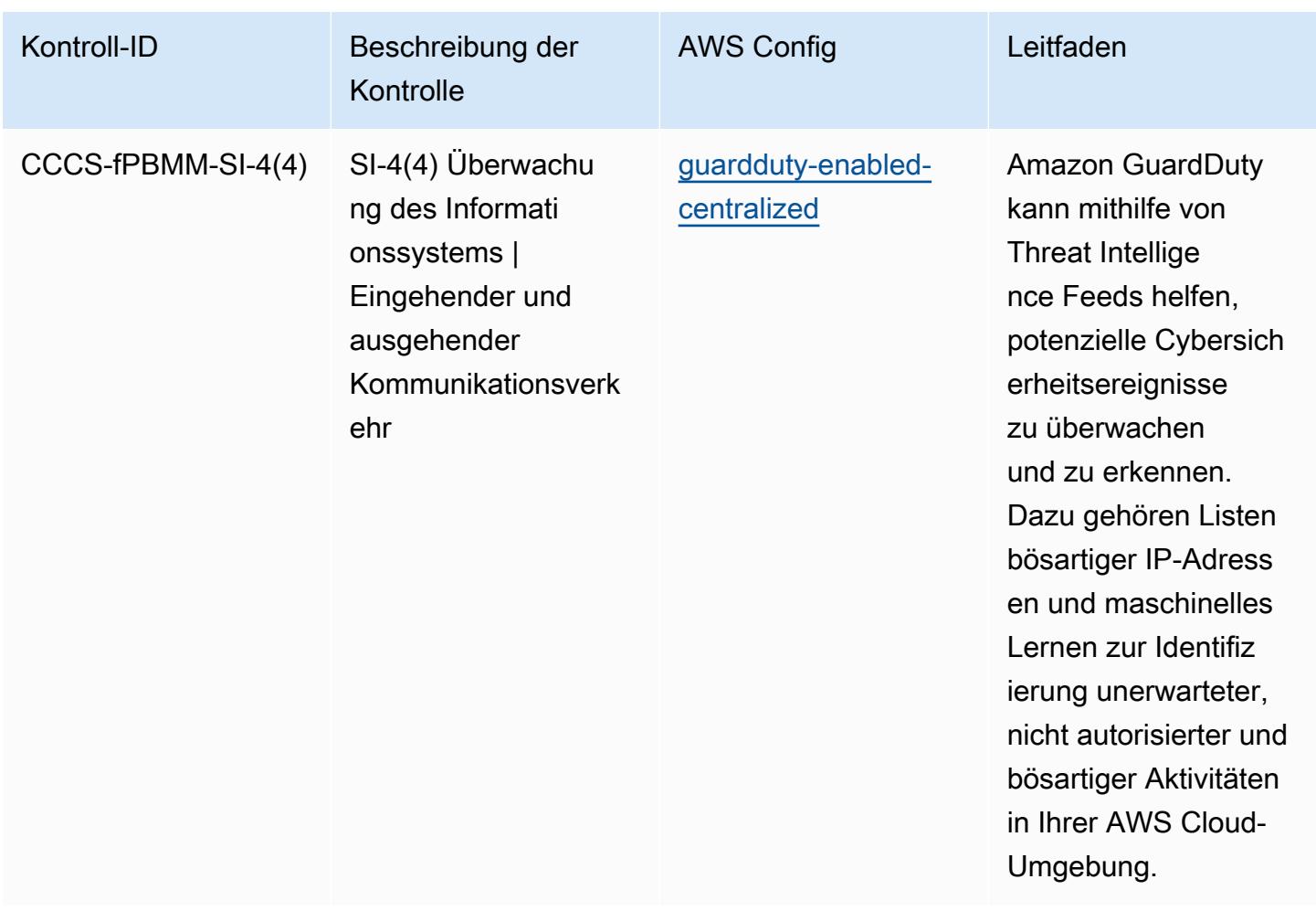

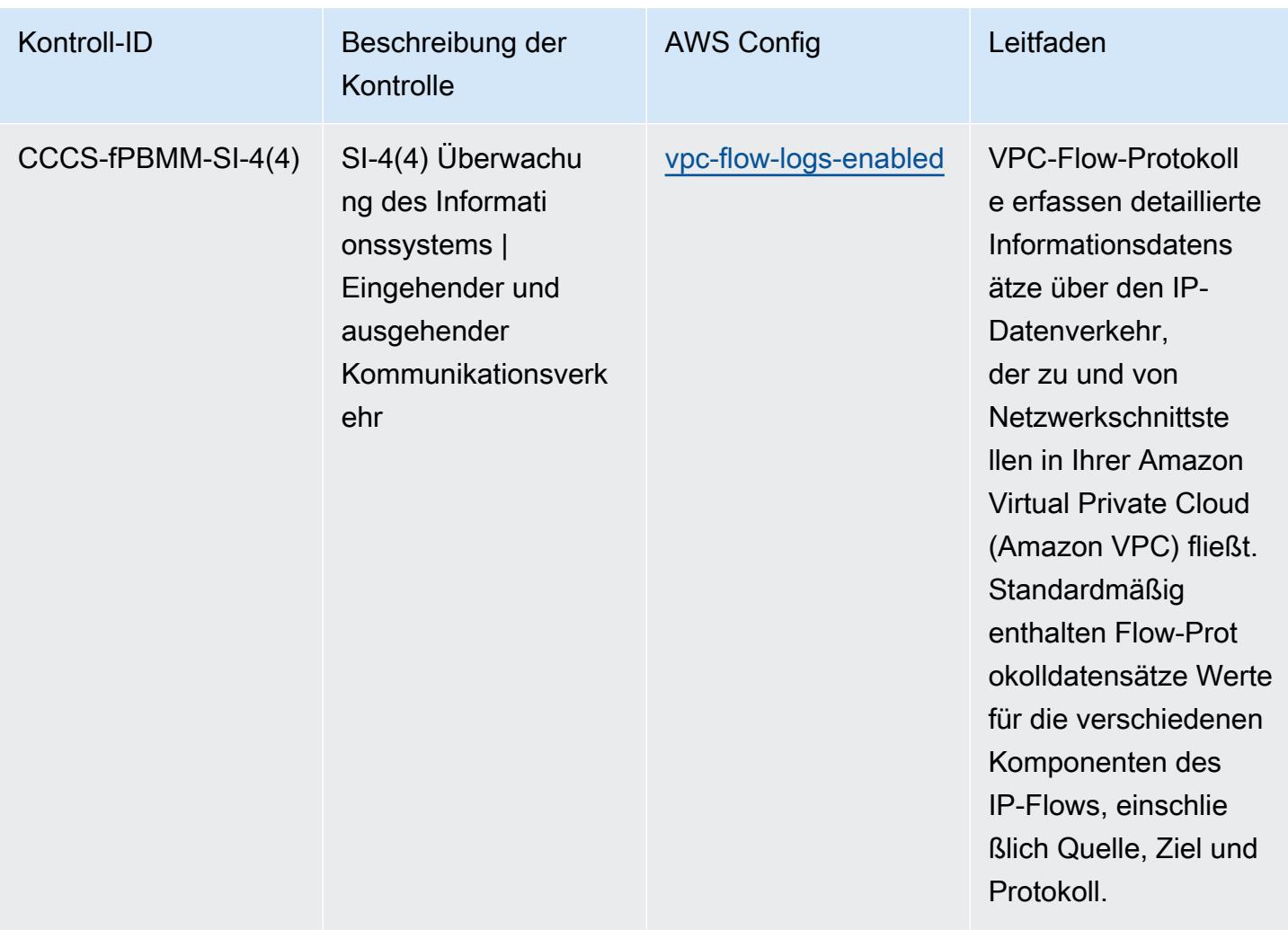

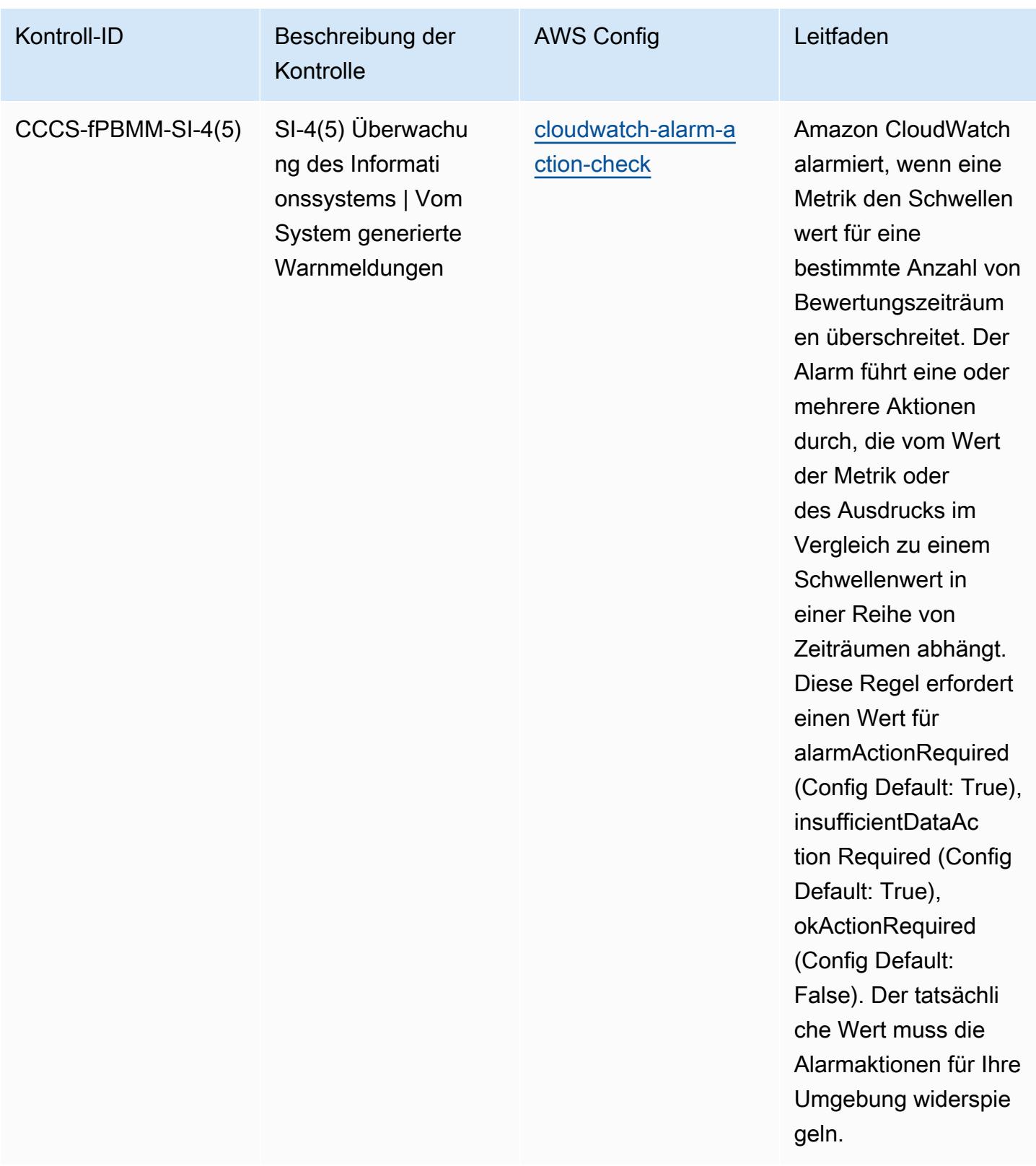

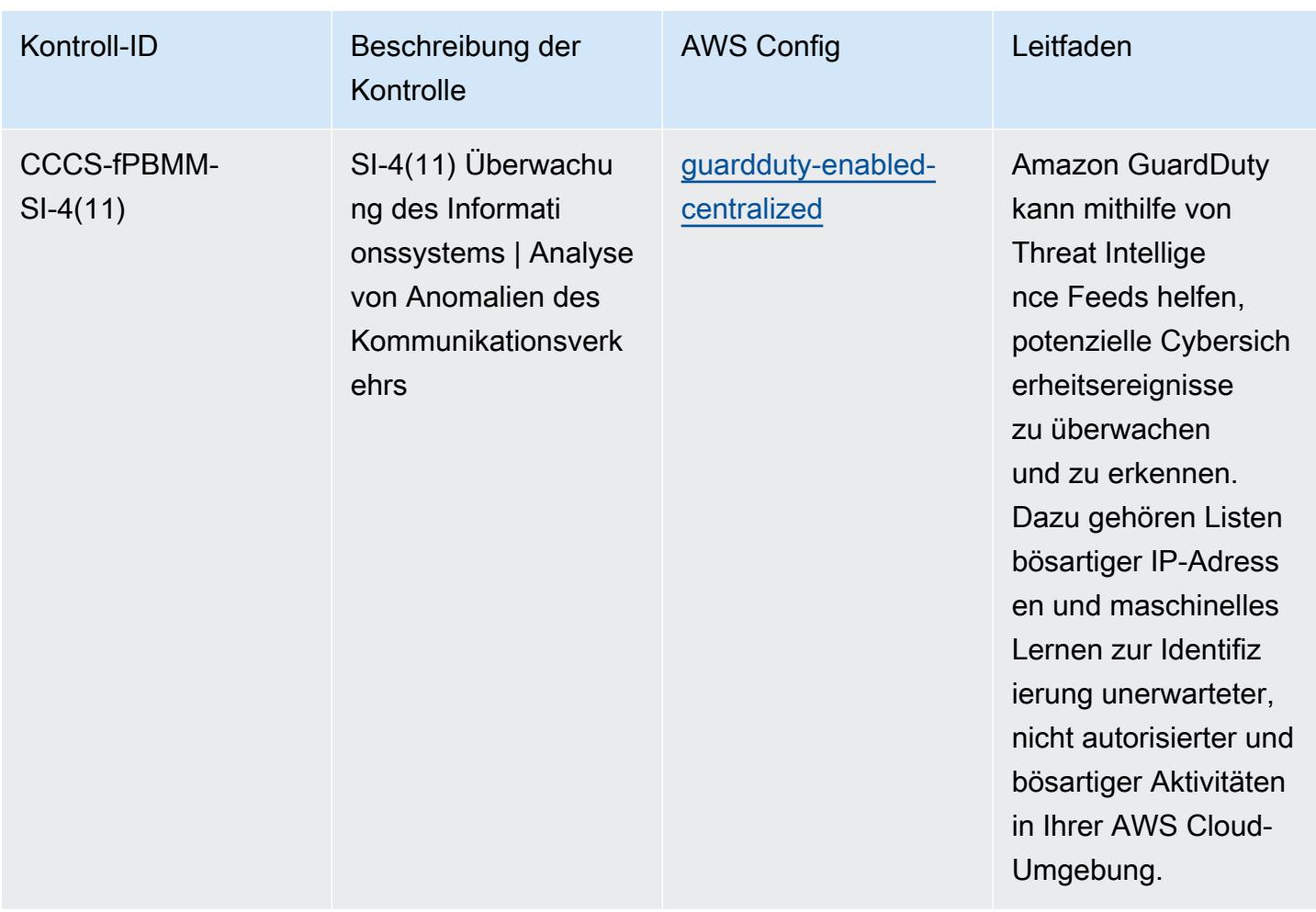

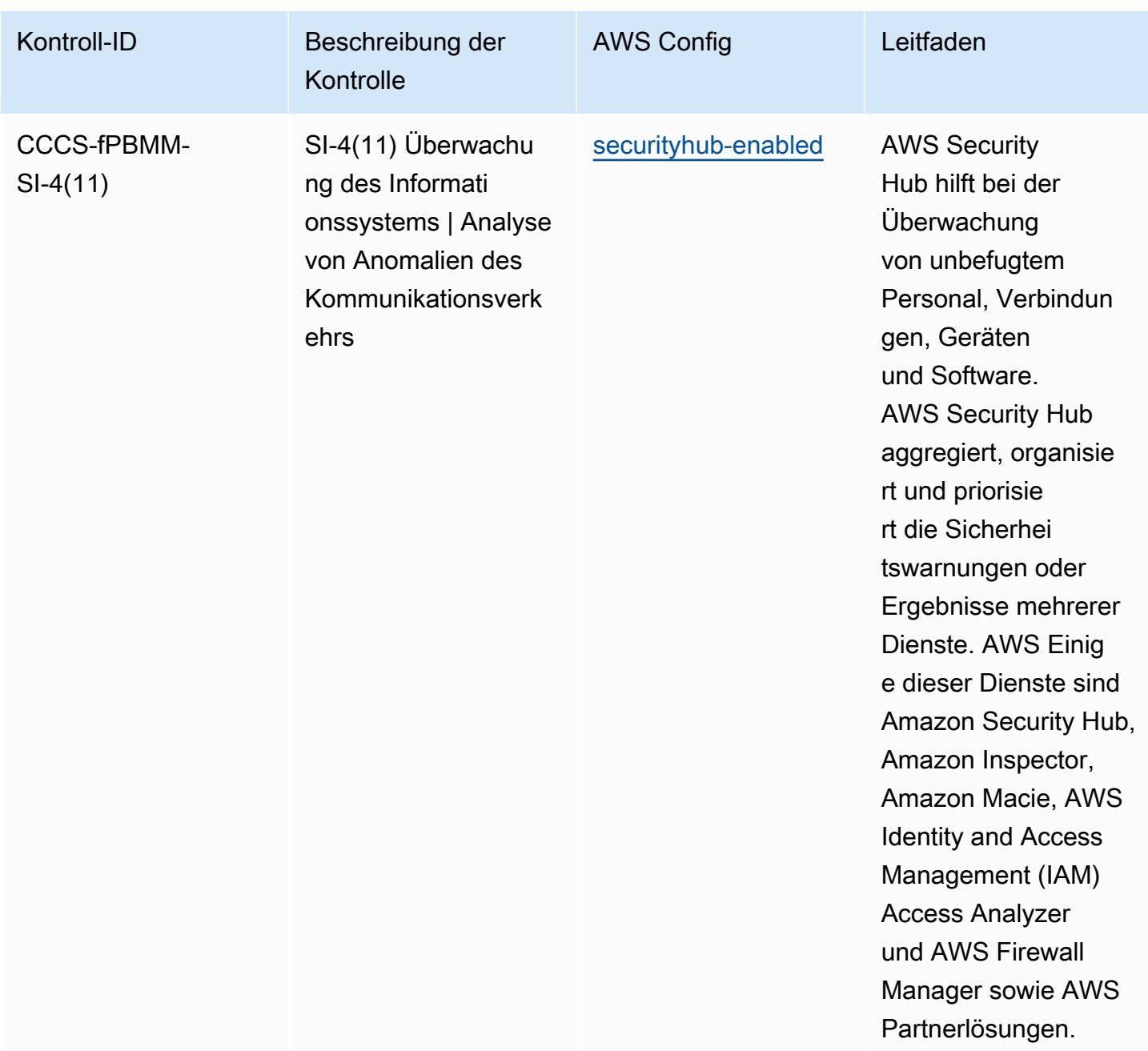

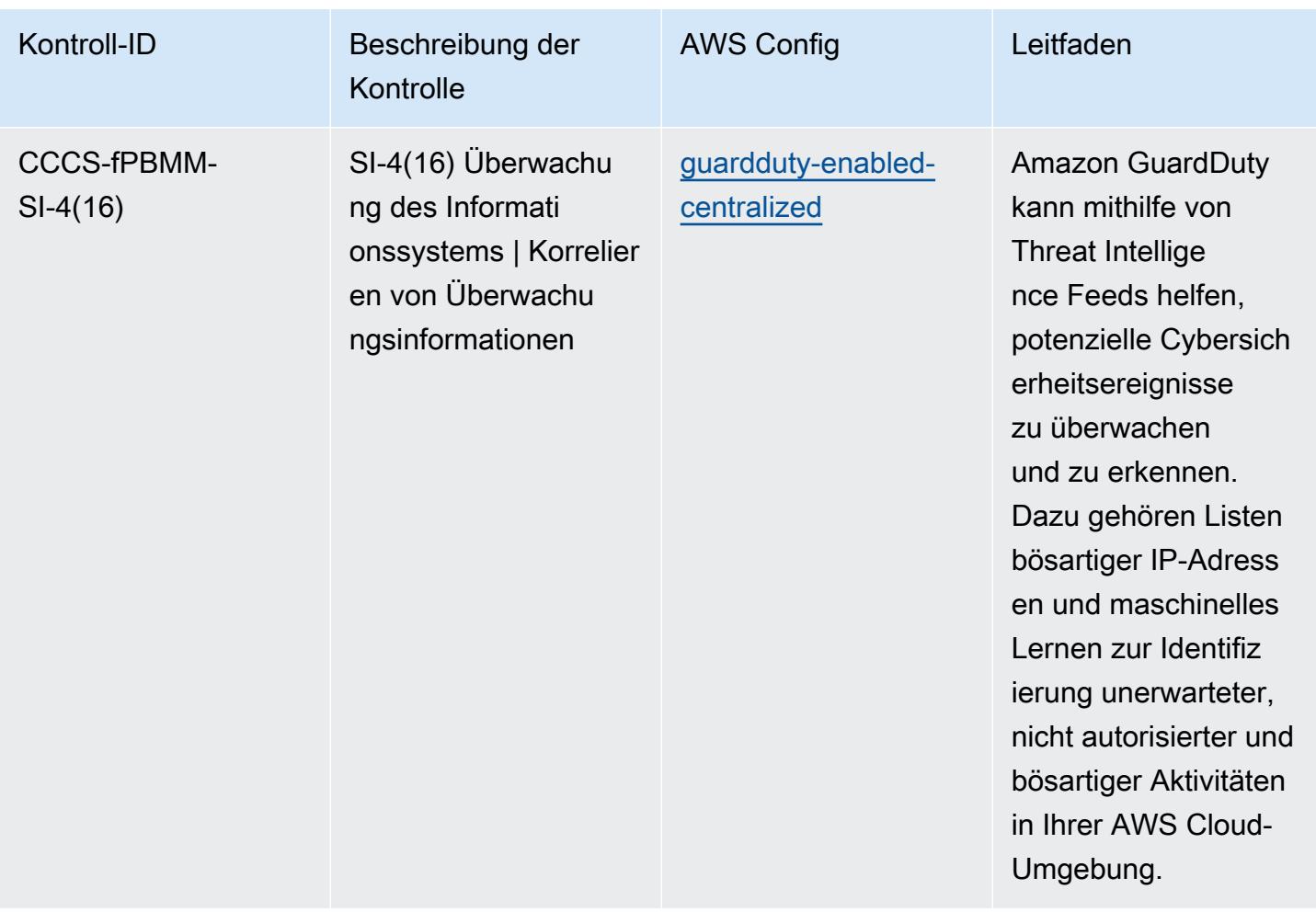

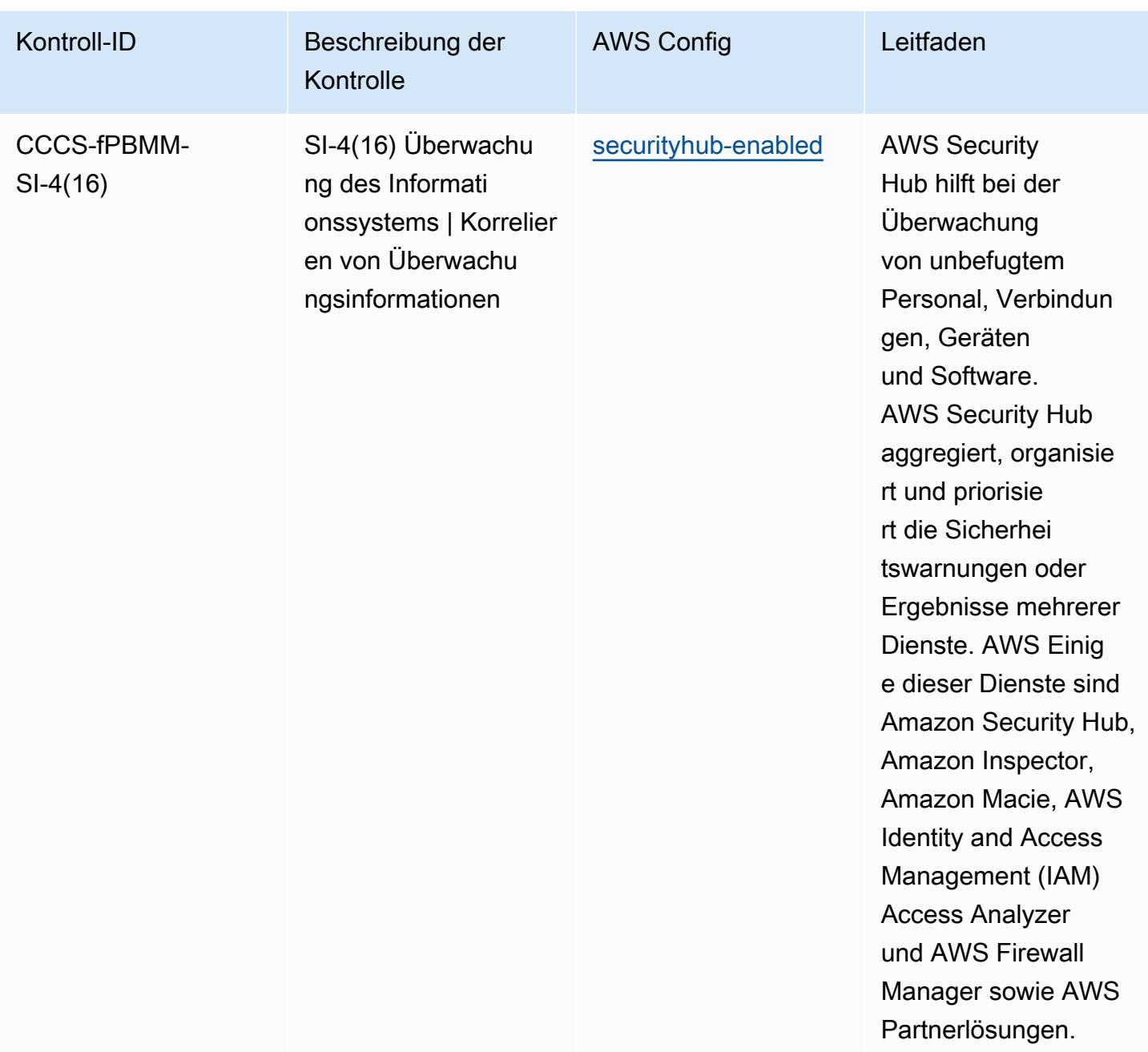

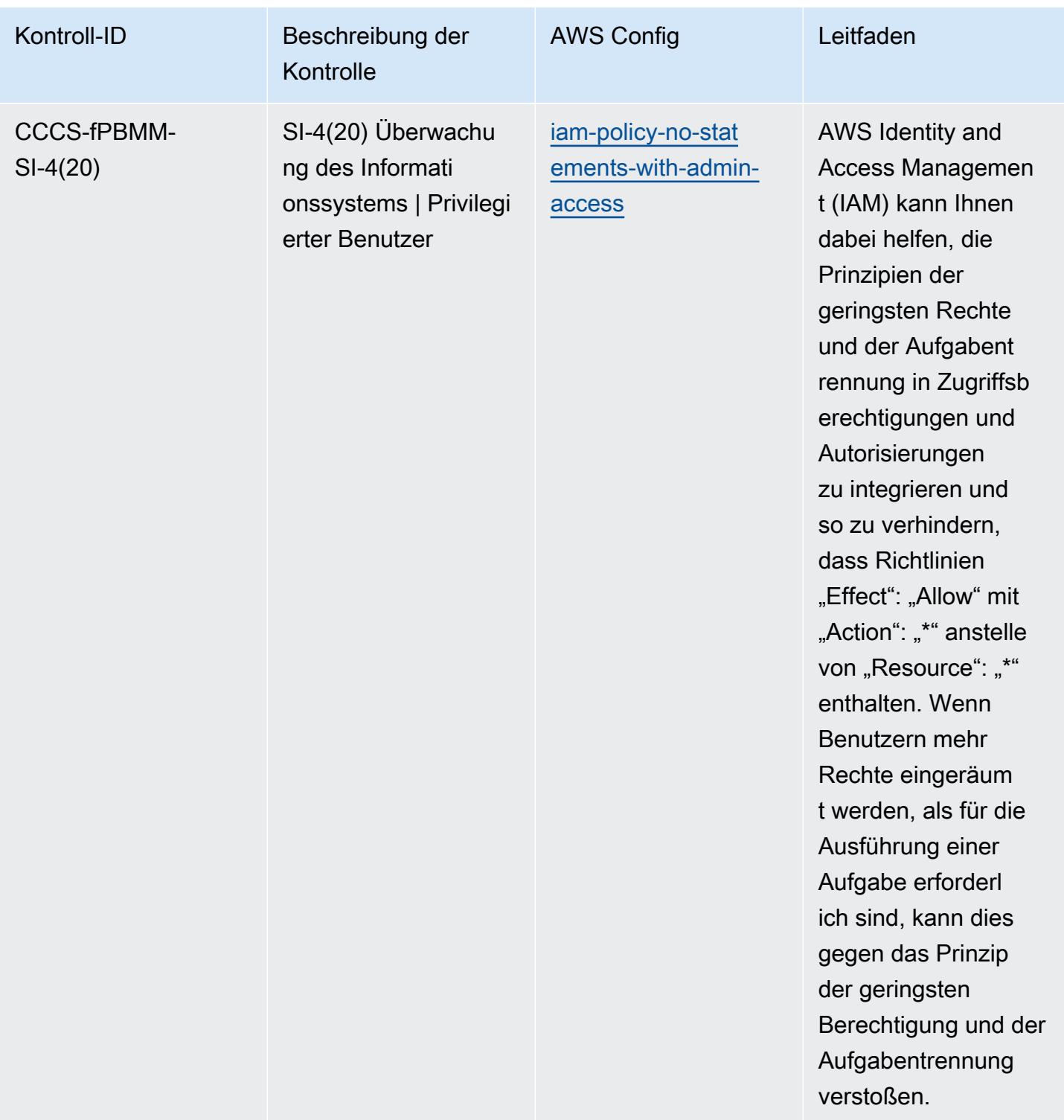

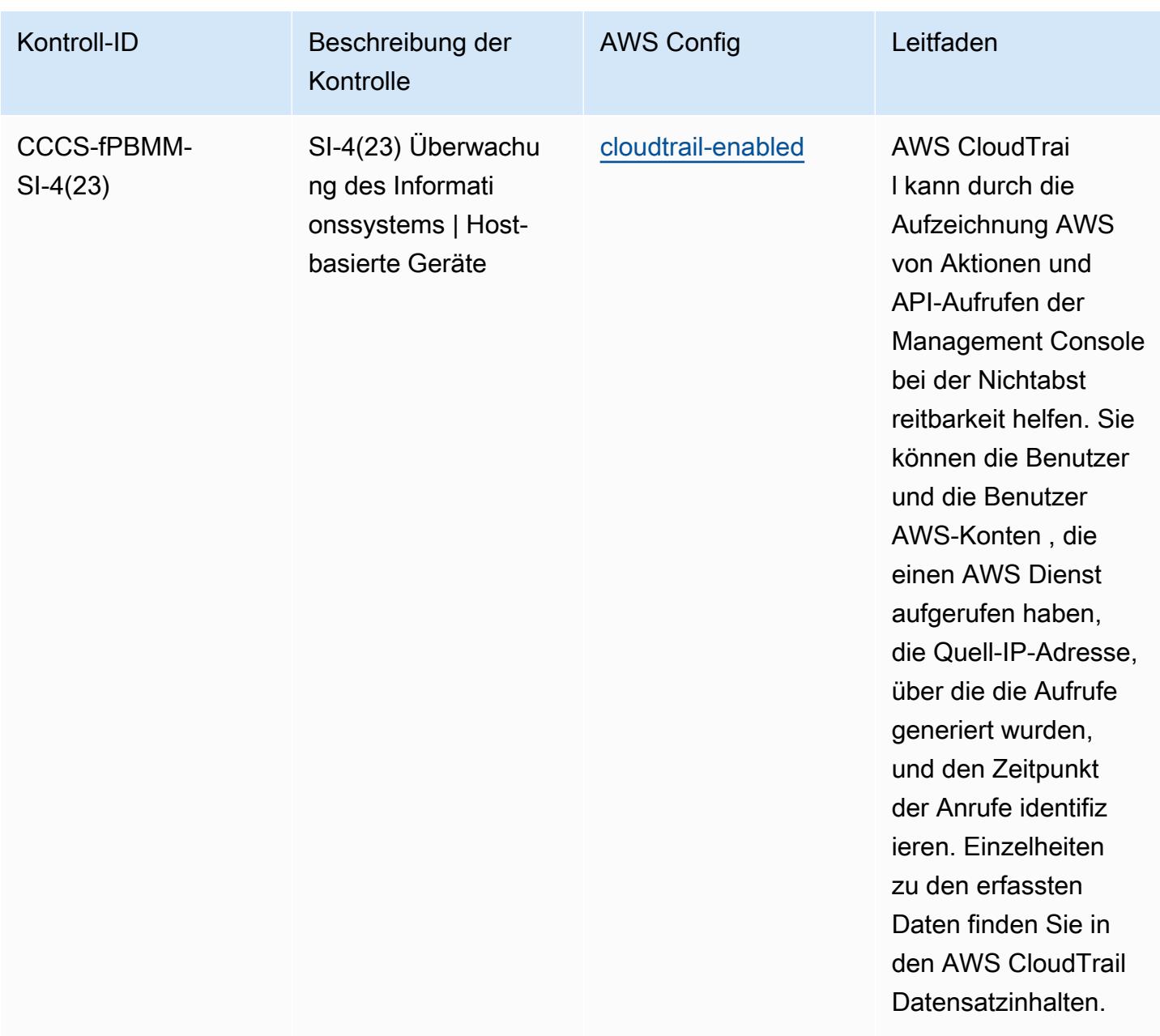

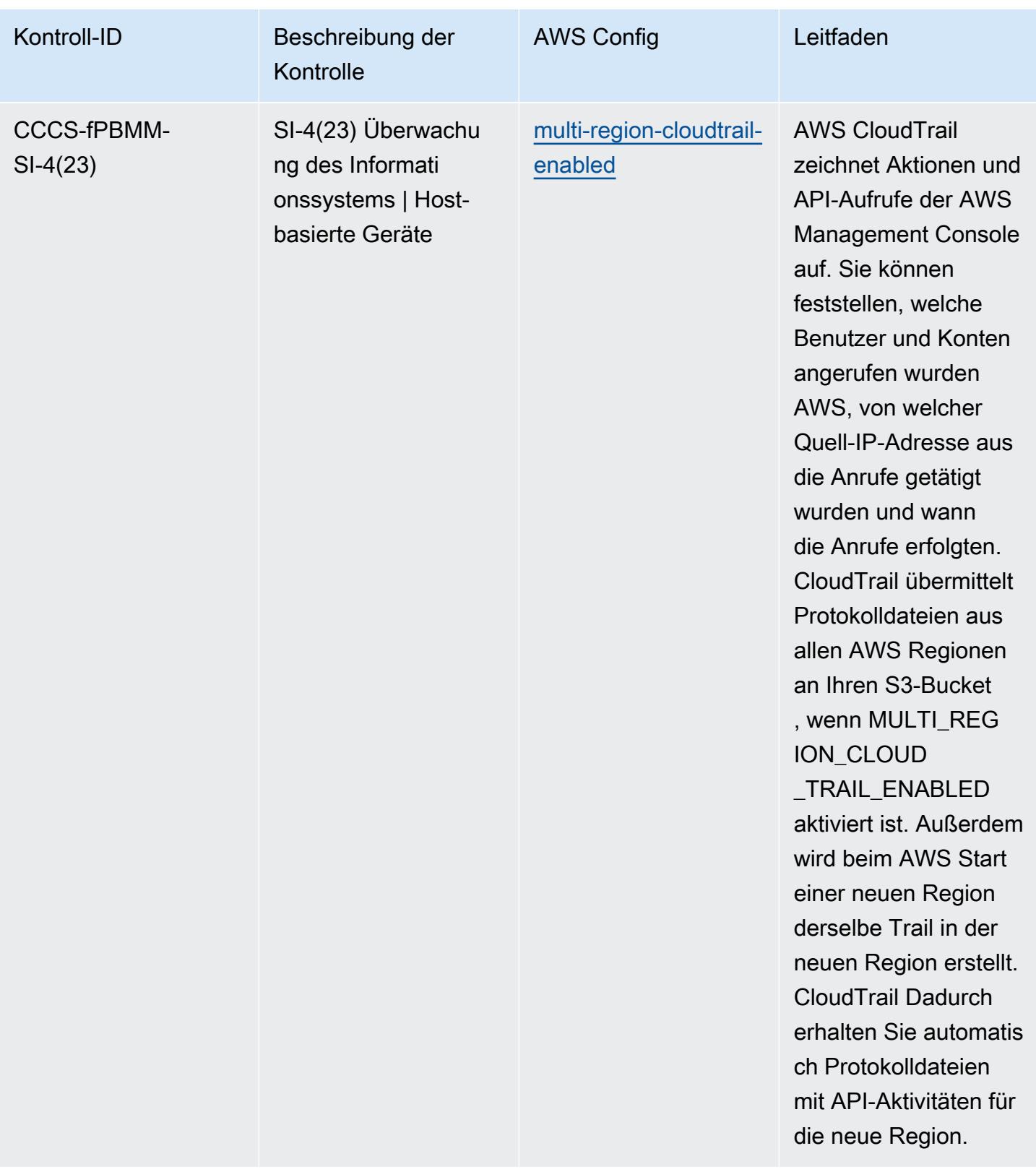

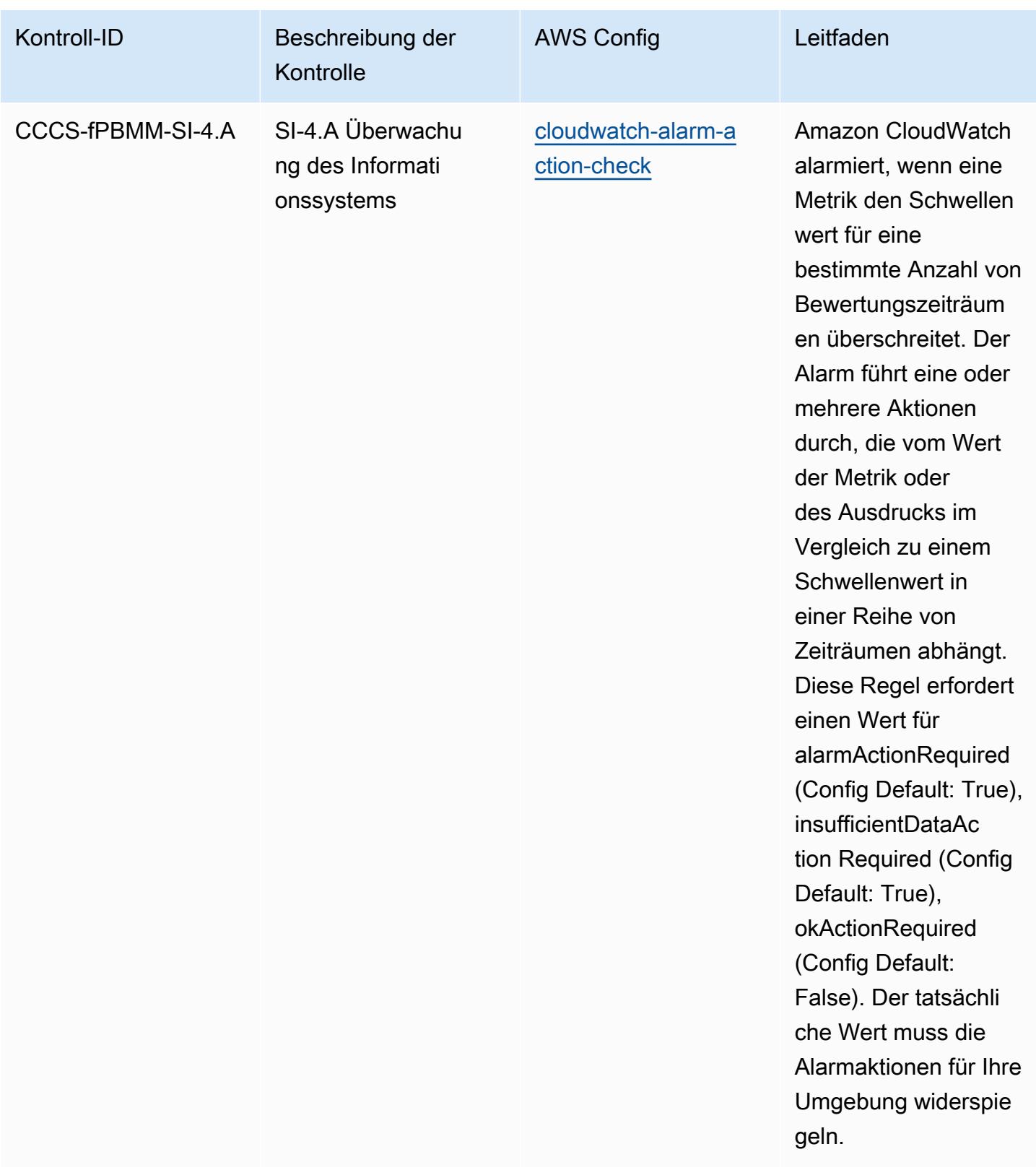

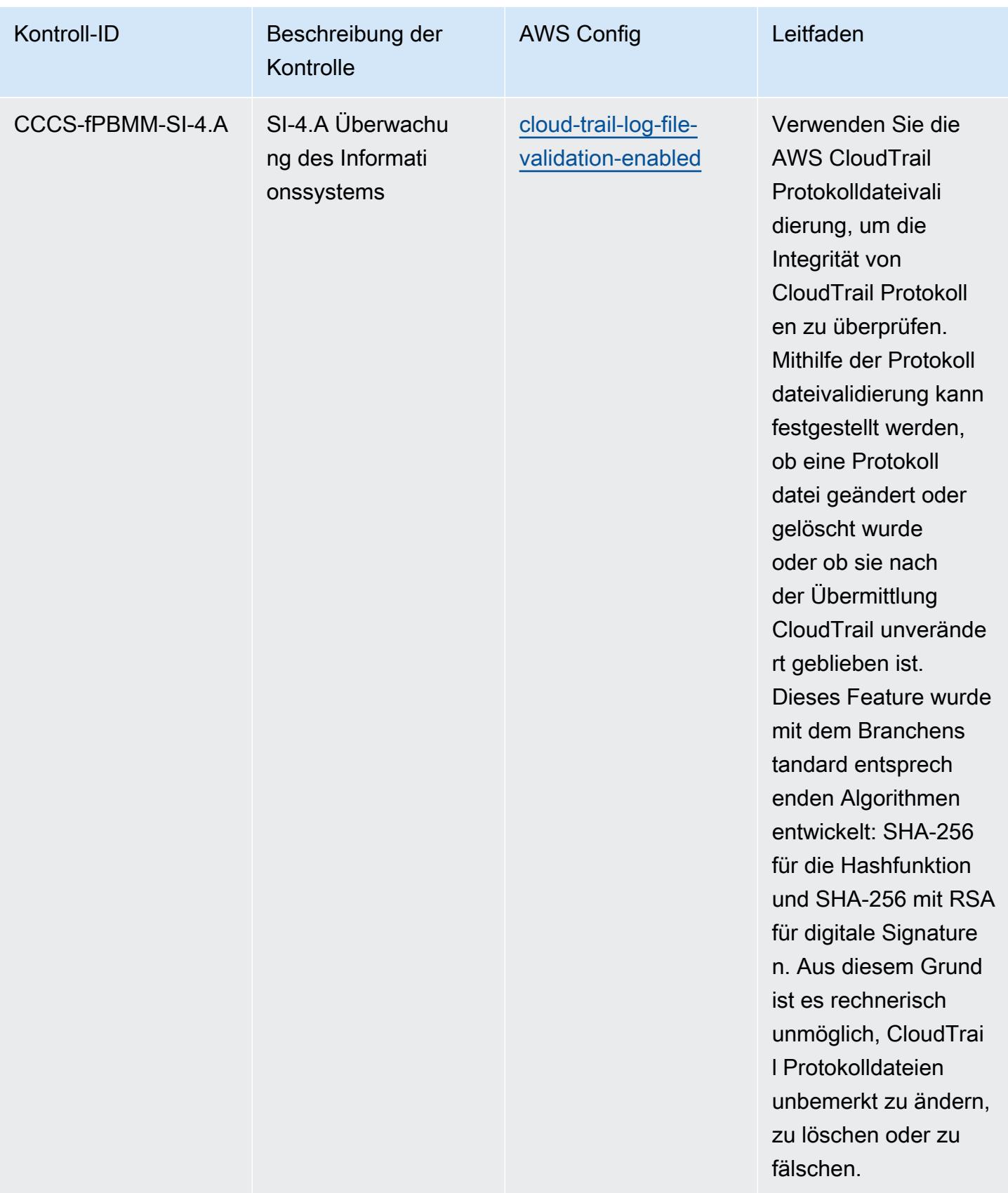
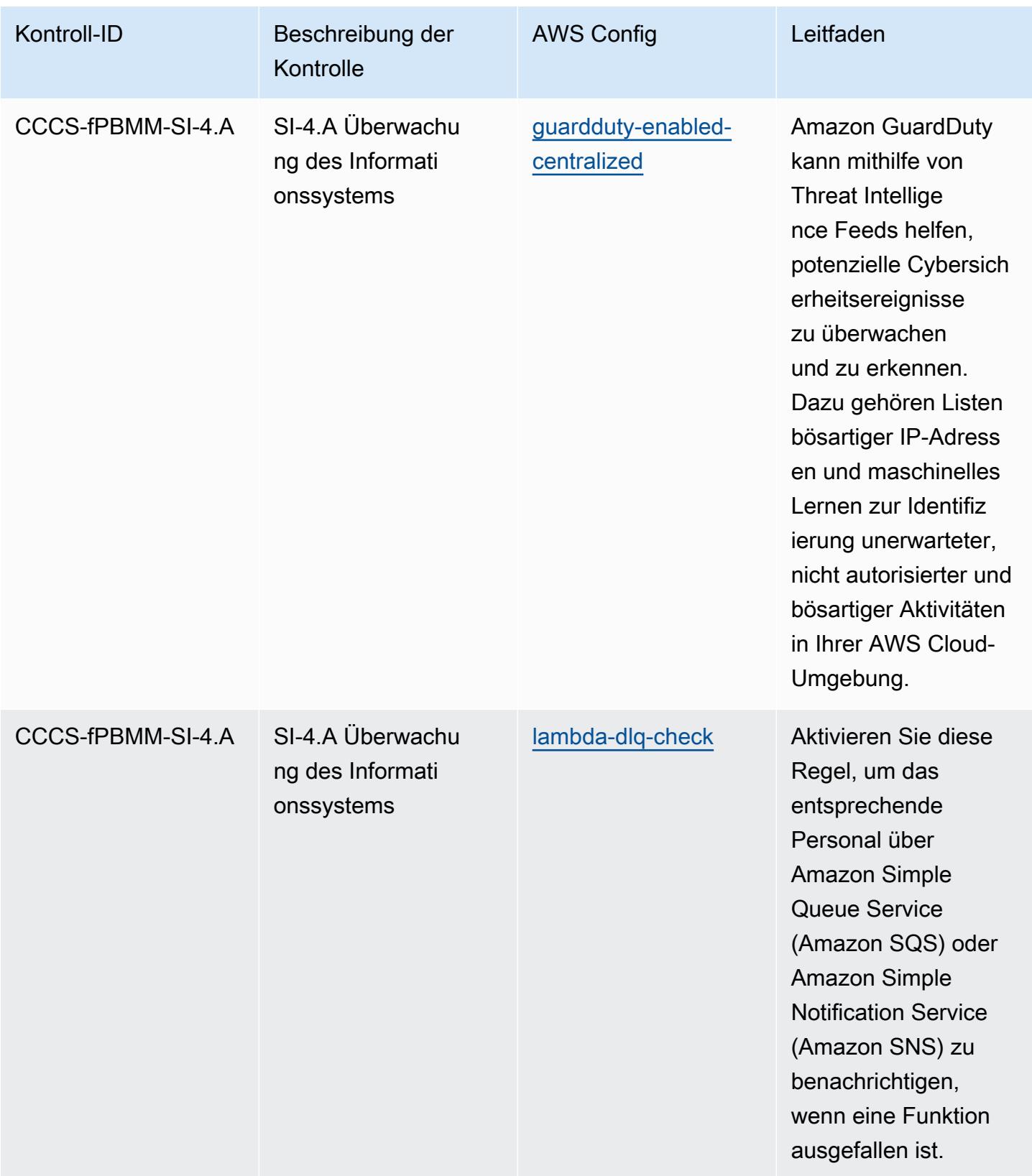

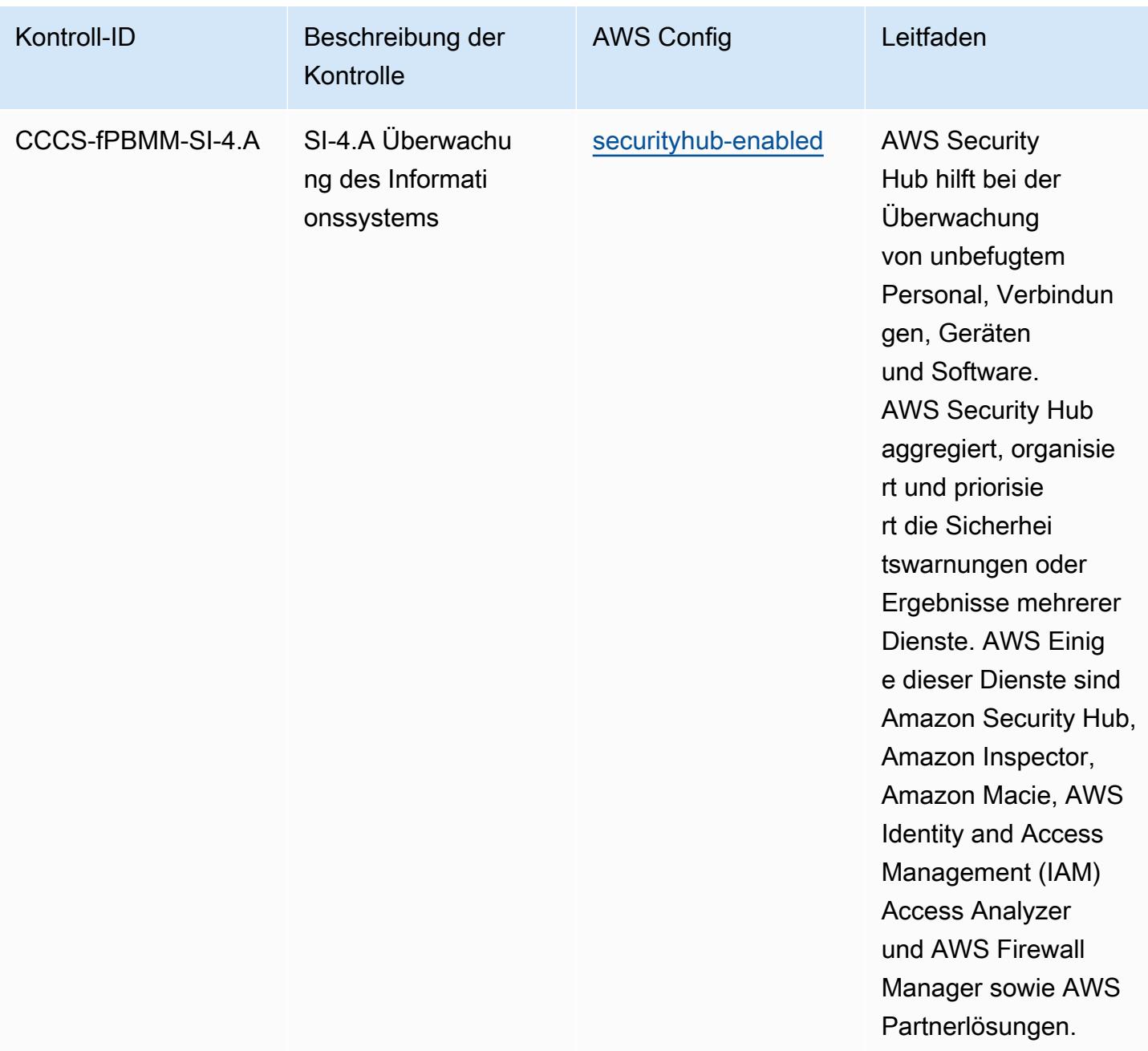

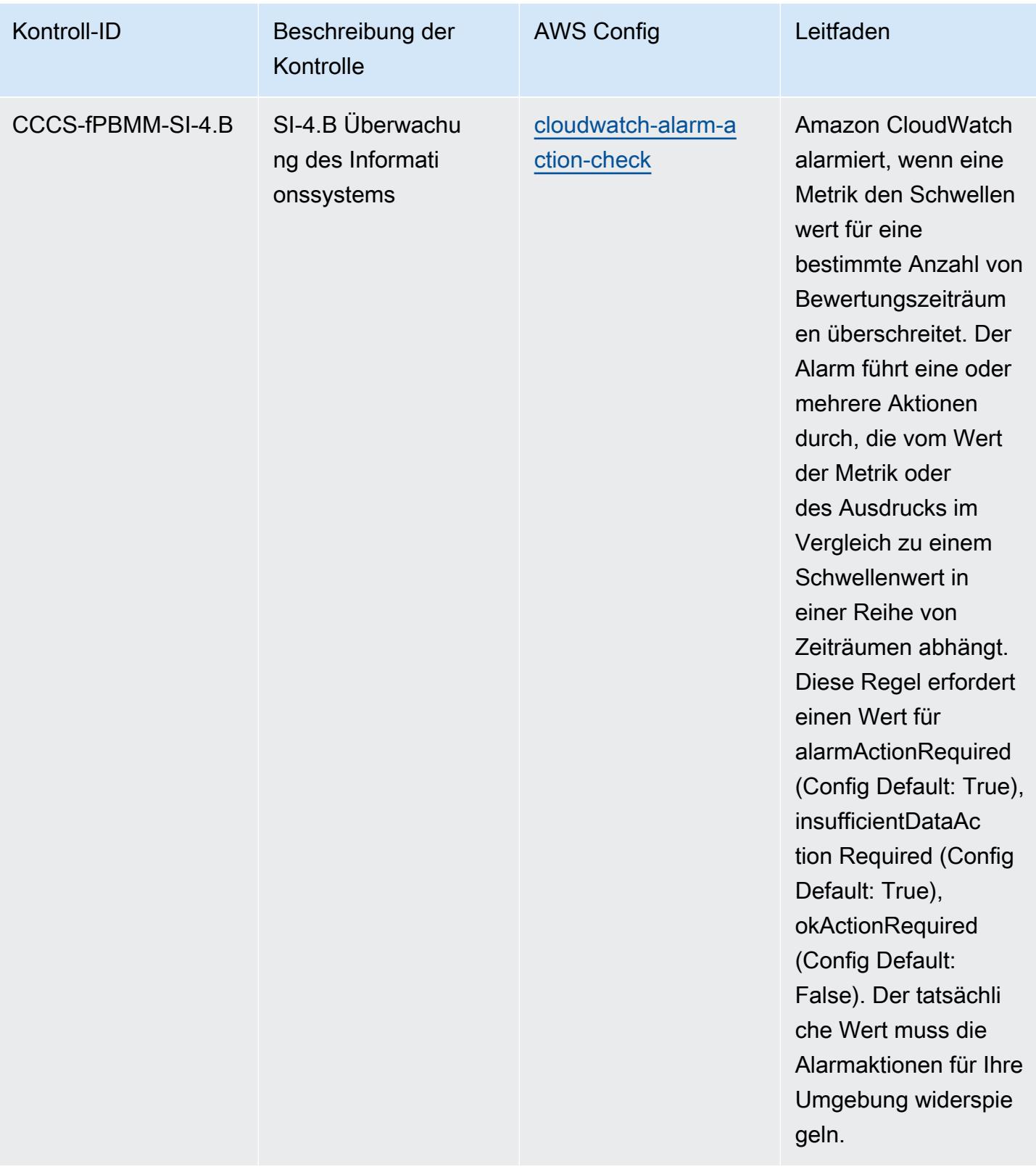

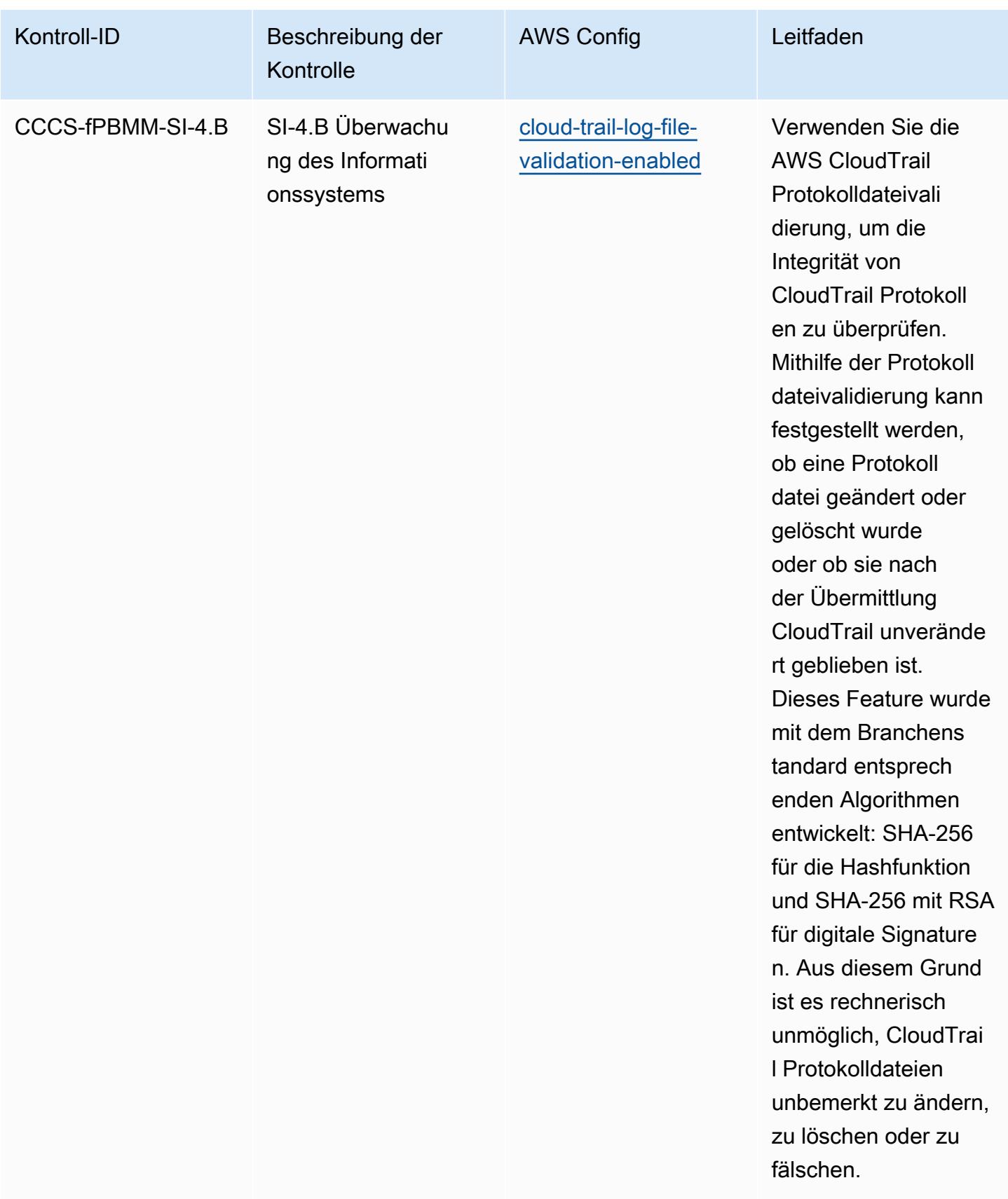

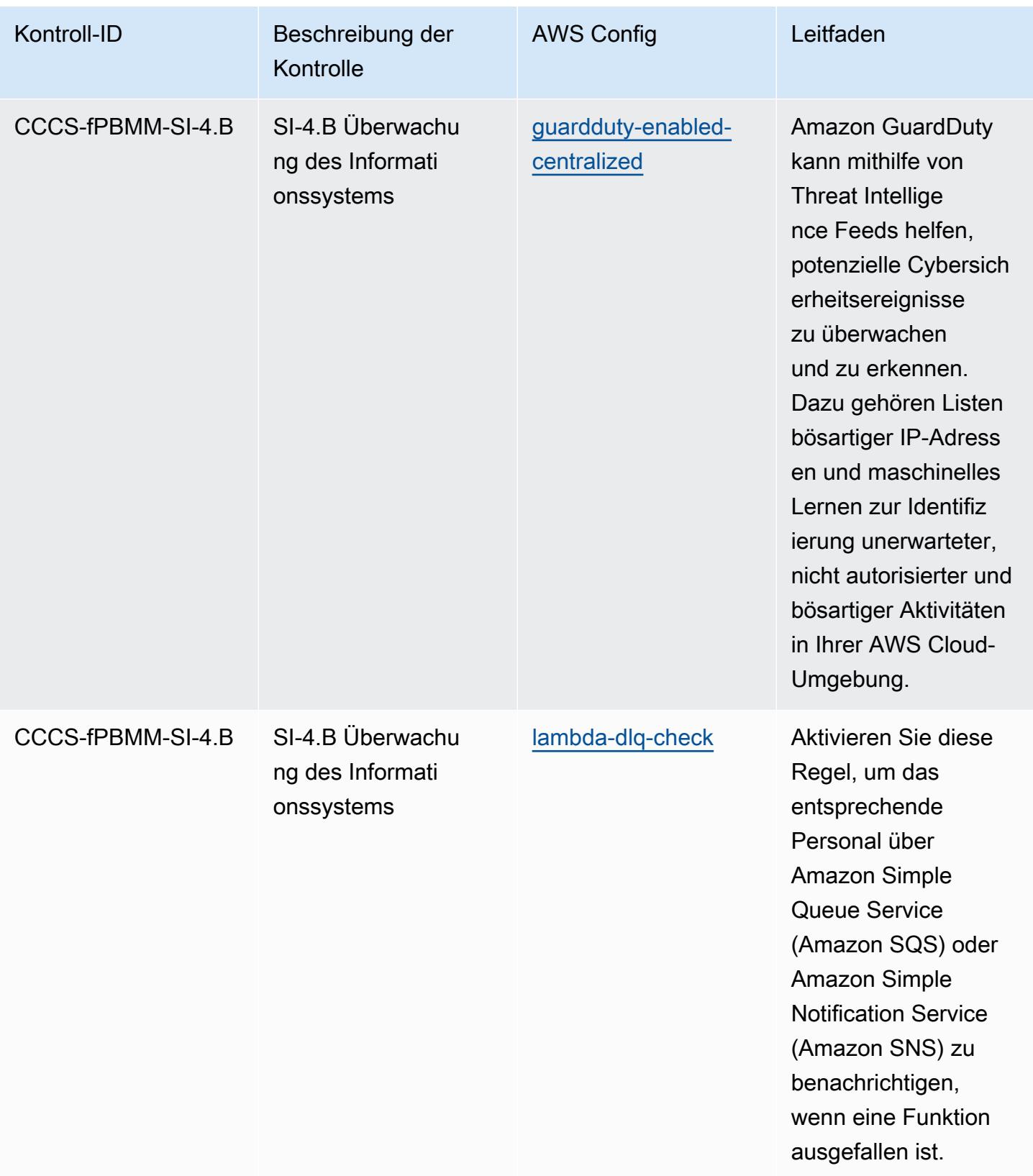

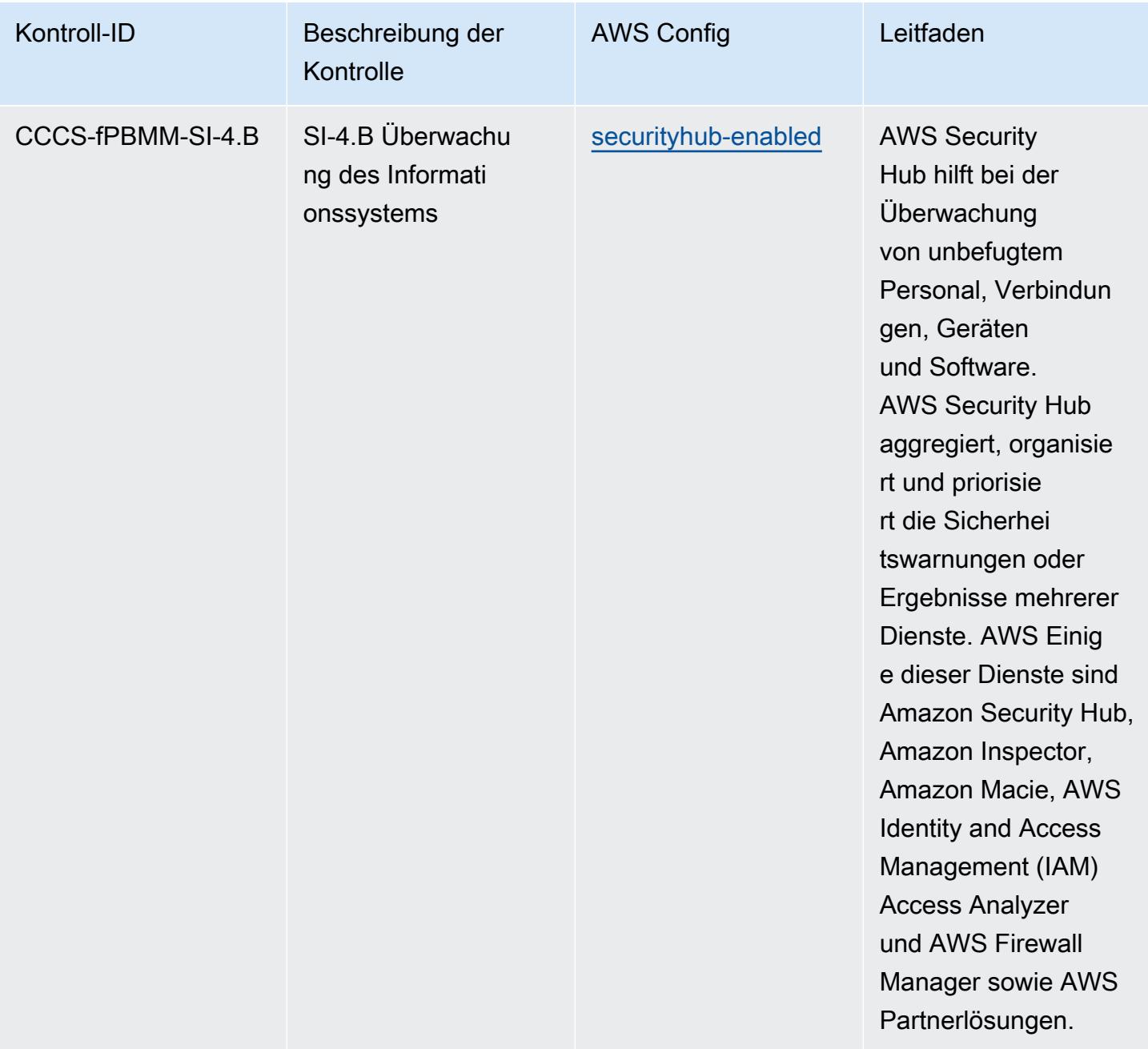

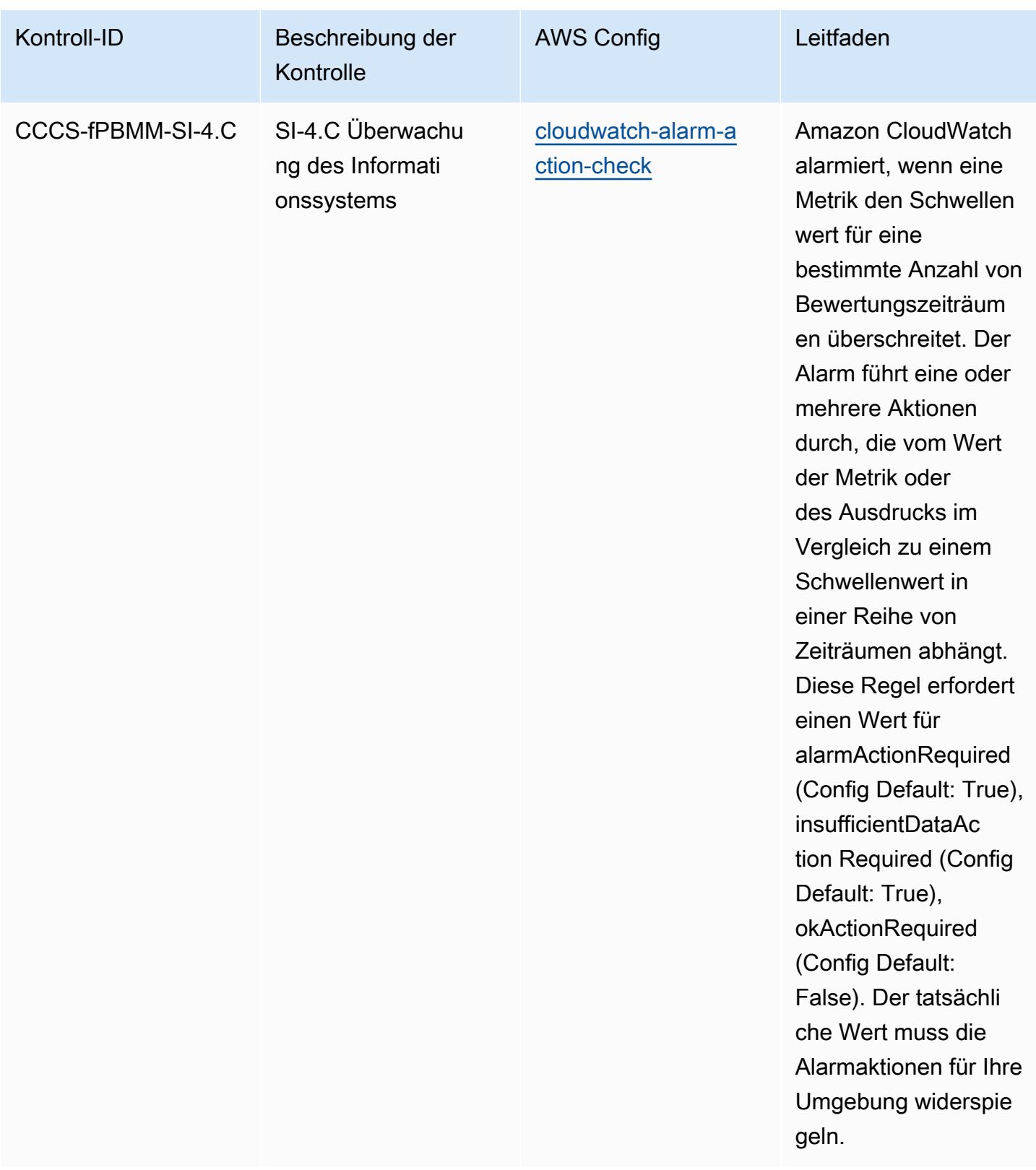

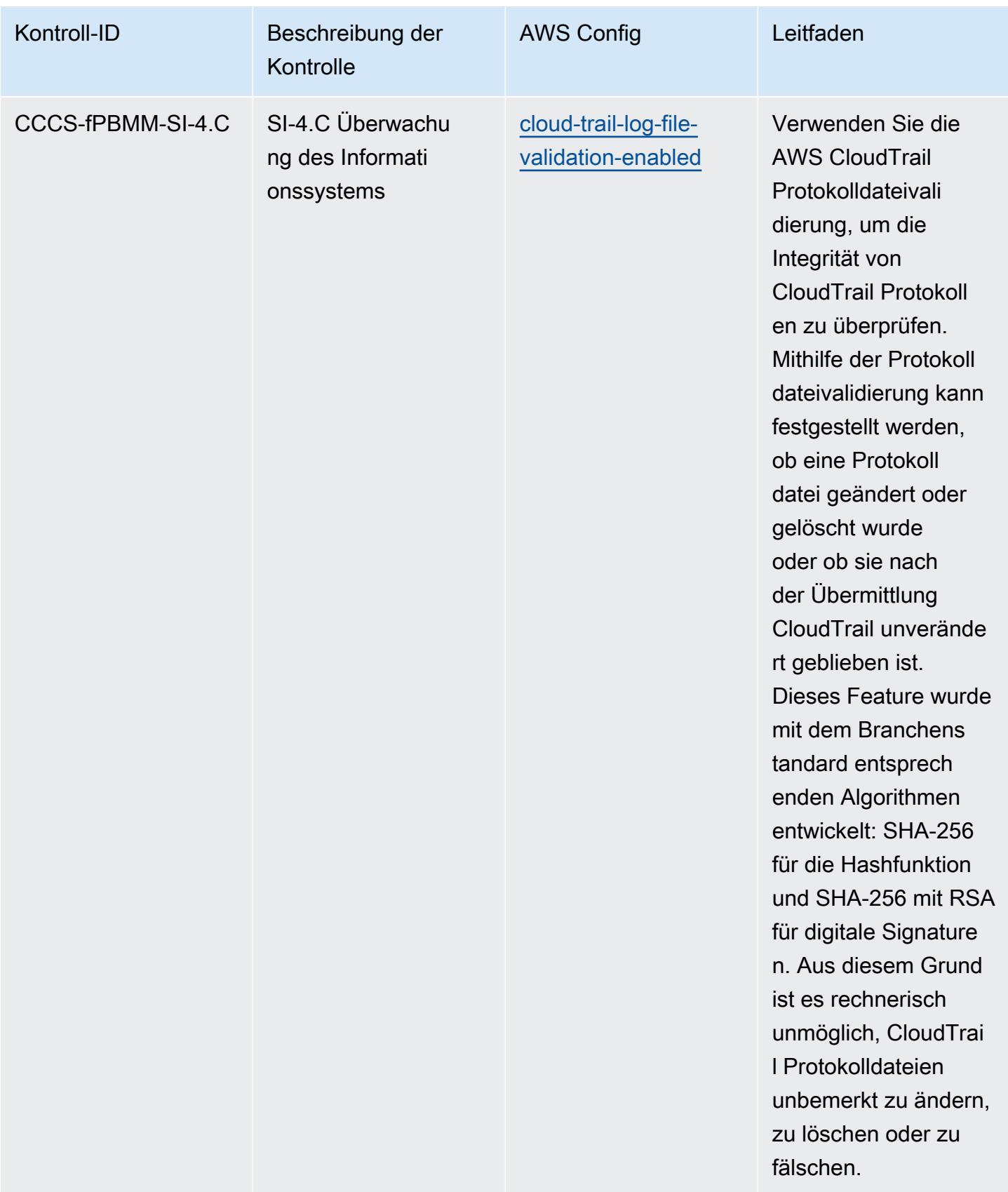

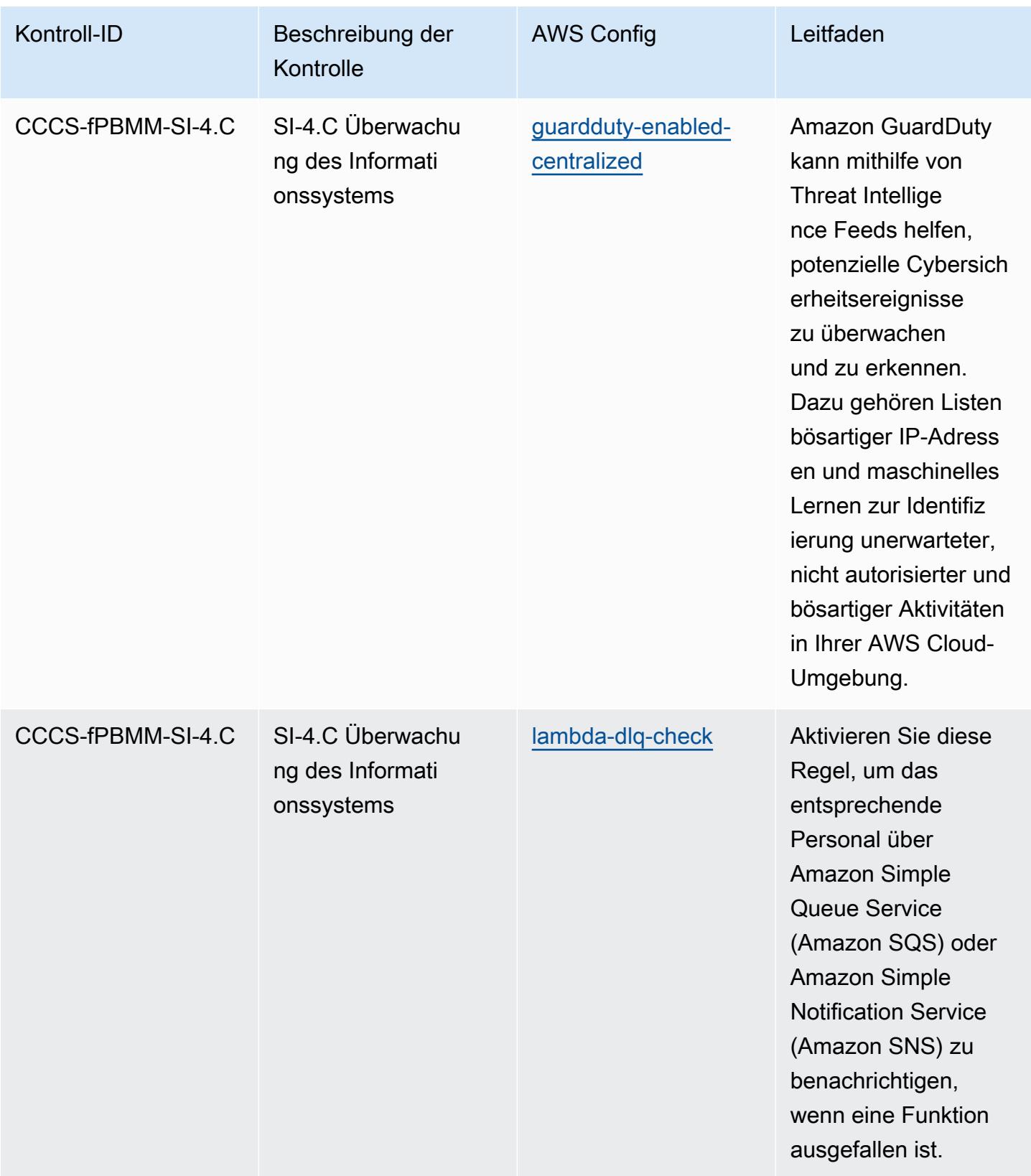

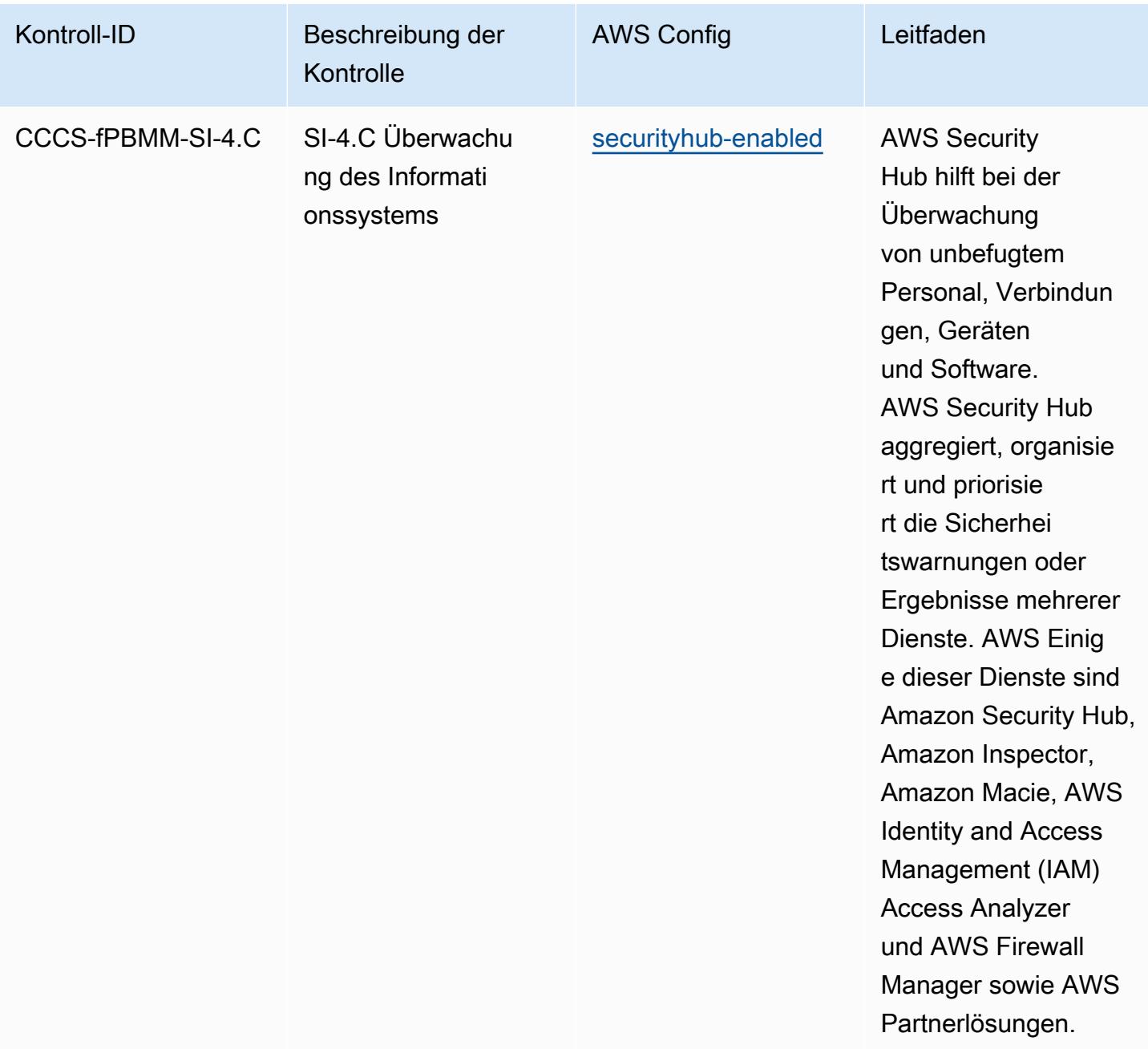

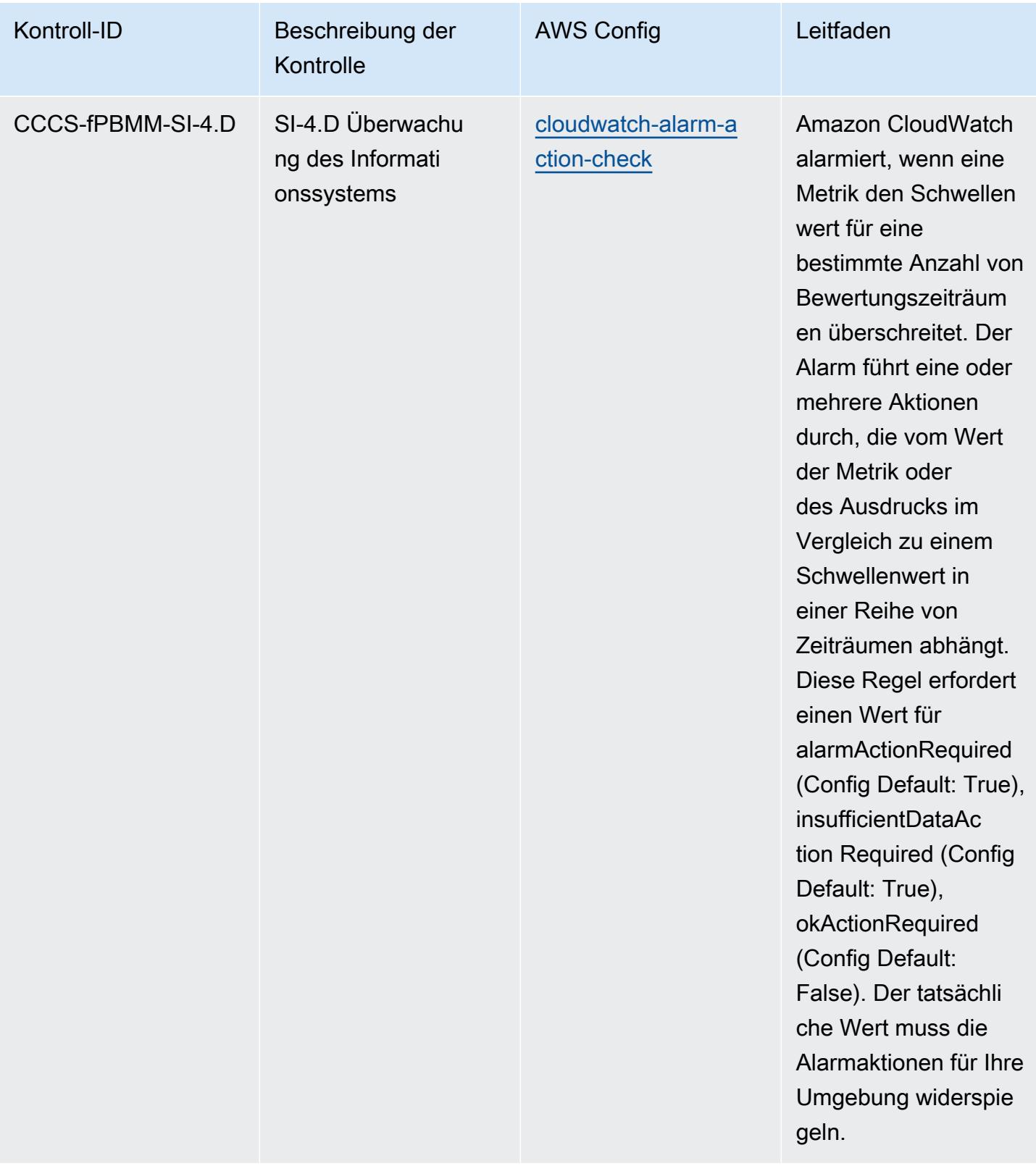

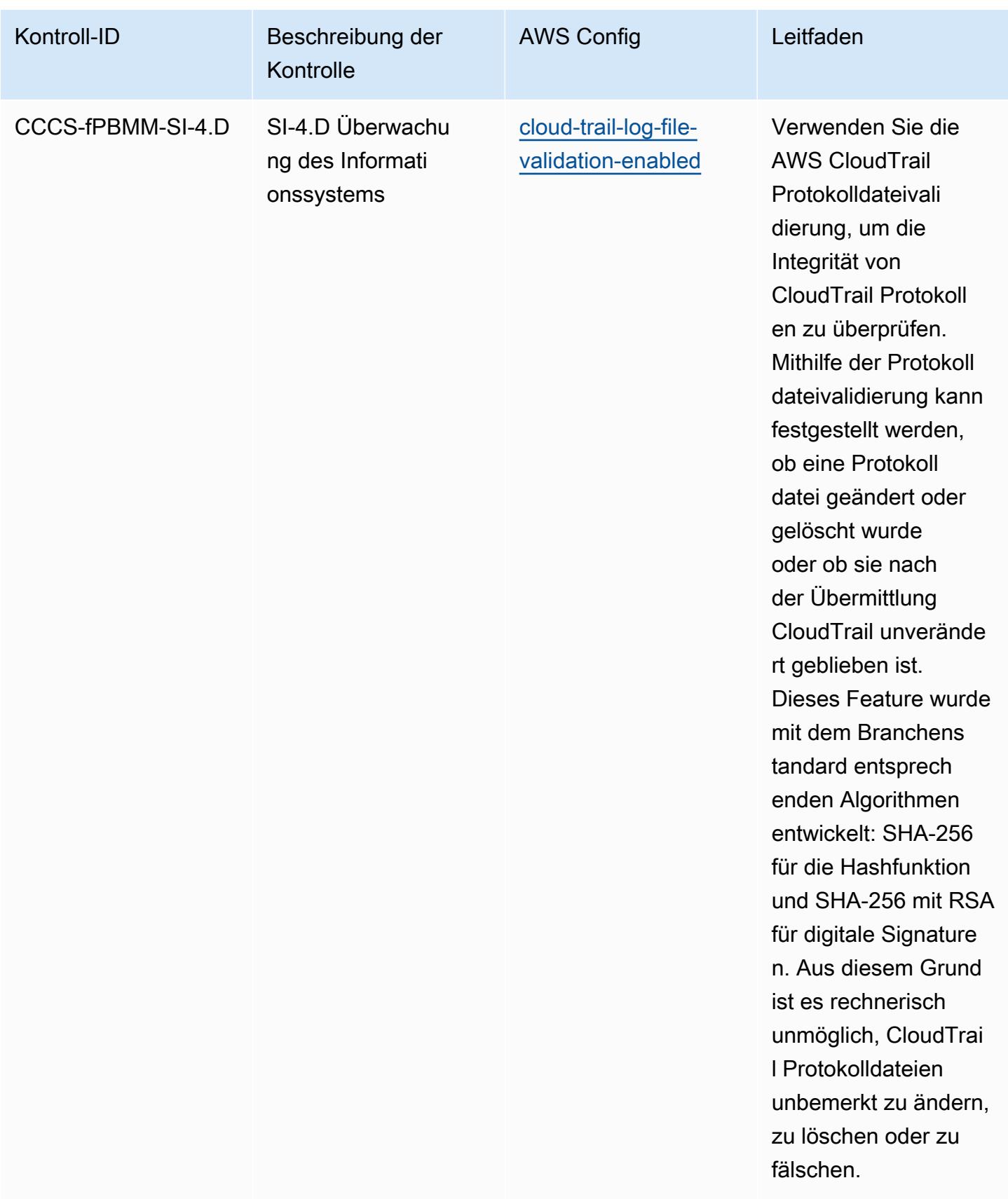

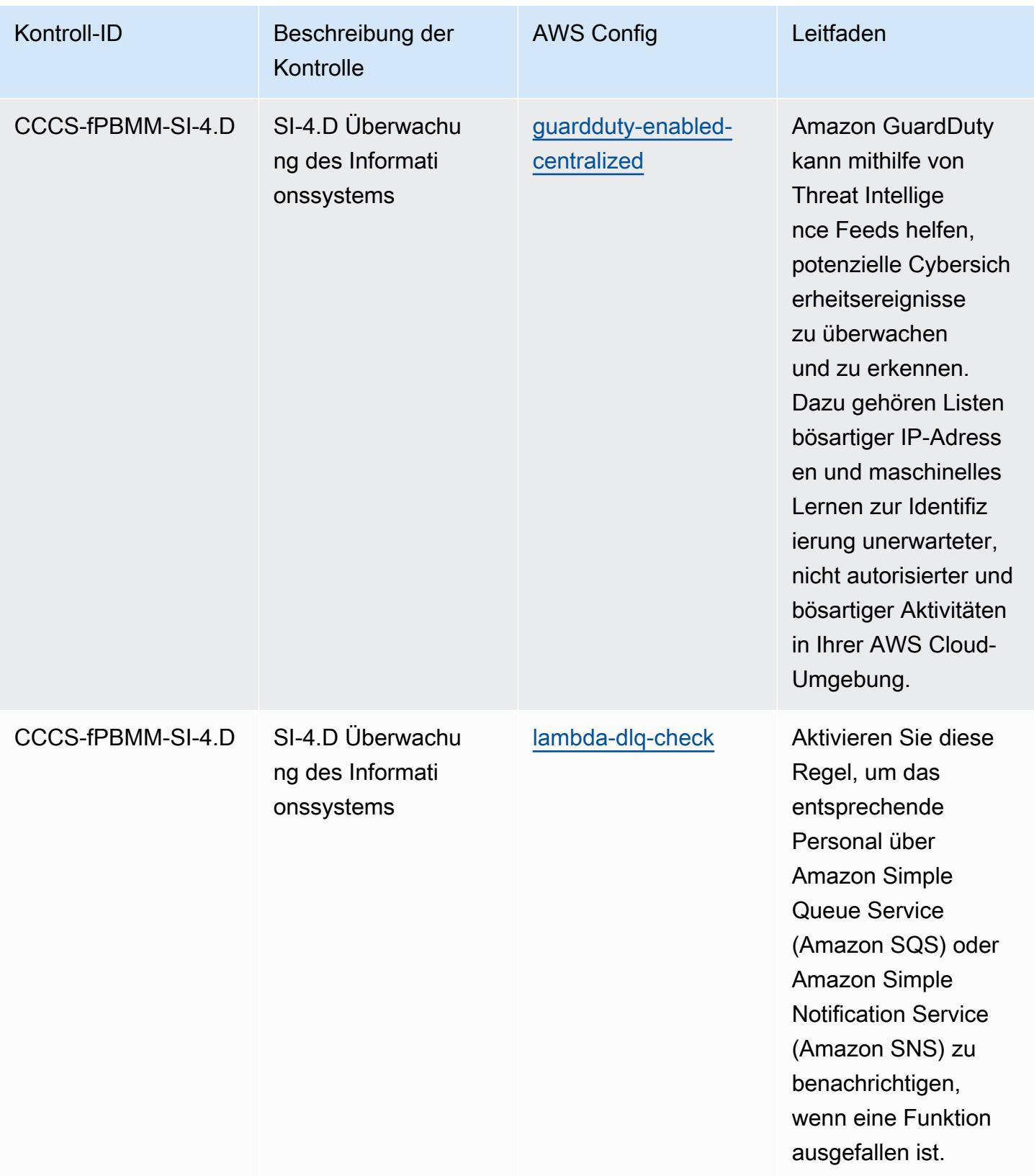

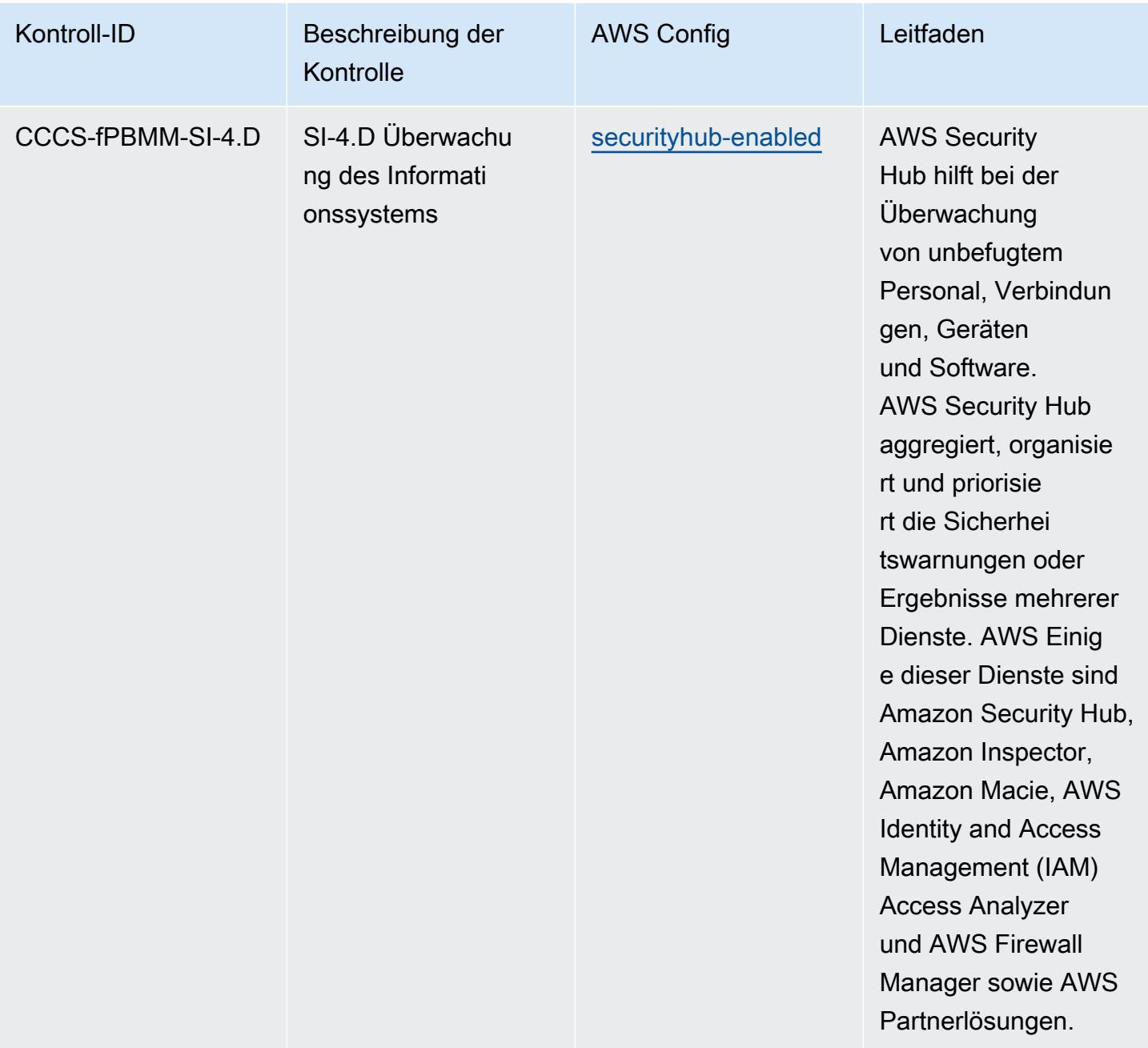

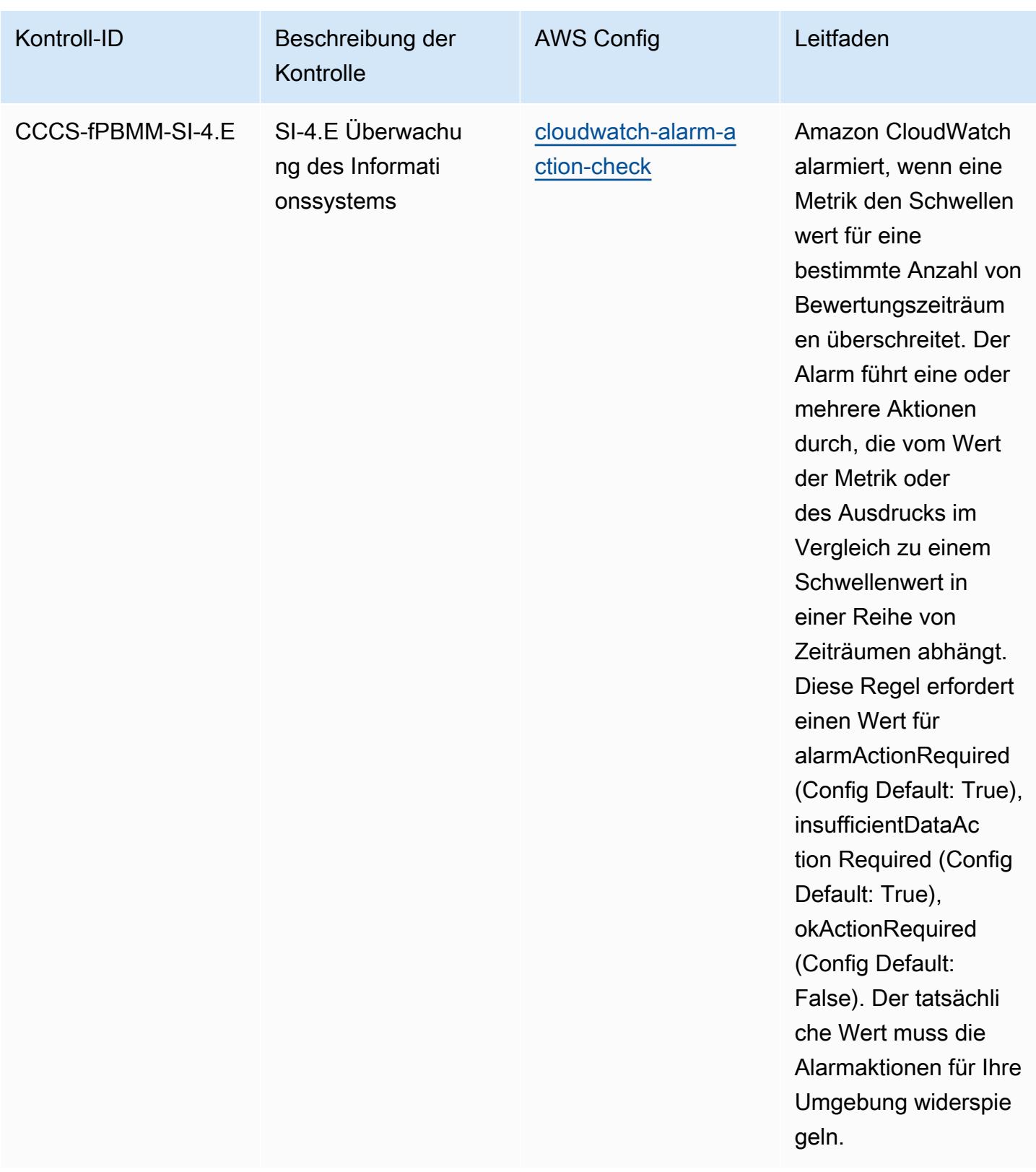

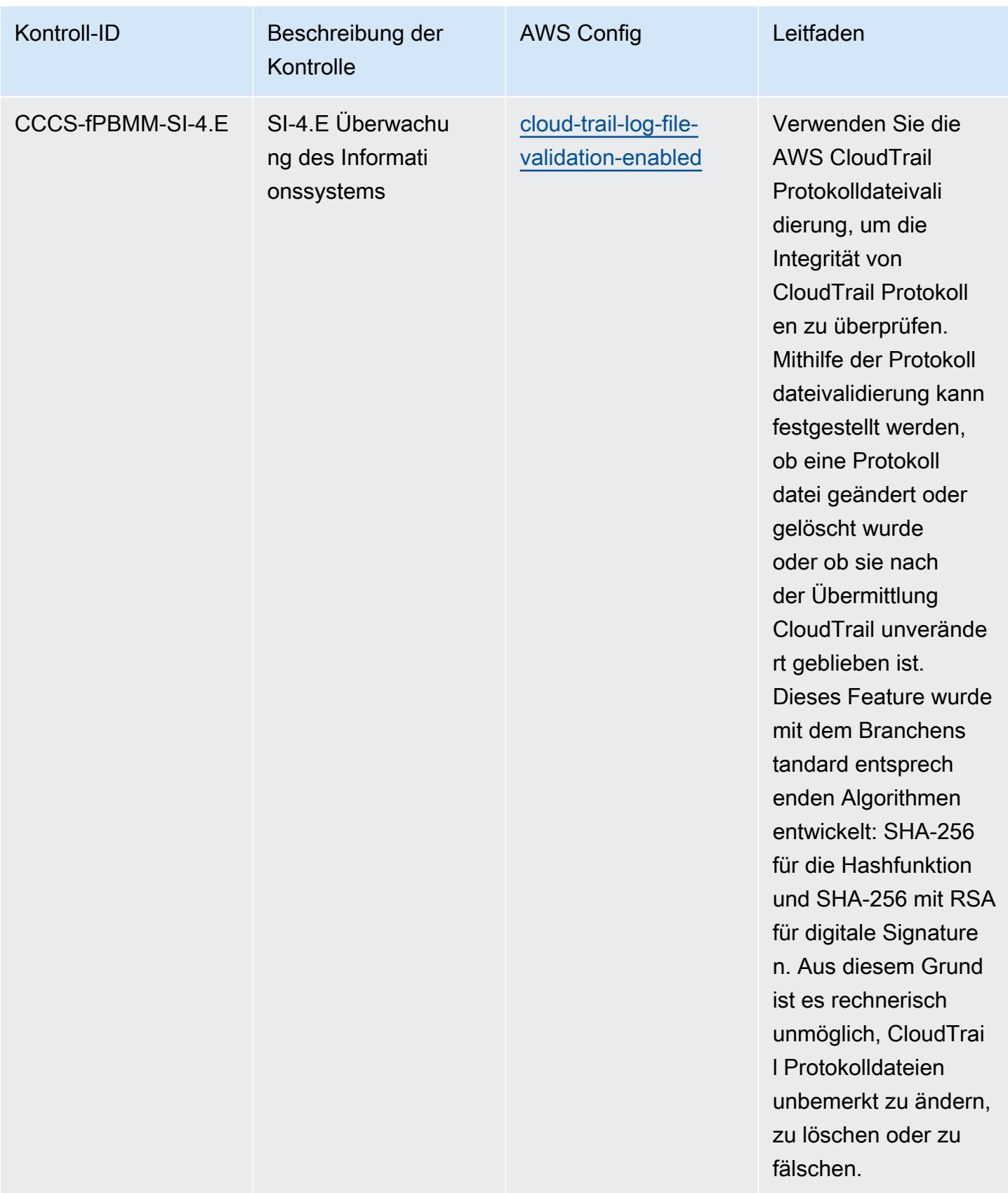

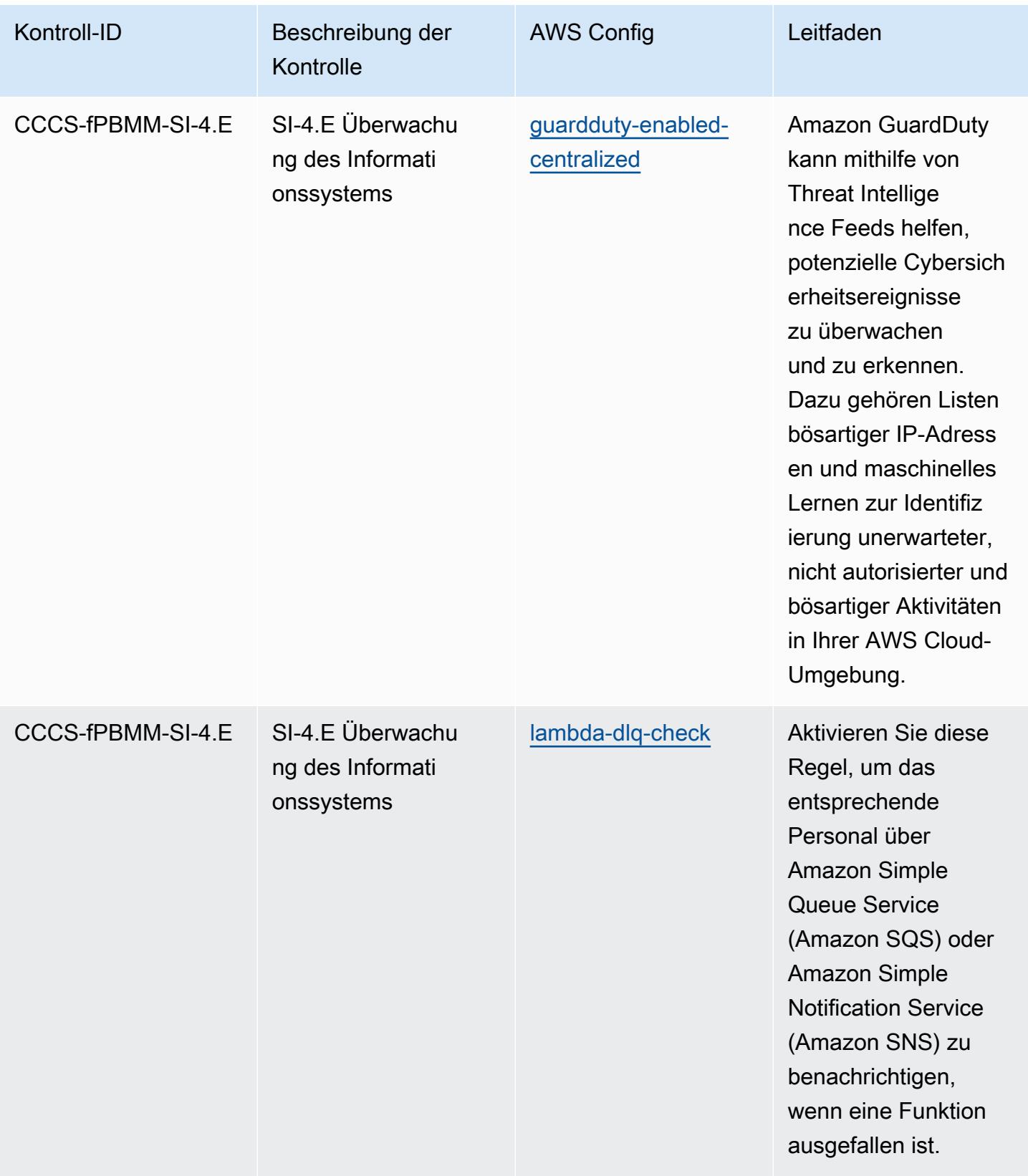

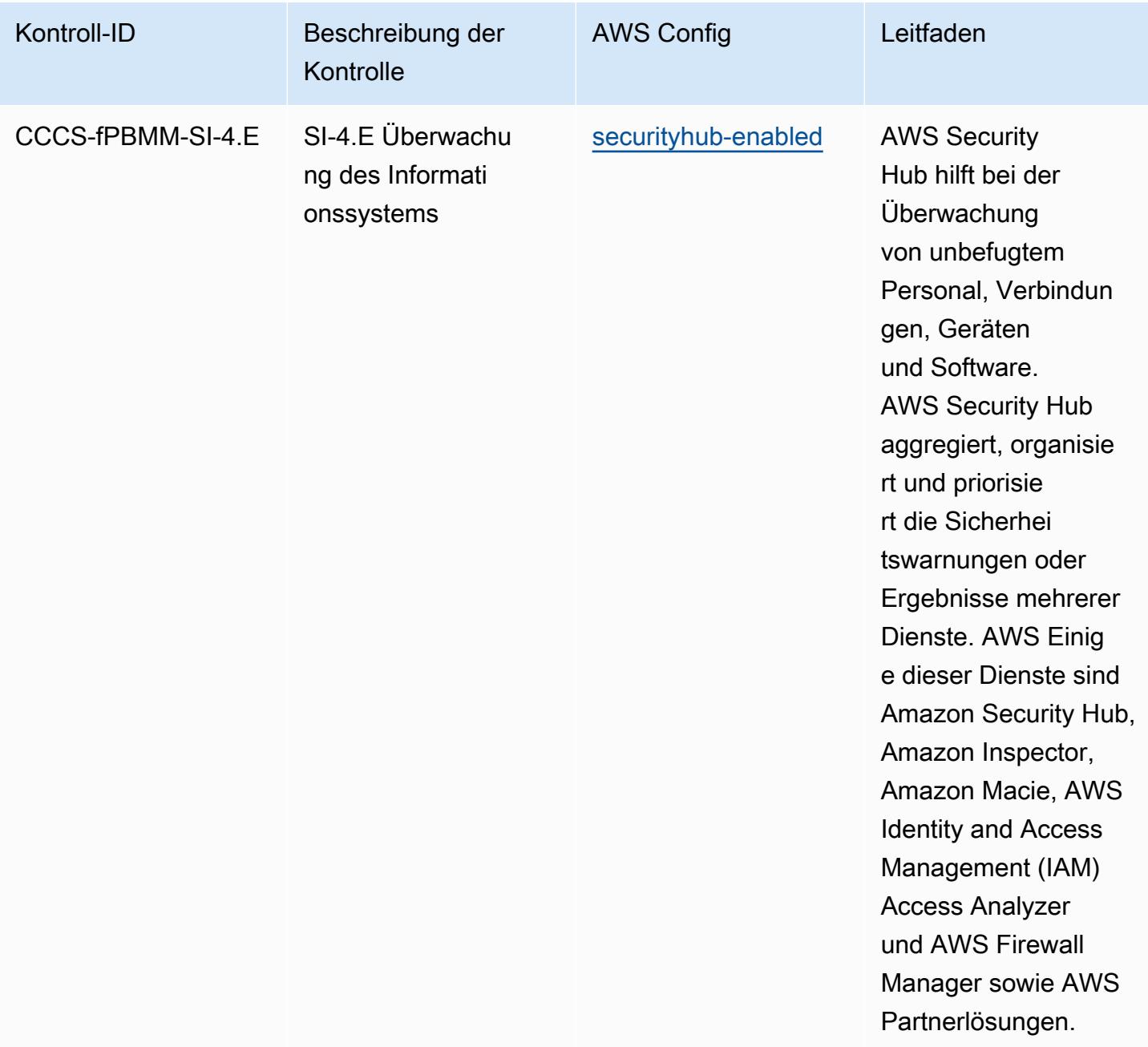

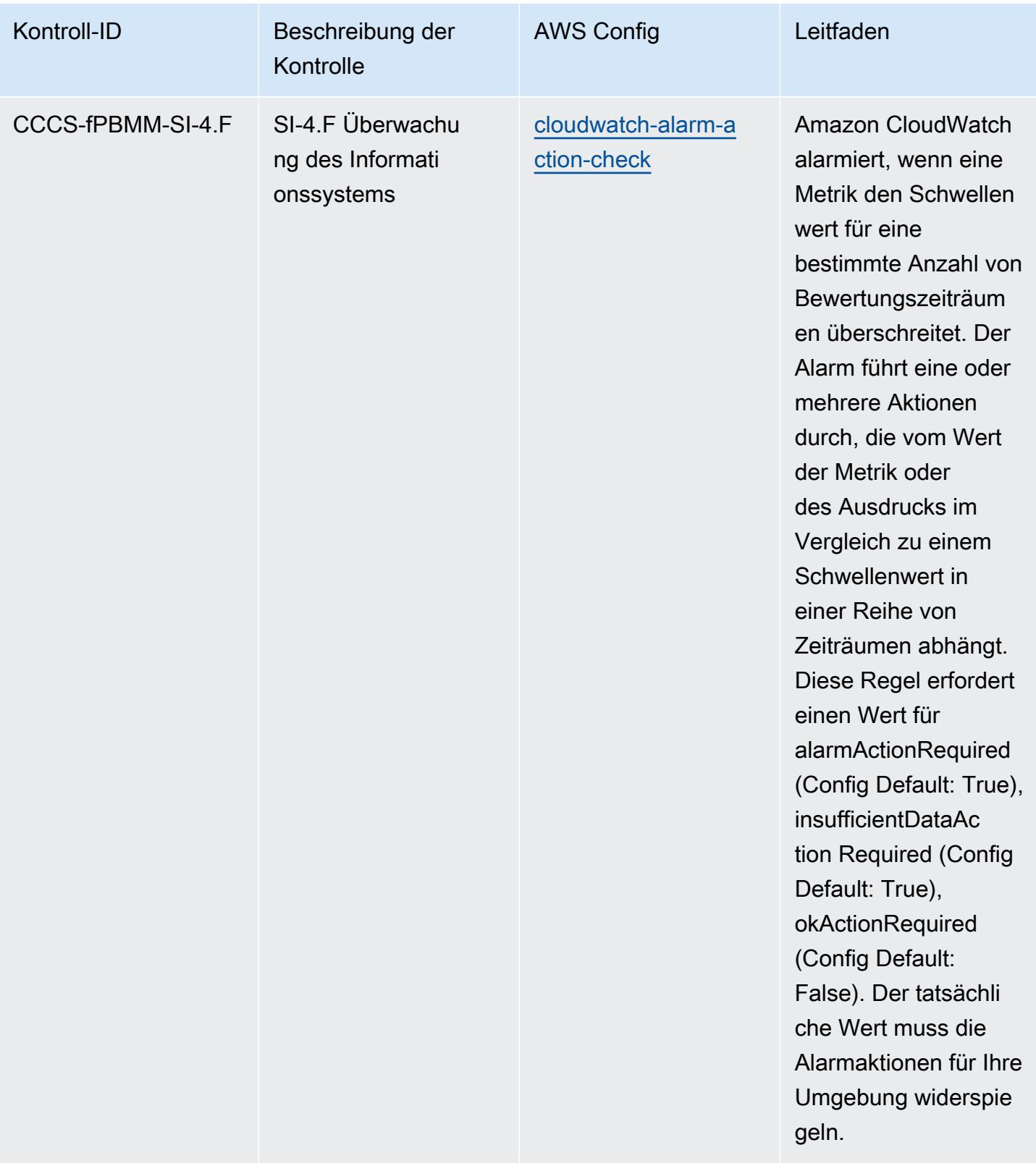

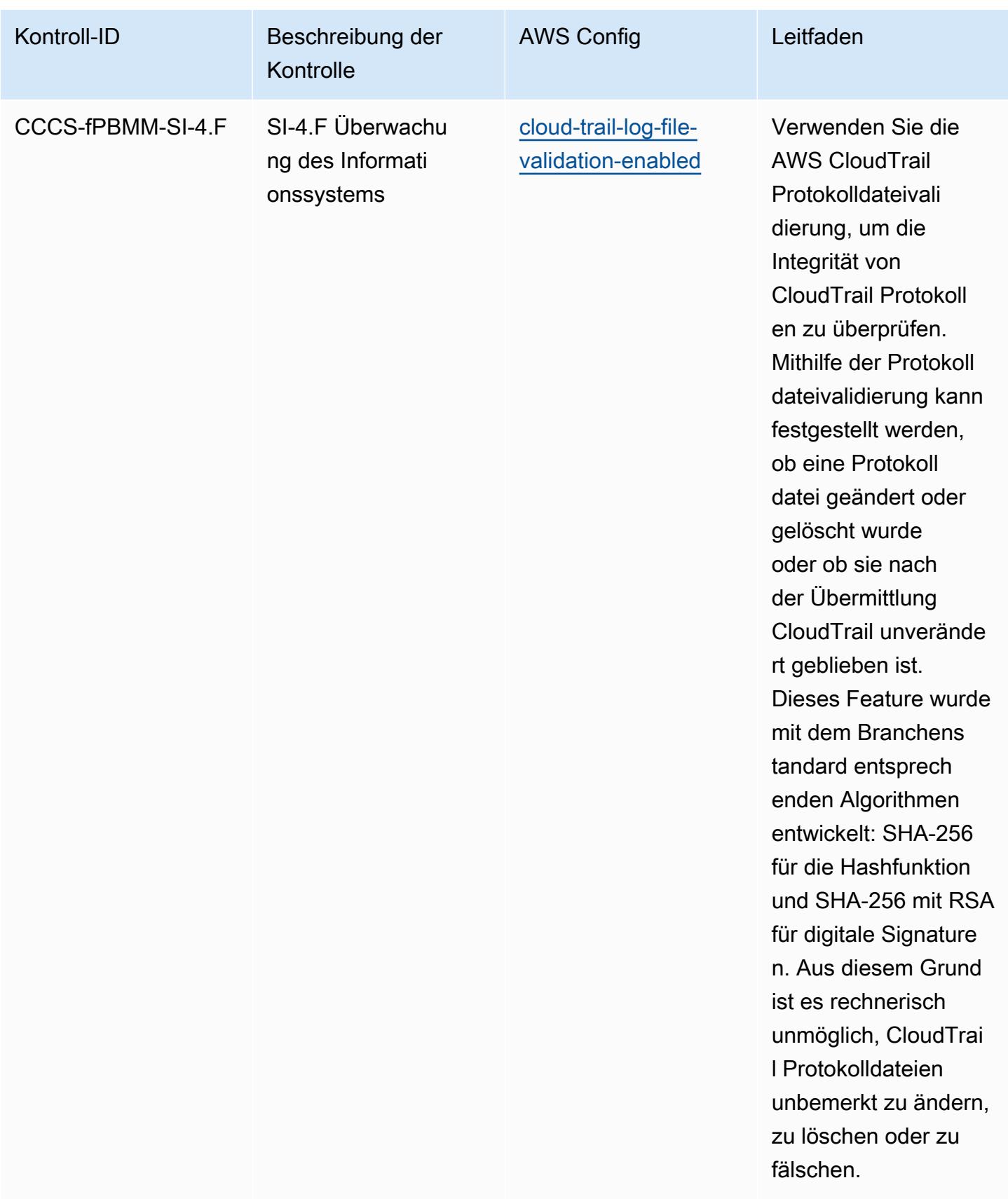

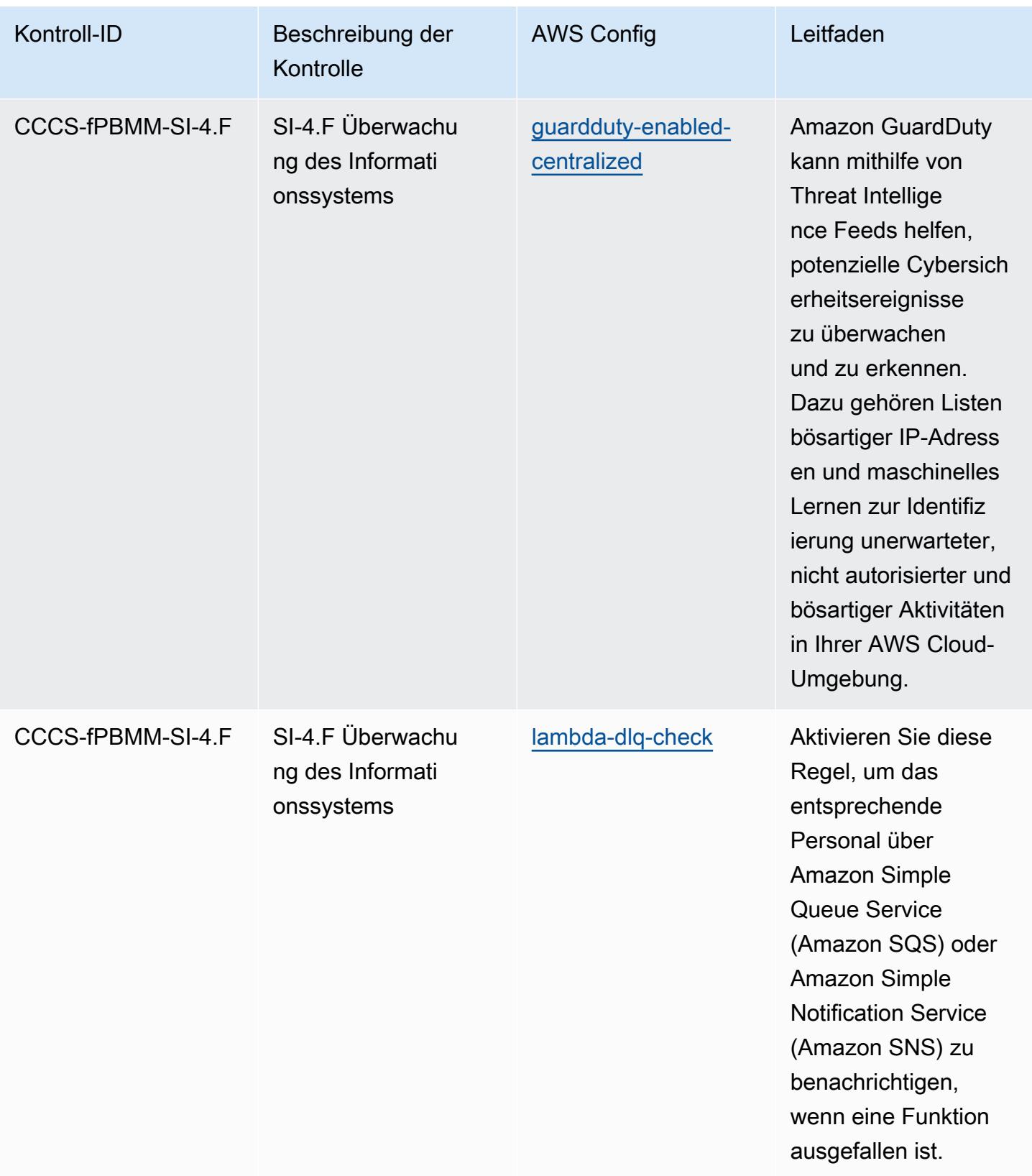

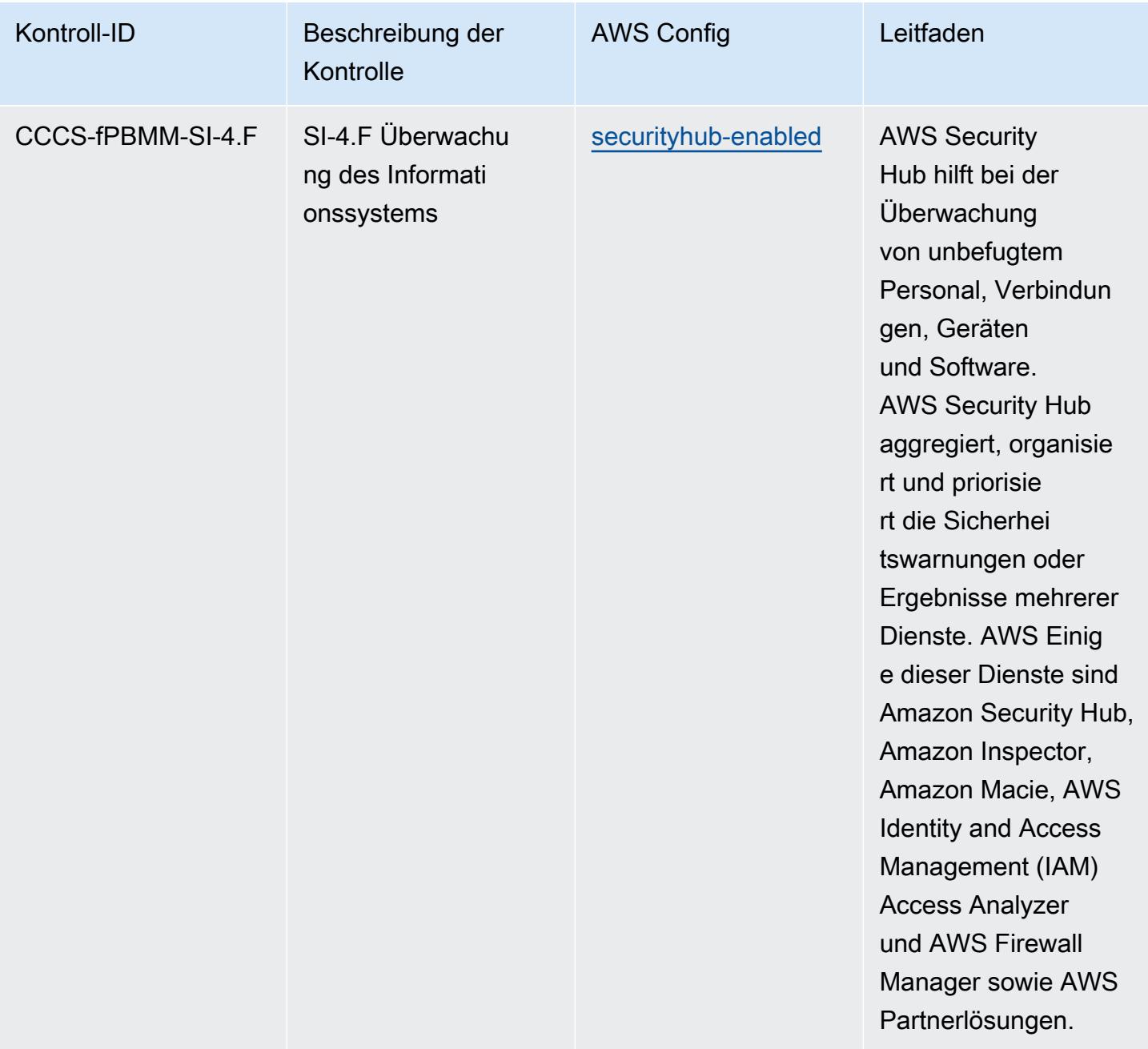

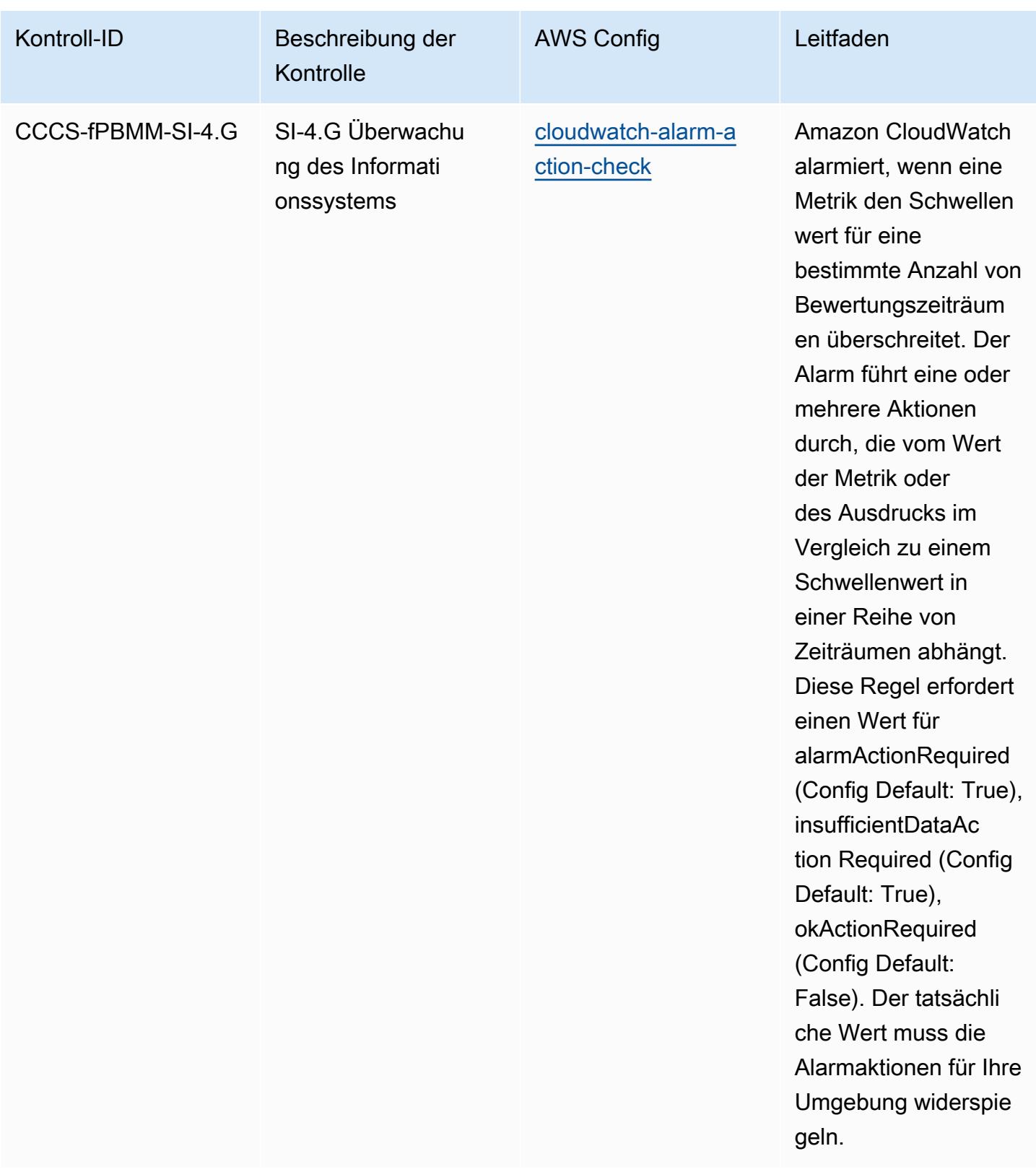

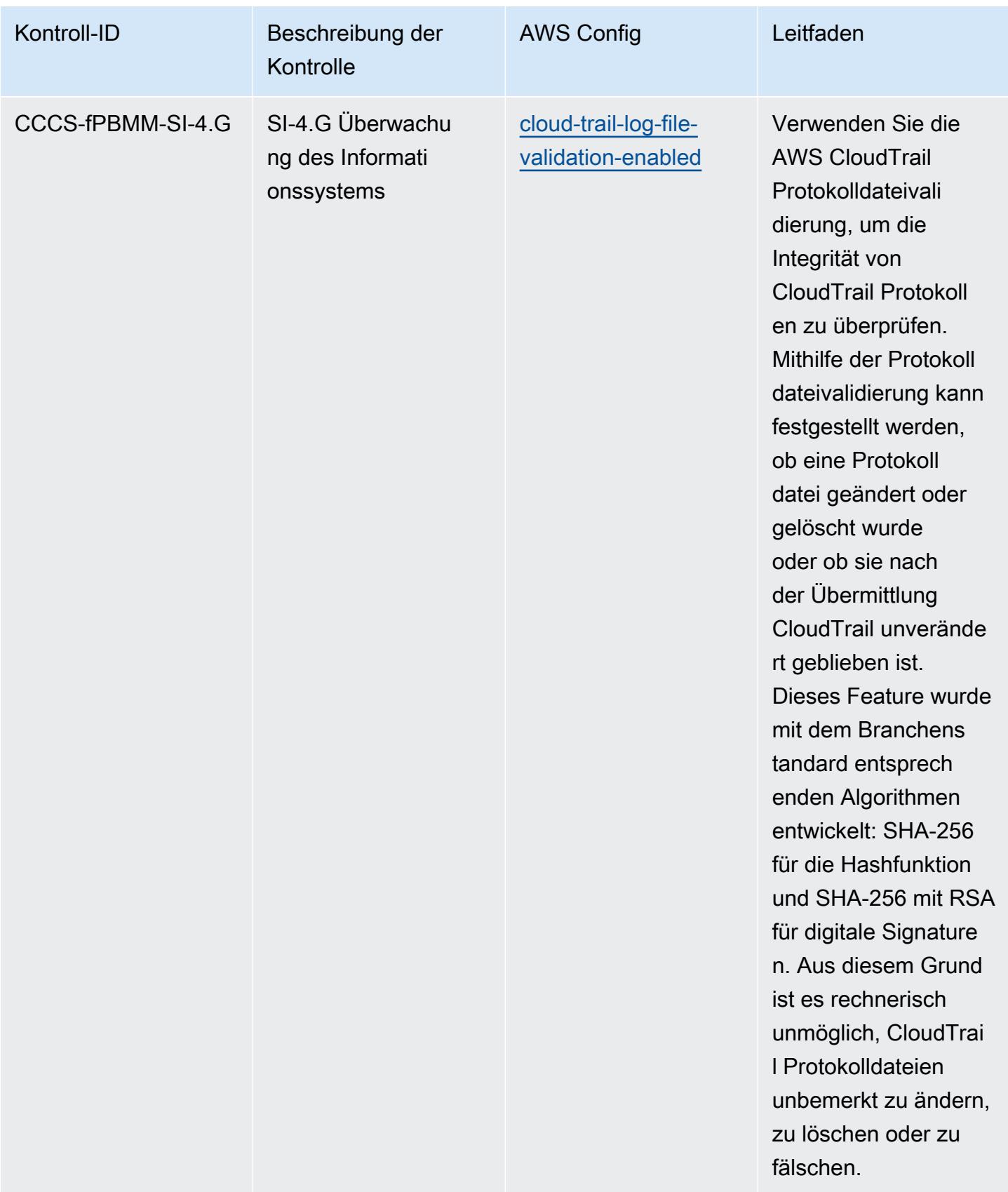

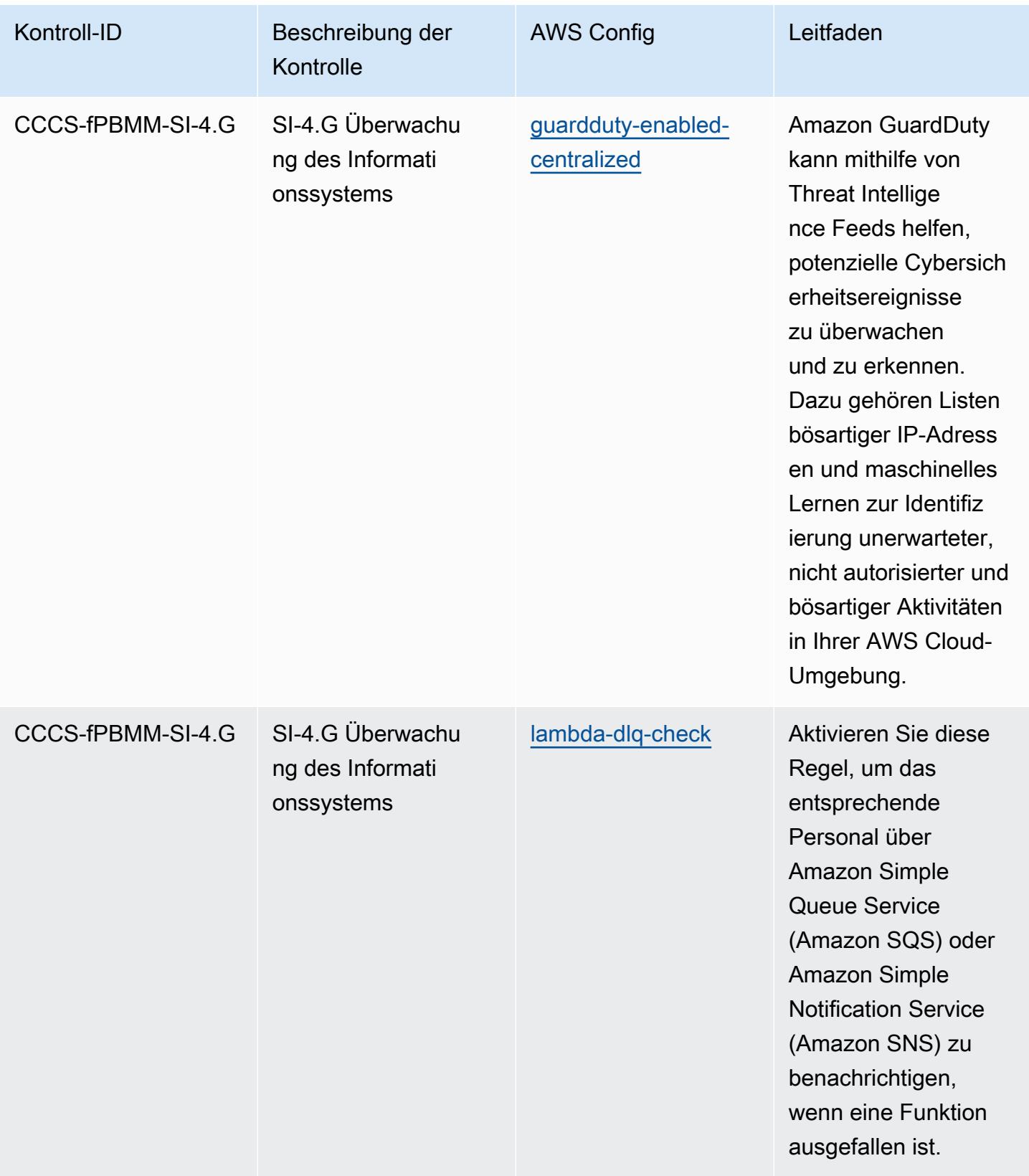

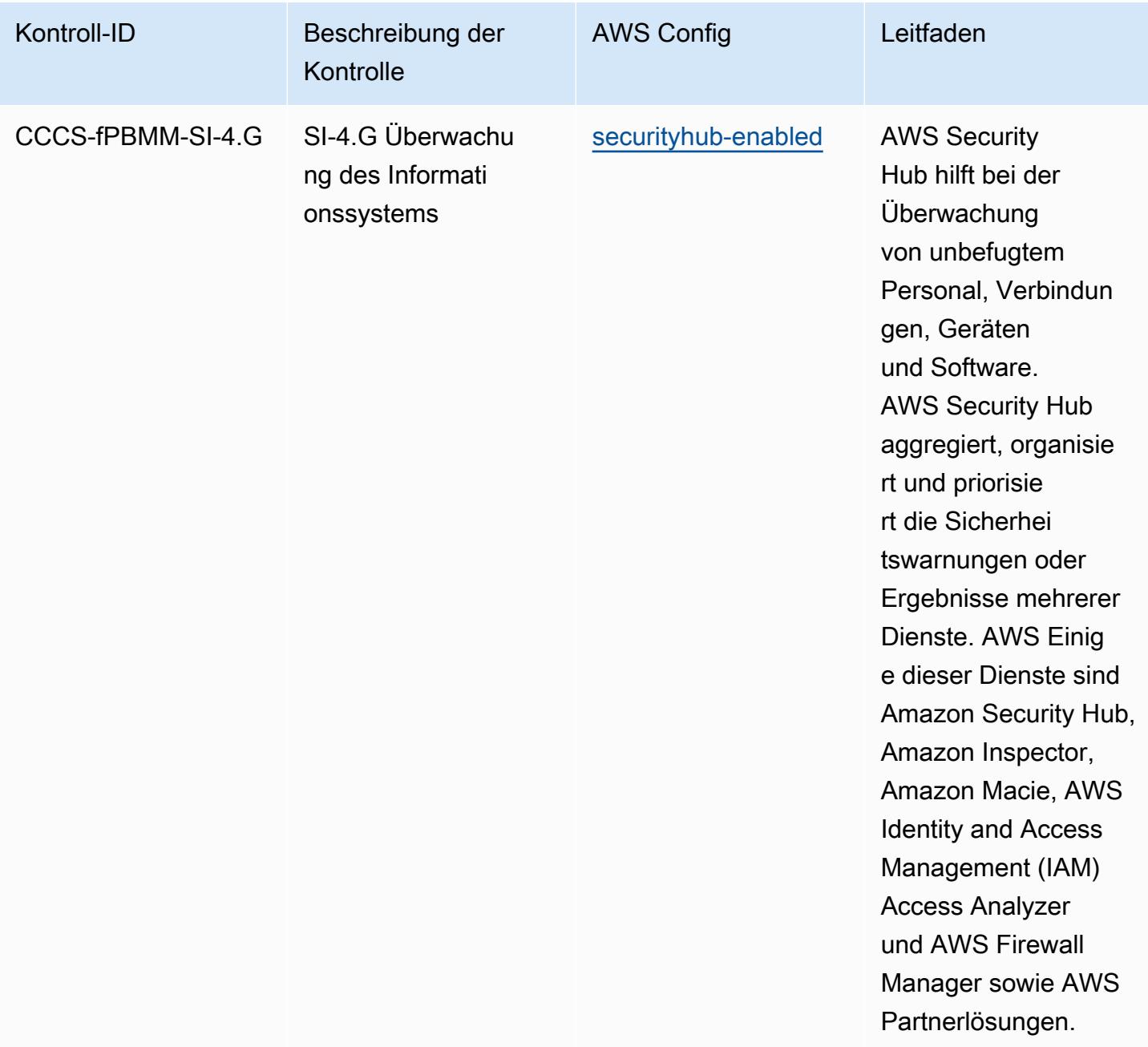

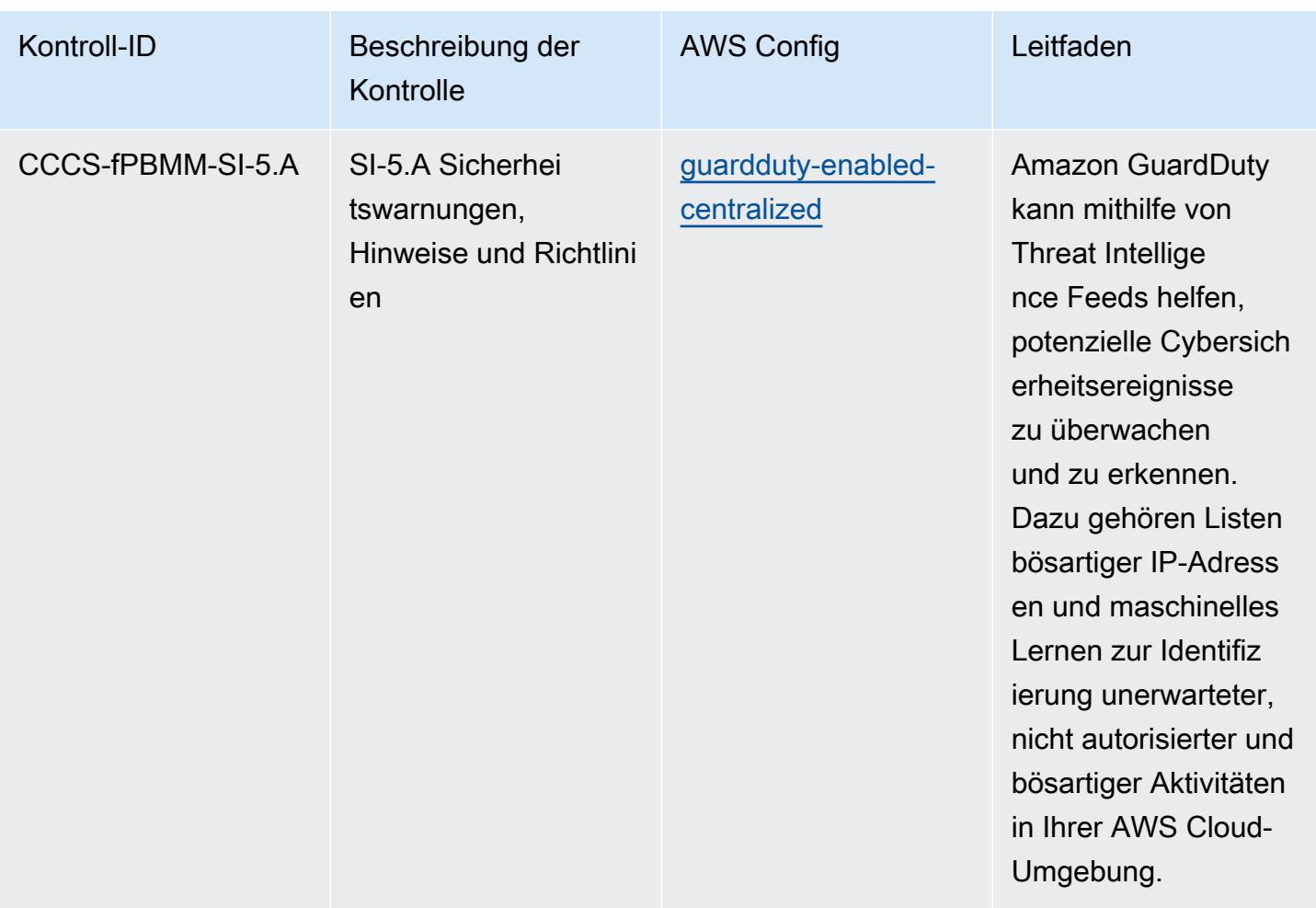

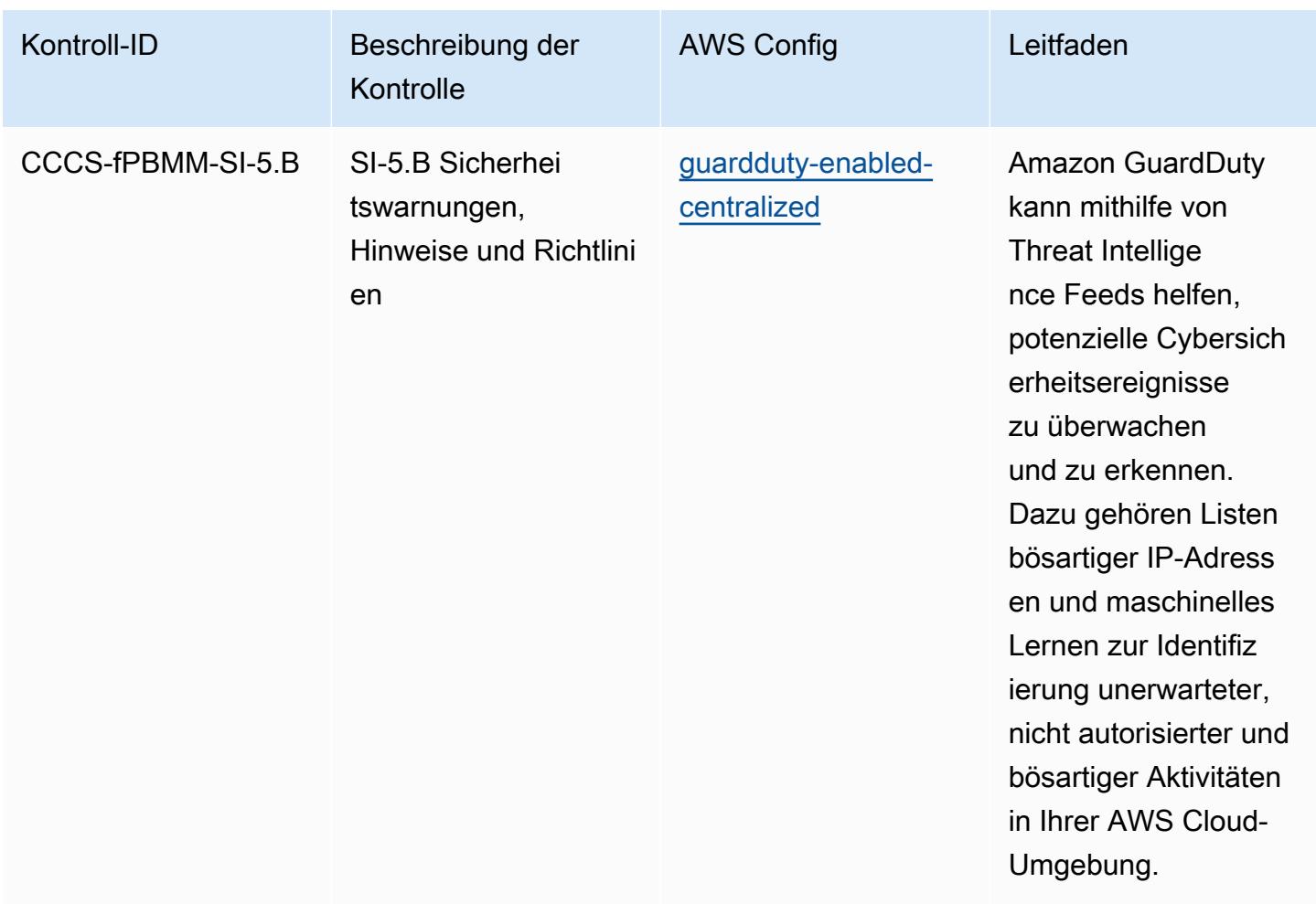

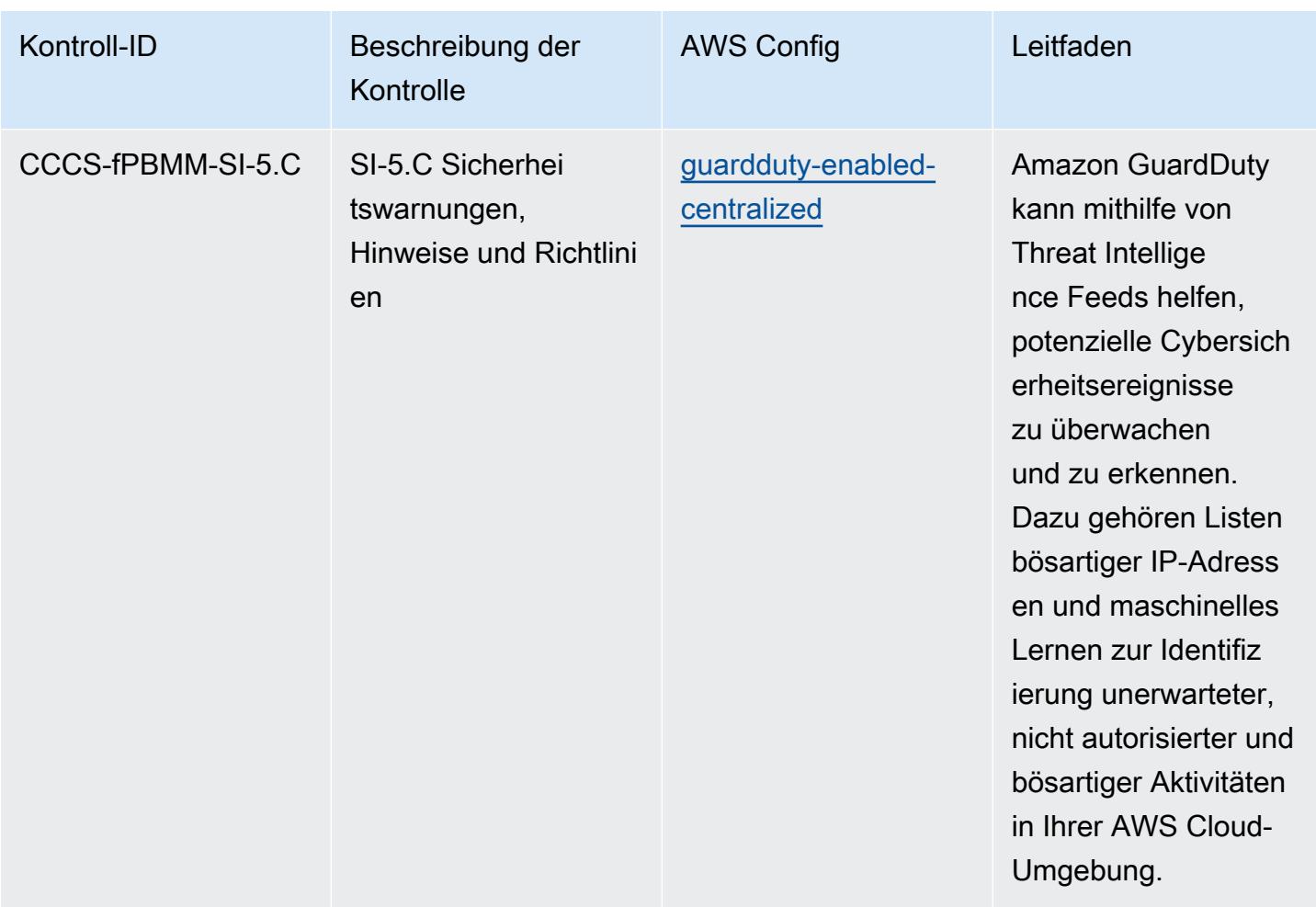

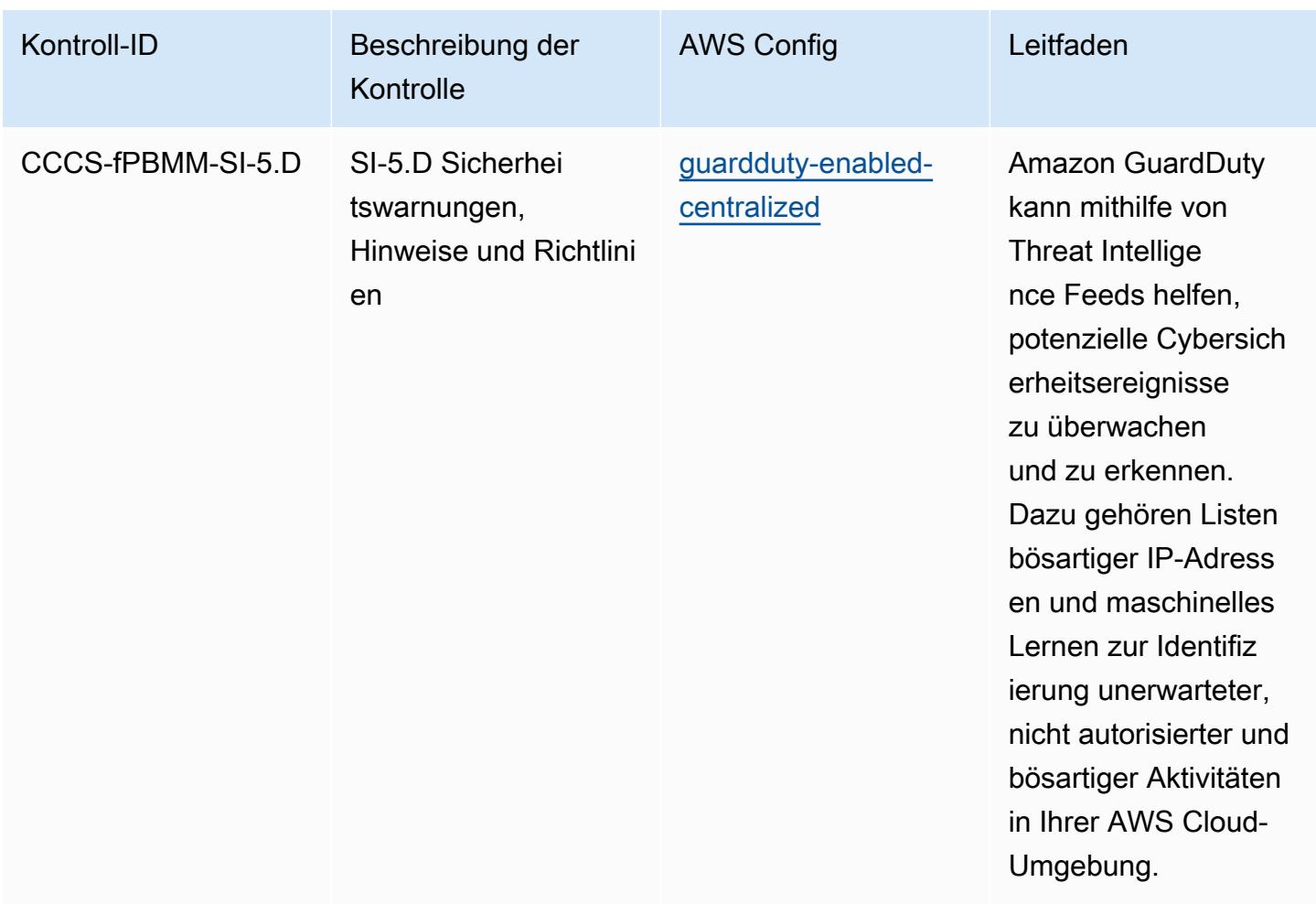

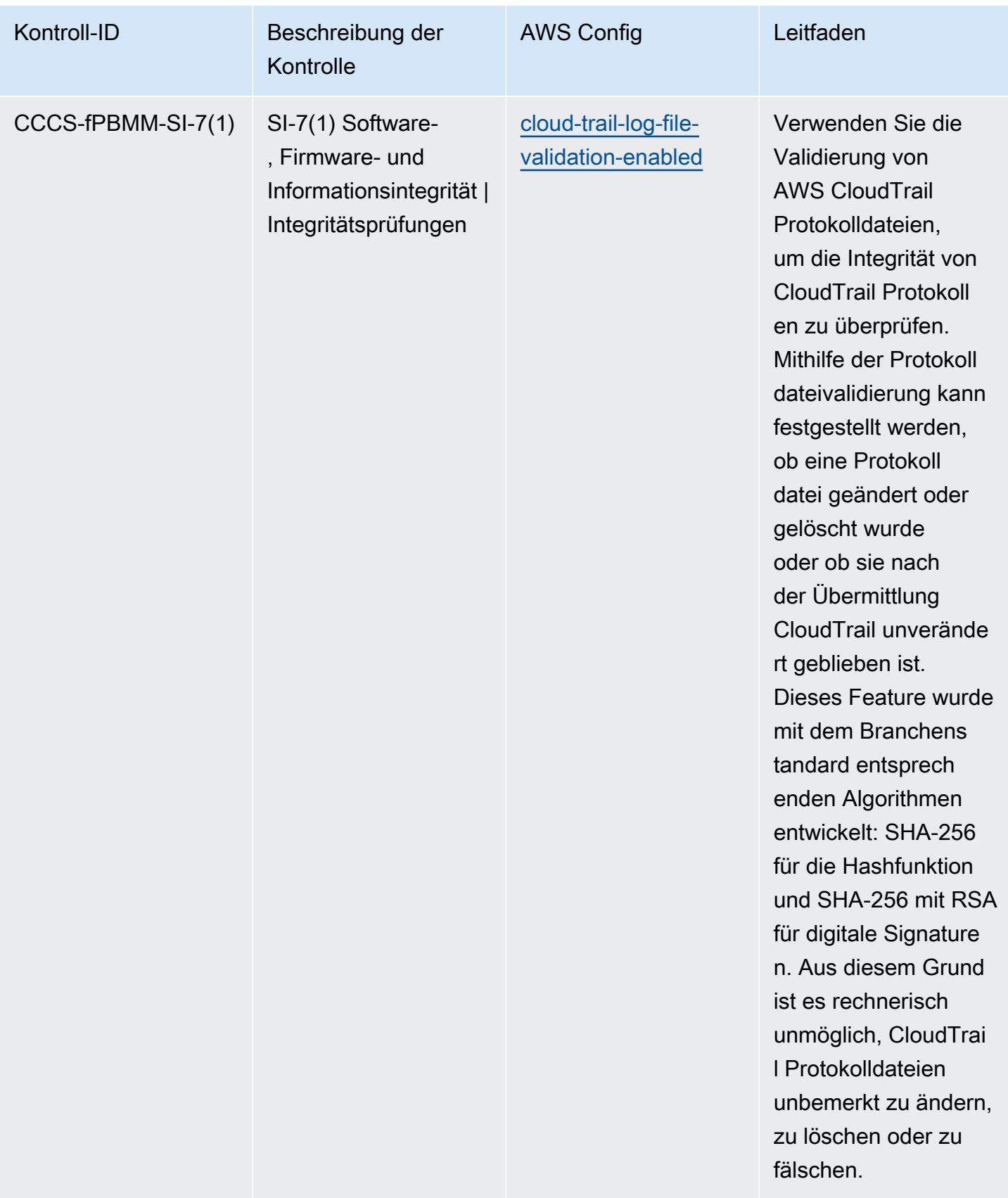

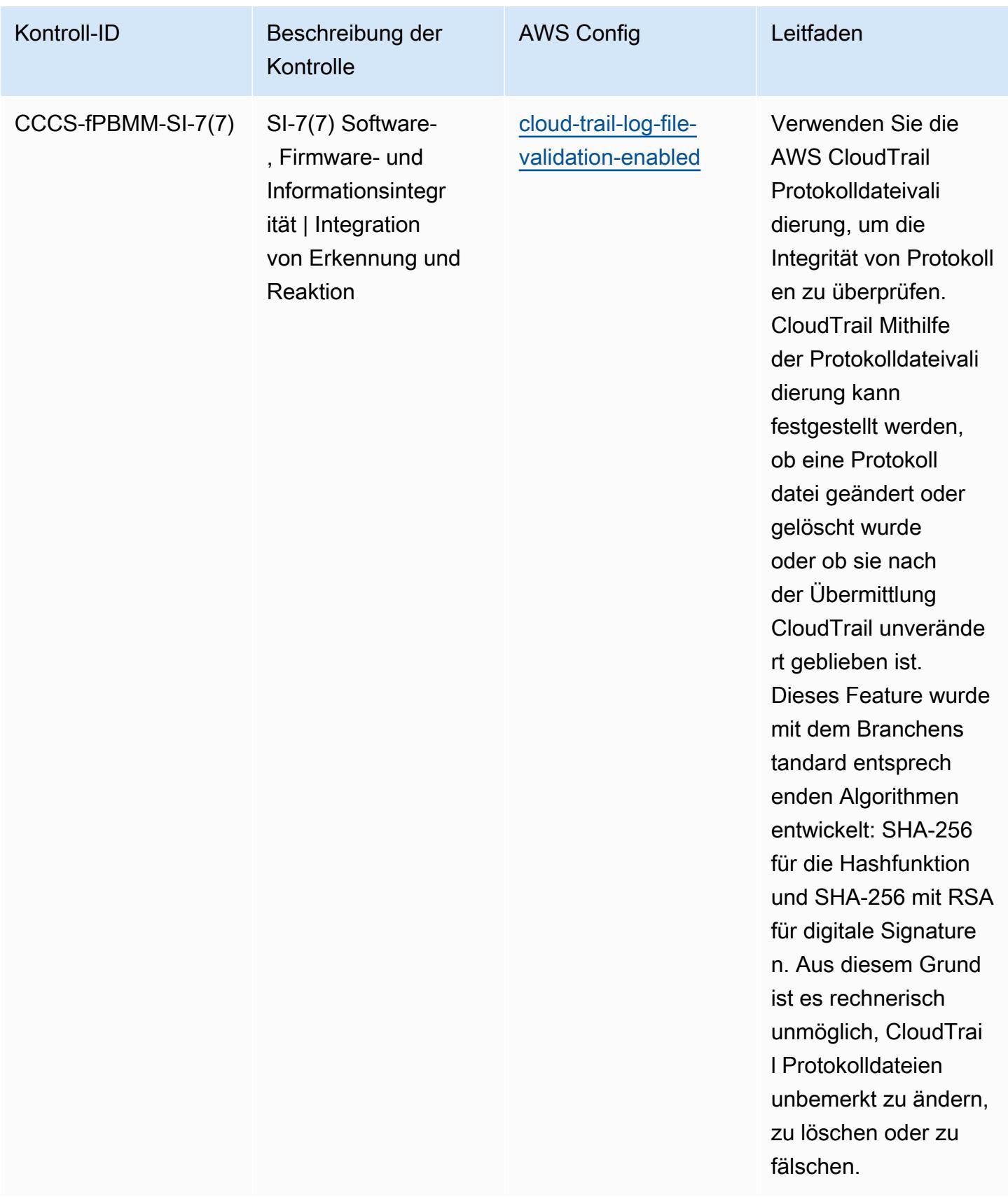

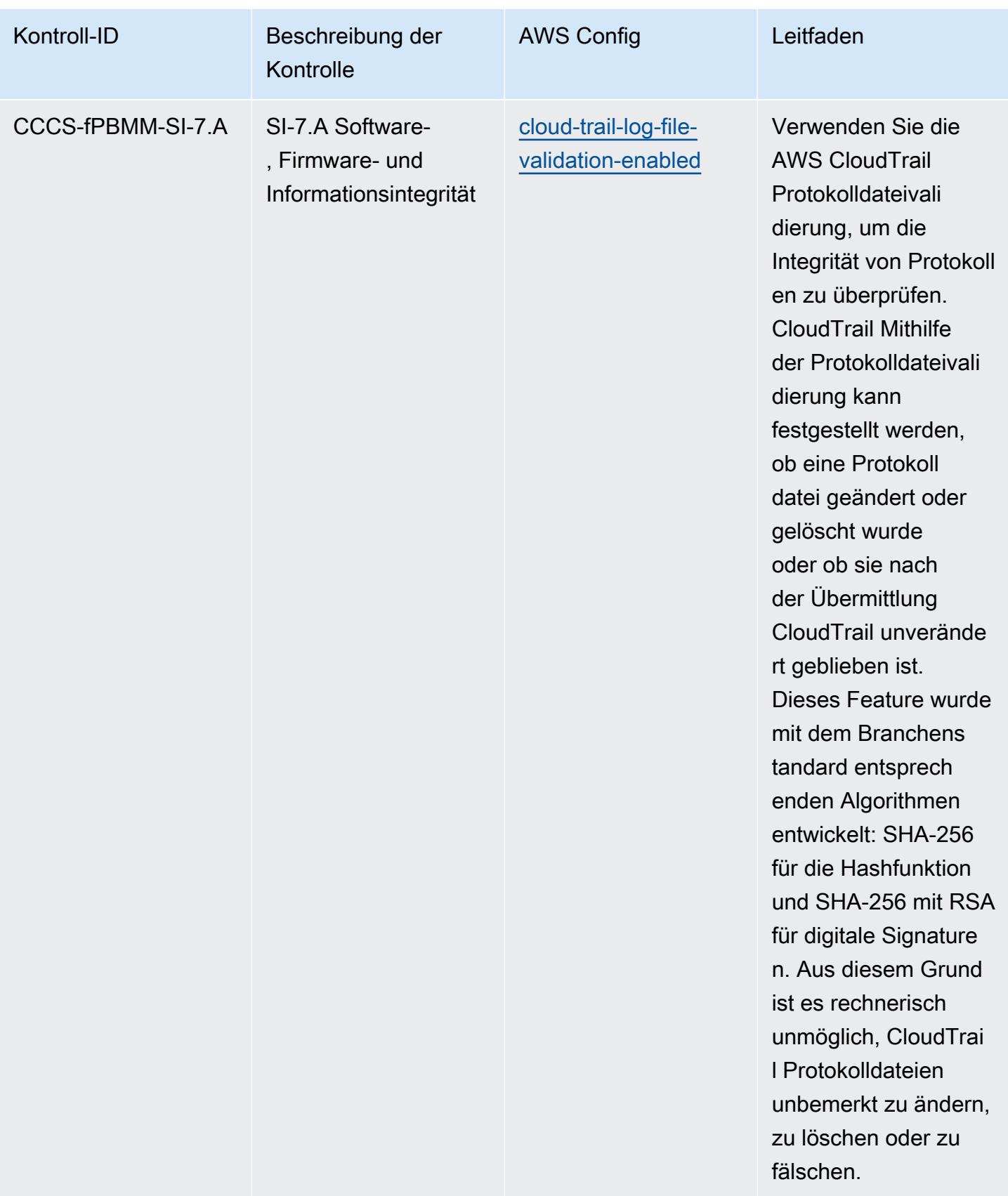

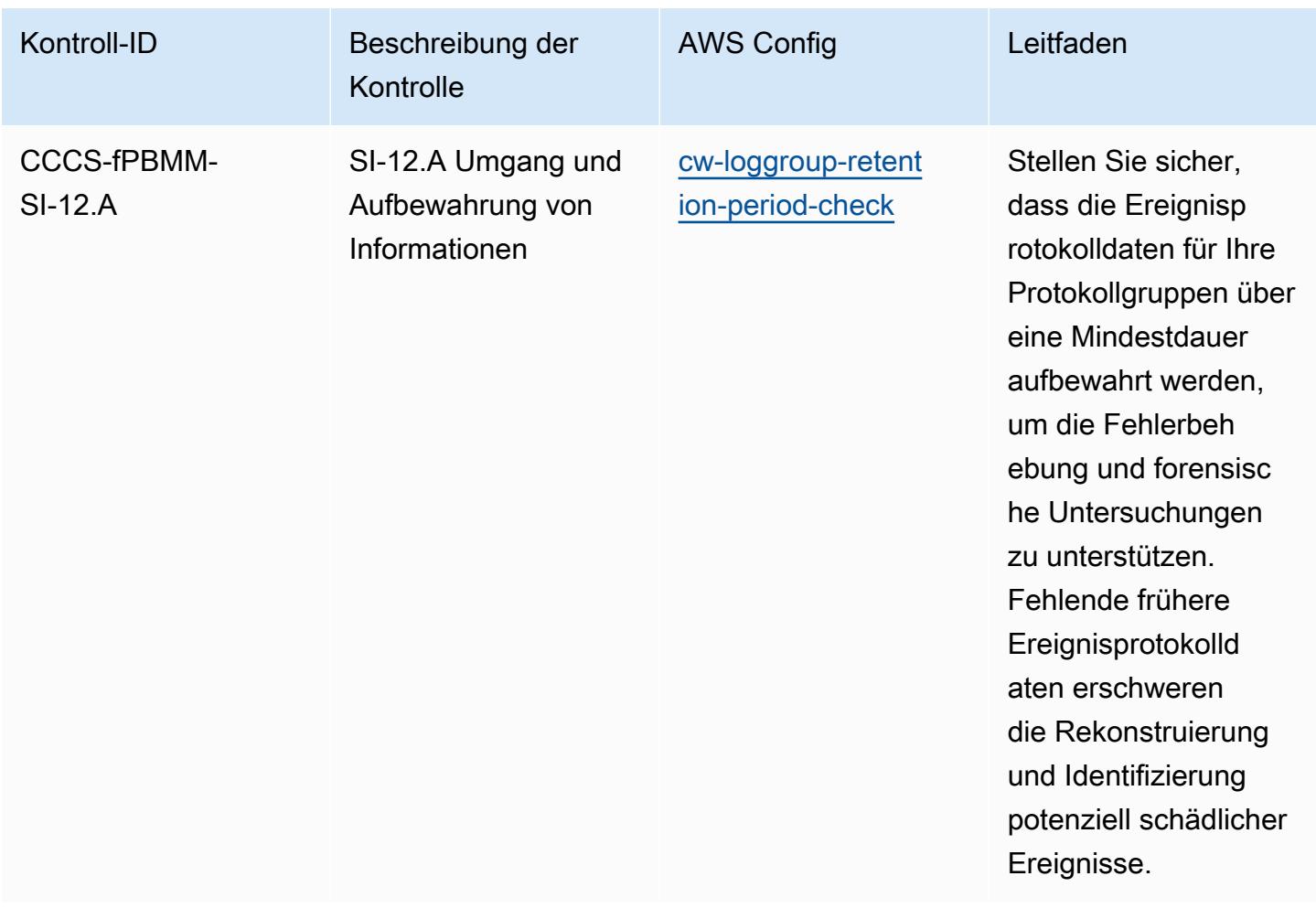

## Vorlage

Die Vorlage ist verfügbar unter GitHub: [Operational Best Practices for Canadian Centre for Cyber](https://github.com/awslabs/aws-config-rules/blob/master/aws-config-conformance-packs/Operational-Best-Practices-for-CCCS-Medium.yaml)  [Security \(CCCS\) Medium](https://github.com/awslabs/aws-config-rules/blob/master/aws-config-conformance-packs/Operational-Best-Practices-for-CCCS-Medium.yaml) Cloud Control Profile.

## Best Practices für den Betrieb von CIS AWS Foundations Benchmark v1.4 Level 1

Konformitätspakete bieten ein allgemeines Compliance-Framework, das es Ihnen ermöglicht, mithilfe verwalteter oder benutzerdefinierter AWS Config Regeln und Abhilfemaßnahmen Kontrollen zur Sicherheits-, Betriebs- oder Kostenoptimierung durchzuführen. AWS Config Conformance Packs dienen als Beispielvorlagen nicht dazu, die vollständige Einhaltung eines bestimmten Governanceoder Compliance-Standards sicherzustellen. Sie sind dafür verantwortlich, selbst zu beurteilen, ob Ihre Nutzung der Services den geltenden gesetzlichen und behördlichen Anforderungen entspricht.

Im Folgenden finden Sie ein Beispiel für eine Zuordnung zwischen dem Center for Internet Security (CIS) Amazon Web Services Foundation v1.4 Level 1 und AWS verwalteten Konfigurationsregeln/ Prozessprüfungen AWS Config . Jede Config-Regel gilt für eine bestimmte AWS Ressource und bezieht sich auf eine oder mehrere CIS Amazon Web Services Foundation v1.4 Level 1- Steuerelemente. Eine CIS-Amazon-Web-Services-Foundation-v1.4-Level-1-Kontrolle kann mit mehreren Config-Regeln verknüpft werden. In der folgenden Tabelle finden Sie weitere Informationen und Anleitungen zu diesen Zuordnungen.

Weitere Informationen zu Prozessprüfungen finden Sie unter [Prozessprüfungen.](https://docs.aws.amazon.com/config/latest/developerguide/process-checks.html)

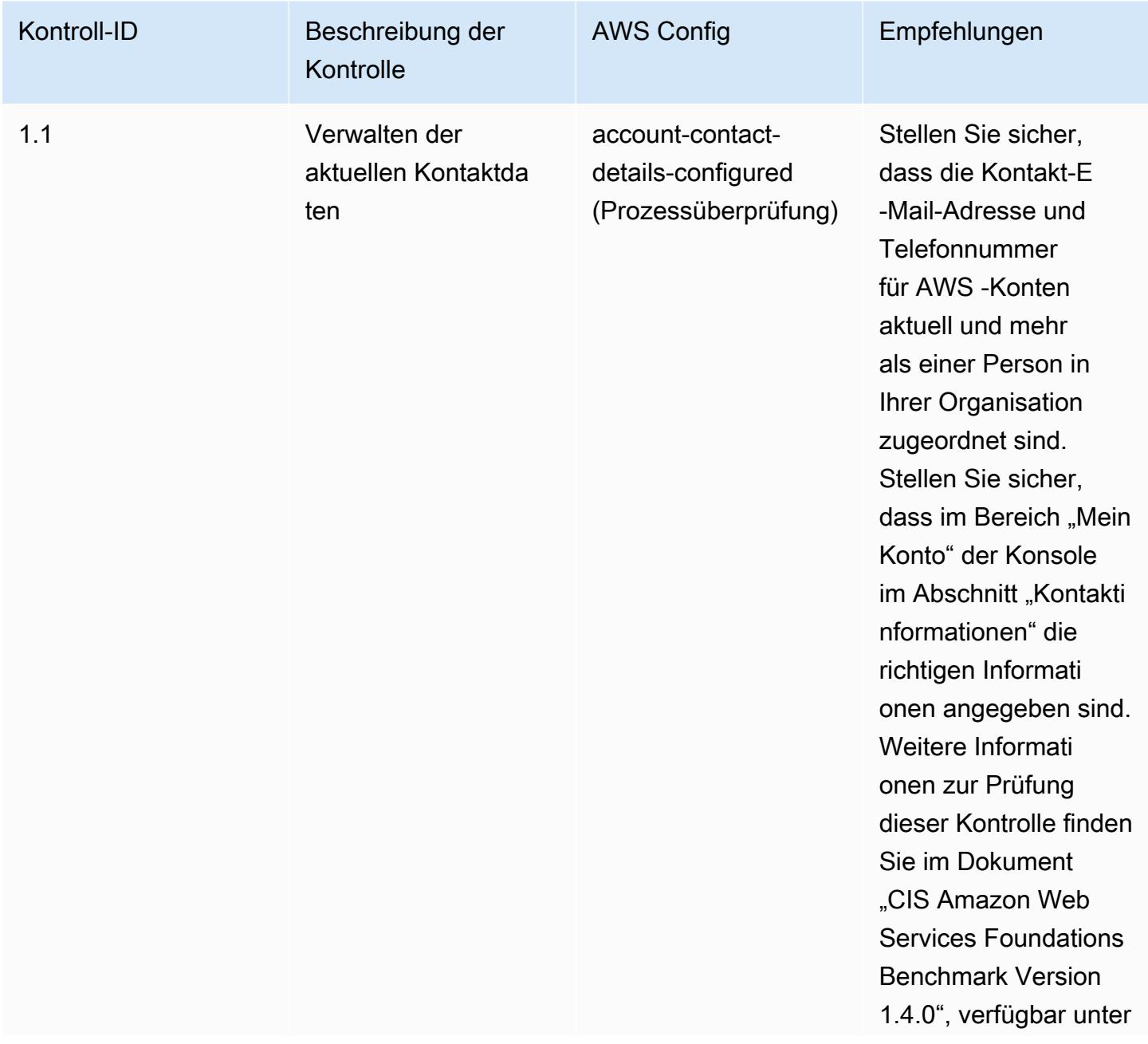

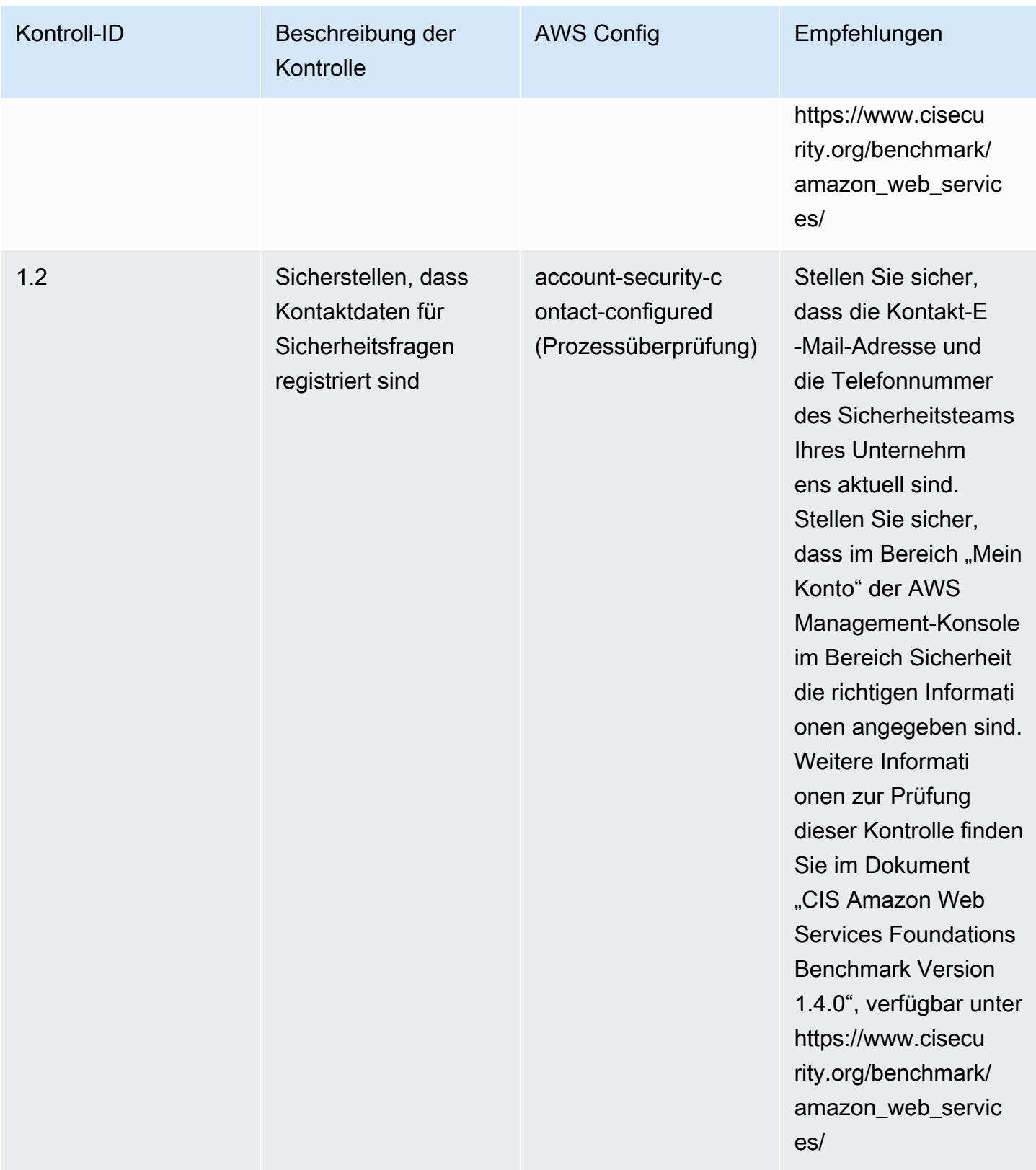
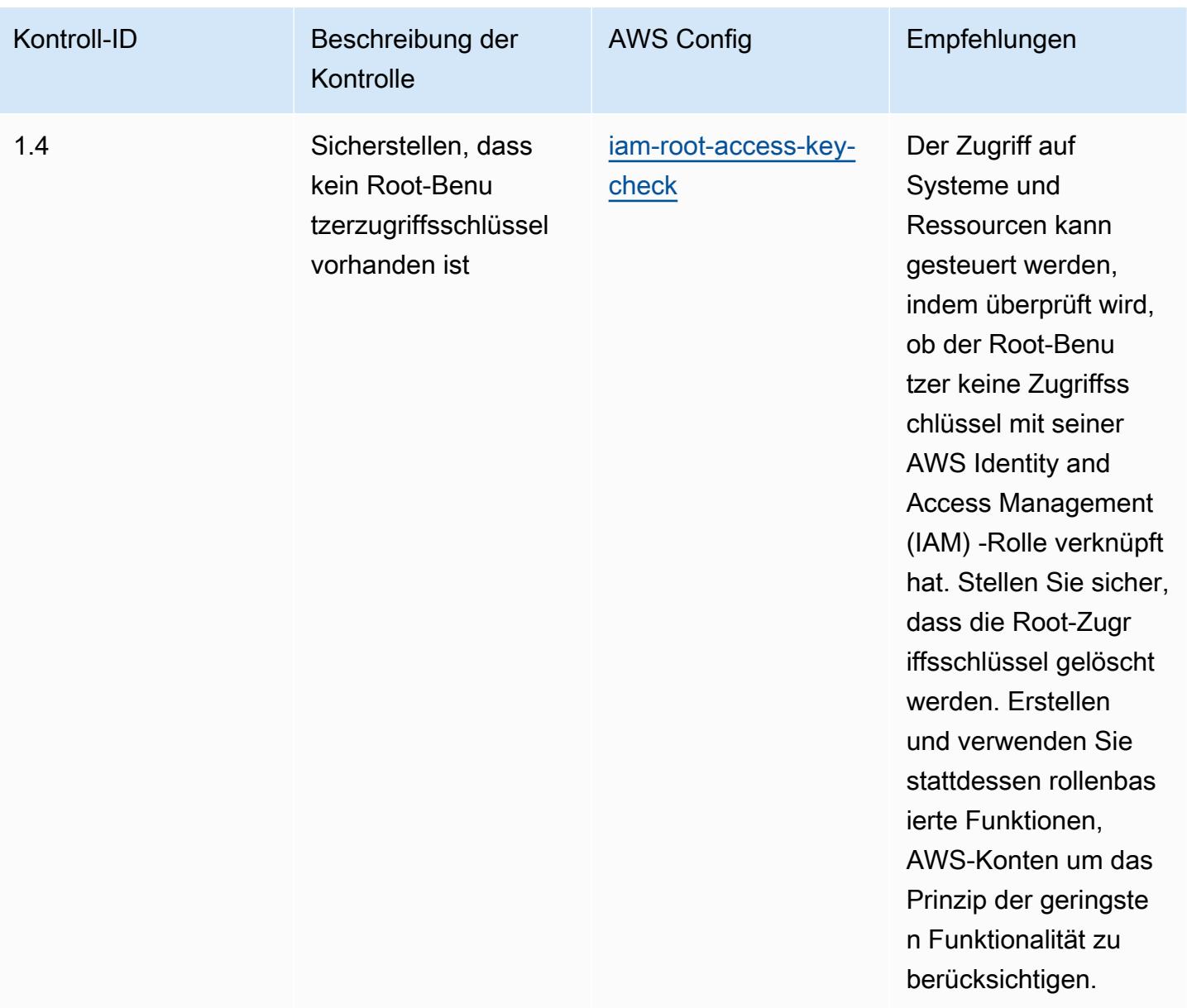

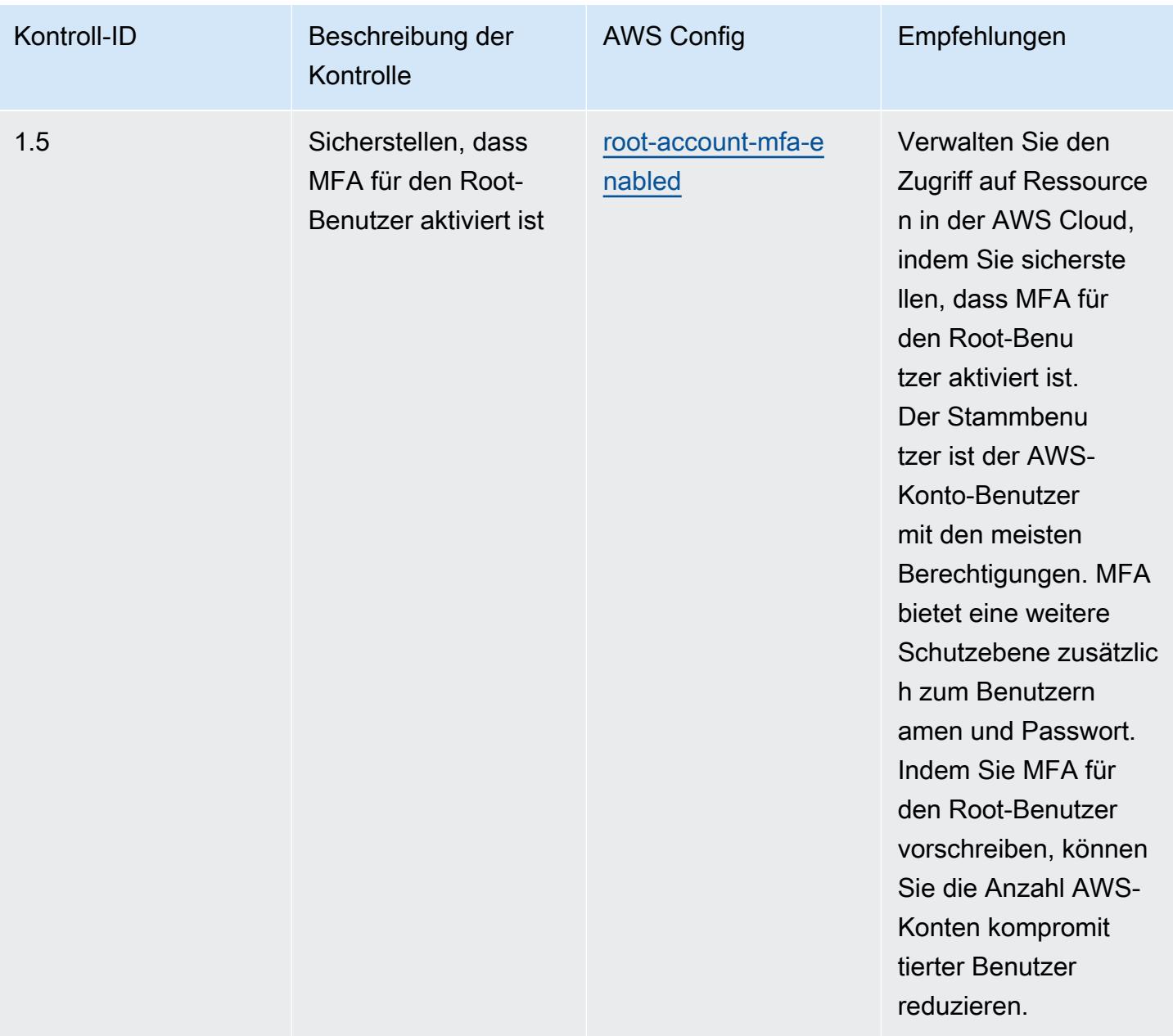

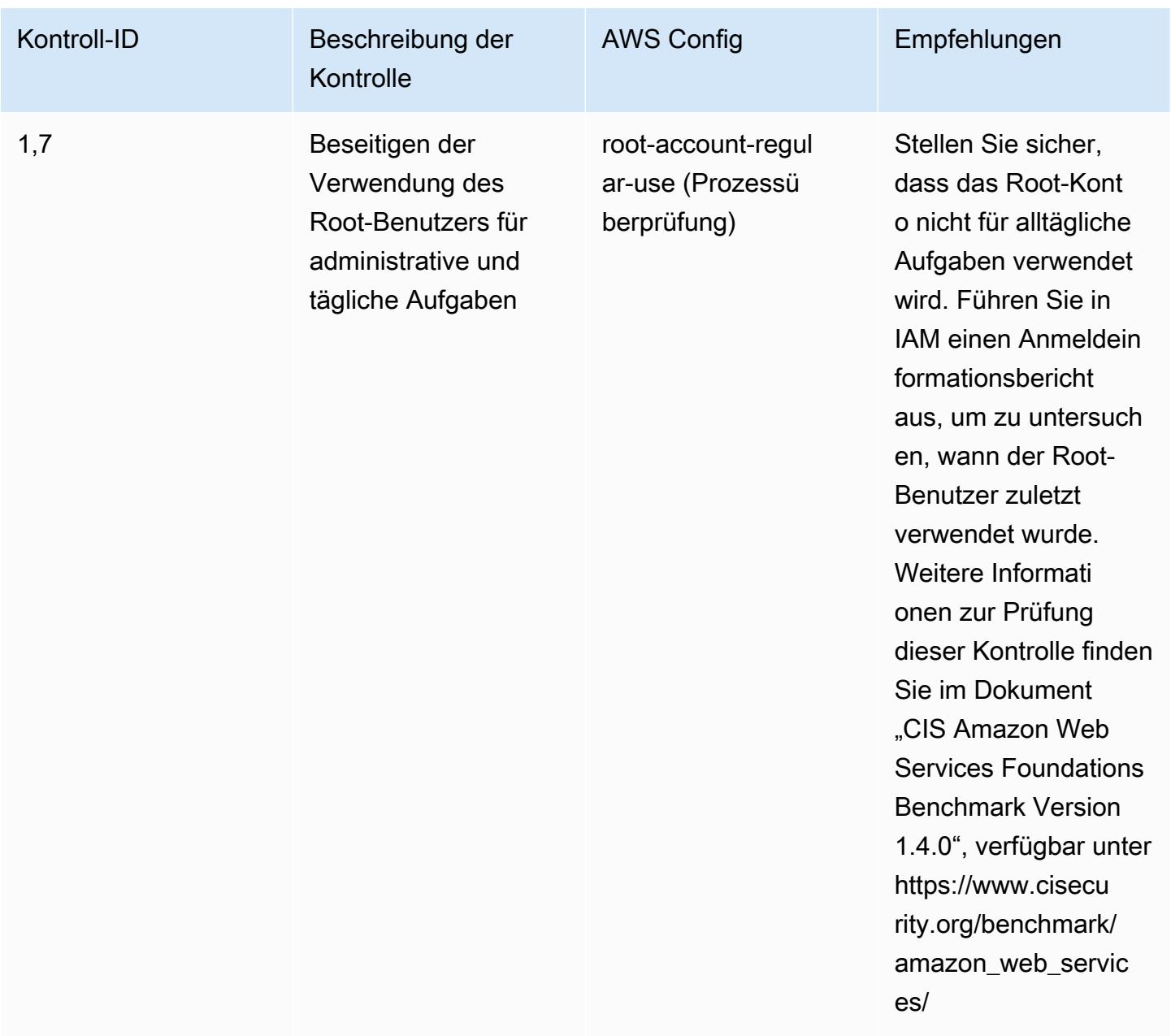

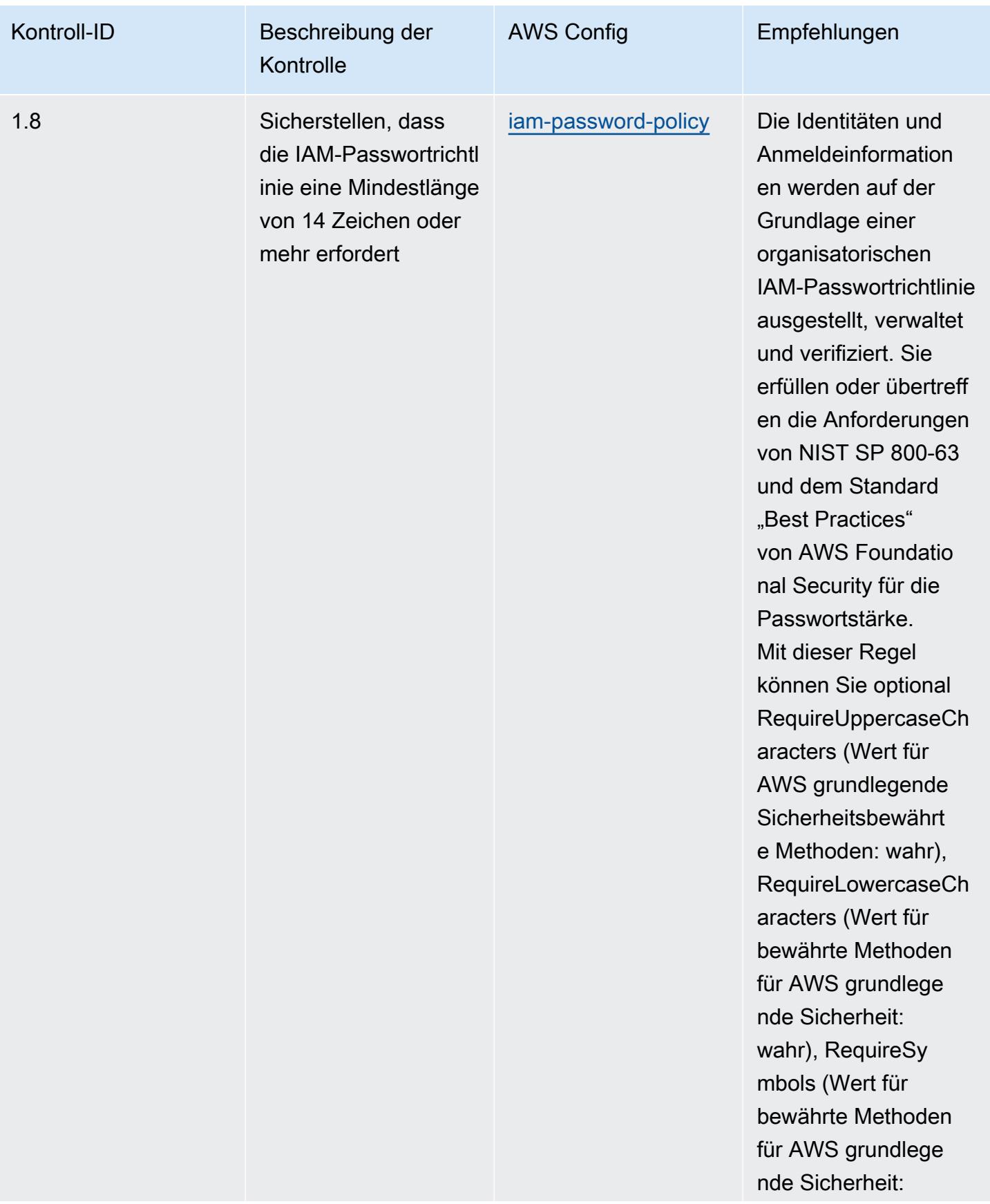

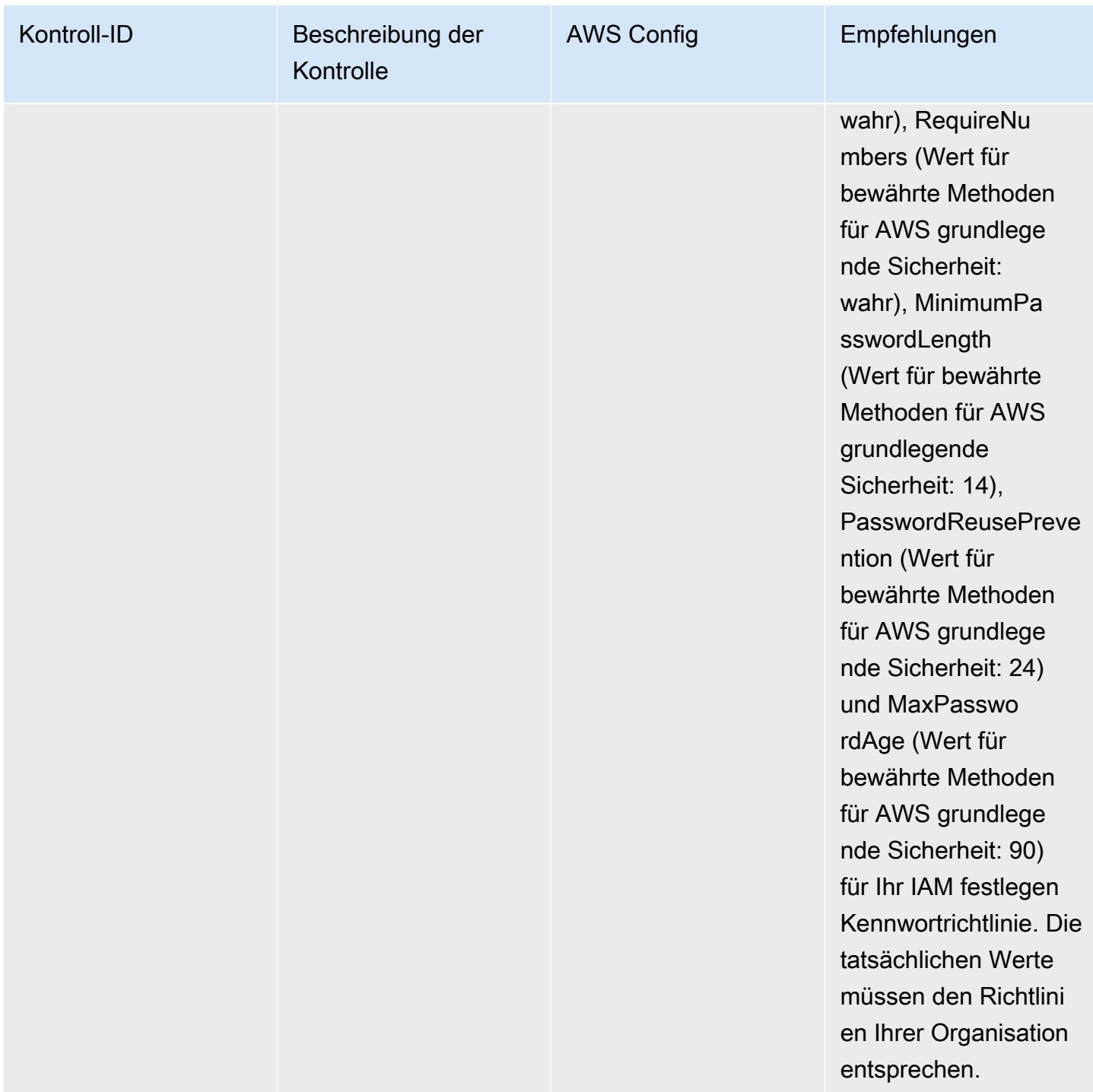

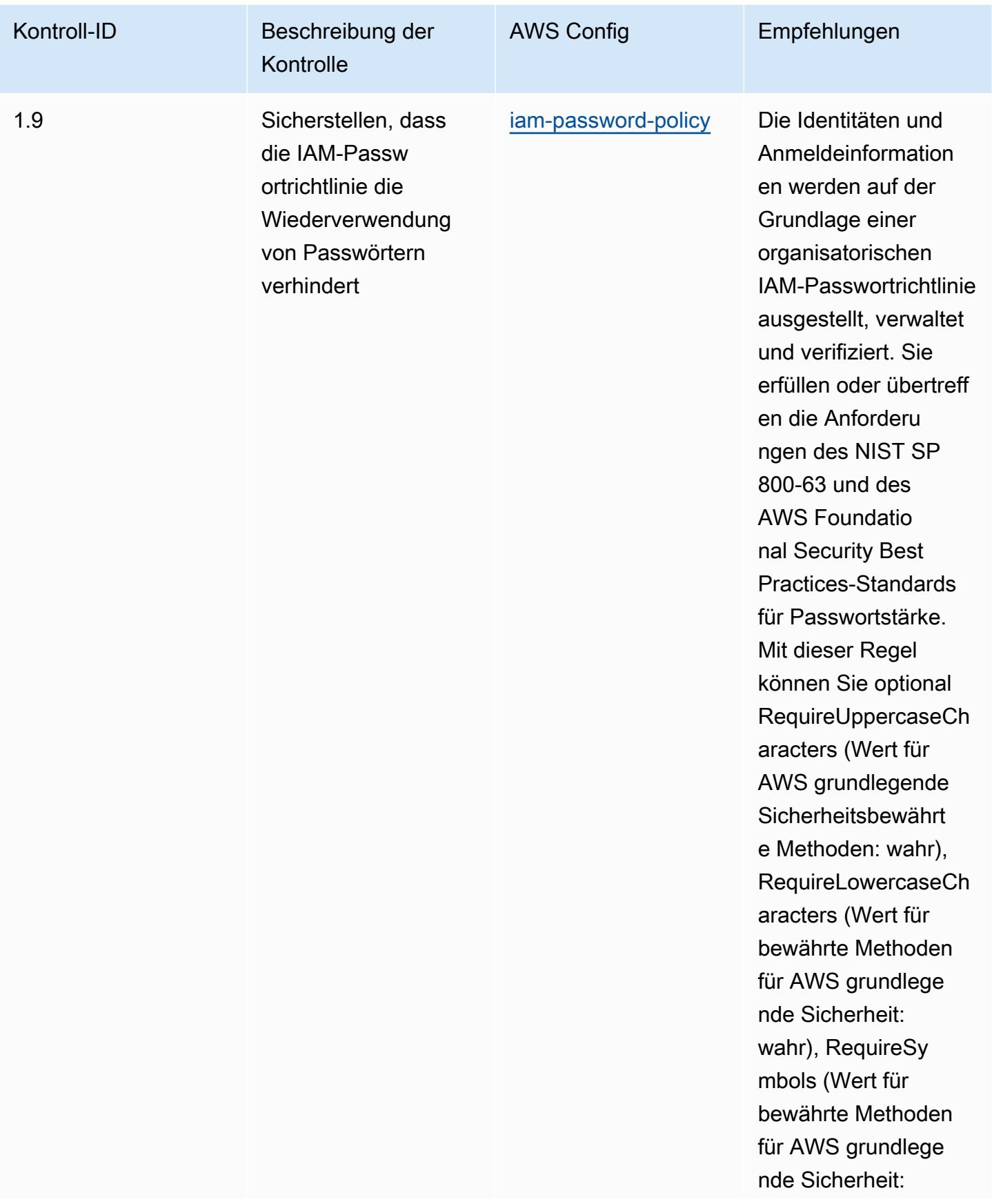

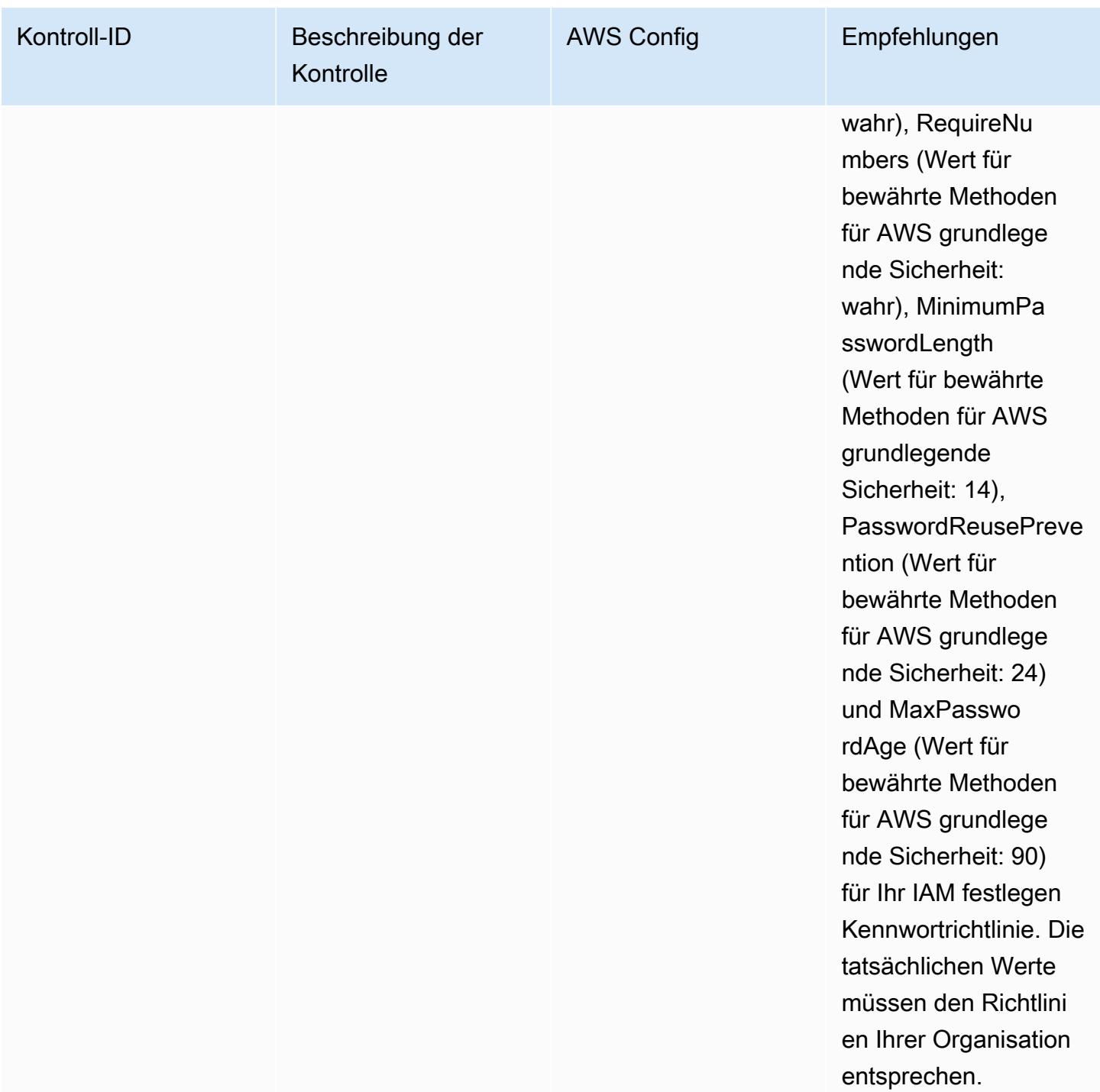

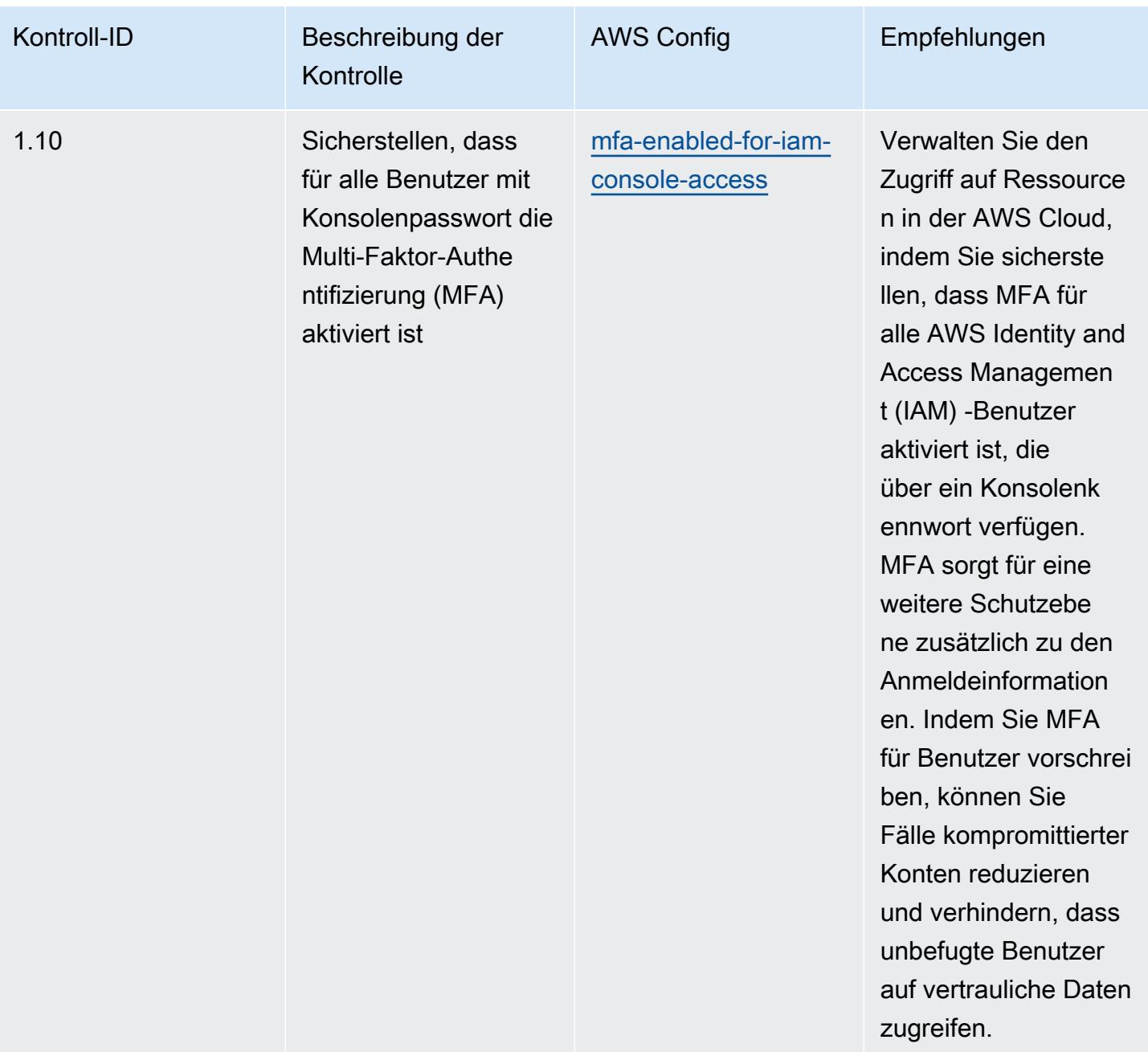

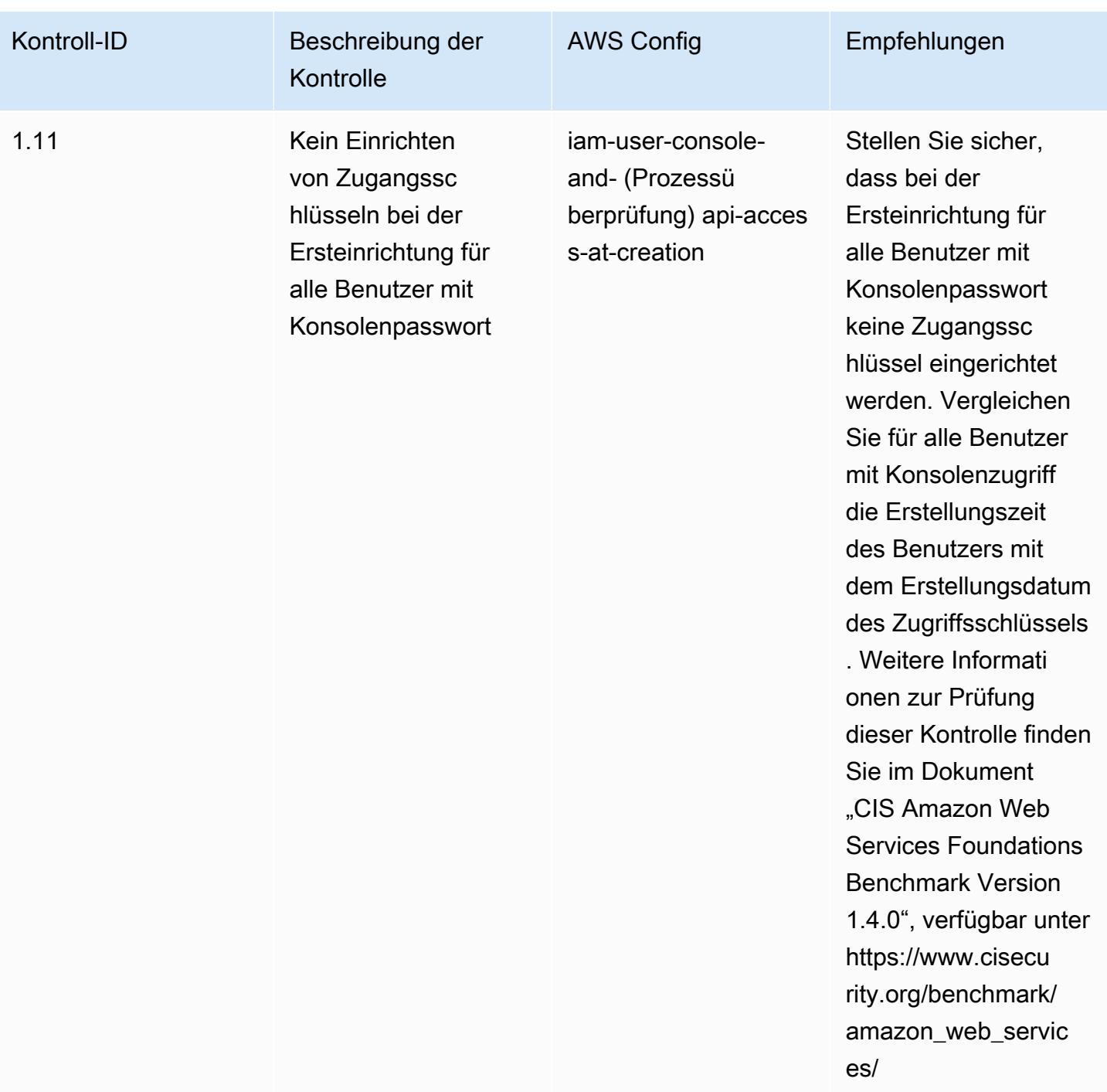

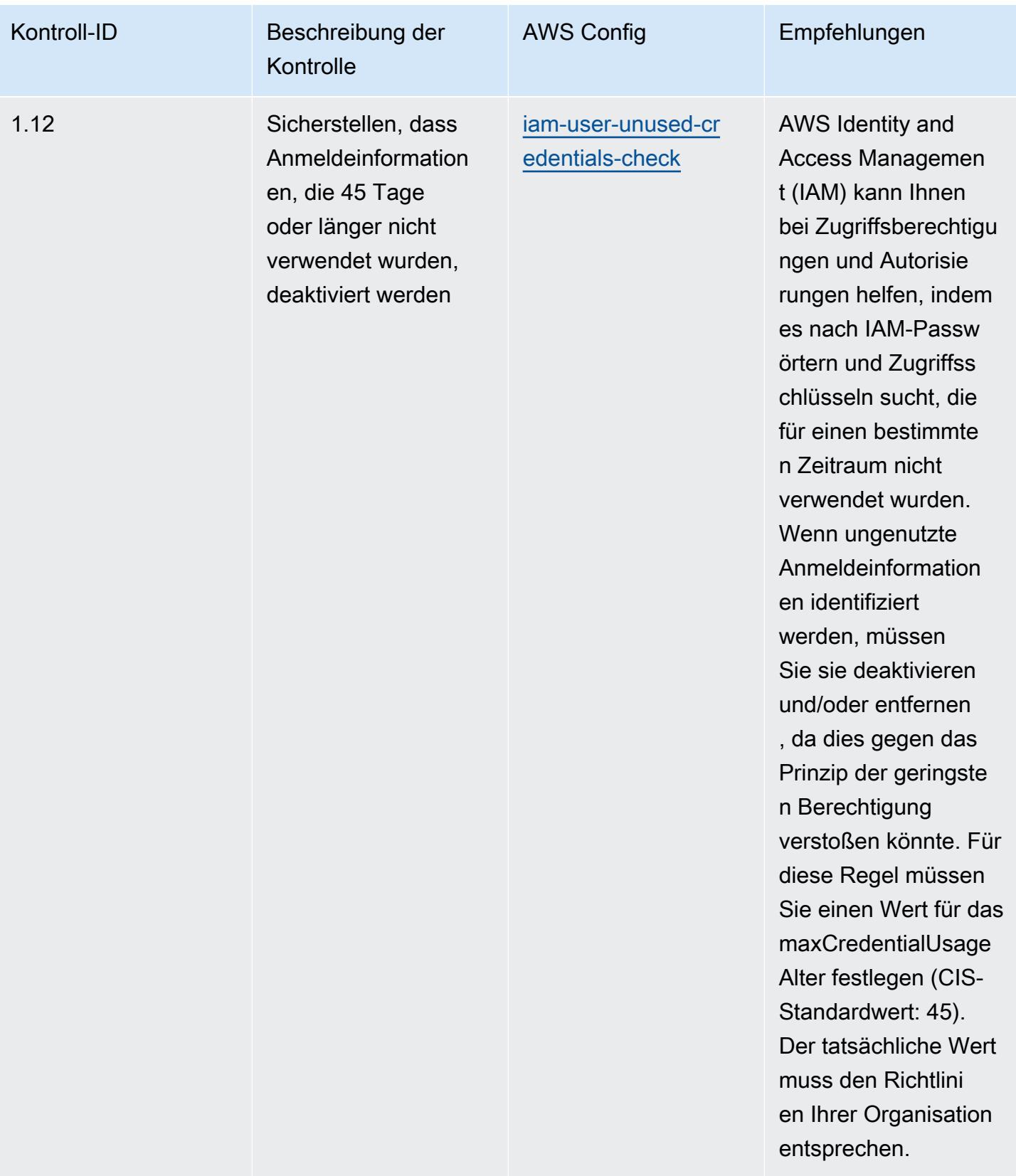

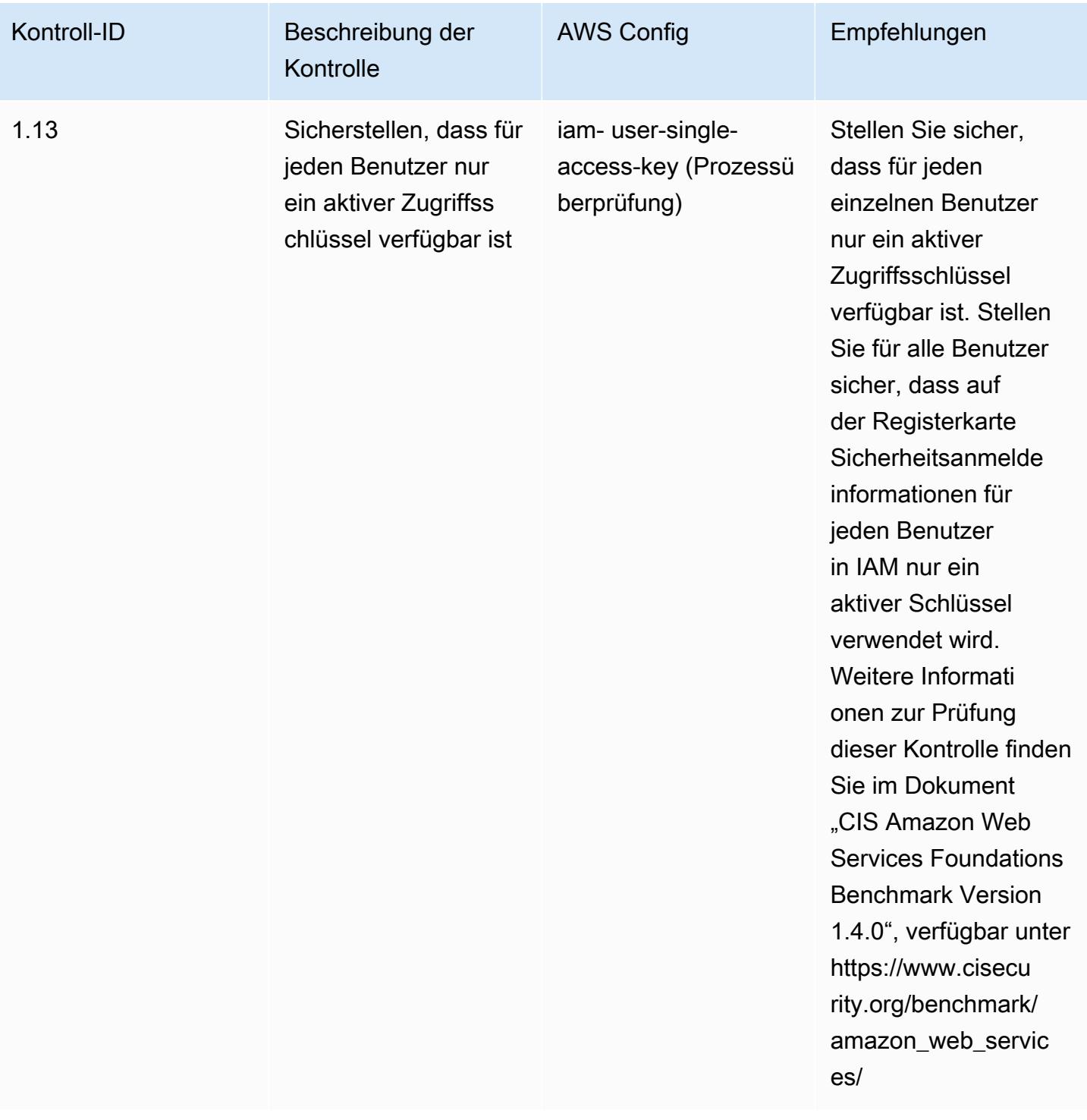

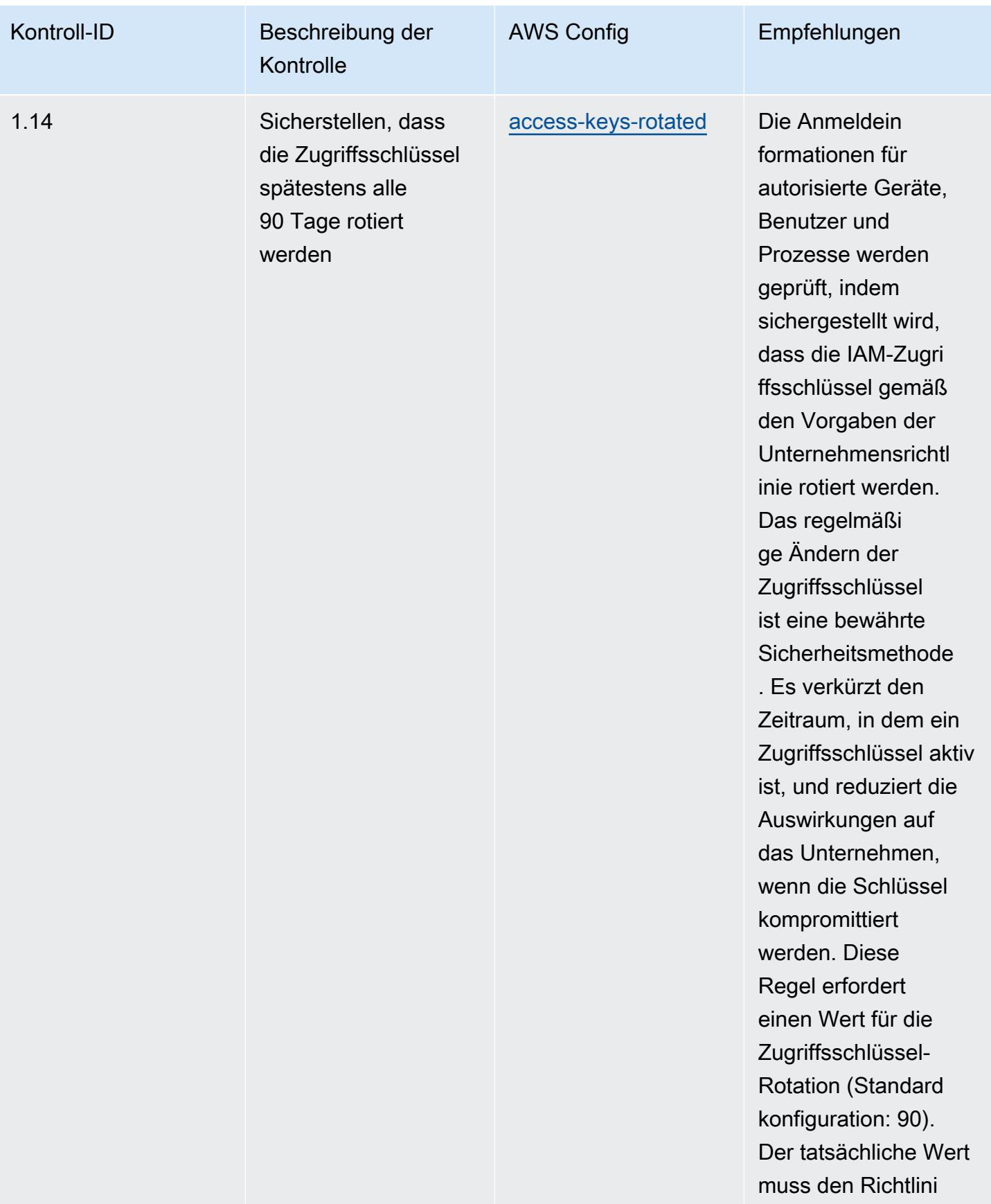

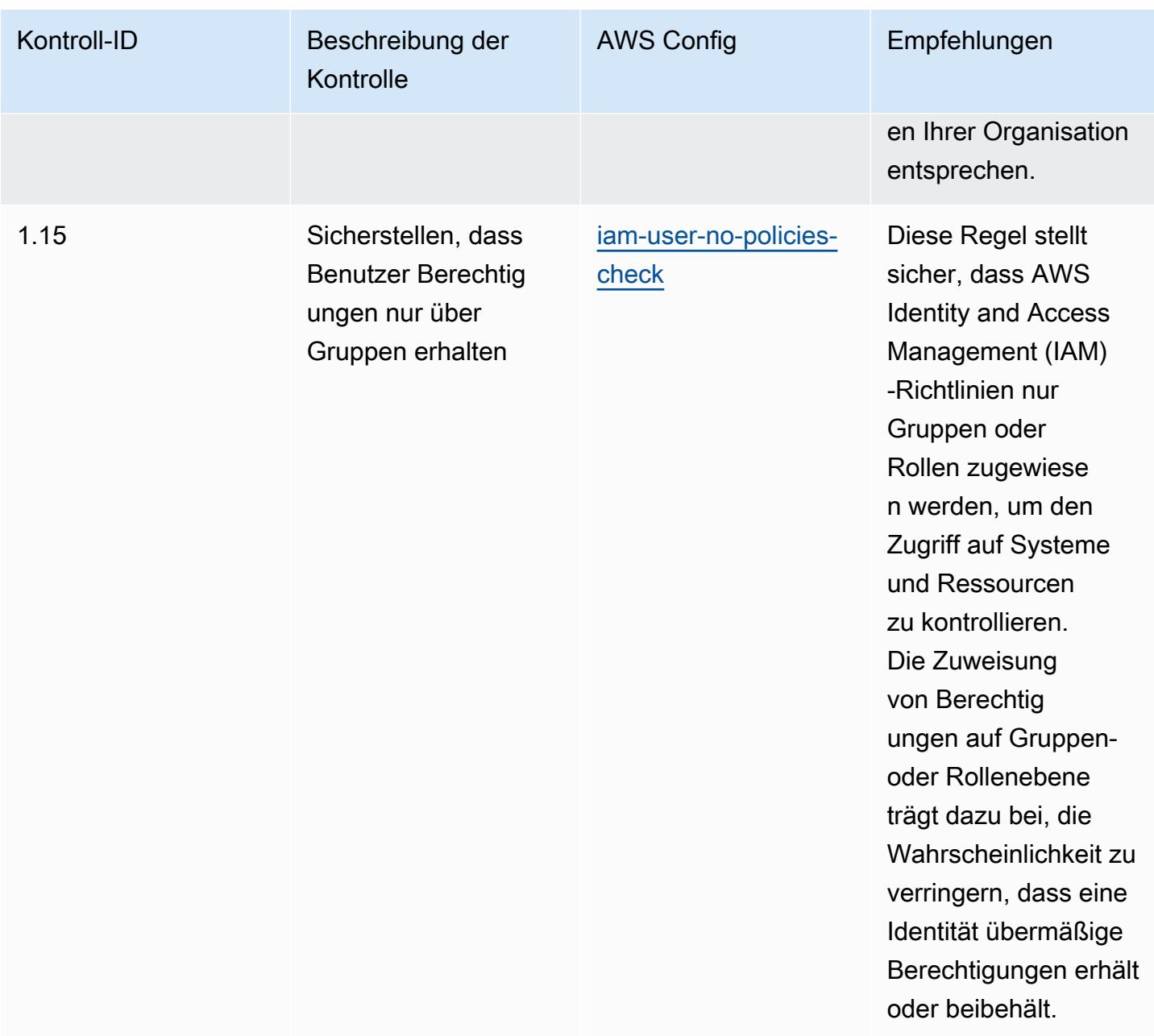

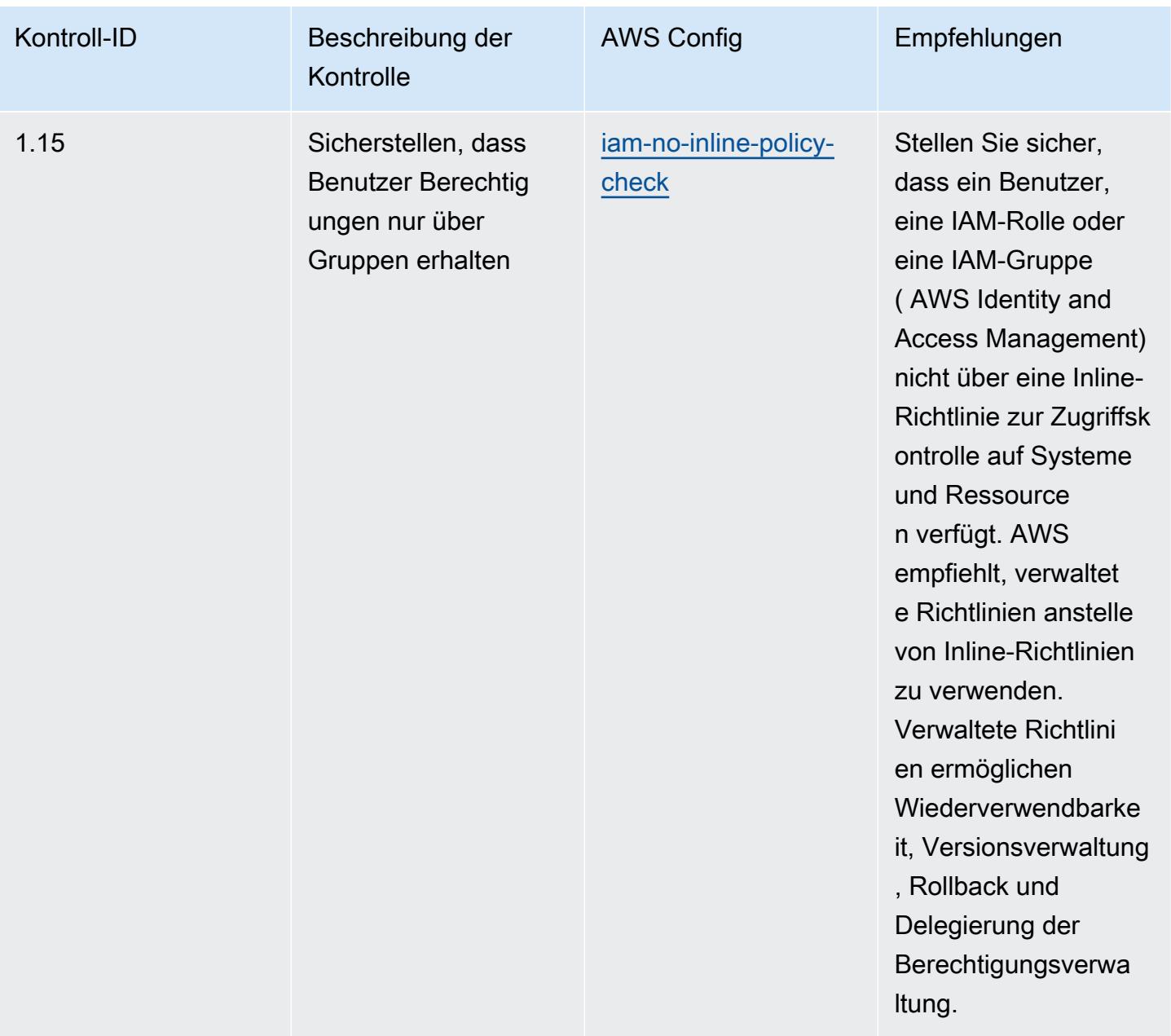

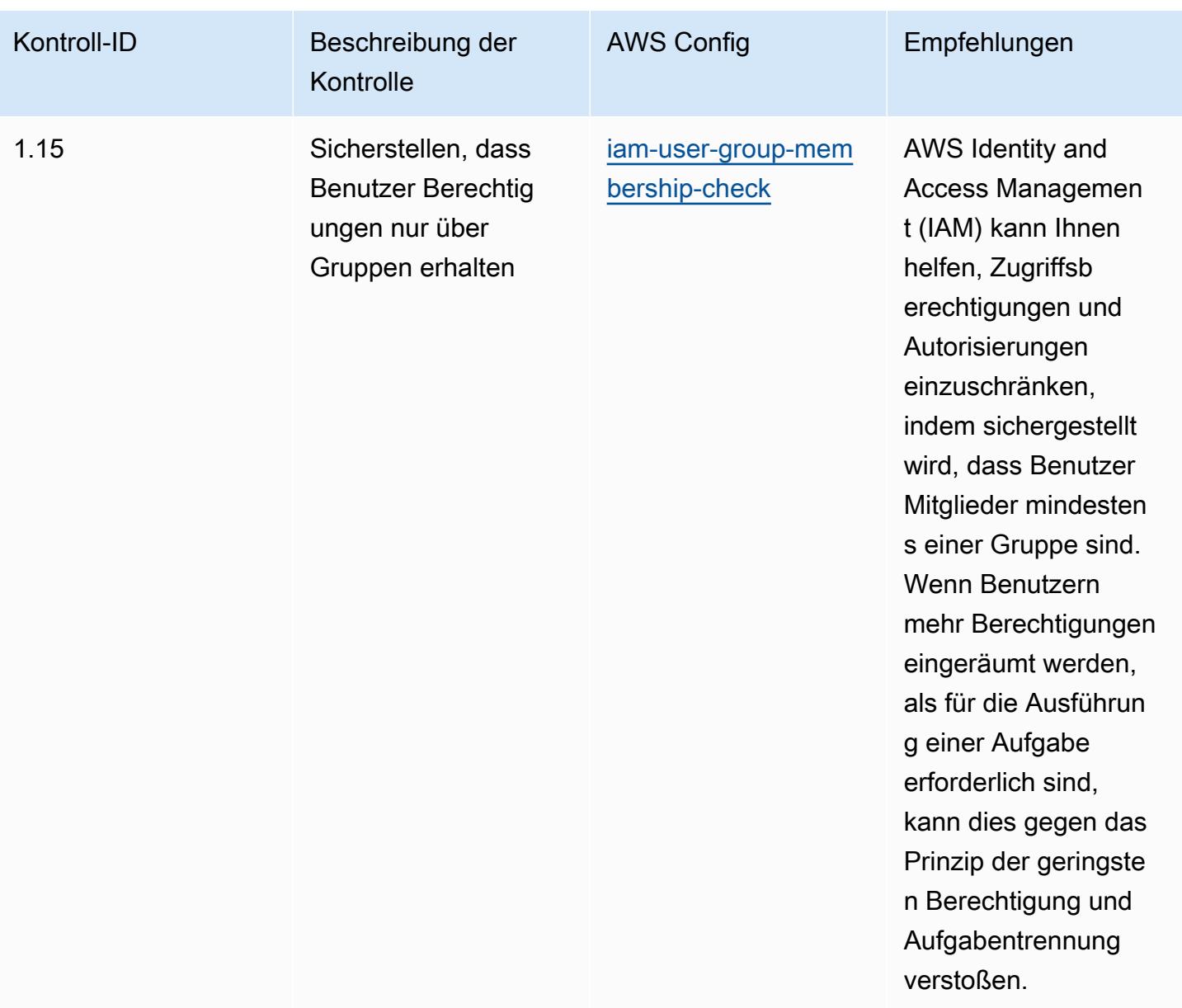

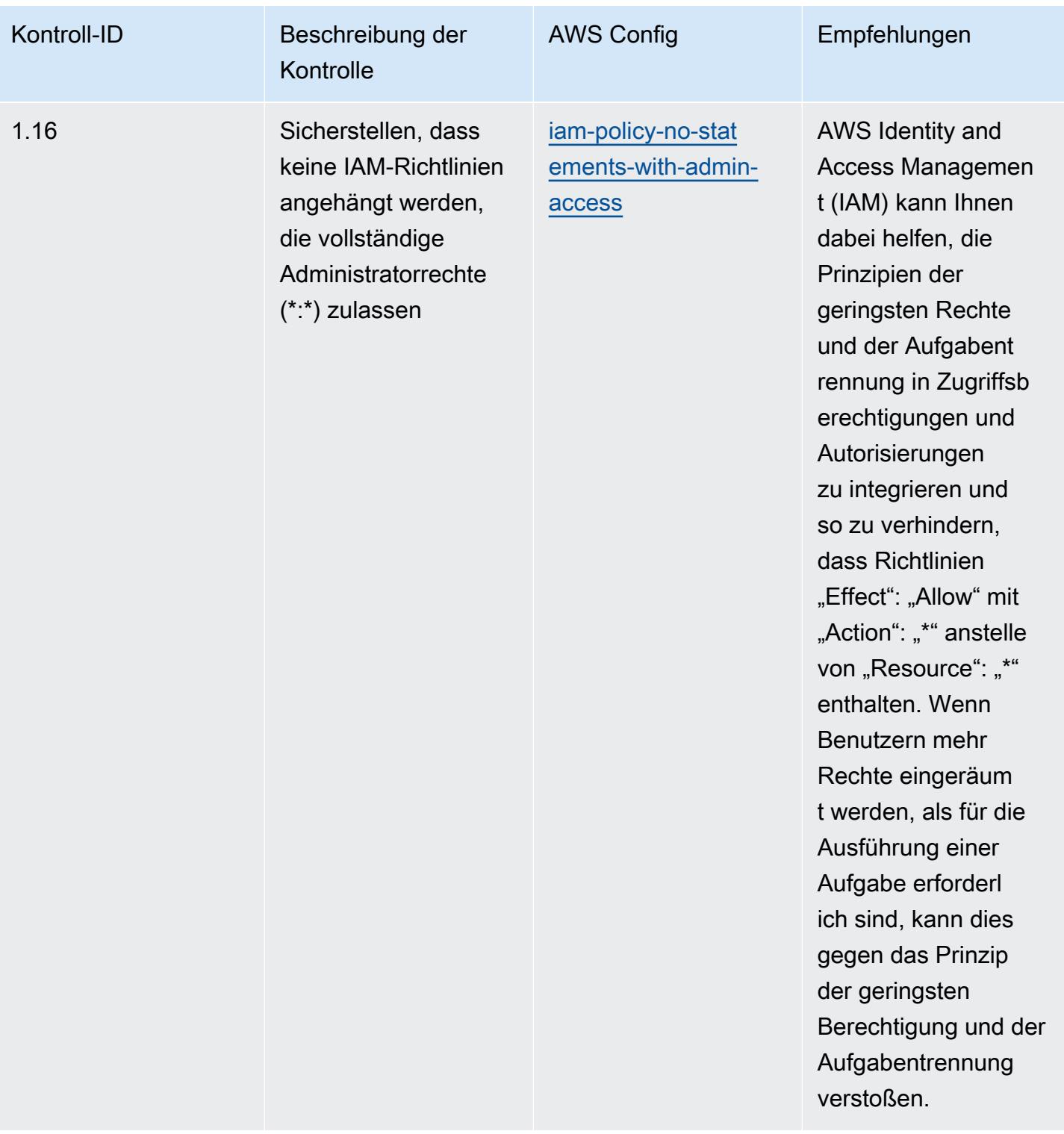

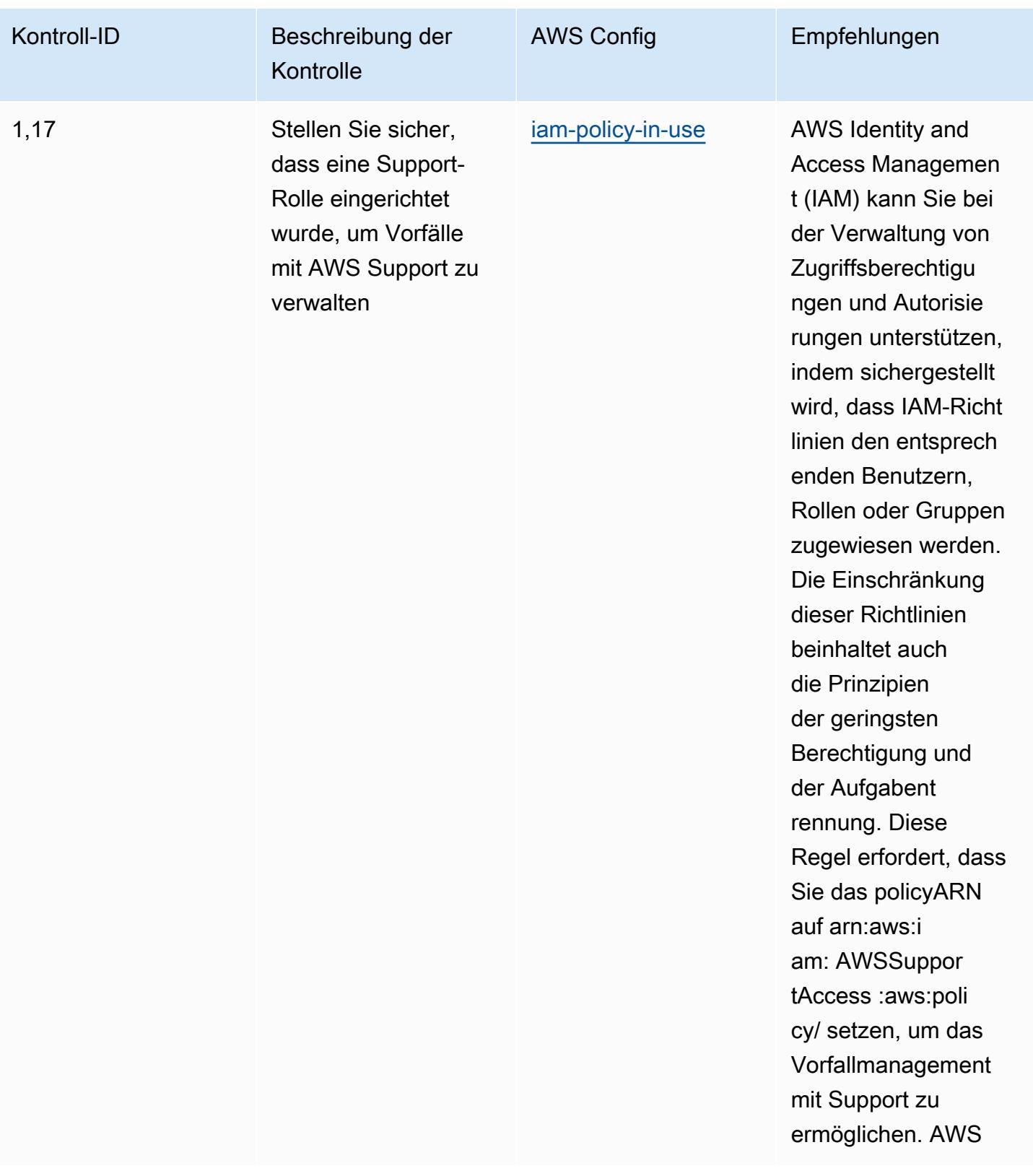

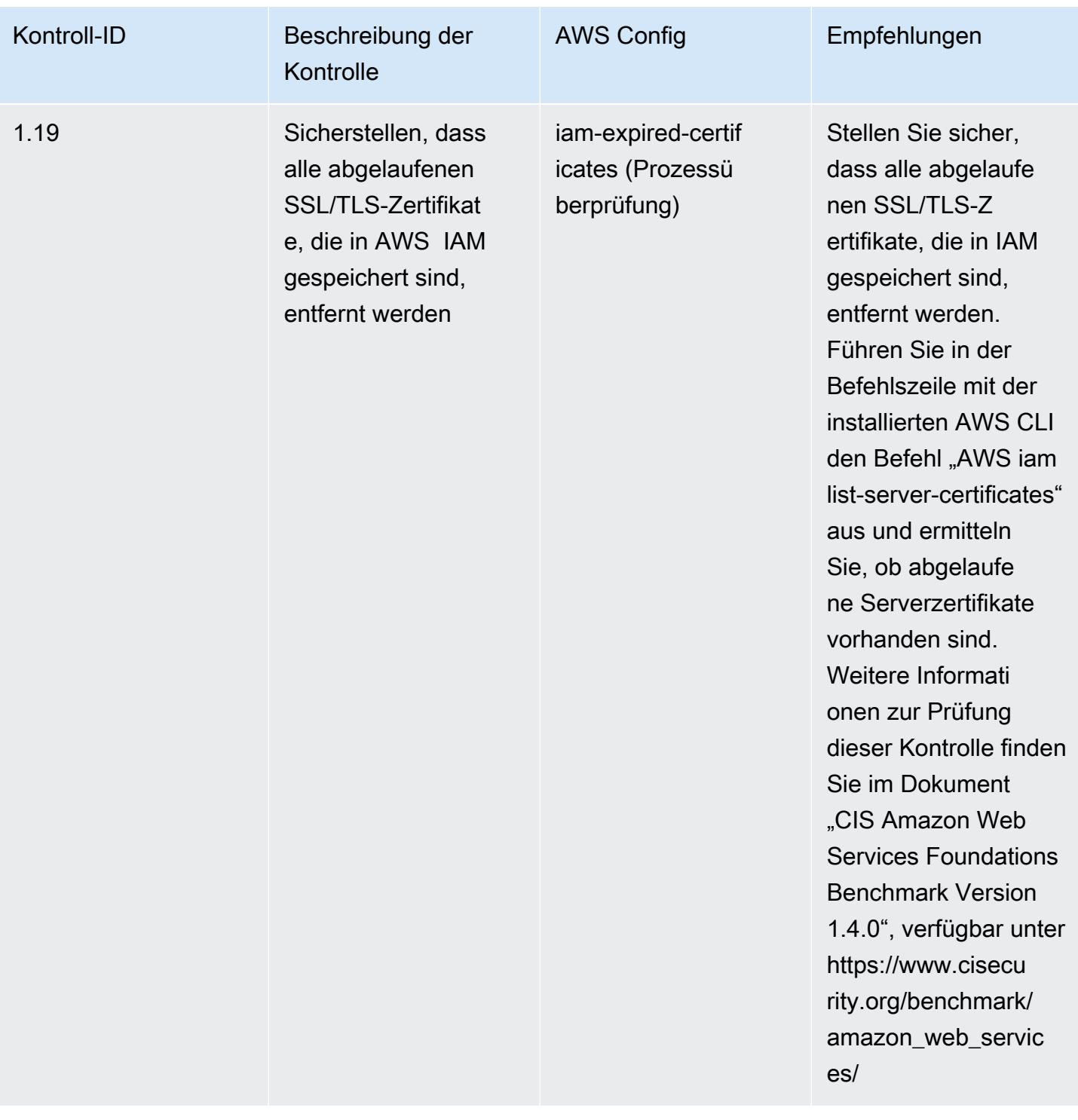

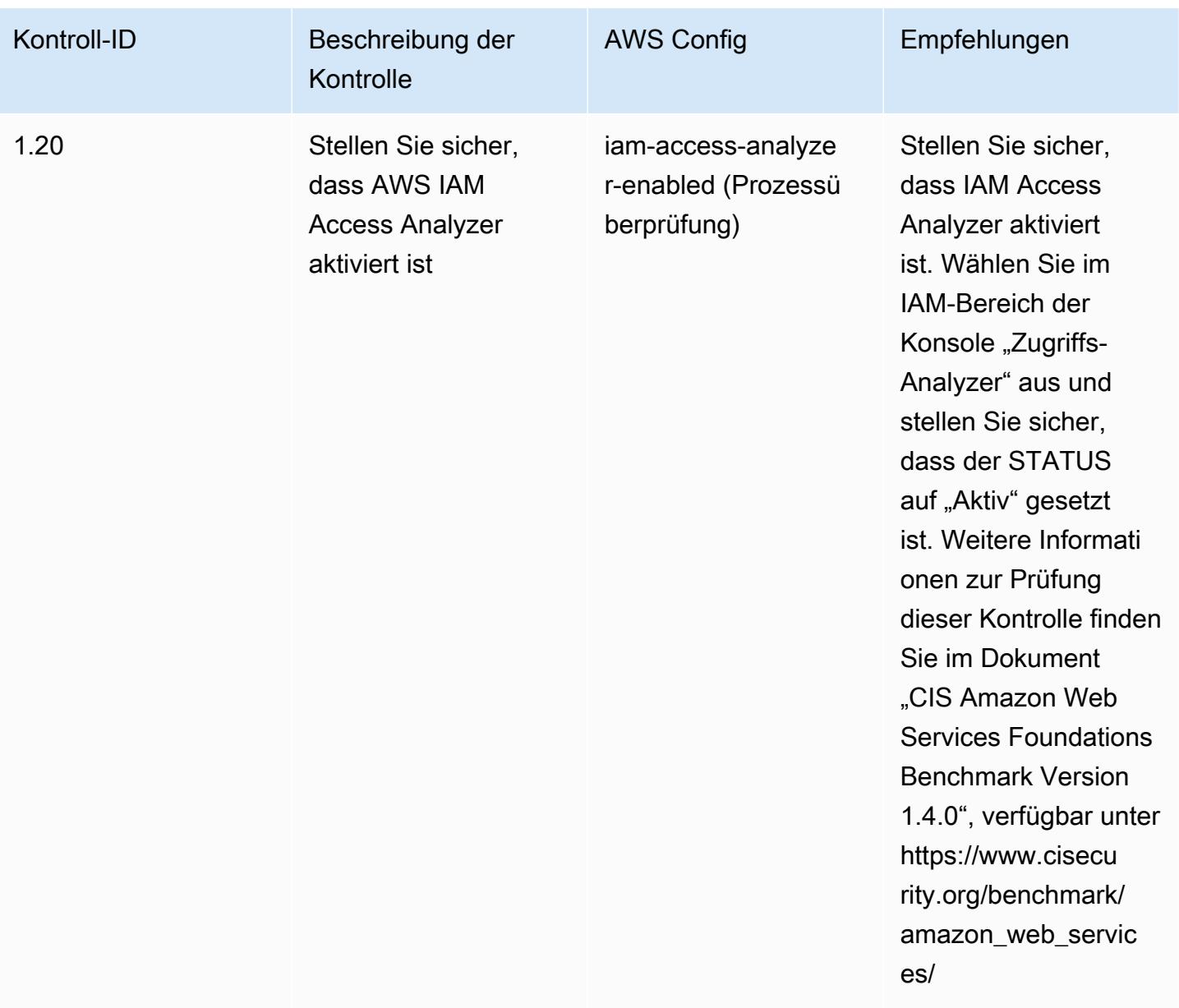

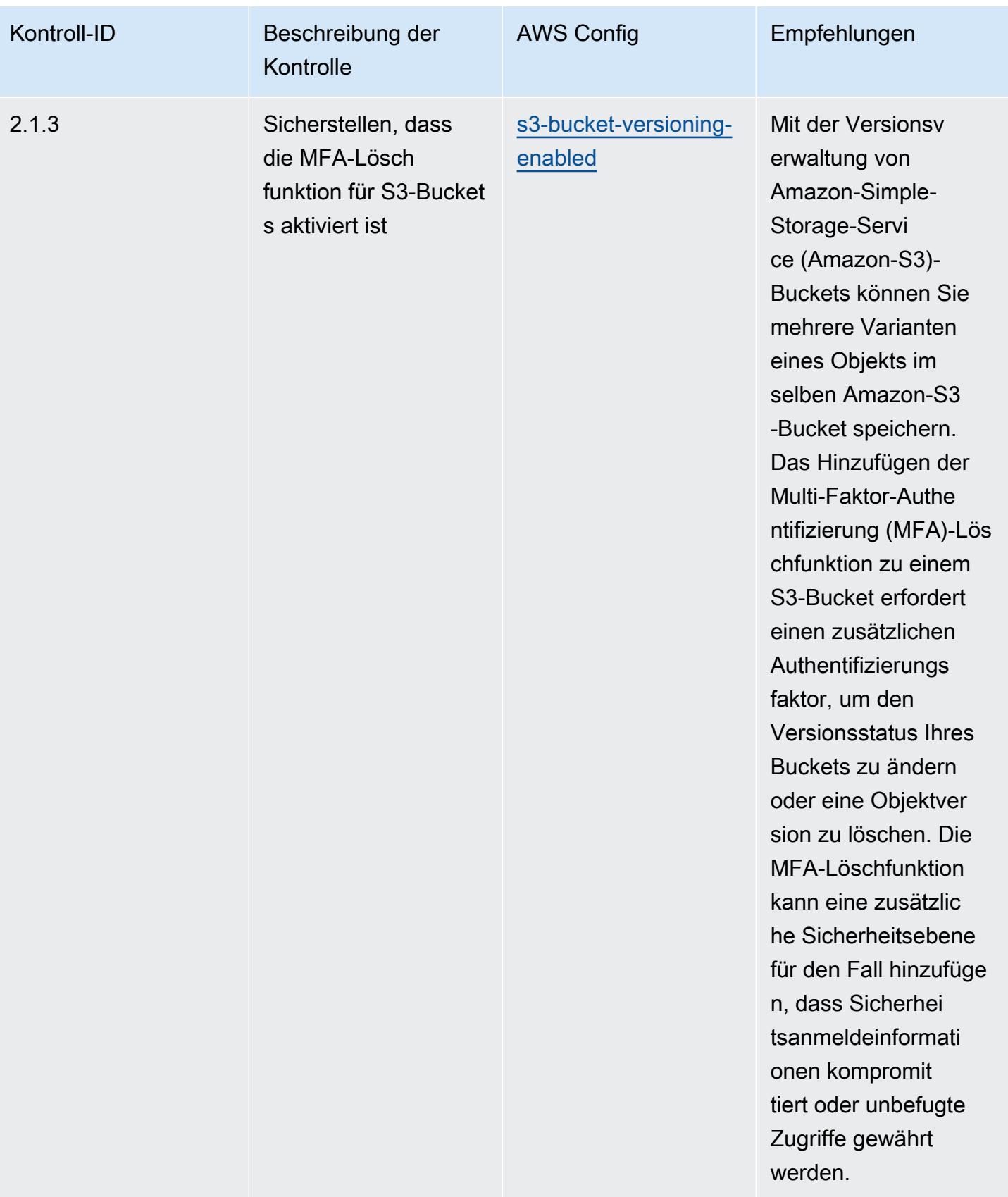

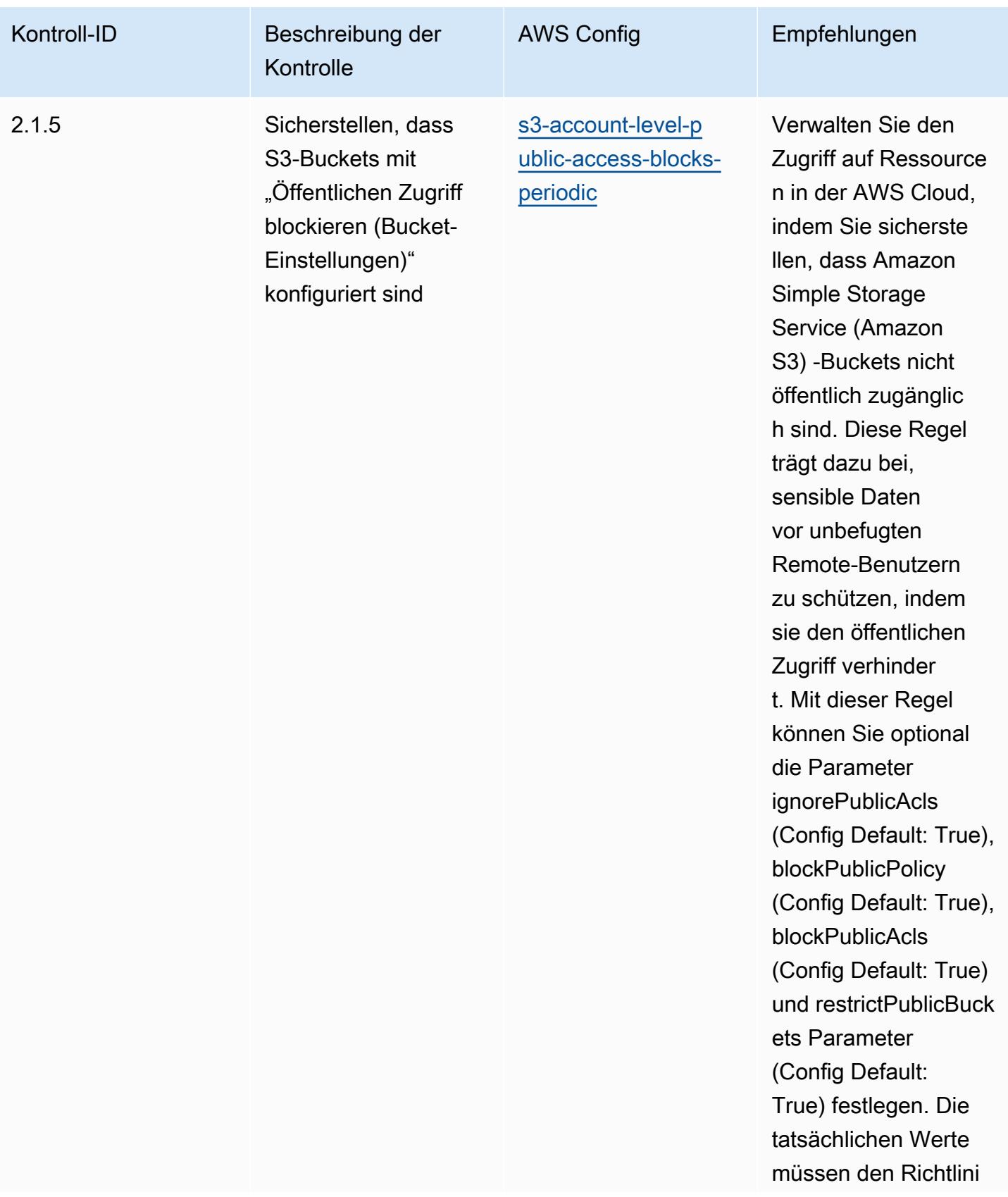

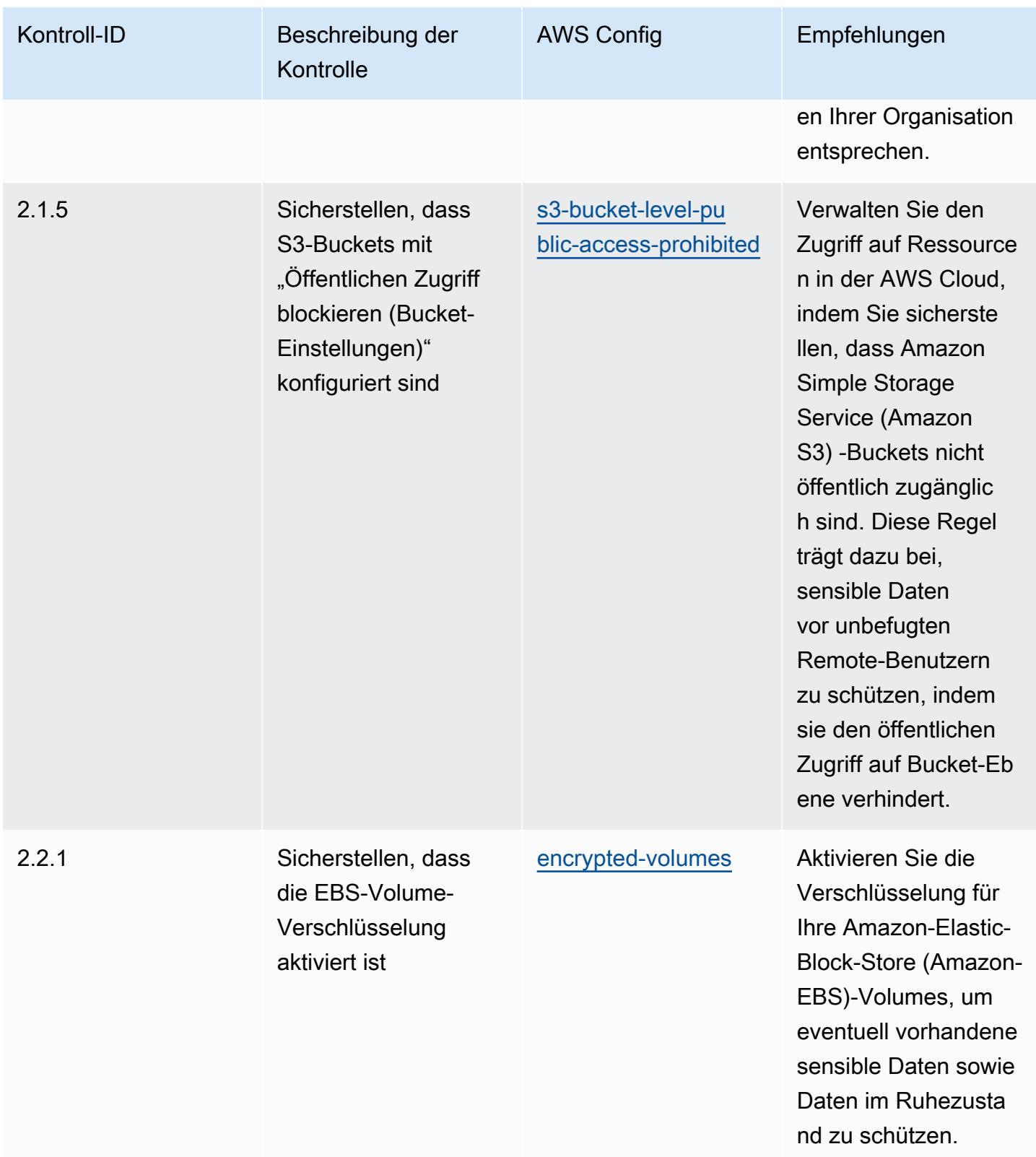

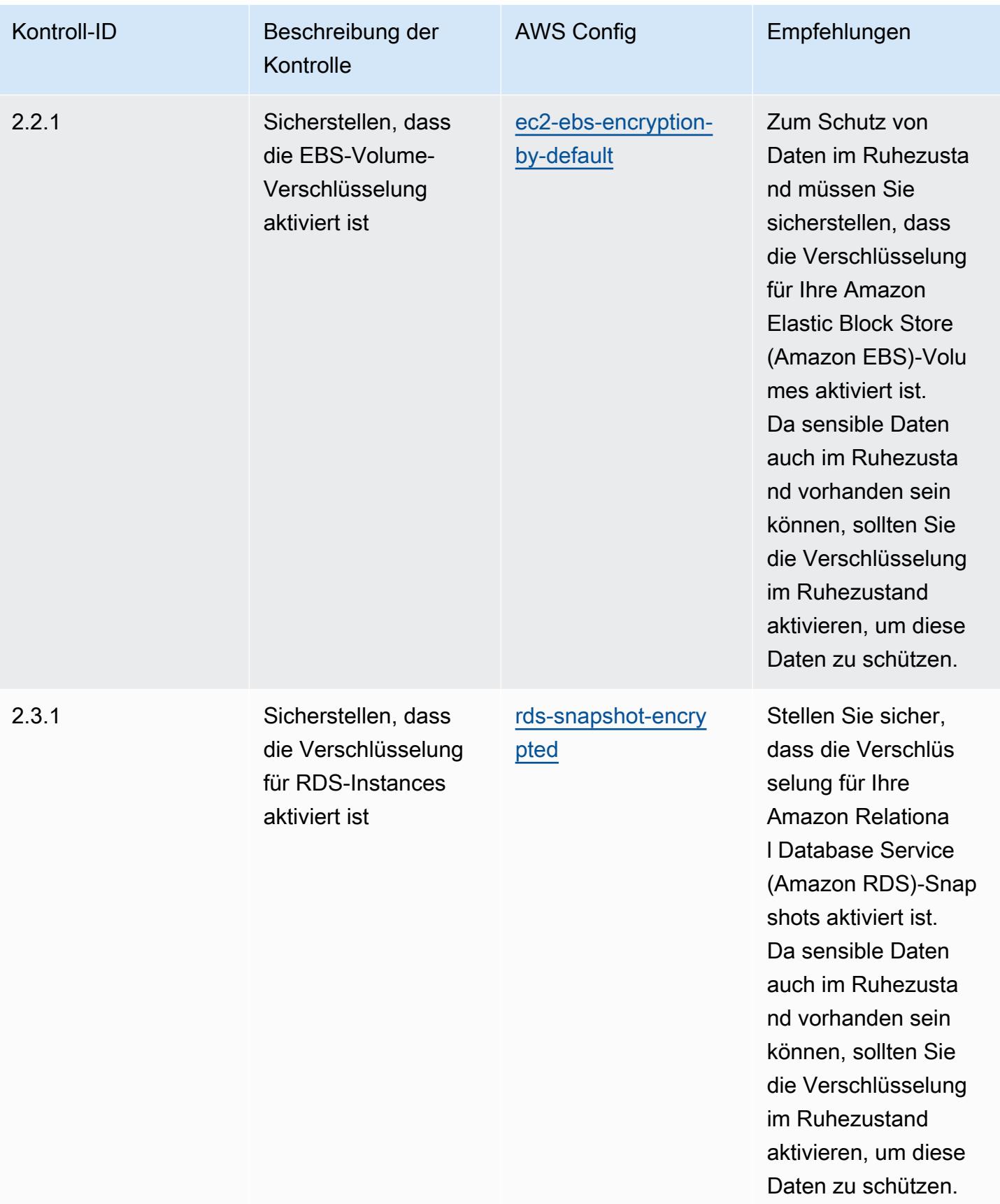

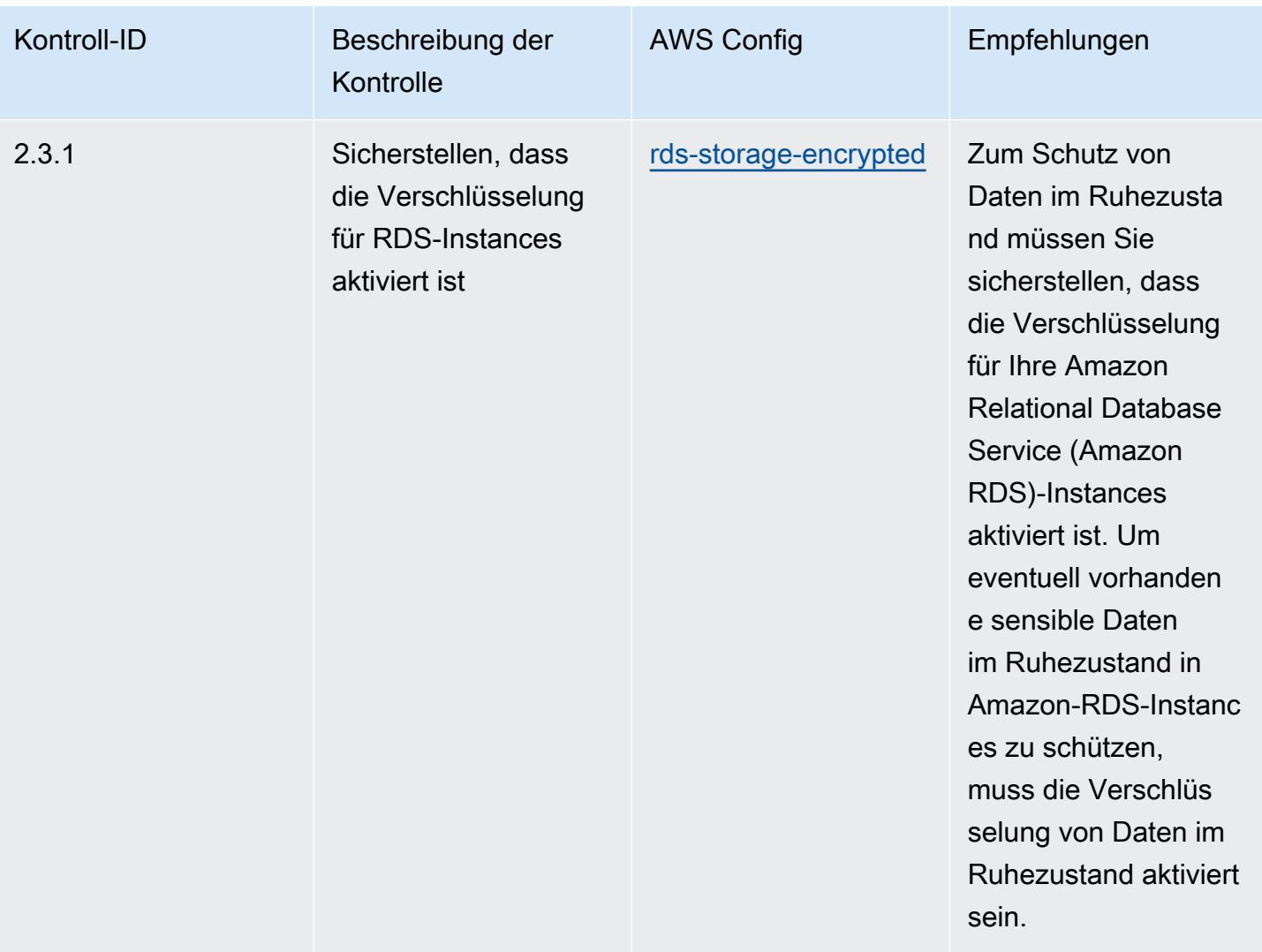

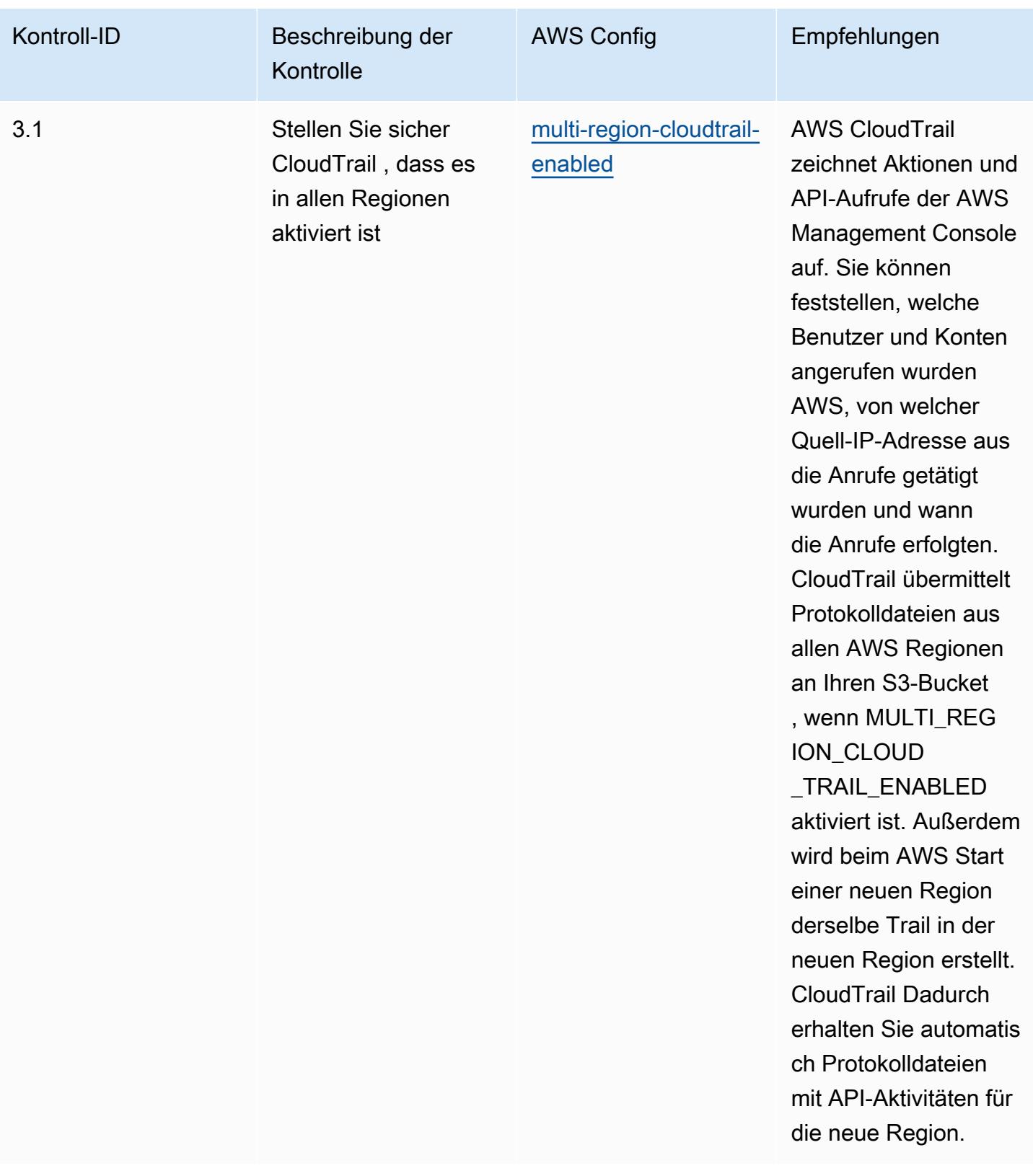

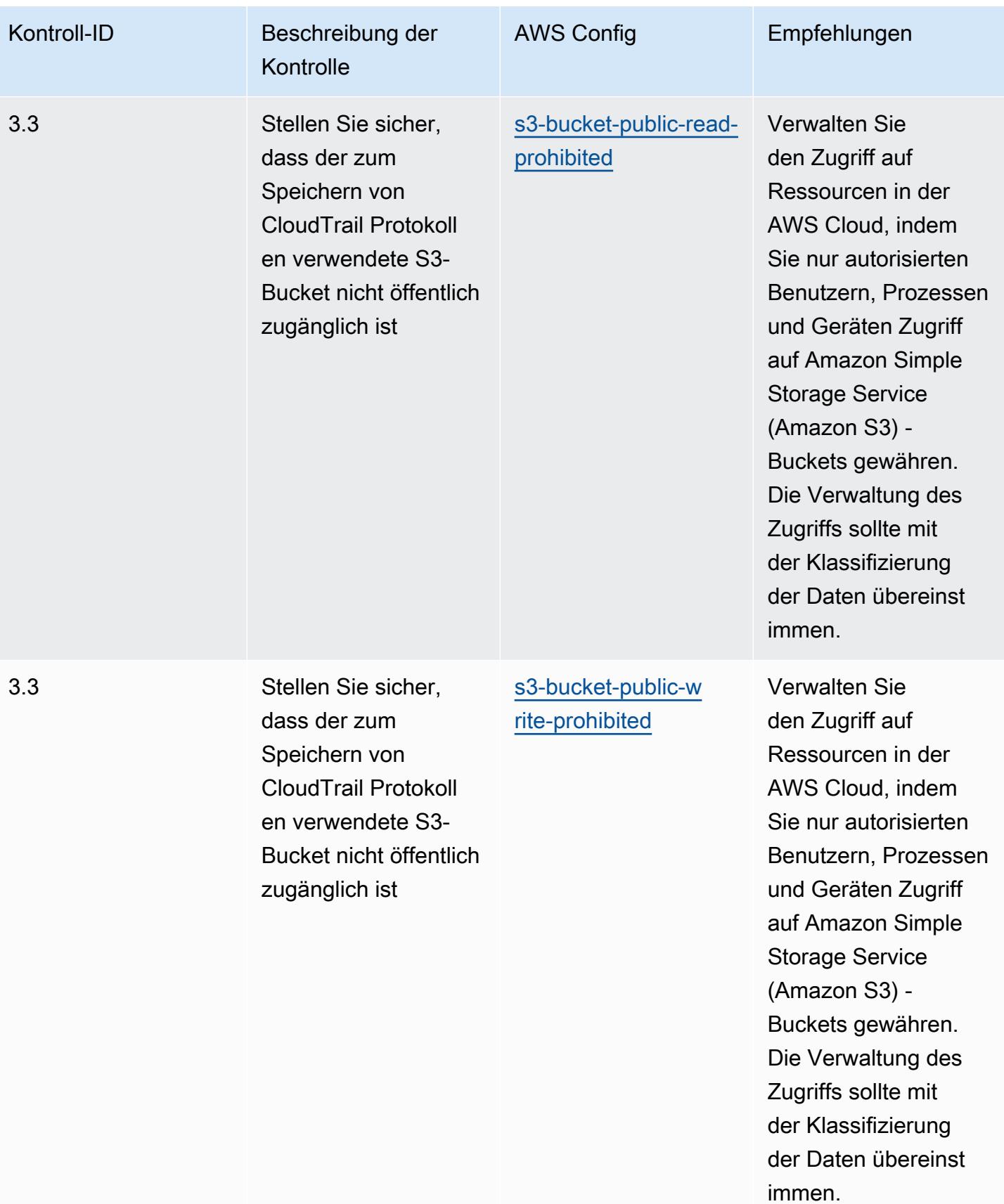

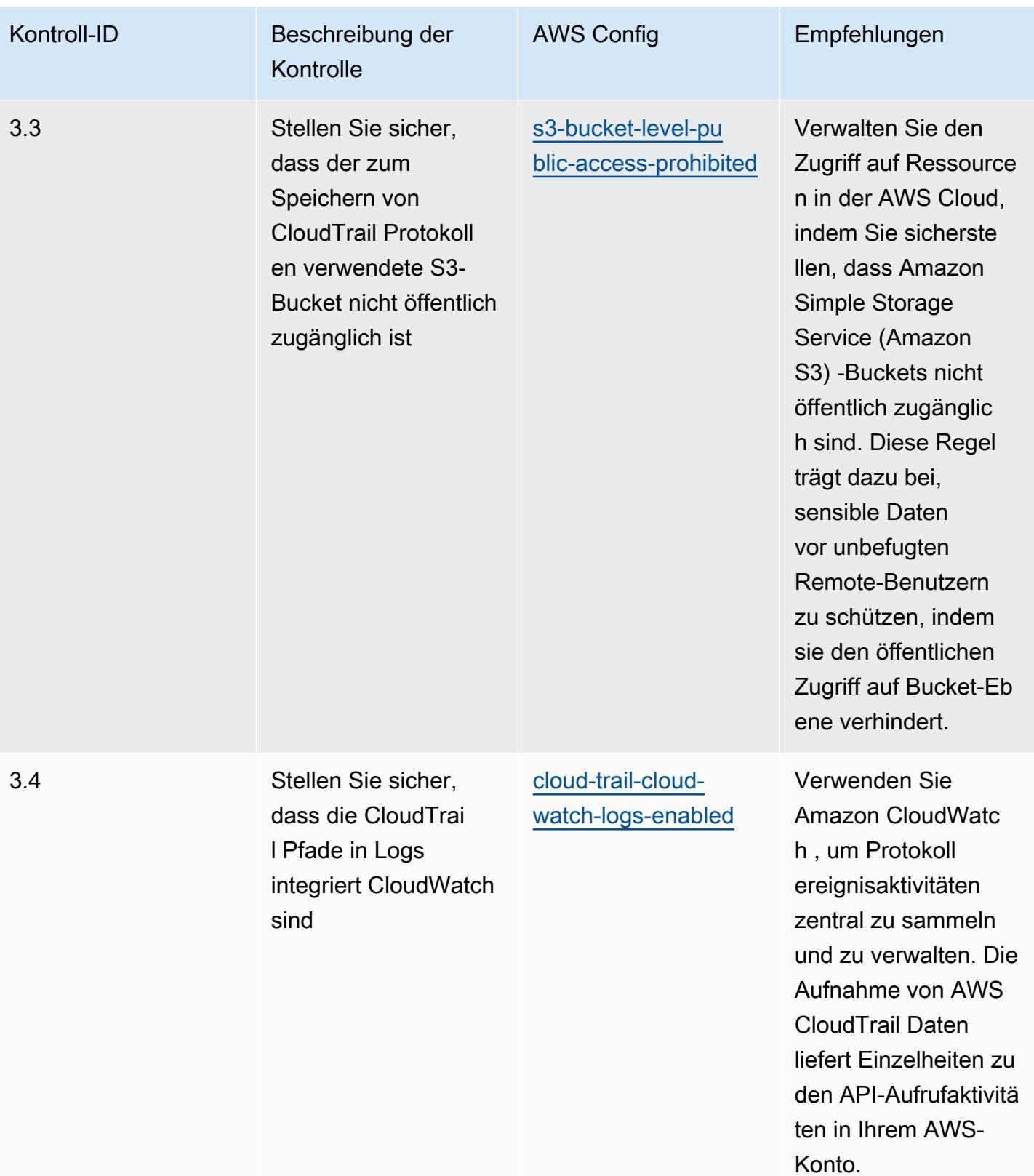

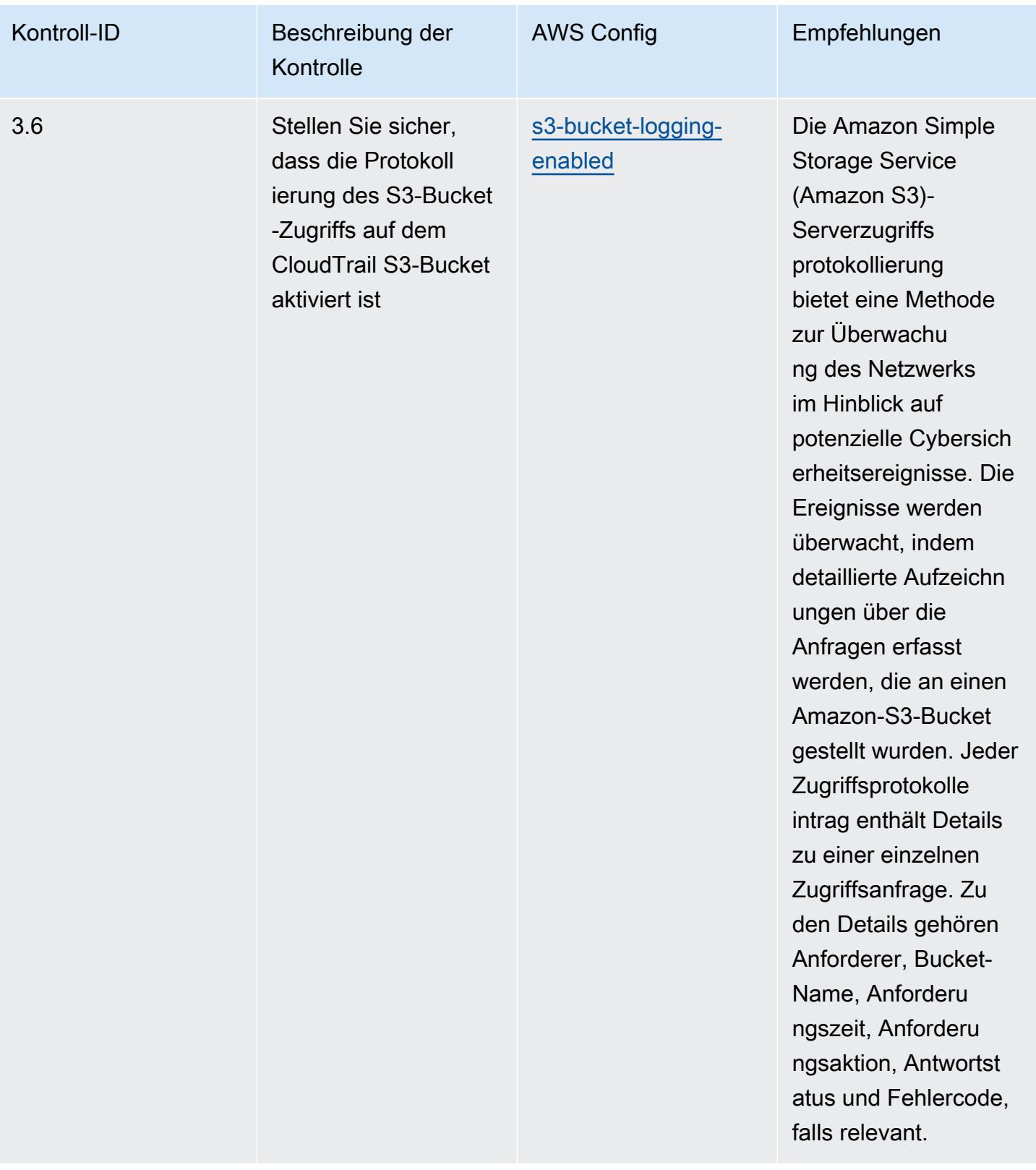

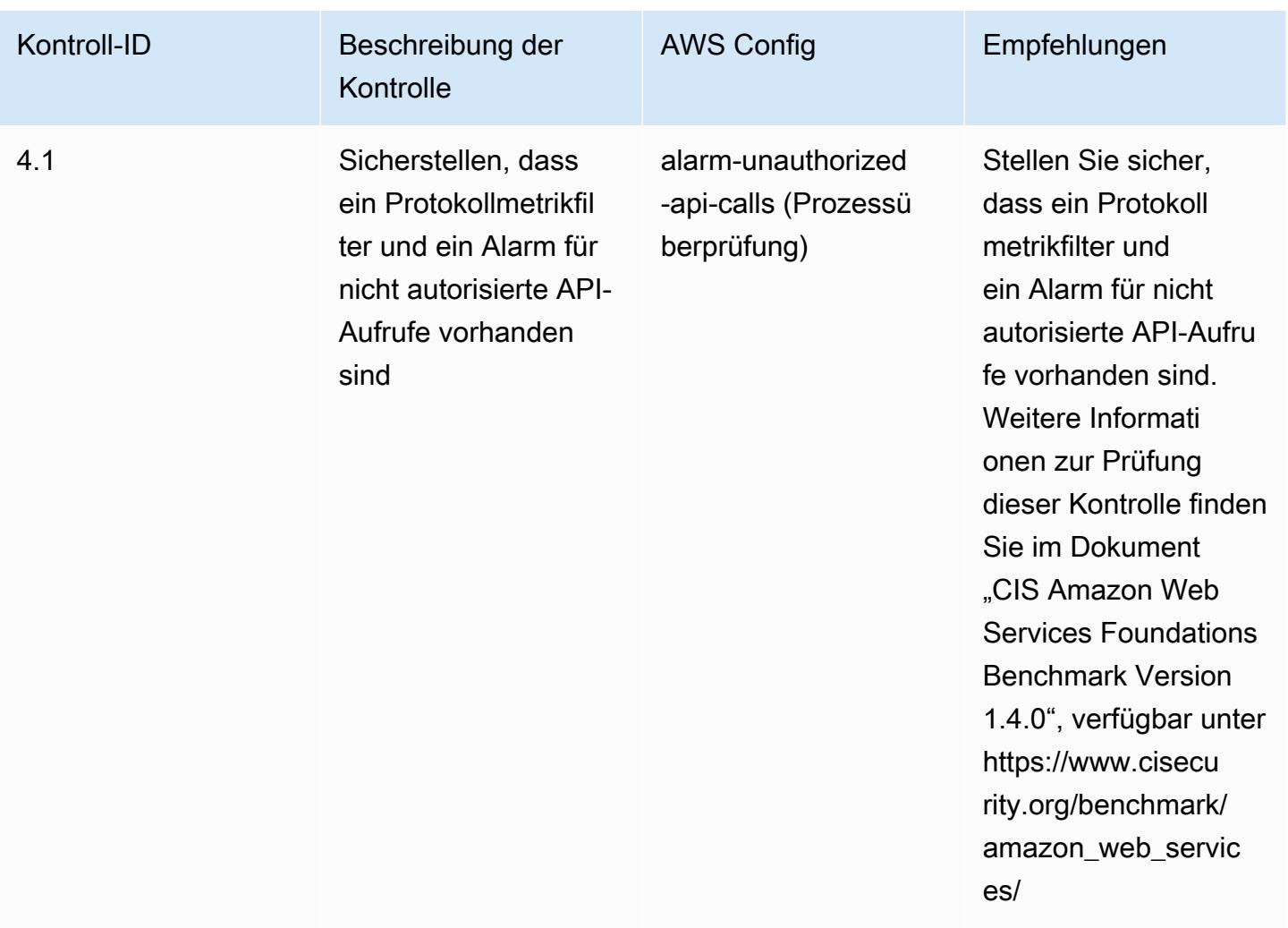

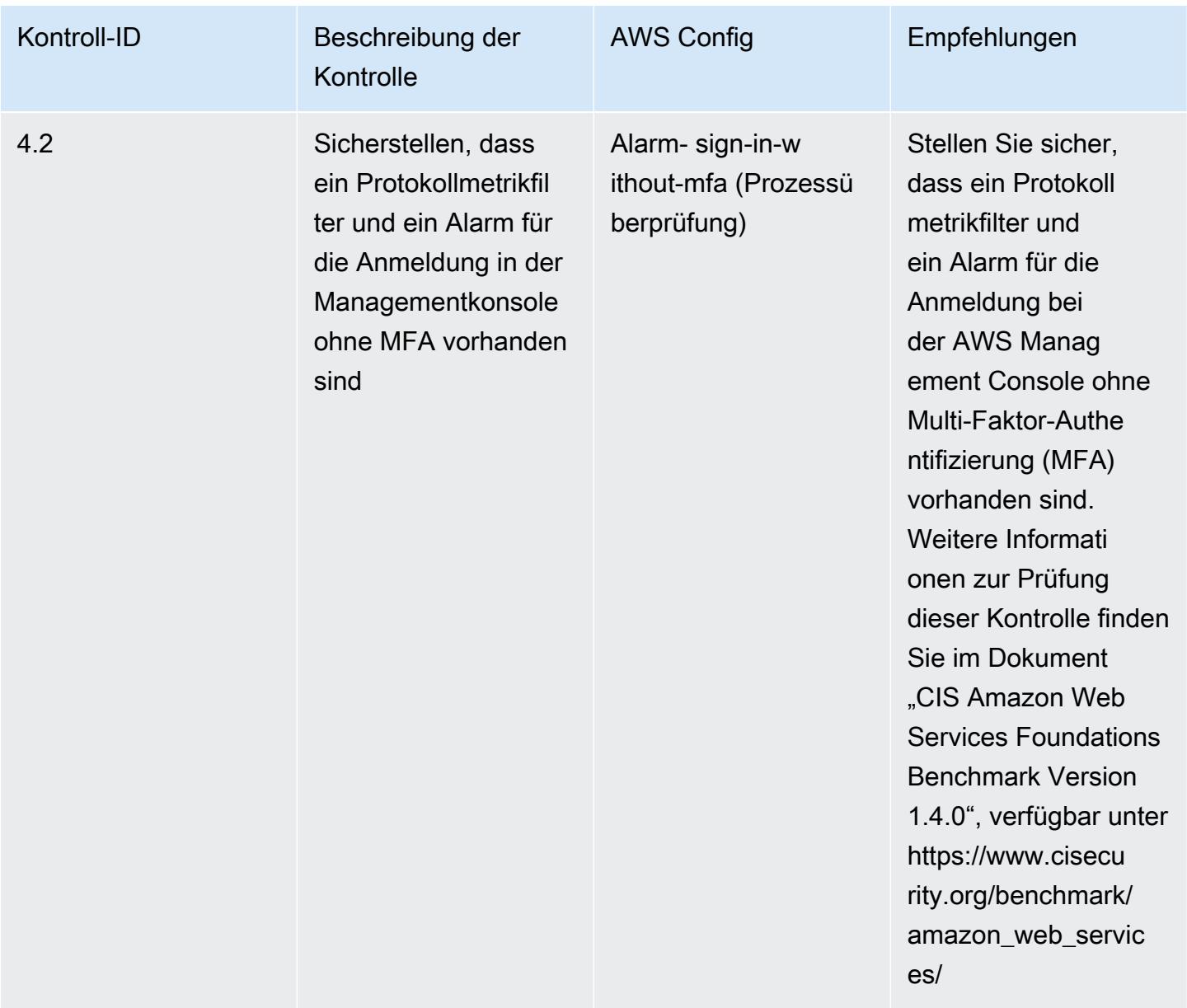

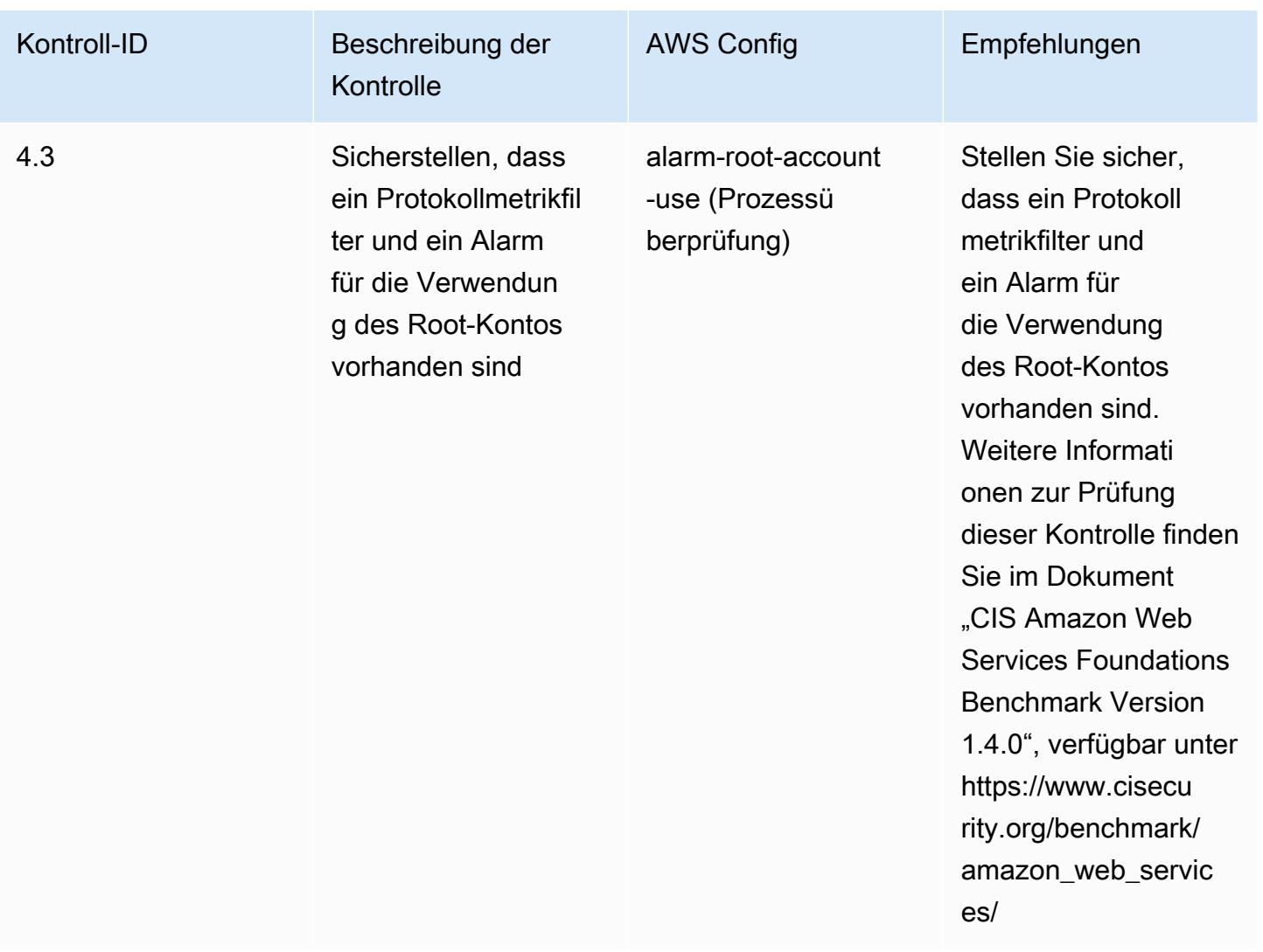

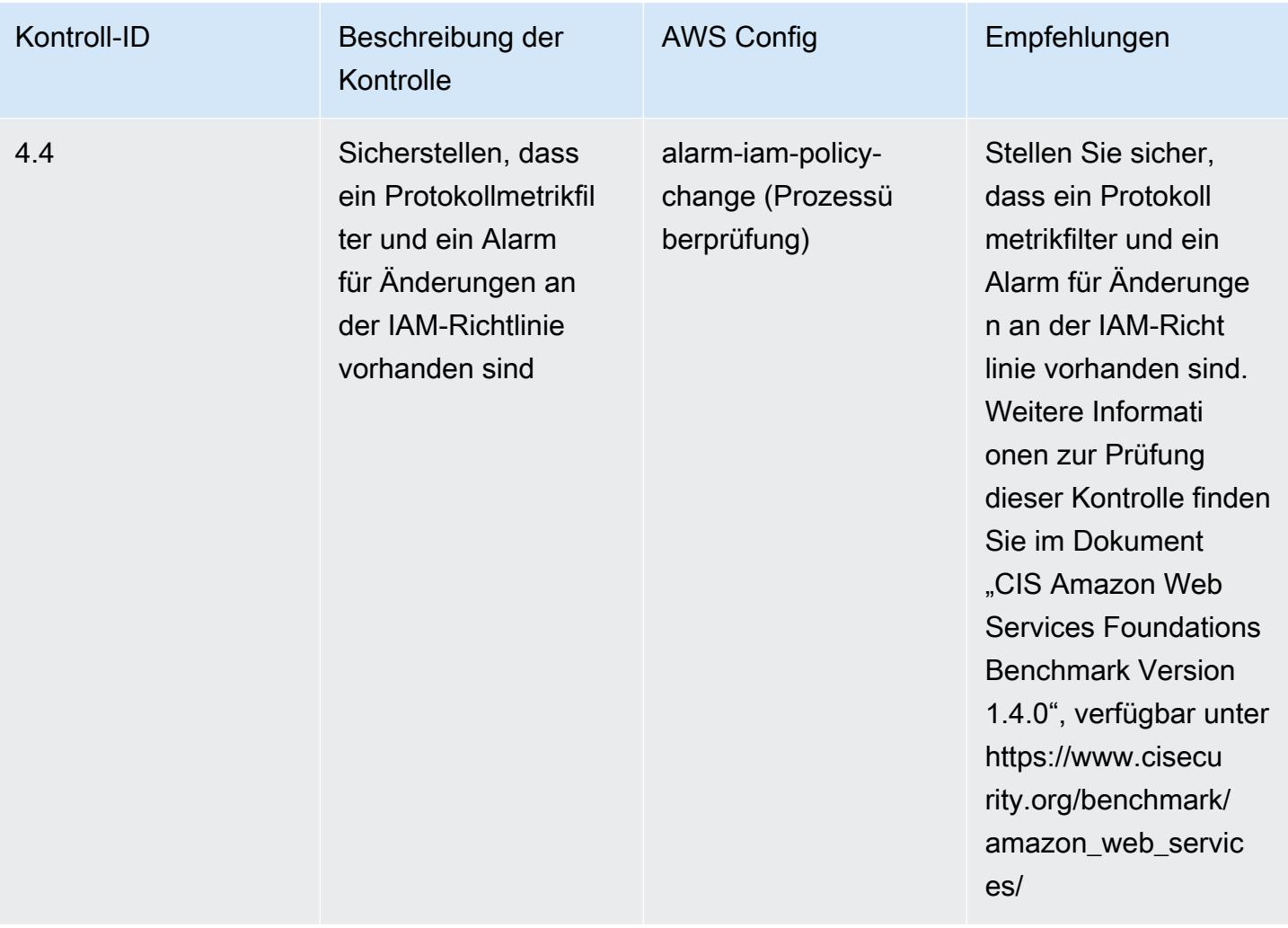

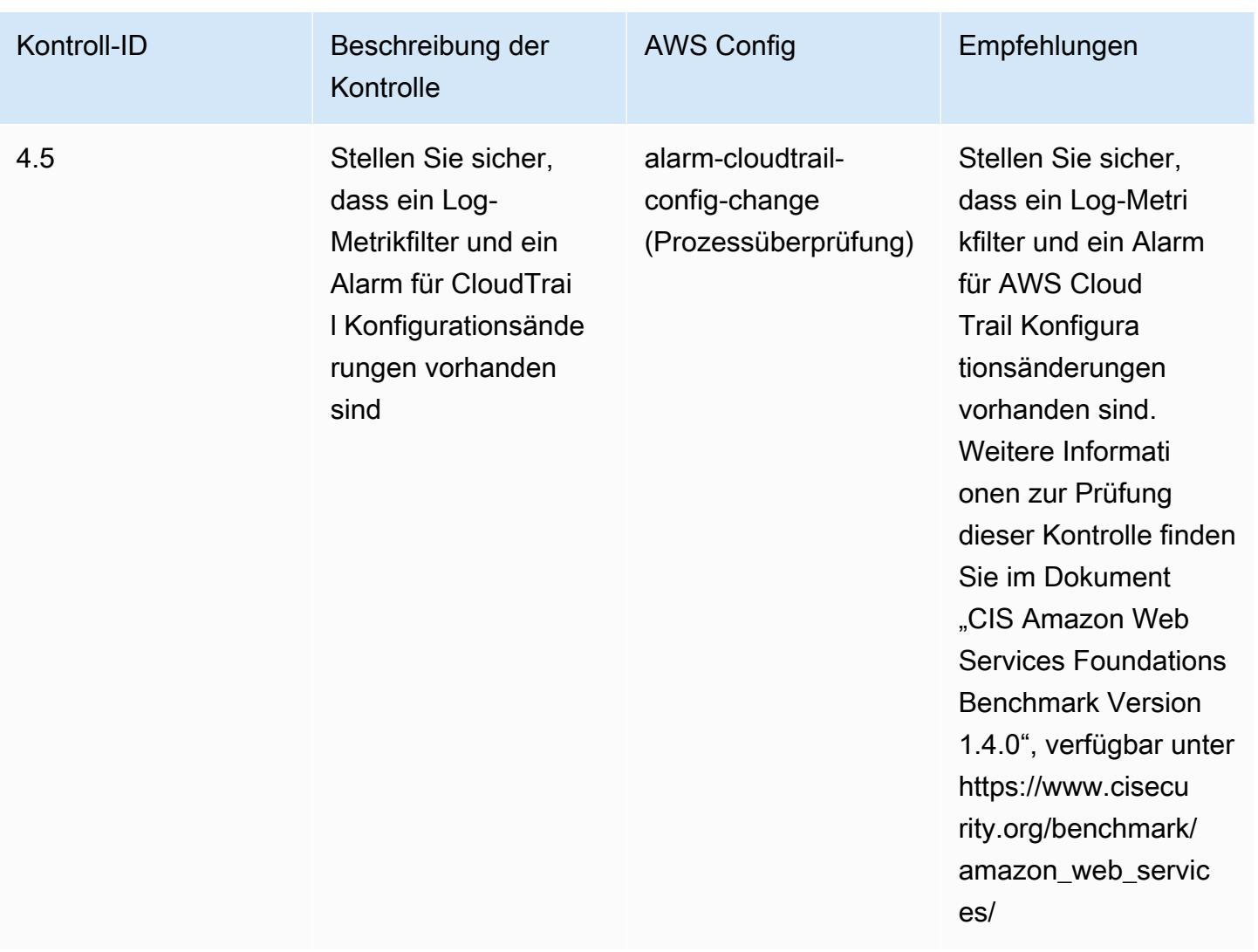

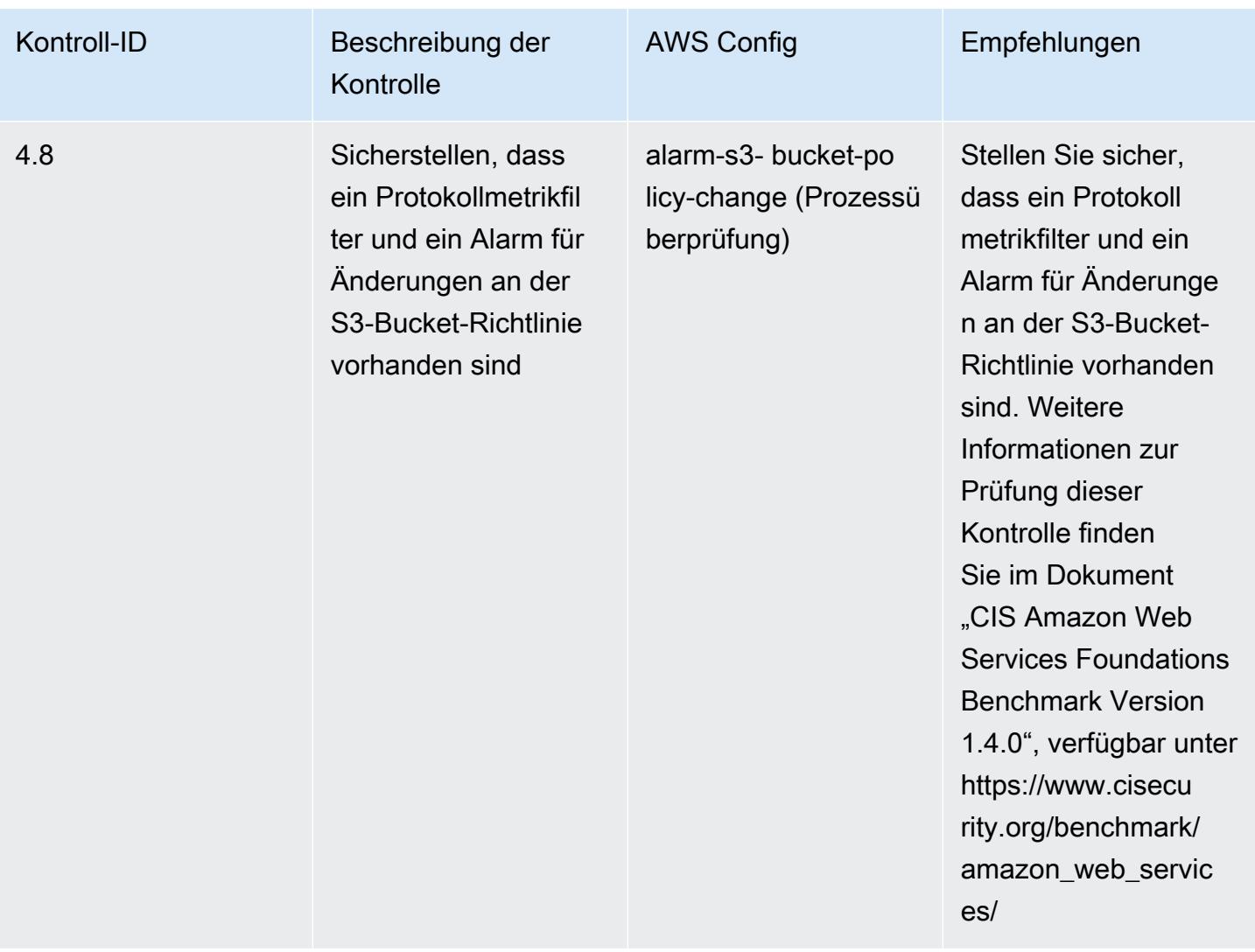

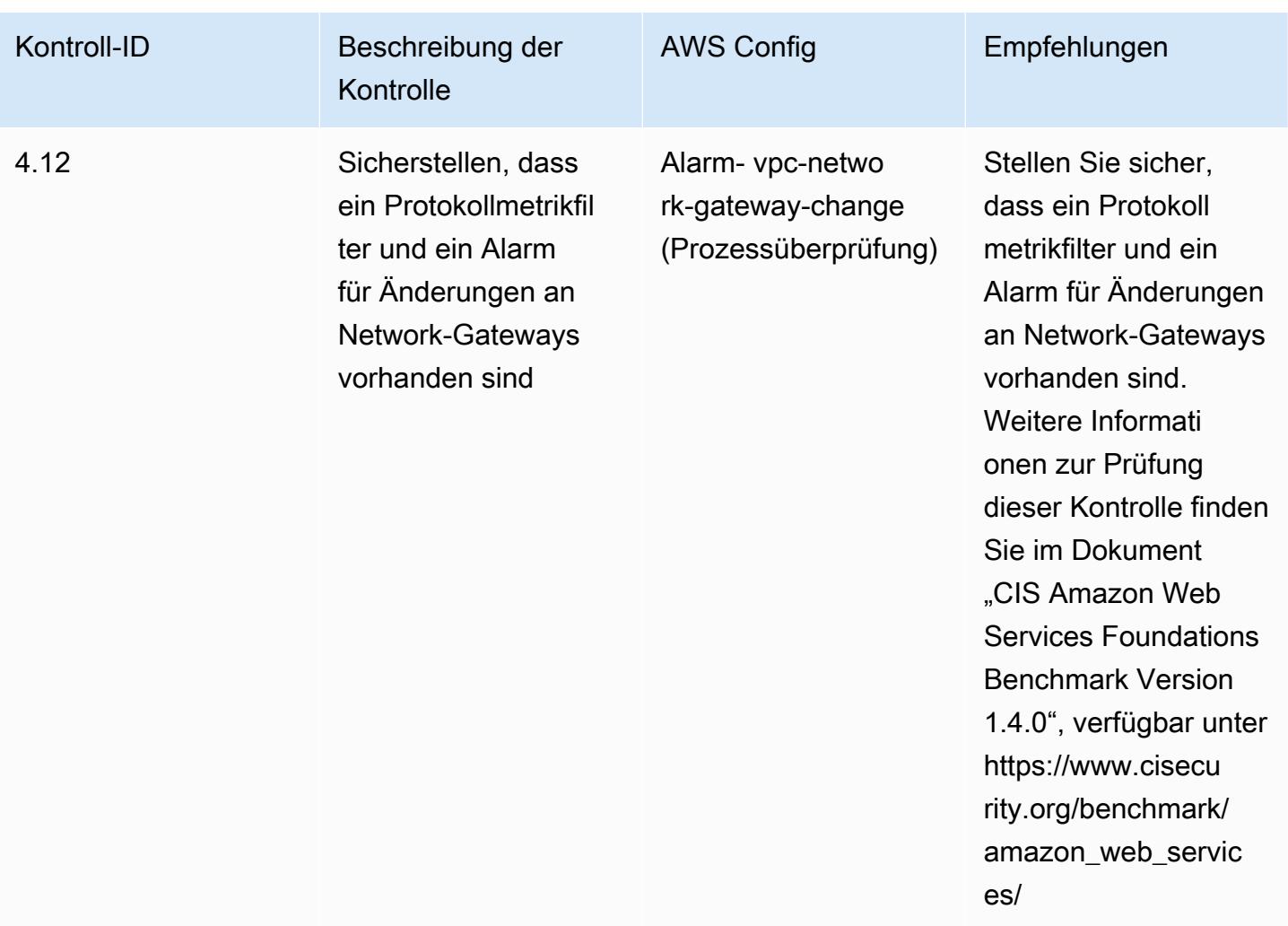

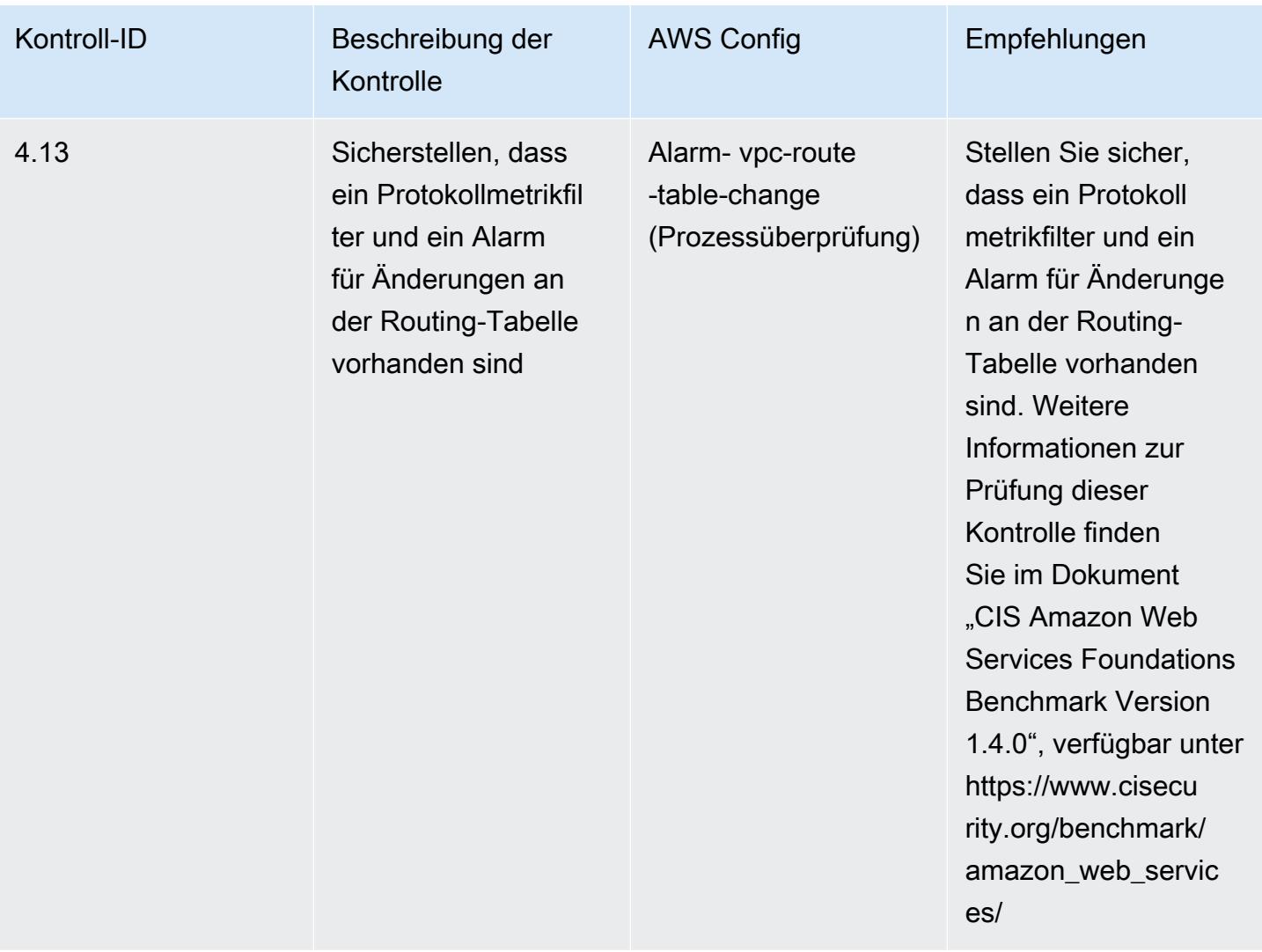
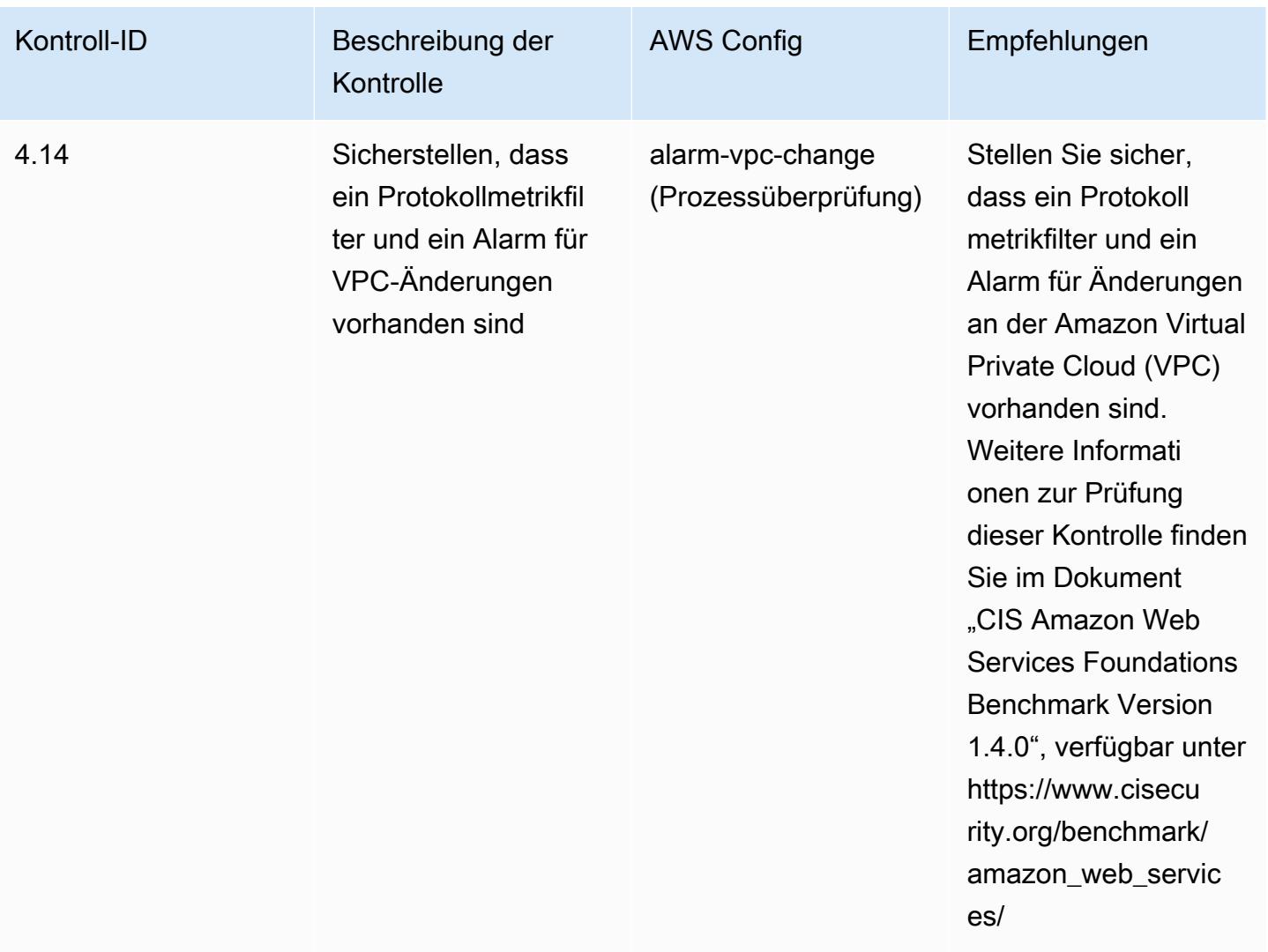

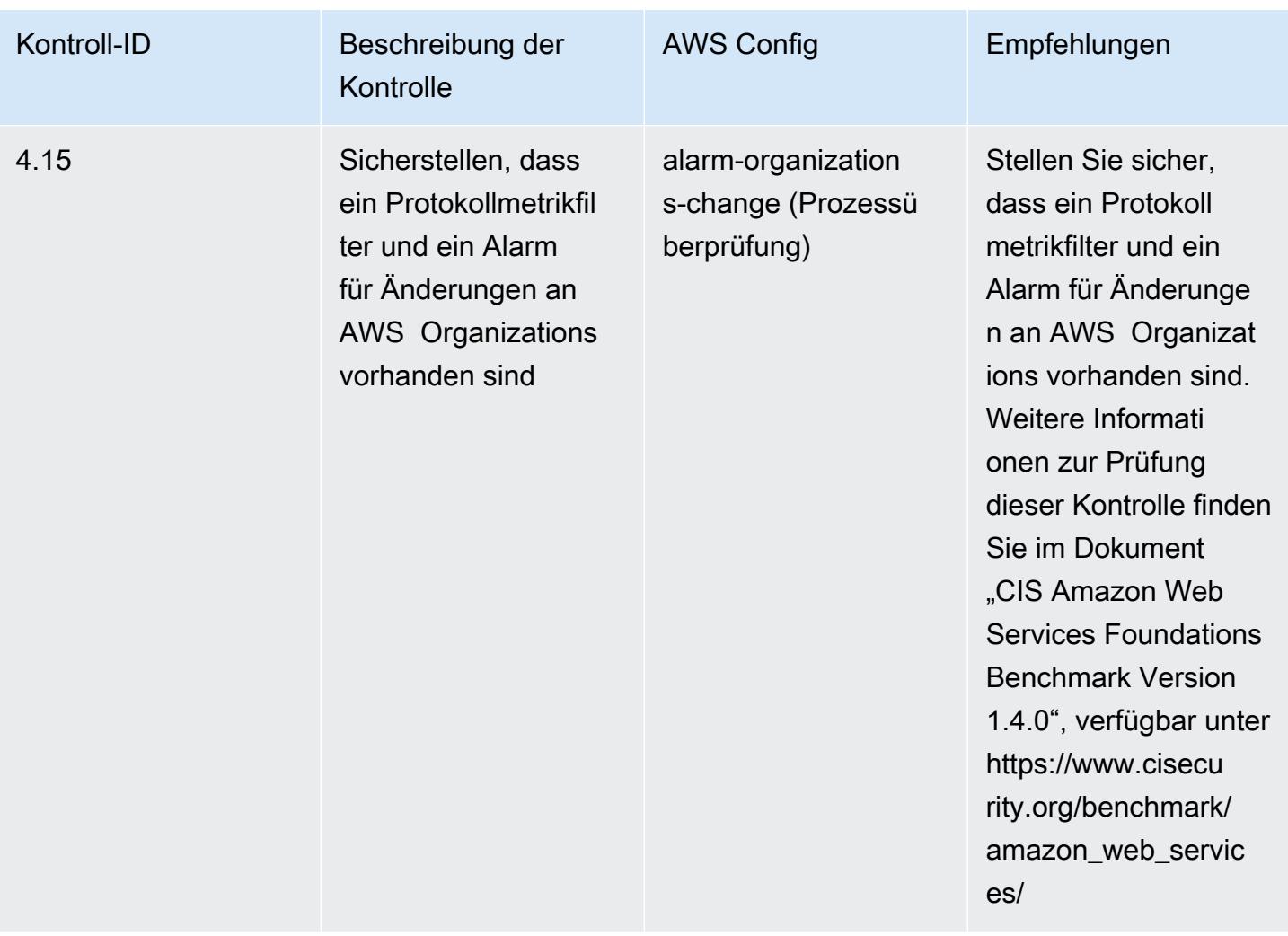

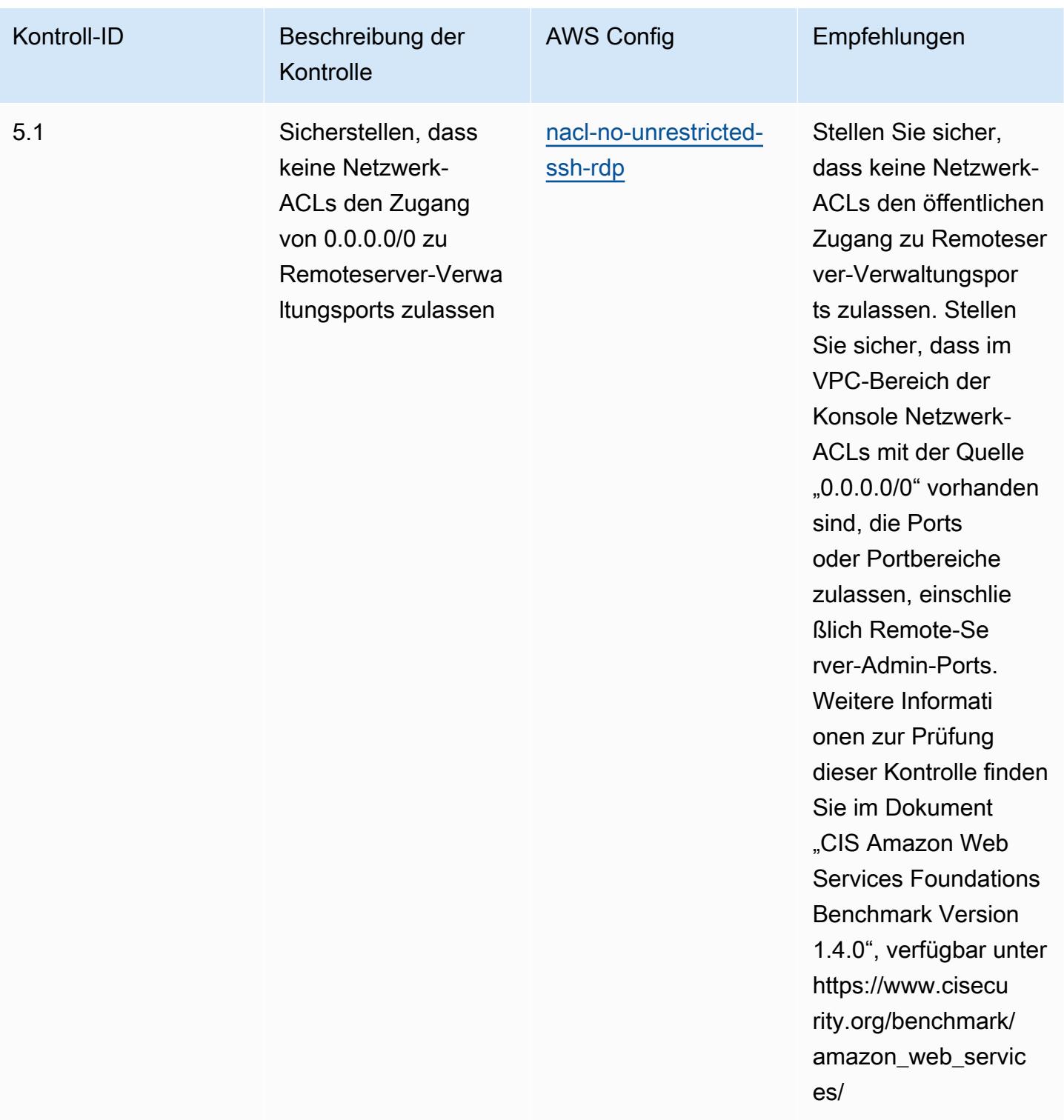

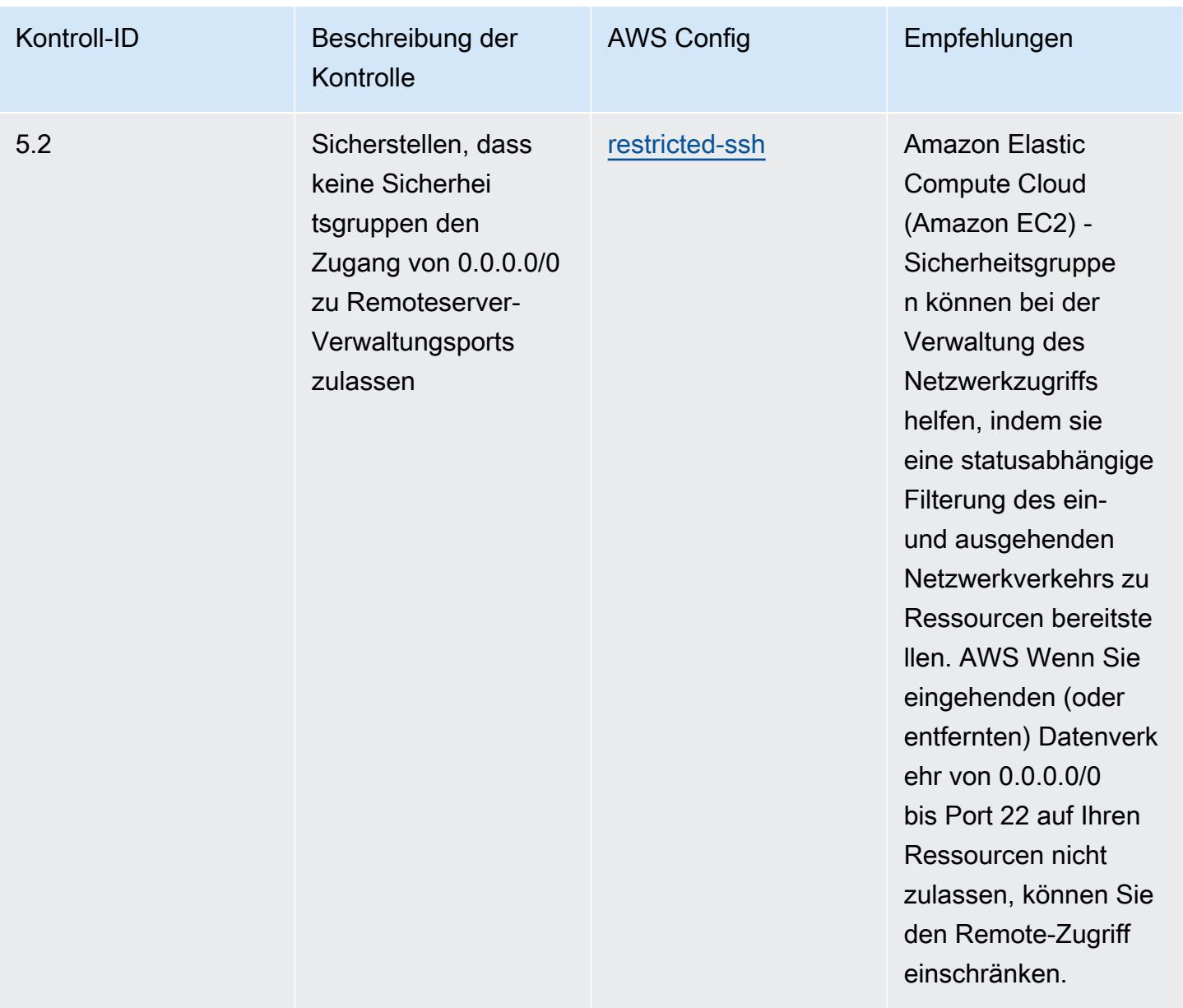

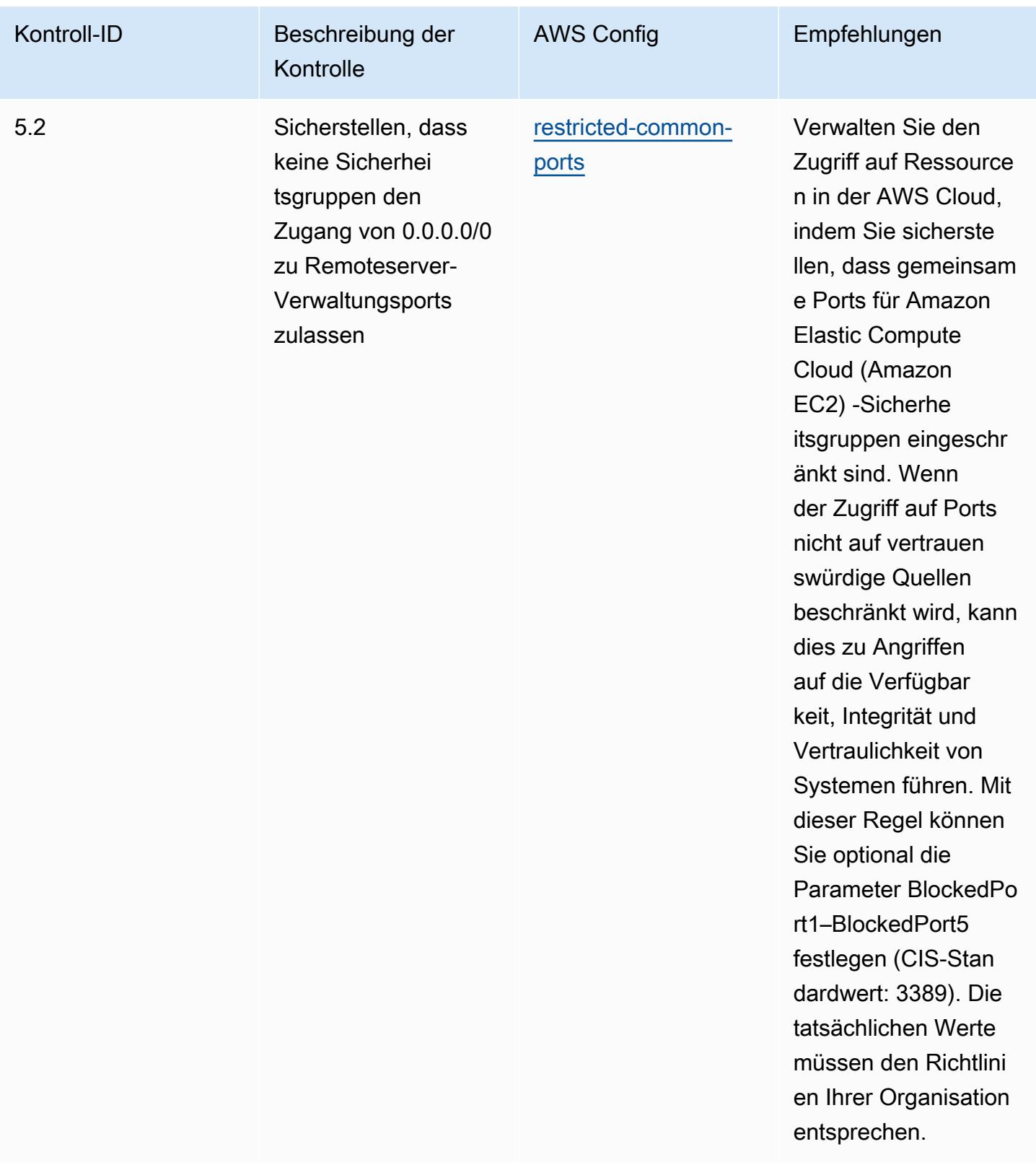

## Vorlage

Die Vorlage ist verfügbar unter GitHub: [Operational Best Practices for CIS AWS Foundations](https://github.com/awslabs/aws-config-rules/blob/master/aws-config-conformance-packs/Operational-Best-Practices-for-CIS-AWS-v1.4-Level1.yaml) [Benchmark v1.4 Level 1.](https://github.com/awslabs/aws-config-rules/blob/master/aws-config-conformance-packs/Operational-Best-Practices-for-CIS-AWS-v1.4-Level1.yaml)

## Best Practices für den Betrieb von CIS AWS Foundations Benchmark v1.4 Level 2

Konformitätspakete bieten ein allgemeines Compliance-Framework, das es Ihnen ermöglicht, mithilfe verwalteter oder benutzerdefinierter AWS Config Regeln und Abhilfemaßnahmen Kontrollen zur Sicherheits-, Betriebs- oder Kostenoptimierung durchzuführen. AWS Config Conformance Packs dienen als Beispielvorlagen nicht dazu, die vollständige Einhaltung eines bestimmten Governanceoder Compliance-Standards sicherzustellen. Sie sind dafür verantwortlich, selbst zu beurteilen, ob Ihre Nutzung der Services den geltenden gesetzlichen und behördlichen Anforderungen entspricht.

Im Folgenden finden Sie ein Beispiel für eine Zuordnung zwischen dem Center for Internet Security (CIS) Amazon Web Services Foundation v1.4 Level 2 und AWS verwalteten Konfigurationsregeln/ Prozessprüfungen AWS Config . Jede Config-Regel gilt für eine bestimmte AWS Ressource und bezieht sich auf eine oder mehrere CIS Amazon Web Services Foundation v1.4 Level 2- Steuerelemente. Eine CIS-Amazon-Web-Services-Foundation-v1.4-Level-2-Kontrolle kann mit mehreren Config-Regeln verknüpft werden. In der folgenden Tabelle finden Sie weitere Informationen und Anleitungen zu diesen Zuordnungen.

Weitere Informationen zu Prozessprüfungen finden Sie unter [Prozessprüfungen.](https://docs.aws.amazon.com/config/latest/developerguide/process-checks.html)

AWS-Region: Alle Länder AWS-Regionen , in denen Conformance Packs unterstützt werden ([Regionalunterstützung](https://docs.aws.amazon.com/config/latest/developerguide/conformance-packs.html#conformance-packs-regions)), außer AWS GovCloud (USA-Ost), AWS GovCloud (US-West) und Naher Osten (Bahrain)

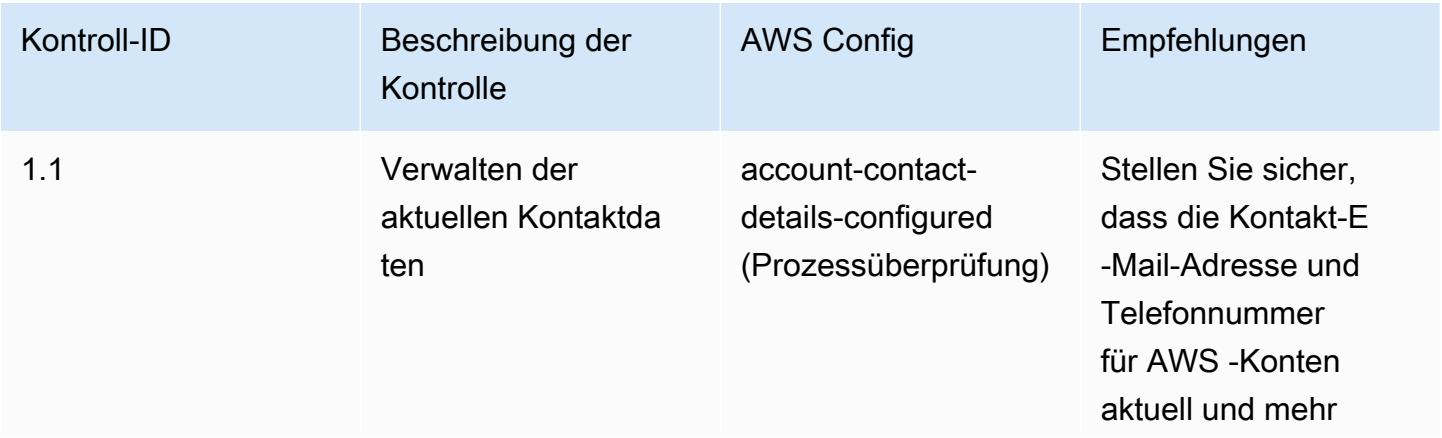

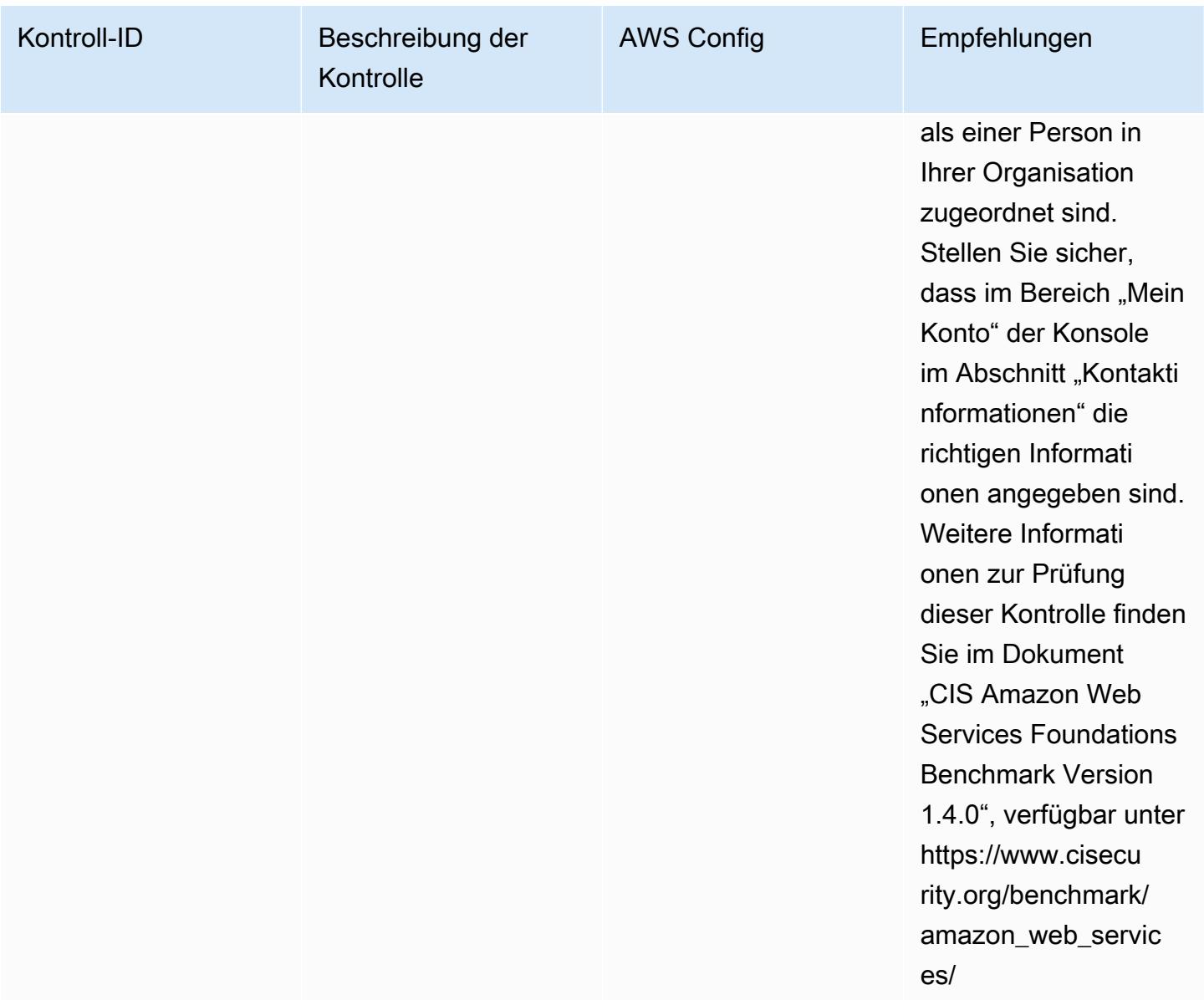

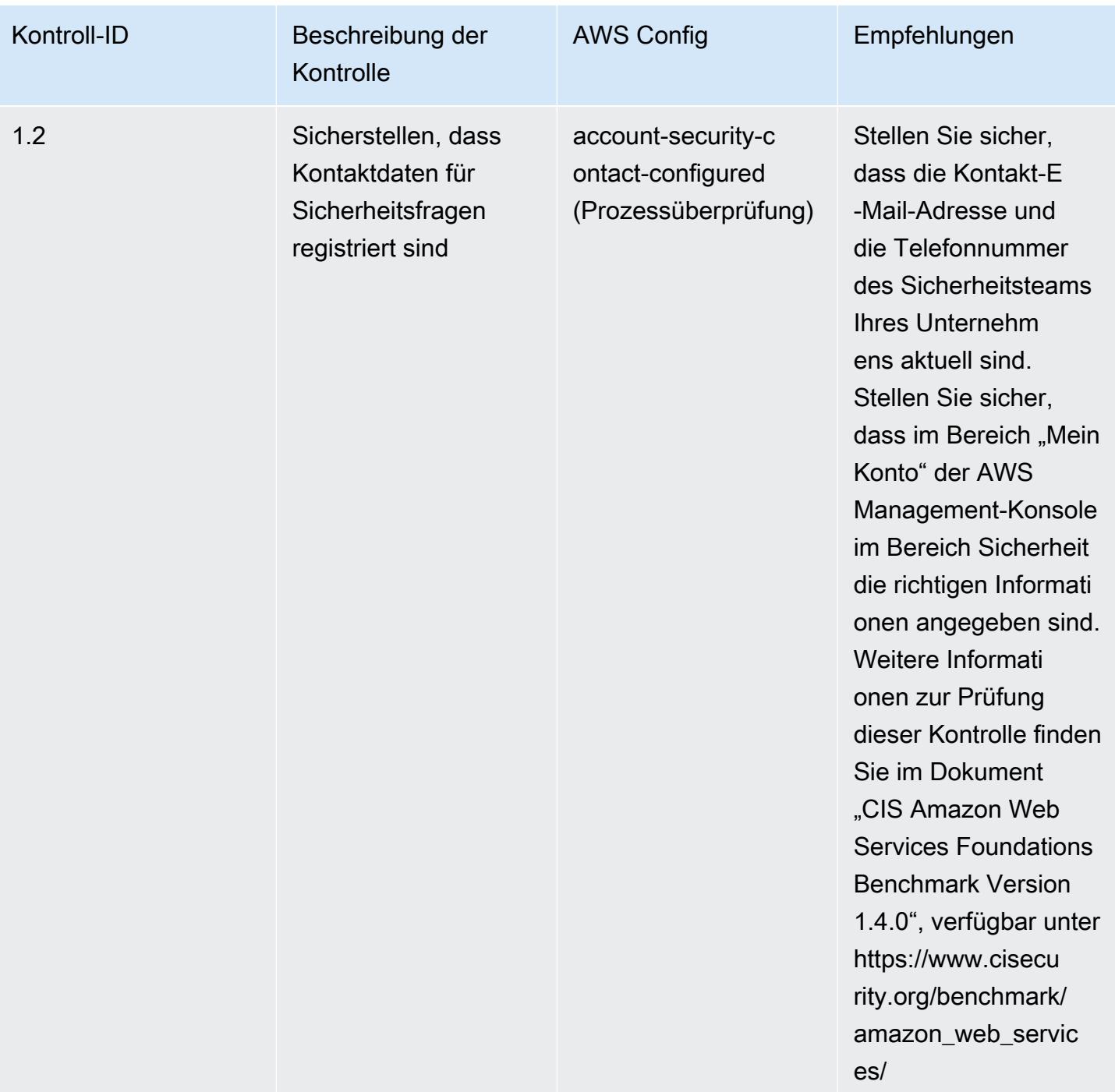

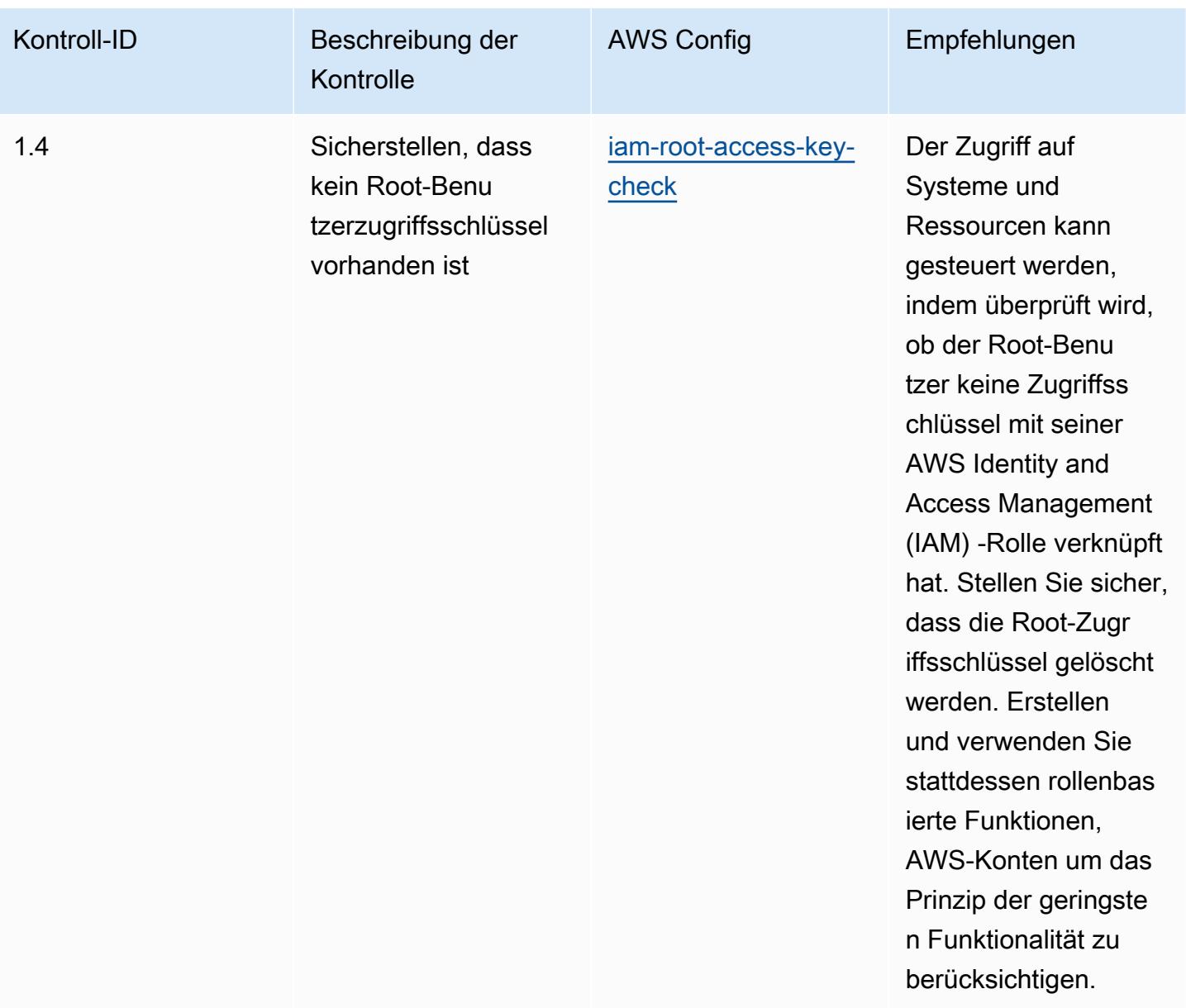

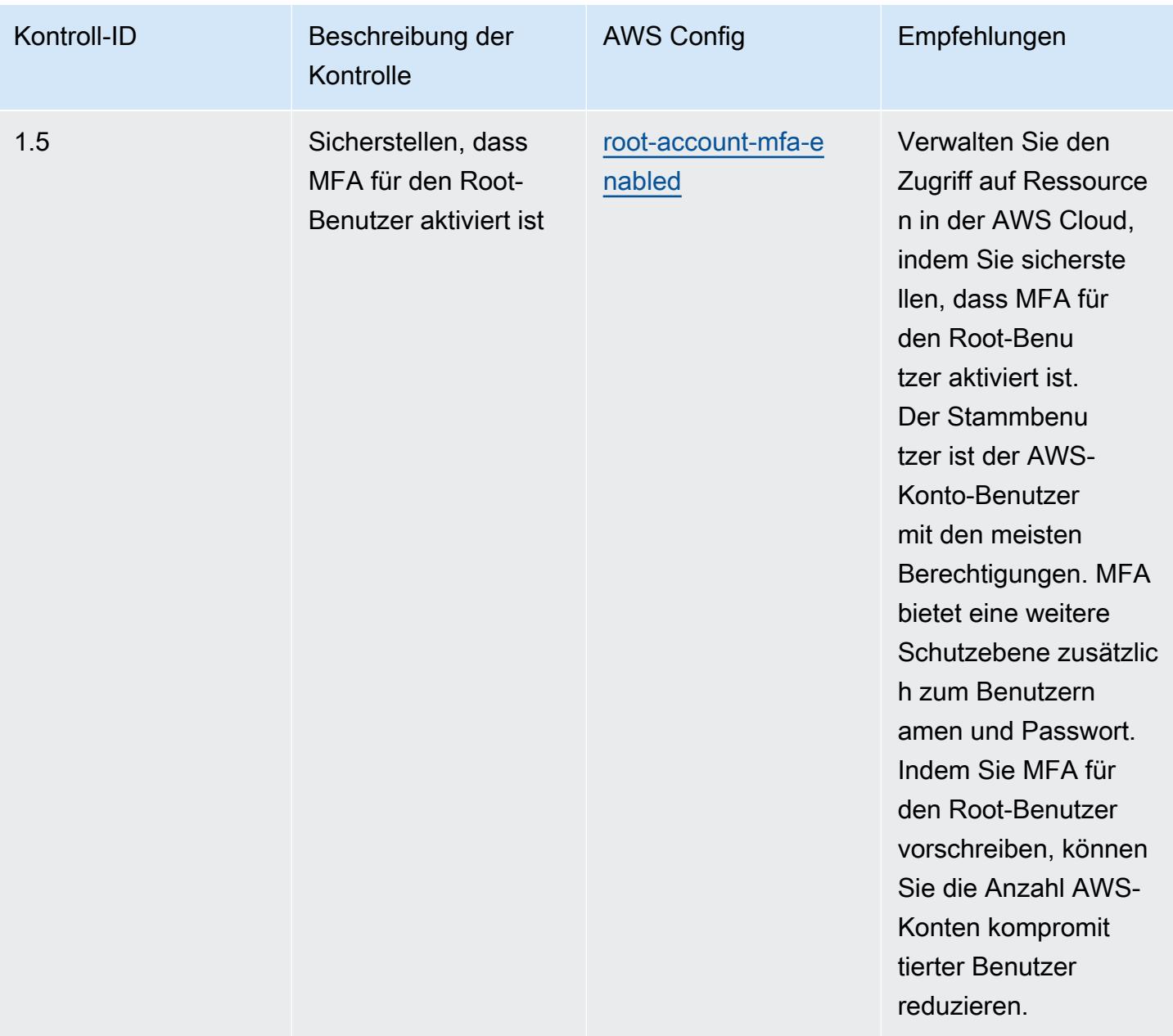

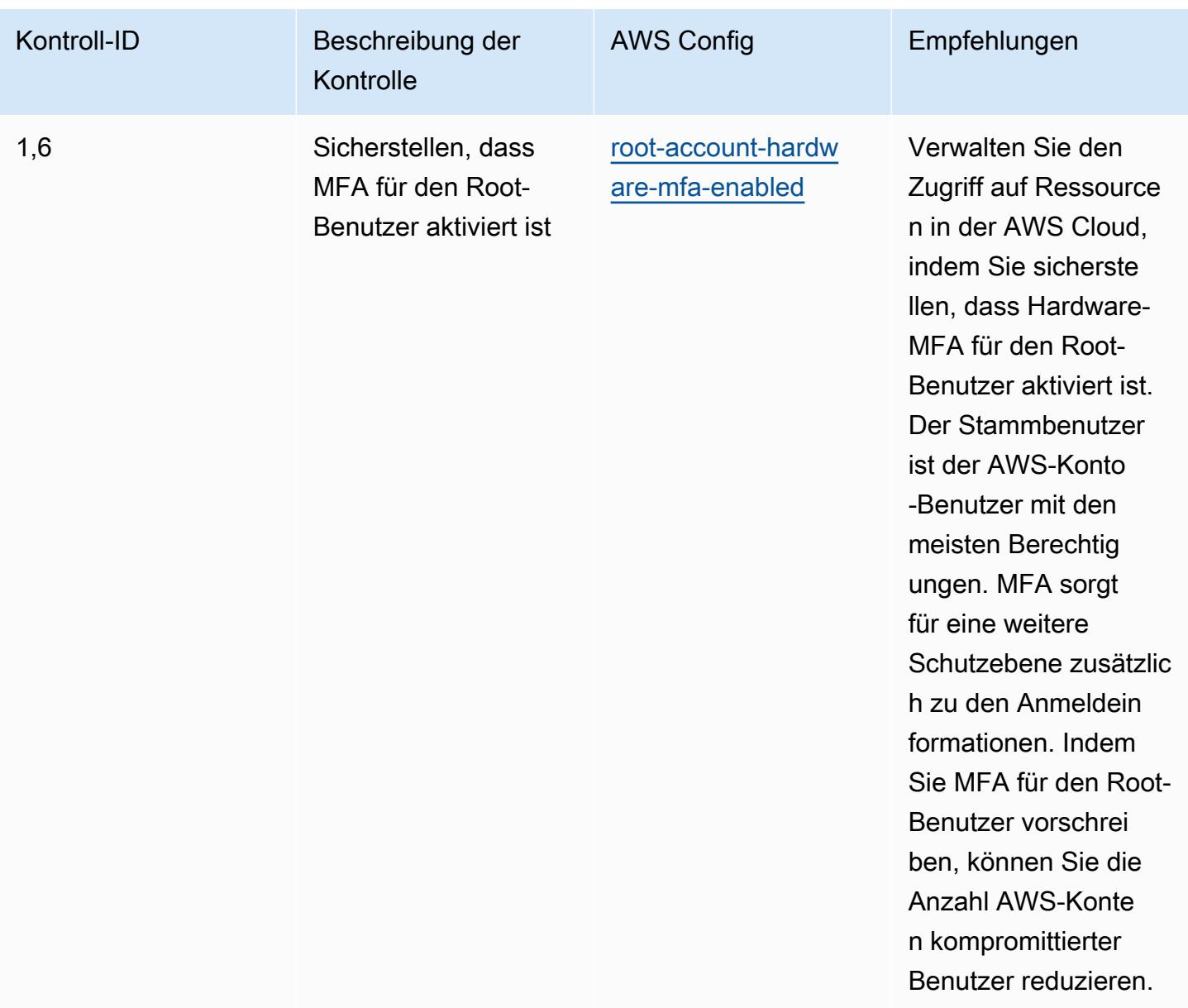

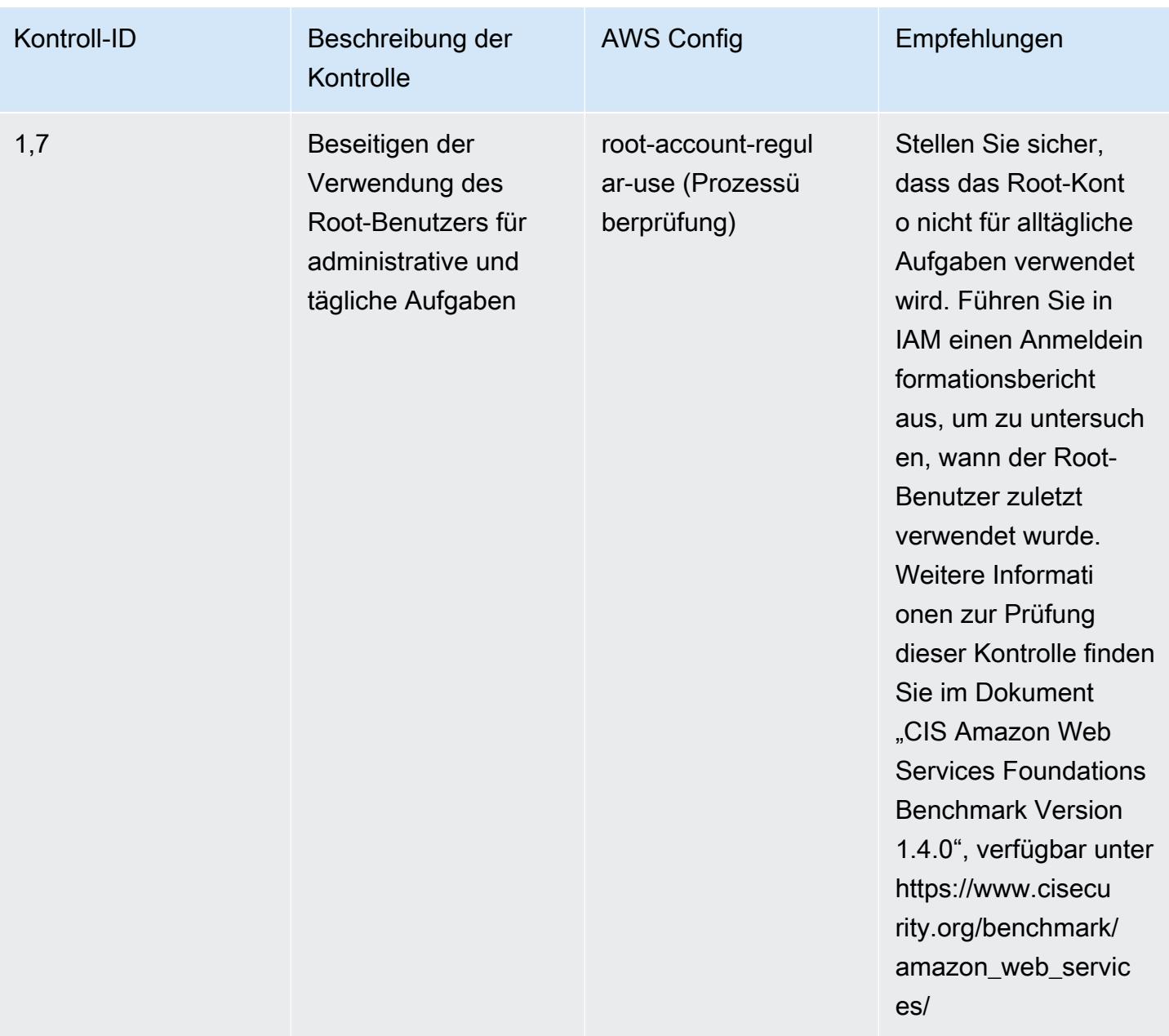

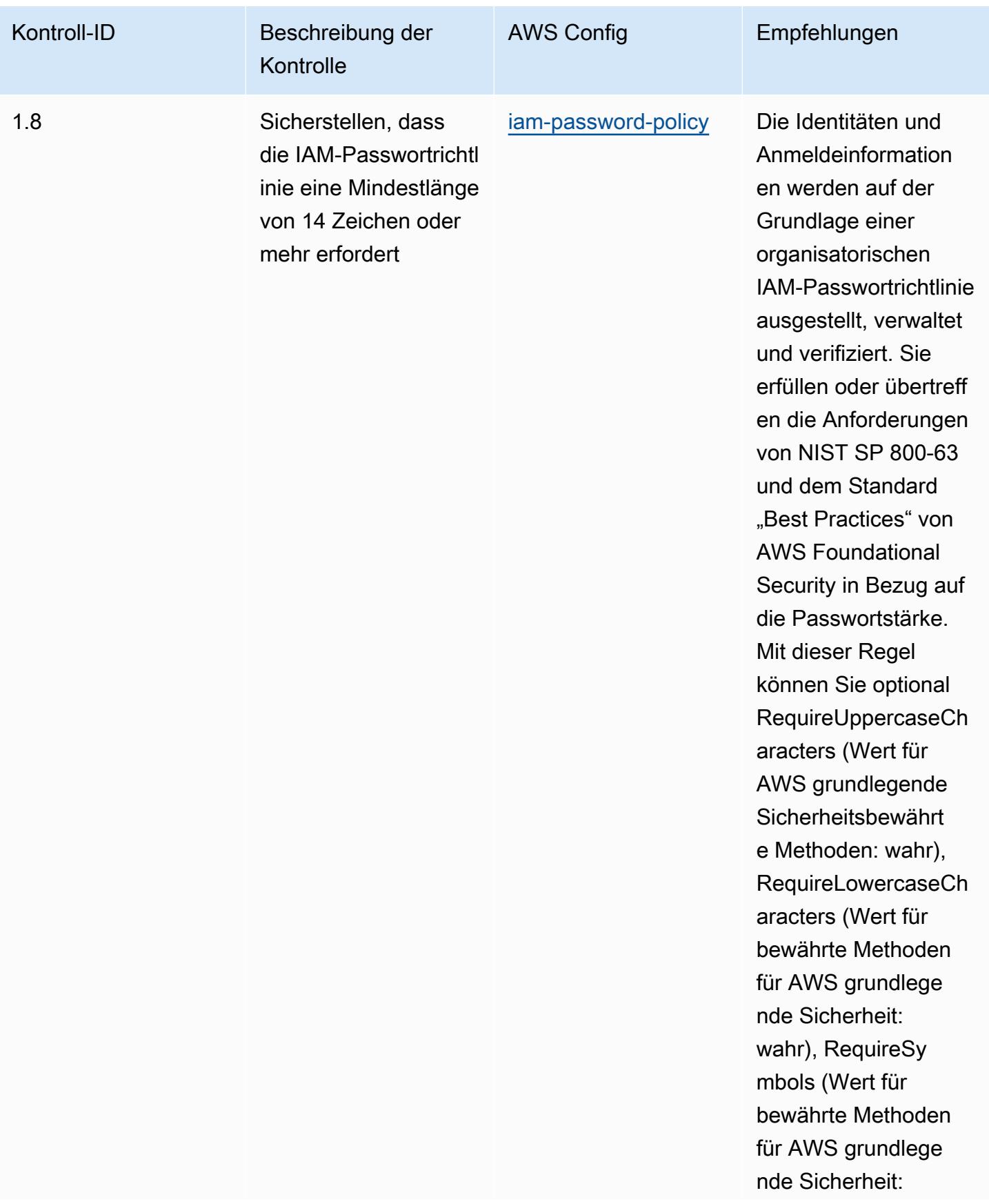

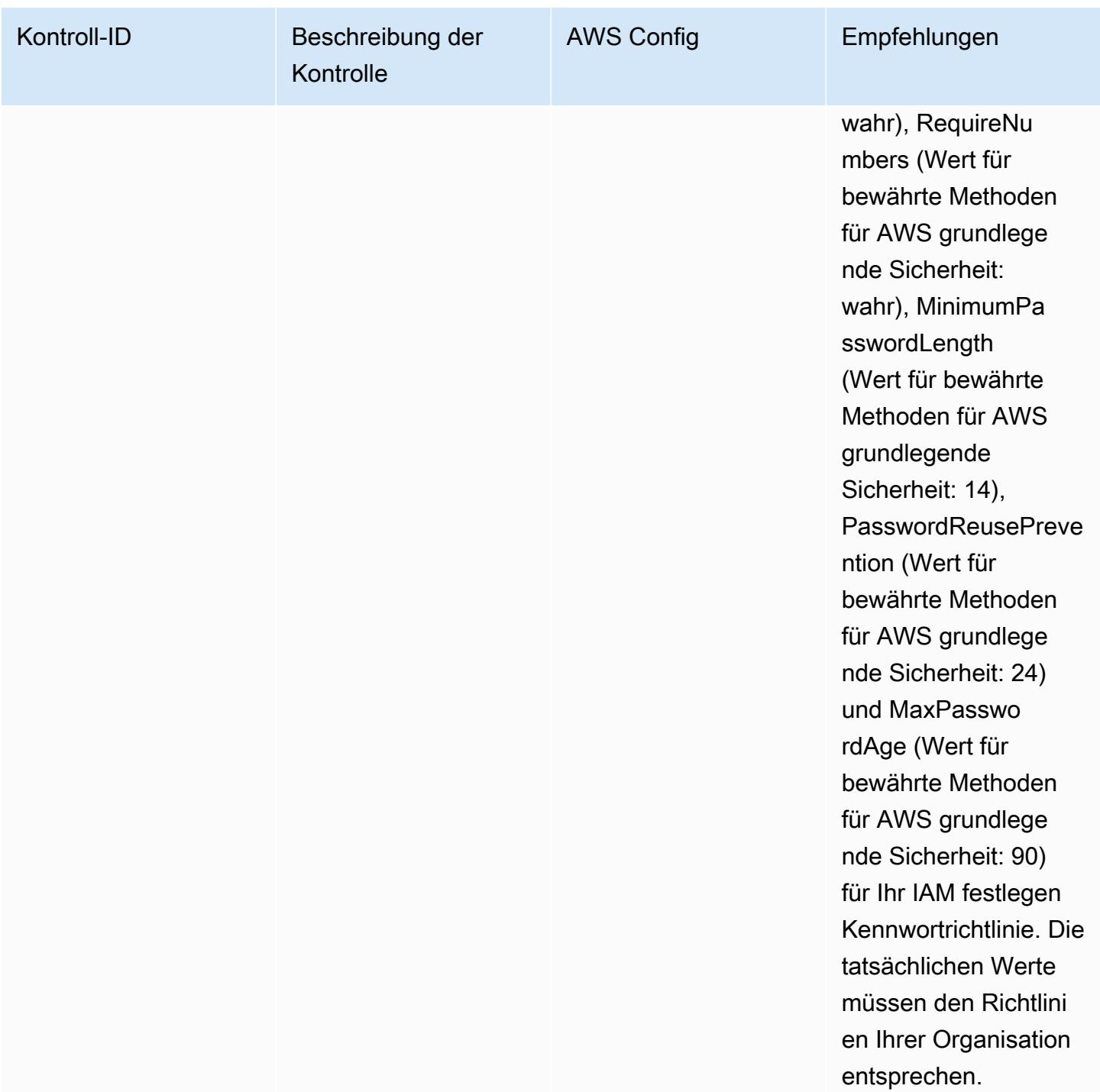

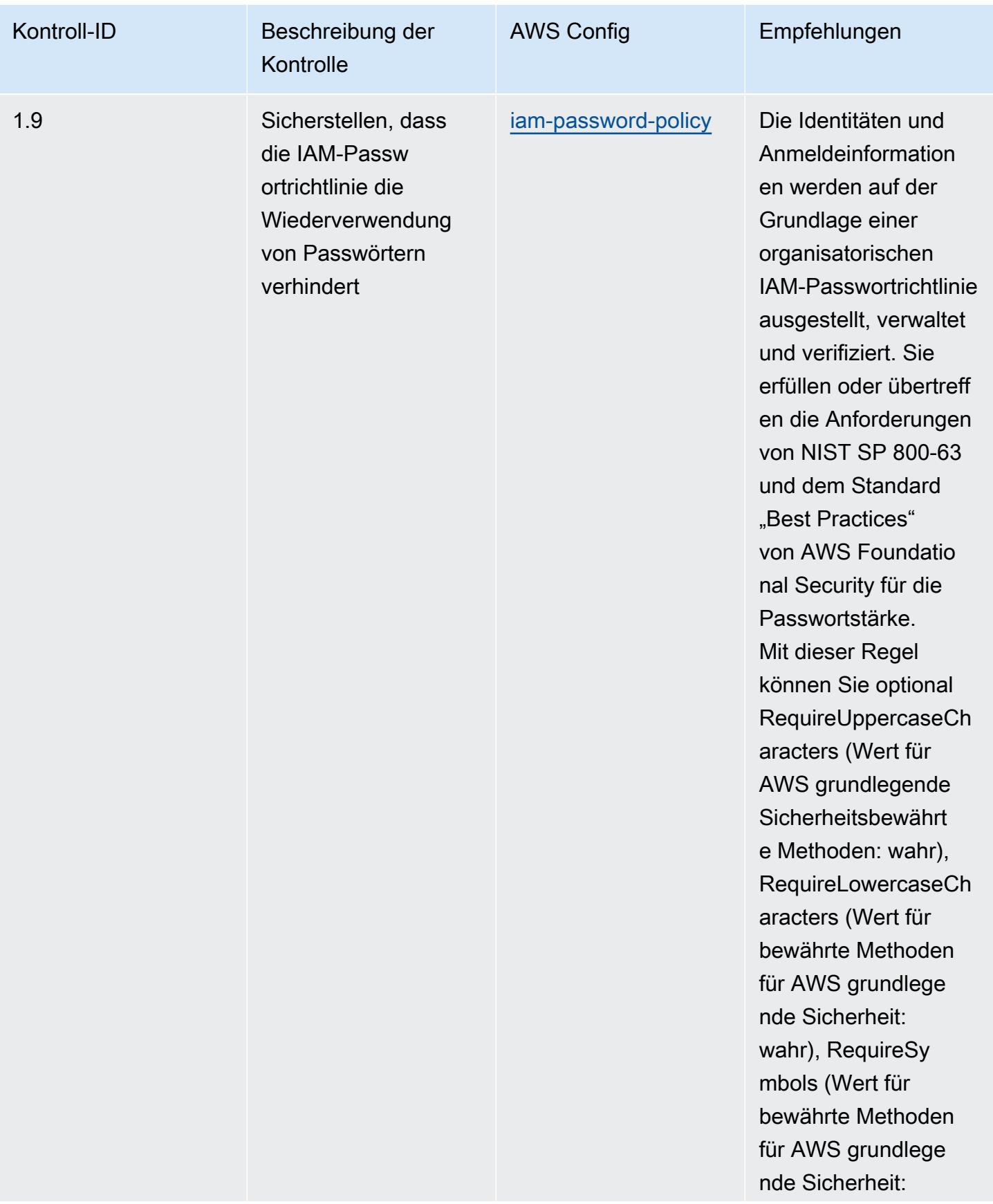

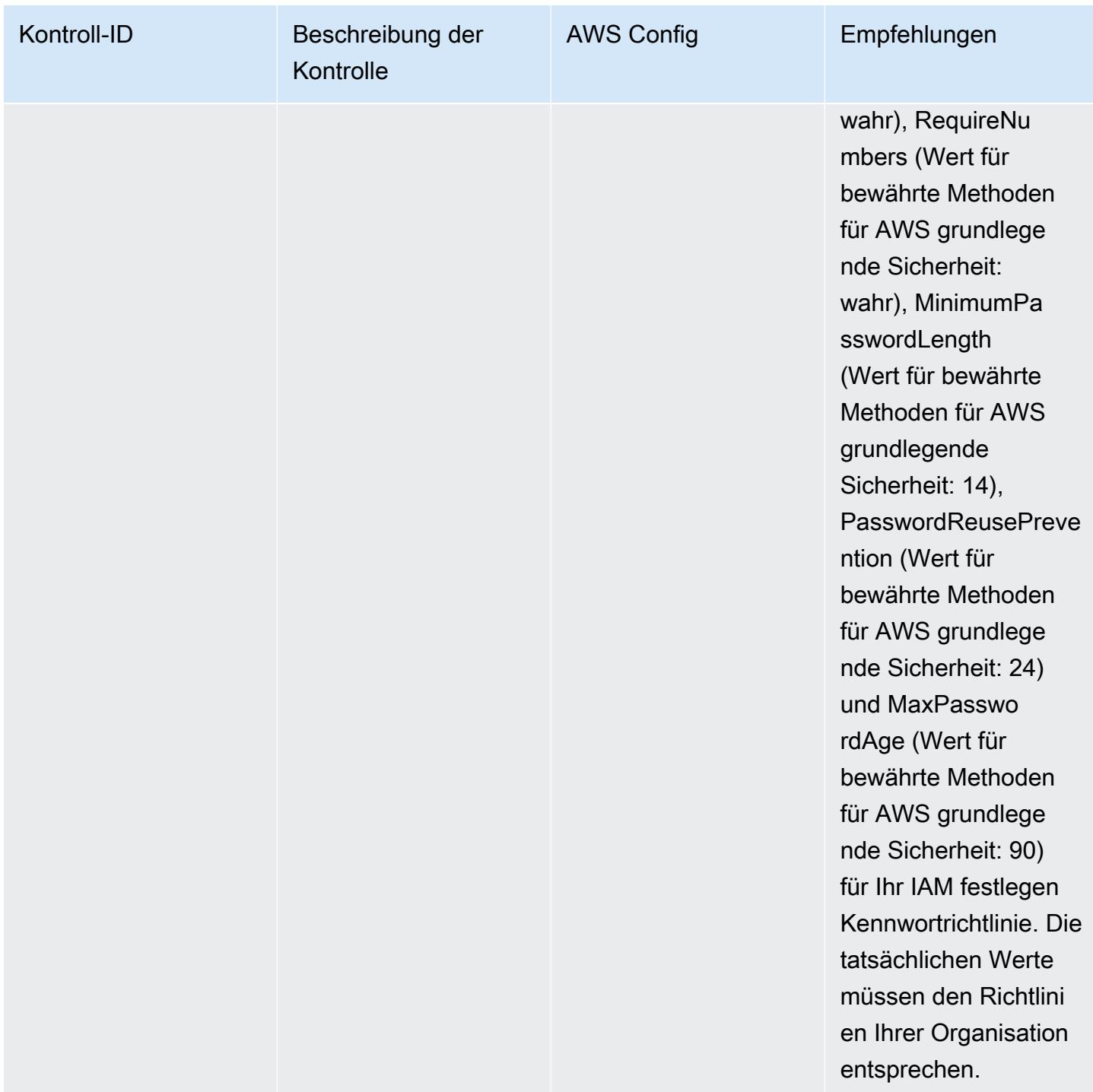

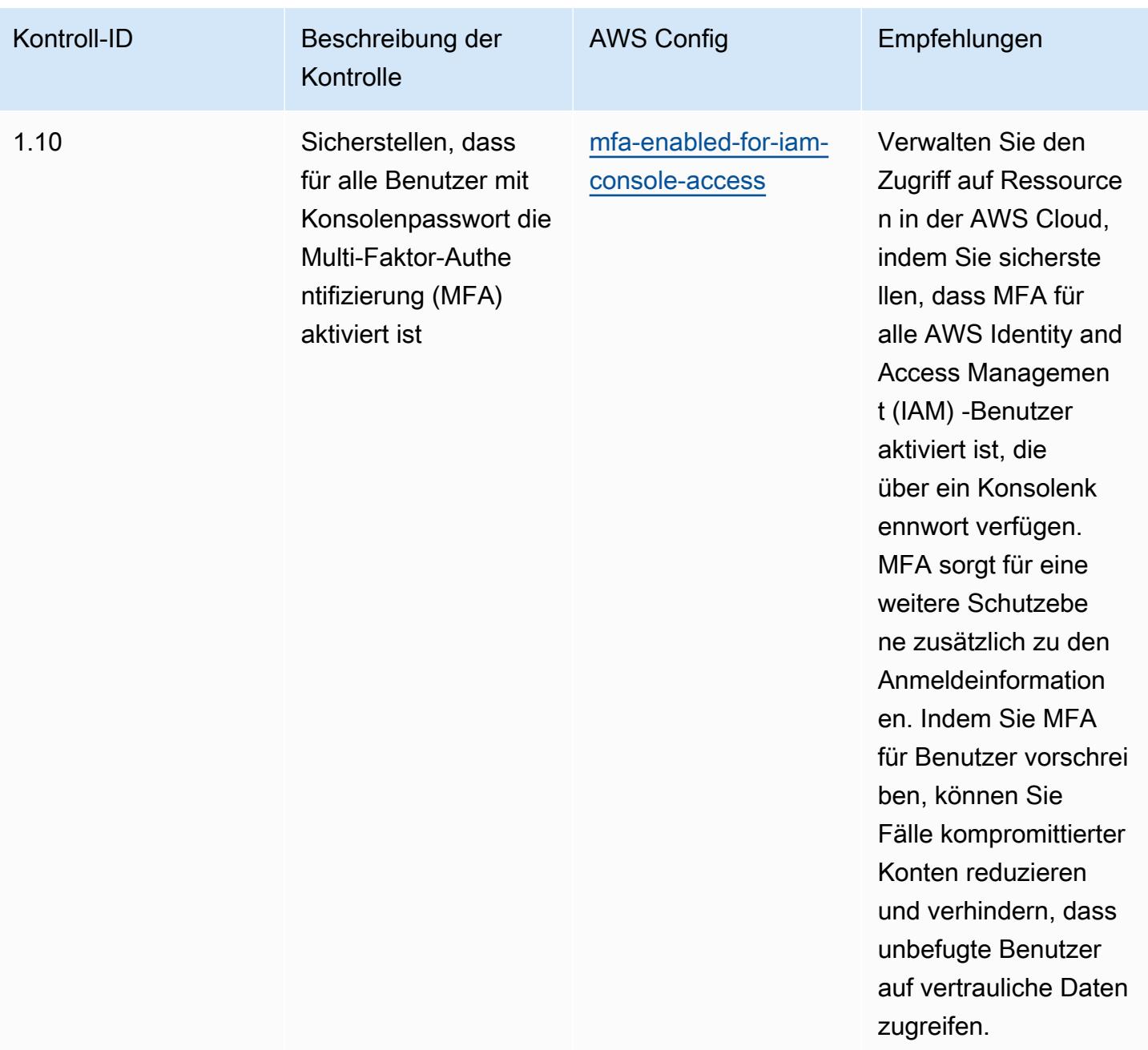

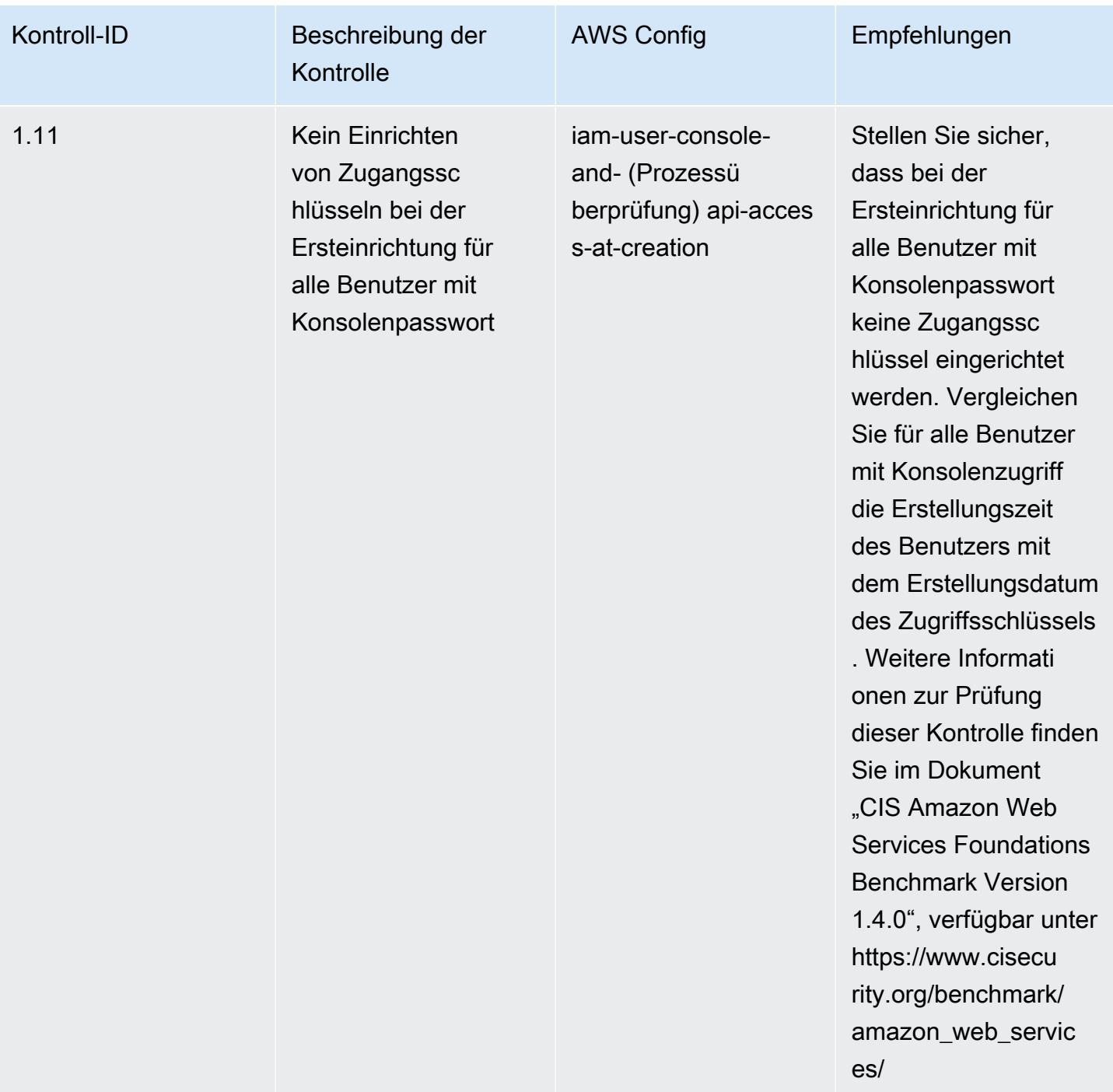

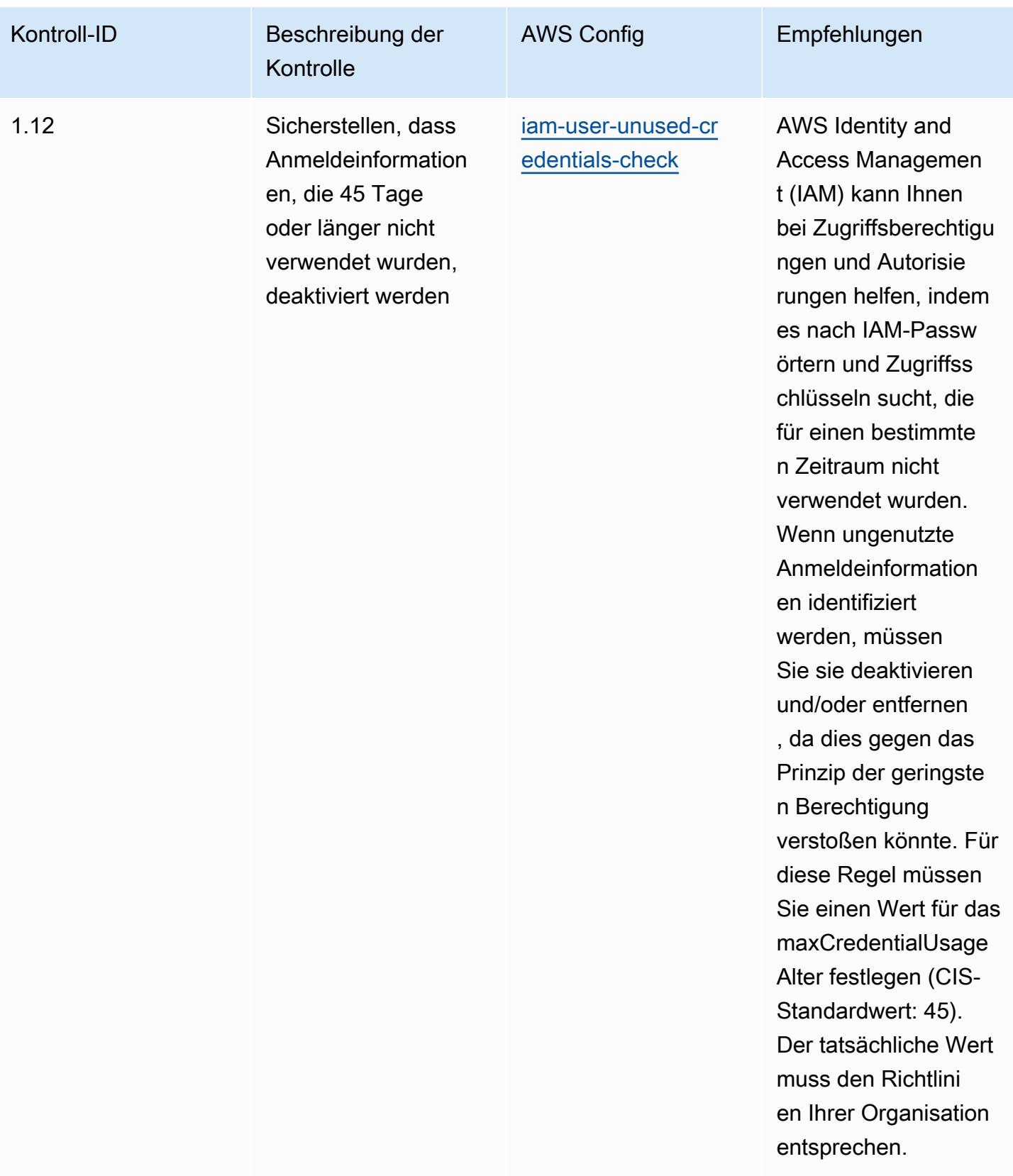

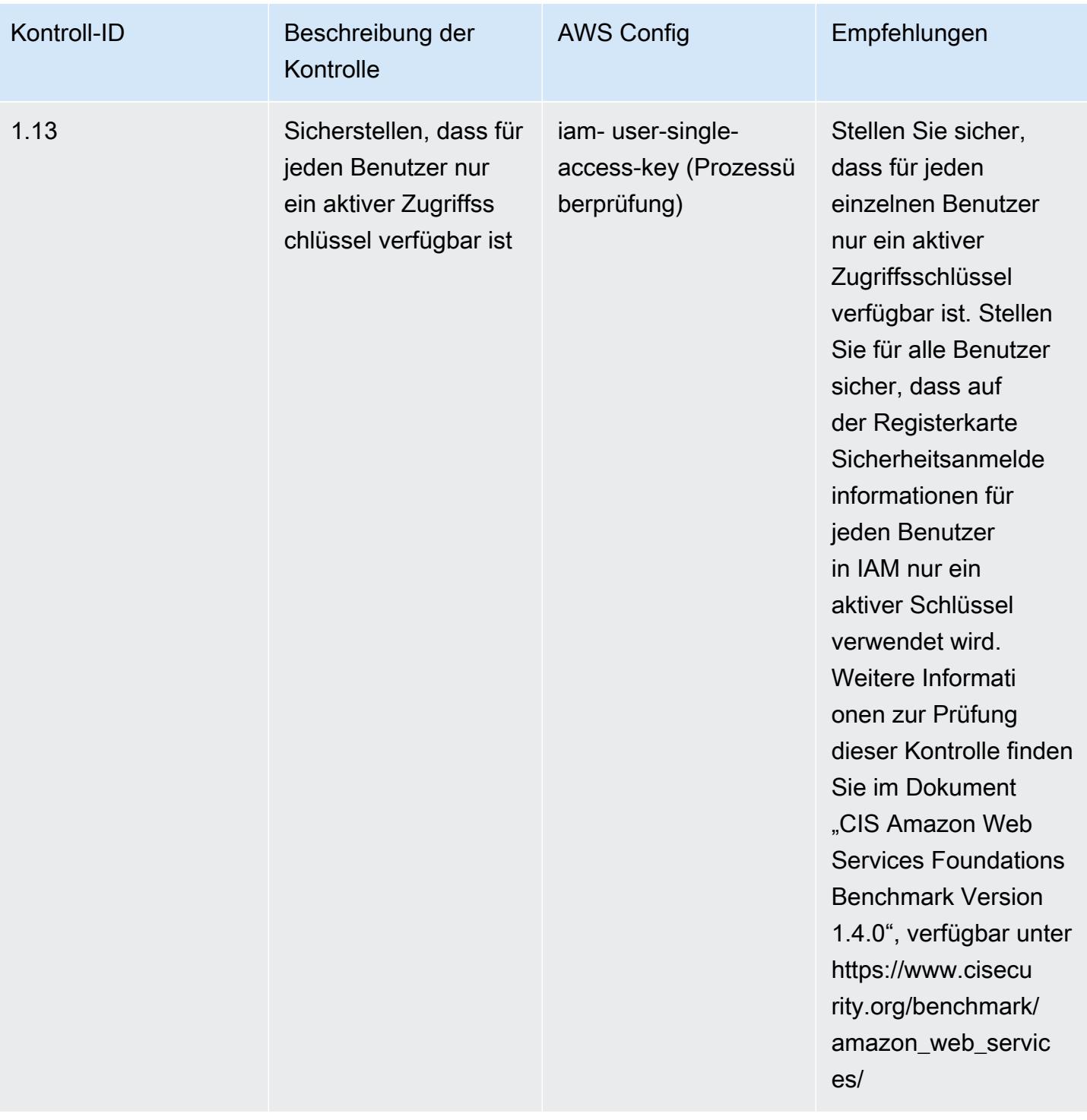

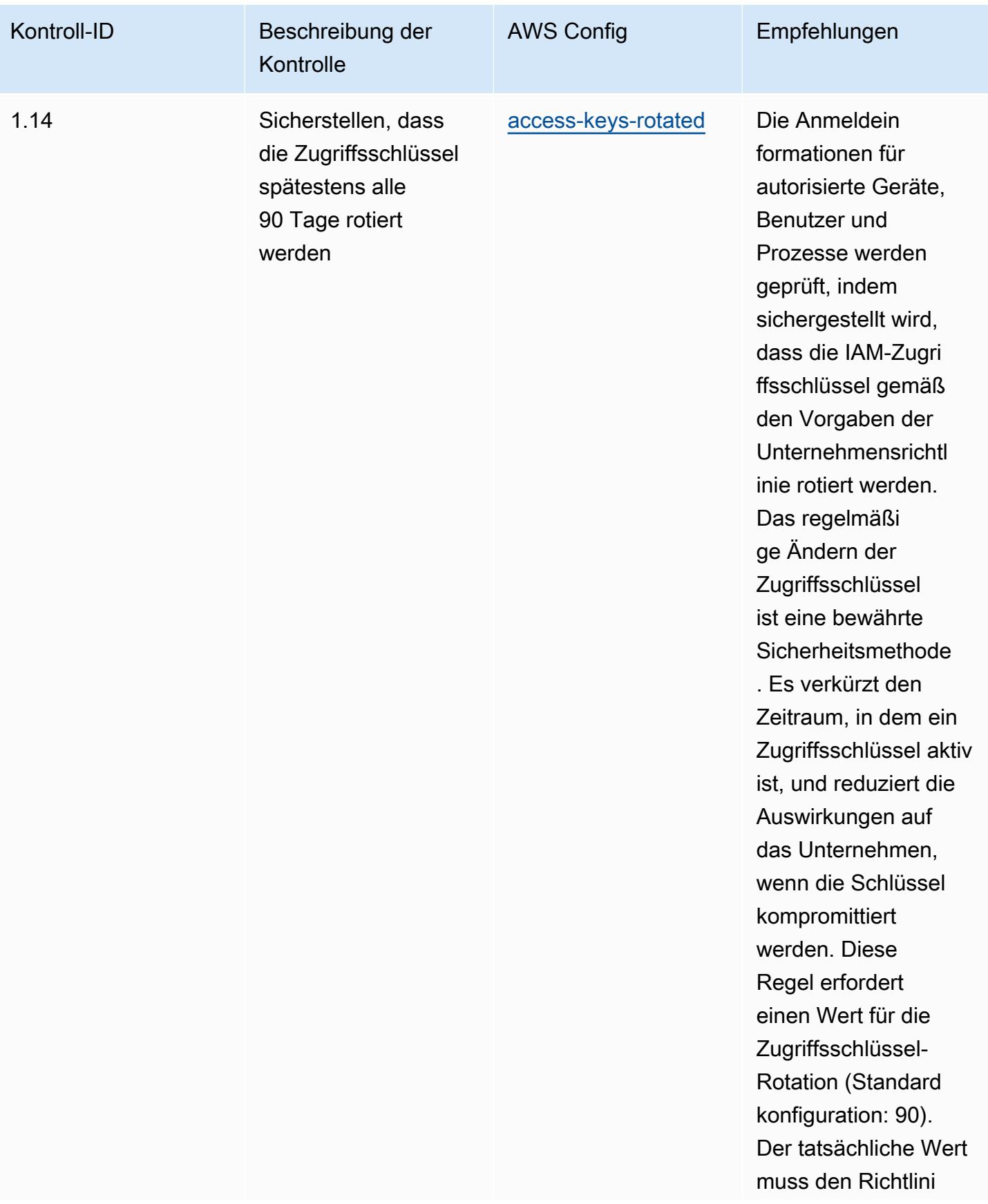

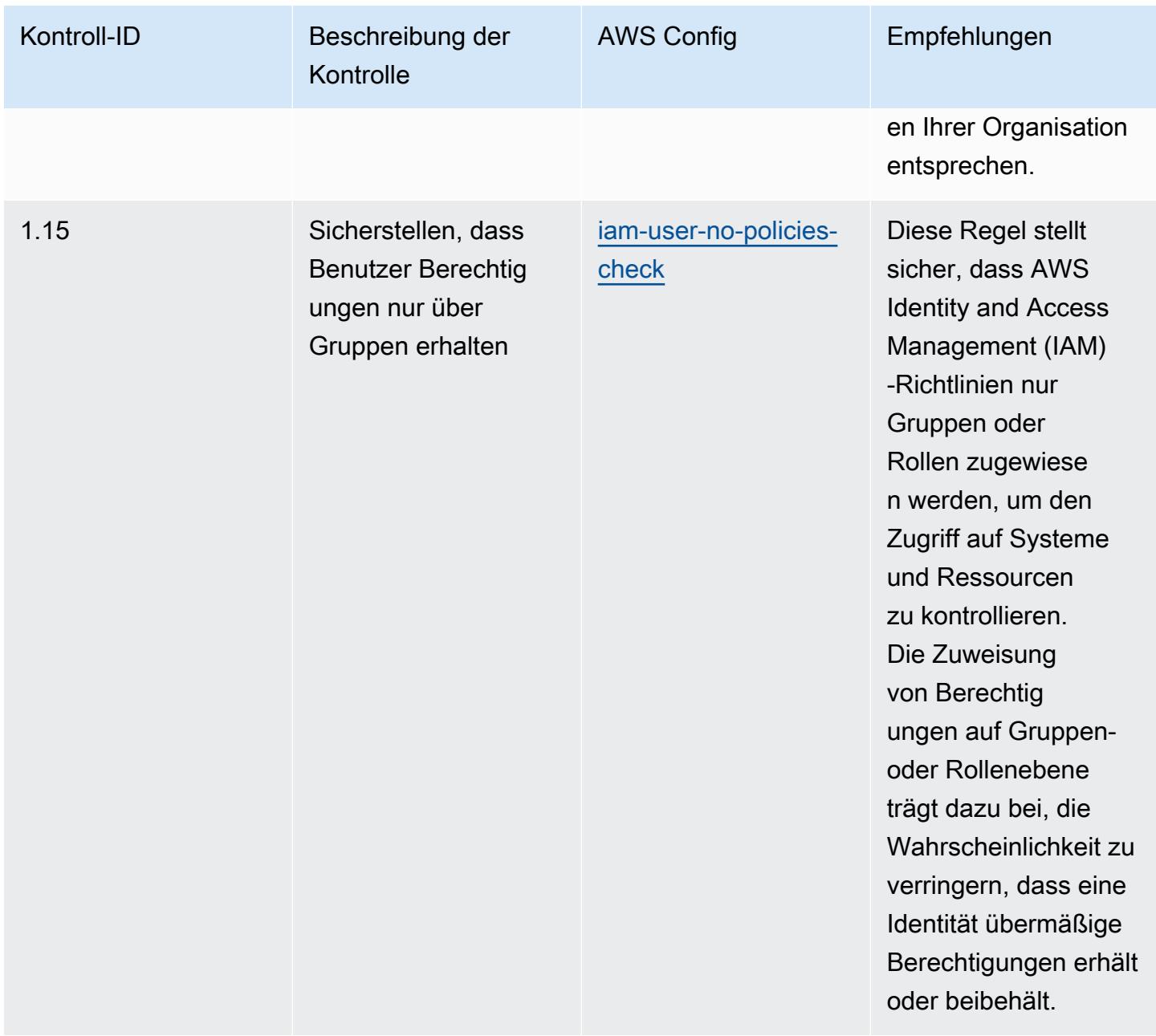

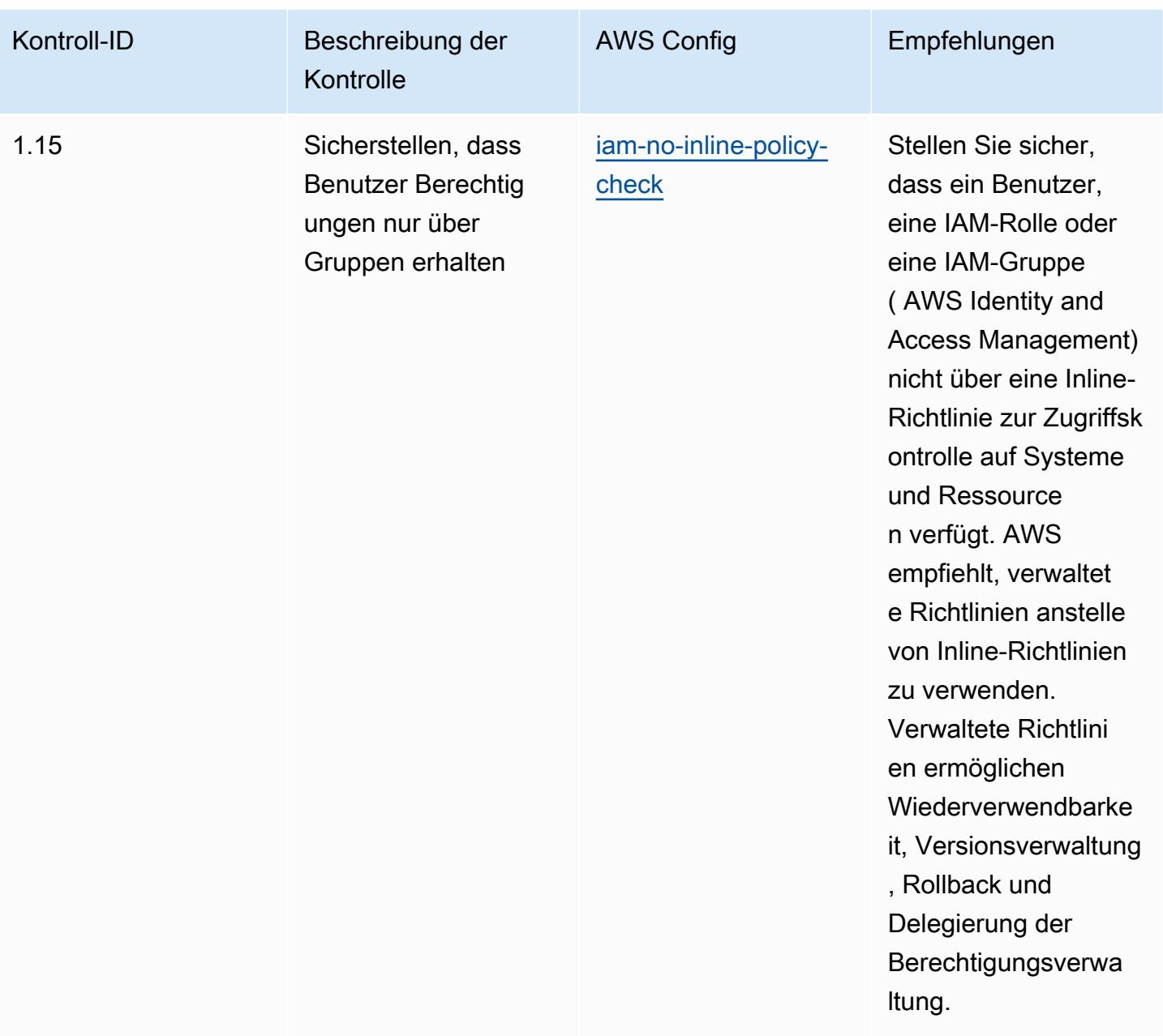

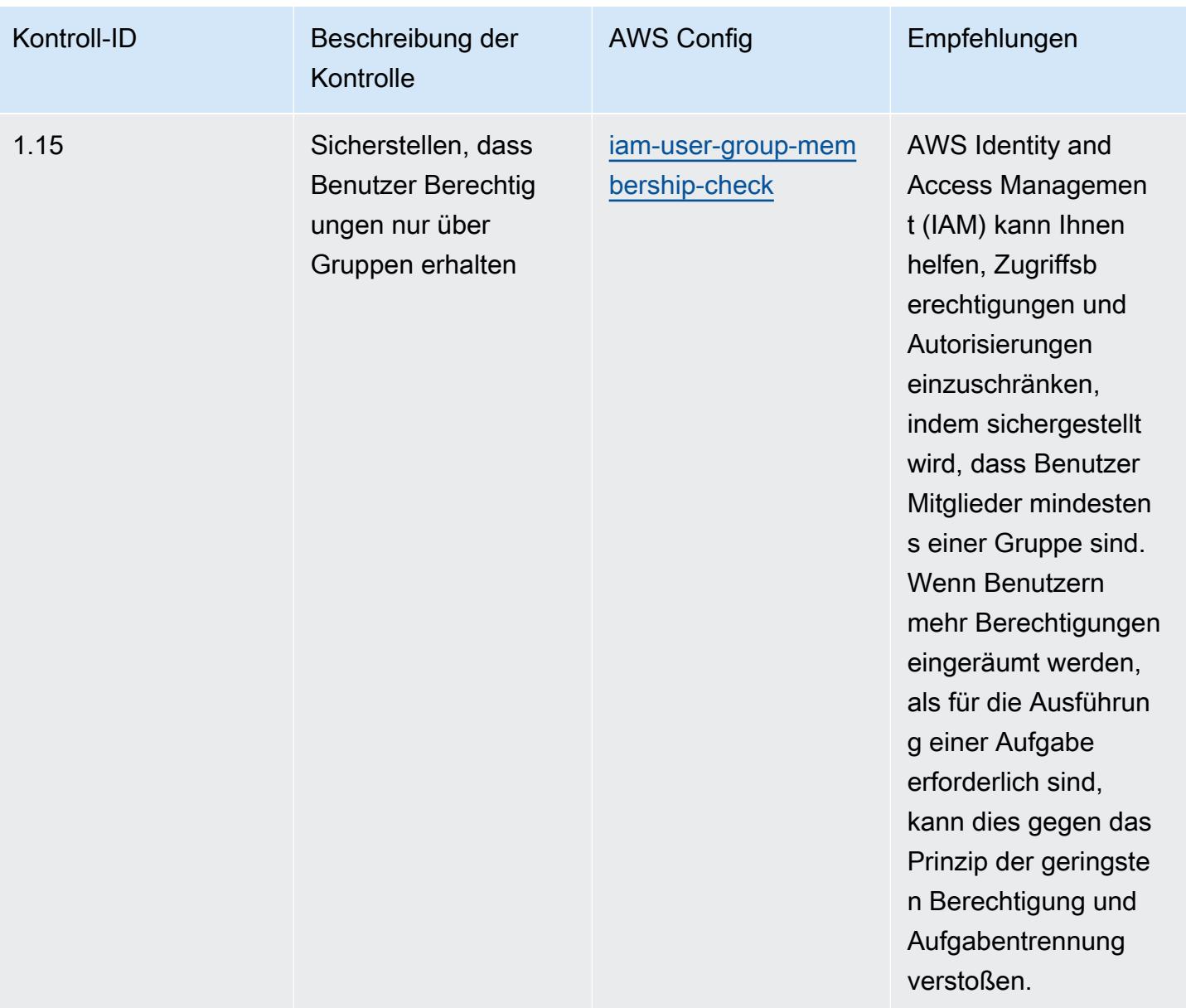

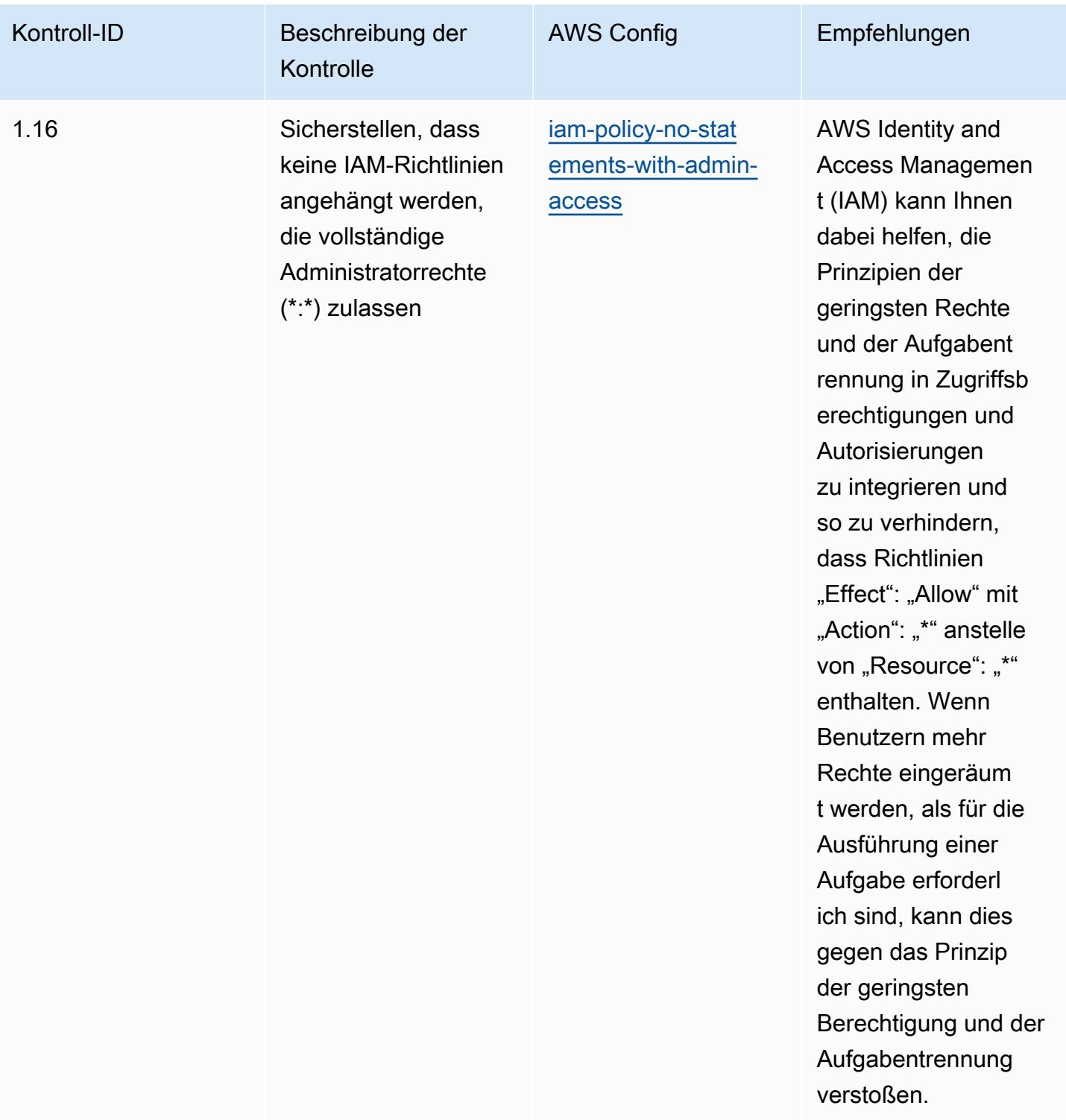

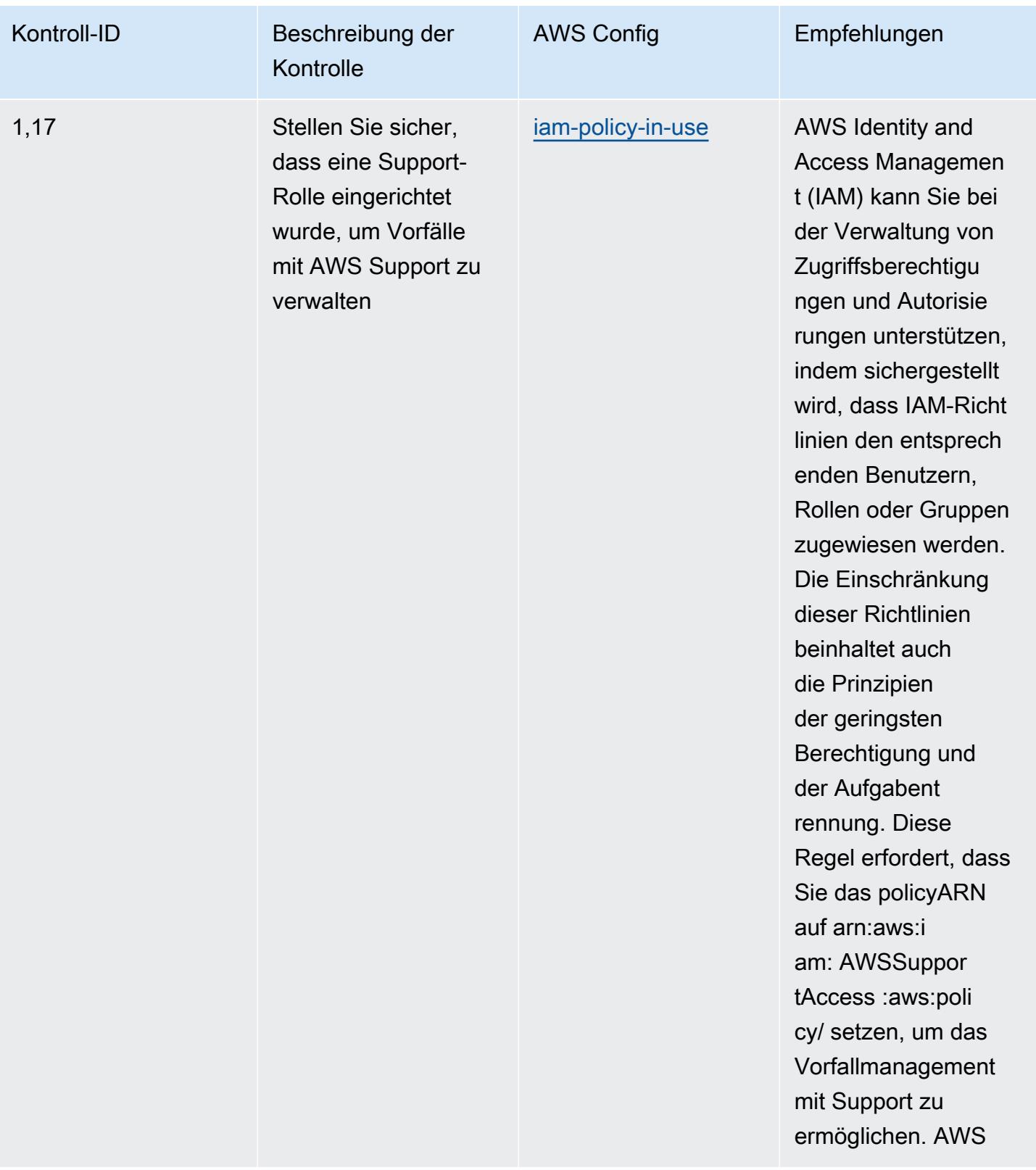

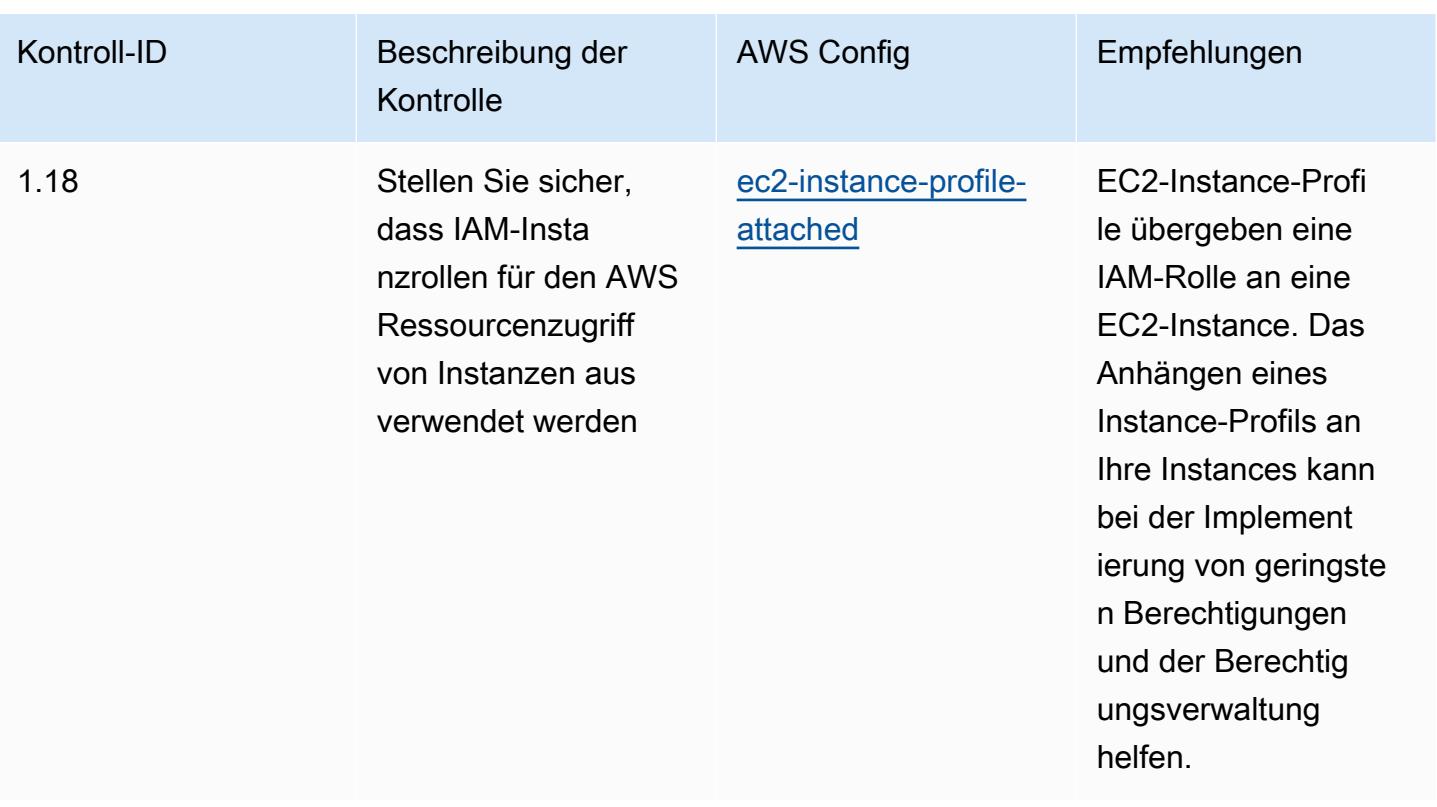

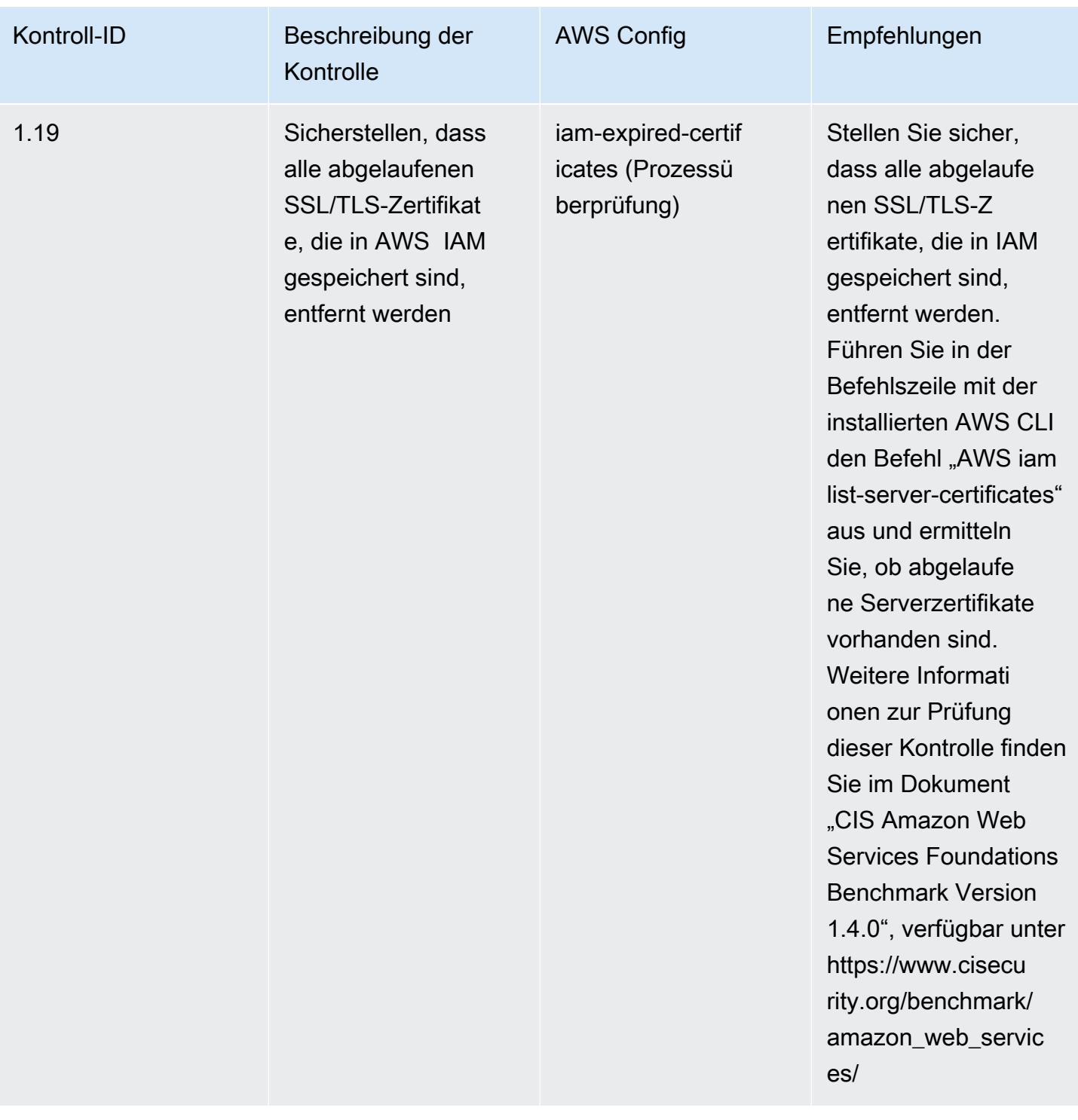

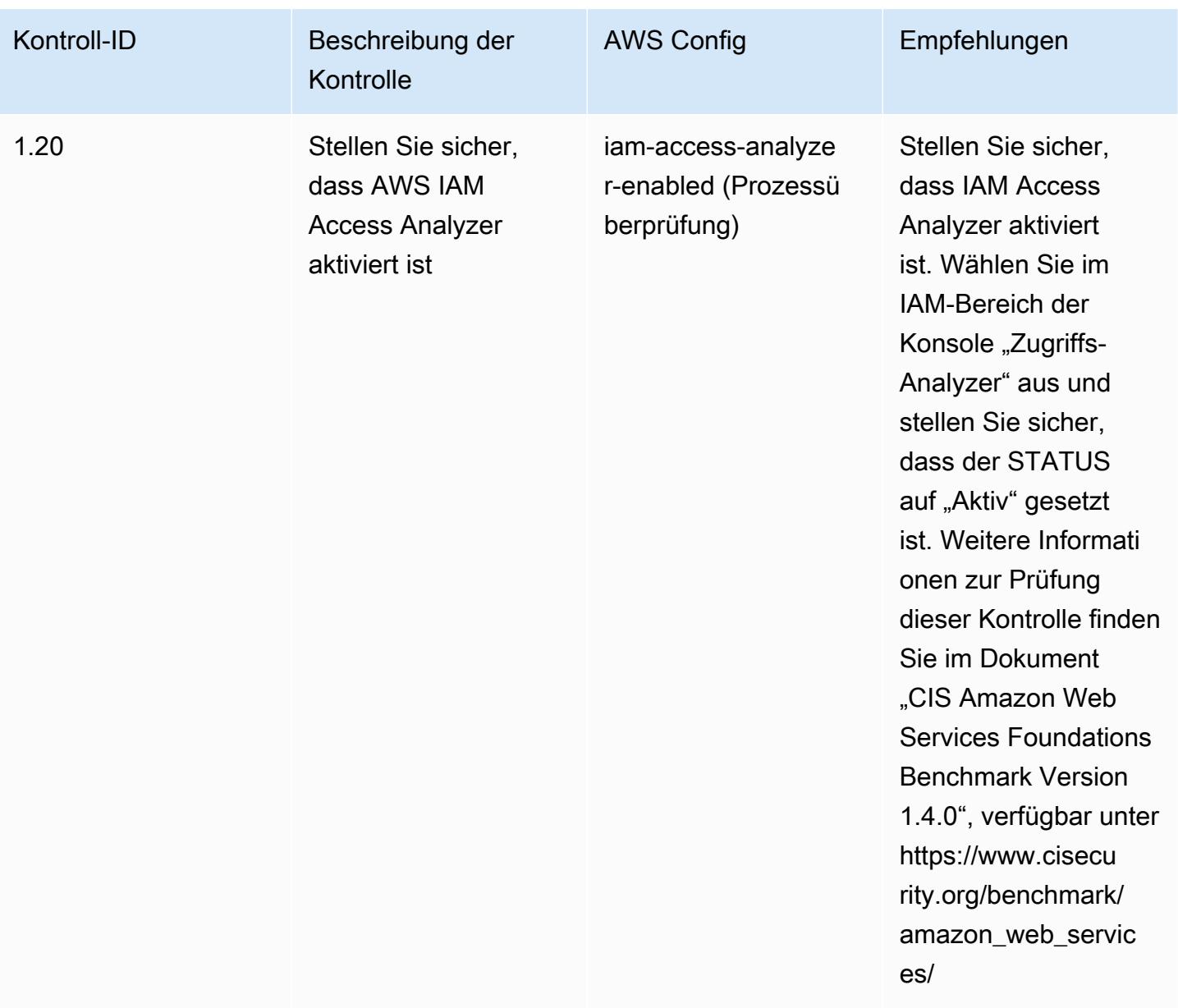

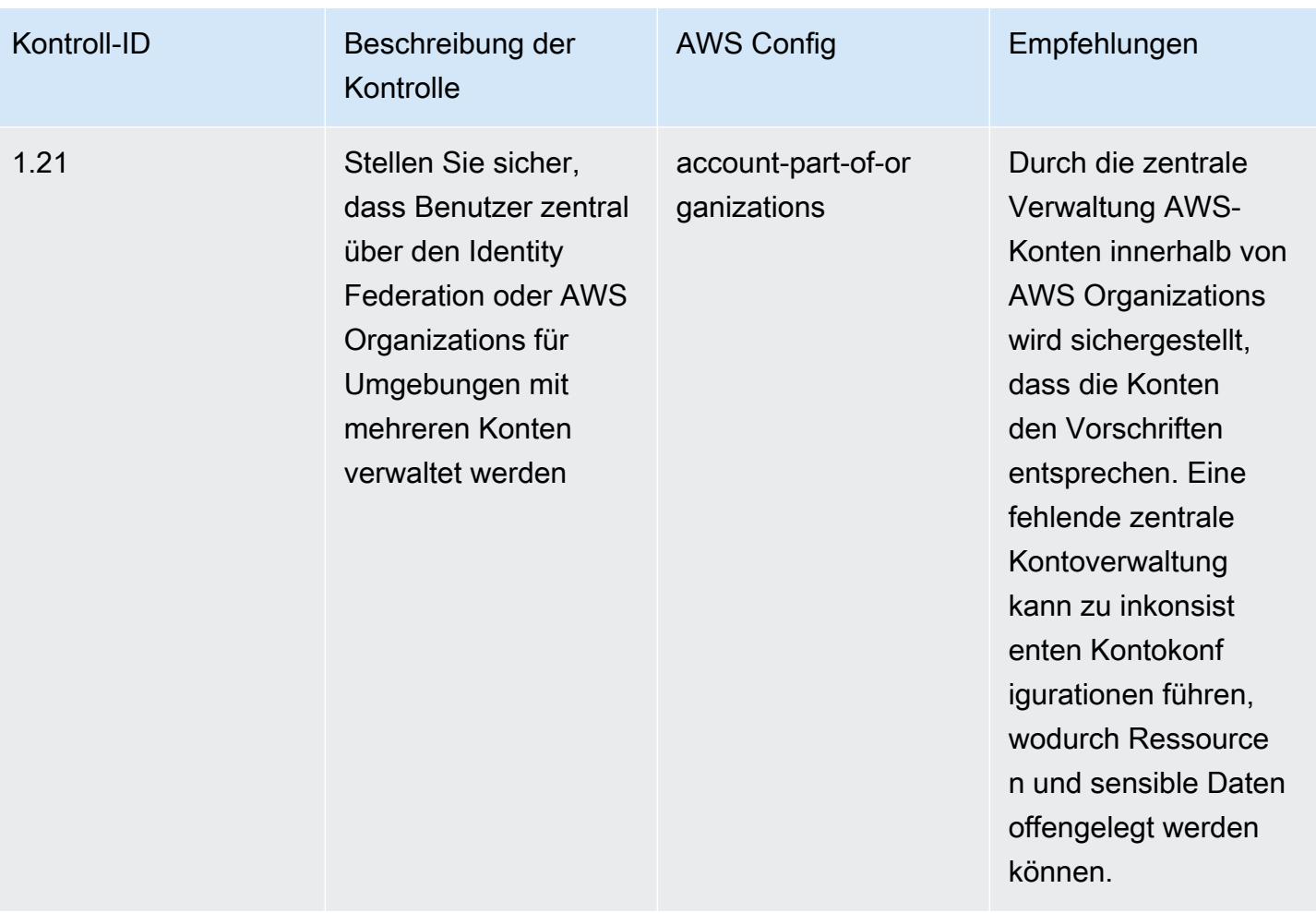

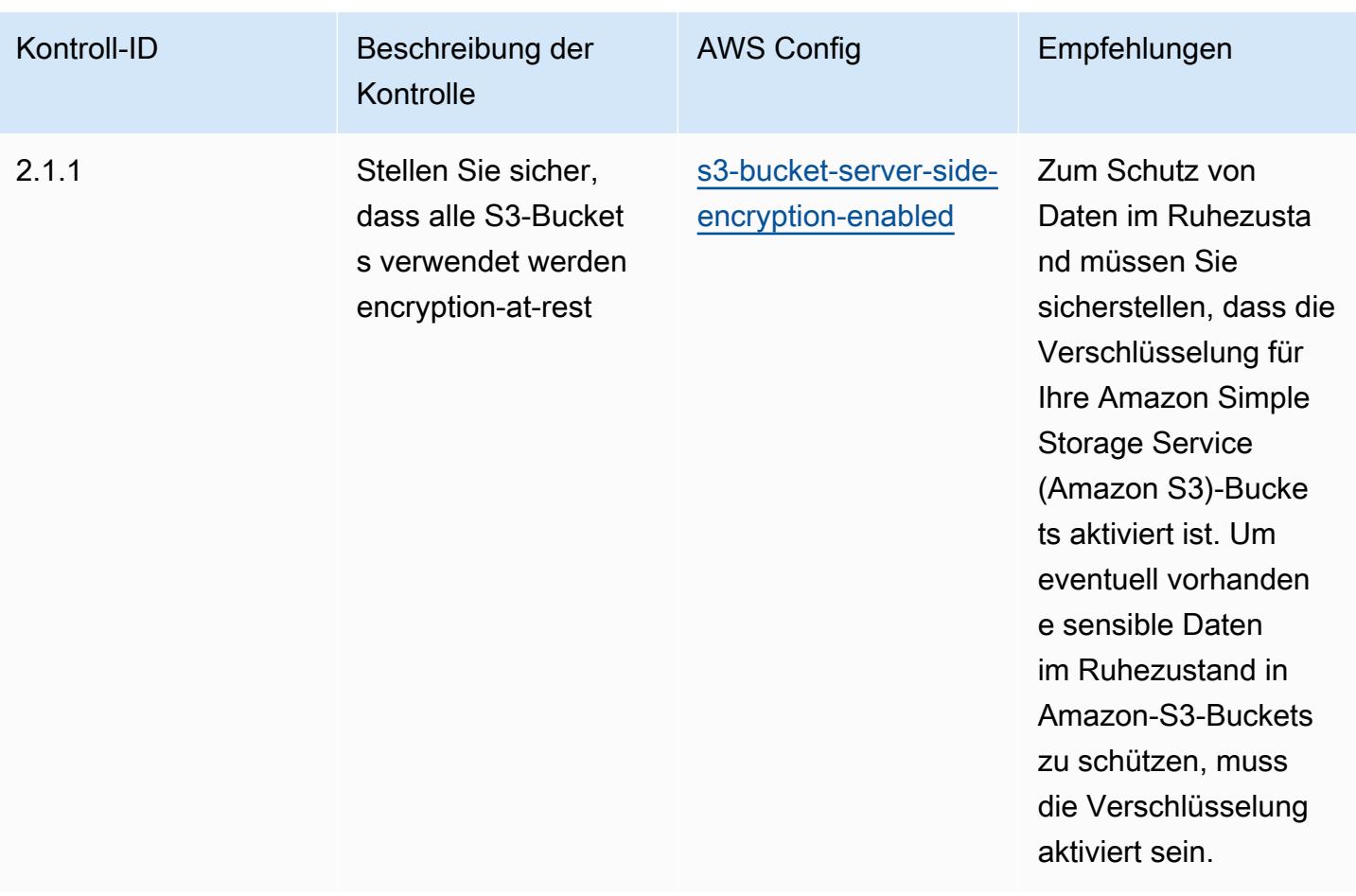

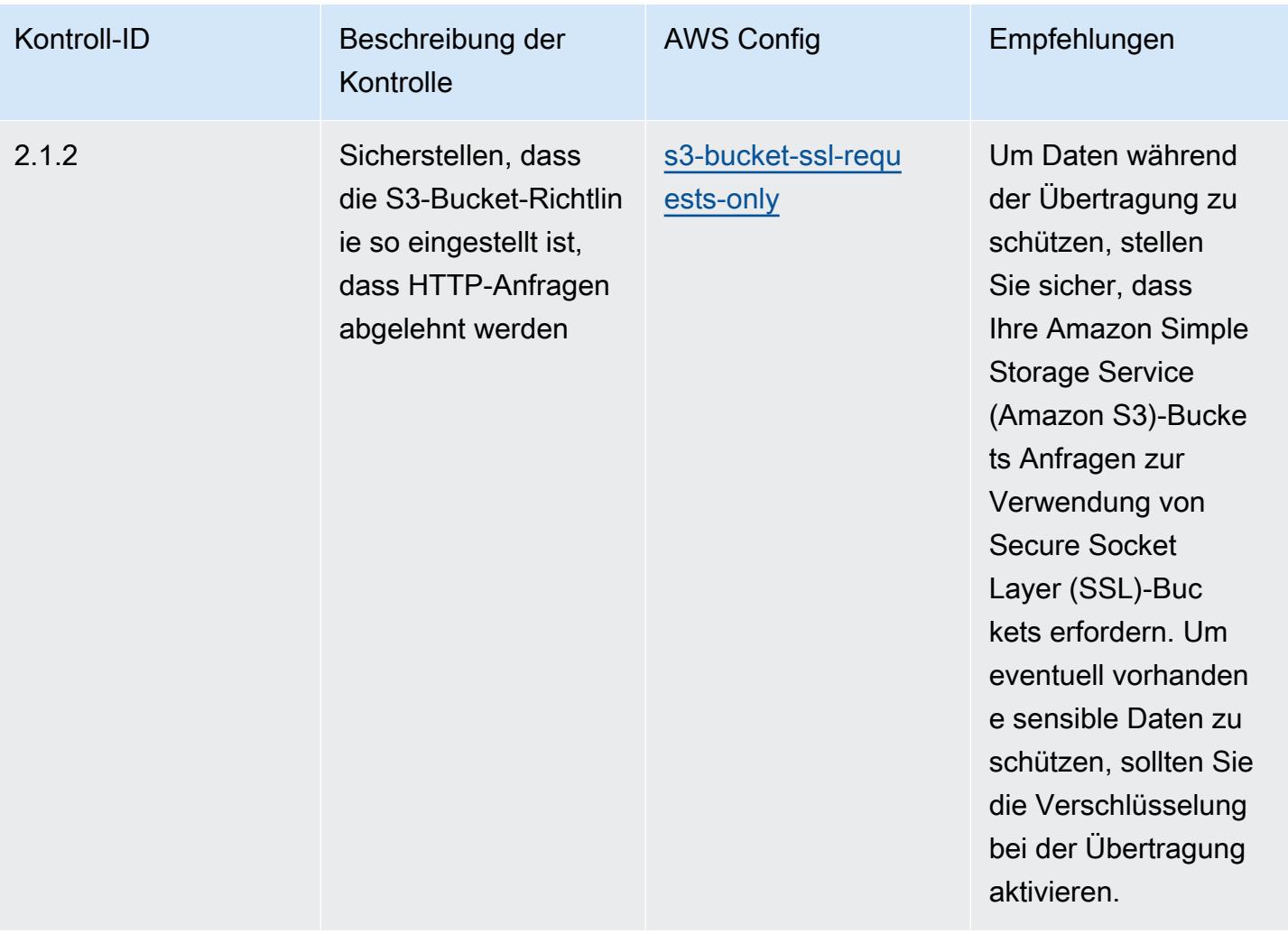

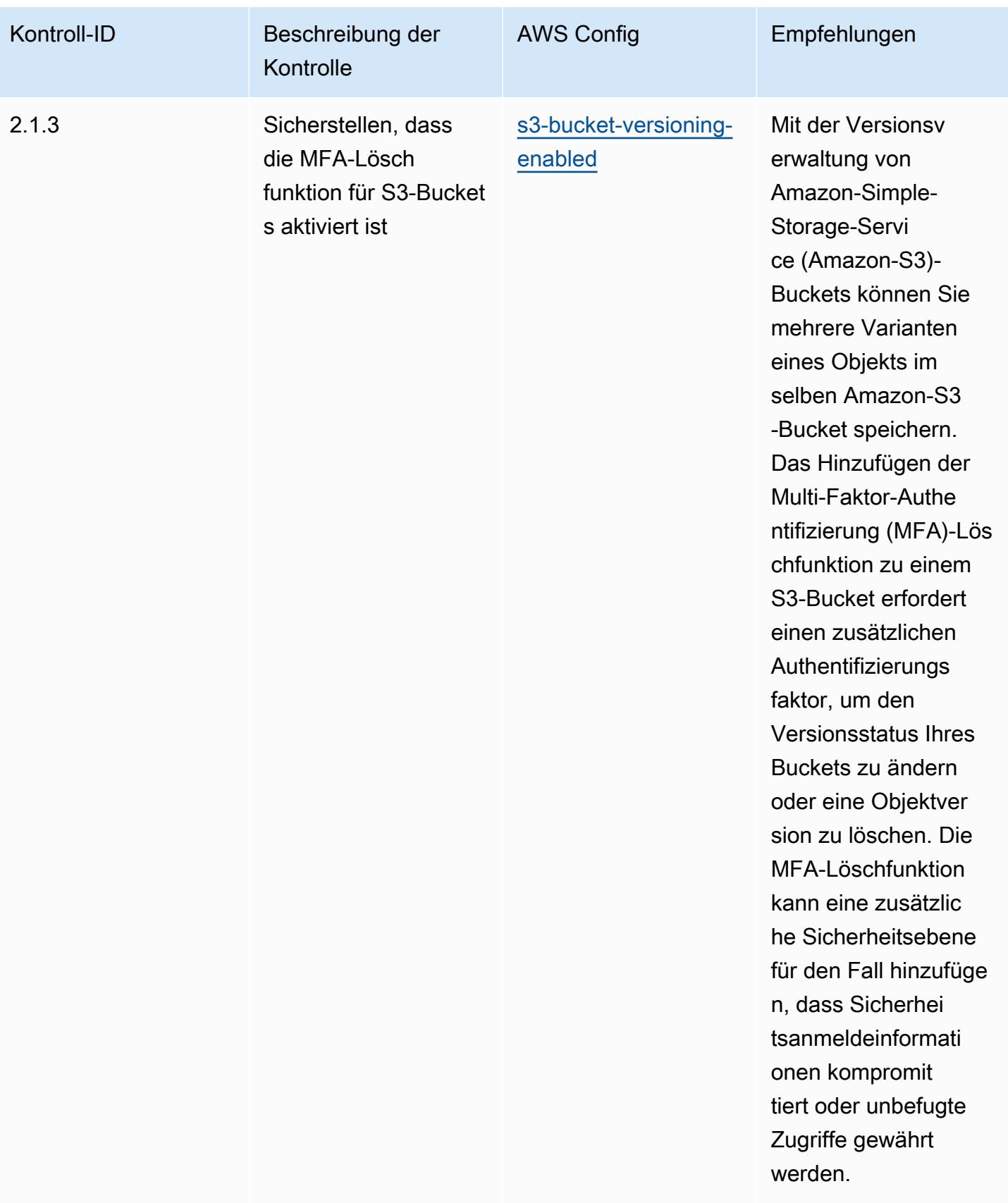

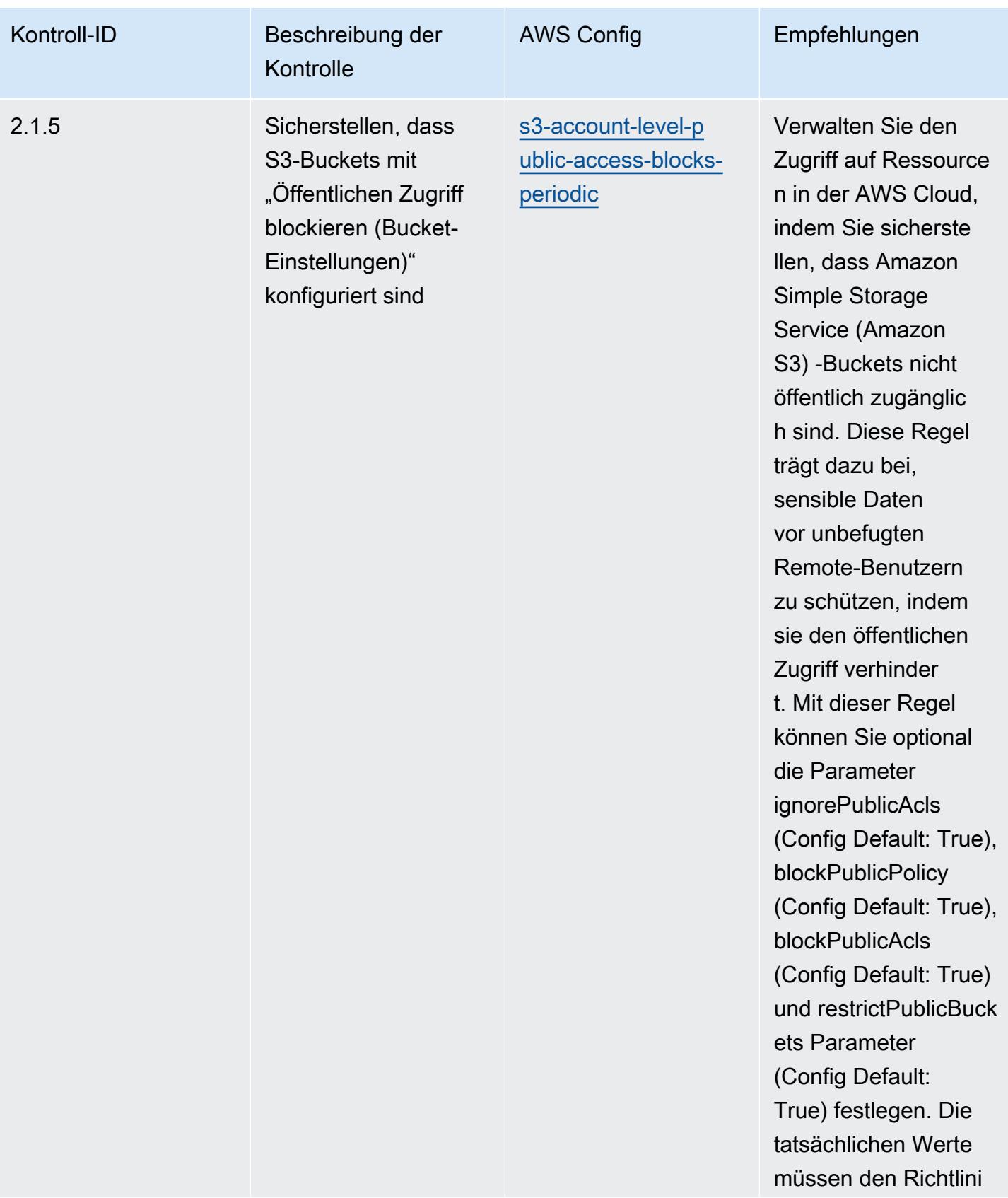

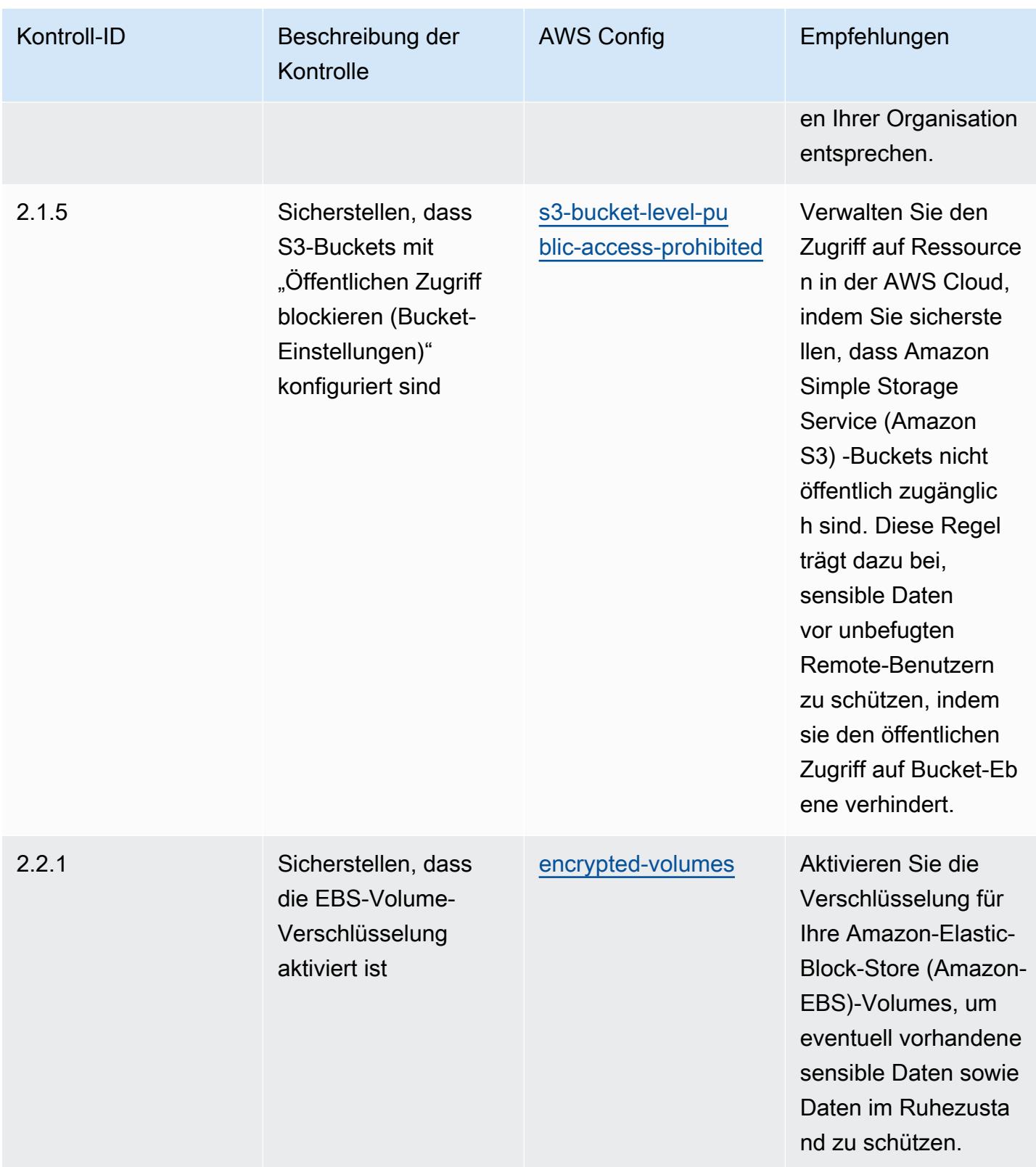

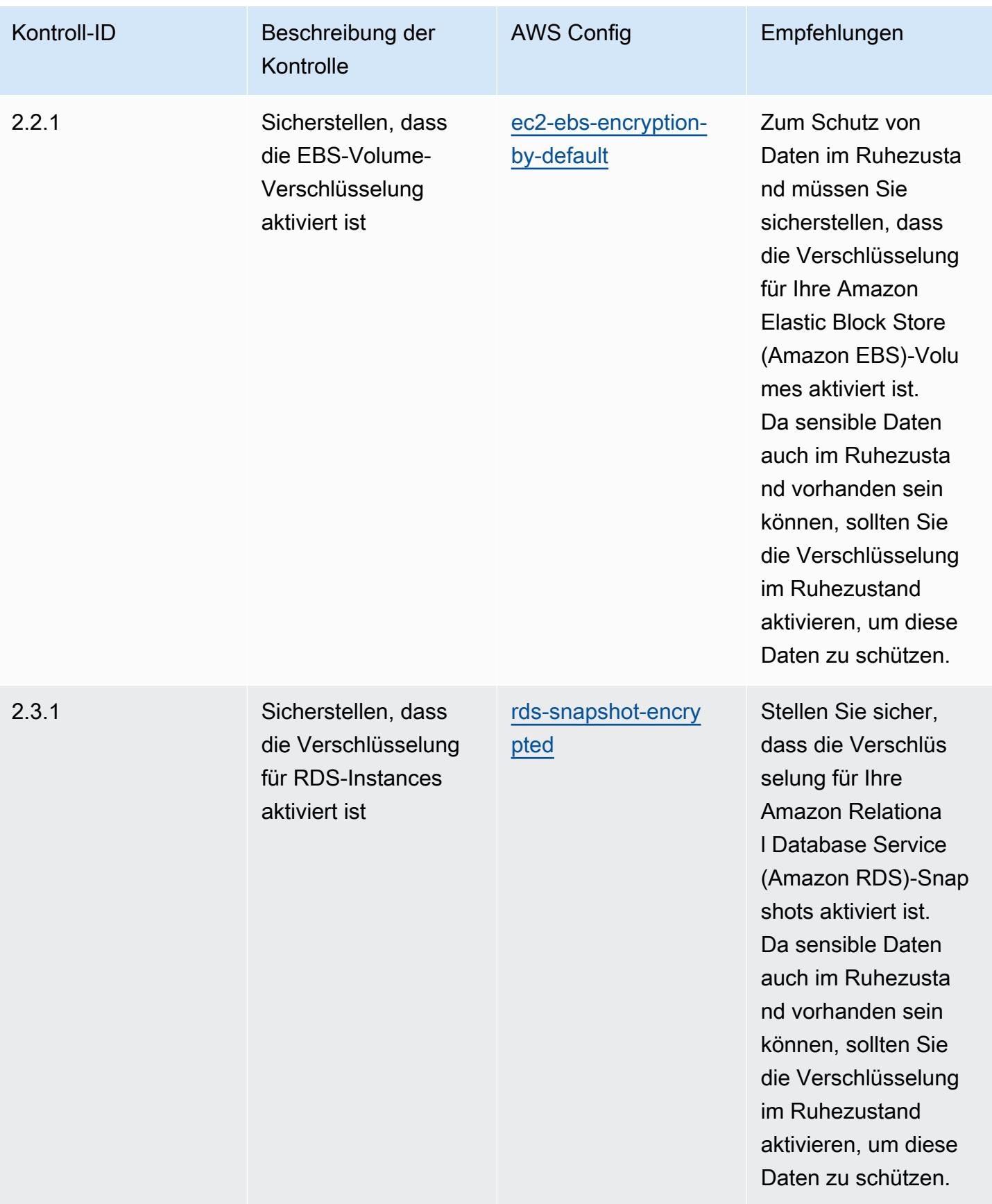
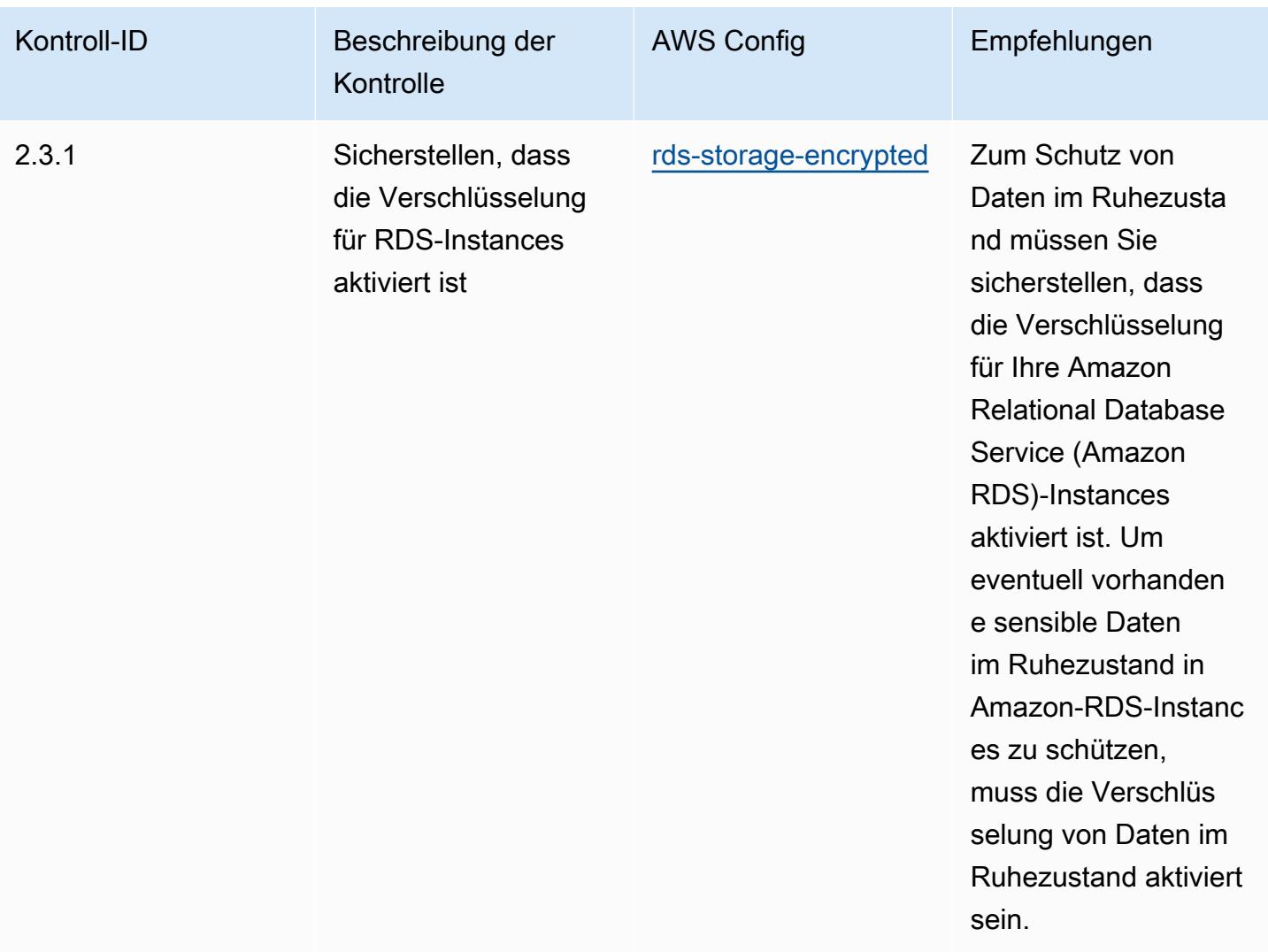

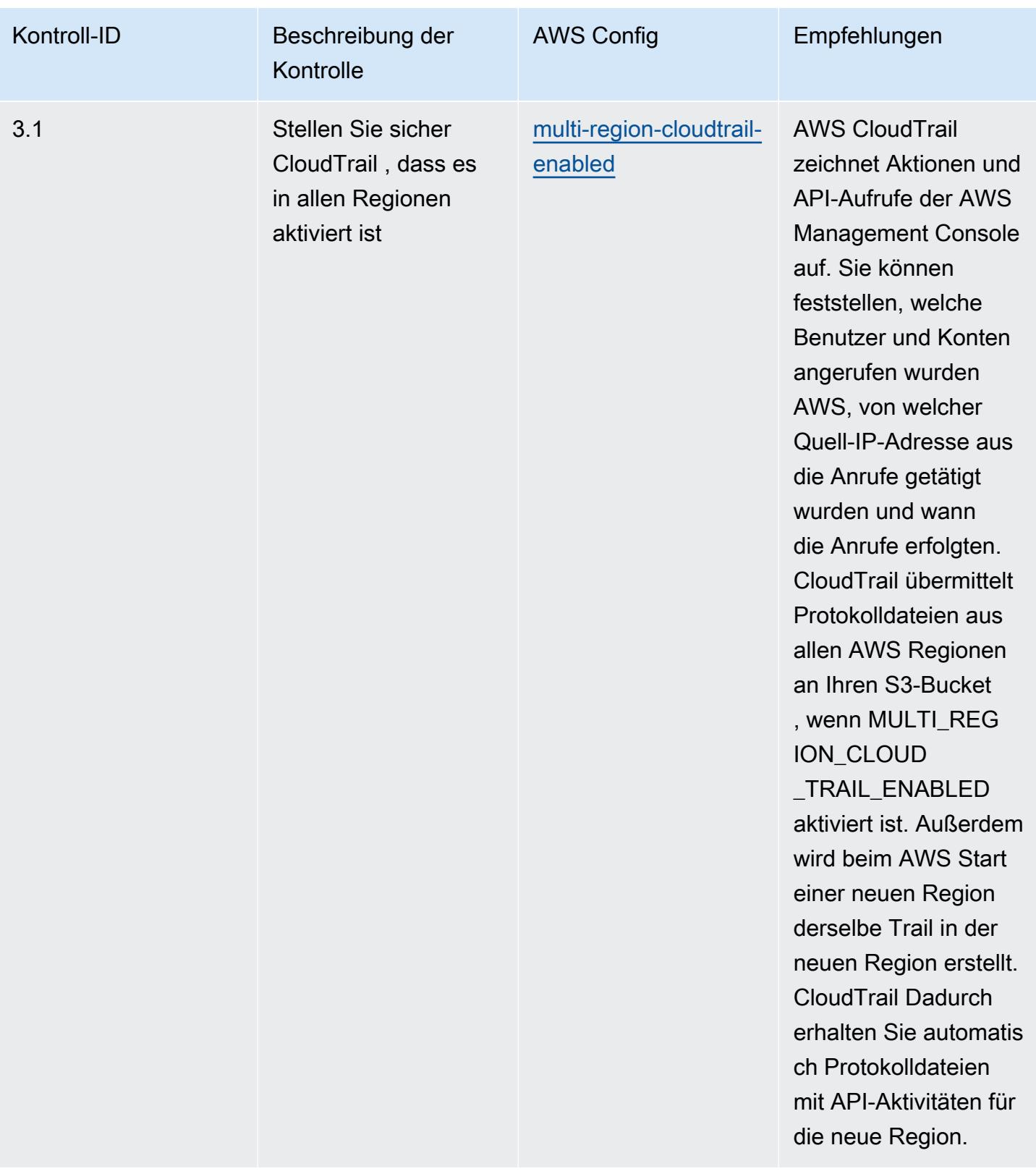

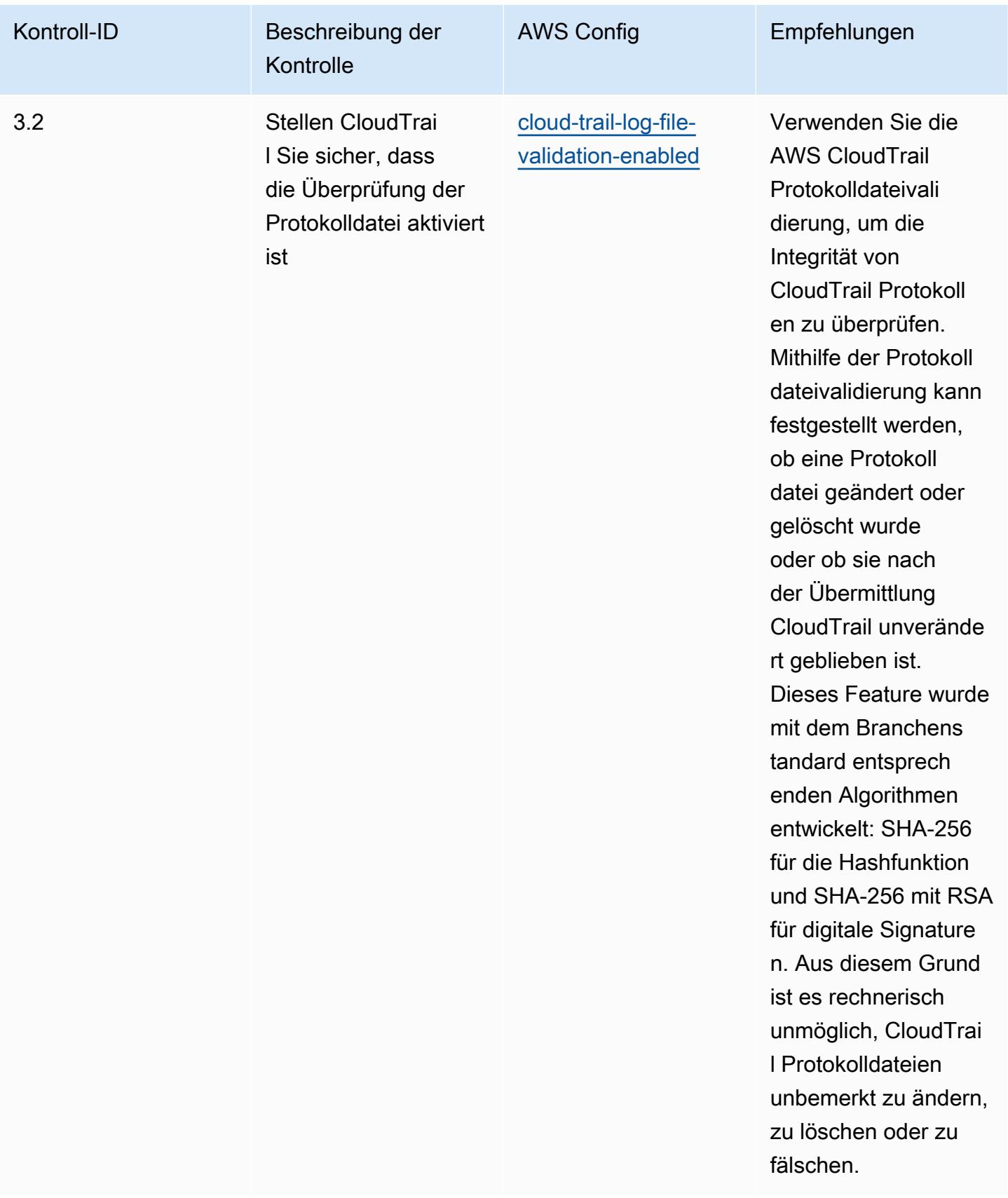

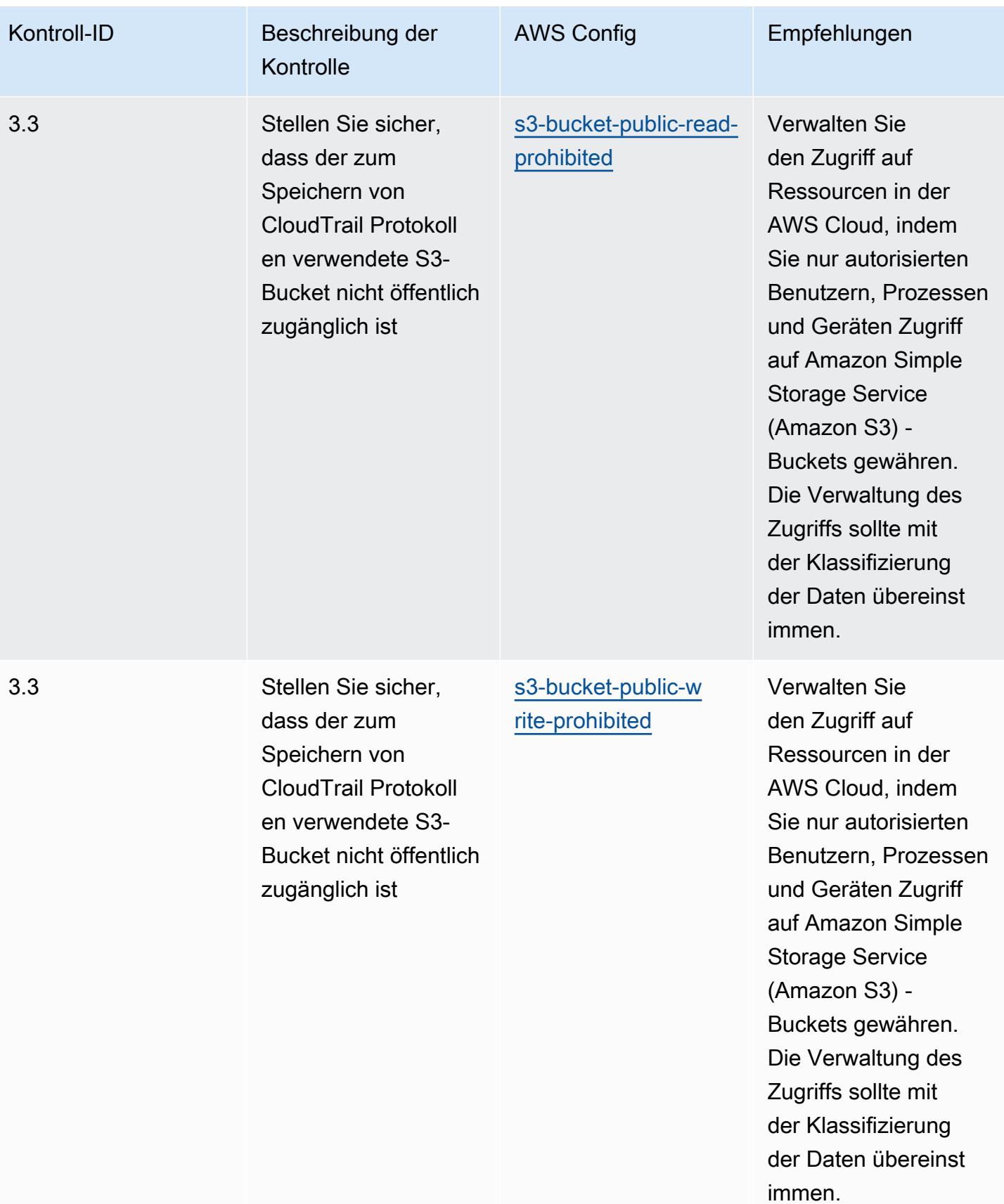

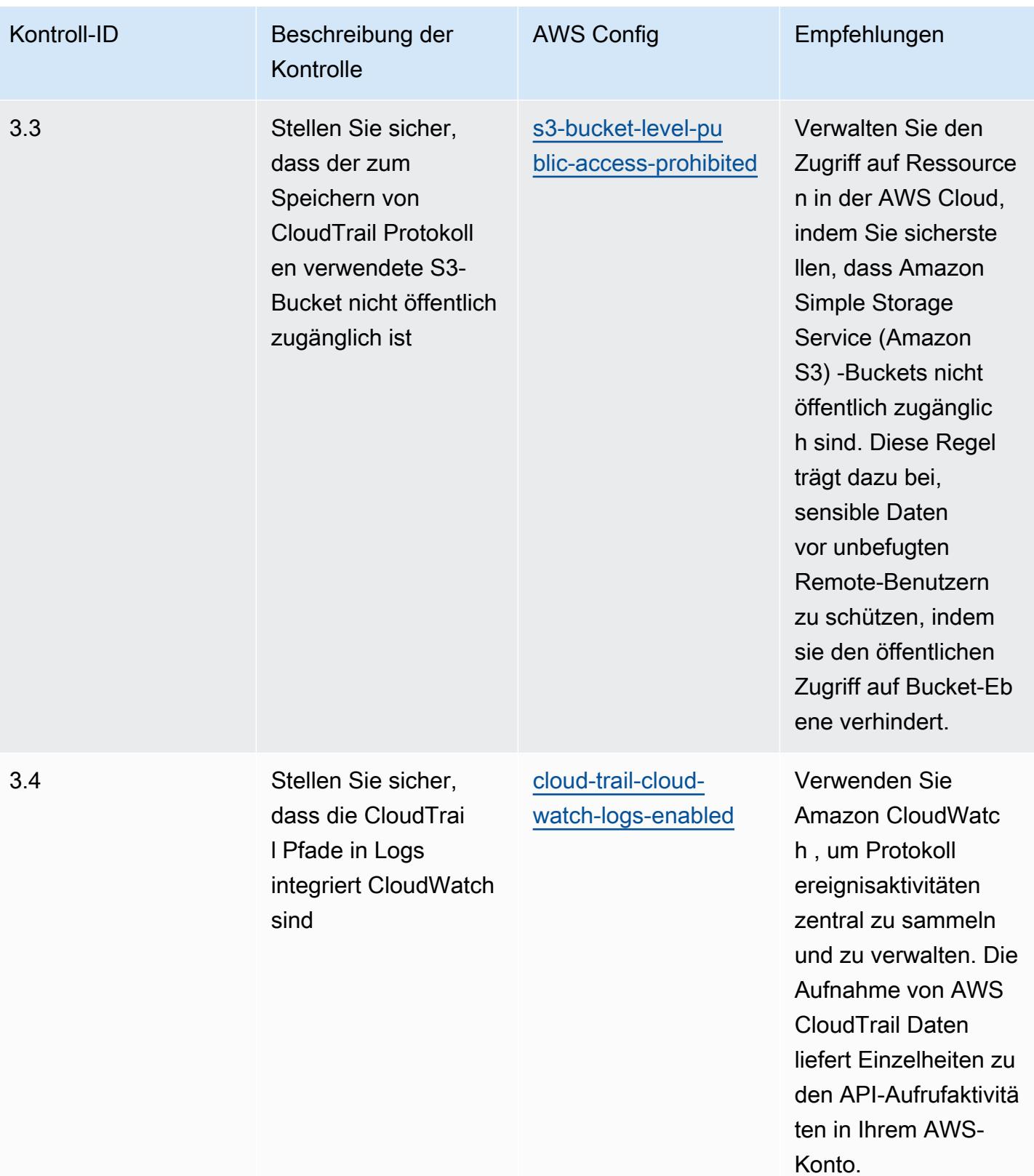

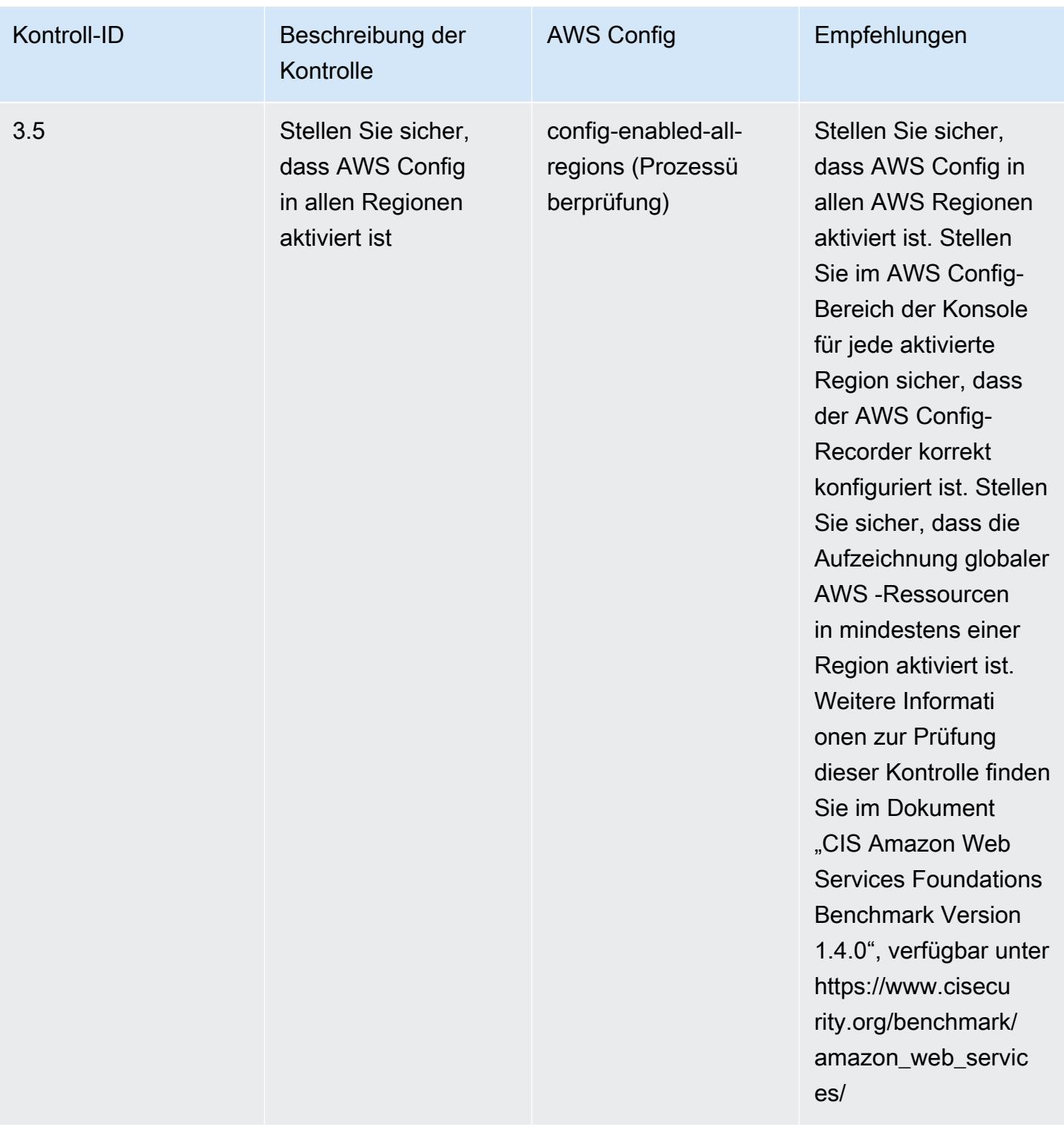

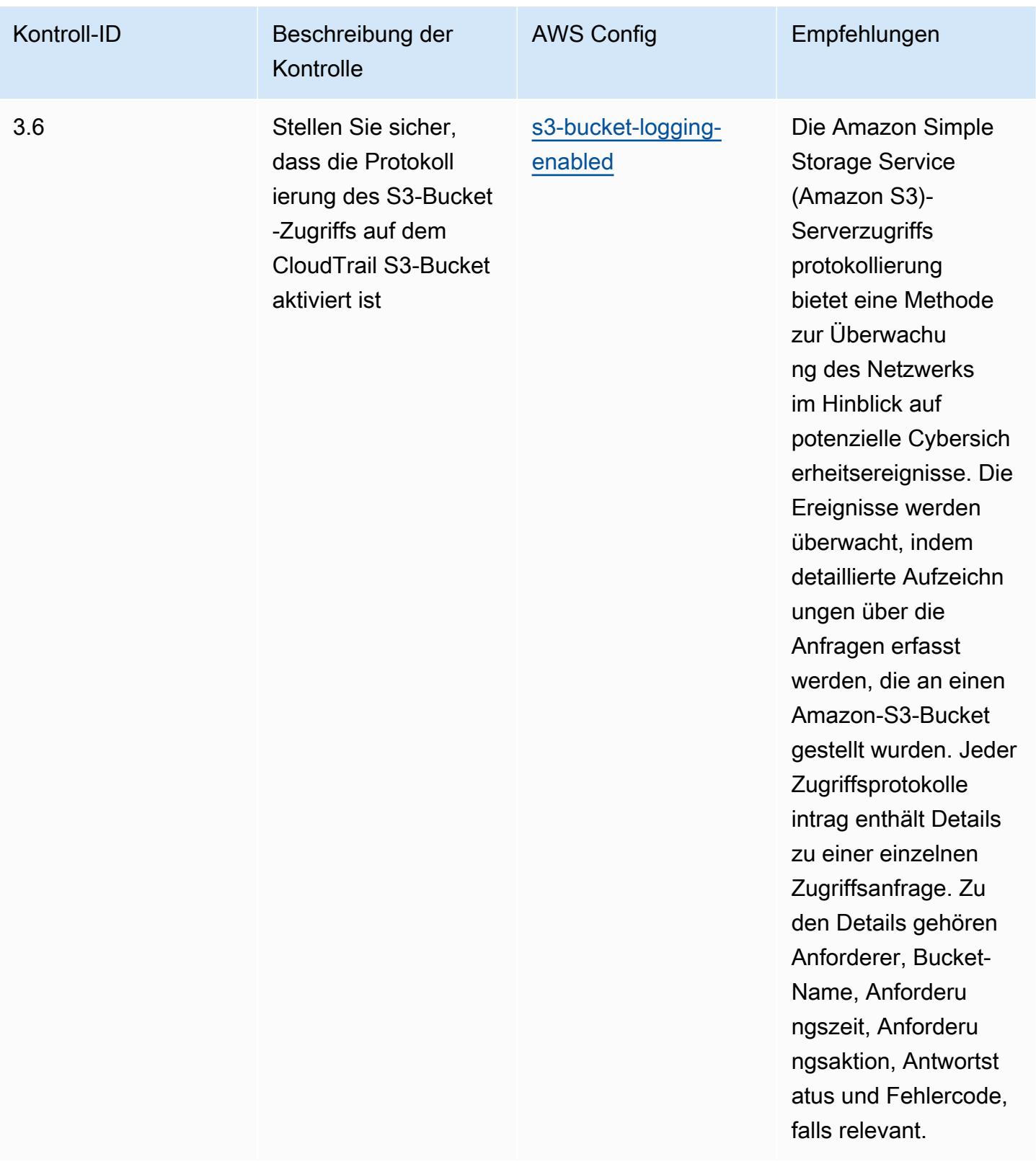

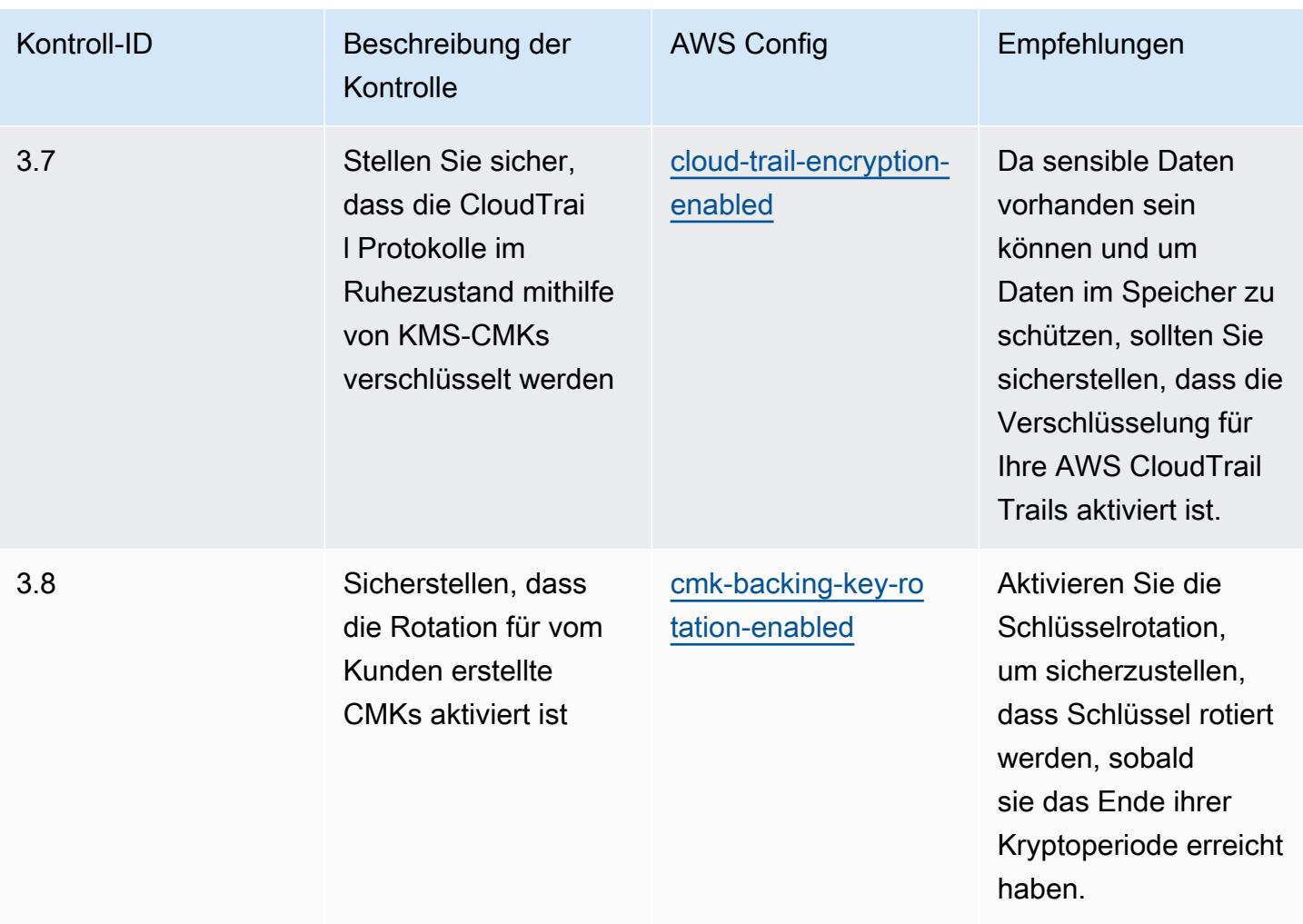

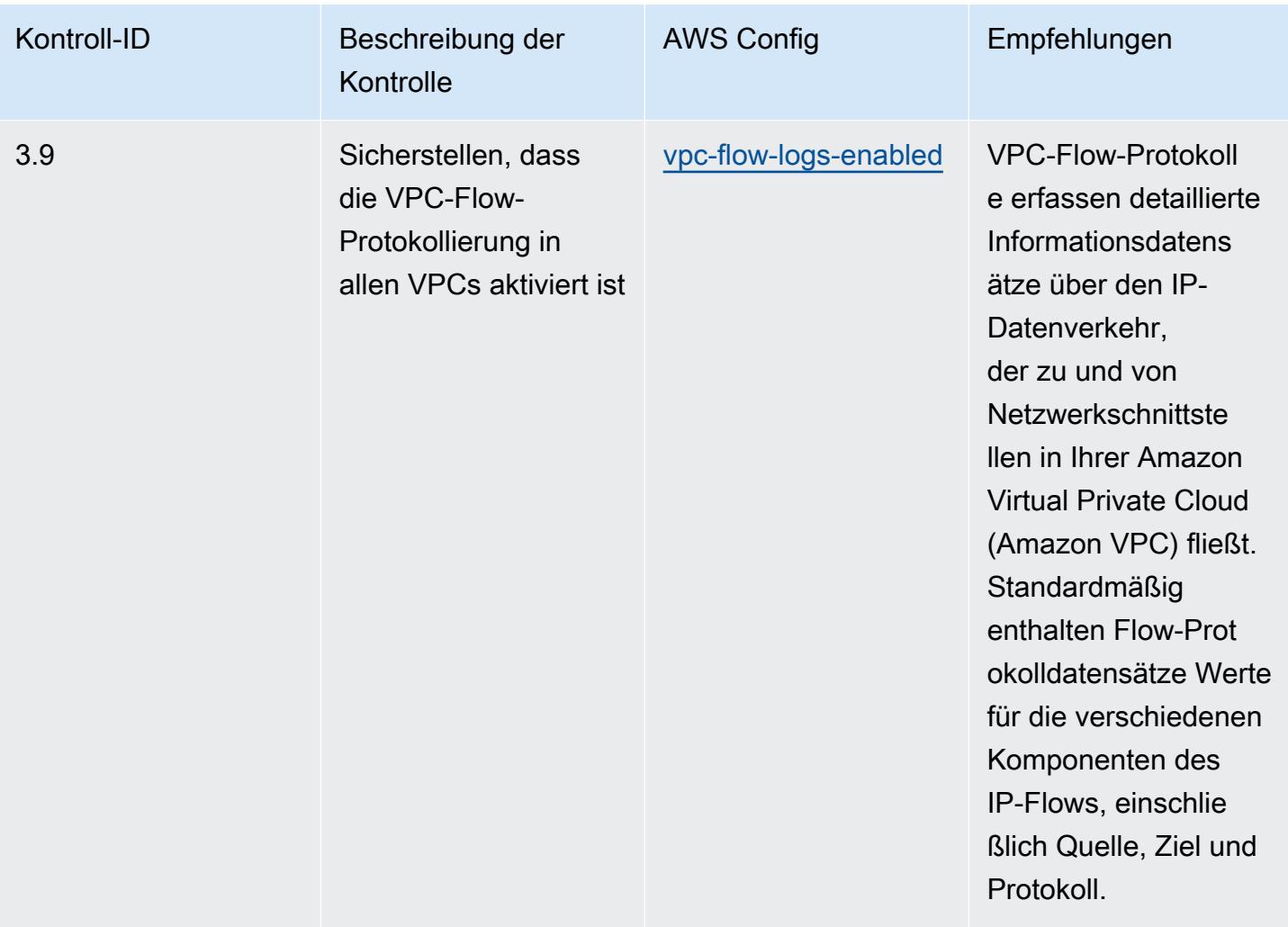

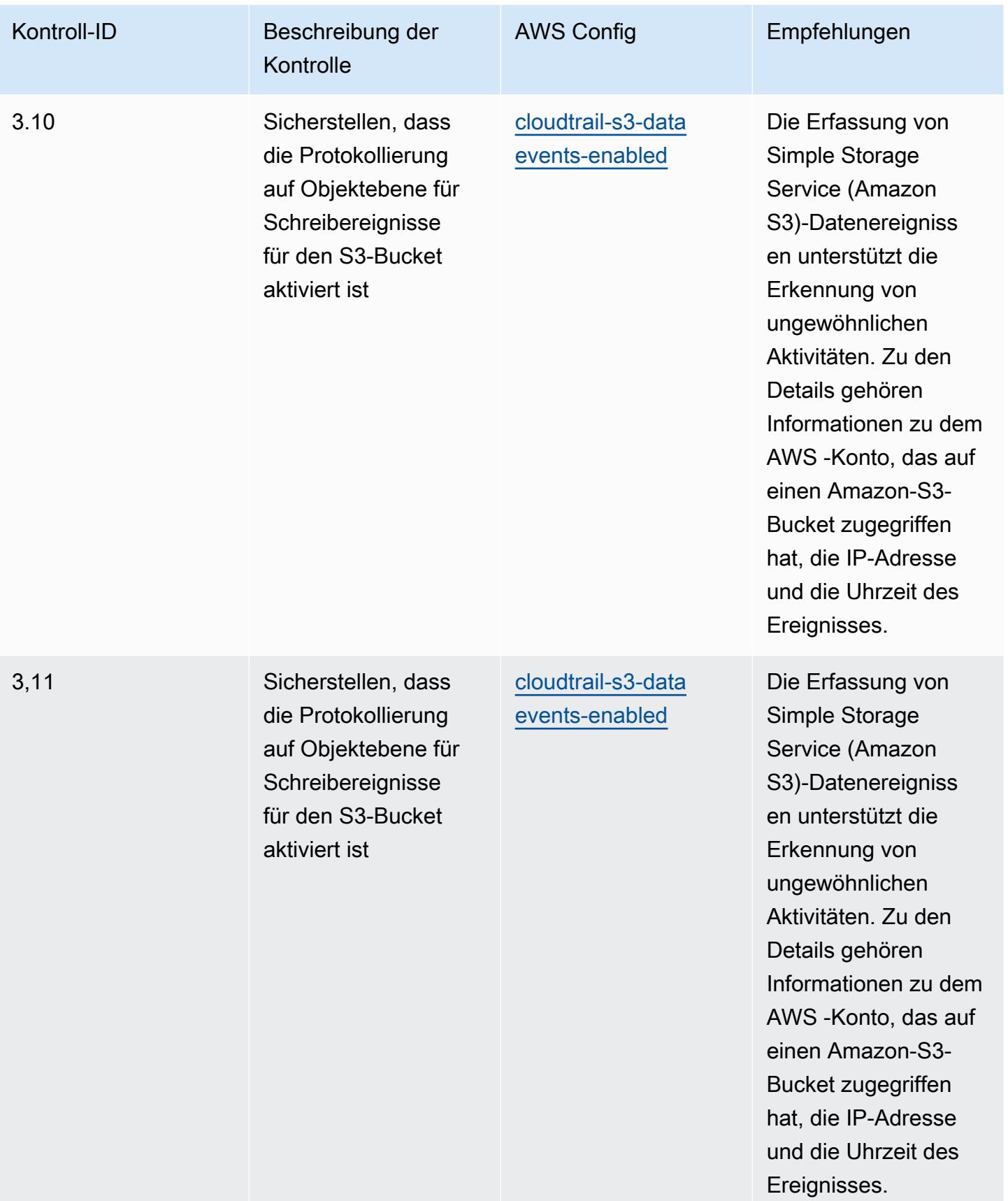

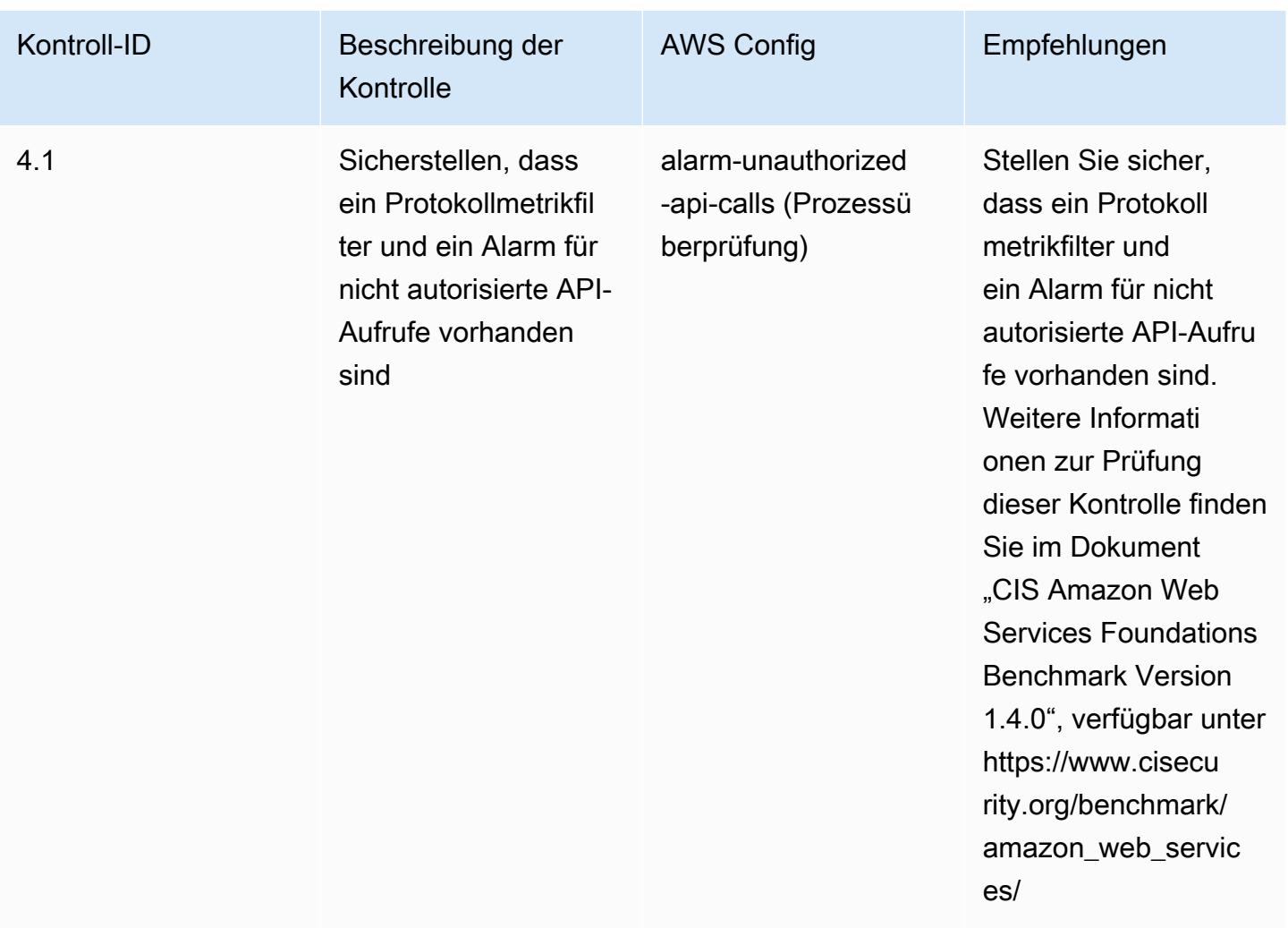

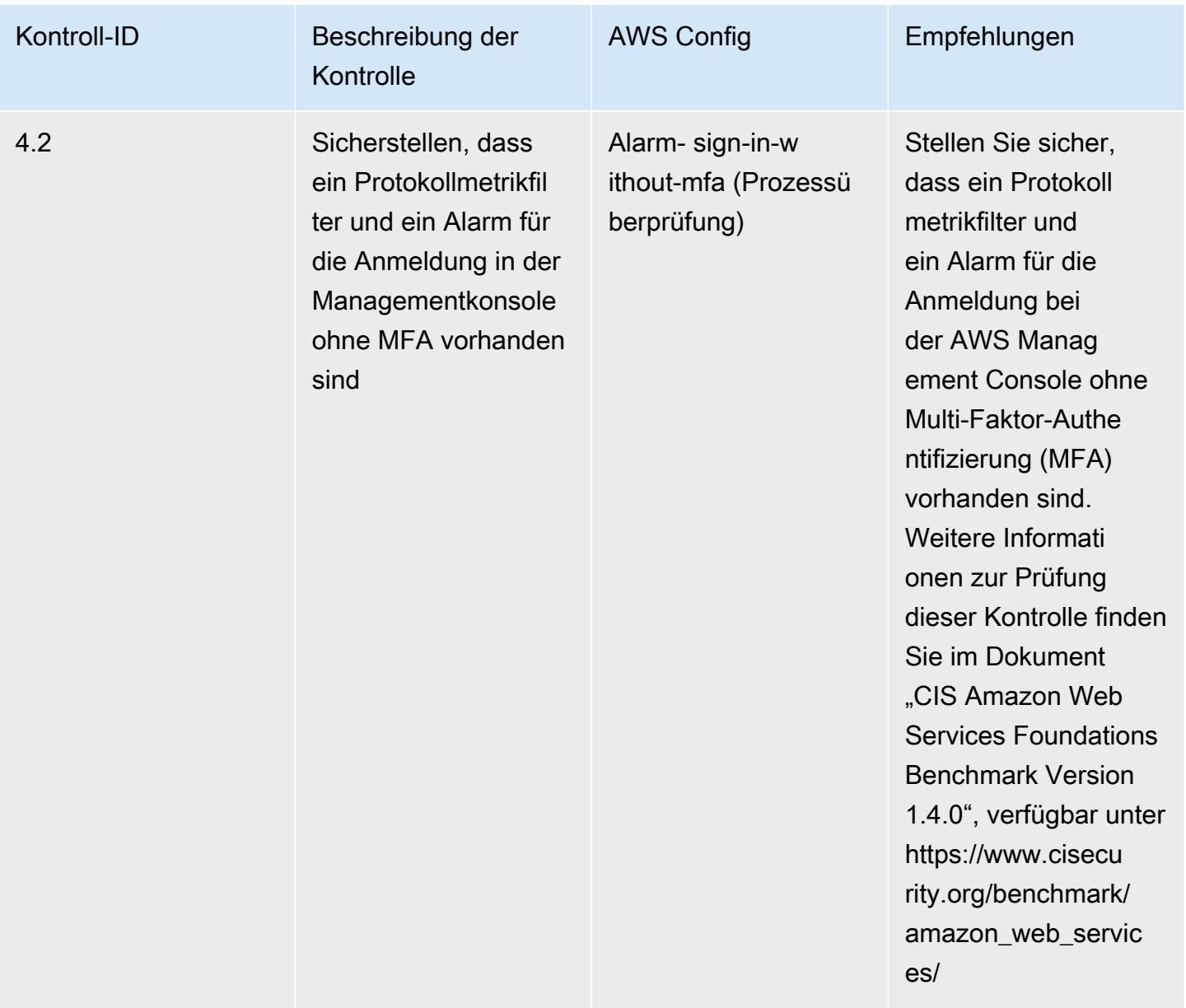

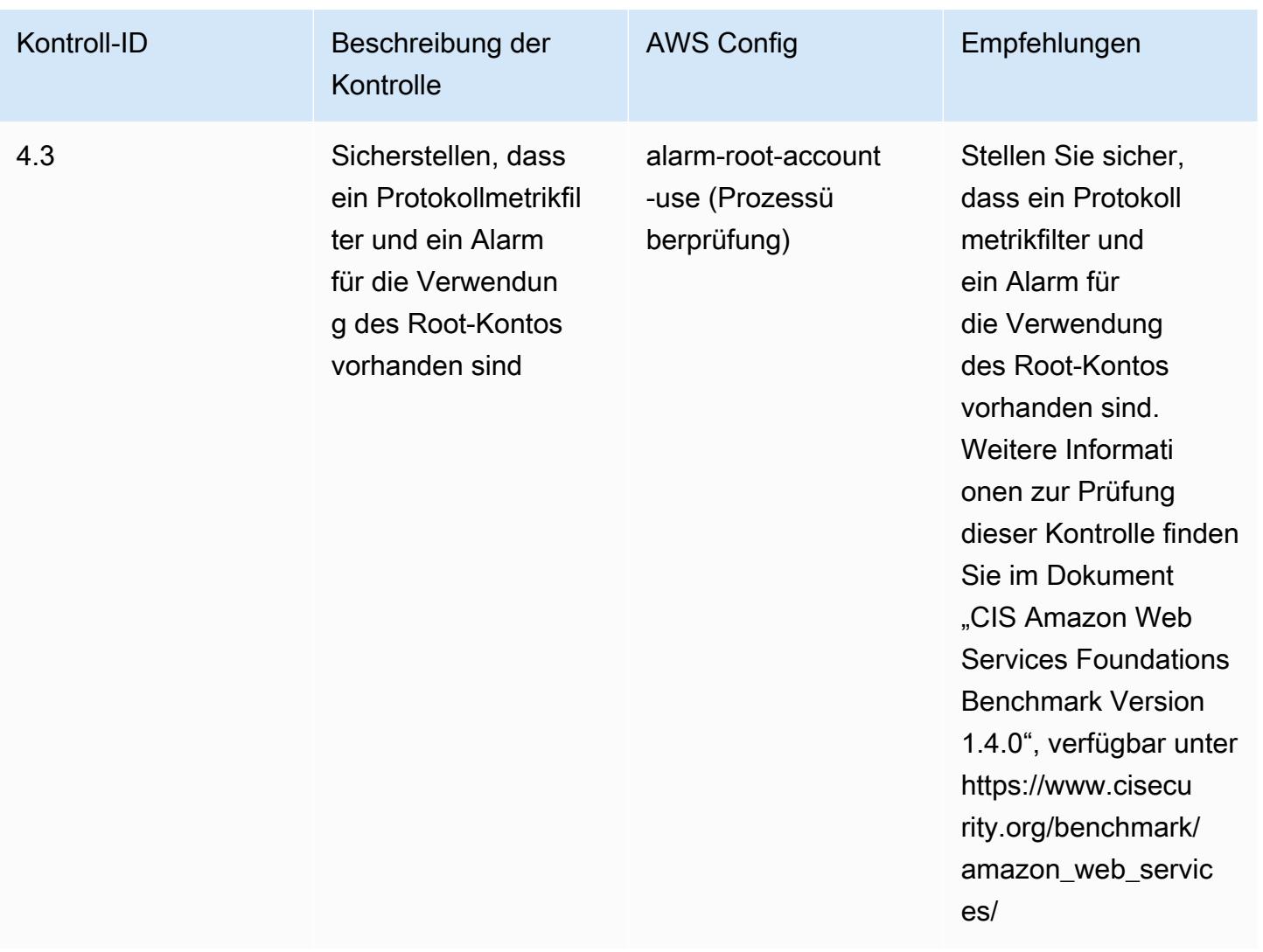

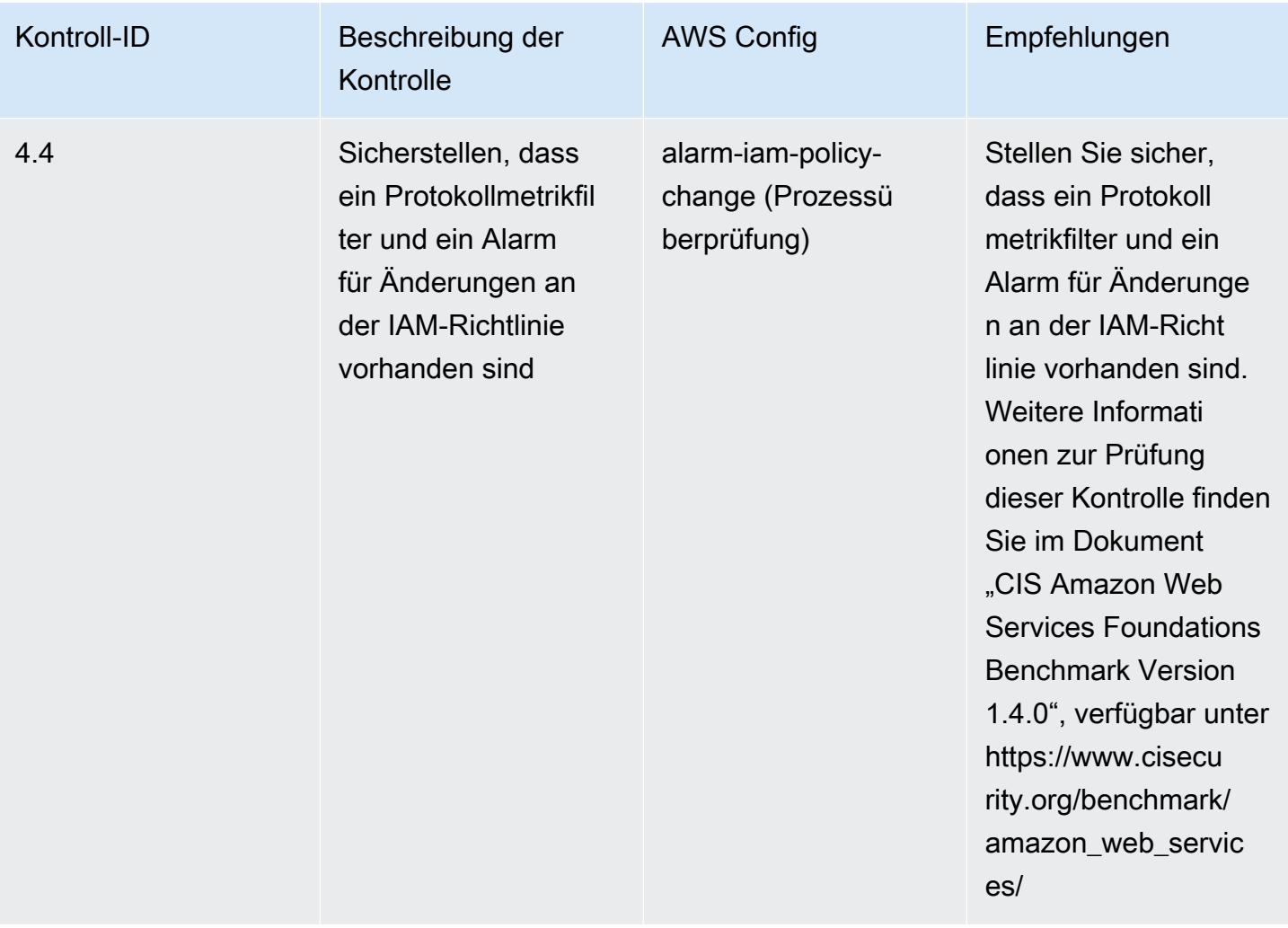

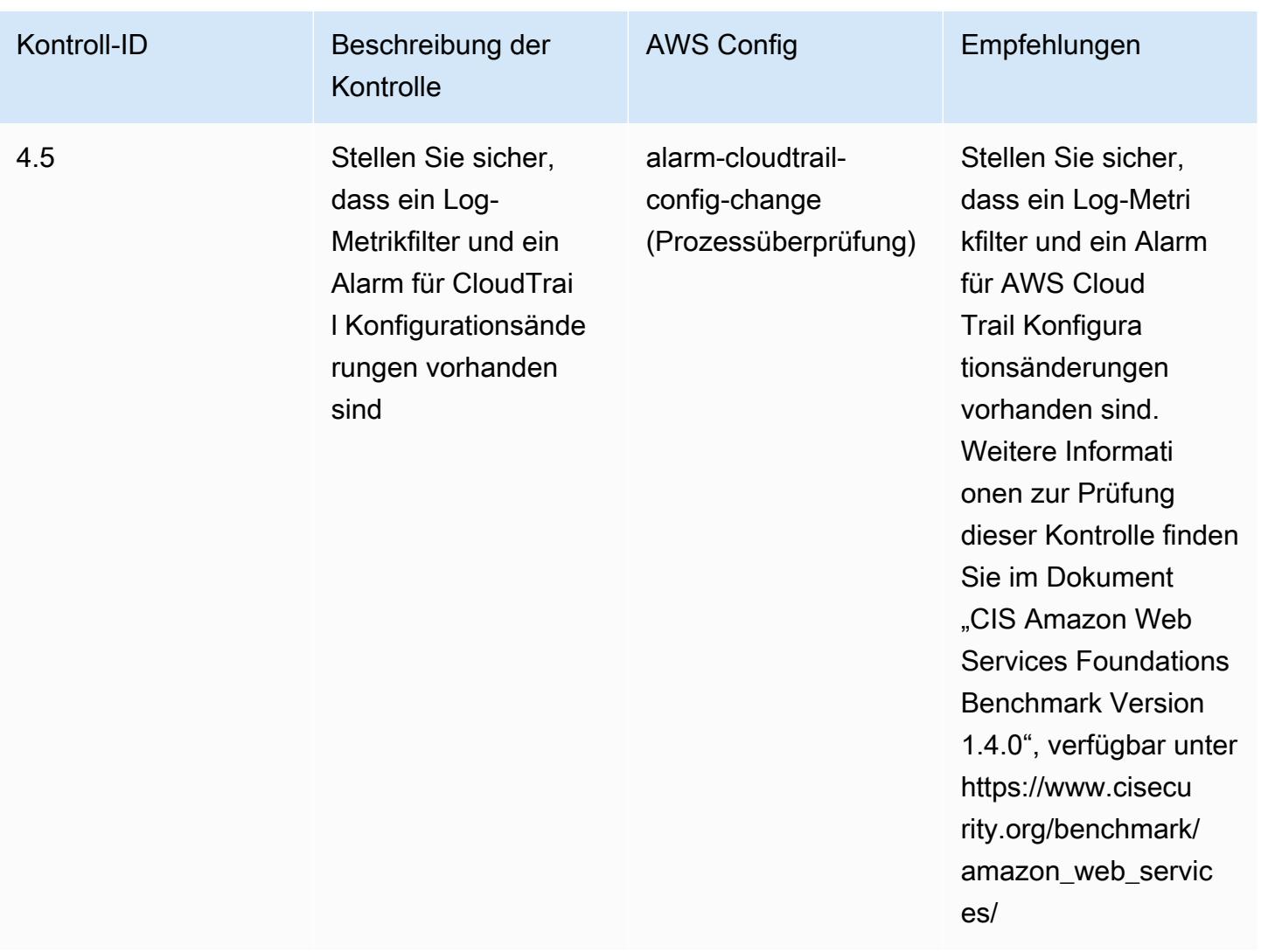

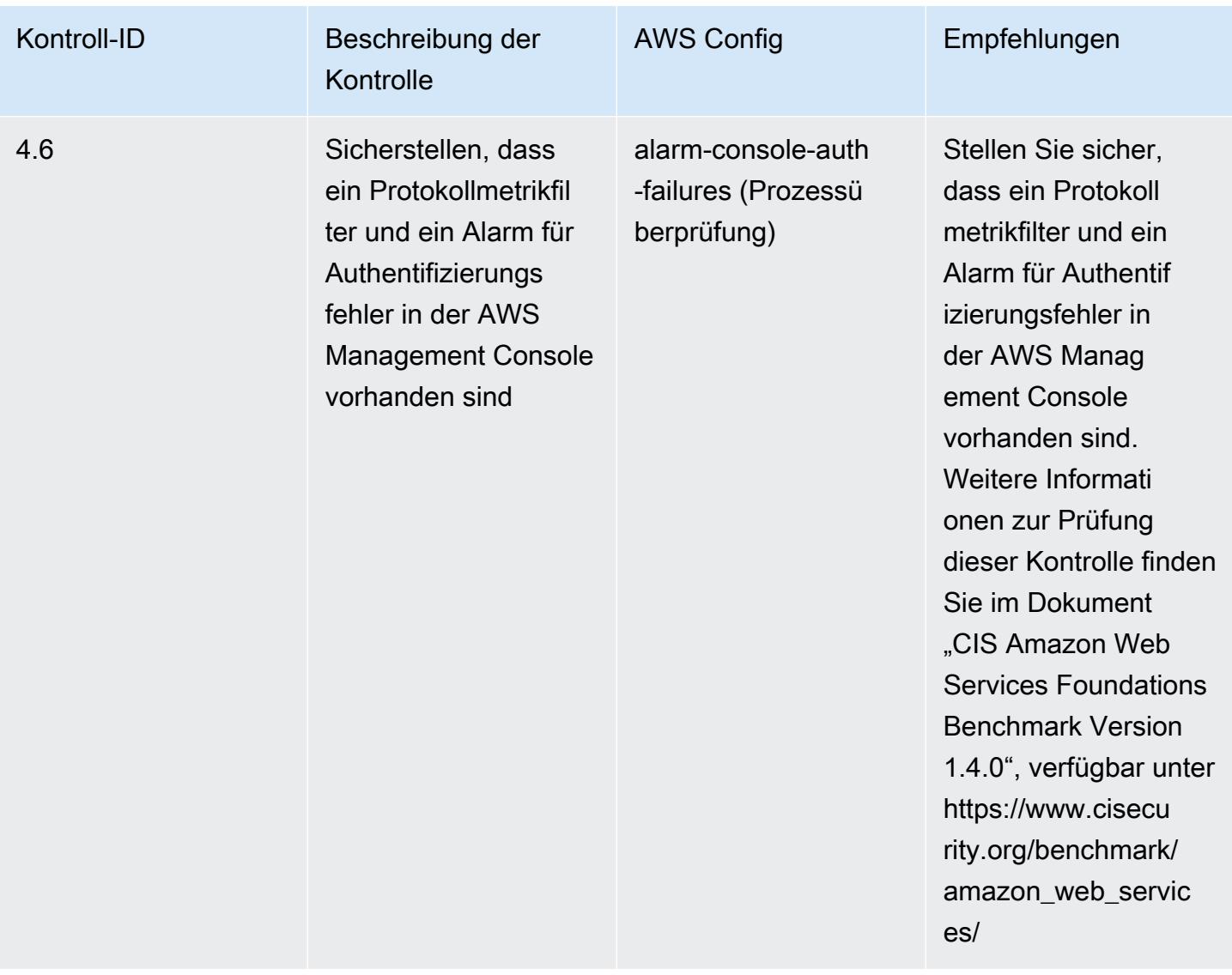

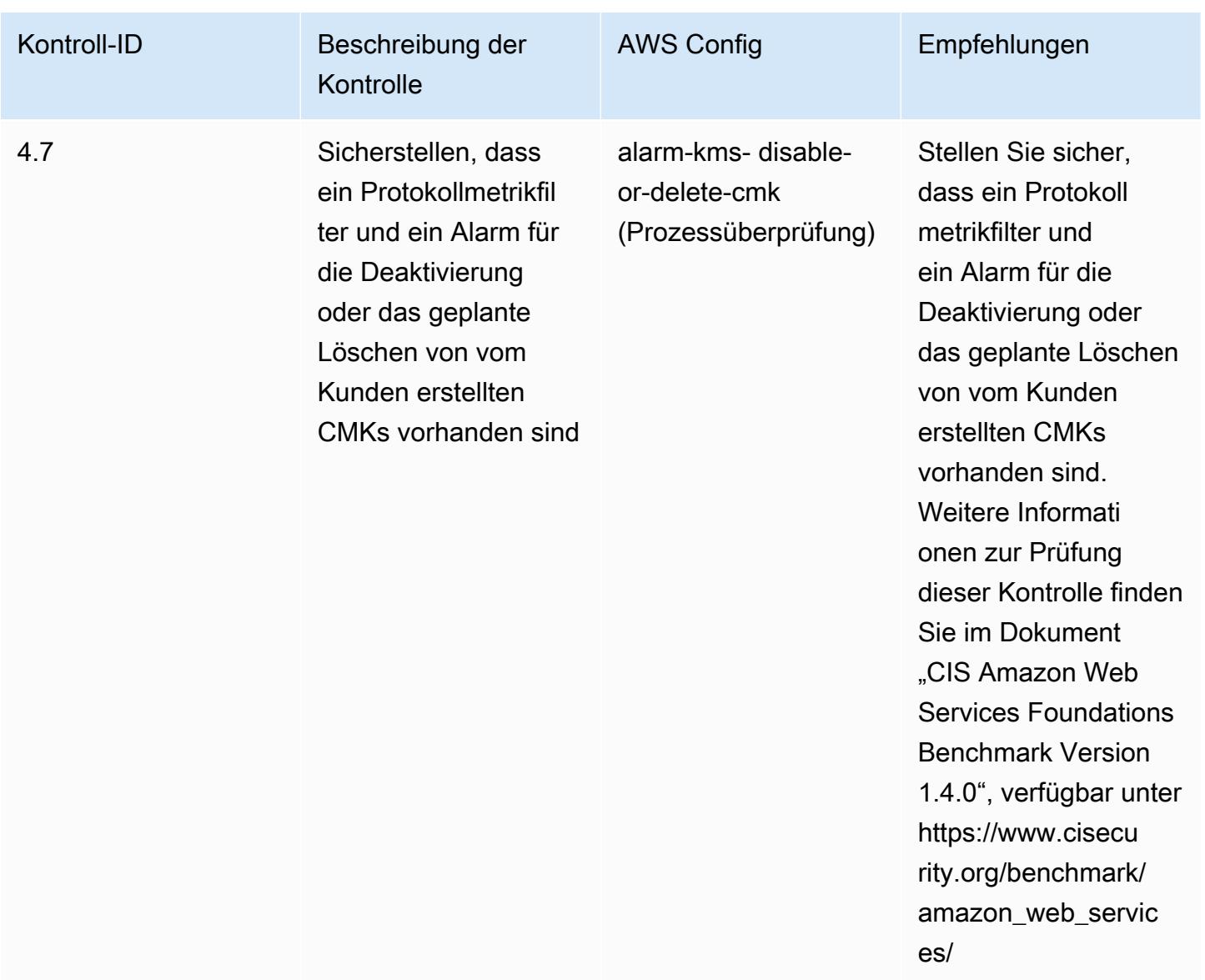

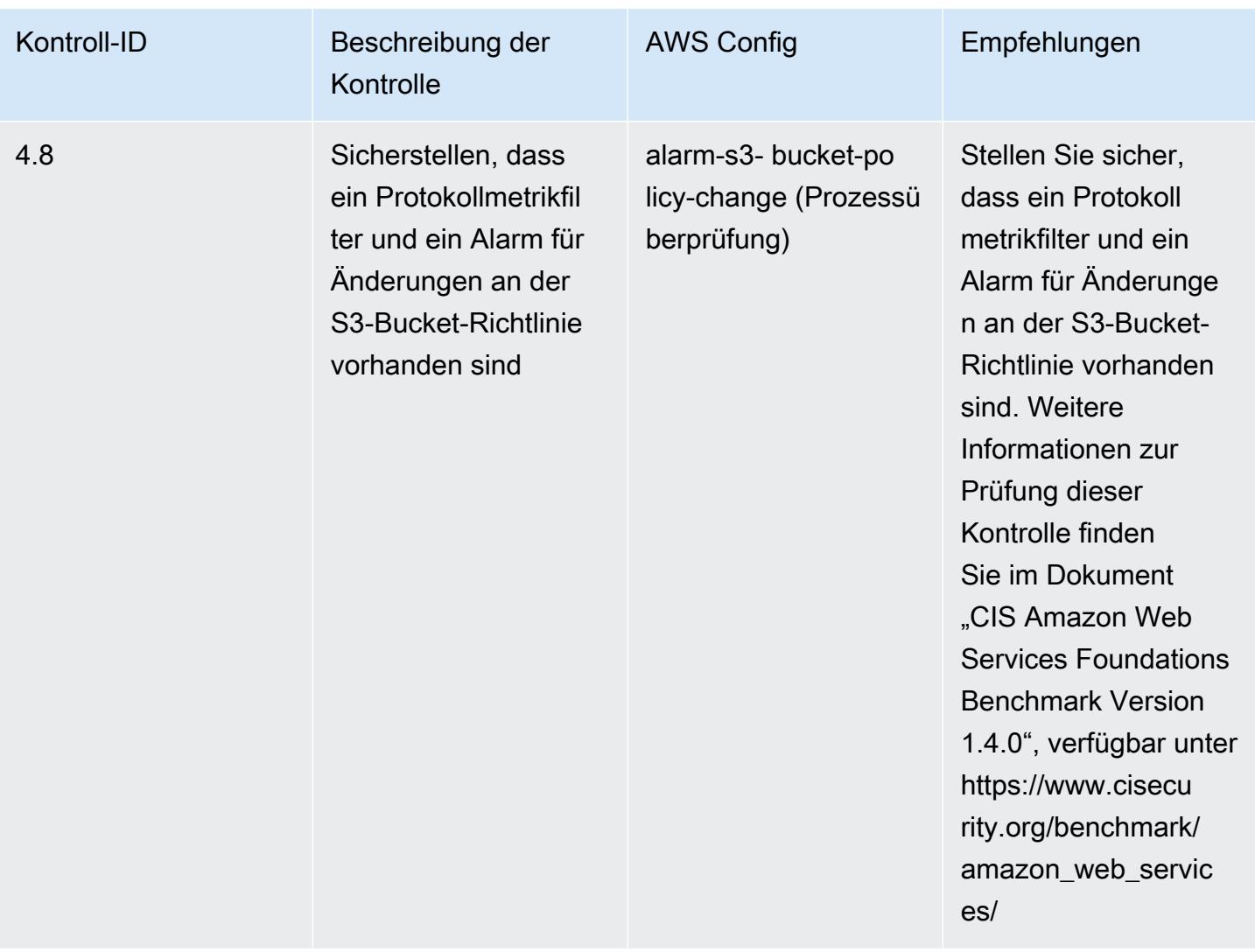

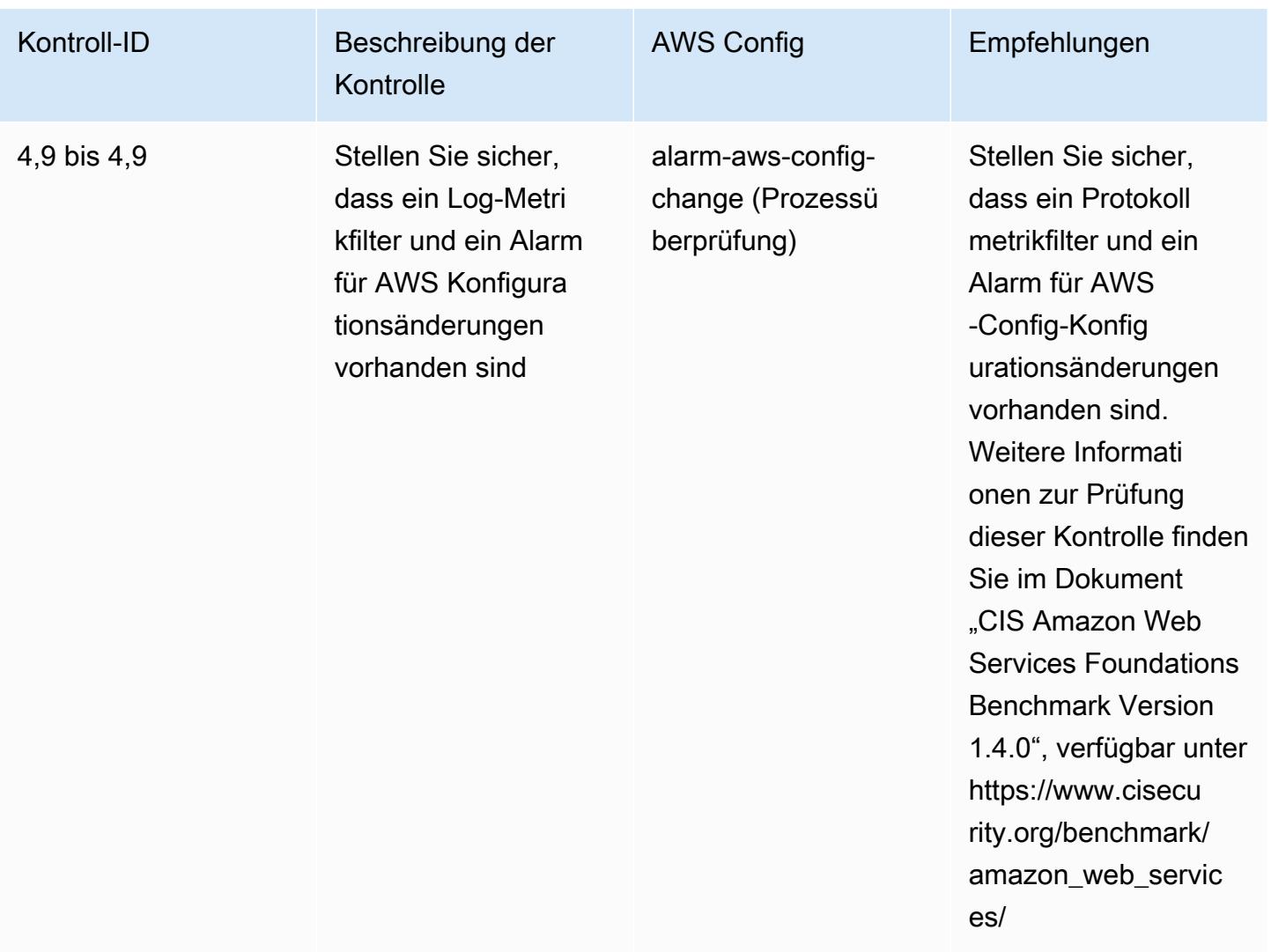

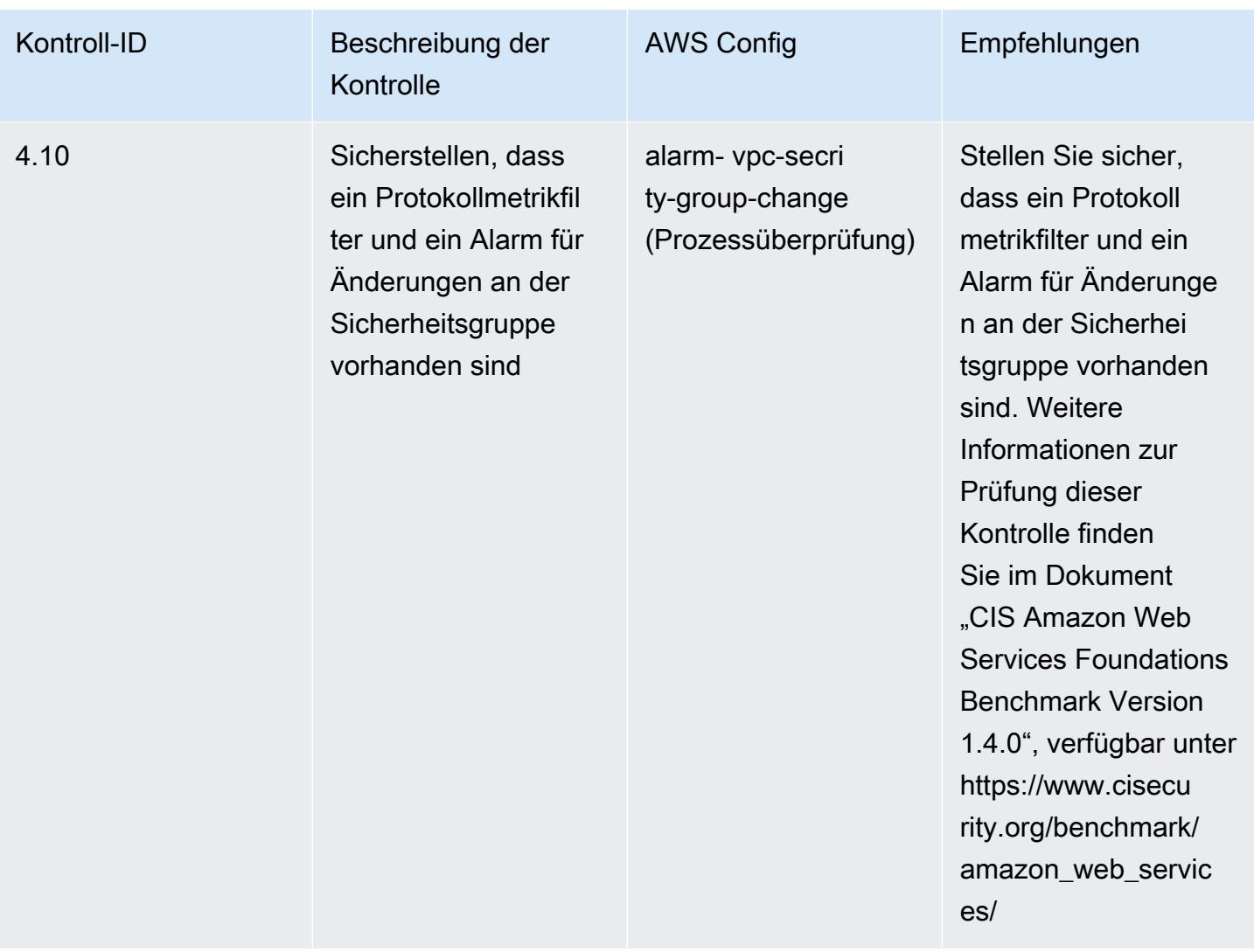

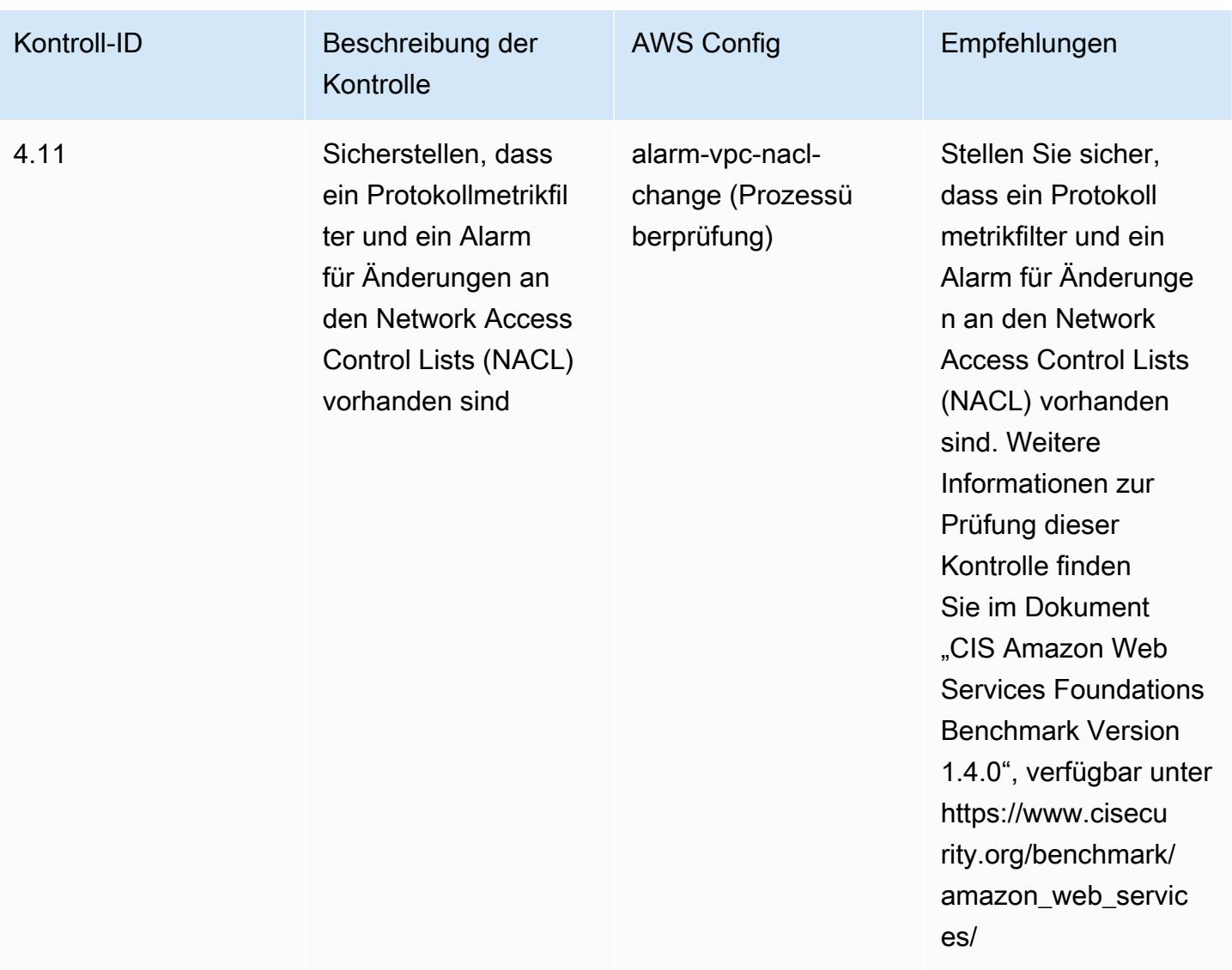

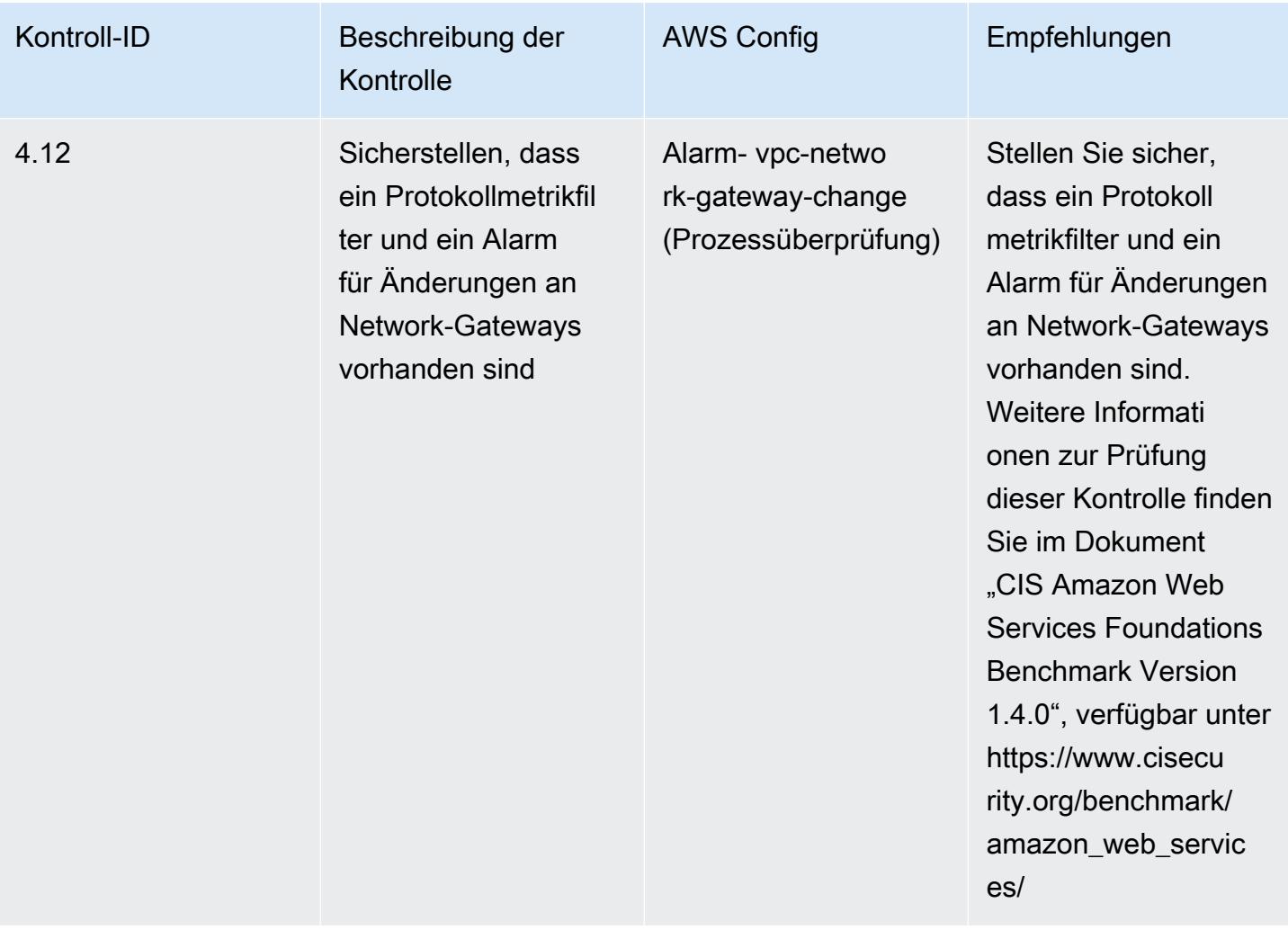

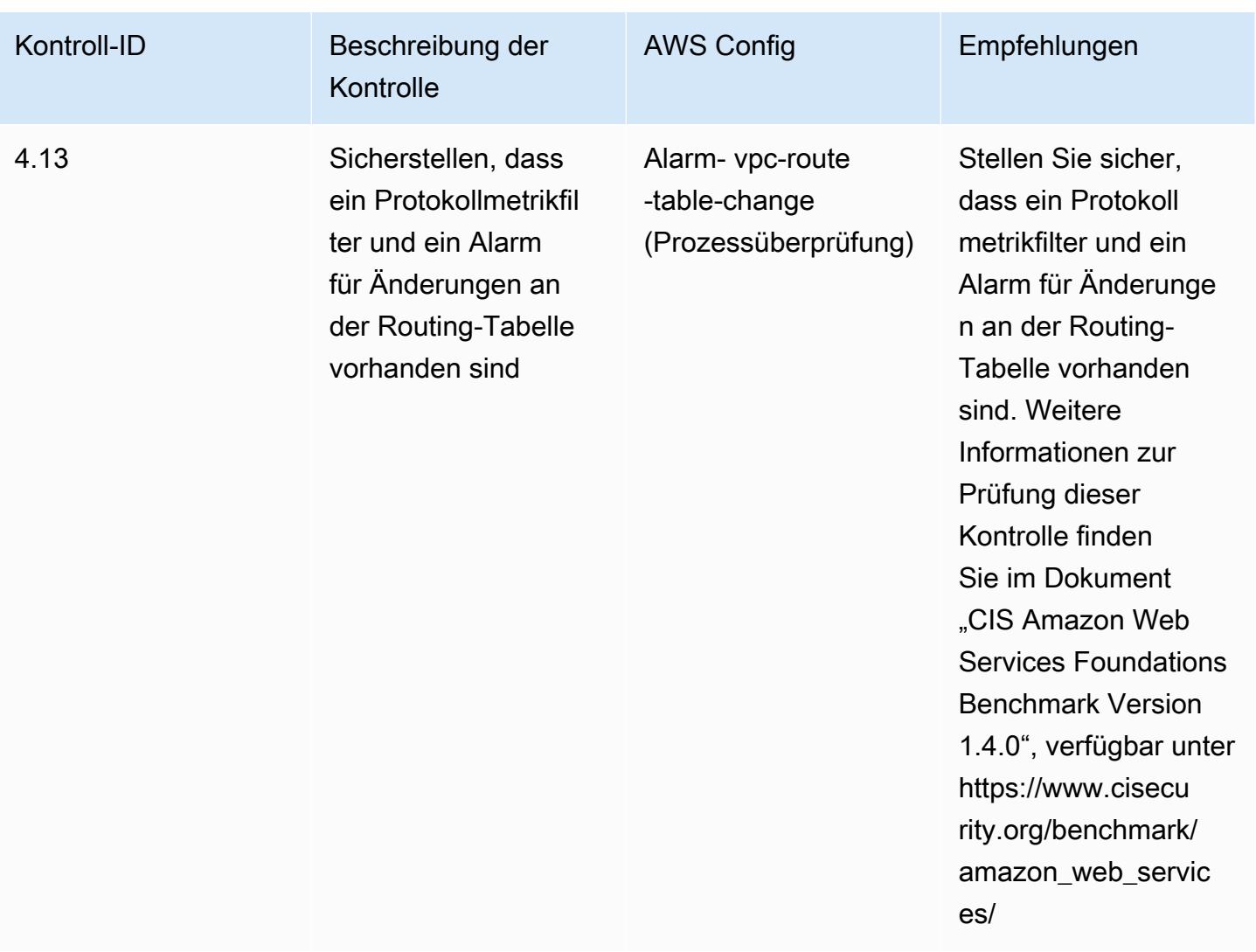

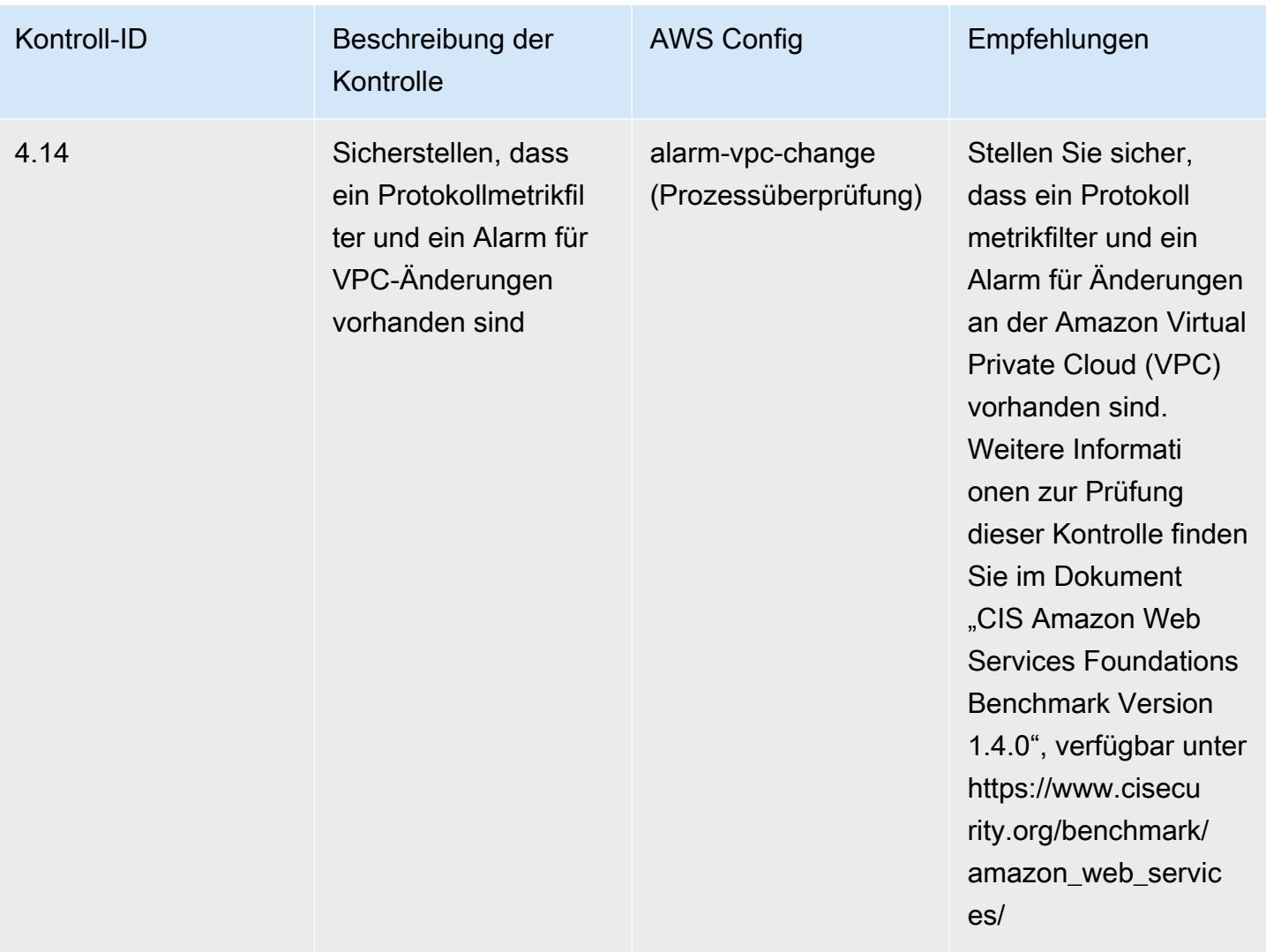

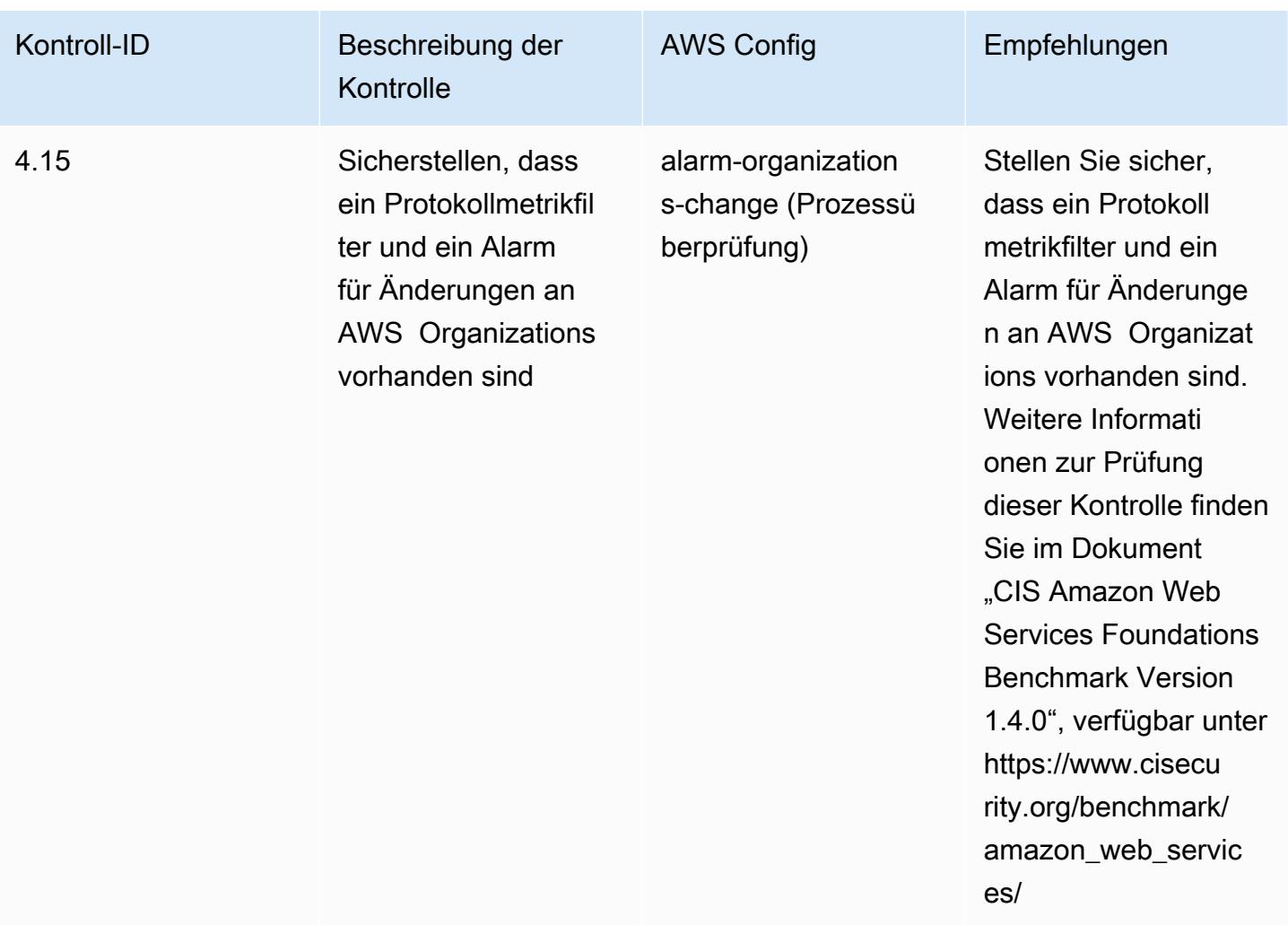

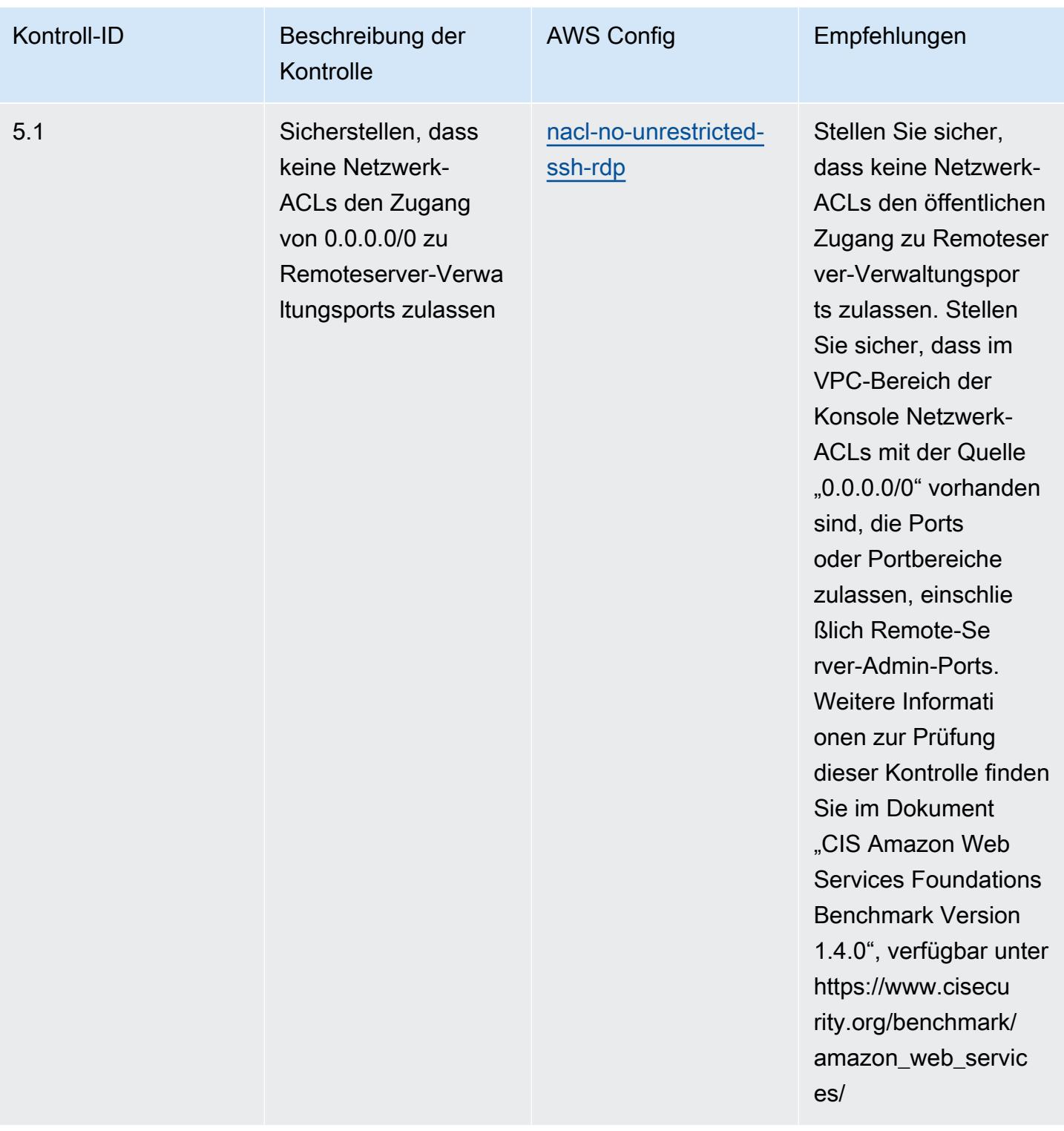

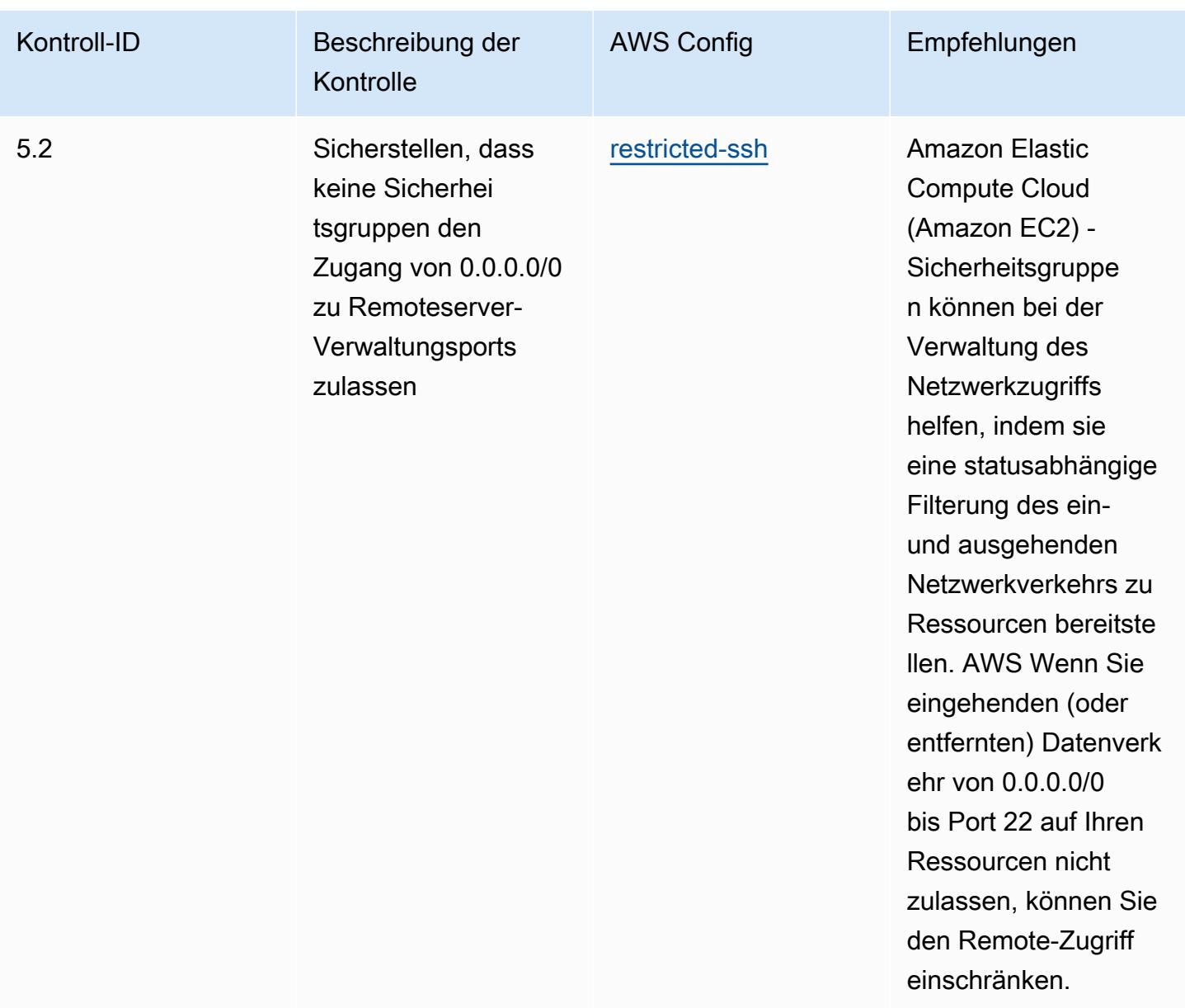

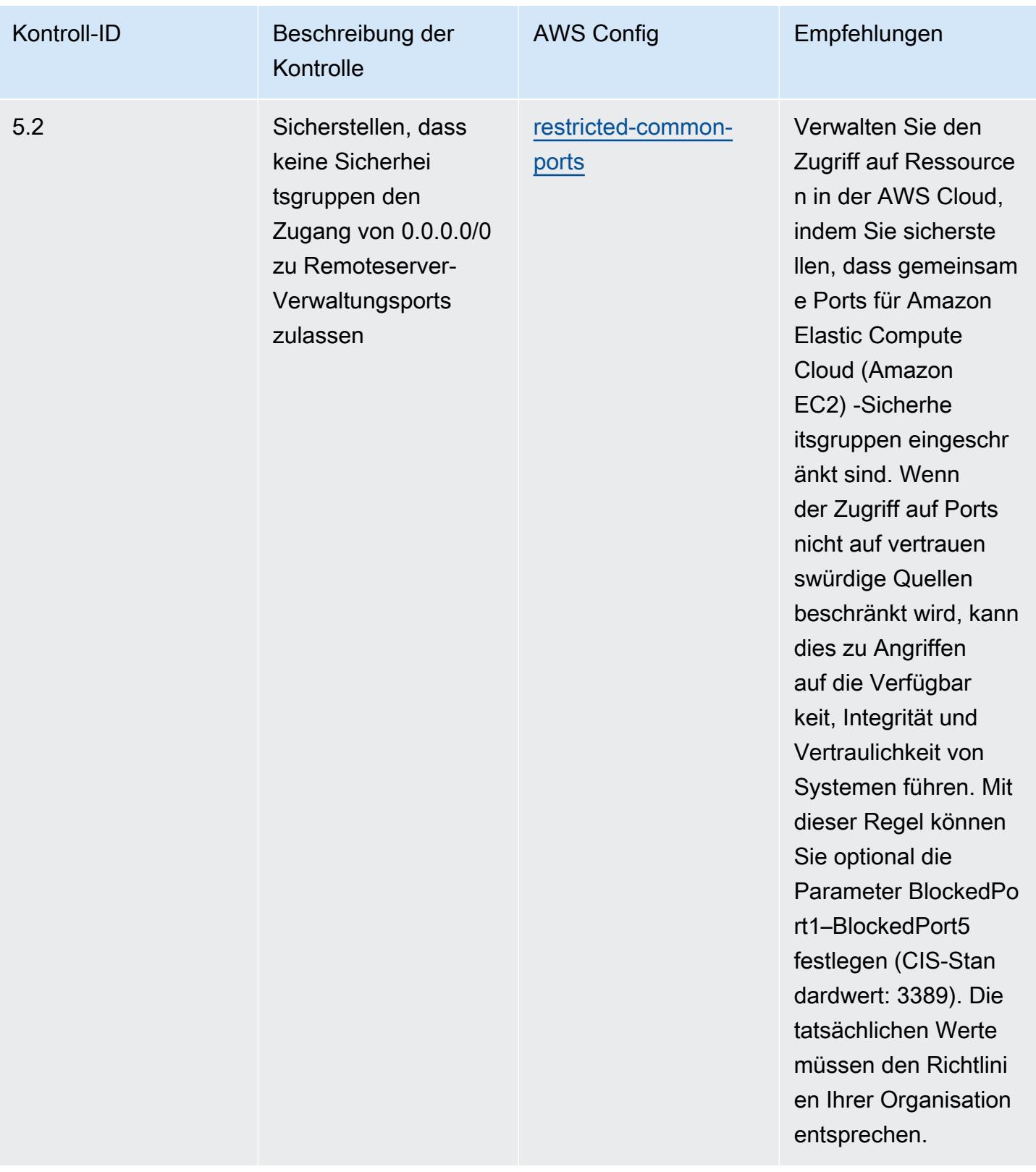

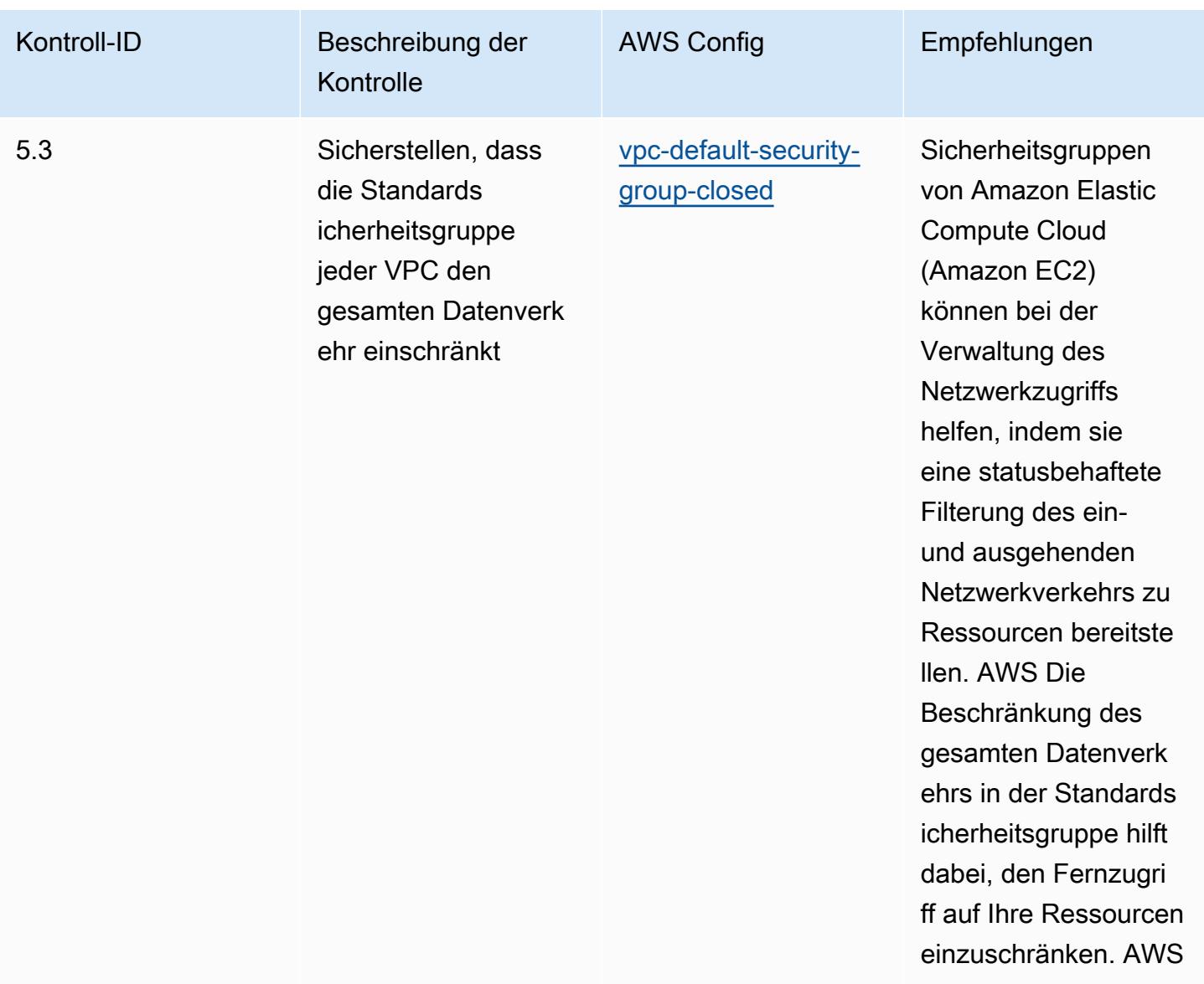

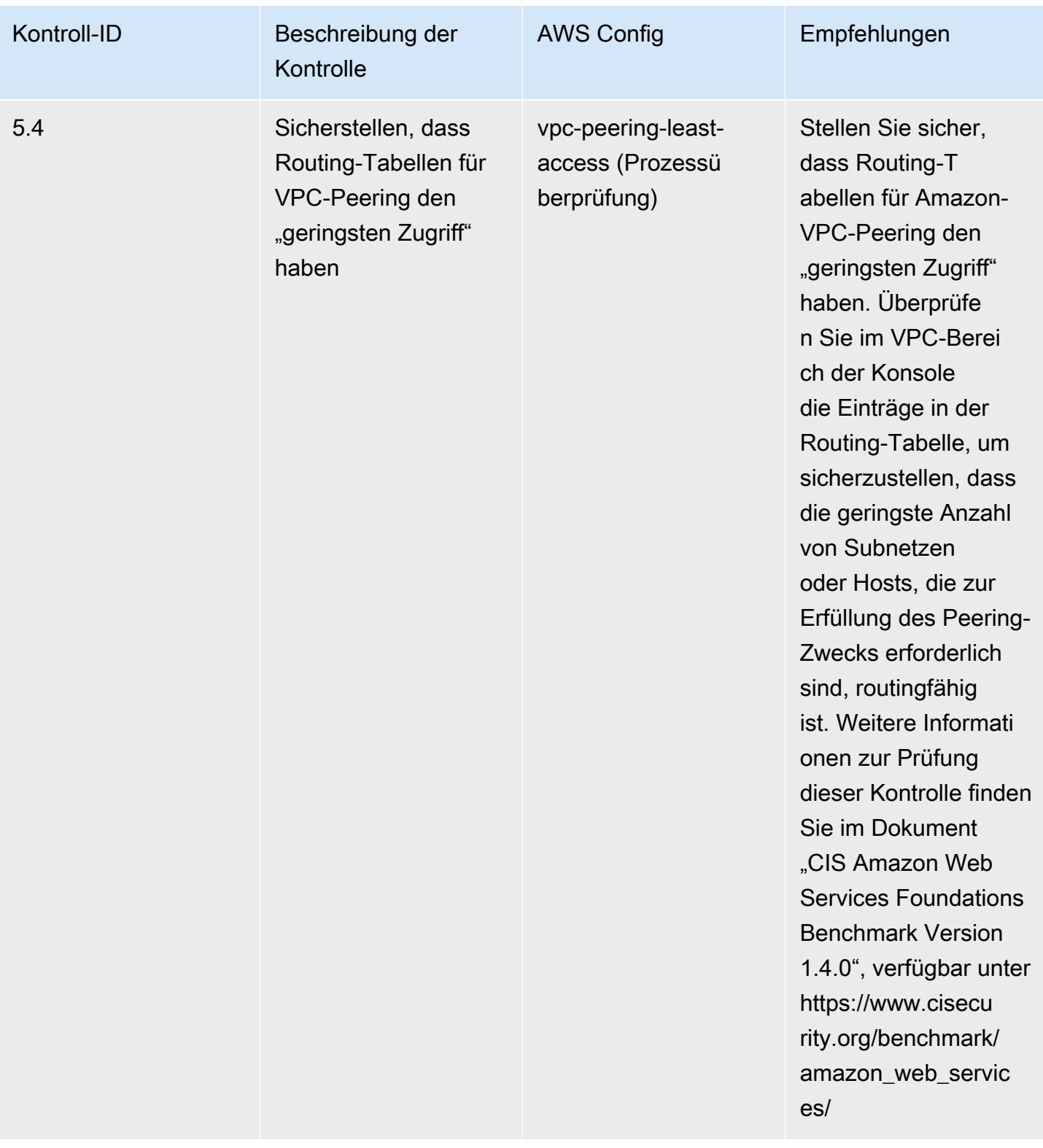

## Vorlage

Die Vorlage ist verfügbar unter GitHub: [Operational Best Practices for CIS AWS Foundations](https://github.com/awslabs/aws-config-rules/blob/master/aws-config-conformance-packs/Operational-Best-Practices-for-CIS-AWS-v1.4-Level2.yaml) [Benchmark v1.4 Level 2.](https://github.com/awslabs/aws-config-rules/blob/master/aws-config-conformance-packs/Operational-Best-Practices-for-CIS-AWS-v1.4-Level2.yaml)

## Bewährte Methoden für die Ausführung von CIS Critical Security Controls v8 IG1

Konformitätspakete bieten ein allgemeines Compliance-Framework, das es Ihnen ermöglicht, mithilfe verwalteter oder benutzerdefinierter AWS Config Regeln und Abhilfemaßnahmen Kontrollen zur Sicherheits-, Betriebs- oder Kostenoptimierung durchzuführen. AWS Config Conformance Packs dienen als Beispielvorlagen nicht dazu, die vollständige Einhaltung eines bestimmten Governanceoder Compliance-Standards sicherzustellen. Sie sind dafür verantwortlich, selbst zu beurteilen, ob Ihre Nutzung der Services den geltenden gesetzlichen und behördlichen Anforderungen entspricht.

Im Folgenden finden Sie ein Beispiel für eine Zuordnung zwischen Center for Internet Security (CIS) Critical Security Controls v8 IG1 und AWS verwalteten Konfigurationsregeln. Jede AWS Config bezieht sich auf eine bestimmte AWS Ressource und bezieht sich auf eine oder mehrere CIS Critical Security Controls v8 IG1-Steuerelemente. Eine CIS Critical Security Controls v8 IG1-Kontrolle kann sich auf mehrere AWS Config -Regeln beziehen. In der folgenden Tabelle finden Sie weitere Informationen und Anleitungen zu diesen Zuordnungen.

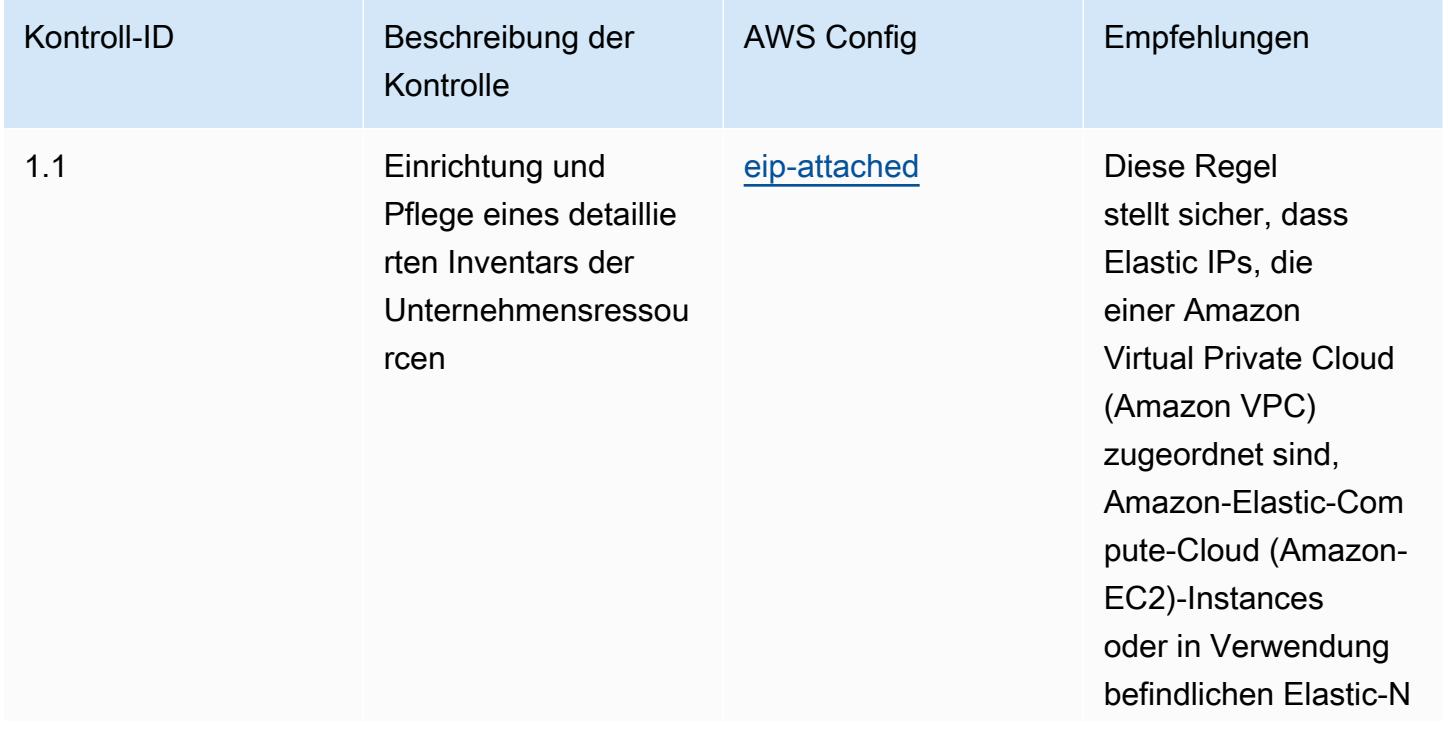

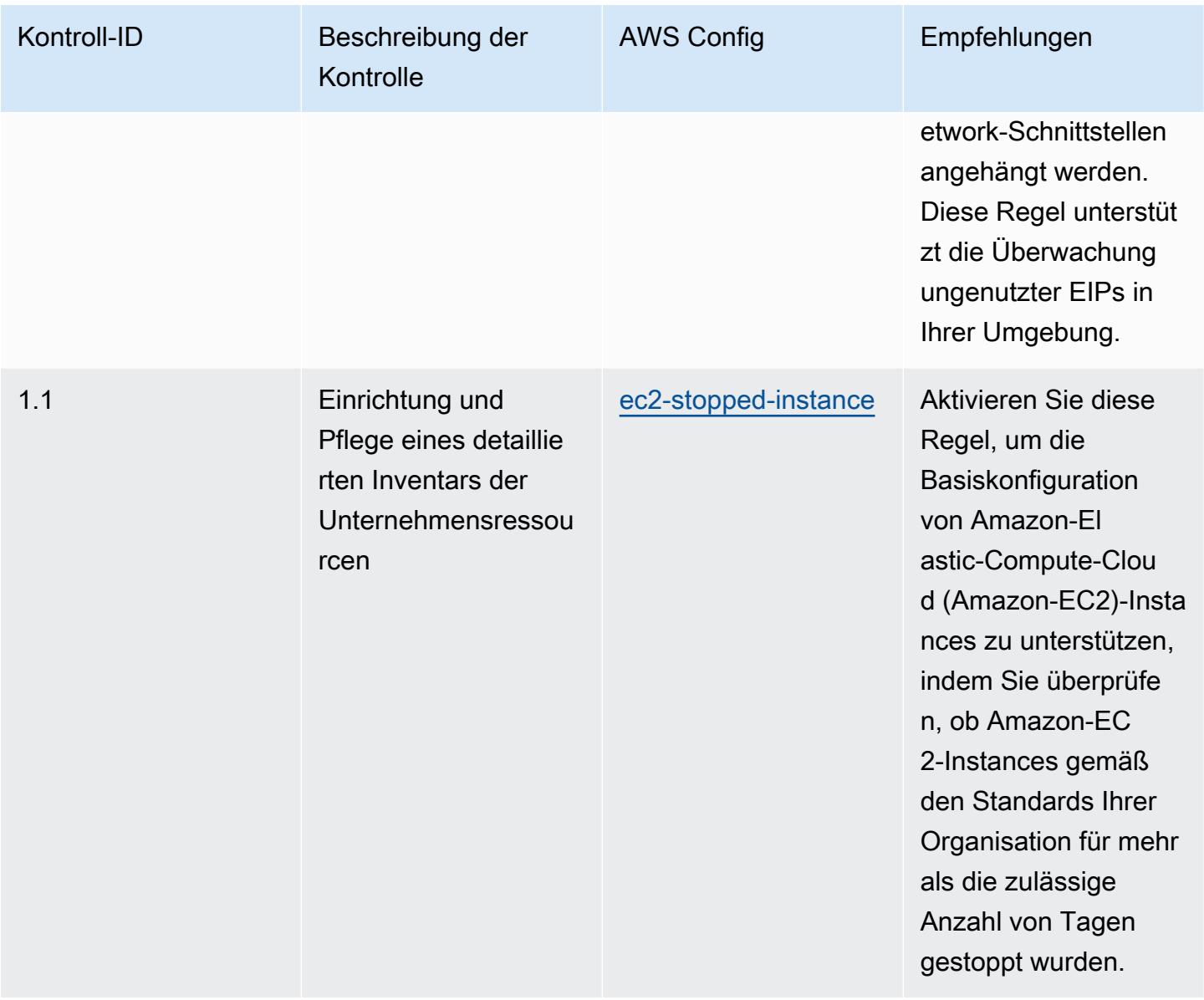

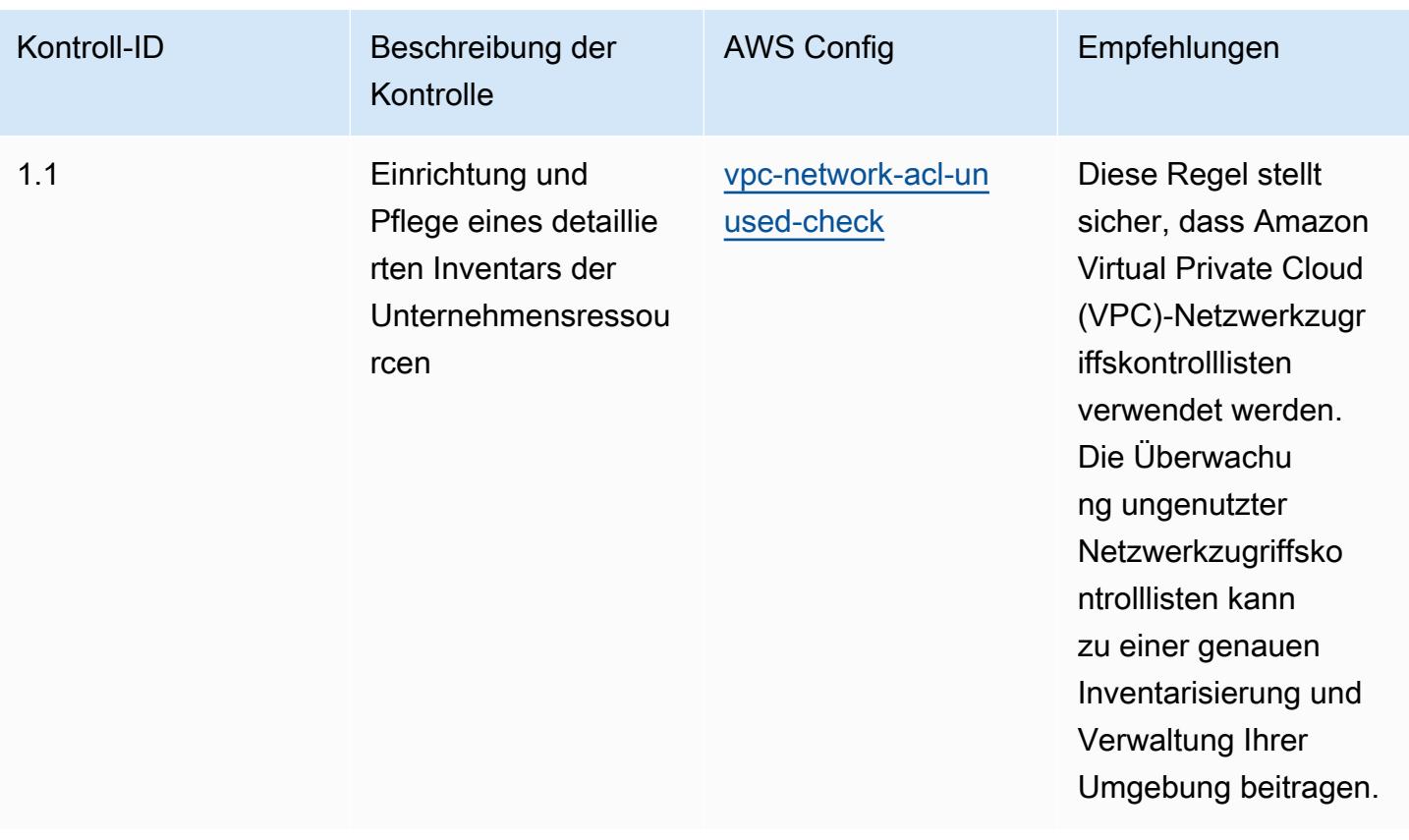

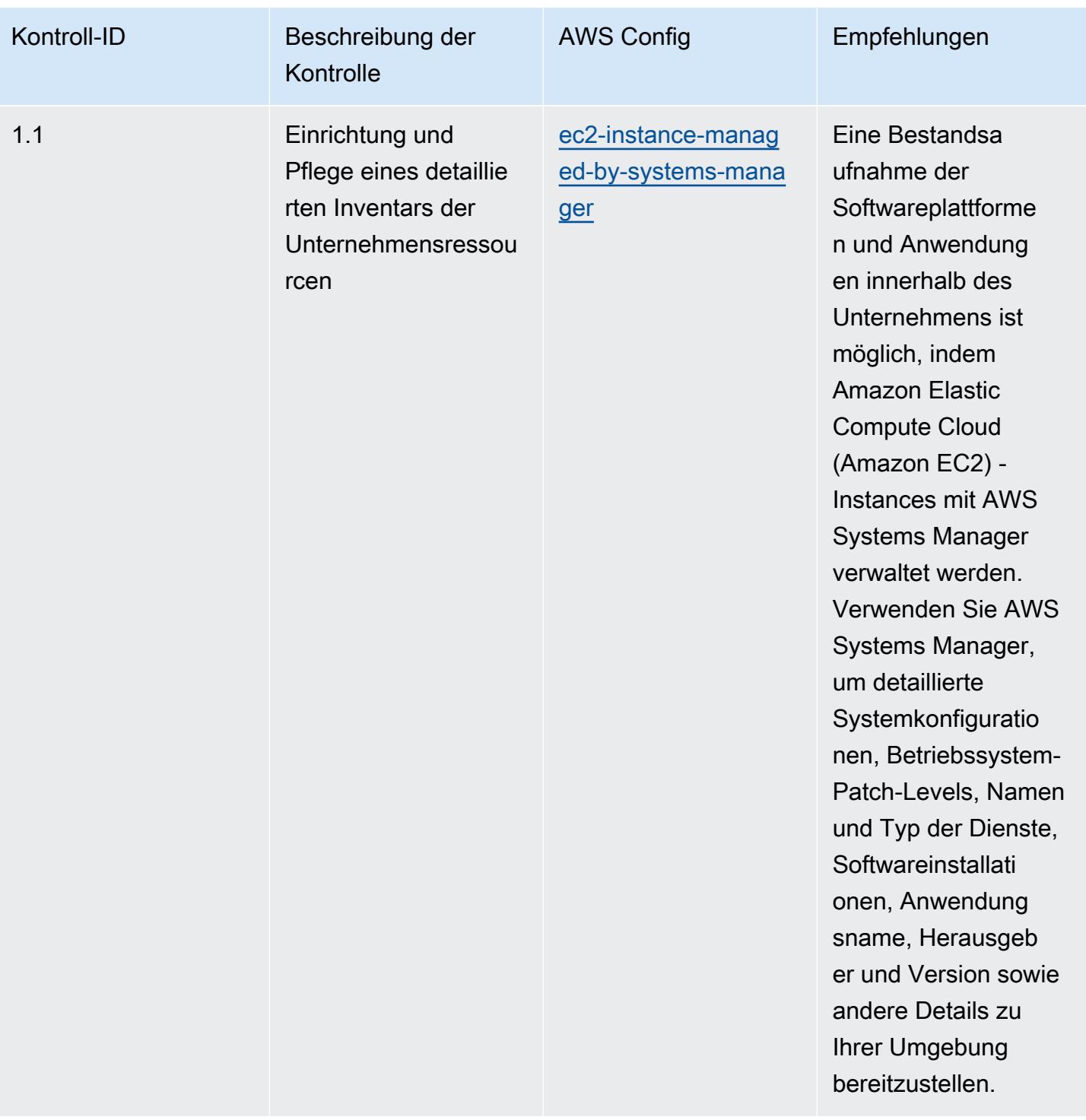

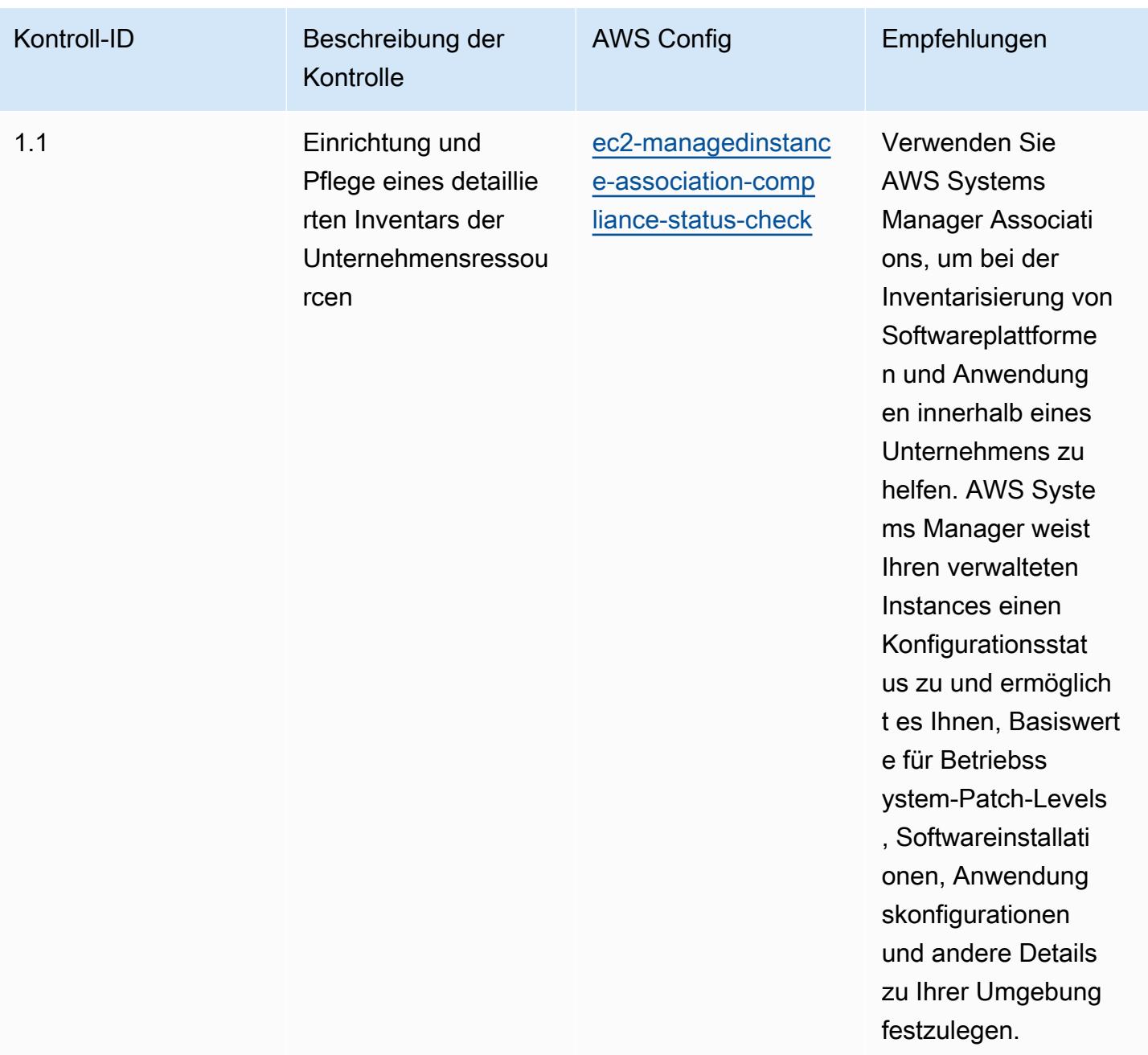

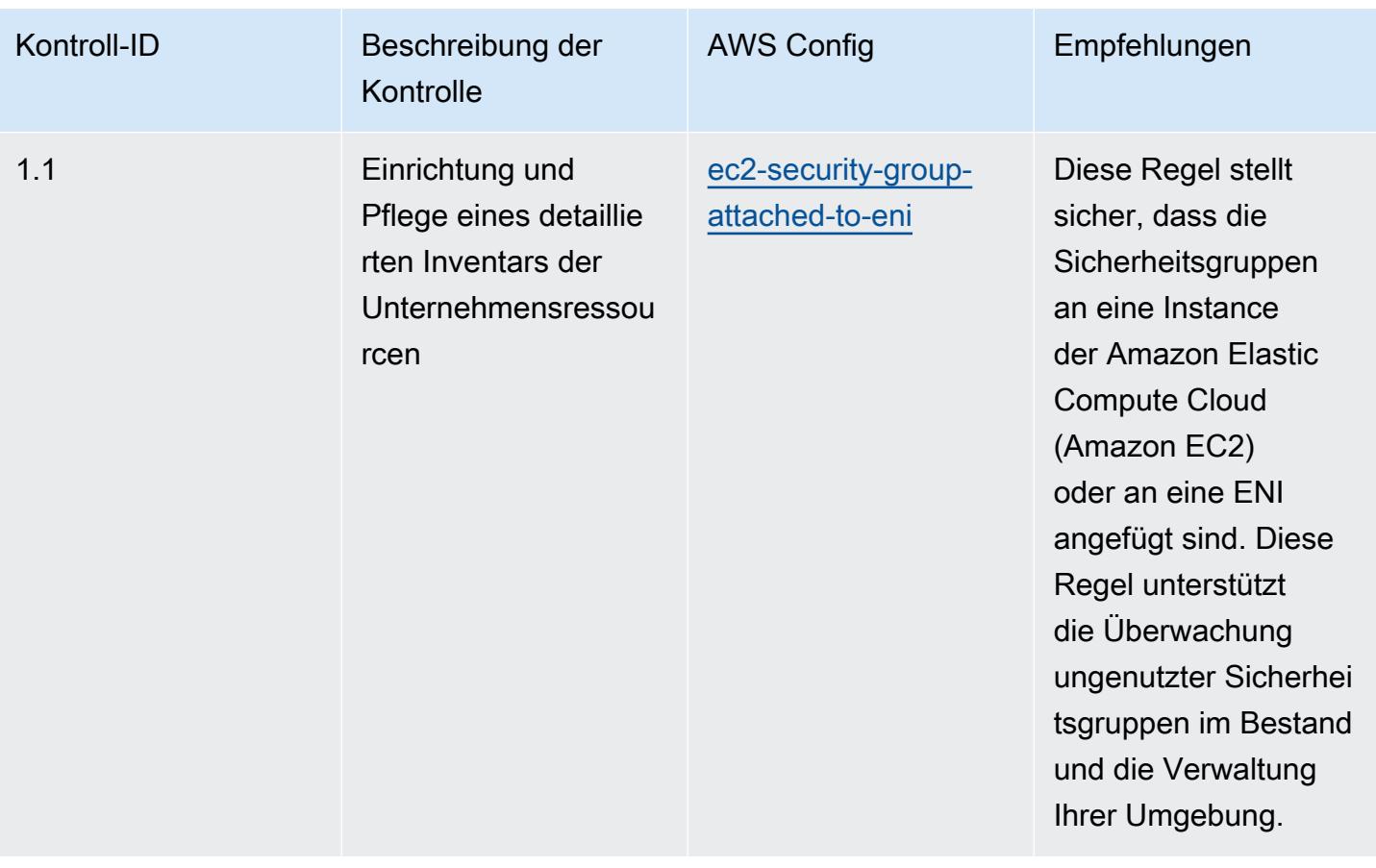
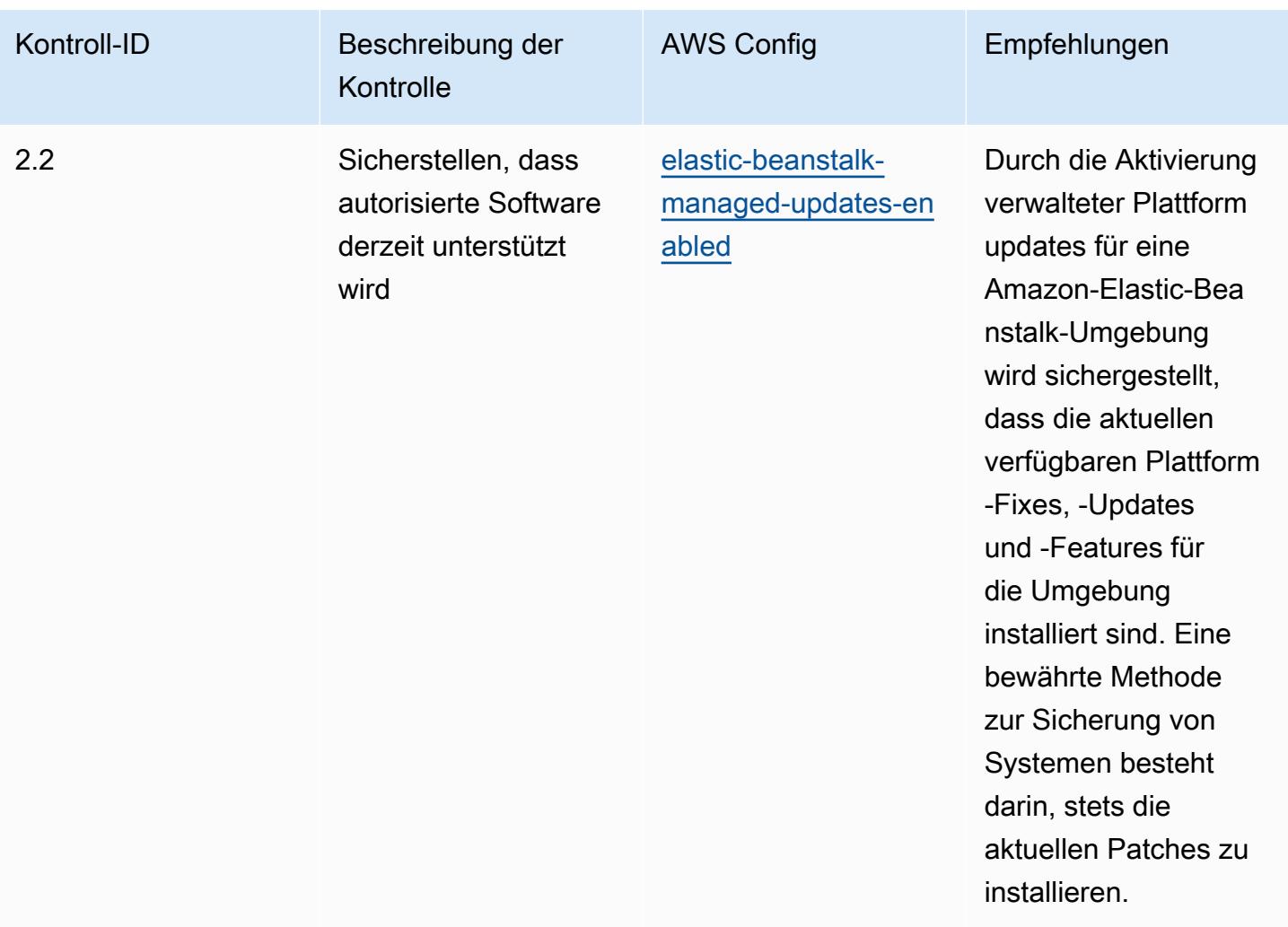

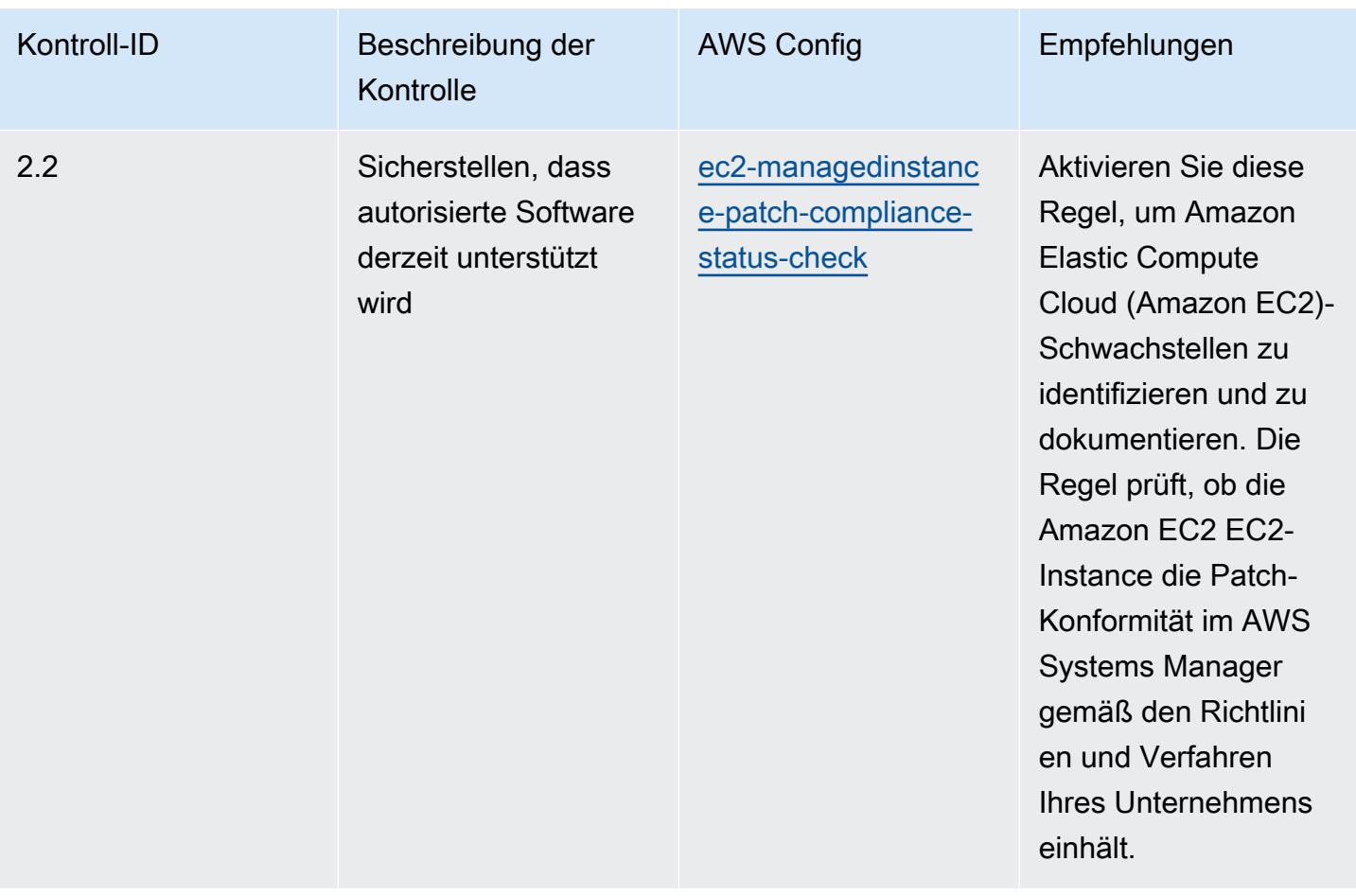

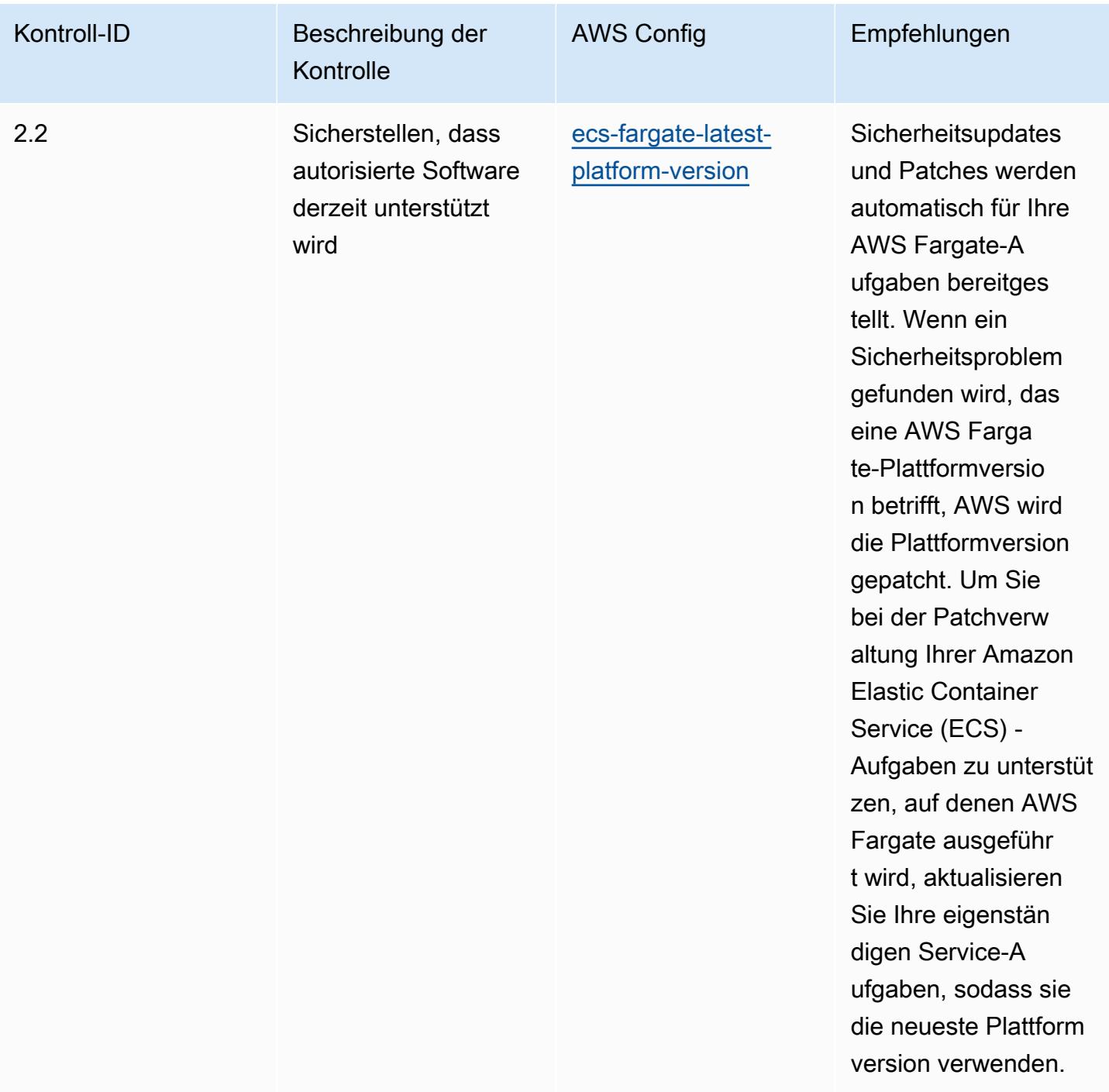

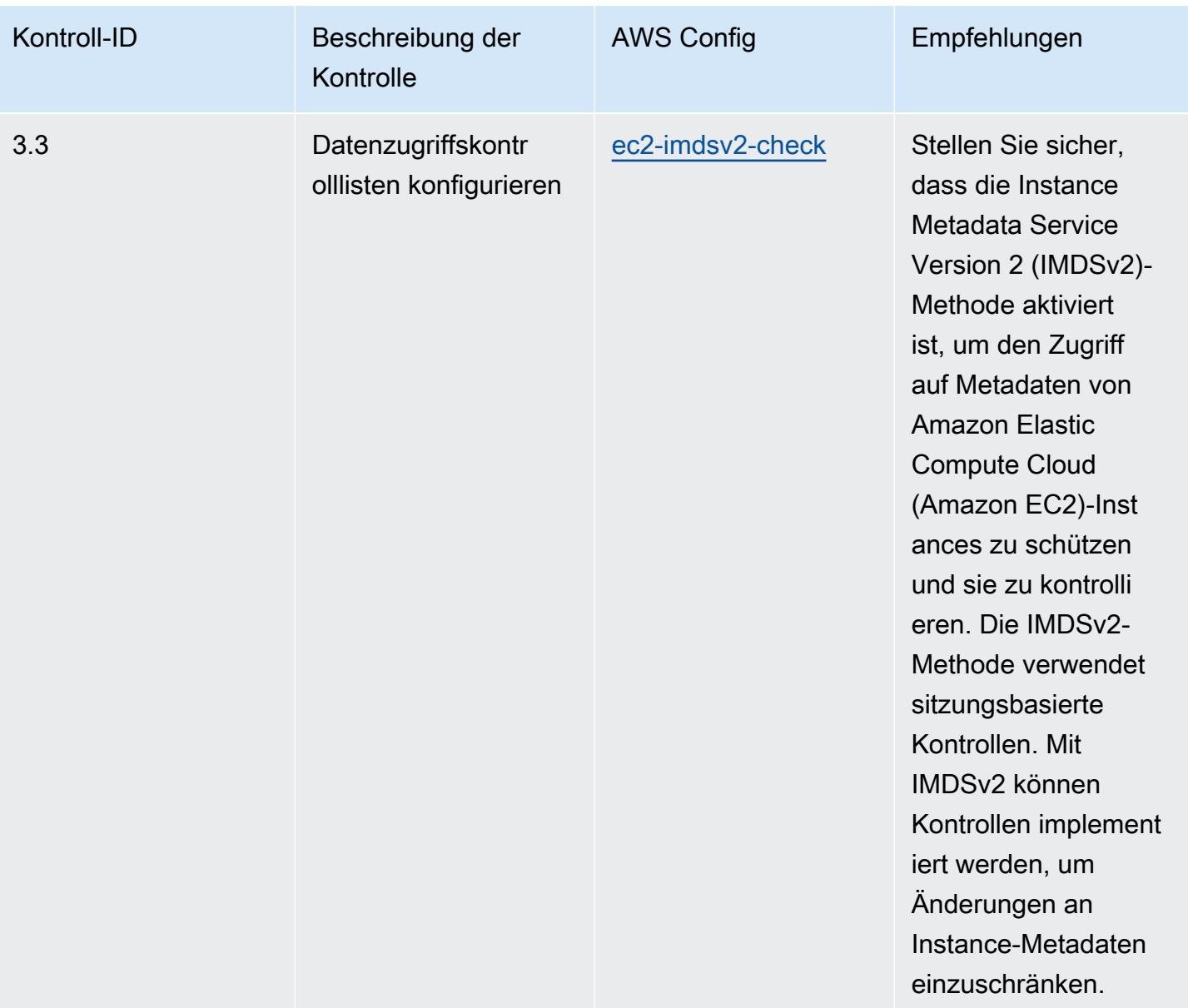

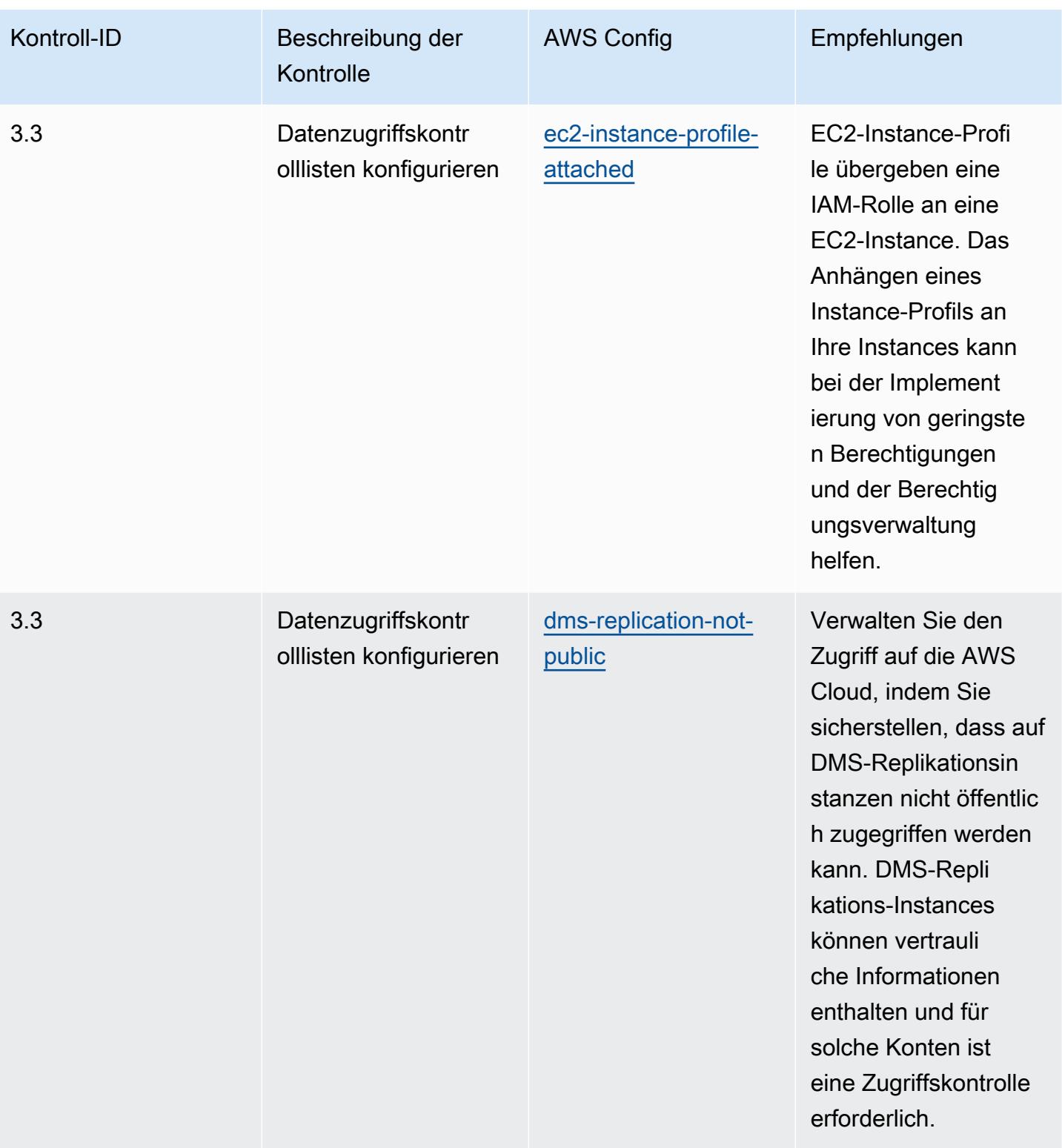

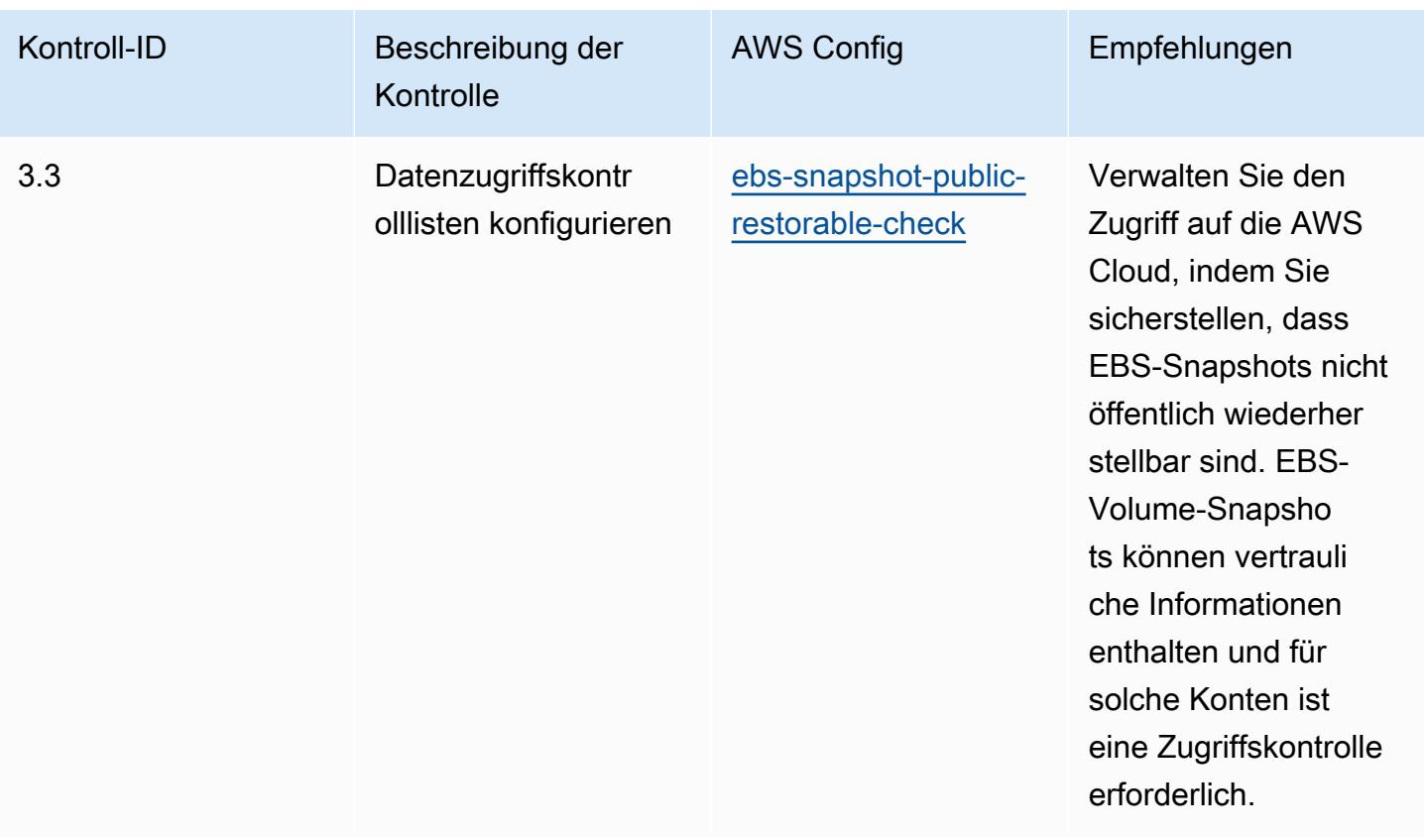

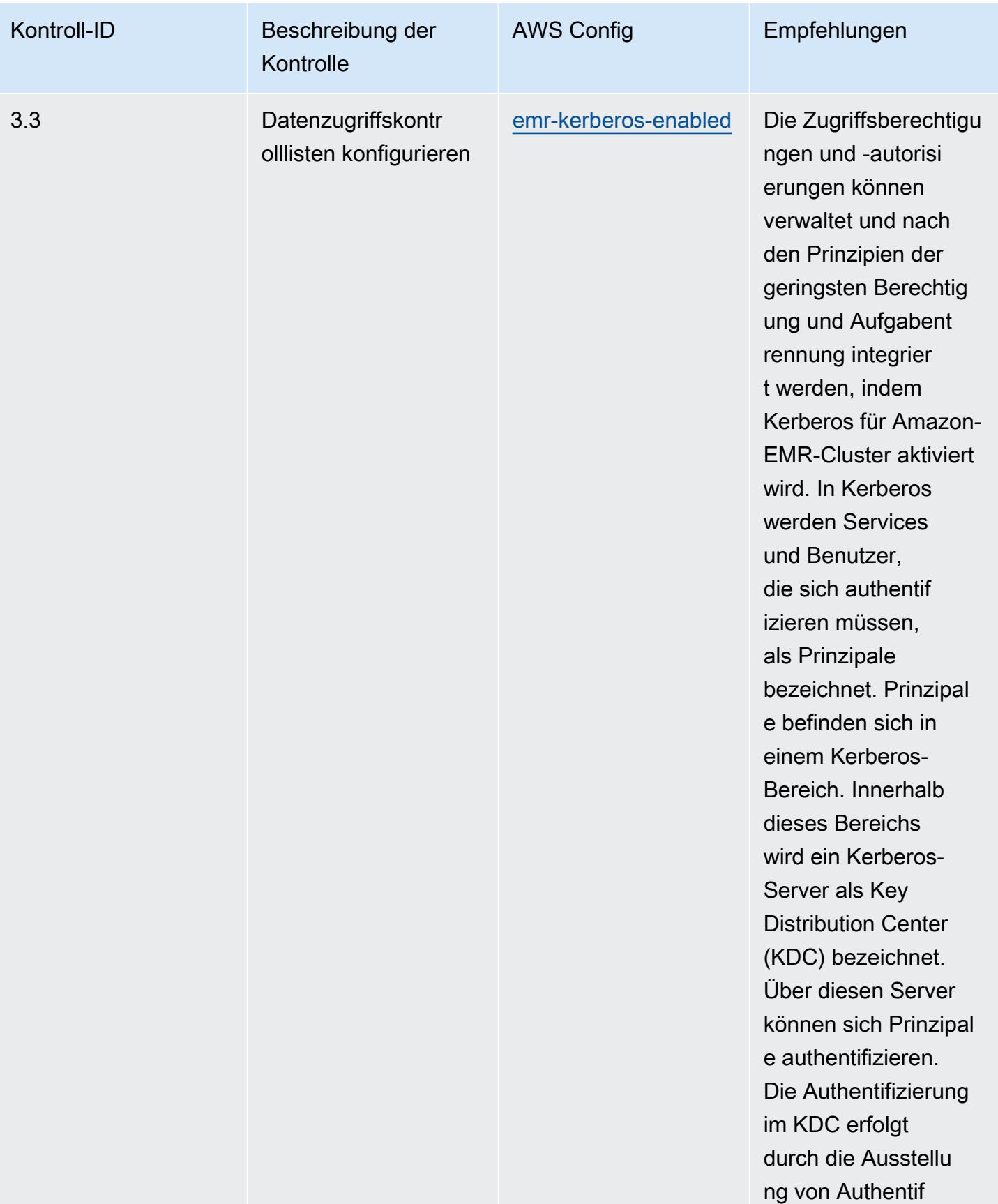

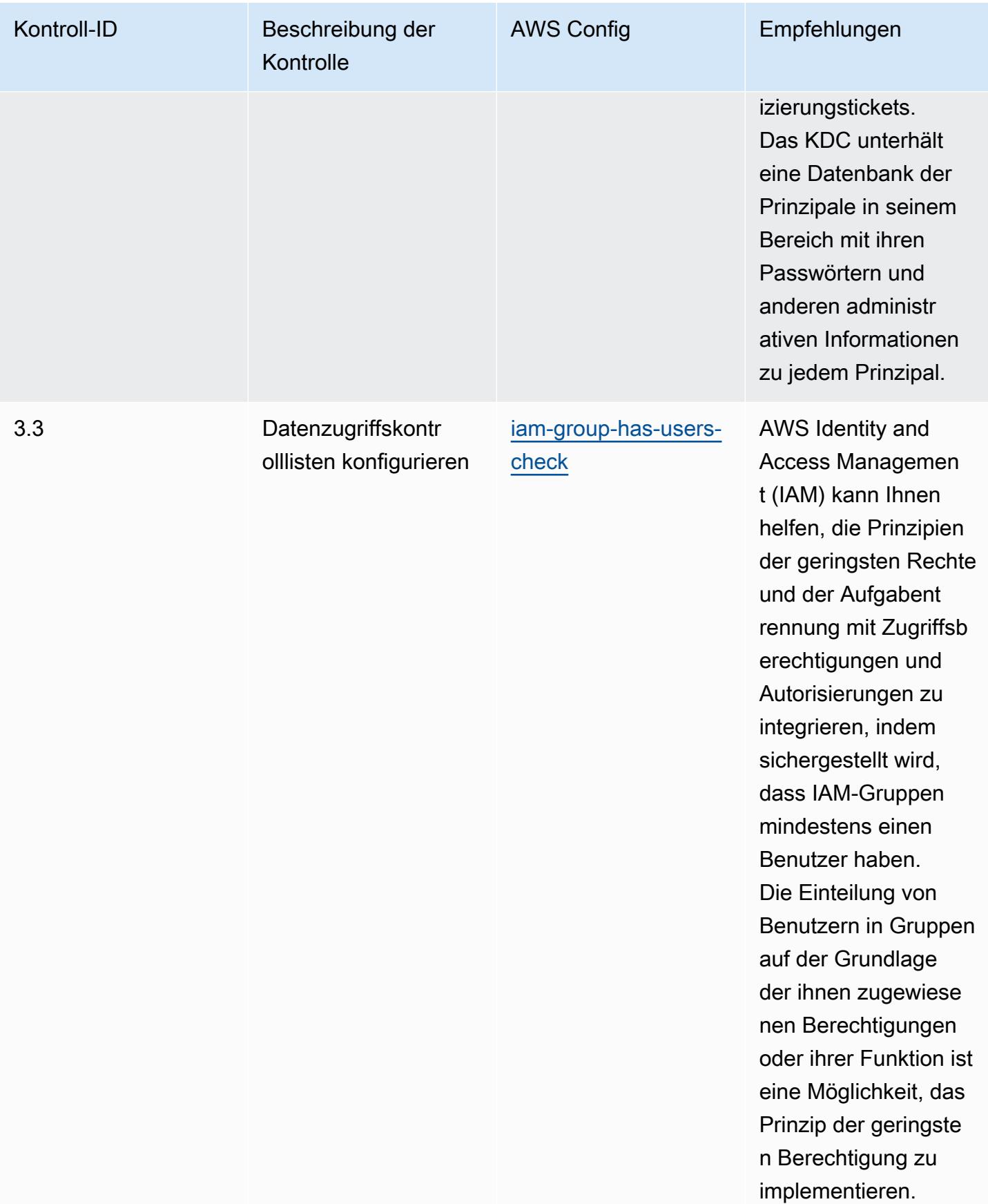

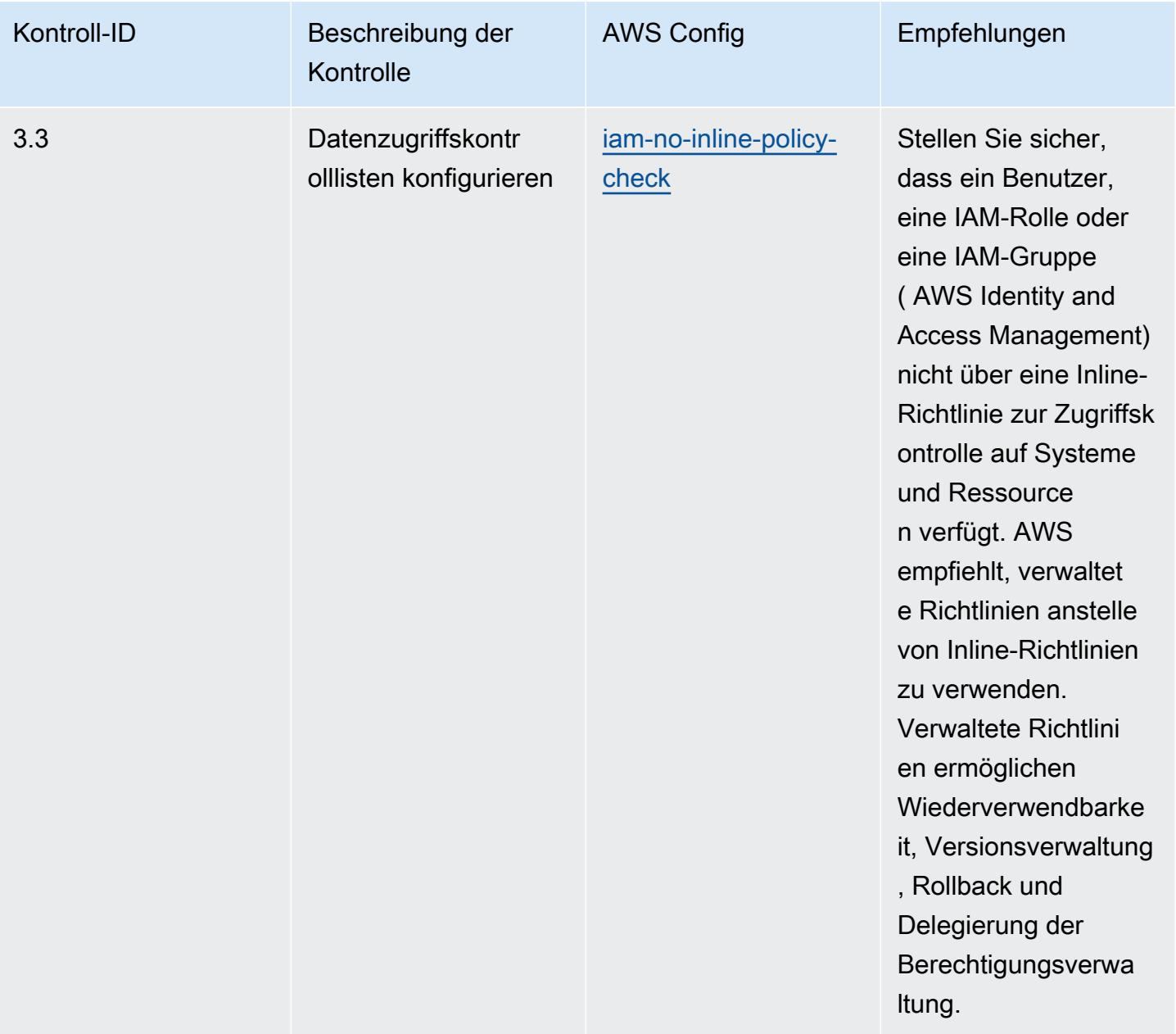

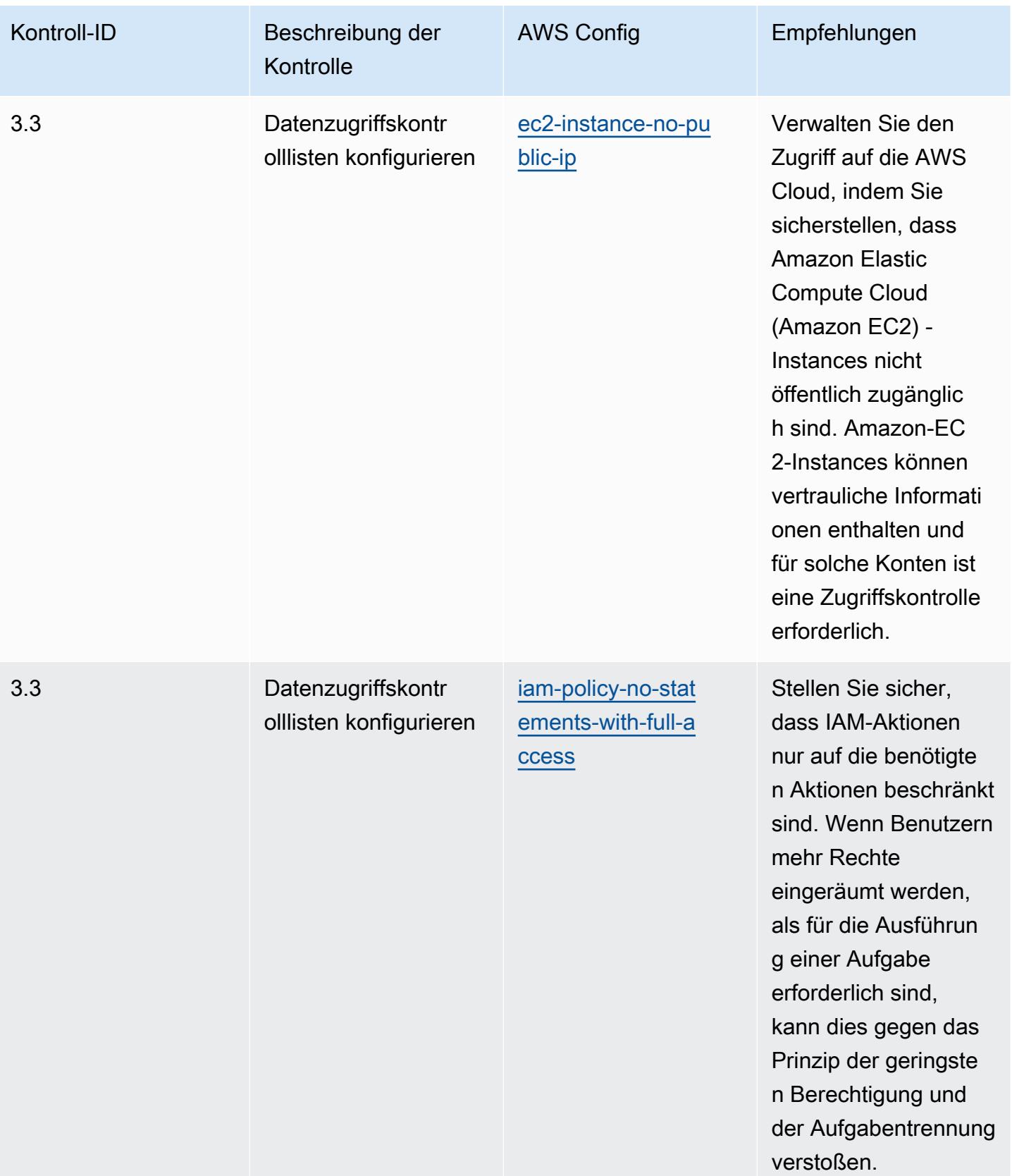

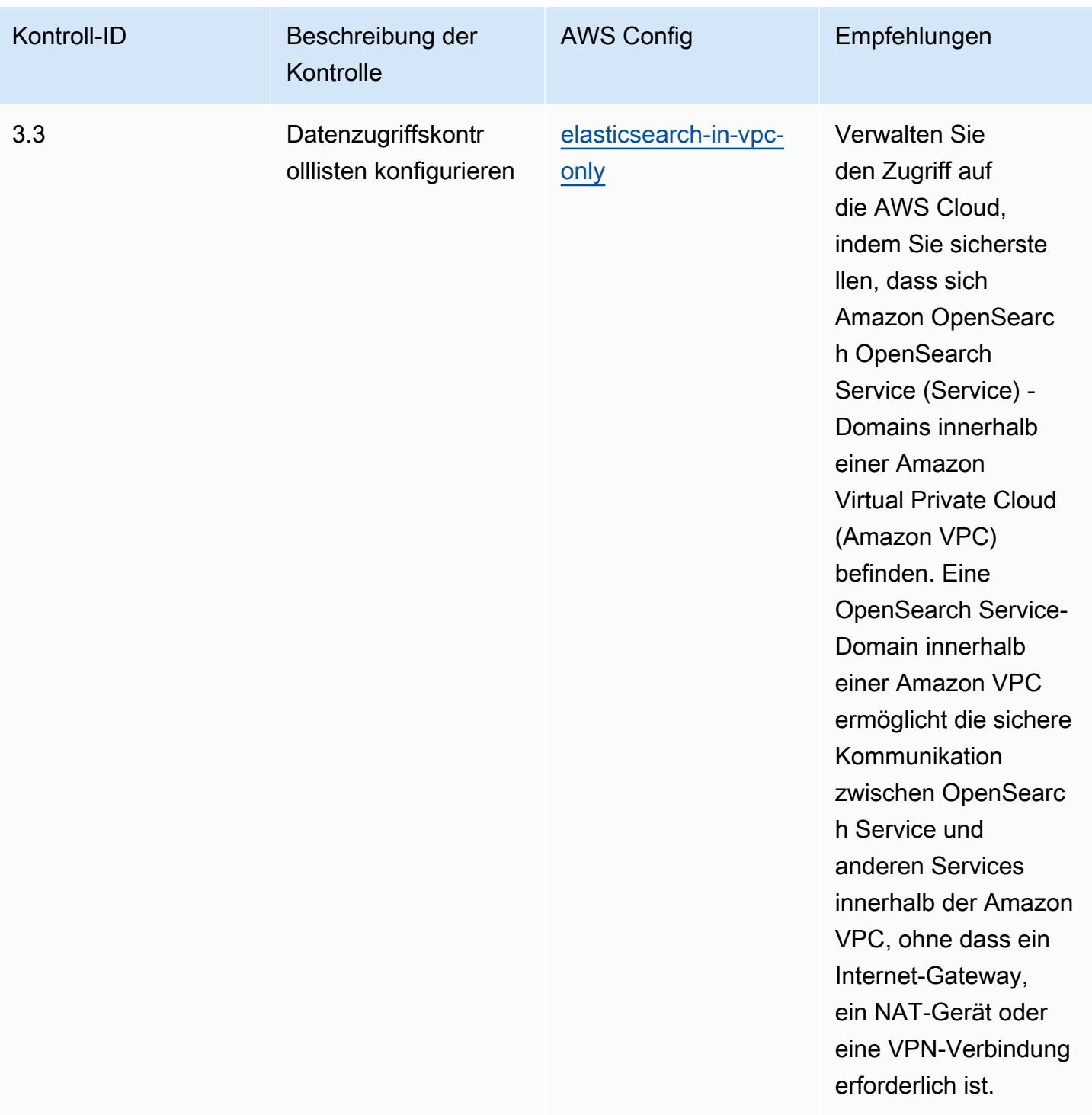

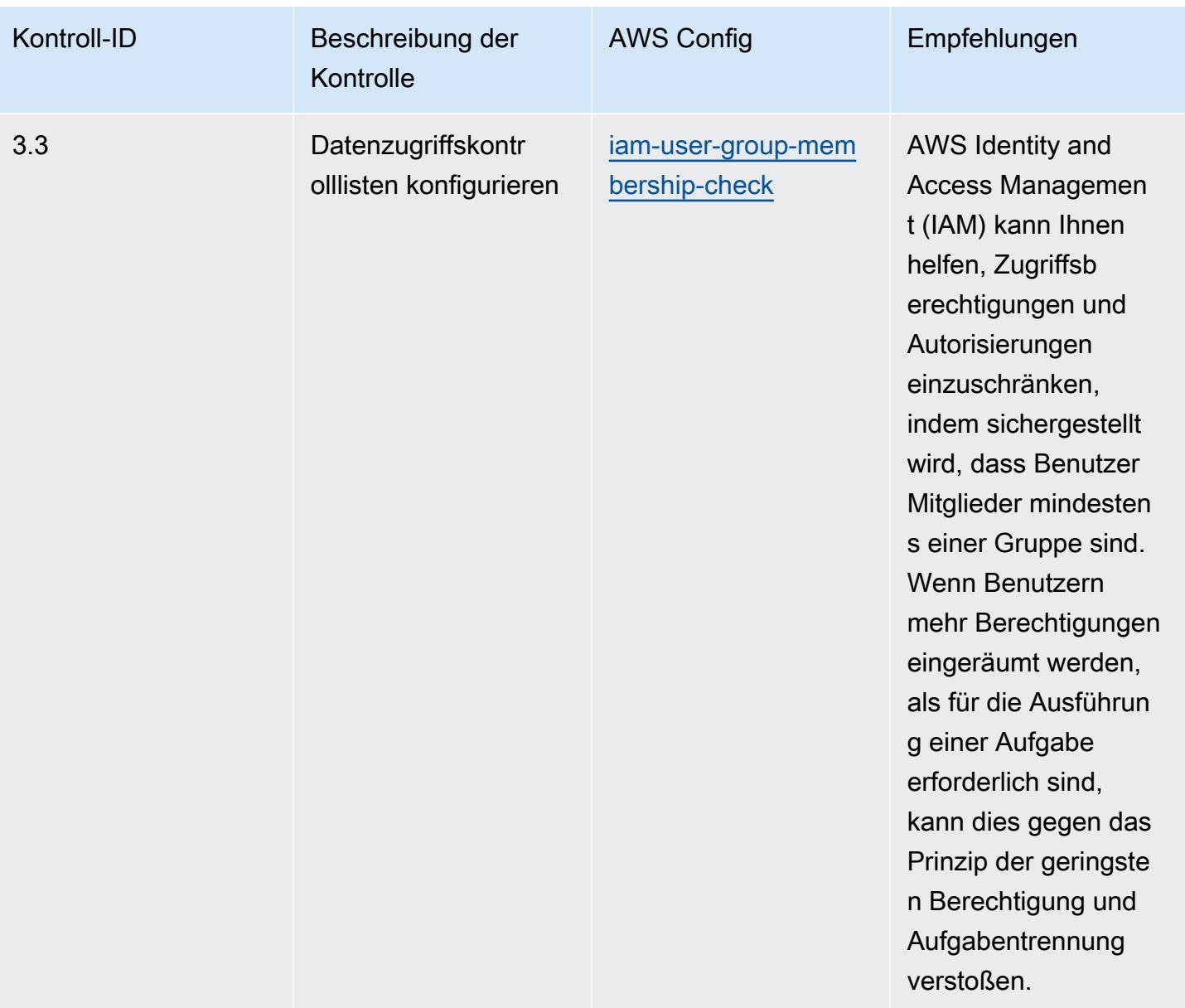

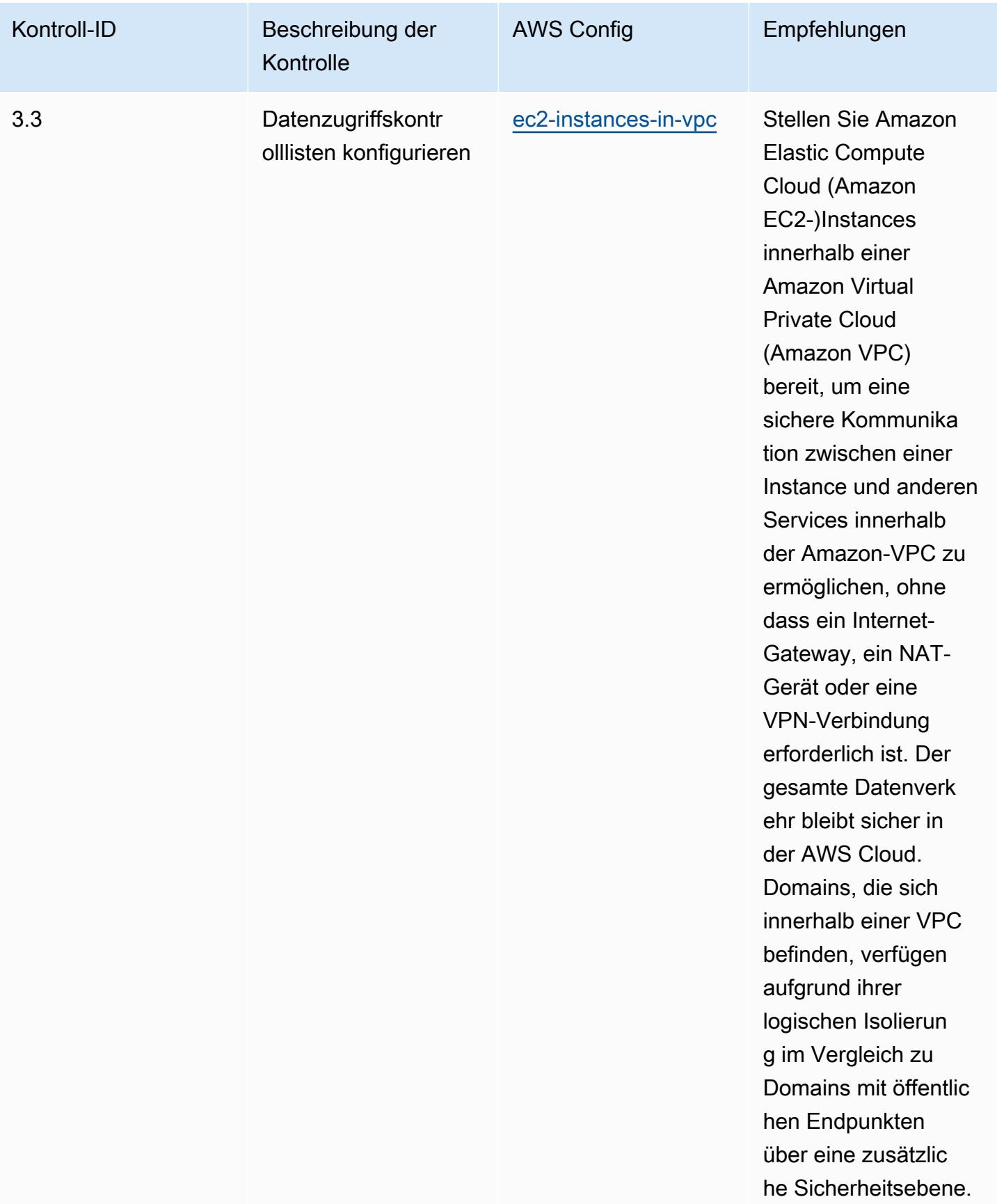

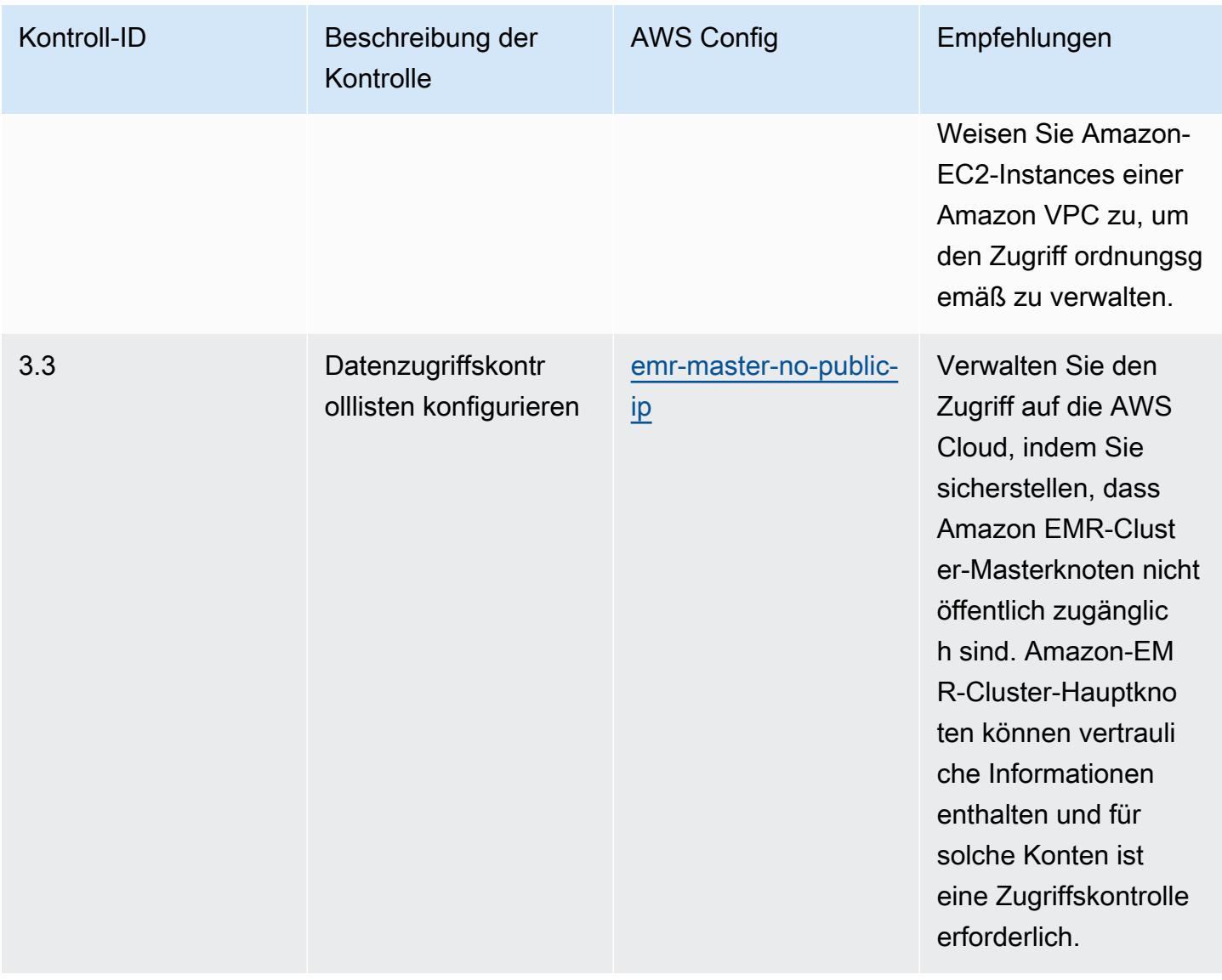

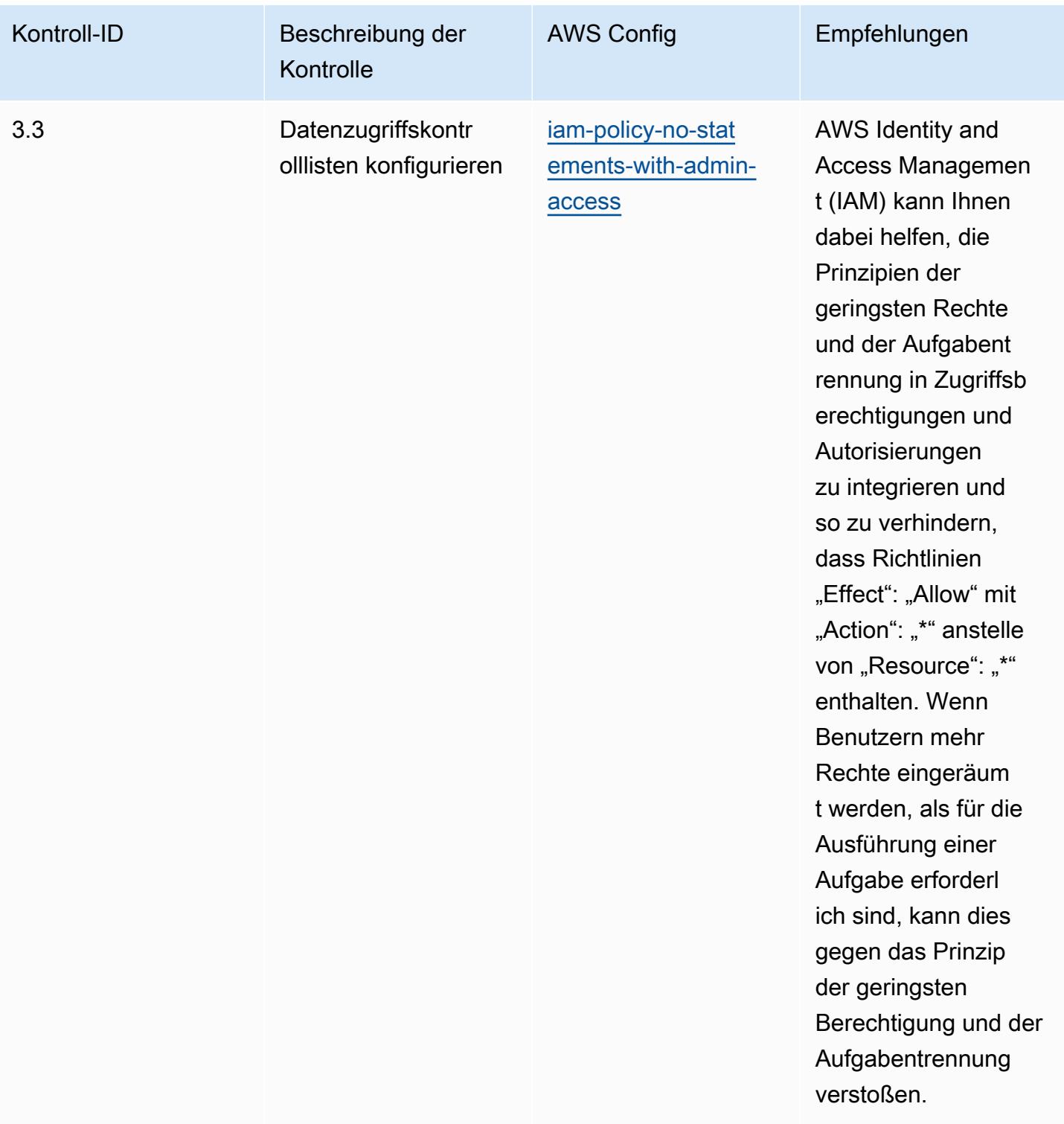

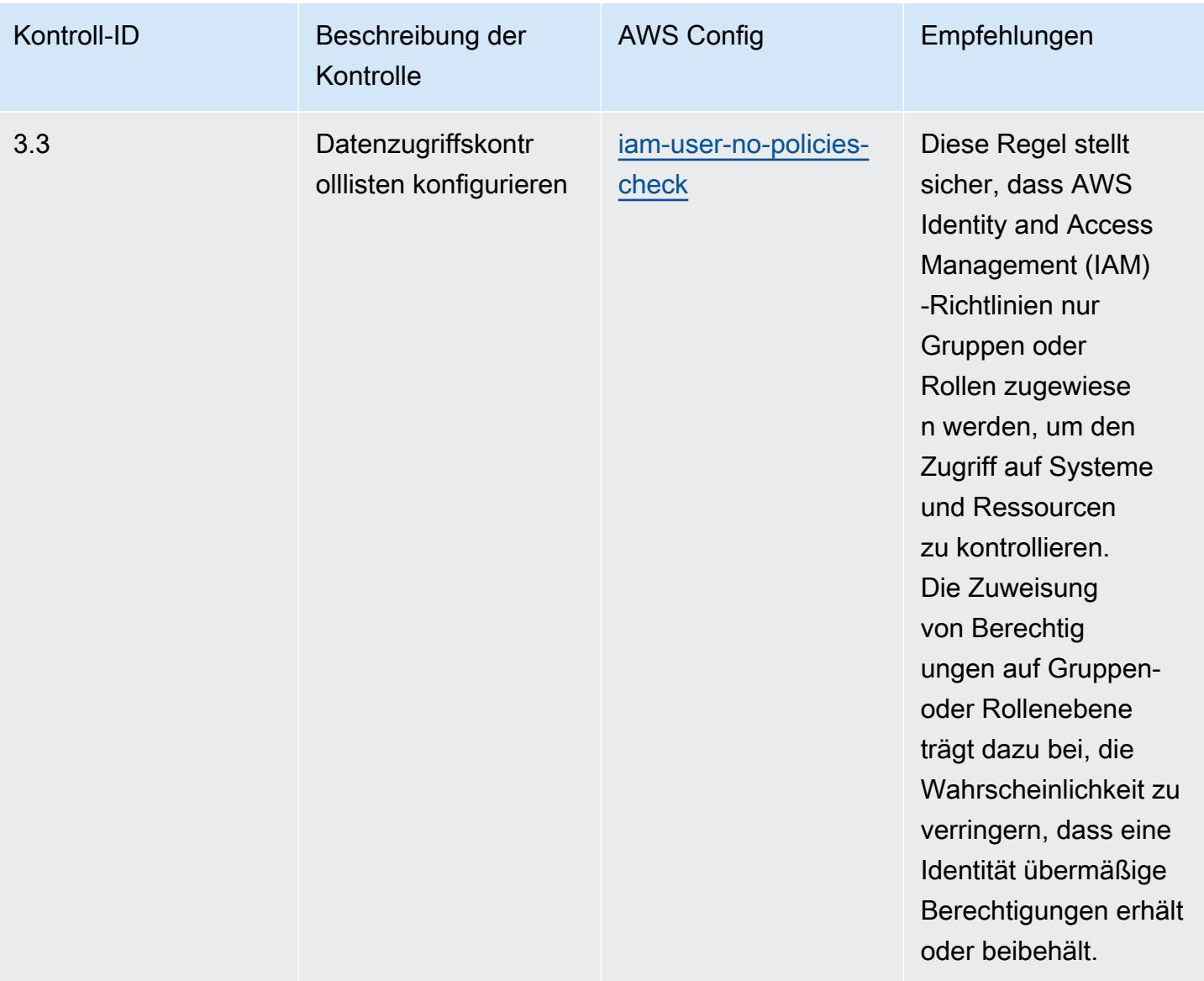

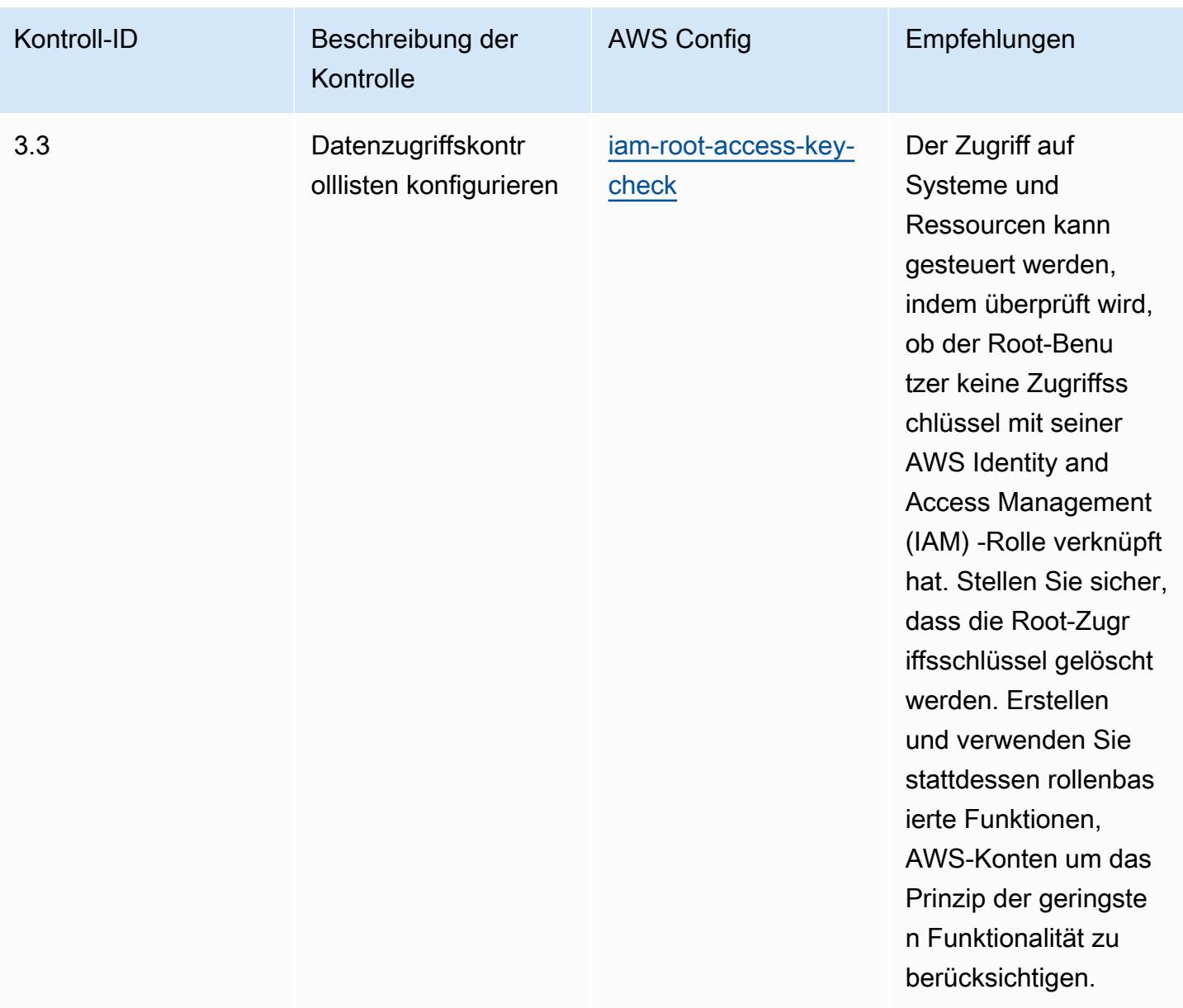

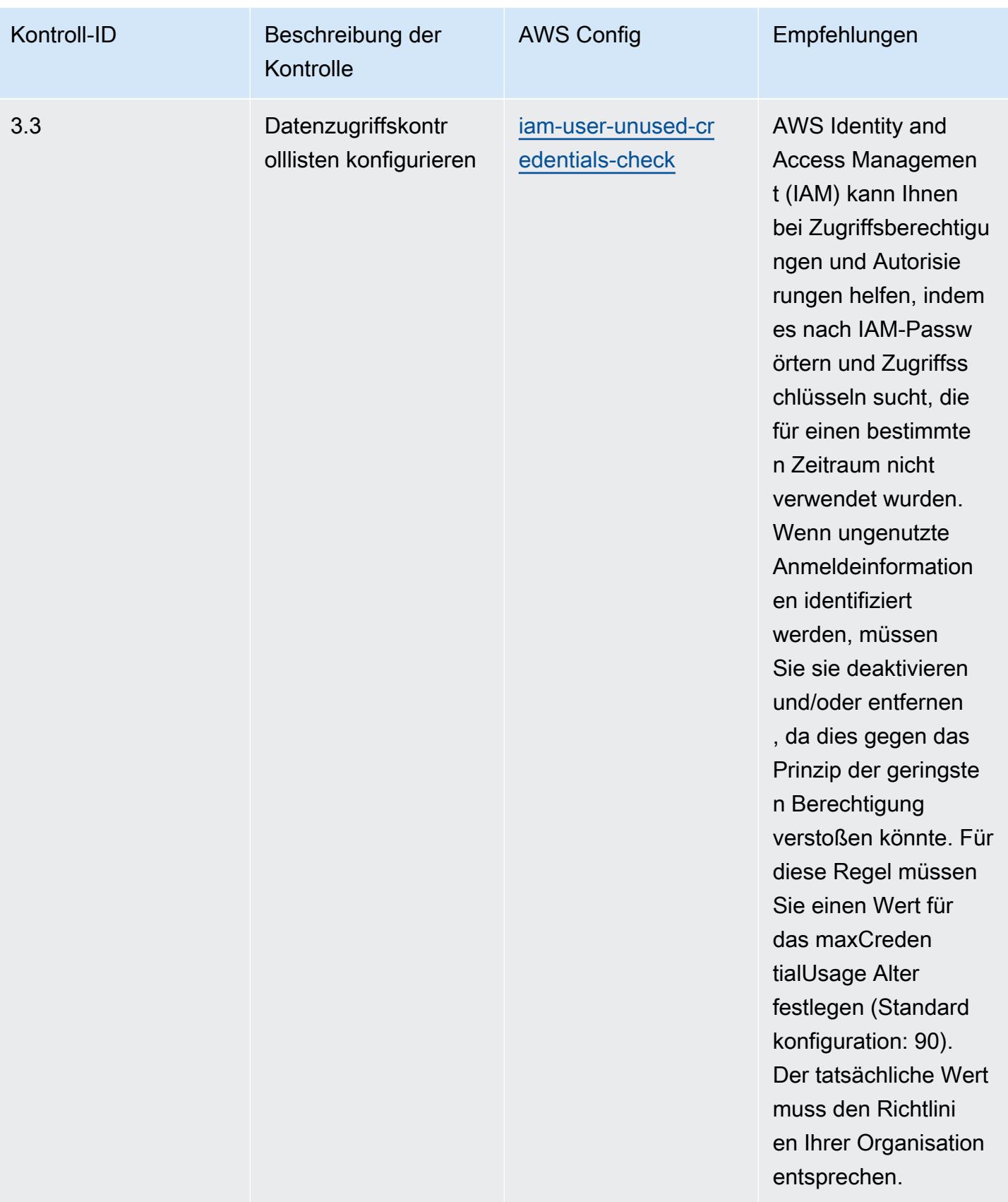

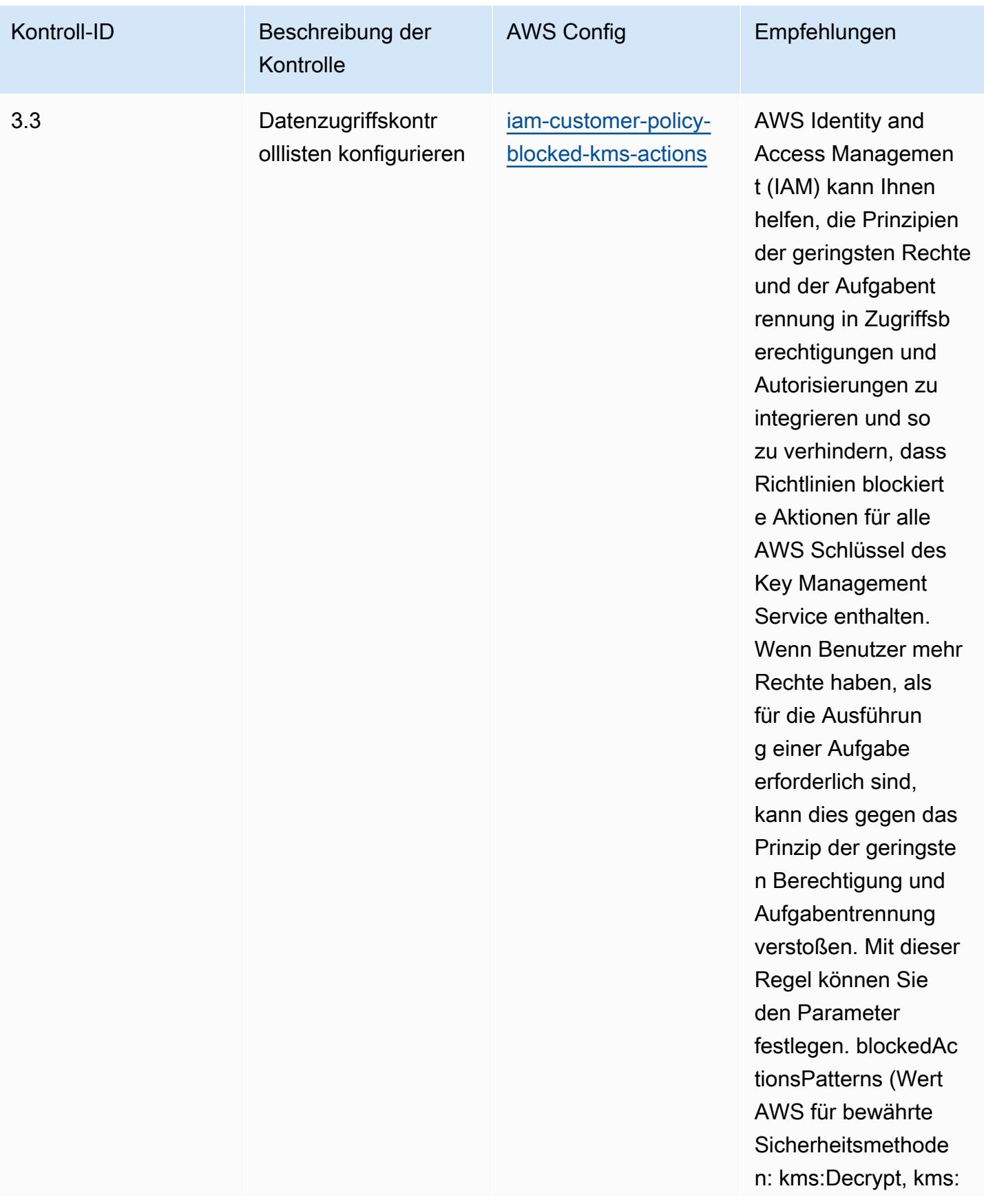

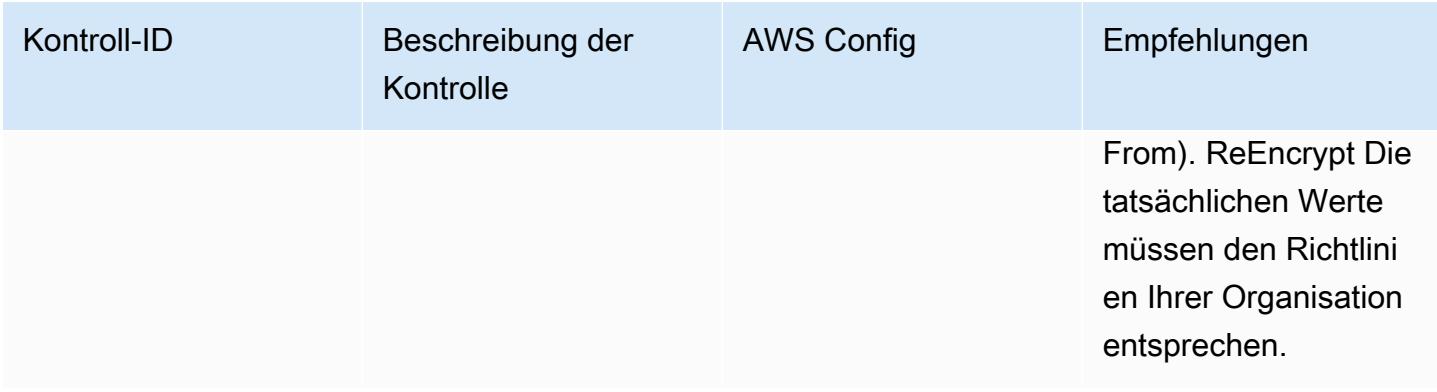

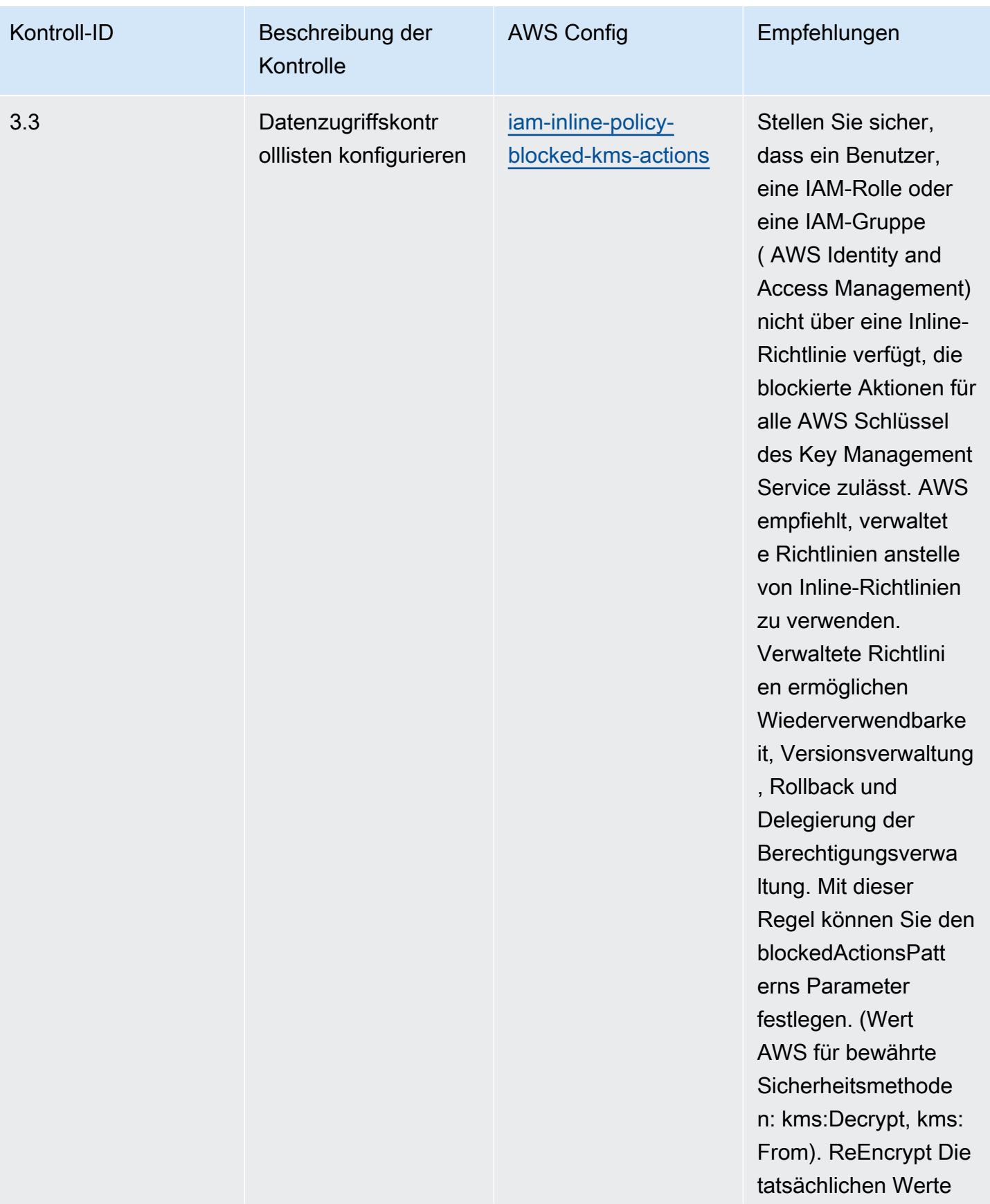

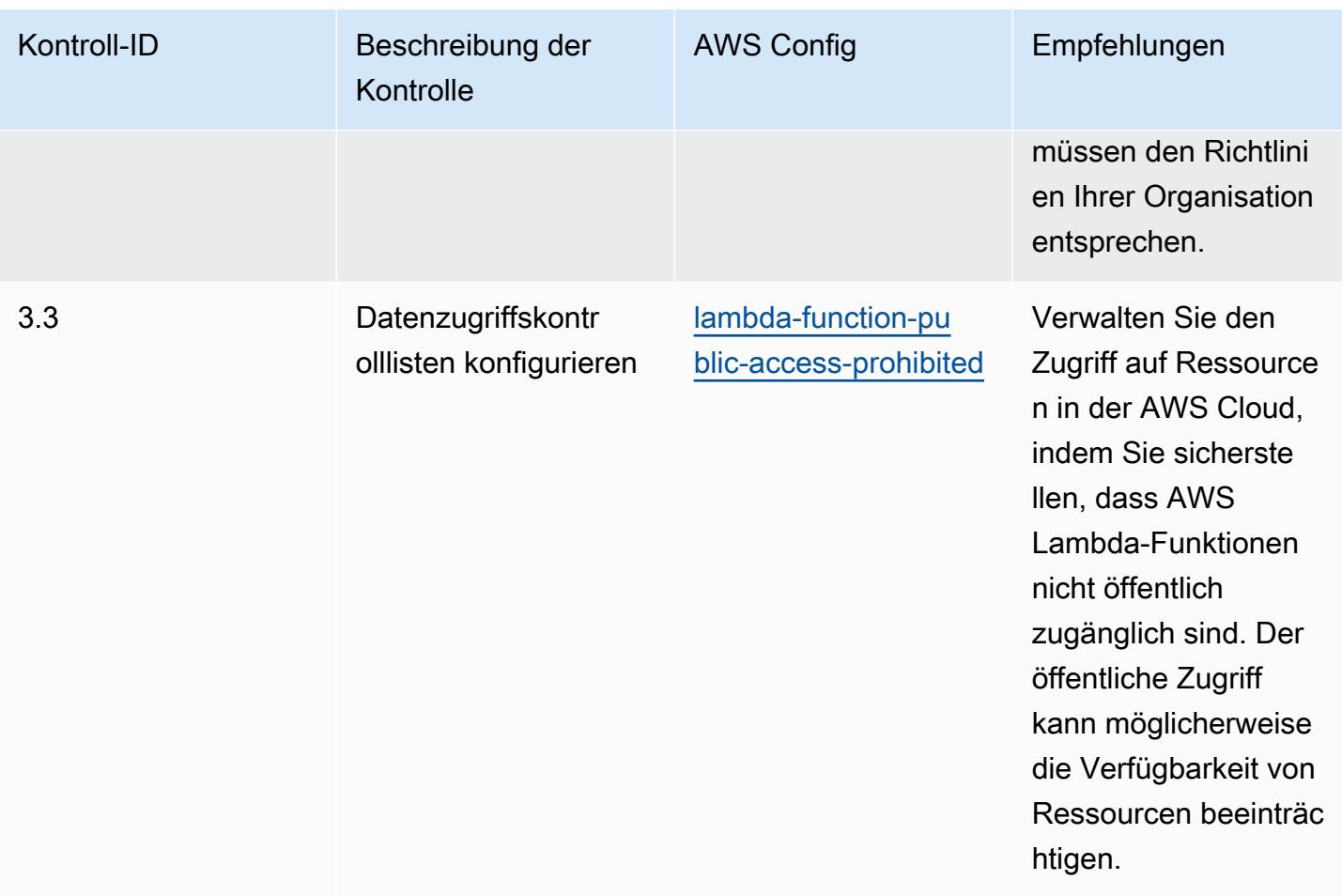

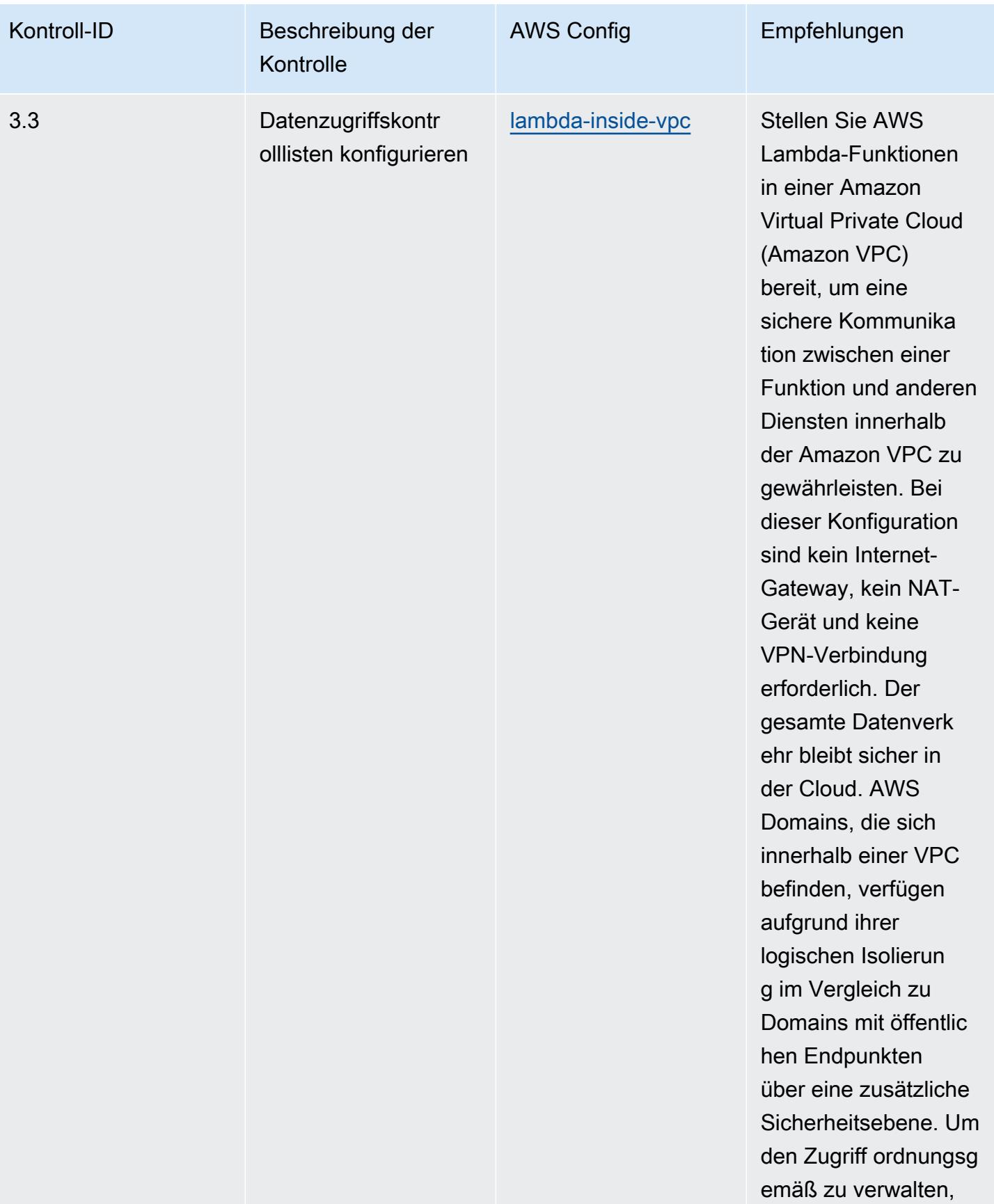

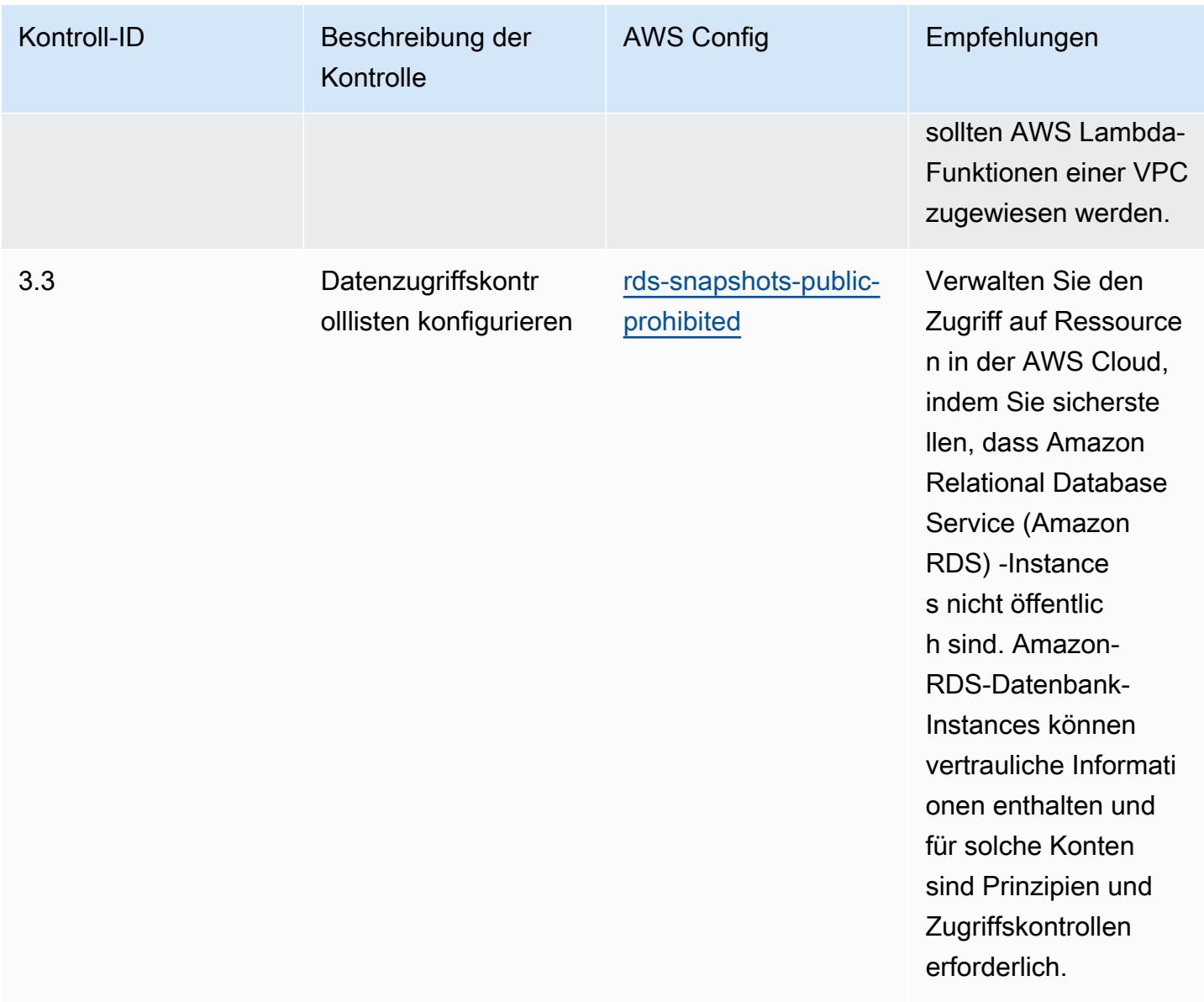

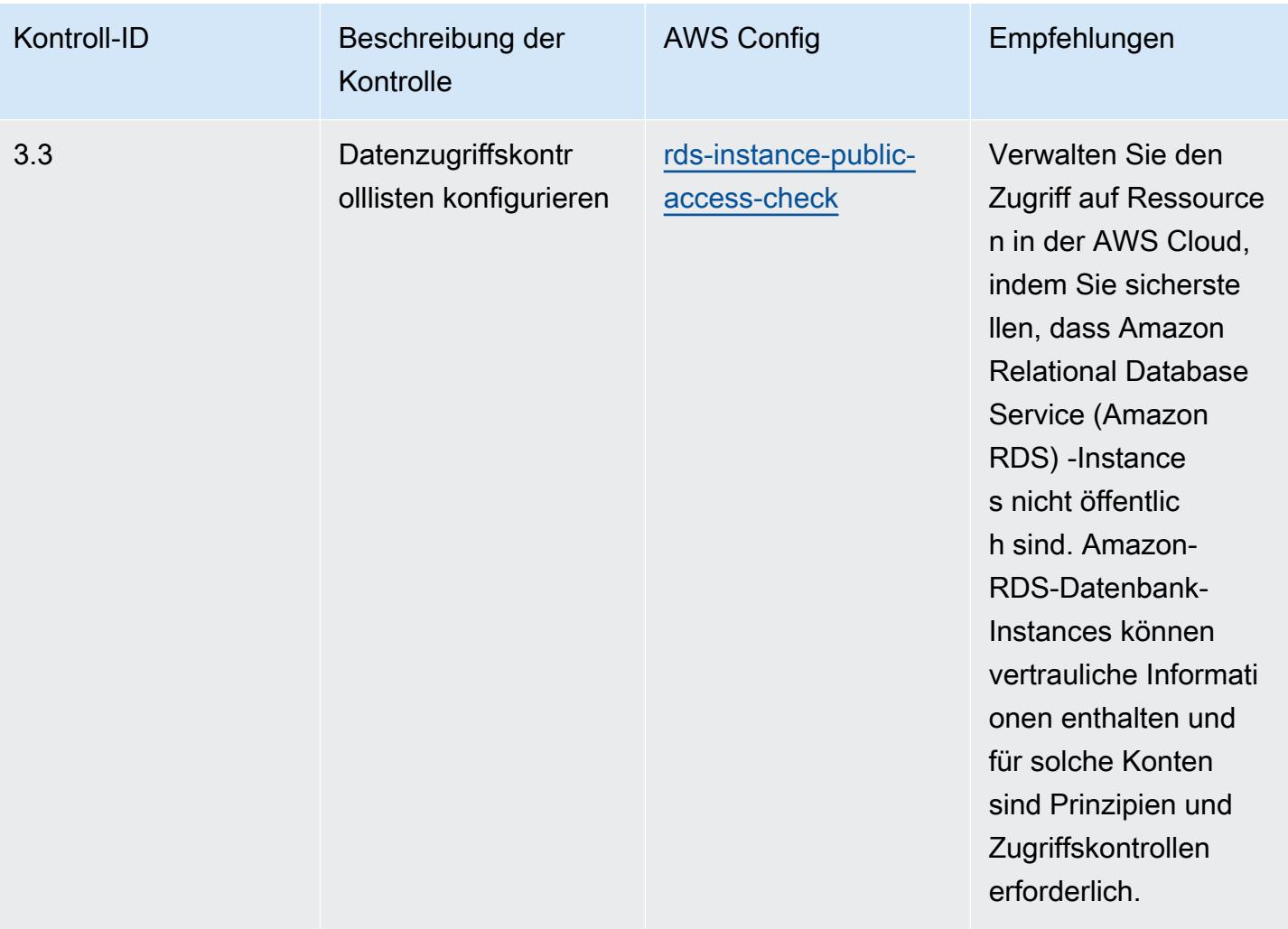

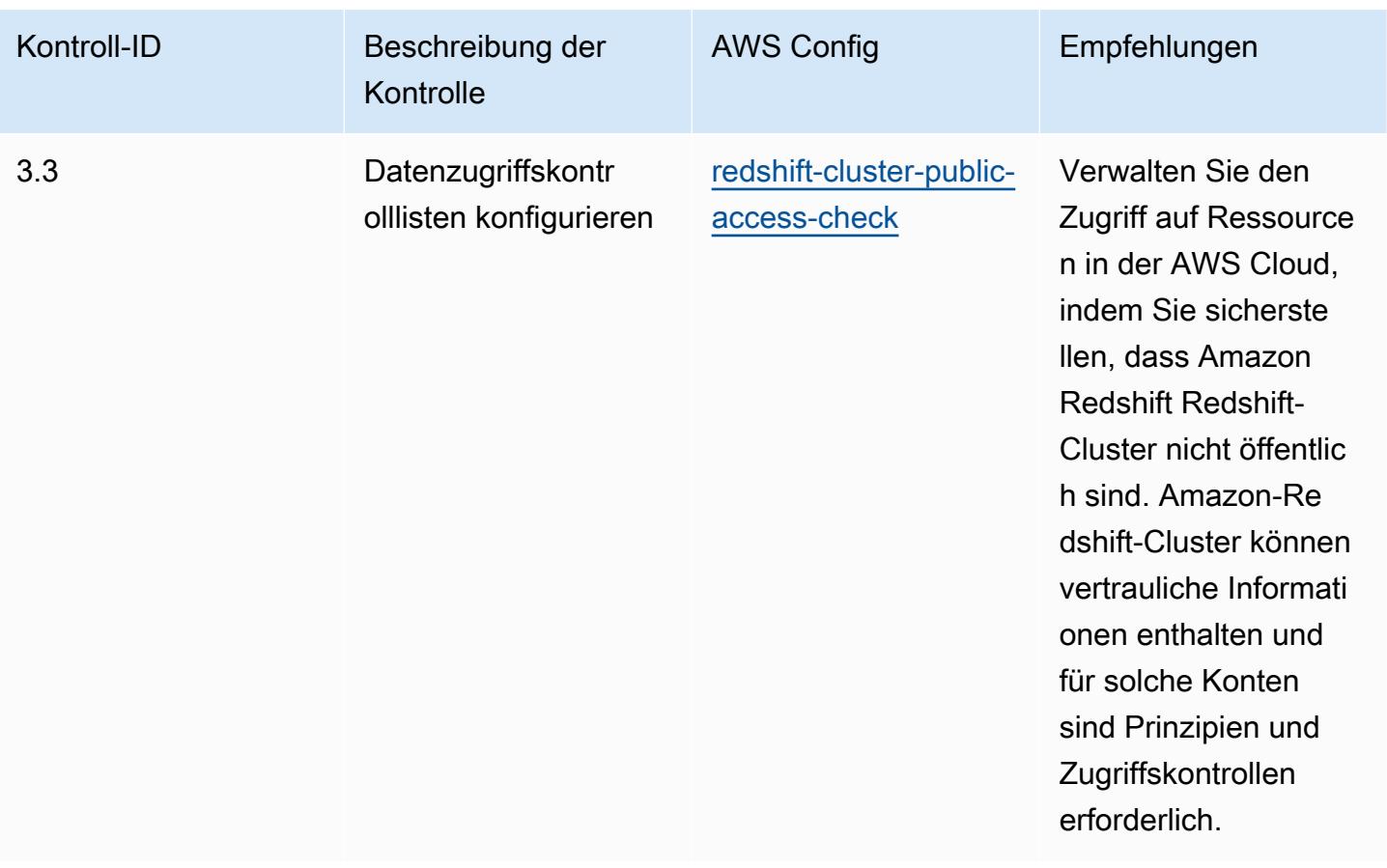

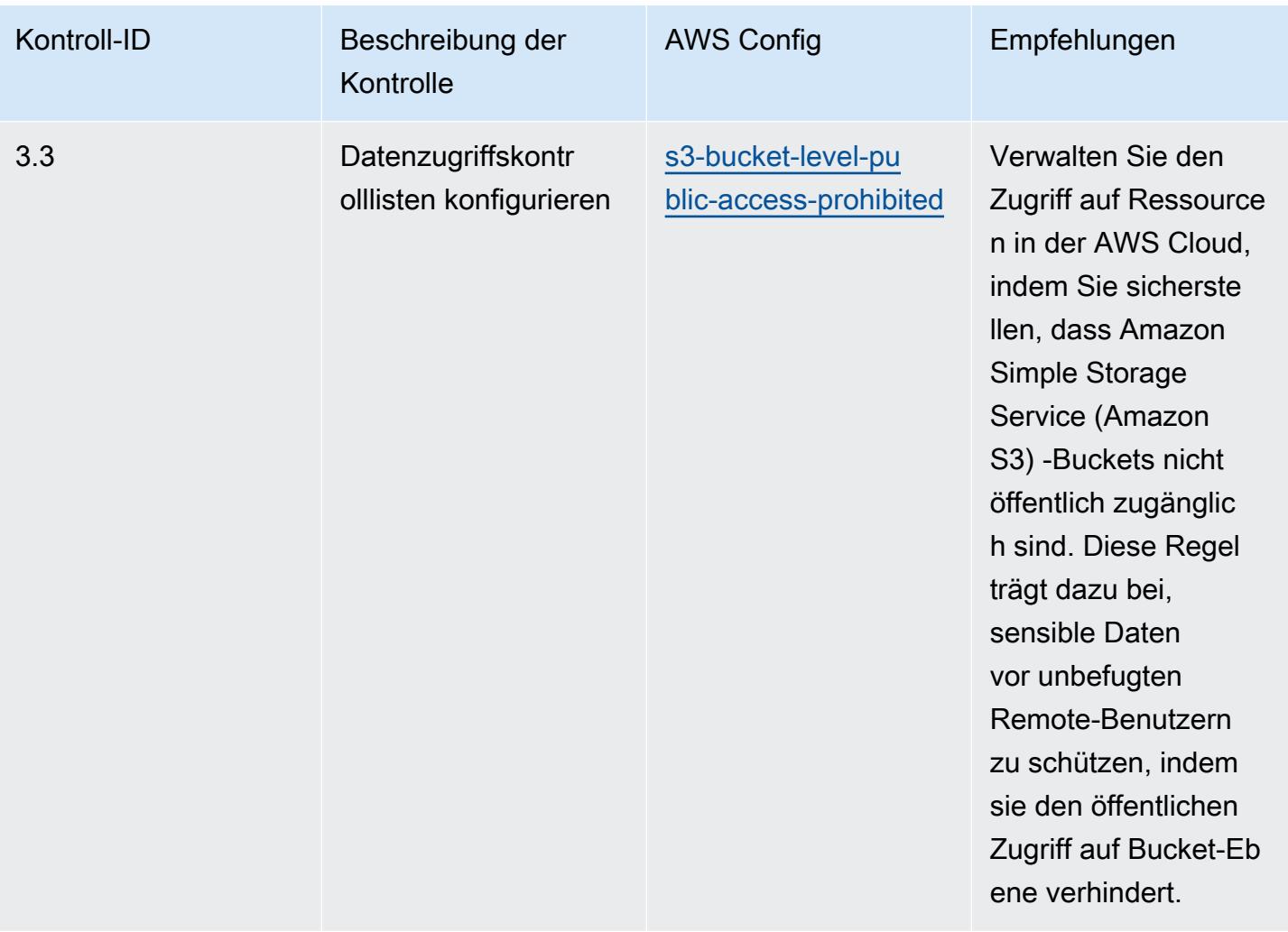

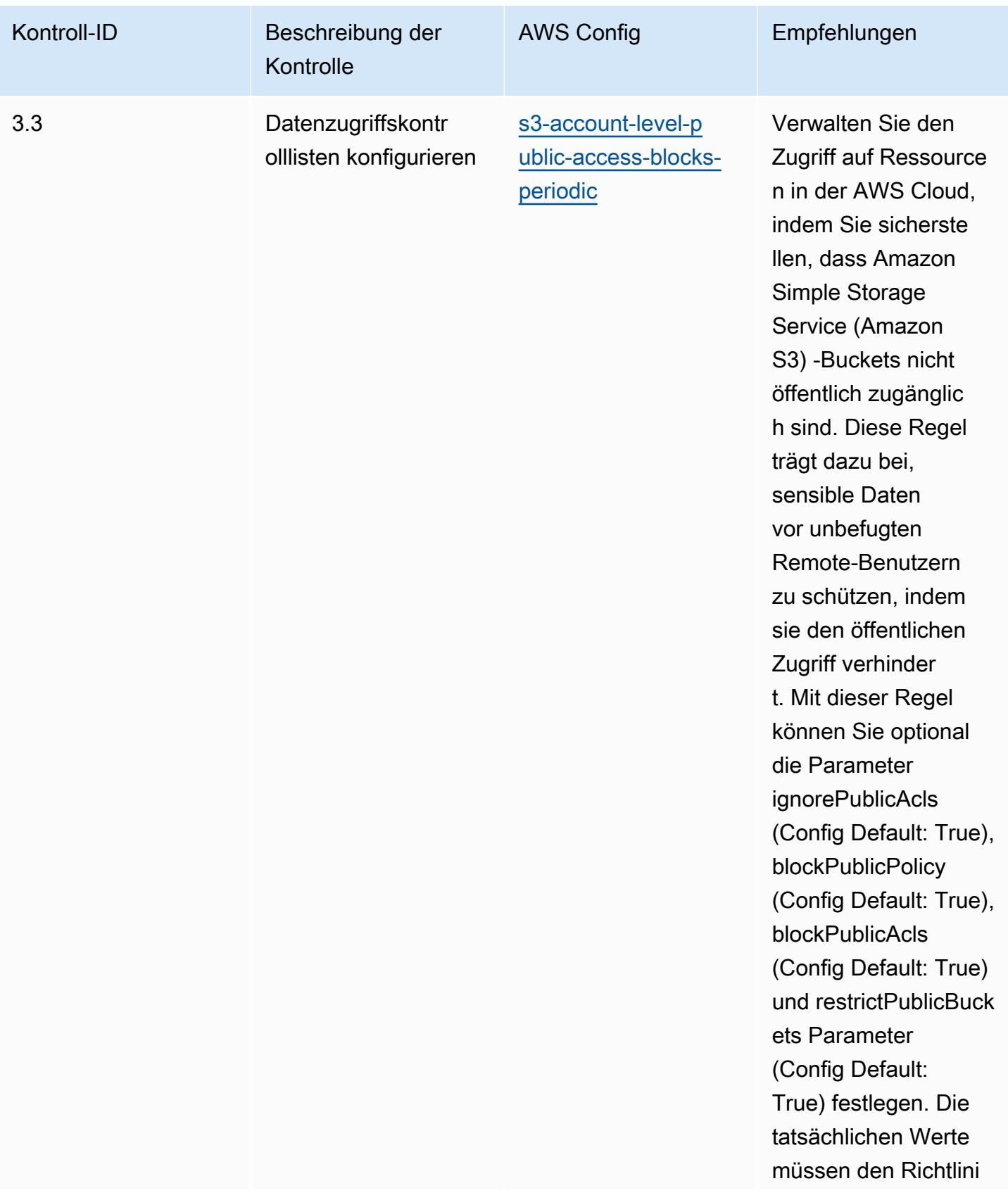

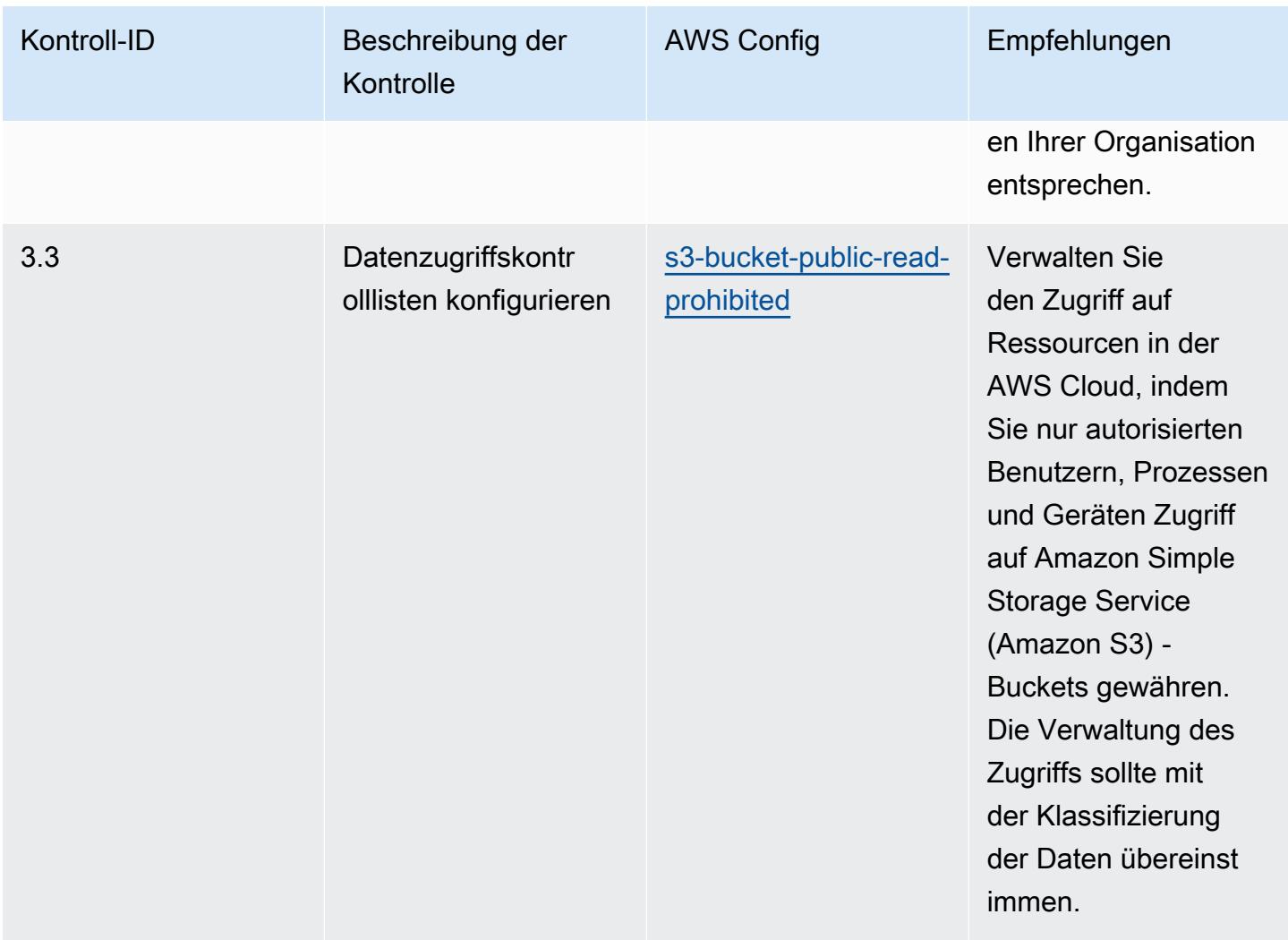

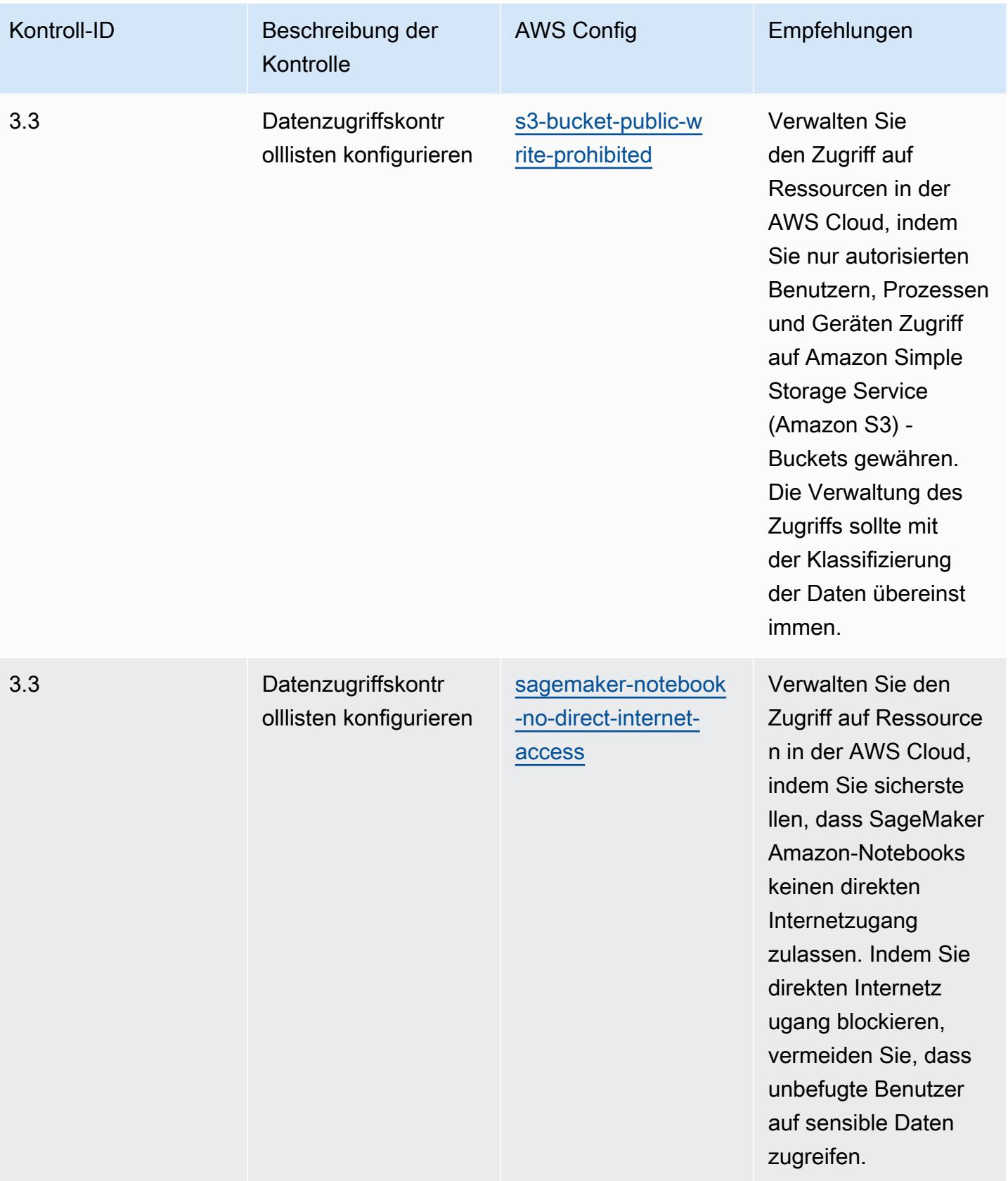

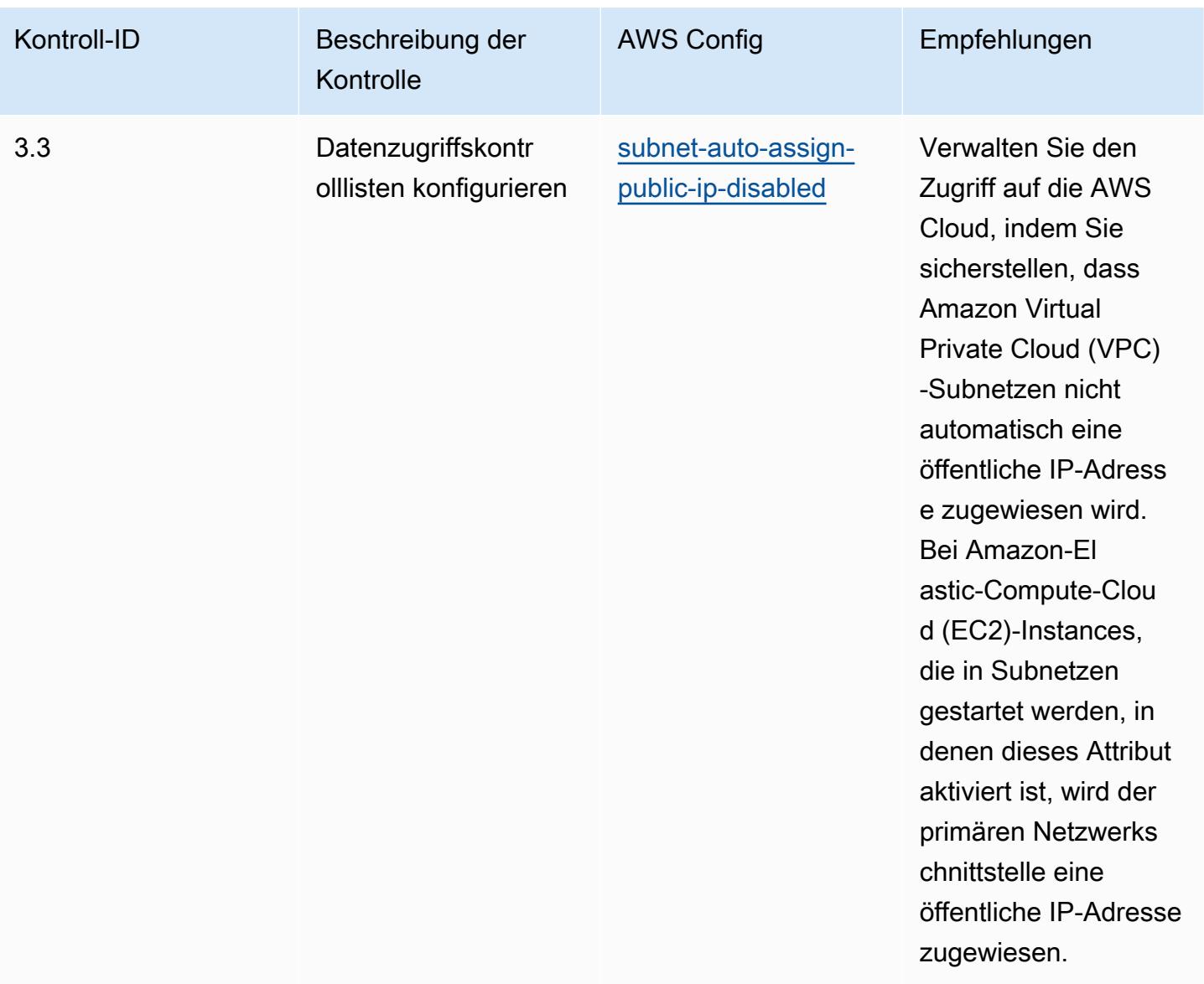

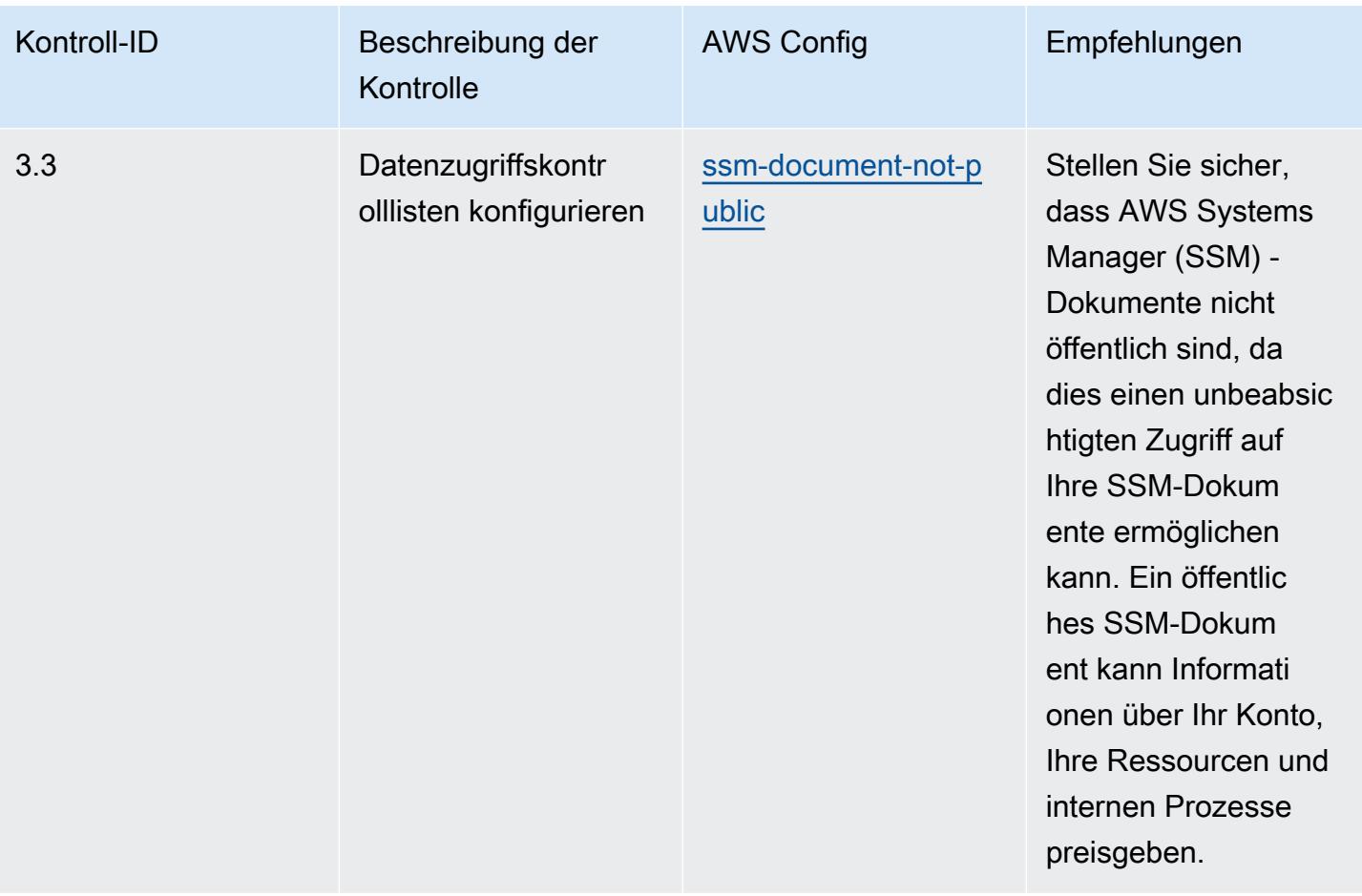

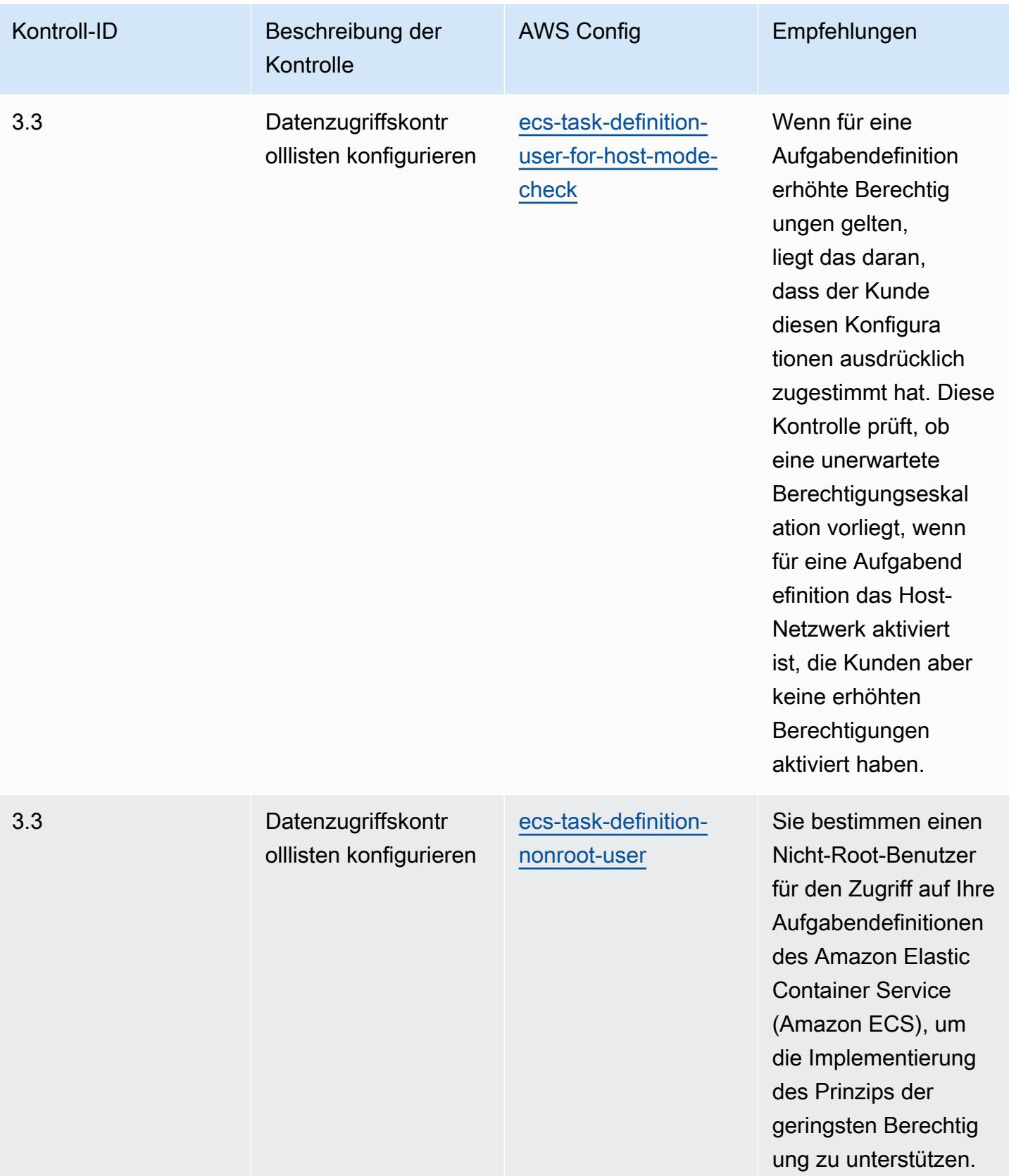

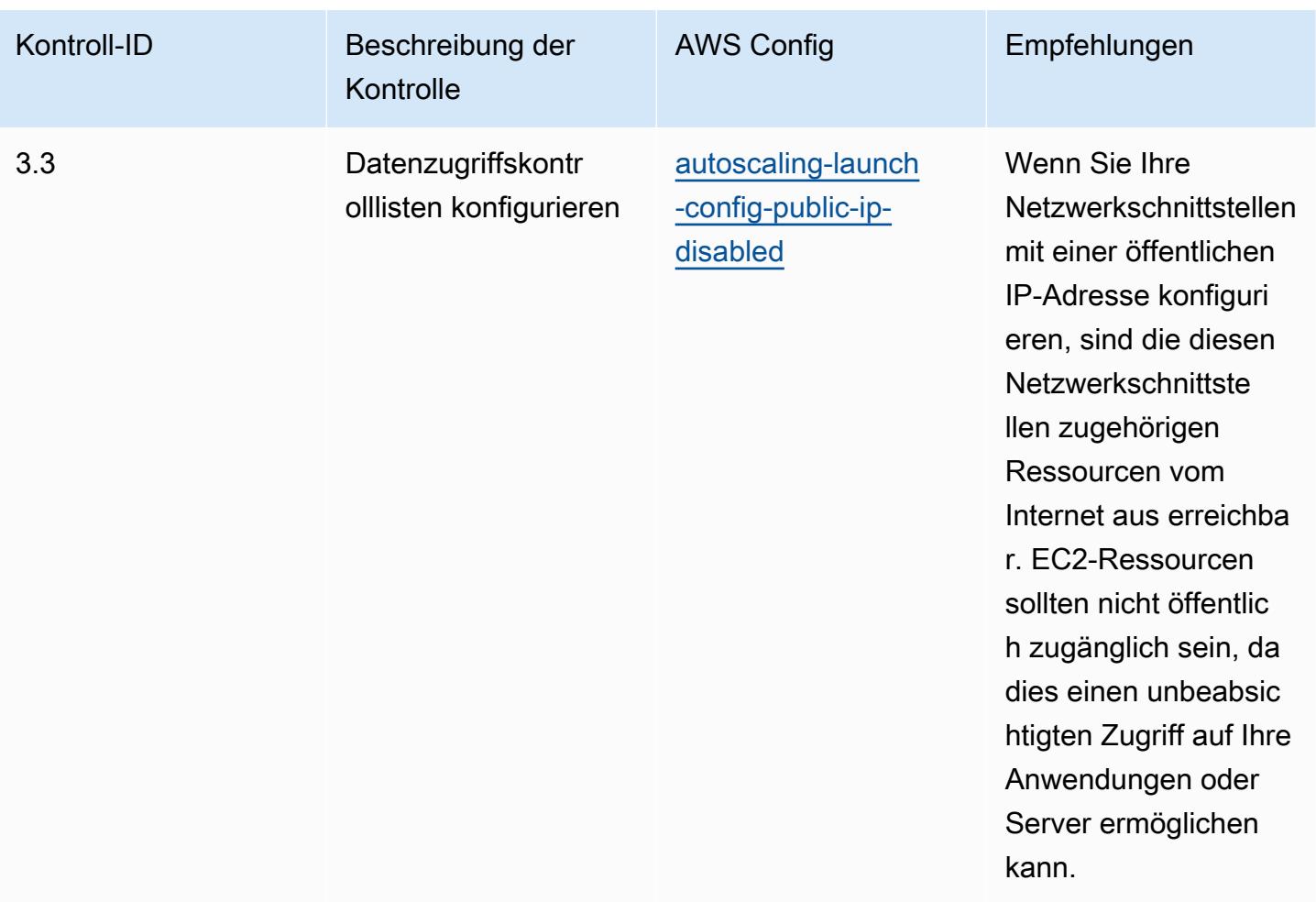

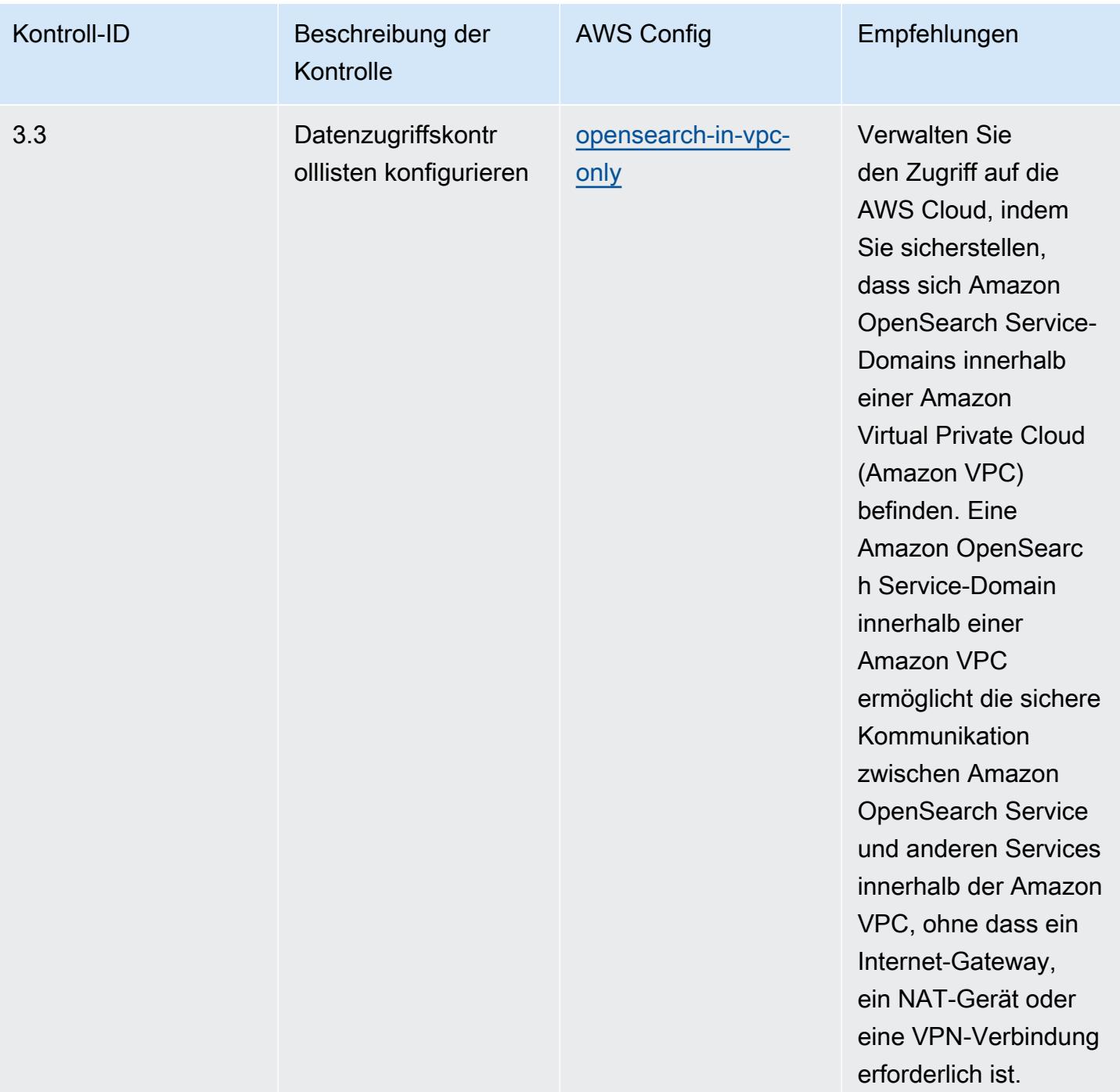

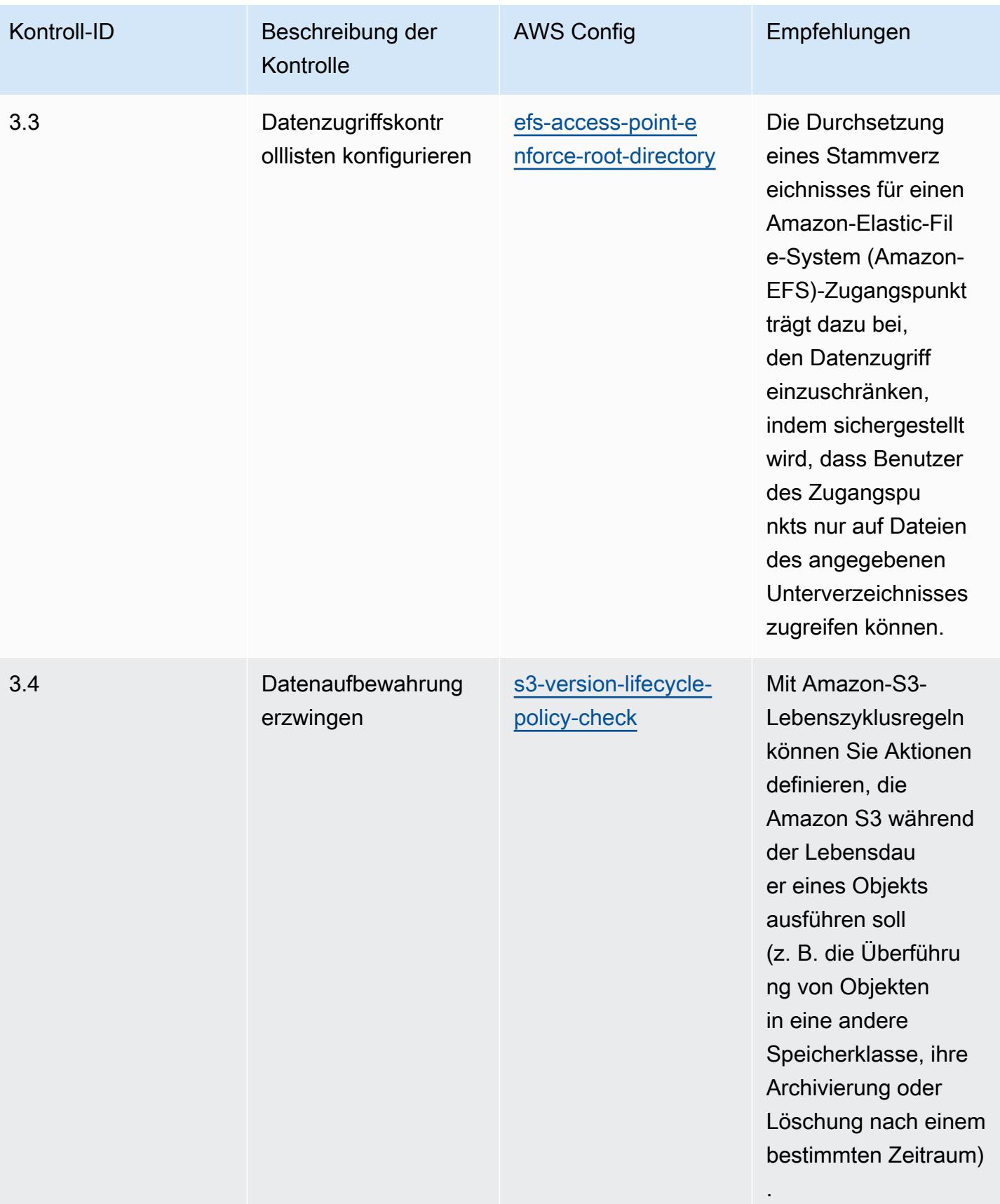
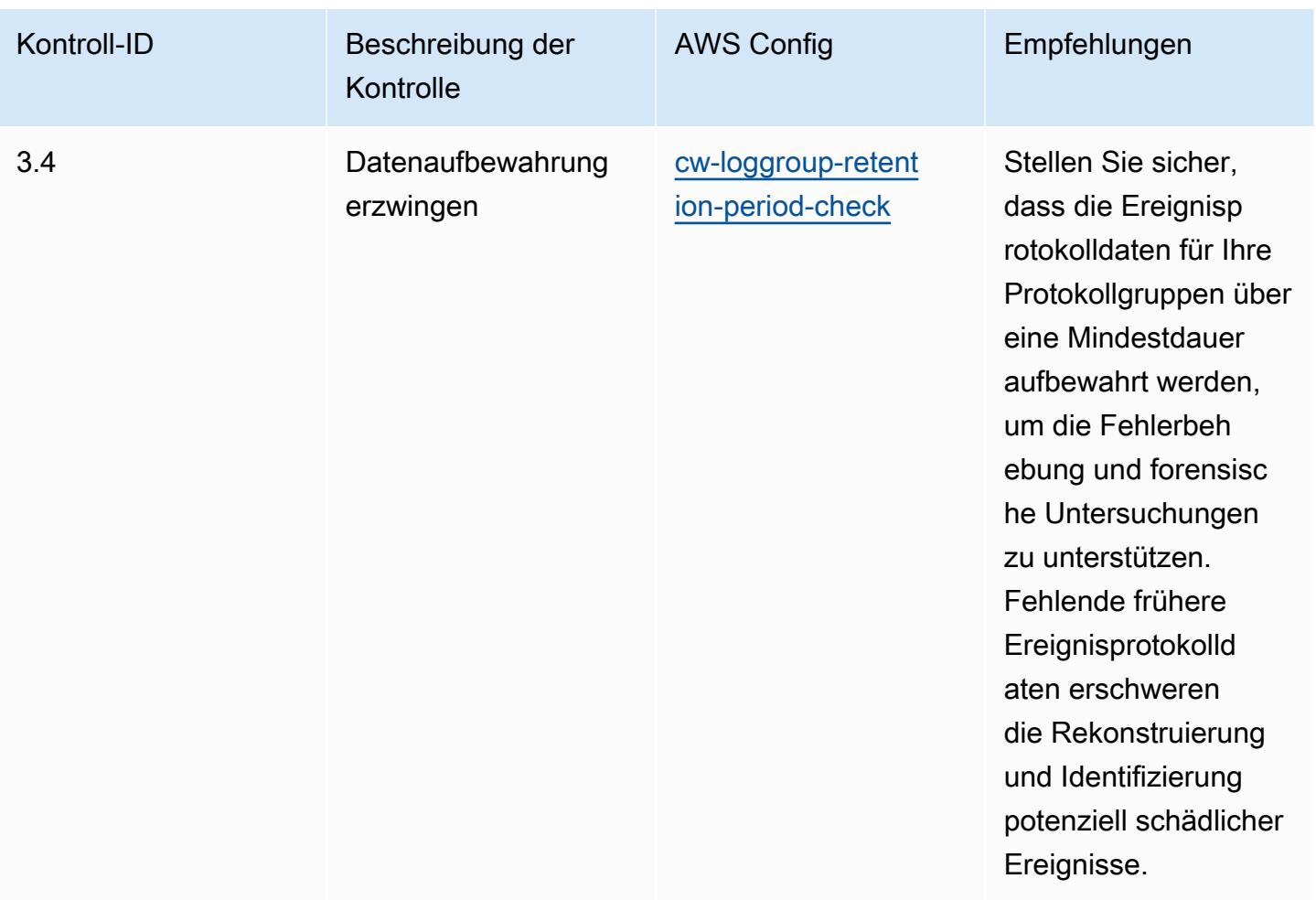

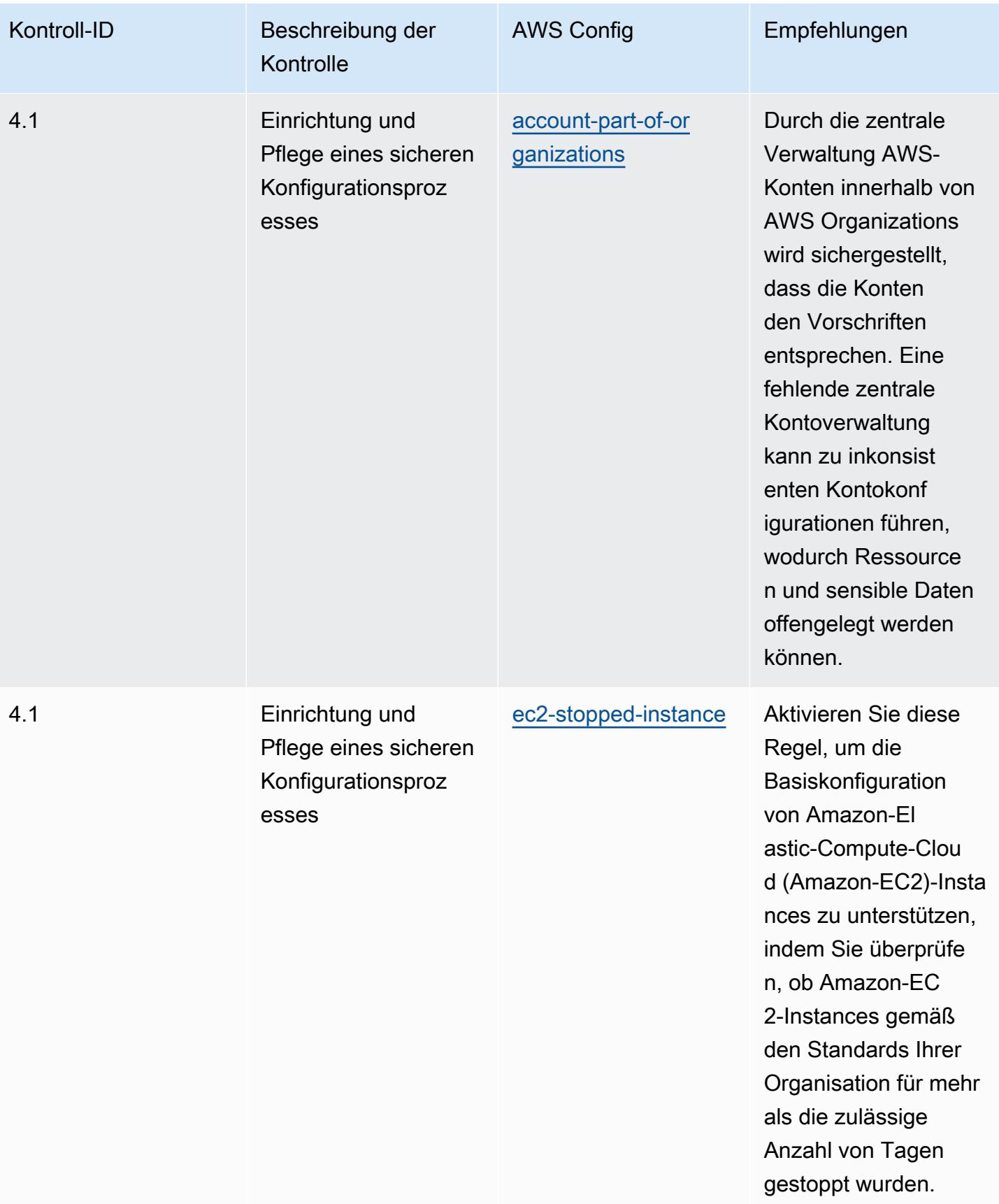

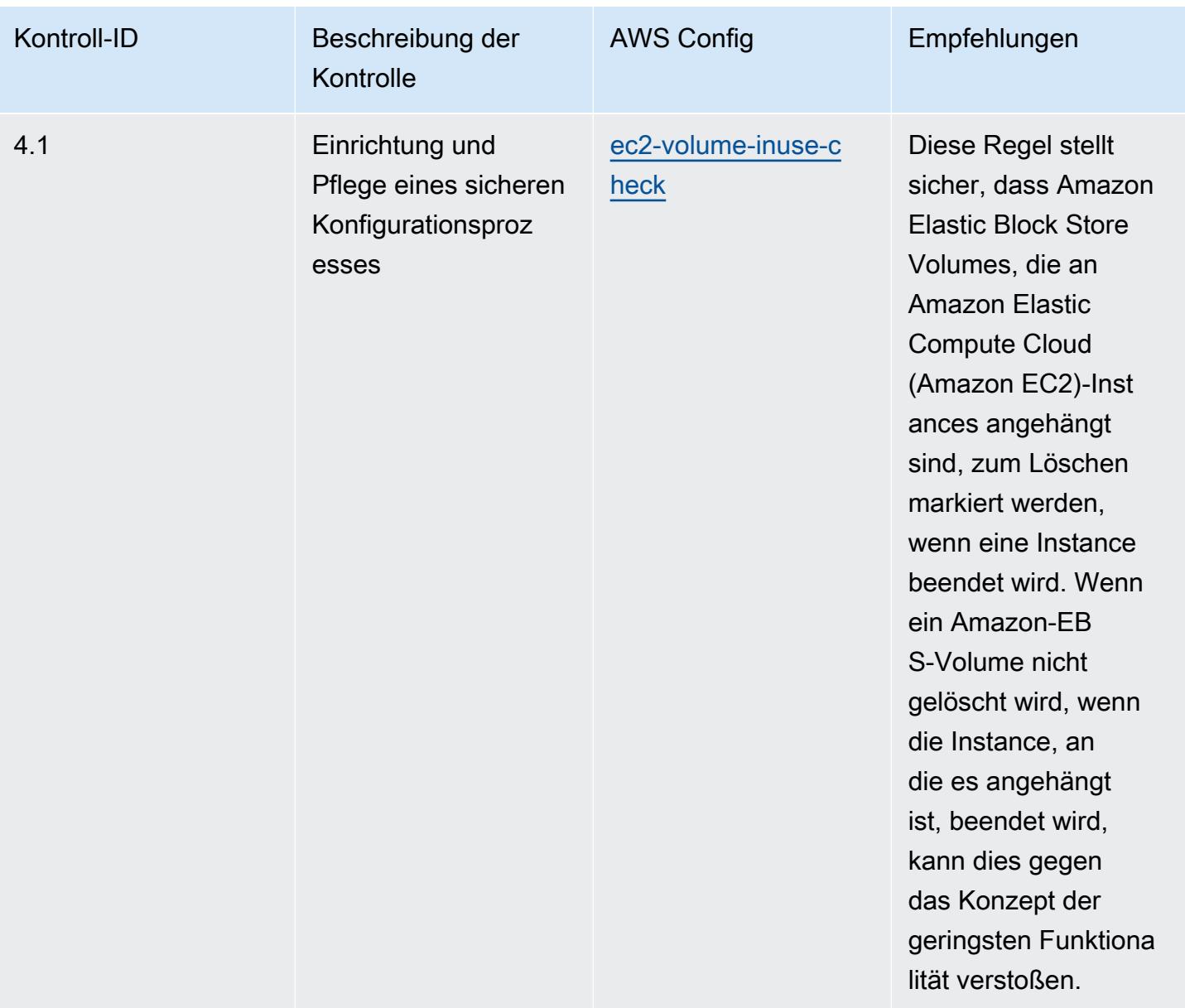

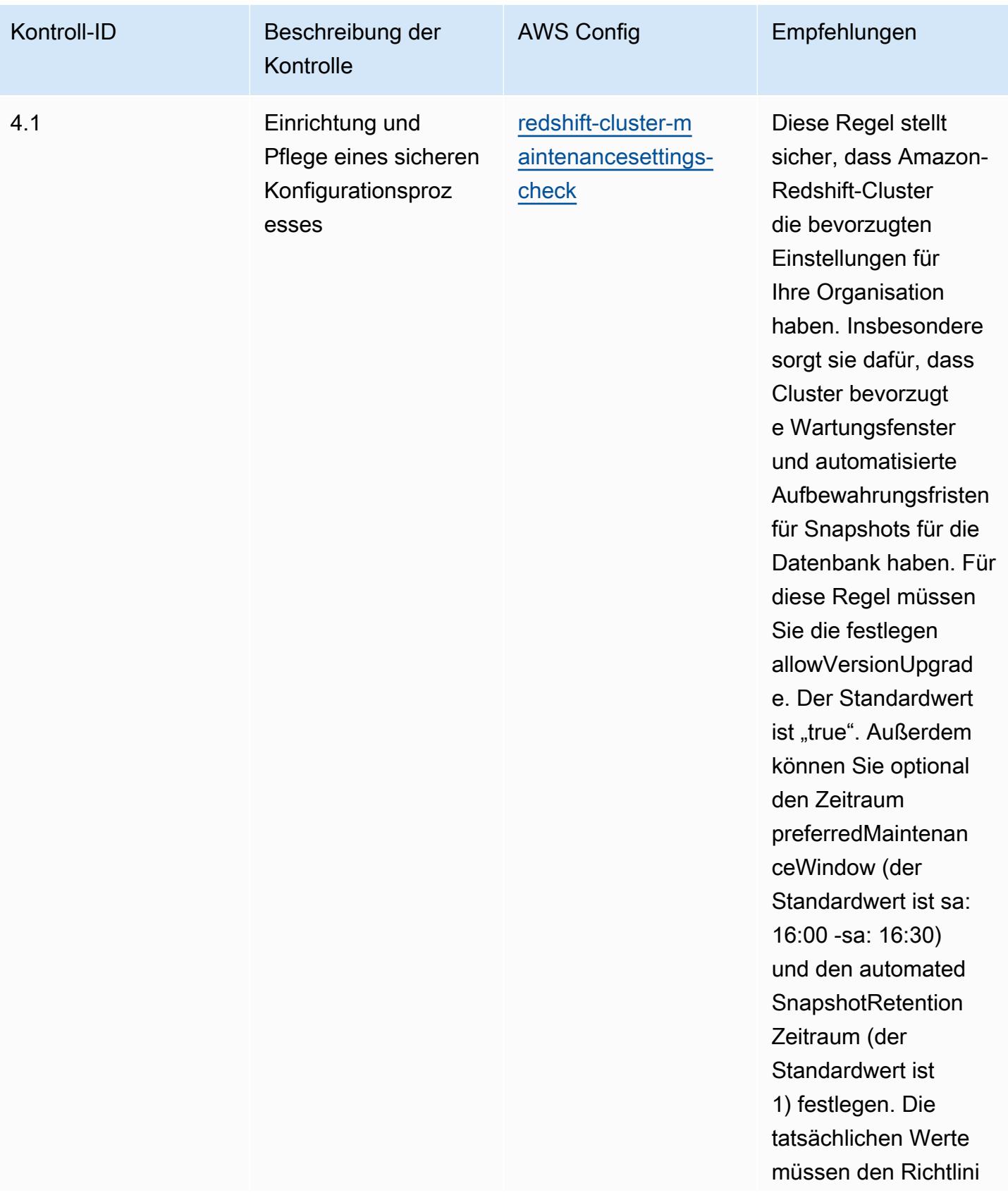

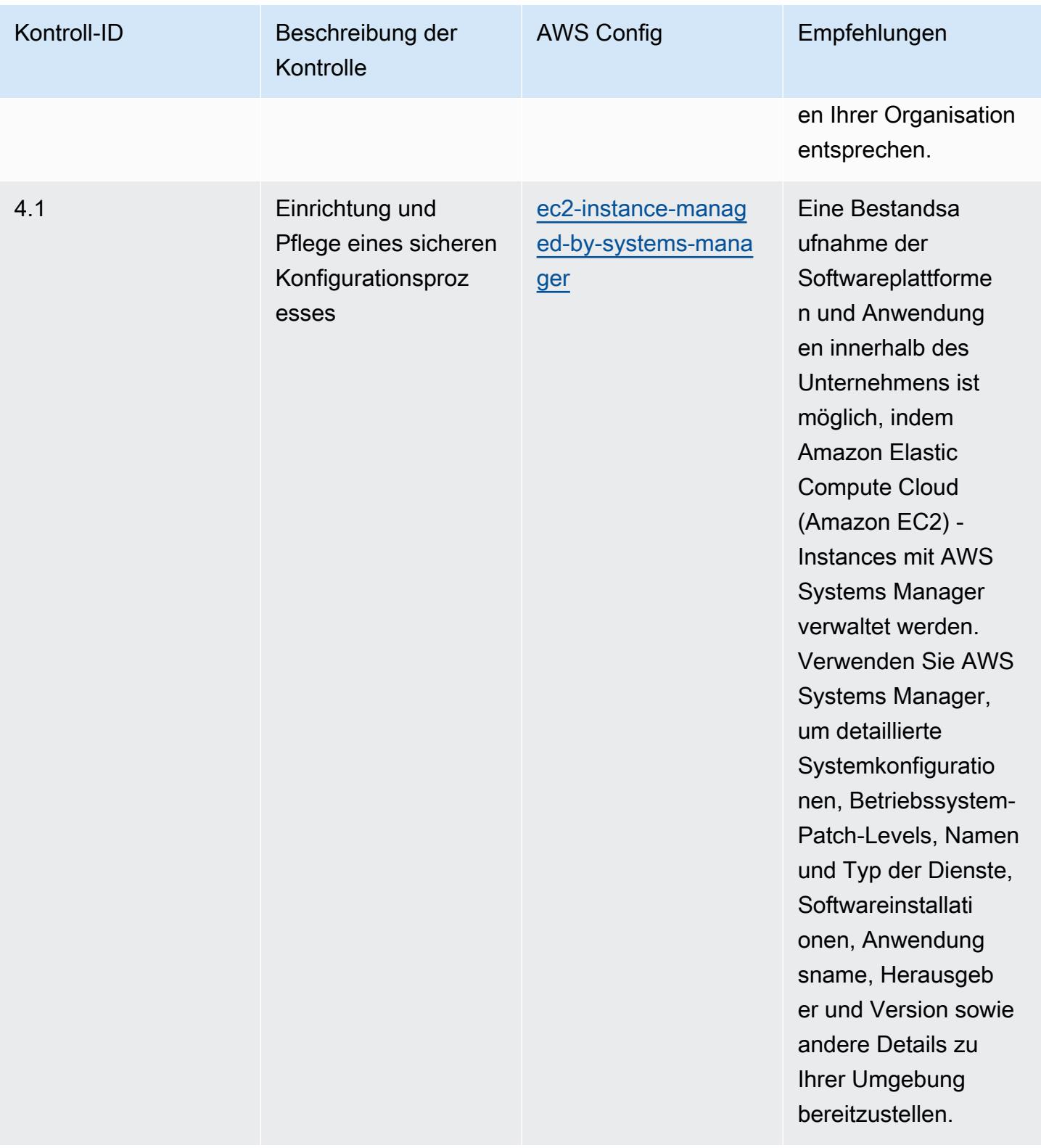

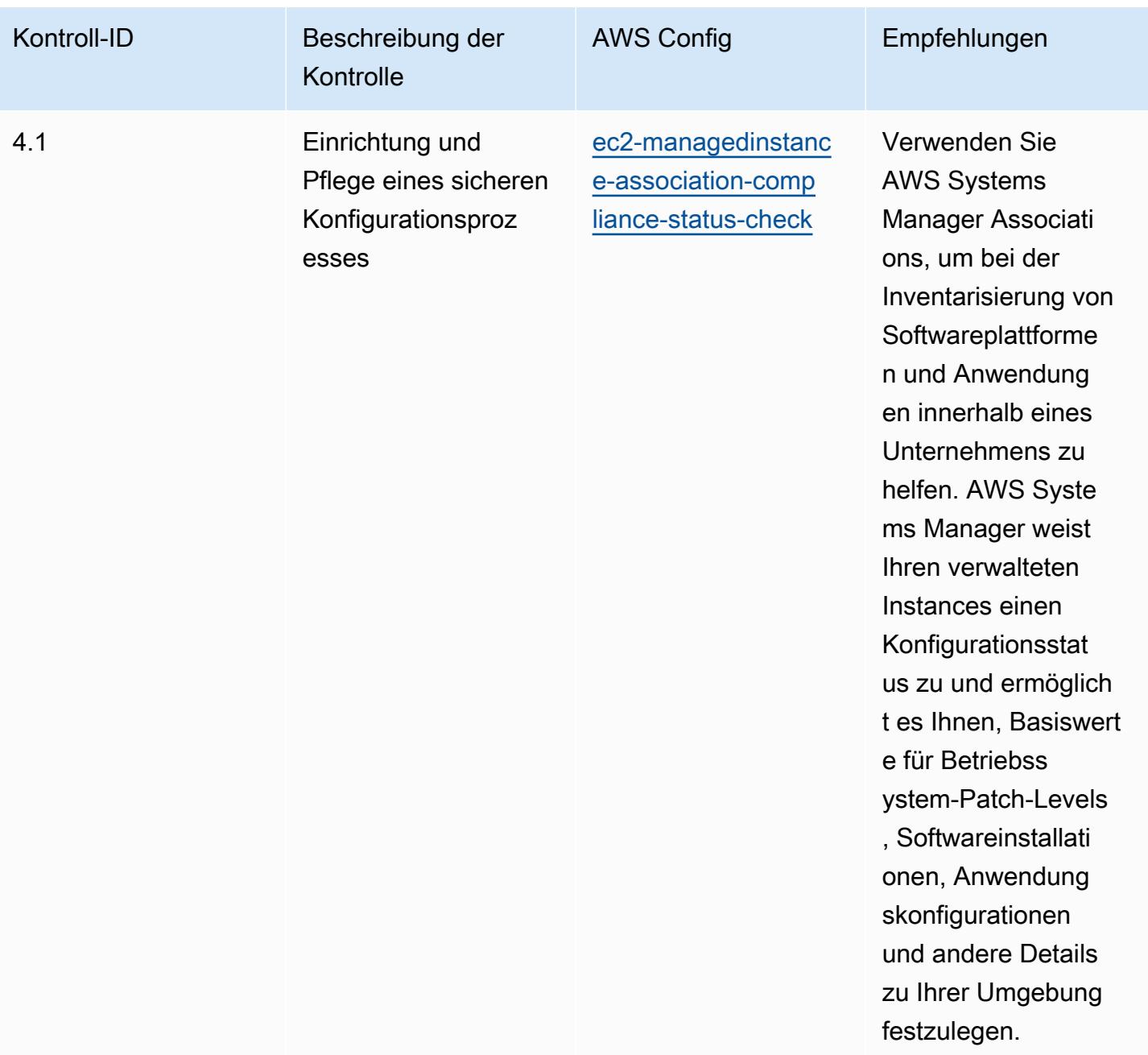

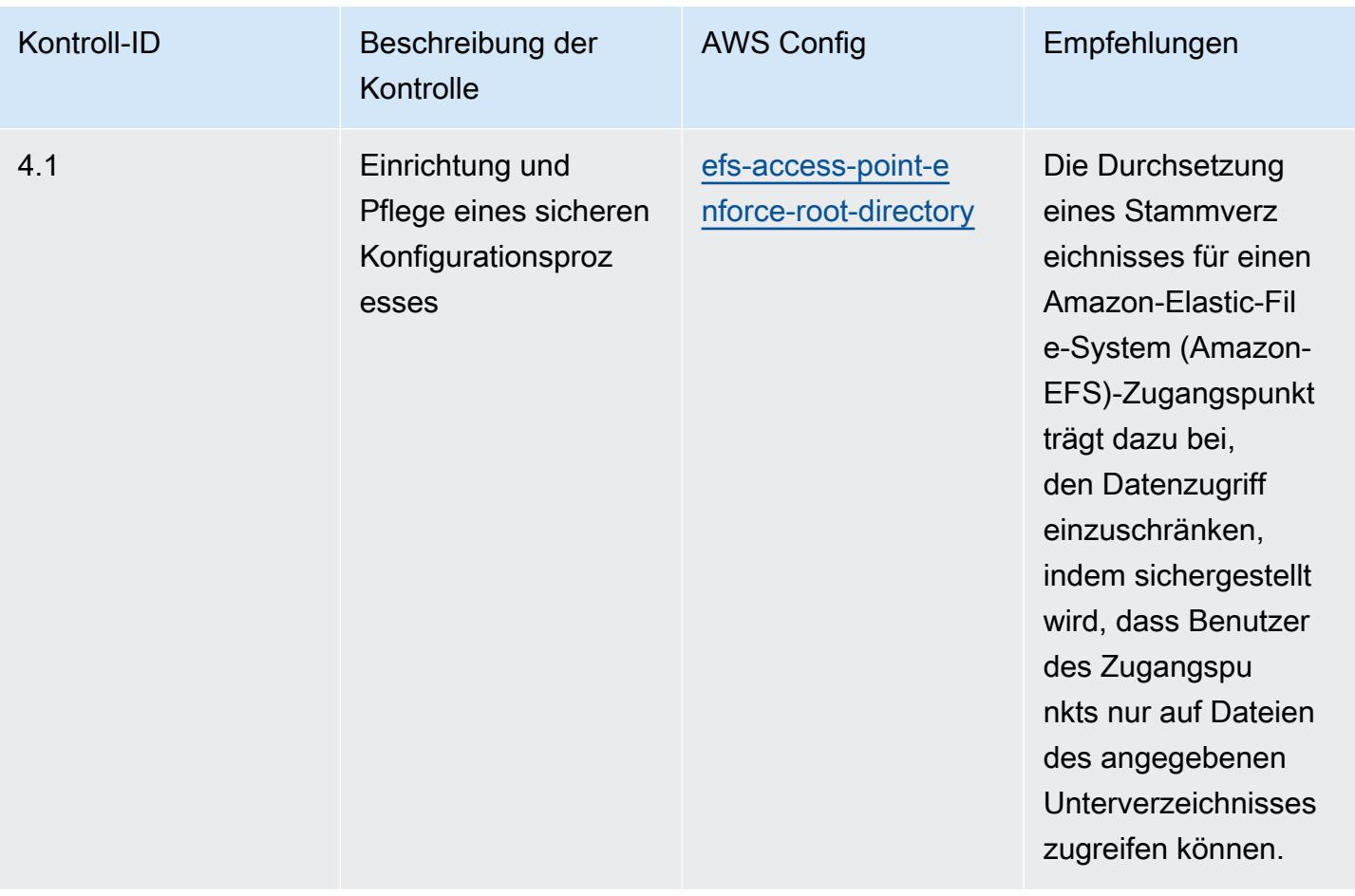

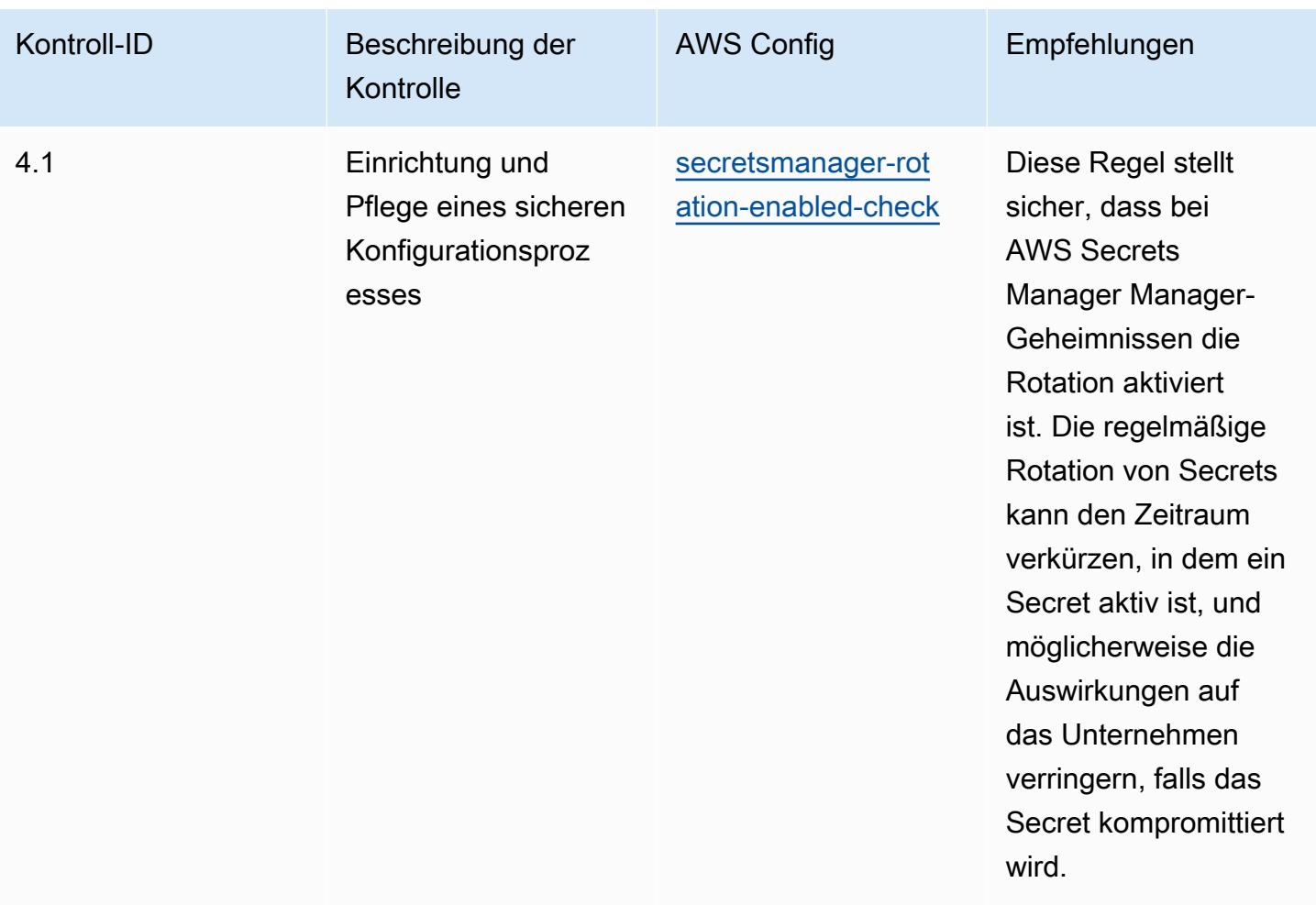

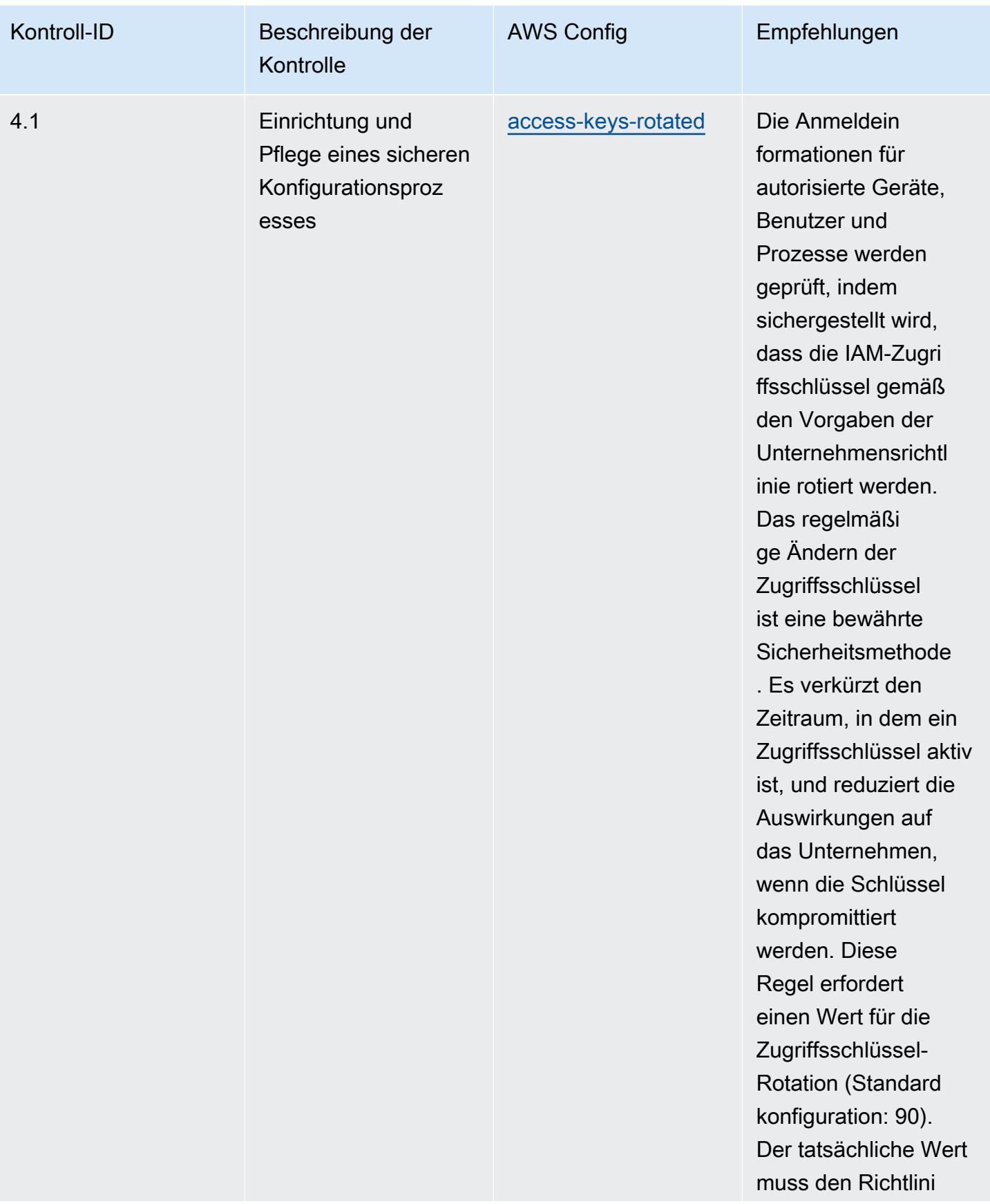

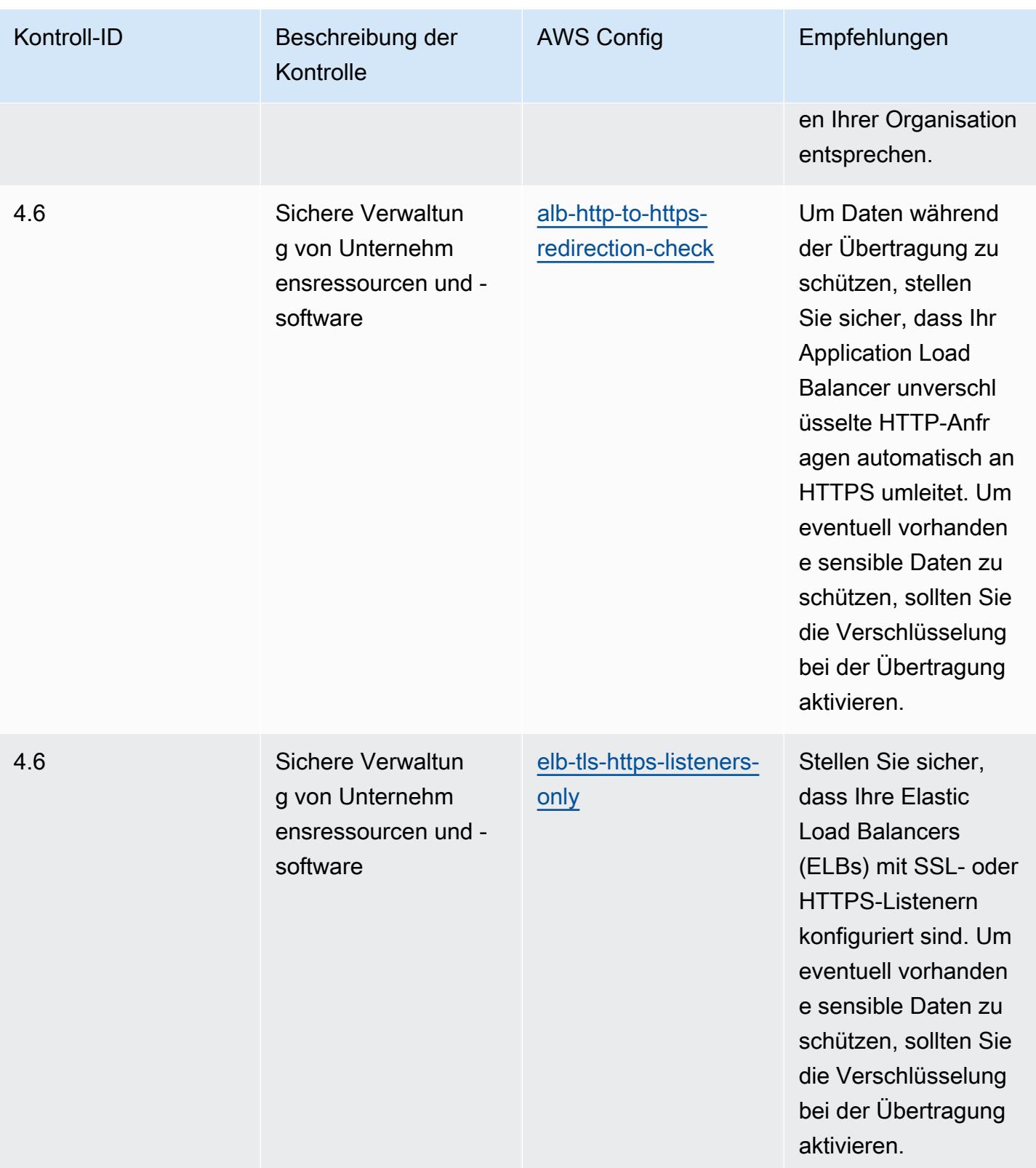

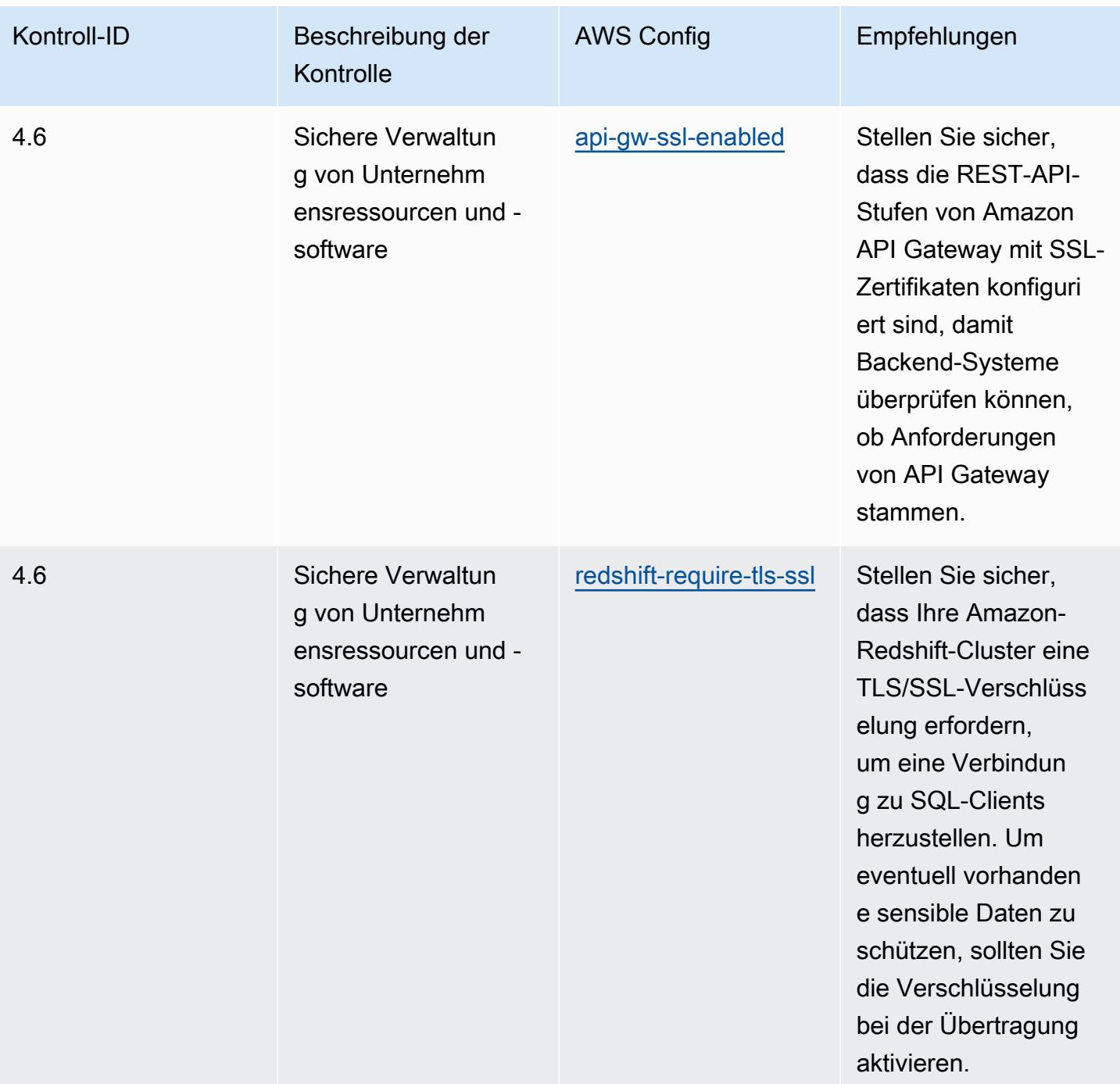

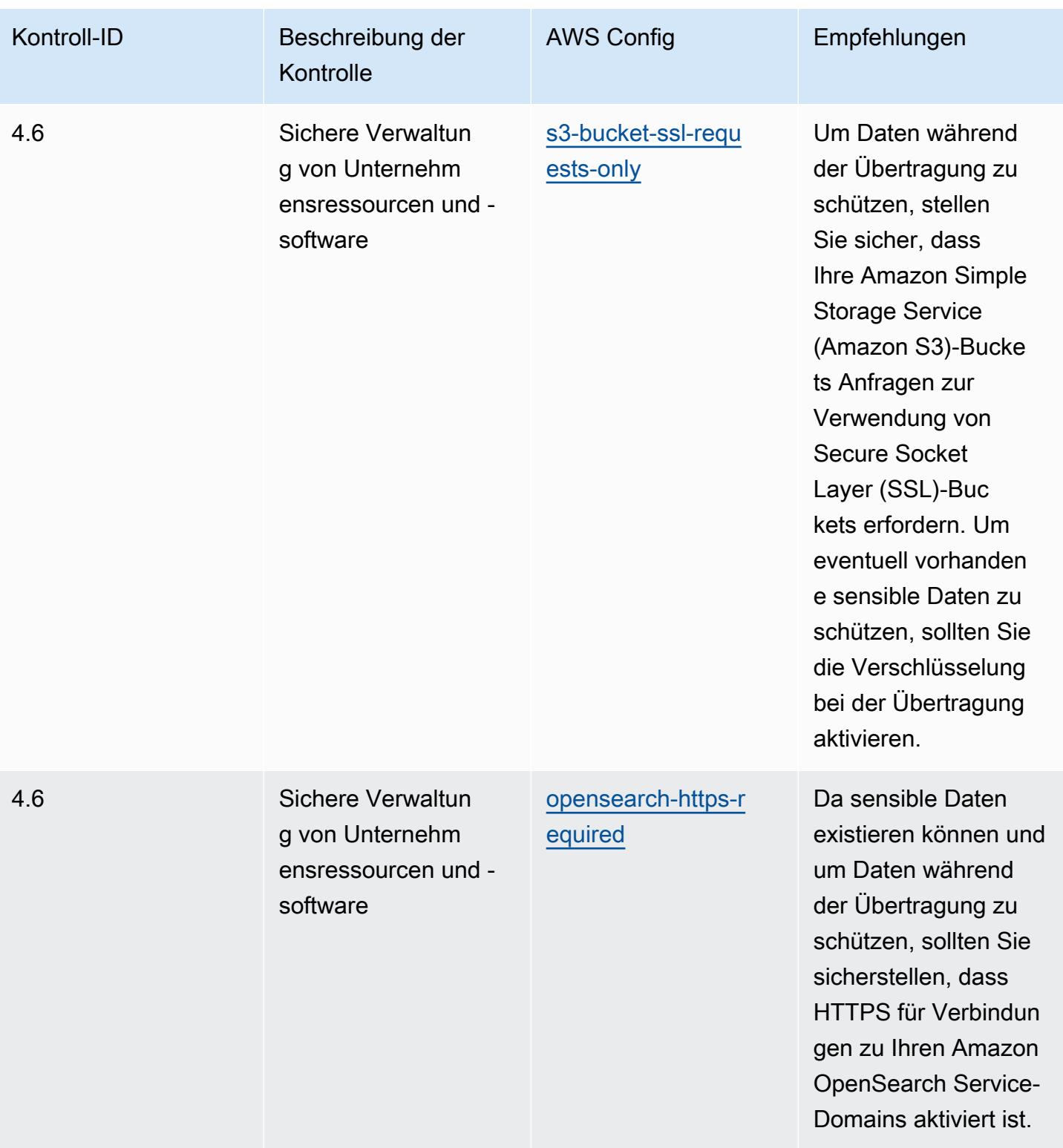

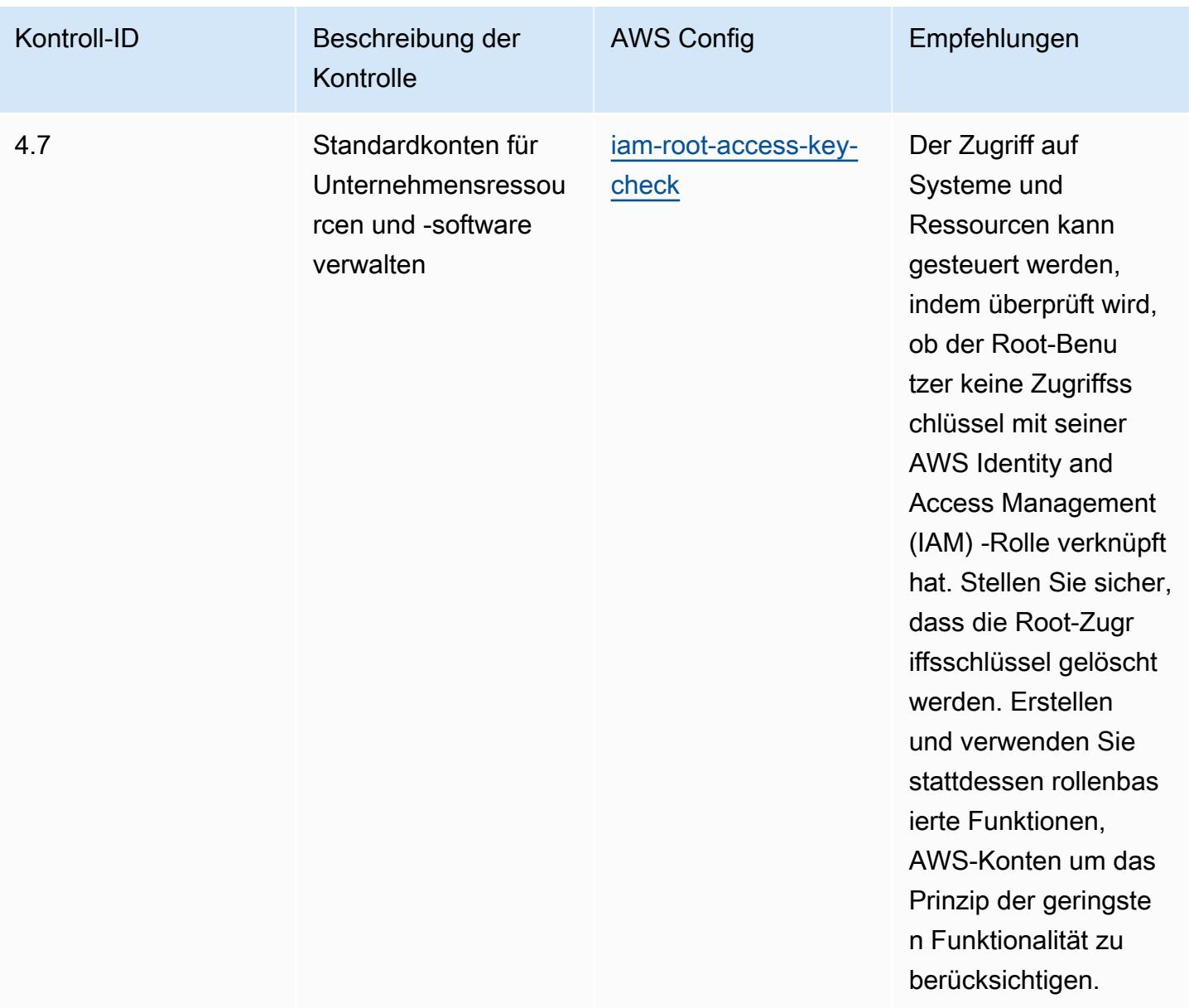

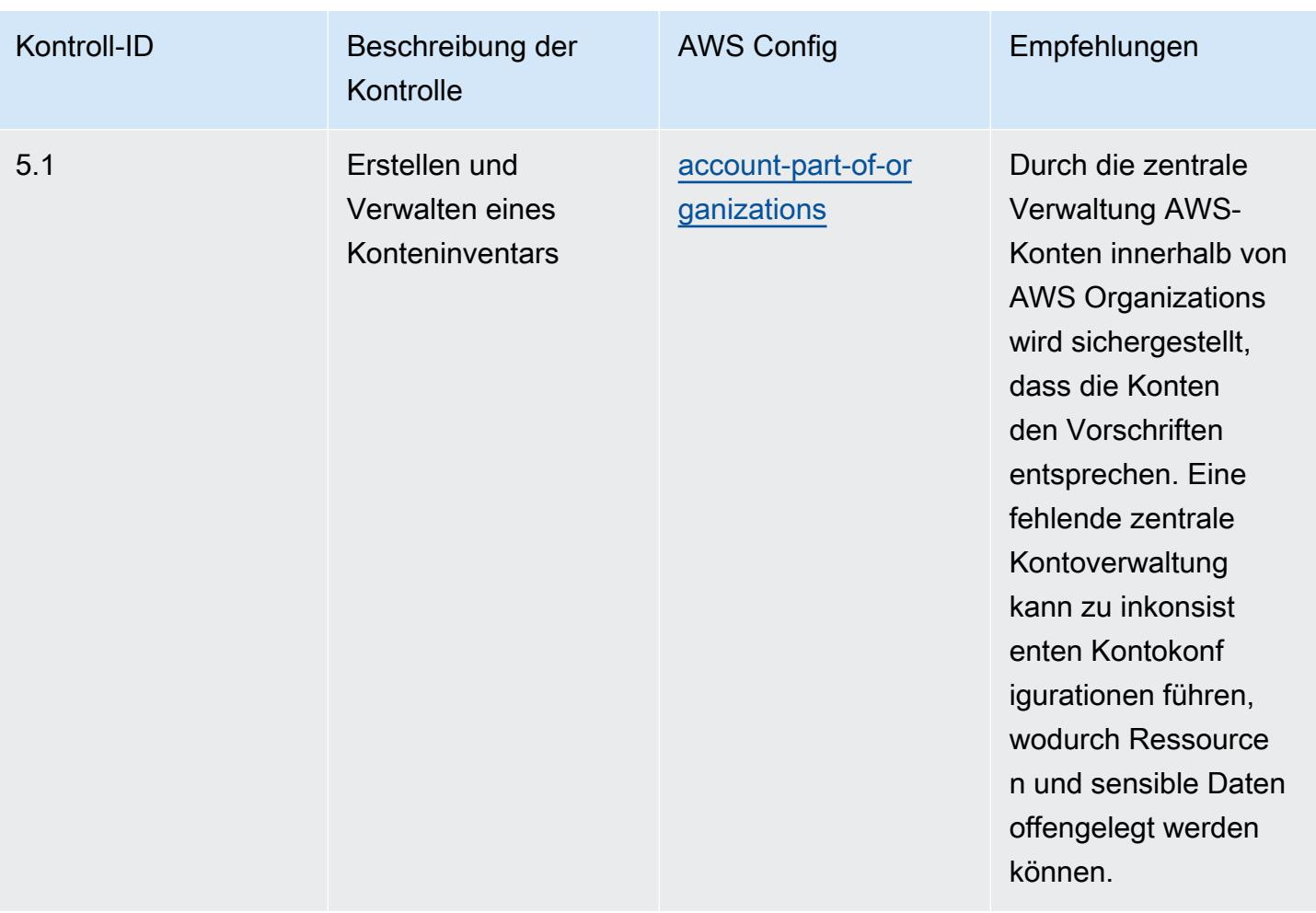

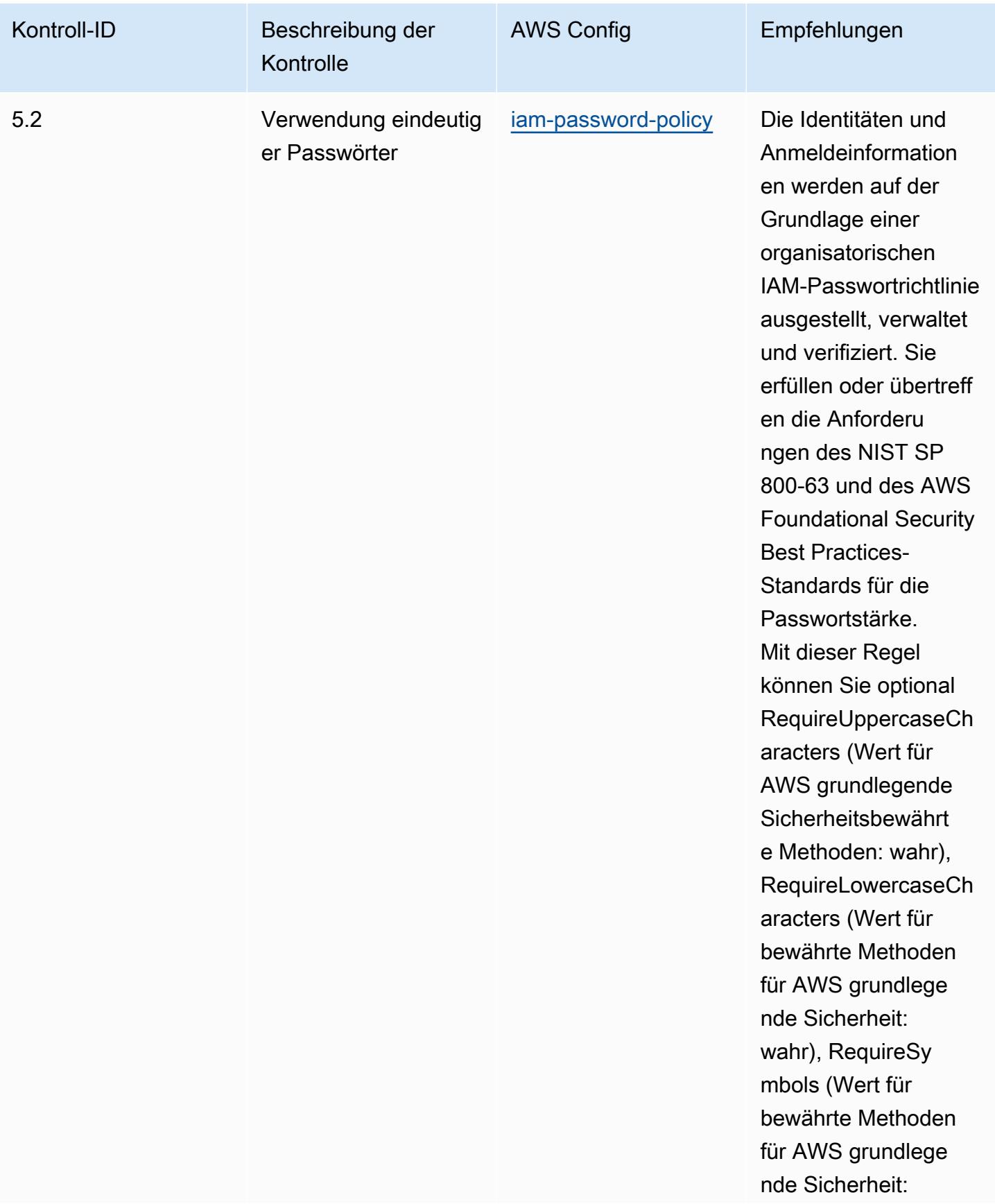

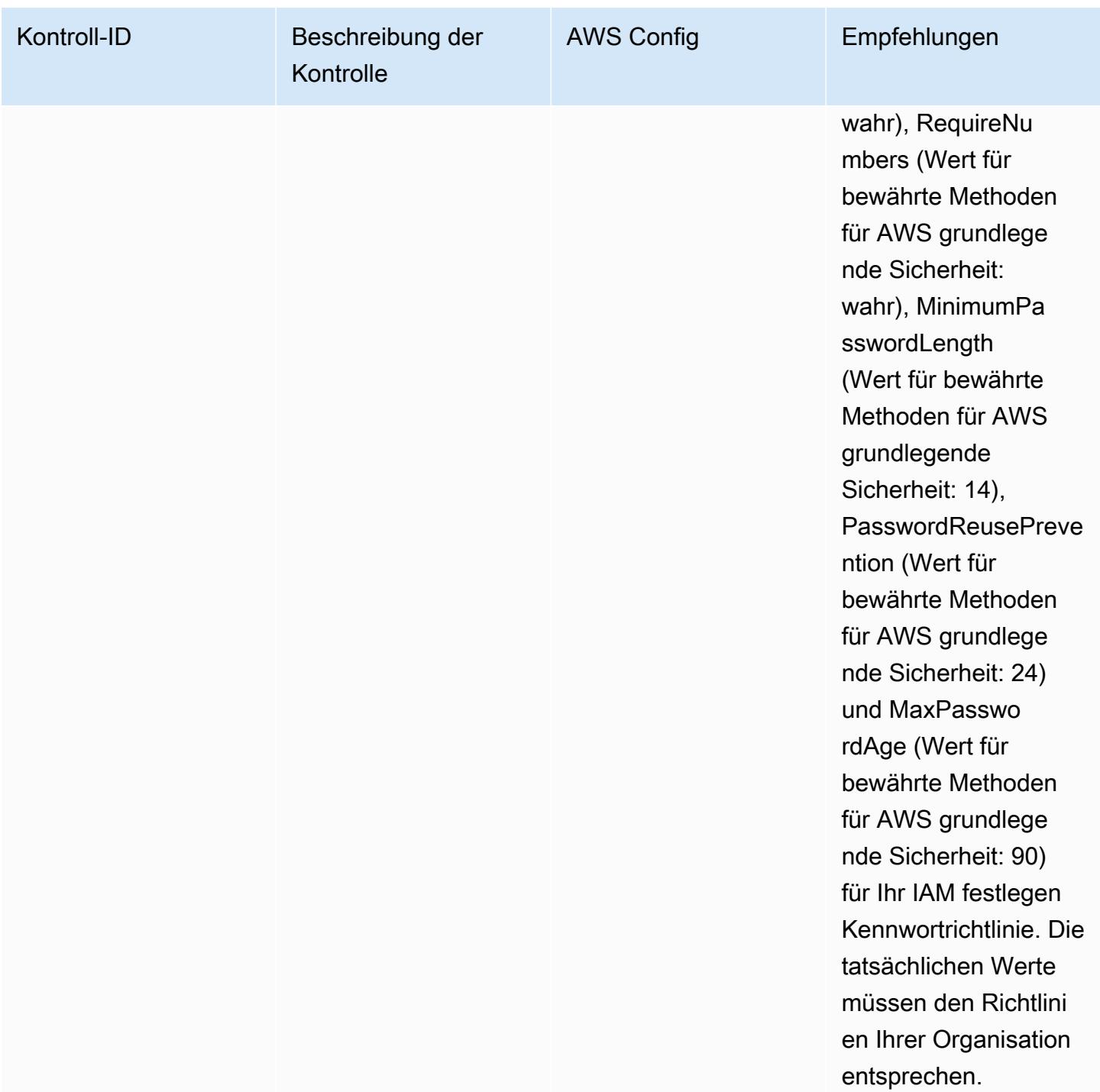

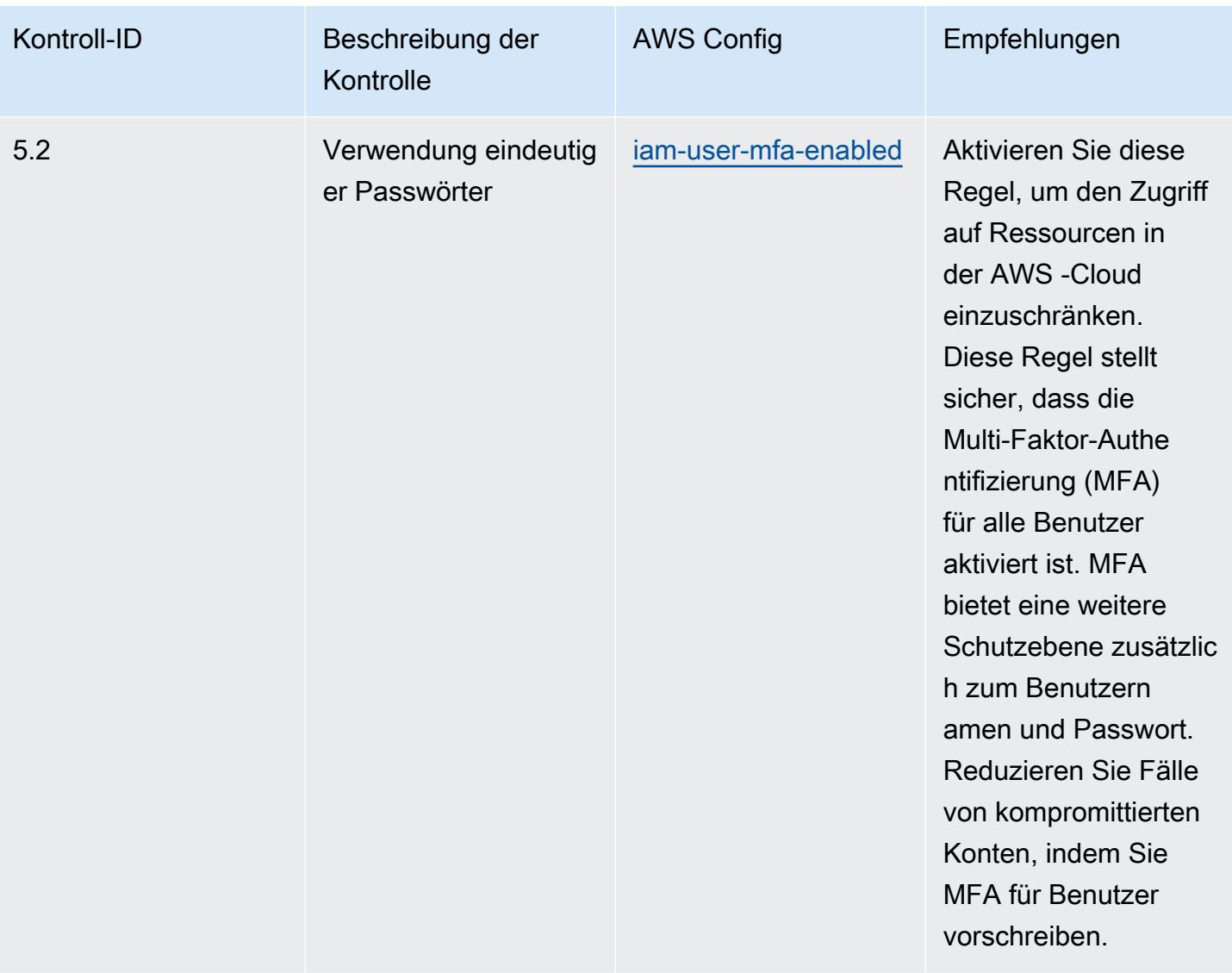

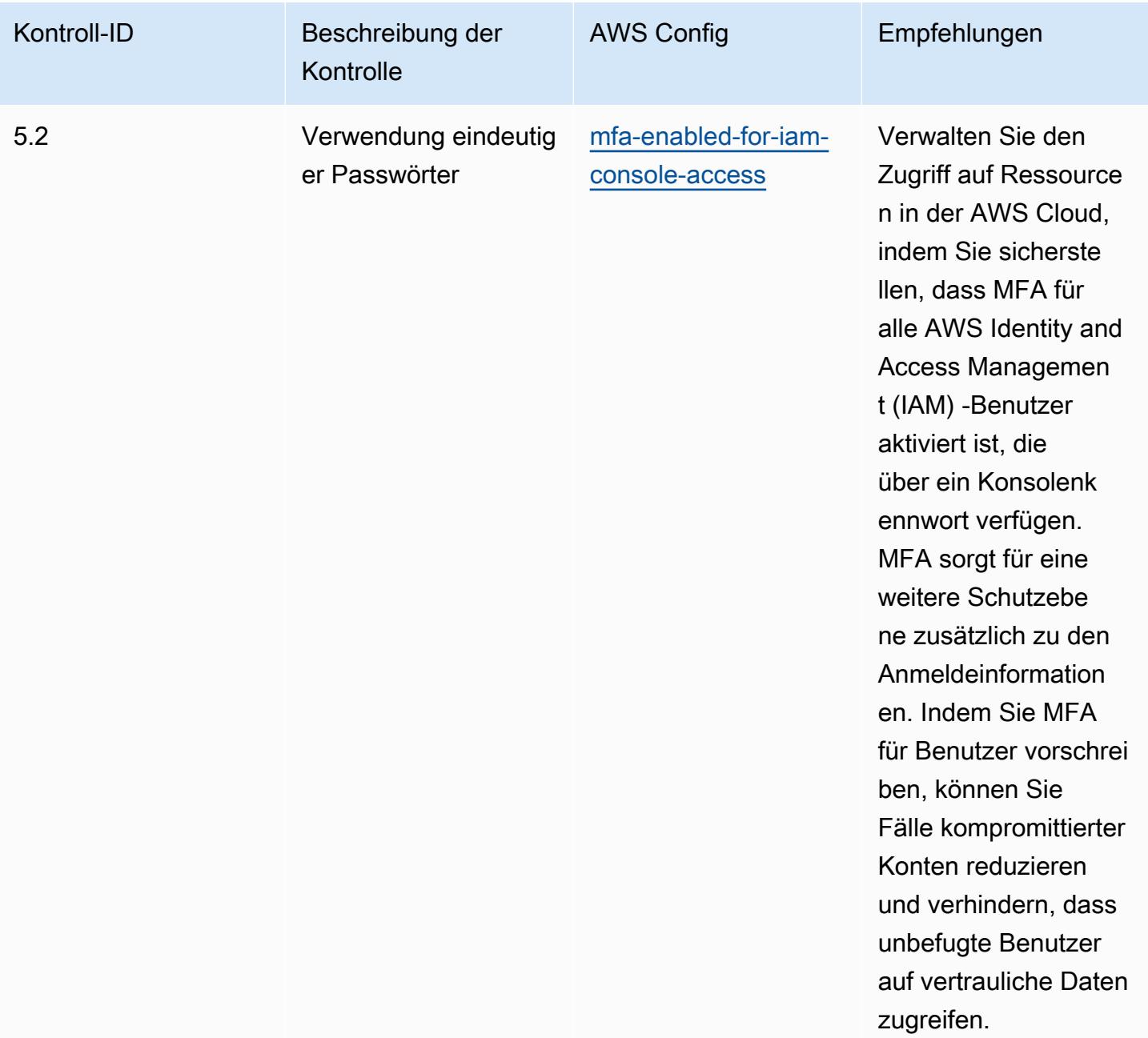

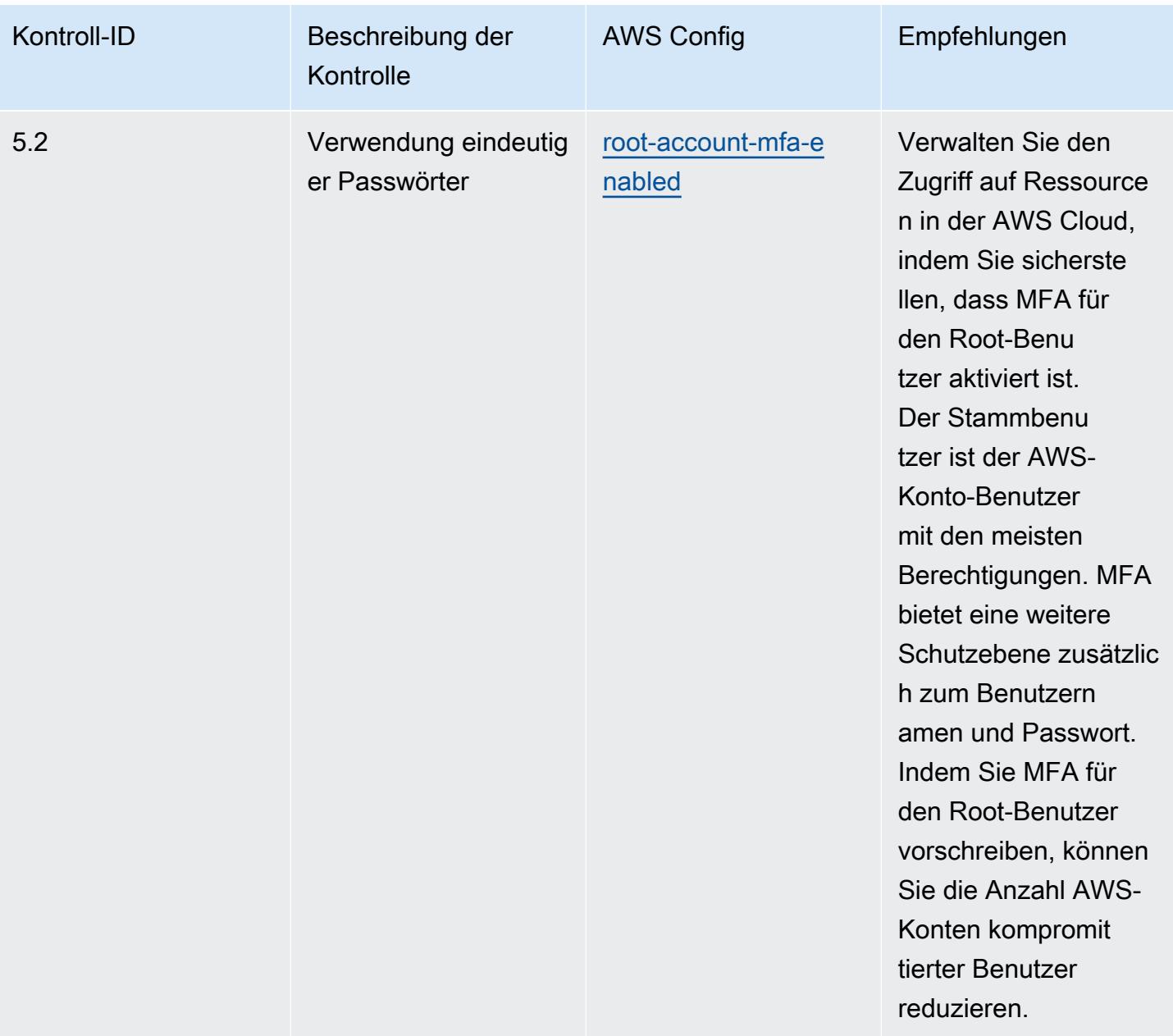

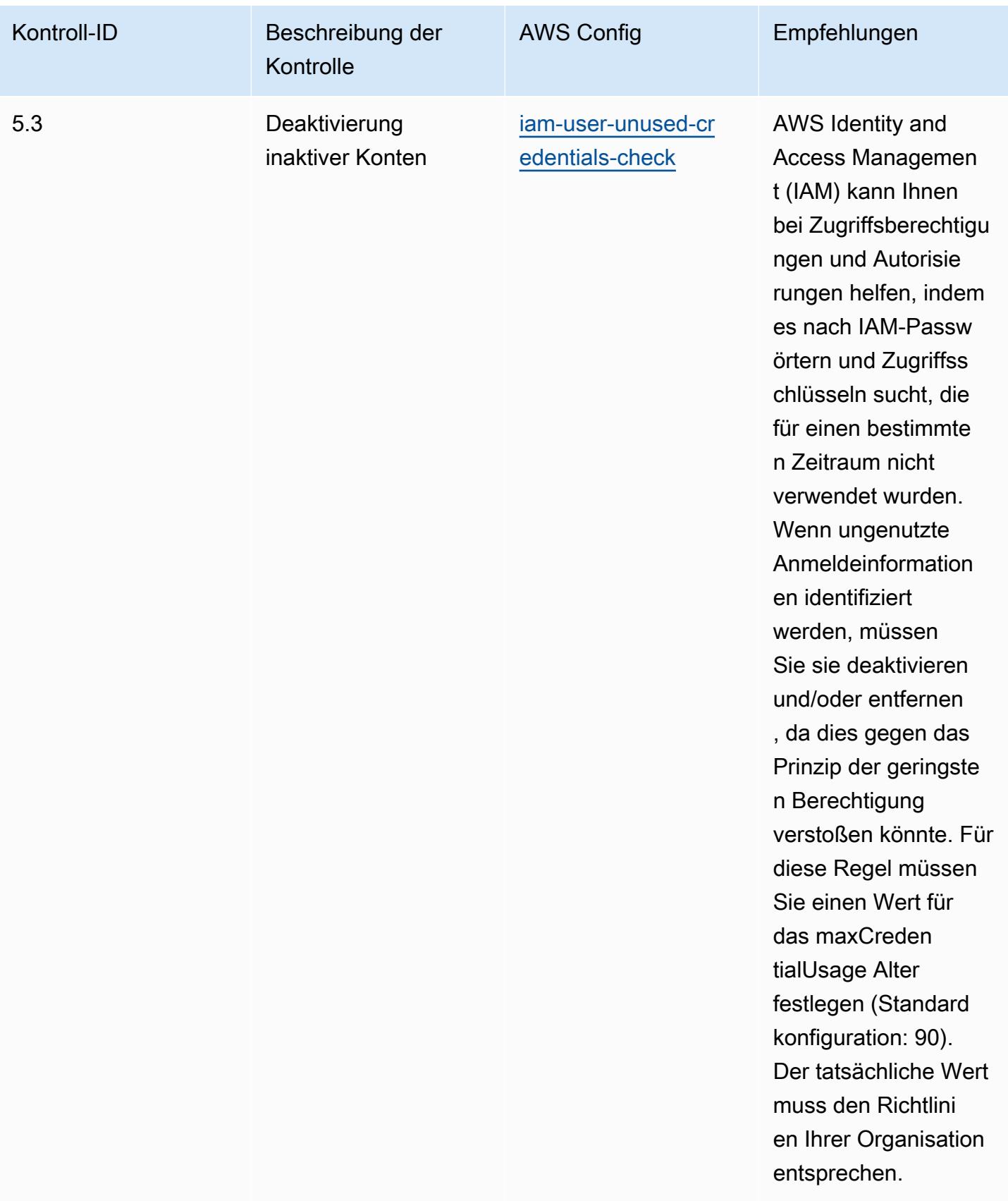

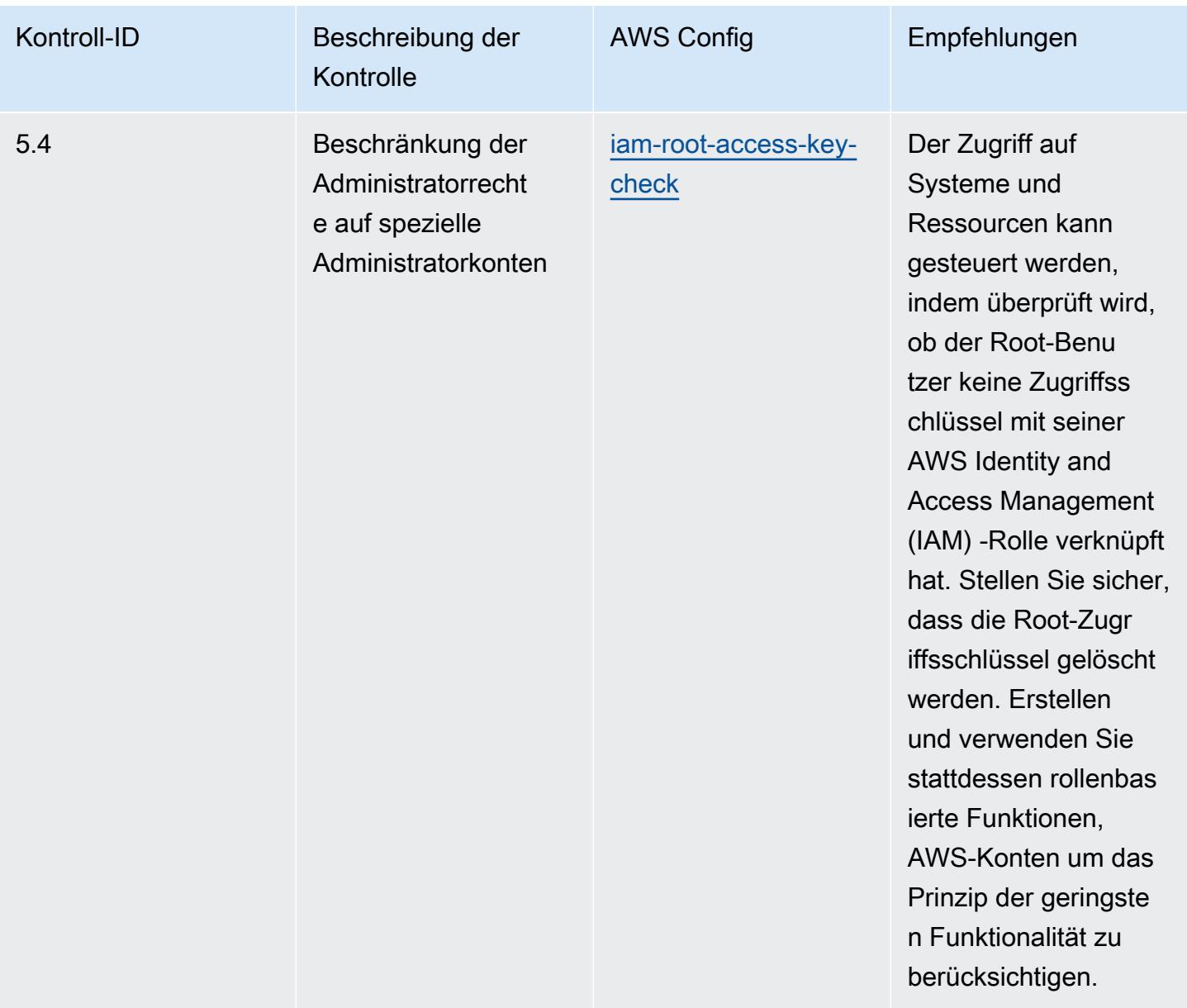

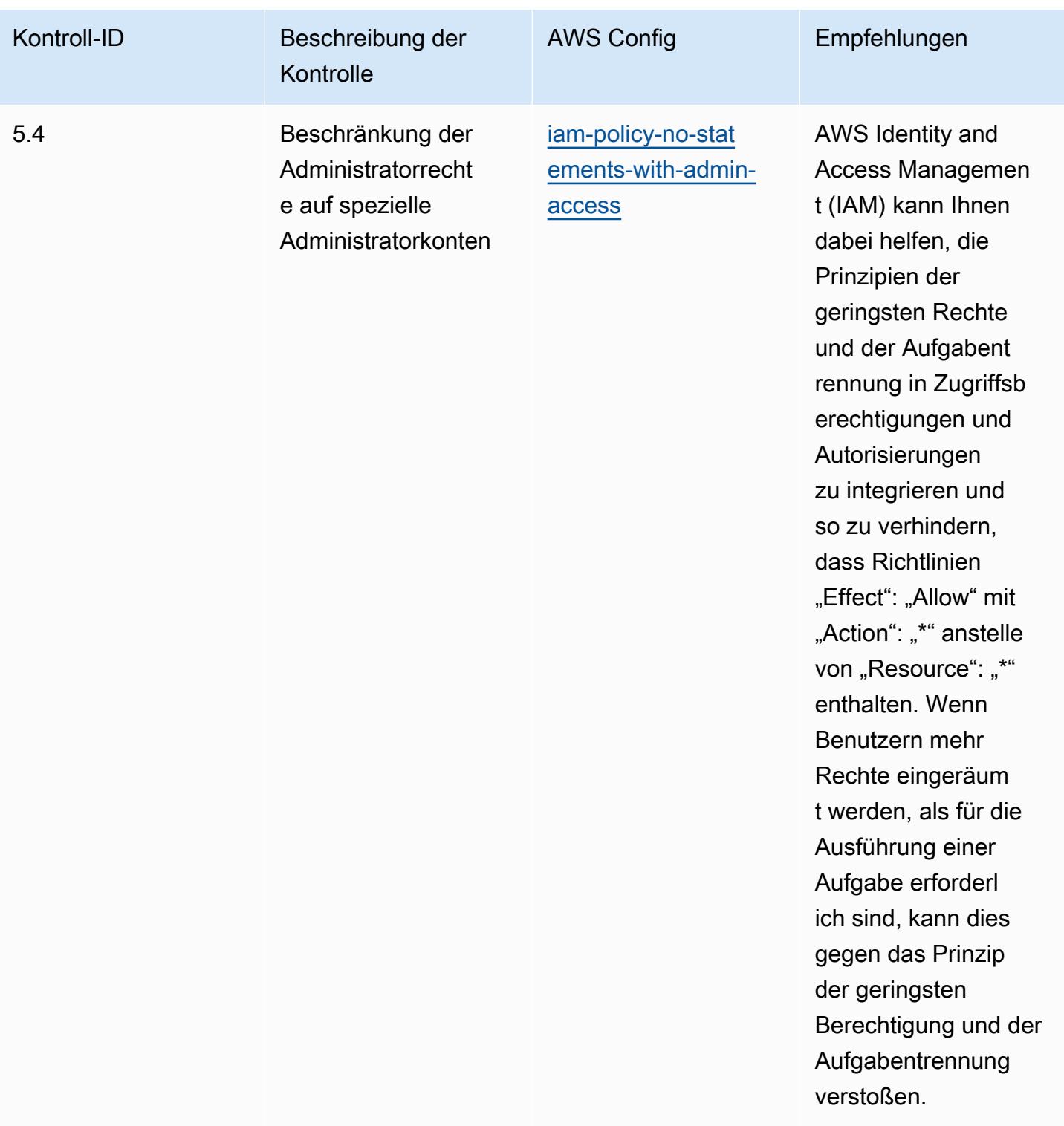

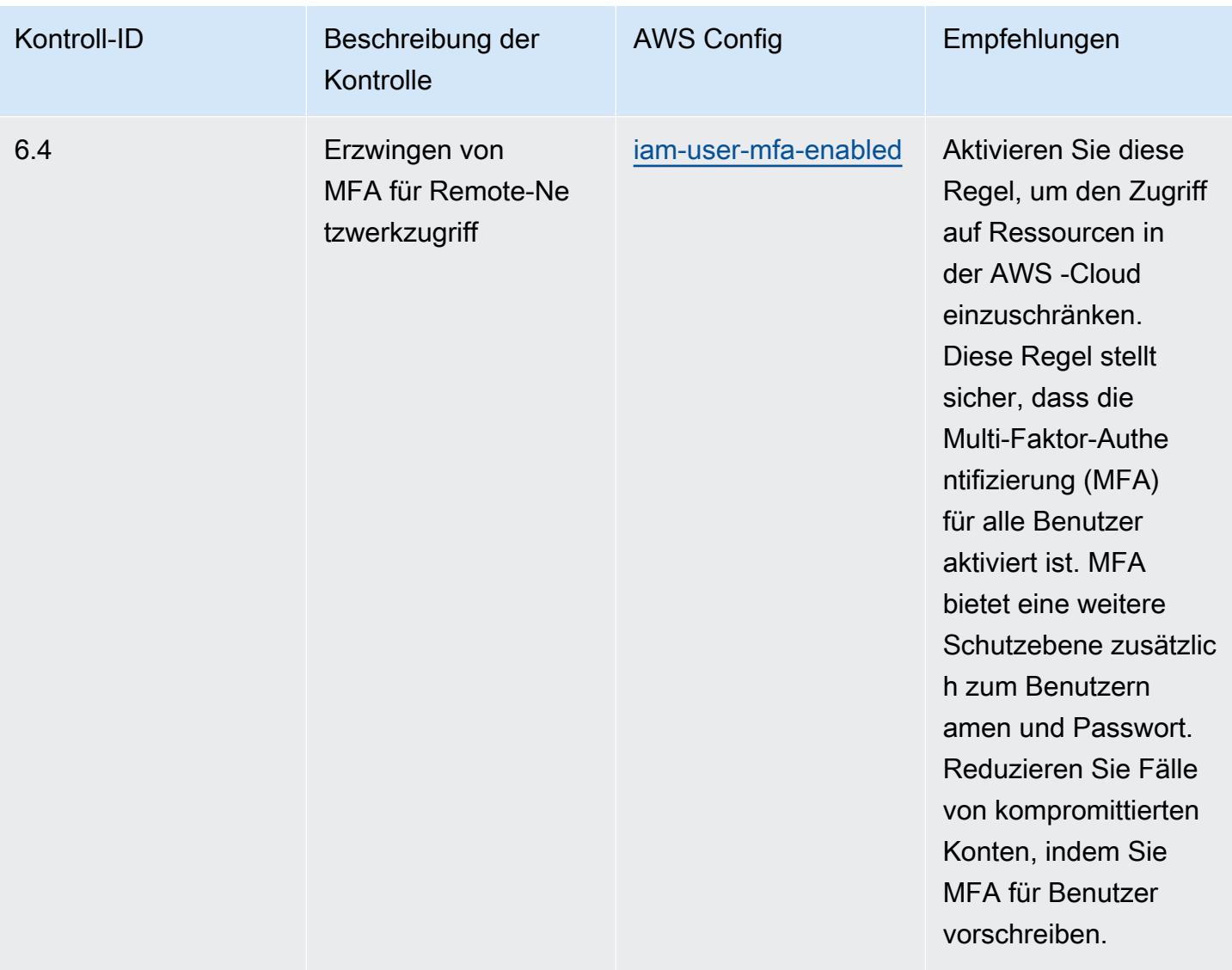

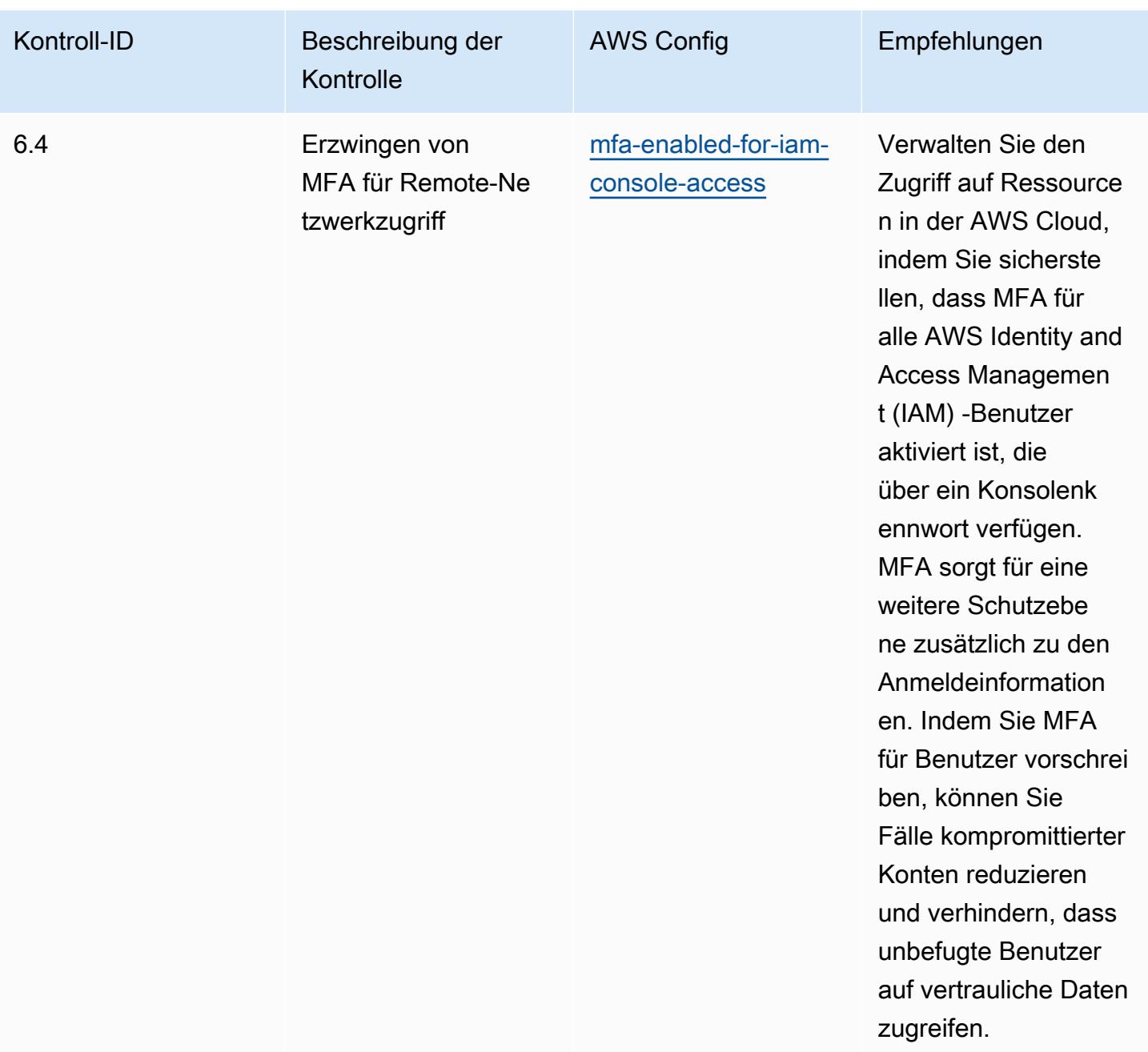

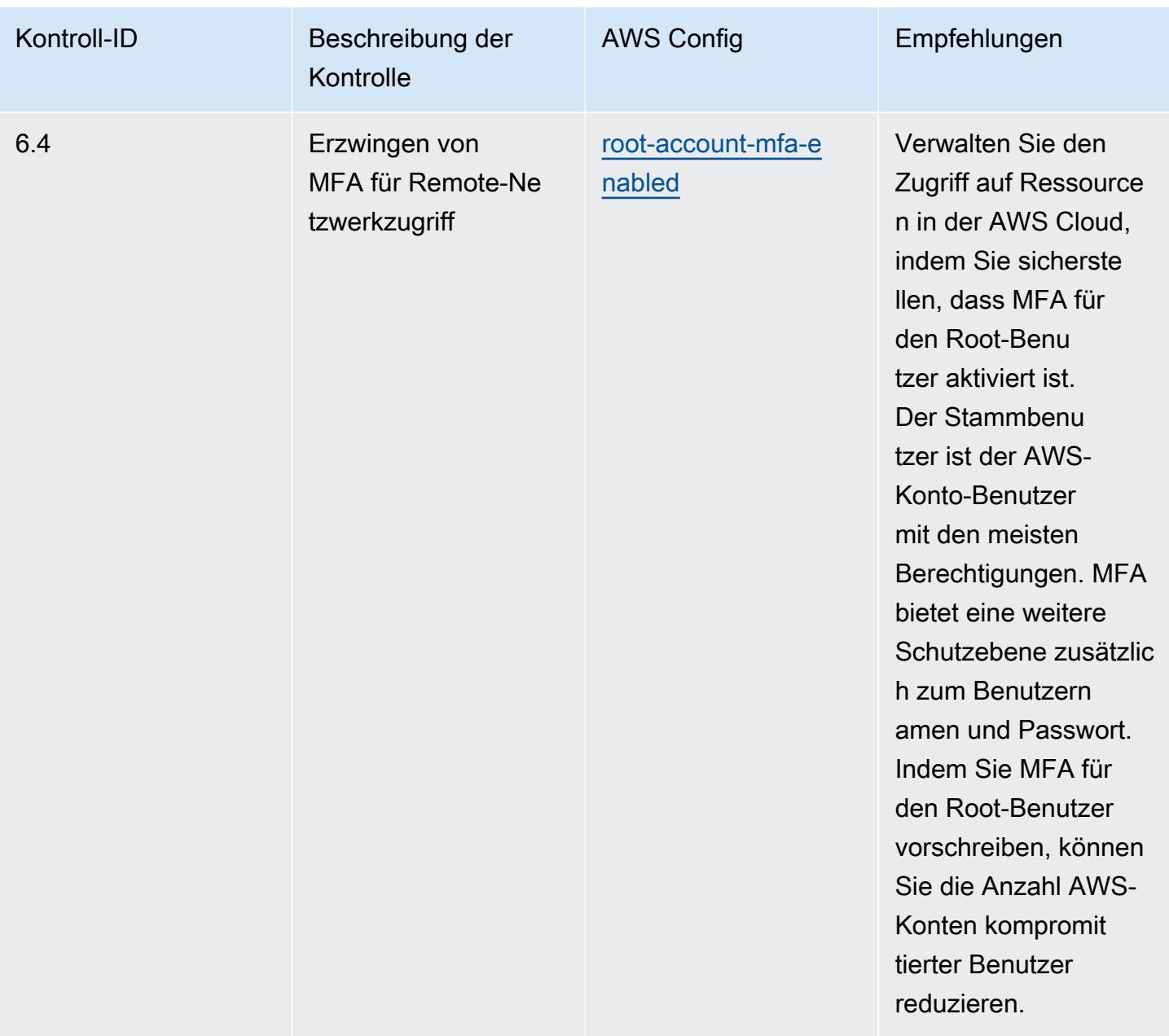

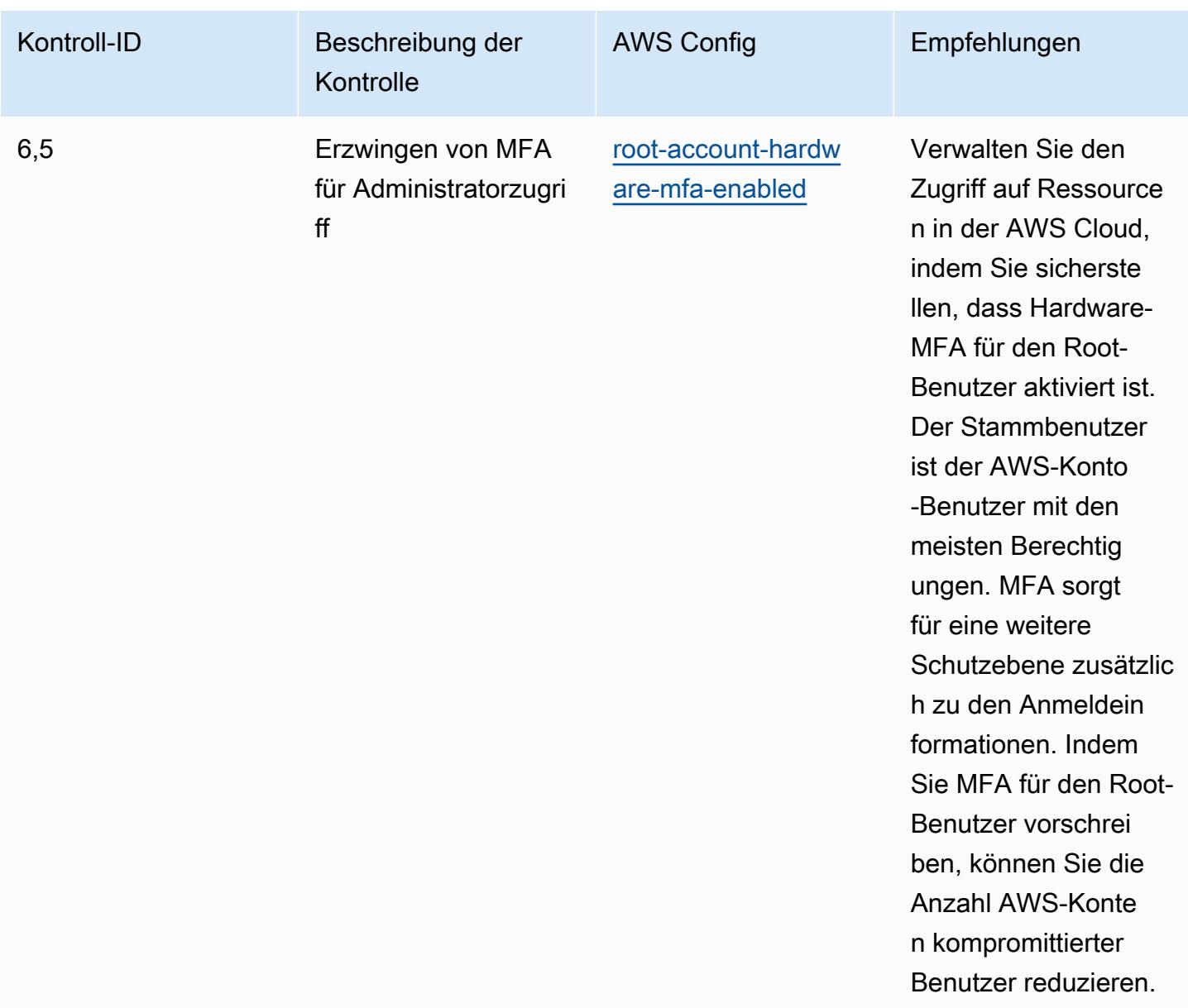

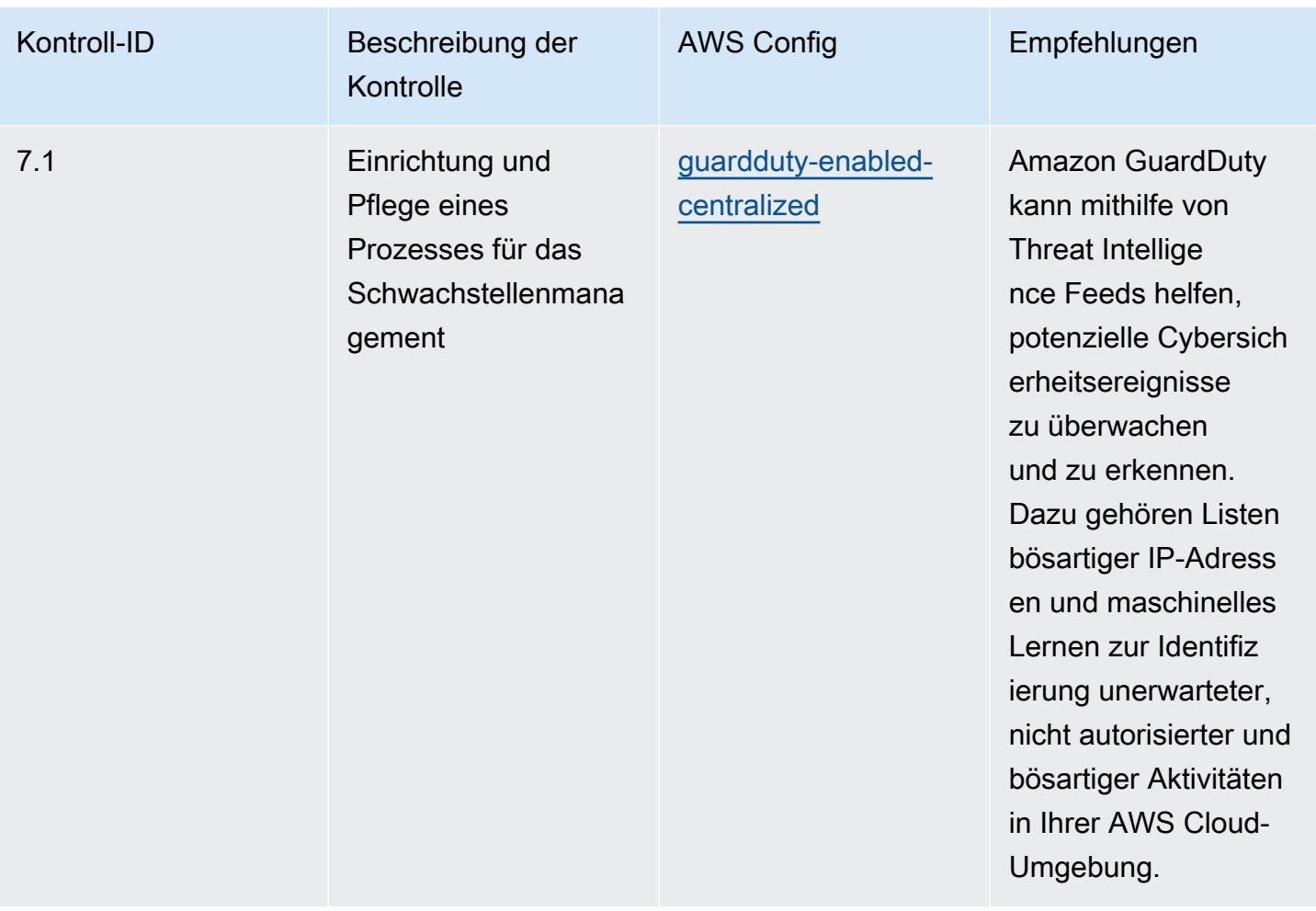

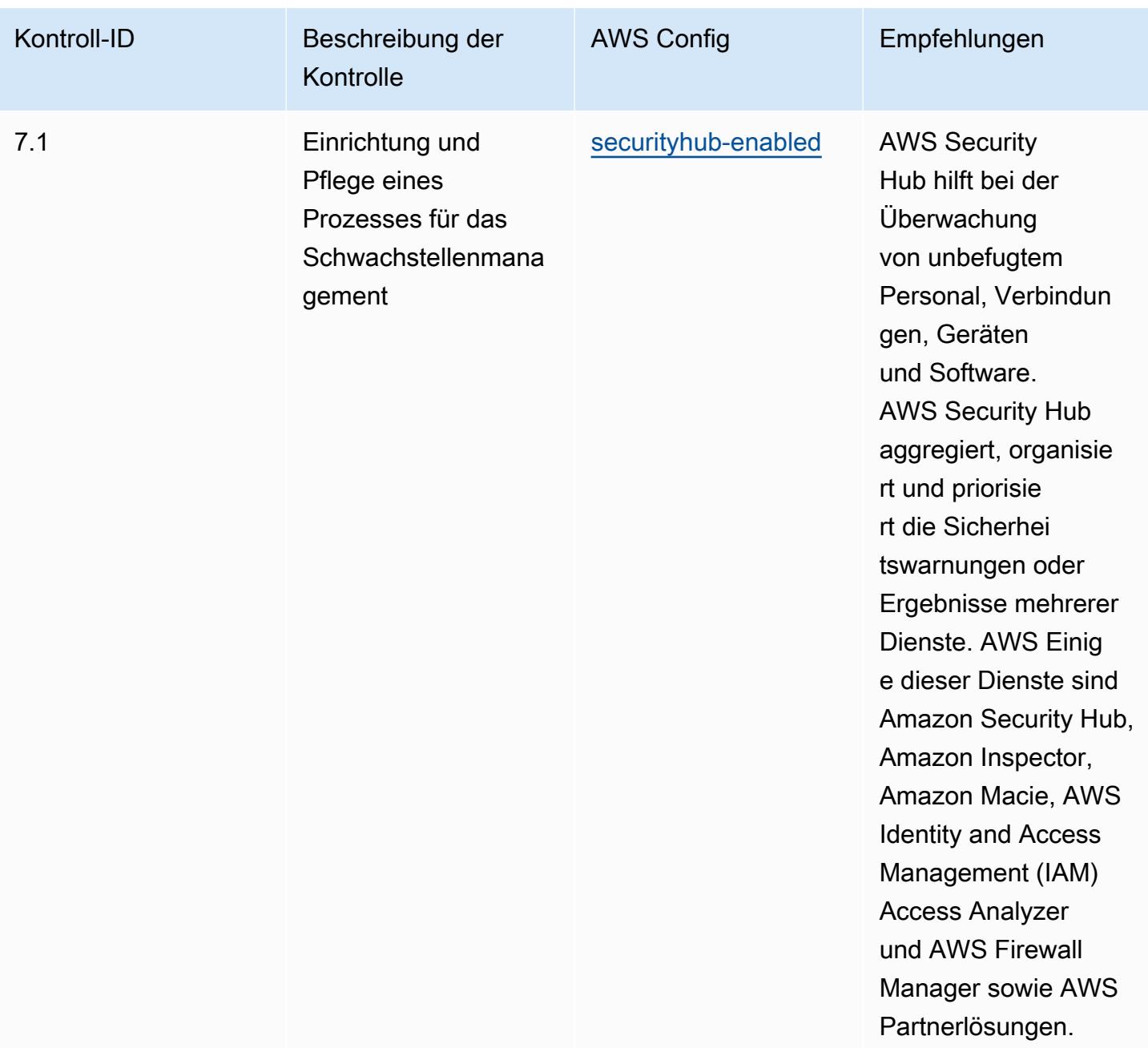

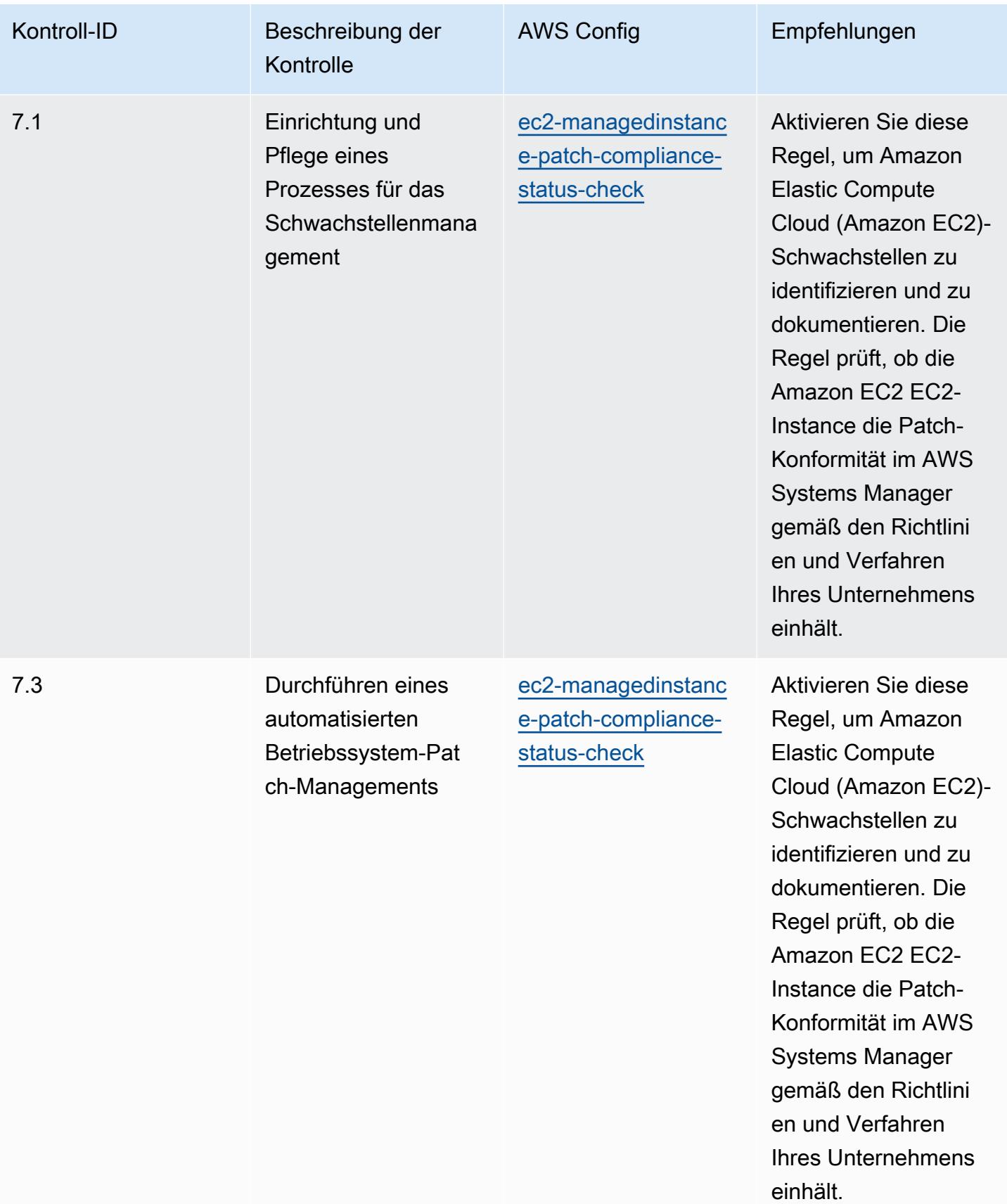

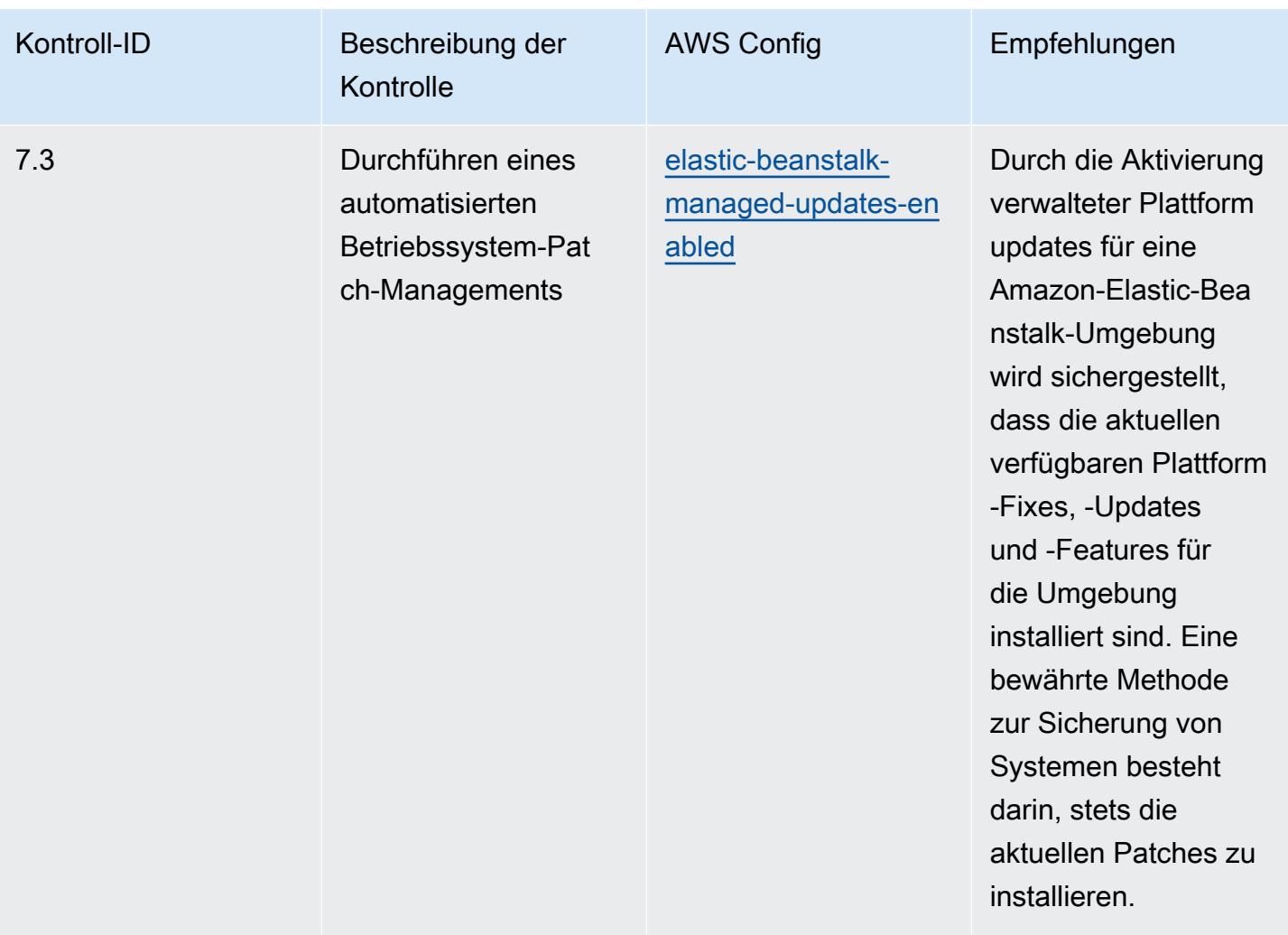

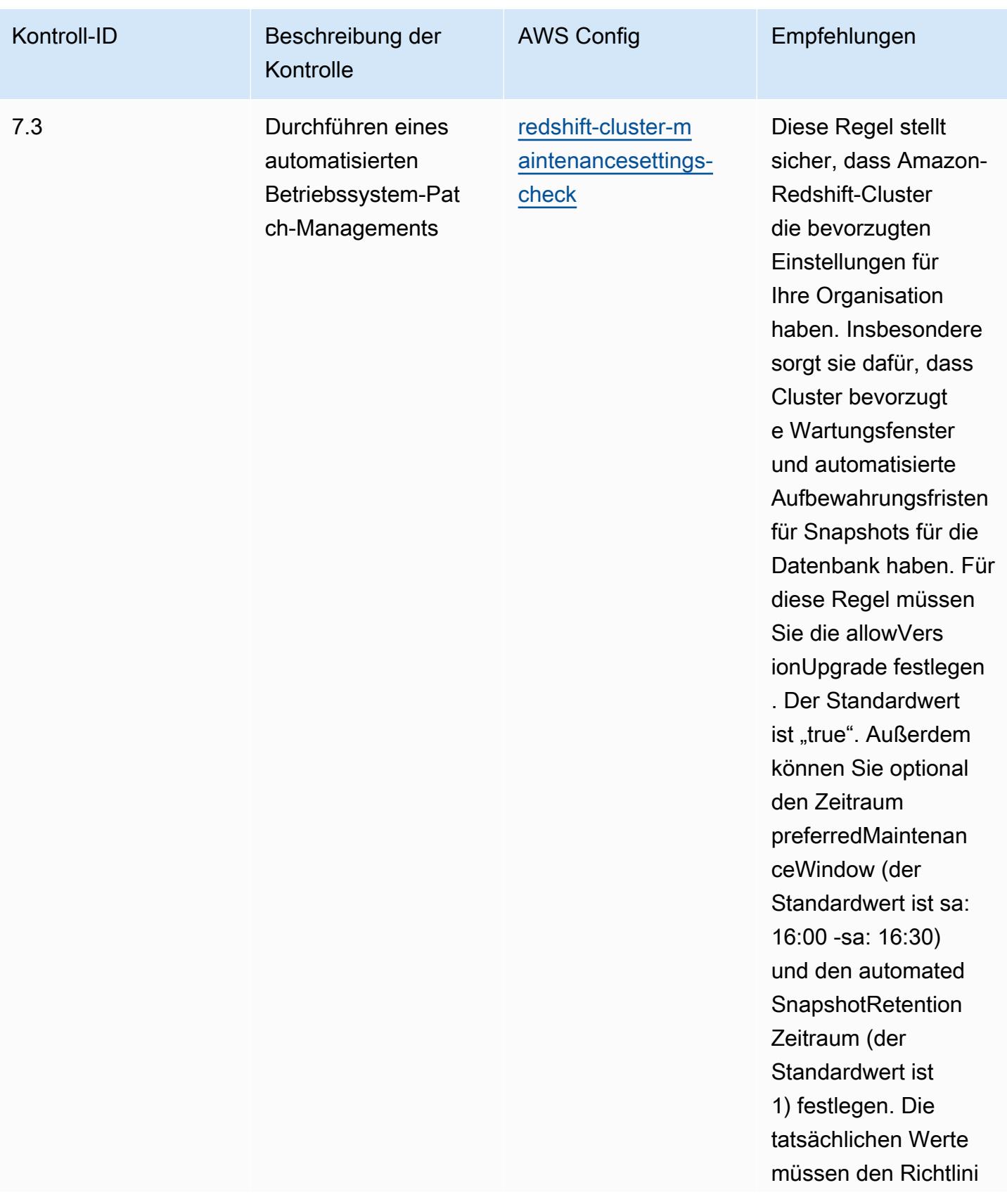

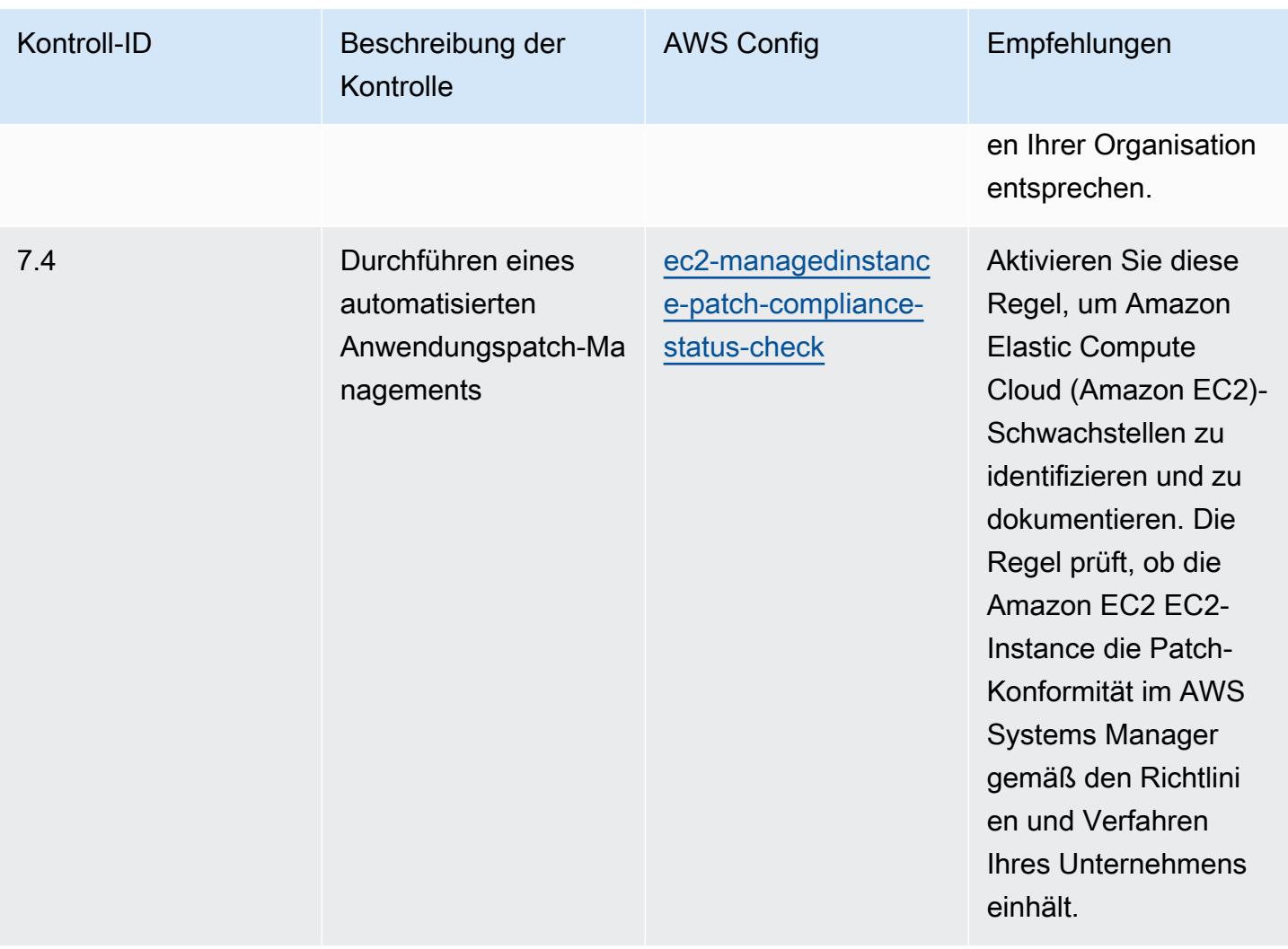

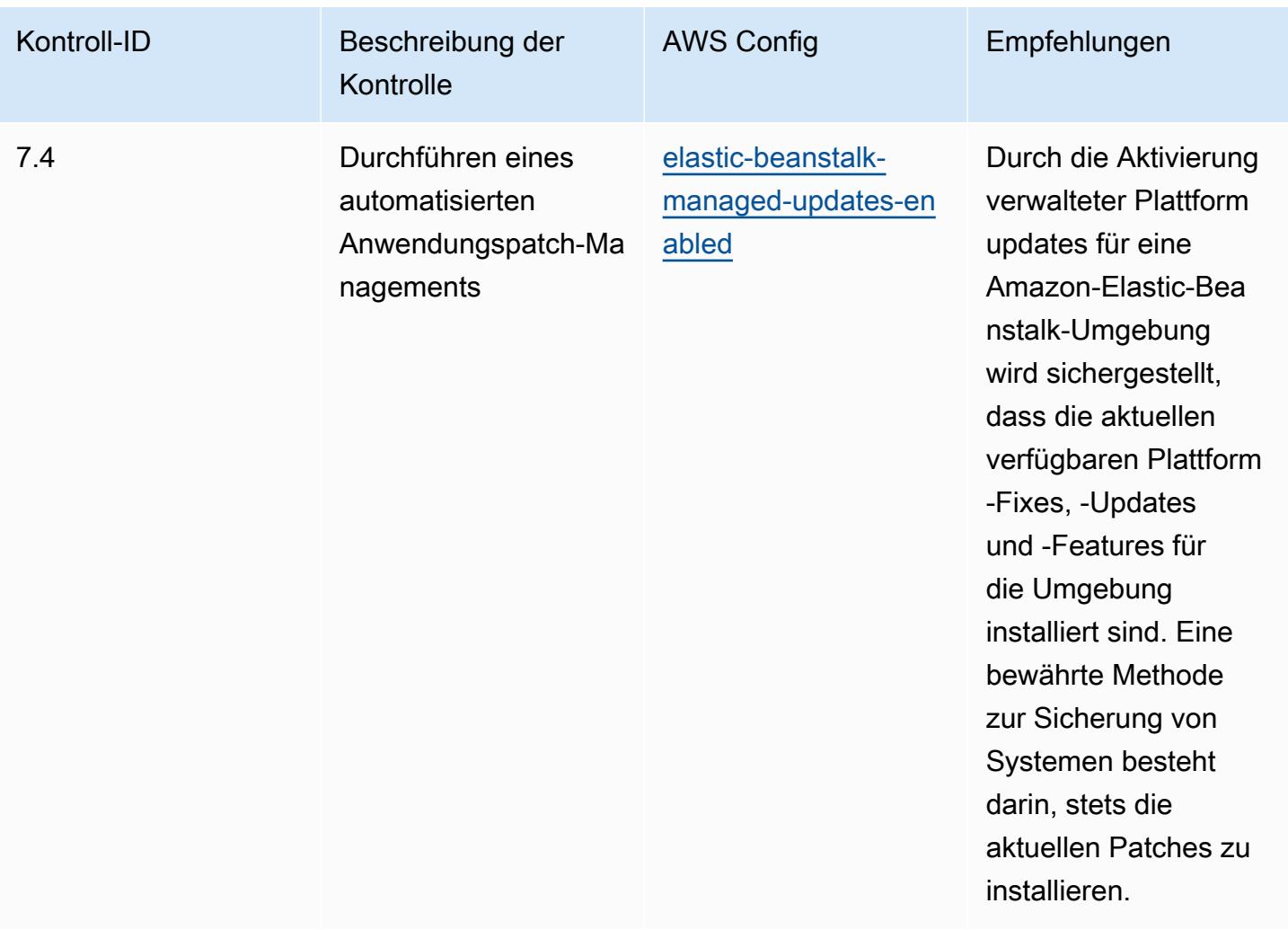

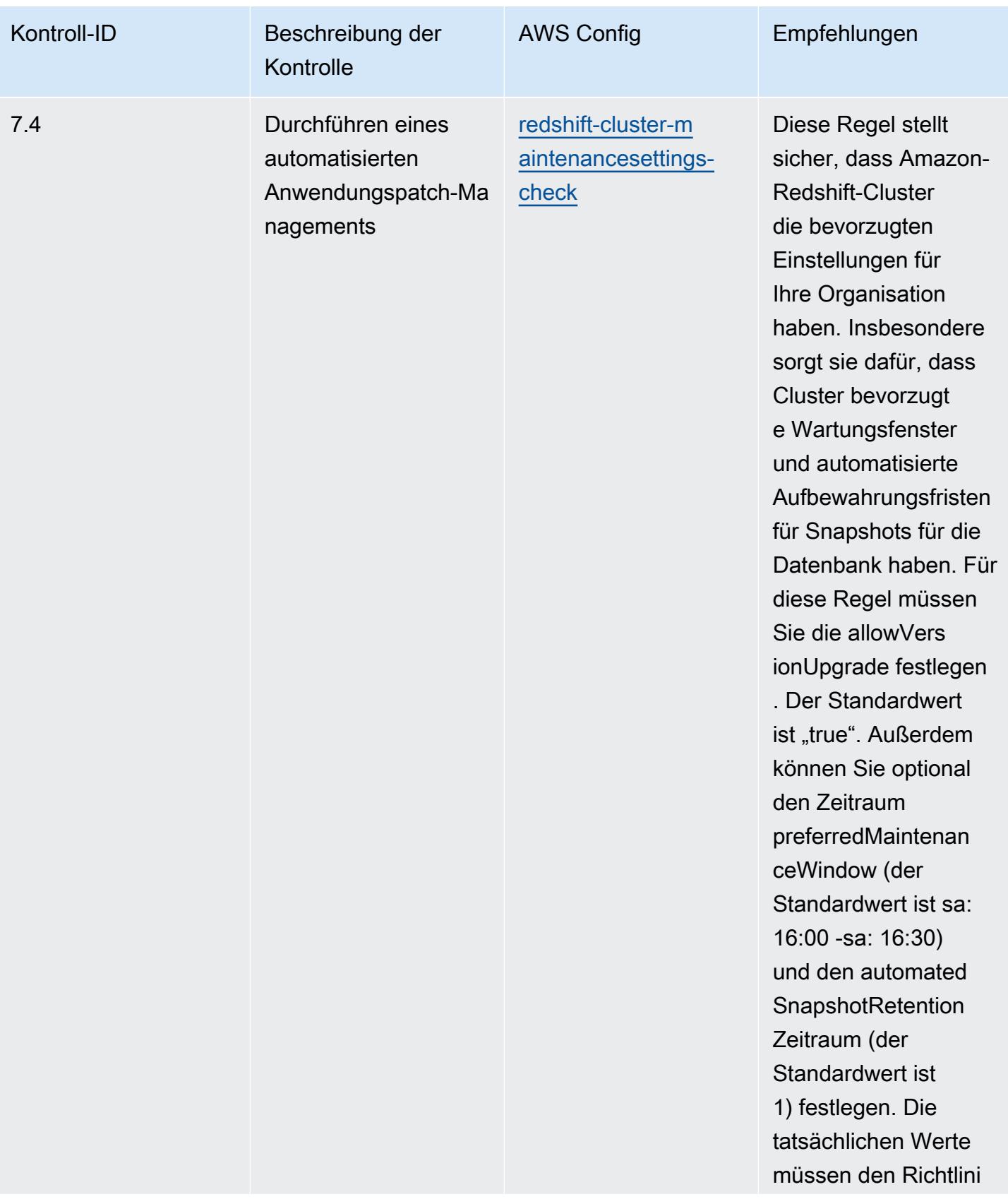

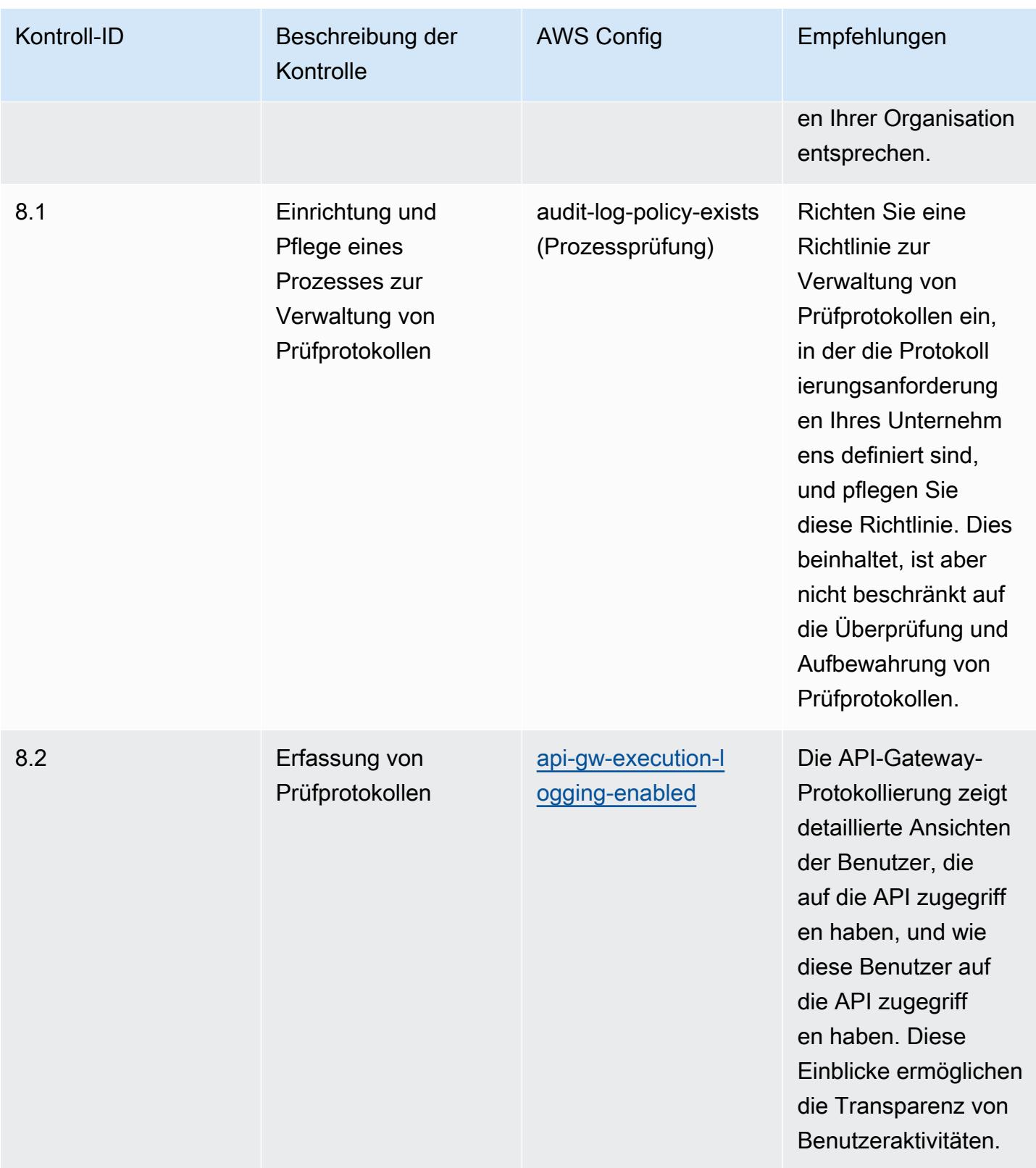

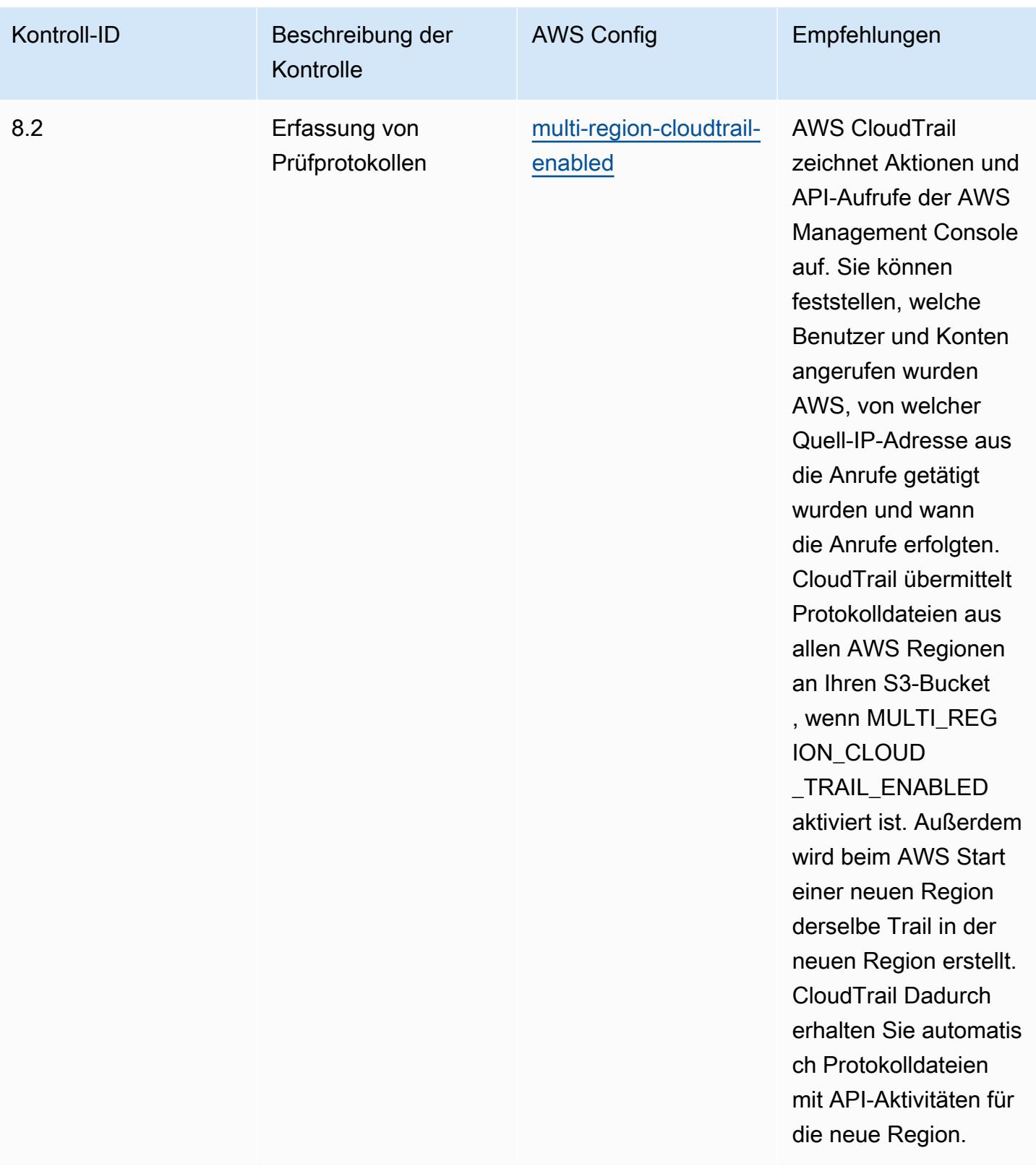
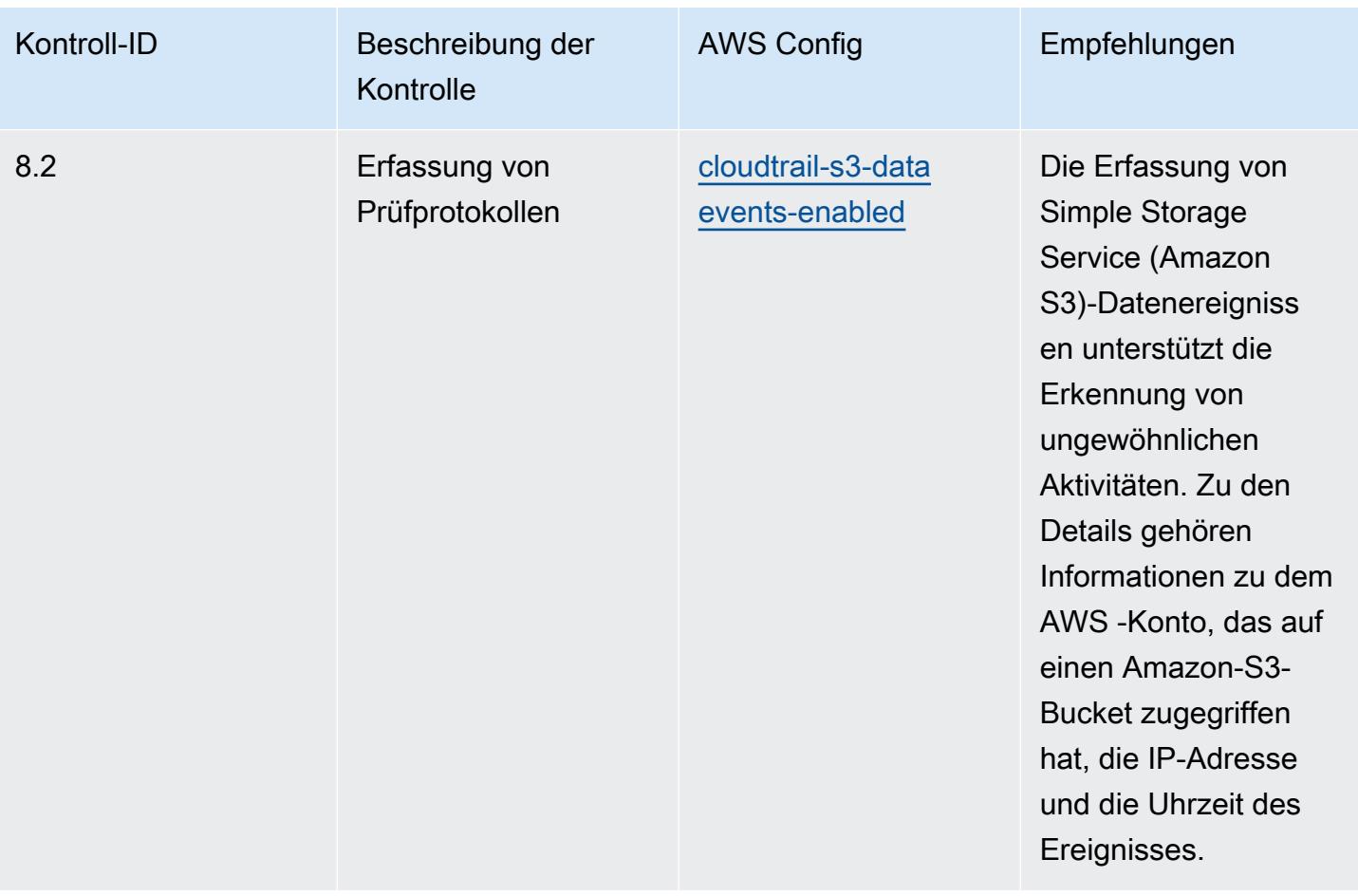

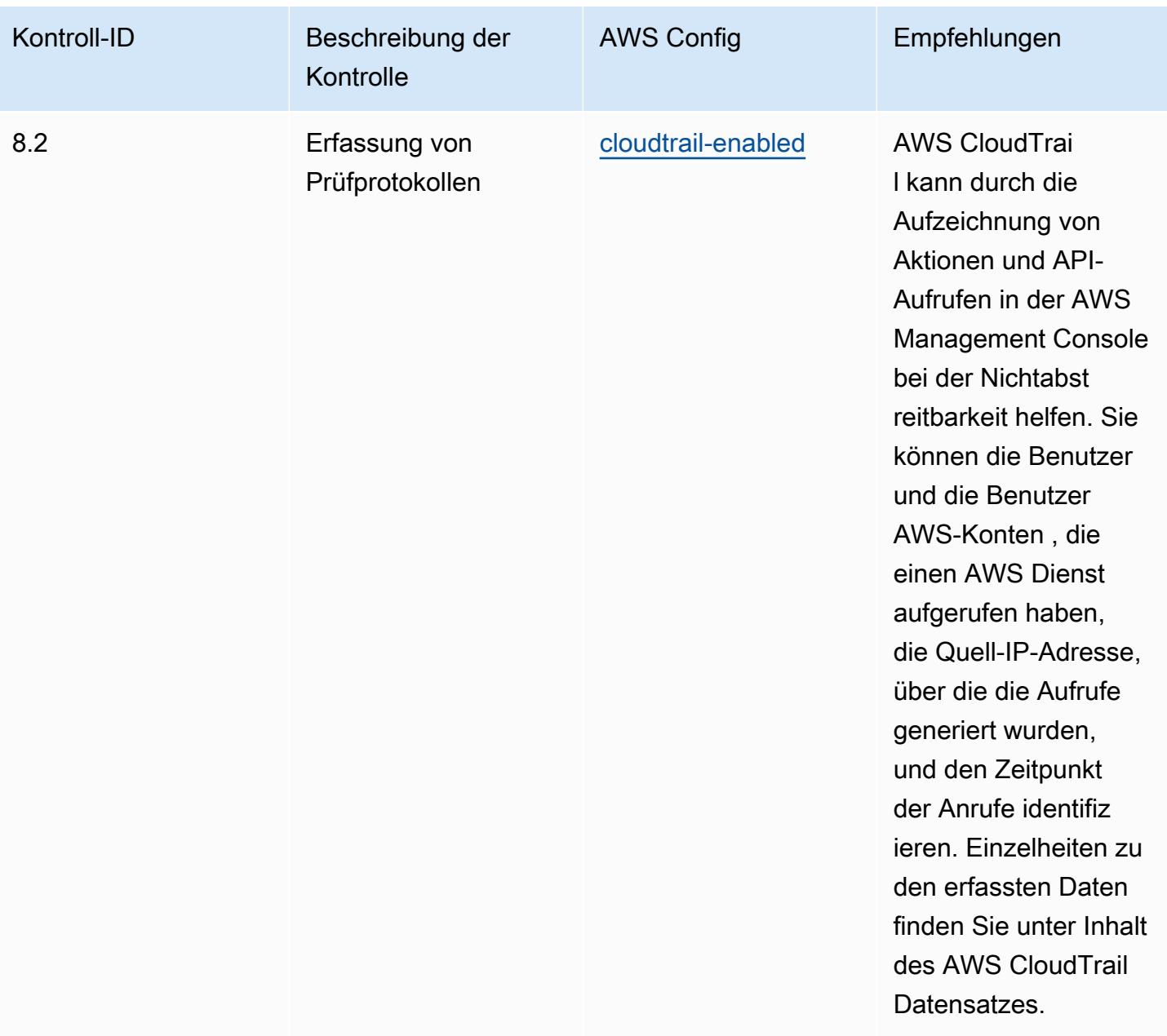

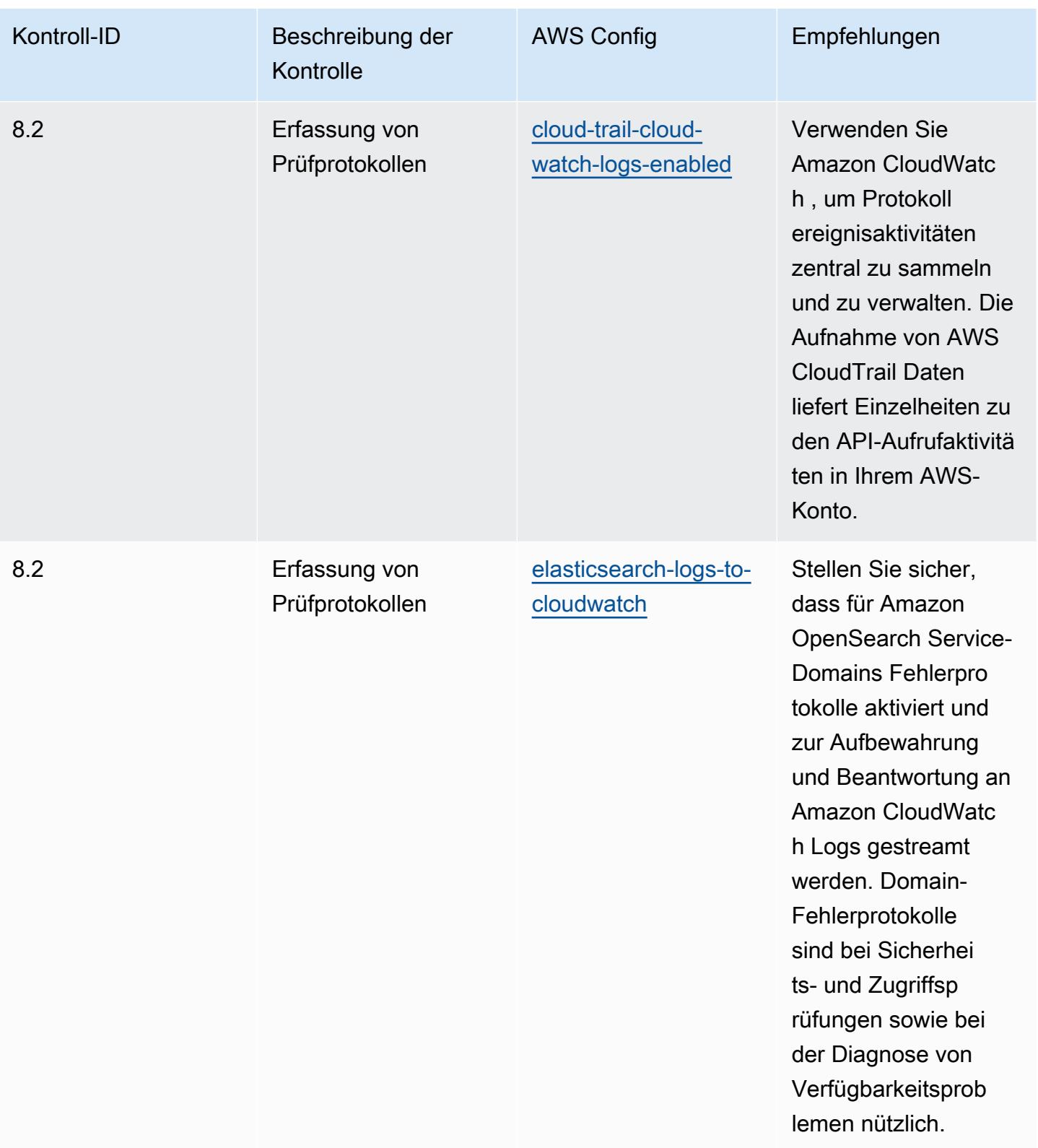

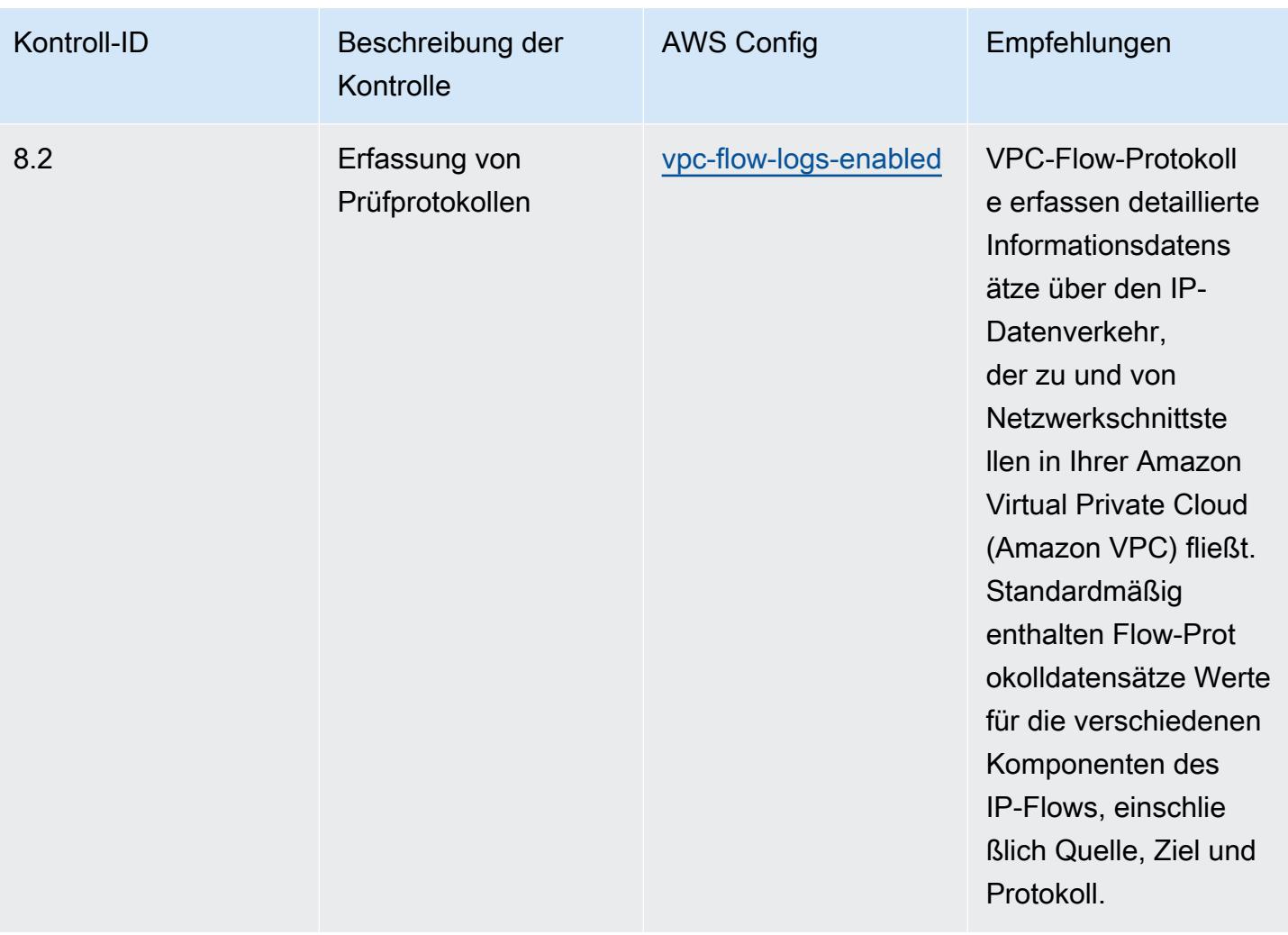

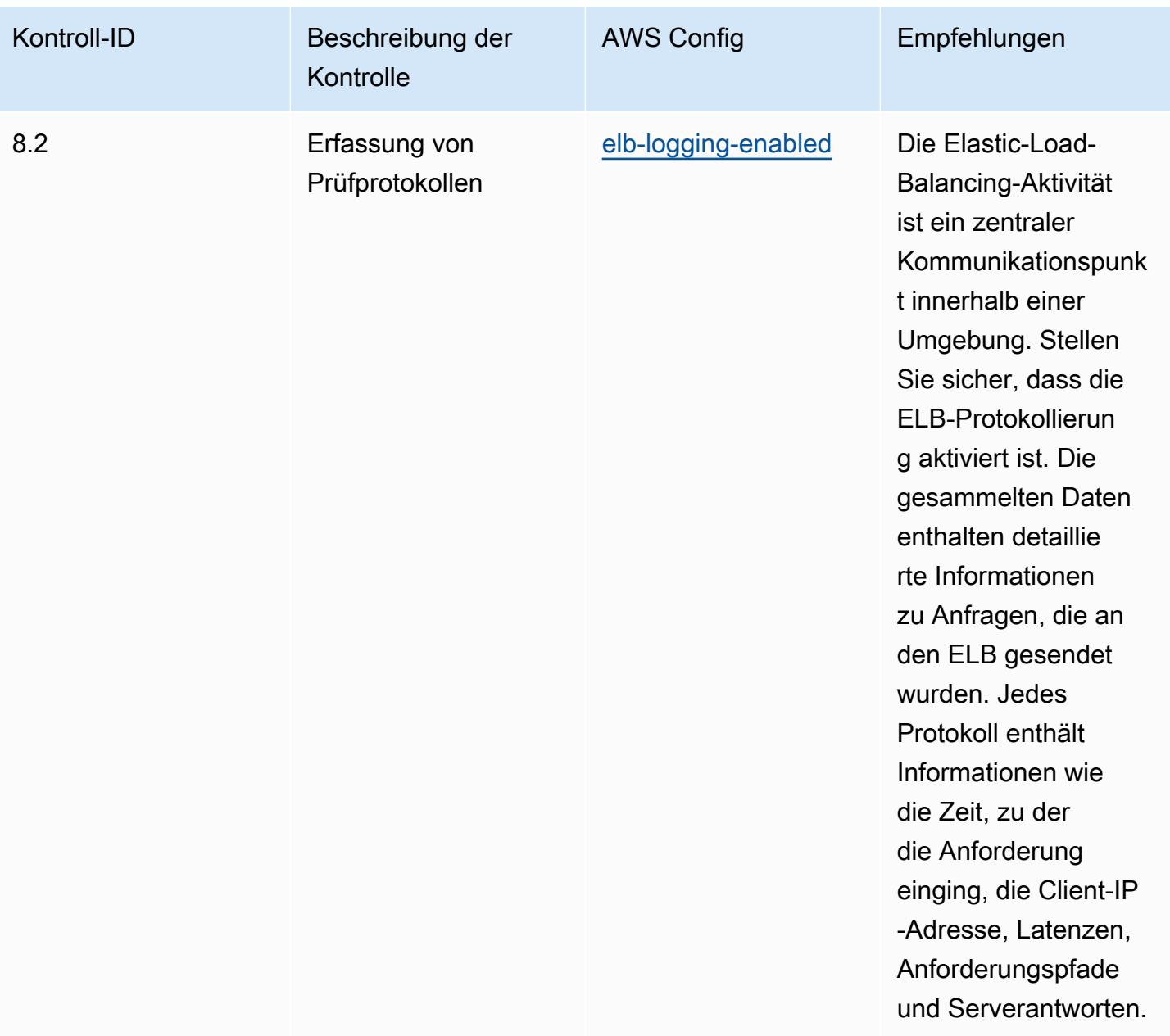

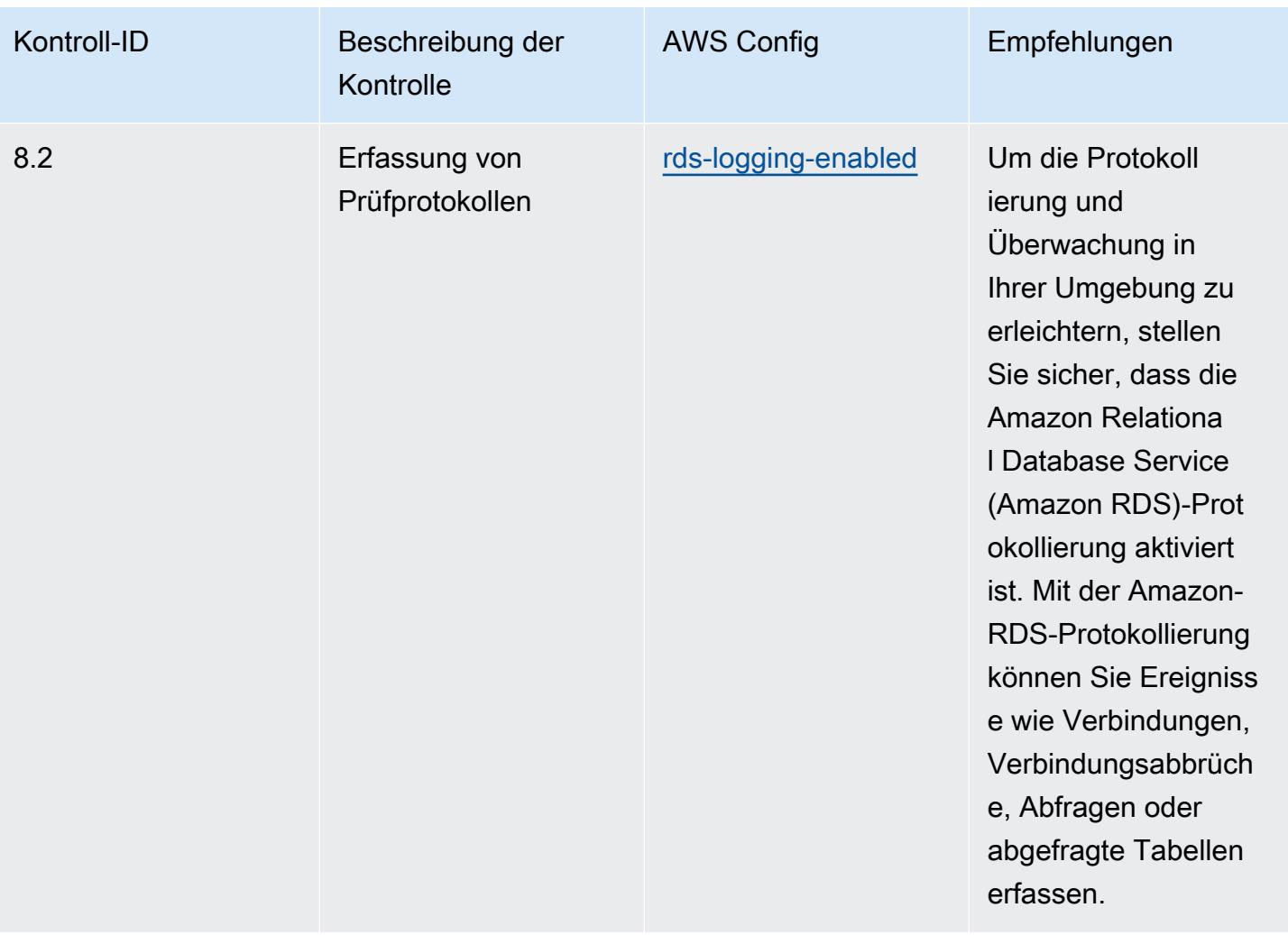

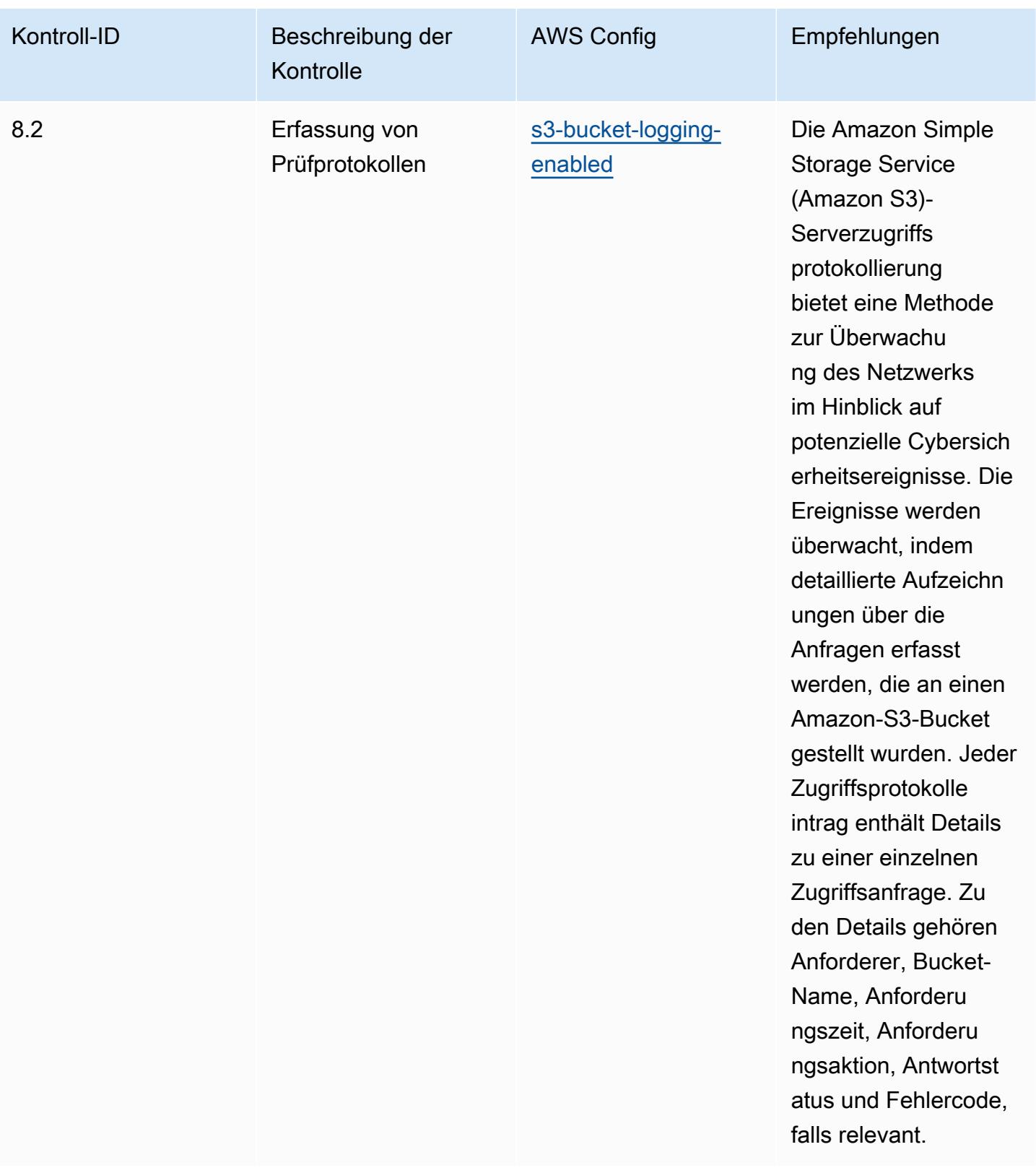

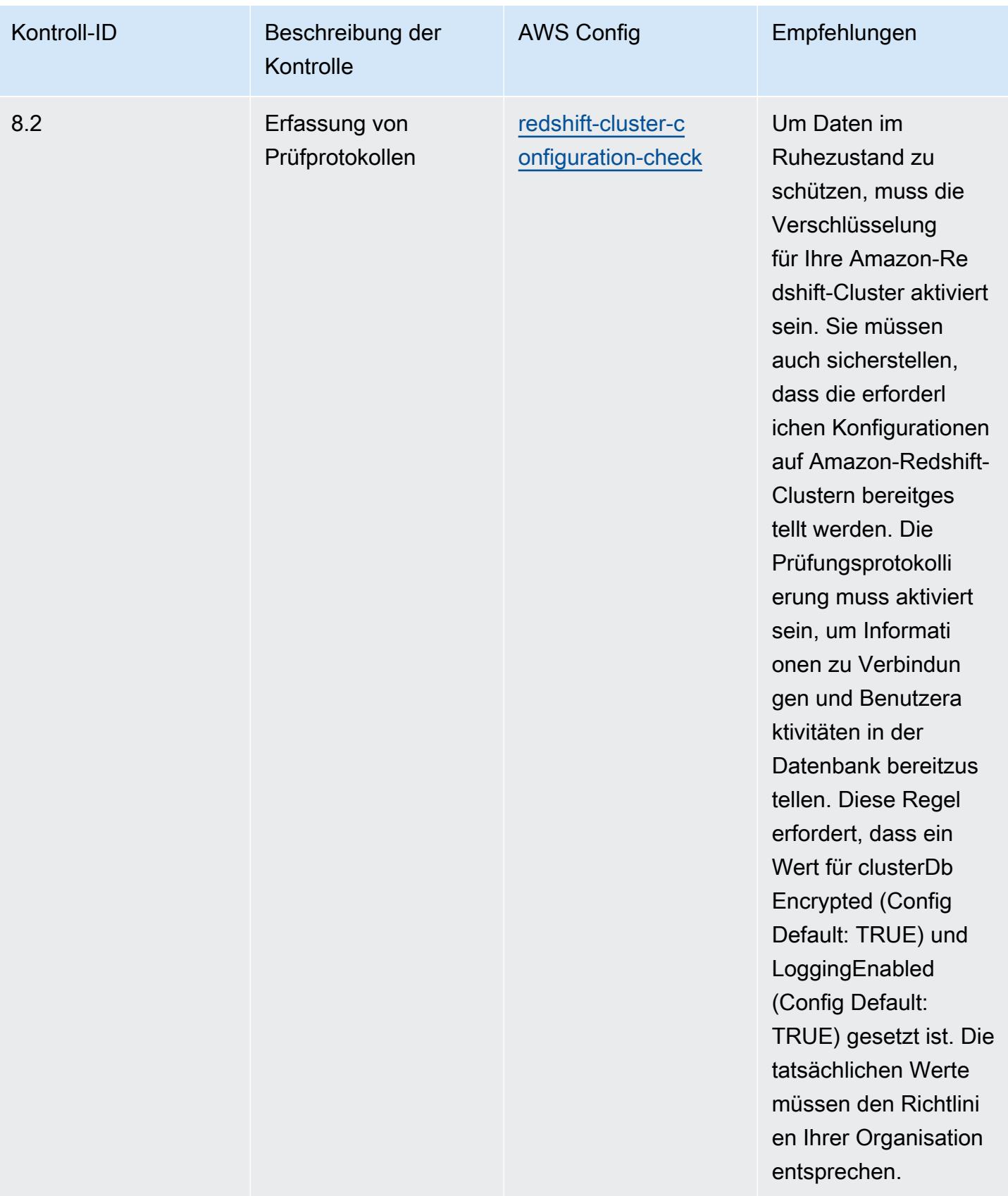

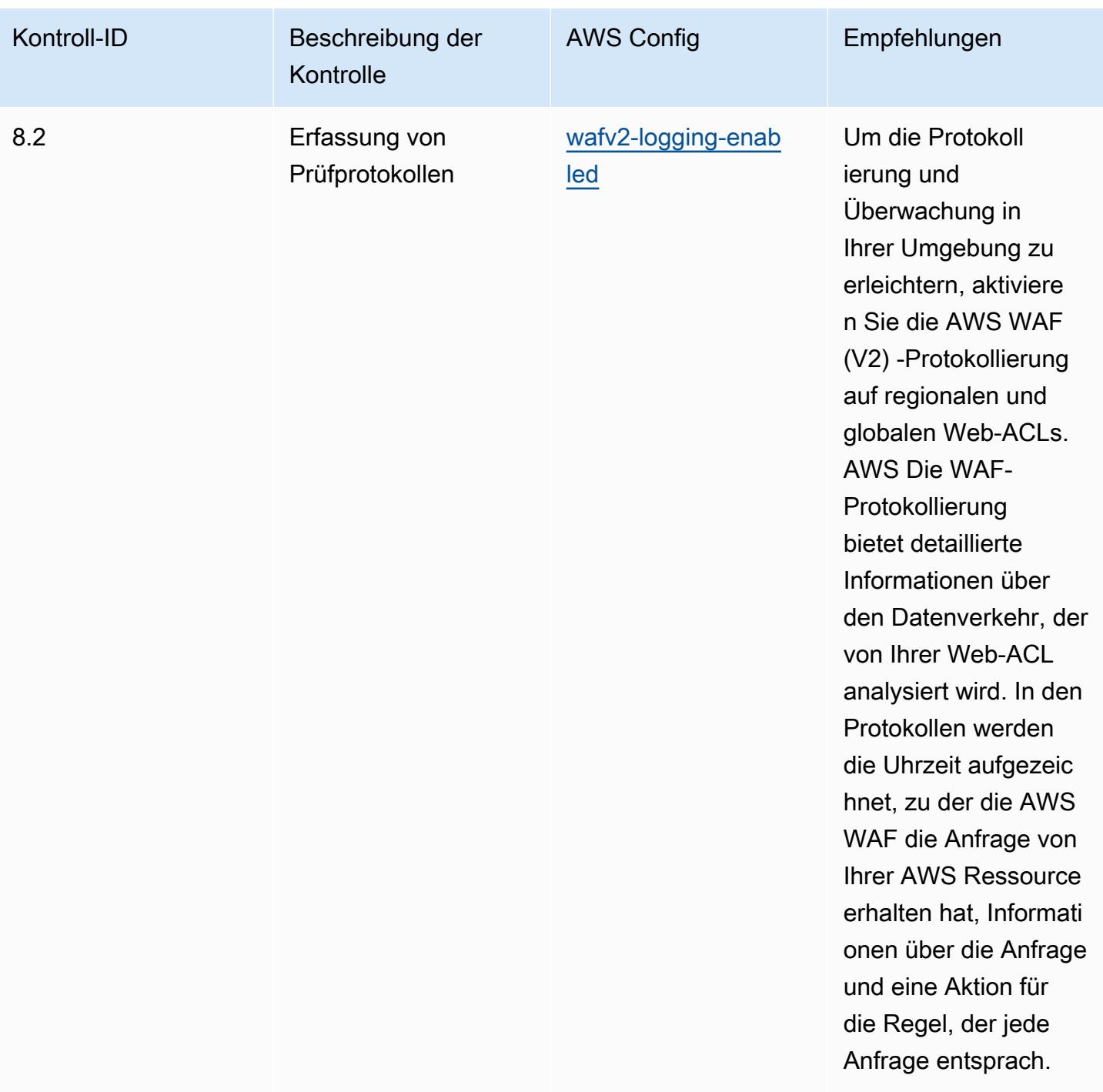

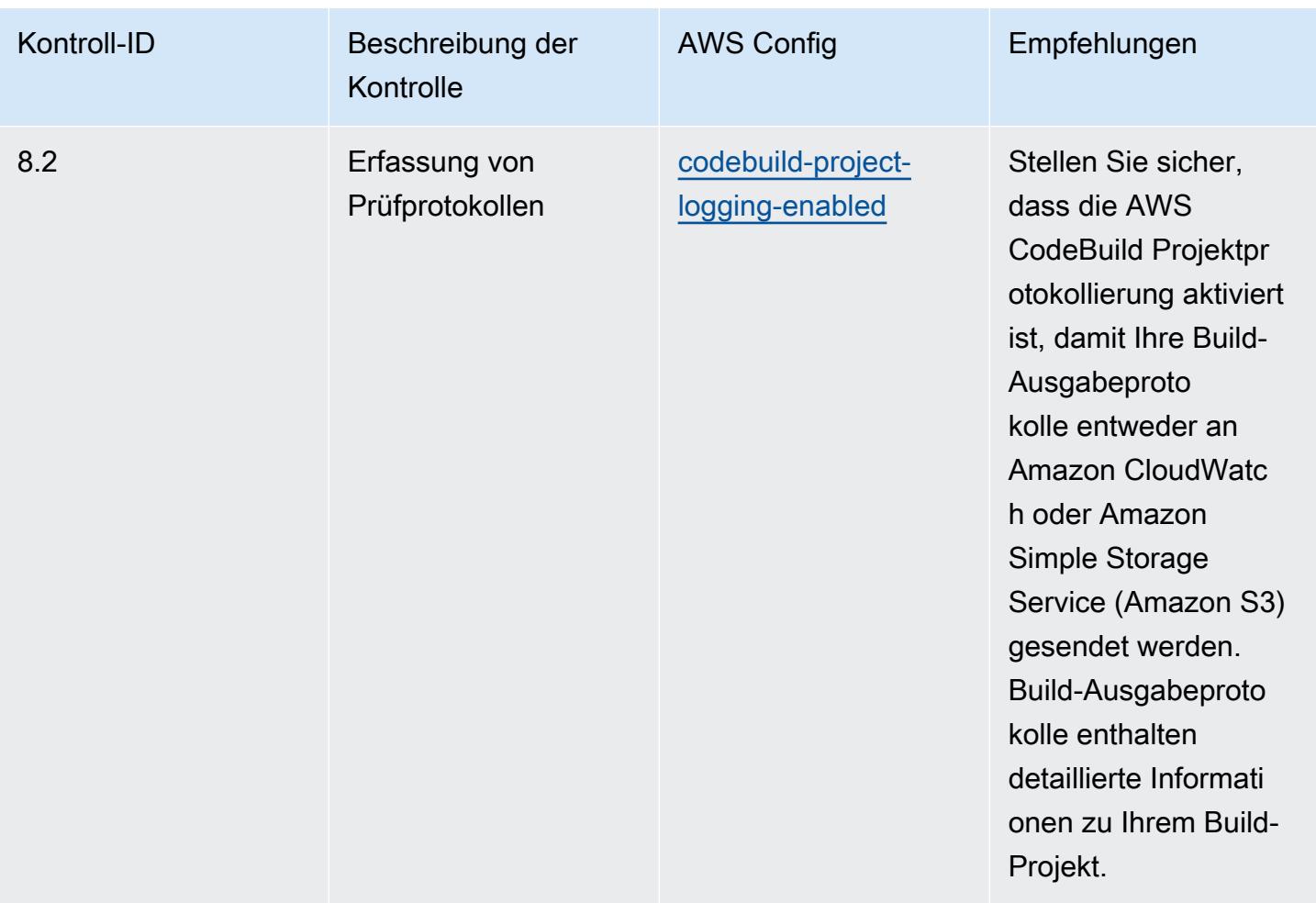

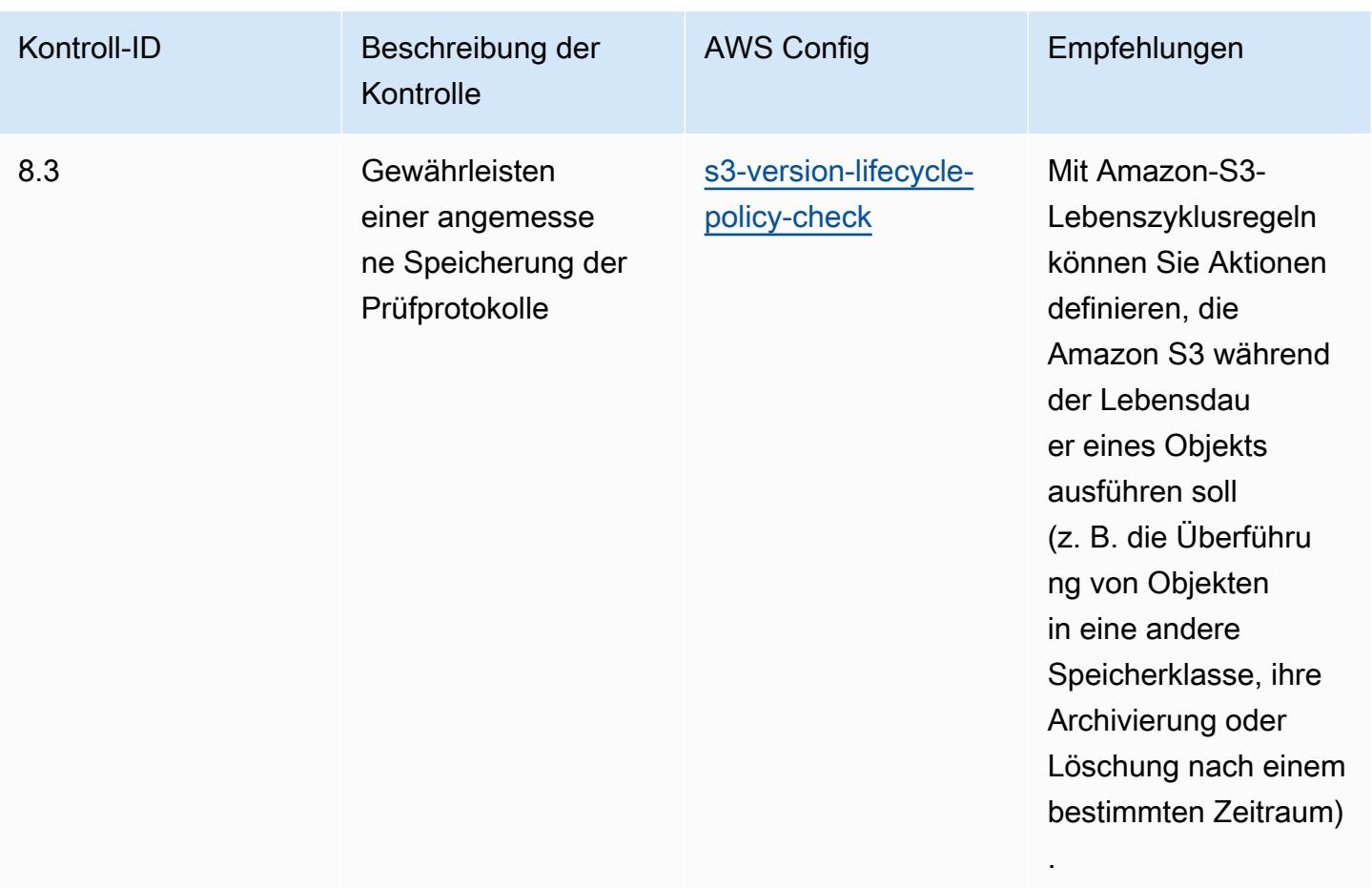

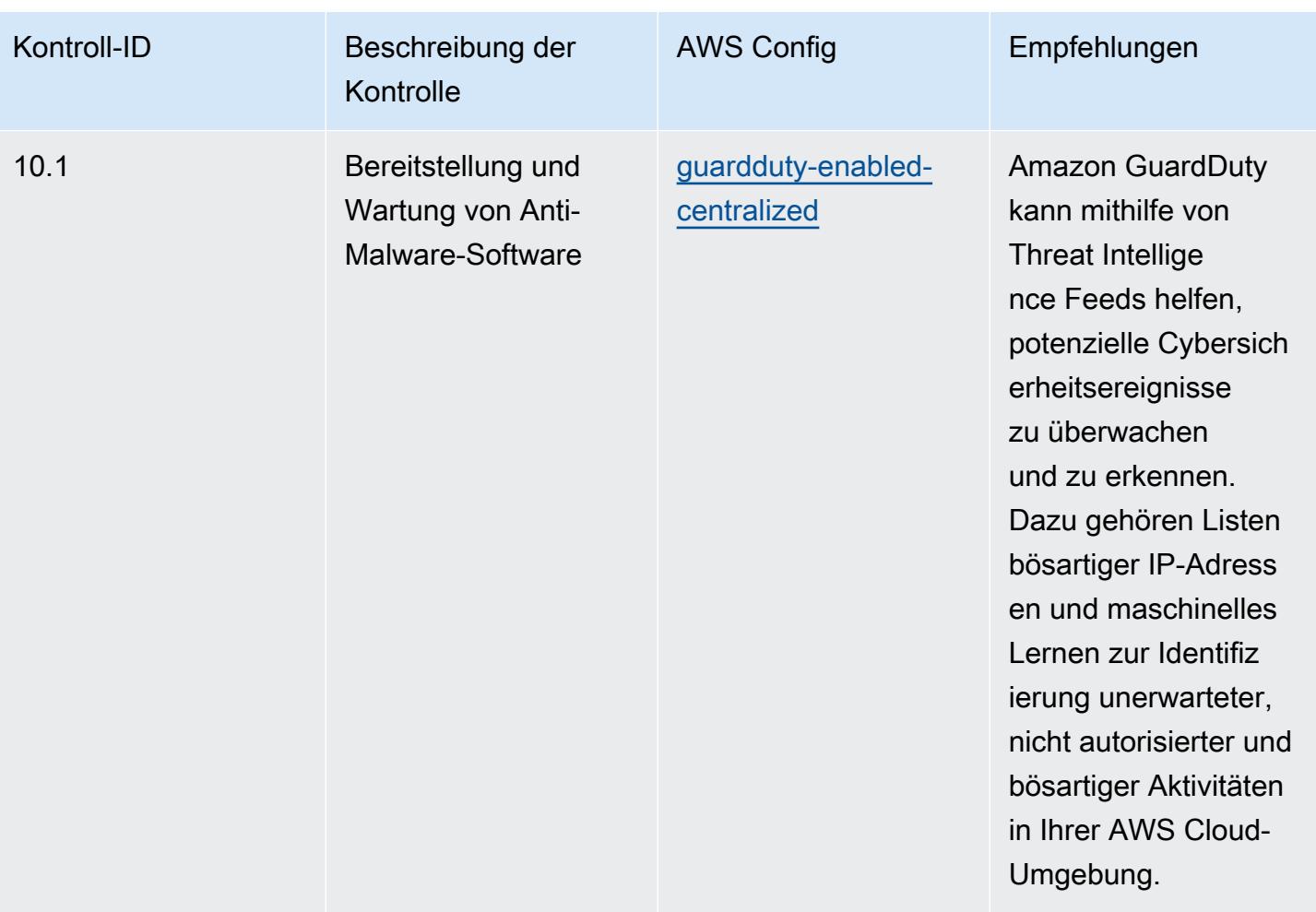

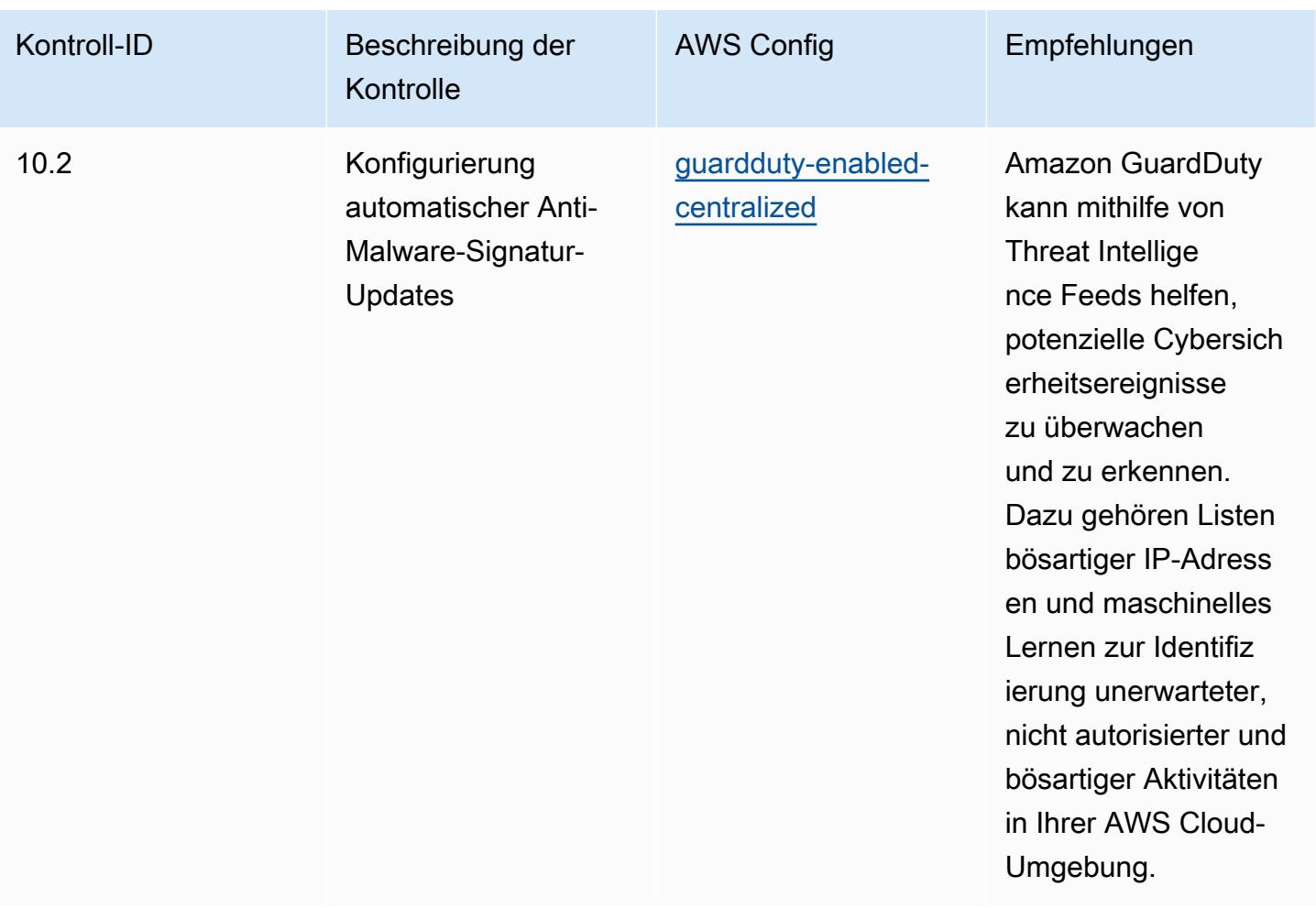

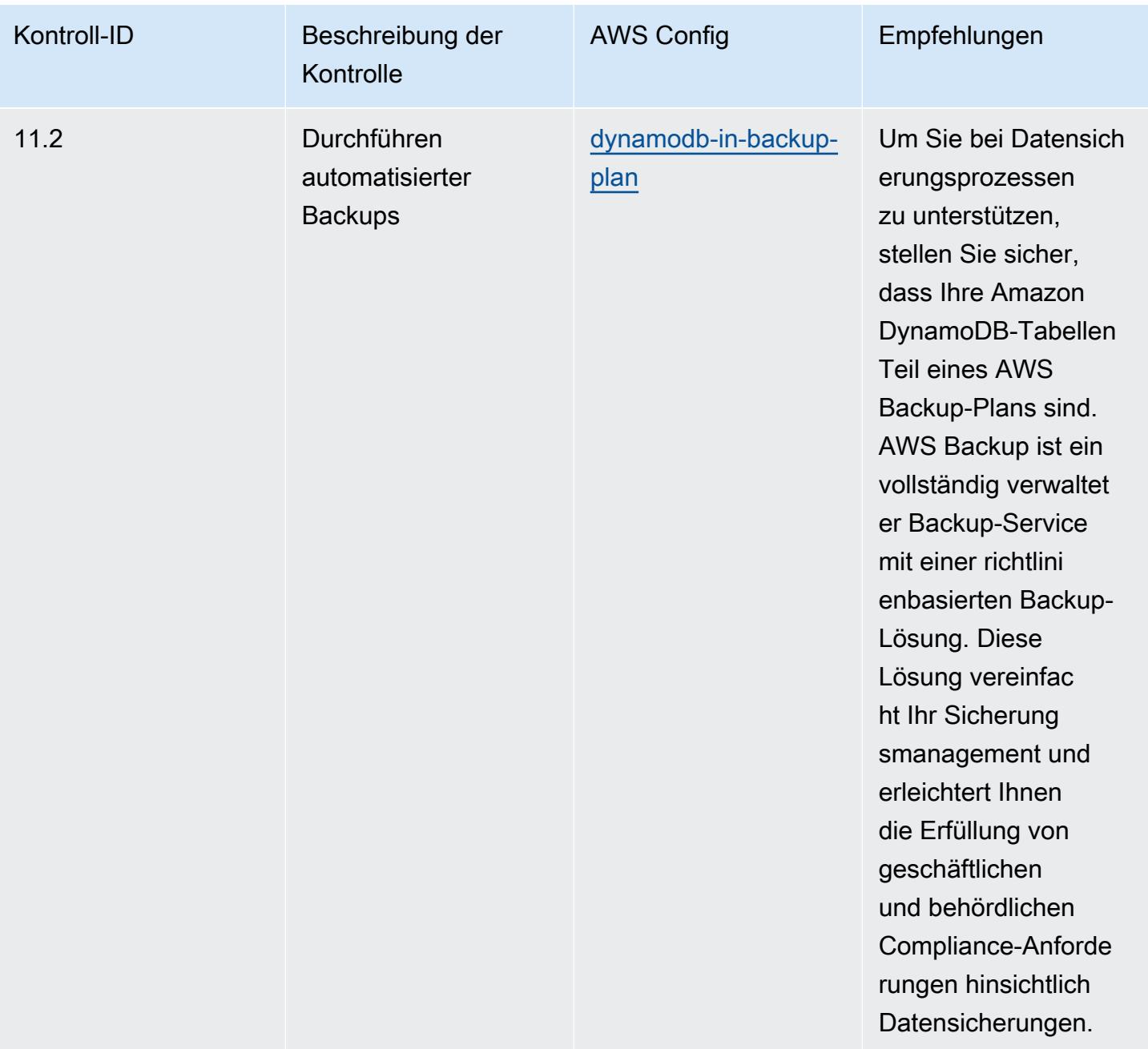

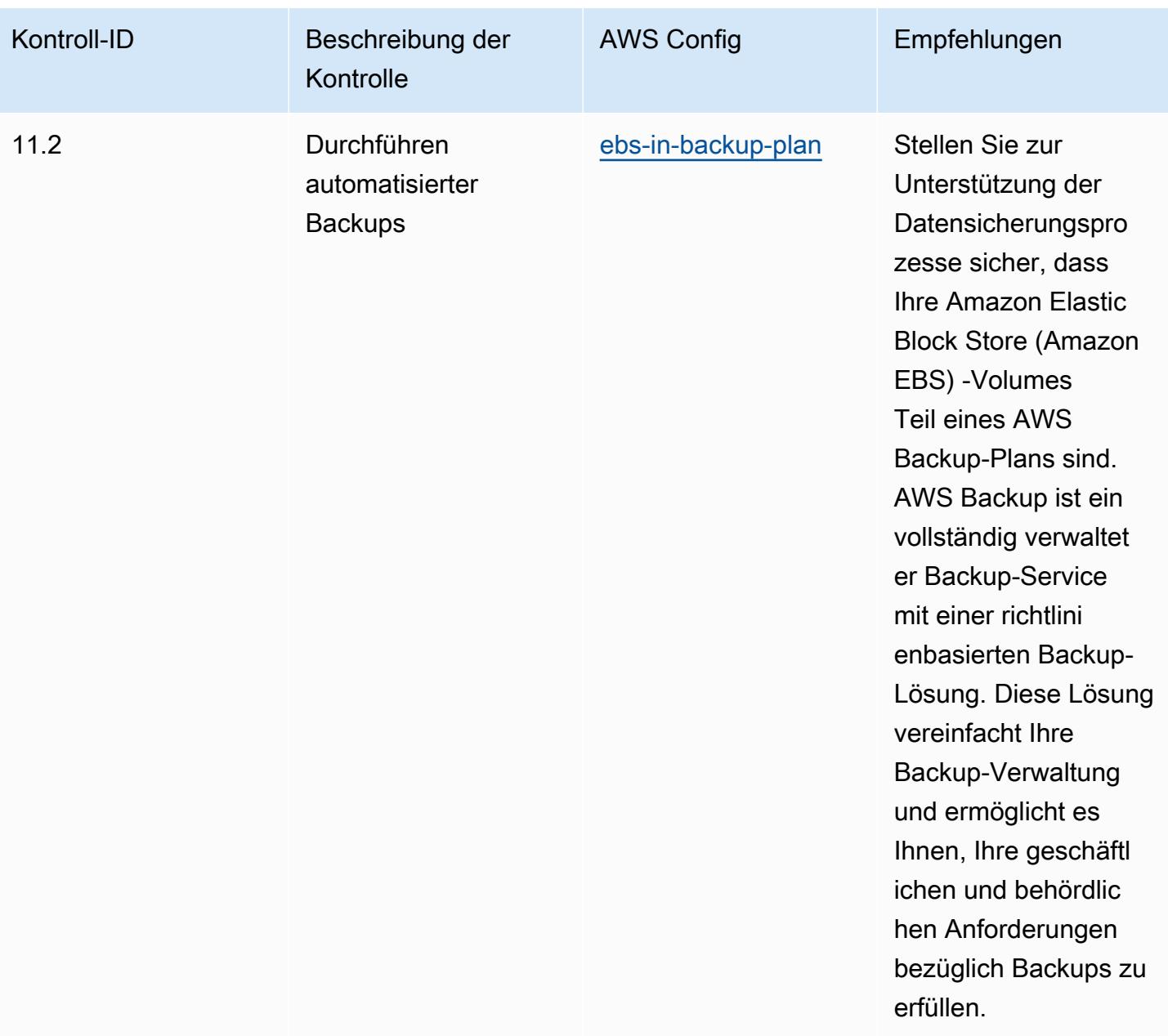

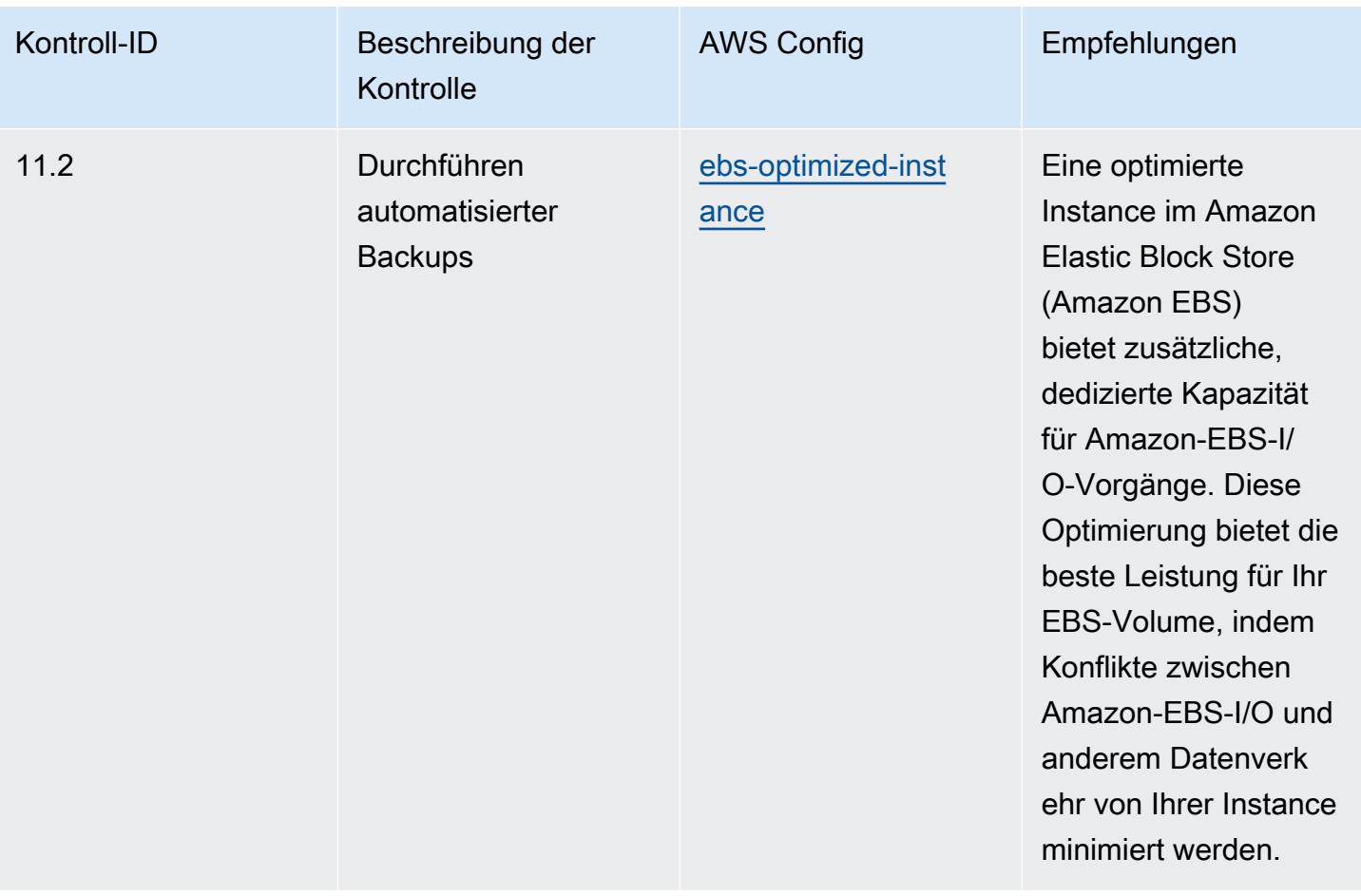

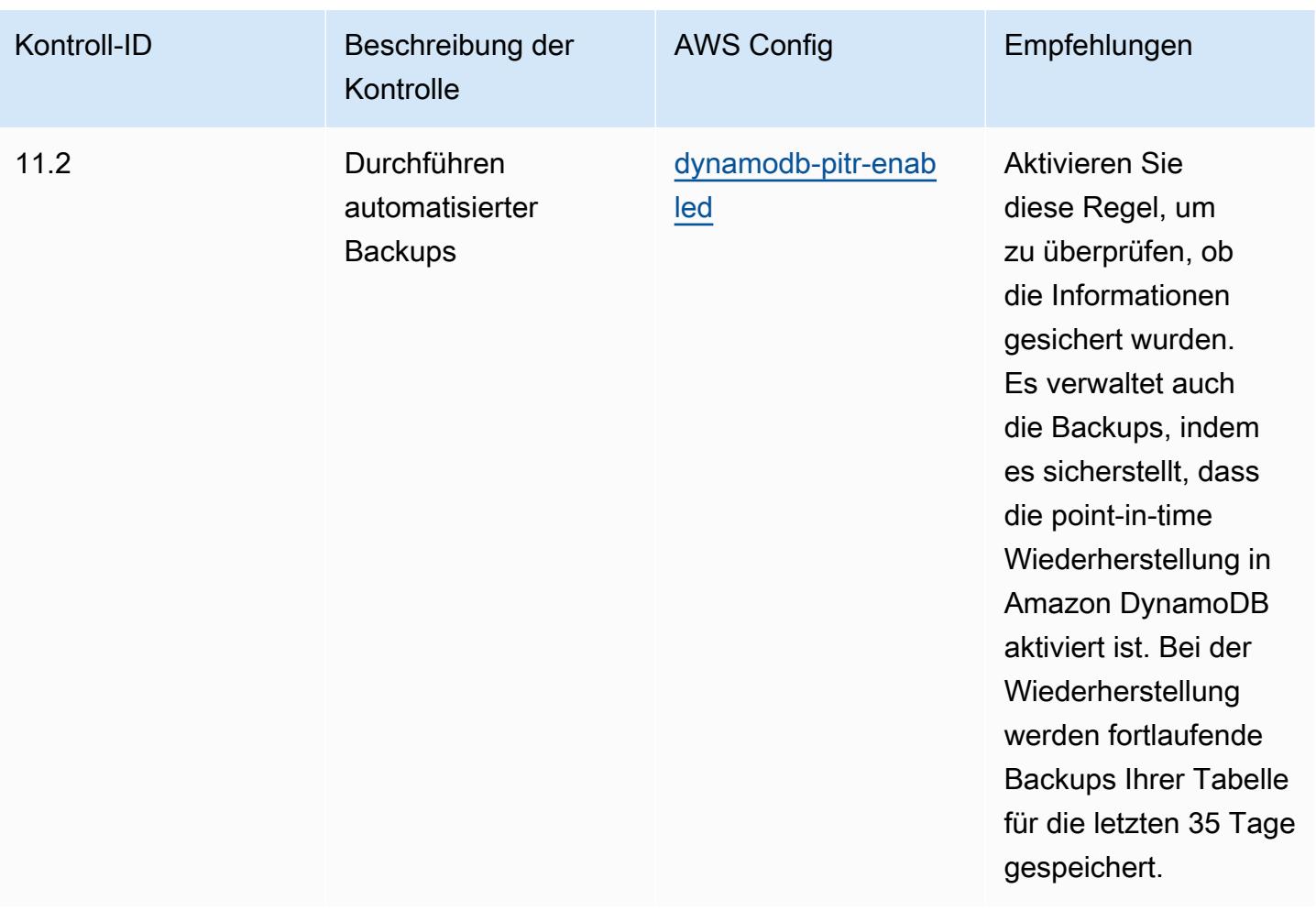

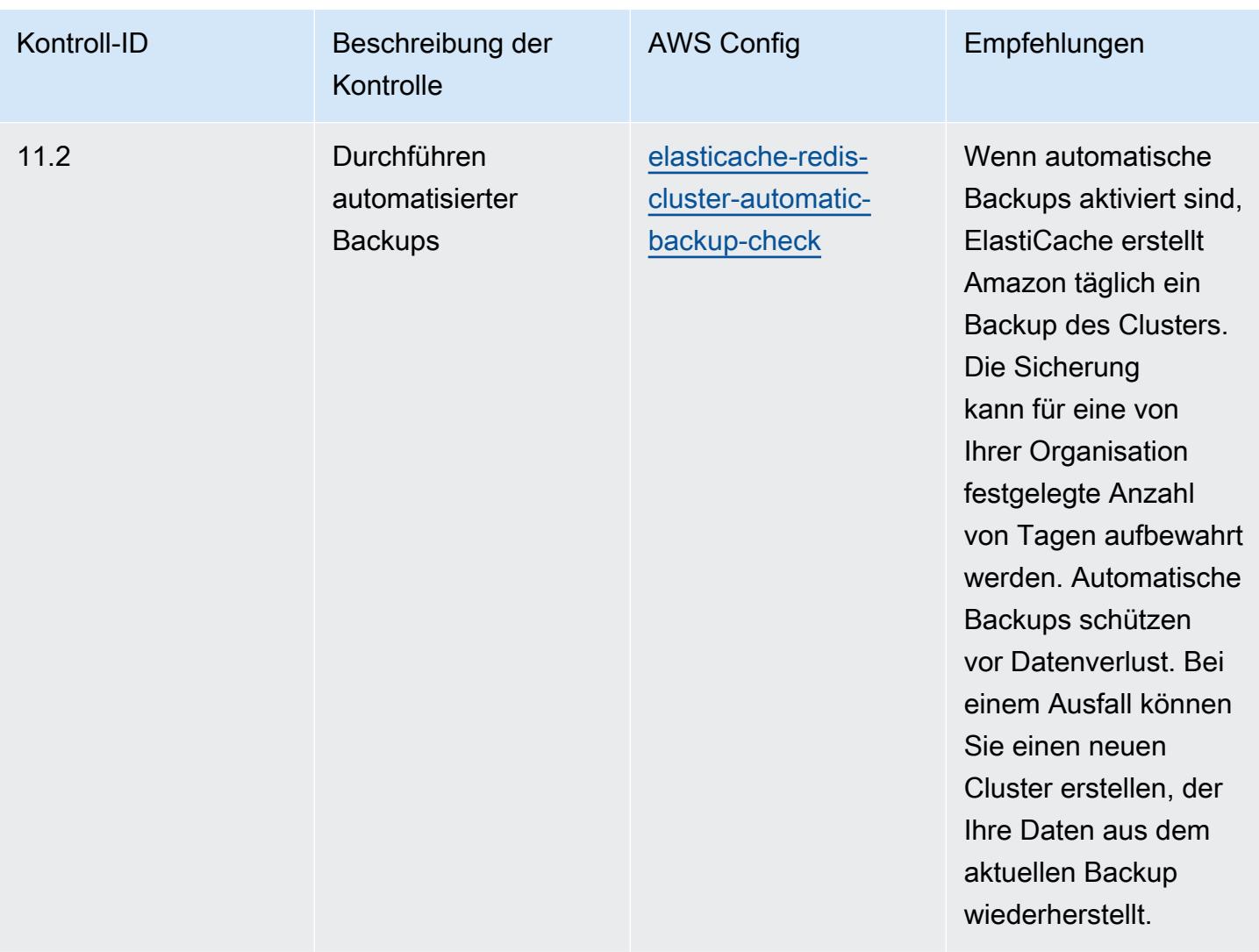

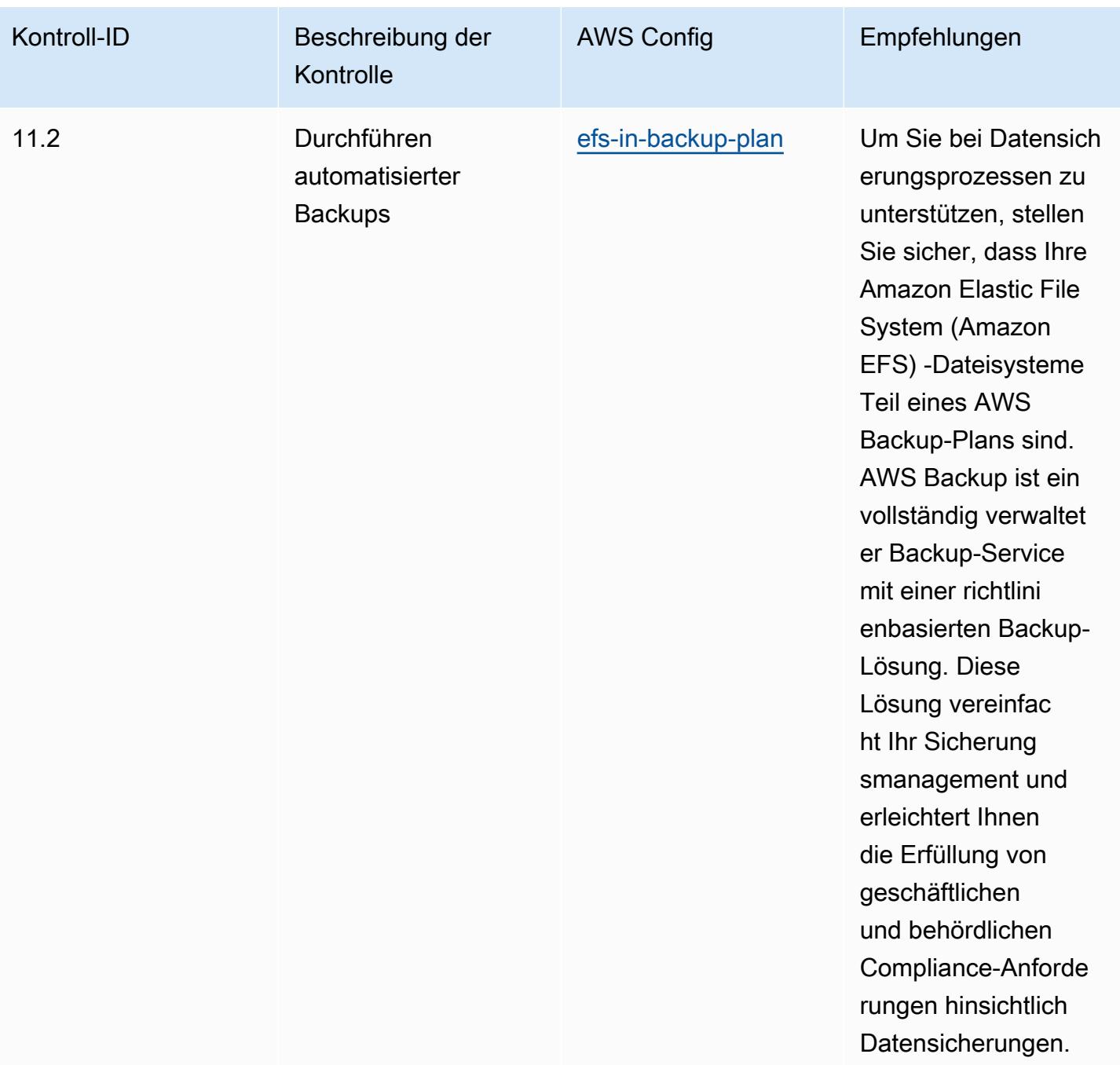

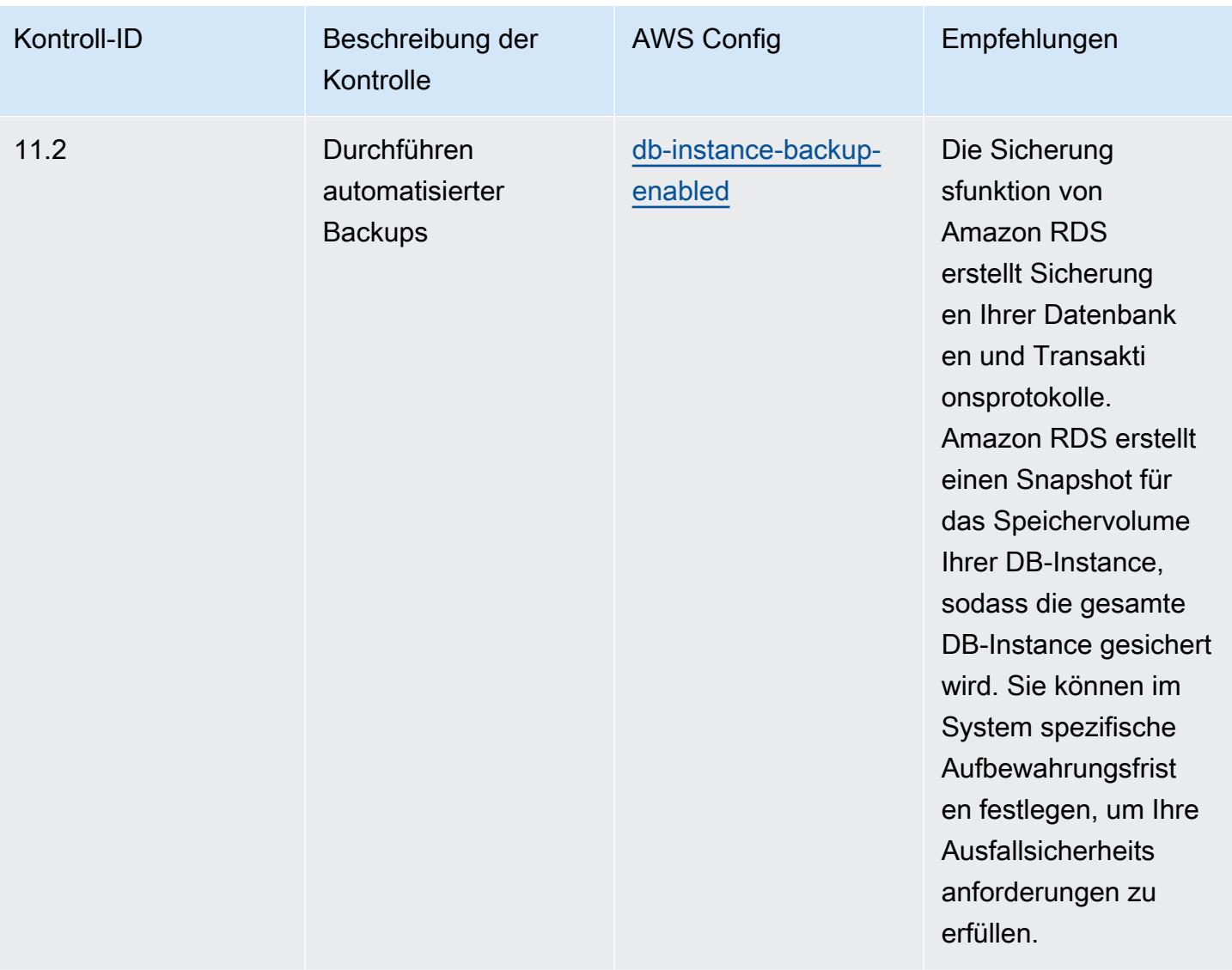

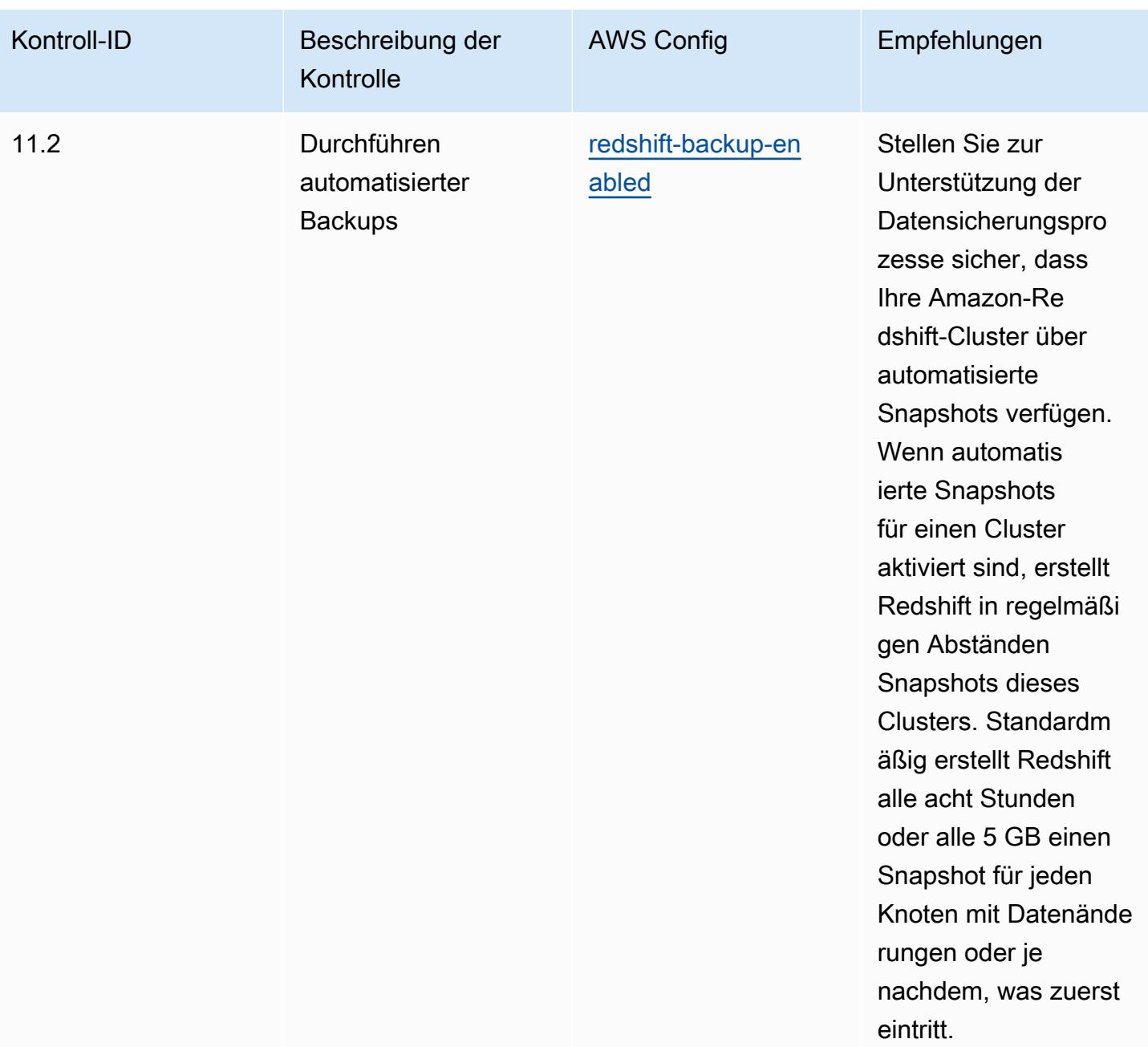

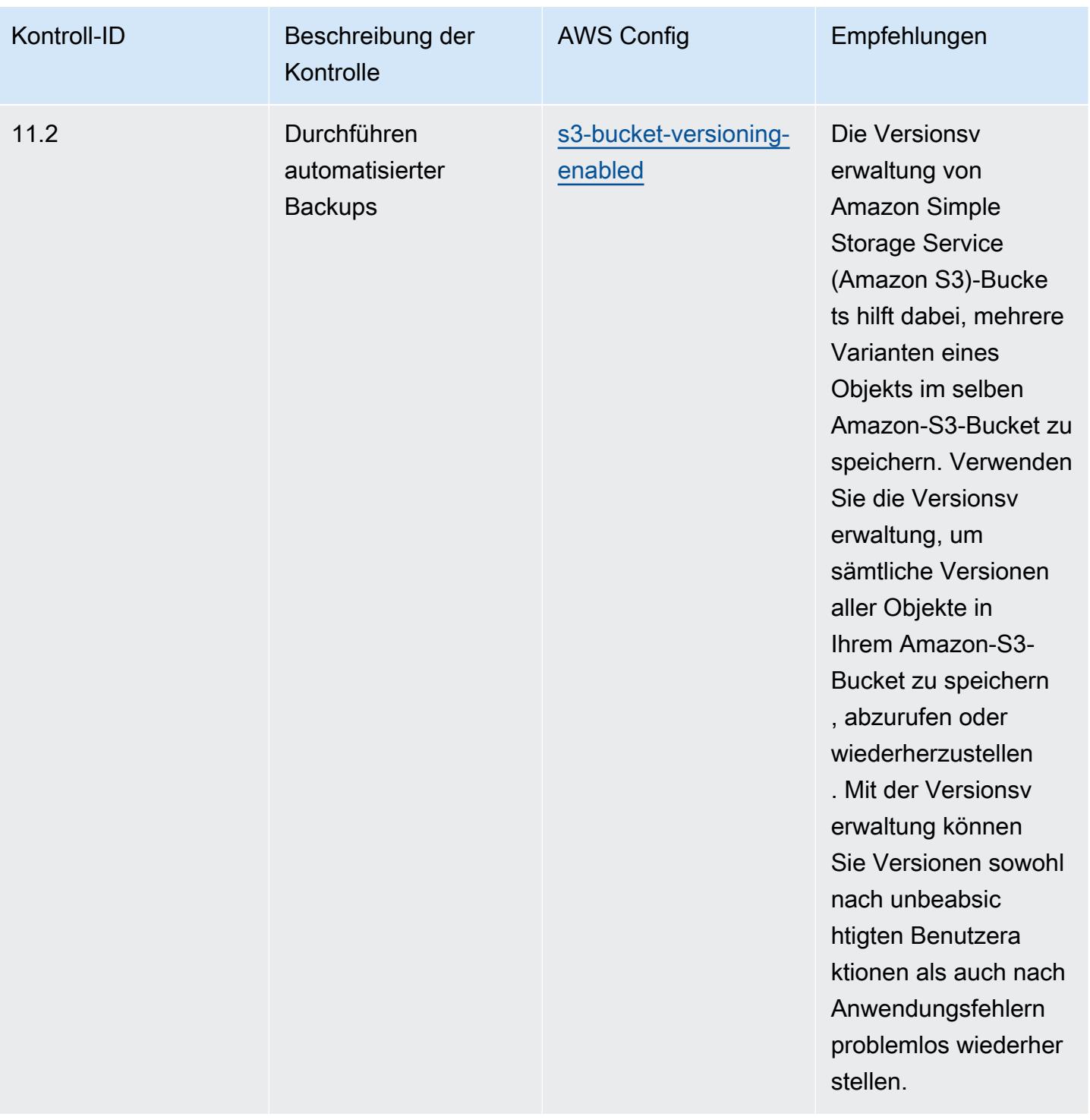

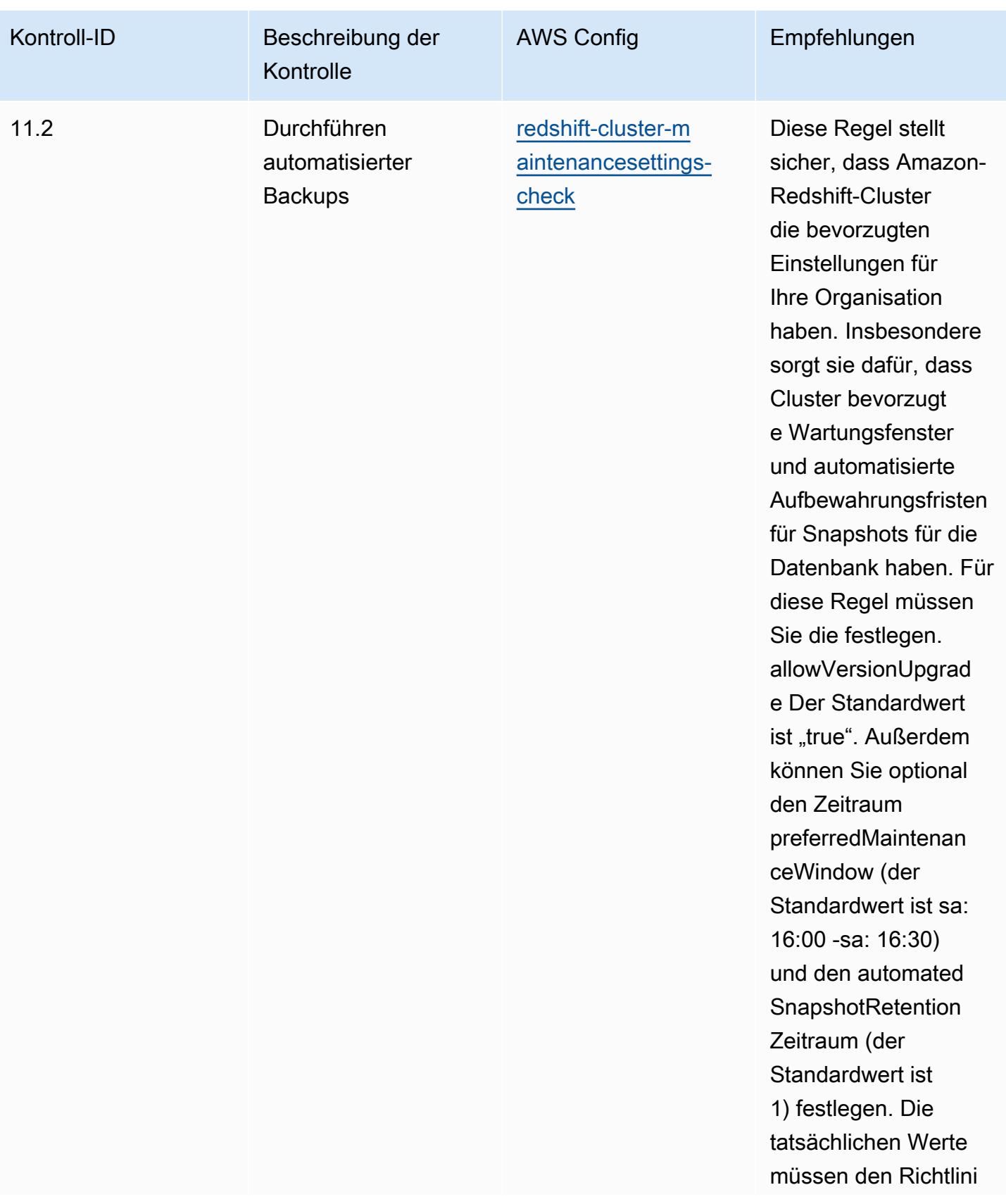

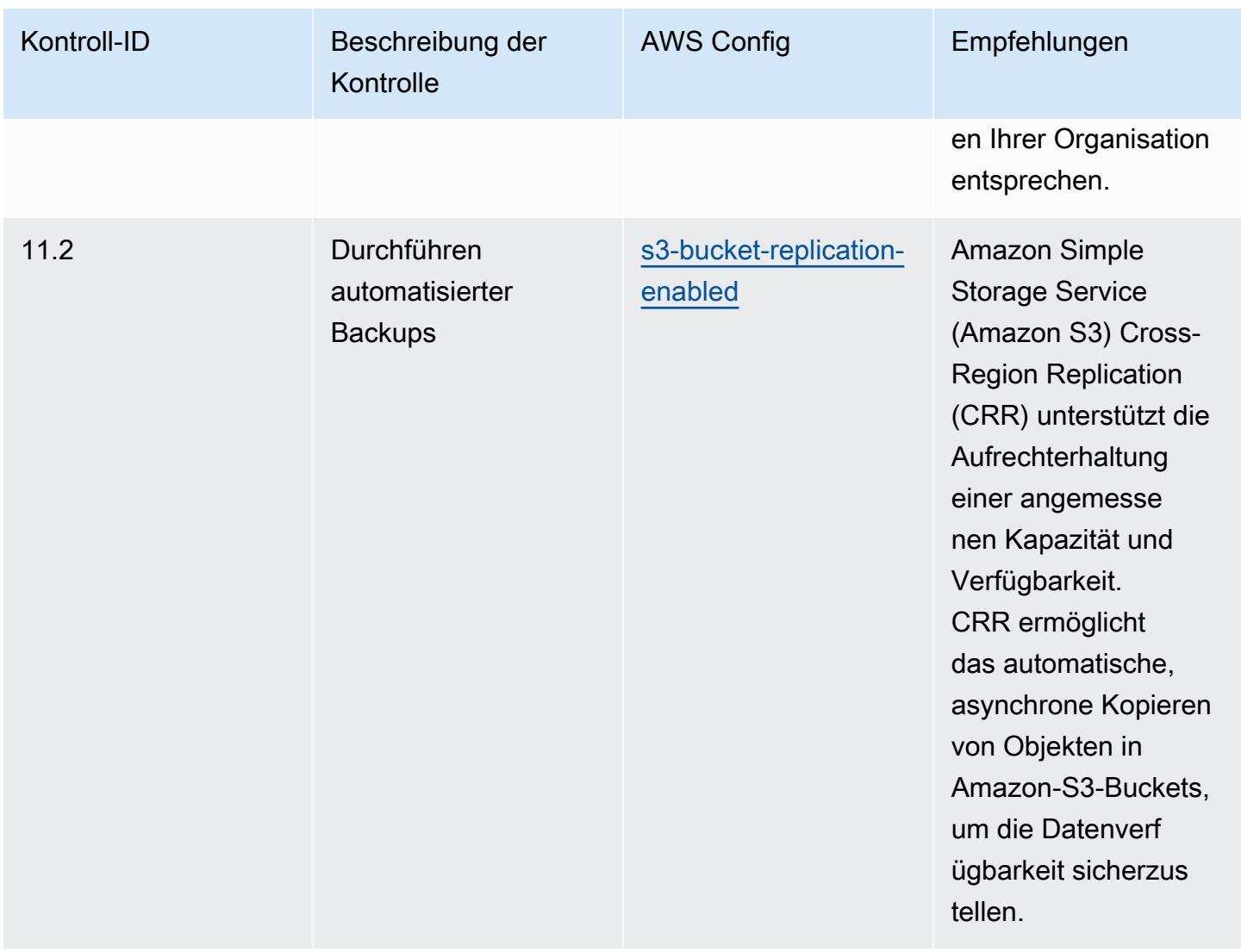

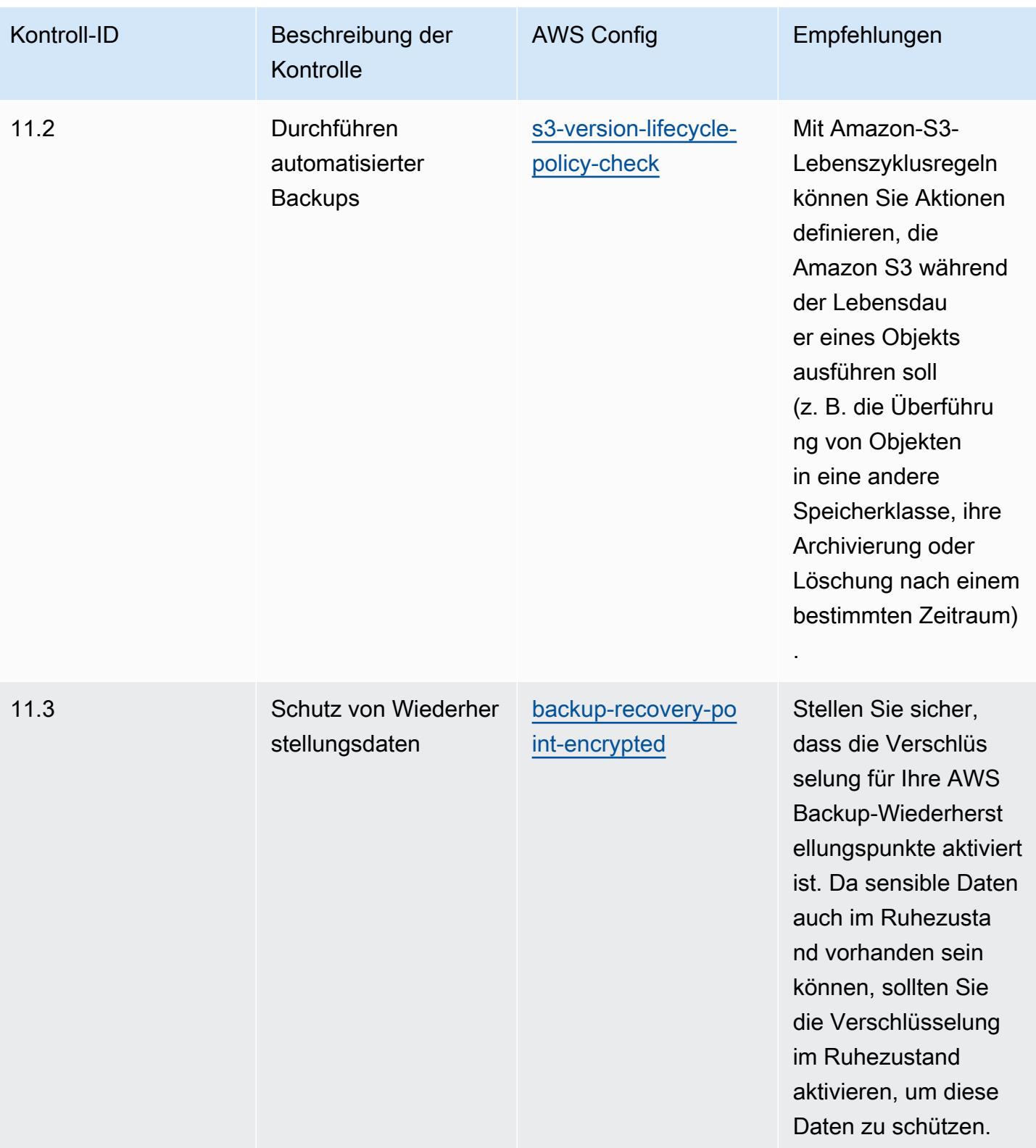

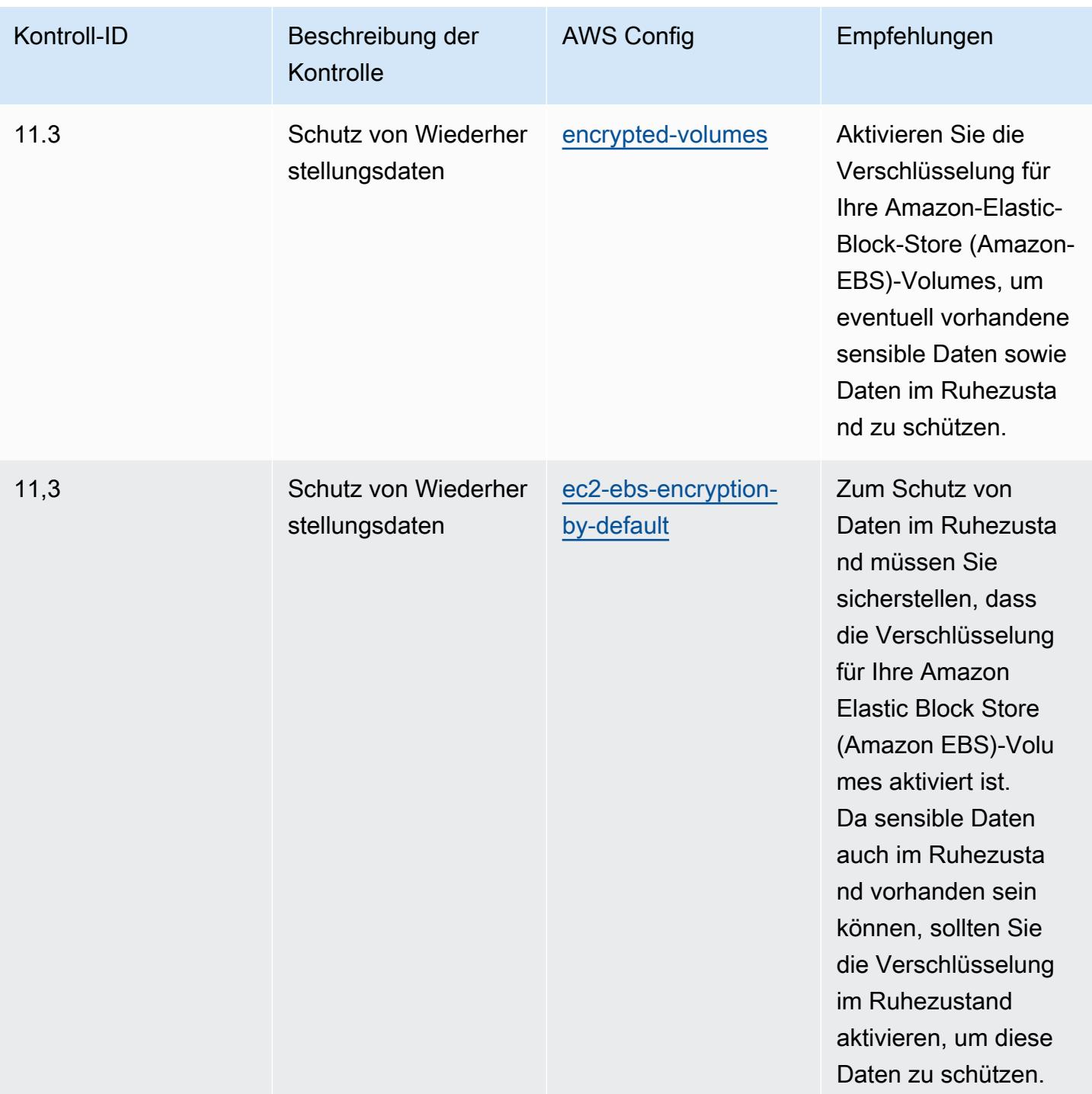

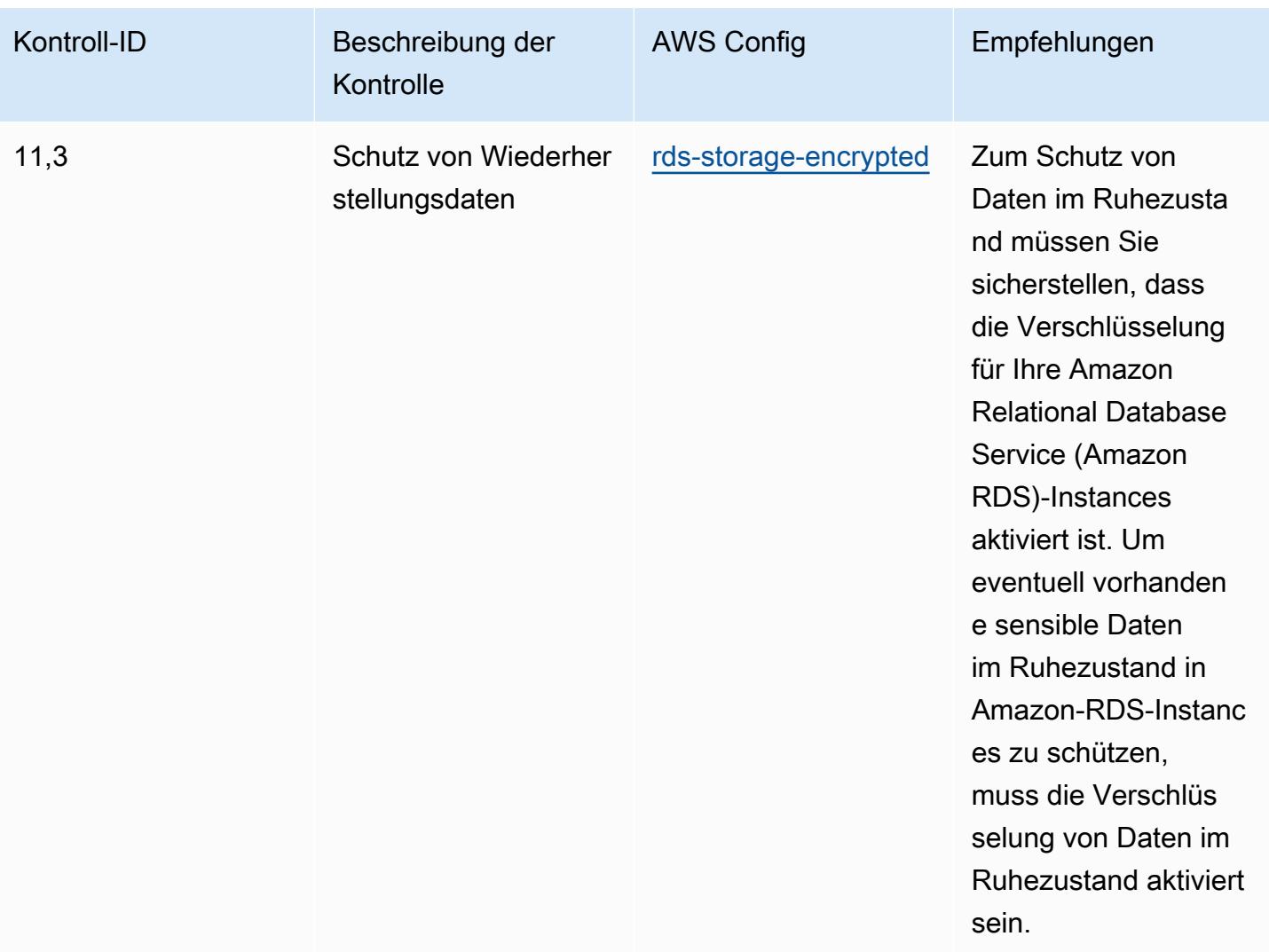

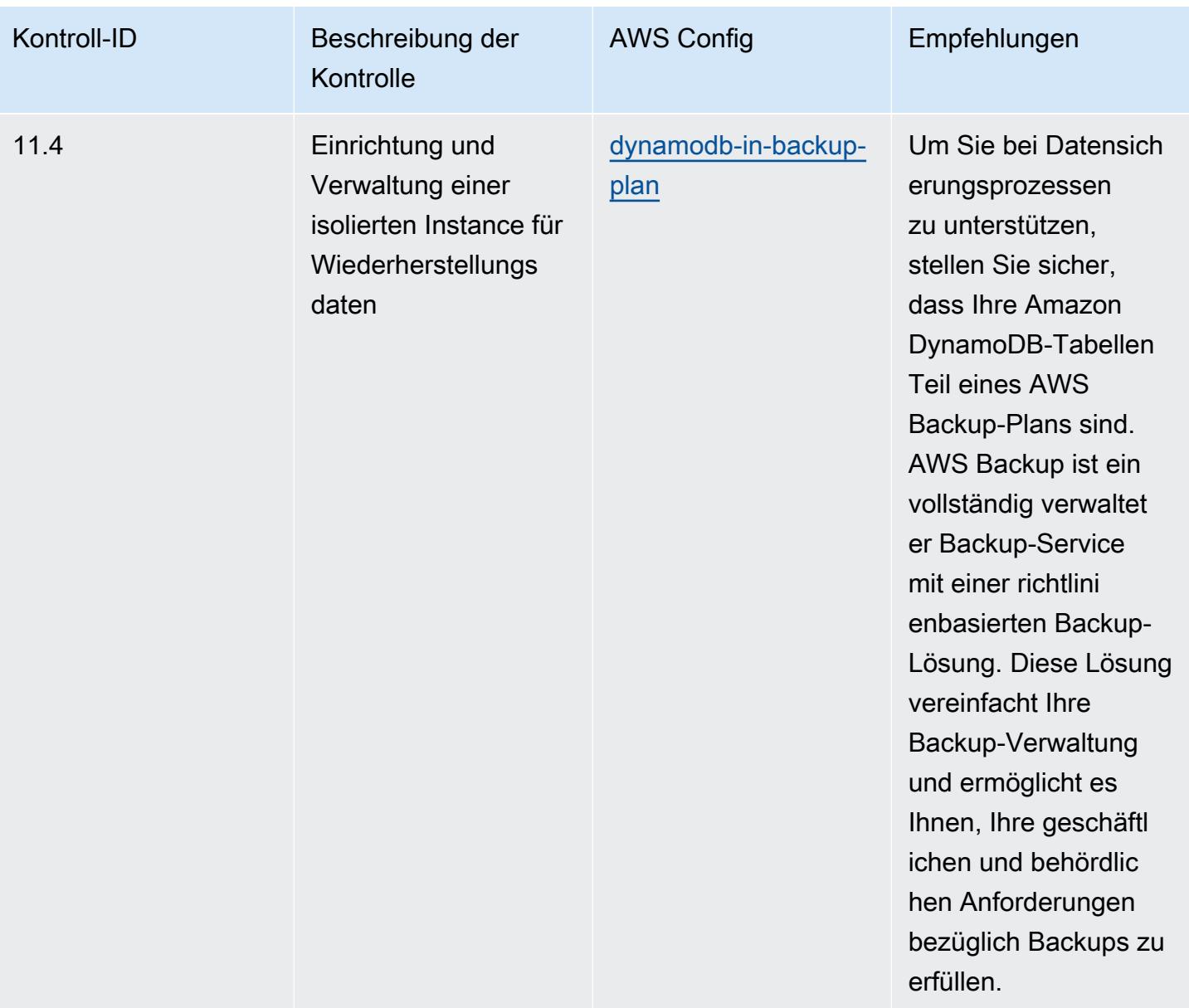

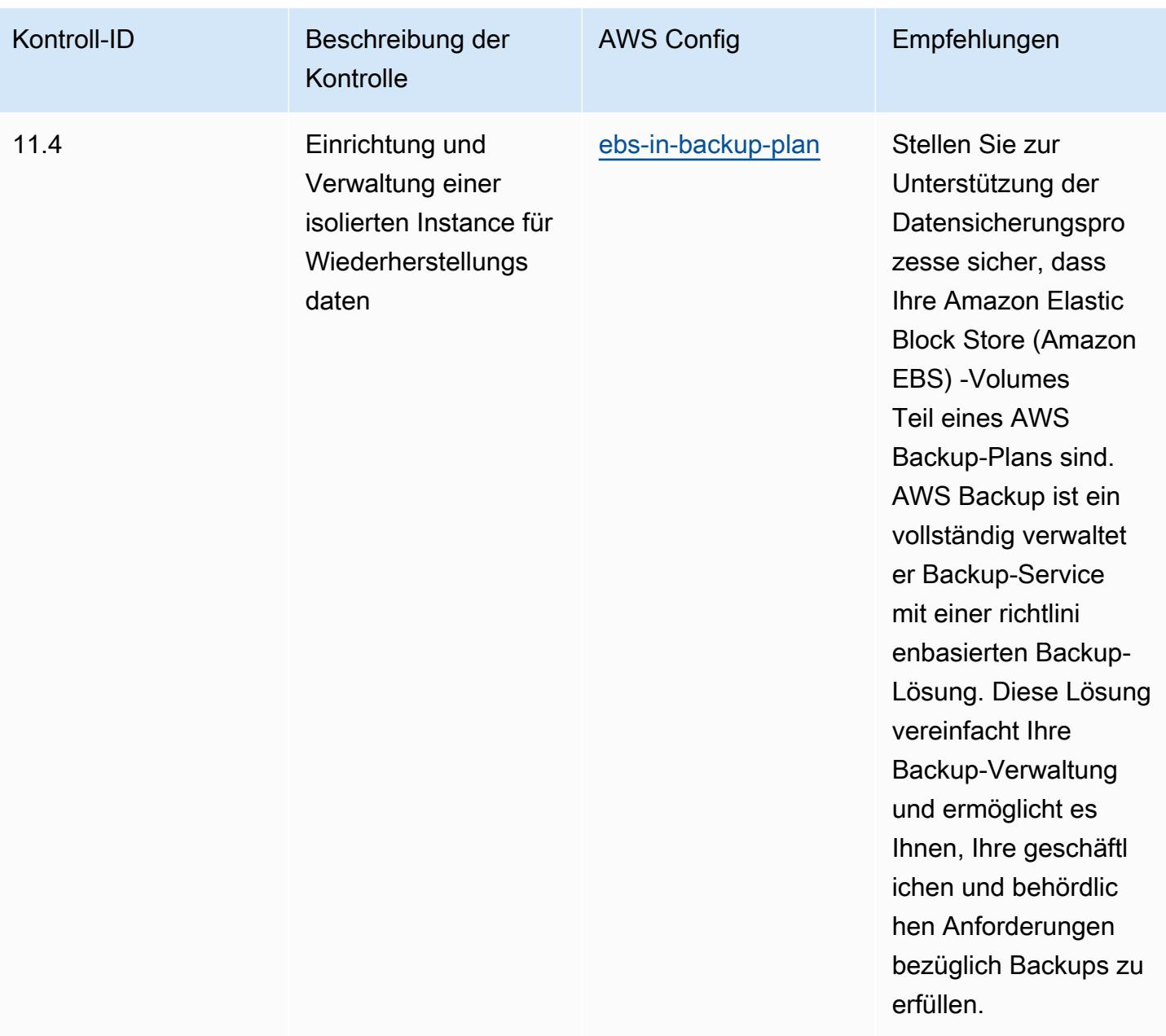

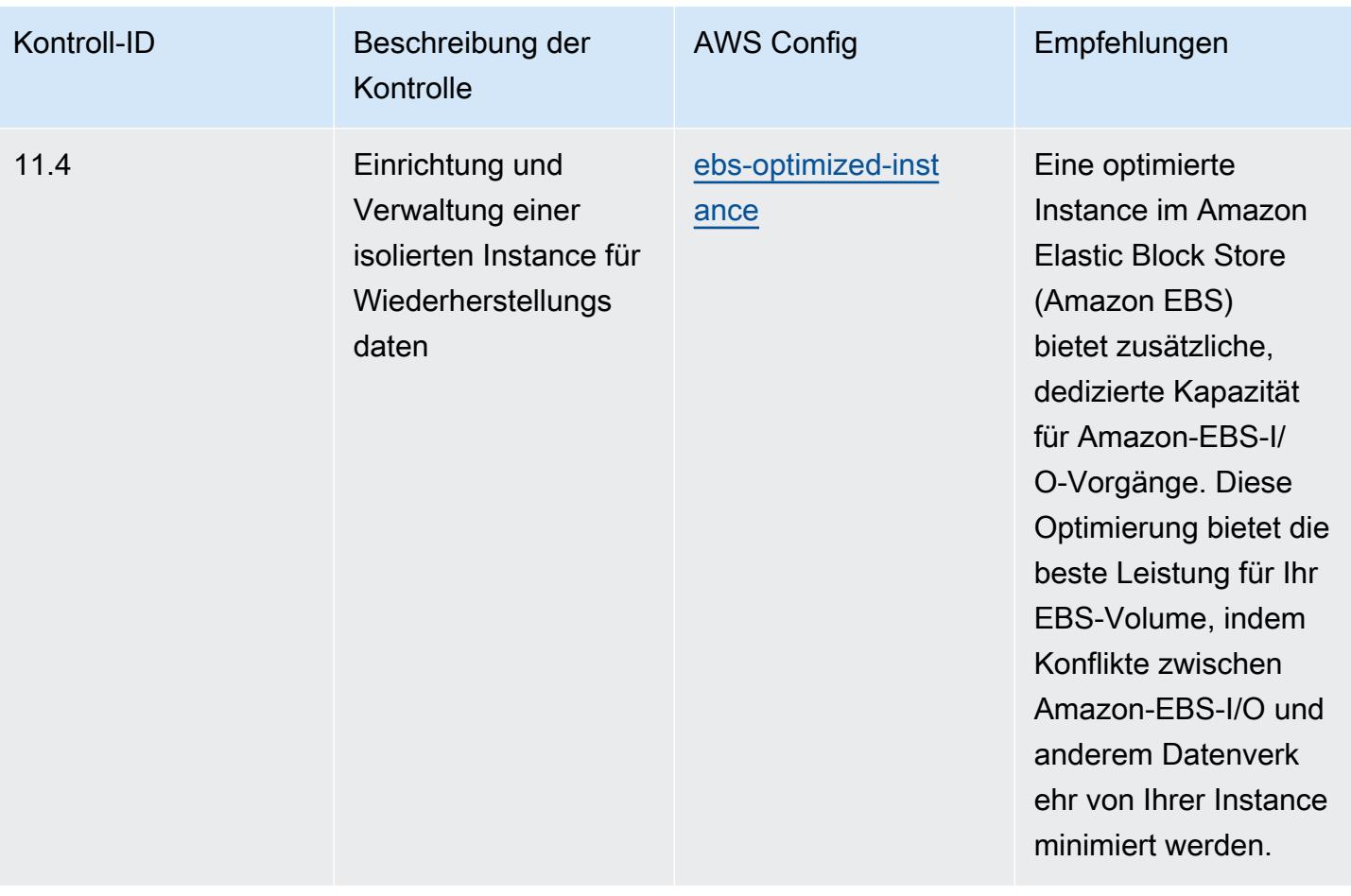

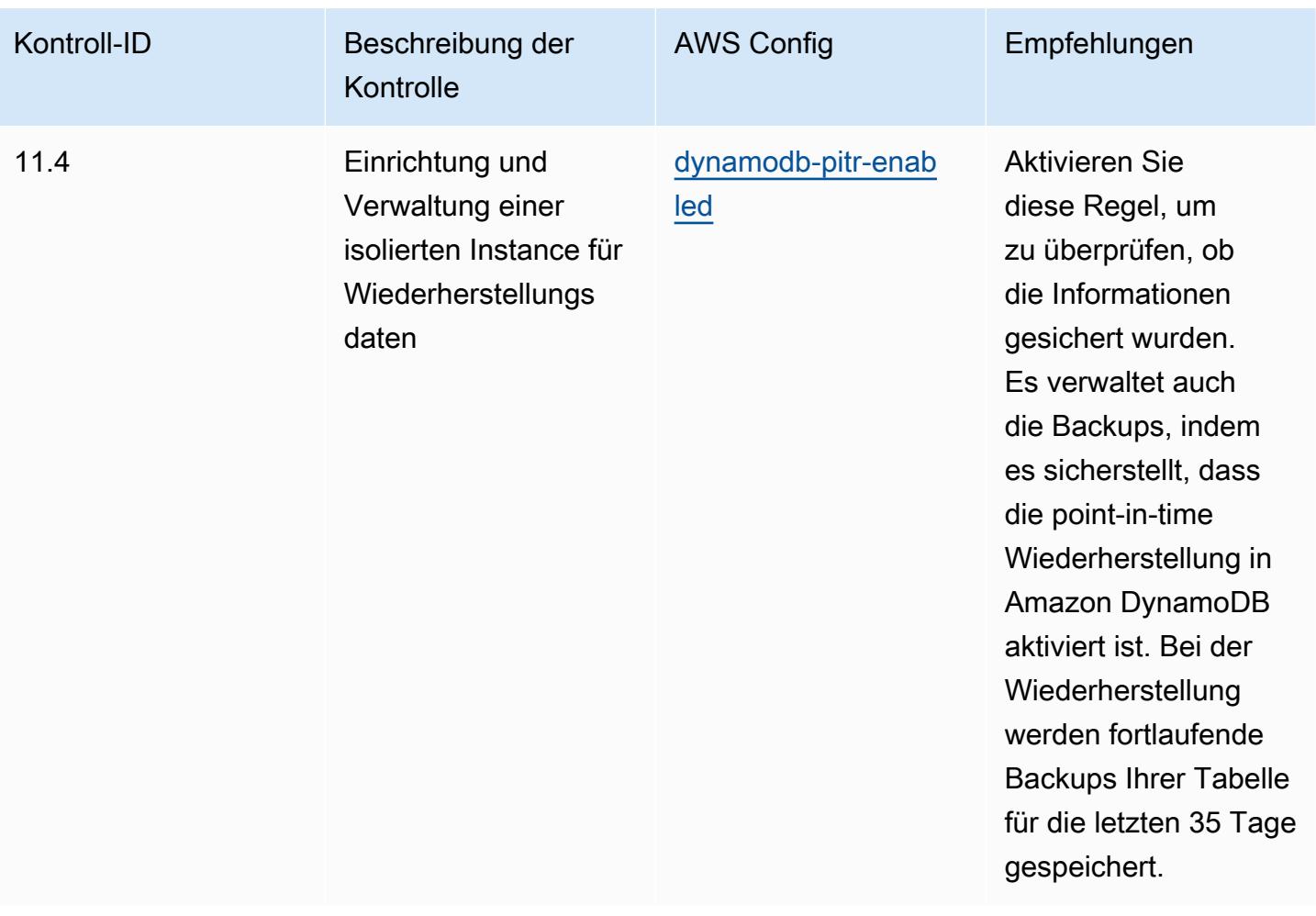

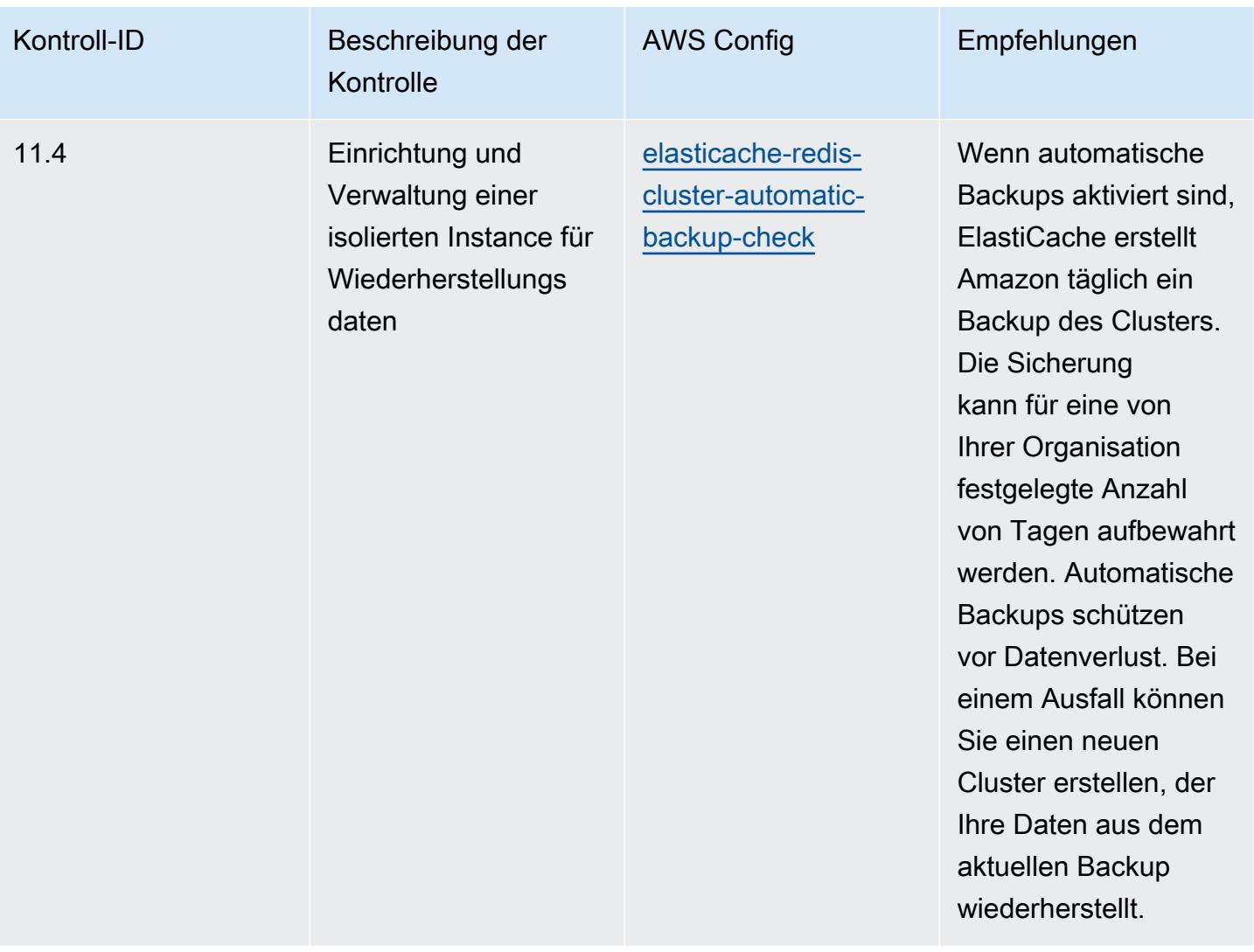

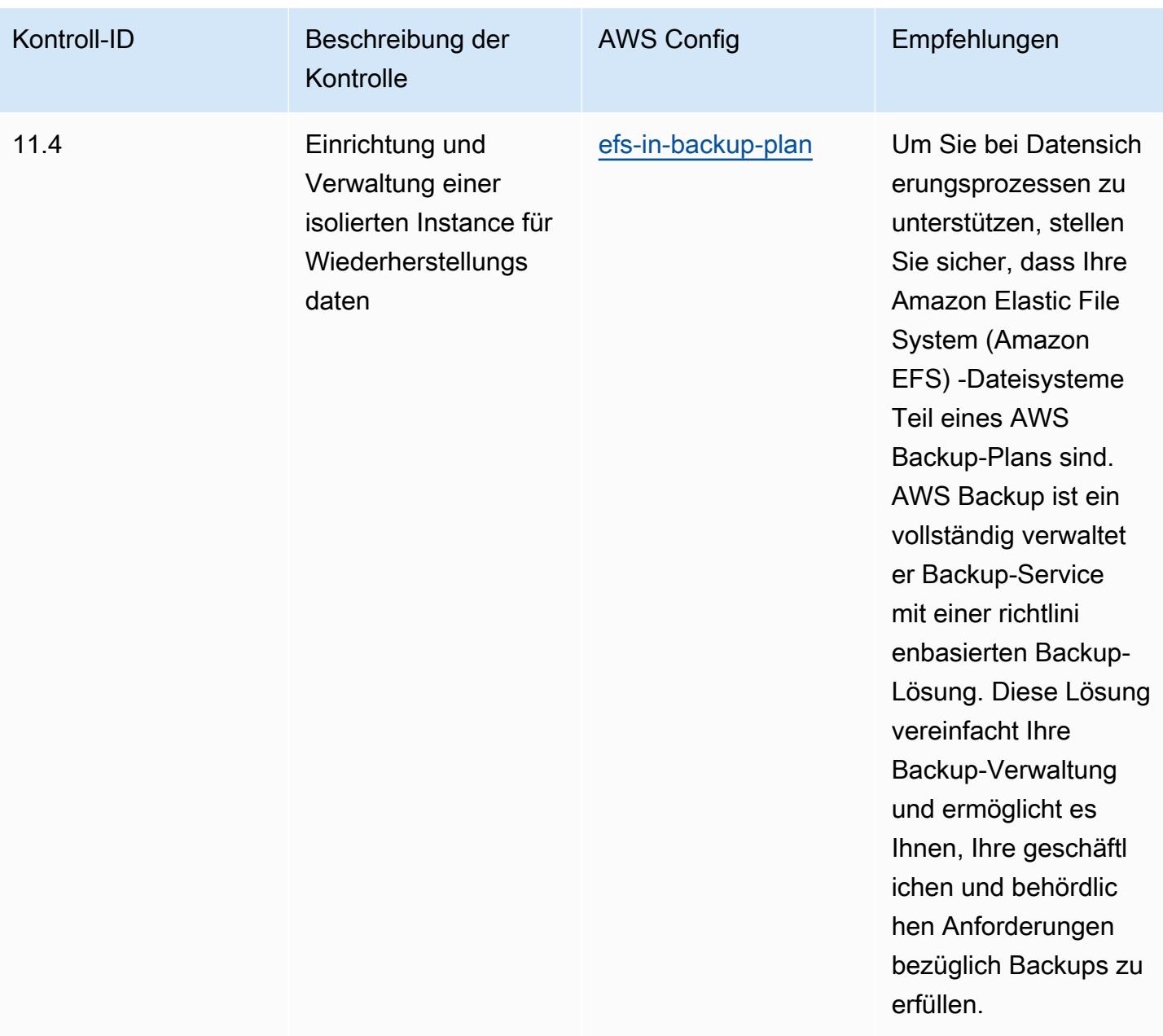

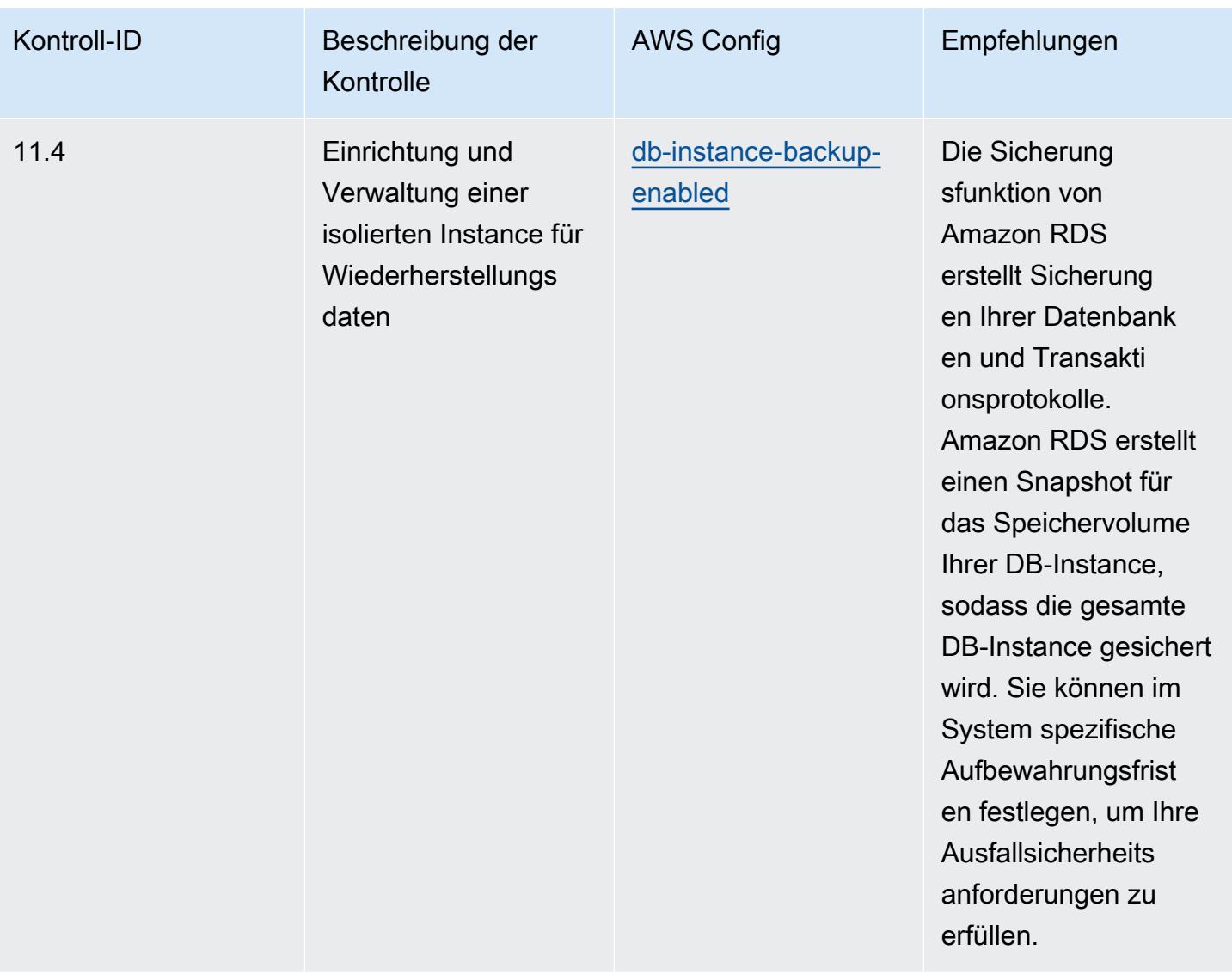

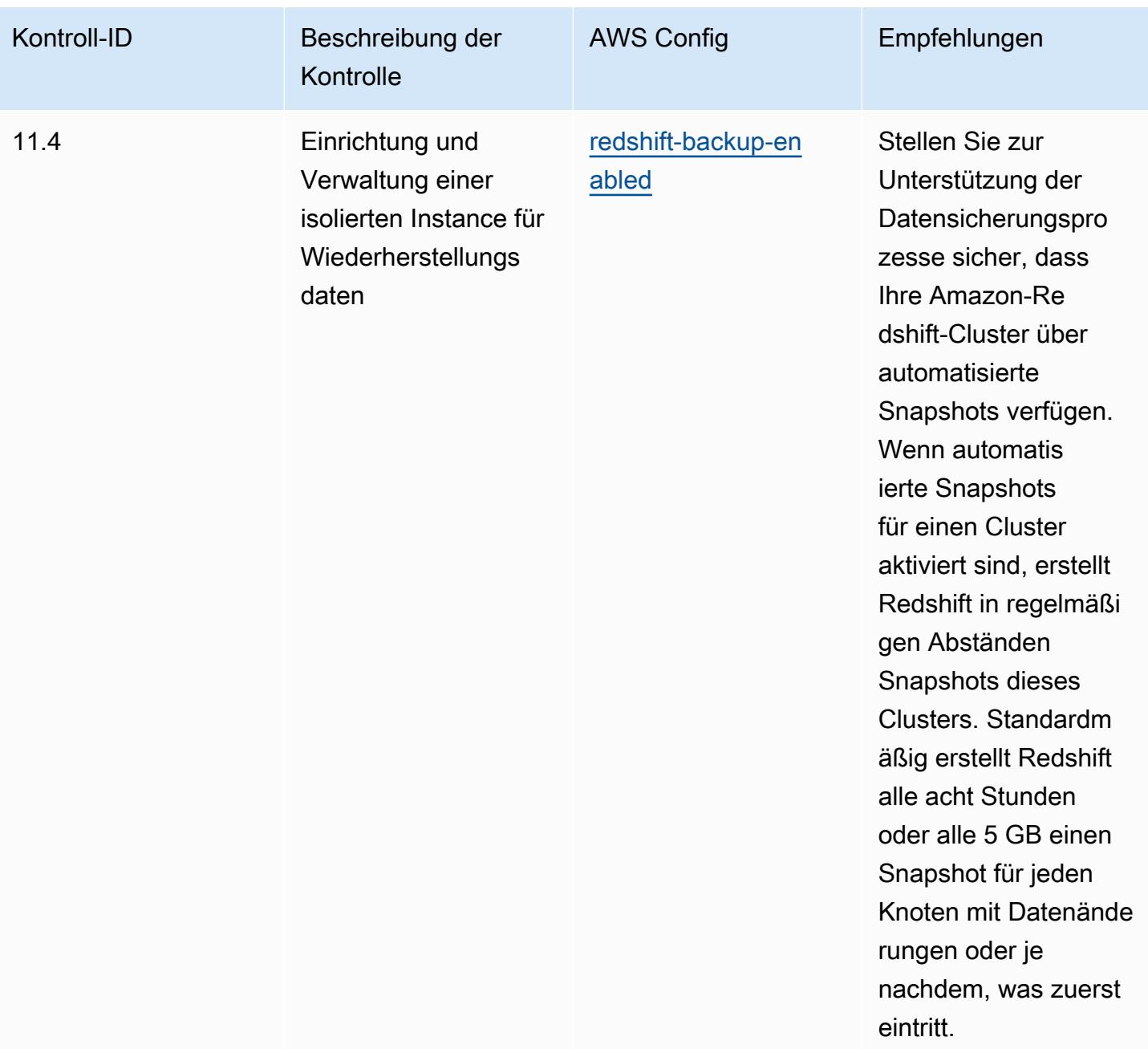

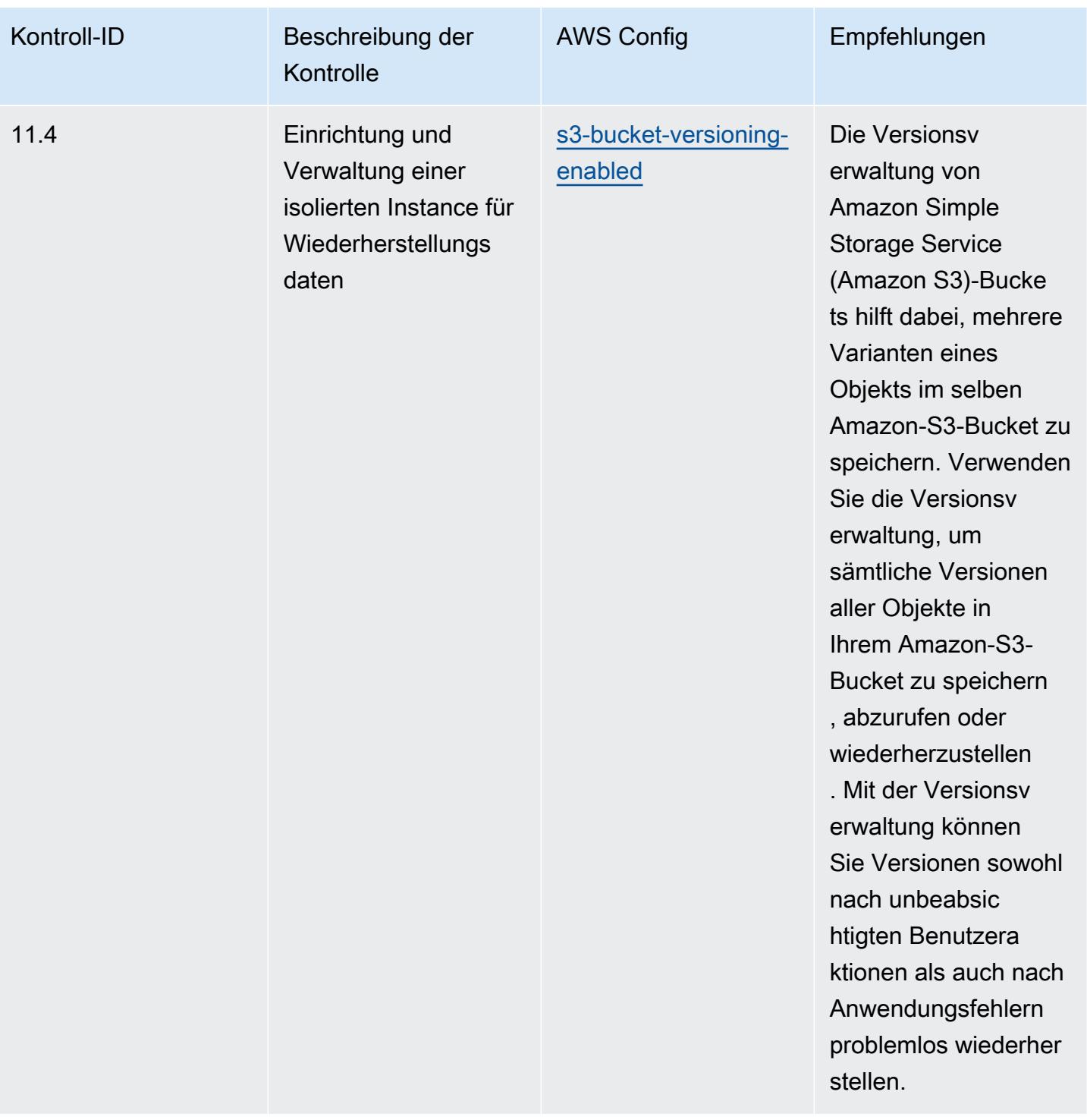
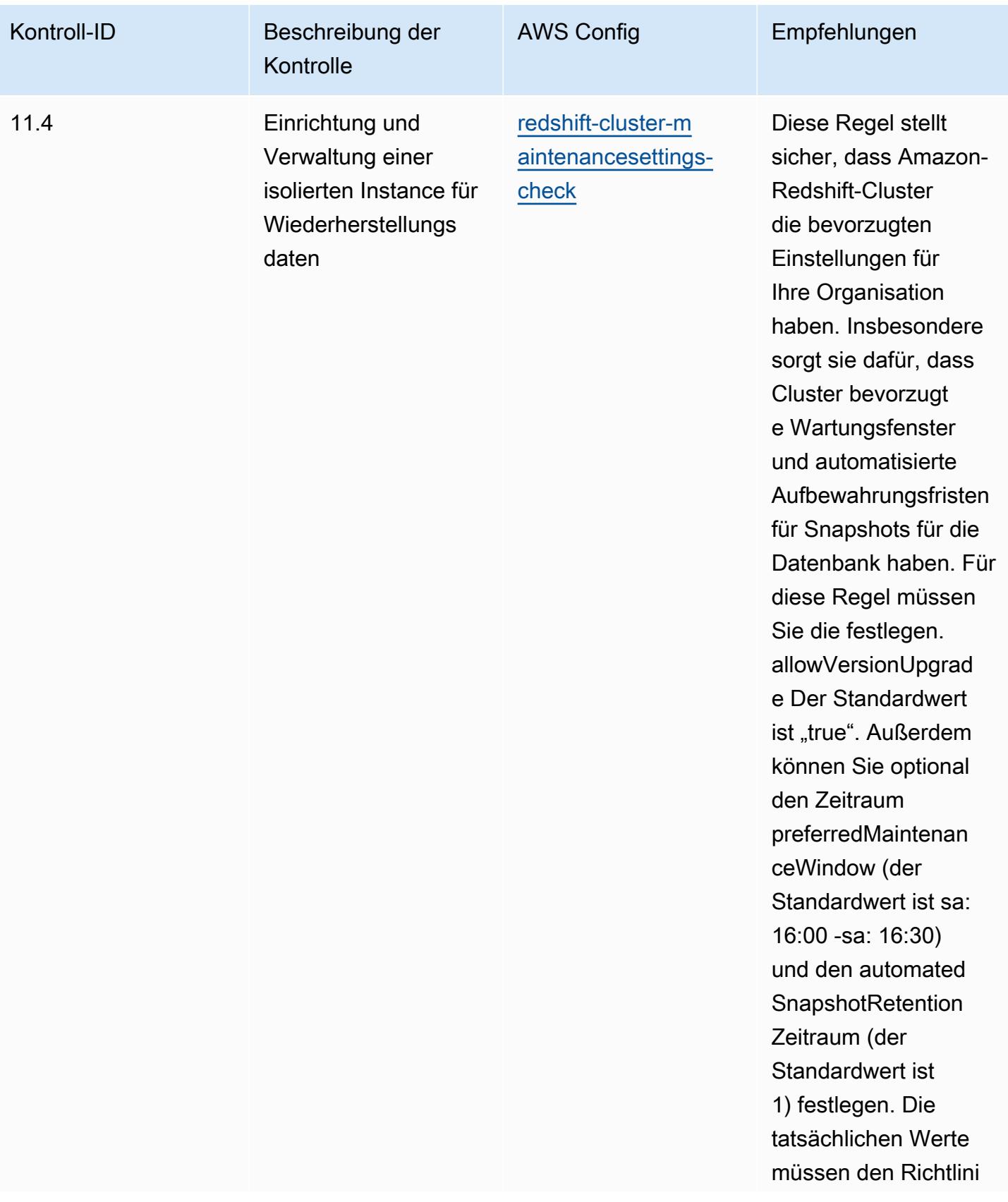

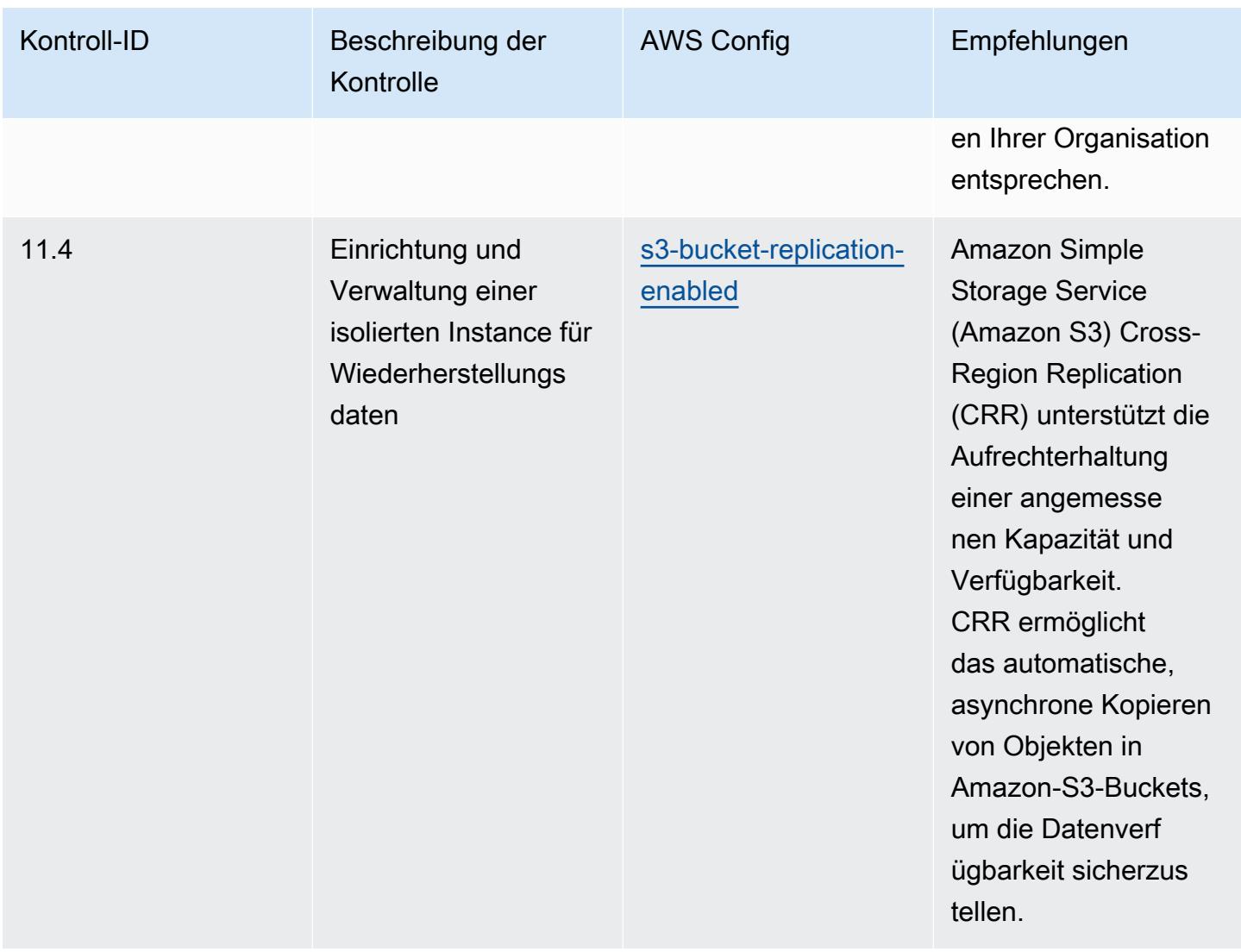

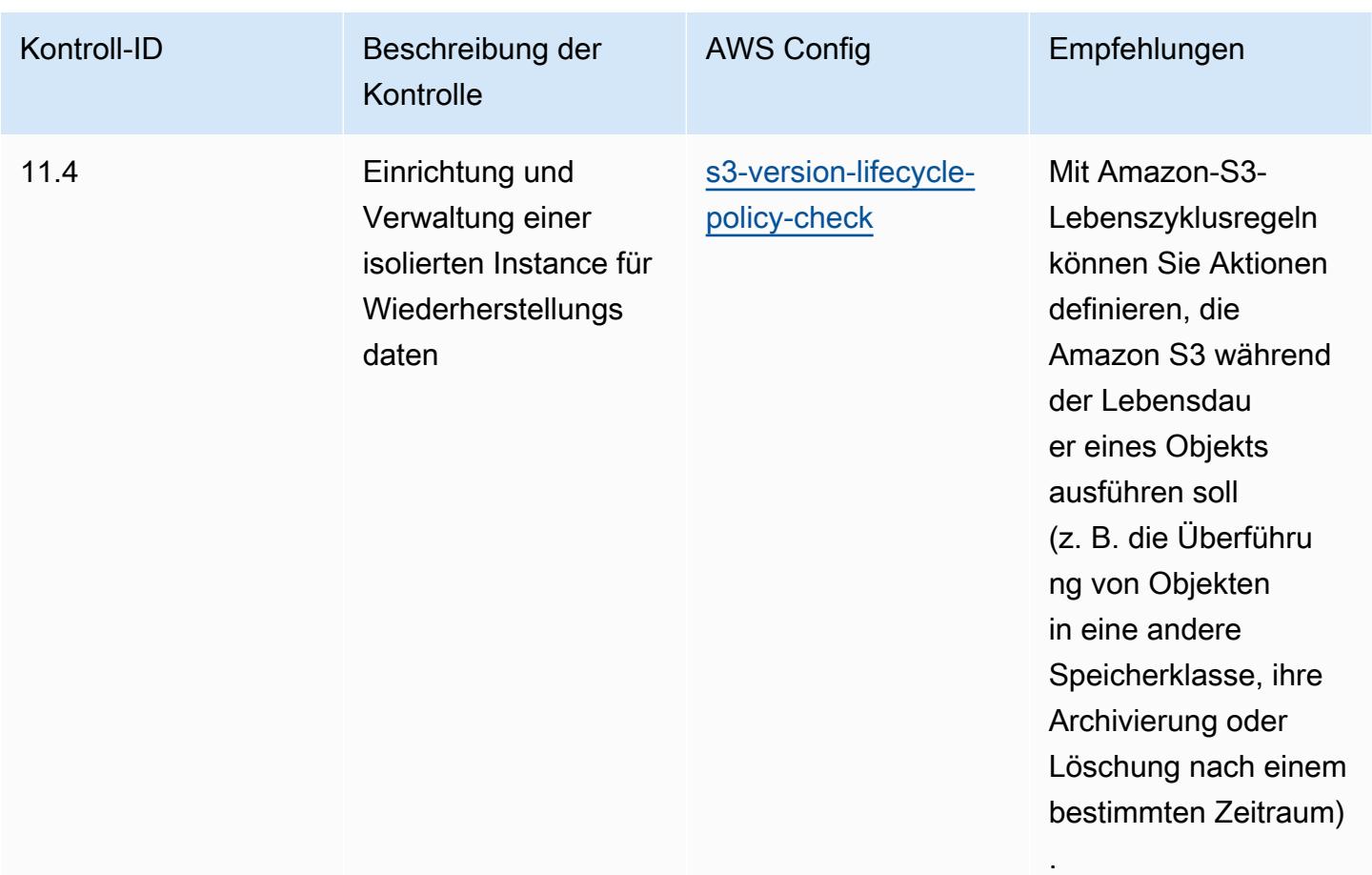

## Vorlage

Die Vorlage ist verfügbar unter GitHub: [Operational Best Practices for CIS Critical Security Controls](https://github.com/awslabs/aws-config-rules/blob/master/aws-config-conformance-packs/Operational-Best-Practices-for-CIS-Critical-Security-Controls-v8-IG1.yaml) [v8 IG1](https://github.com/awslabs/aws-config-rules/blob/master/aws-config-conformance-packs/Operational-Best-Practices-for-CIS-Critical-Security-Controls-v8-IG1.yaml).

## Bewährte Methoden für die Ausführung von CIS Critical Security Controls v8 IG2

Konformitätspakete bieten ein allgemeines Compliance-Framework, das es Ihnen ermöglicht, mithilfe verwalteter oder benutzerdefinierter AWS Config Regeln und Abhilfemaßnahmen Kontrollen zur Sicherheits-, Betriebs- oder Kostenoptimierung durchzuführen. AWS Config Conformance Packs dienen als Beispielvorlagen nicht dazu, die vollständige Einhaltung eines bestimmten Governanceoder Compliance-Standards sicherzustellen. Sie sind dafür verantwortlich, selbst zu beurteilen, ob Ihre Nutzung der Services den geltenden gesetzlichen und behördlichen Anforderungen entspricht.

Im Folgenden finden Sie ein Beispiel für eine Zuordnung zwischen Critical Security Controls v8 IG2 des Center for Internet Security (CIS) und AWS verwalteten Konfigurationsregeln. Jede AWS

Config bezieht sich auf eine bestimmte AWS Ressource und bezieht sich auf eine oder mehrere CIS Critical Security Controls v8 IG2-Steuerelemente. Eine CIS Critical Security Controls v8 IG2-Kontrolle kann sich auf mehrere AWS Config -Regeln beziehen. In der folgenden Tabelle finden Sie weitere Informationen und Anleitungen zu diesen Zuordnungen.

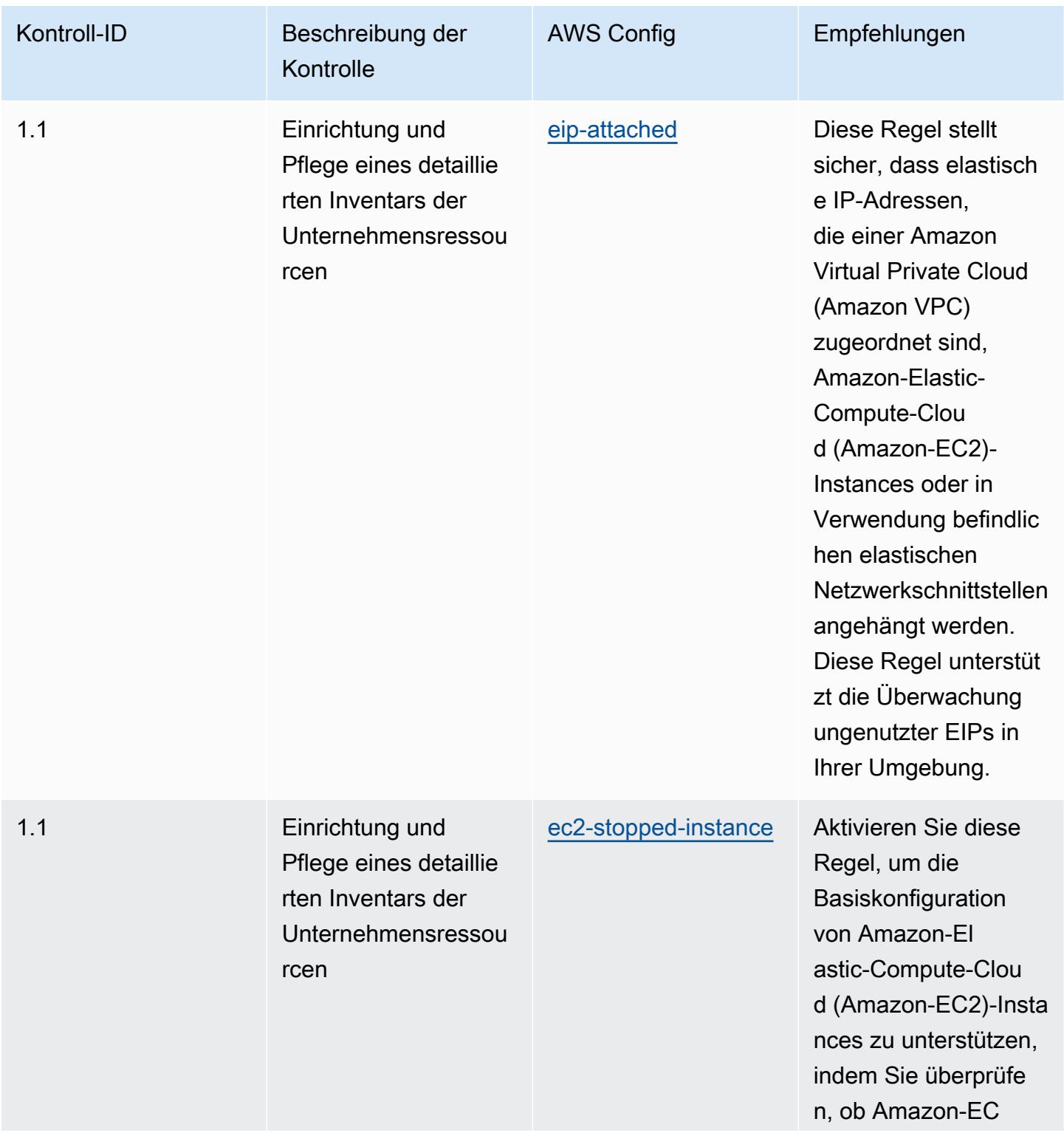

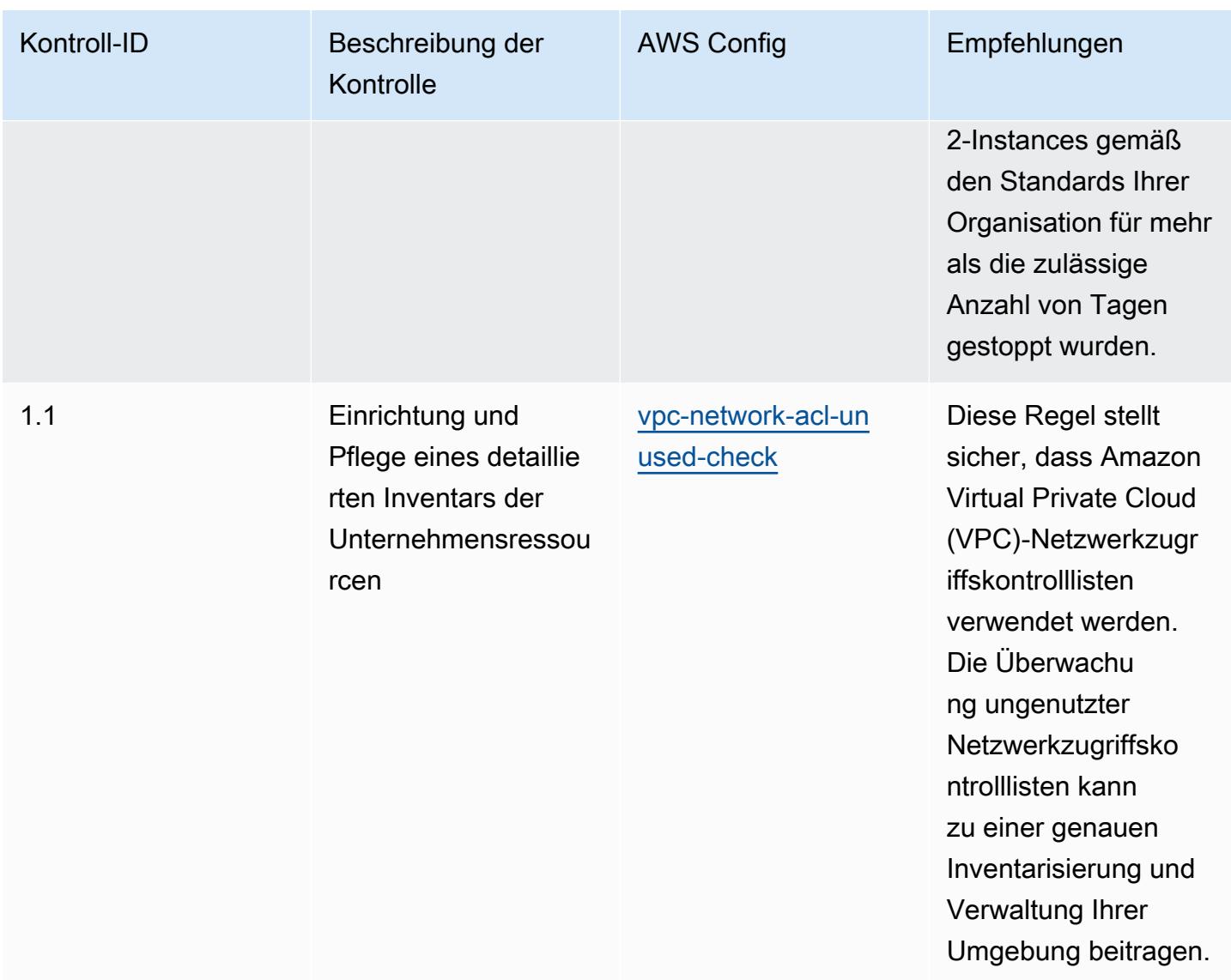

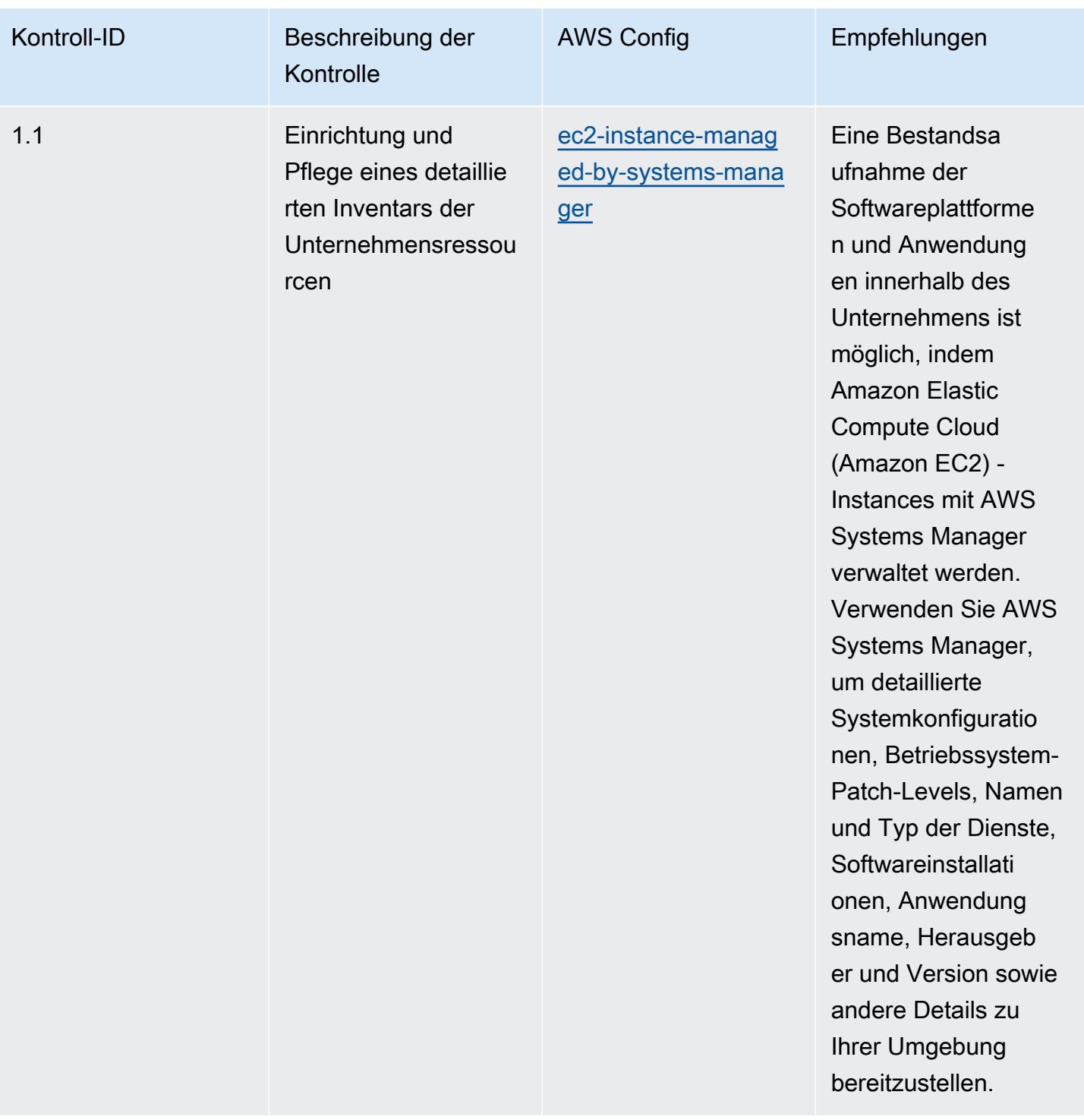

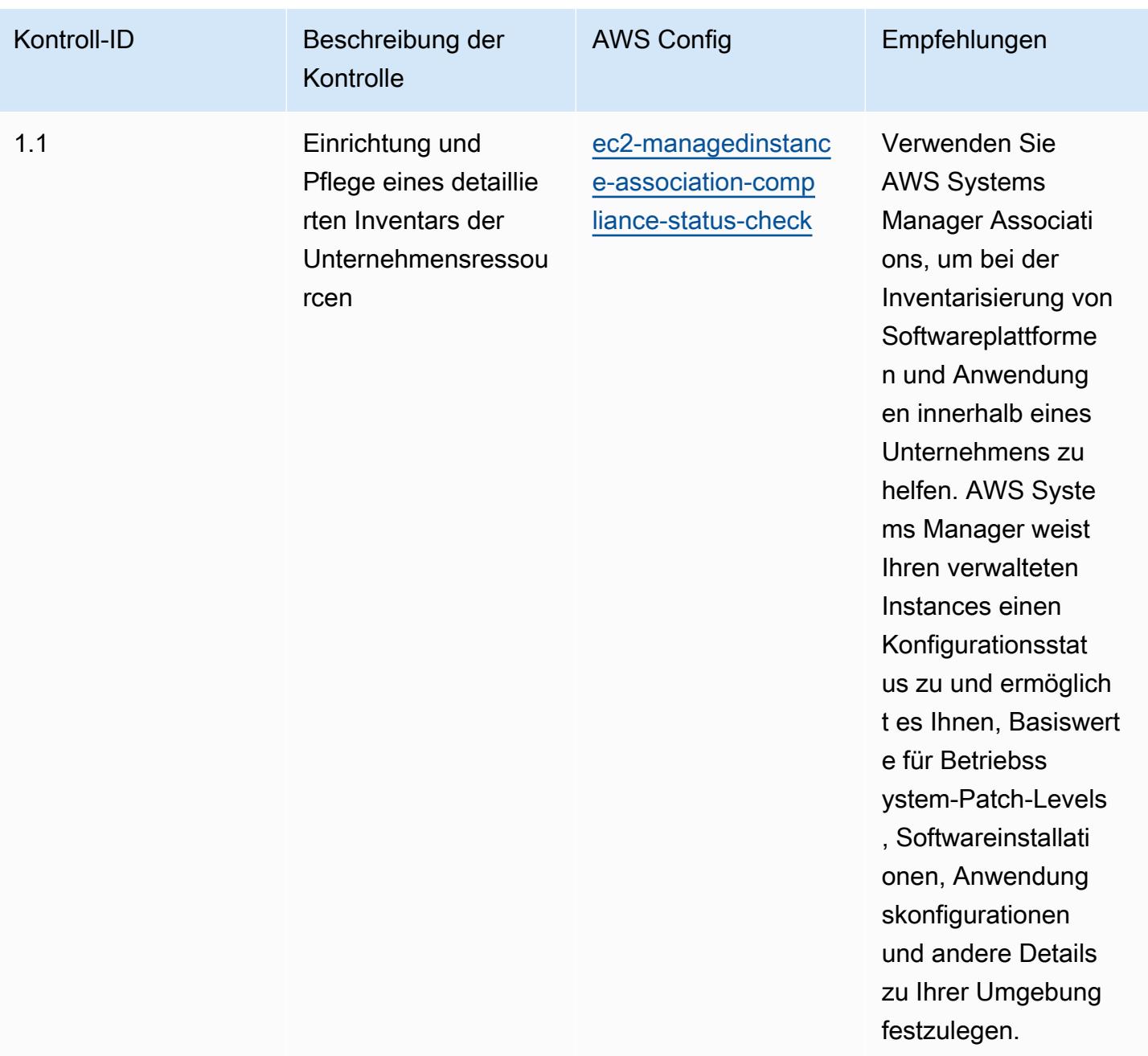

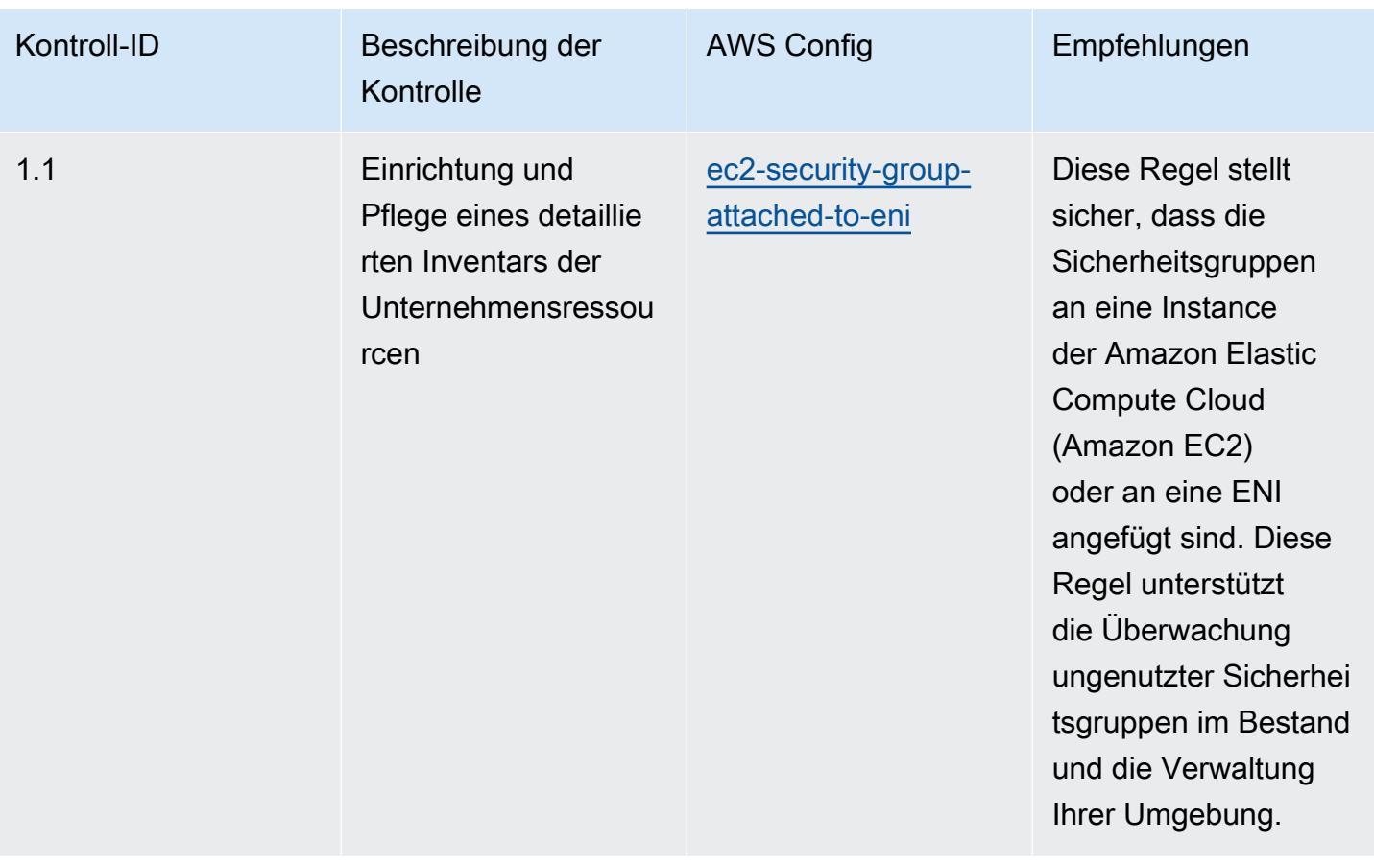

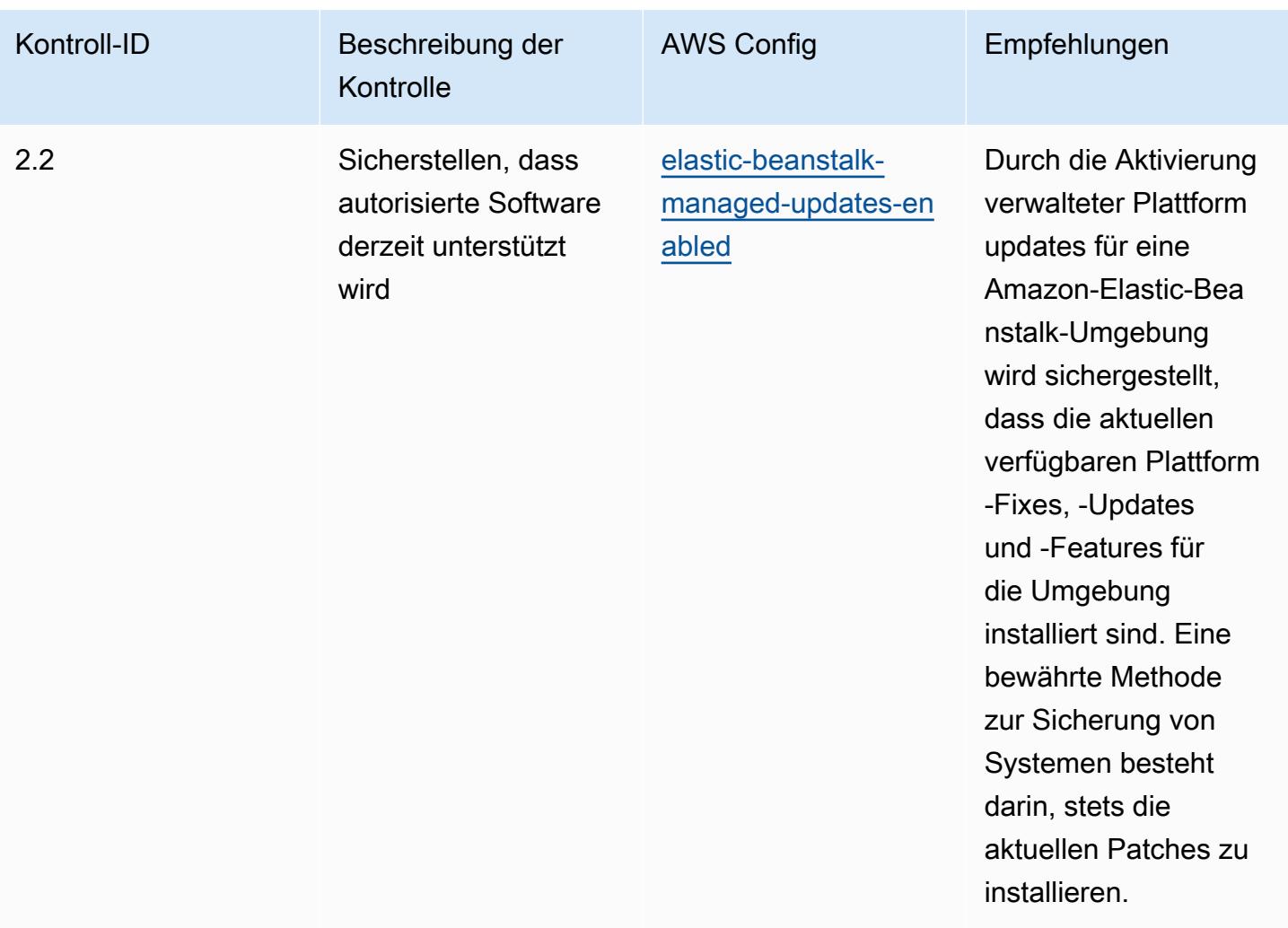

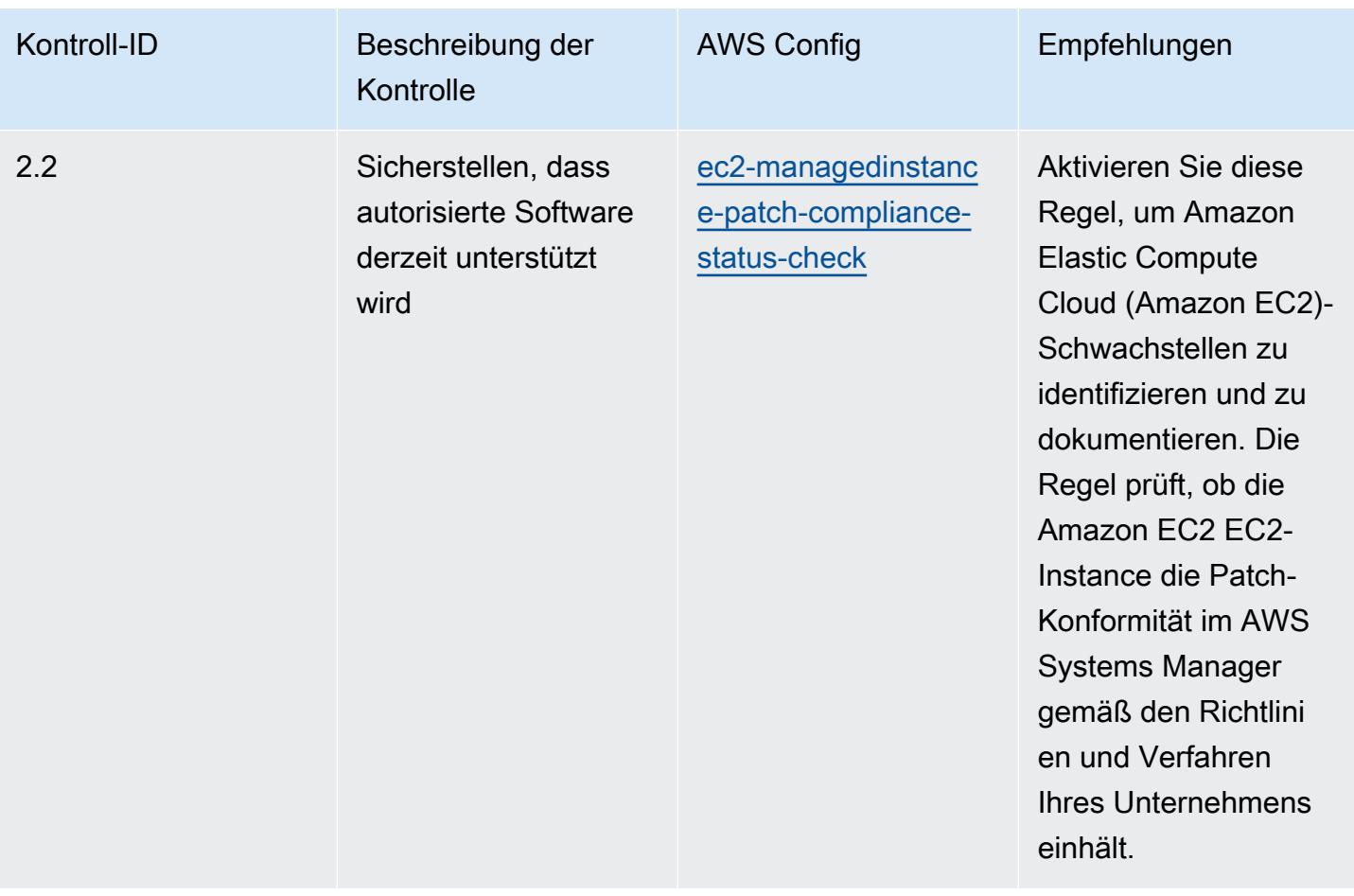

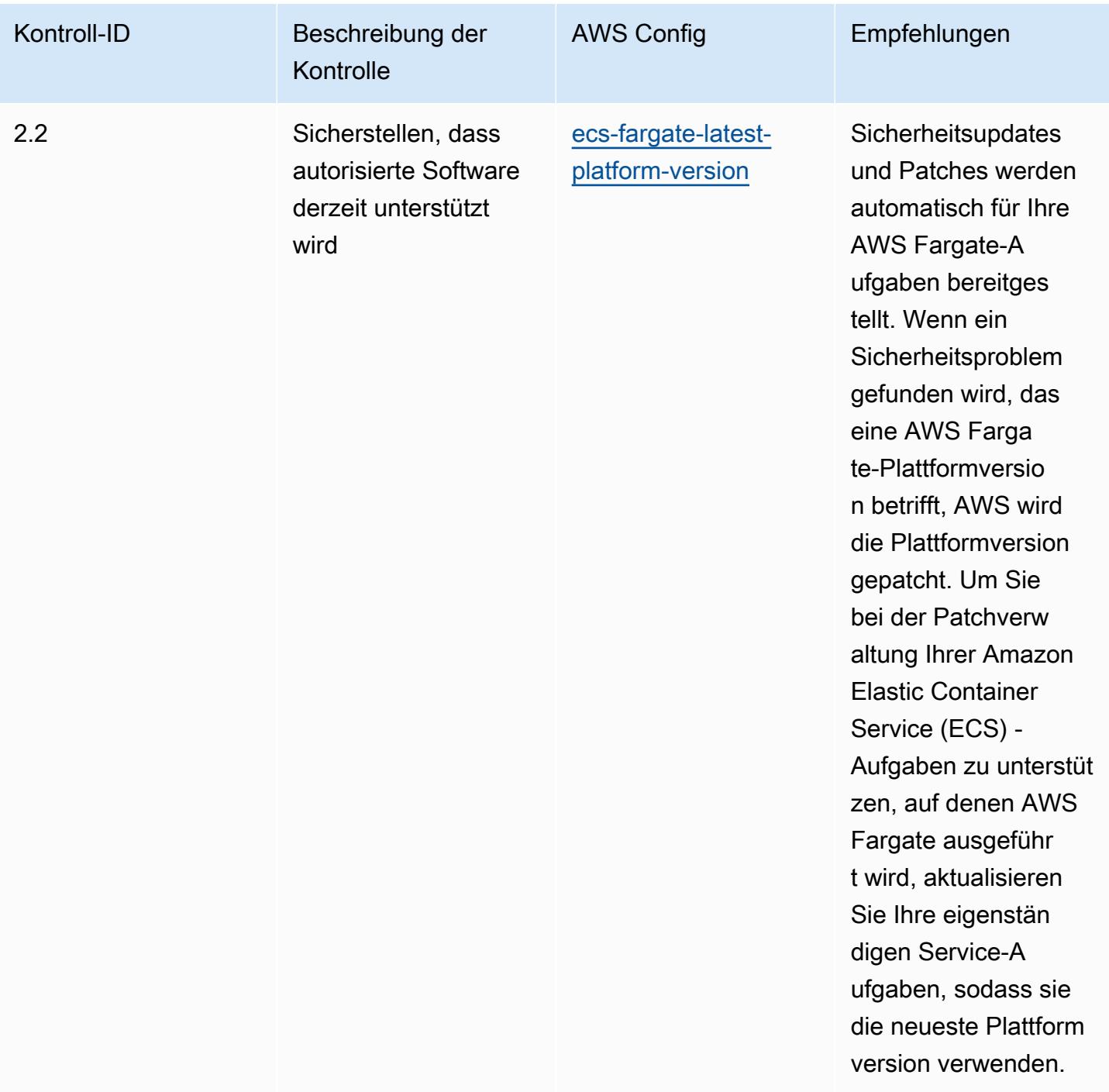

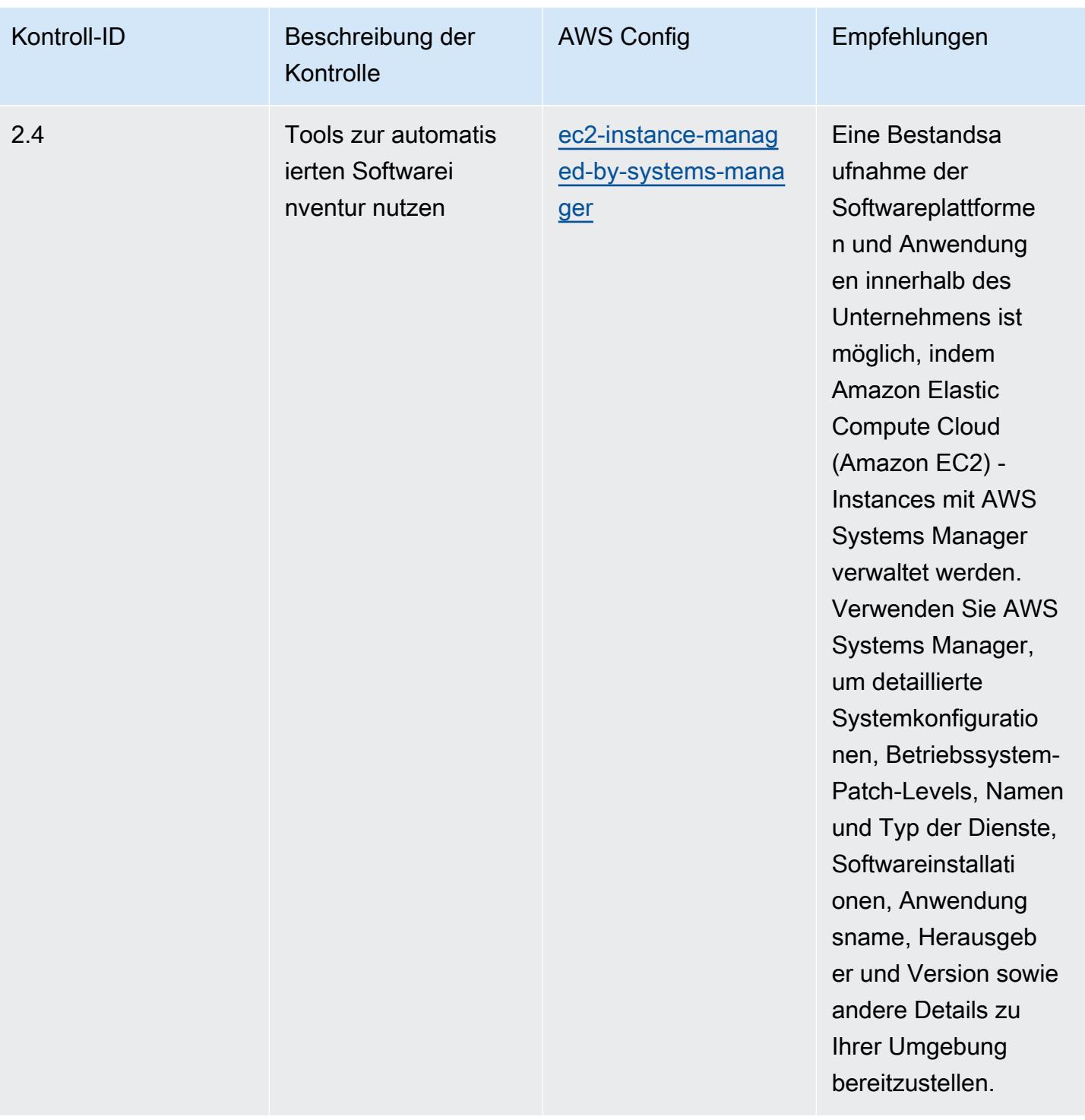

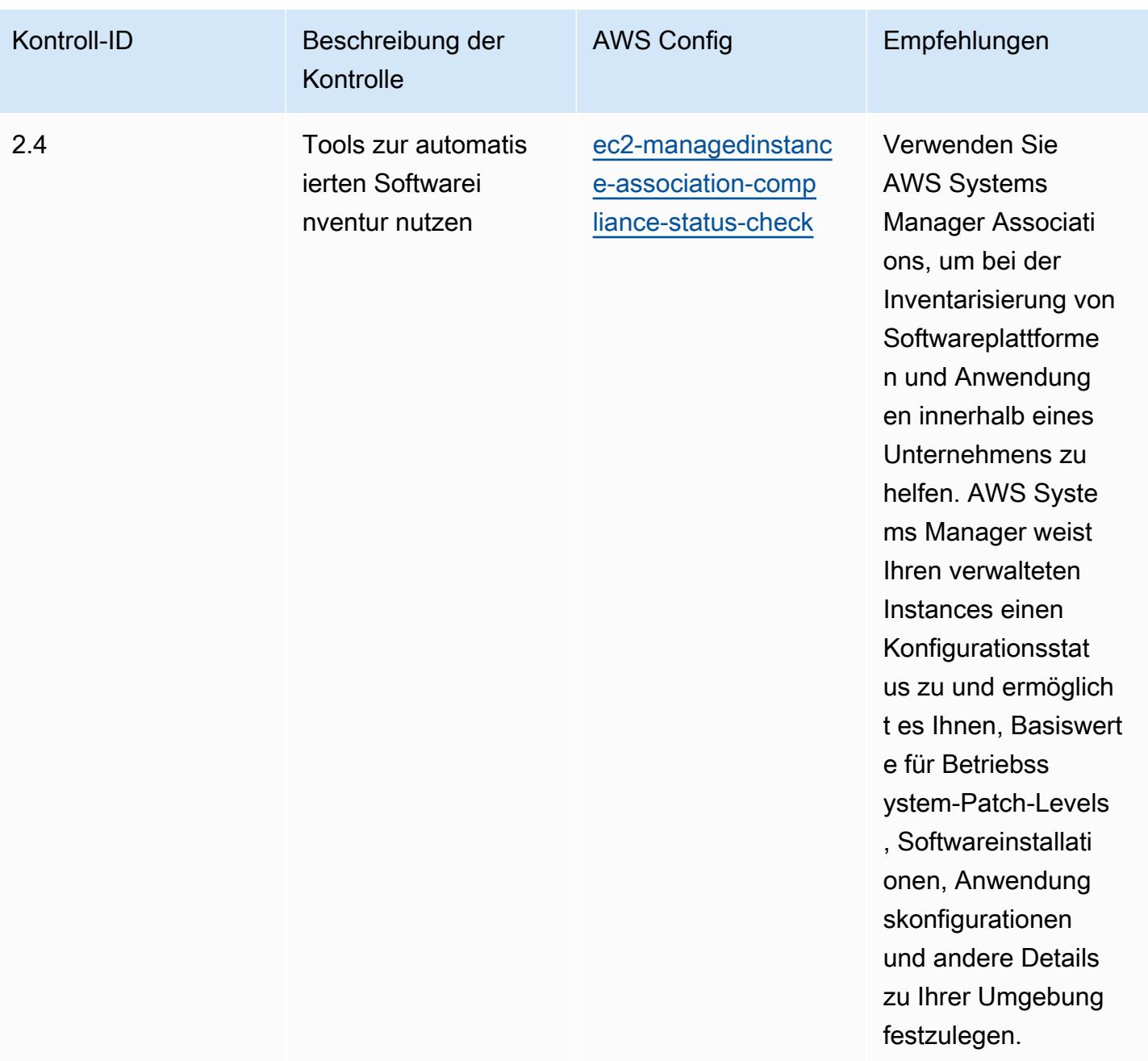

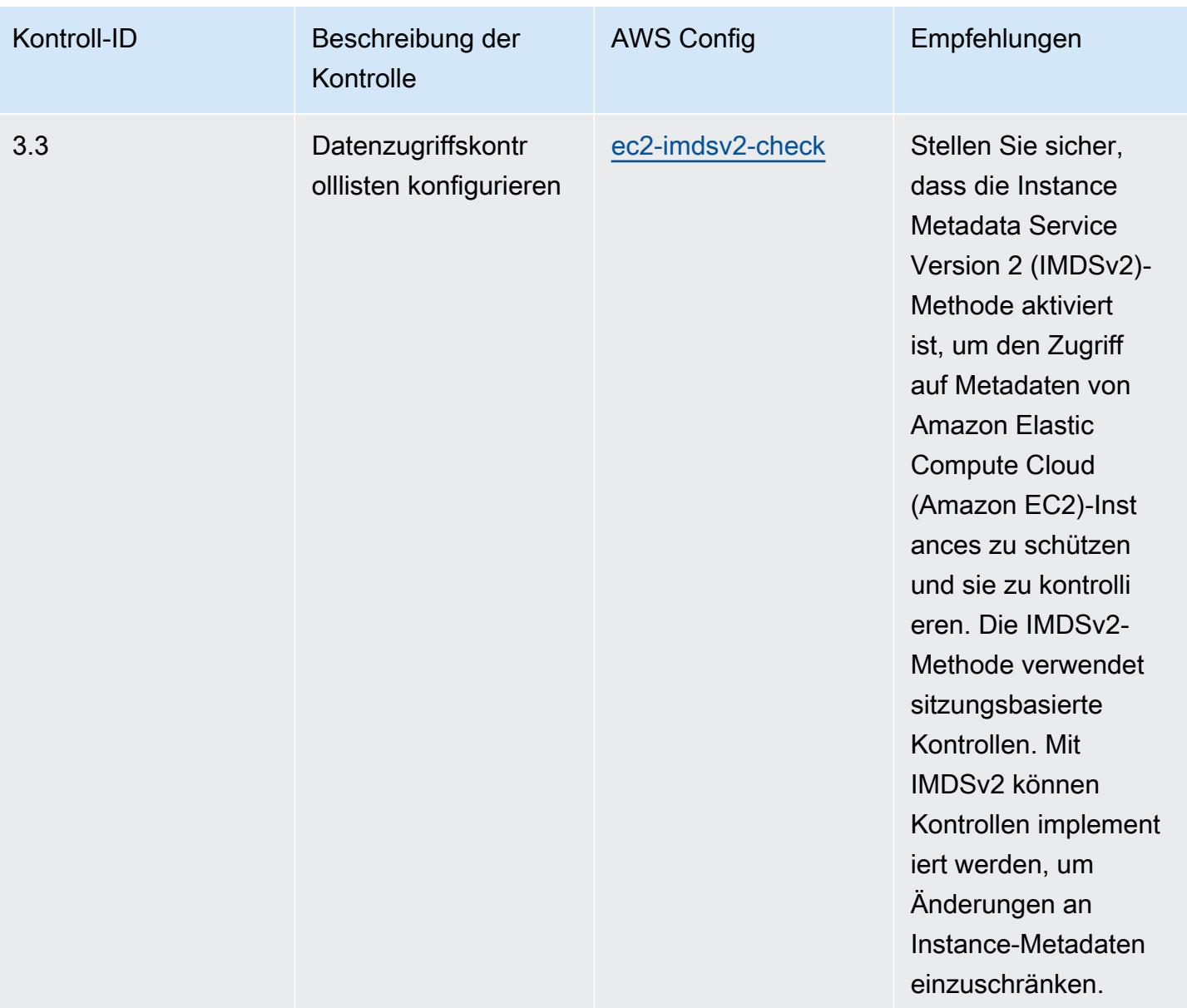

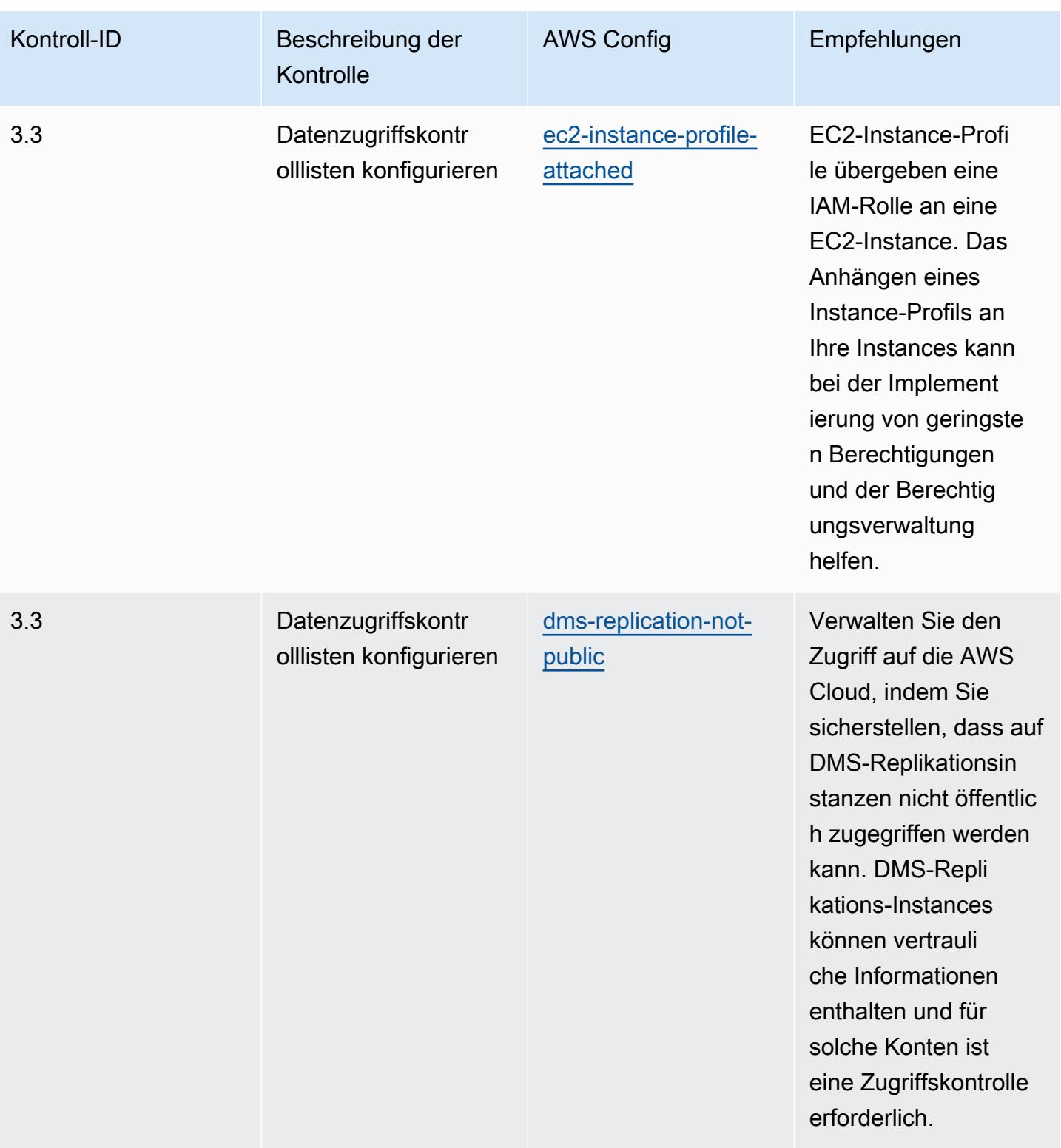

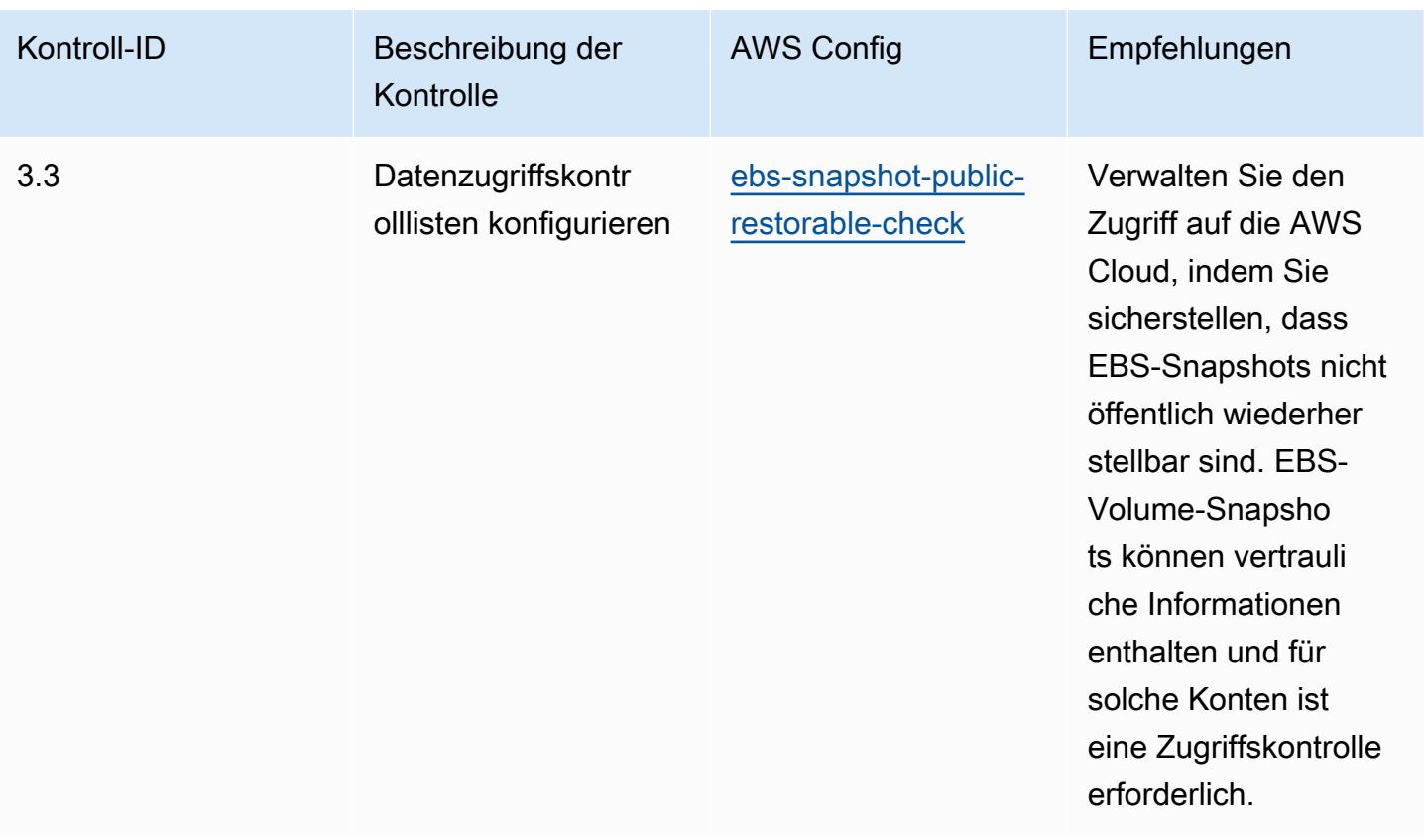

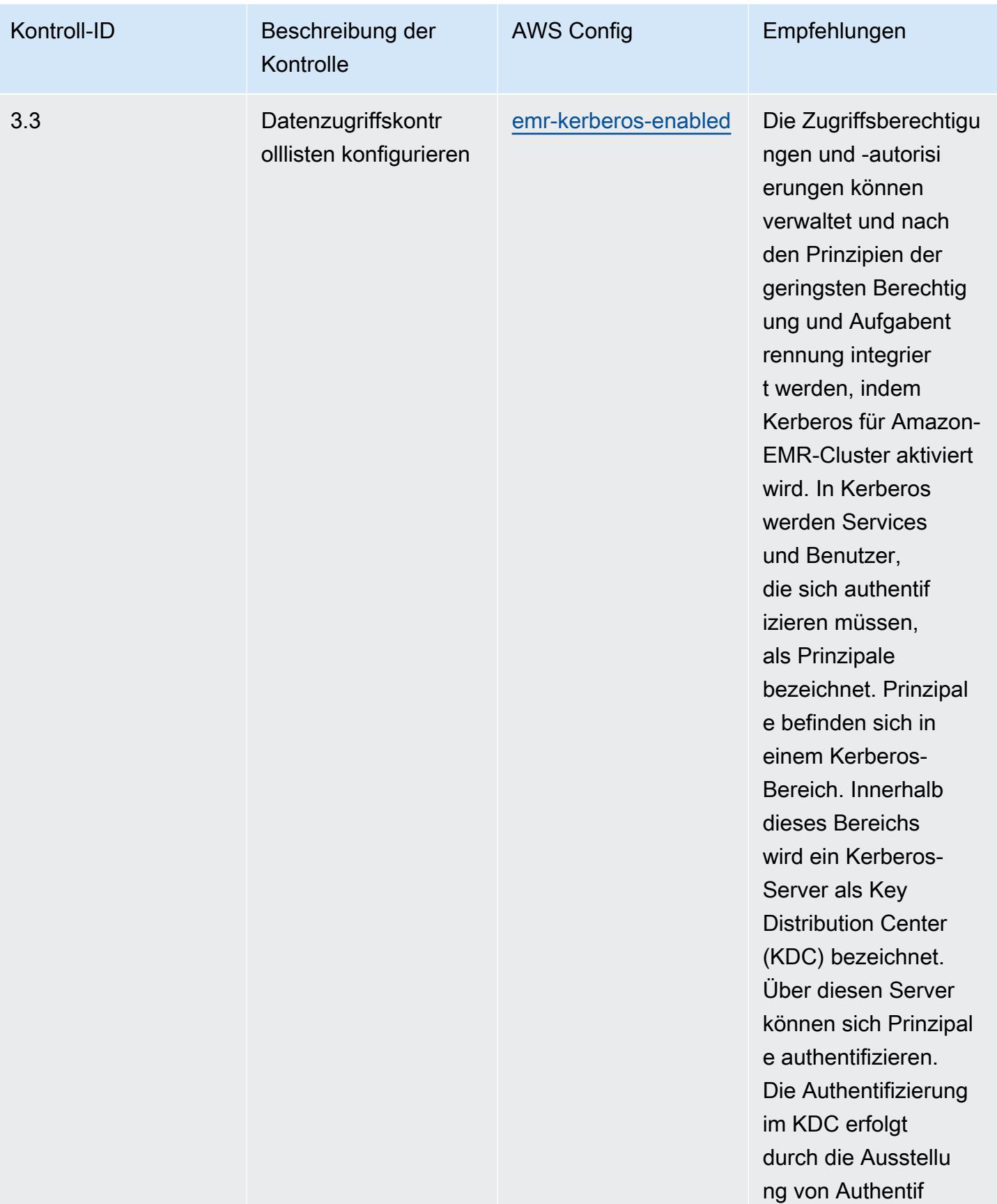

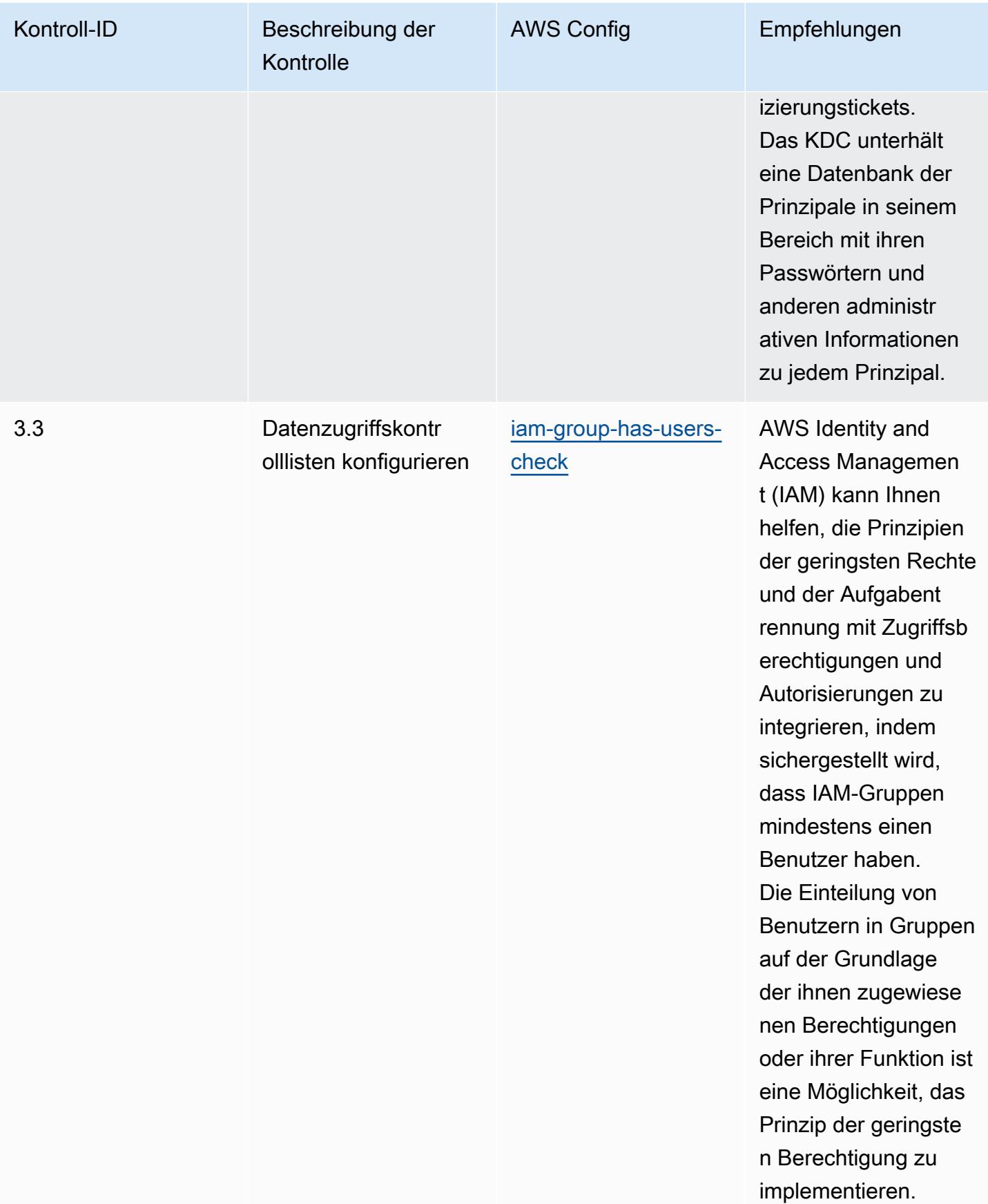

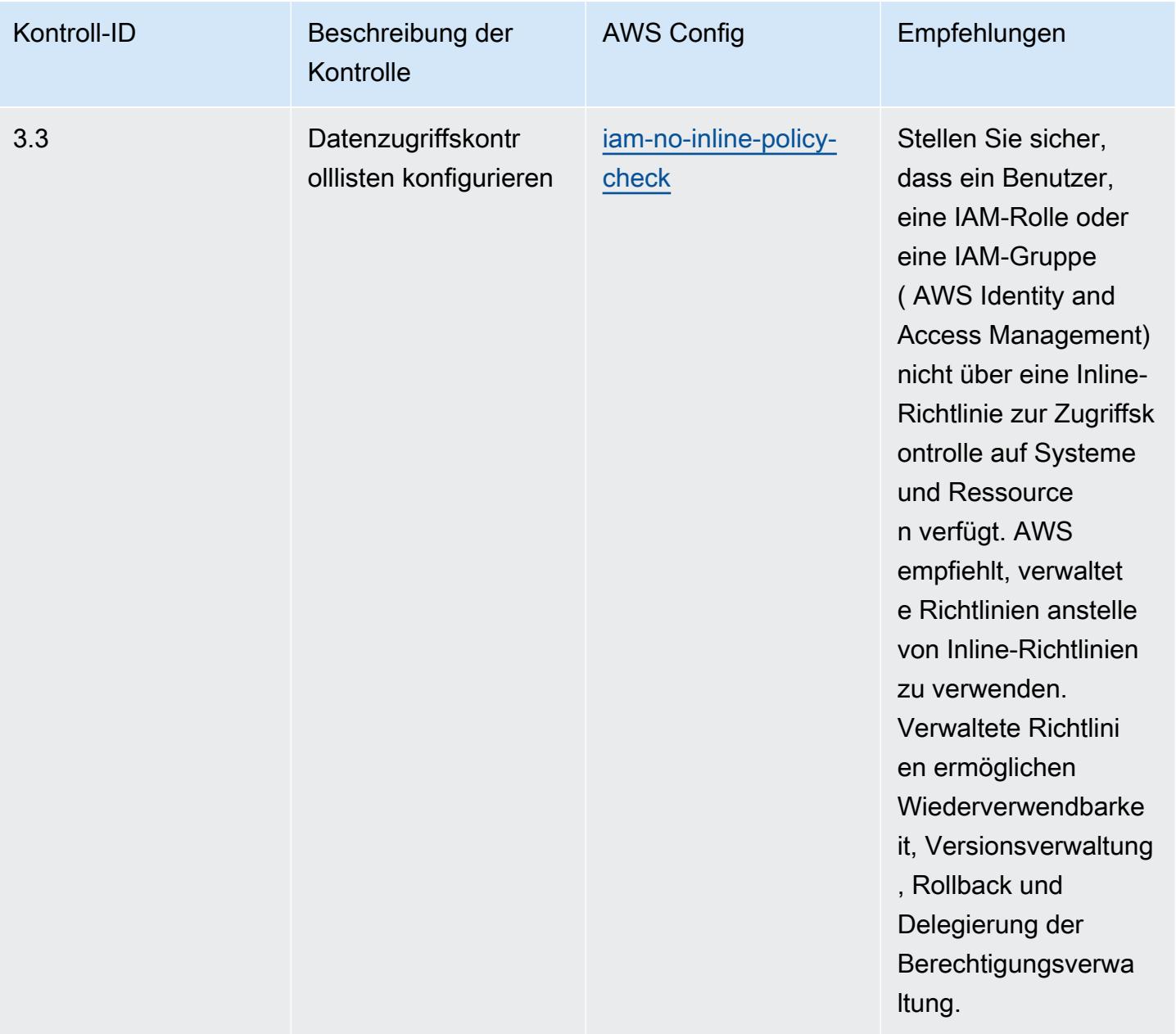

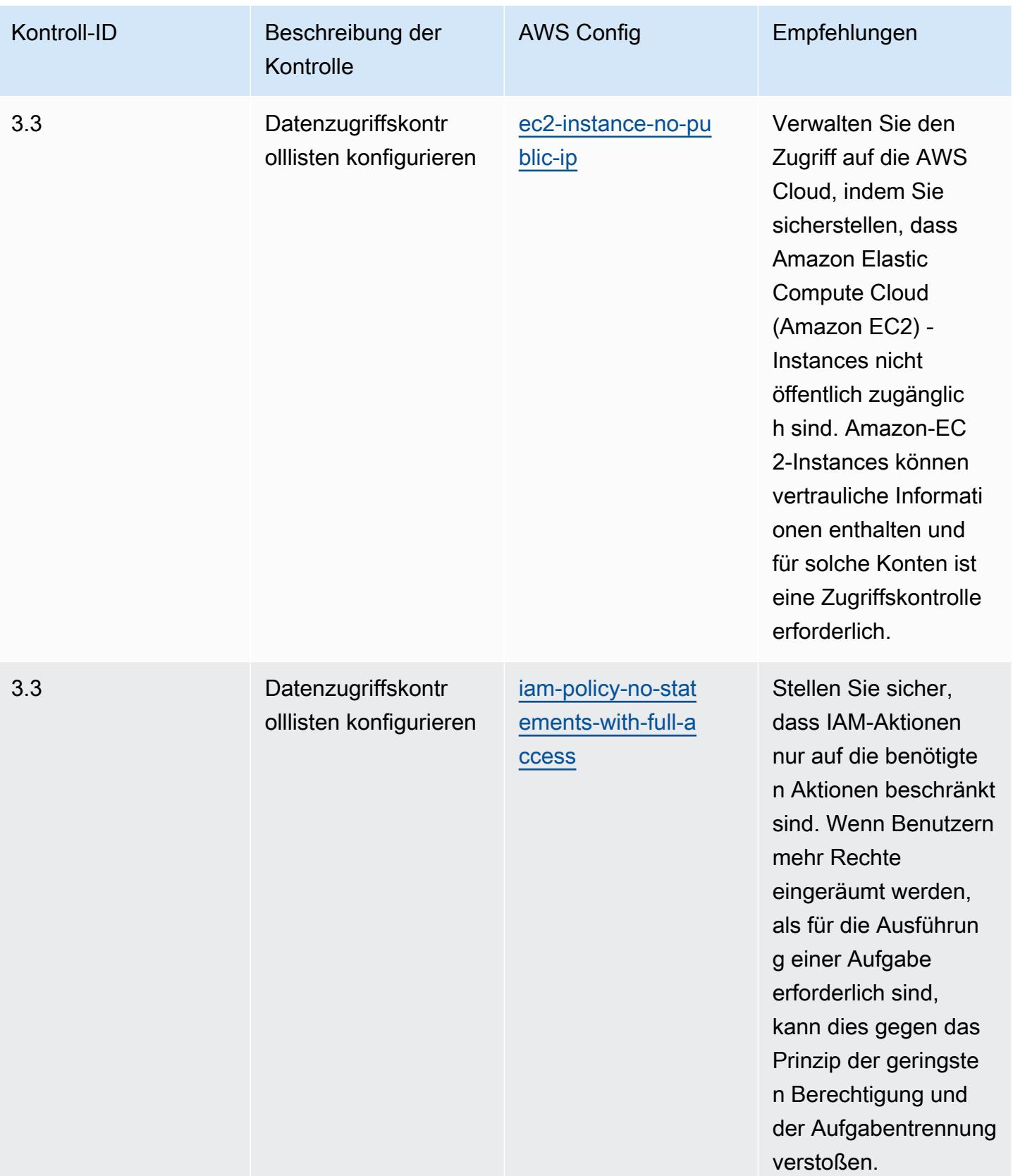

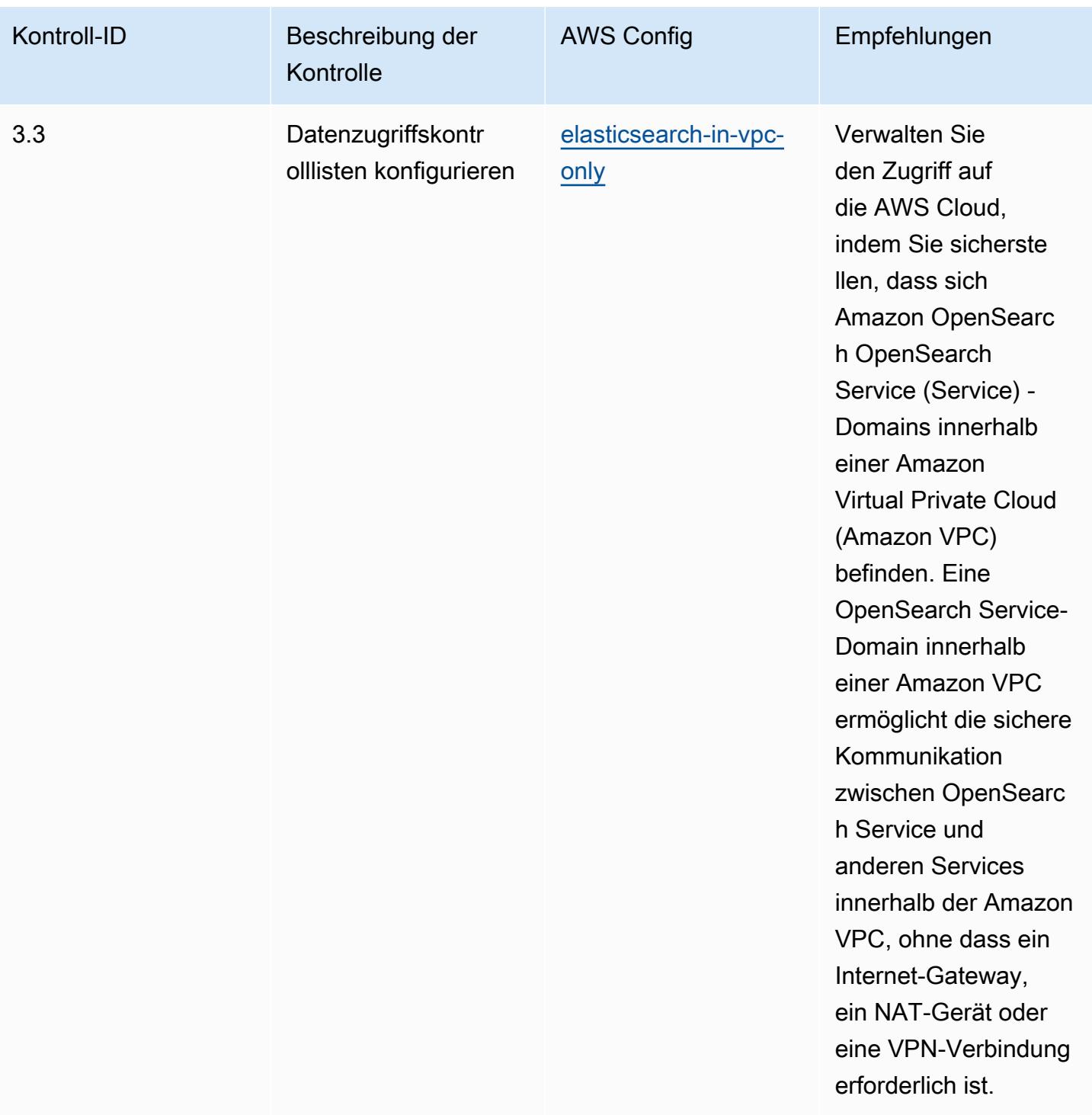

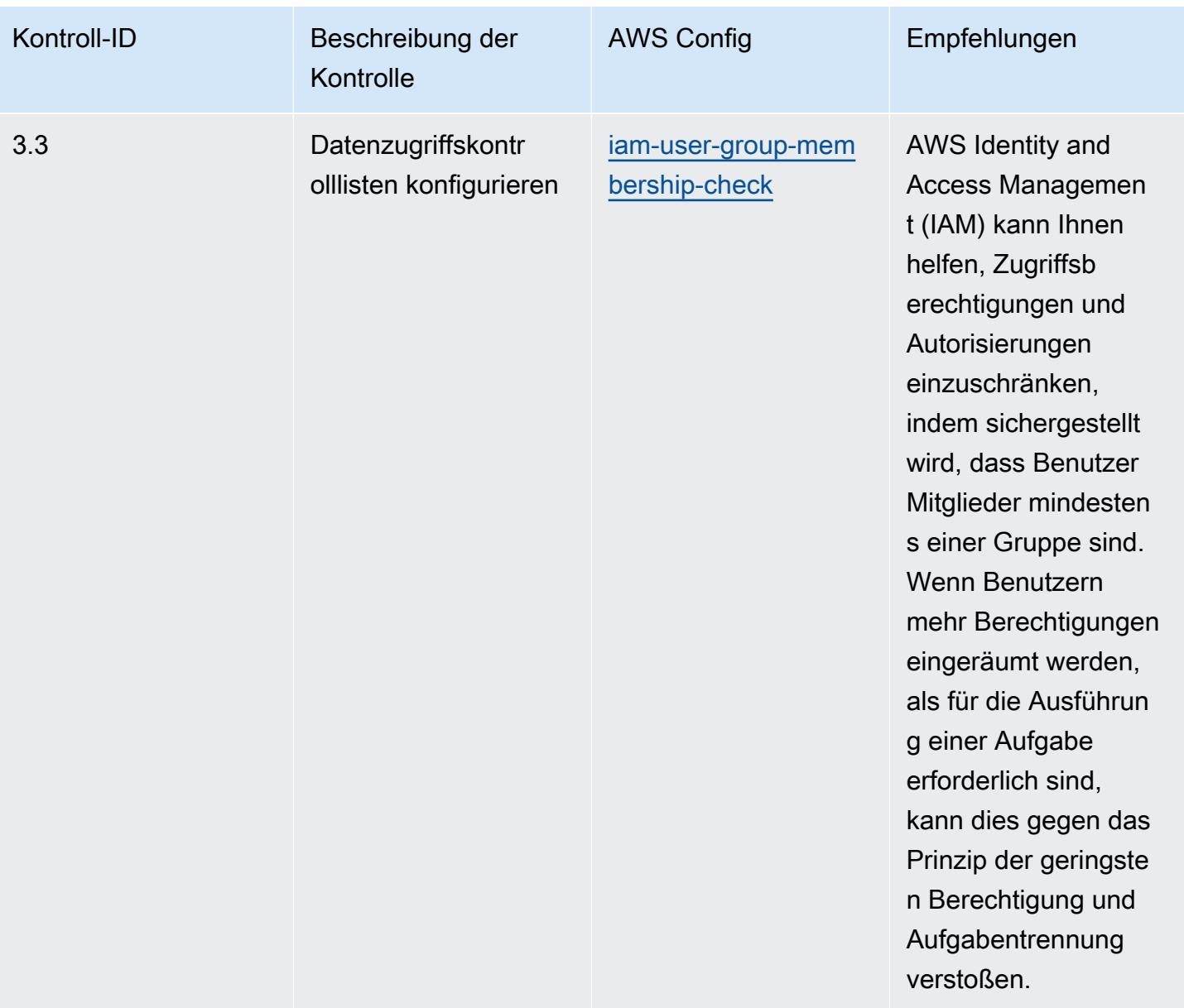

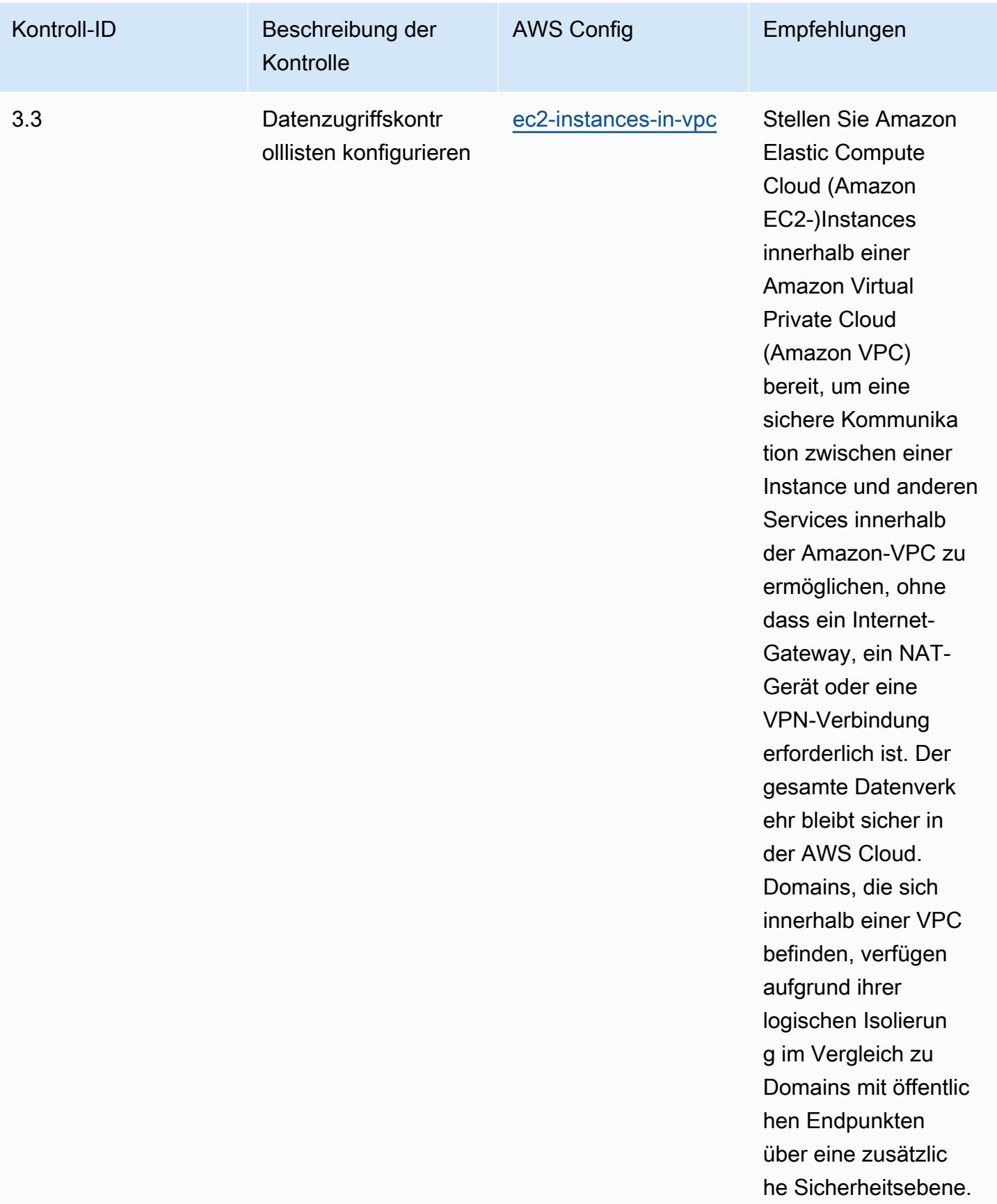

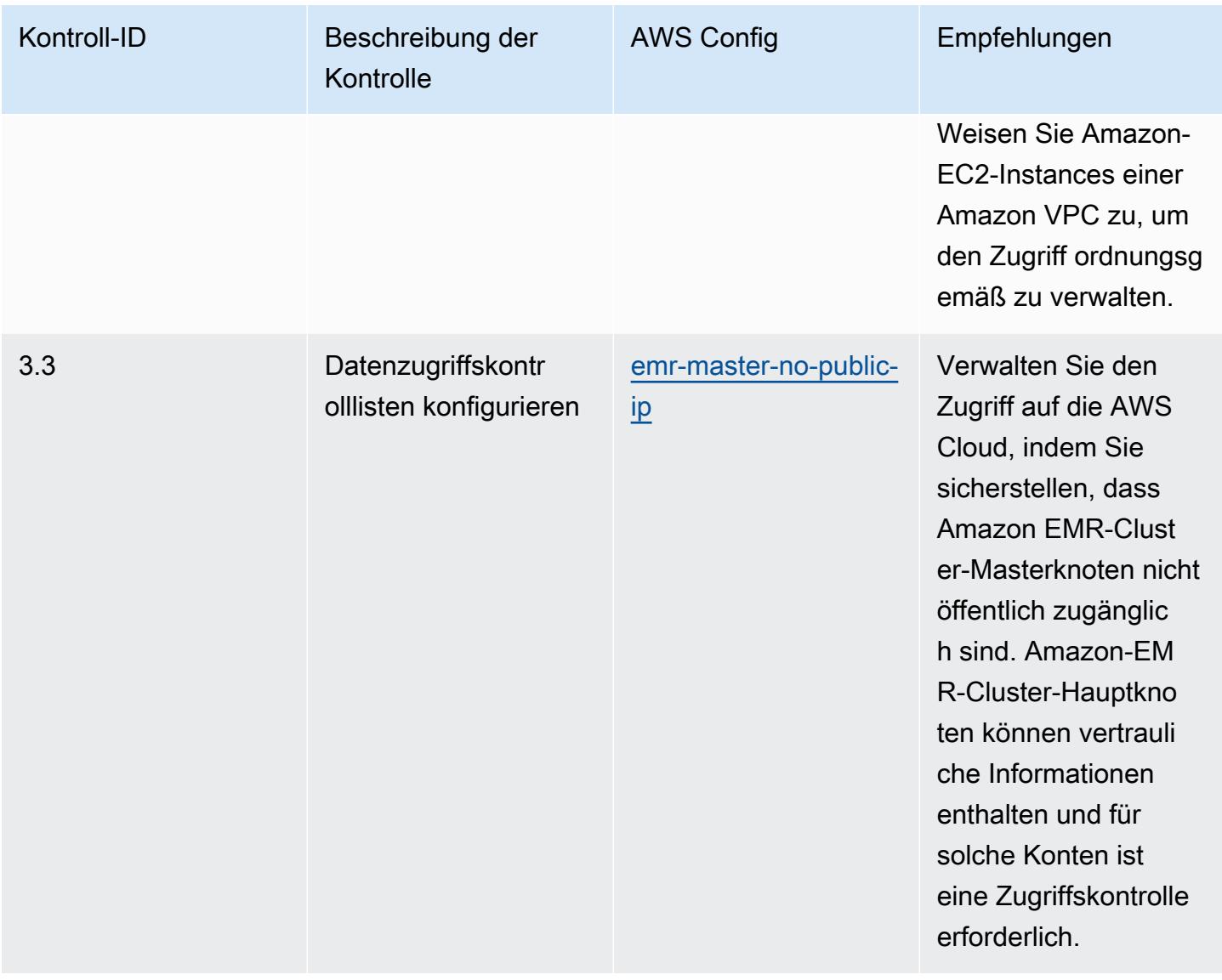

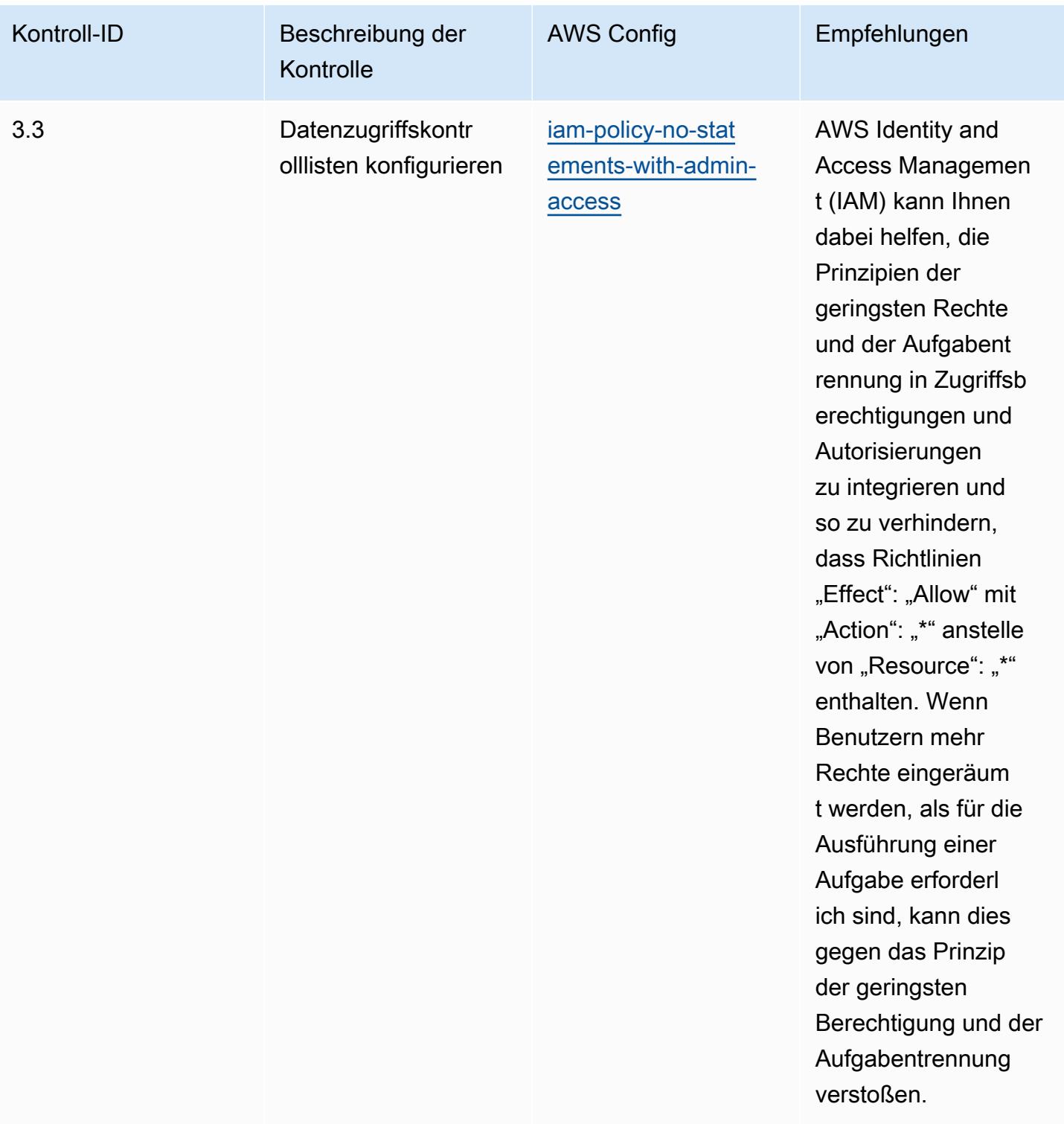

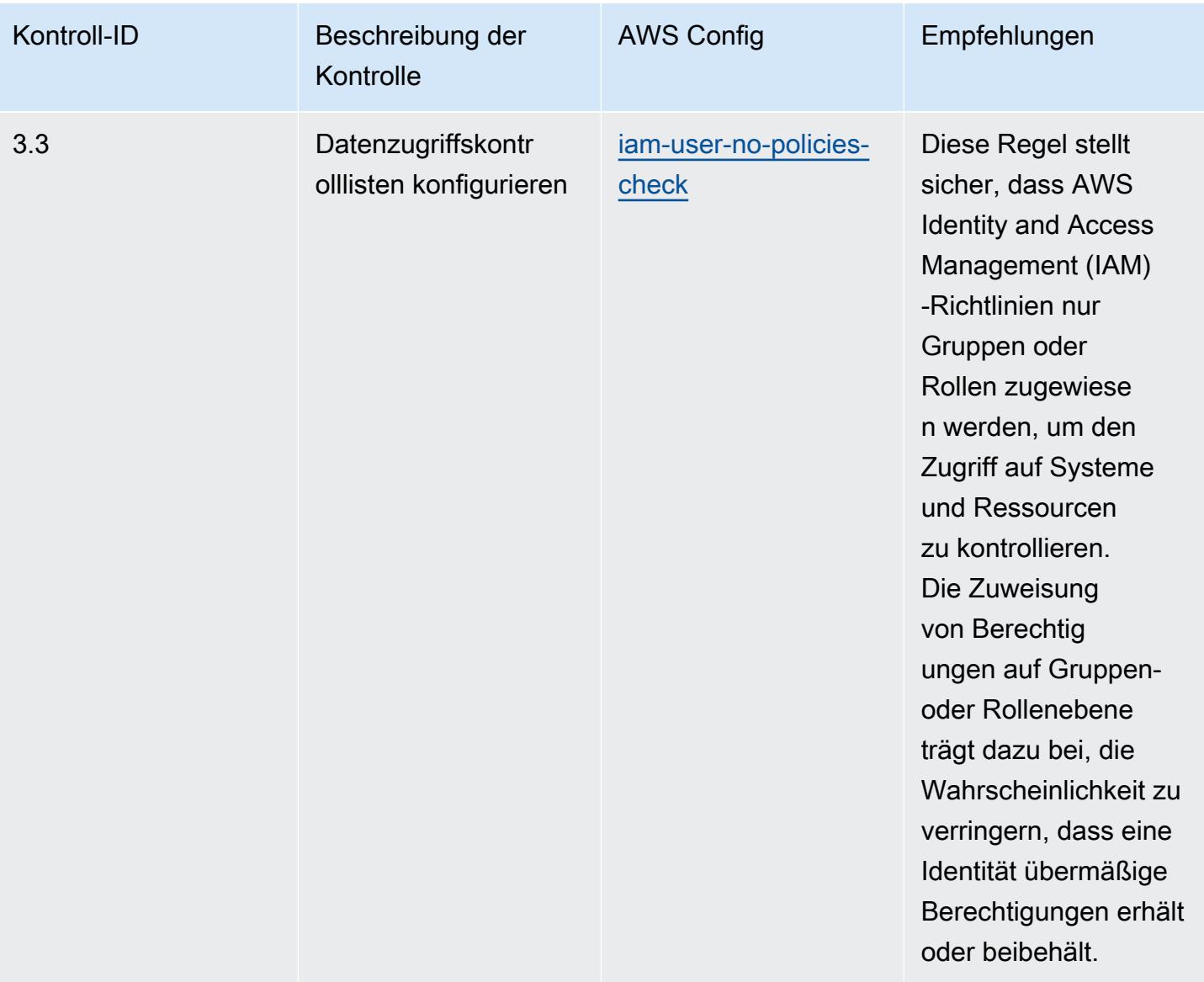

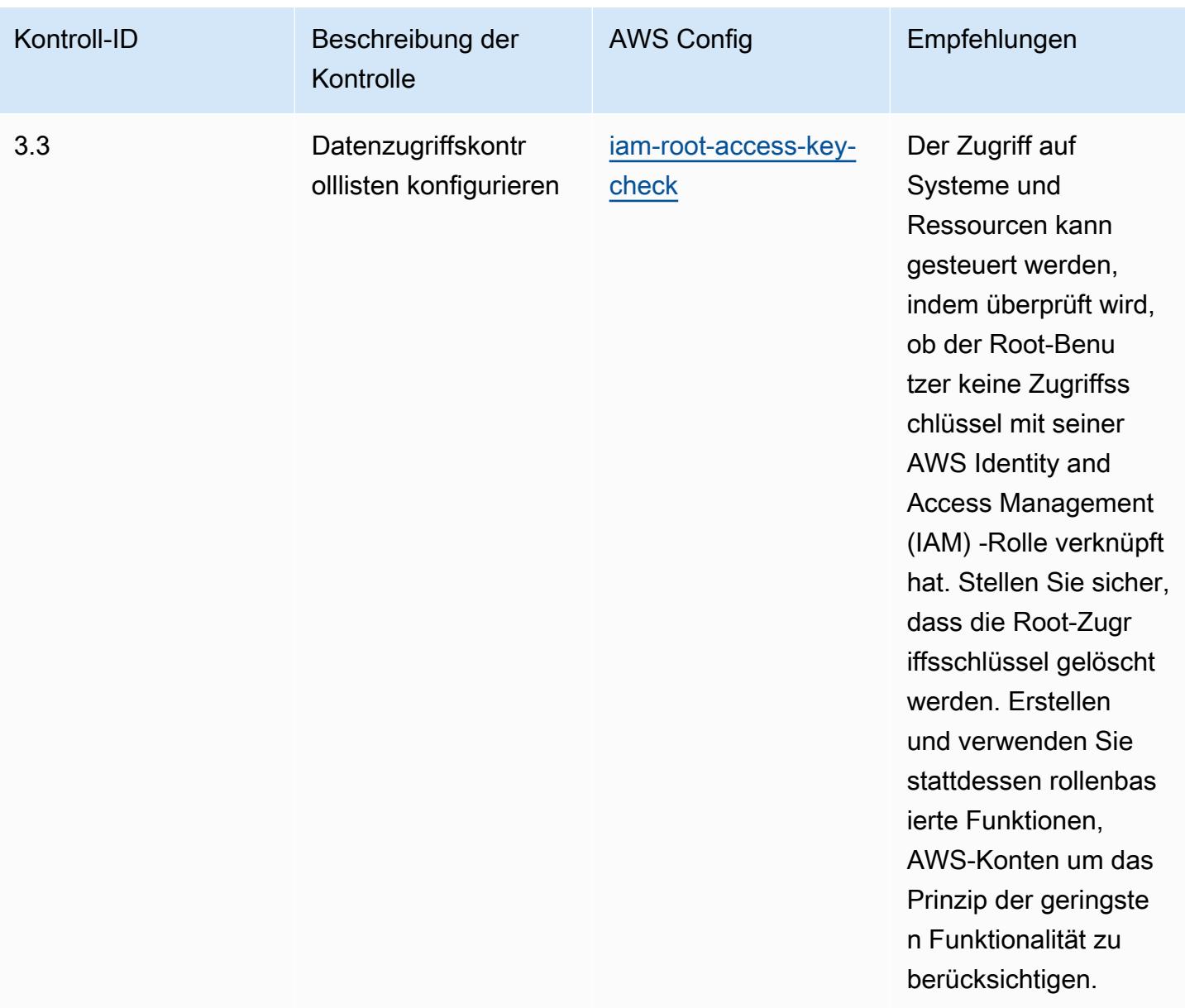

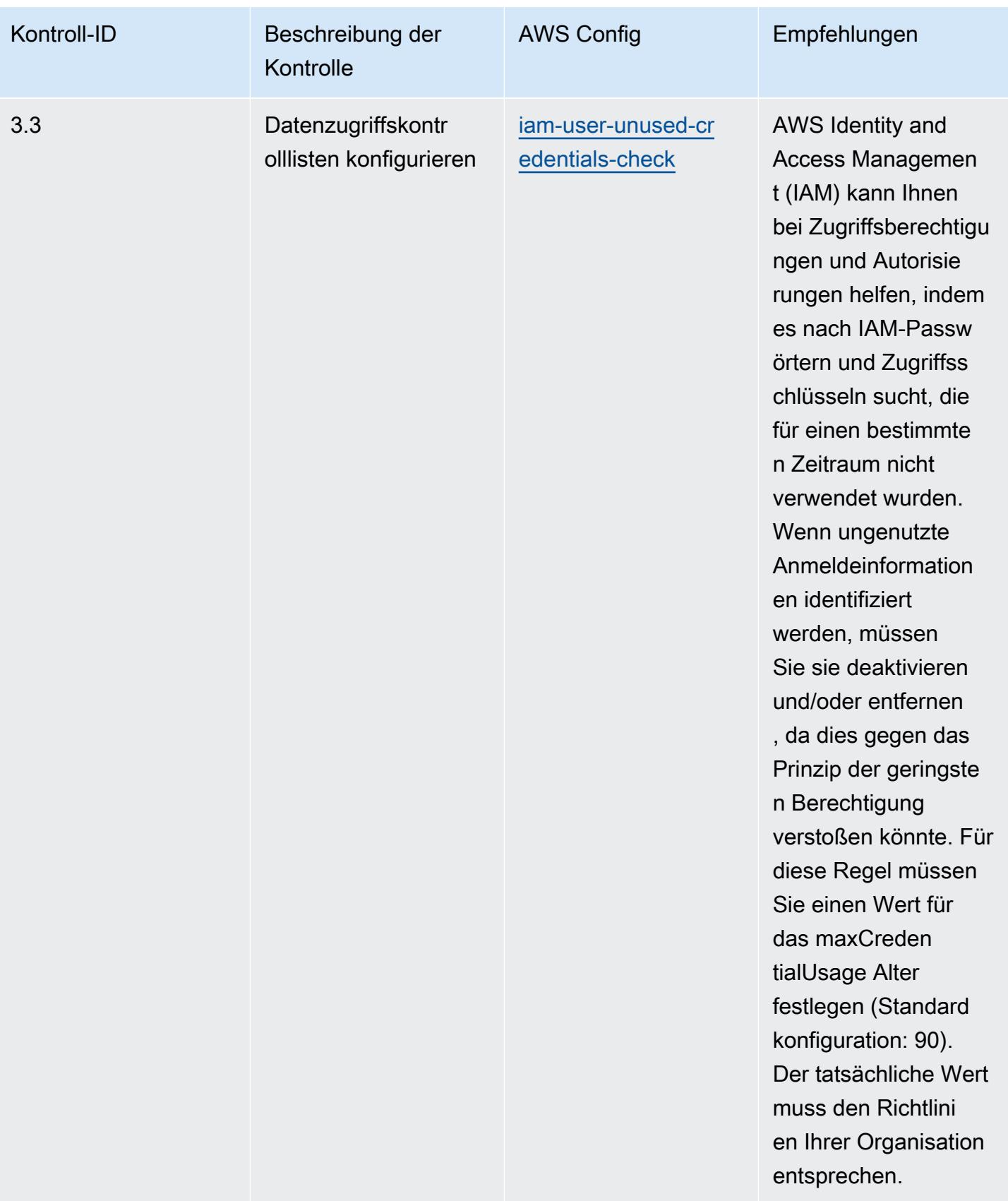

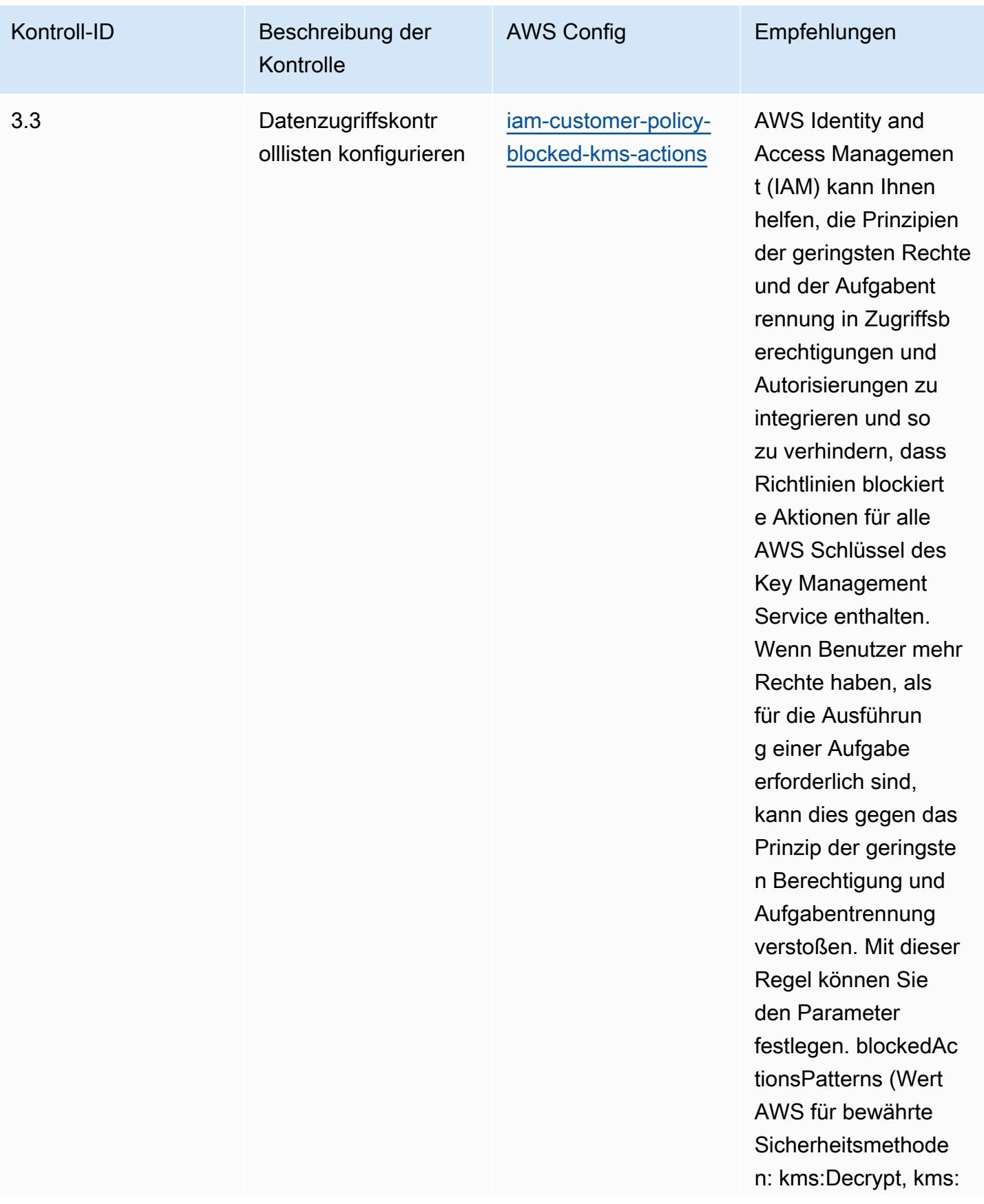

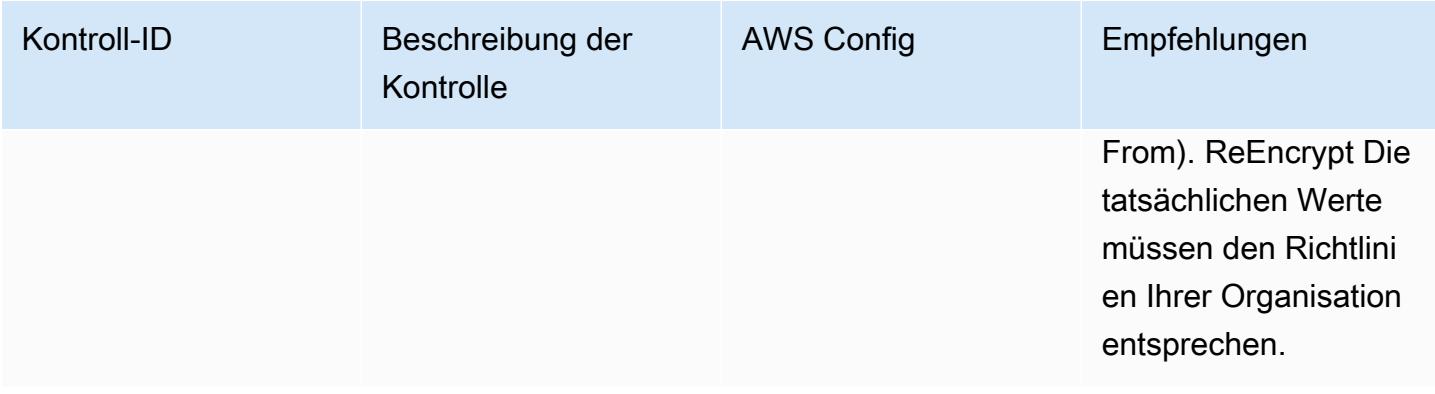

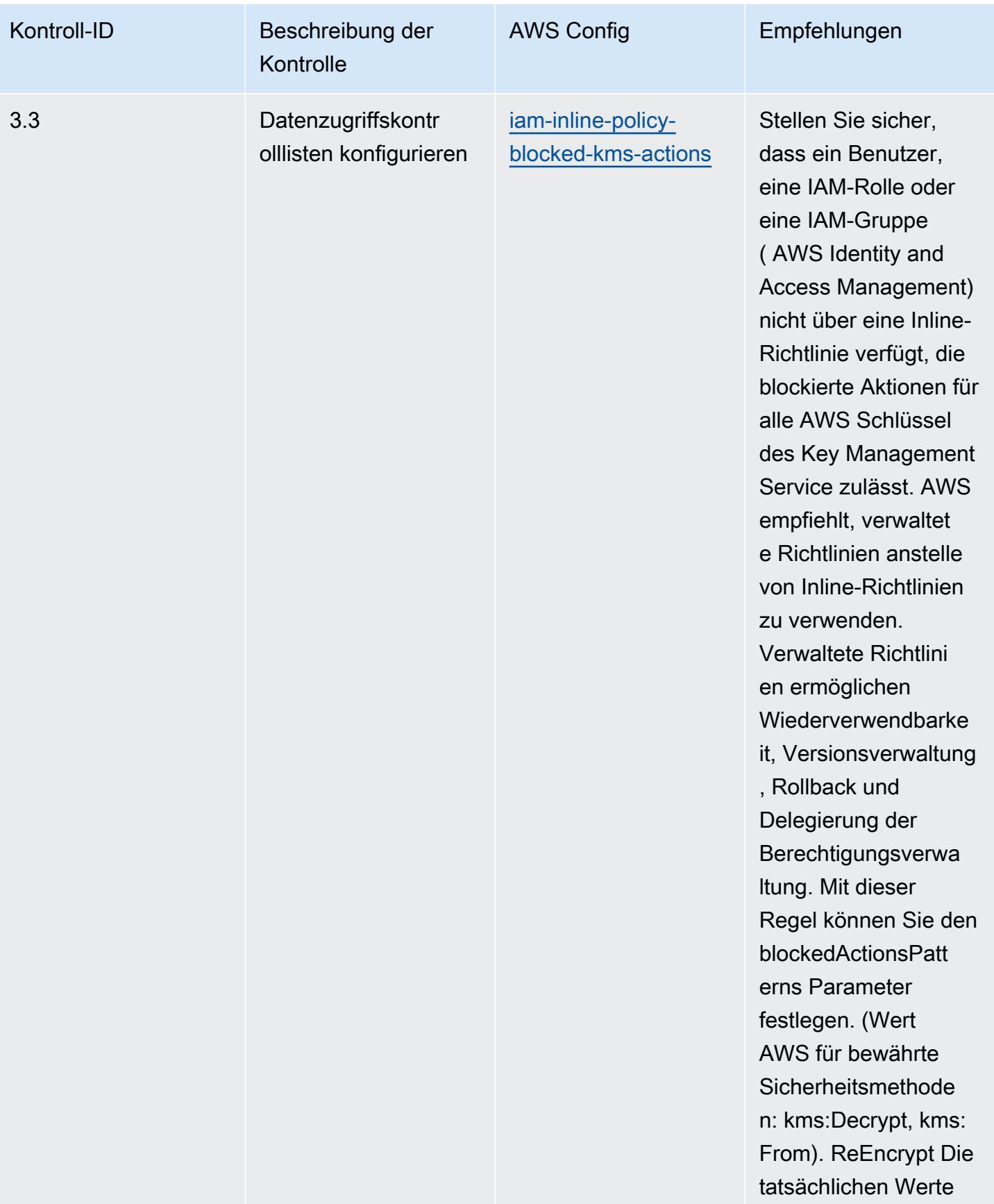

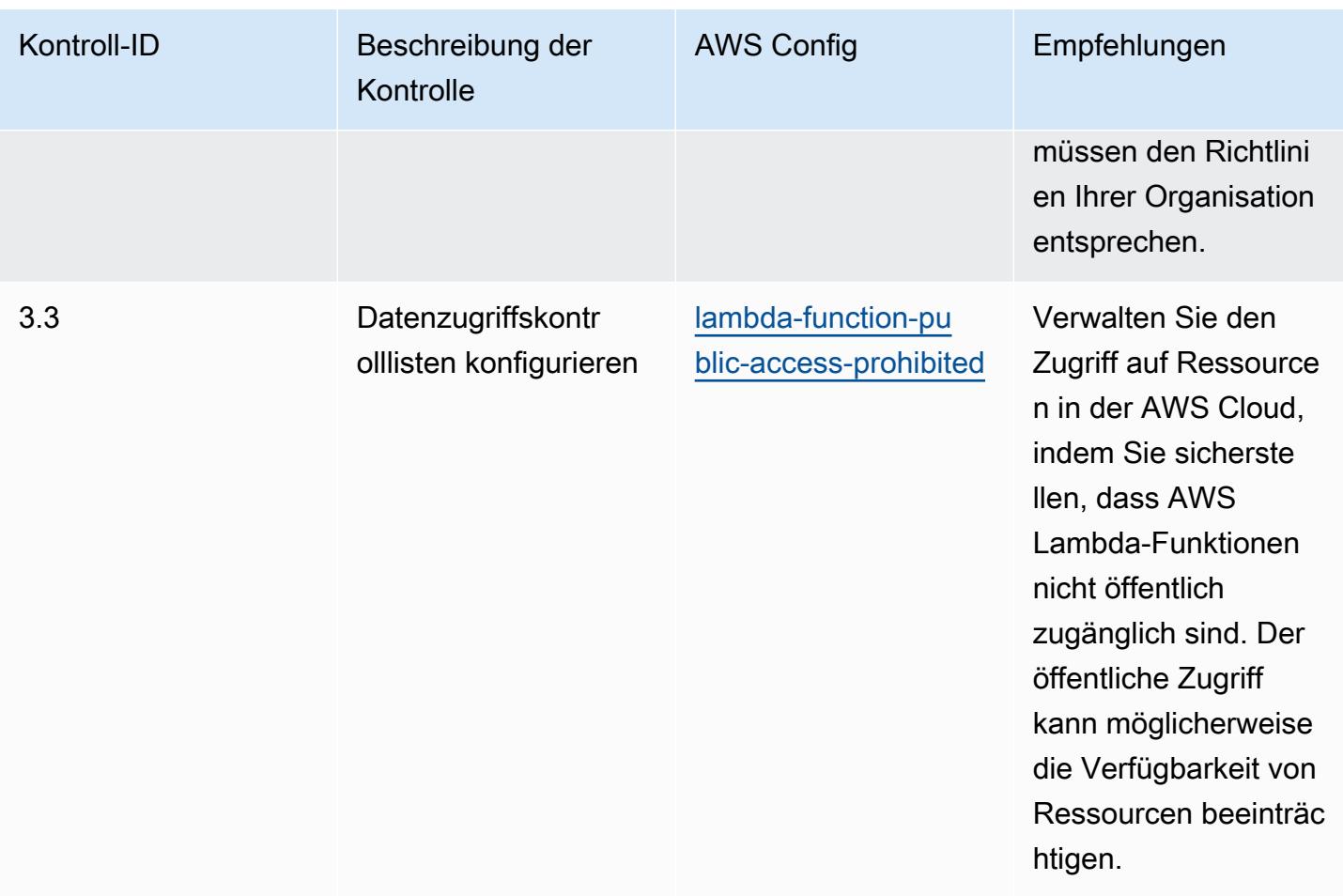

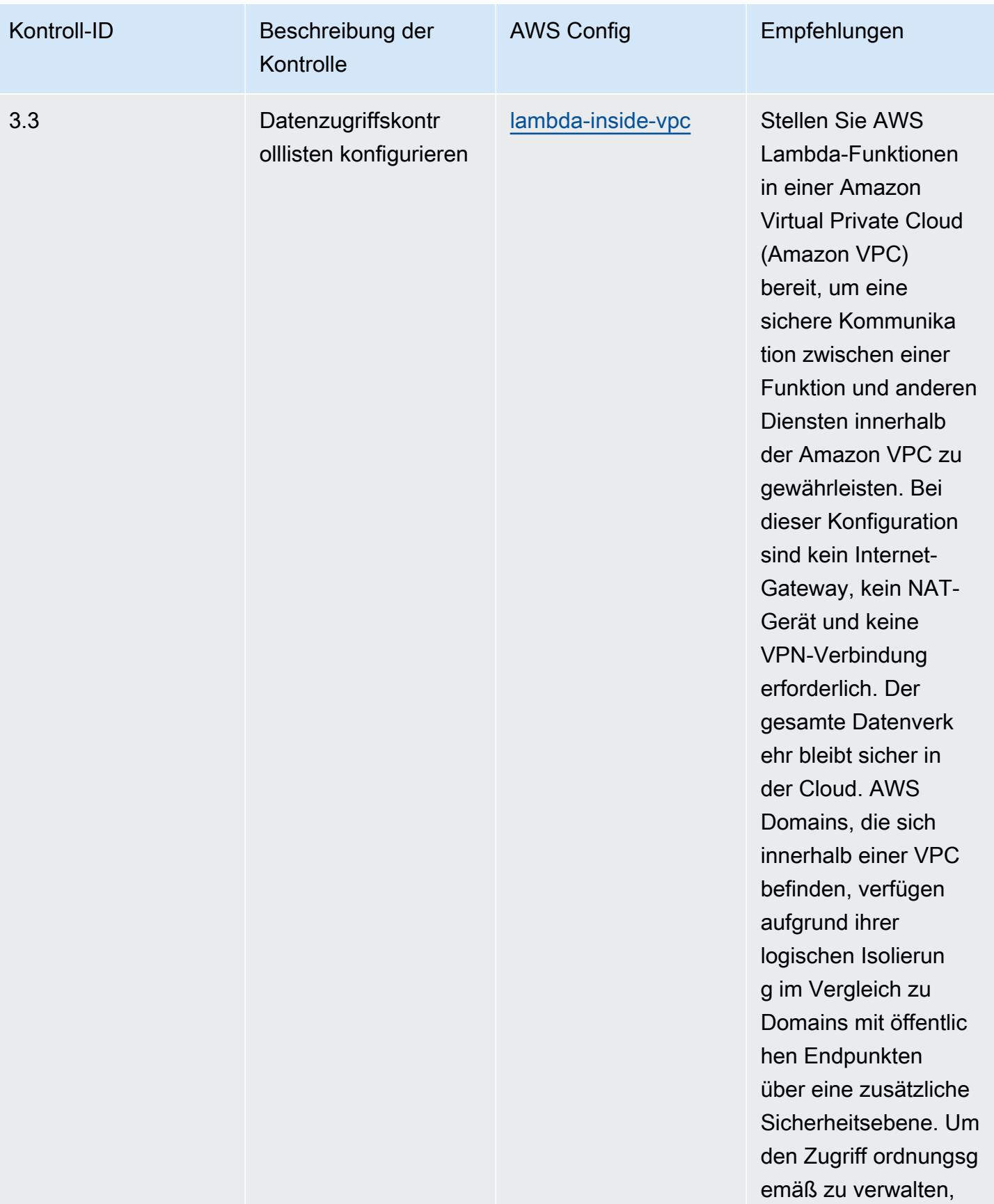

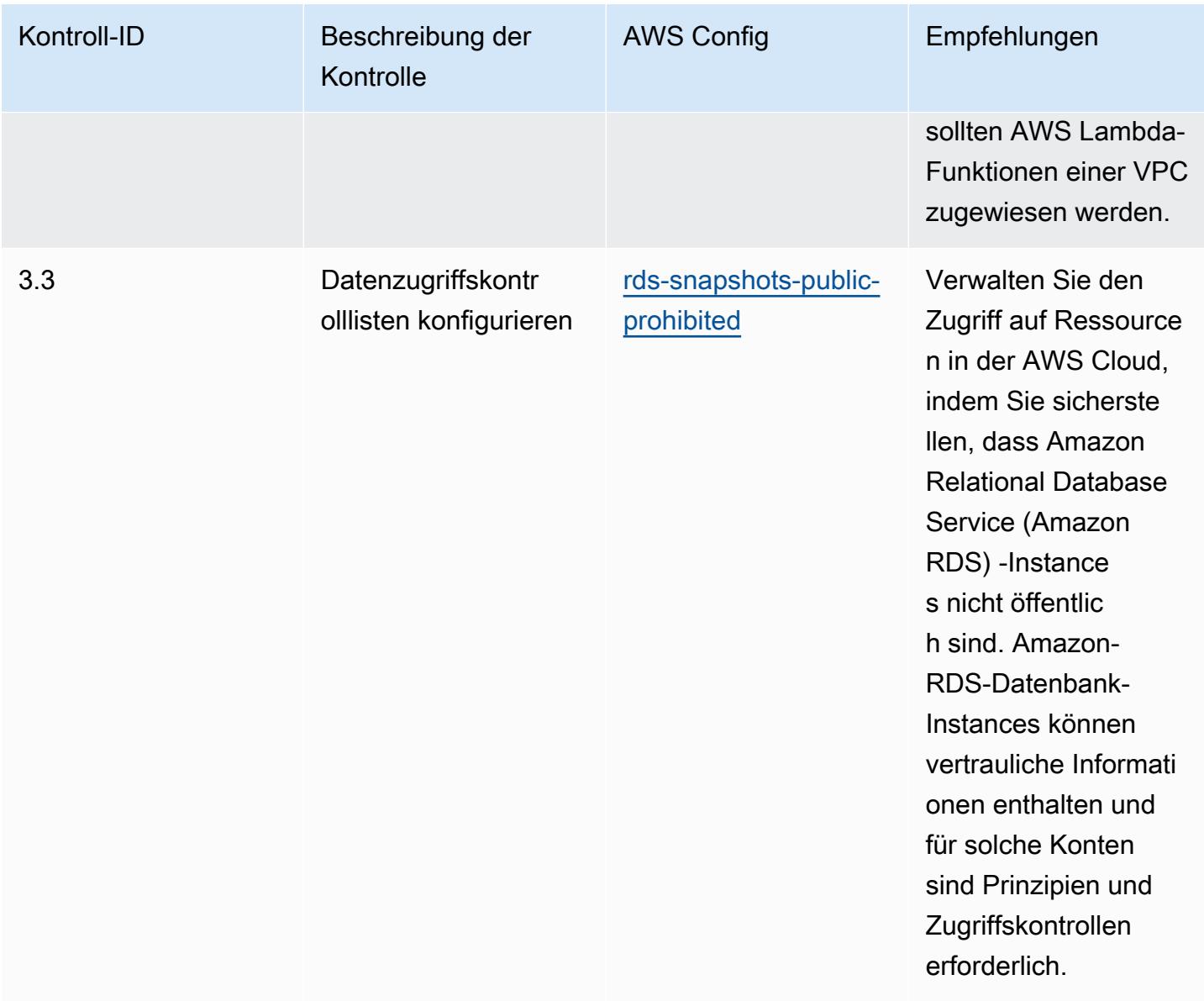

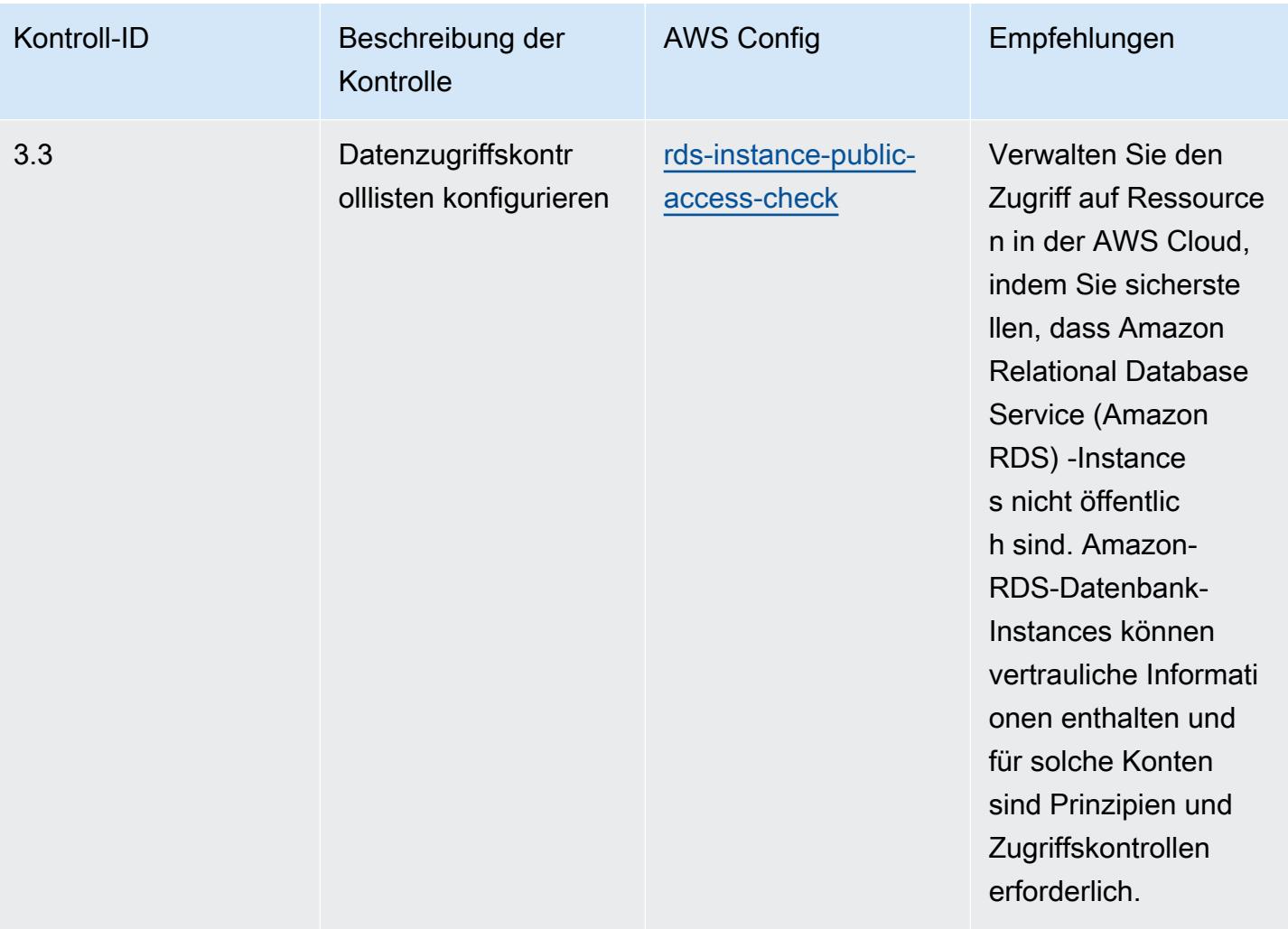

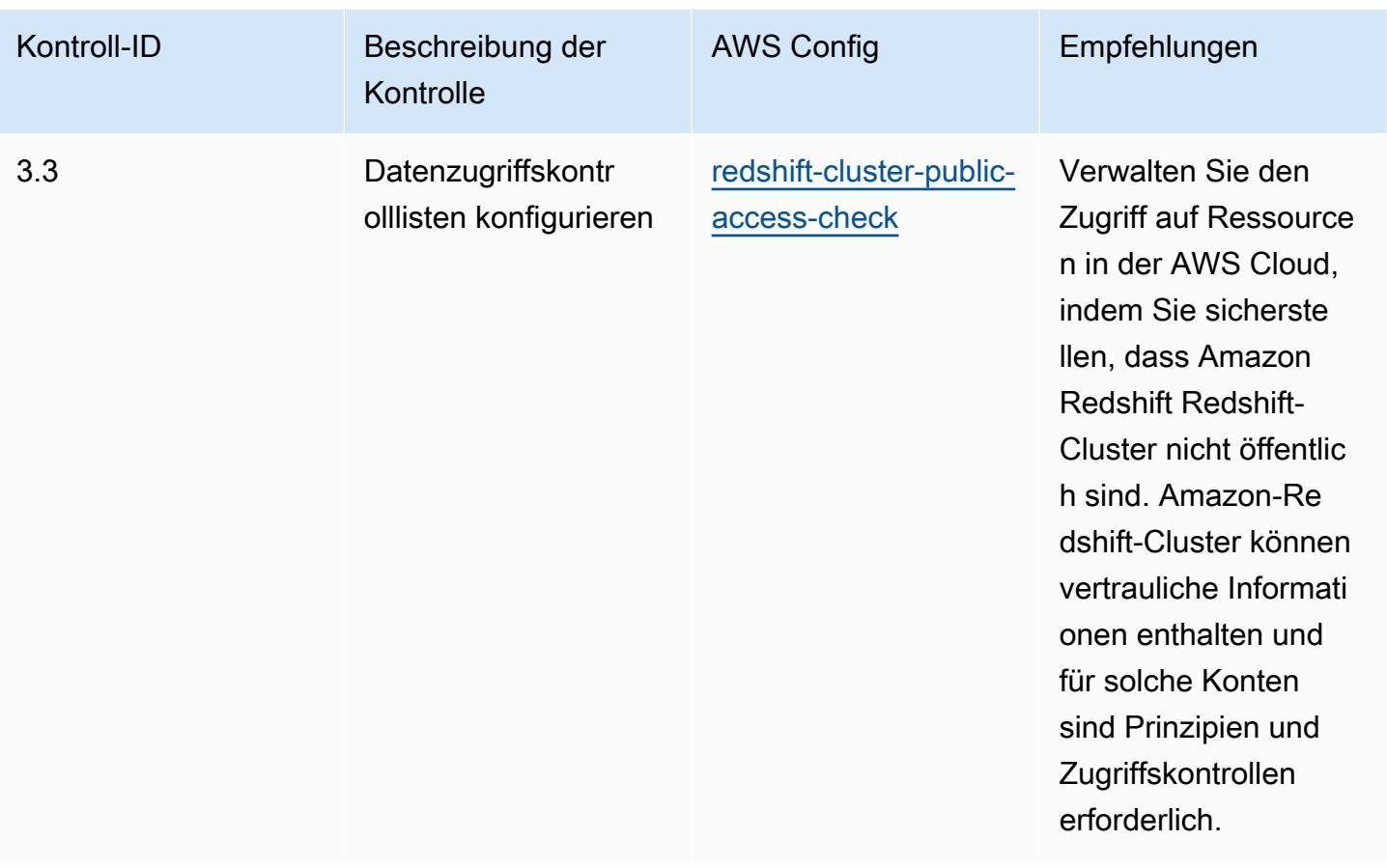
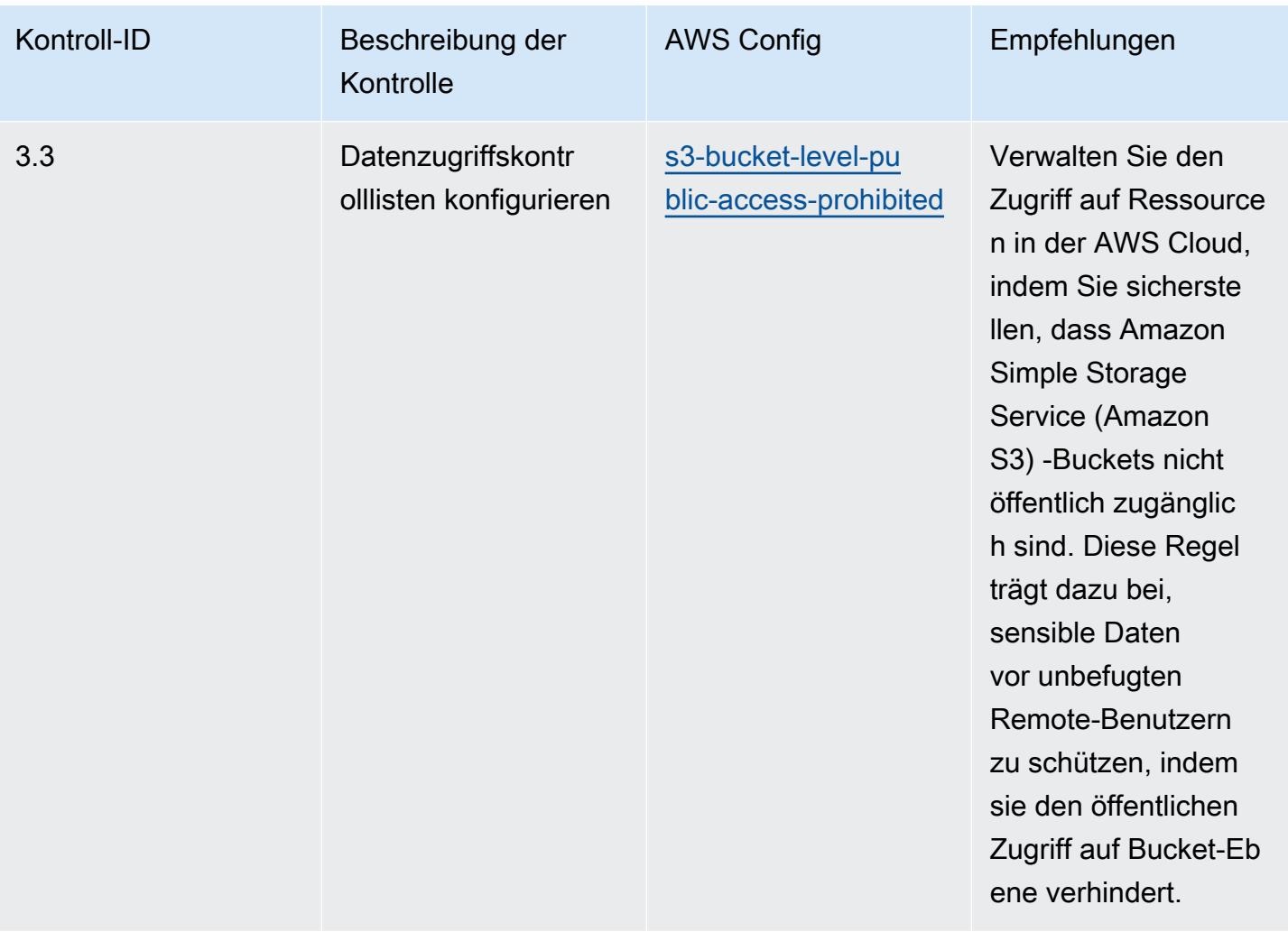

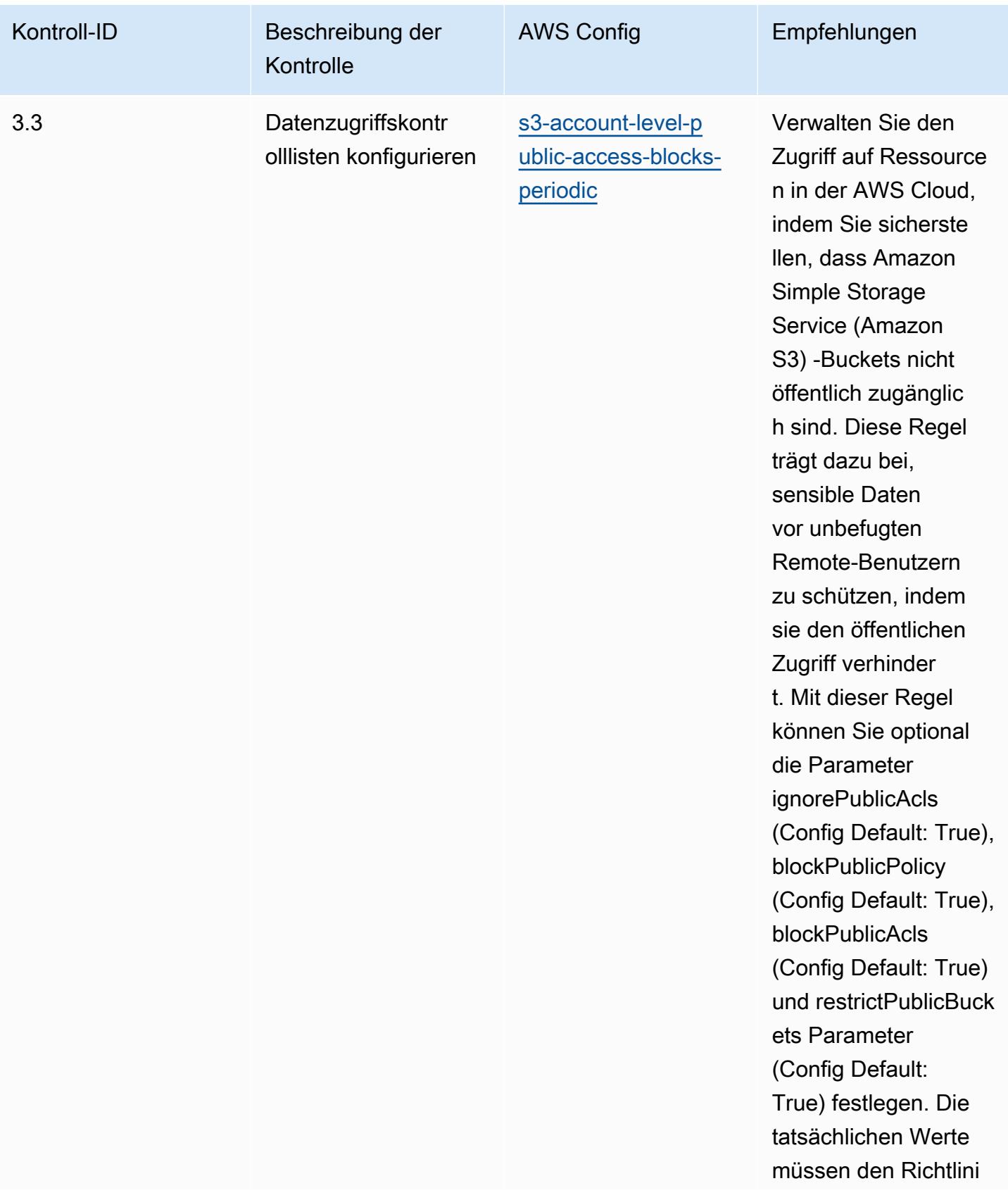

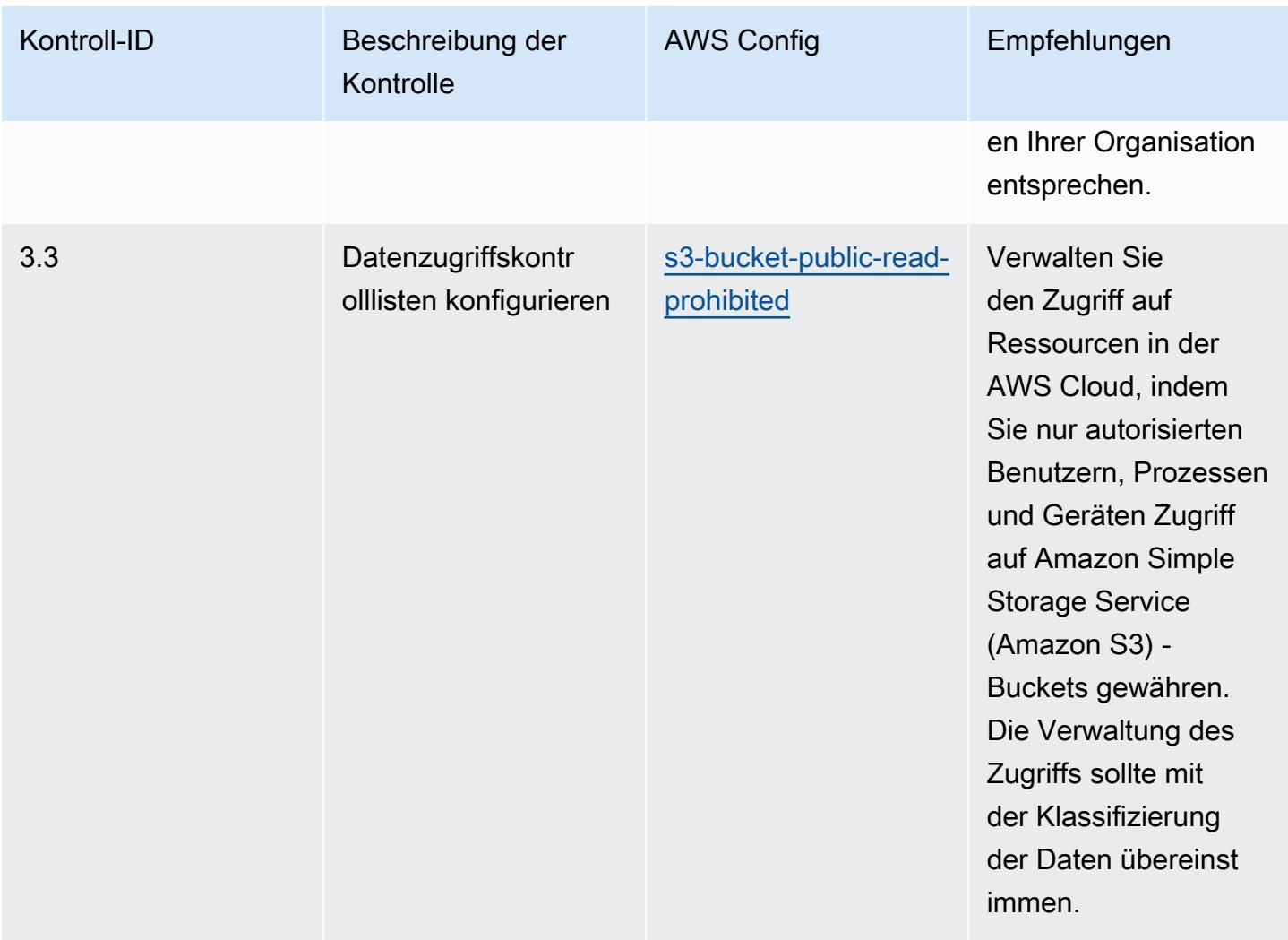

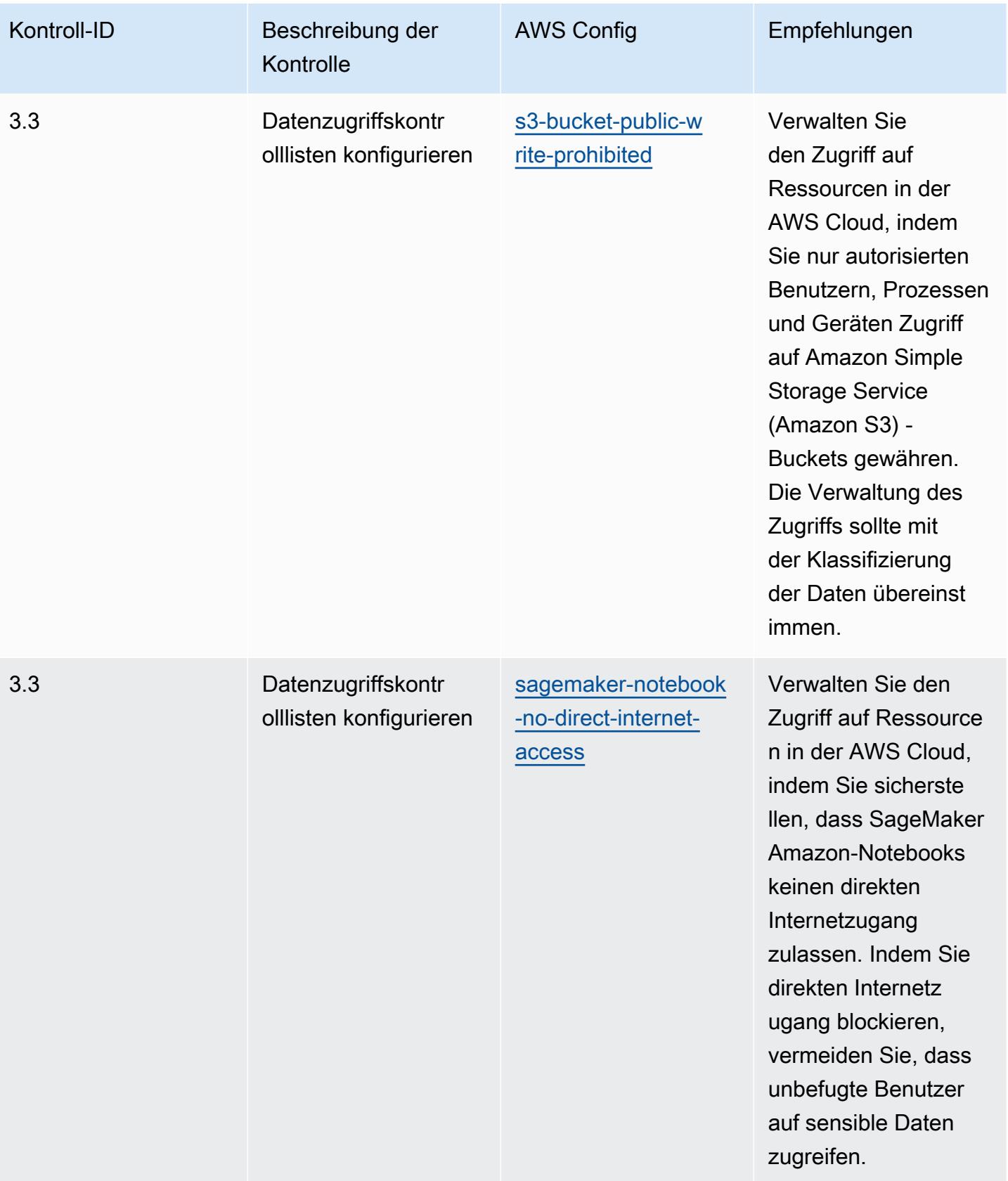

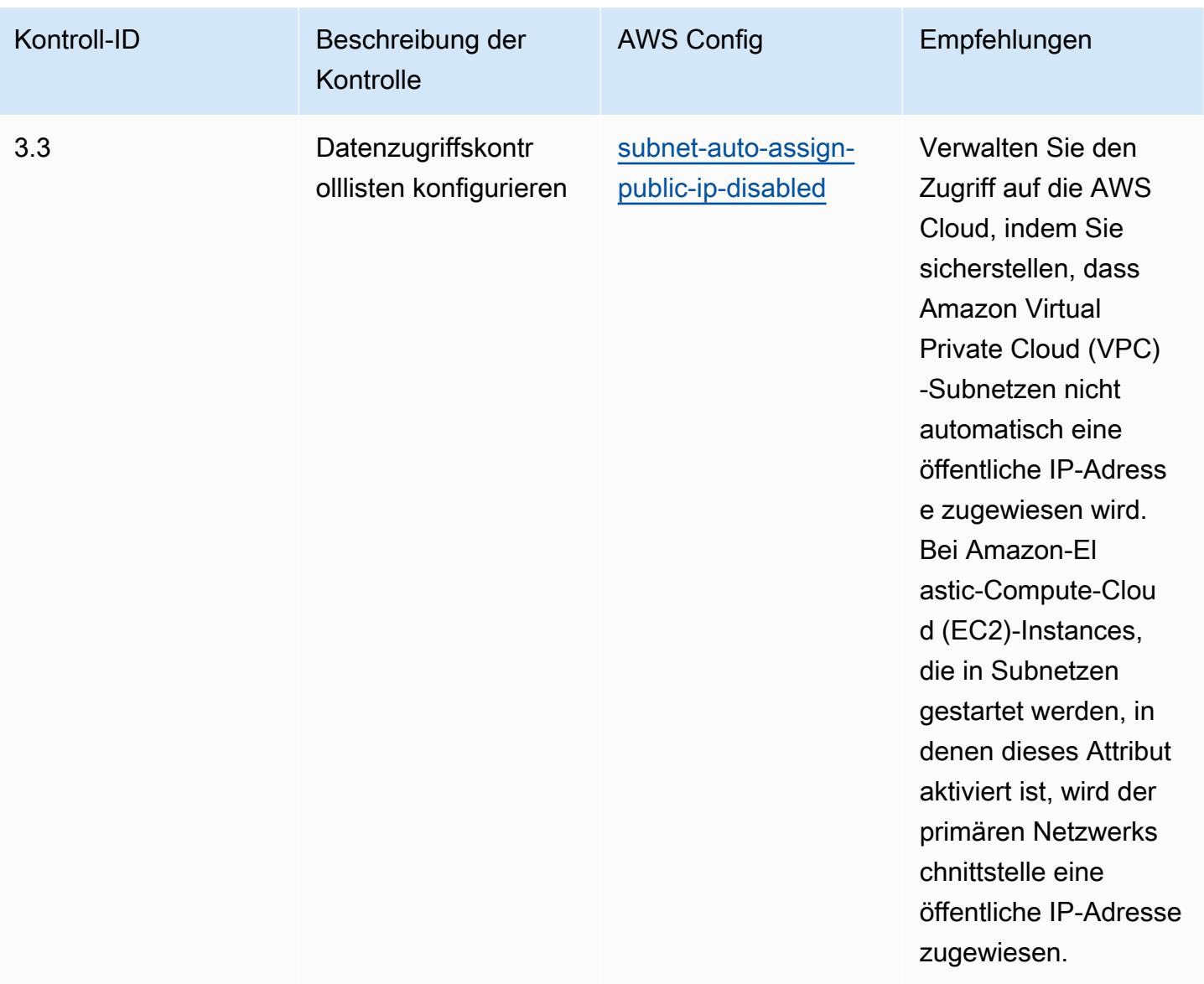

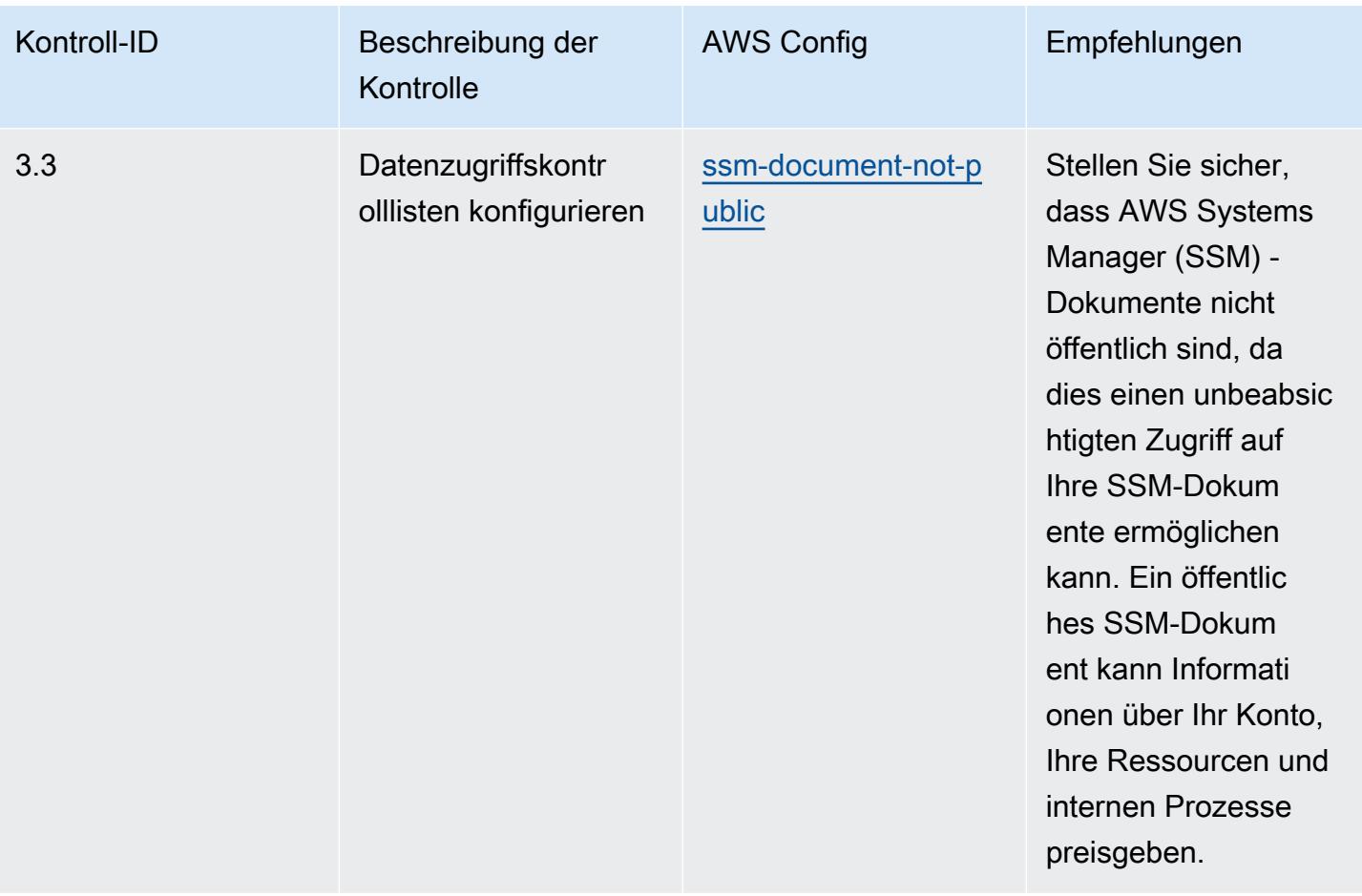

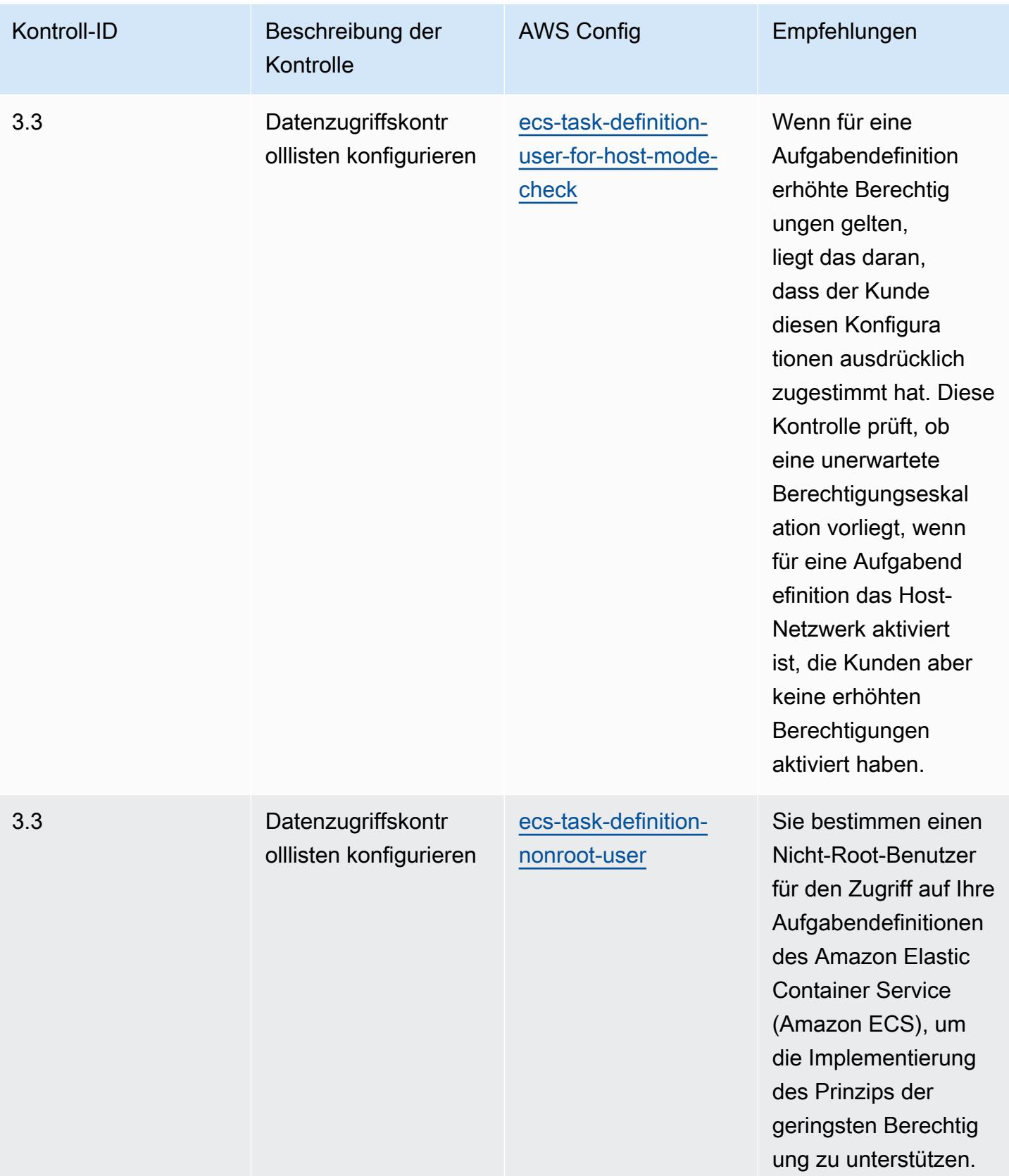

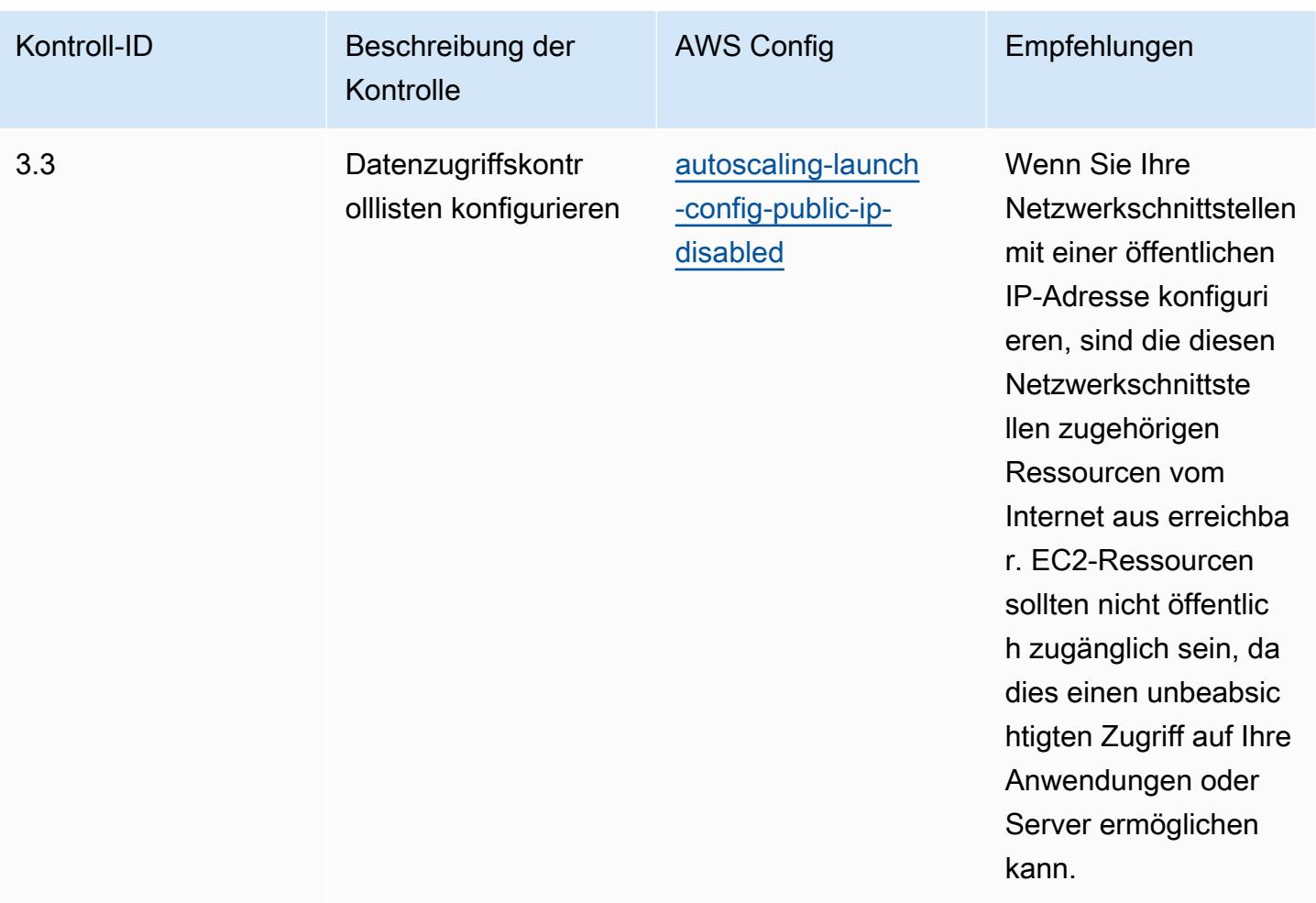

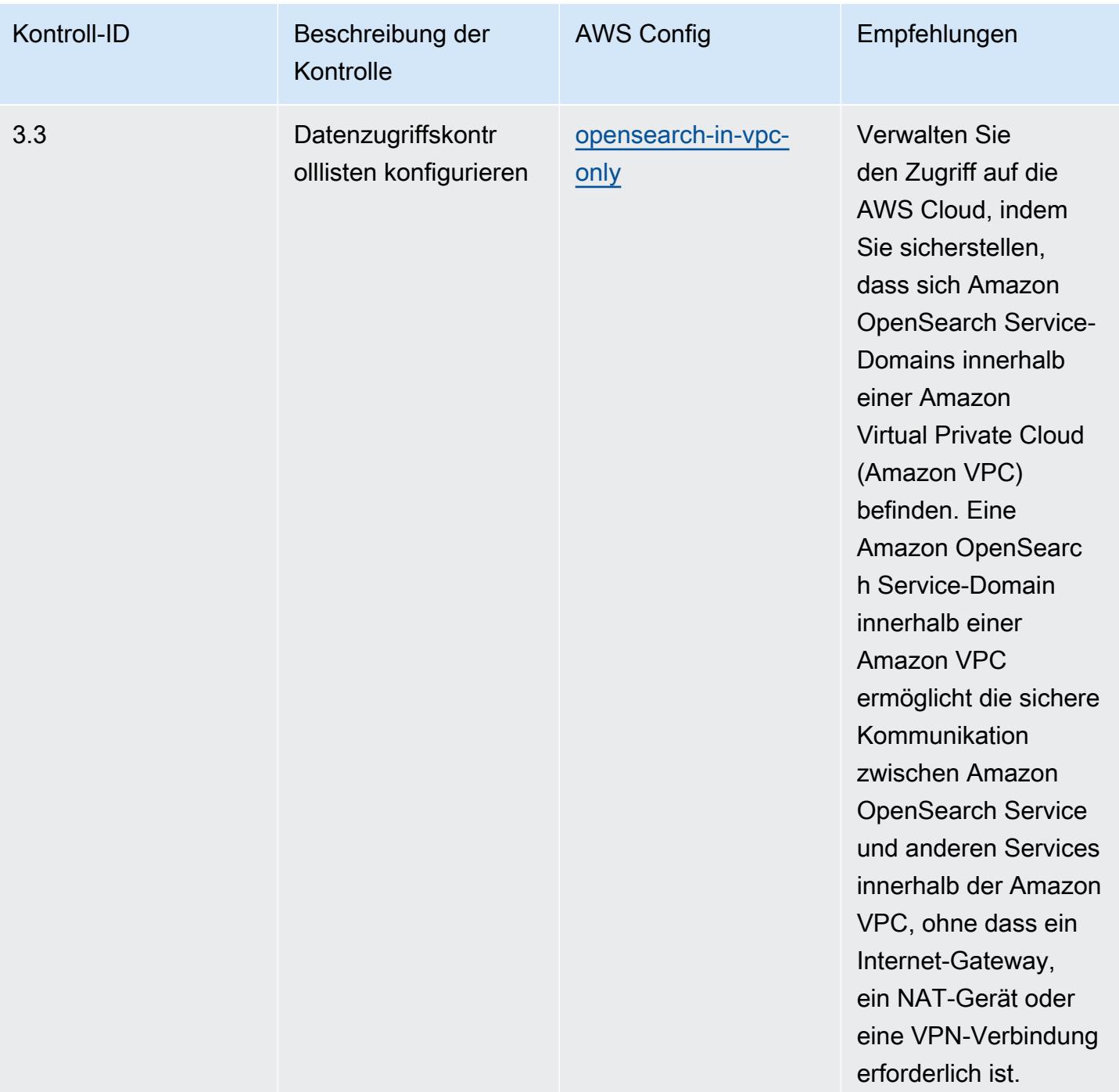

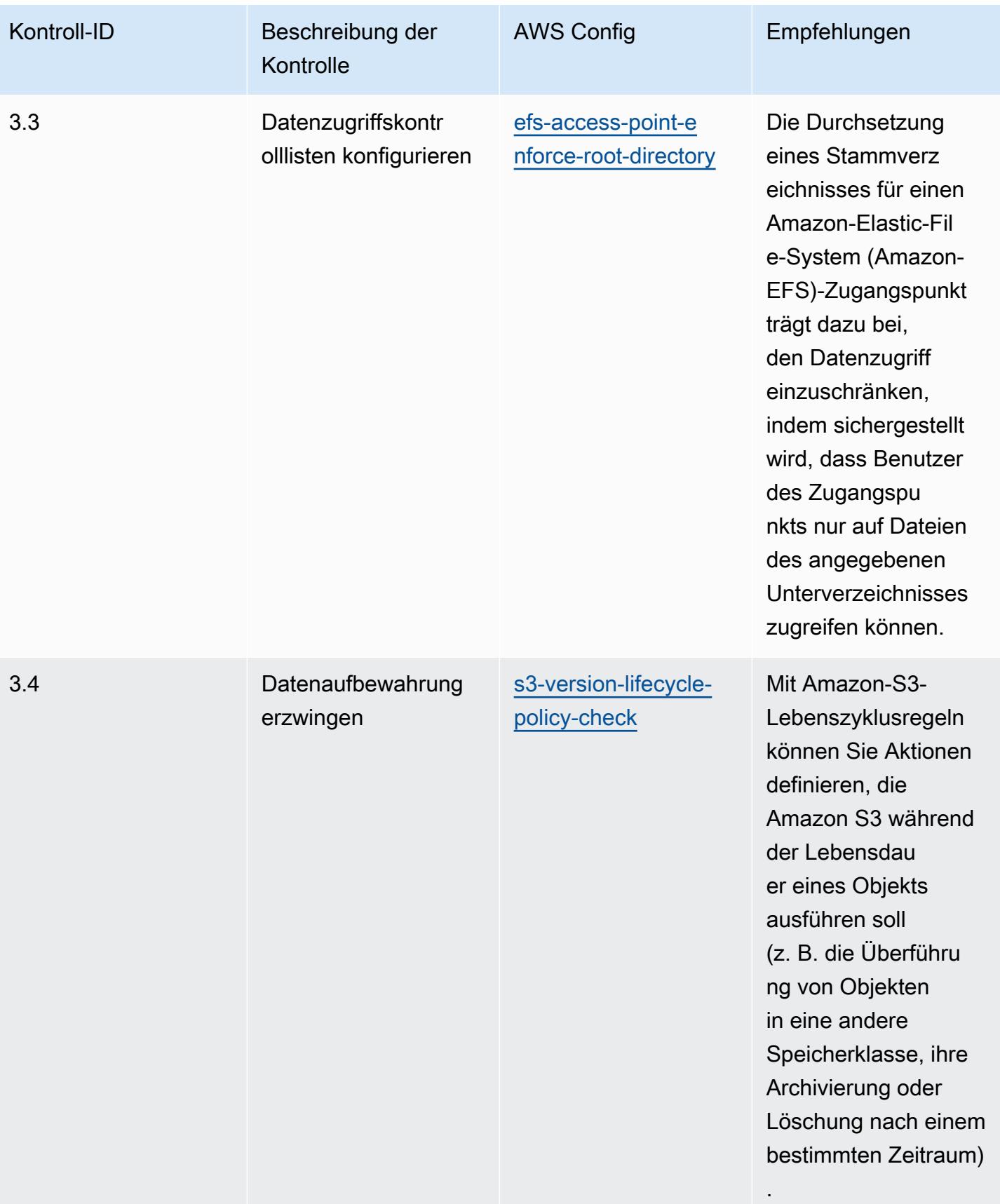

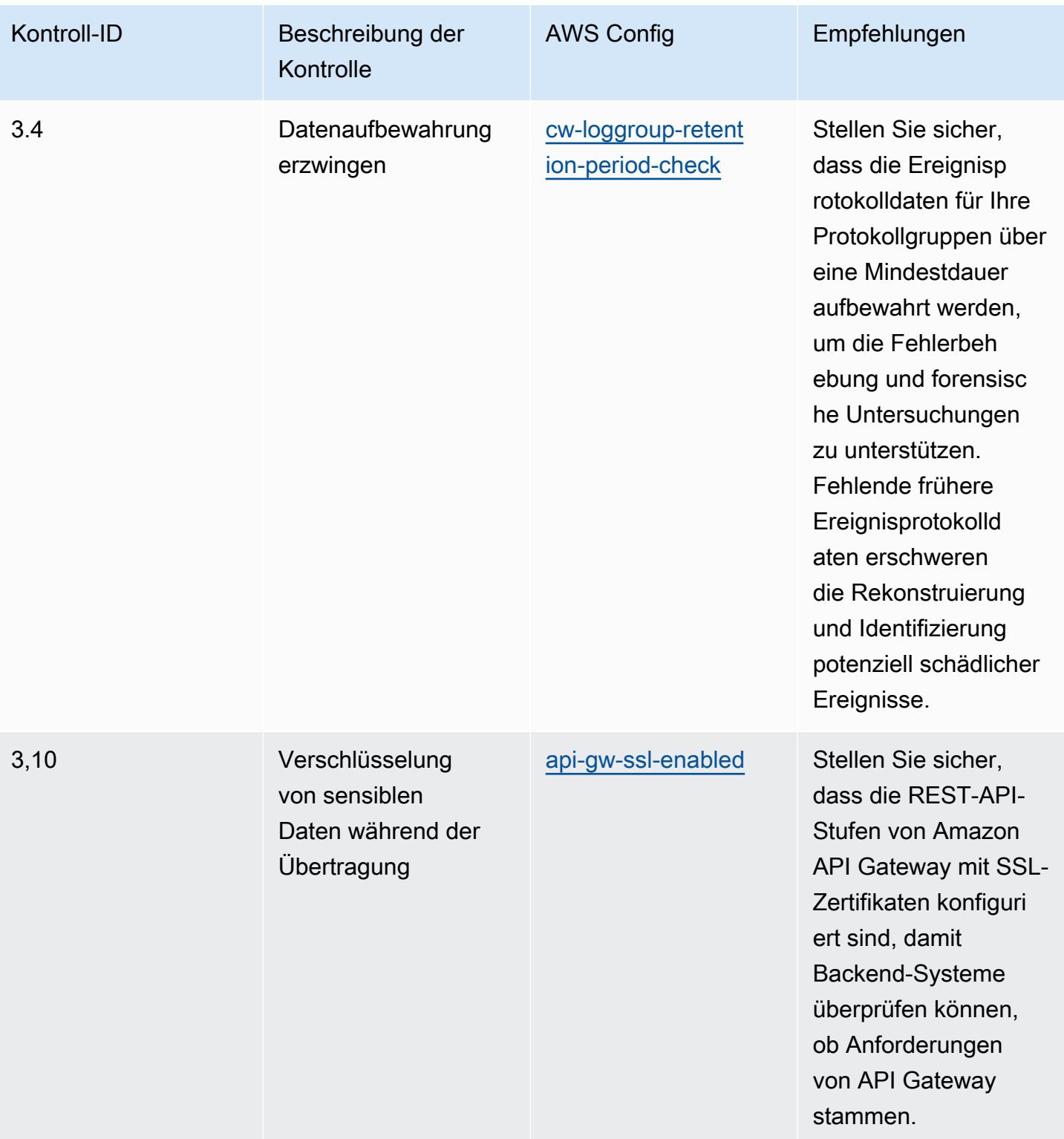

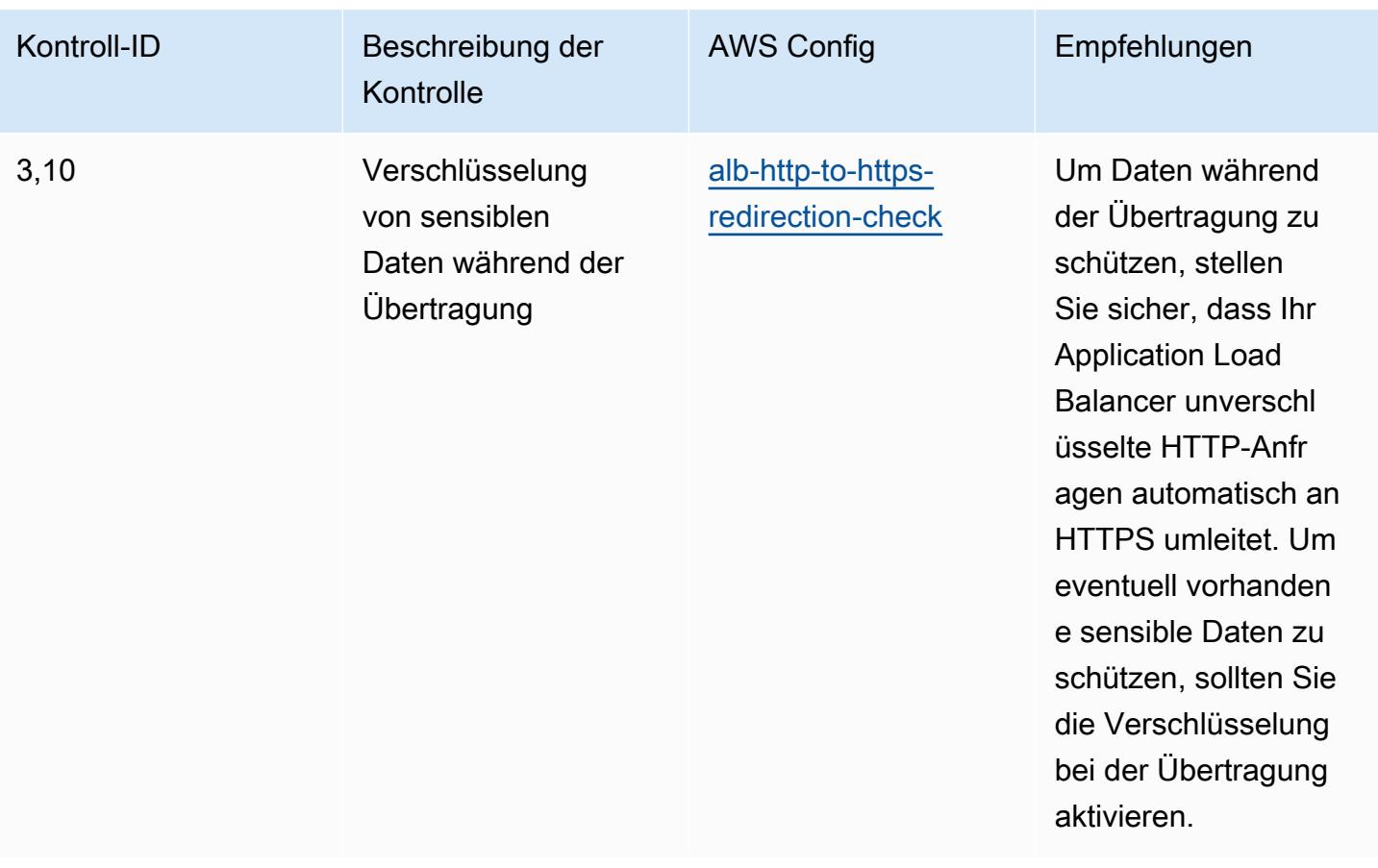

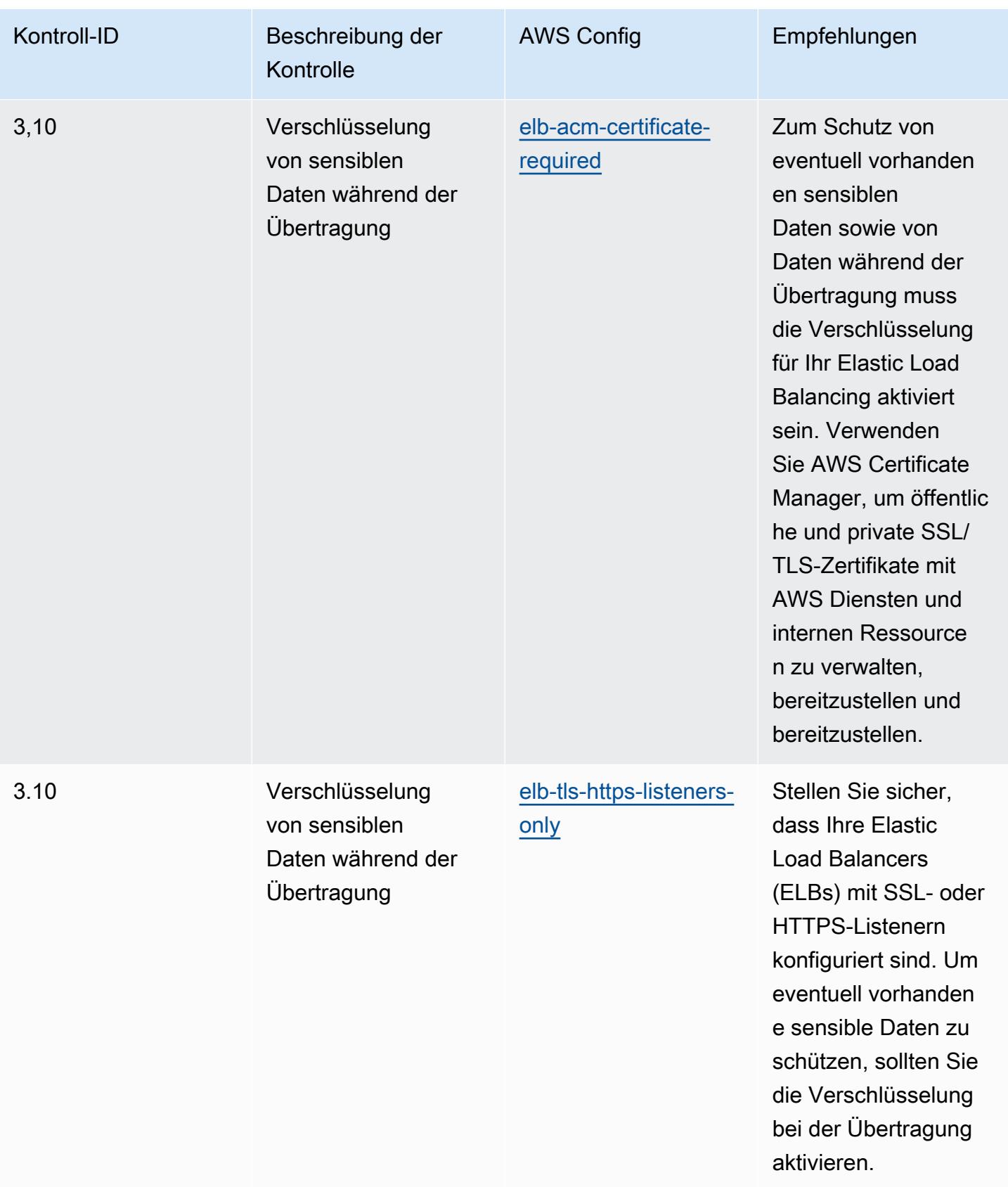

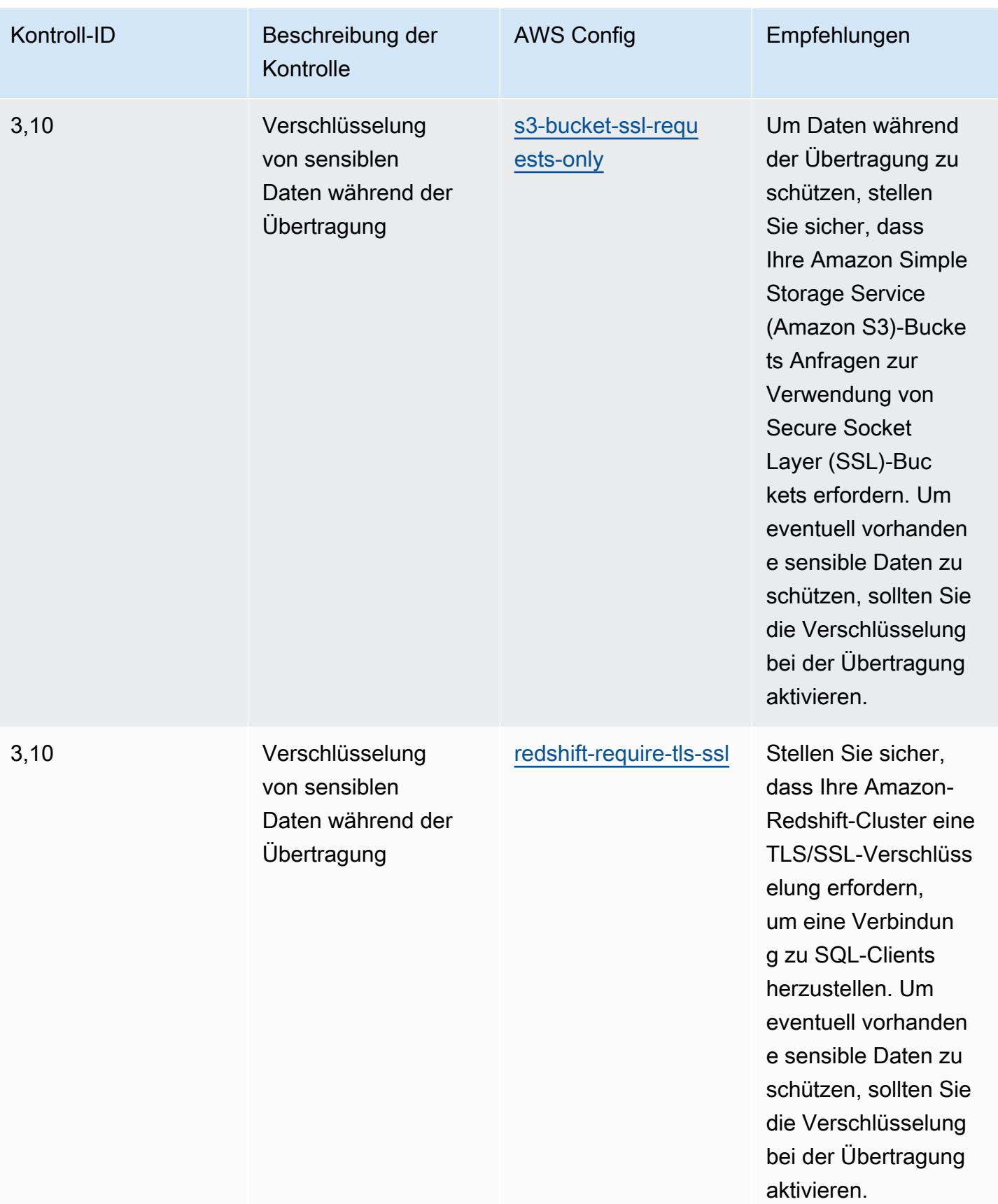

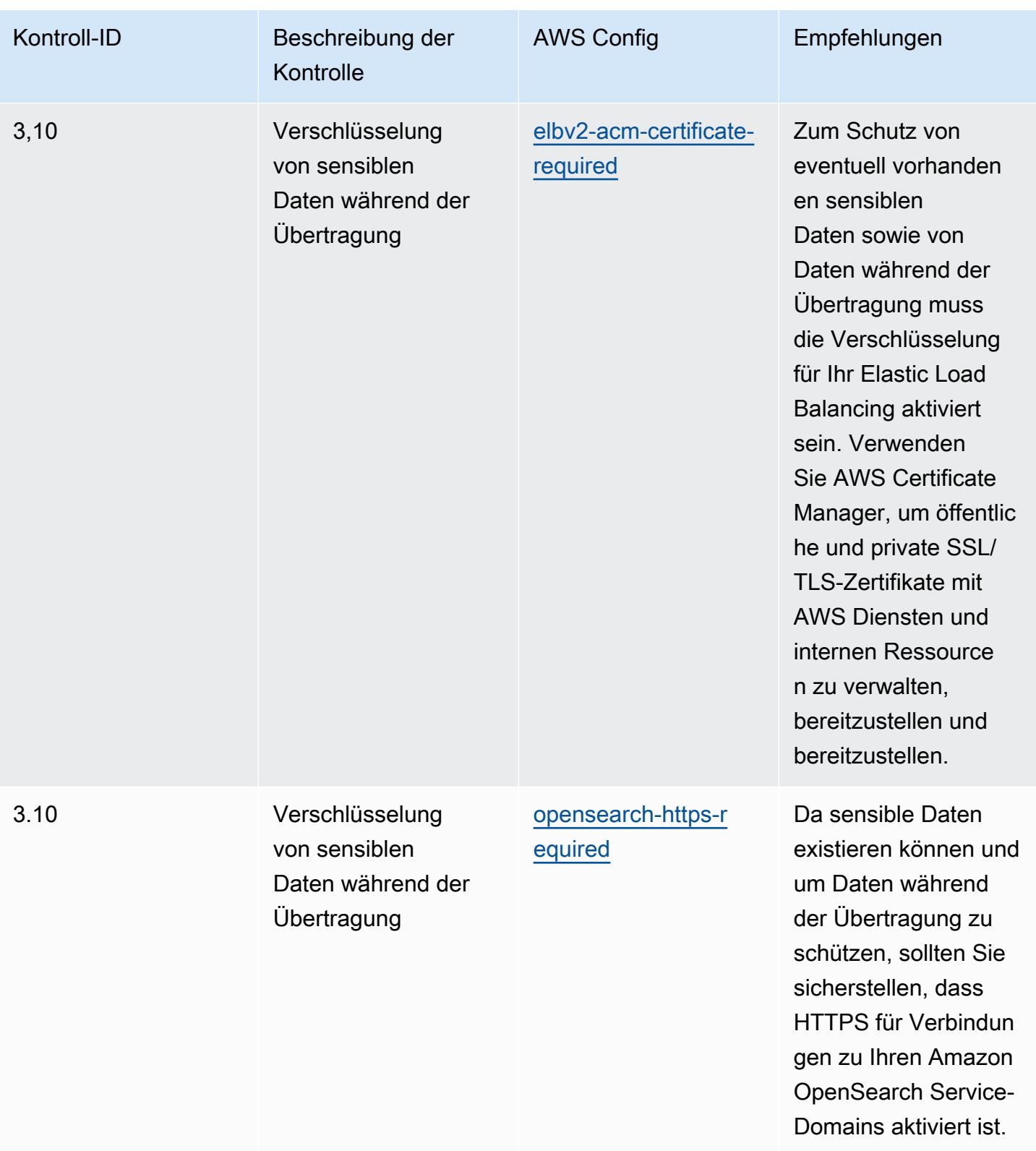

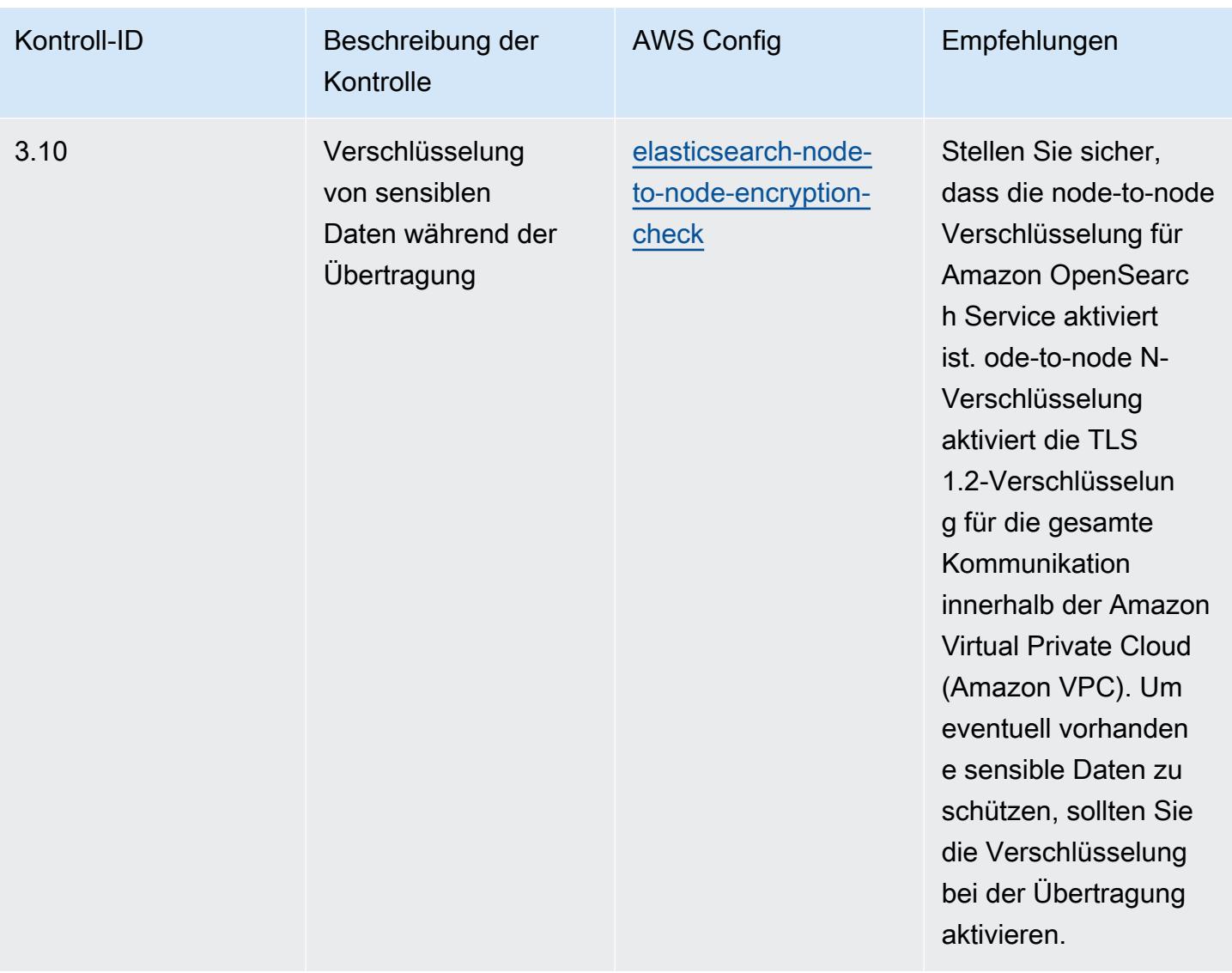

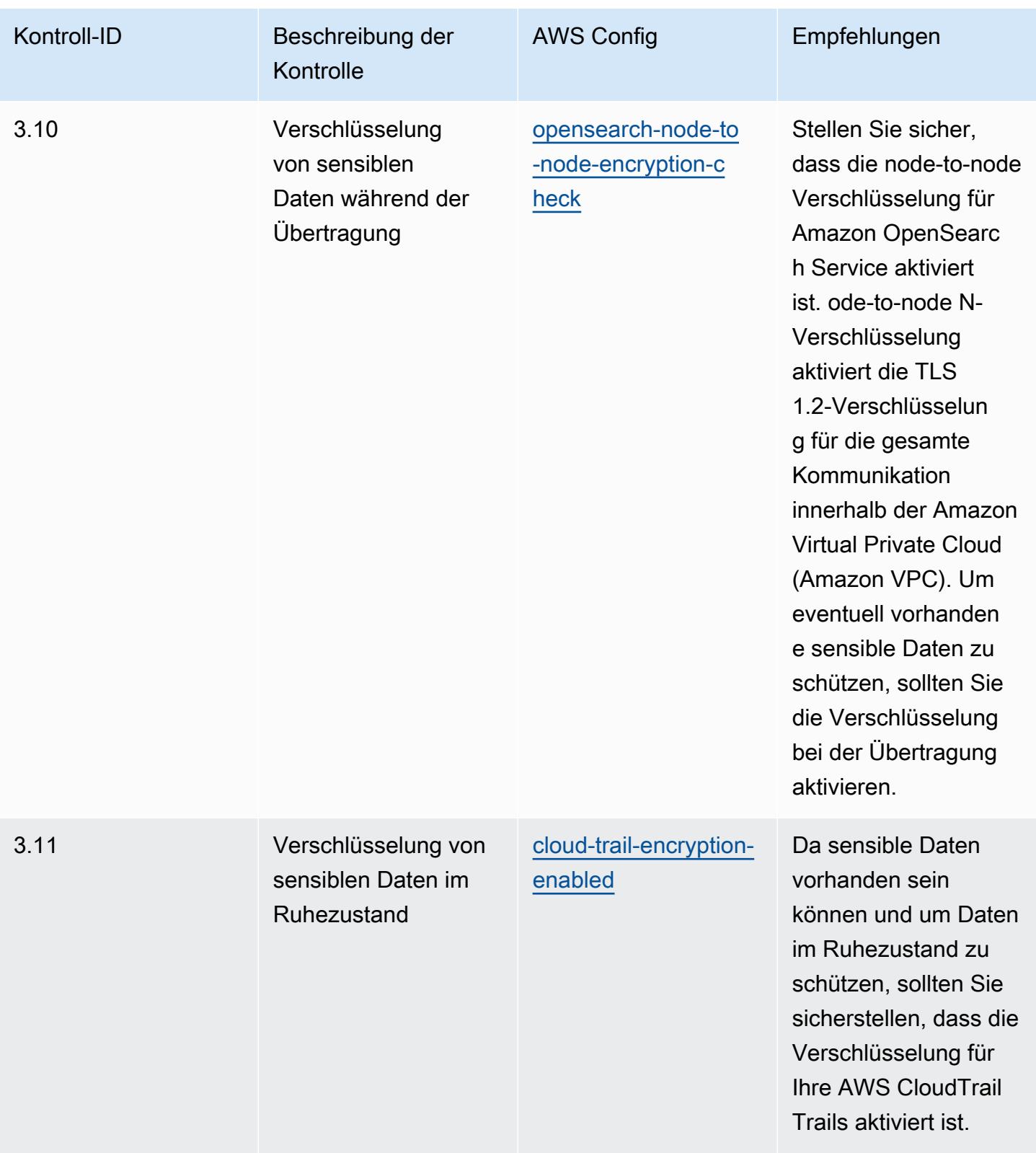

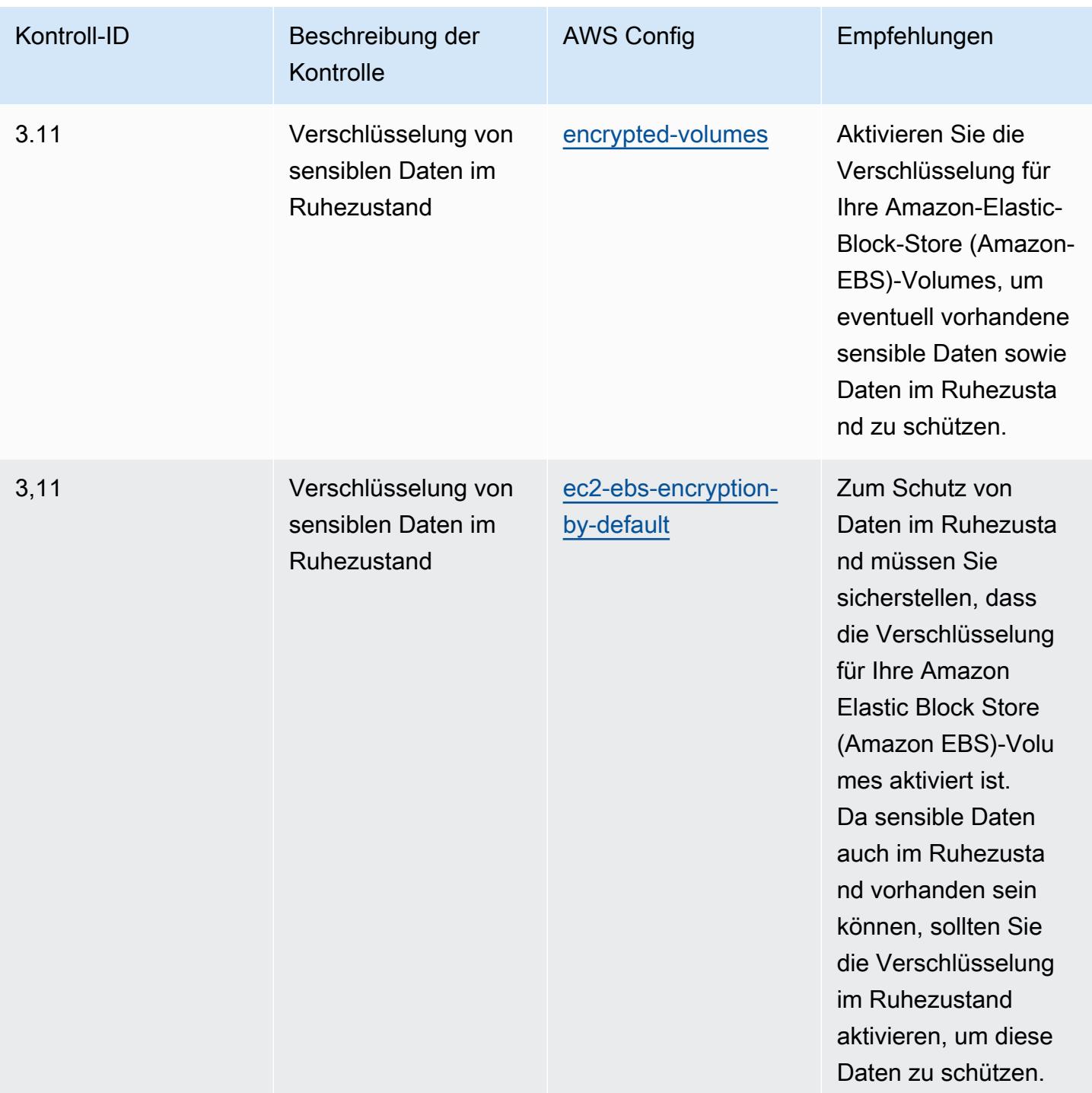

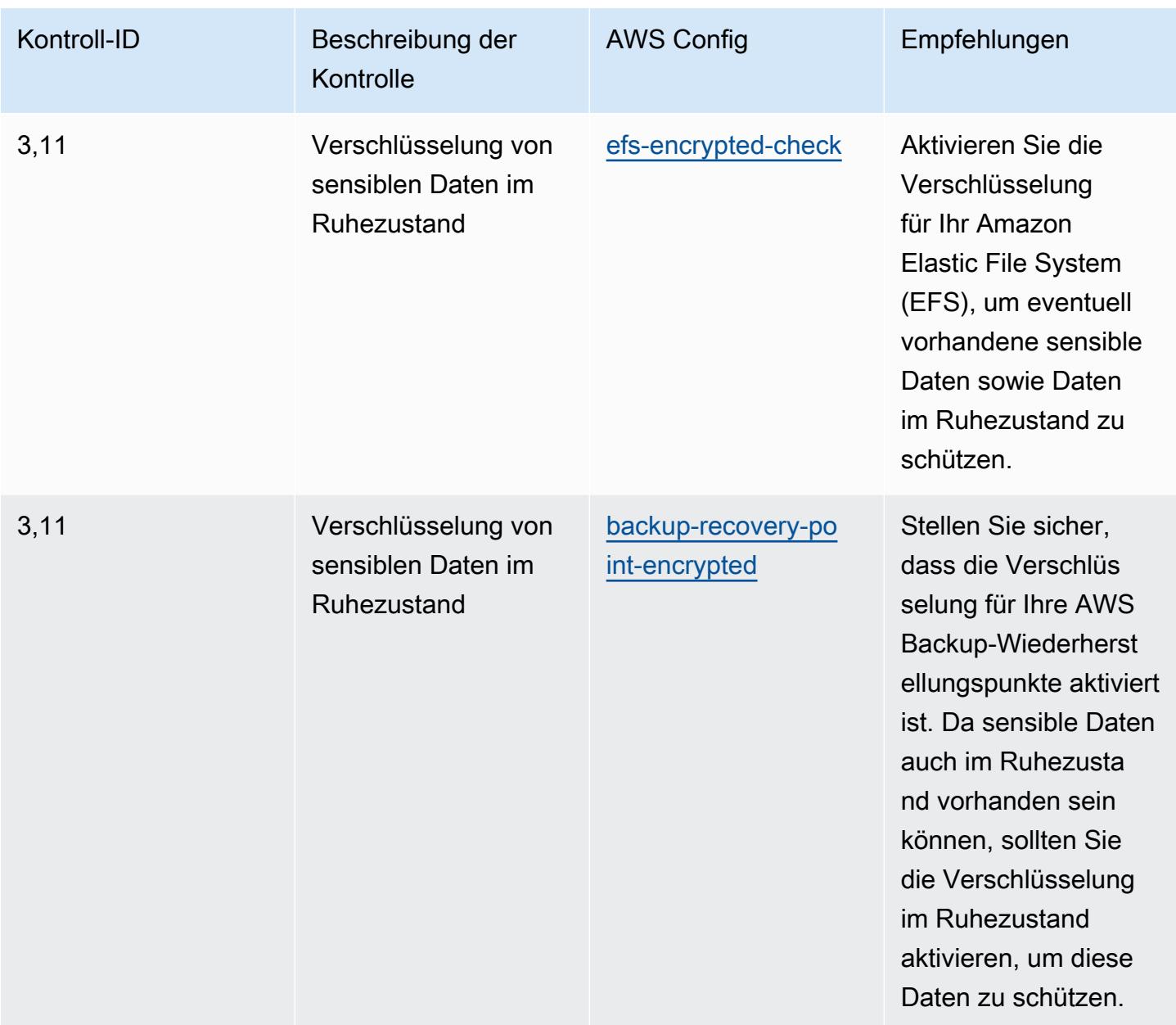

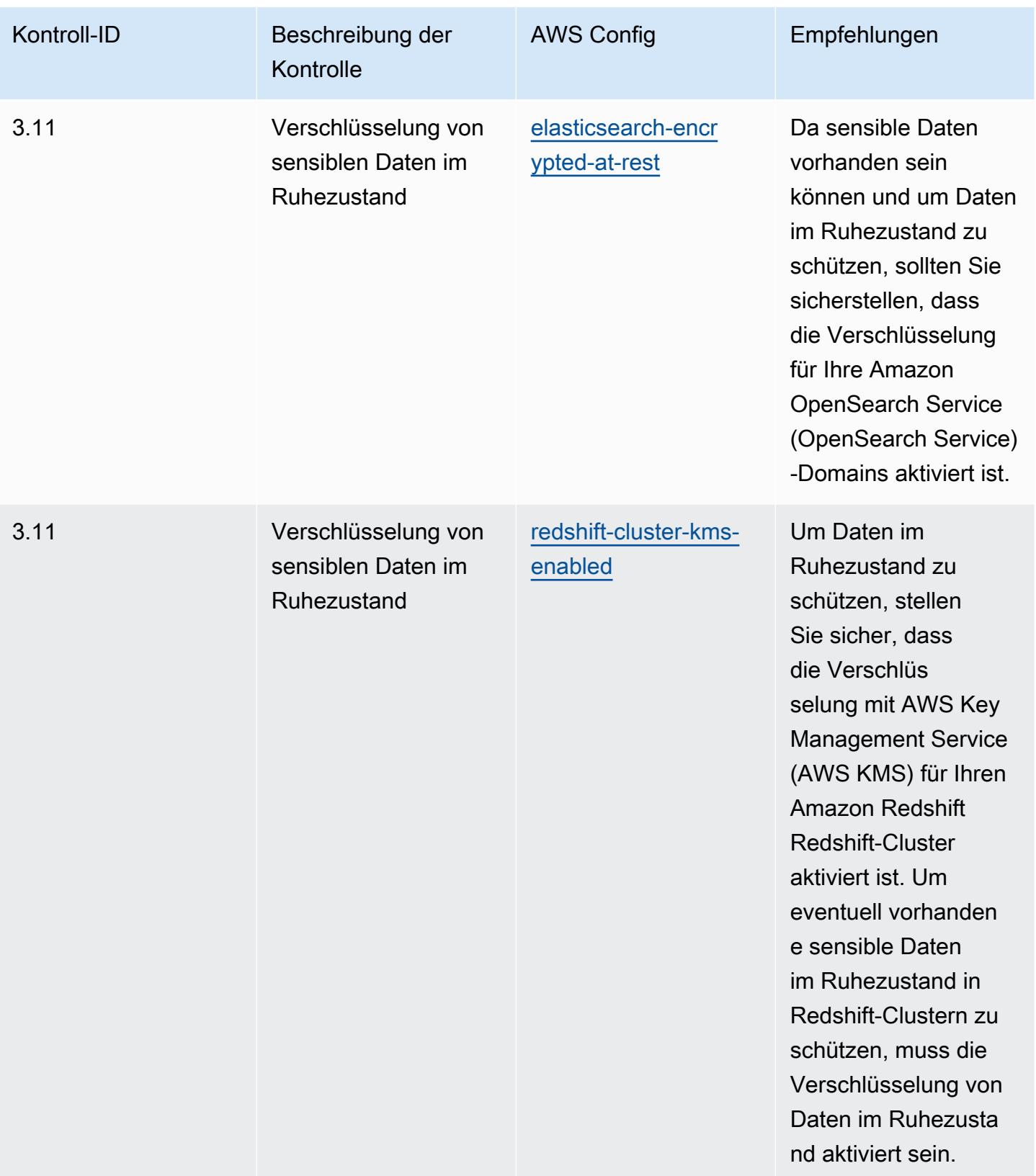

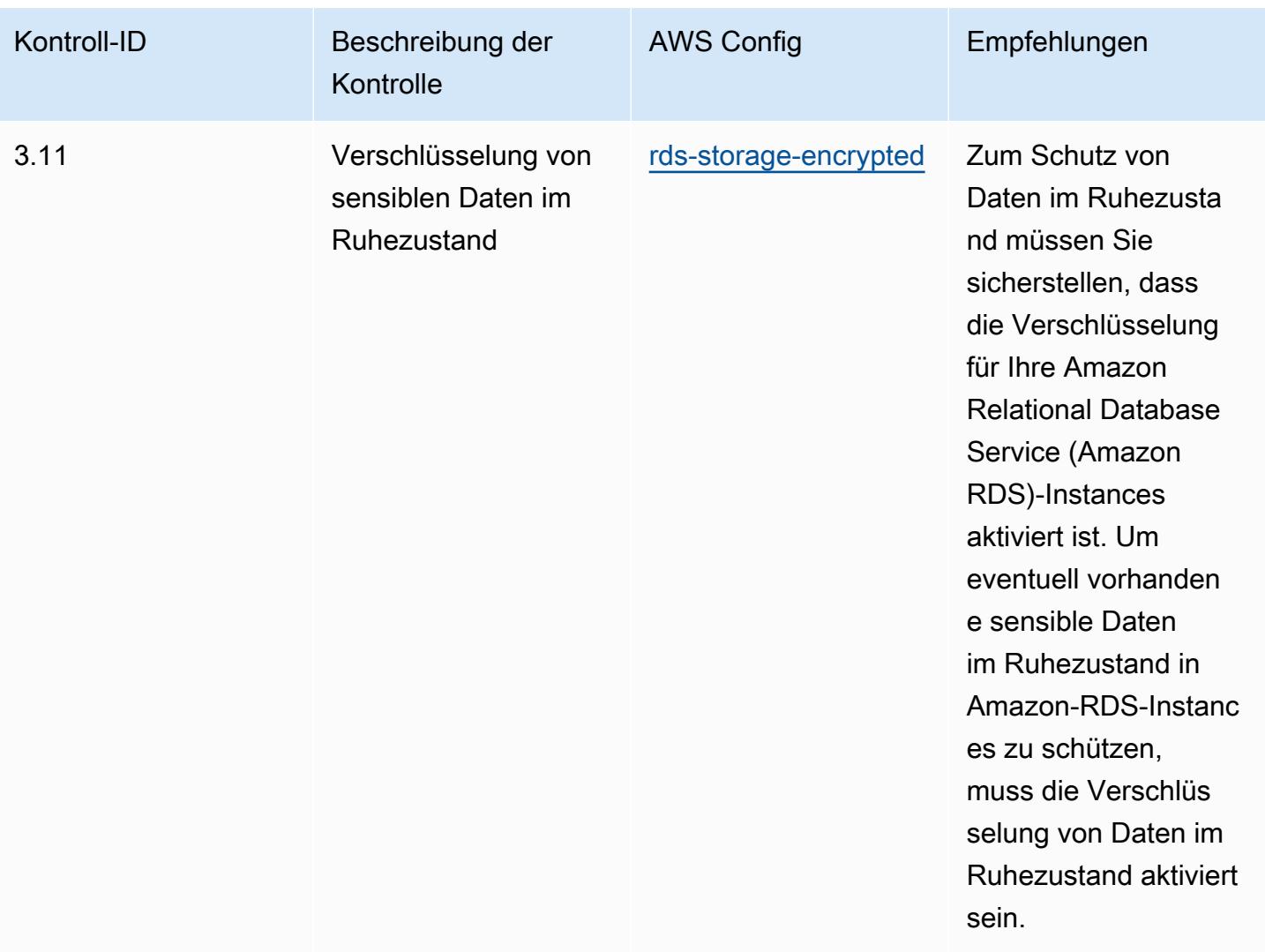

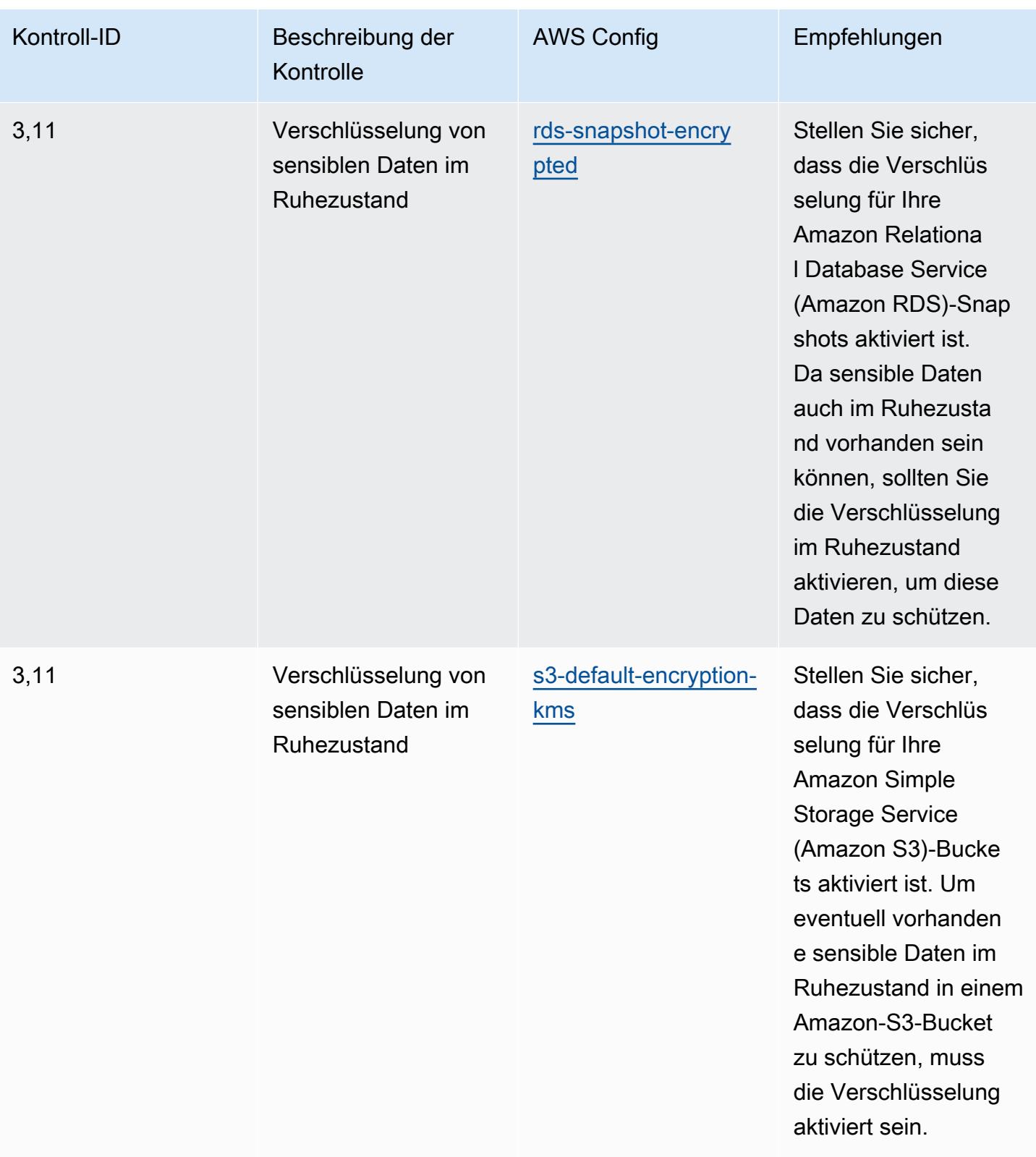

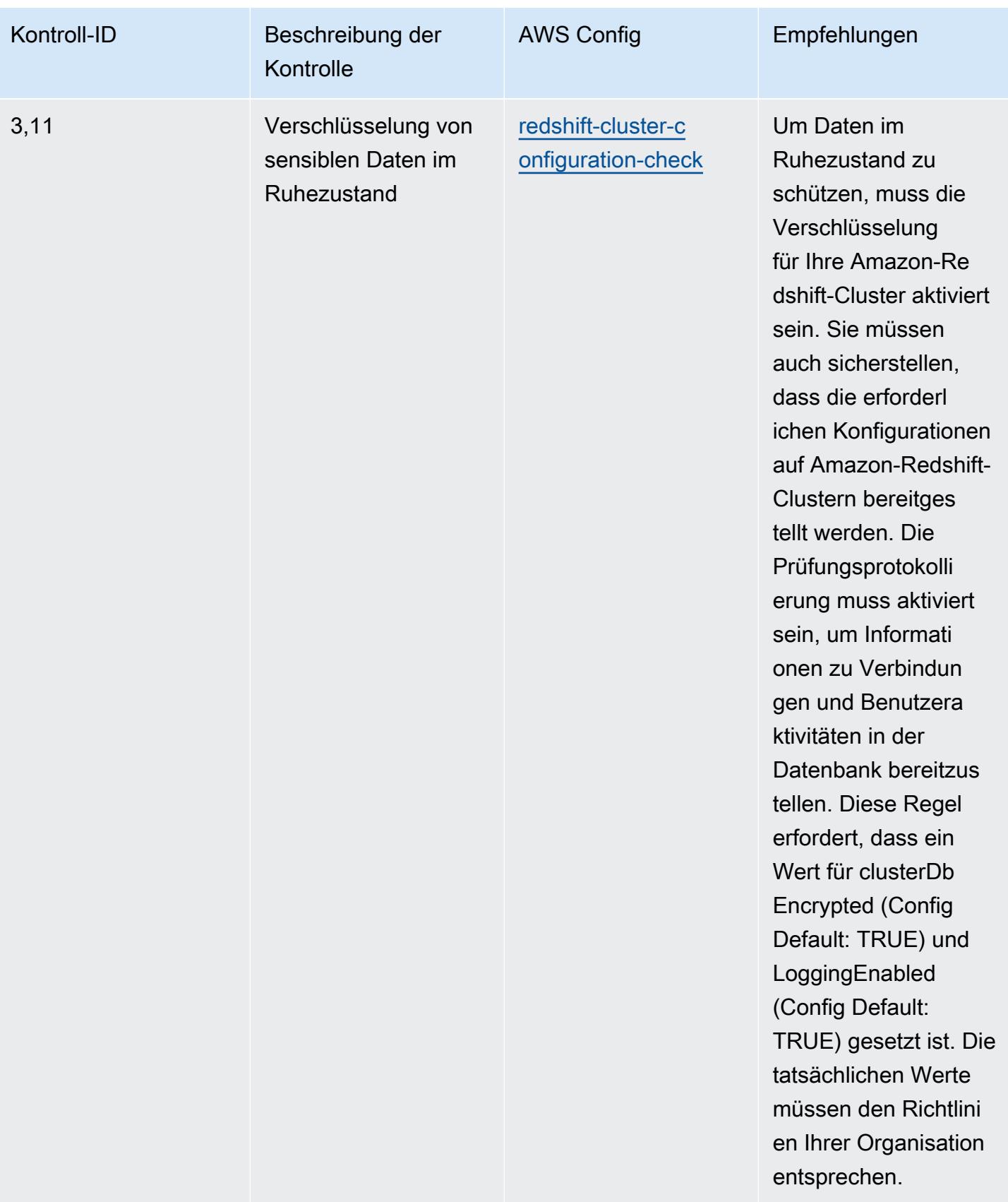

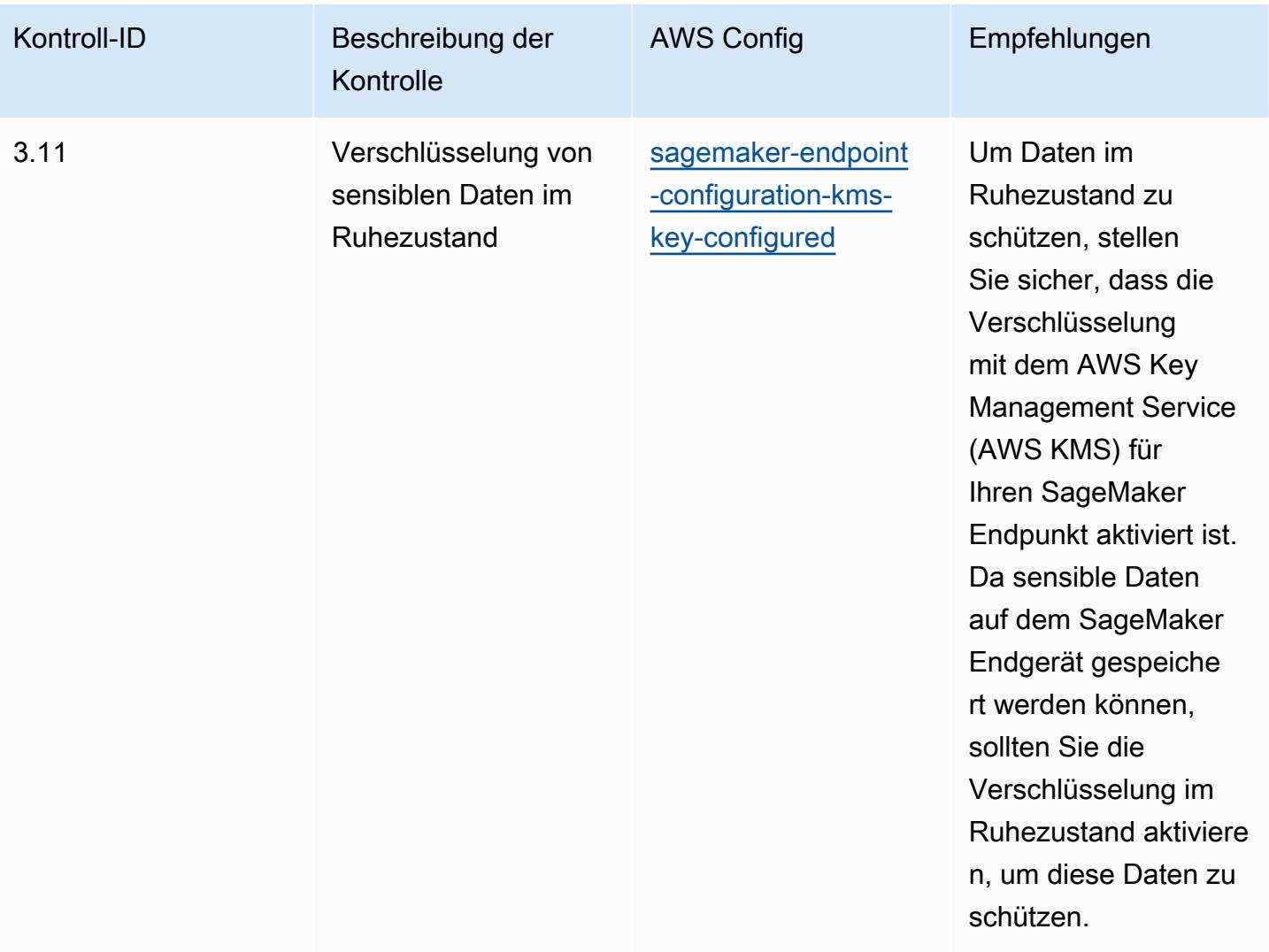

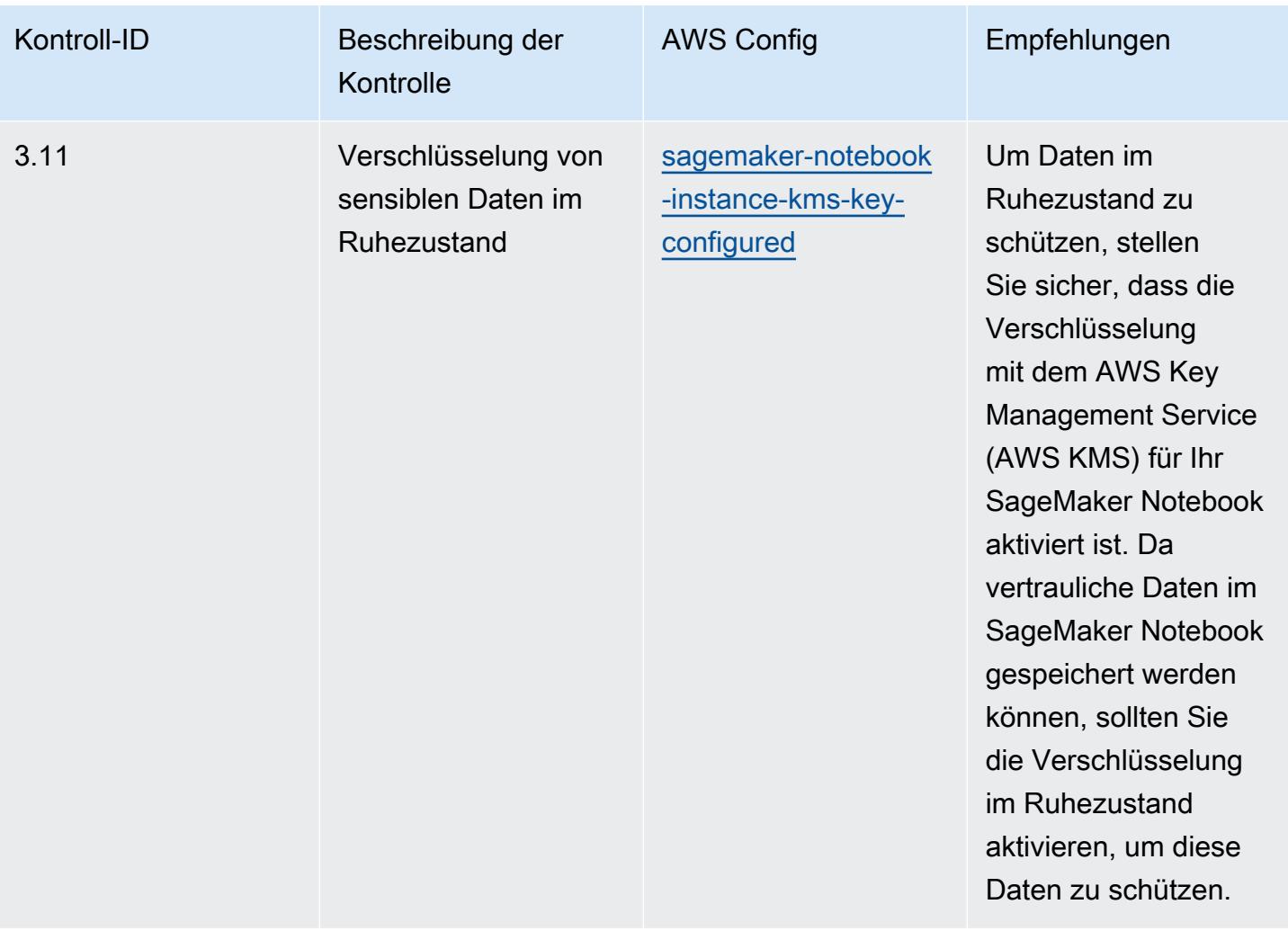

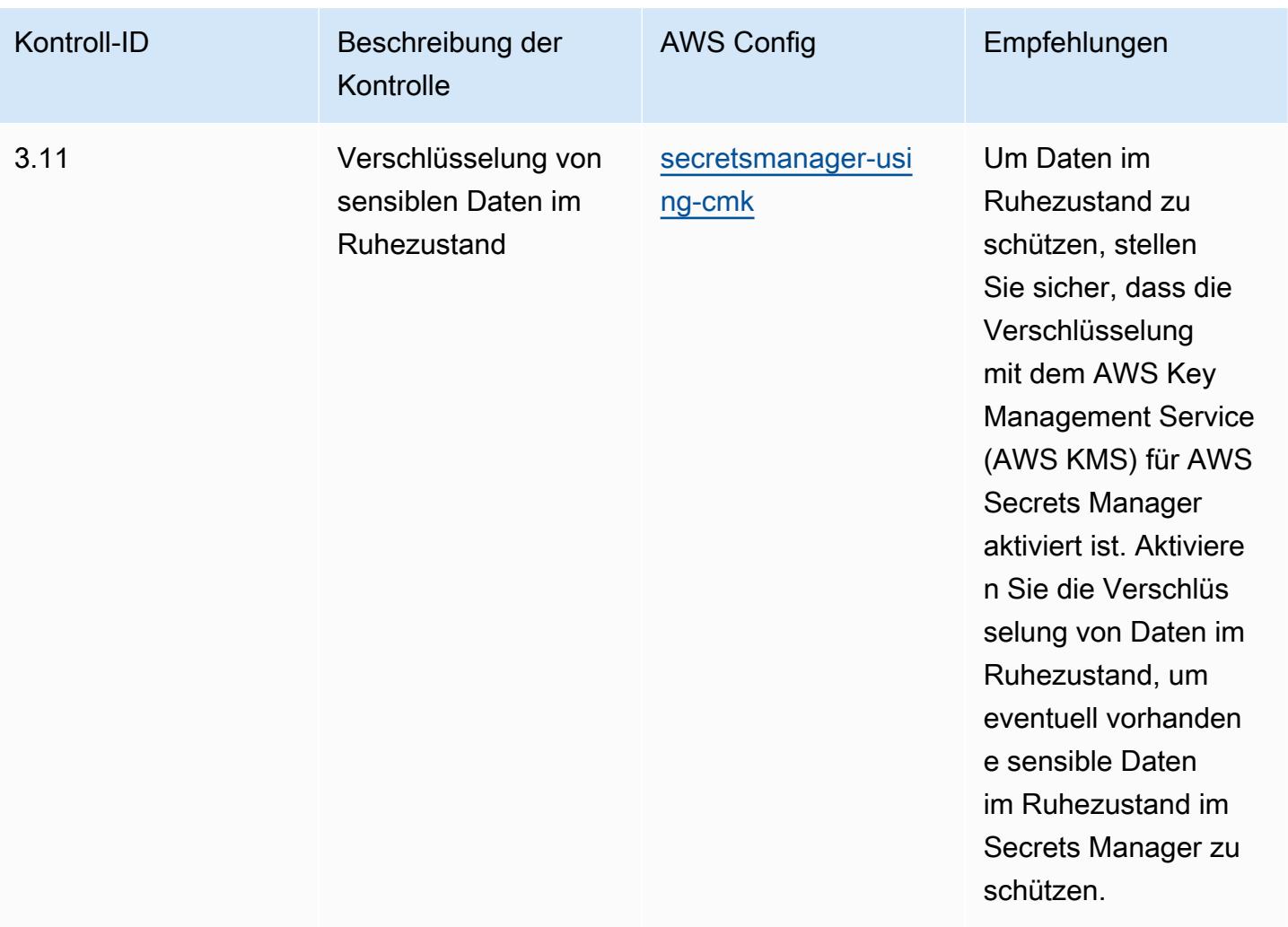

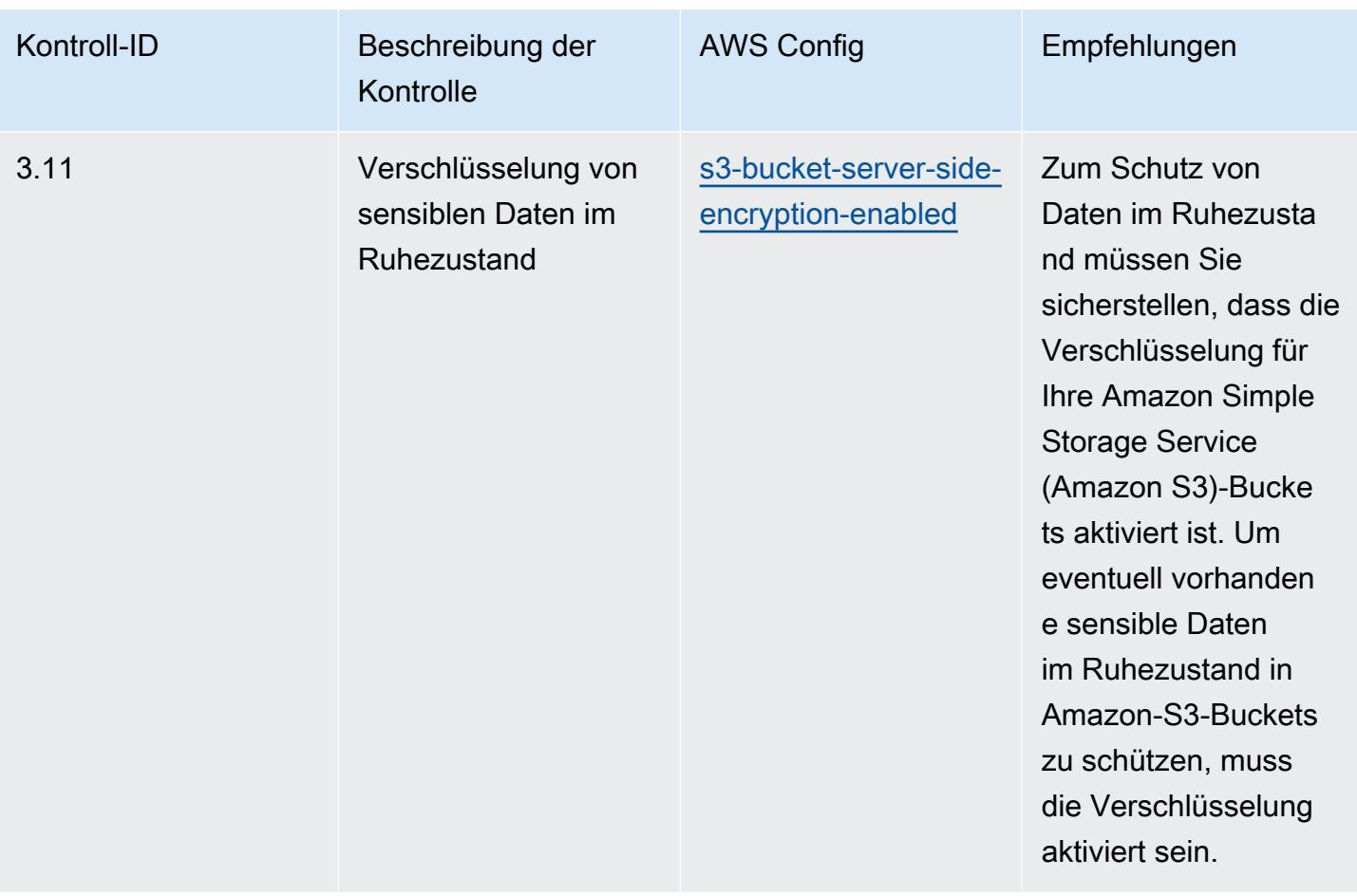

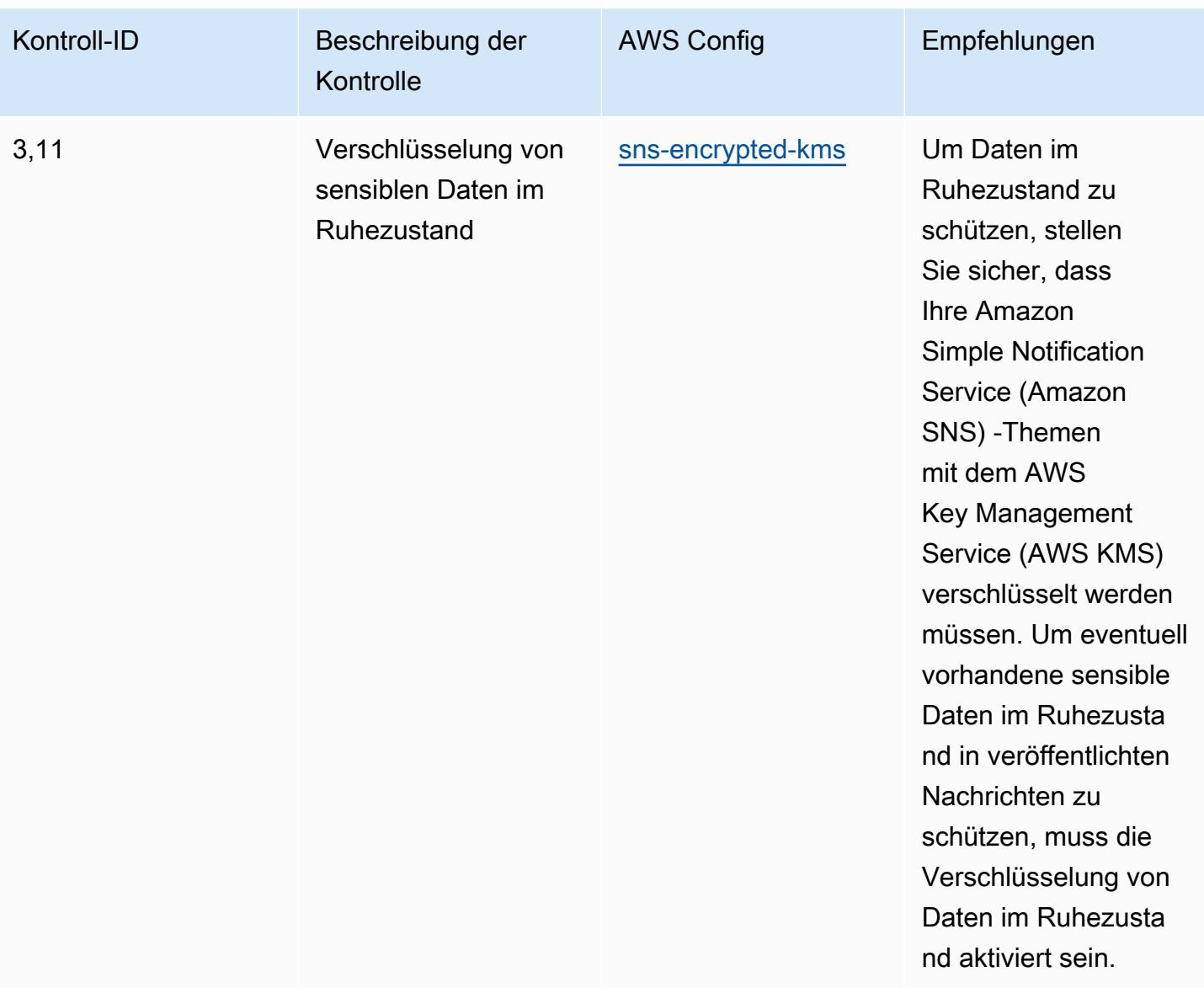

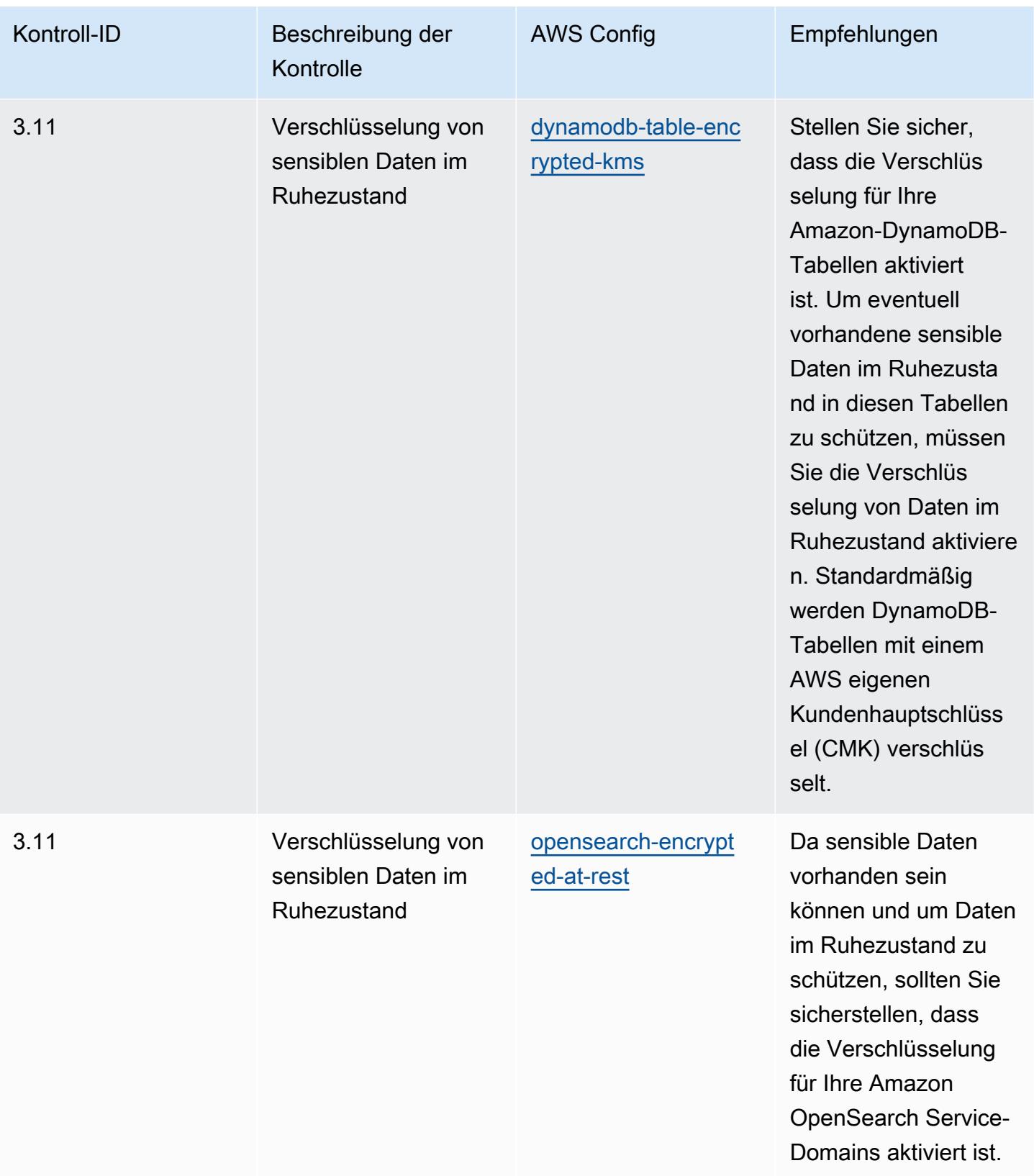

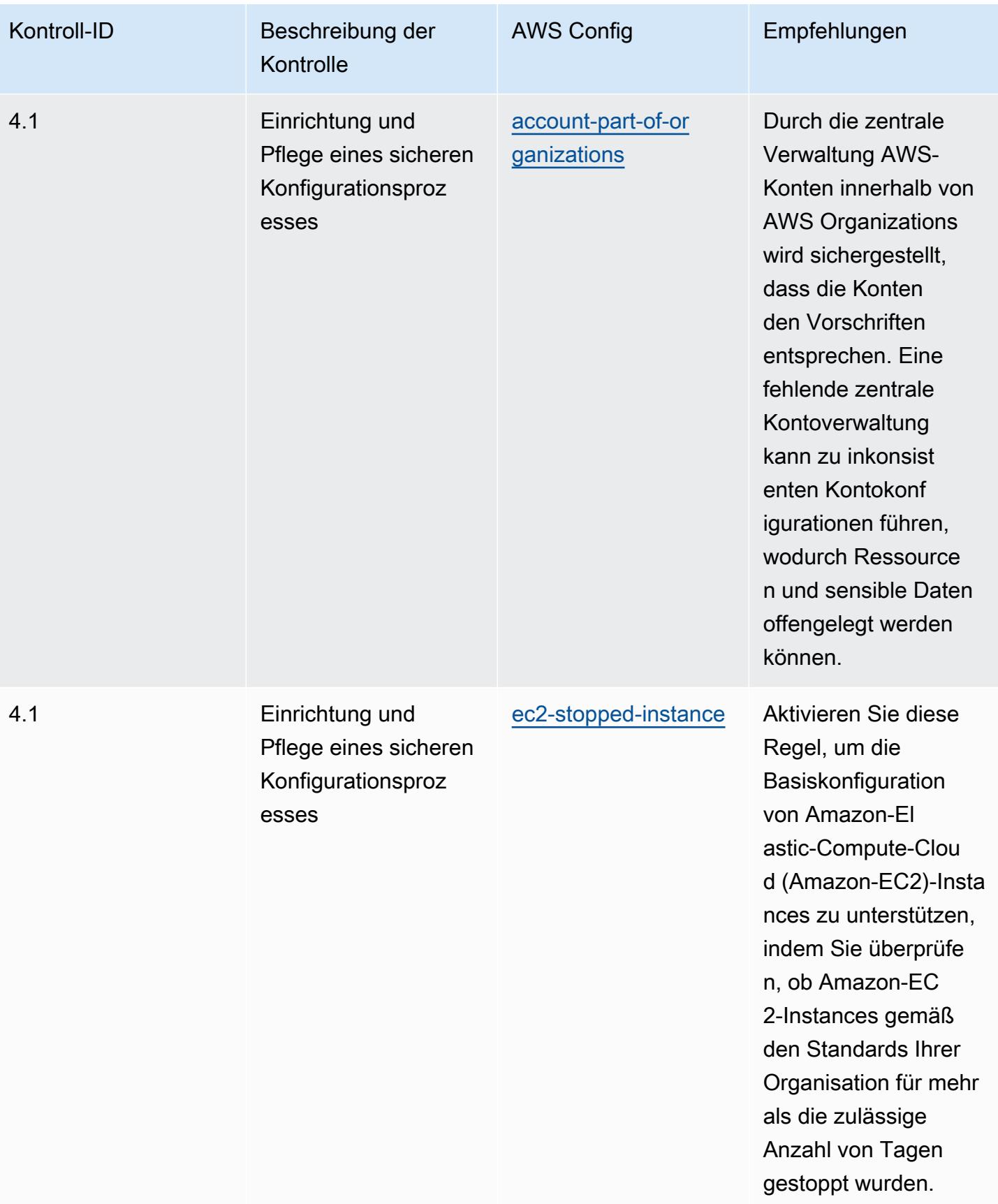

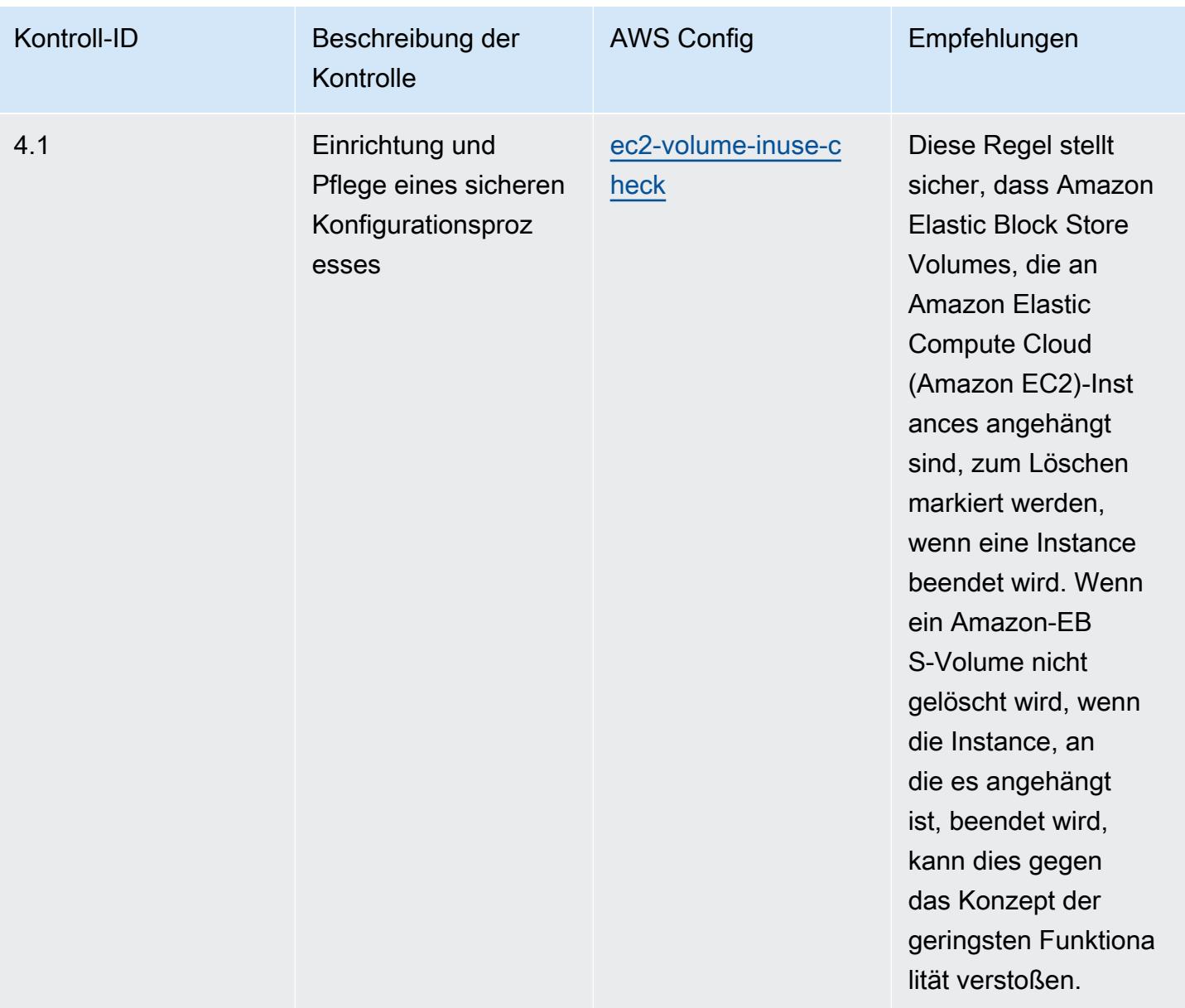

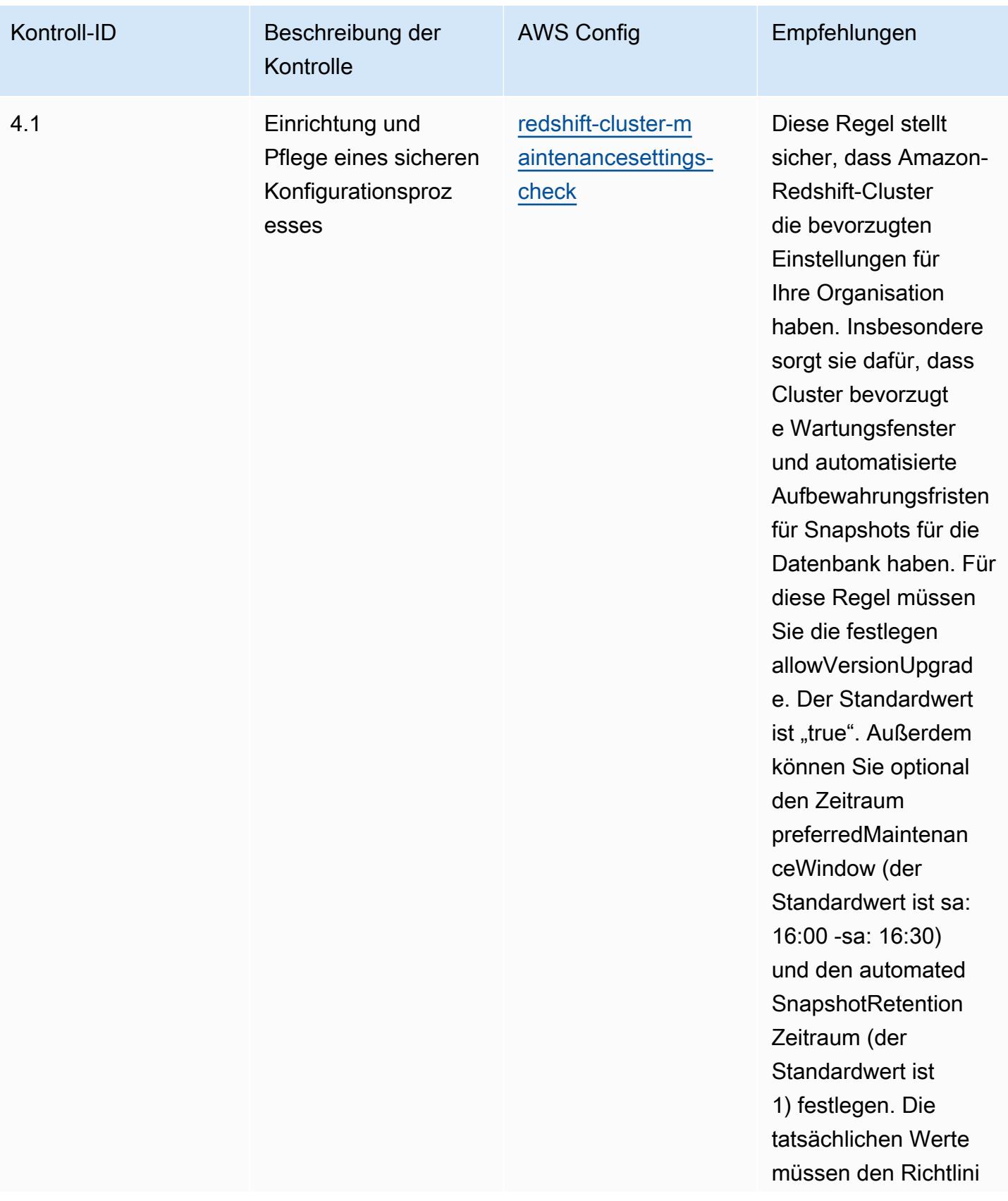

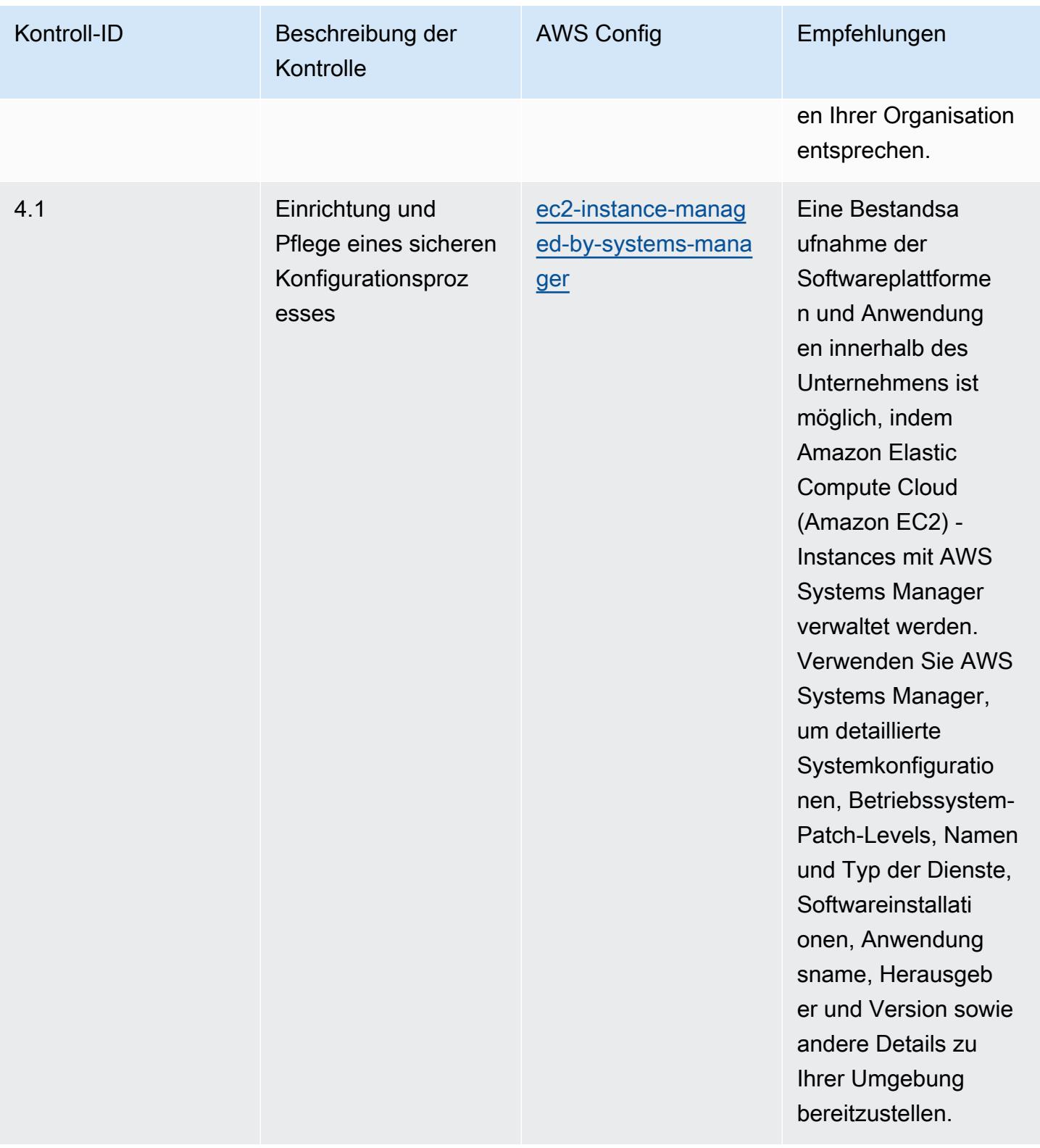

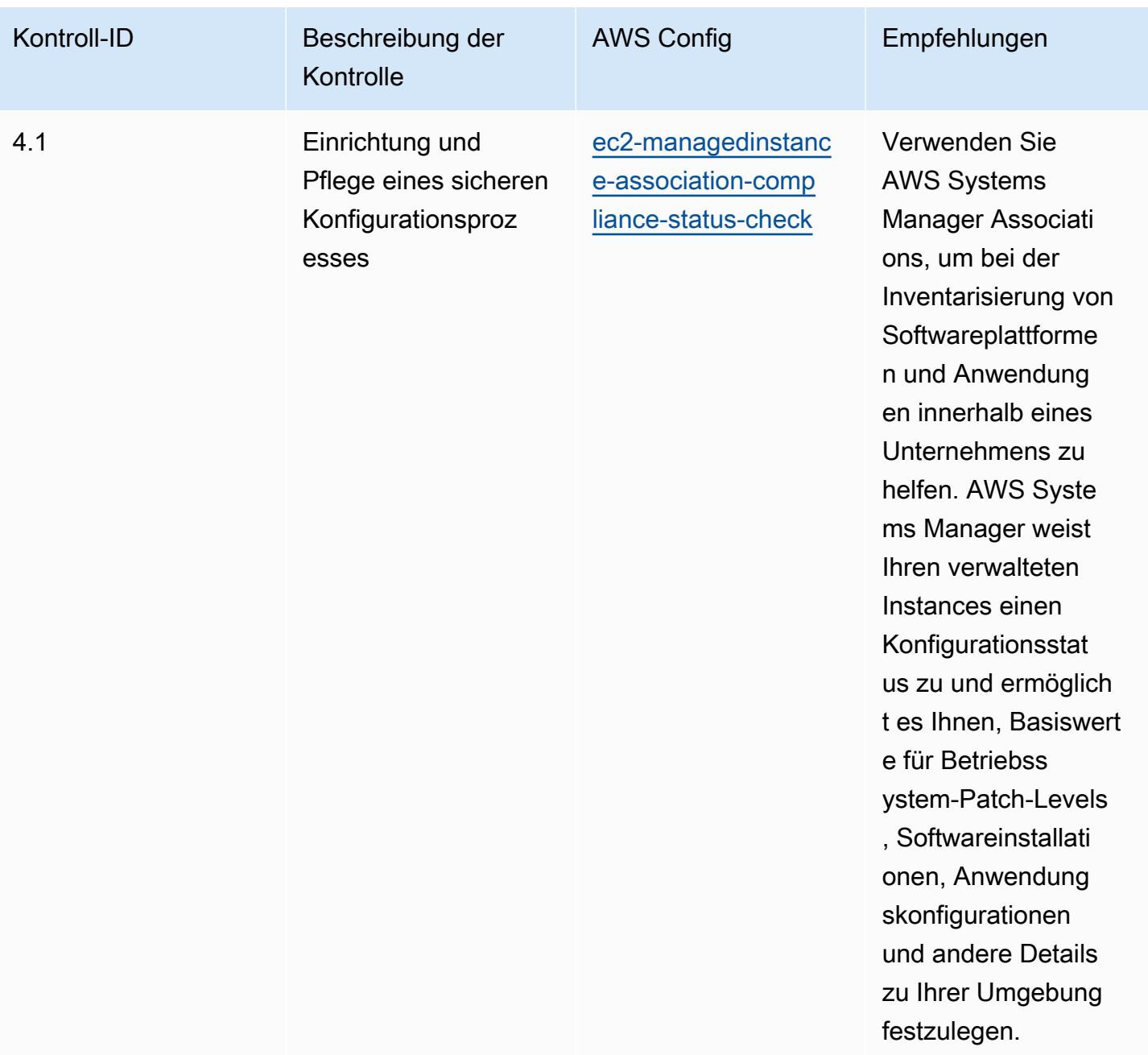

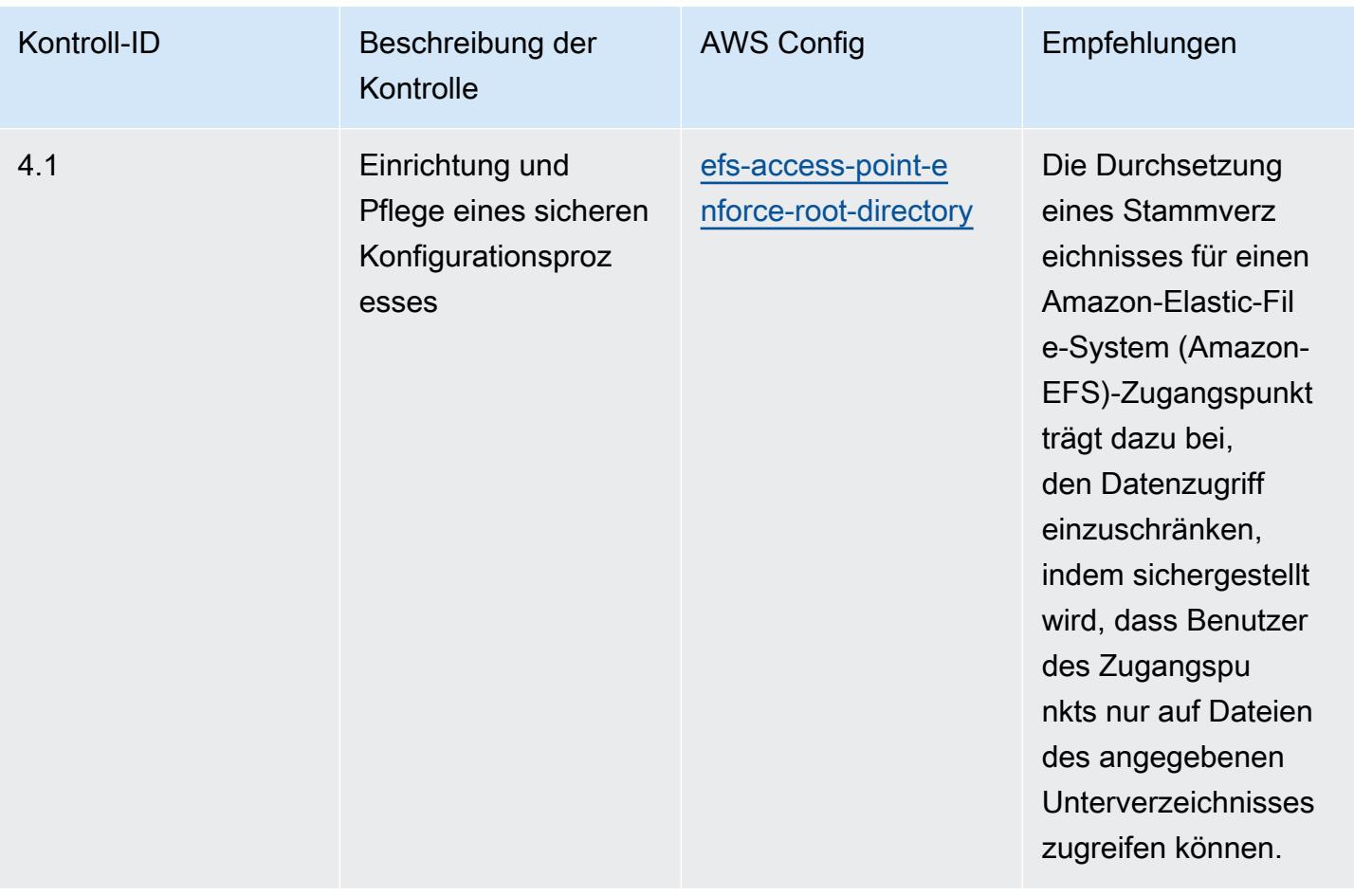

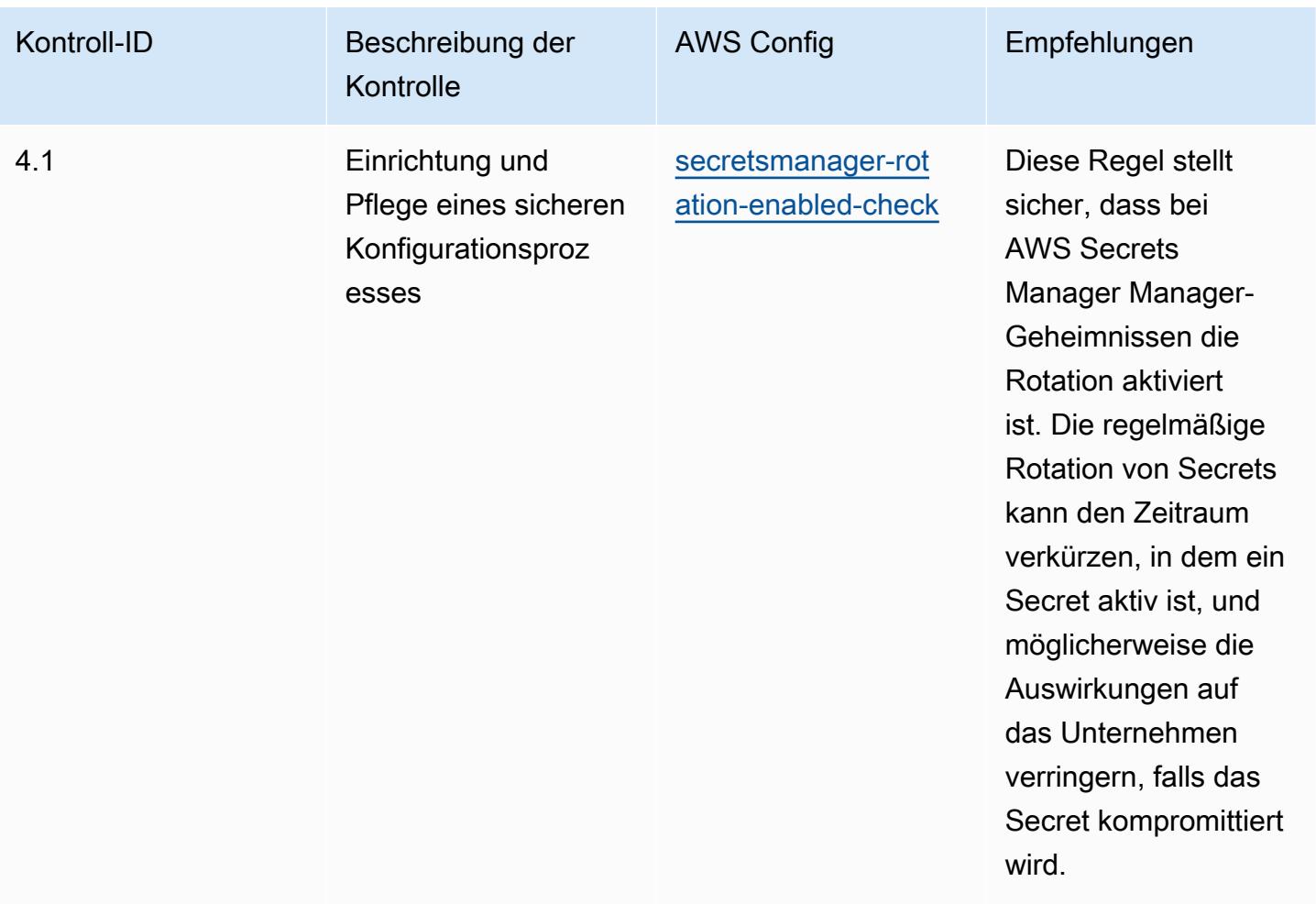
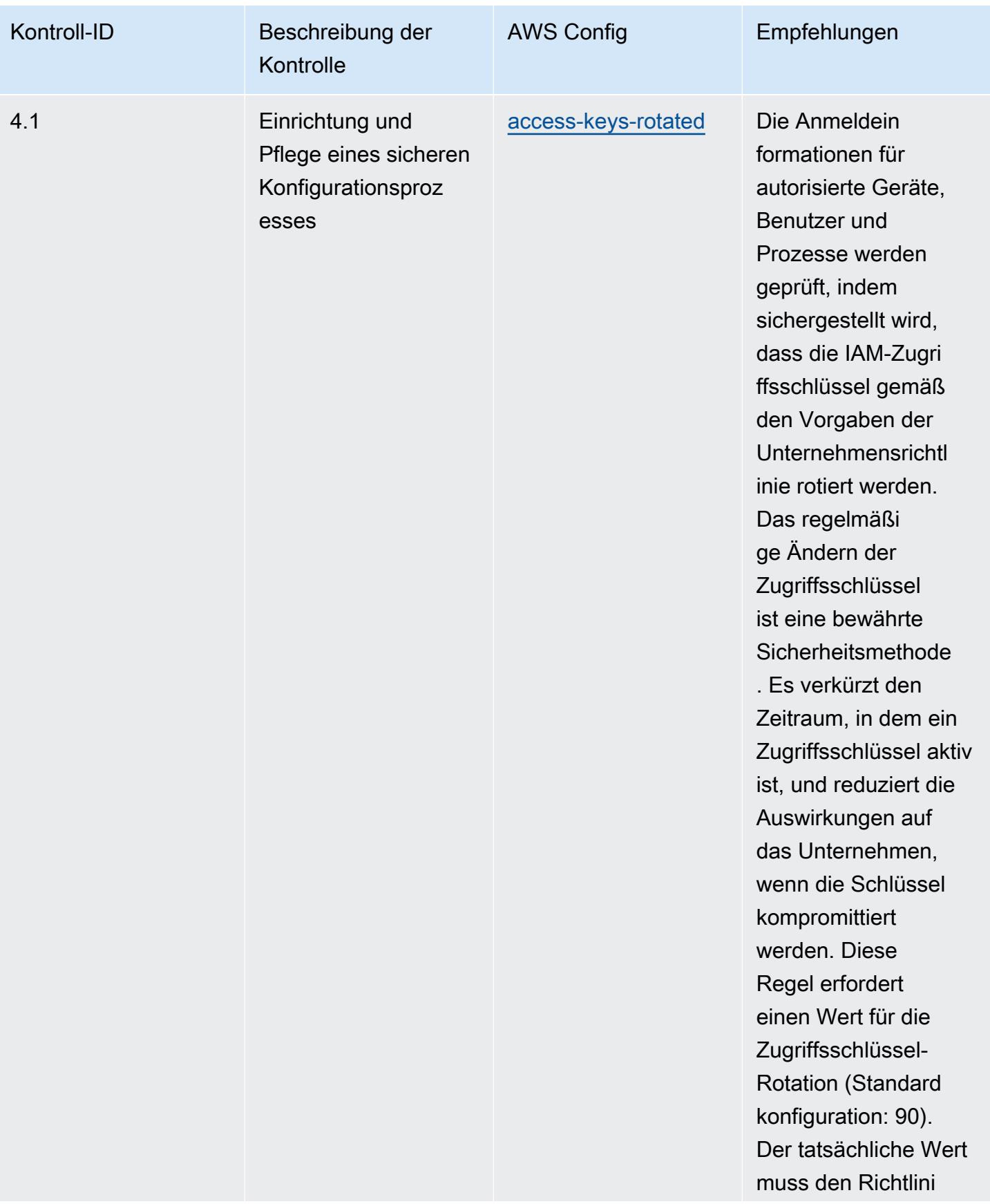

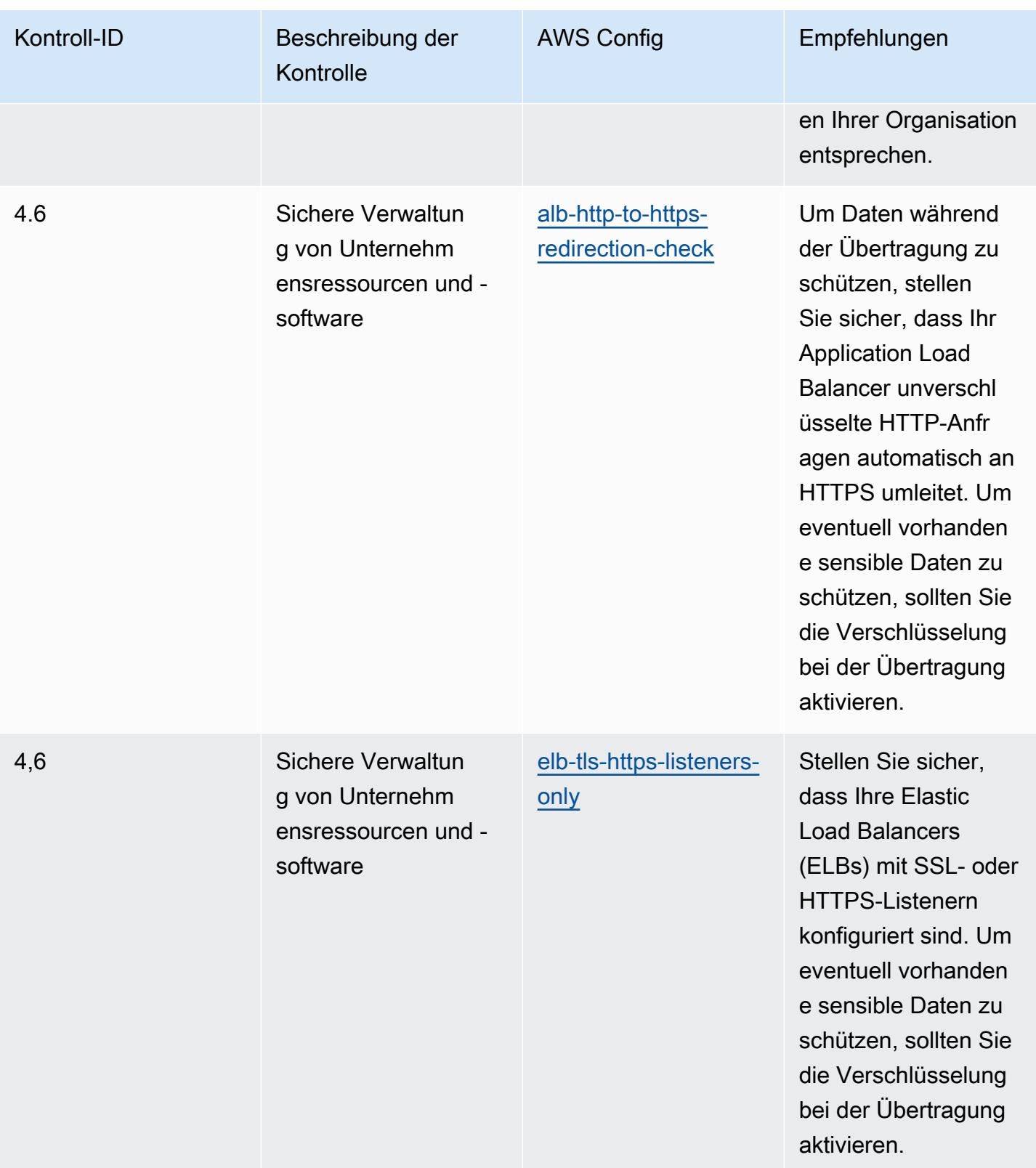

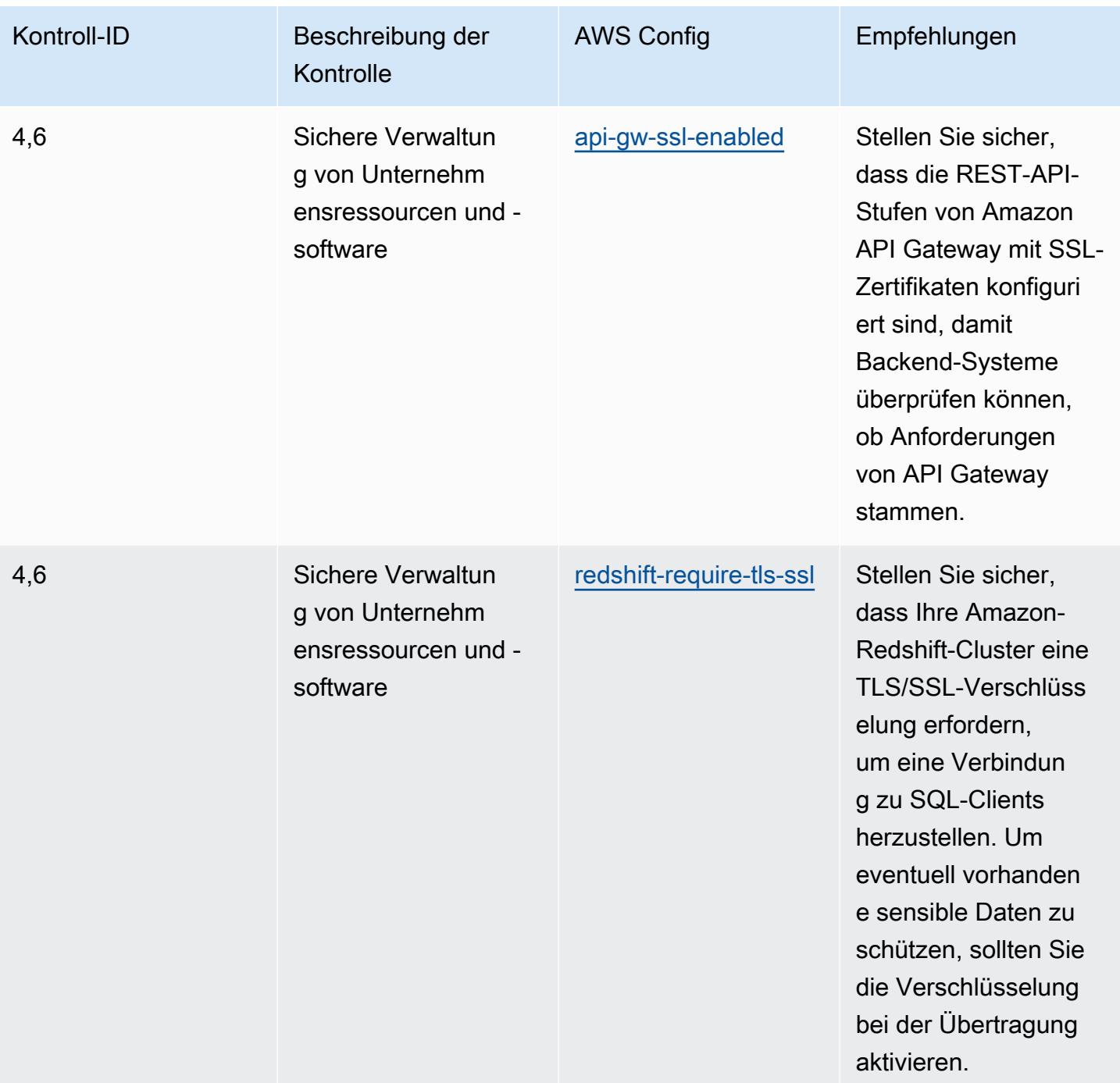

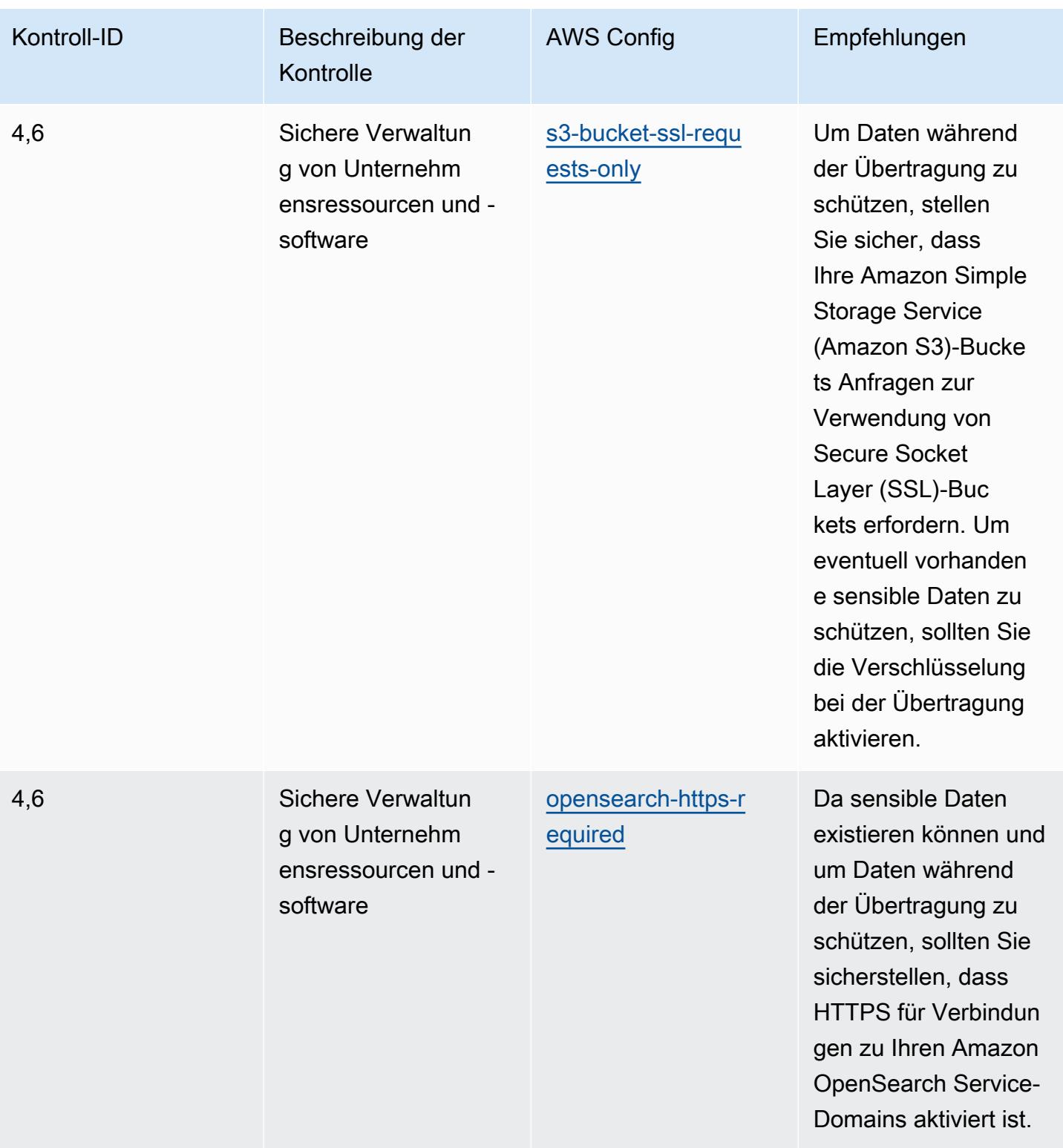

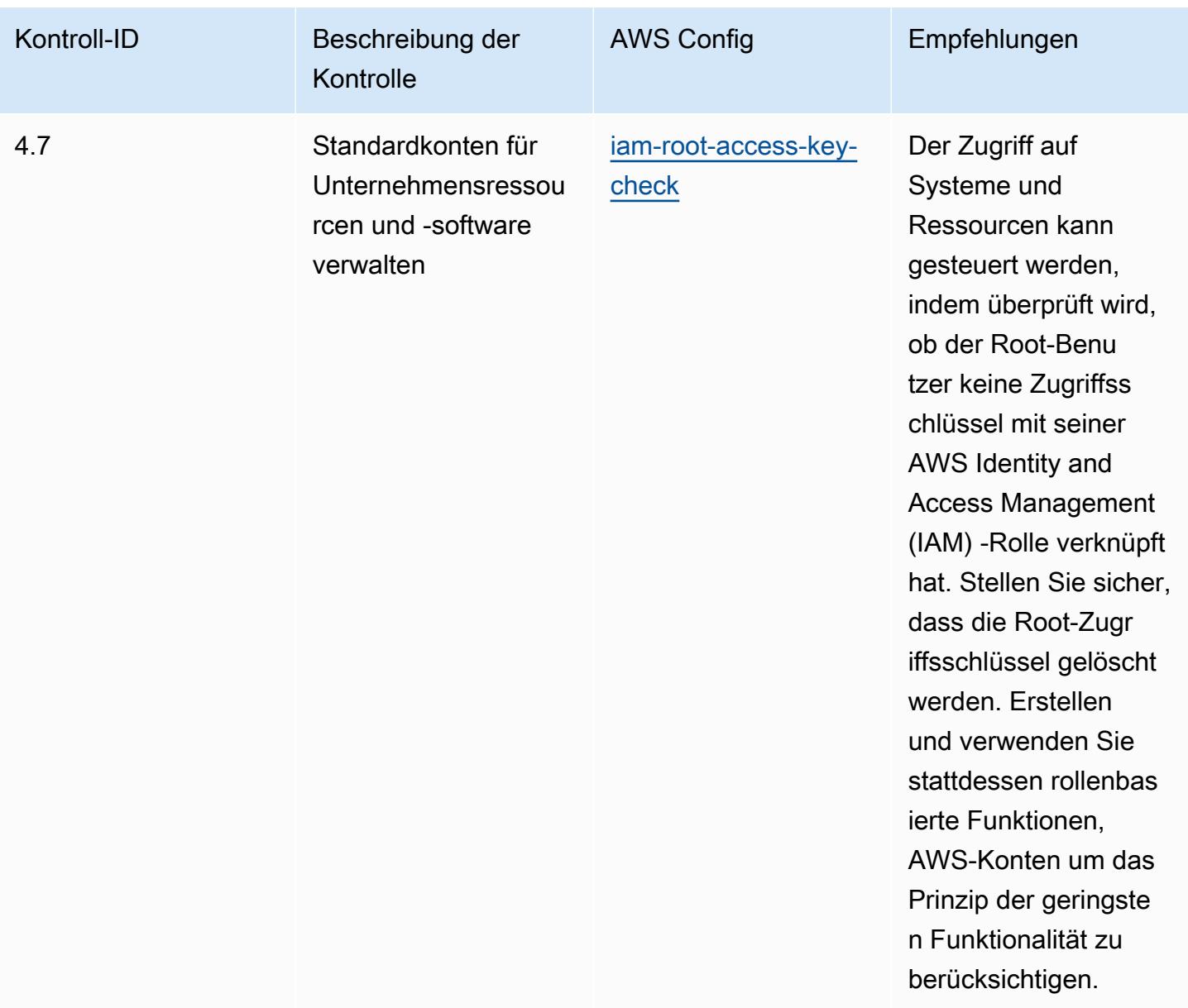

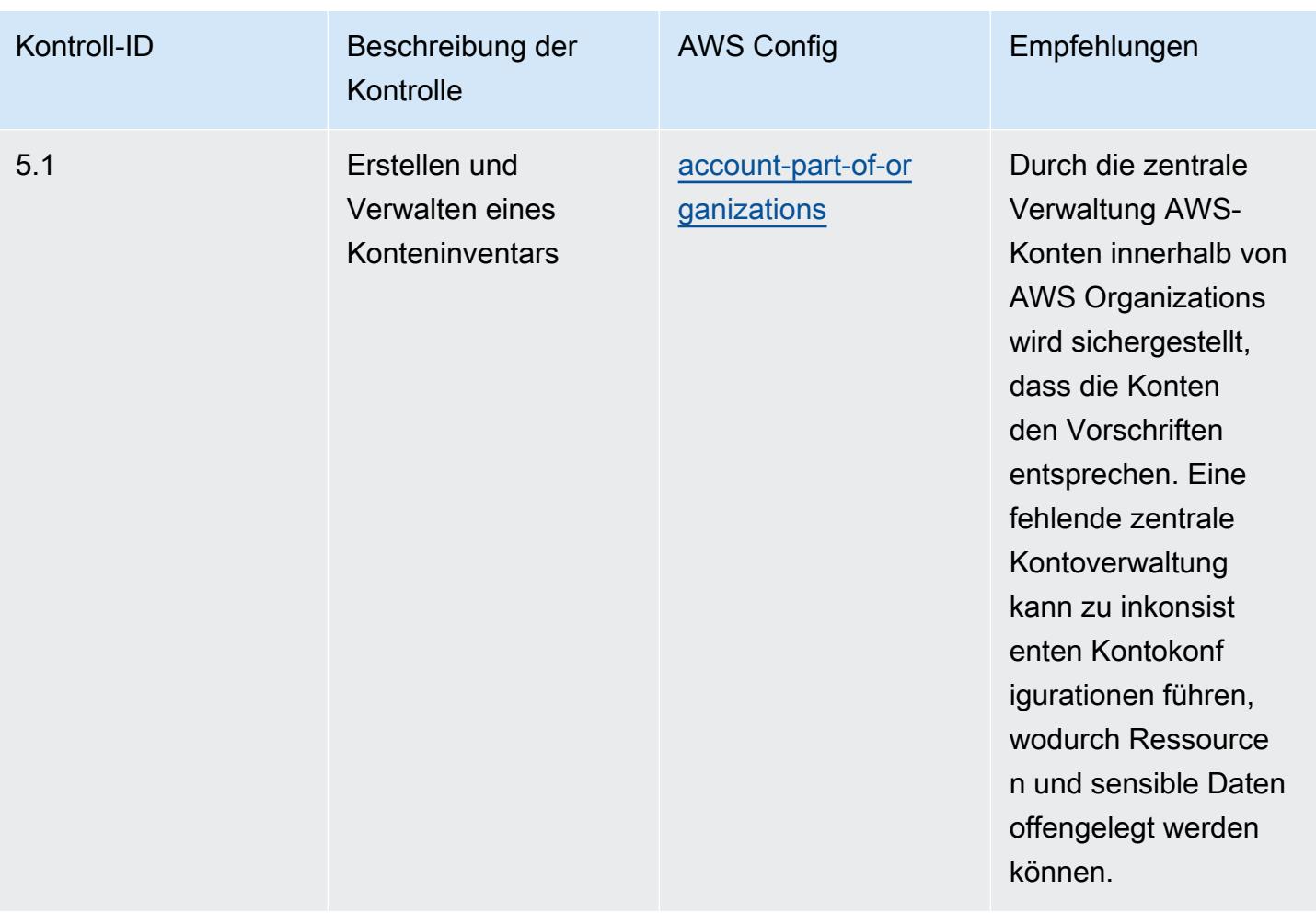

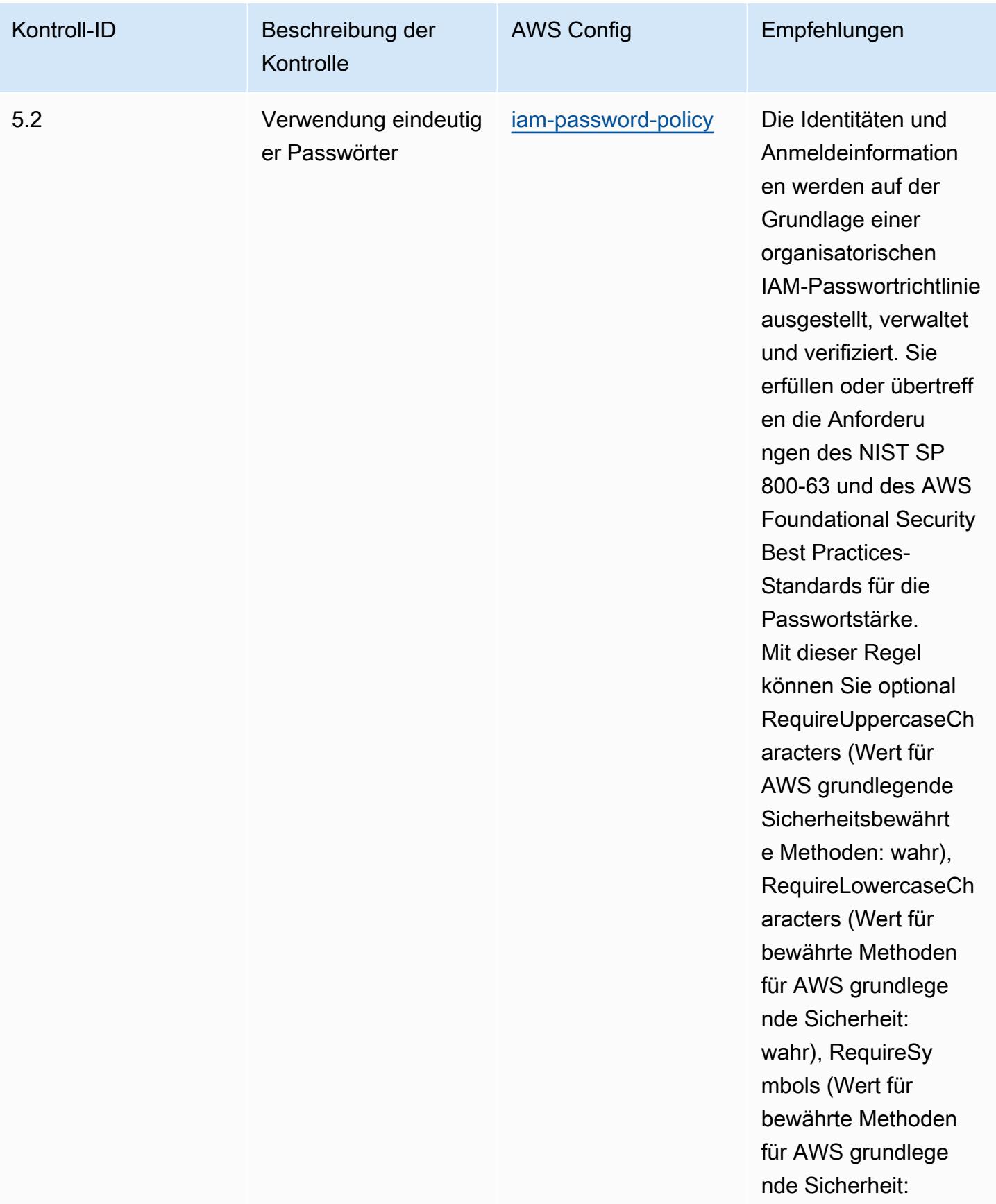

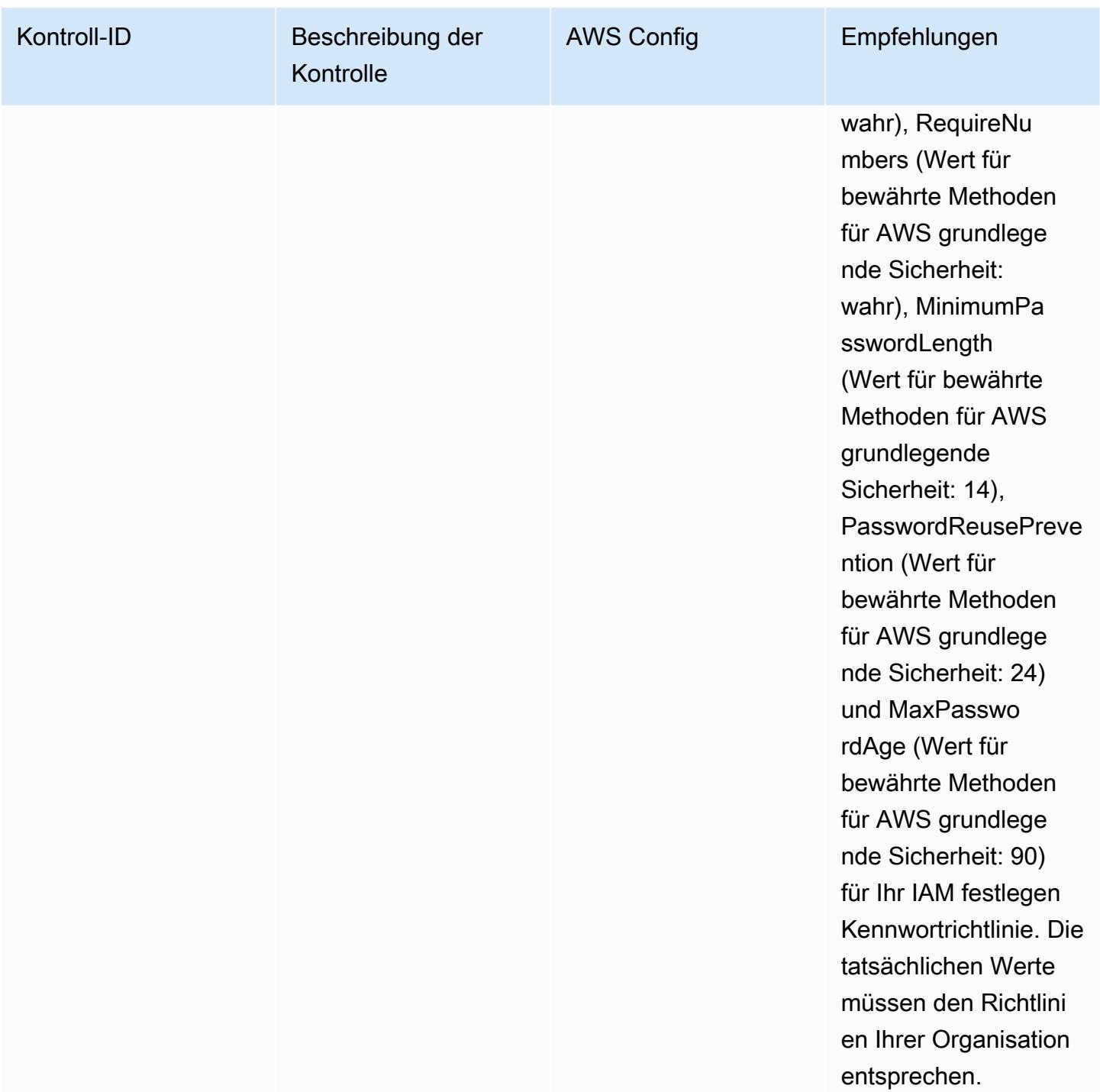

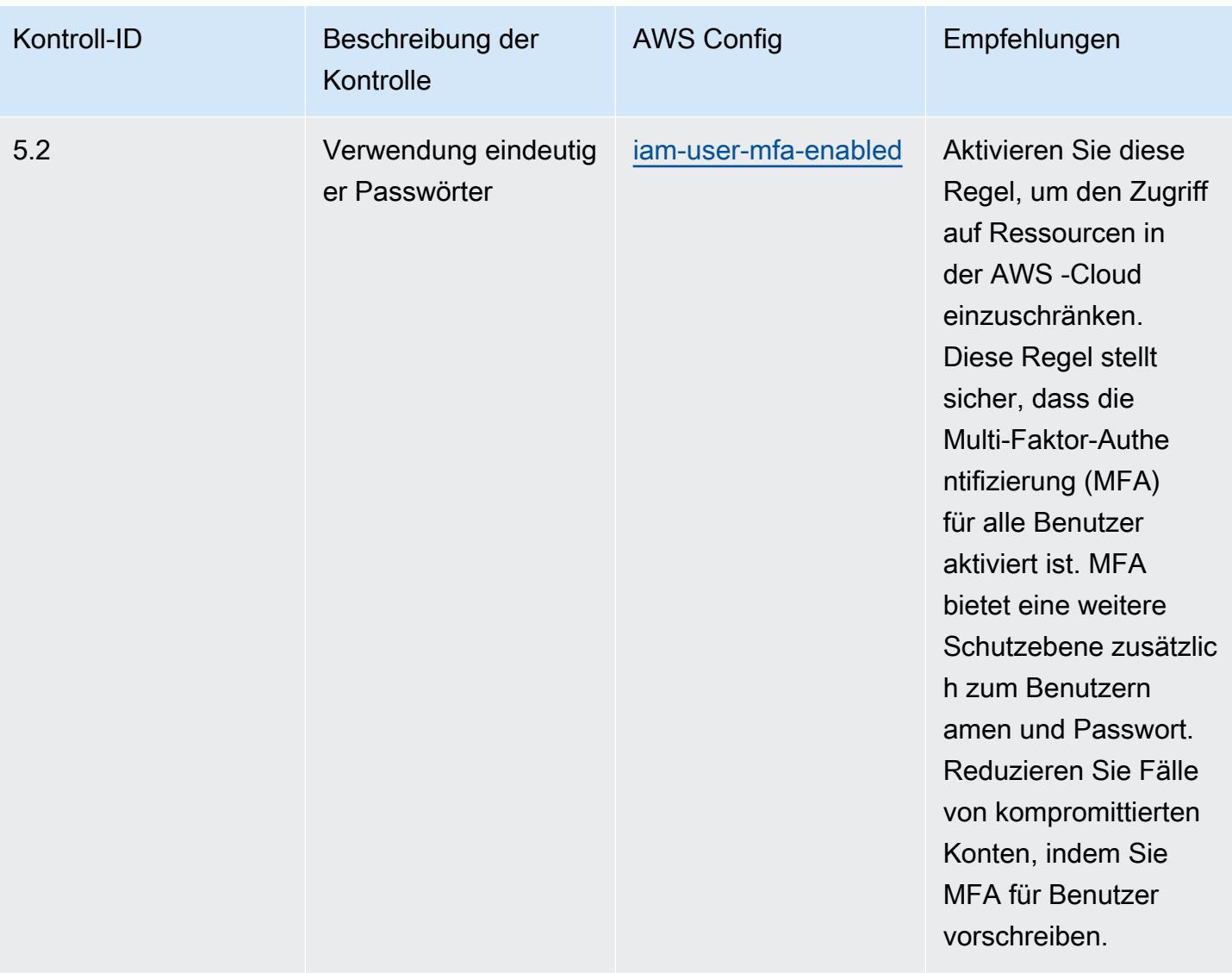

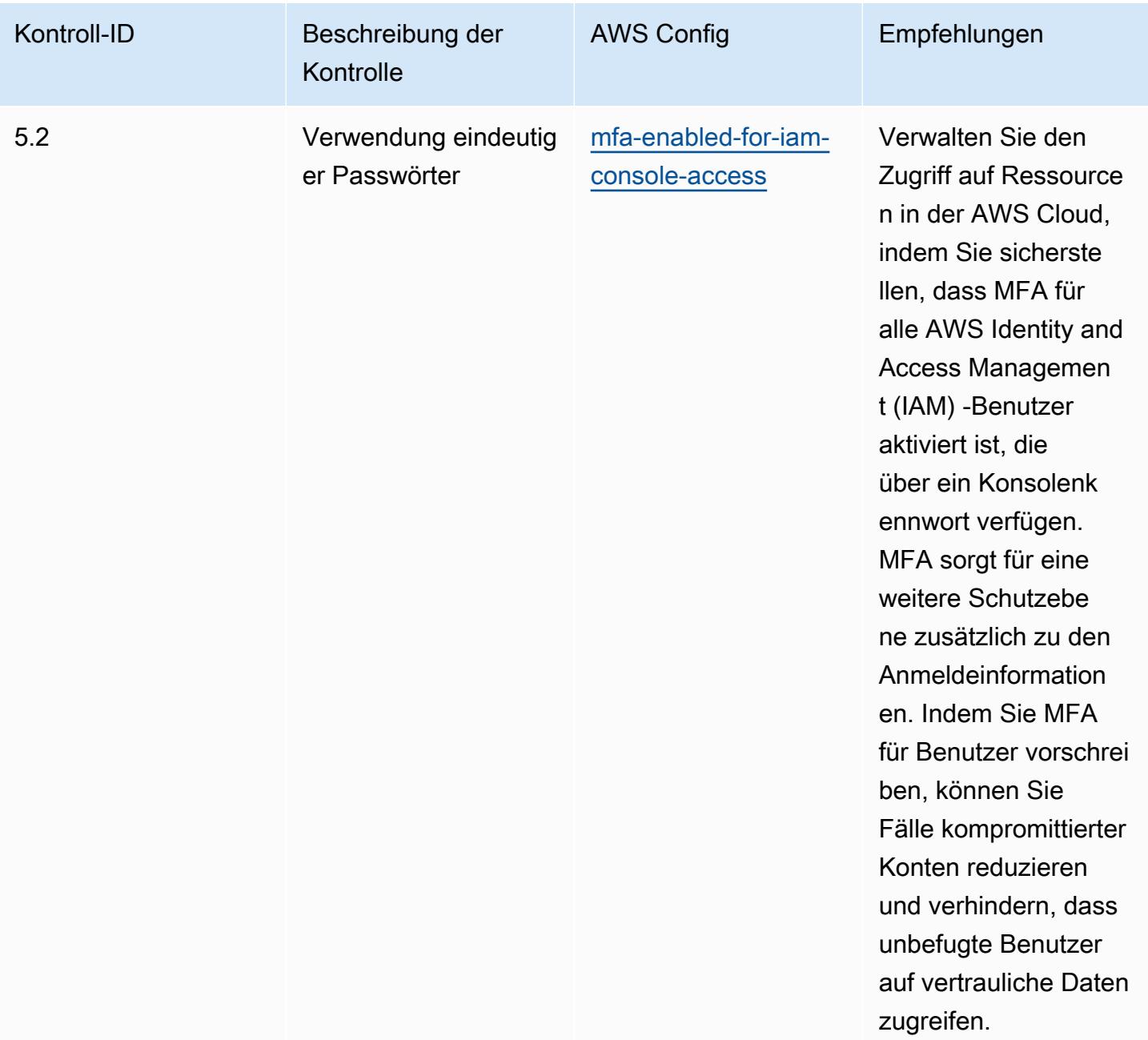

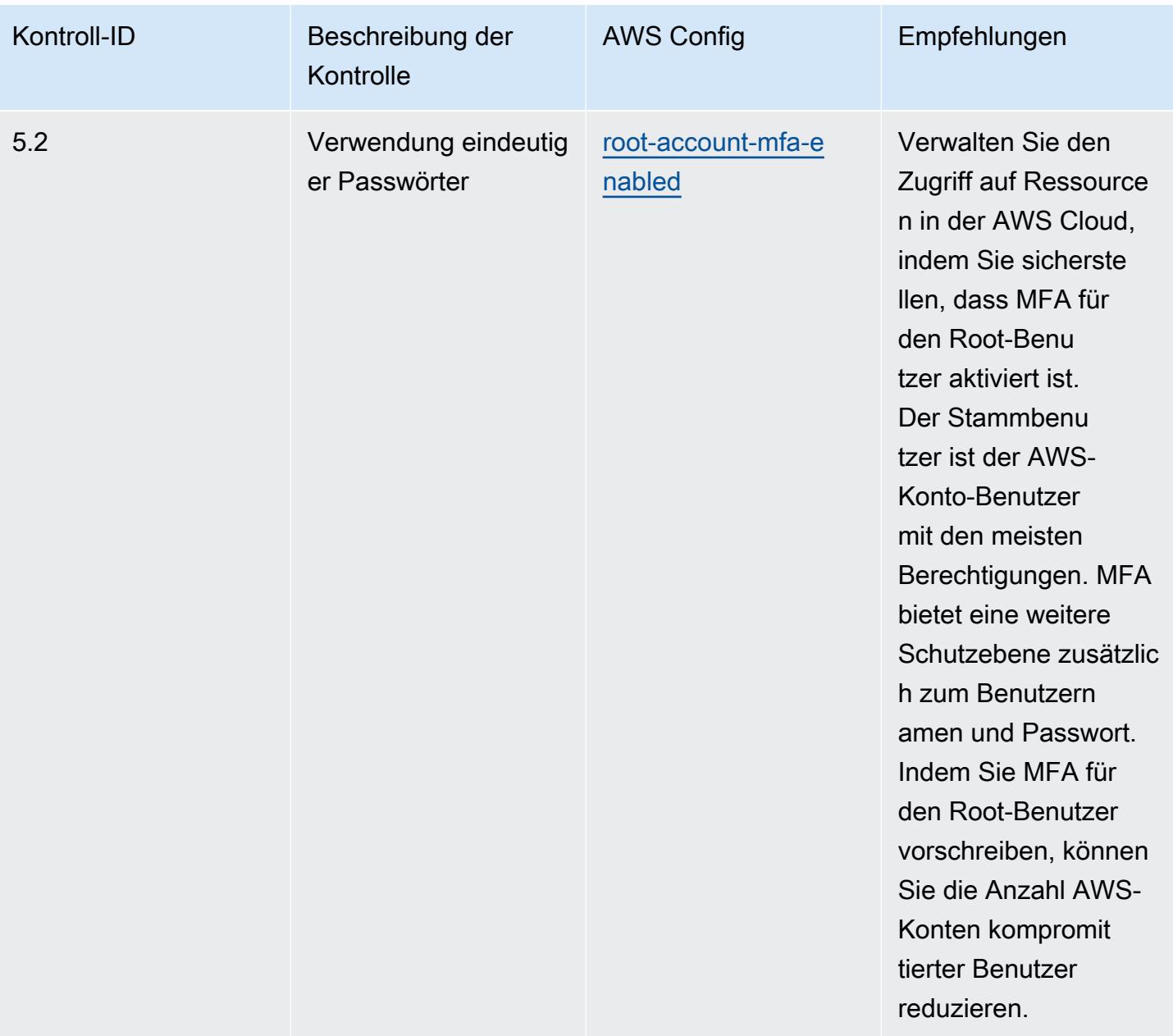

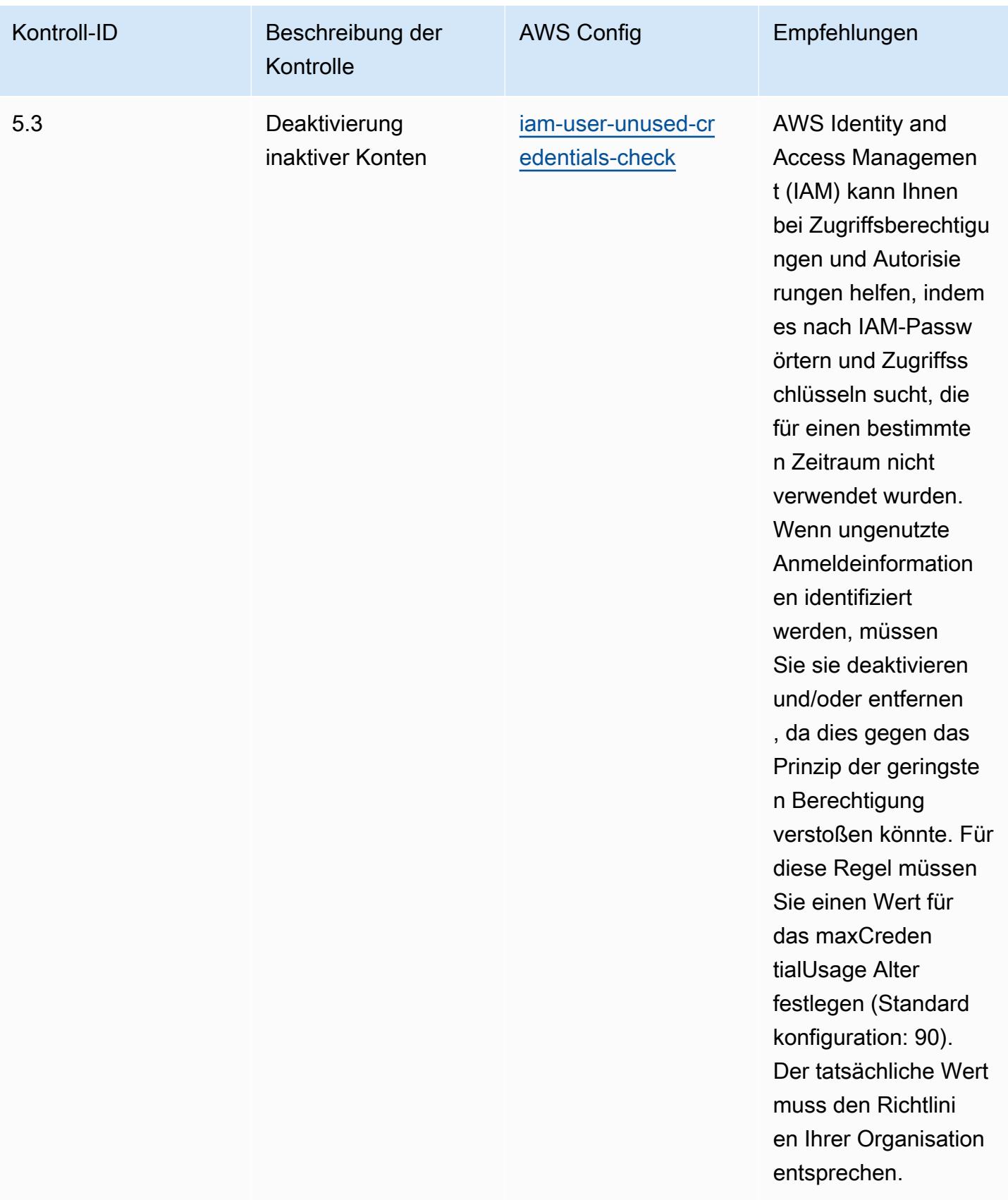

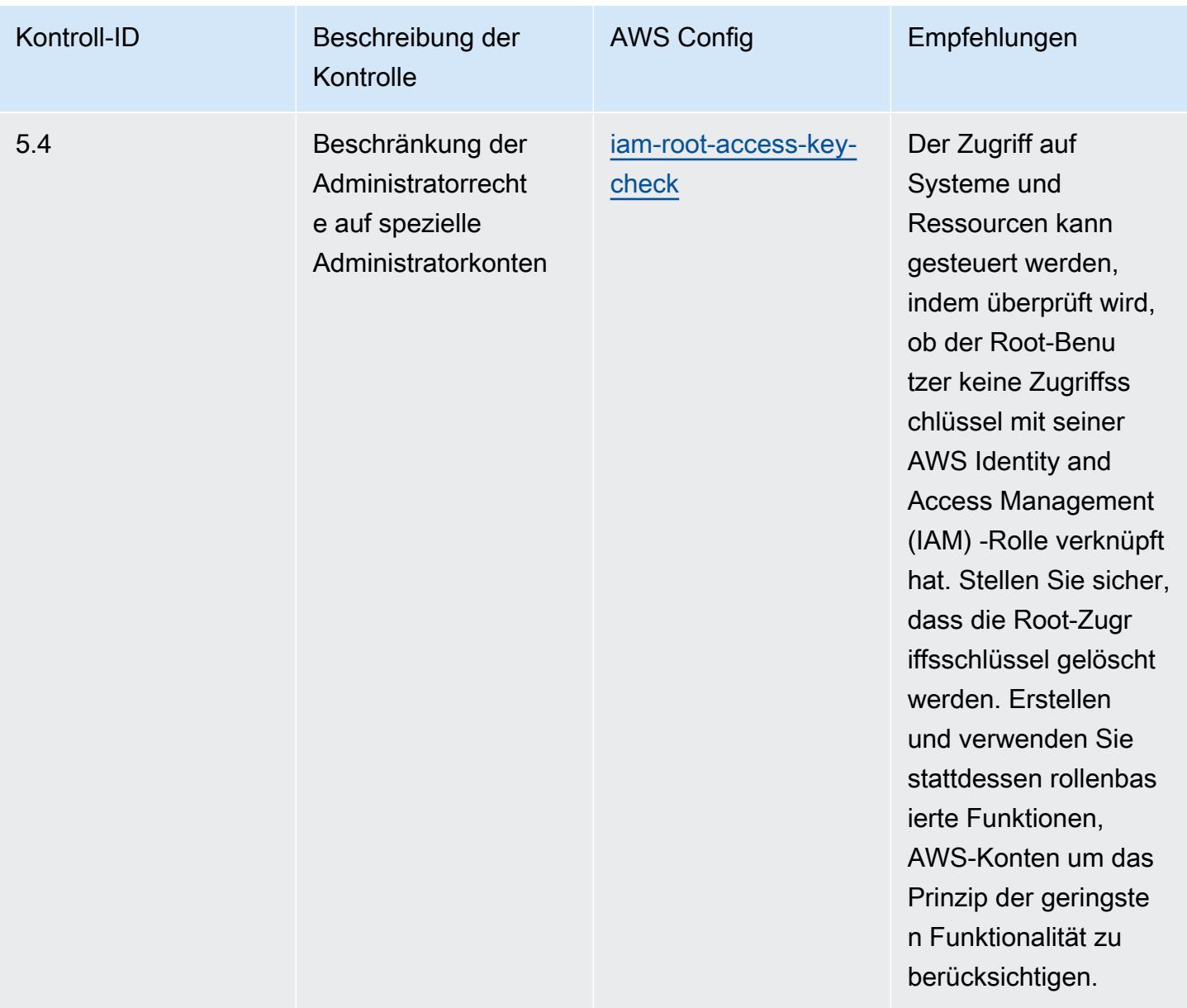

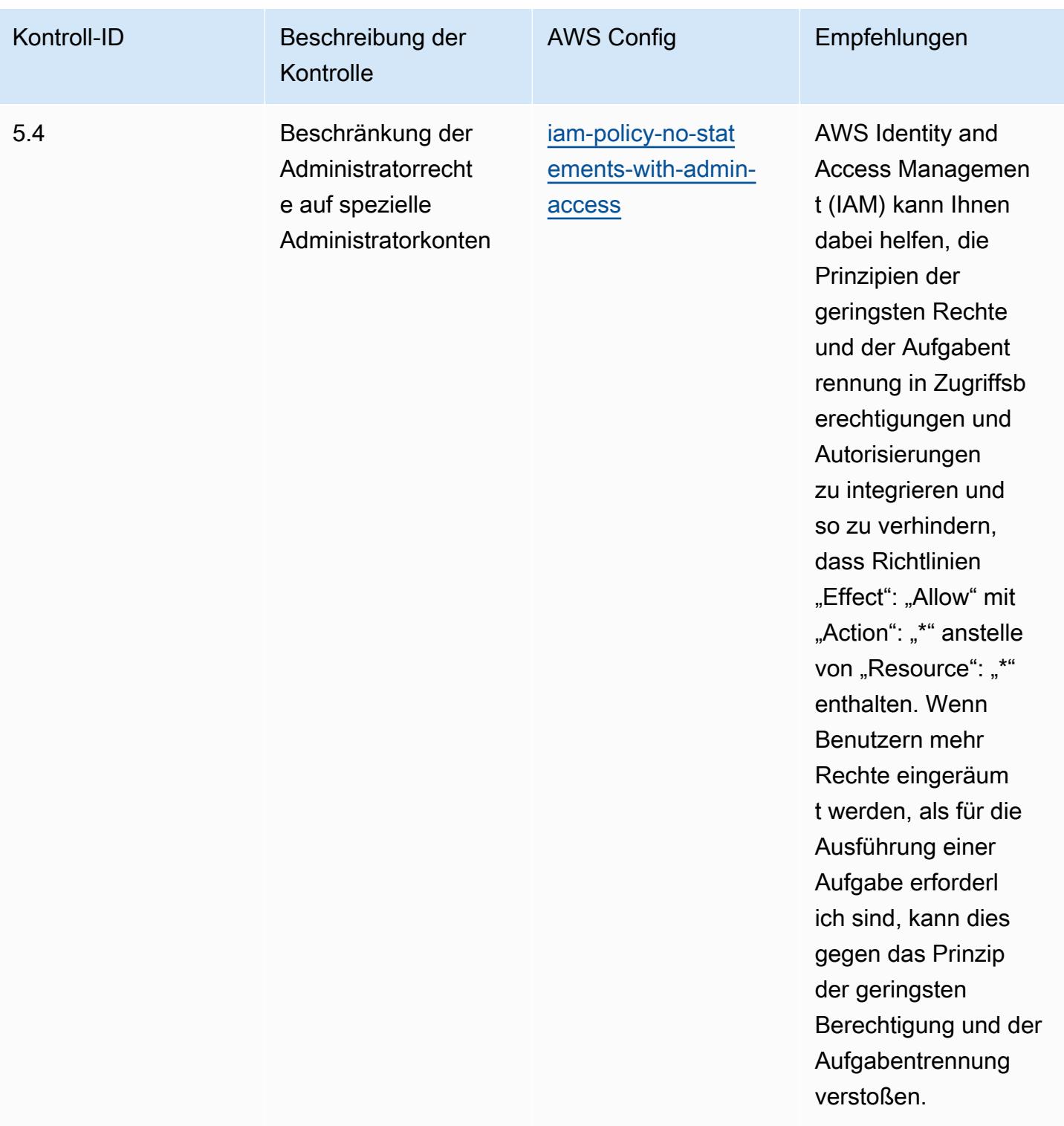

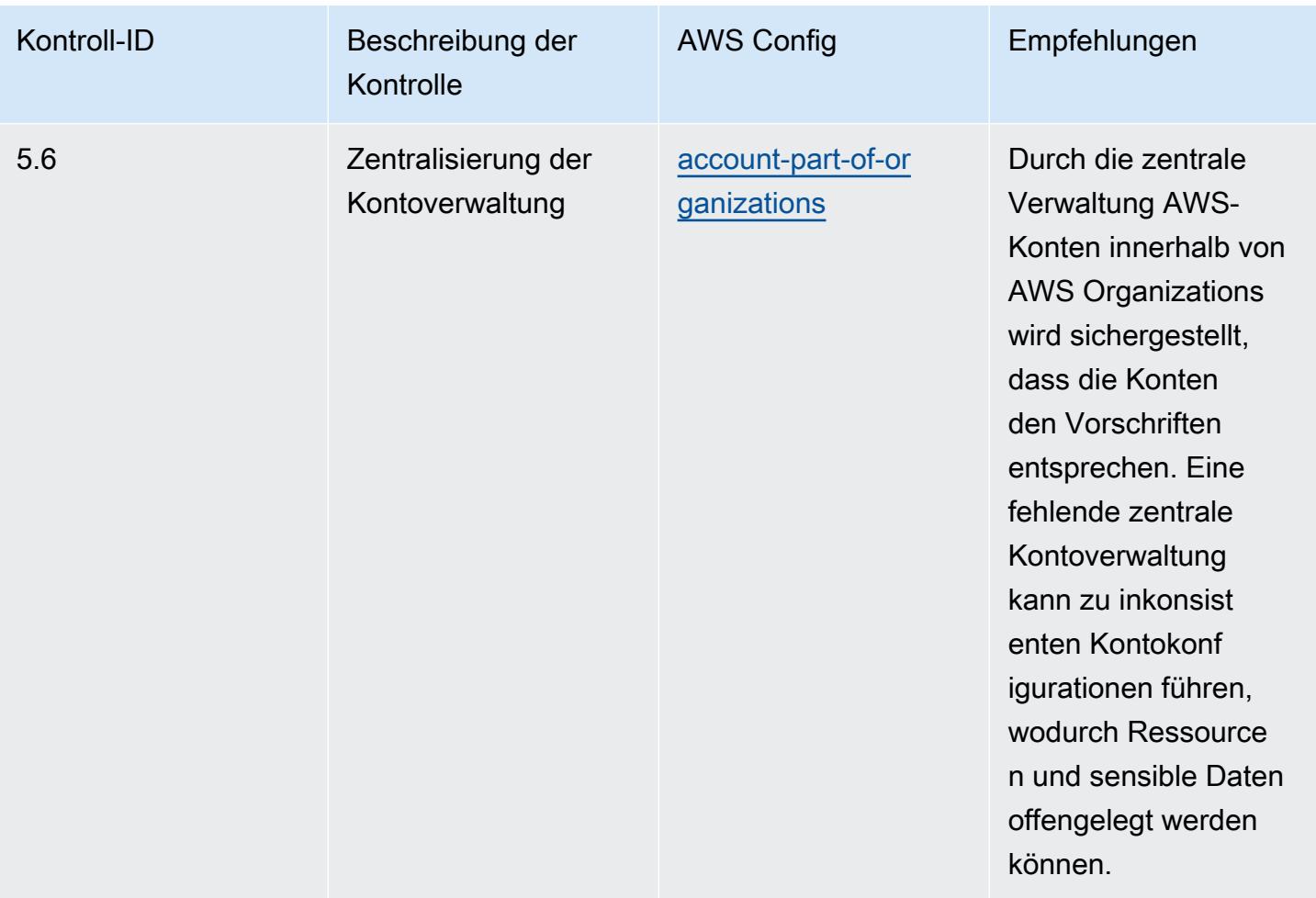

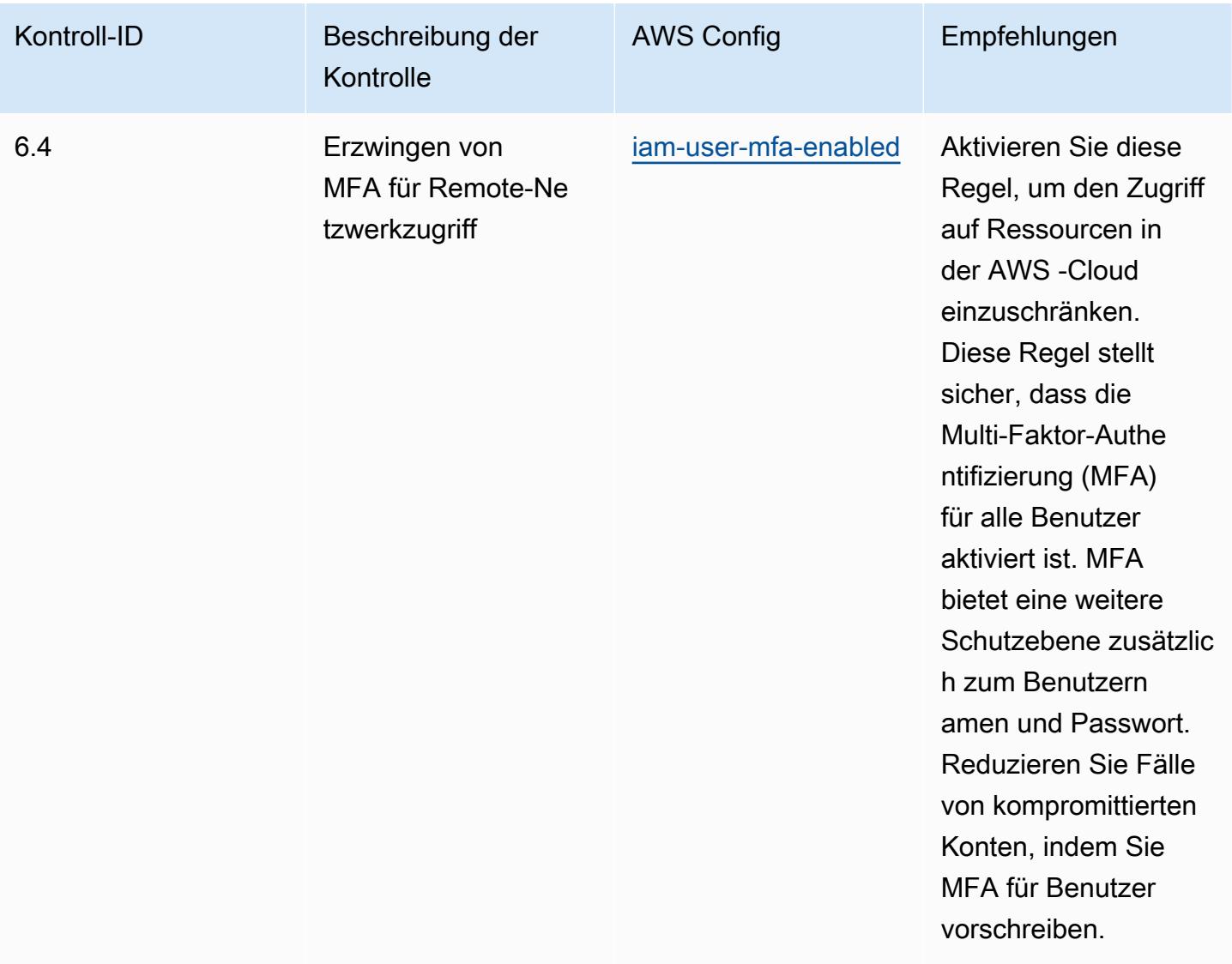

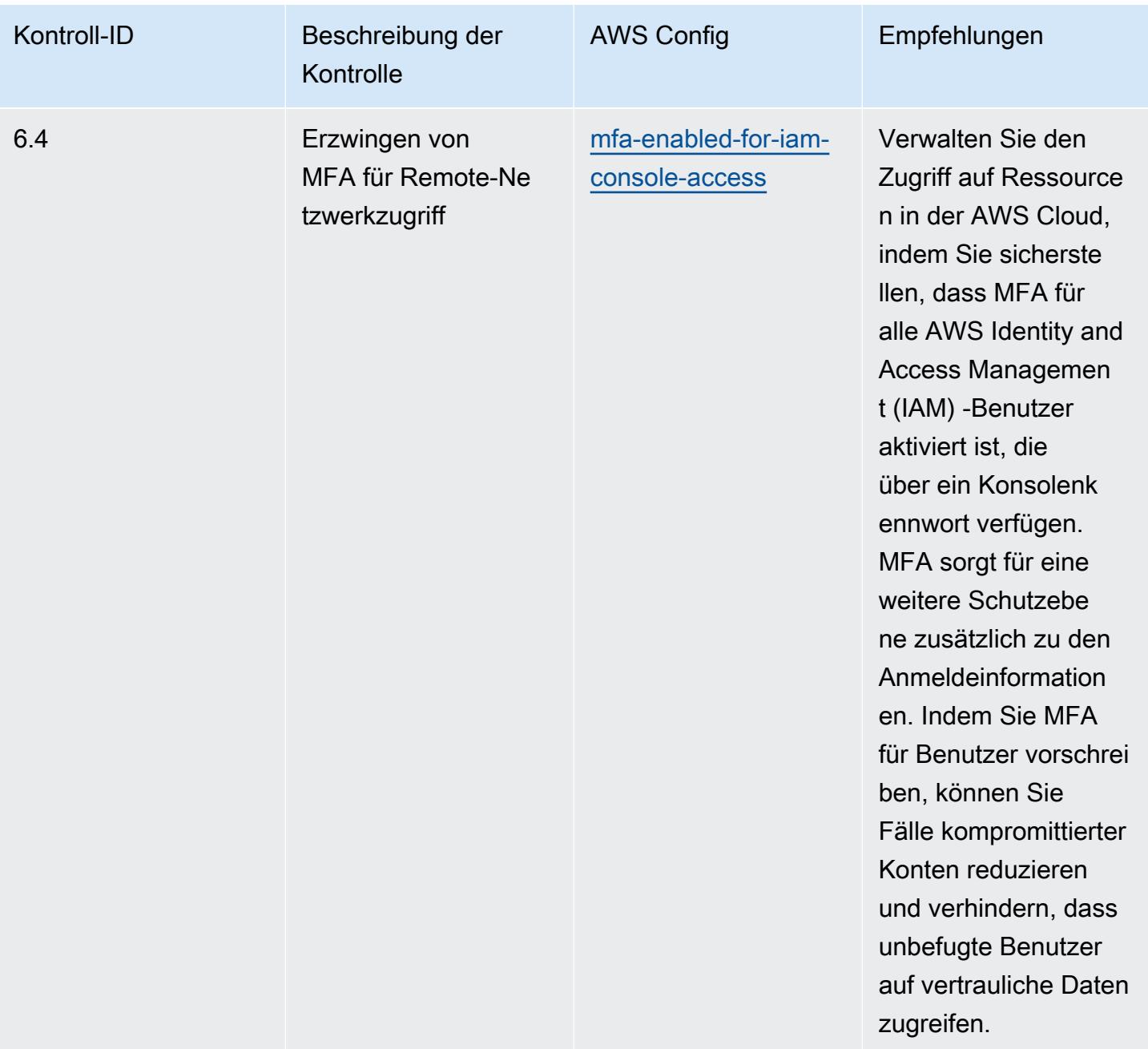

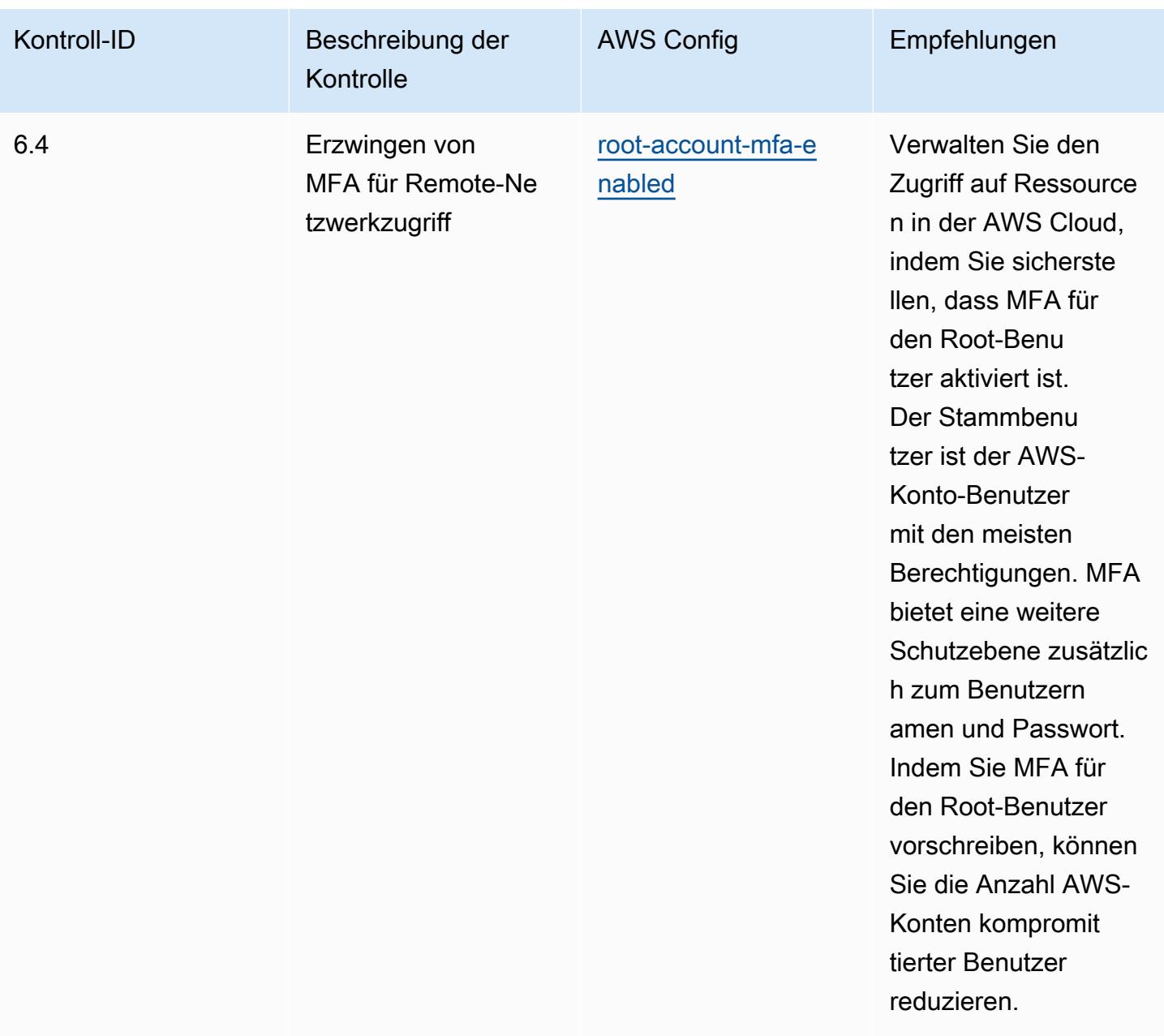

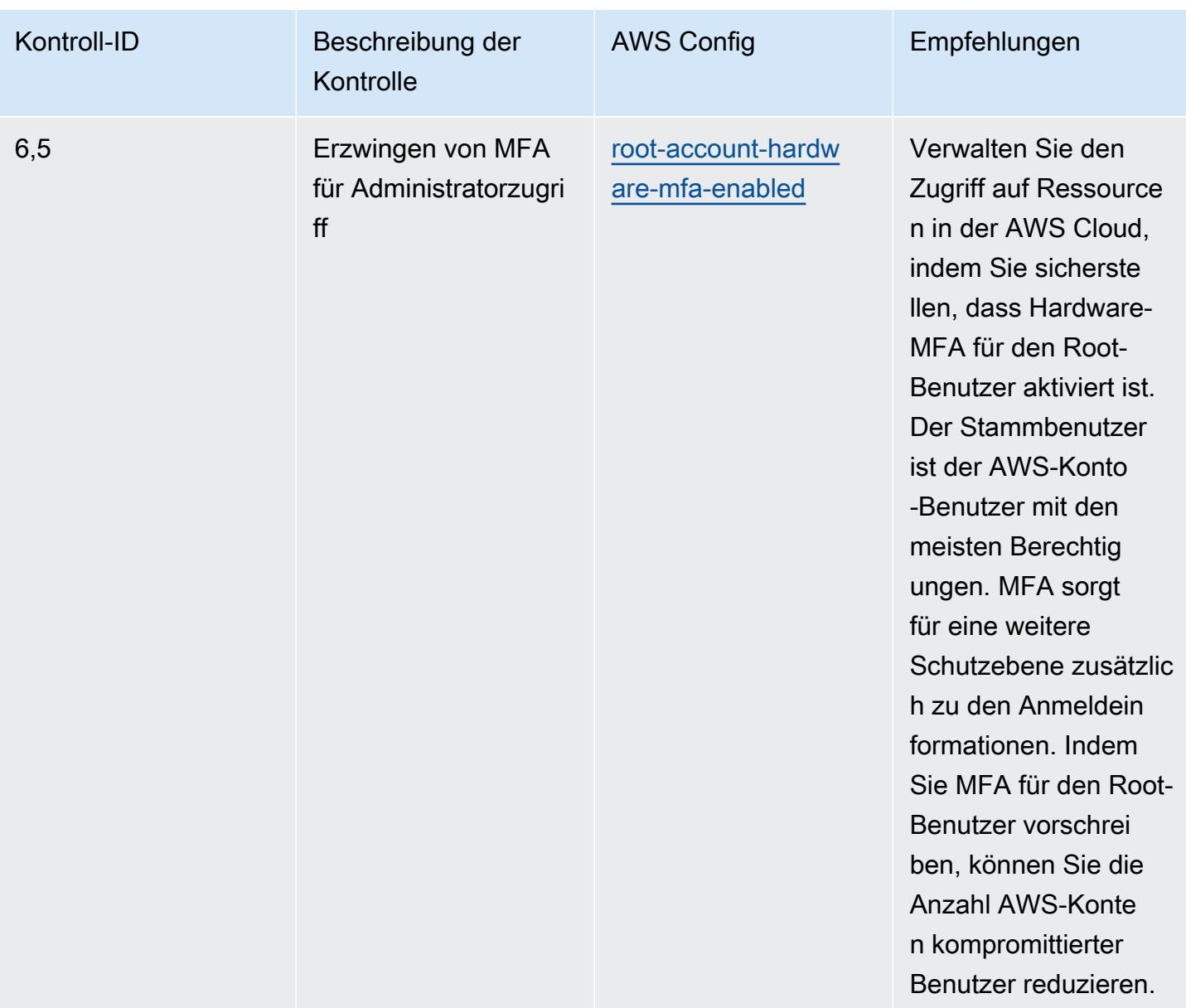

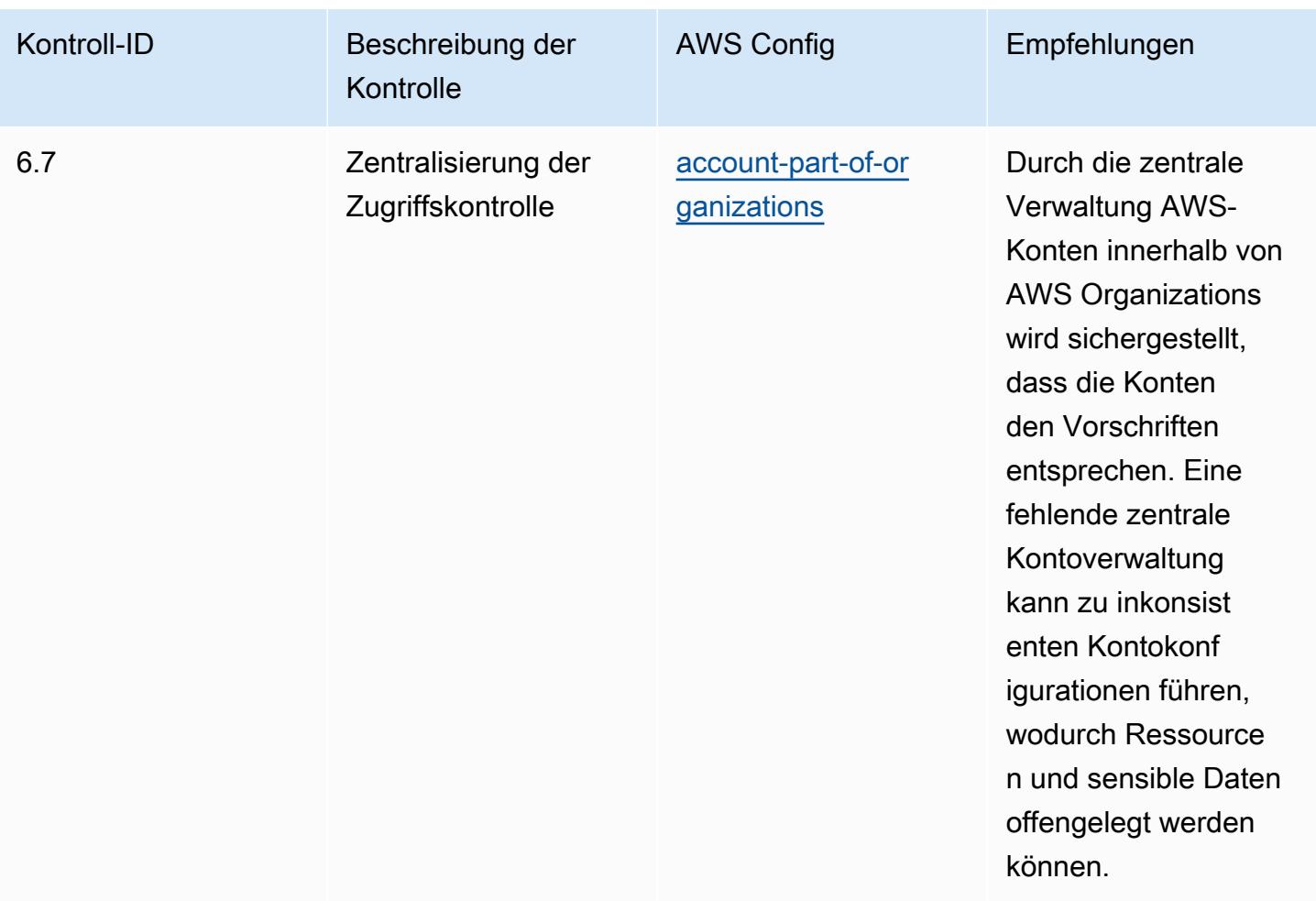

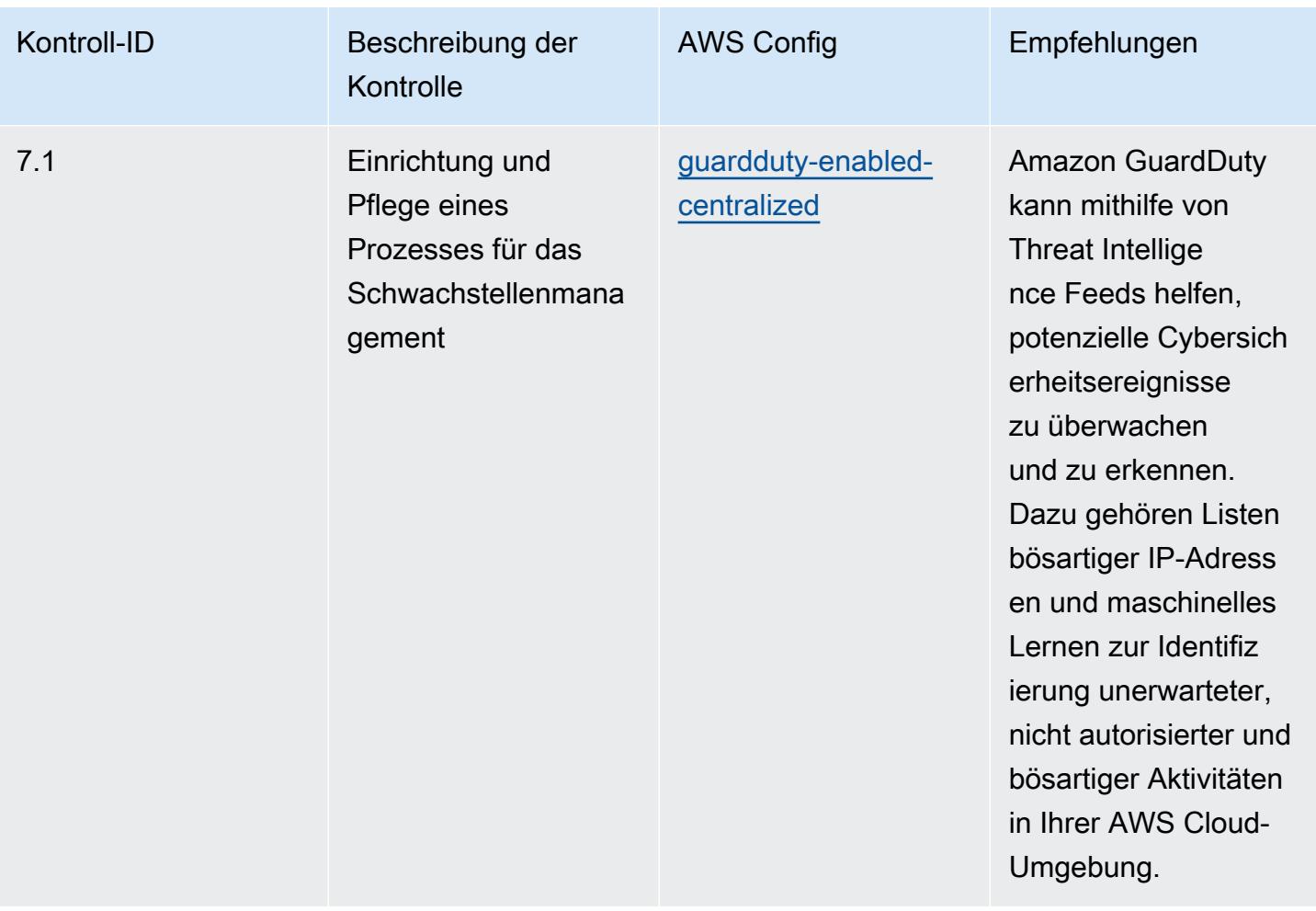

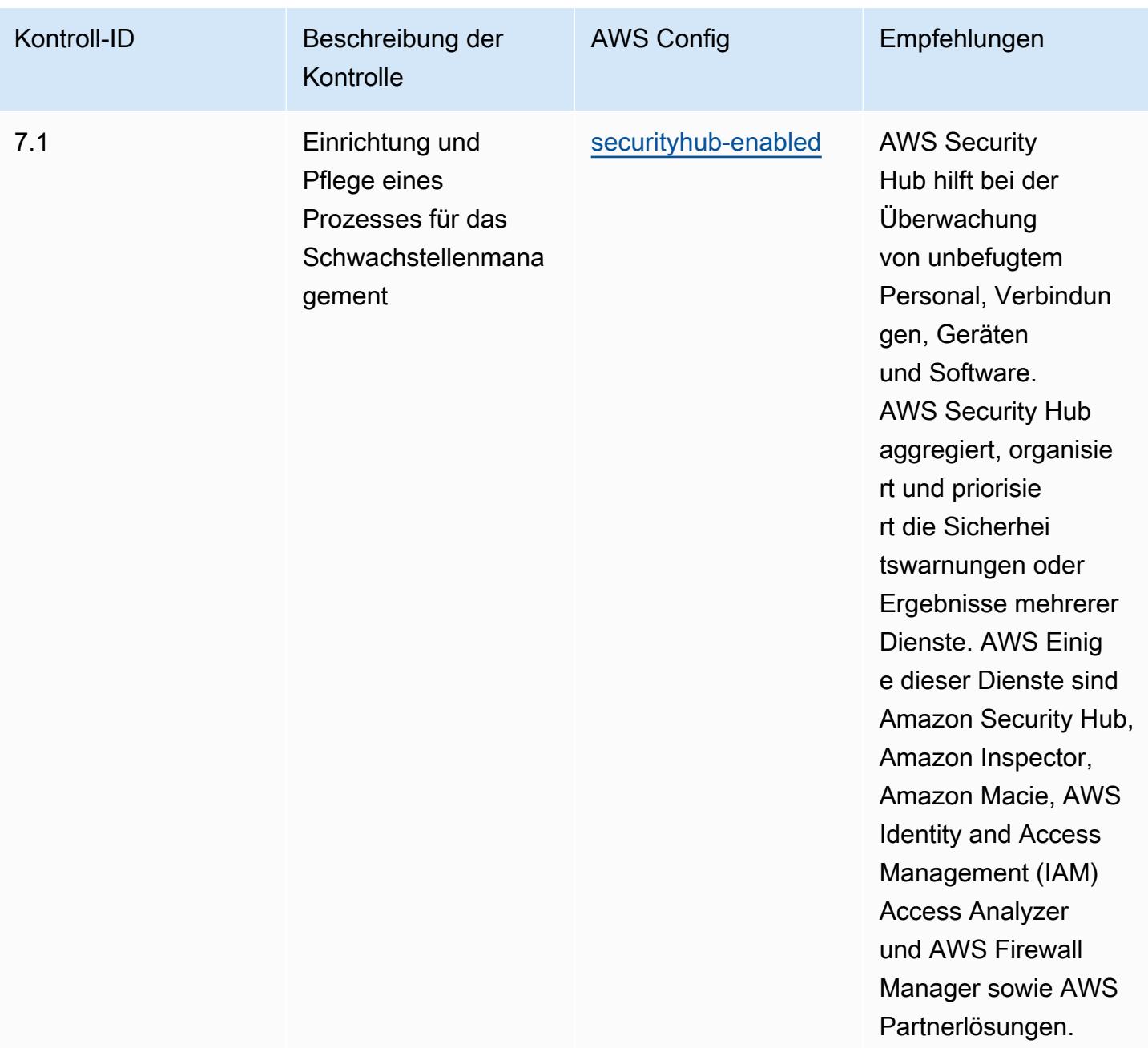

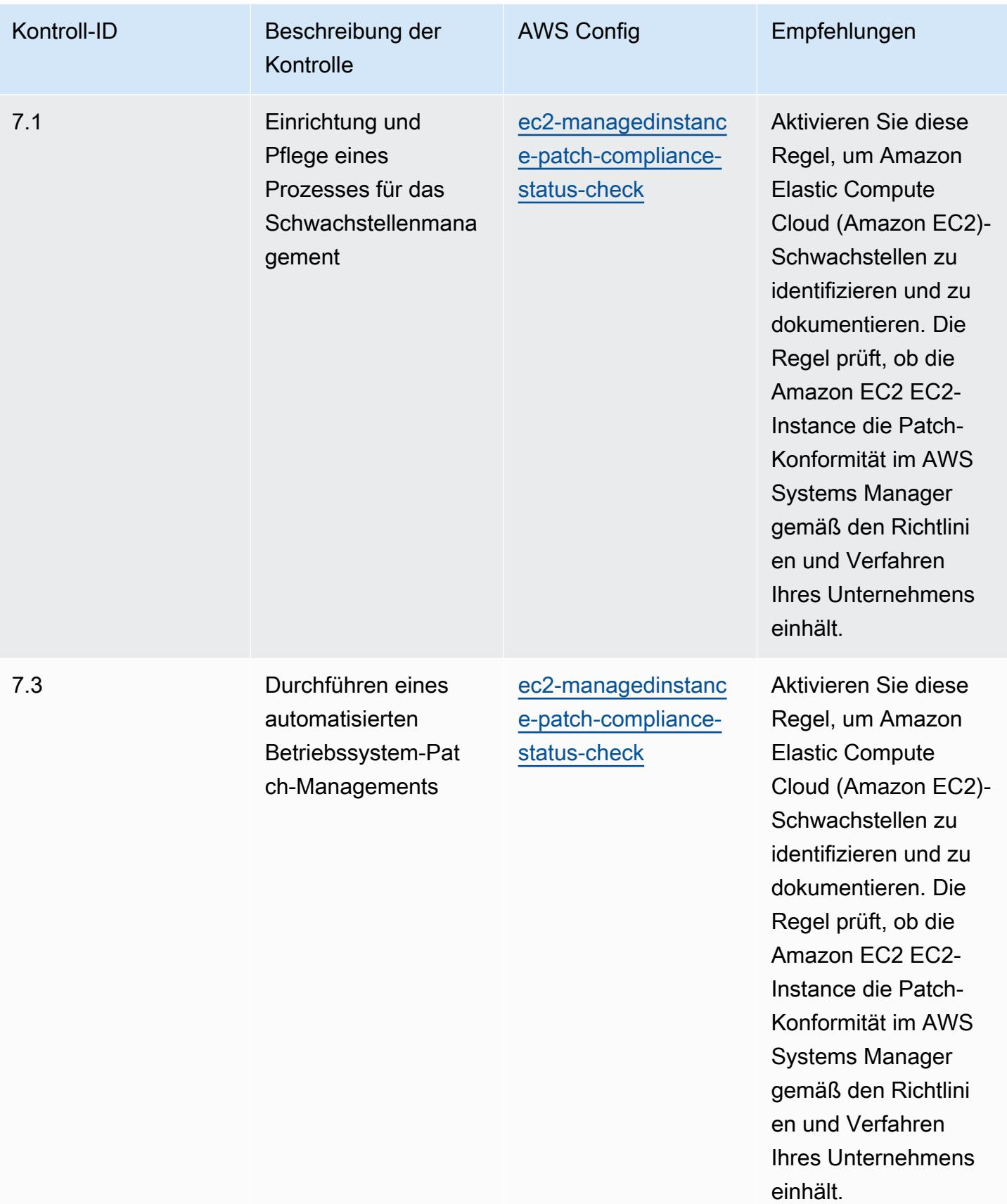

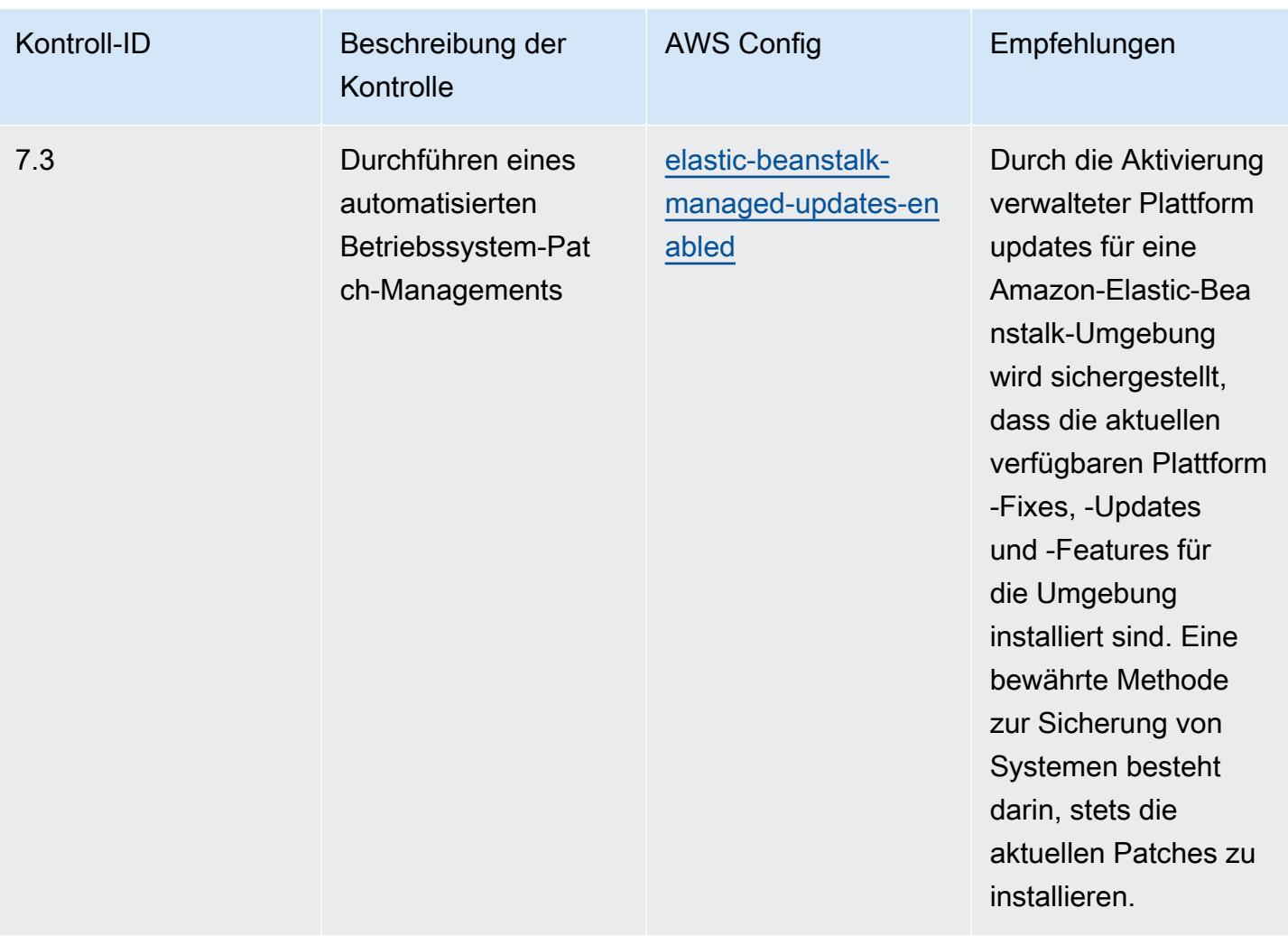

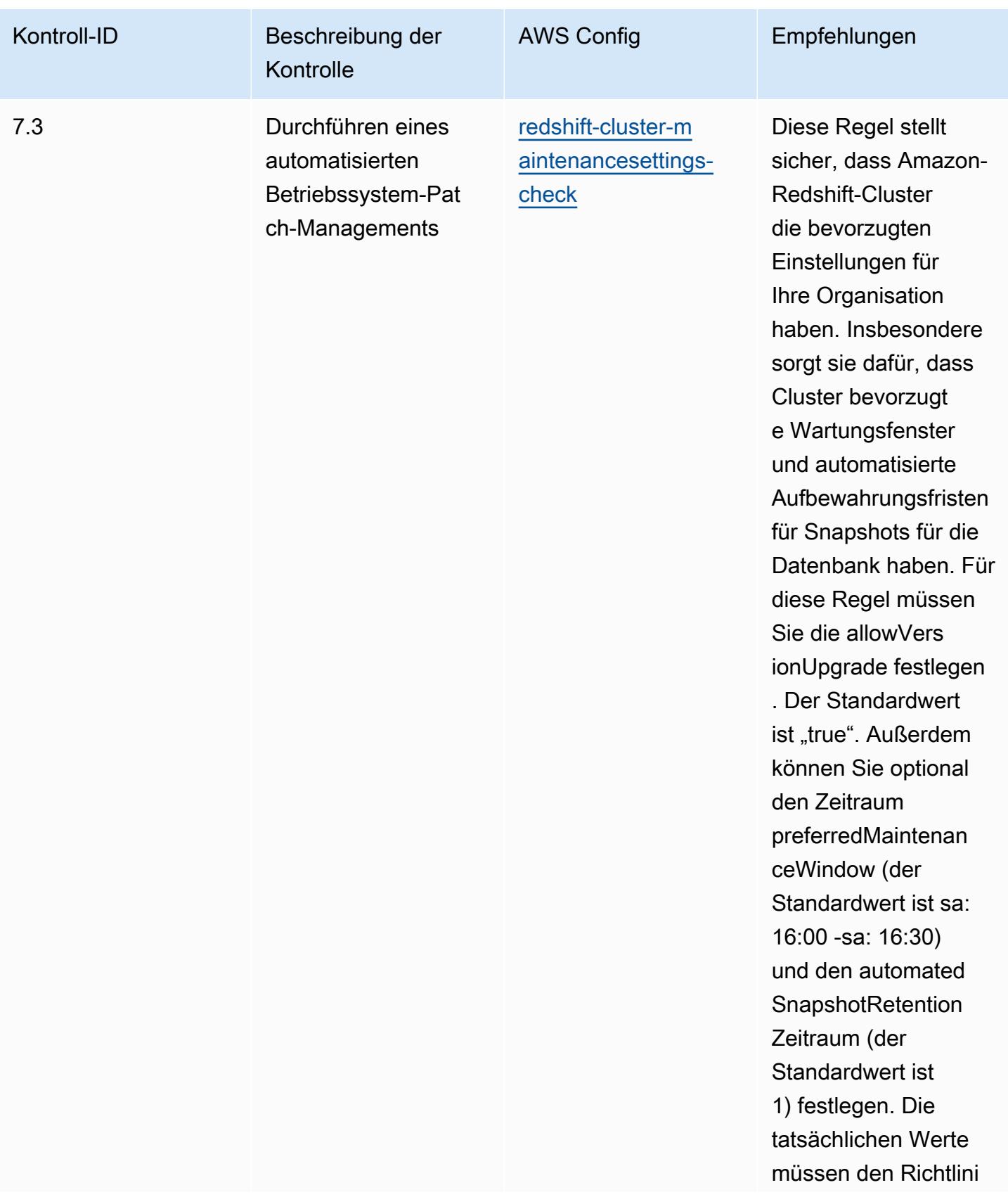

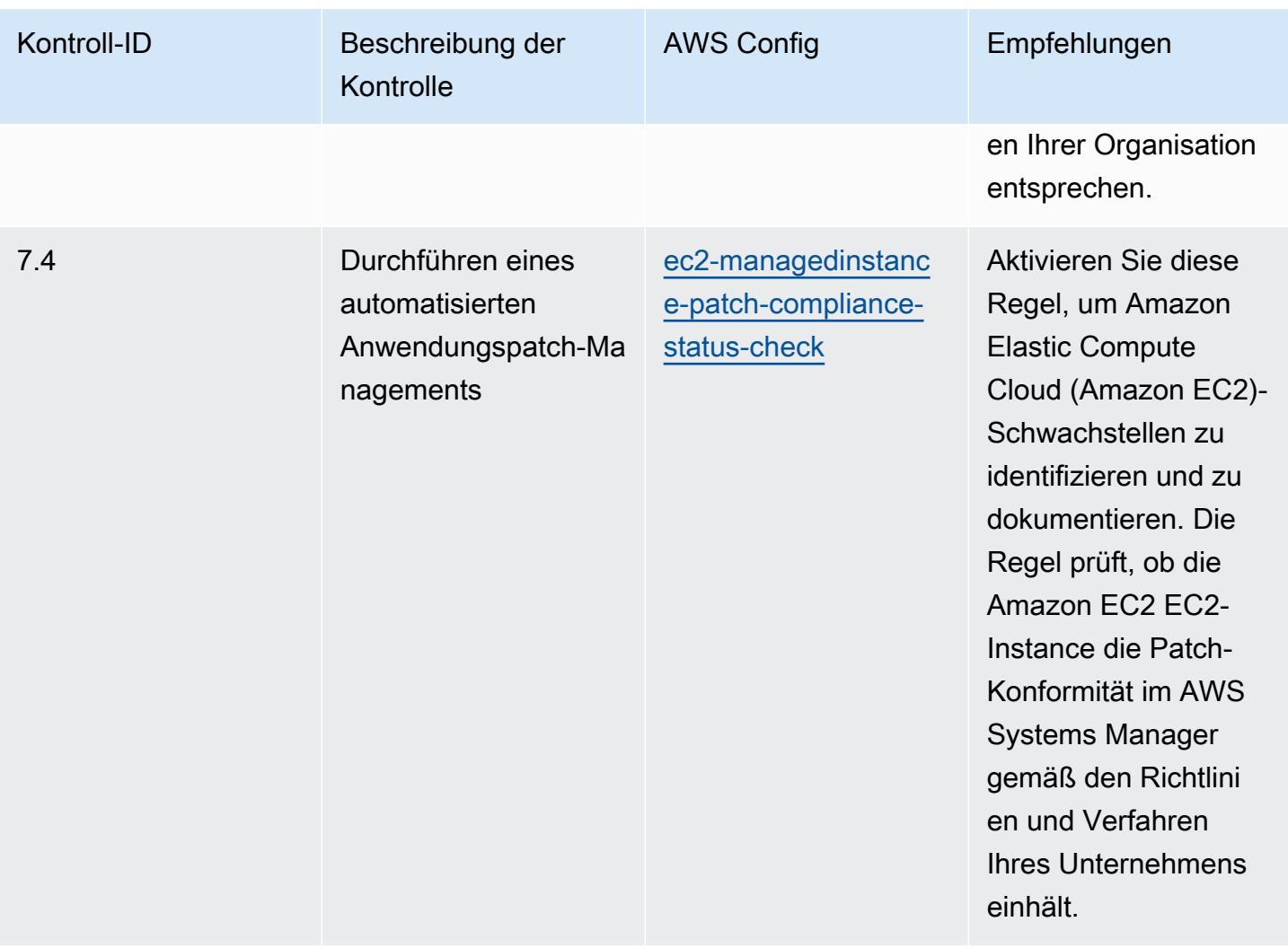

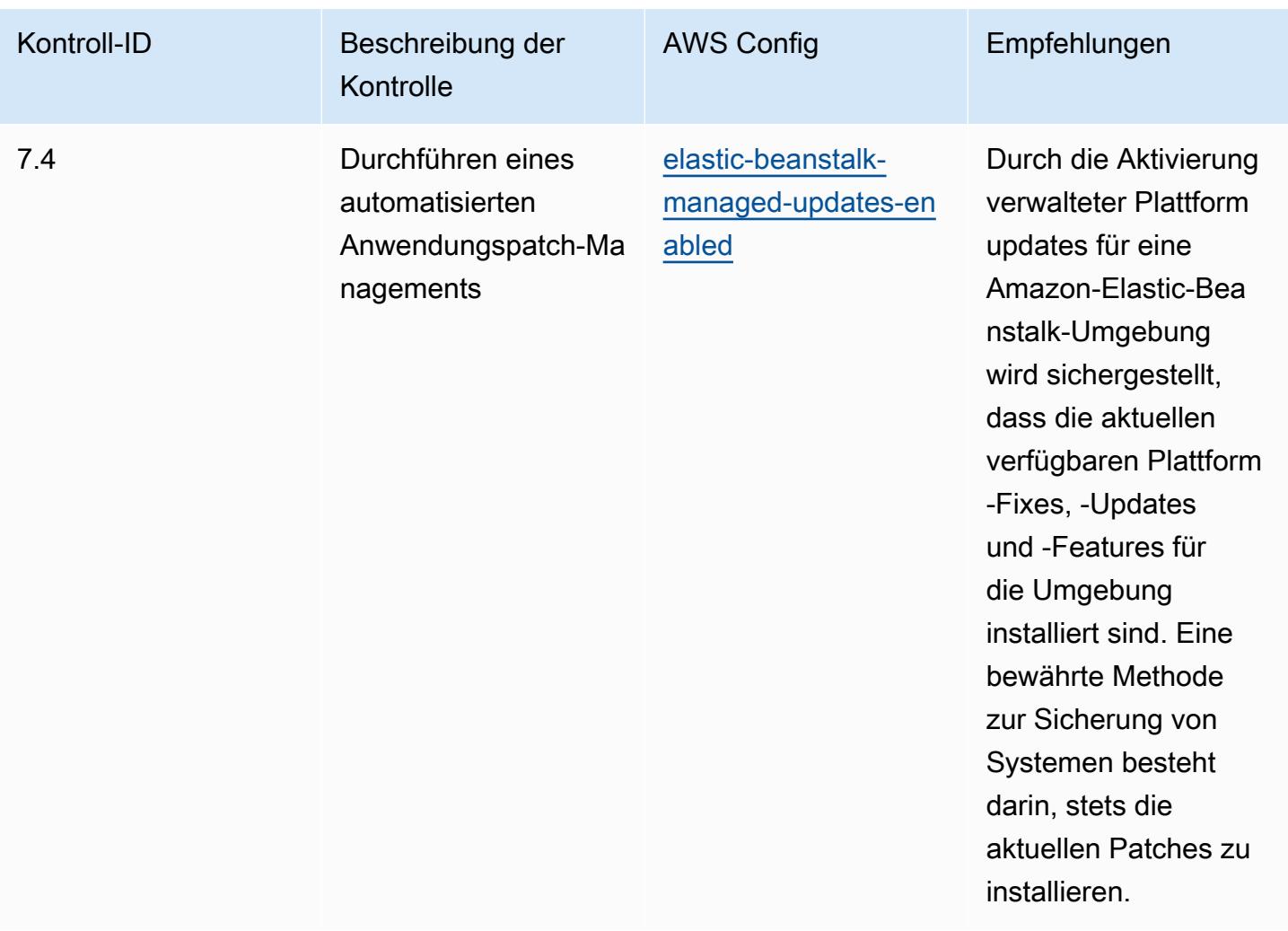

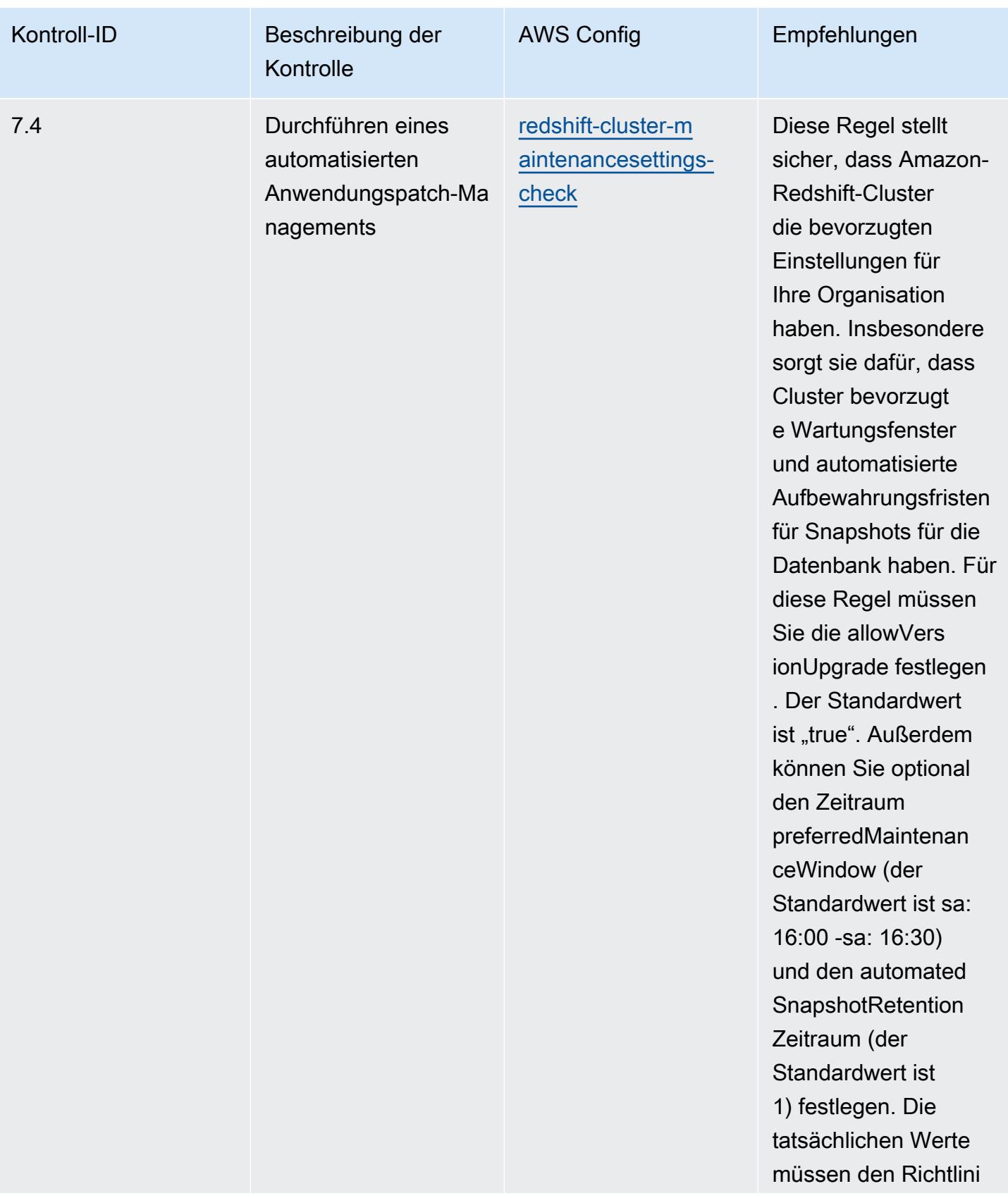

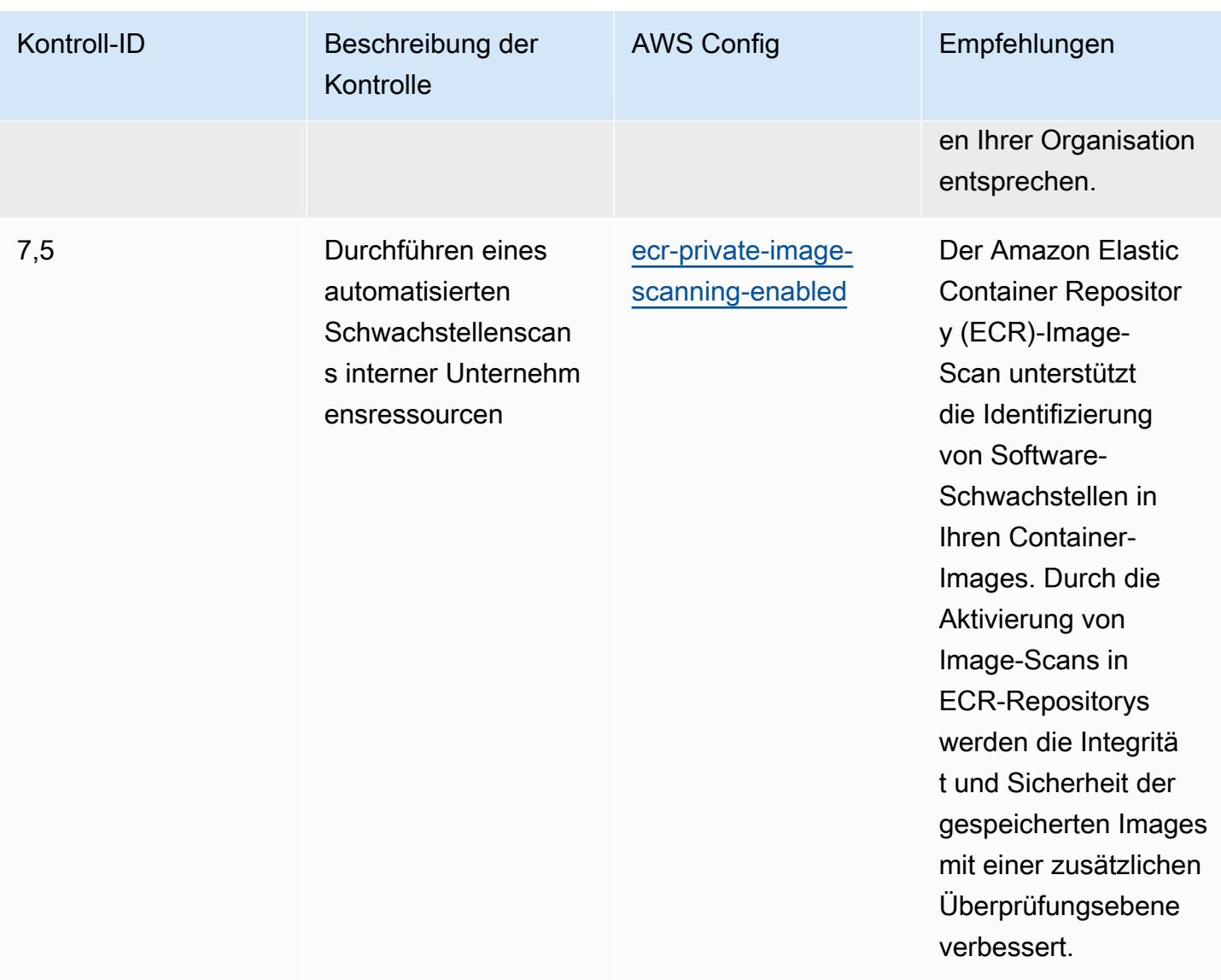

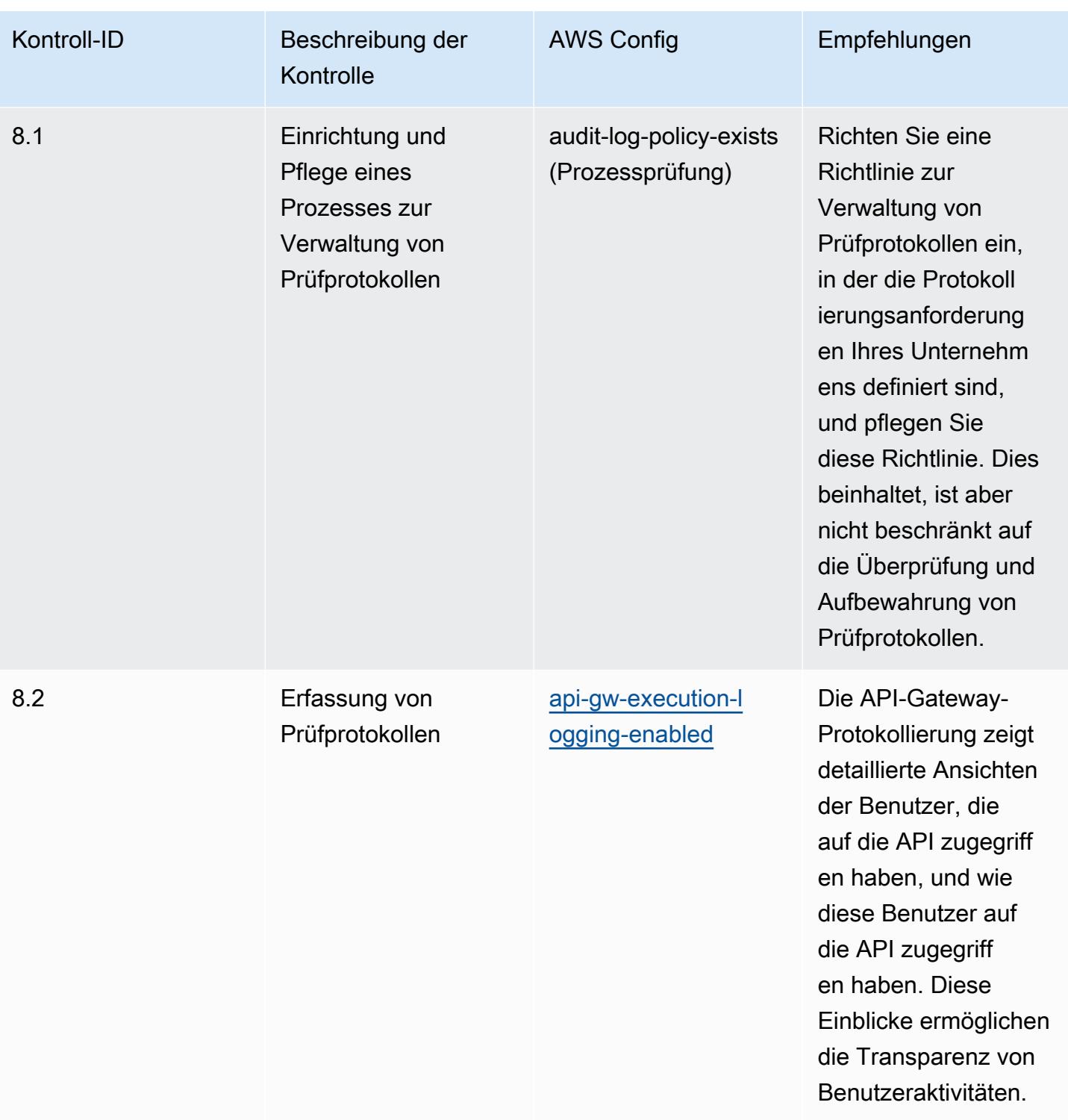

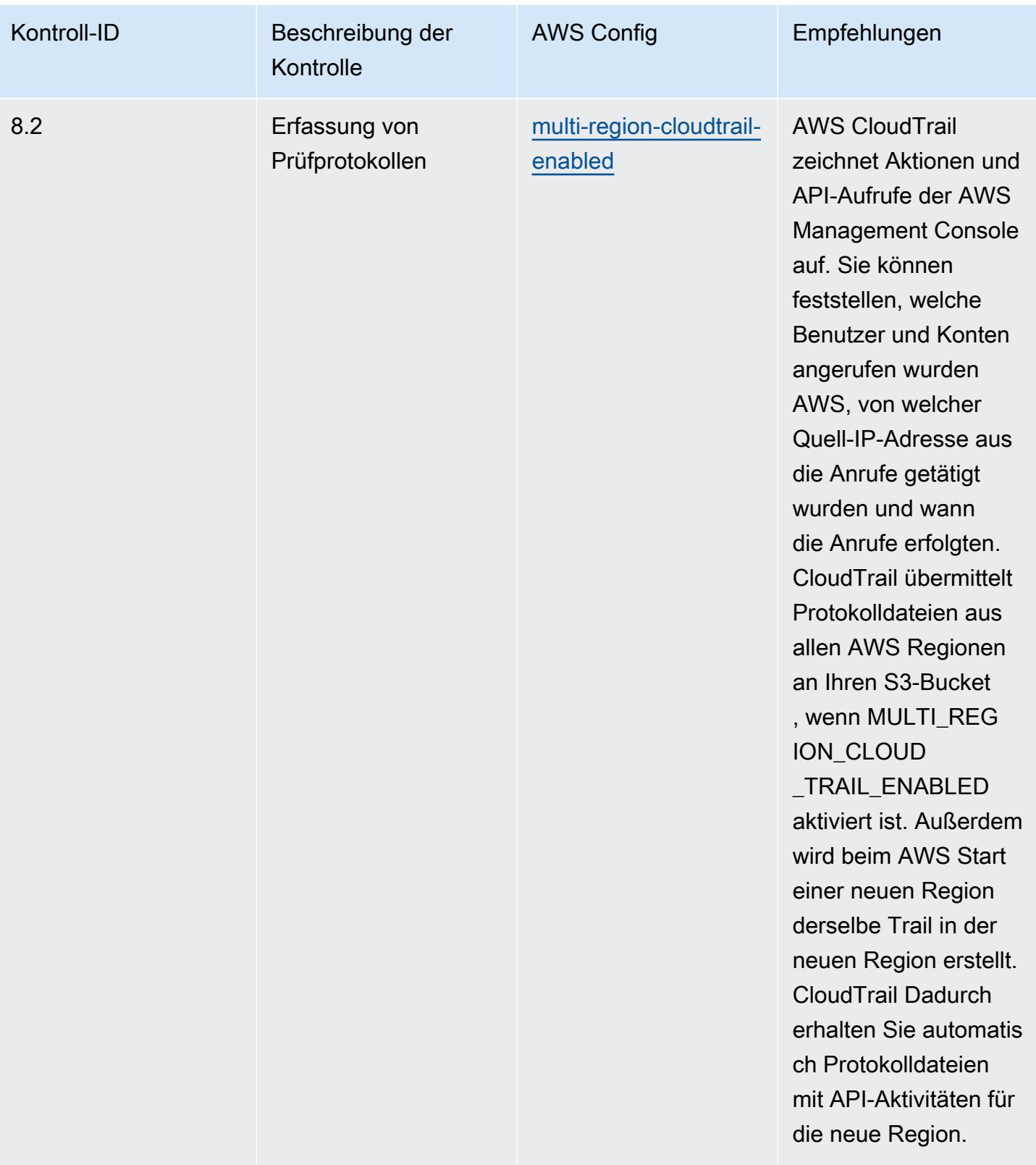

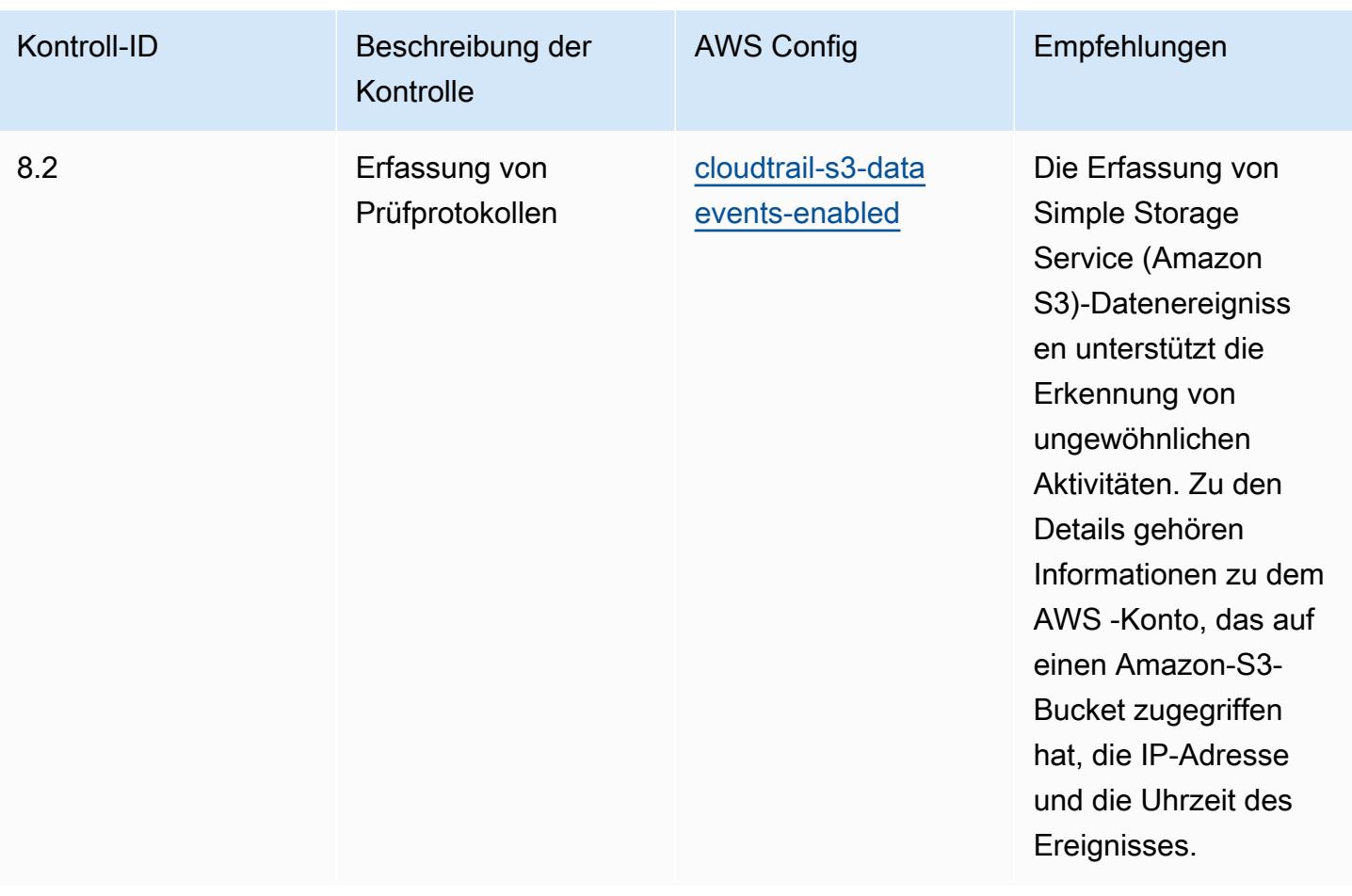

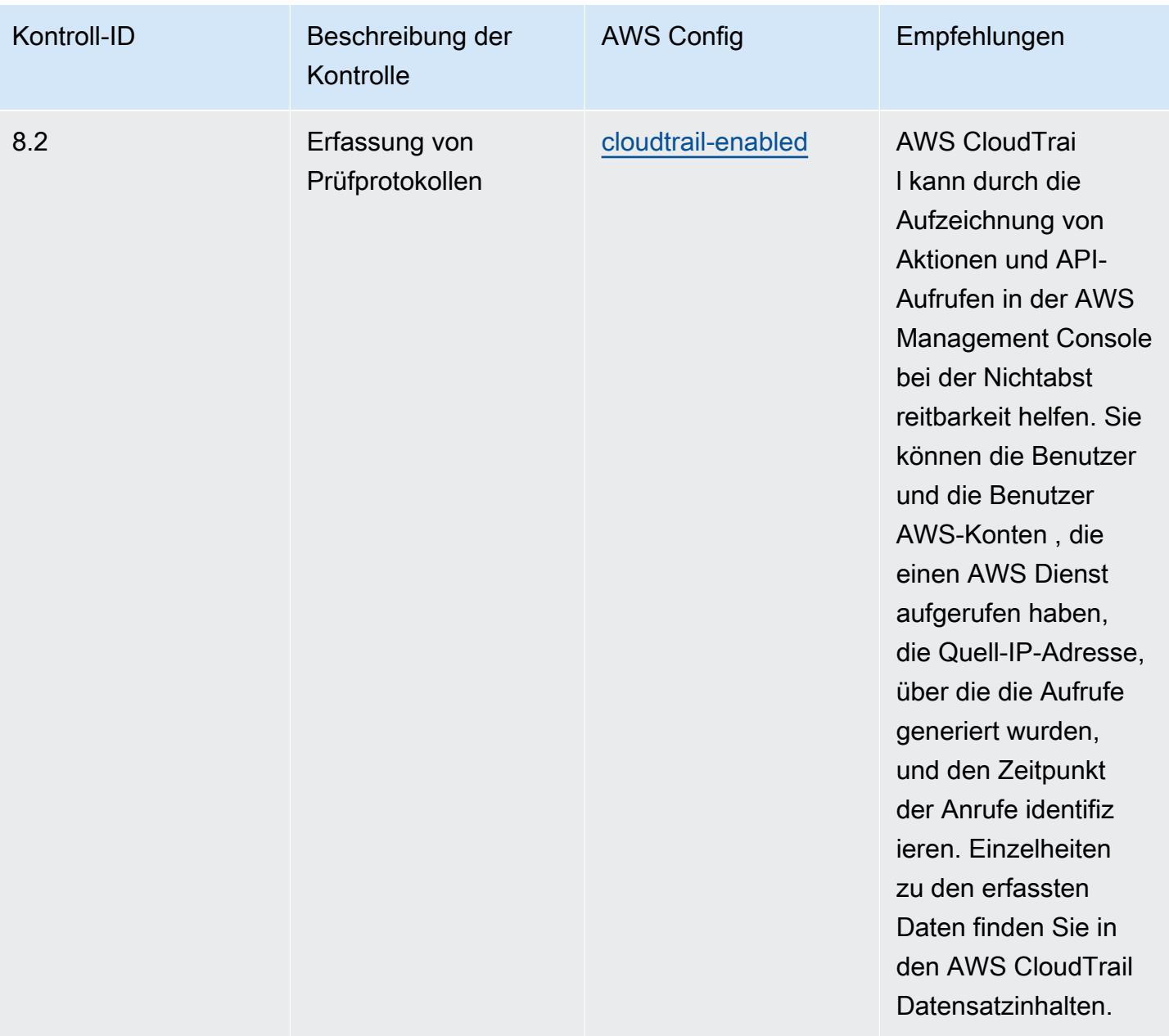

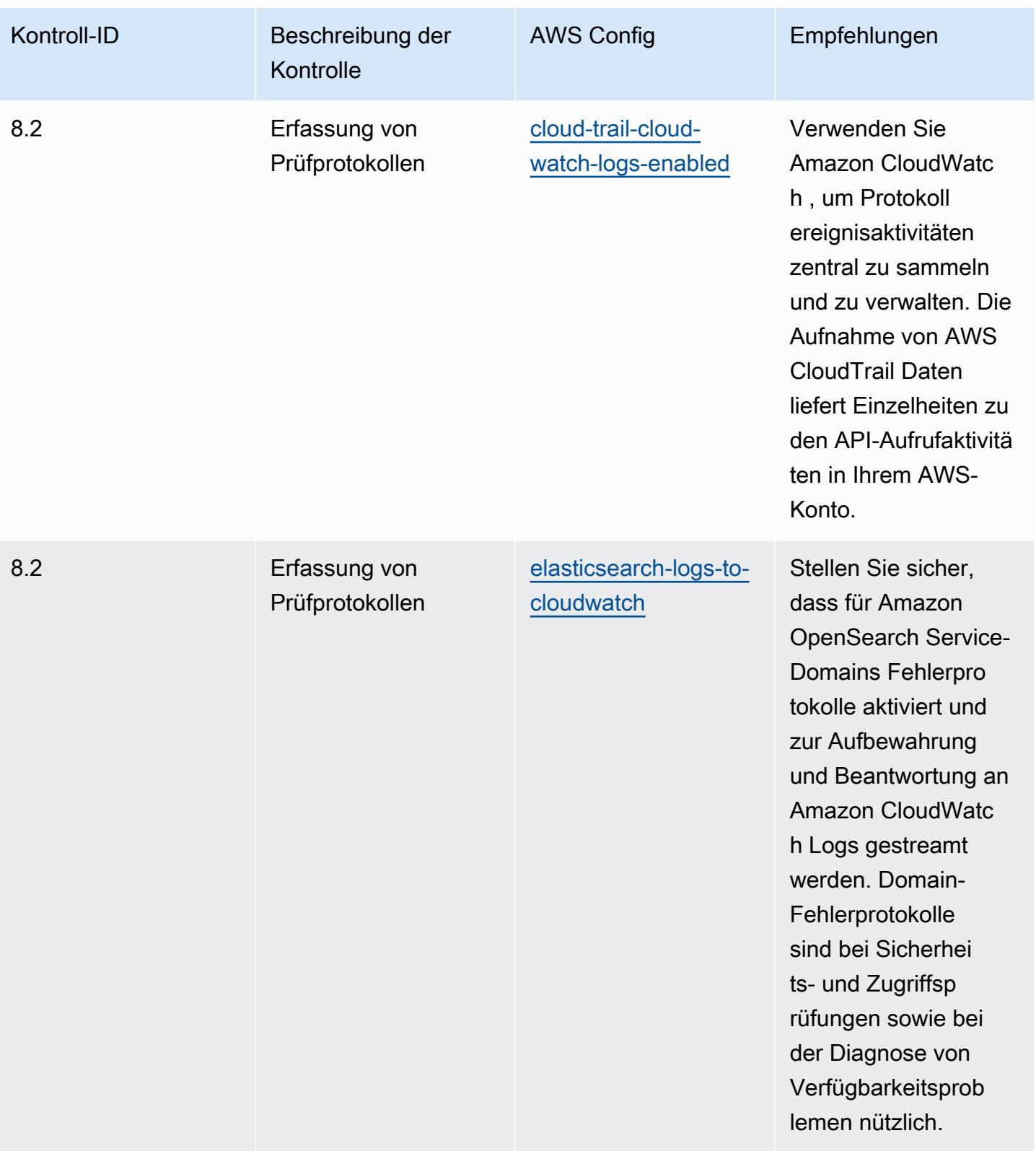

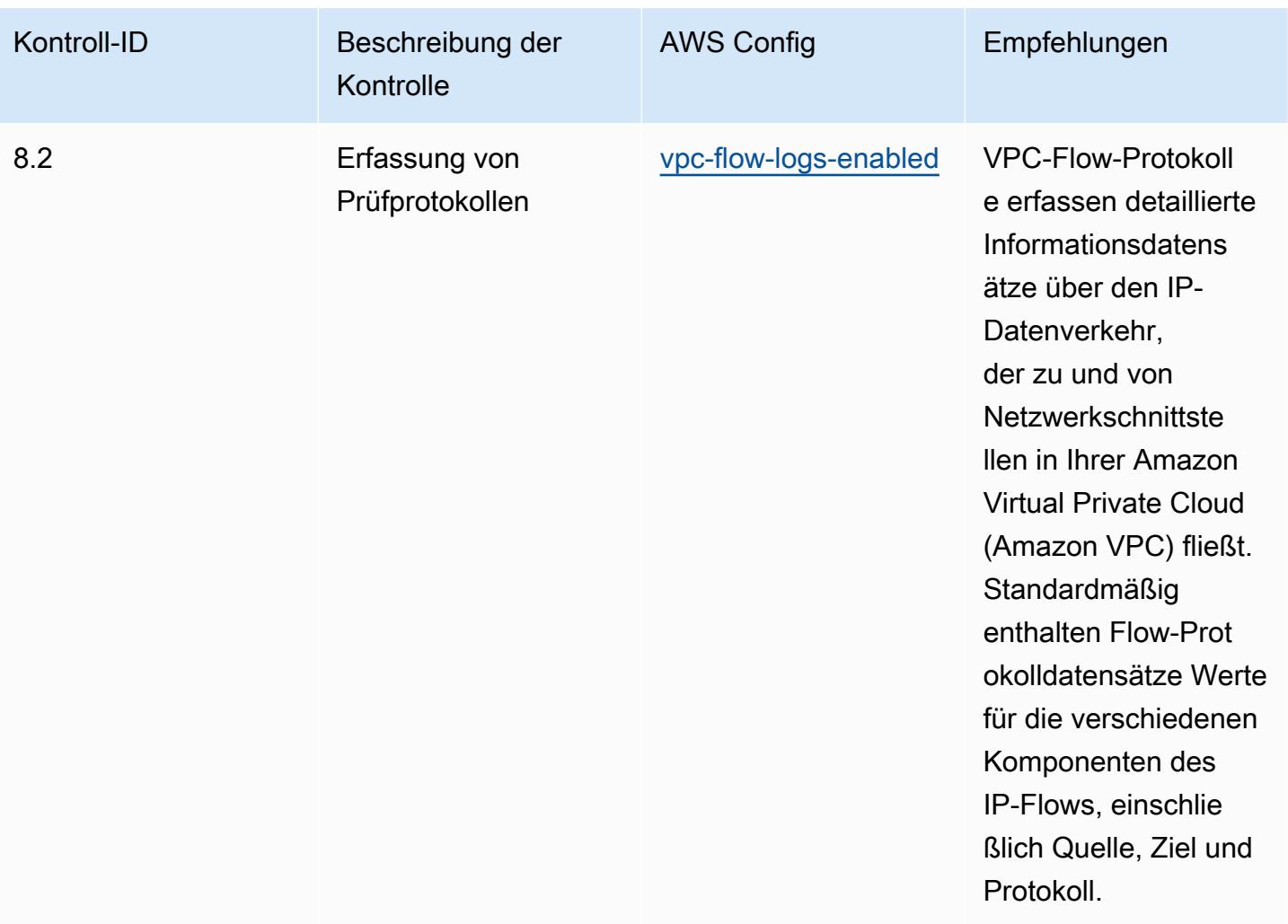

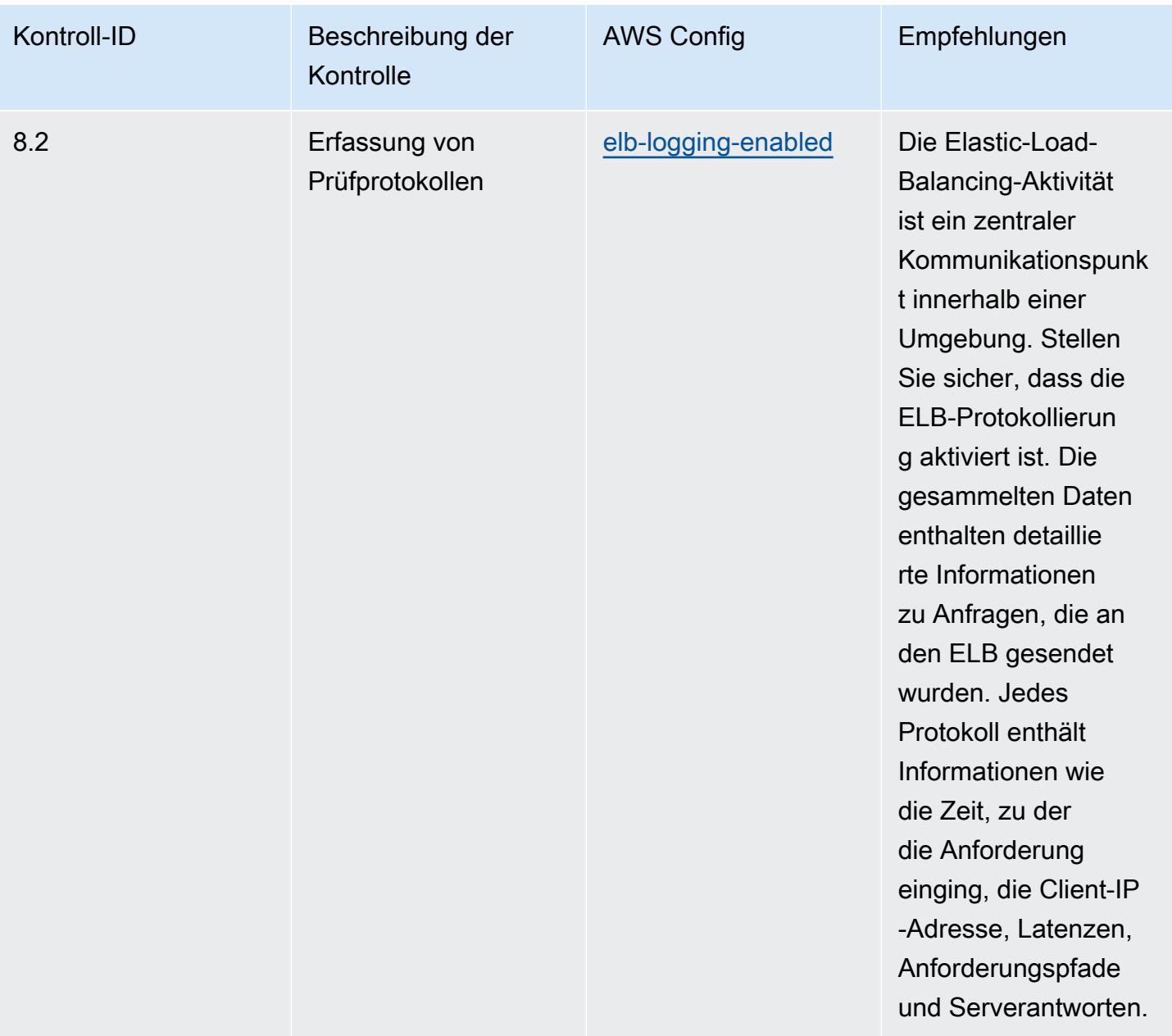
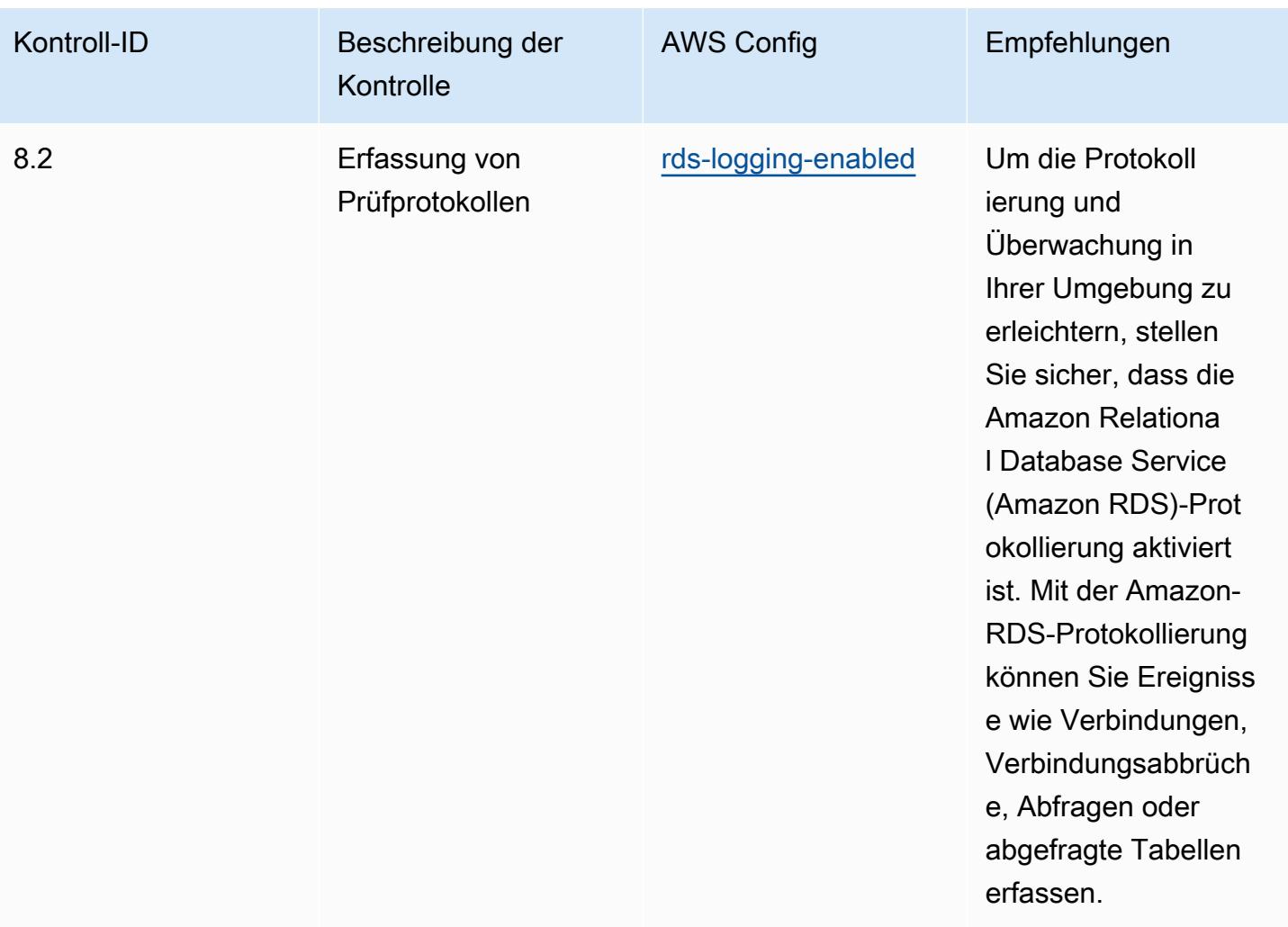

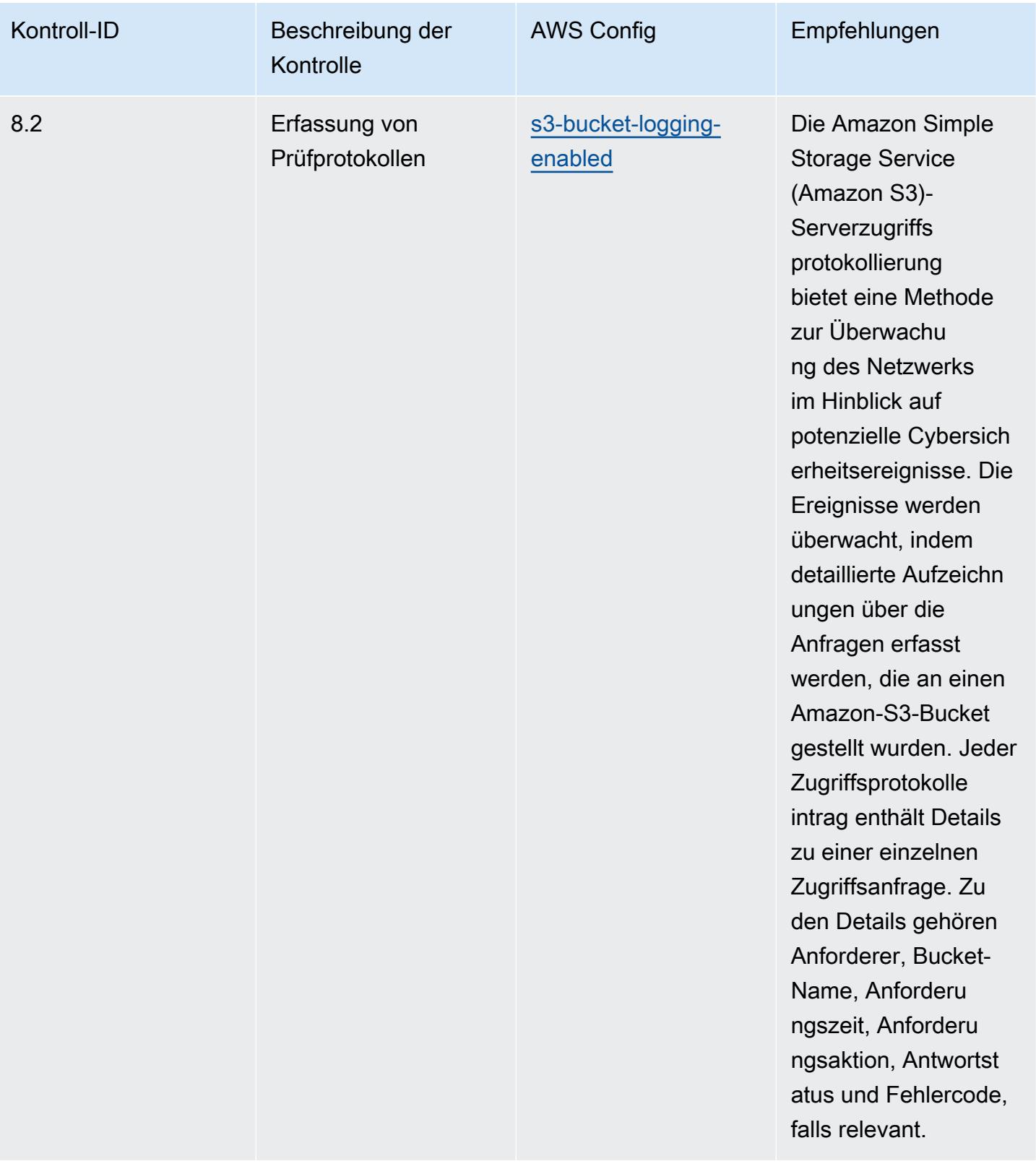

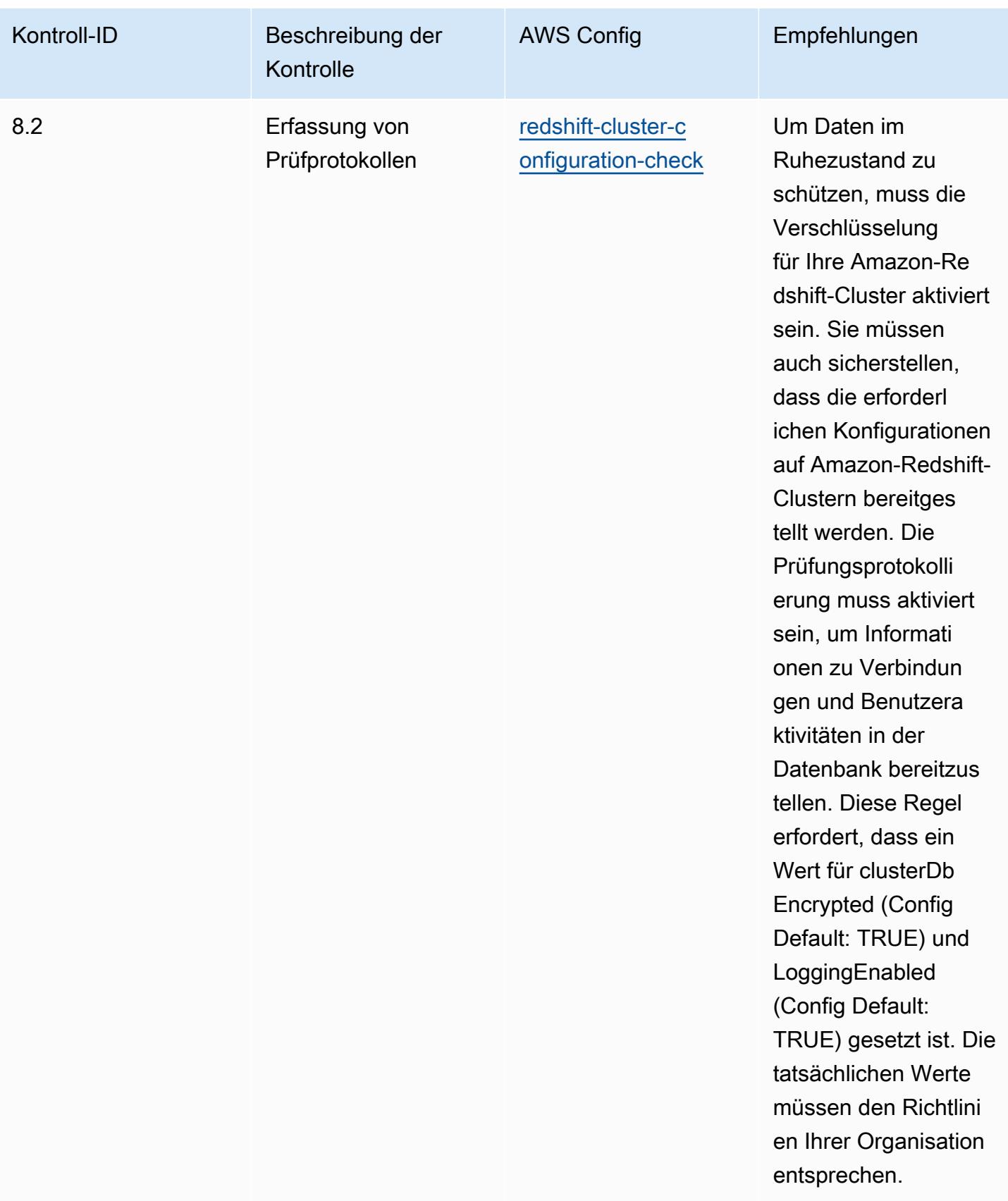

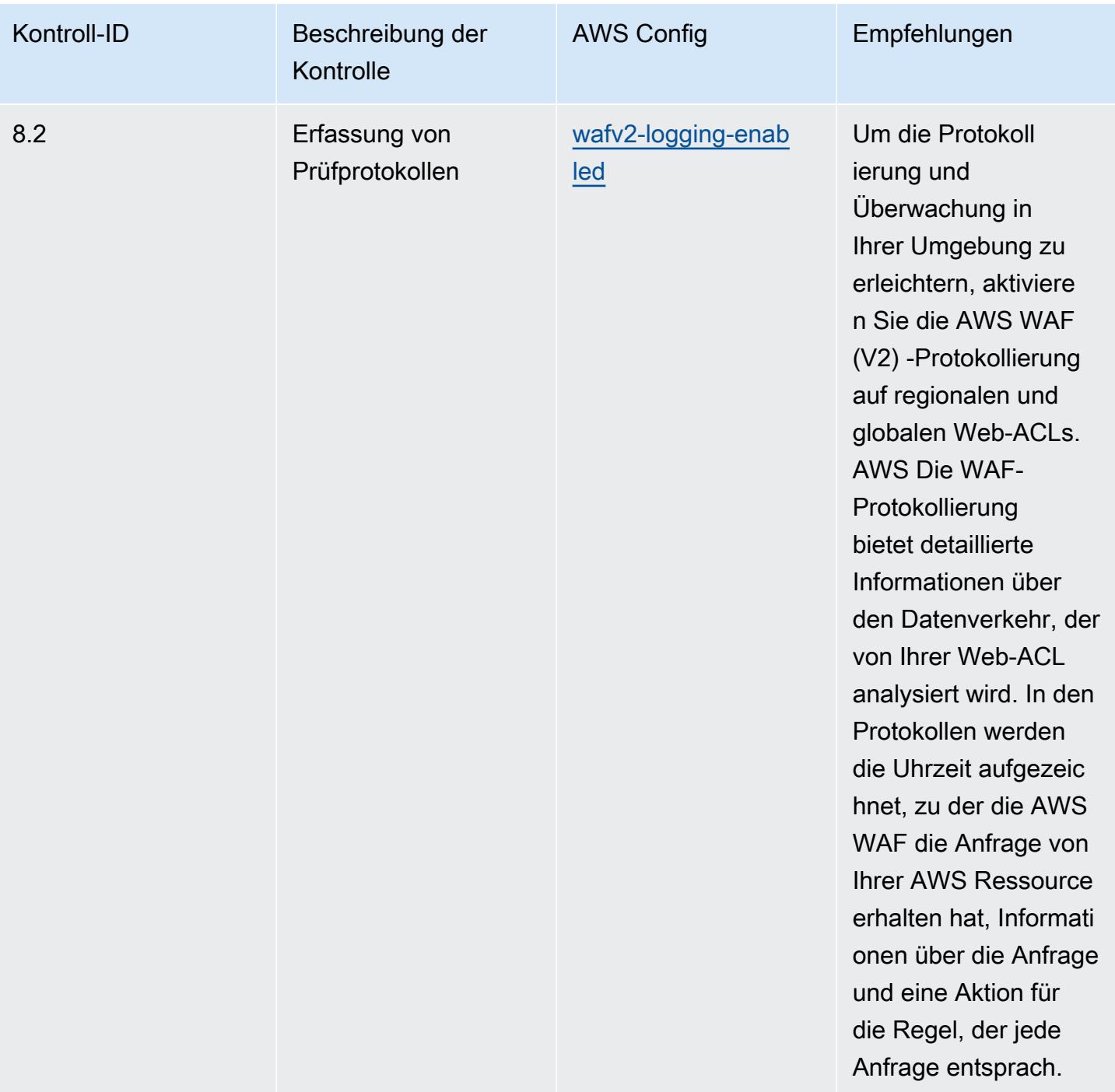

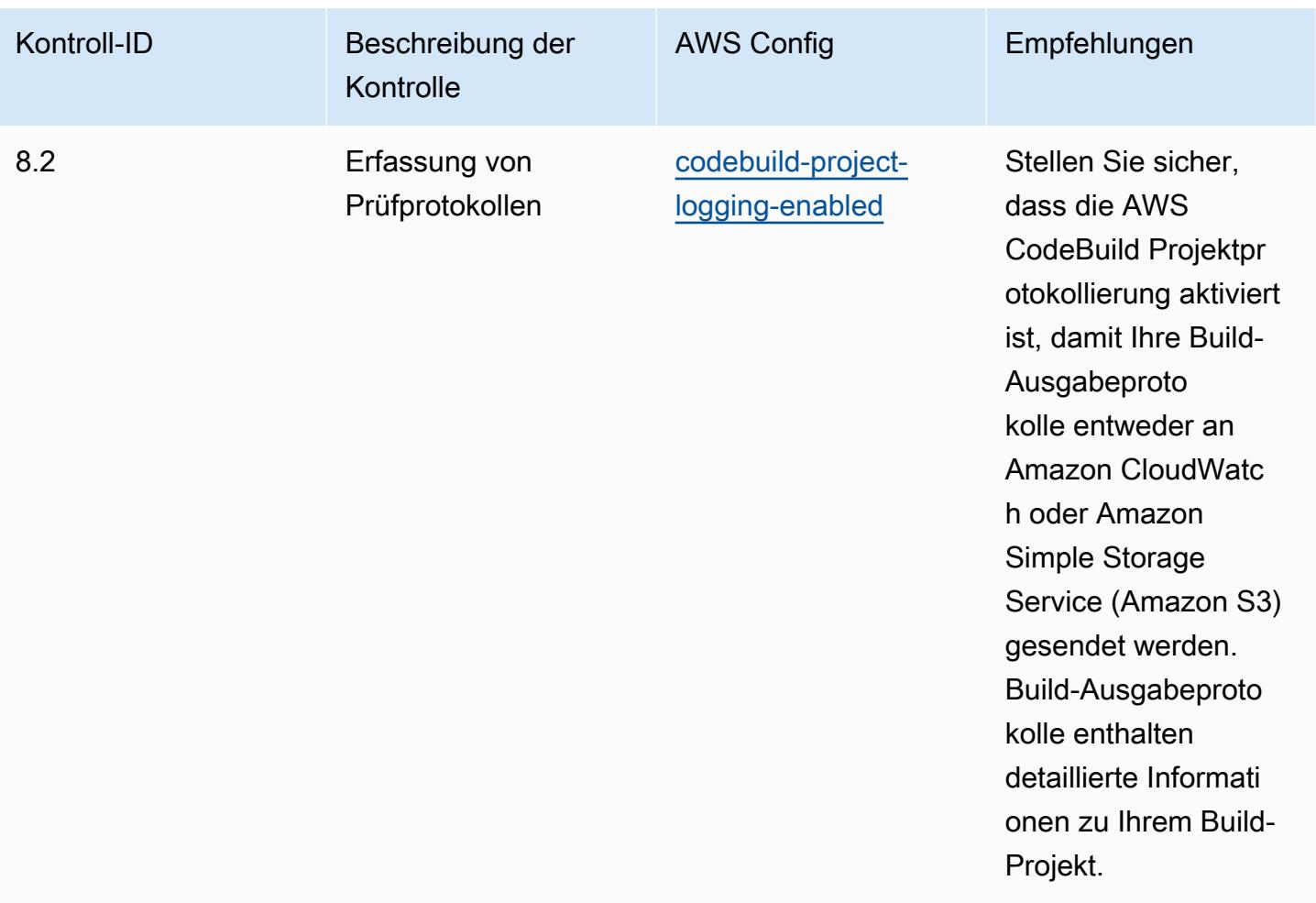

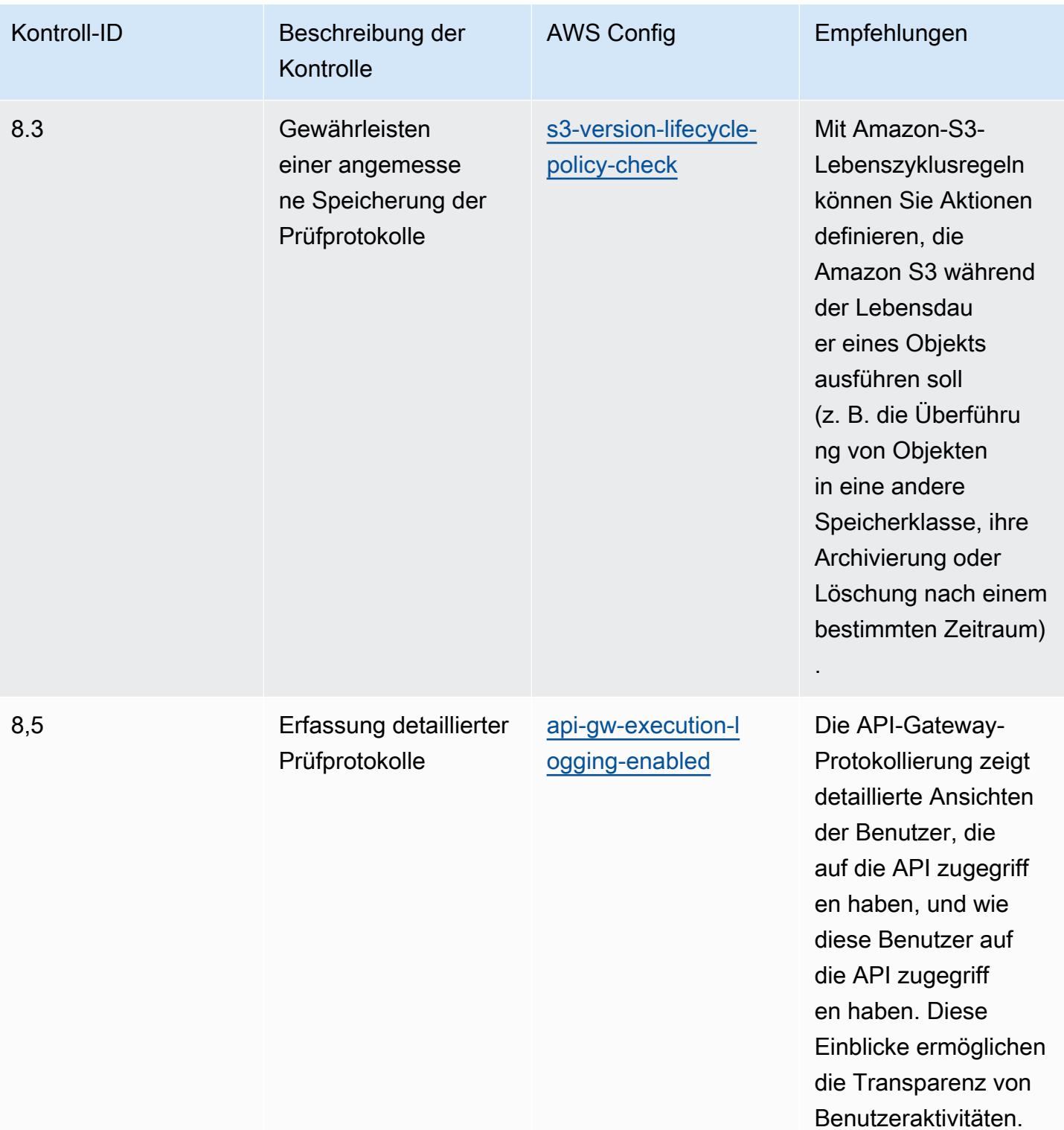

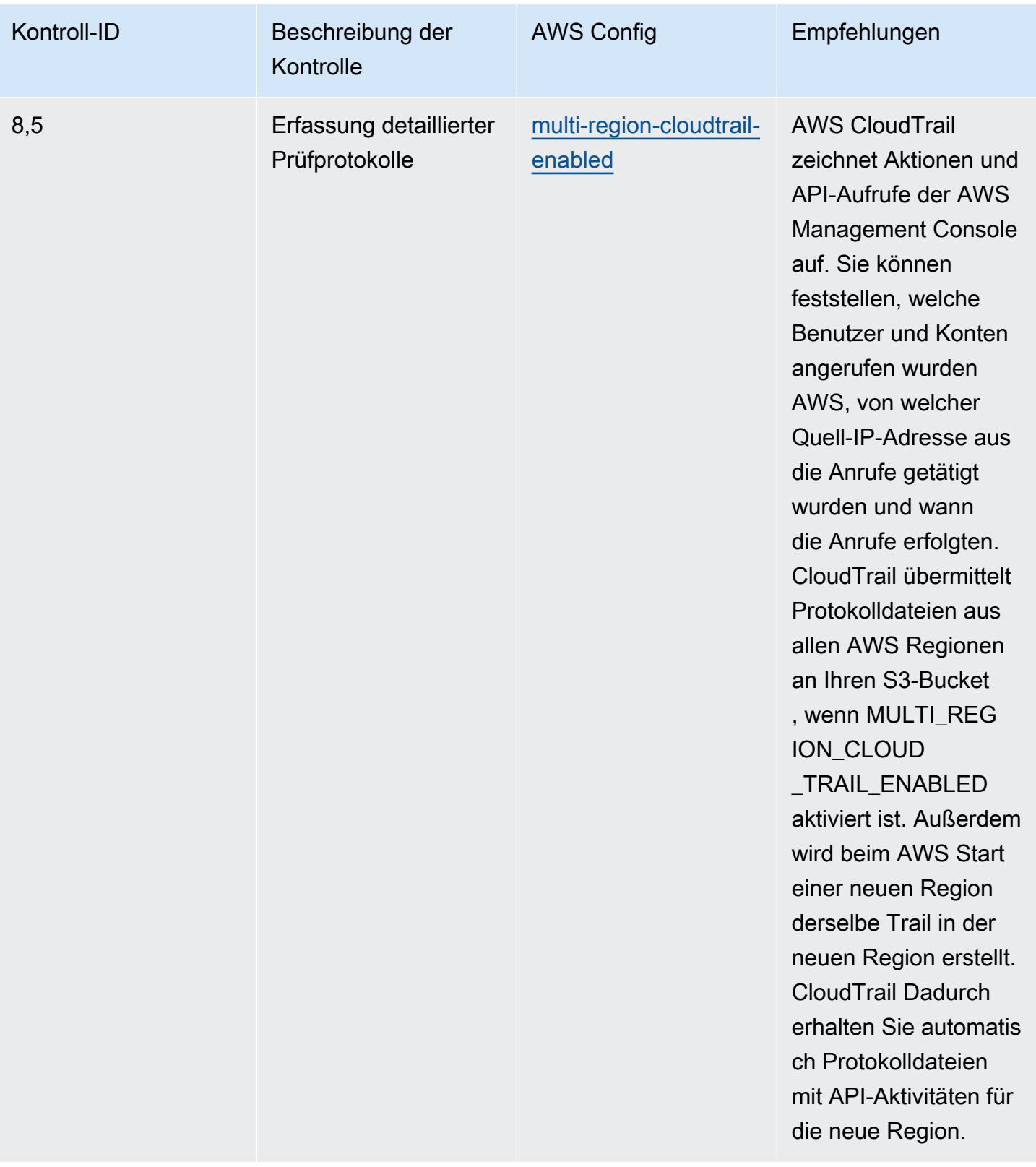

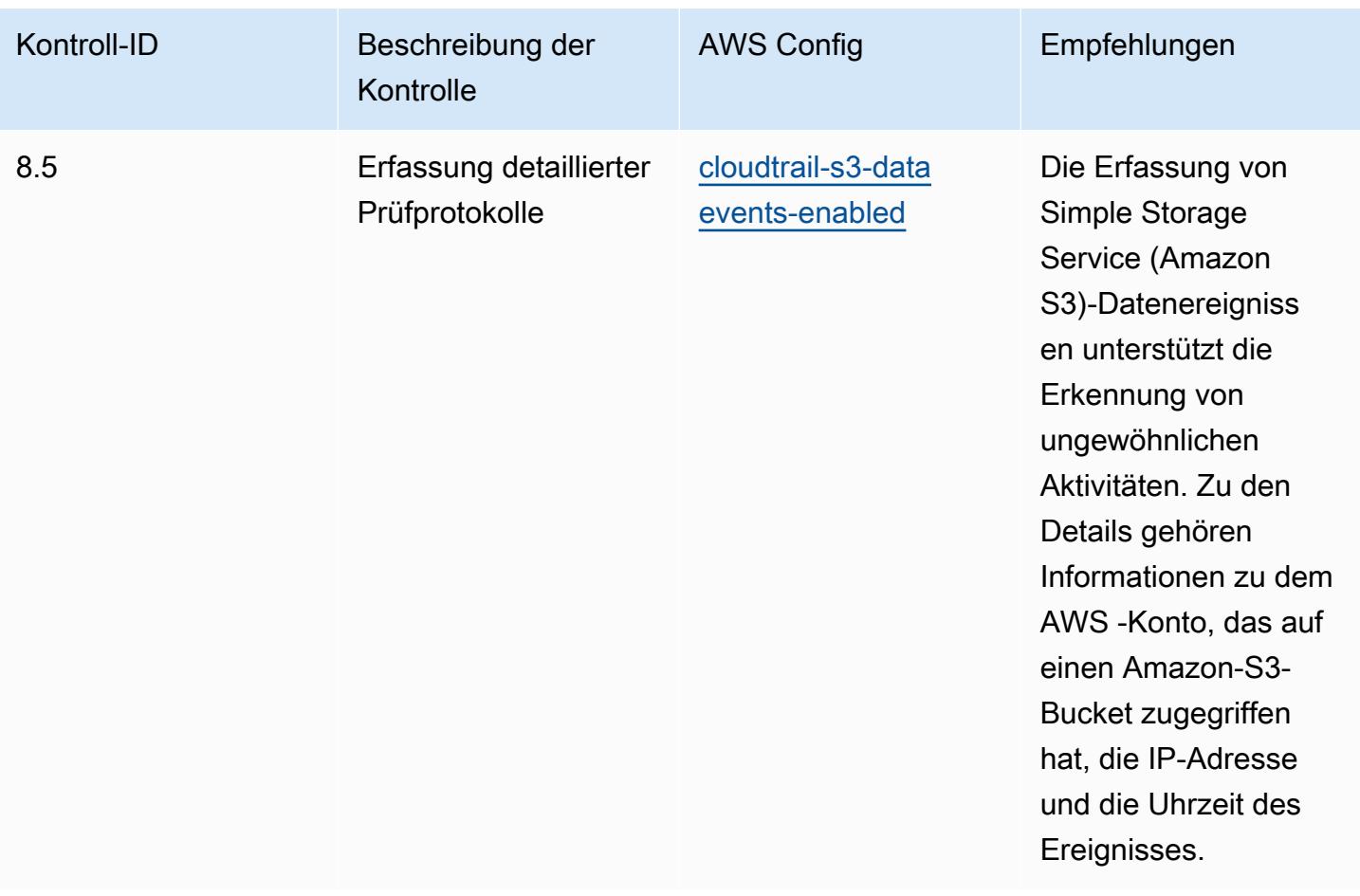

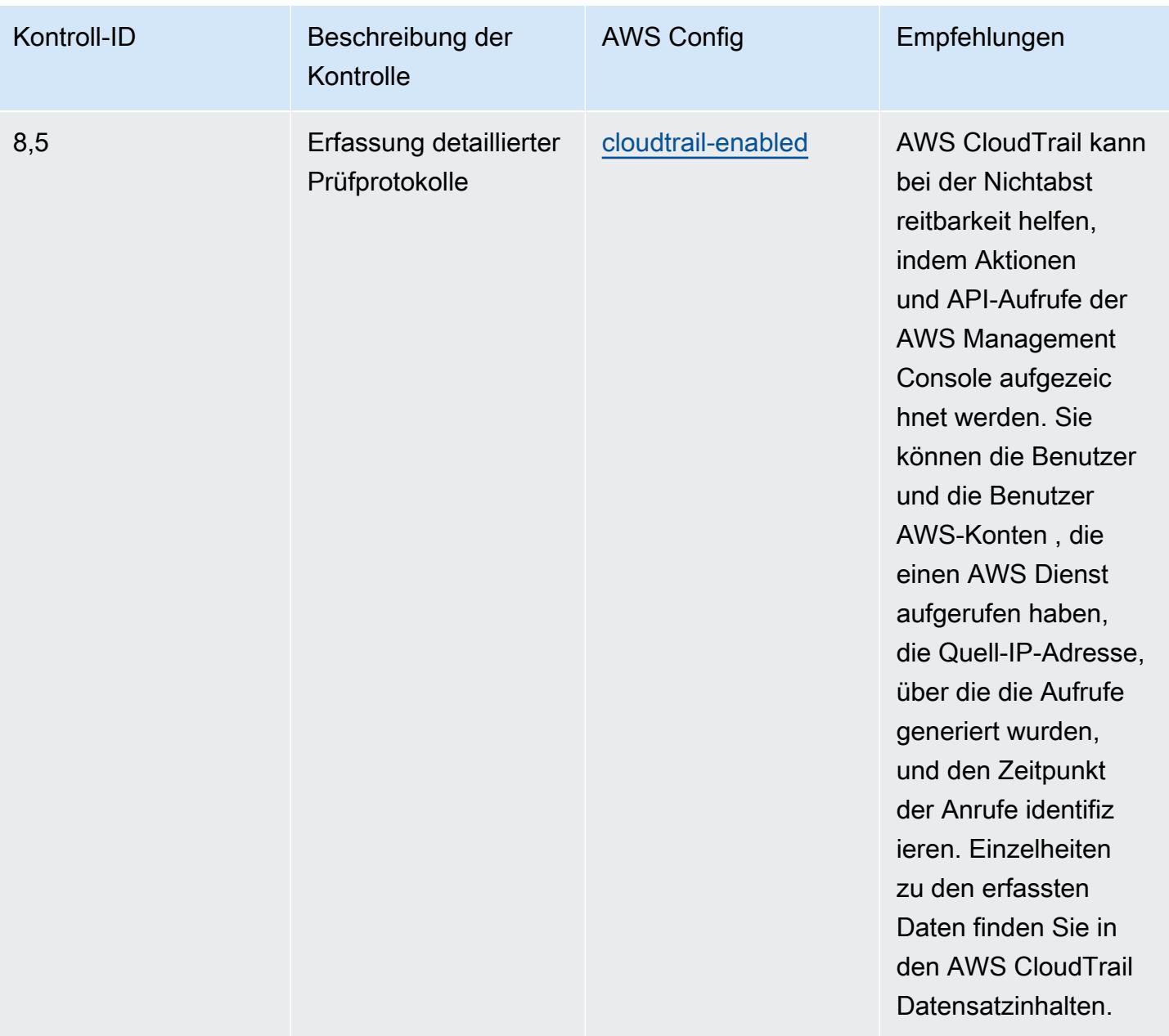

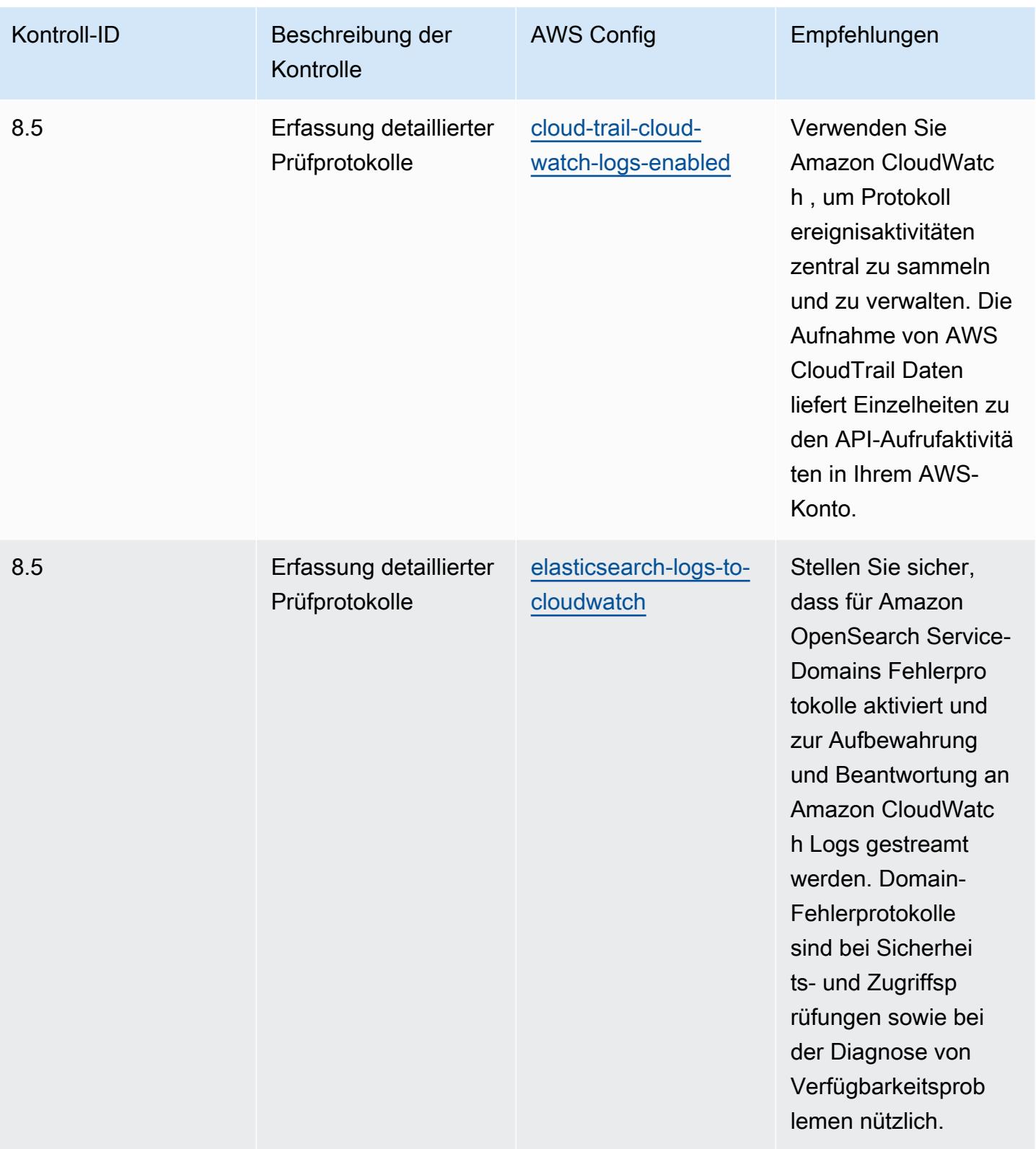

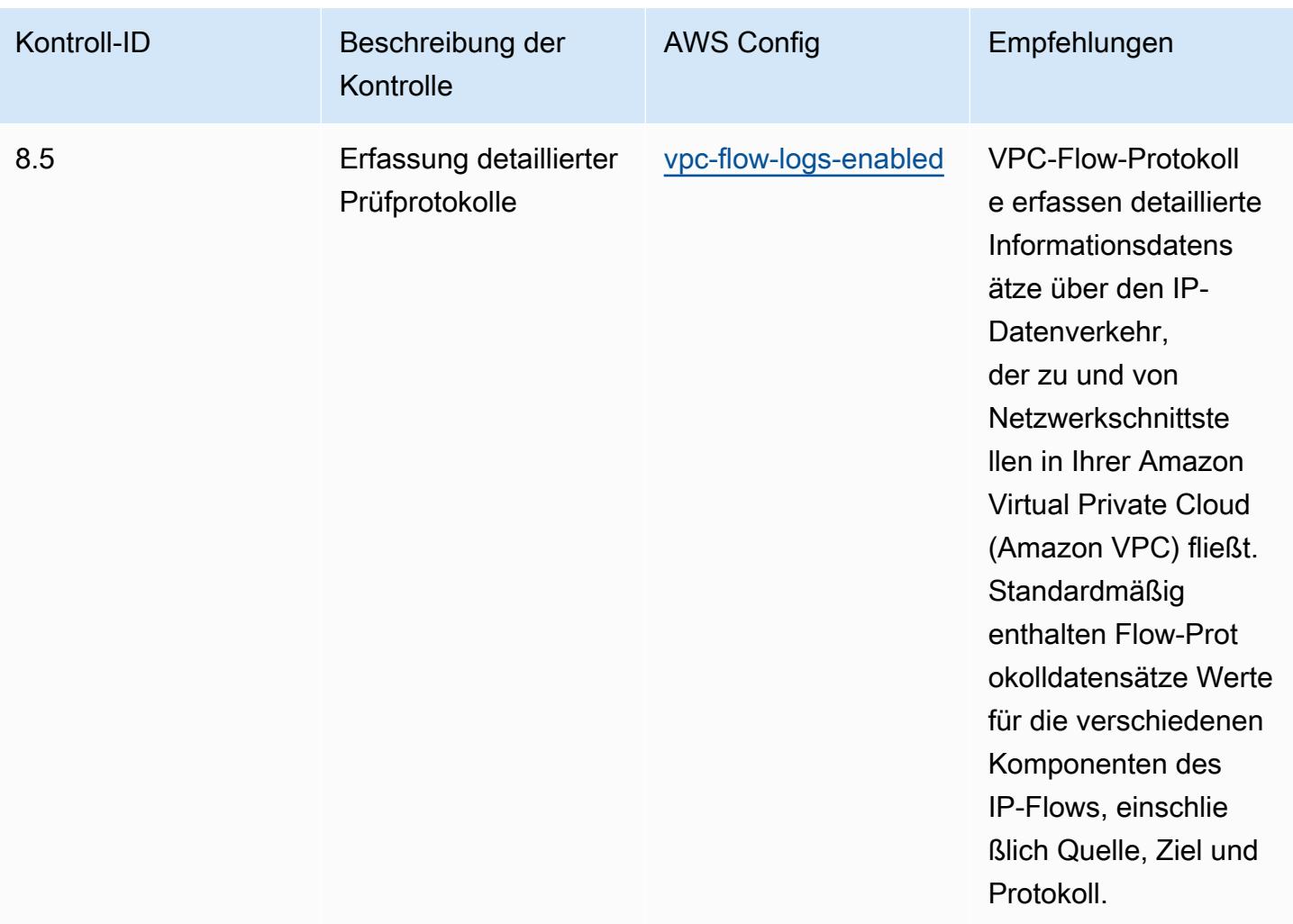

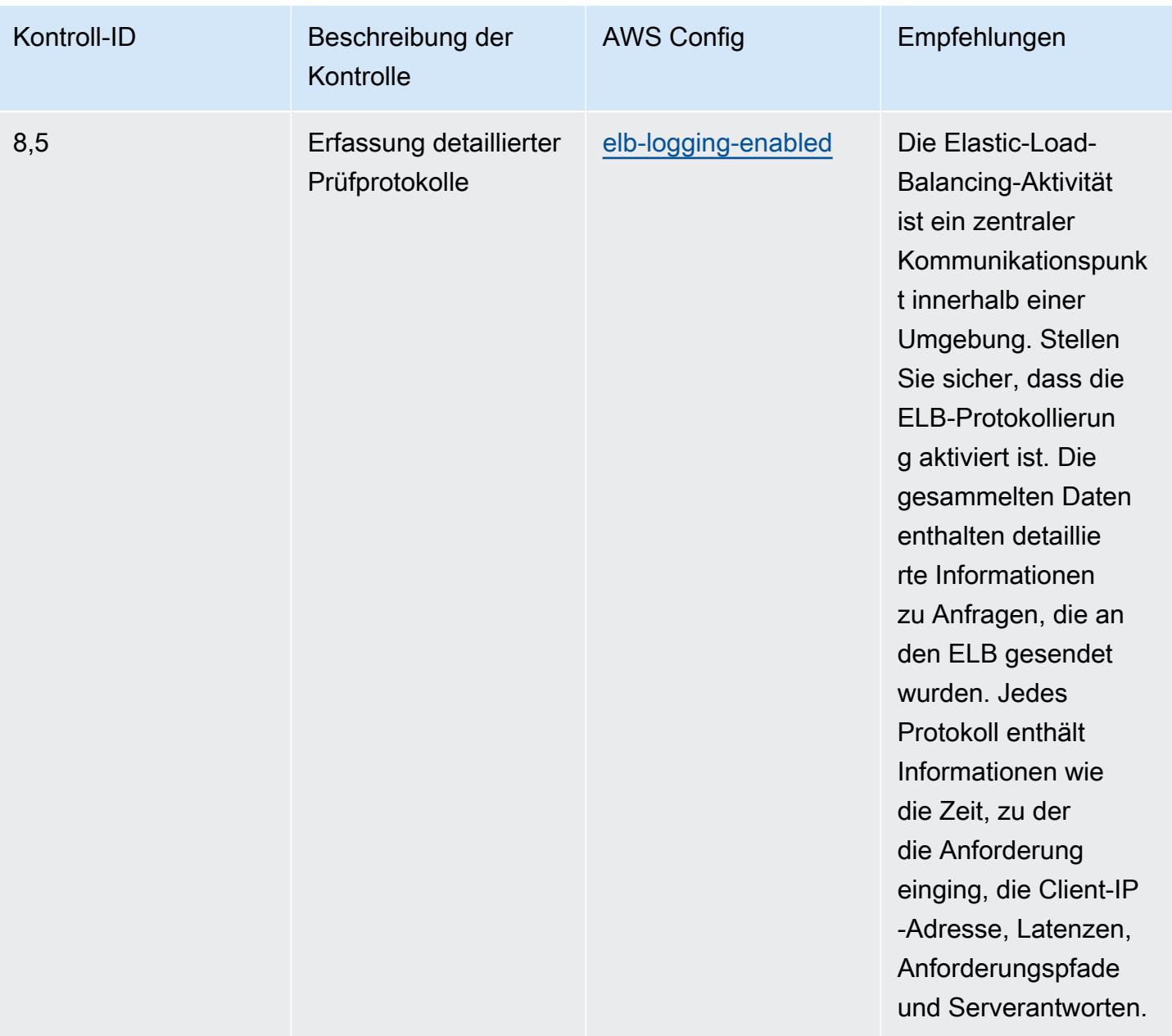

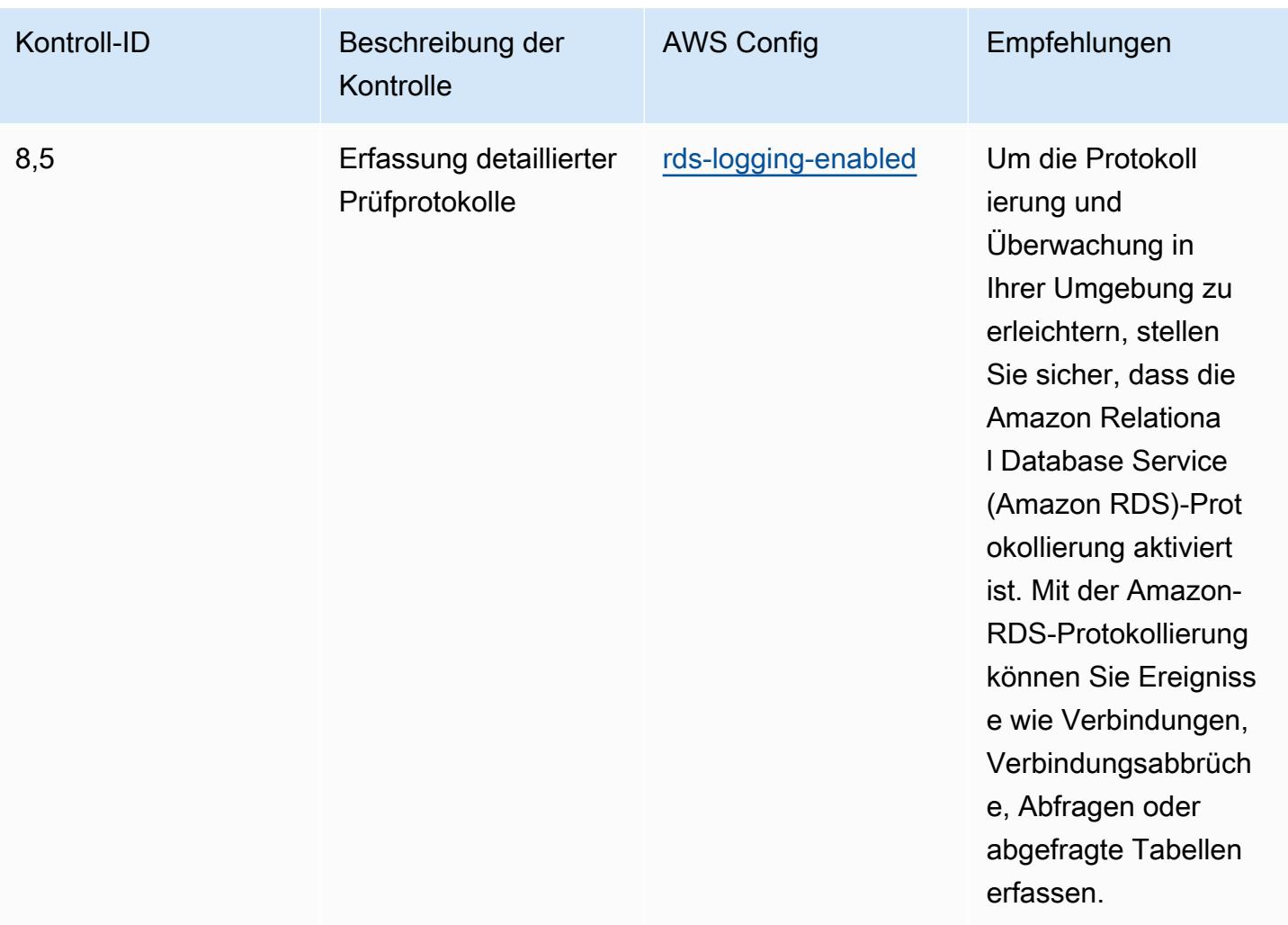

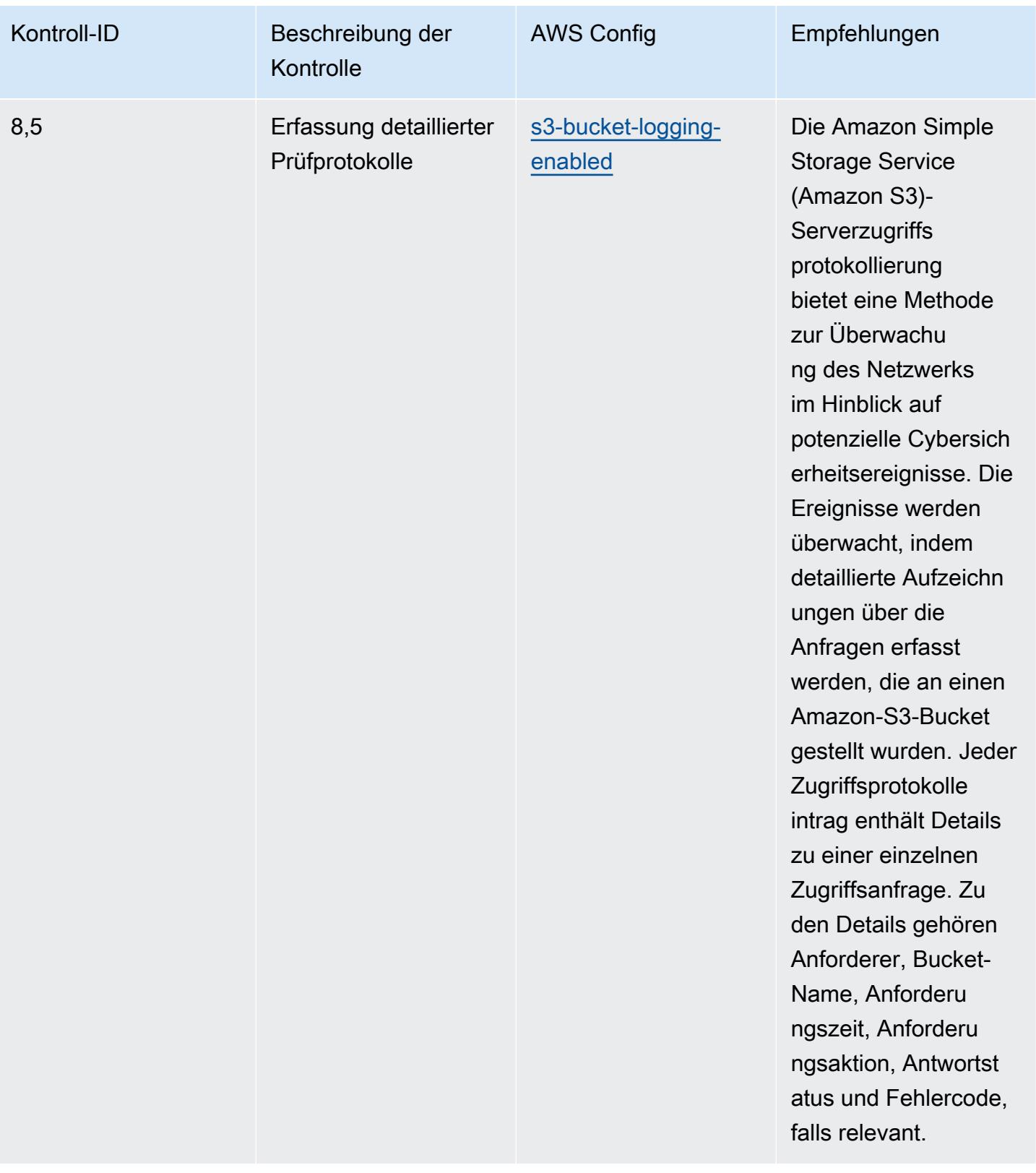

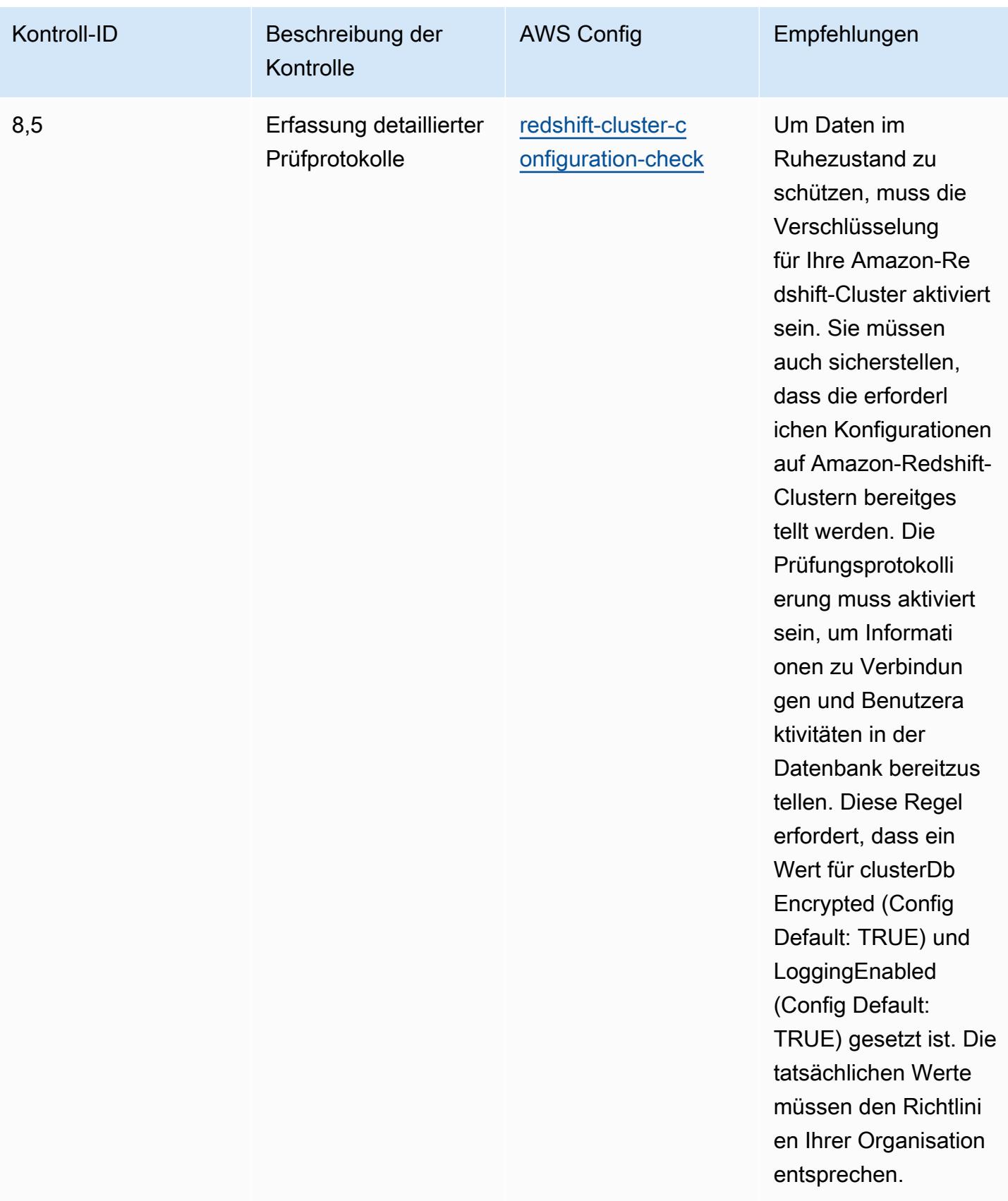

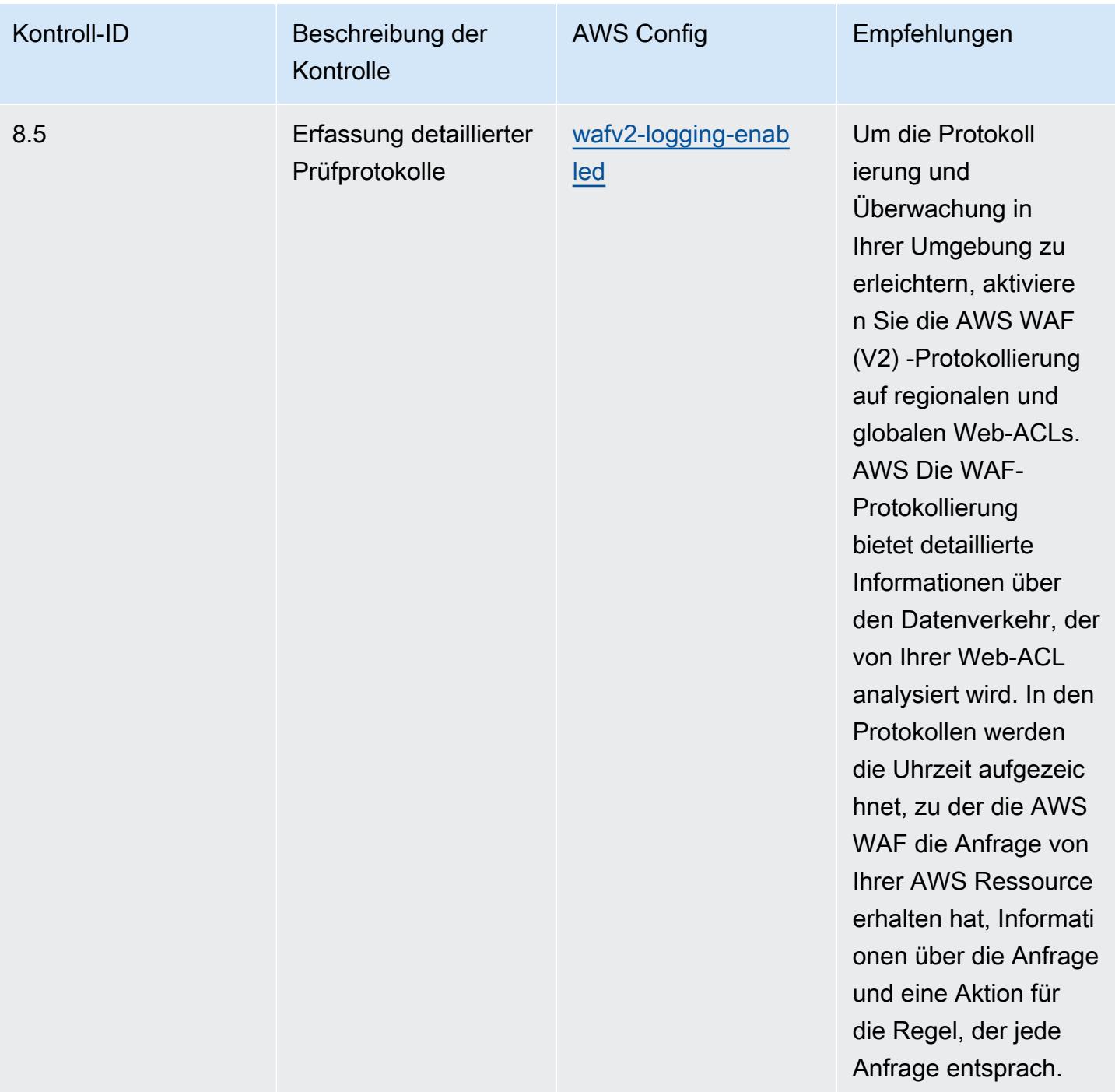

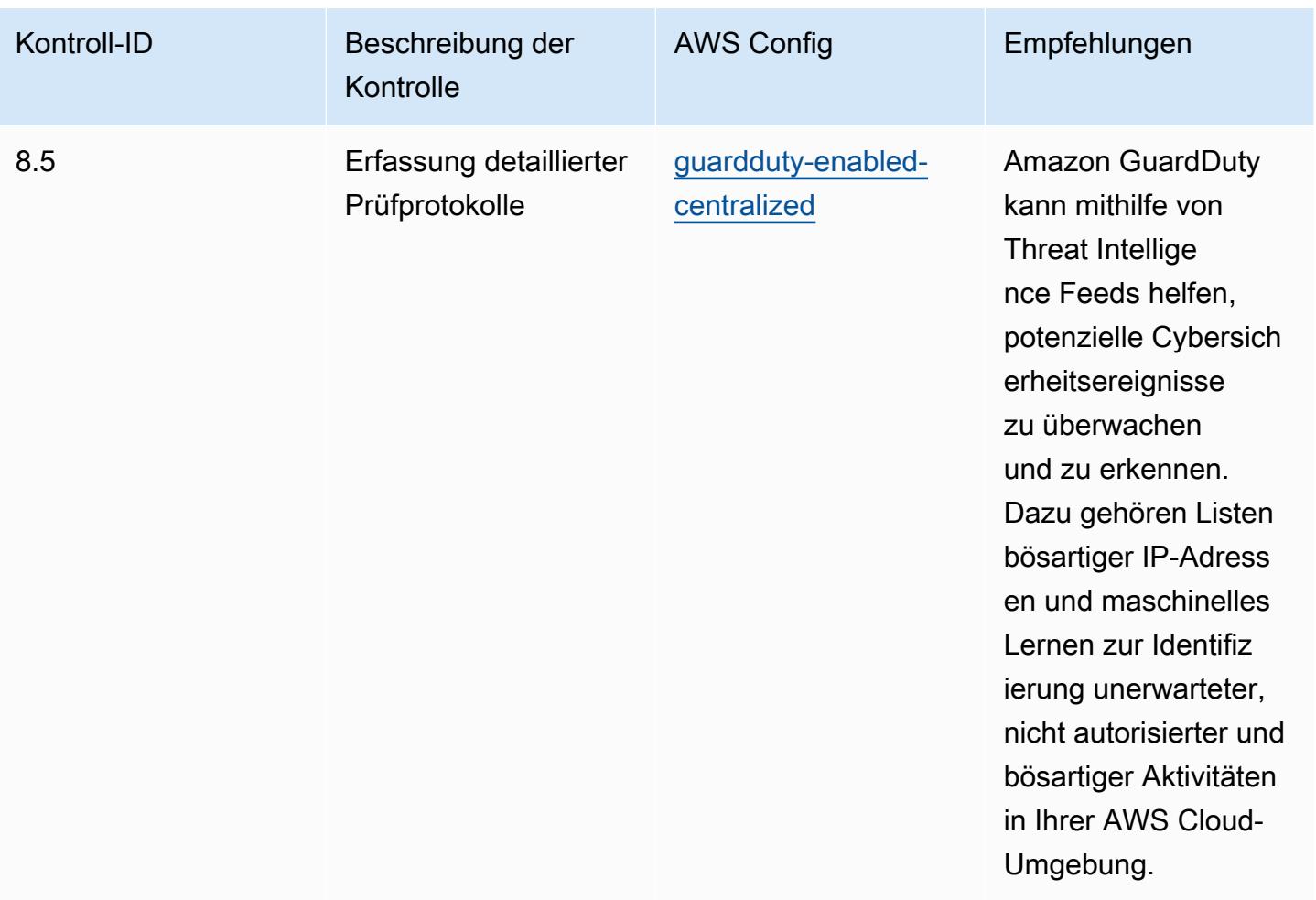

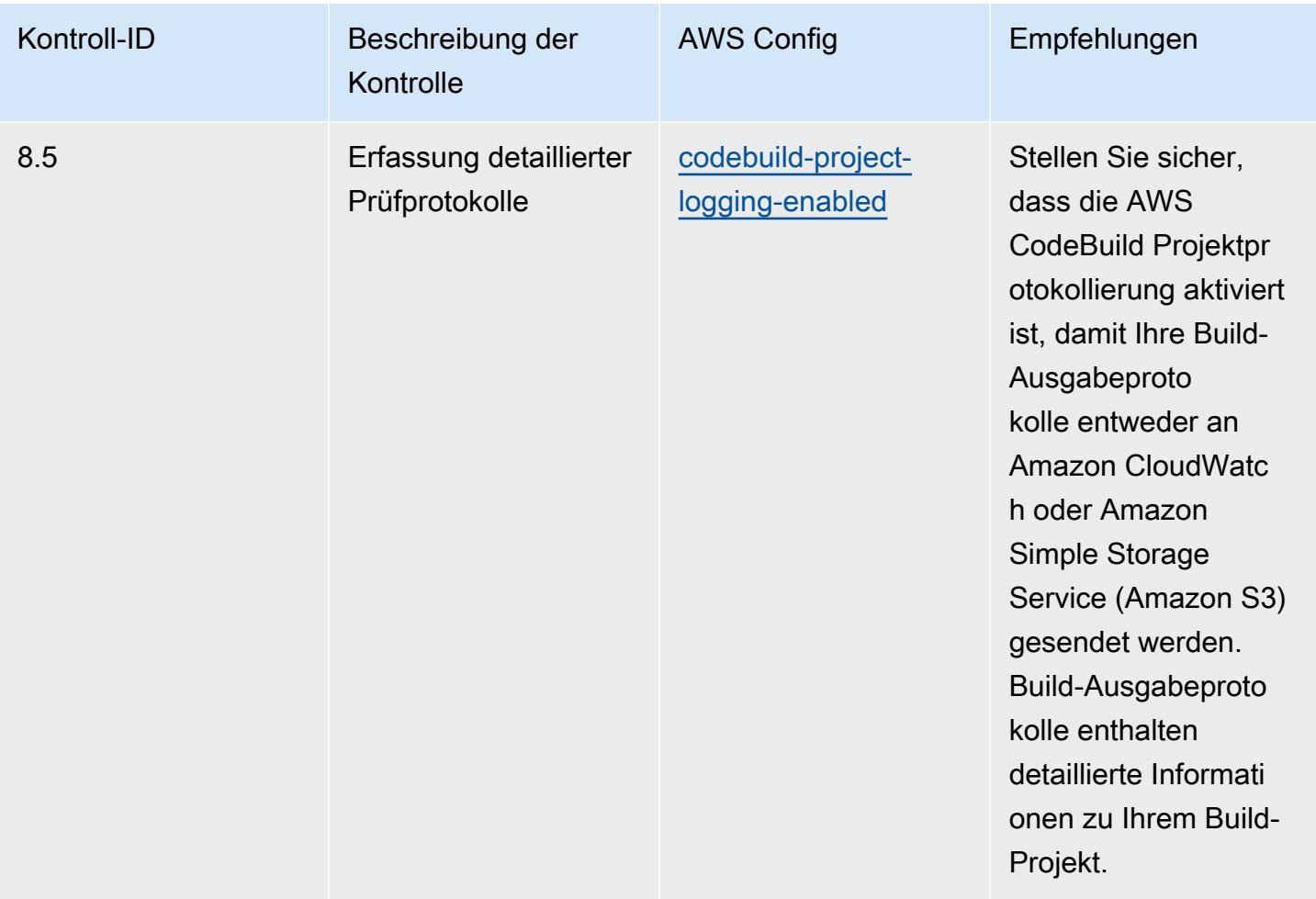

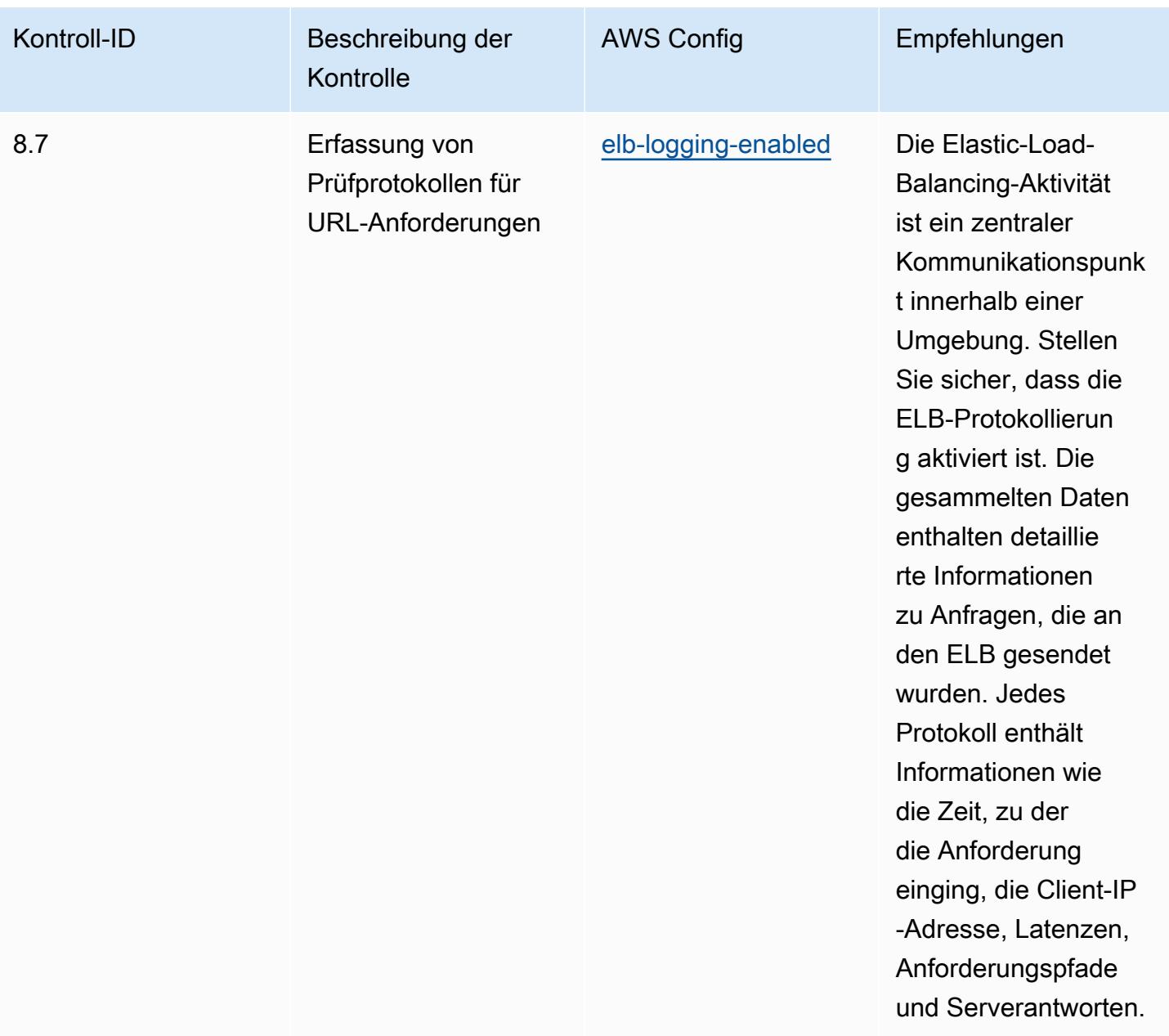

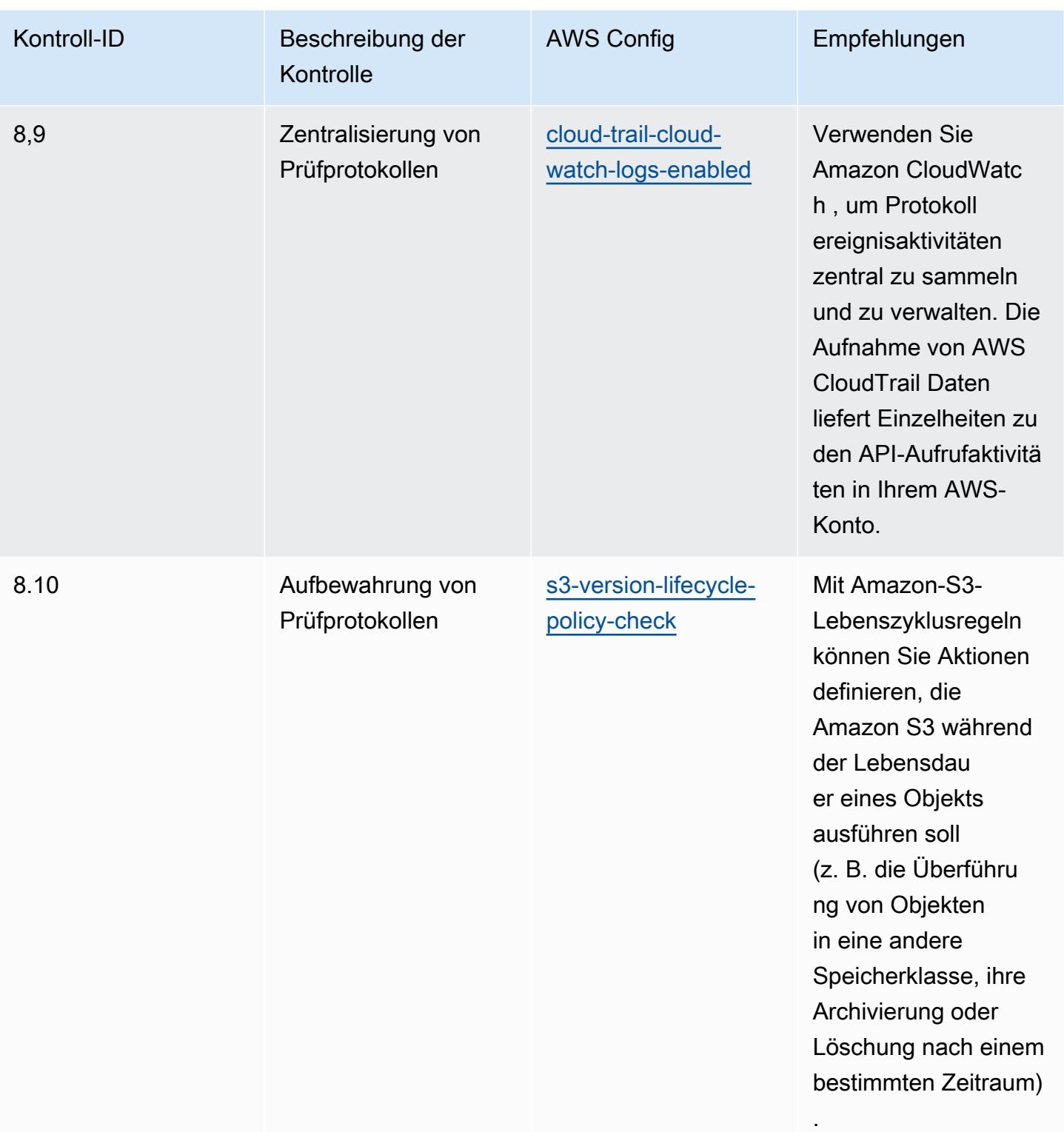

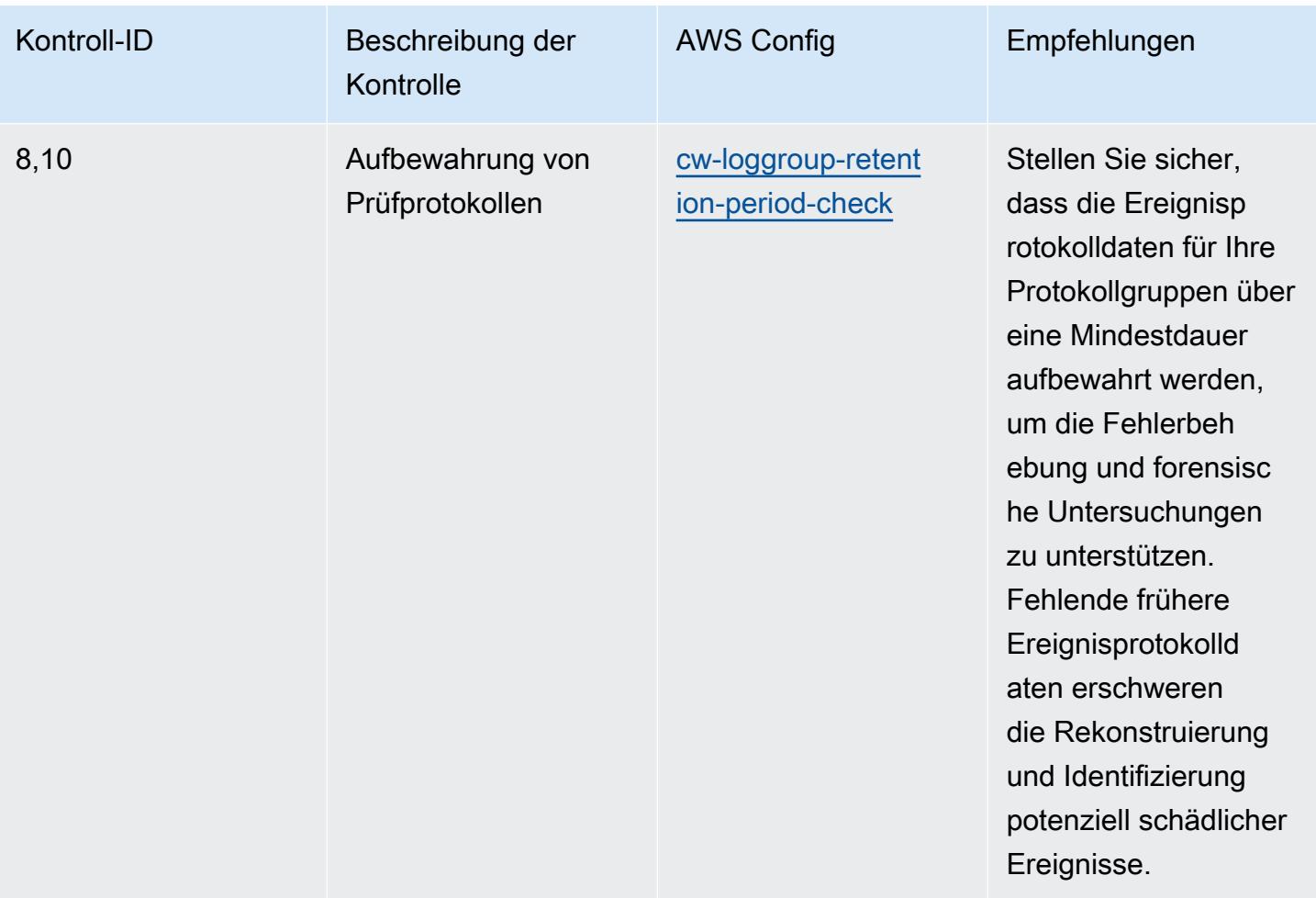

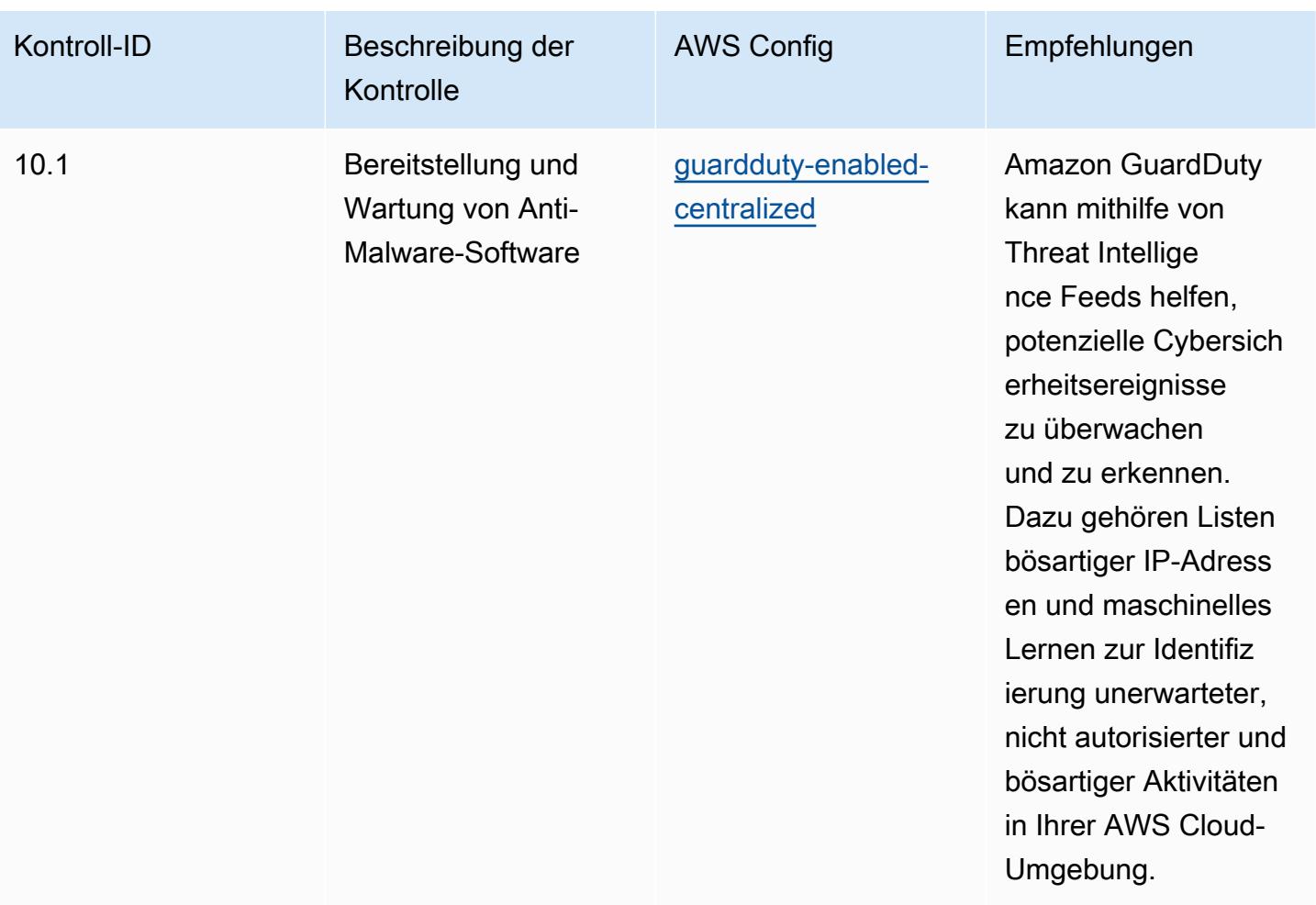

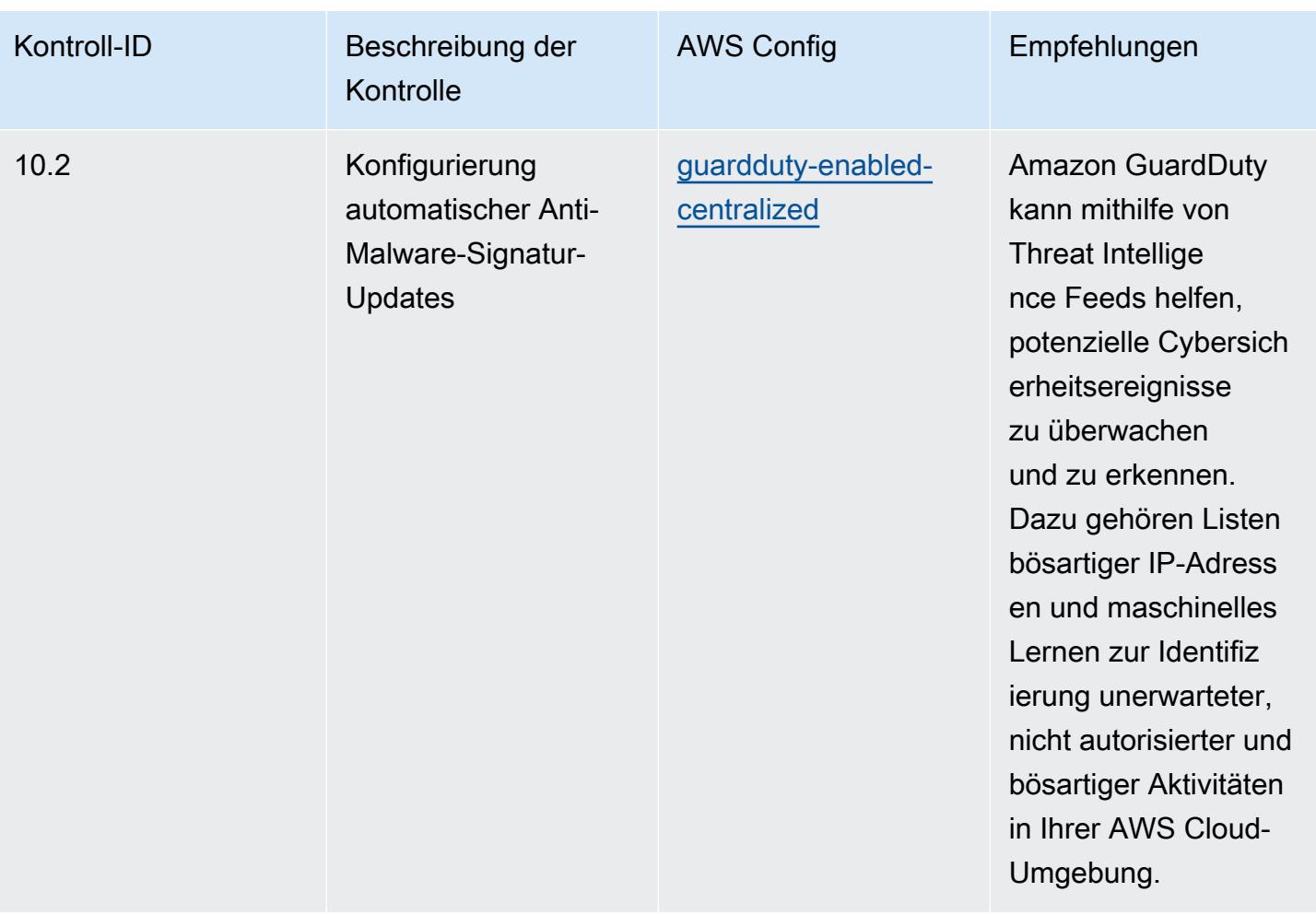

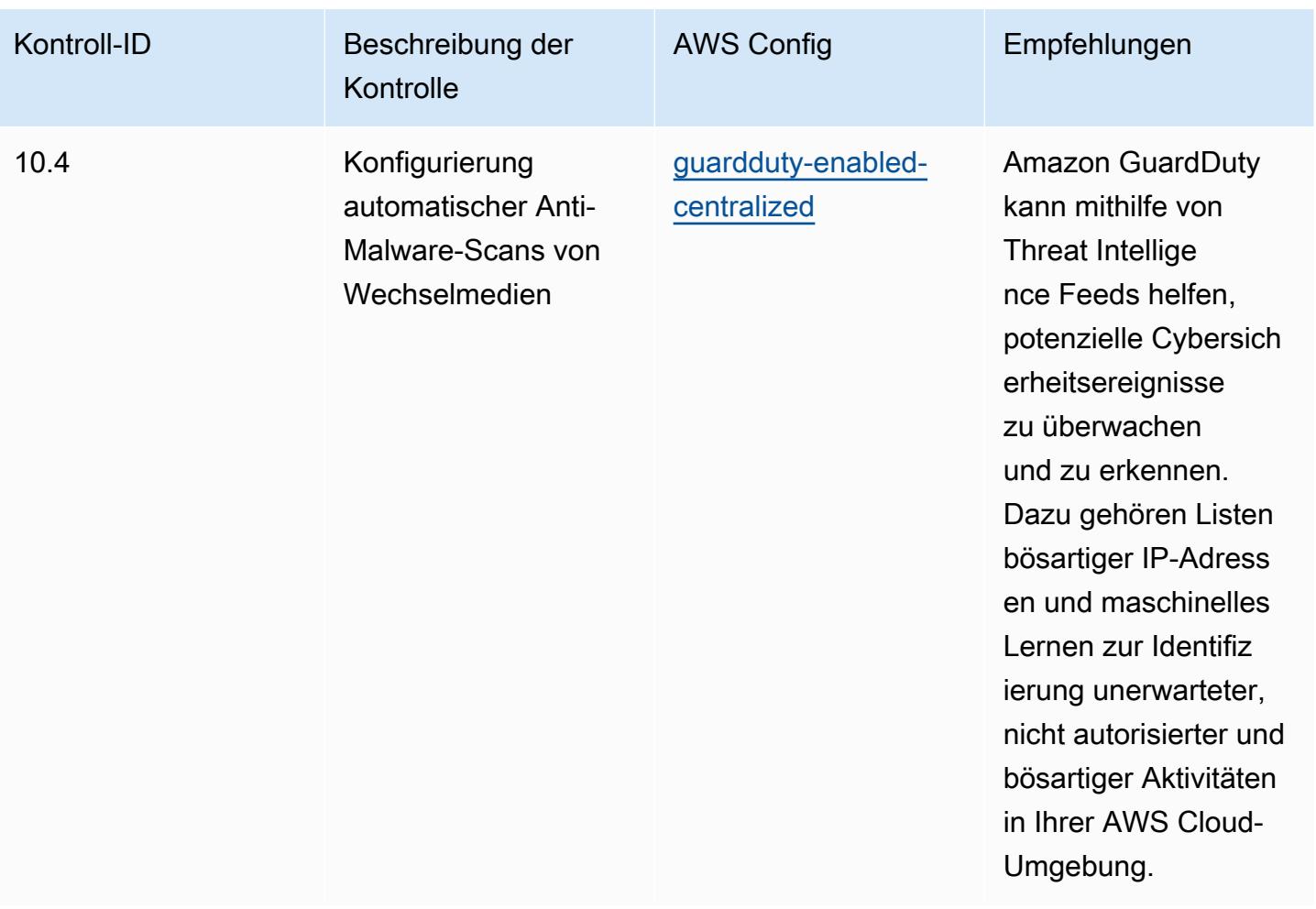

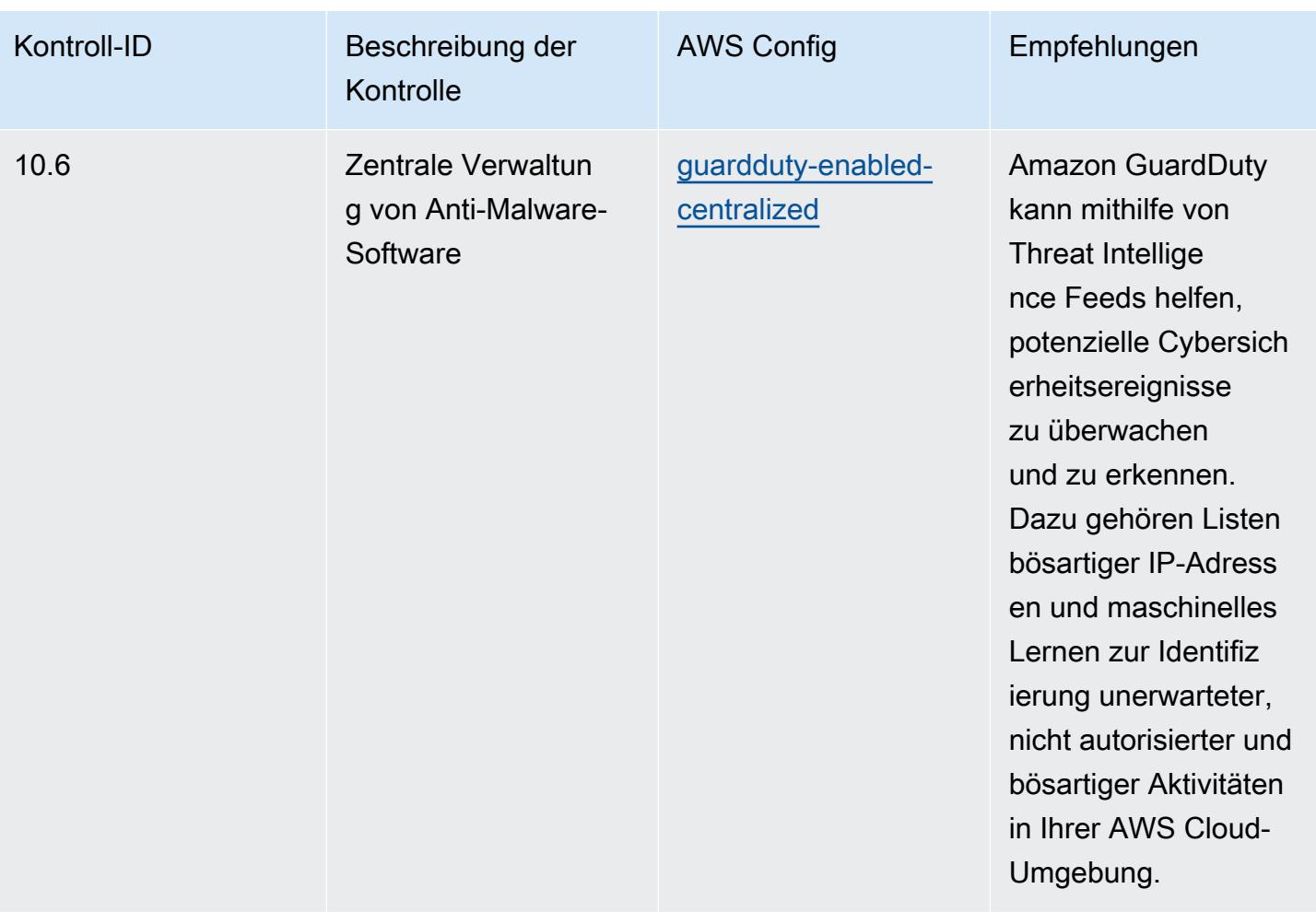

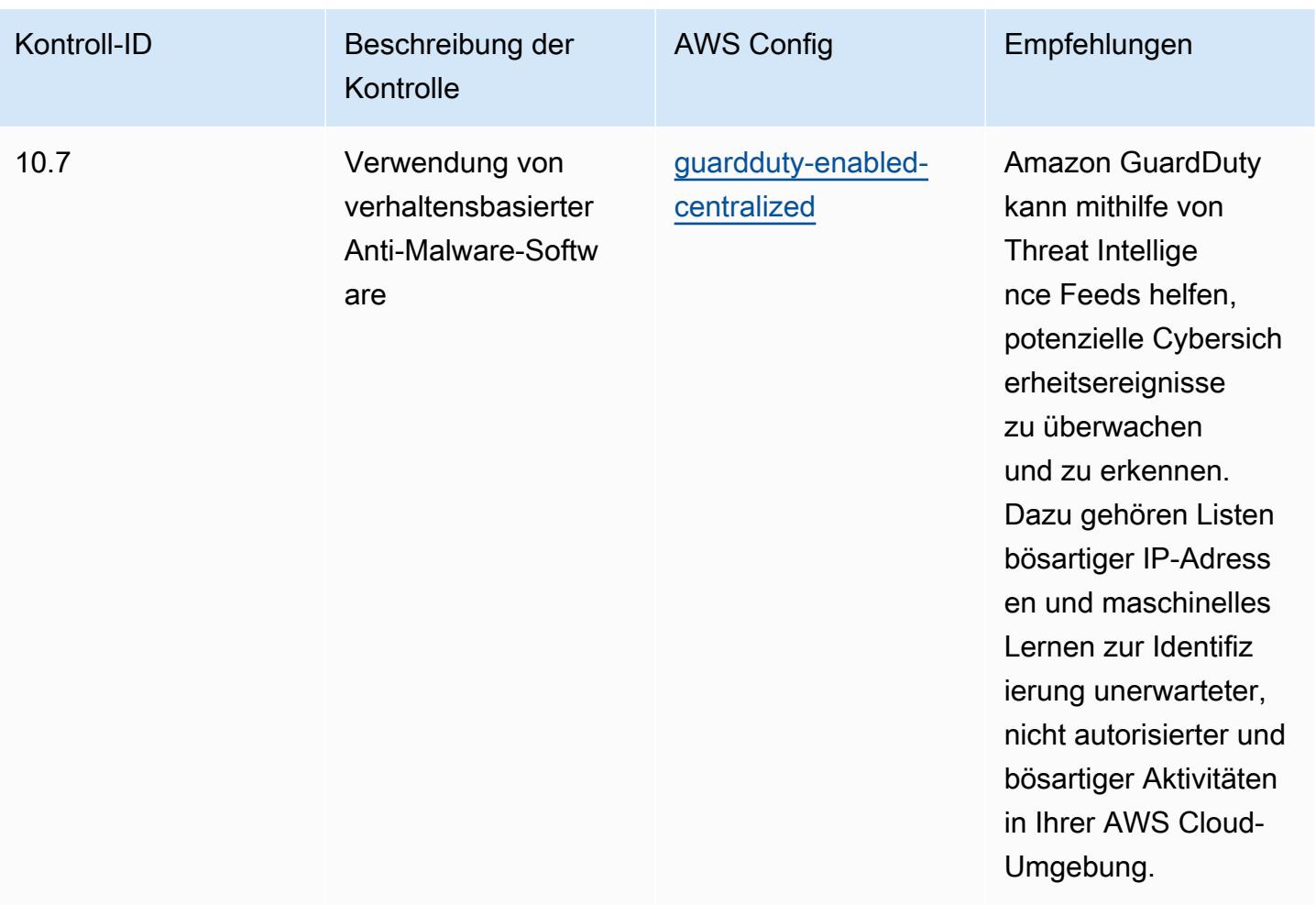

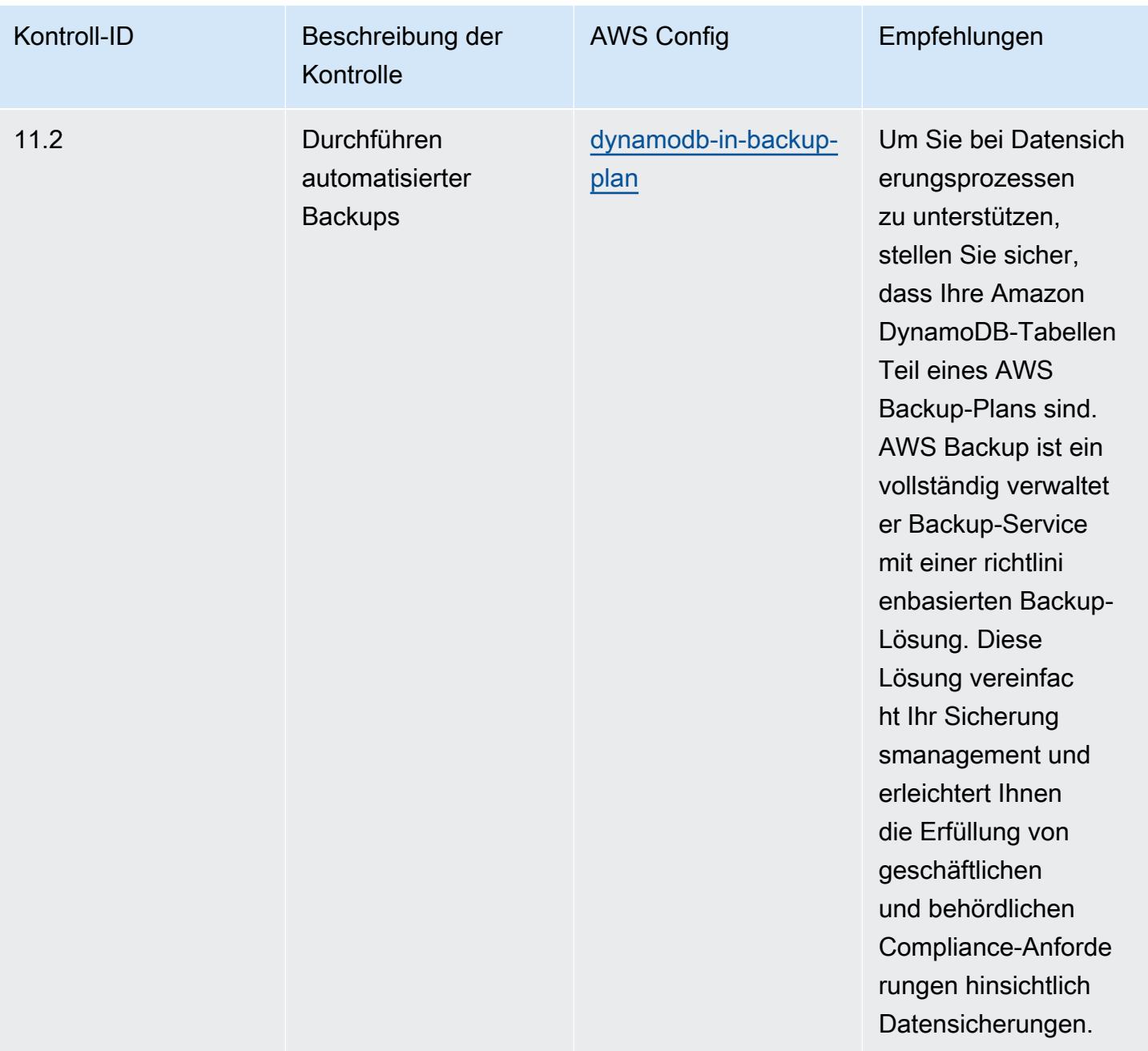

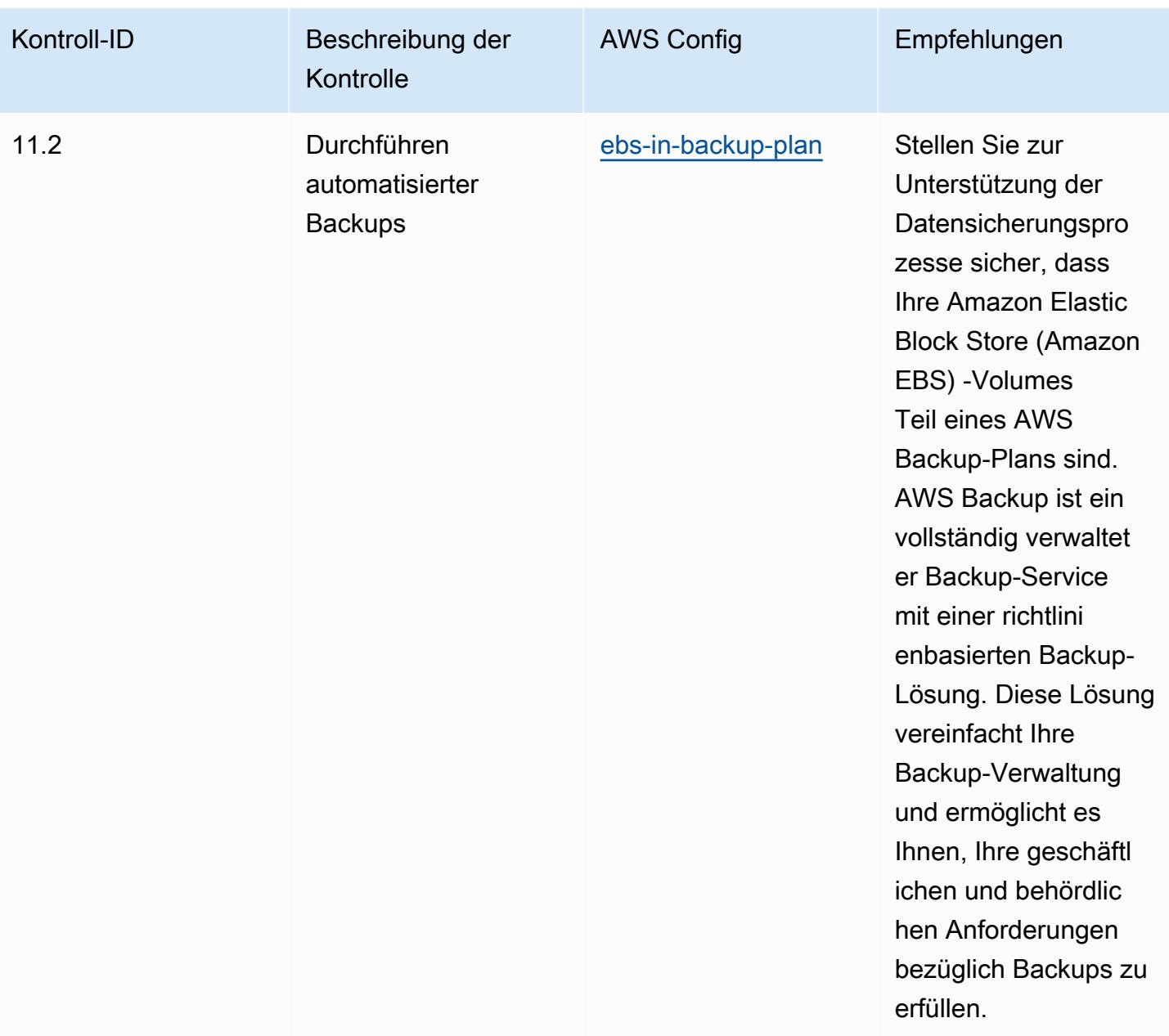

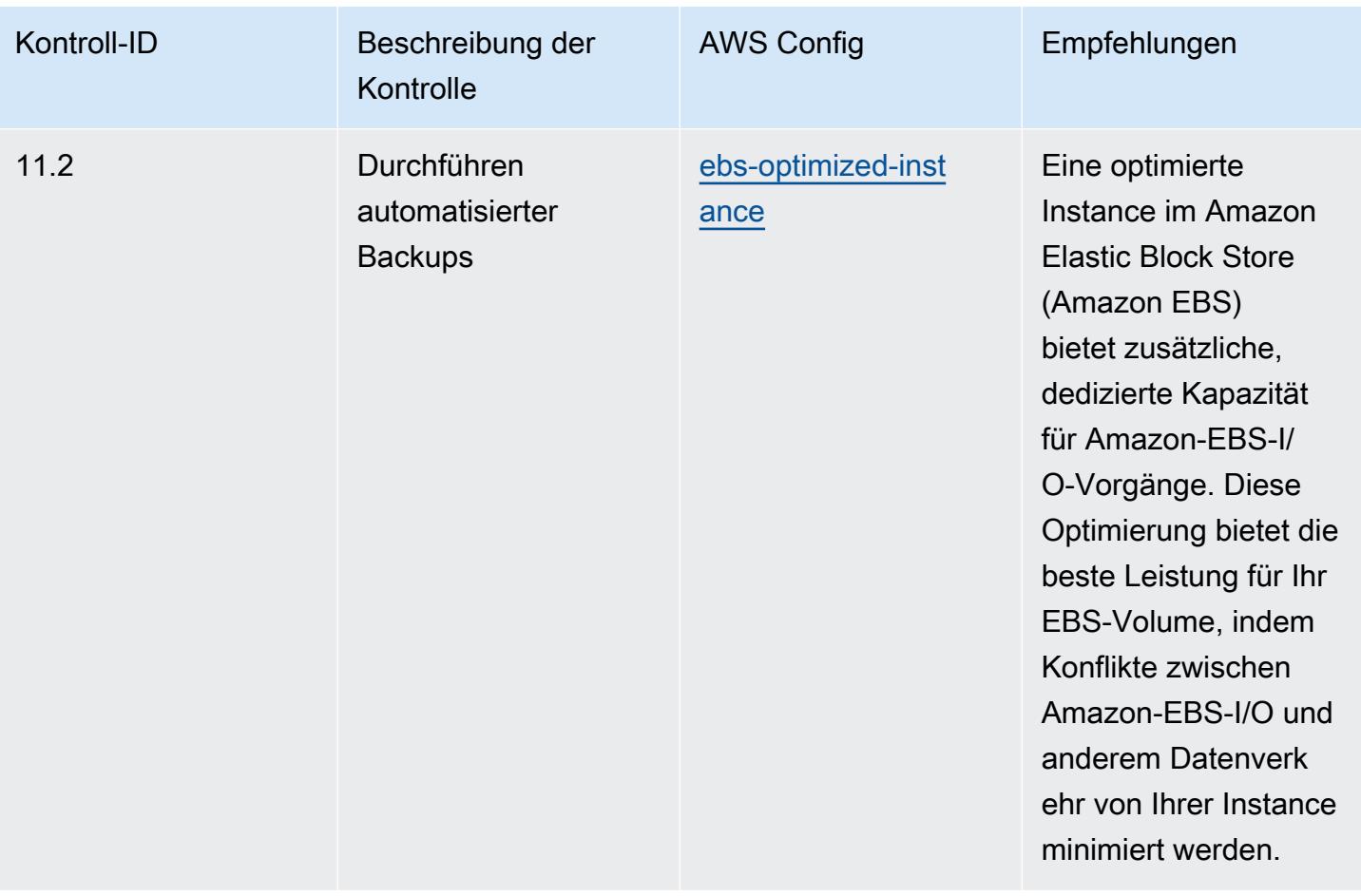

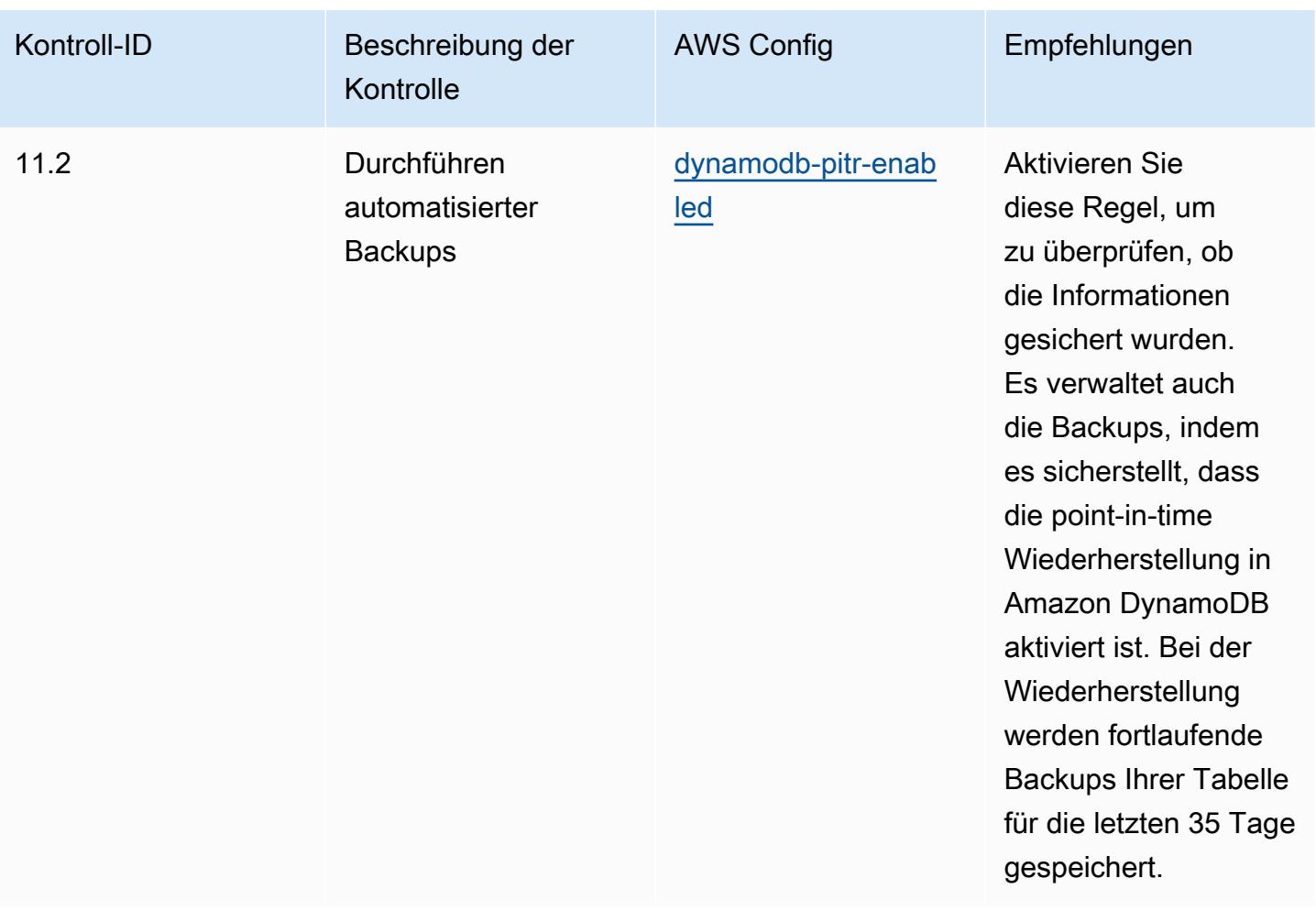

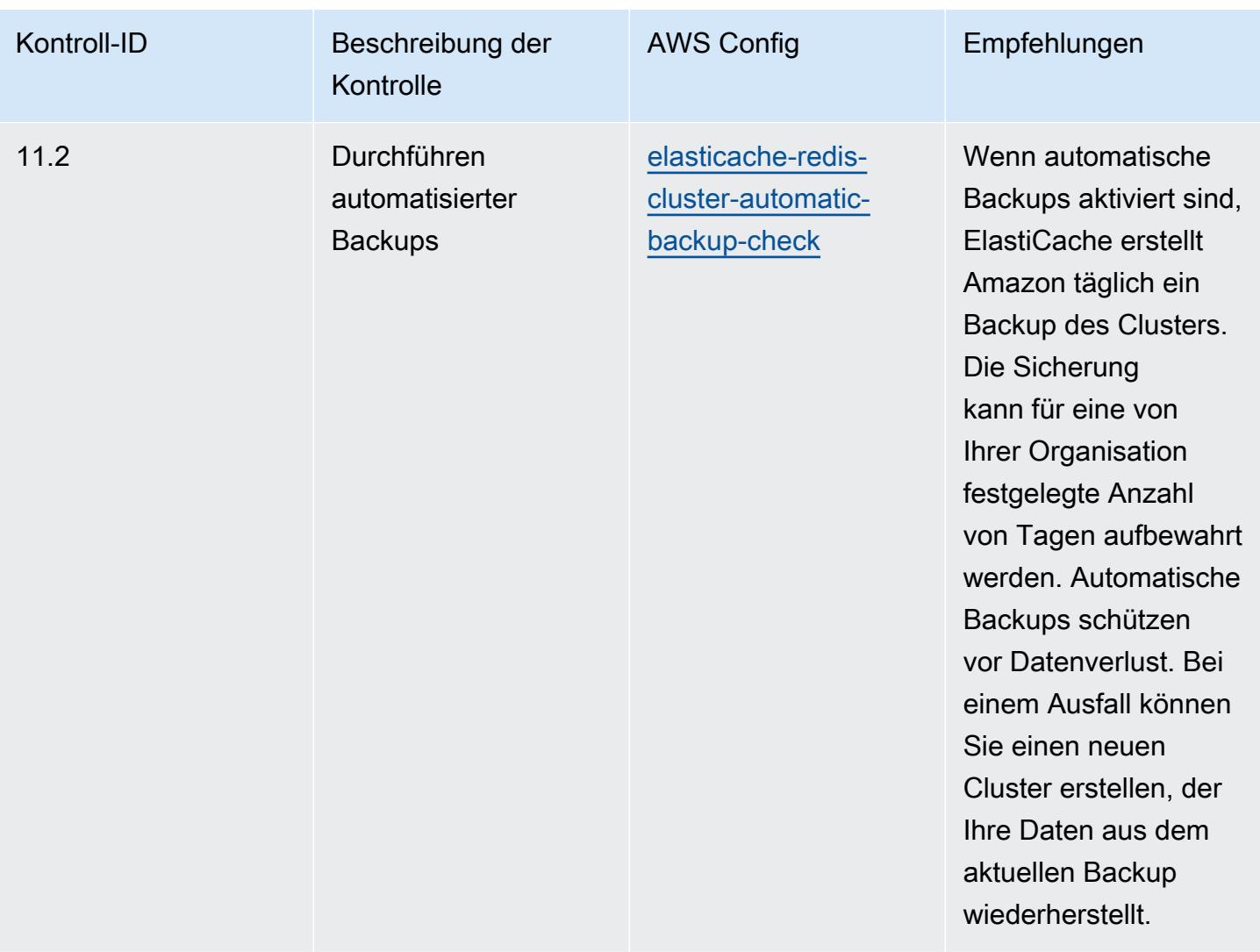

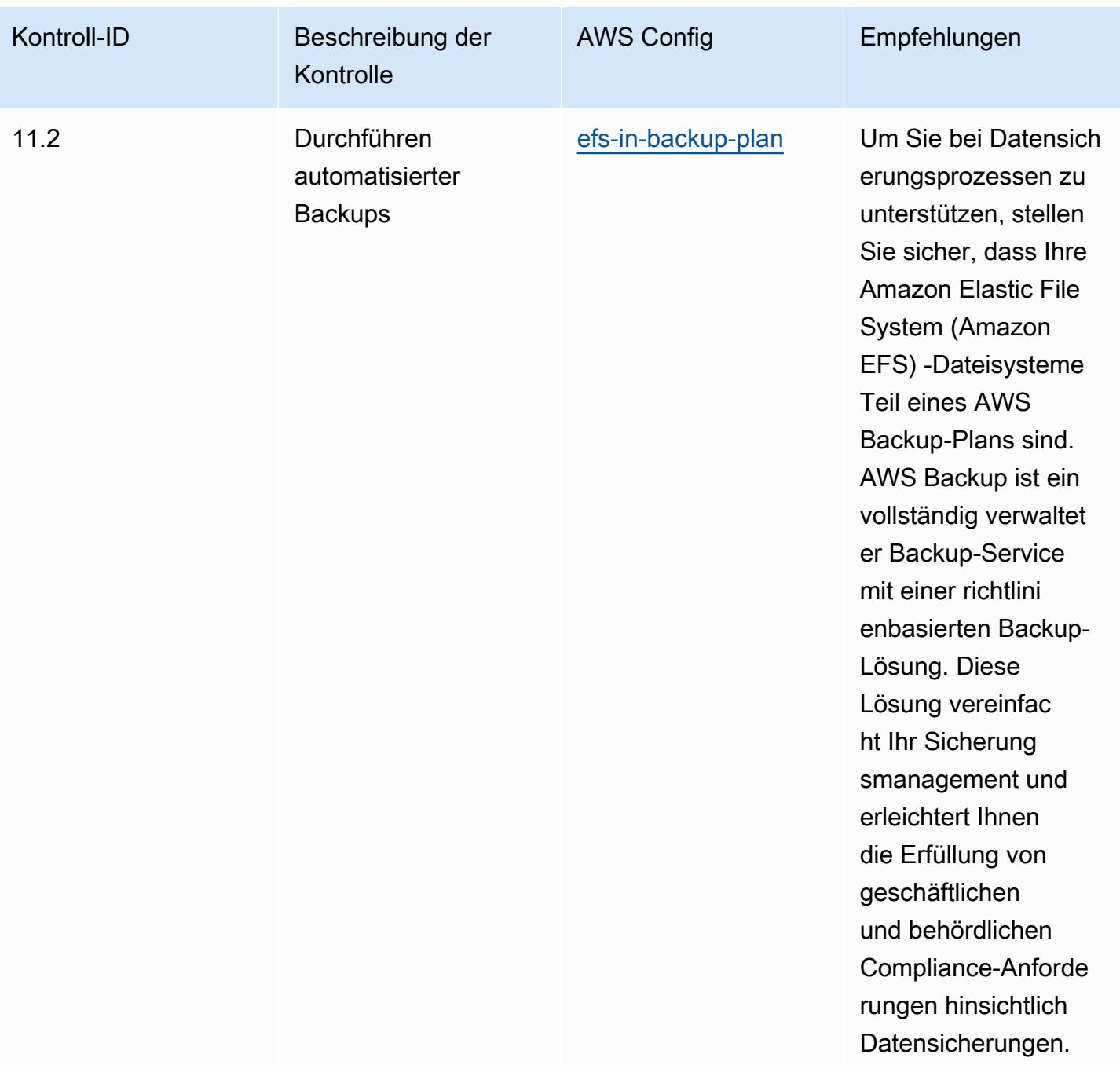

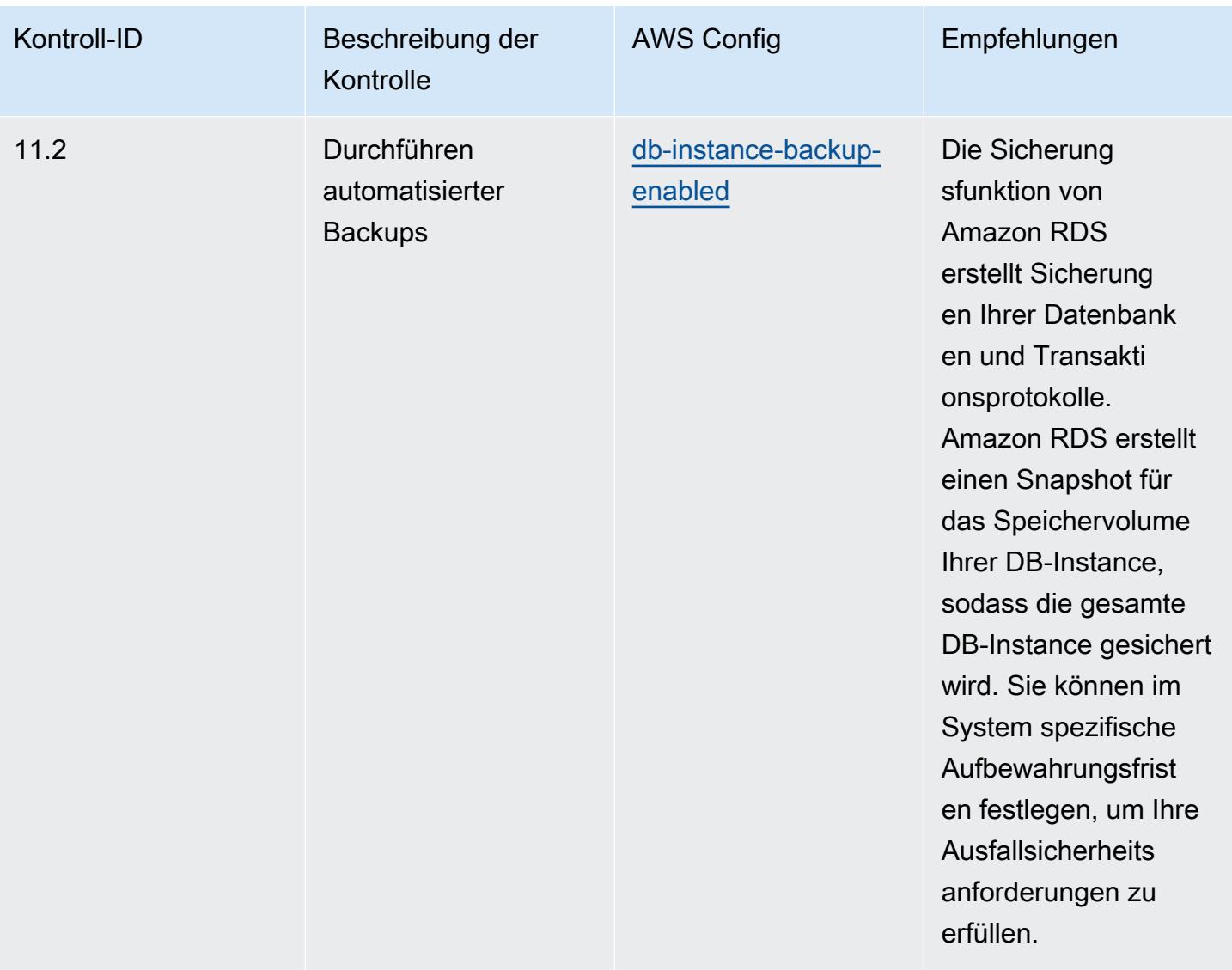

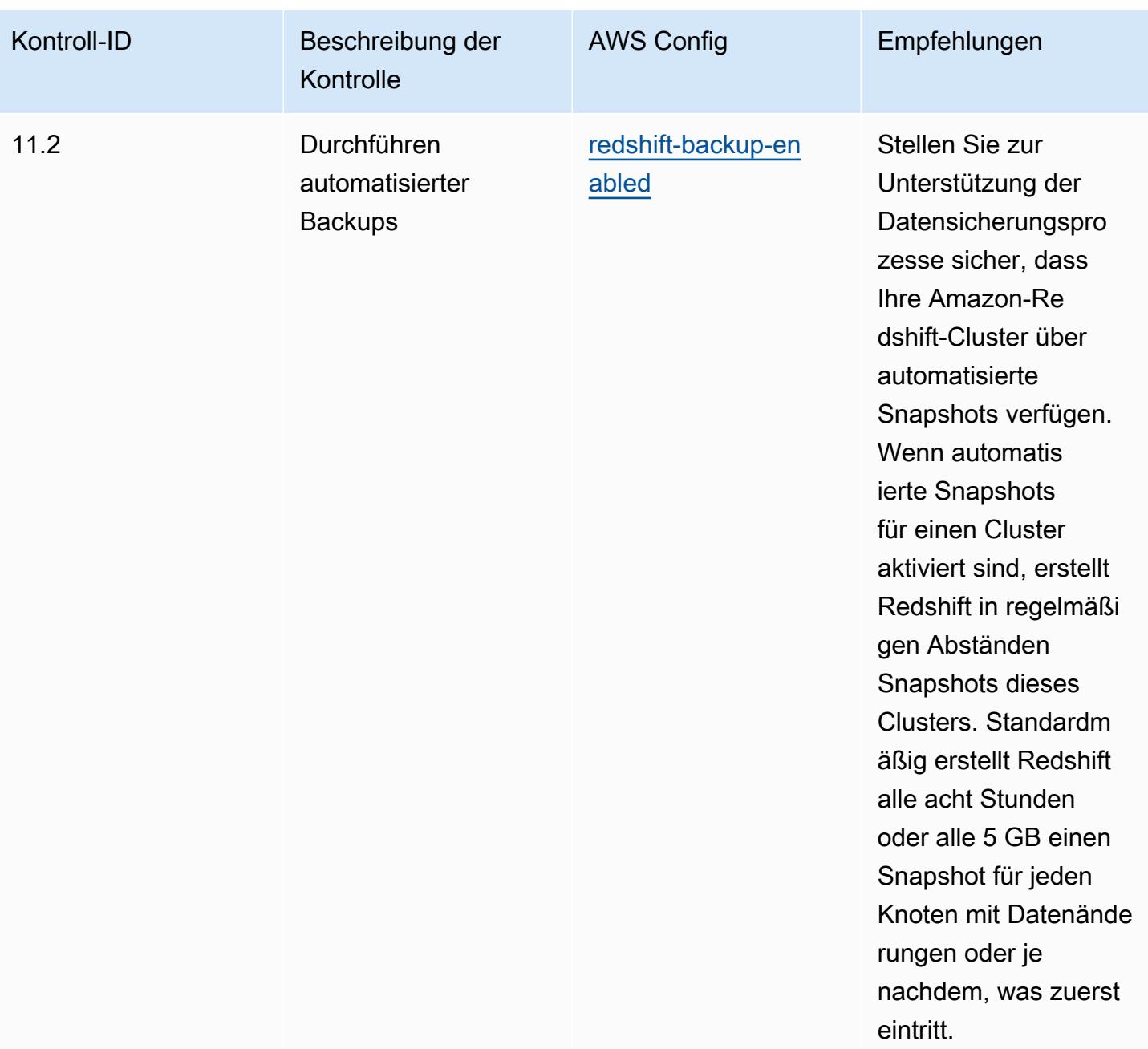

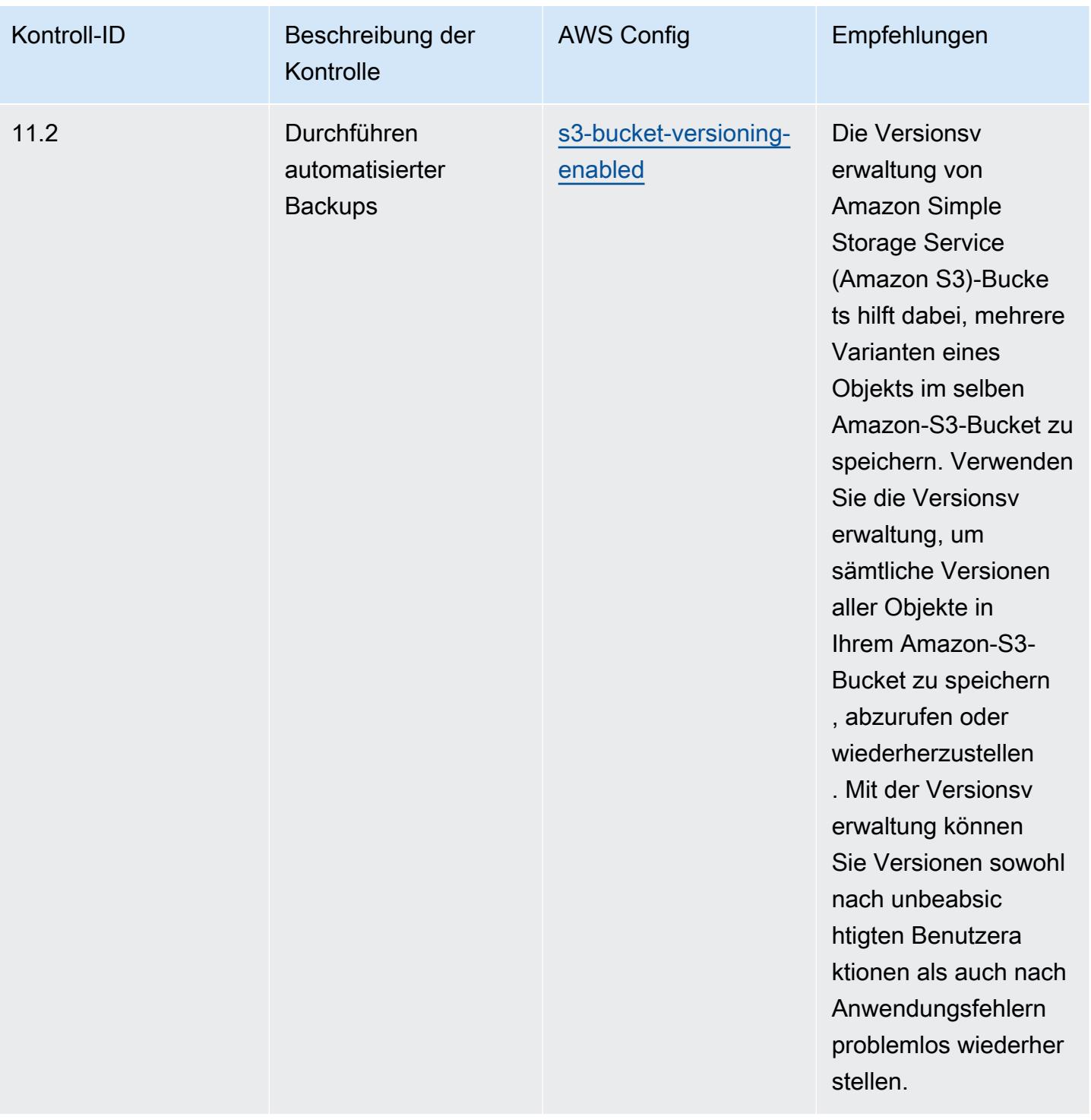

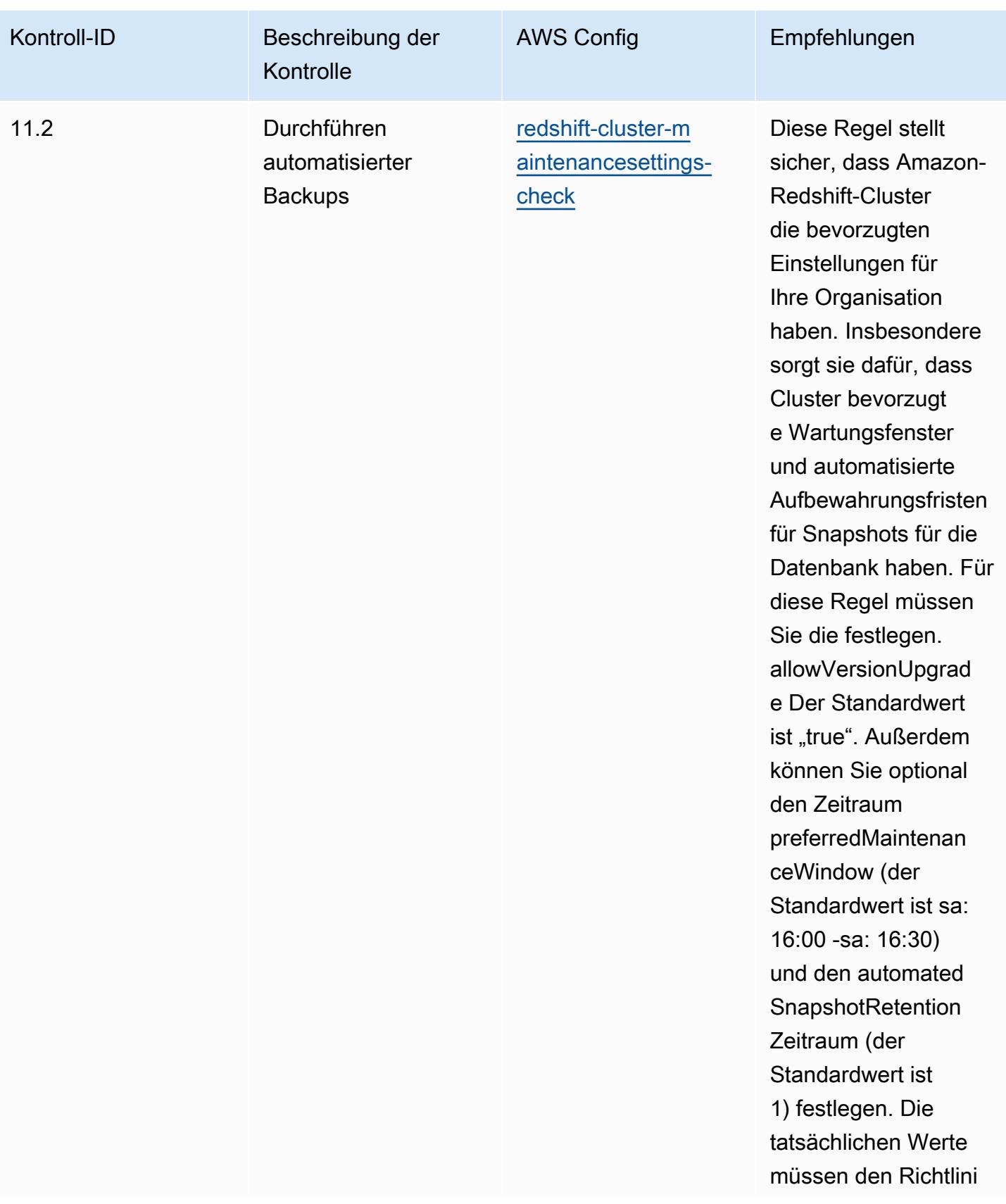
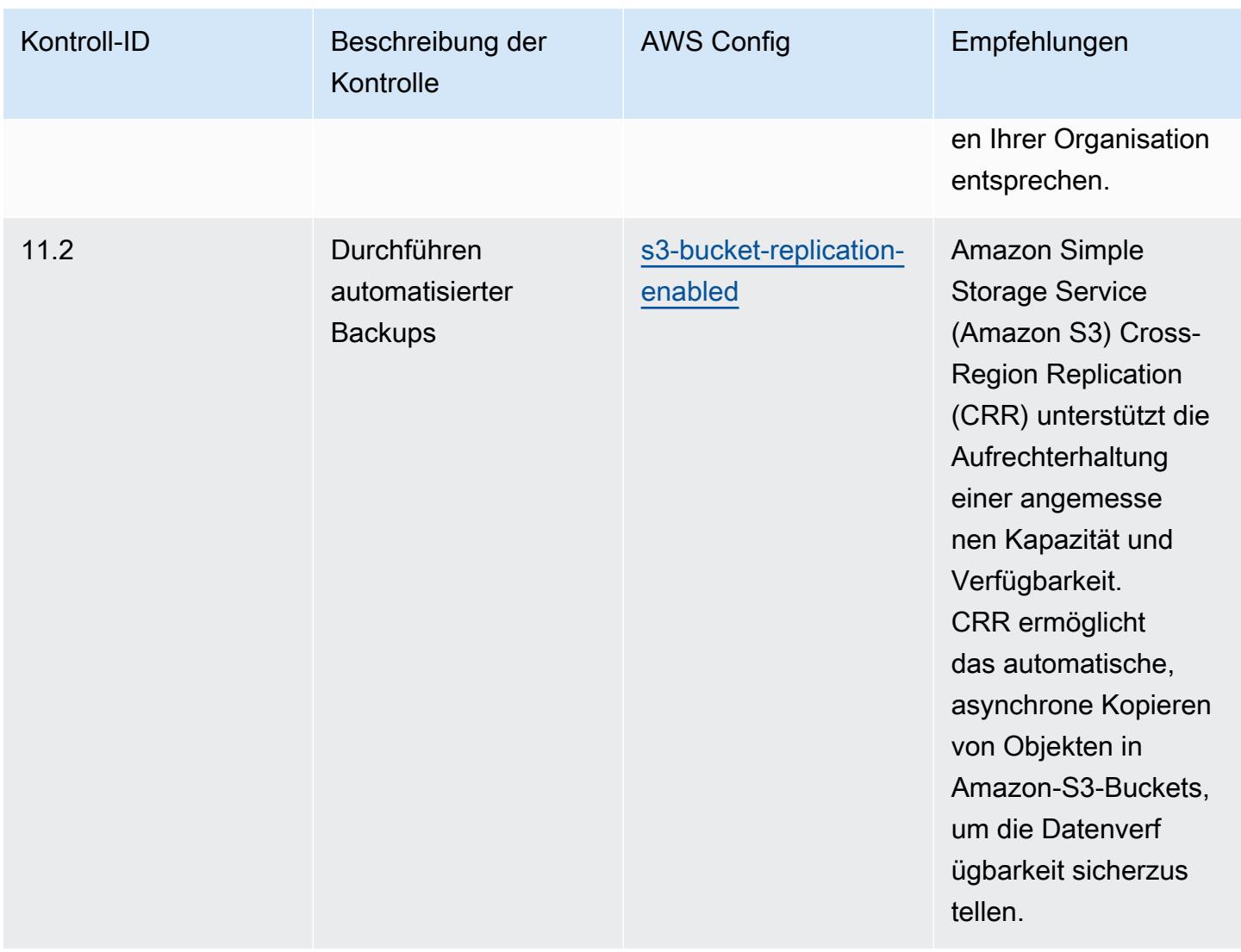

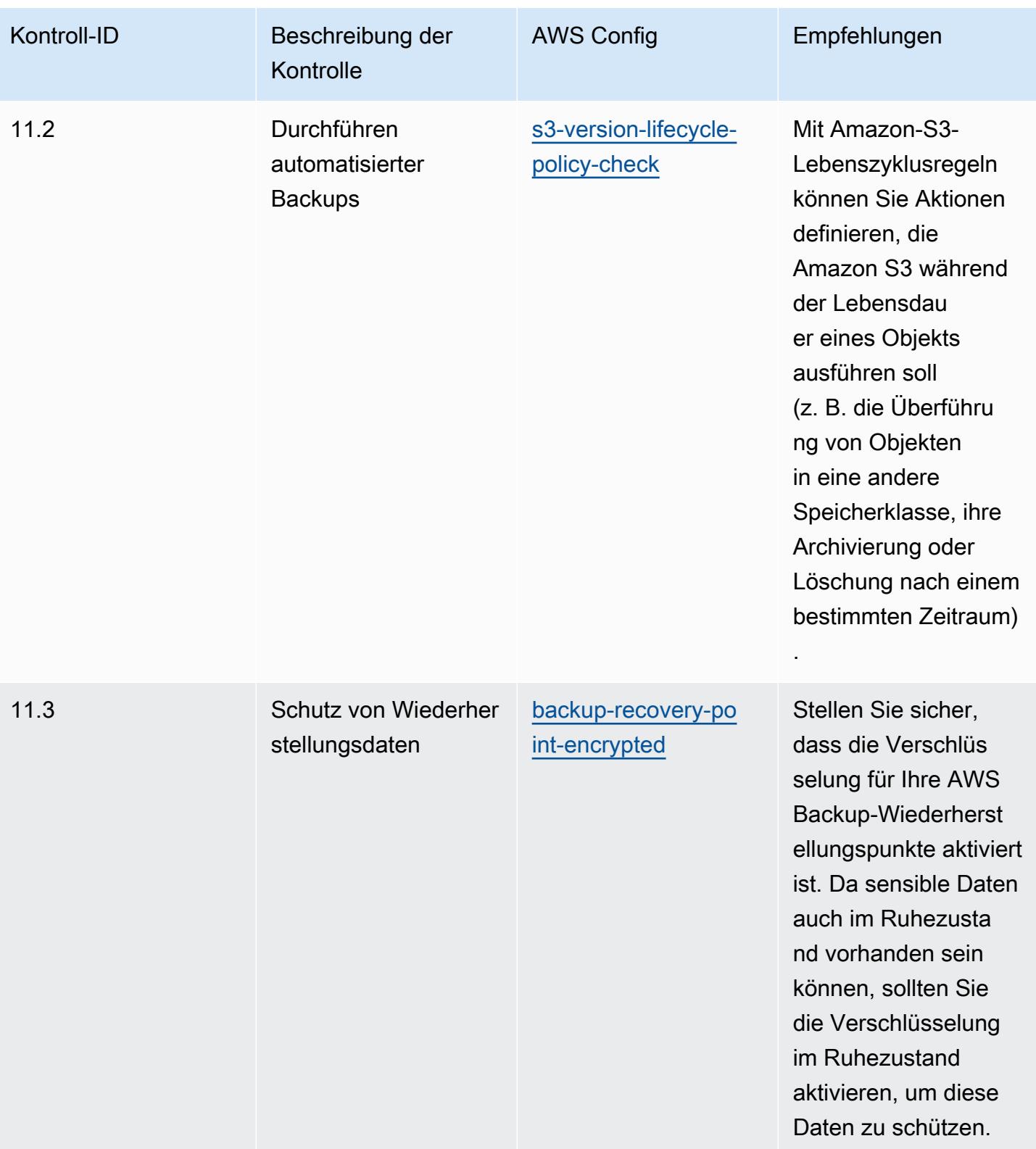

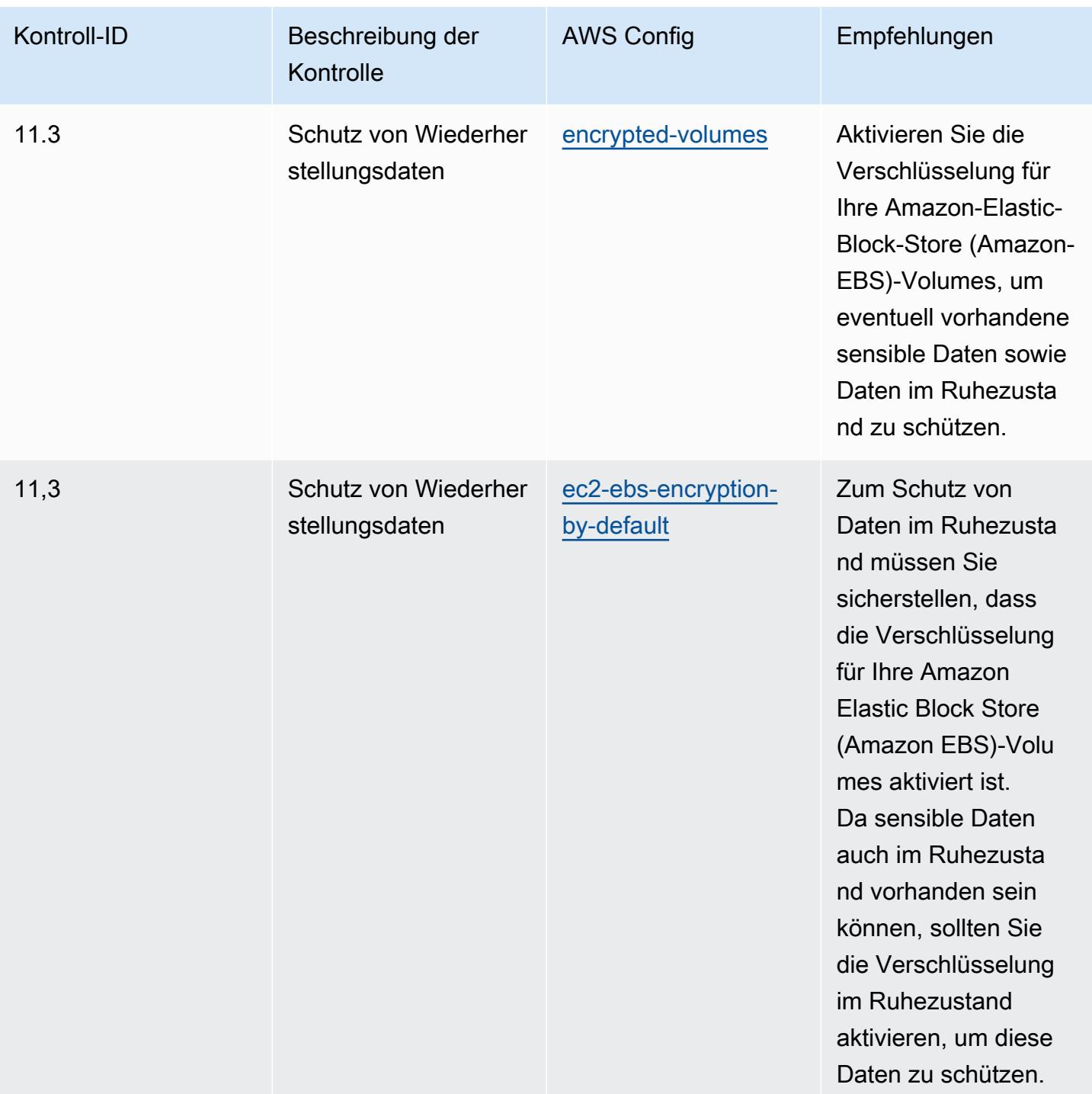

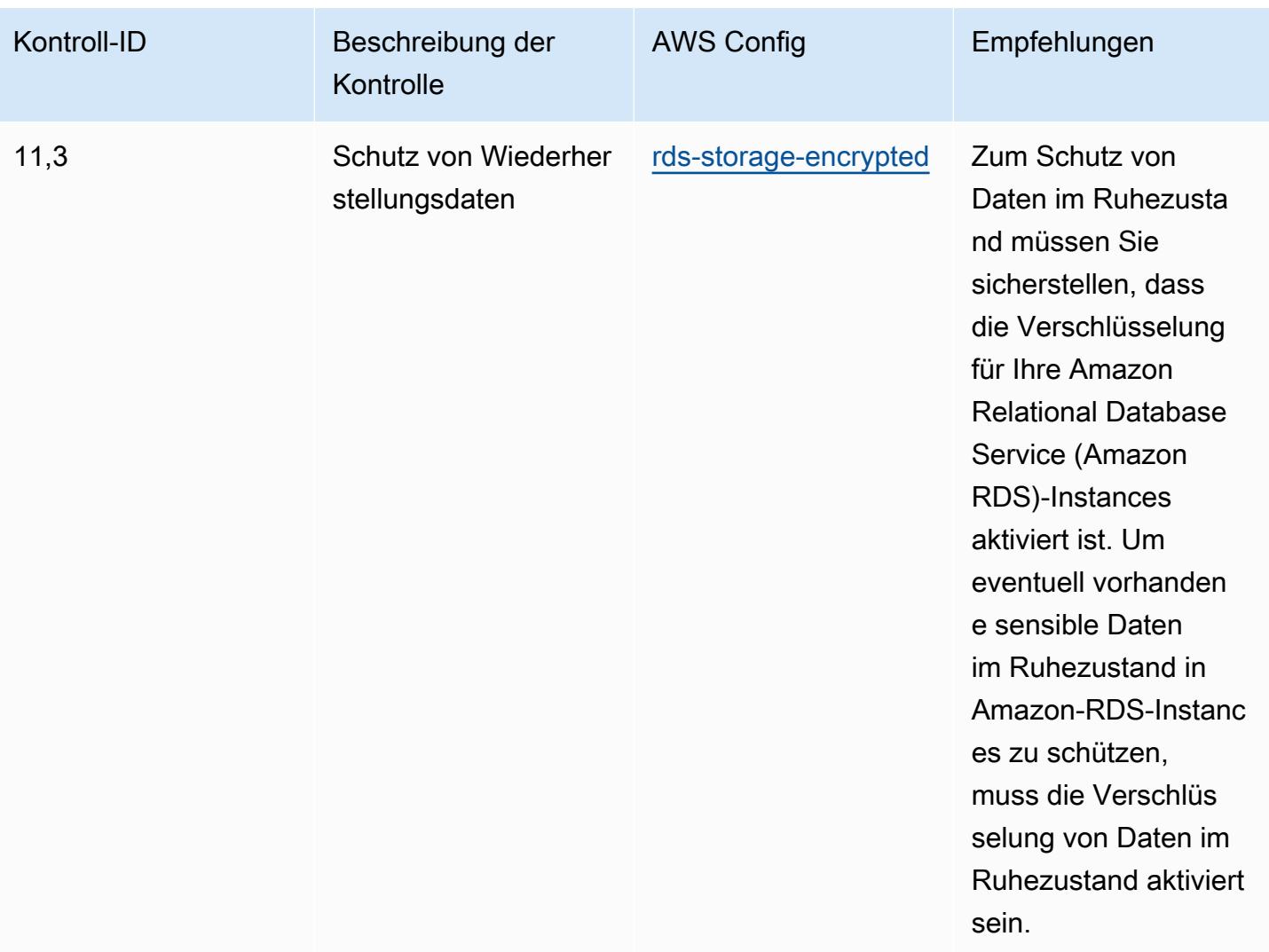

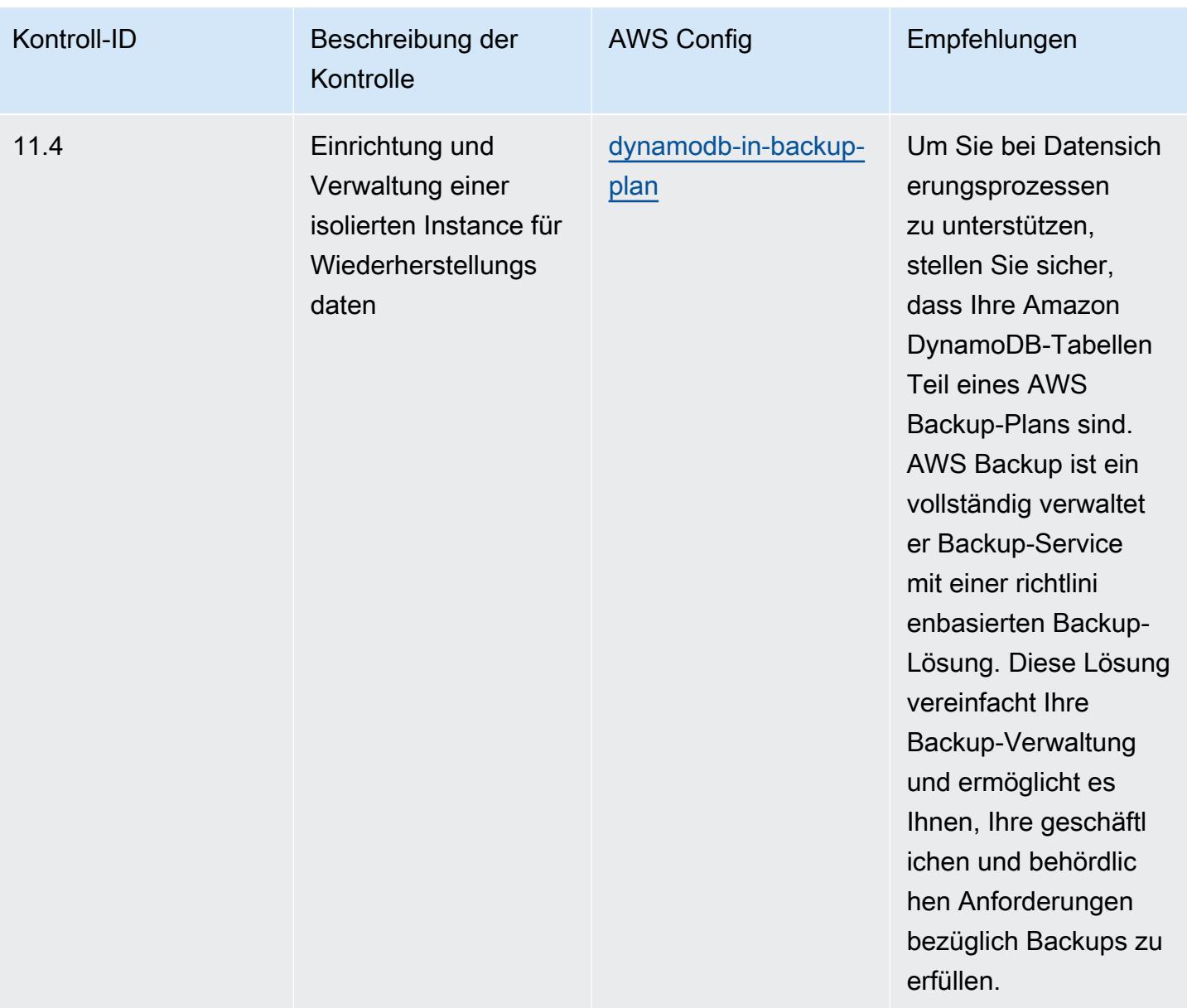

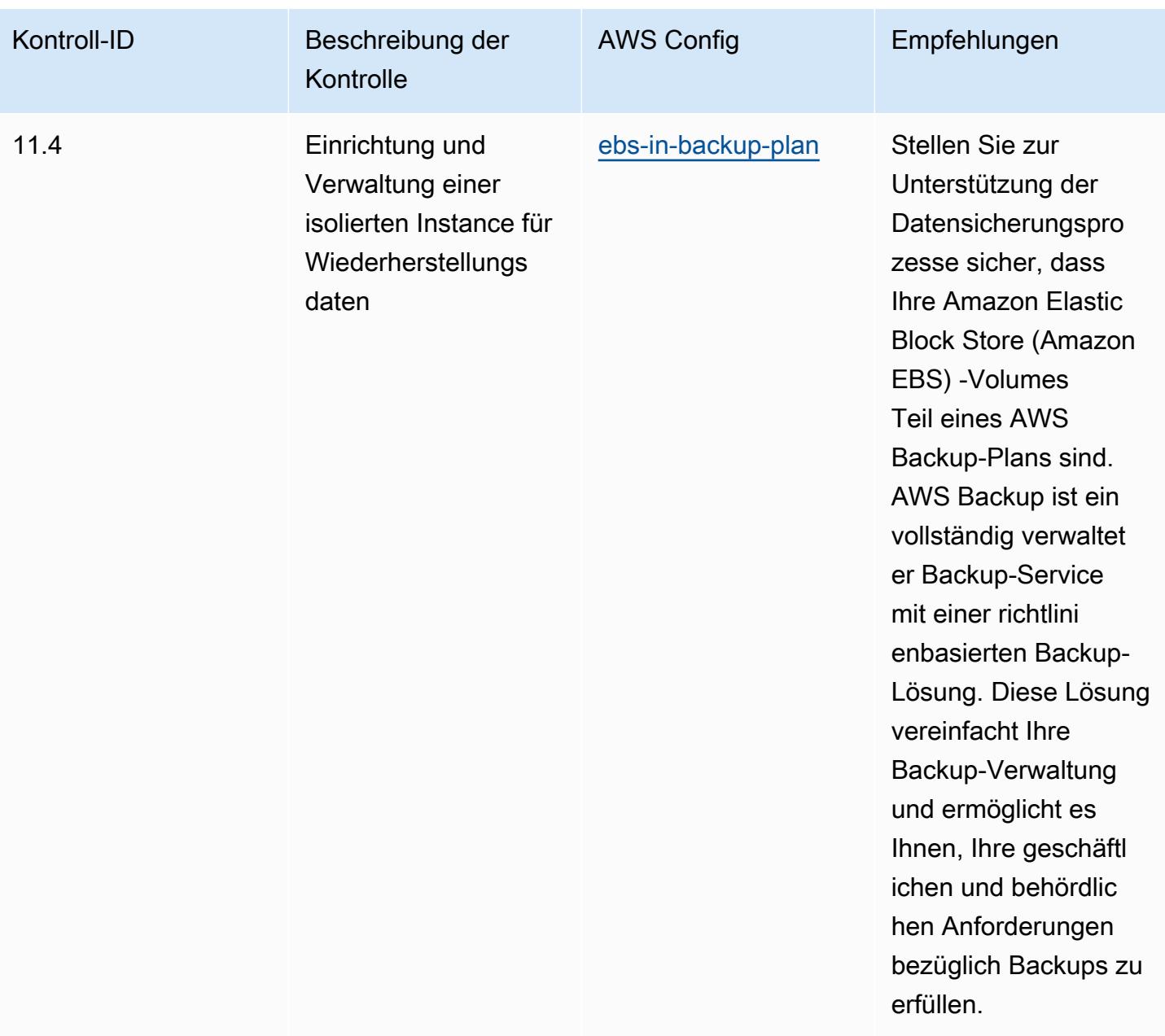

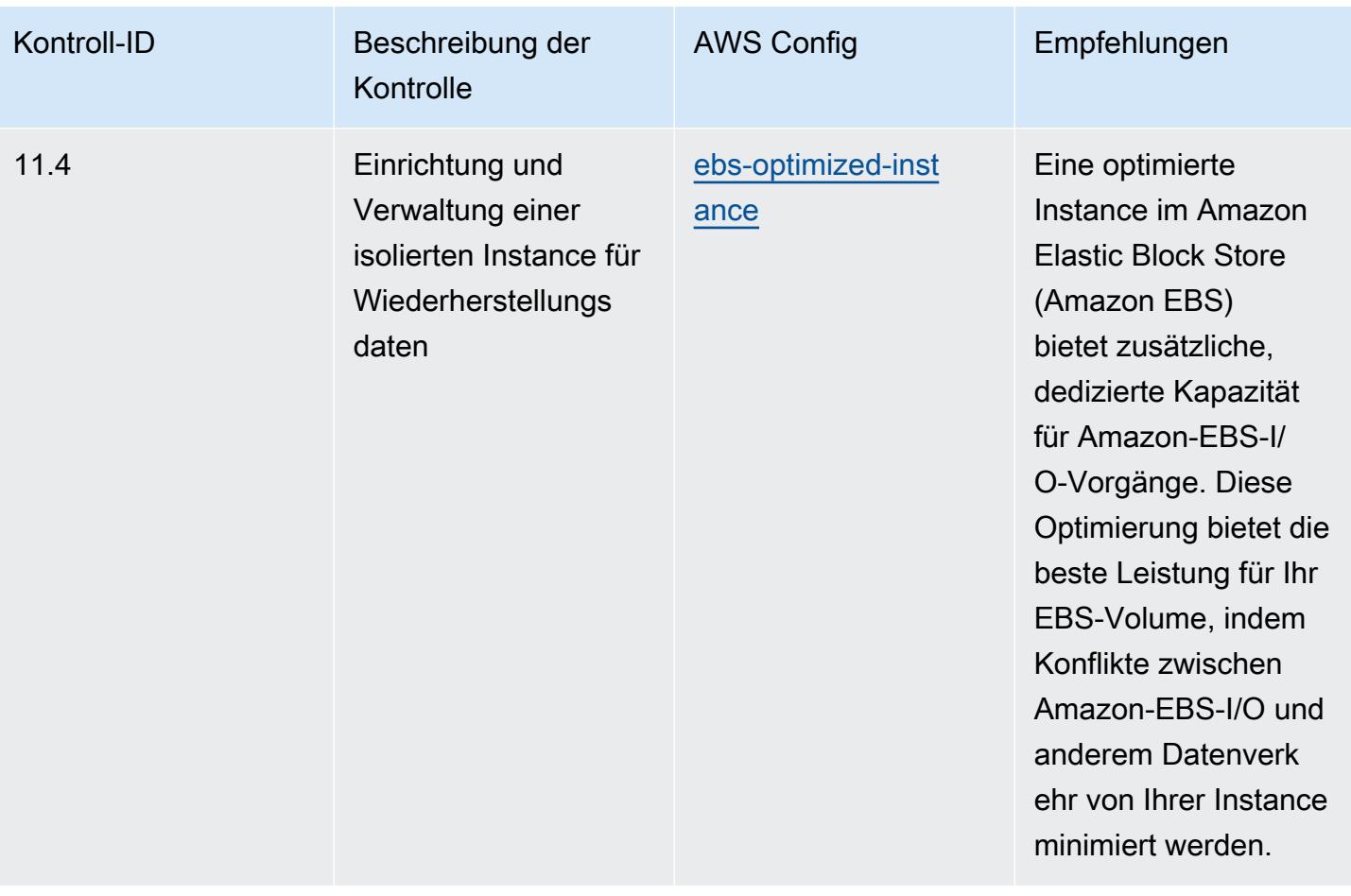

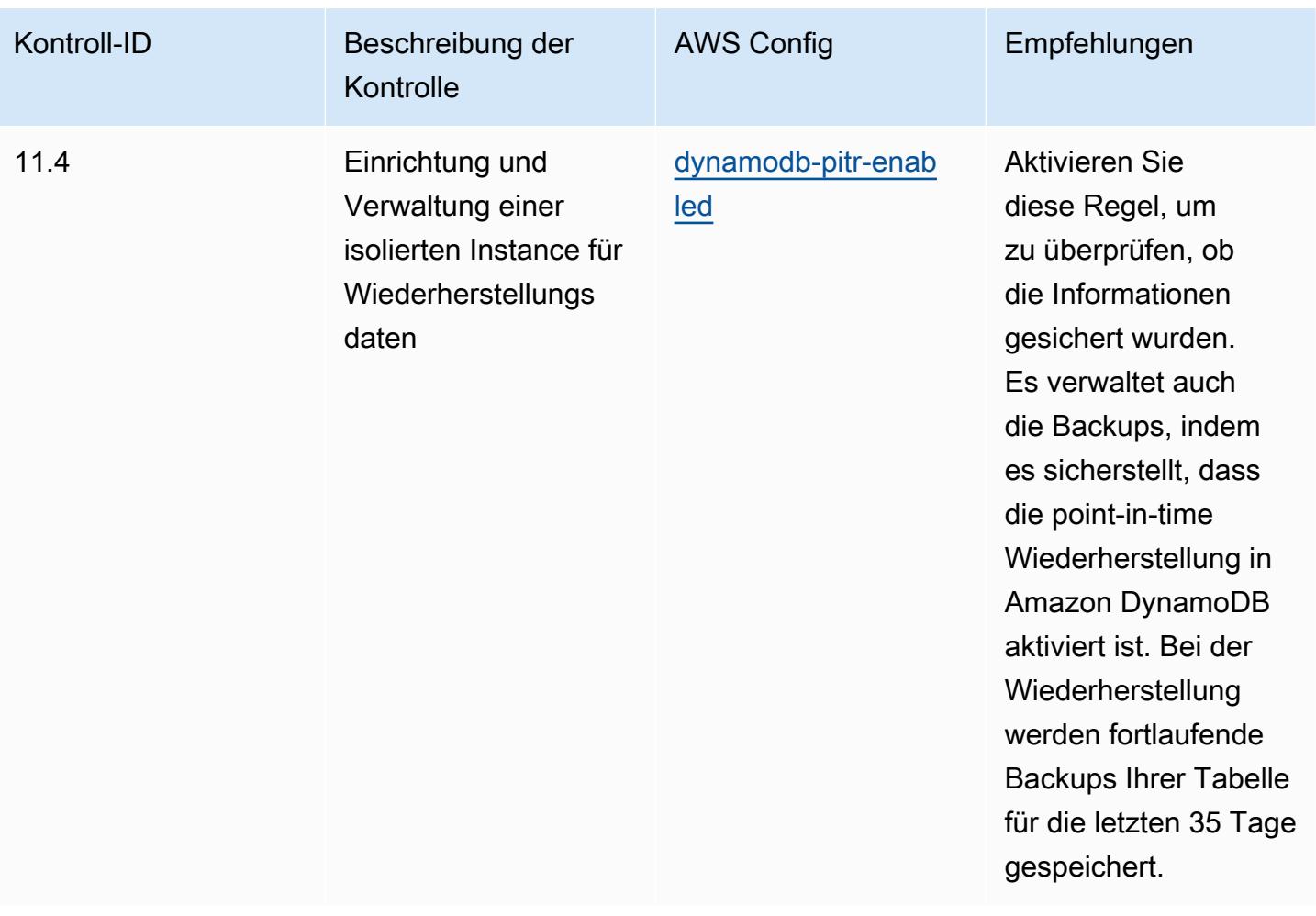

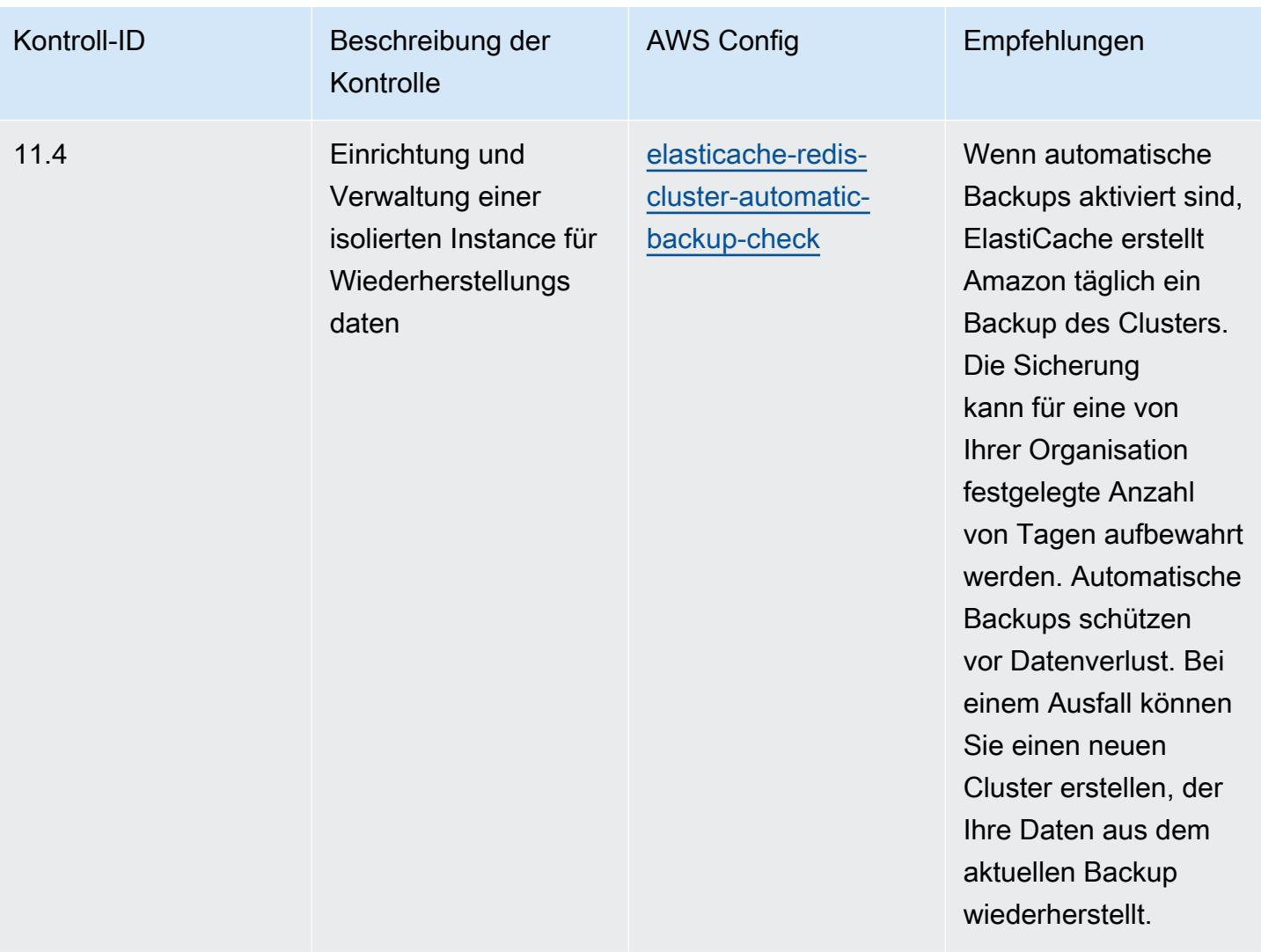

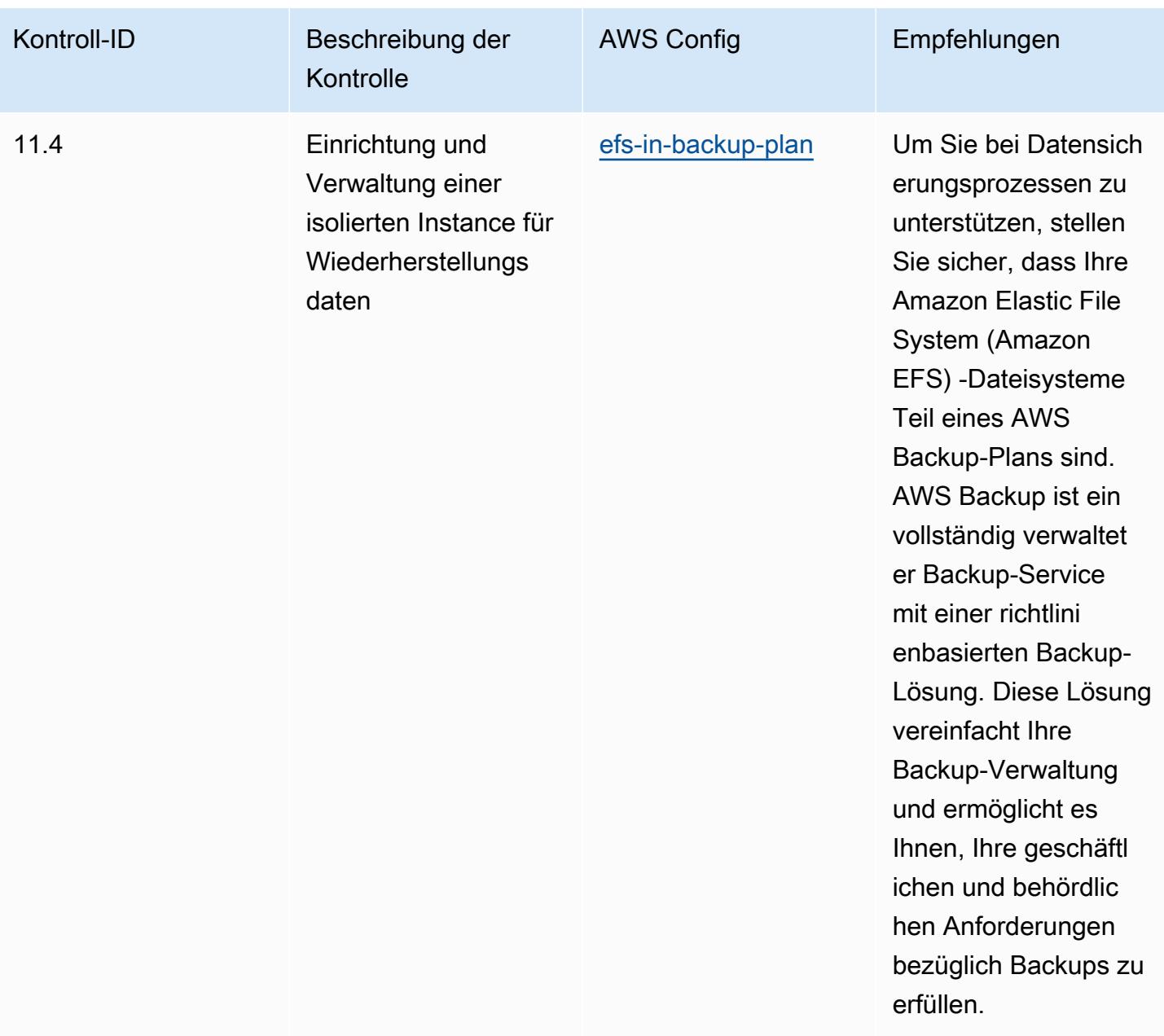

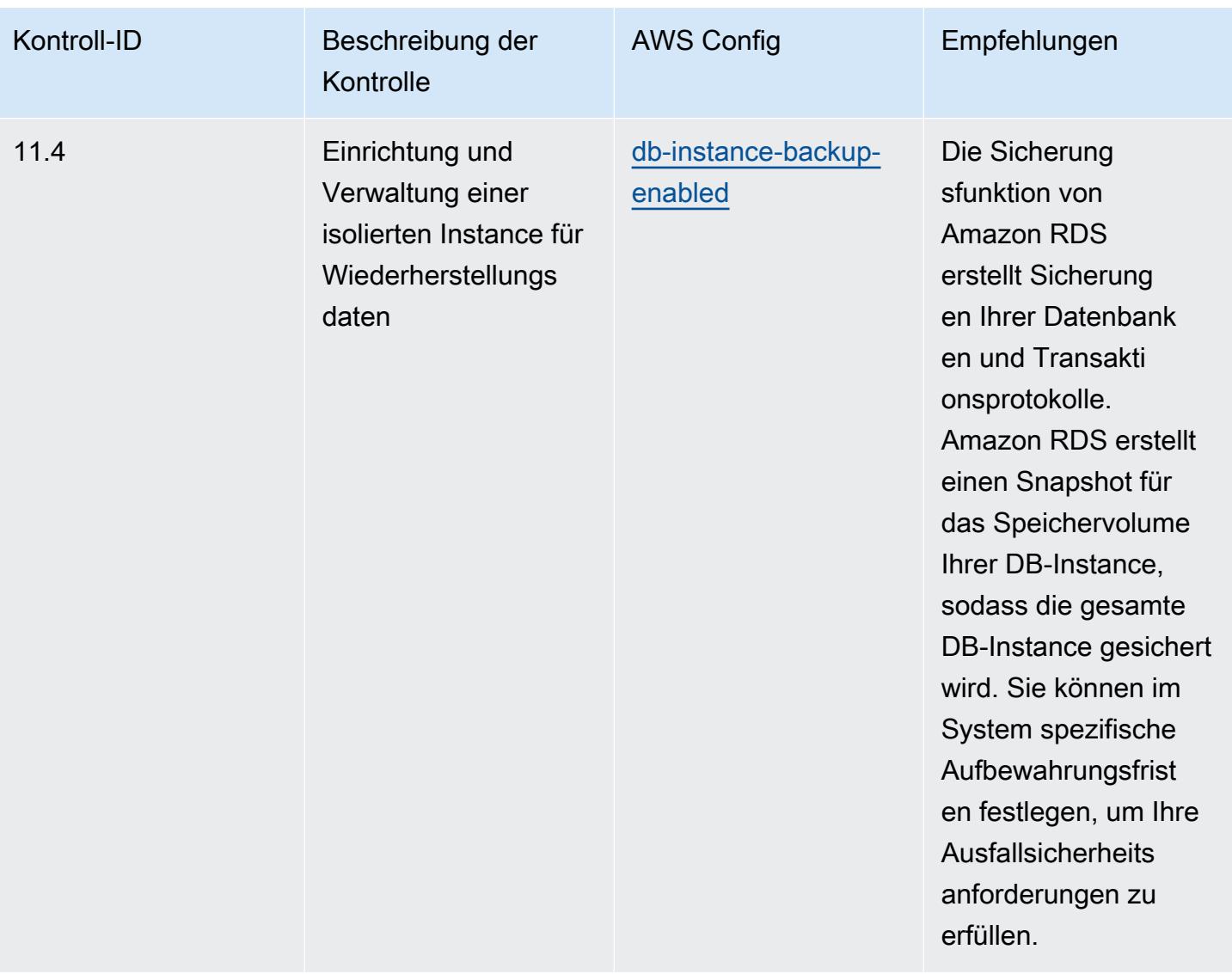

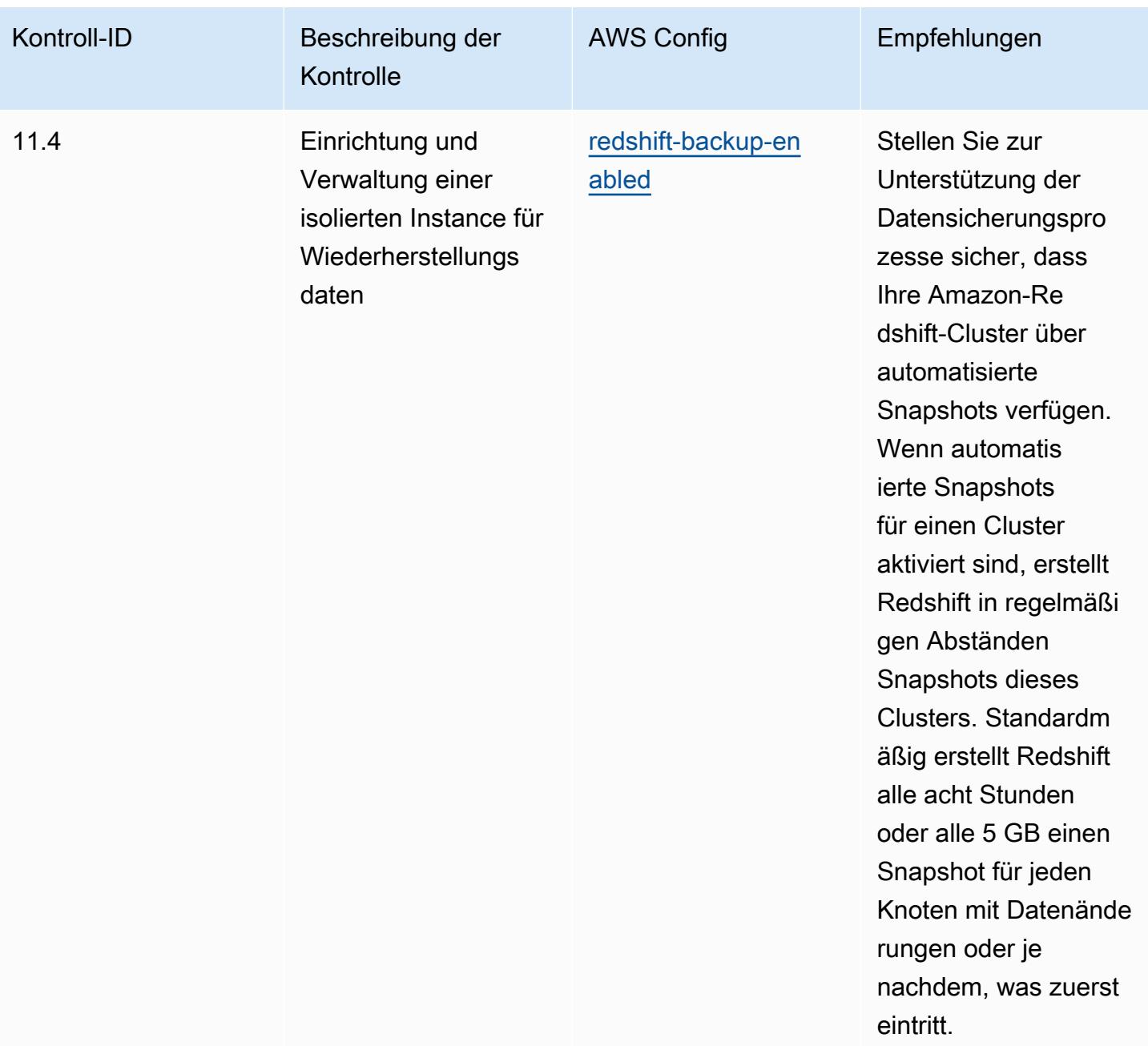

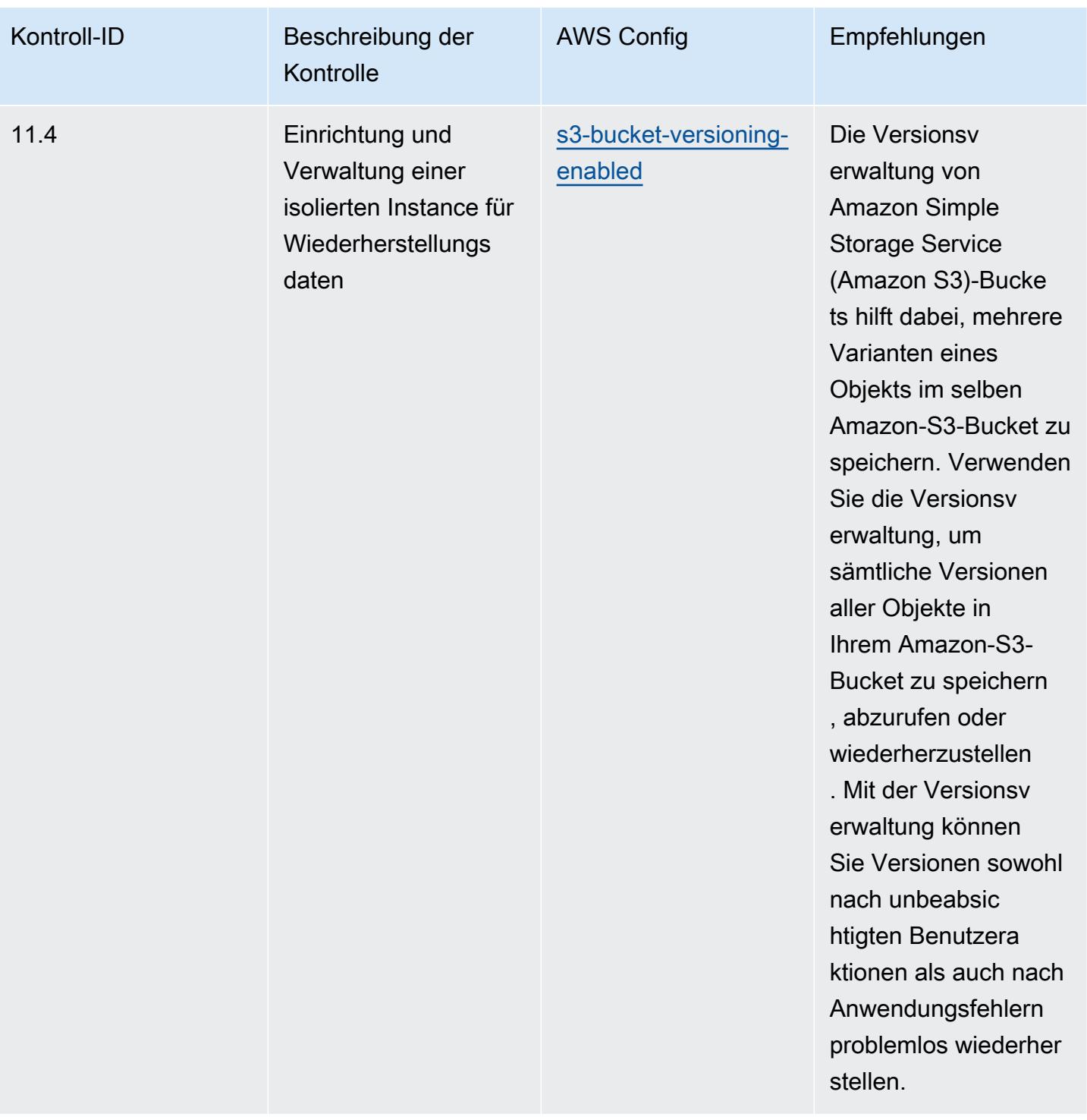

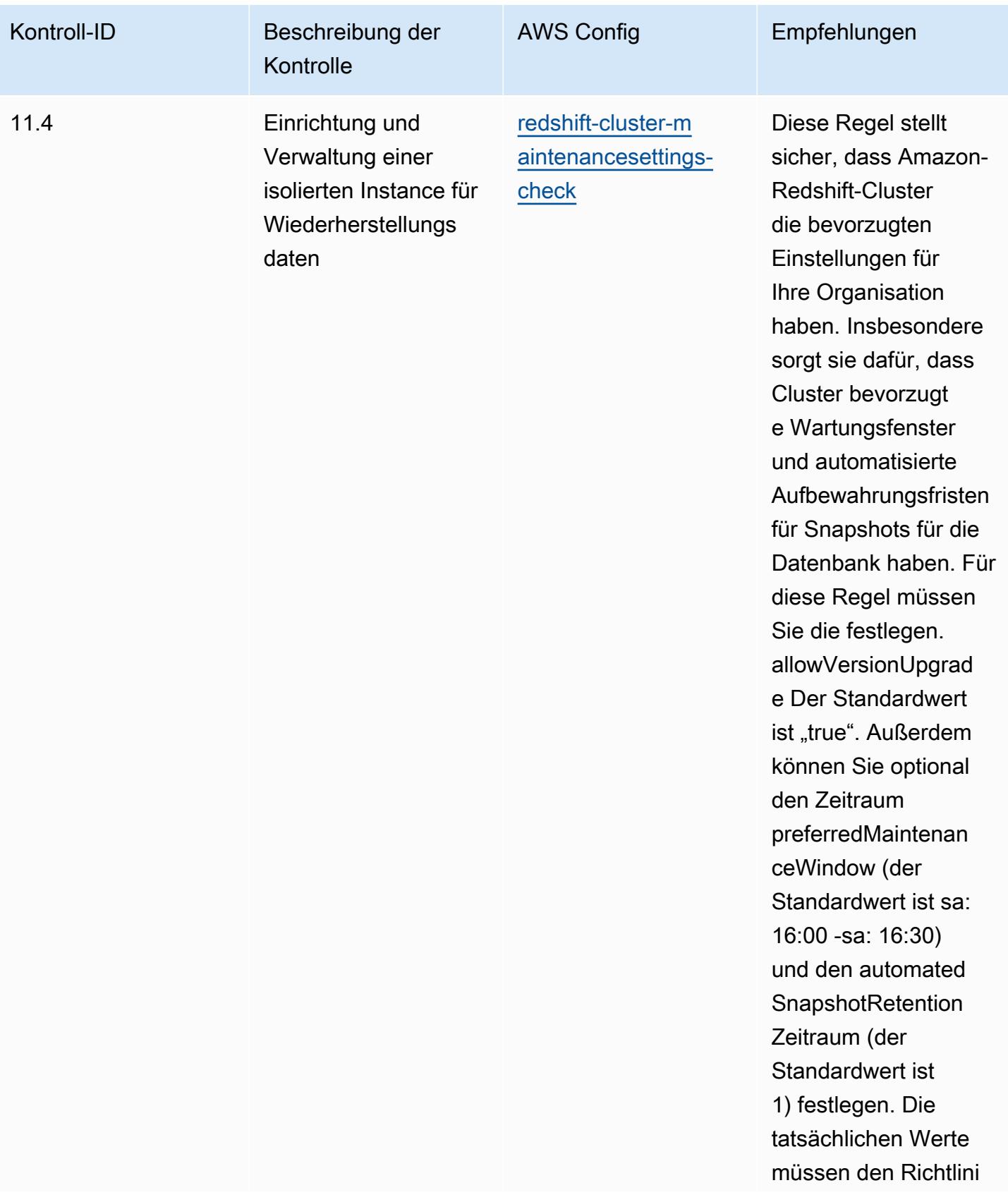

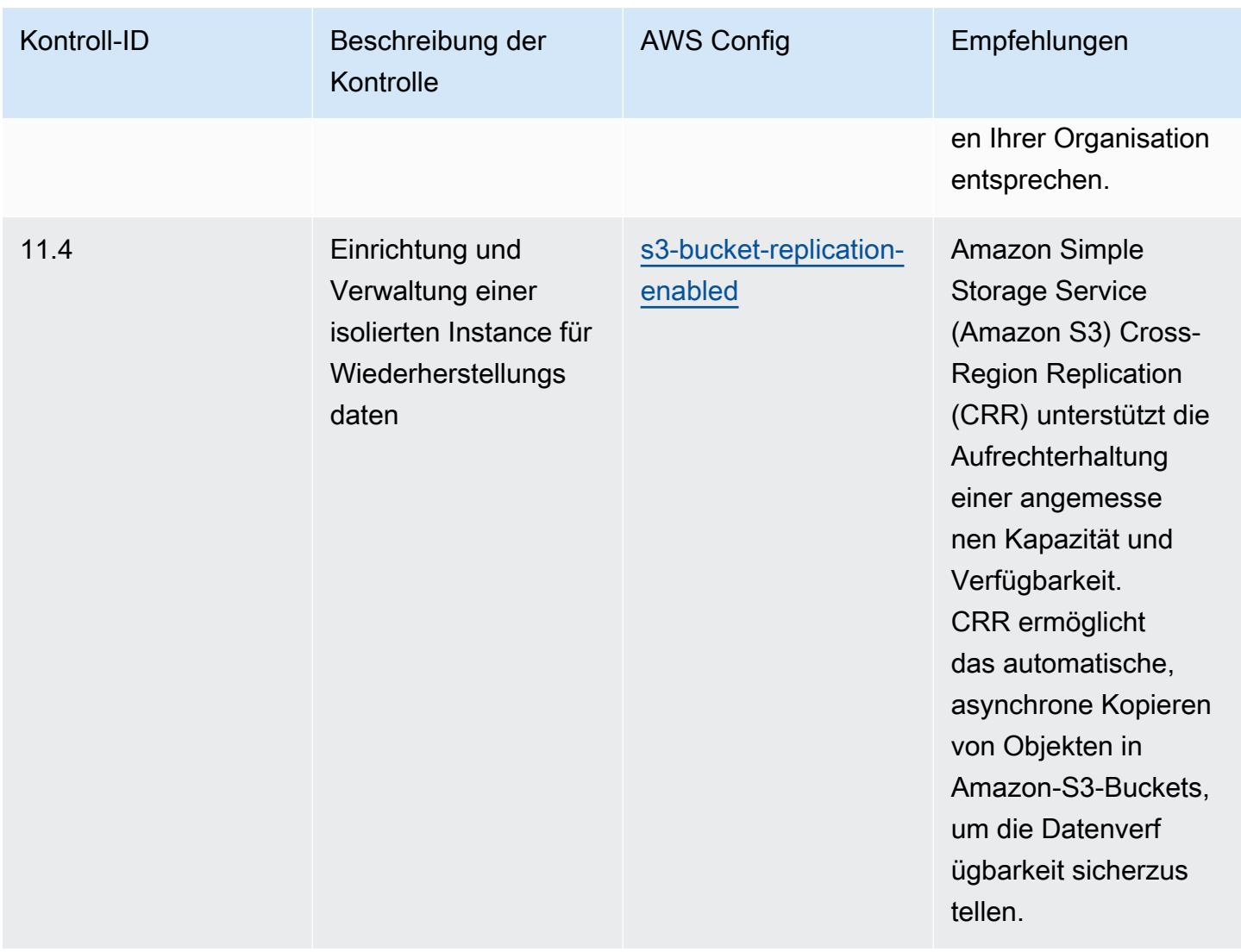

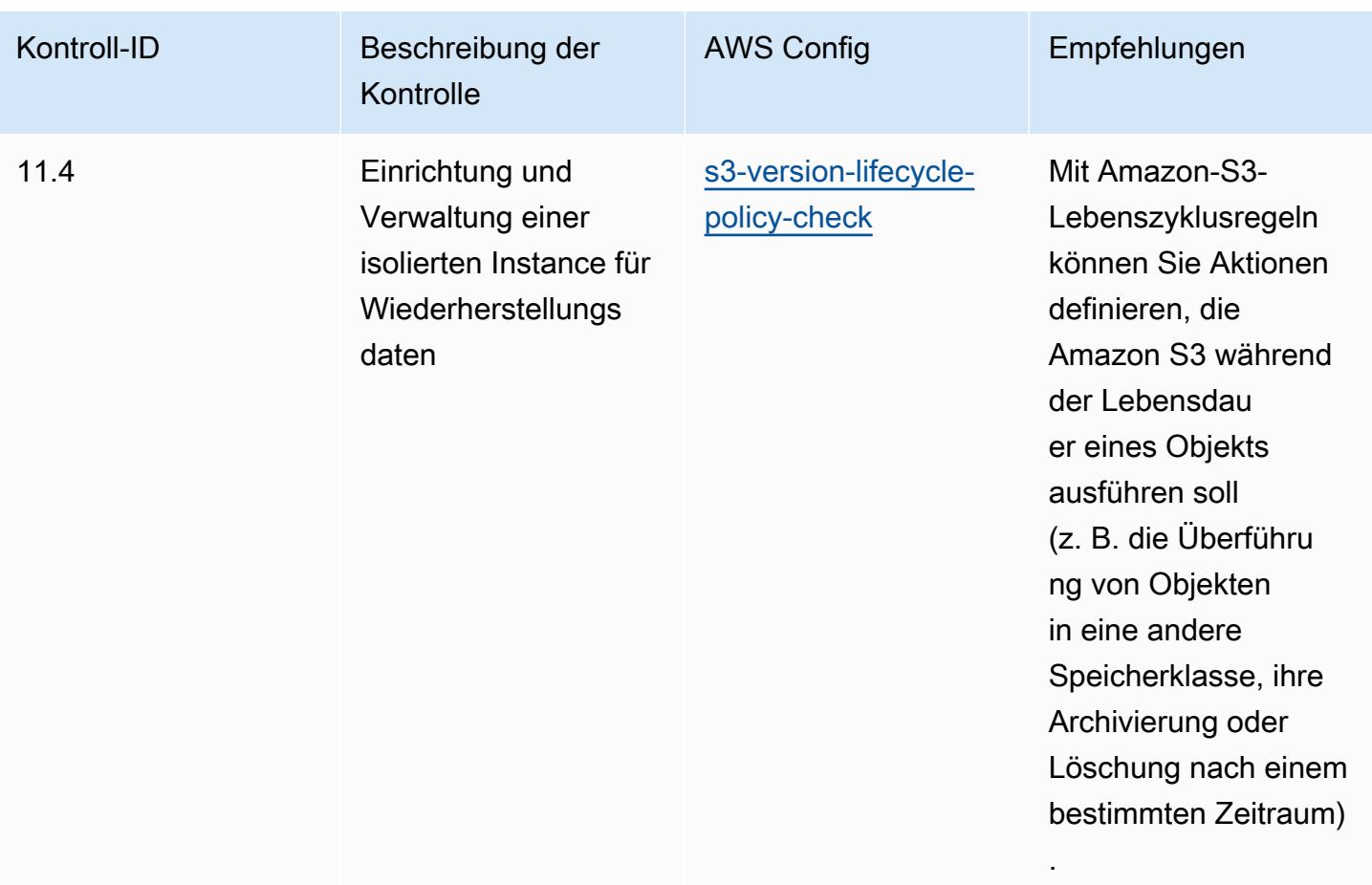

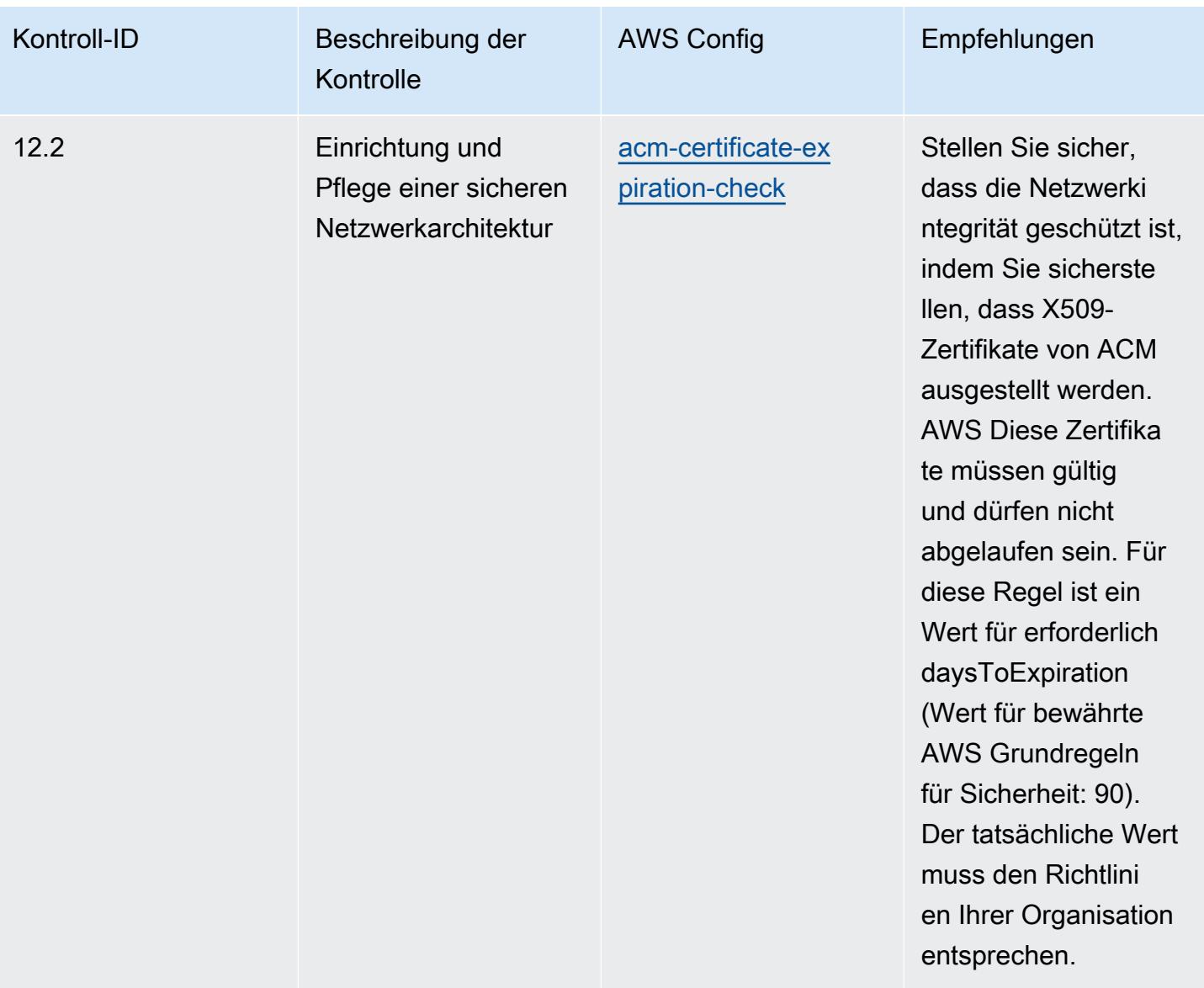

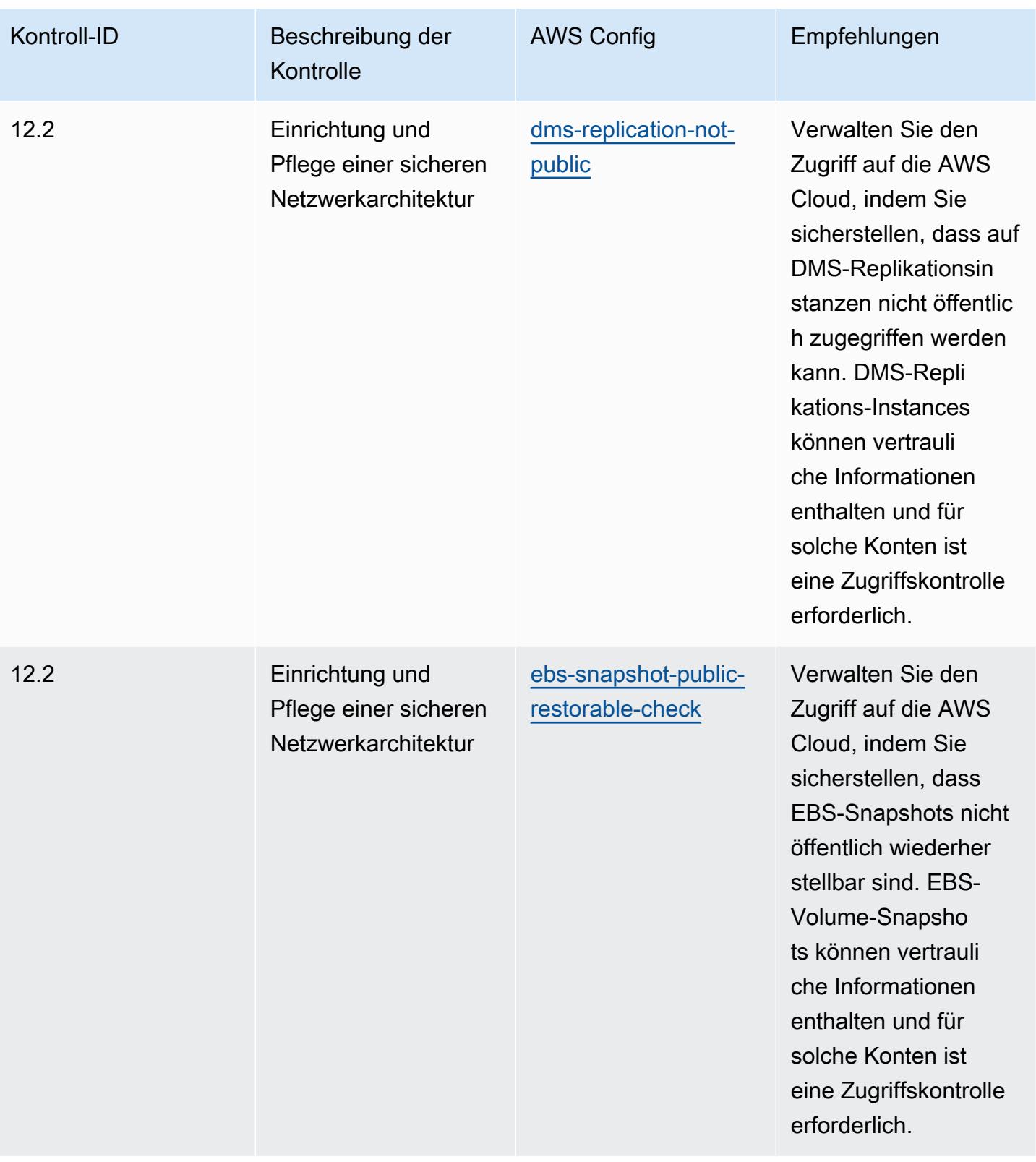

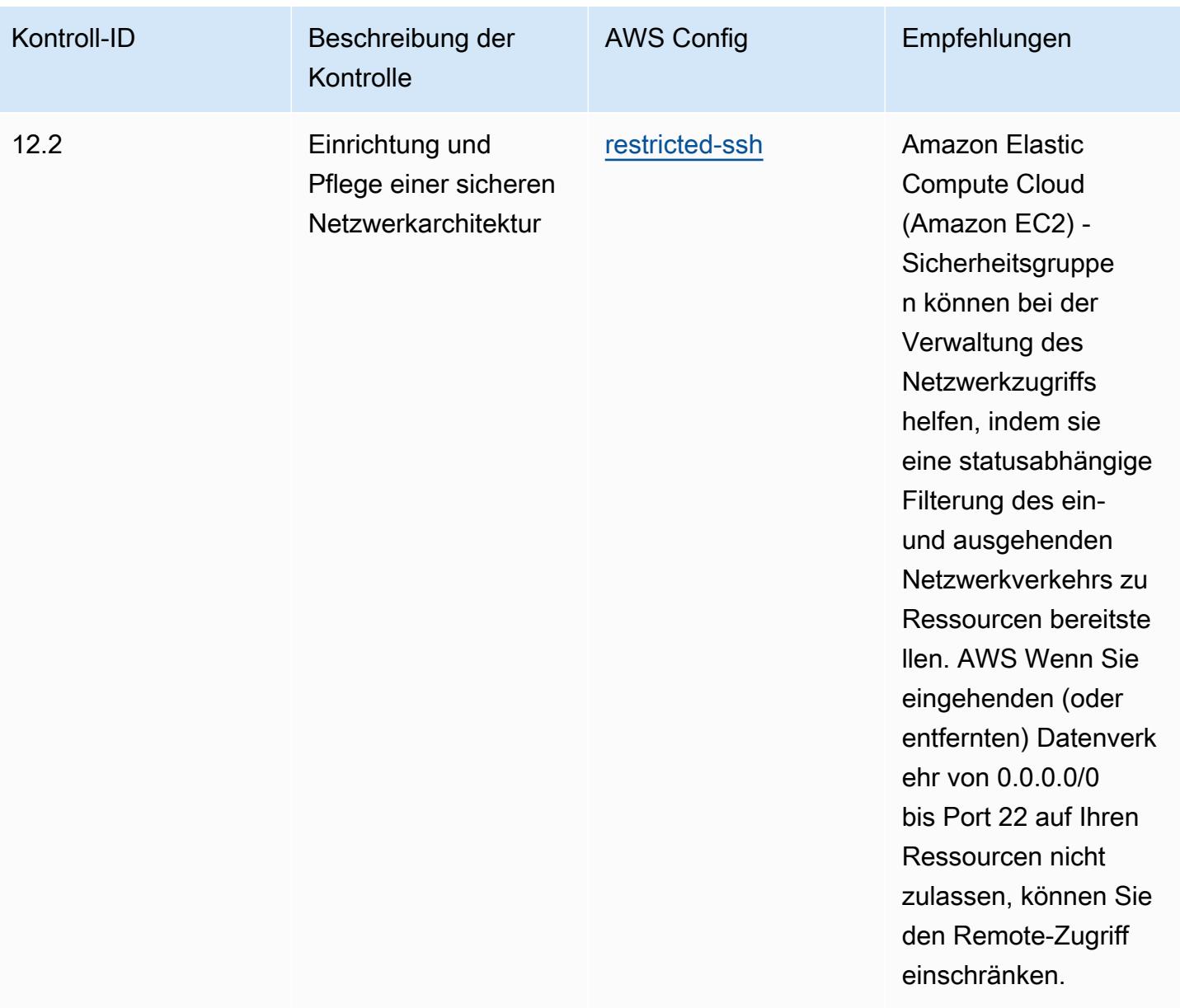

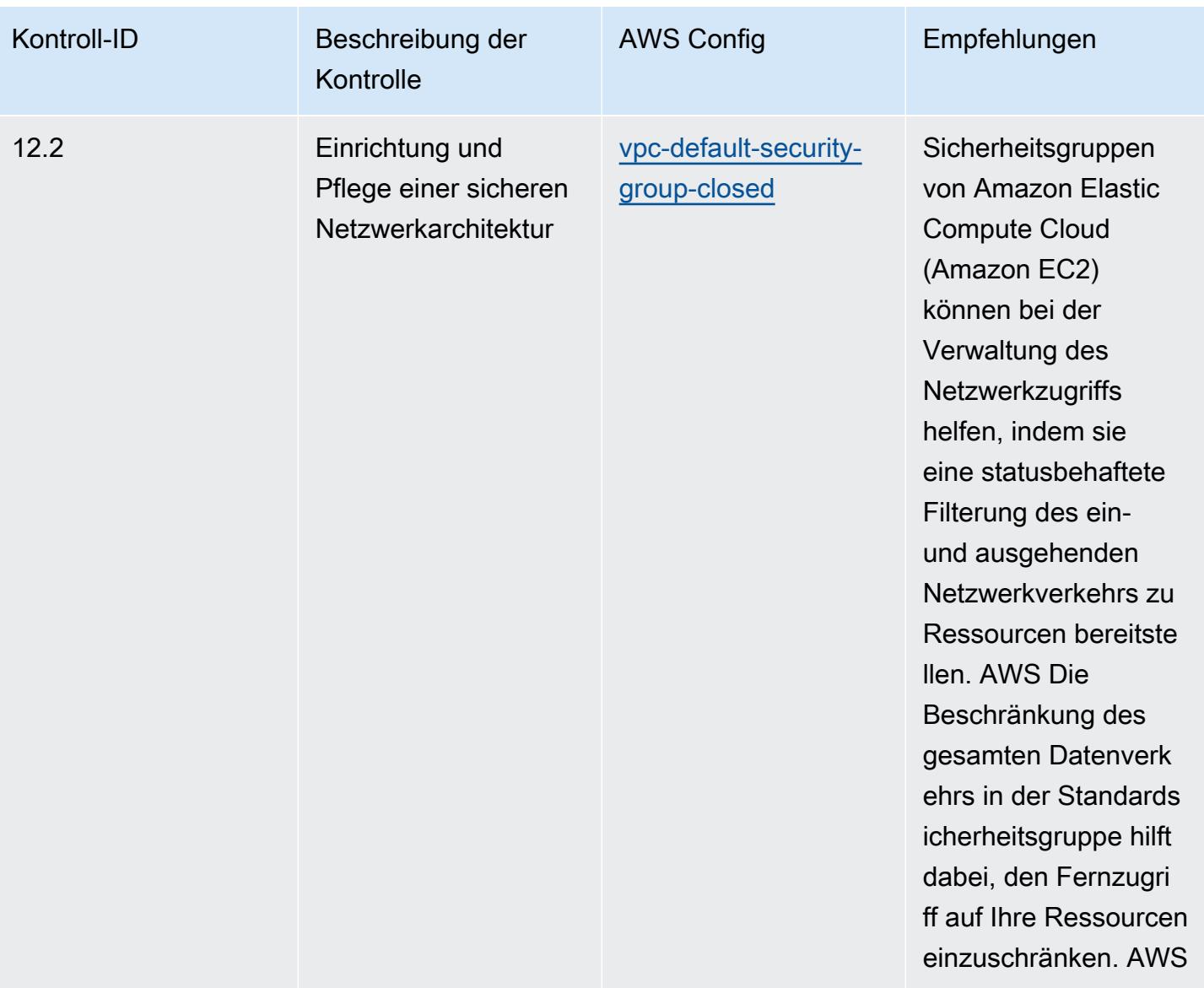

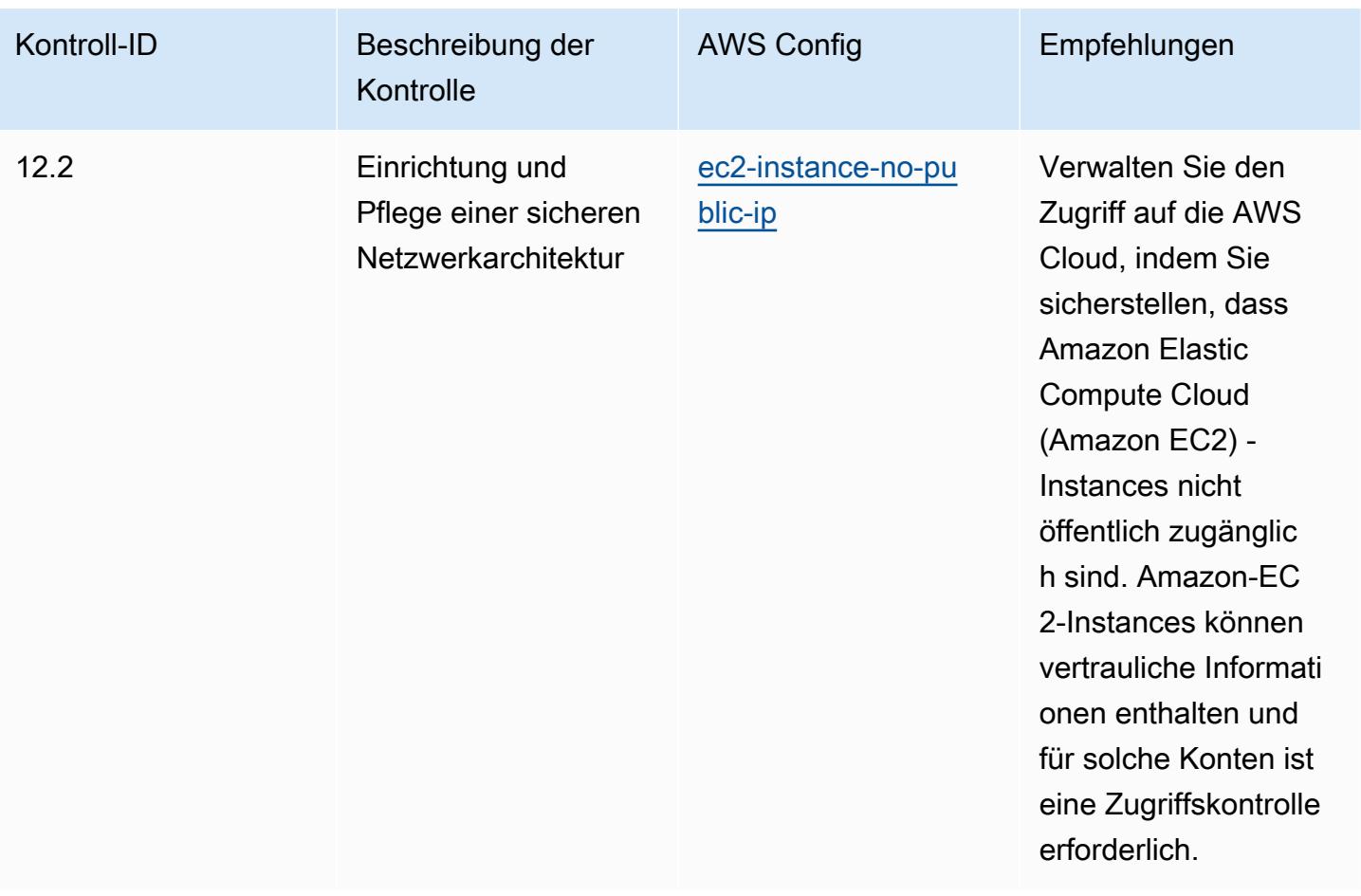

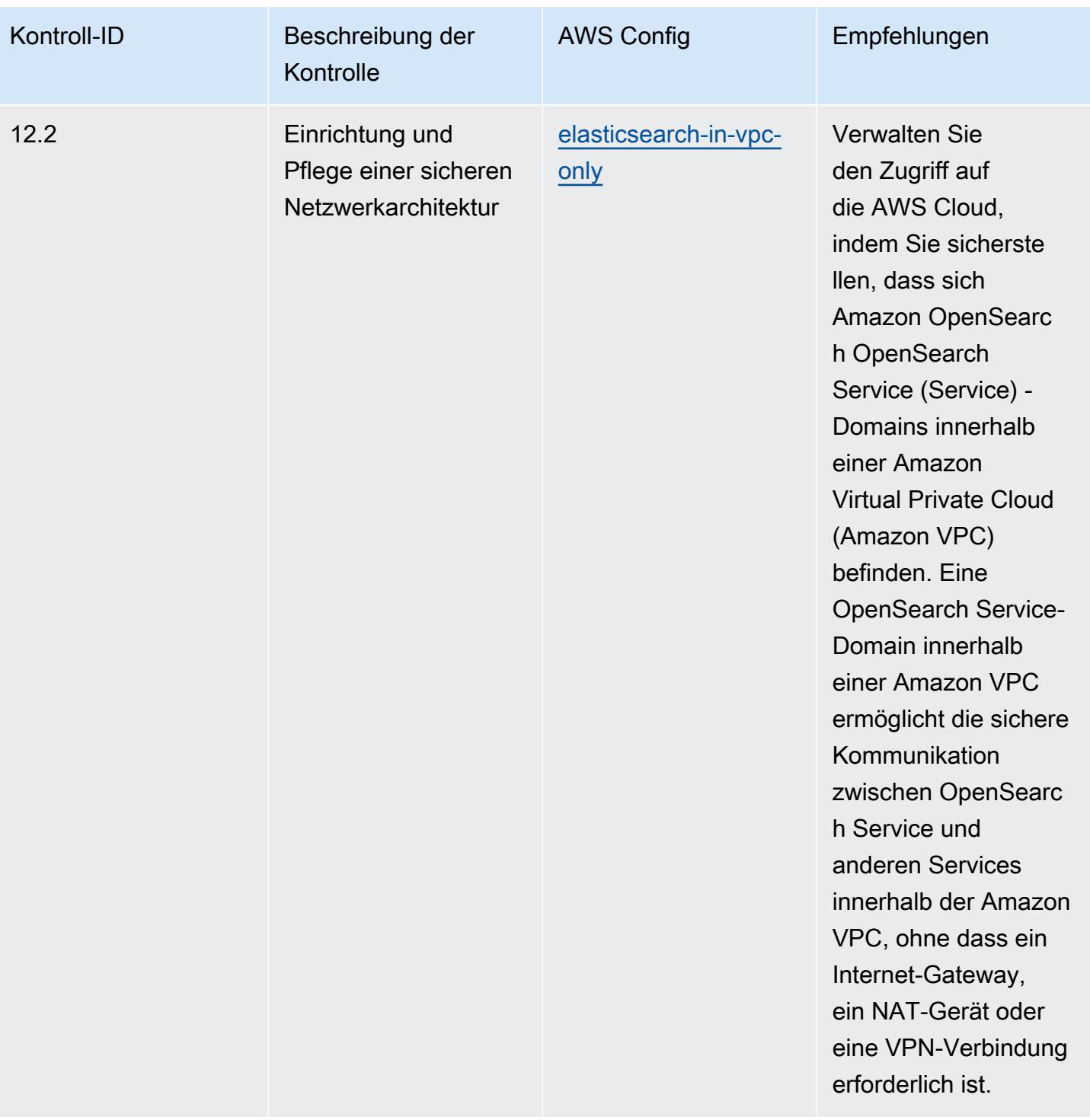

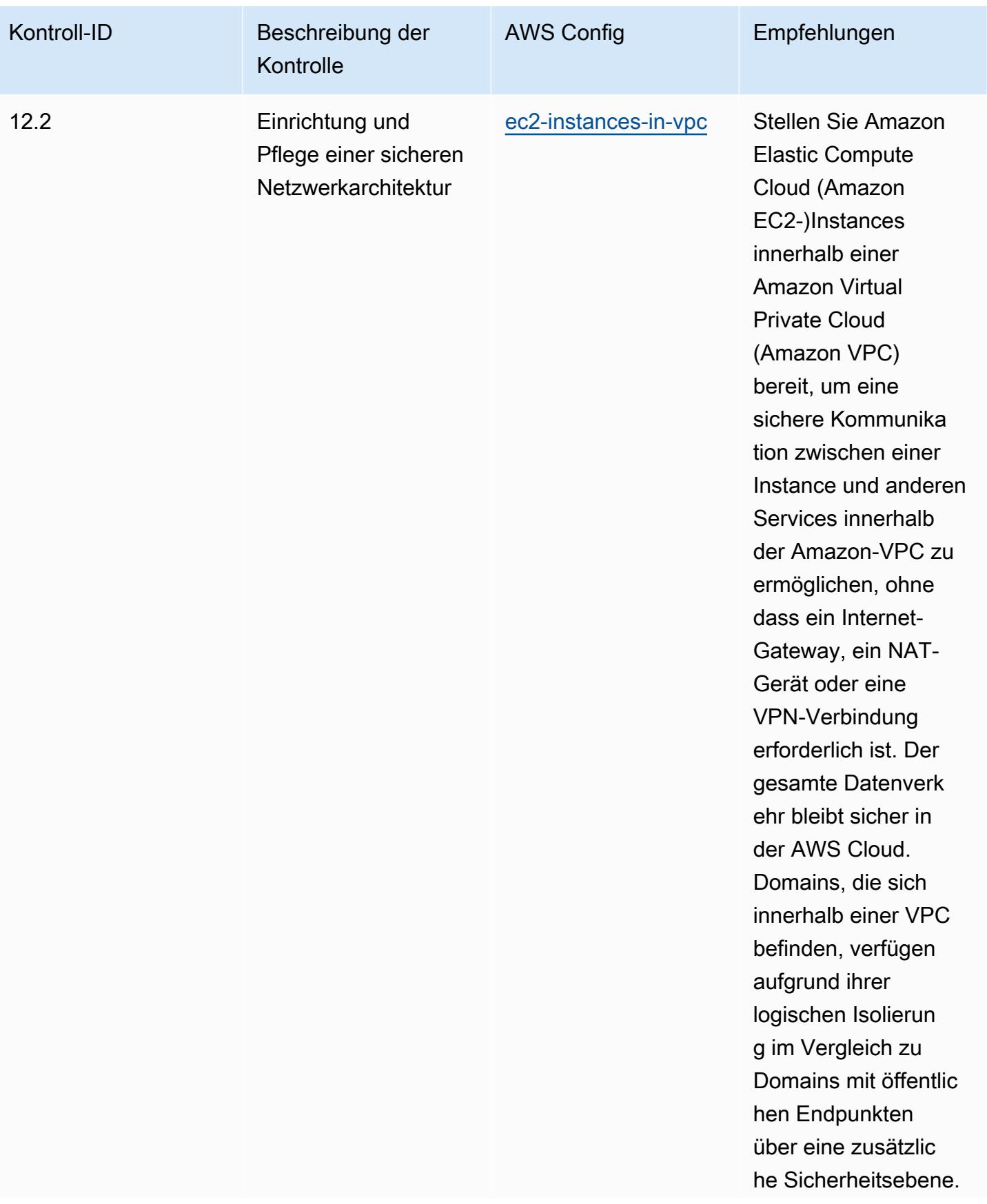

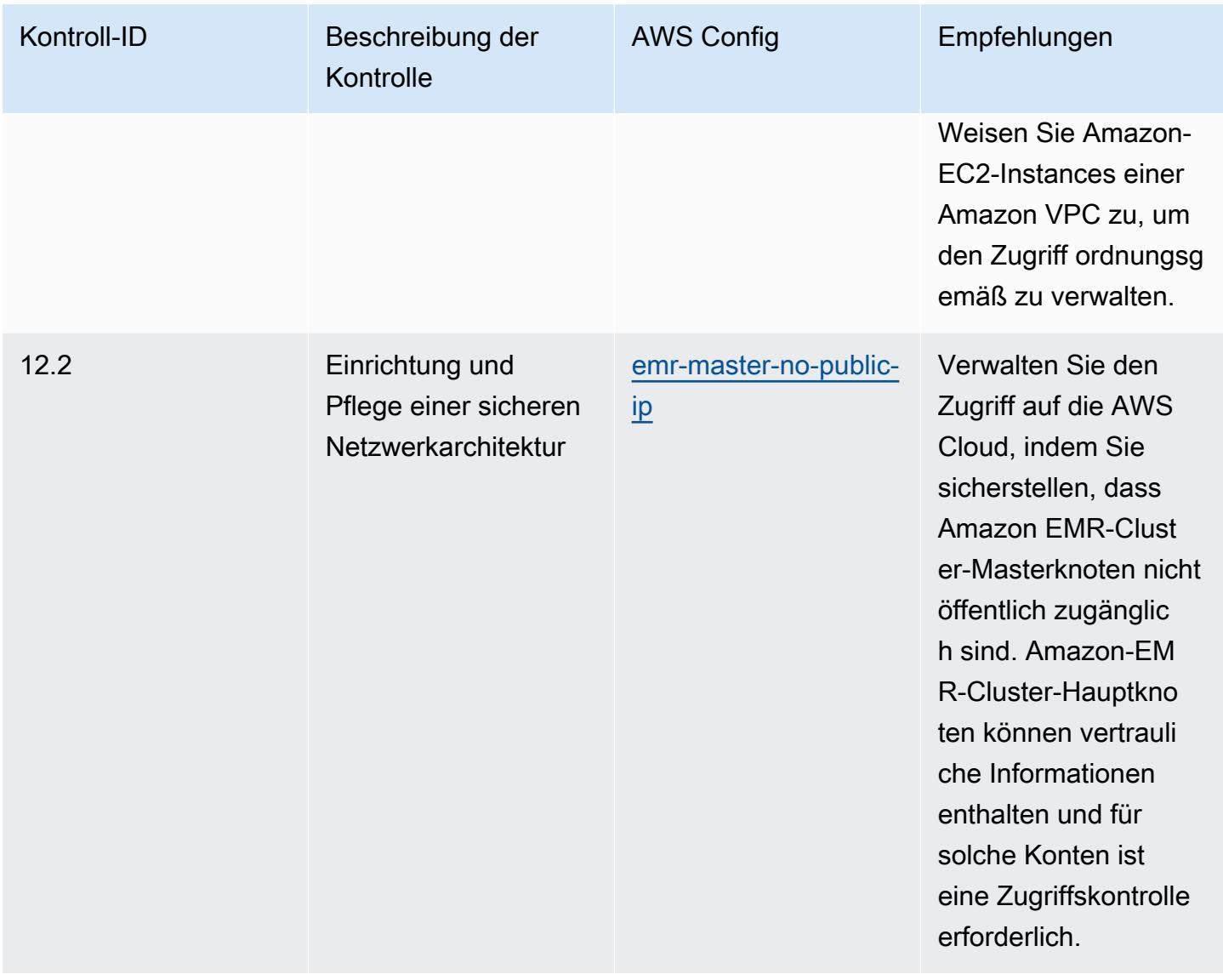

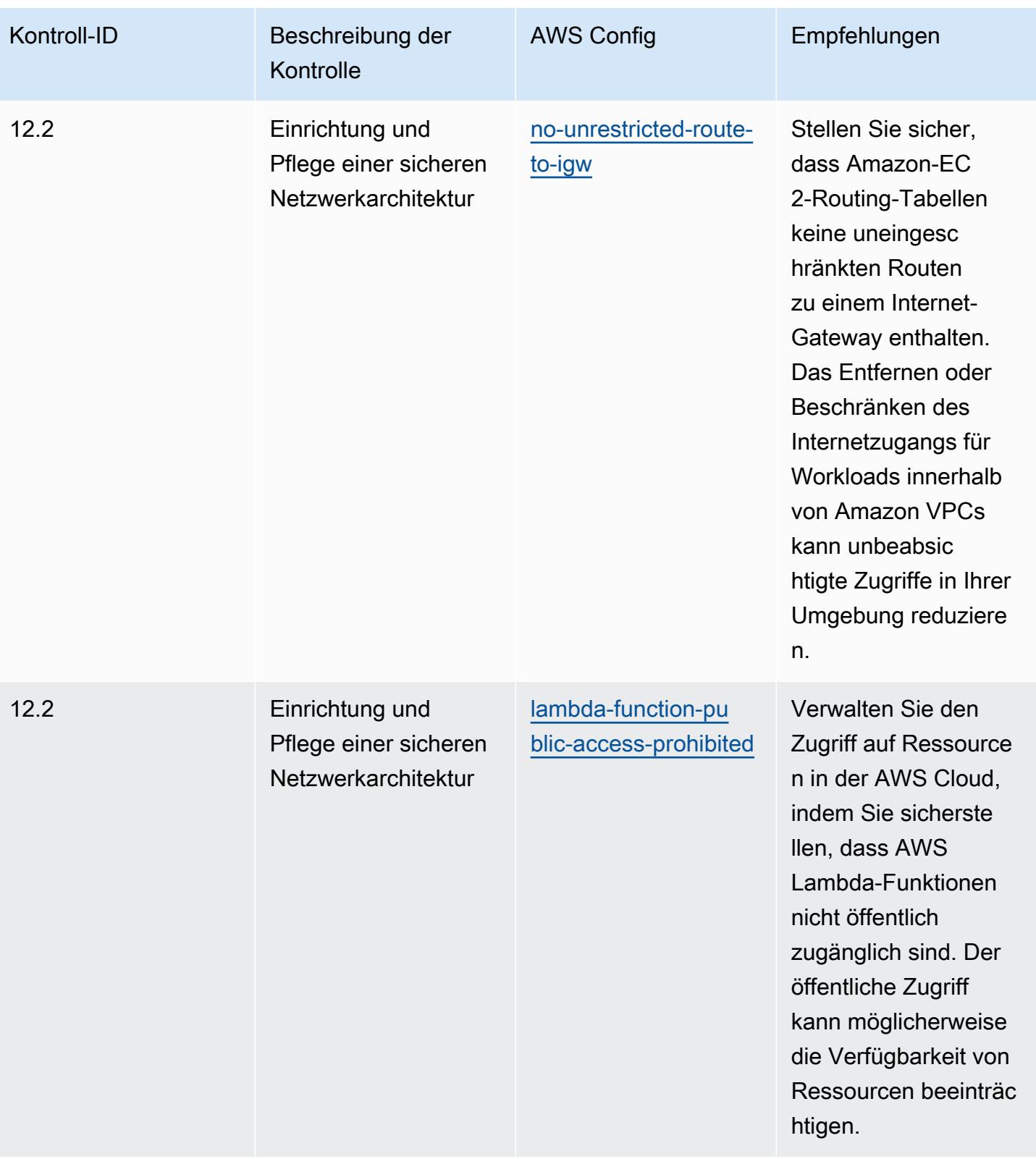

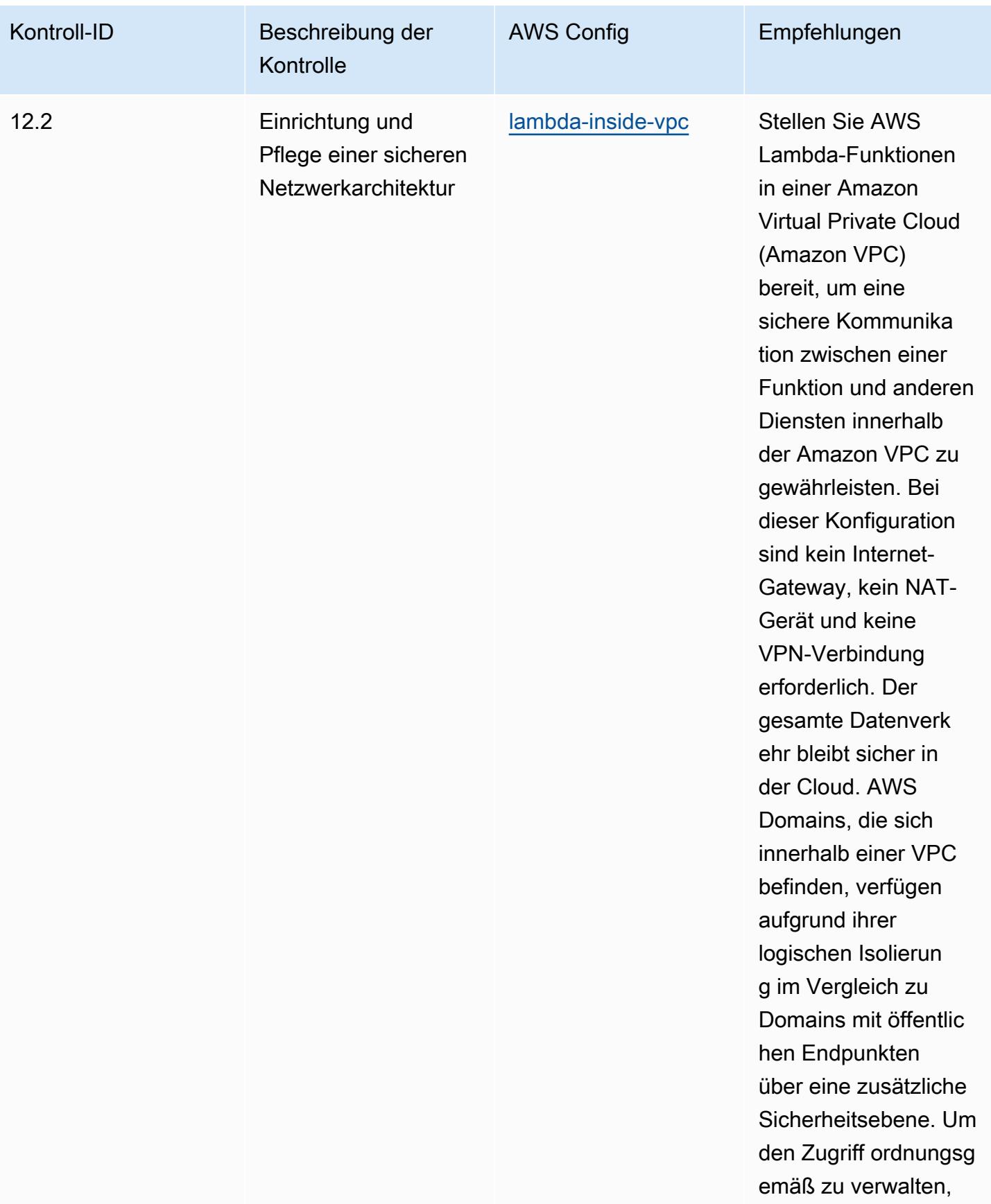

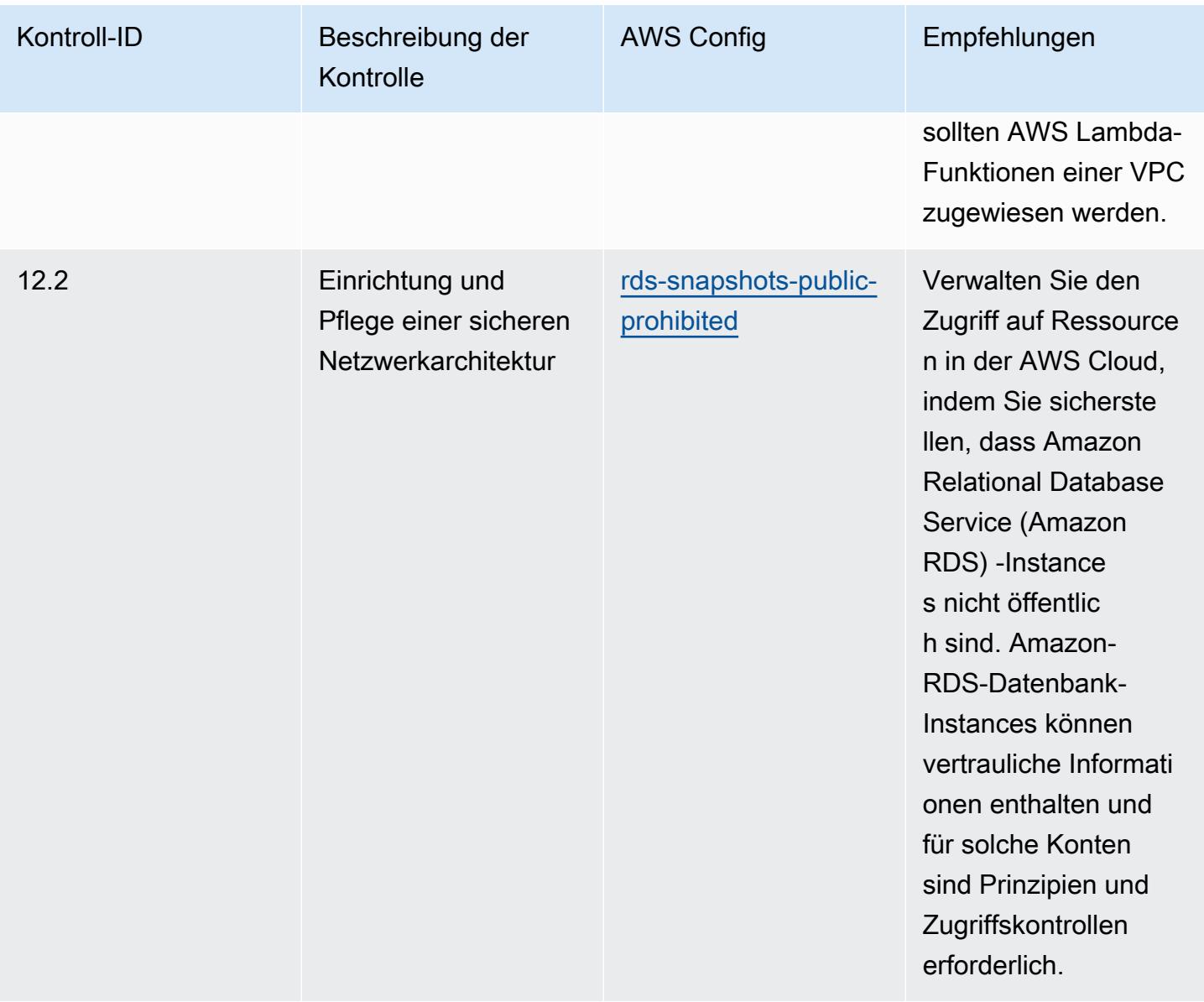

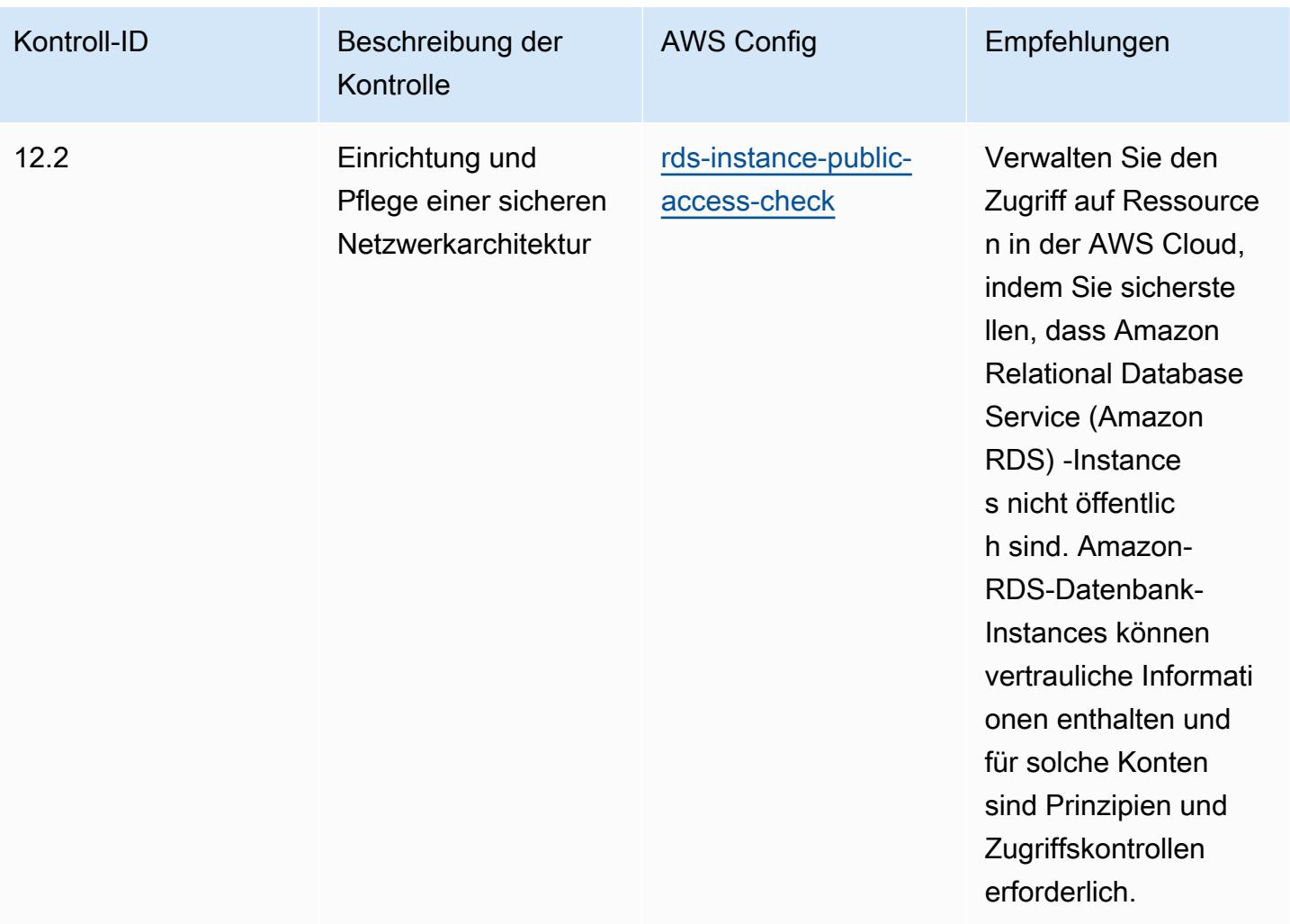

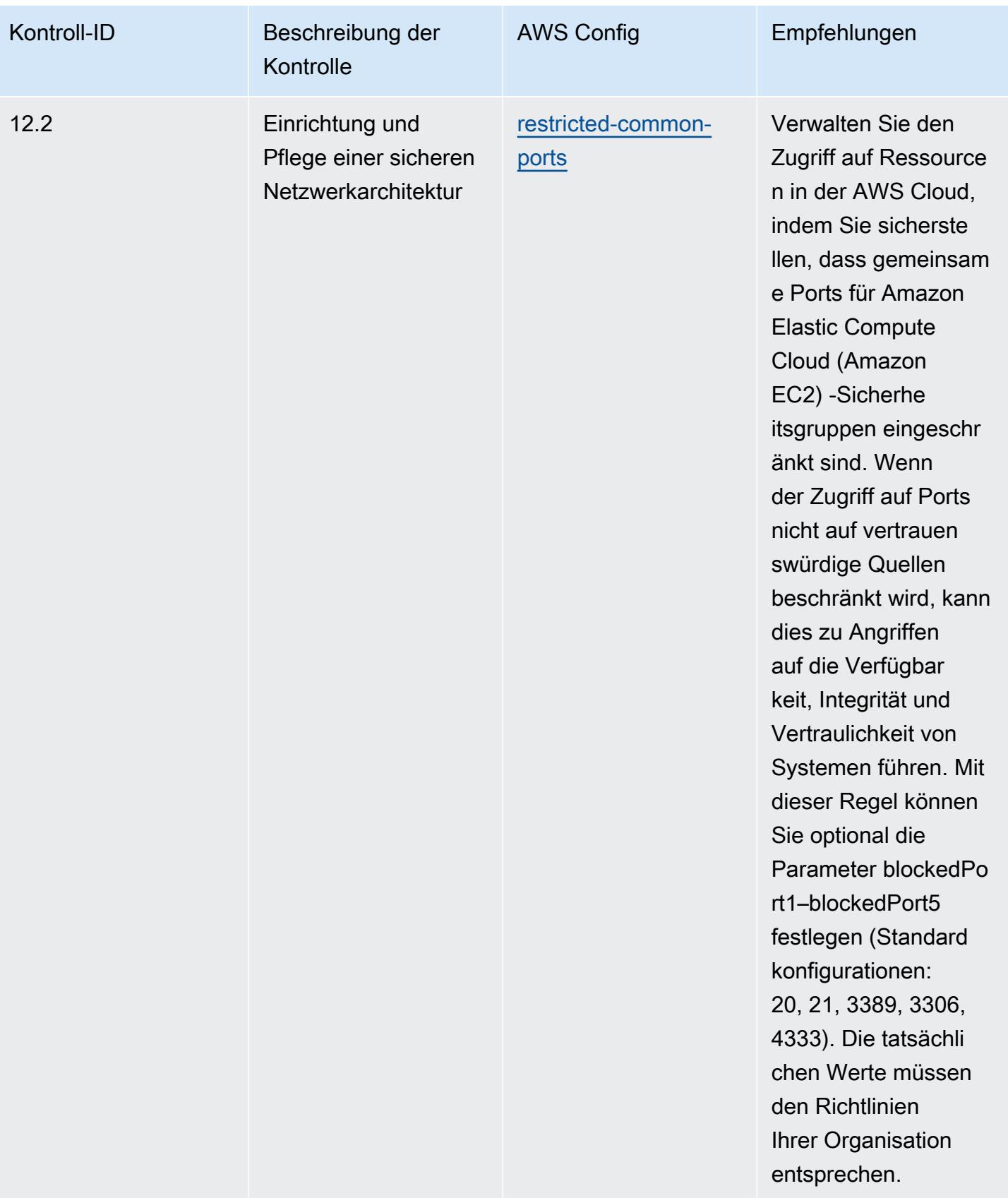

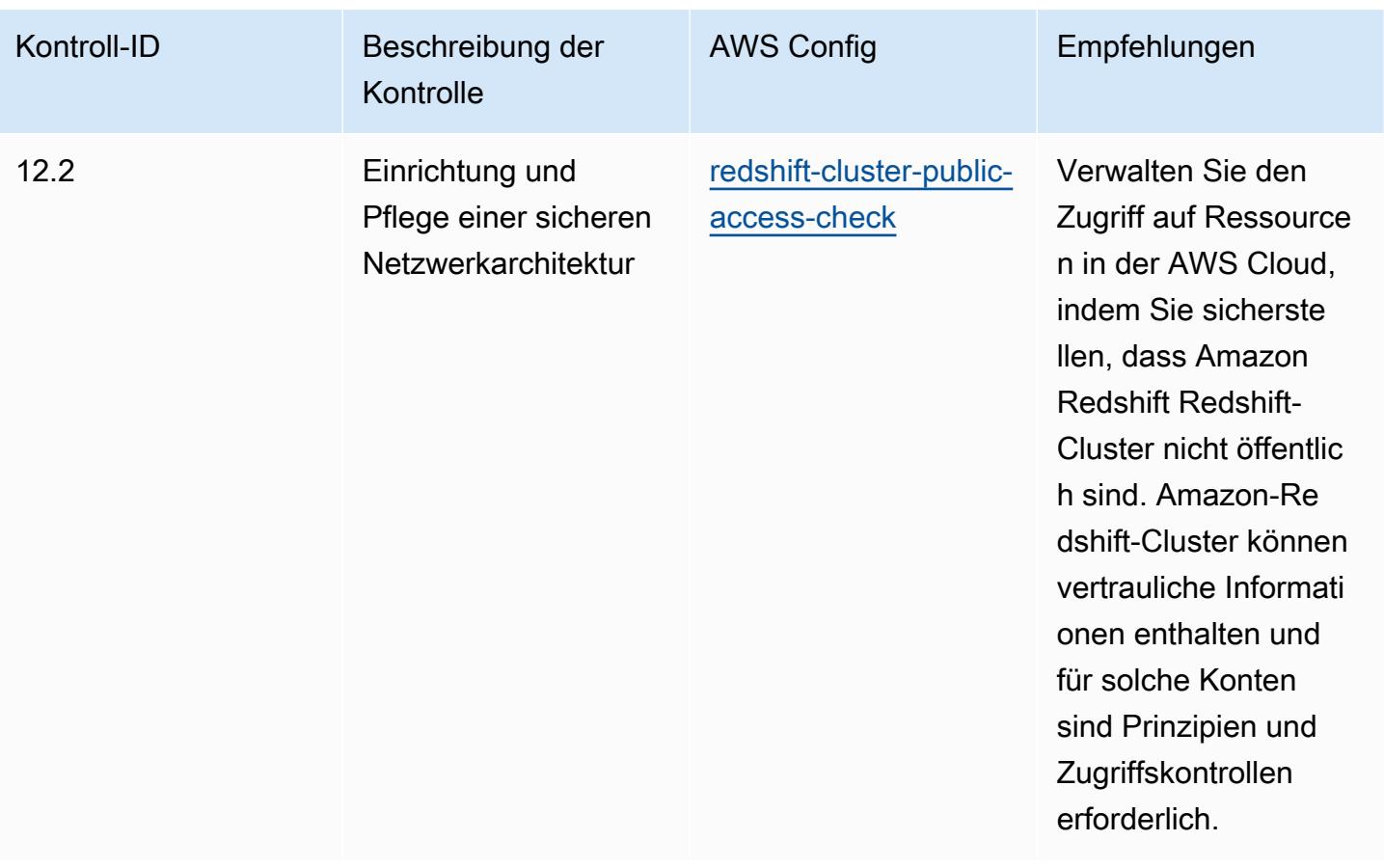

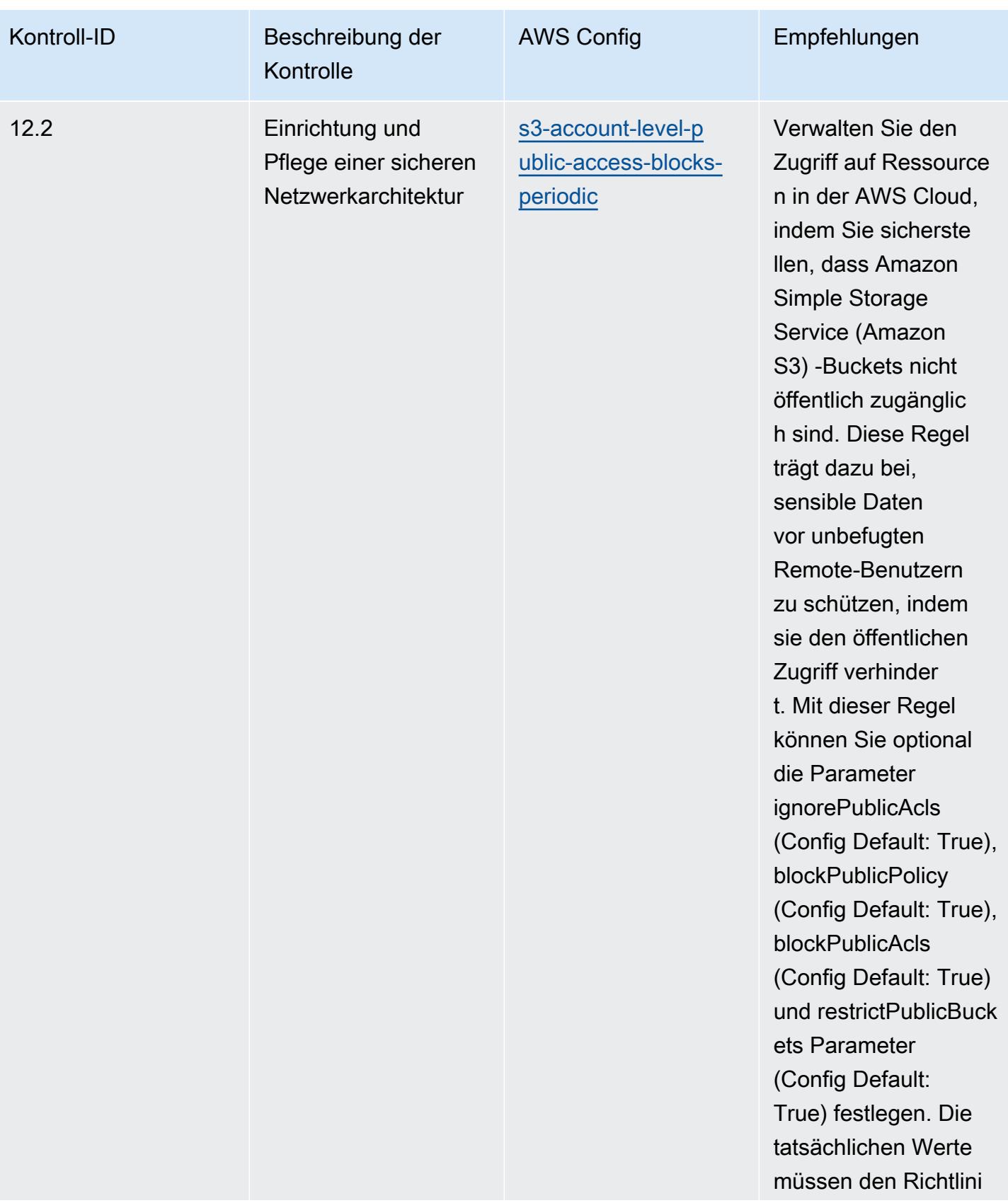

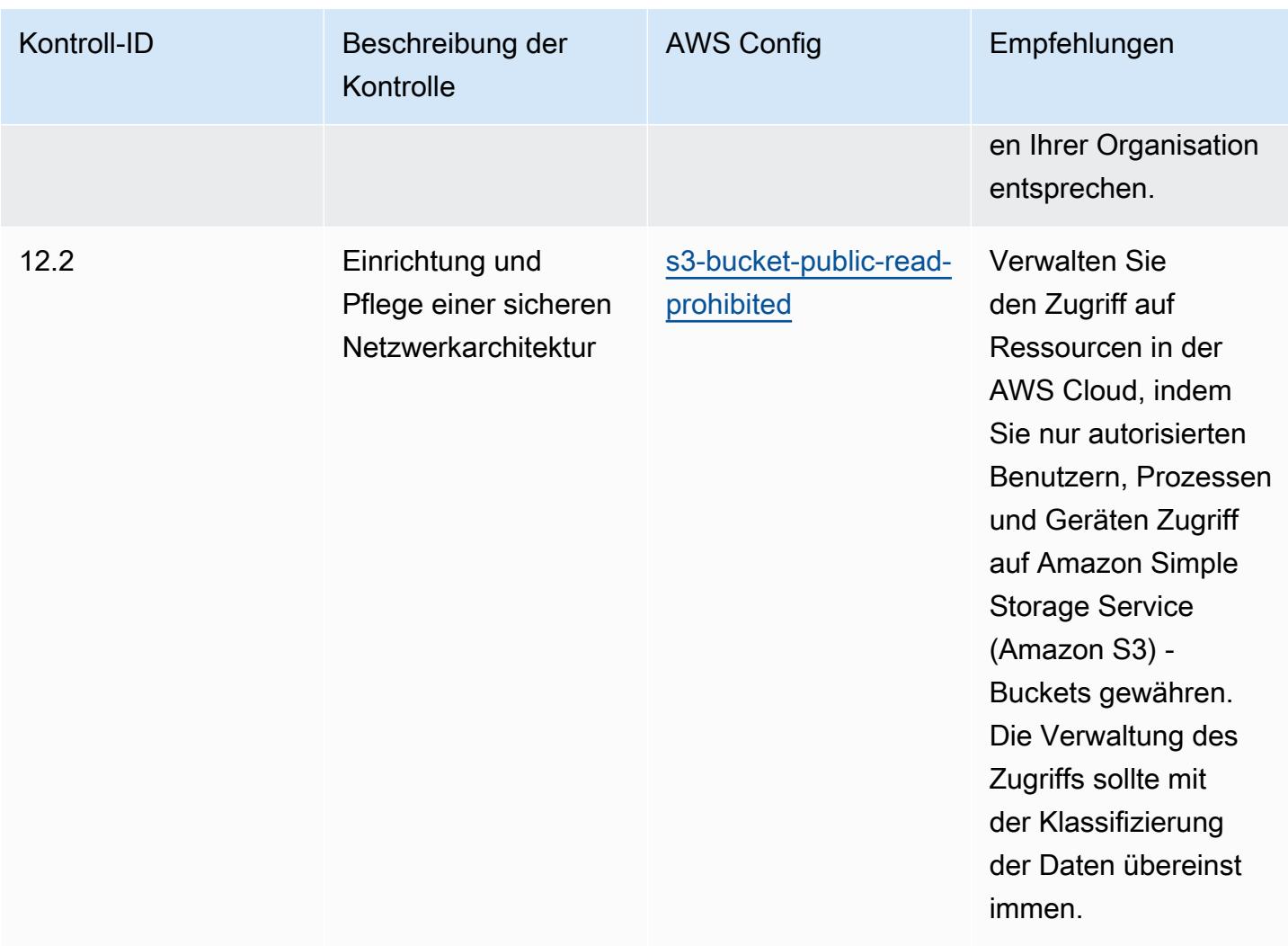

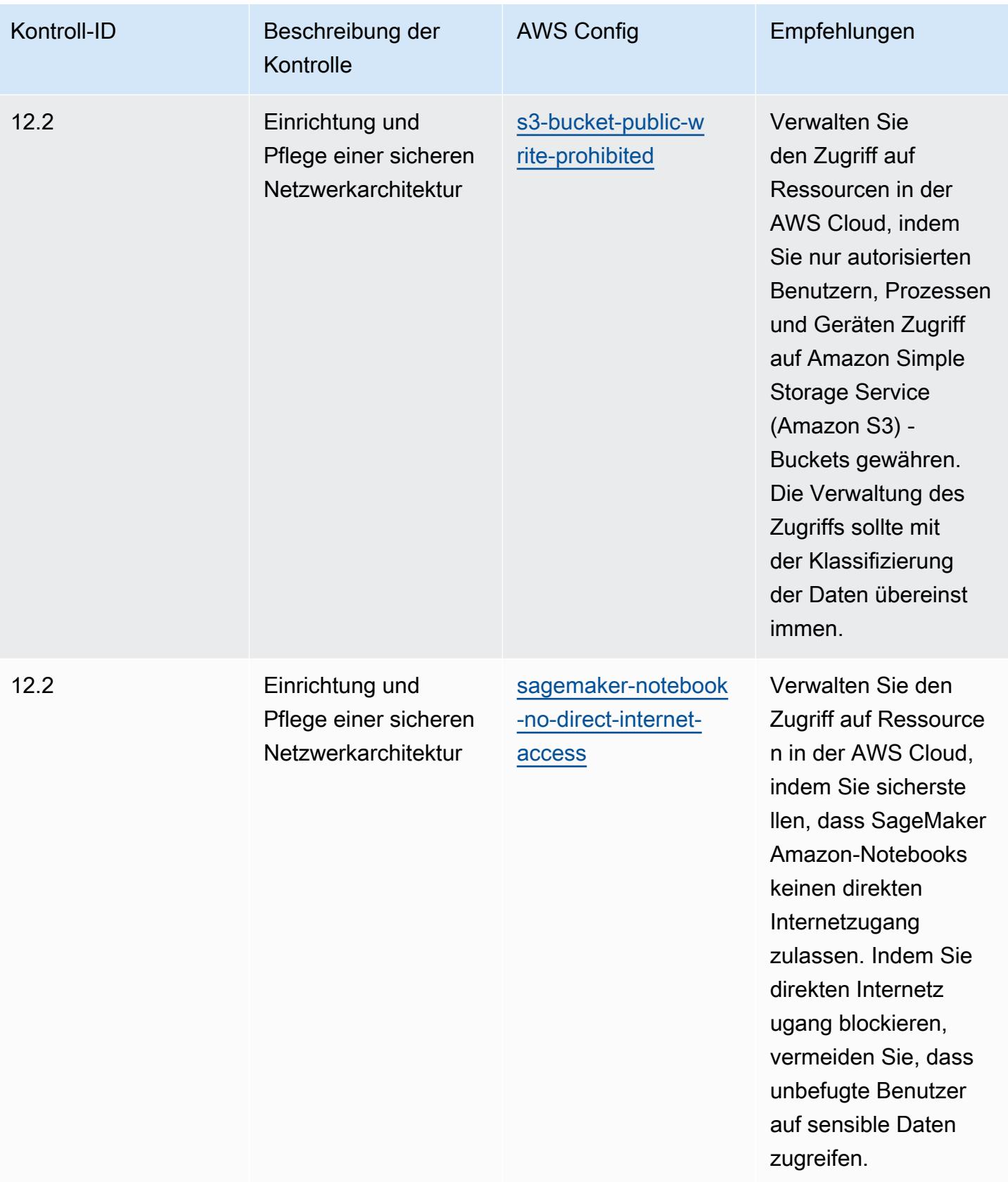

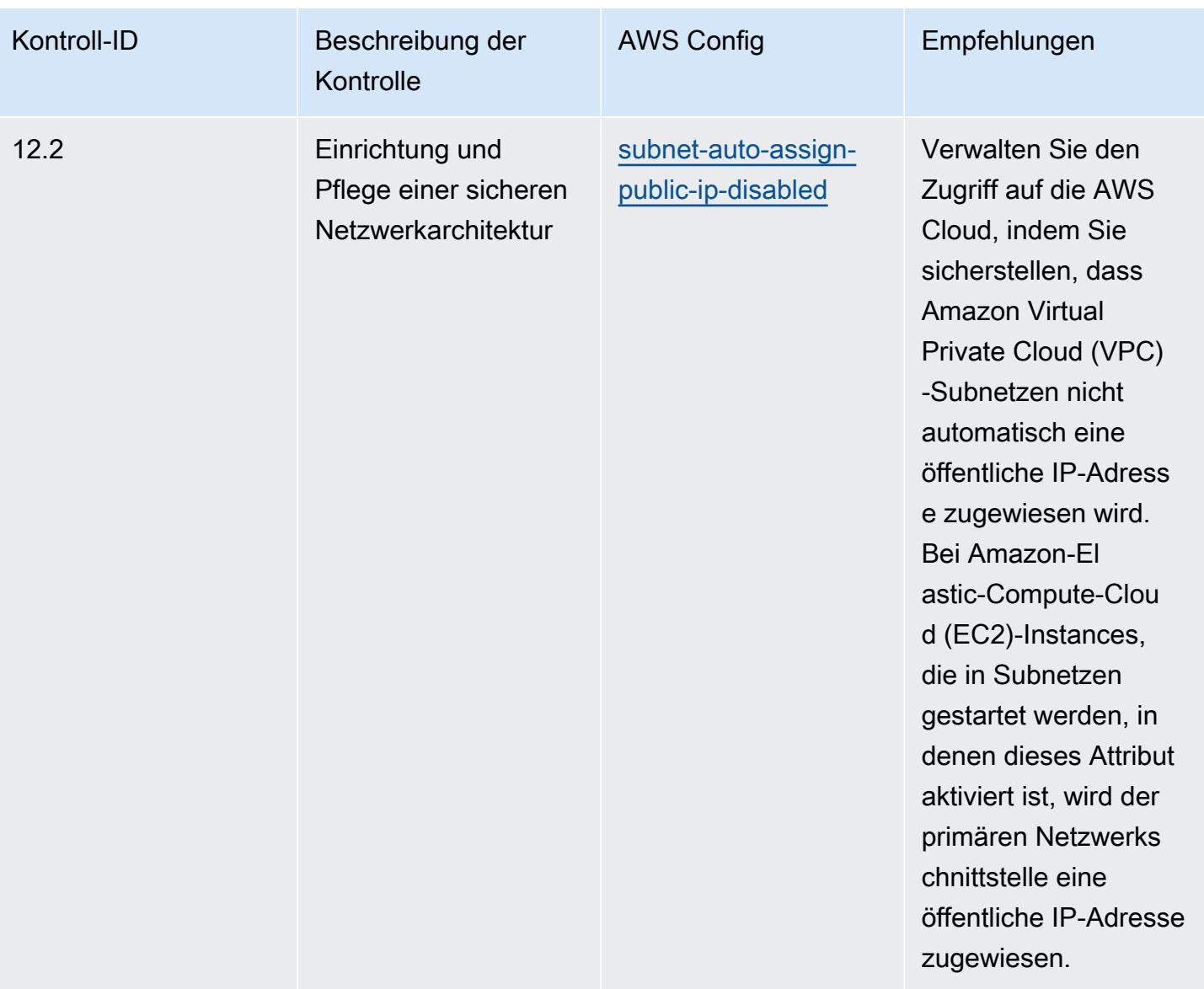

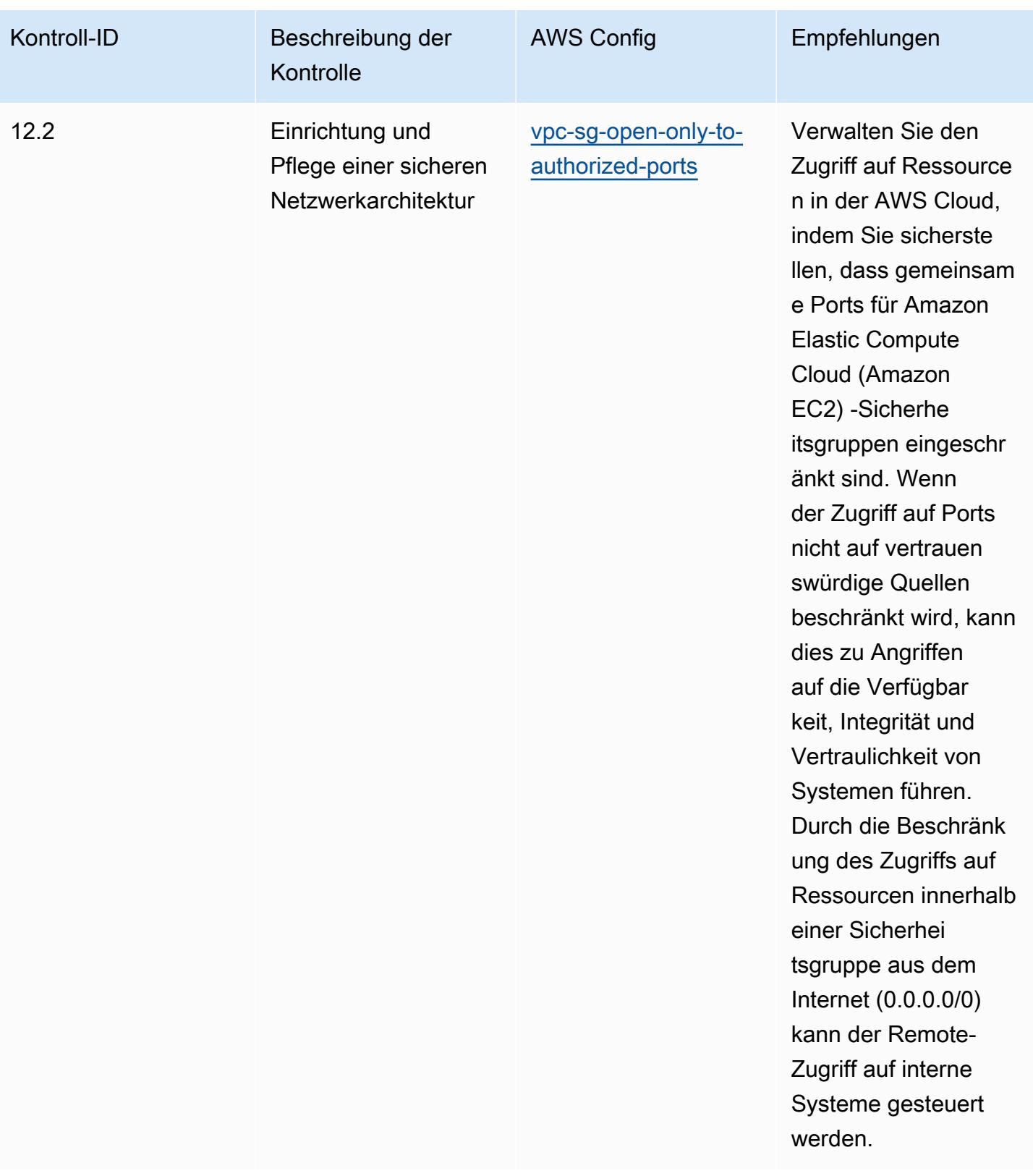

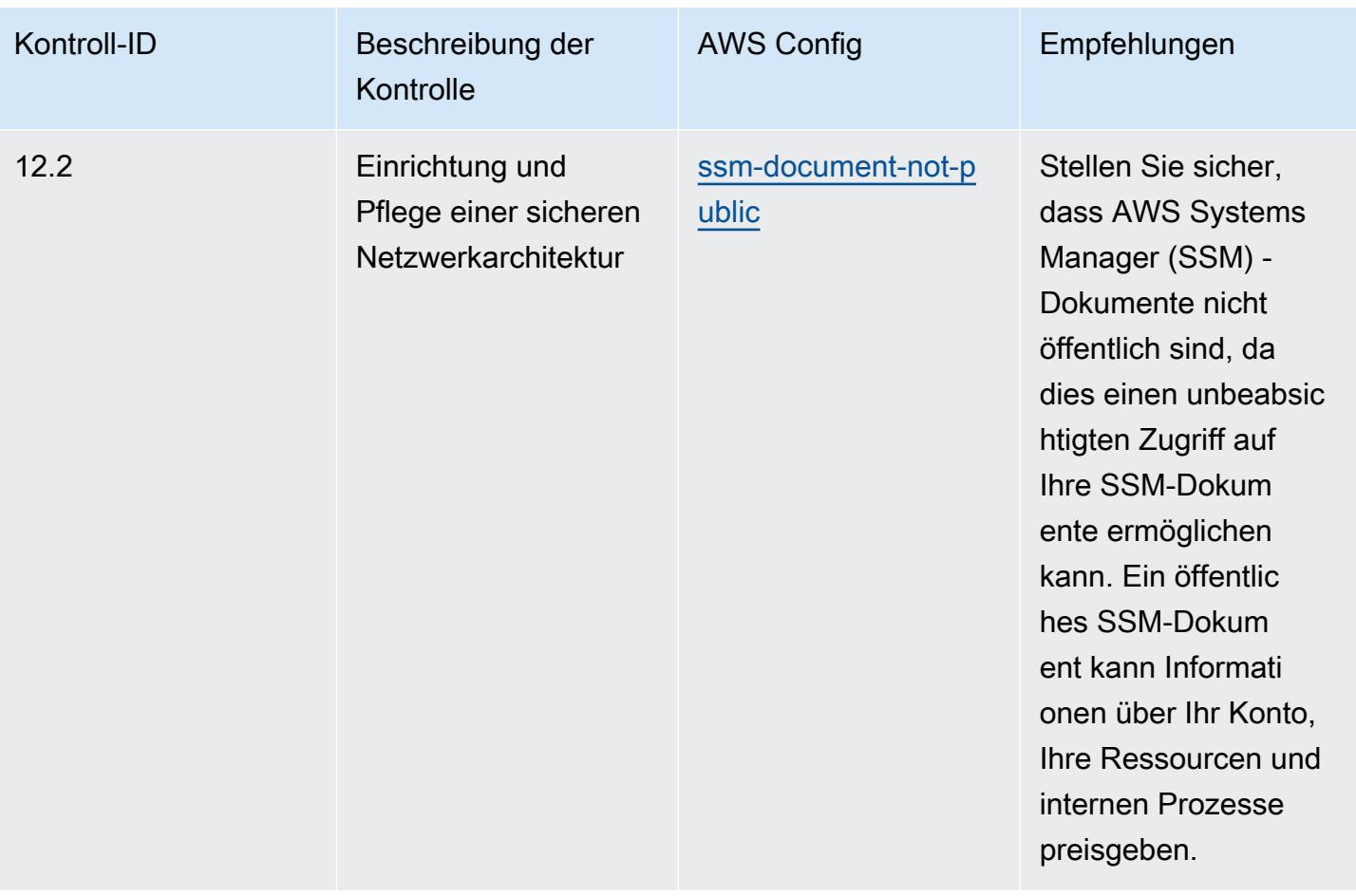
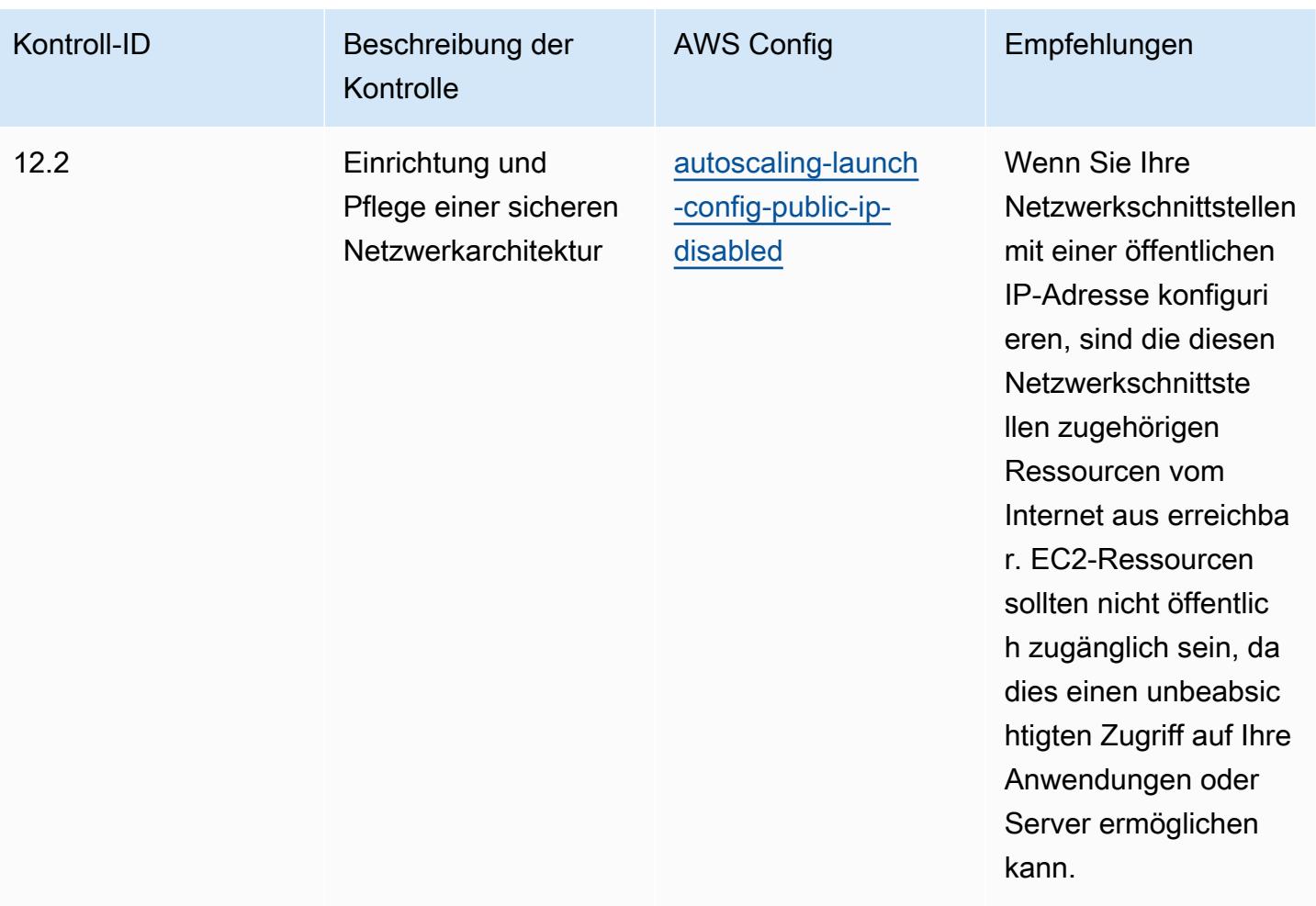

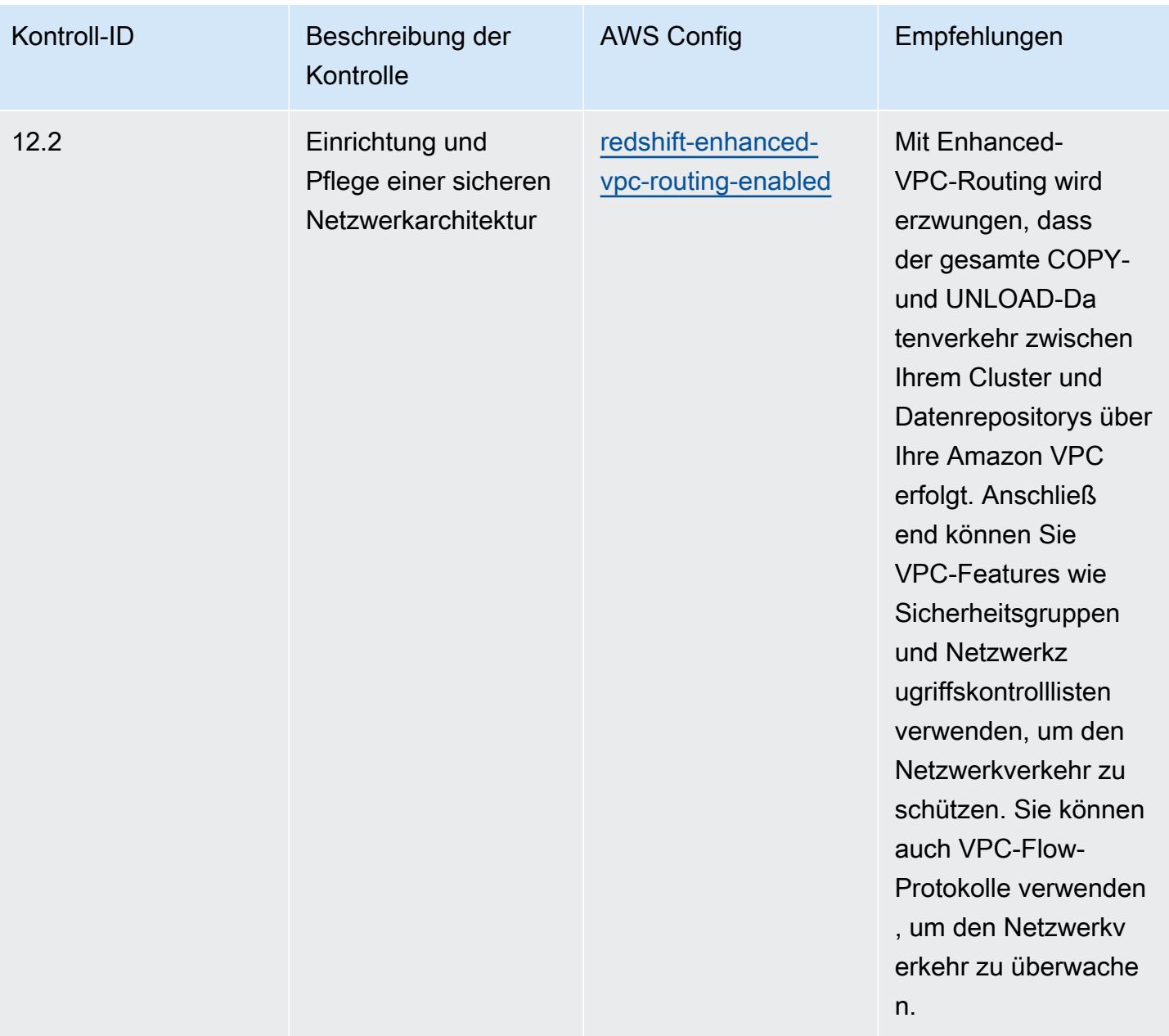

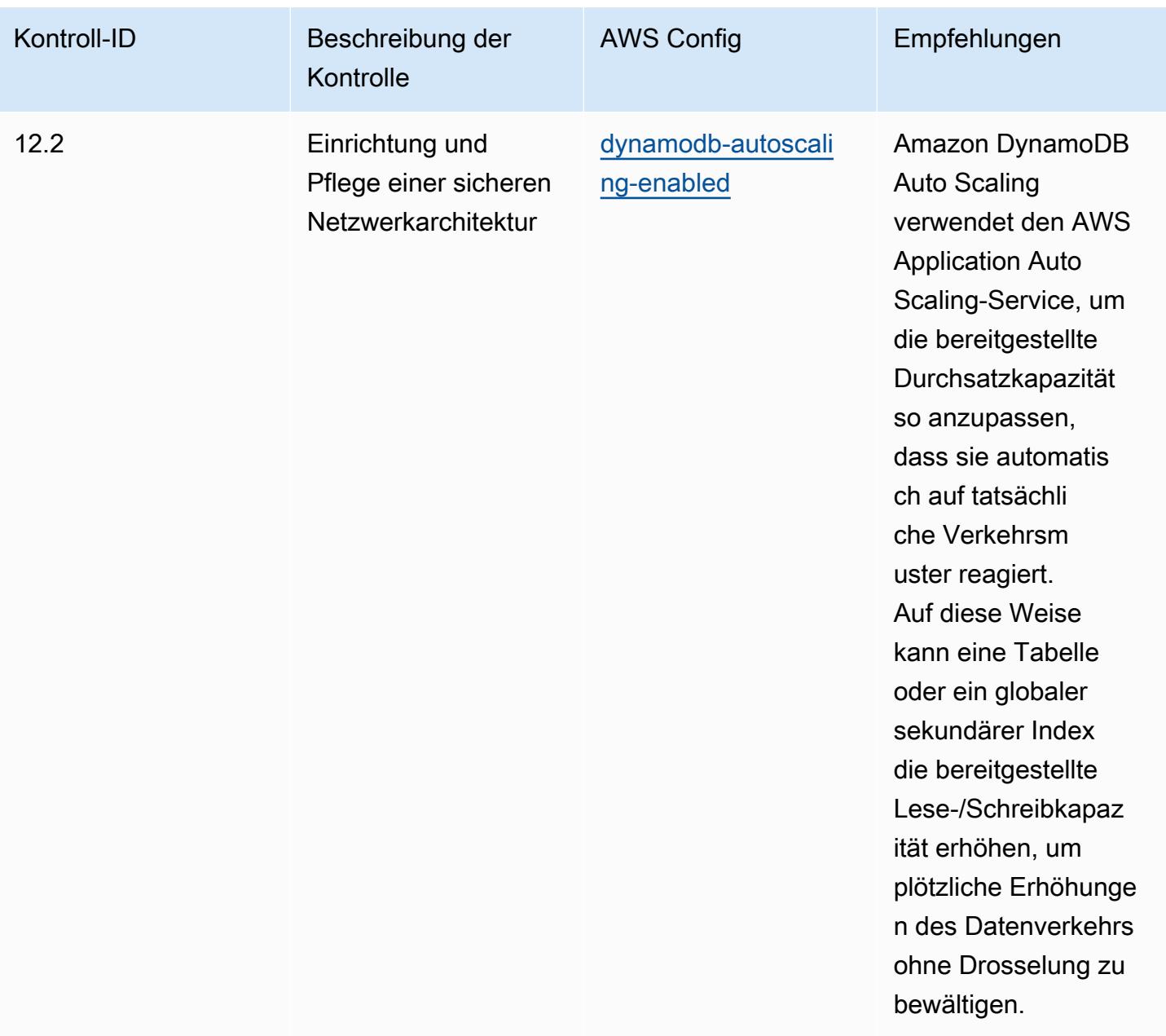

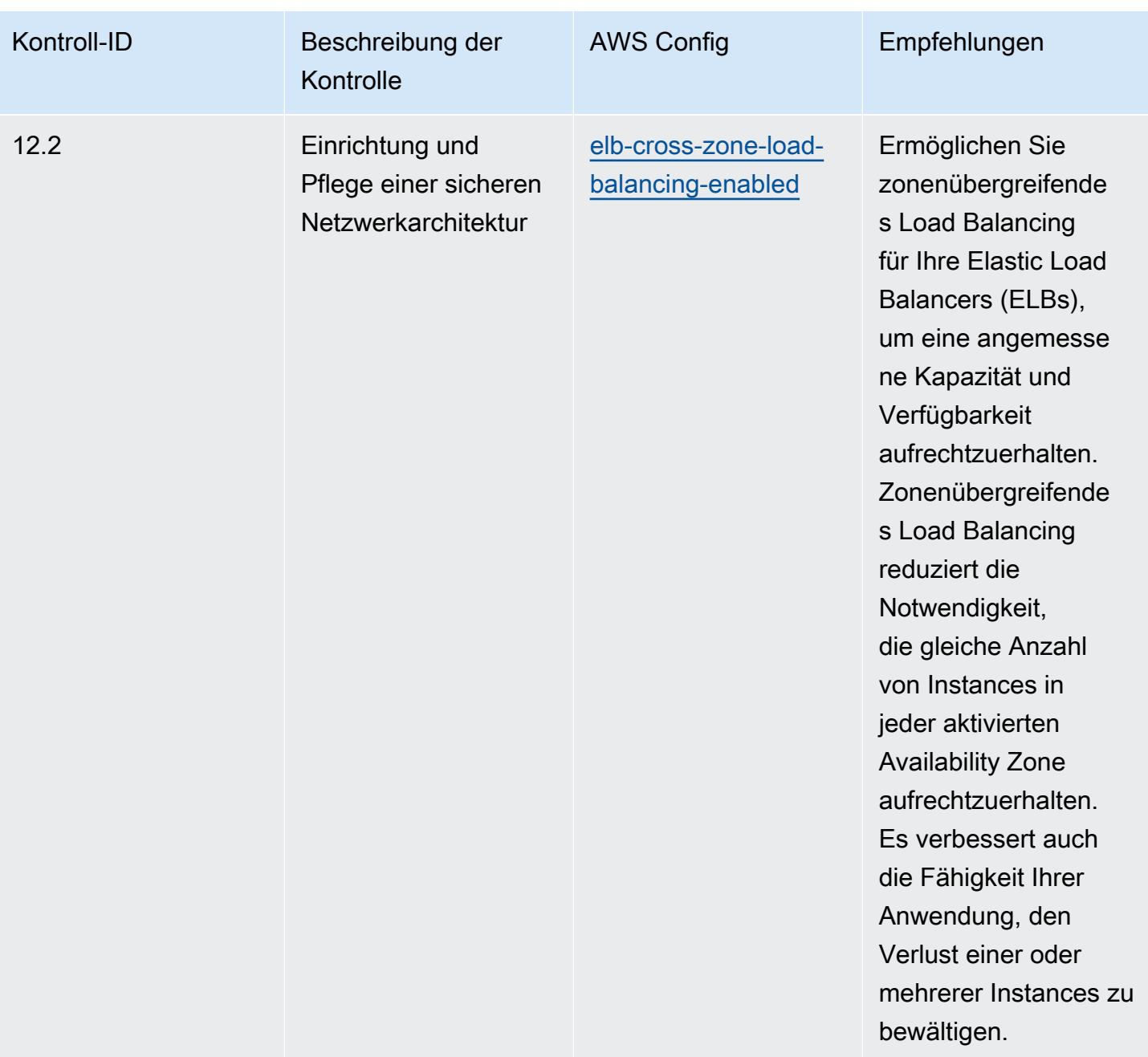

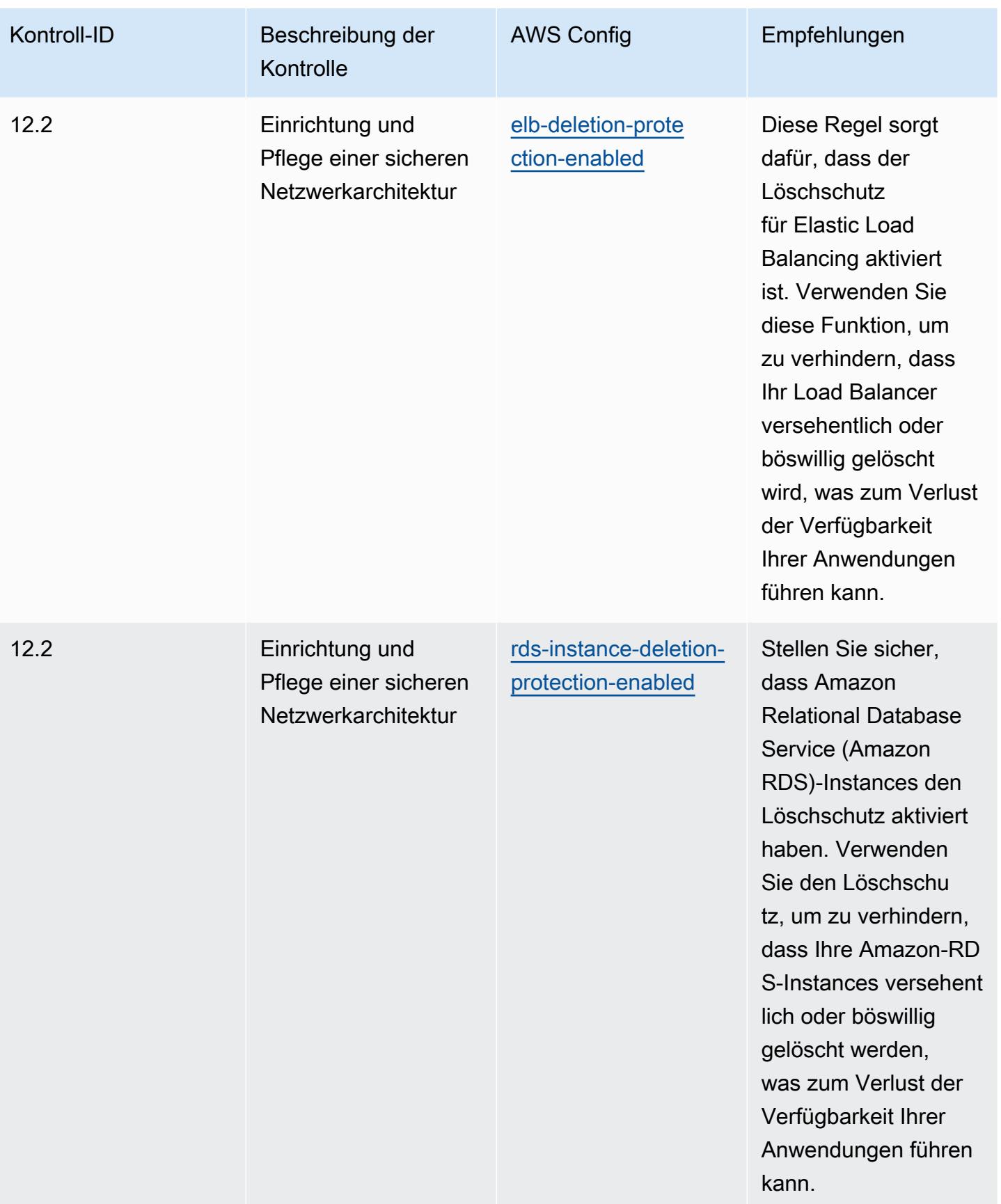

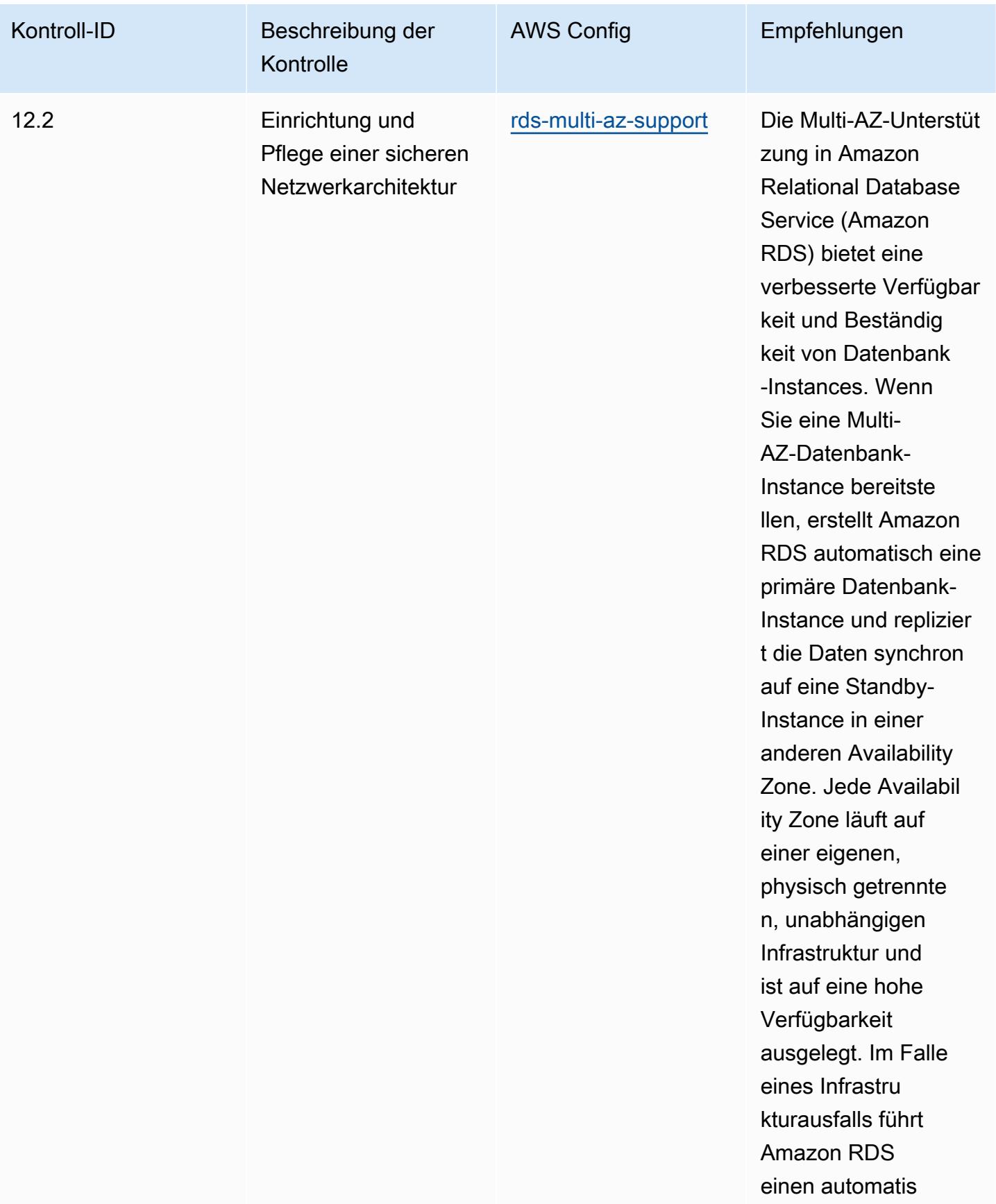

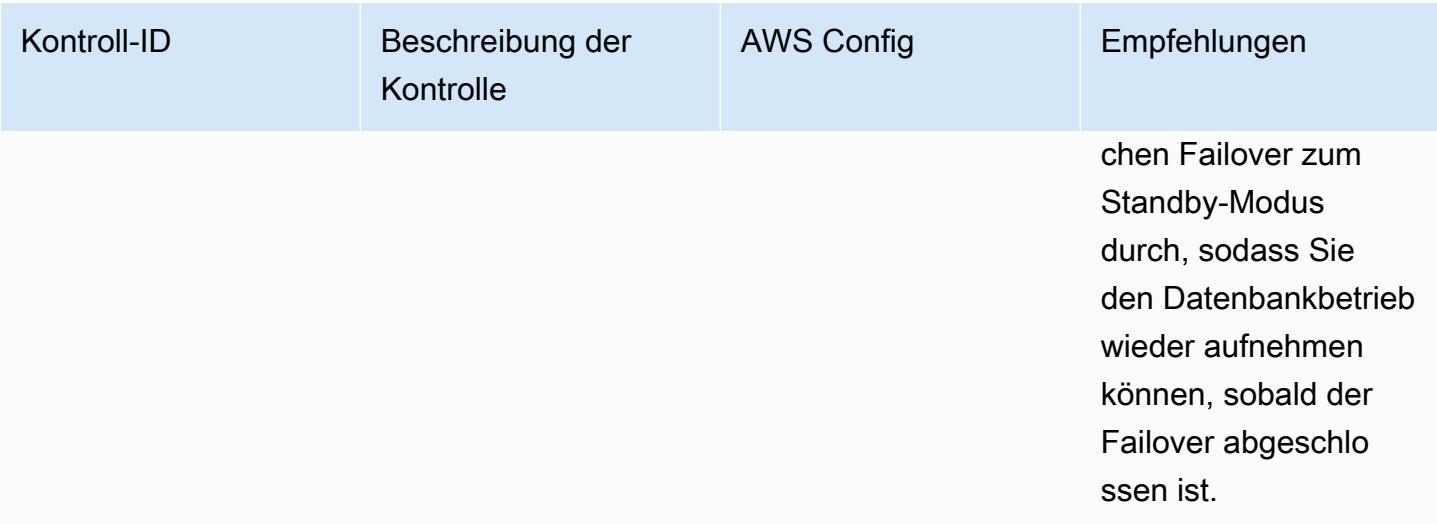

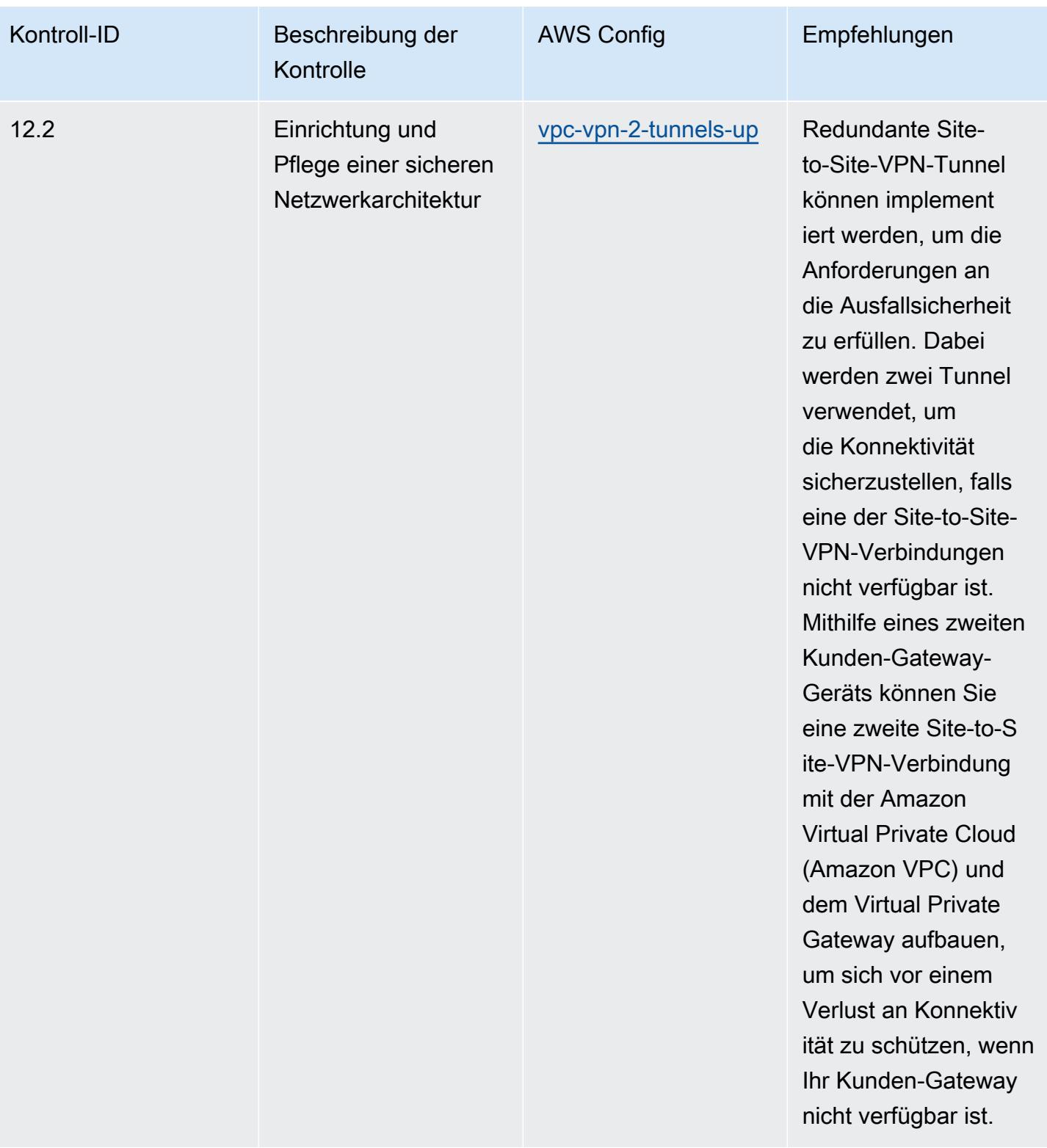

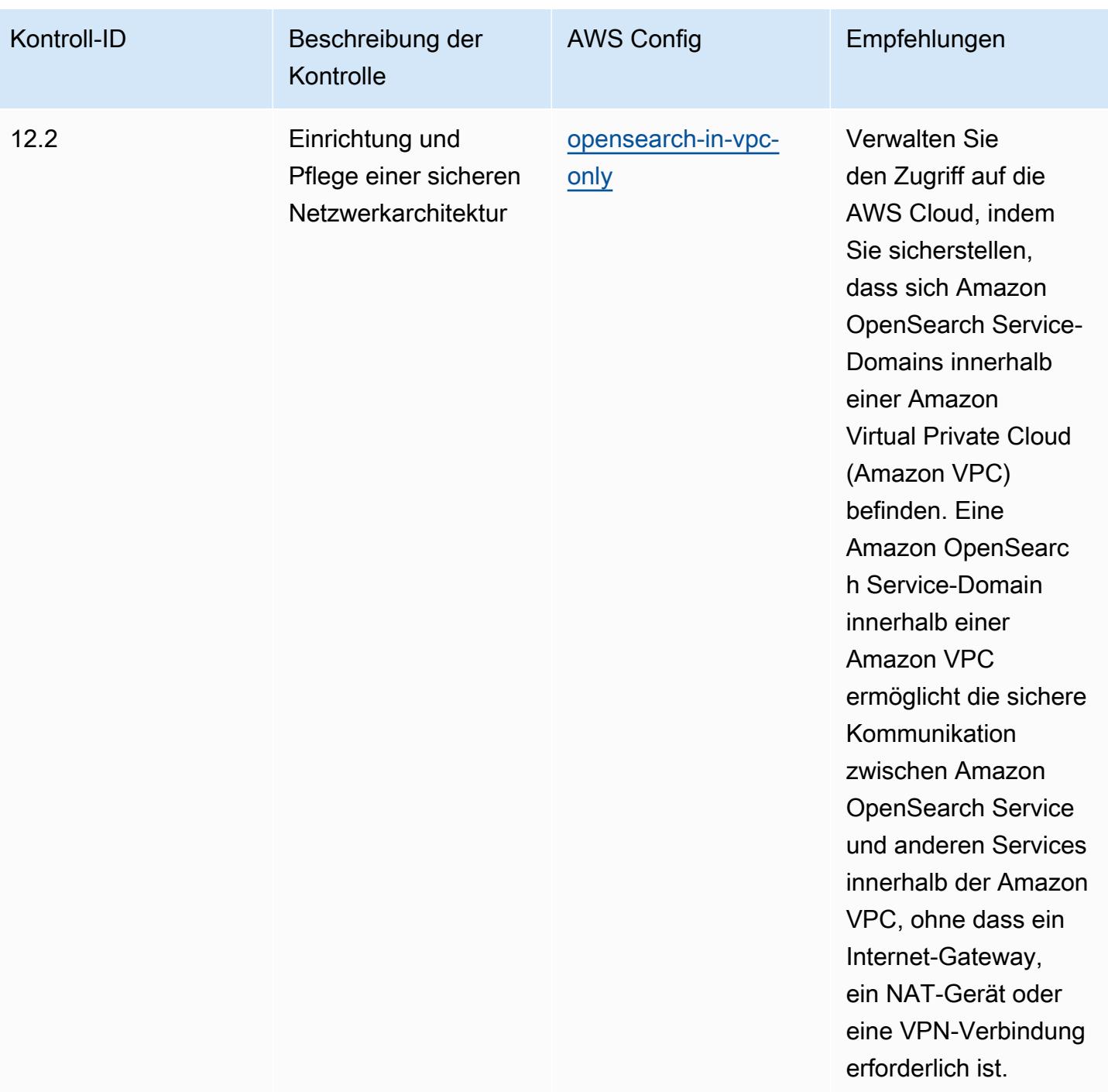

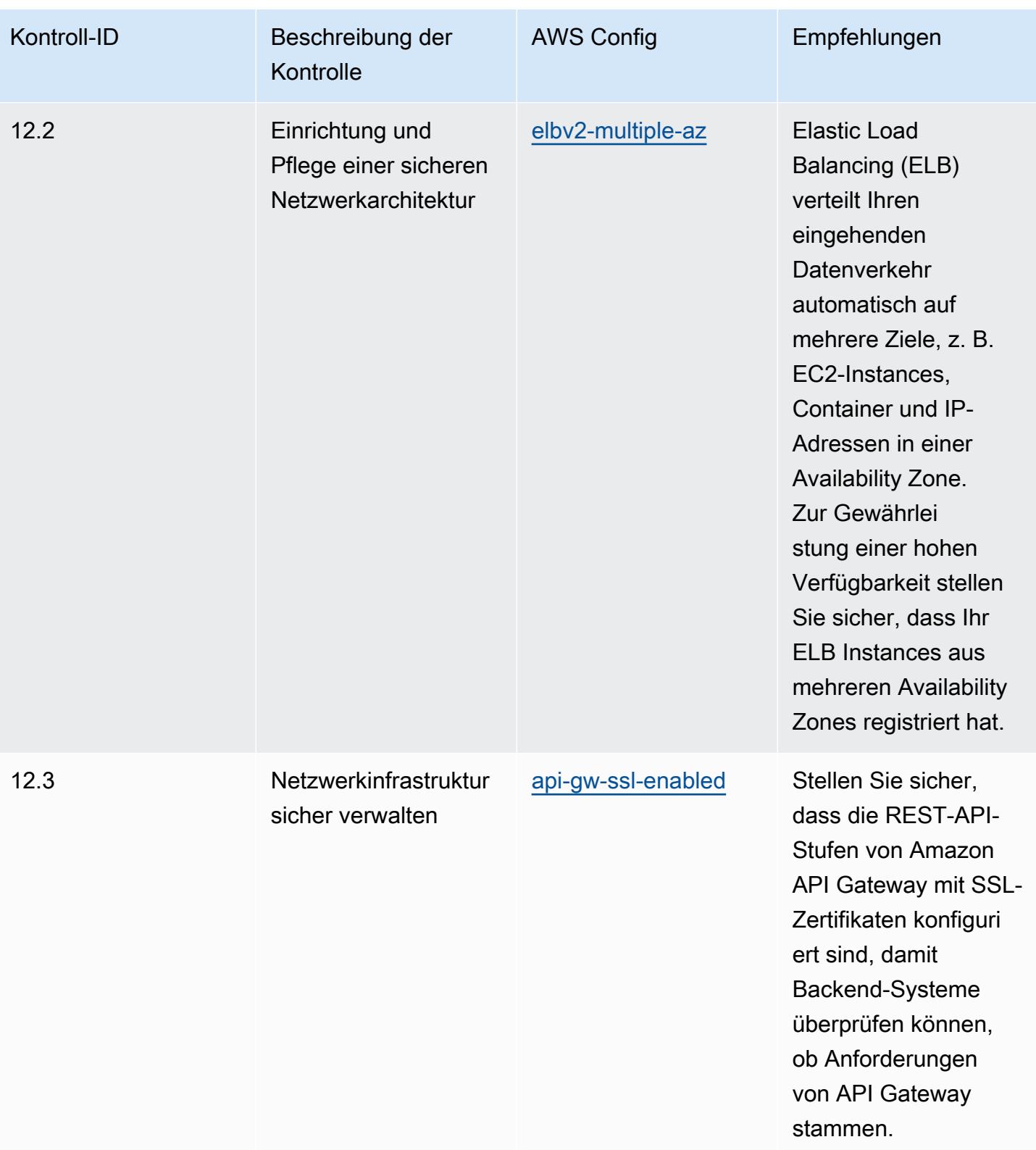

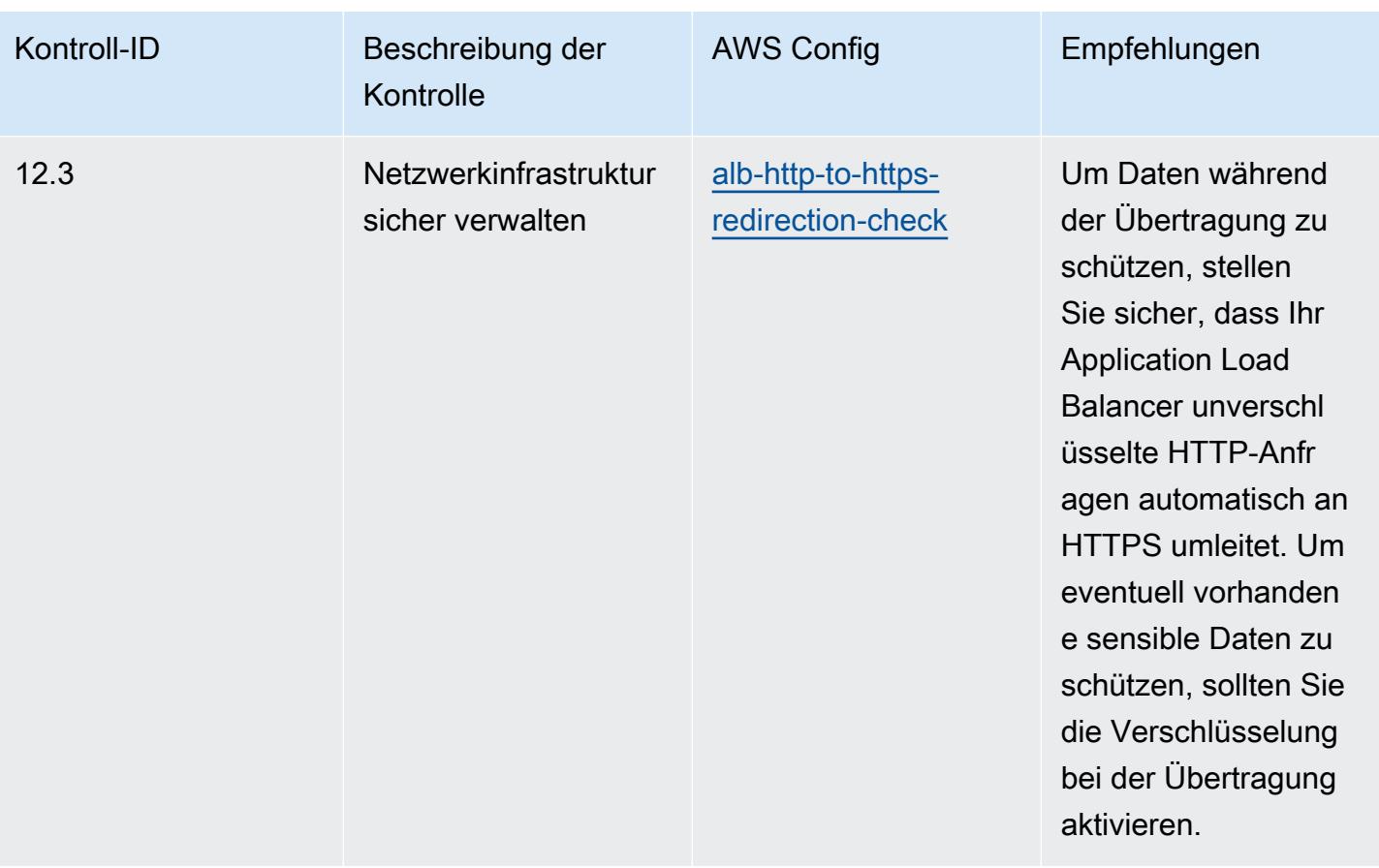

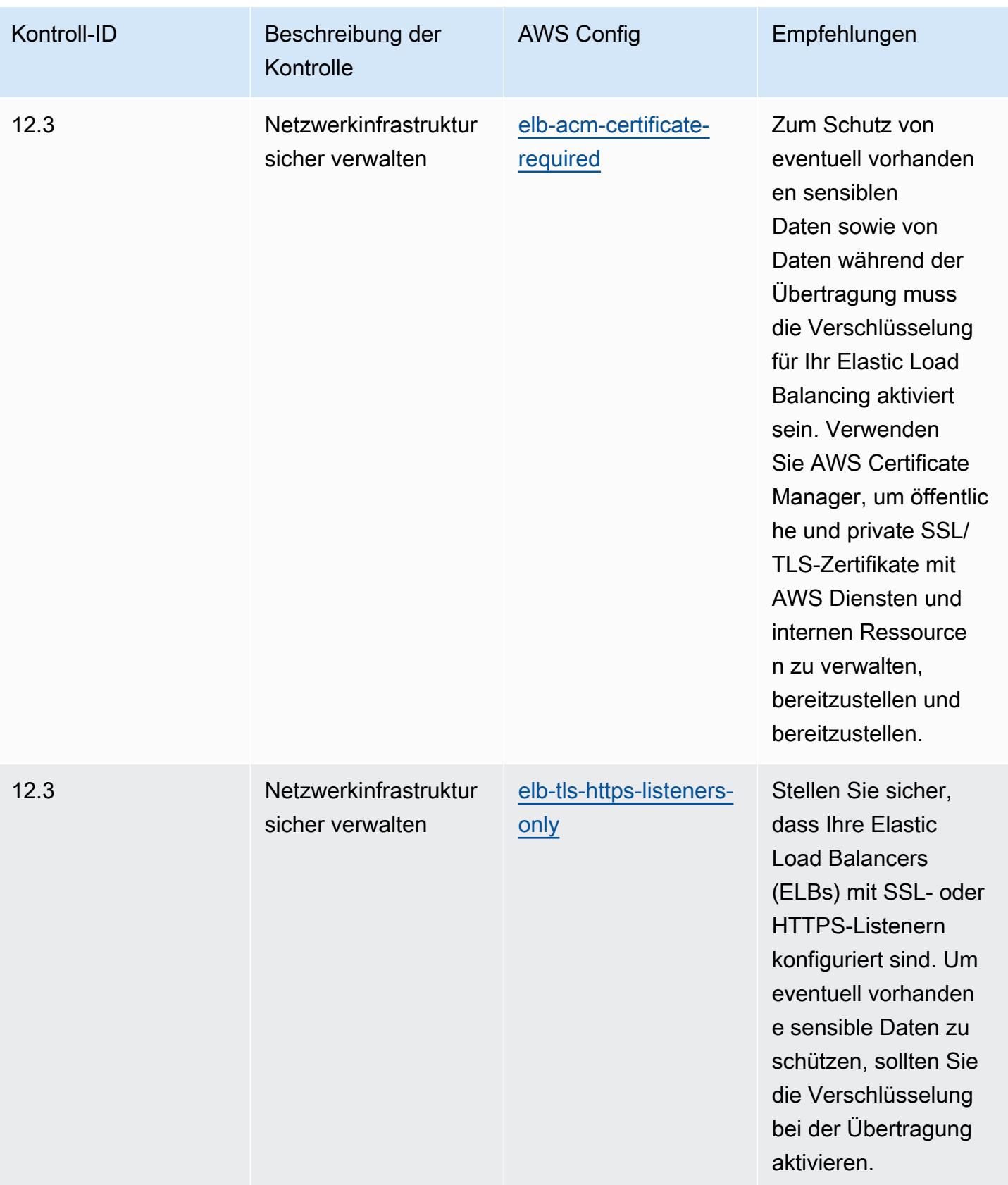

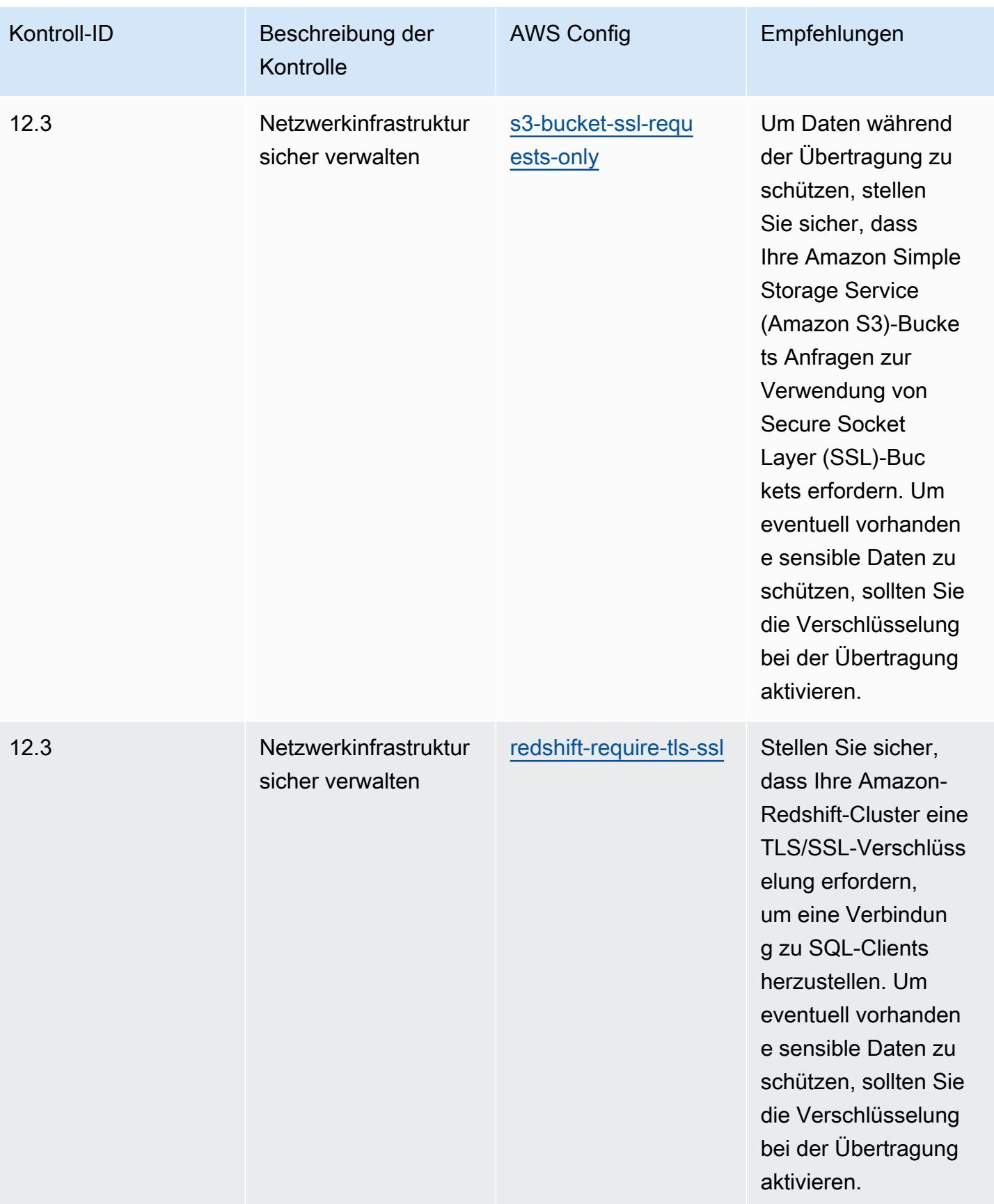

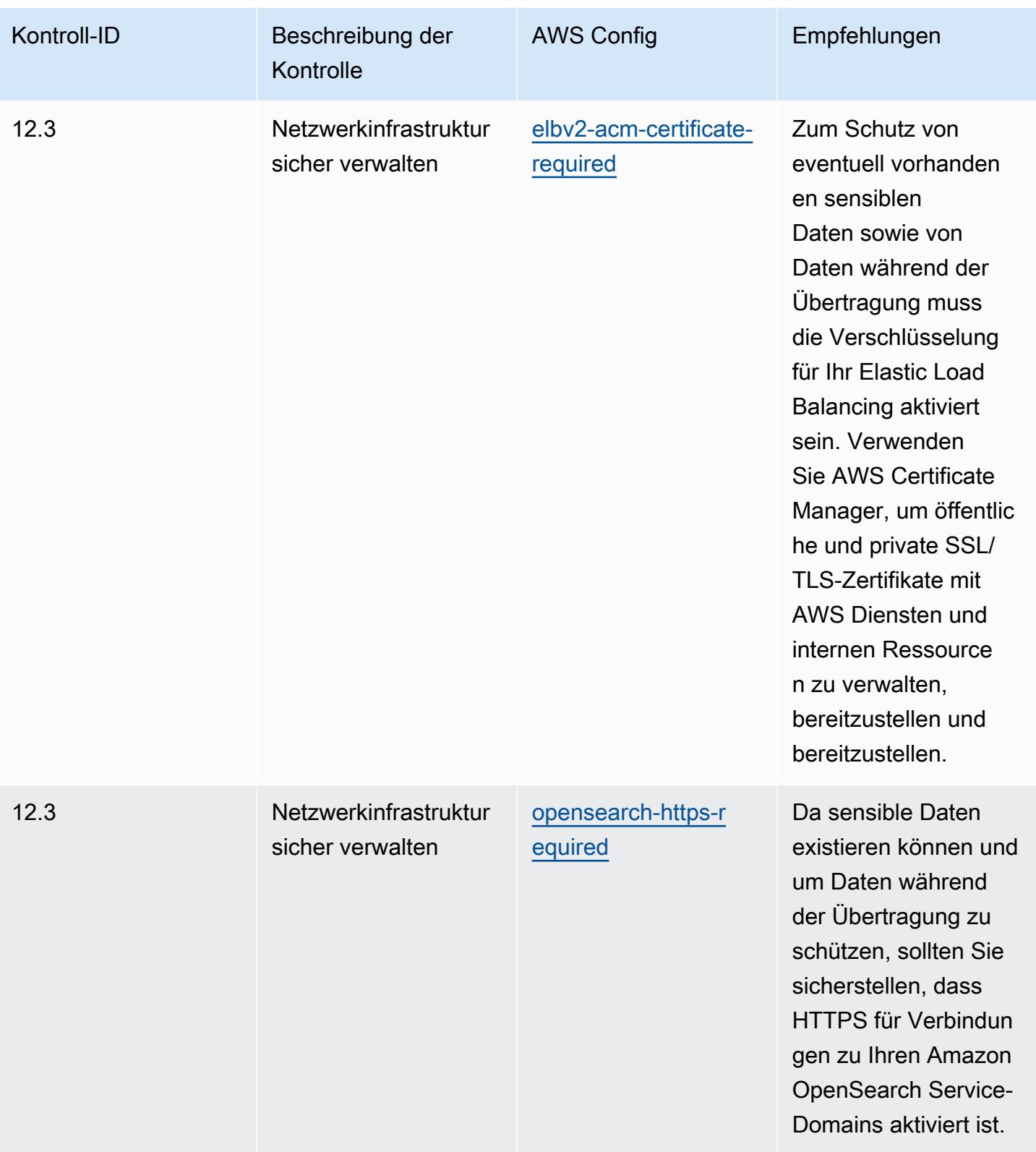

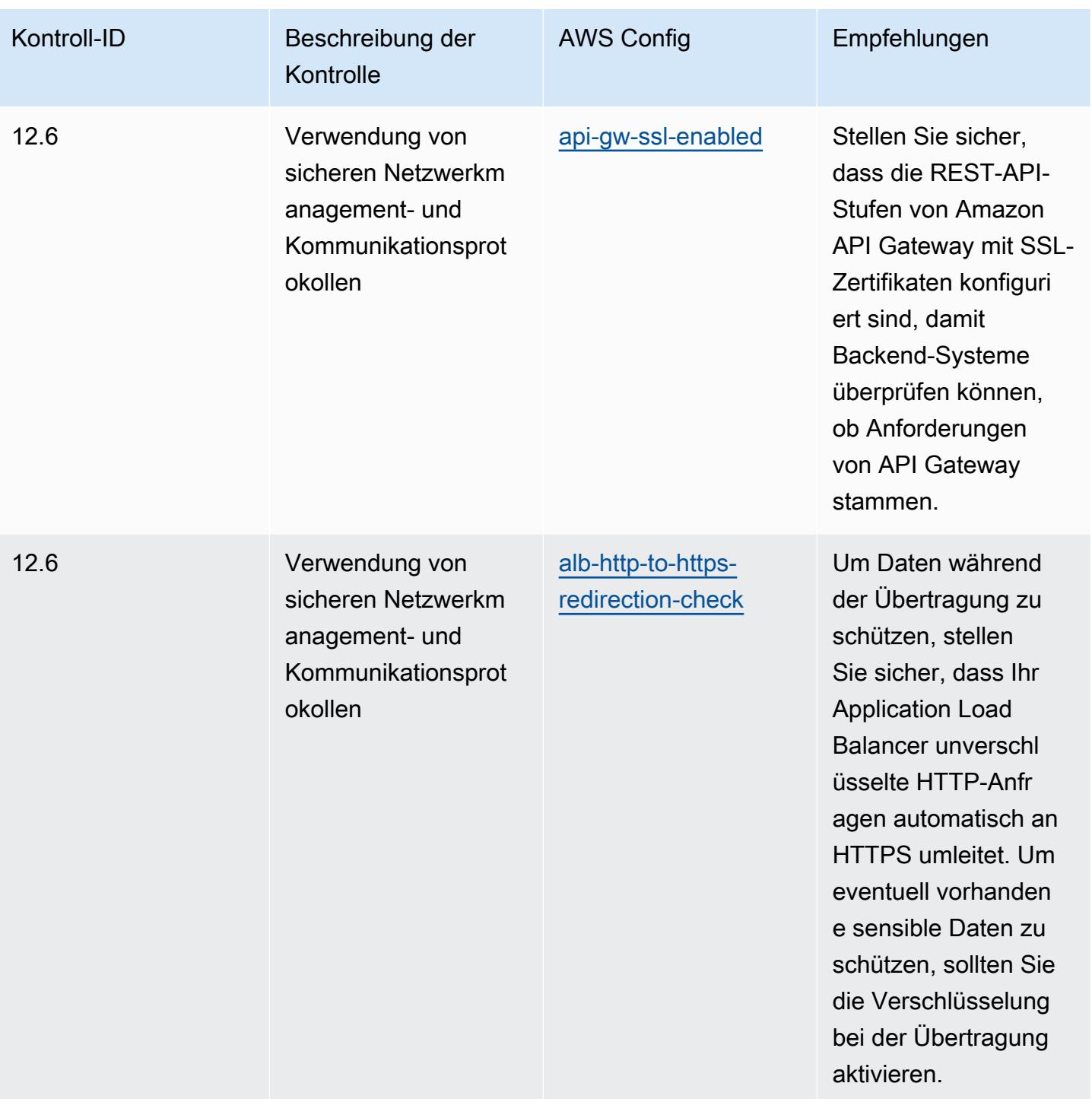

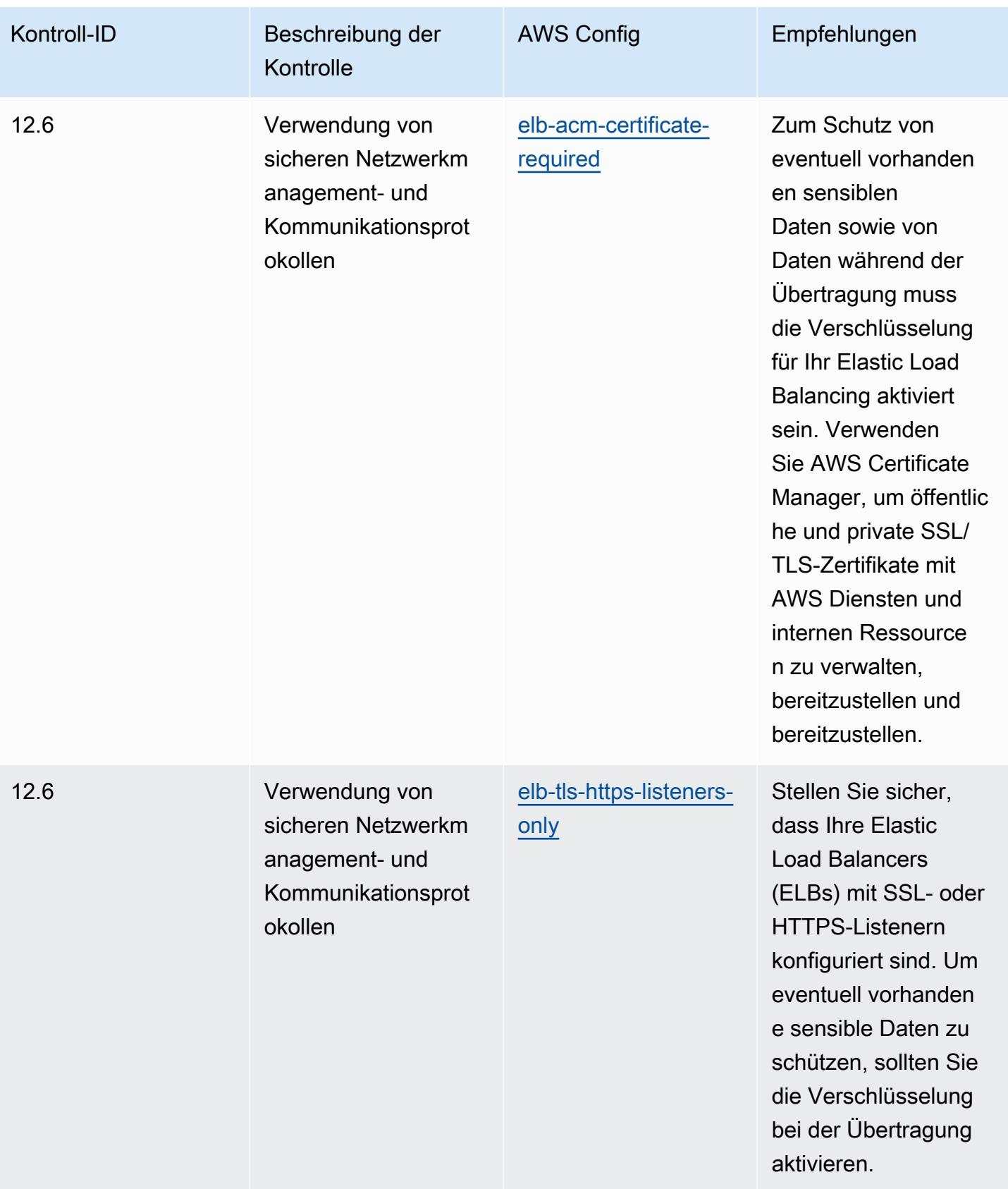

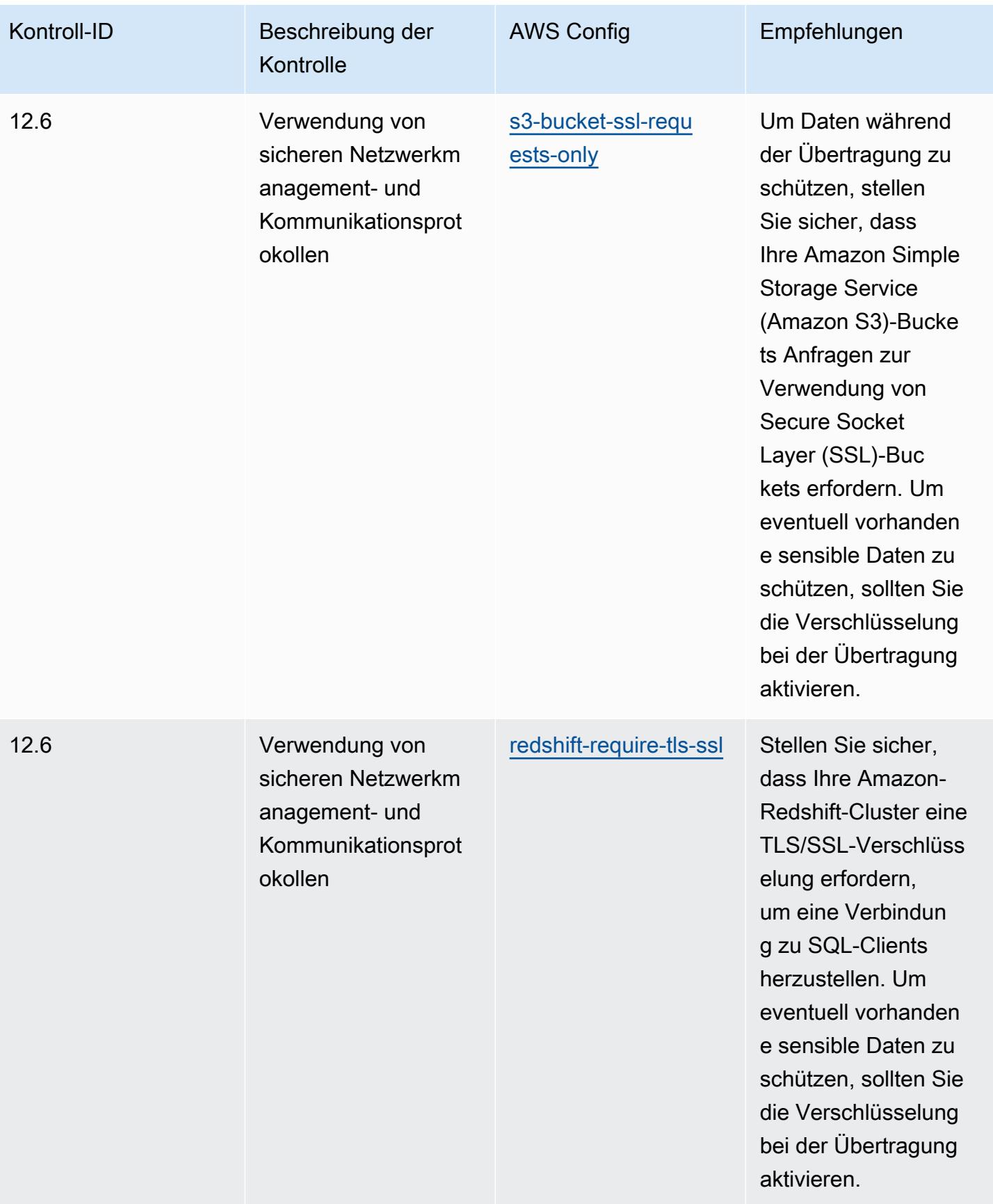

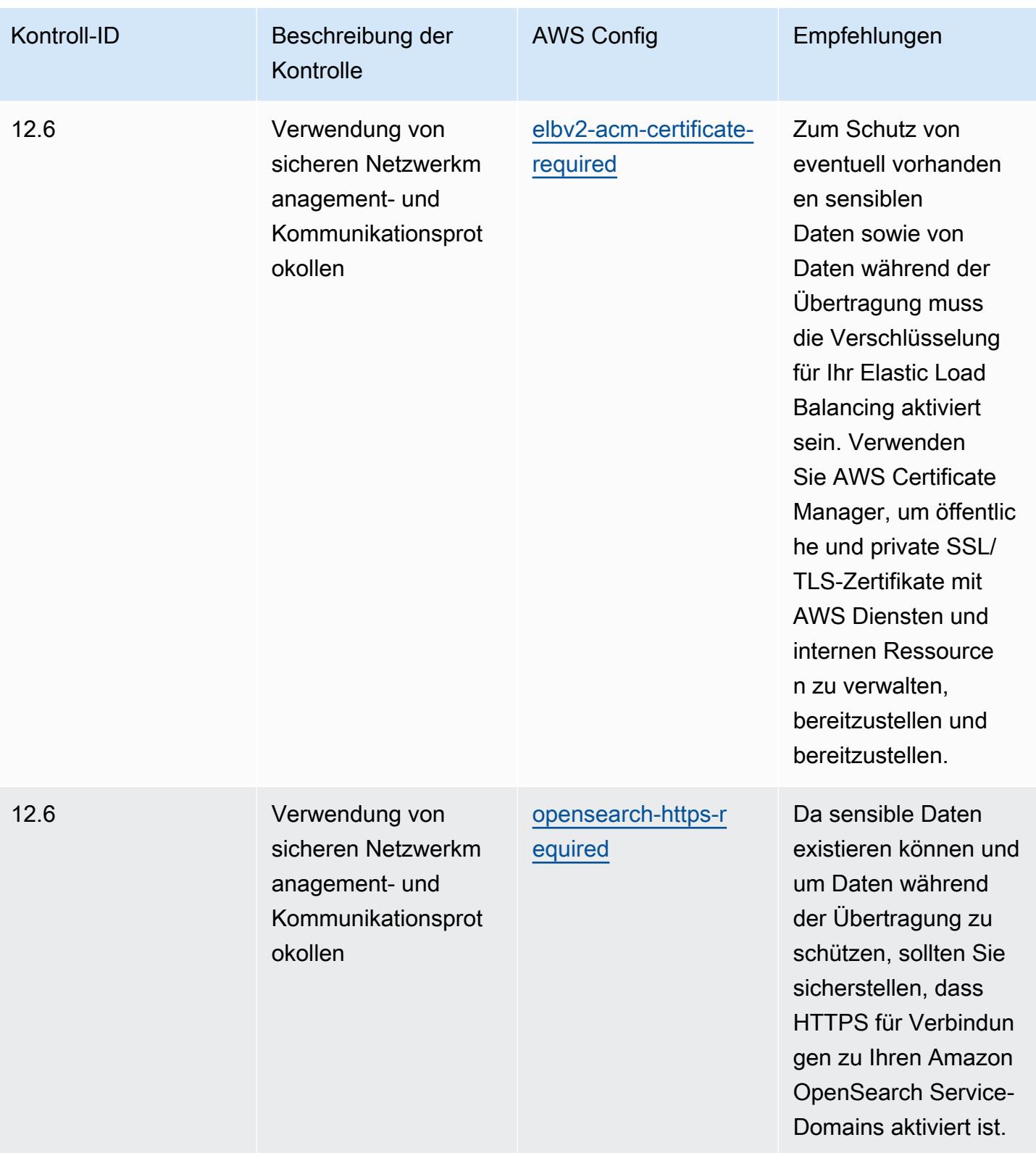

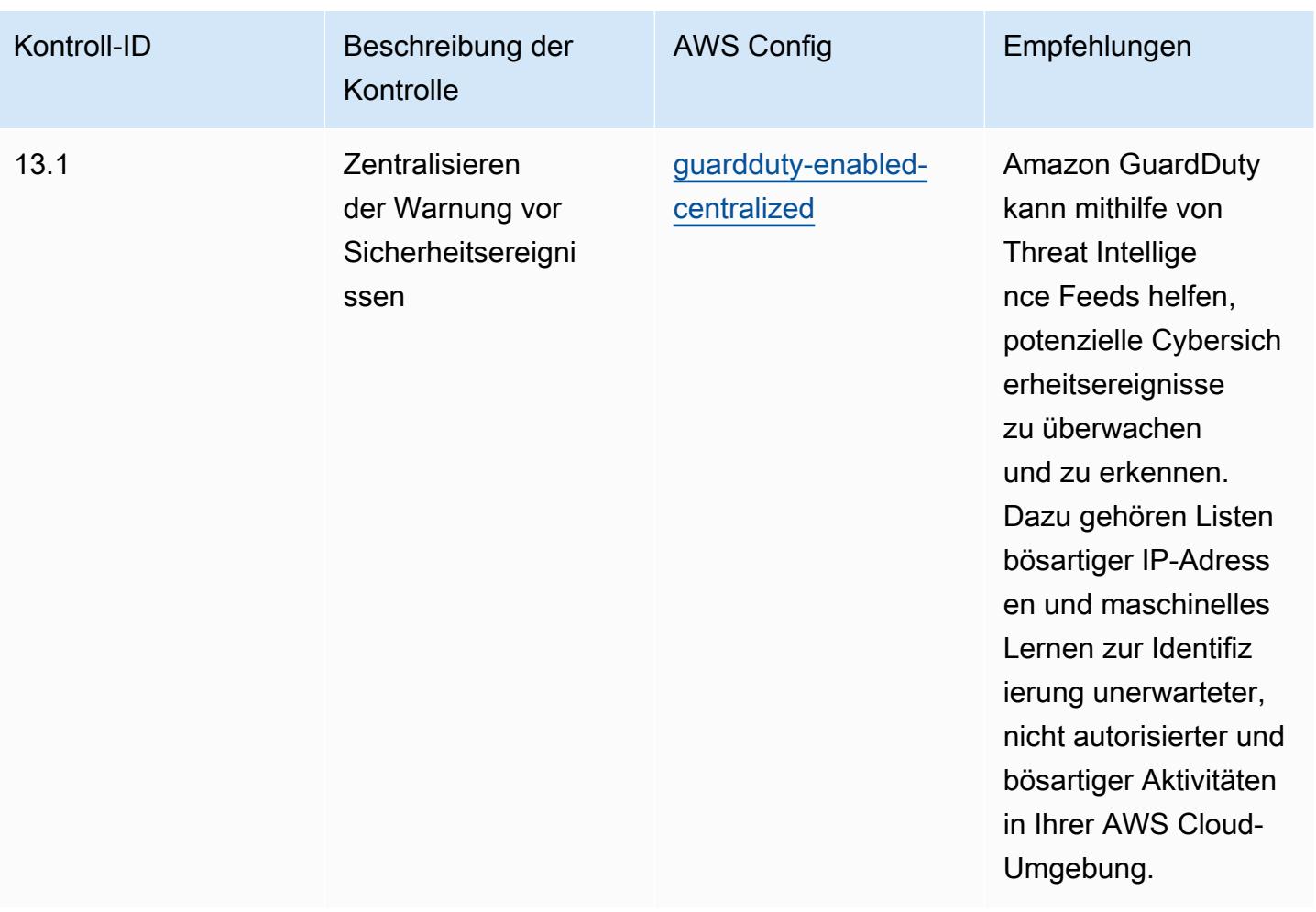

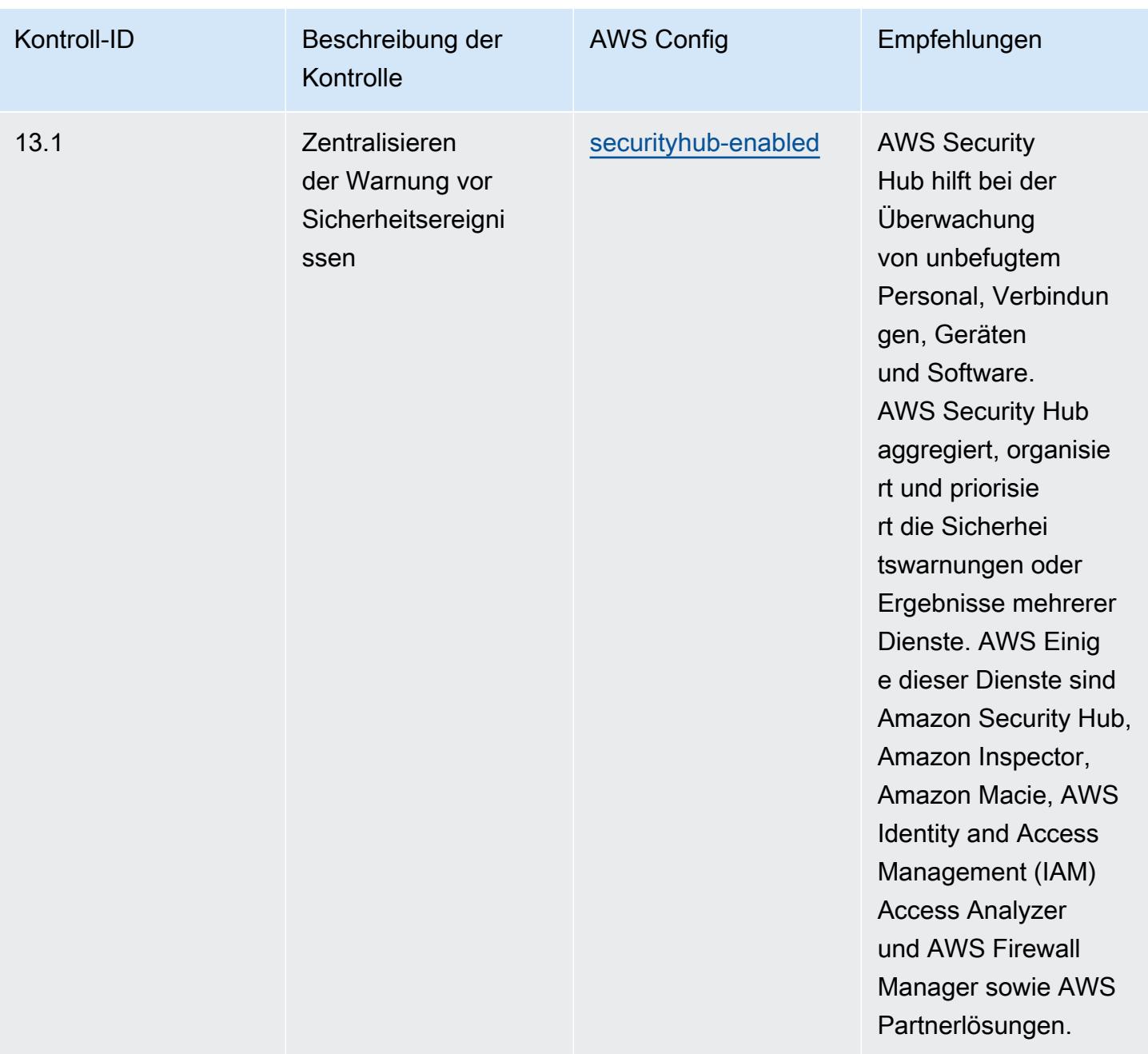

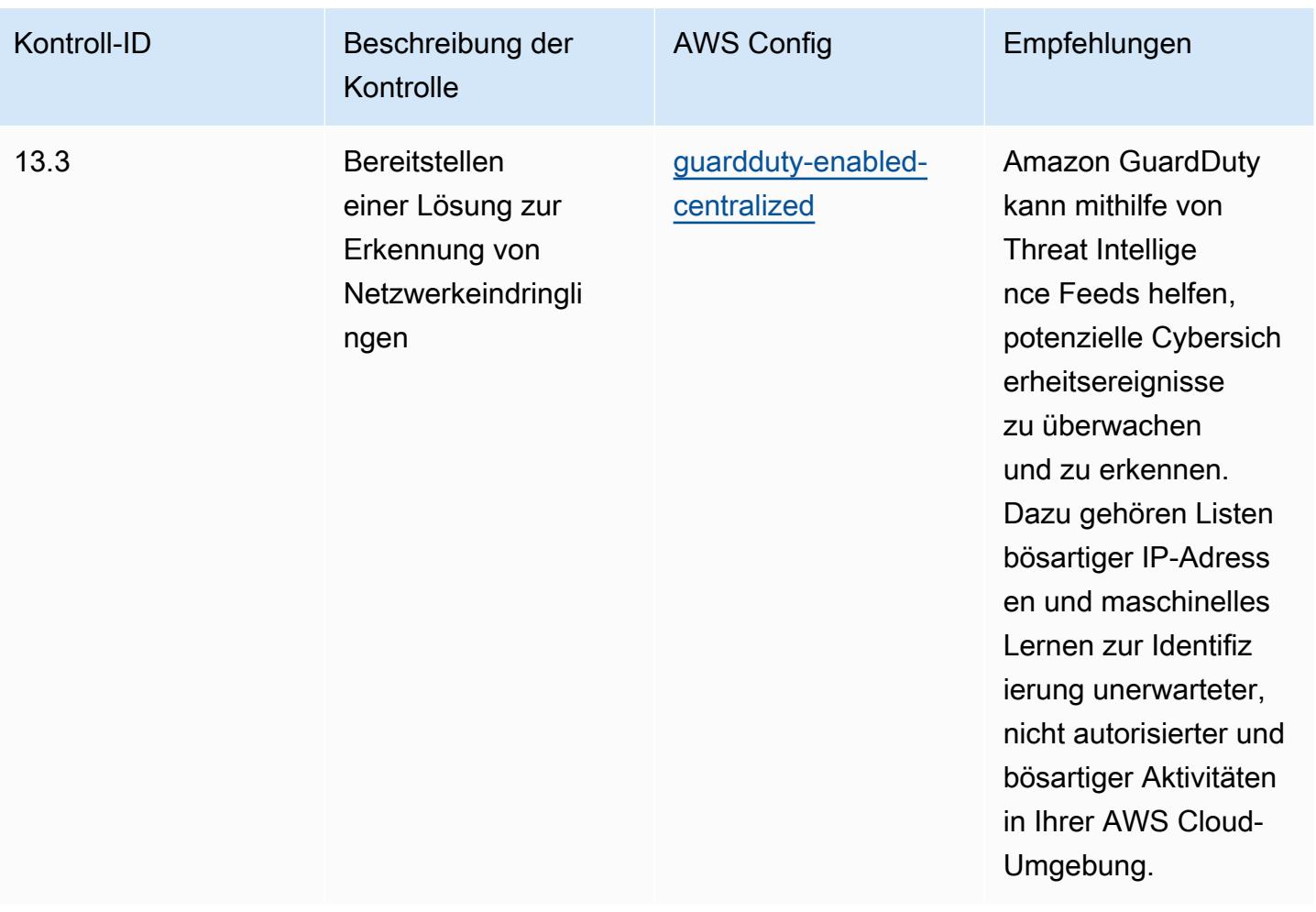

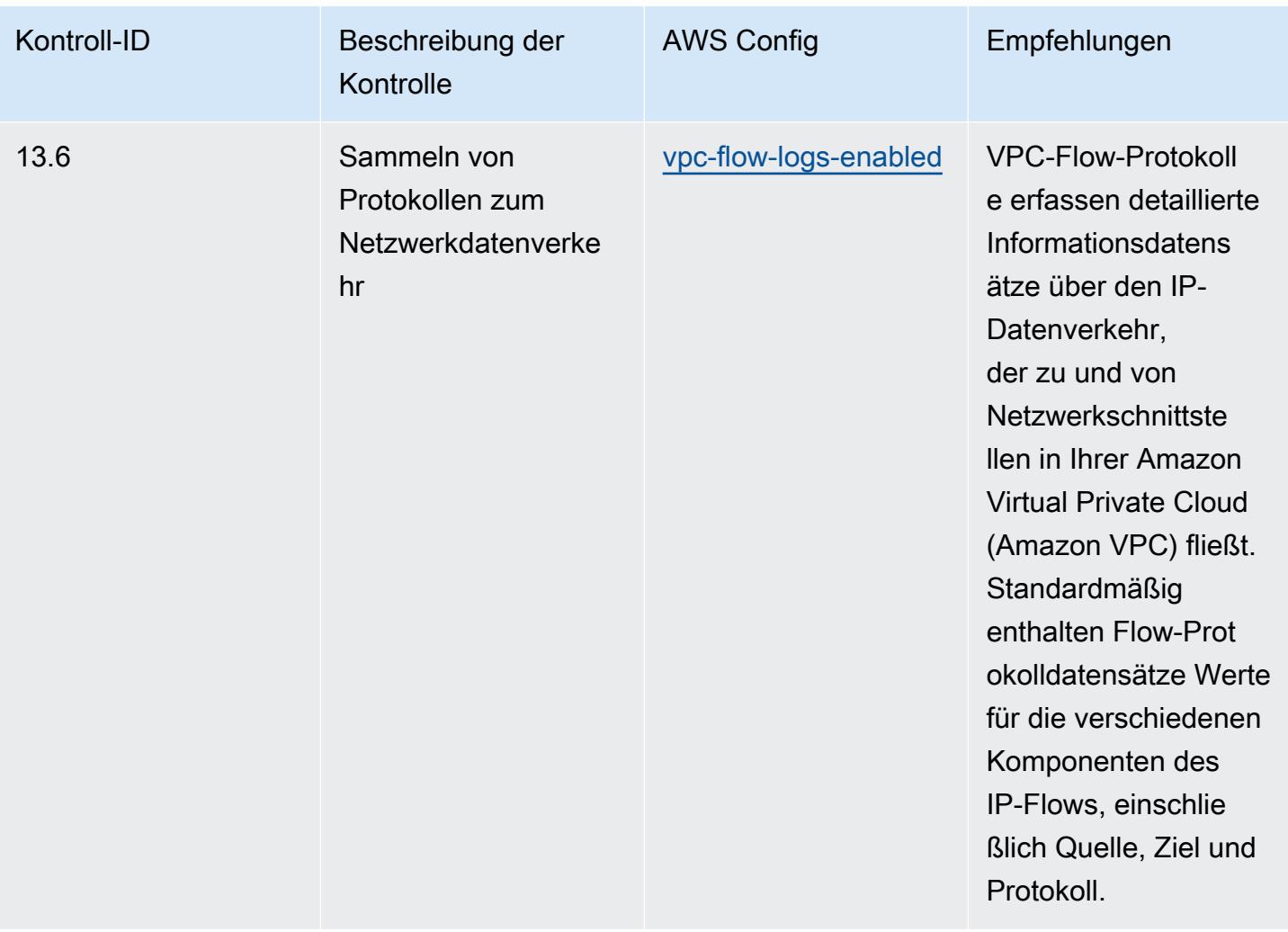

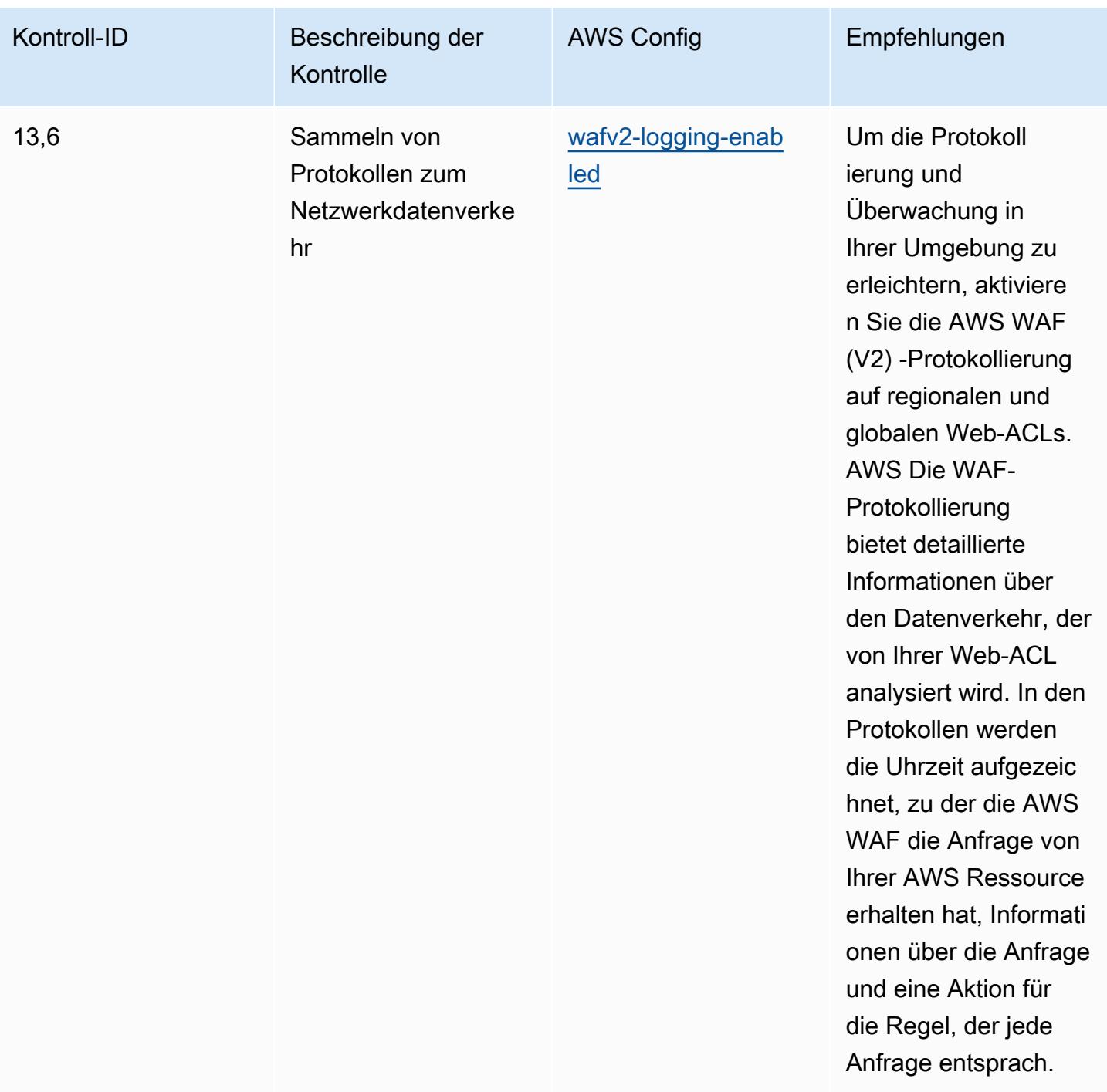

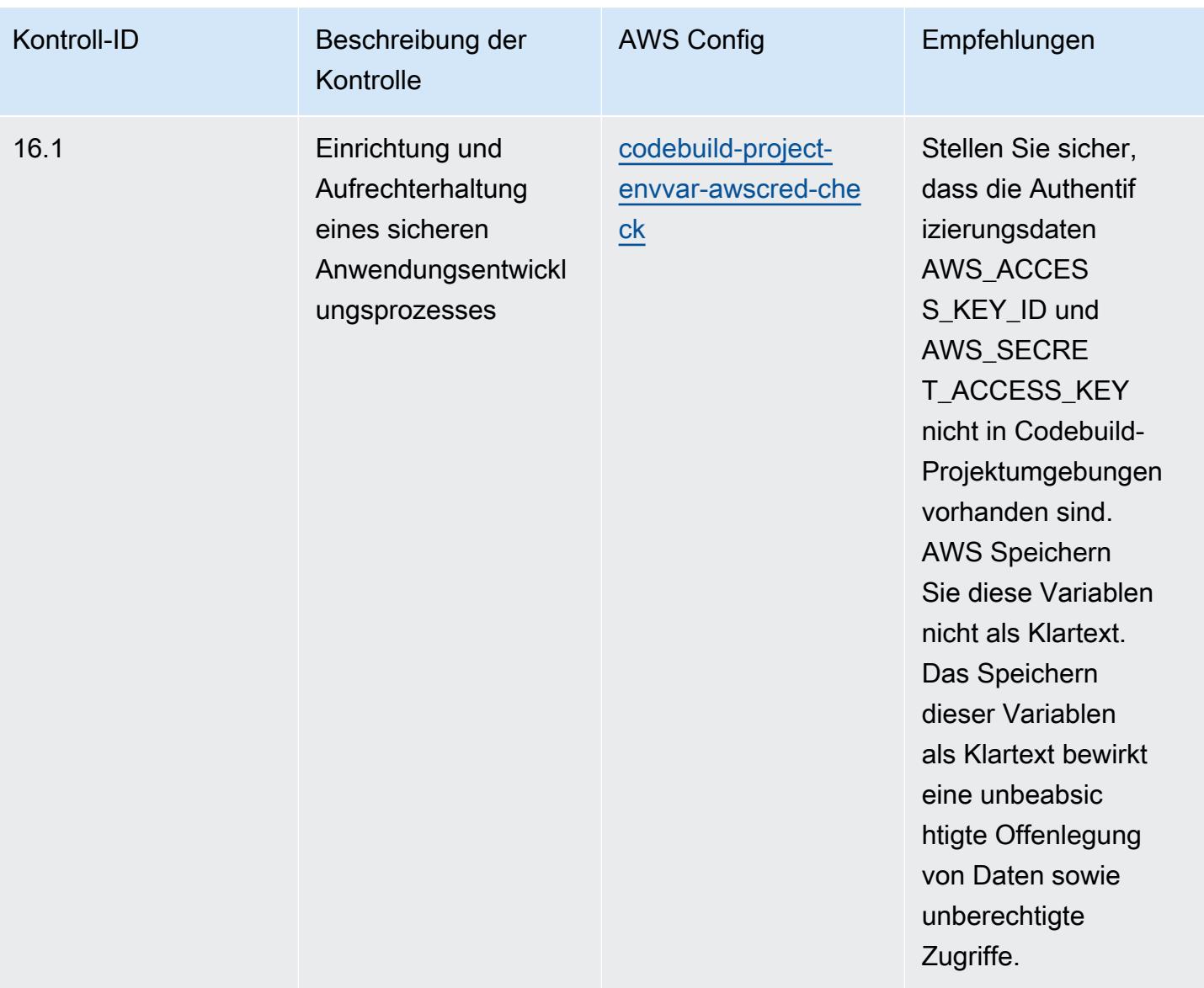

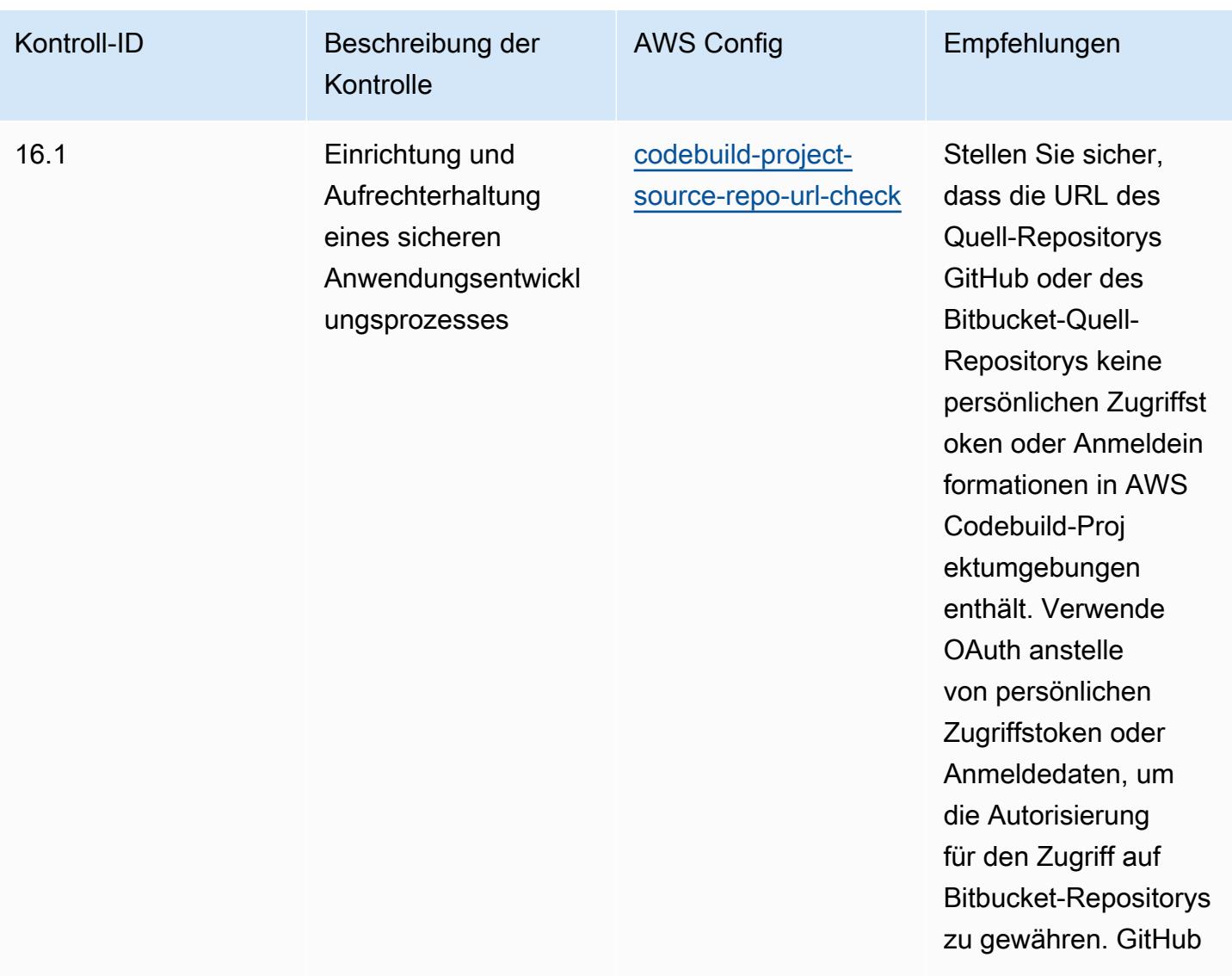

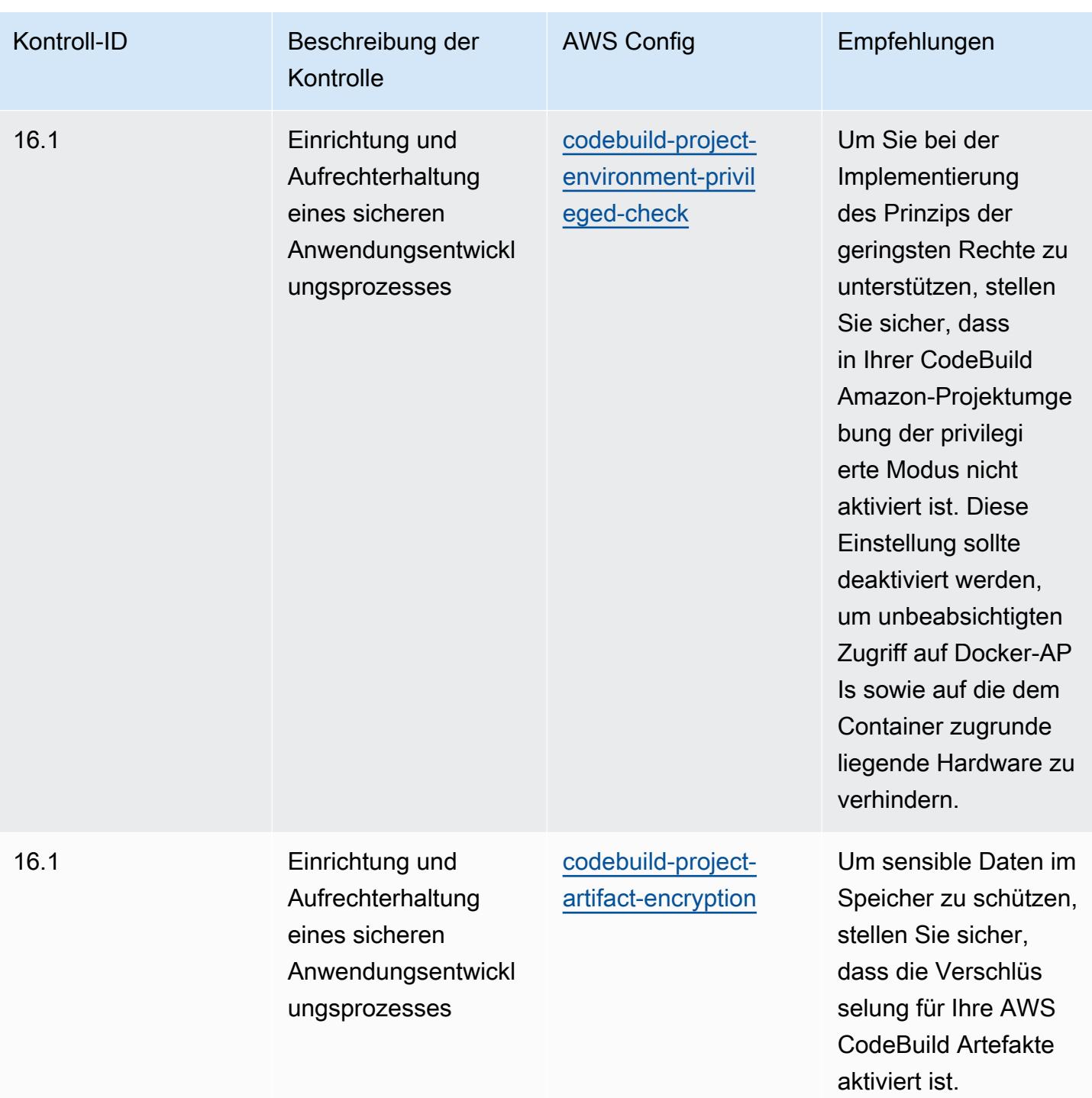

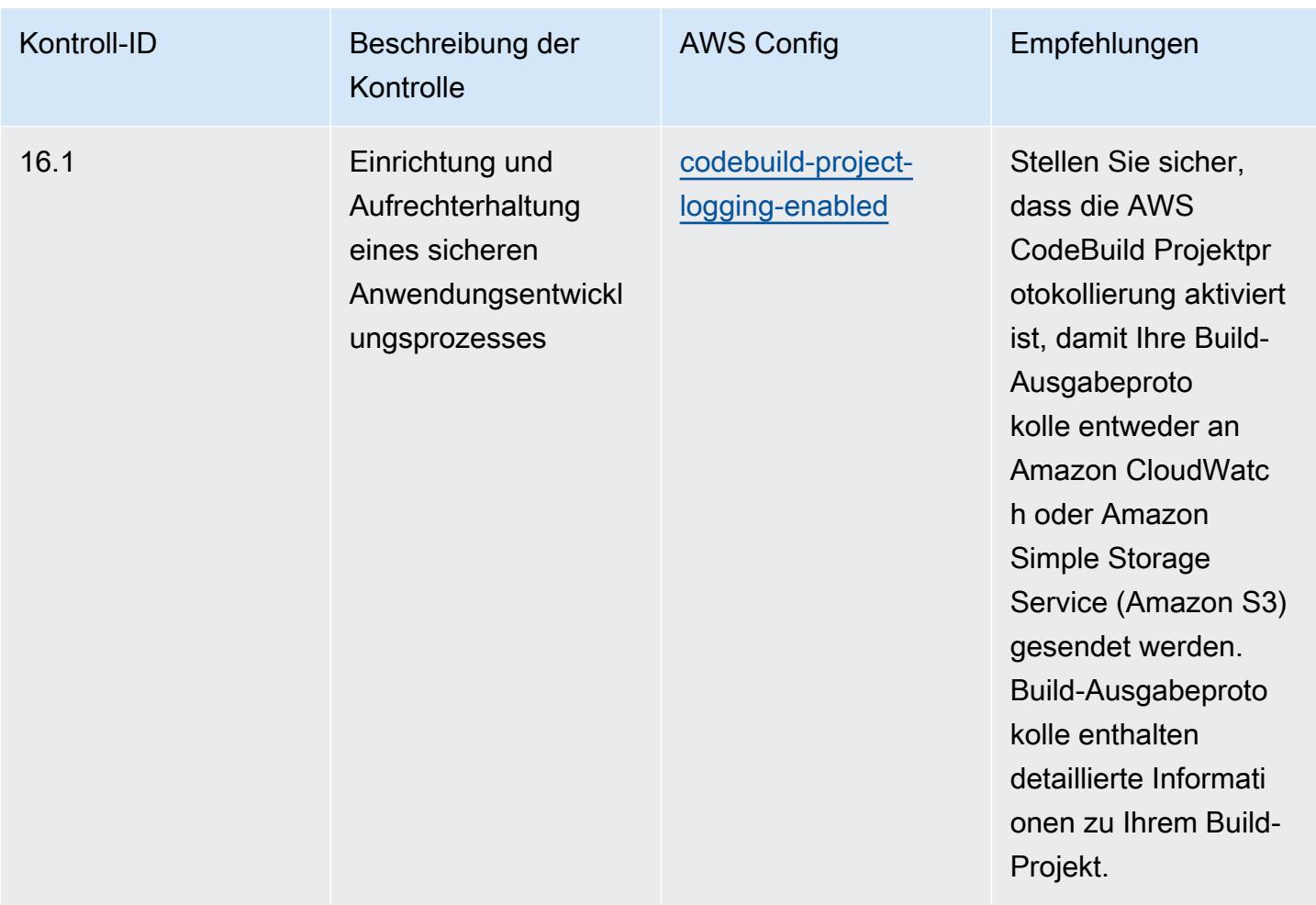

## Vorlage

Die Vorlage ist verfügbar unter GitHub: [Operational Best Practices for CIS Critical Security Controls](https://github.com/awslabs/aws-config-rules/blob/master/aws-config-conformance-packs/Operational-Best-Practices-for-CIS-Critical-Security-Controls-v8-IG2.yaml) [v8 IG2](https://github.com/awslabs/aws-config-rules/blob/master/aws-config-conformance-packs/Operational-Best-Practices-for-CIS-Critical-Security-Controls-v8-IG2.yaml).

## Bewährte Methoden für die Ausführung von CIS Critical Security Controls v8 IG3

Konformitätspakete bieten ein allgemeines Compliance-Framework, das es Ihnen ermöglicht, mithilfe verwalteter oder benutzerdefinierter AWS Config Regeln und Abhilfemaßnahmen Kontrollen zur Sicherheits-, Betriebs- oder Kostenoptimierung durchzuführen. AWS Config Conformance Packs dienen als Beispielvorlagen nicht dazu, die vollständige Einhaltung eines bestimmten Governanceoder Compliance-Standards sicherzustellen. Sie sind dafür verantwortlich, selbst zu beurteilen, ob Ihre Nutzung der Services den geltenden gesetzlichen und behördlichen Anforderungen entspricht.

Im Folgenden finden Sie ein Beispiel für eine Zuordnung zwischen Center for Internet Security (CIS) Critical Security Controls v8 IG3 und AWS verwalteten Konfigurationsregeln. Jede AWS Config bezieht sich auf eine bestimmte AWS Ressource und bezieht sich auf eine oder mehrere CIS Critical Security Controls v8 IG3-Steuerelemente. Eine CIS Critical Security Controls v8 IG3-Kontrolle kann sich auf mehrere AWS Config -Regeln beziehen. In der folgenden Tabelle finden Sie weitere Informationen und Anleitungen zu diesen Zuordnungen.

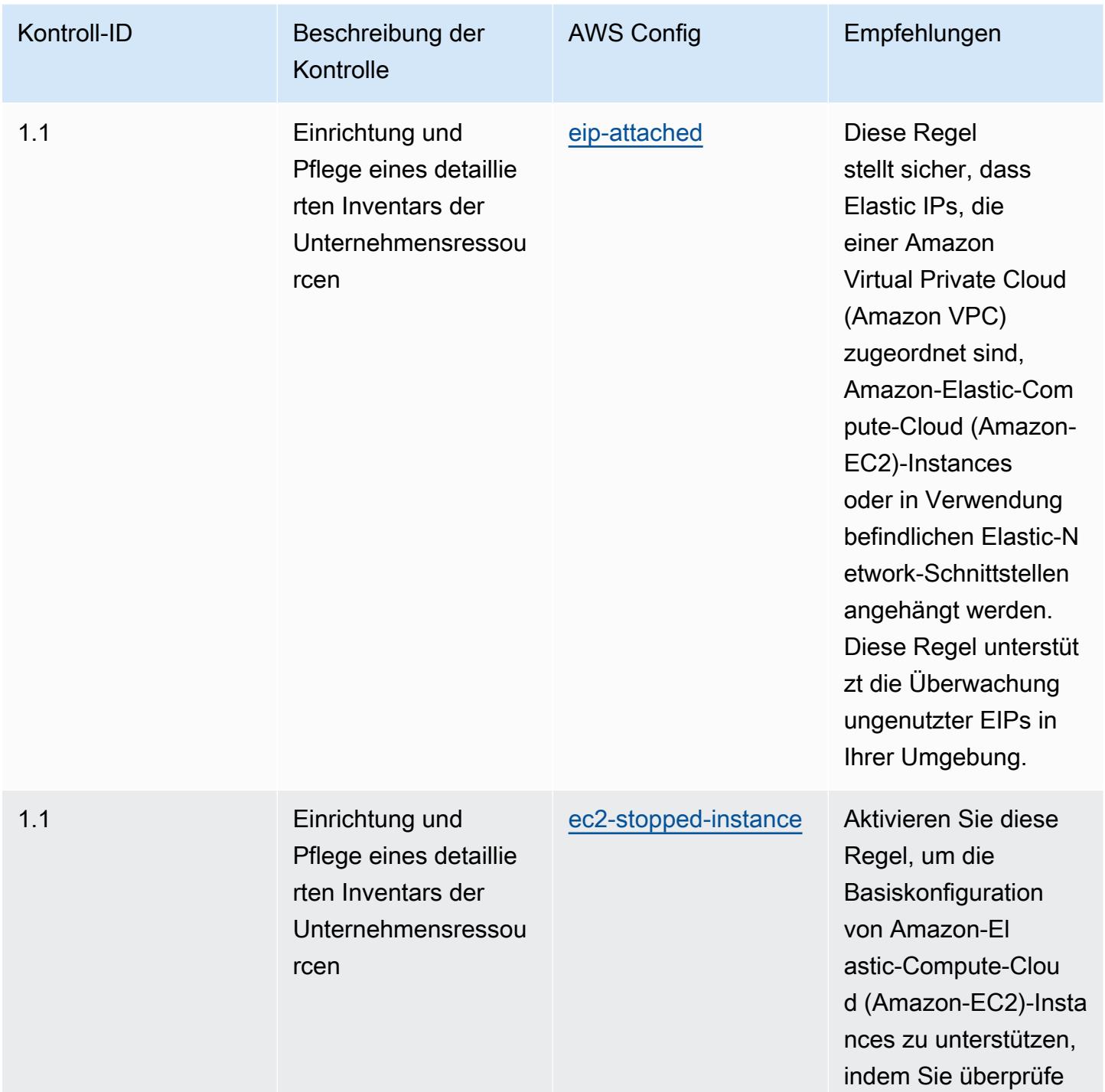

Bewährte Methoden für die Ausführung von CIS Critical Security Controls v8 IG3 5230

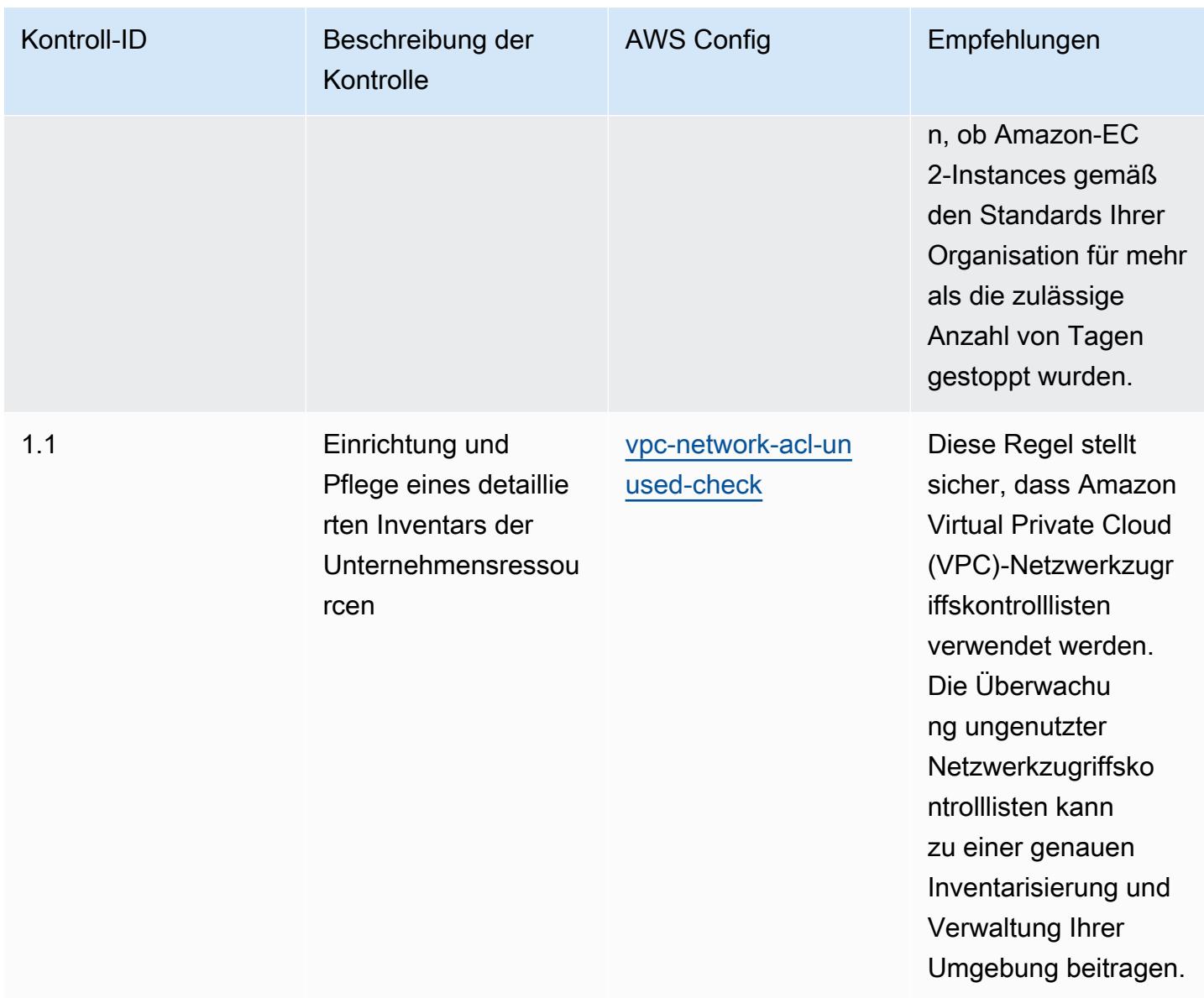

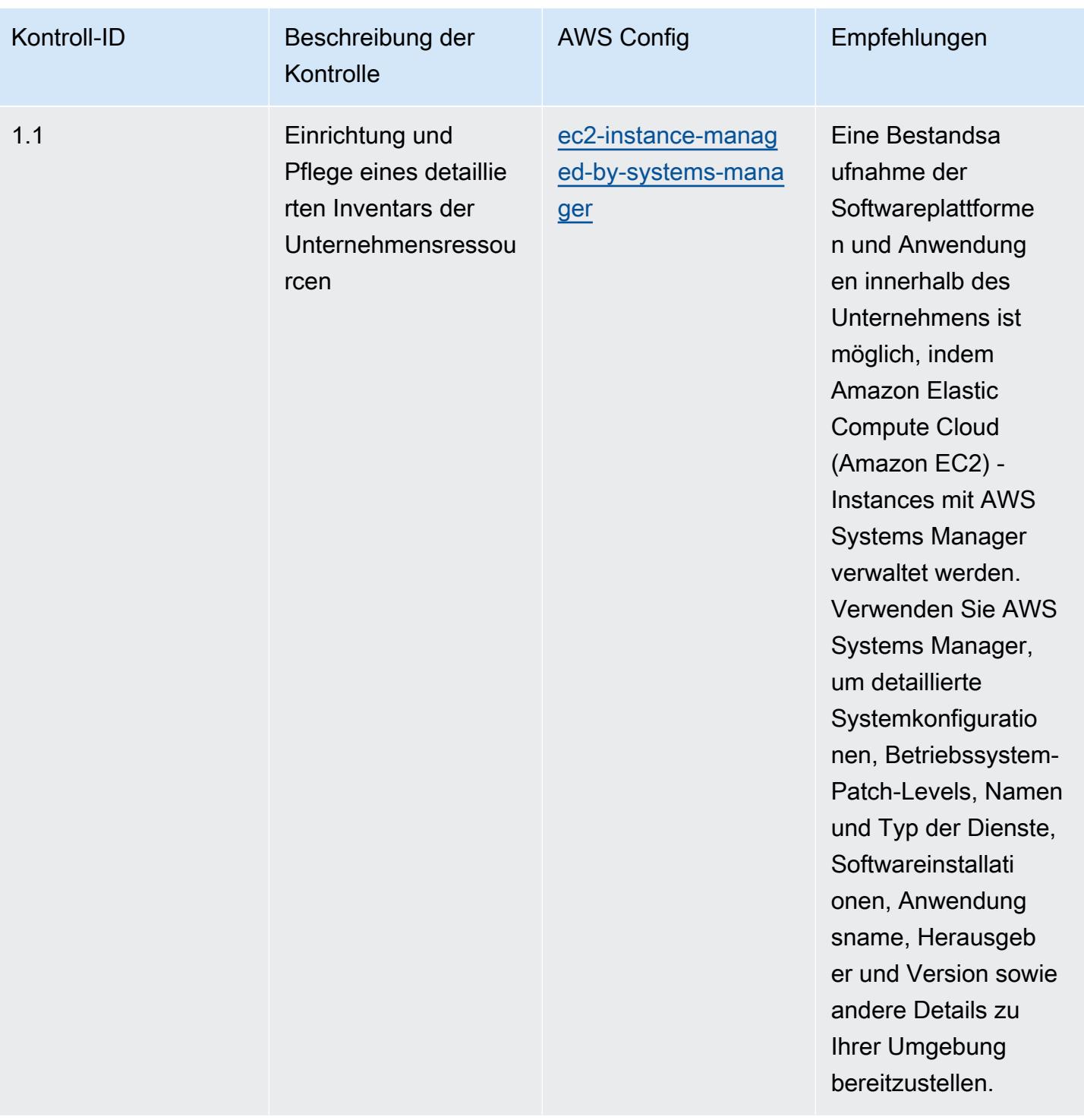

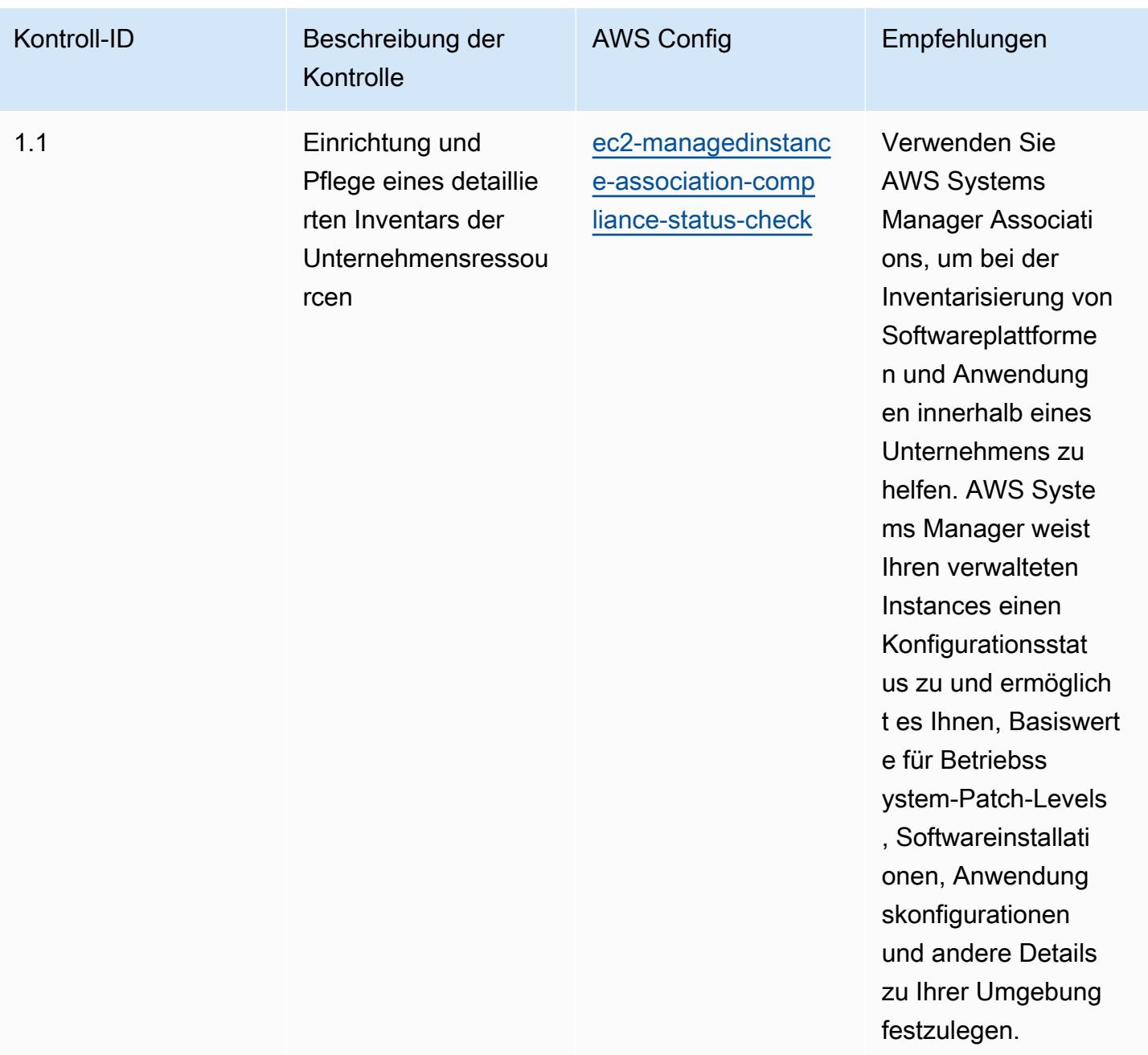

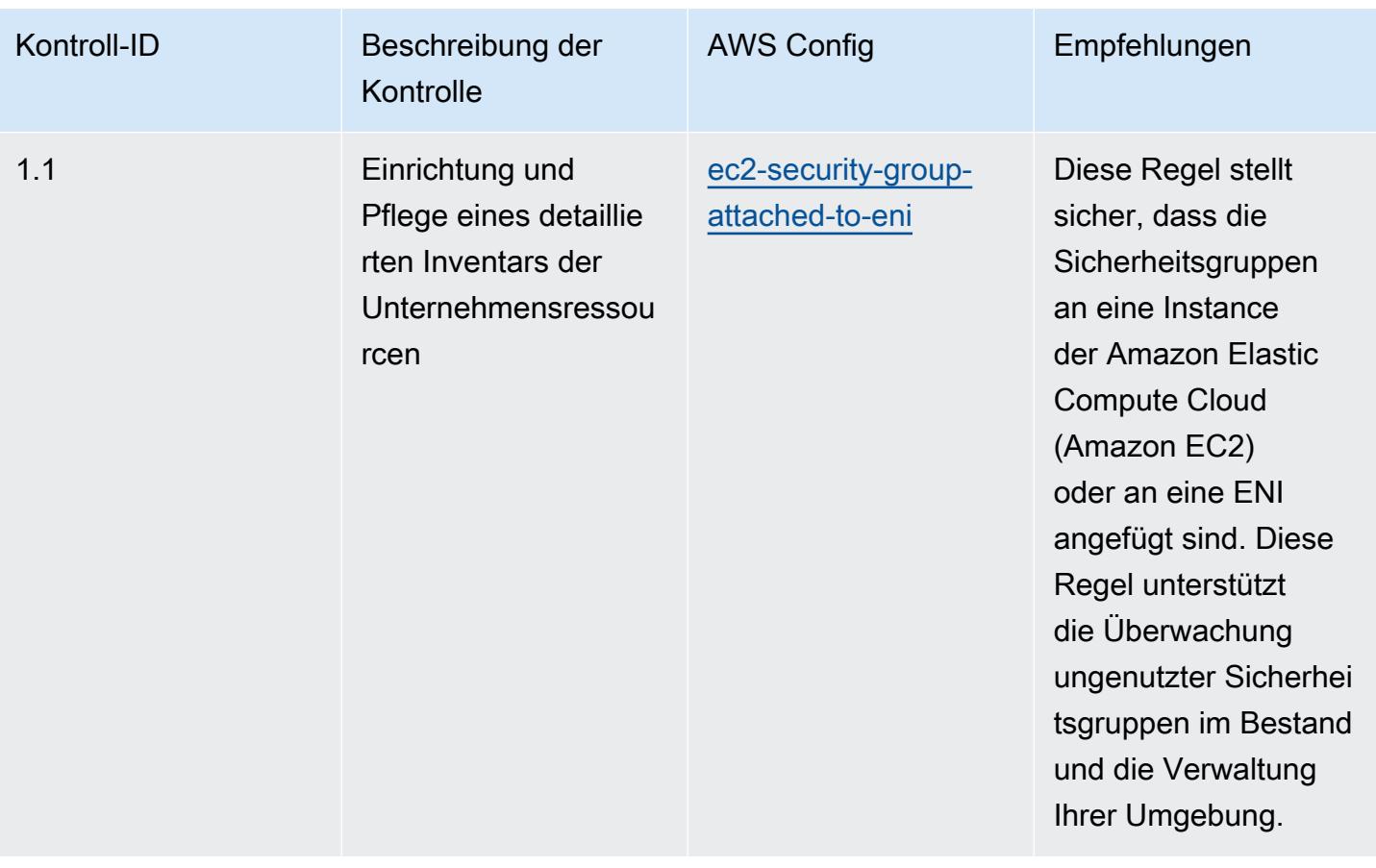

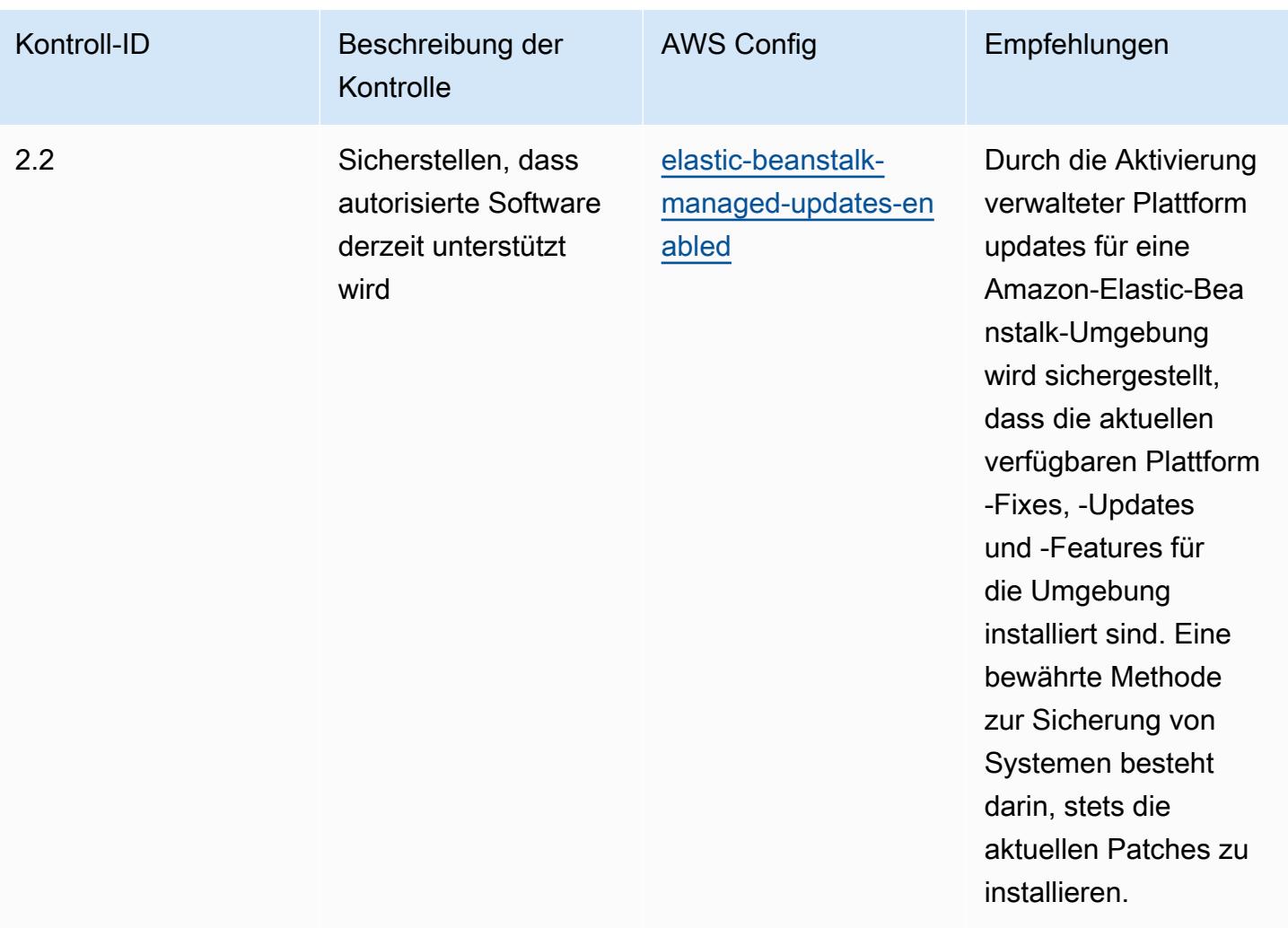

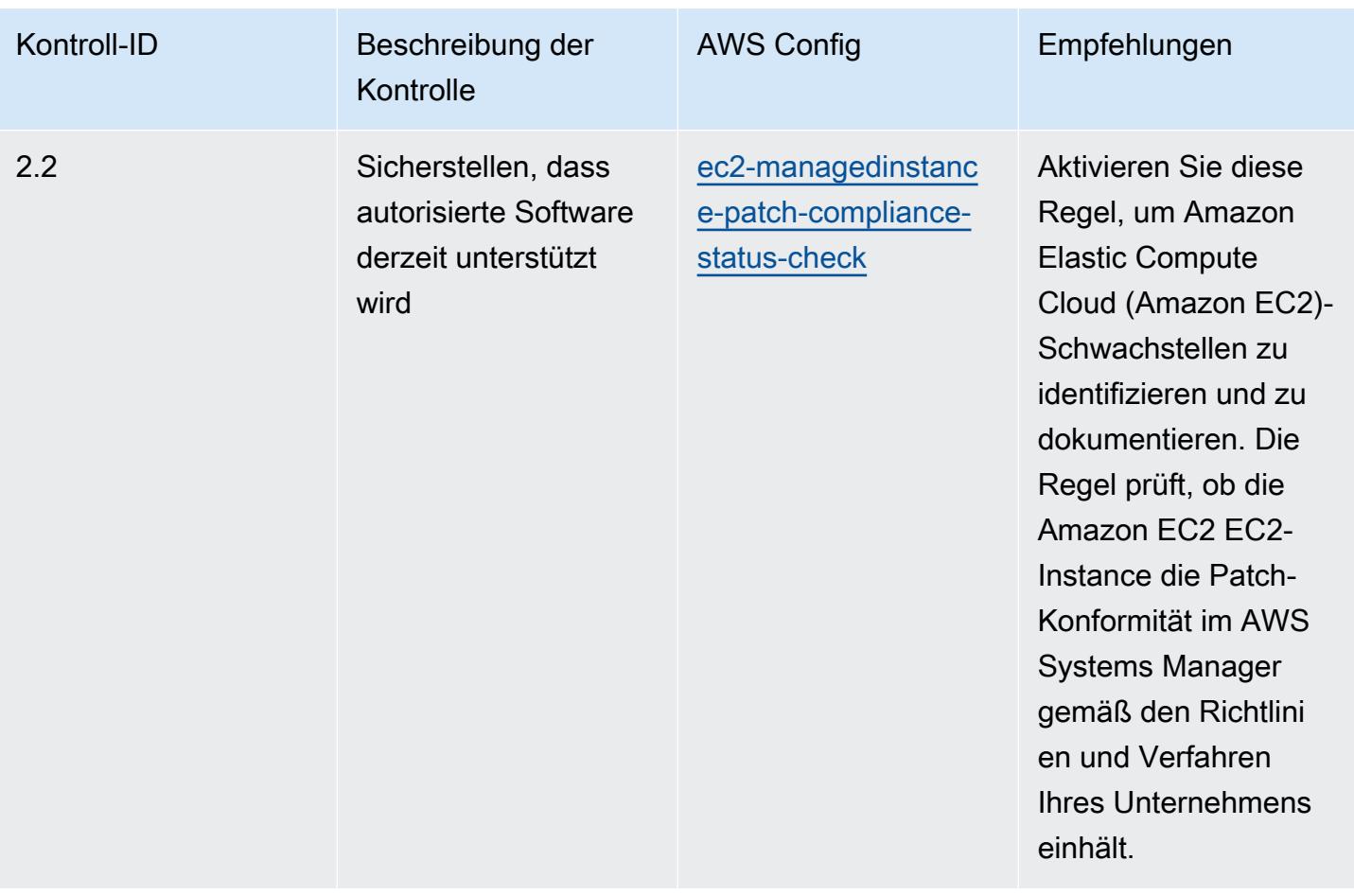

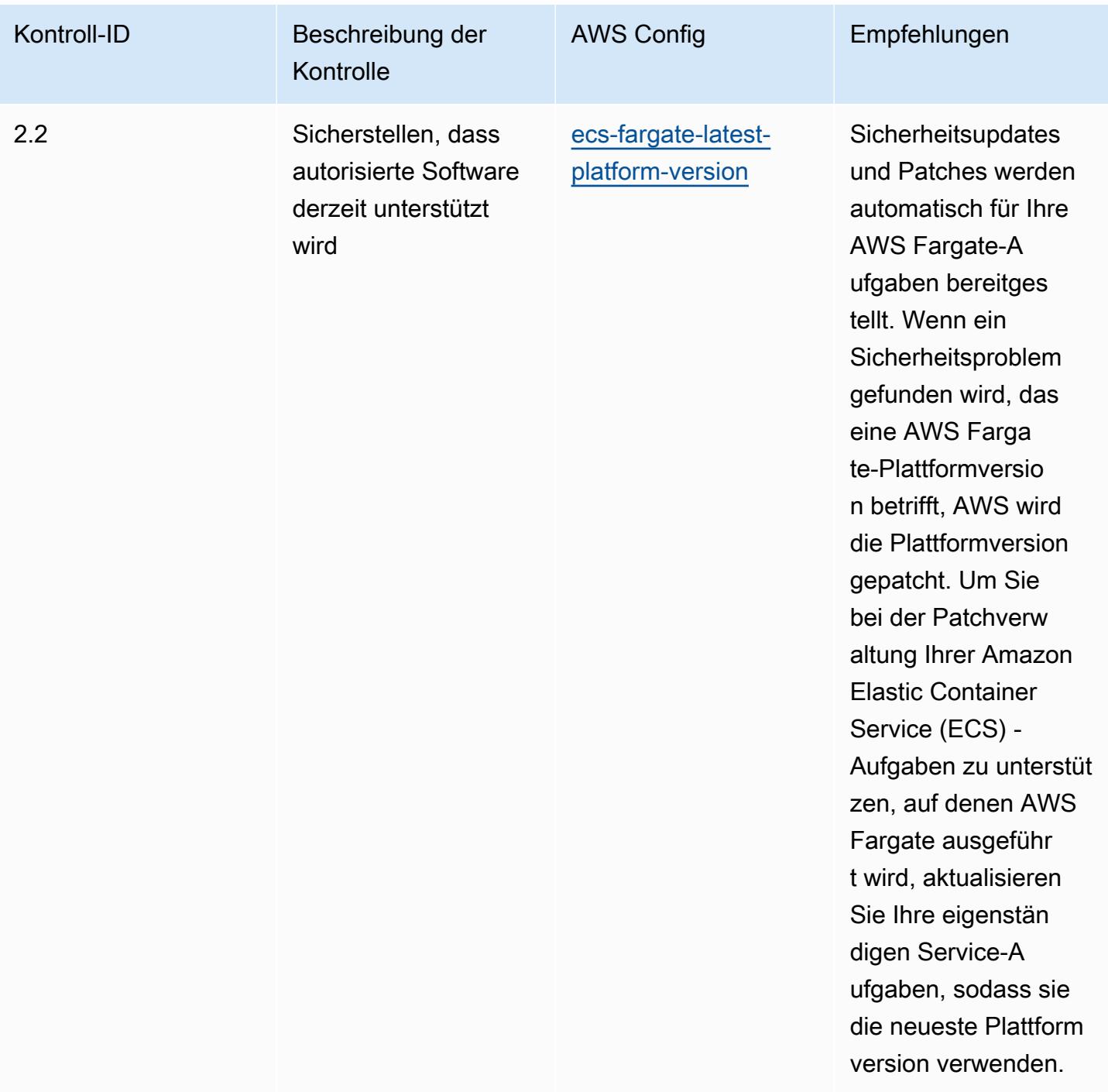

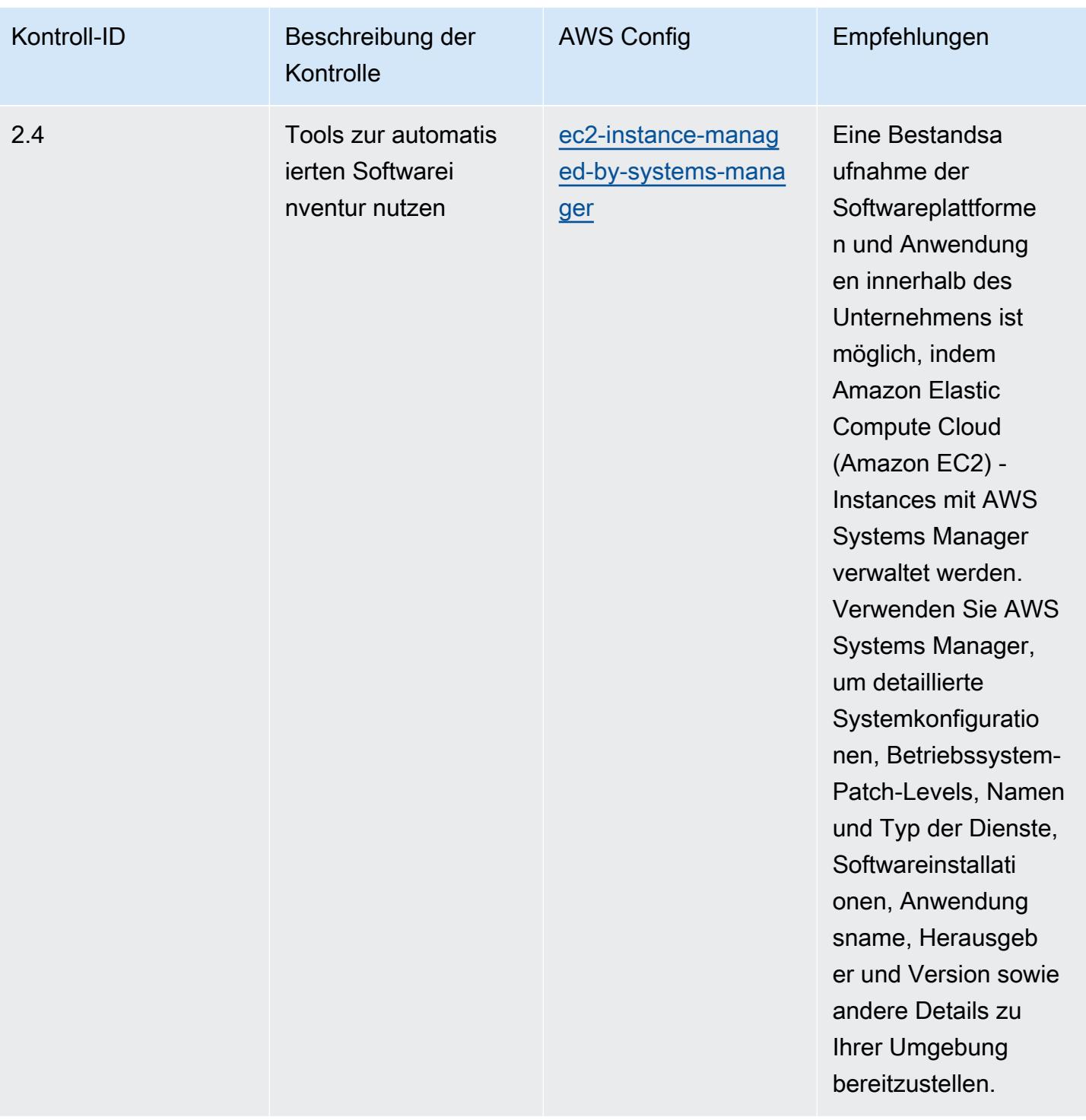
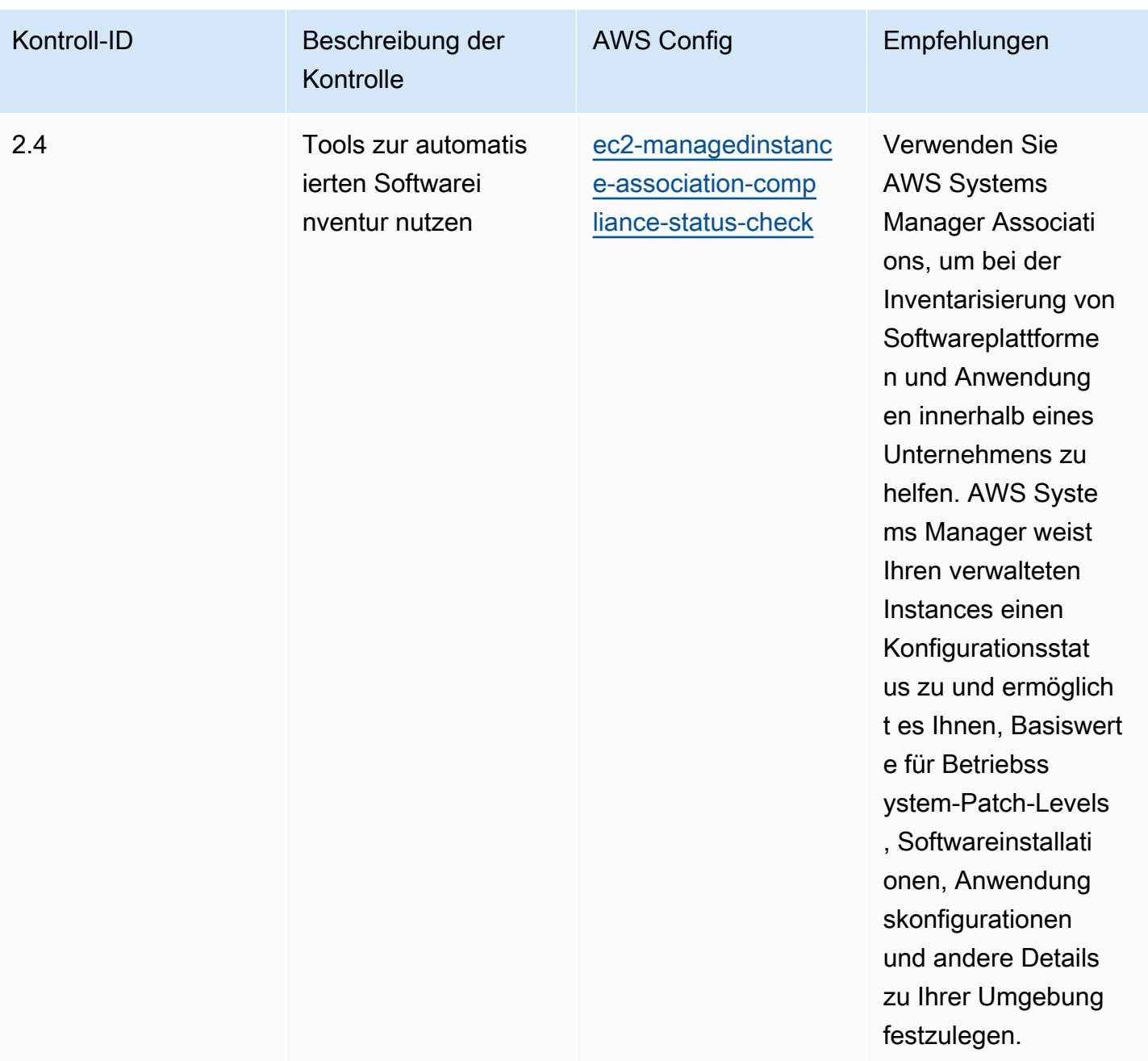

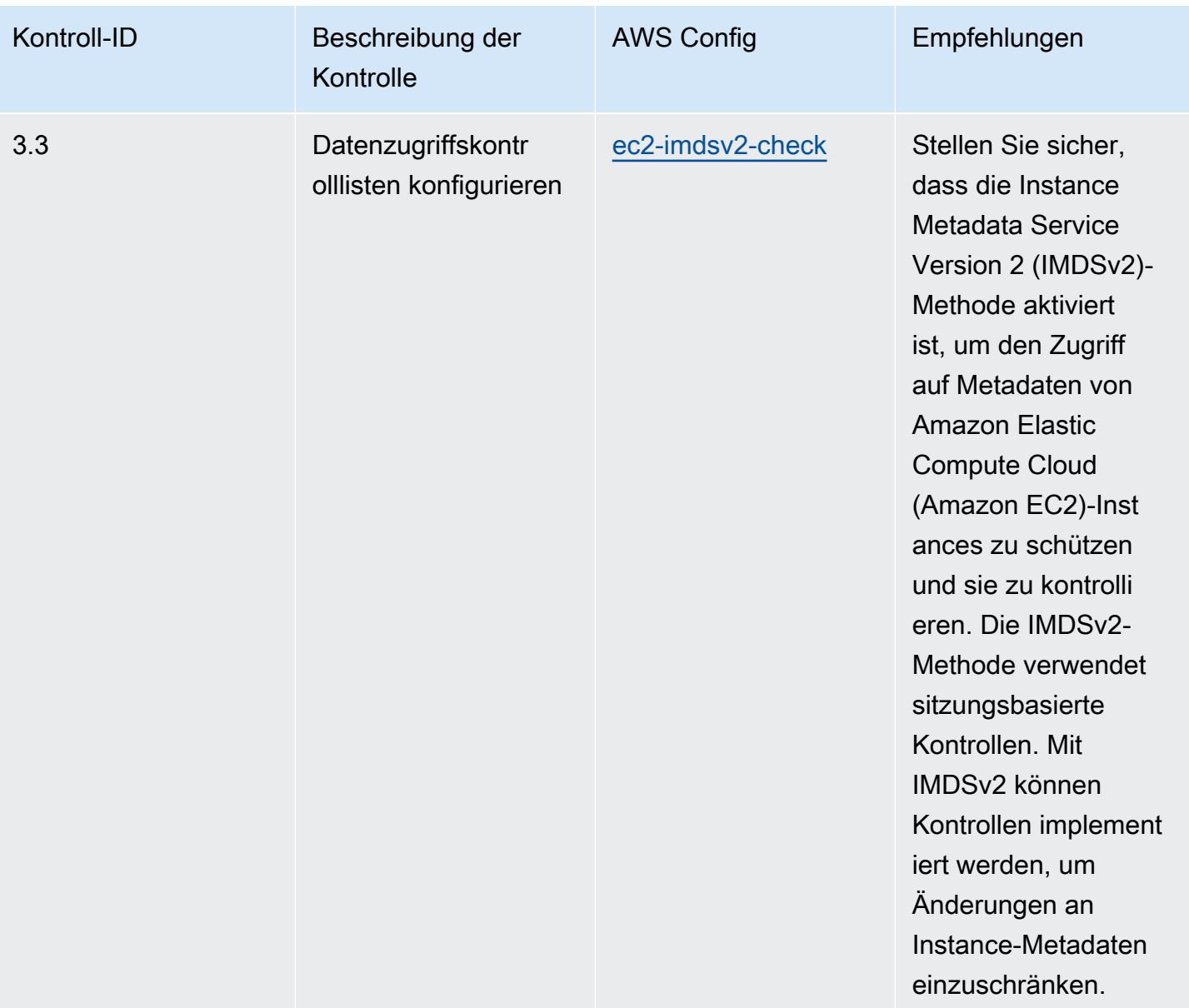

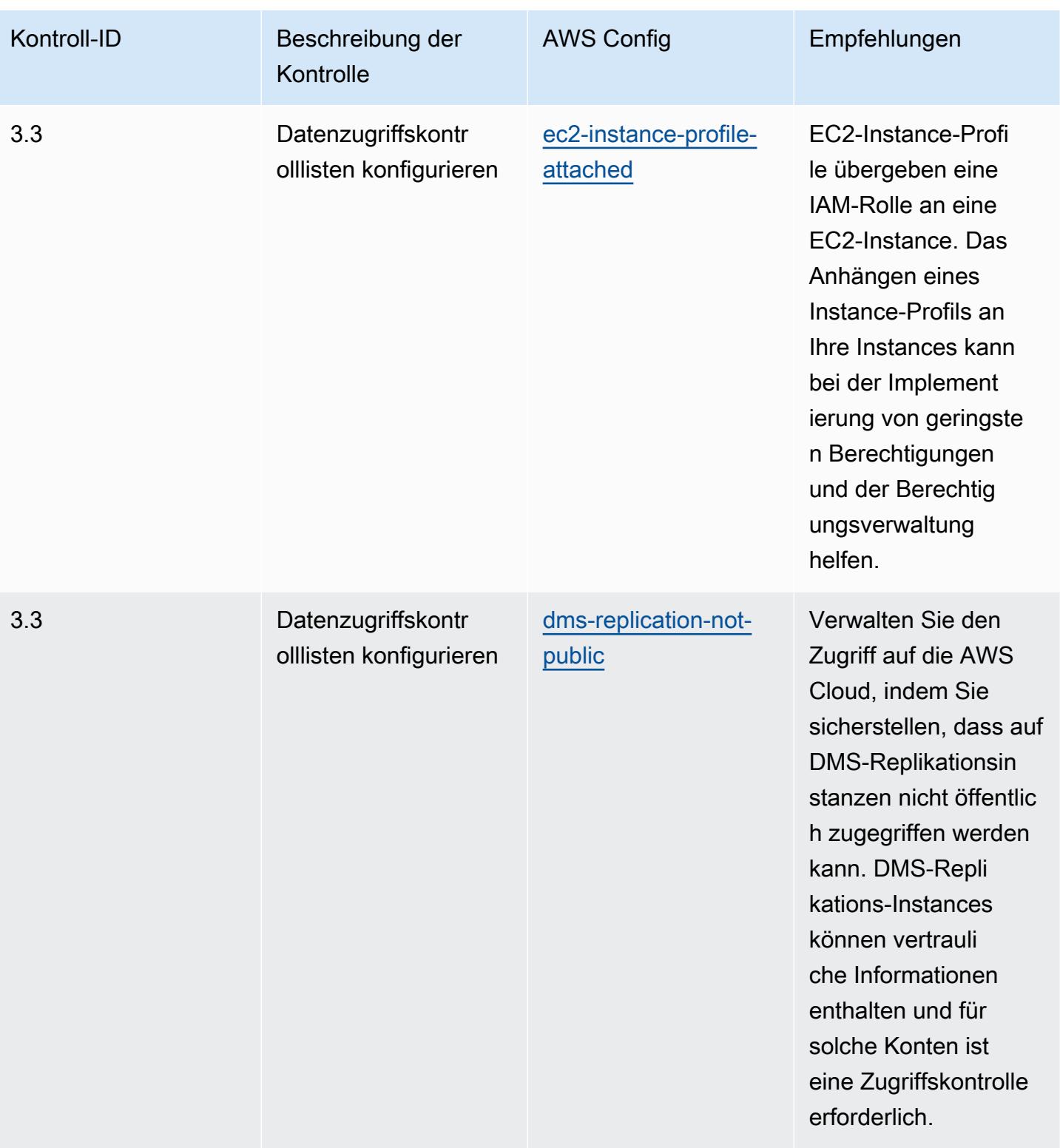

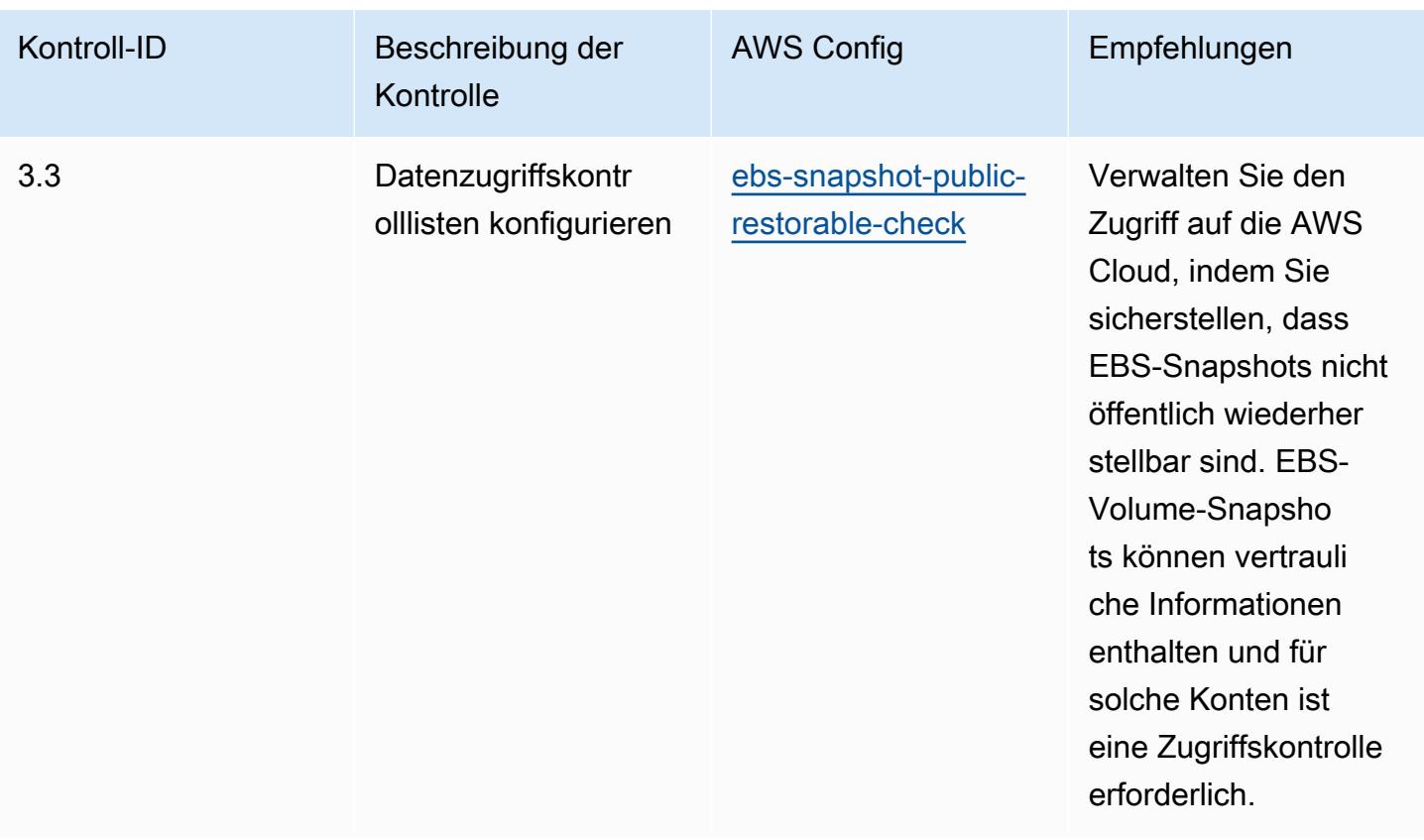

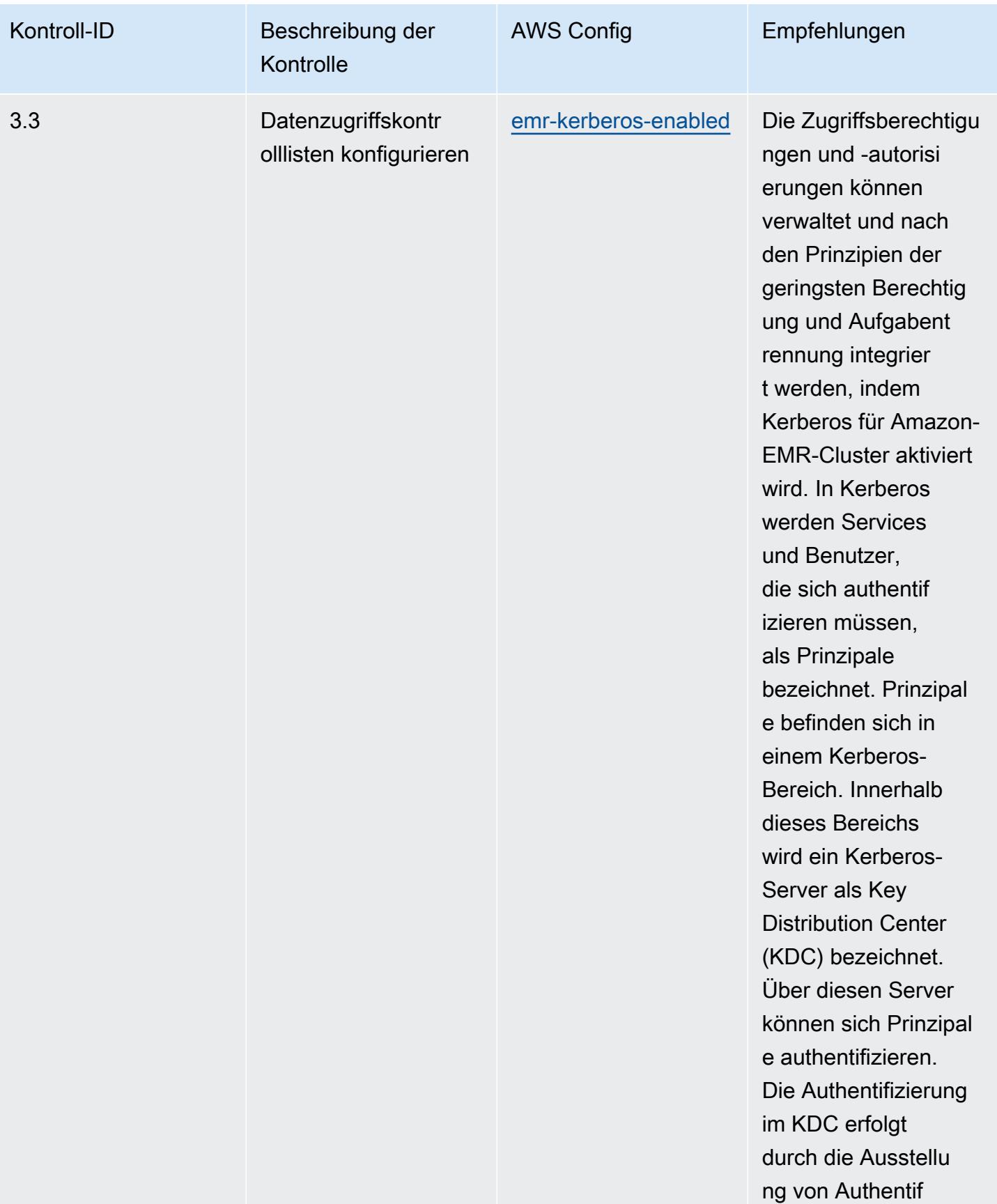

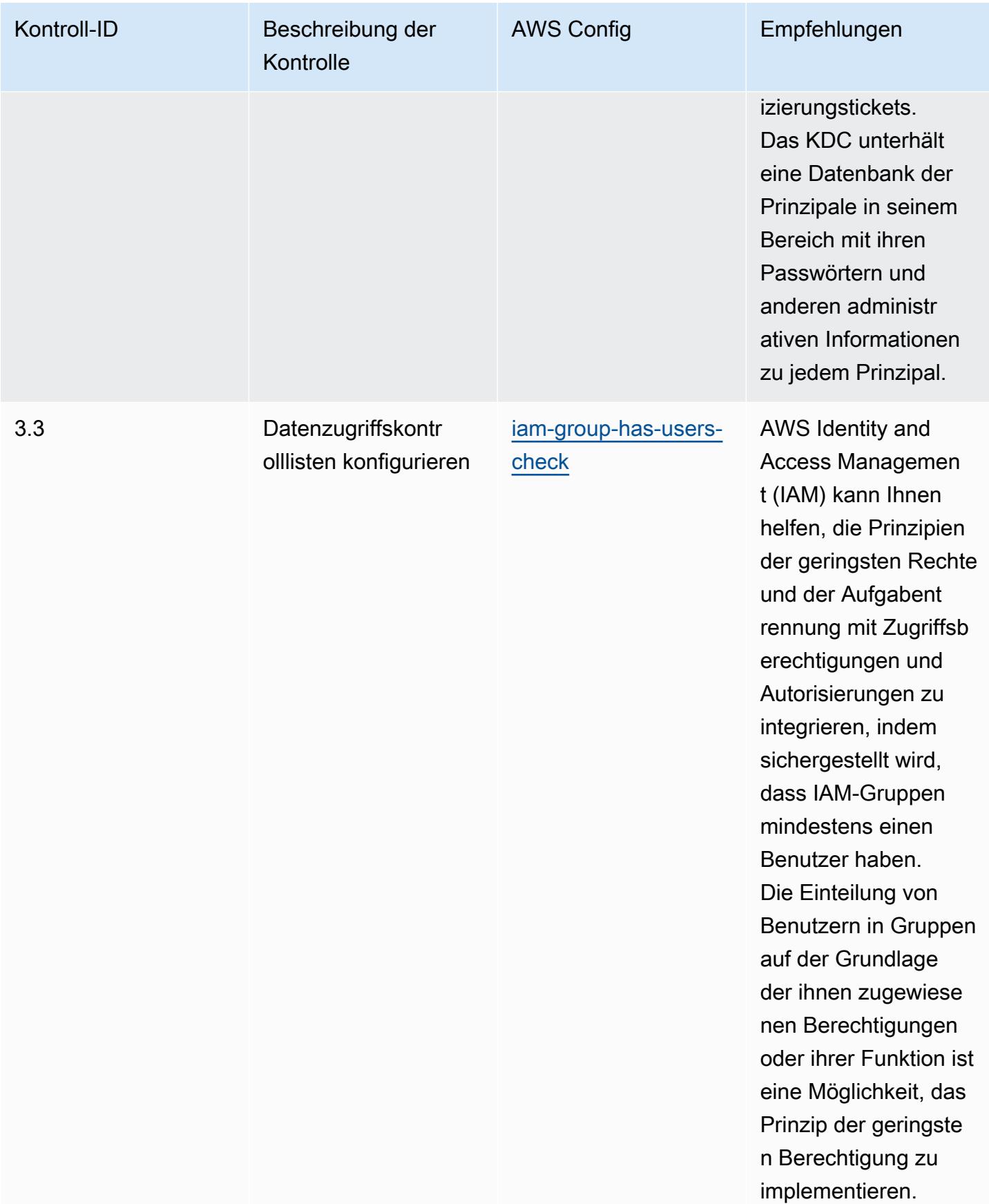

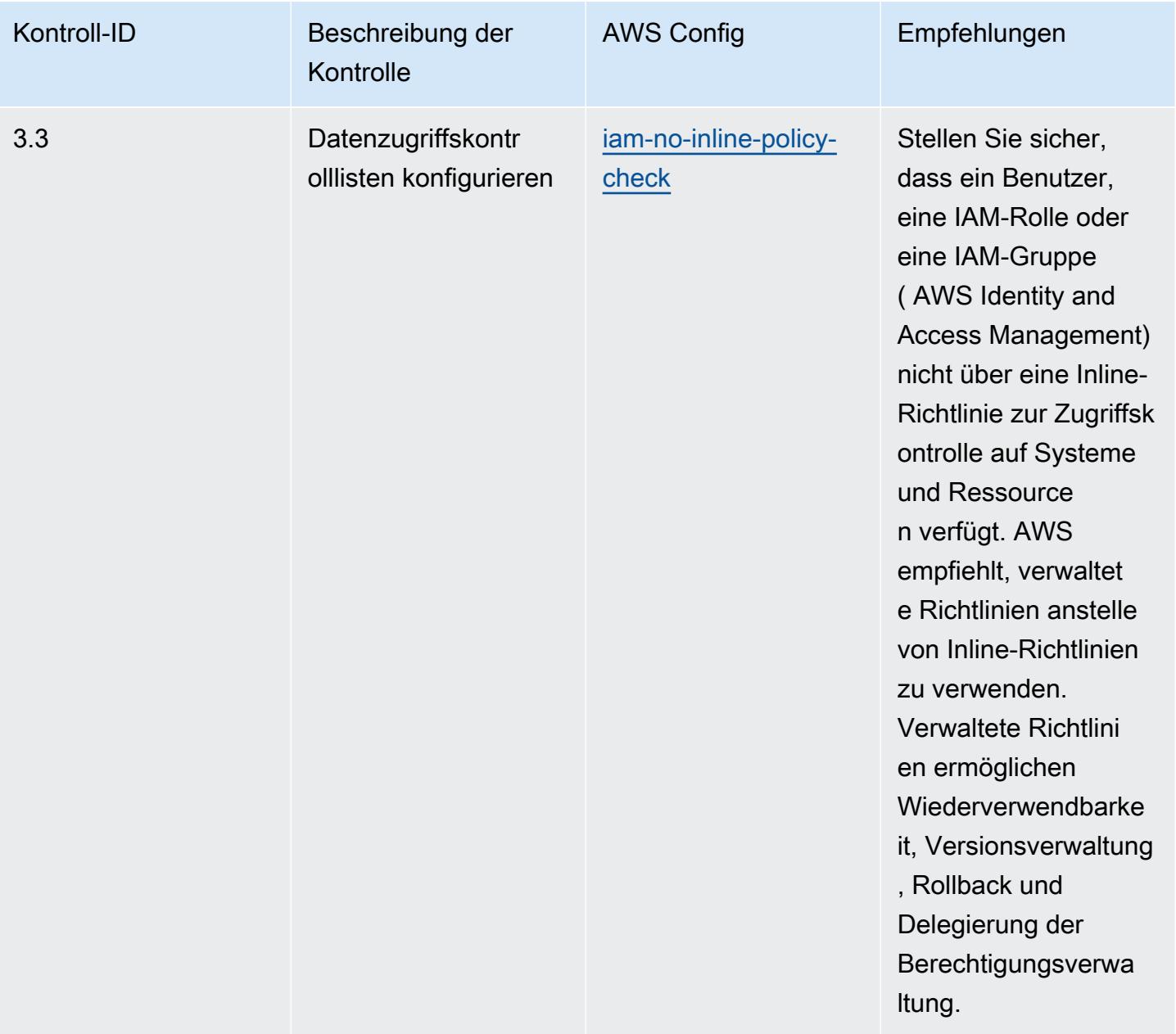

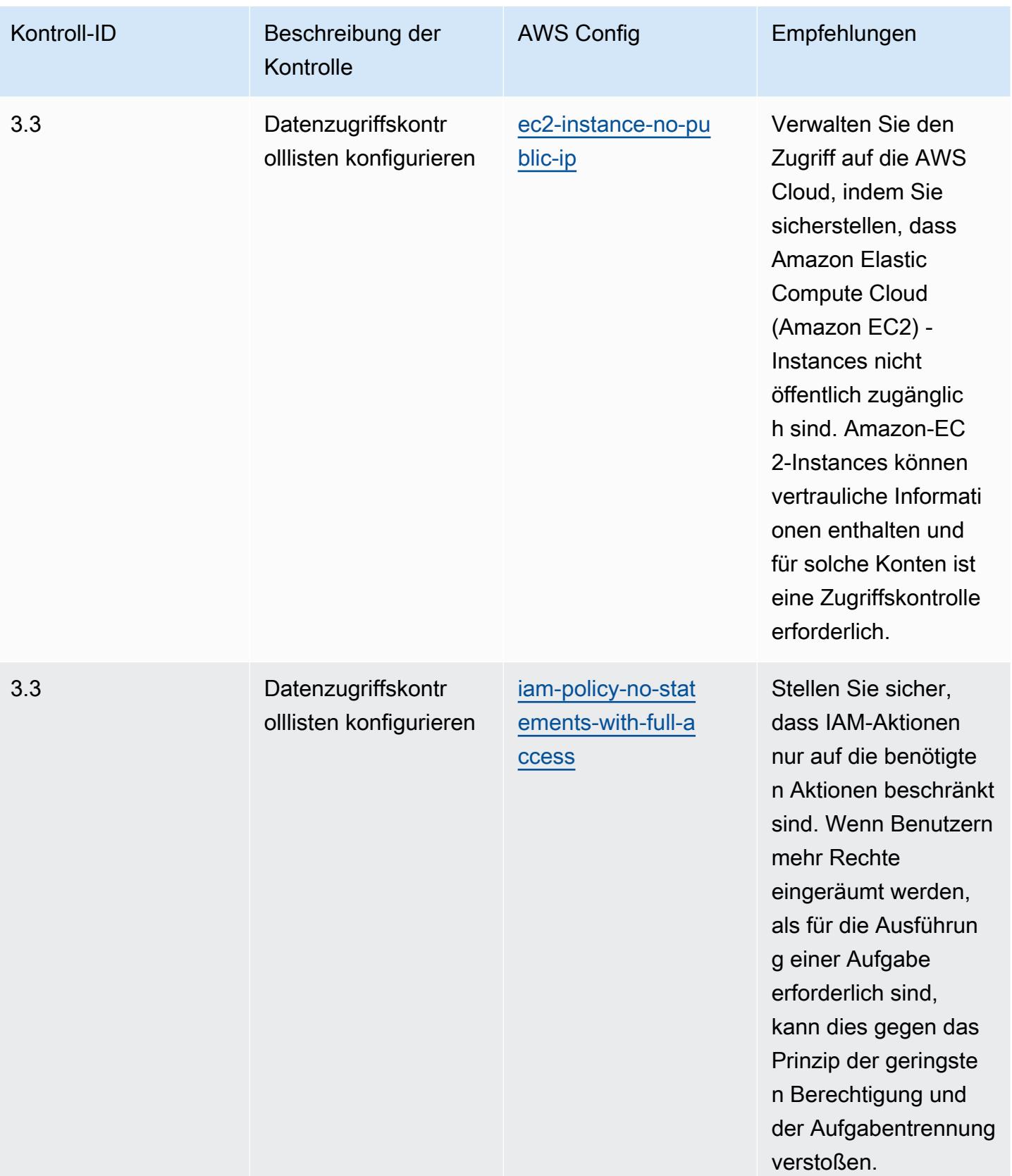

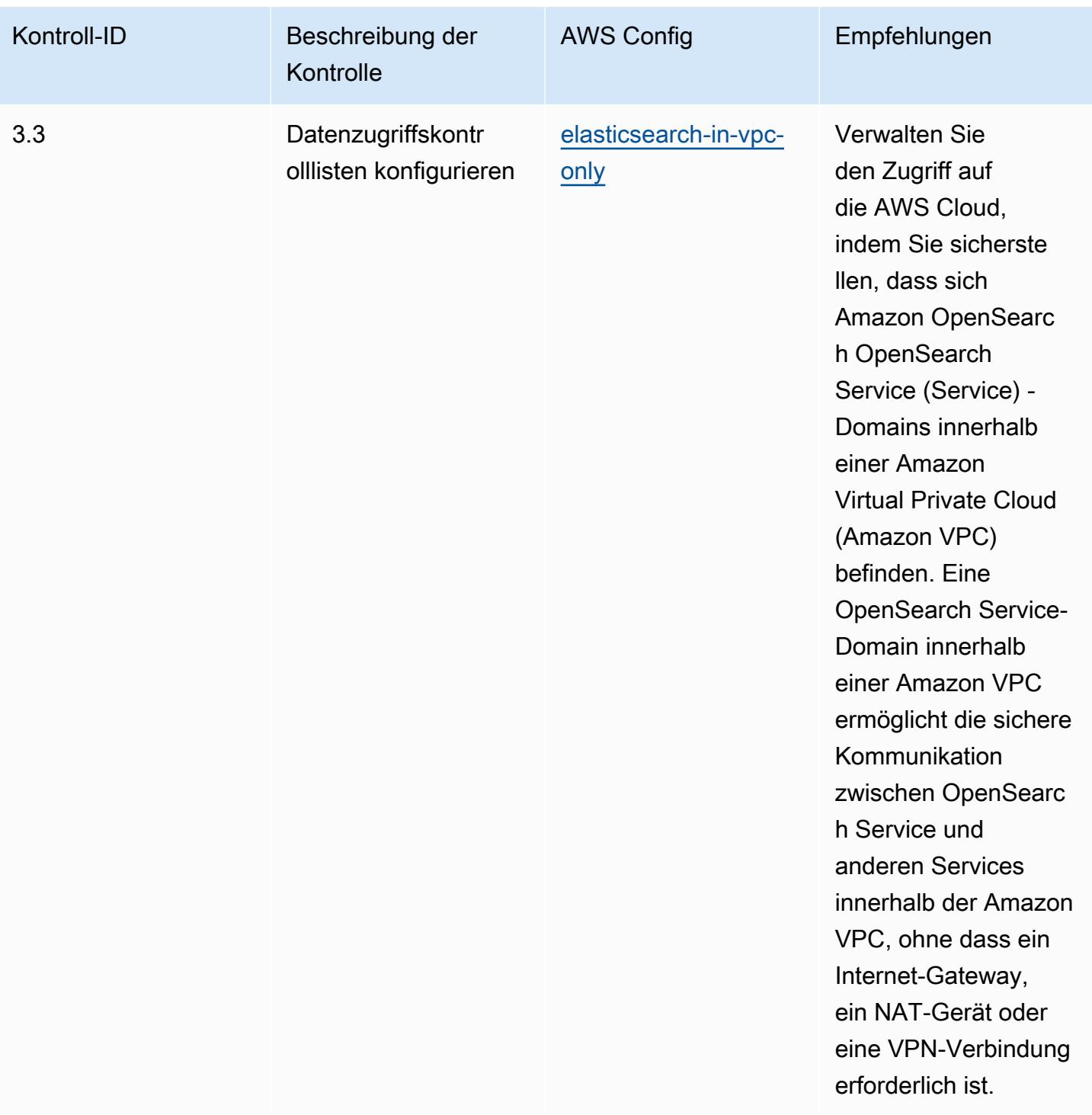

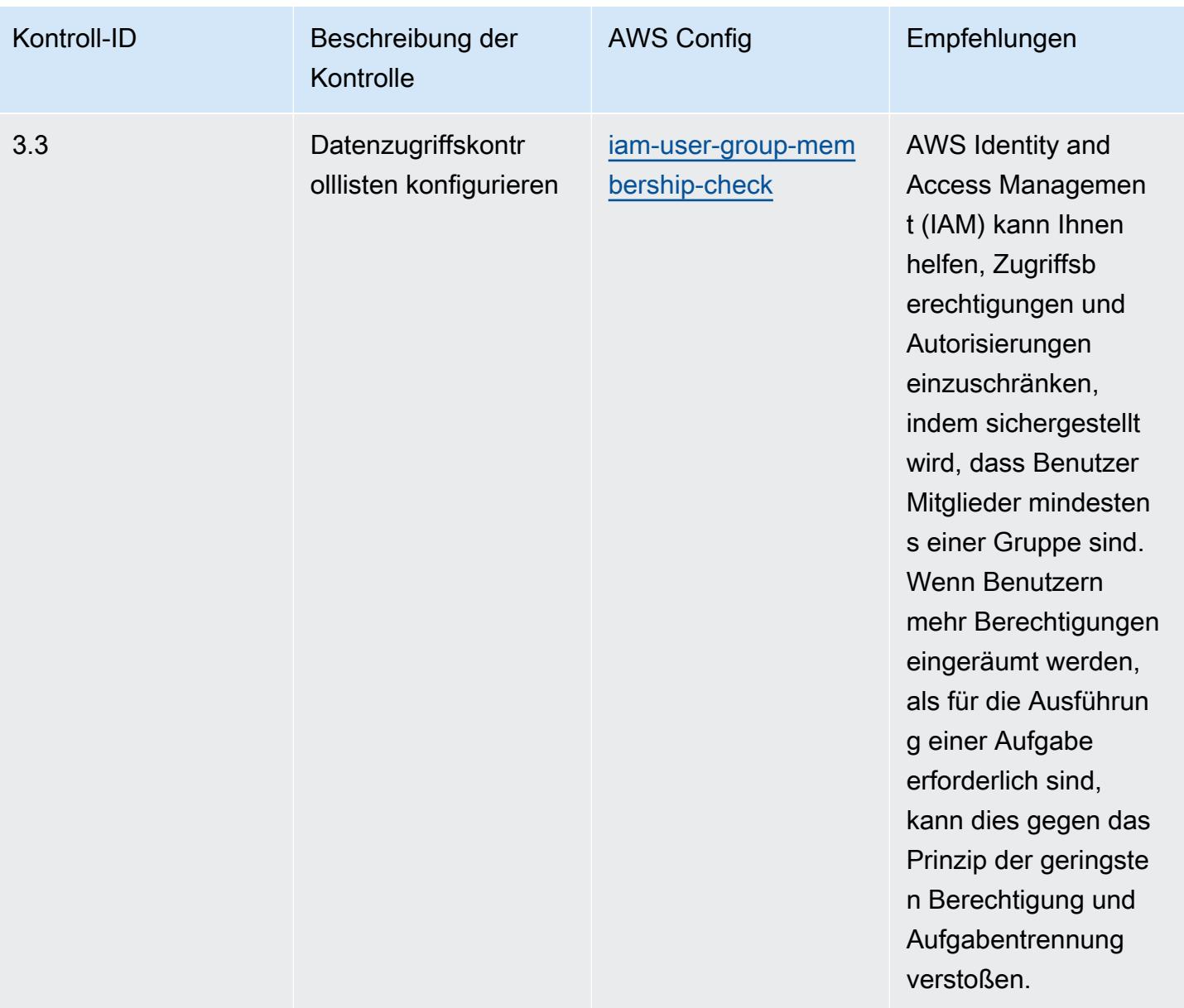

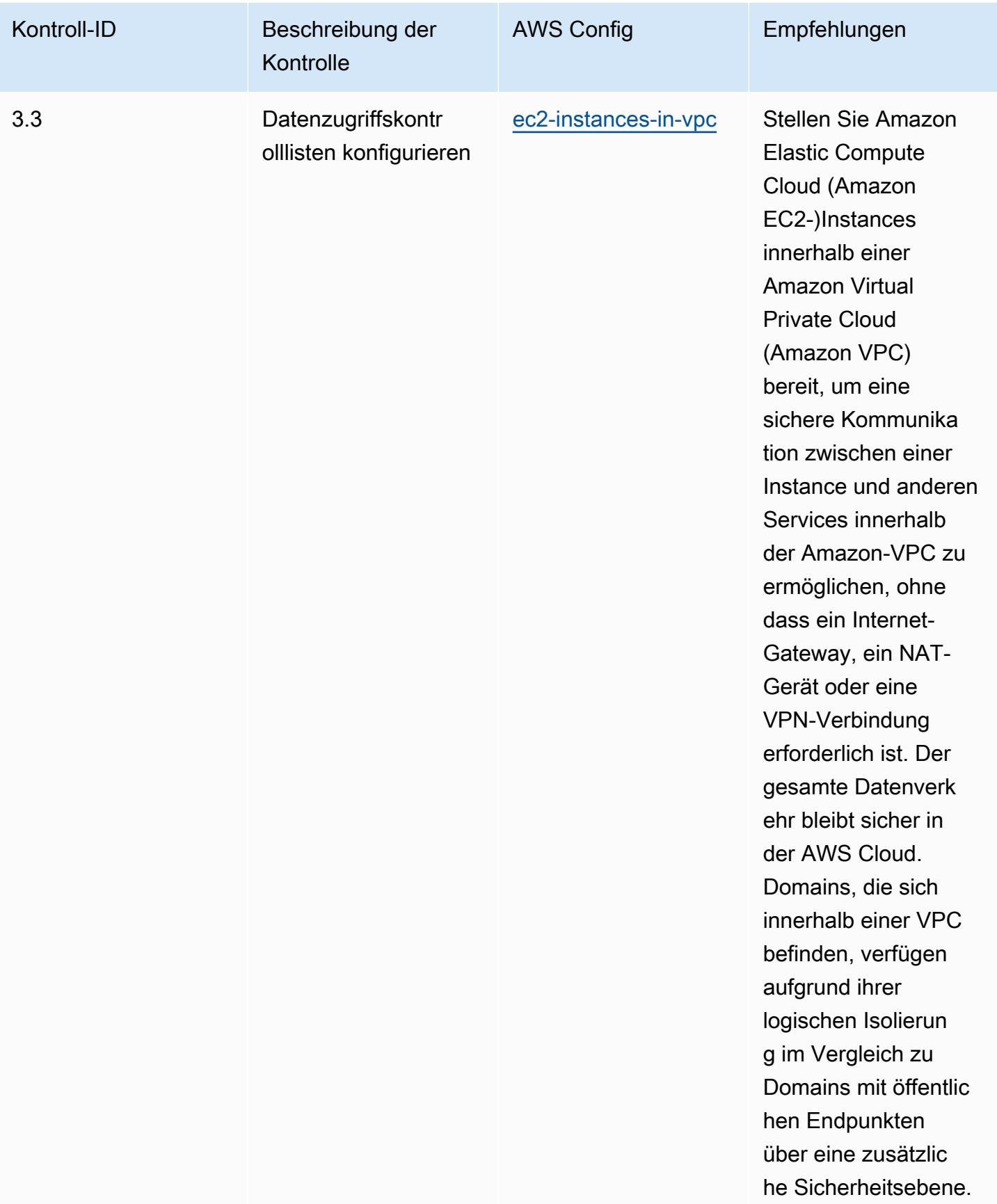

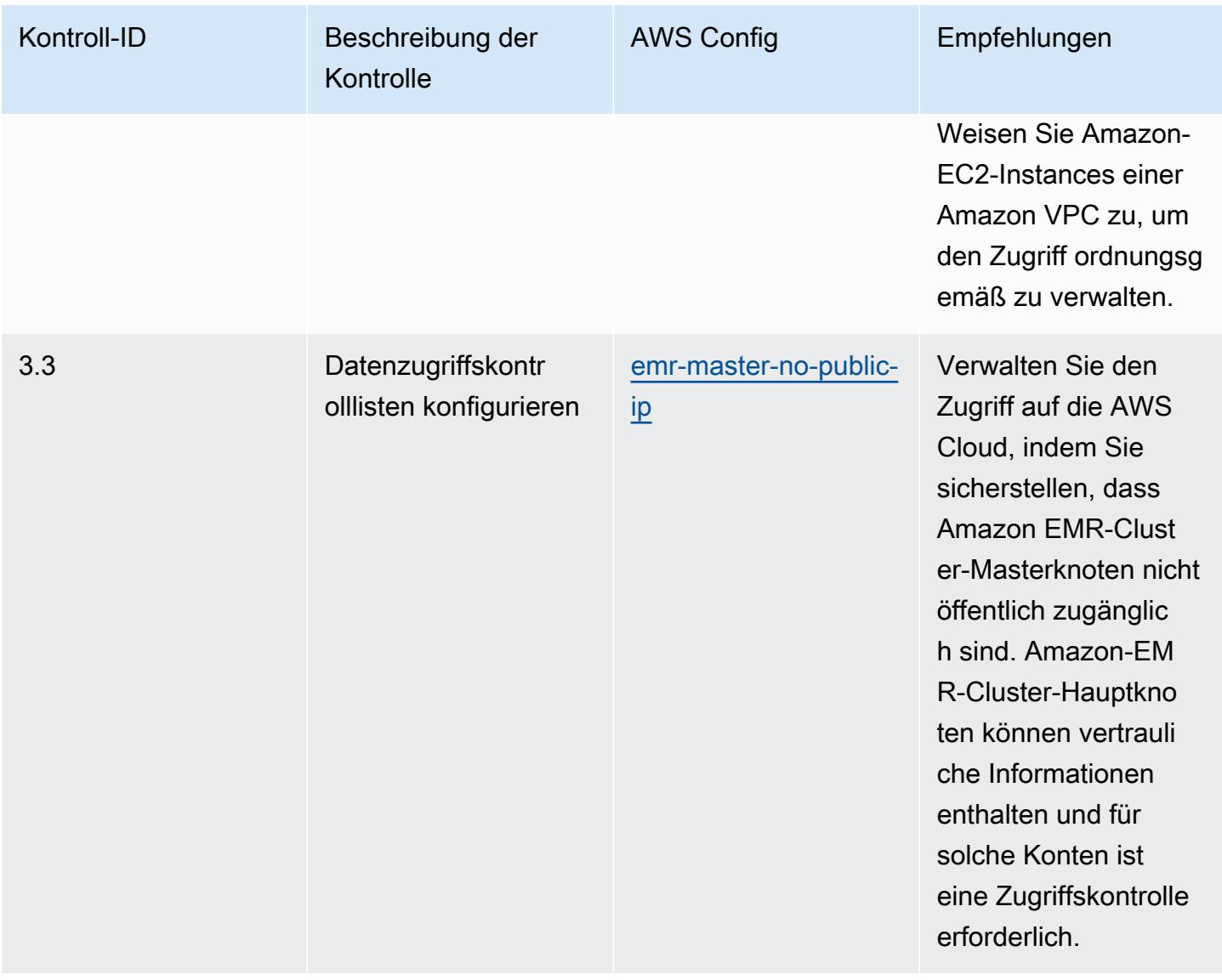

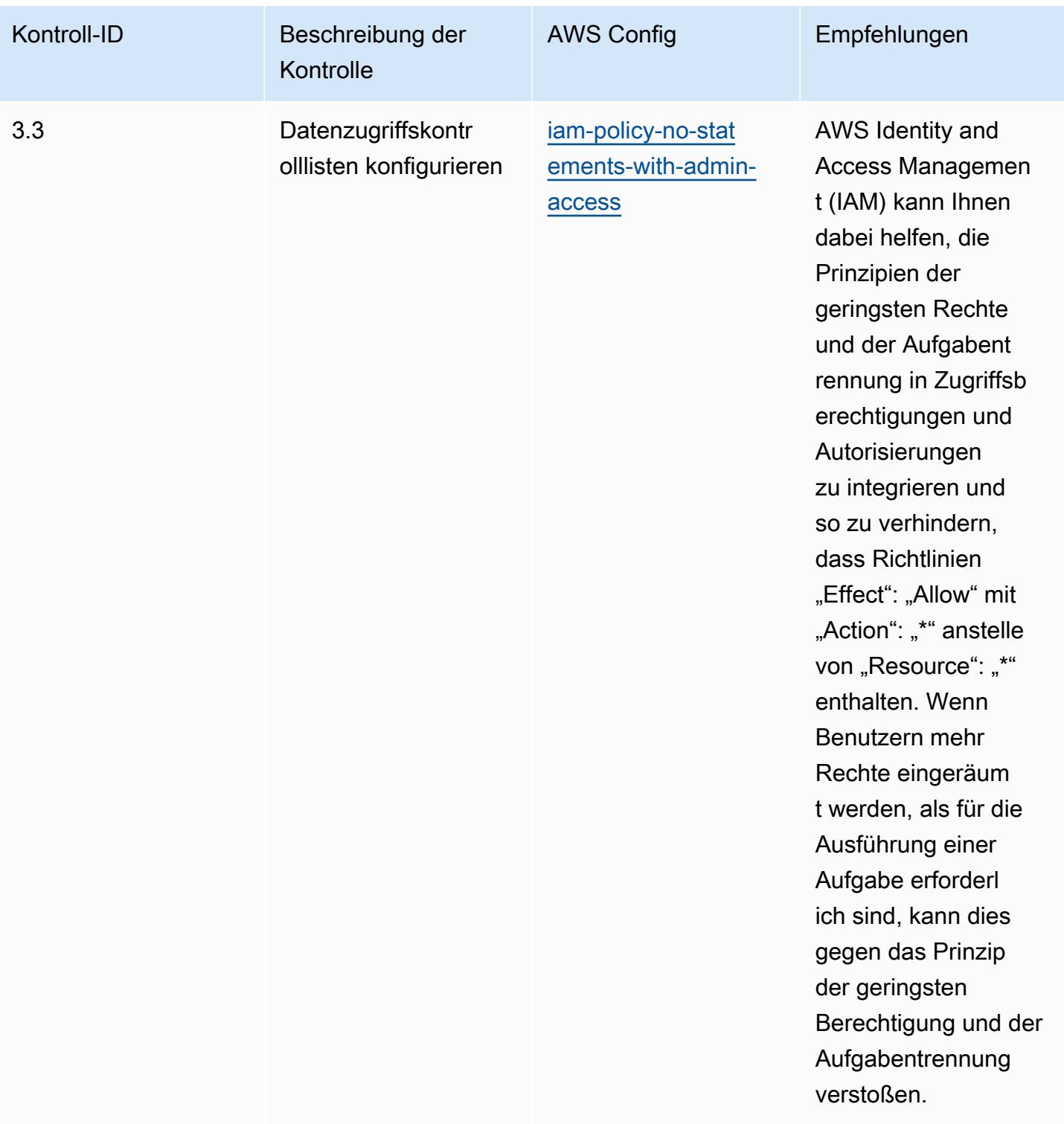

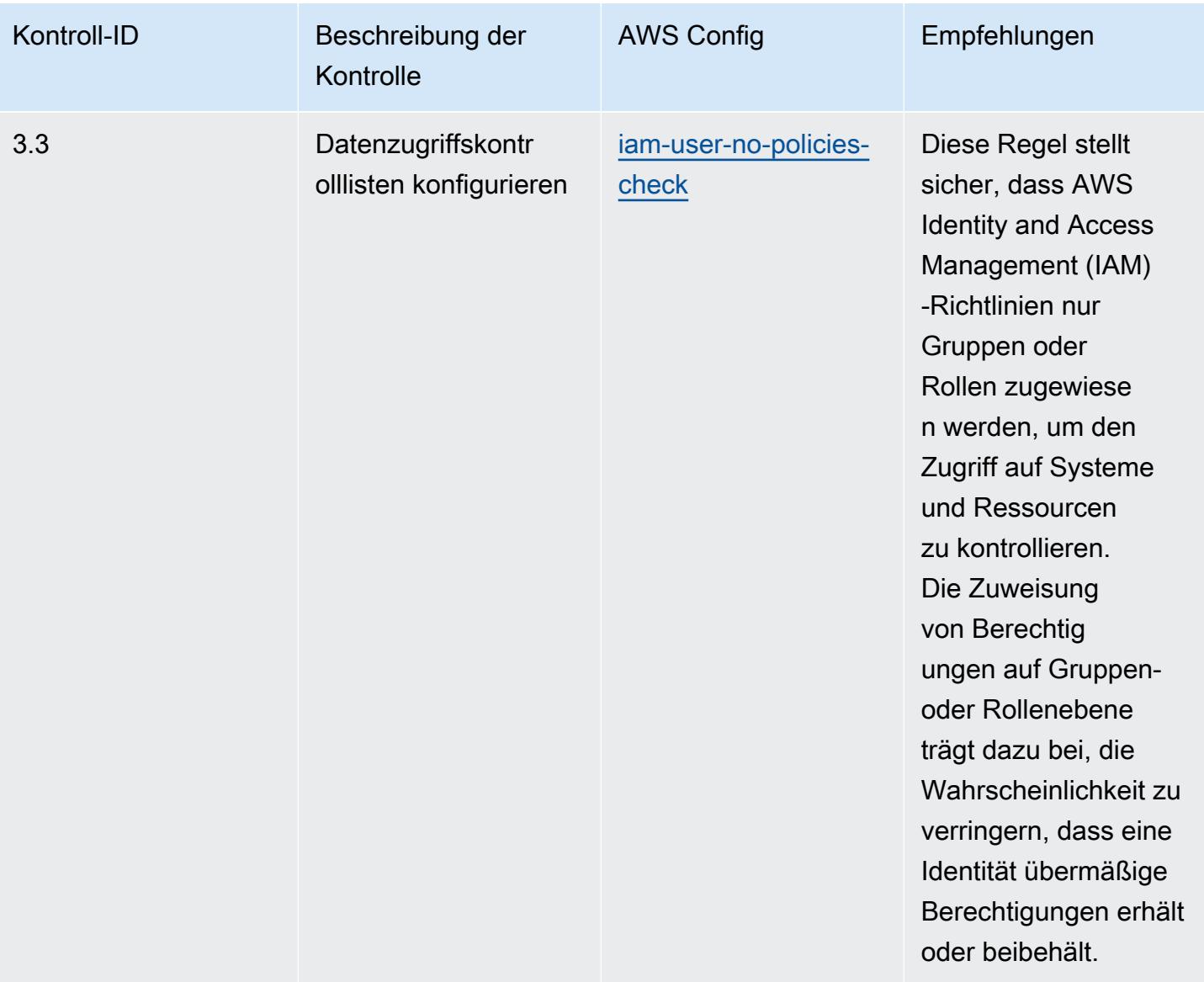

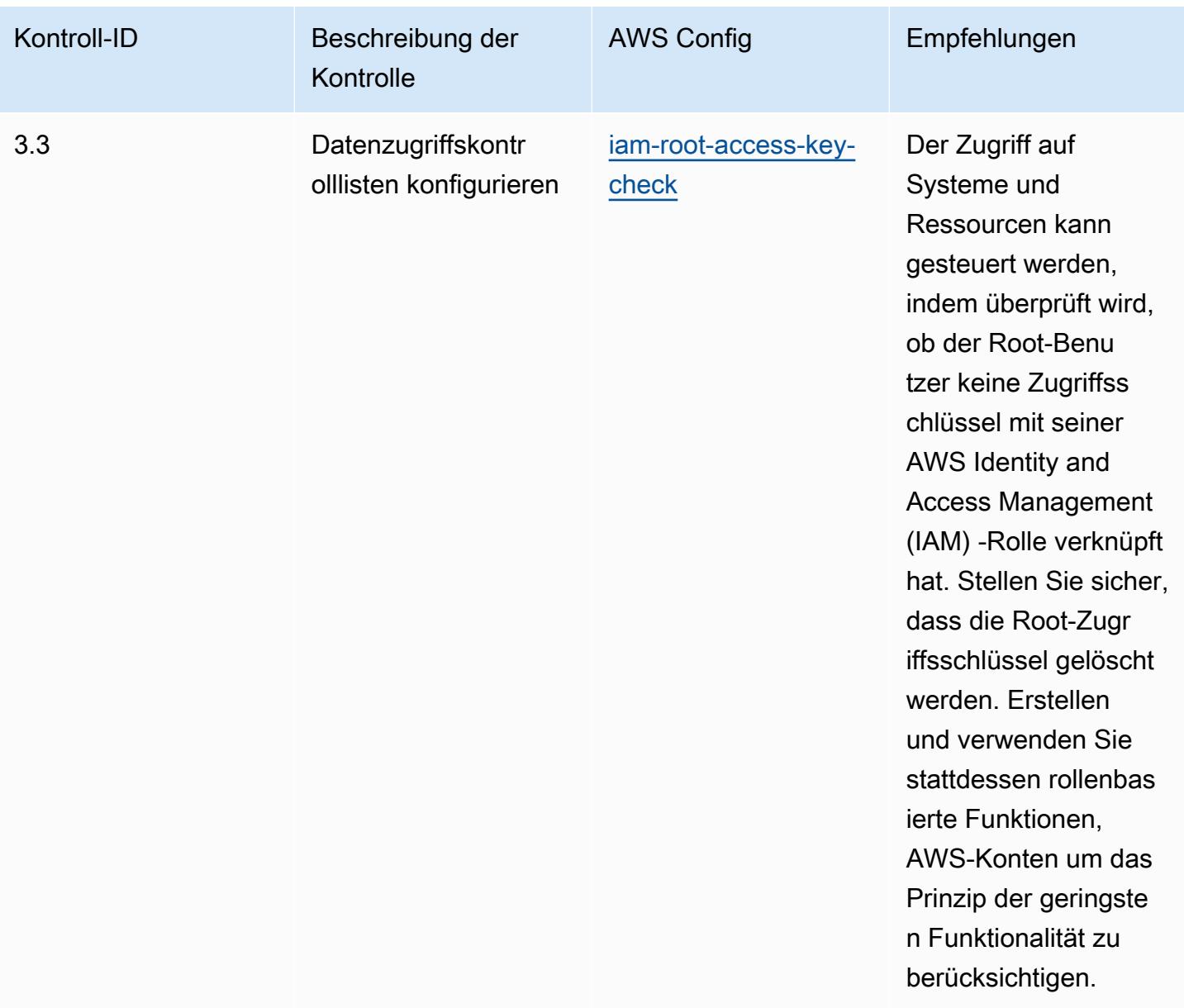

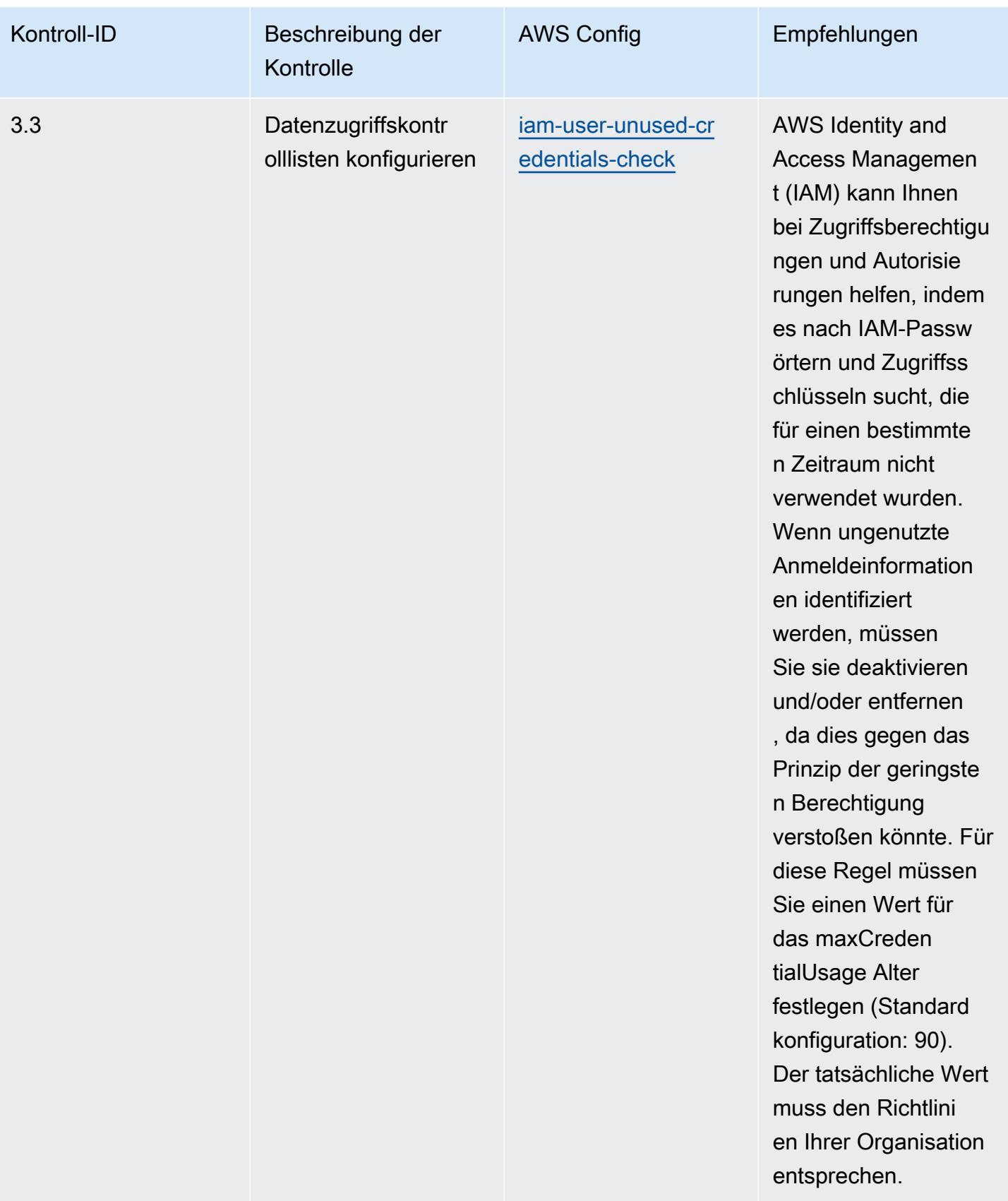

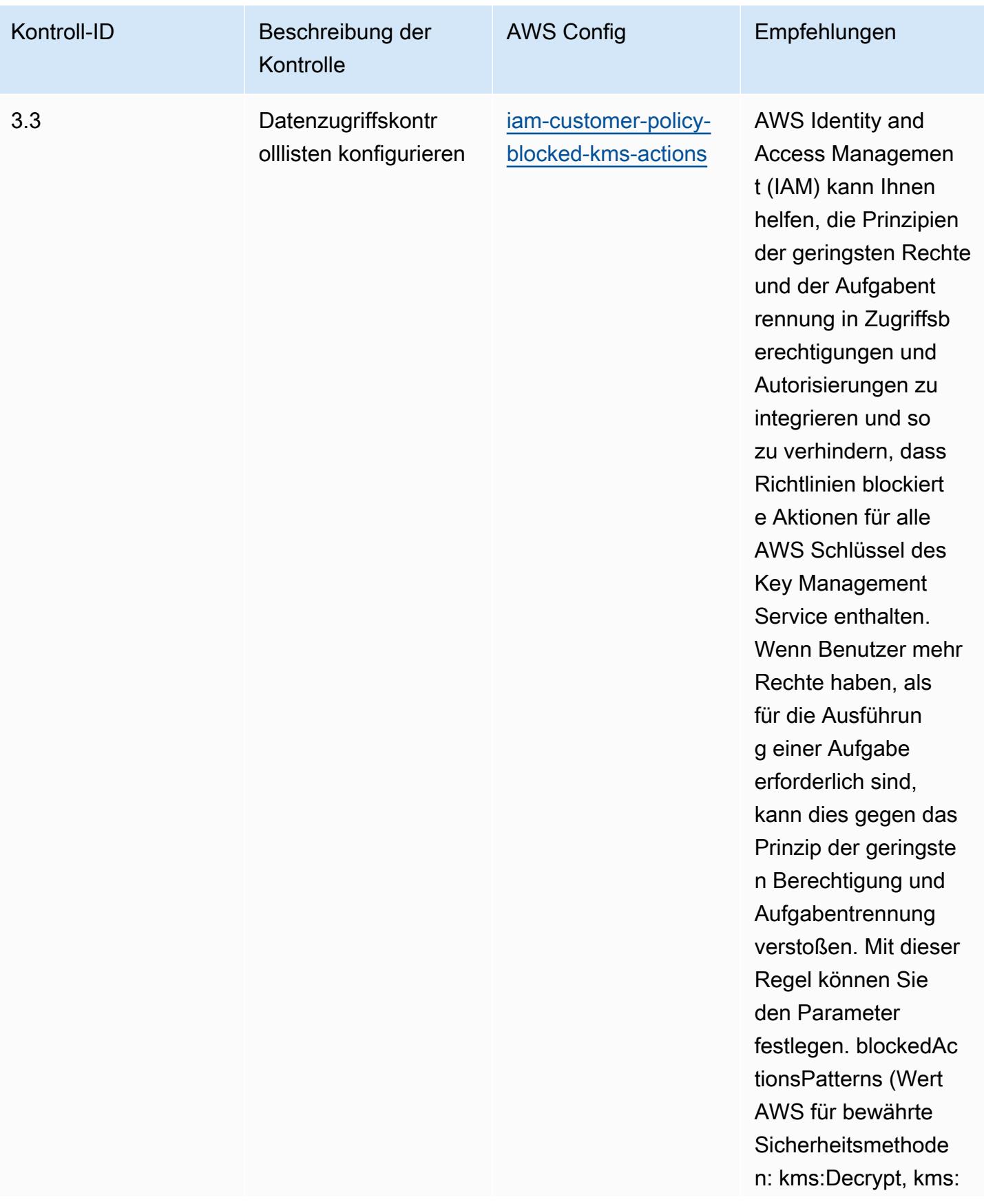

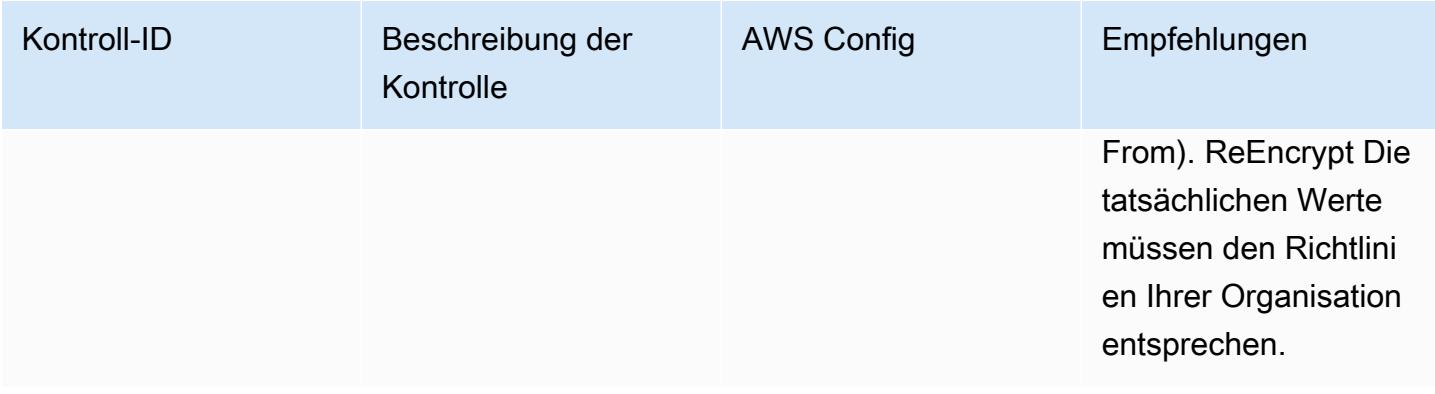

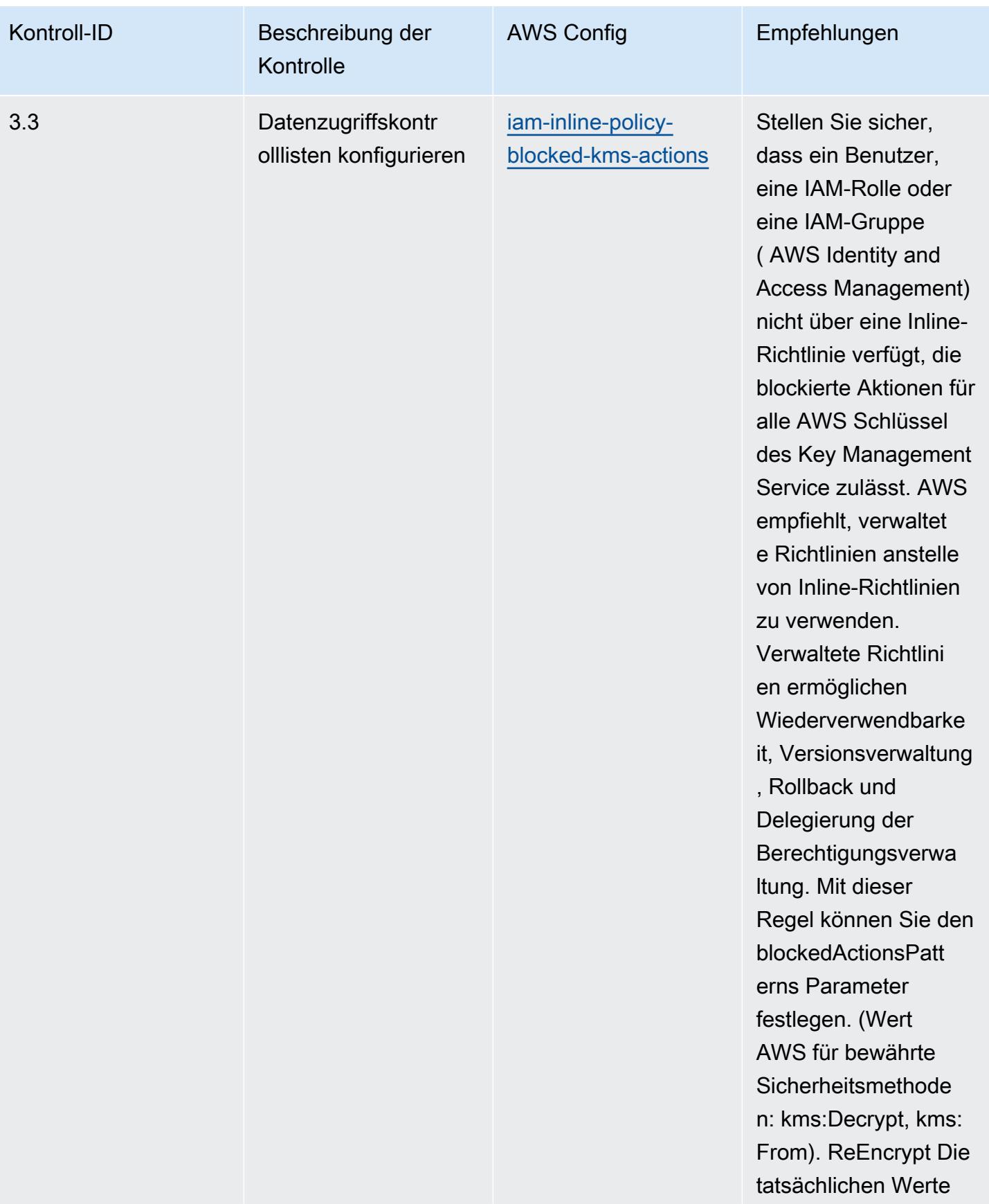

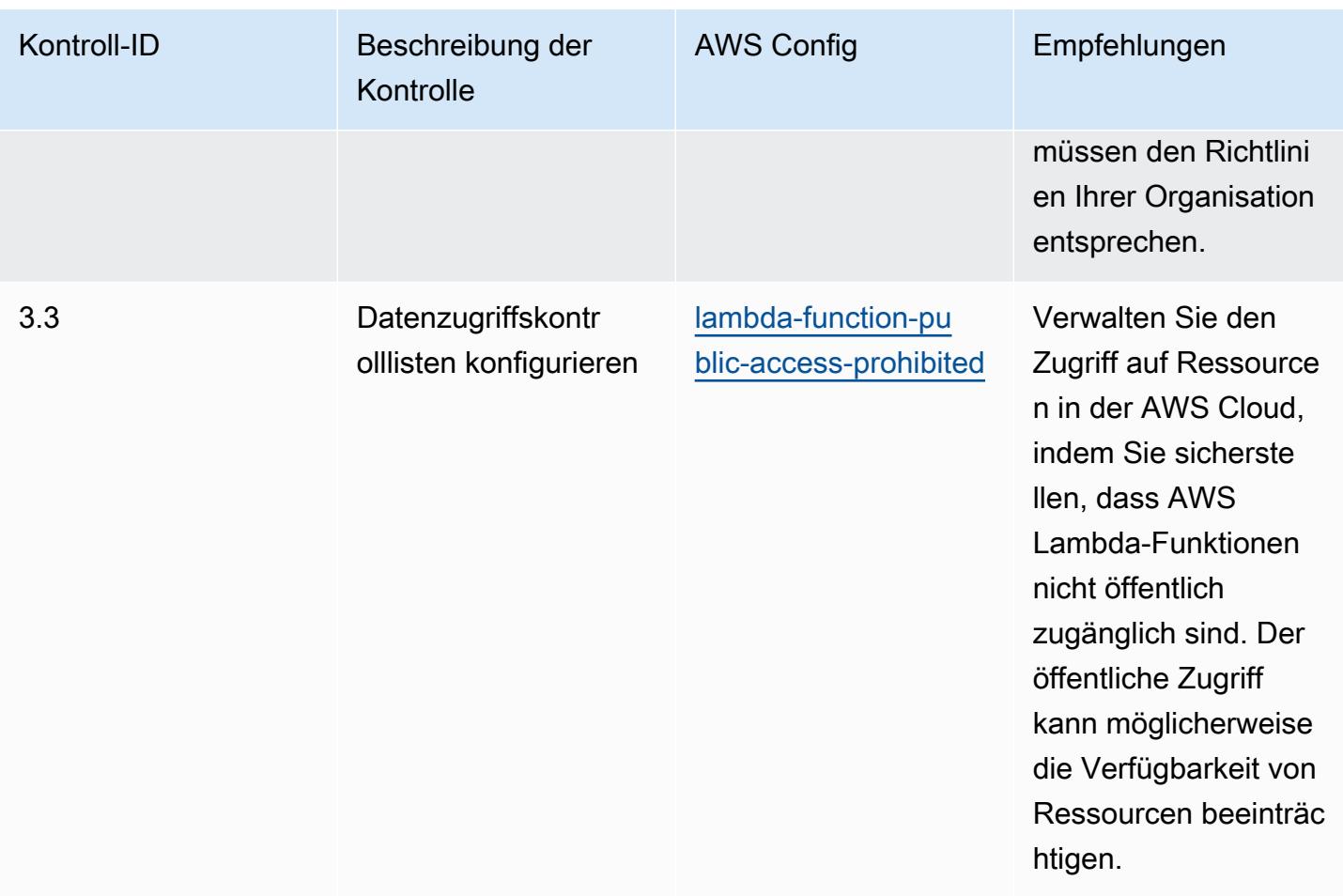

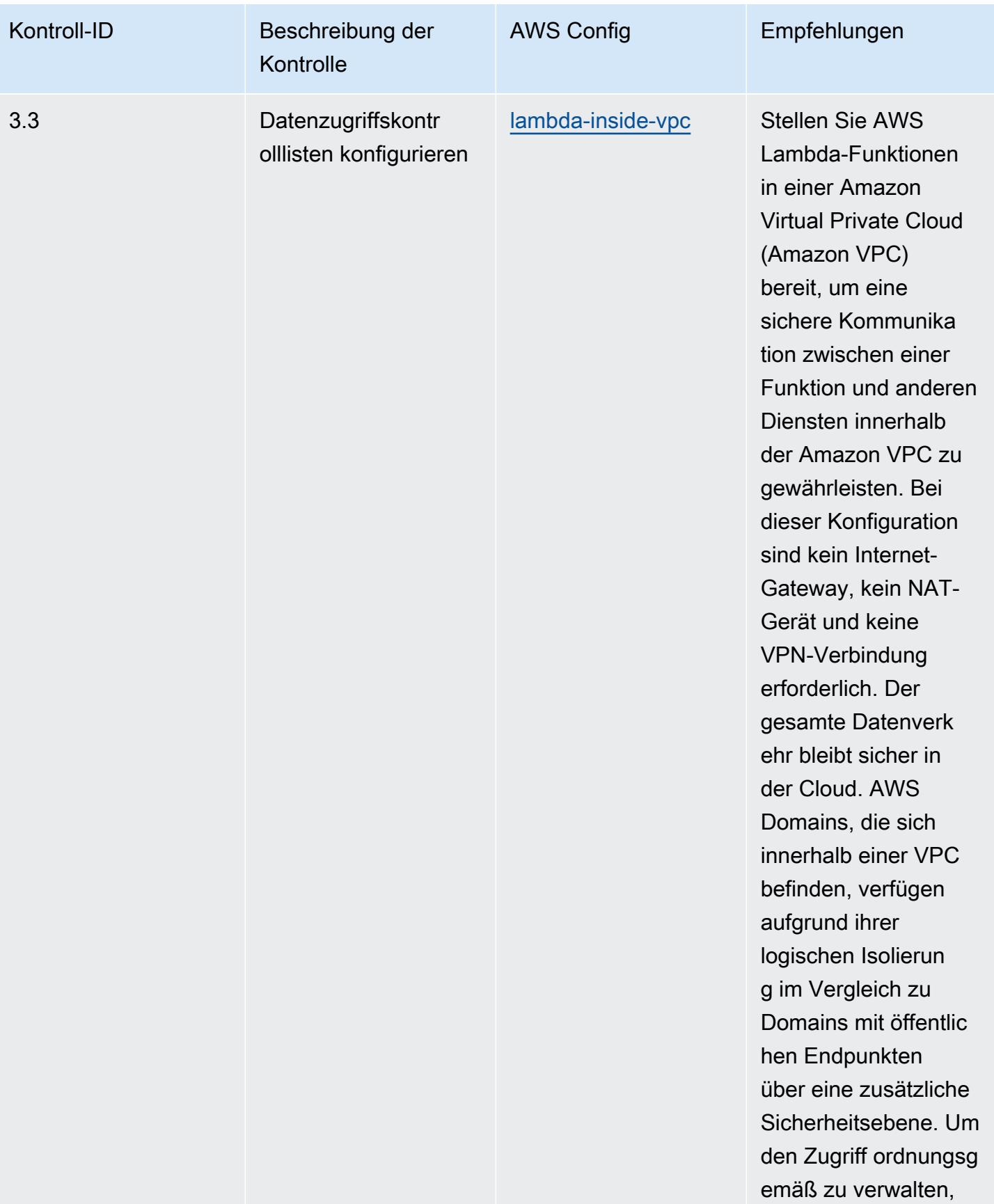

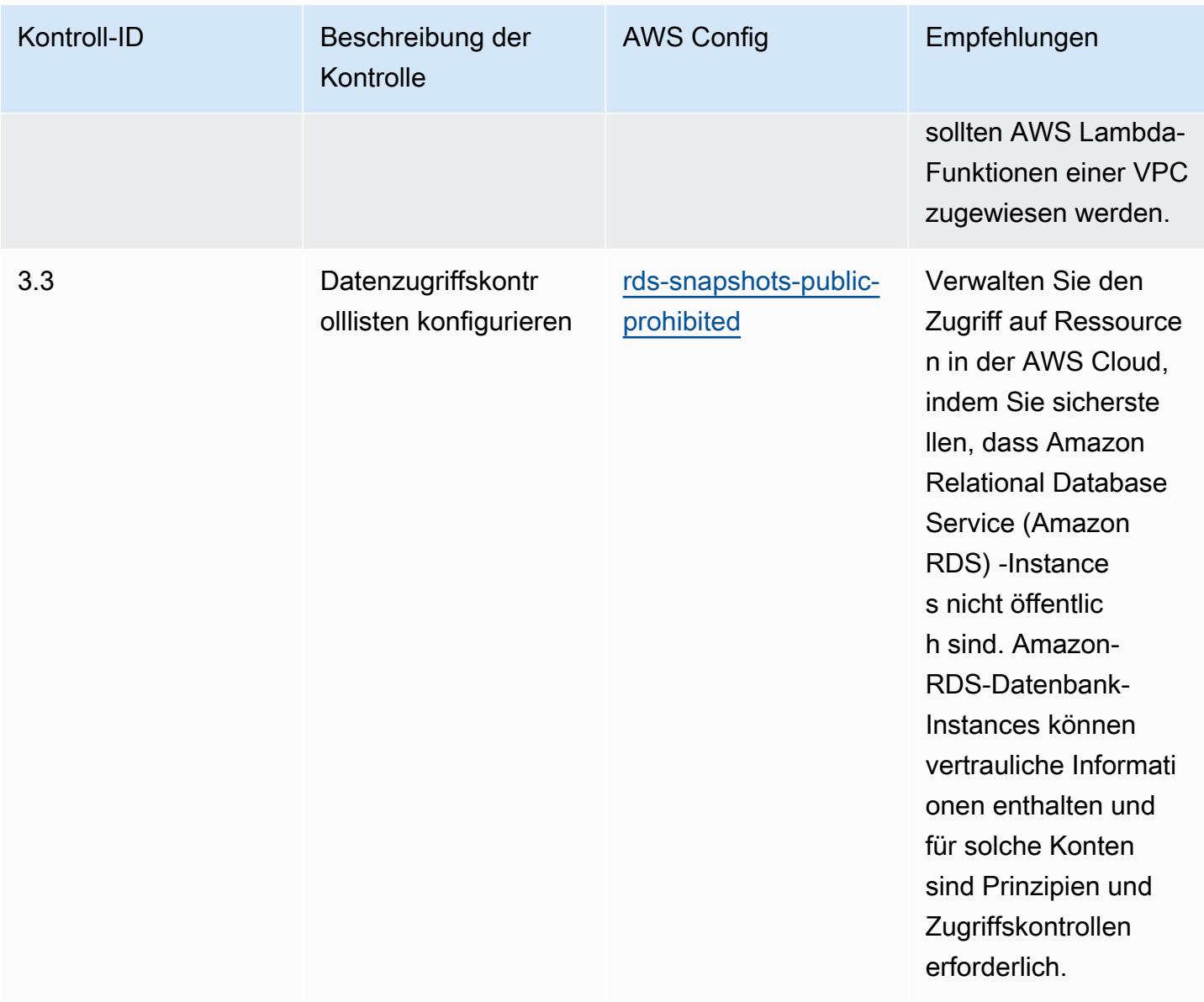

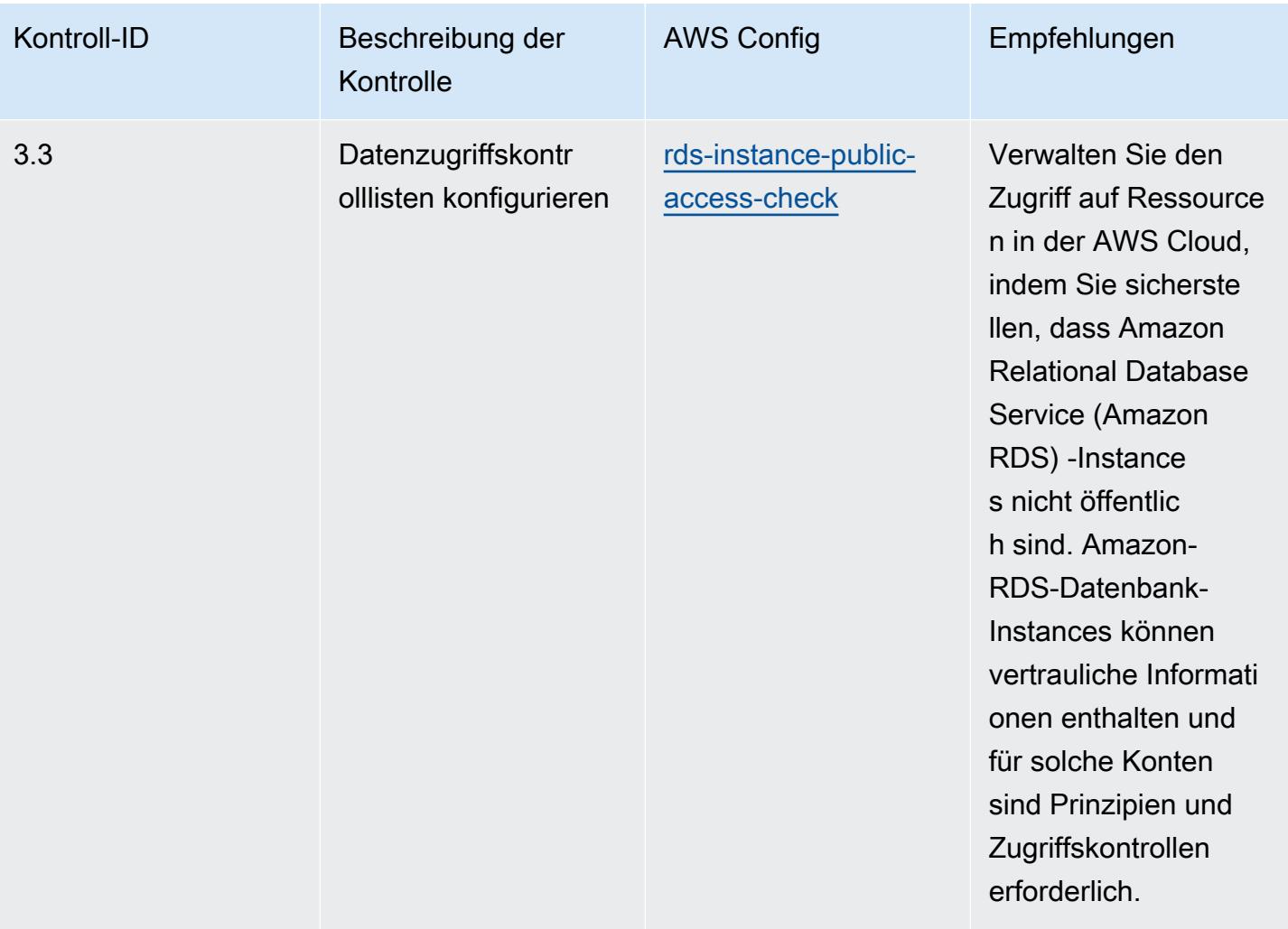

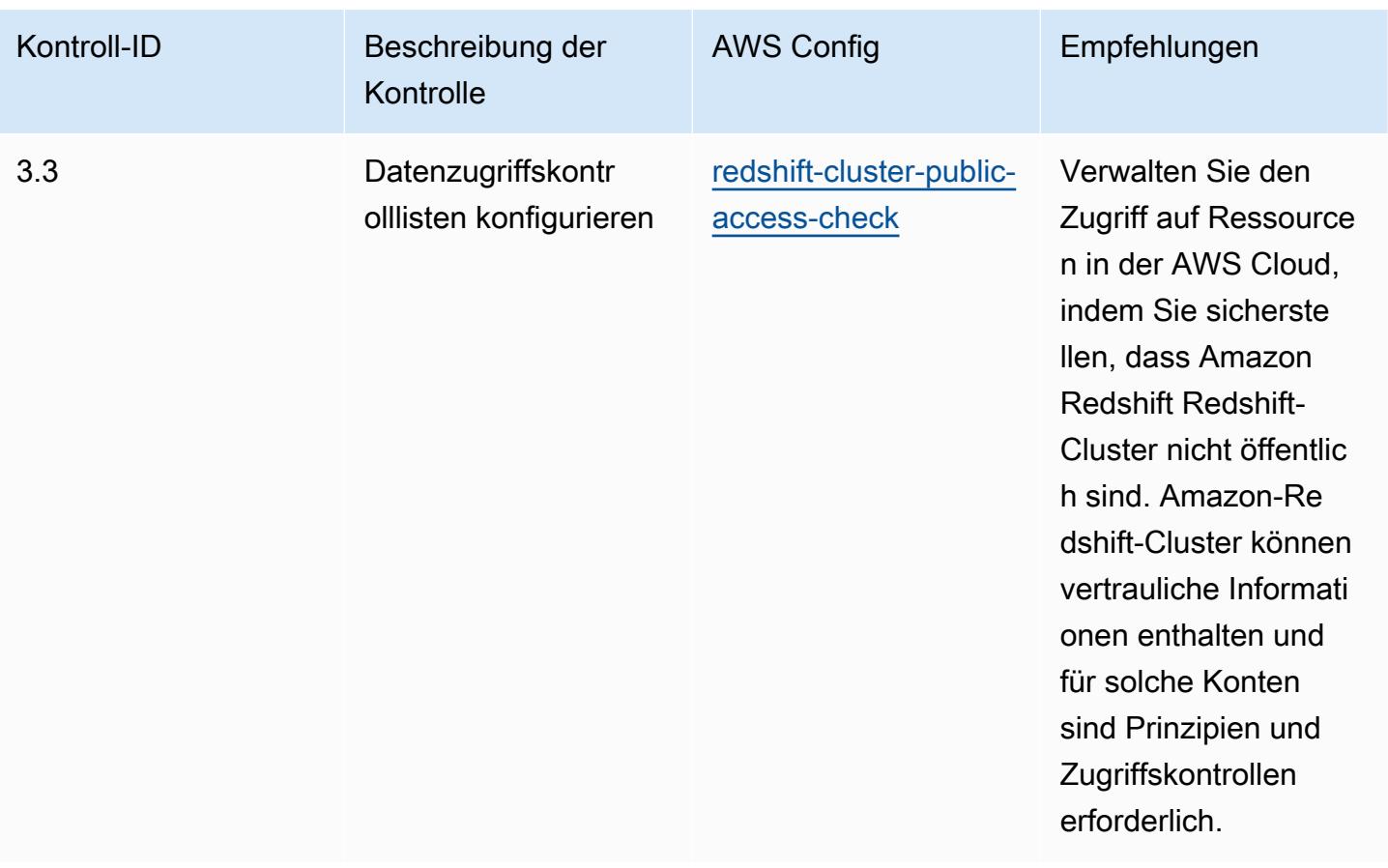

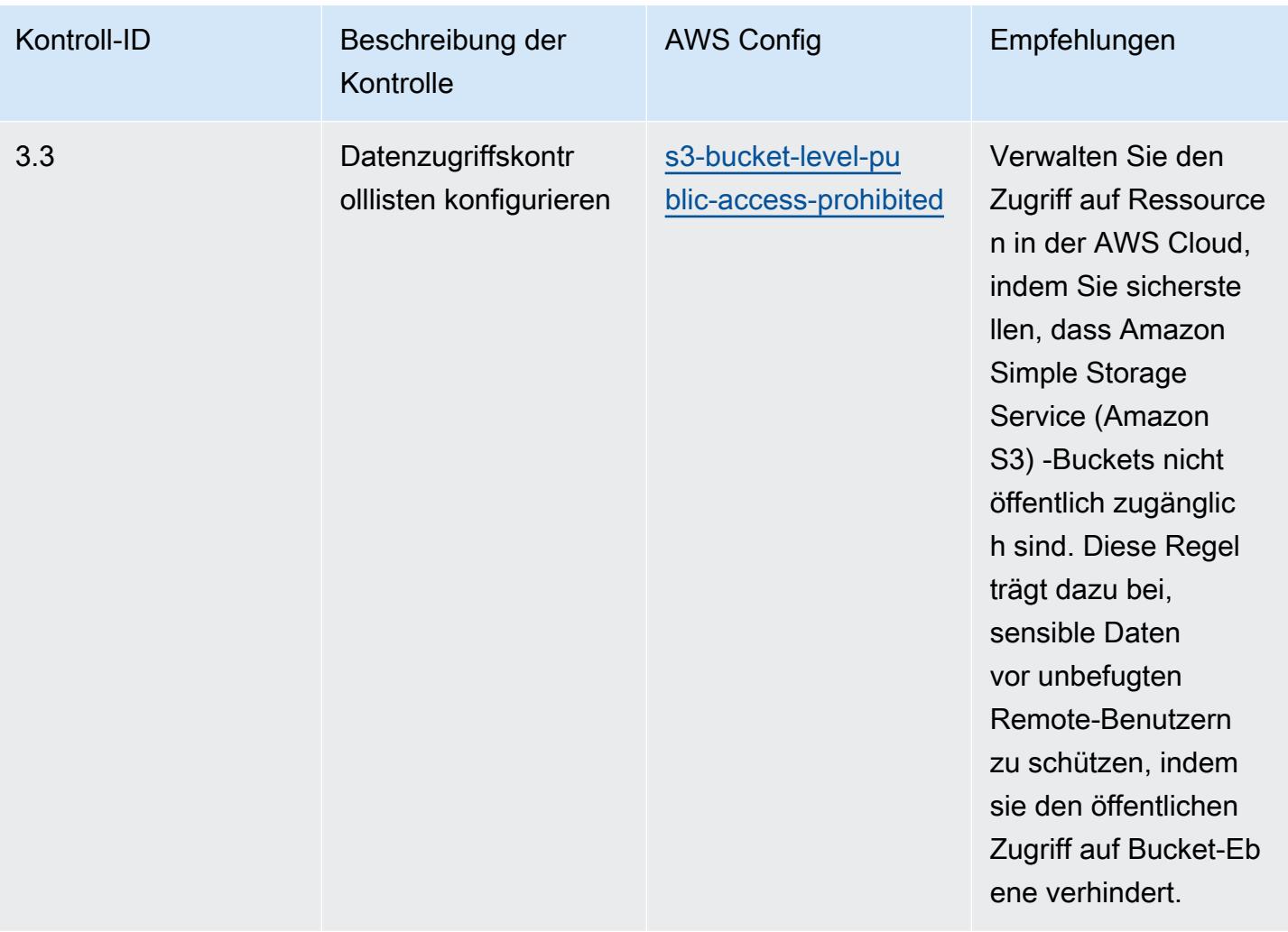

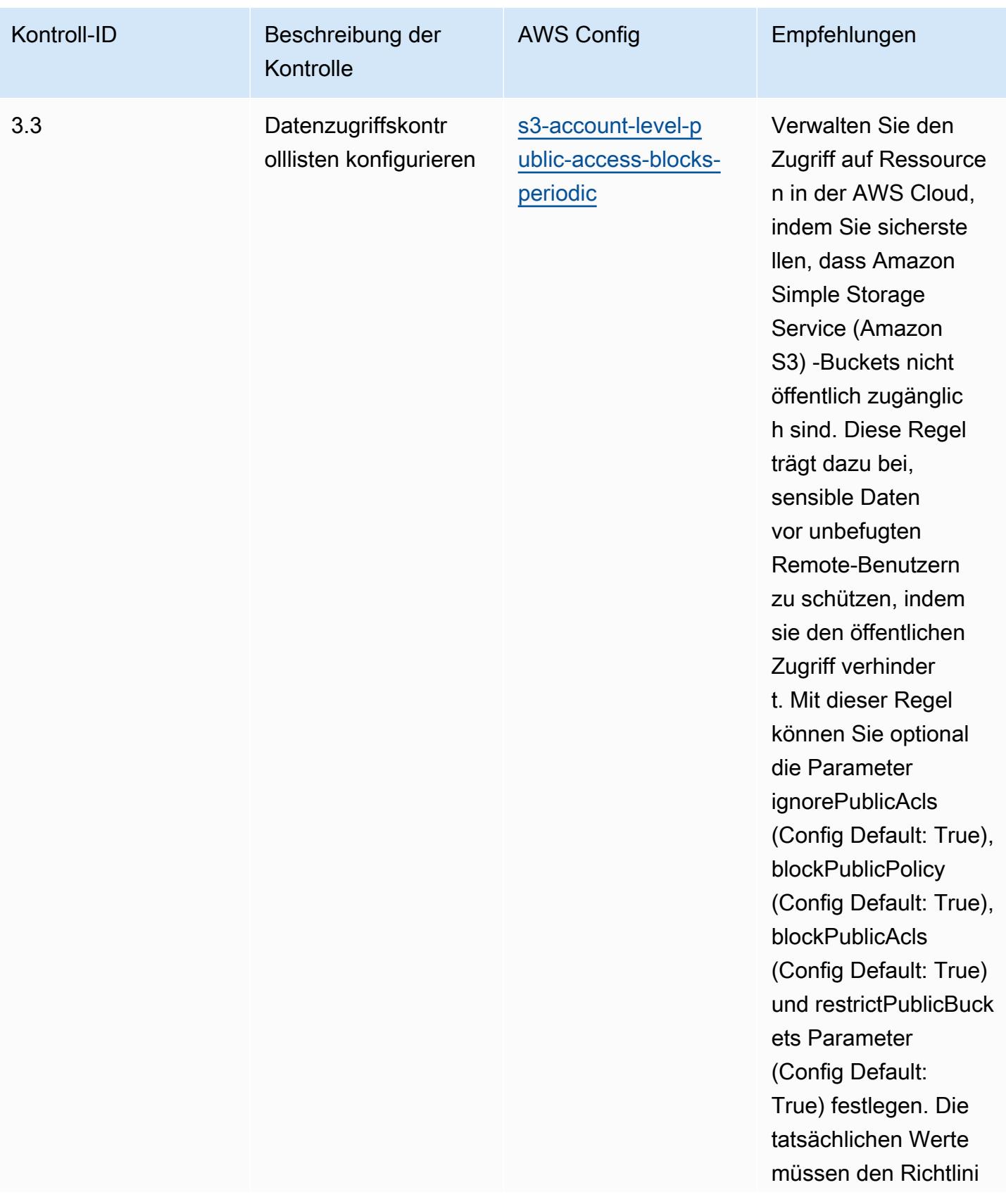

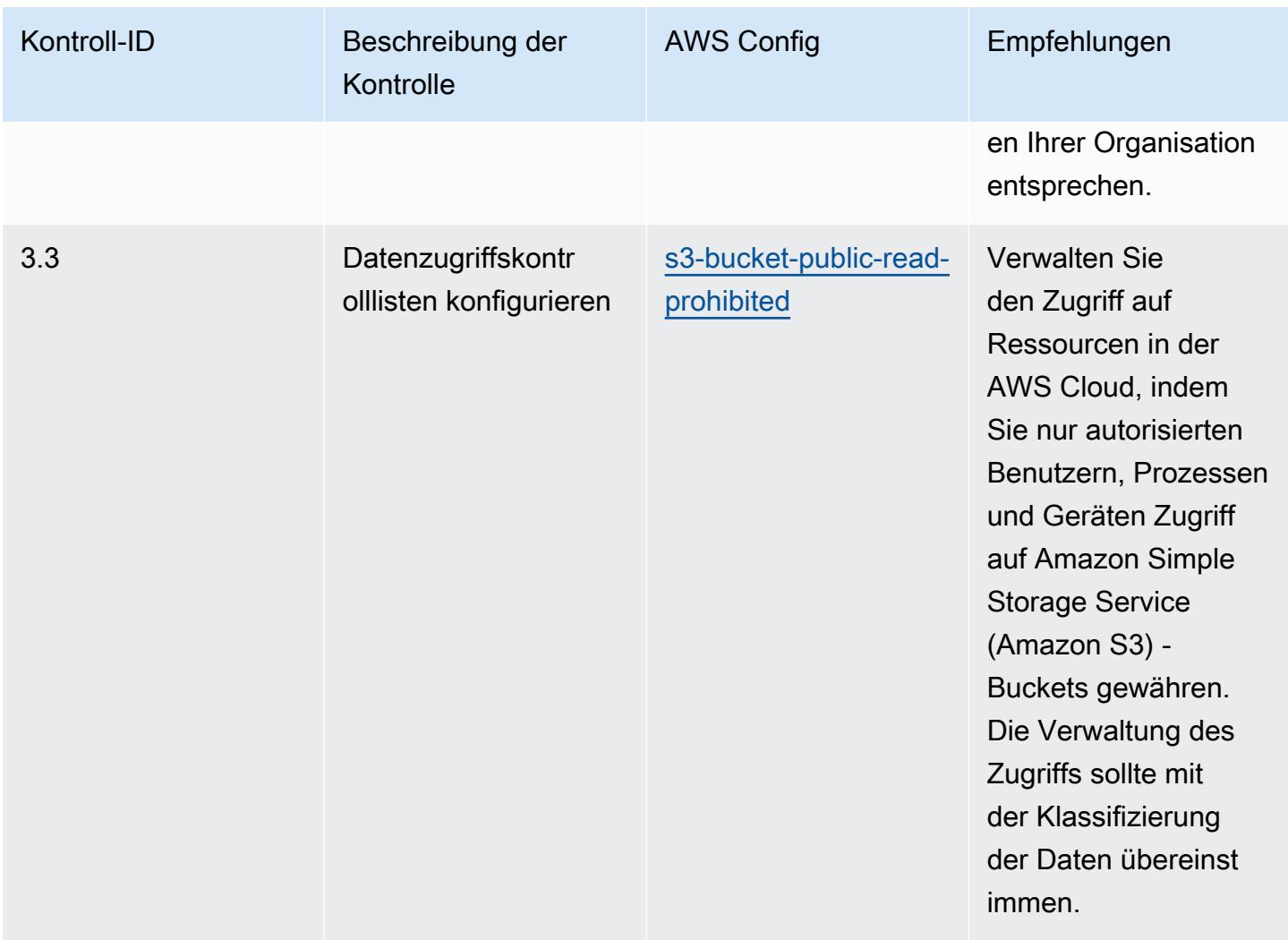

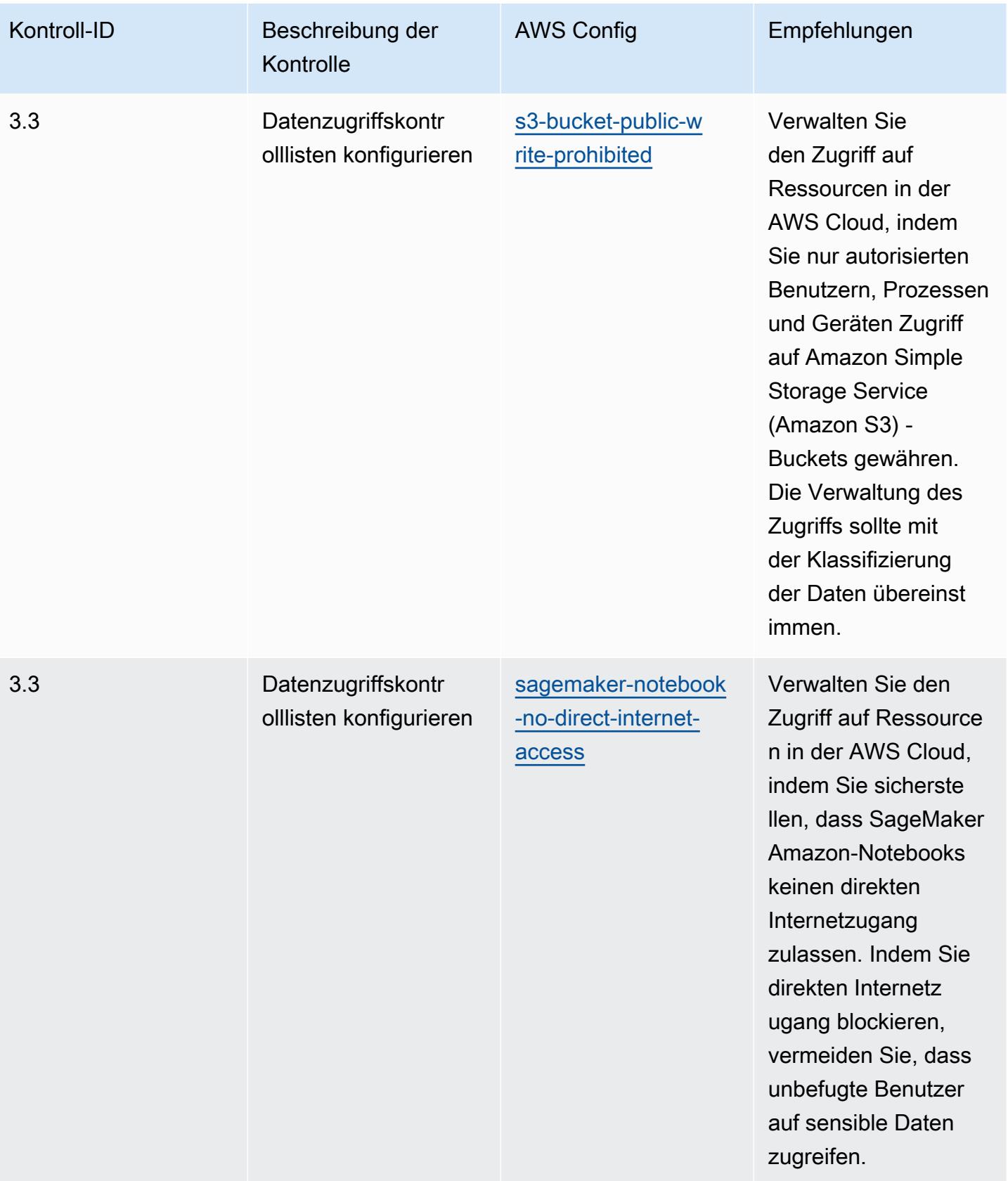

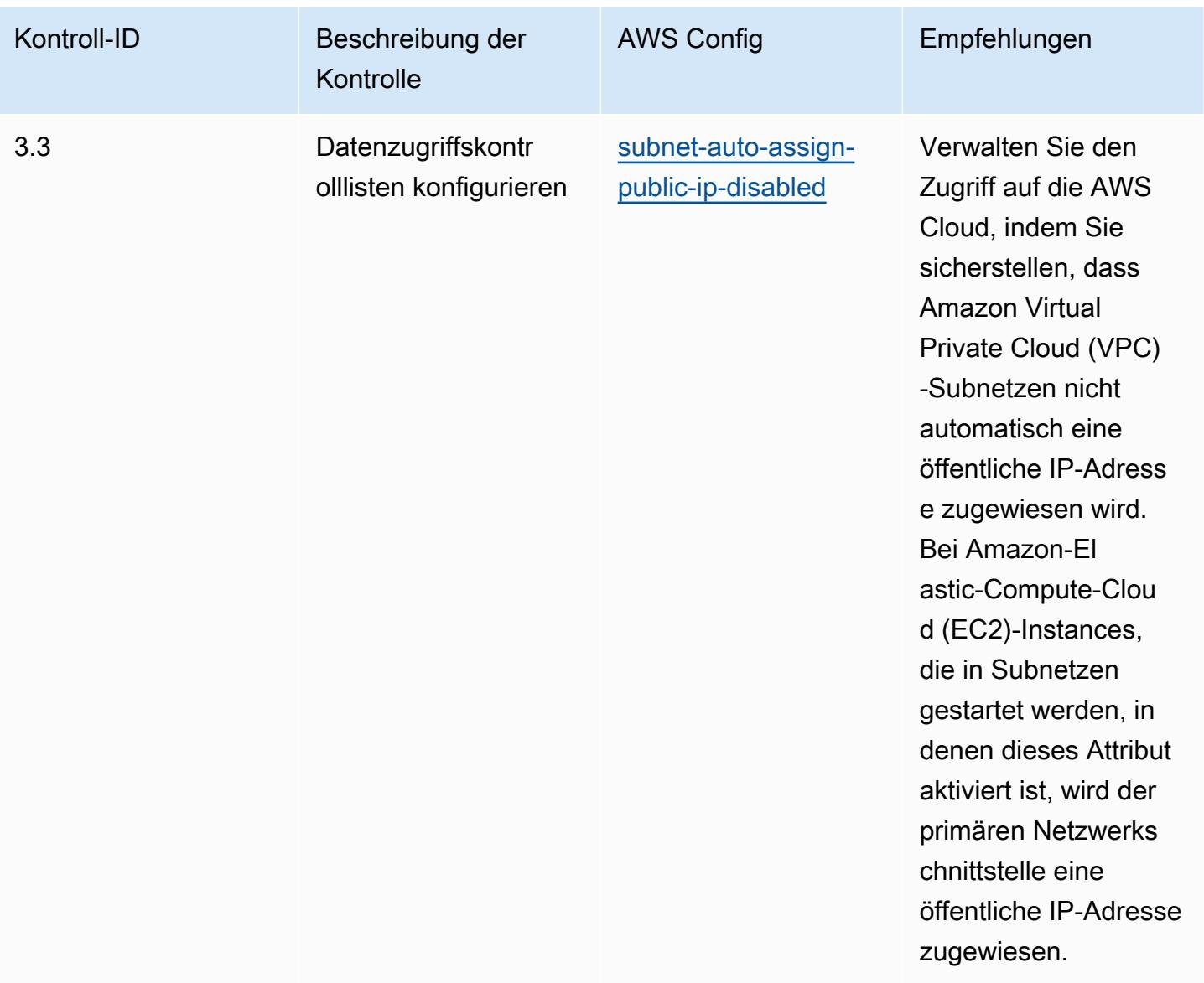

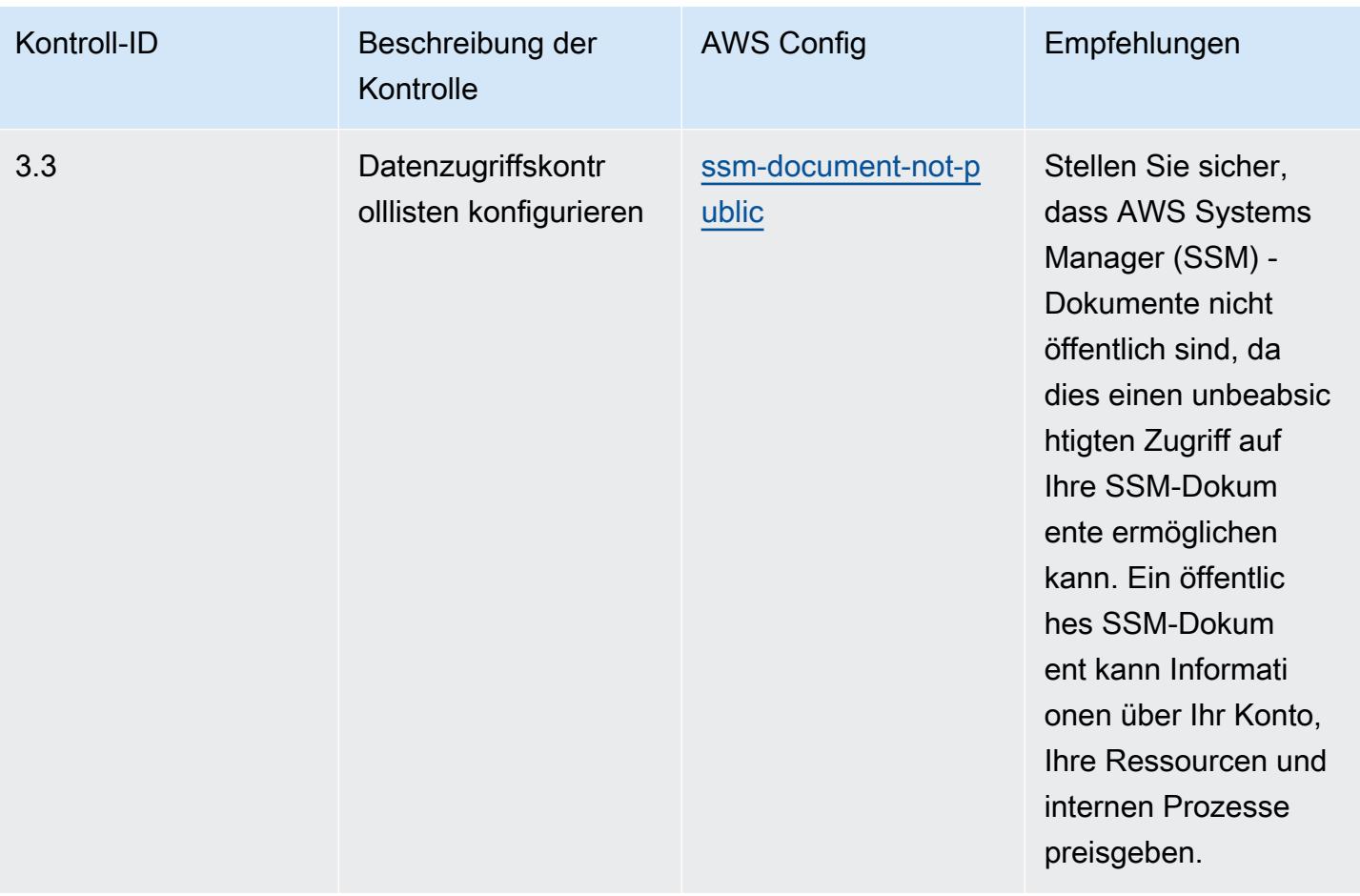

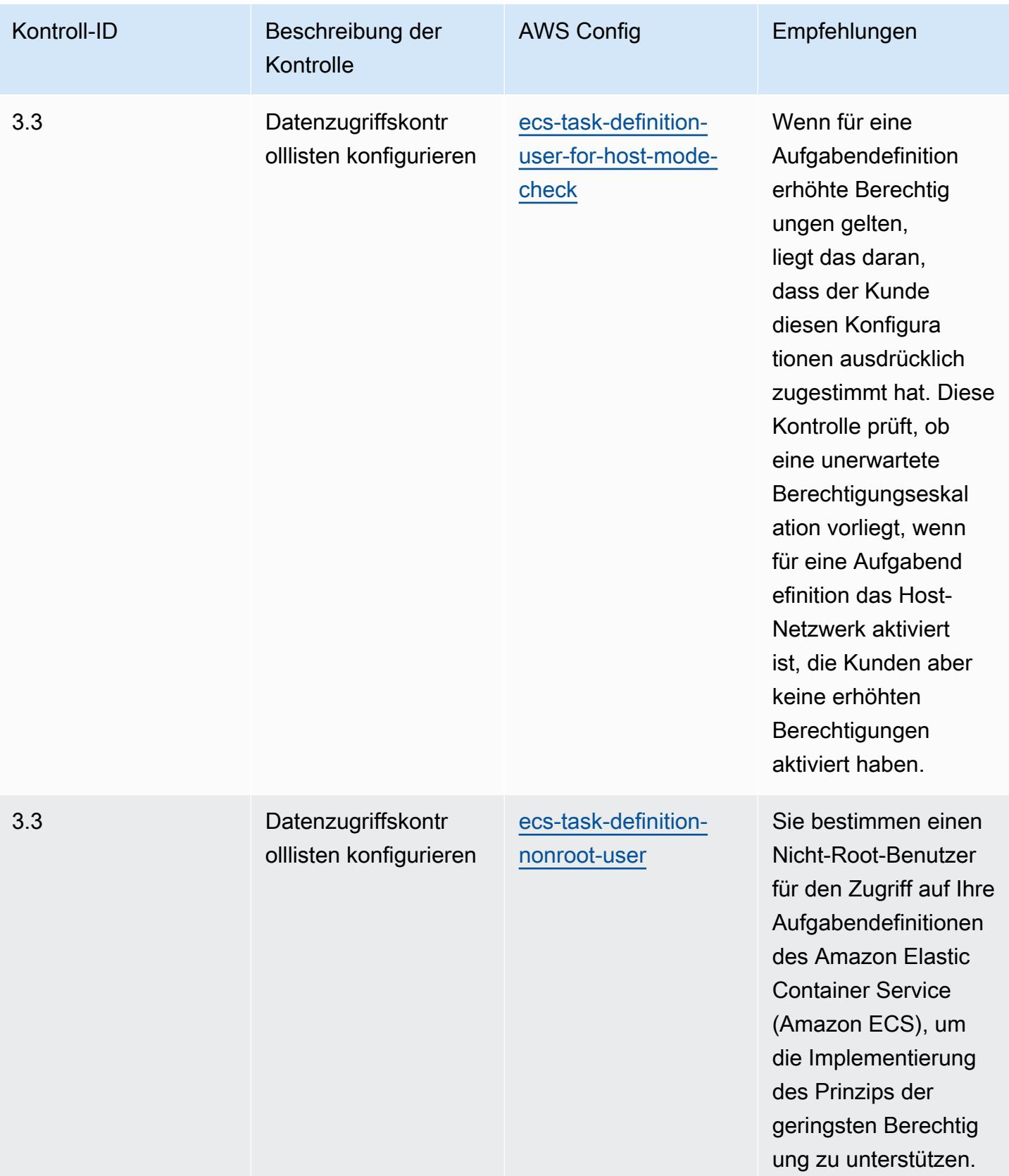

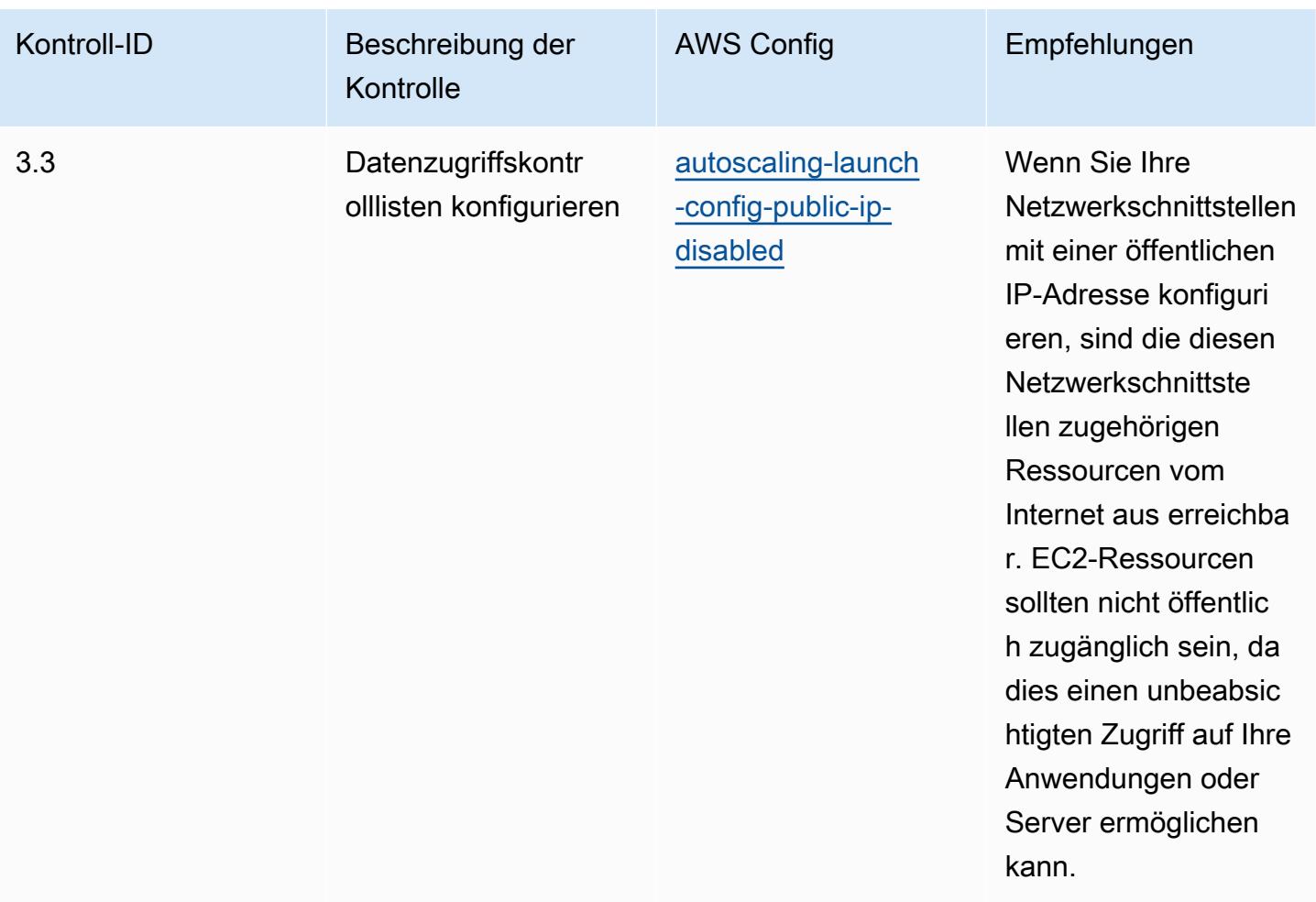

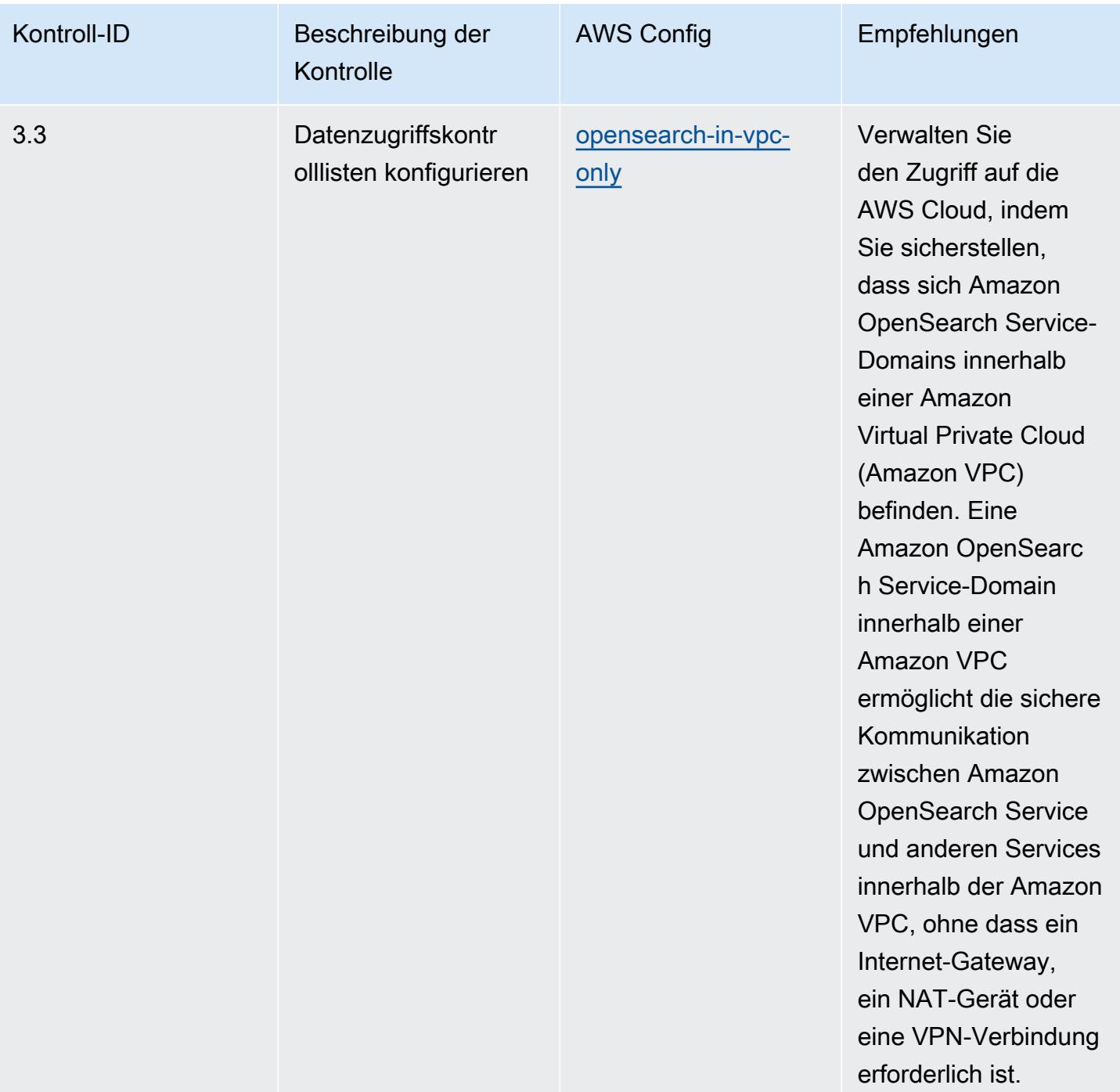

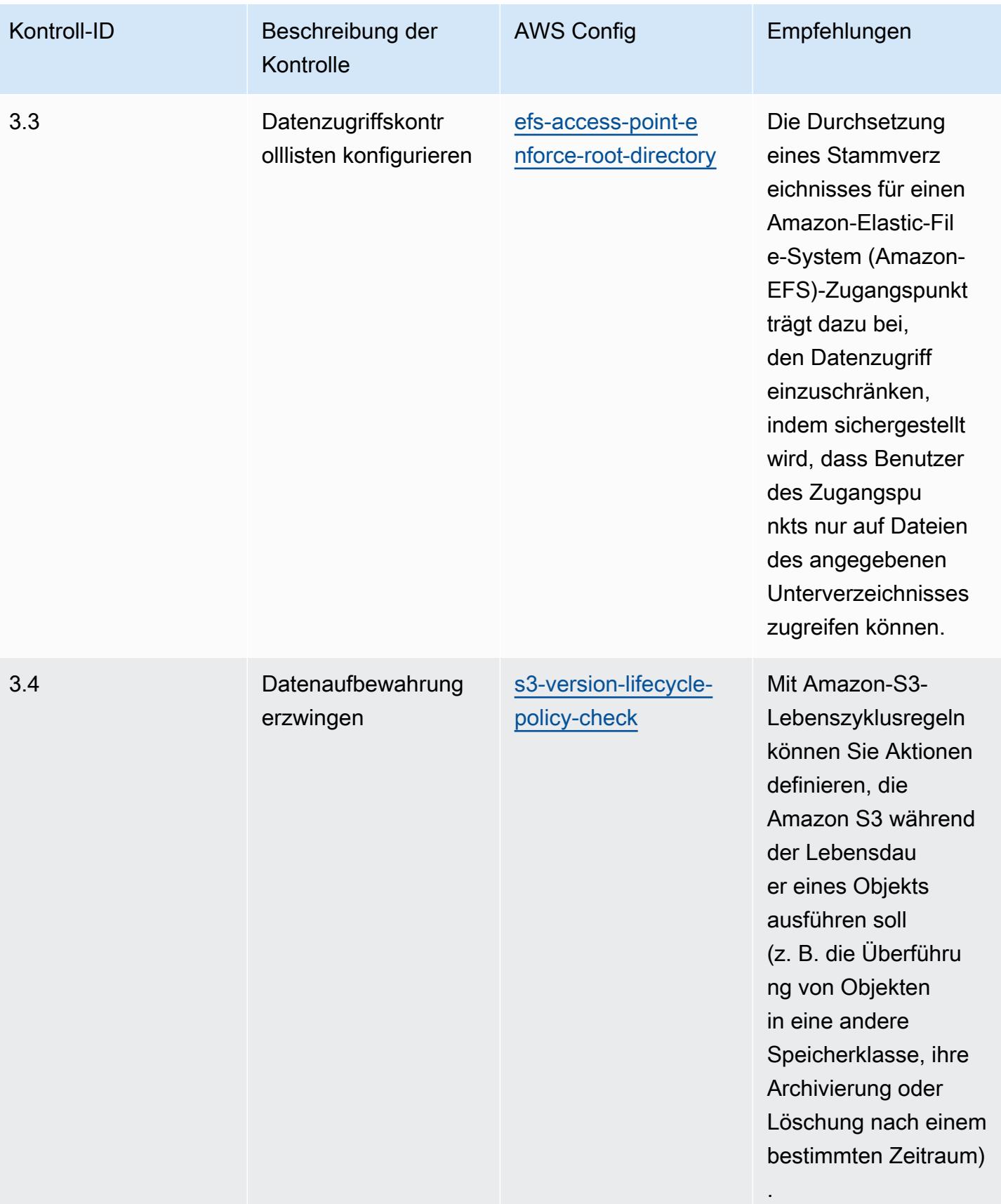

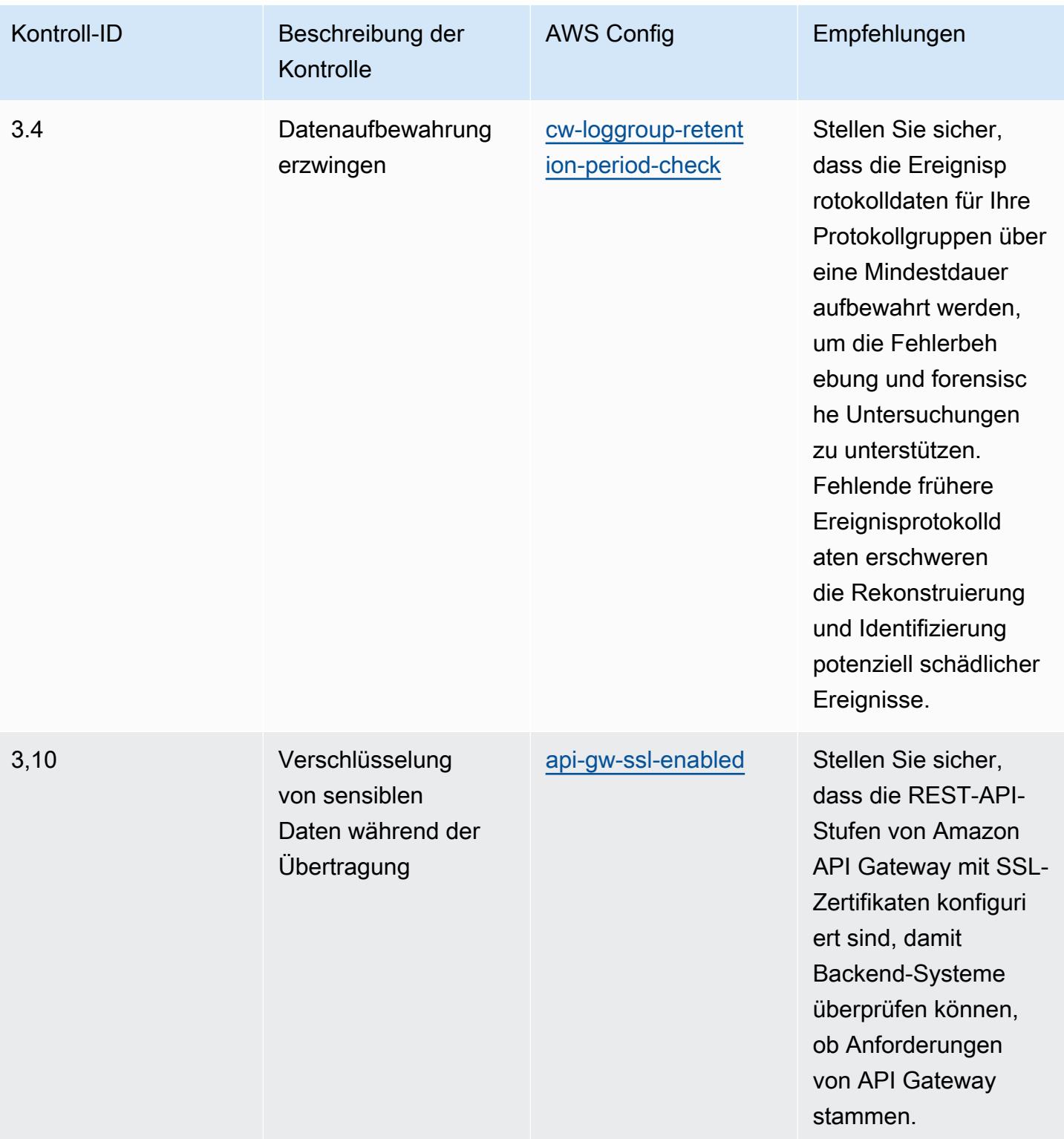

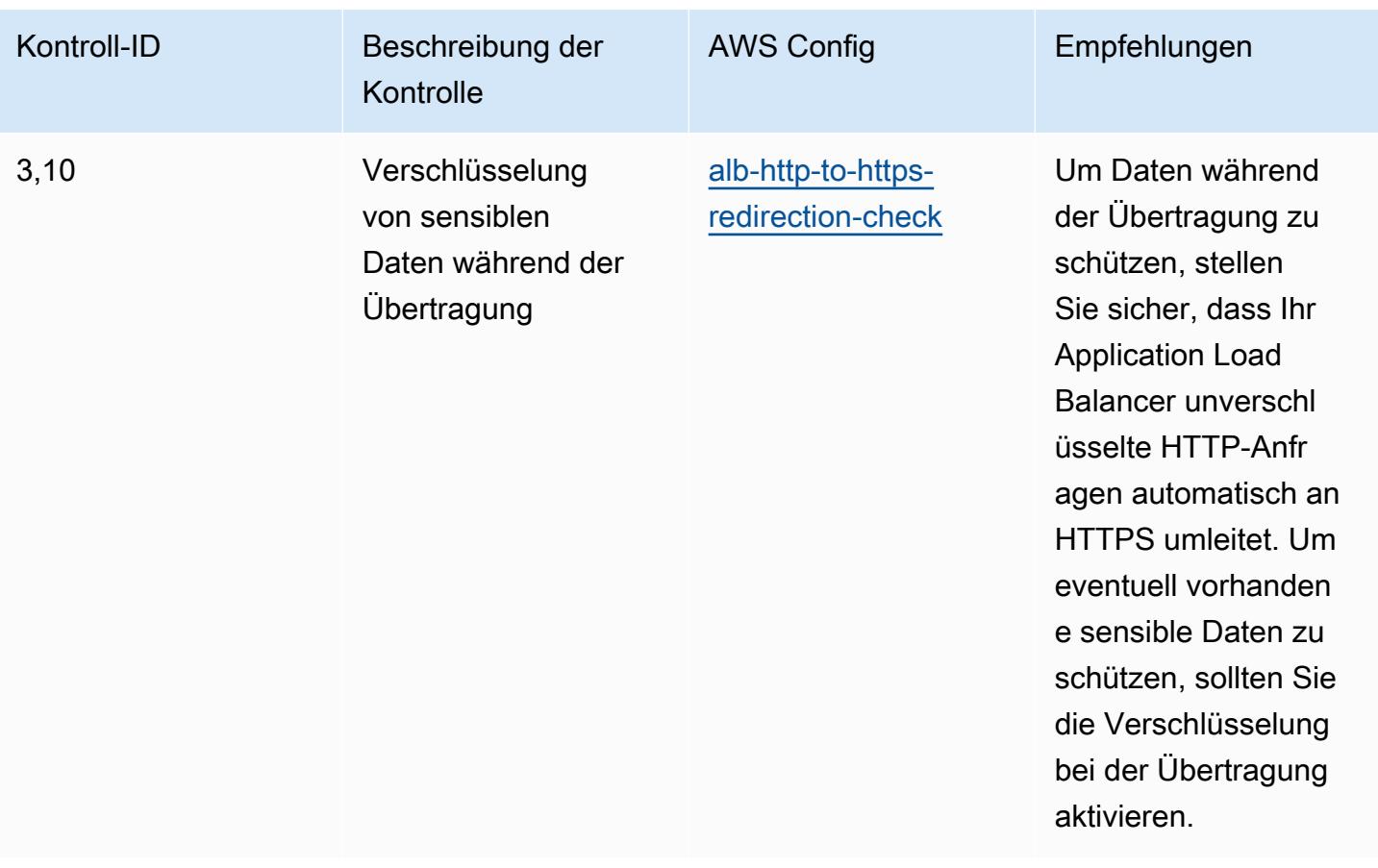
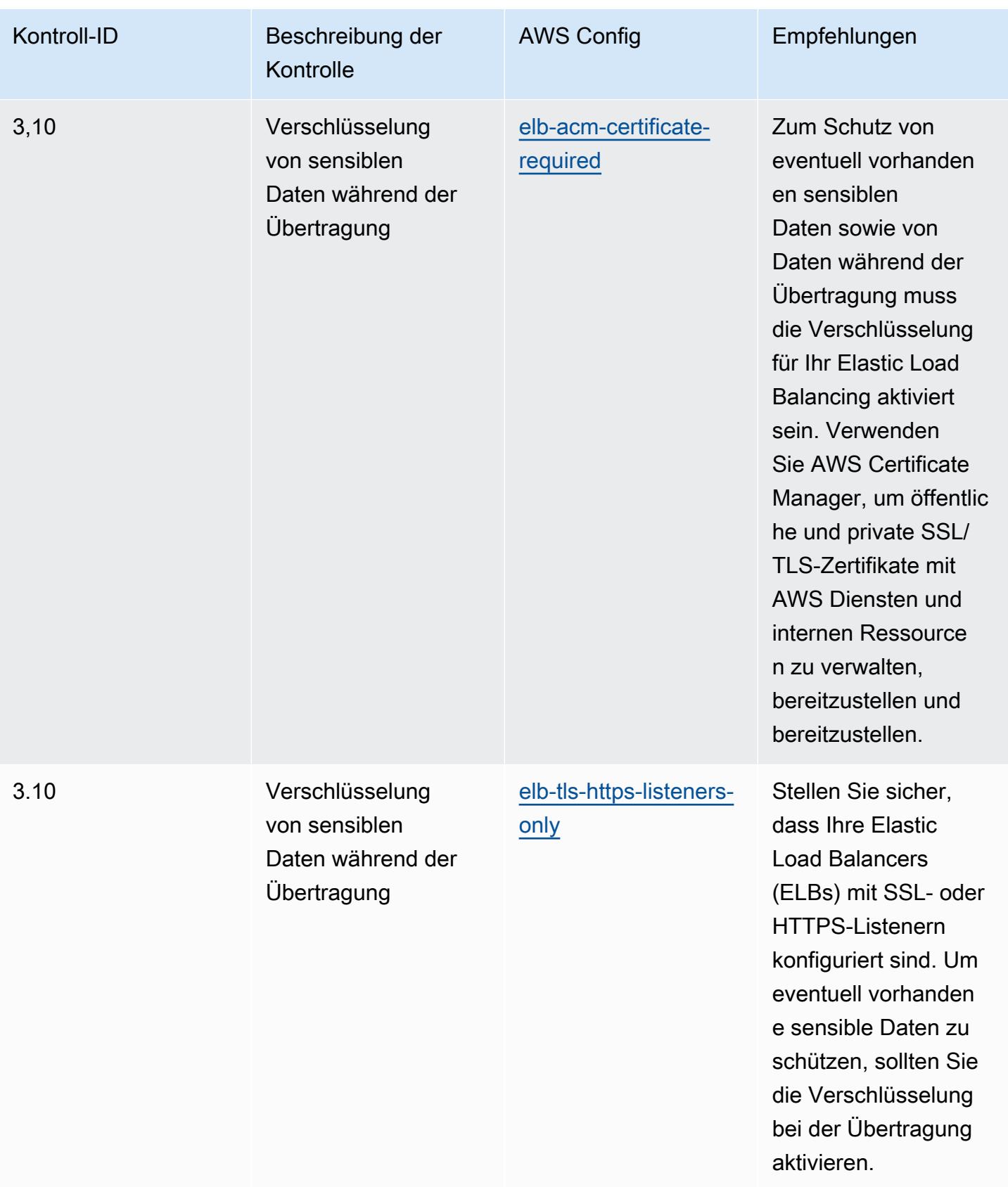

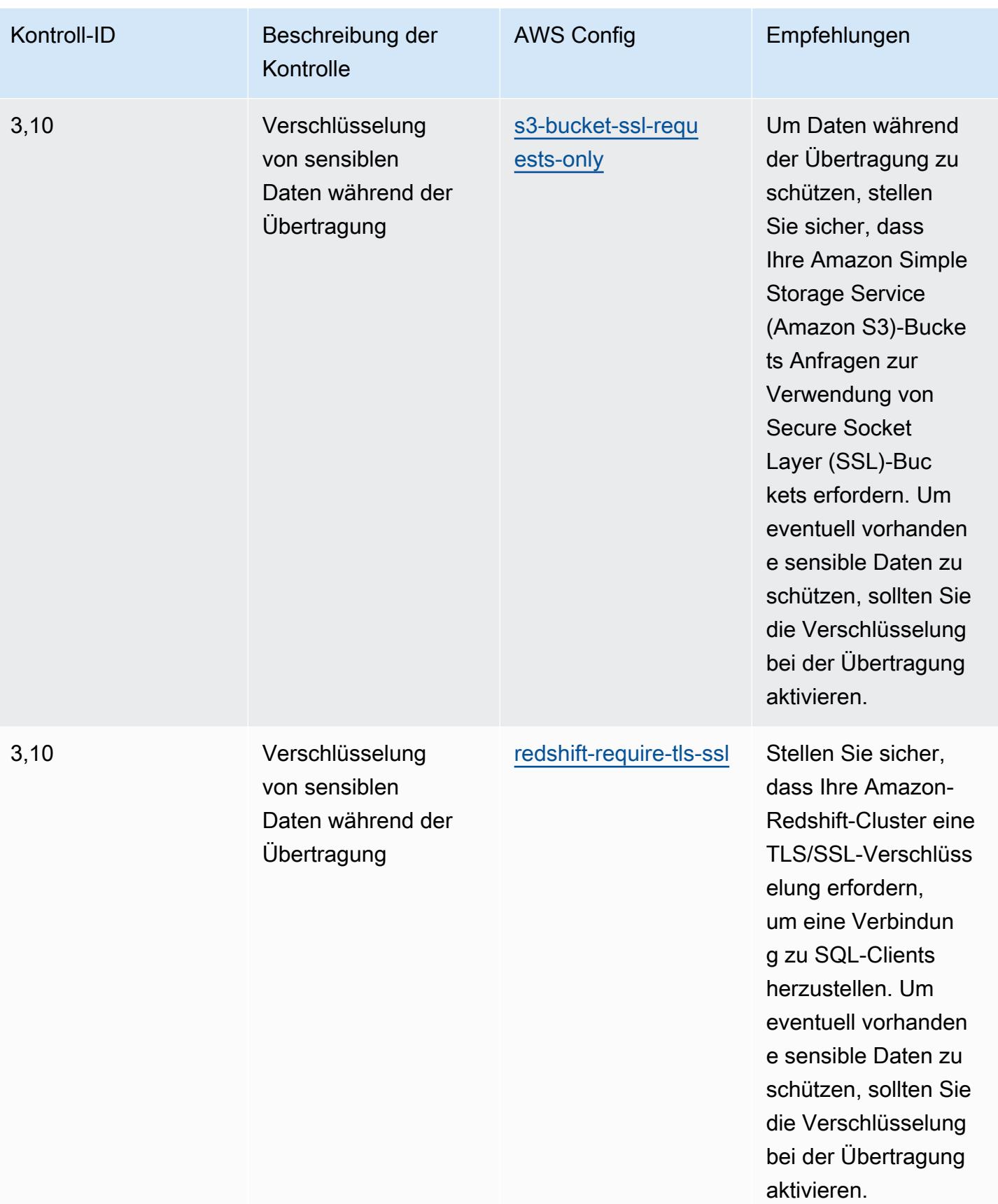

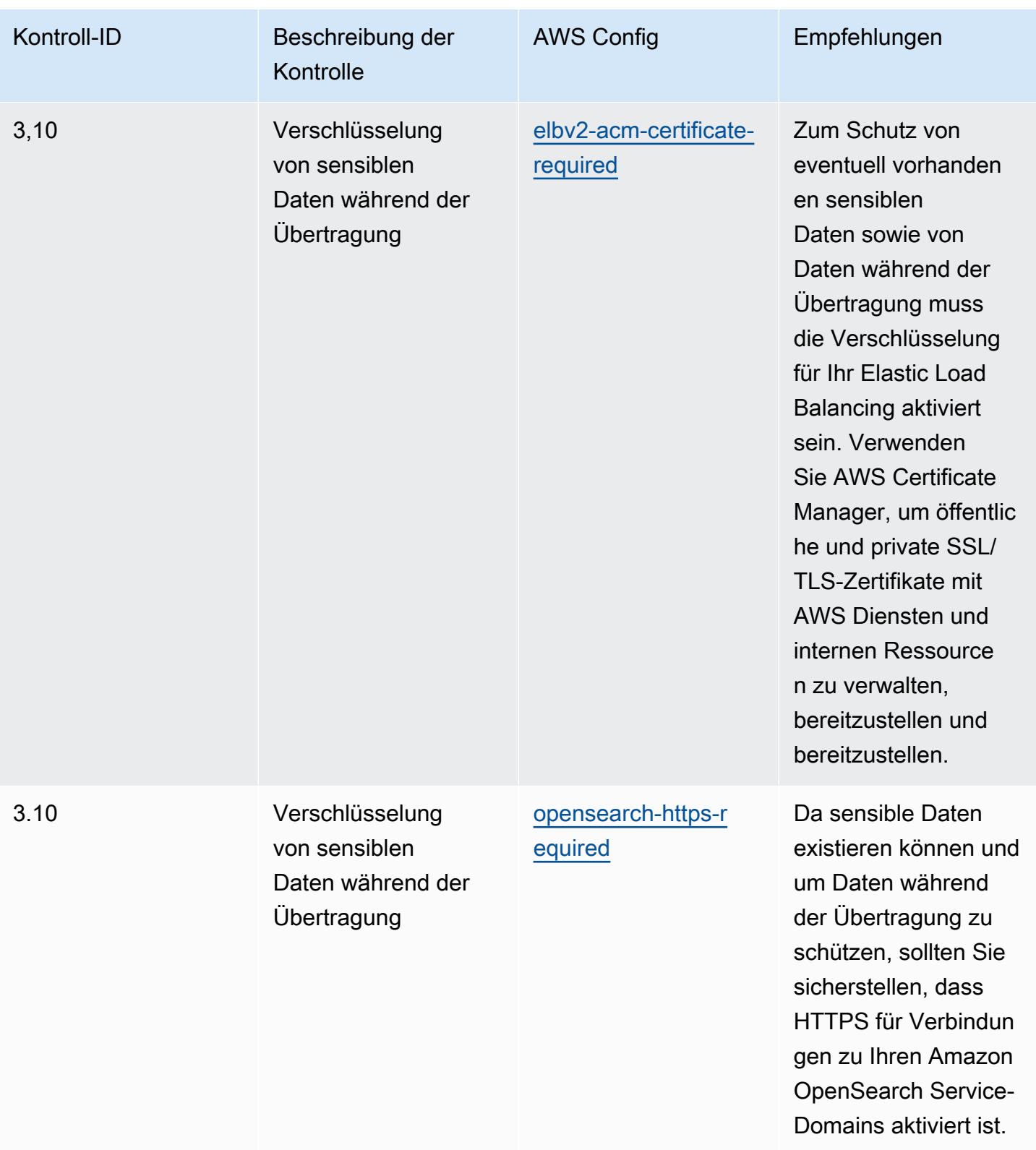

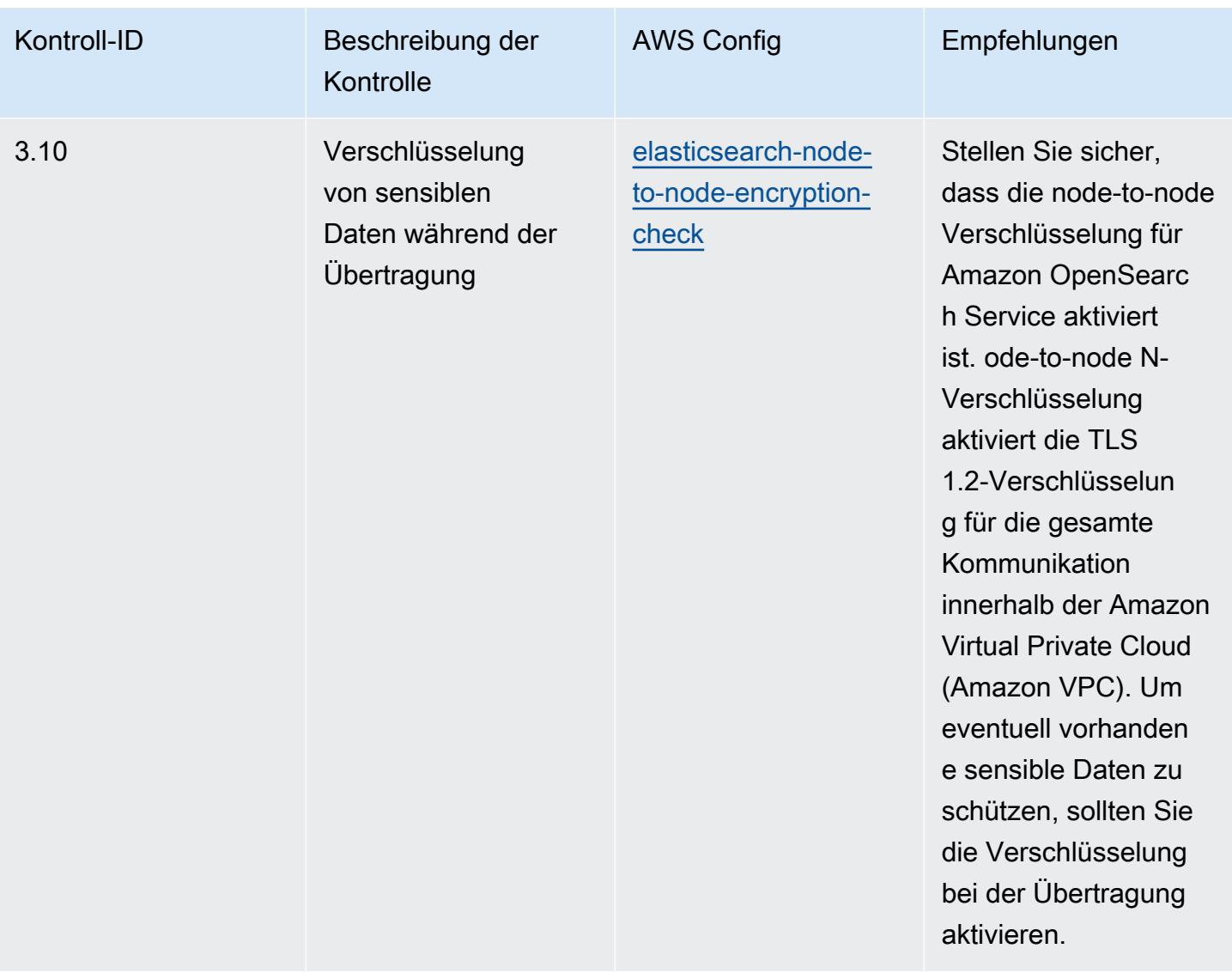

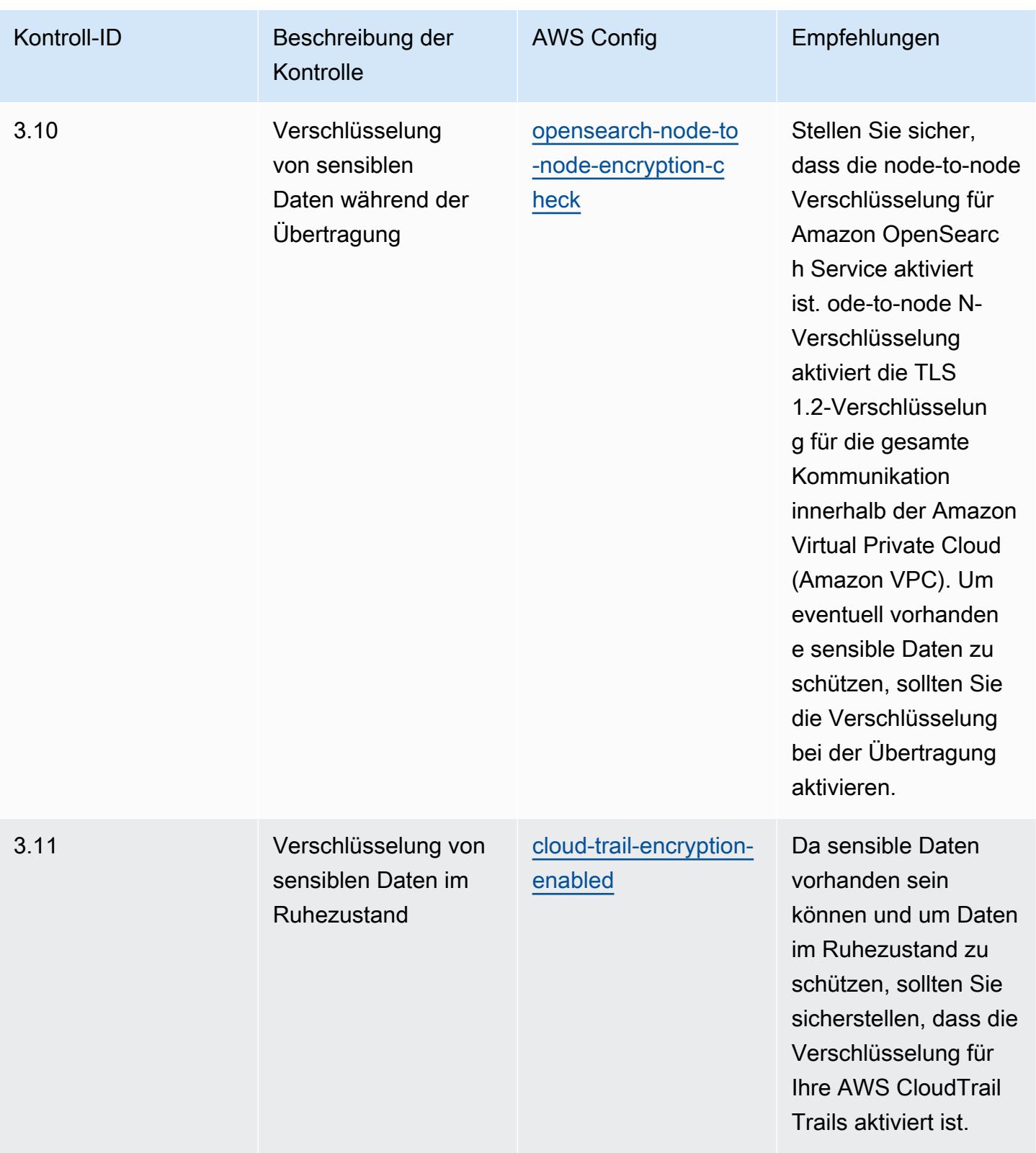

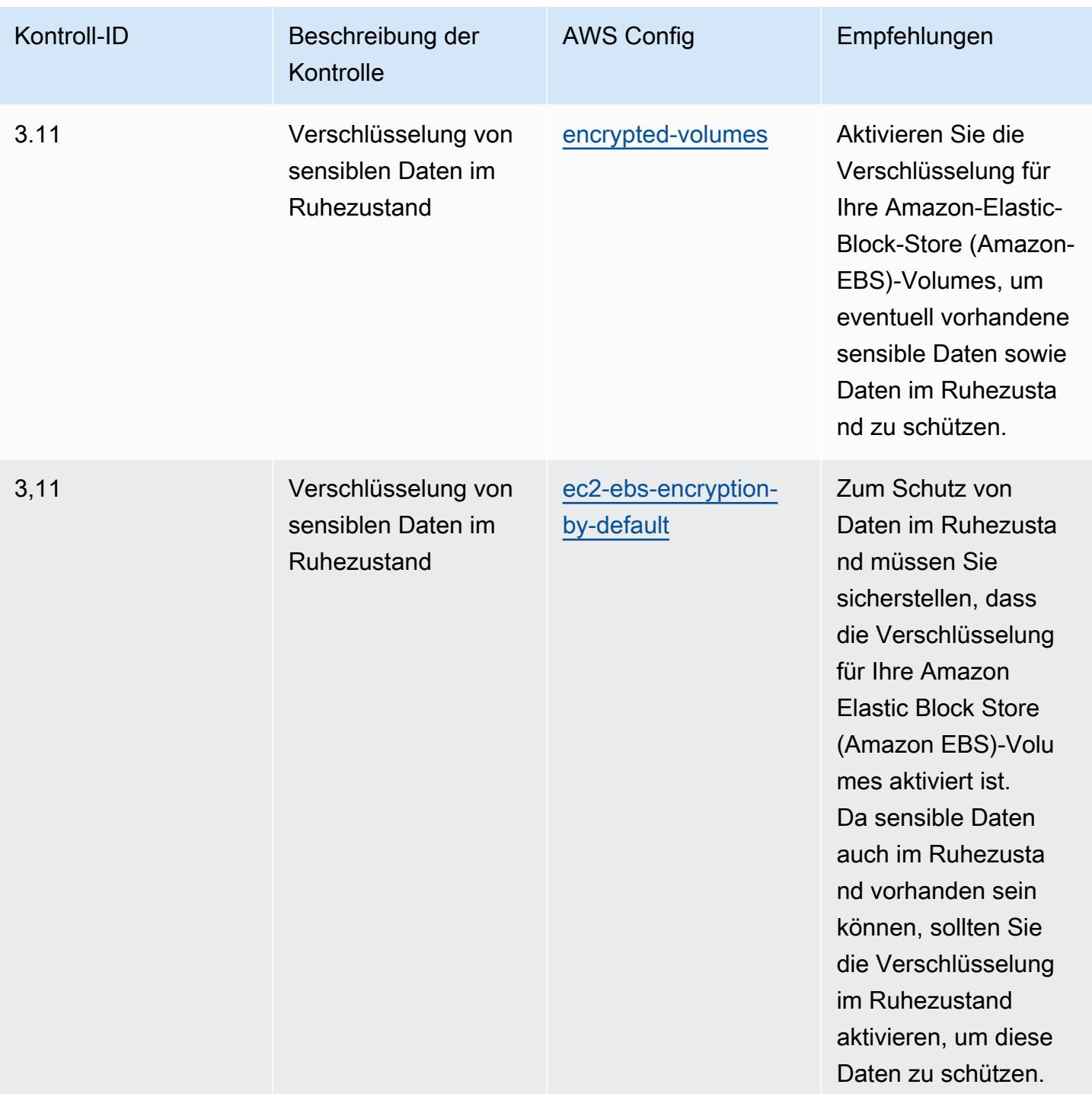

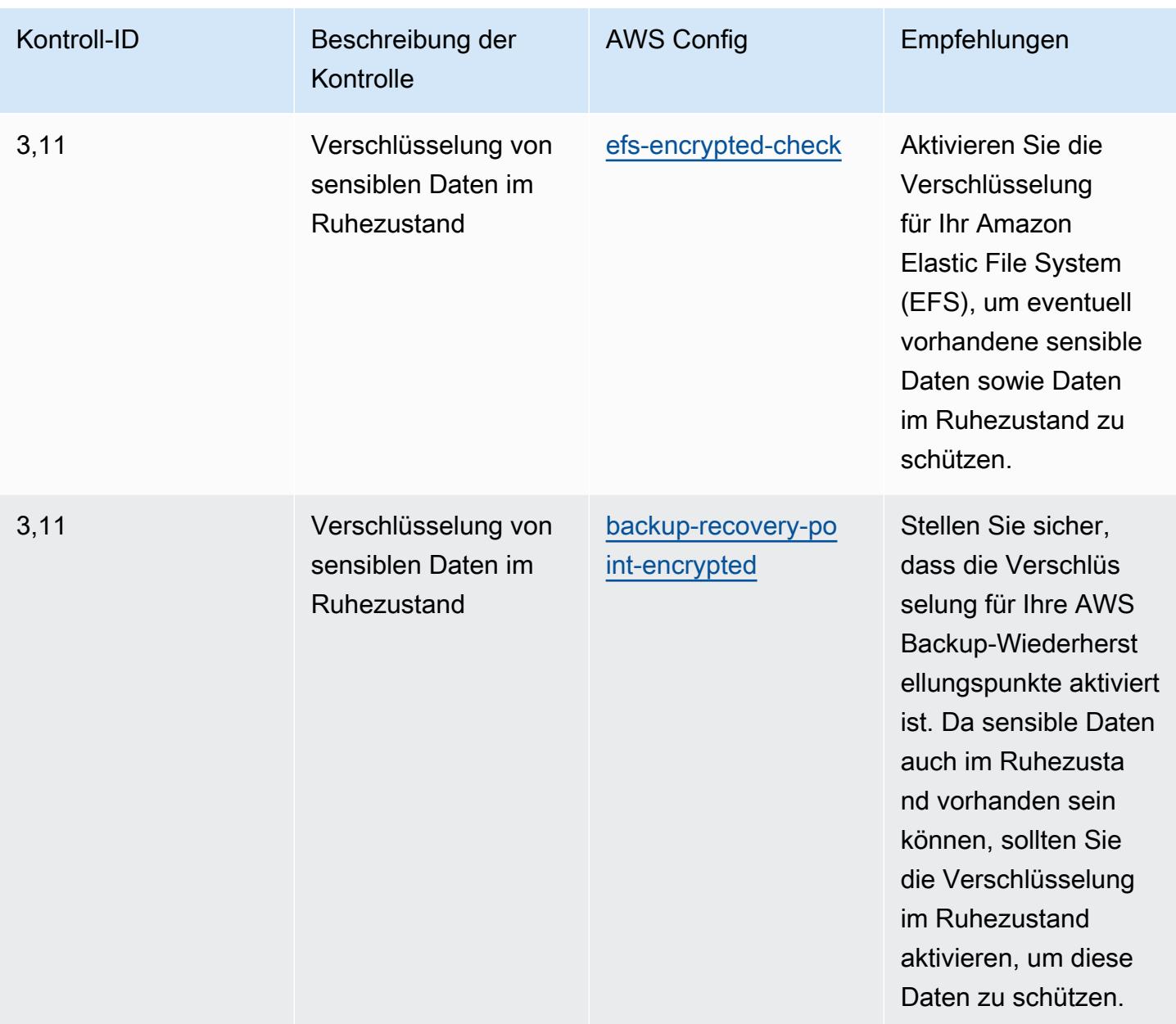

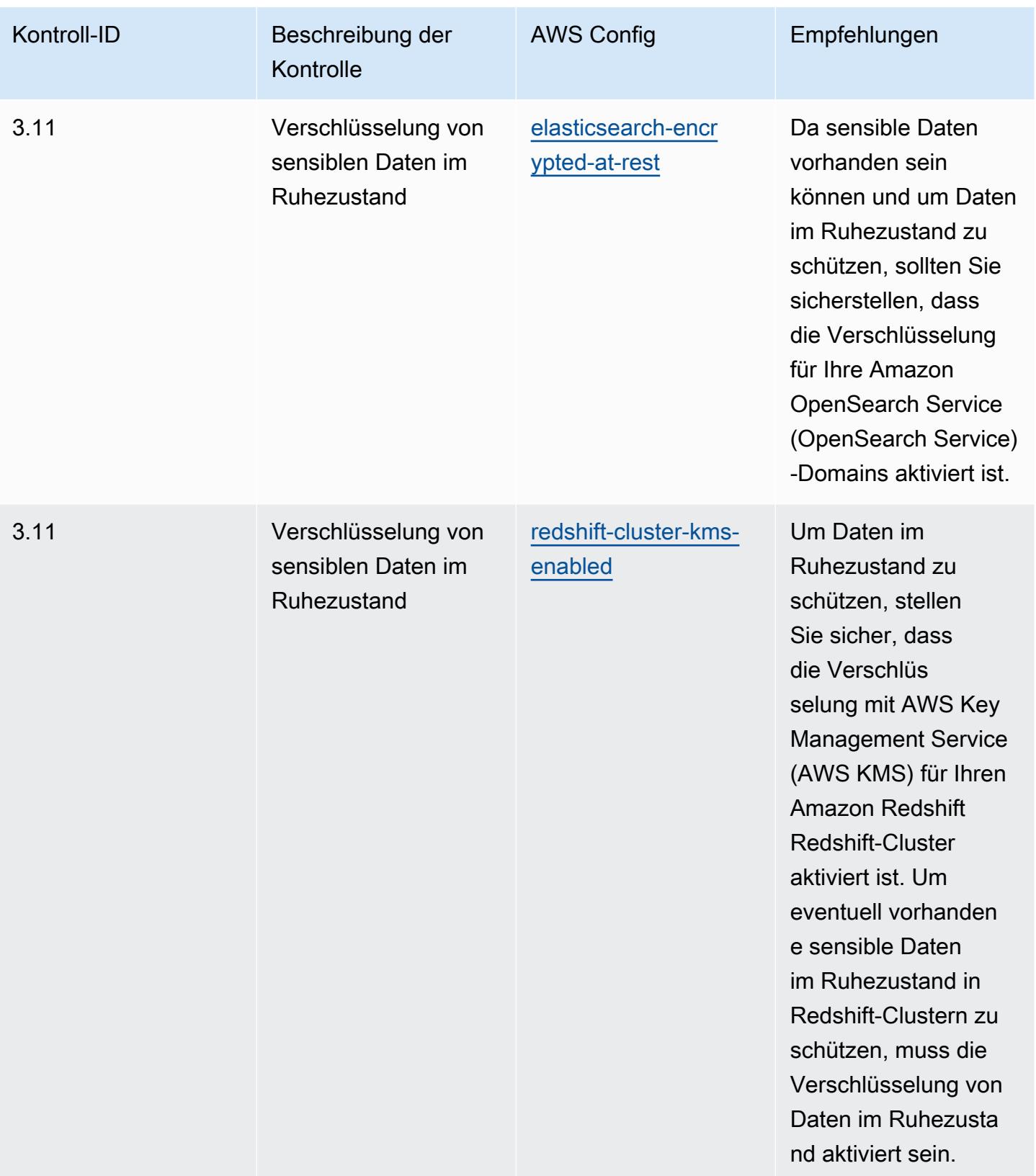

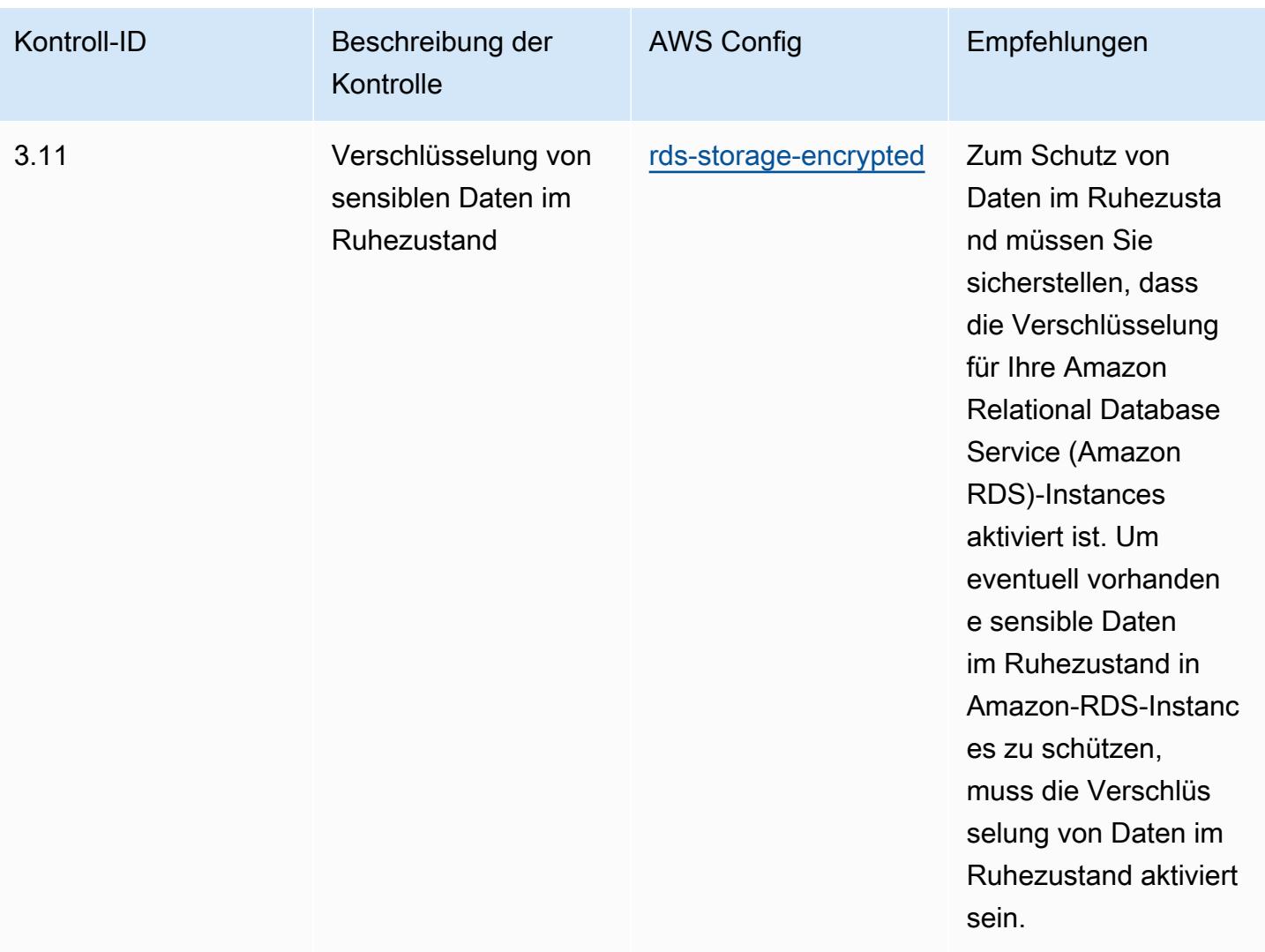

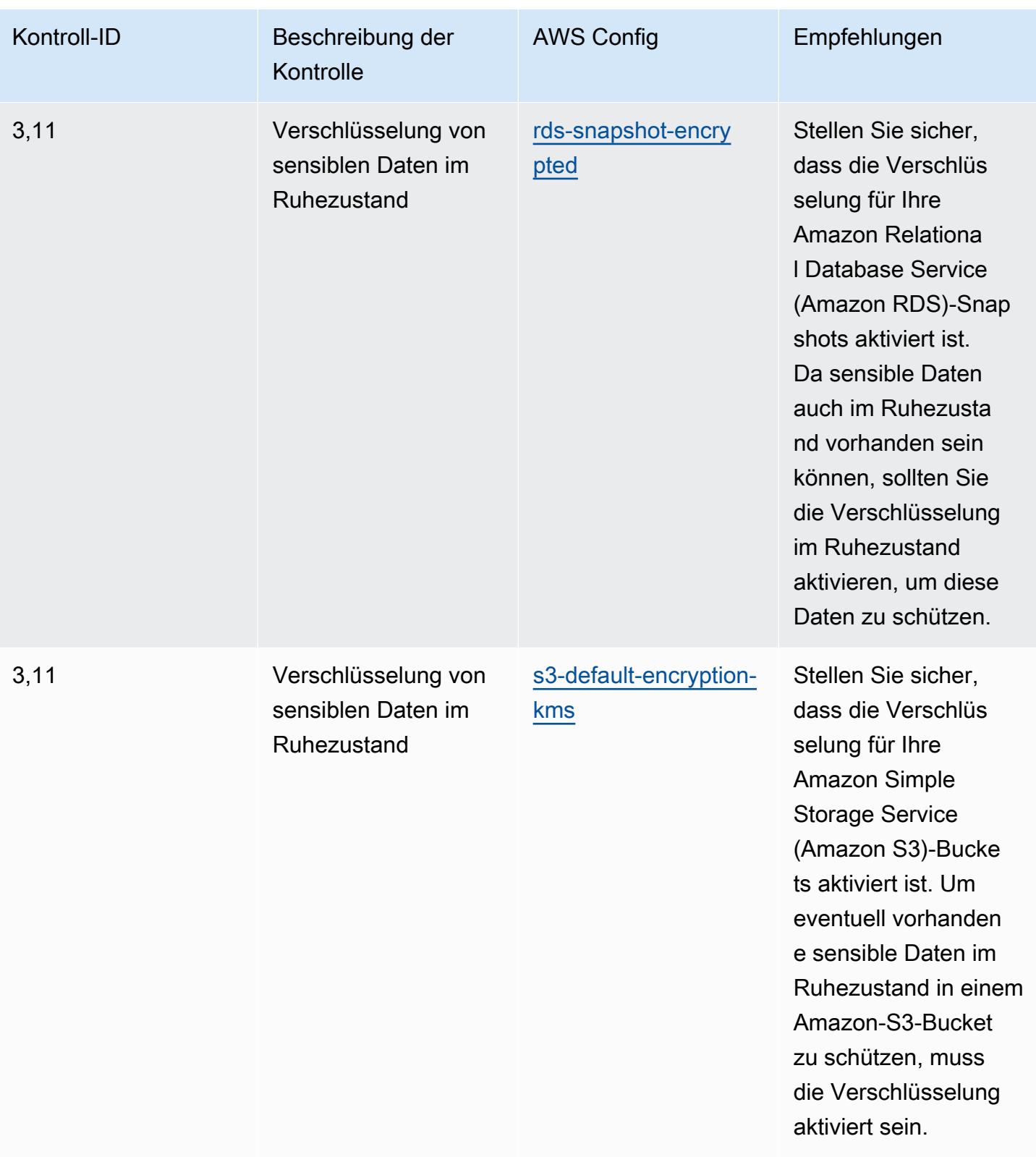

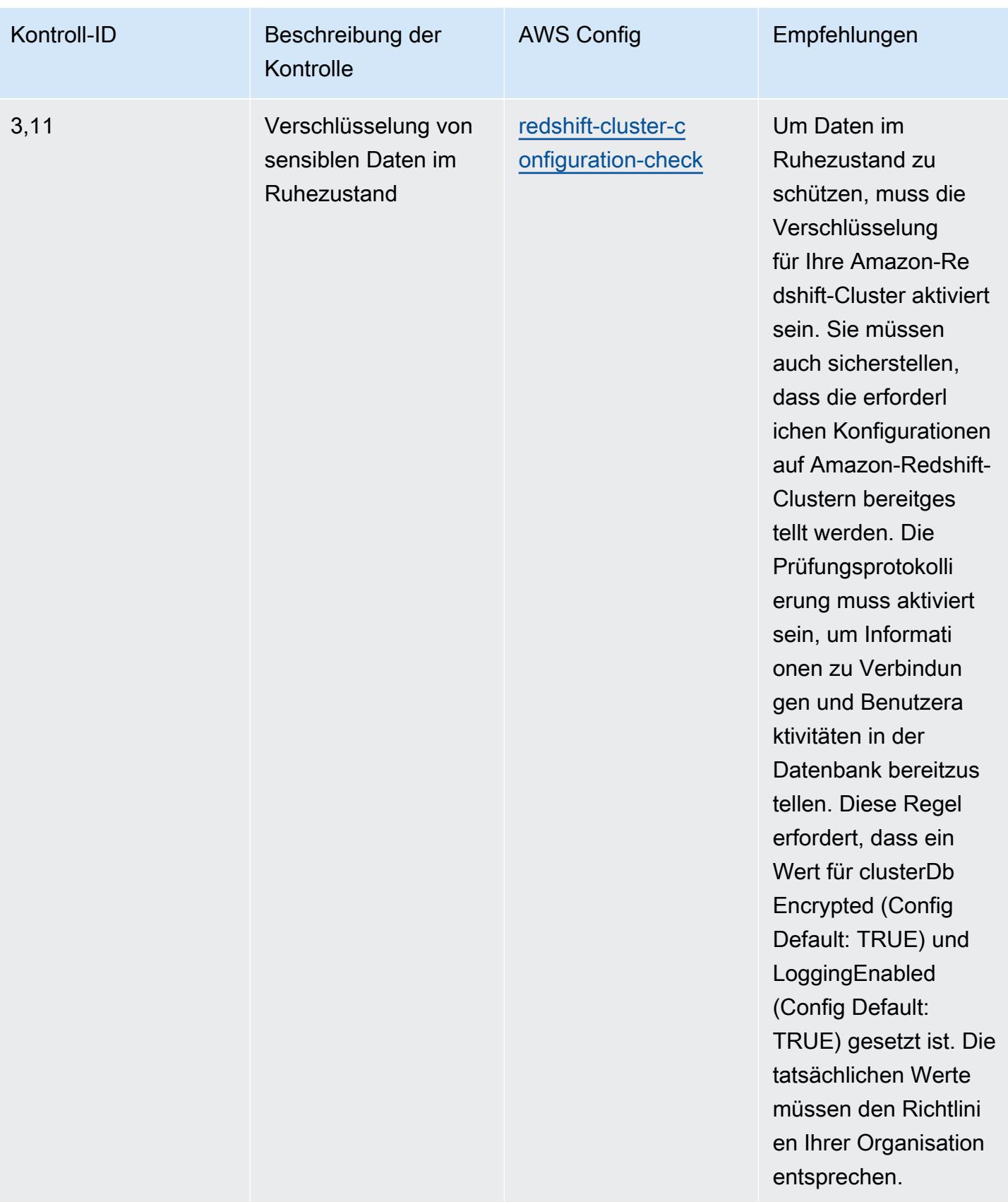

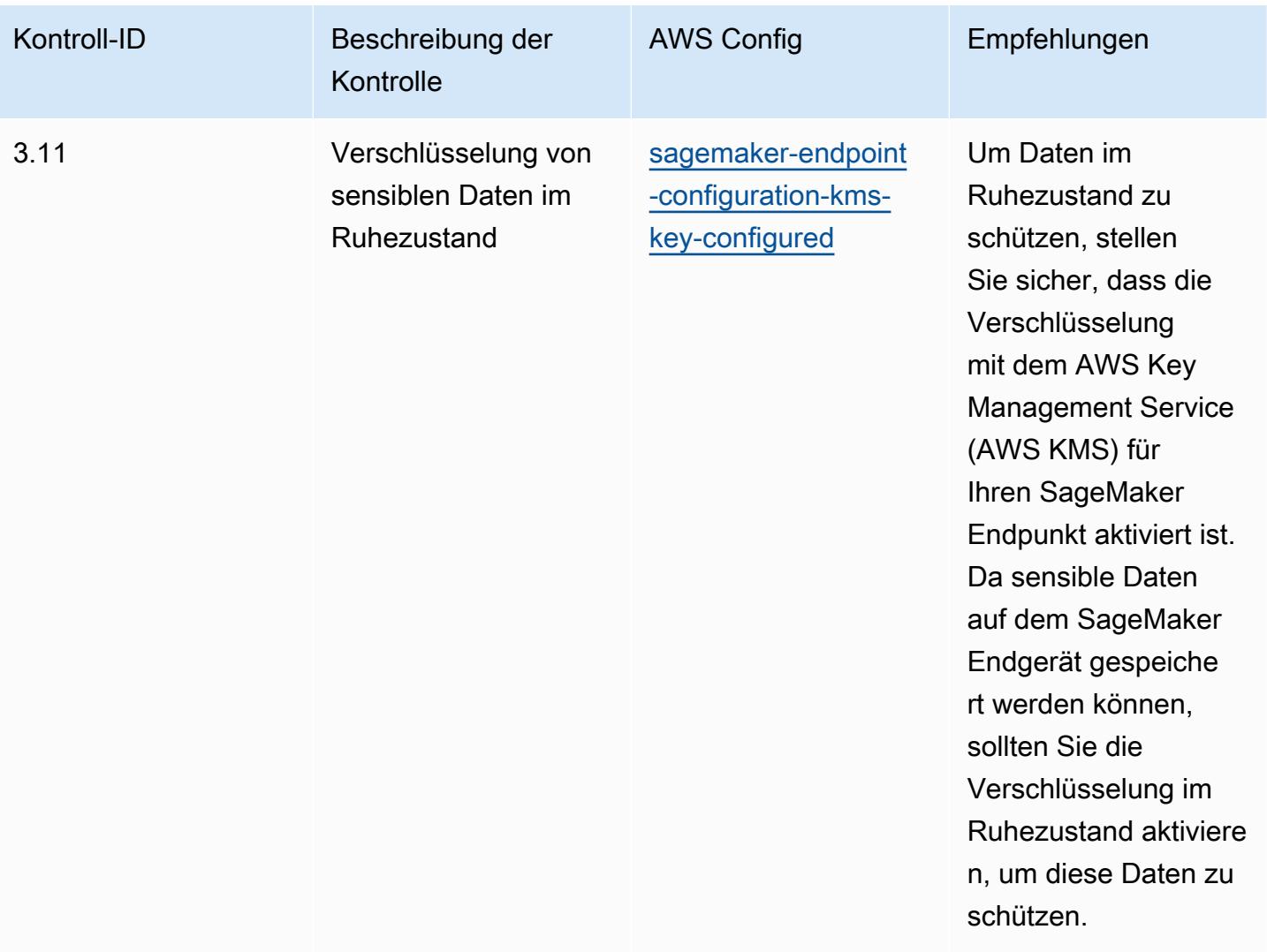

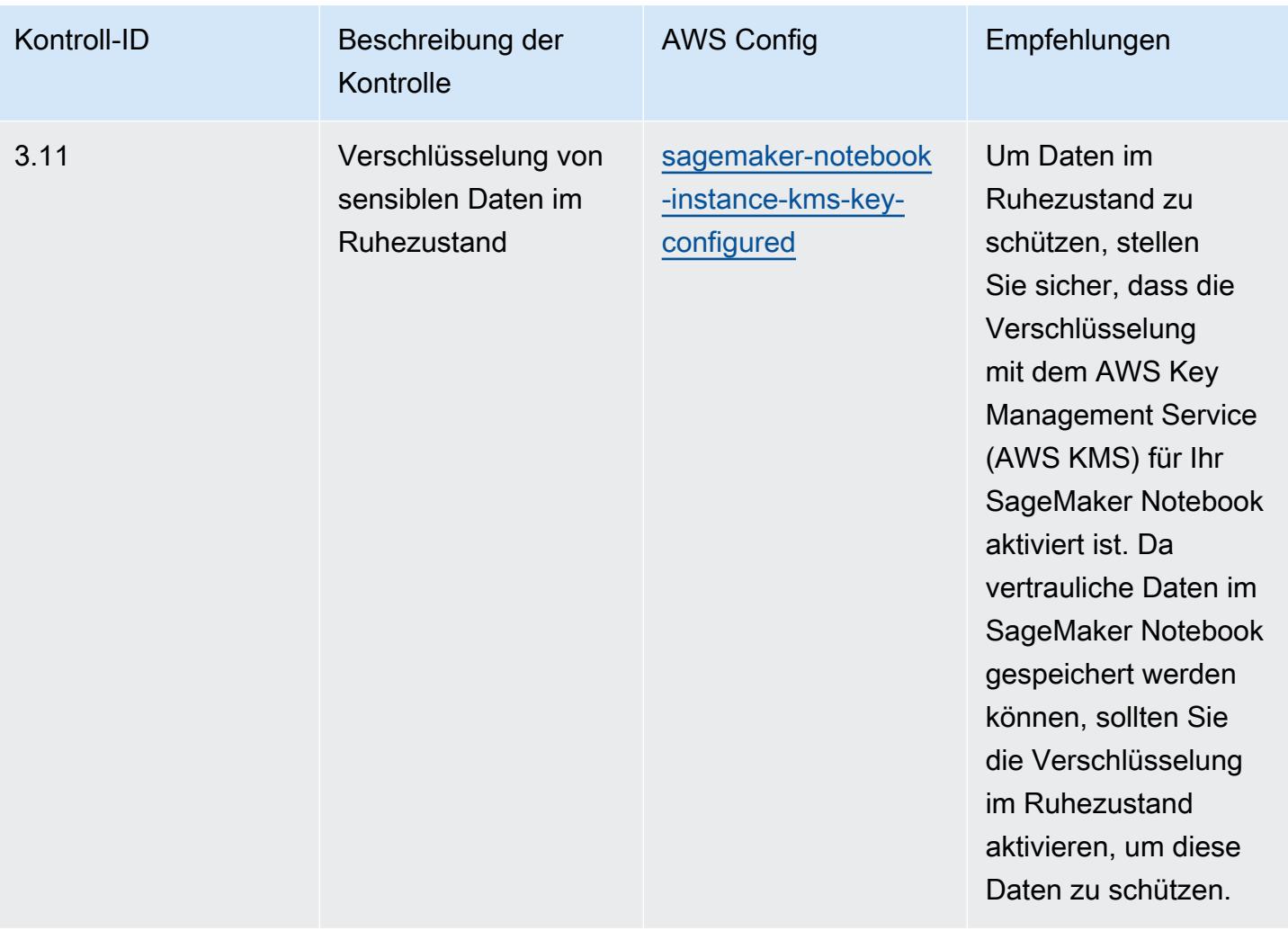

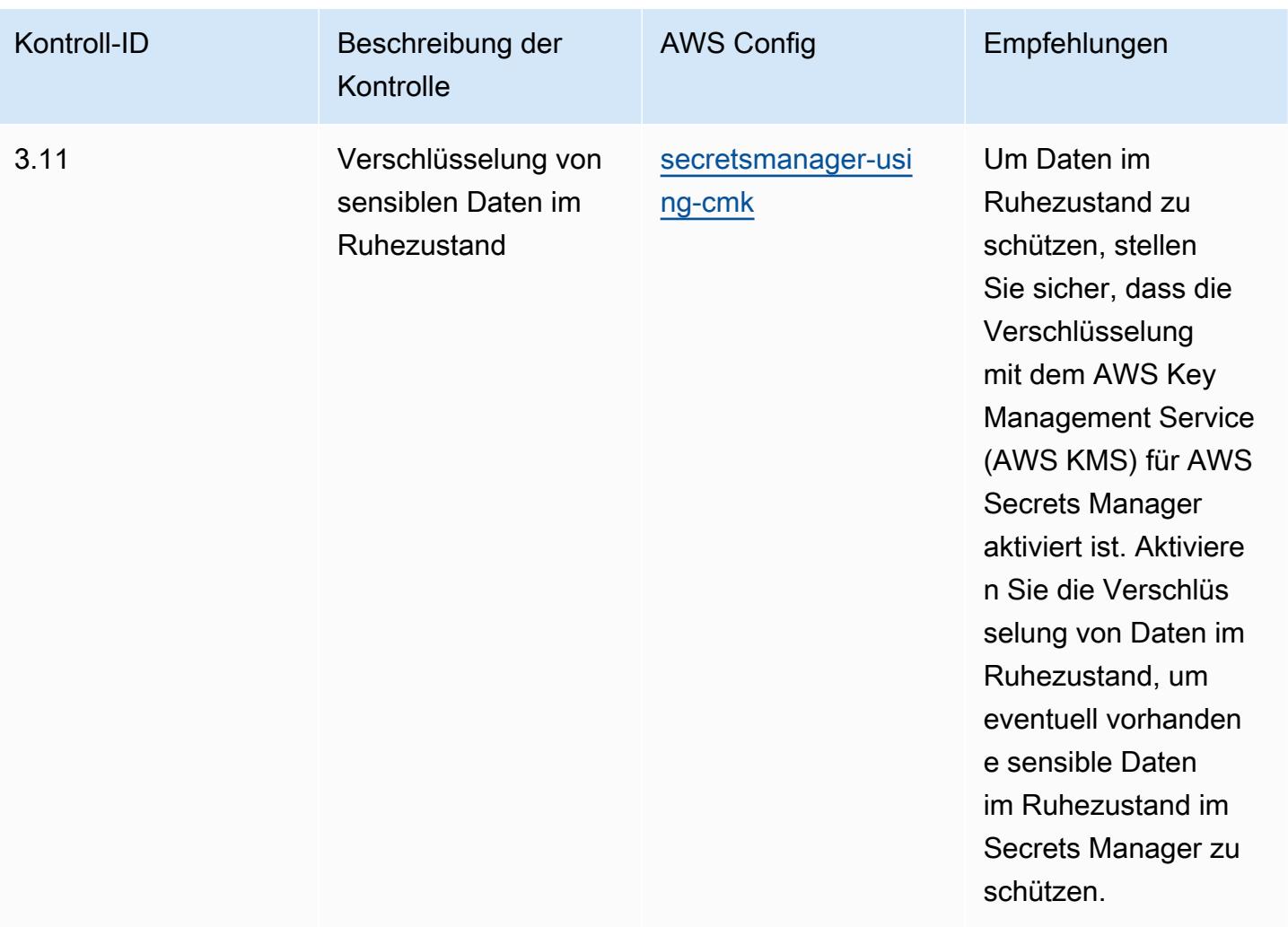

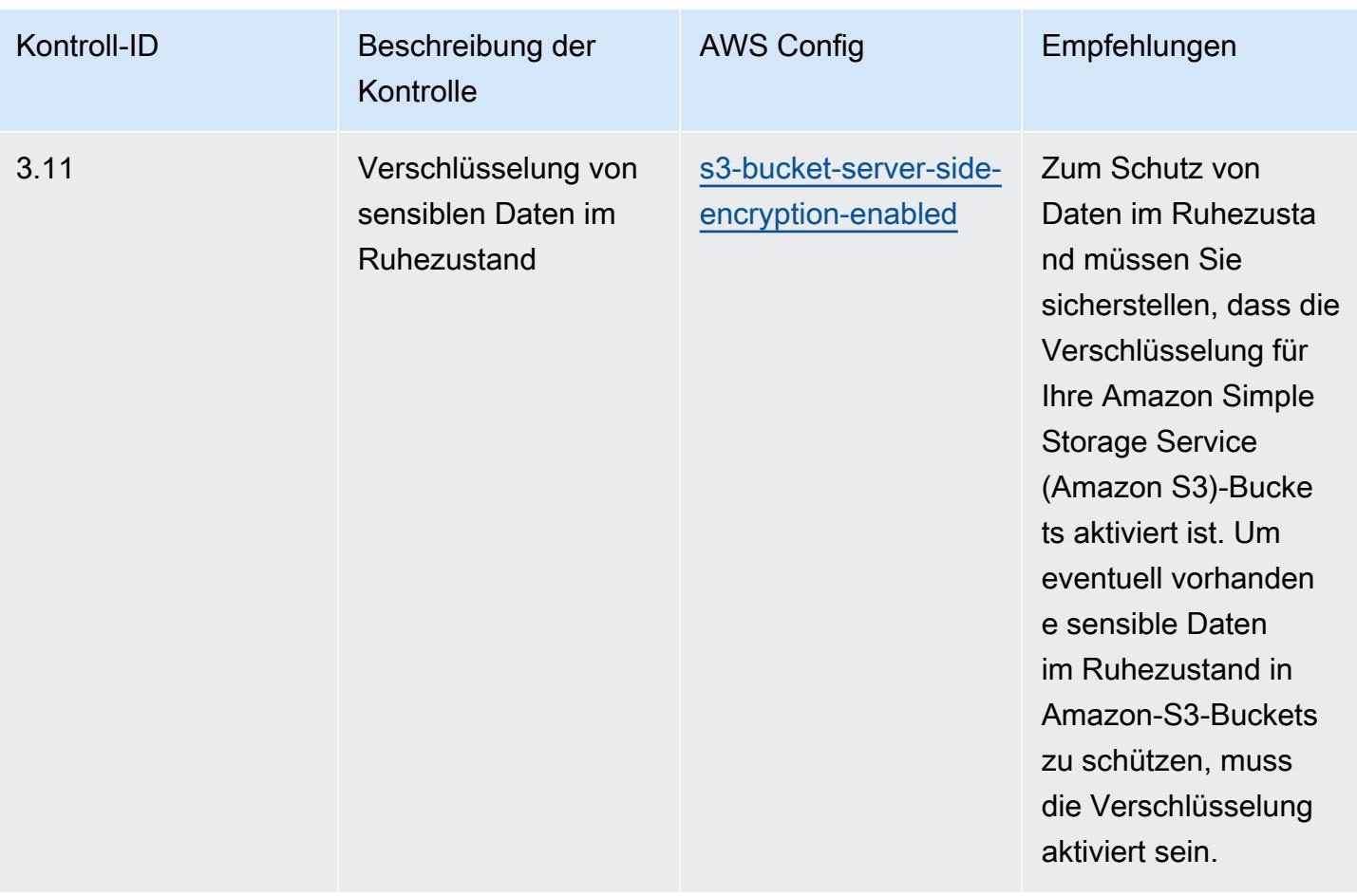

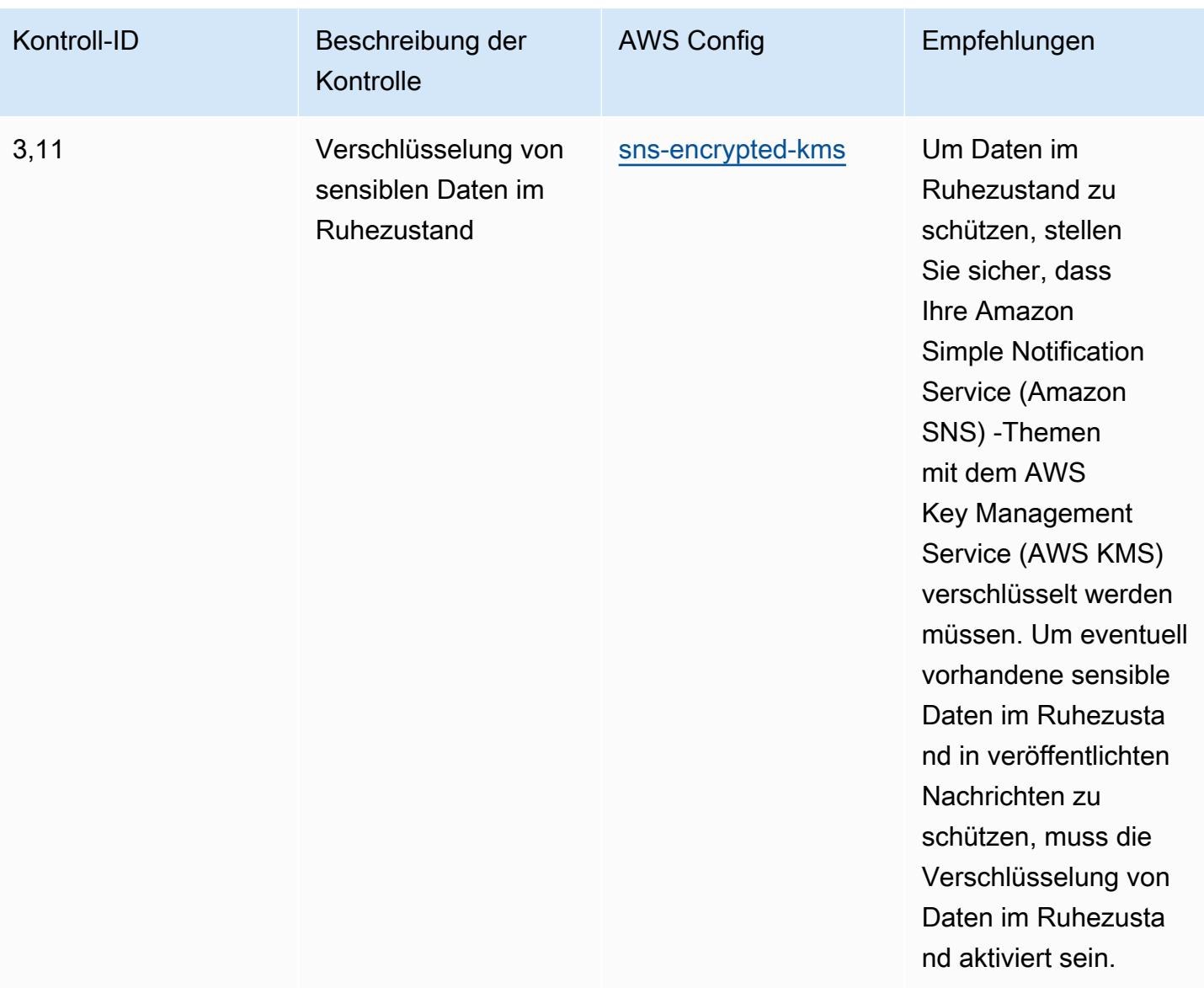

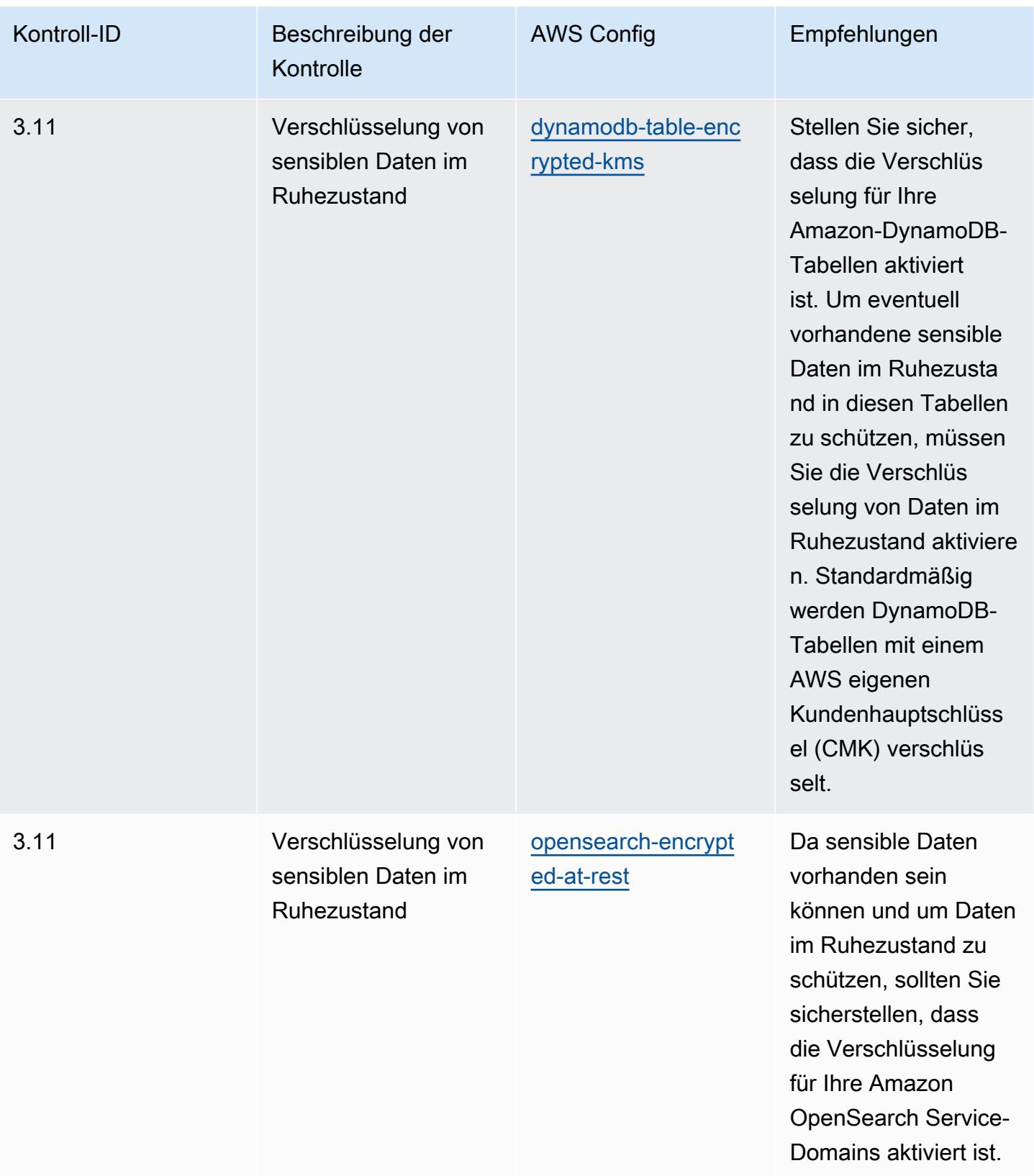

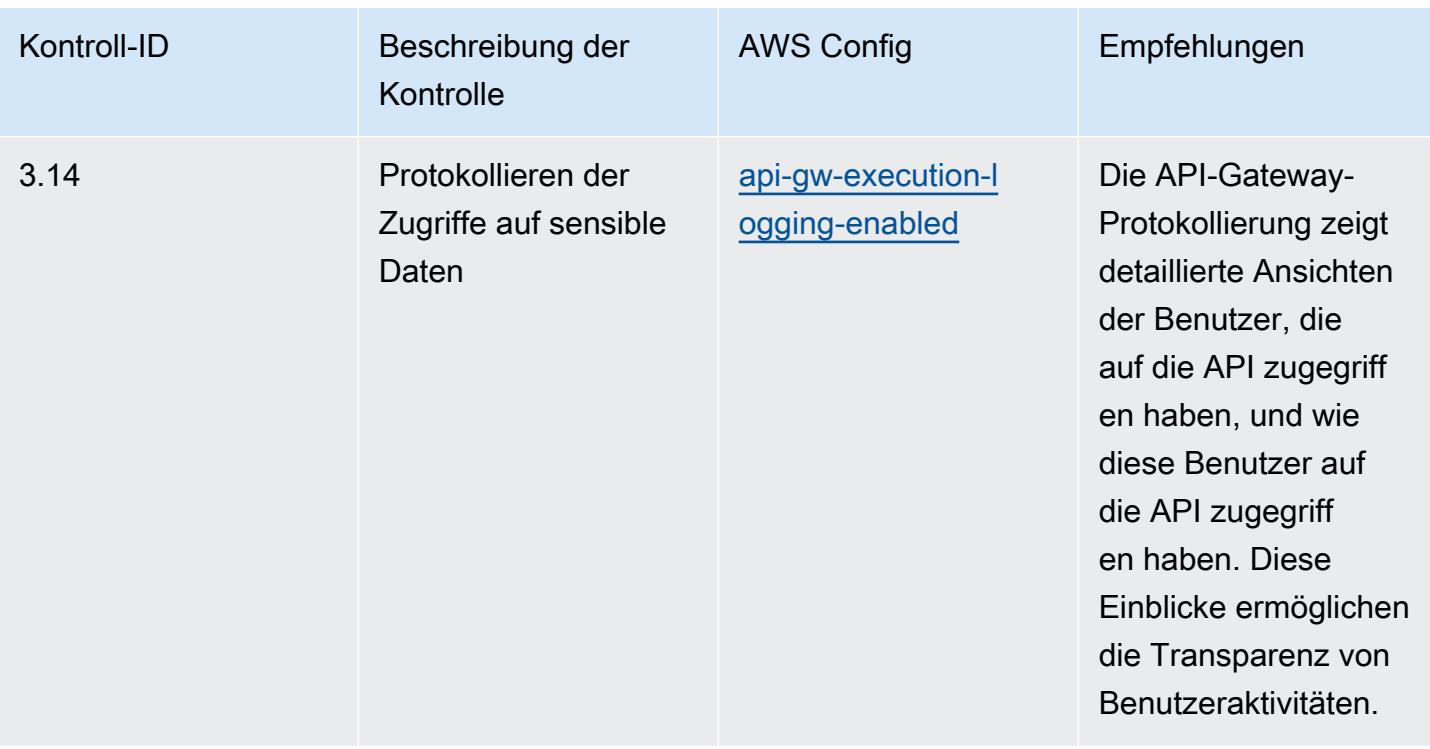

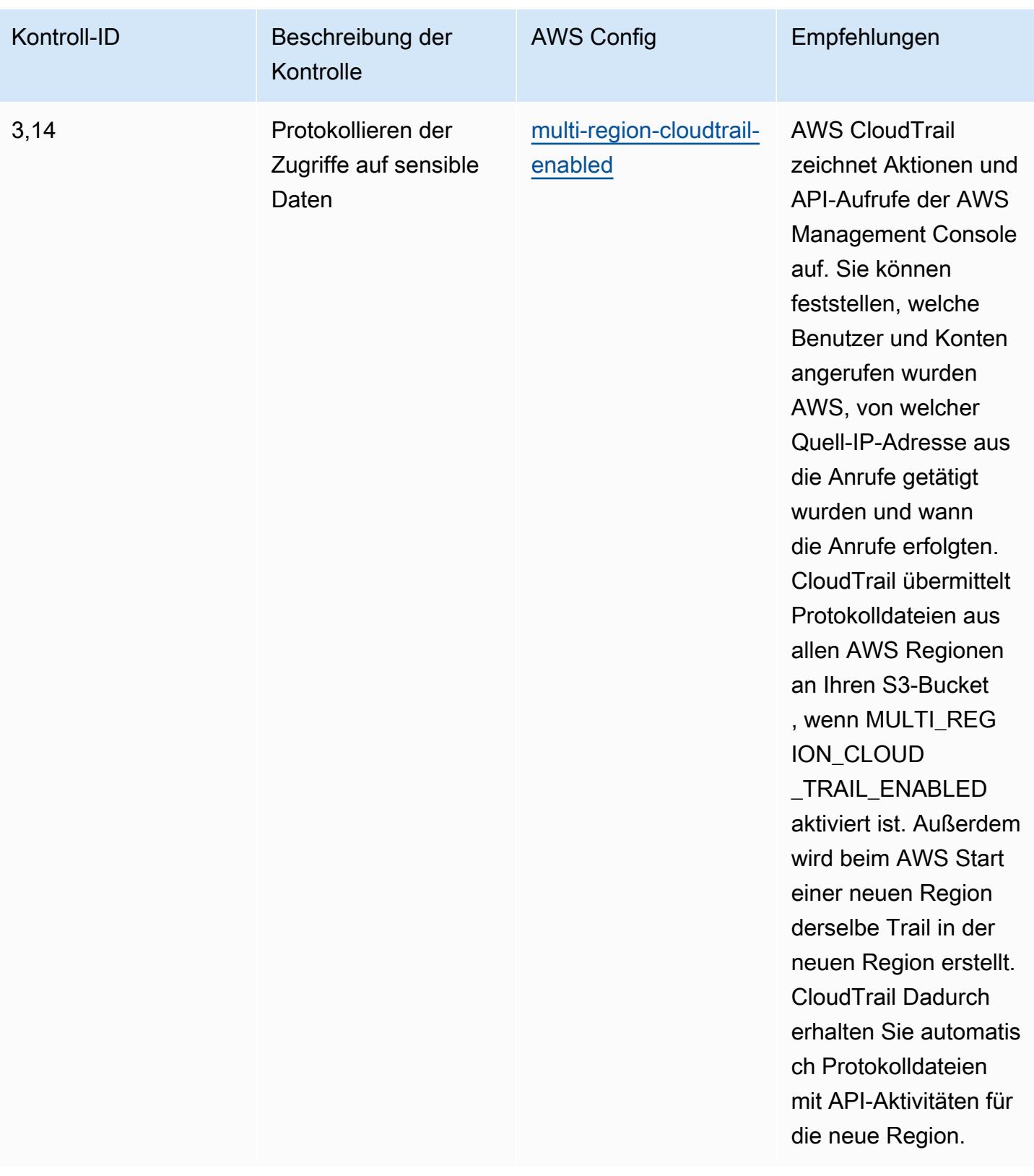

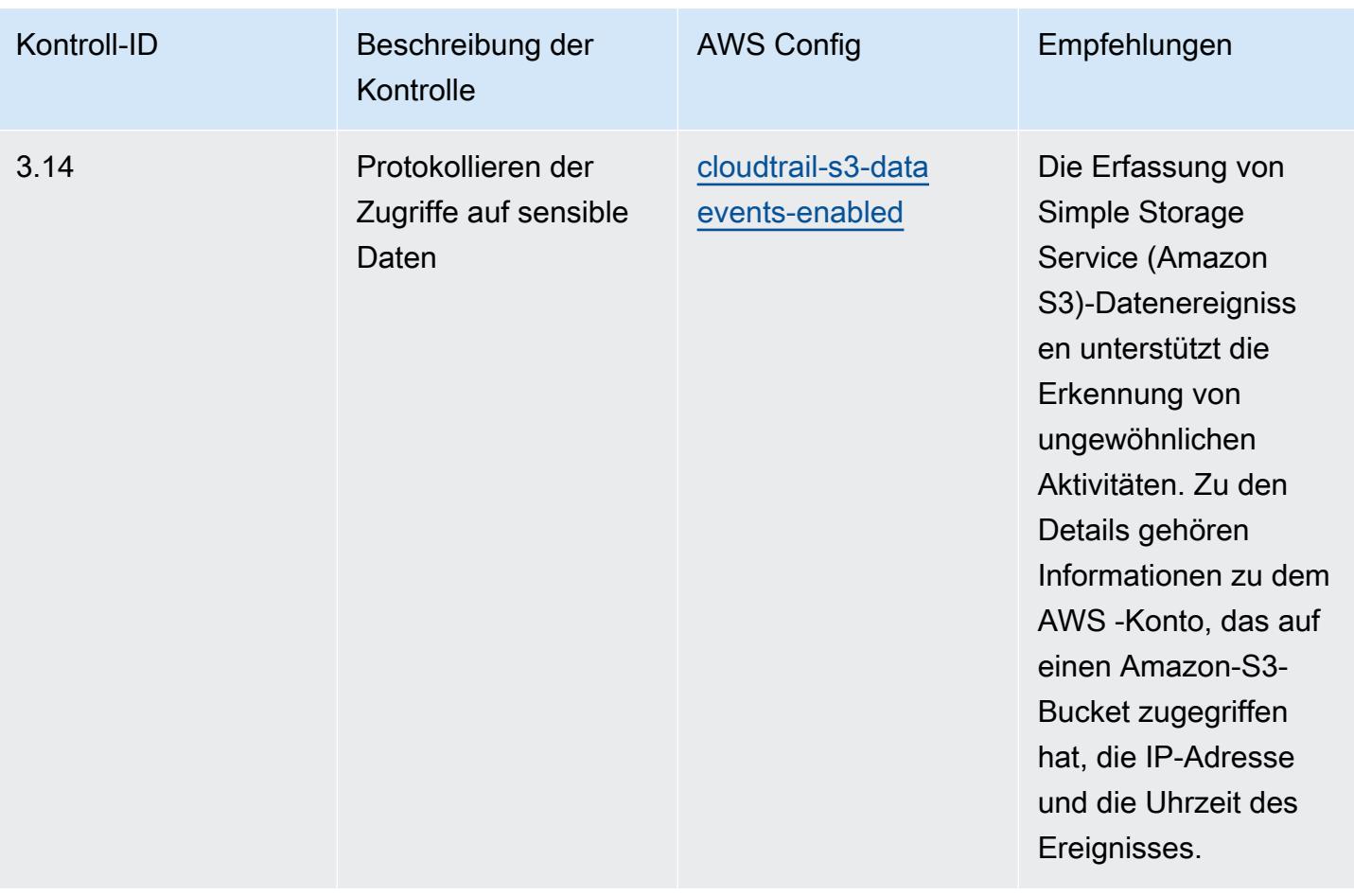

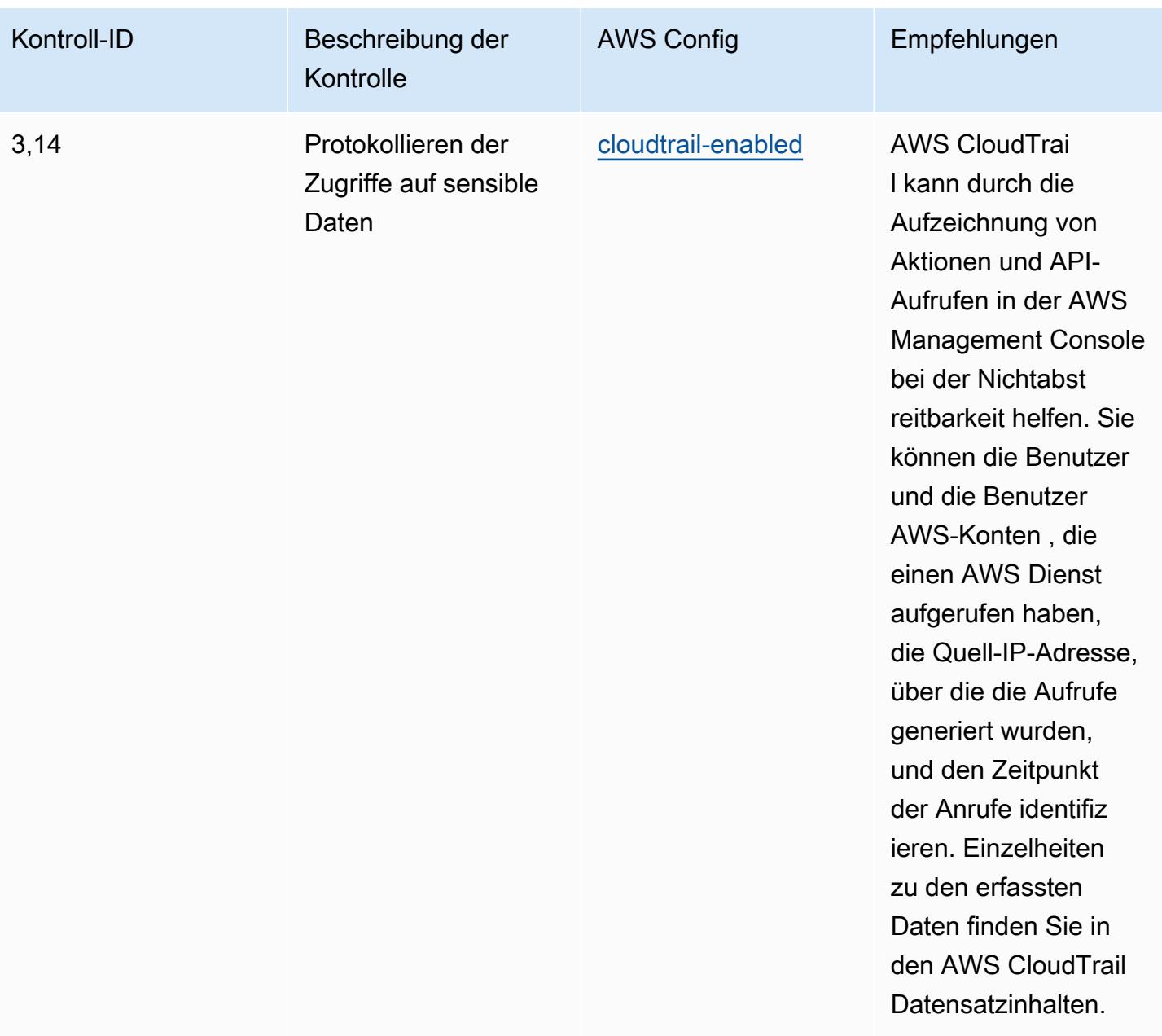

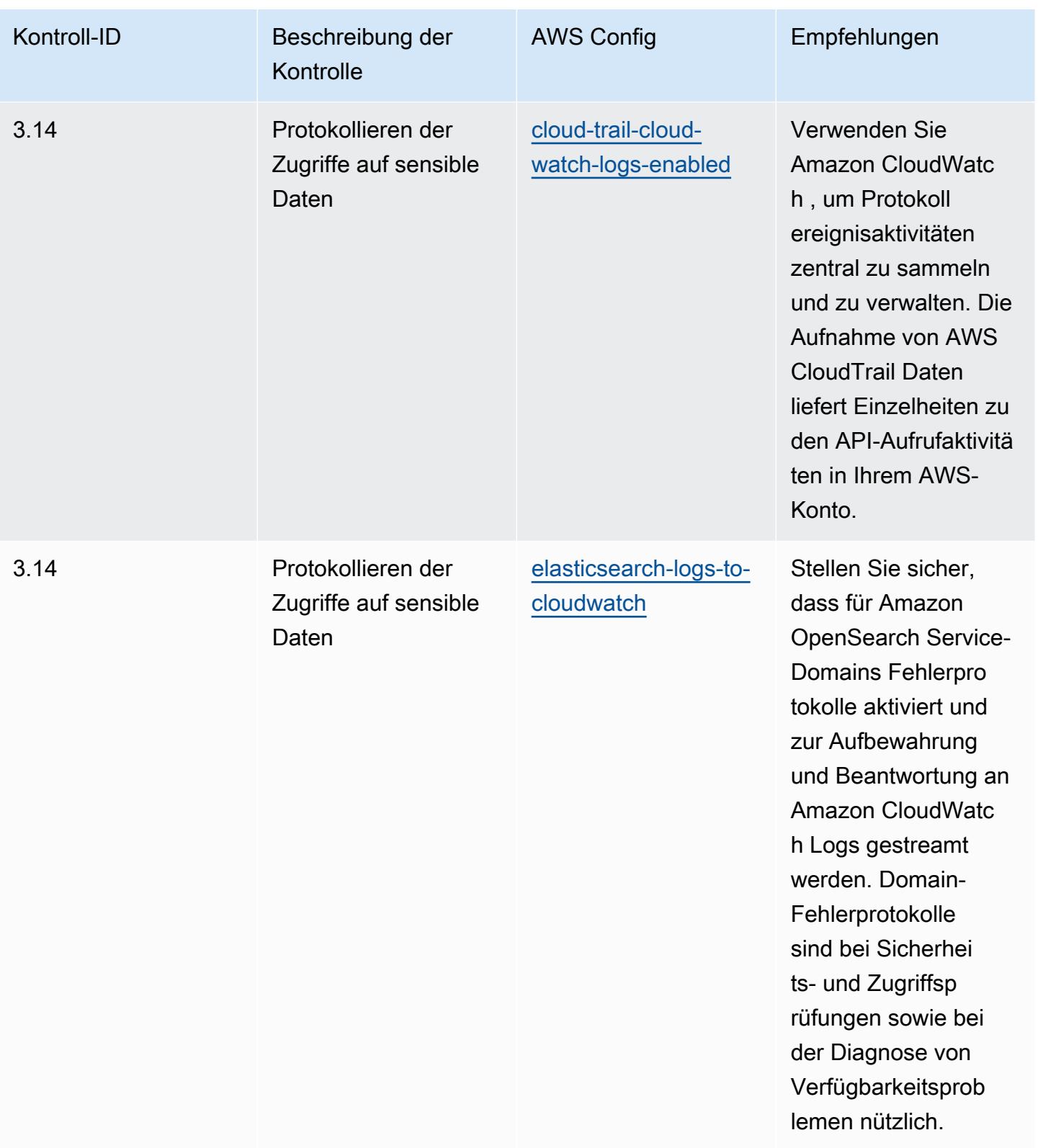

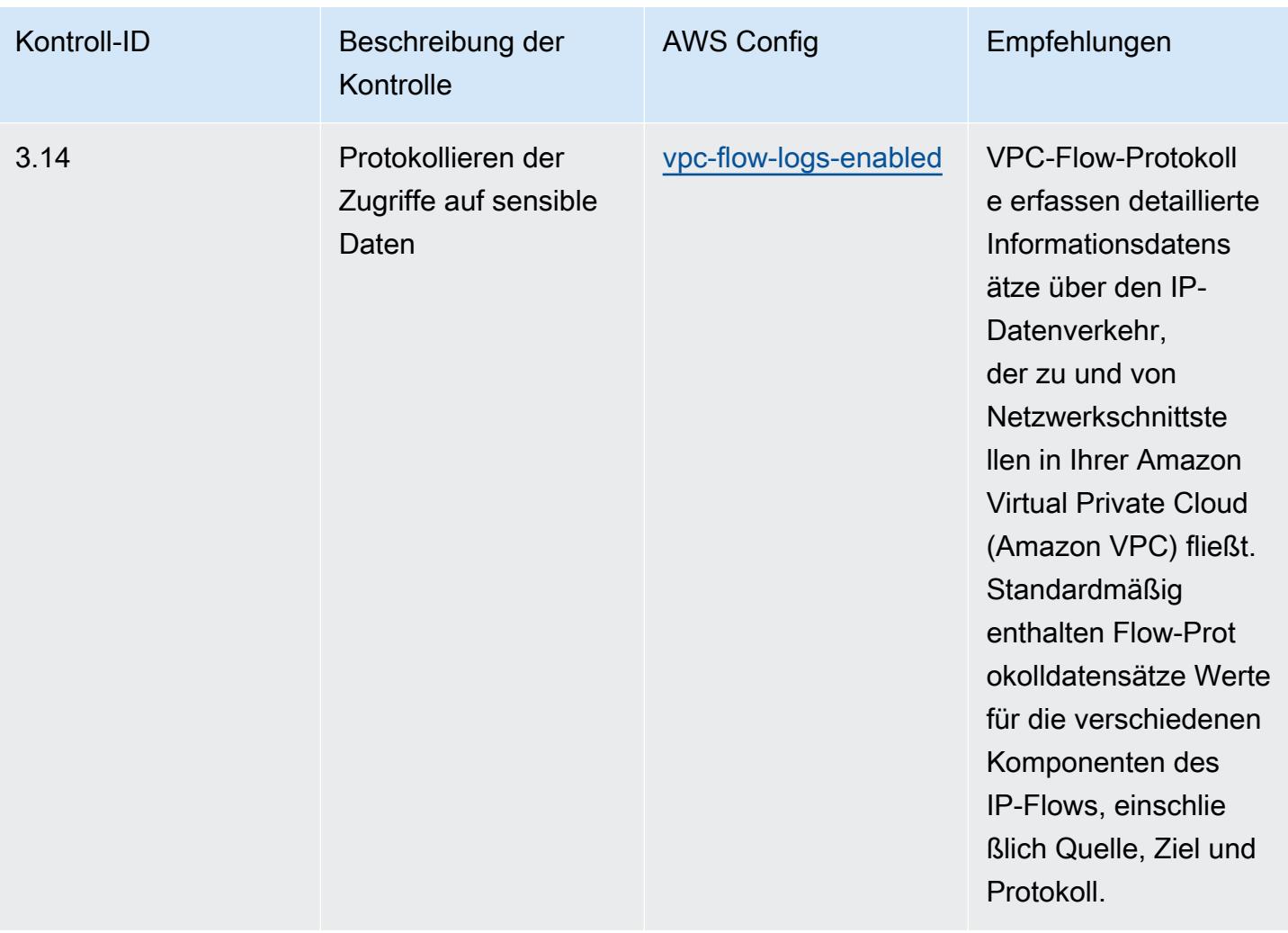

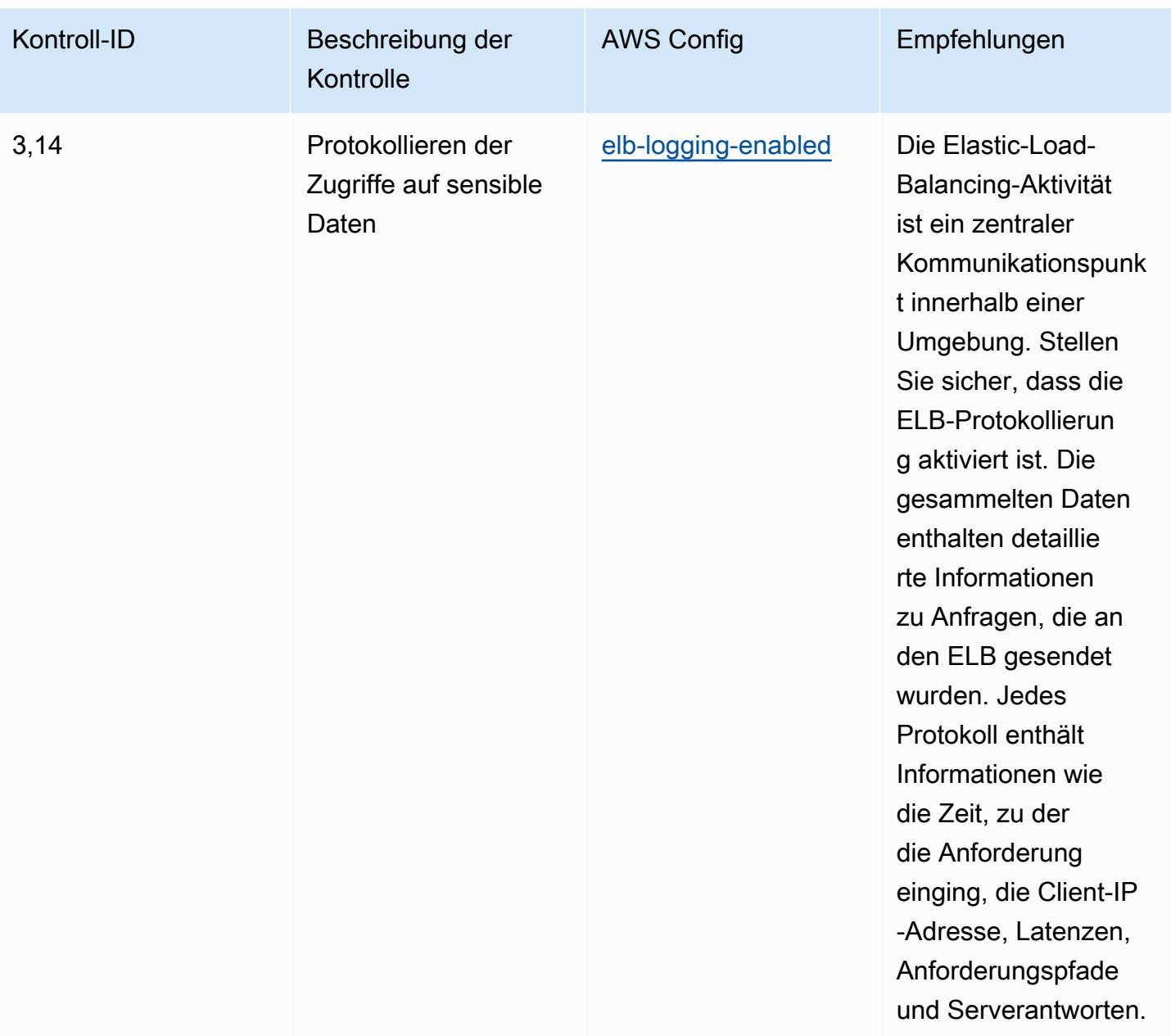

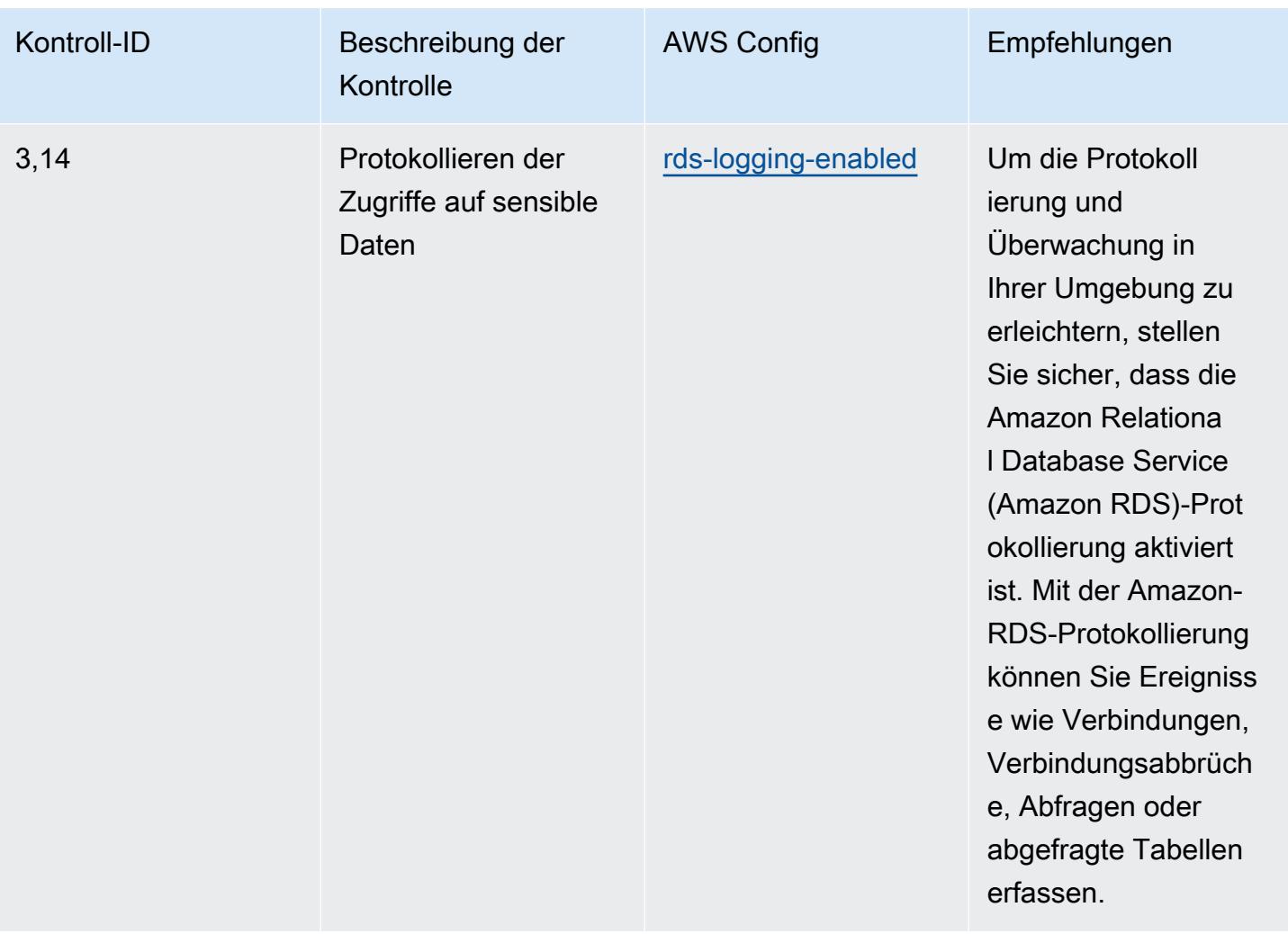

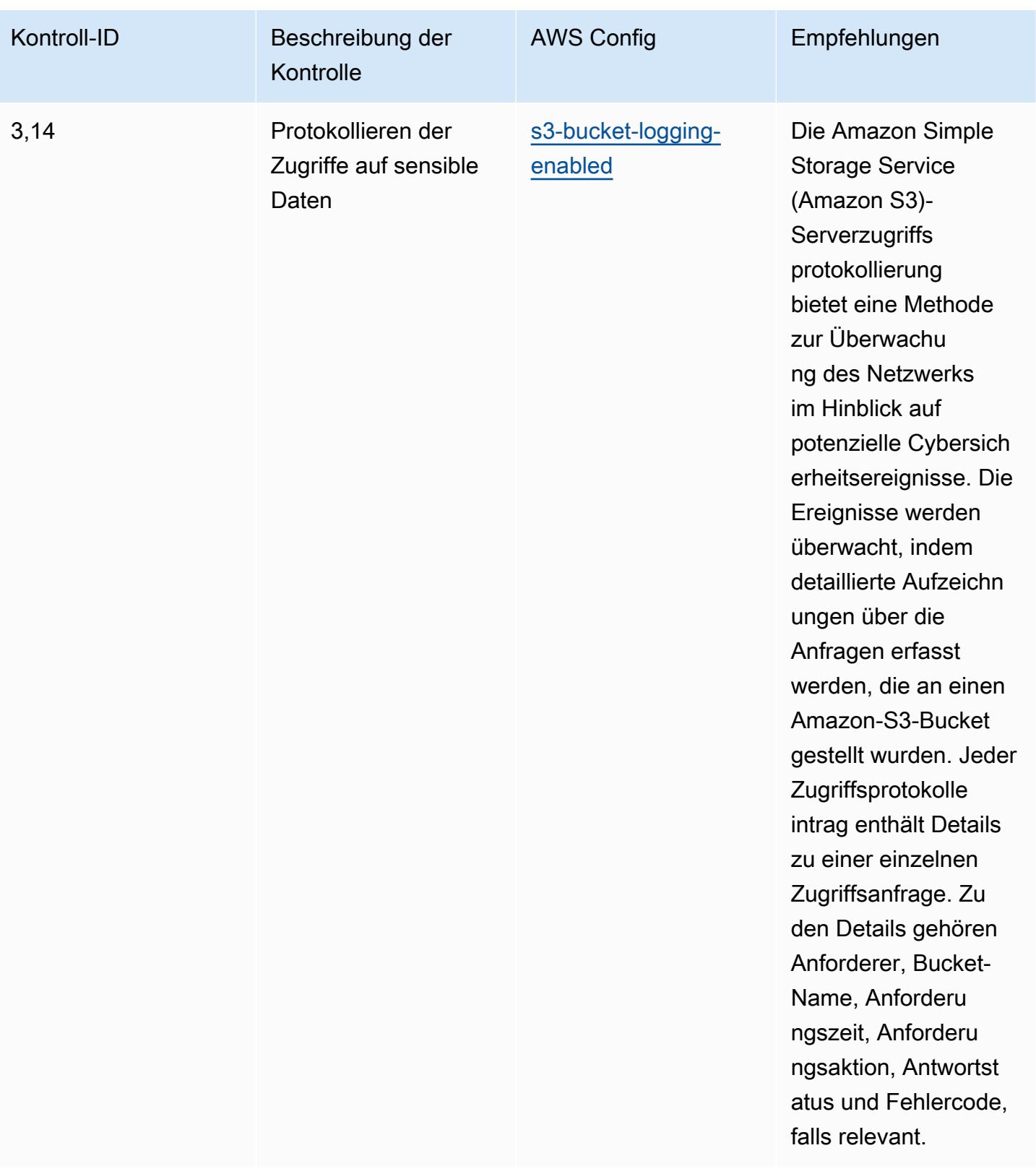

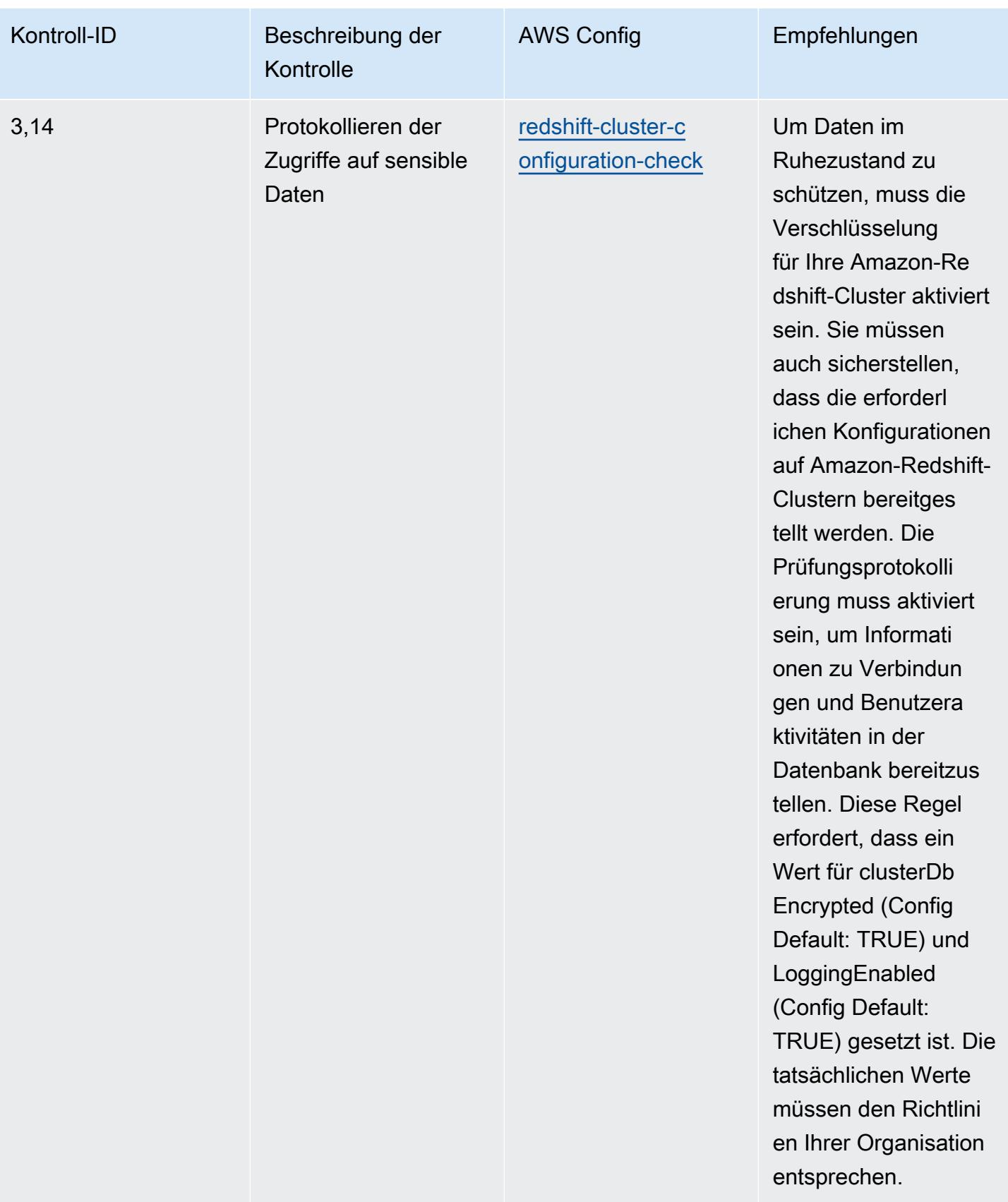

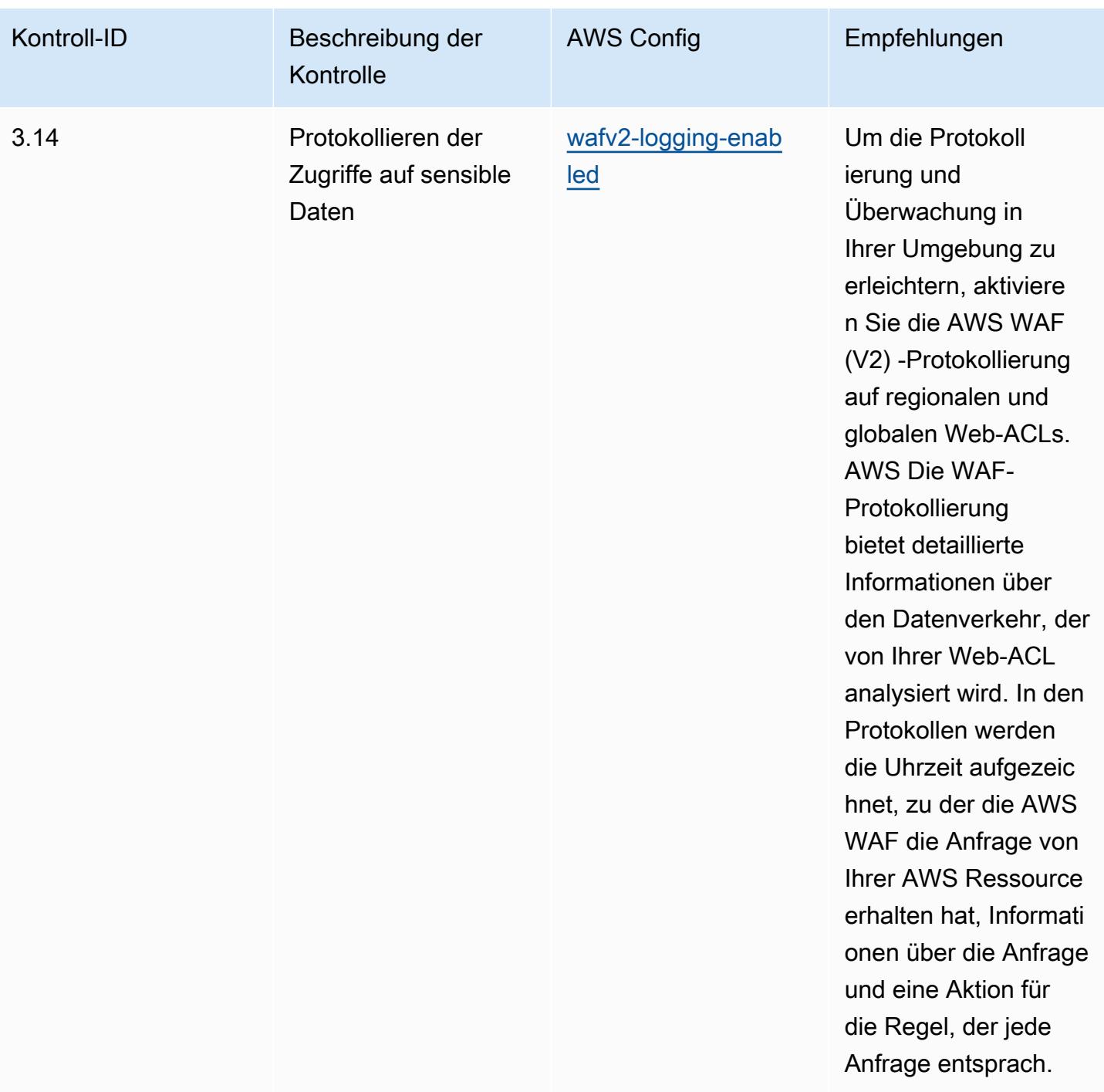

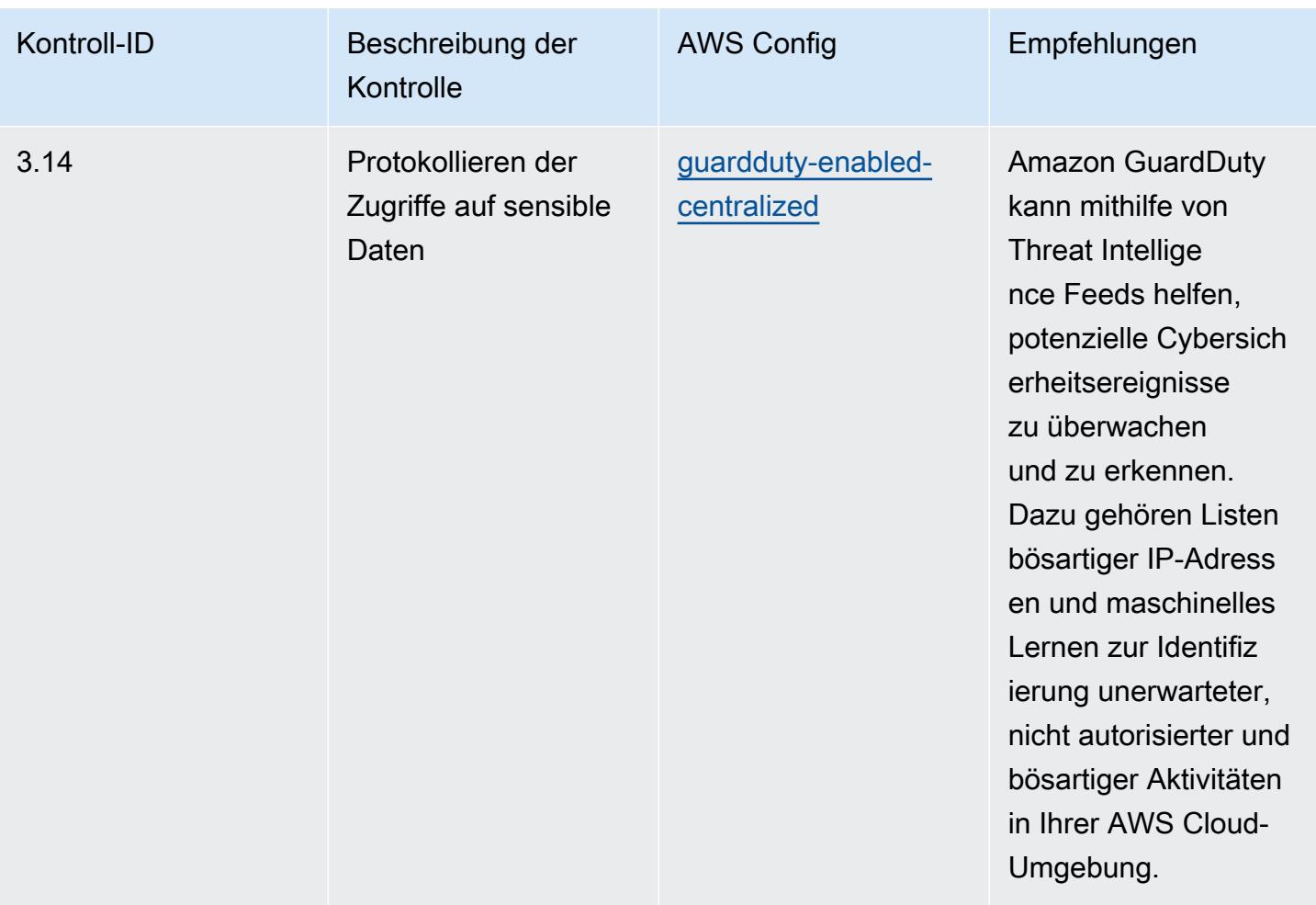

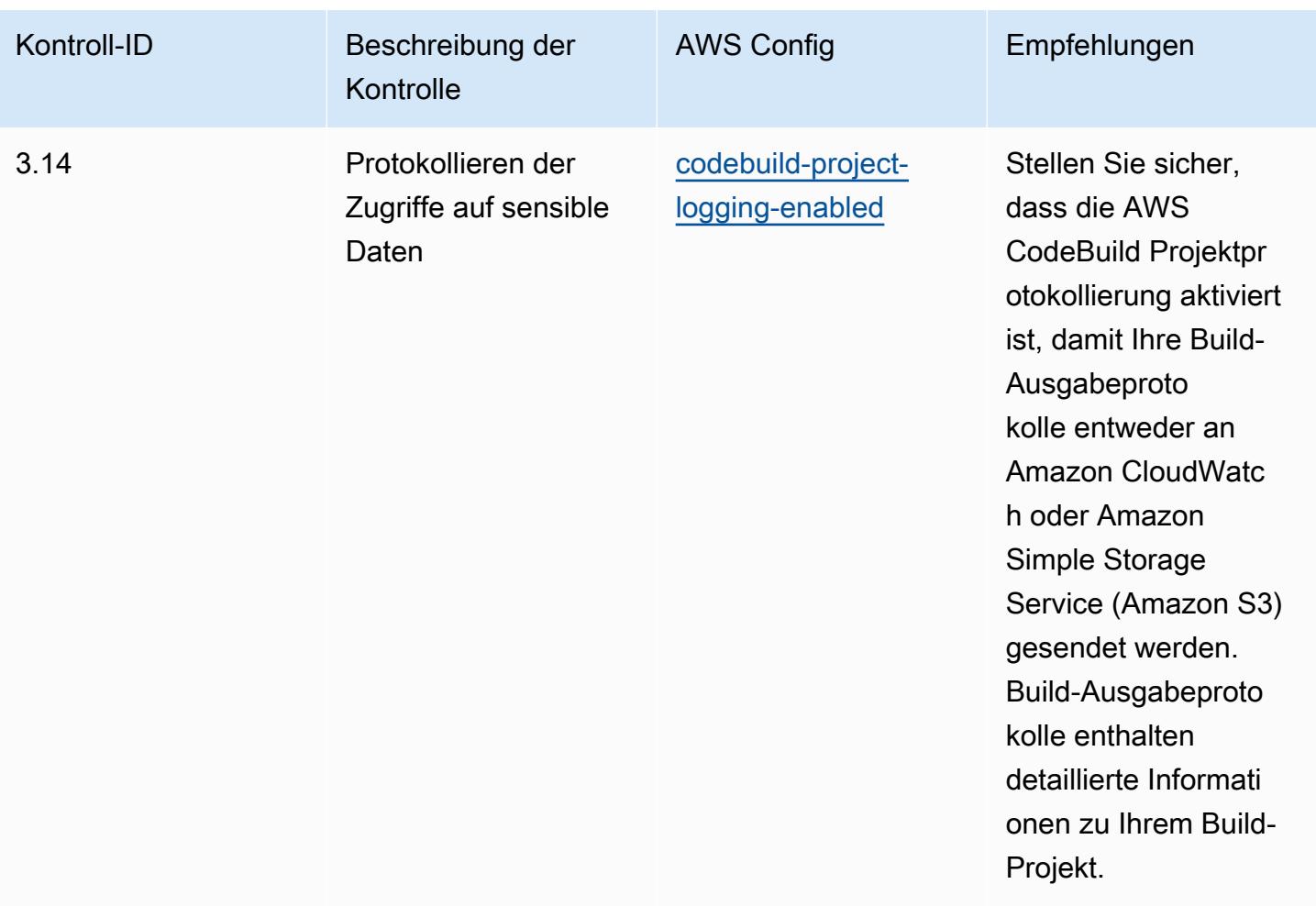

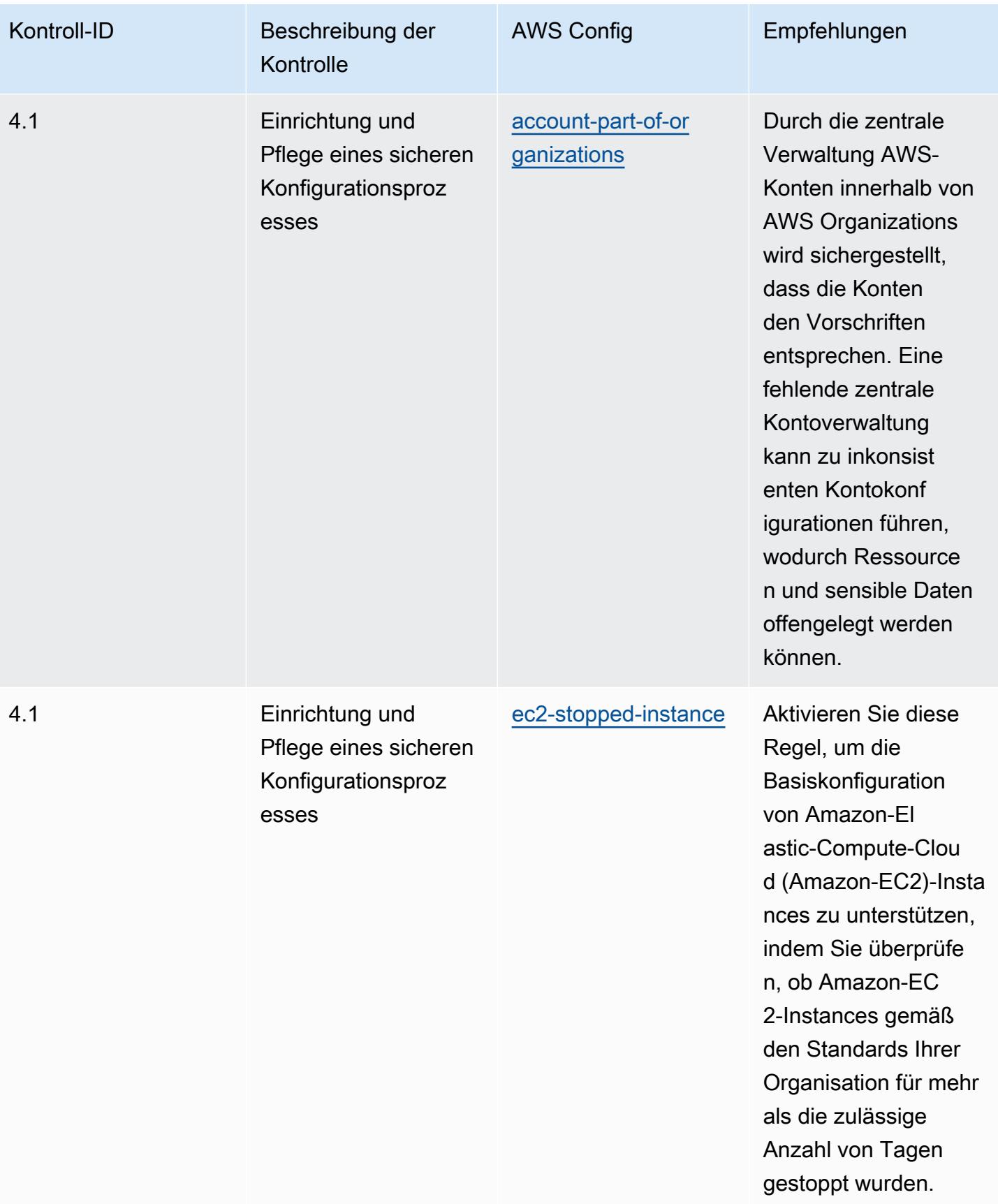

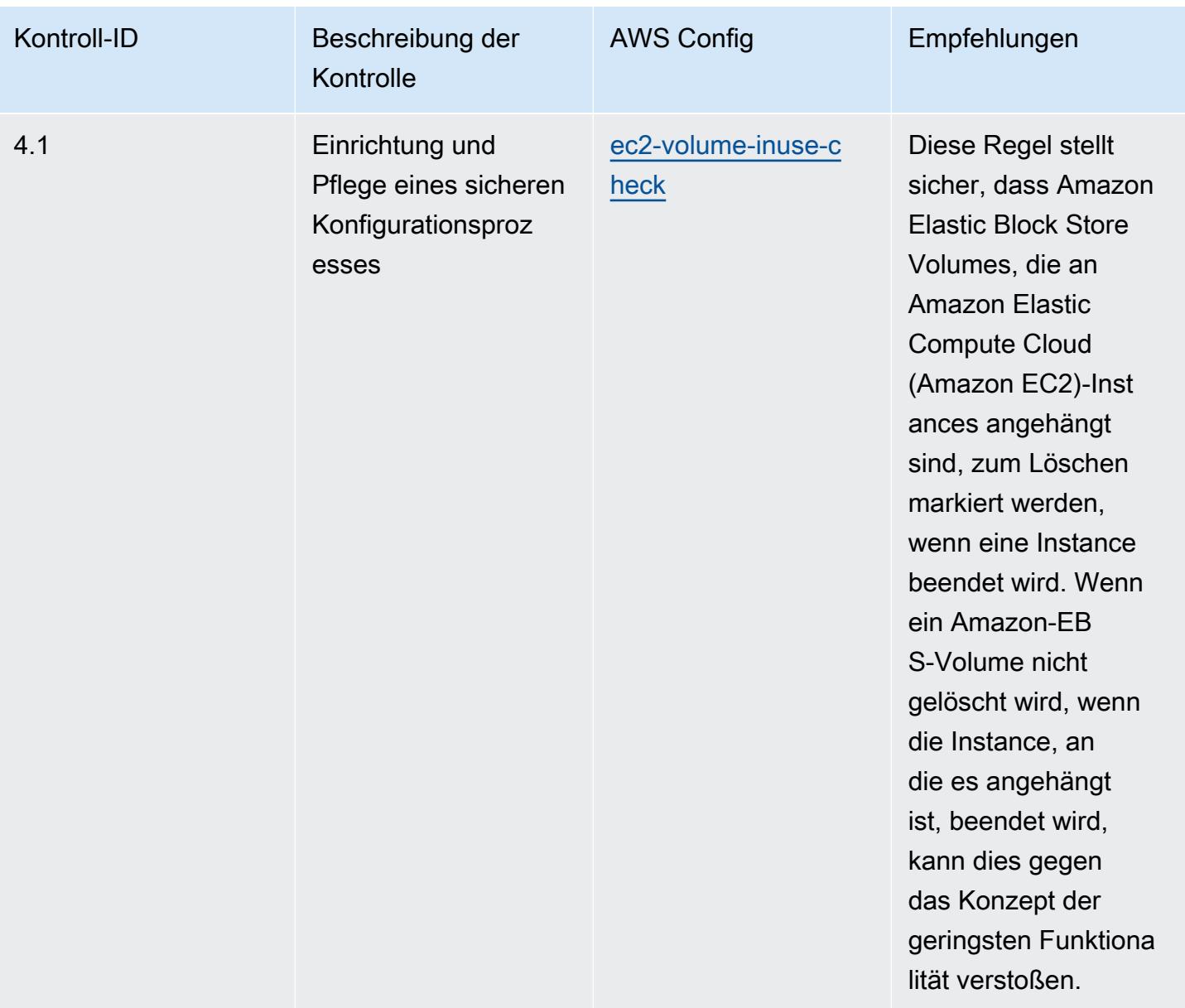

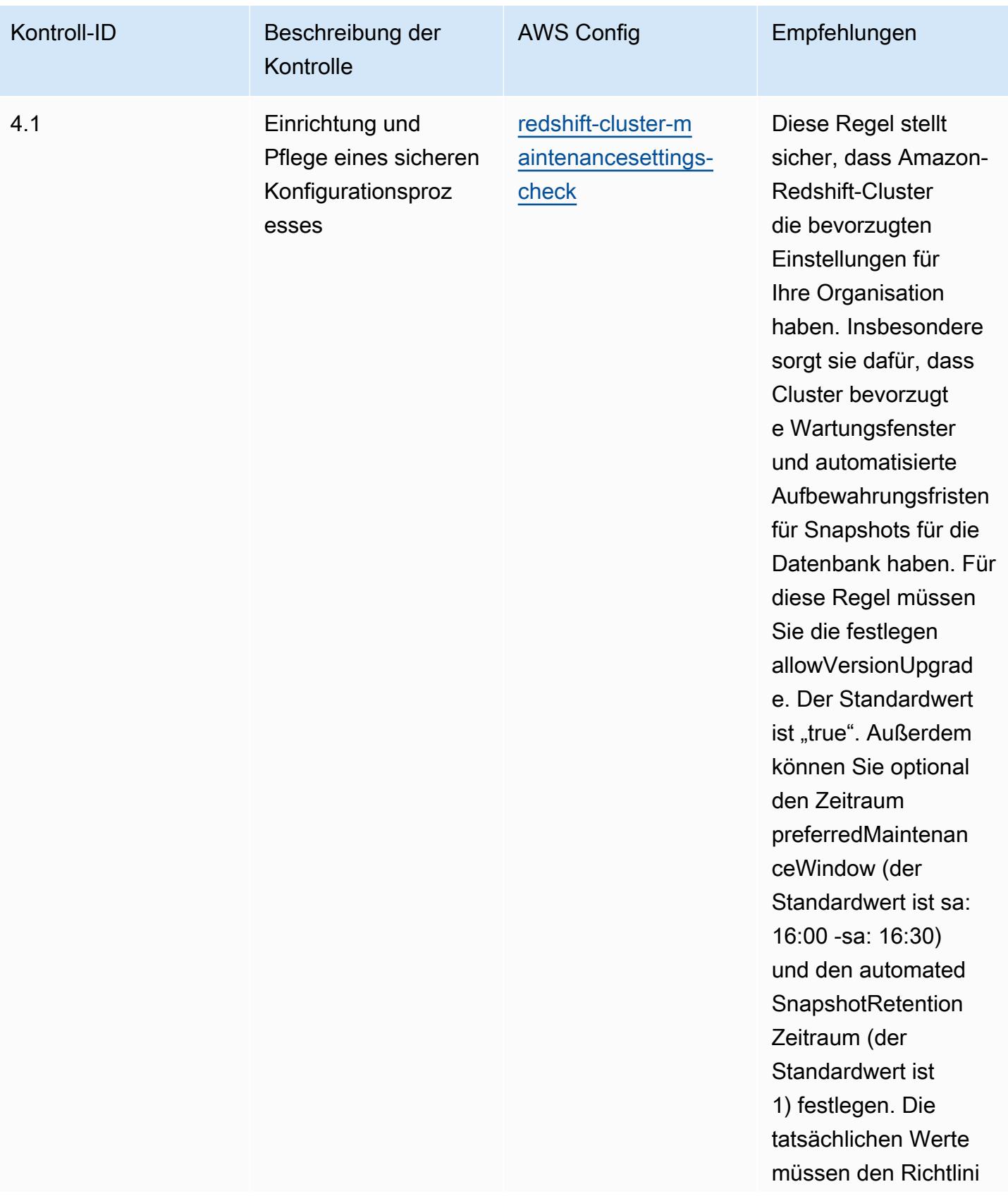

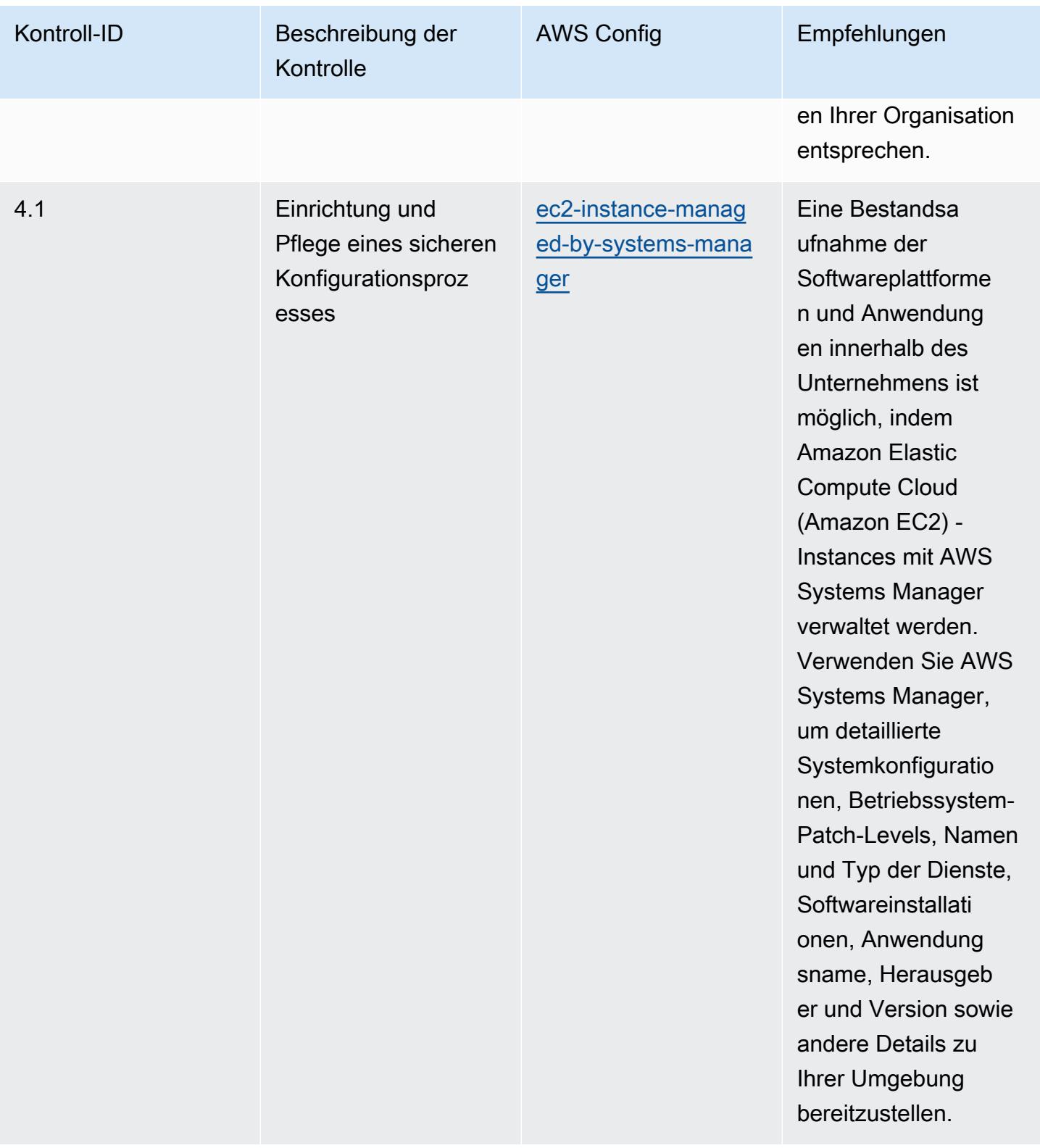

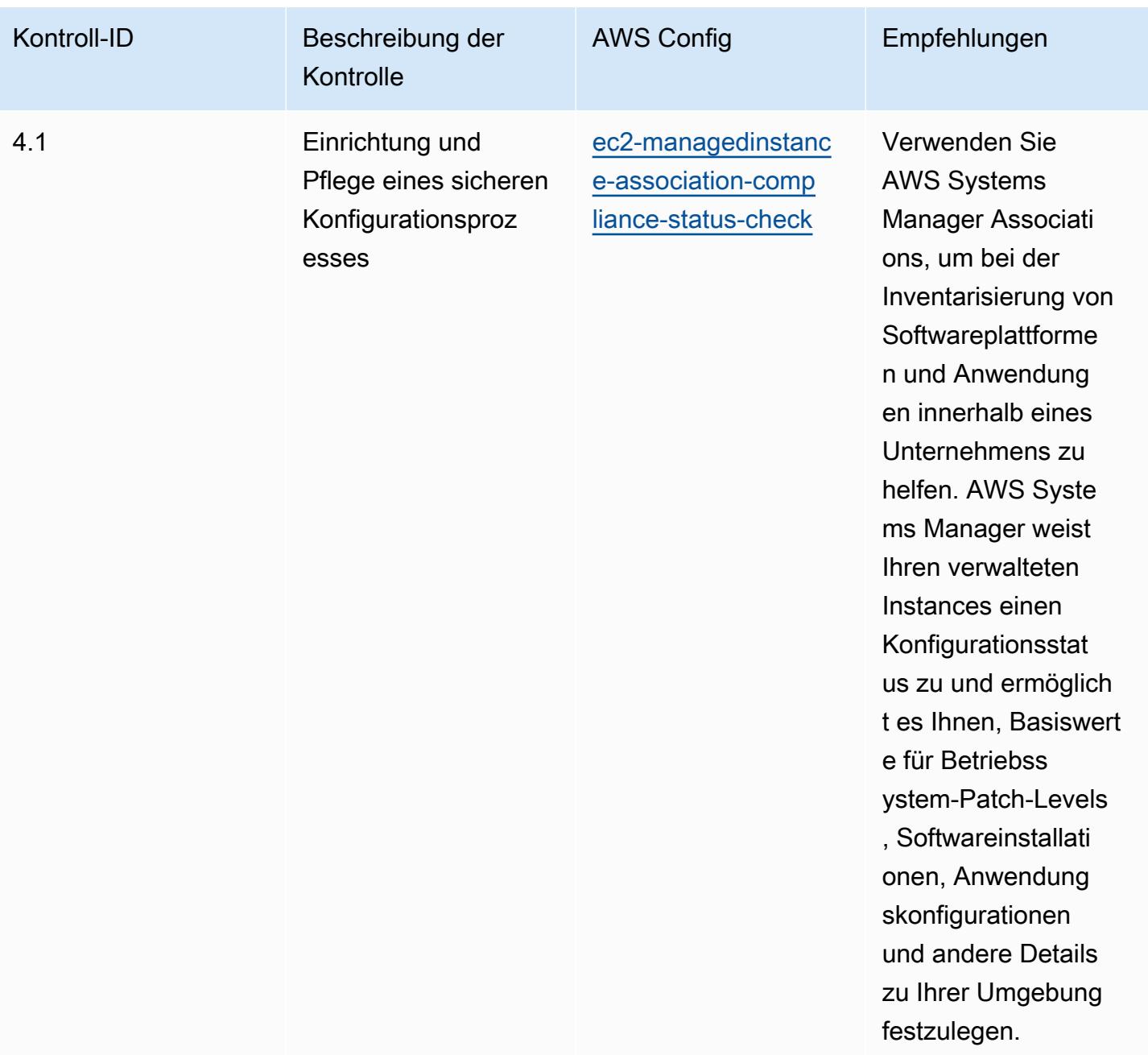

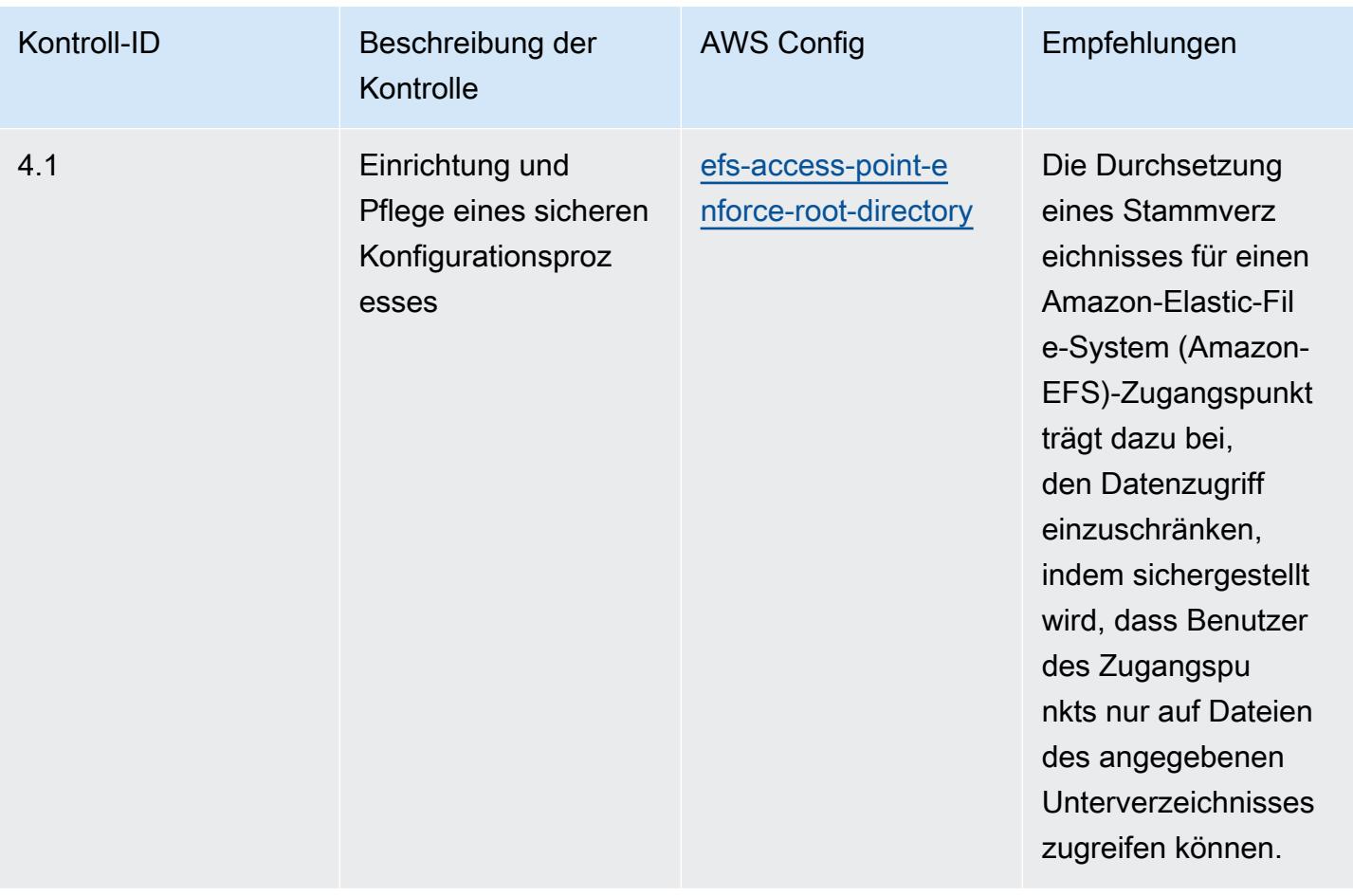
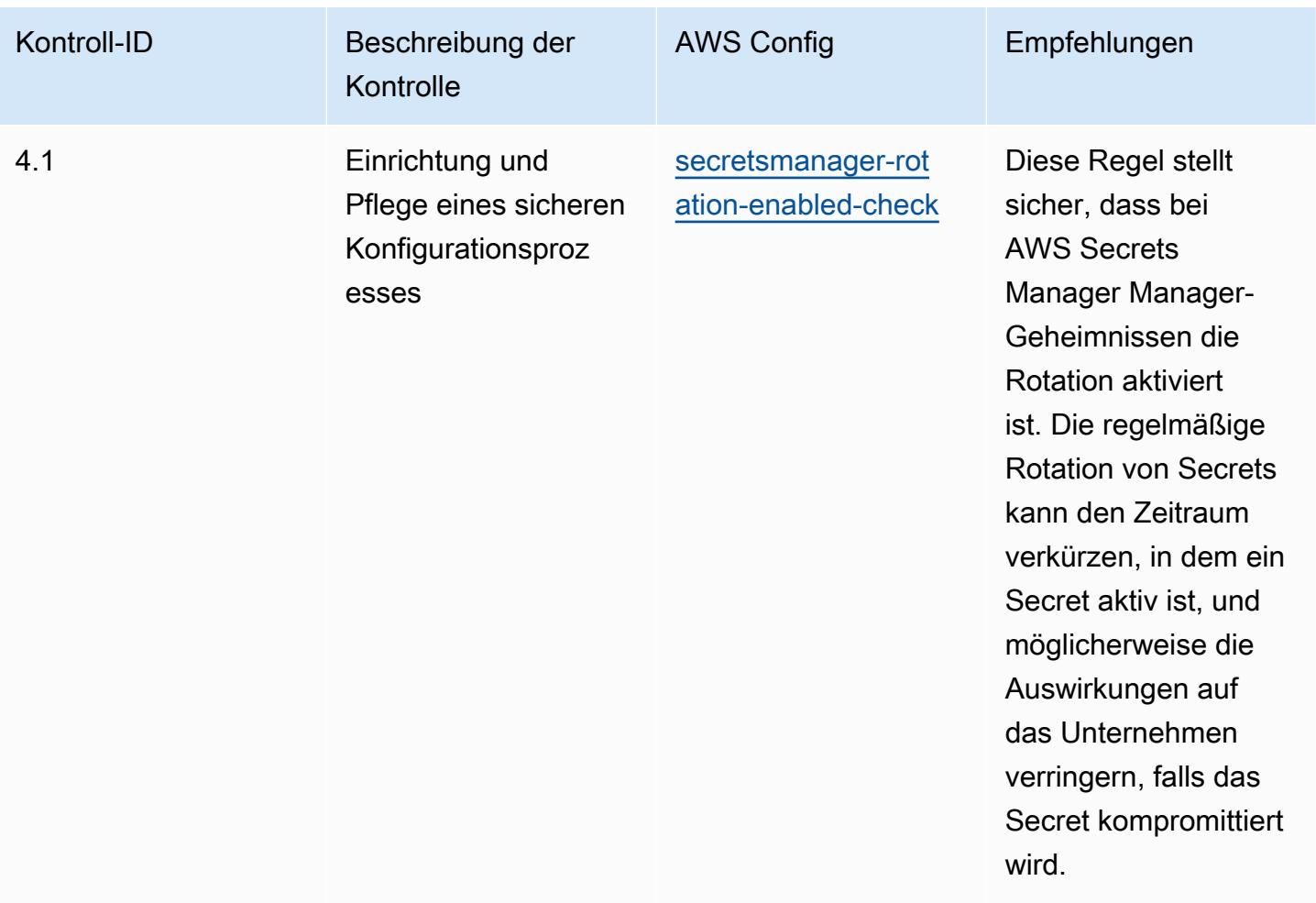

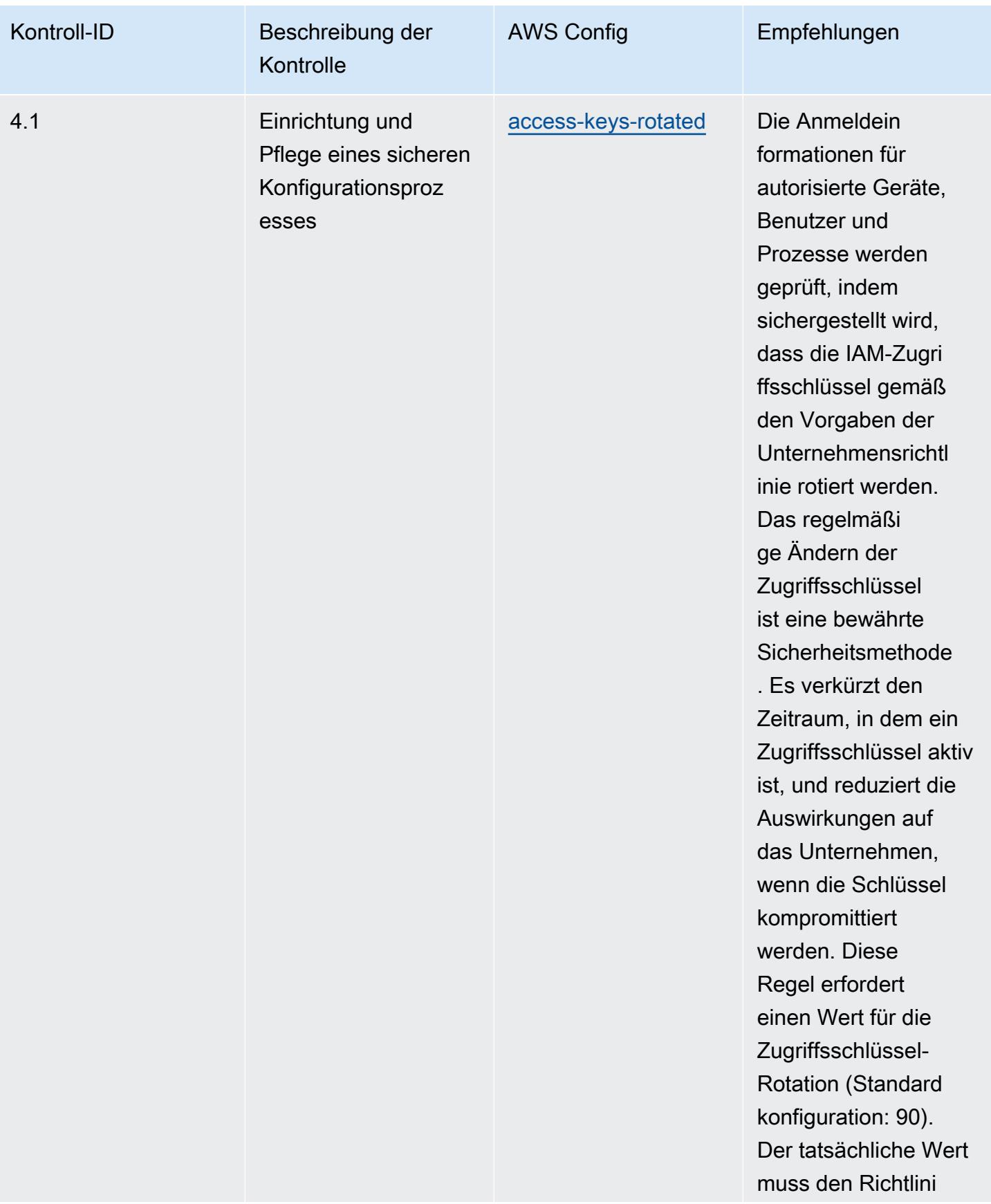

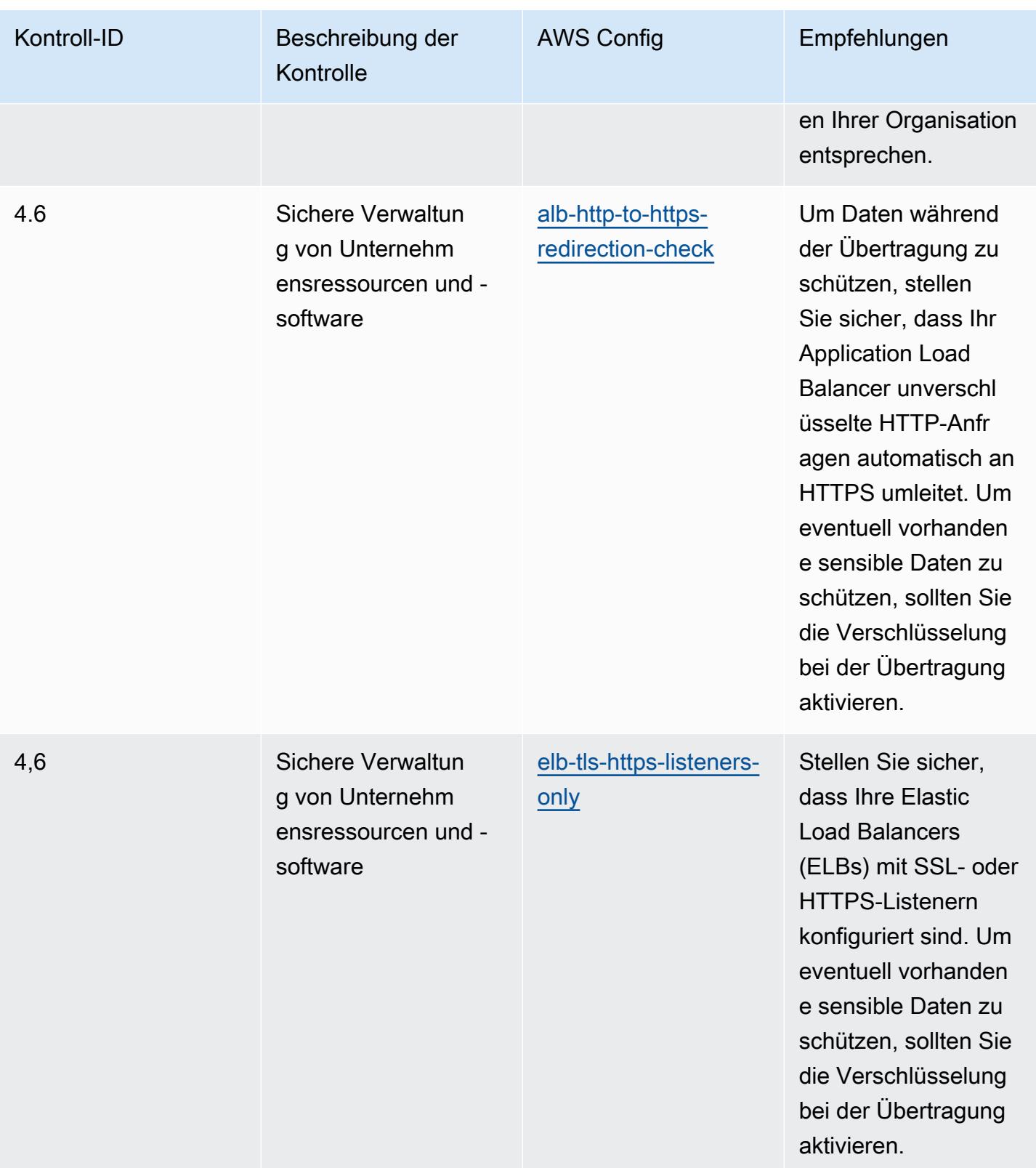

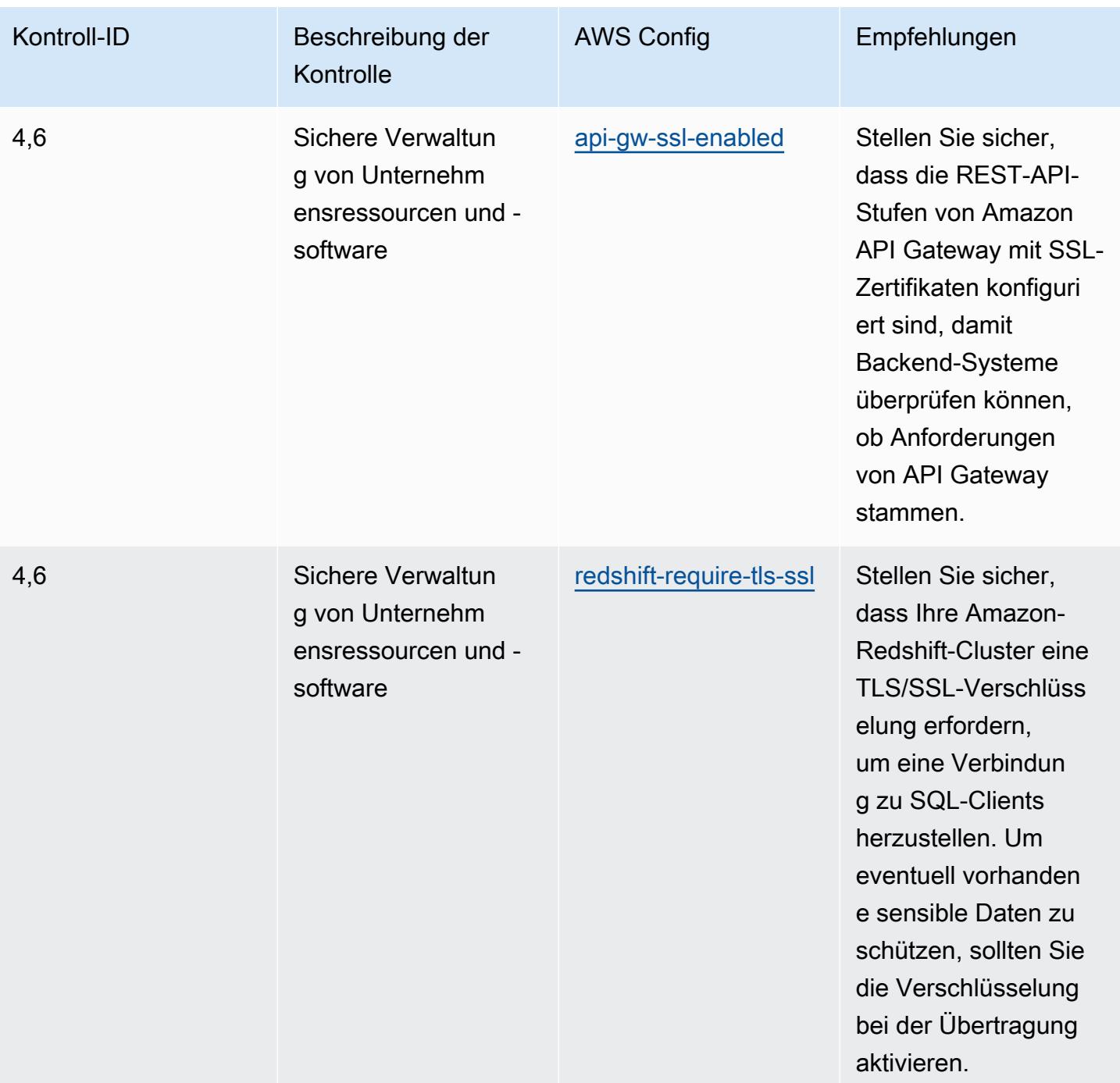

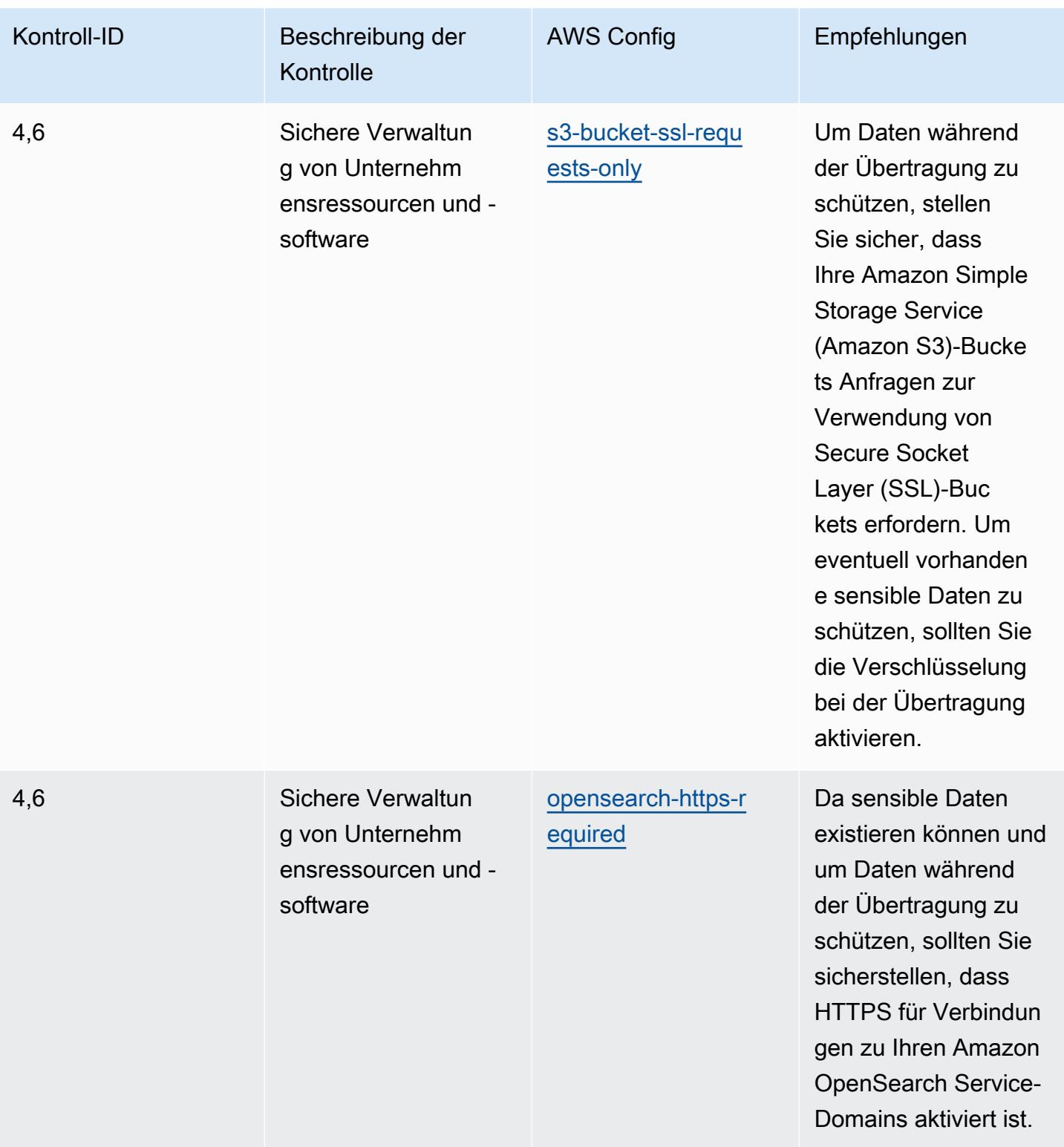

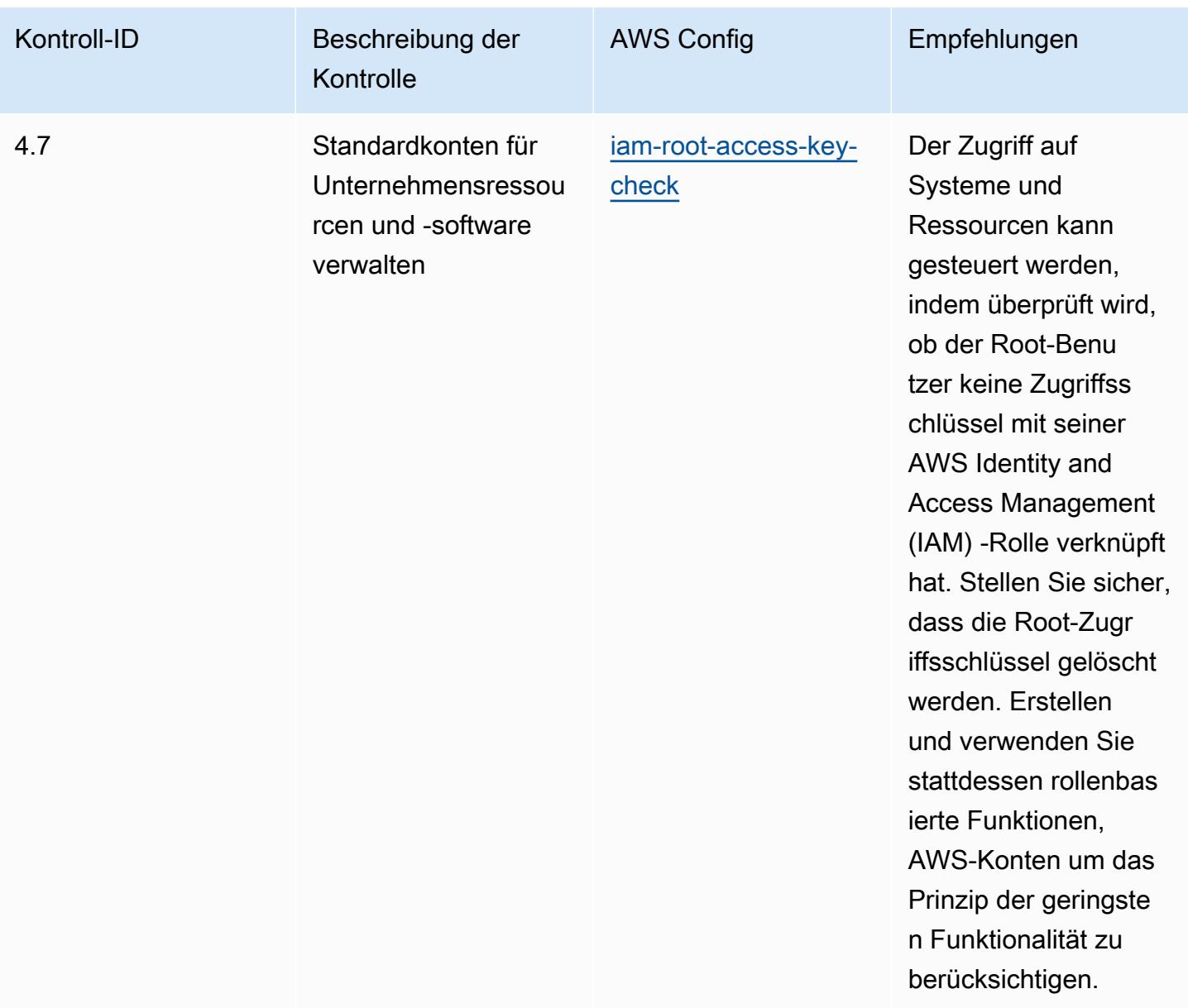

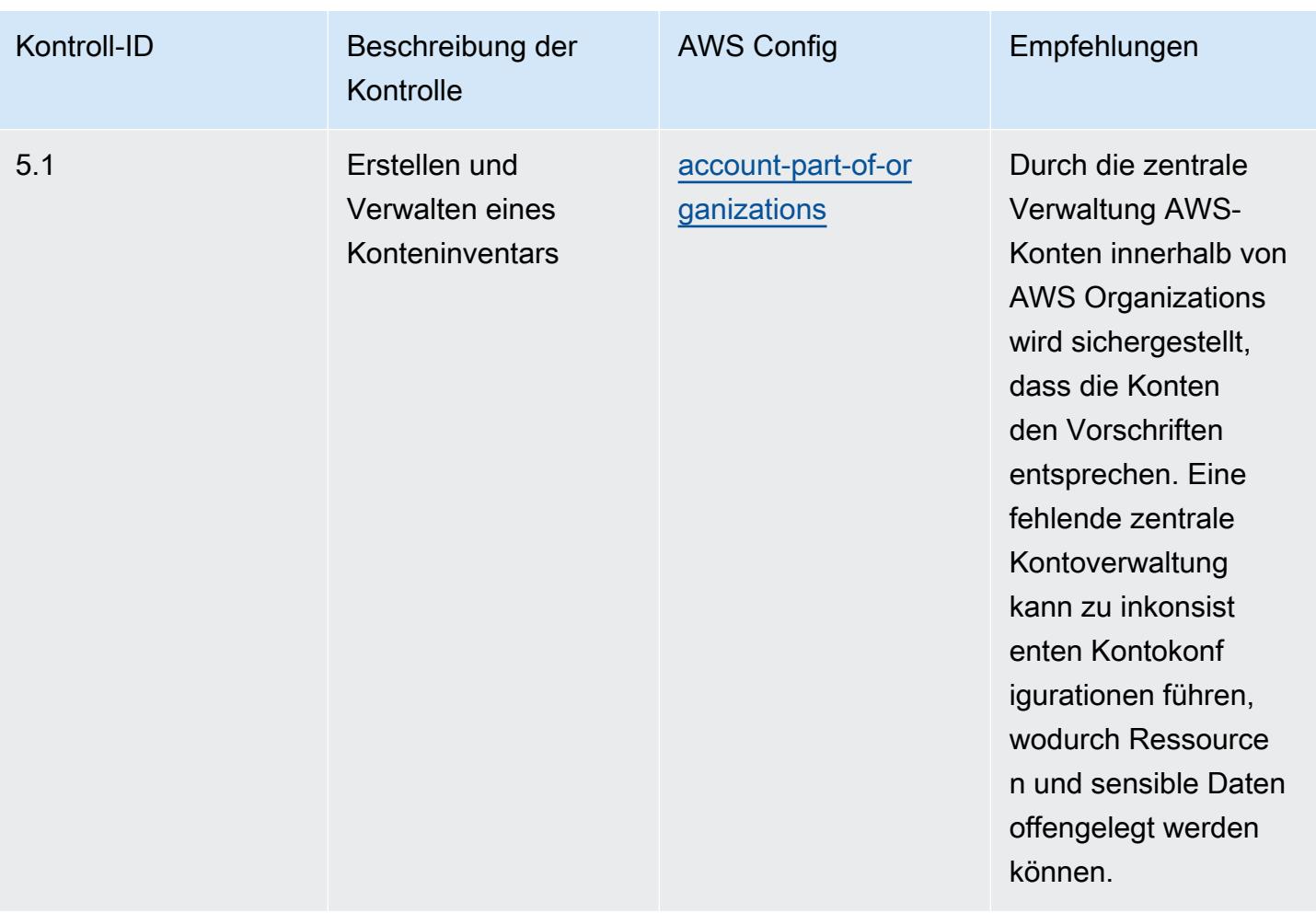

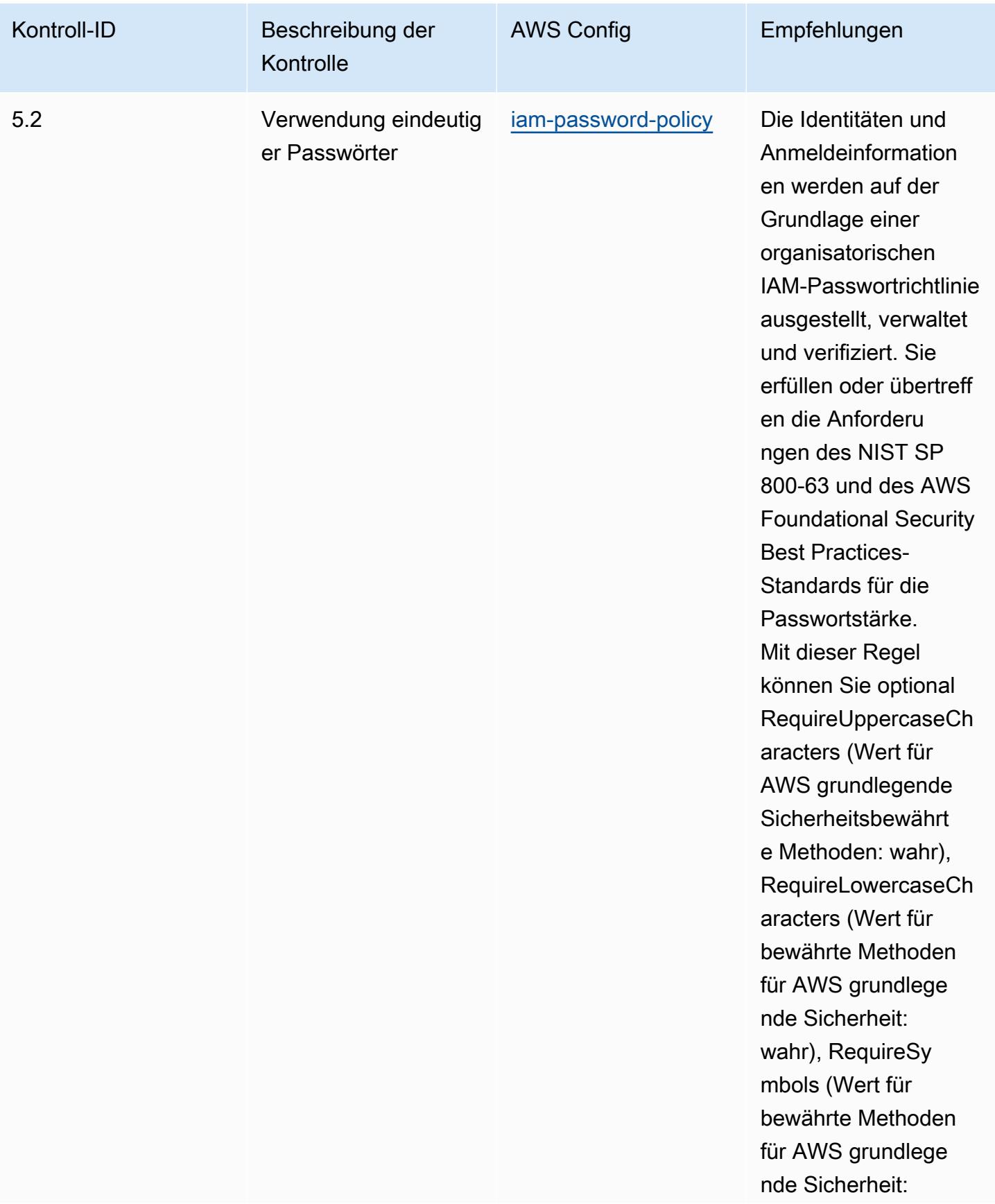

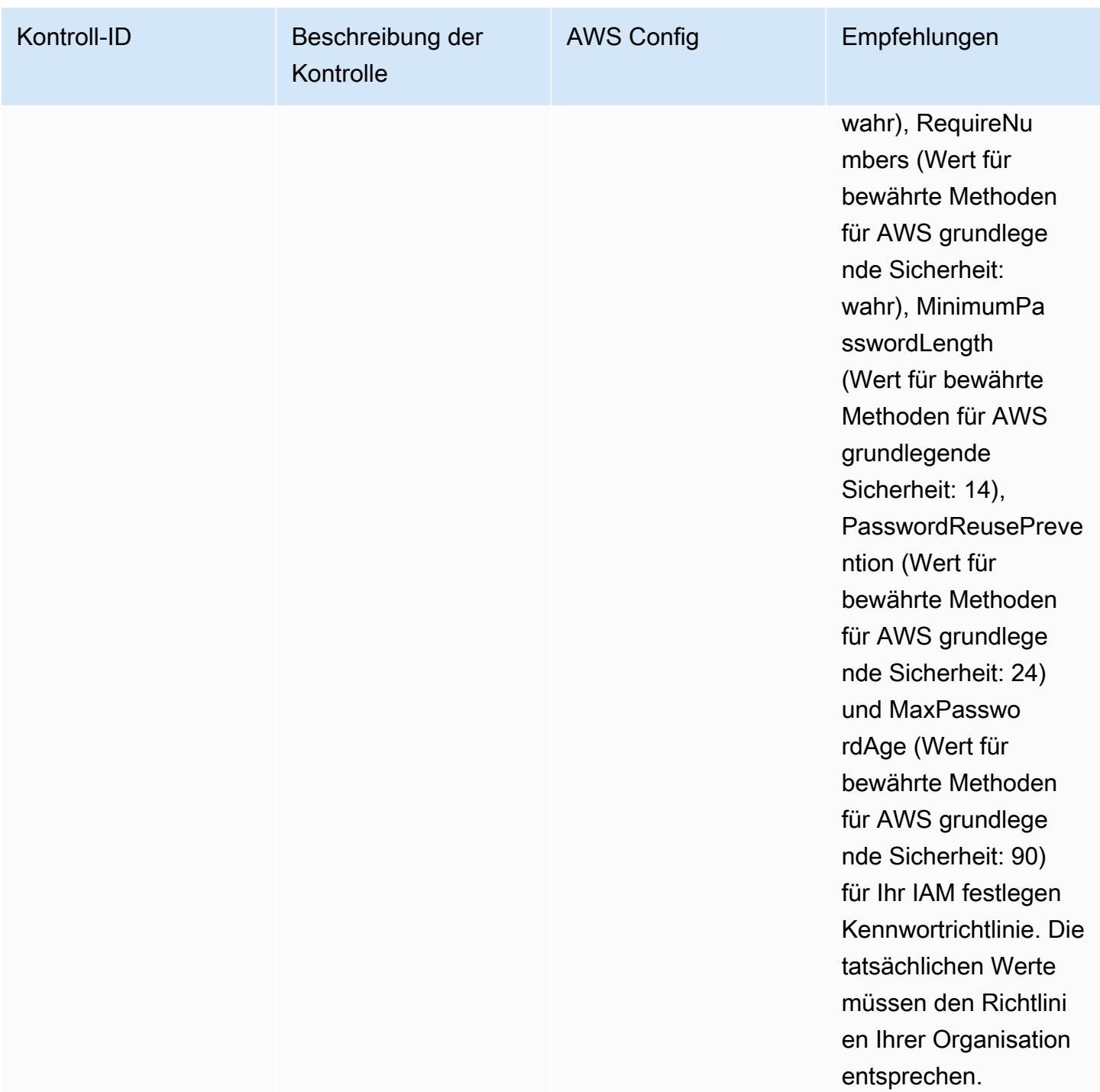

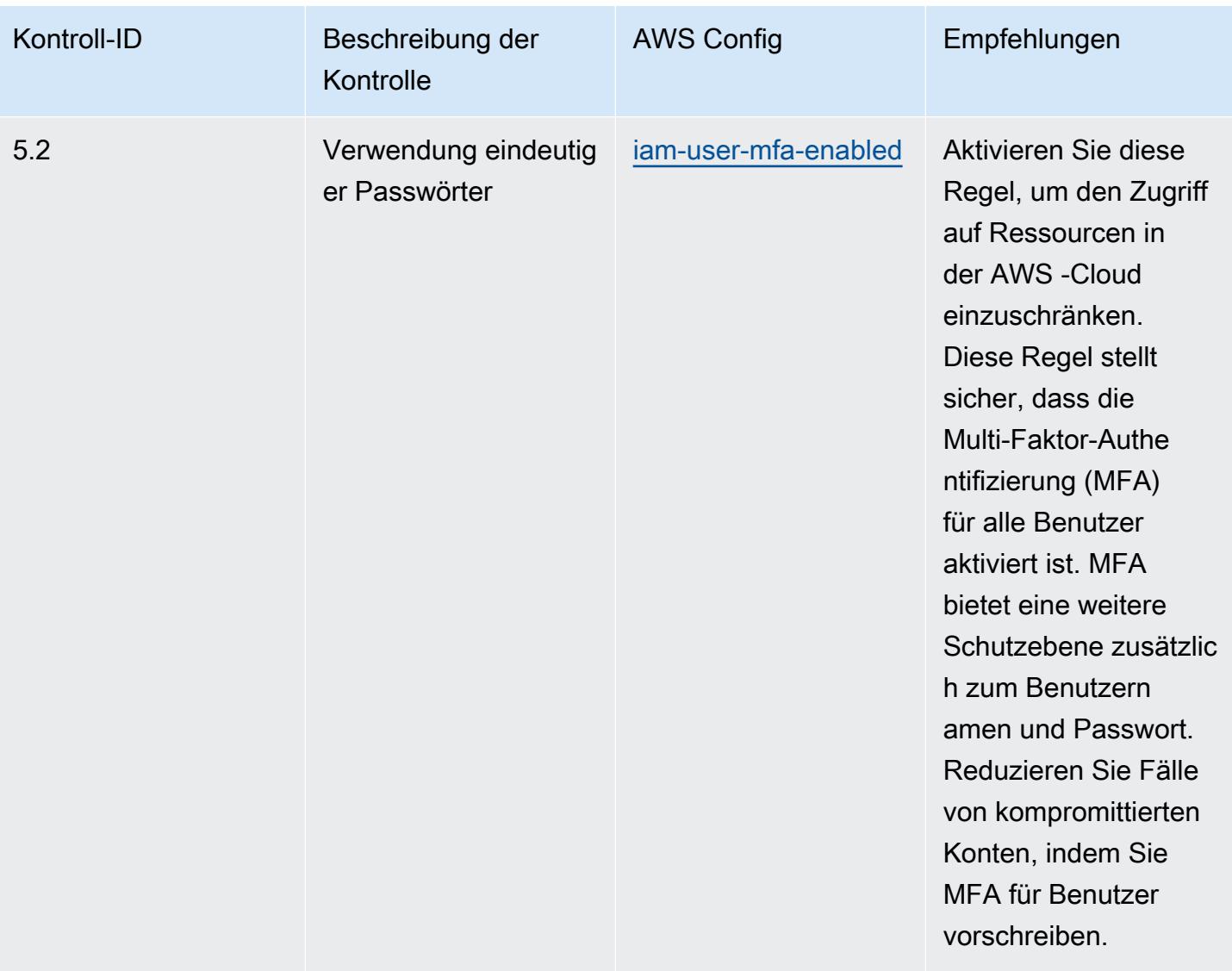

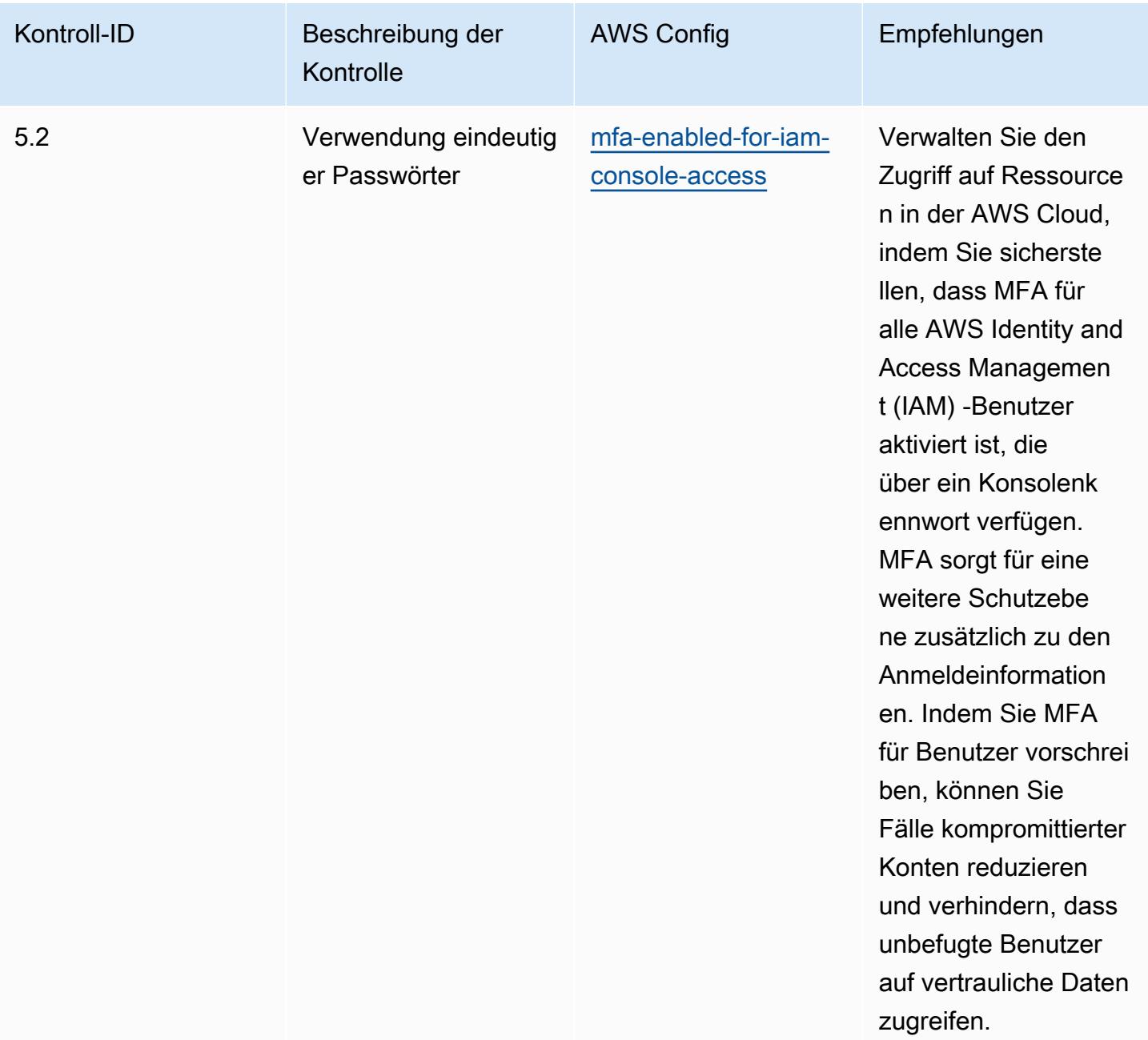

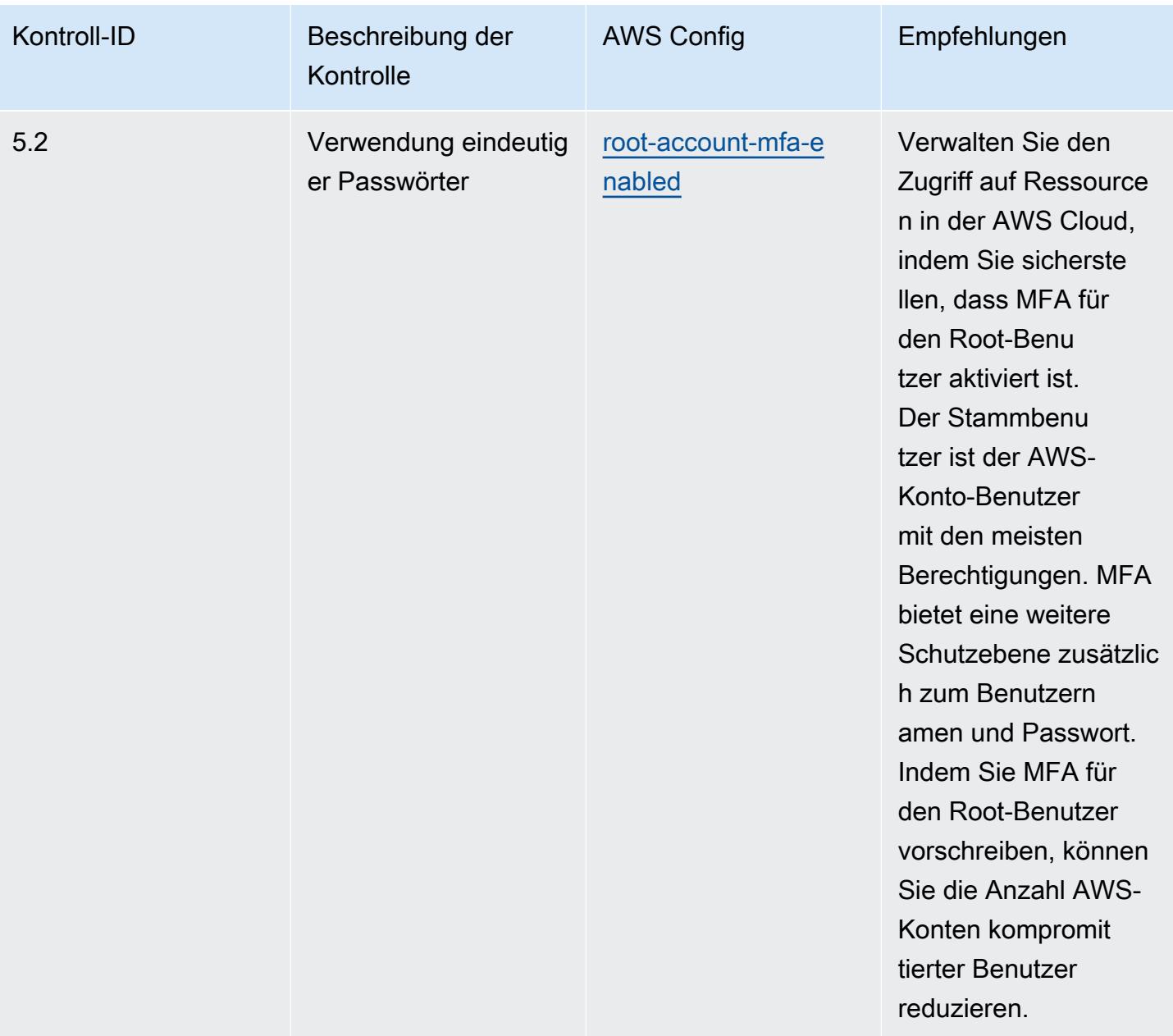

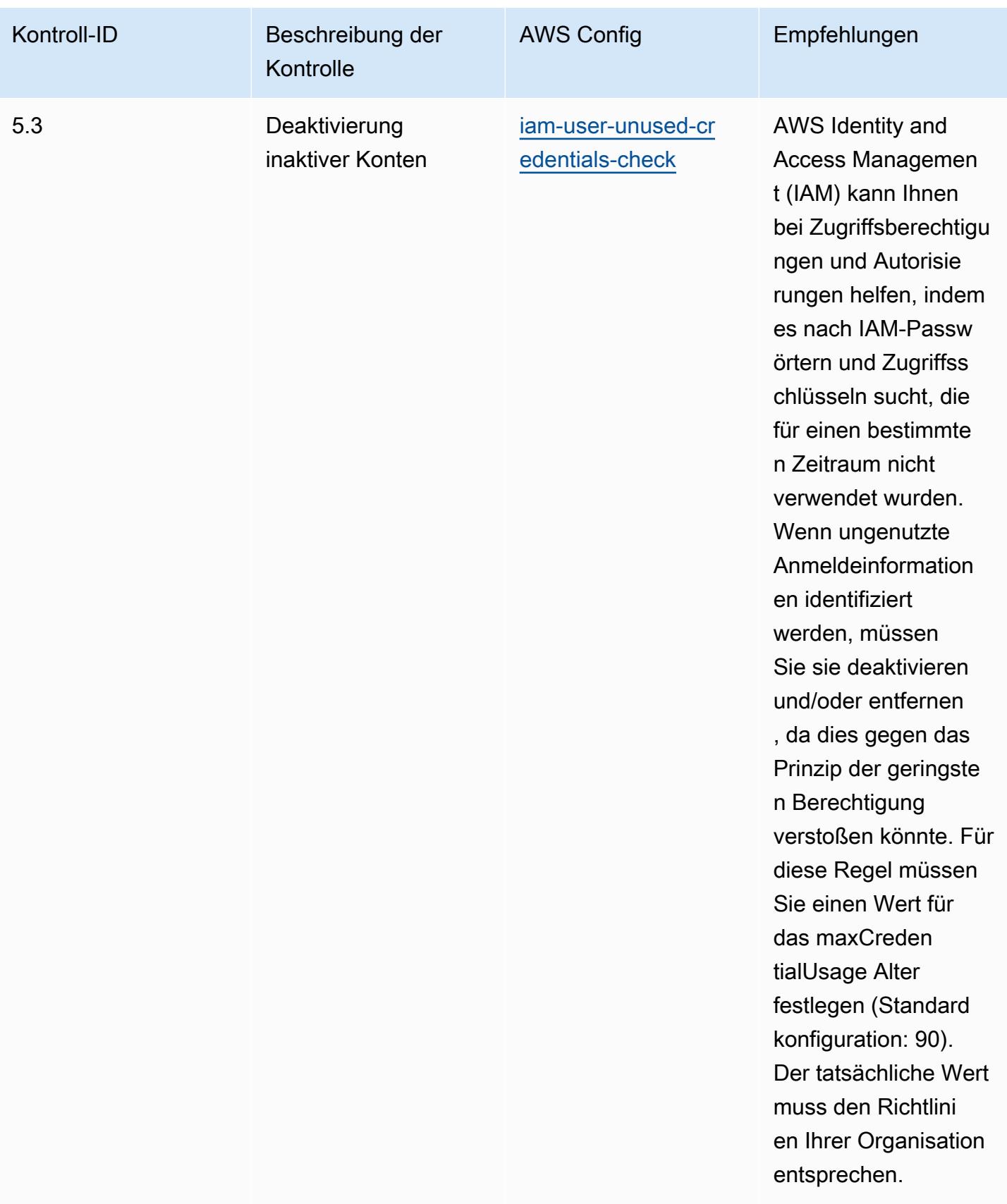

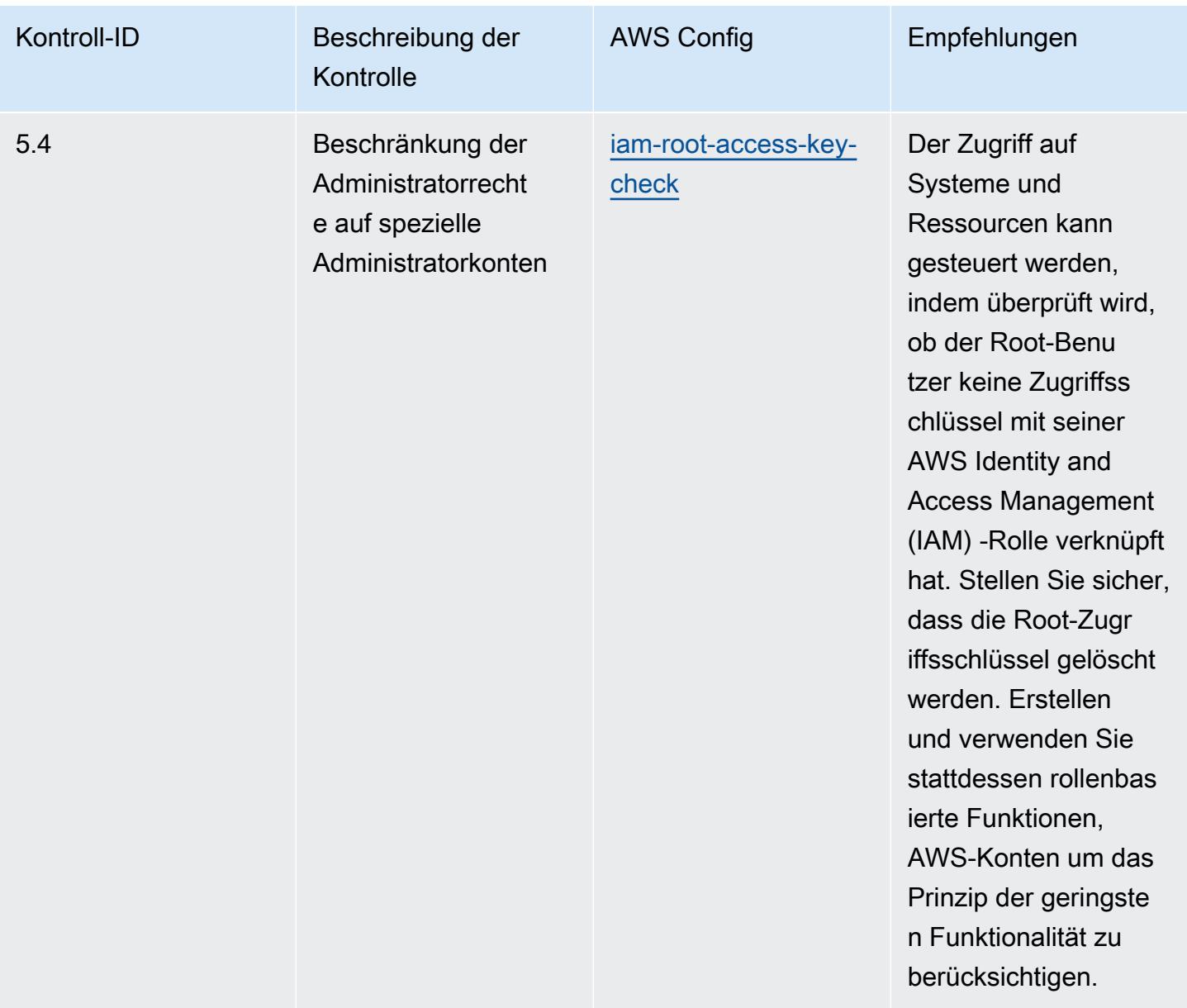

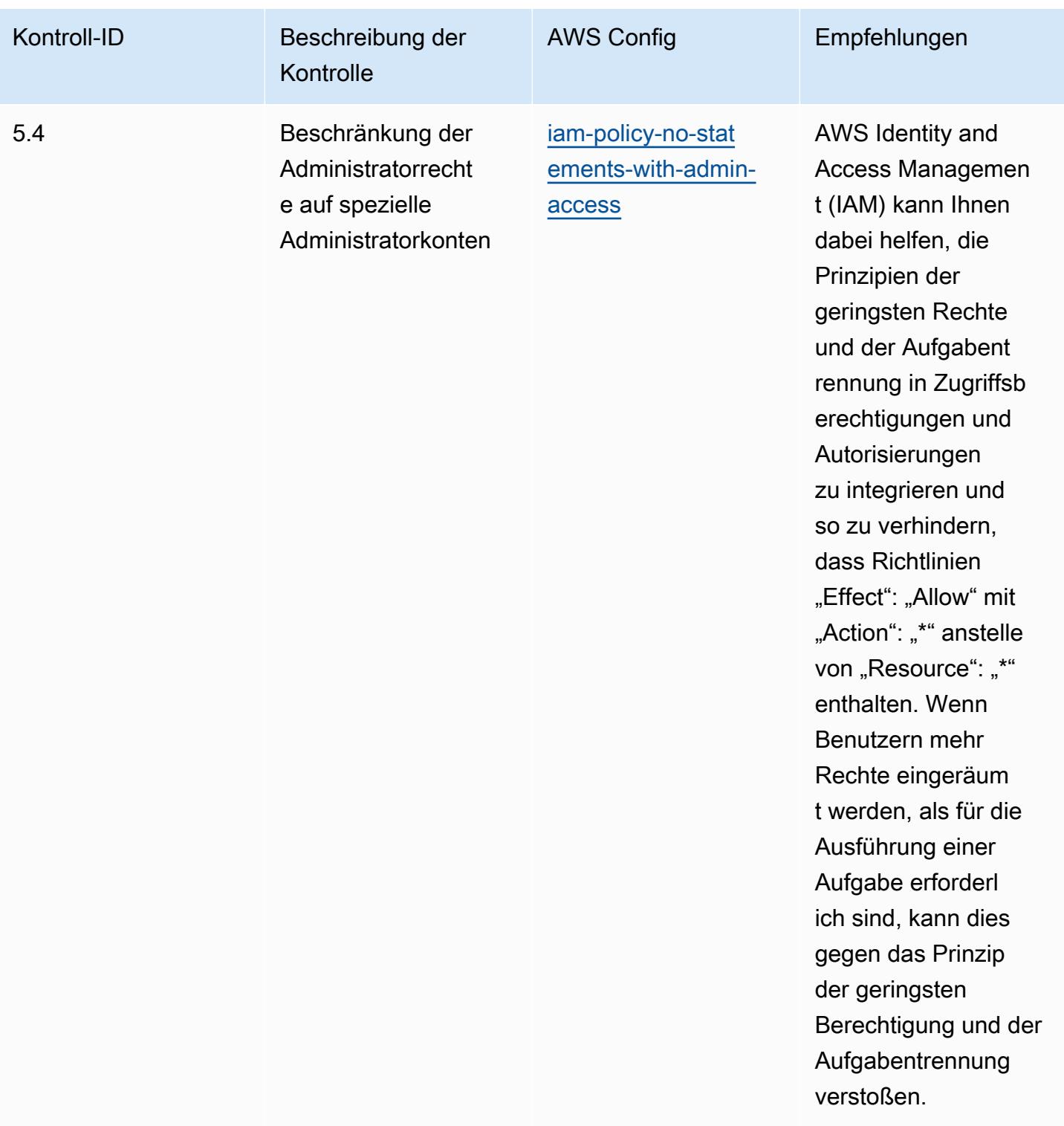

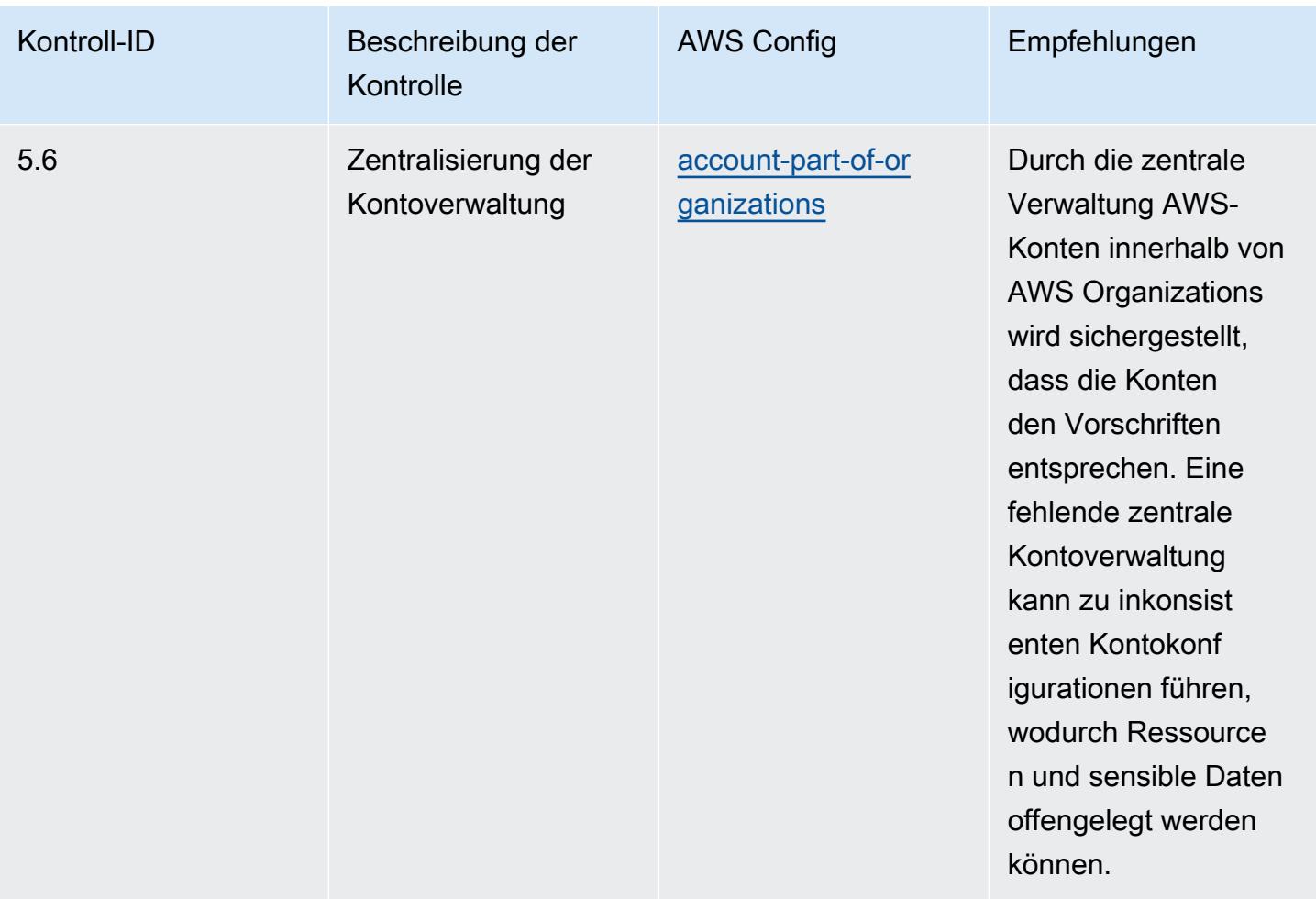

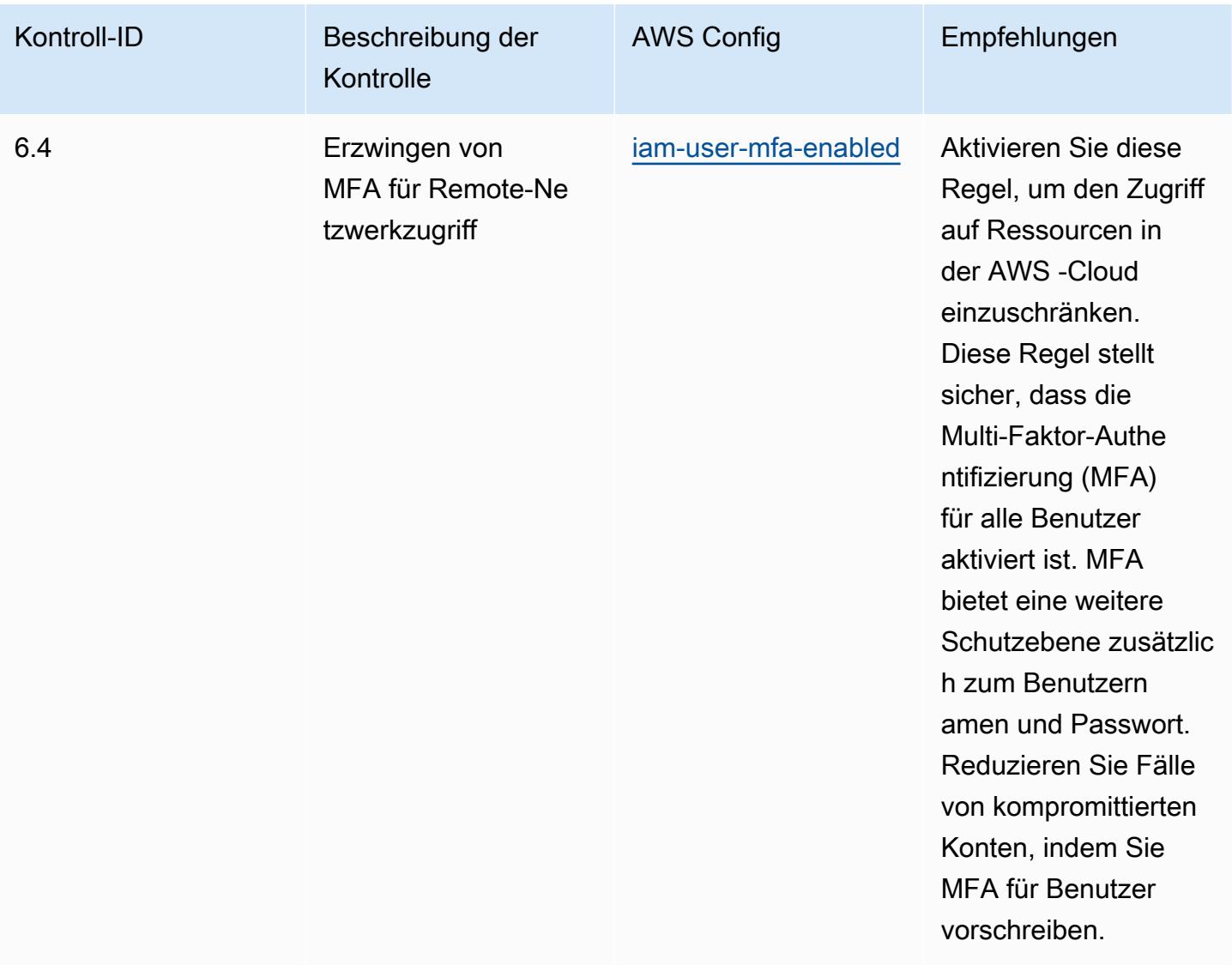

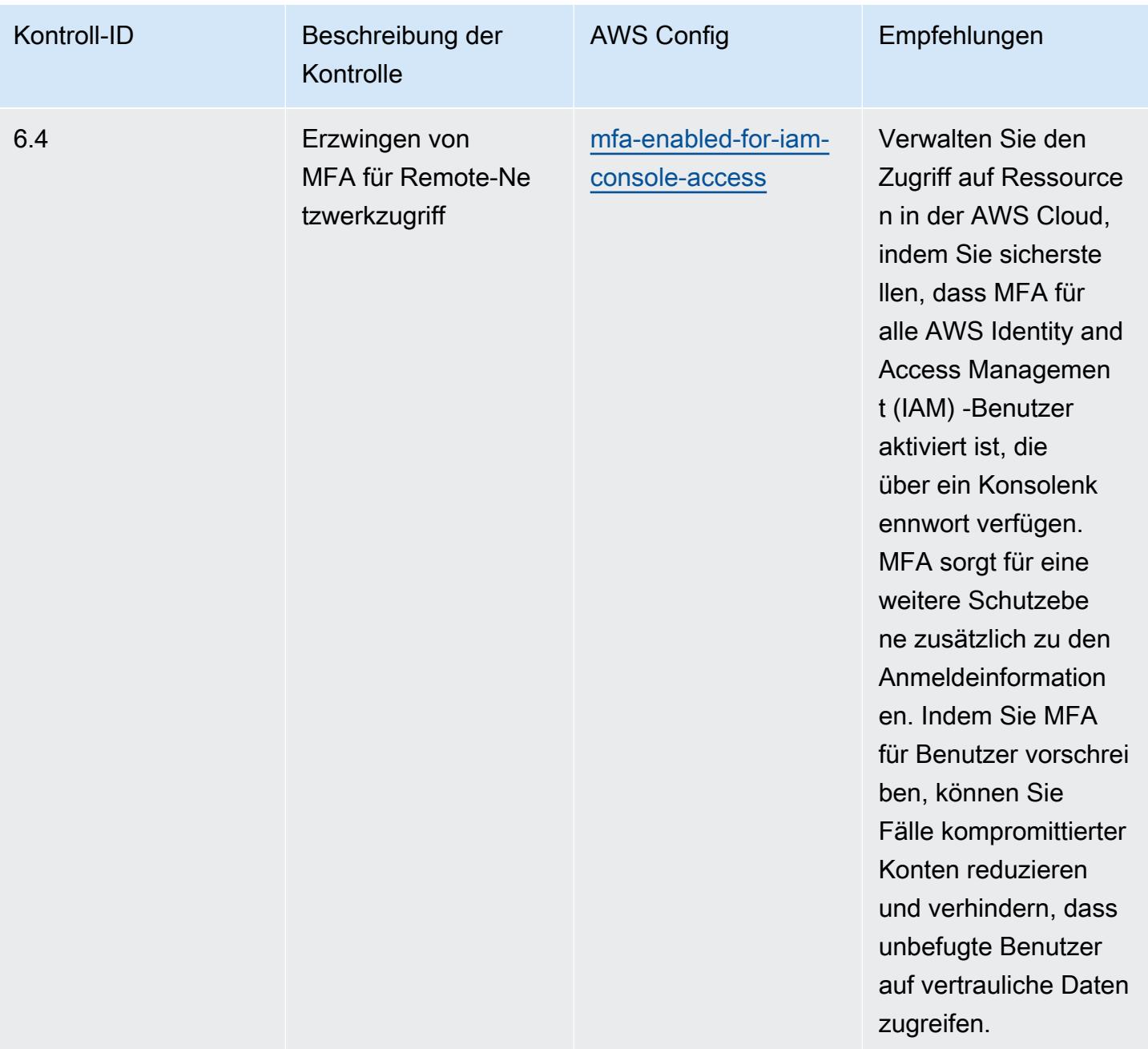

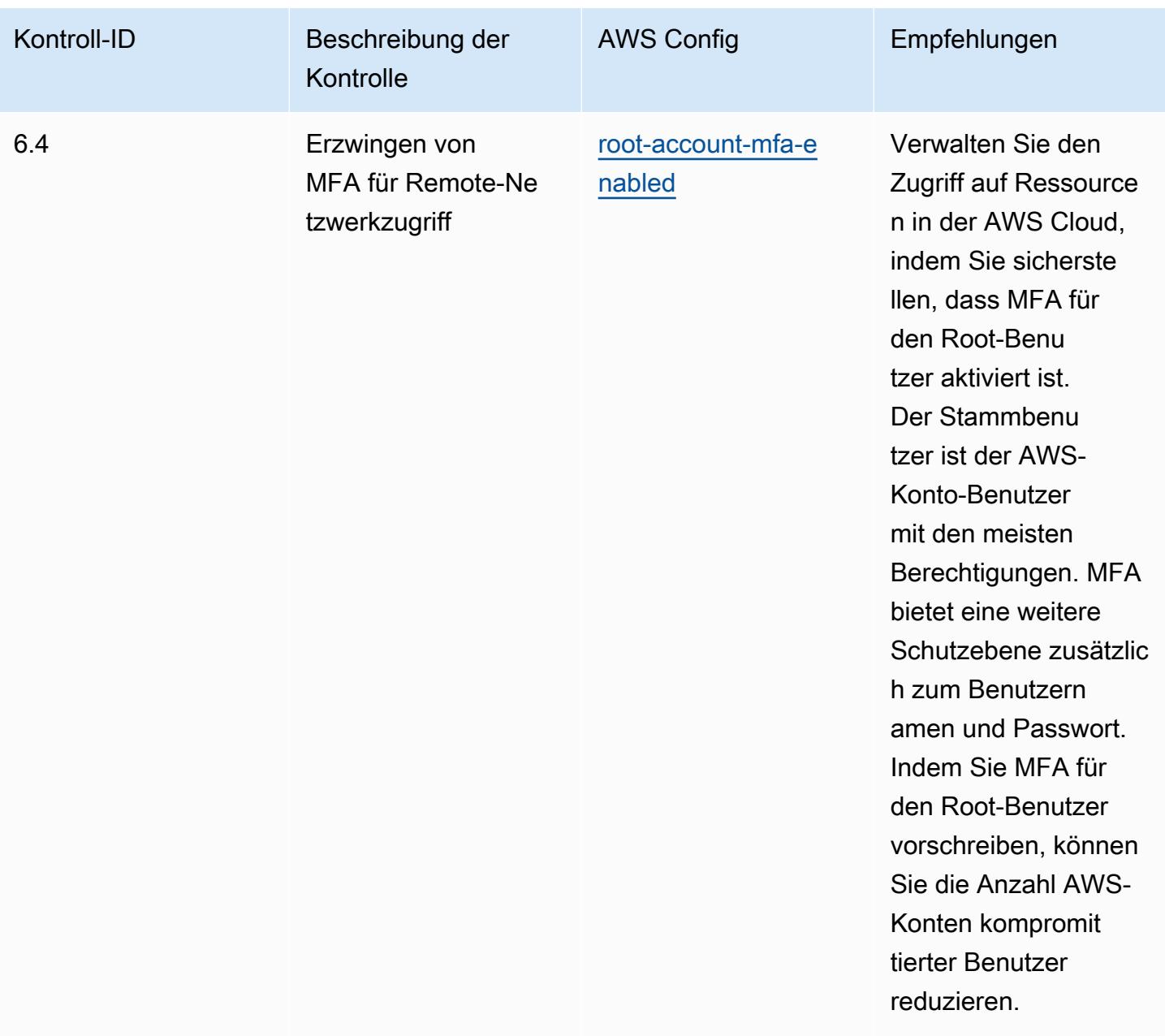

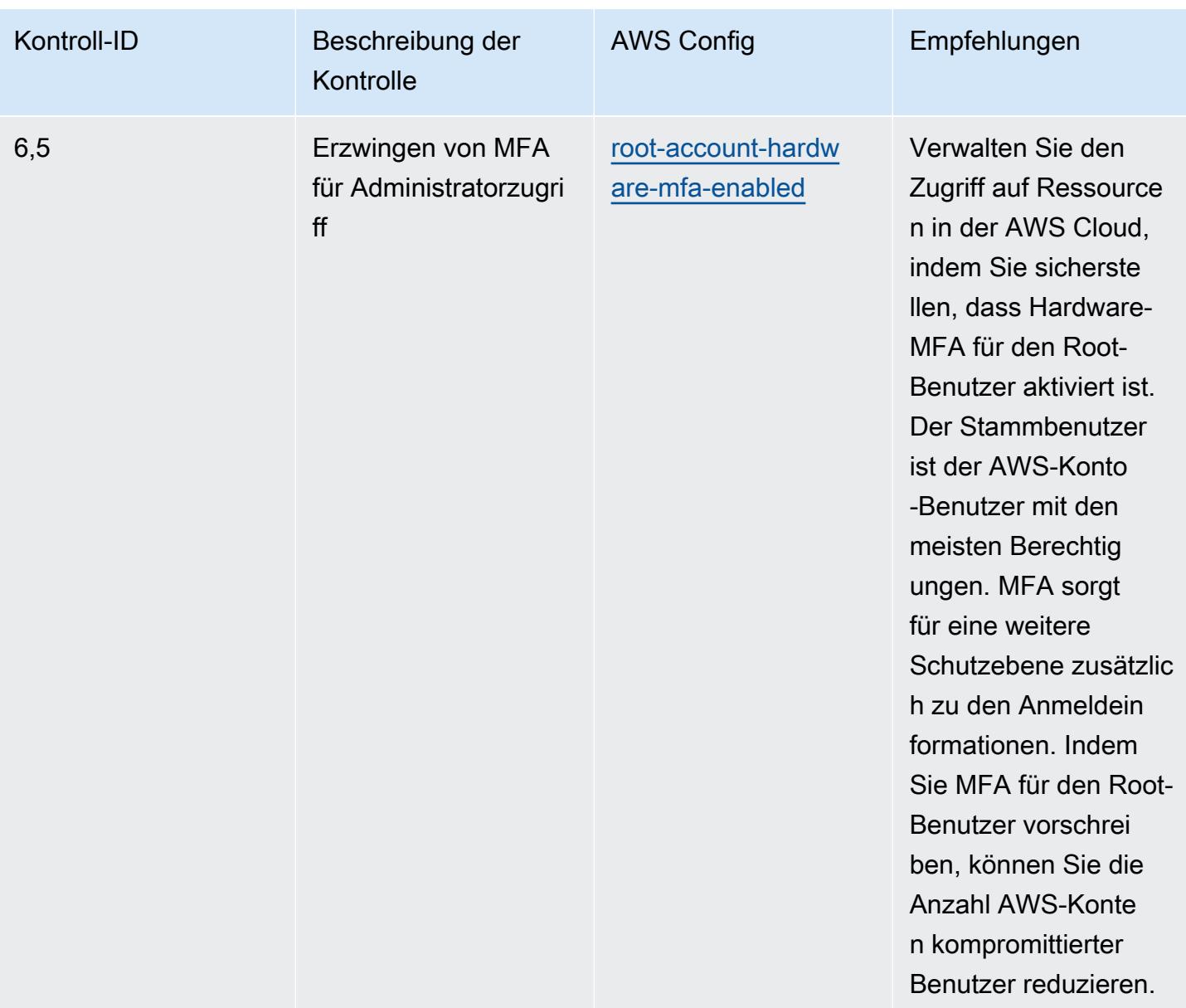

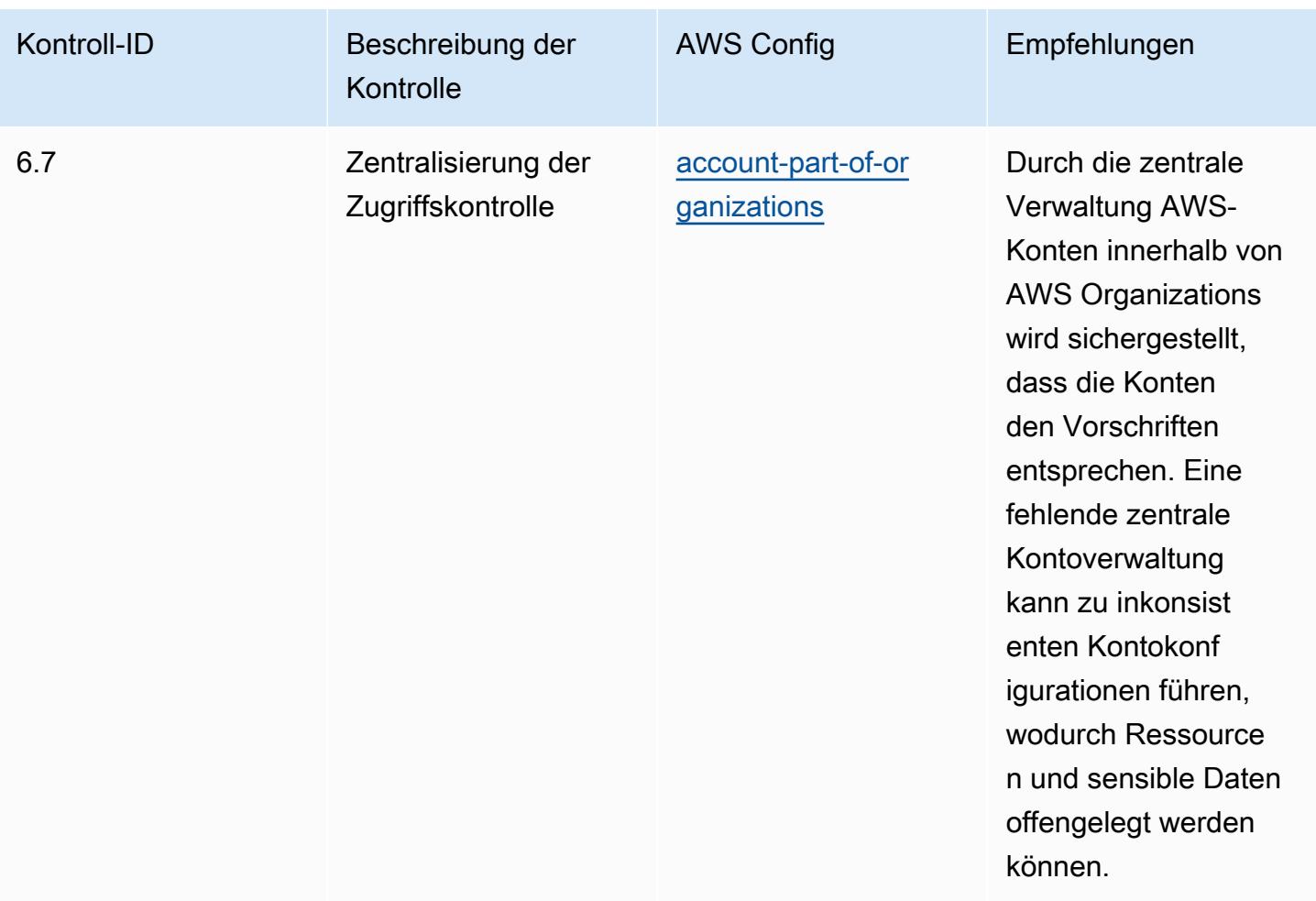

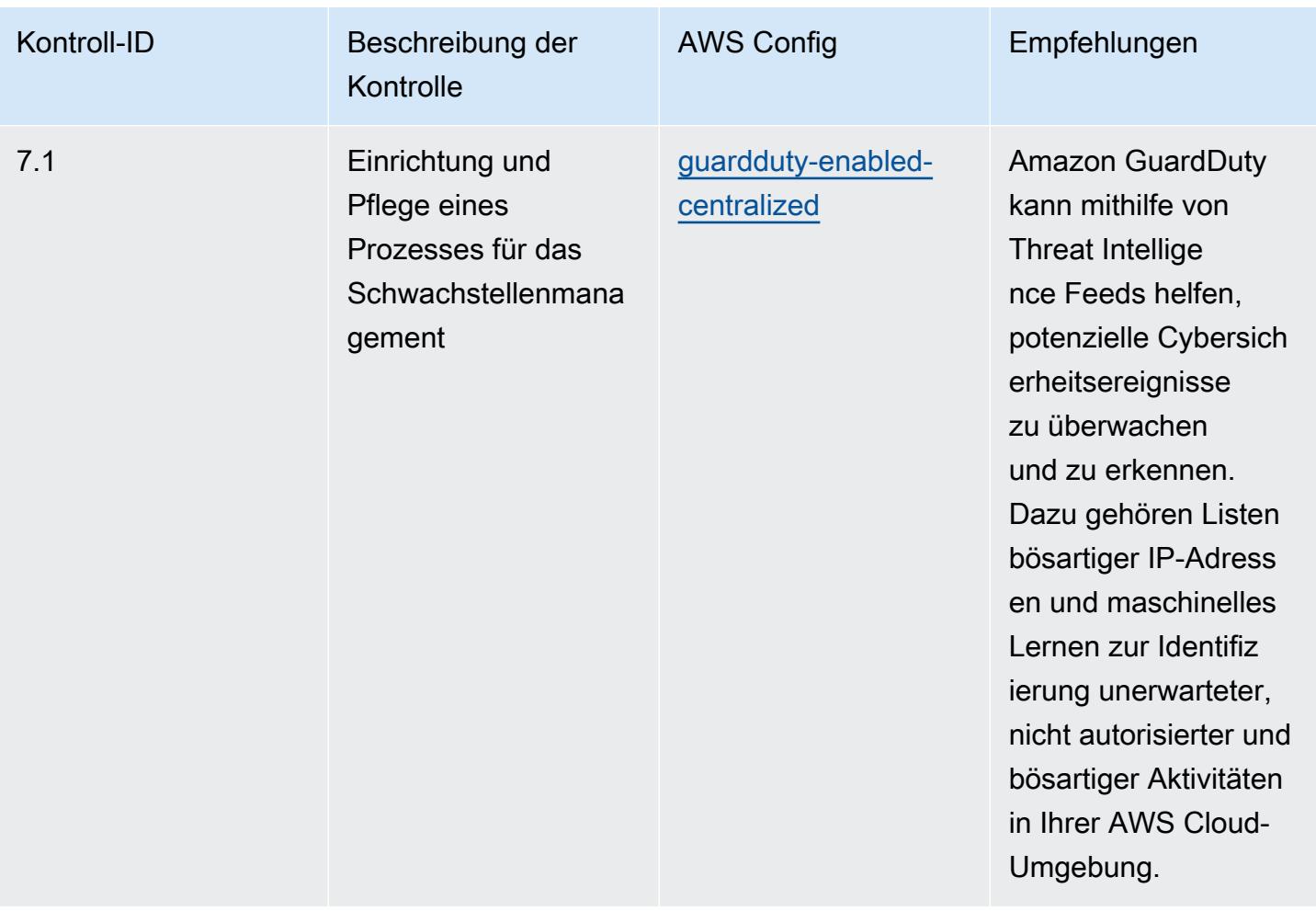

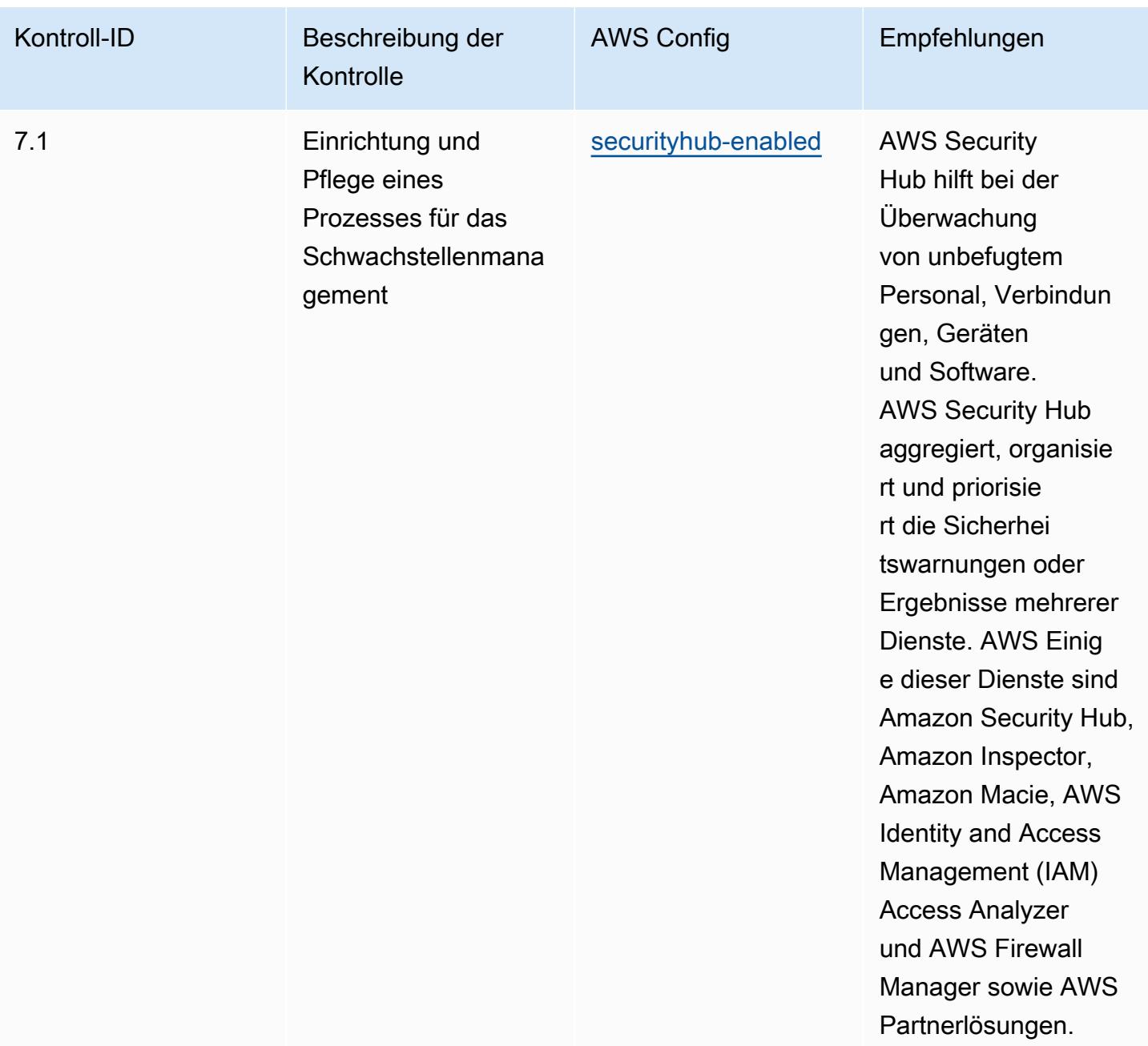

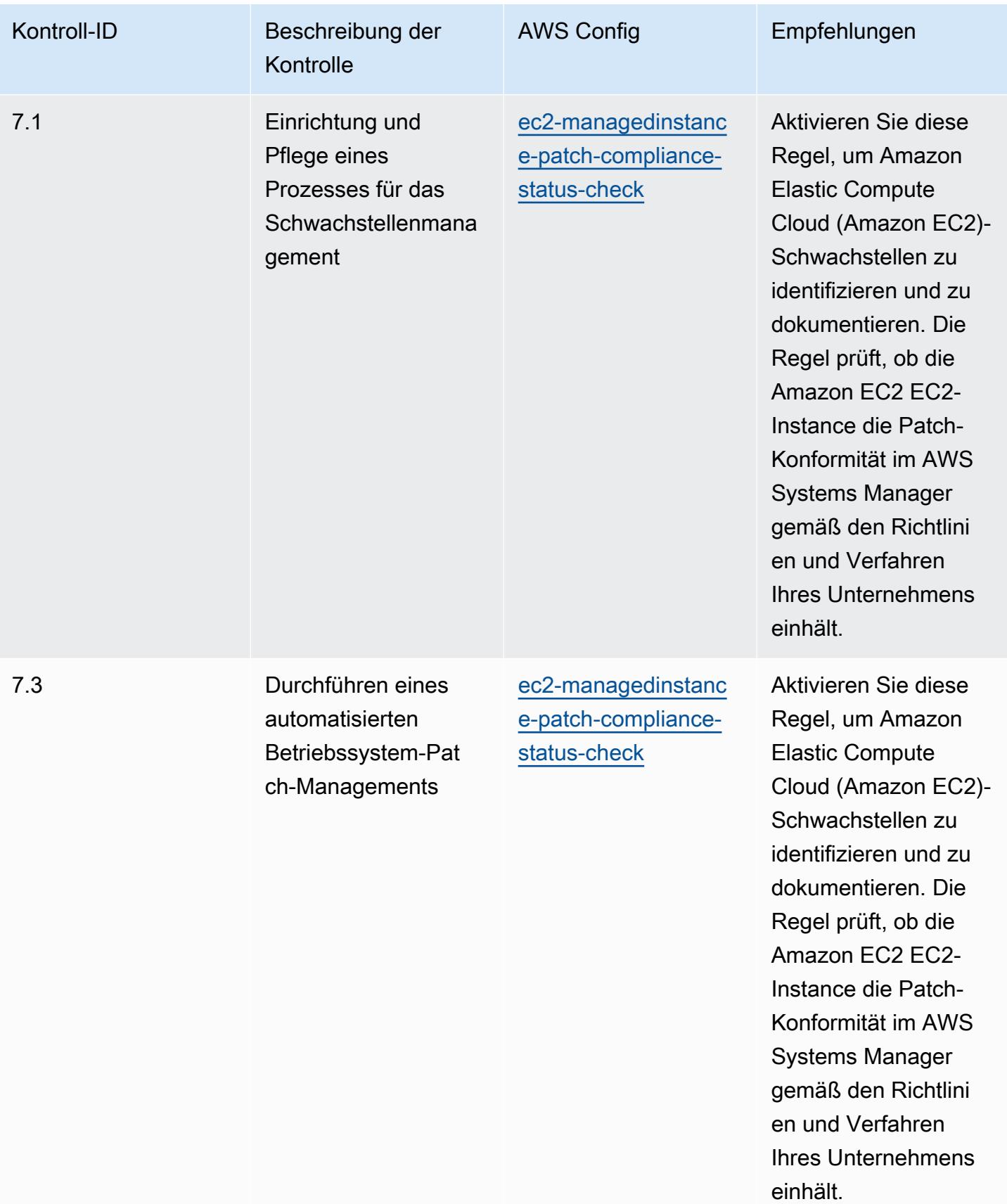

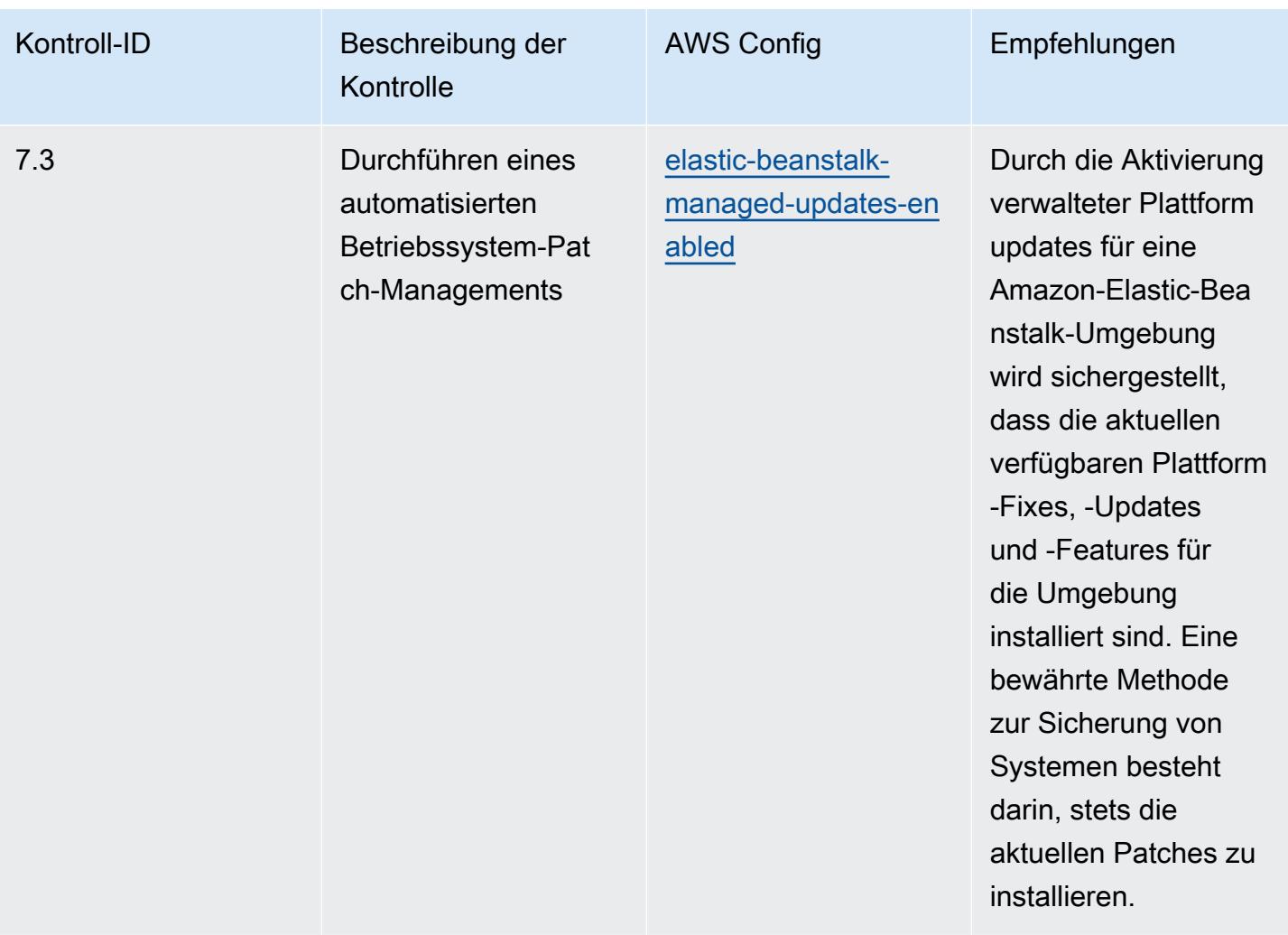

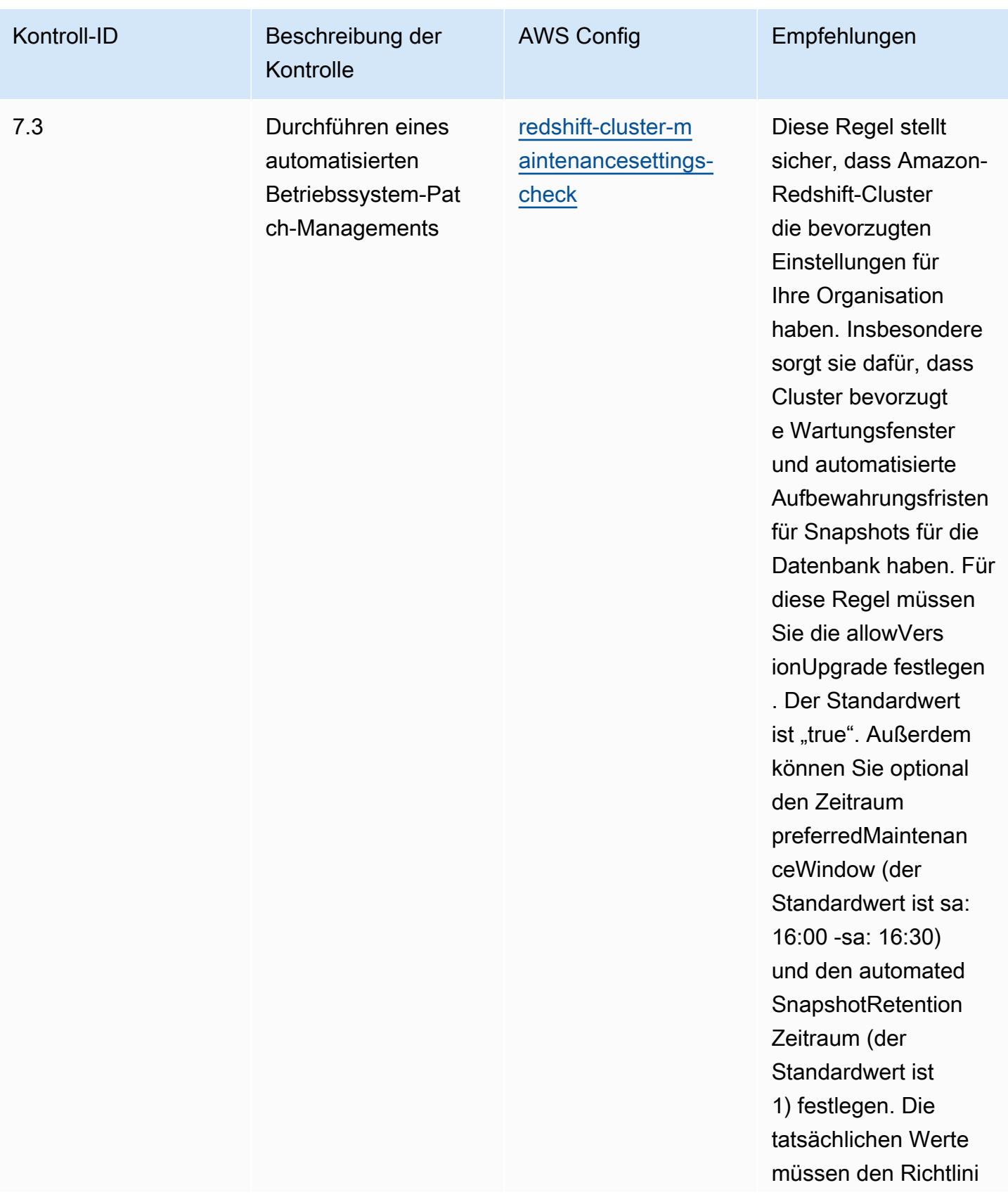

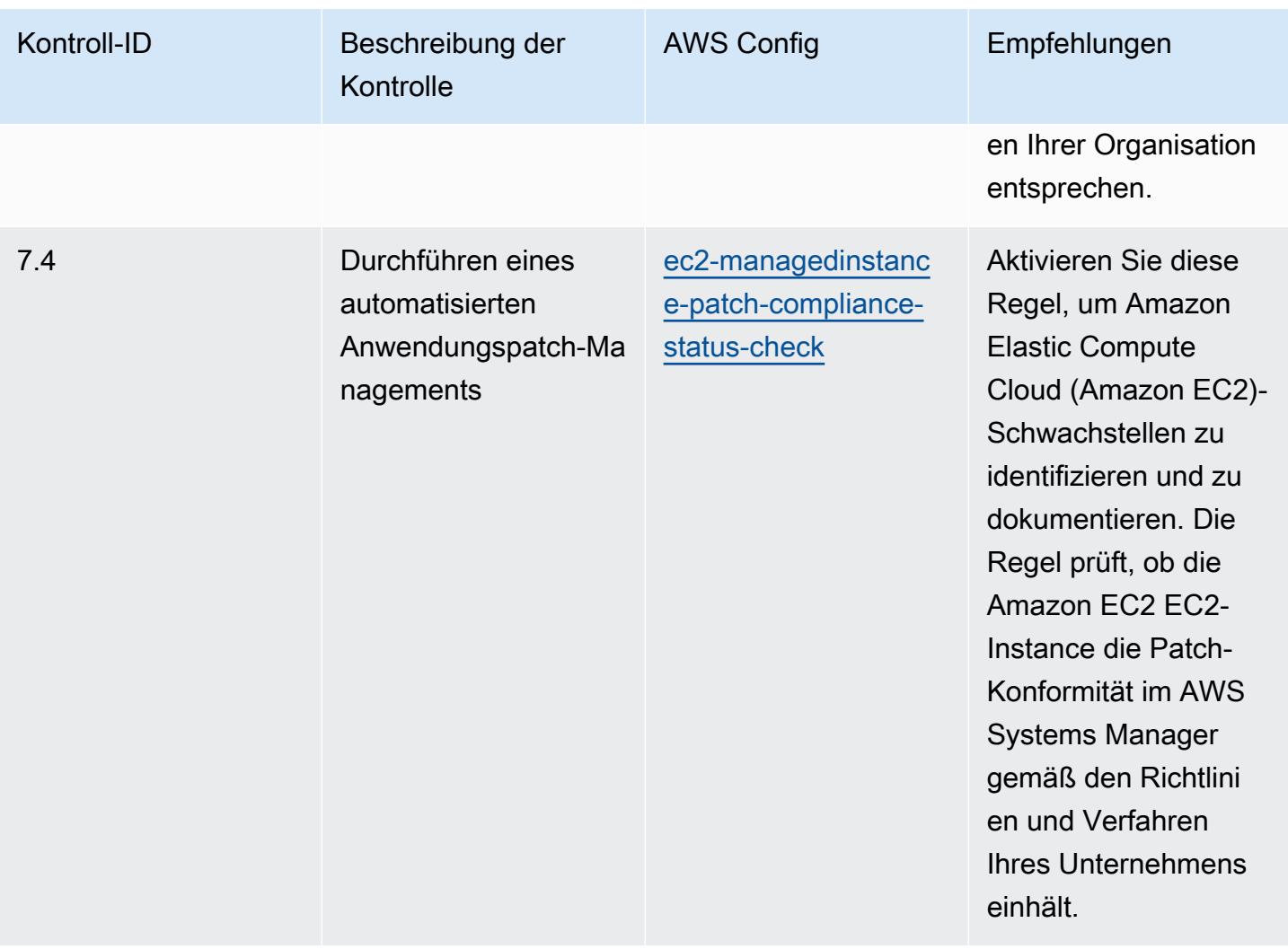

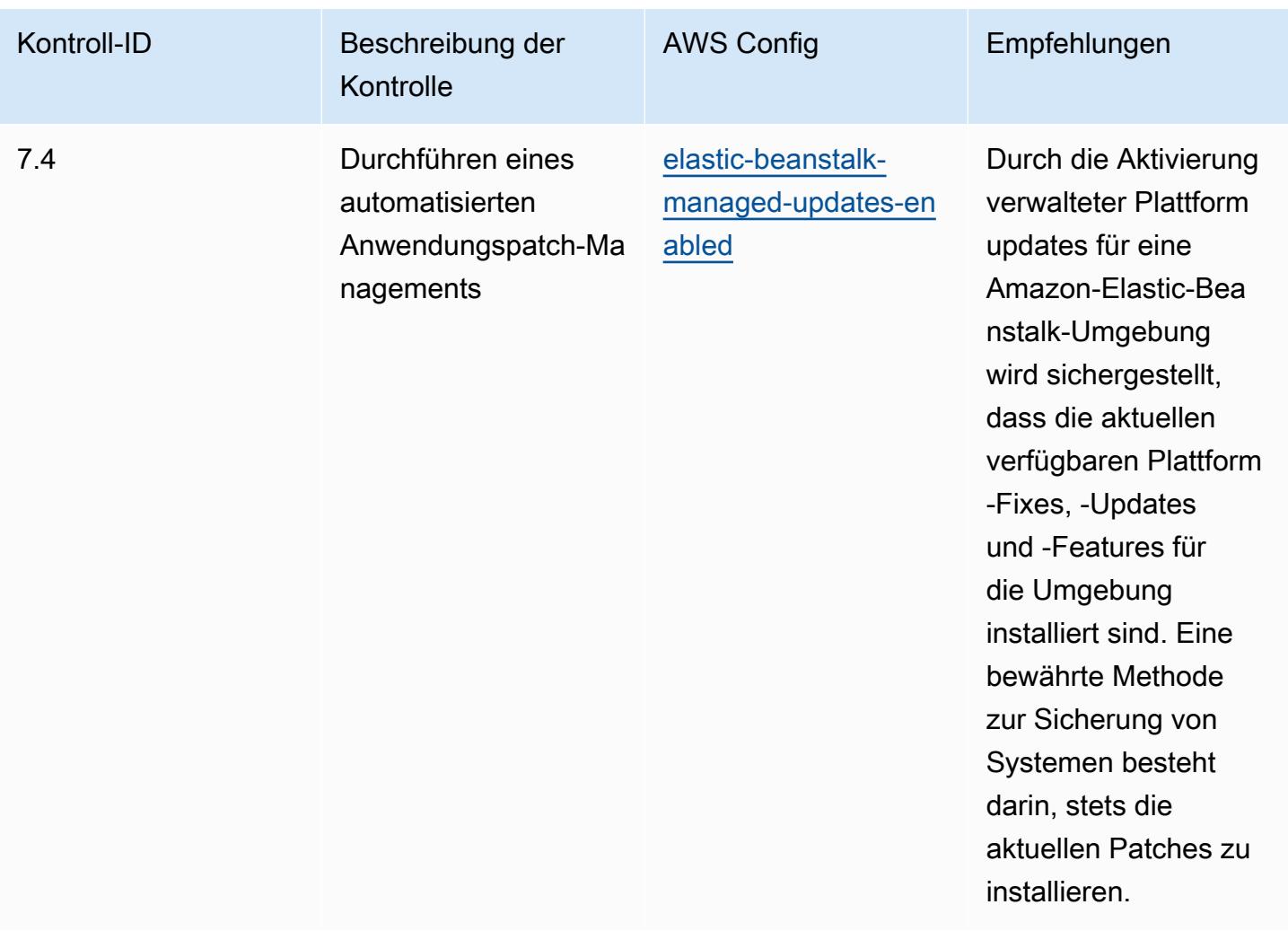

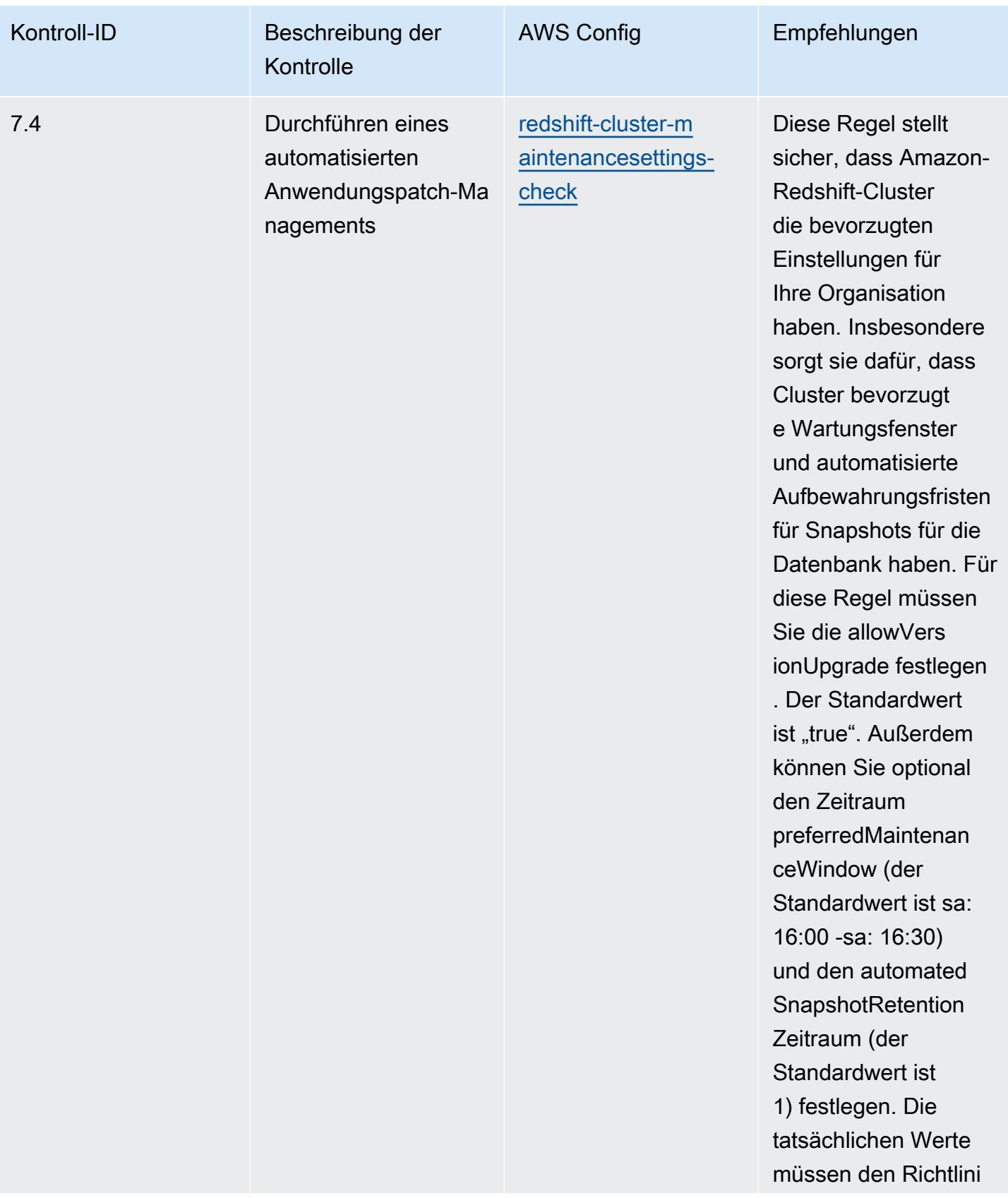

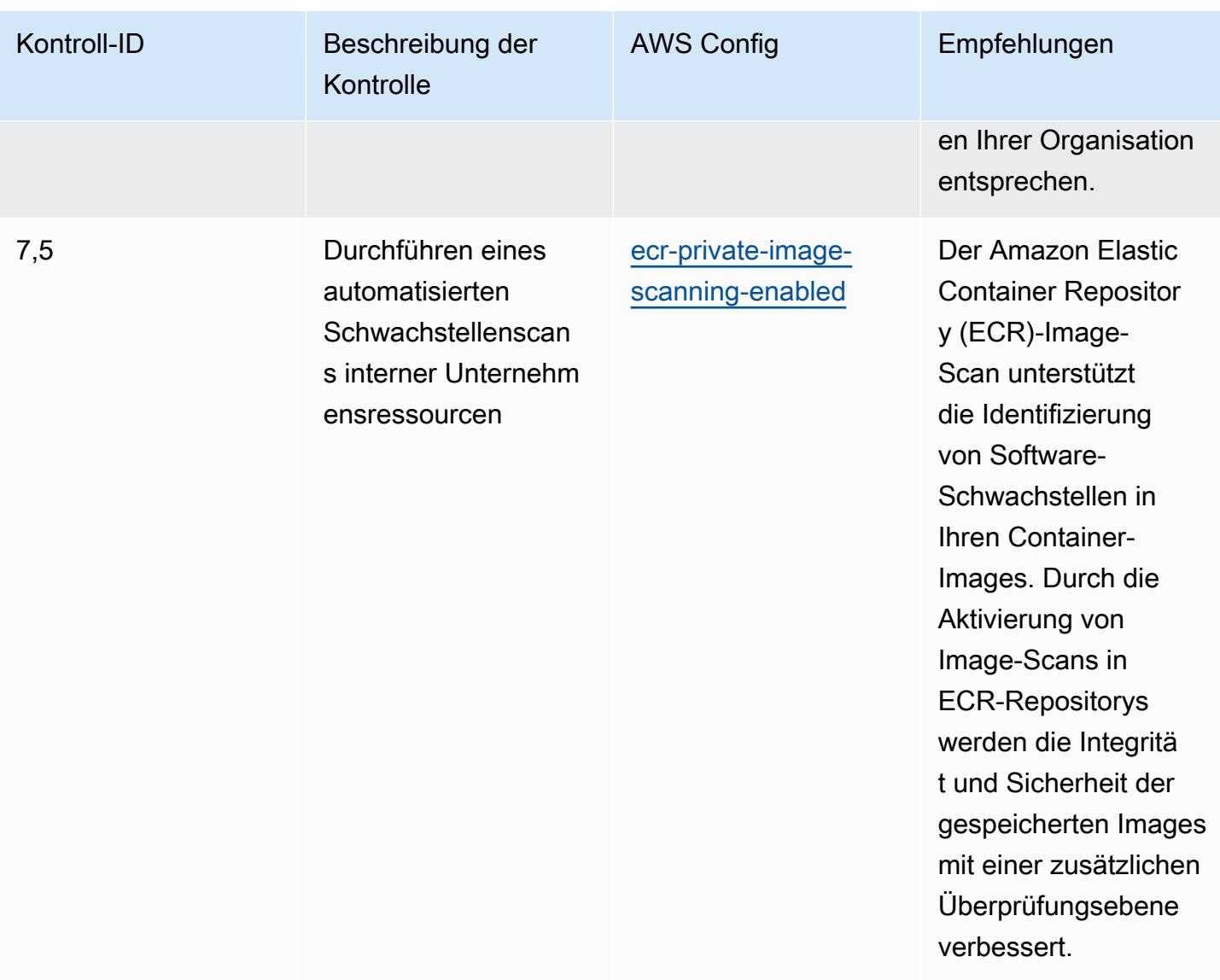

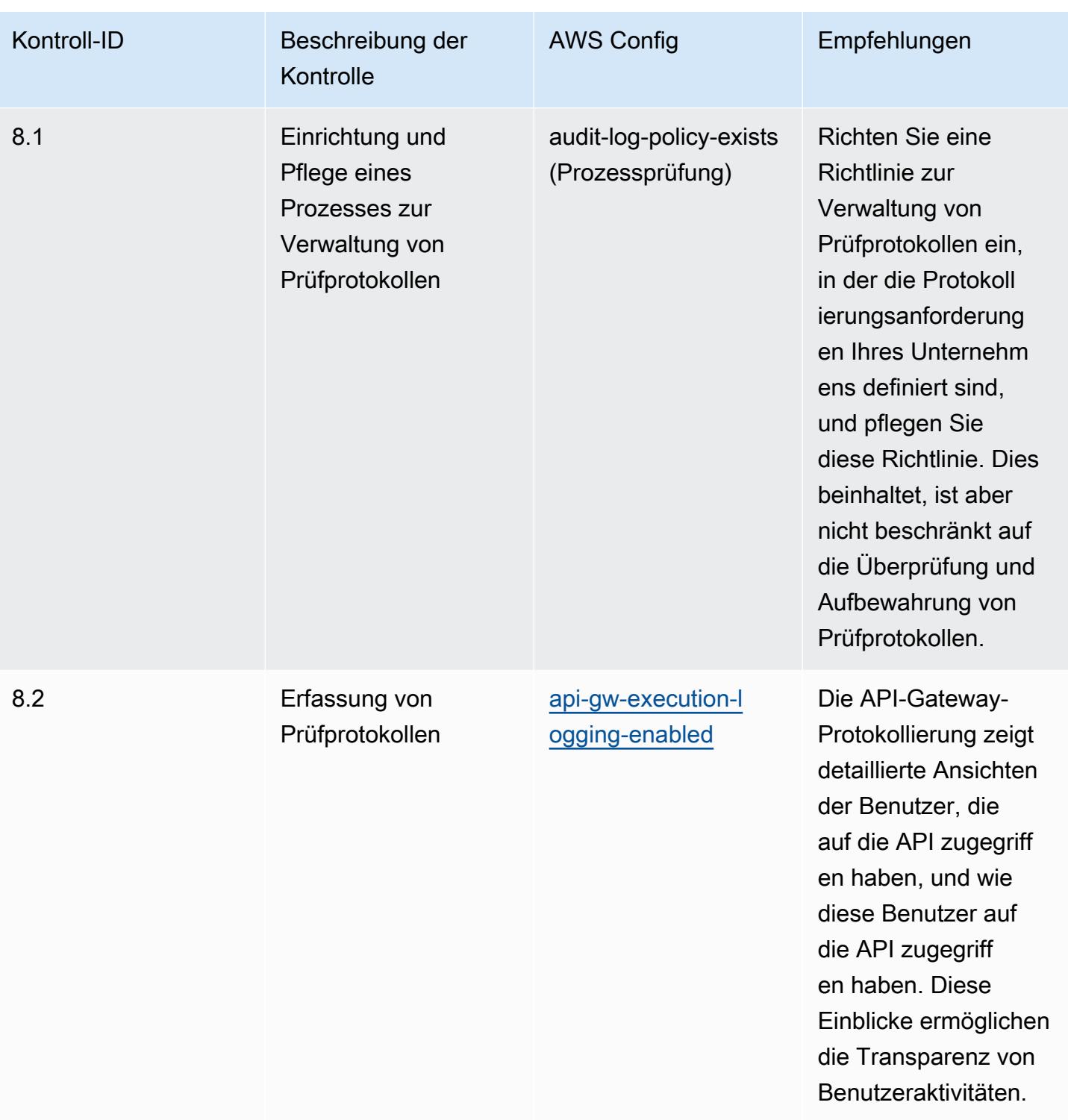

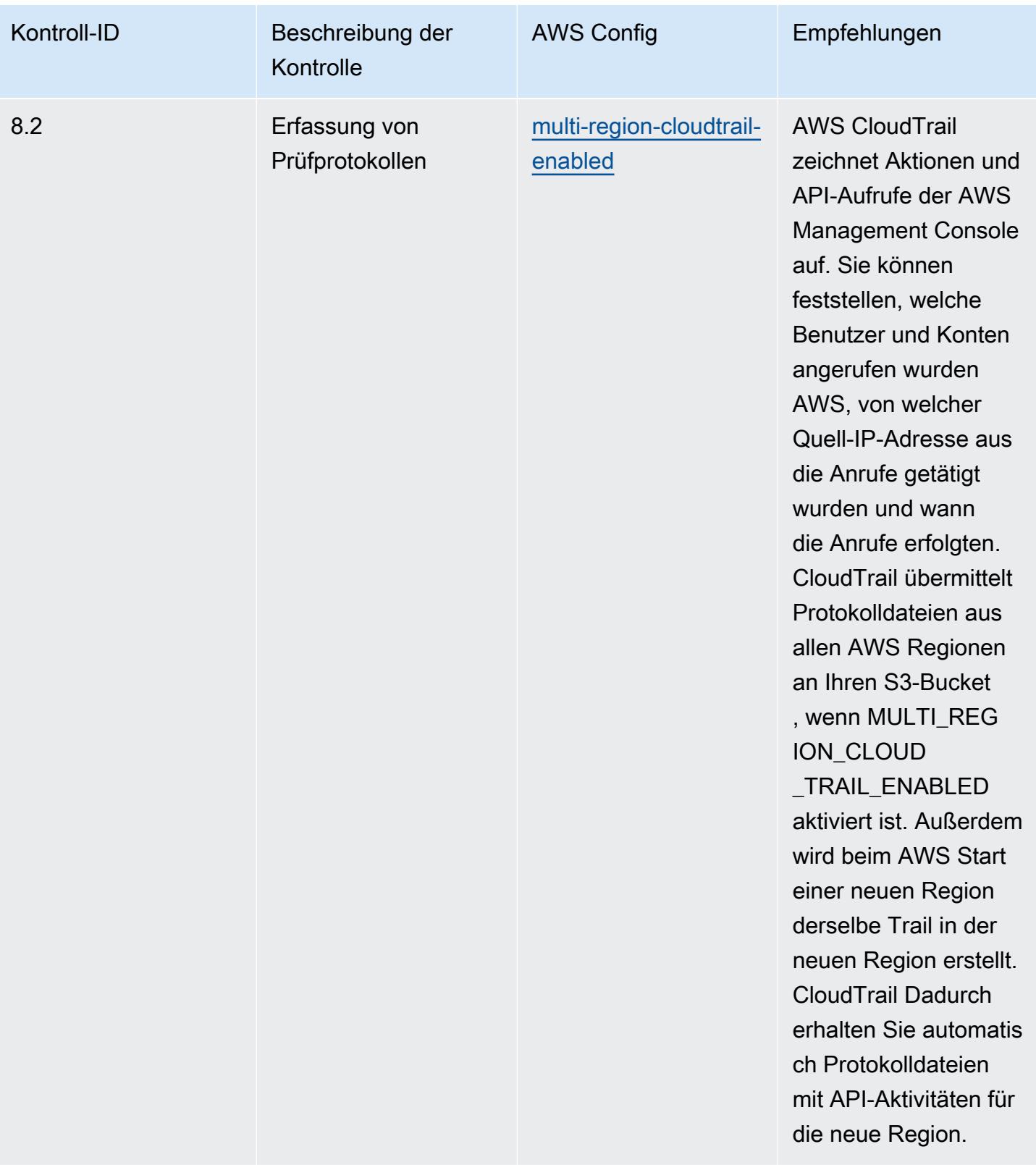

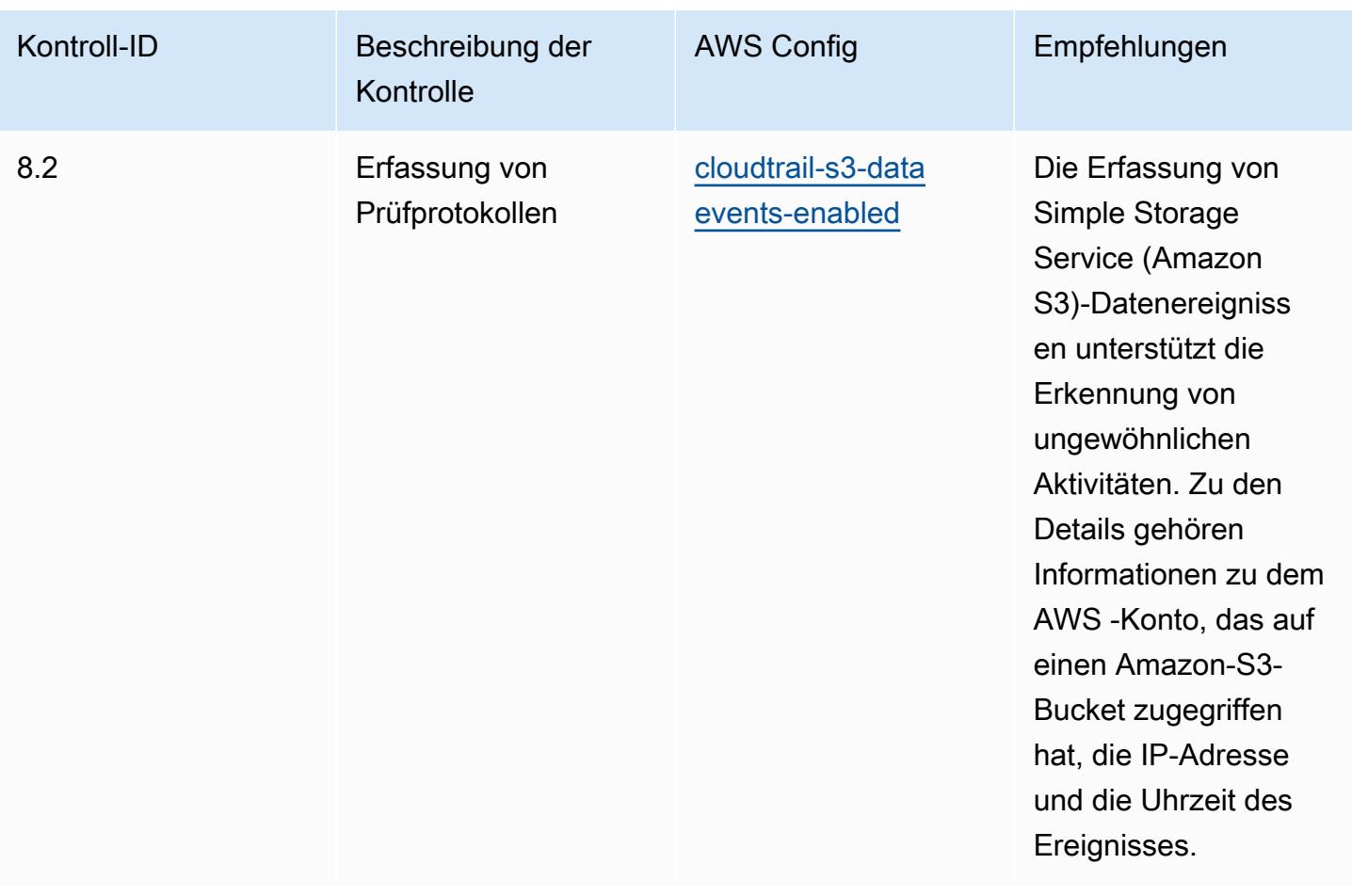

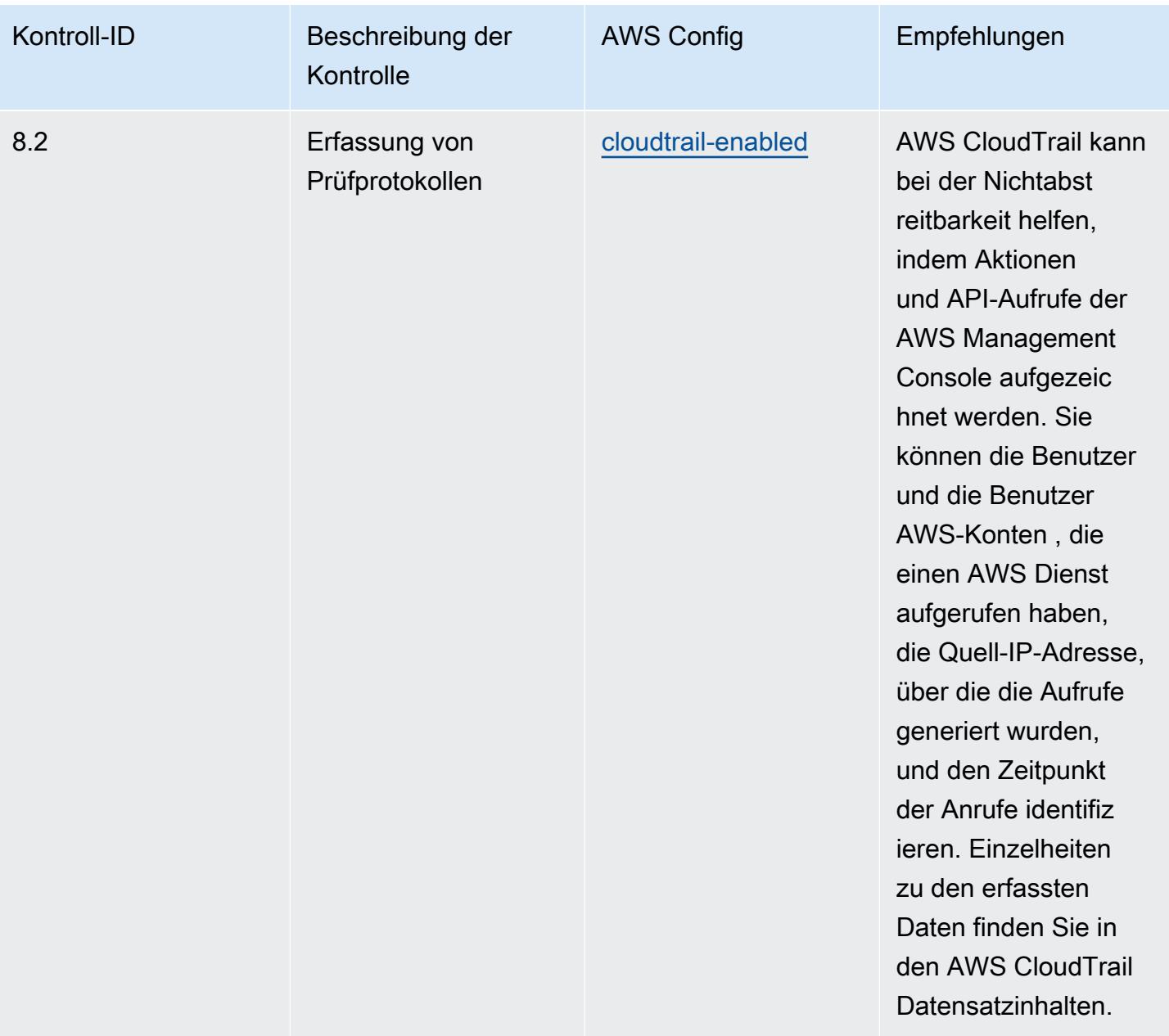

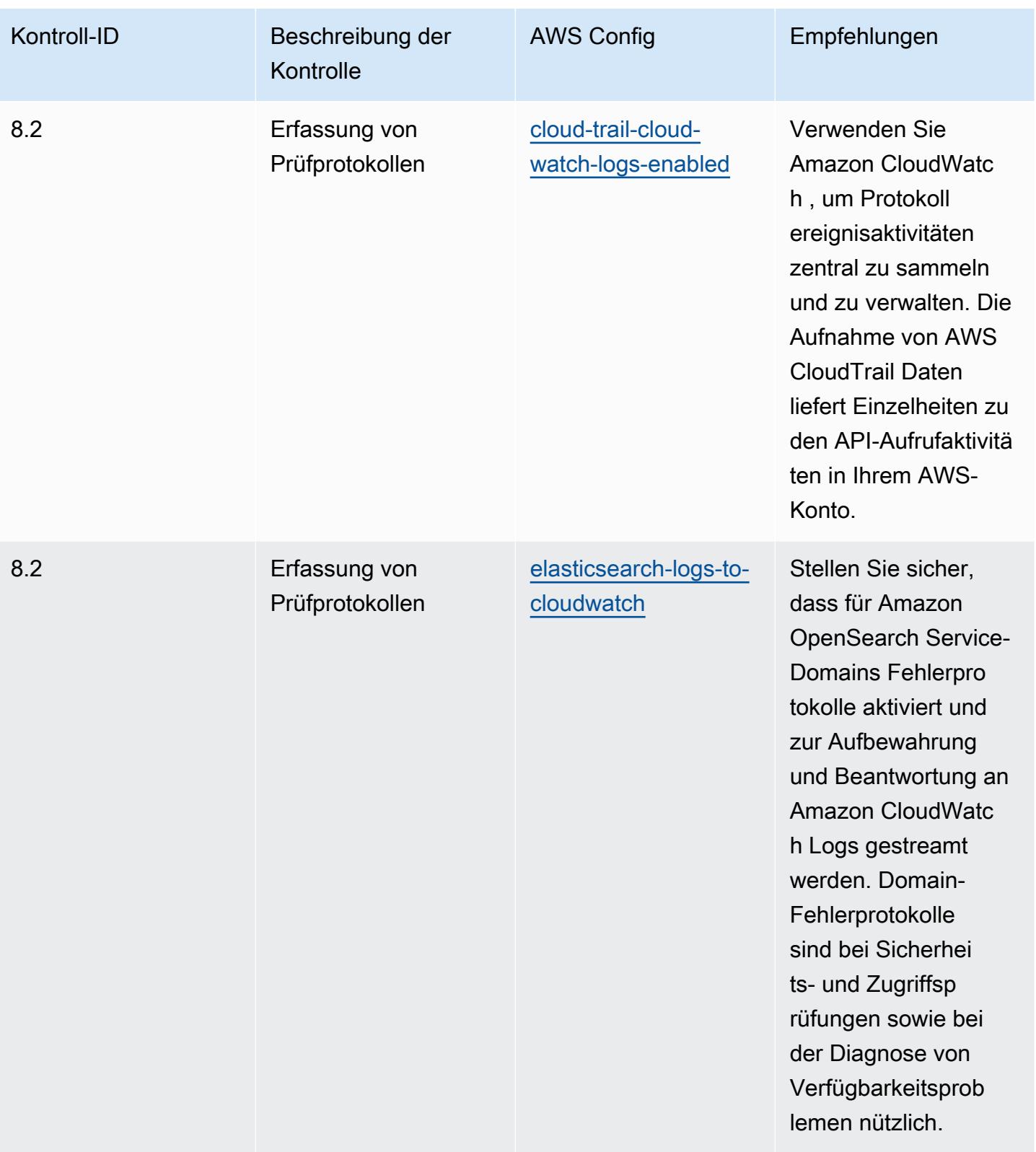

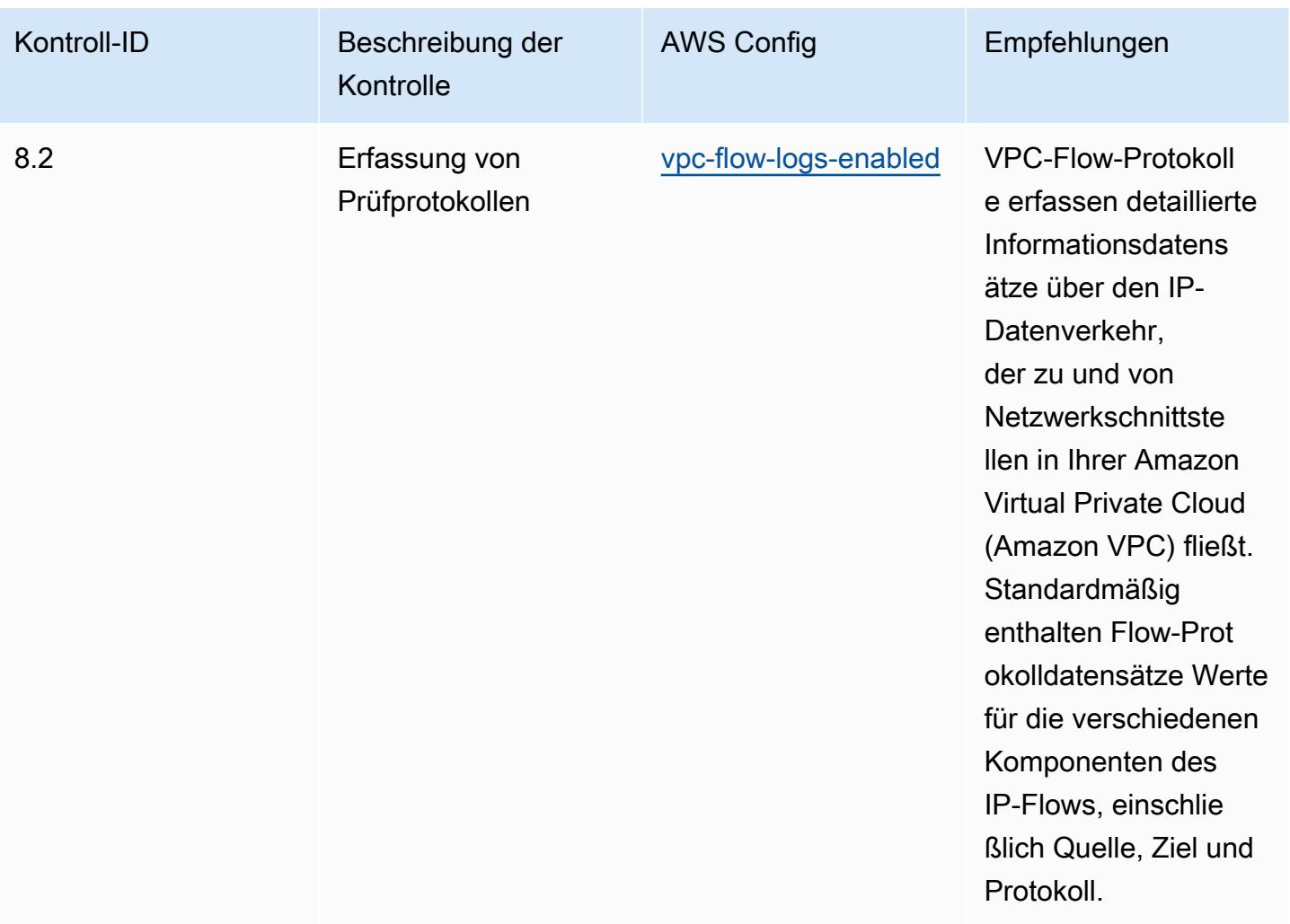
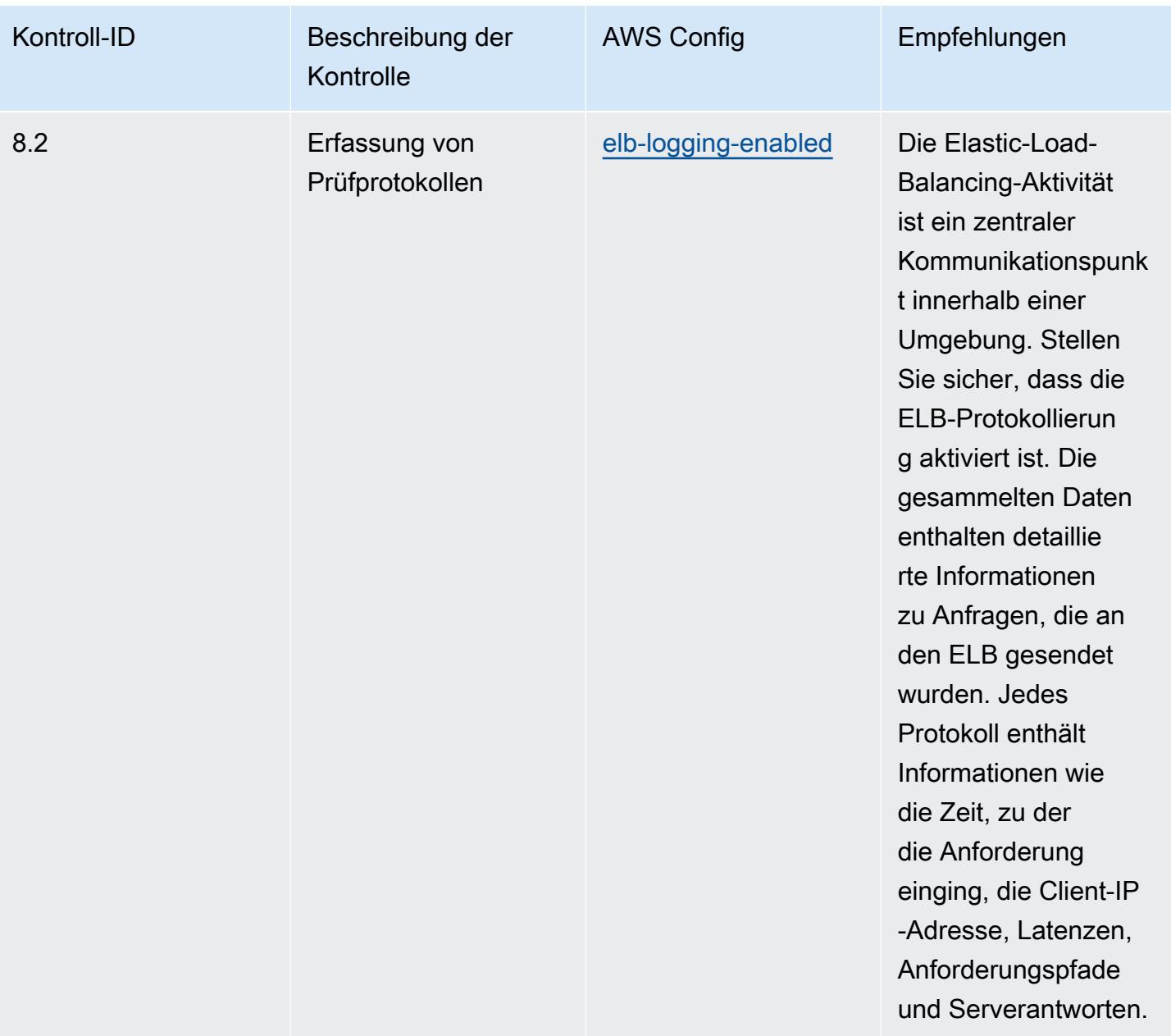

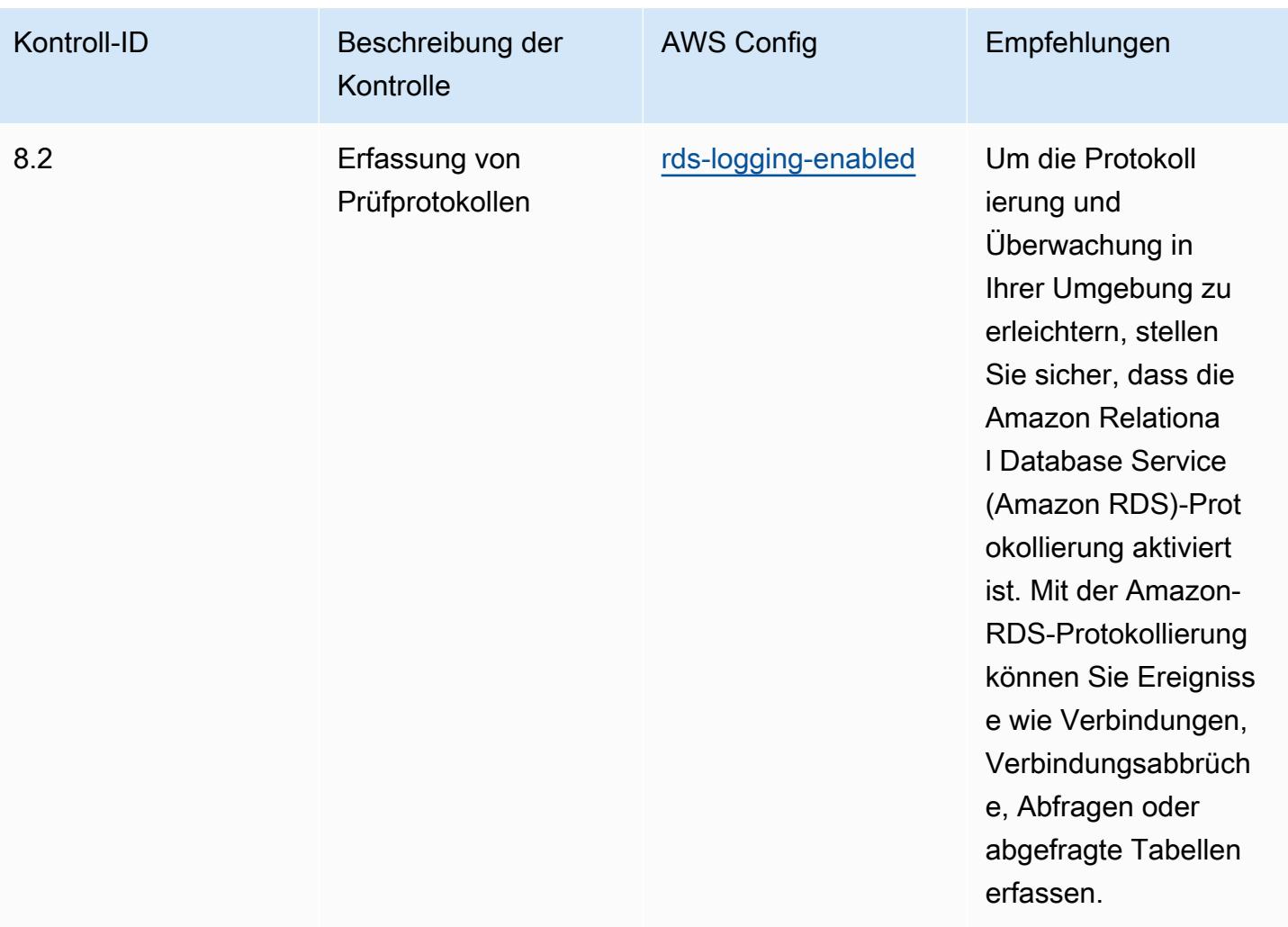

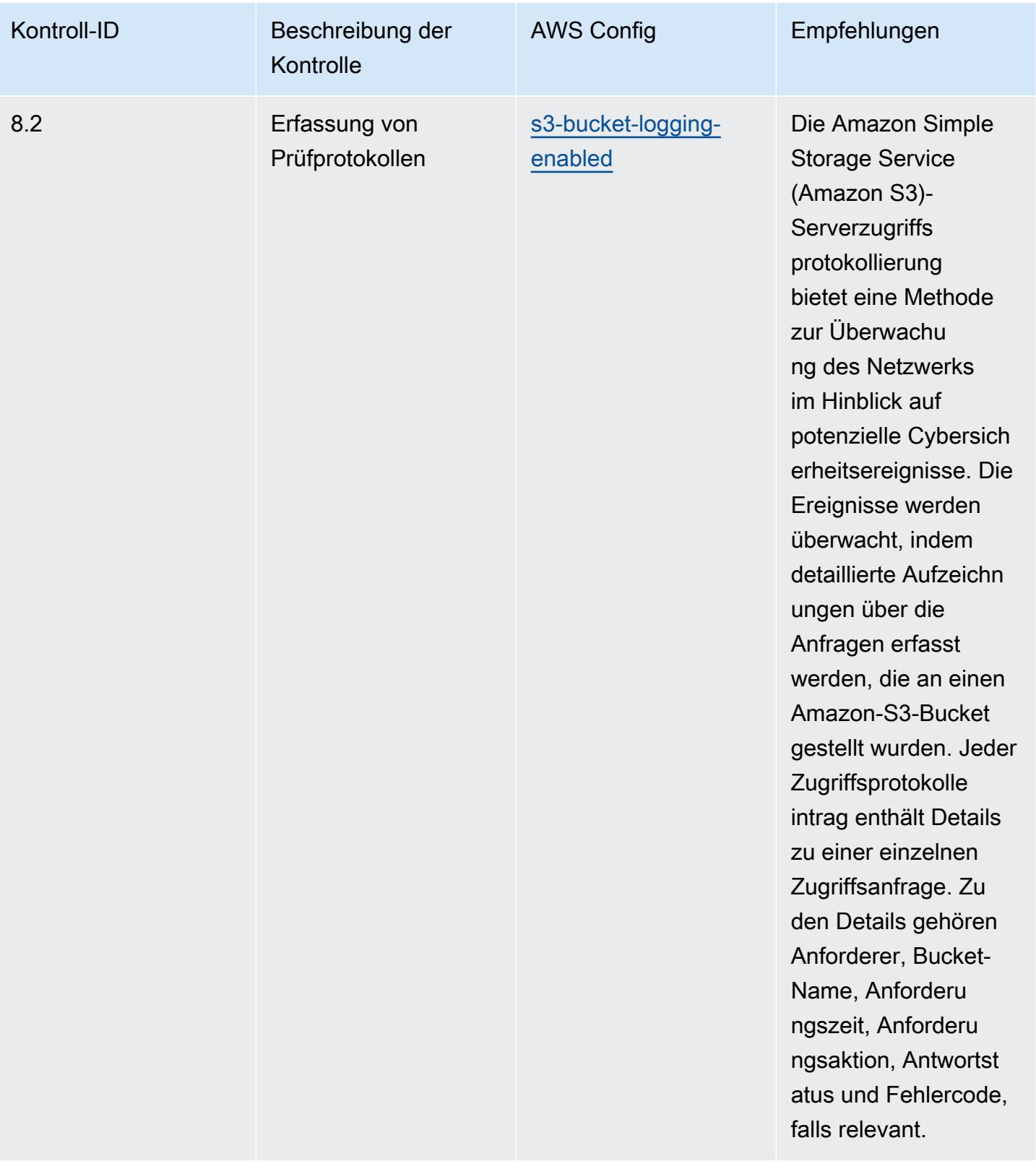

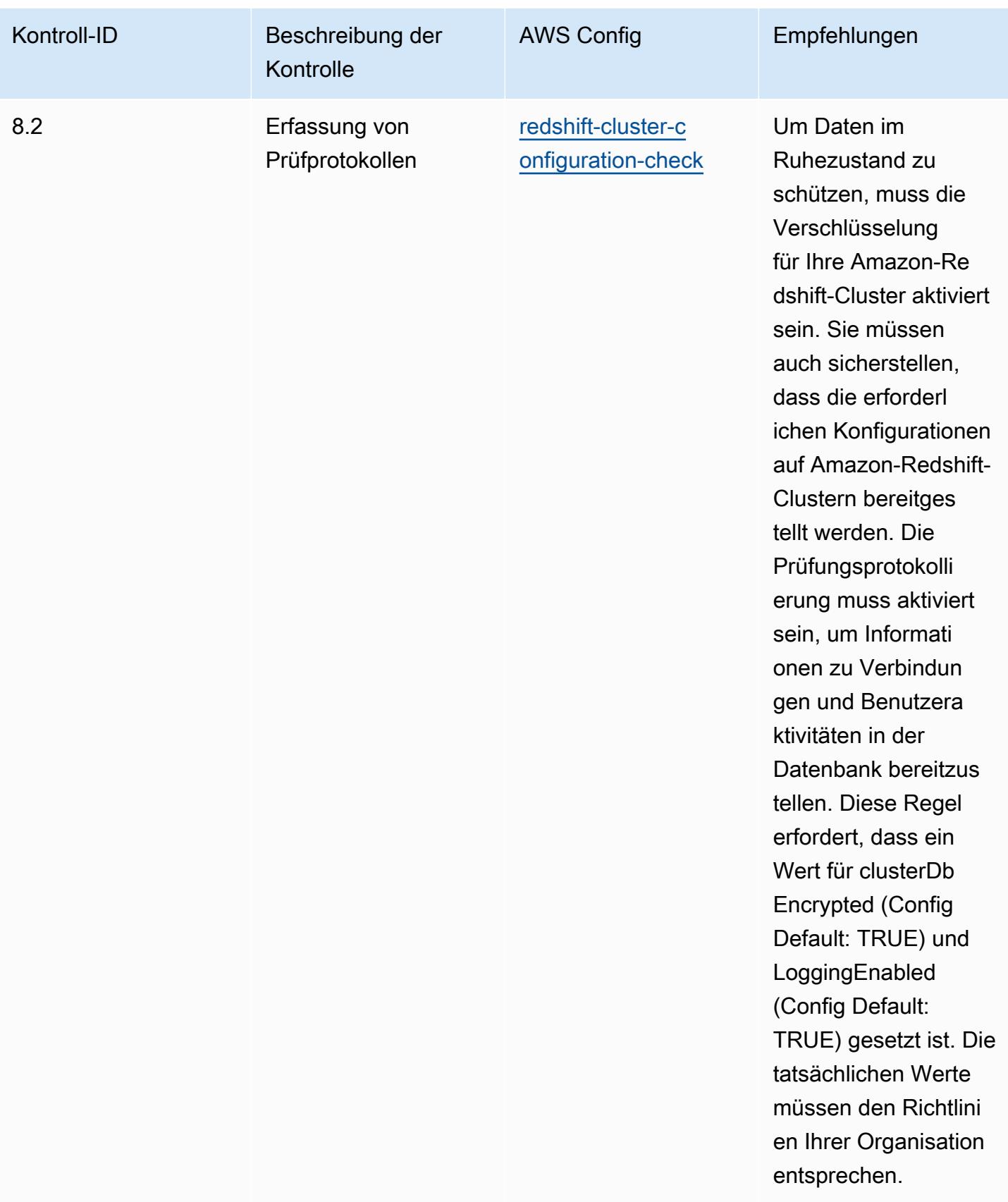

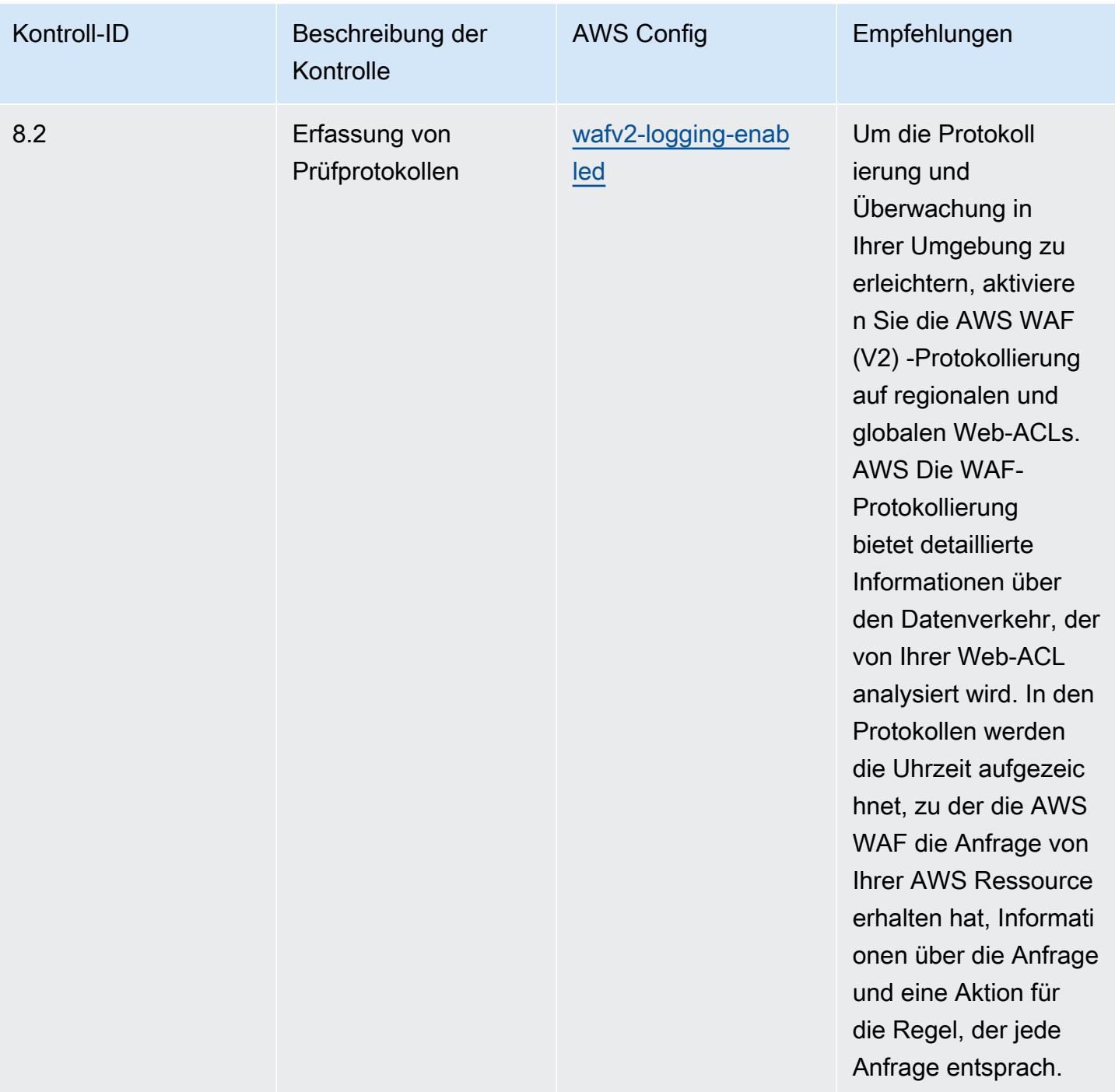

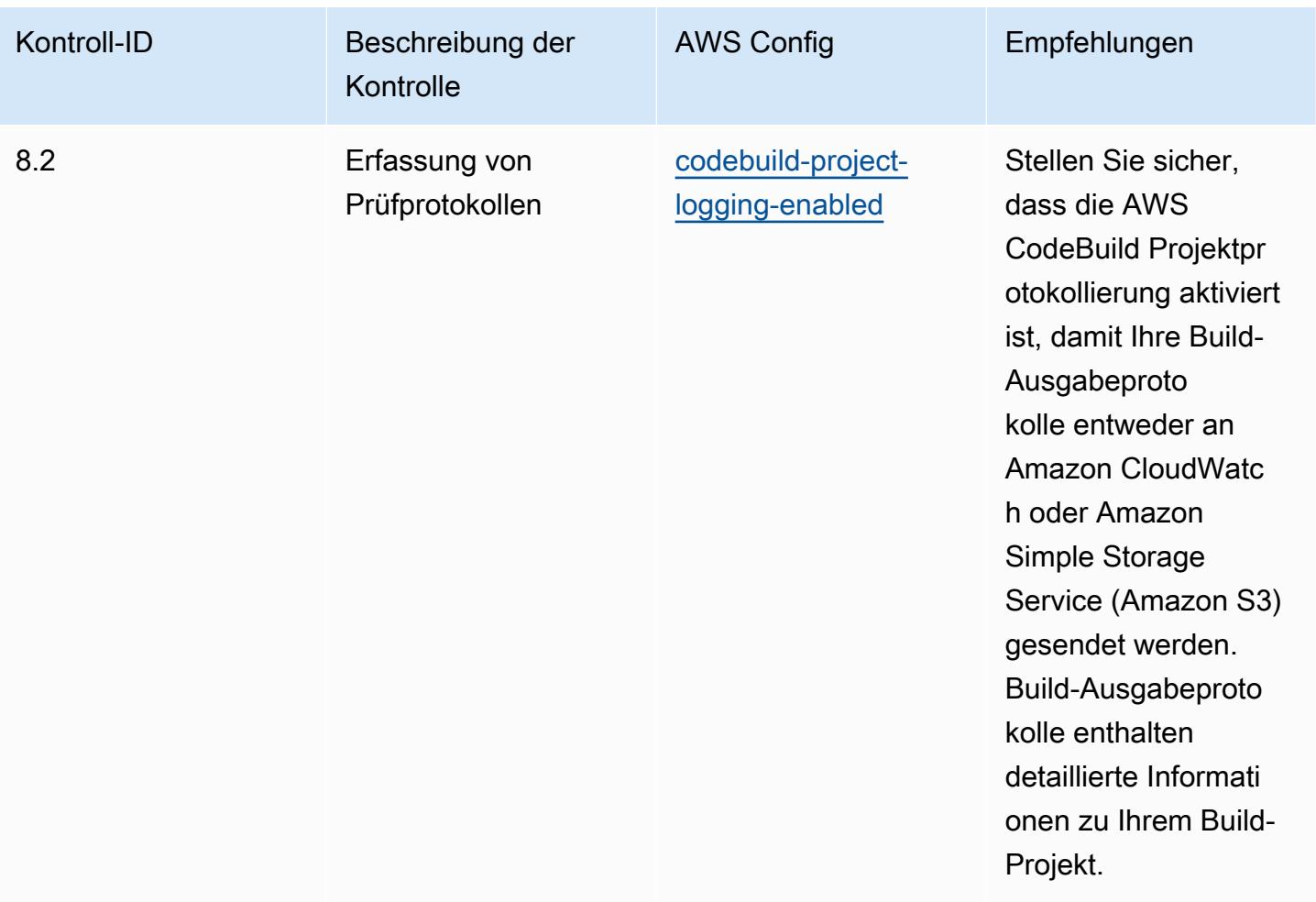

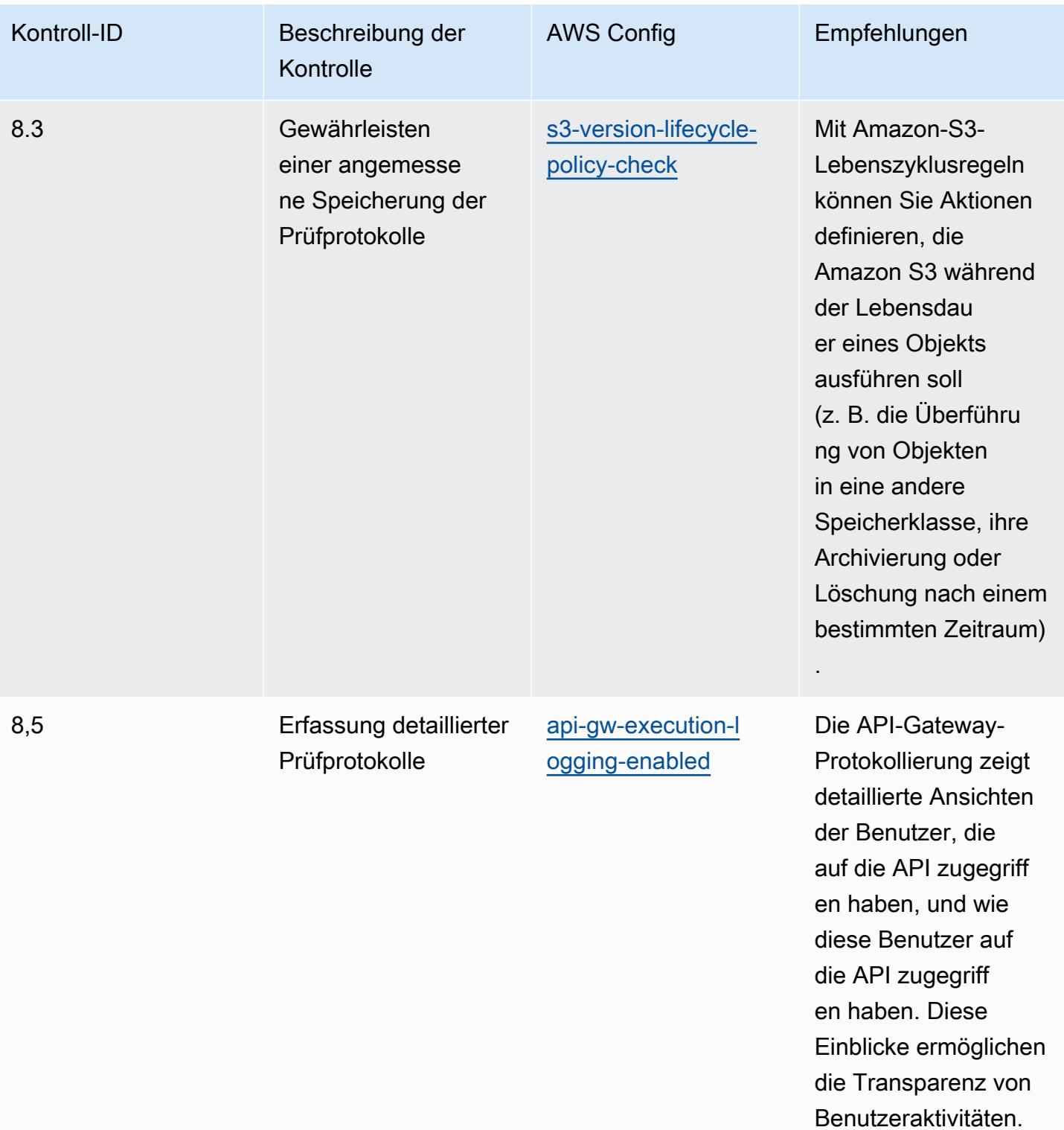

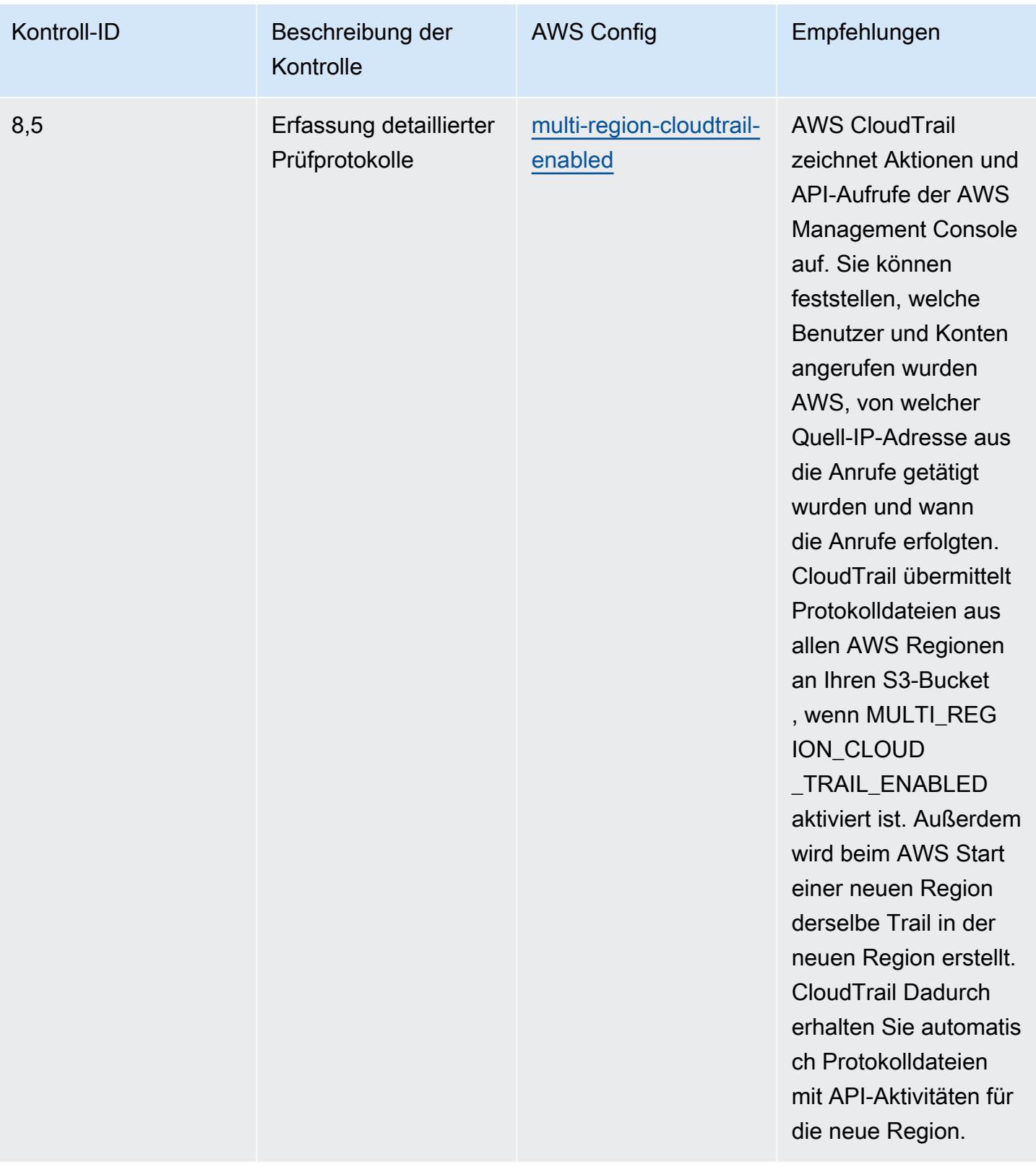

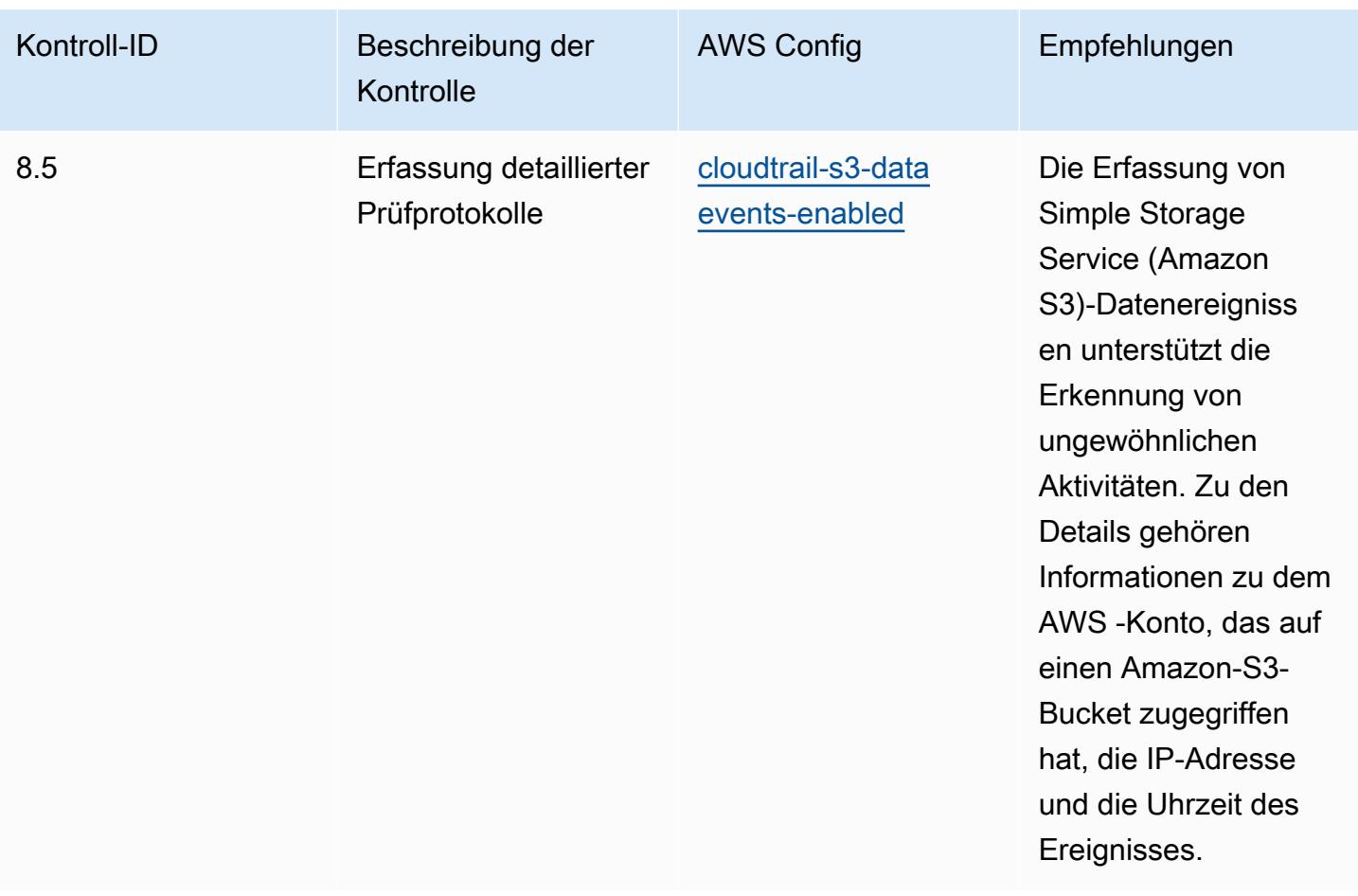

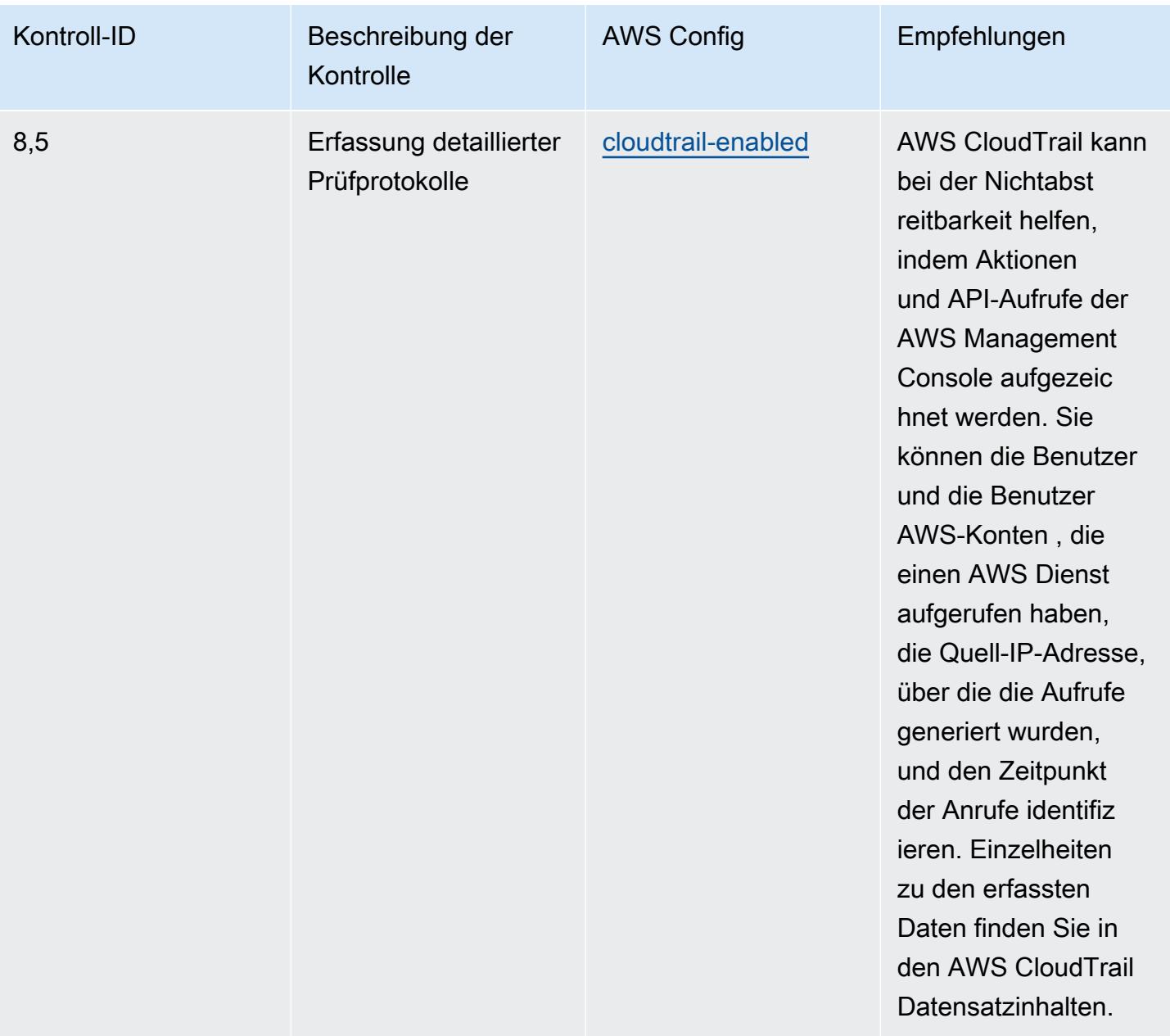

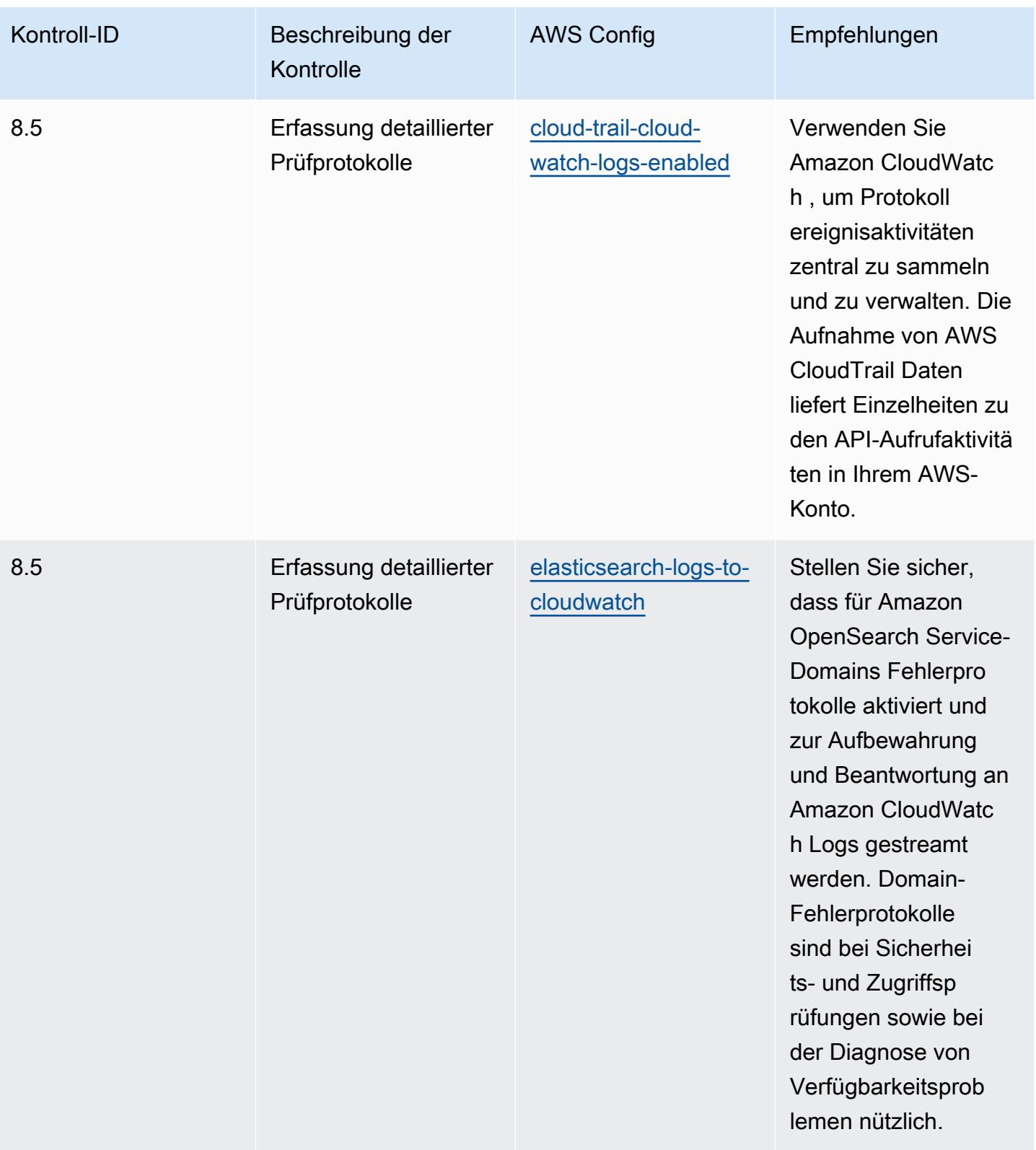

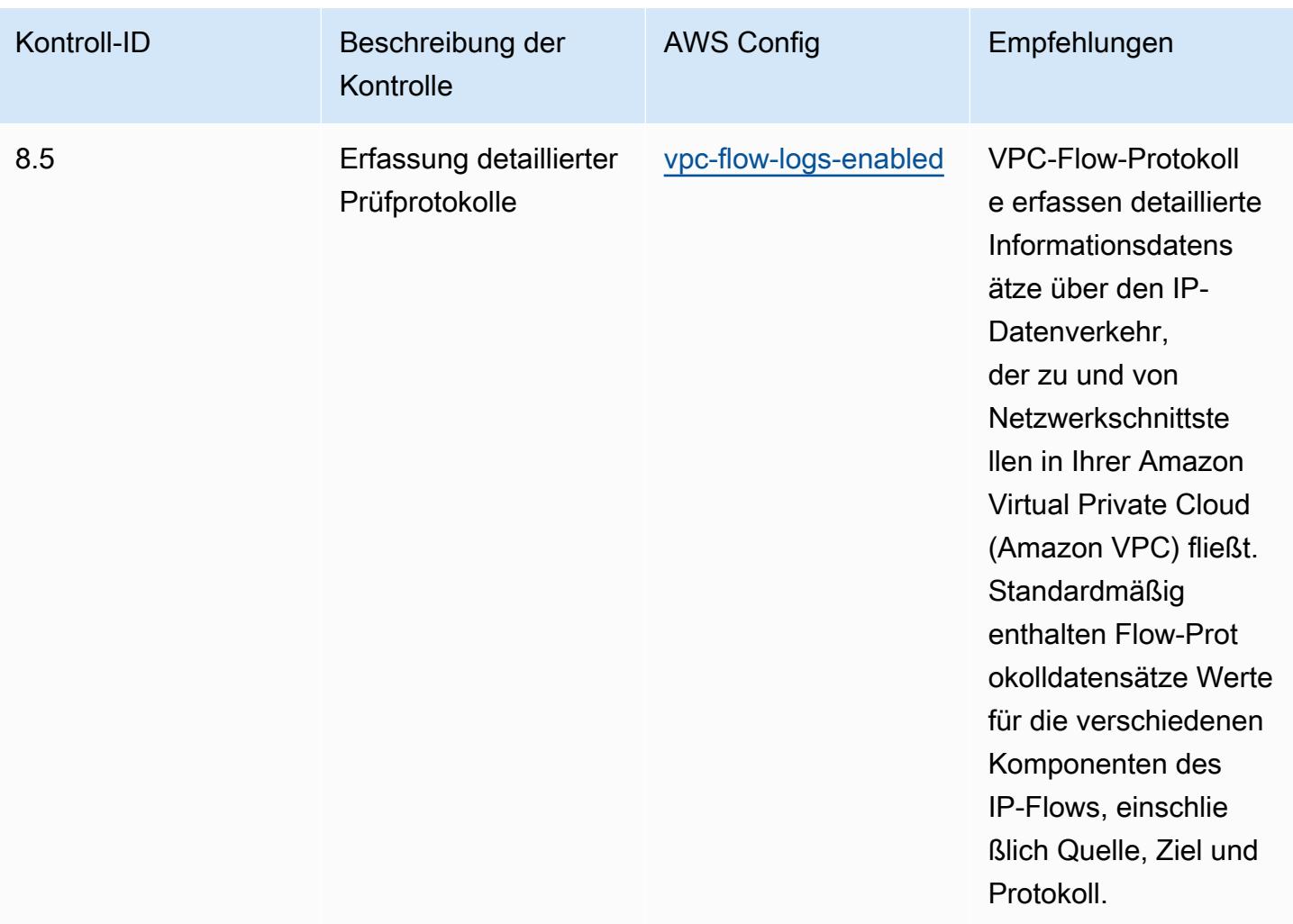

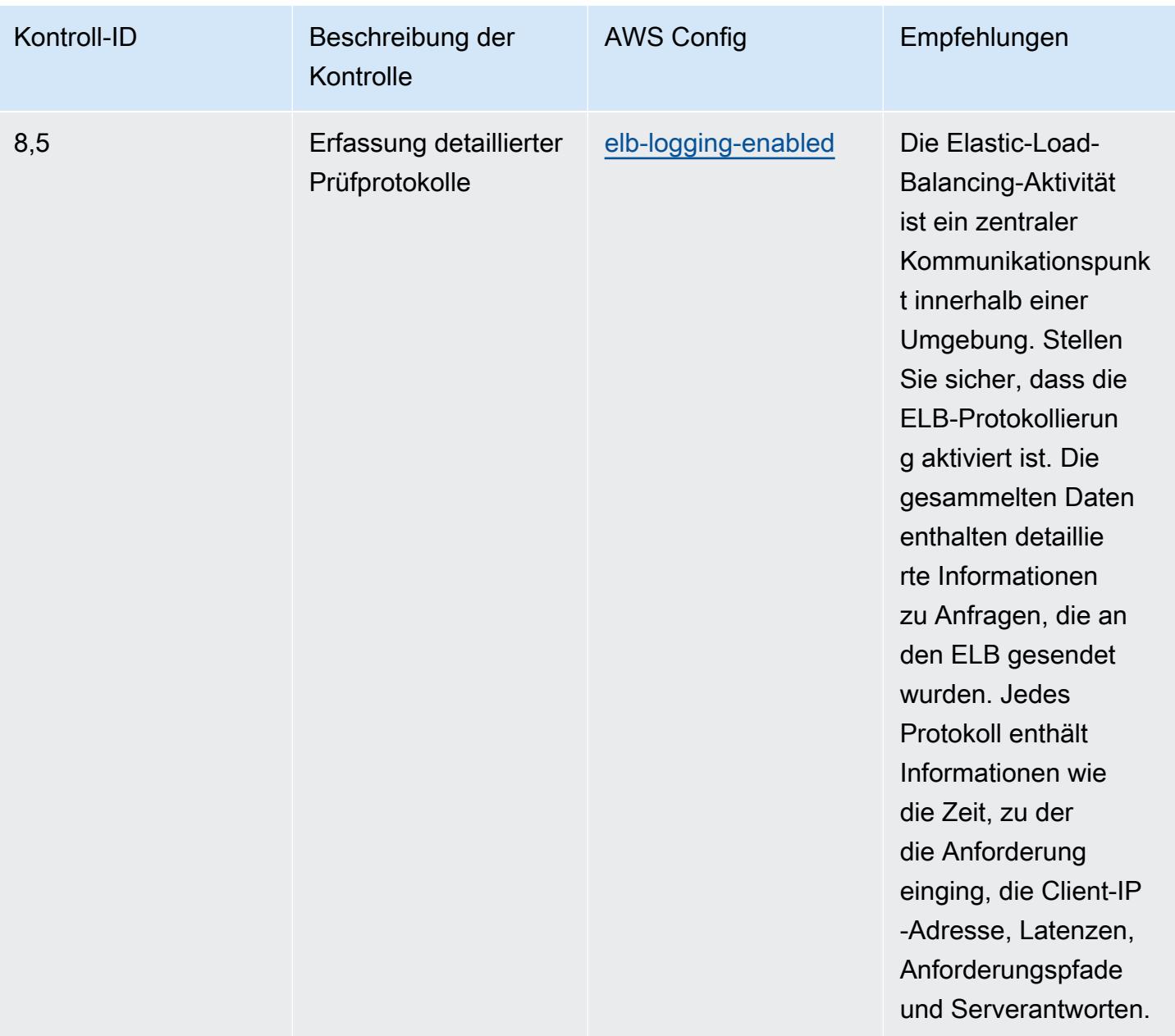

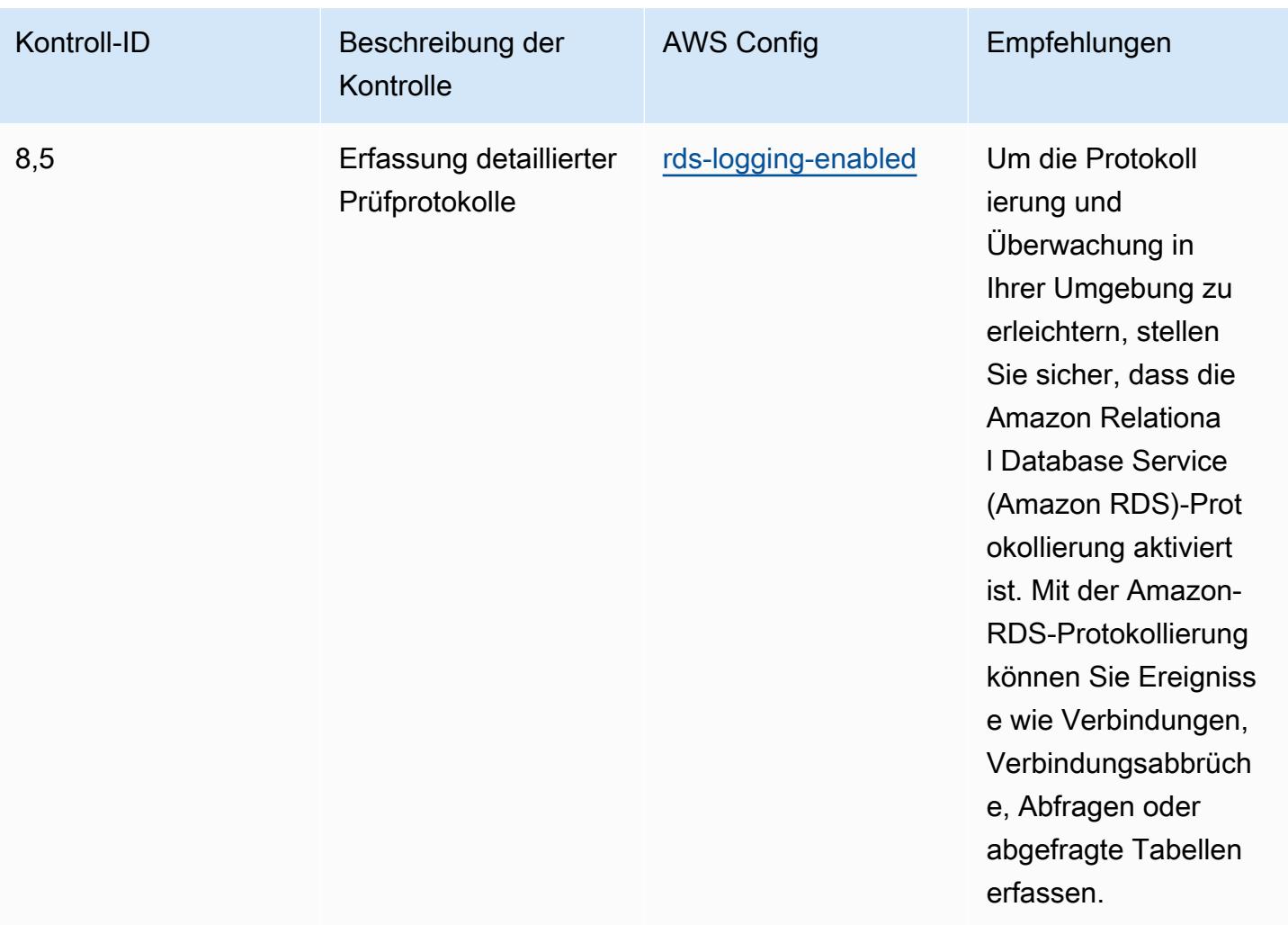

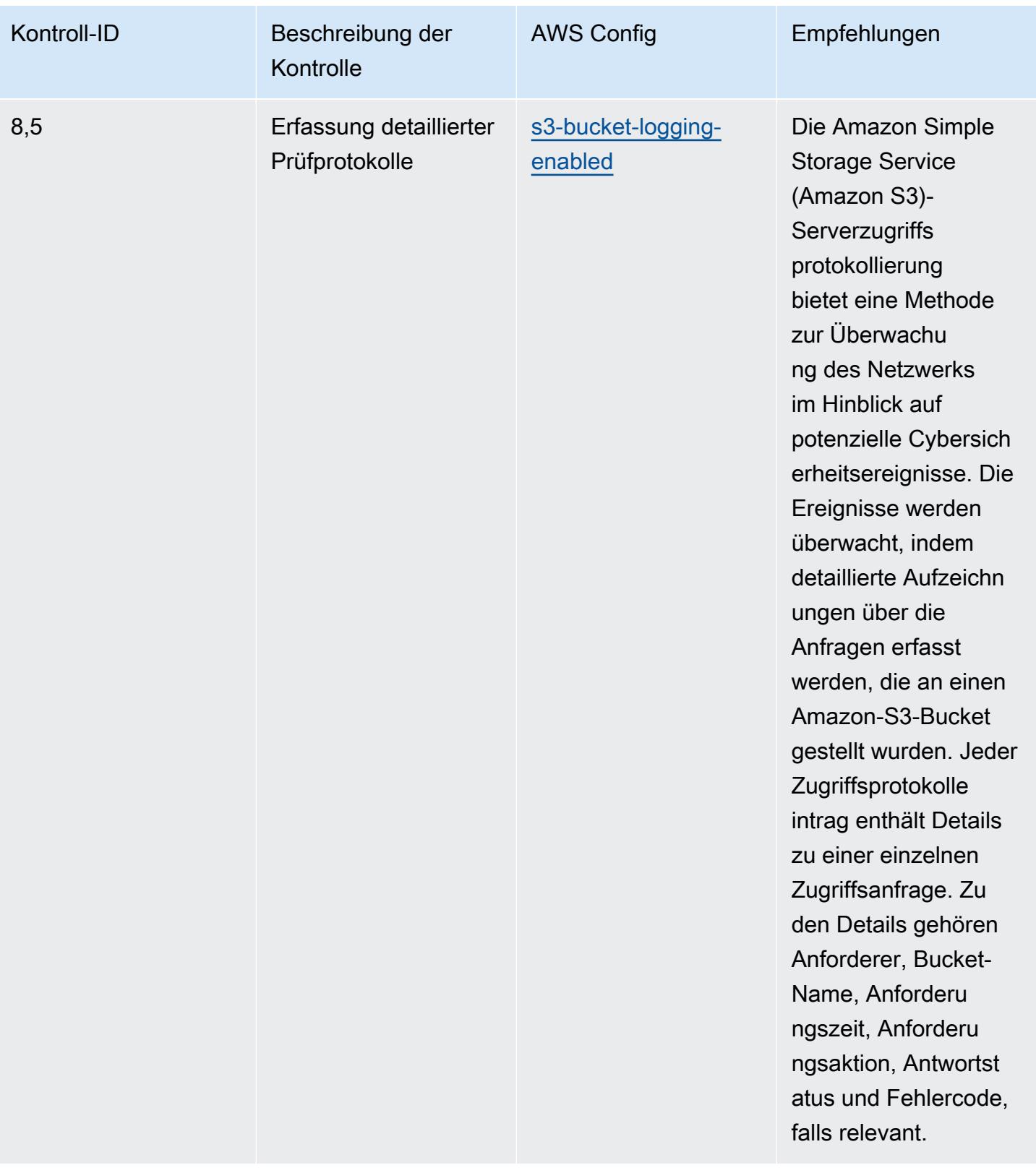

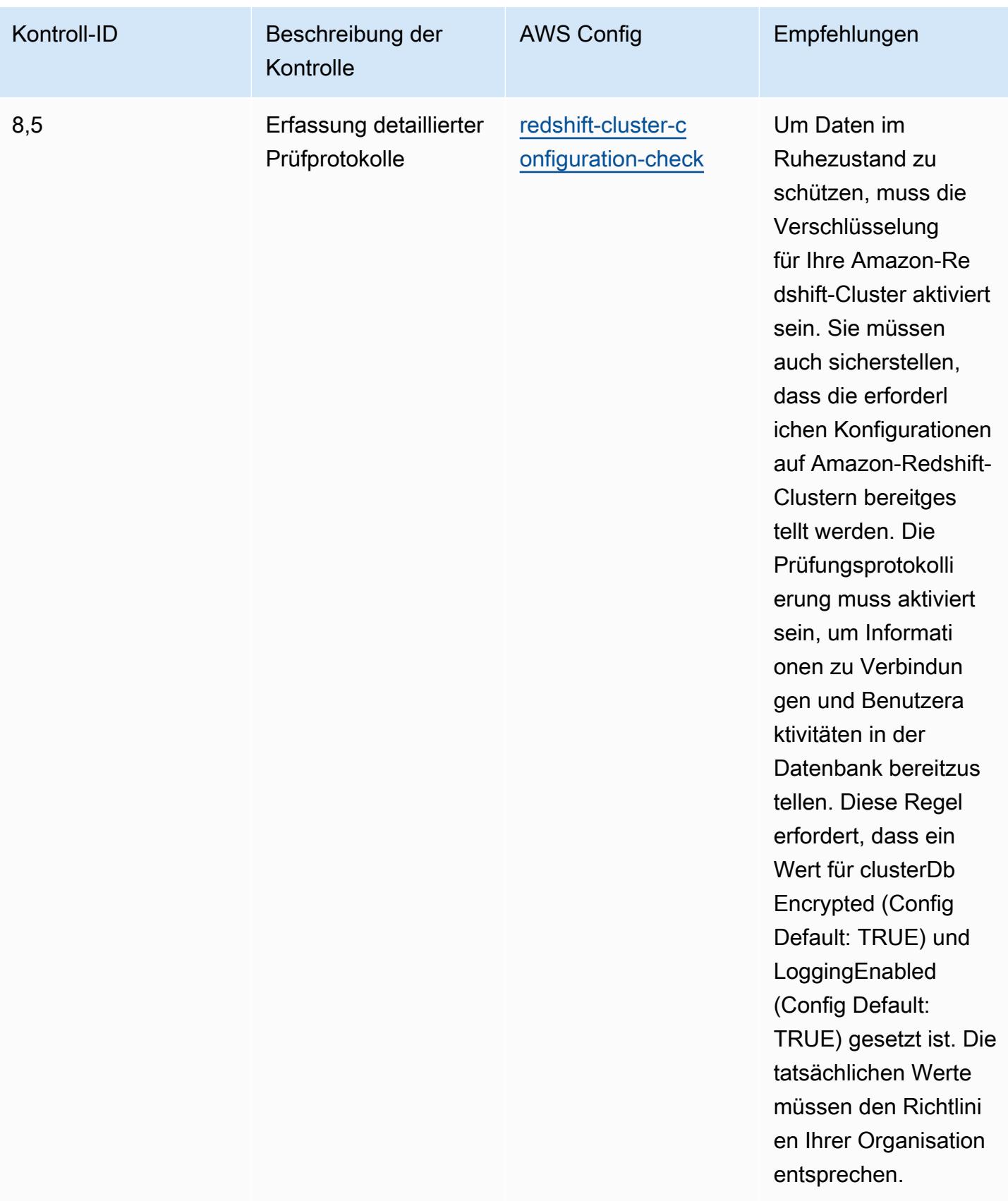

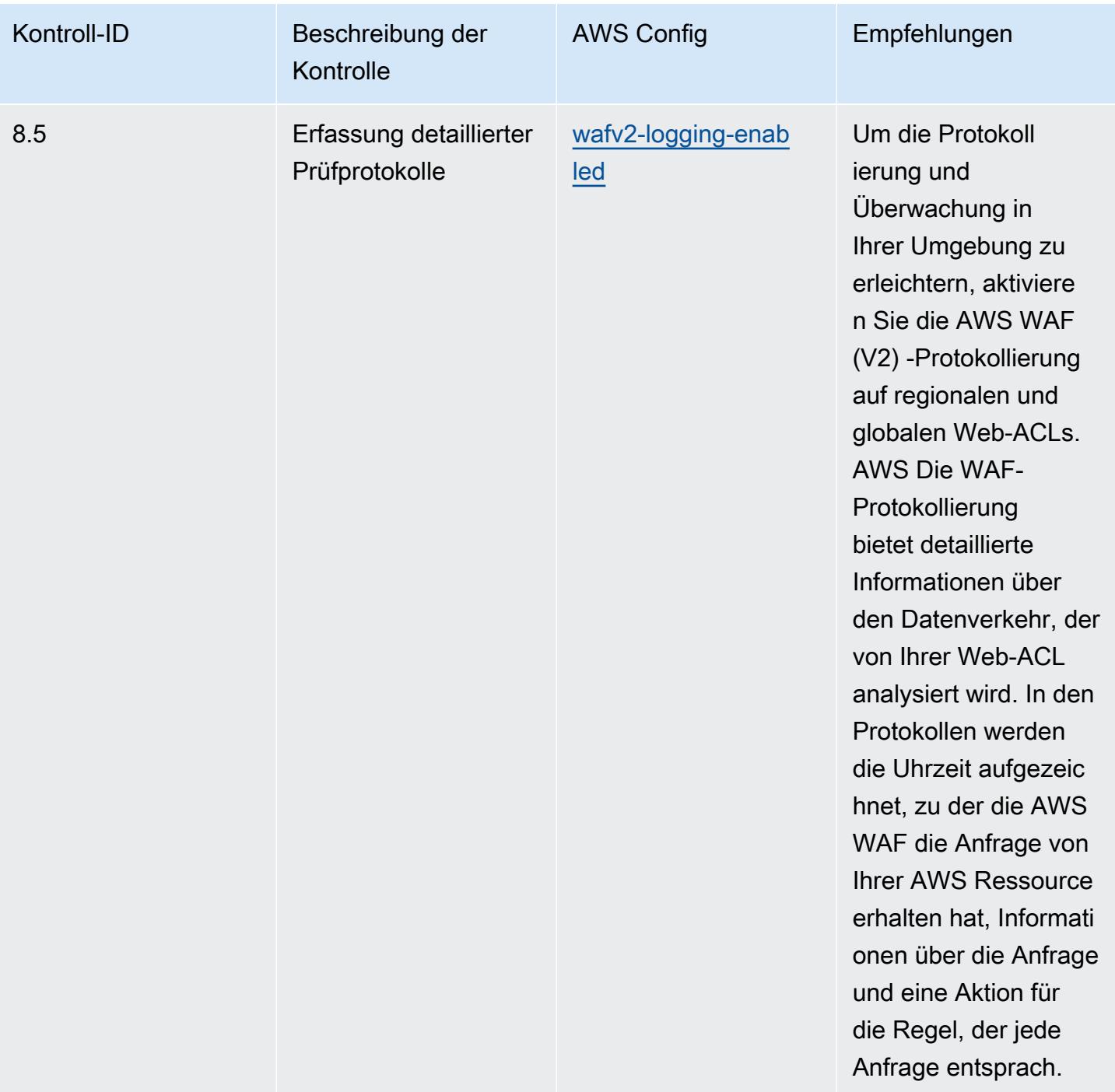

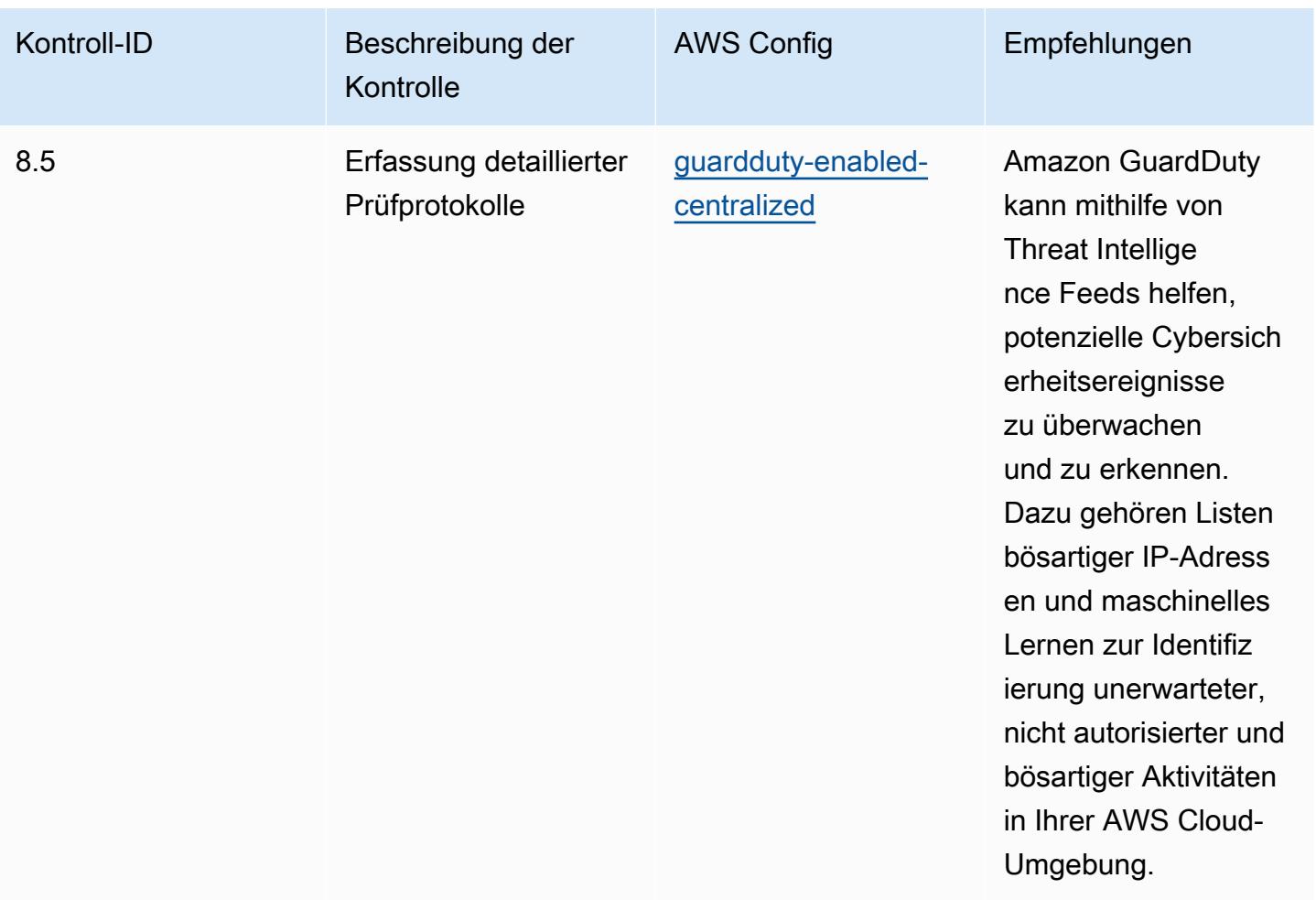

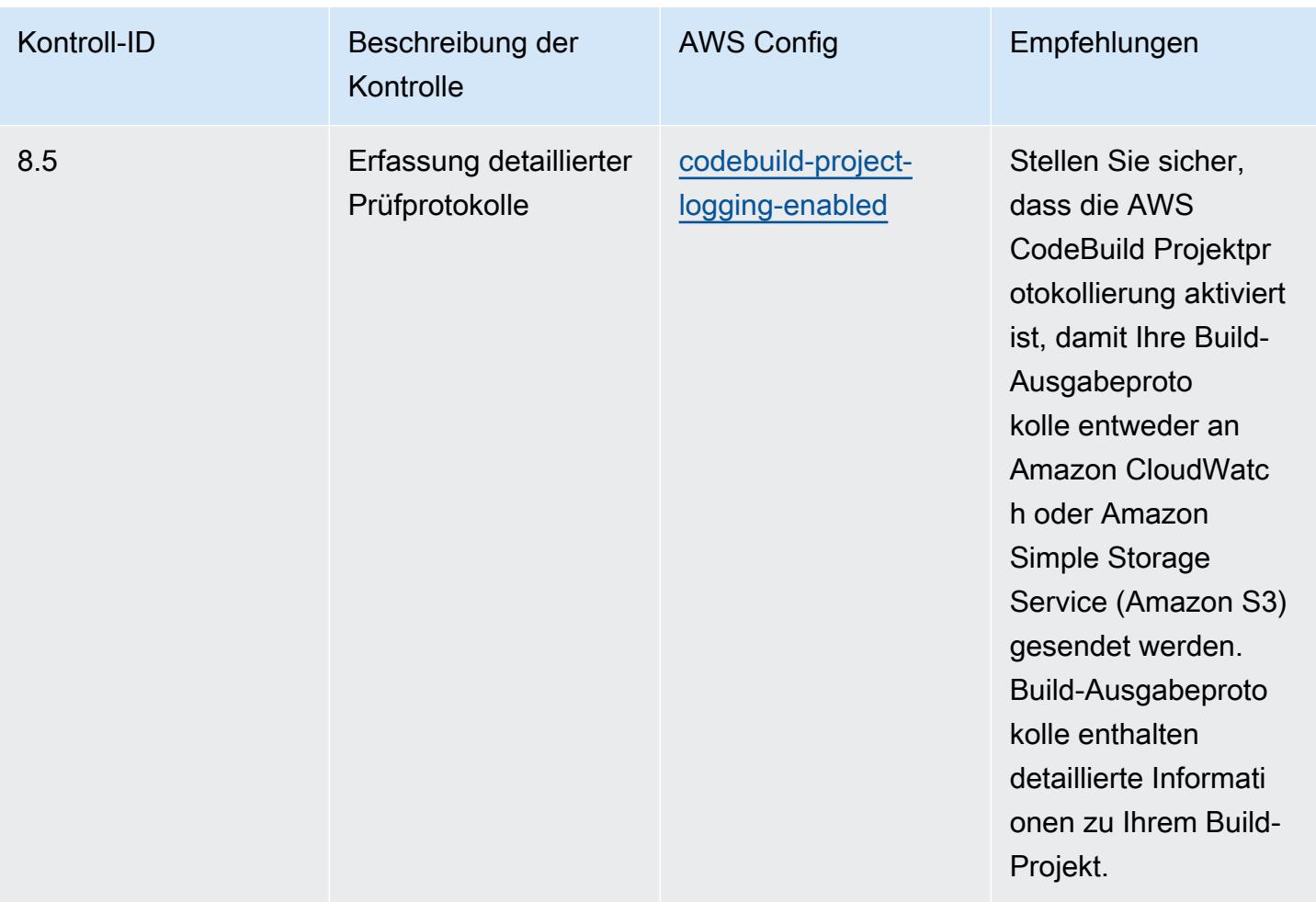

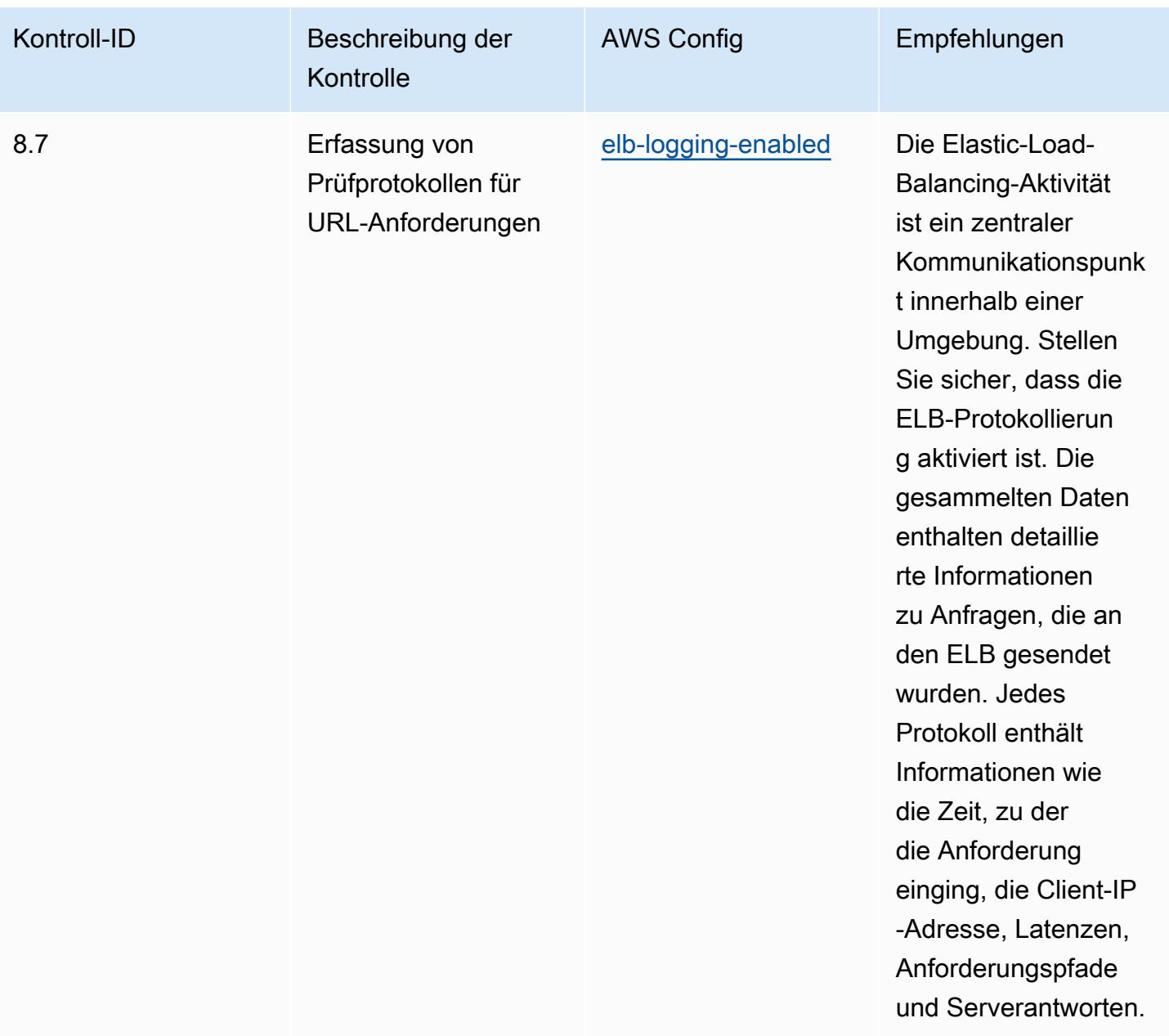

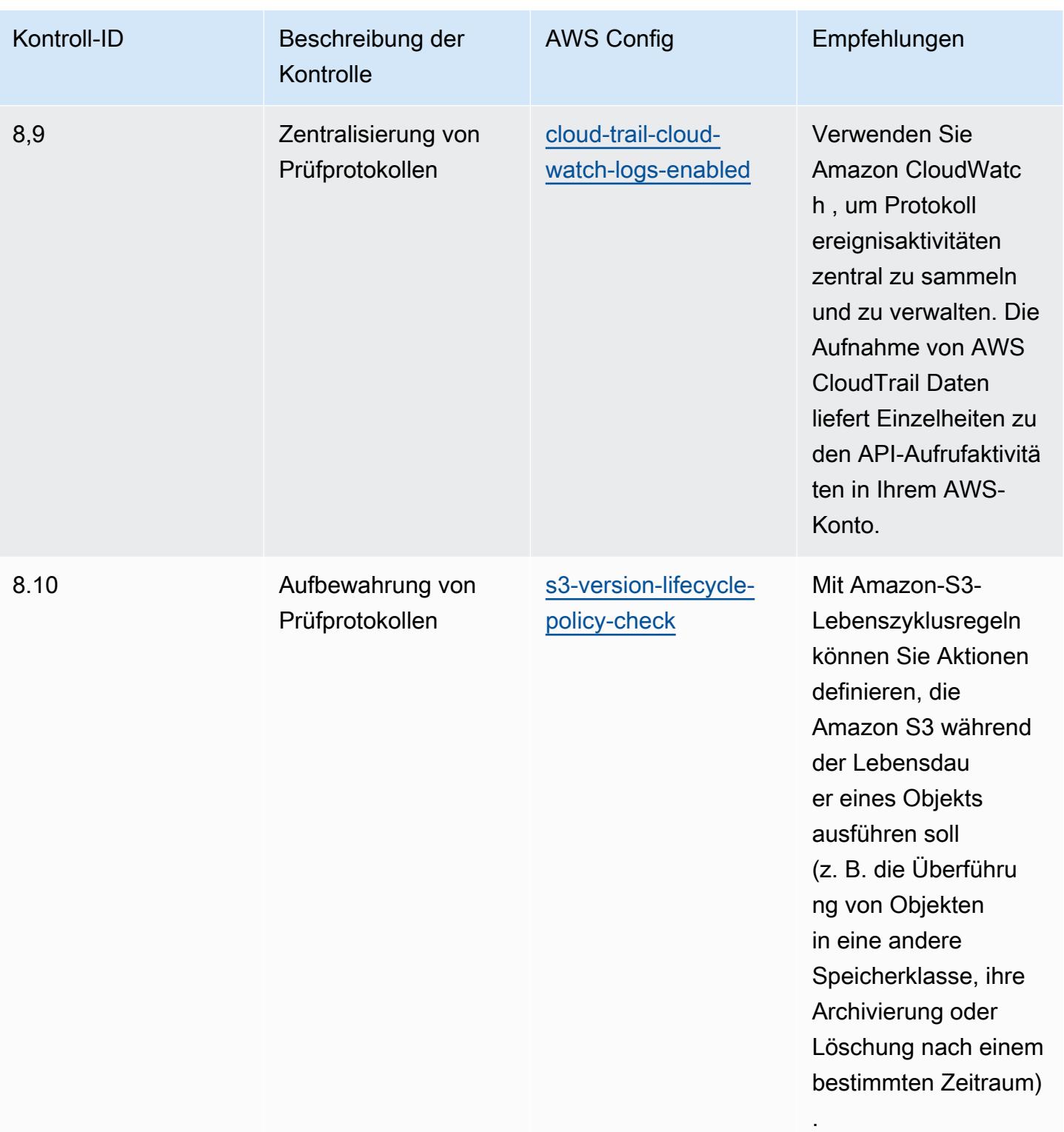

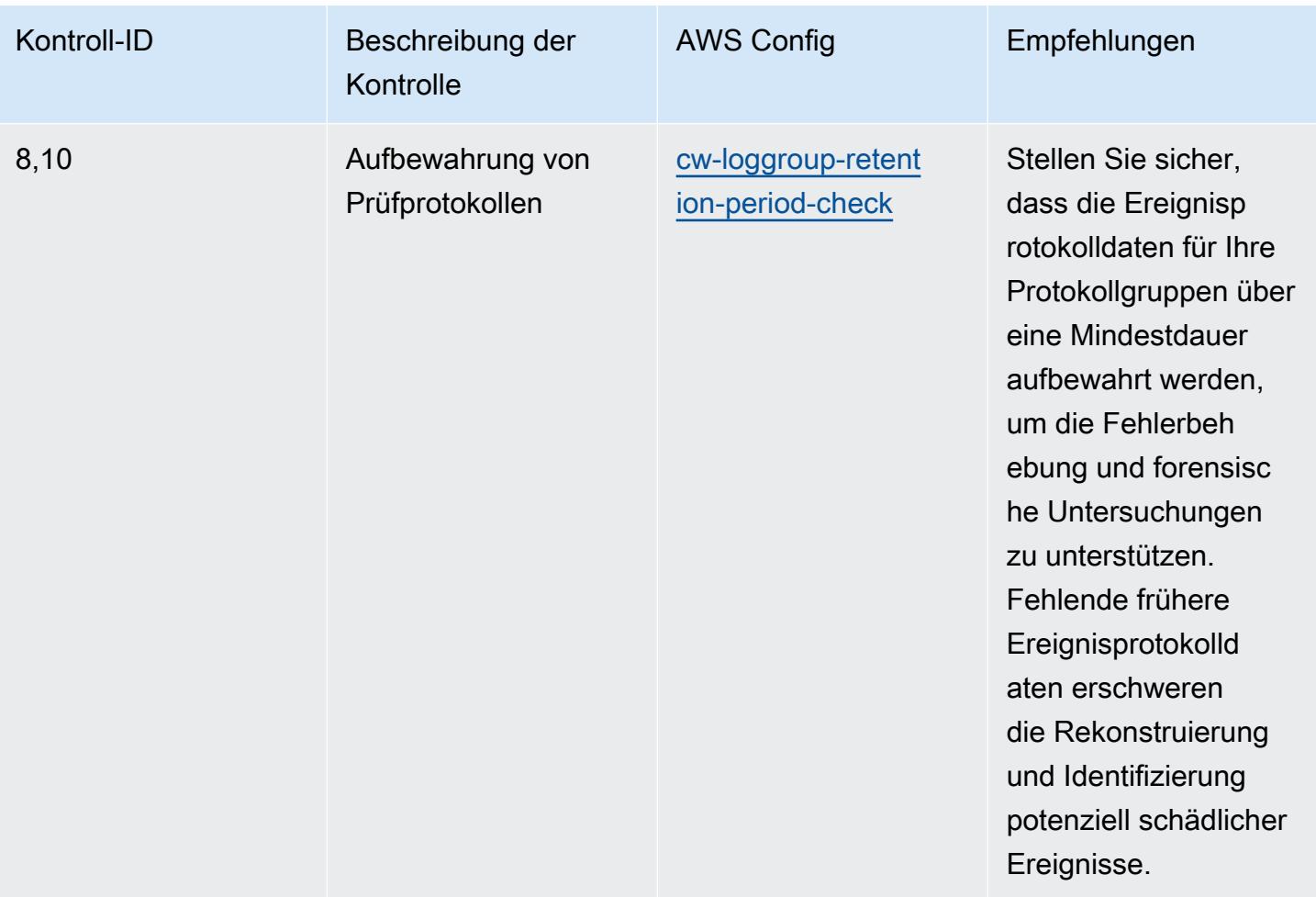

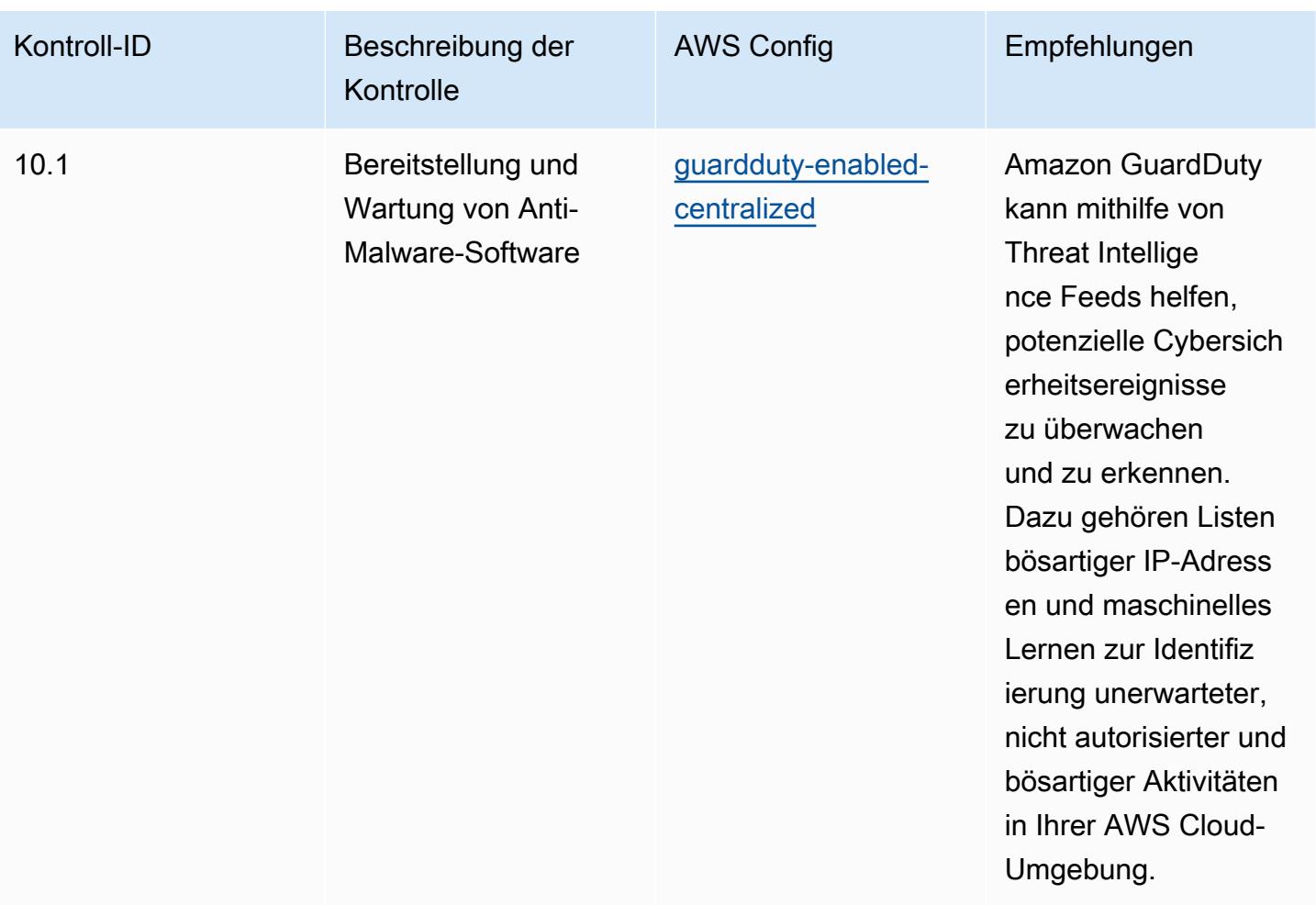

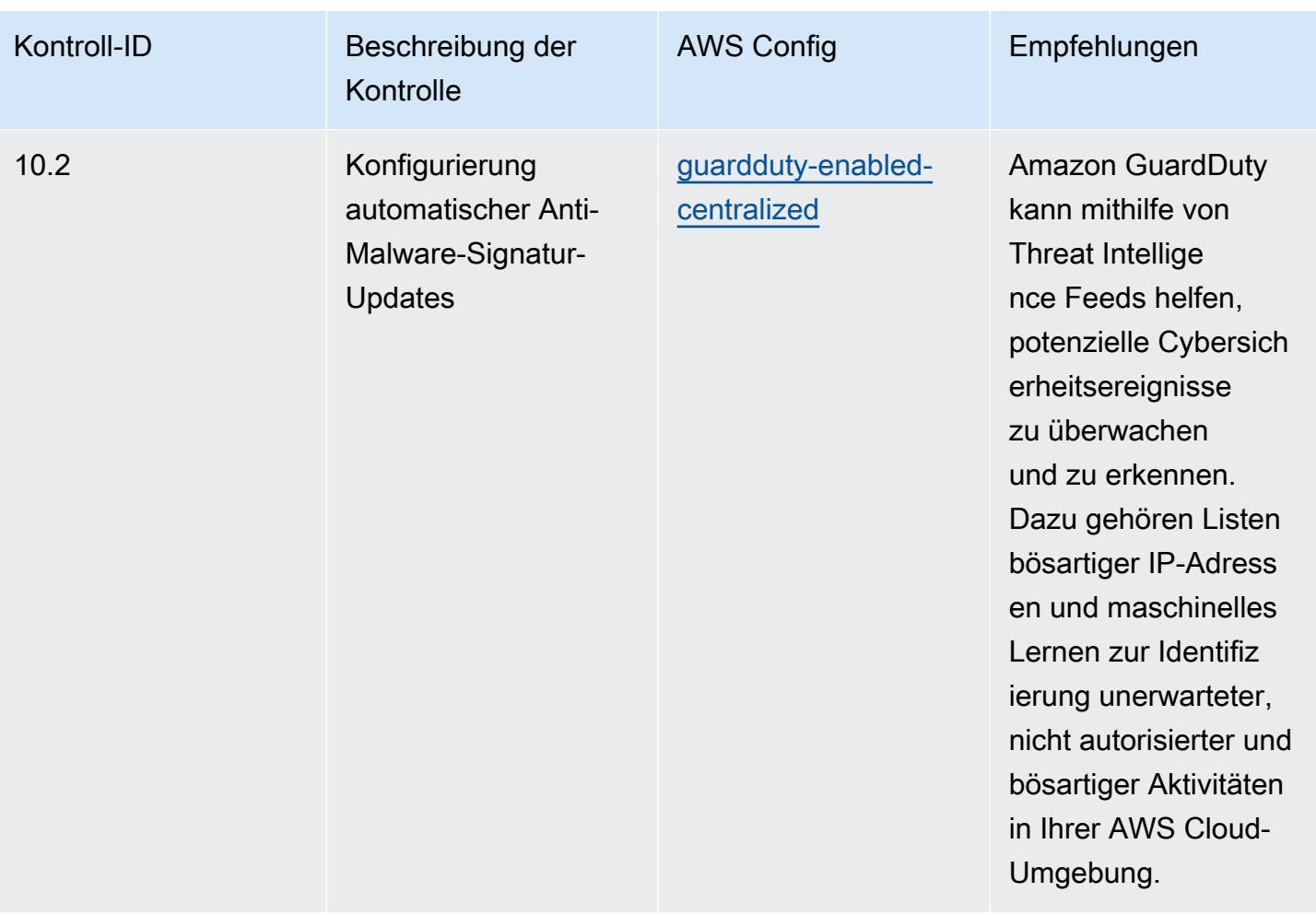

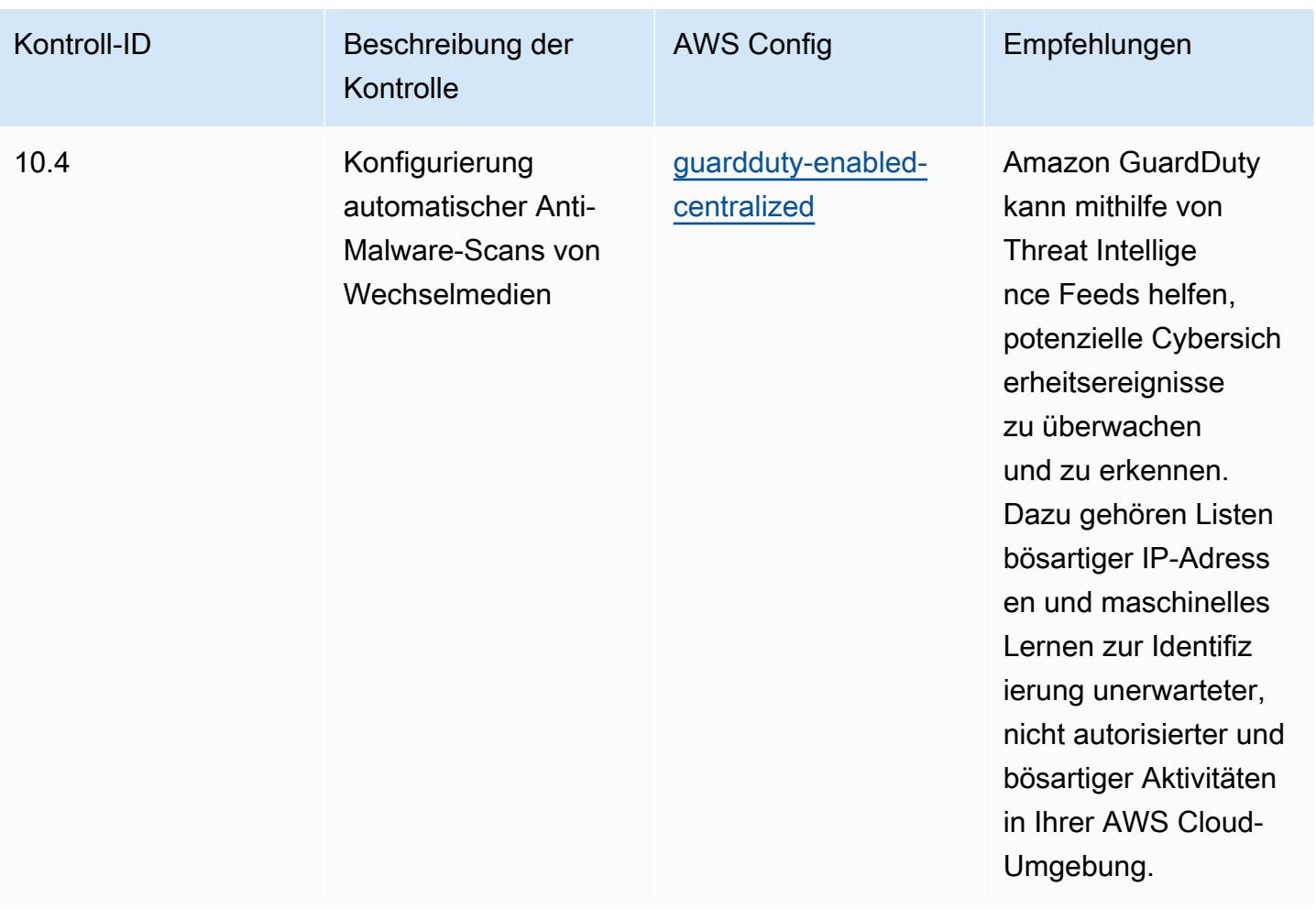

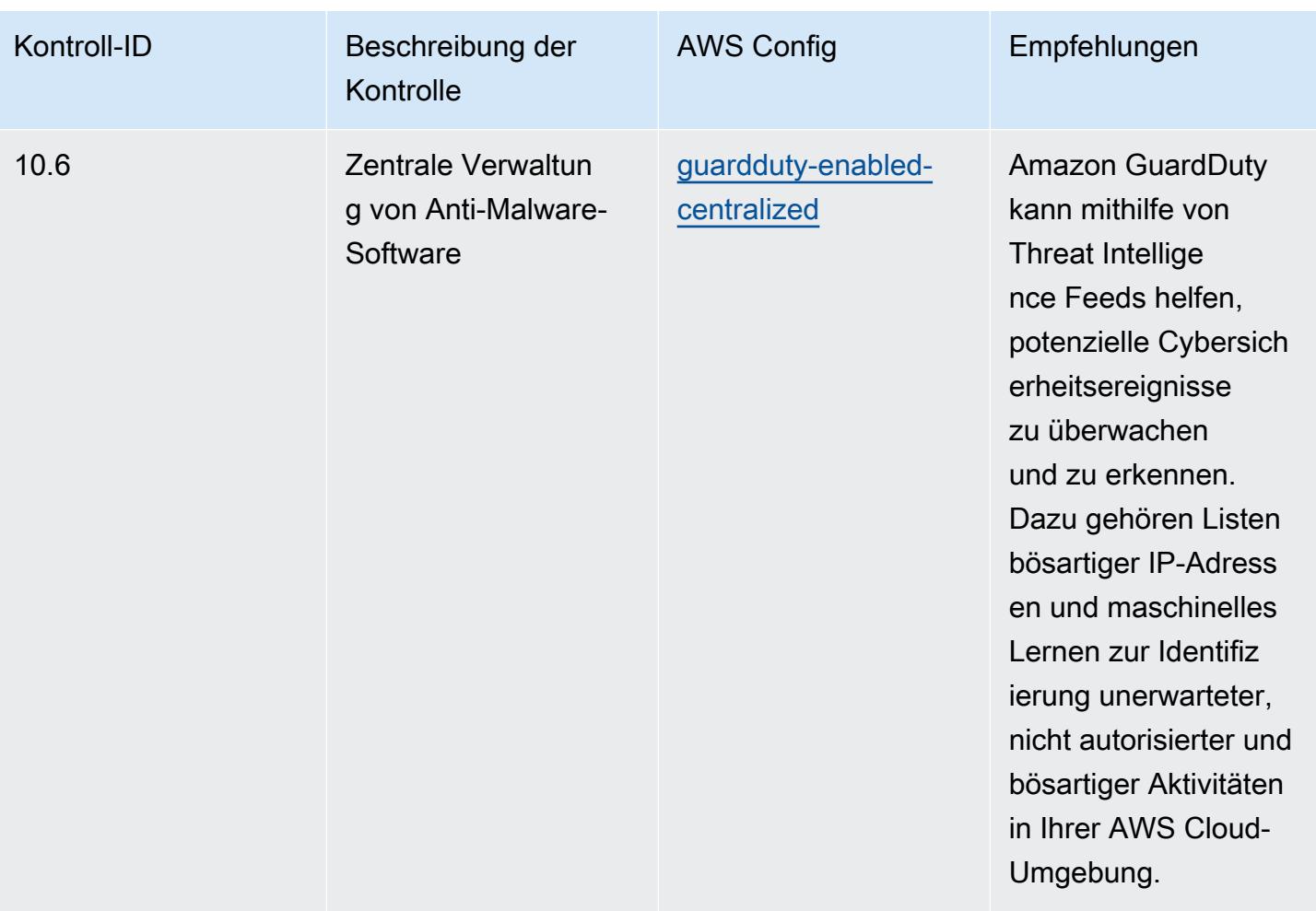

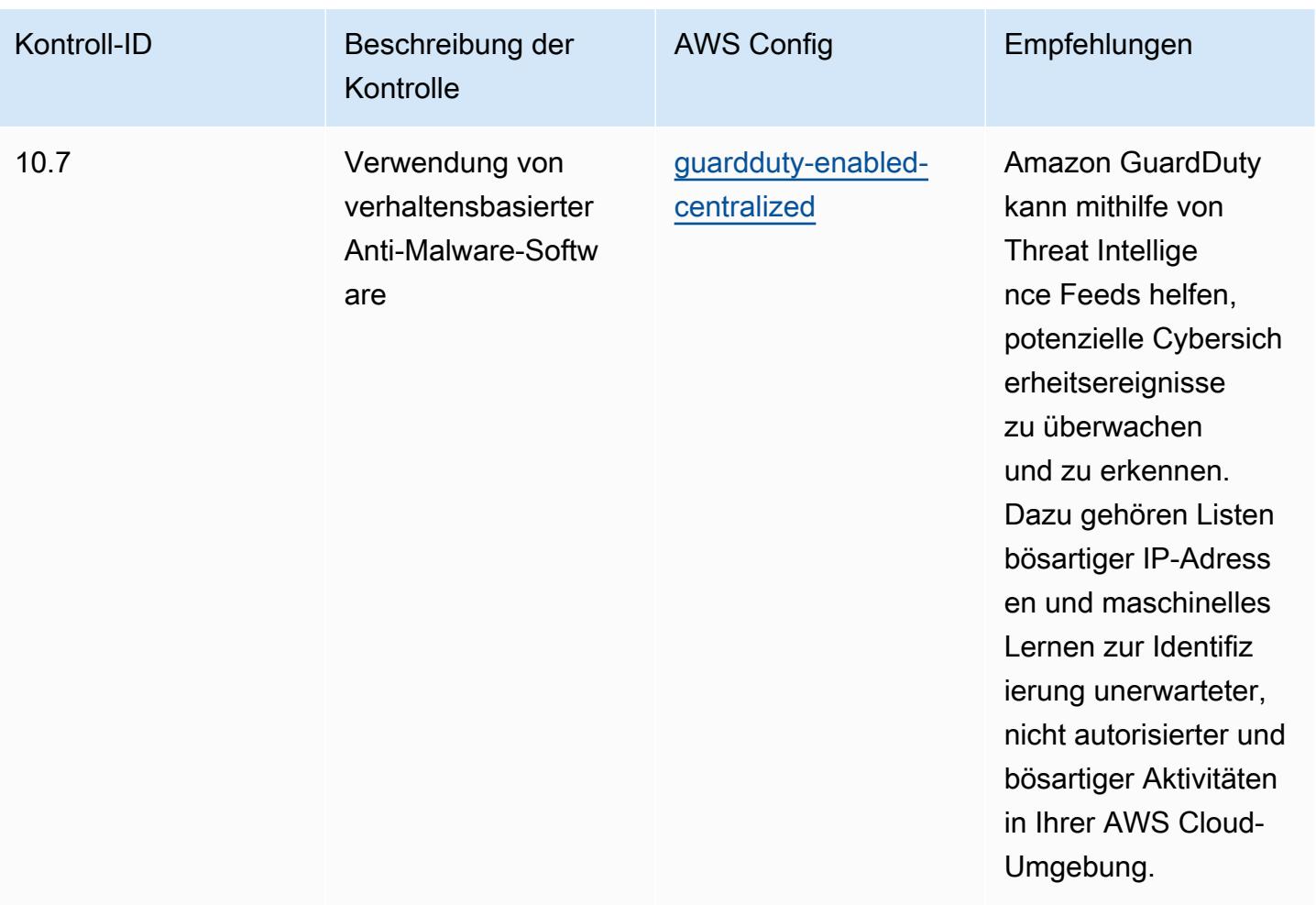

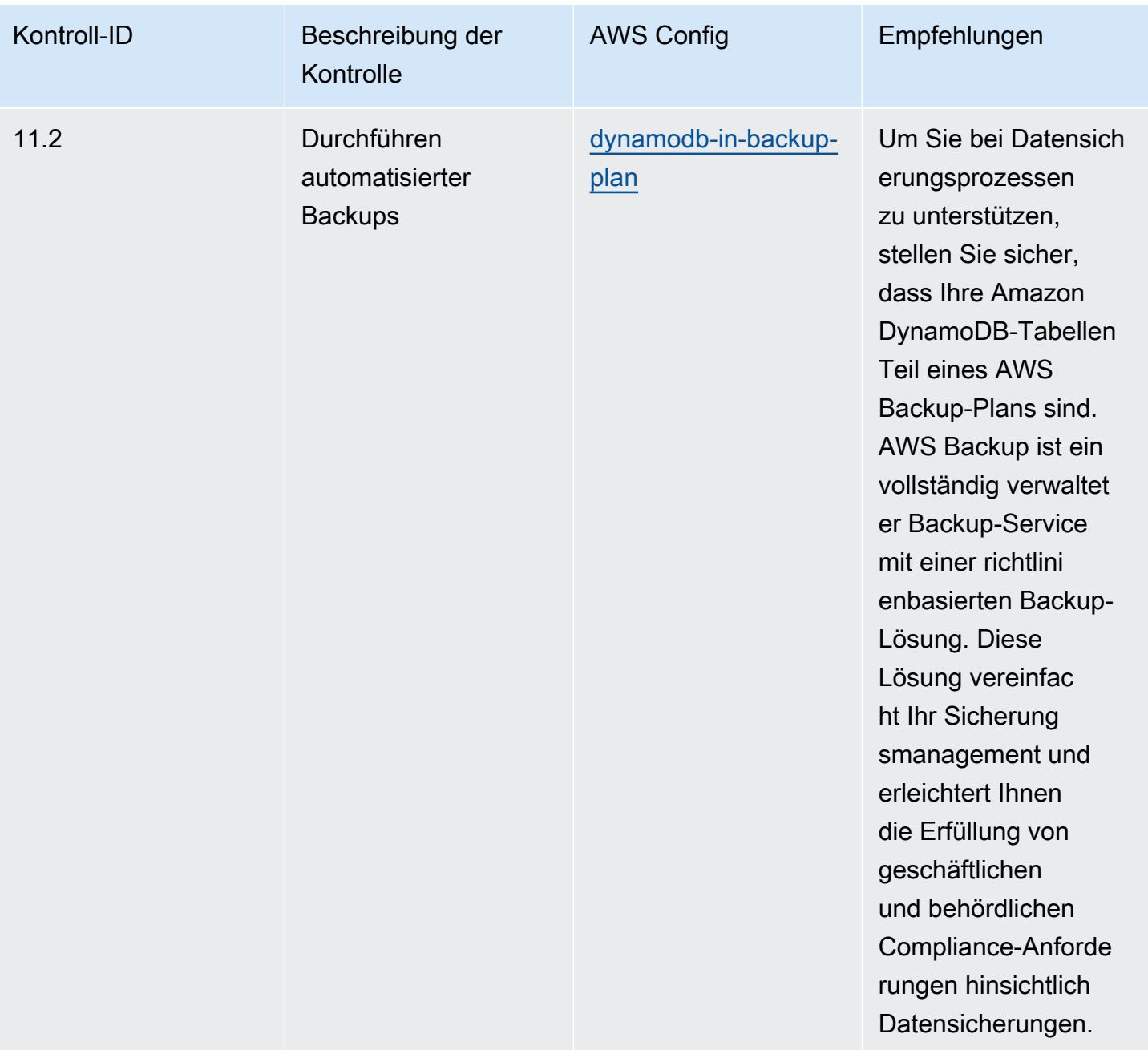

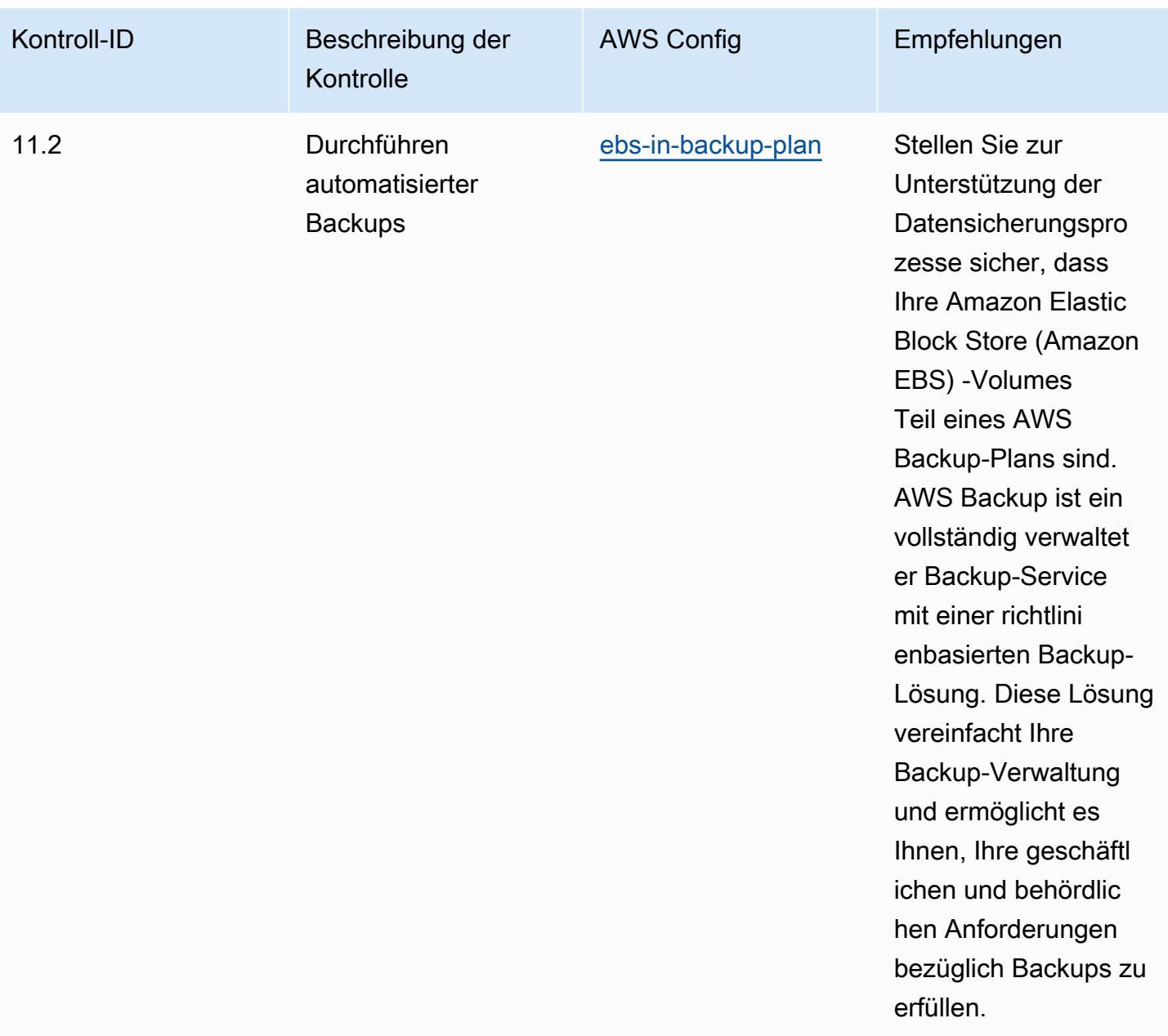

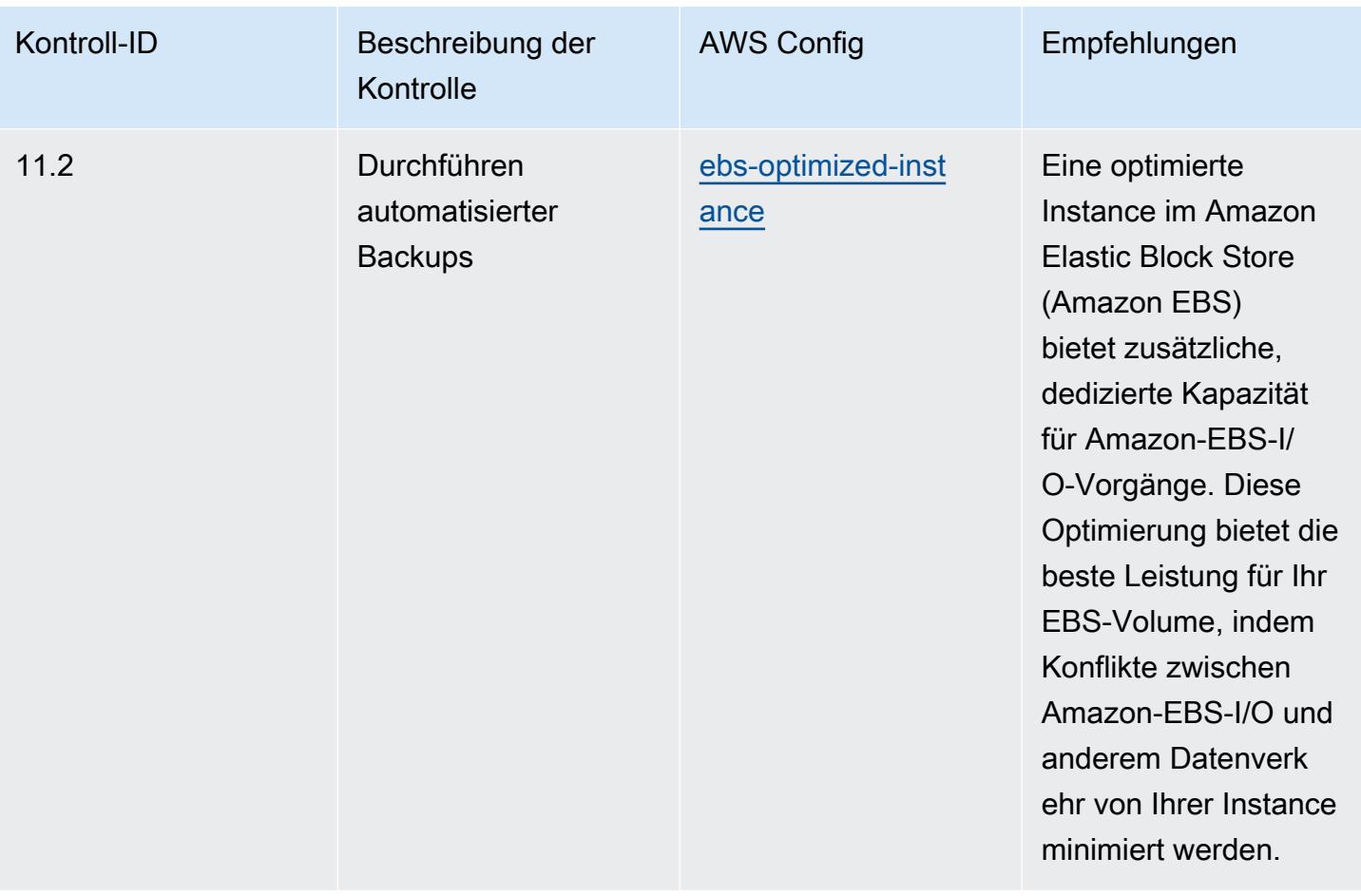

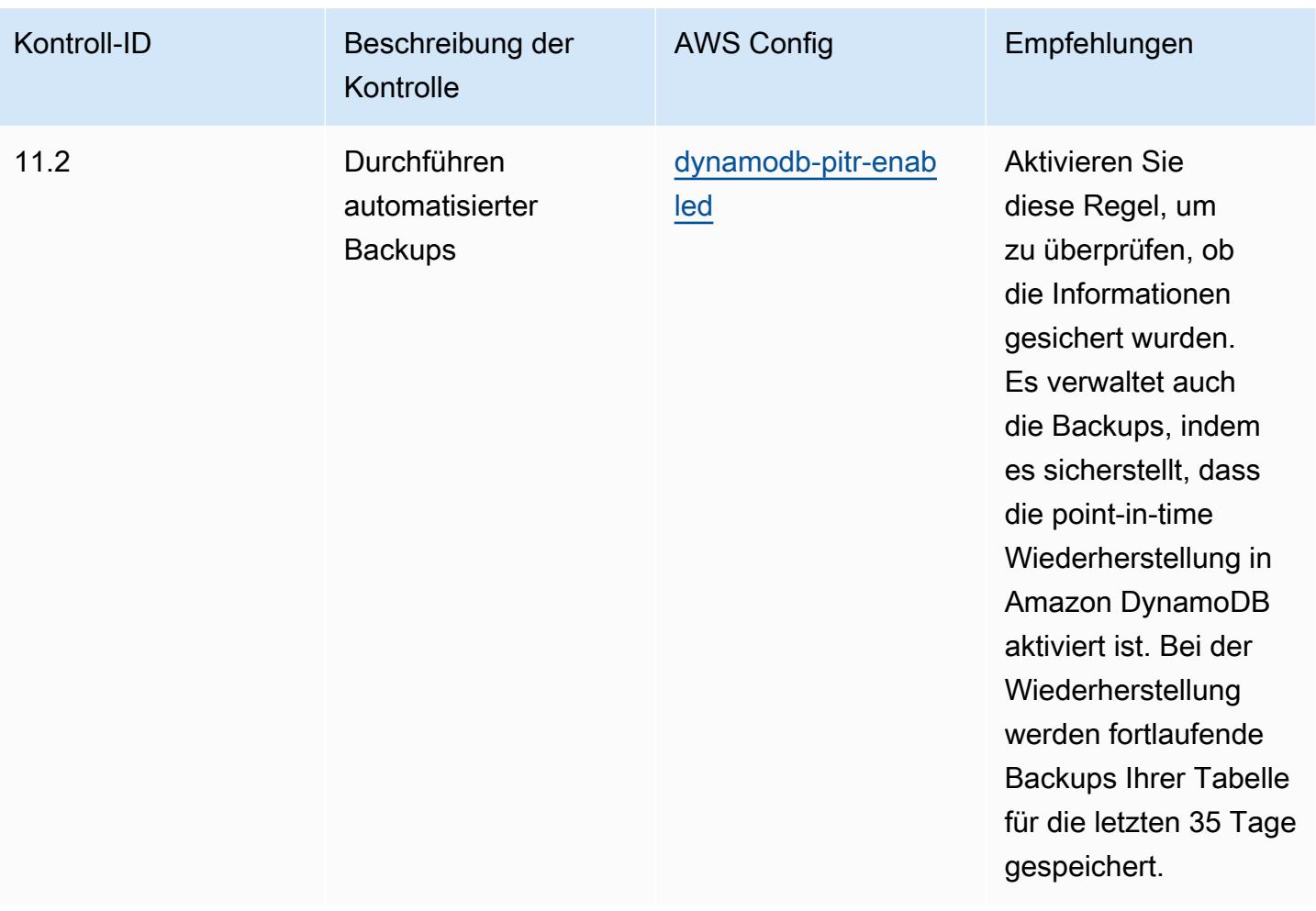

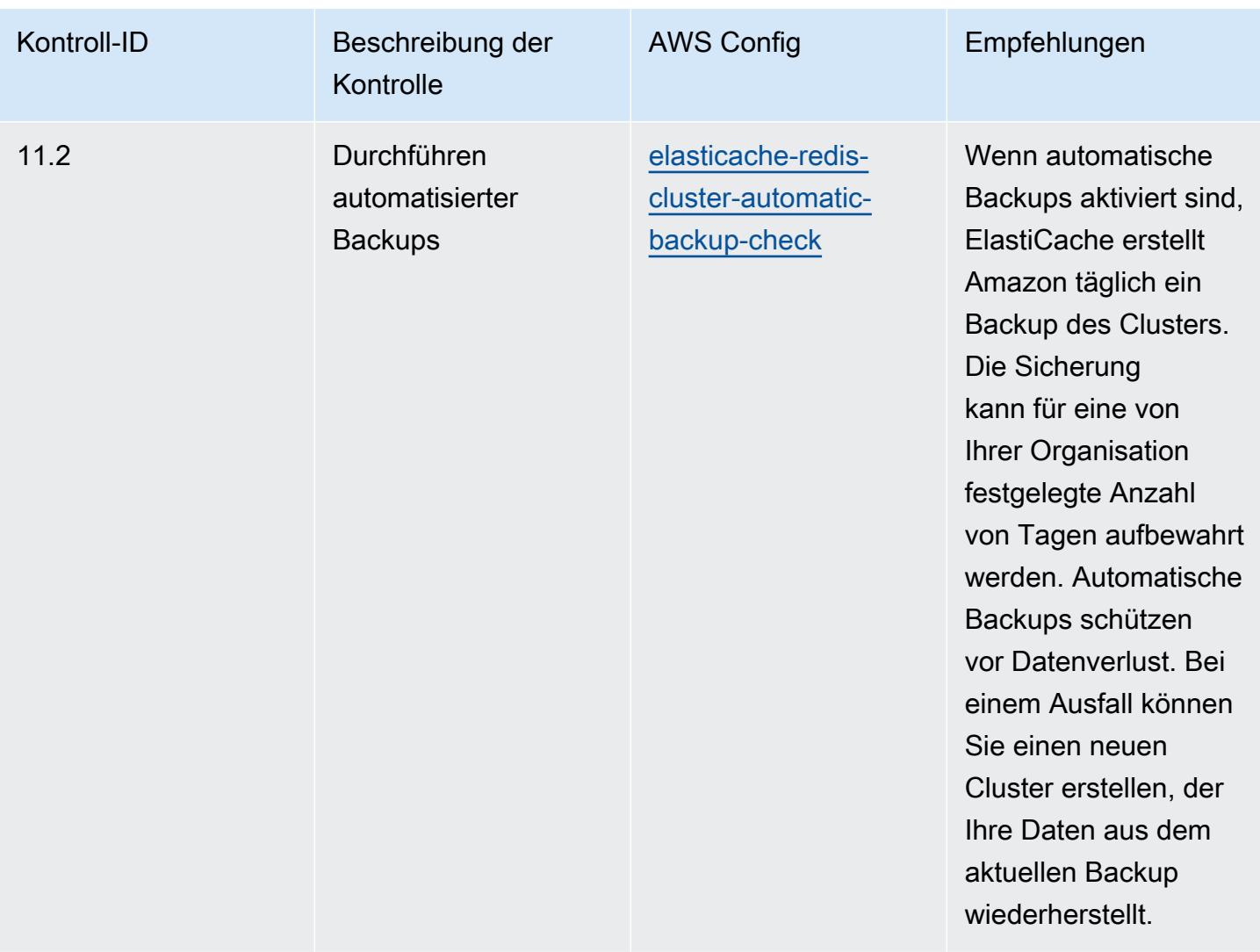

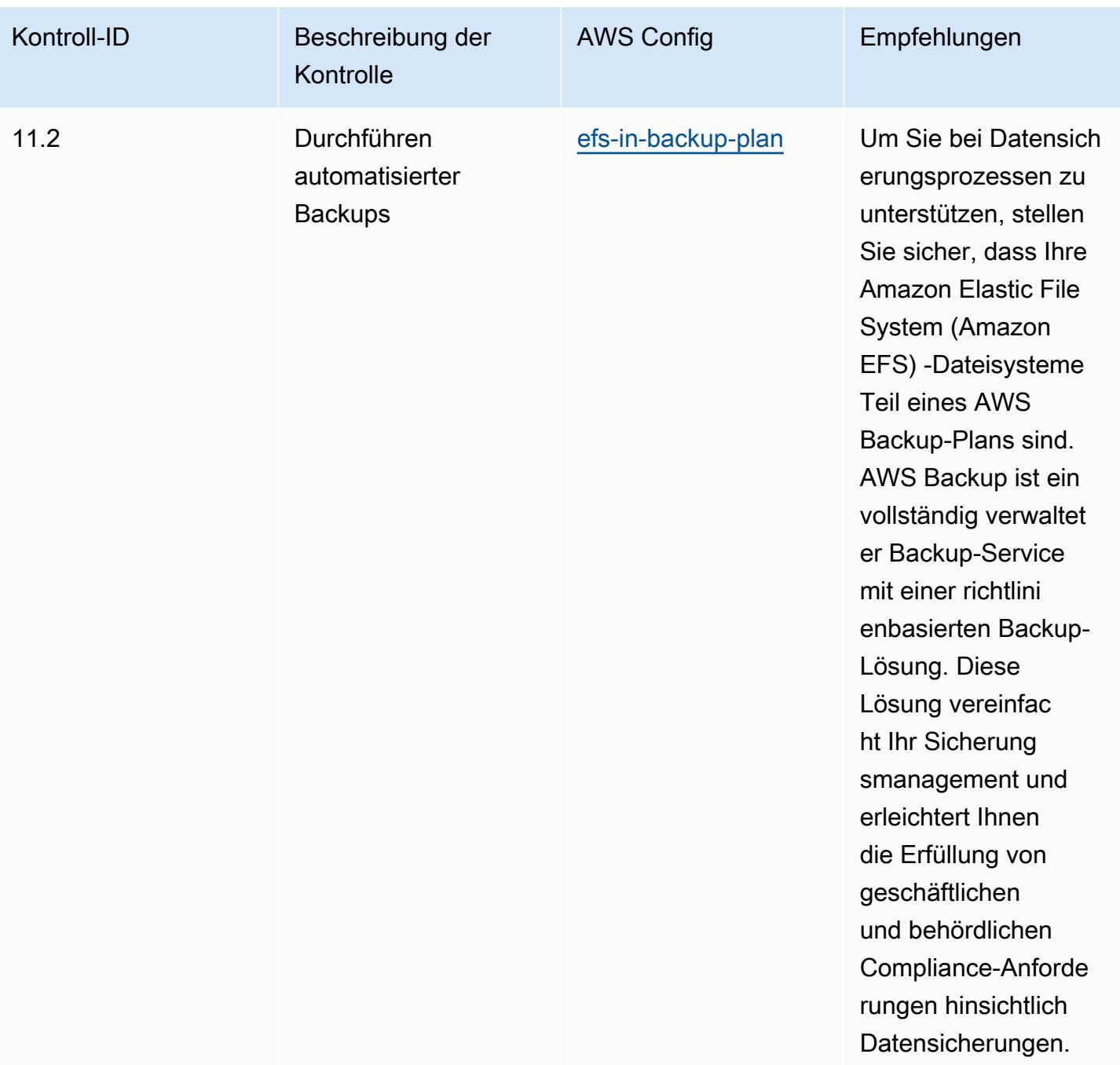

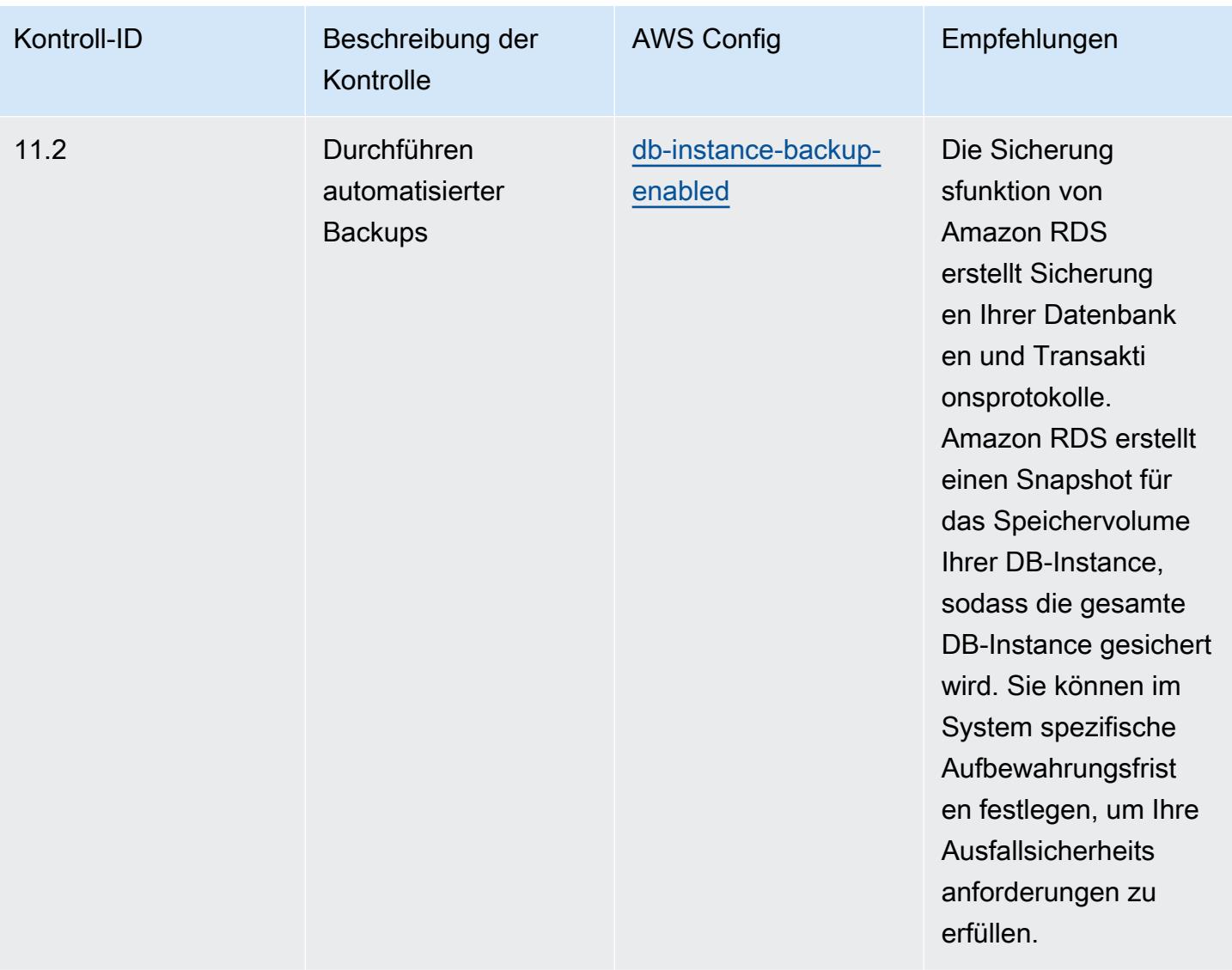

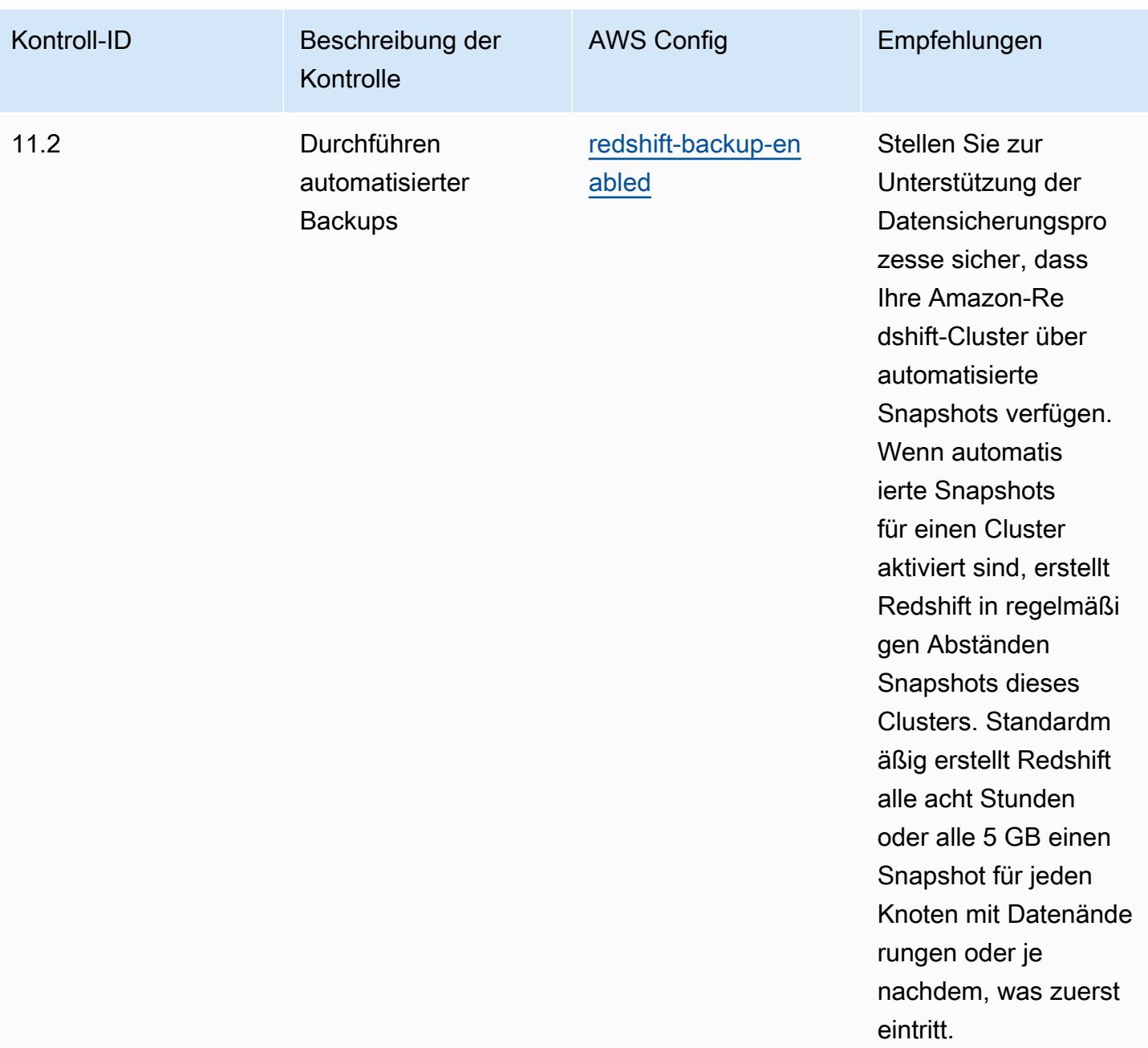

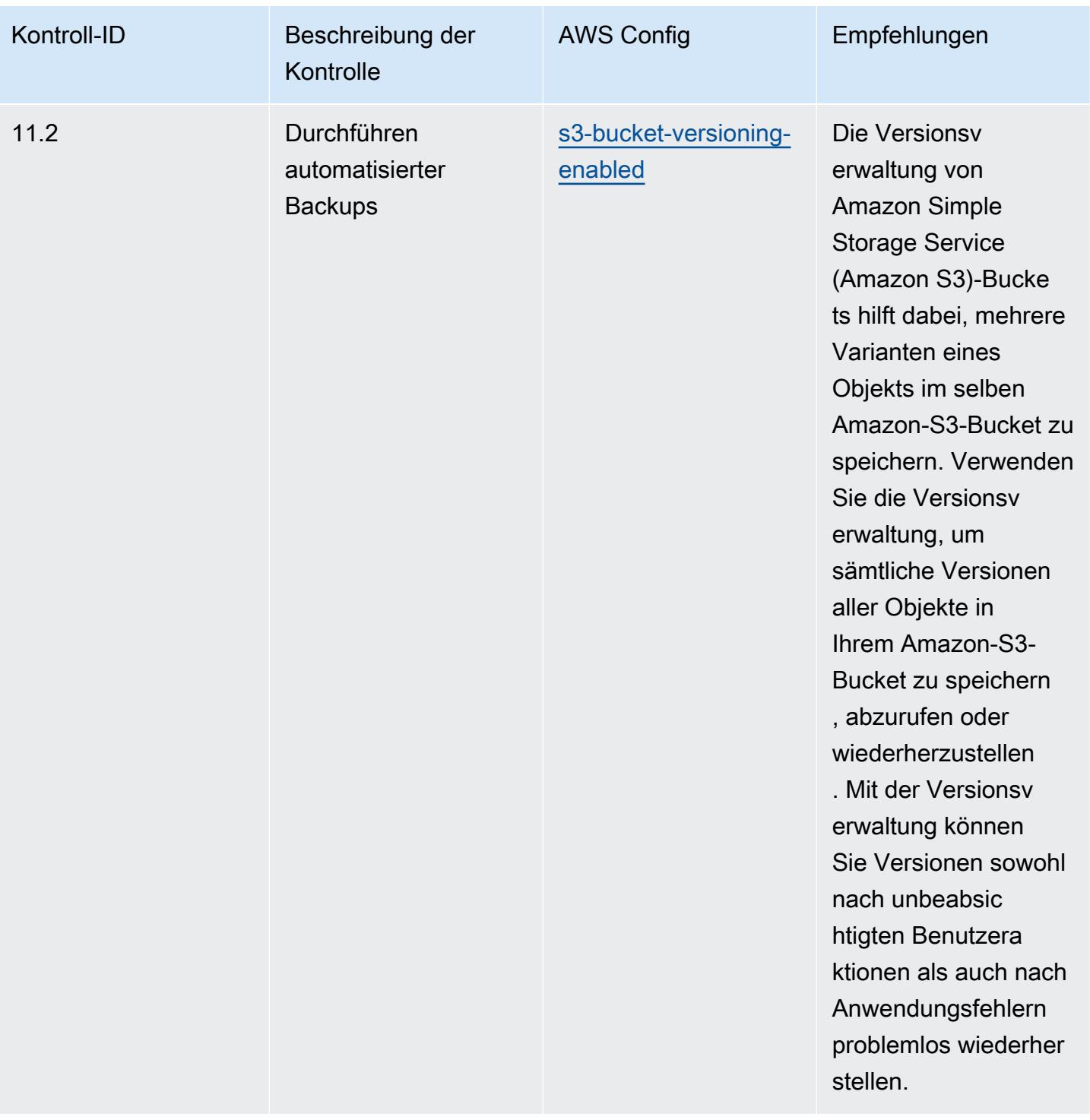
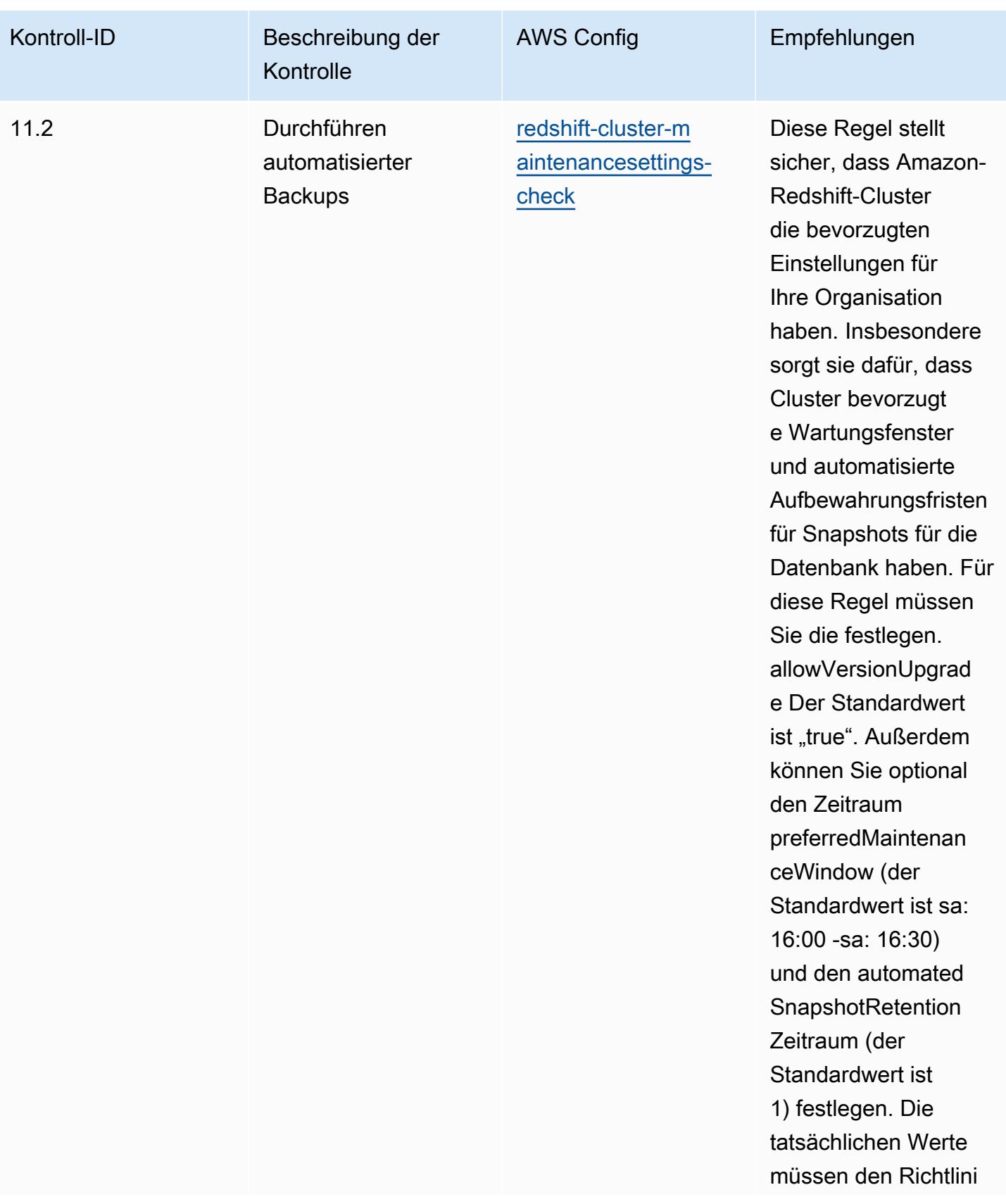

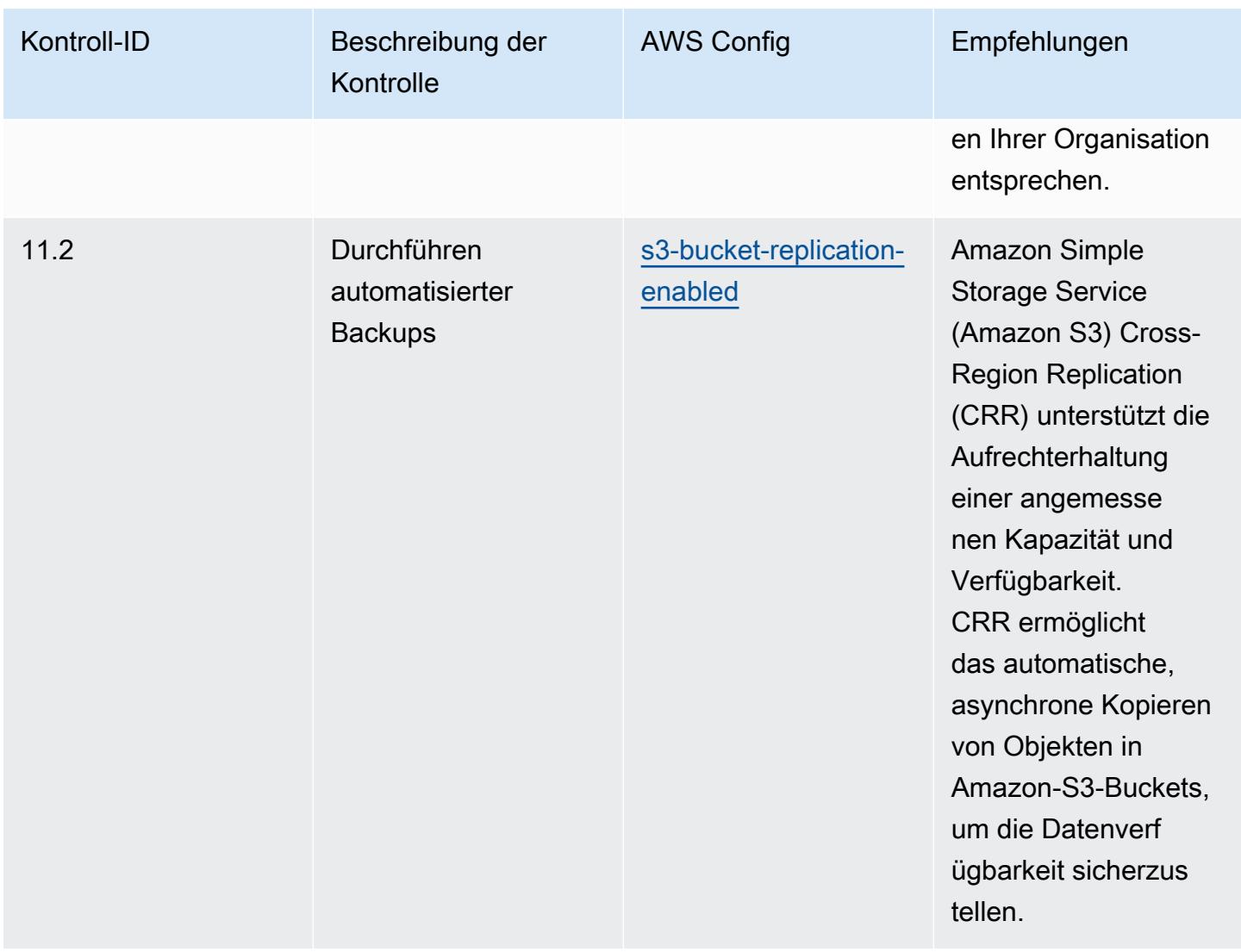

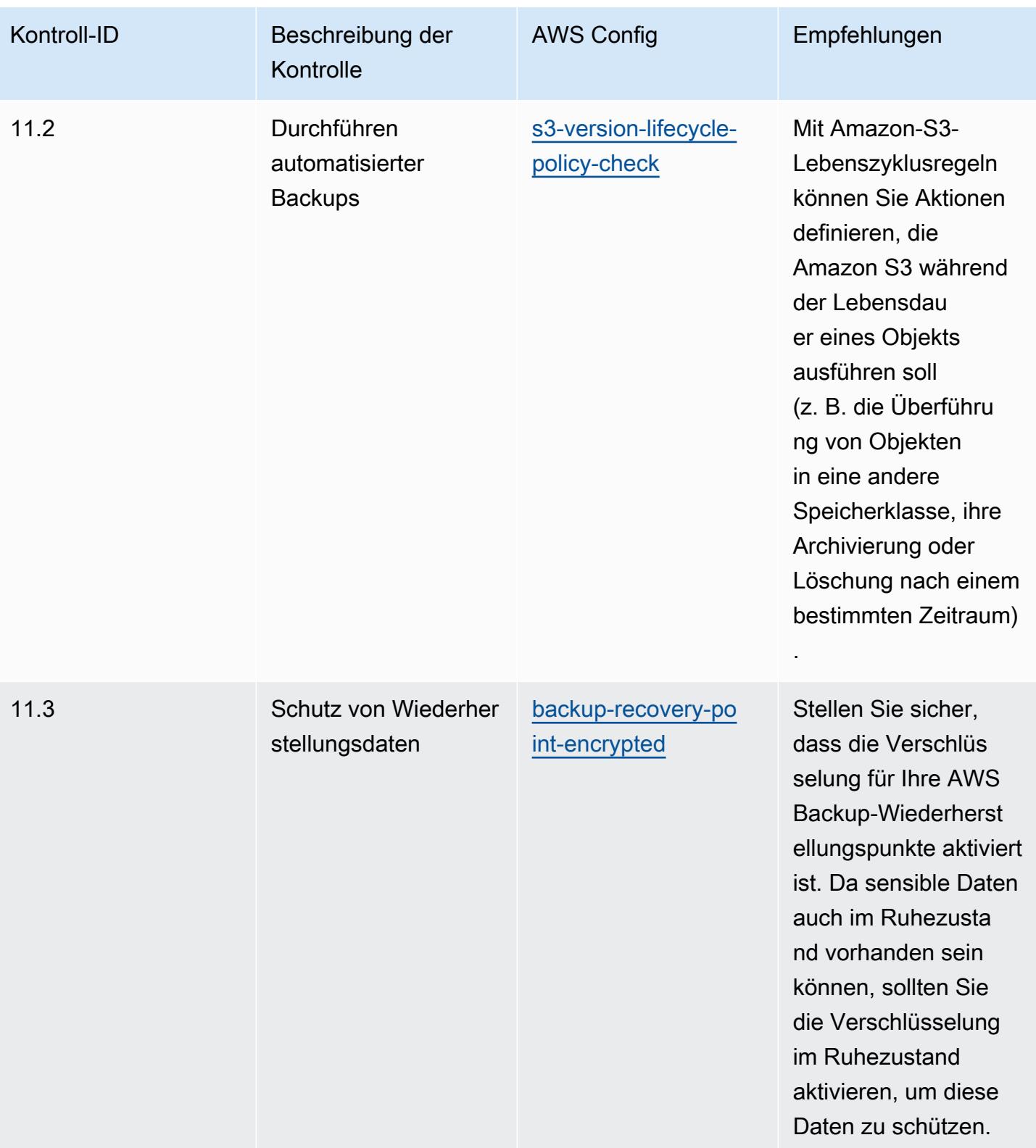

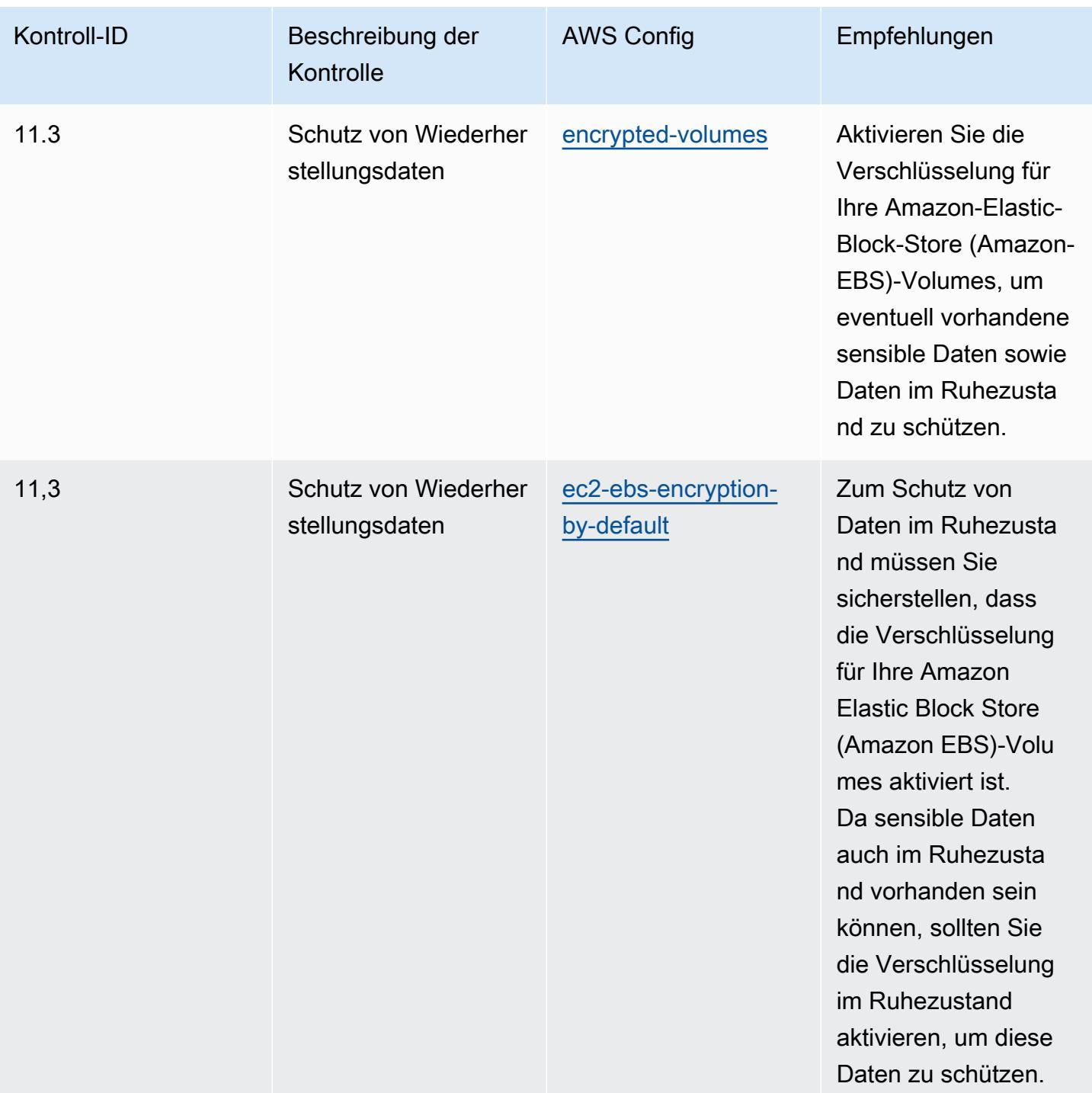

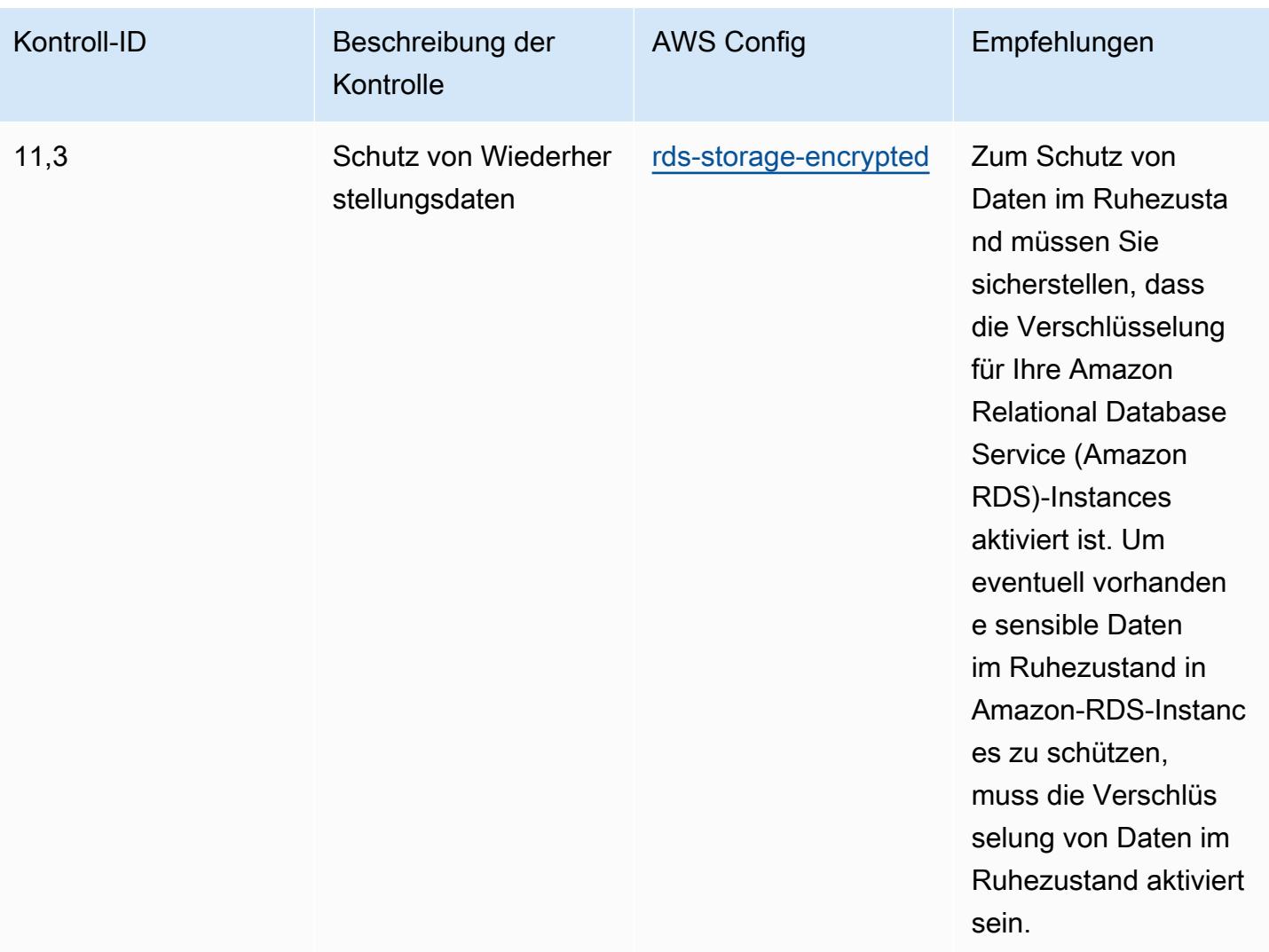

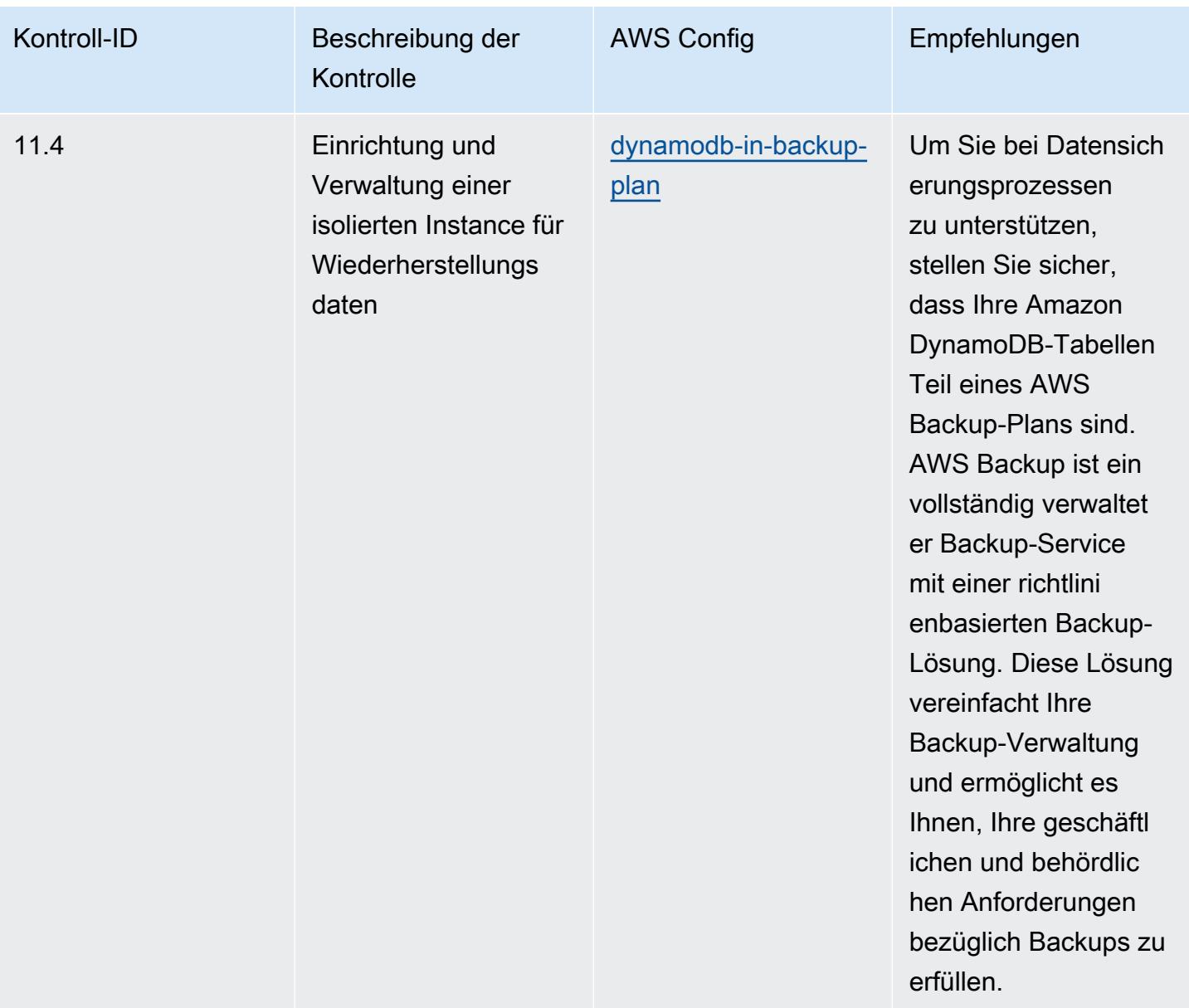

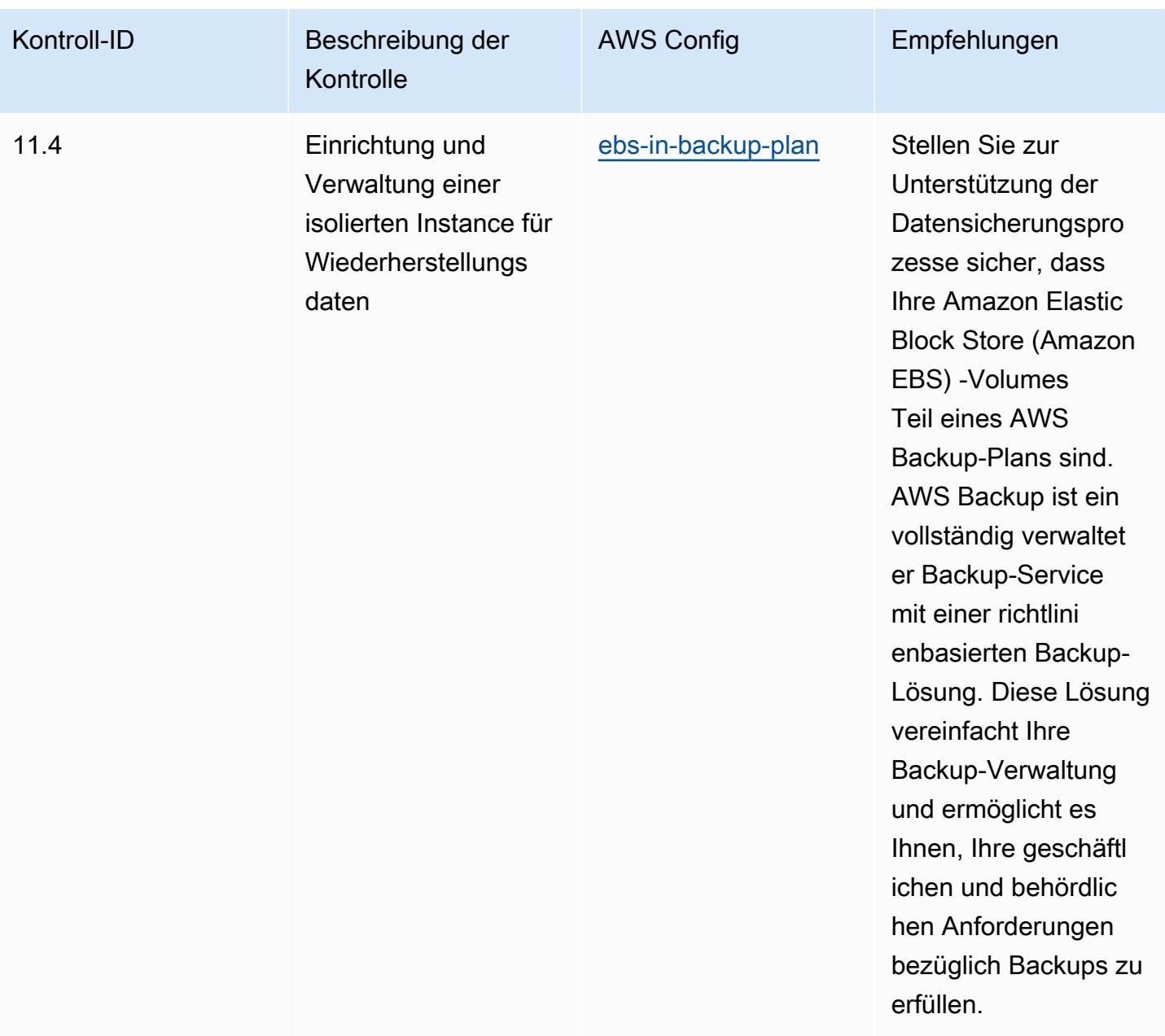

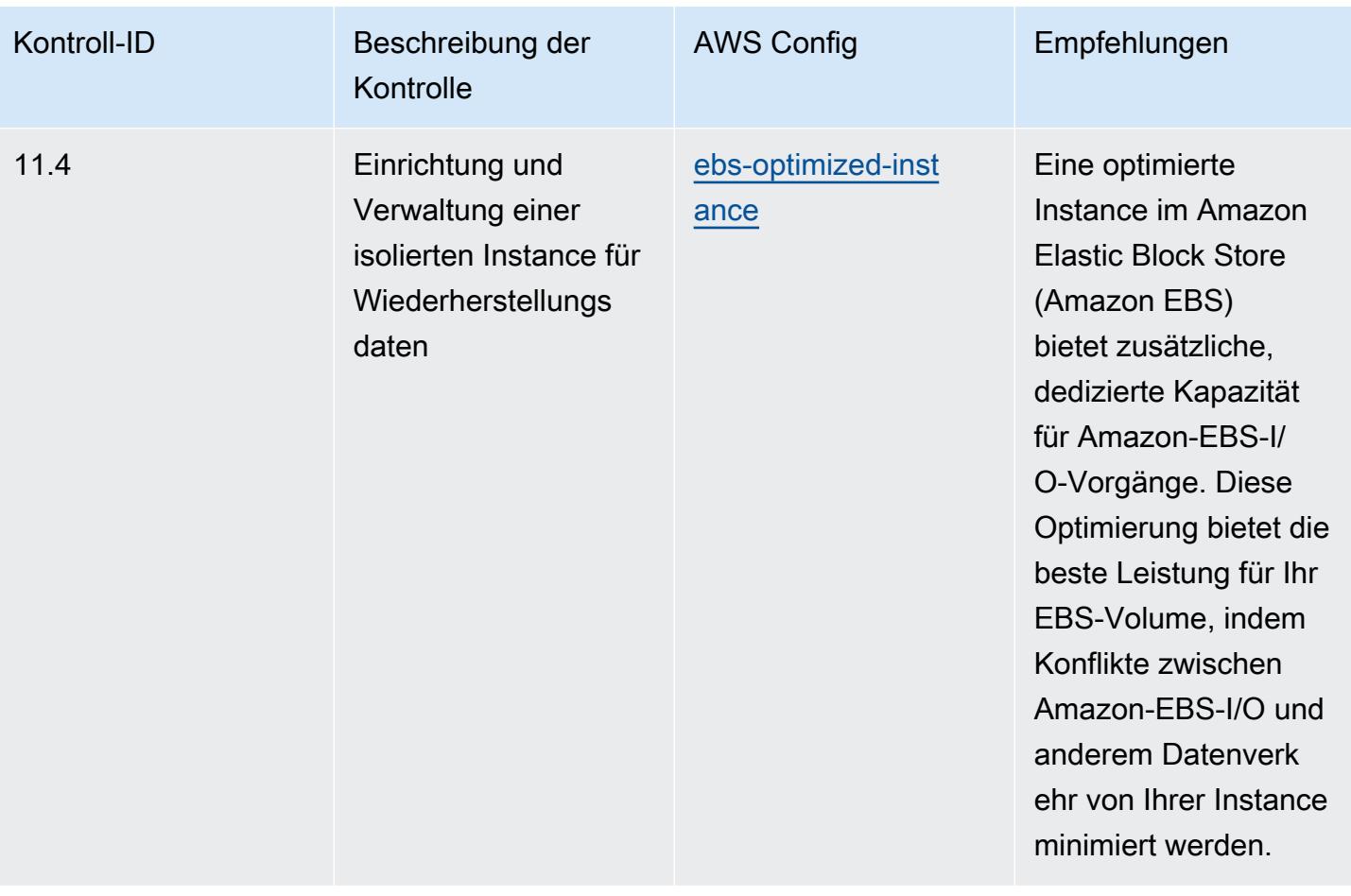

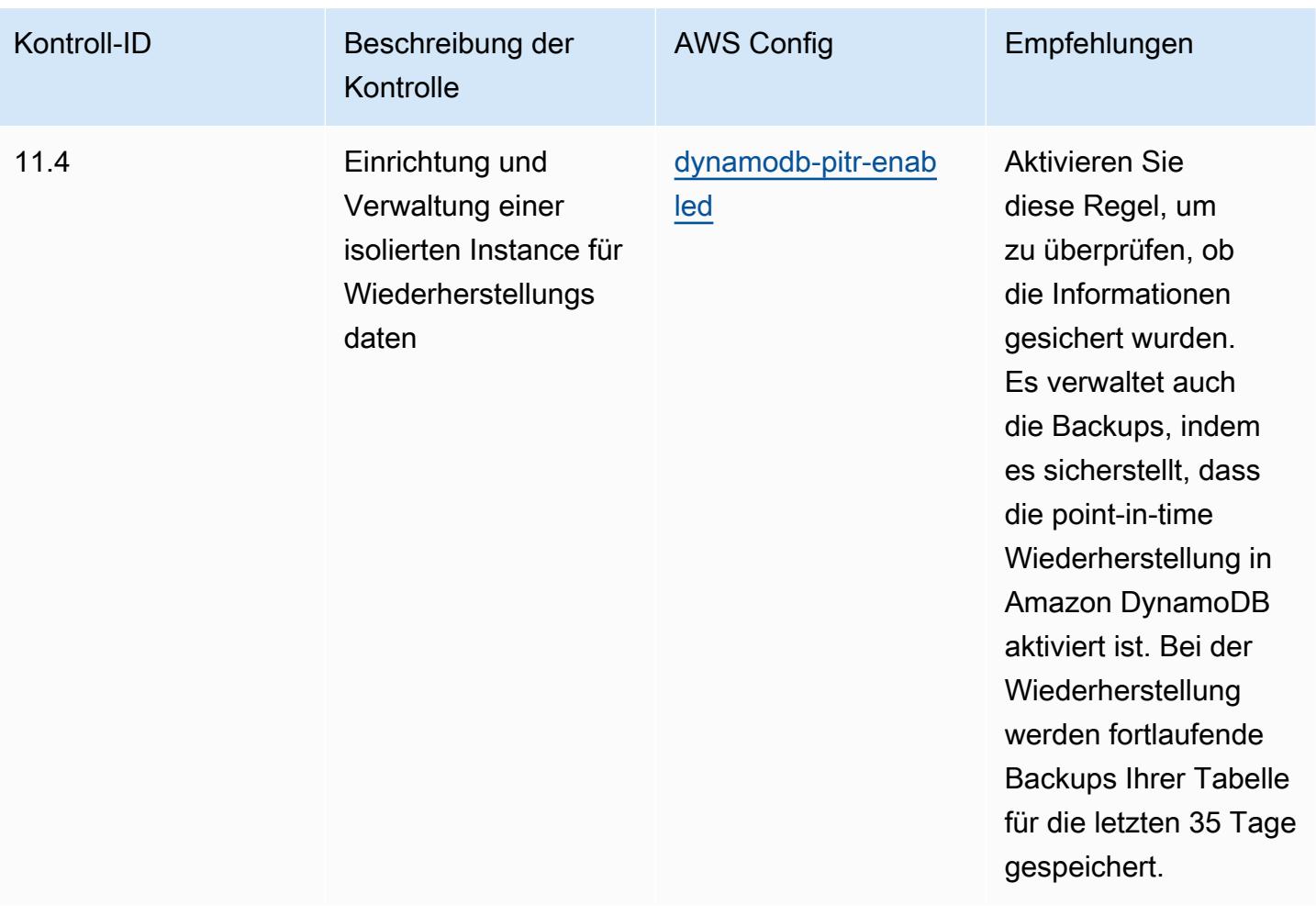

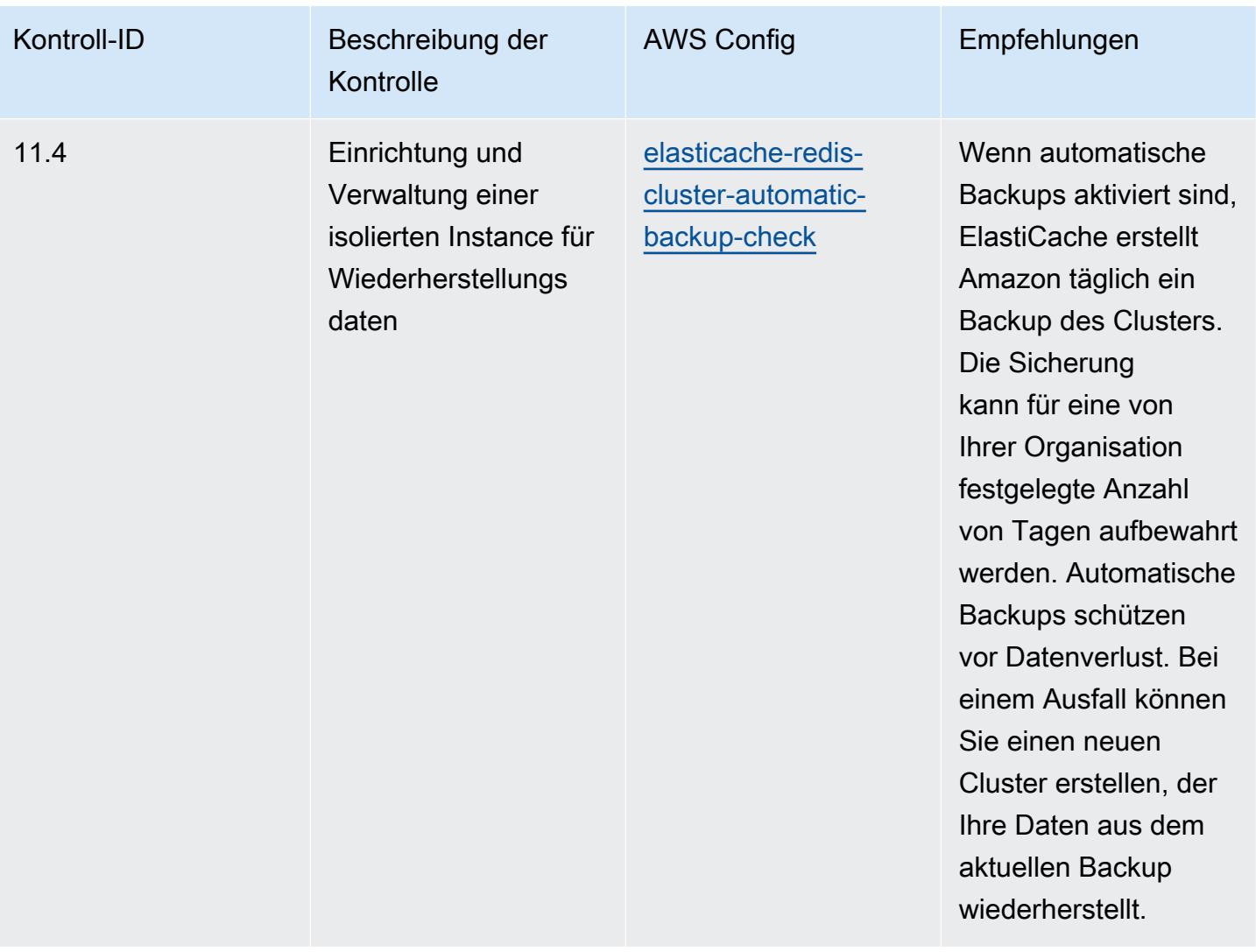

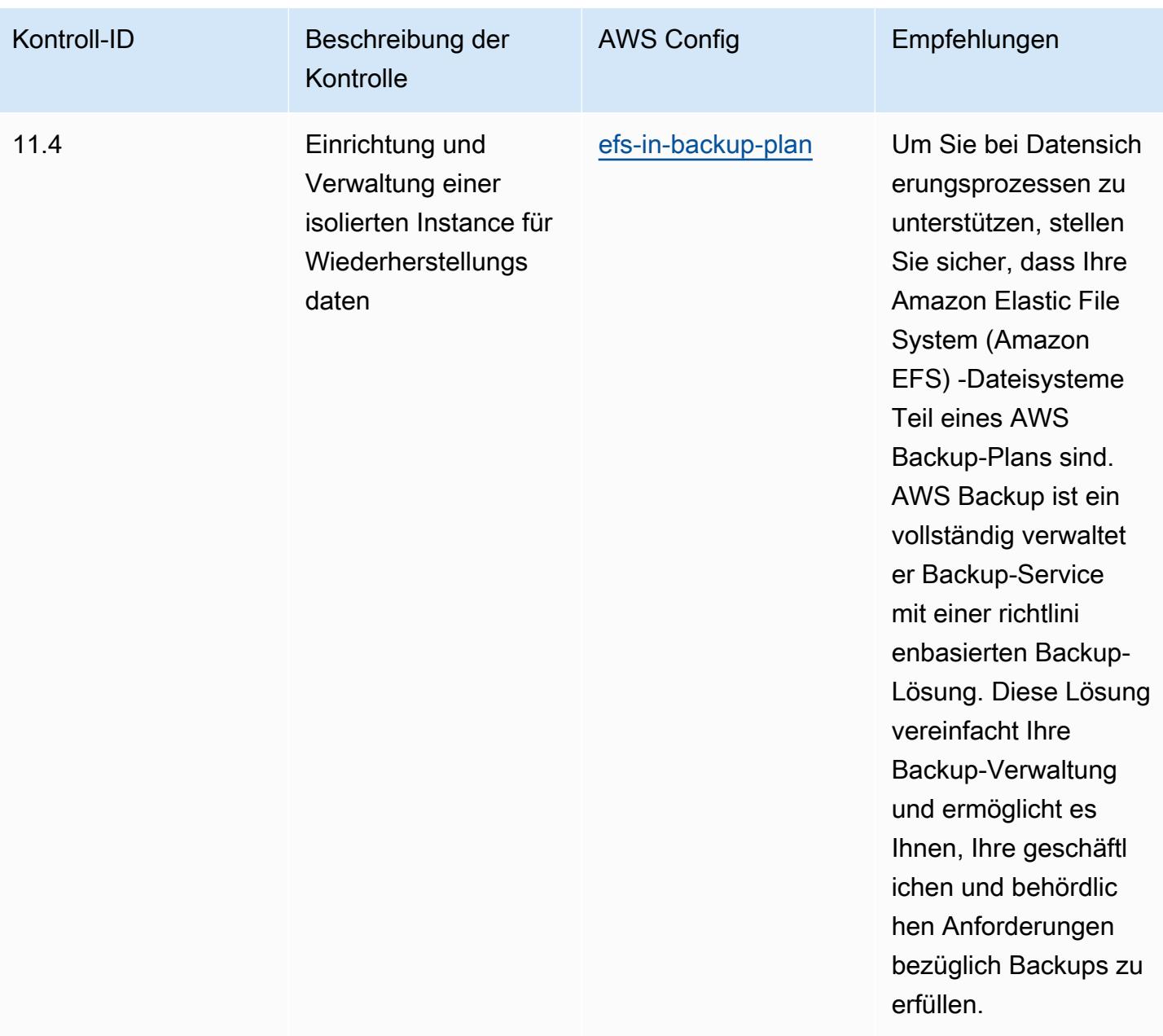

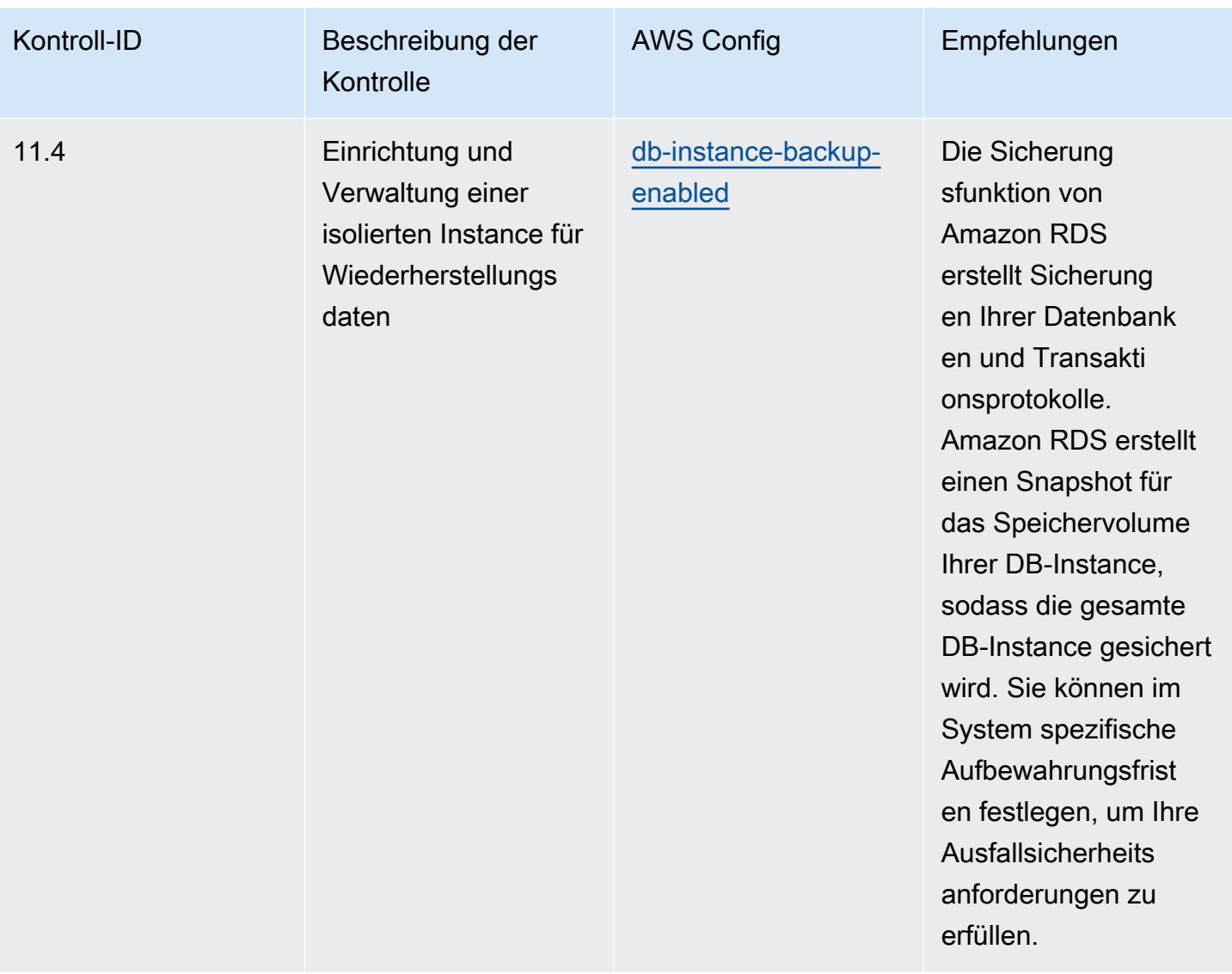

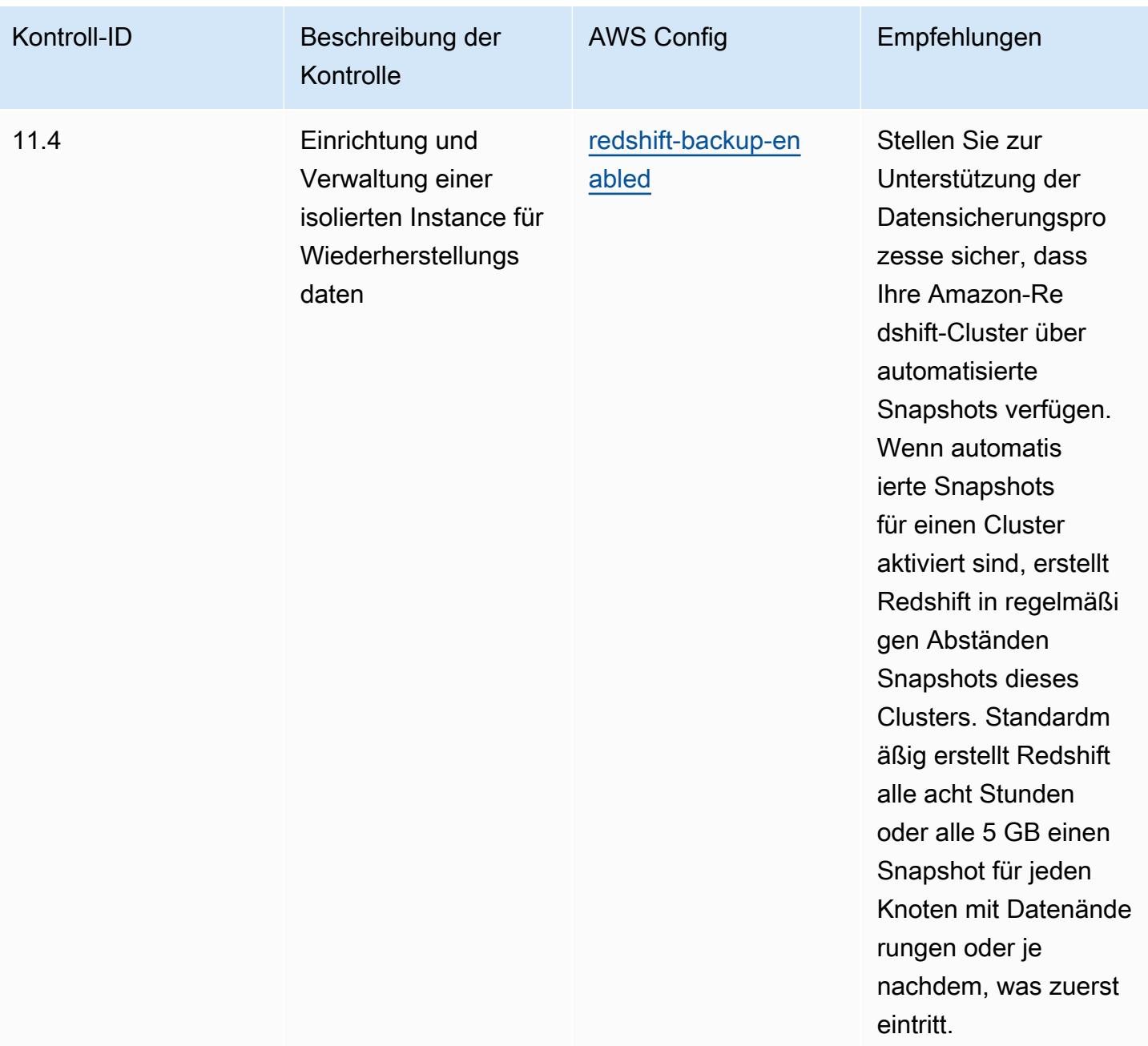

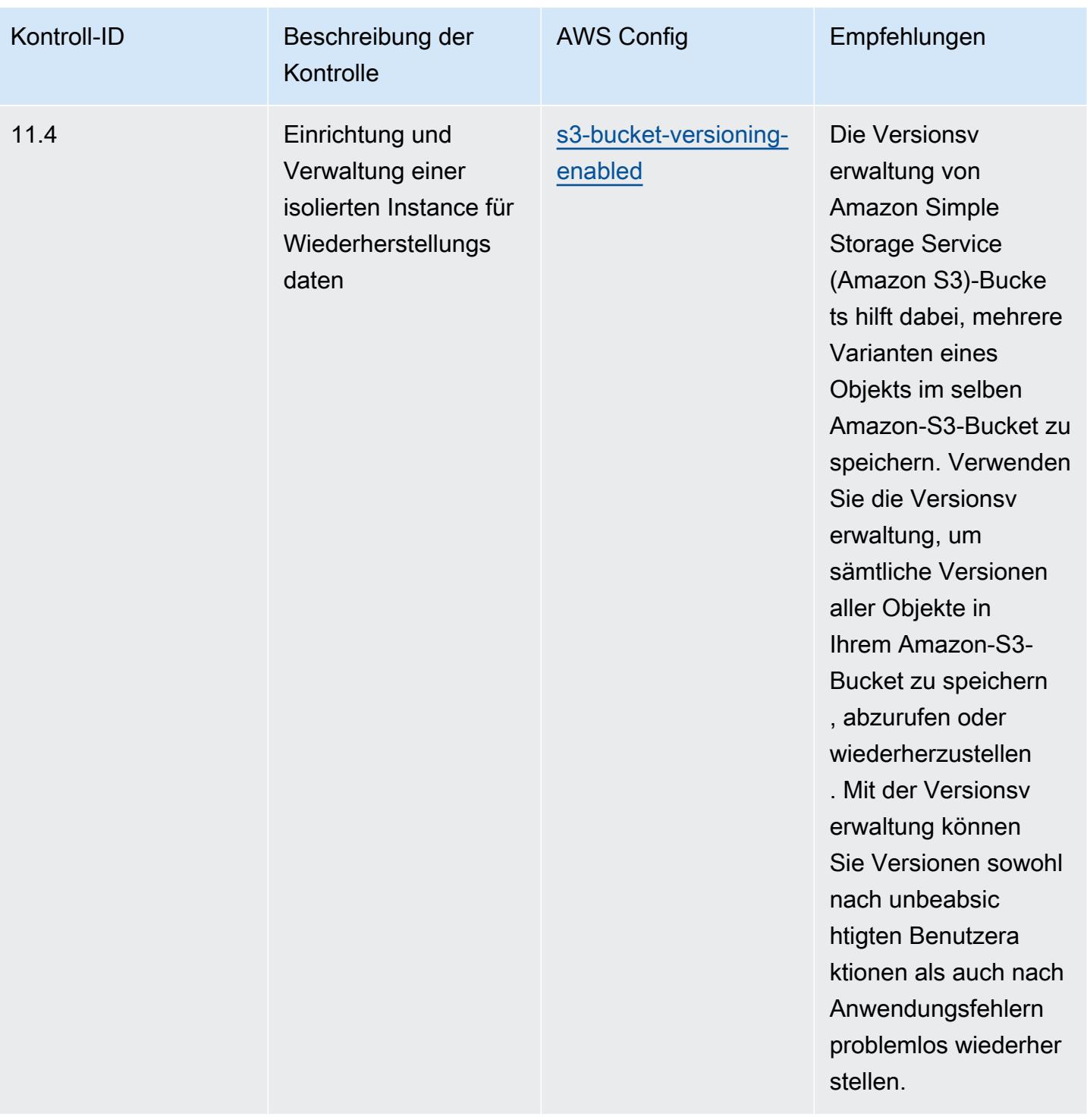

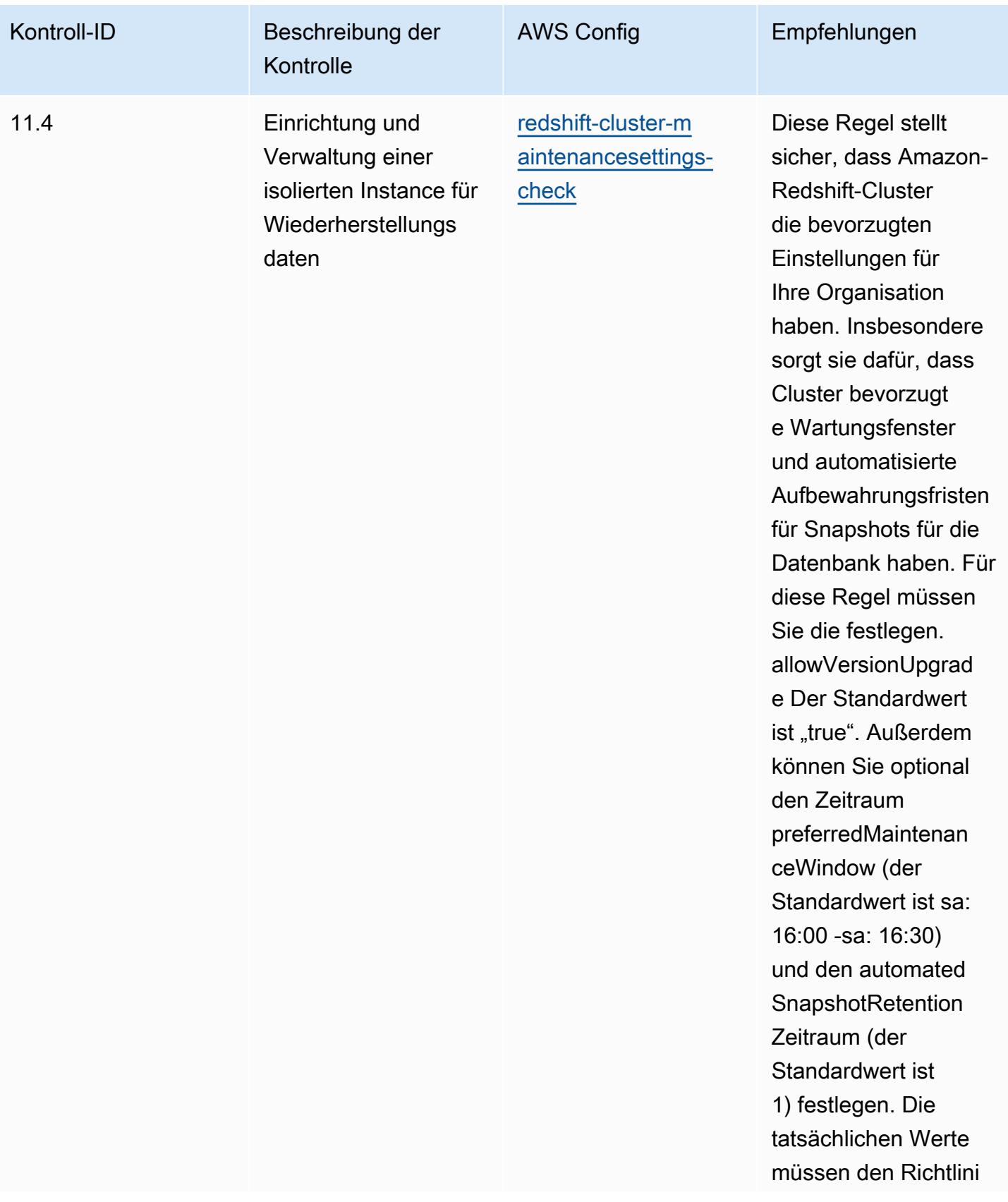

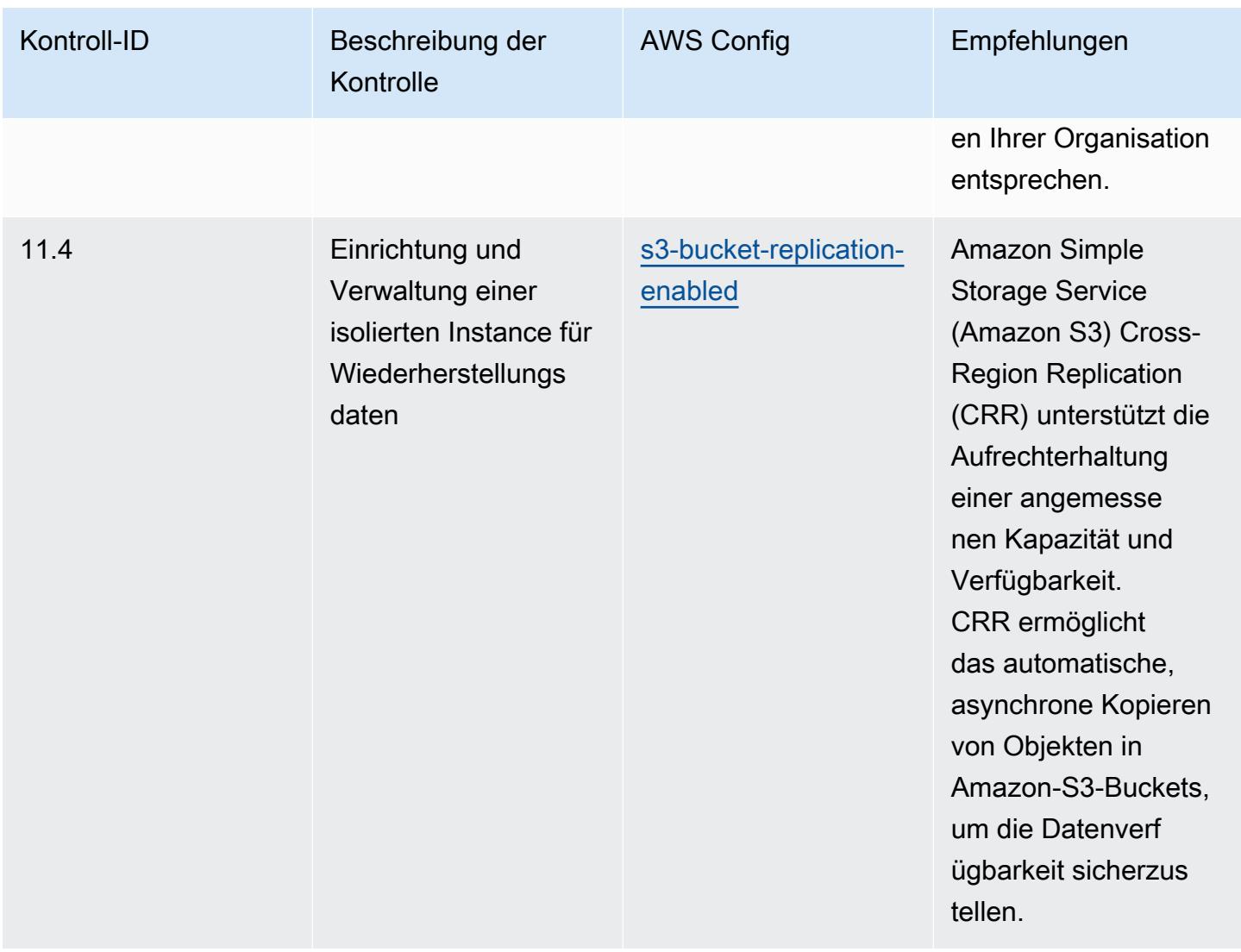

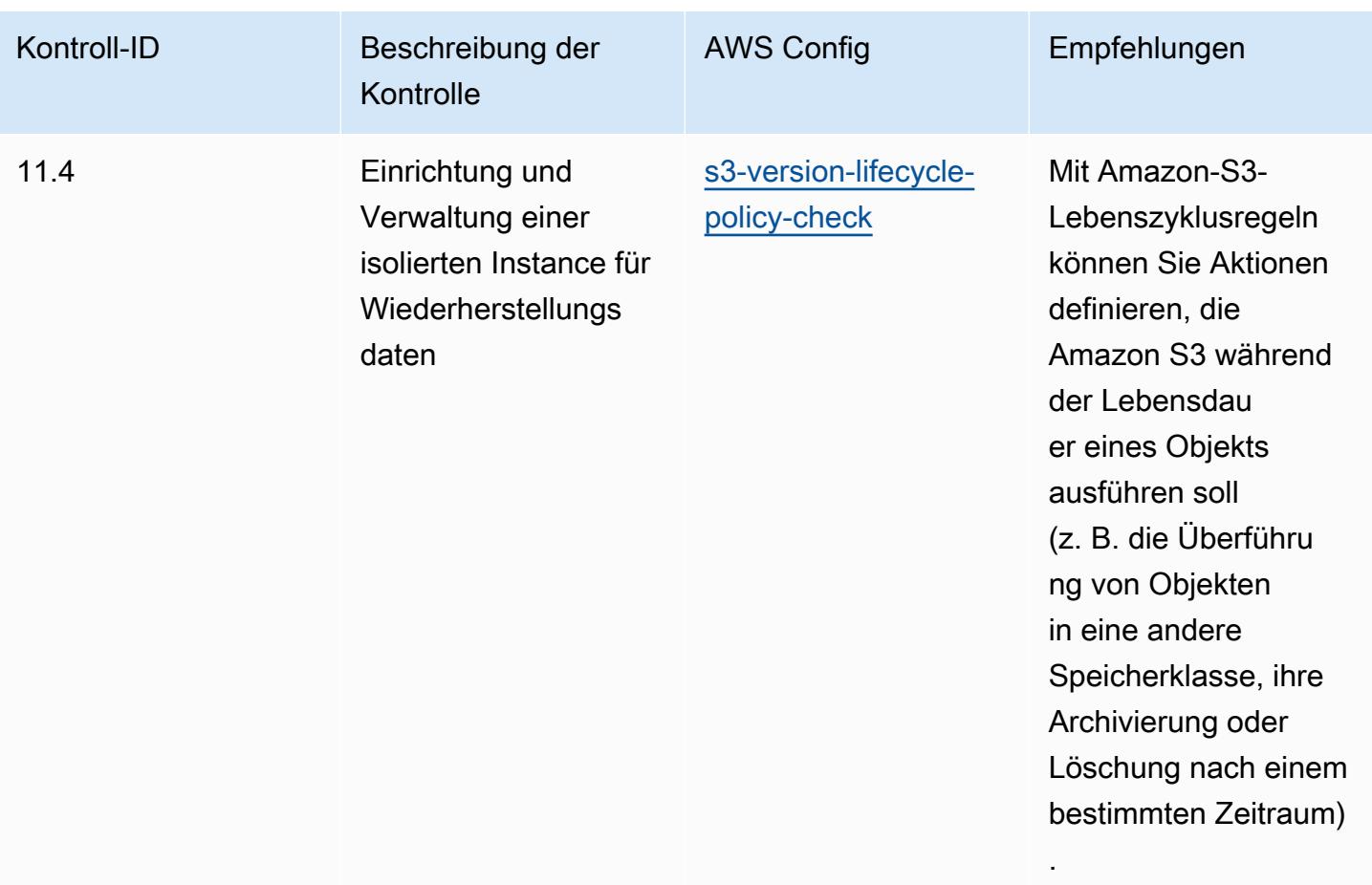

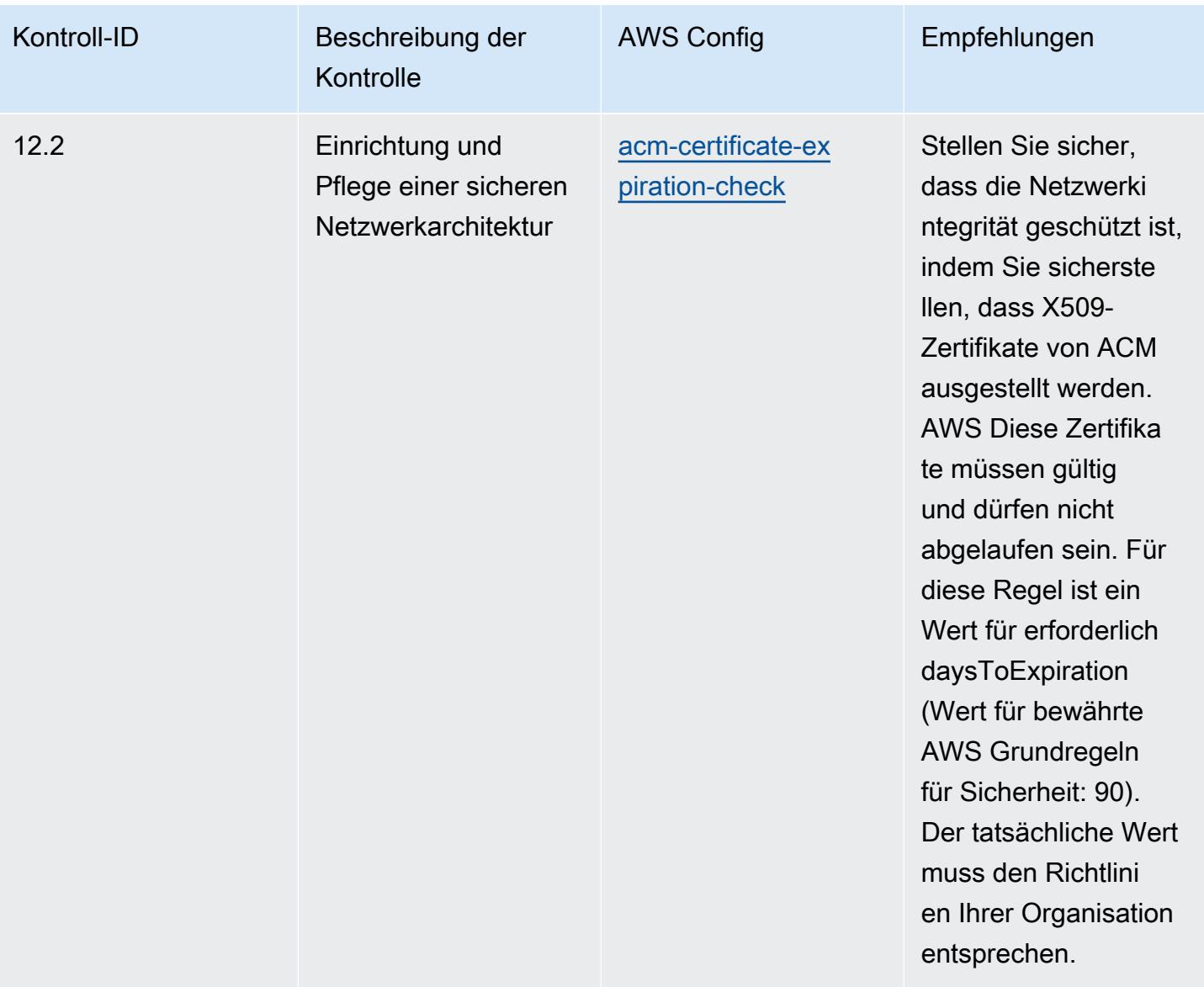

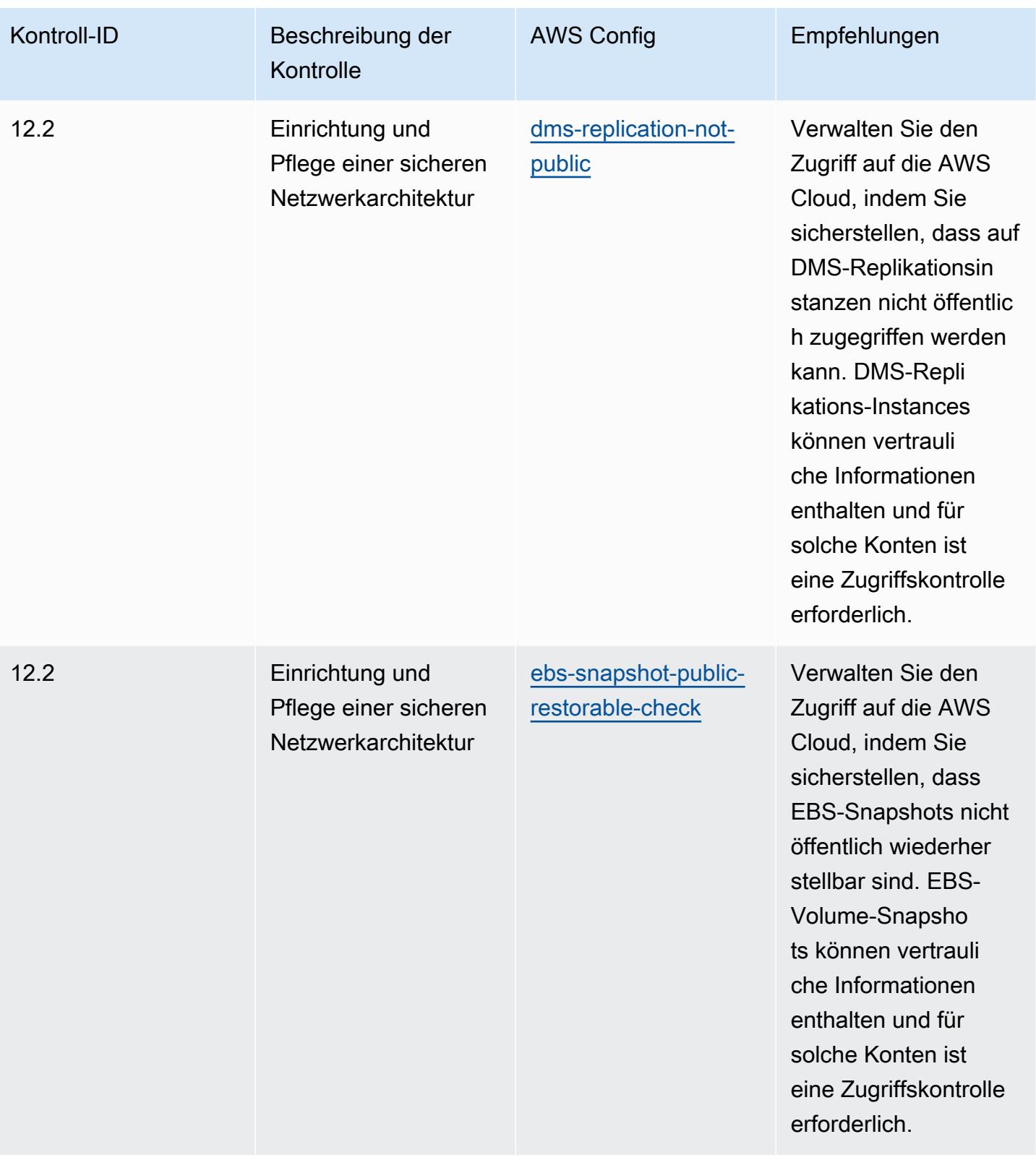

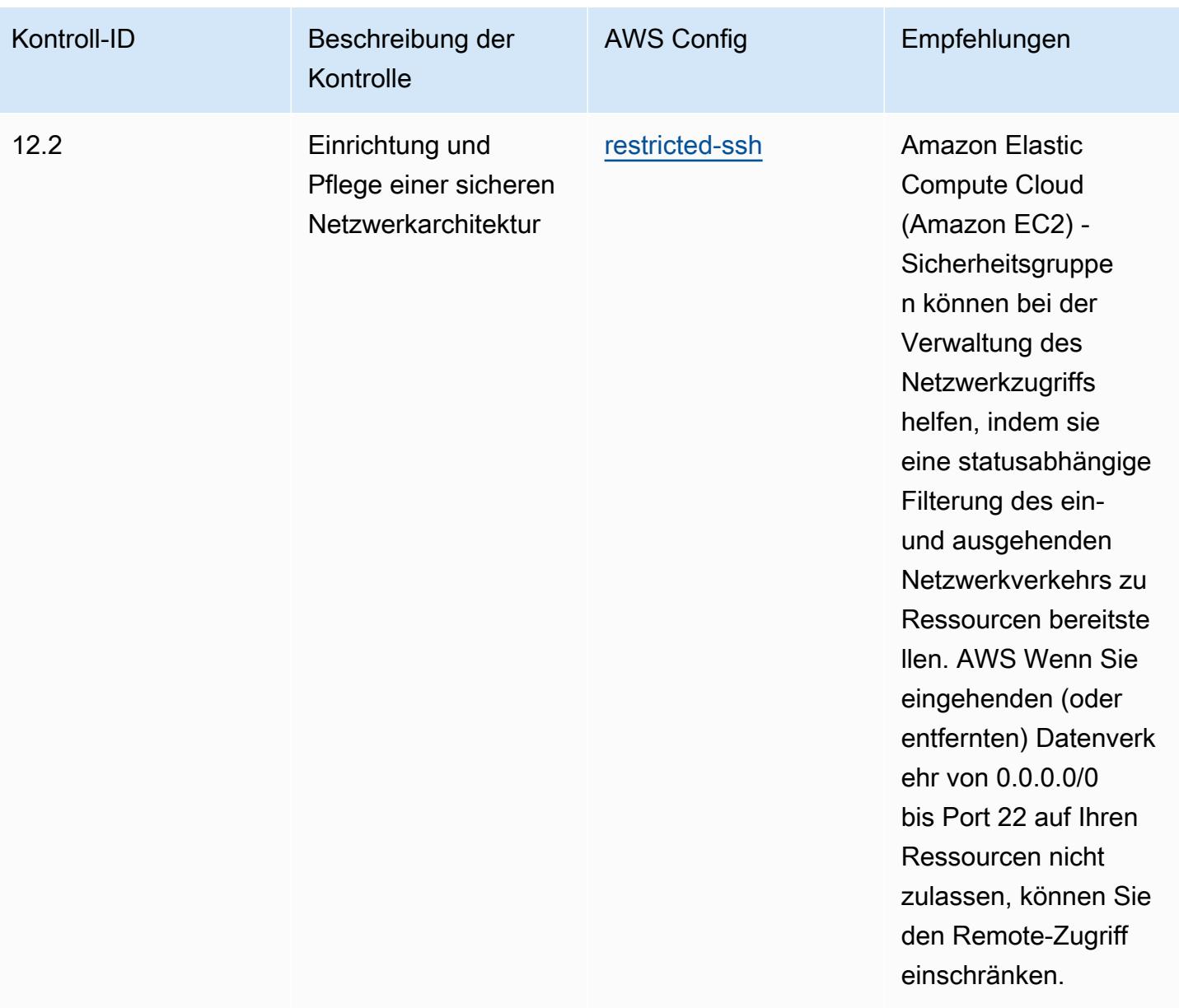

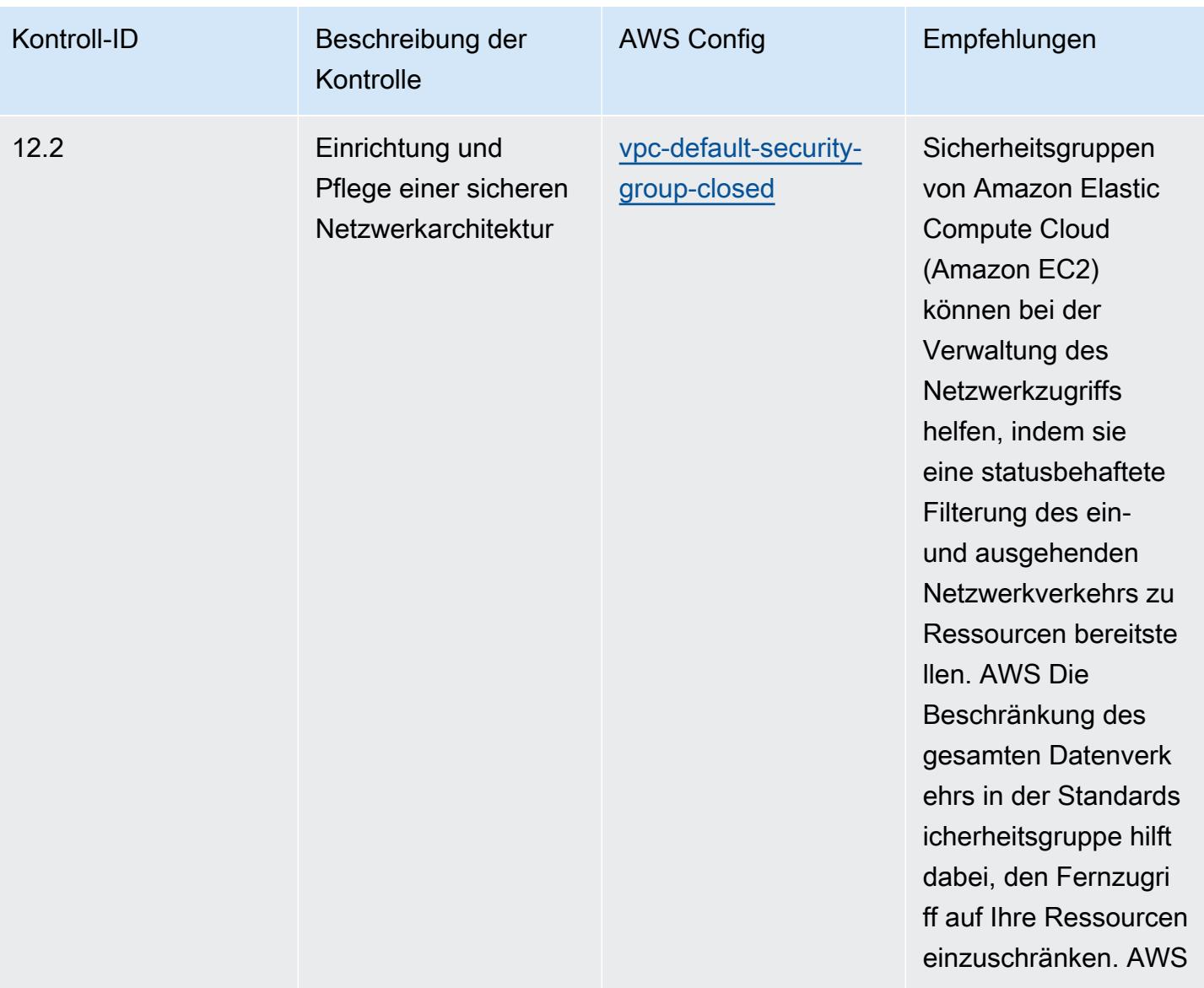

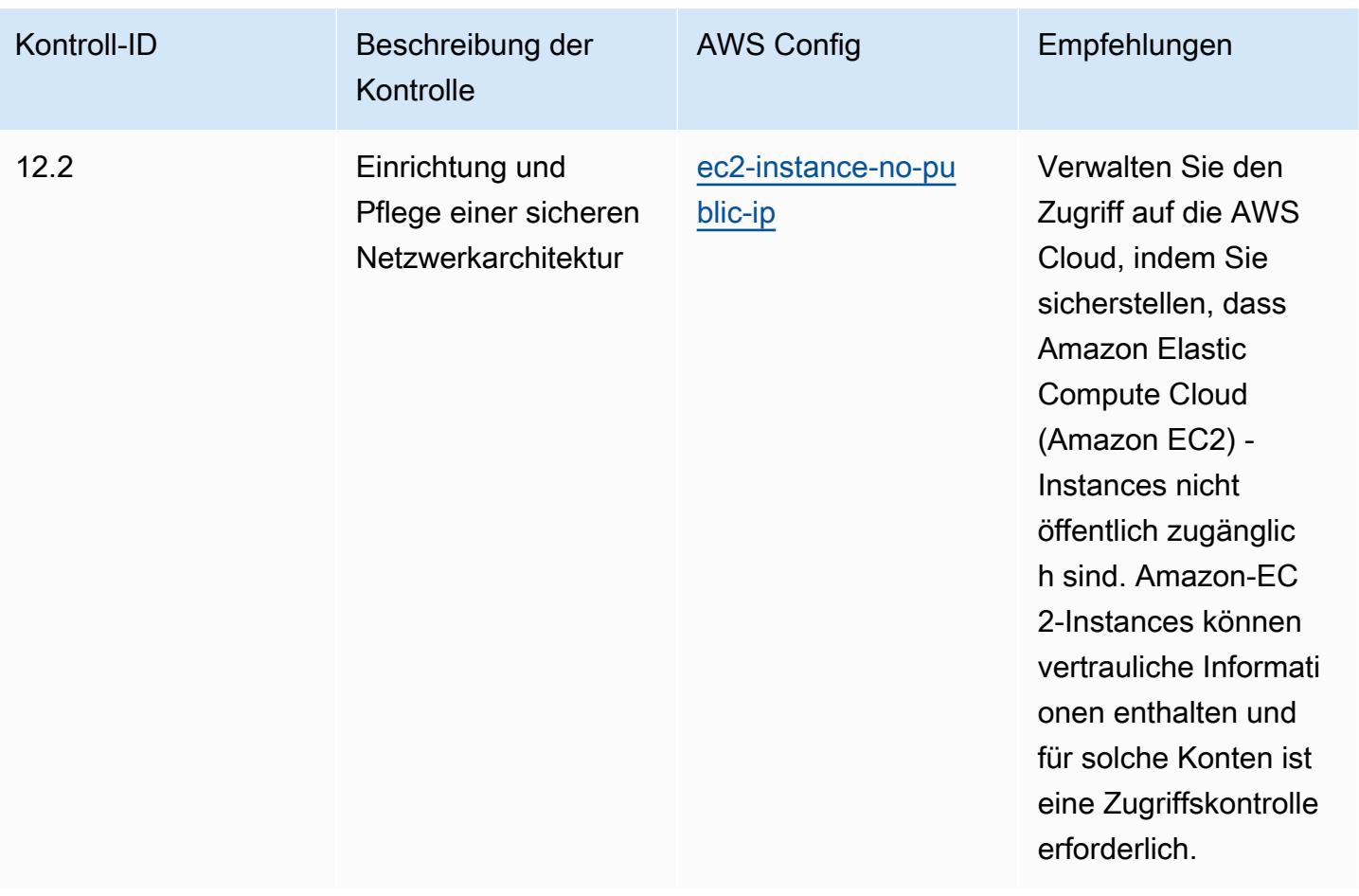

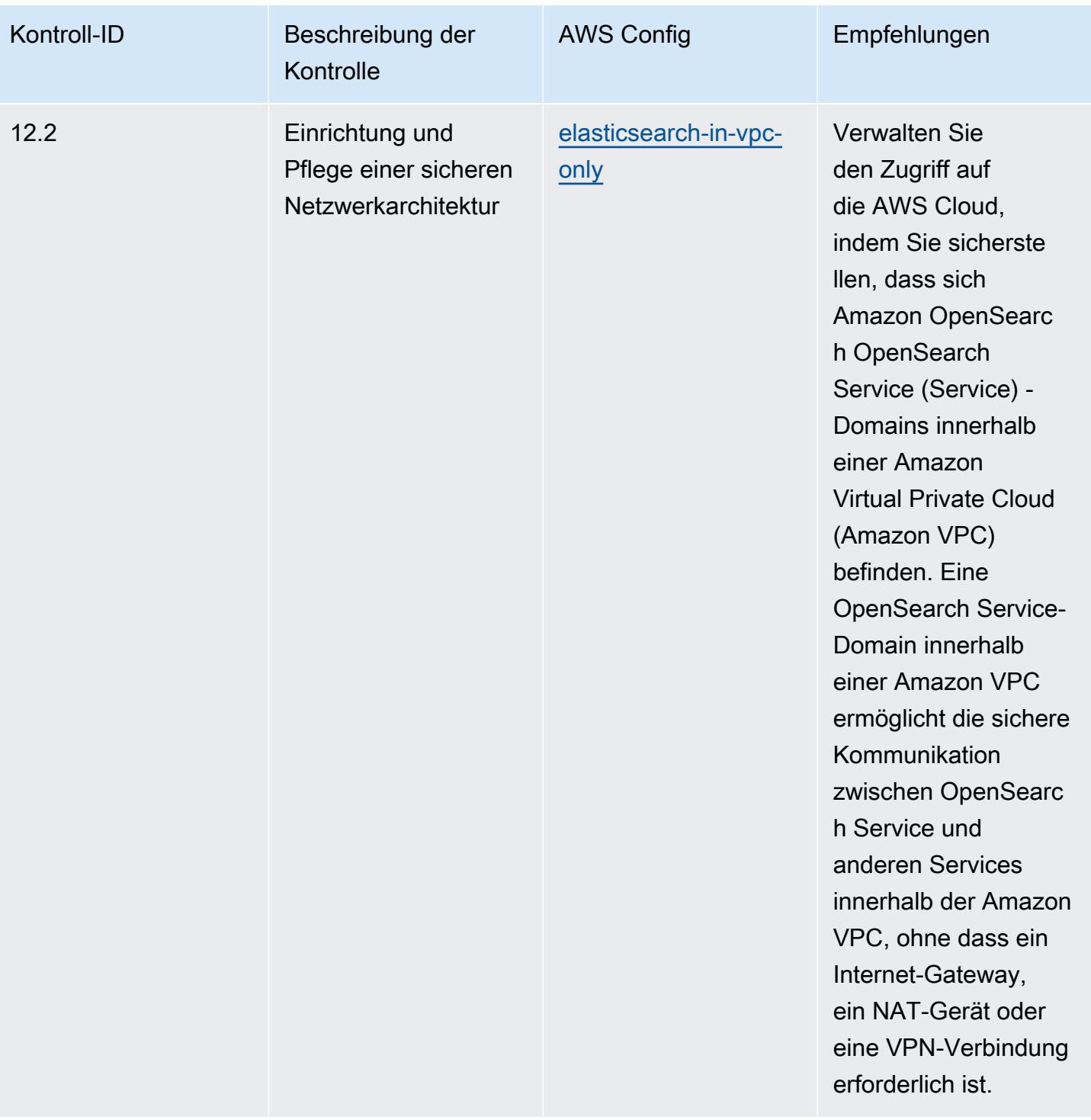

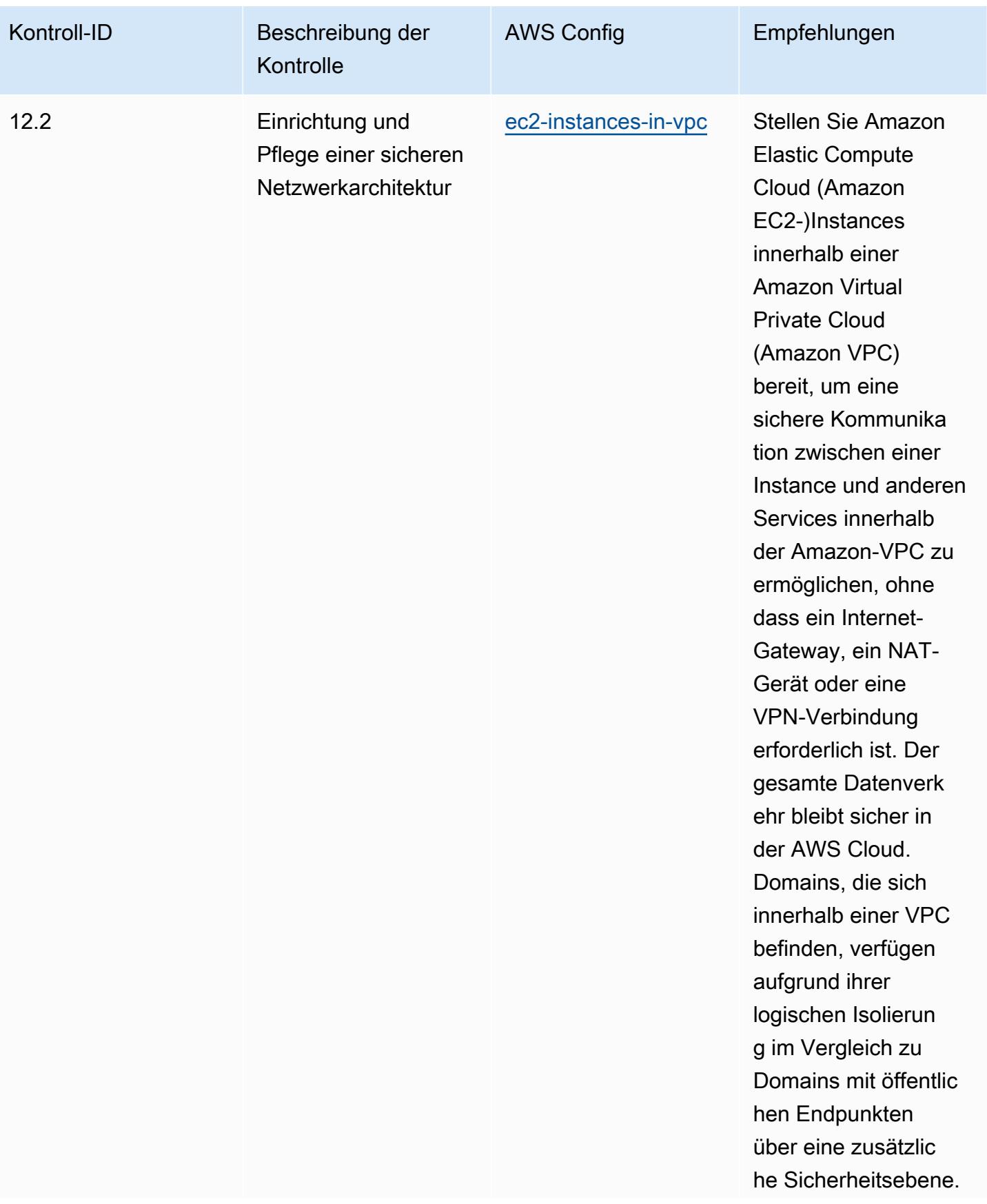

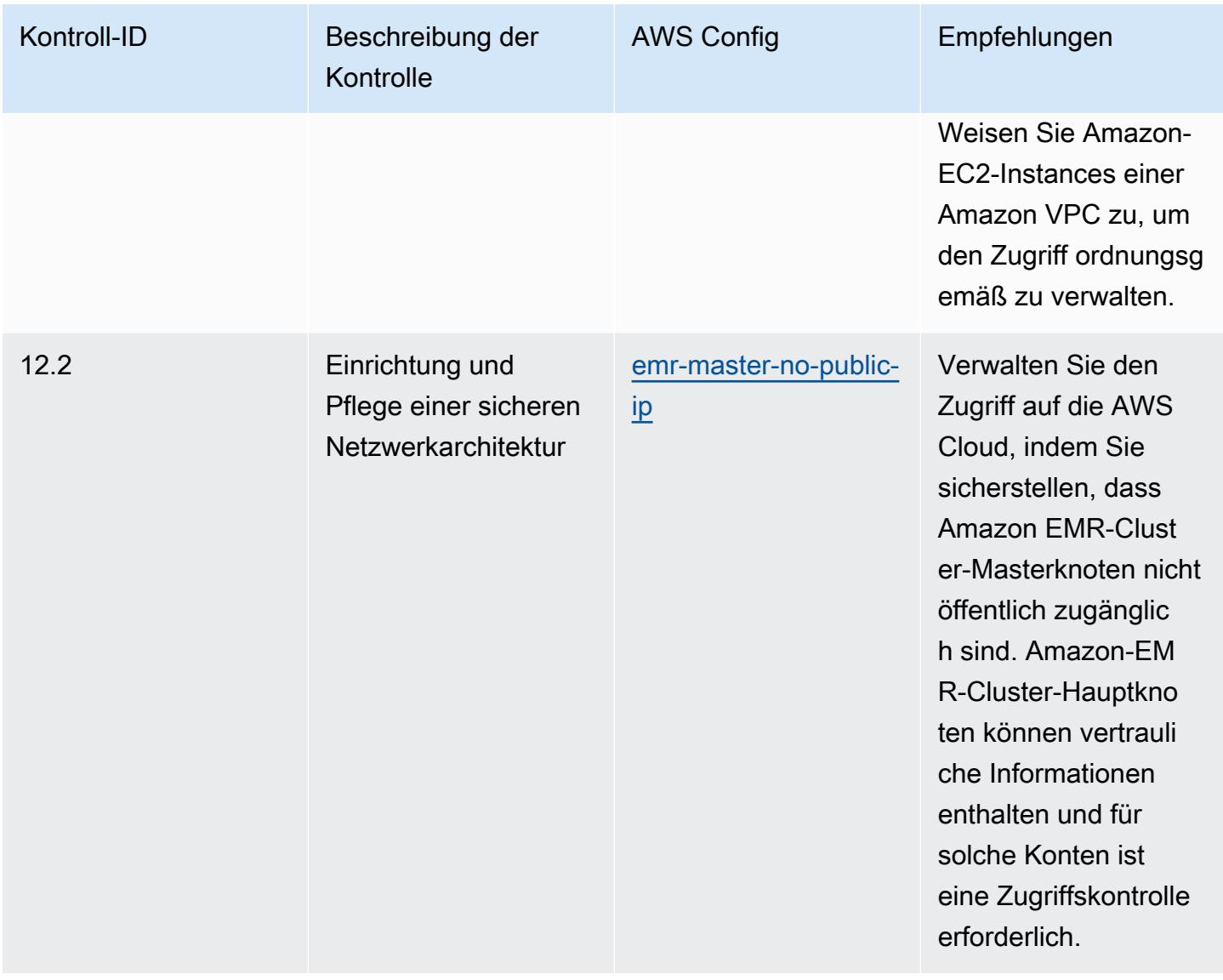

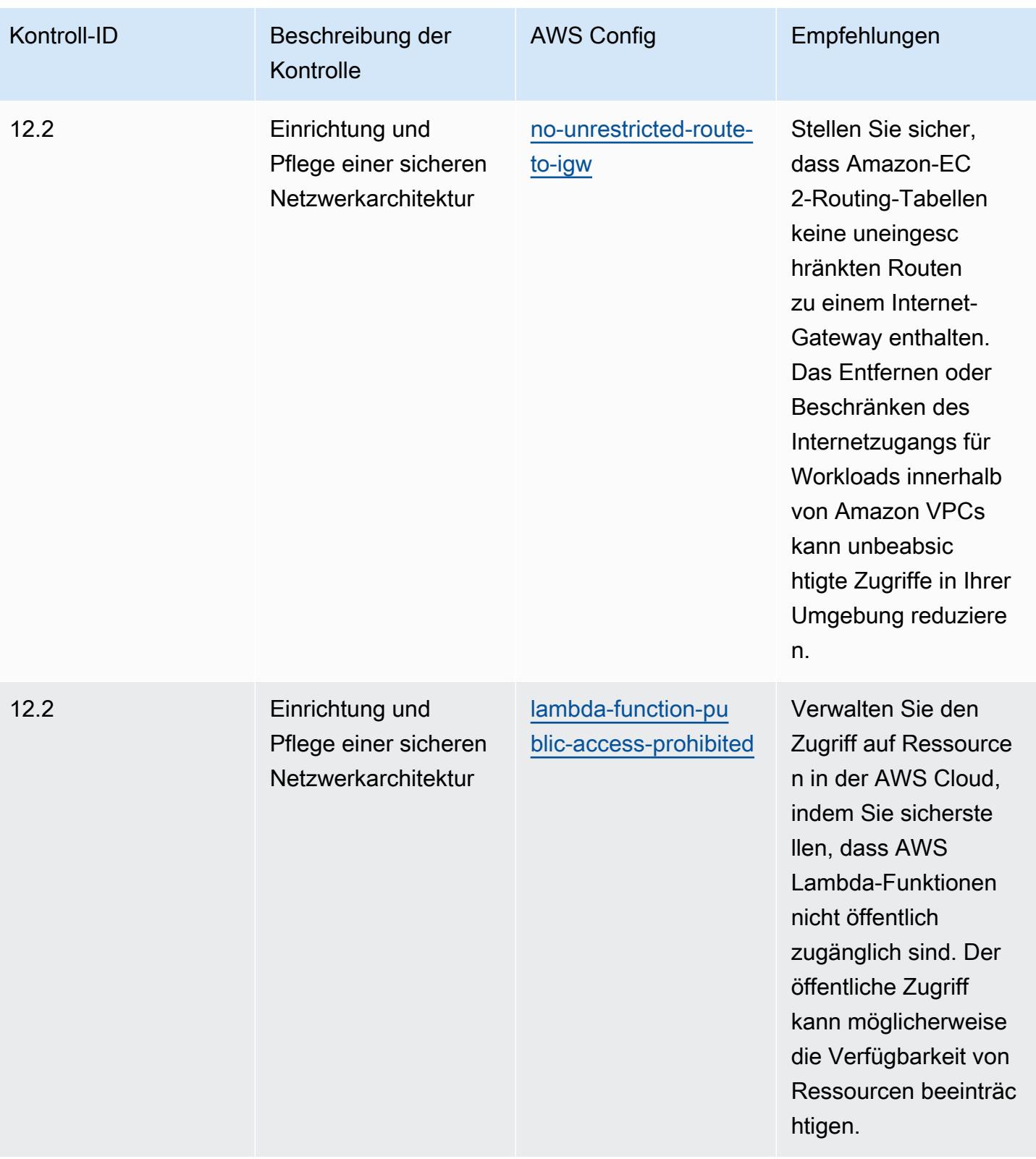

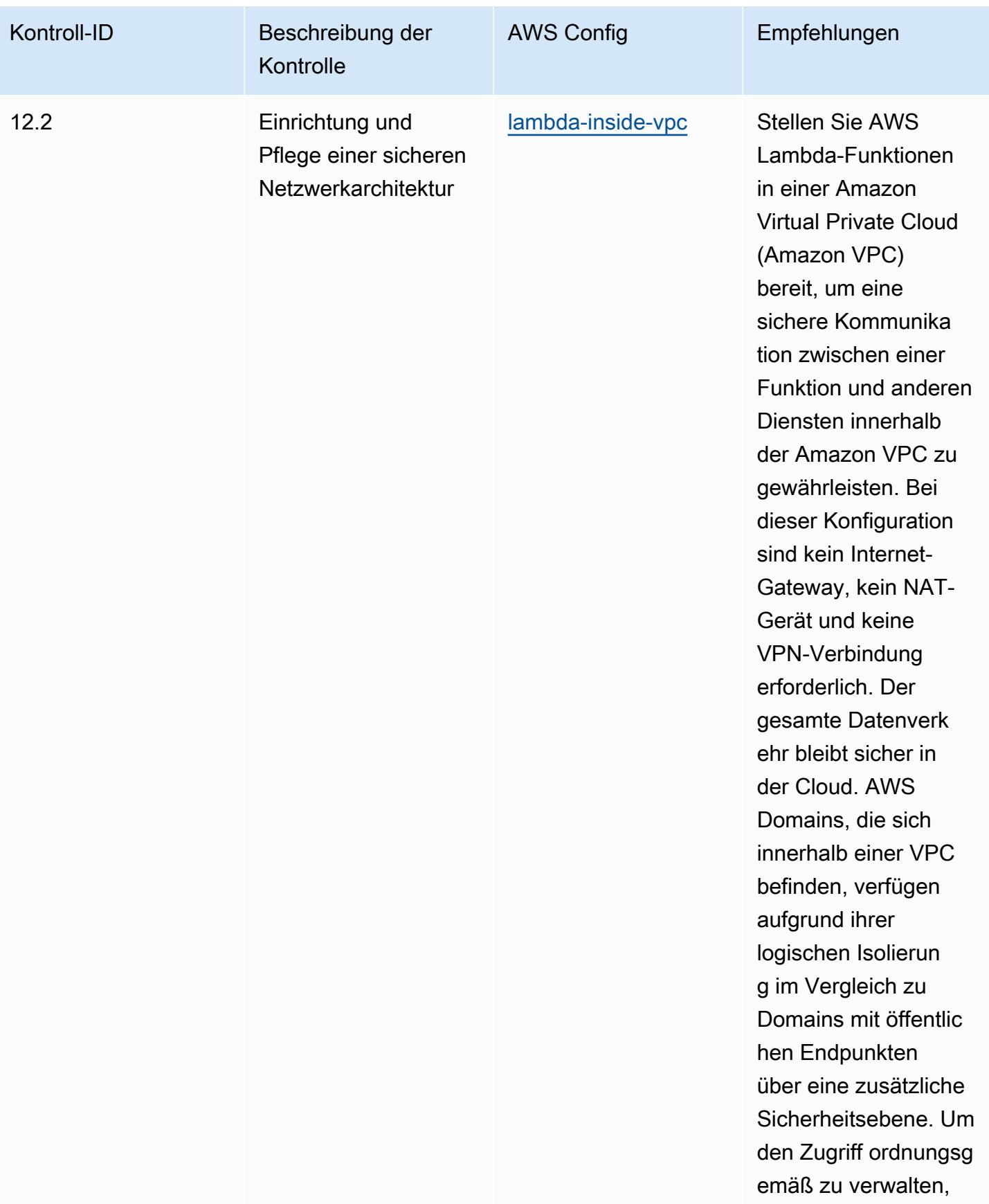

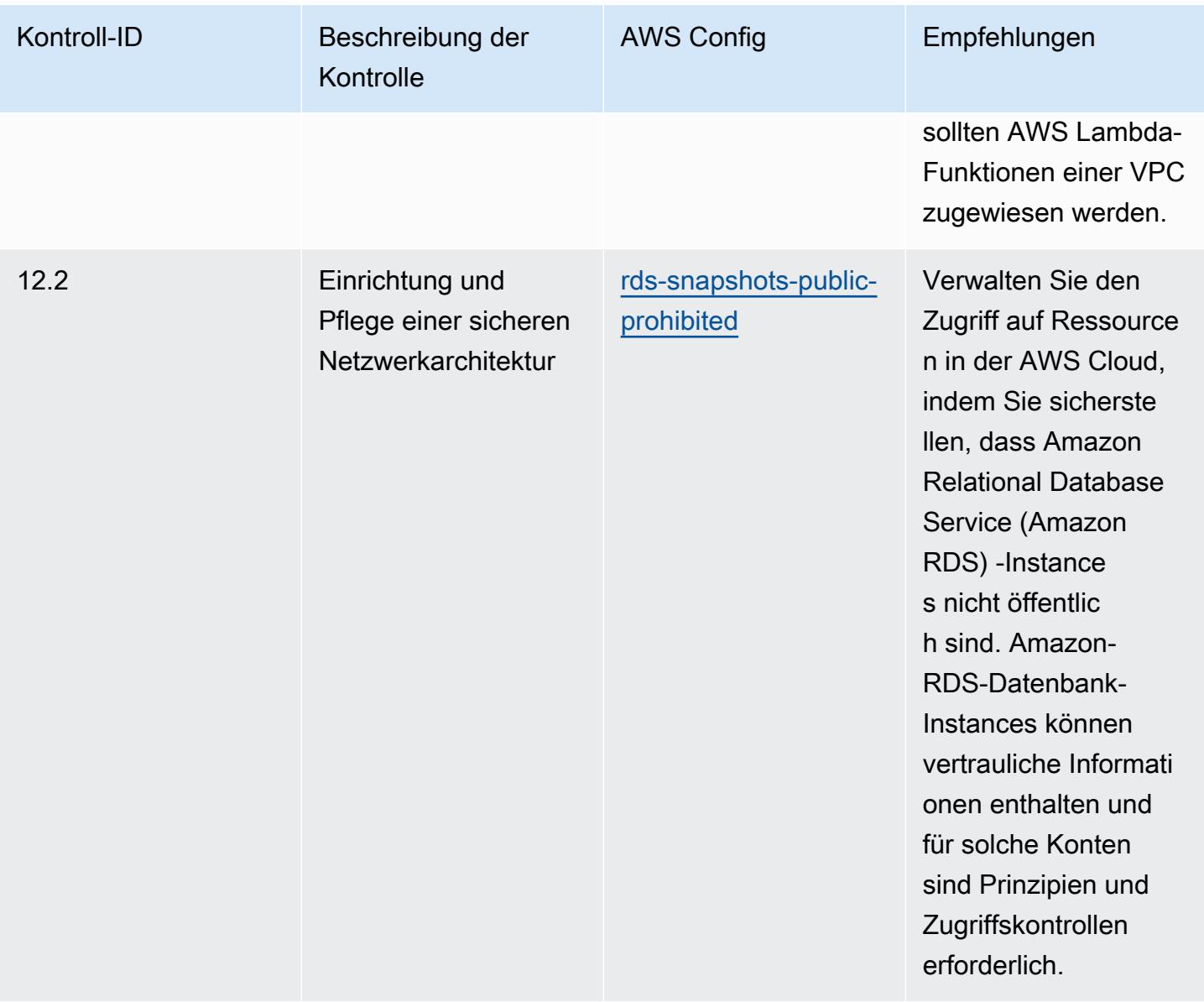

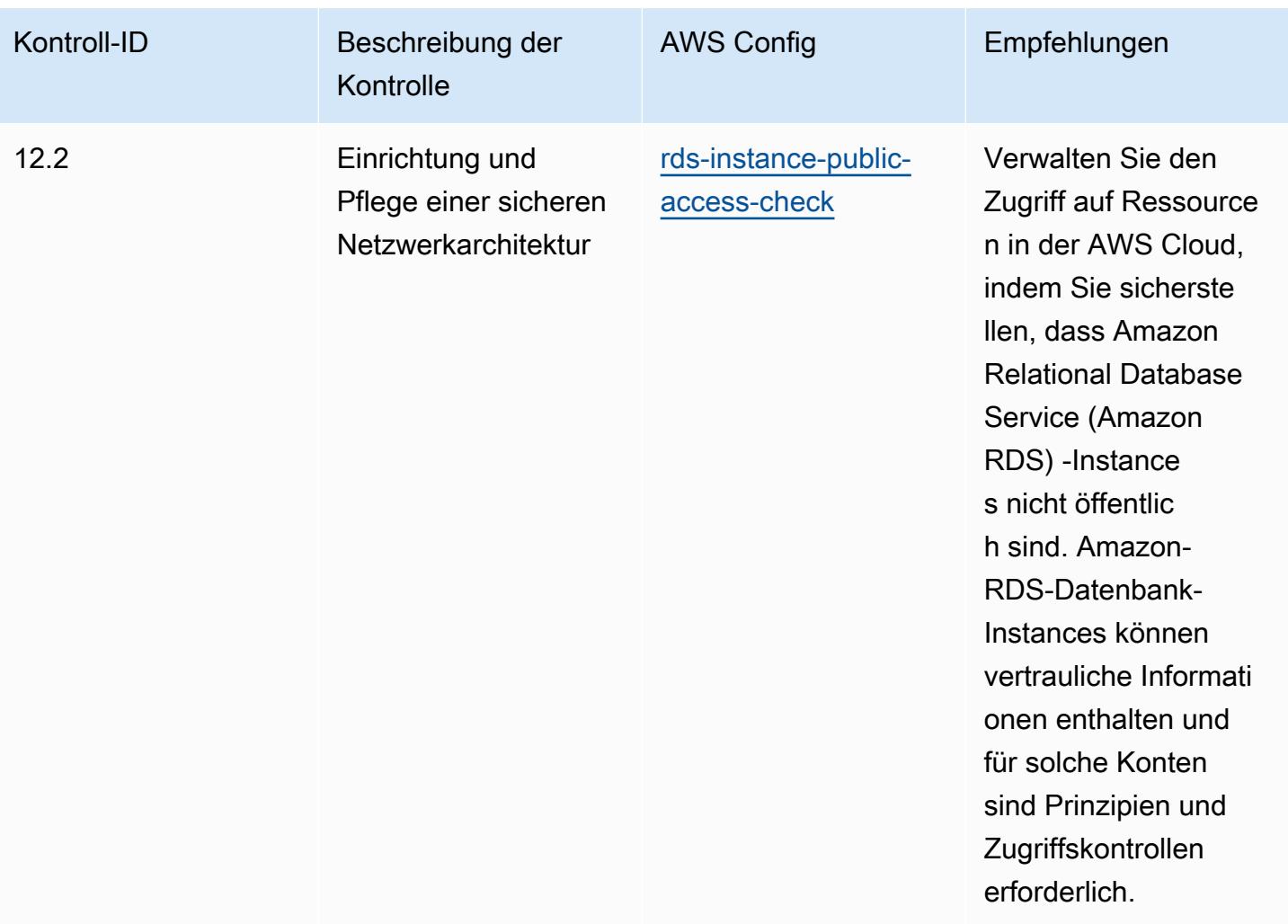

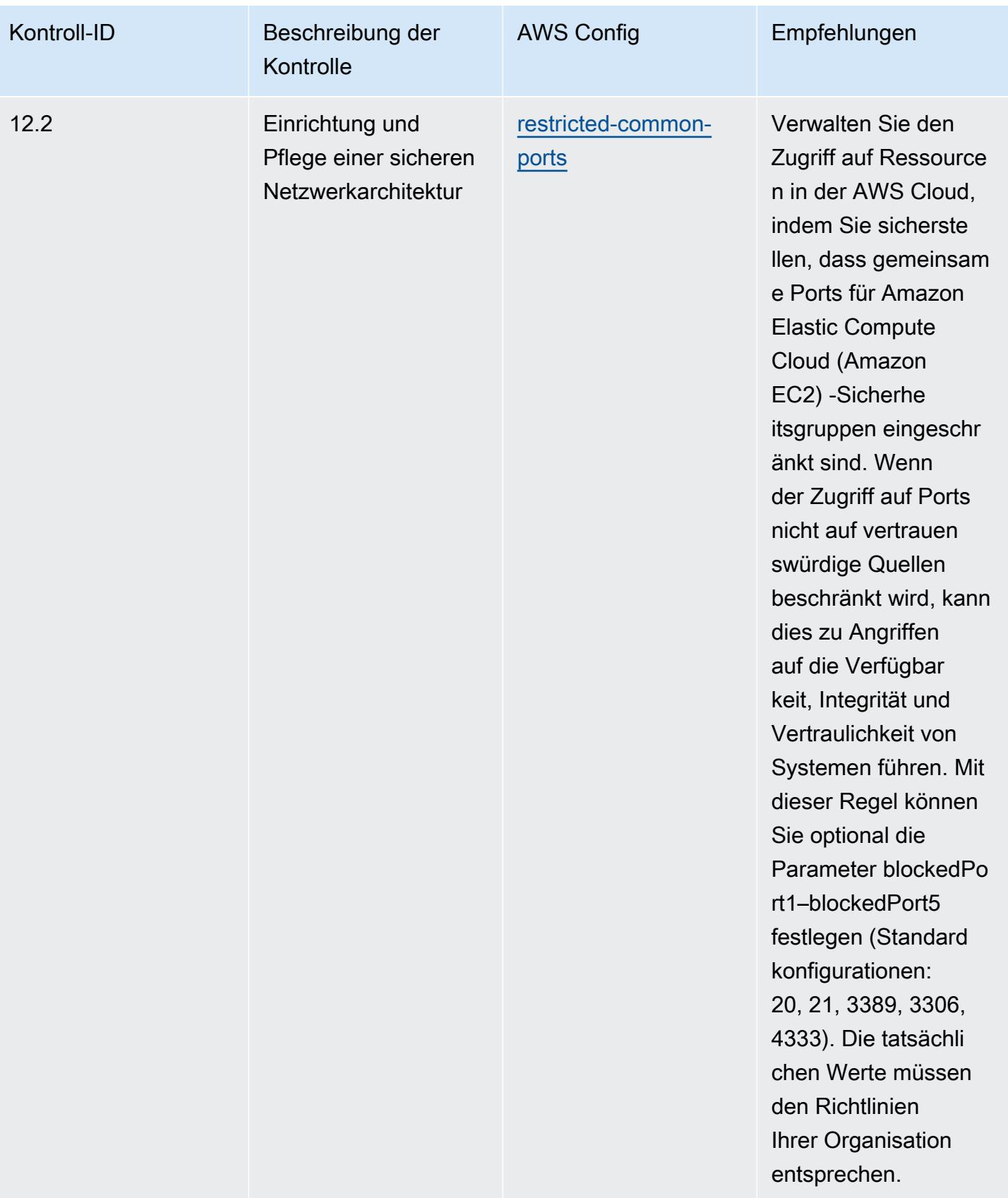

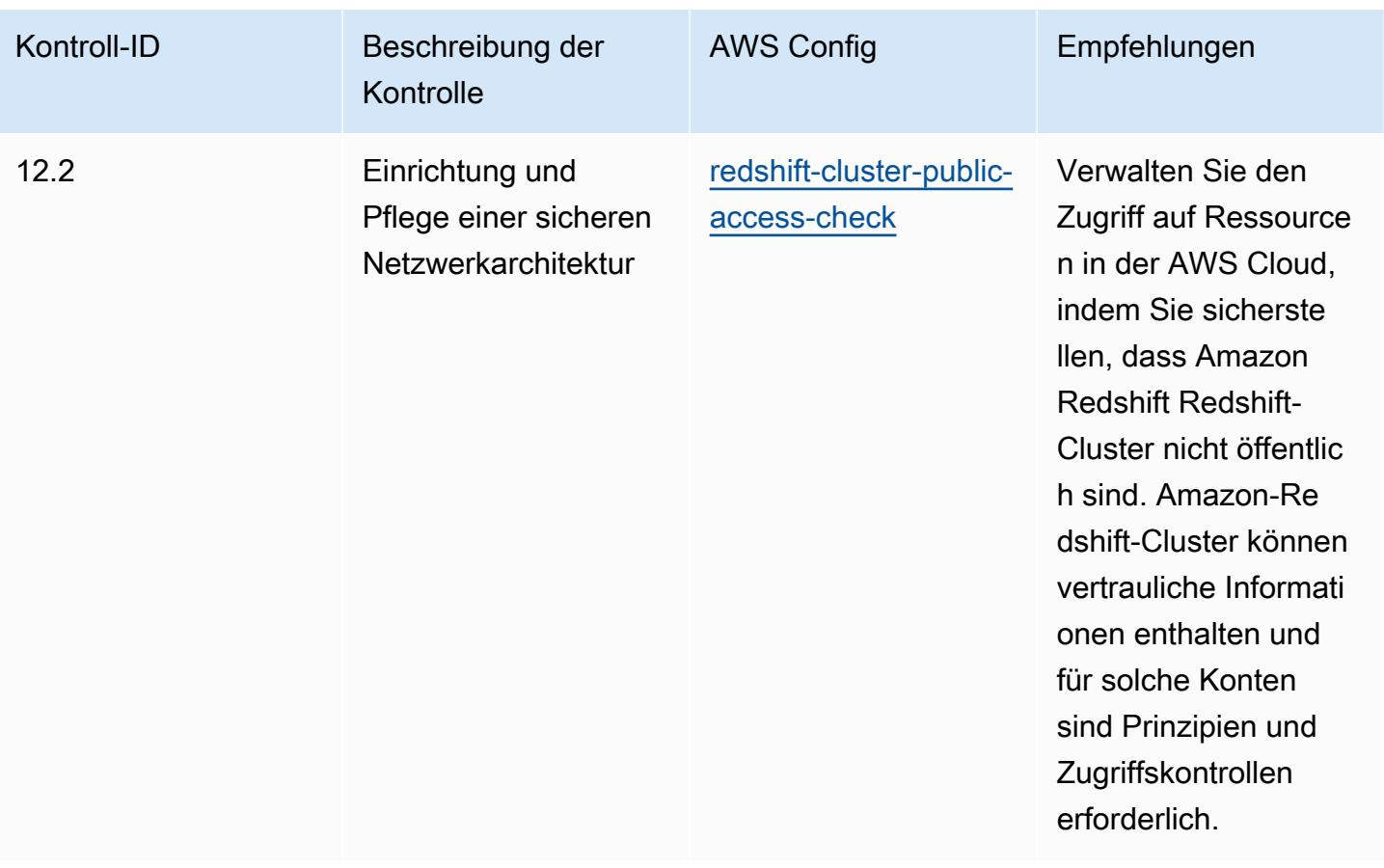

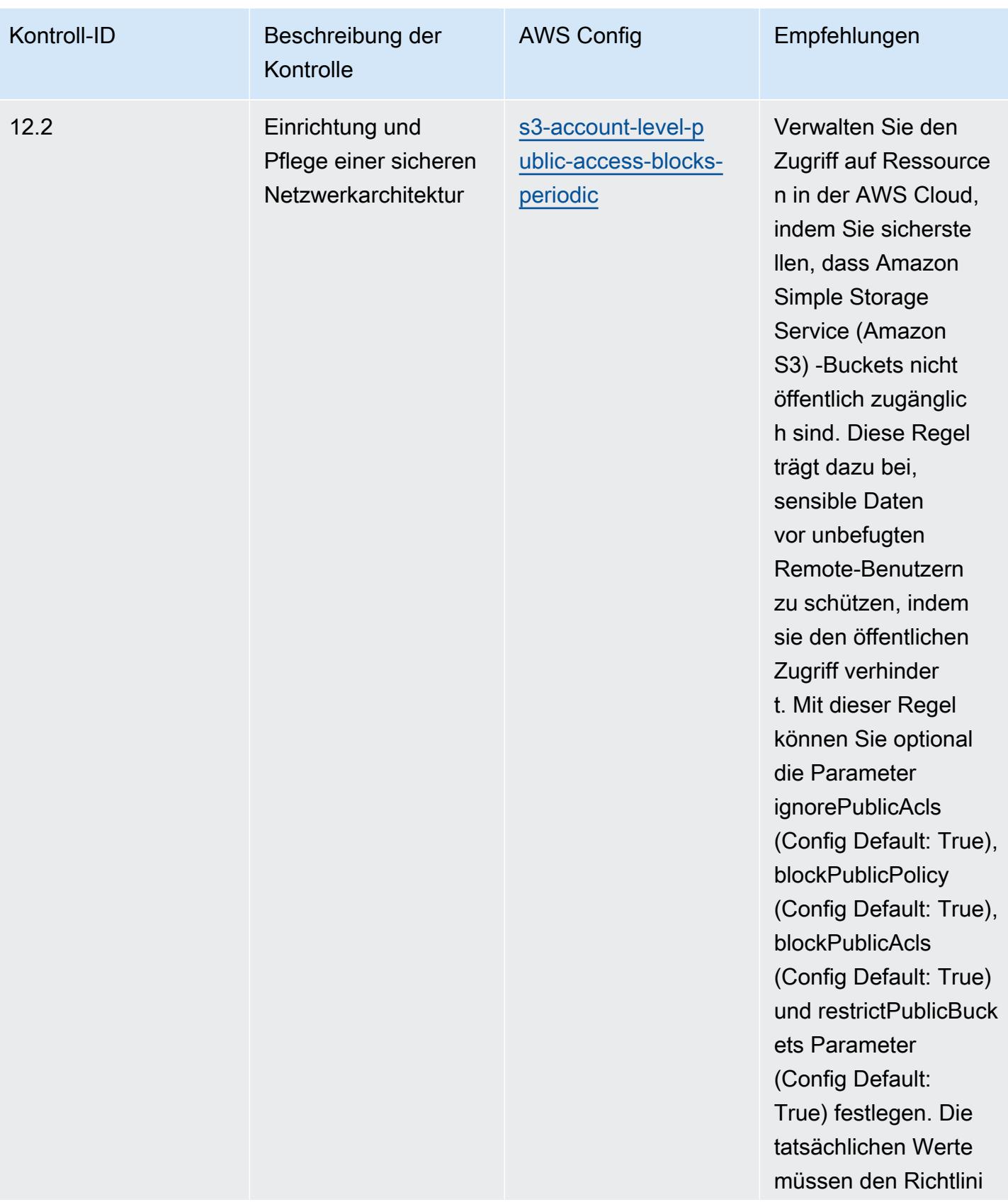

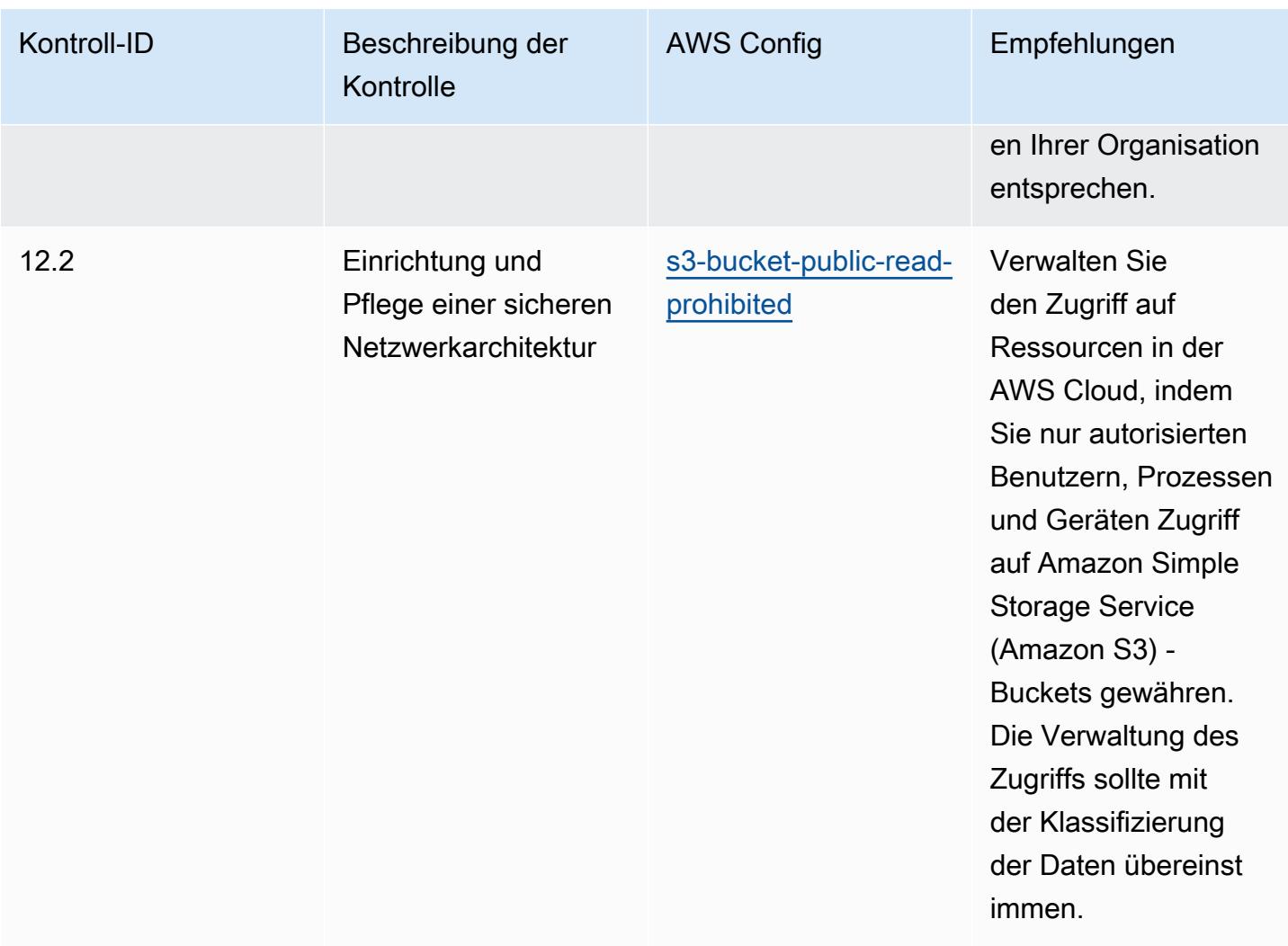

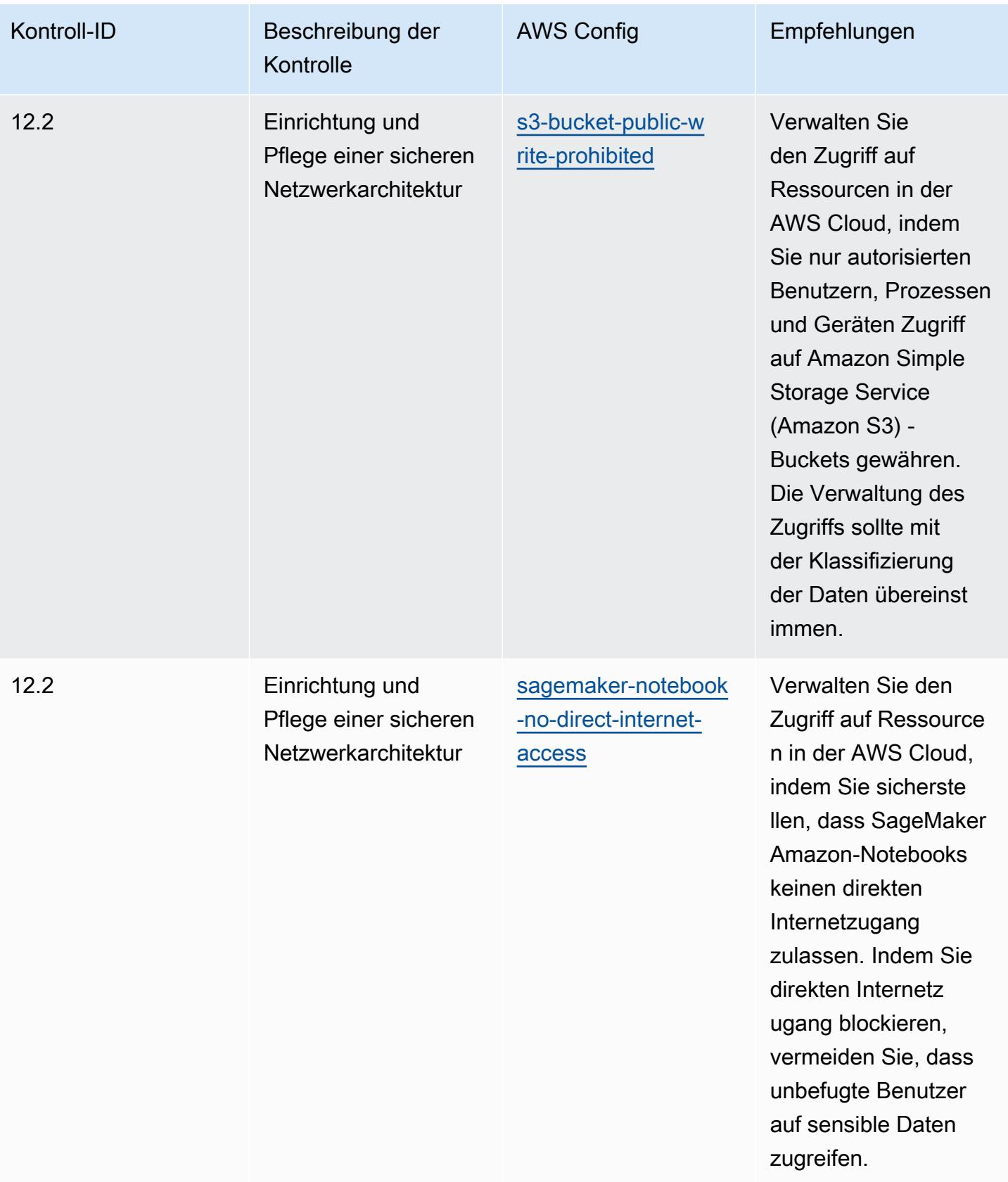

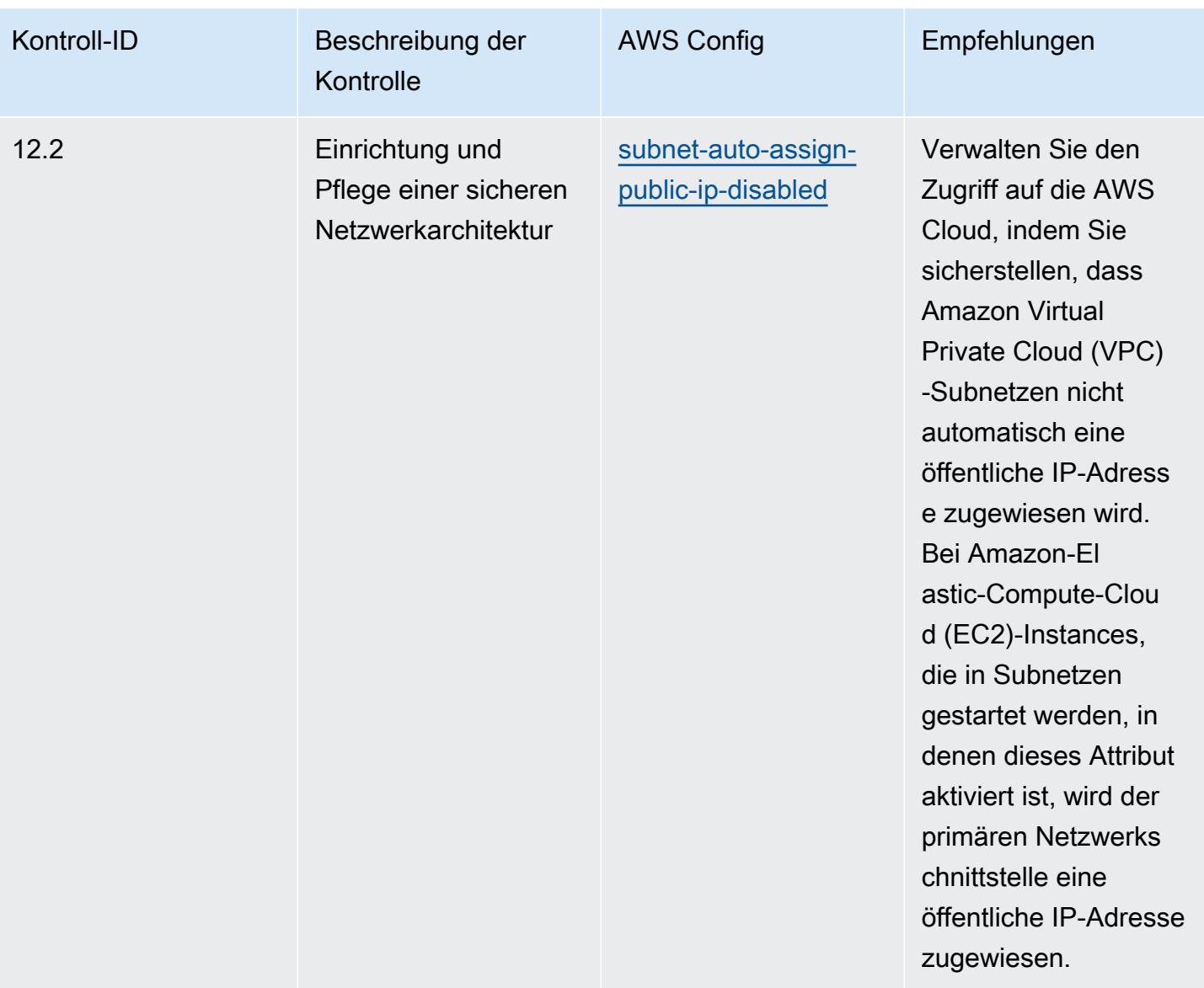

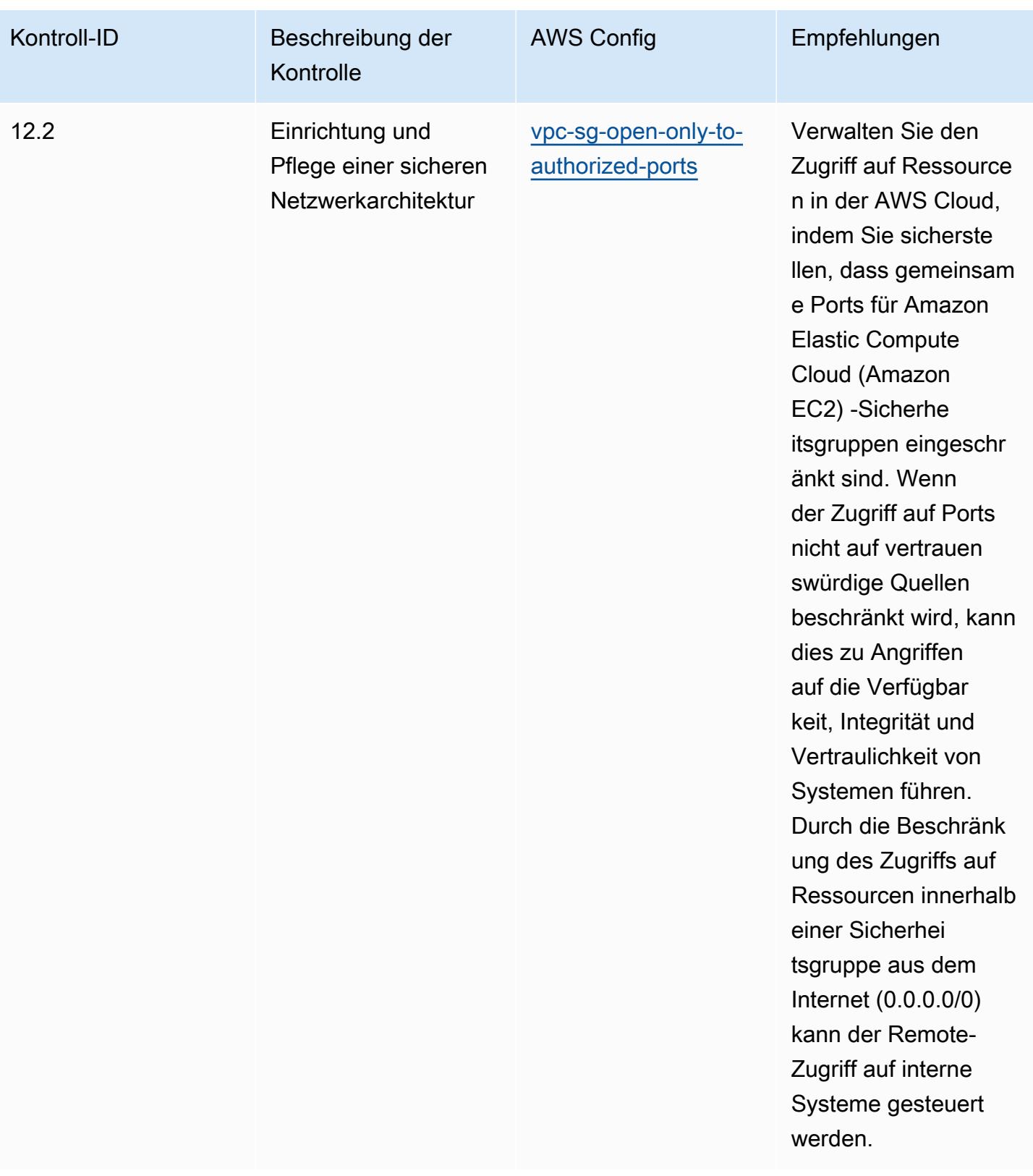
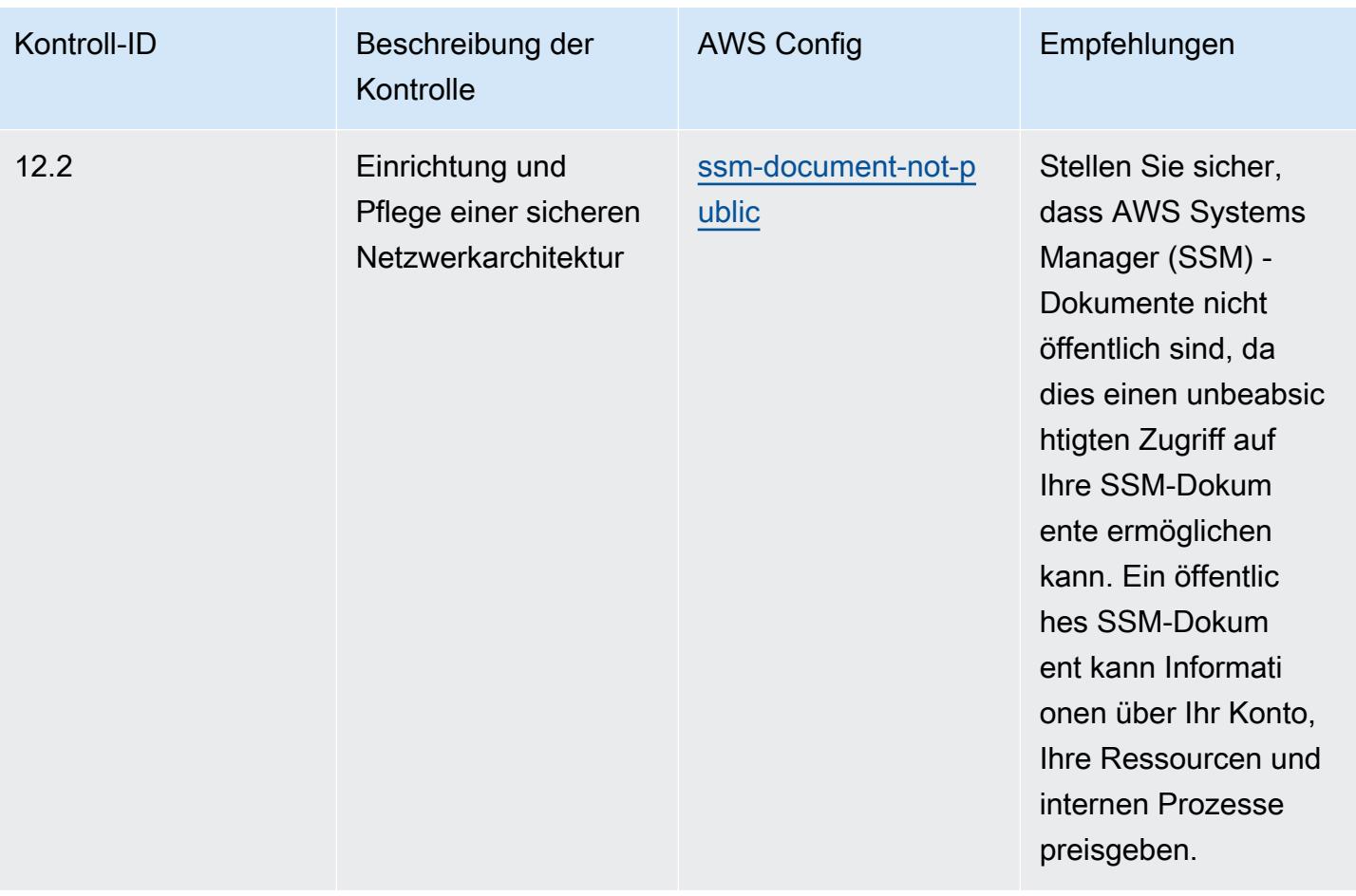

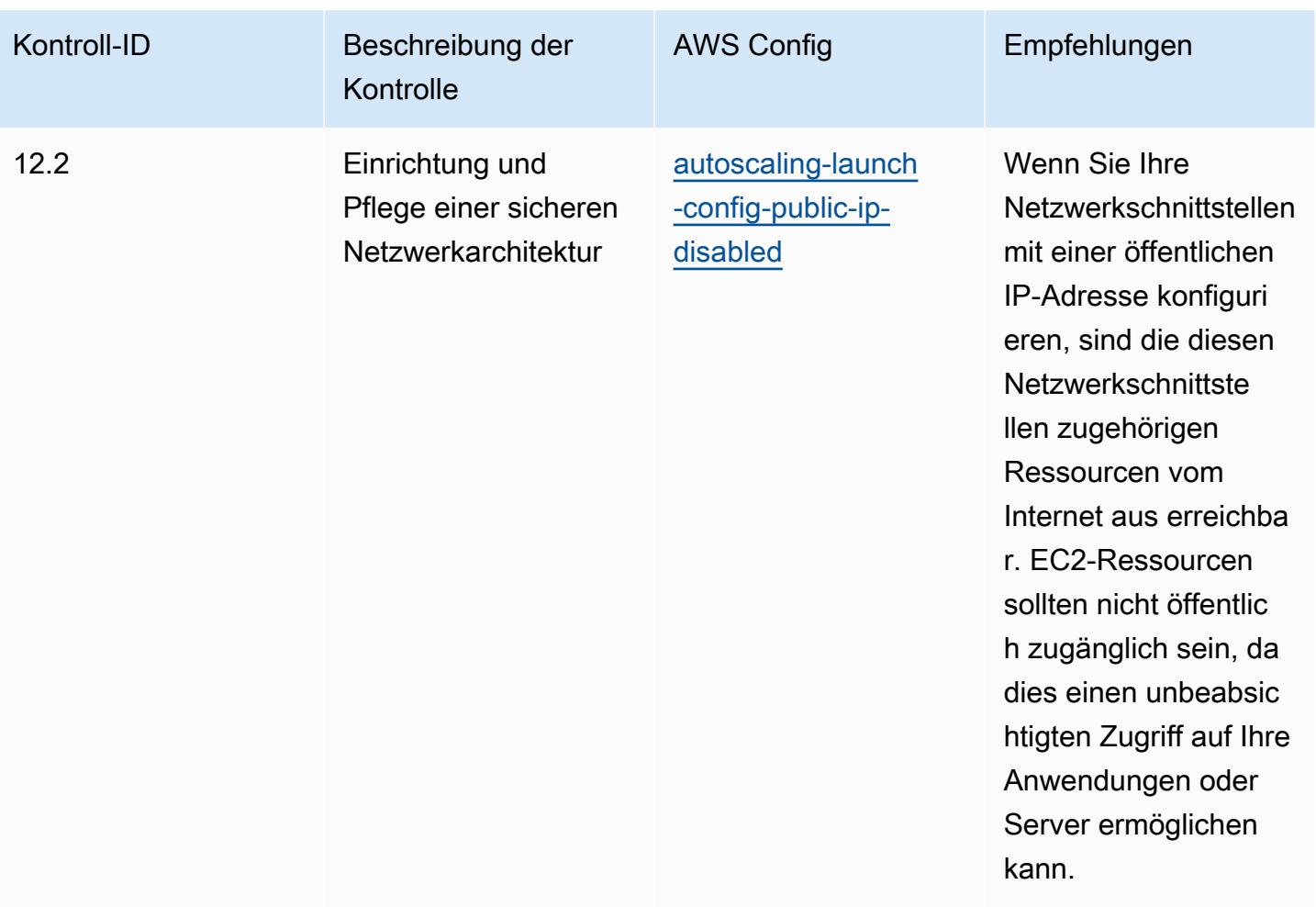

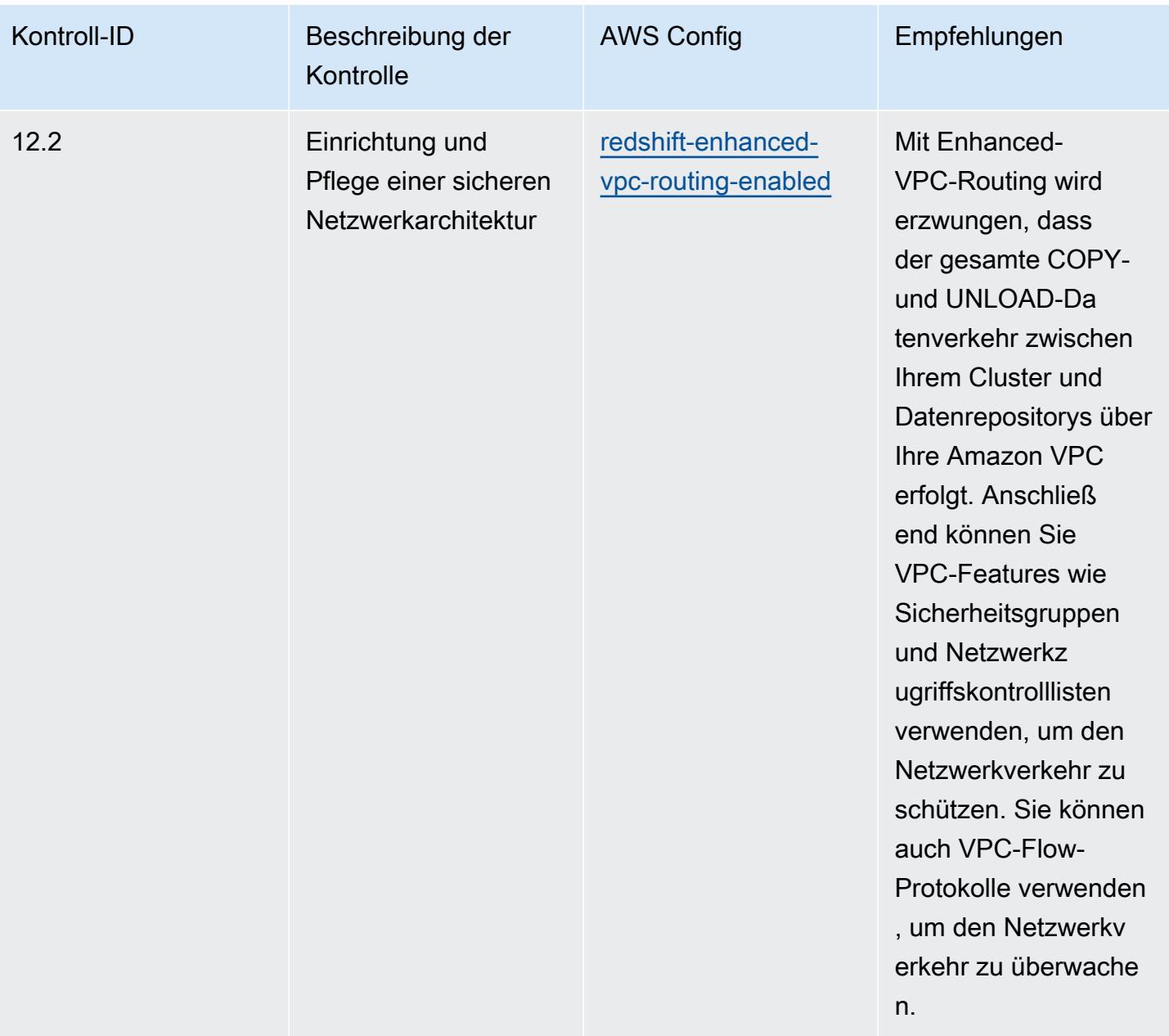

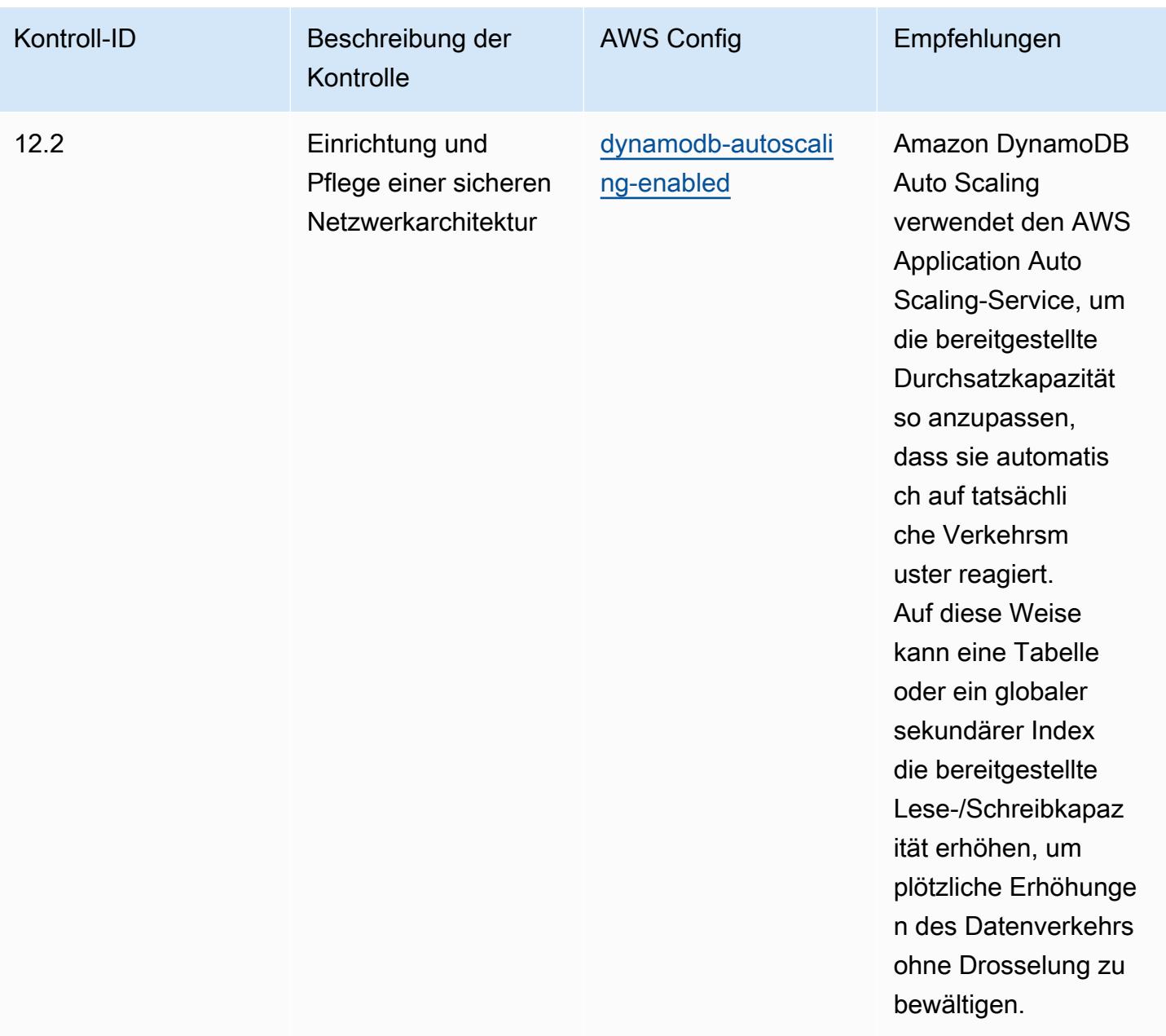

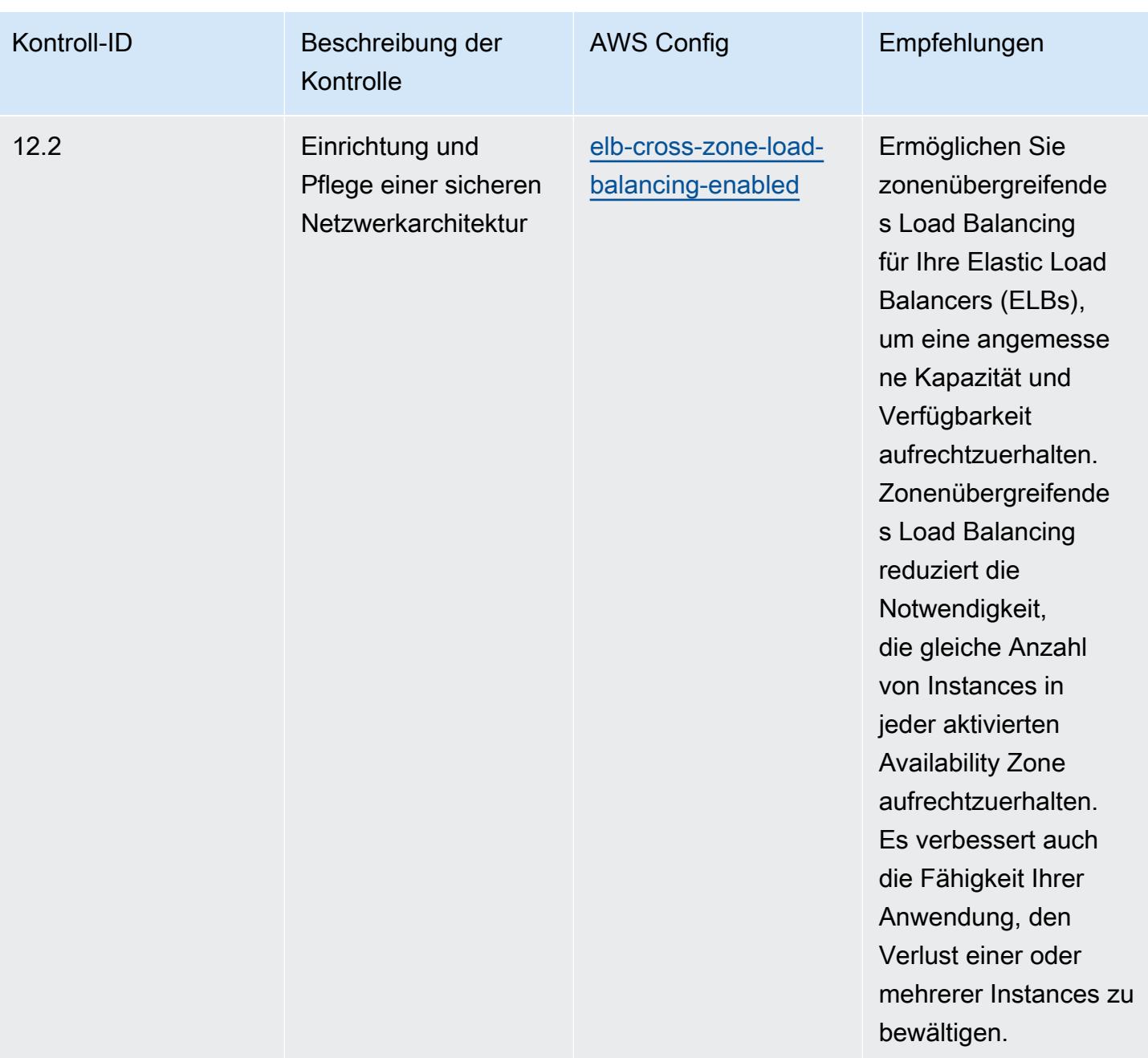

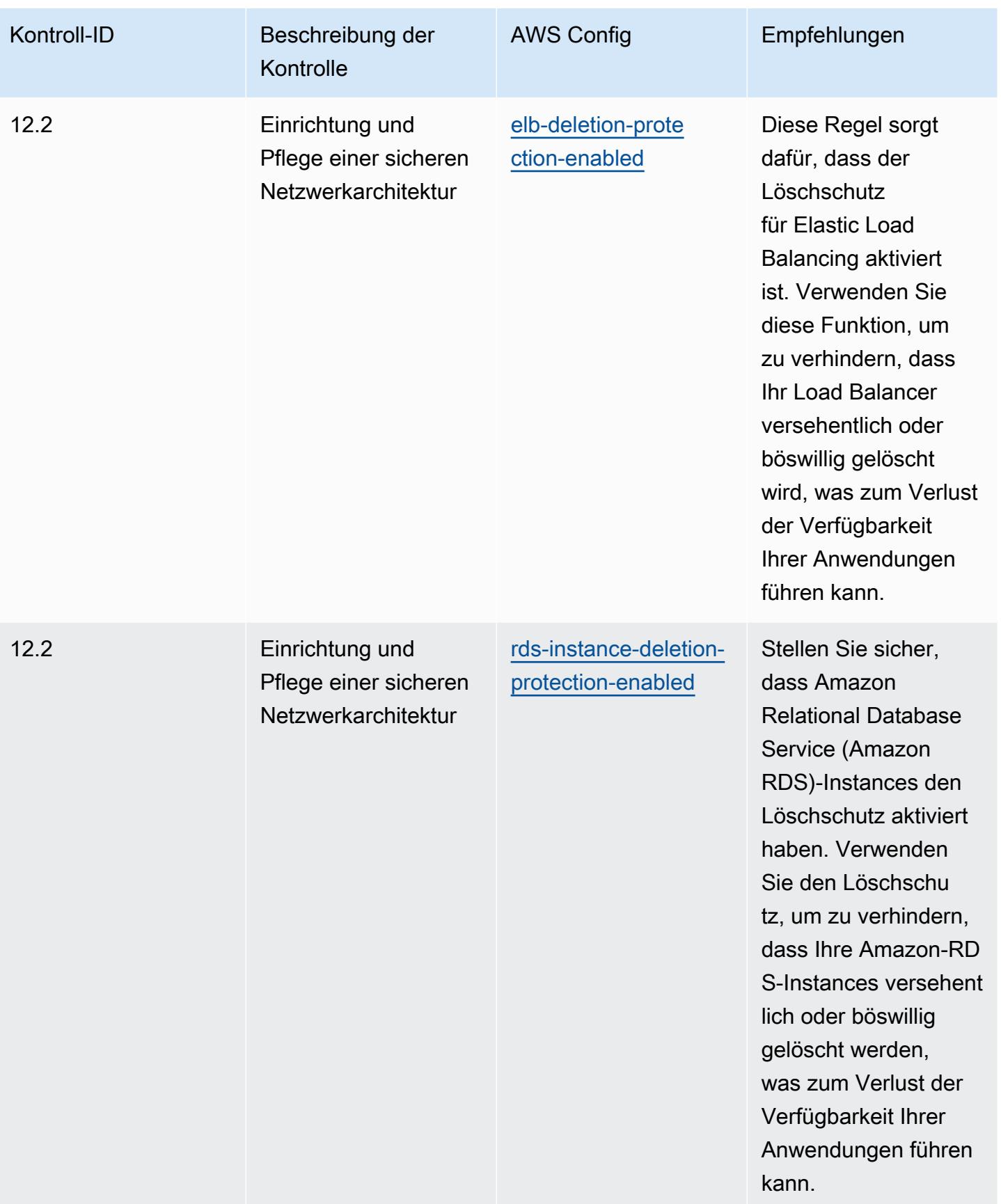

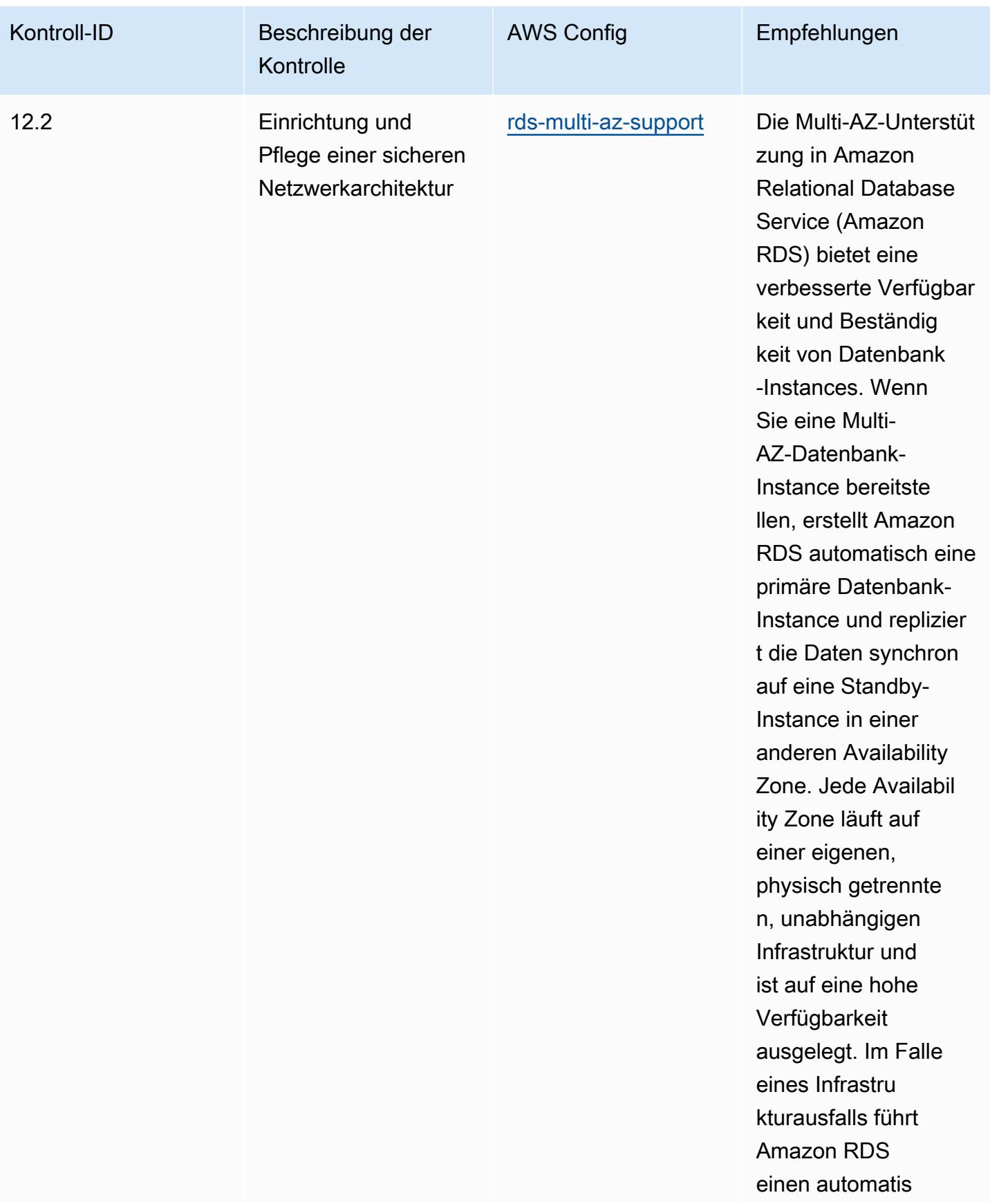

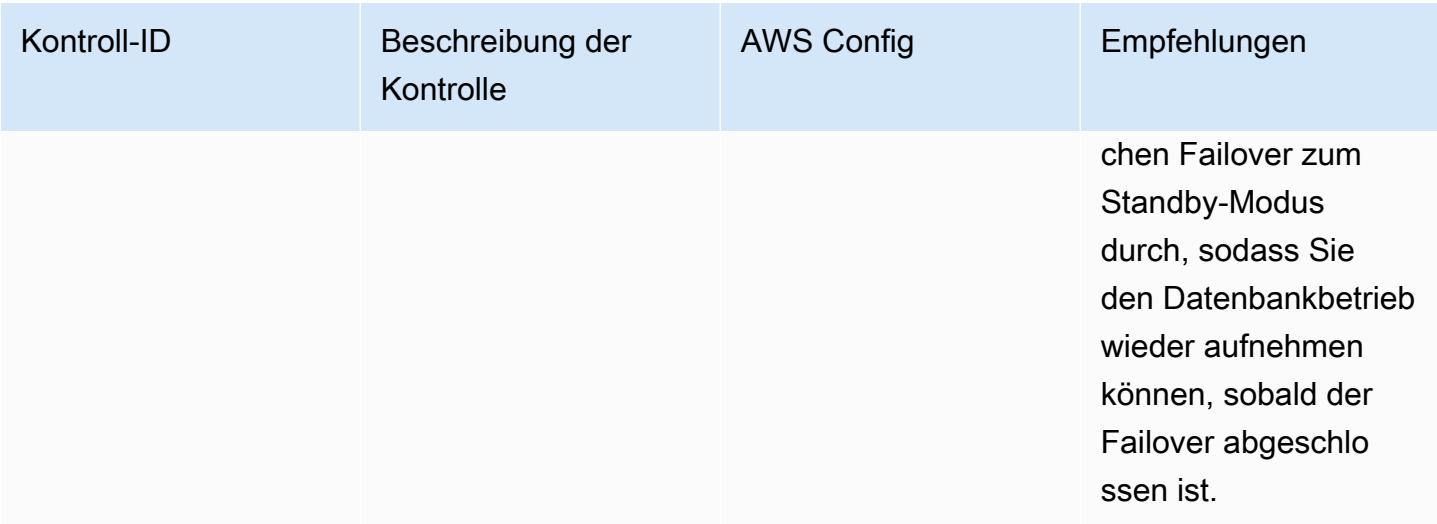

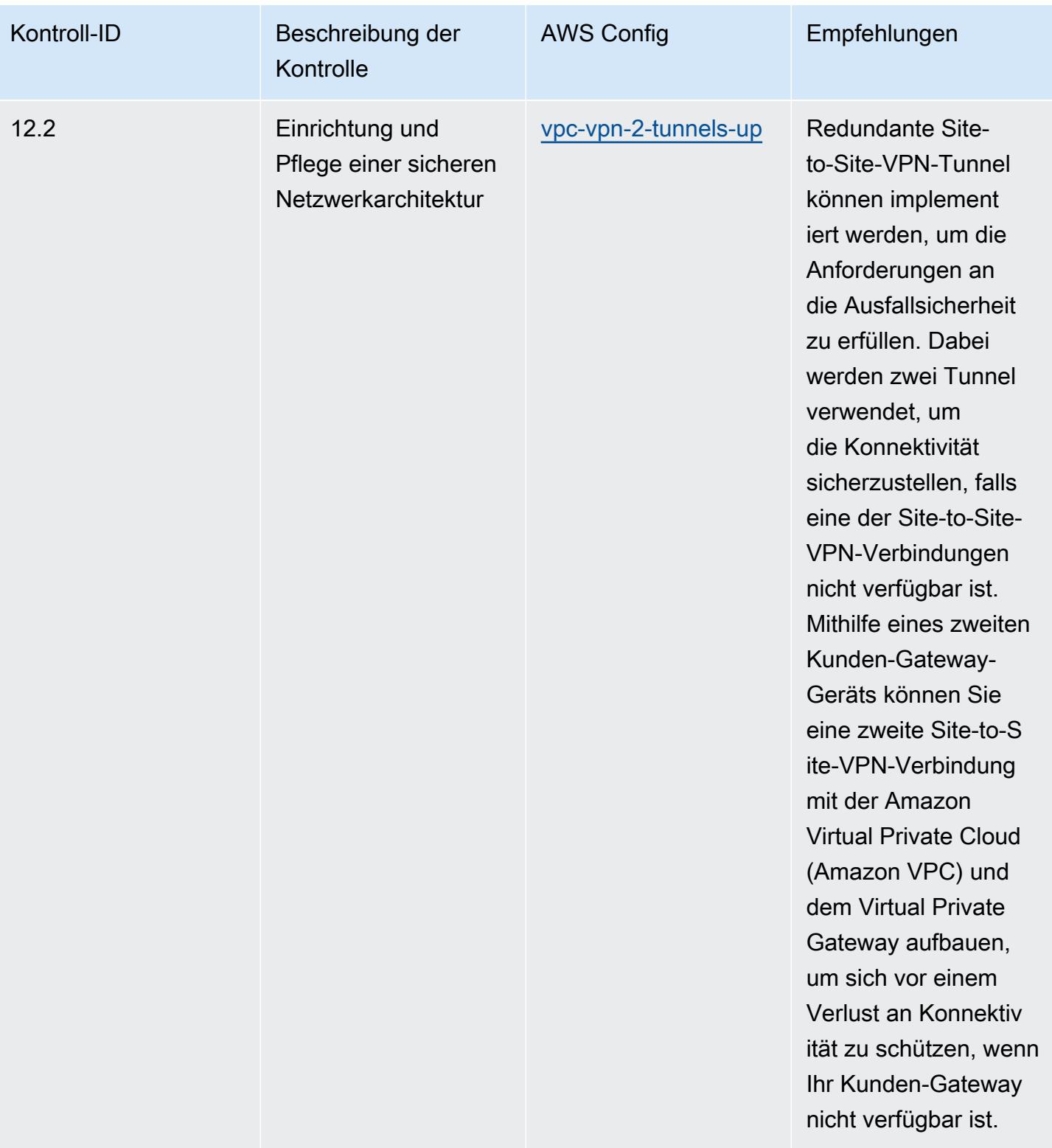

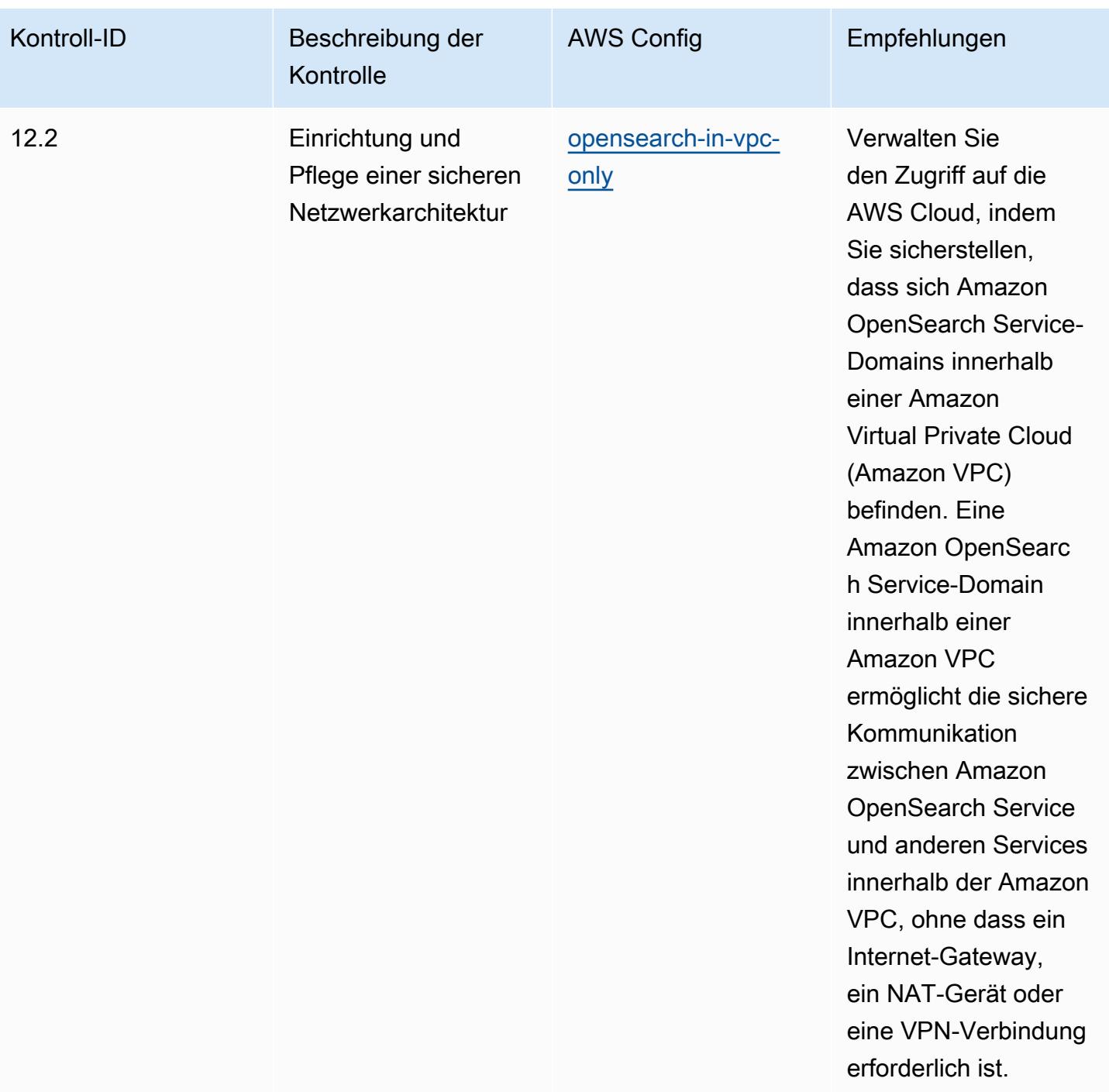

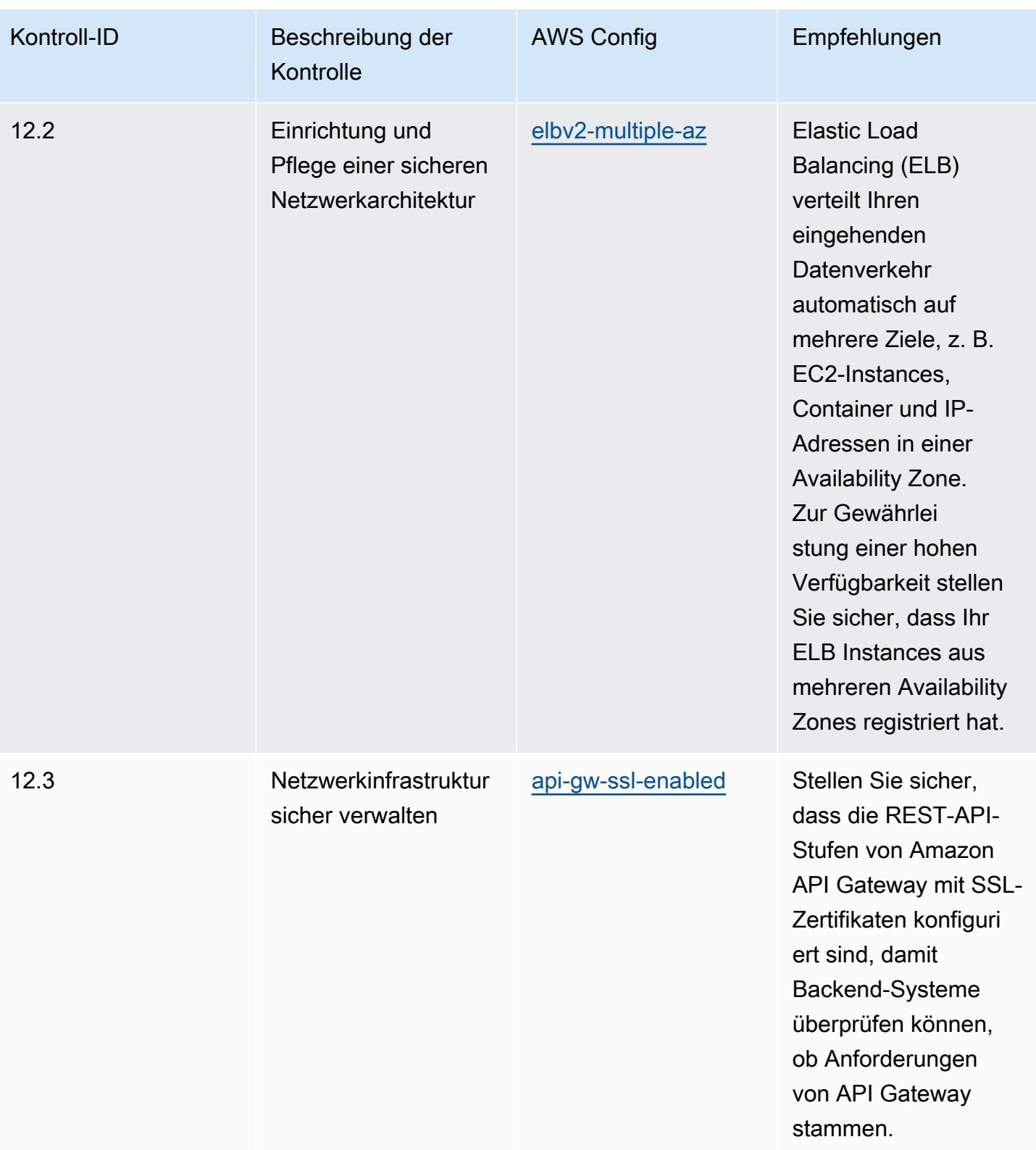

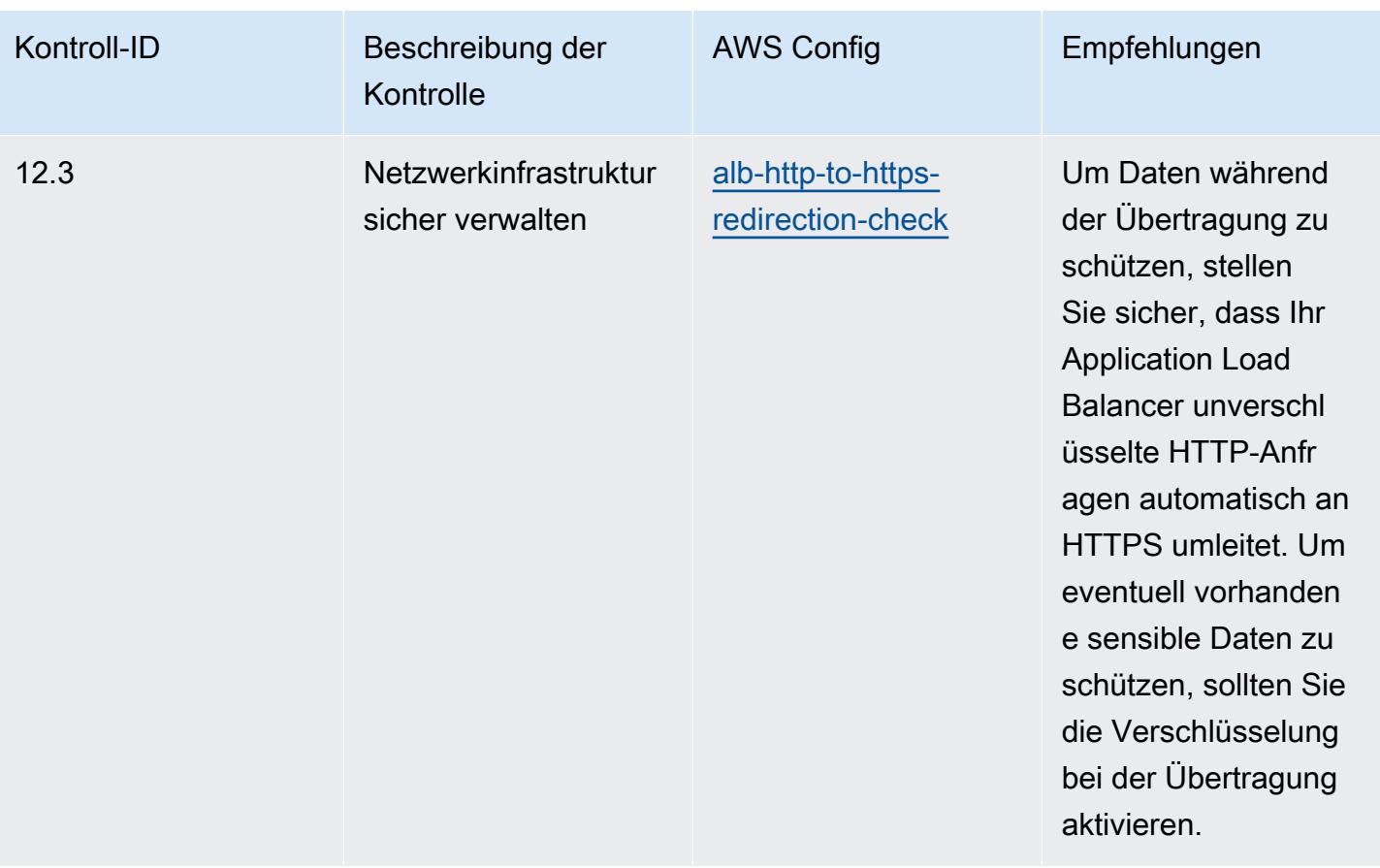

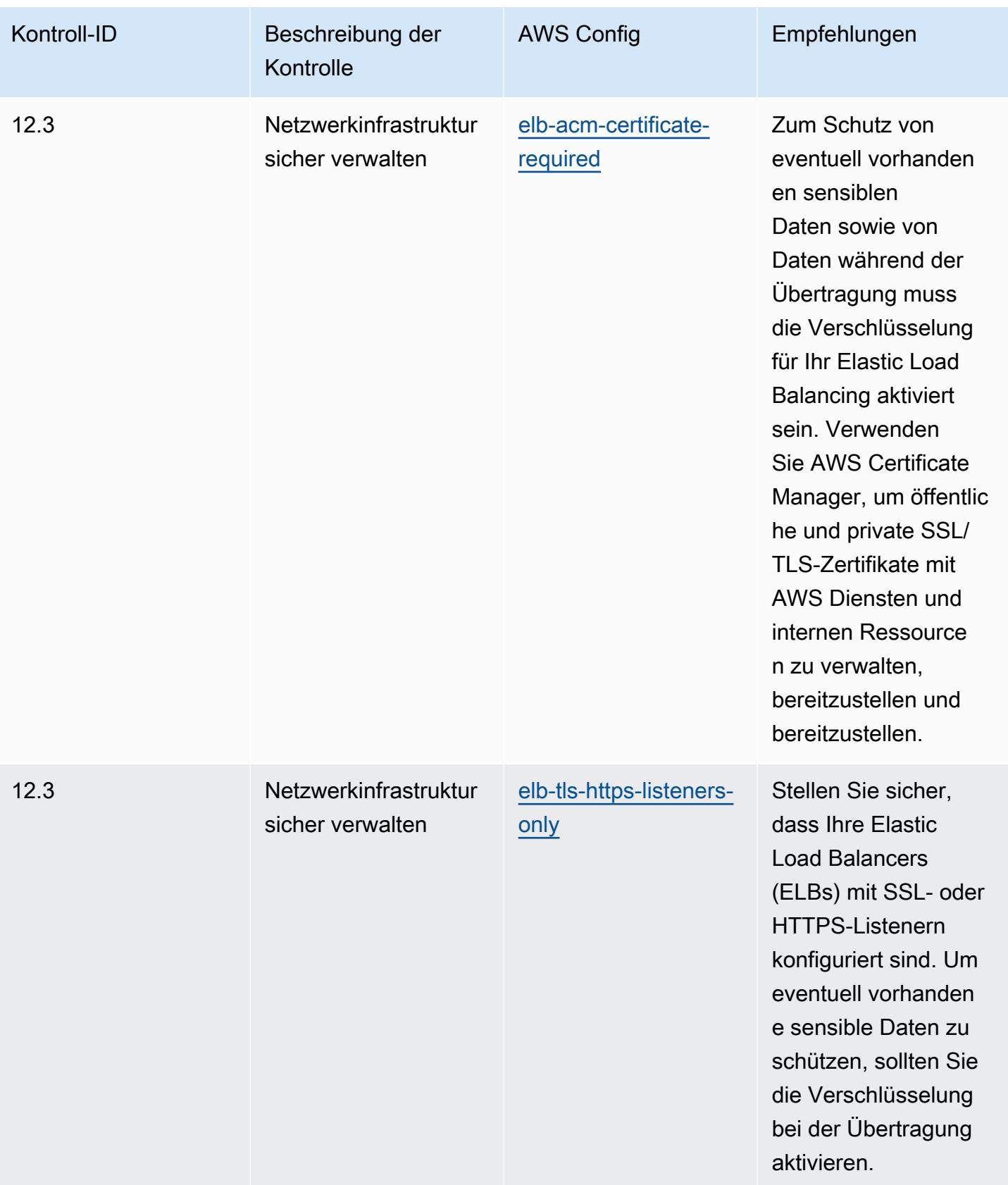

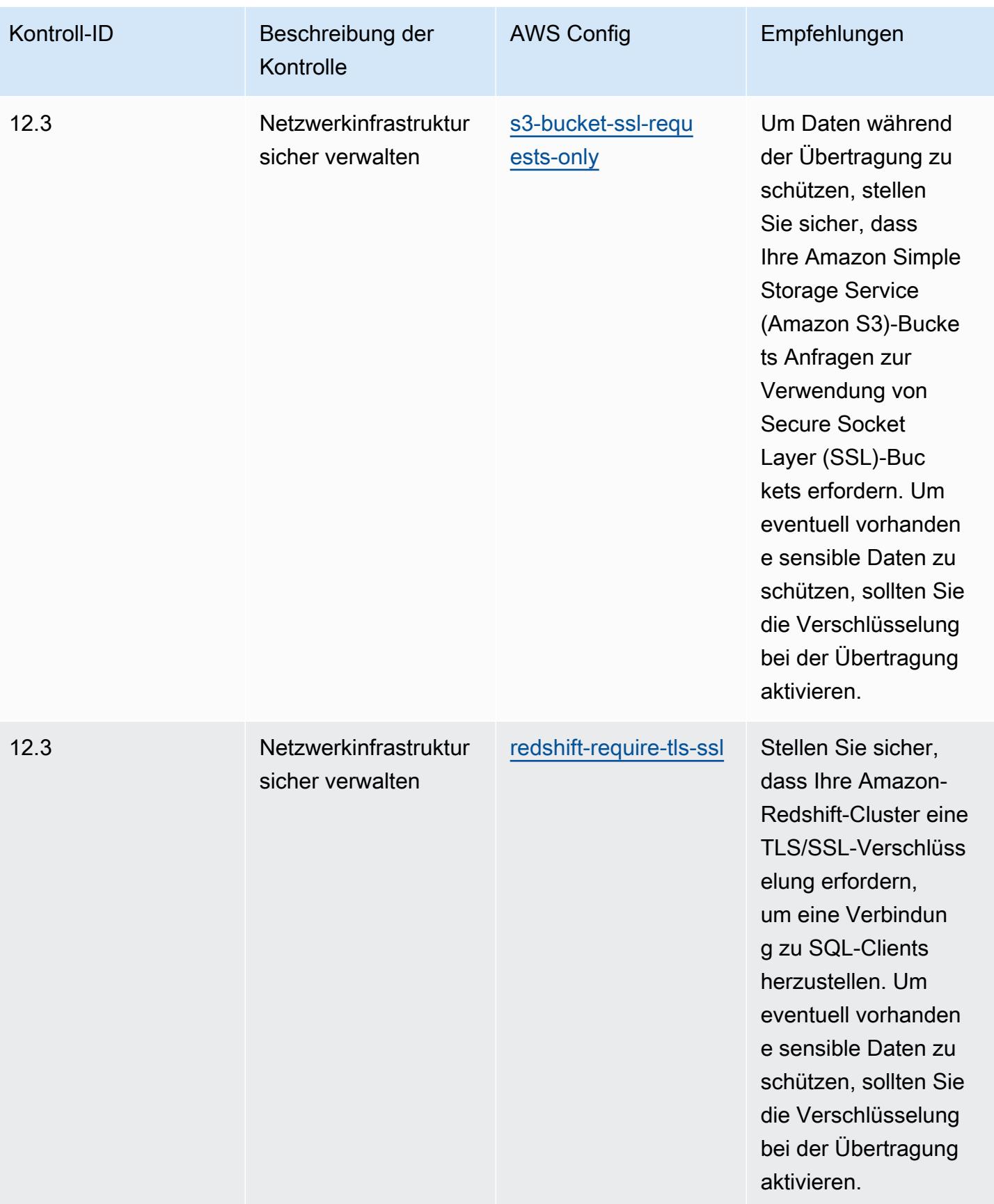

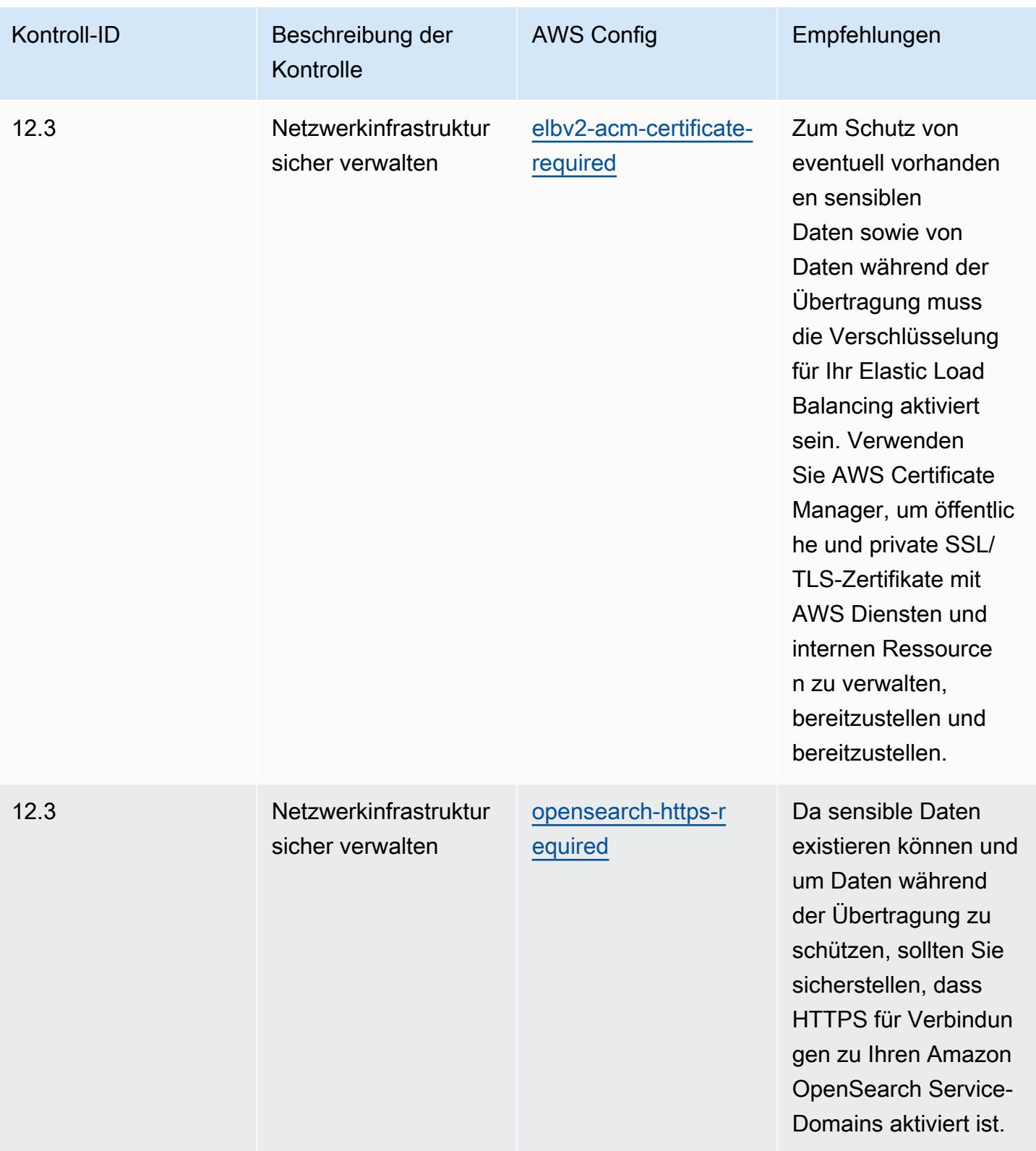

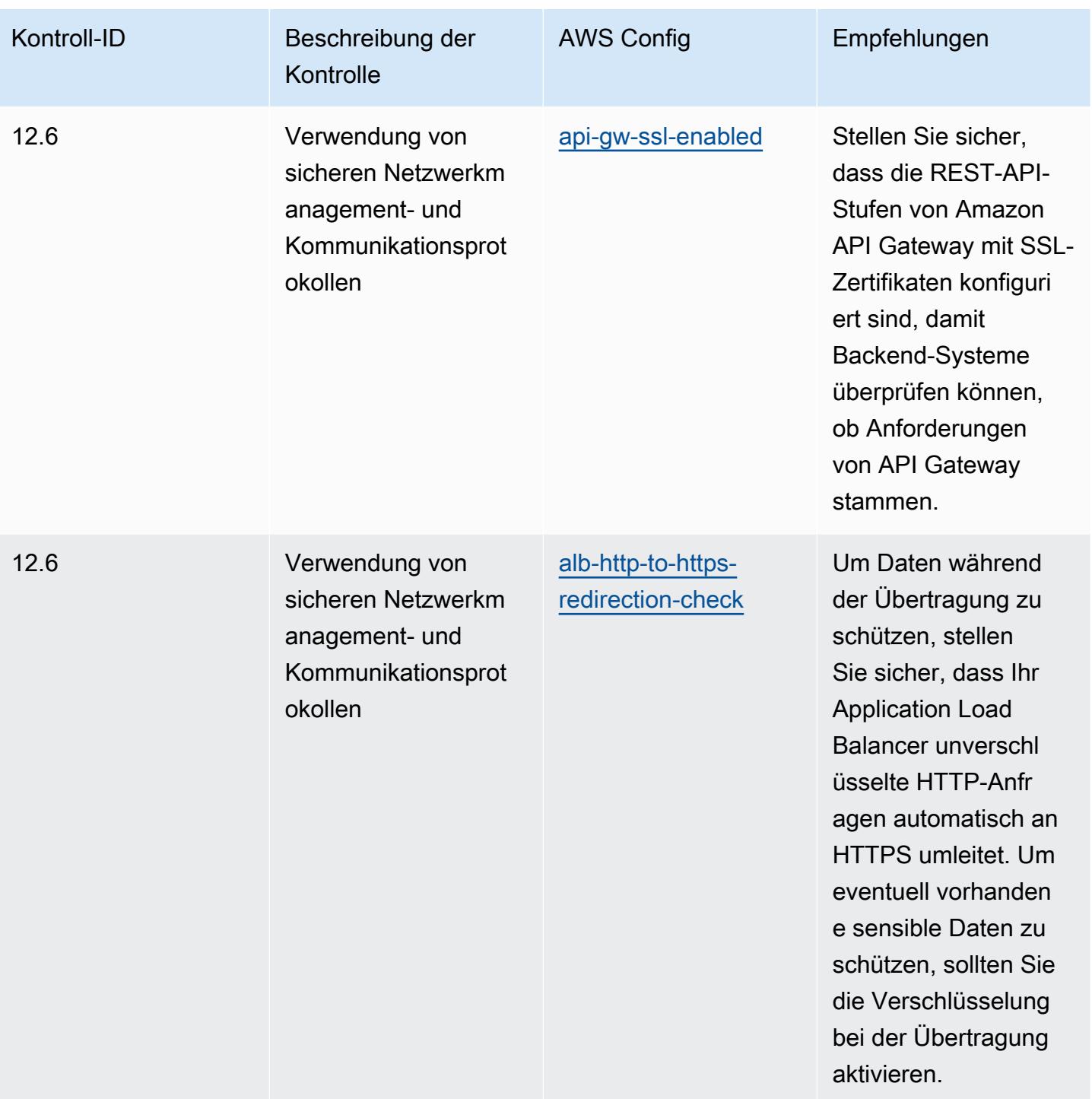

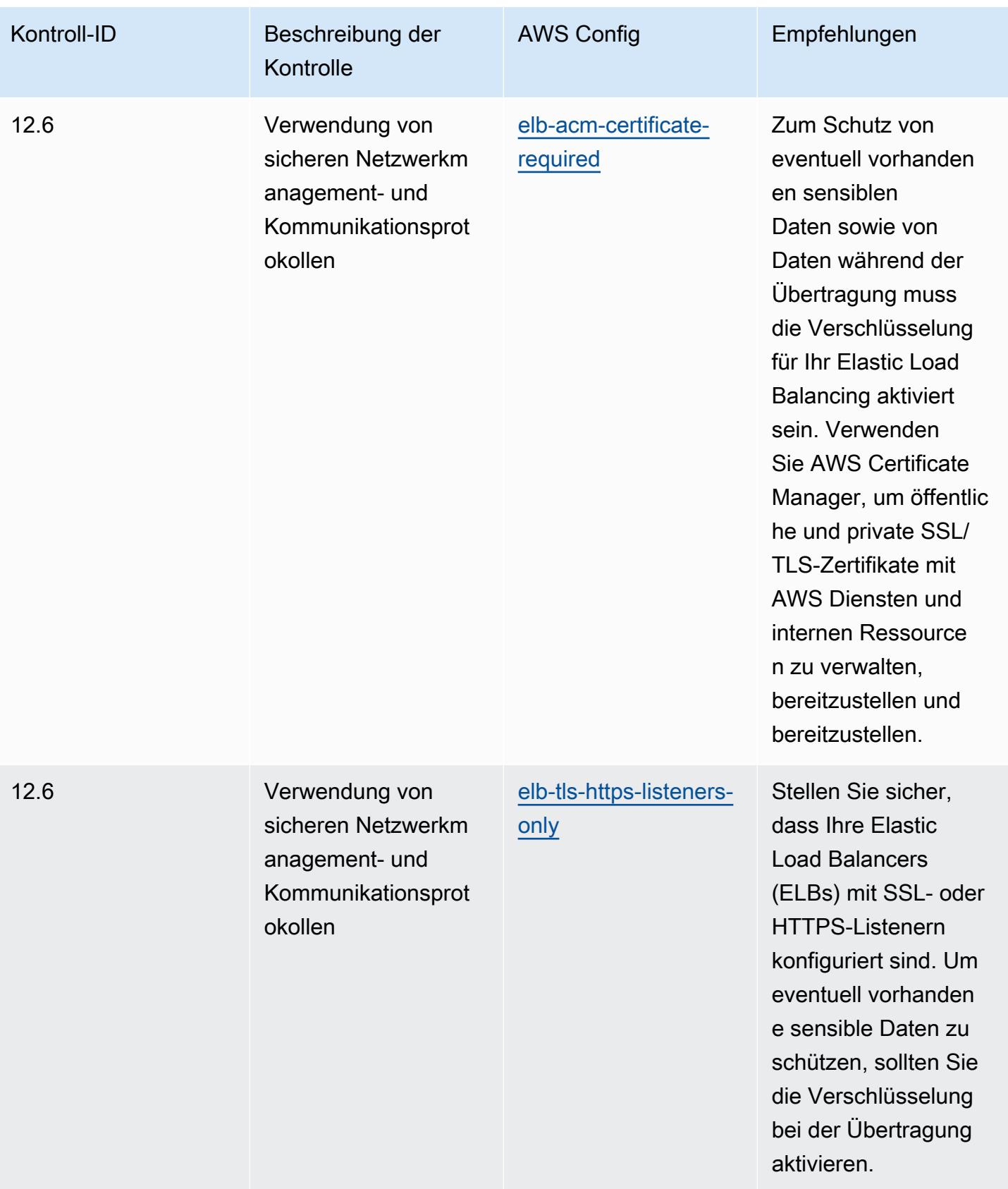

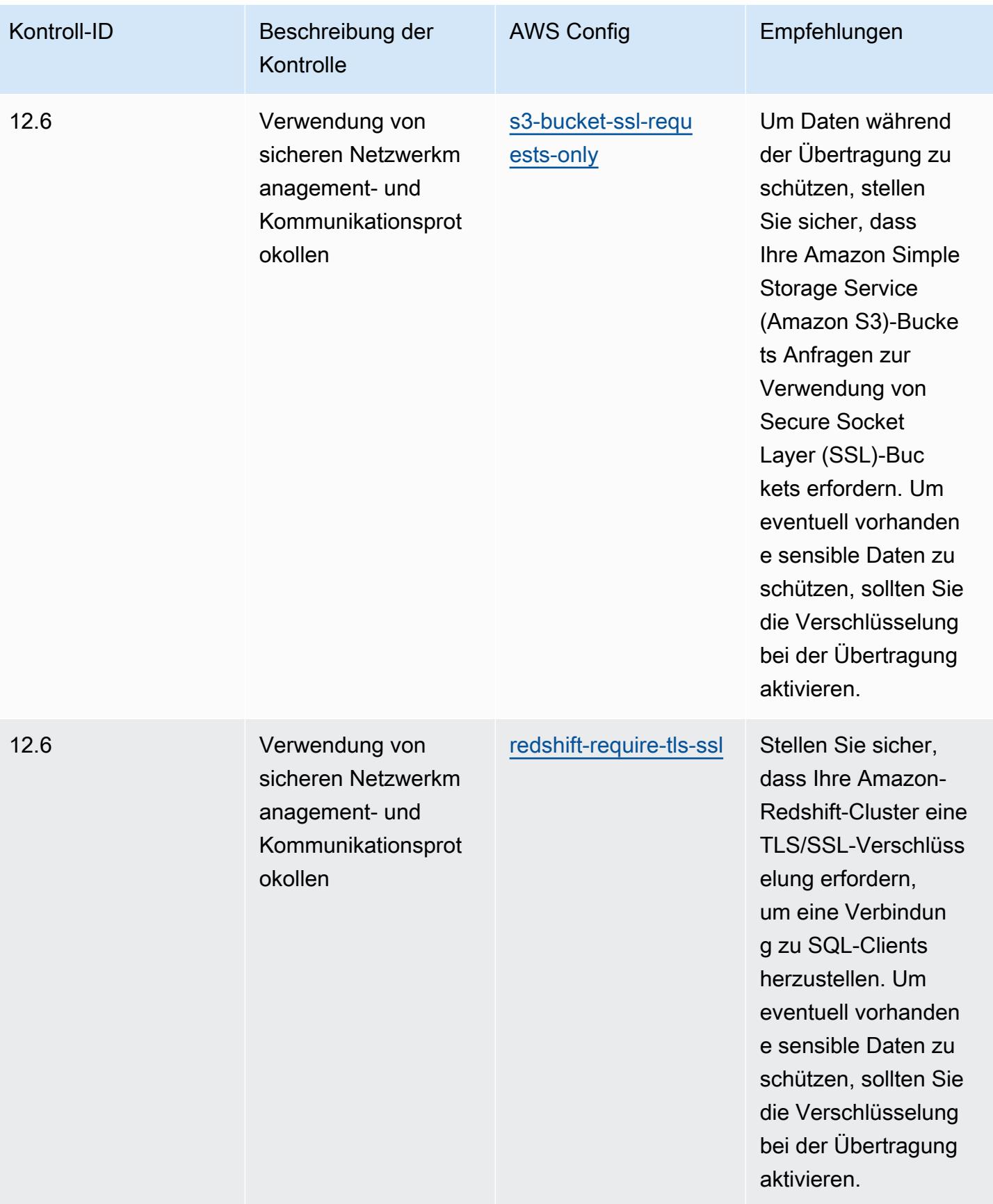

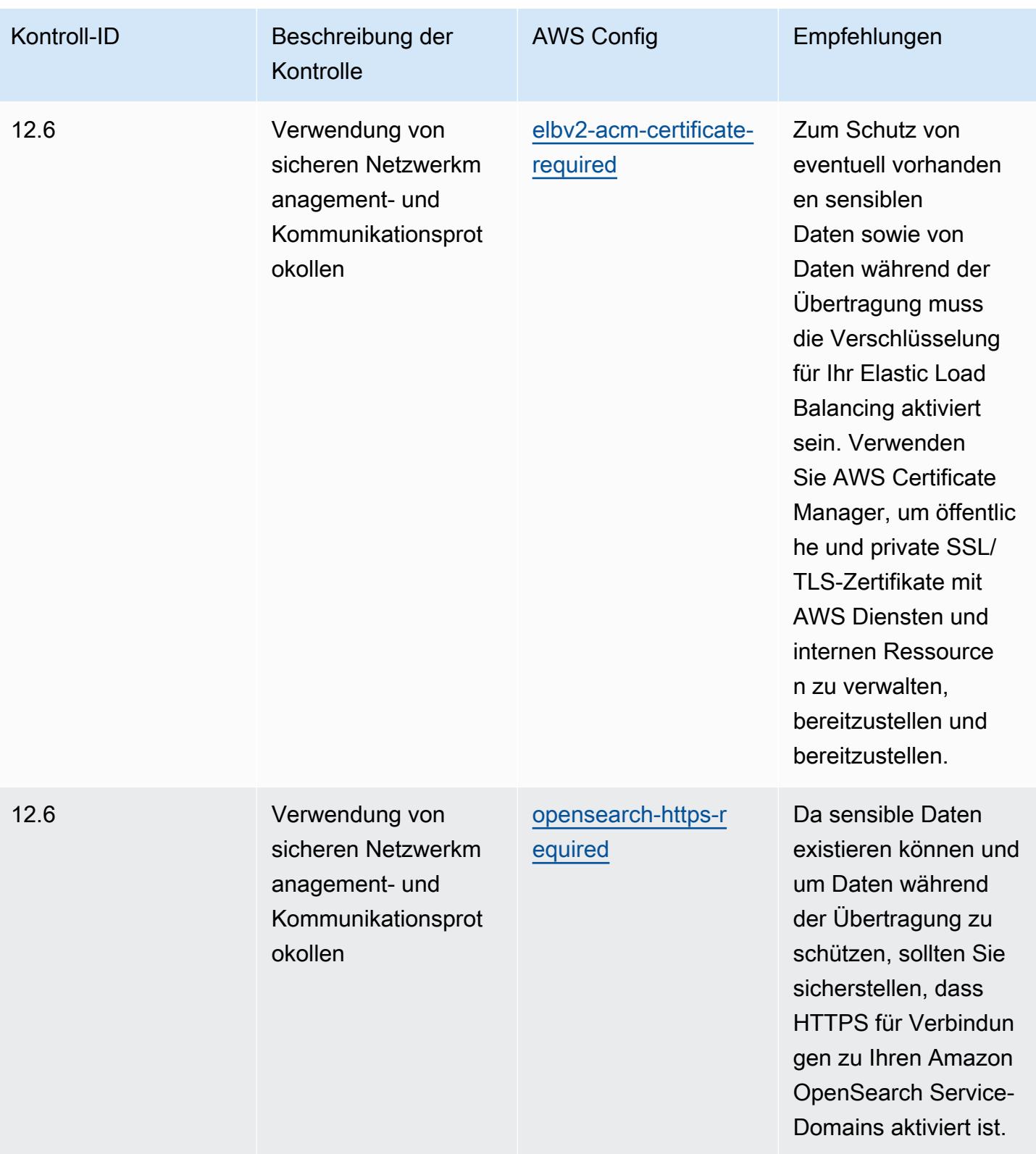

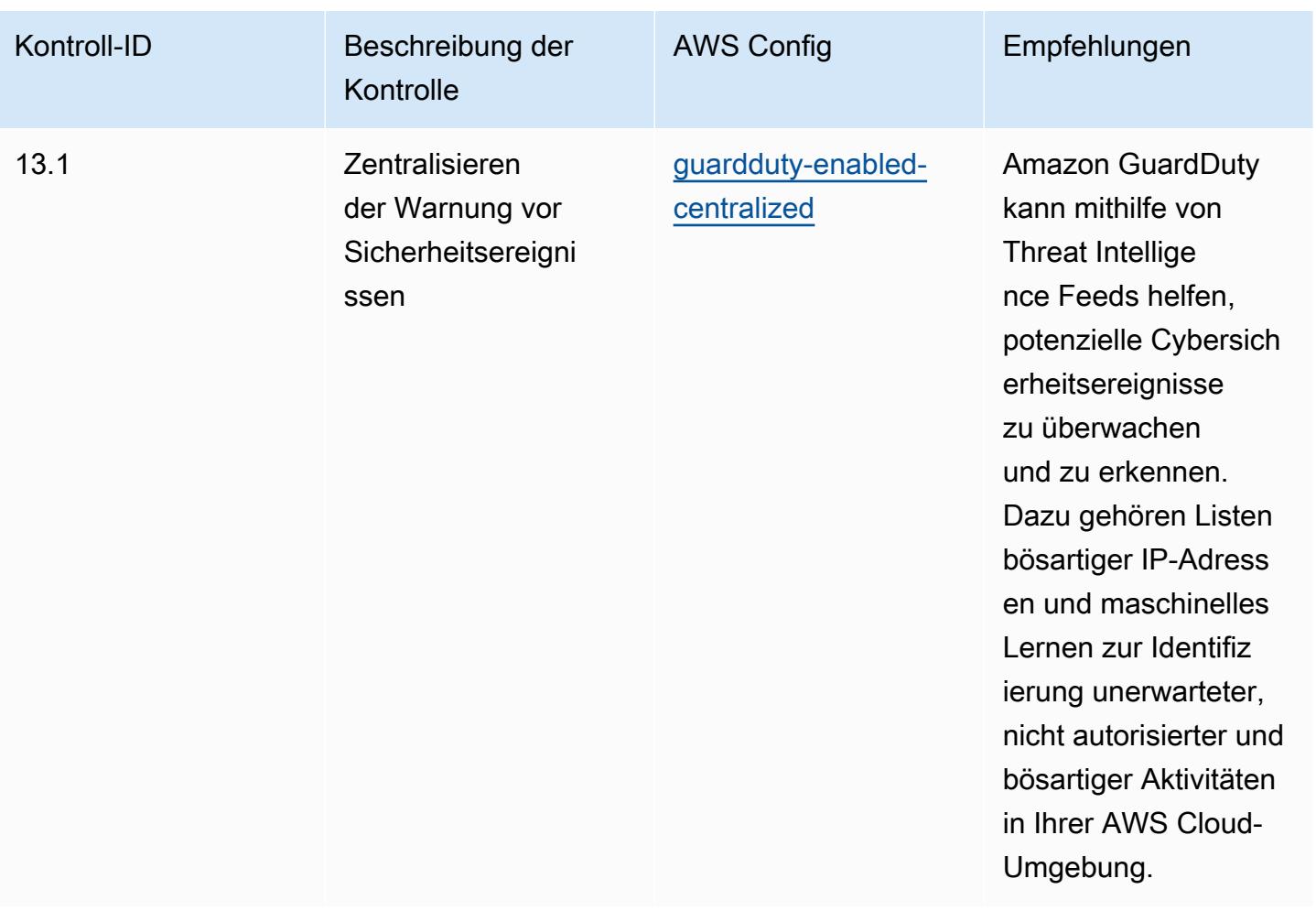

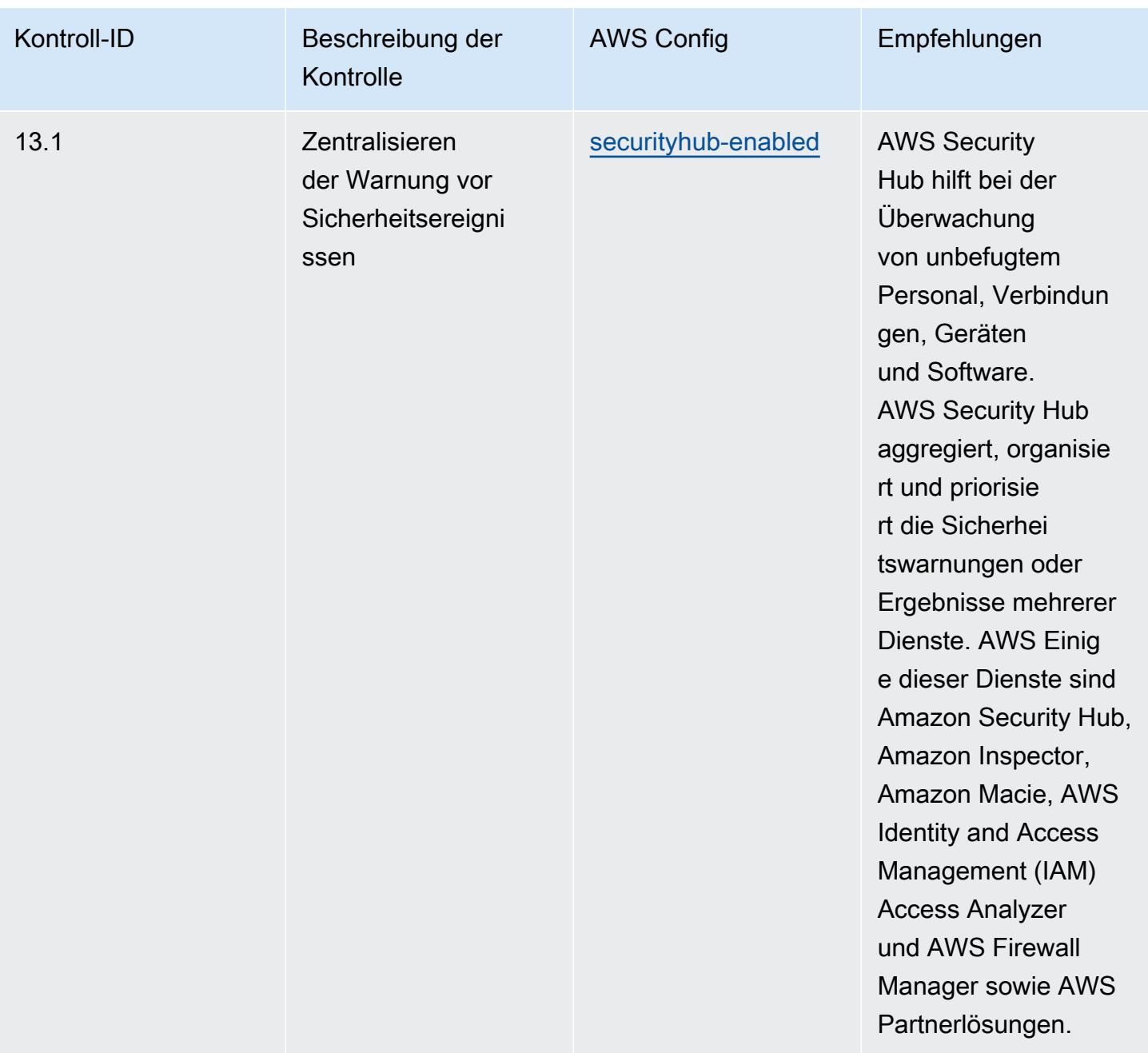

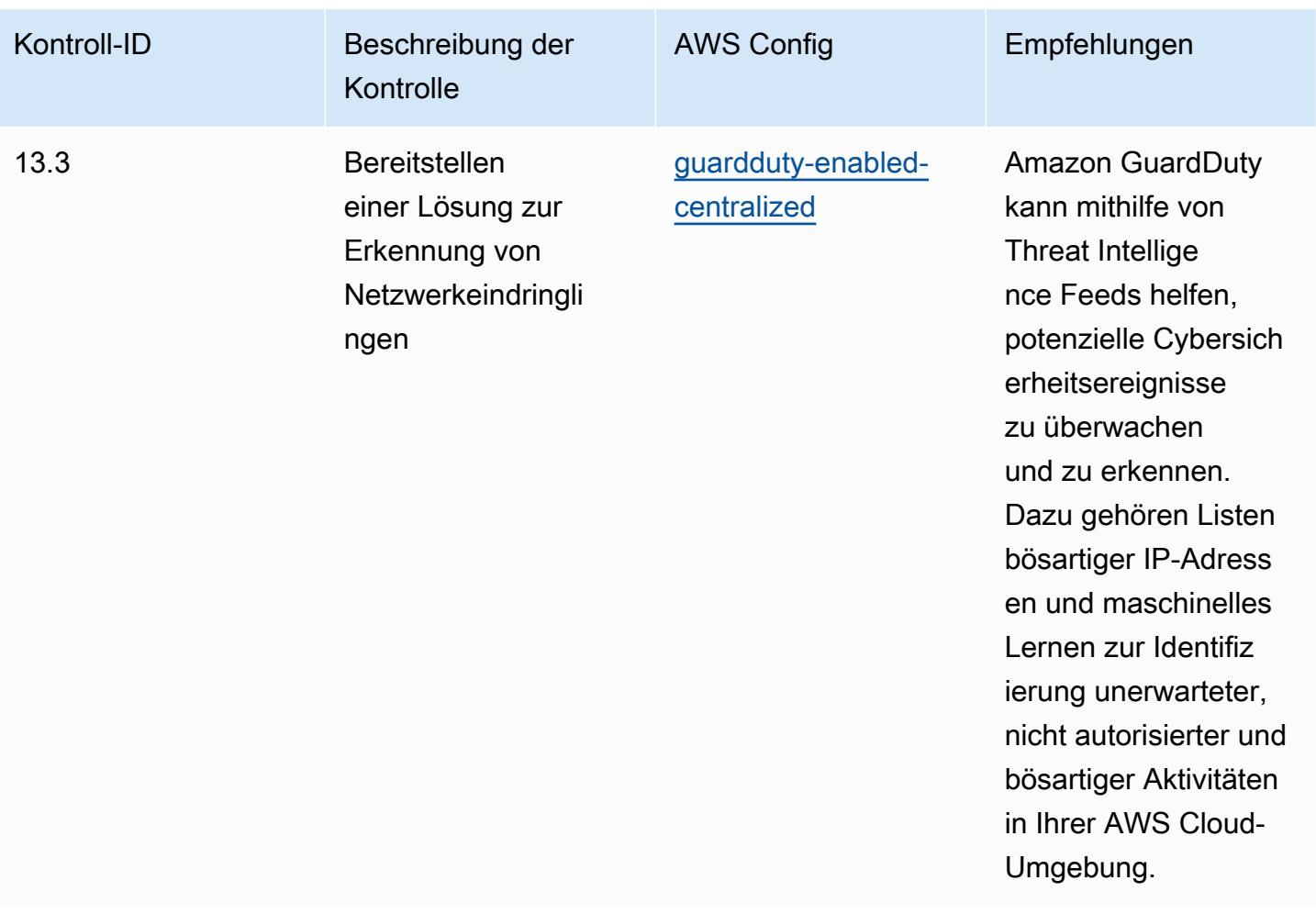

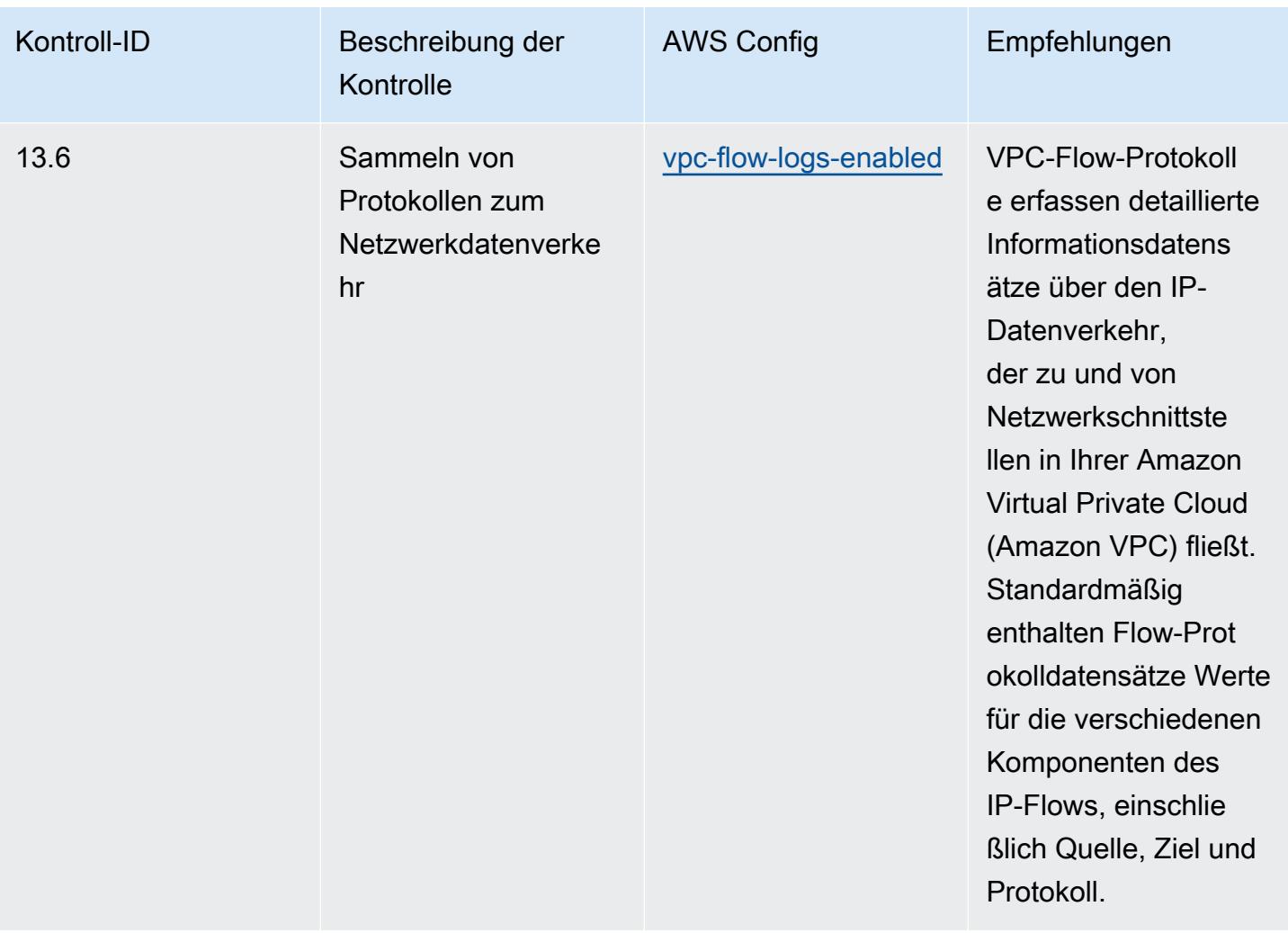

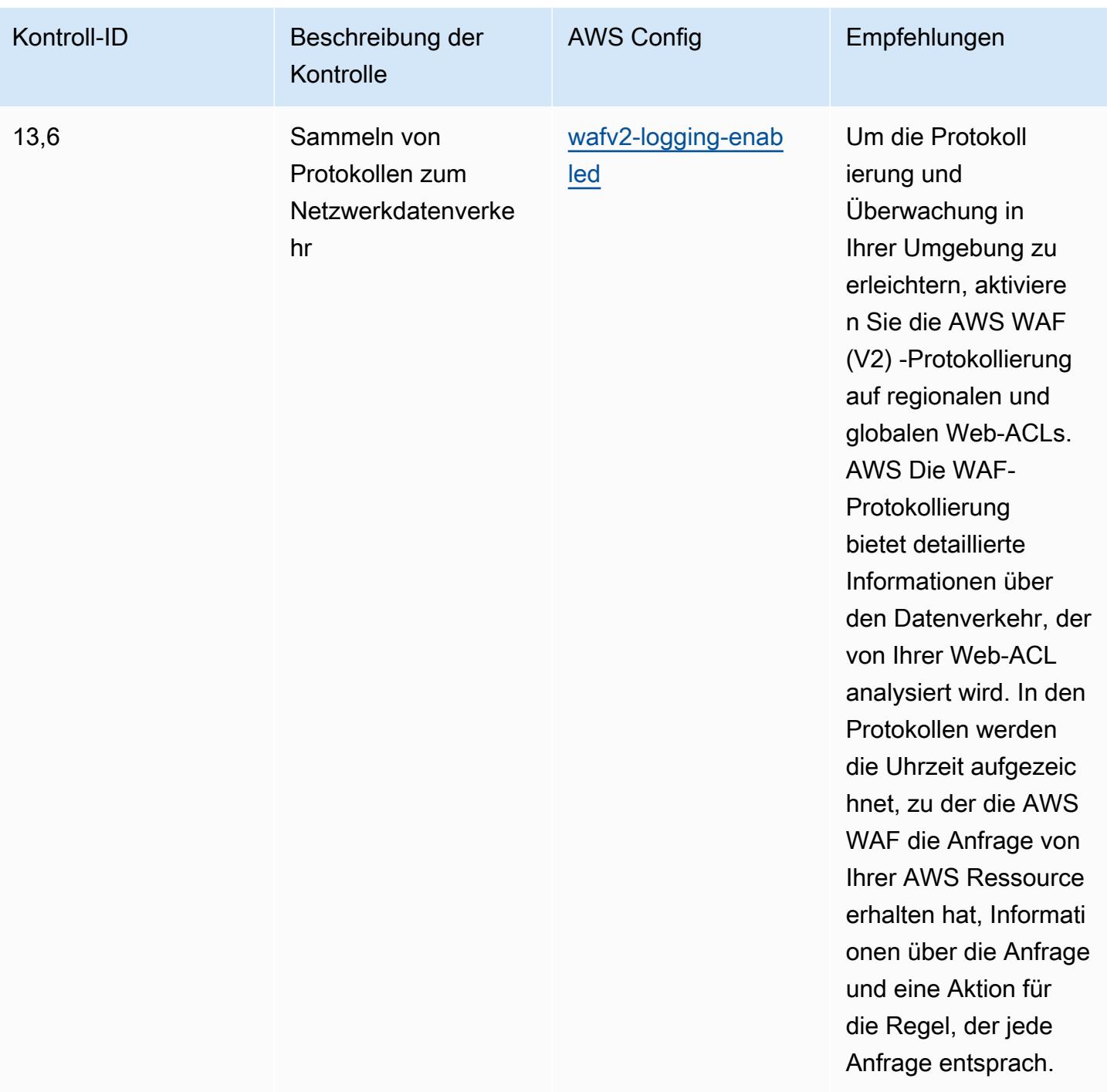

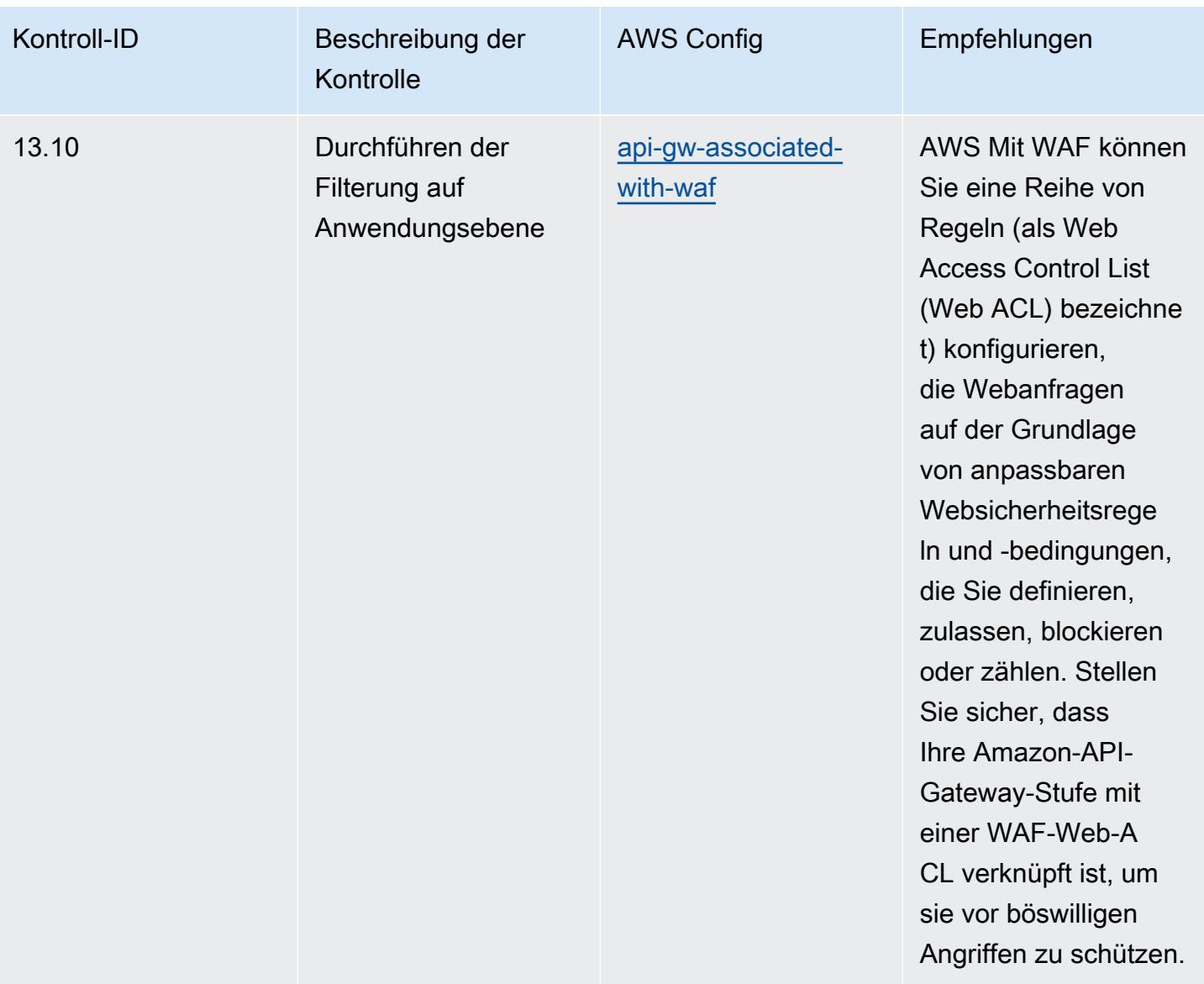

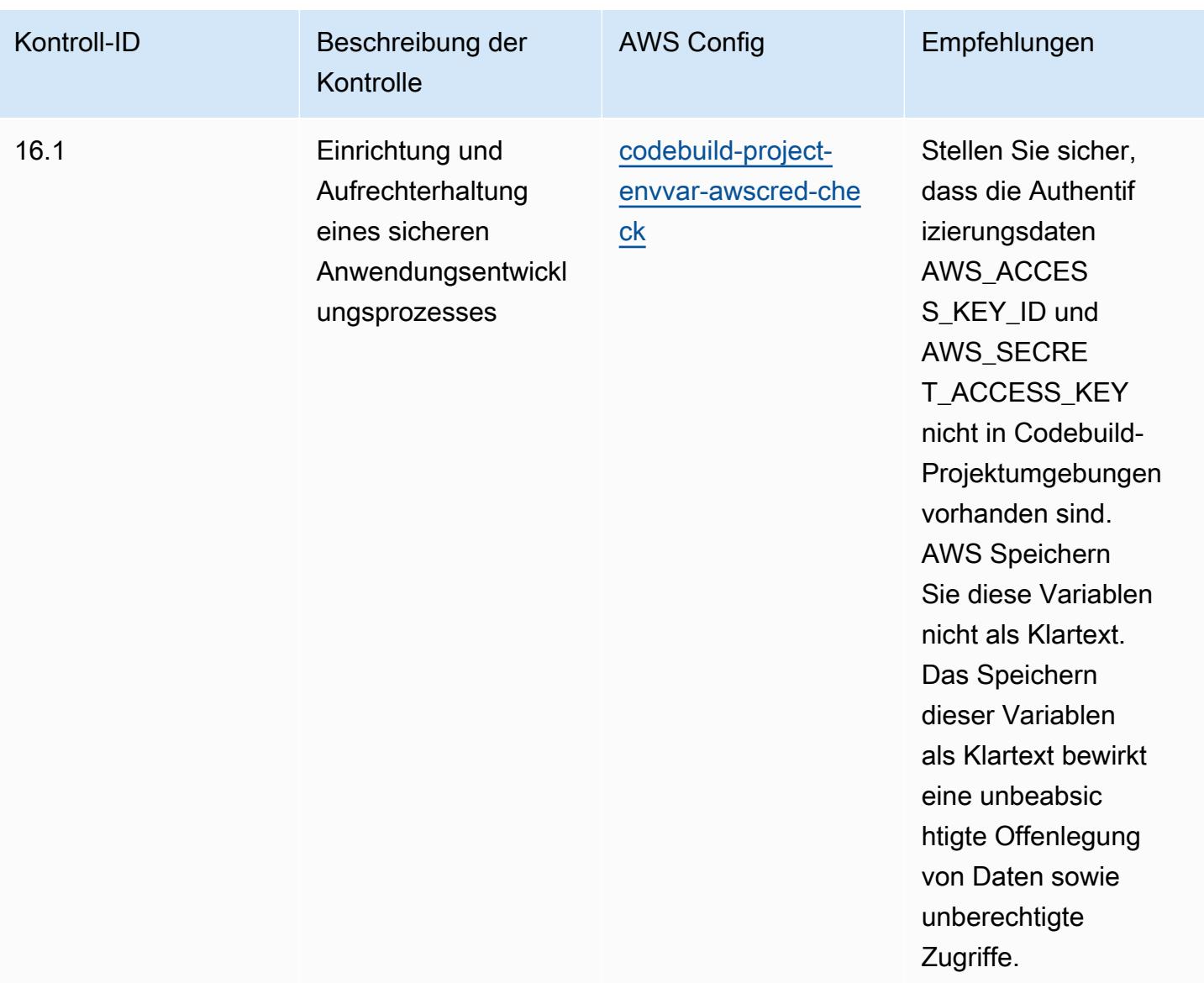

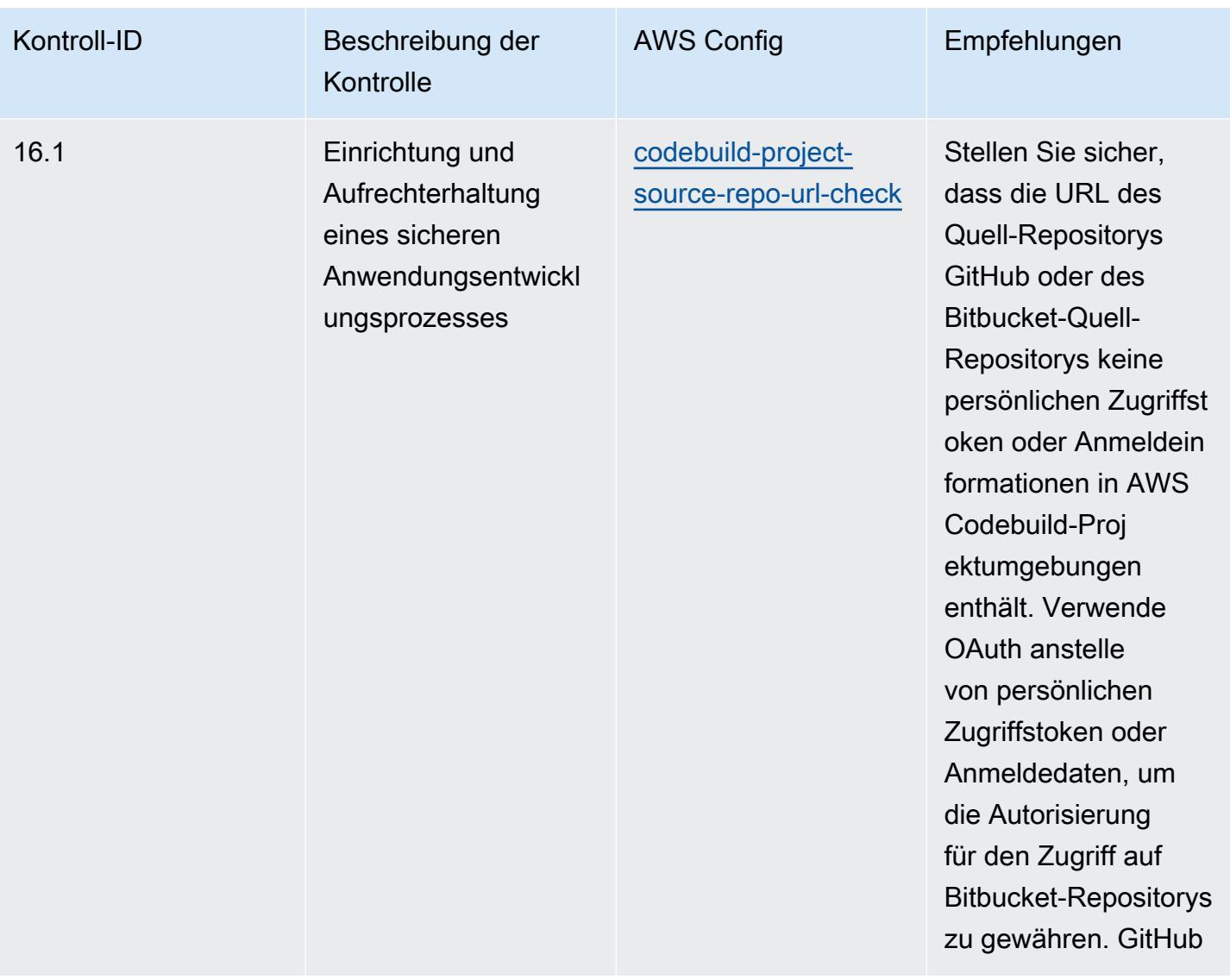

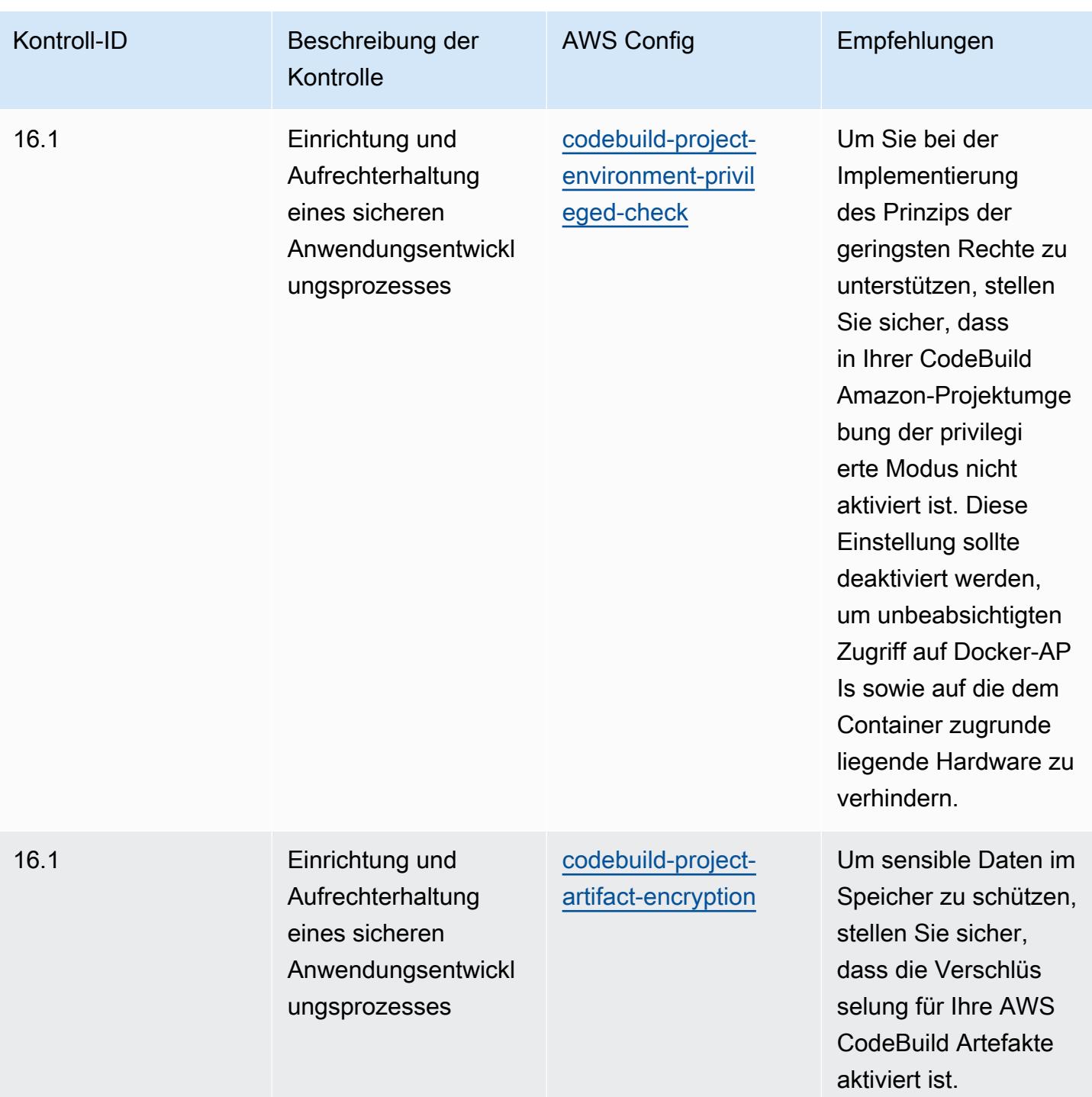

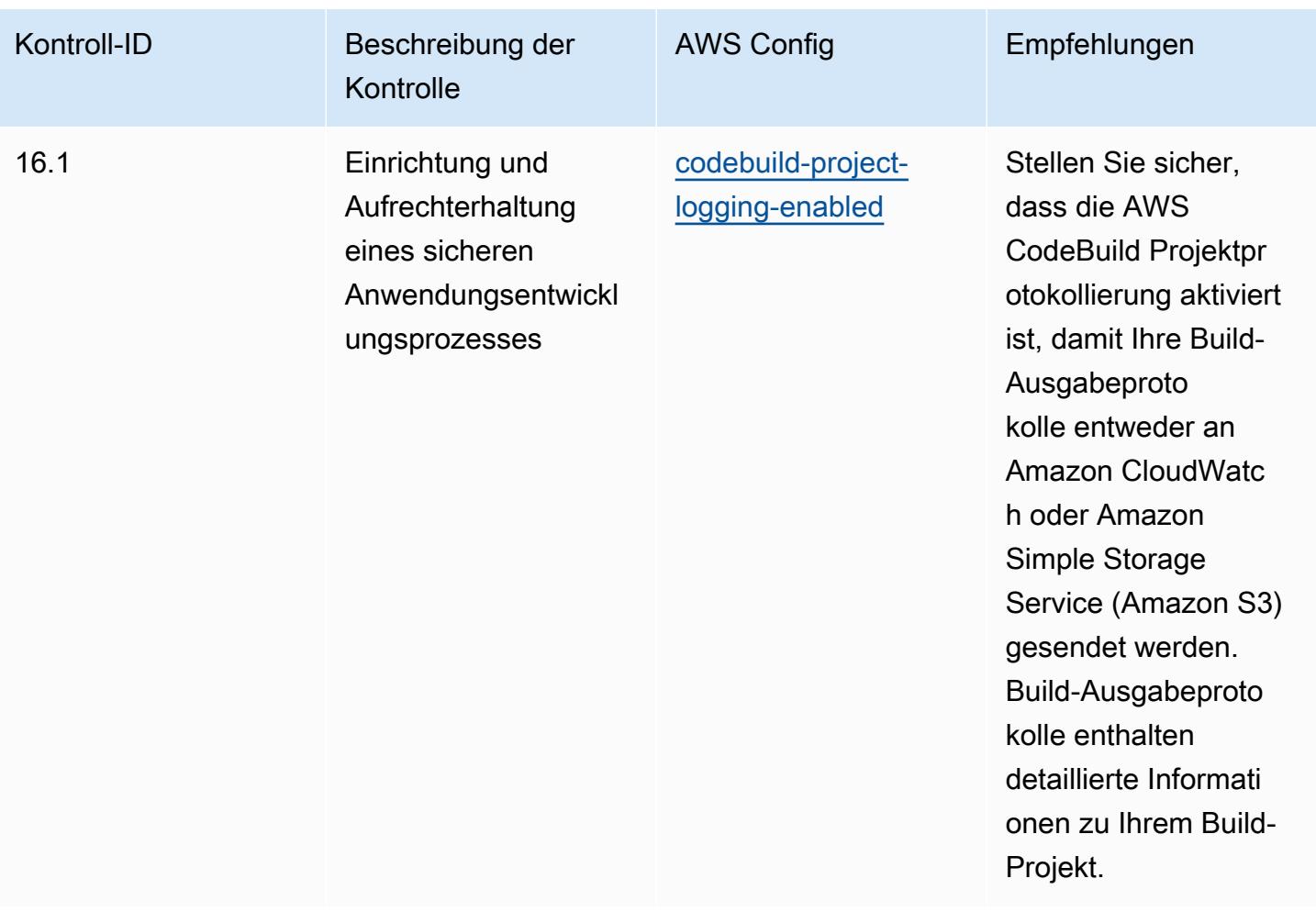

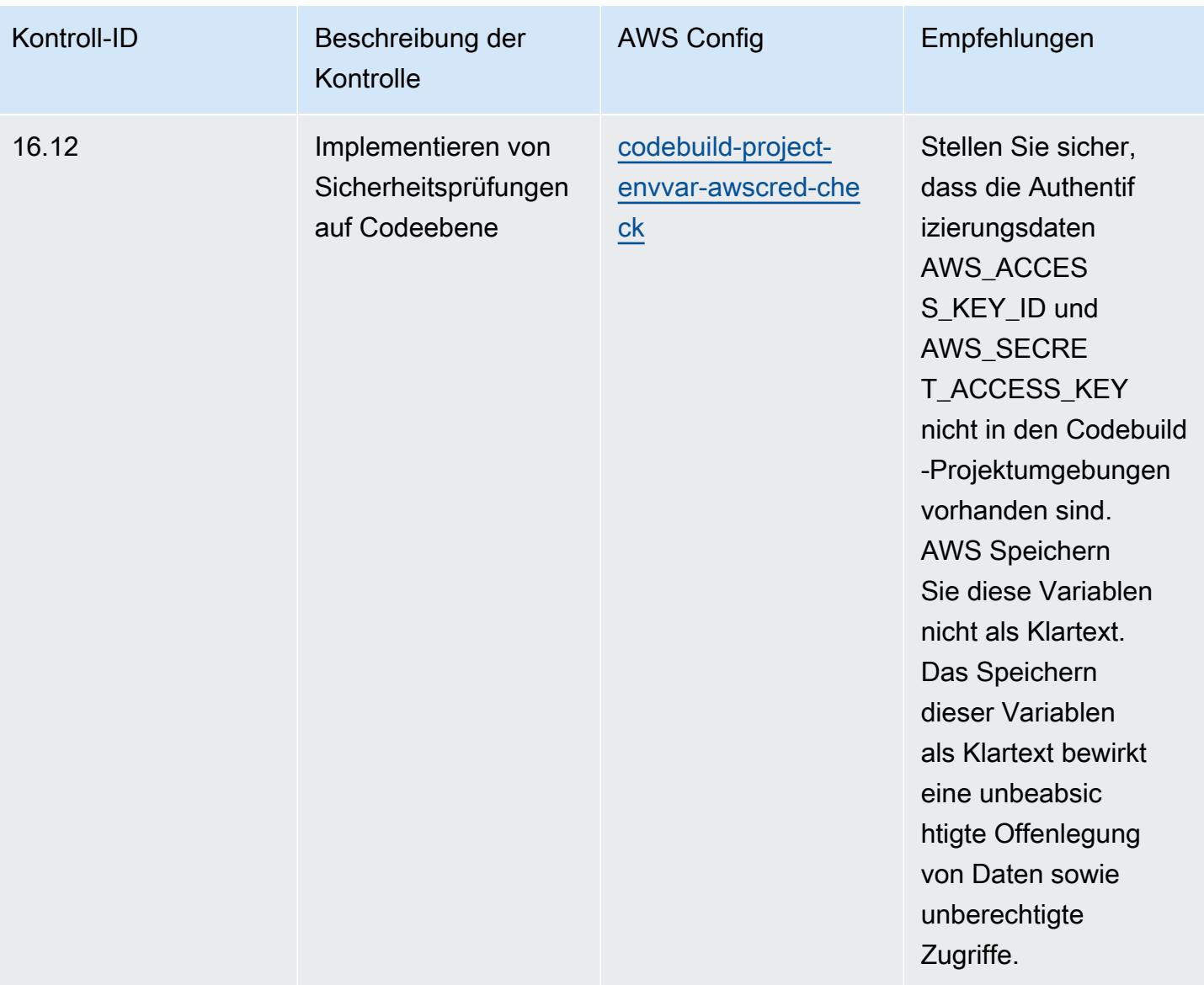

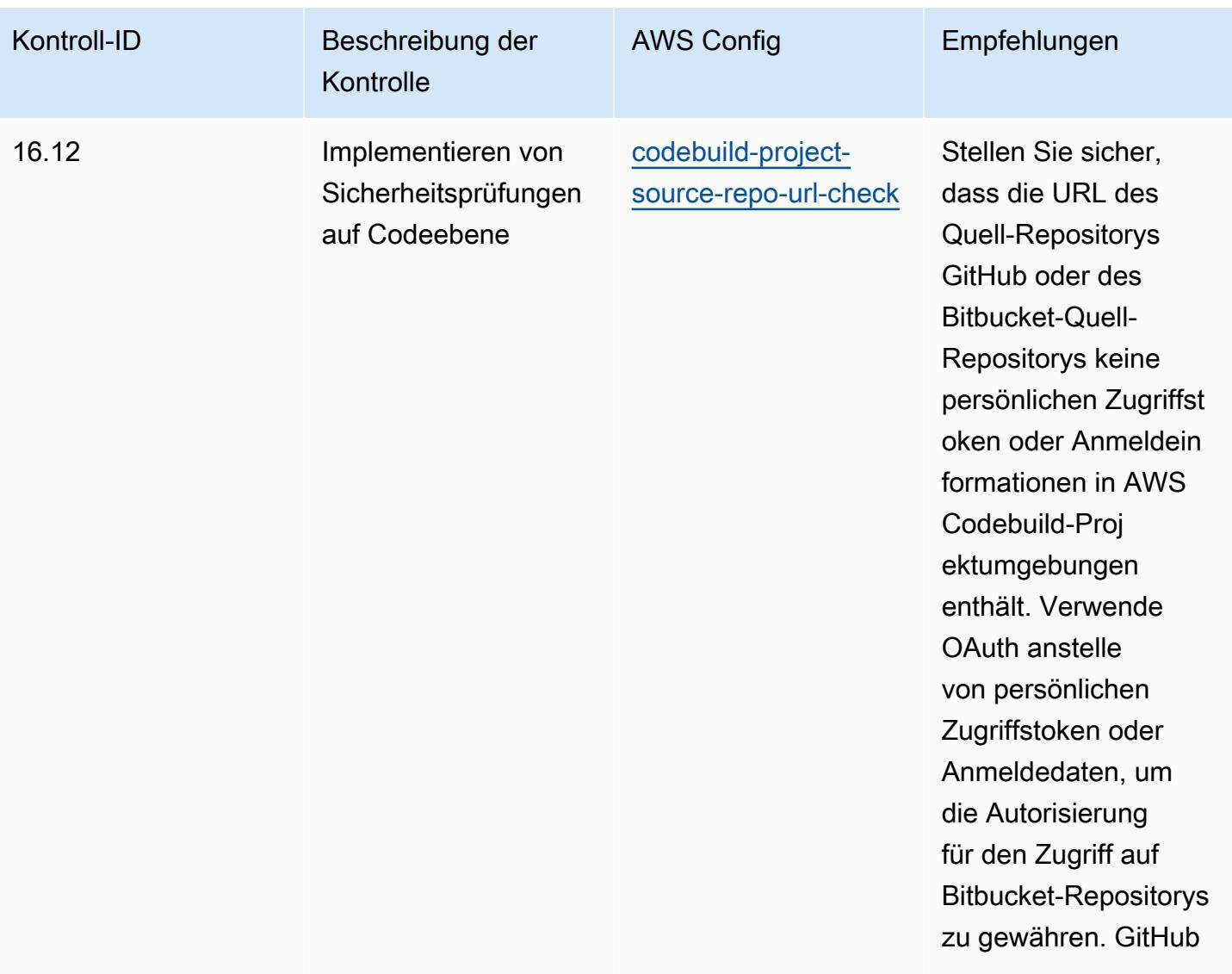

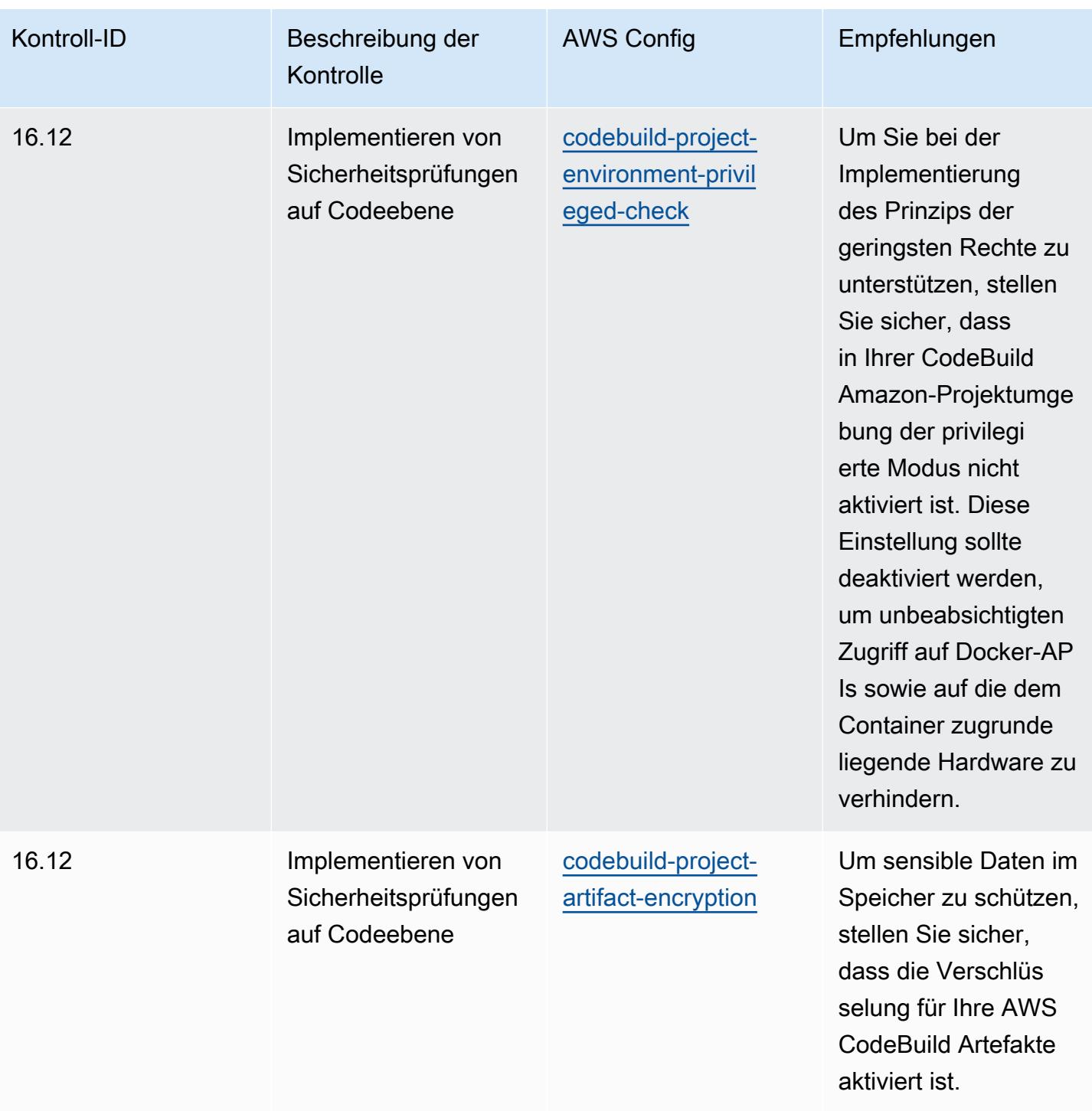

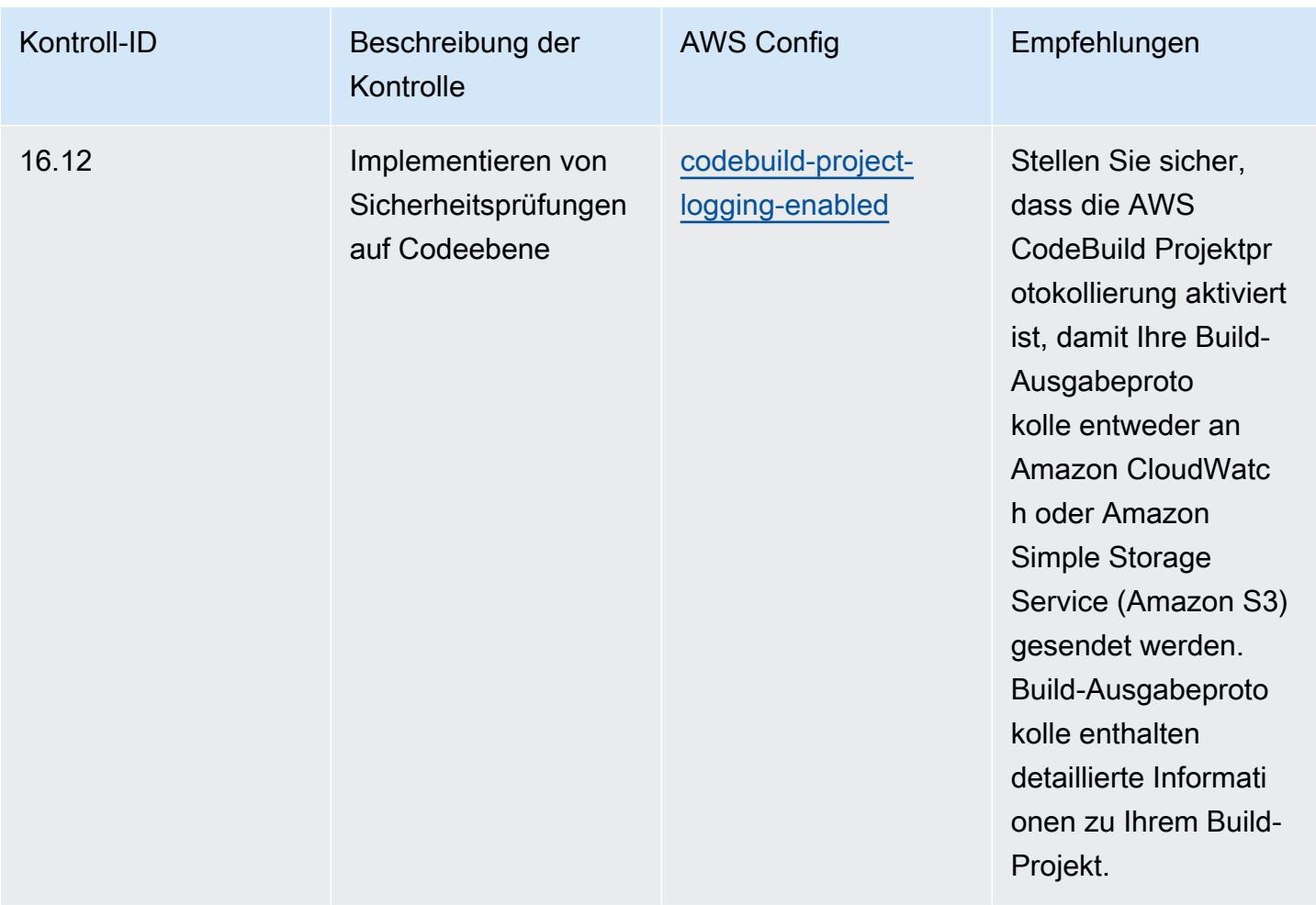

## Vorlage

Die Vorlage ist verfügbar unter GitHub: [Operational Best Practices for CIS Critical Security Controls](https://github.com/awslabs/aws-config-rules/blob/master/aws-config-conformance-packs/Operational-Best-Practices-for-CIS-Critical-Security-Controls-v8-IG3.yaml) [v8 IG3](https://github.com/awslabs/aws-config-rules/blob/master/aws-config-conformance-packs/Operational-Best-Practices-for-CIS-Critical-Security-Controls-v8-IG3.yaml).

## Bewährte Methoden für die Ausführung von CIS Top 20

Konformitätspakete bieten ein allgemeines Compliance-Framework, das es Ihnen ermöglicht, mithilfe verwalteter oder benutzerdefinierter AWS Config Regeln und Abhilfemaßnahmen Kontrollen zur Sicherheits-, Betriebs- oder Kostenoptimierung durchzuführen. AWS Config Conformance Packs dienen als Beispielvorlagen nicht dazu, die vollständige Einhaltung eines bestimmten Governanceoder Compliance-Standards sicherzustellen. Sie sind dafür verantwortlich, selbst zu beurteilen, ob Ihre Nutzung der Services den geltenden gesetzlichen und behördlichen Anforderungen entspricht.

Im Folgenden finden Sie ein Beispiel für eine Zuordnung zwischen den 20 wichtigsten Sicherheitskontrollen des Center for Internet Security (CIS) und den AWS verwalteten Konfigurationsregeln. Jede Config-Regel gilt für eine bestimmte AWS Ressource und bezieht sich auf eine oder mehrere CIS Top 20-Kontrollen. Eine CIS-Top-20-Kontrolle kann mehreren Config-Regeln zugeordnet werden. In der folgenden Tabelle finden Sie weitere Informationen und Anleitungen zu diesen Zuordnungen.

Dieses Konformitätspaket wurde von AWS Security Assurance Services LLC (AWS SAS) validiert. Dabei handelt es sich um ein Team von qualifizierten Sicherheitsbewertern (QSAs) für die Zahlungskartenbranche, HITRUST-zertifizierten Common Security Framework Practitioners (CCSFPs) und Compliance-Experten, die für die Beratung und Bewertung verschiedener Branchenrahmen zertifiziert sind. AWS Die Experten von SAS haben dieses Conformance Pack so konzipiert, dass sich ein Kunde an einer Untergruppe der Top 20 der GUS-Staaten orientieren kann.

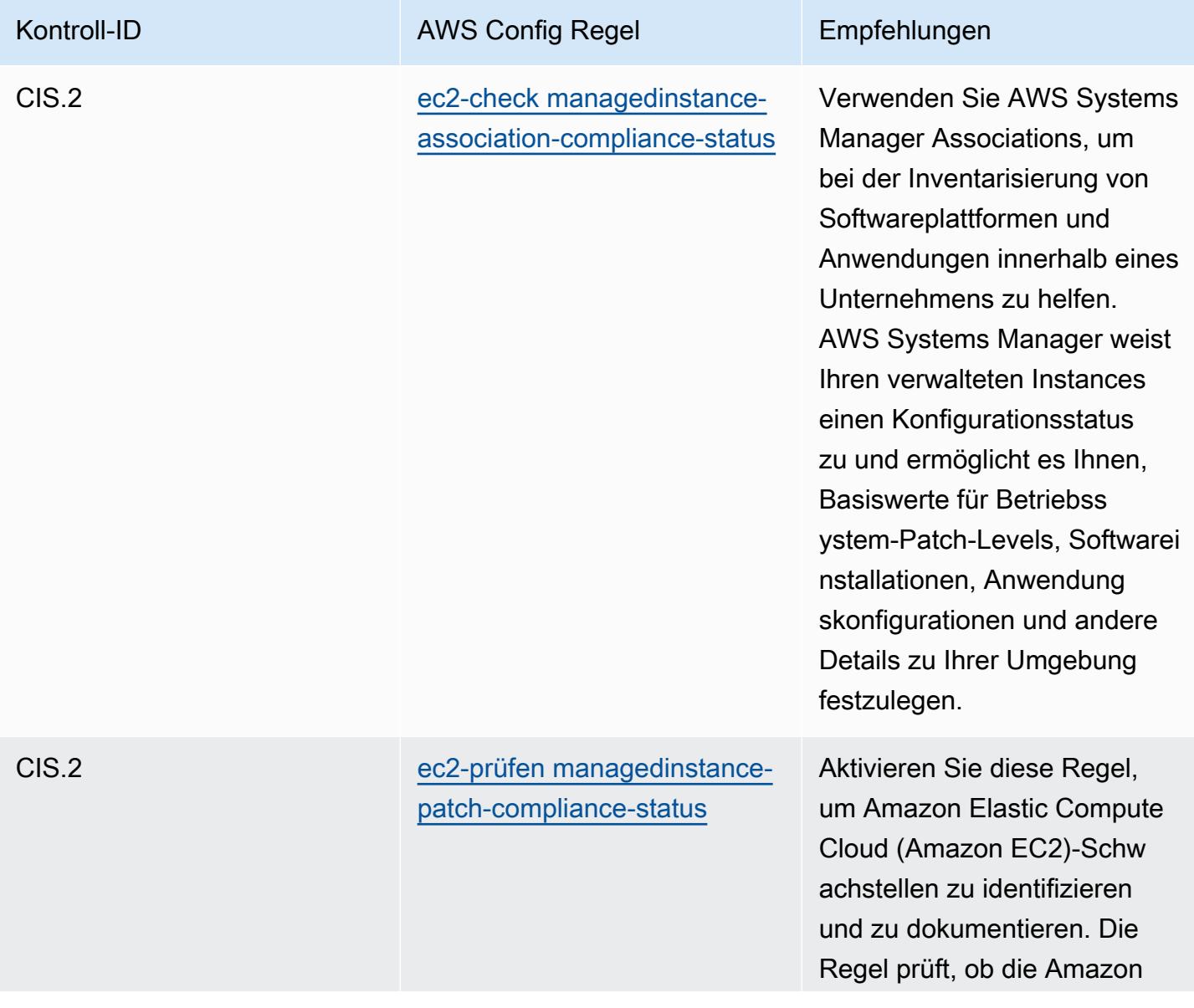

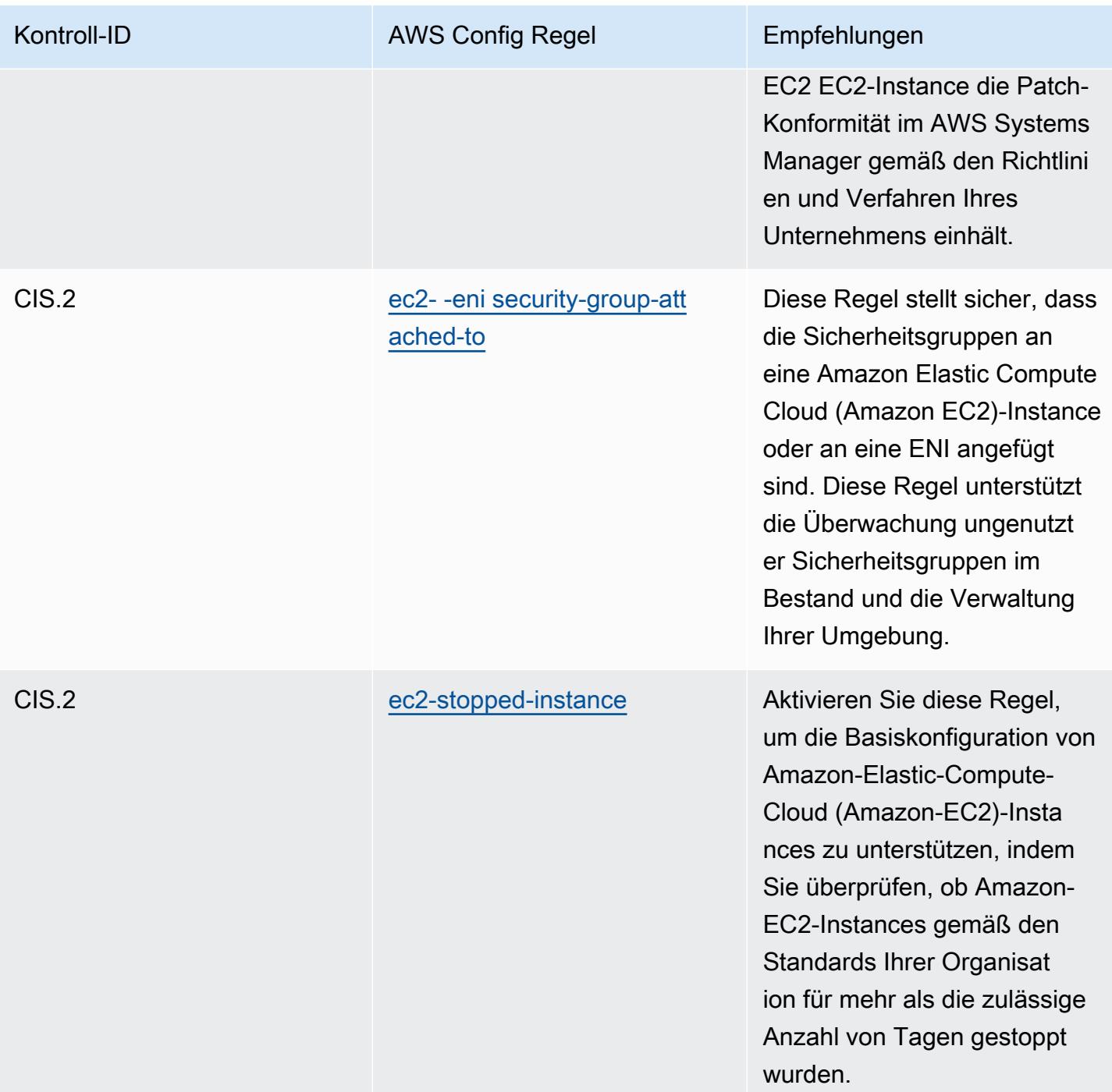

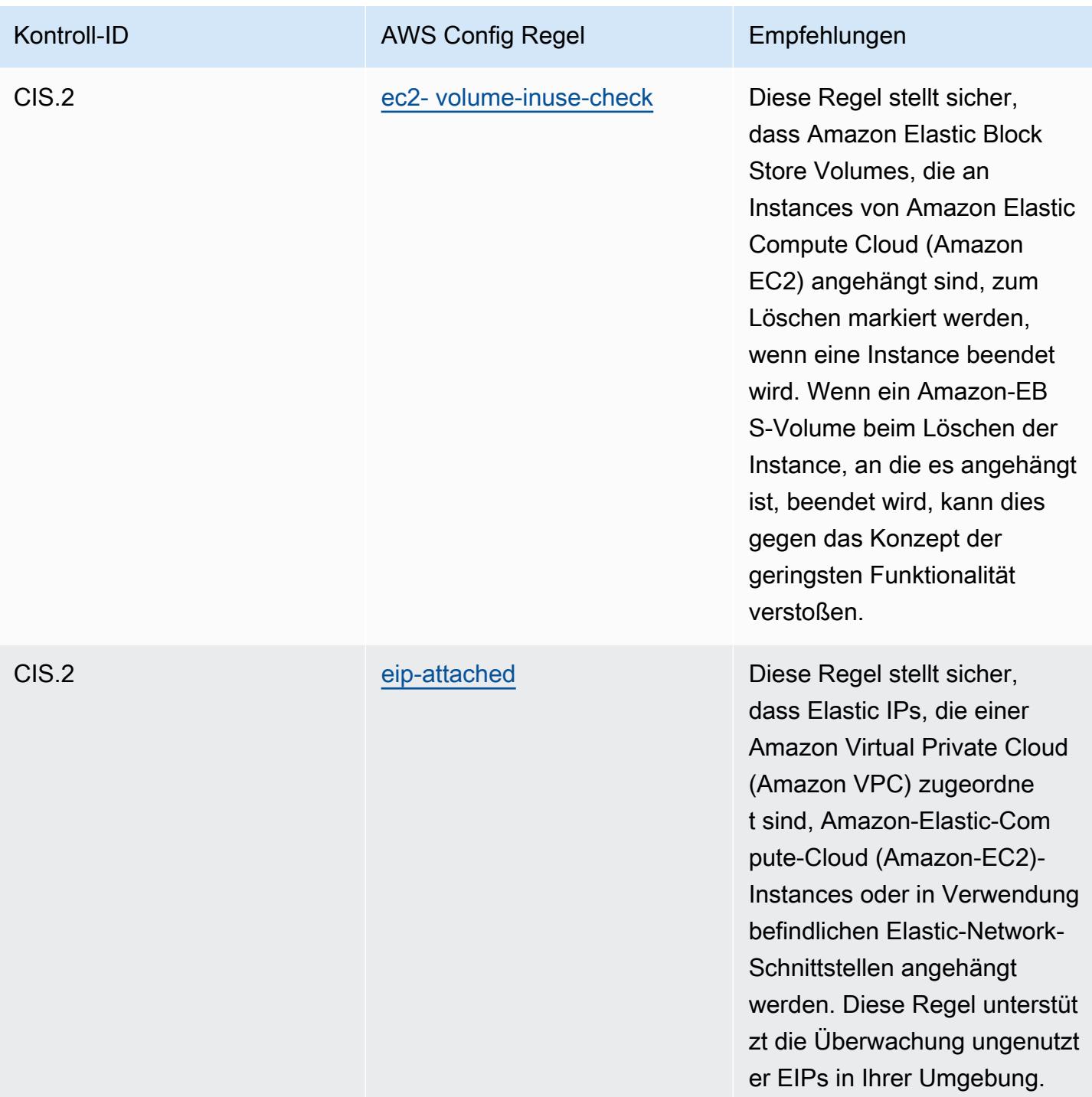
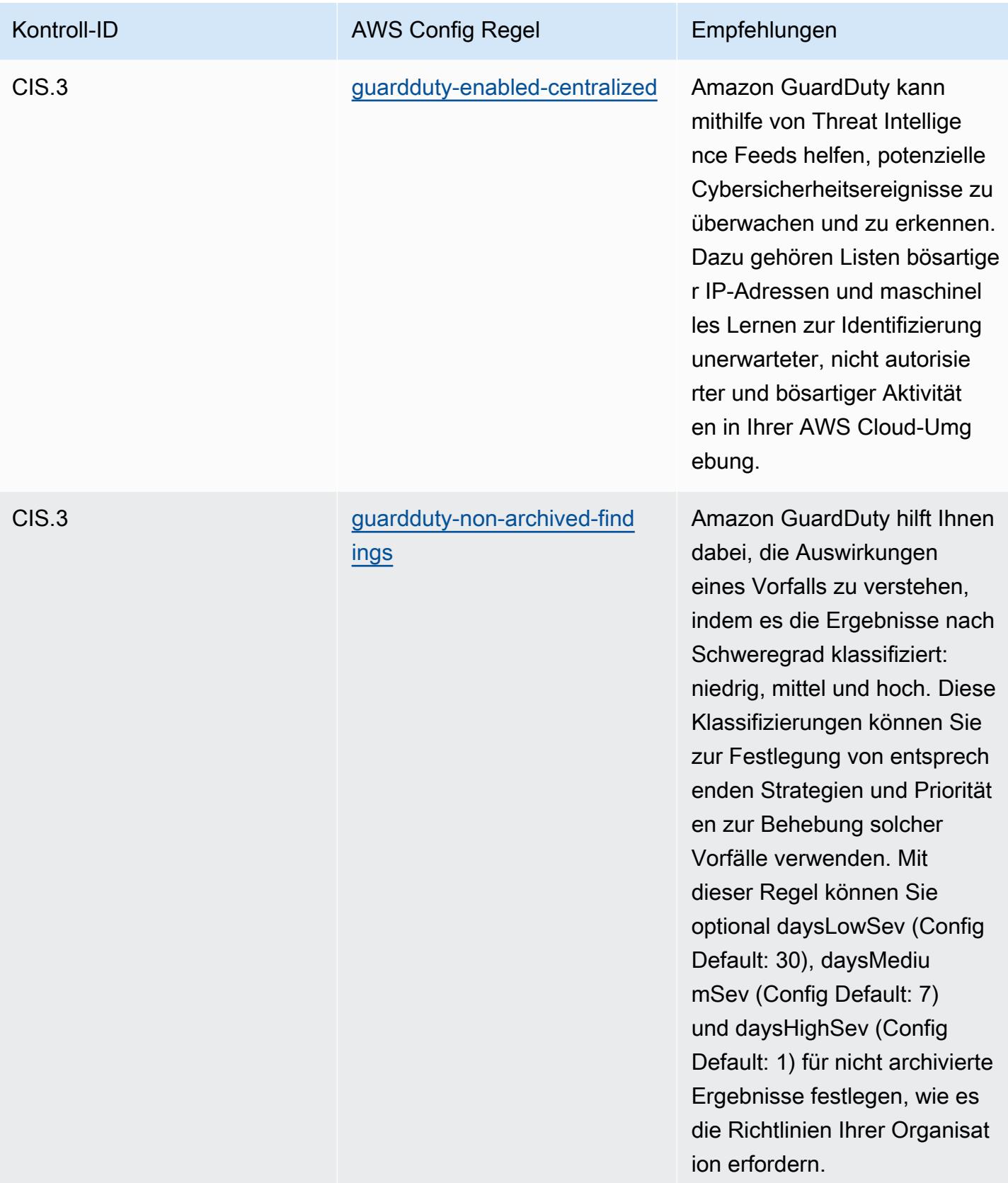

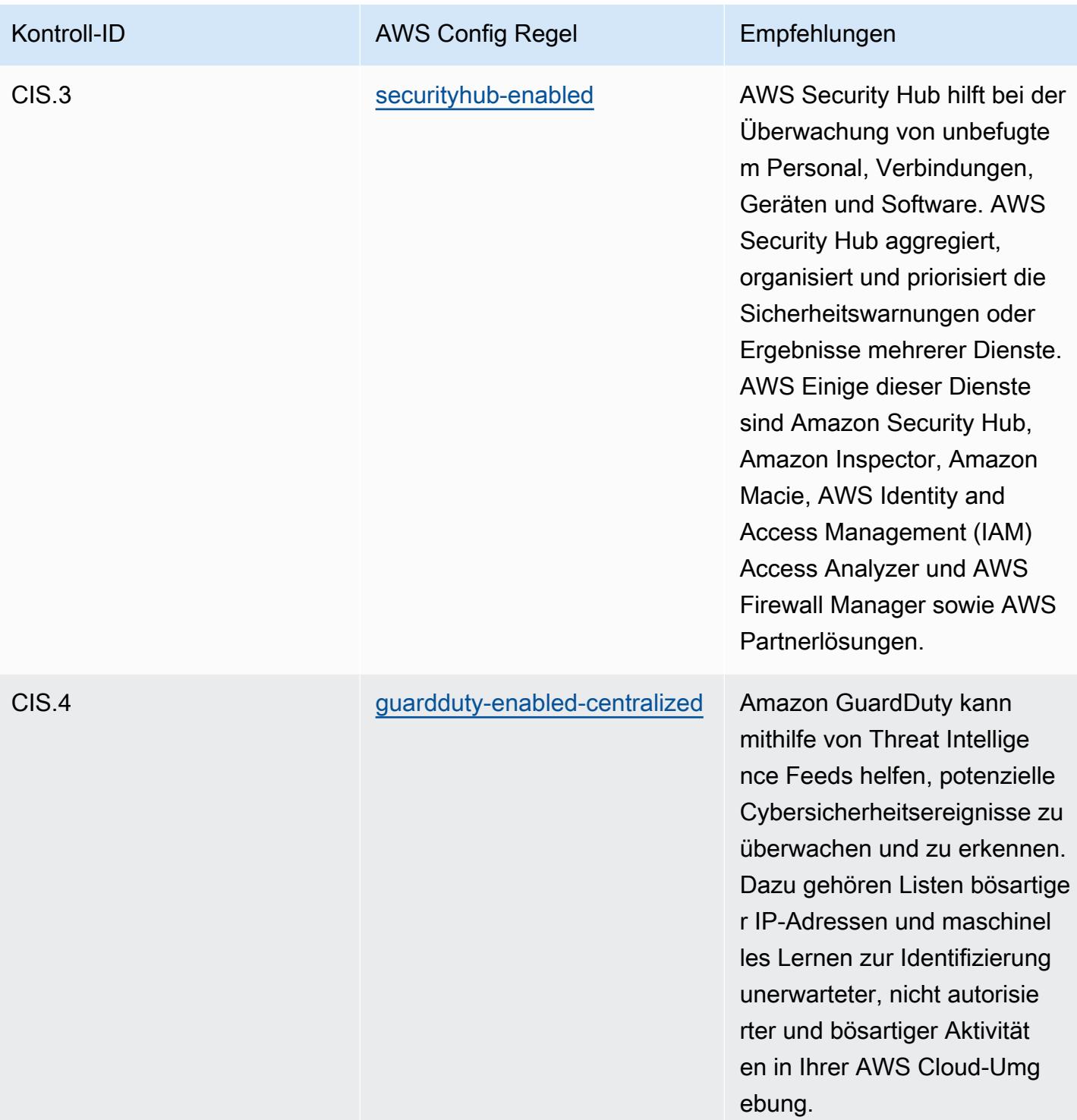

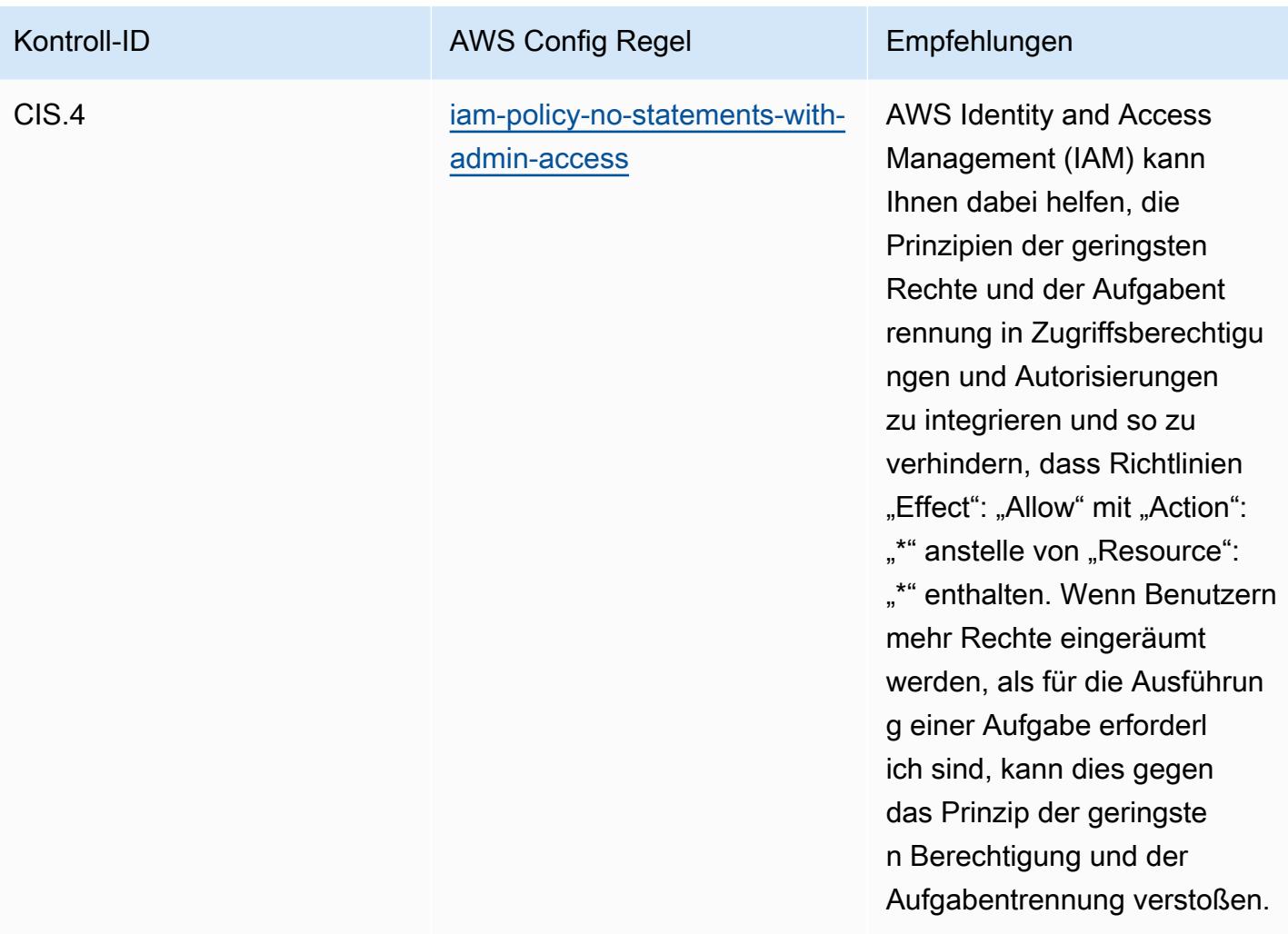

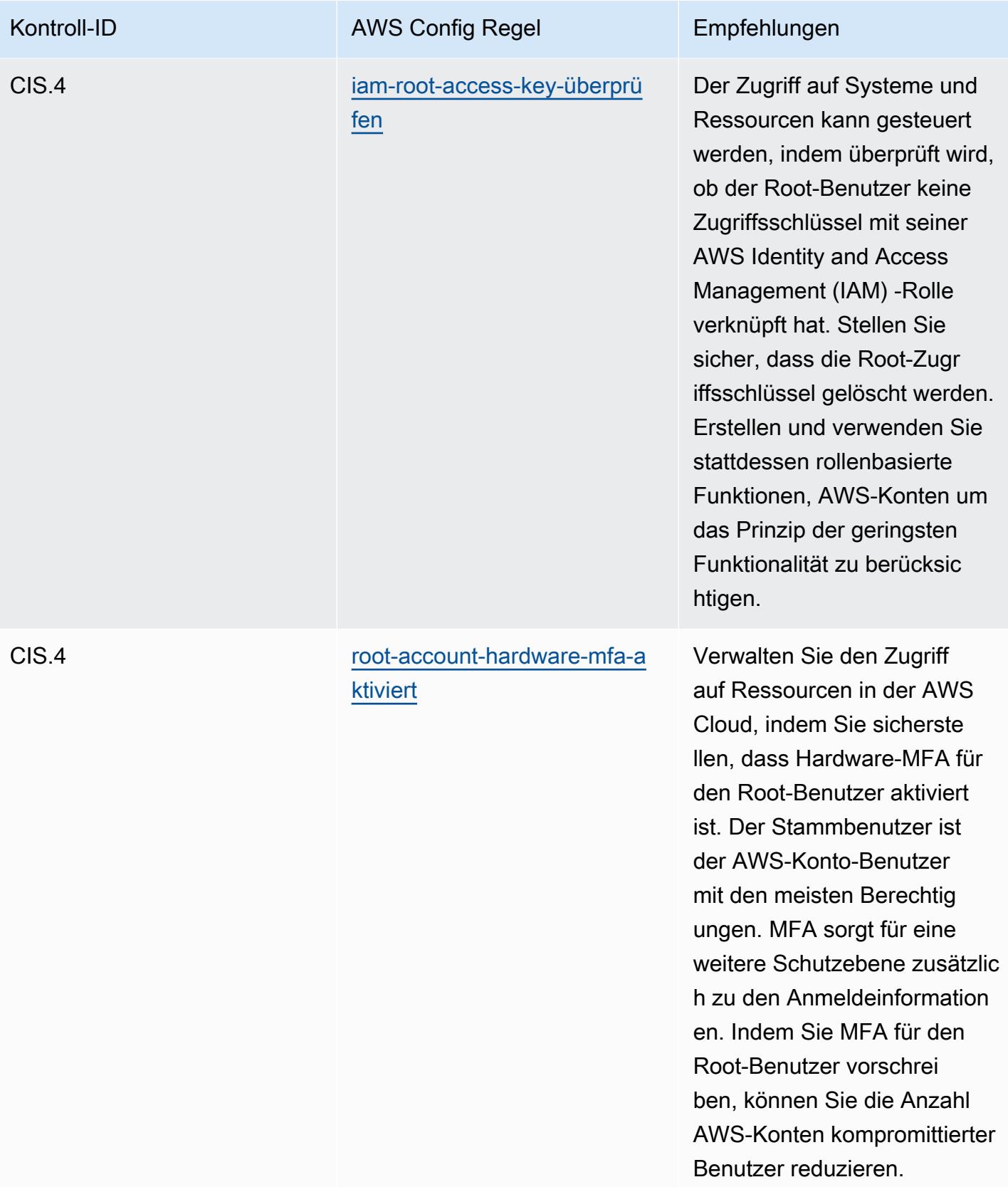

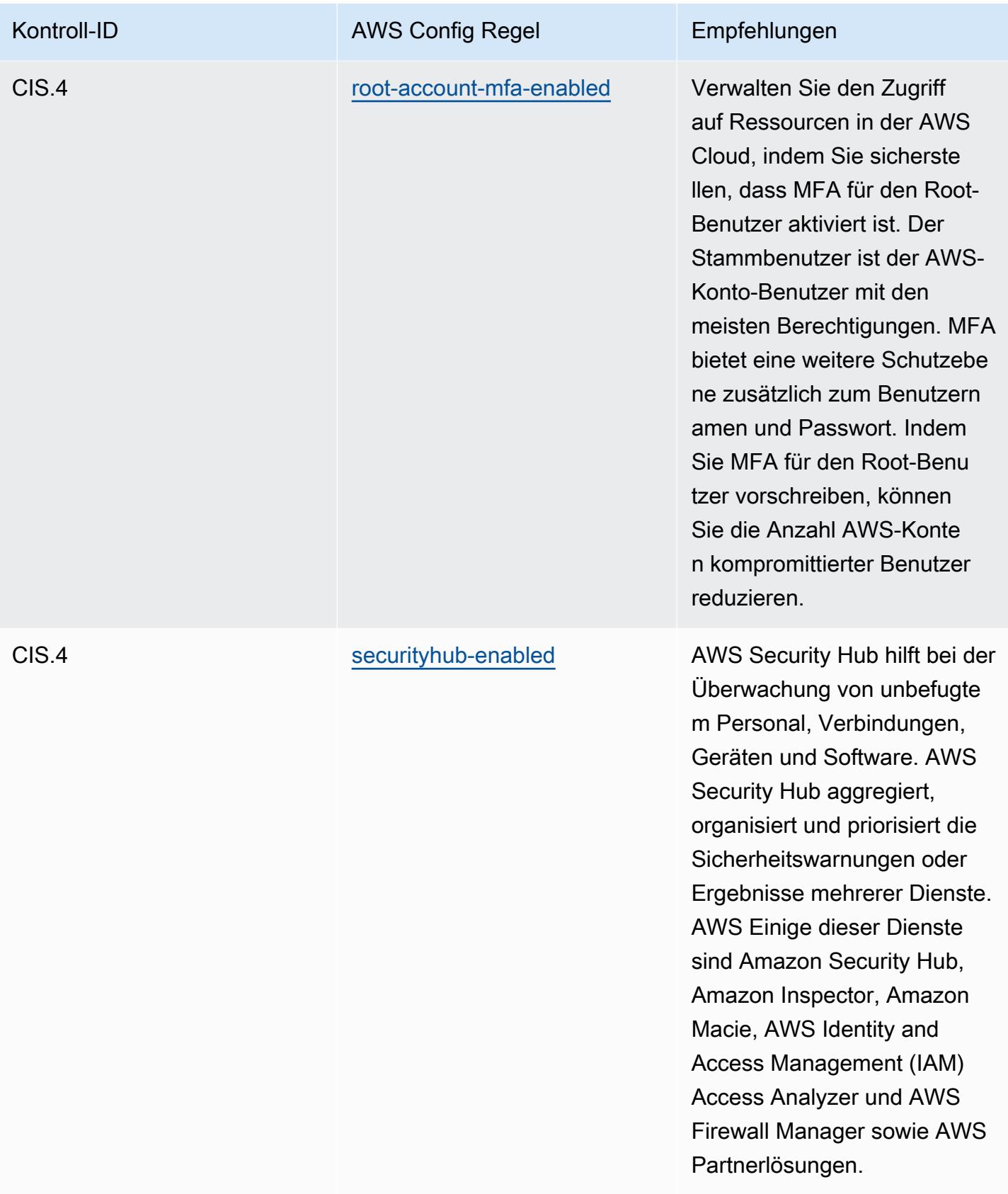

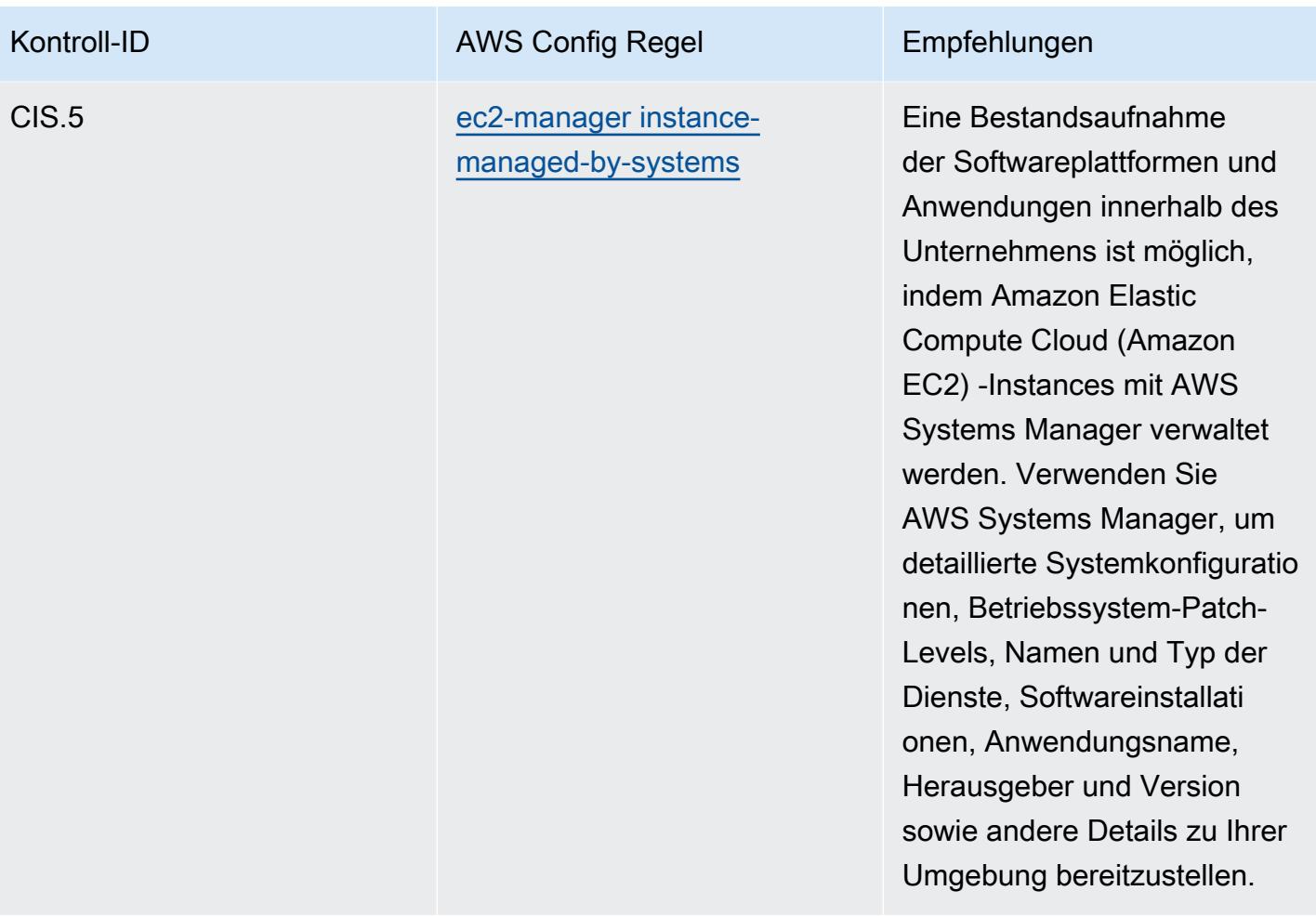

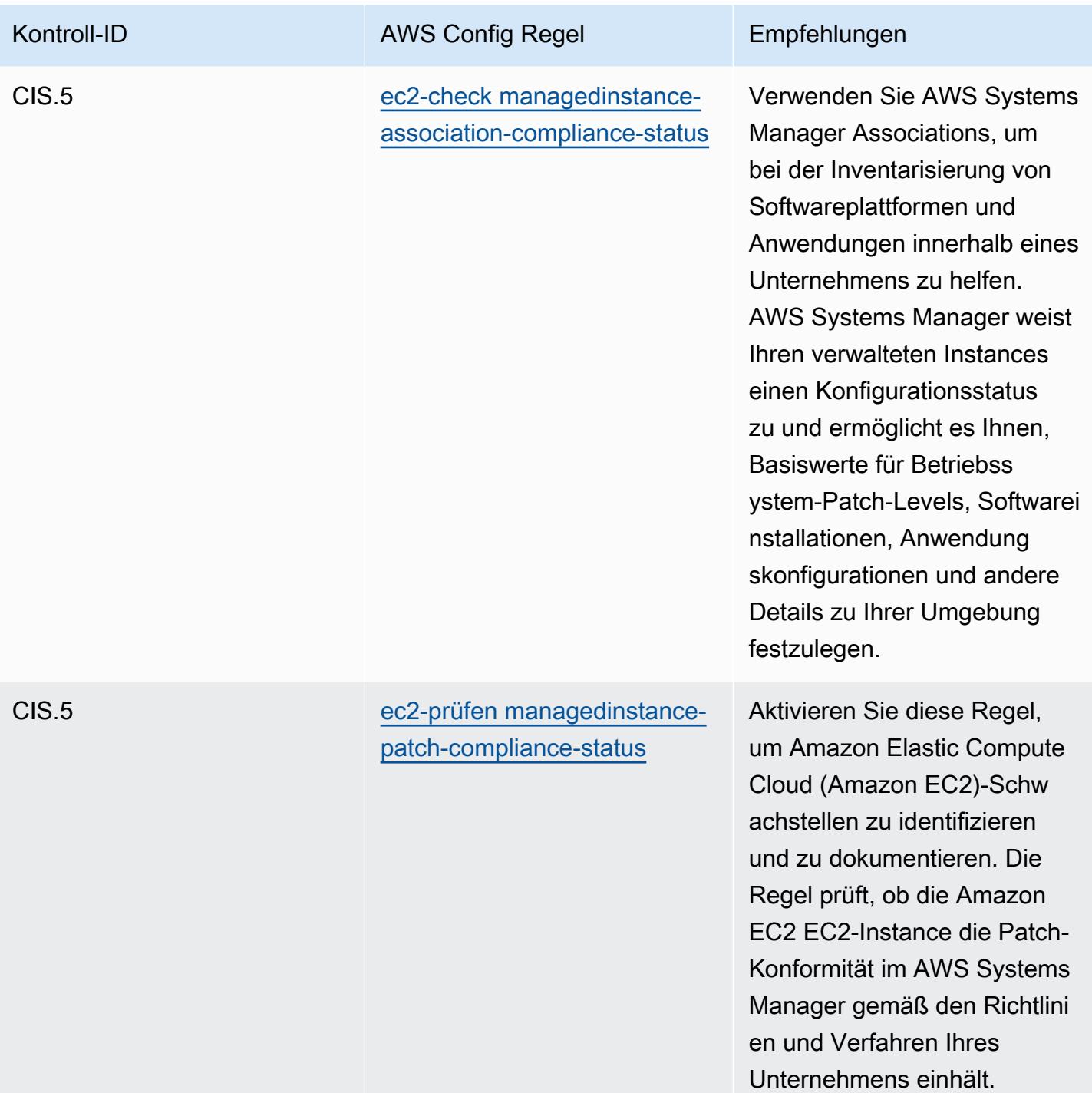

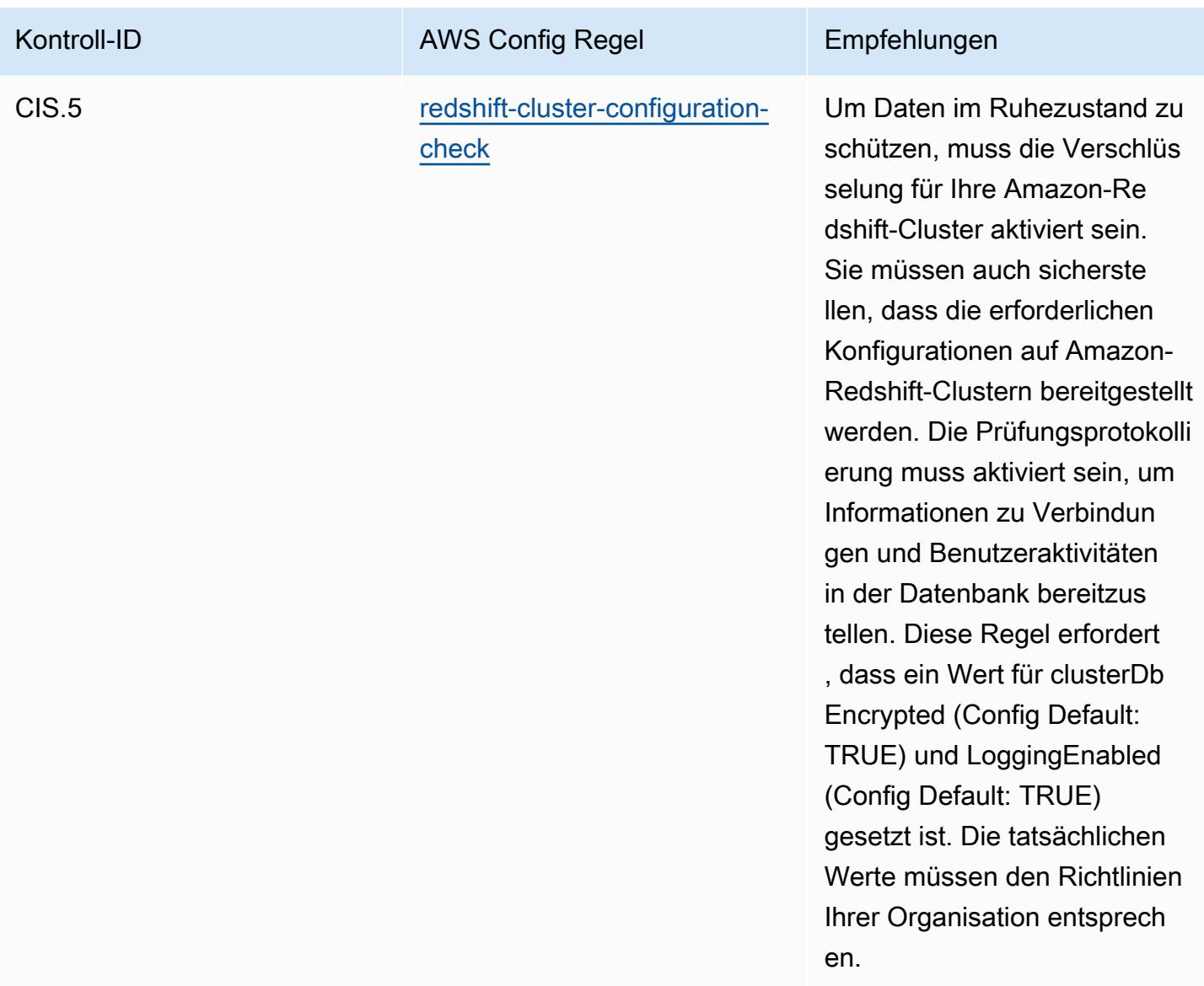

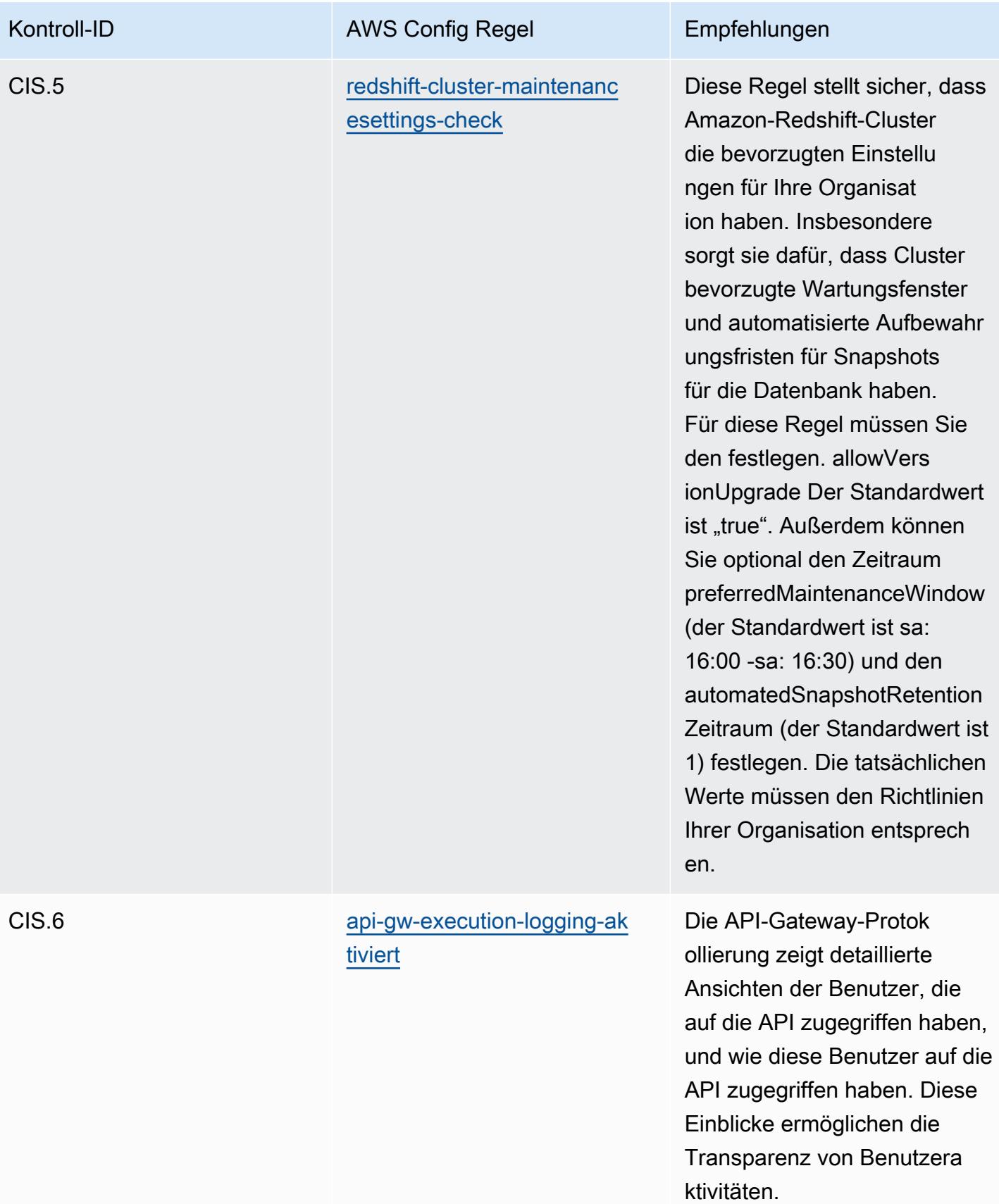

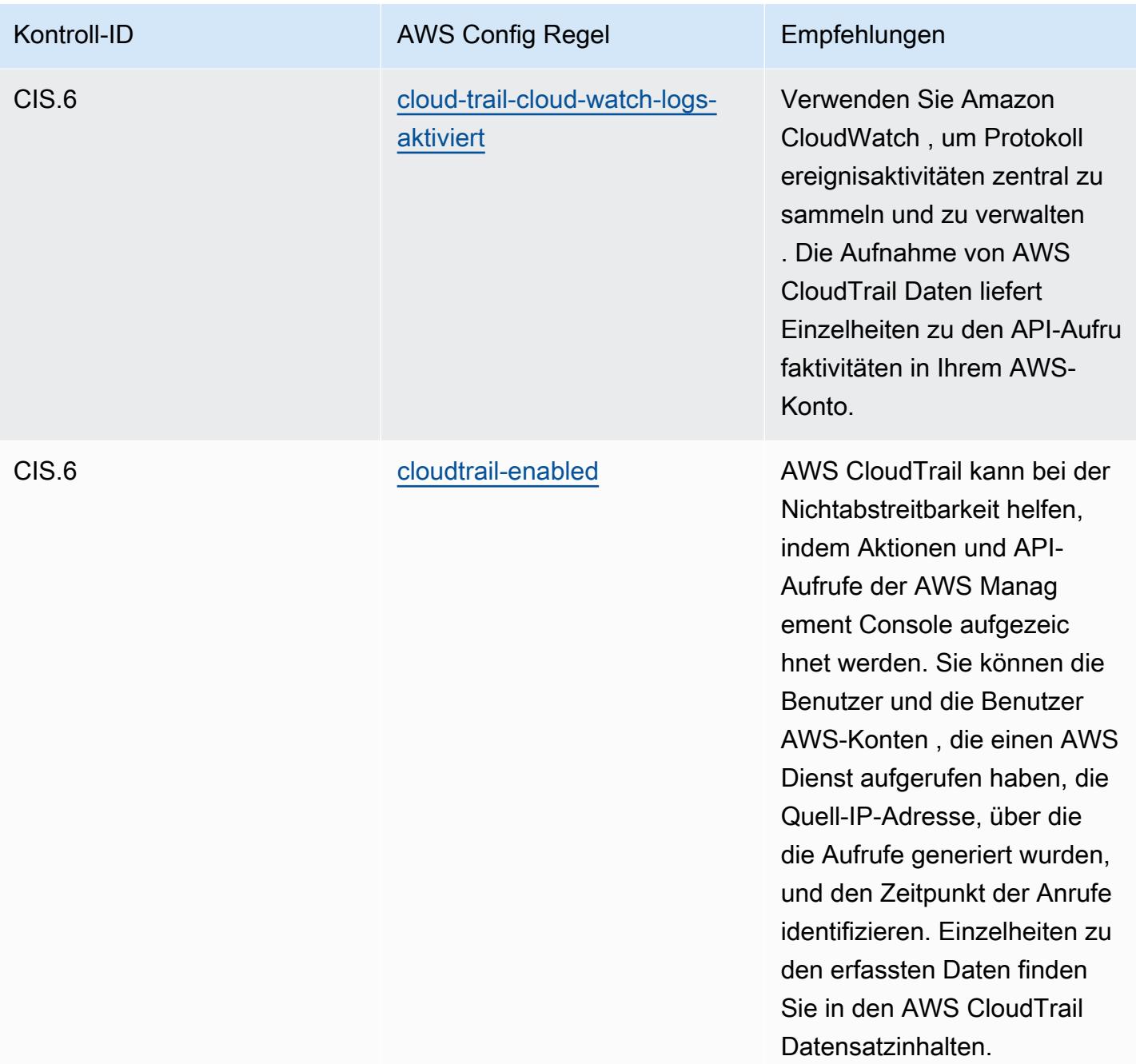

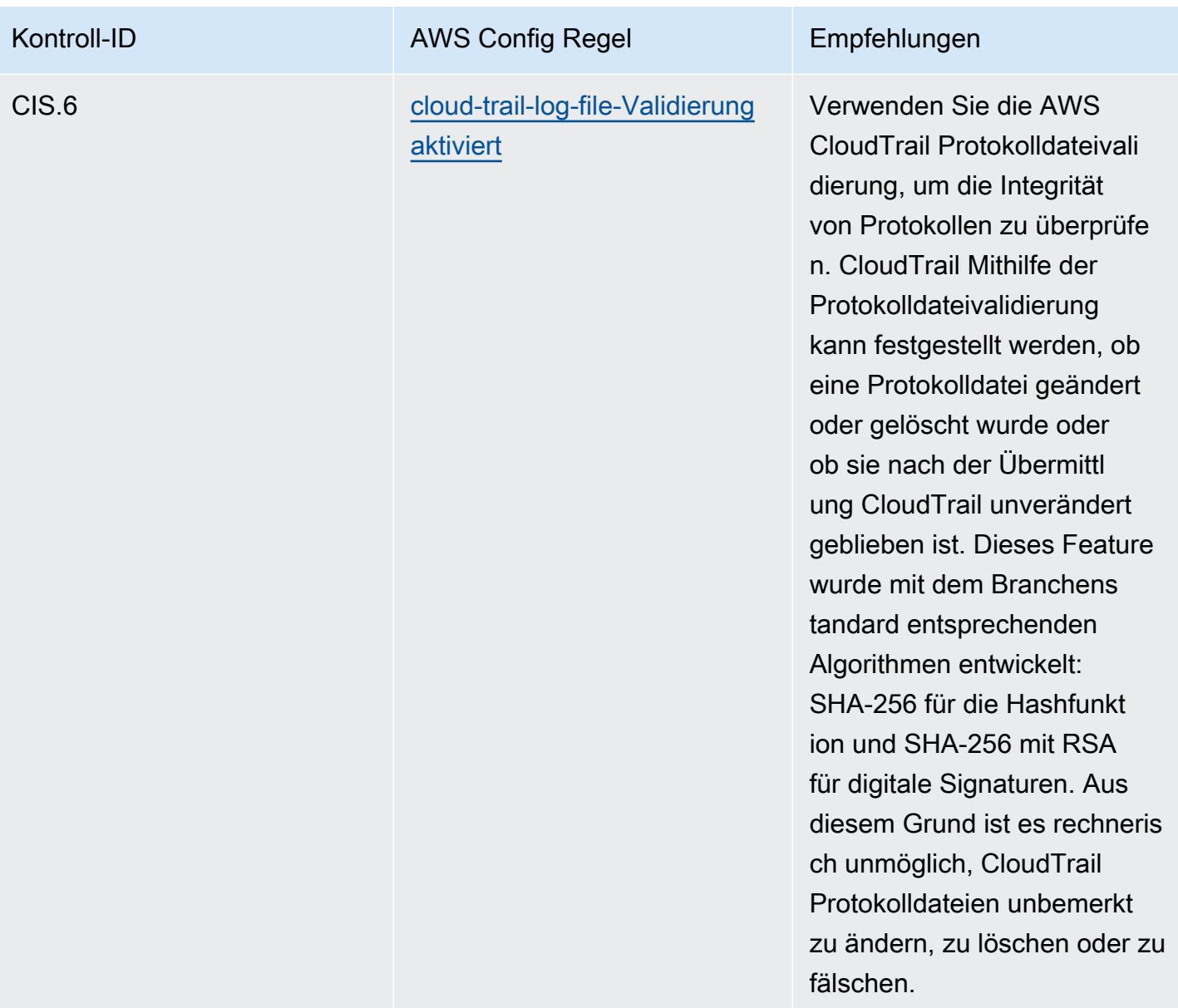

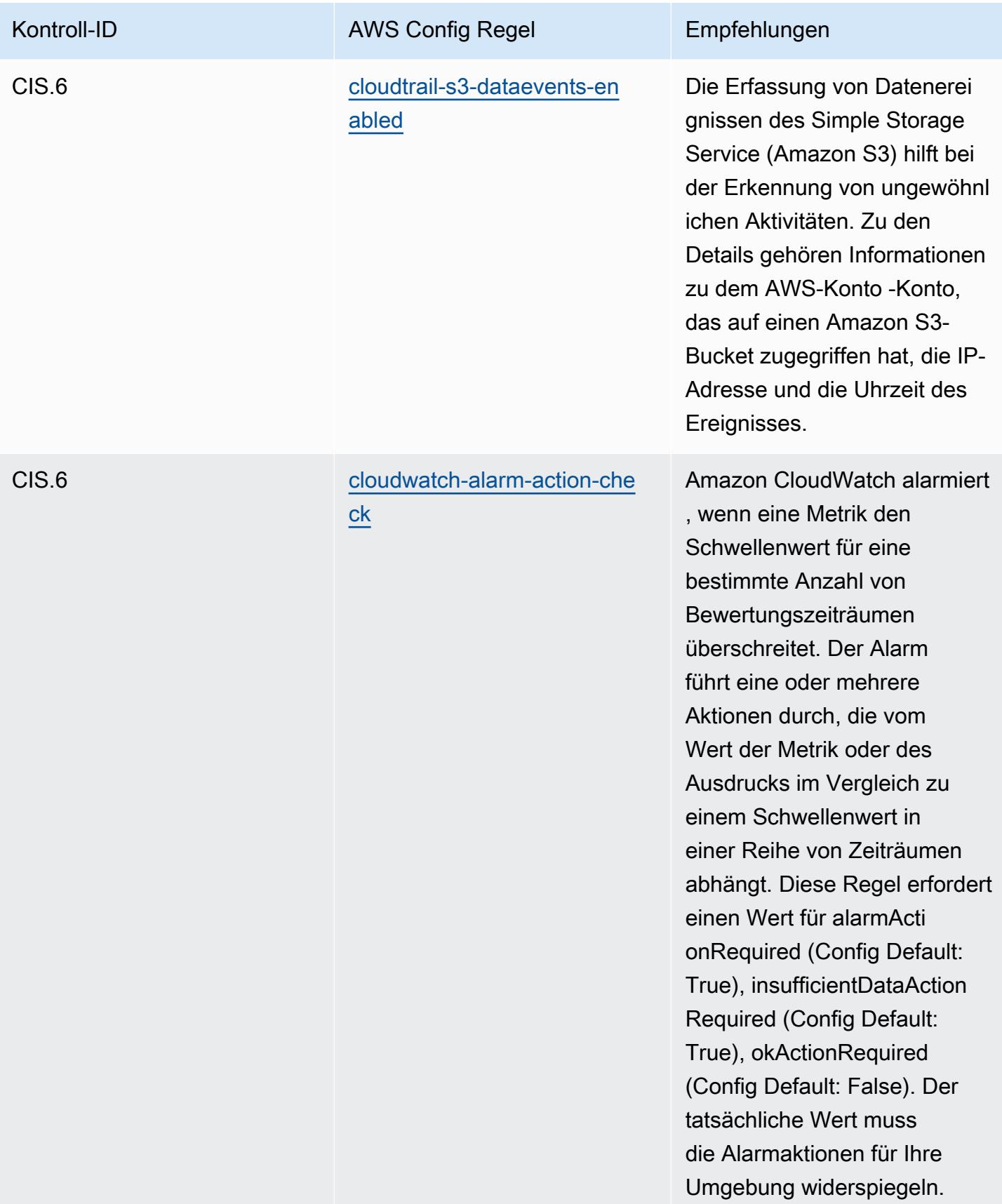

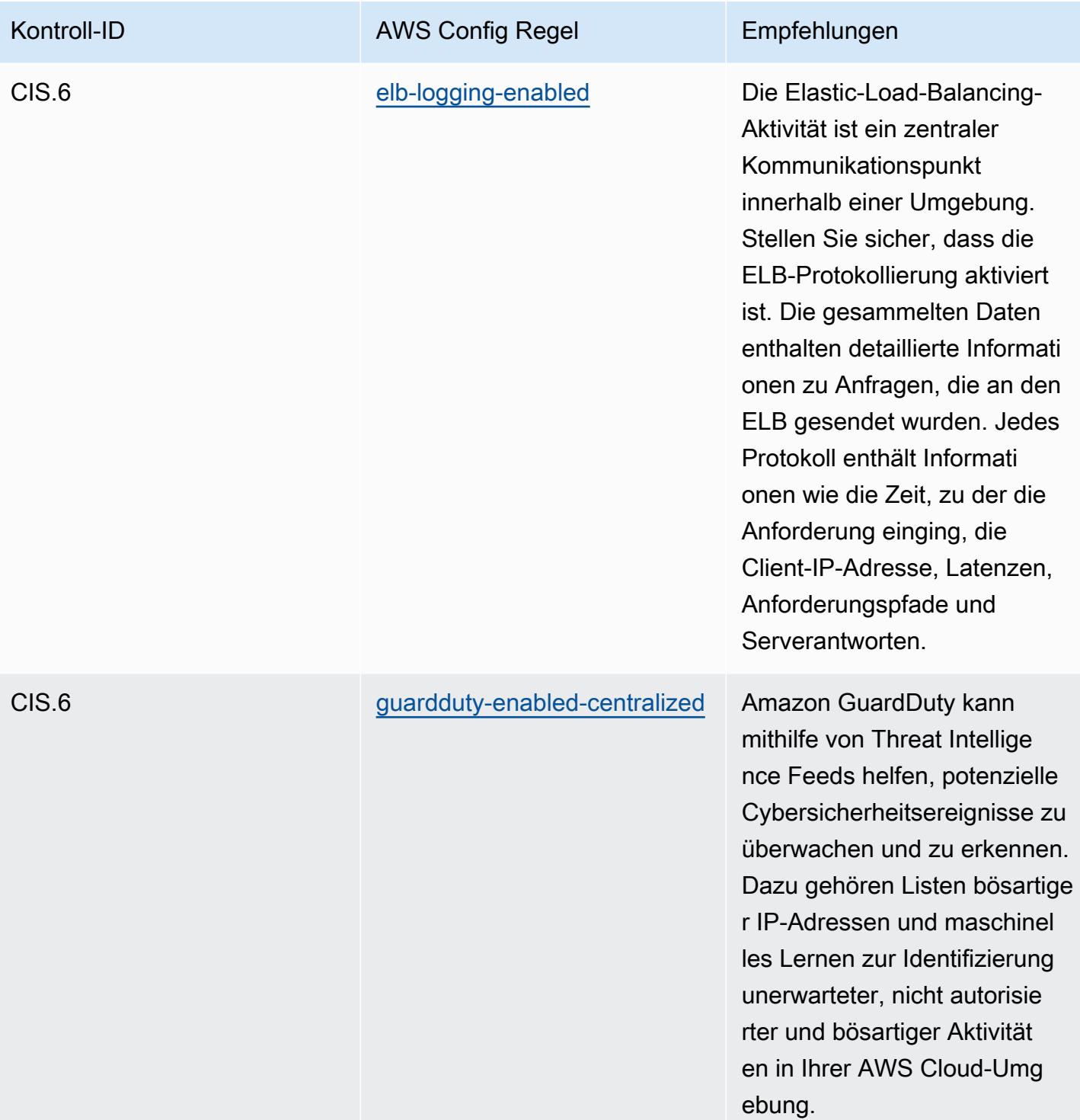

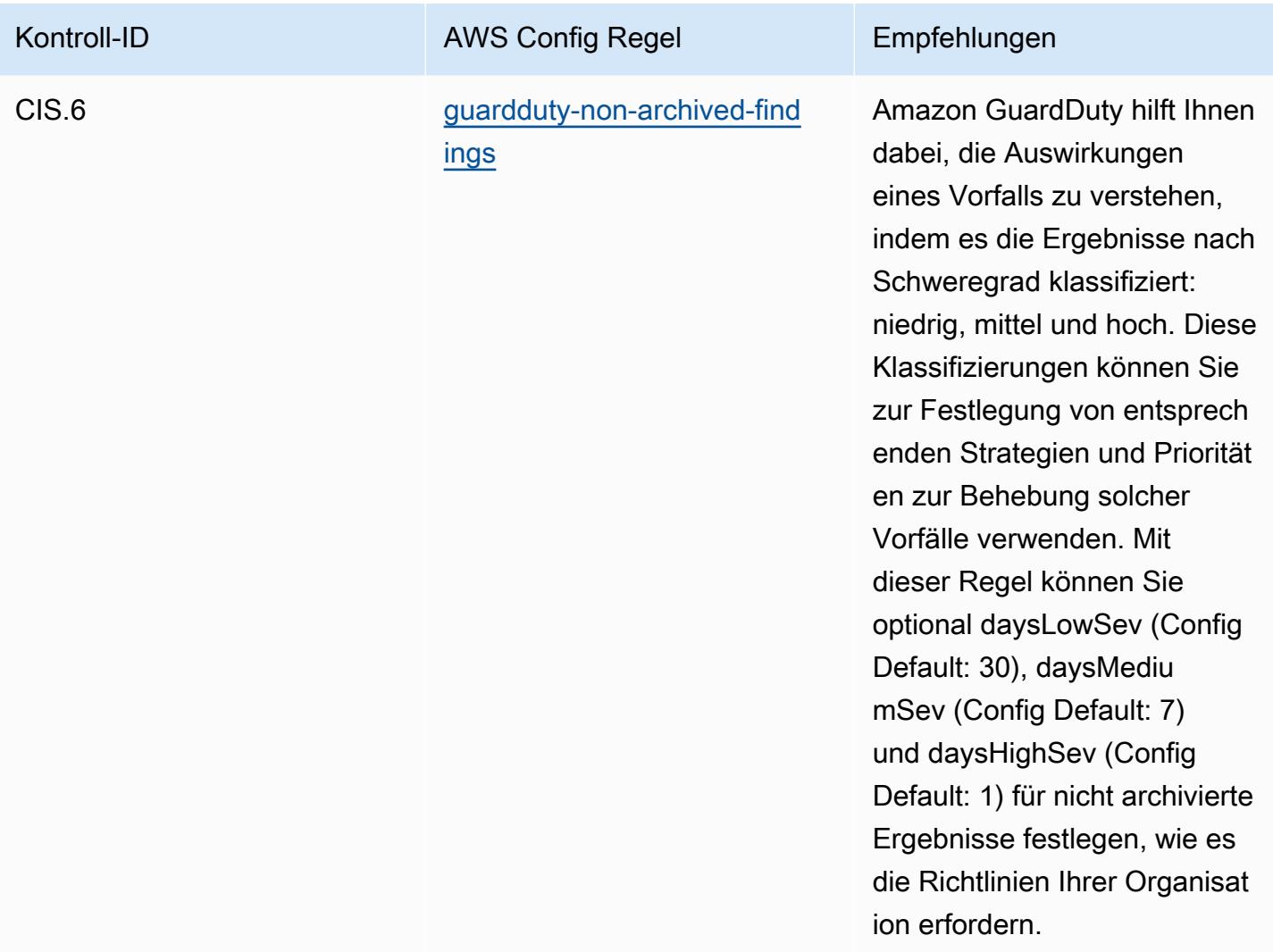

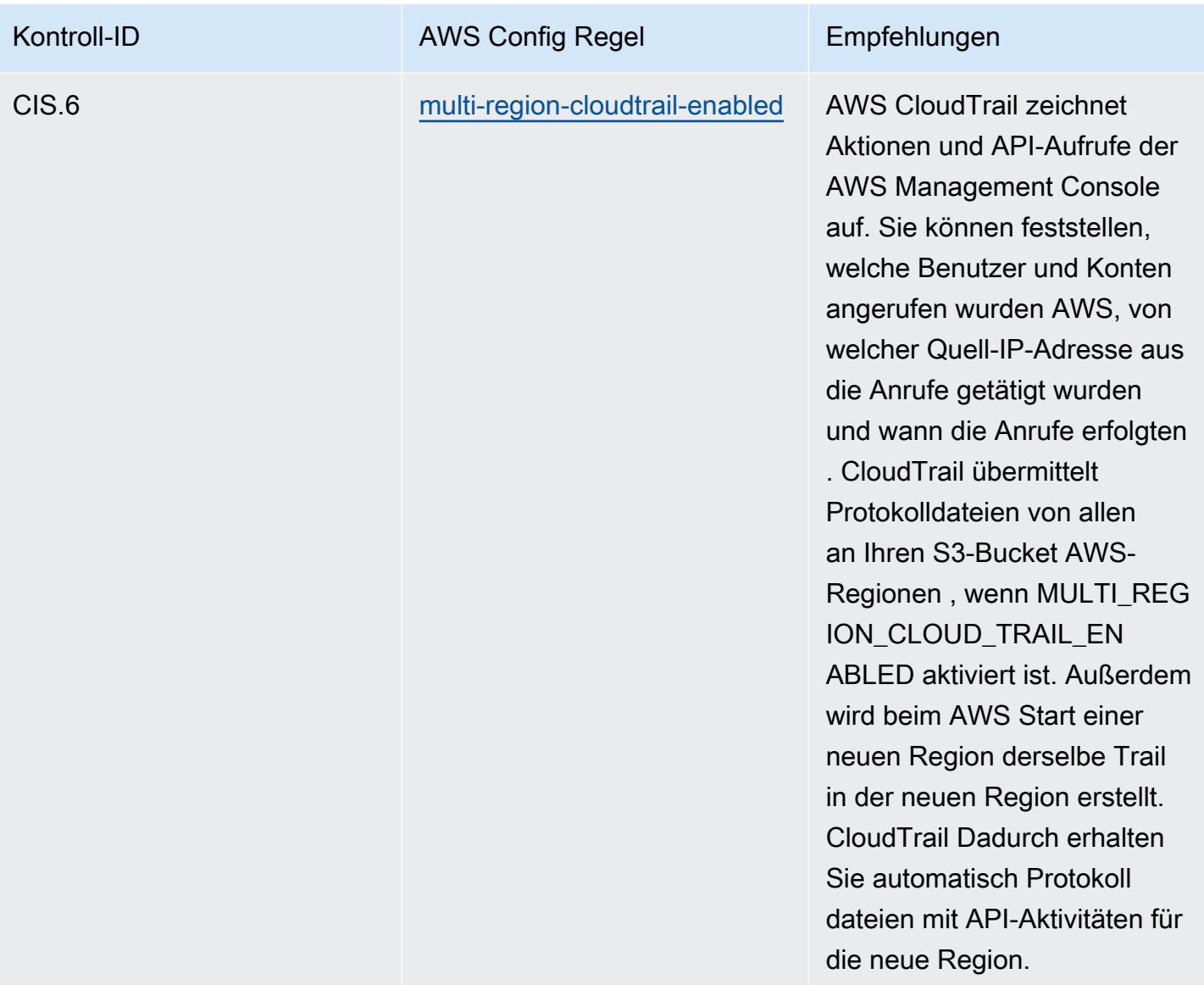

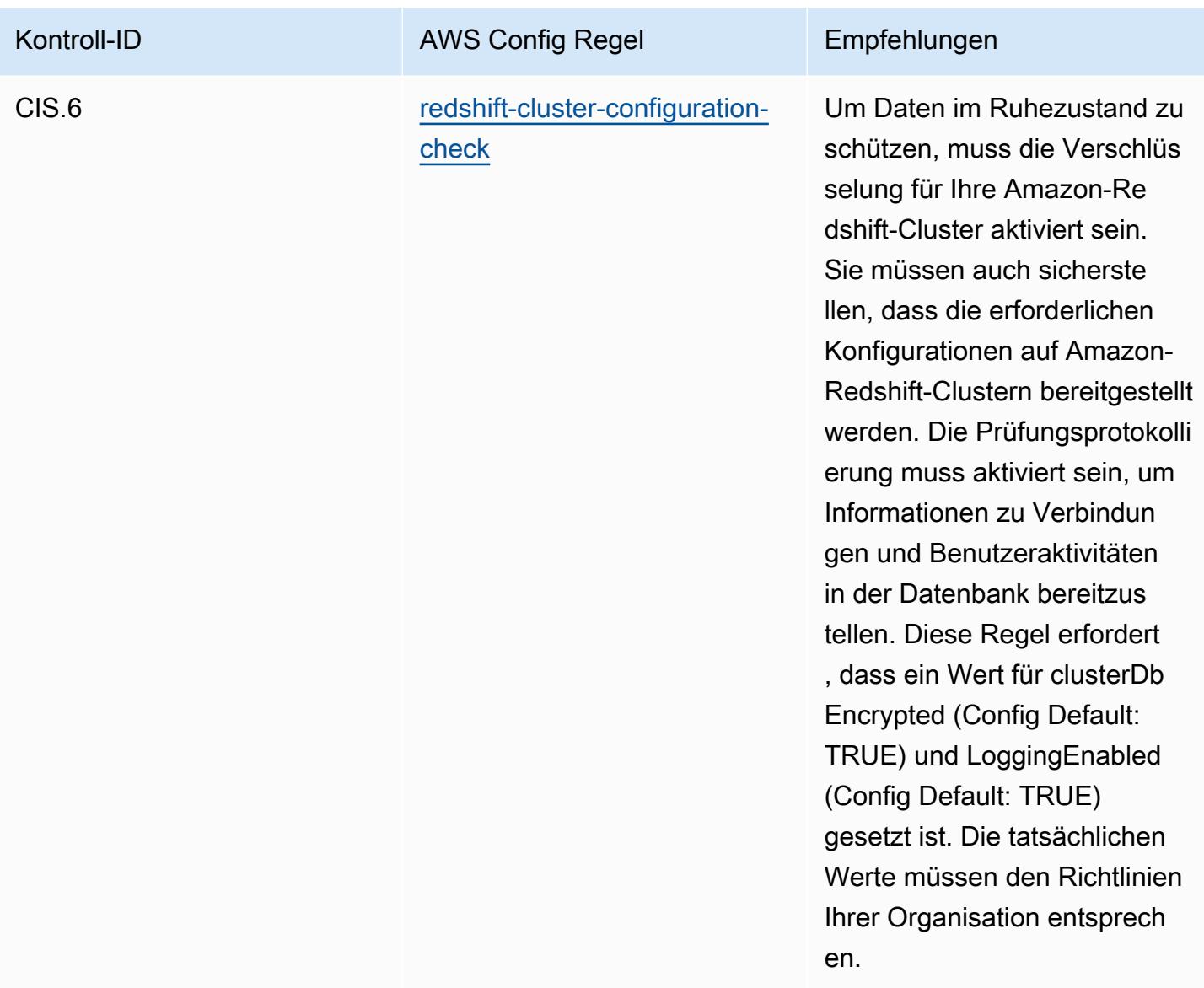

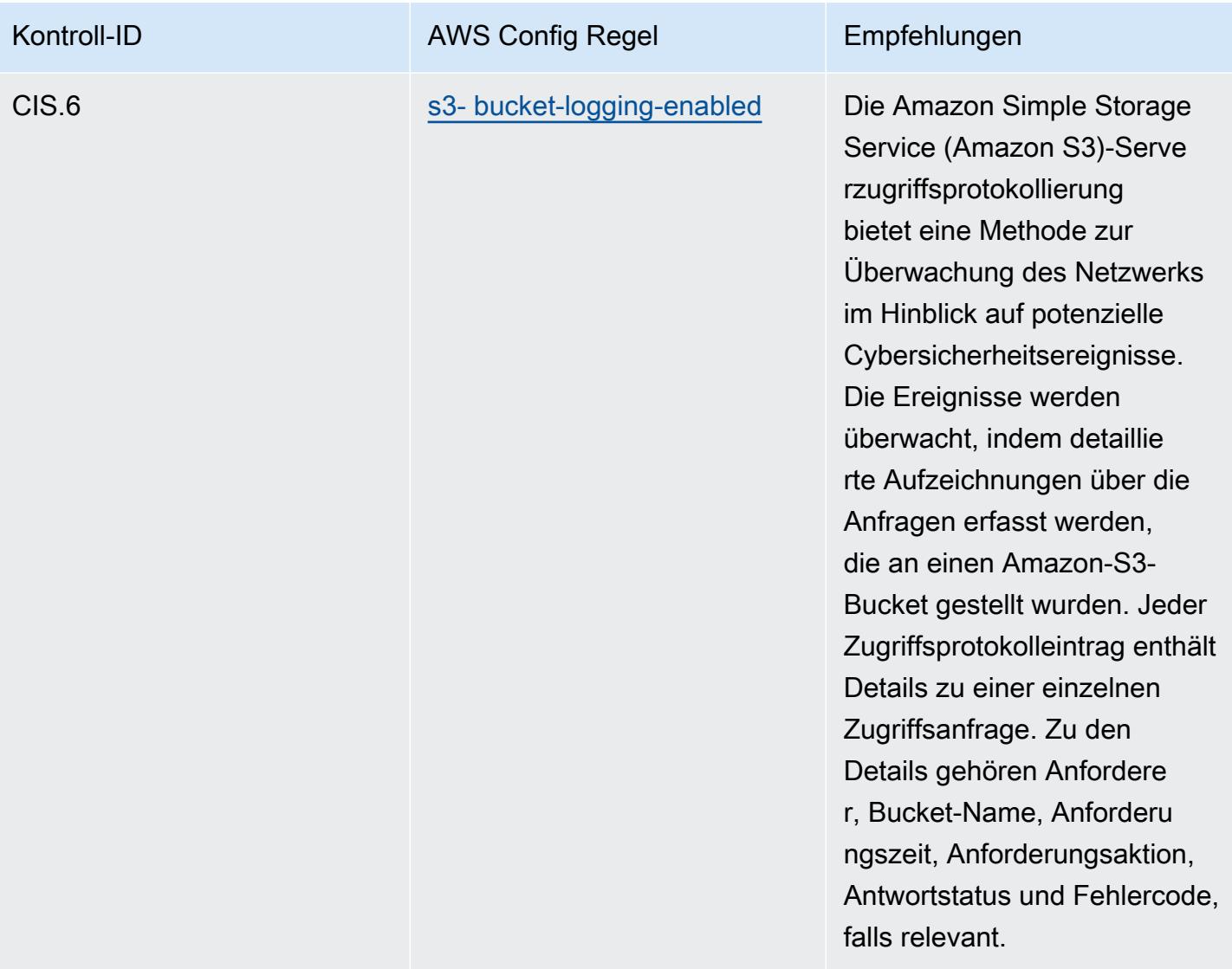

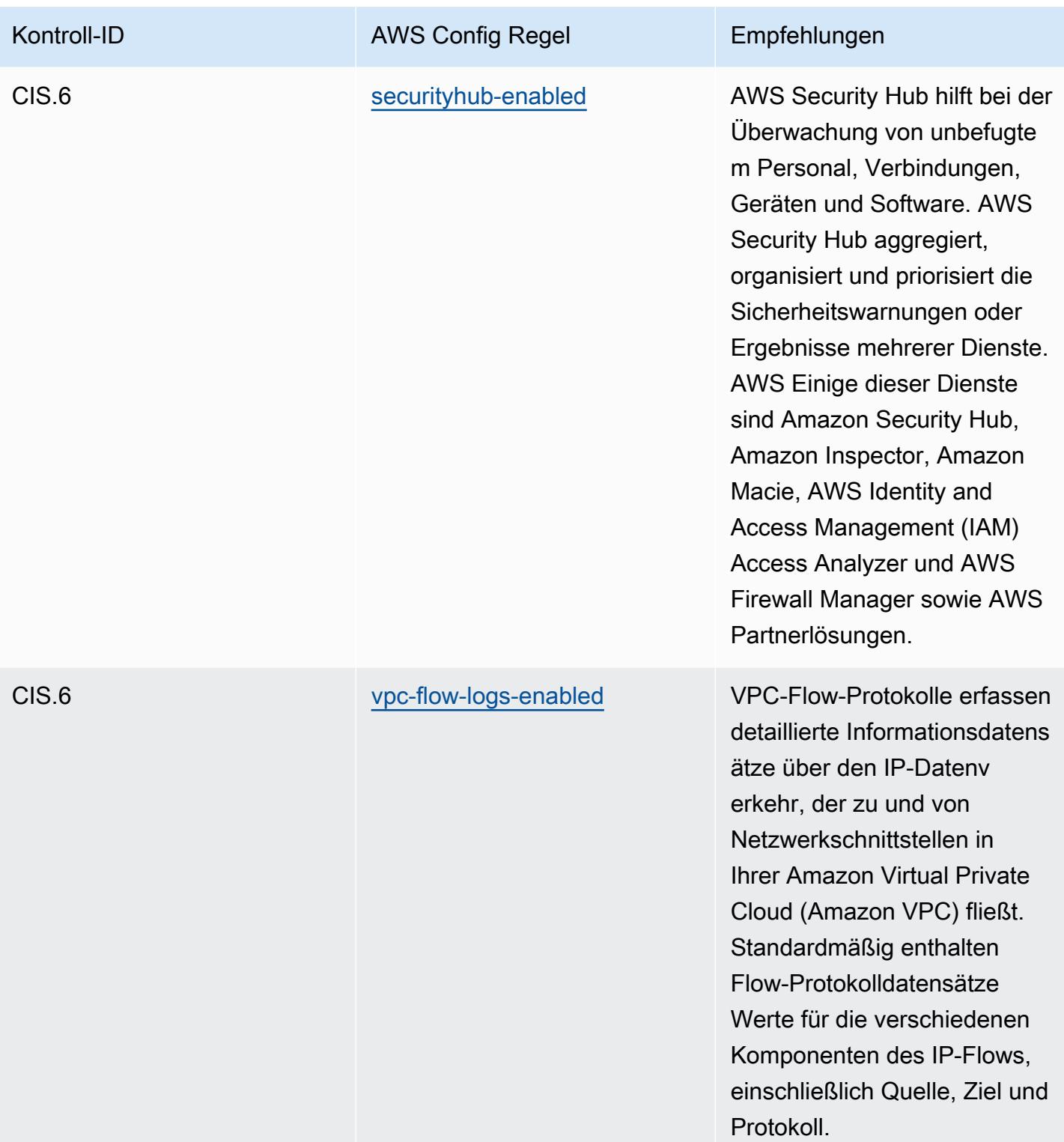

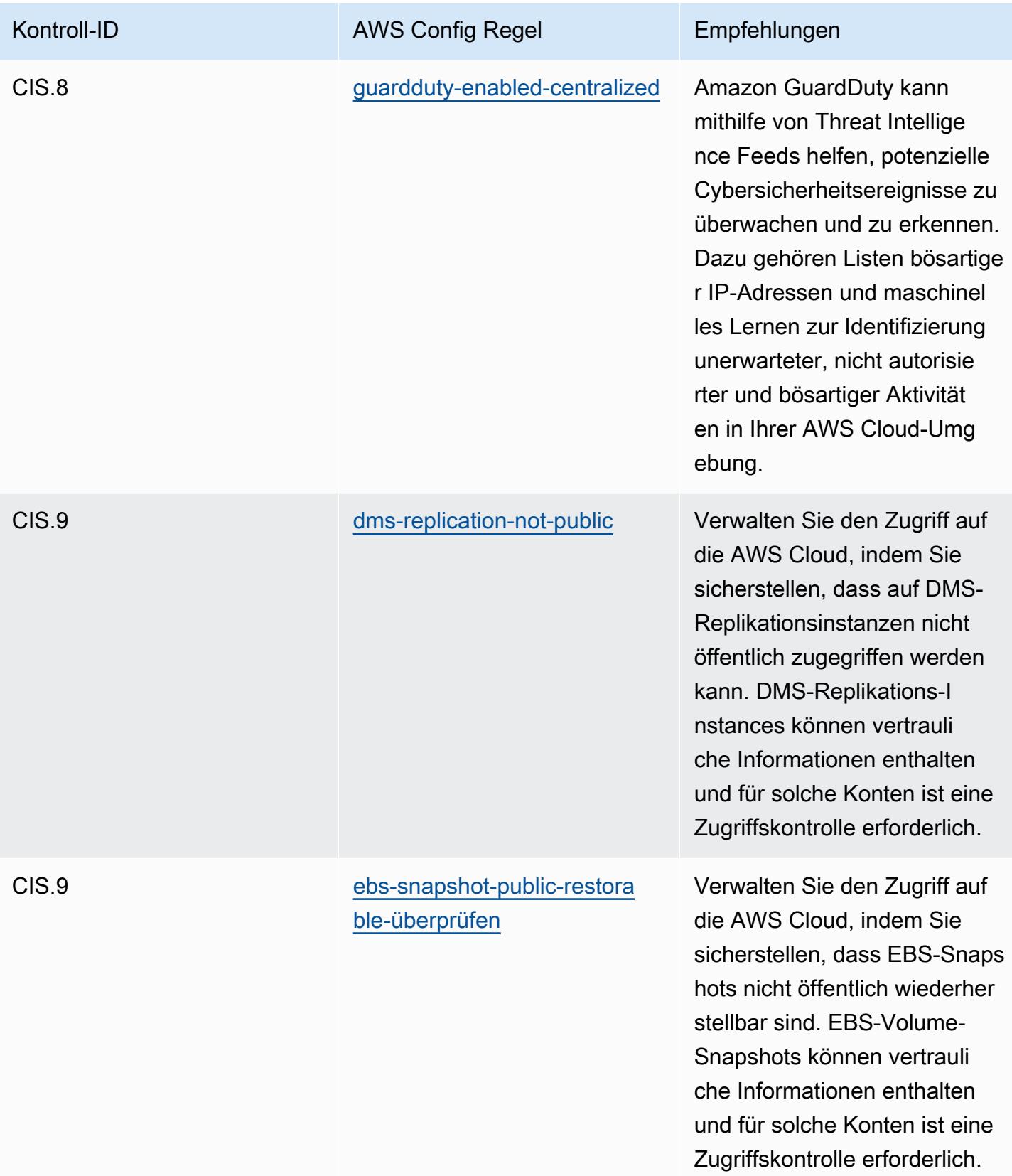

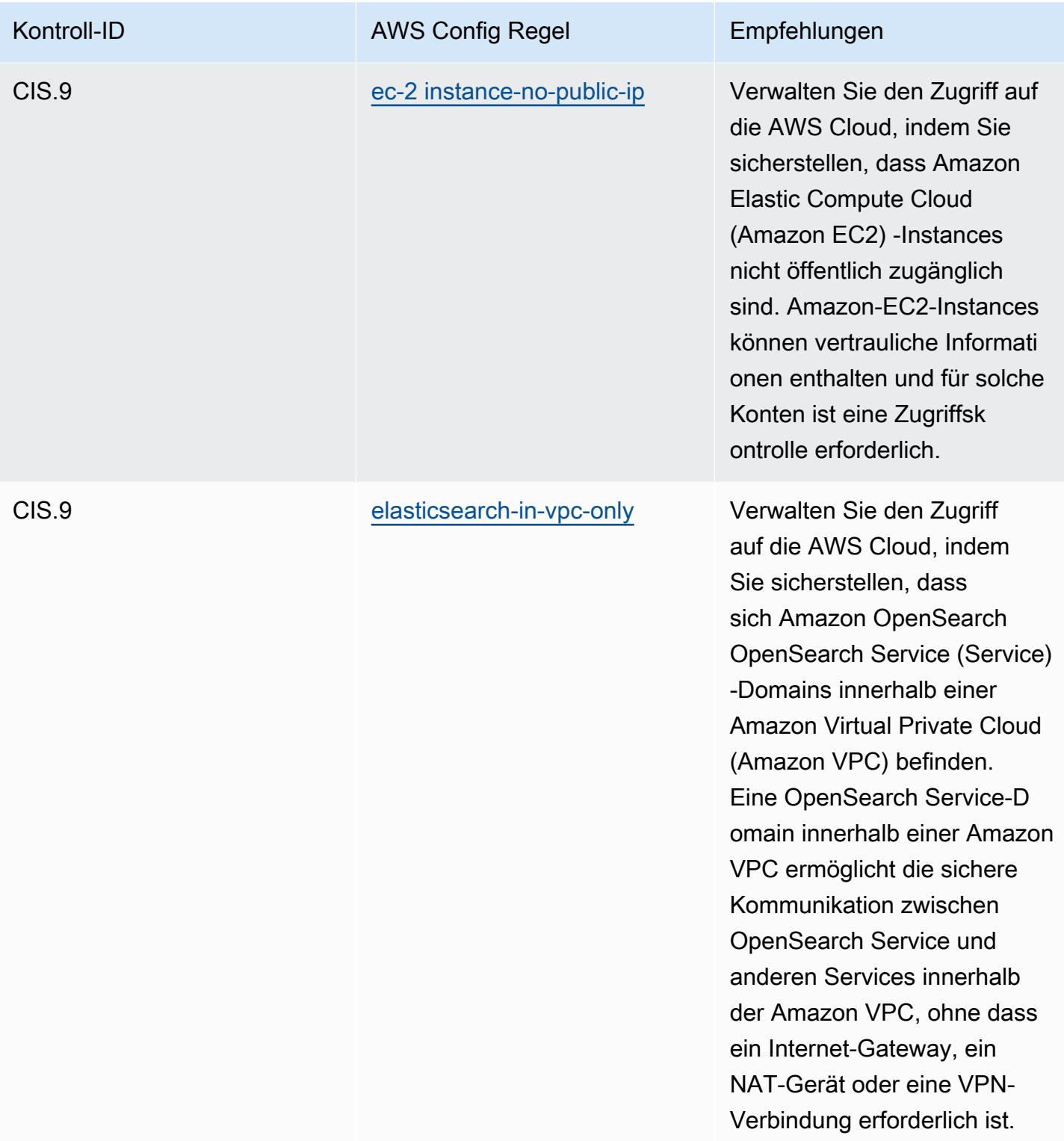

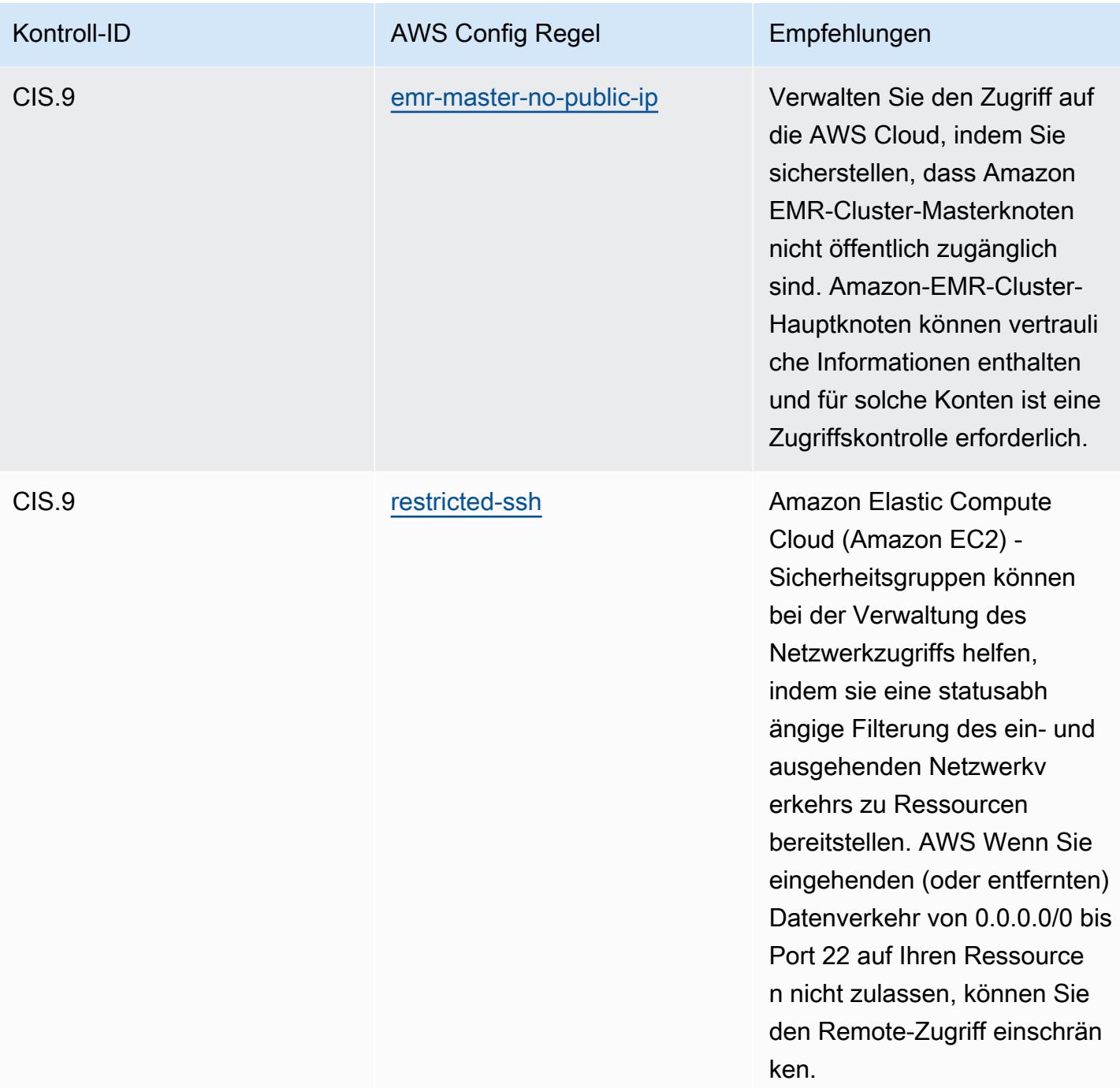

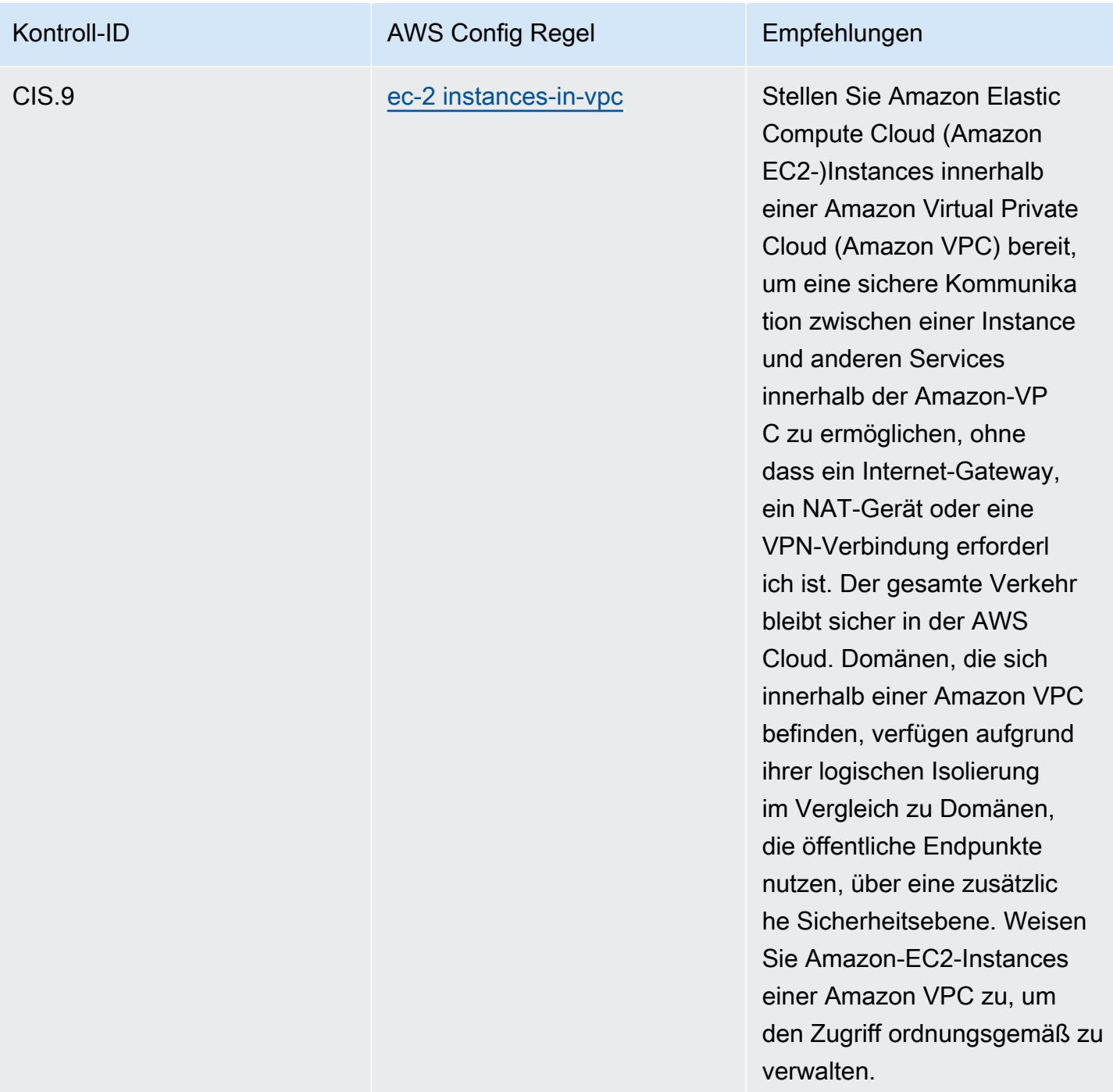

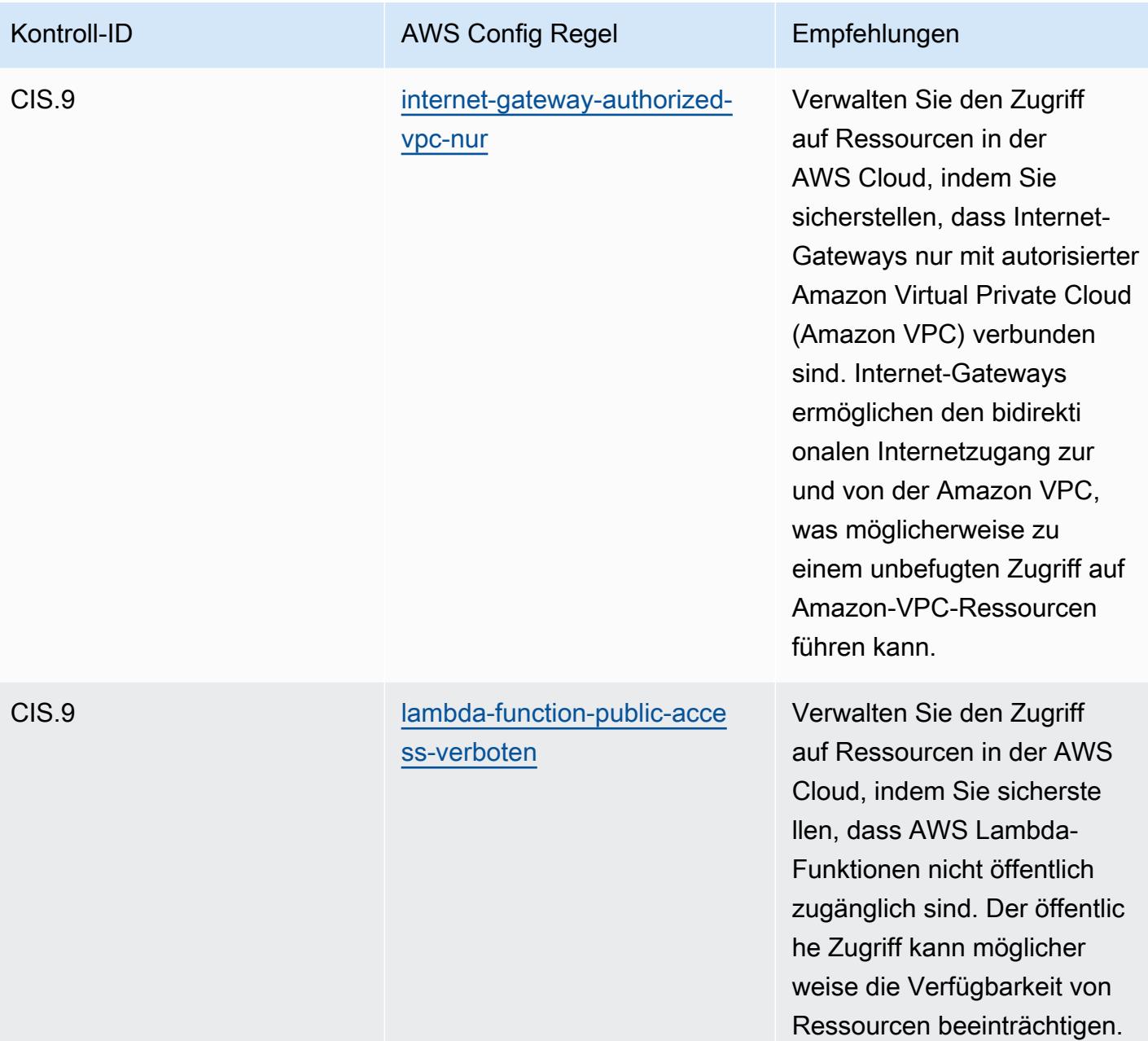

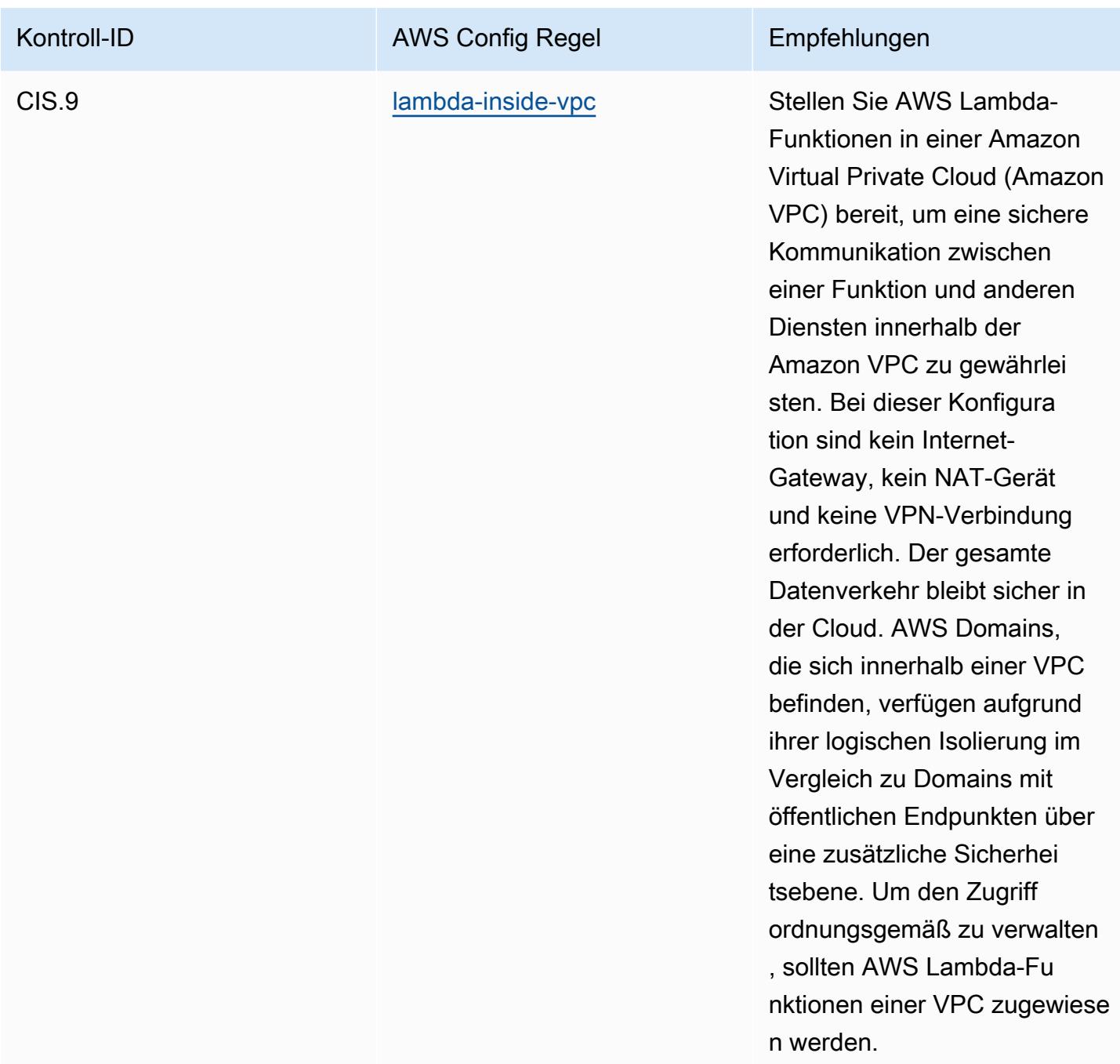

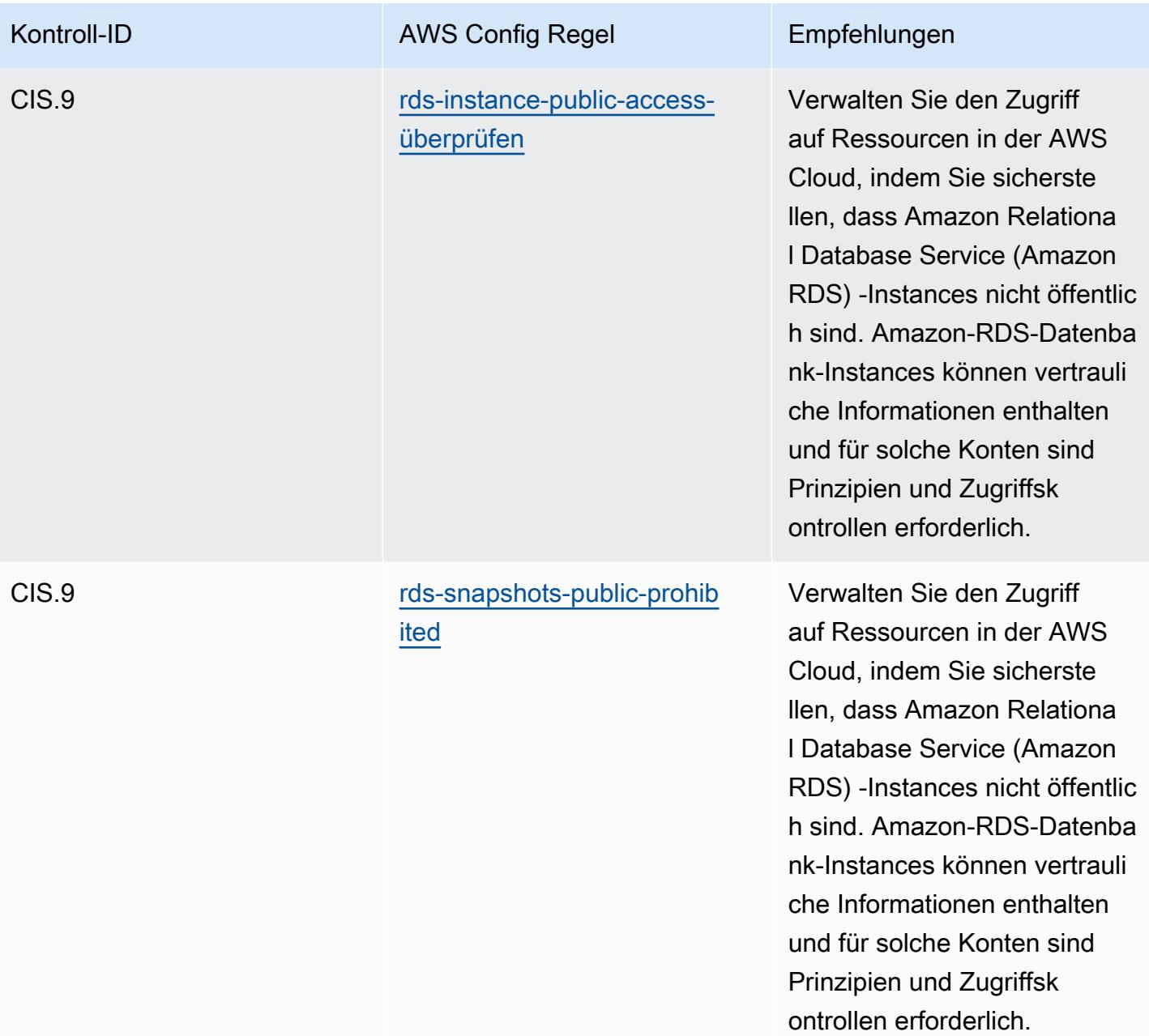

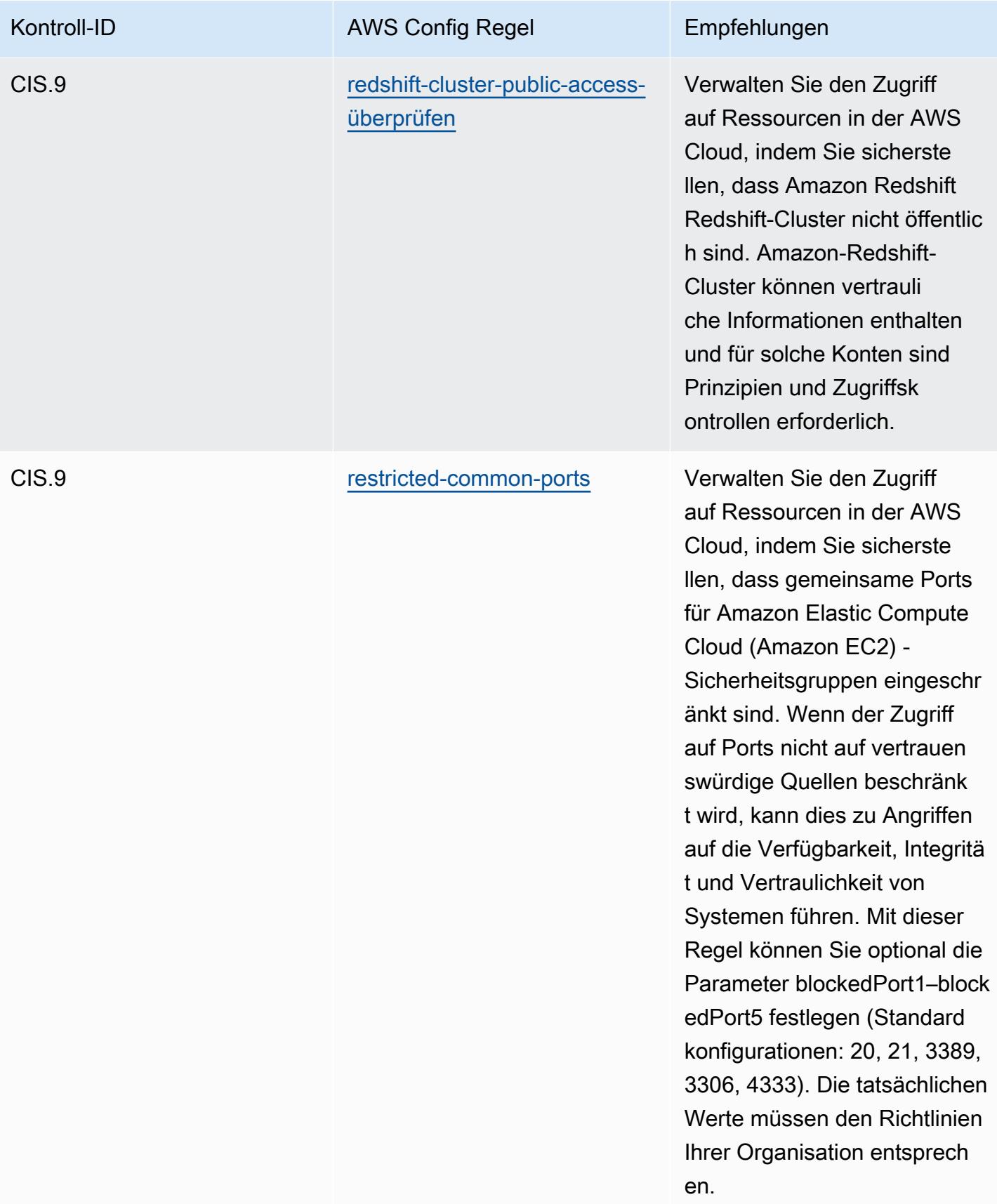

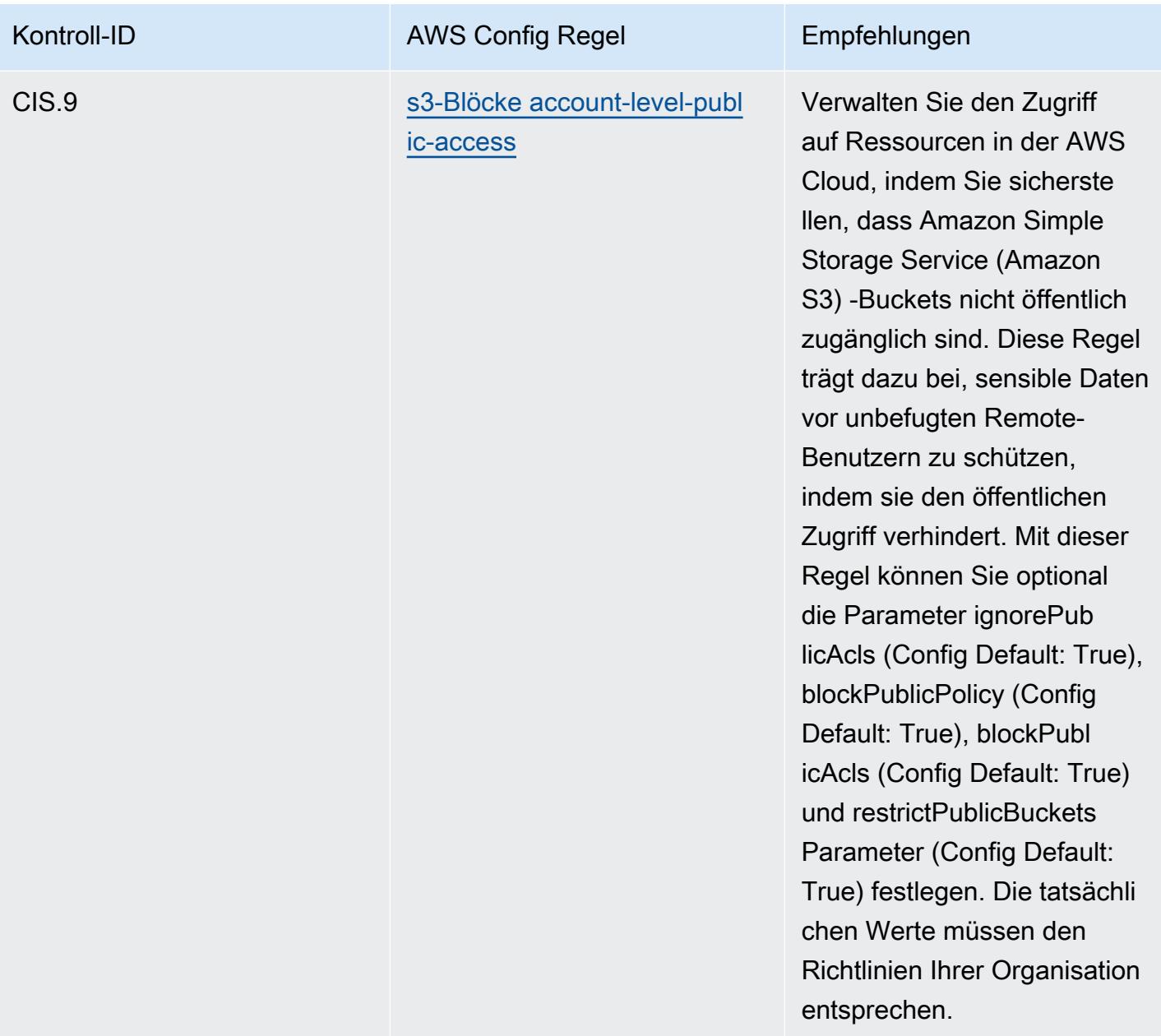

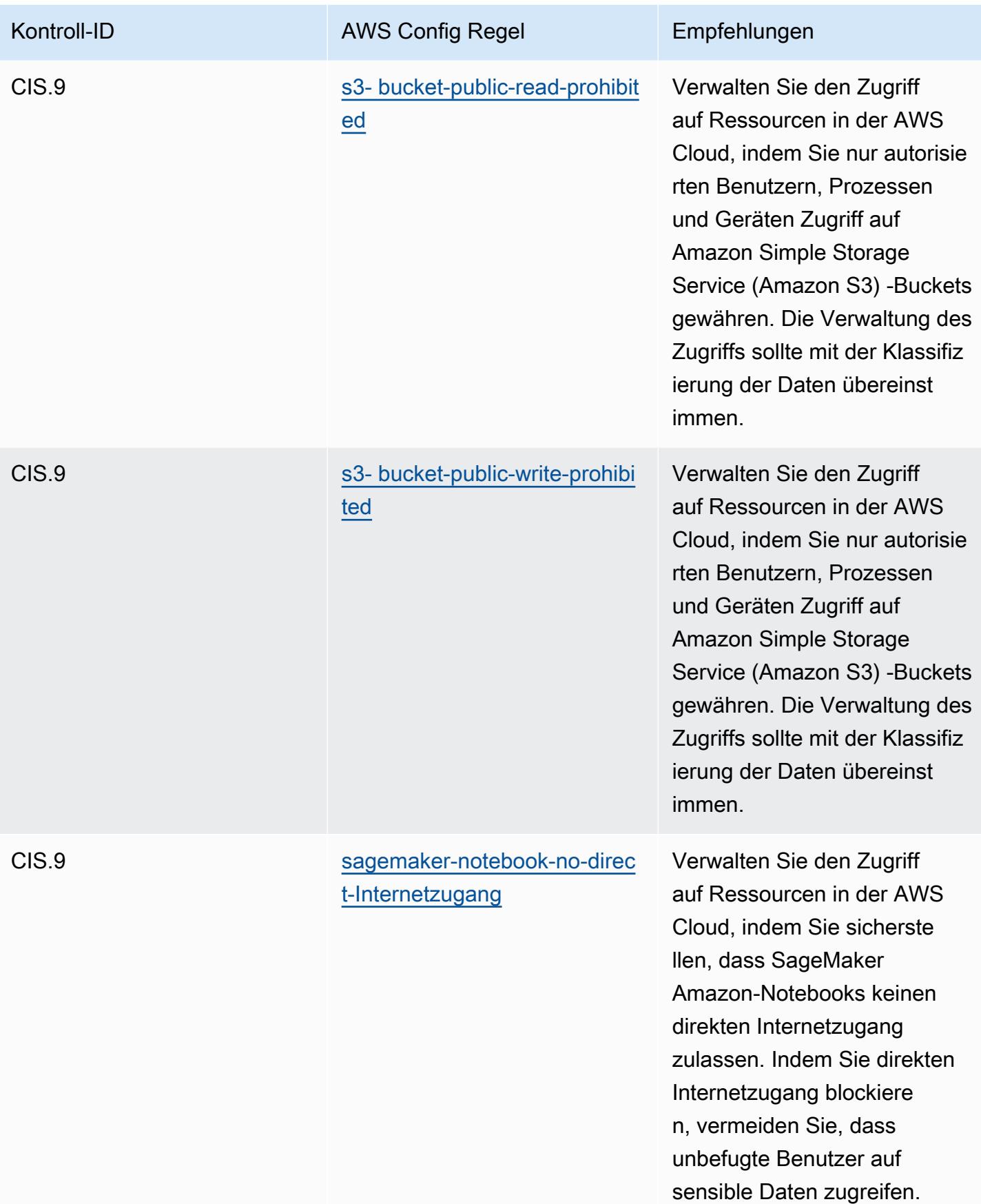

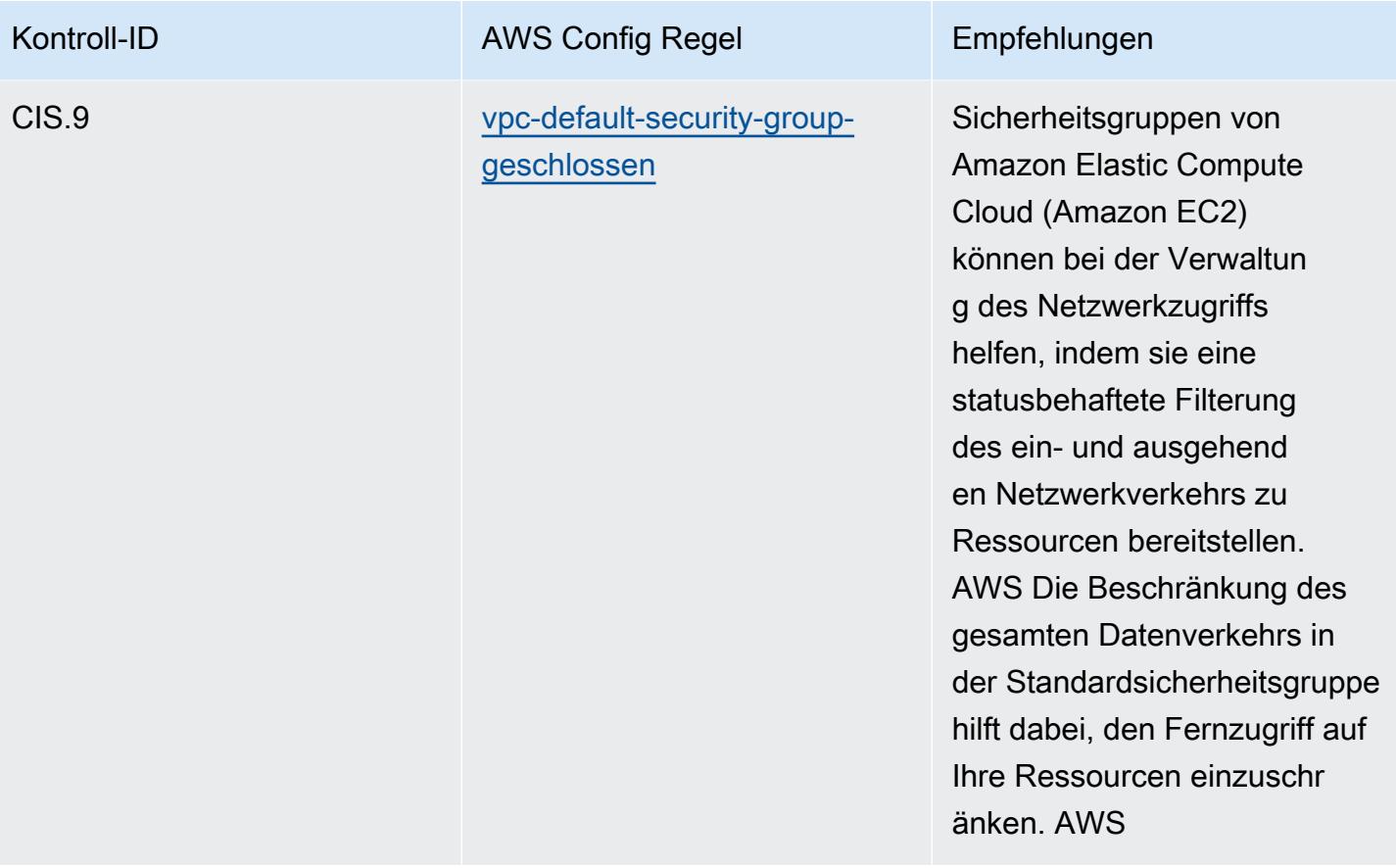

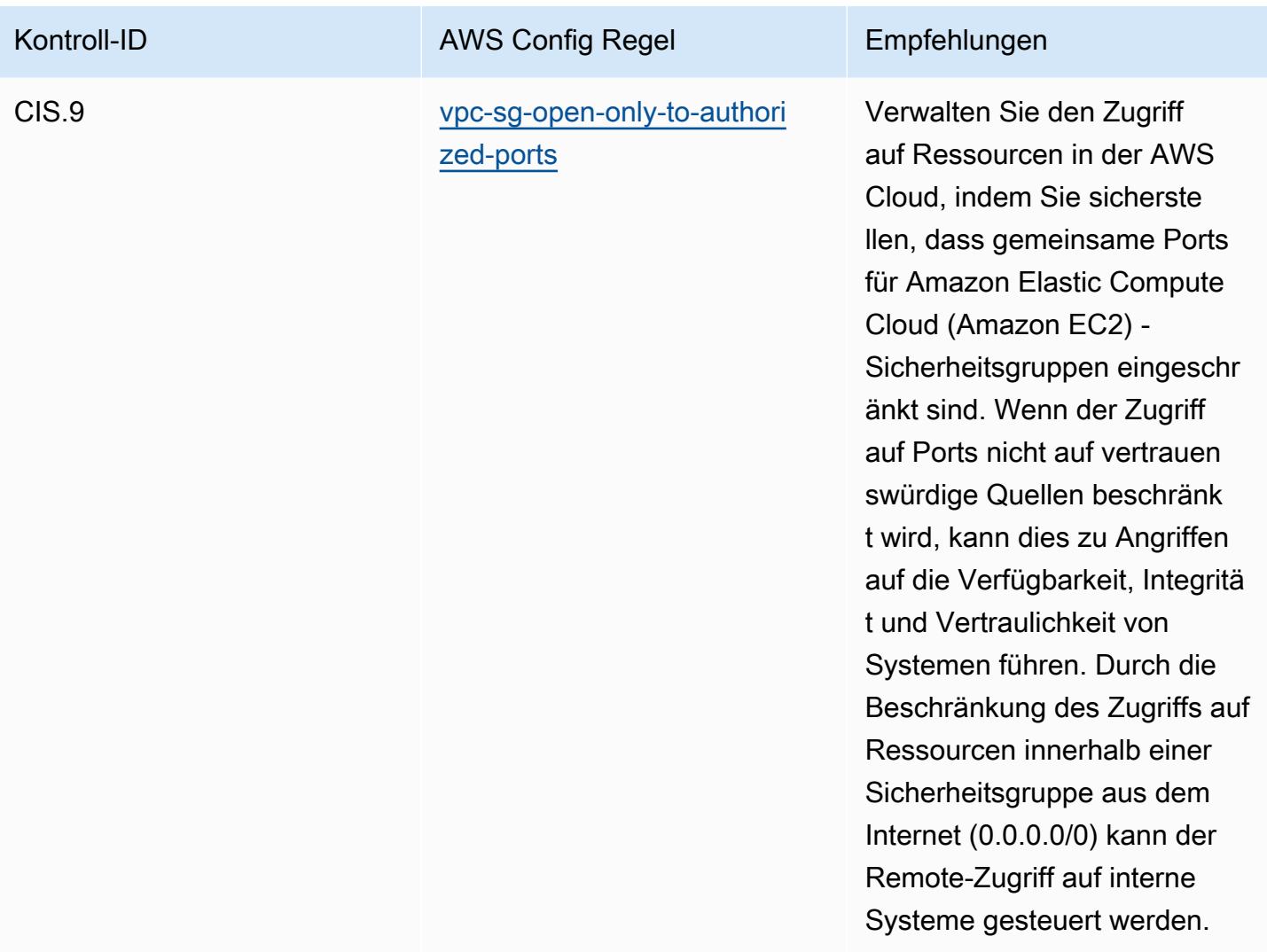

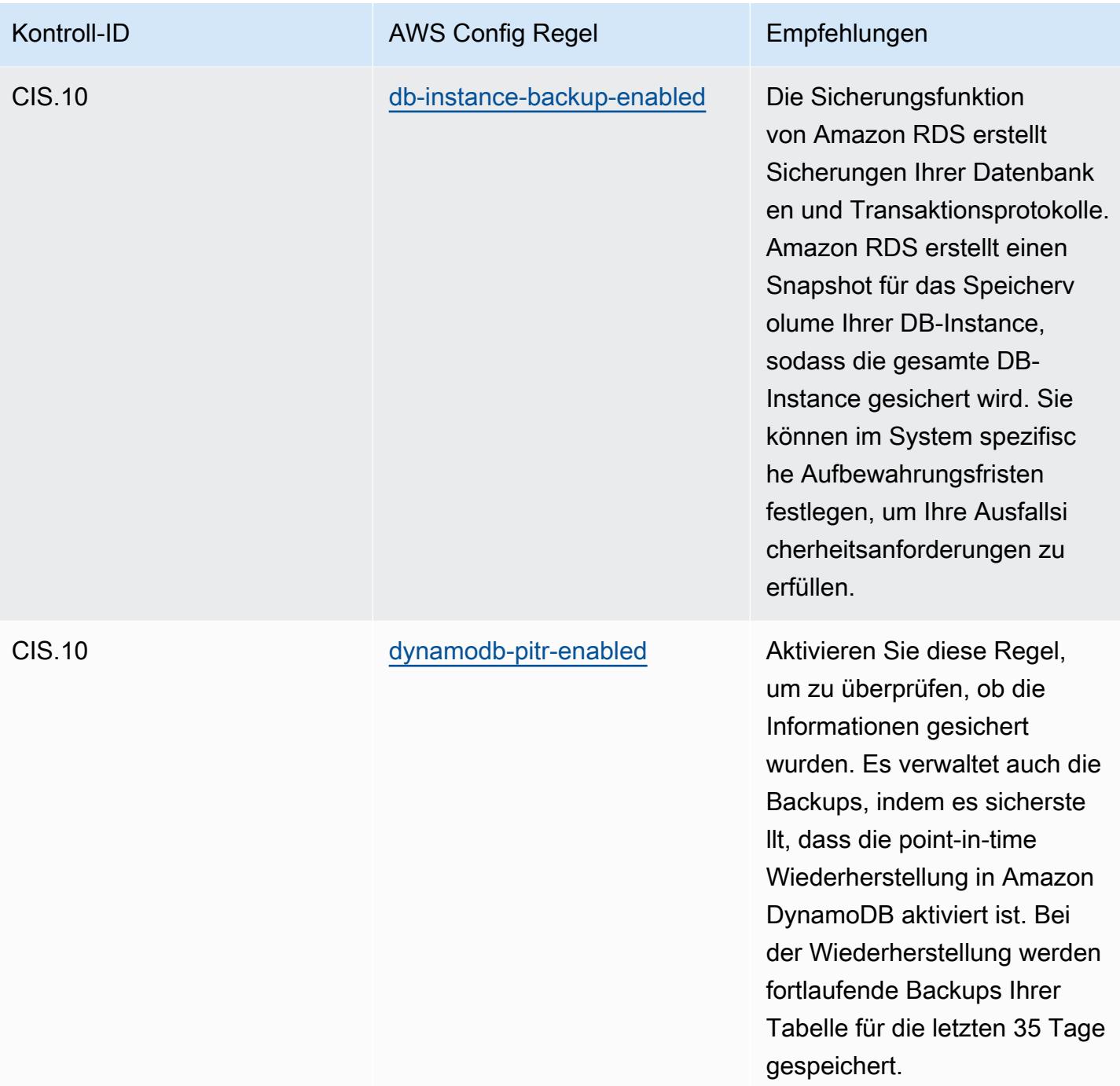

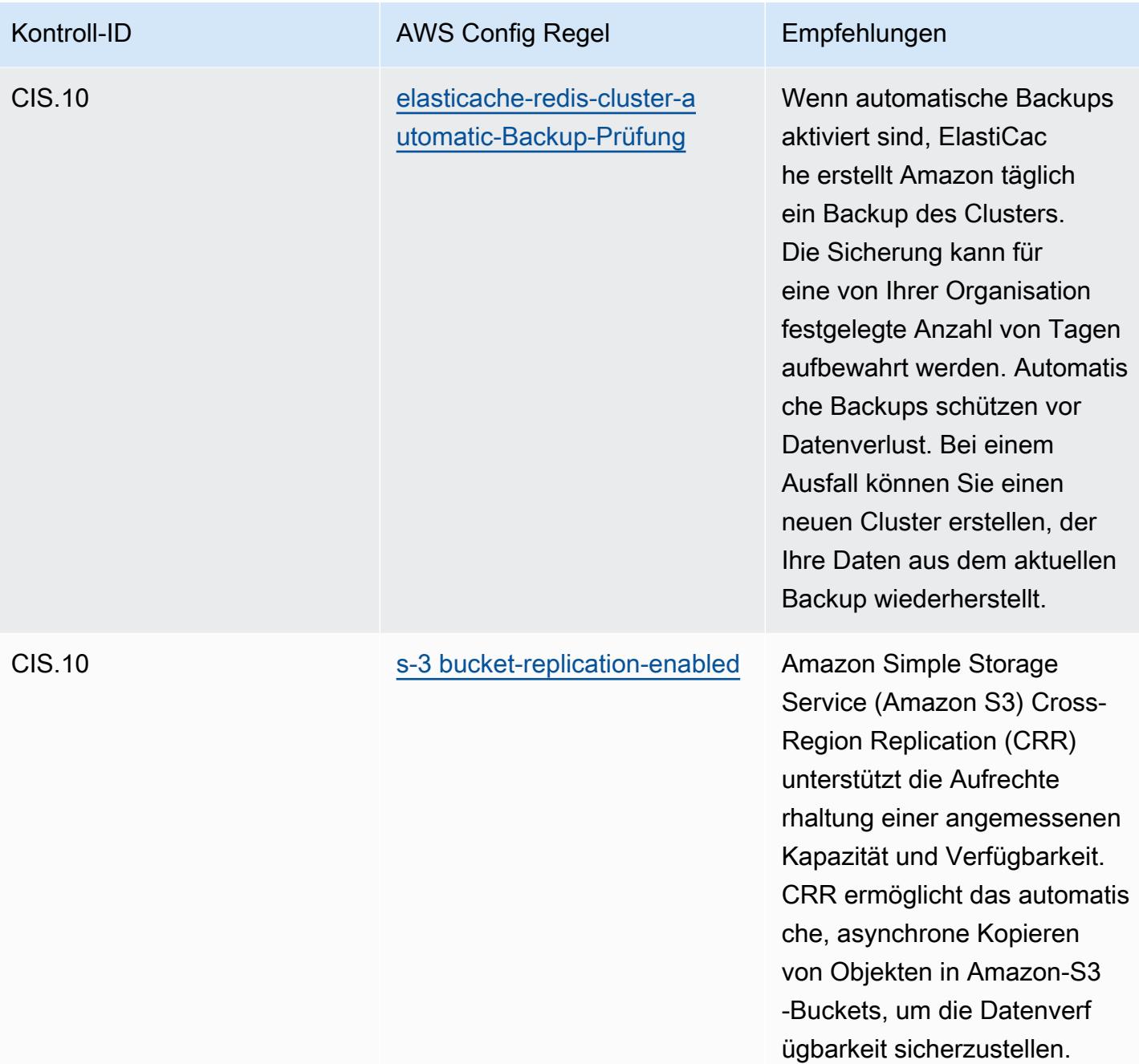

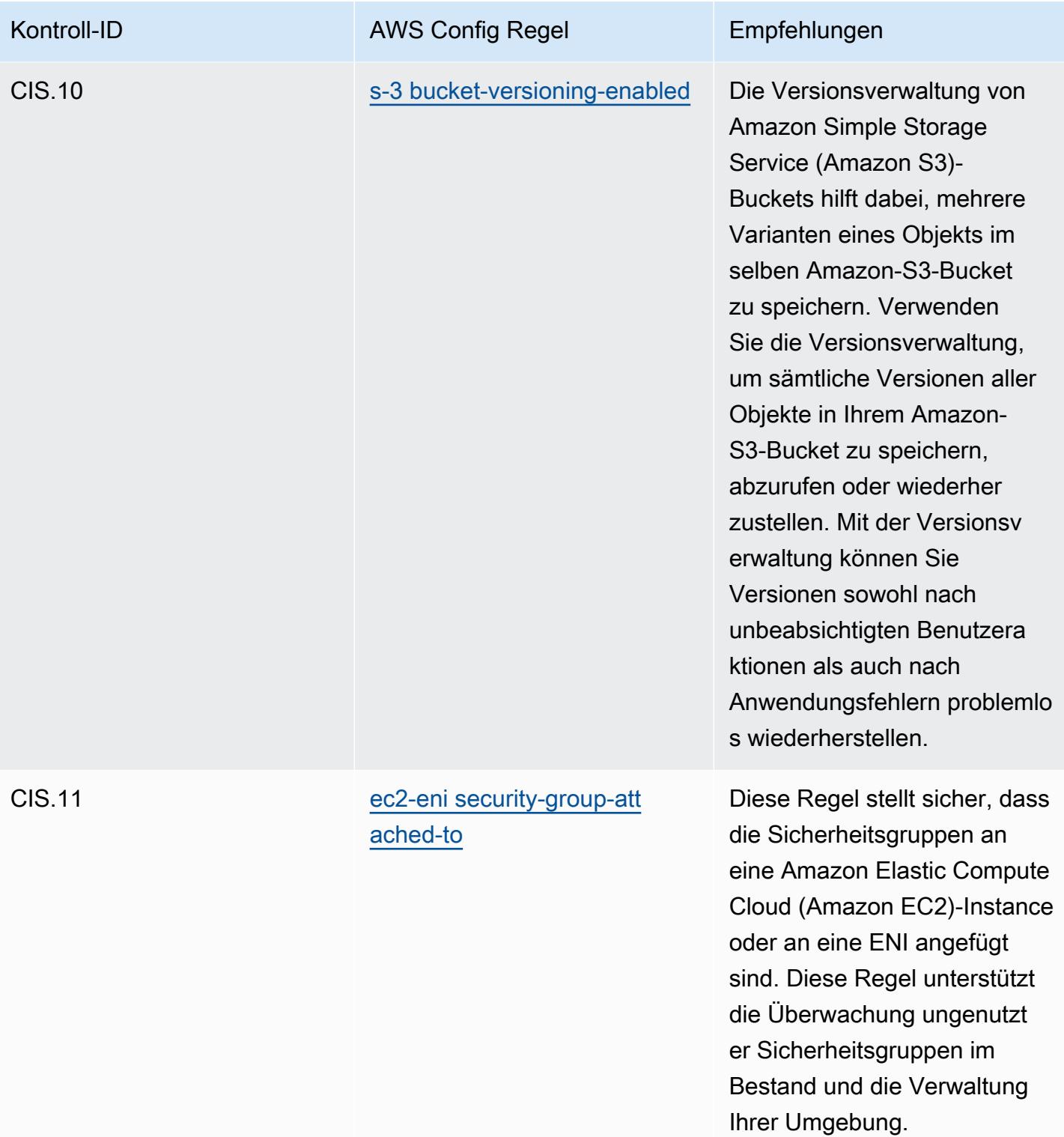

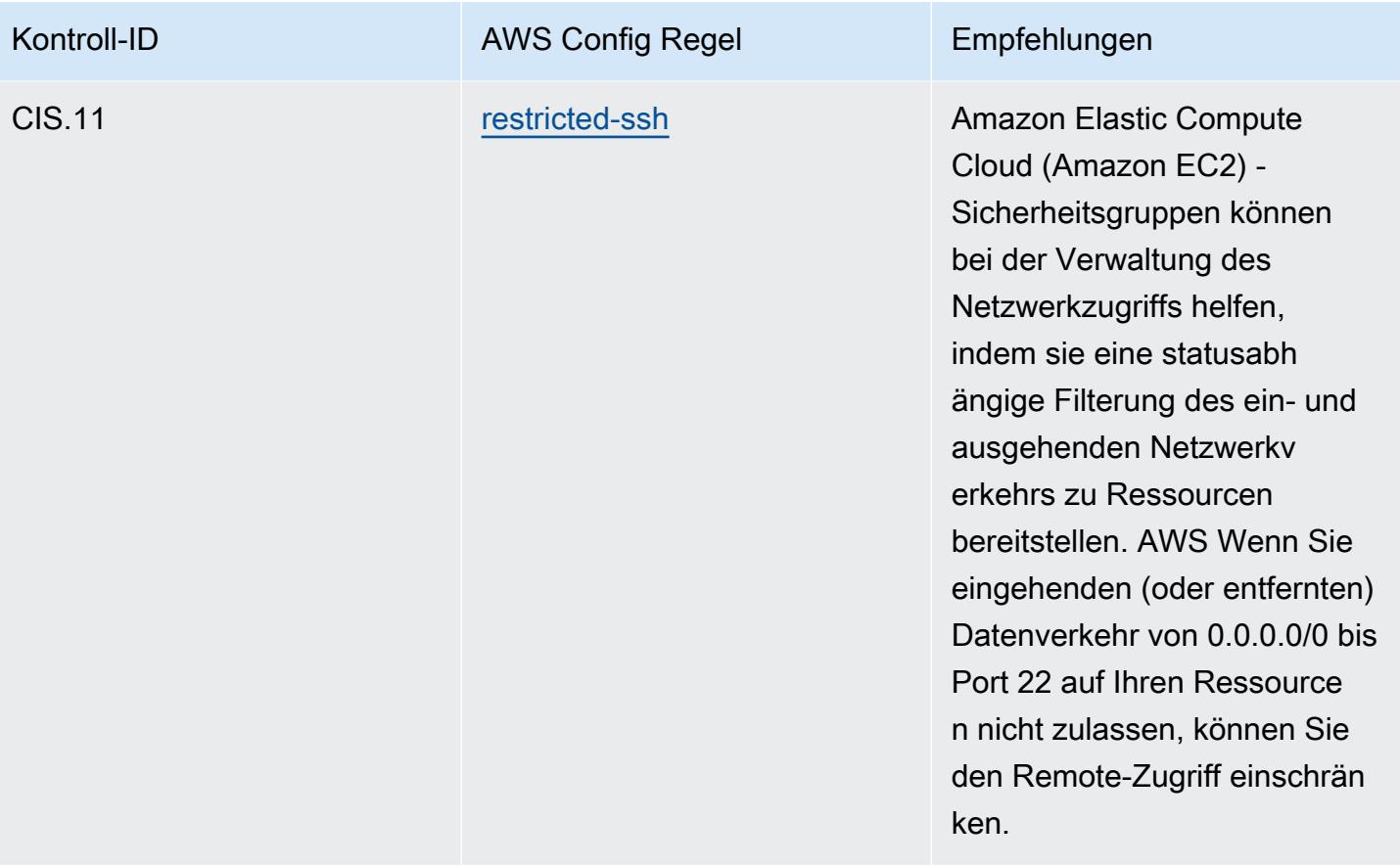

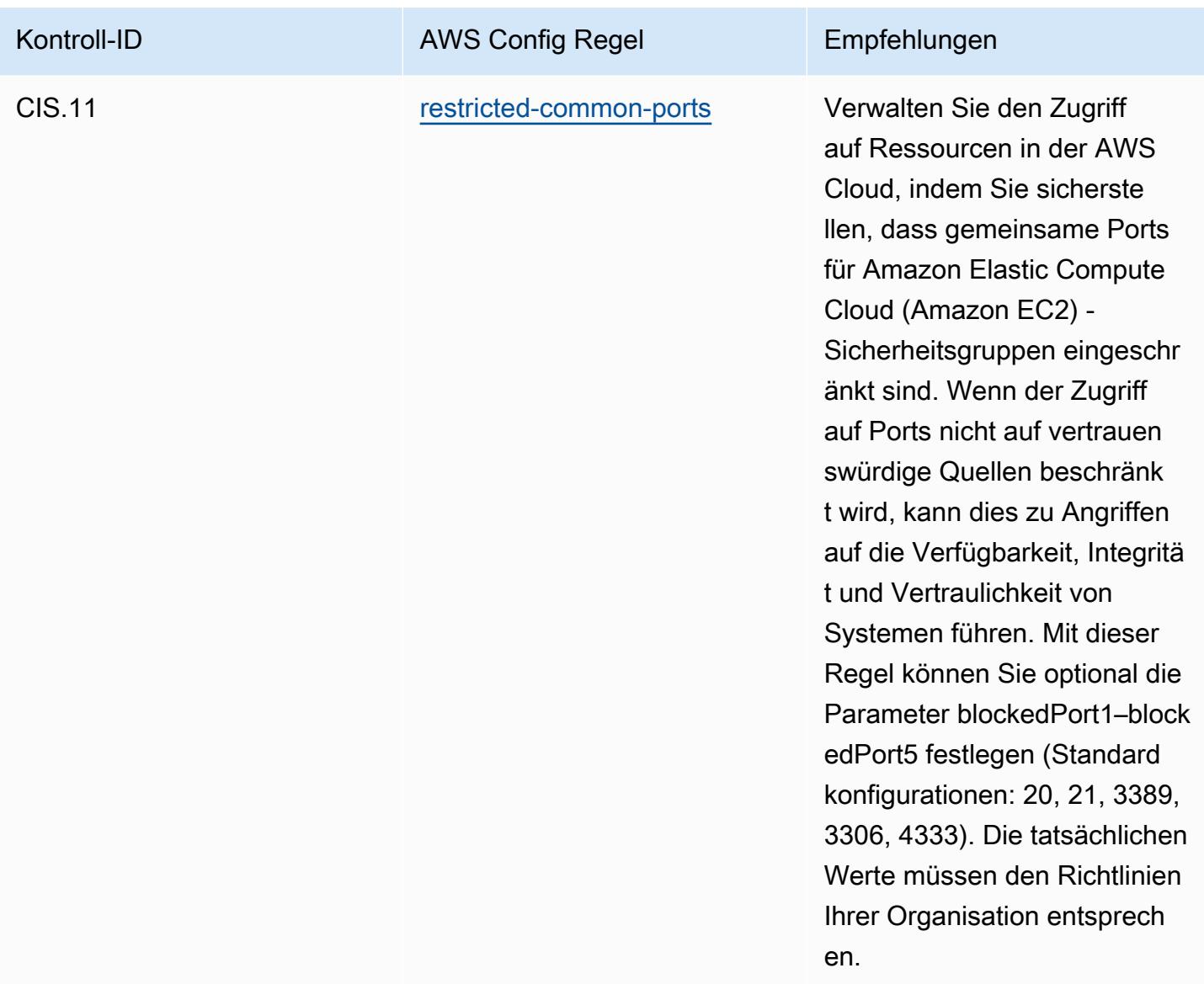

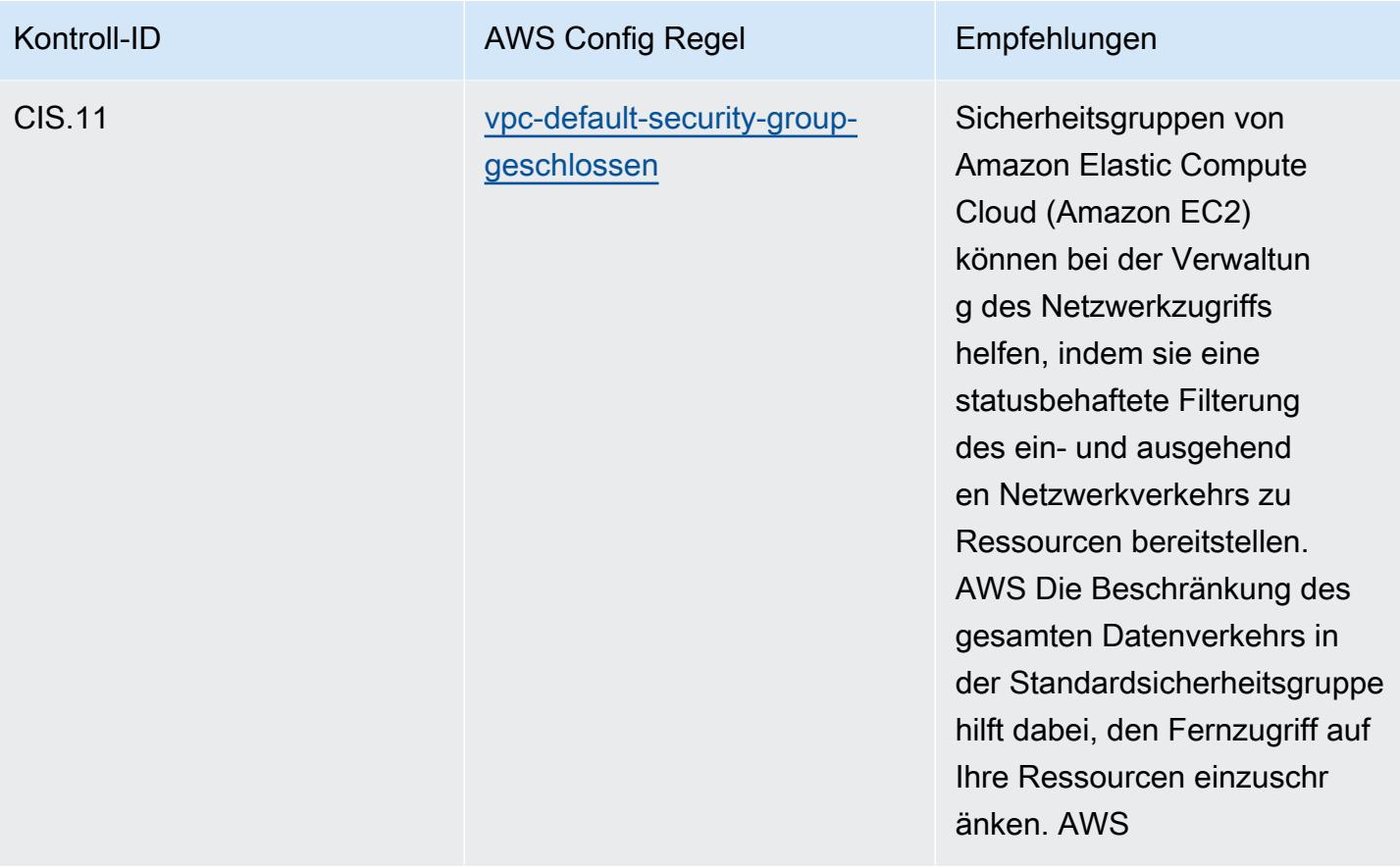
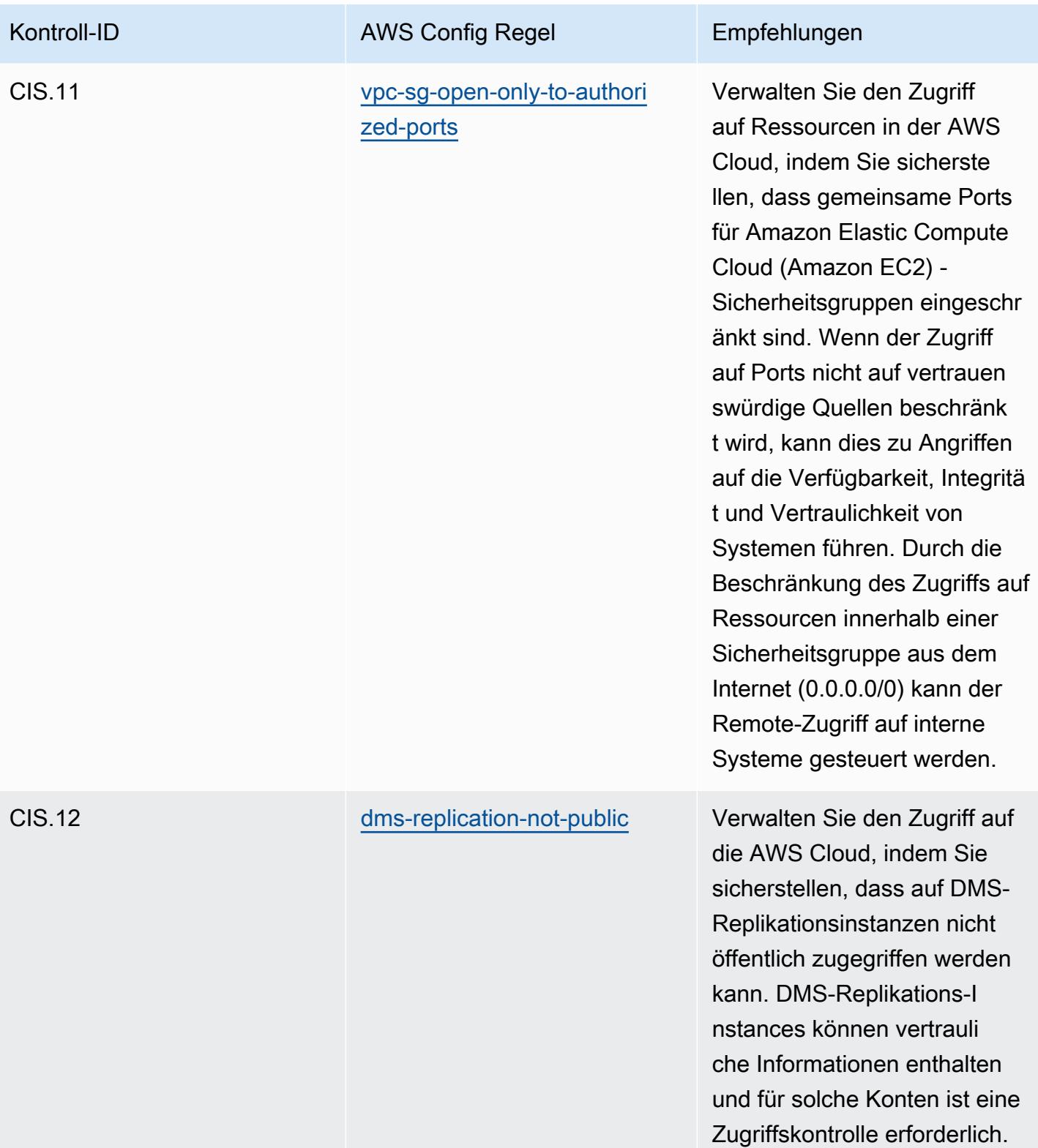

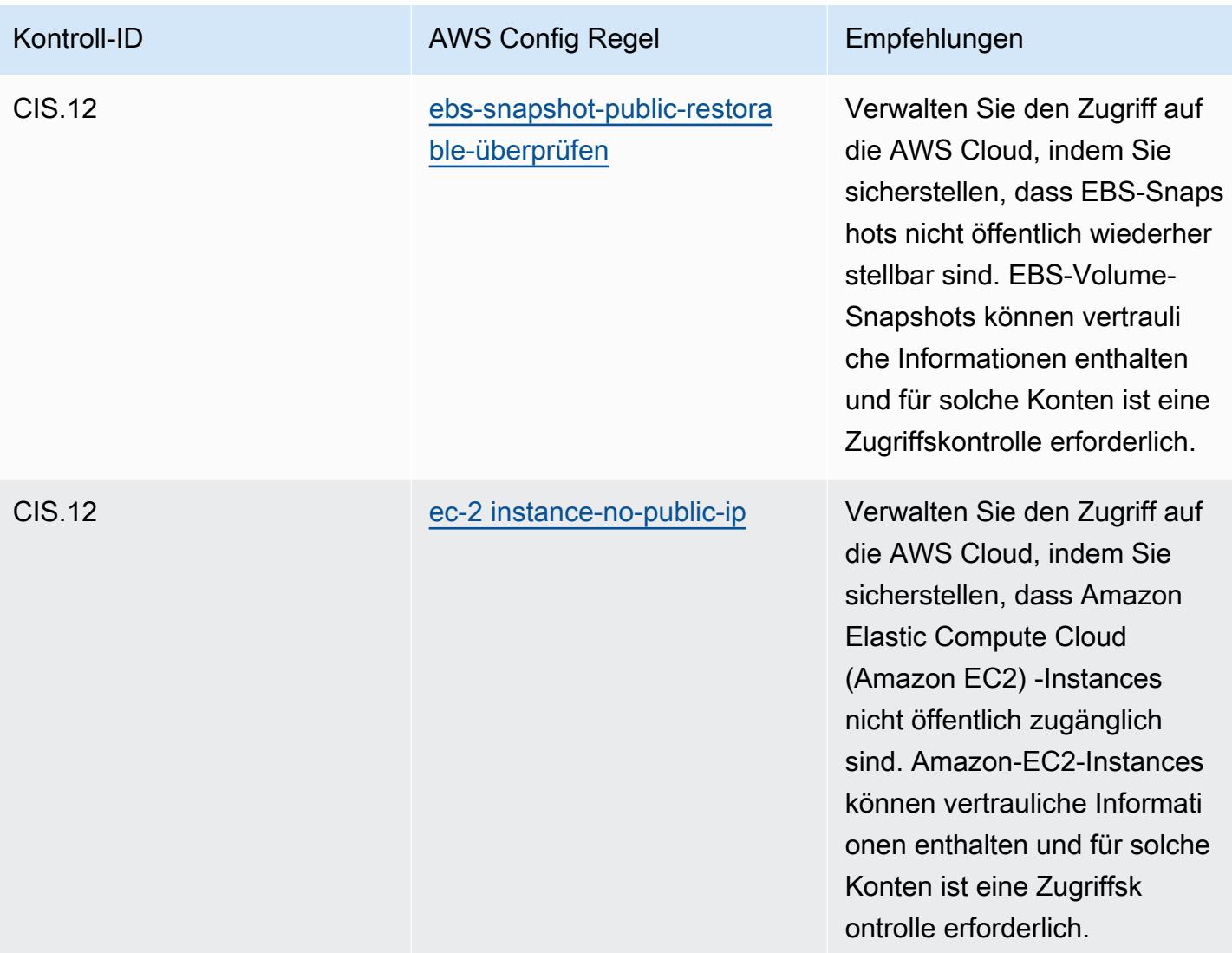

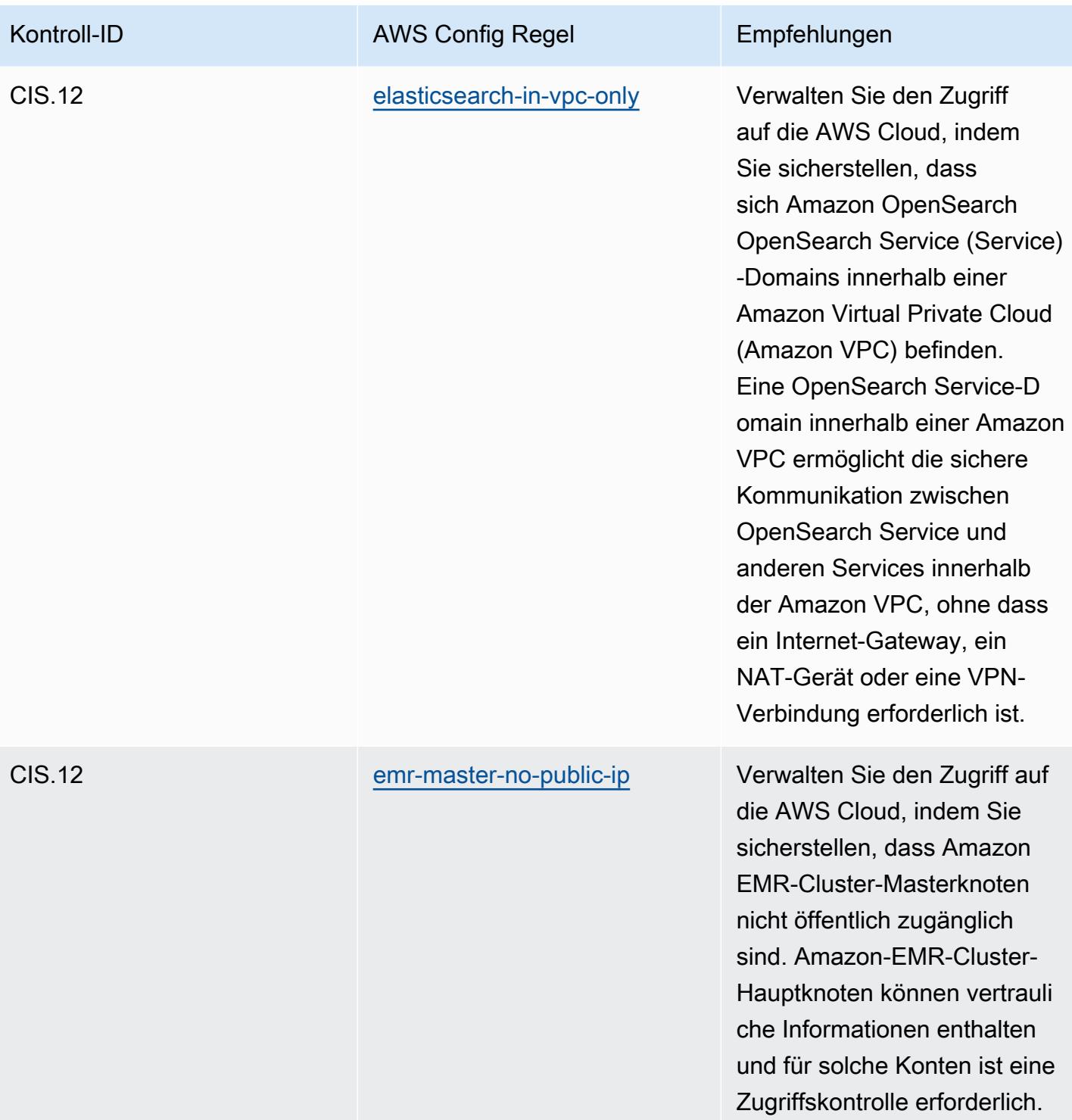

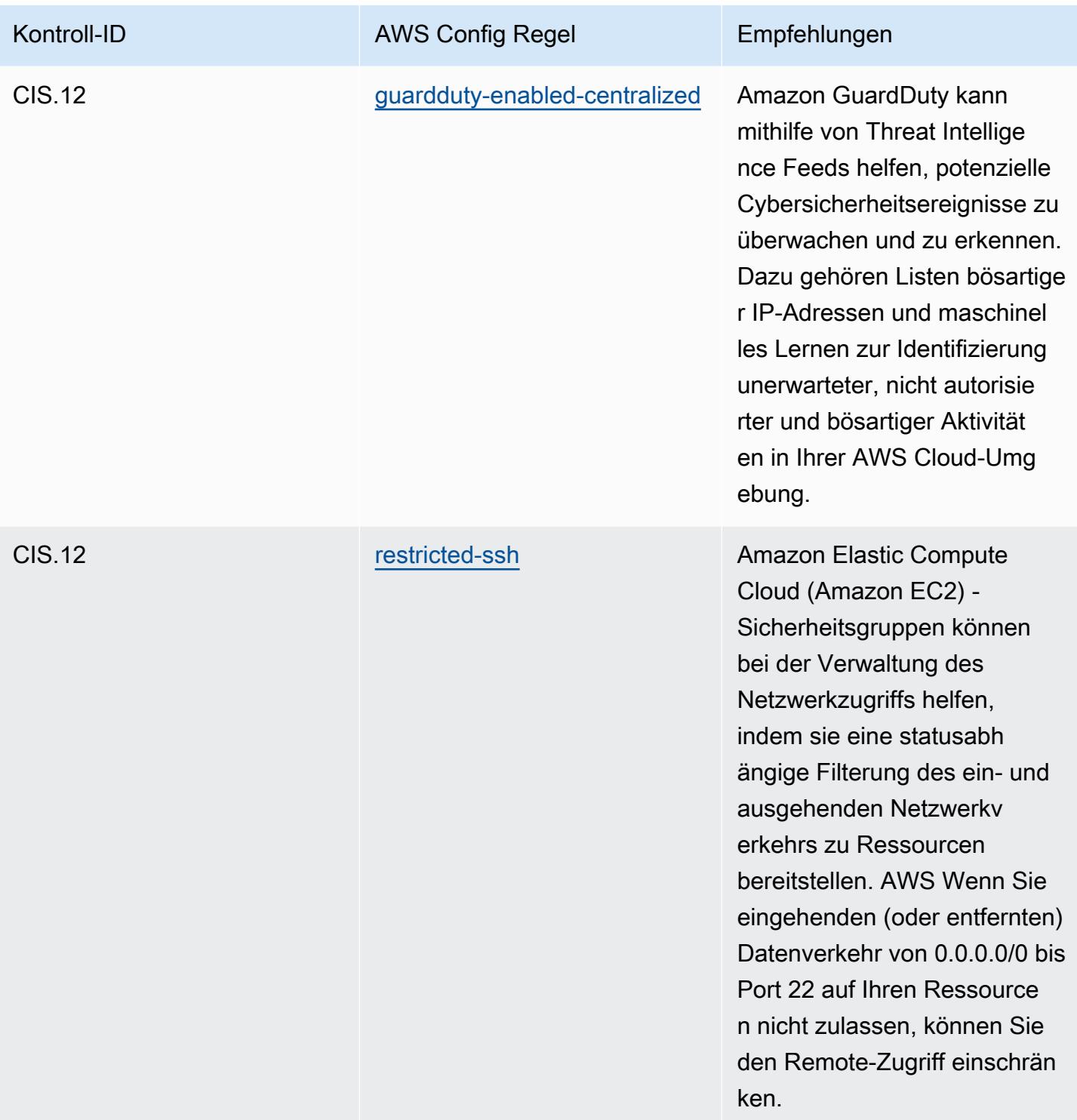

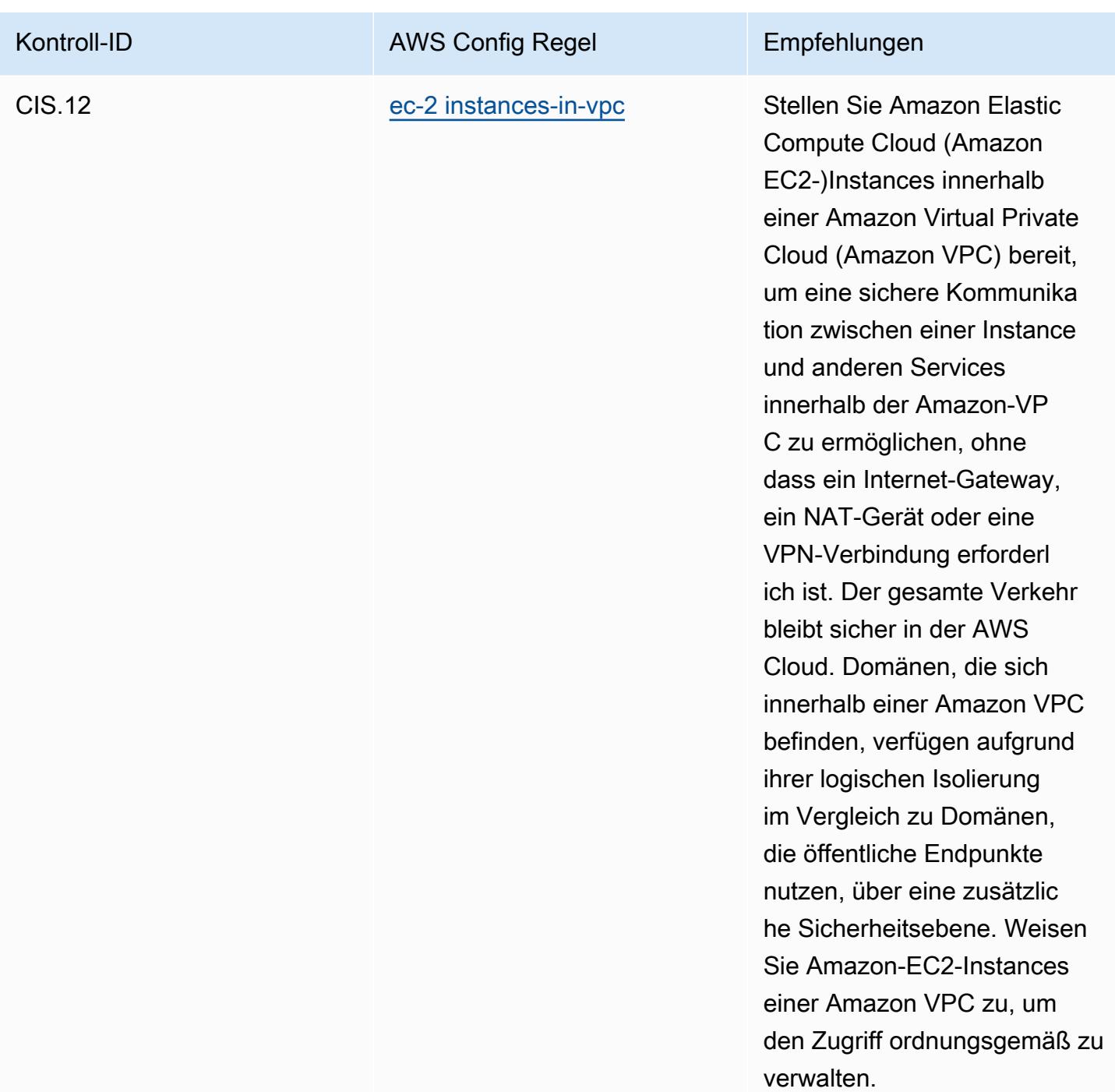

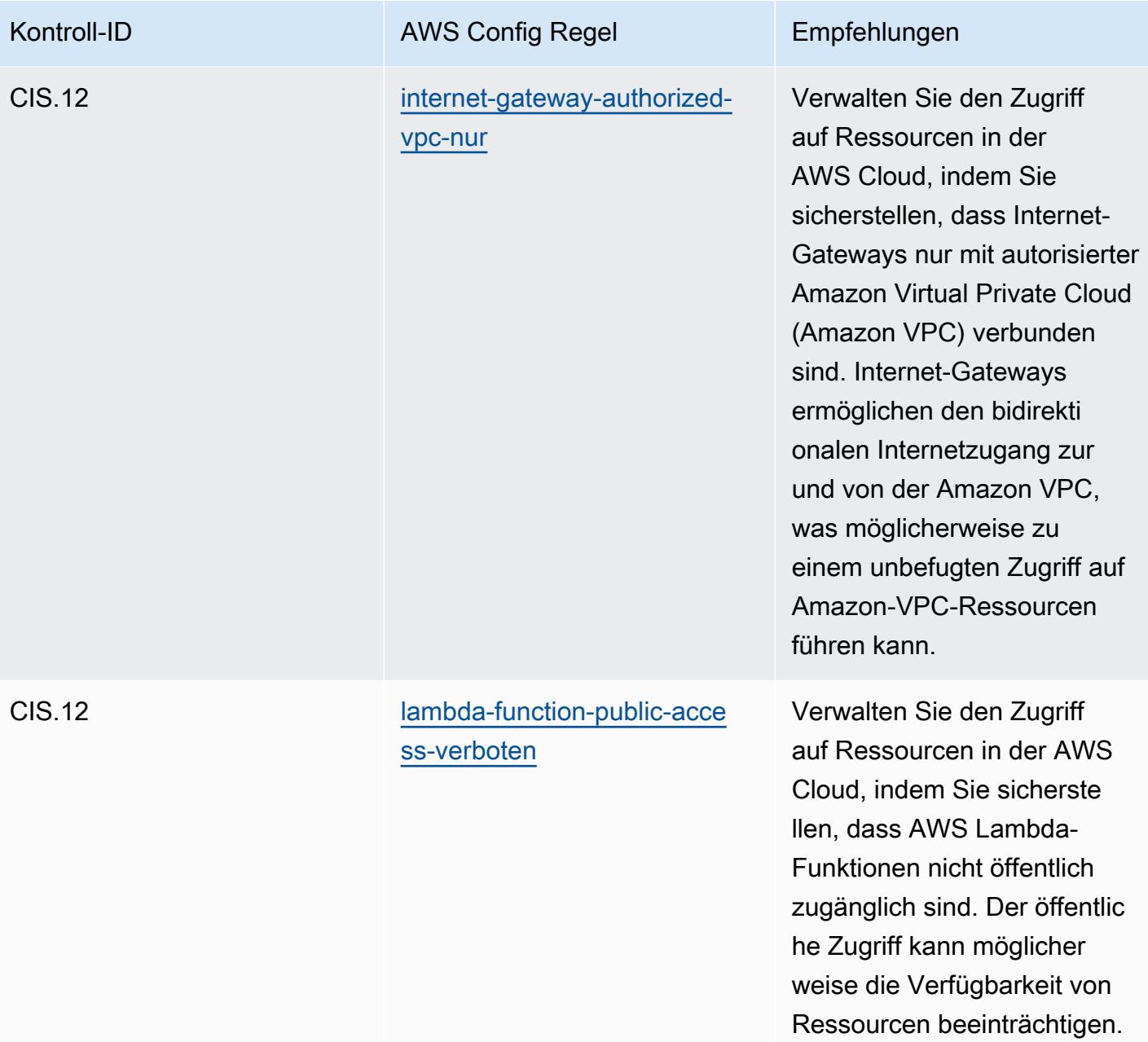

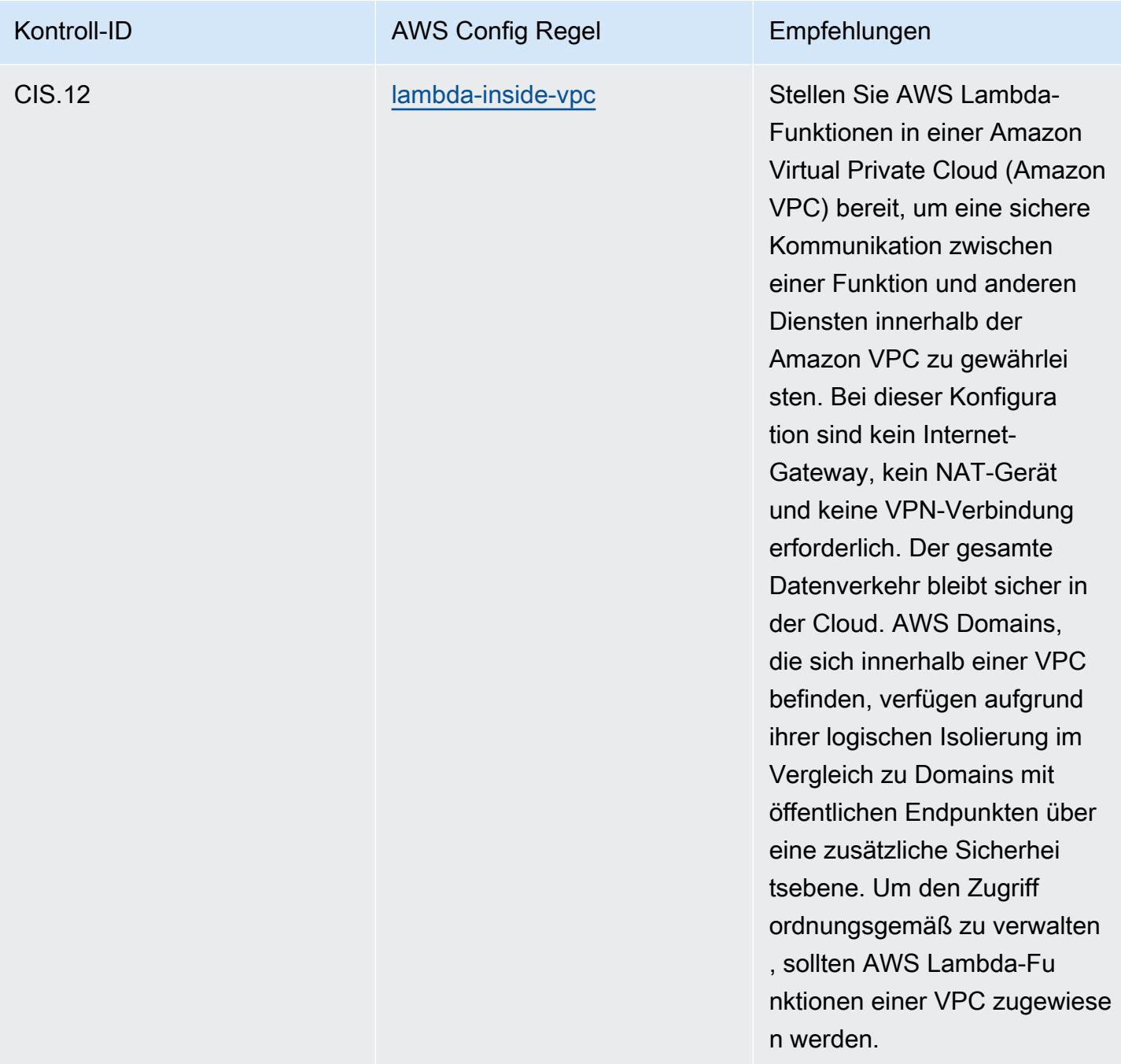

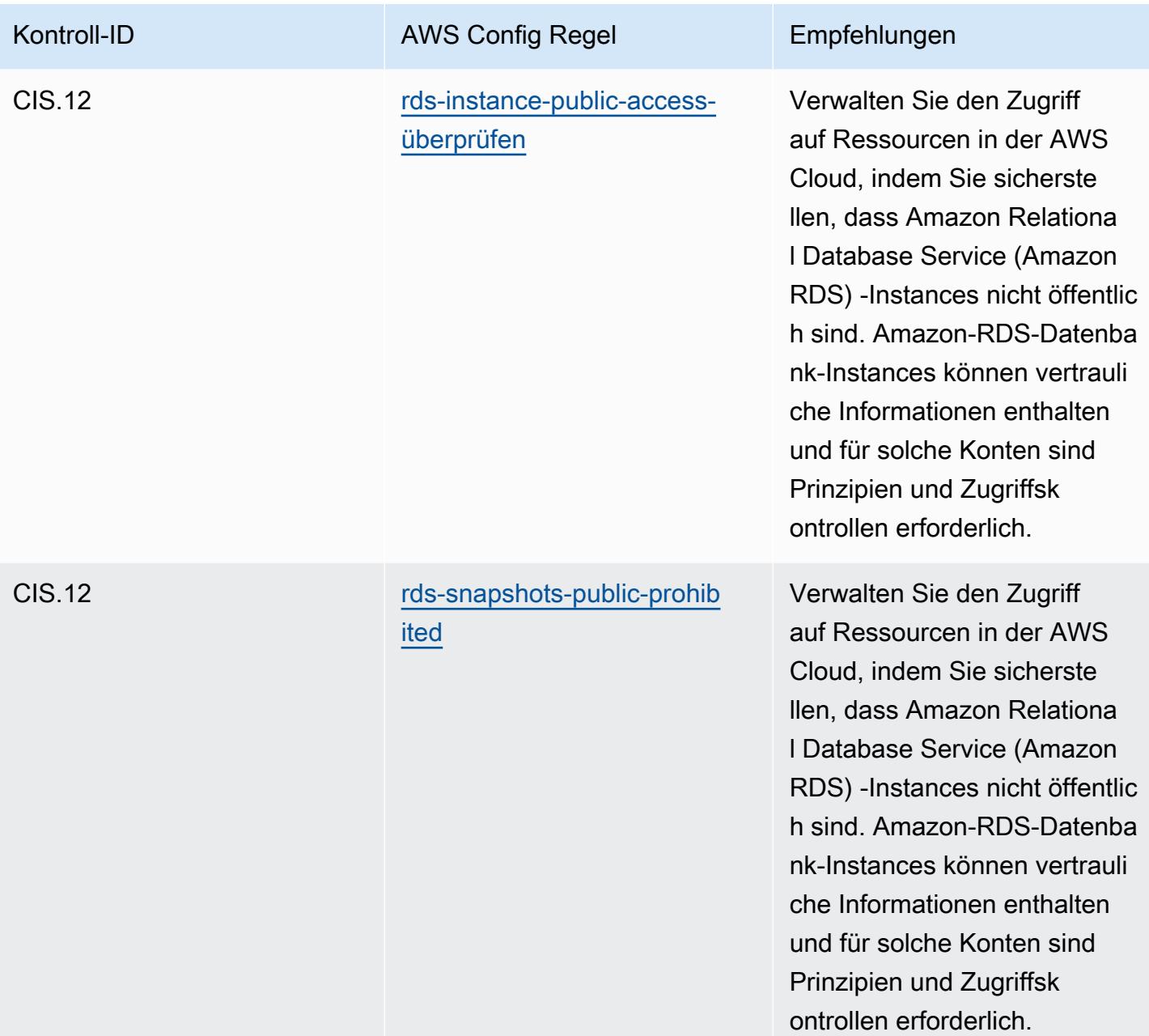

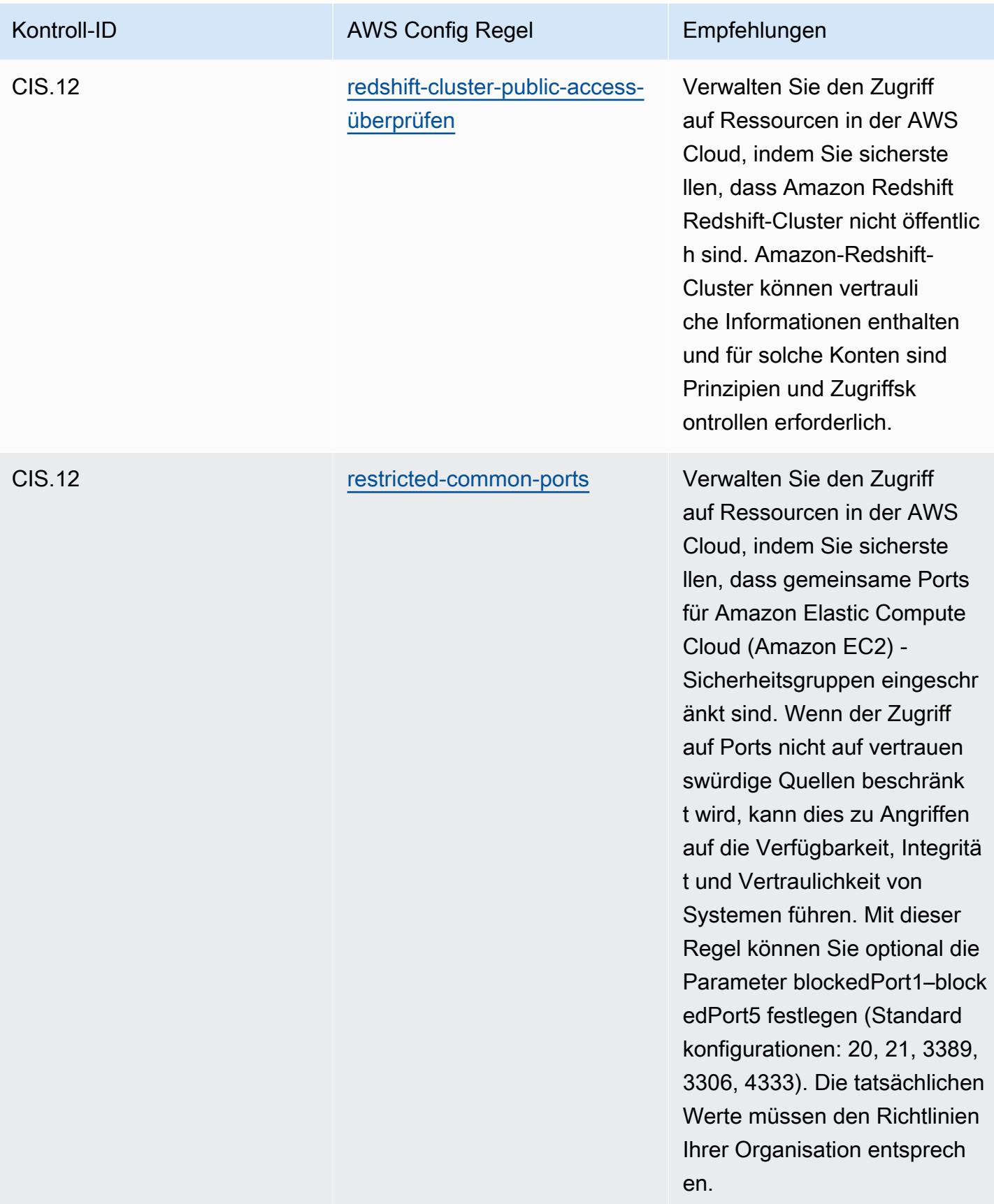

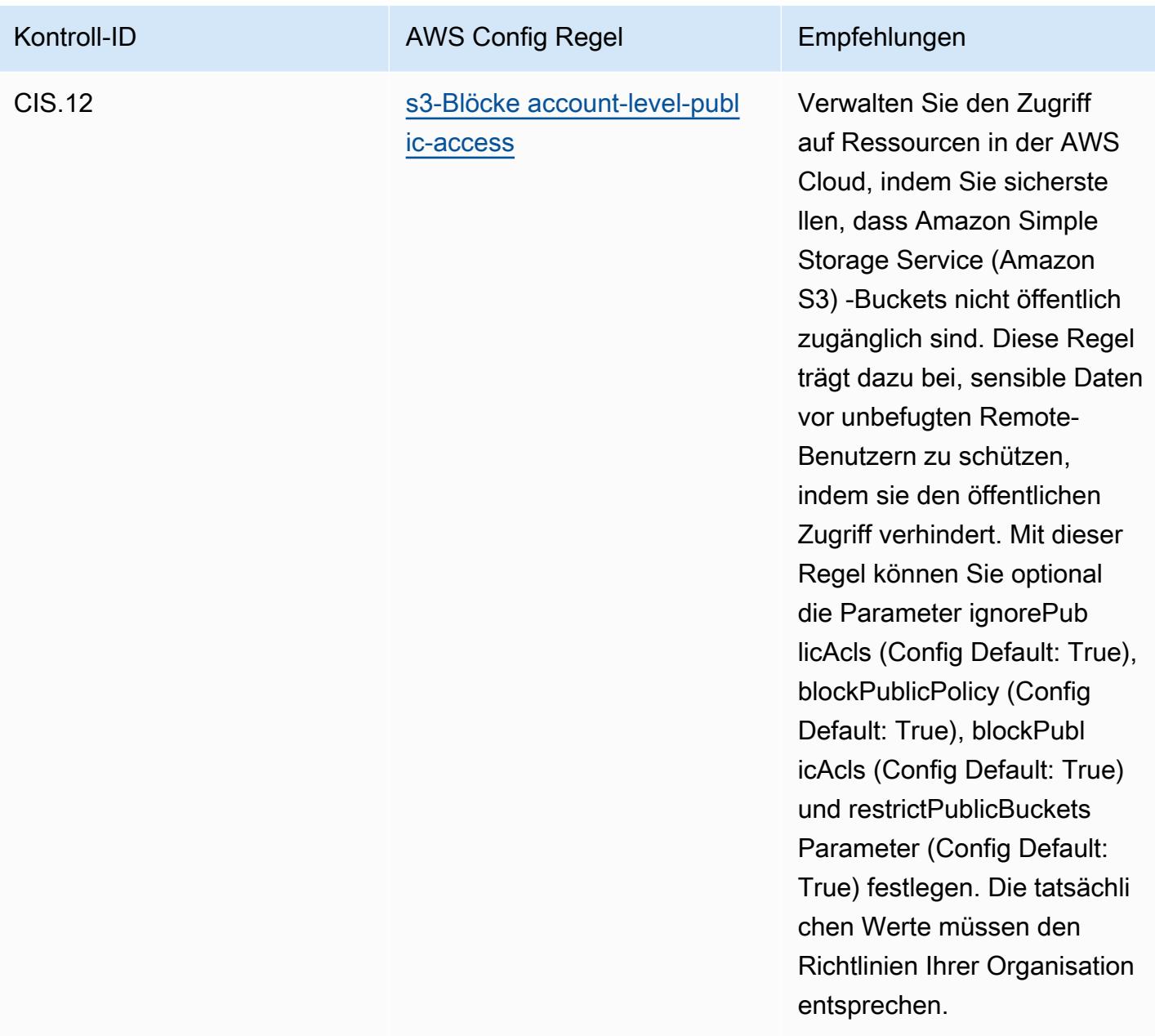

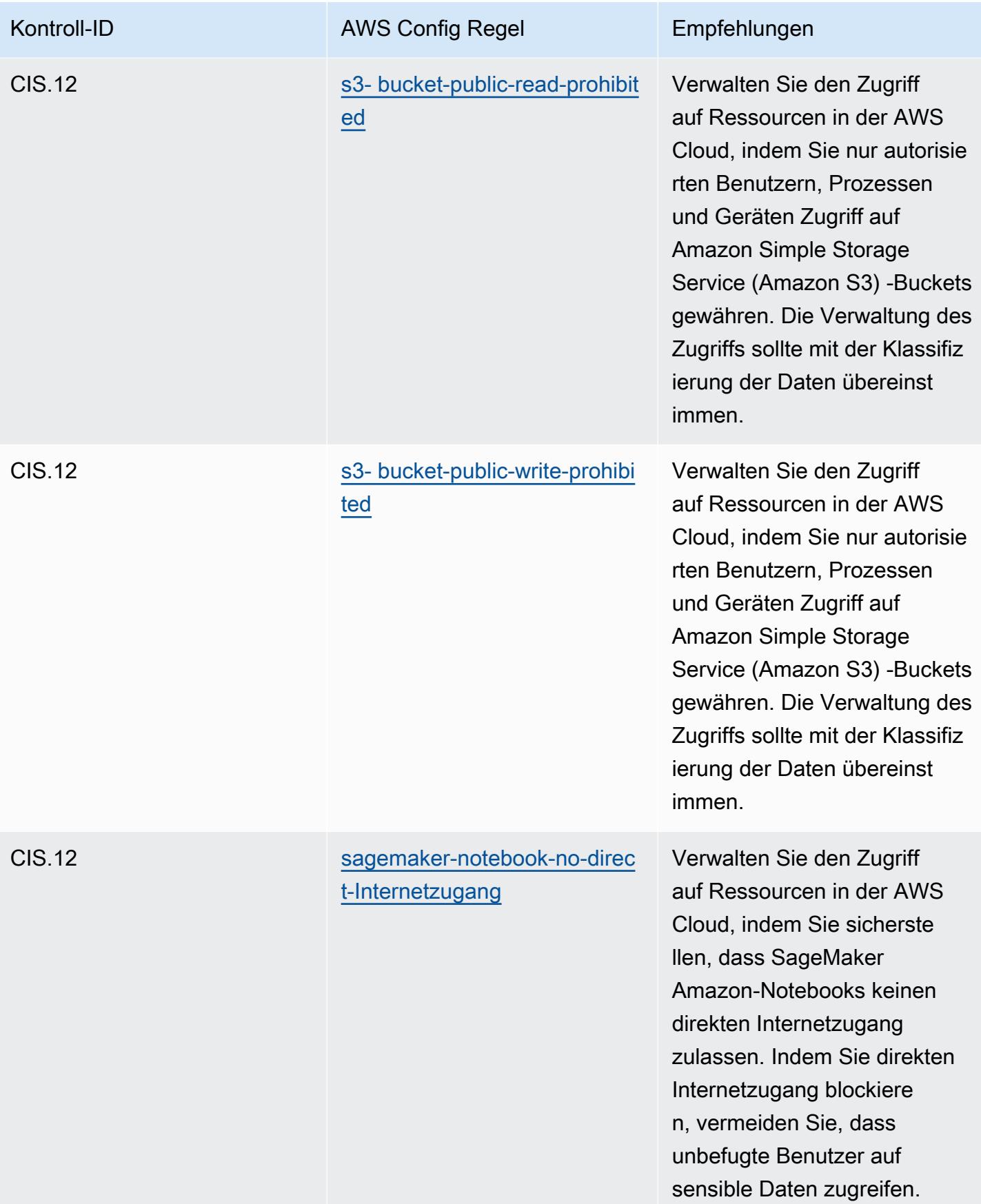

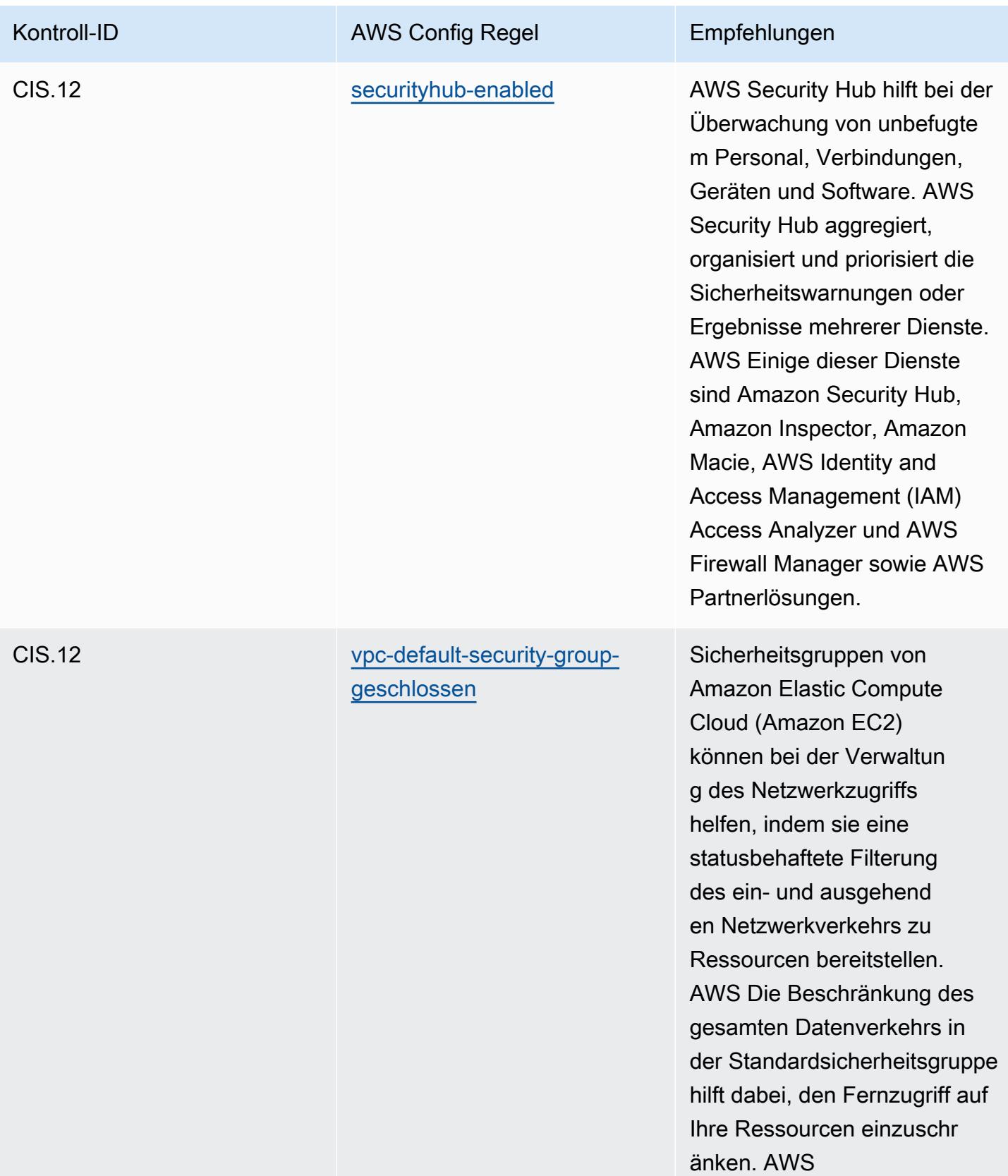

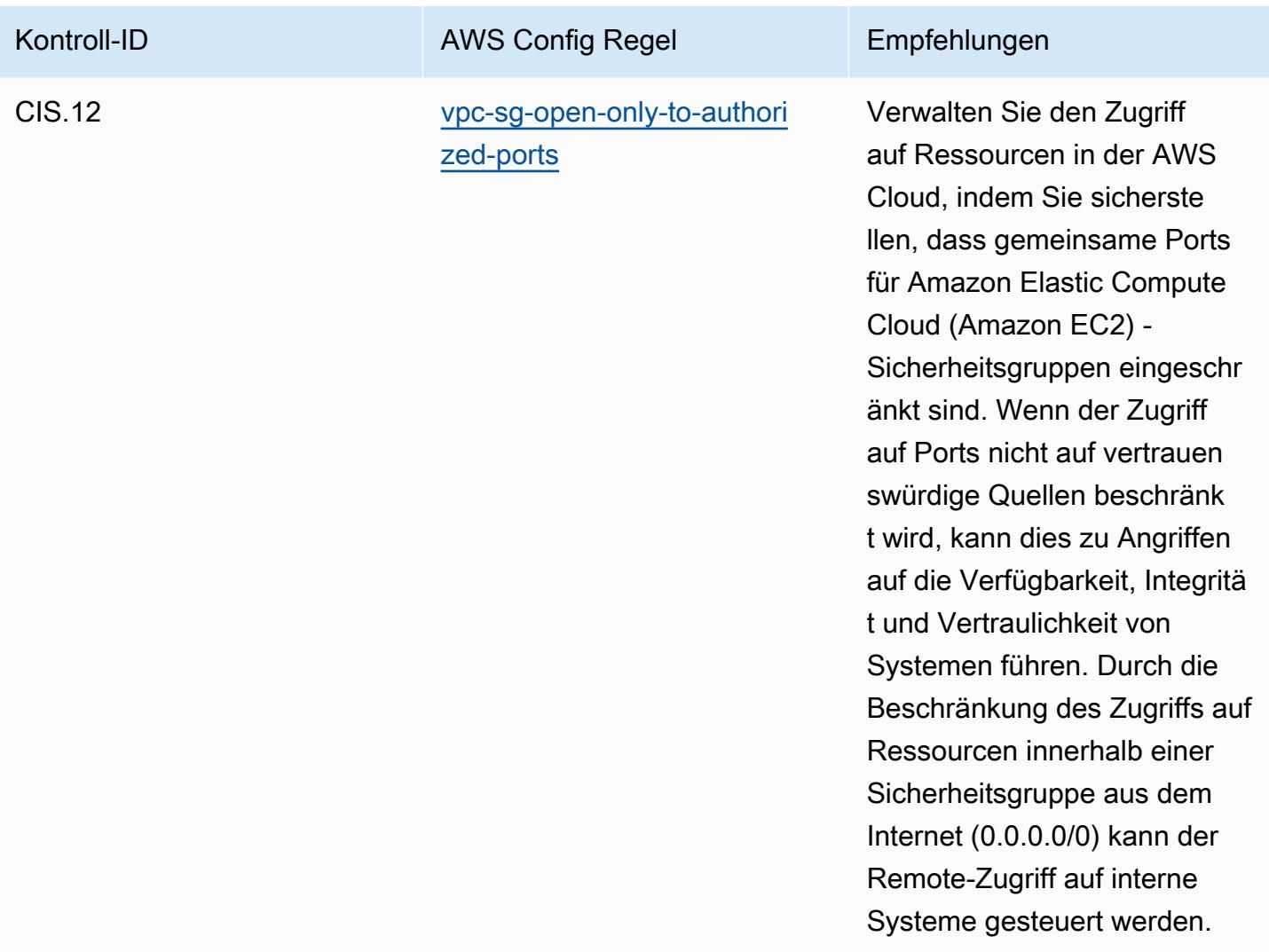

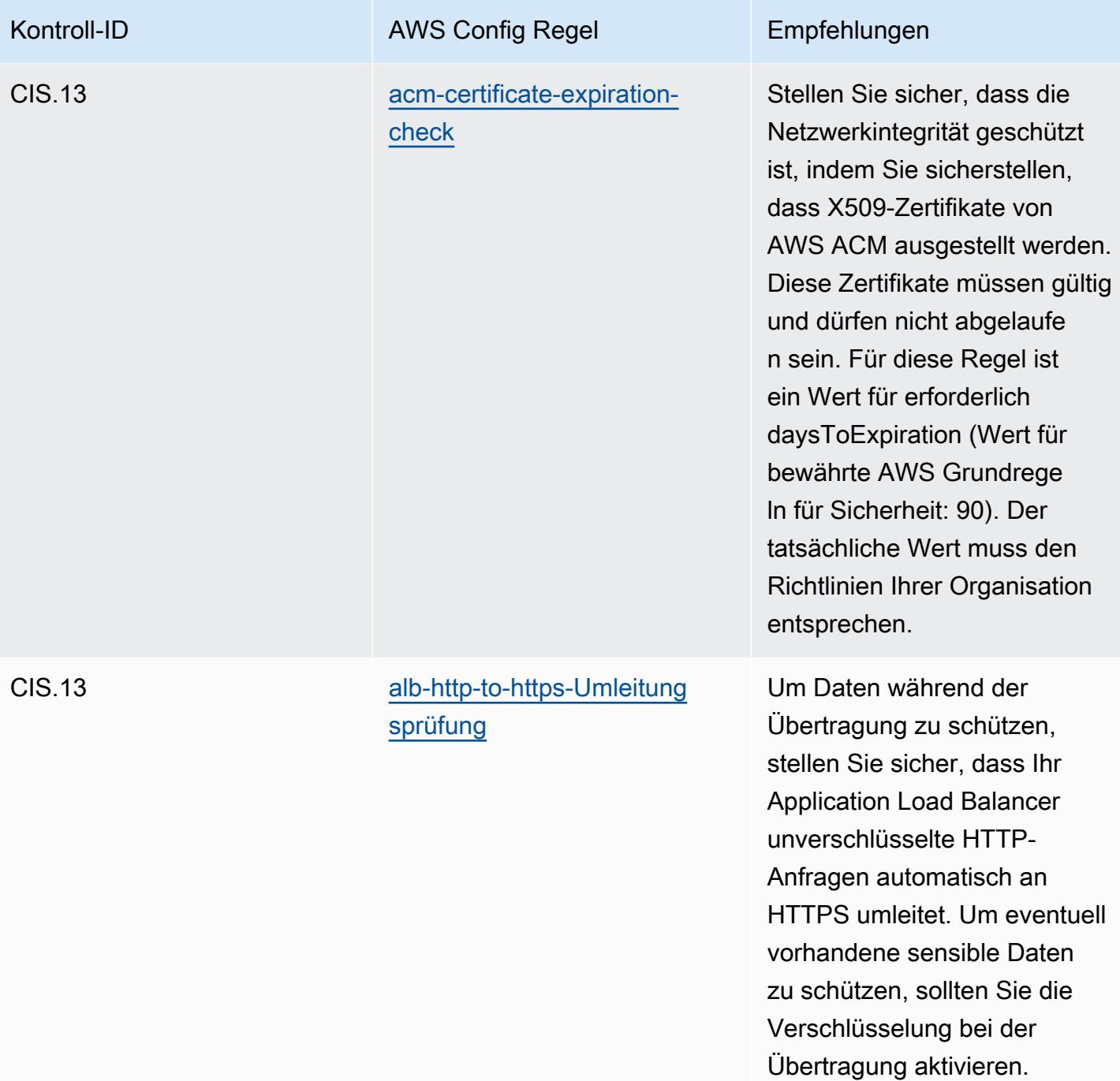

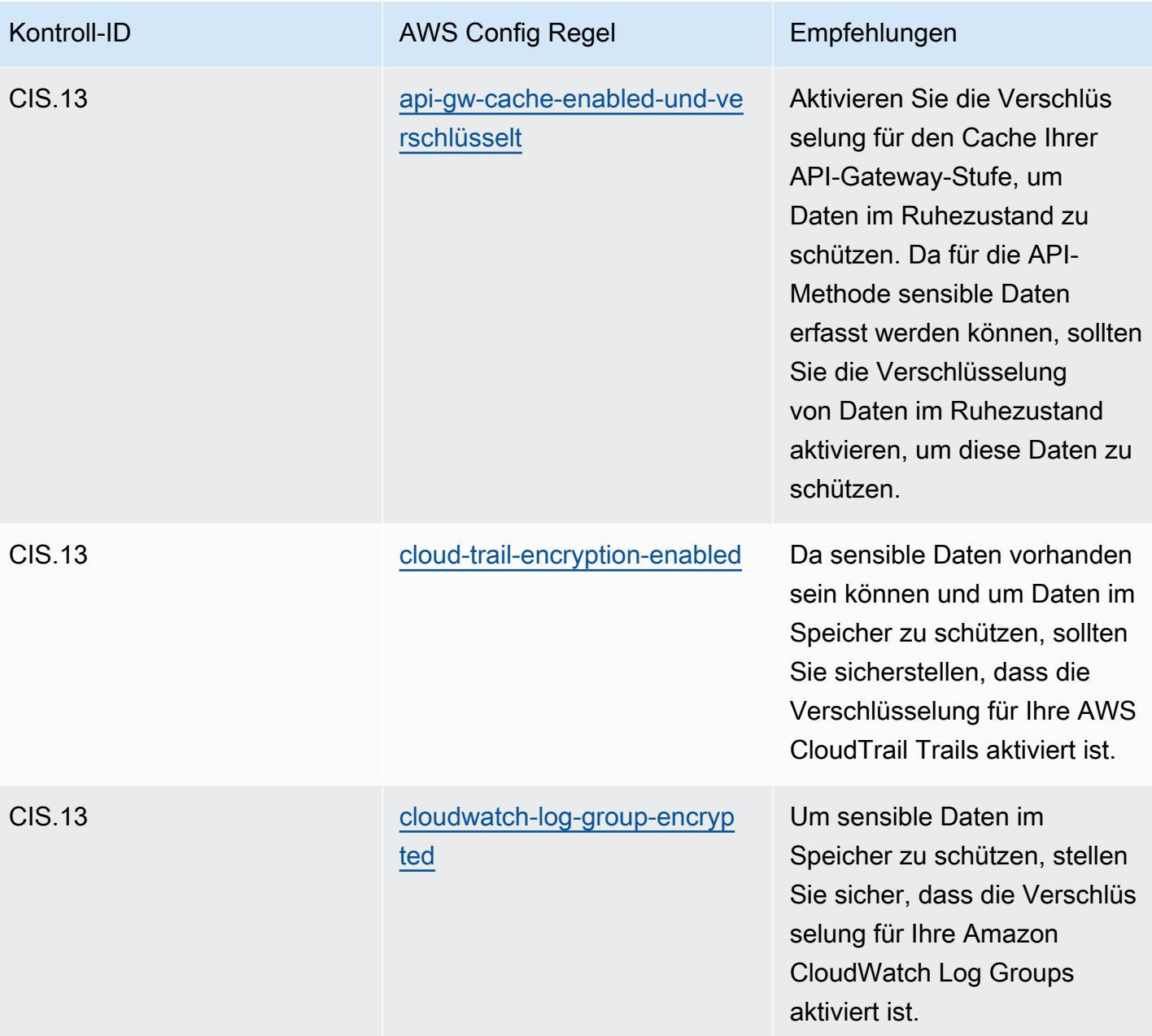

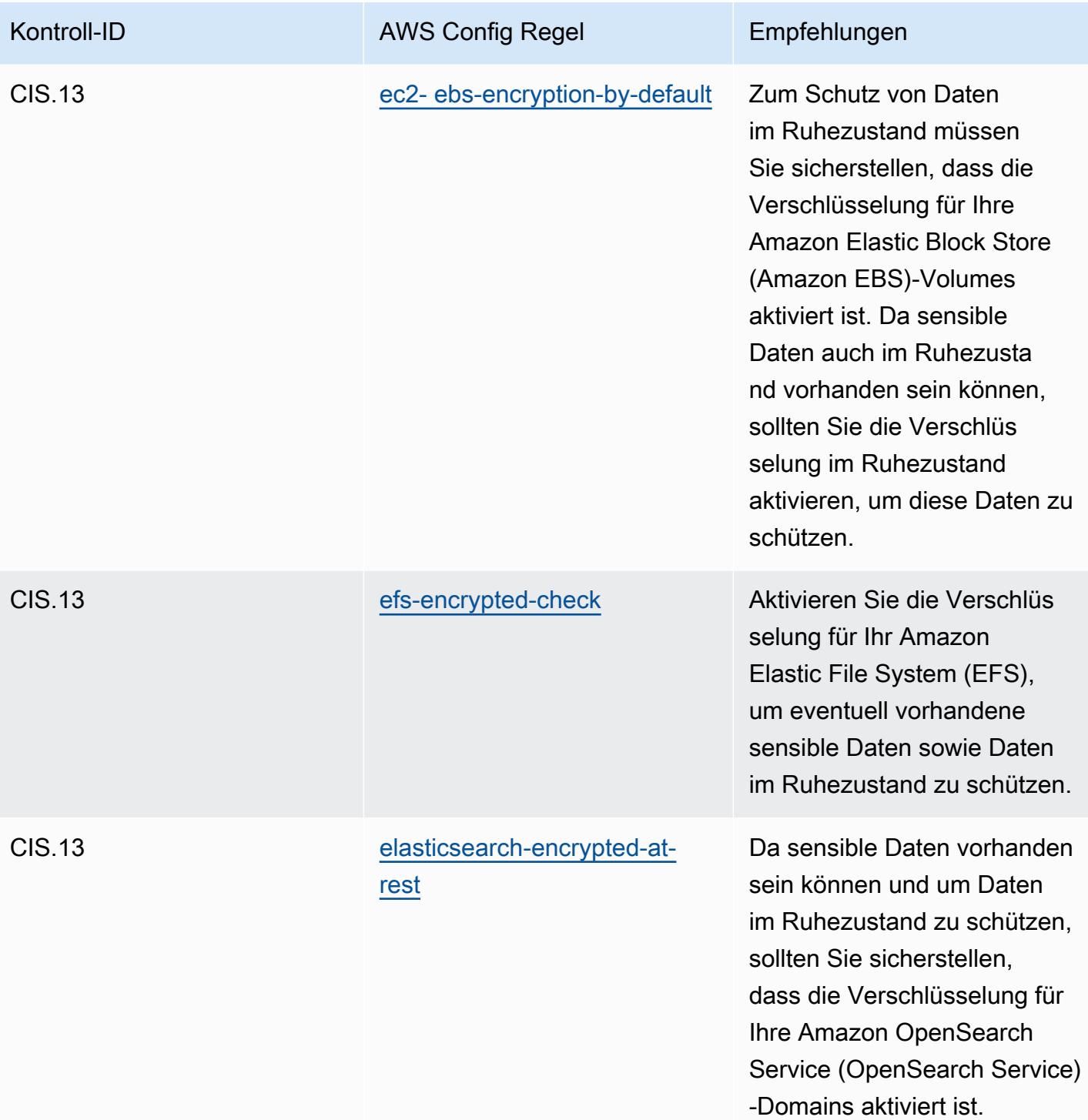

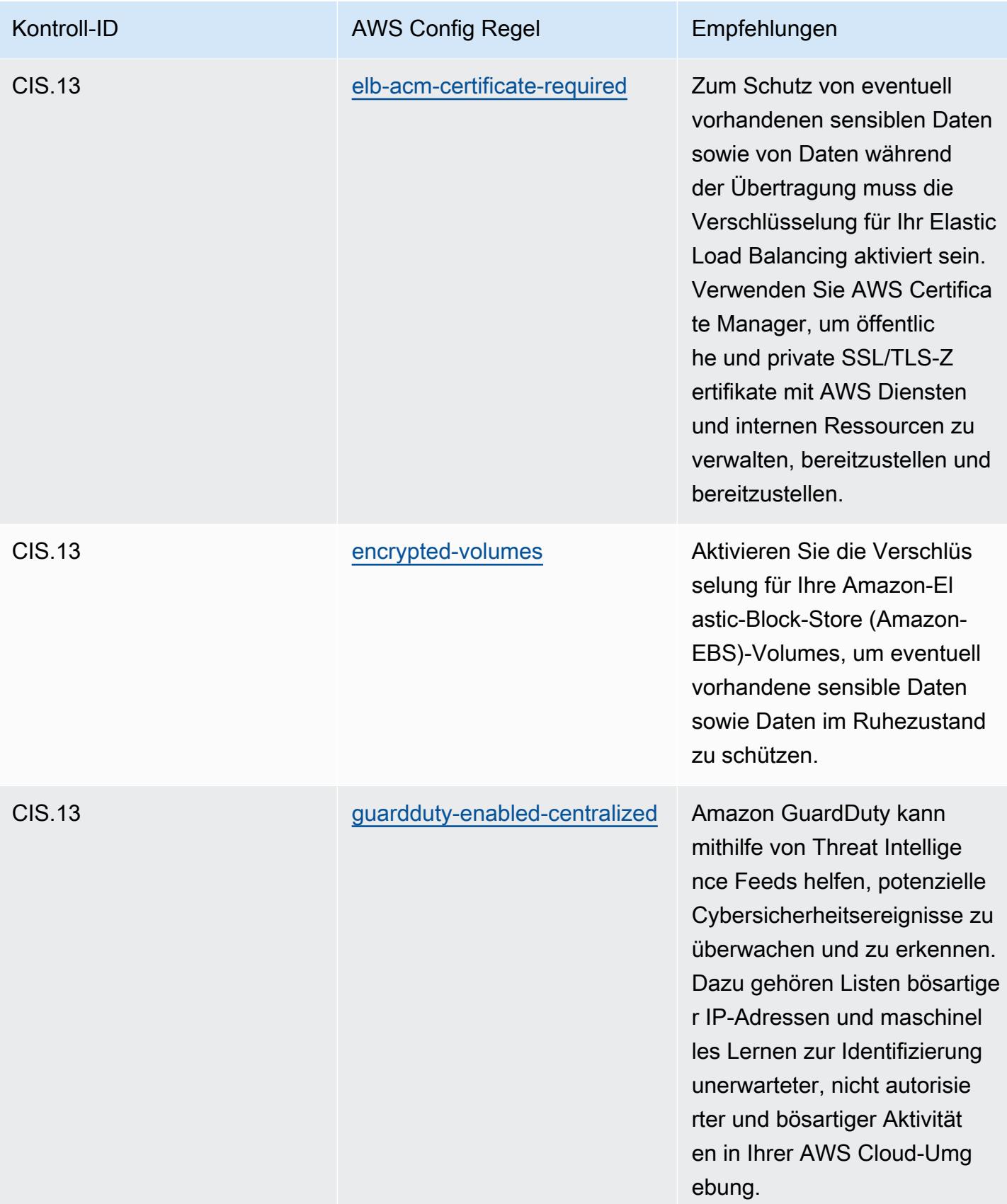

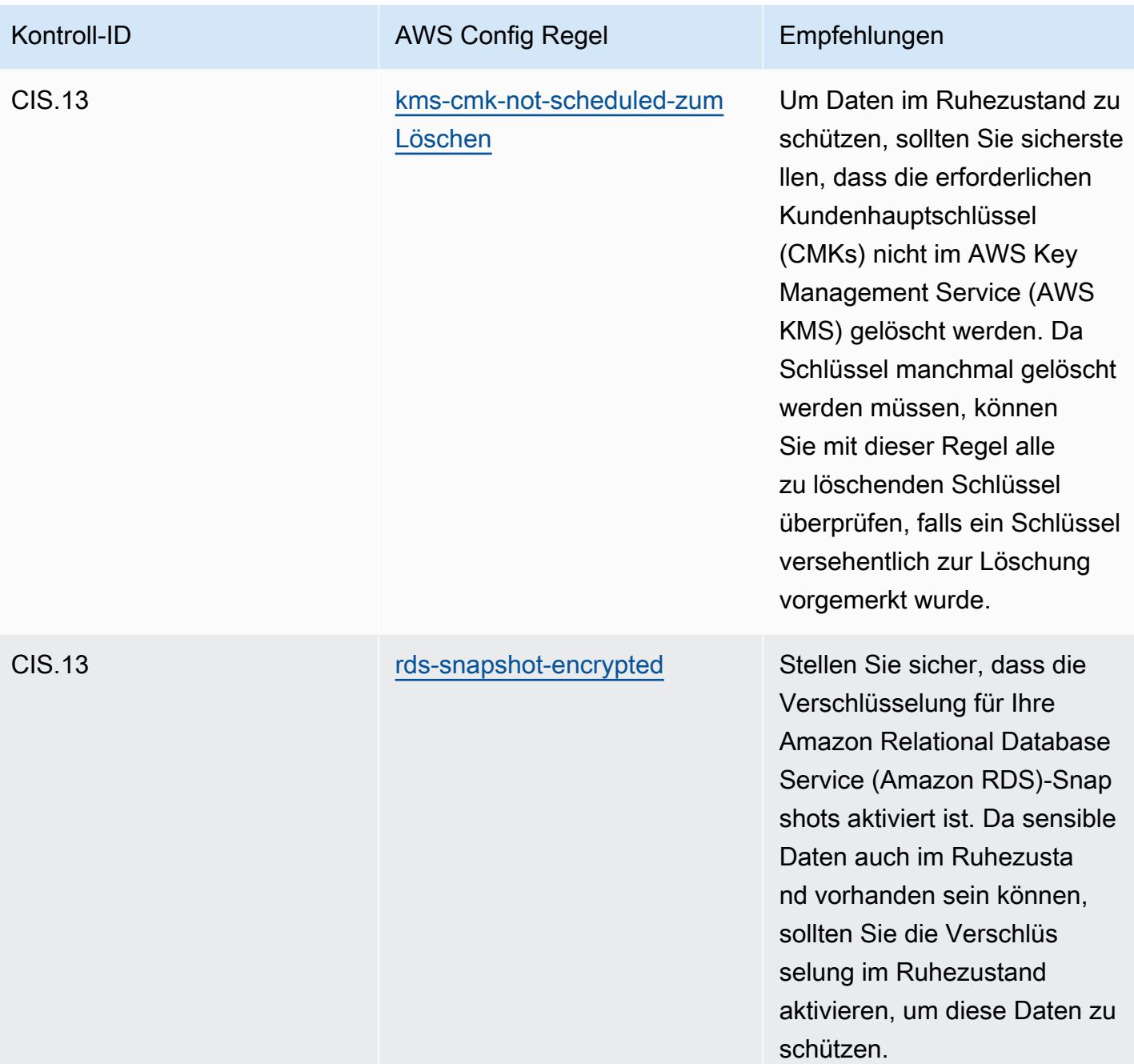

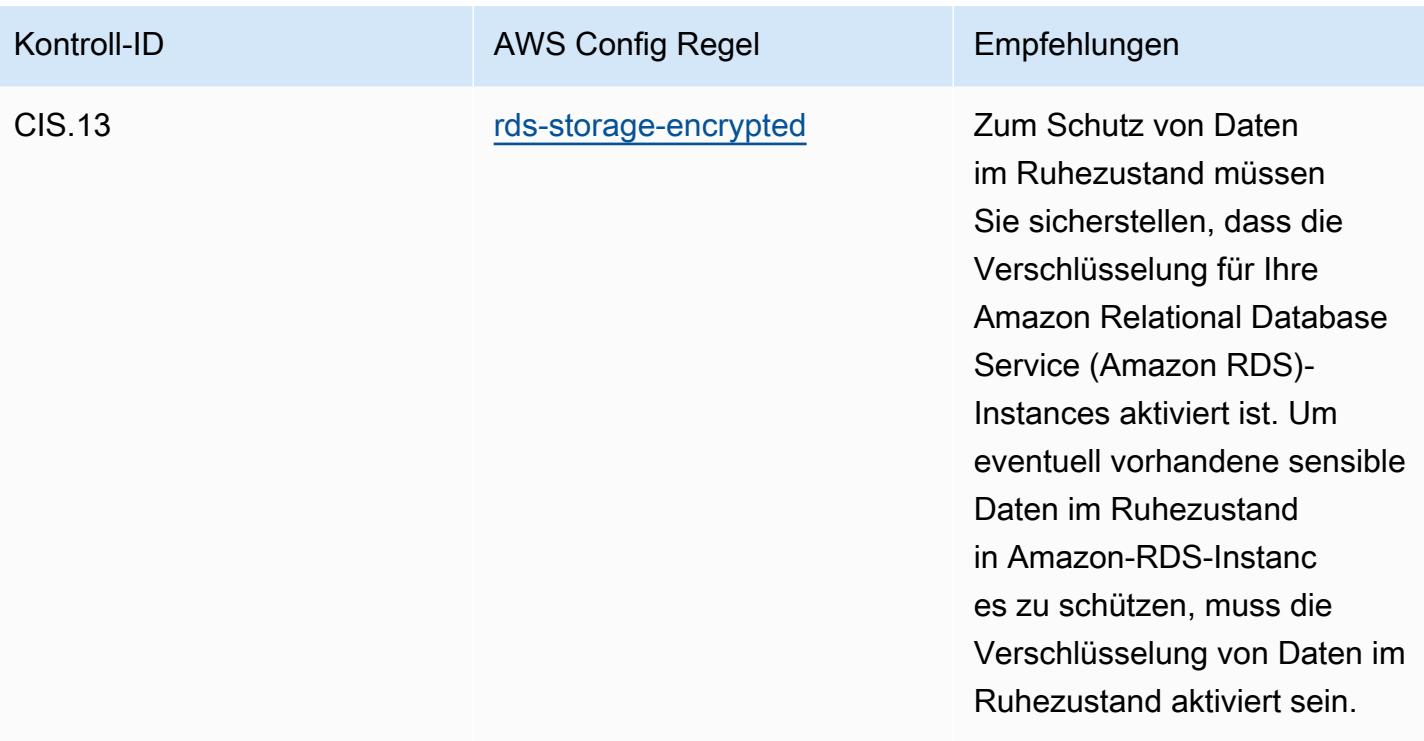

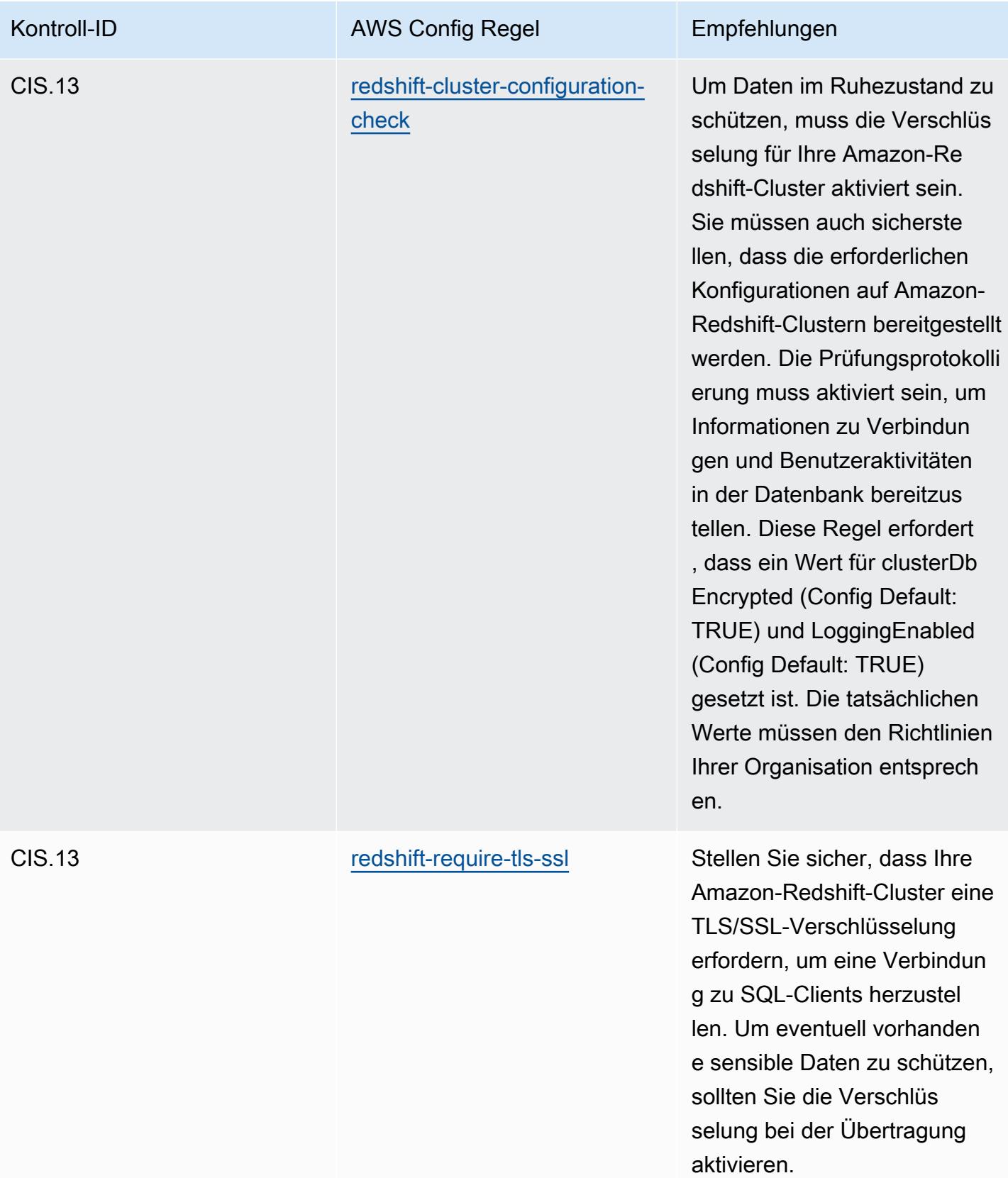

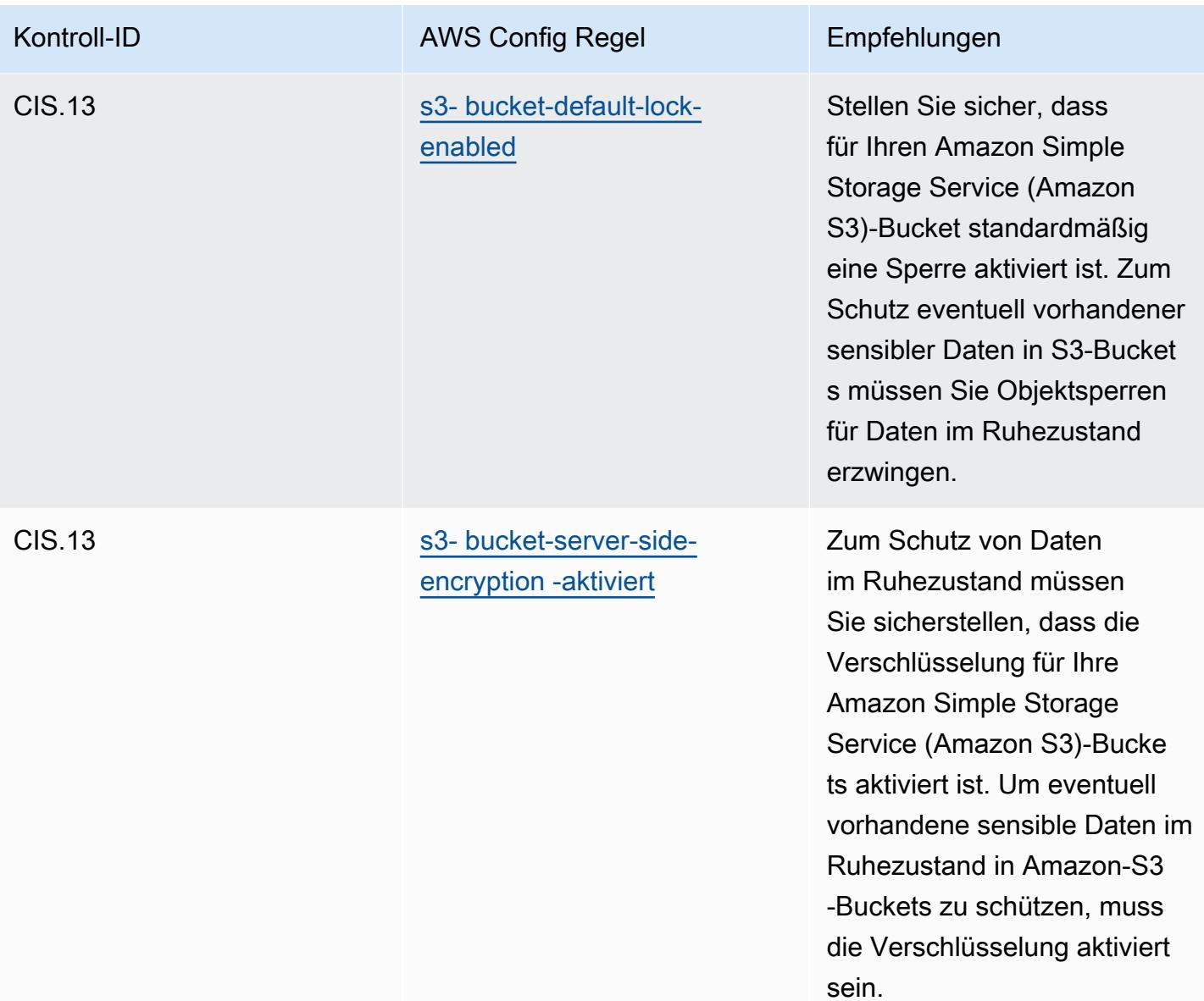

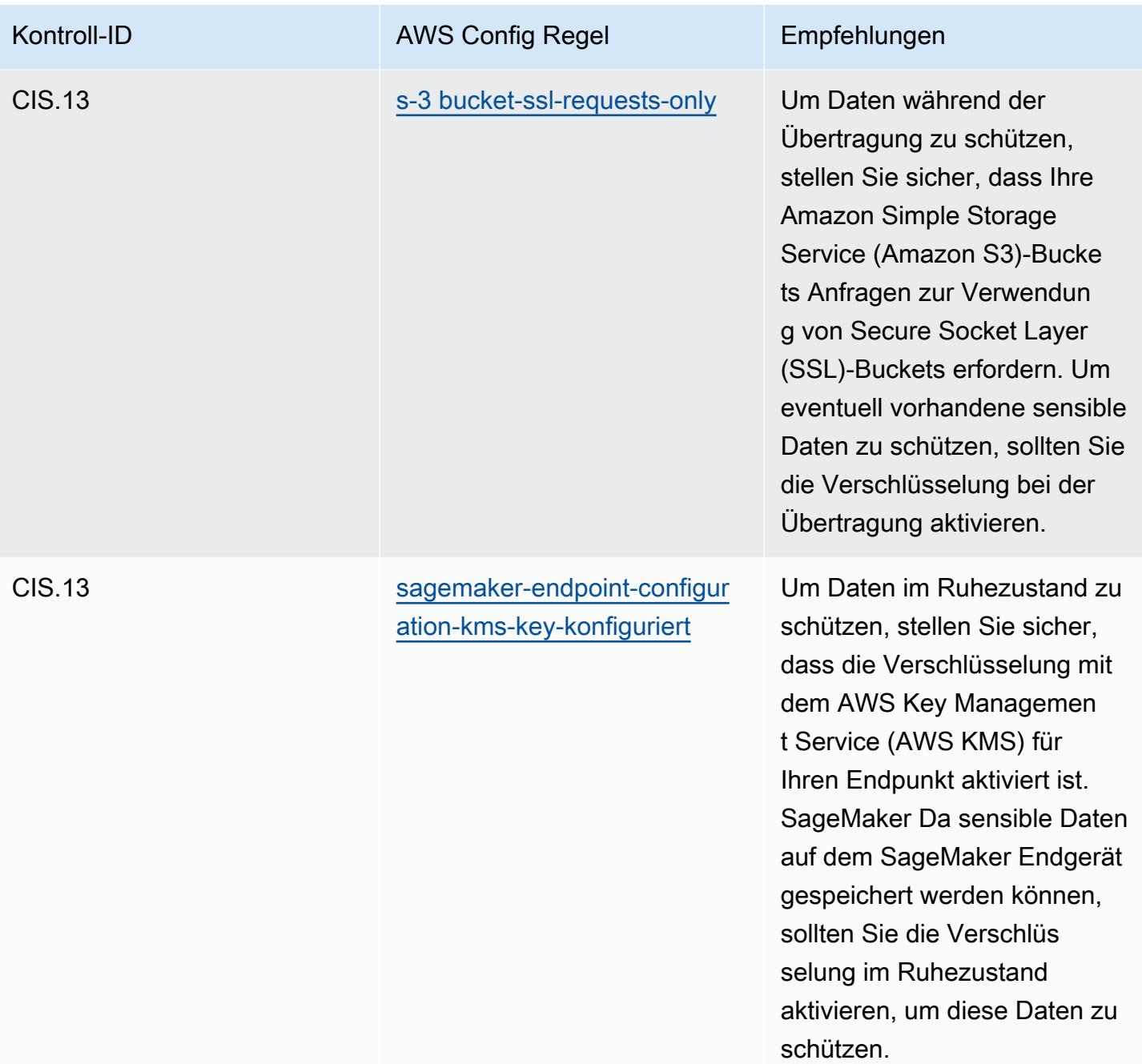

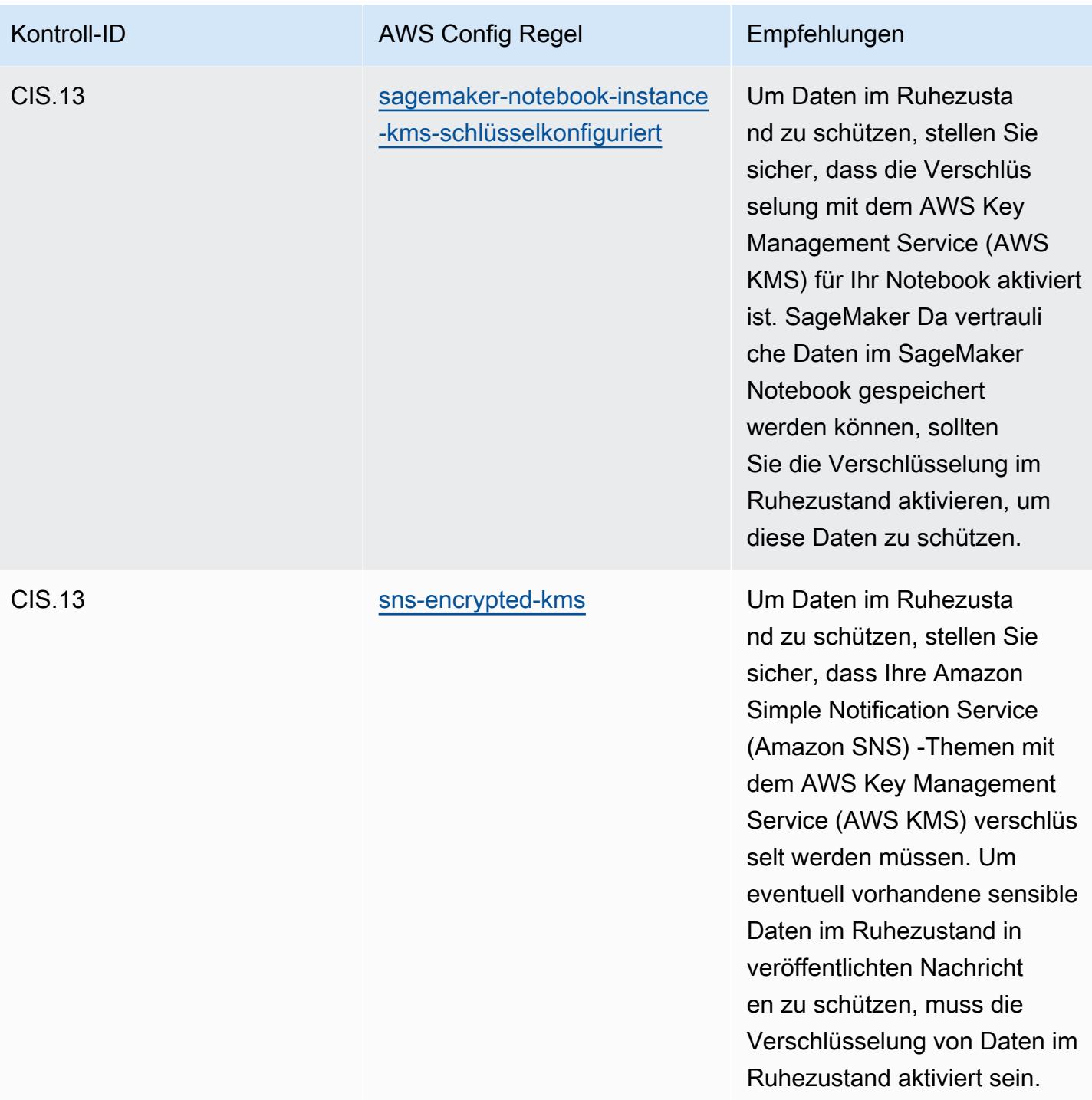

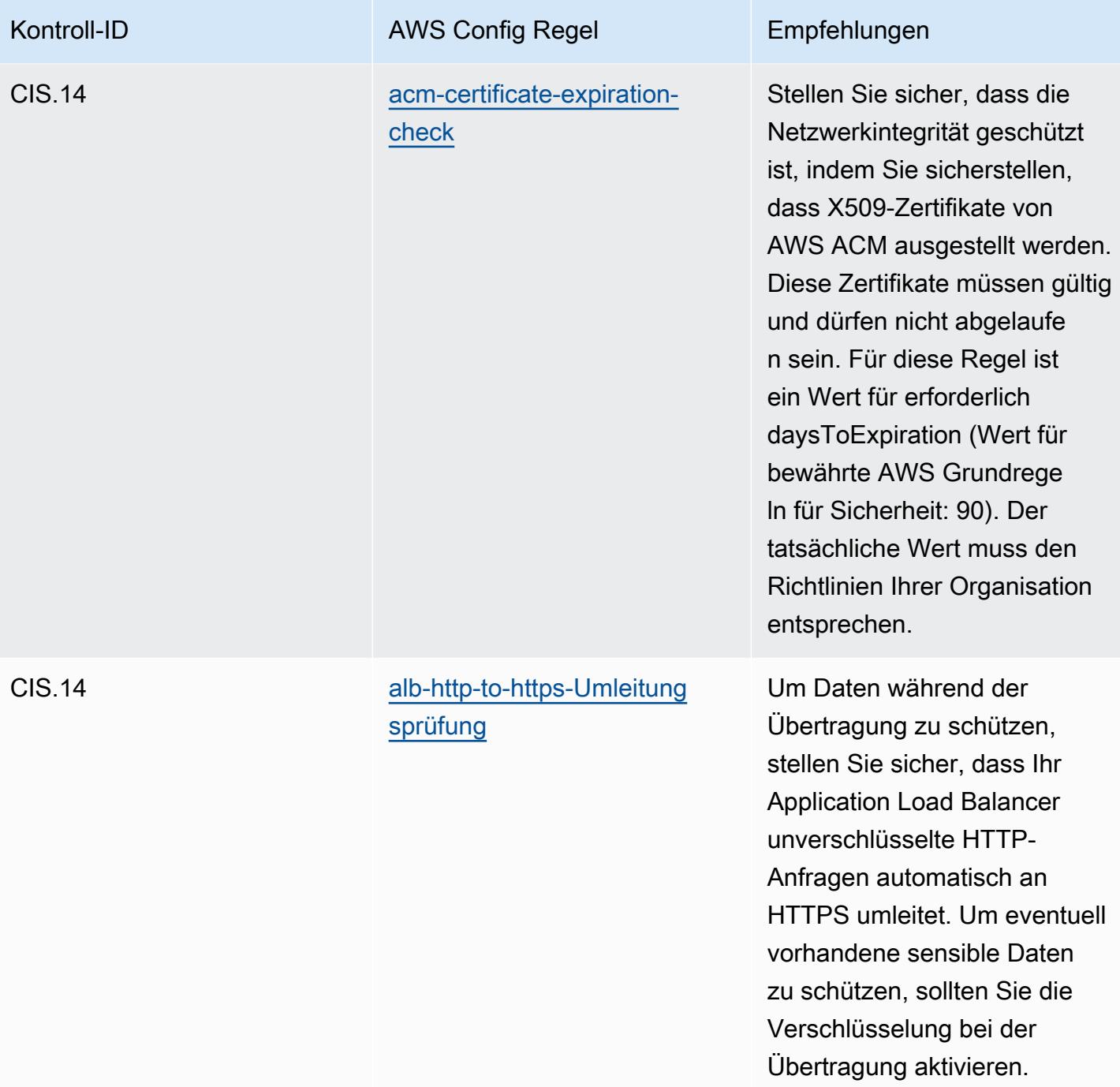

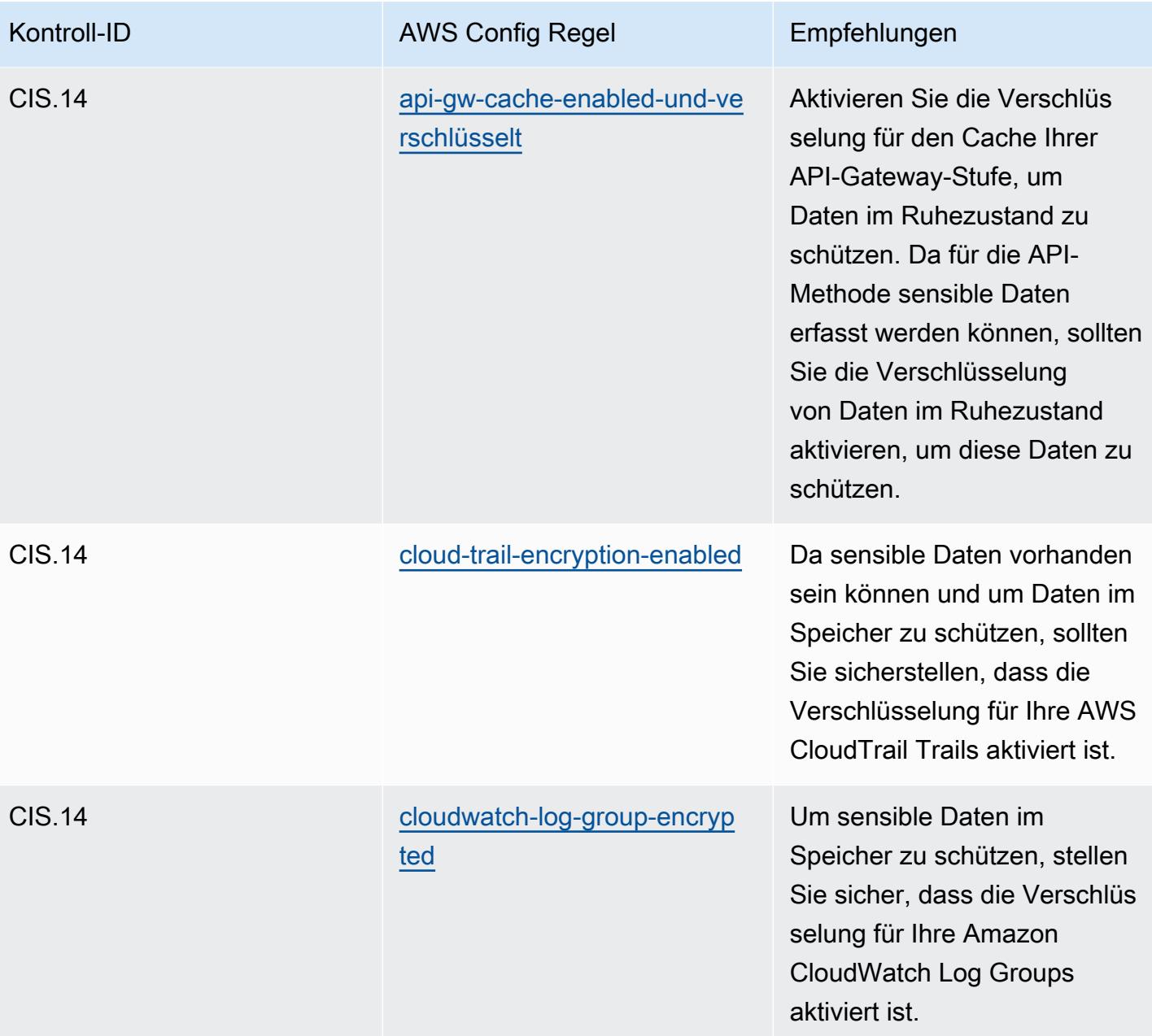

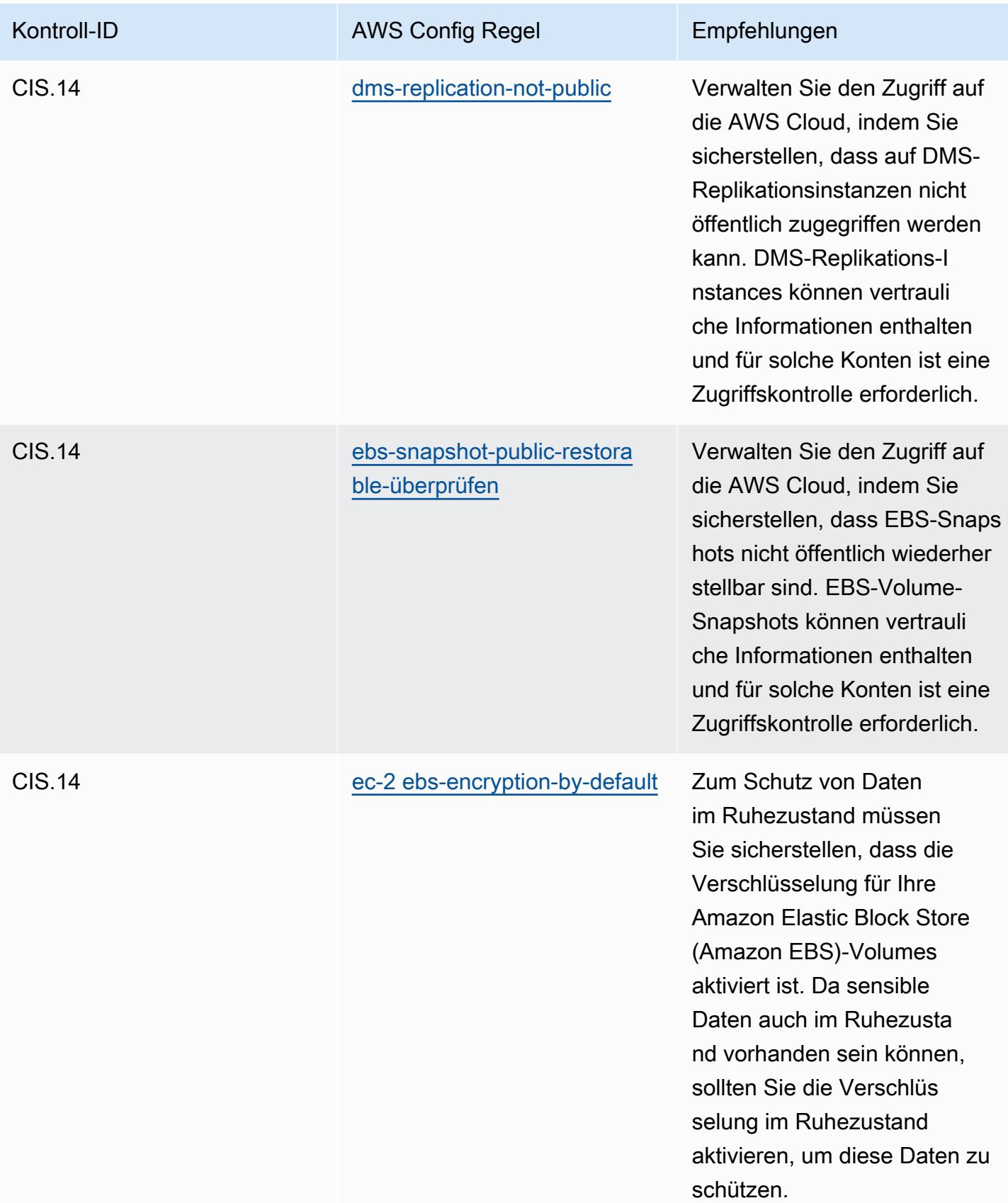

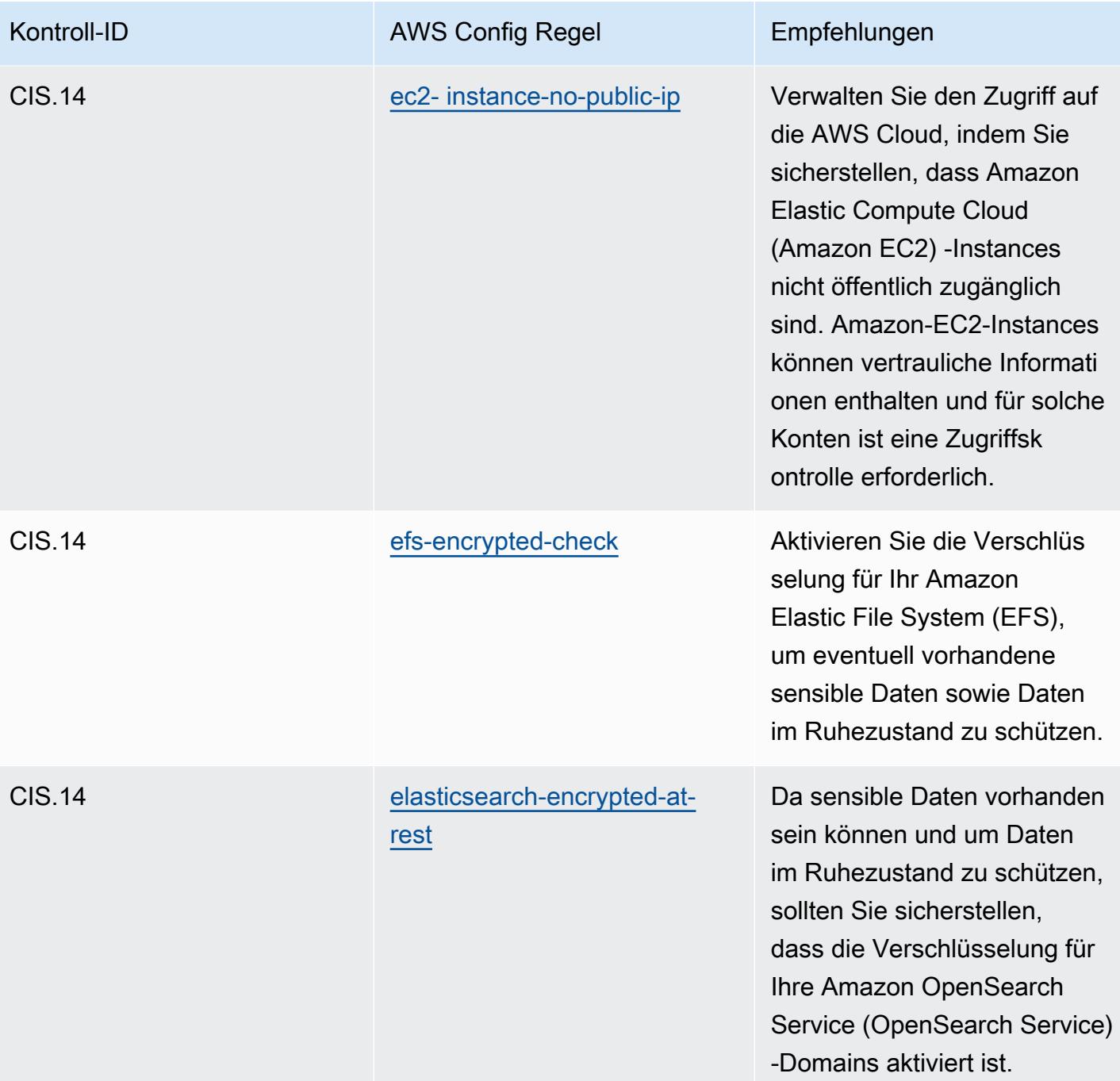

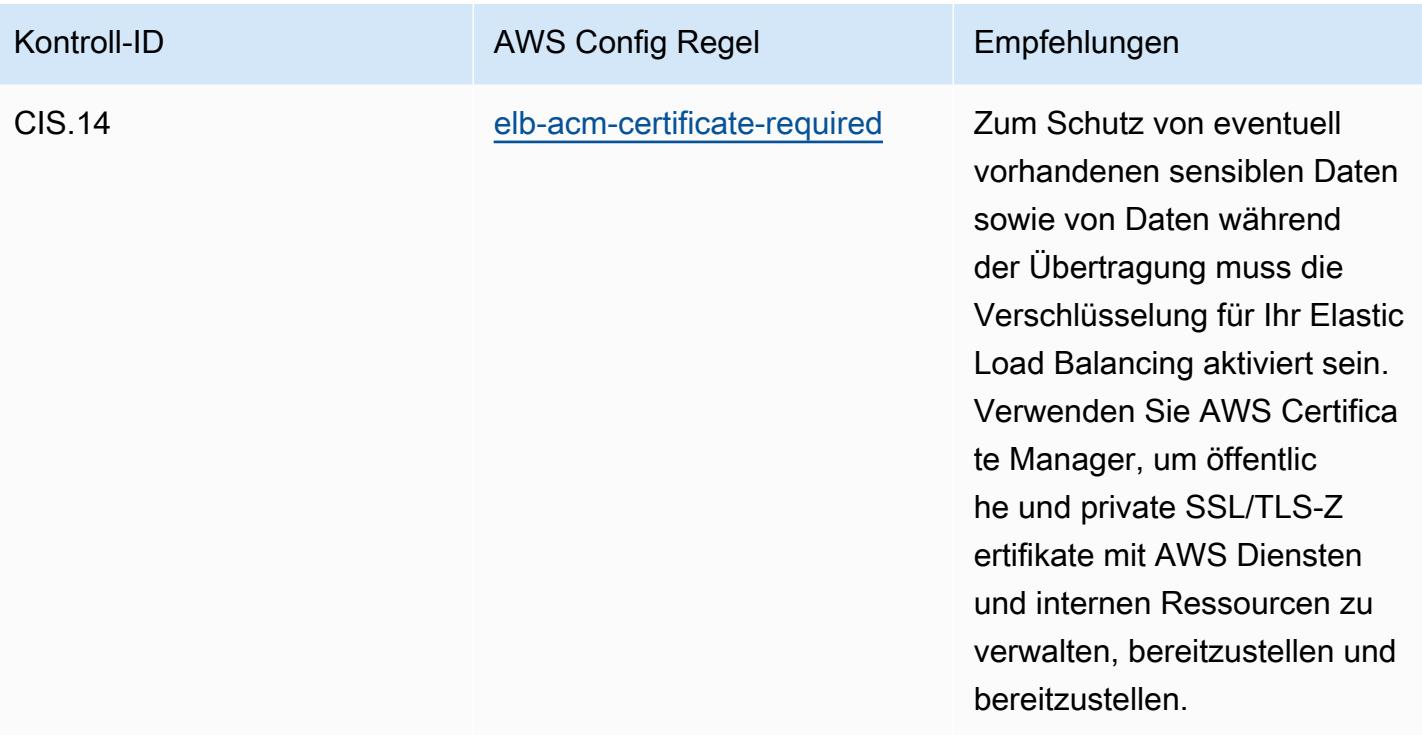

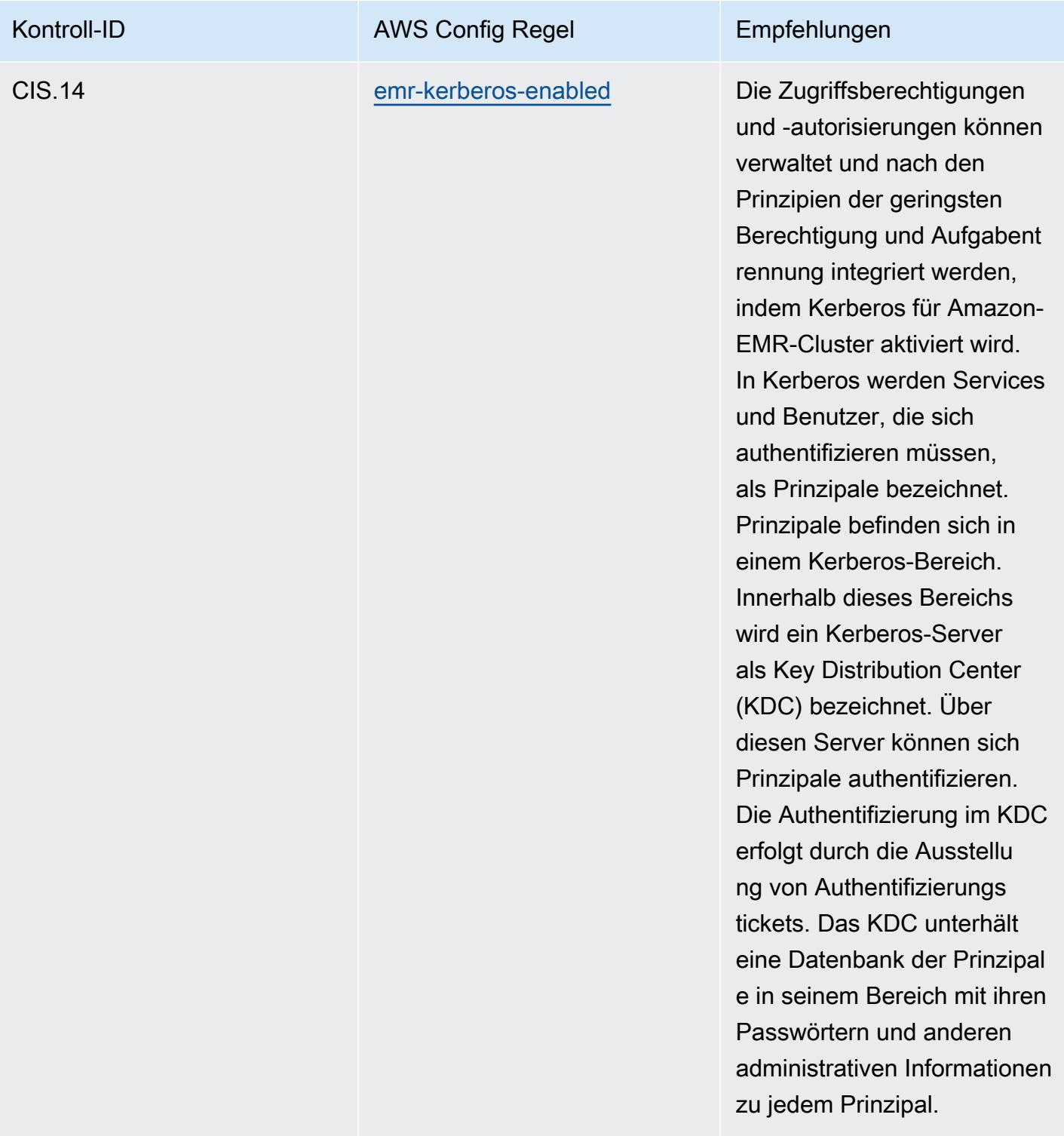

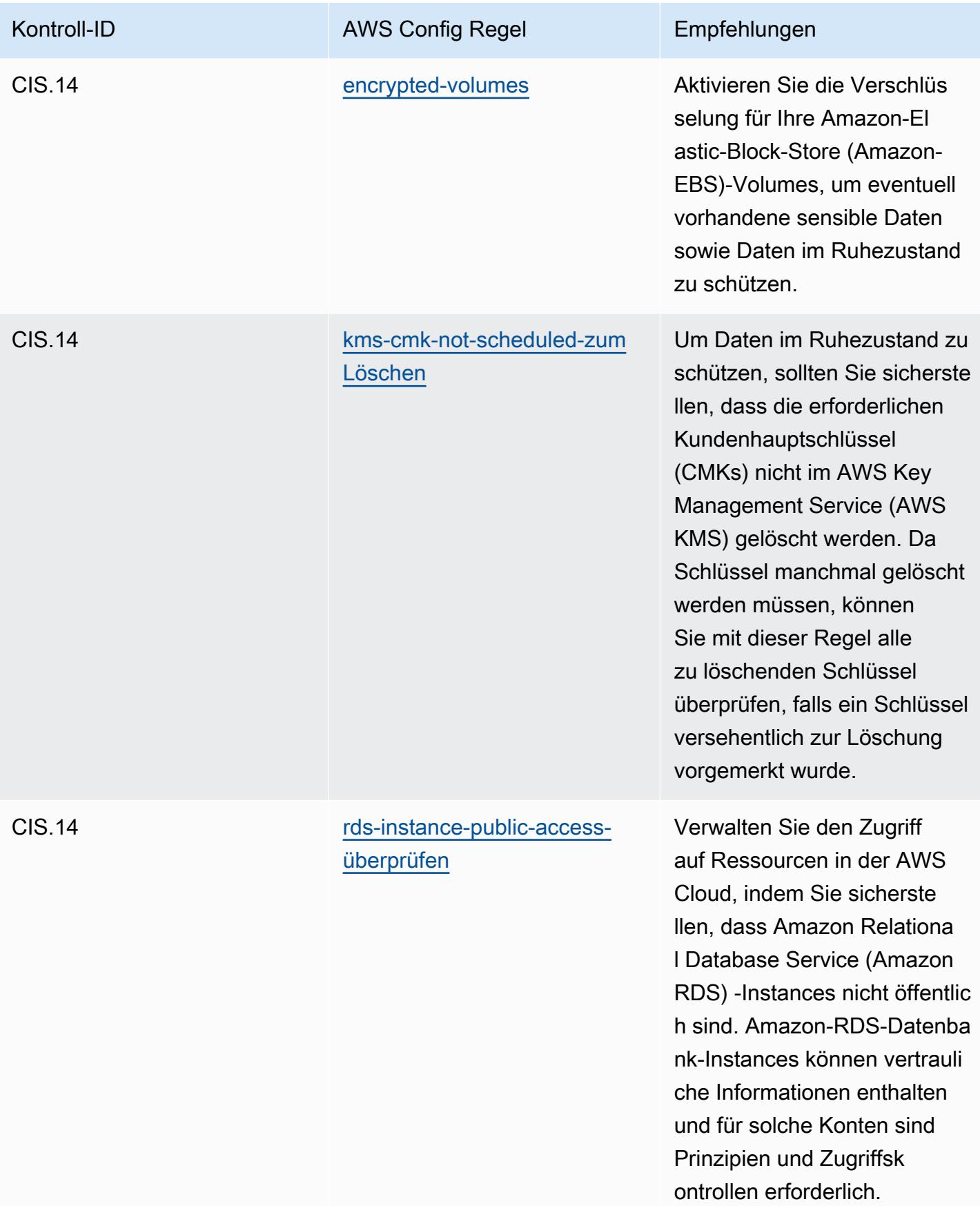

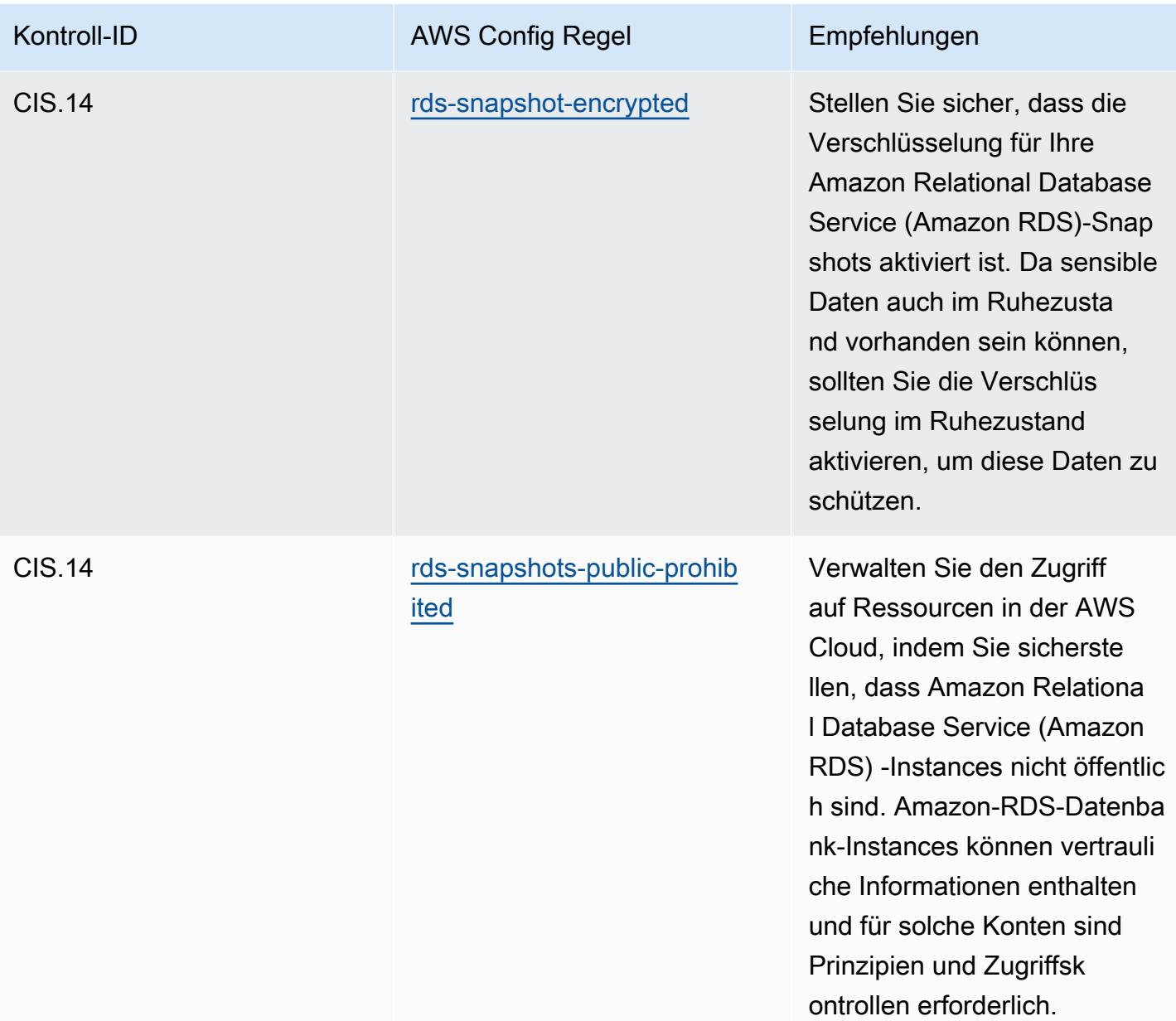

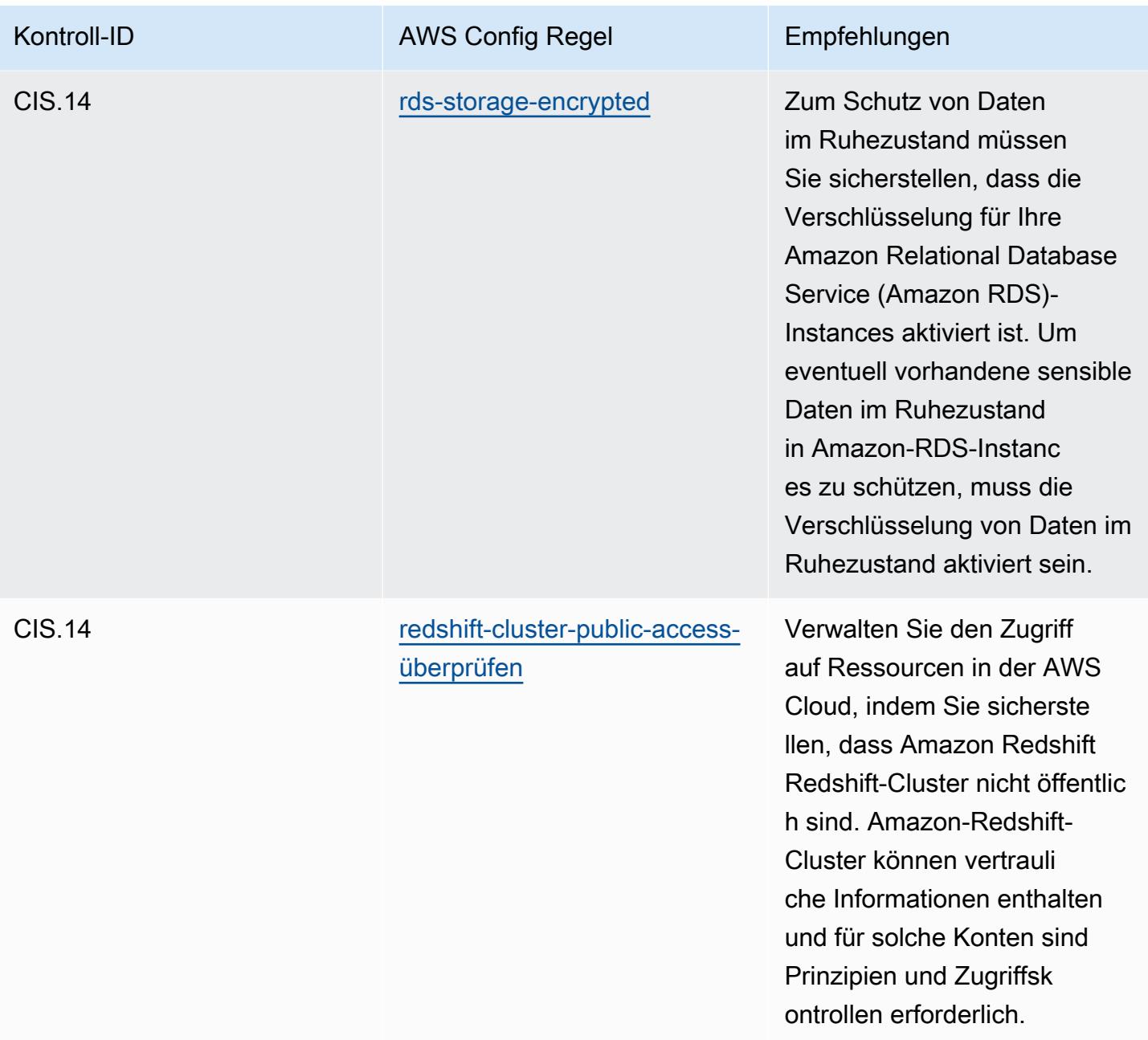

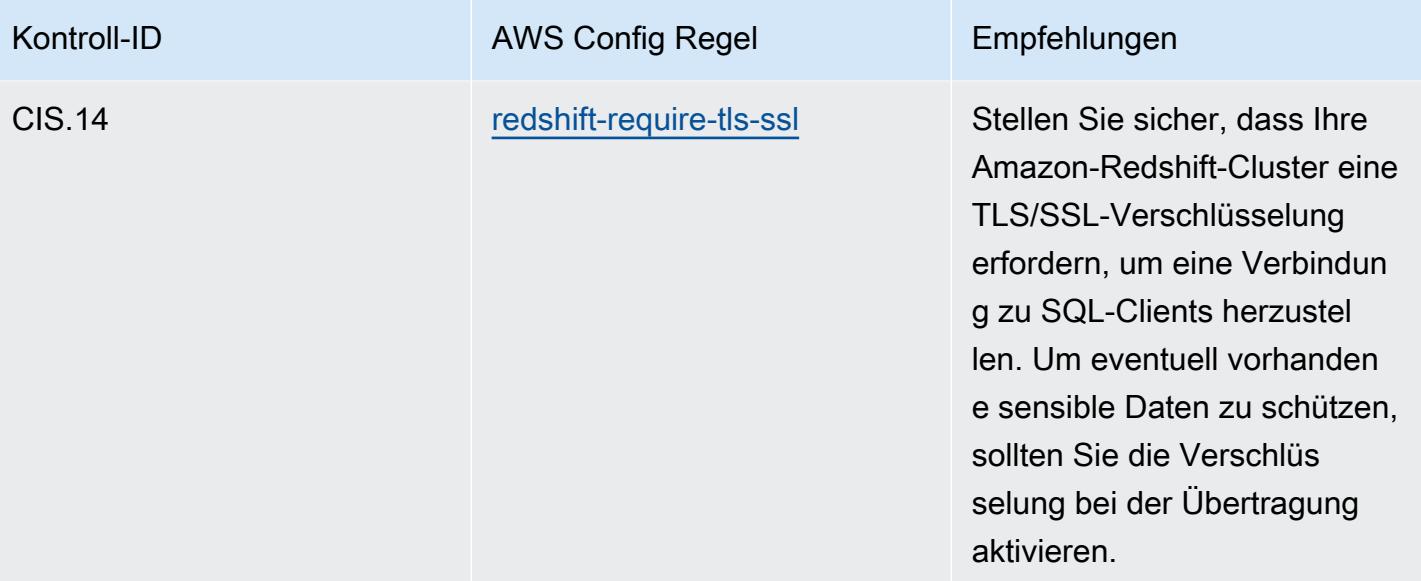

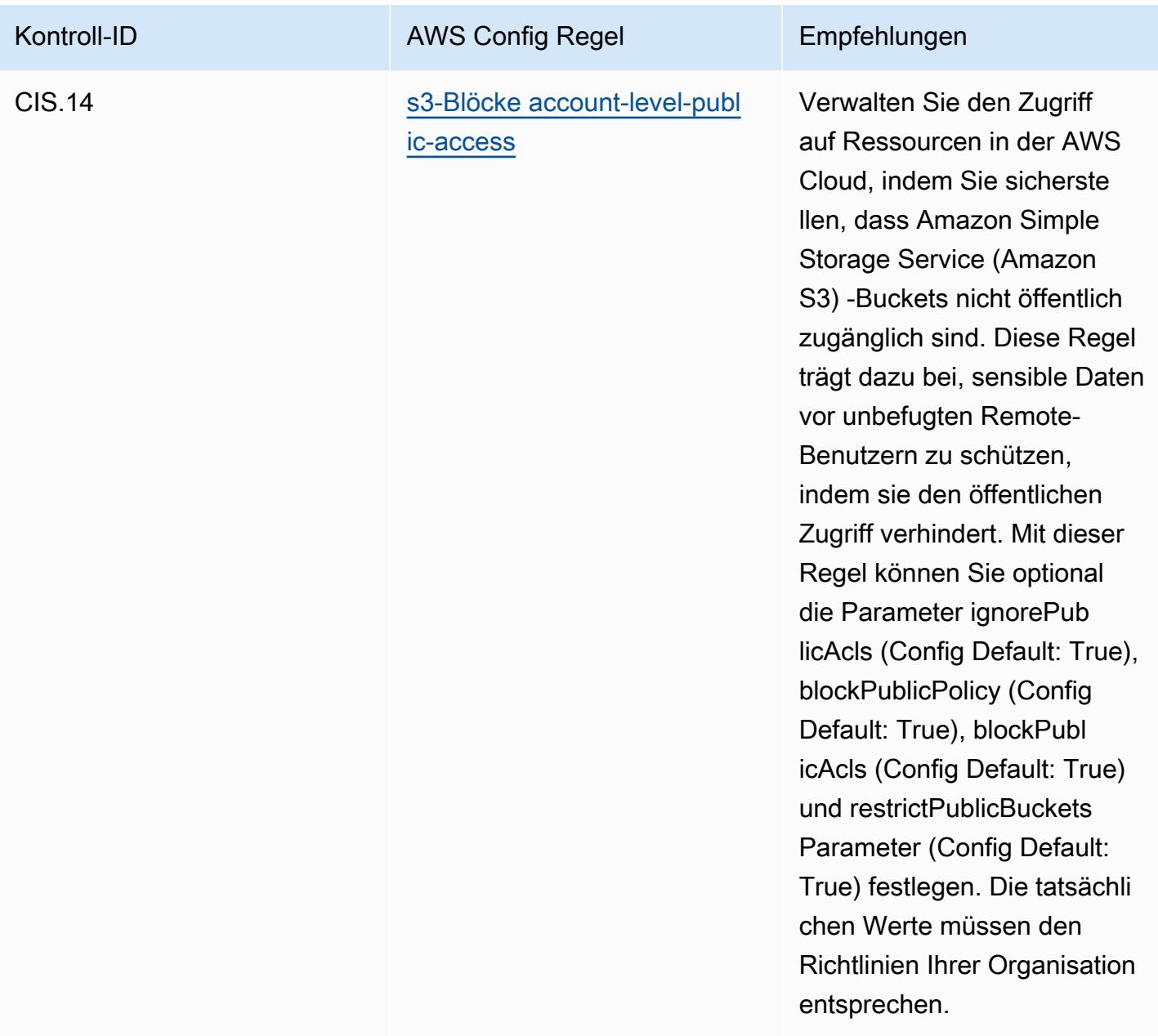

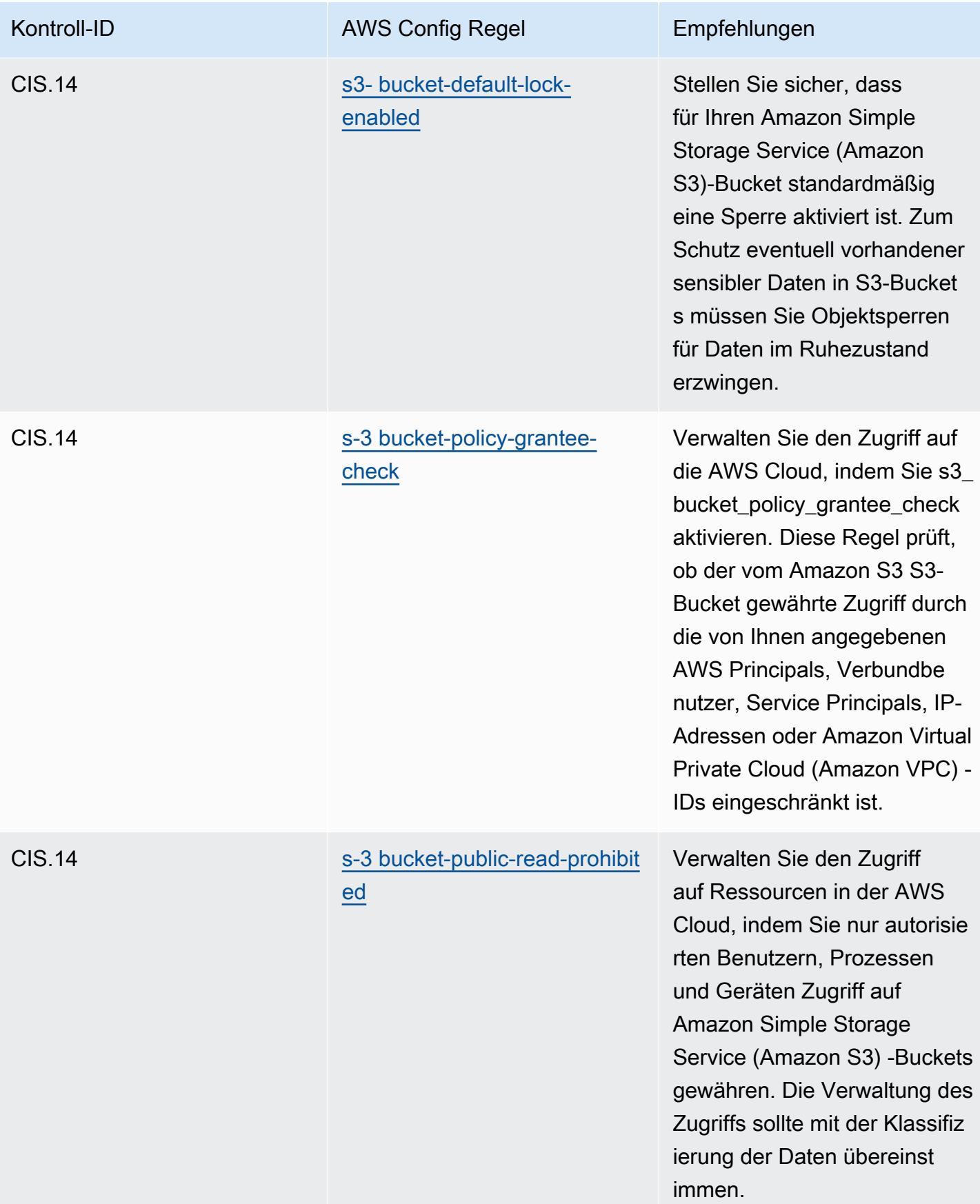

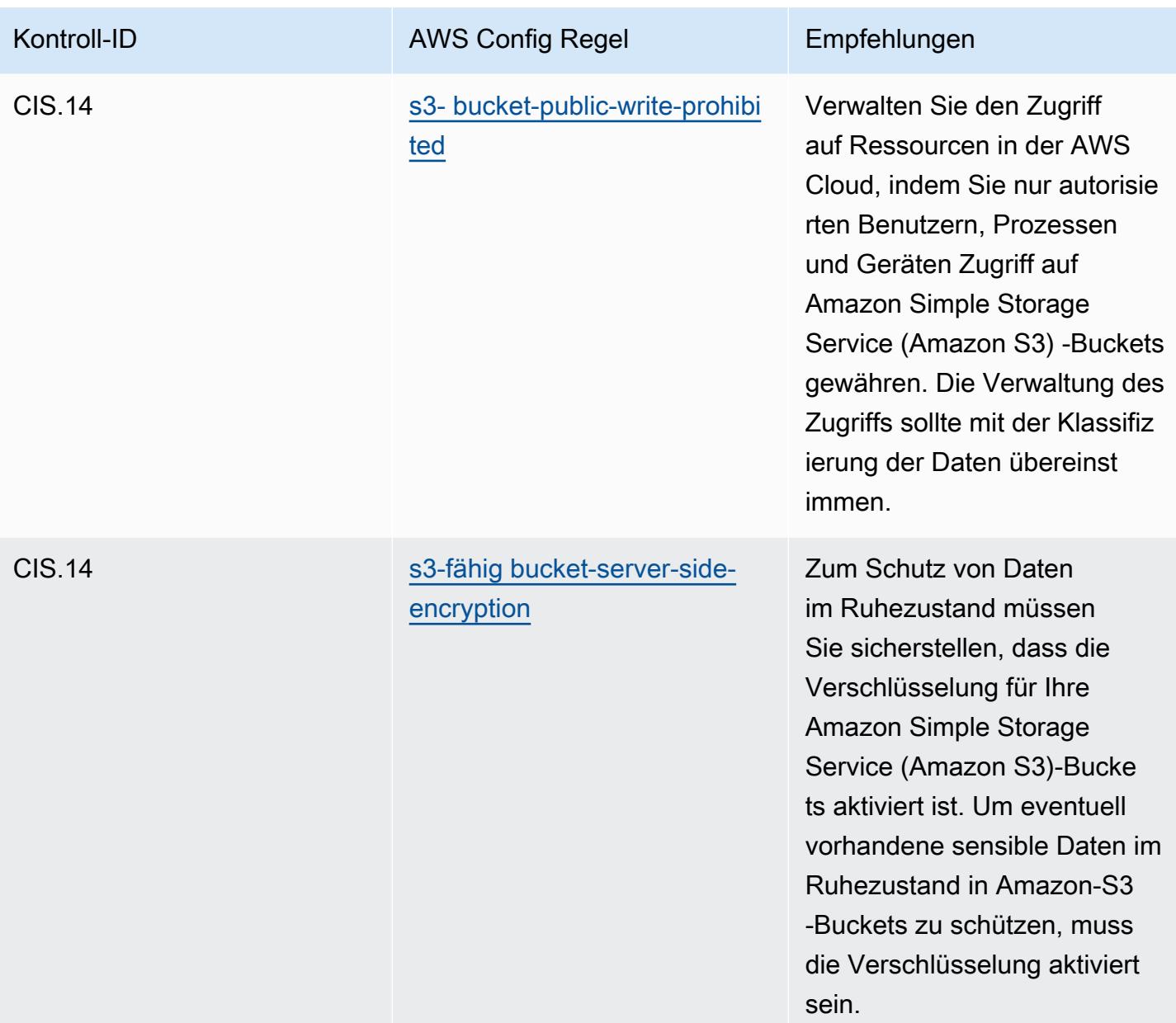
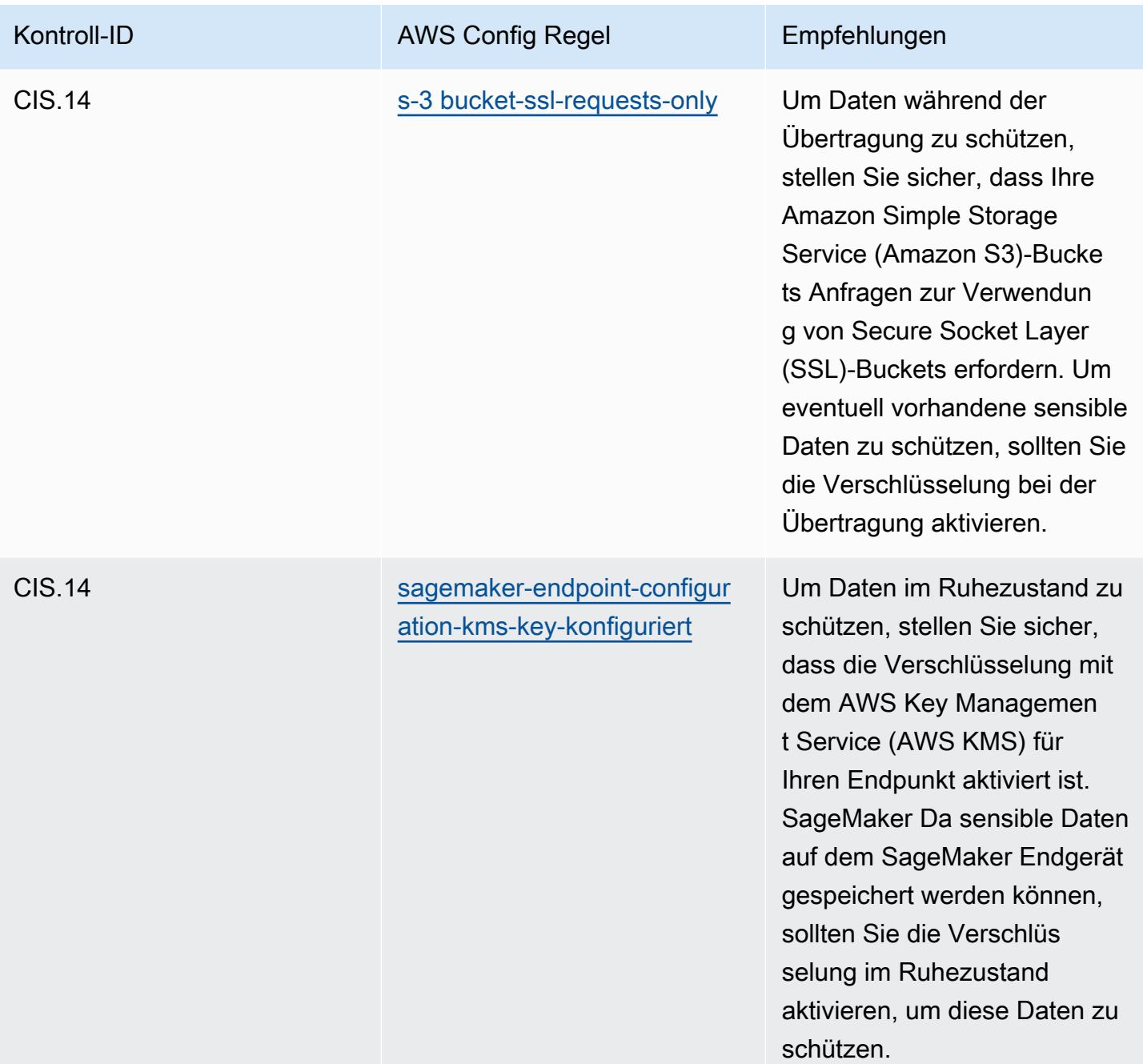

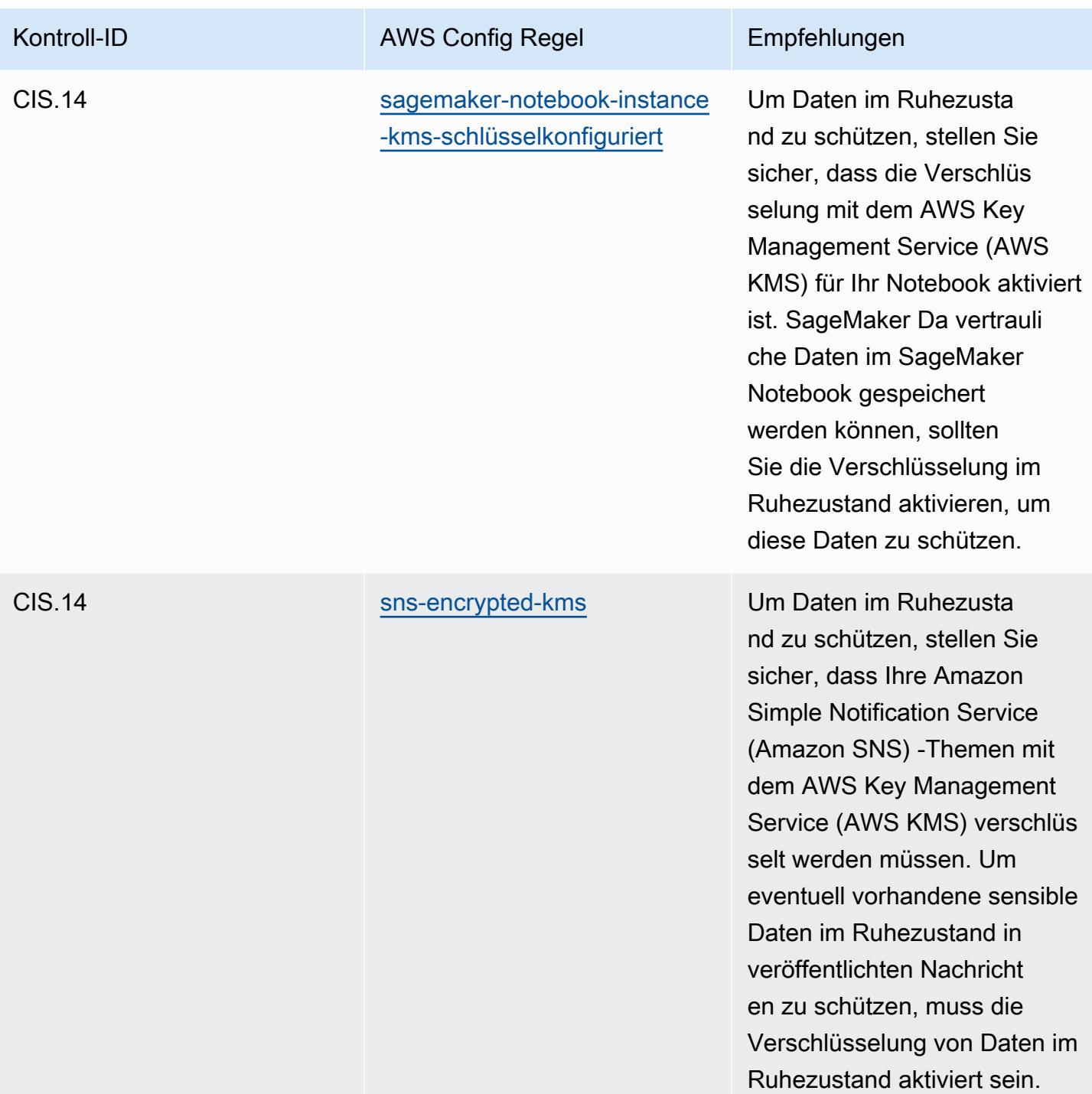

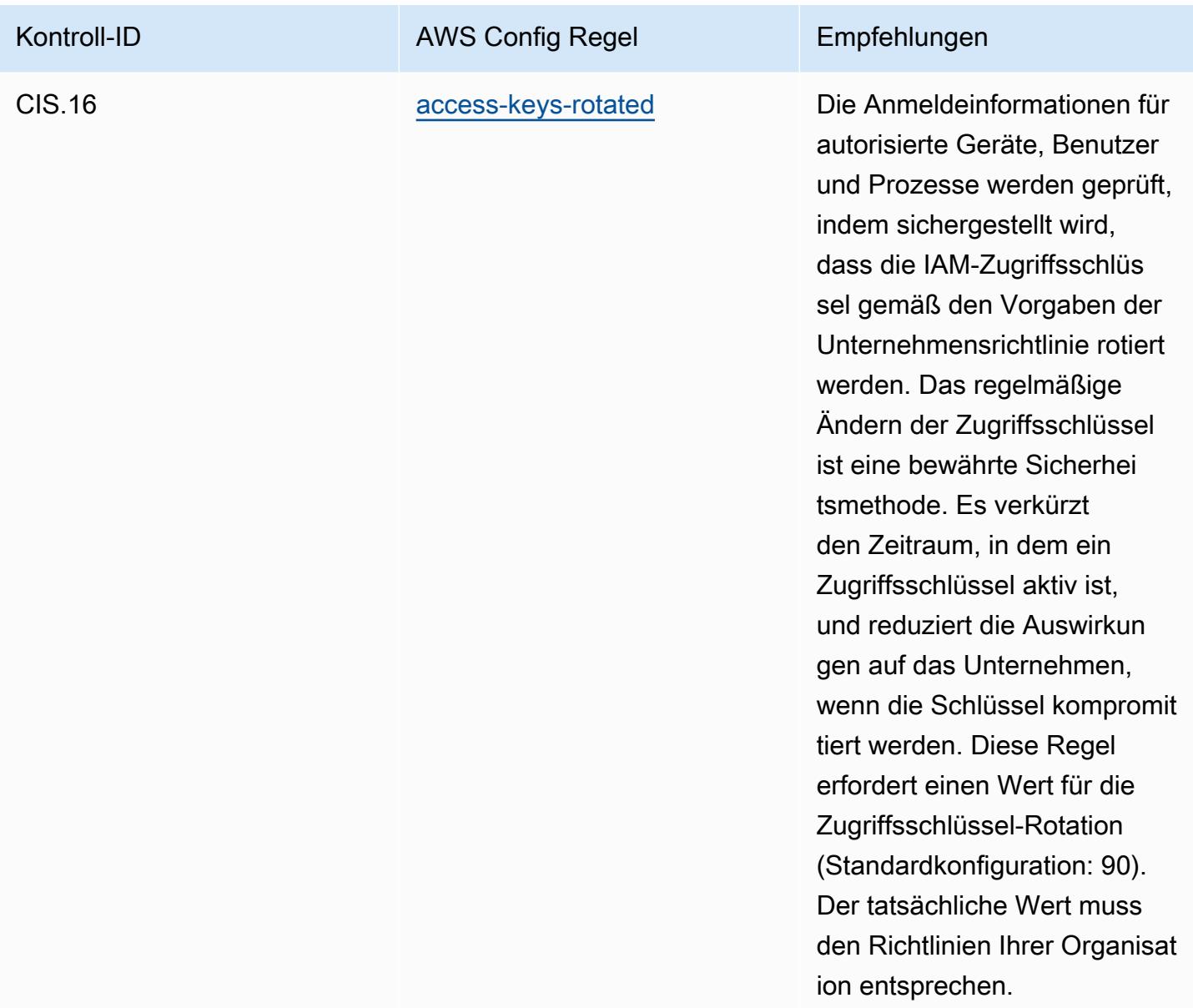

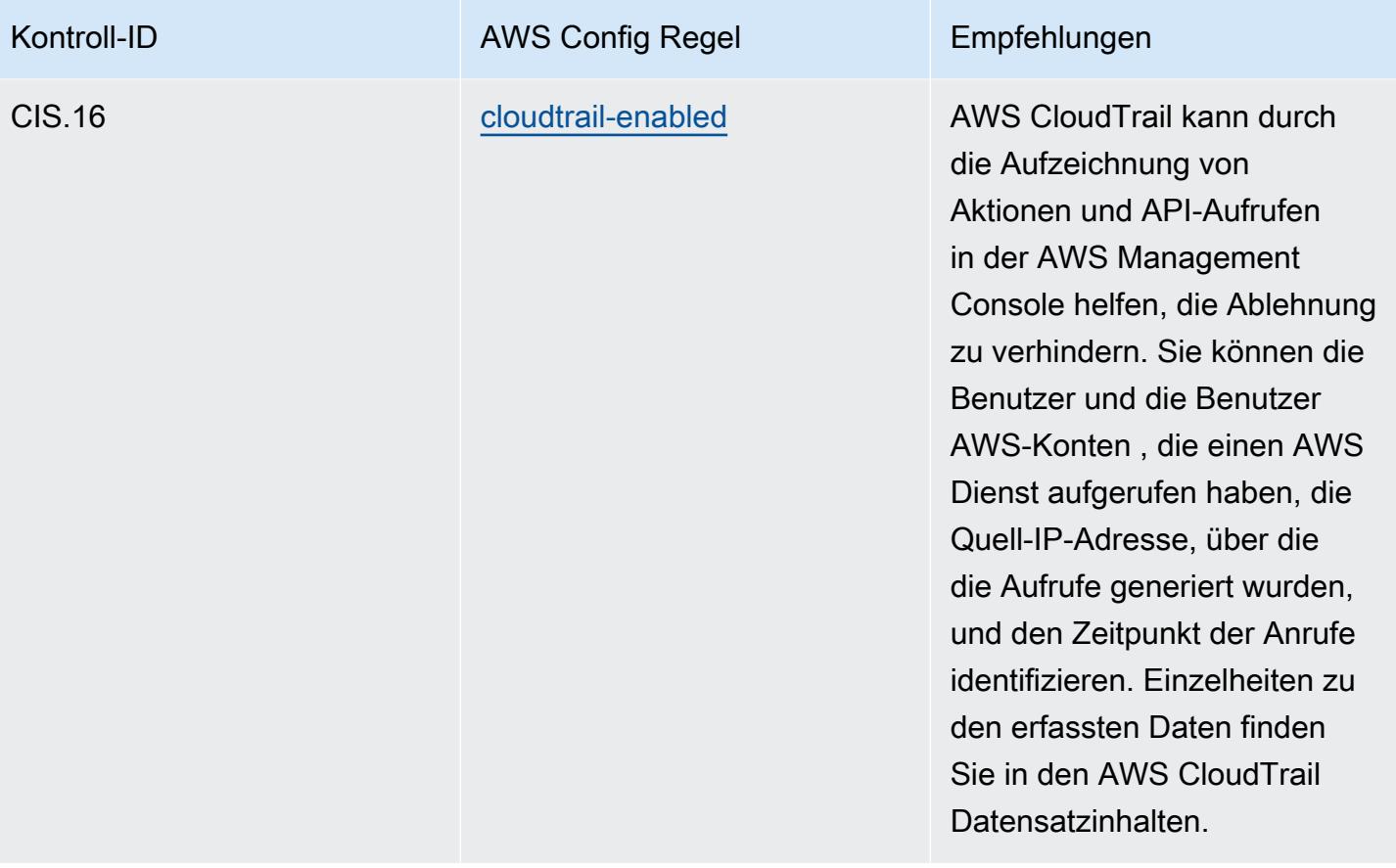

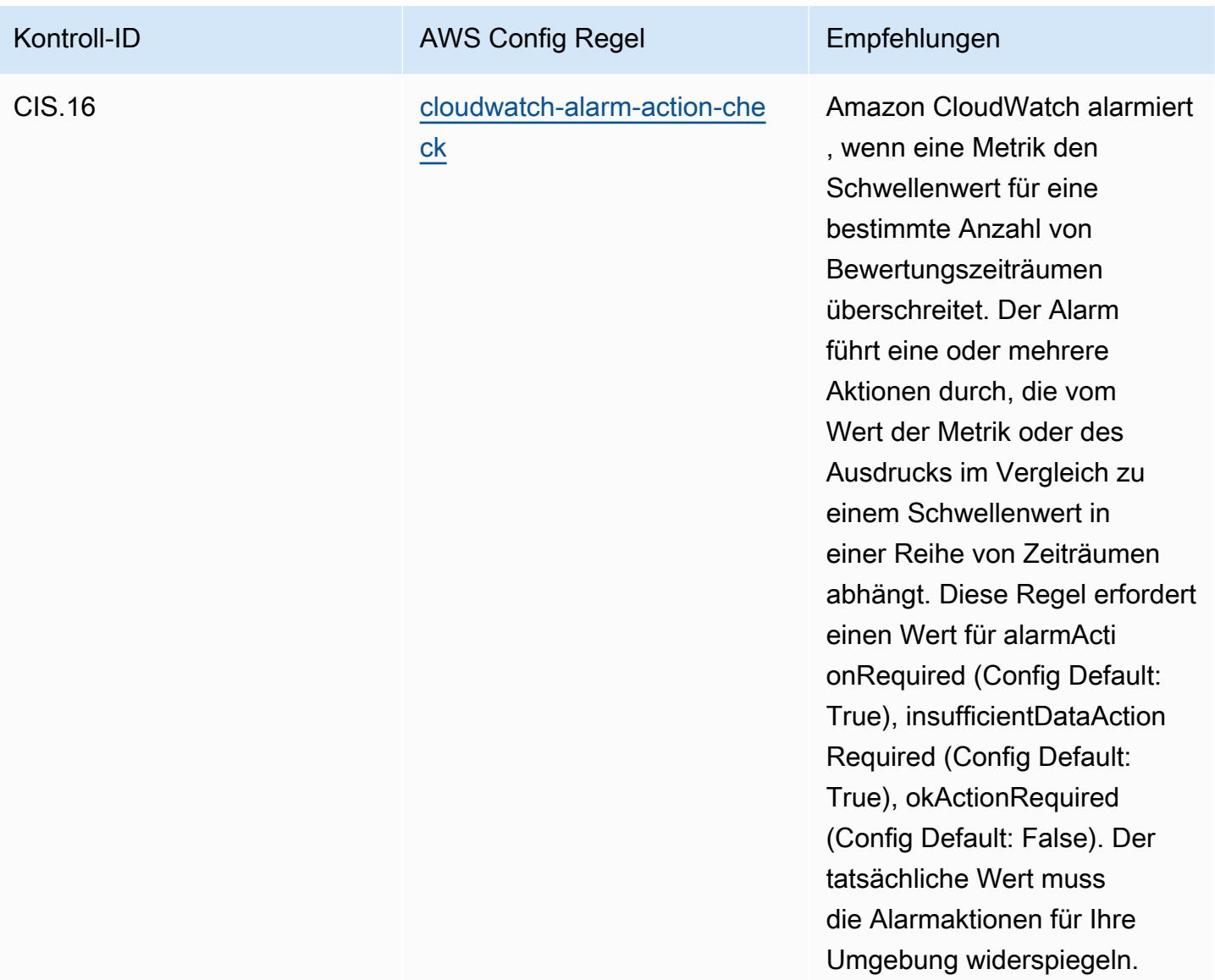

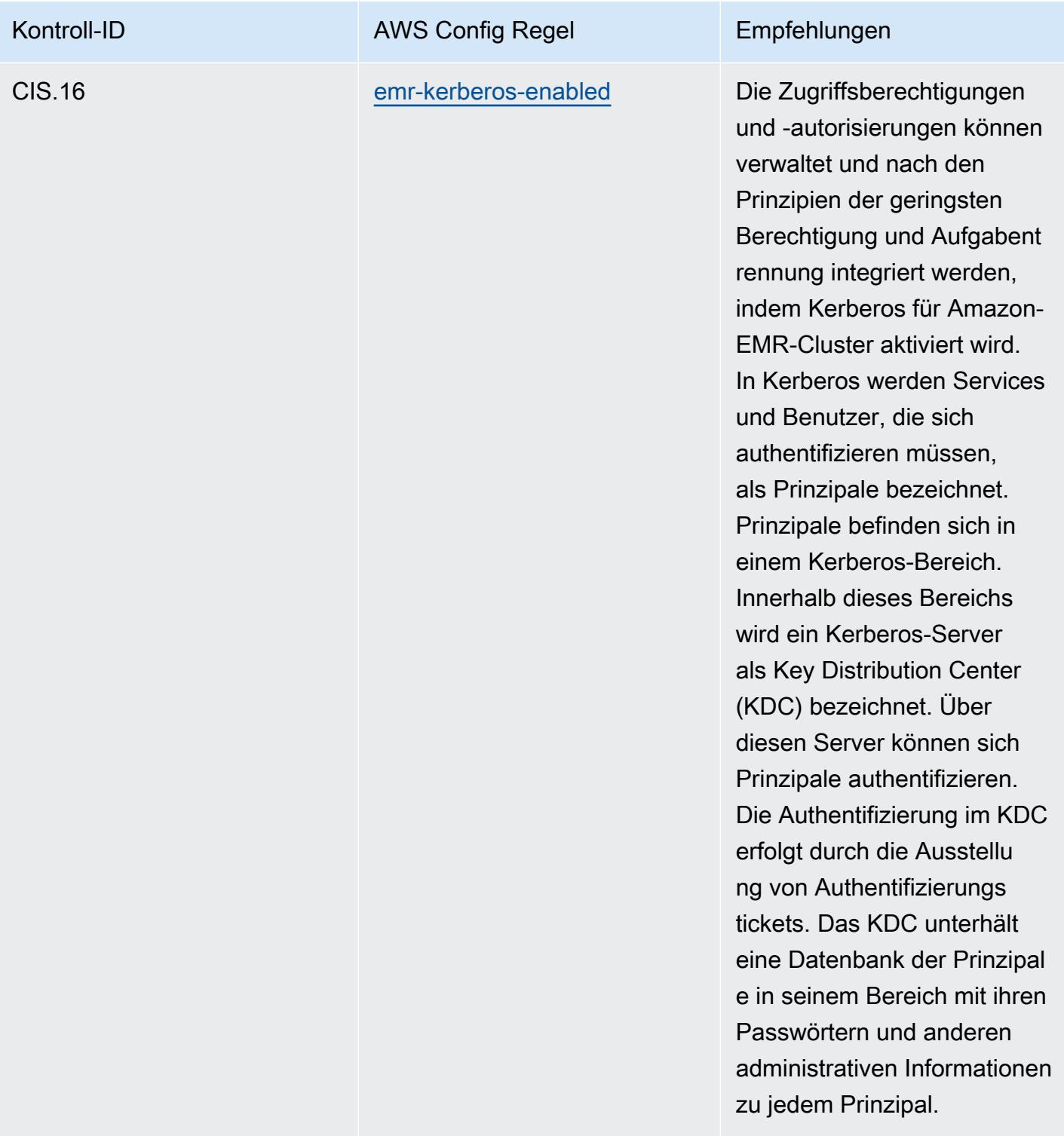

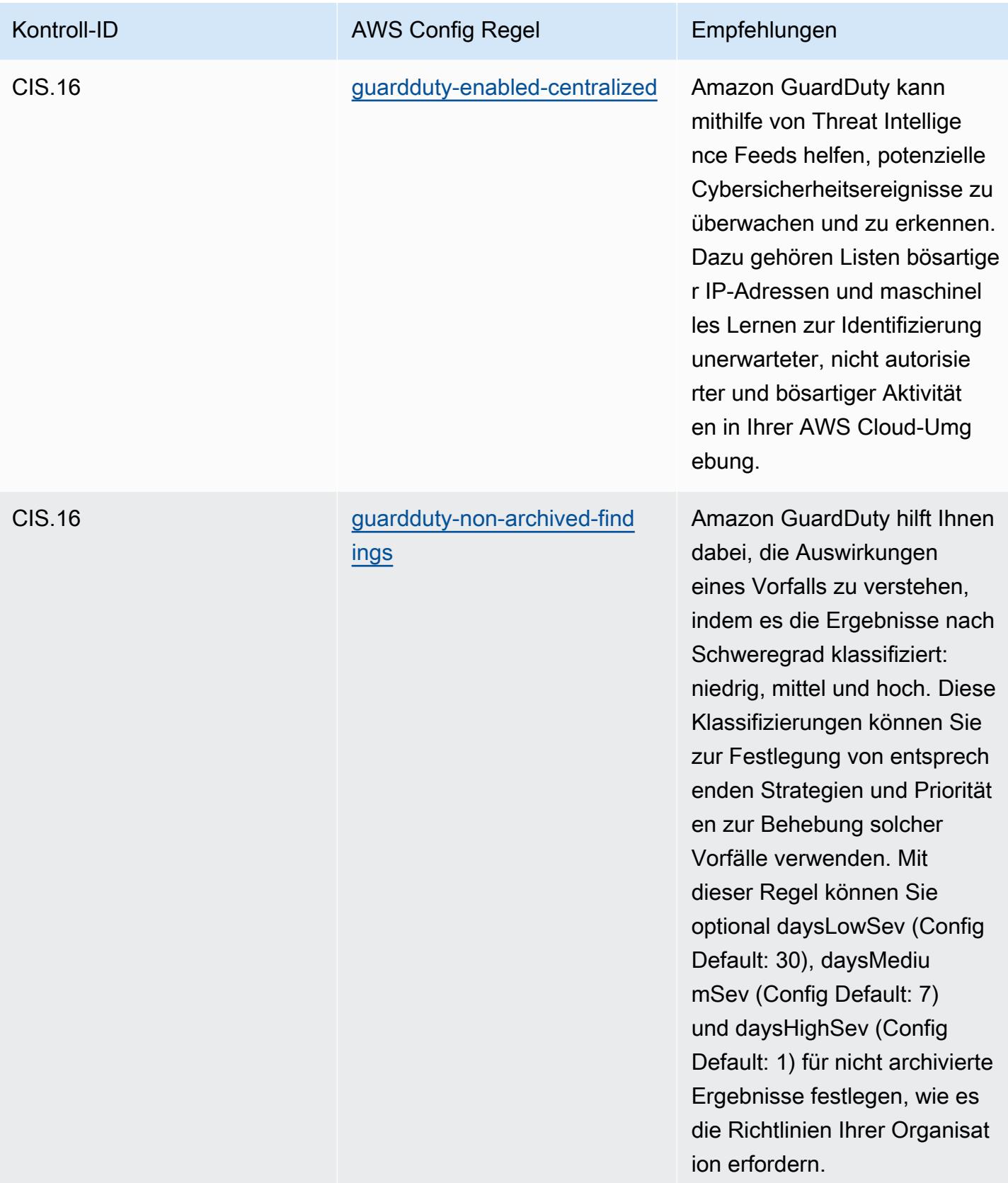

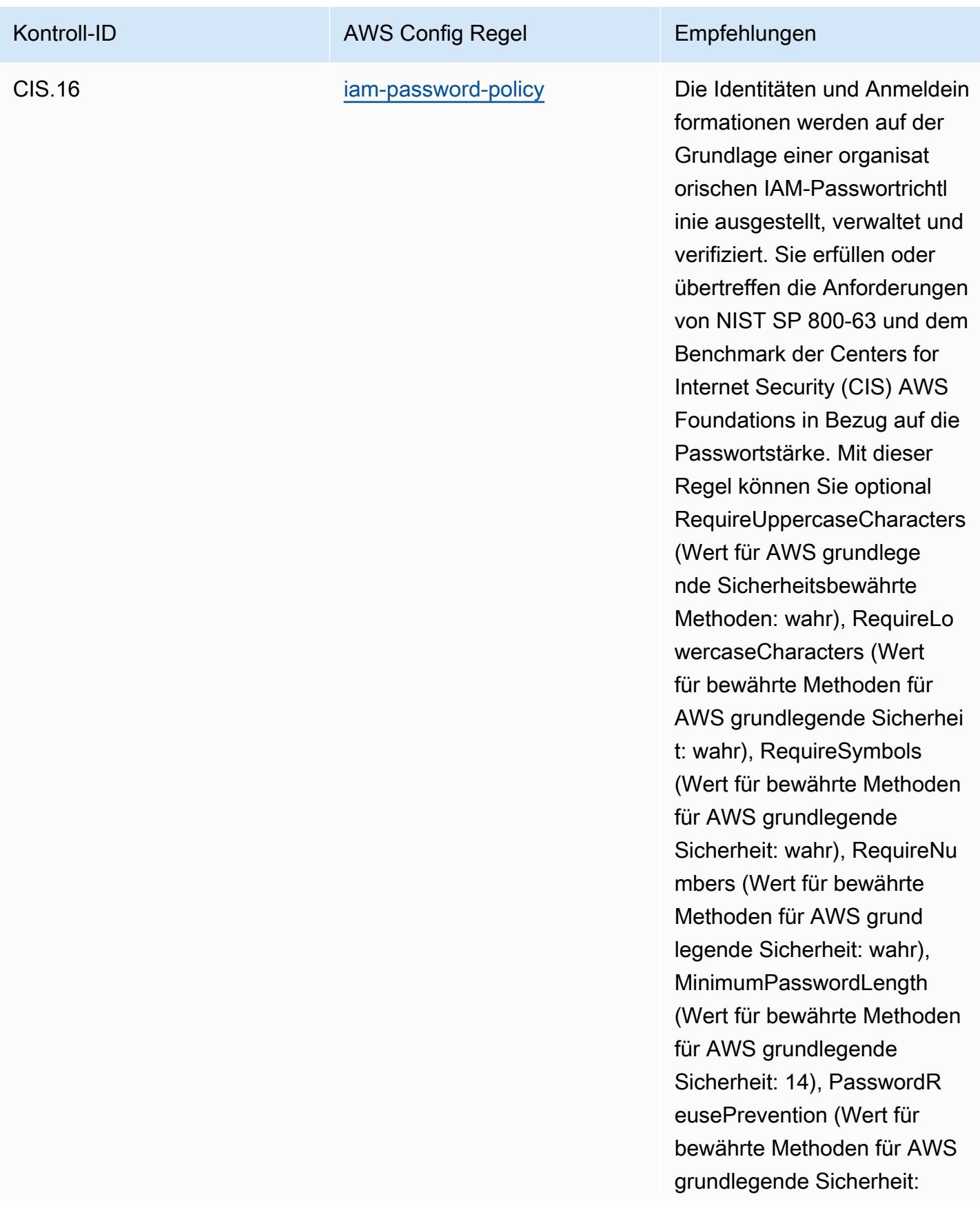

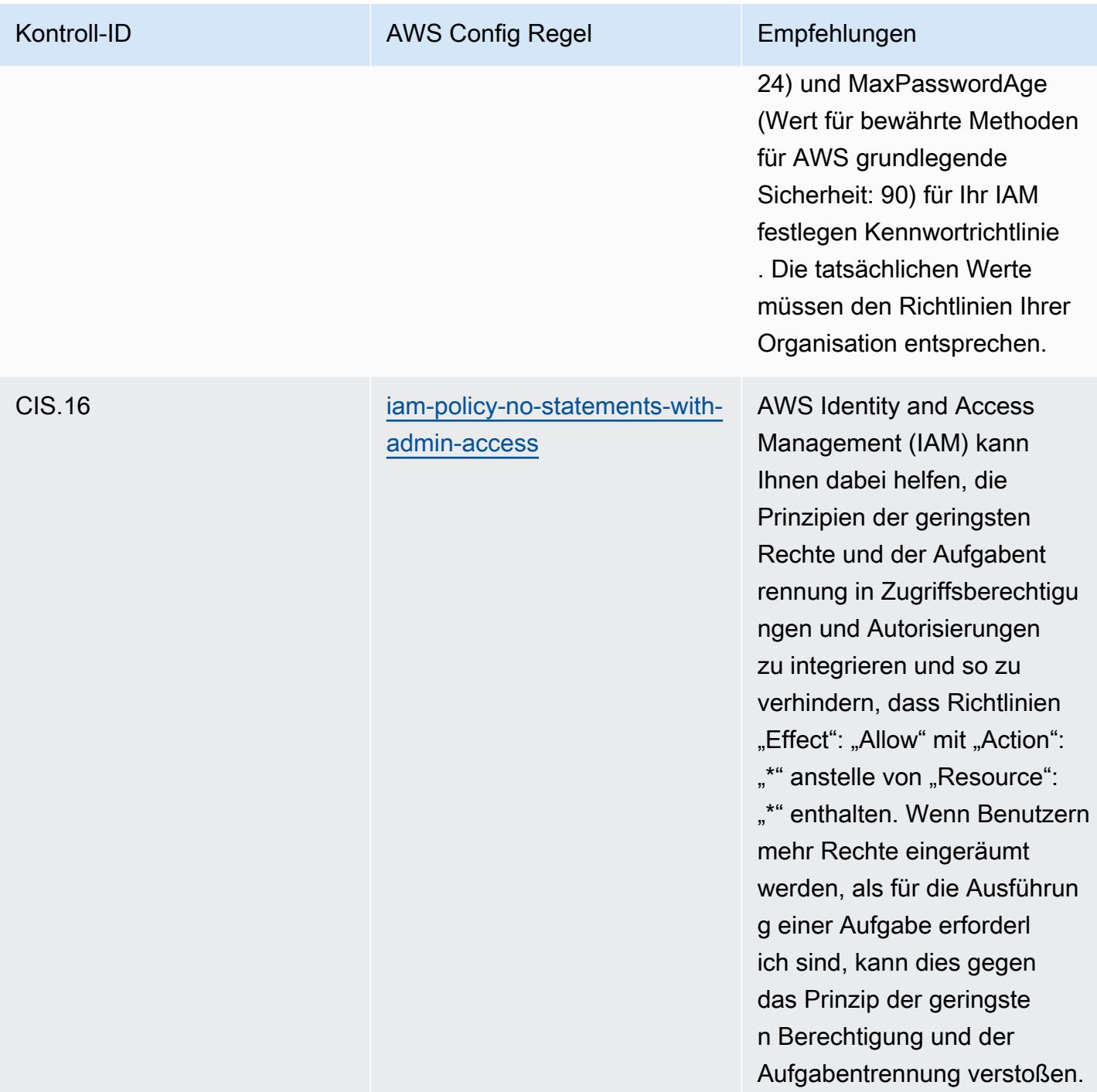

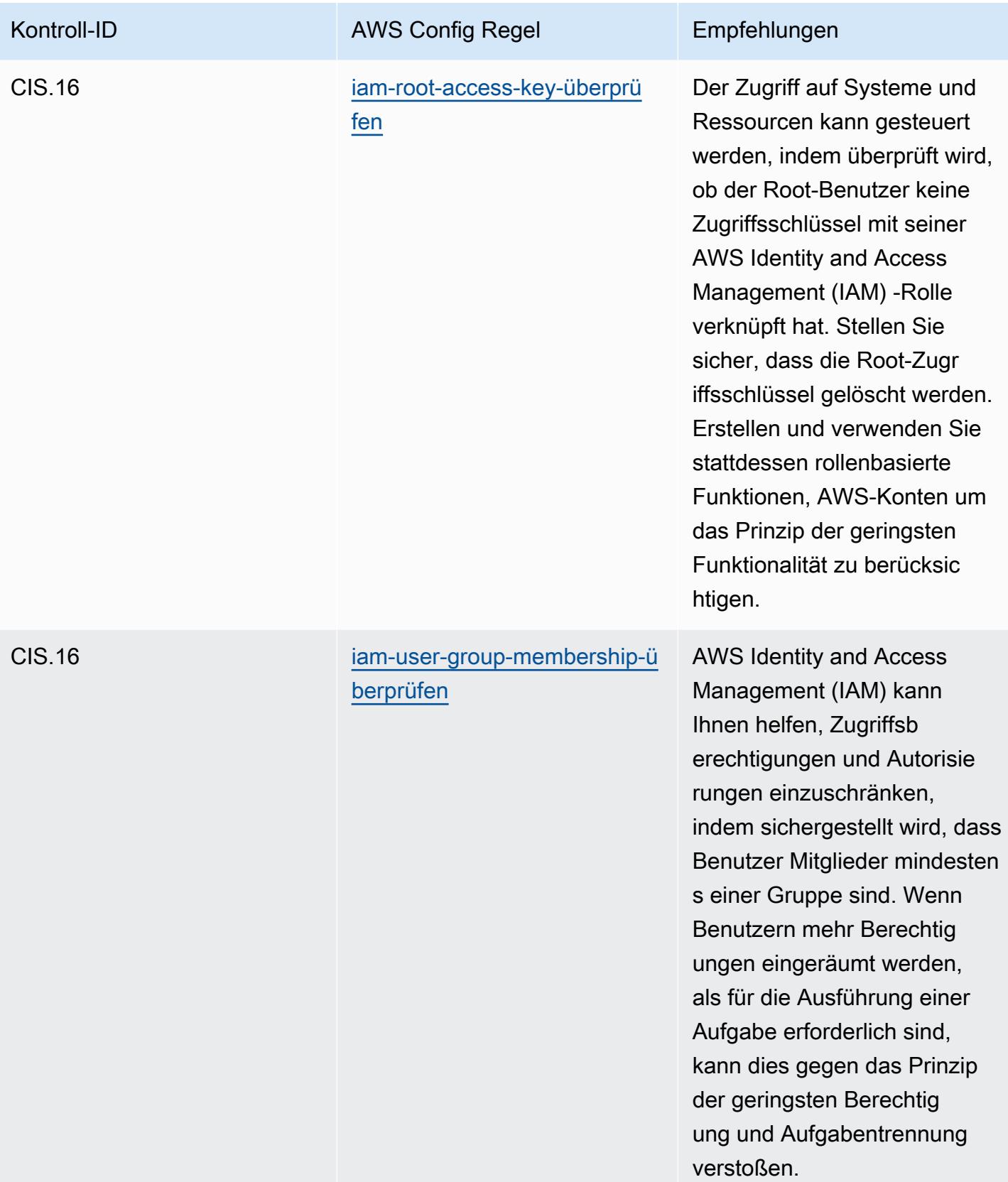

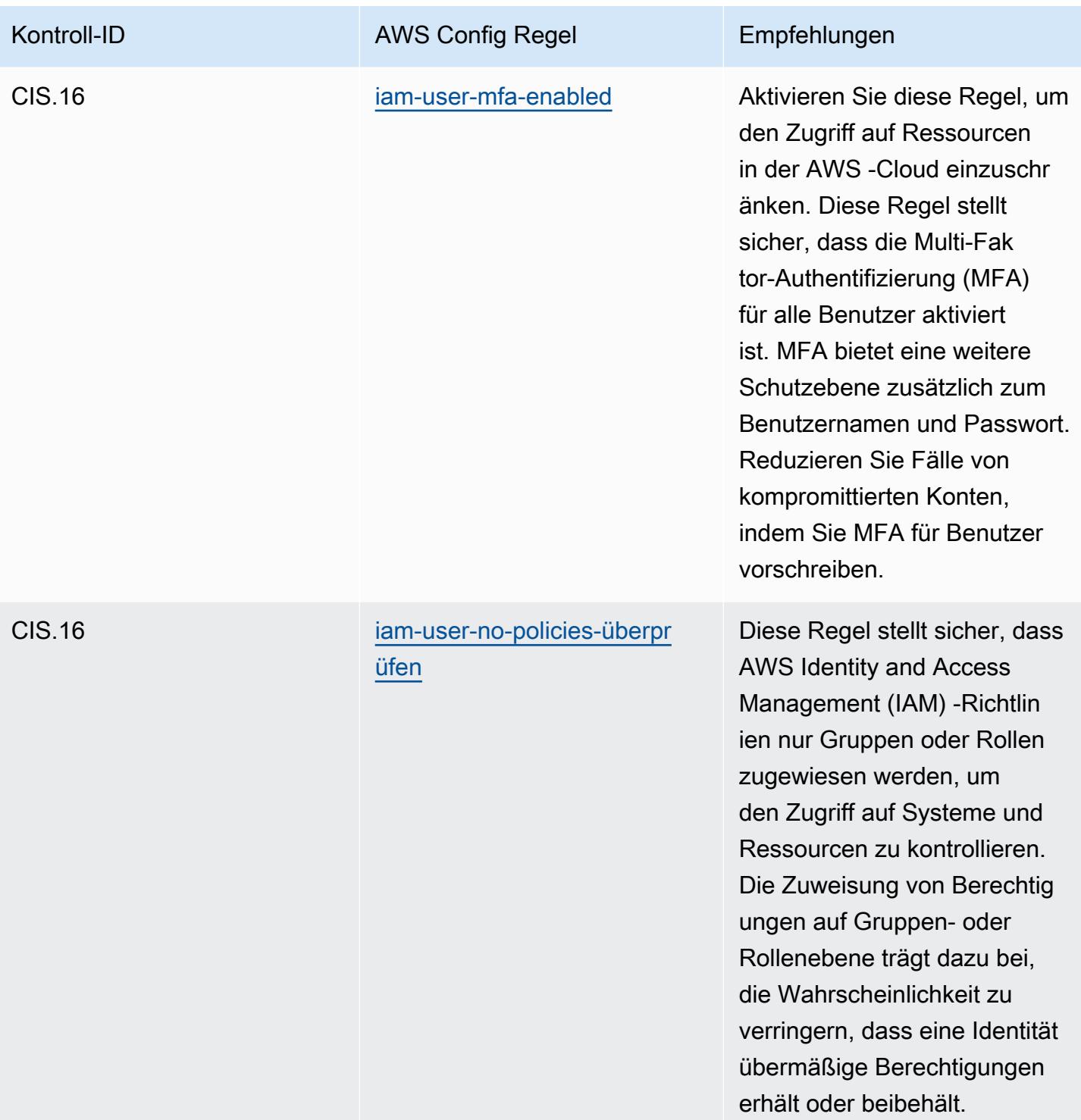

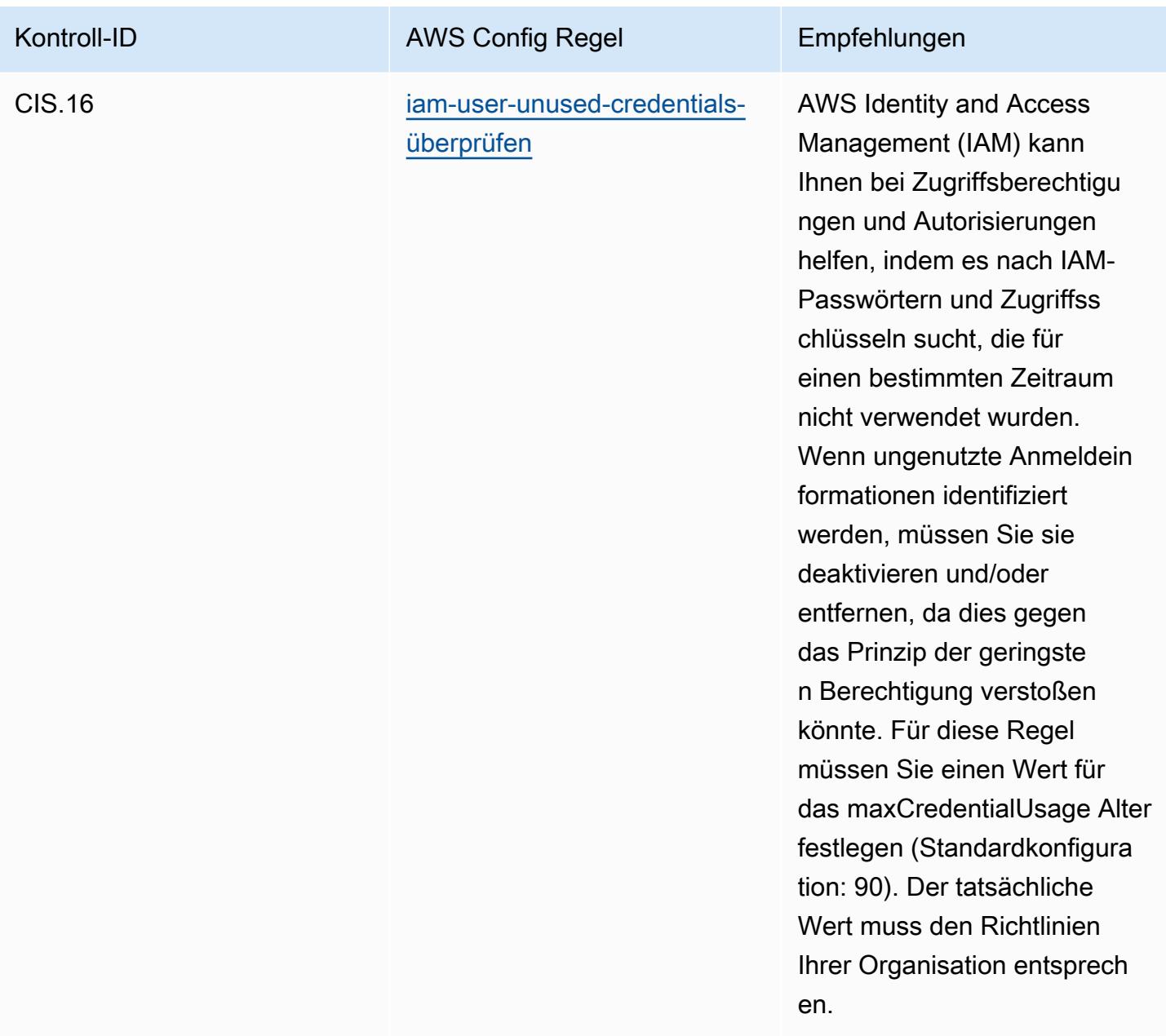

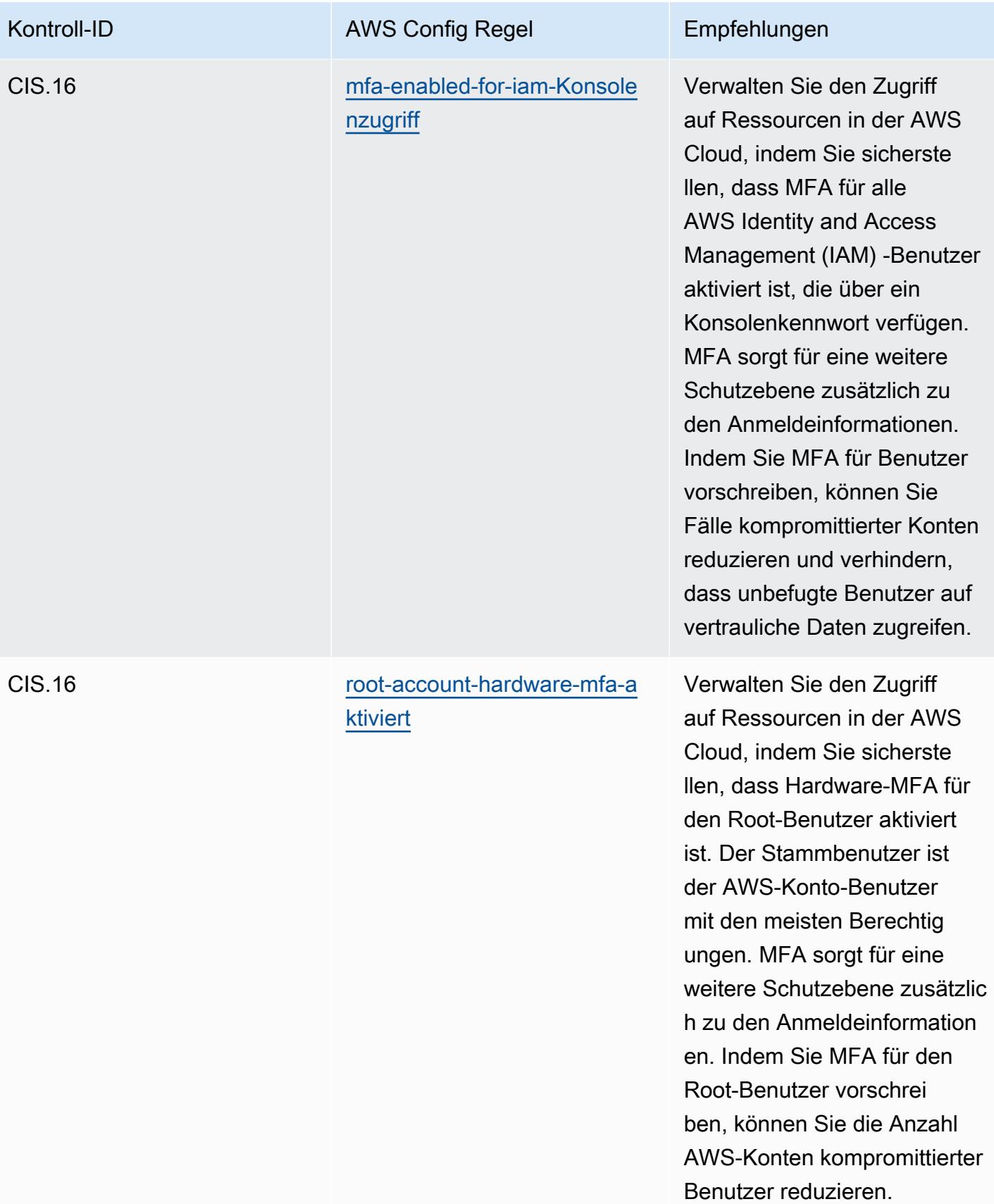

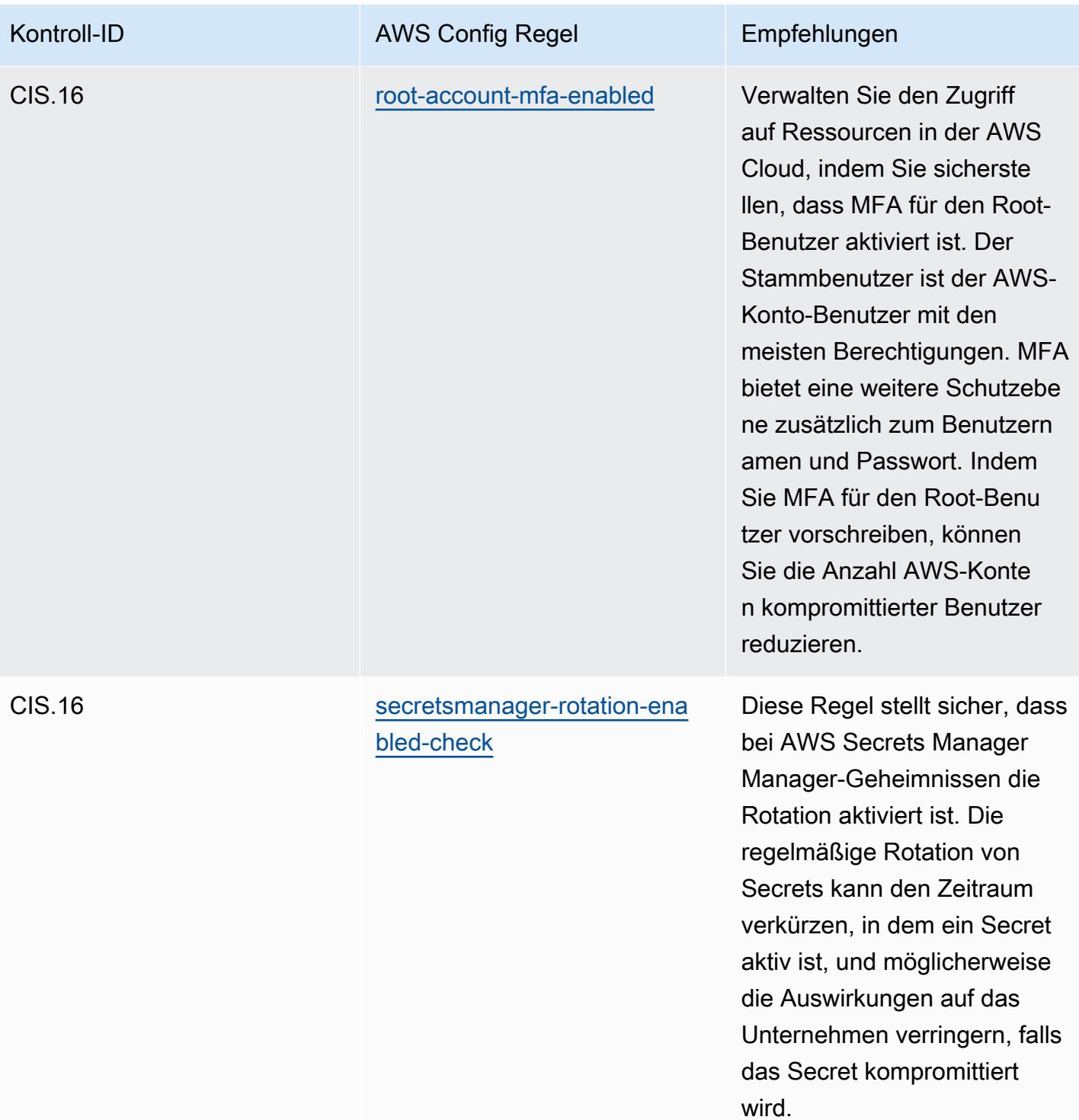

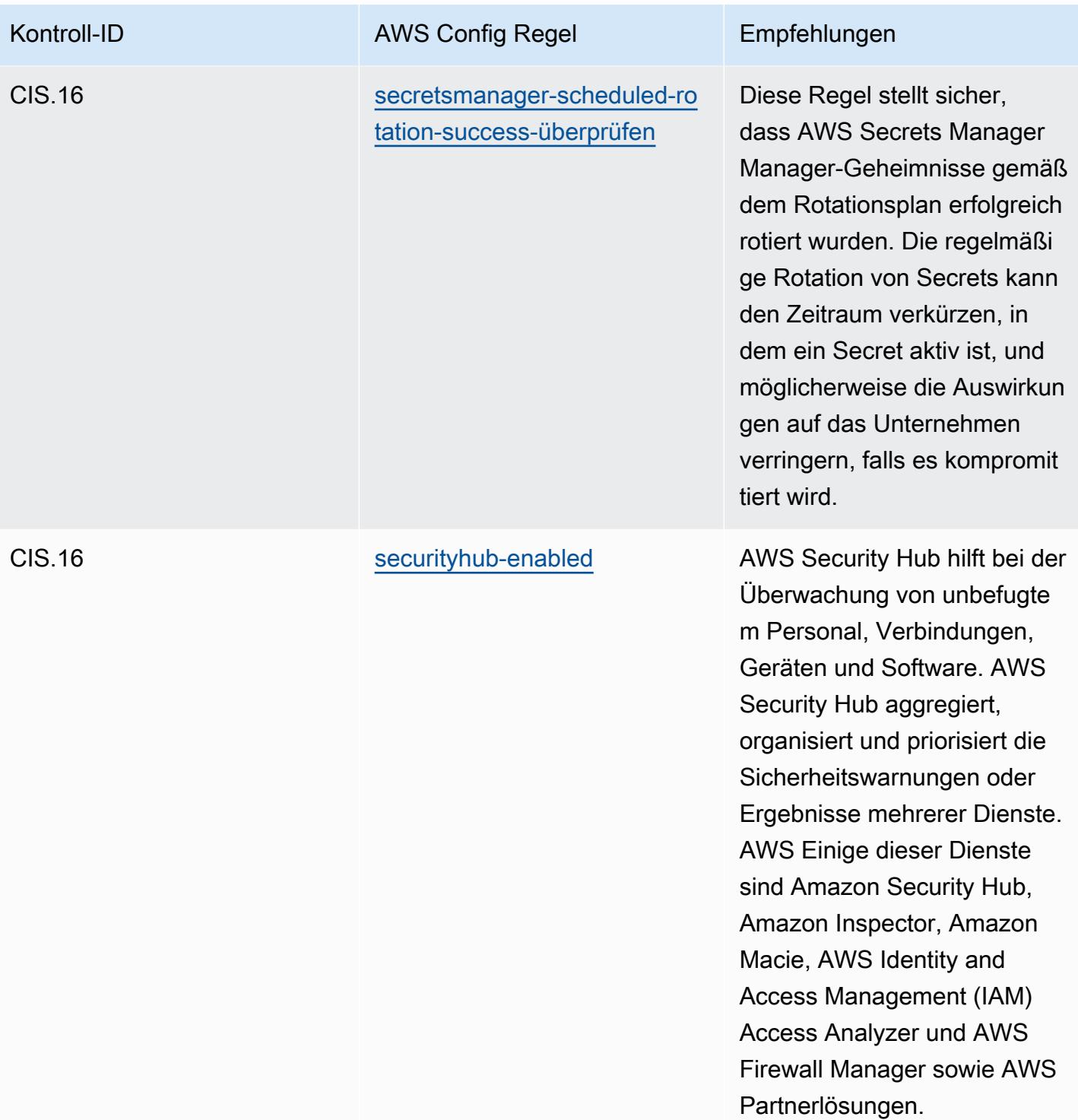

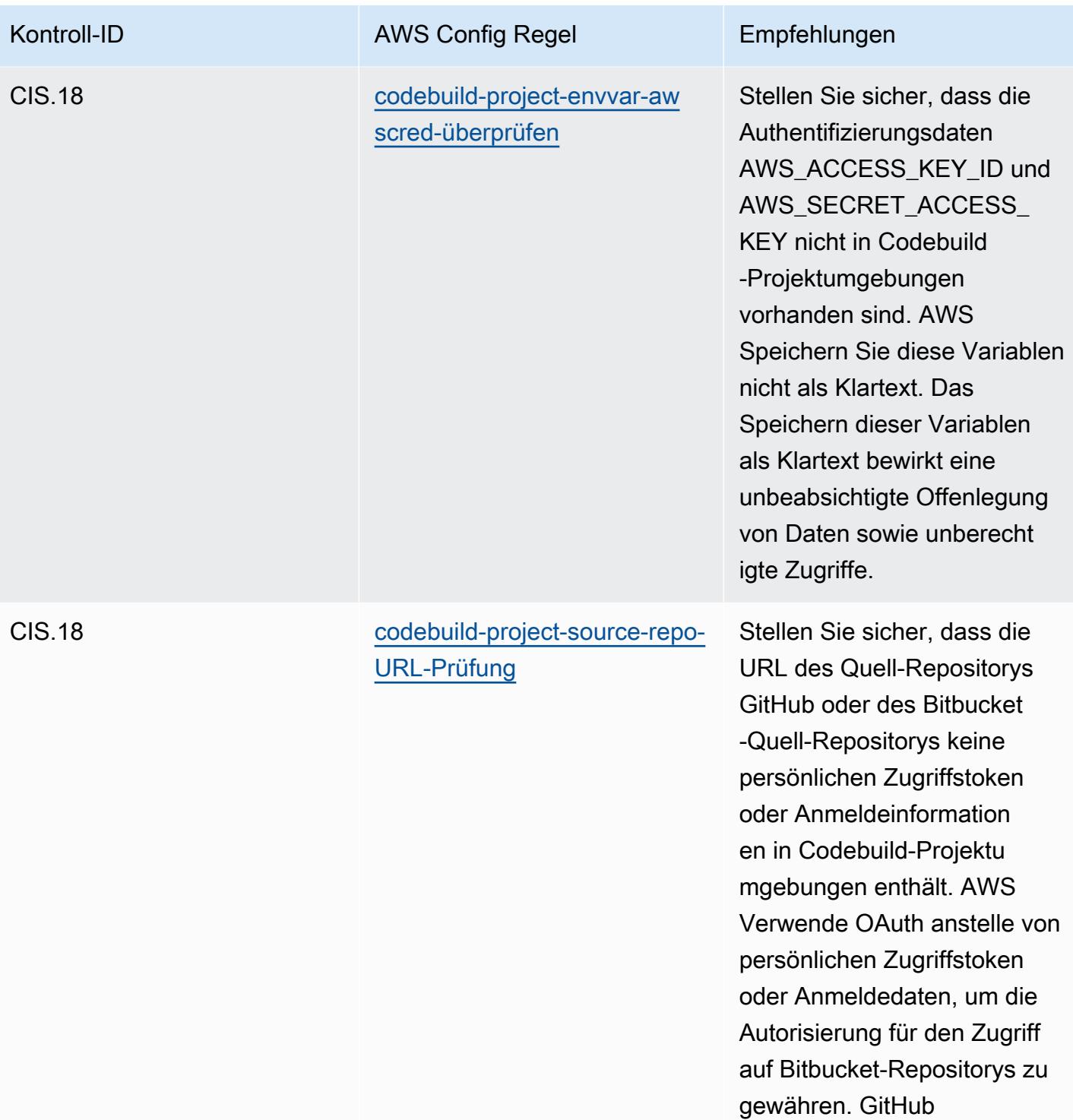

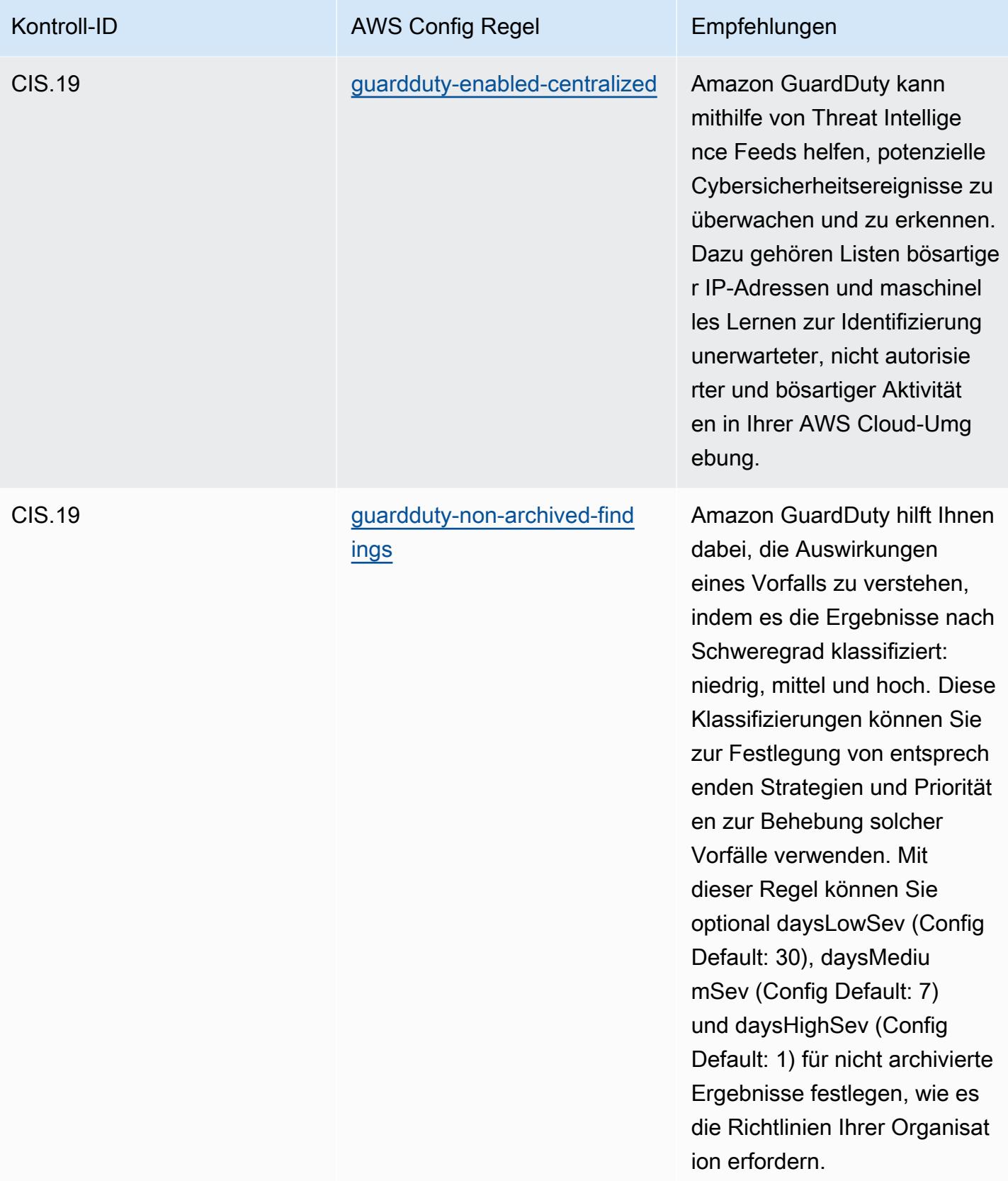

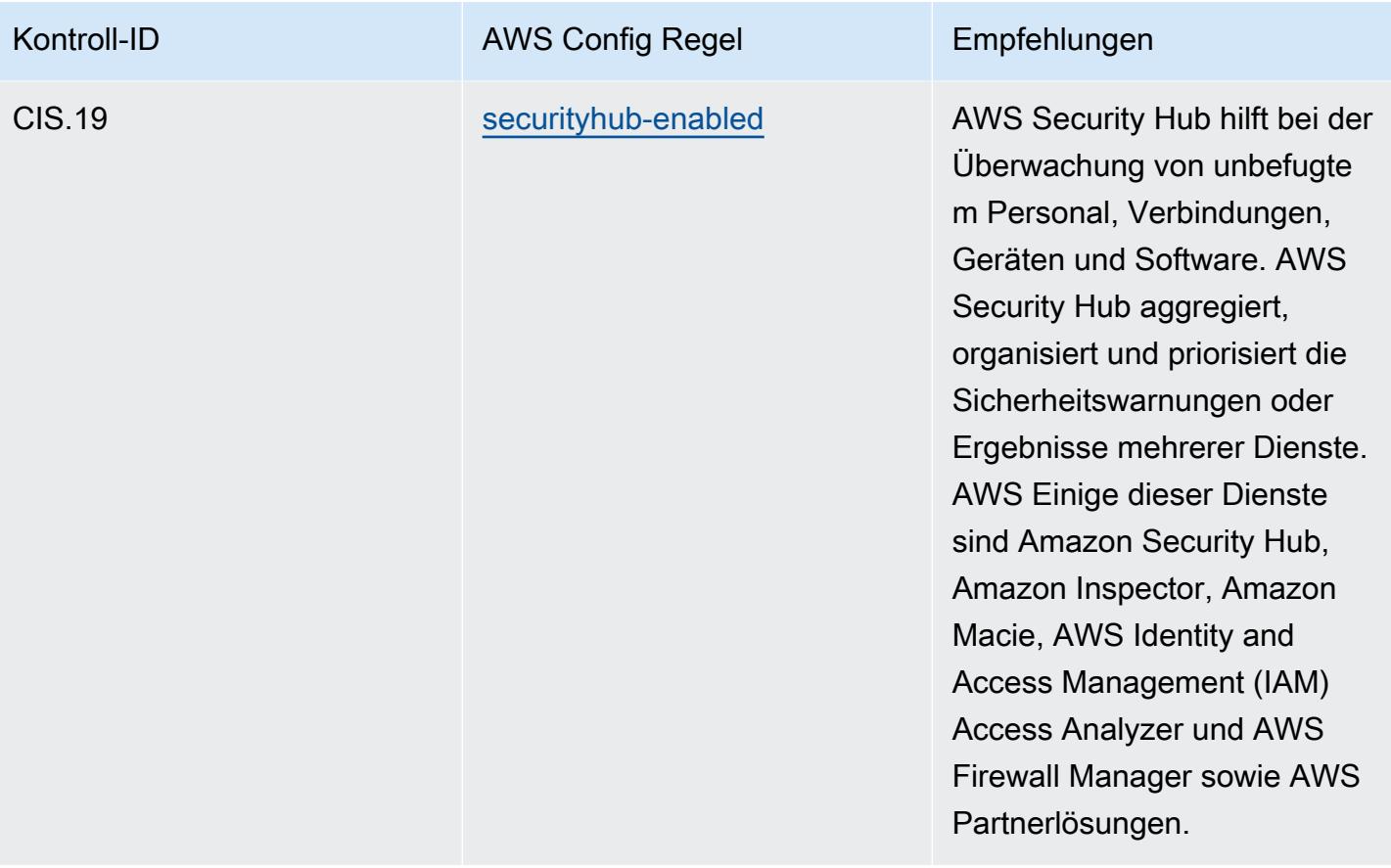

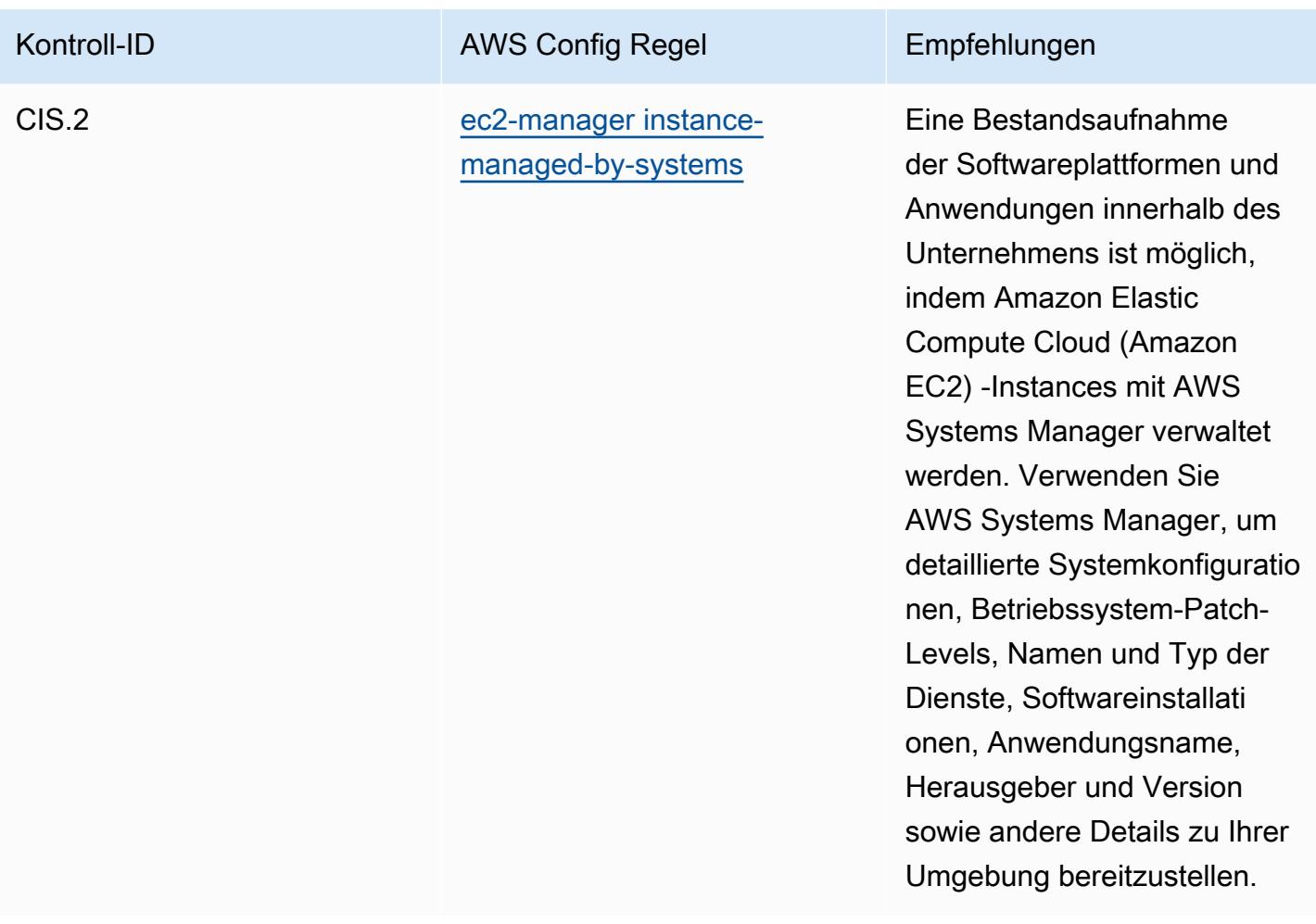

## Vorlage

Die Vorlage ist verfügbar unter GitHub: [Operational Best Practices for CIS Top 20.](https://github.com/awslabs/aws-config-rules/blob/master/aws-config-conformance-packs/Operational-Best-Practices-for-CIS-Top20.yaml)

## Bewährte Methoden für die Ausführung von CISA Cyber Essentials

Konformitätspakete bieten ein allgemeines Compliance-Framework, das es Ihnen ermöglicht, mithilfe verwalteter oder benutzerdefinierter AWS Config Regeln und Abhilfemaßnahmen Kontrollen zur Sicherheits-, Betriebs- oder Kostenoptimierung durchzuführen. AWS Config Conformance Packs dienen als Beispielvorlagen nicht dazu, die vollständige Einhaltung eines bestimmten Governanceoder Compliance-Standards sicherzustellen. Sie sind dafür verantwortlich, selbst zu beurteilen, ob Ihre Nutzung der Services den geltenden gesetzlichen und behördlichen Anforderungen entspricht.

Im Folgenden finden Sie ein Beispiel für eine Zuordnung zwischen den Cyber Essentials (CE) der Cybersecurity & Infrastructure Security Agency (CISA) und AWS verwalteten Konfigurationsregeln. Jede AWS Config Regel gilt für eine bestimmte AWS Ressource und bezieht sich auf eine oder

mehrere CISA CE-Kontrollen. Eine CISA CE-Steuerung kann sich auf mehrere AWS Config Regeln beziehen. In der folgenden Tabelle finden Sie weitere Informationen und Anleitungen zu diesen Zuordnungen.

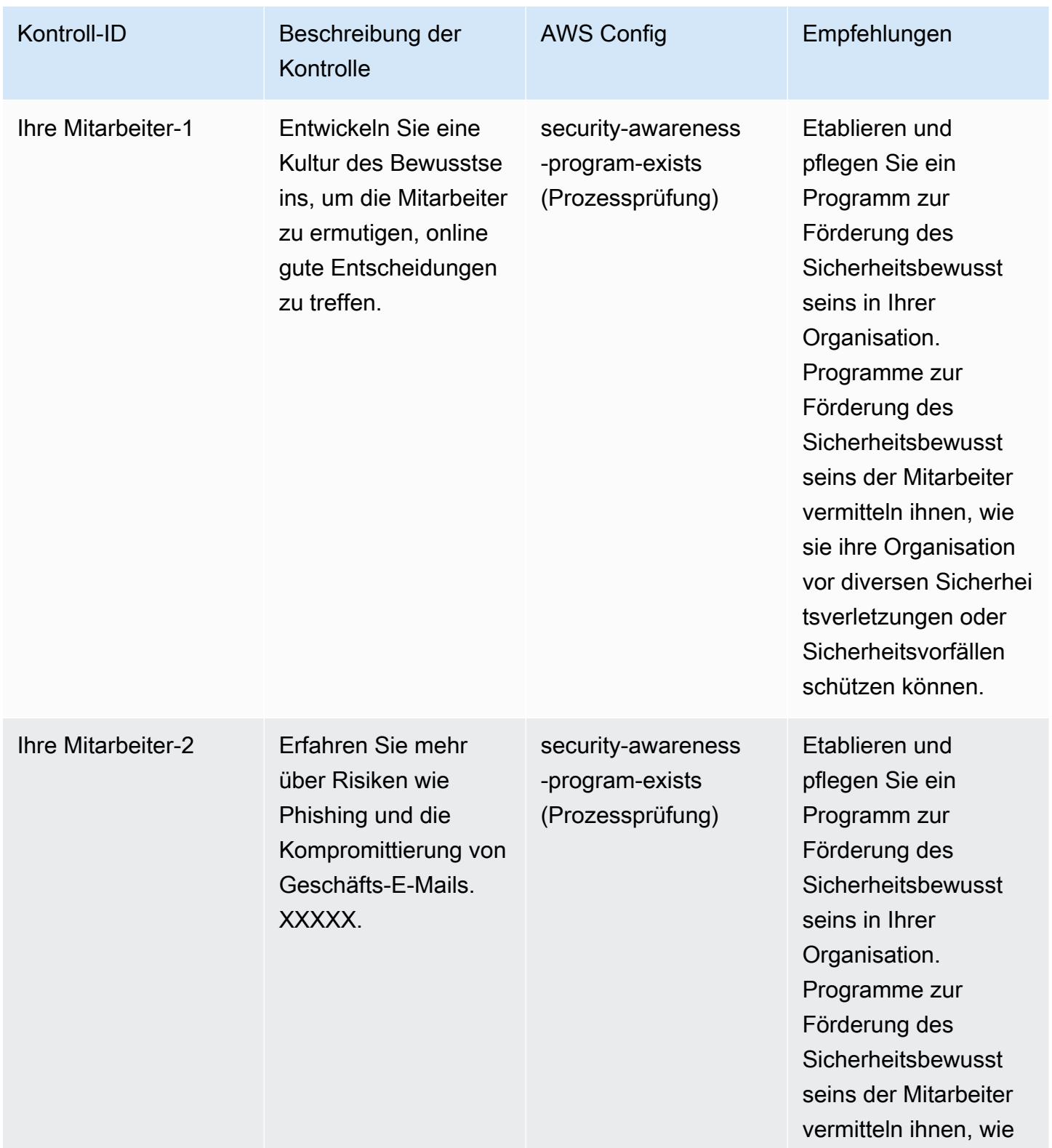

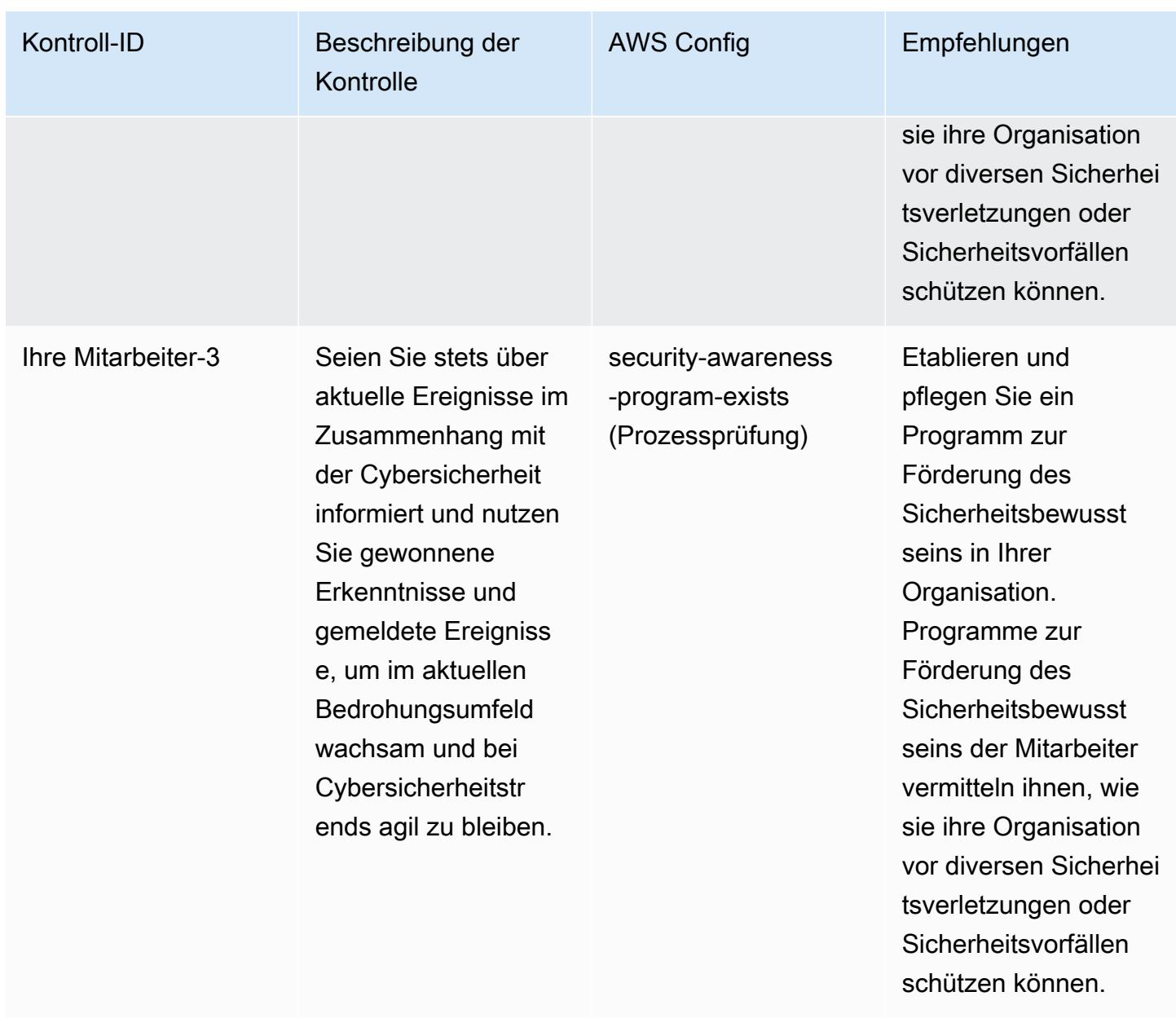

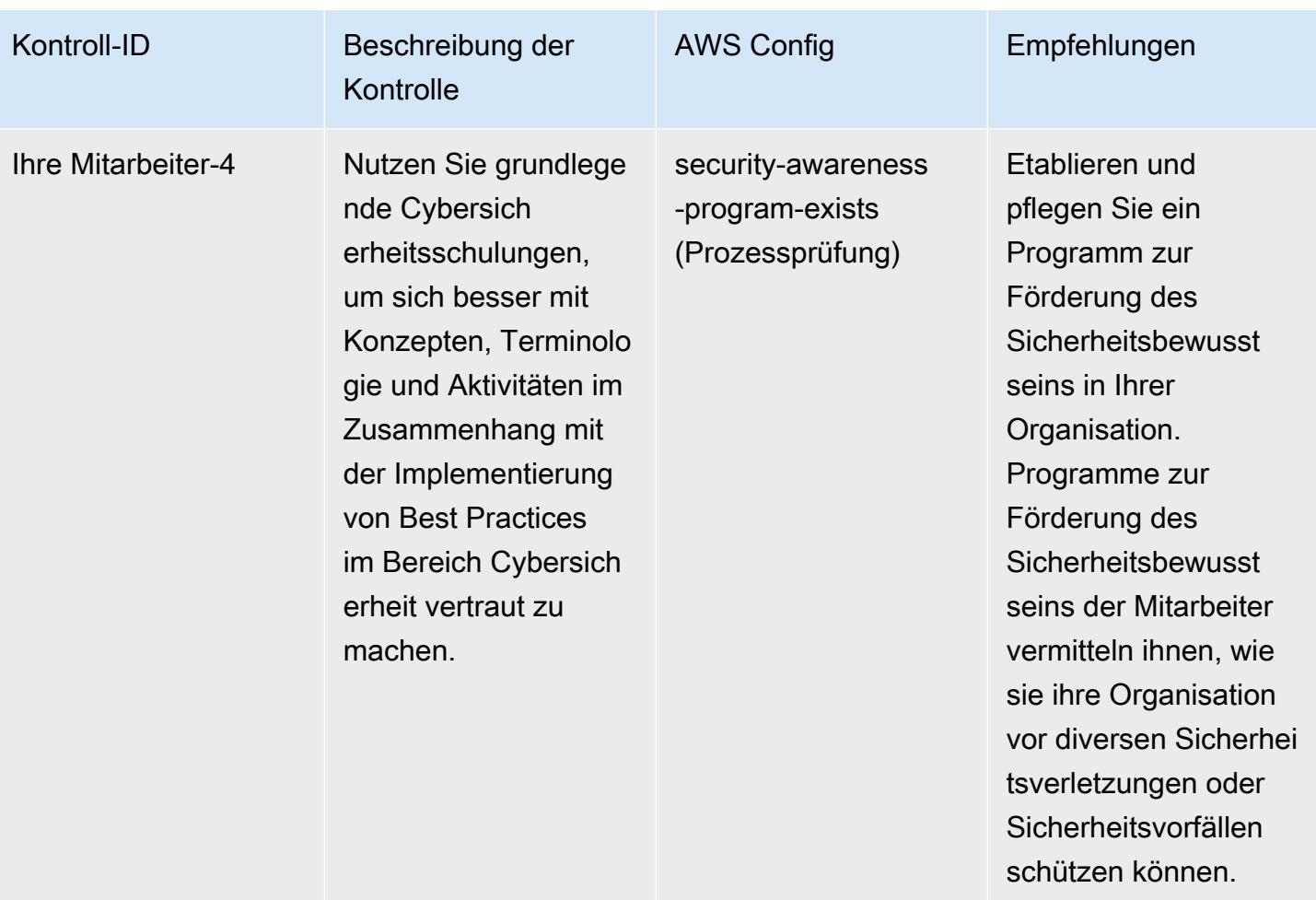

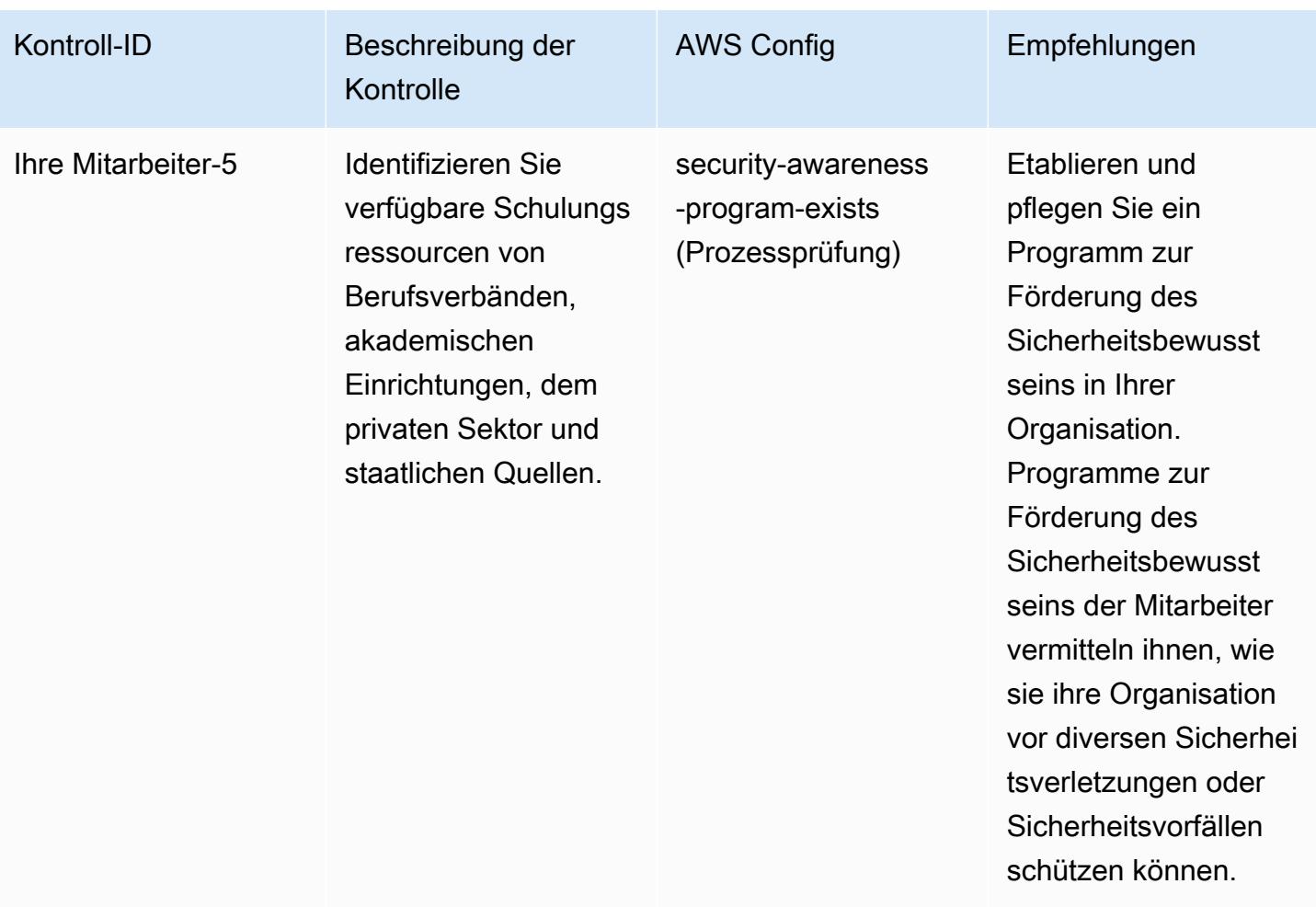

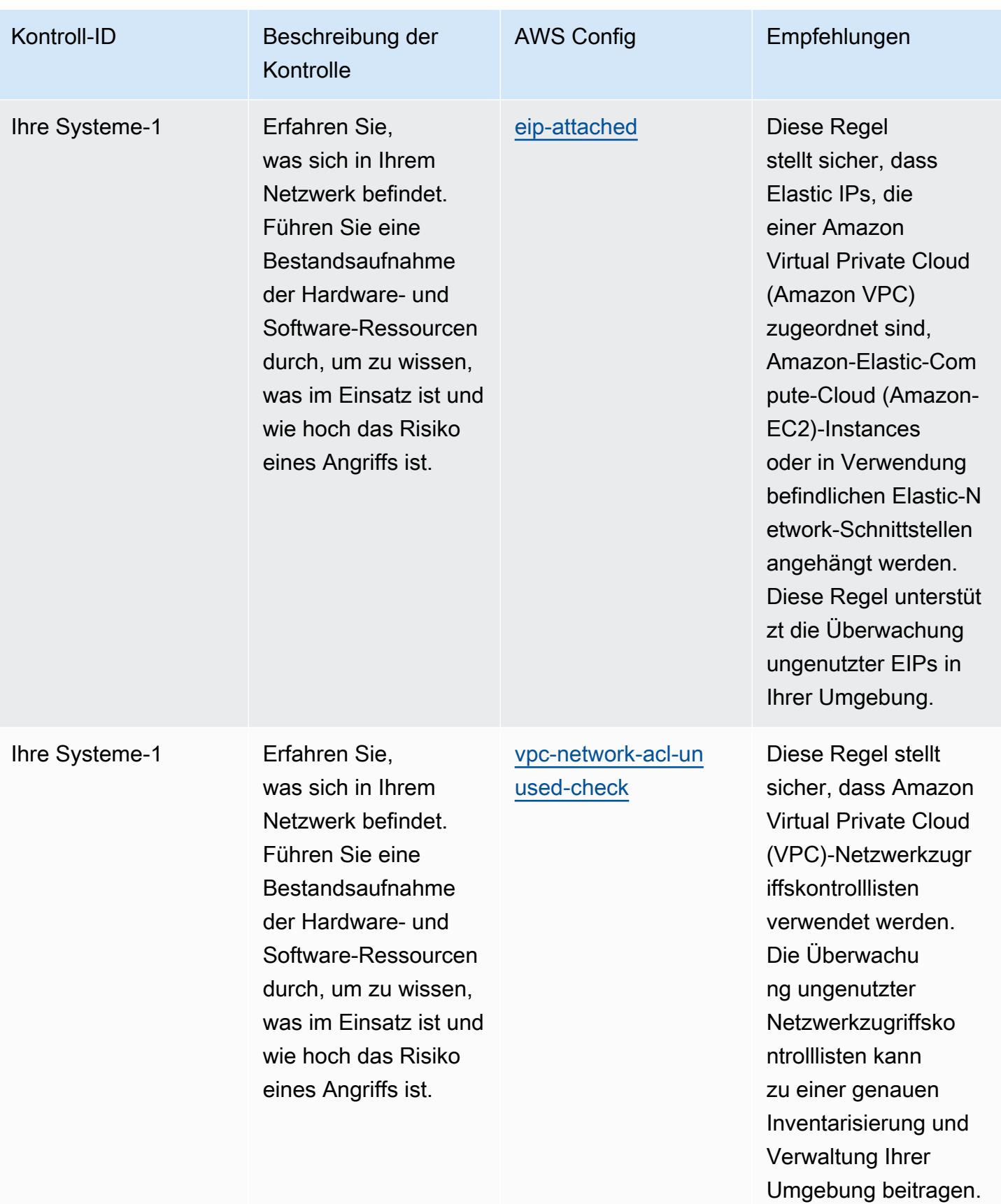

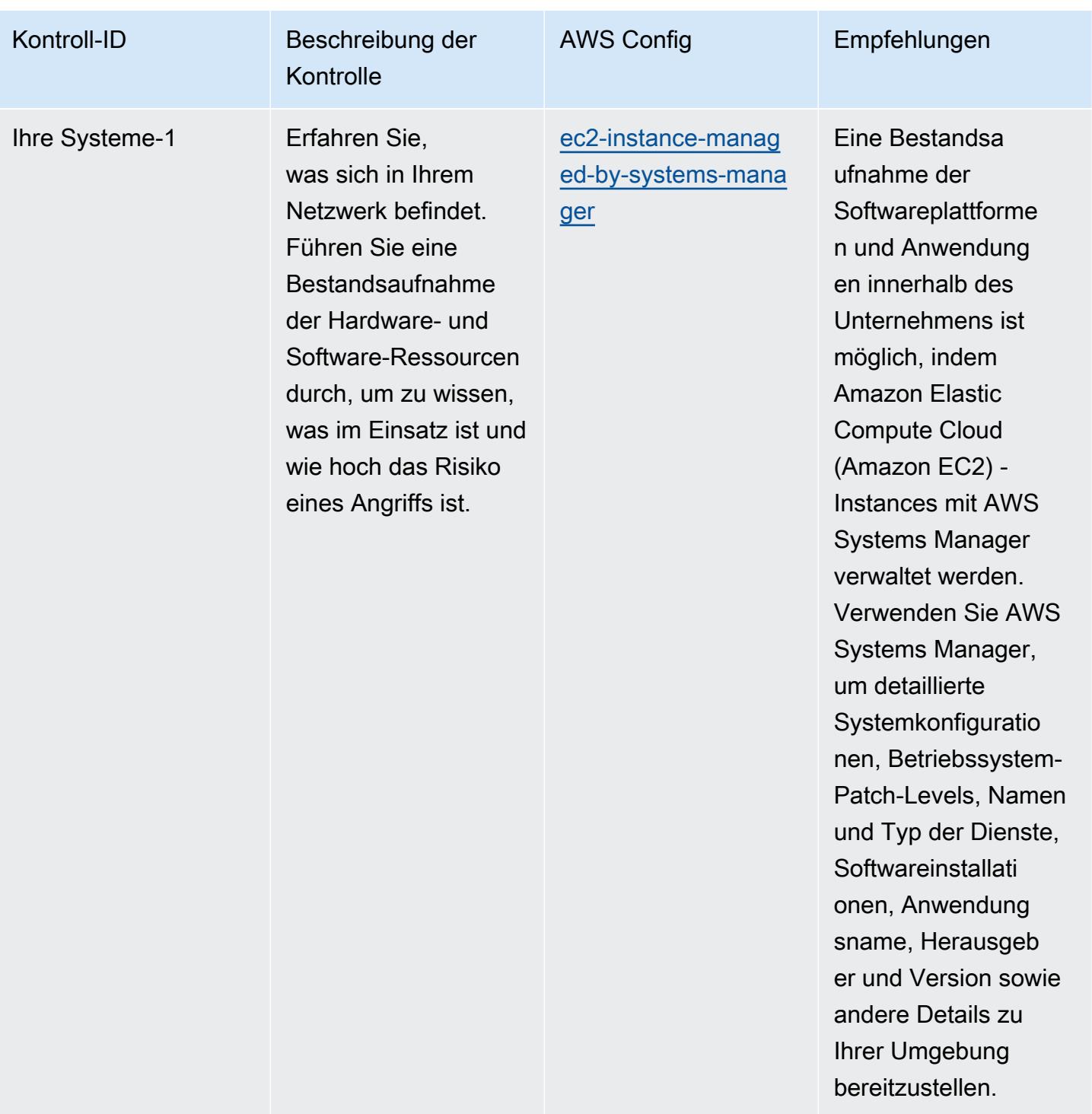

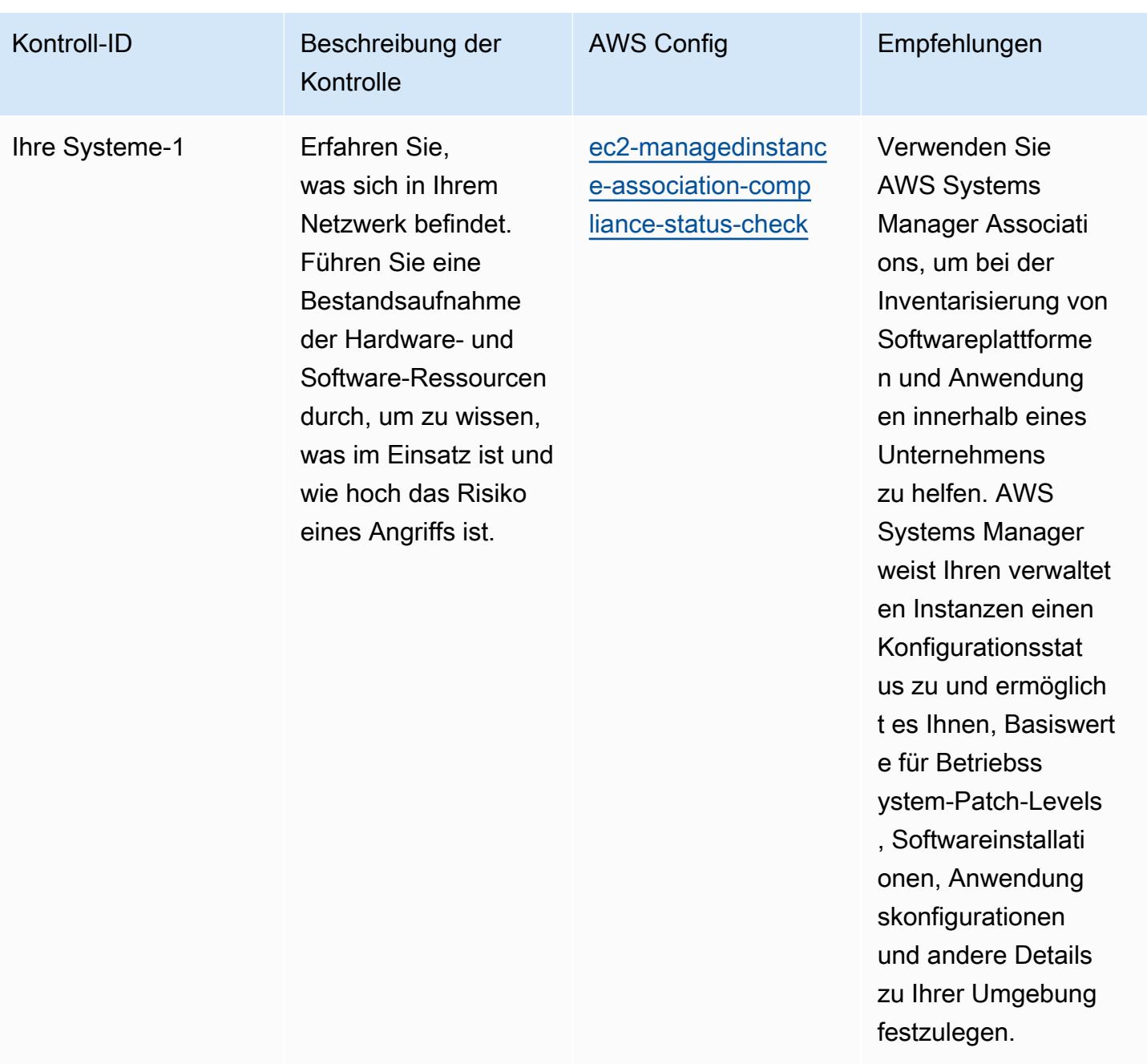

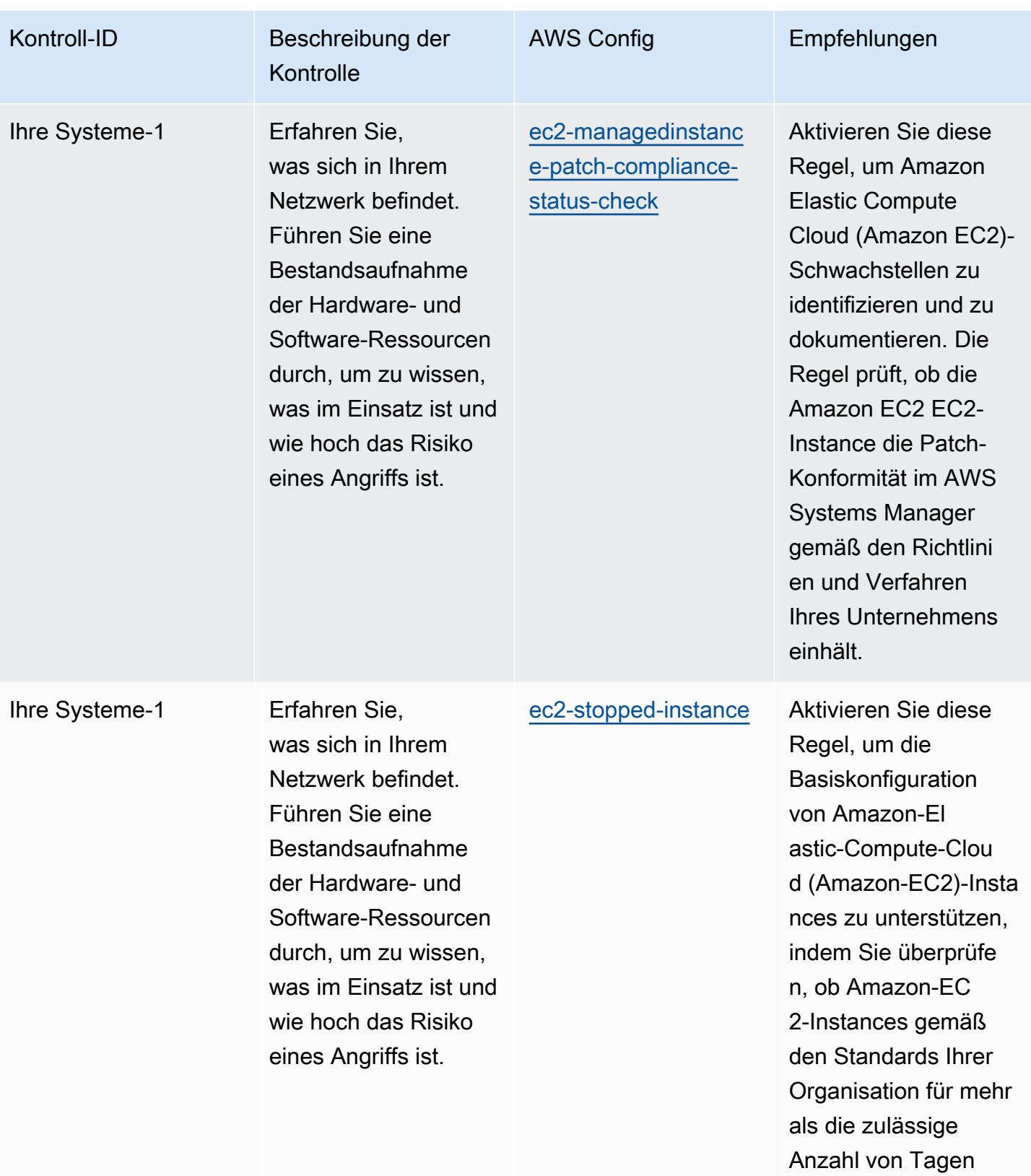

gestoppt wurden.

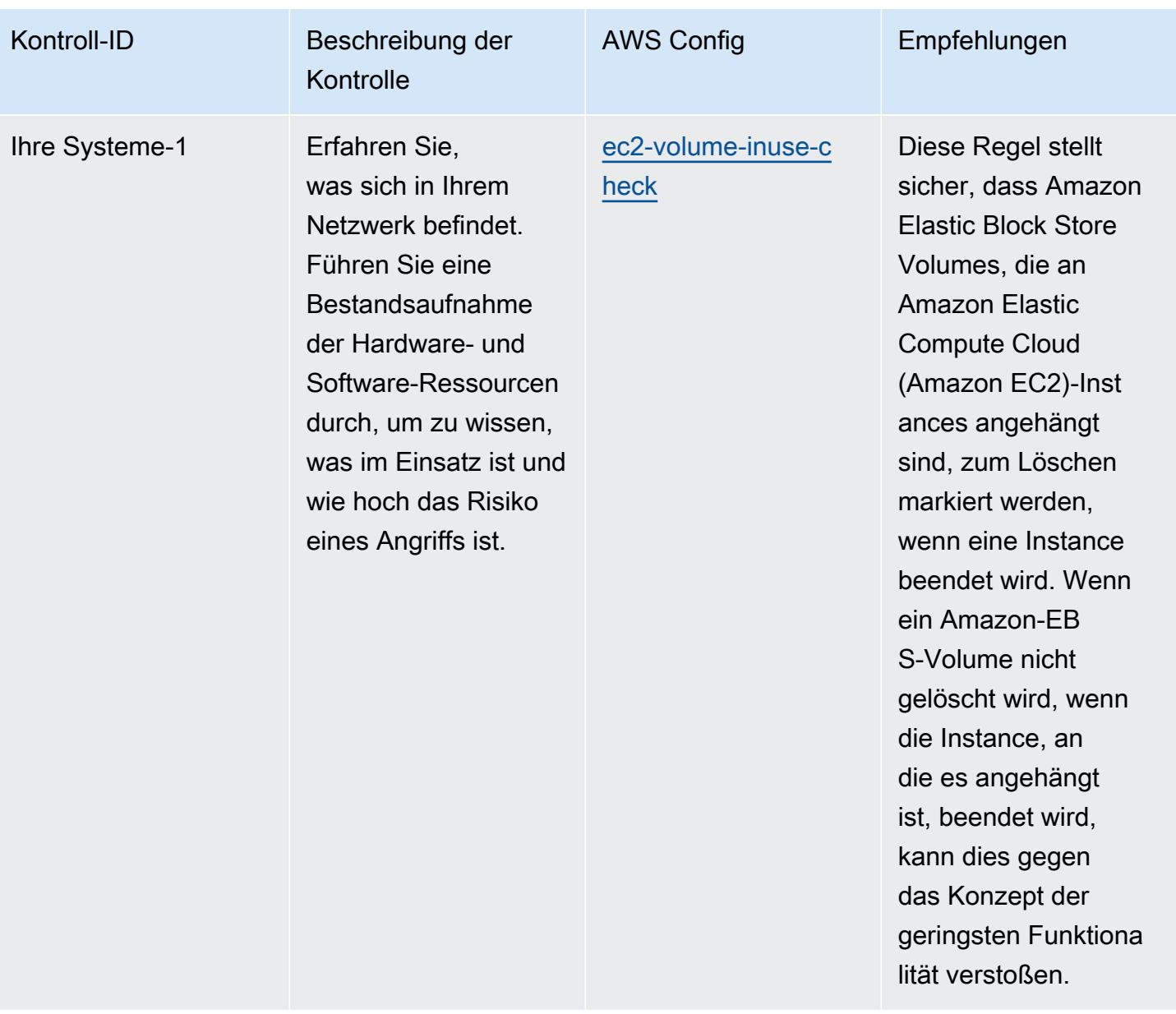

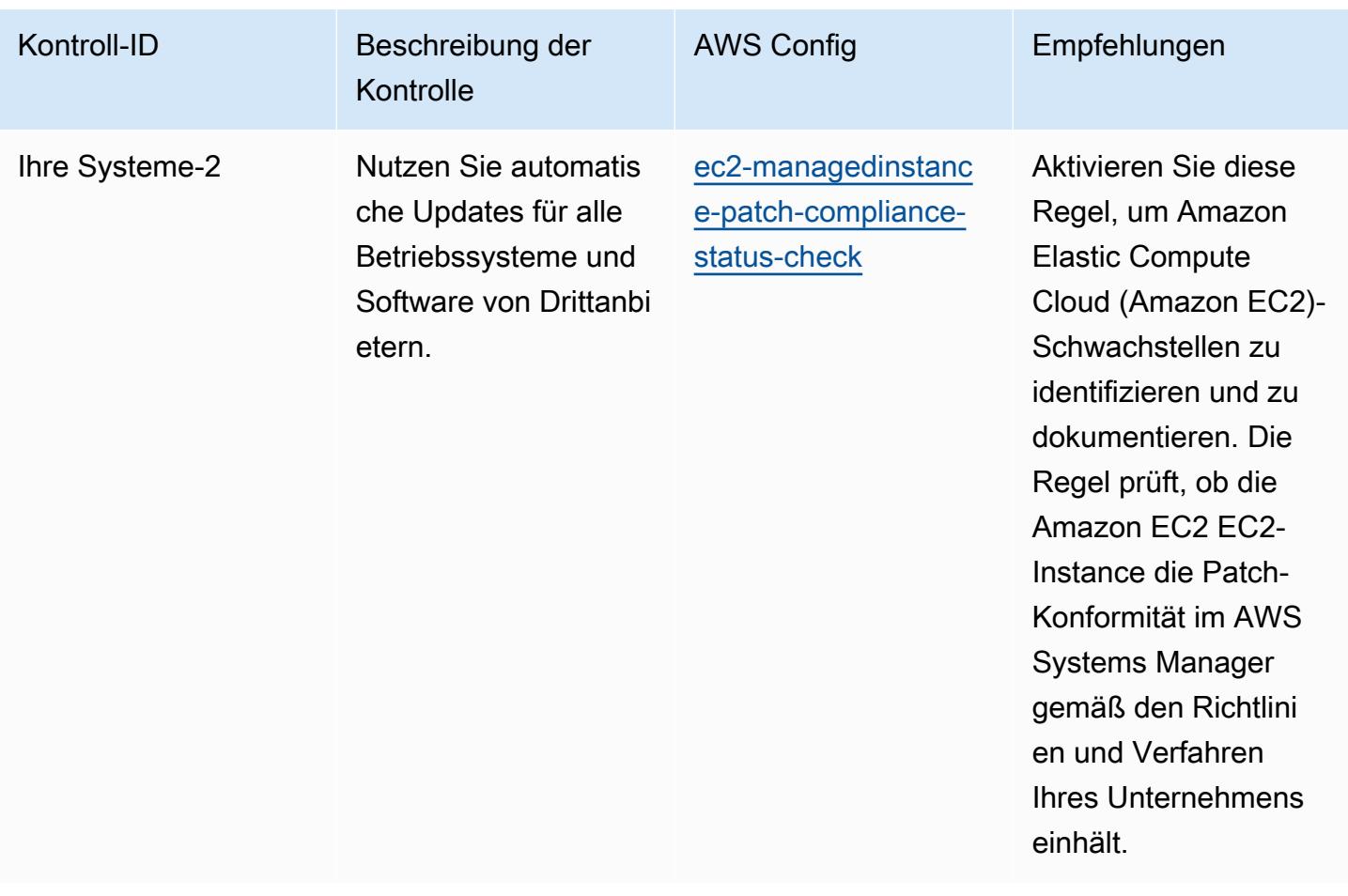

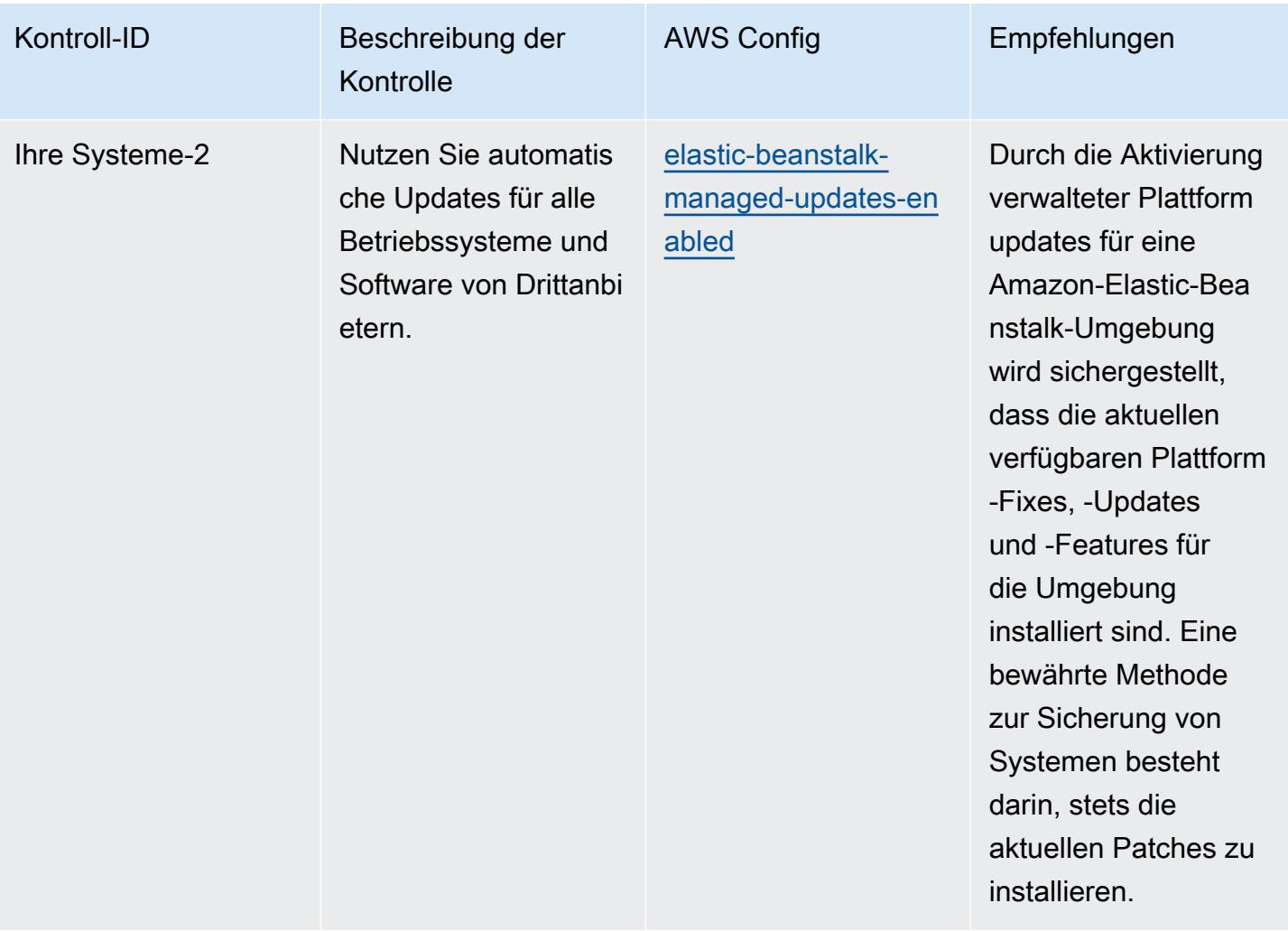

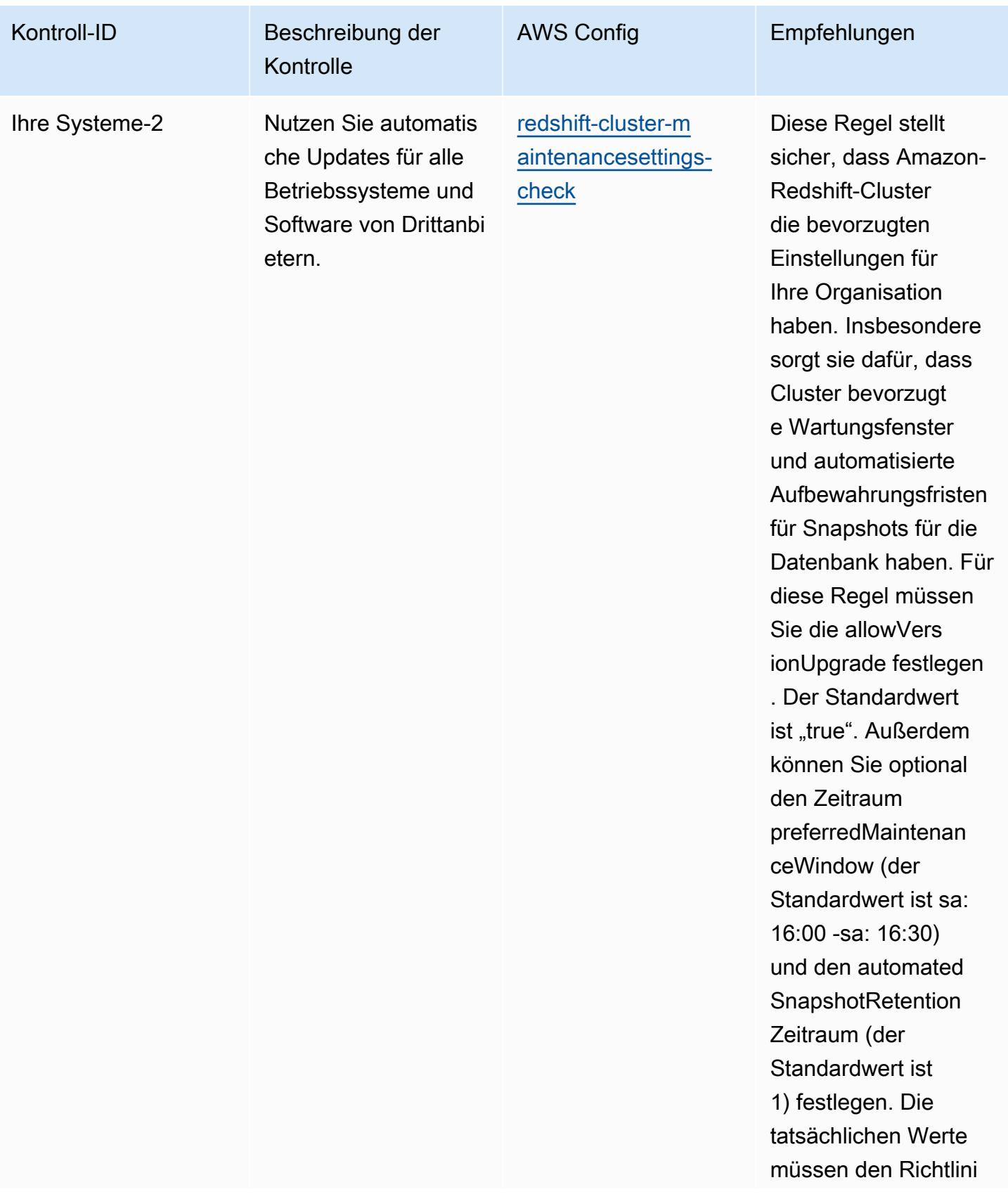

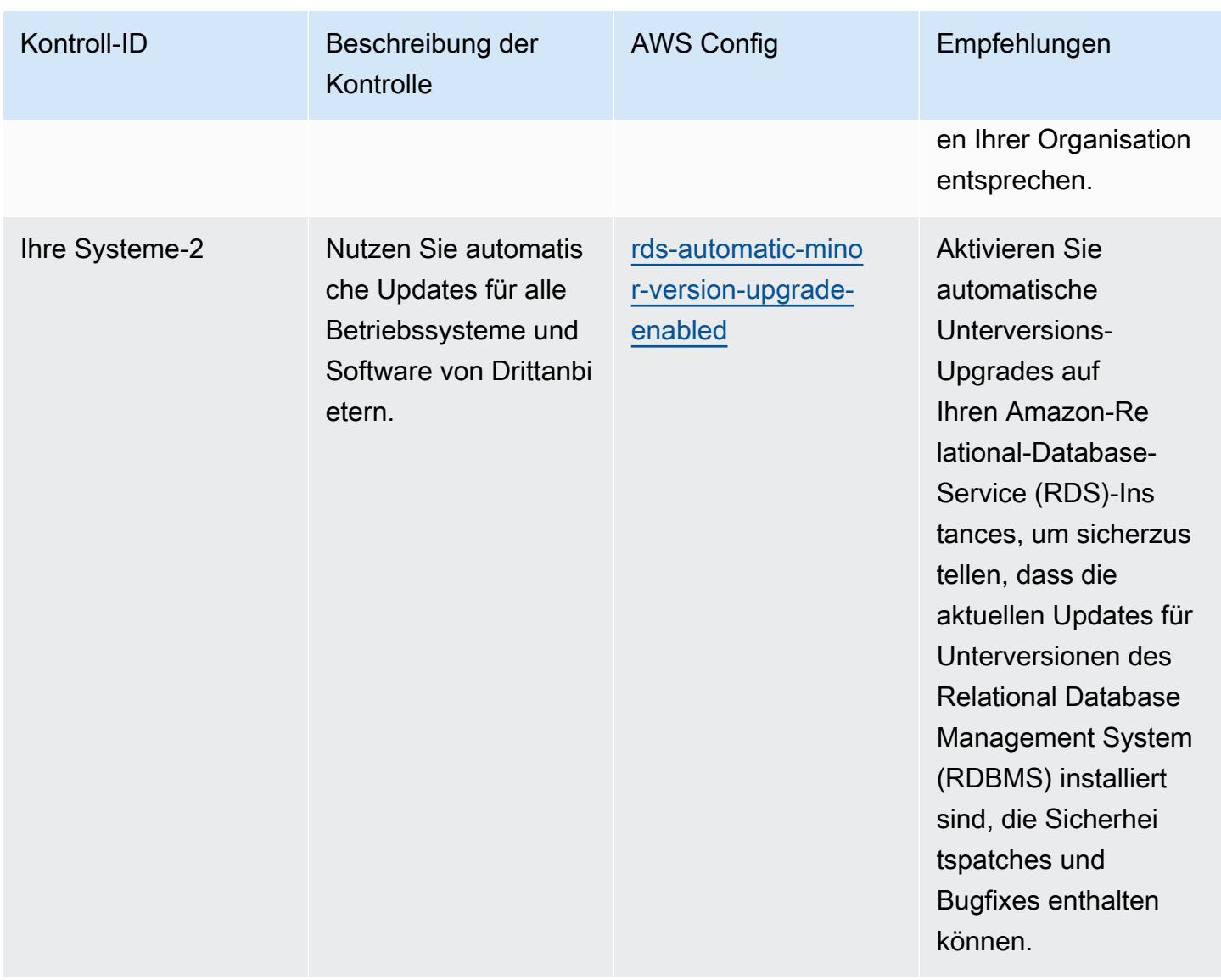

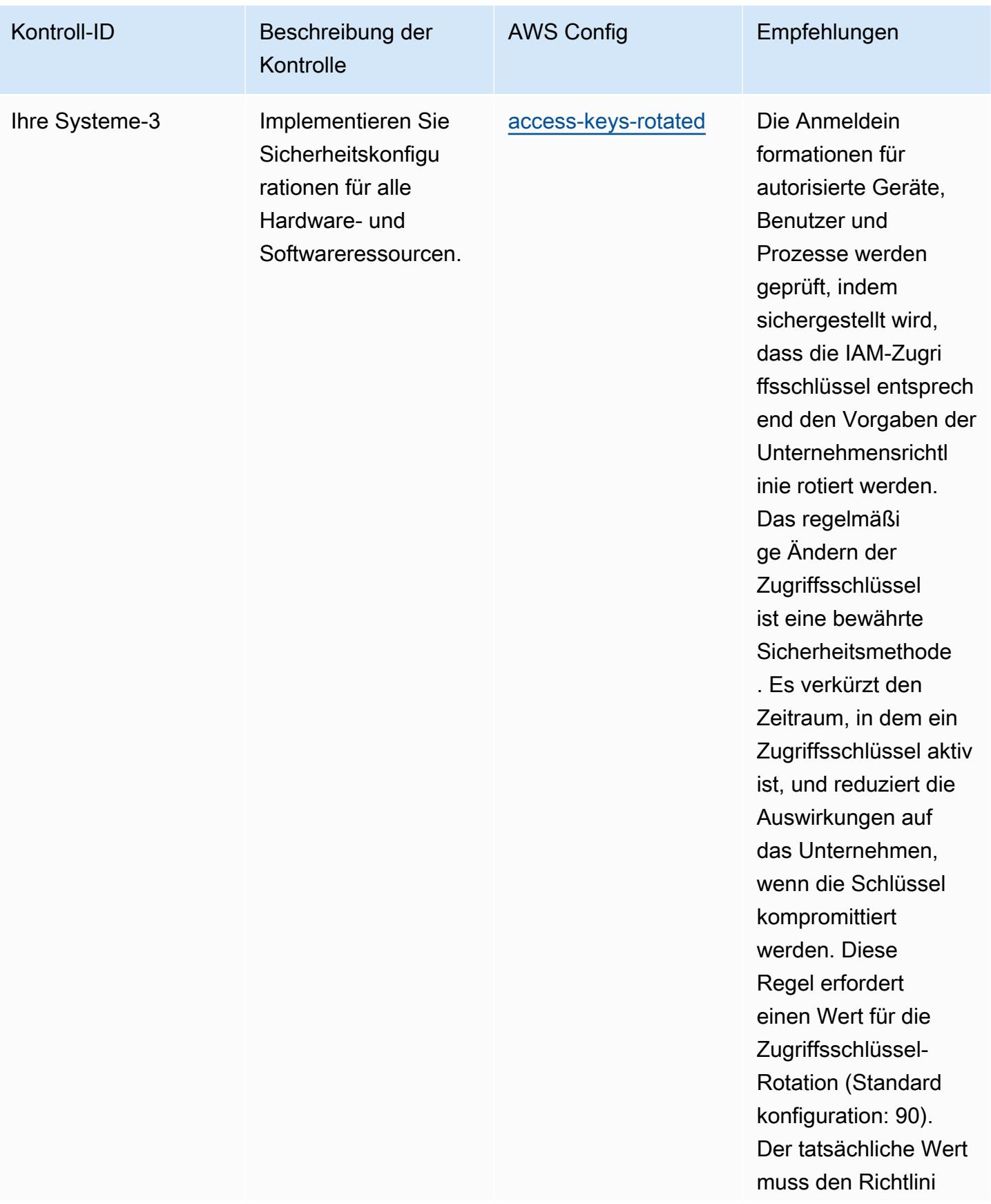

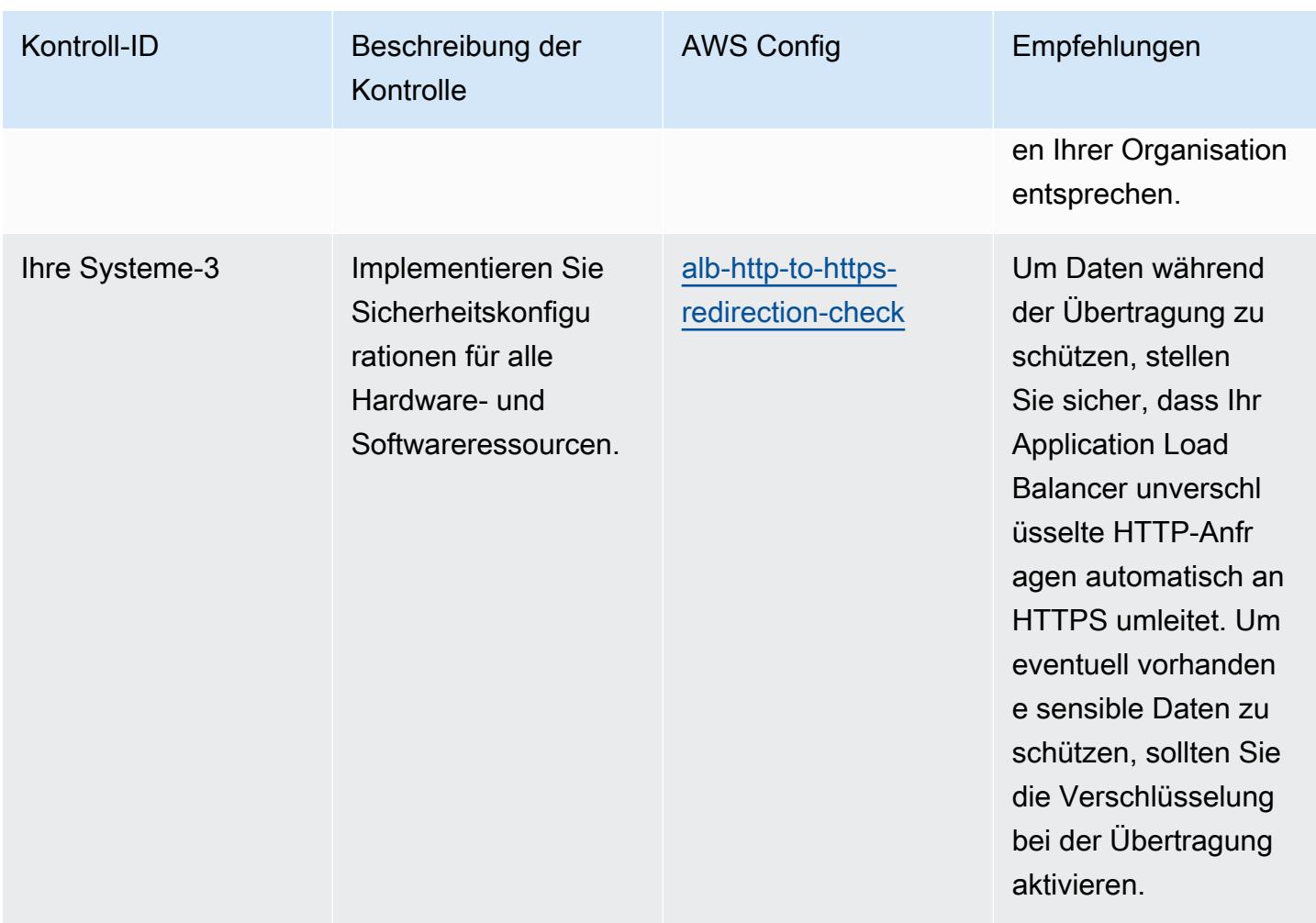

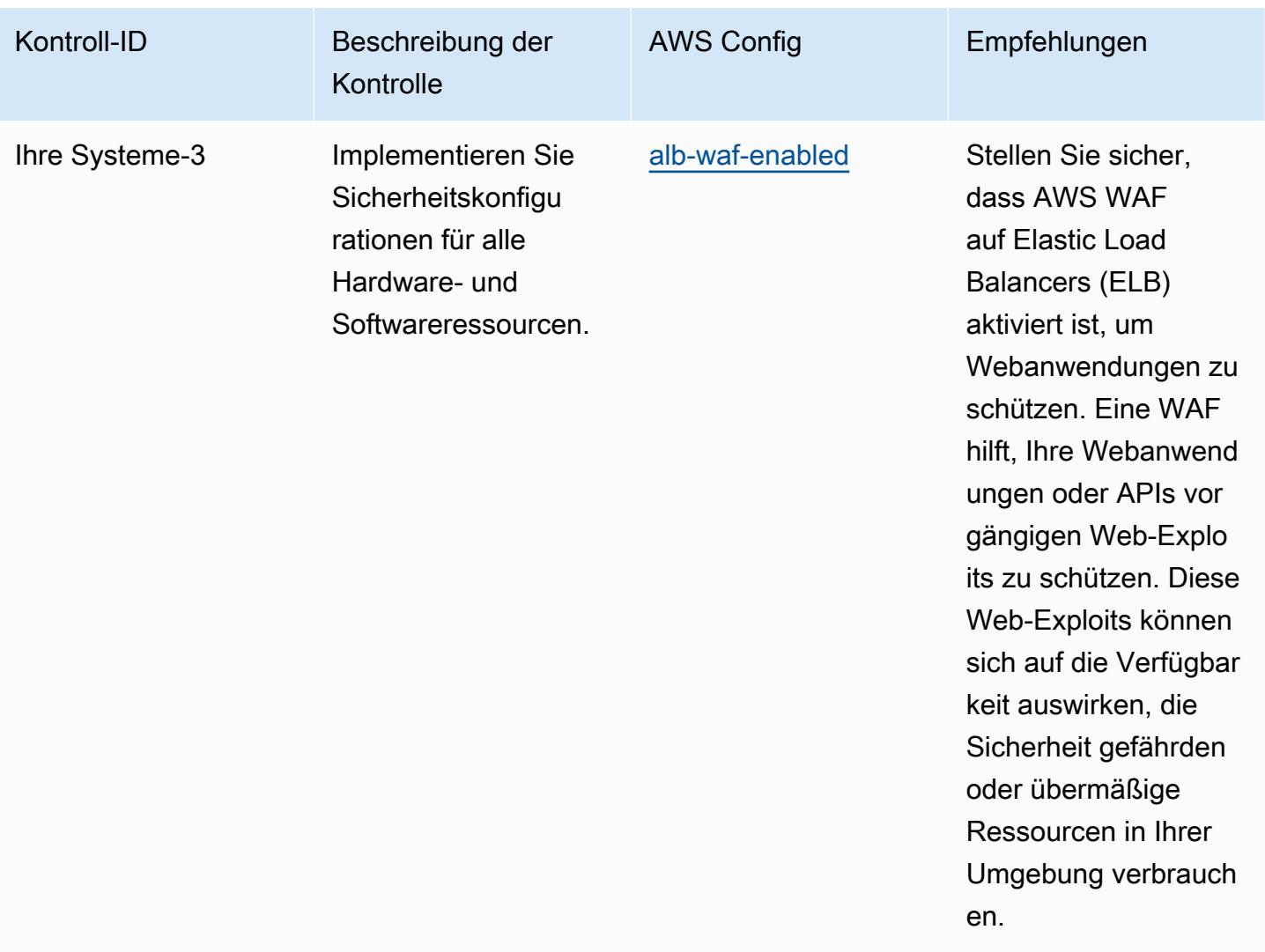

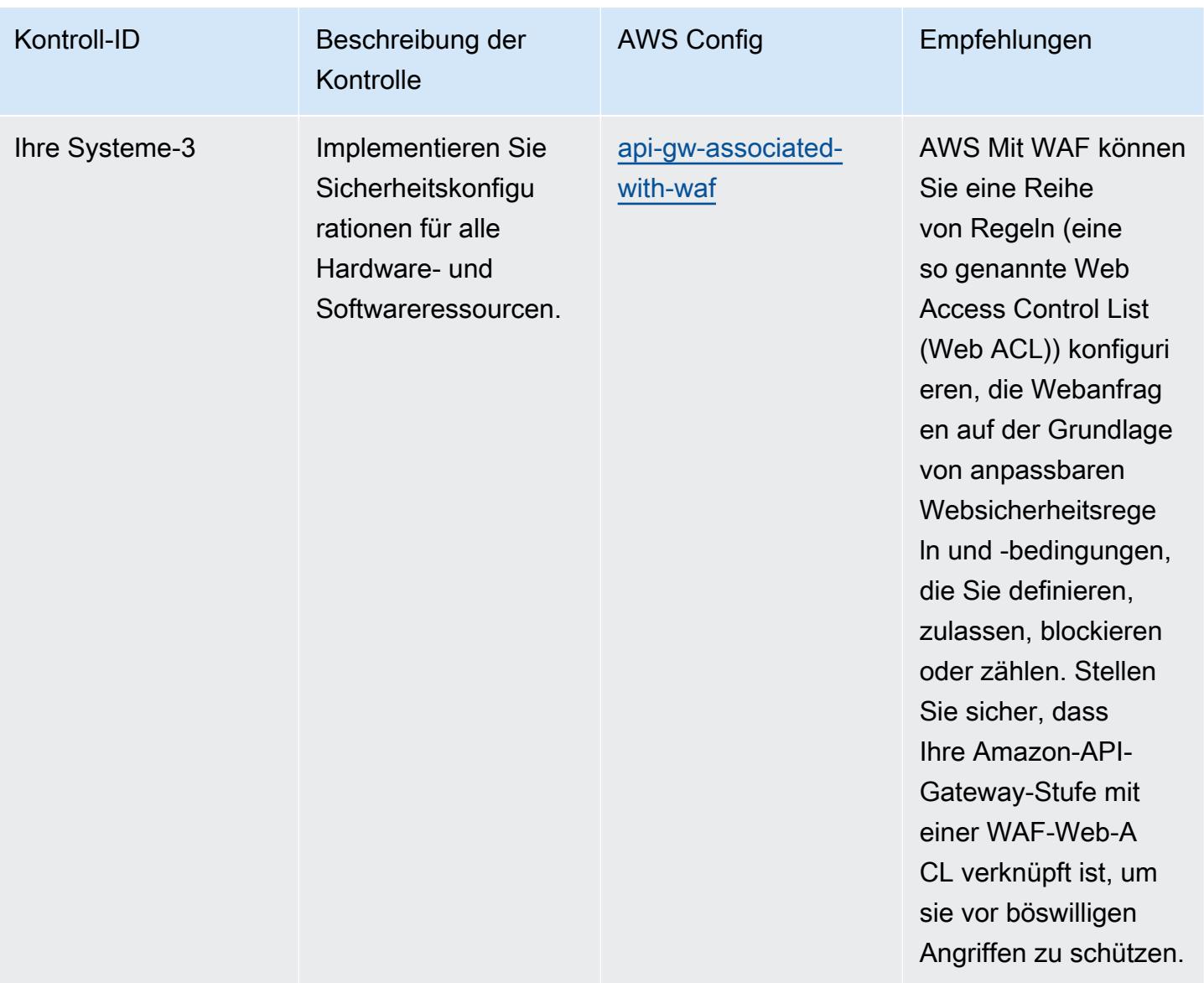
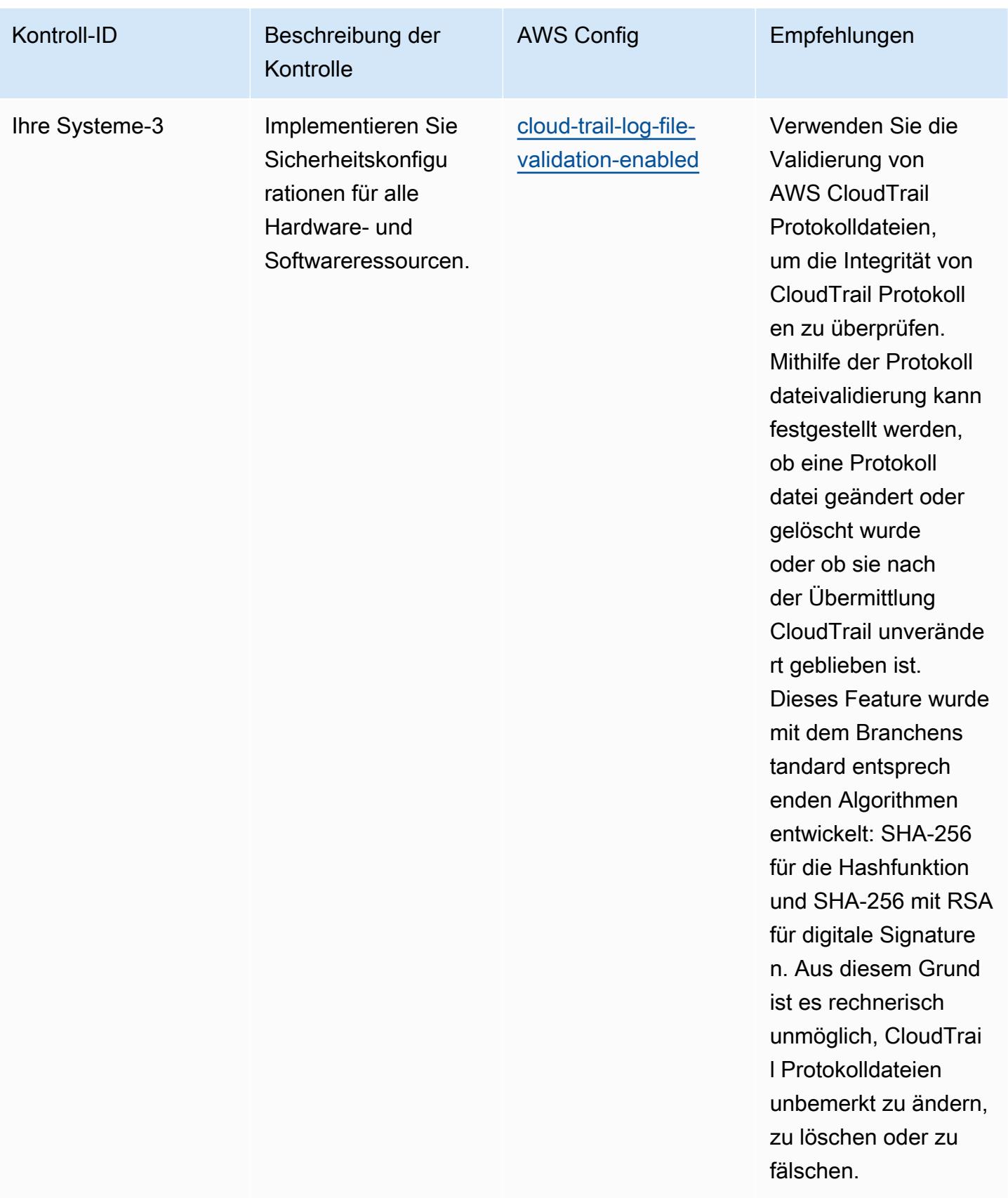

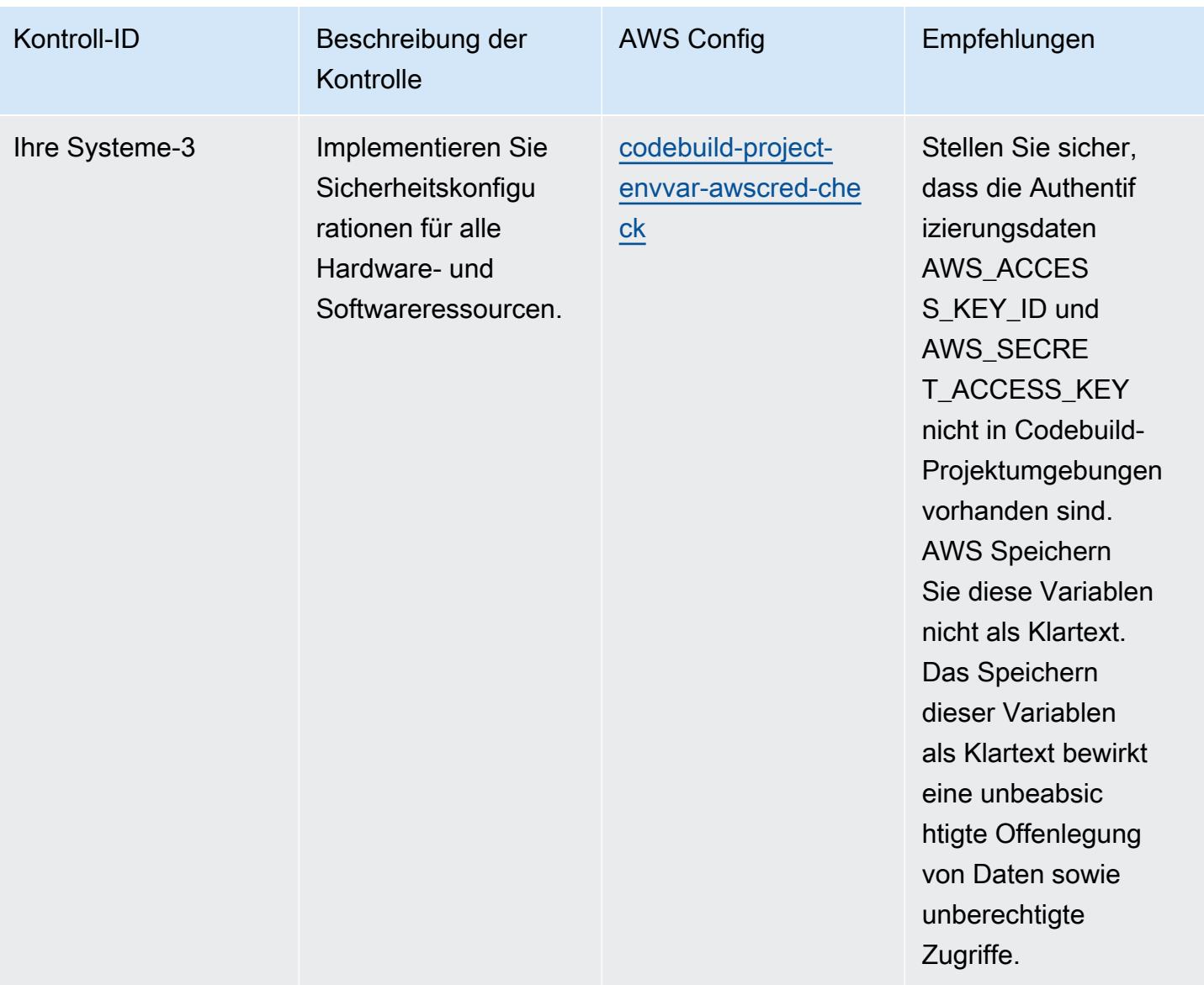

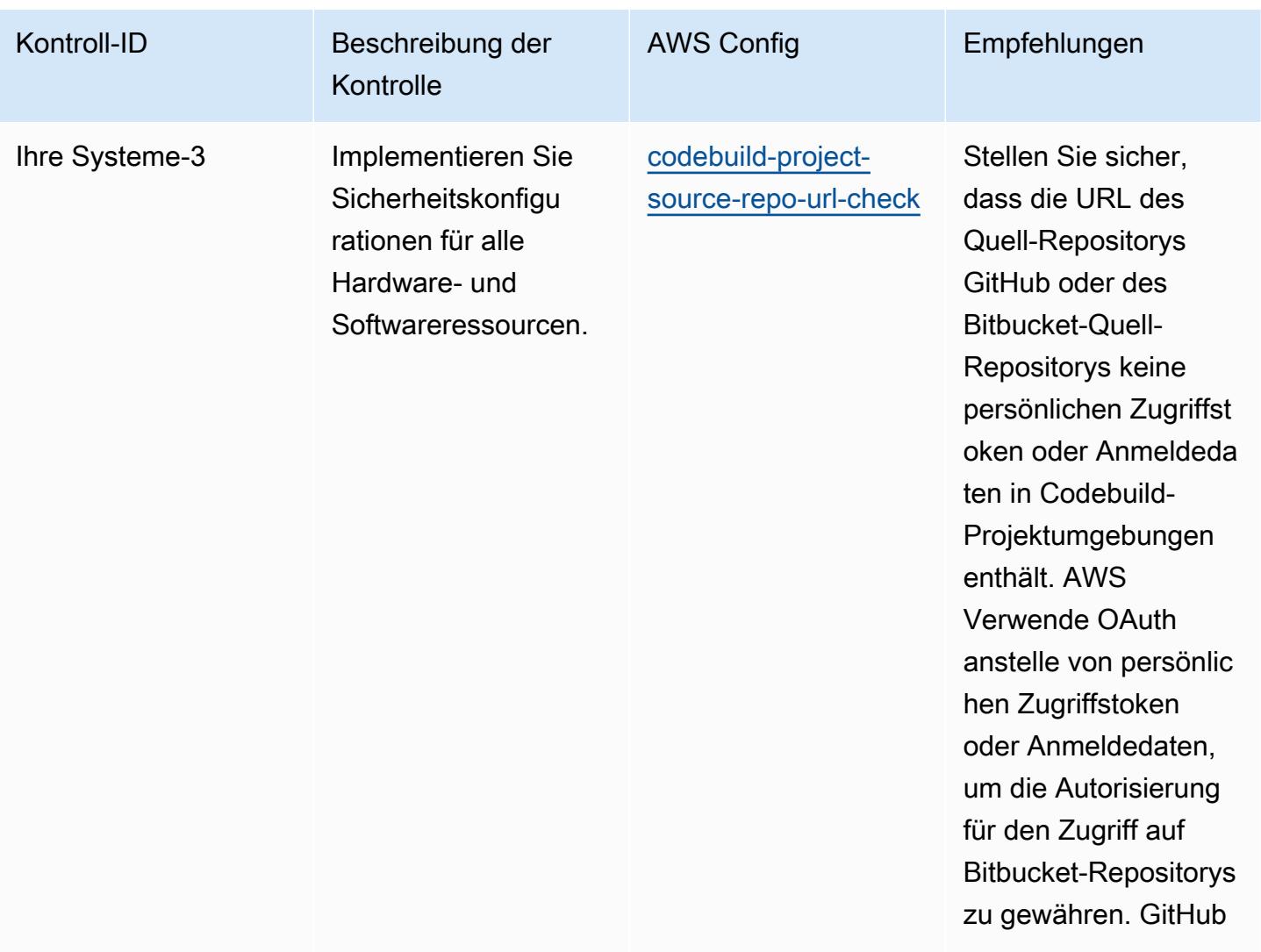

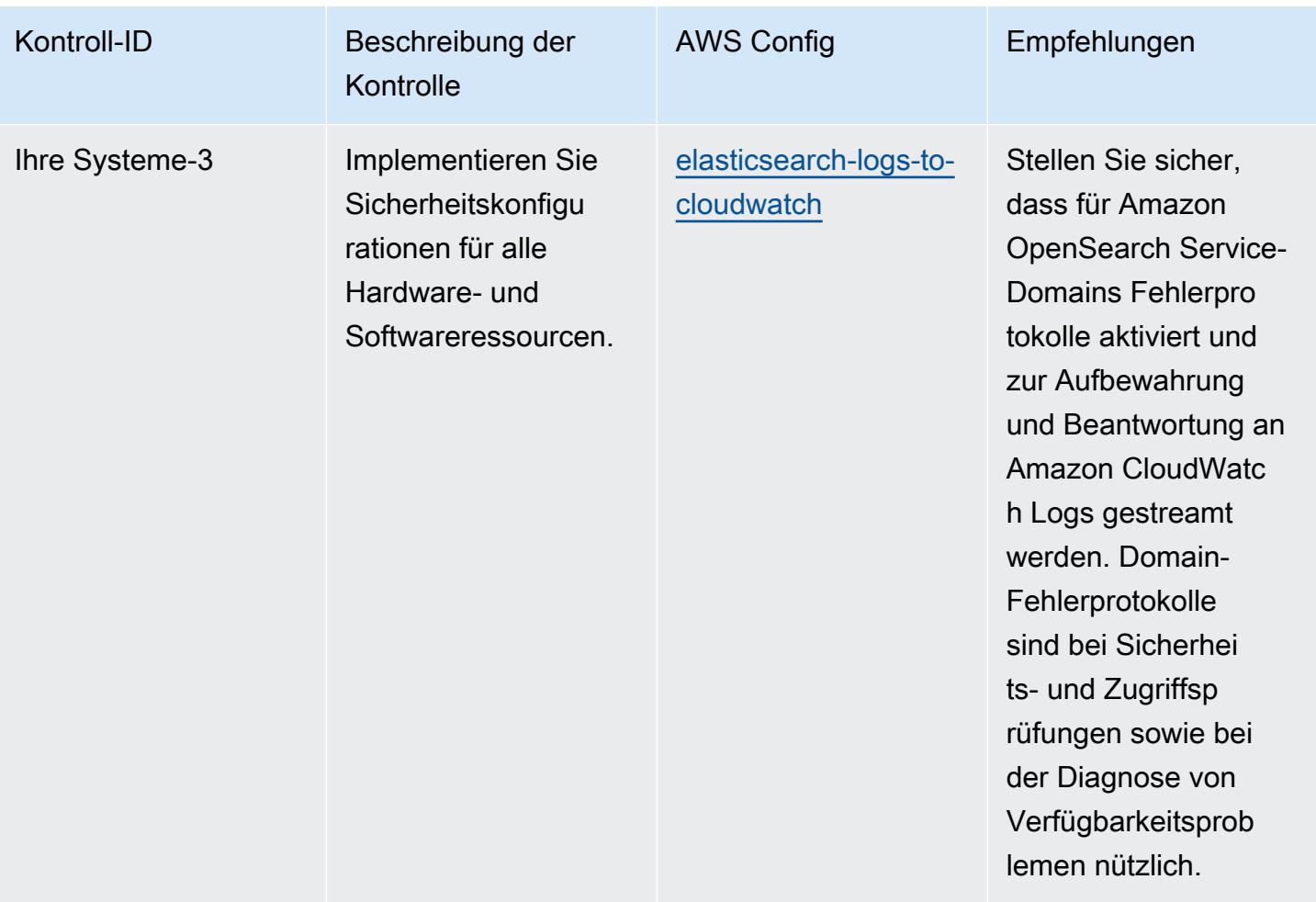

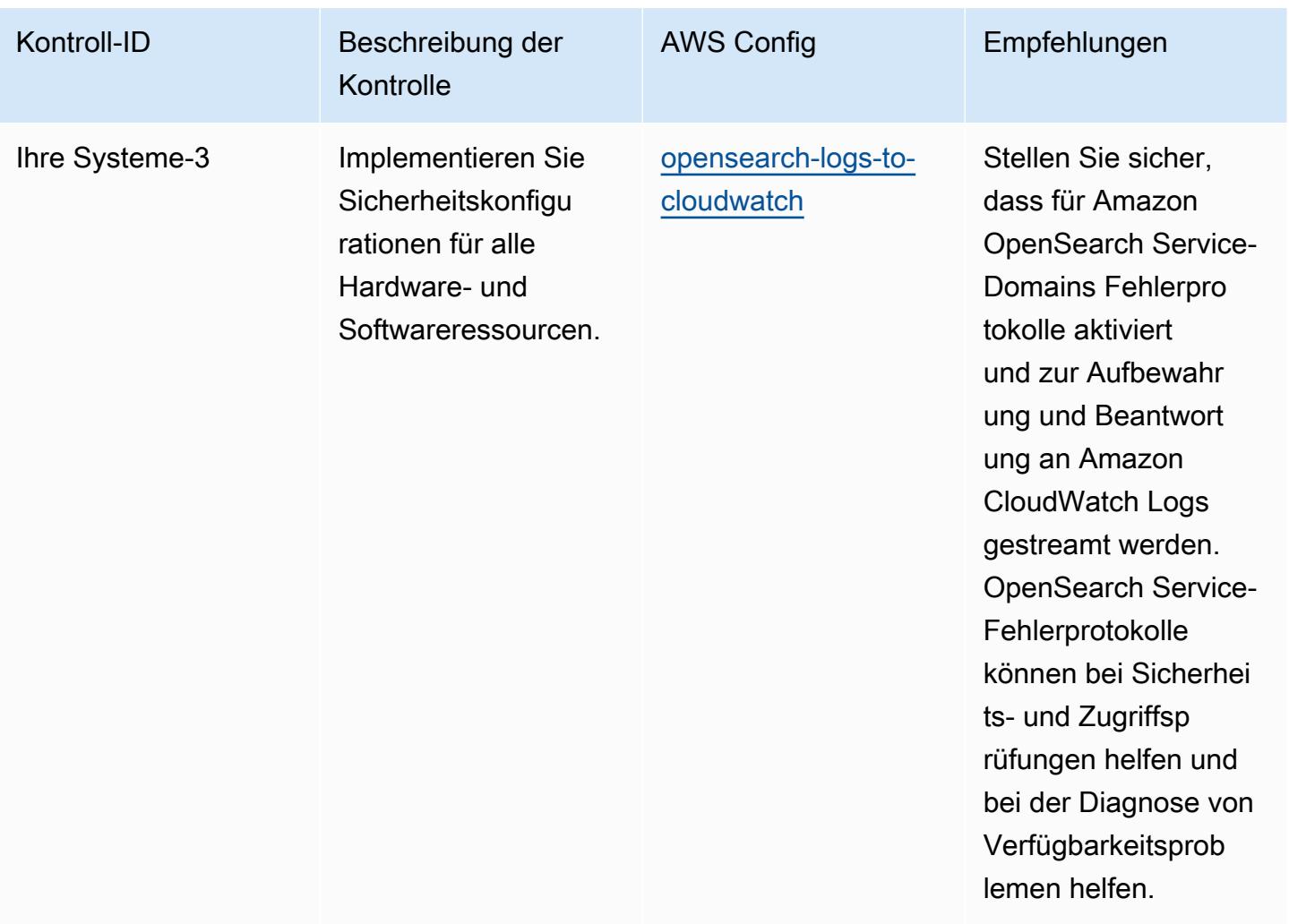

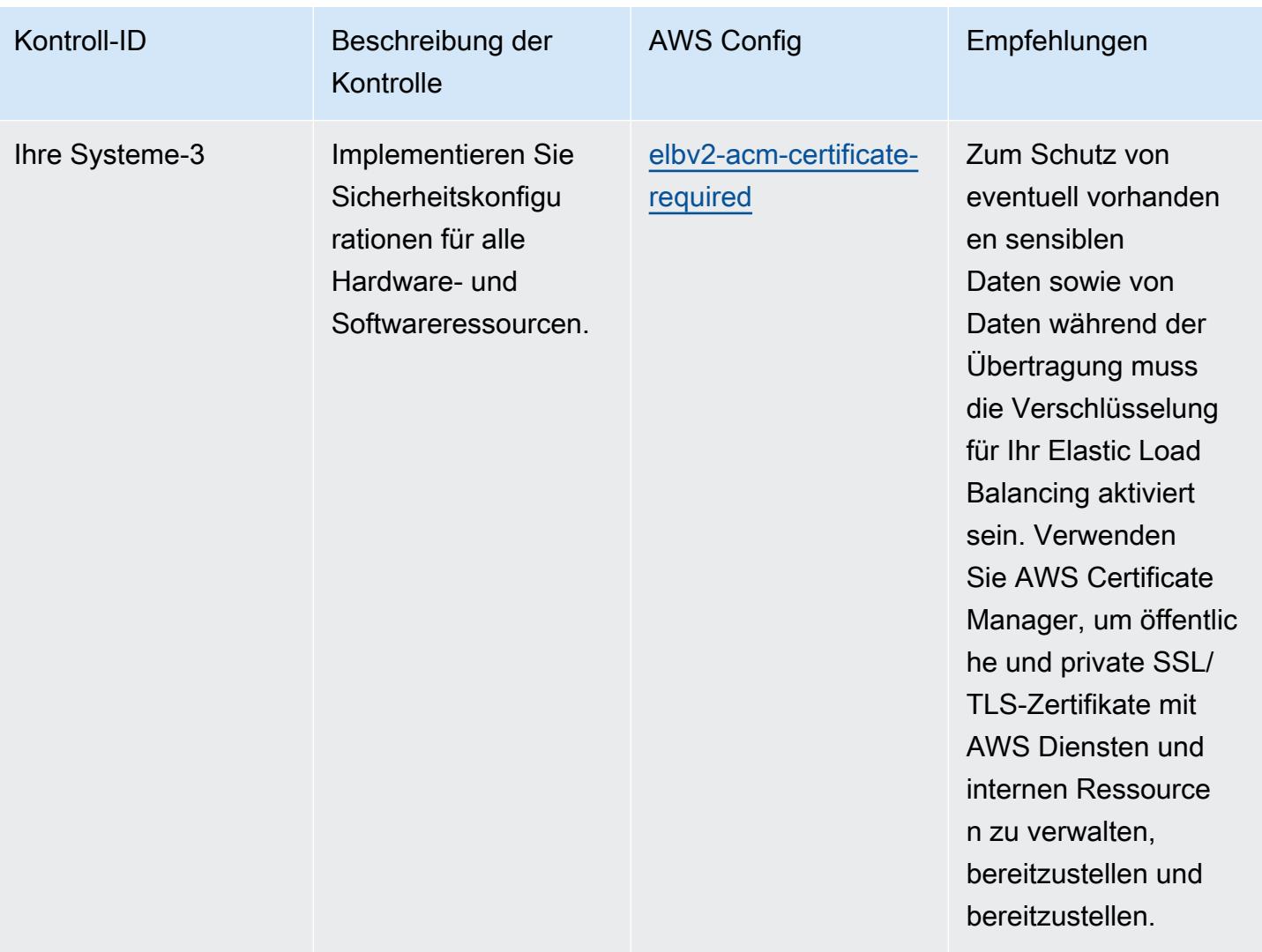

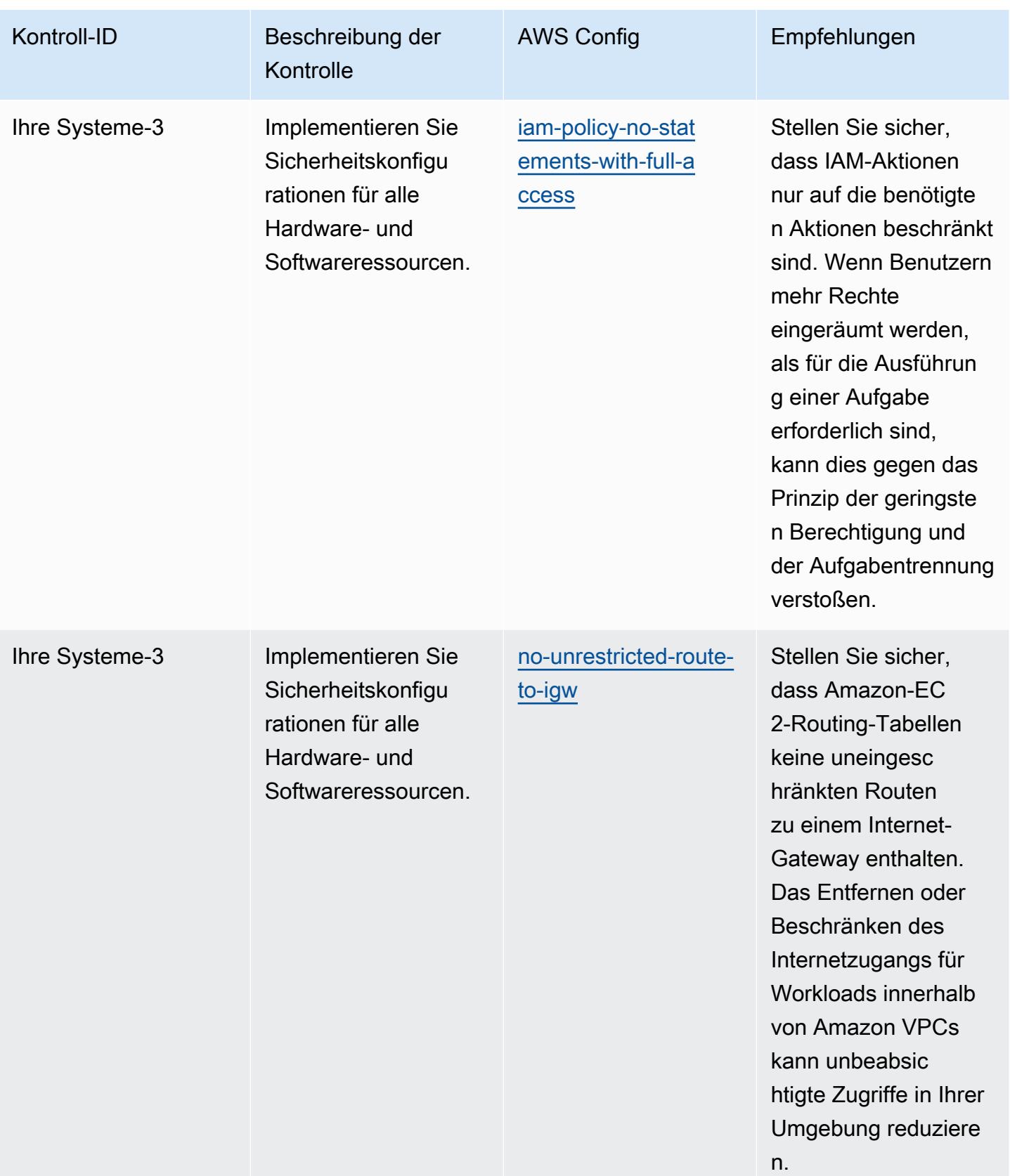

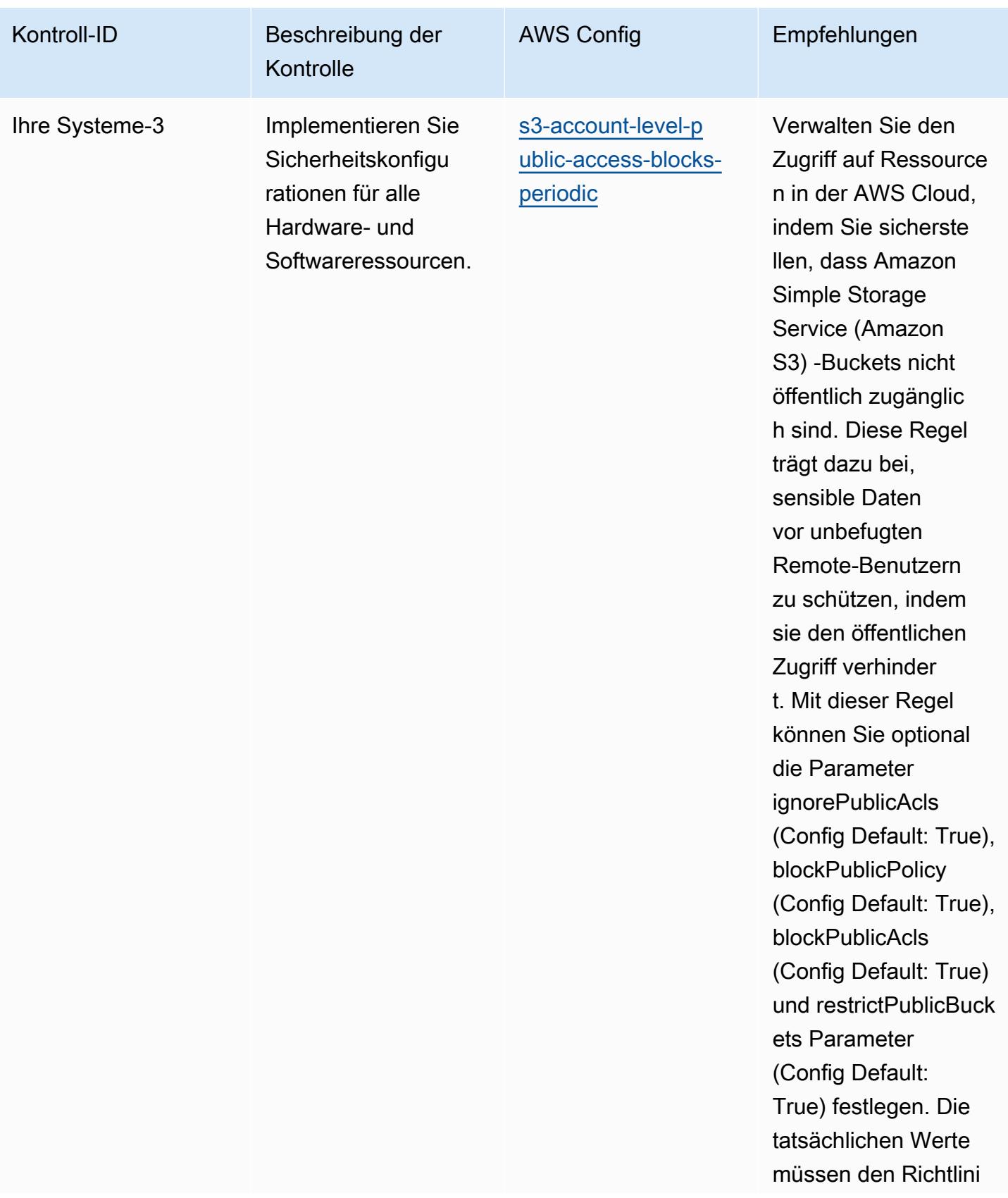

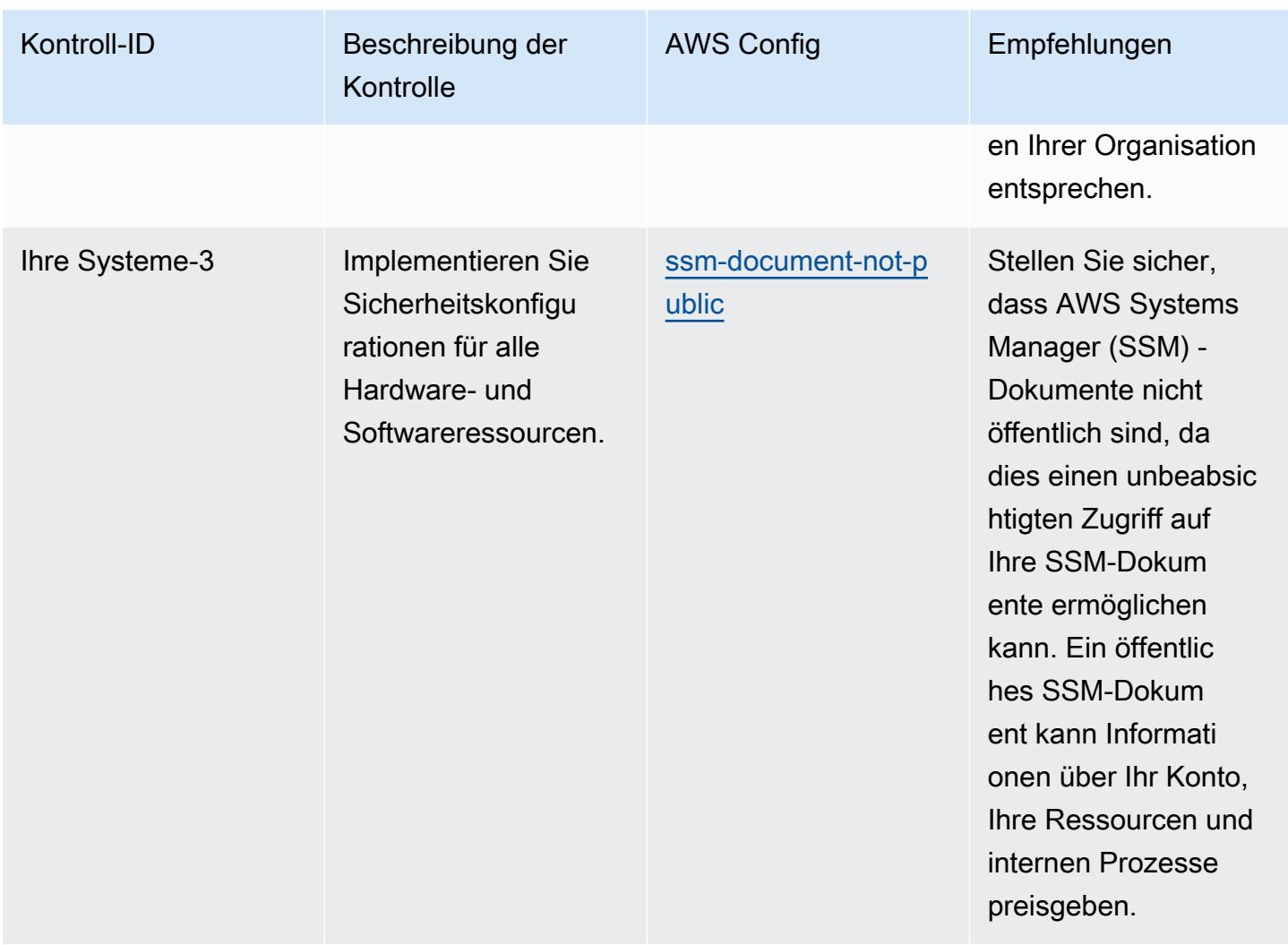

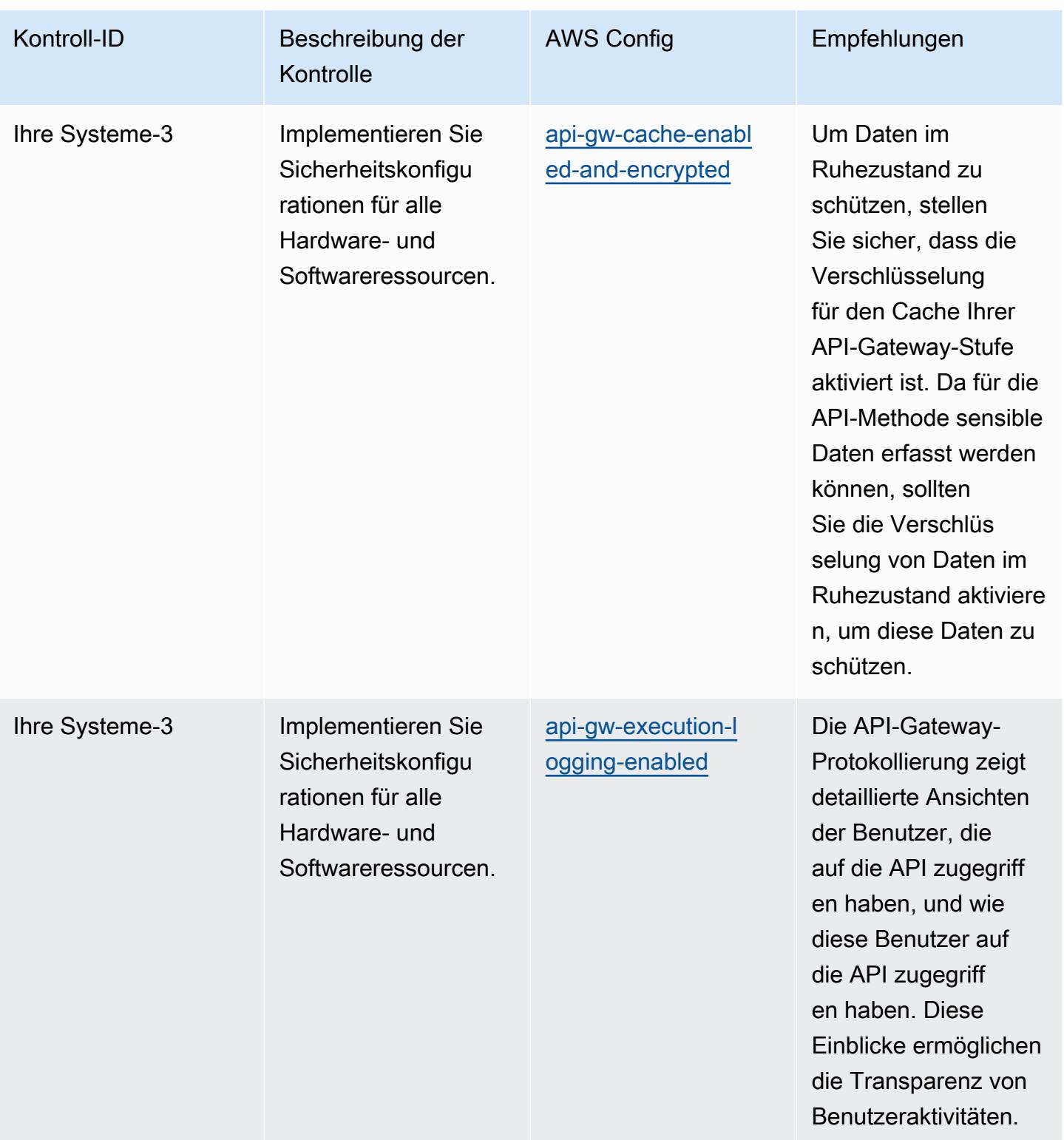

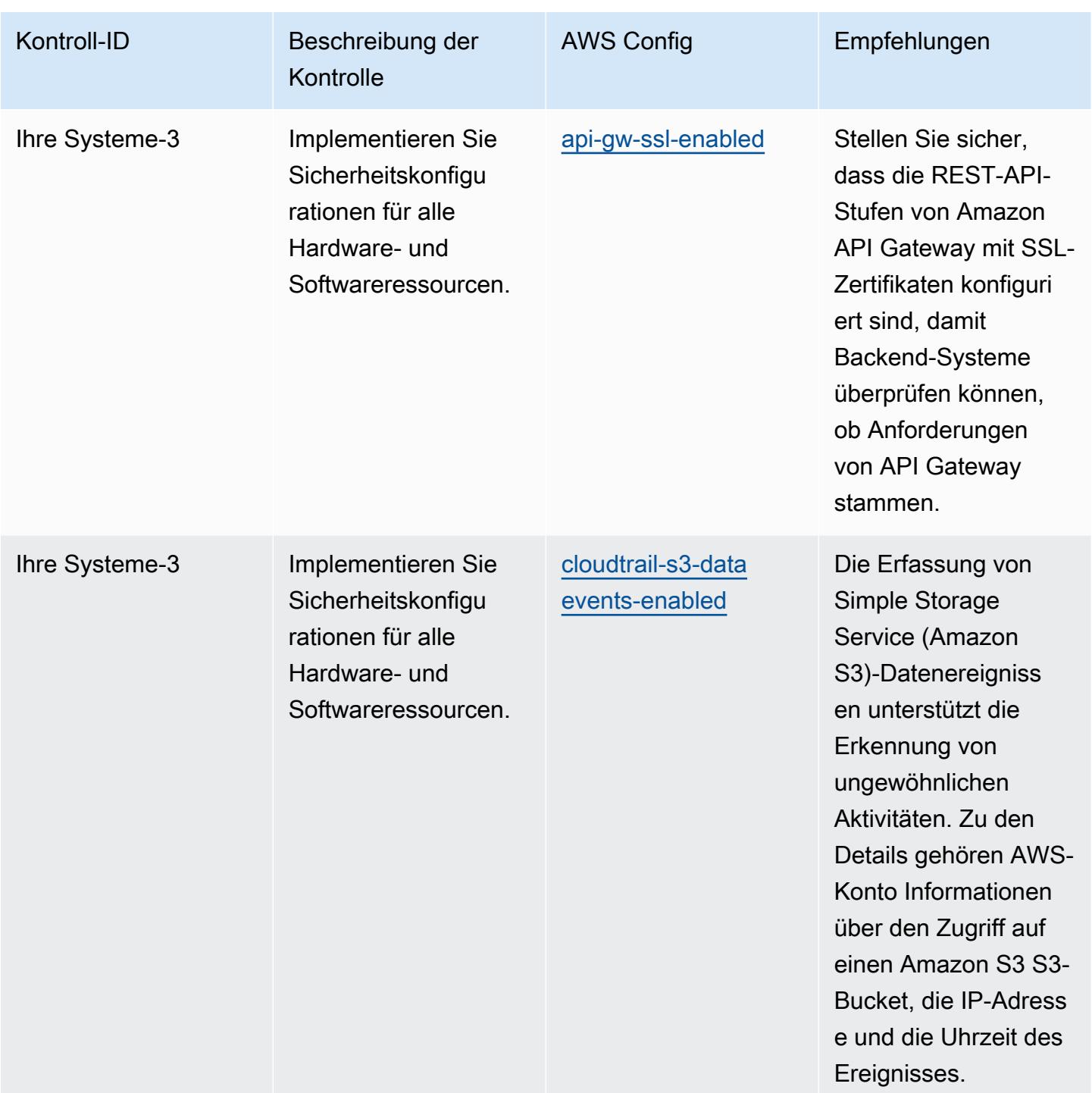

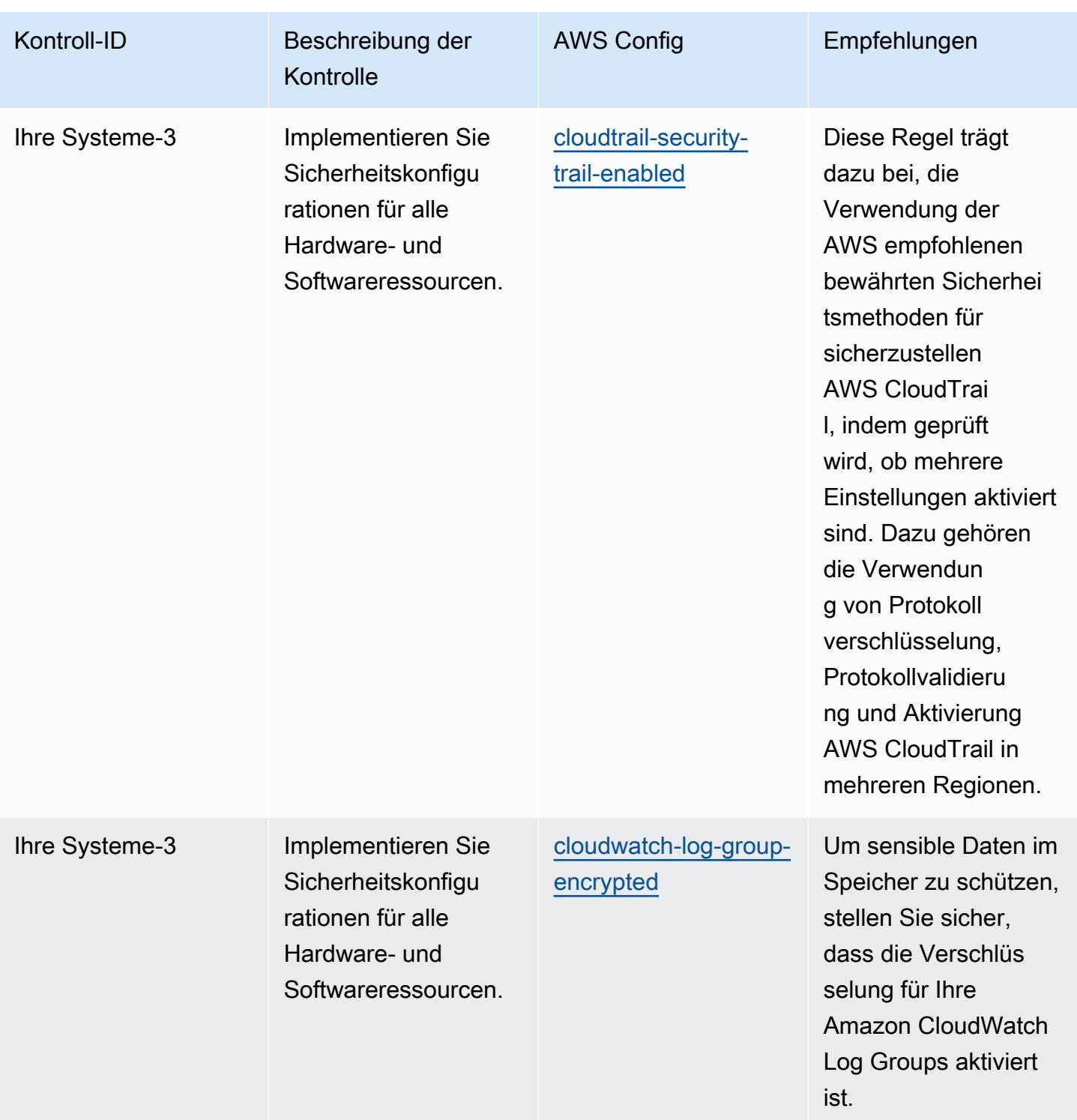

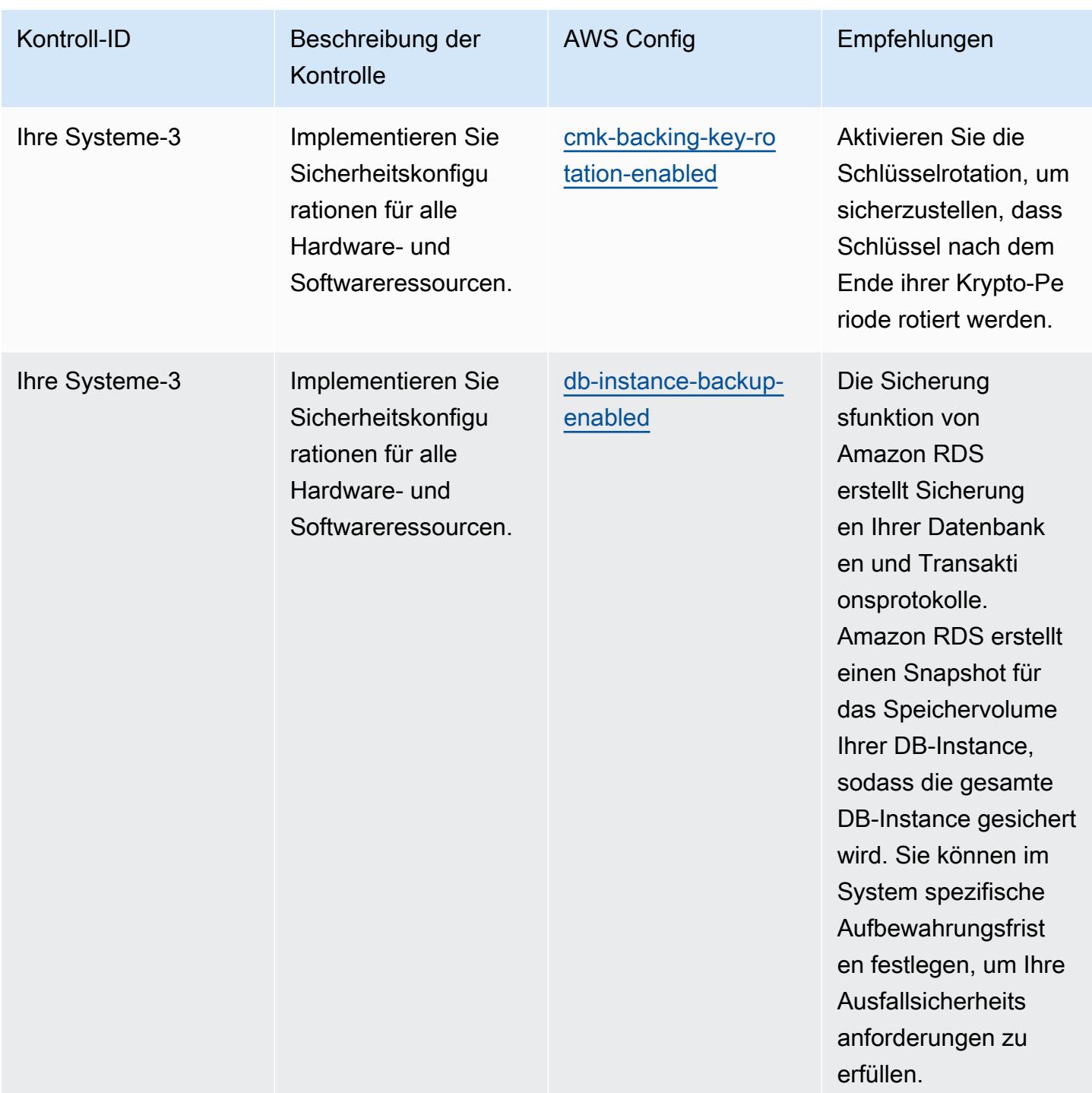

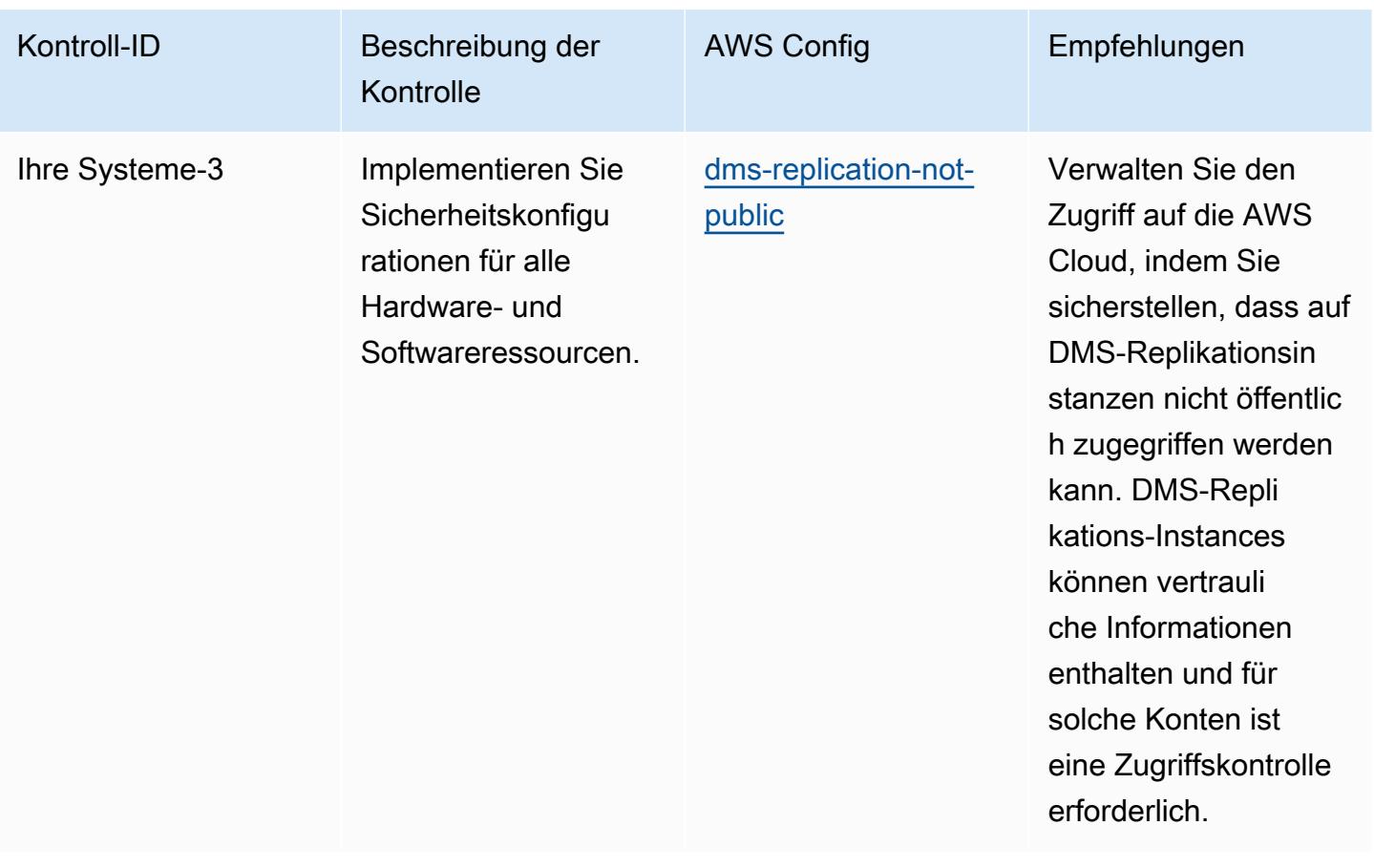

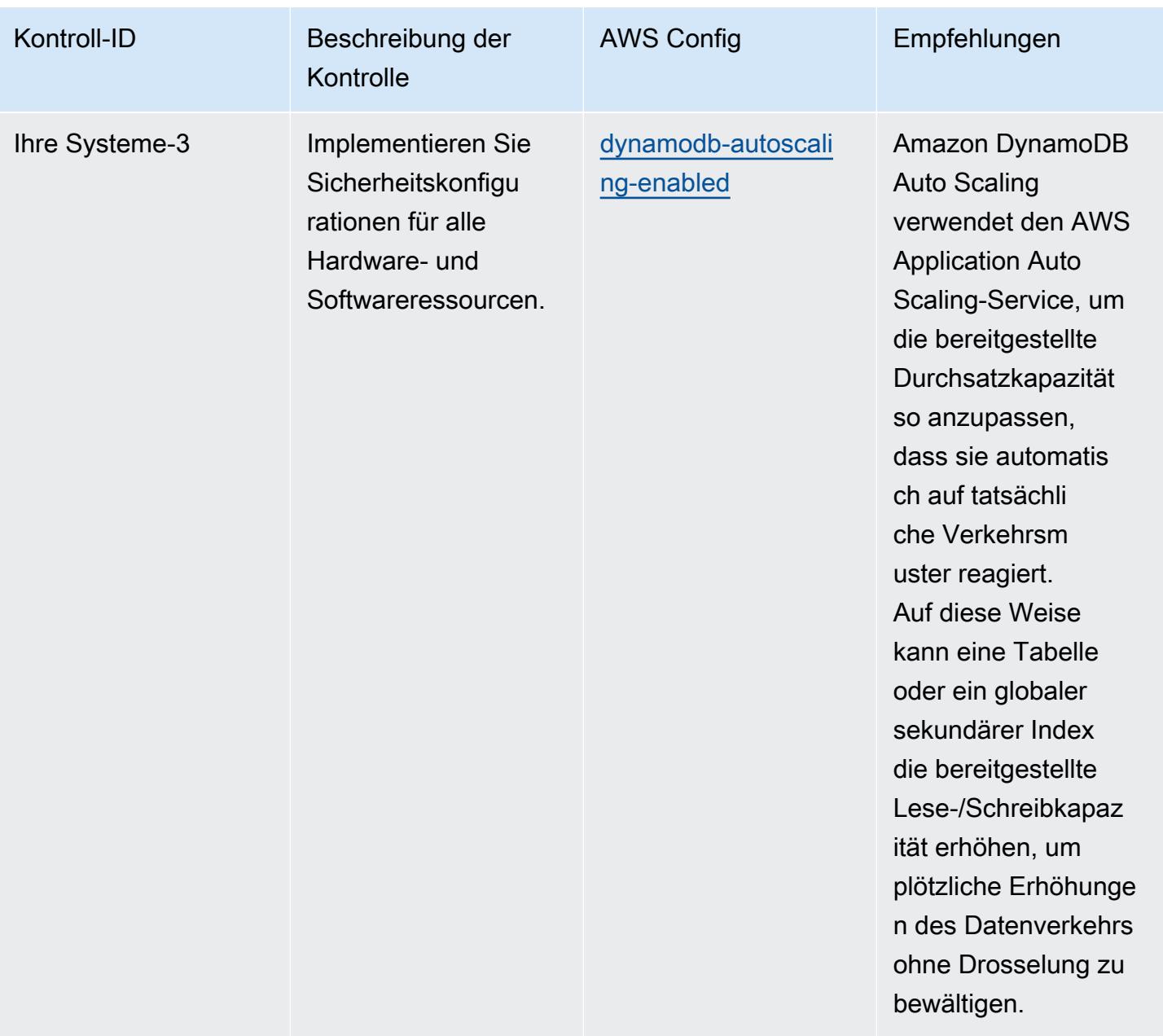

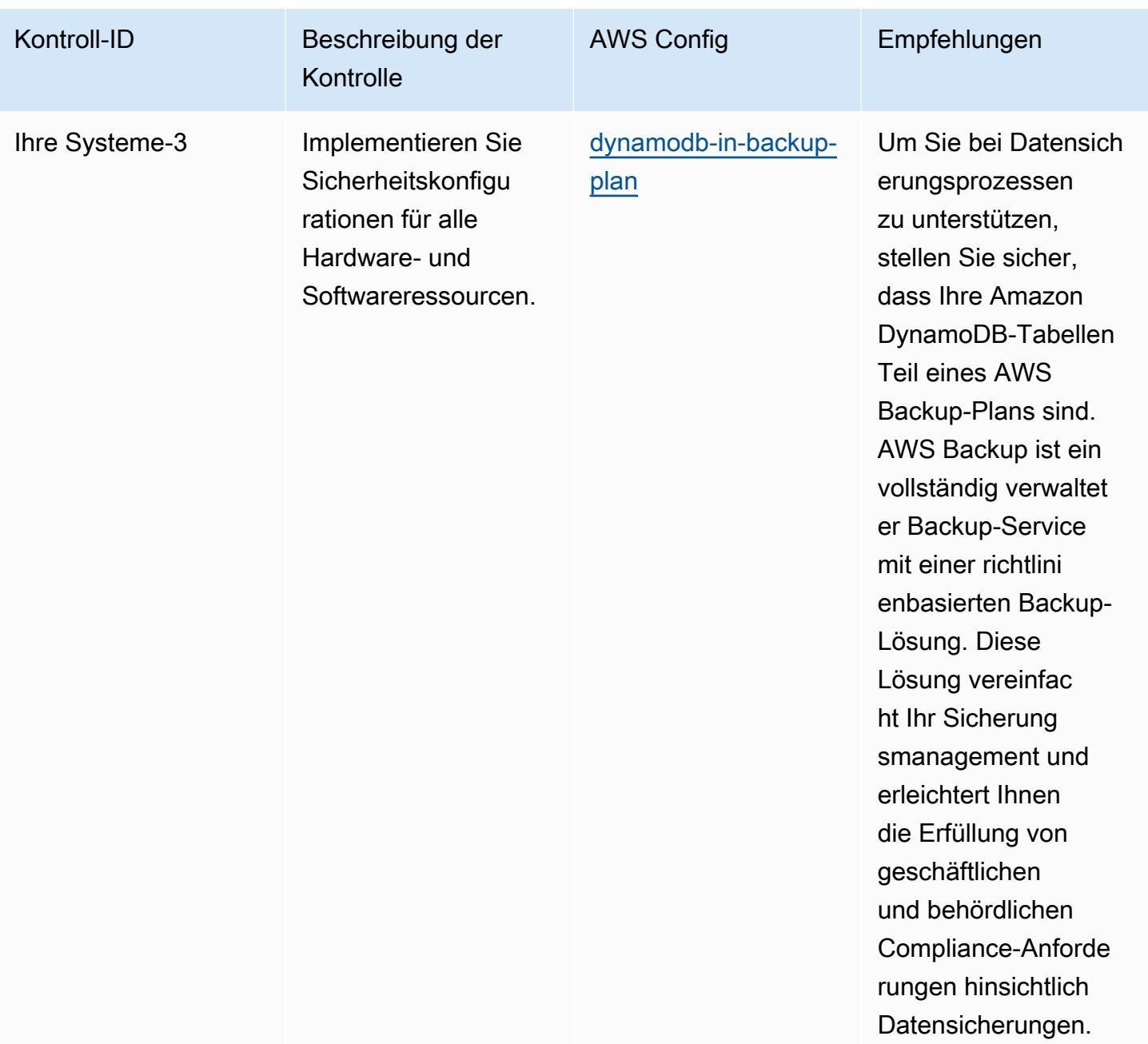

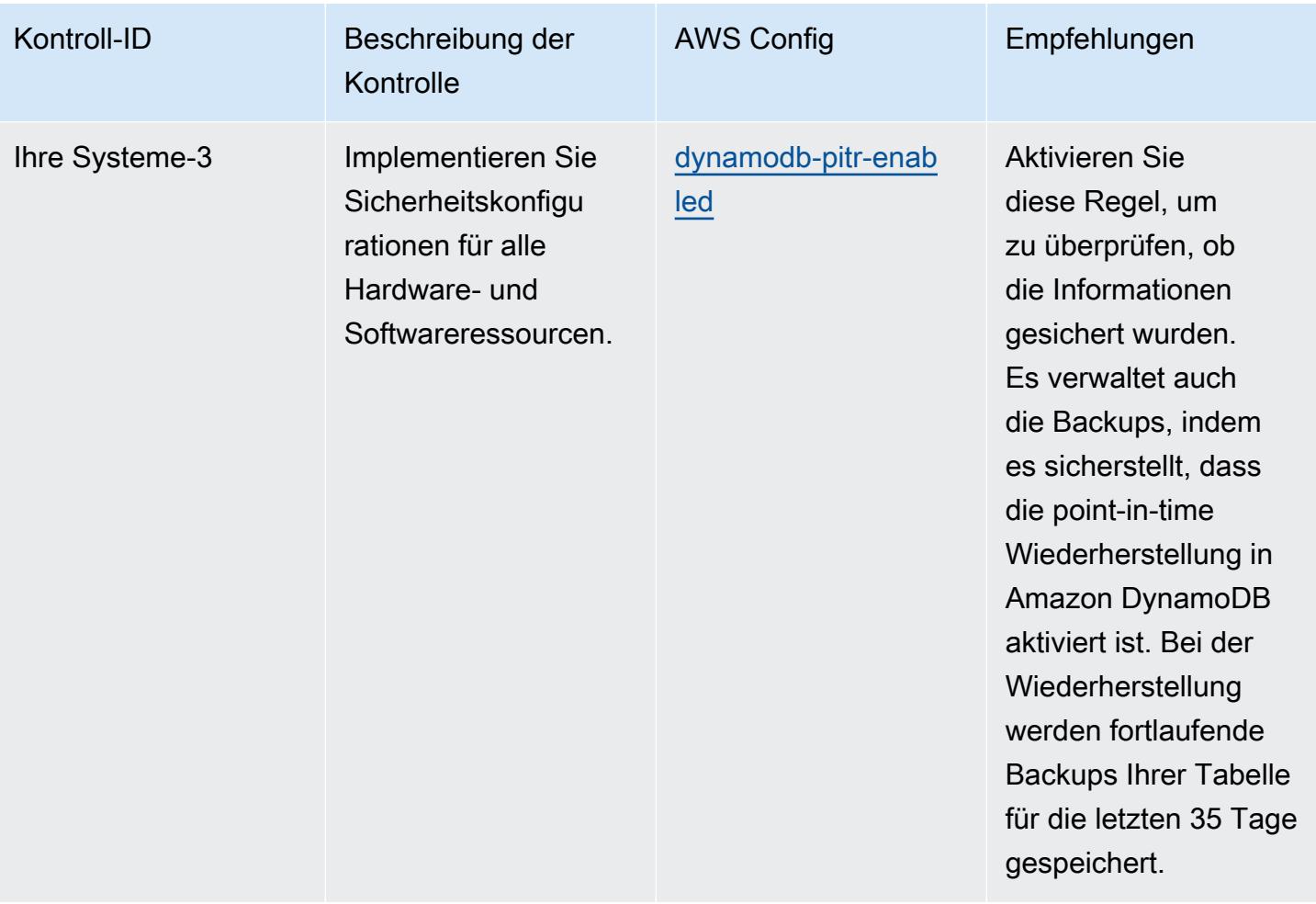

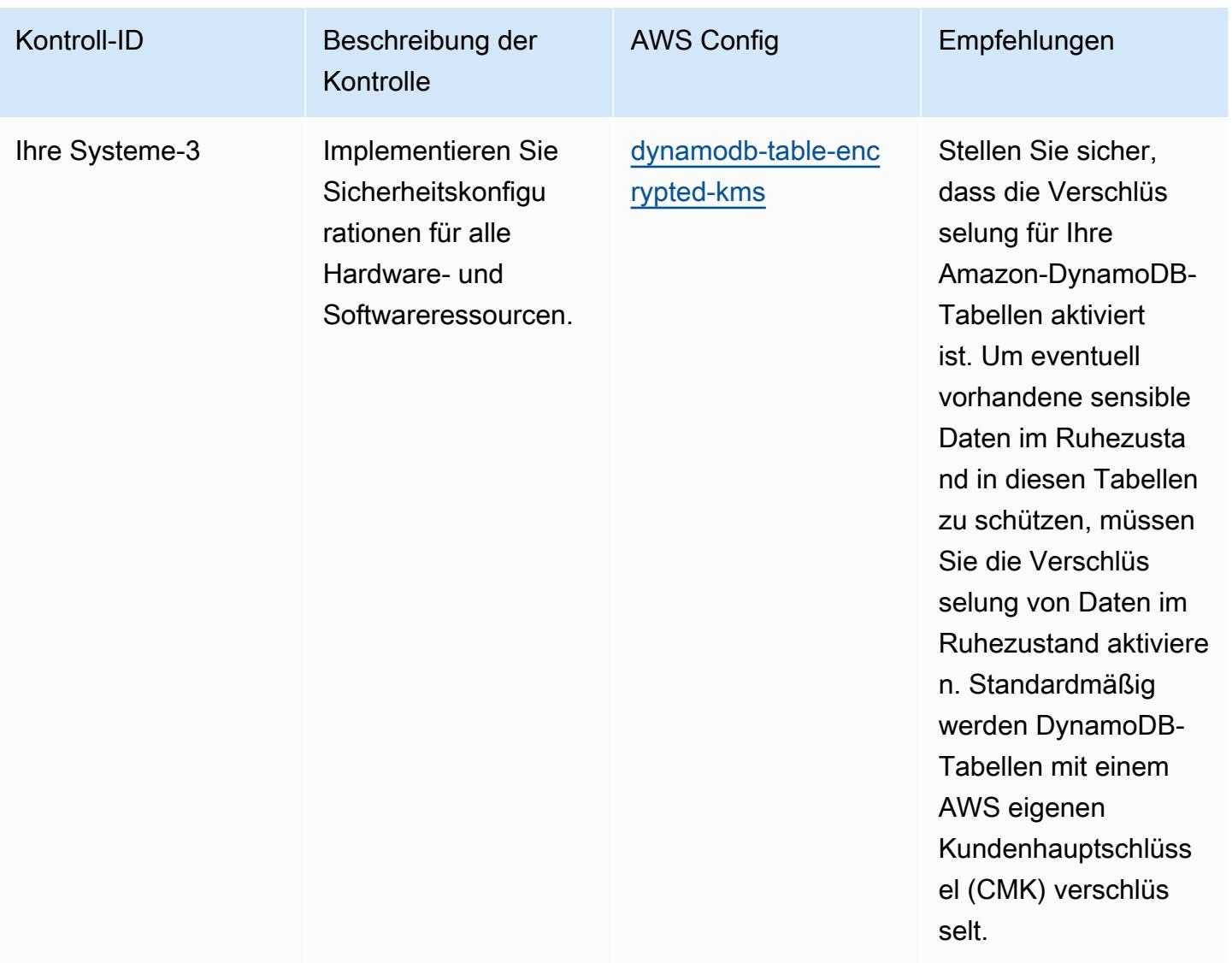

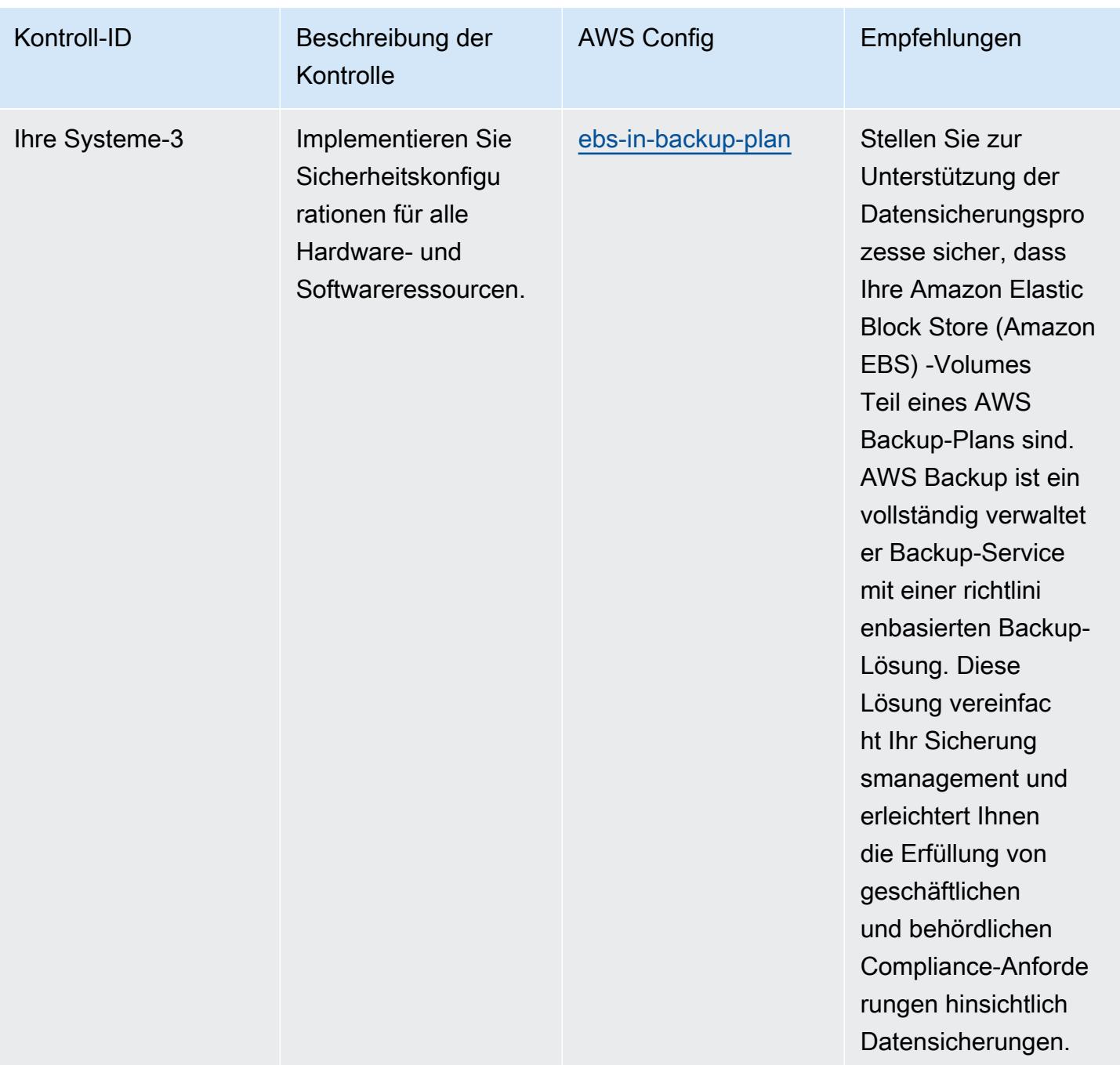

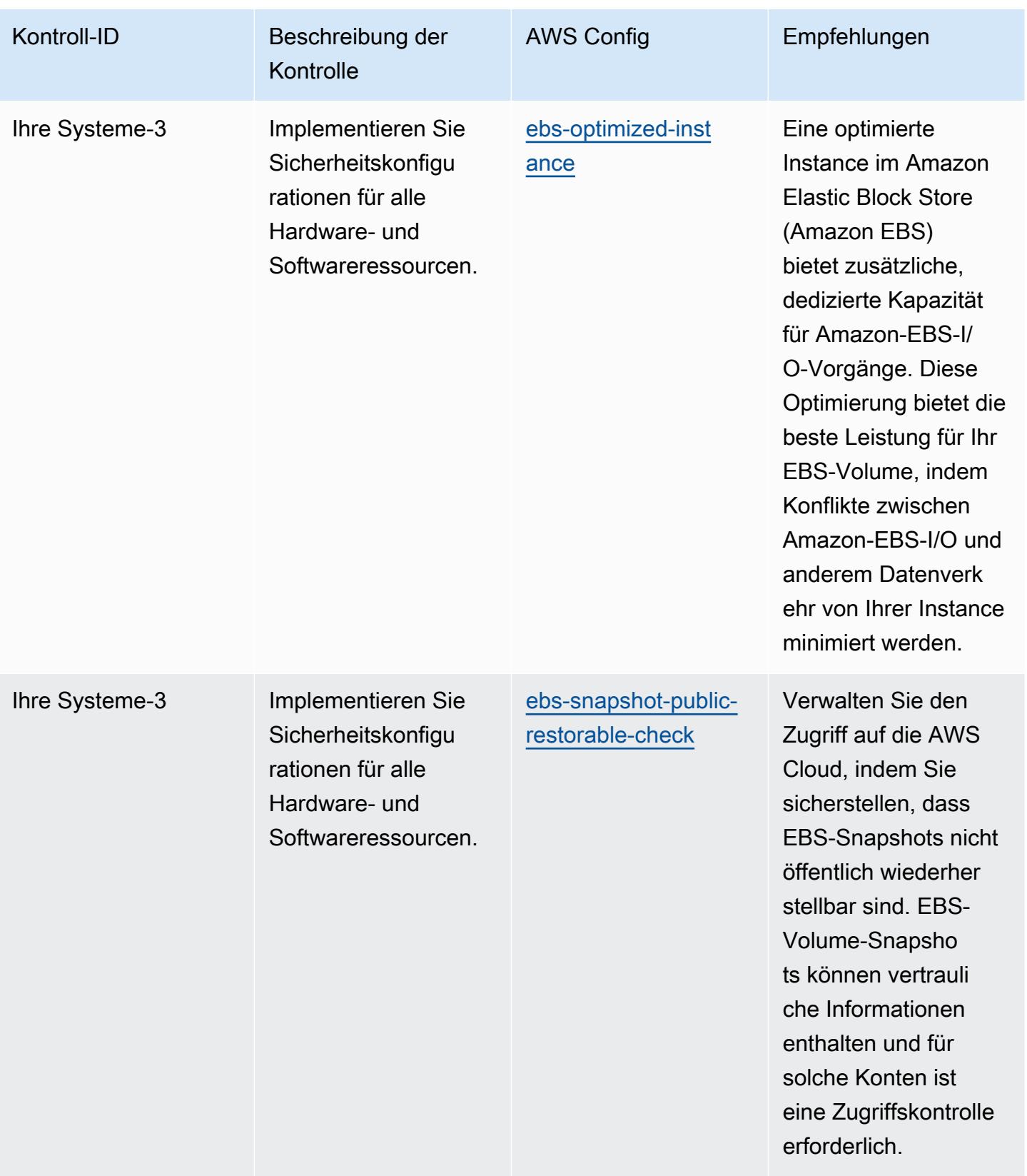

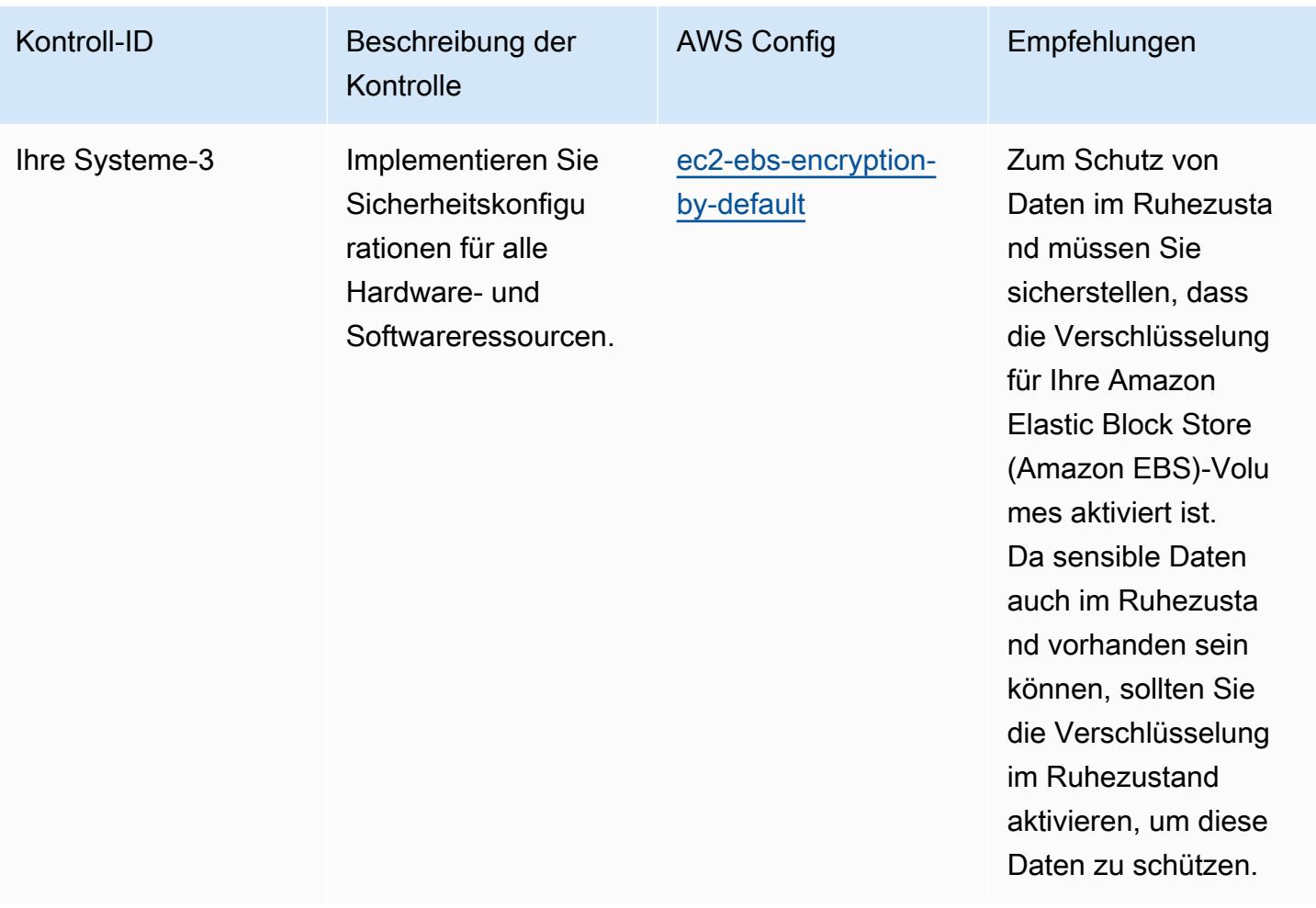

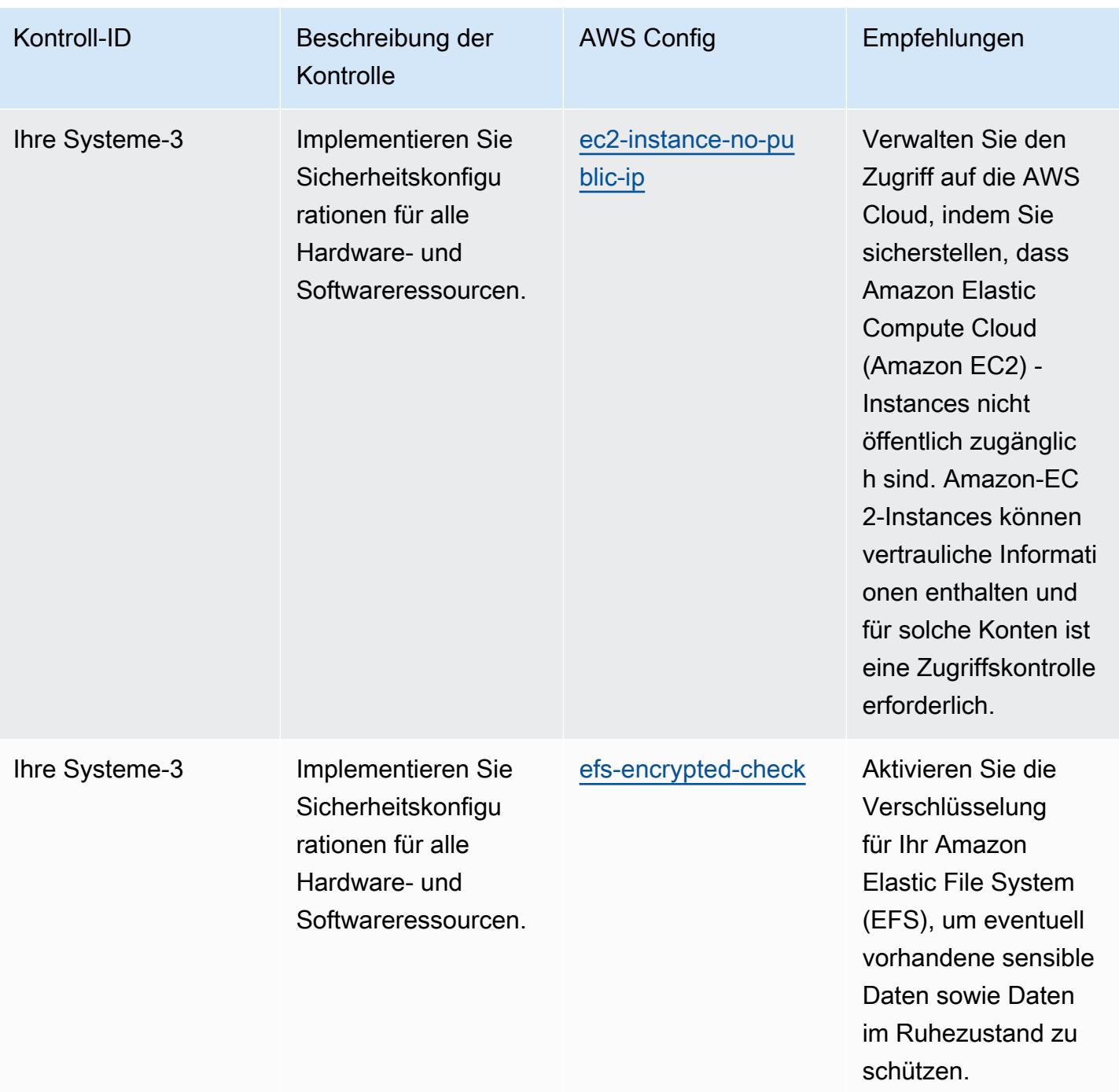

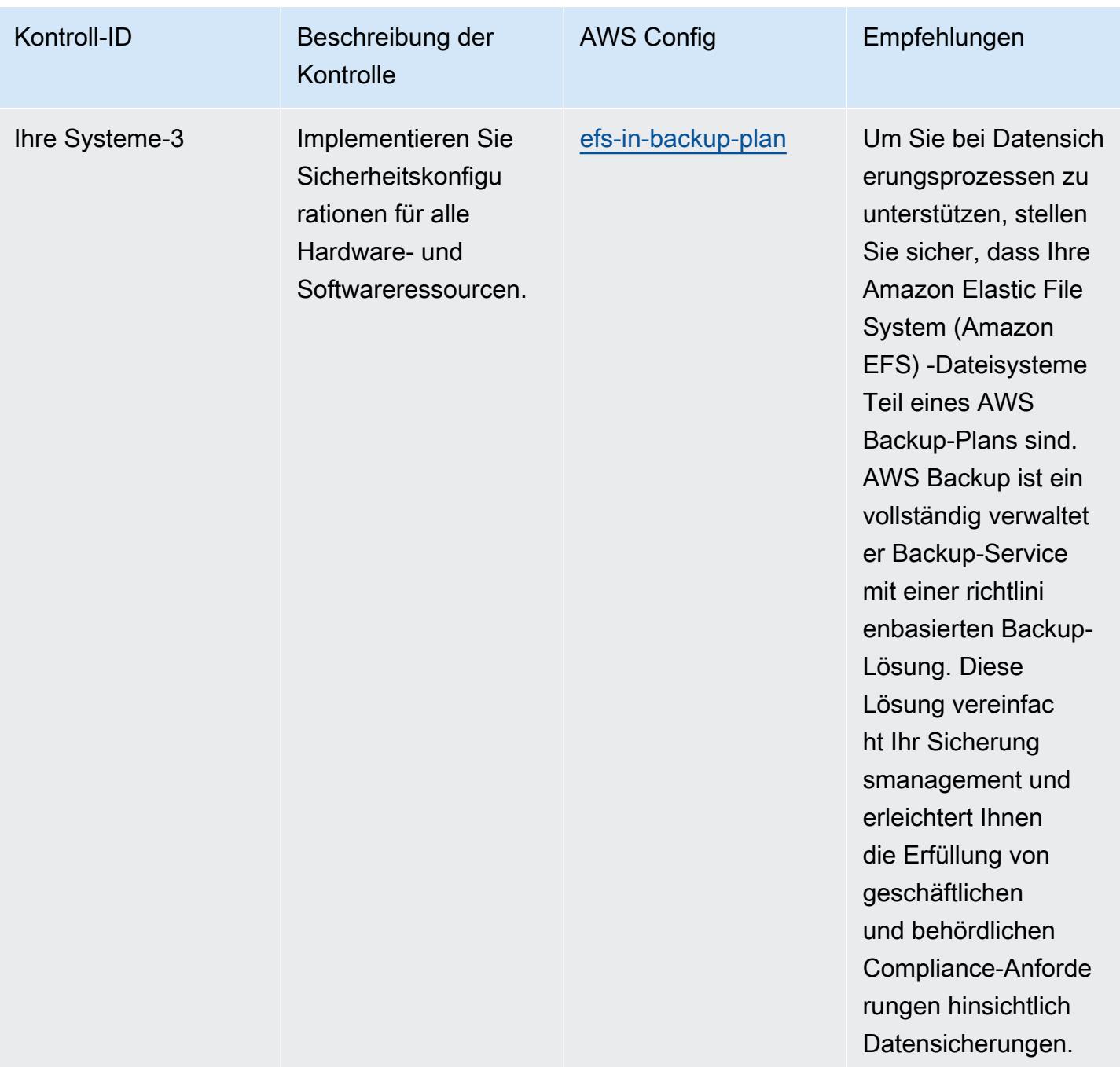

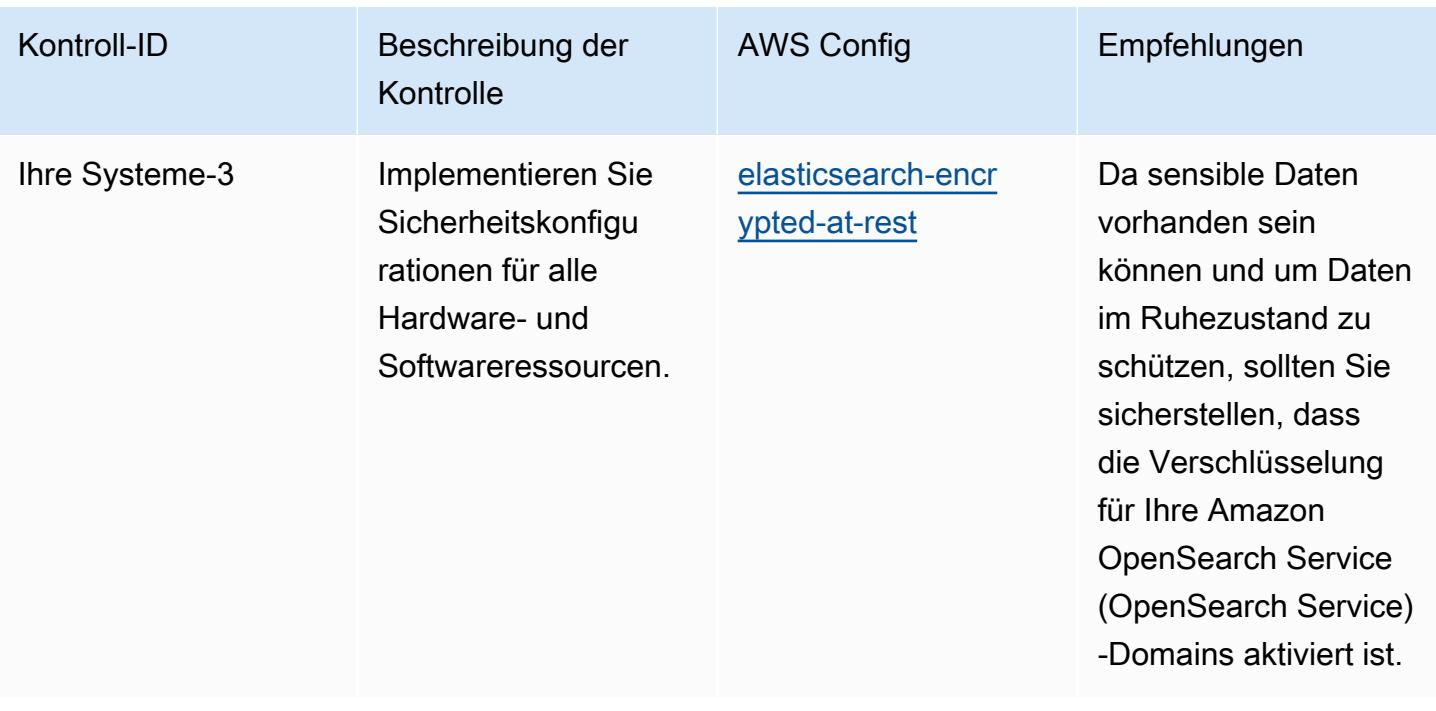

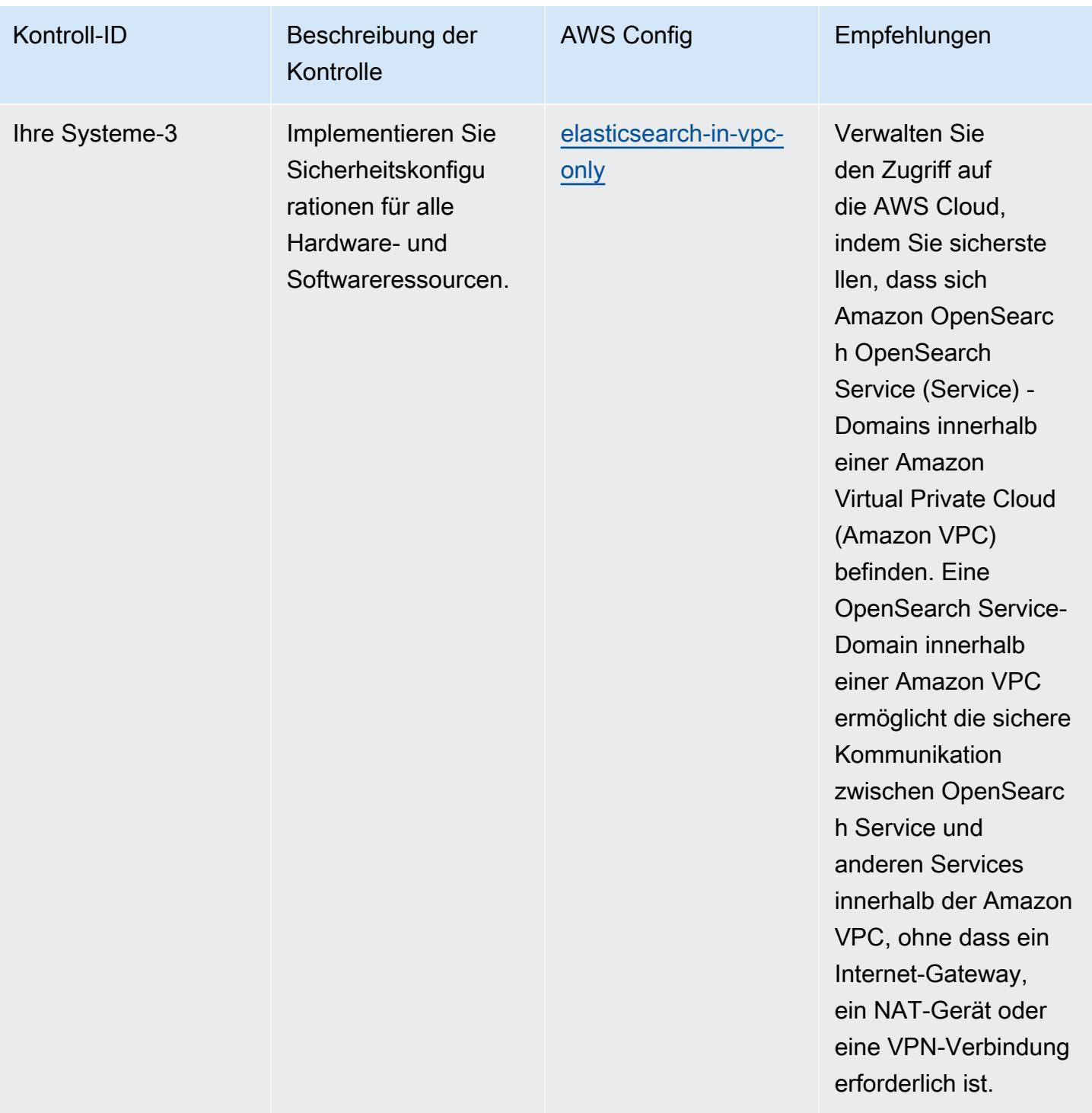

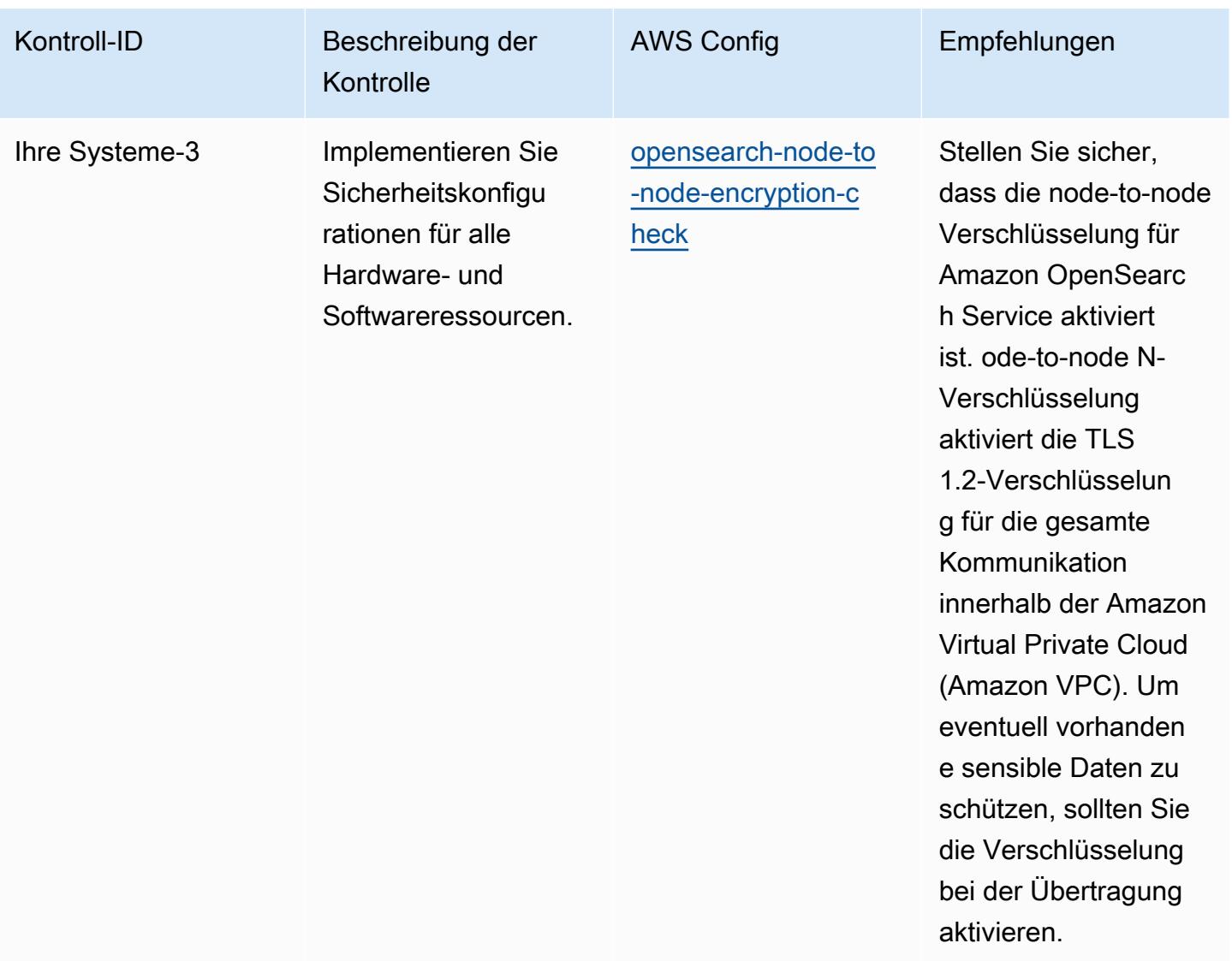

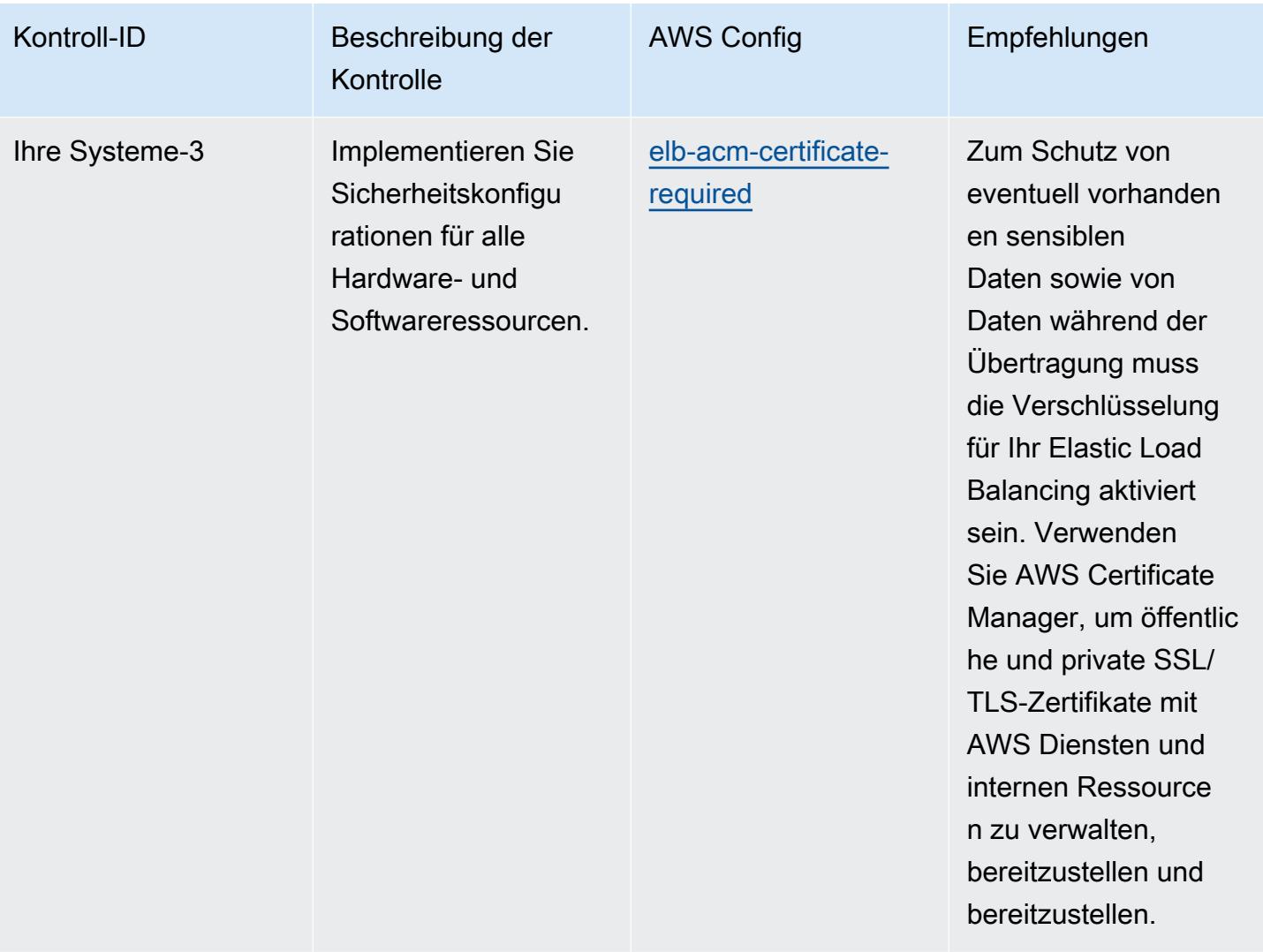

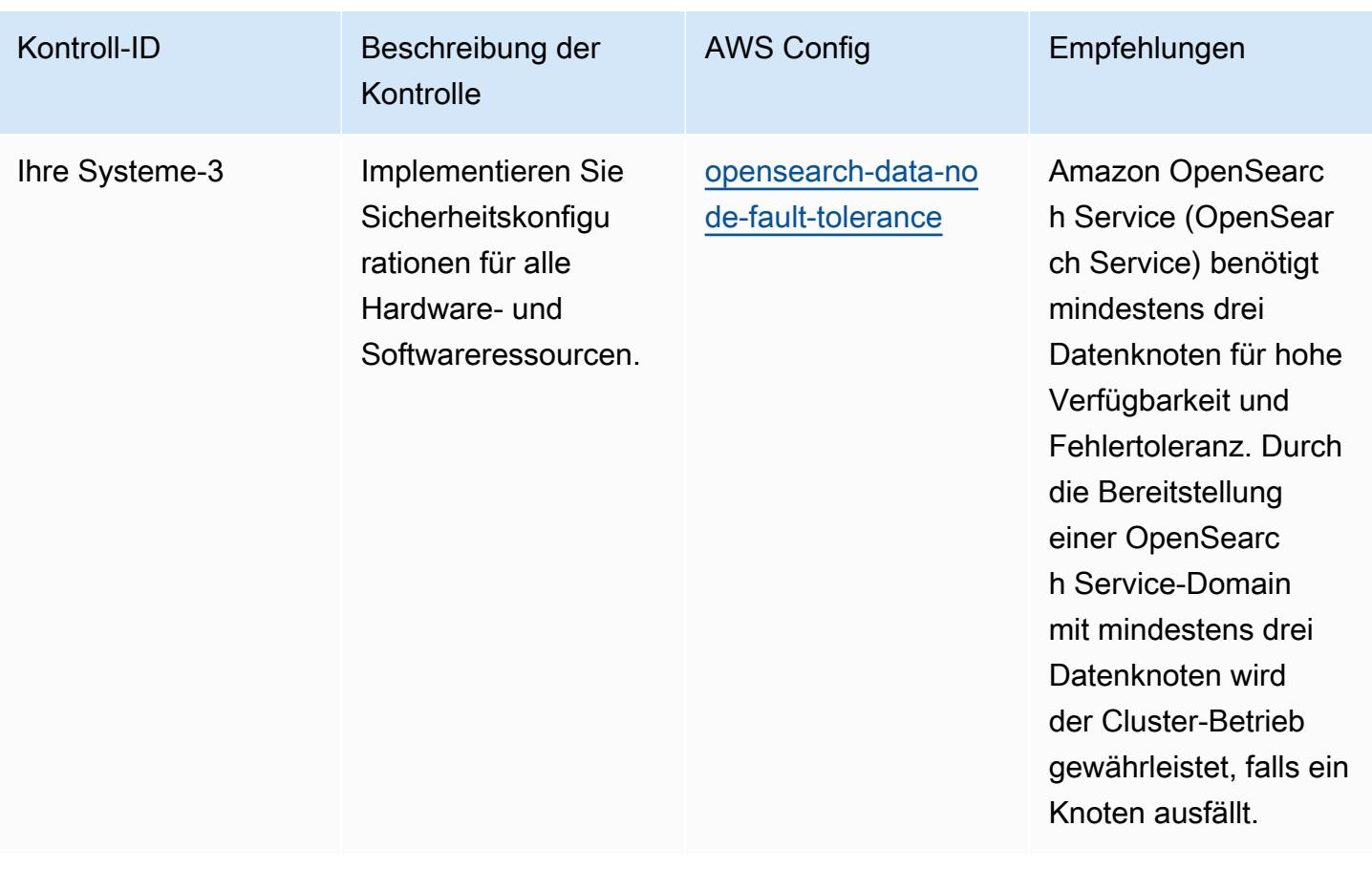

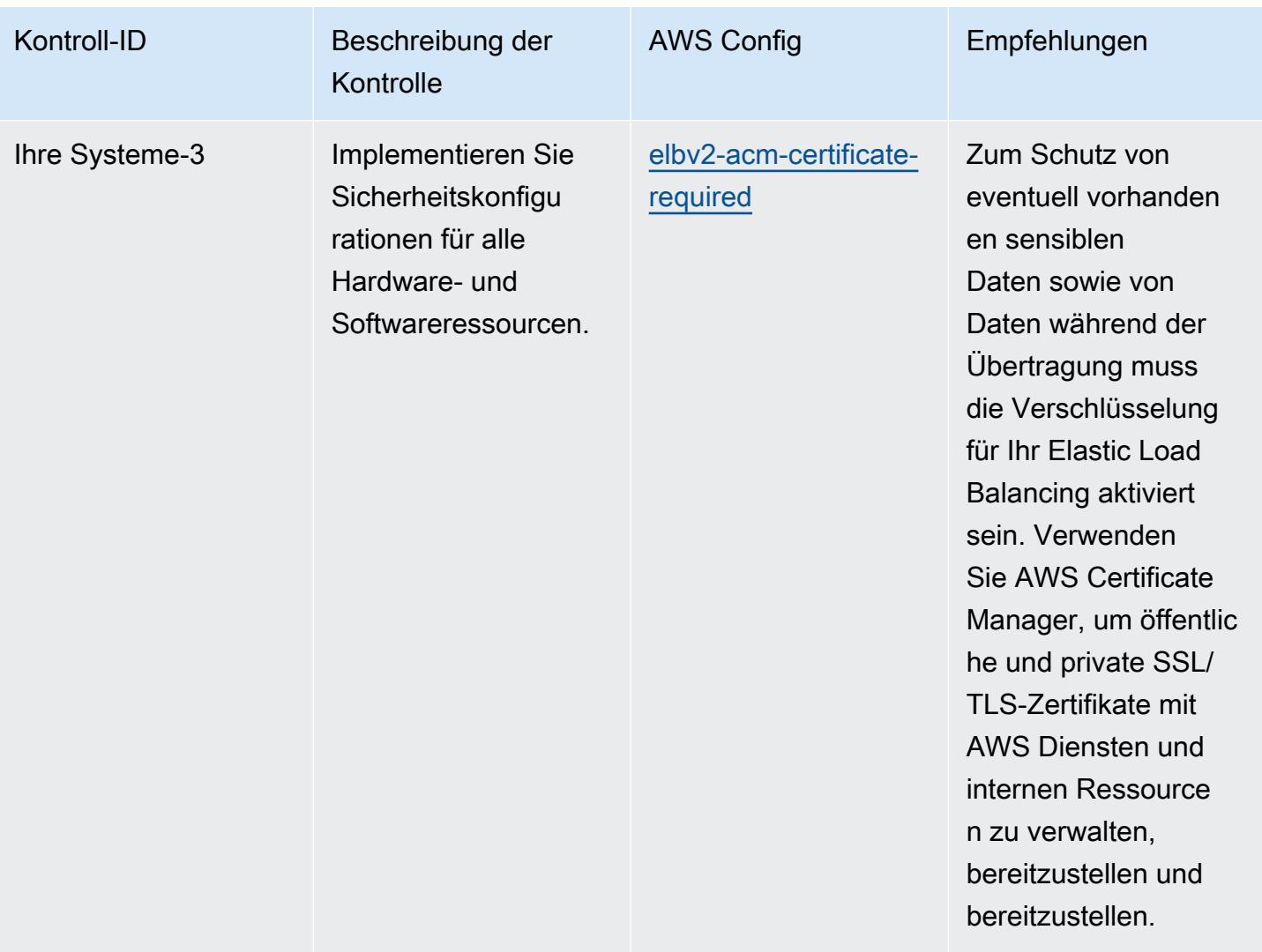

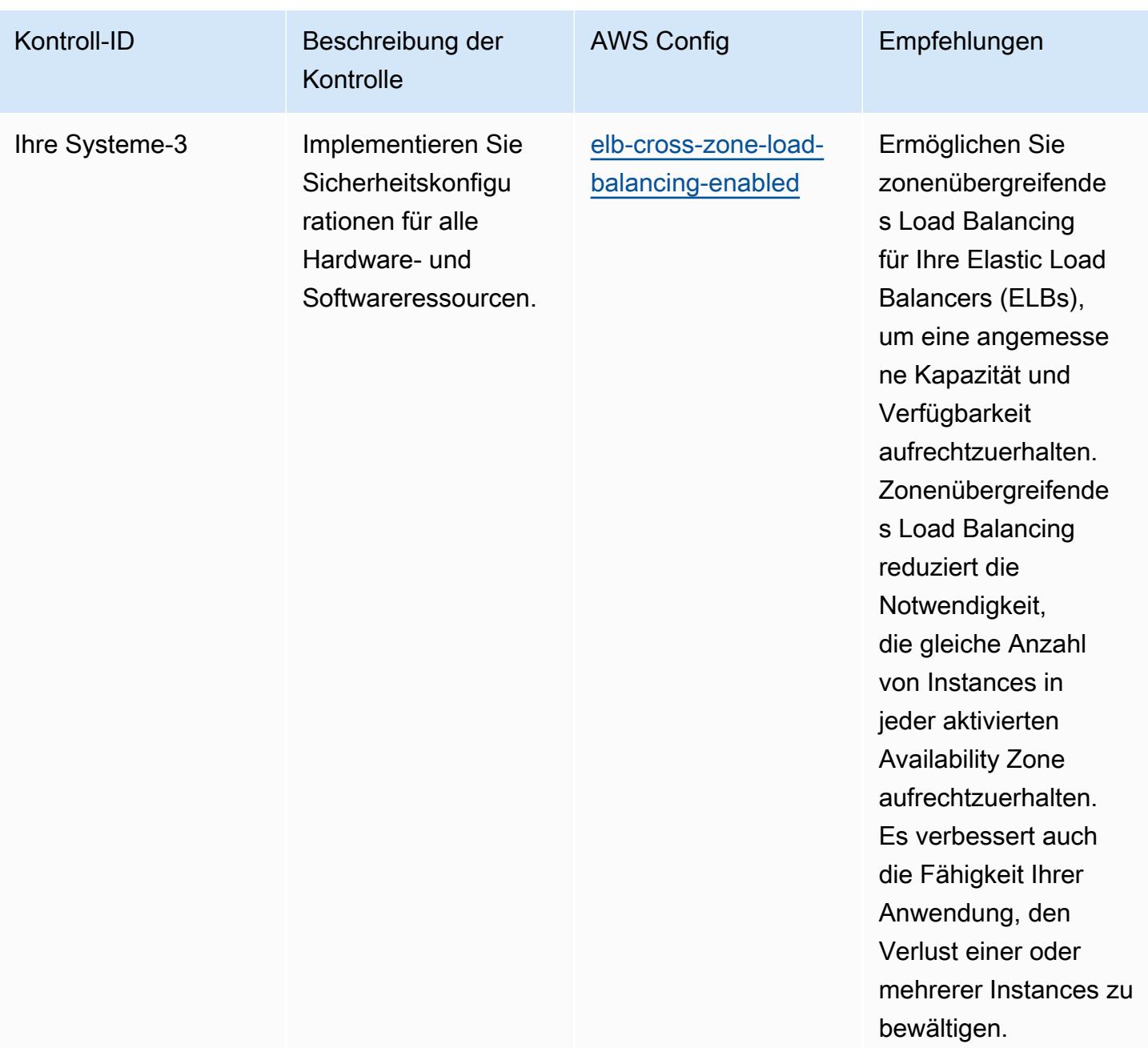

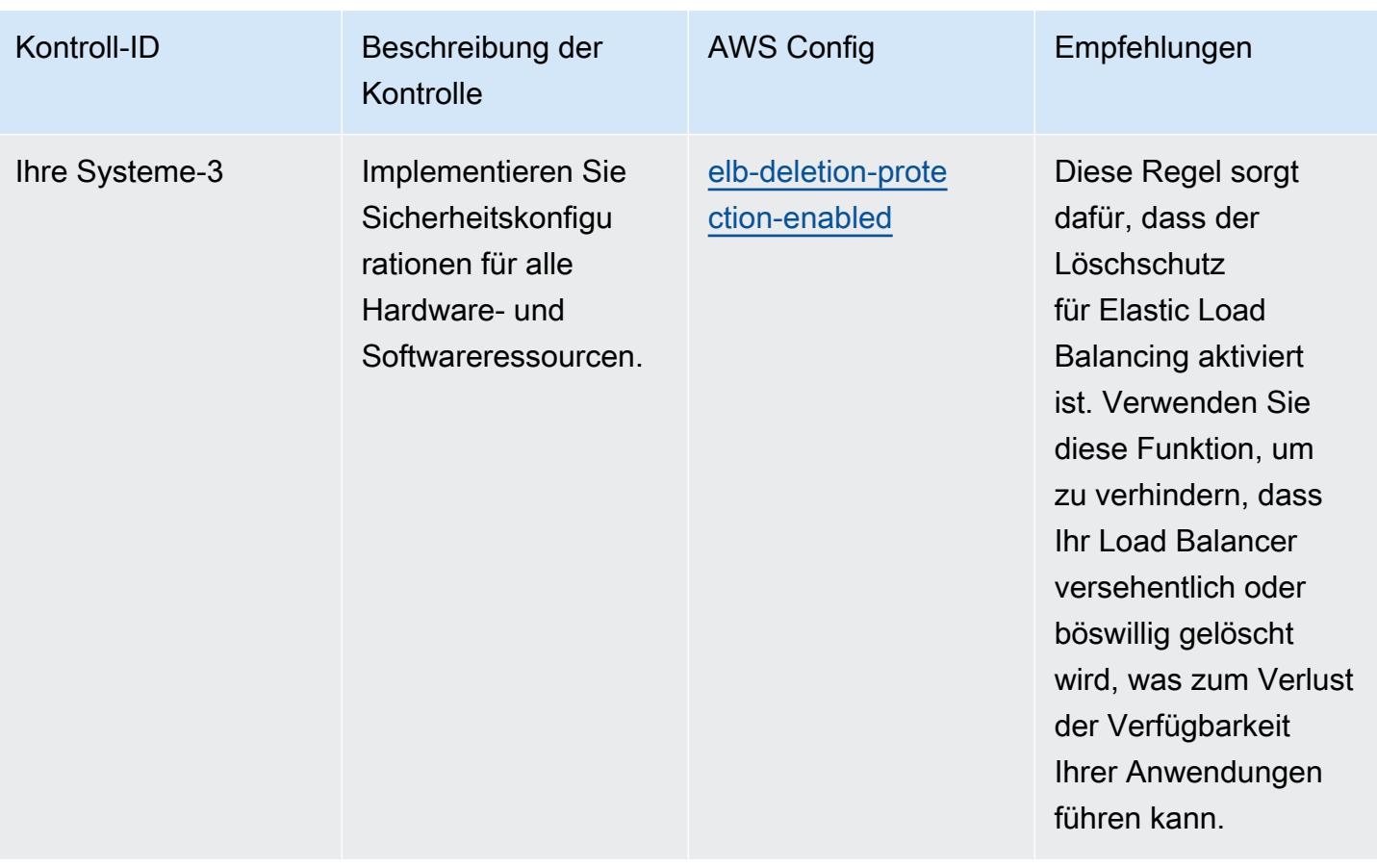

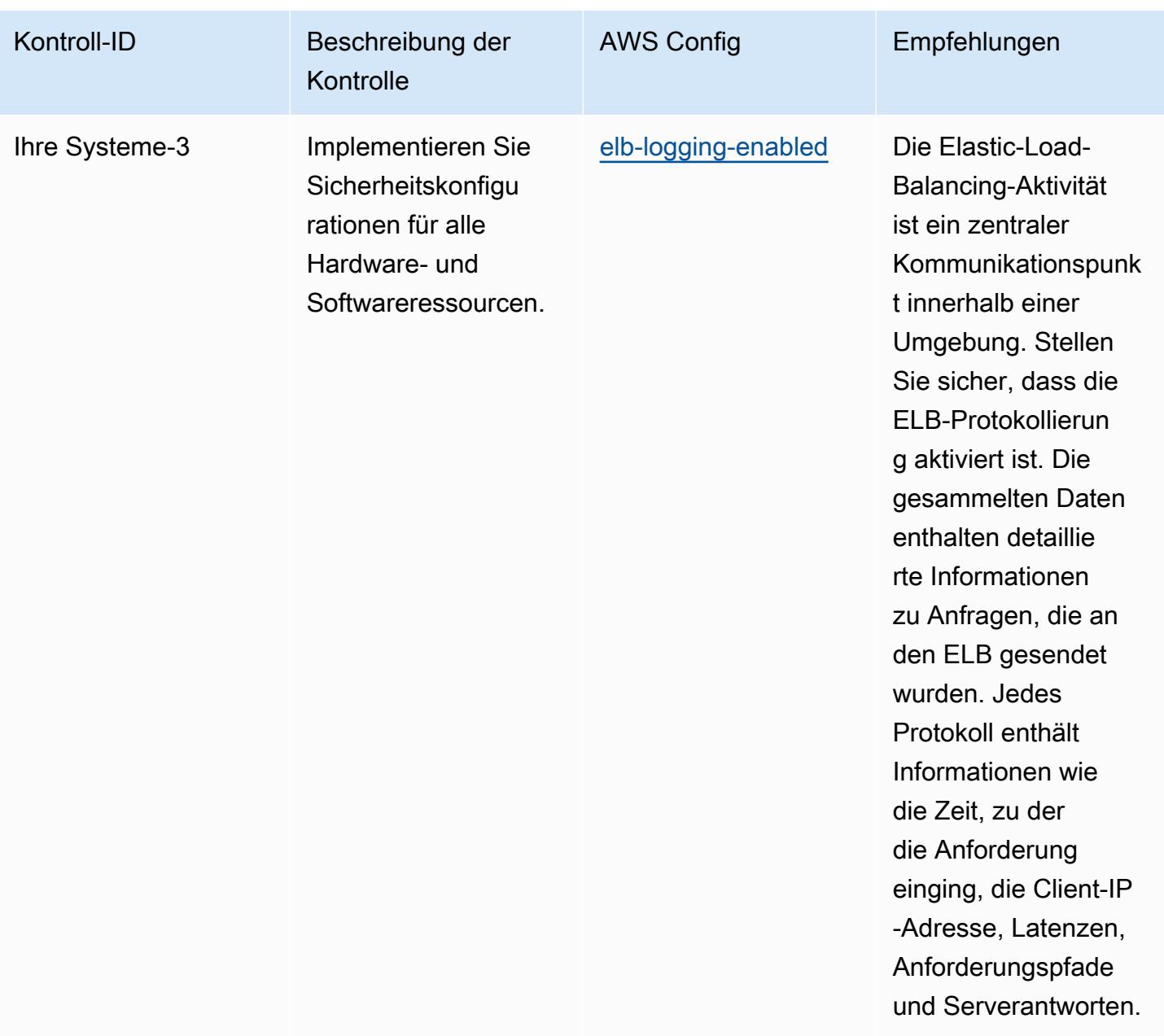

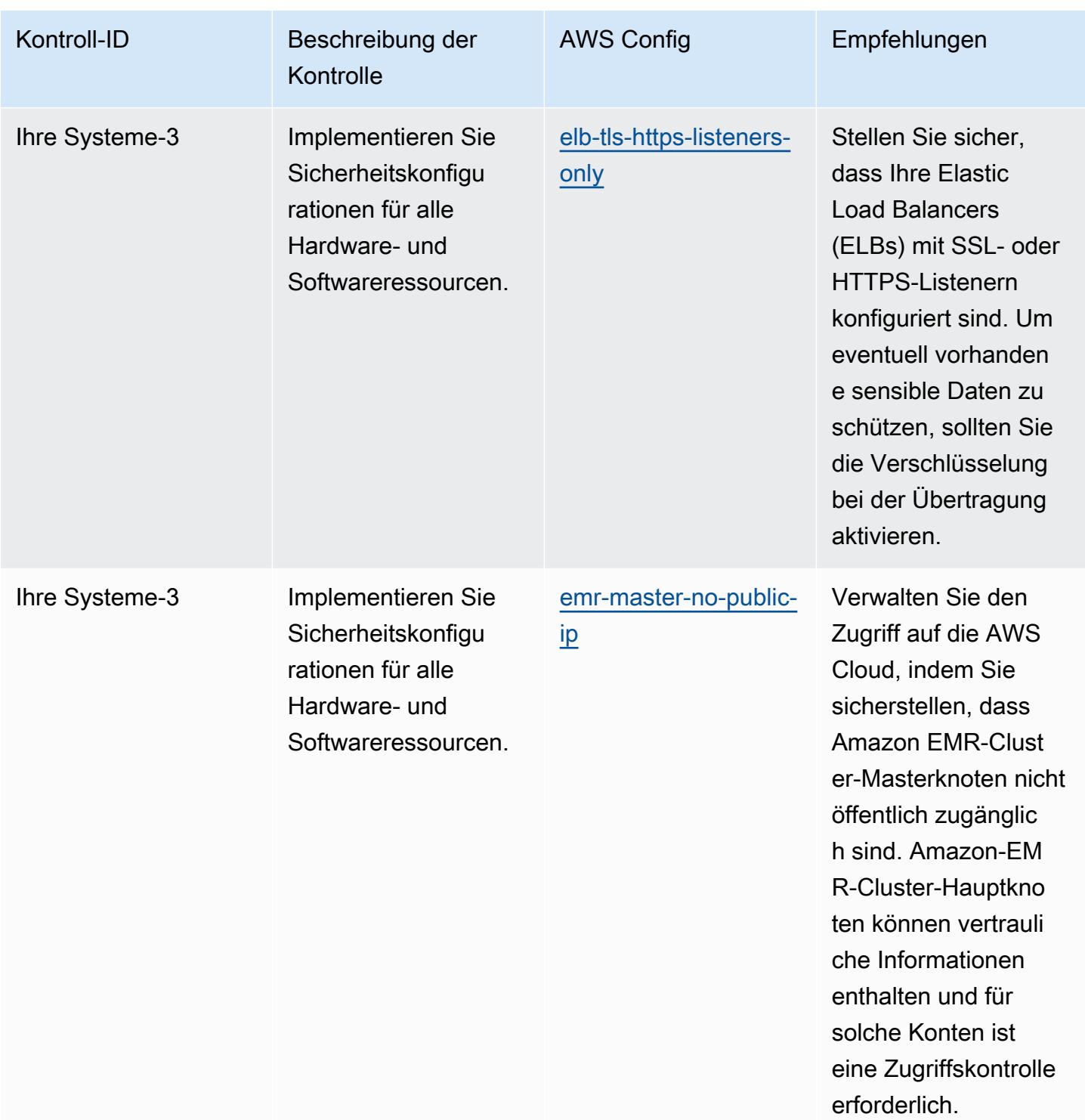

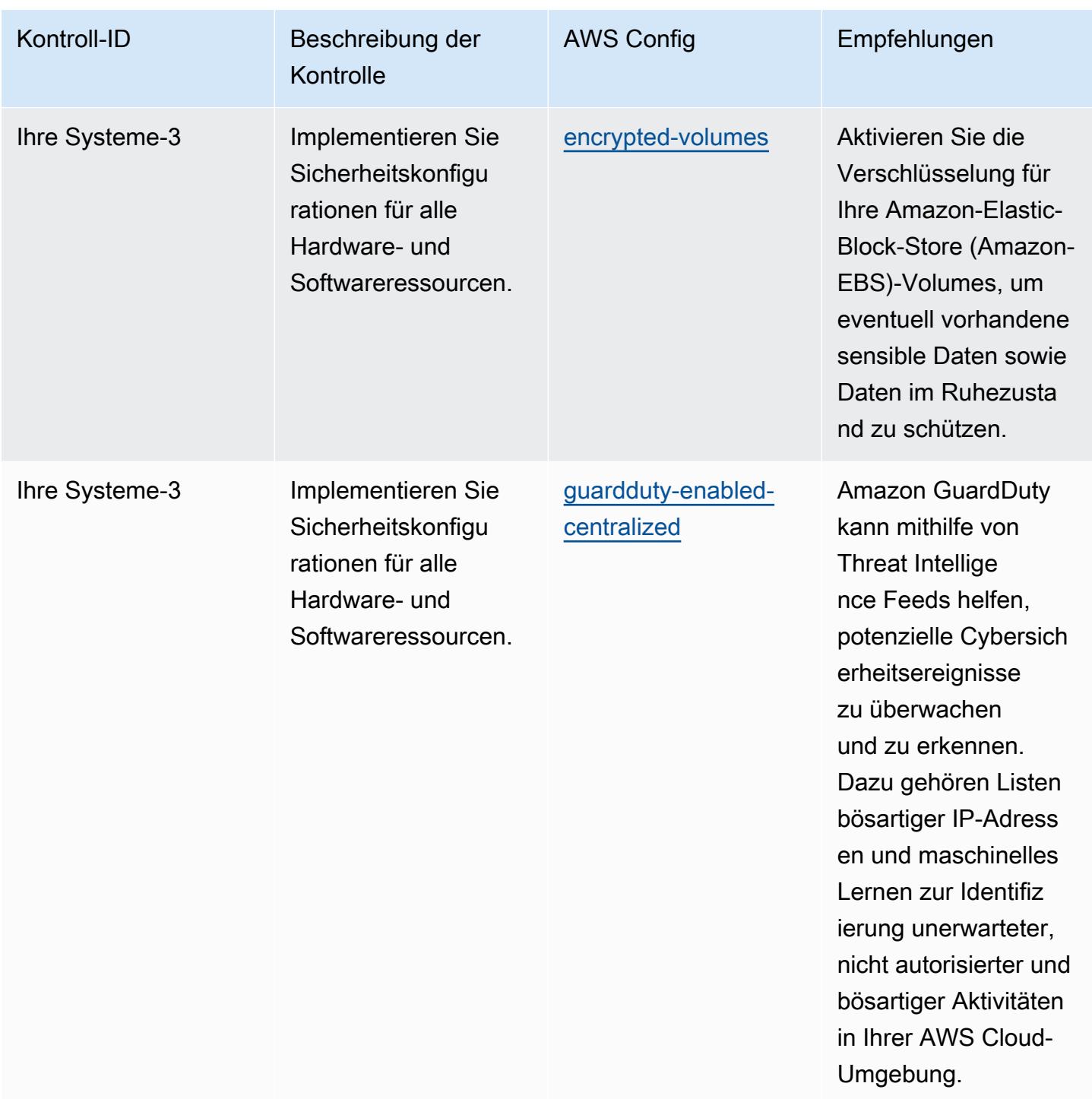

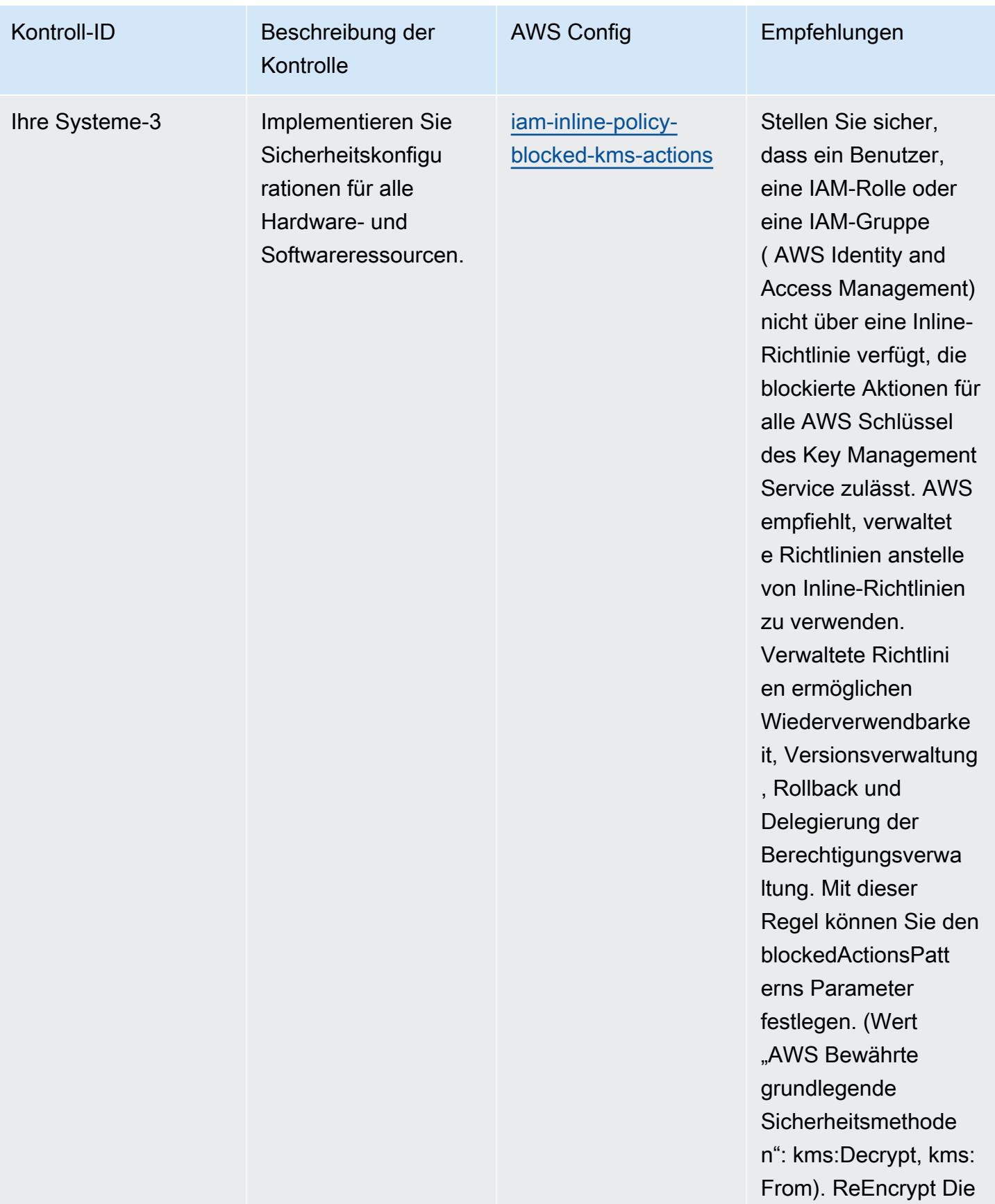

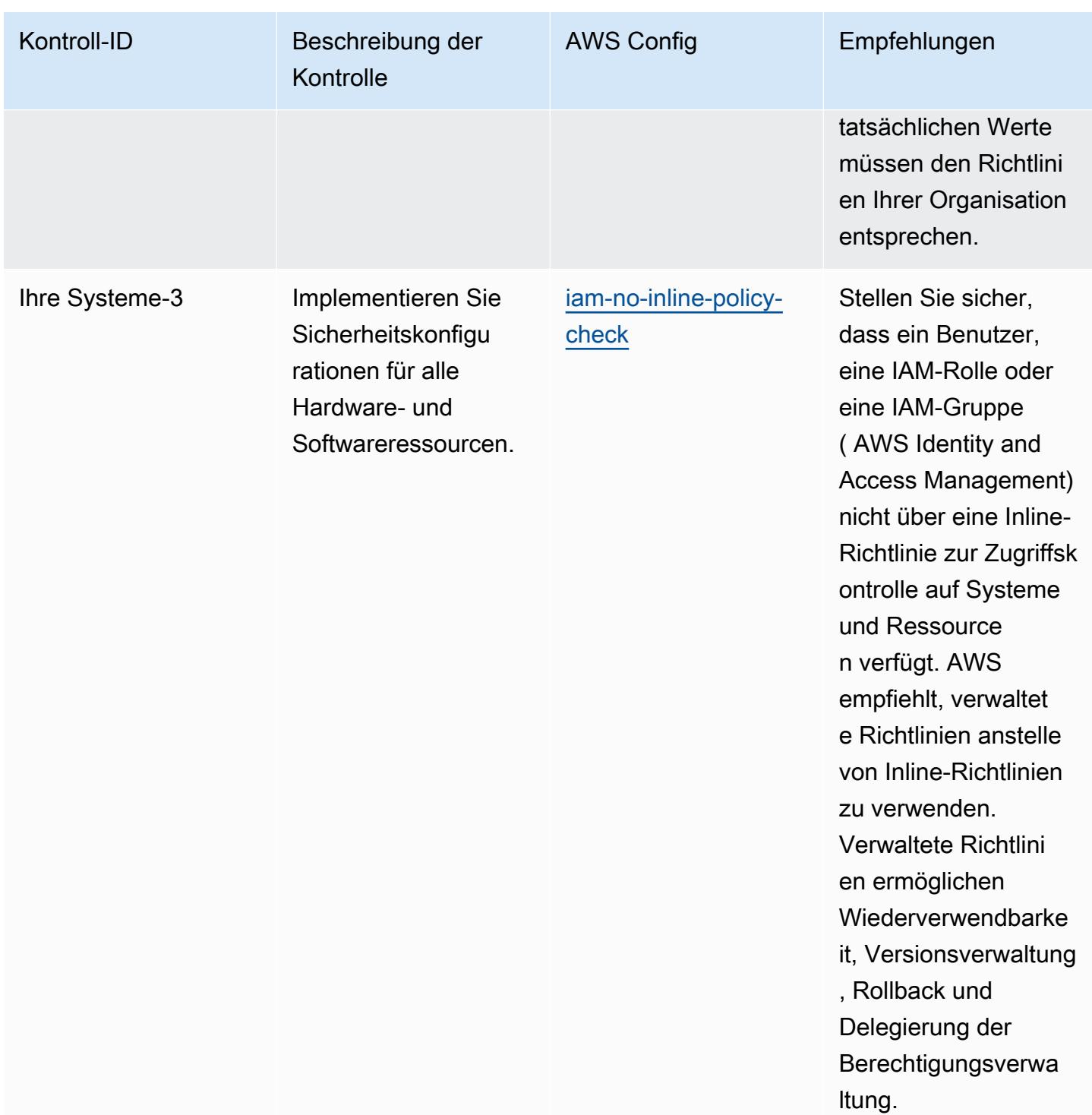
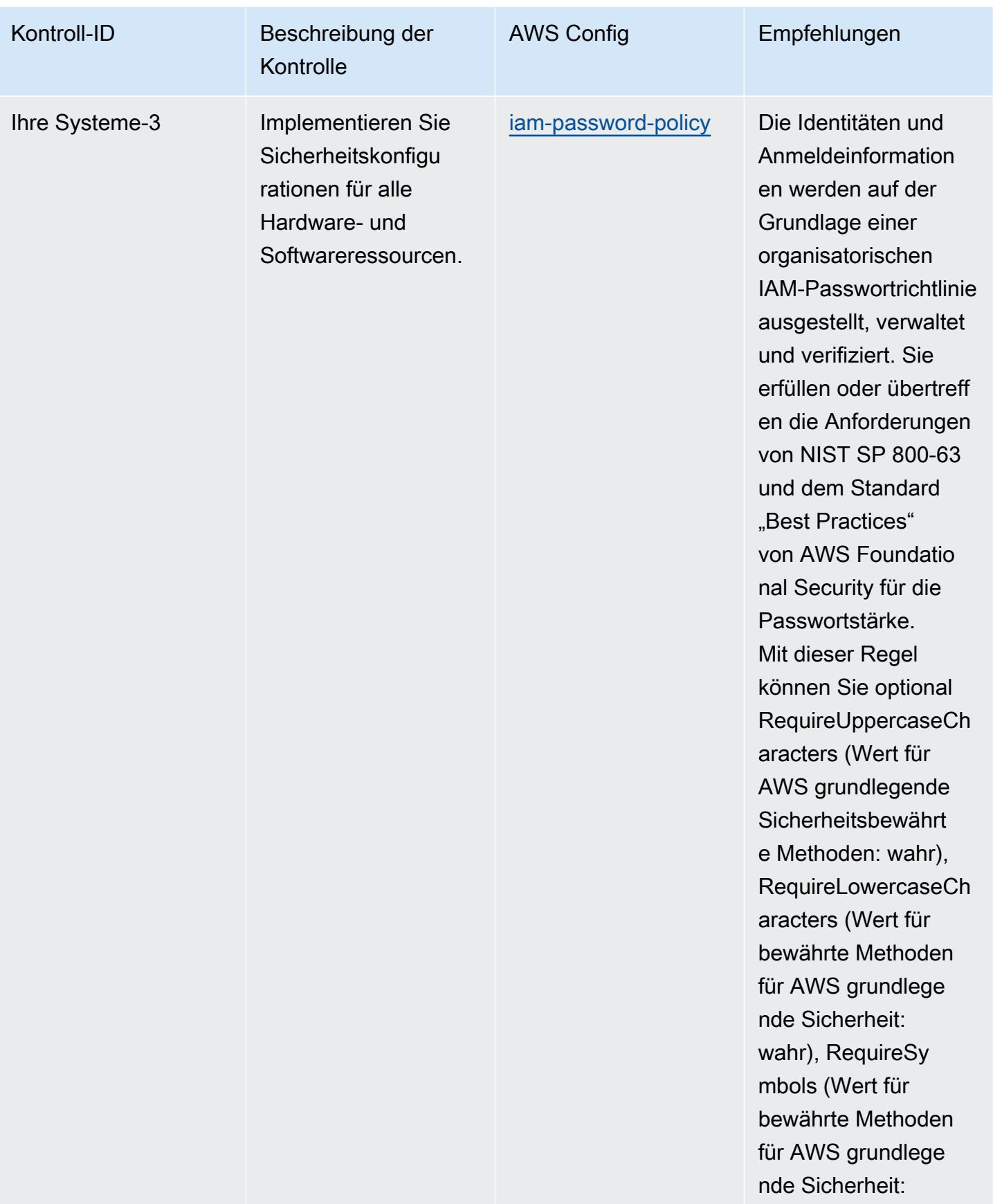

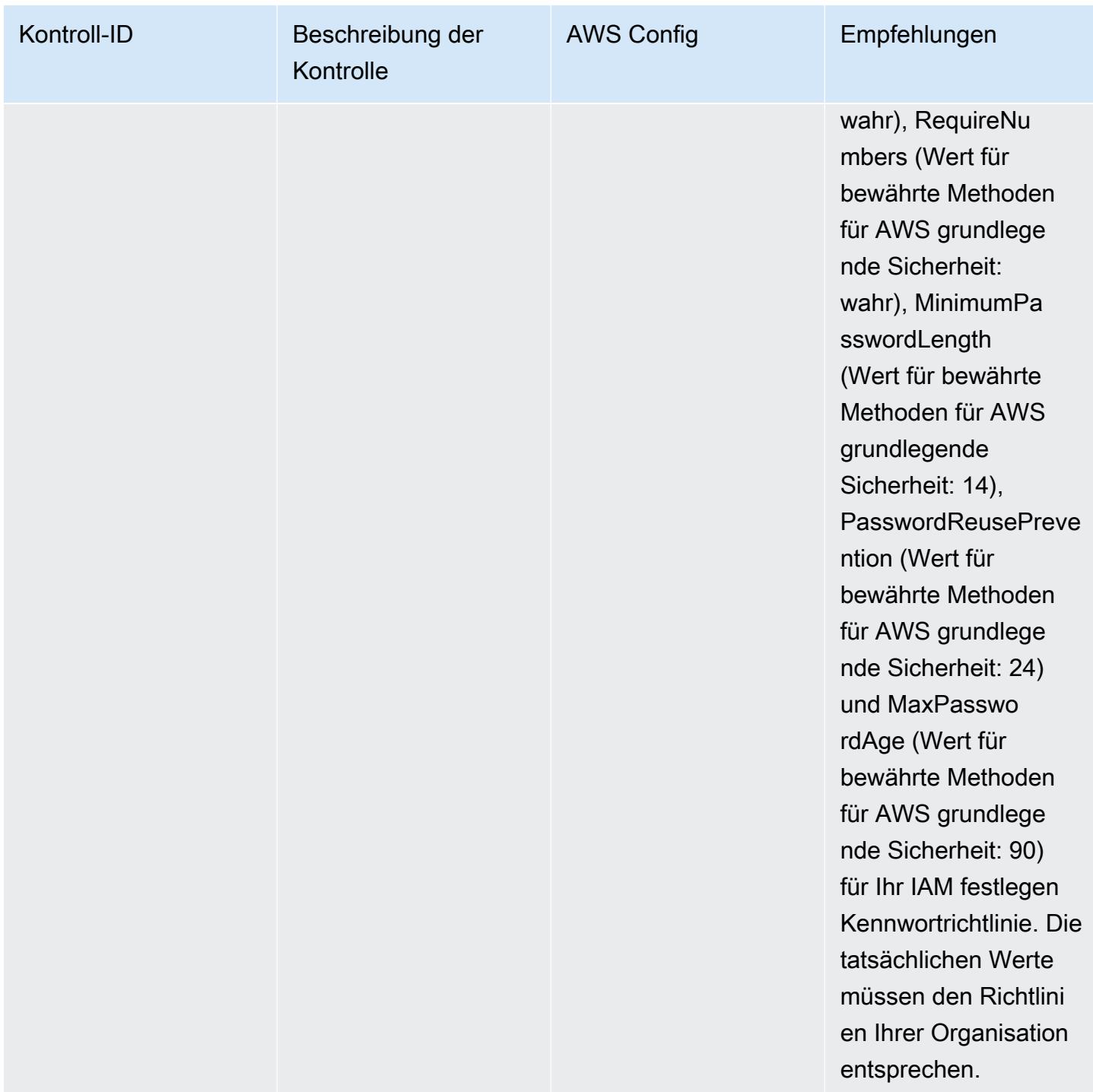

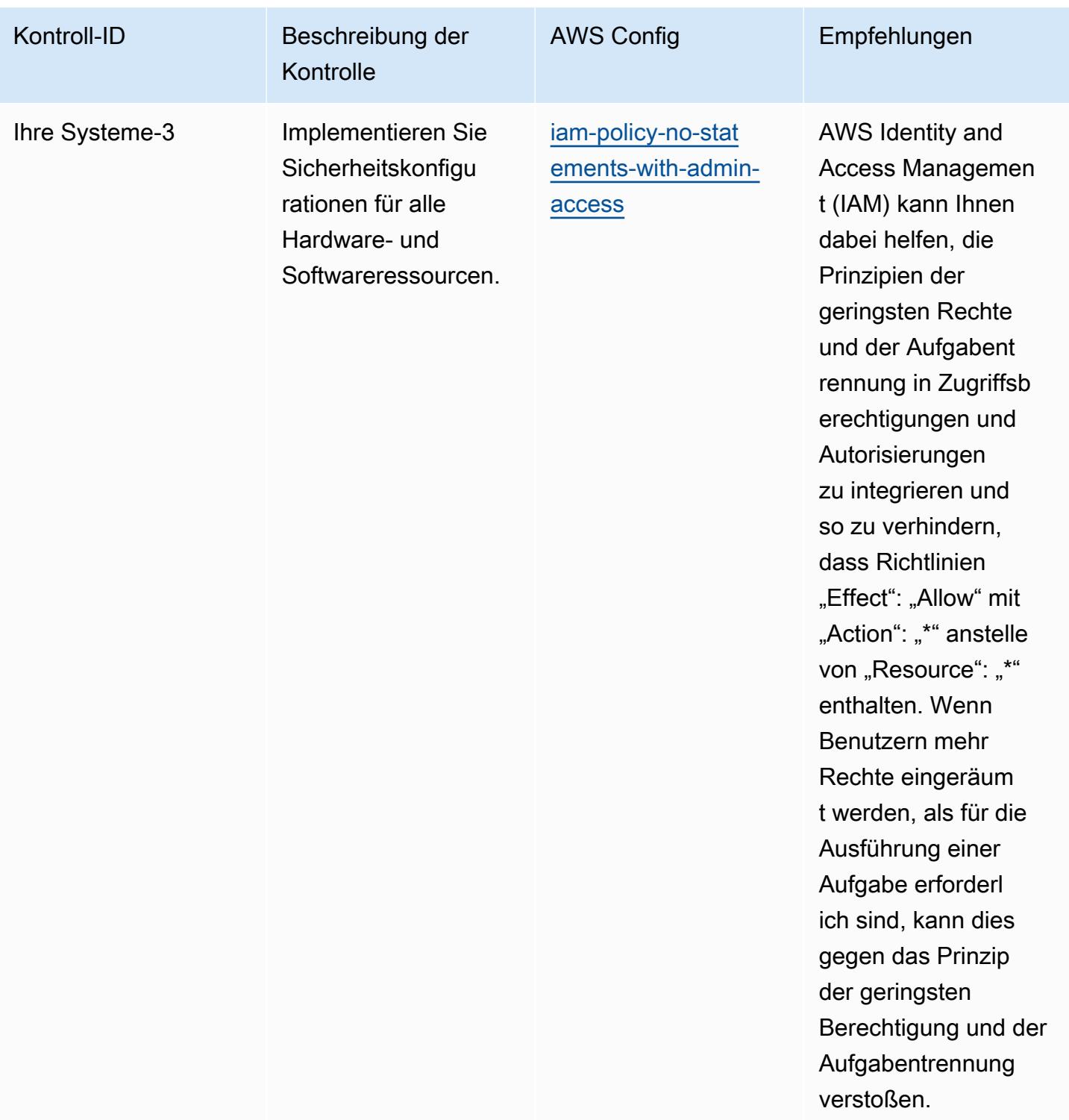

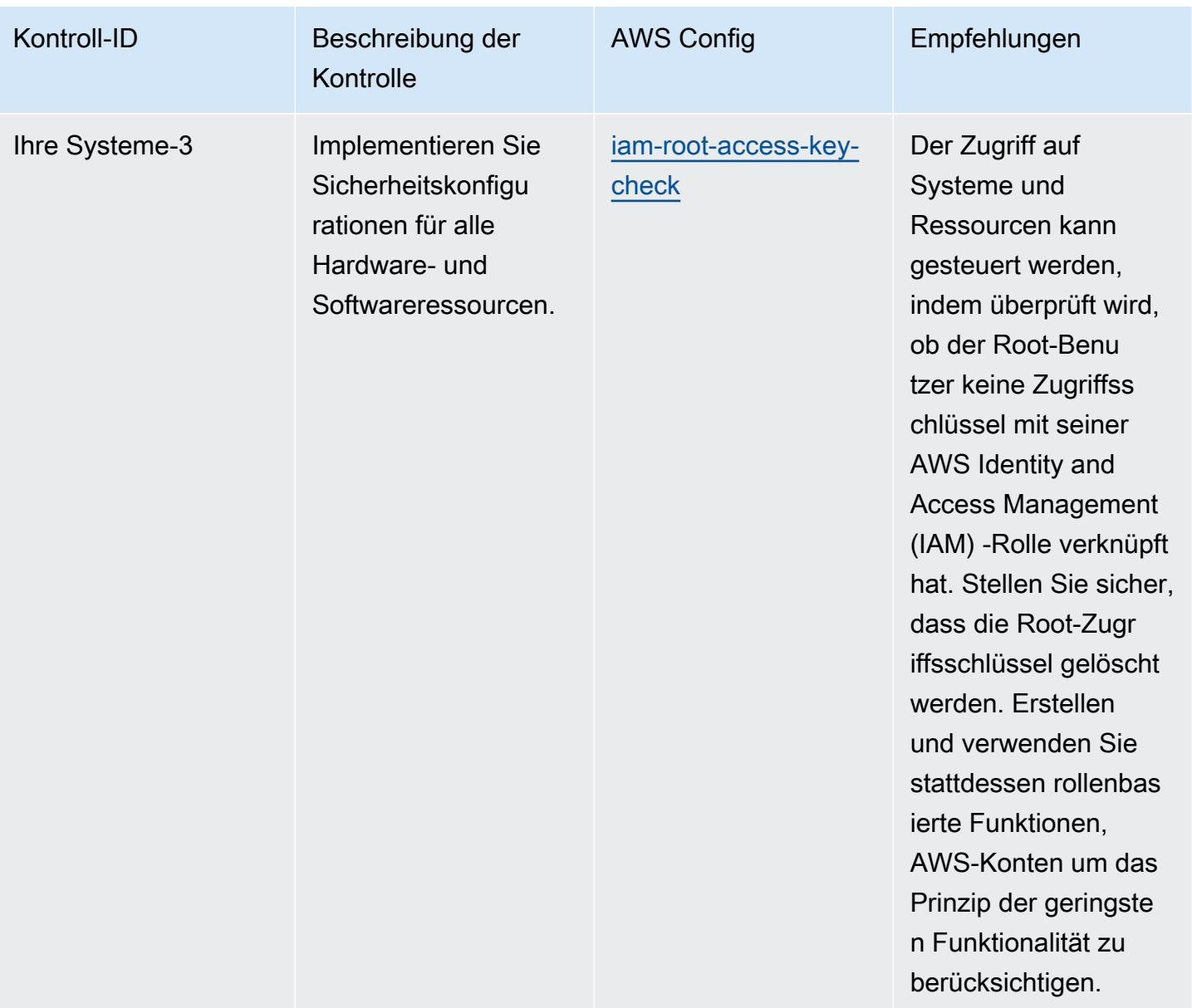

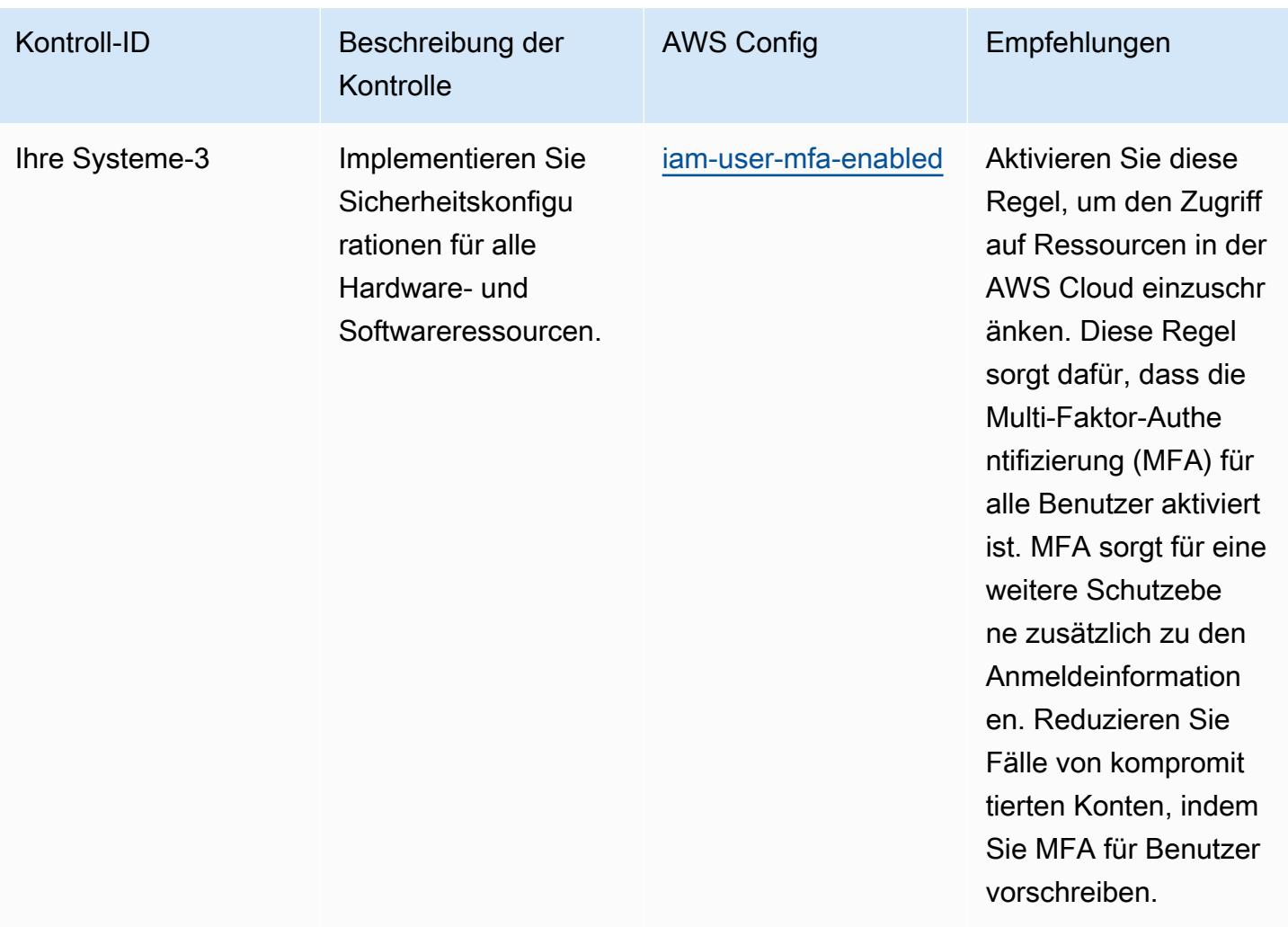

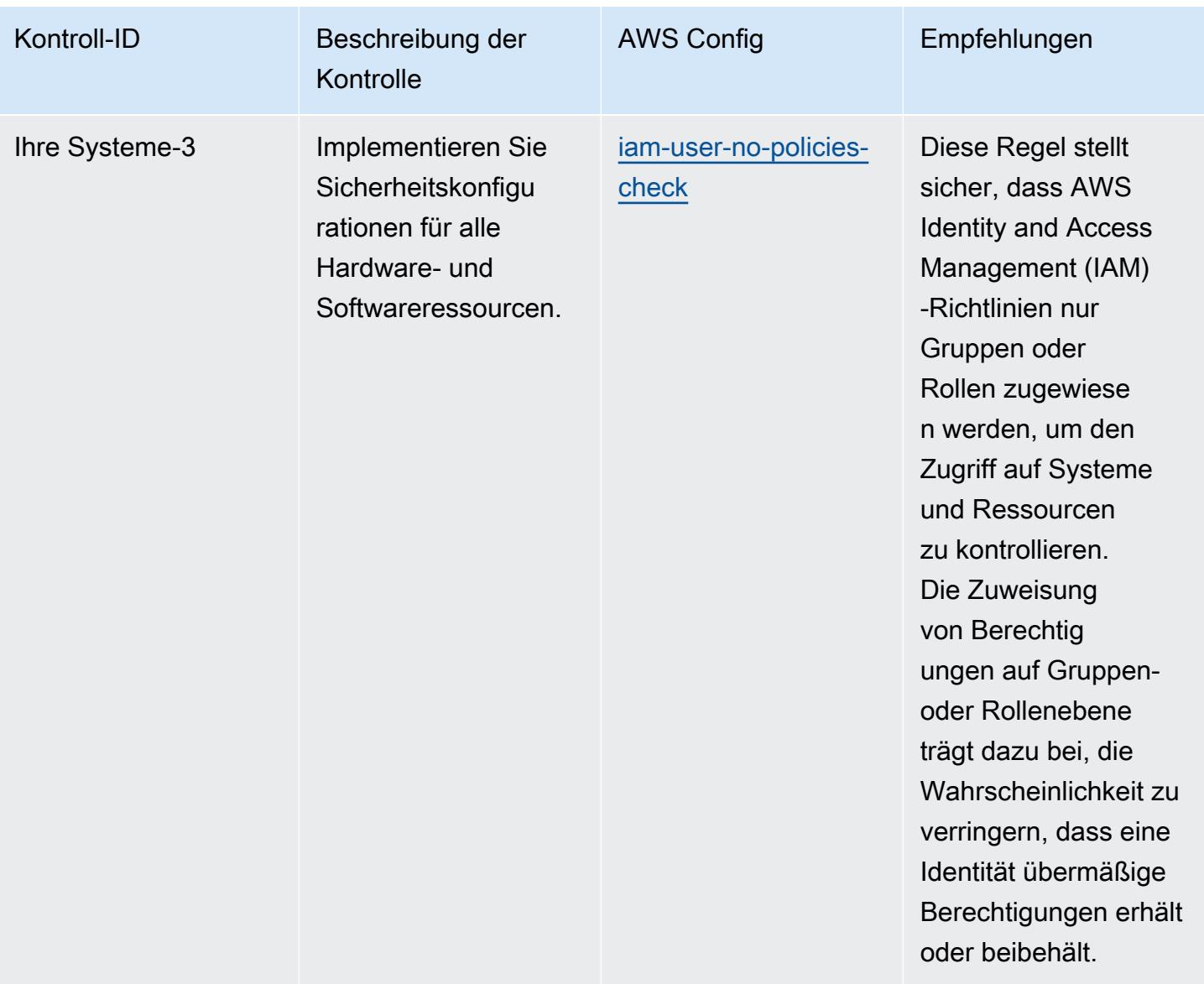

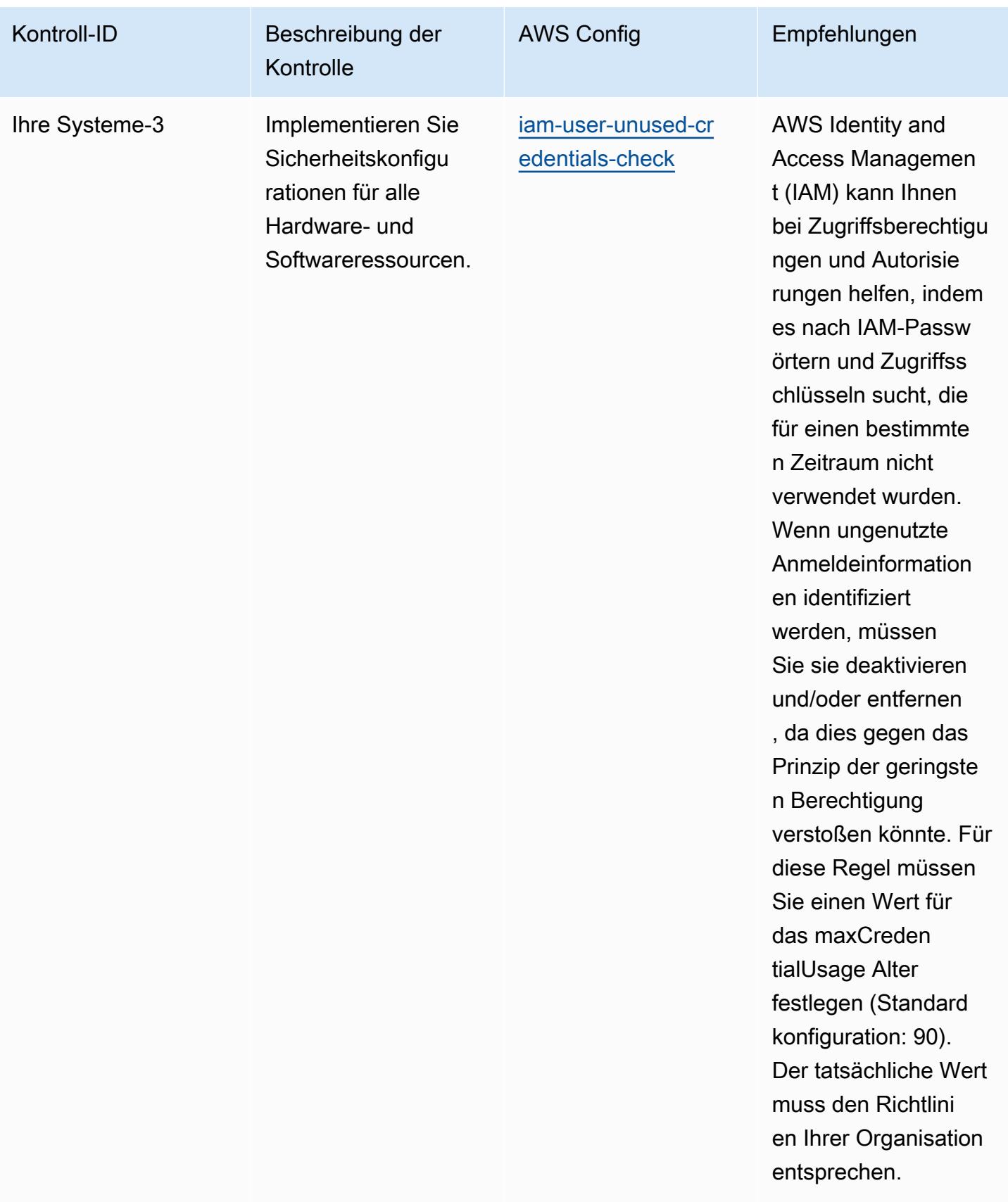

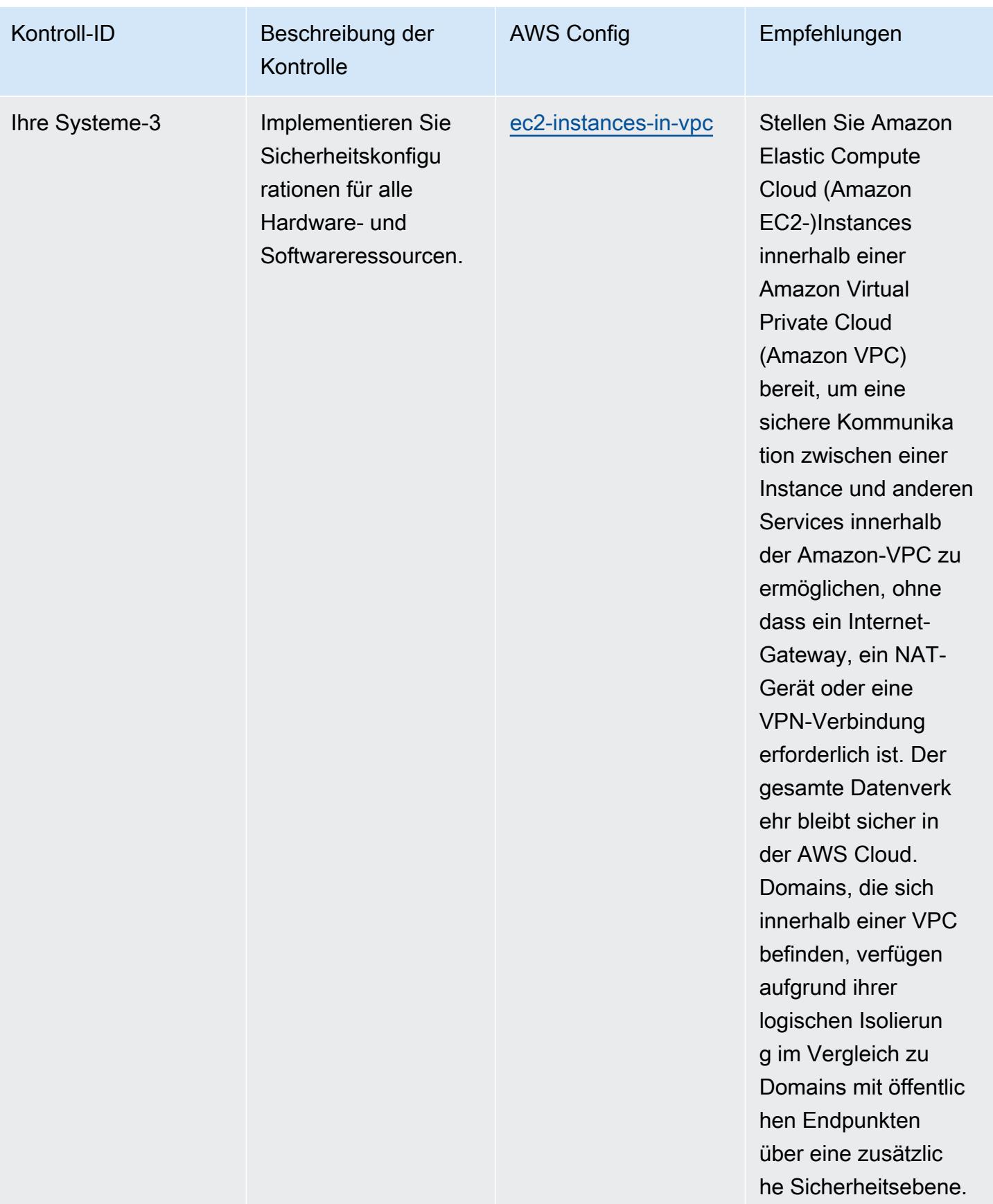

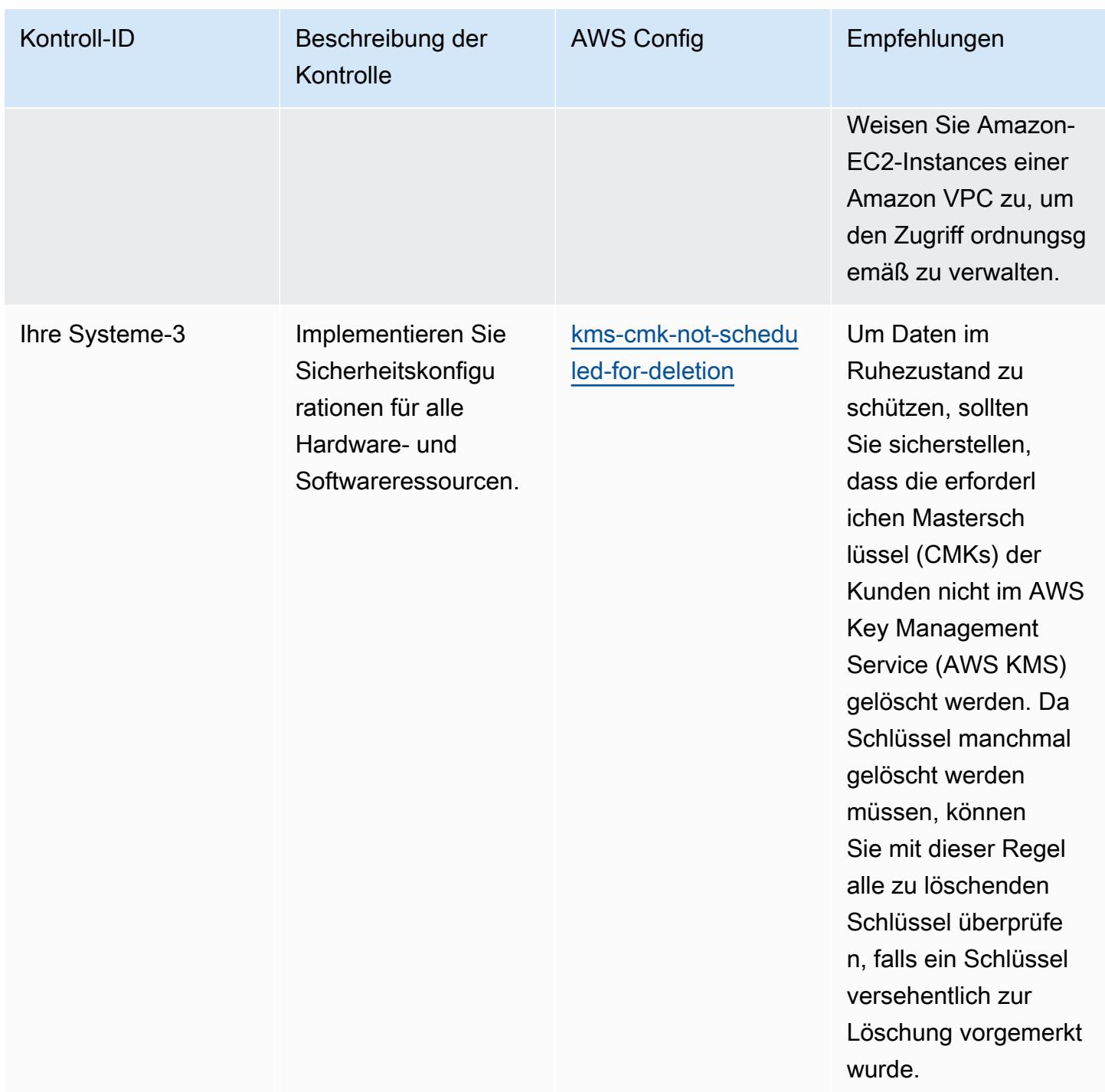

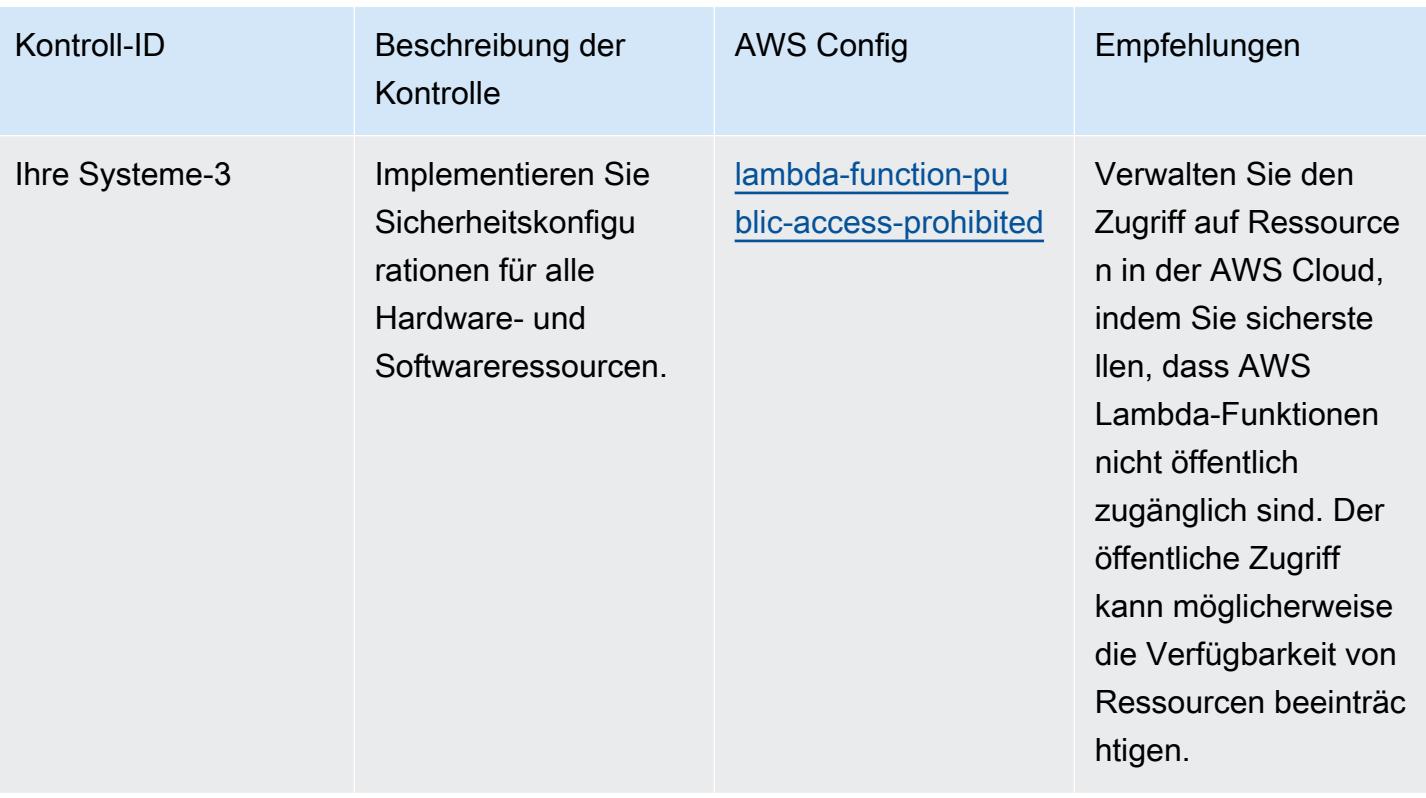

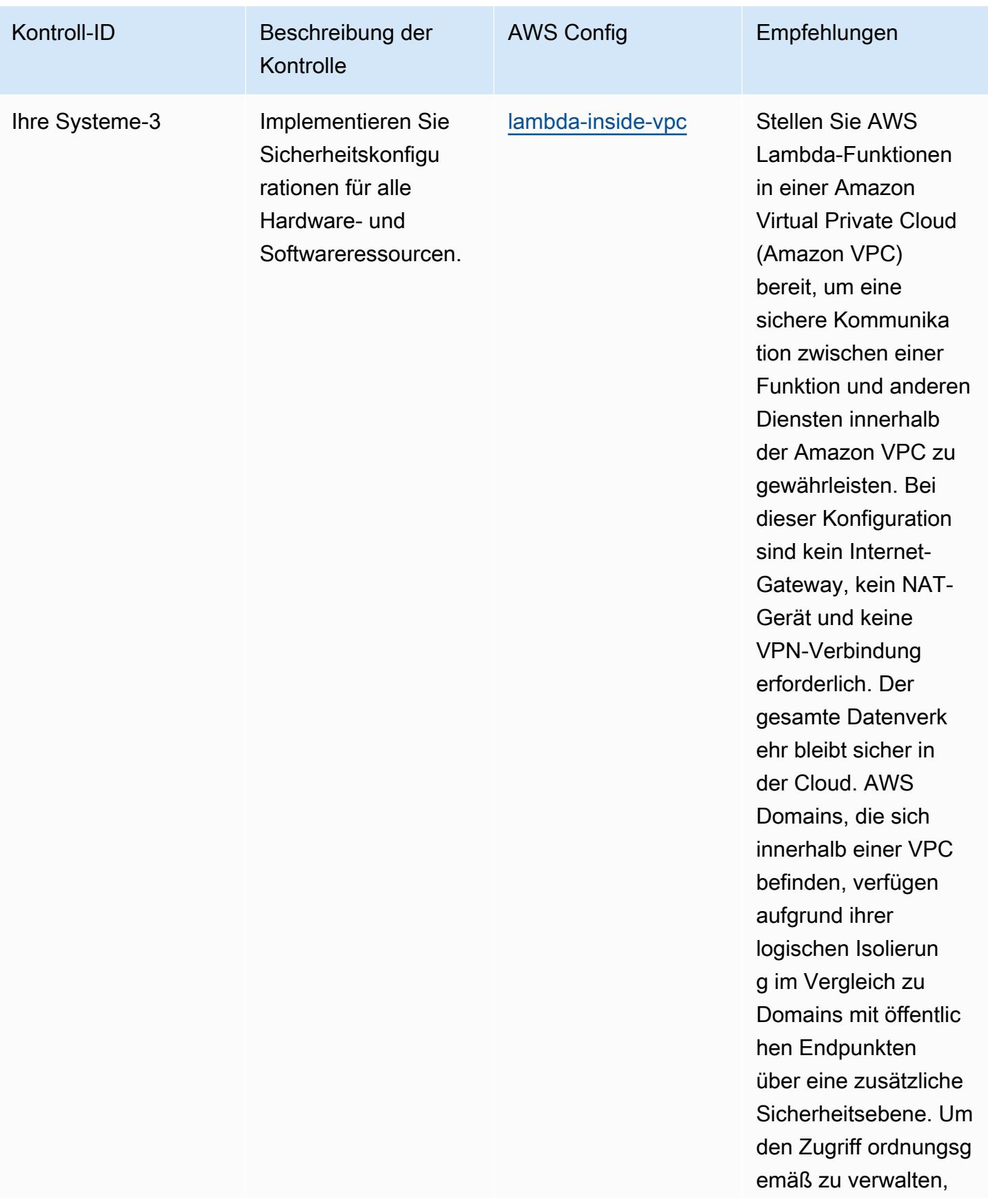

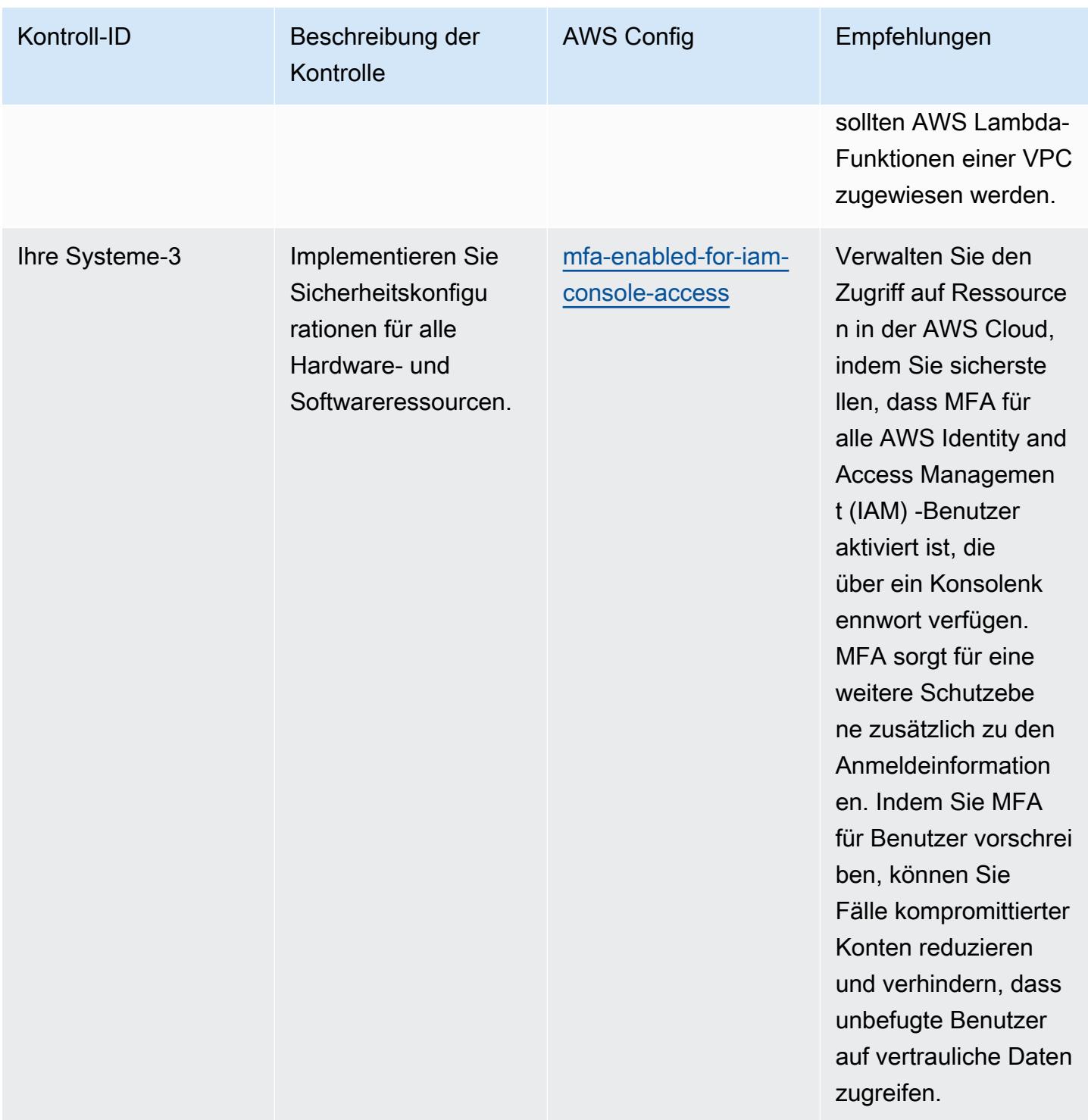

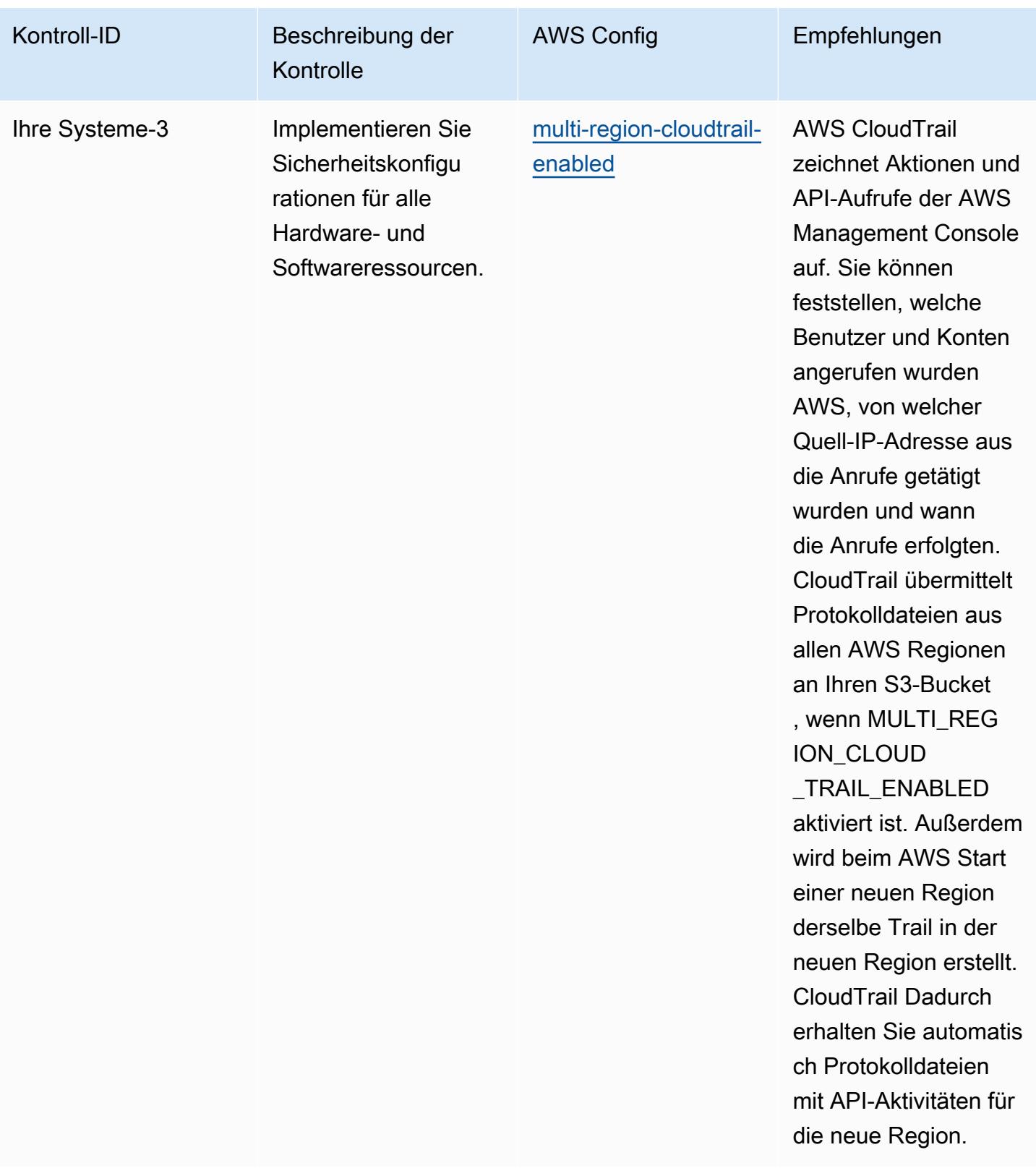

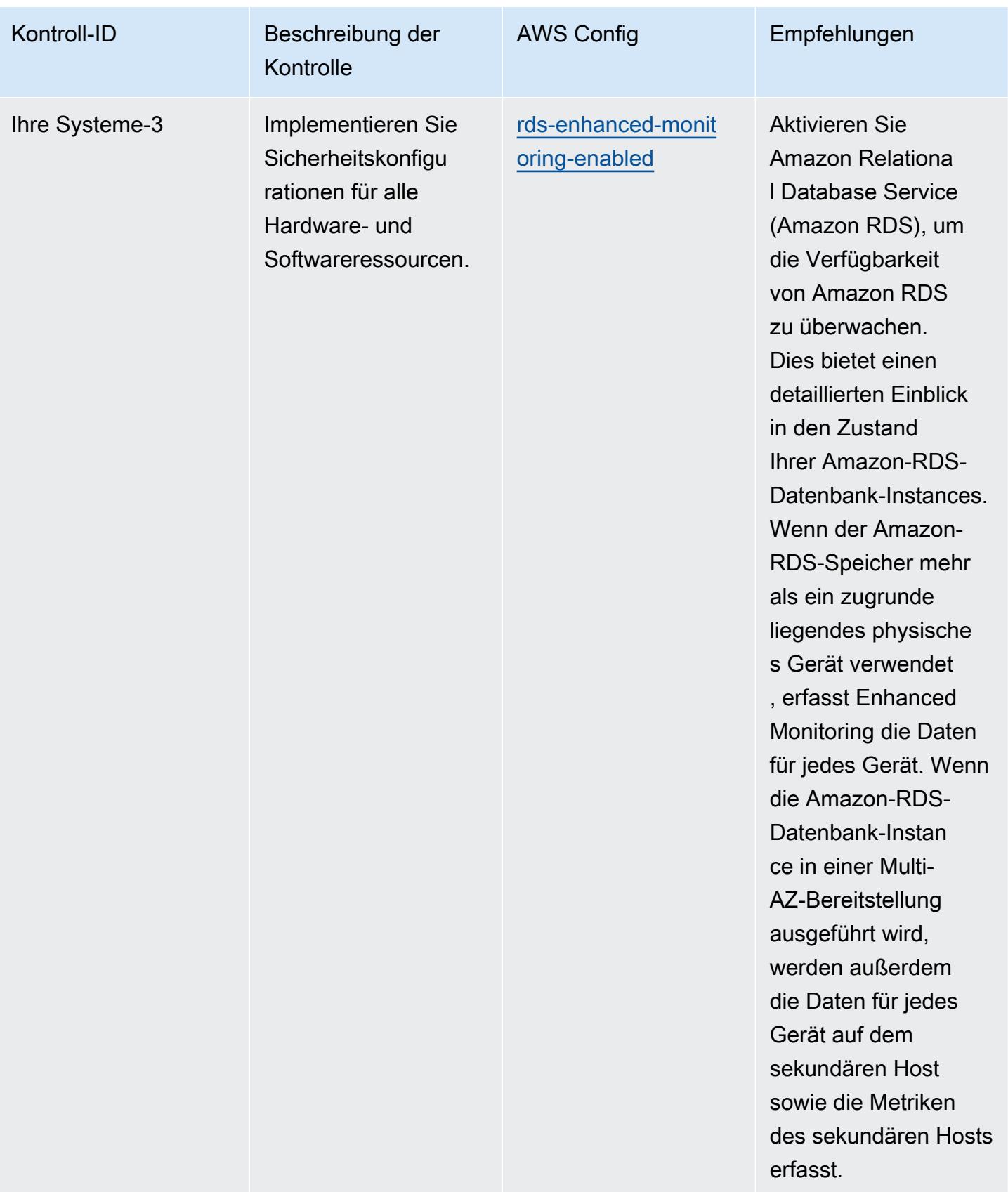

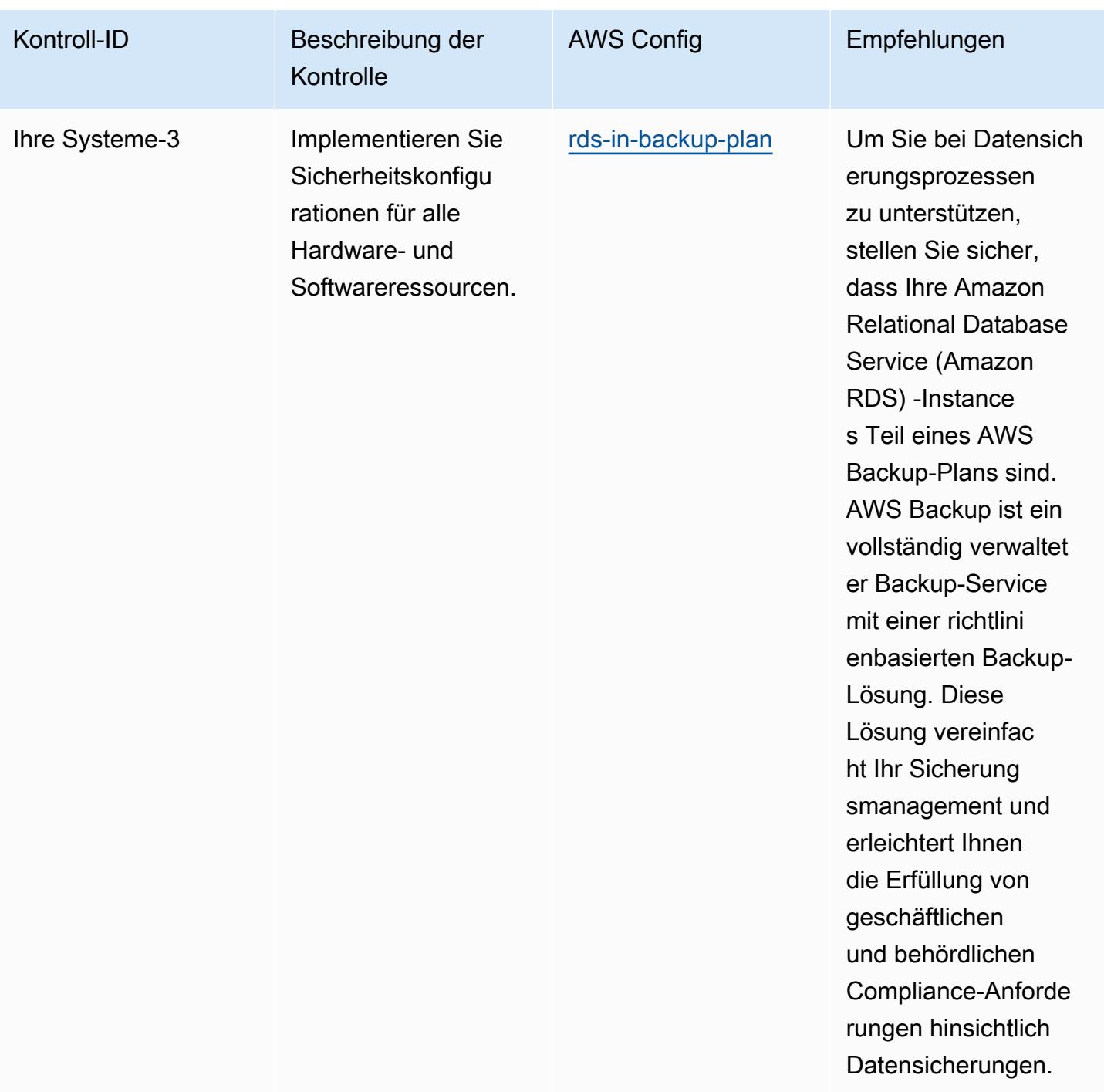

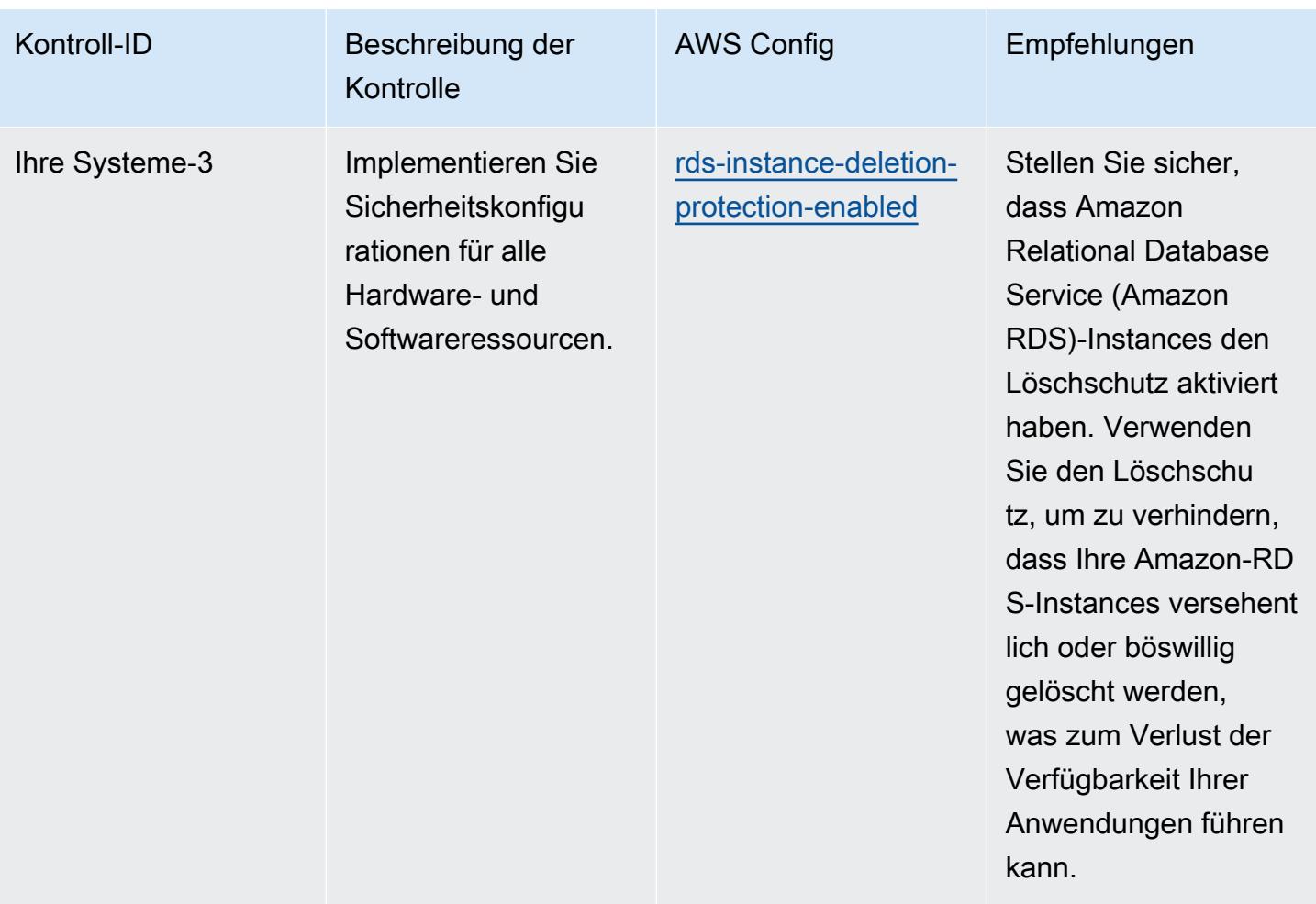

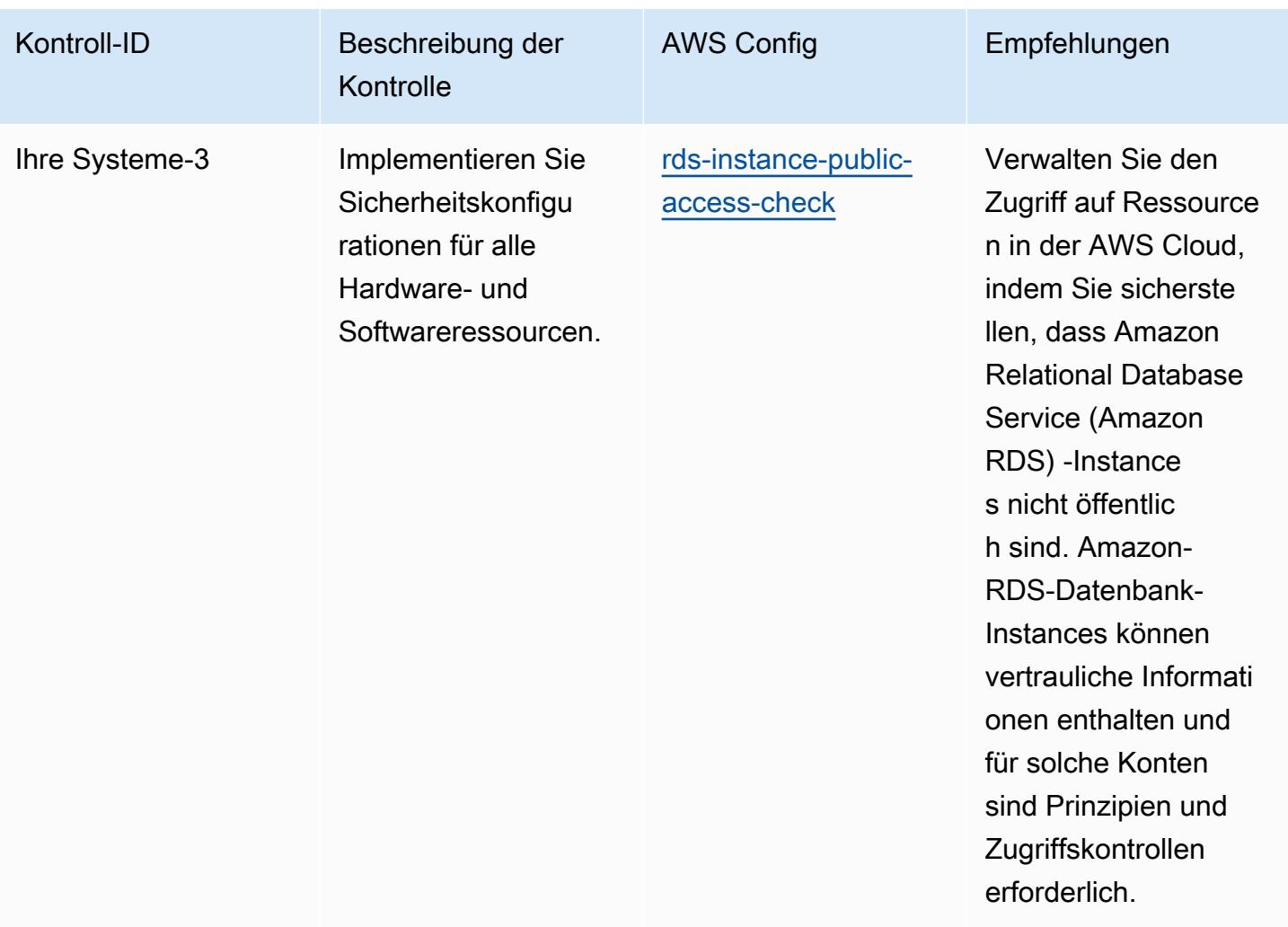

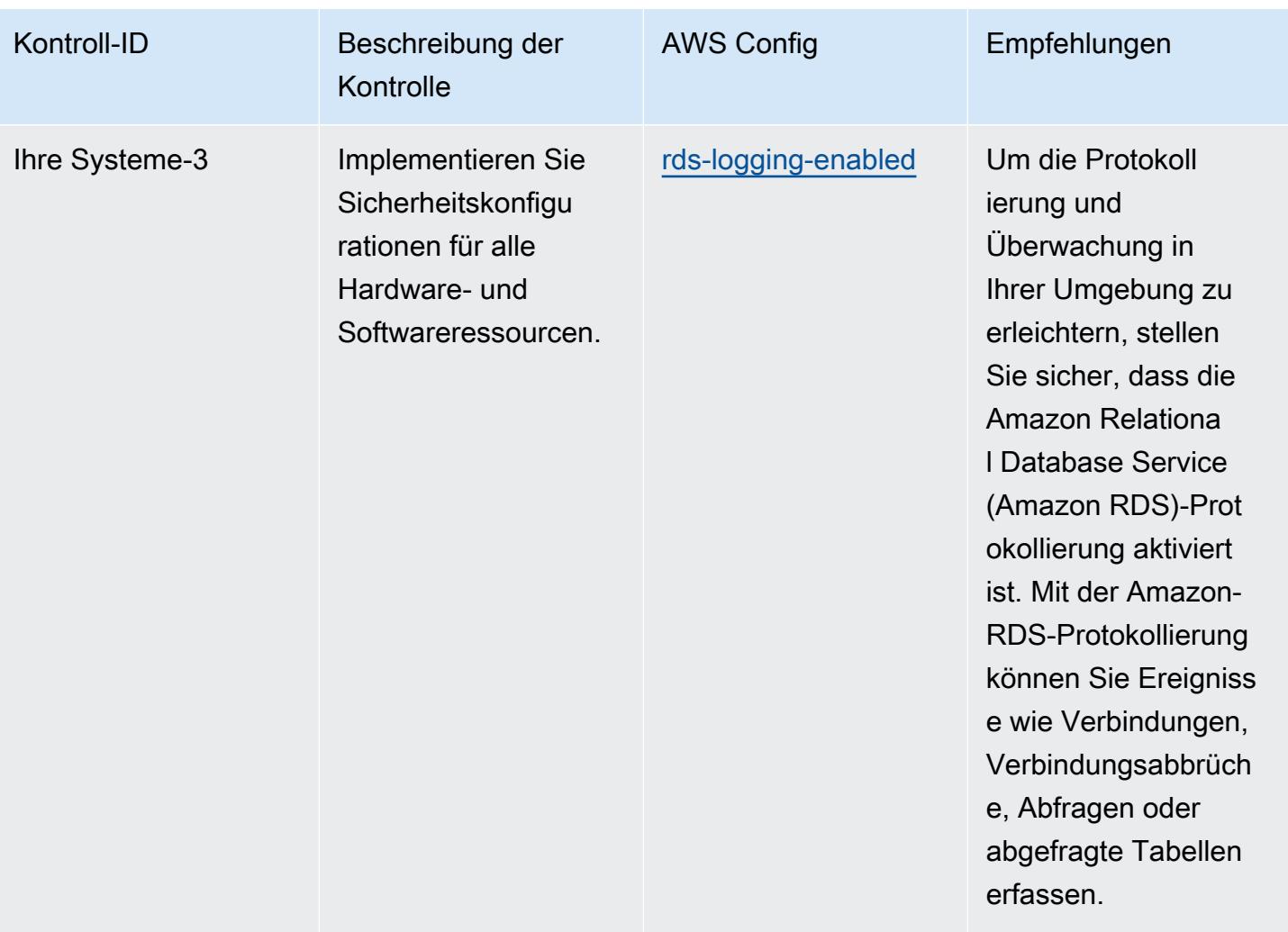

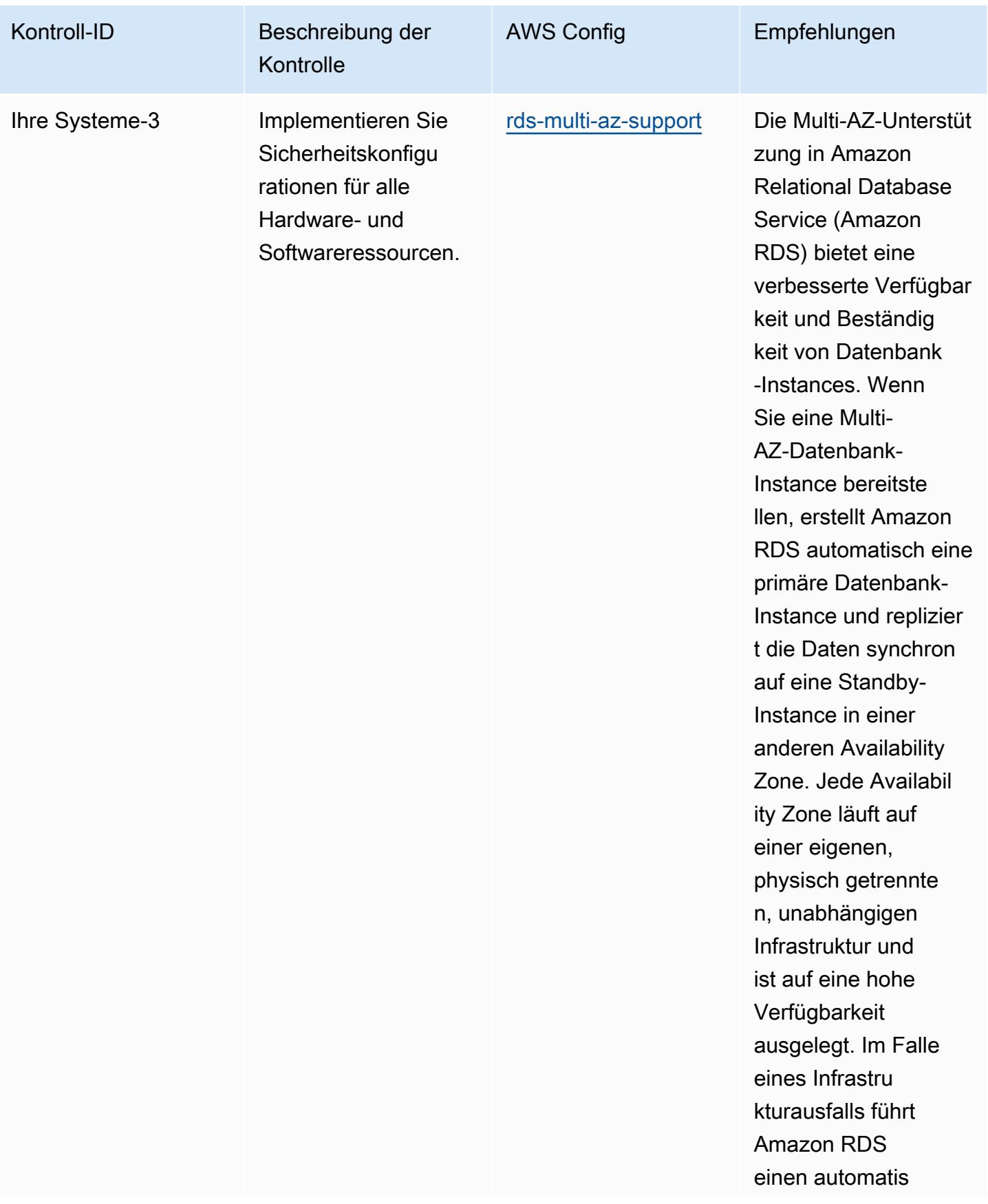

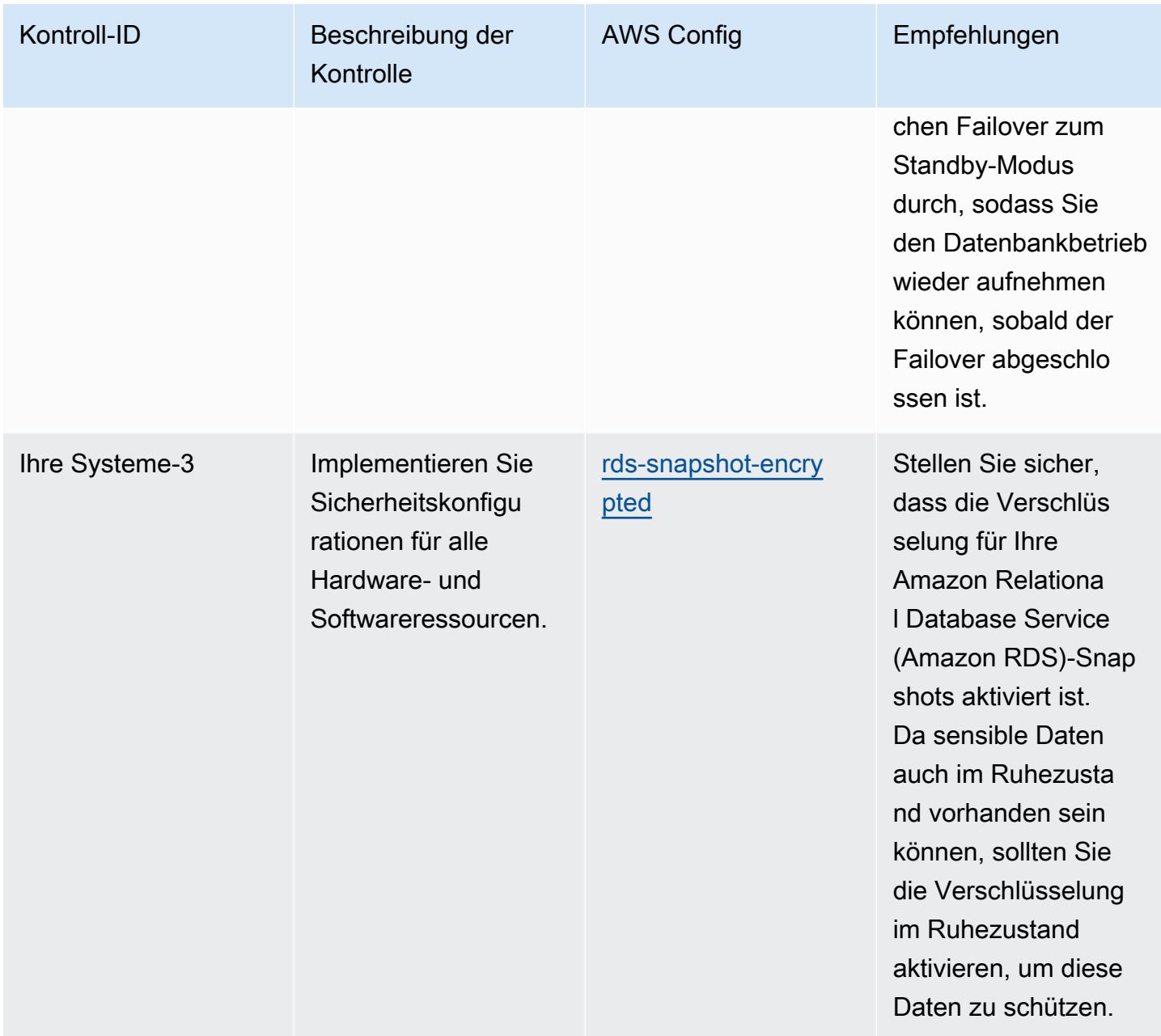

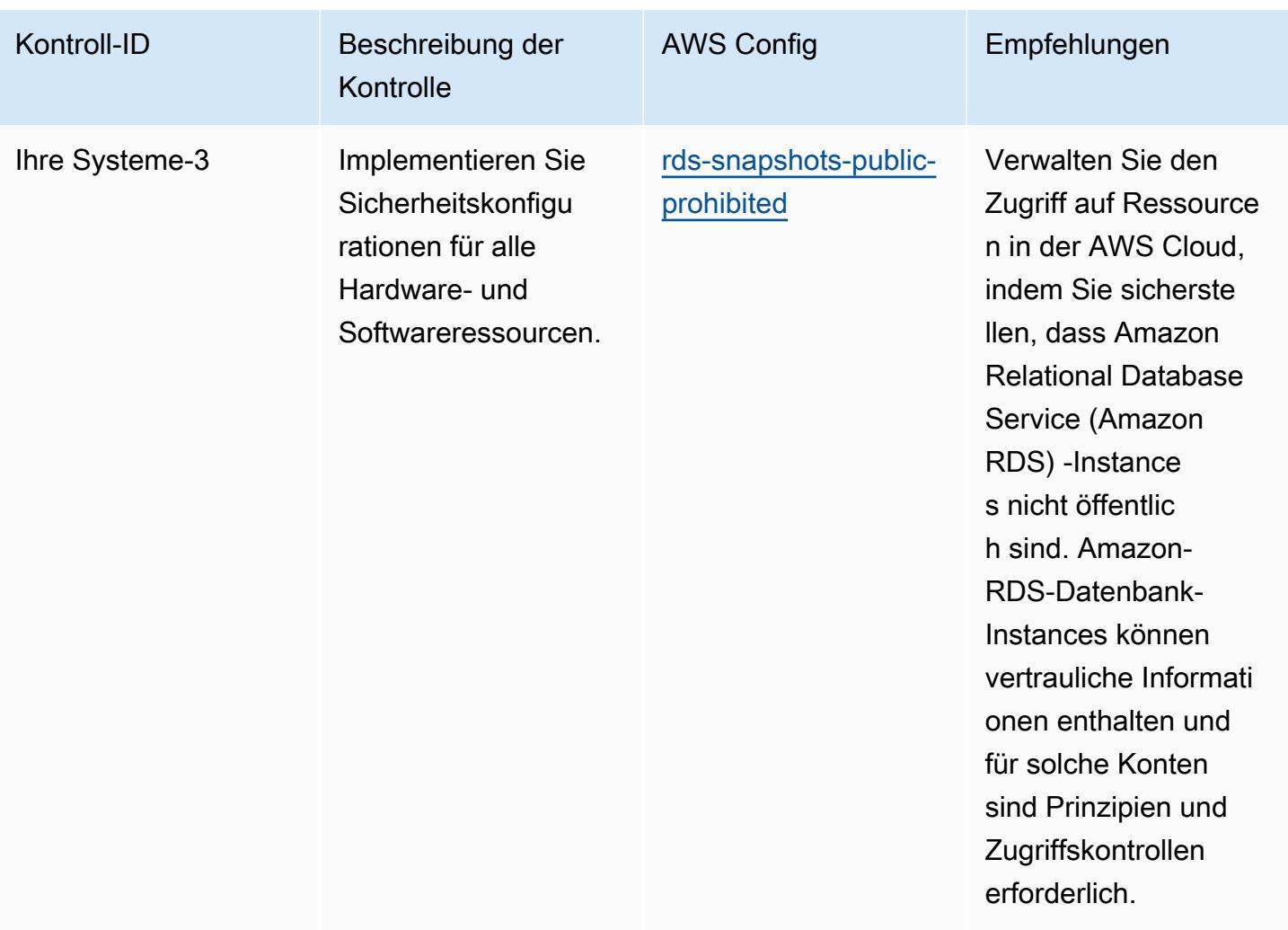

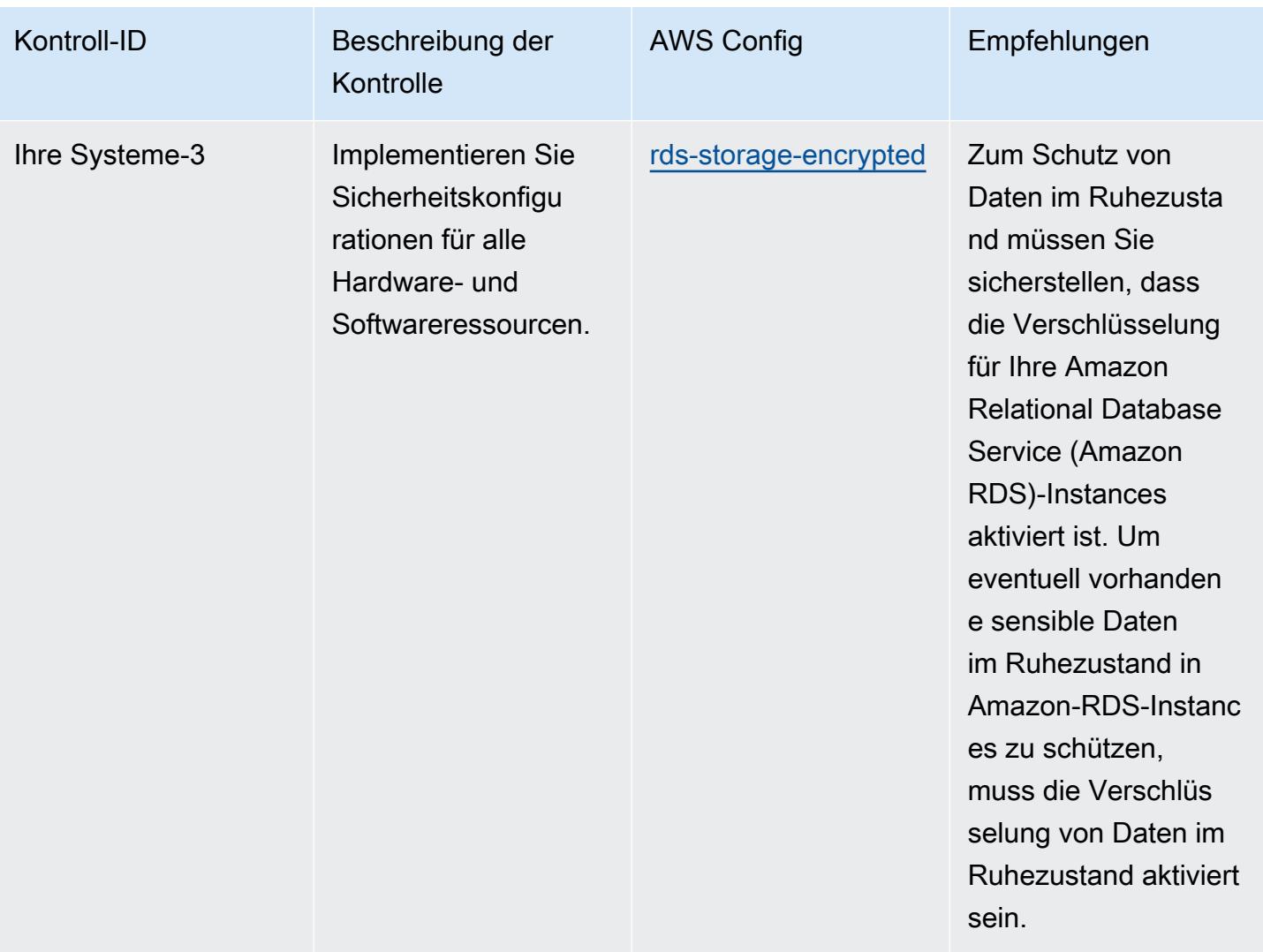

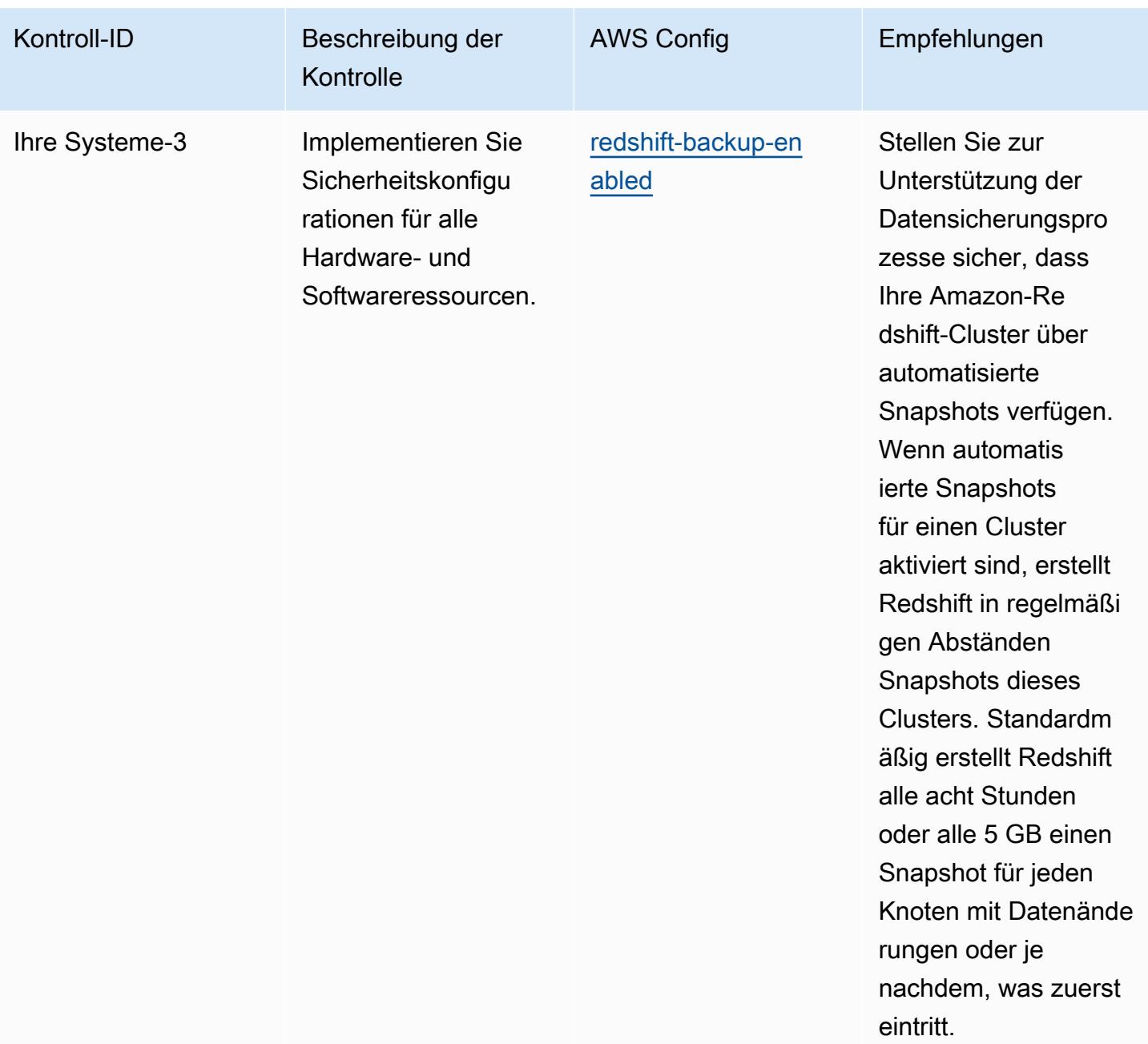

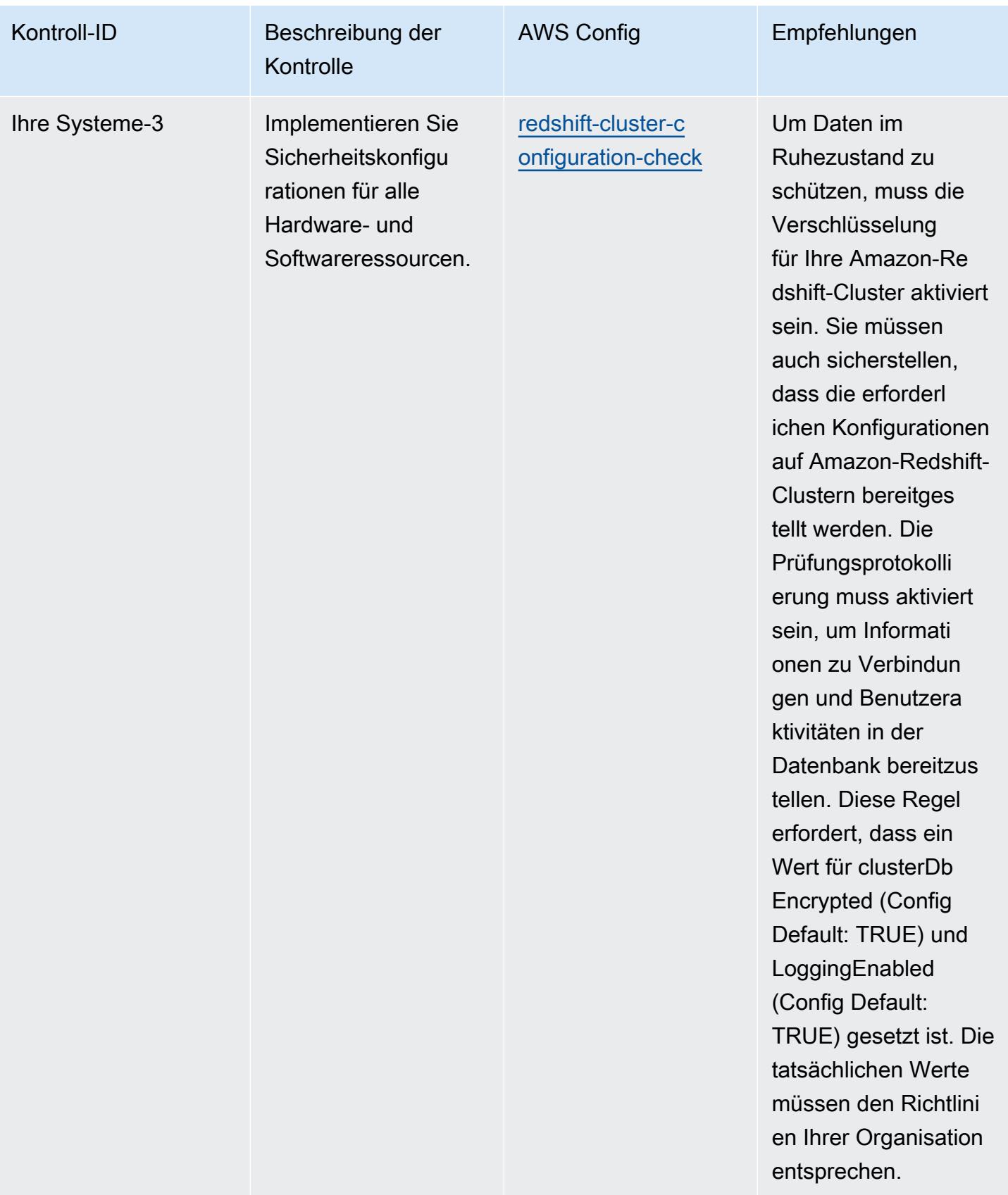

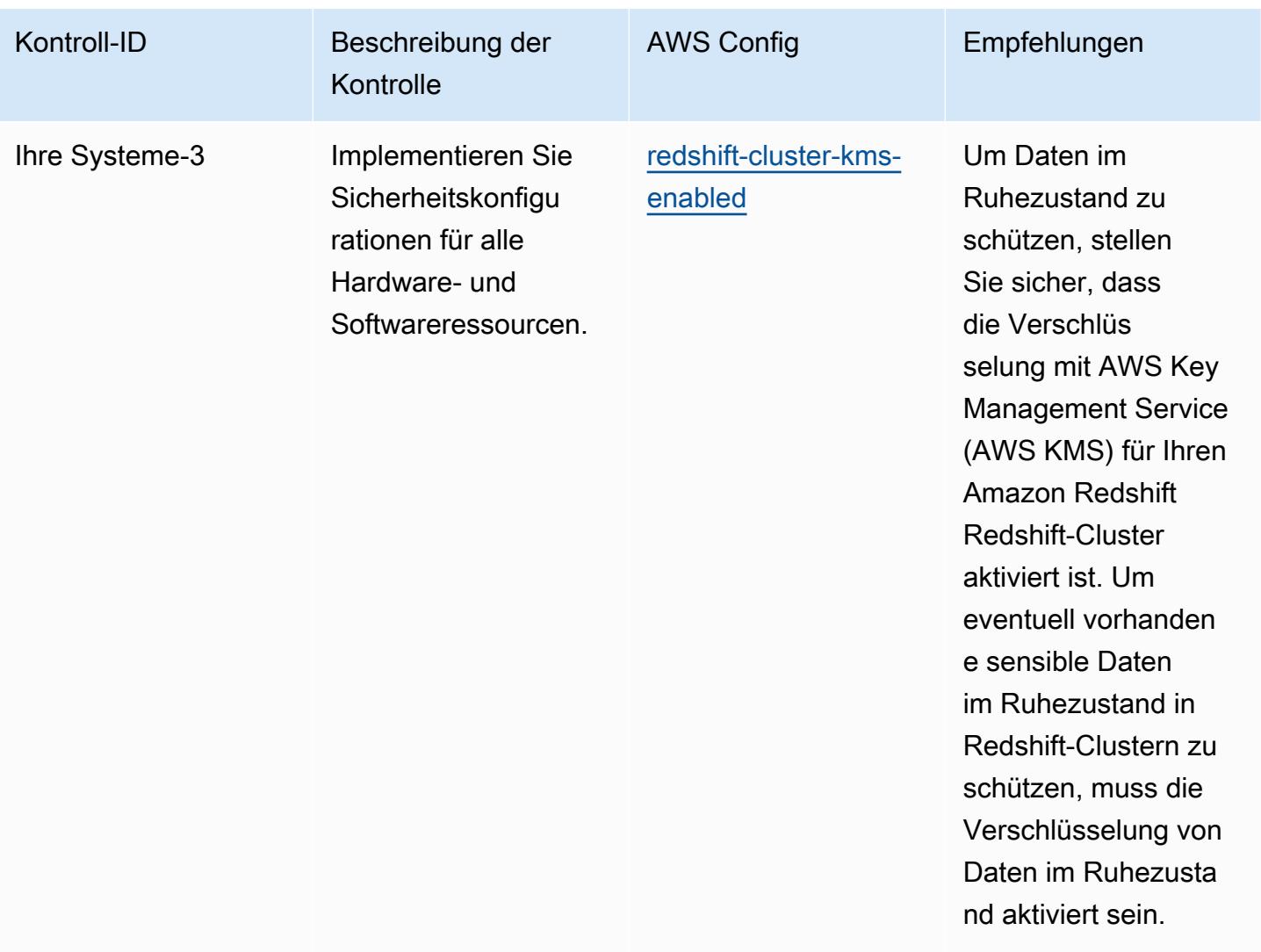

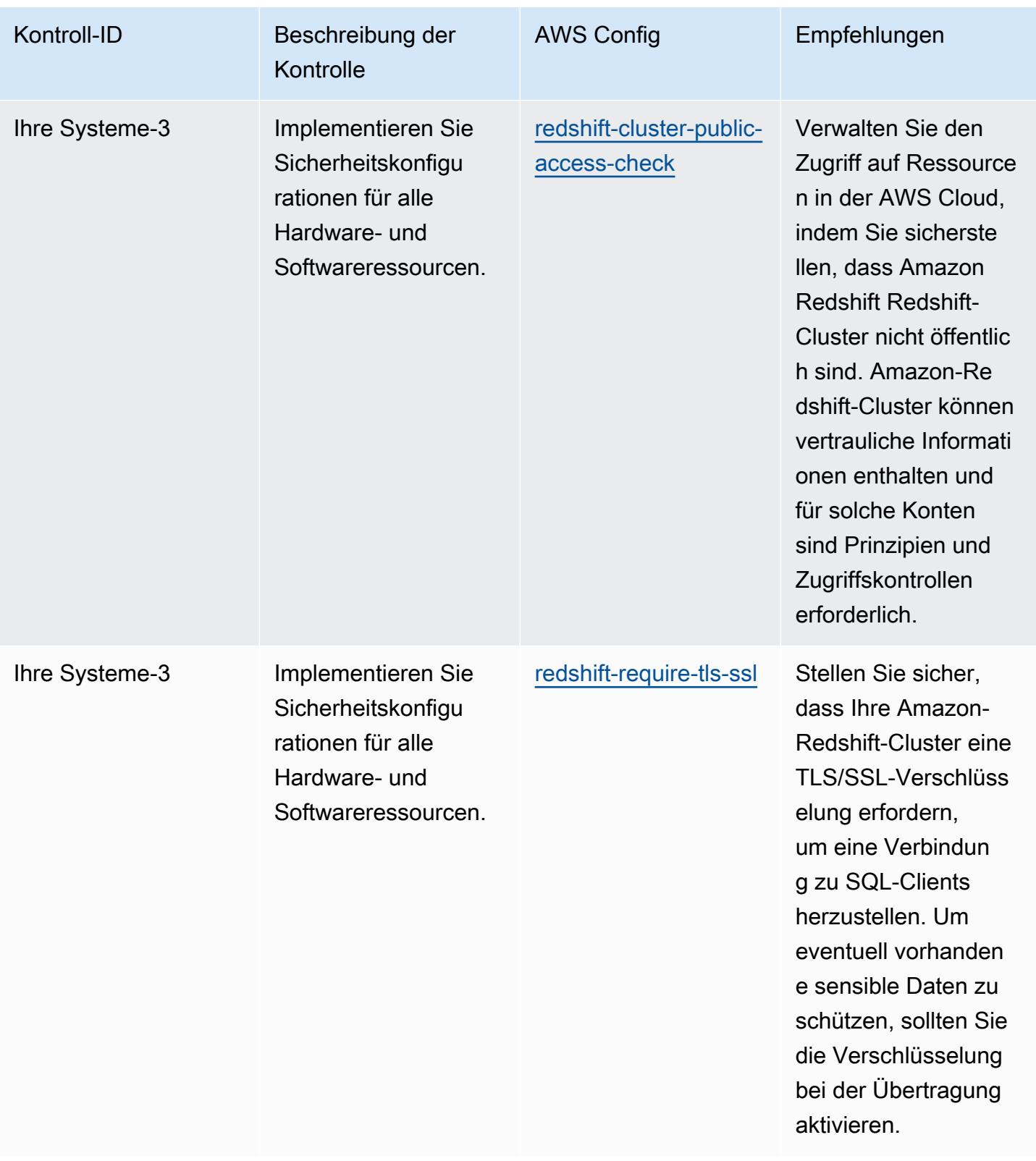

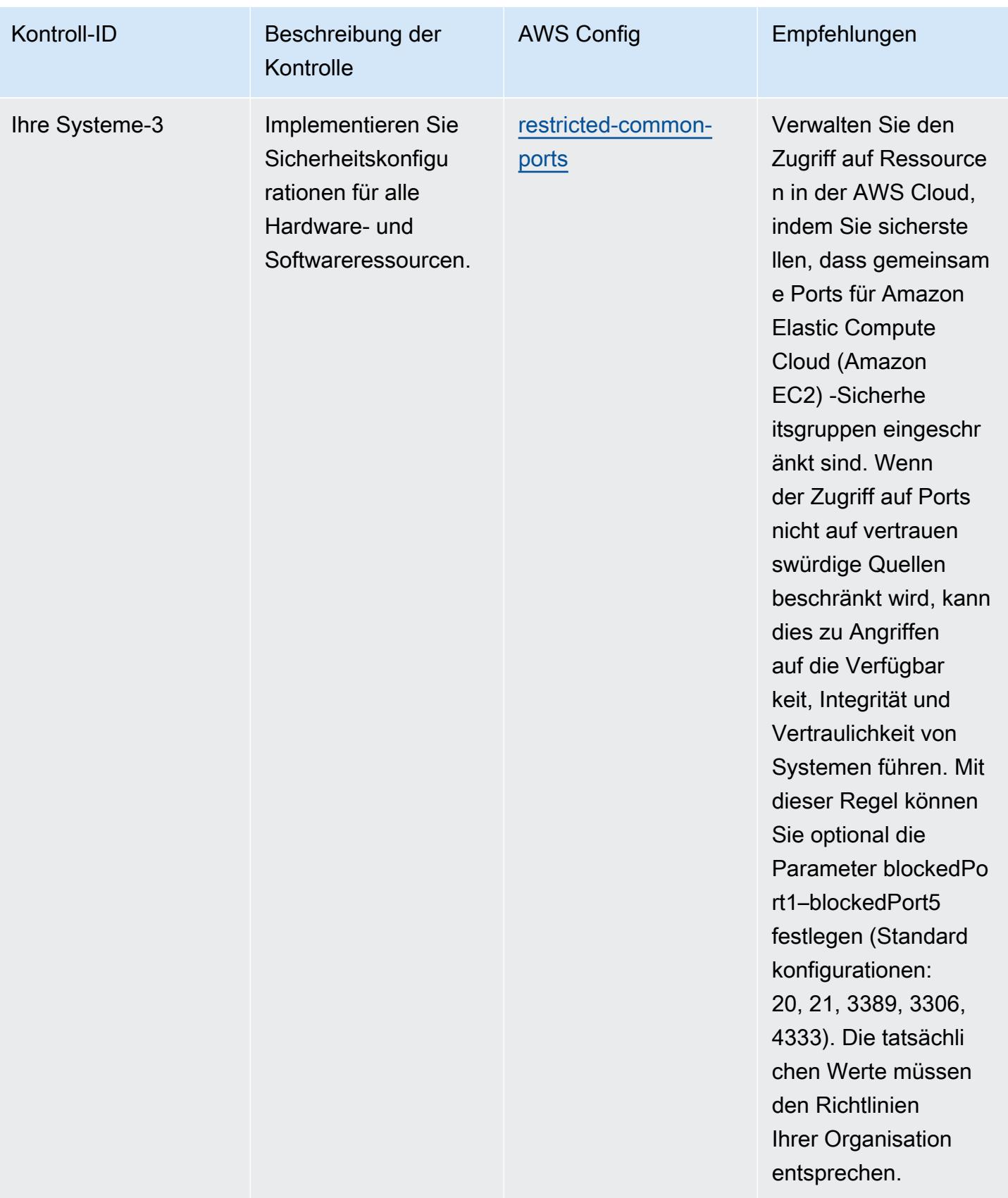

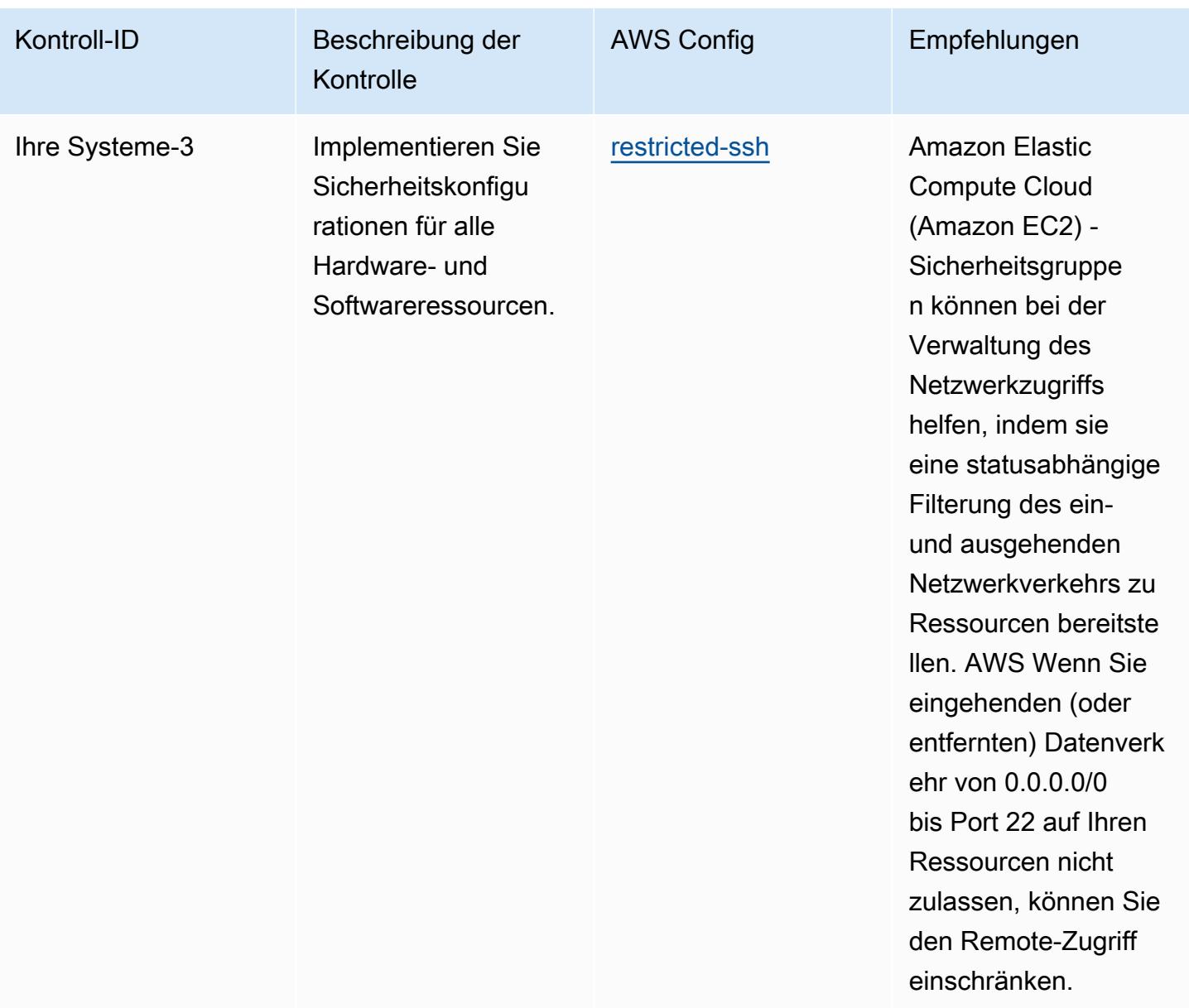

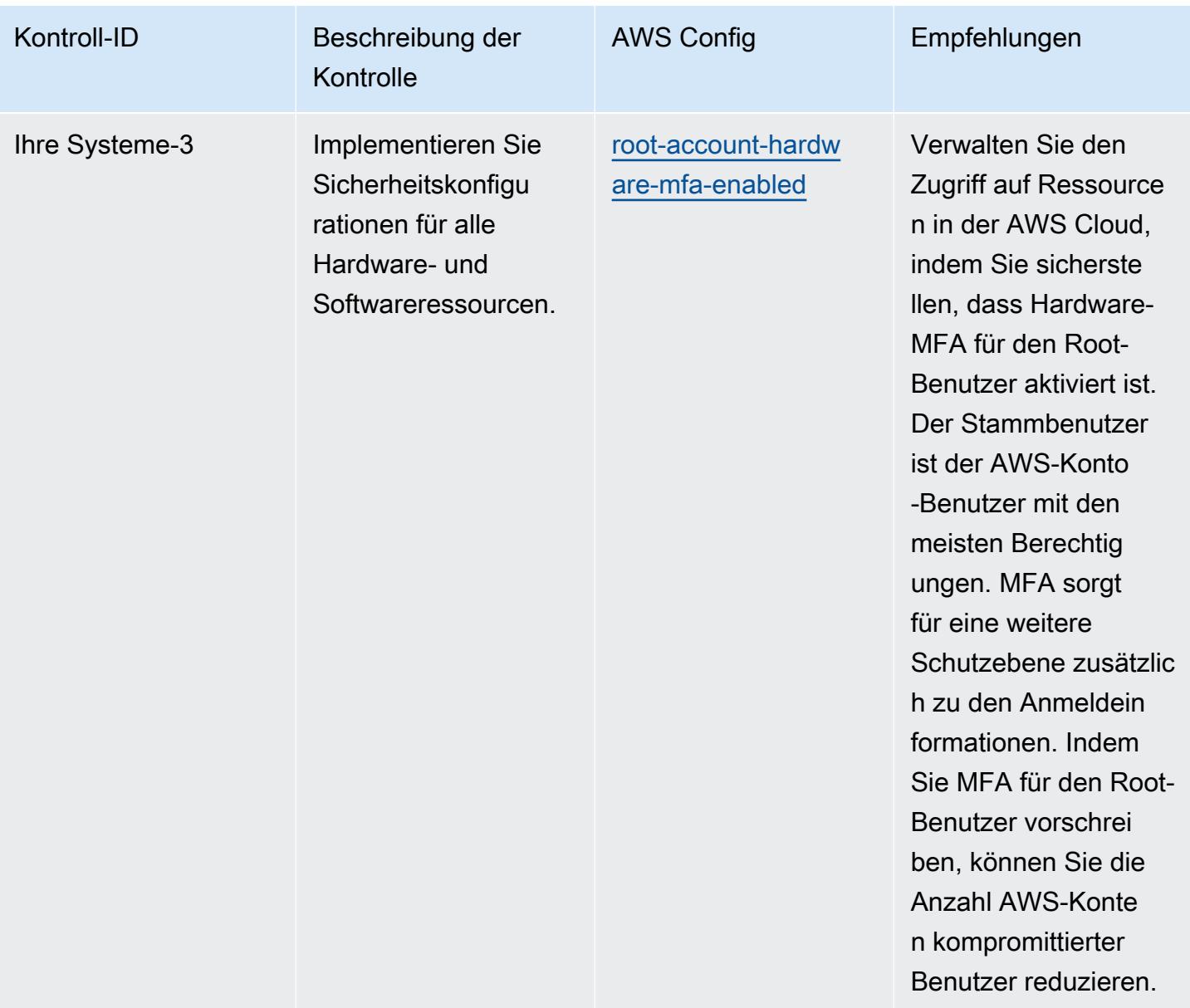

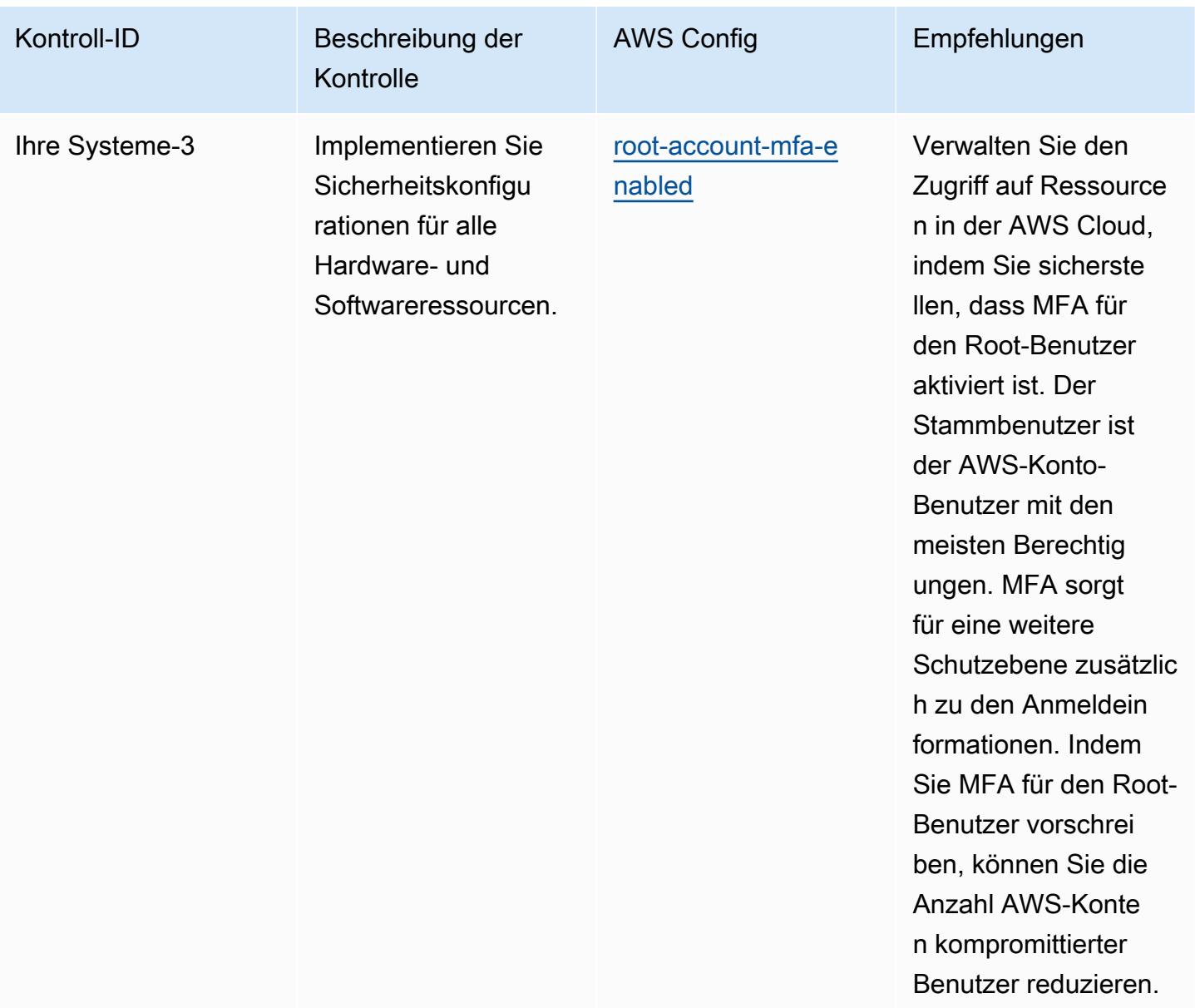

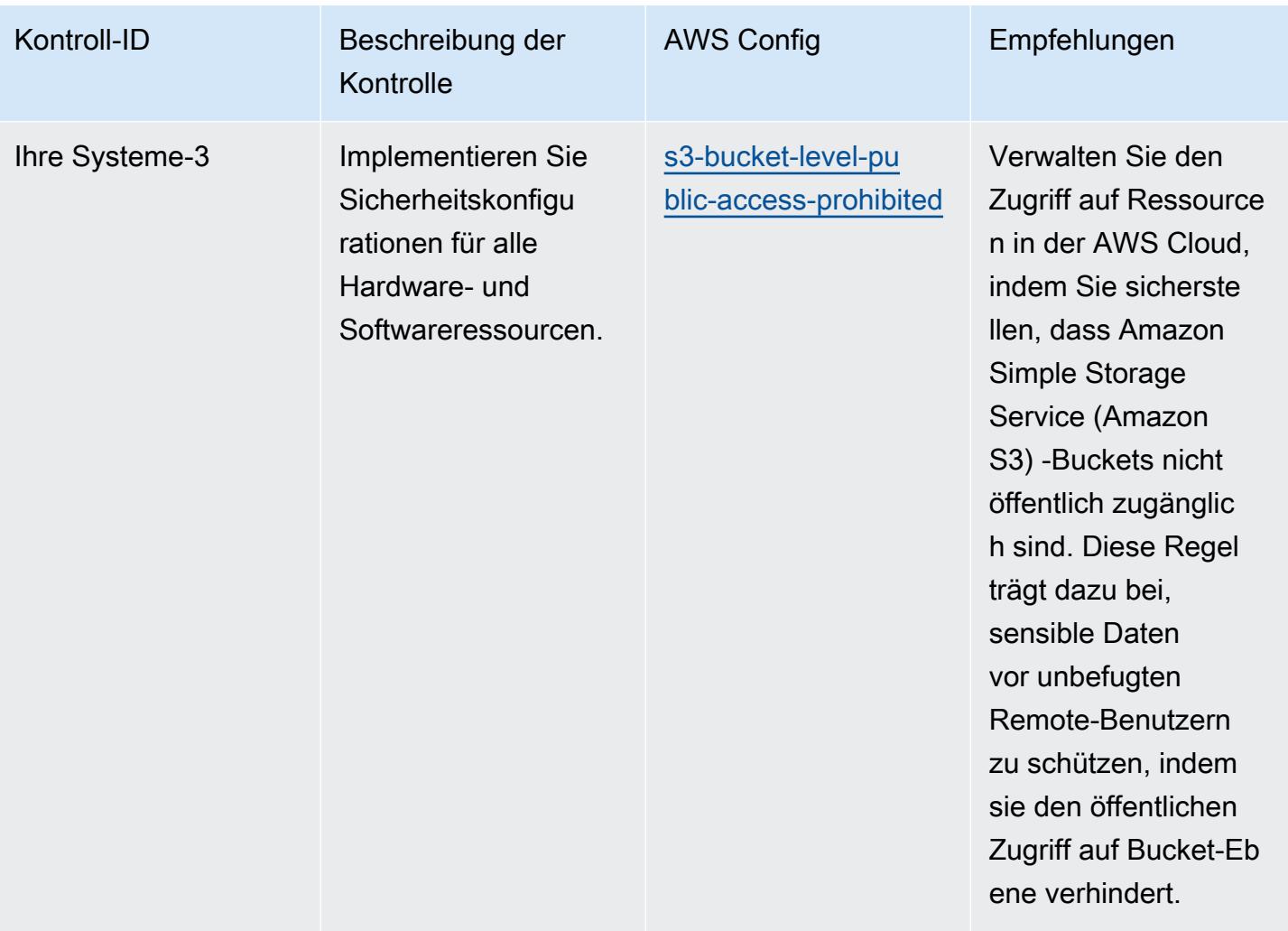

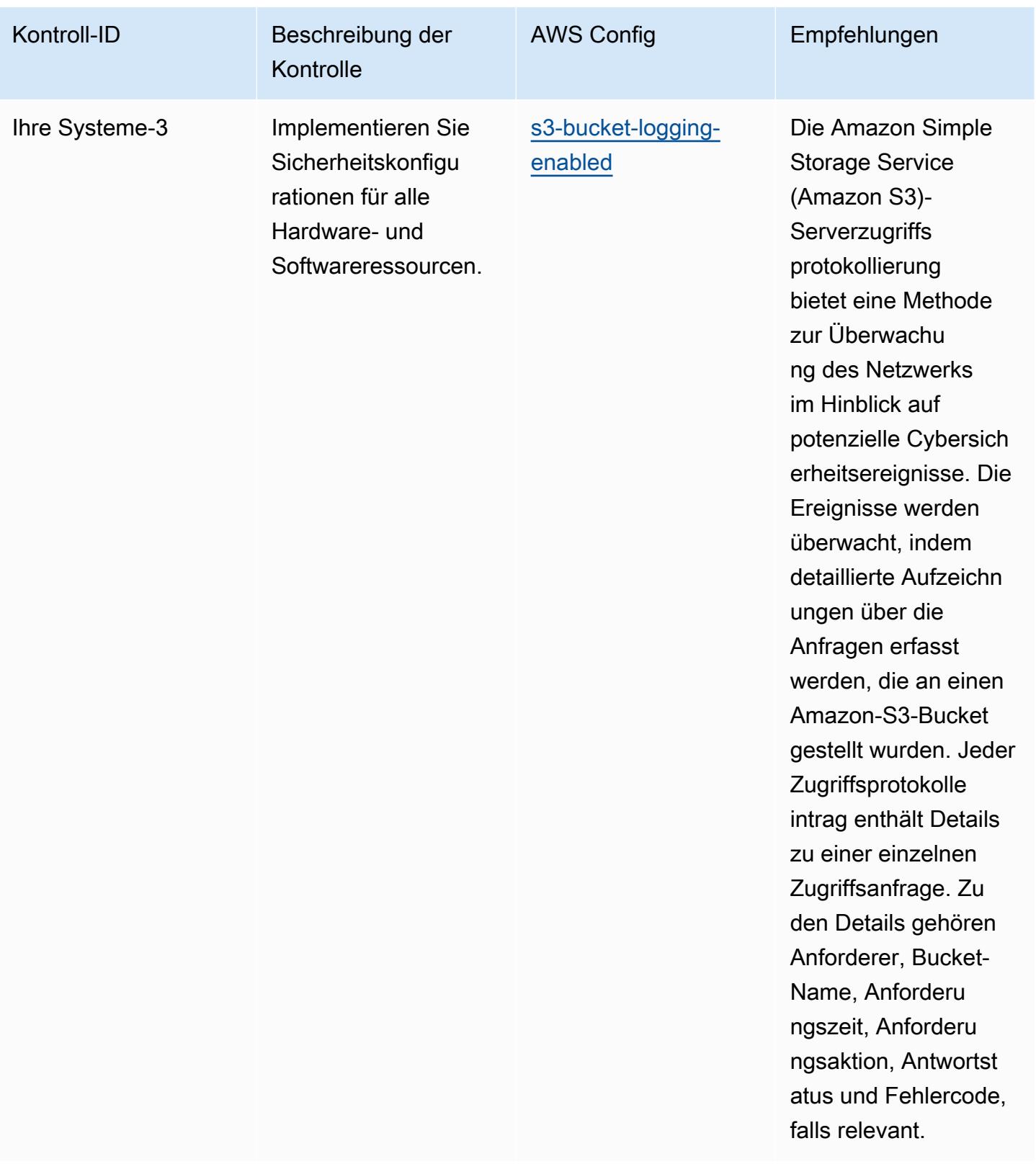

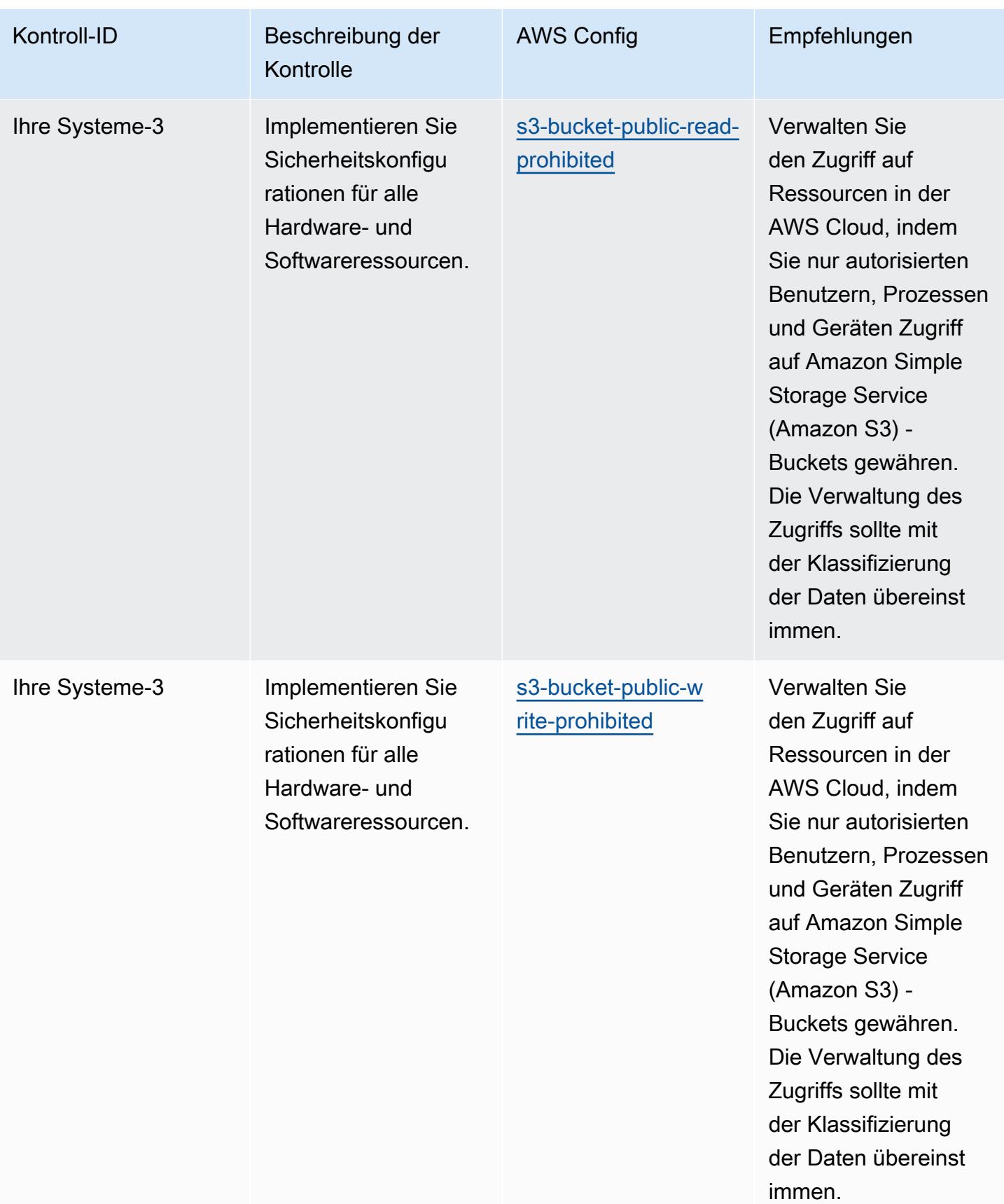

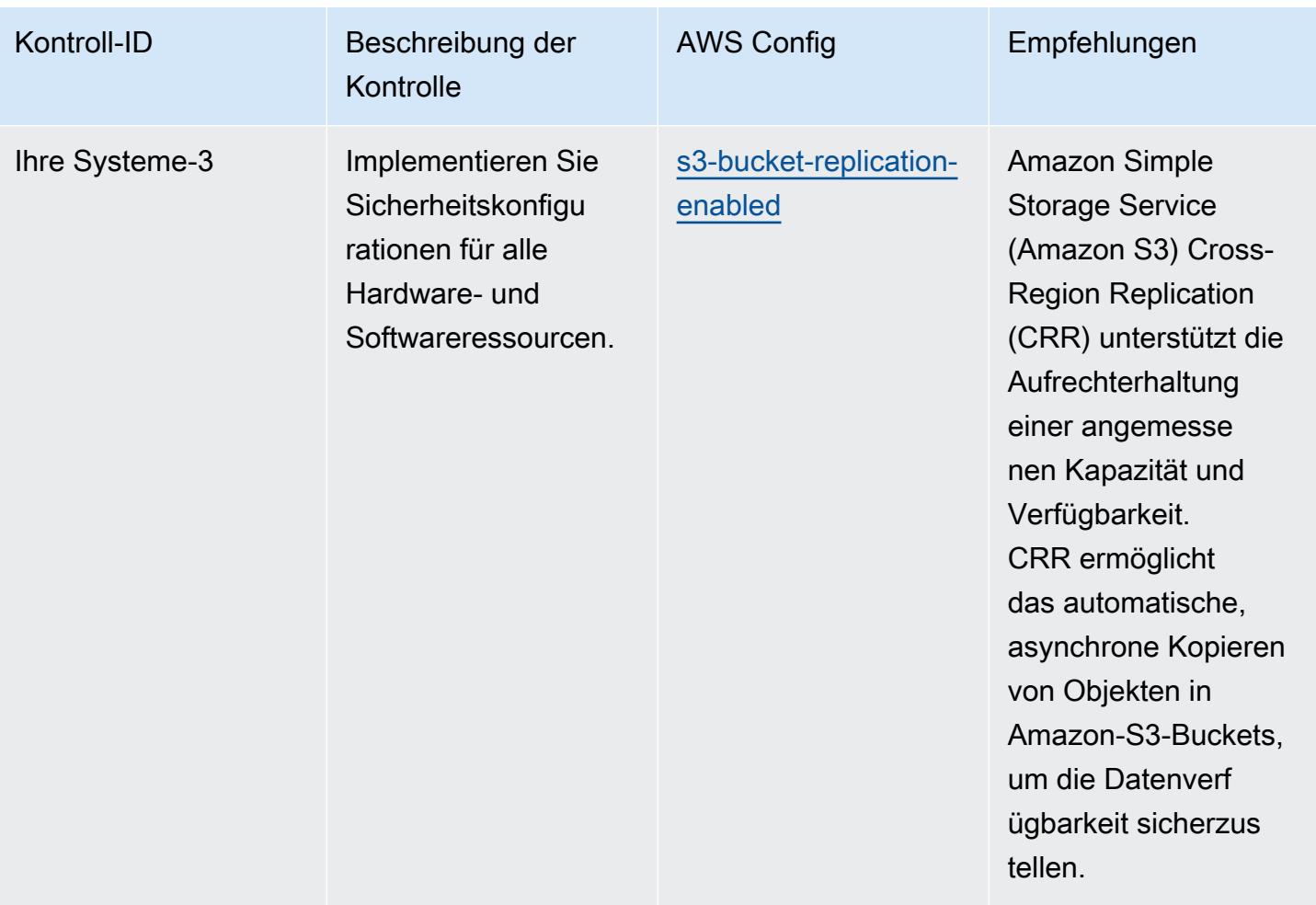

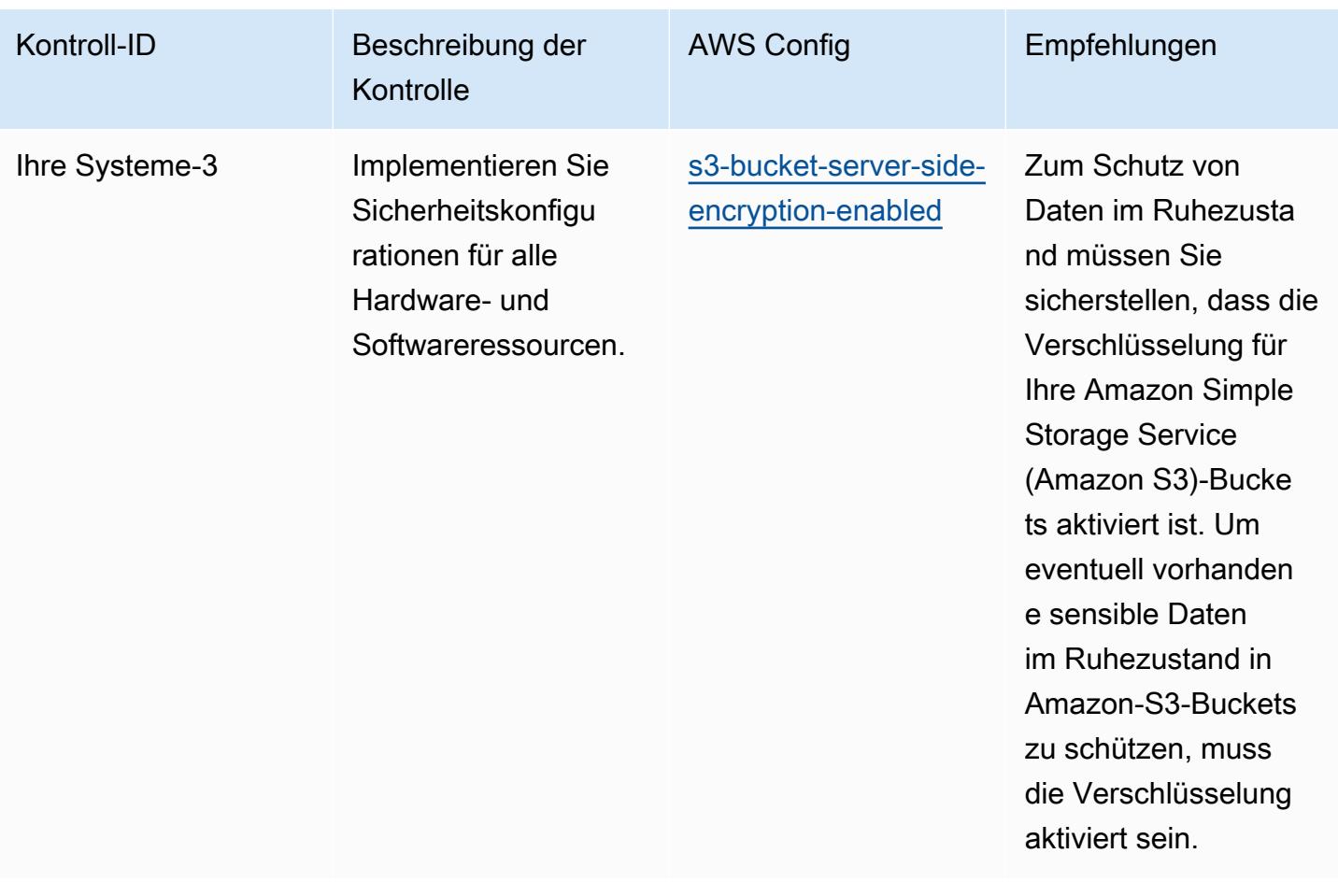

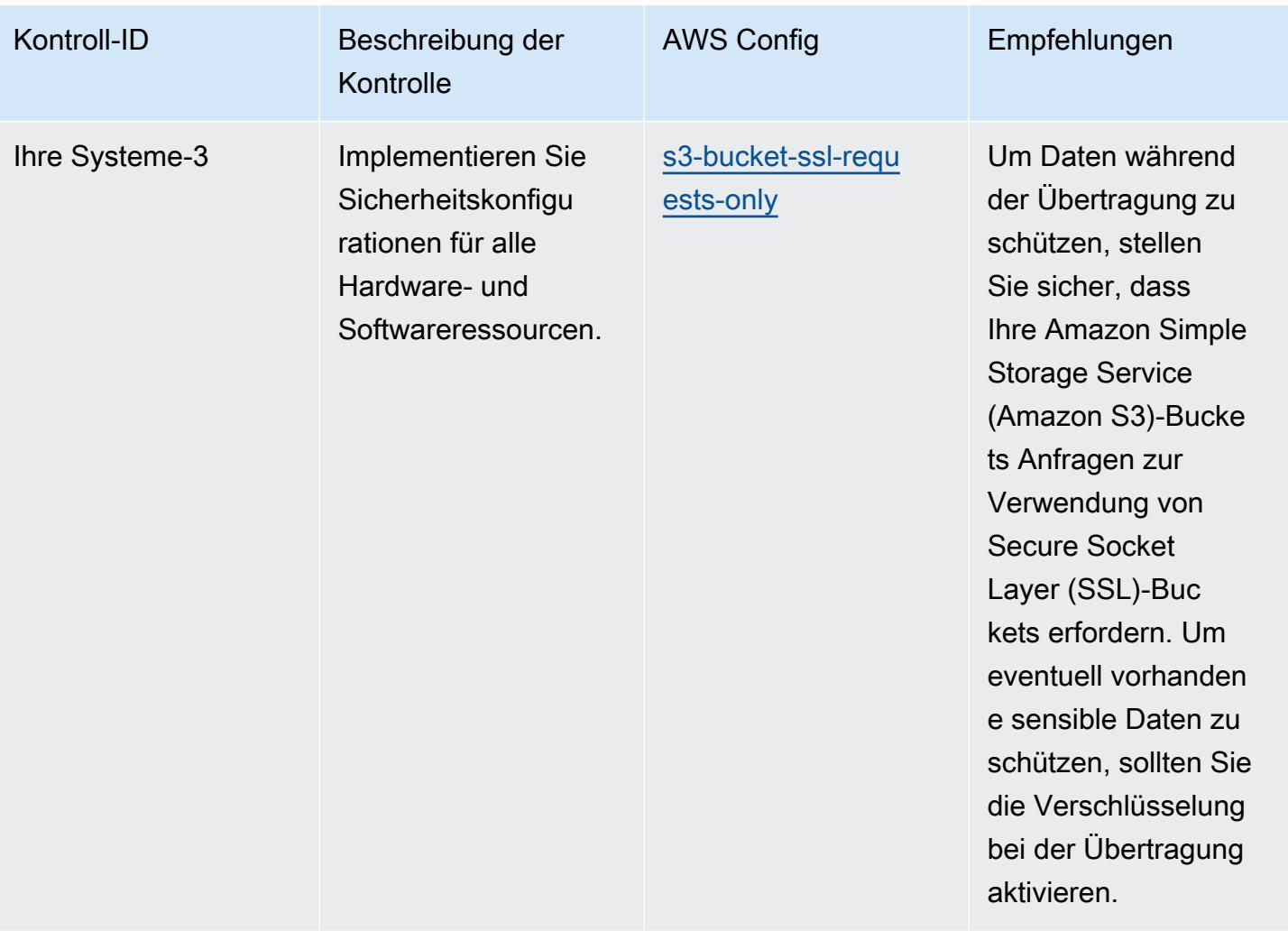
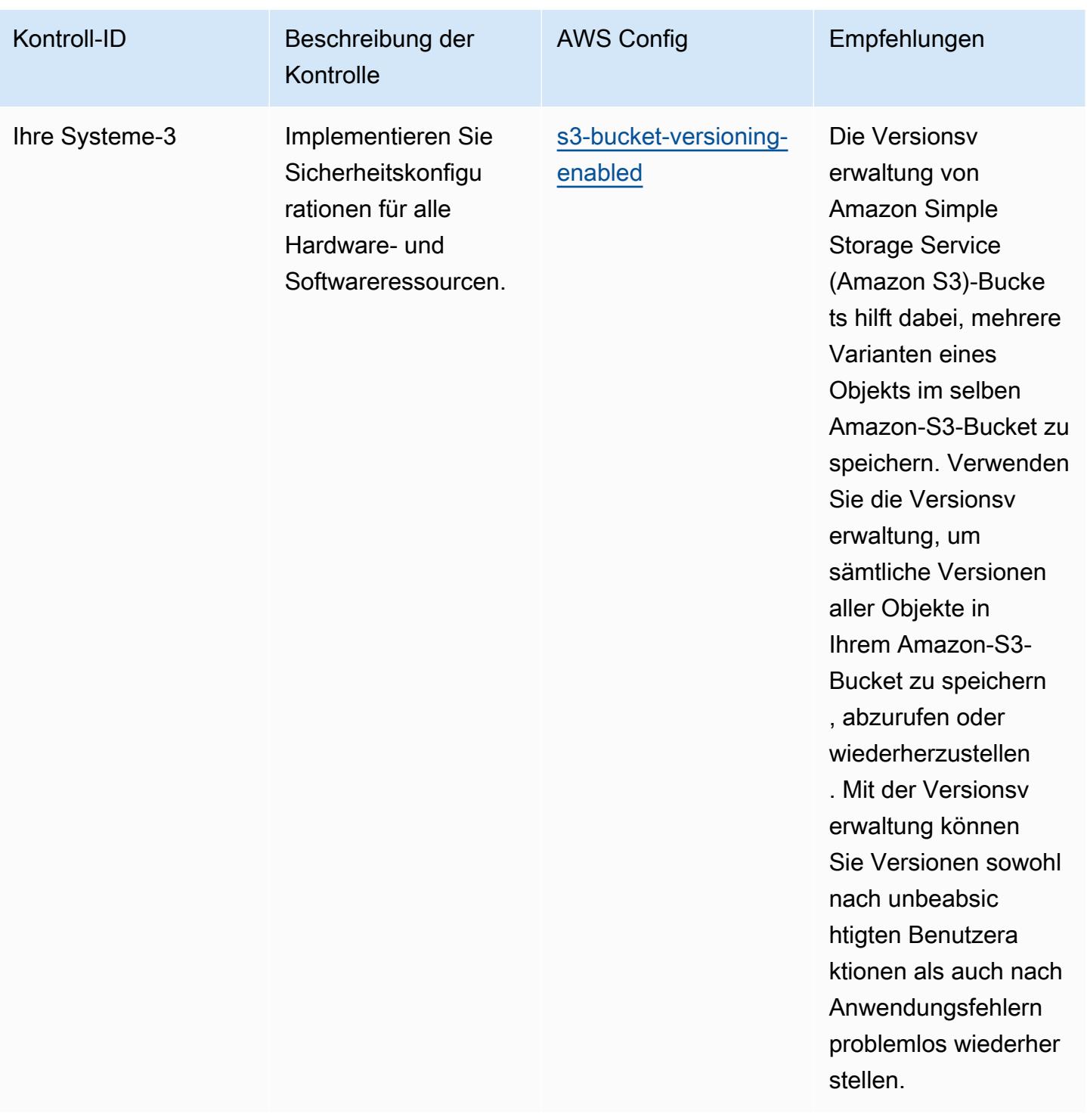

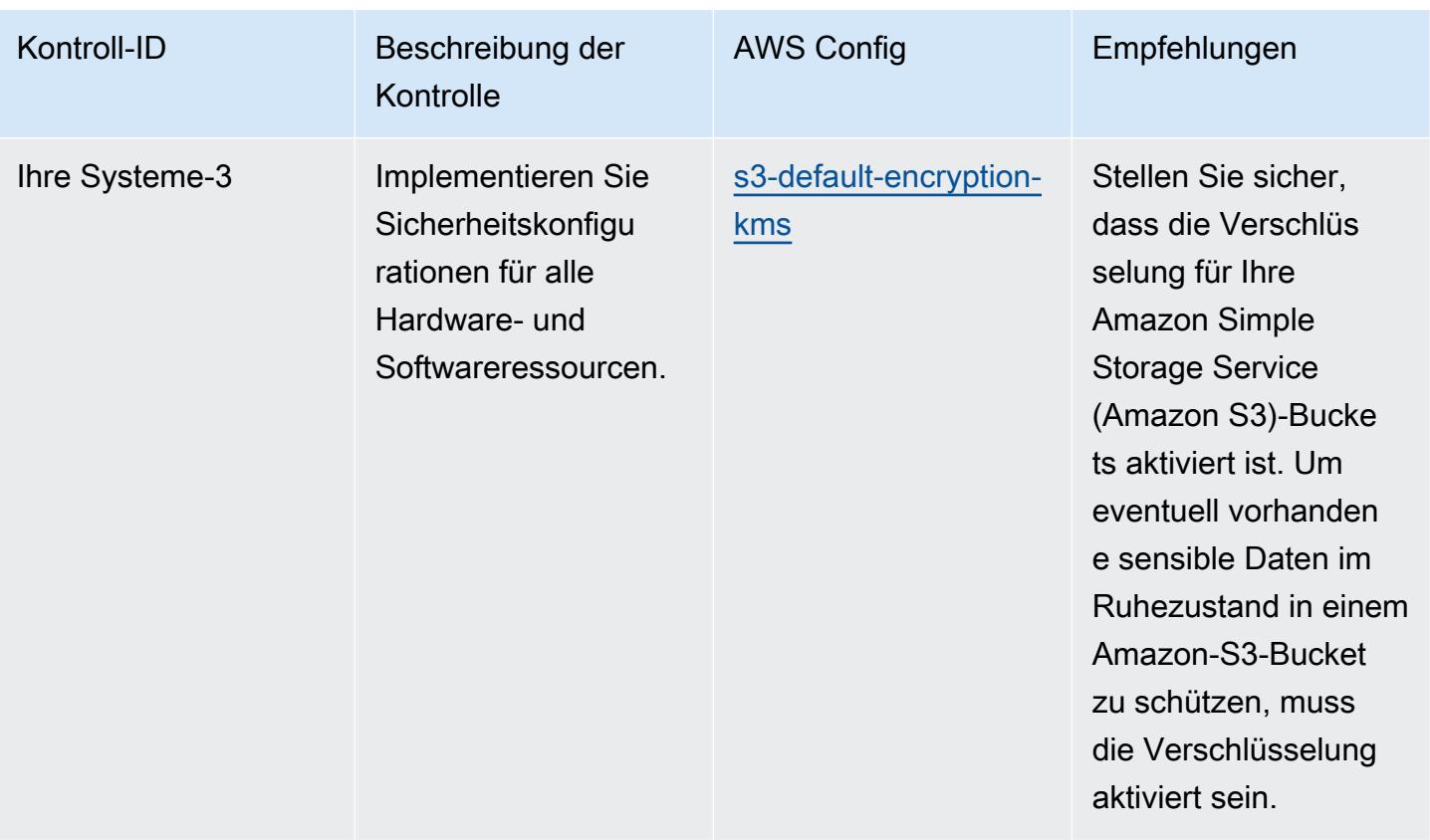

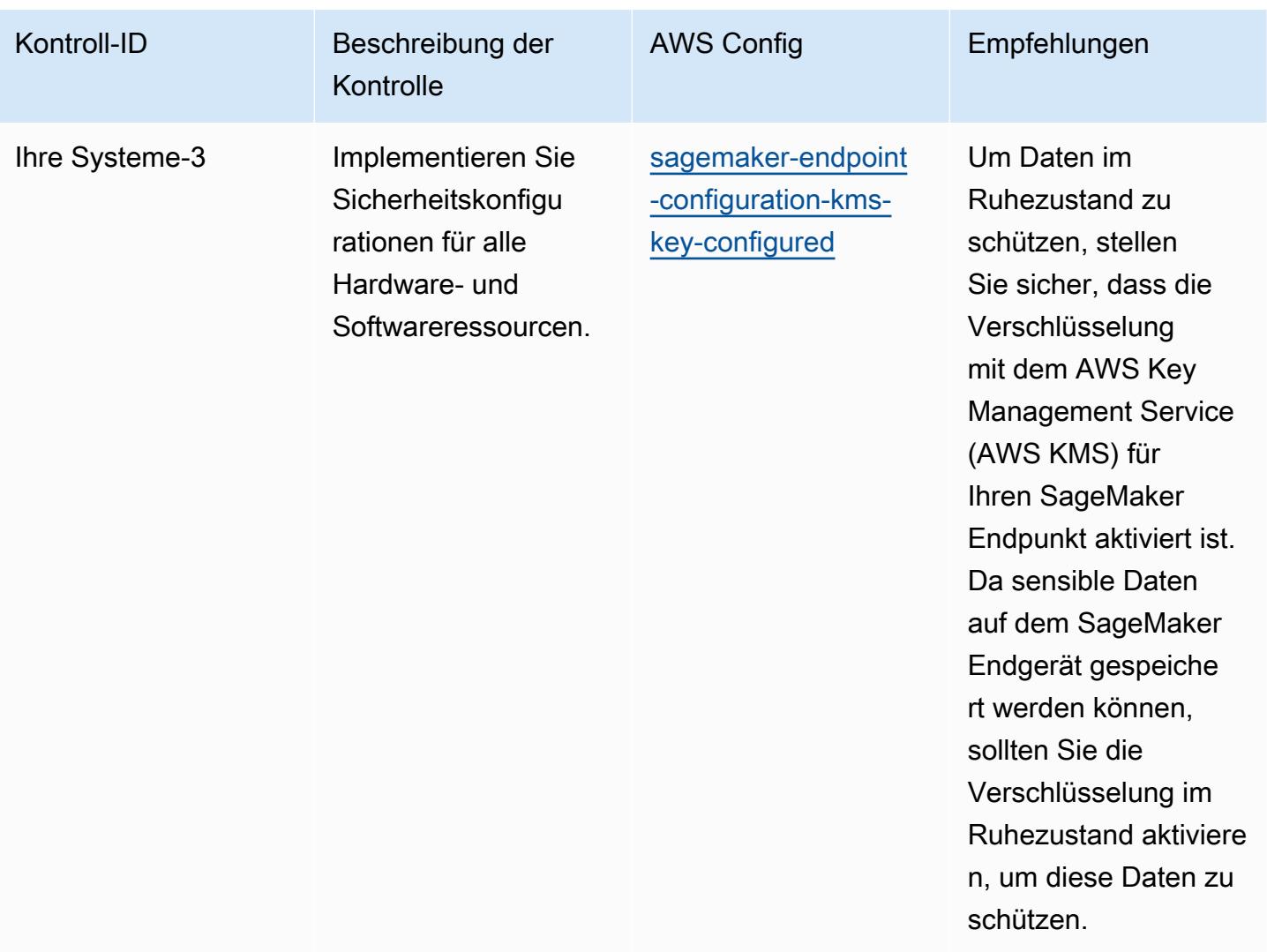

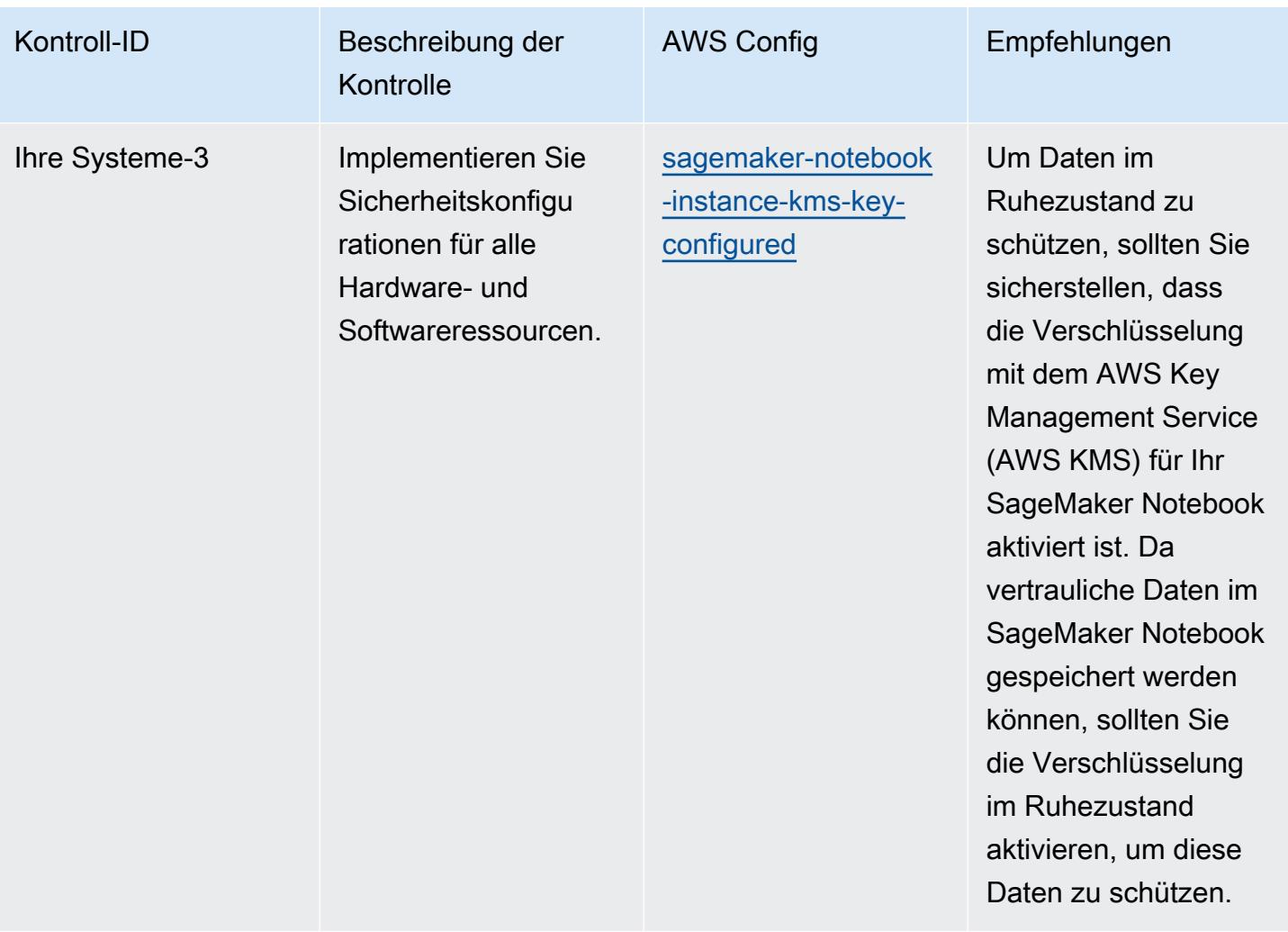

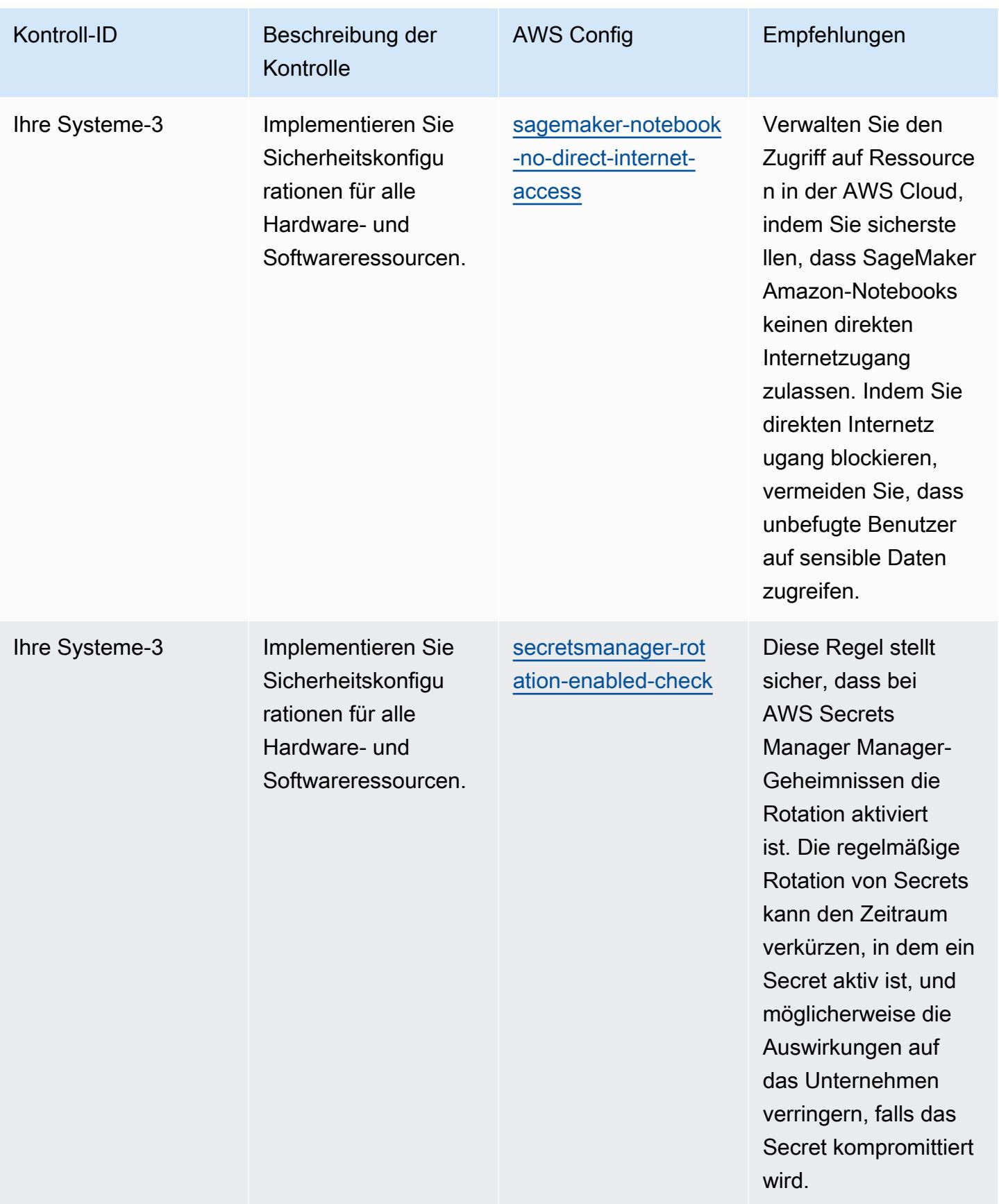

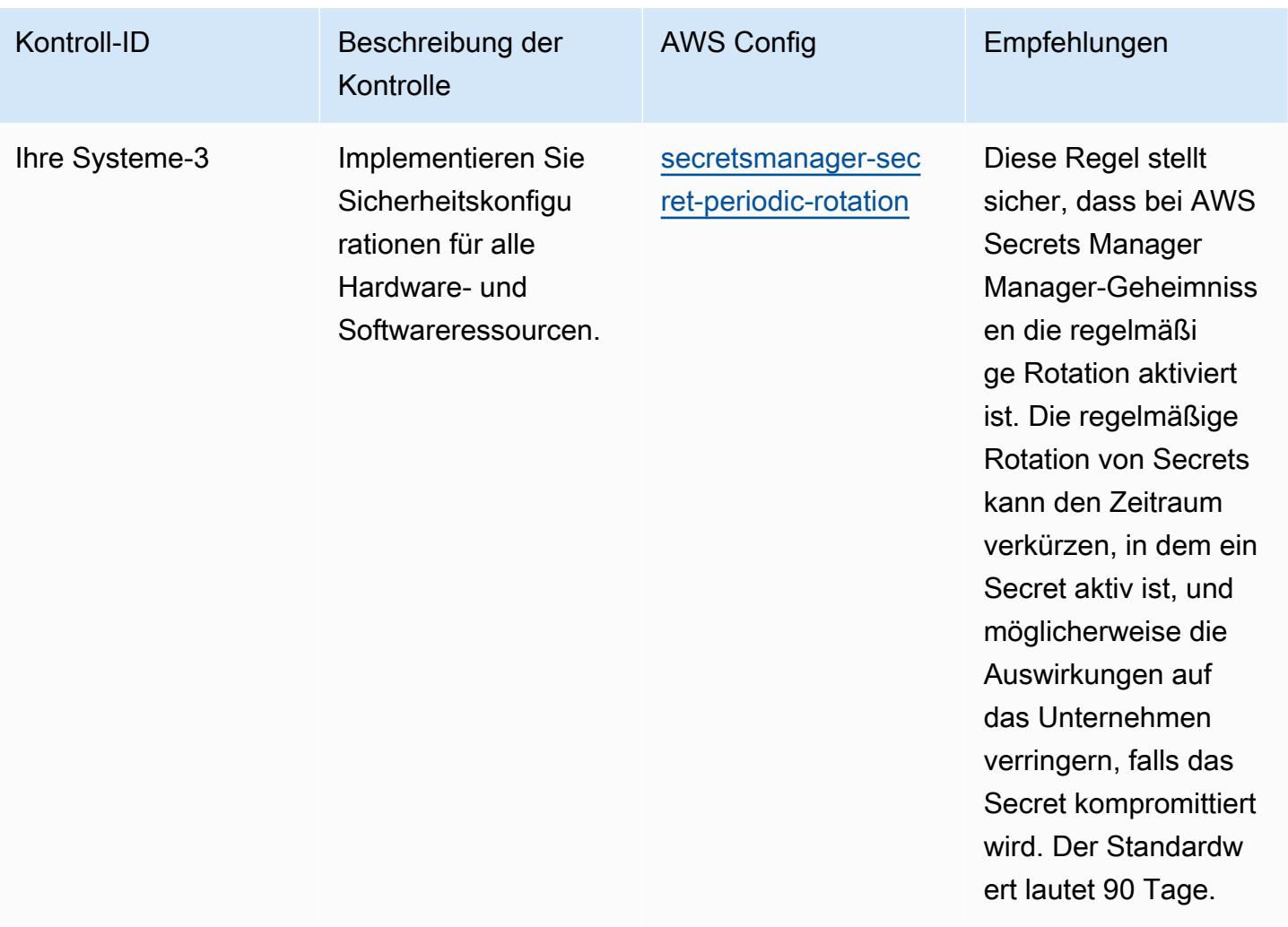

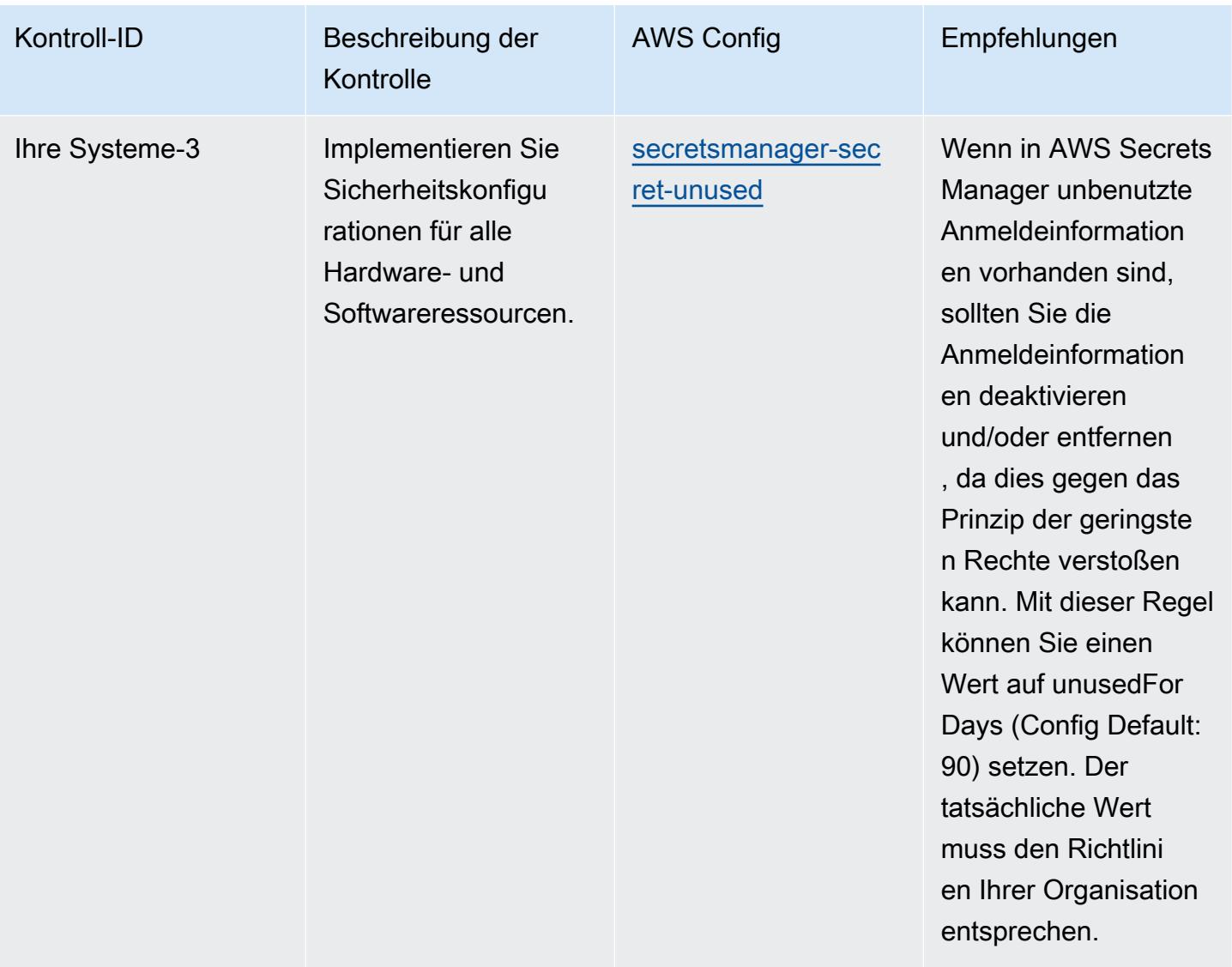

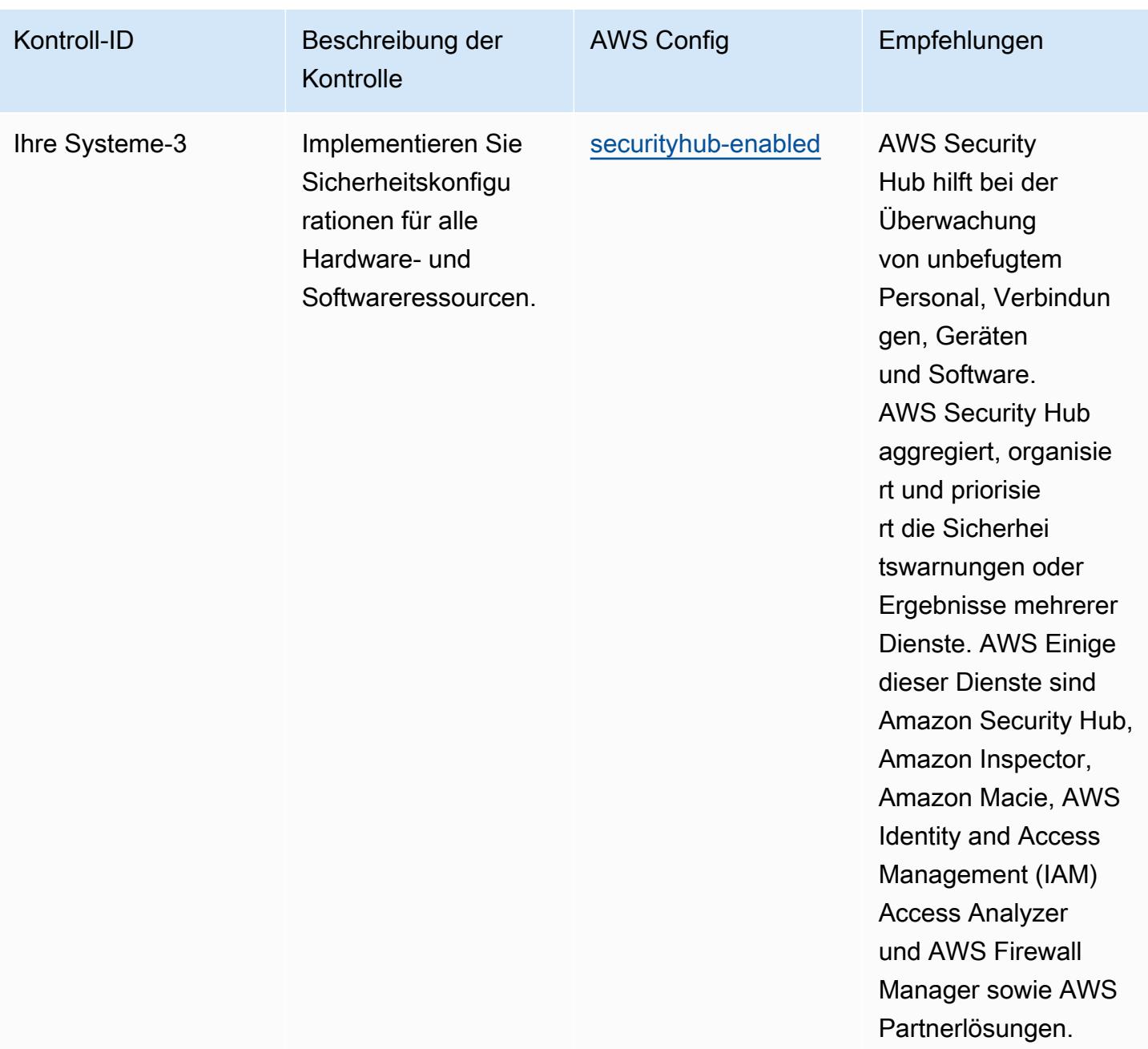

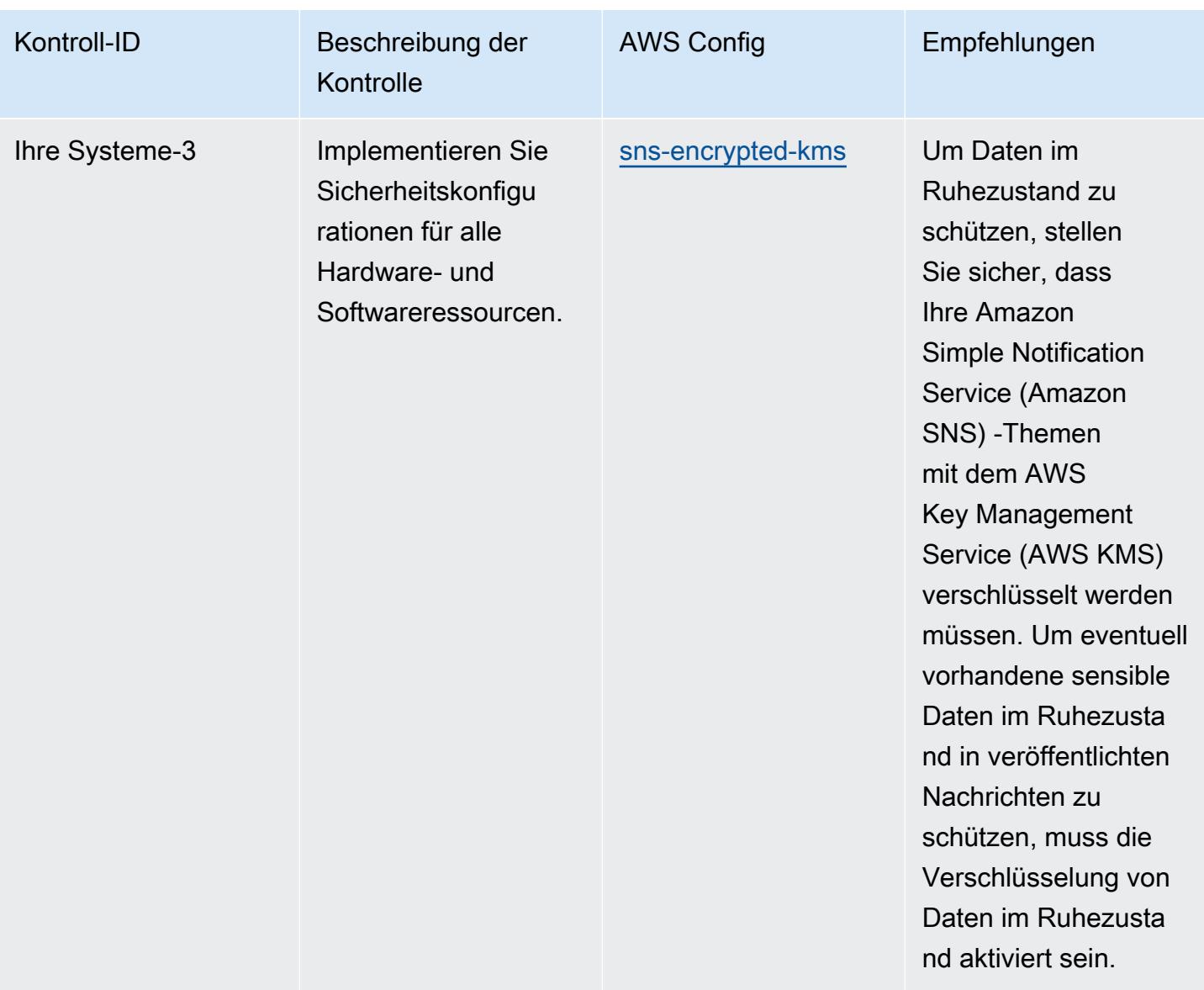

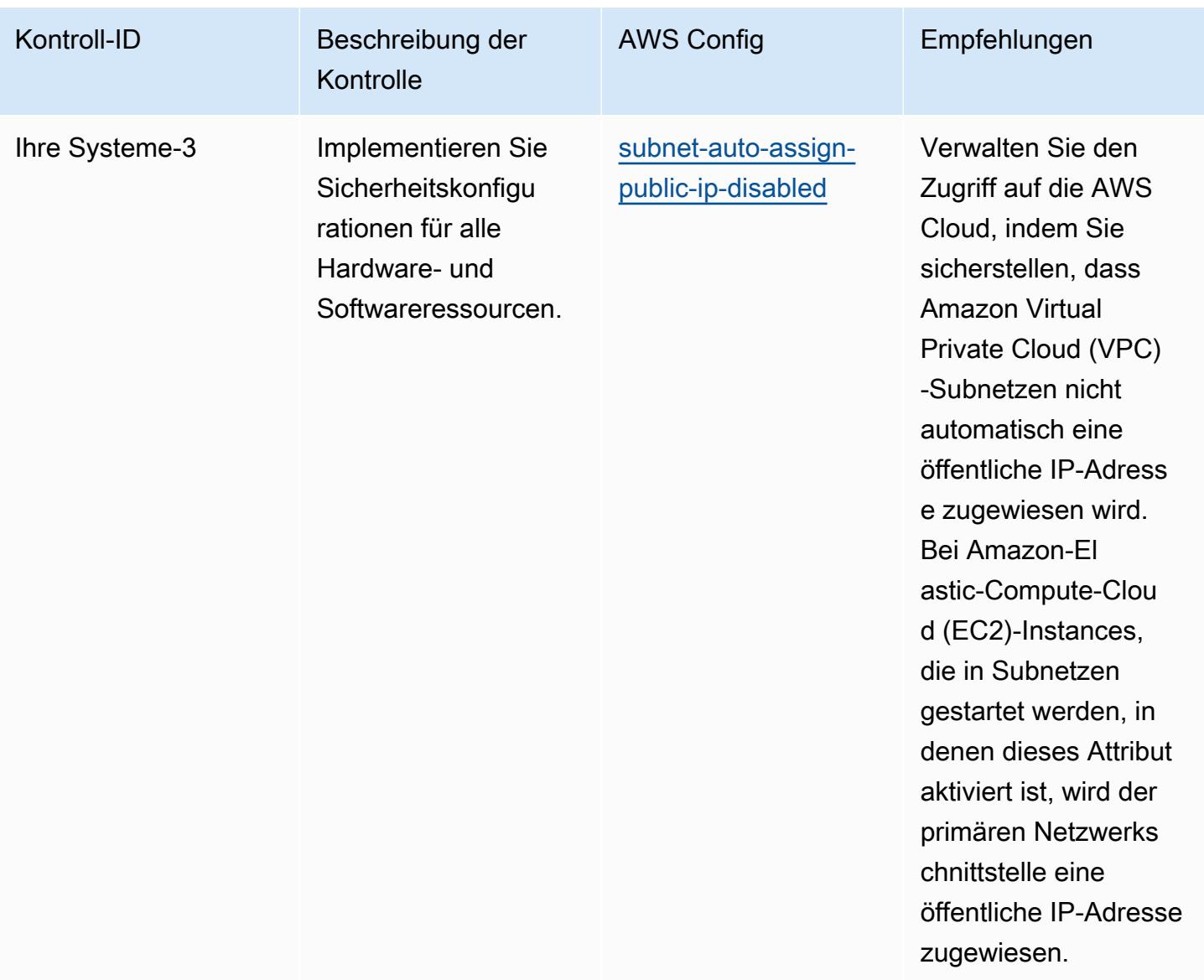

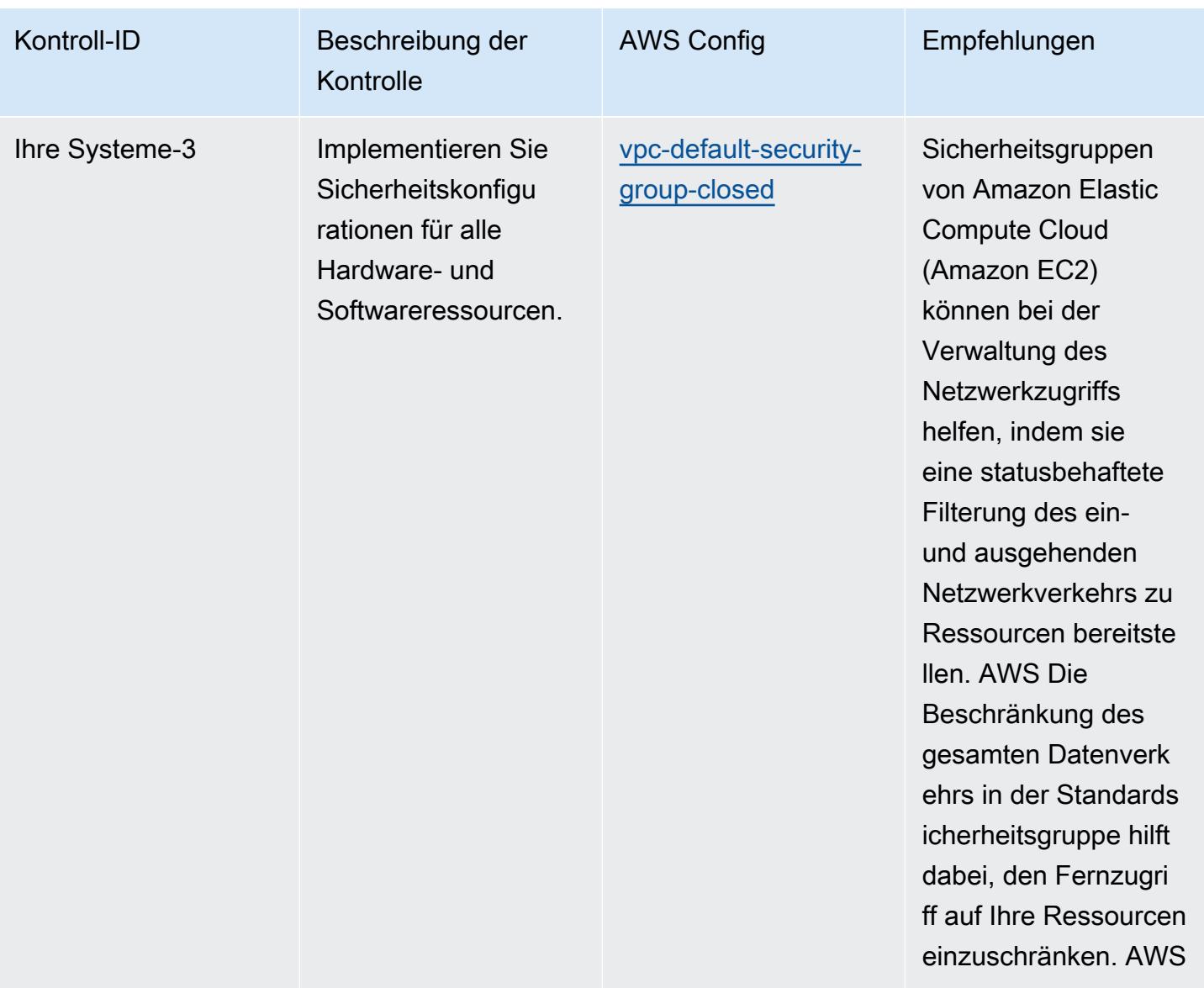

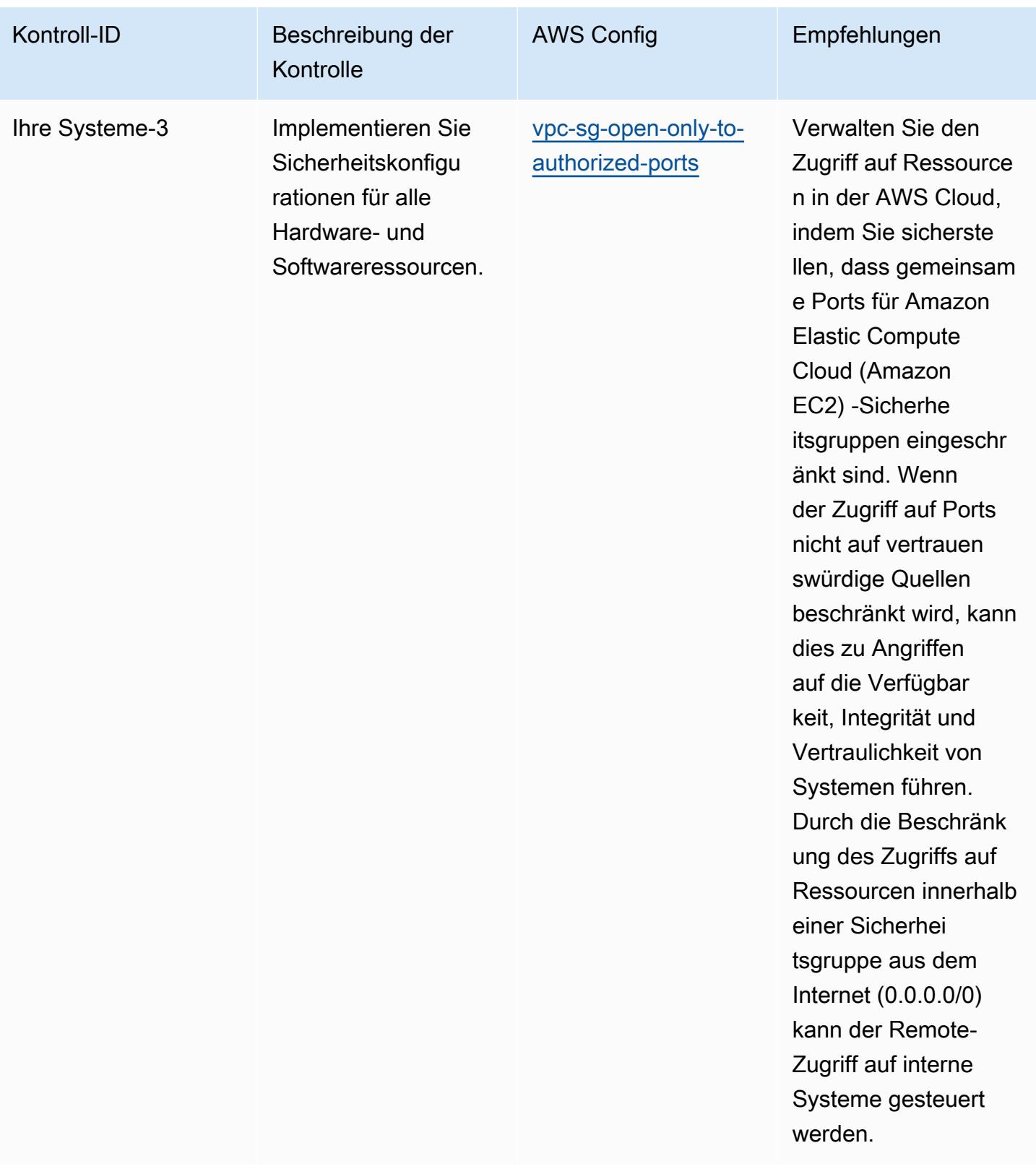

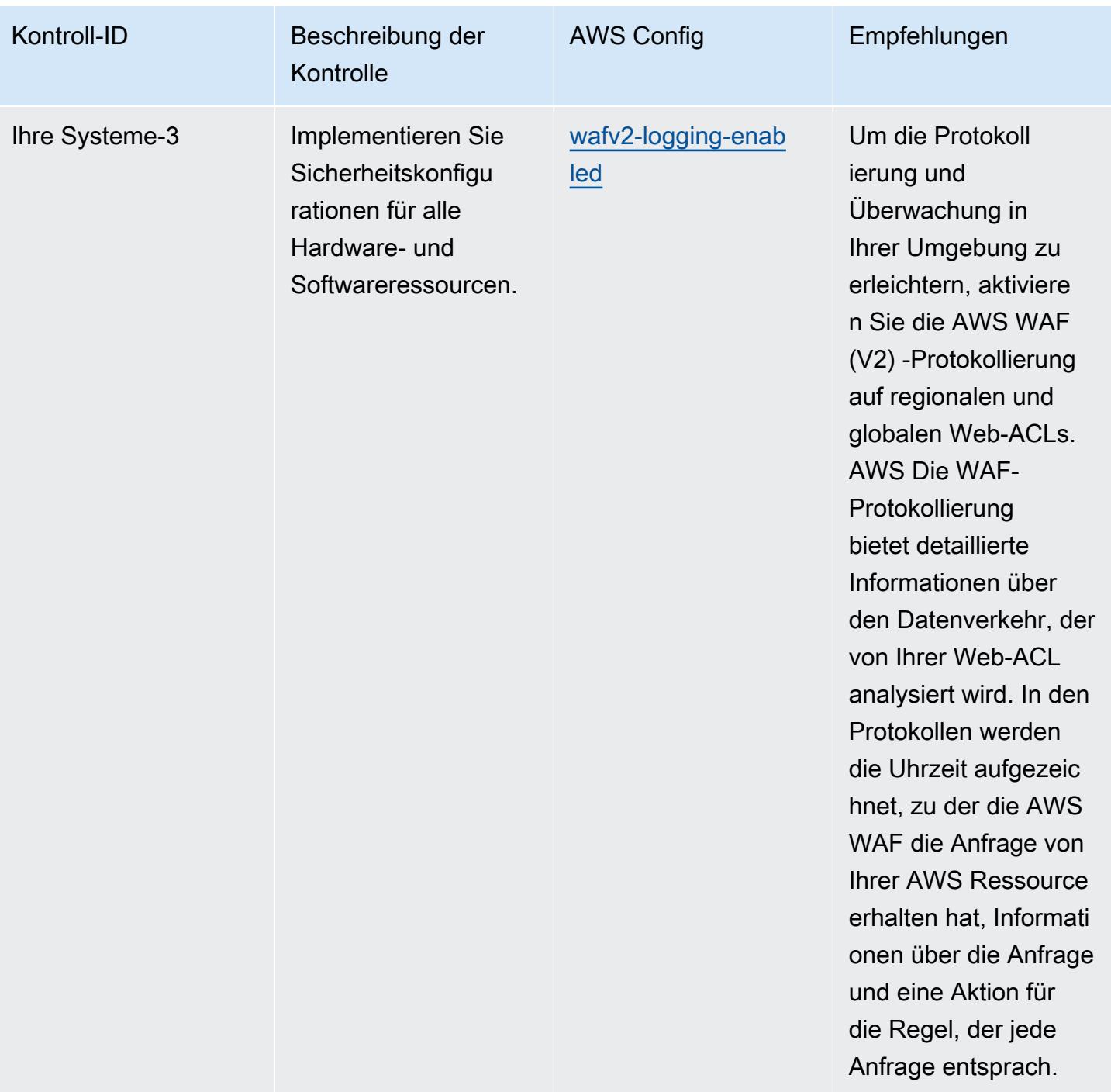

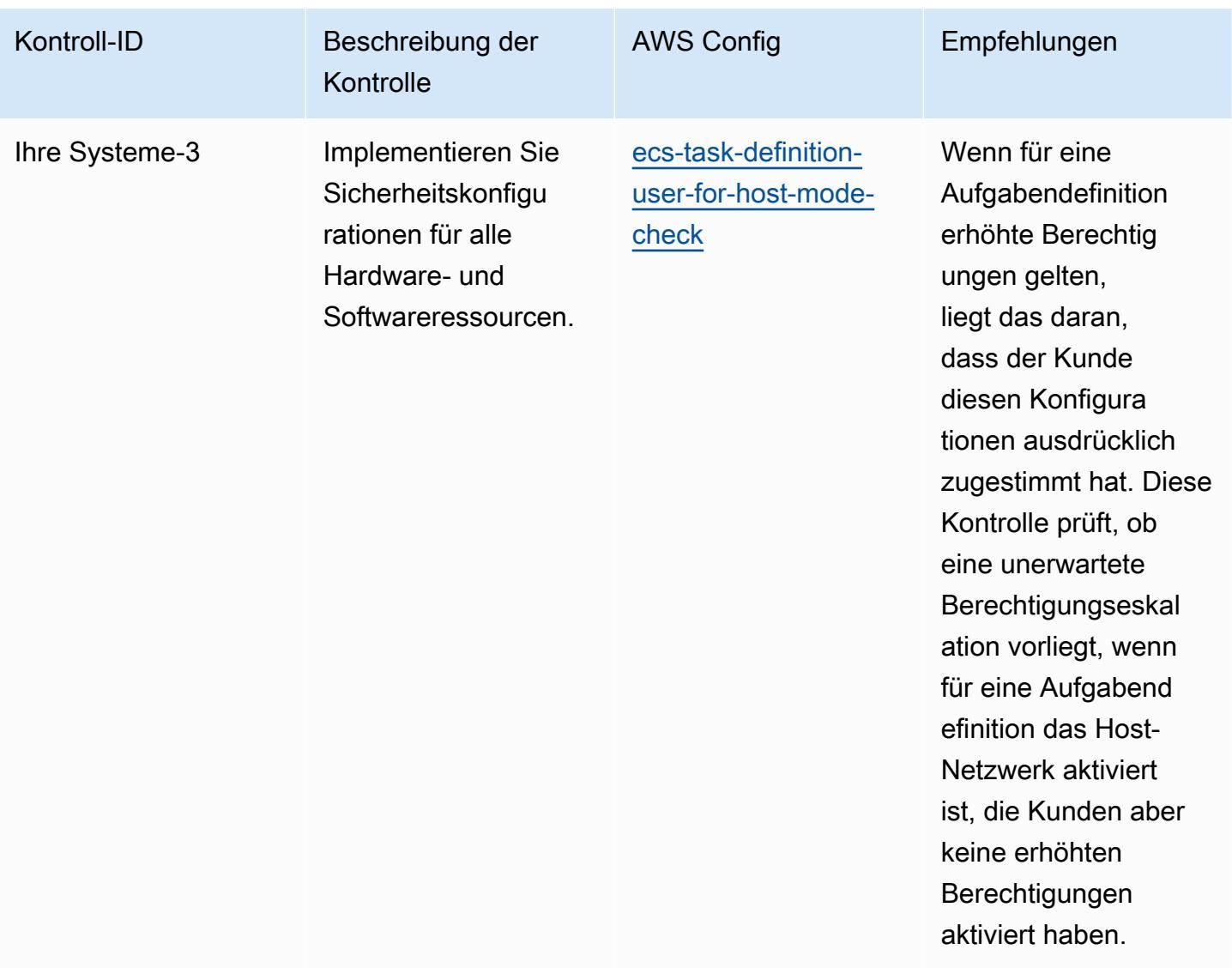

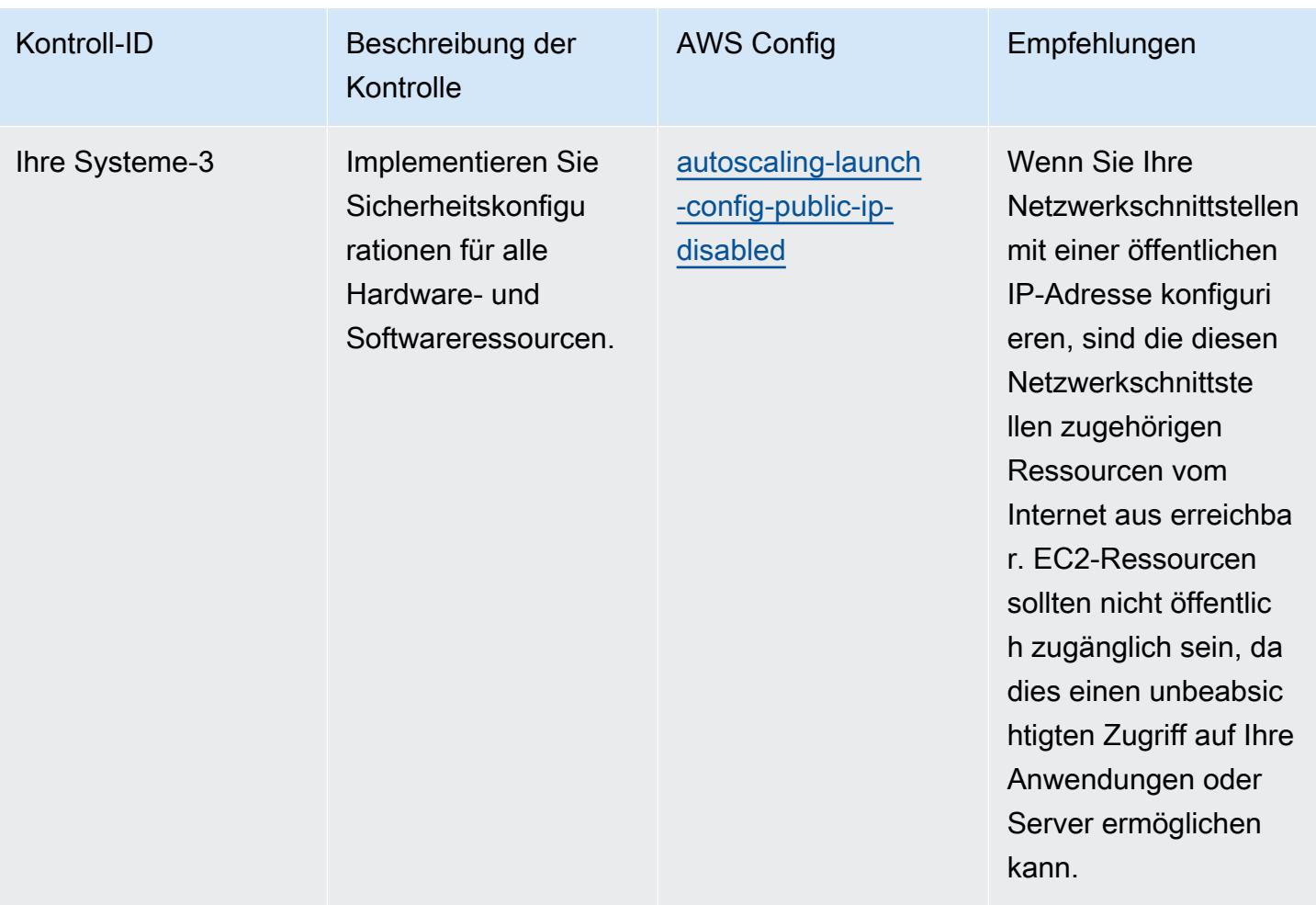

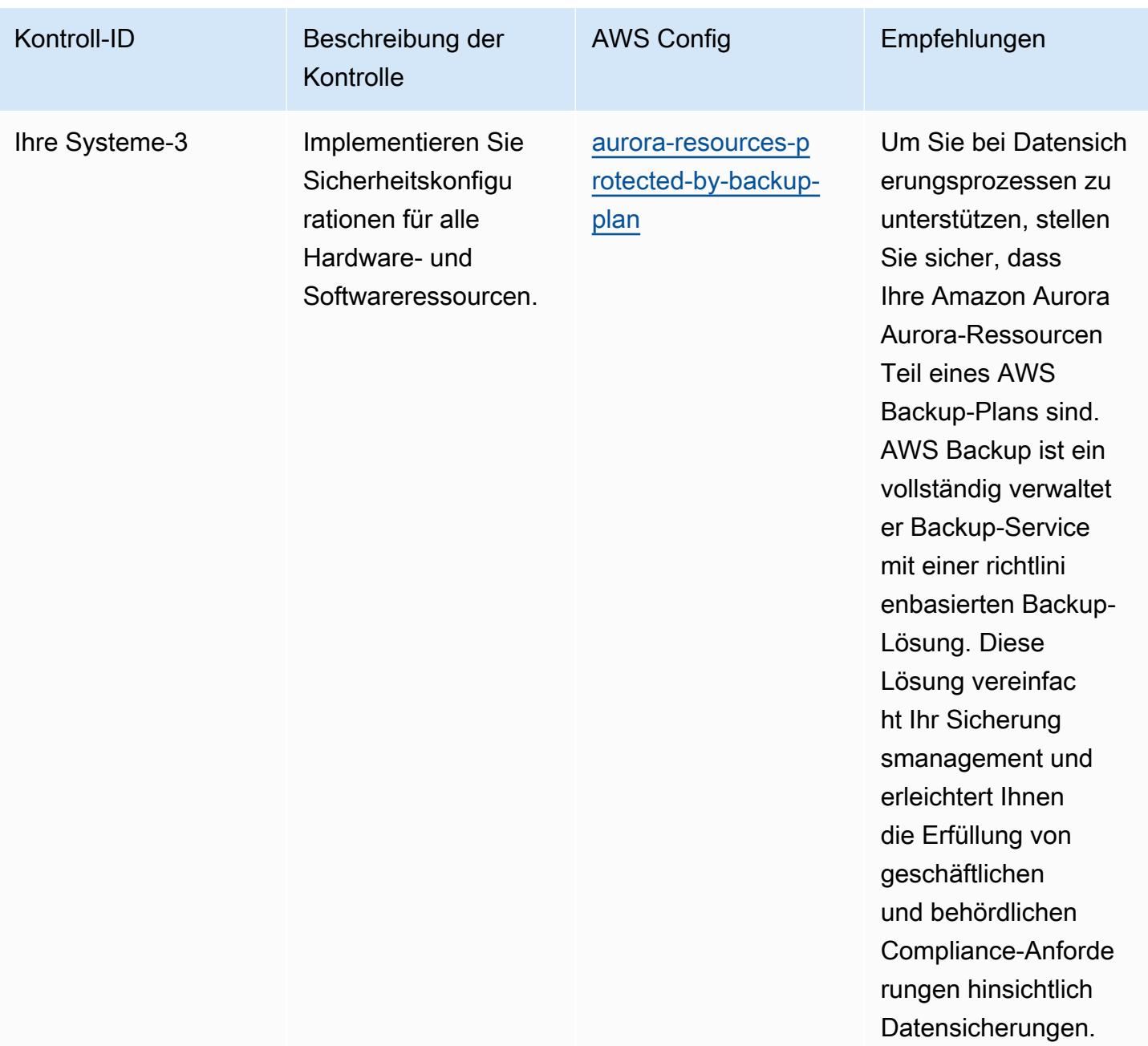

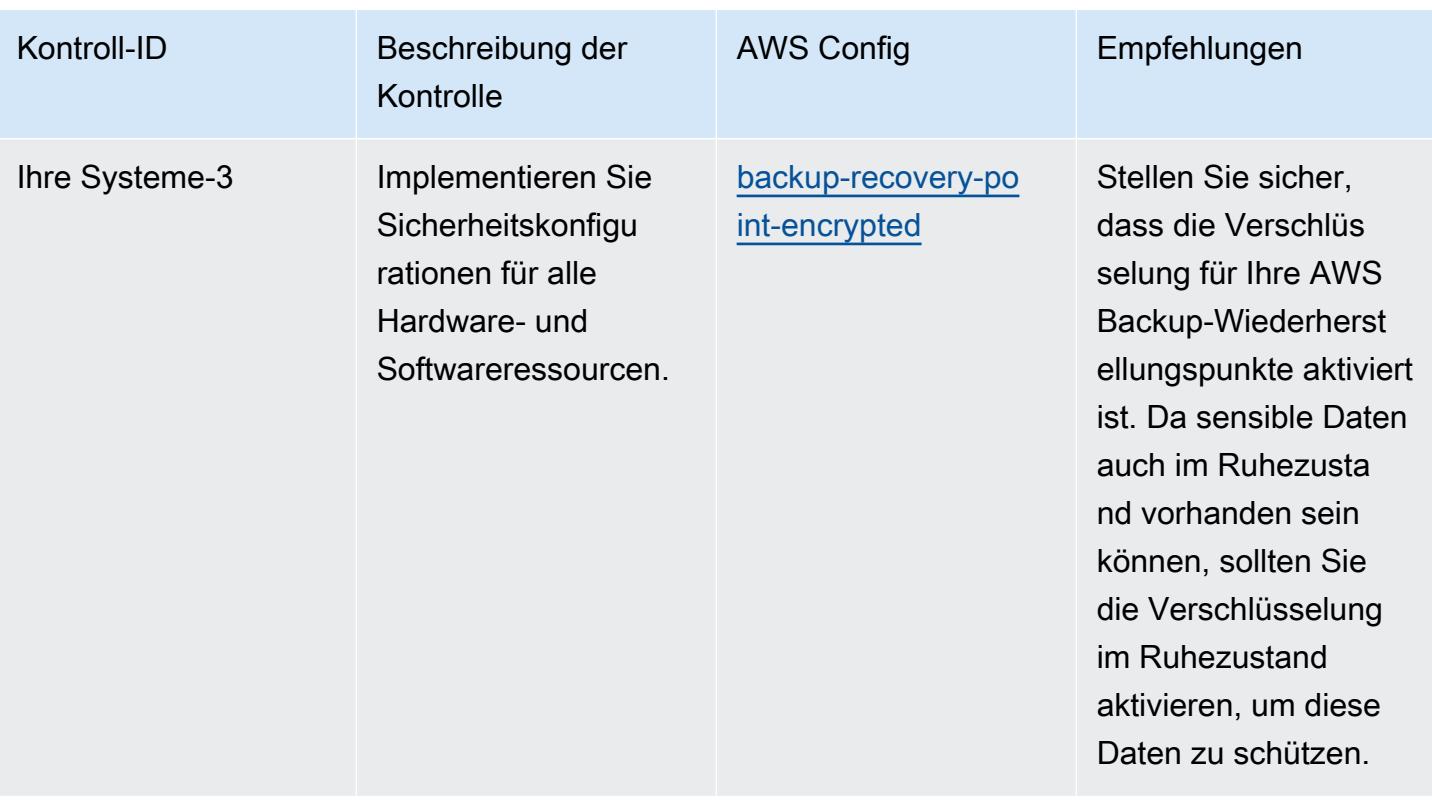

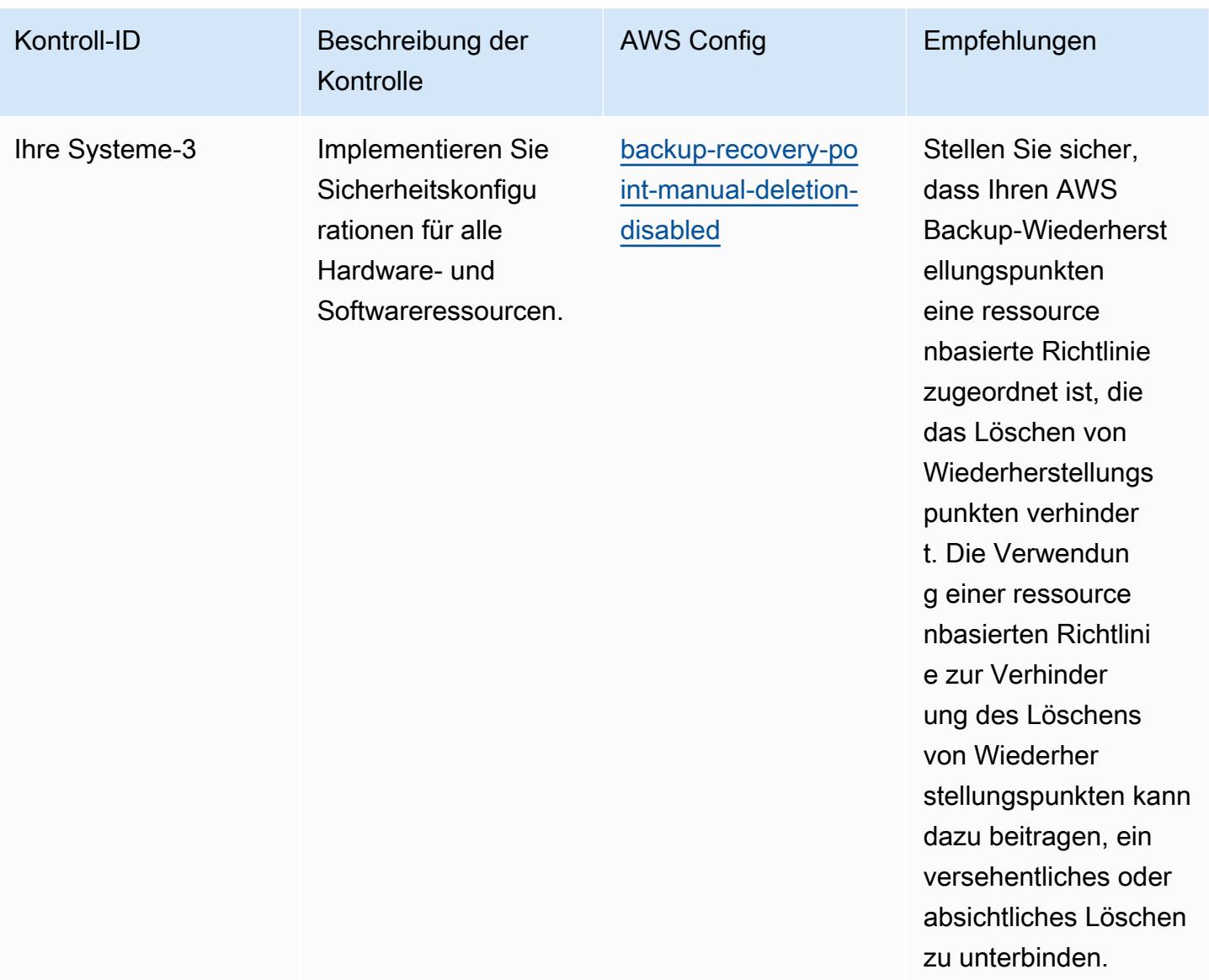

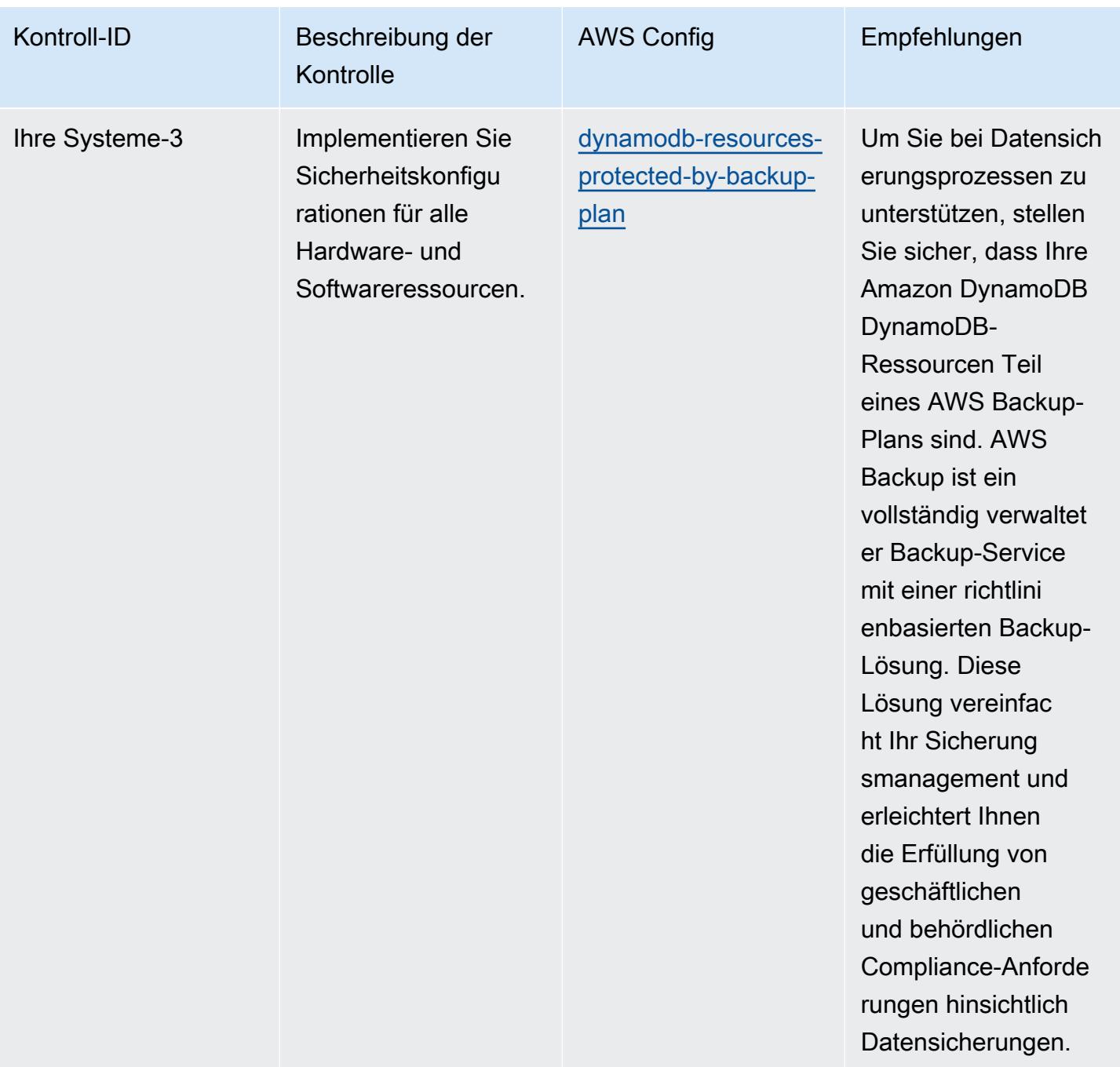

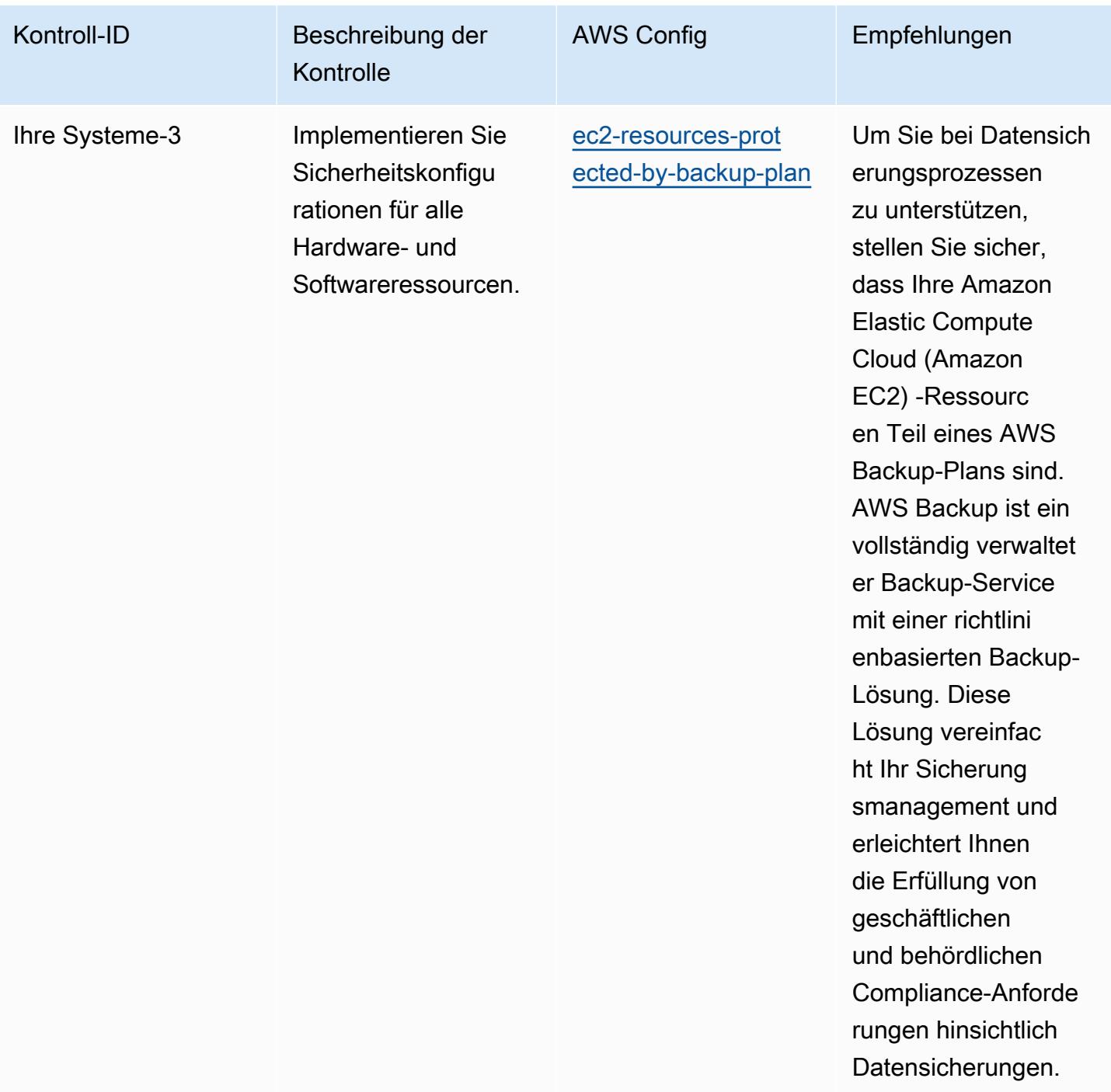

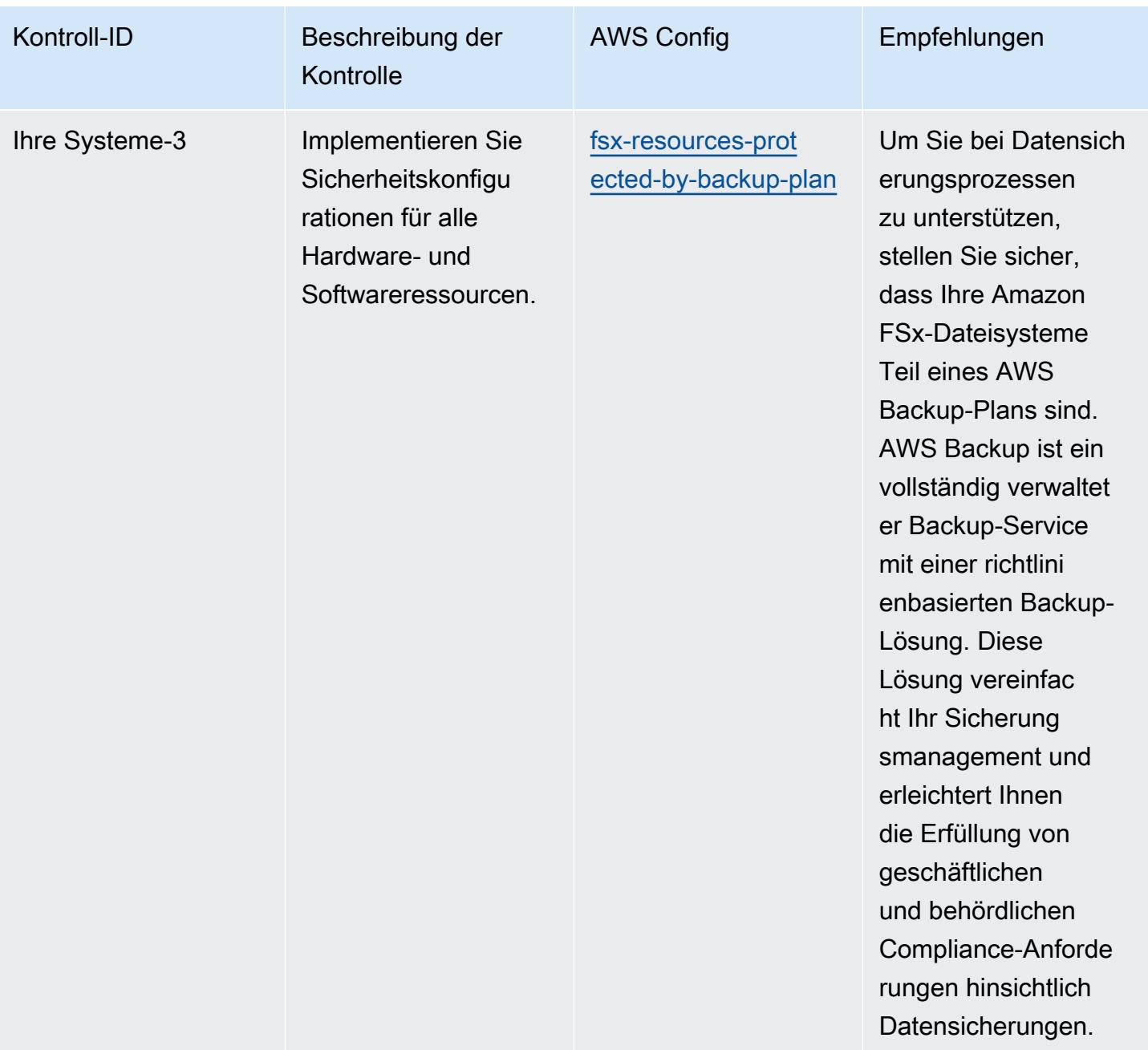

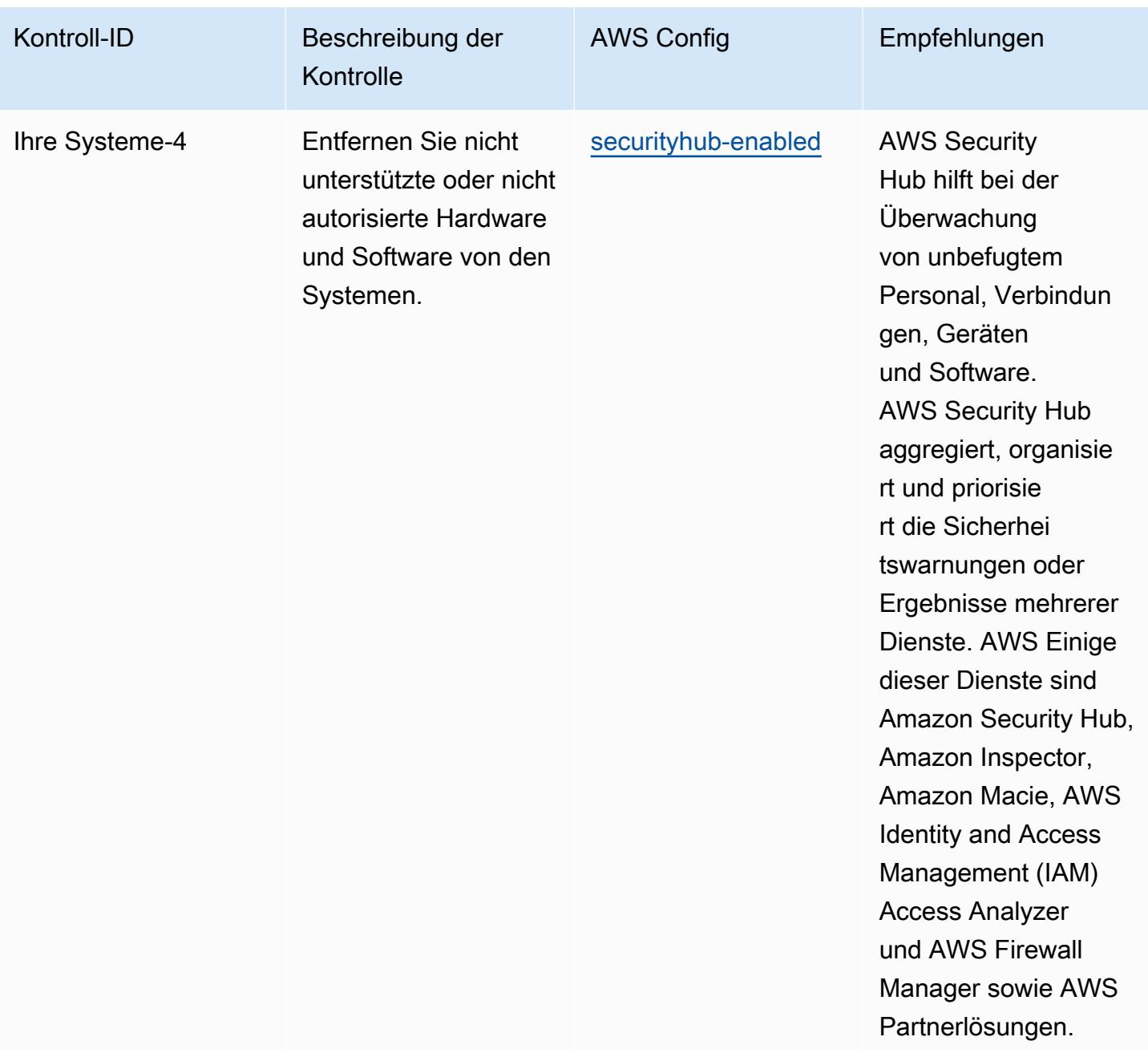

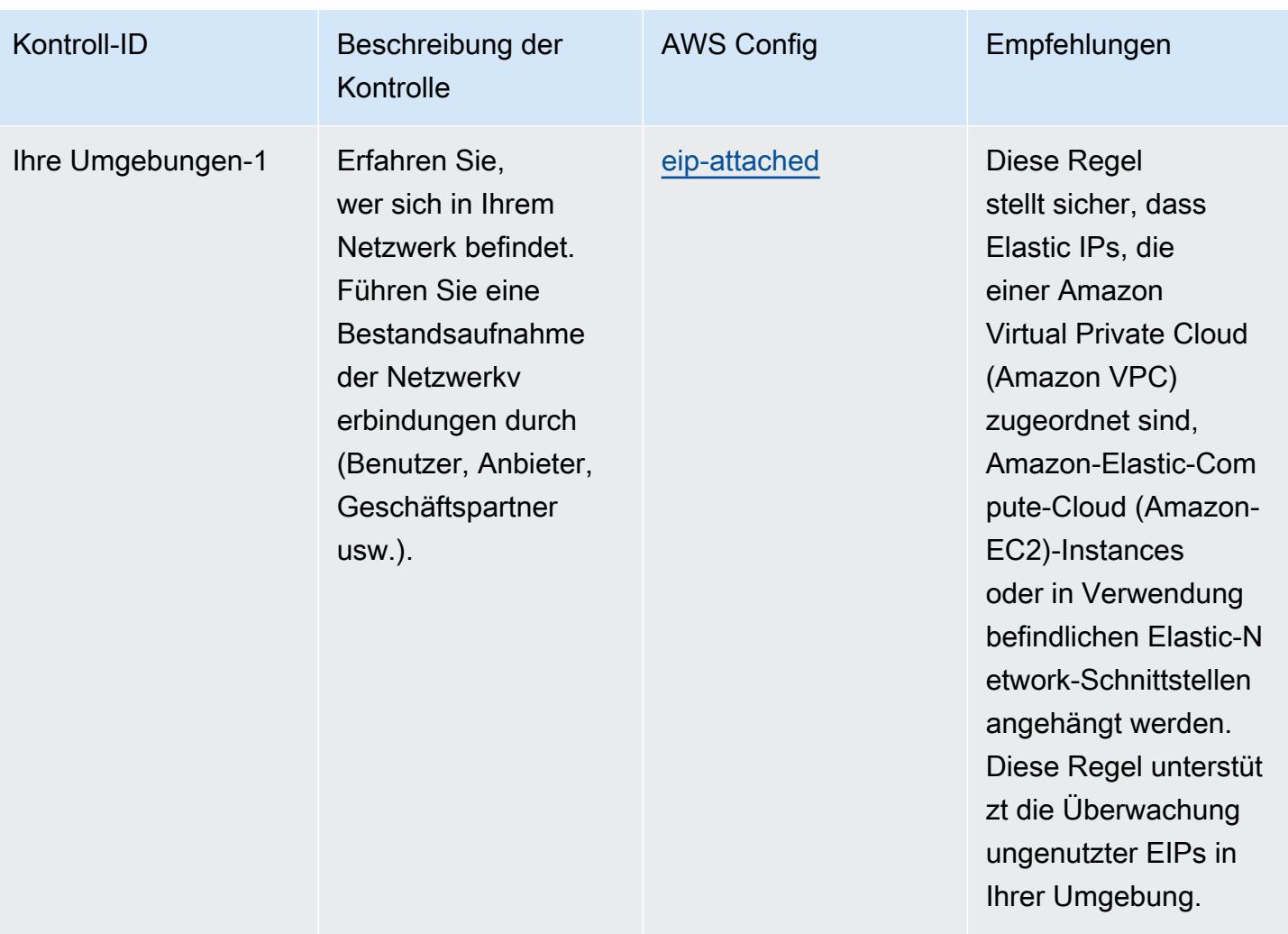

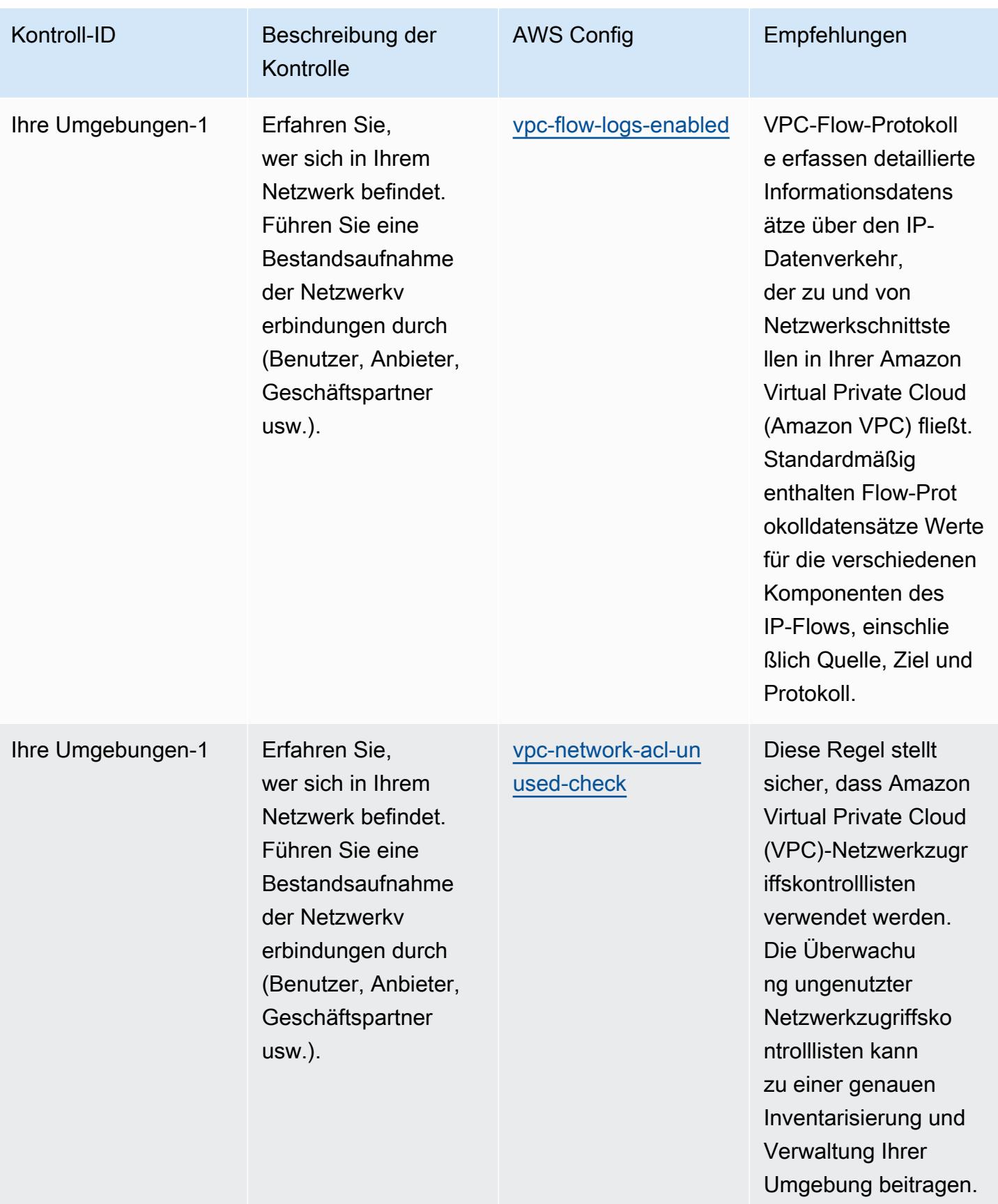

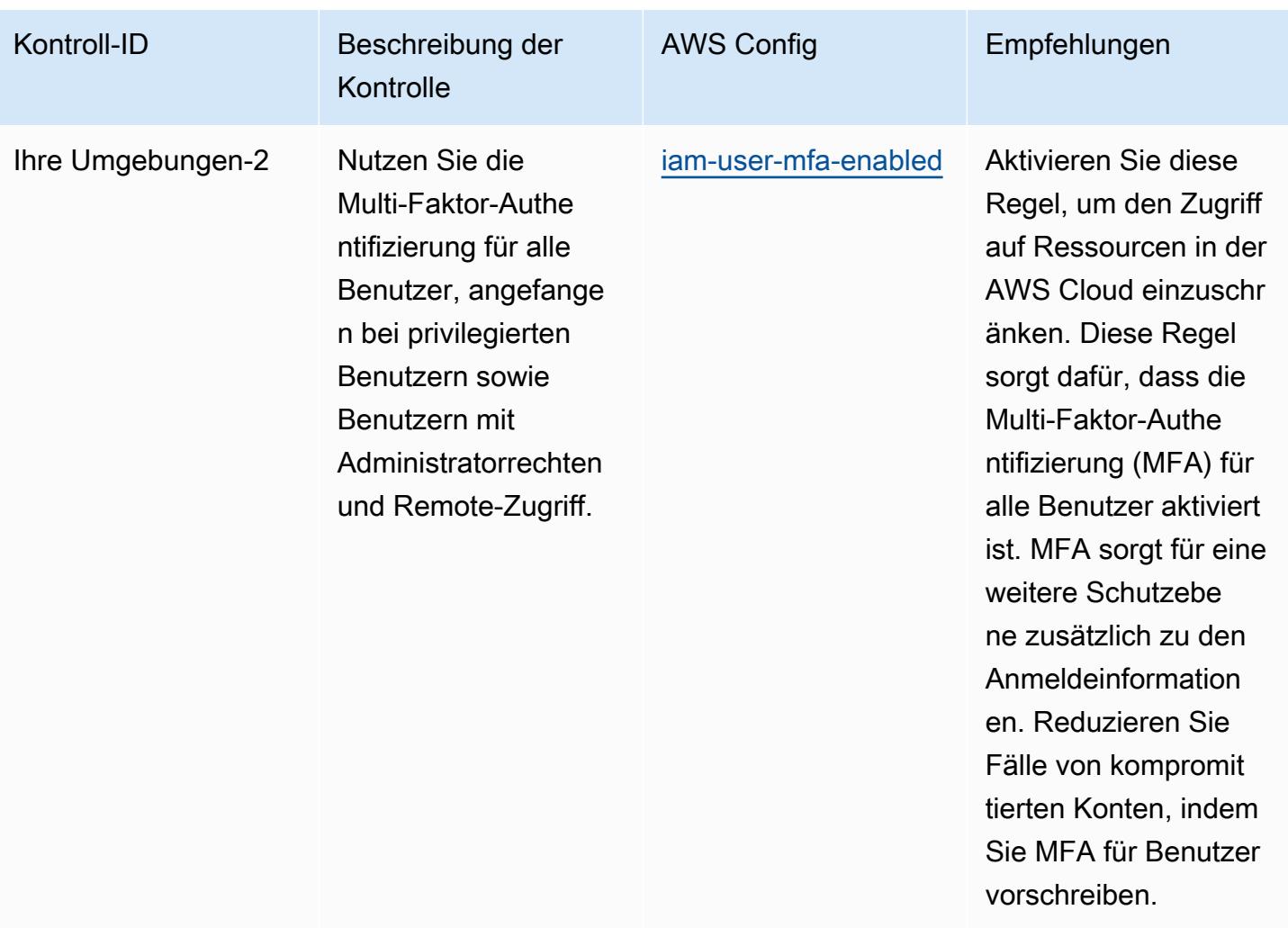

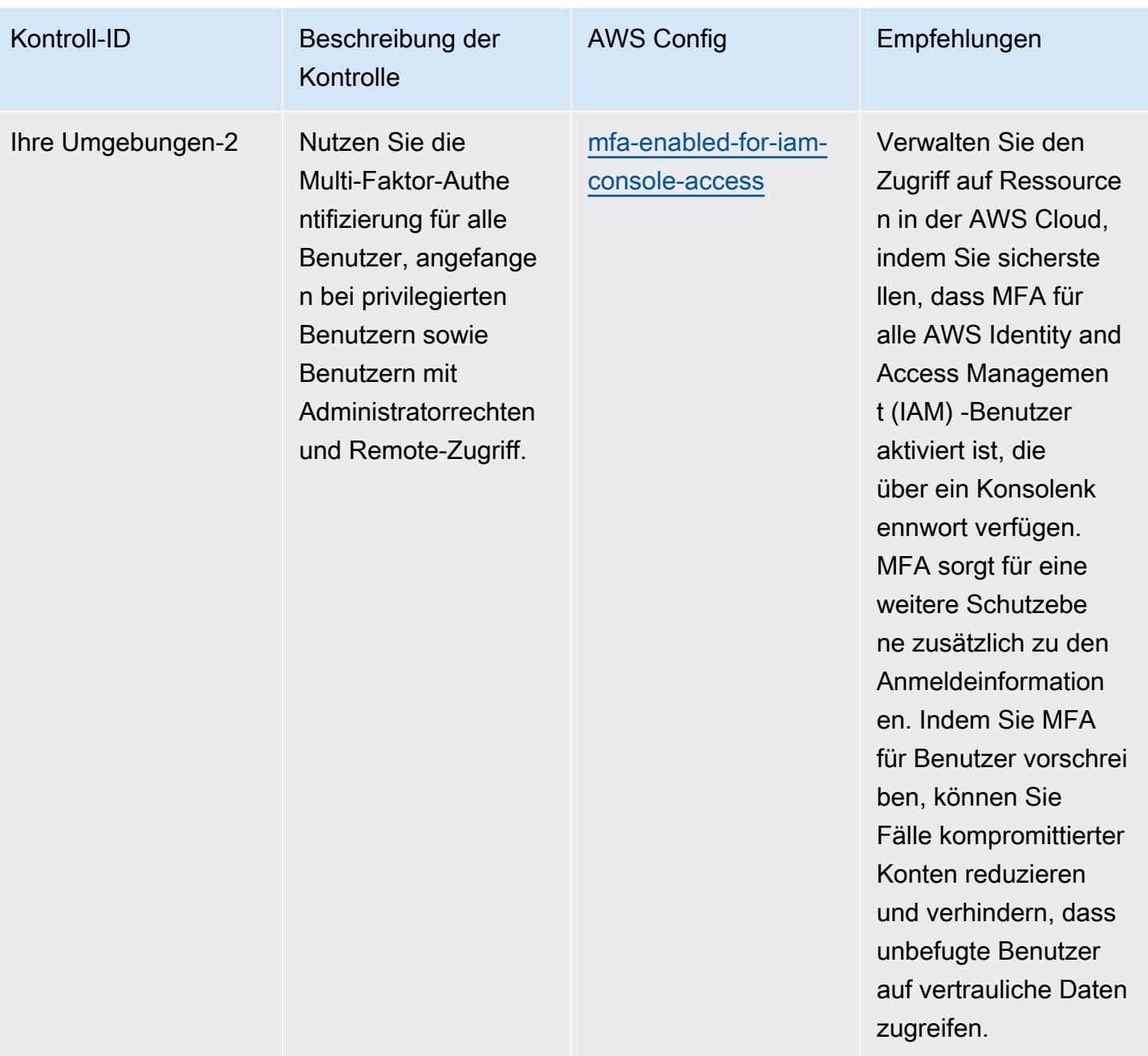

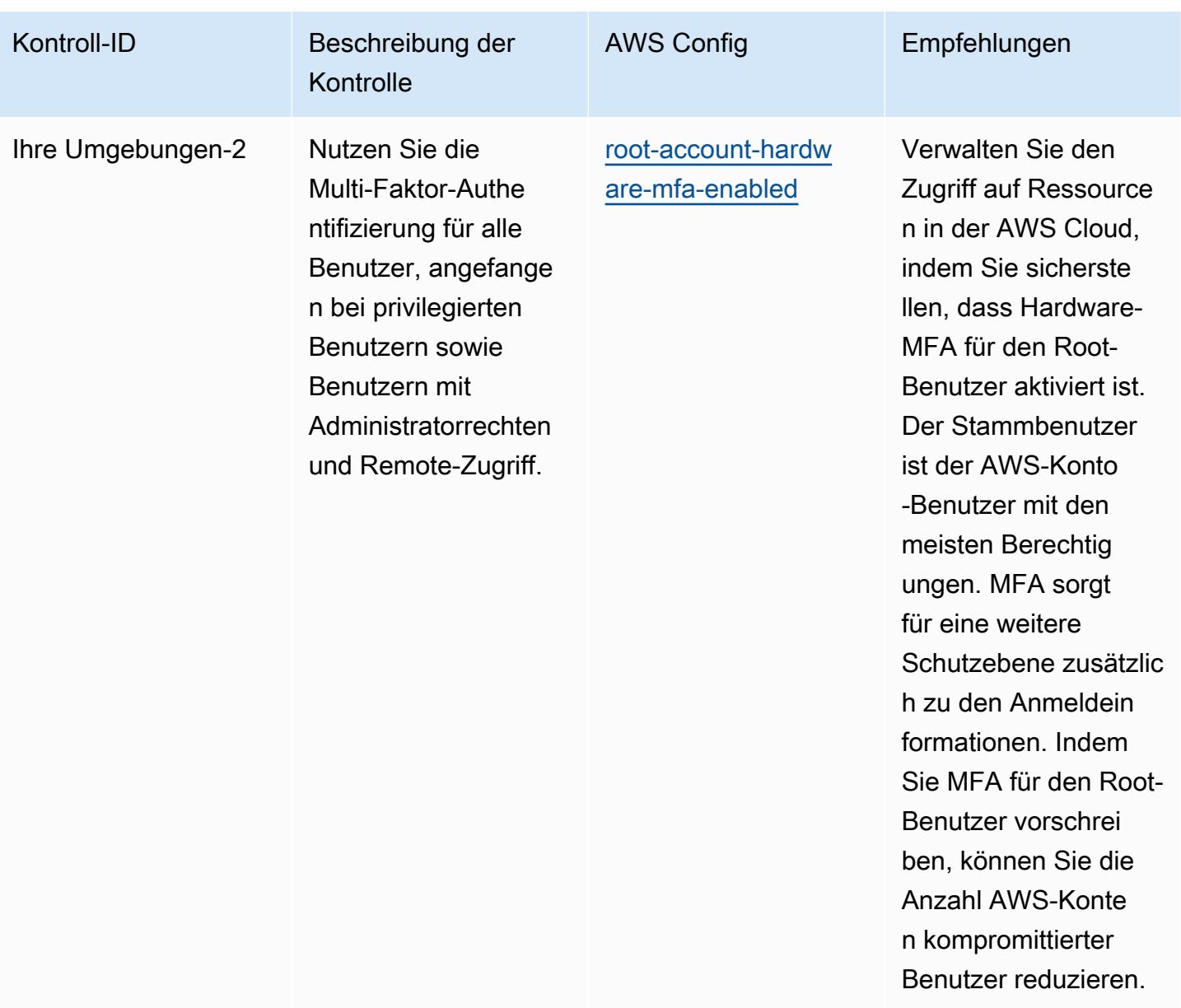

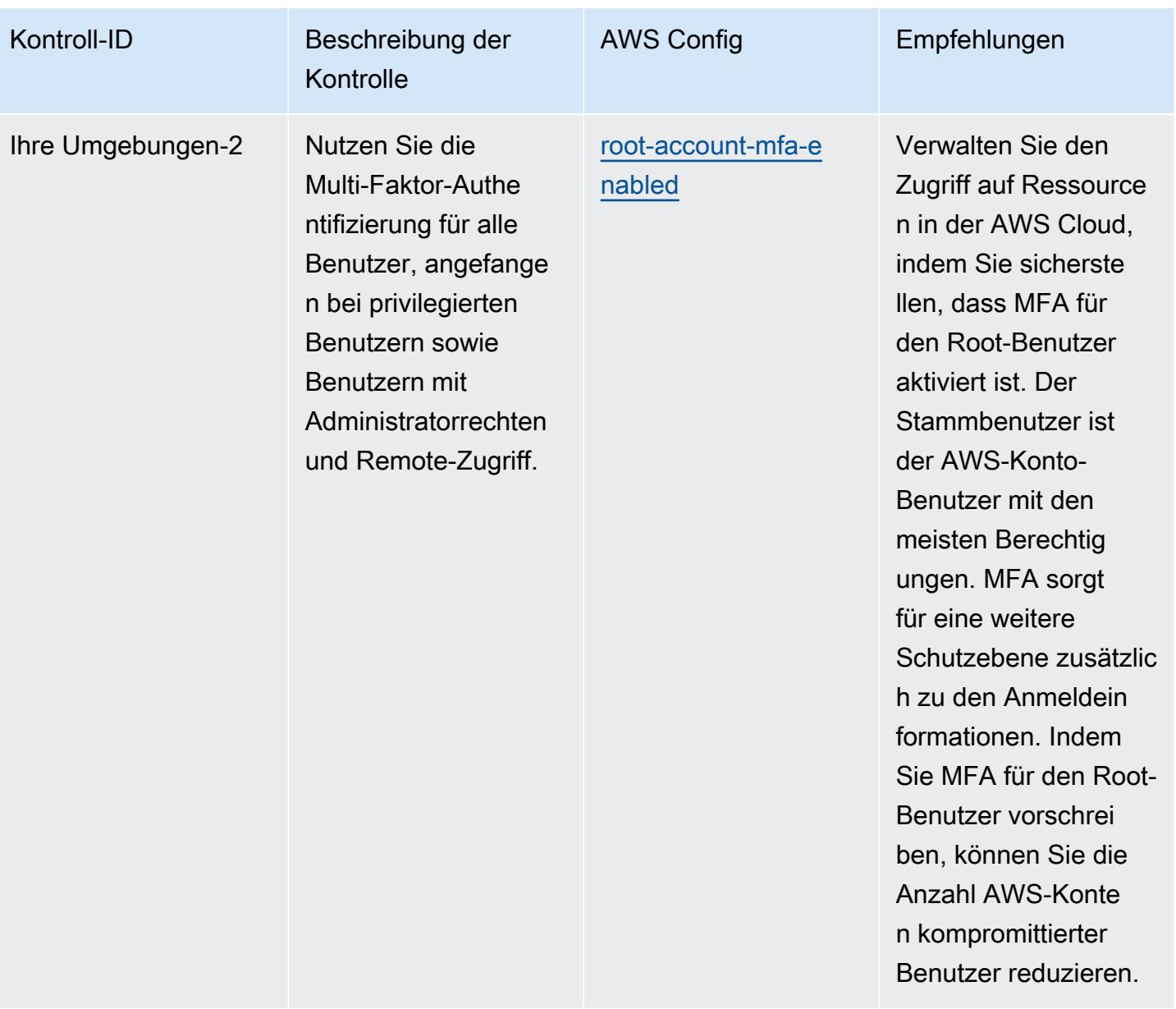

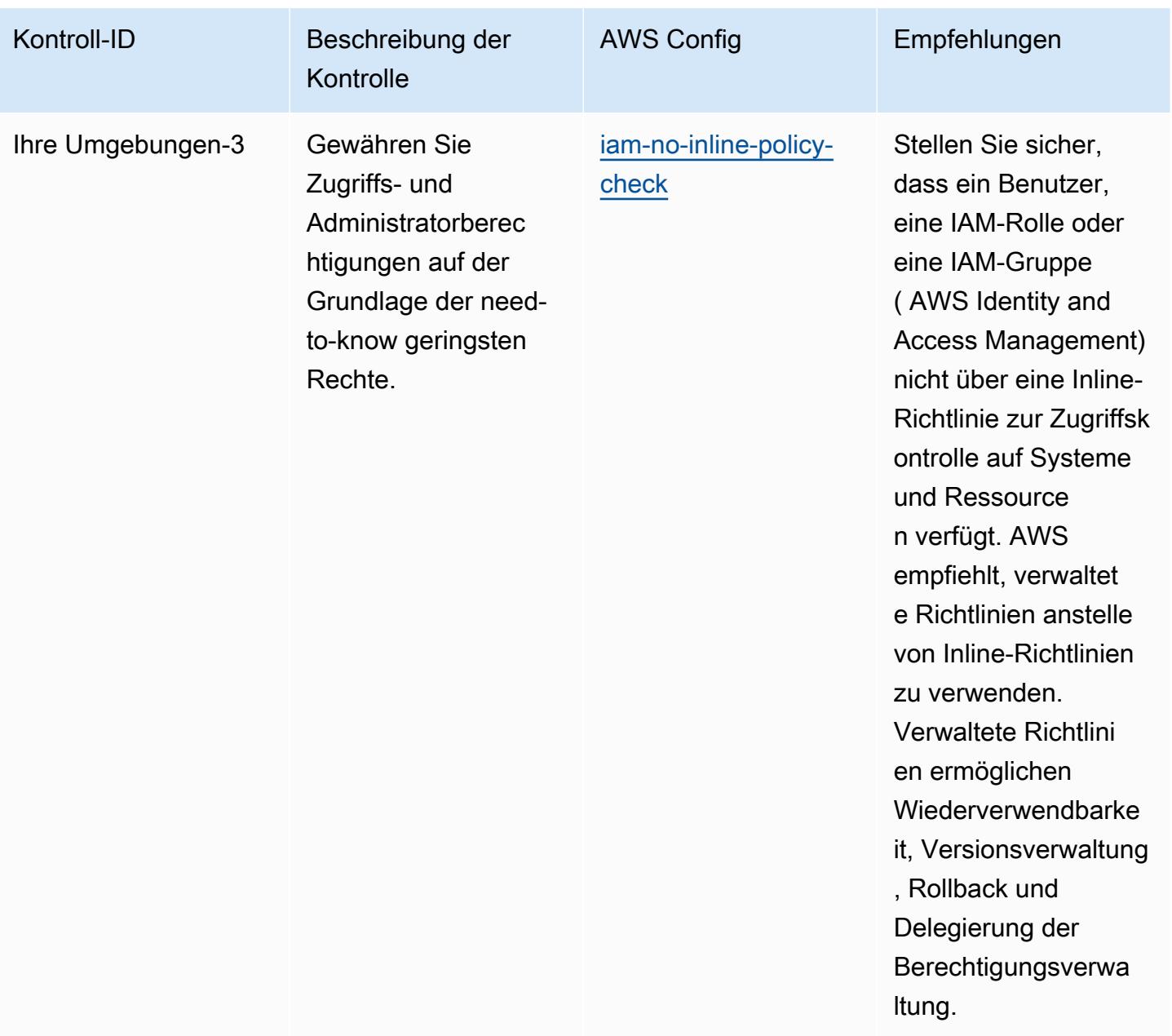

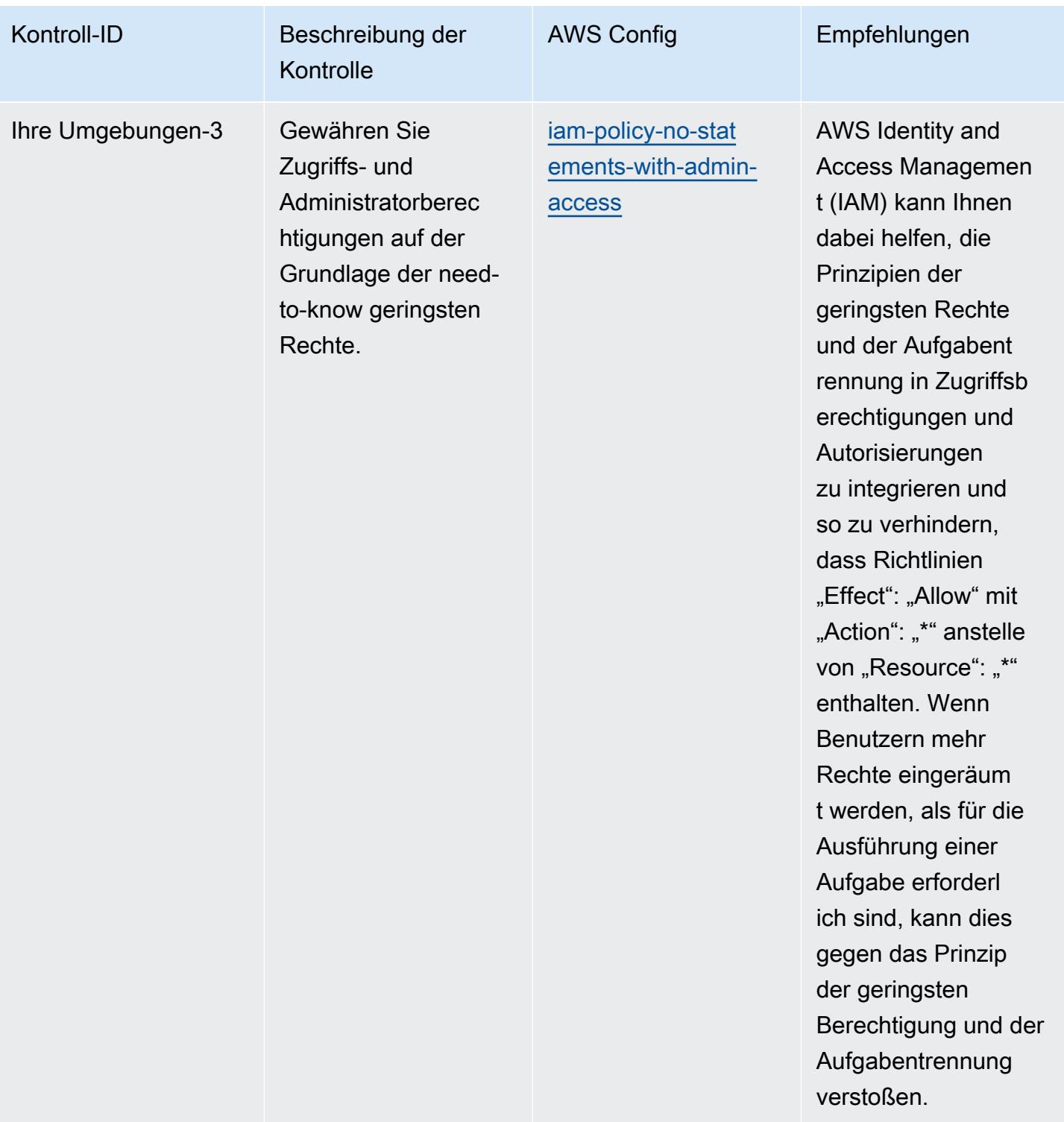

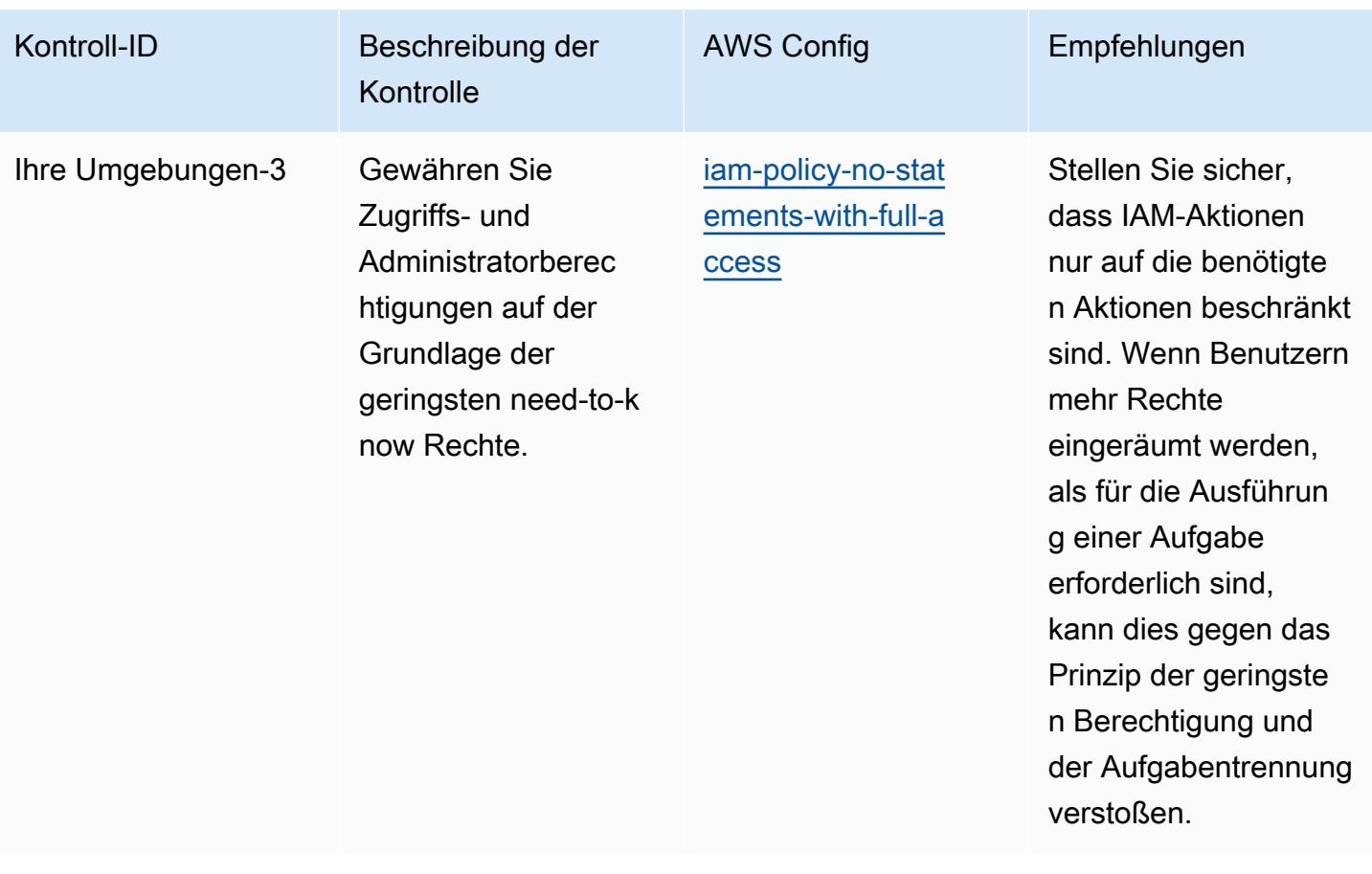

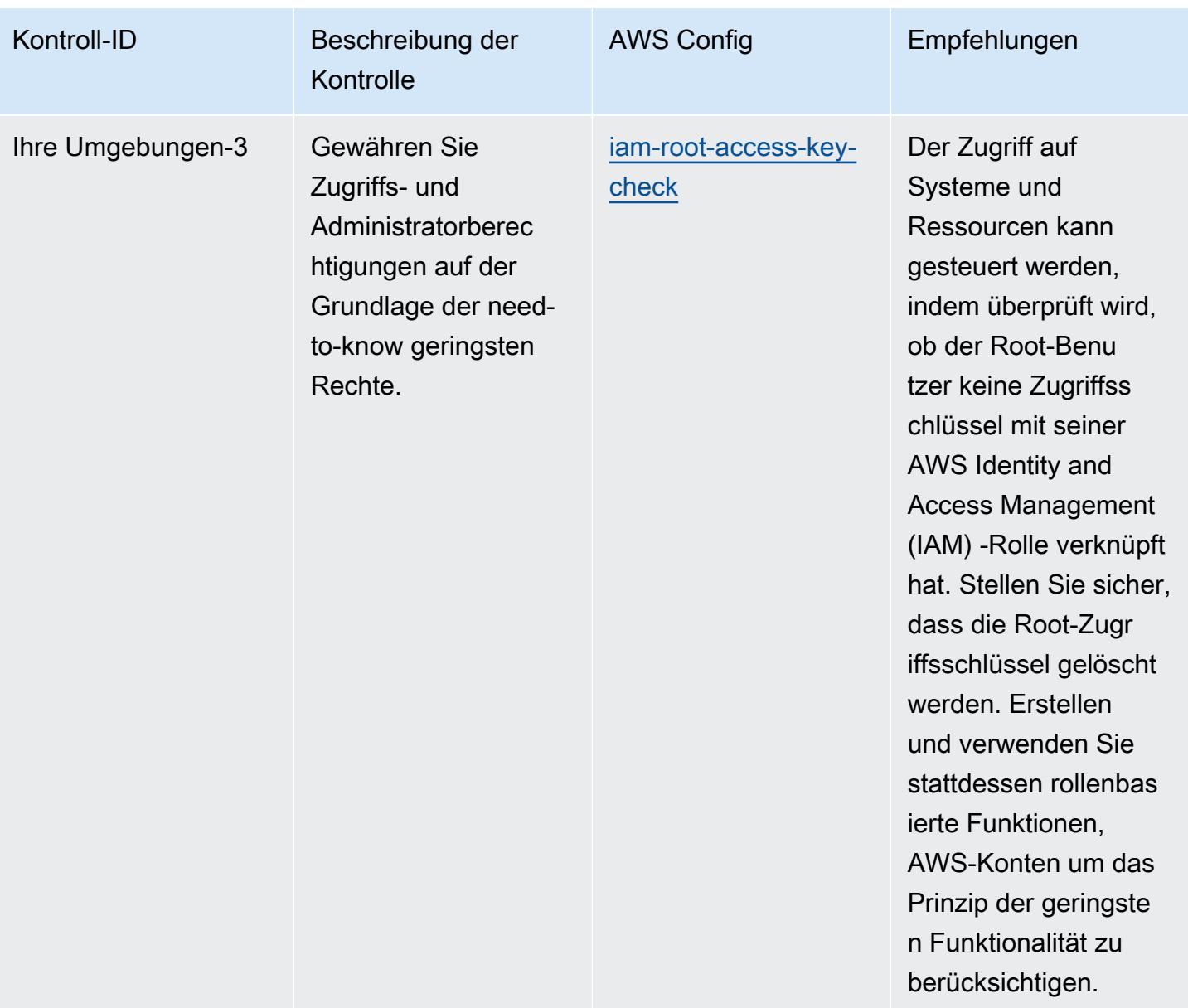

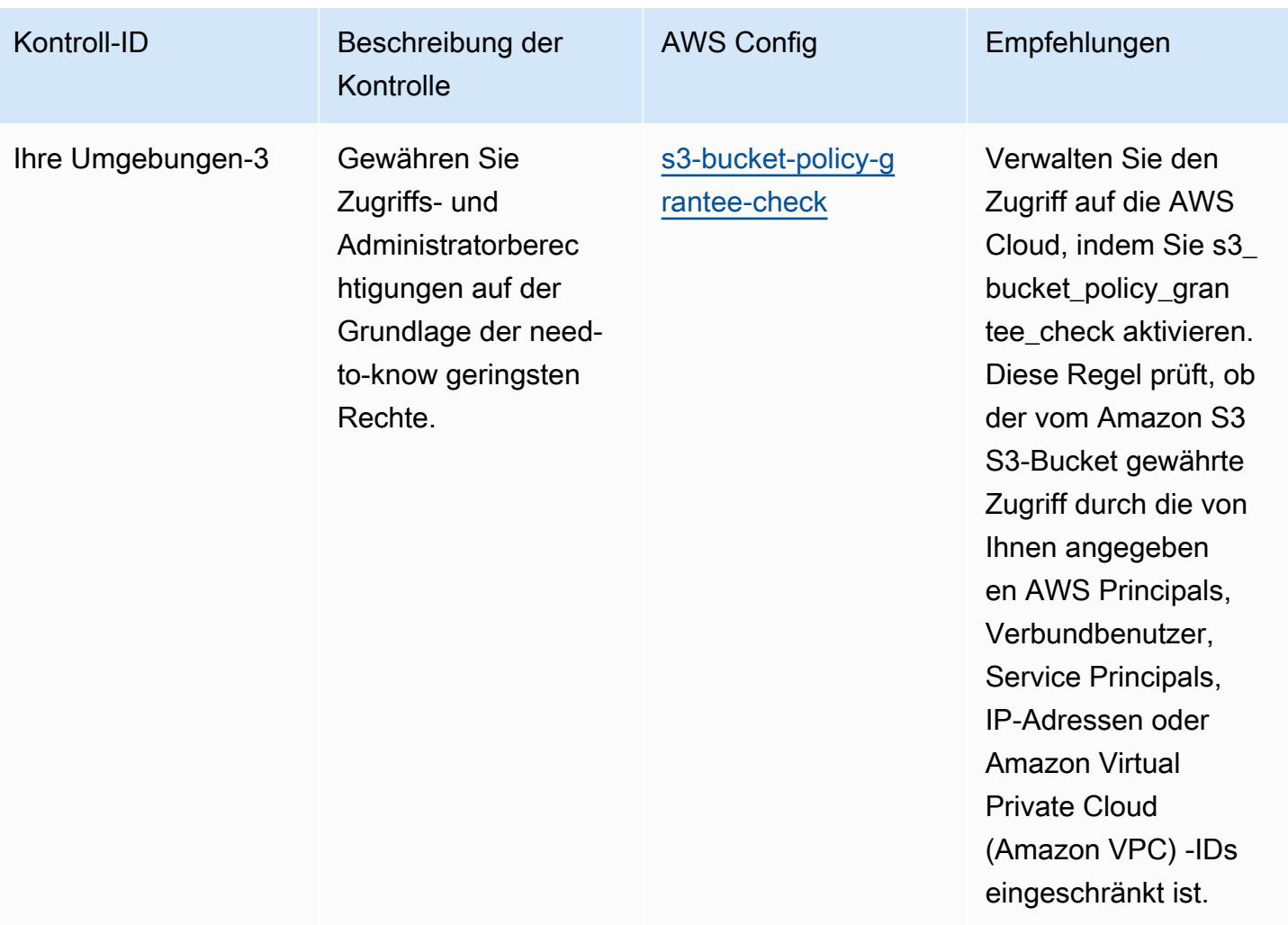

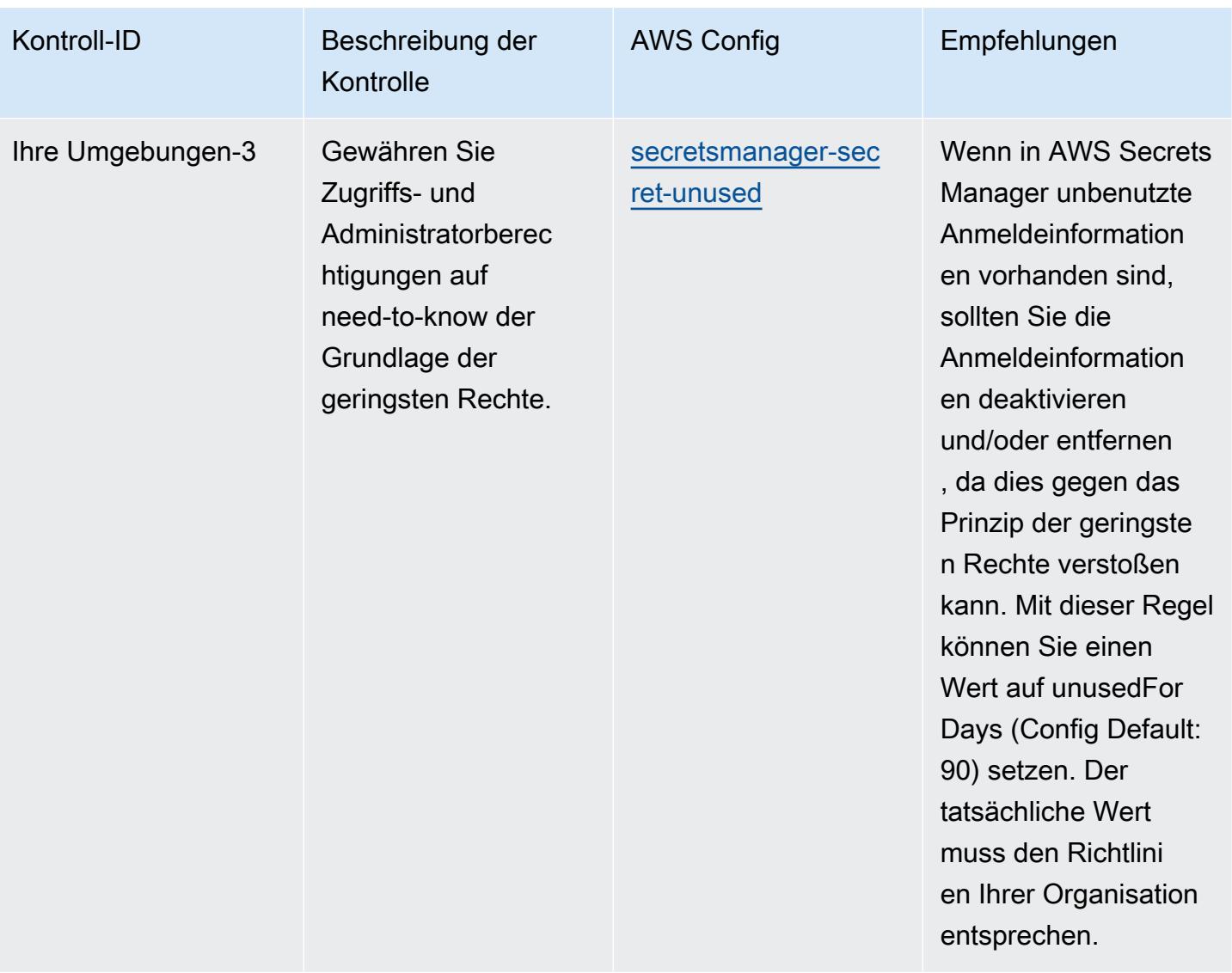

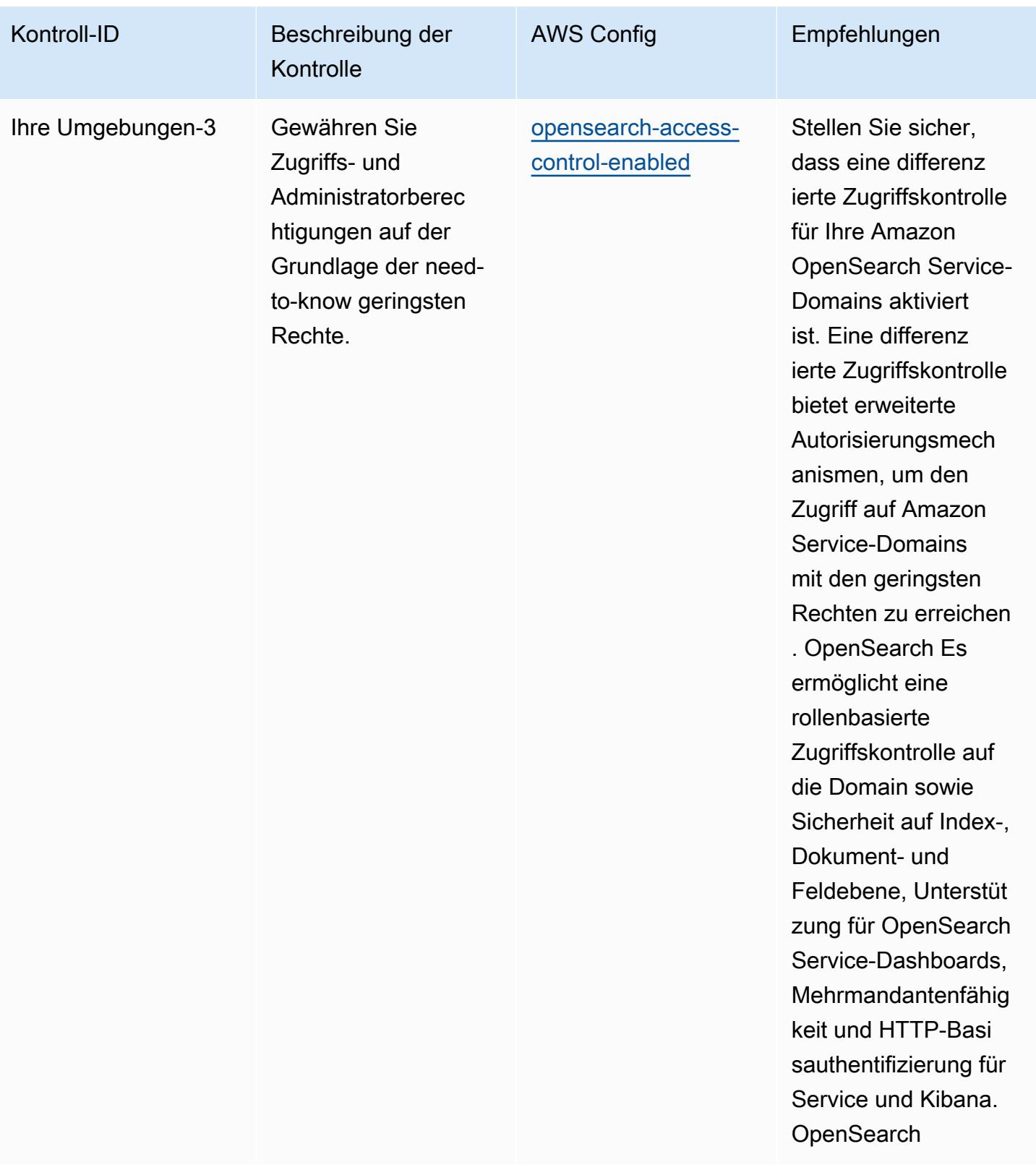

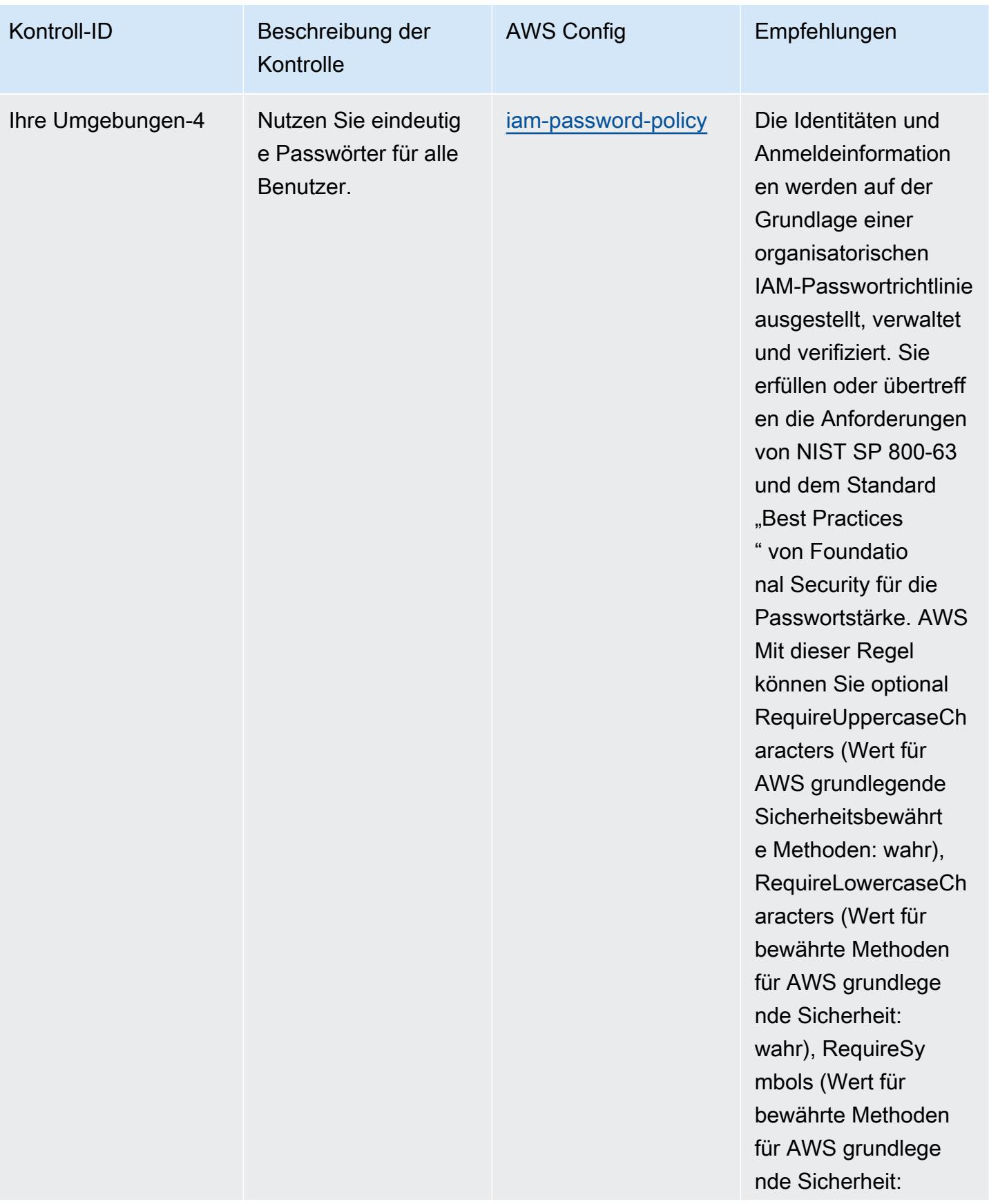
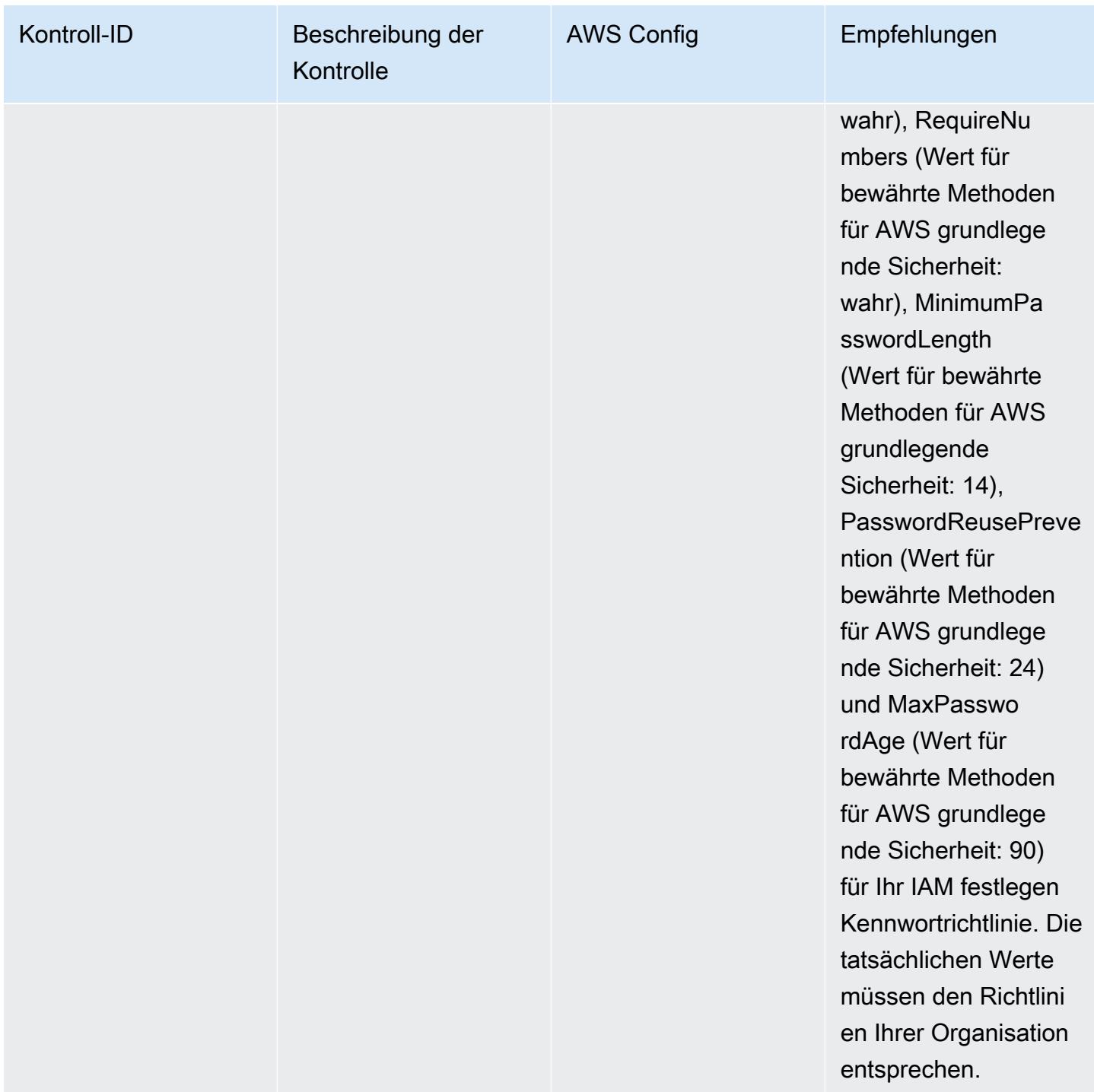

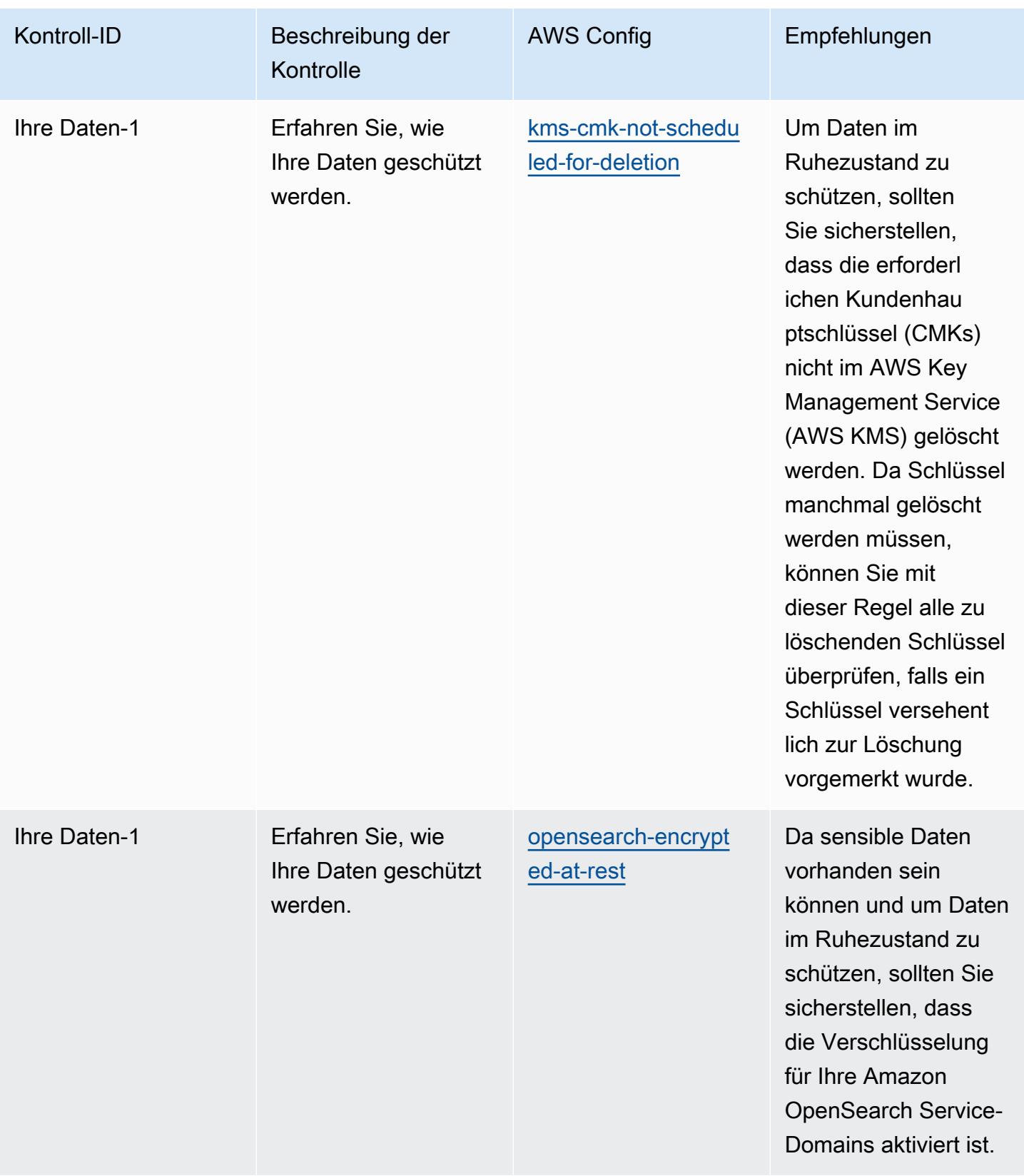

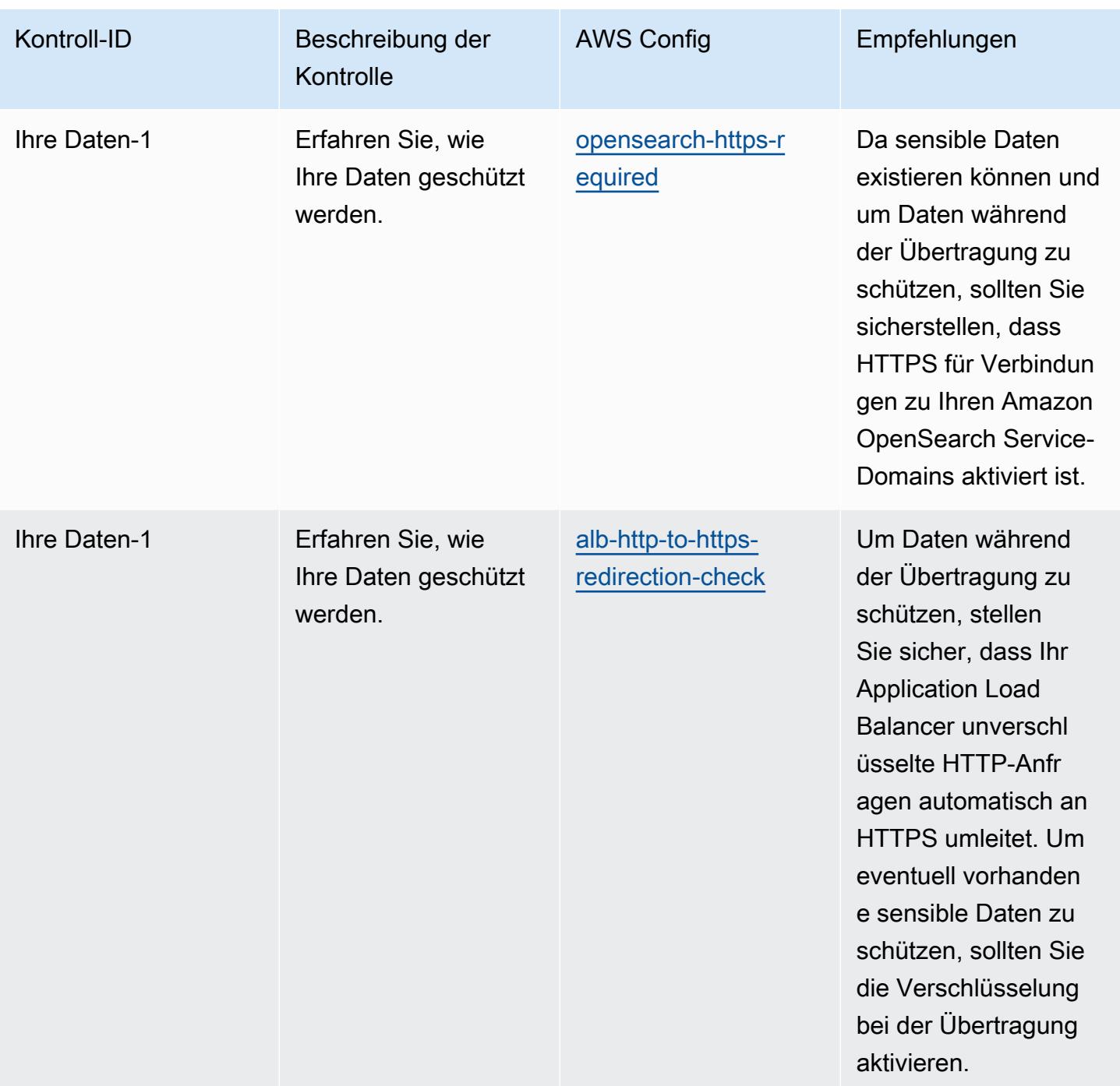

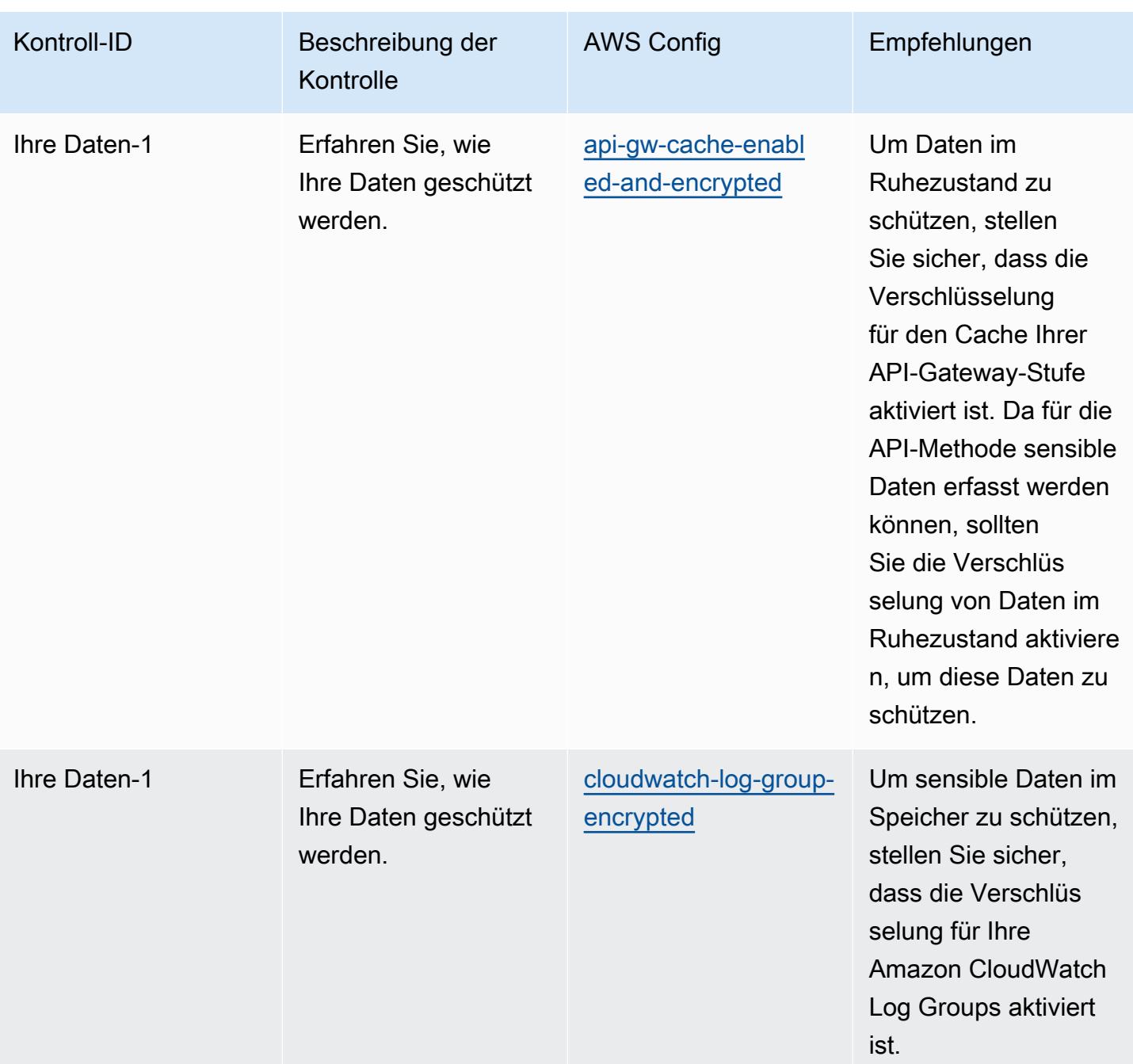

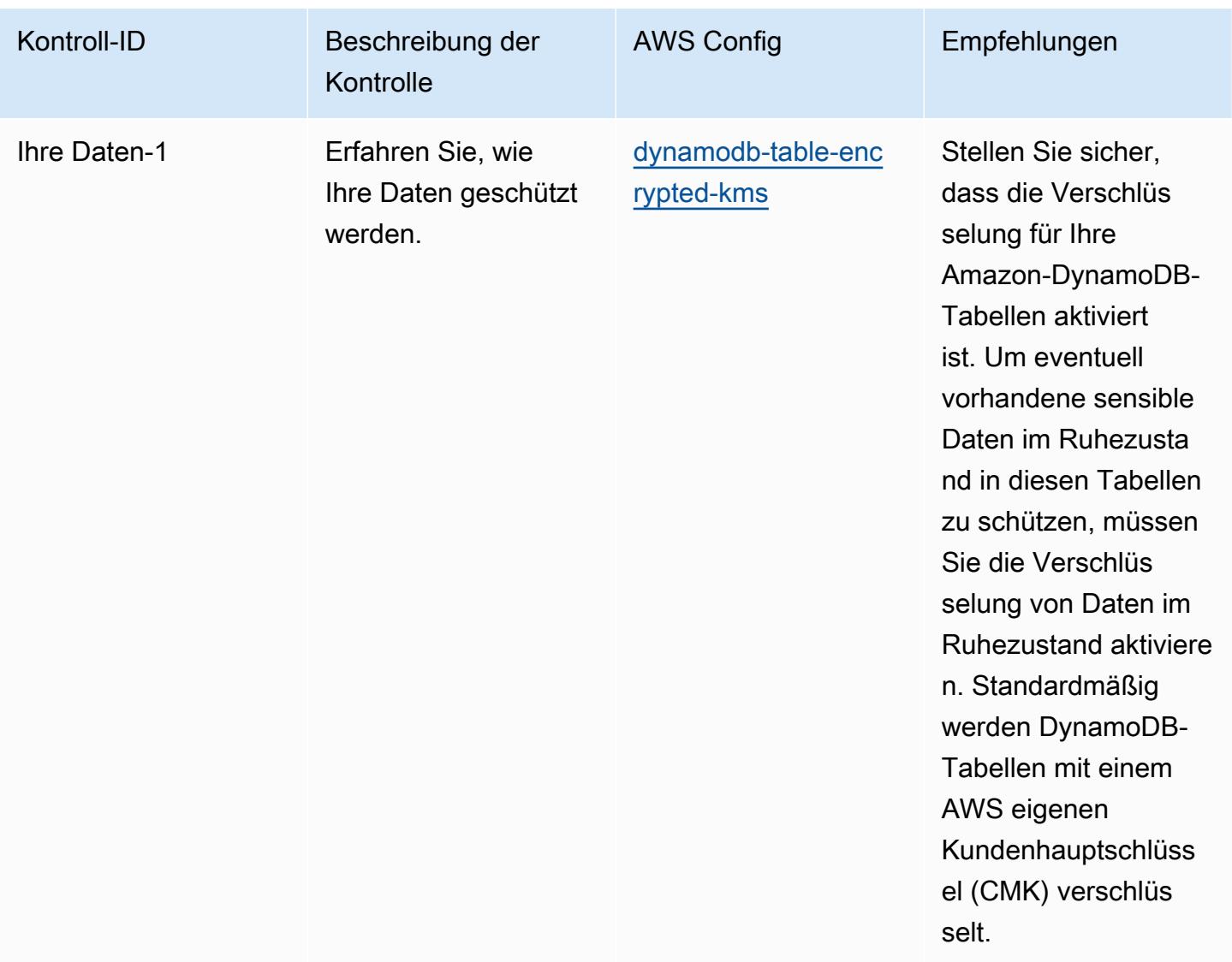

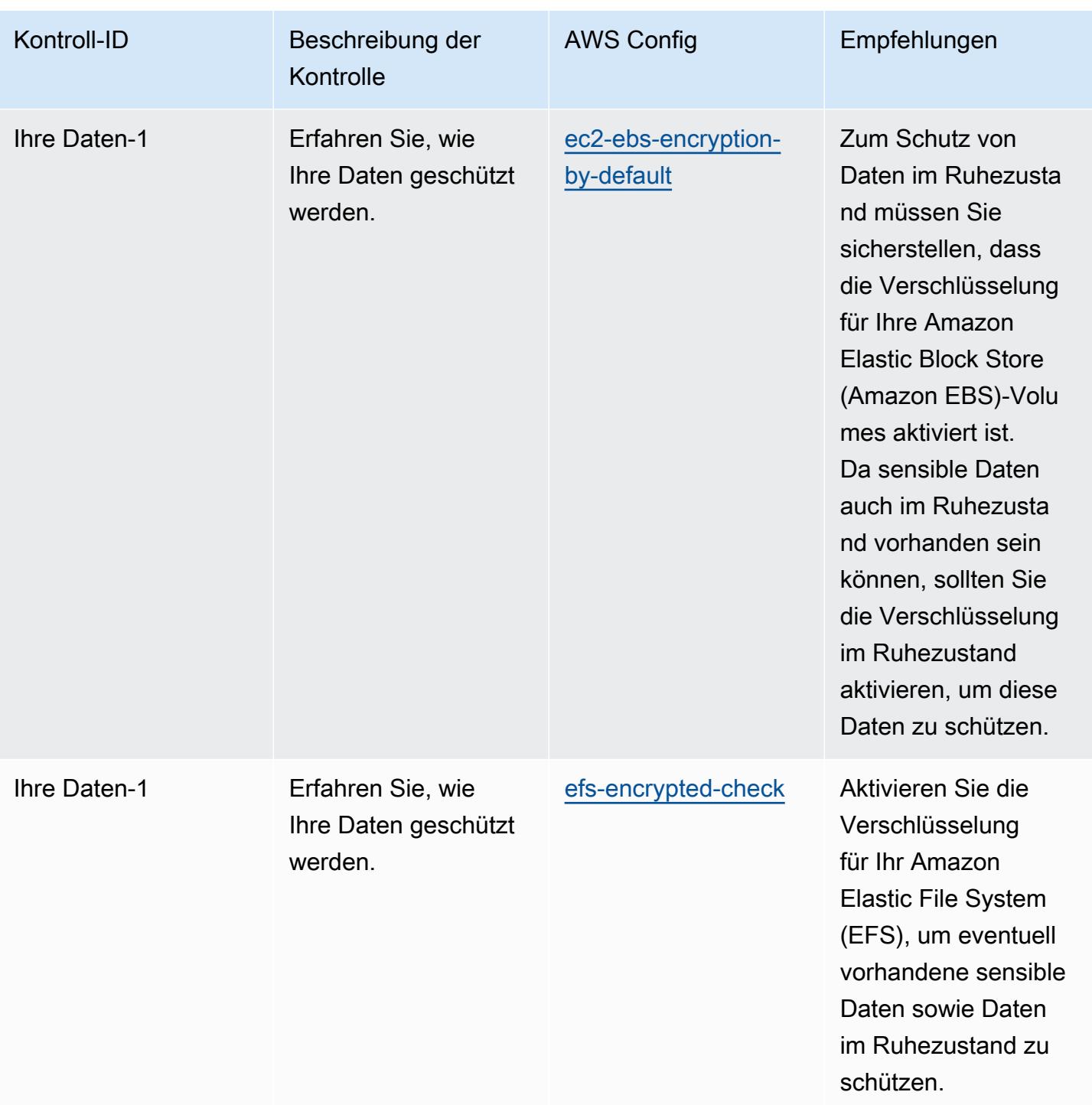

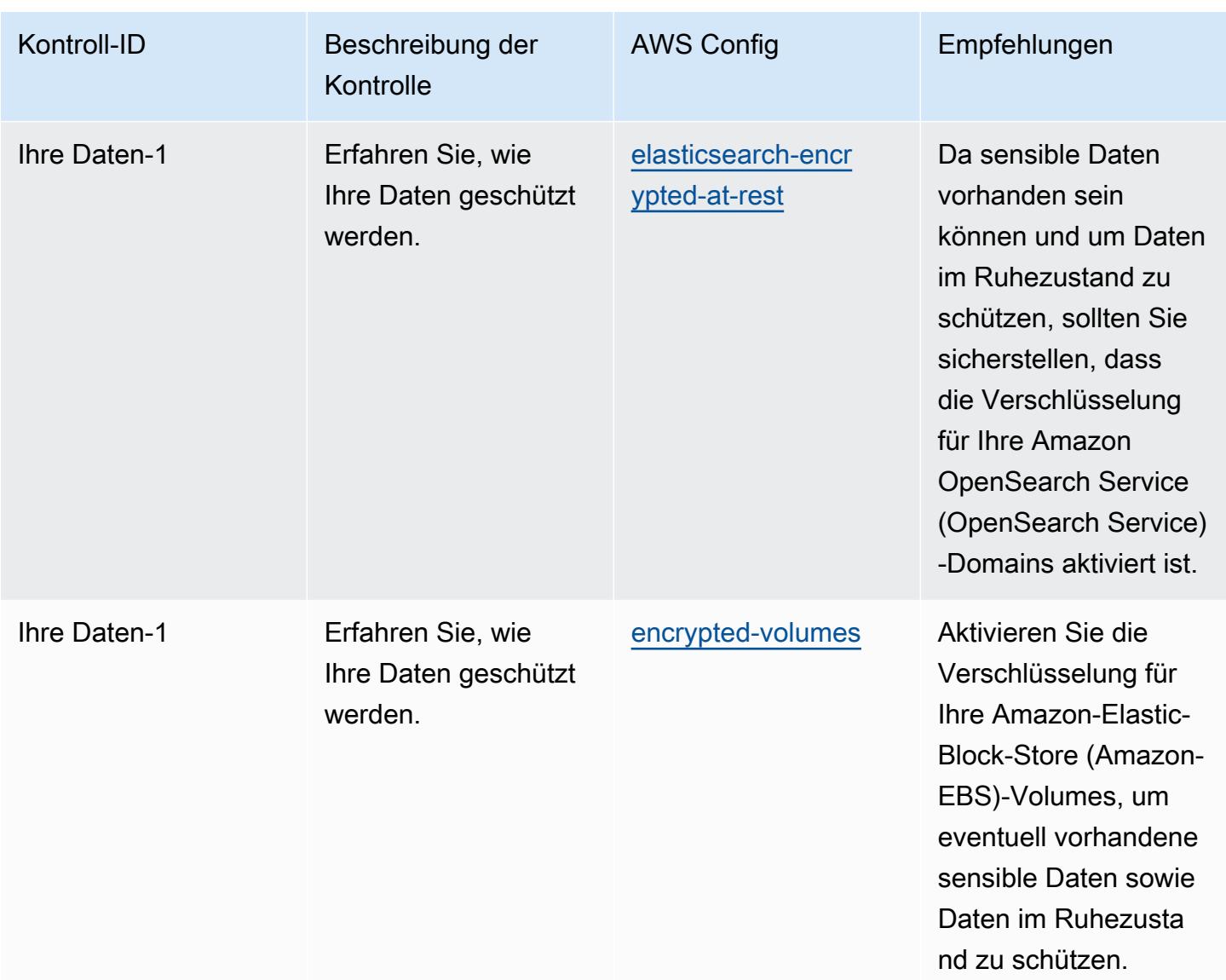

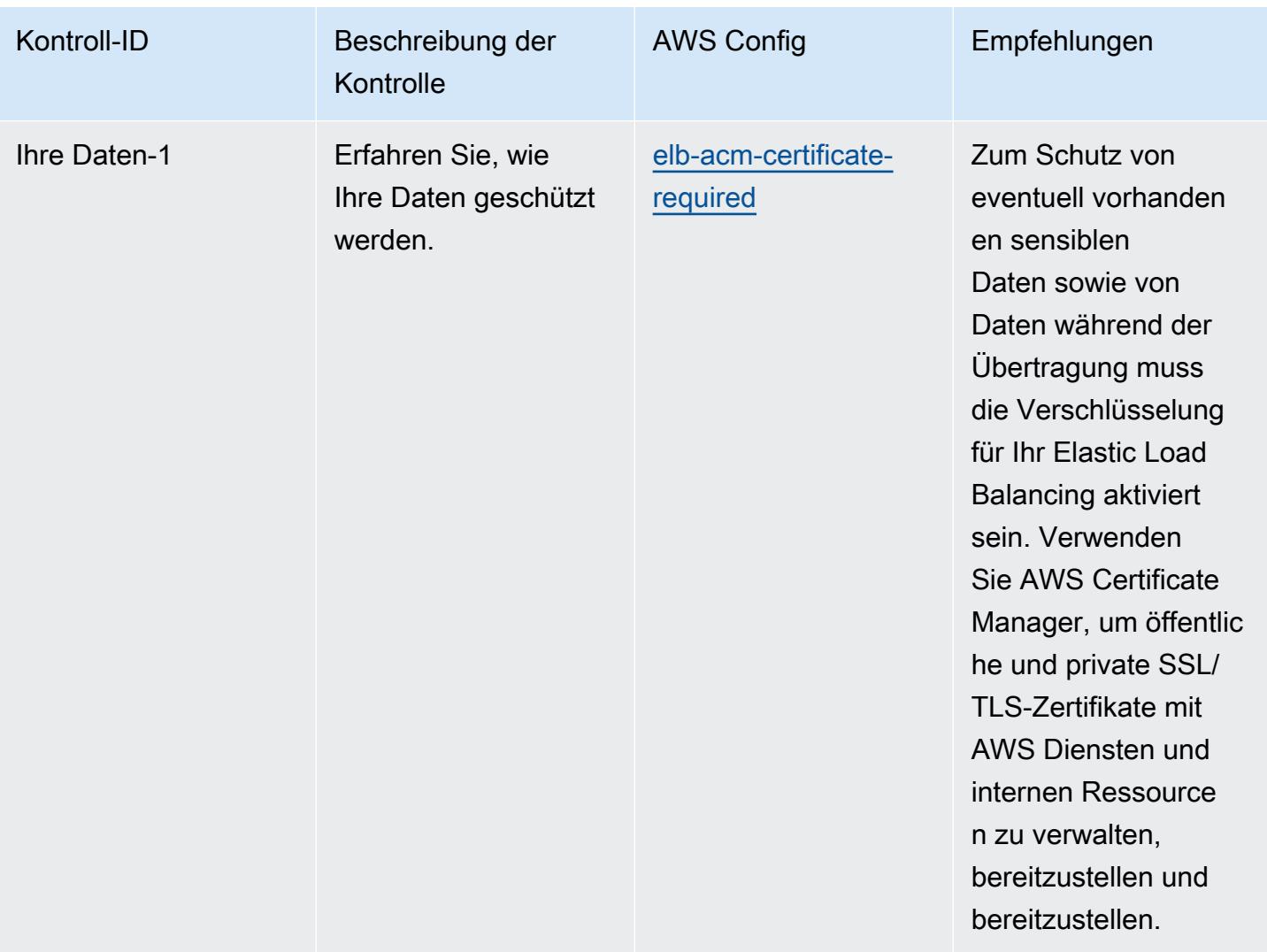

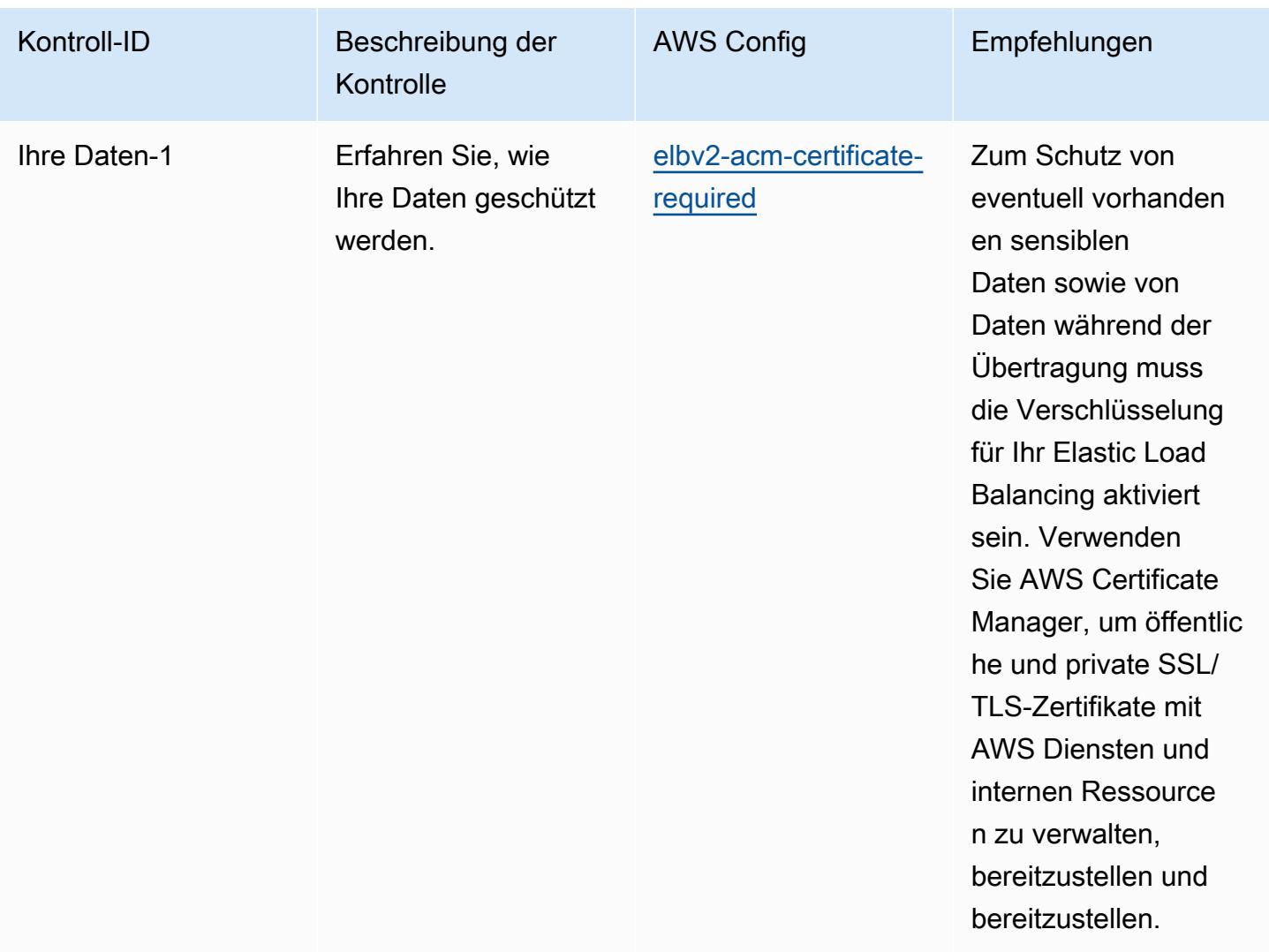

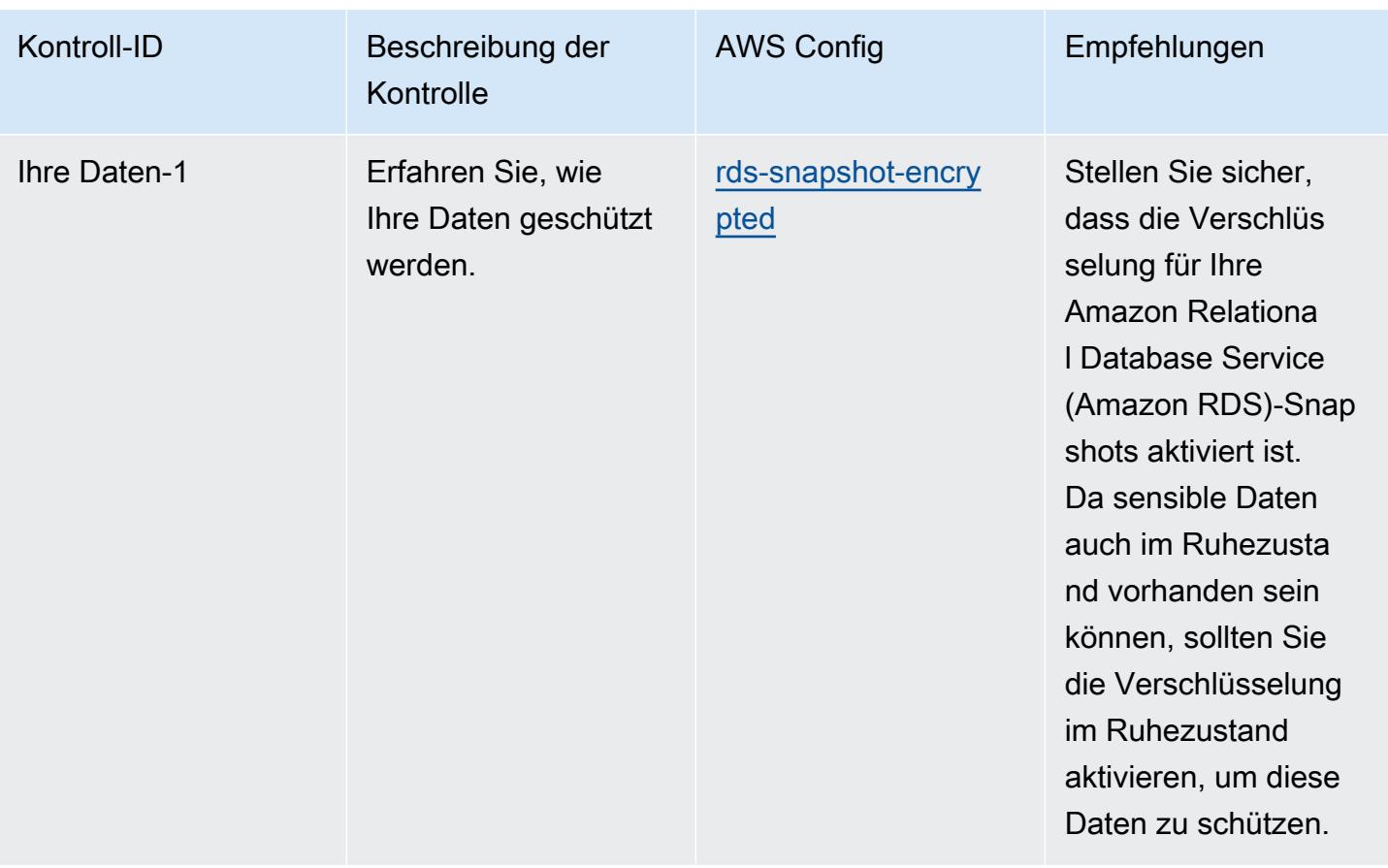

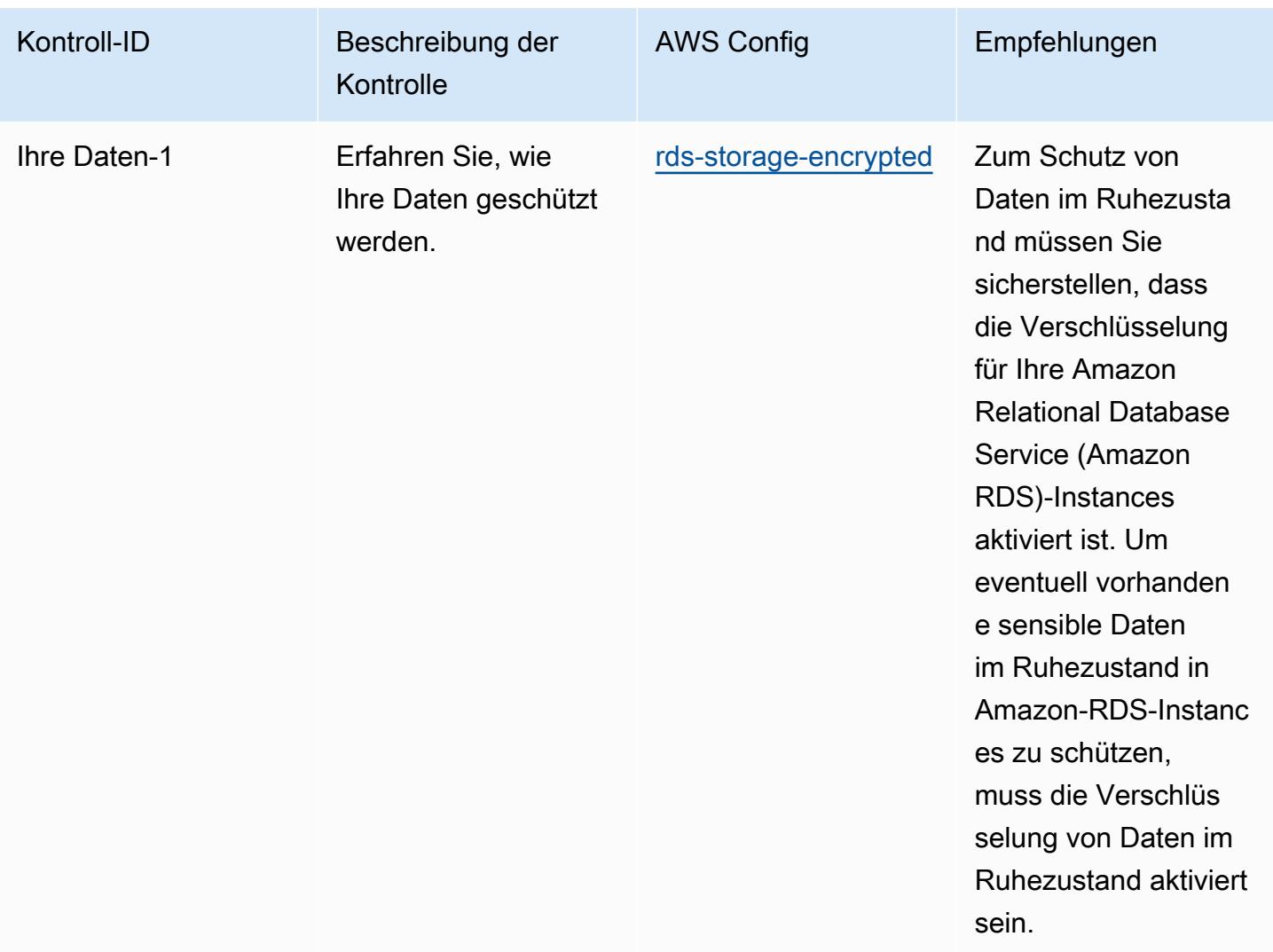

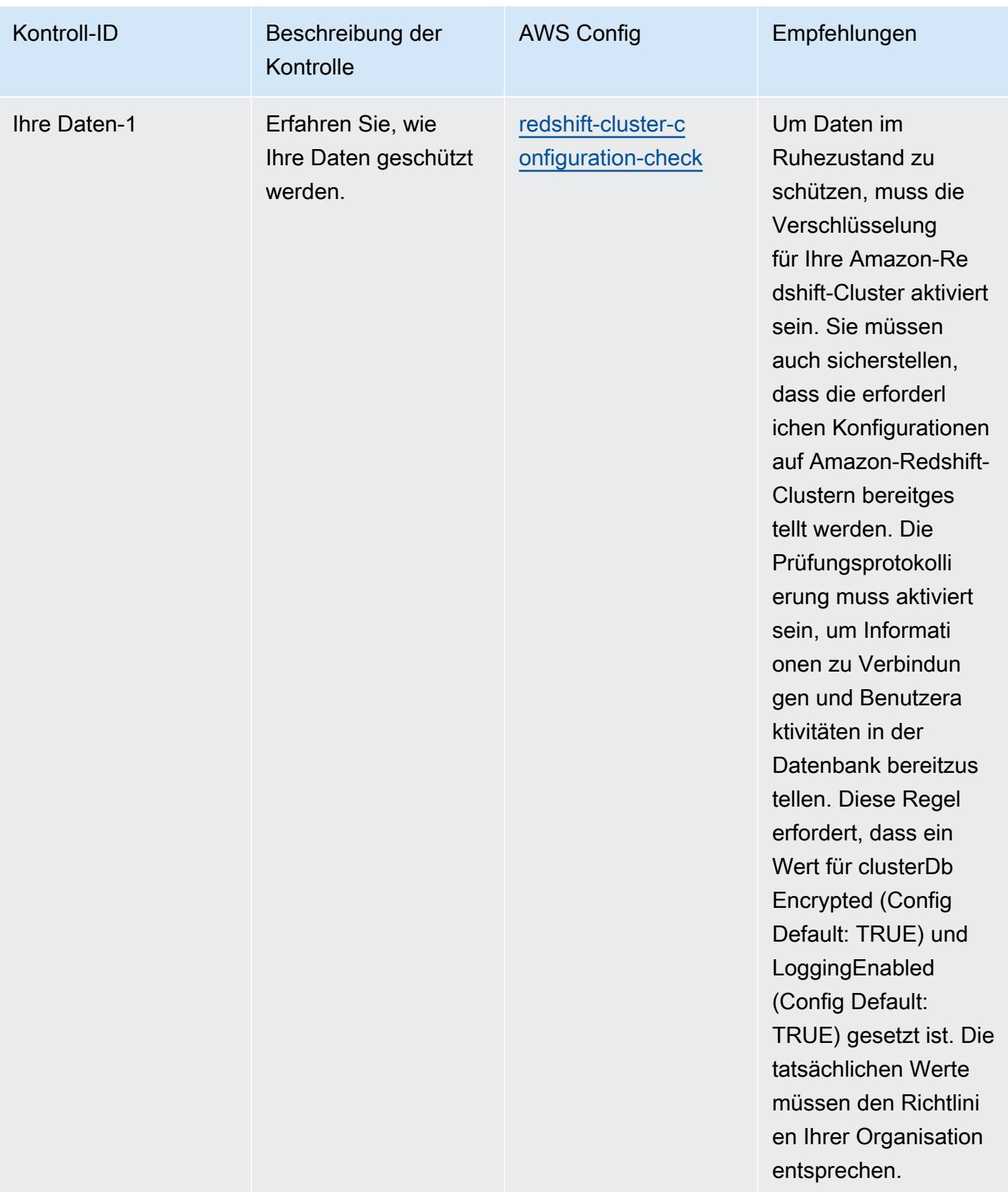

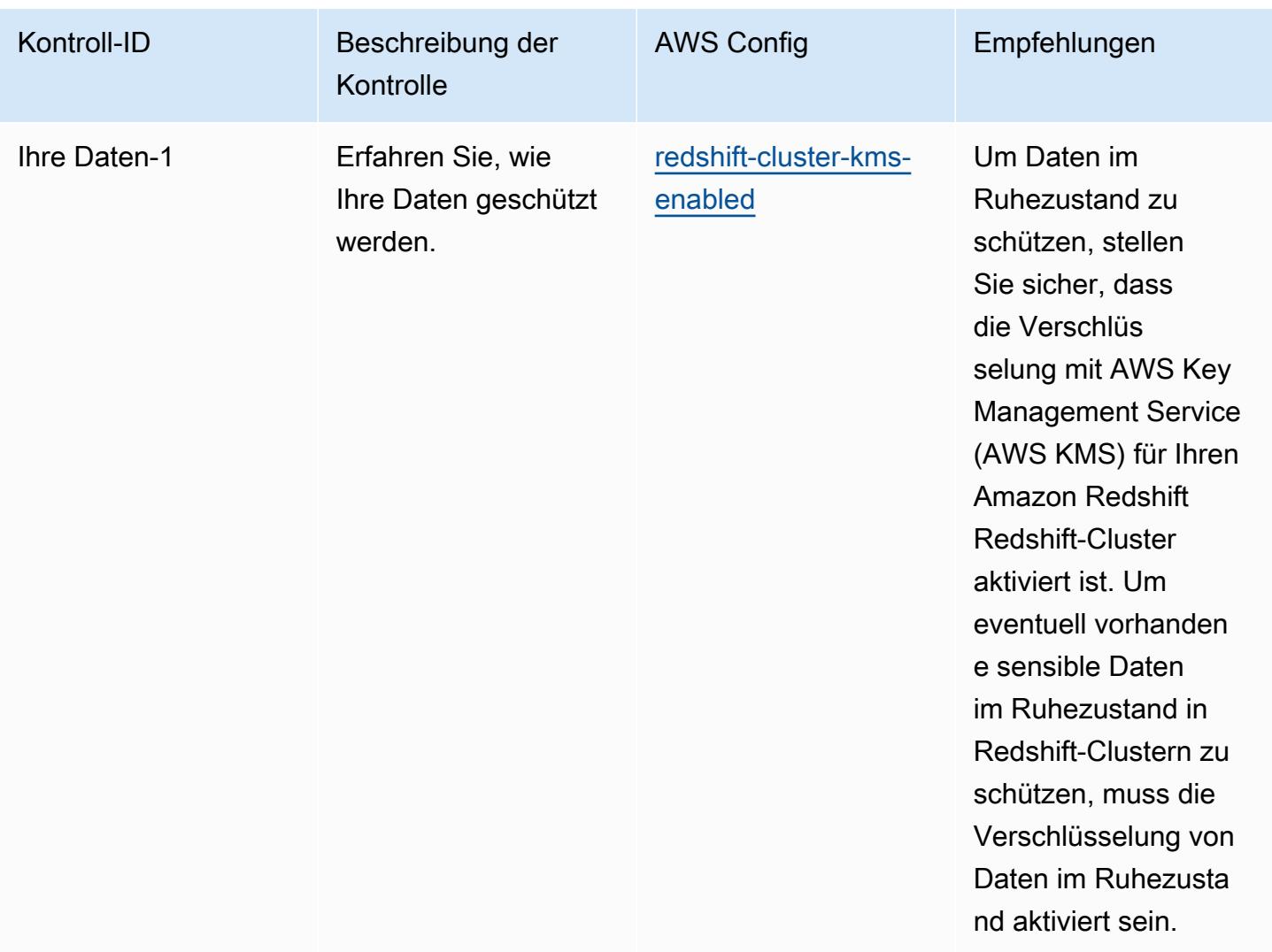

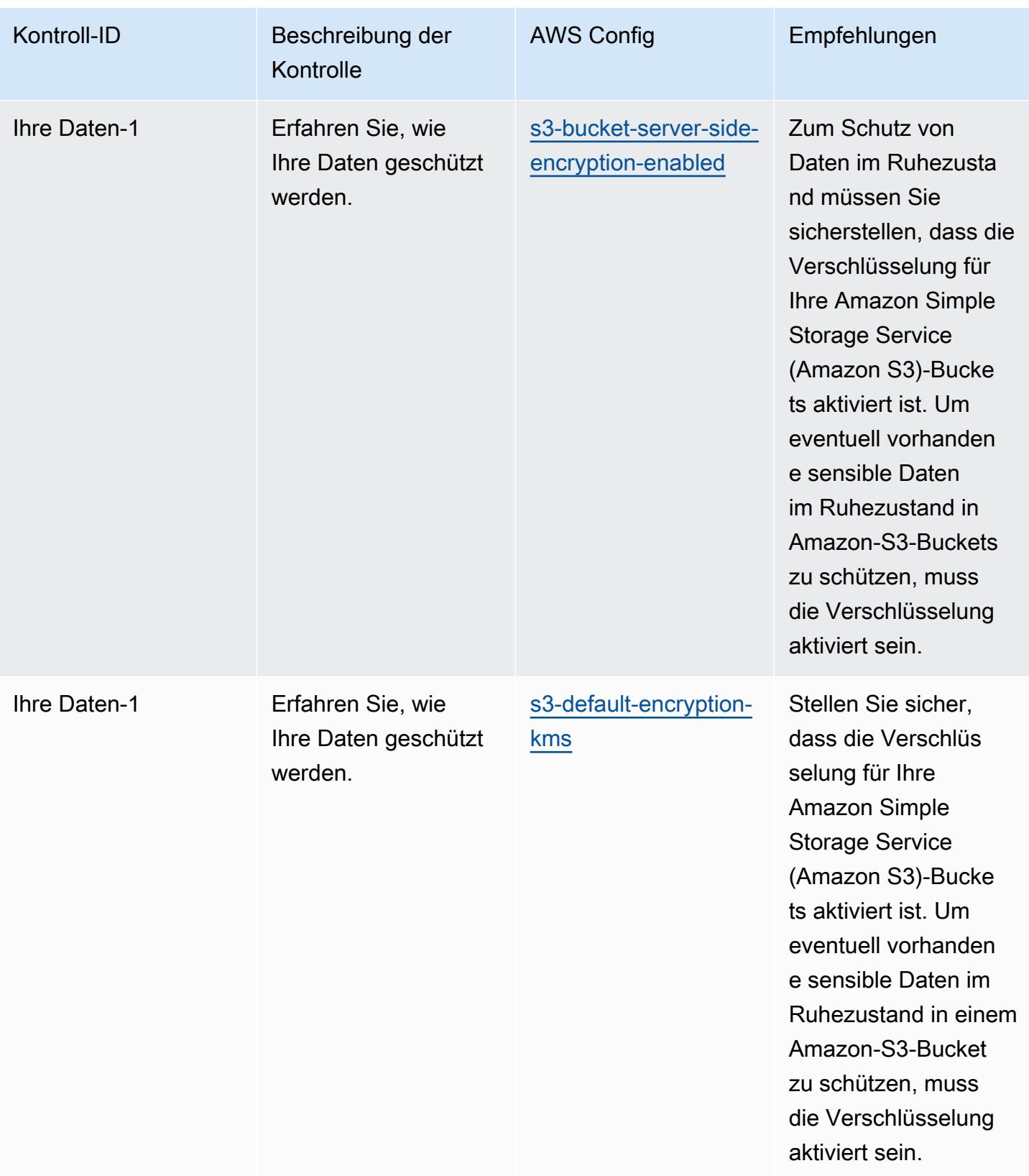

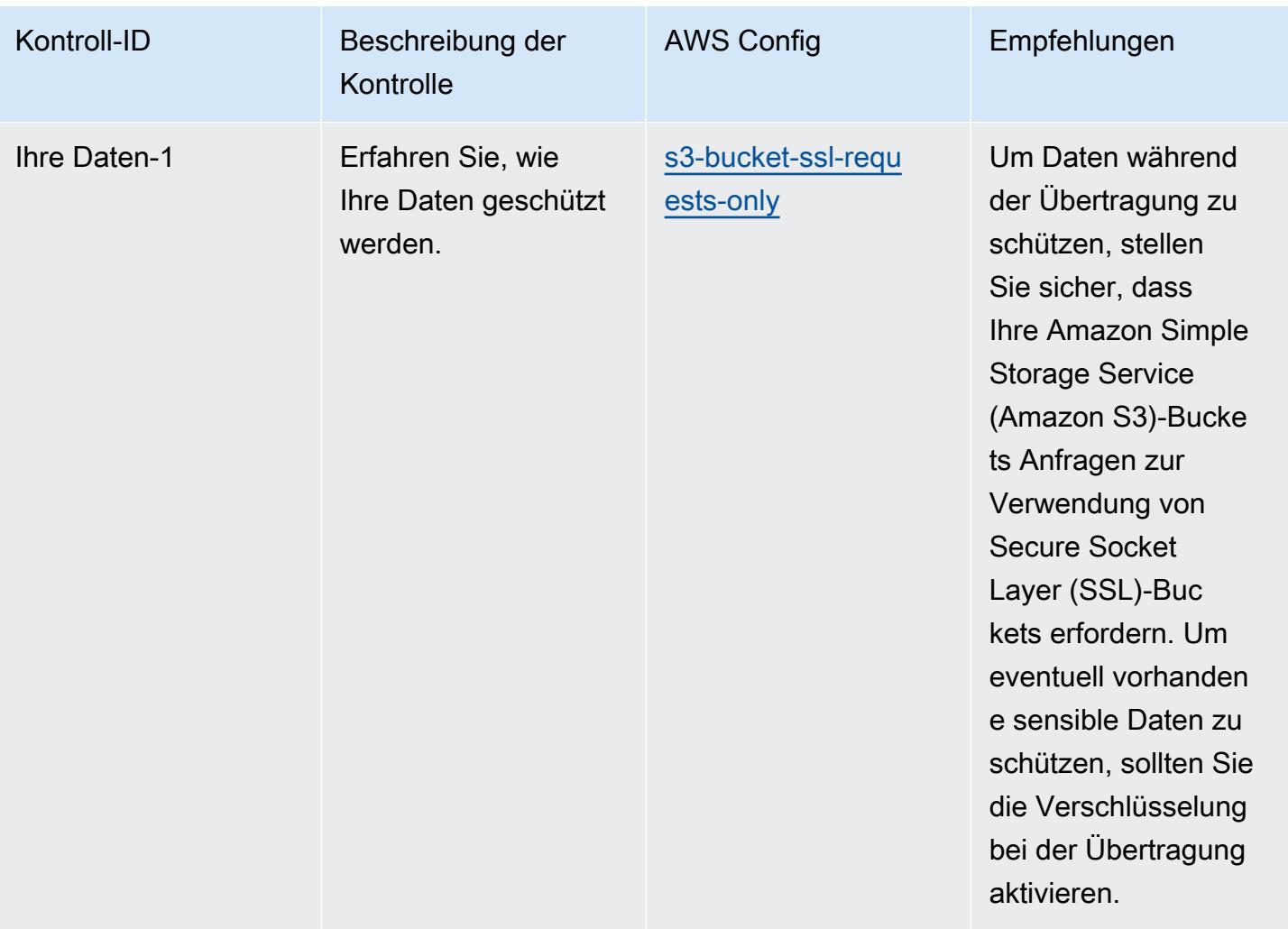

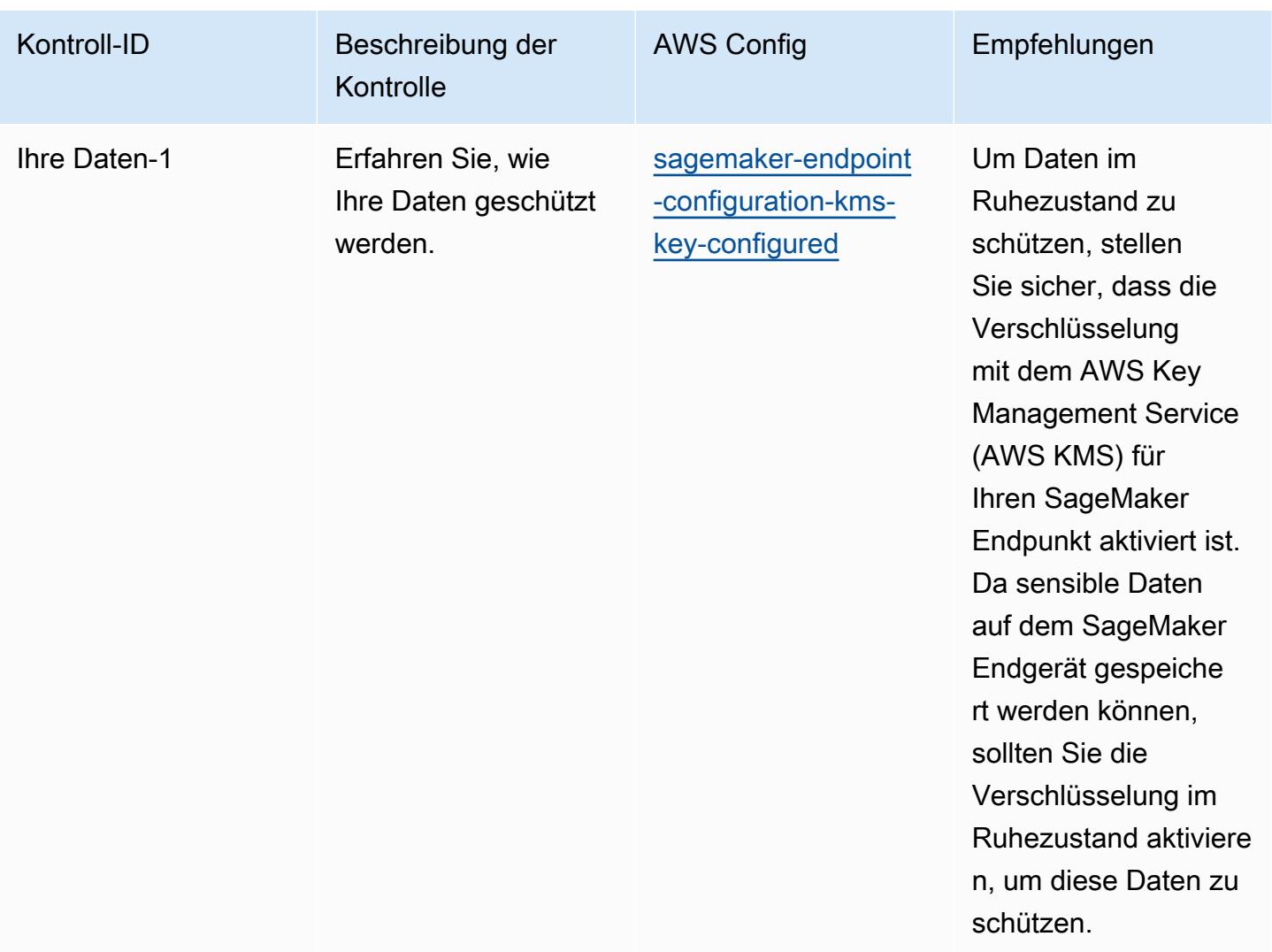

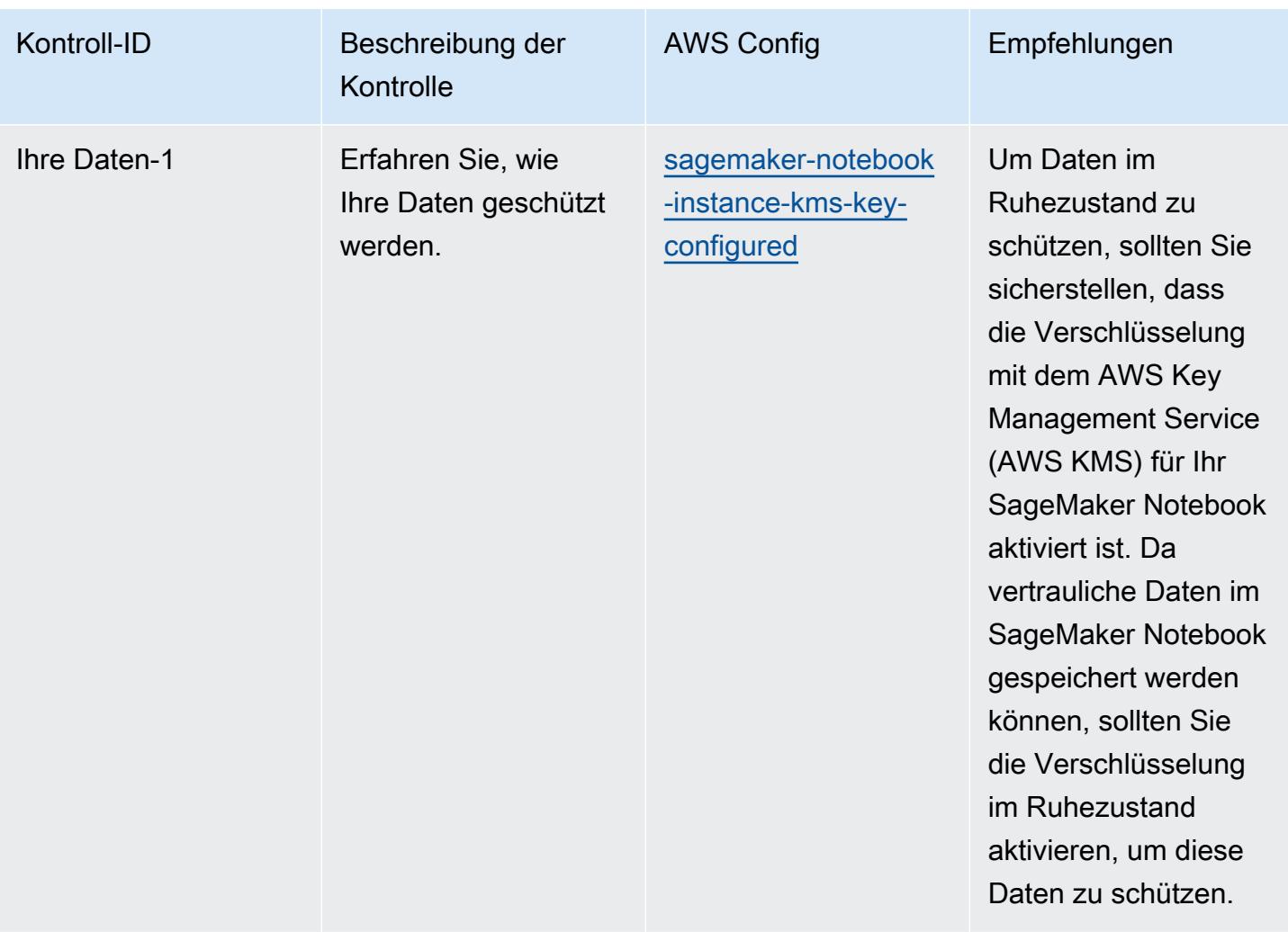

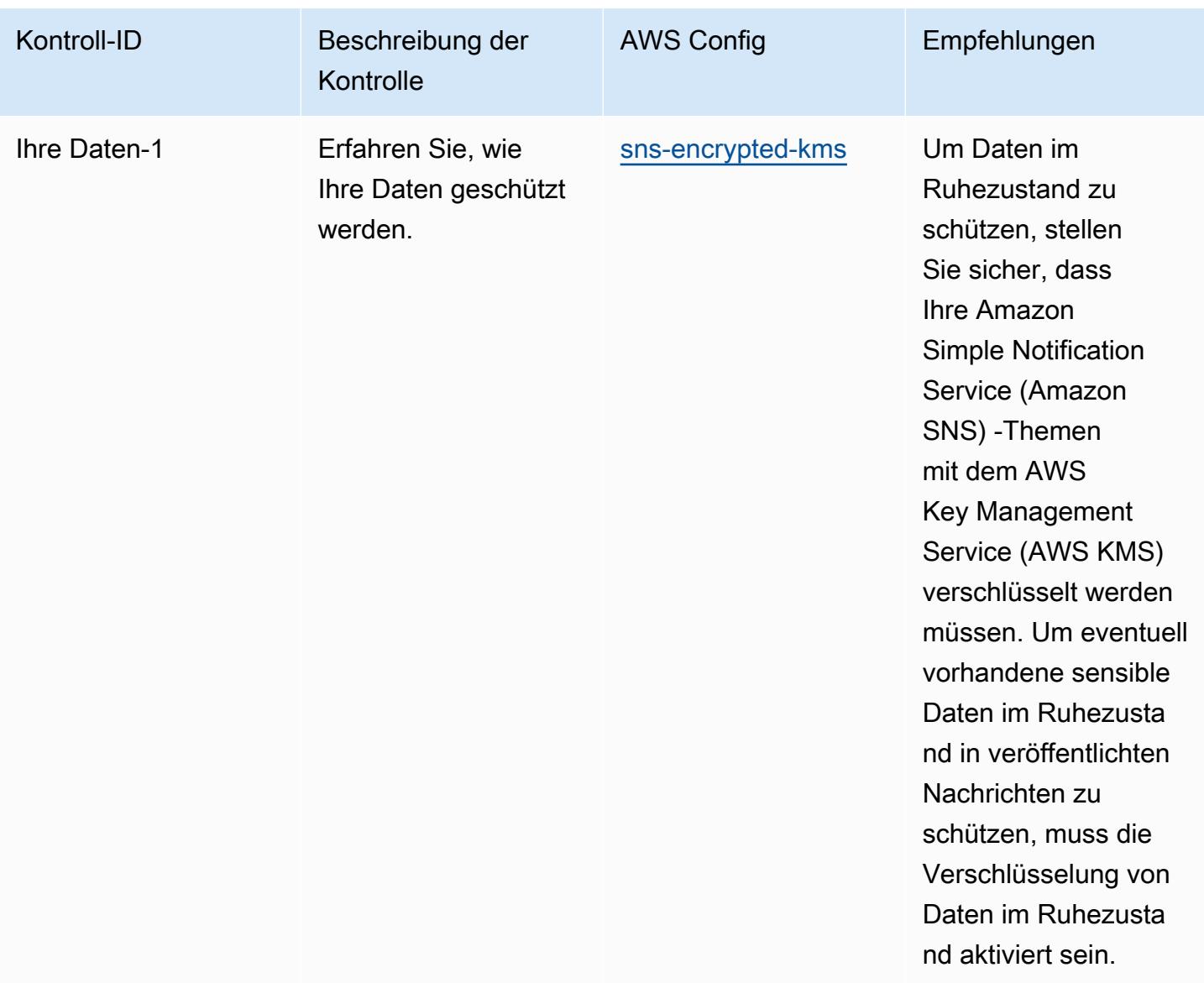

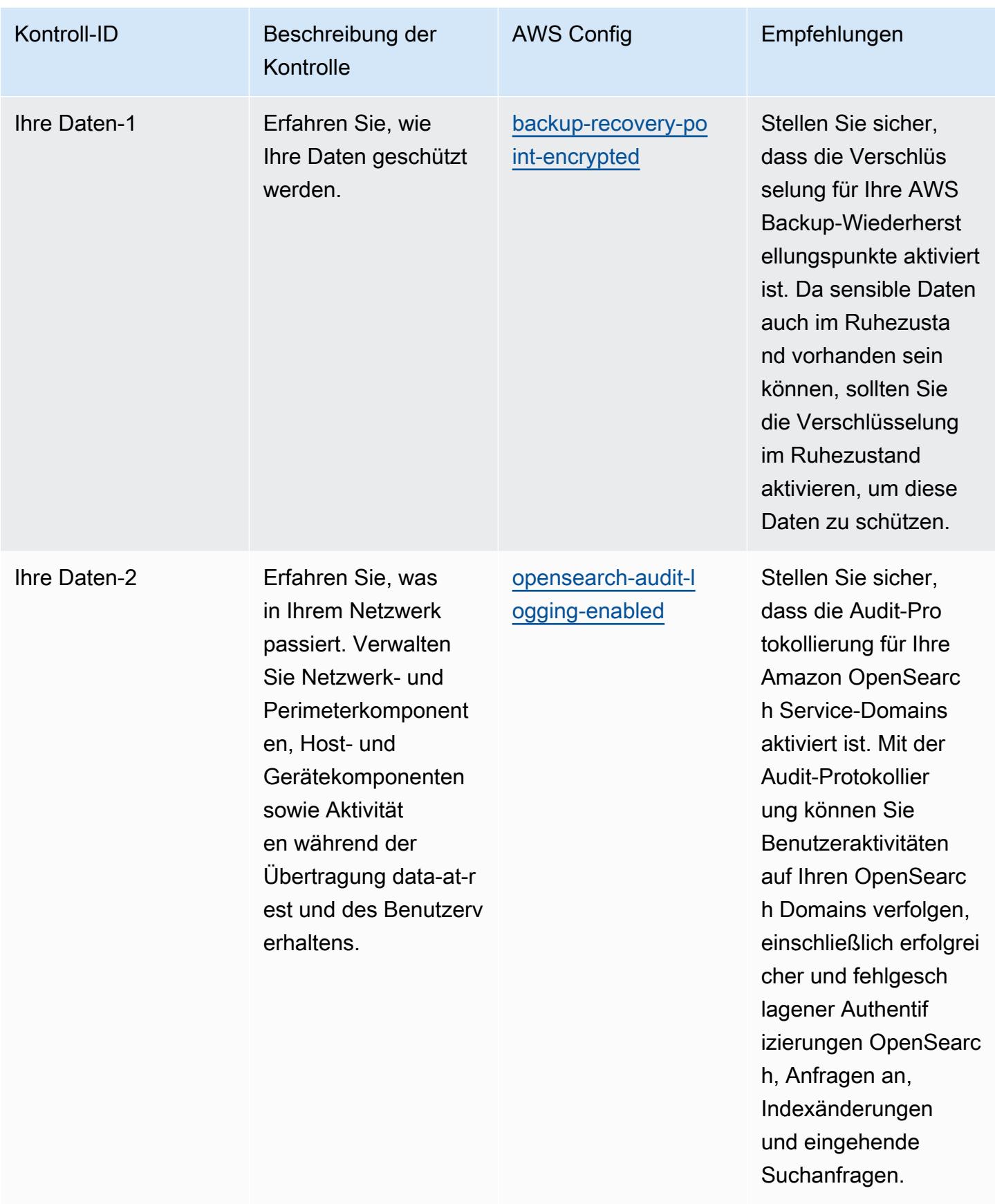

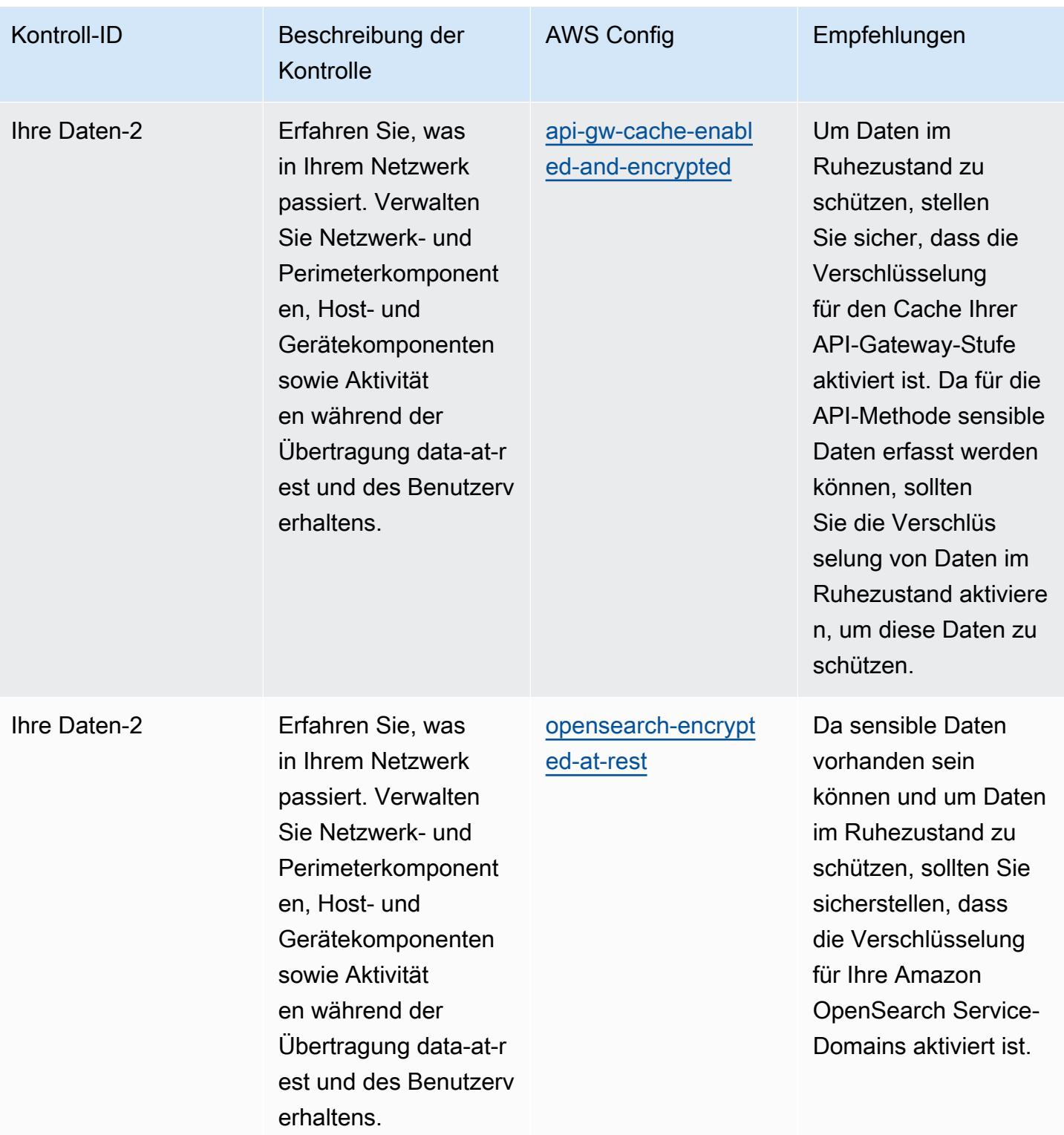

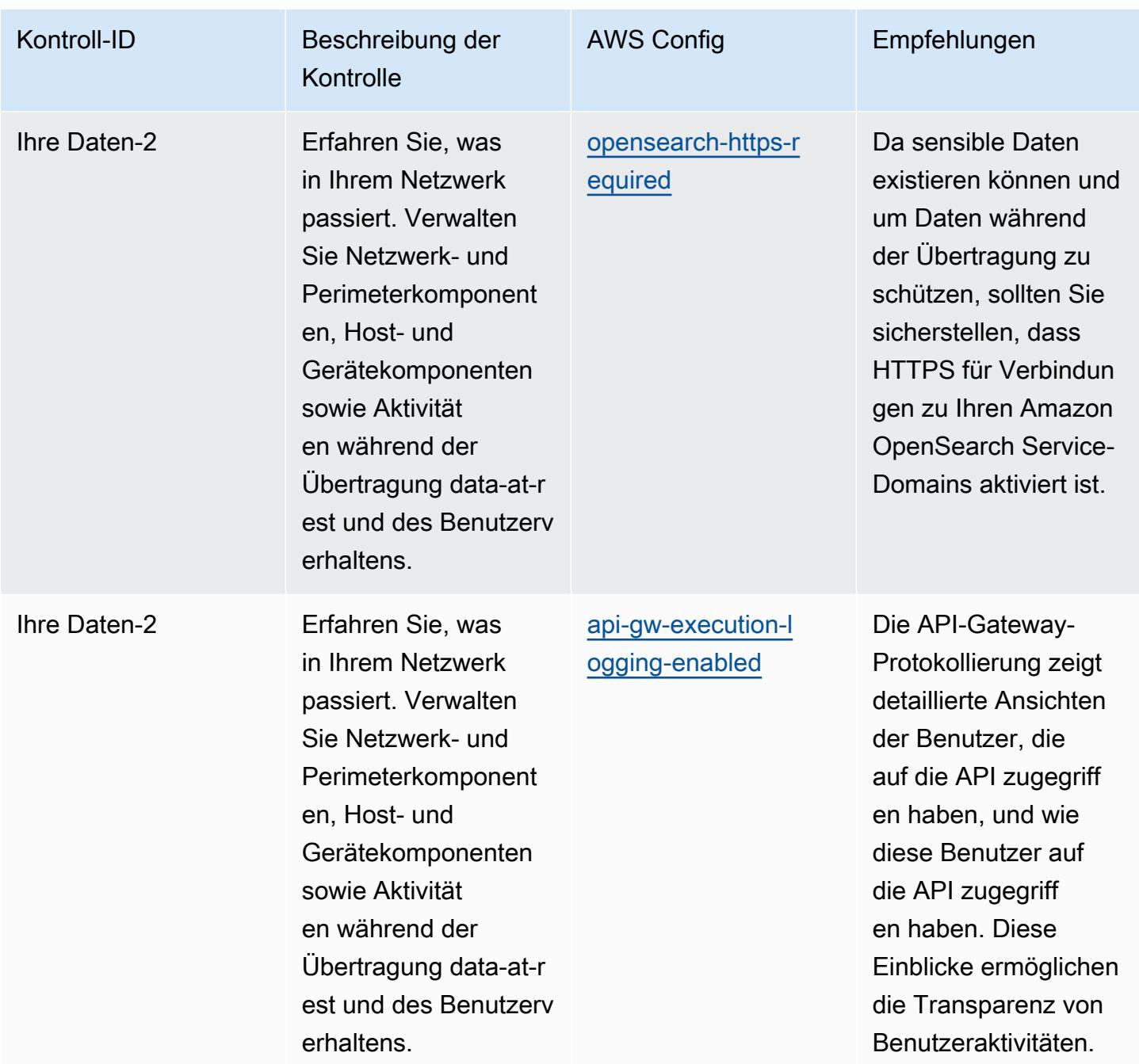

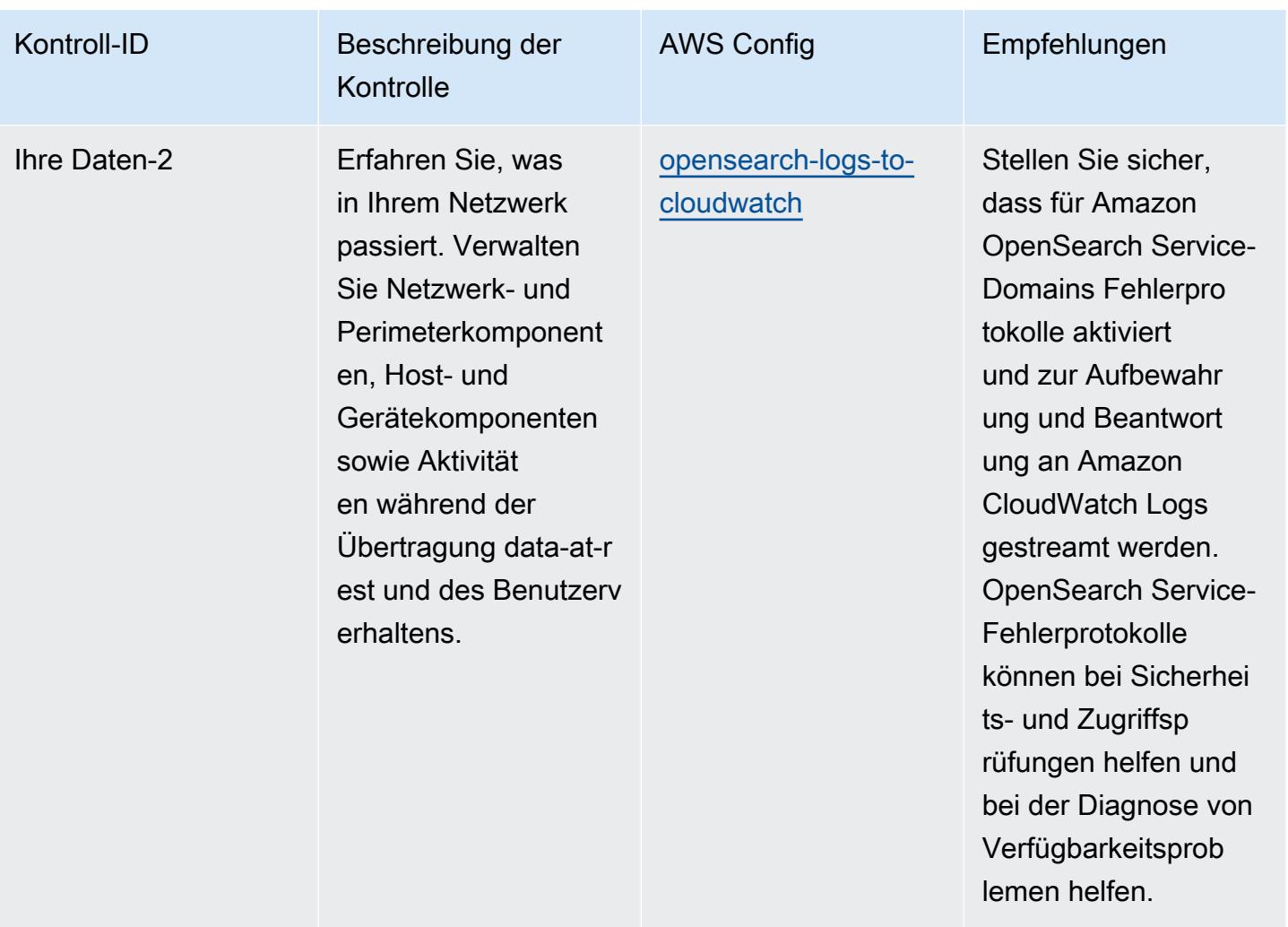

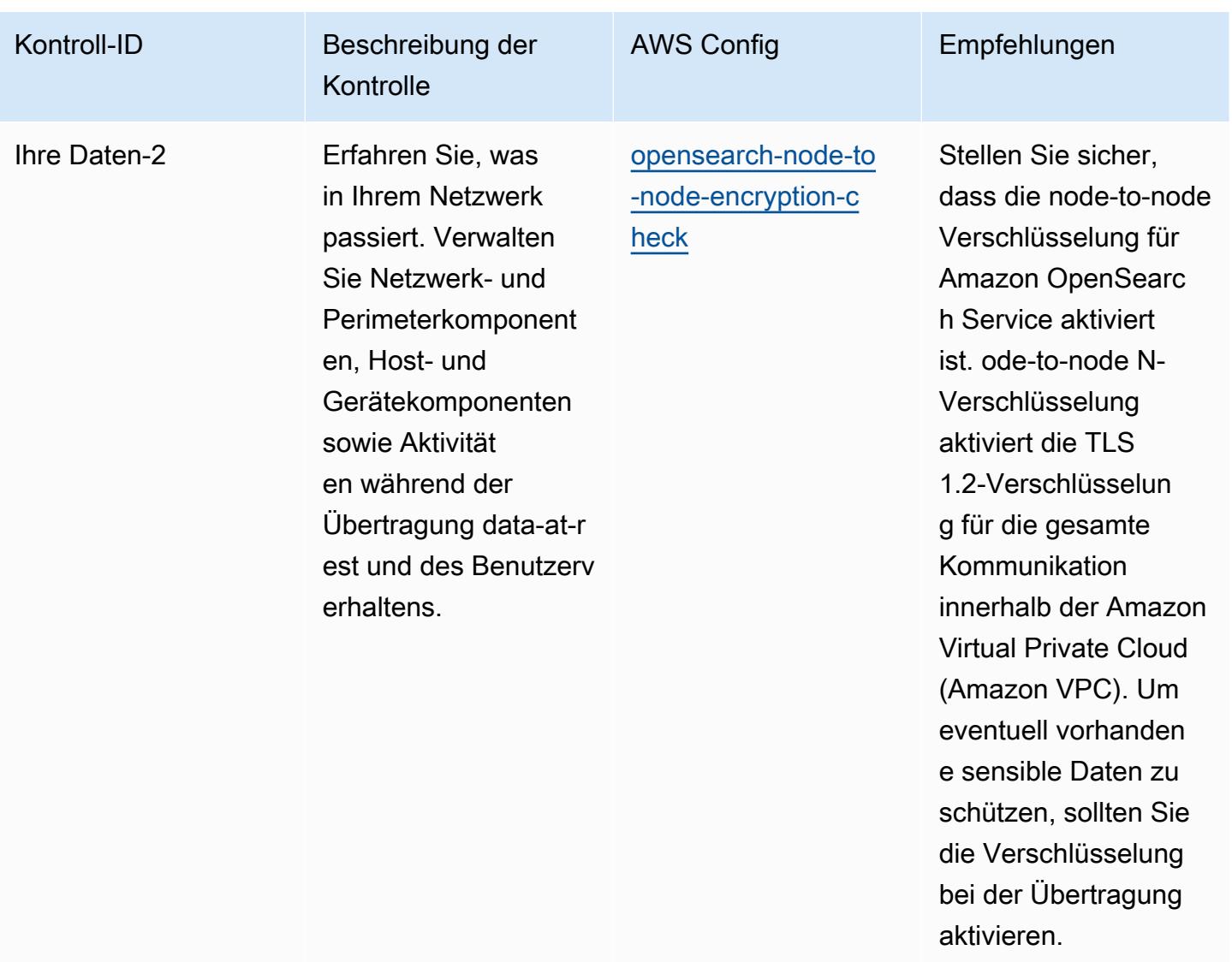

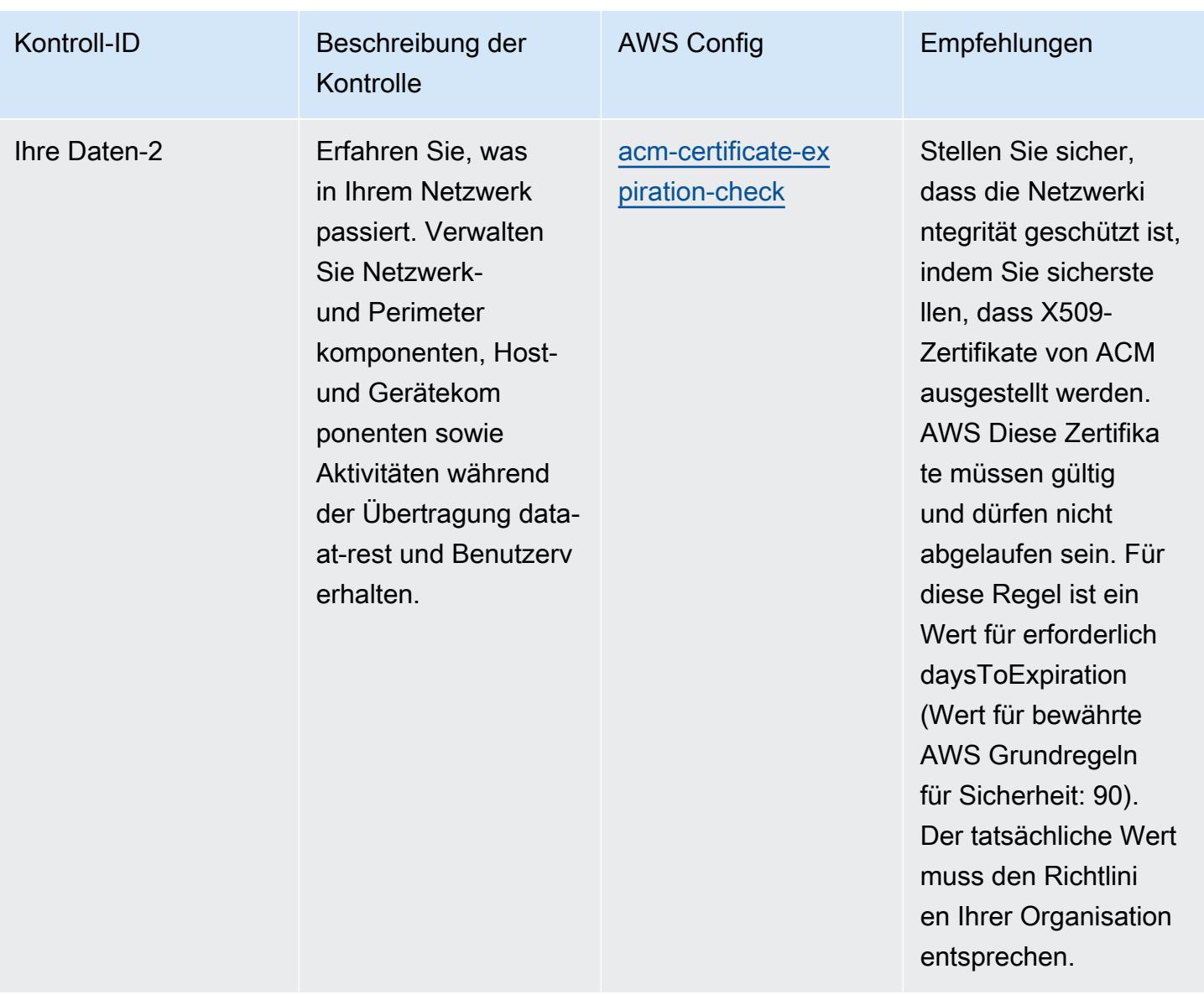

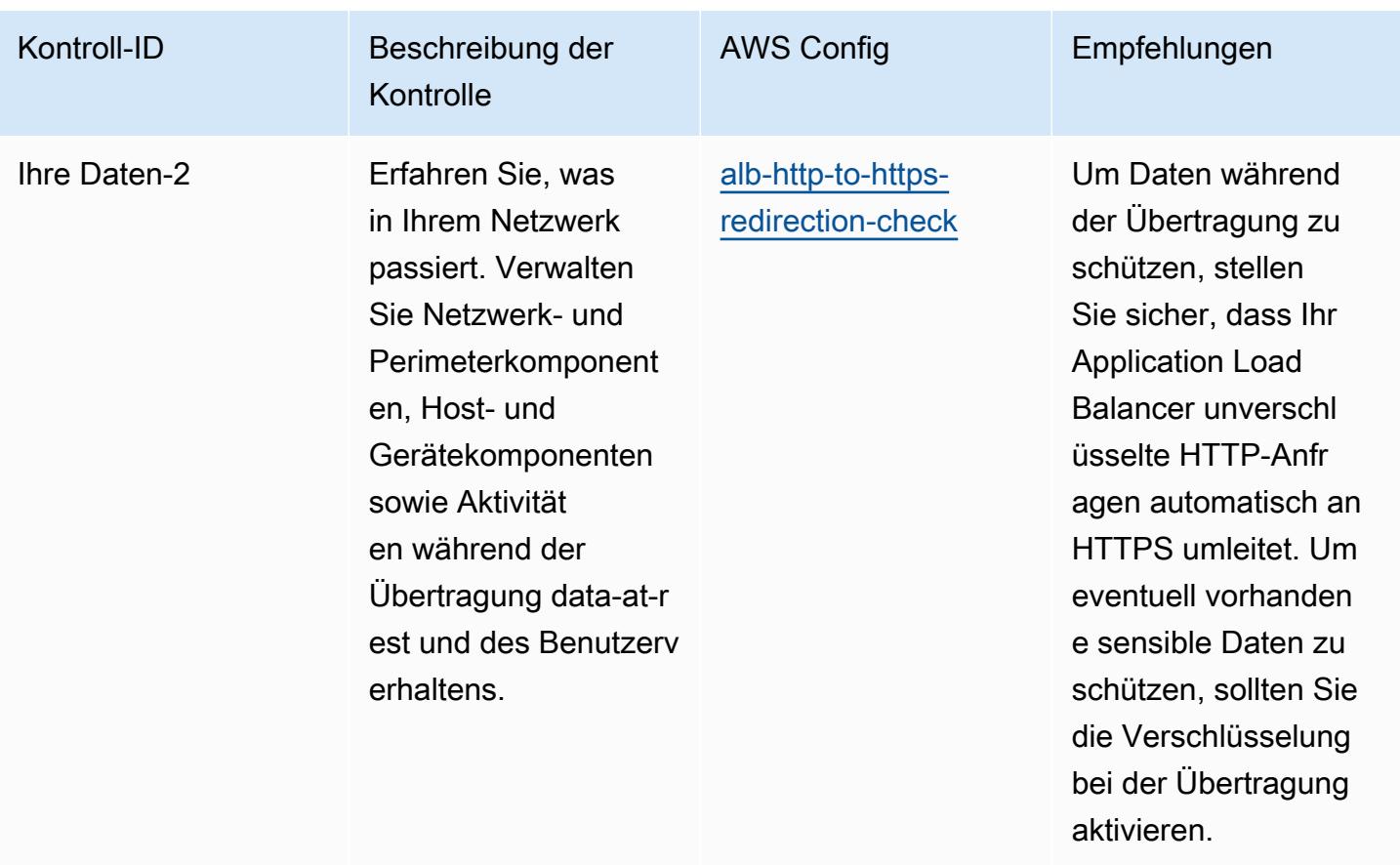

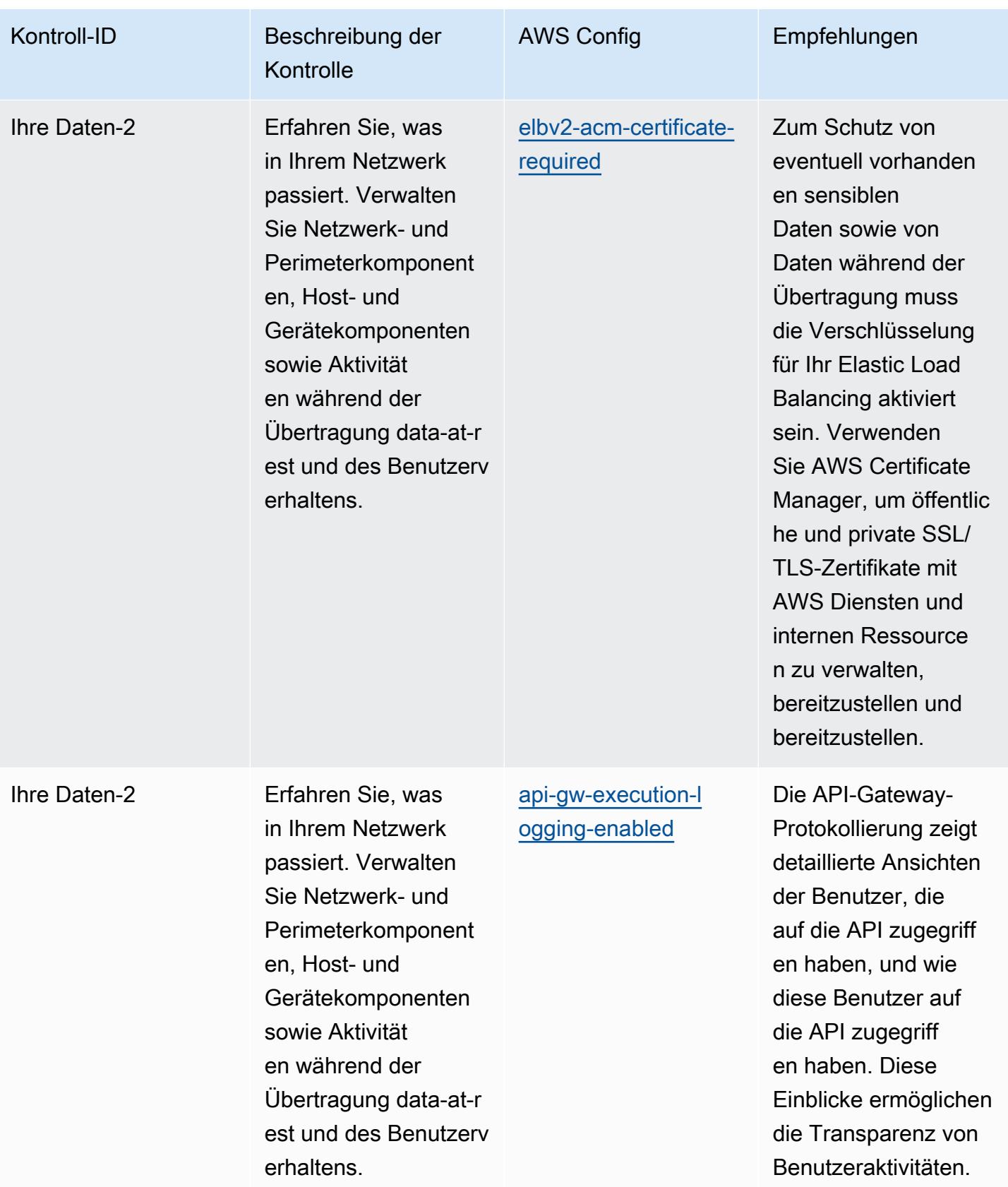

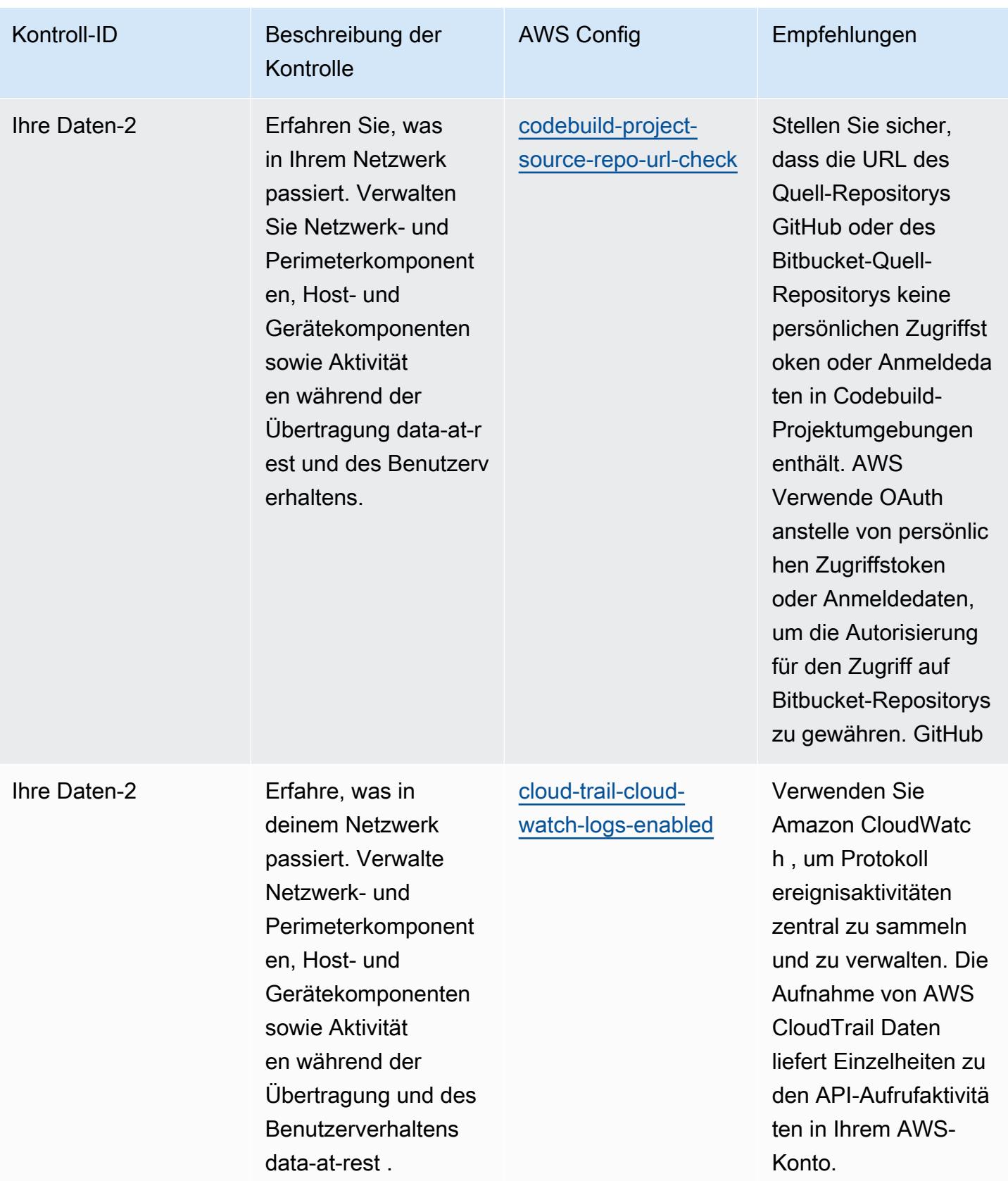

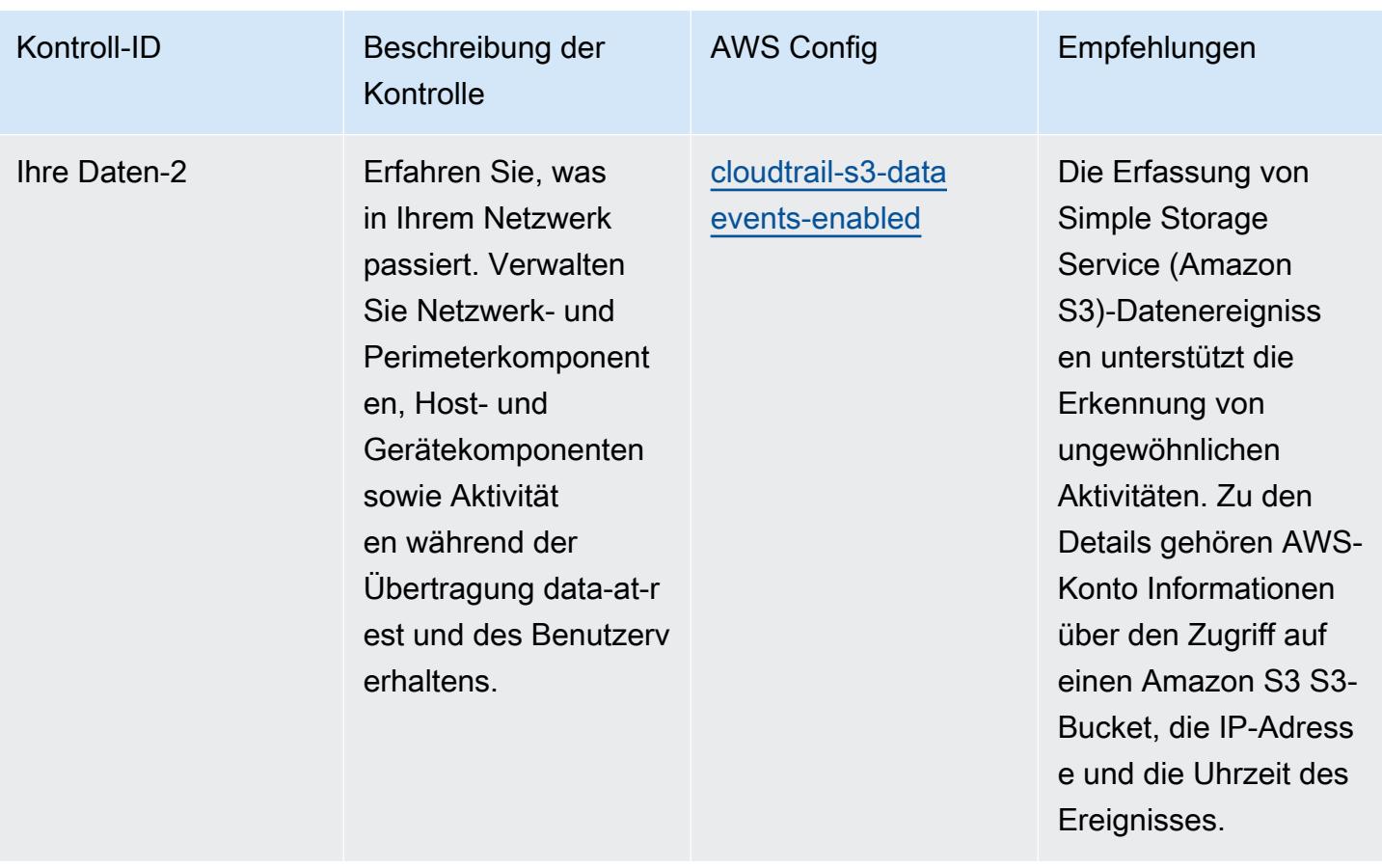

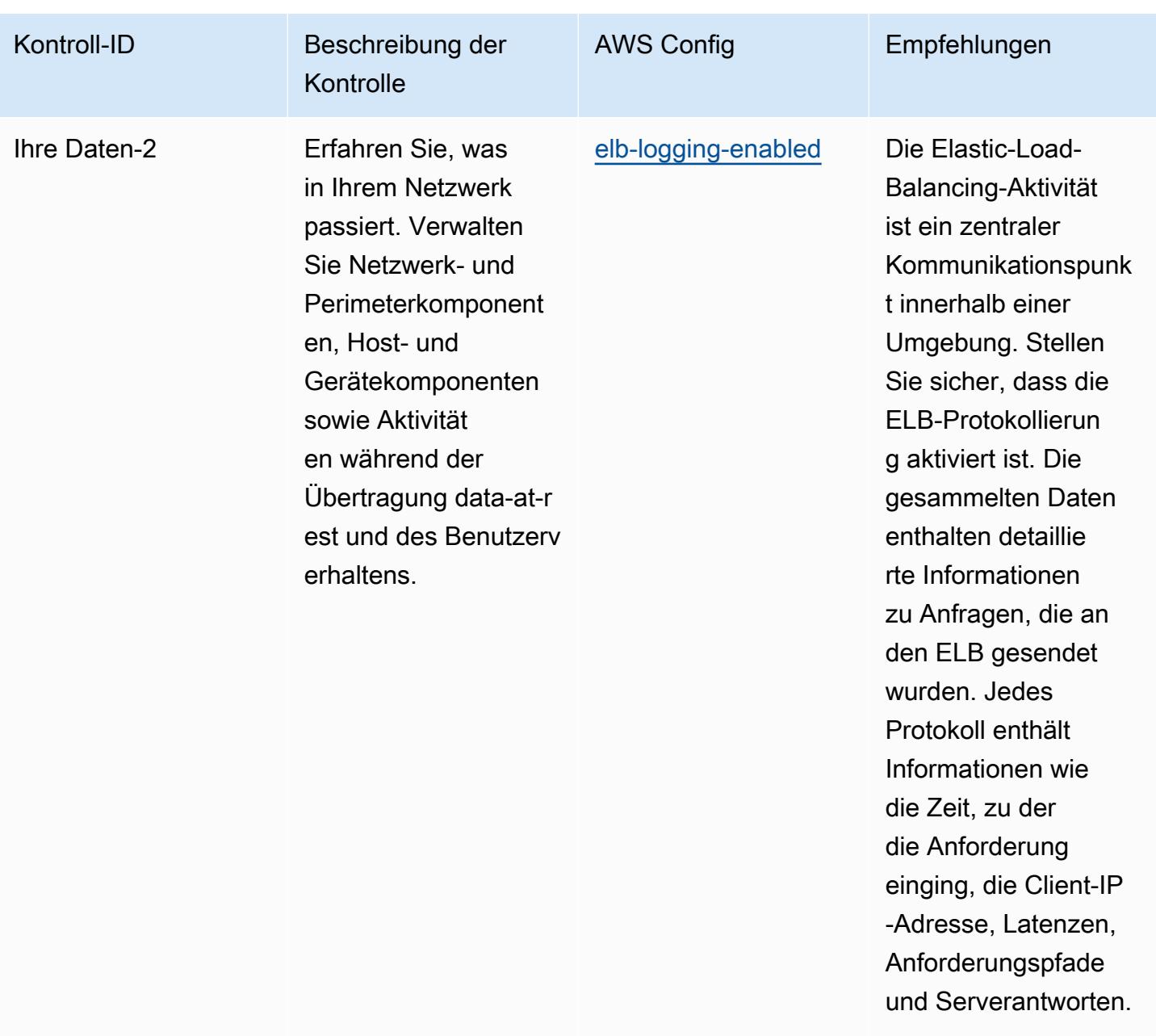

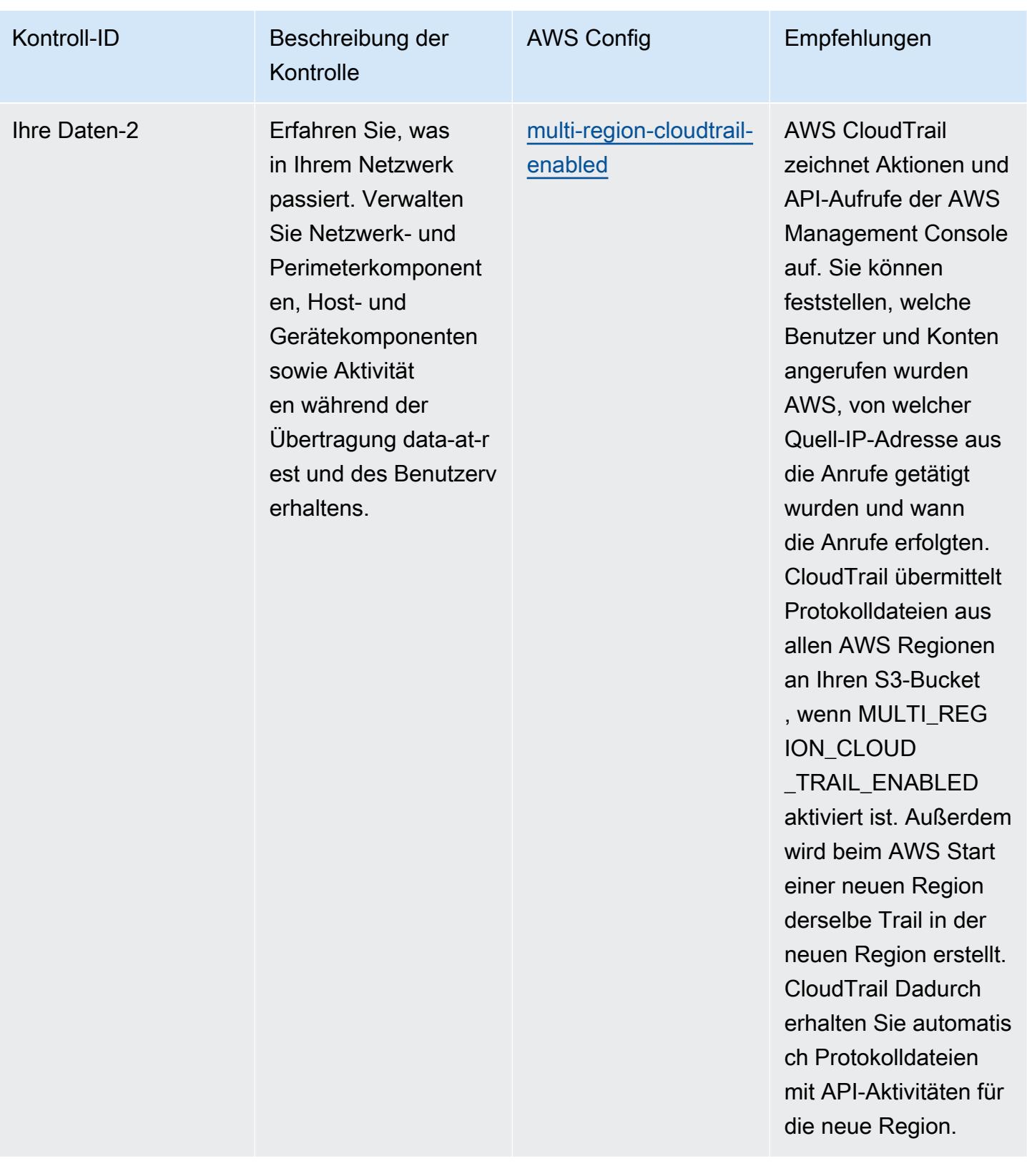

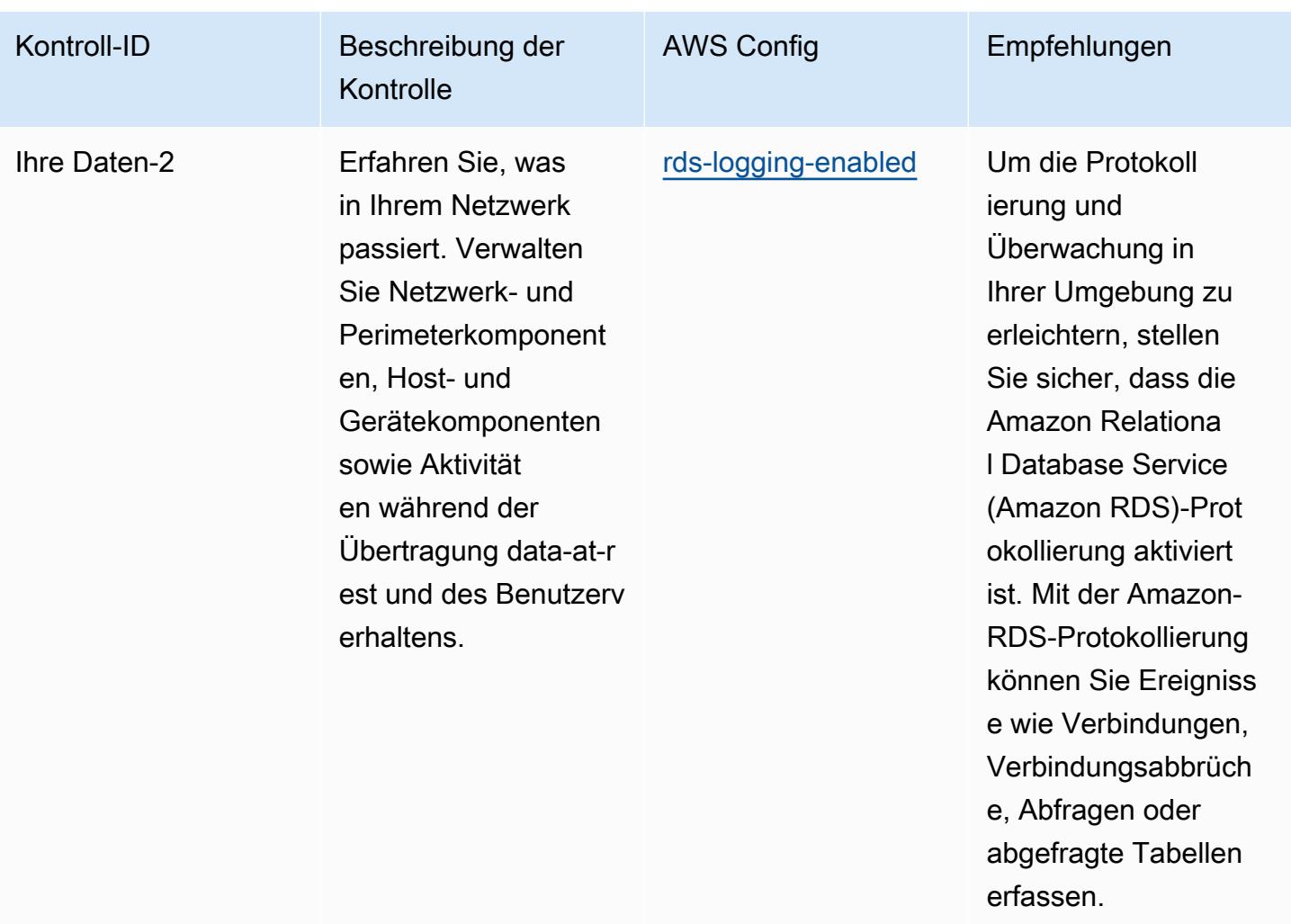

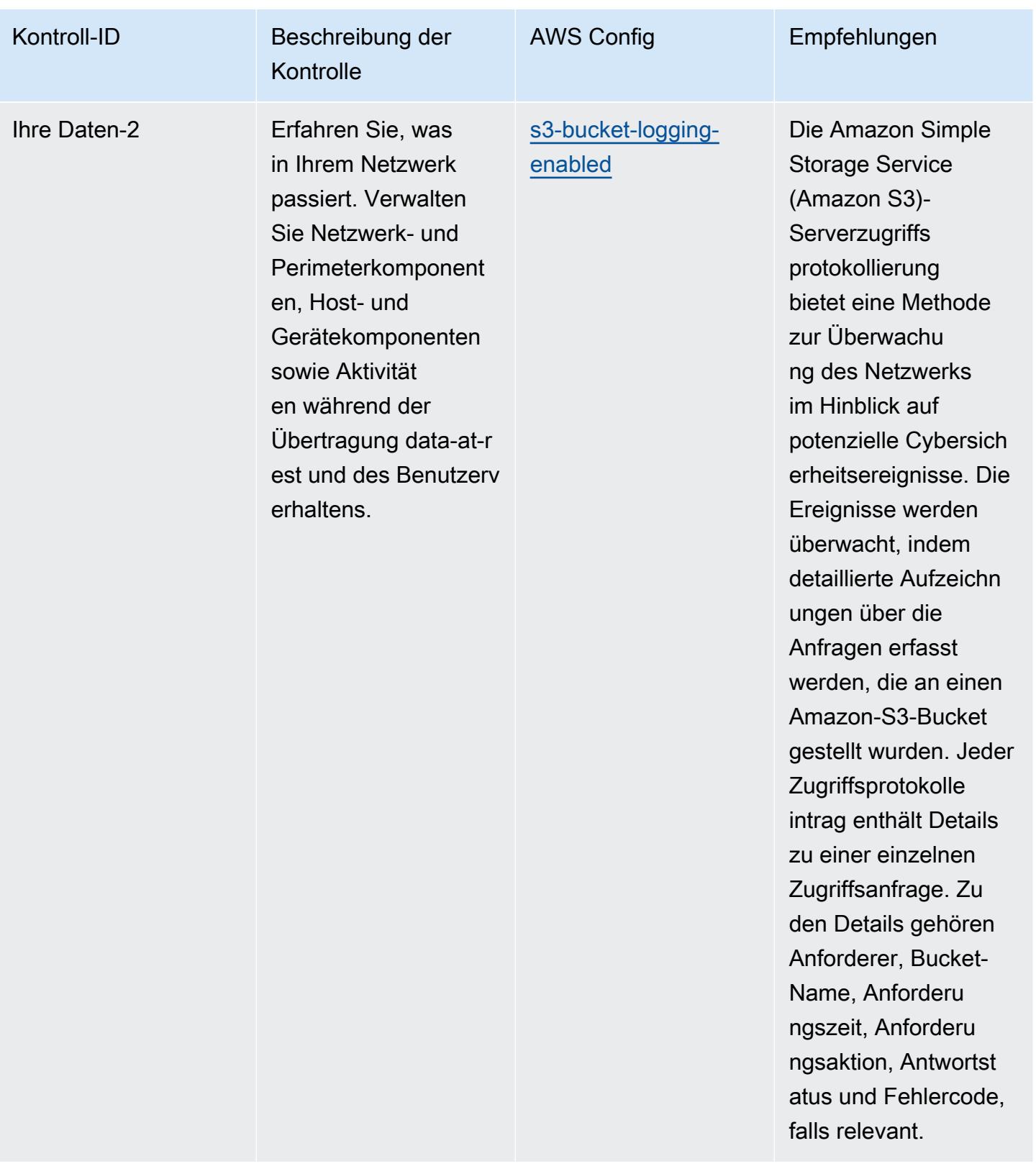

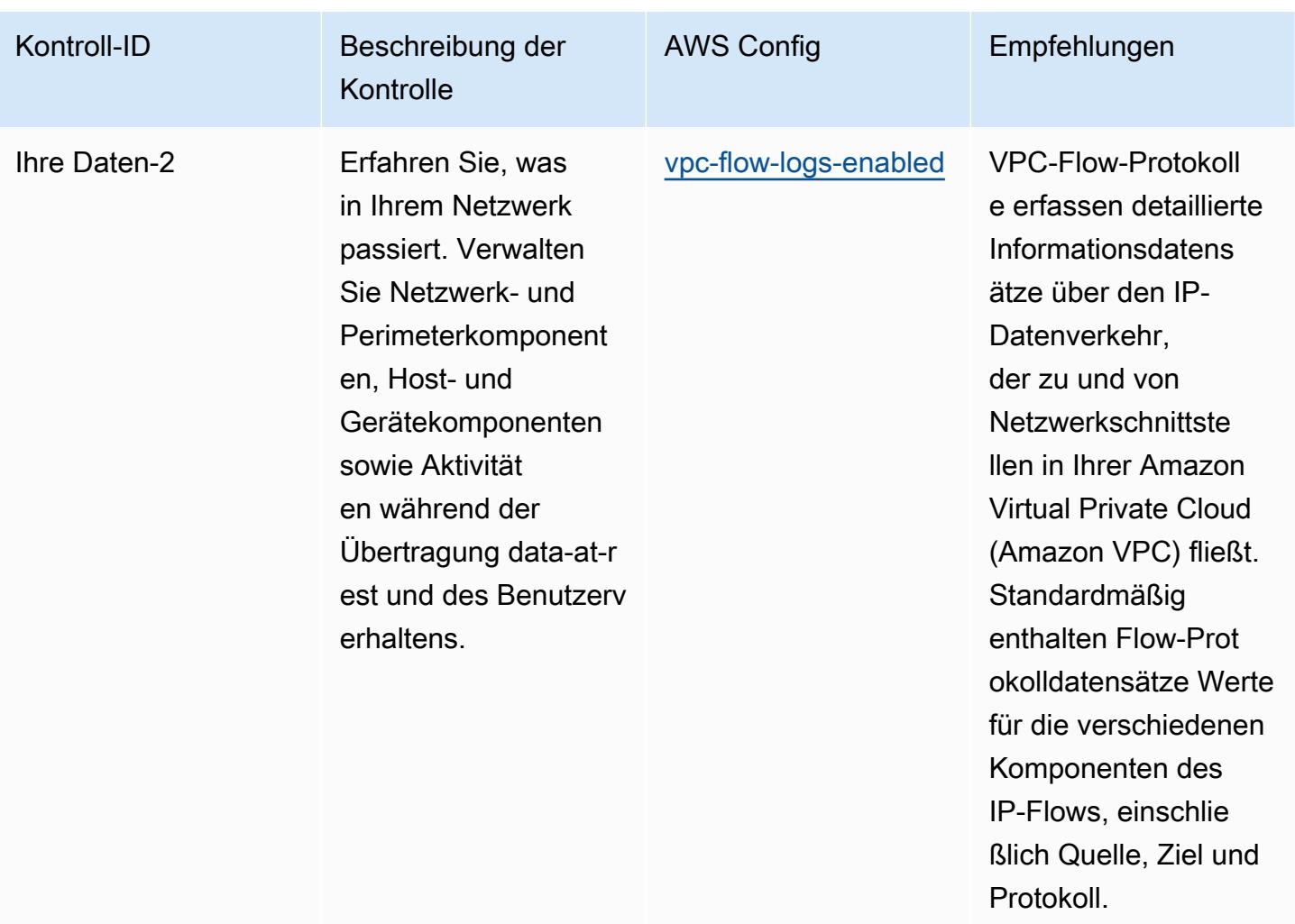

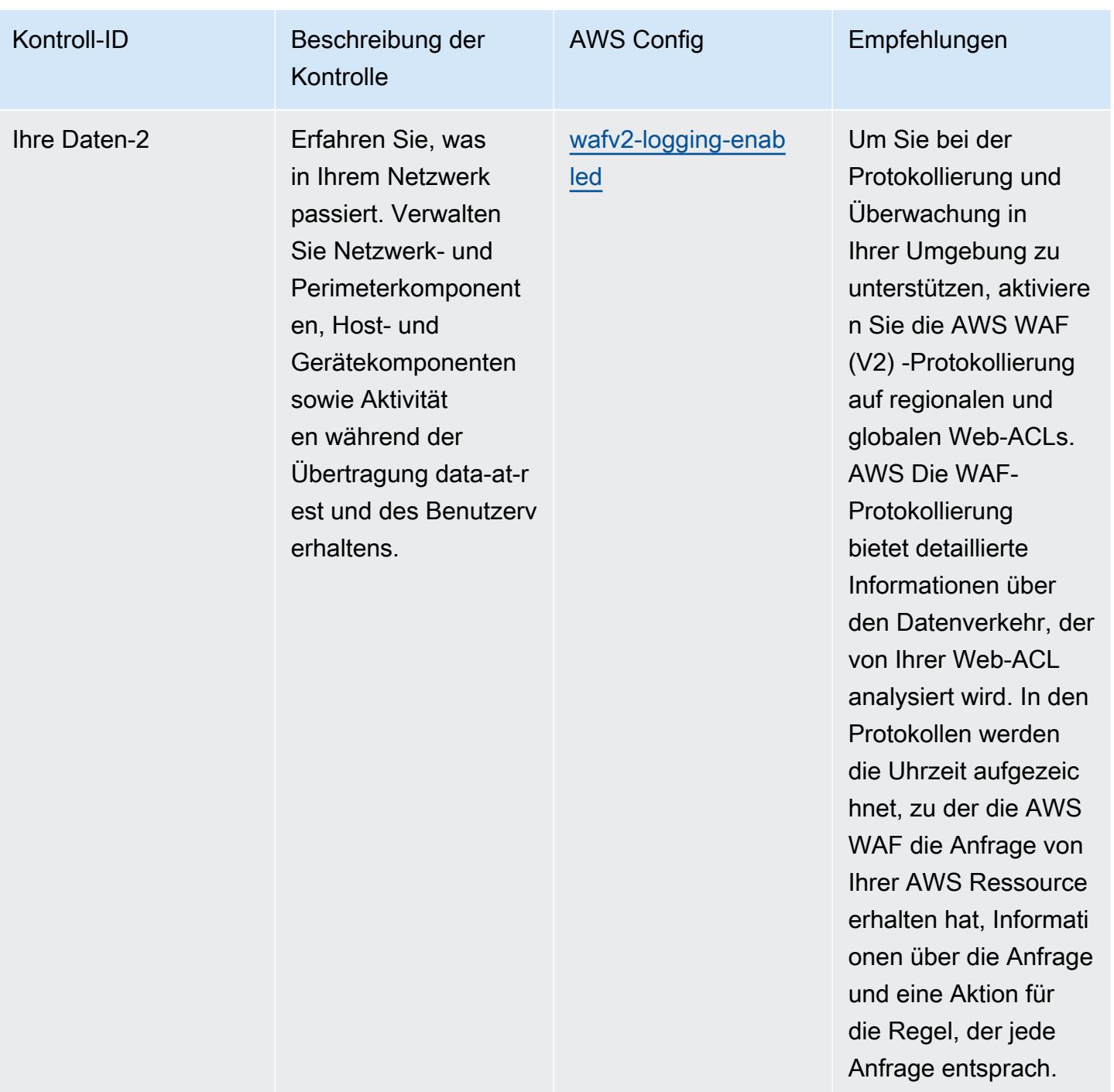

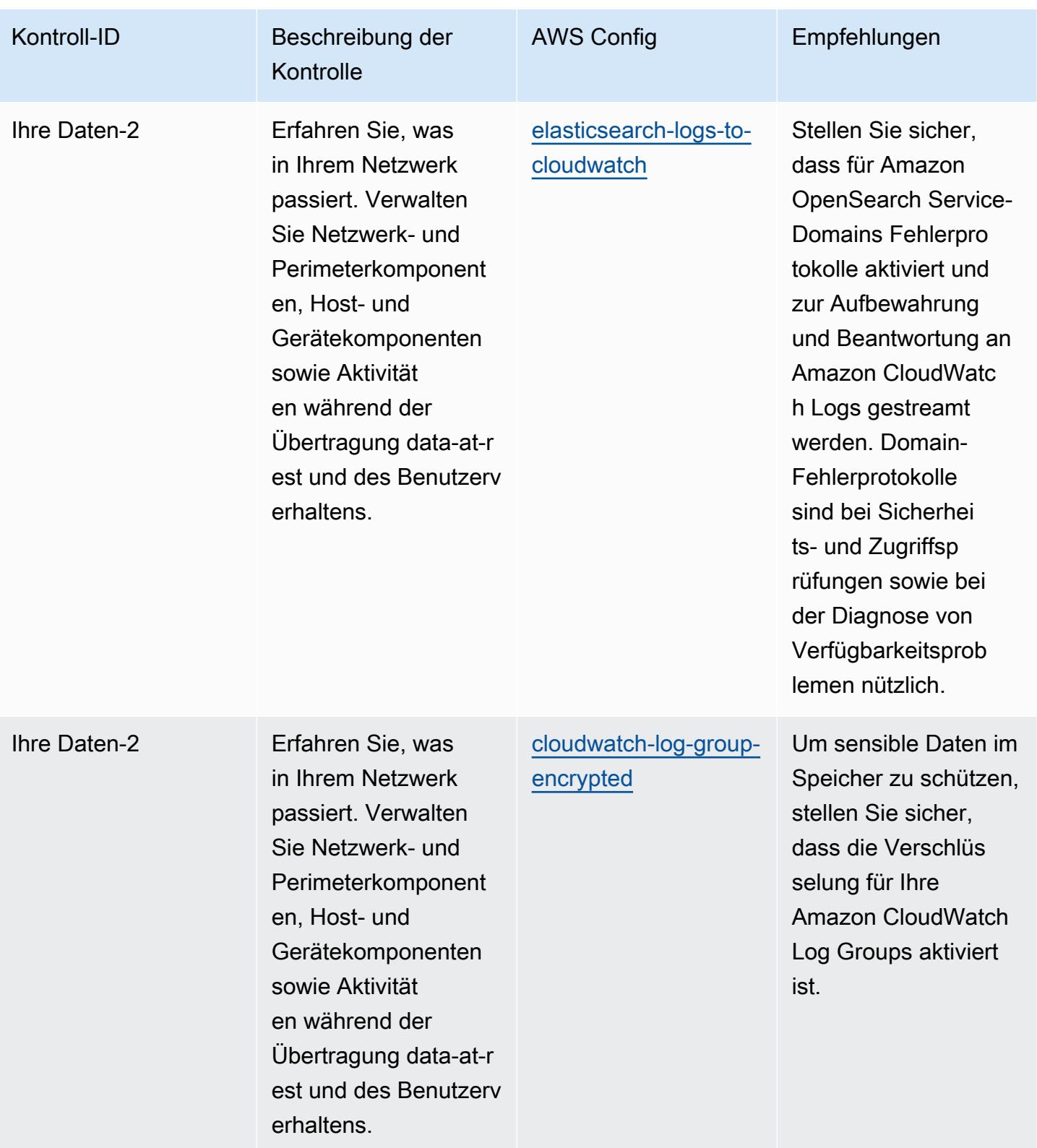

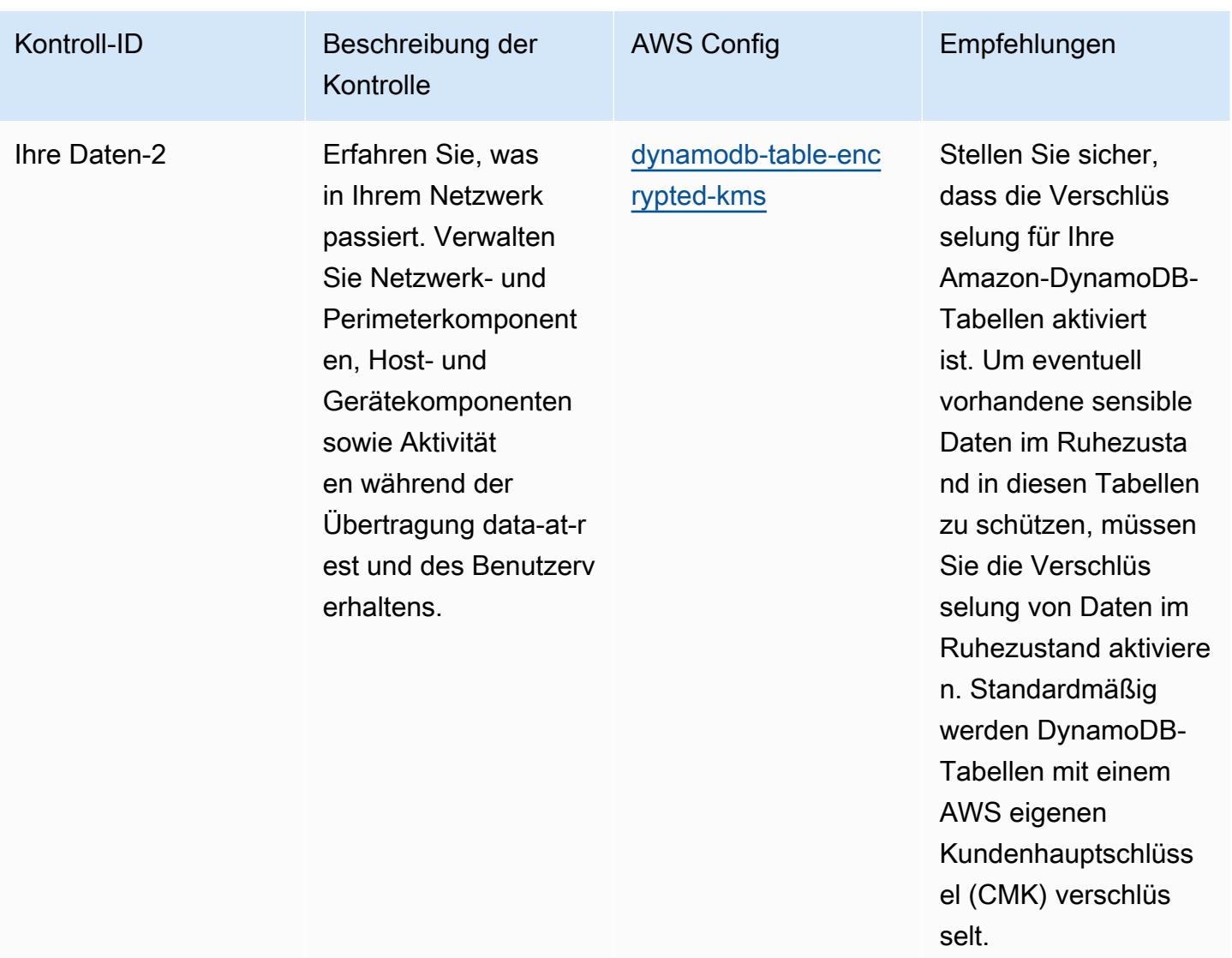
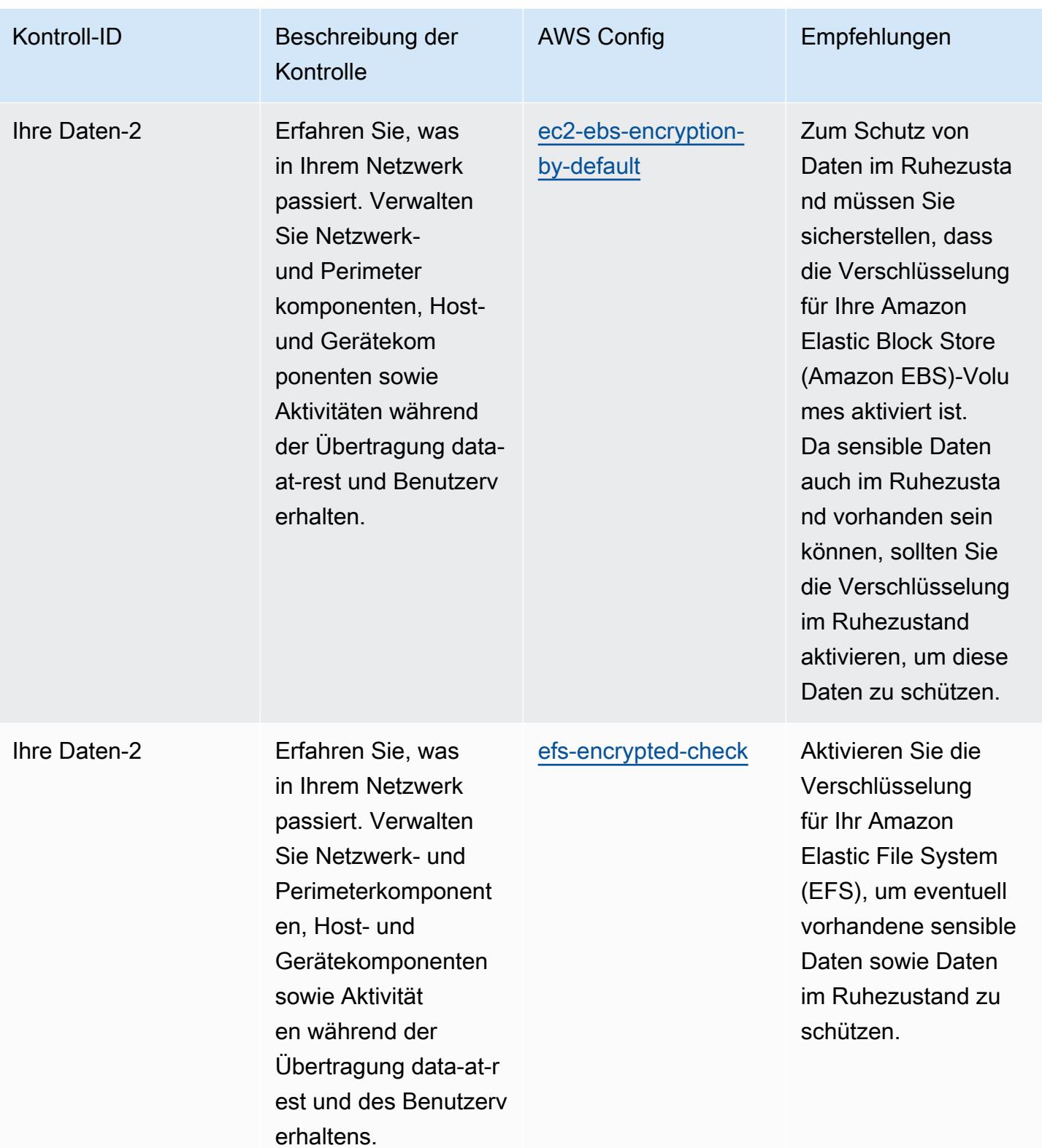

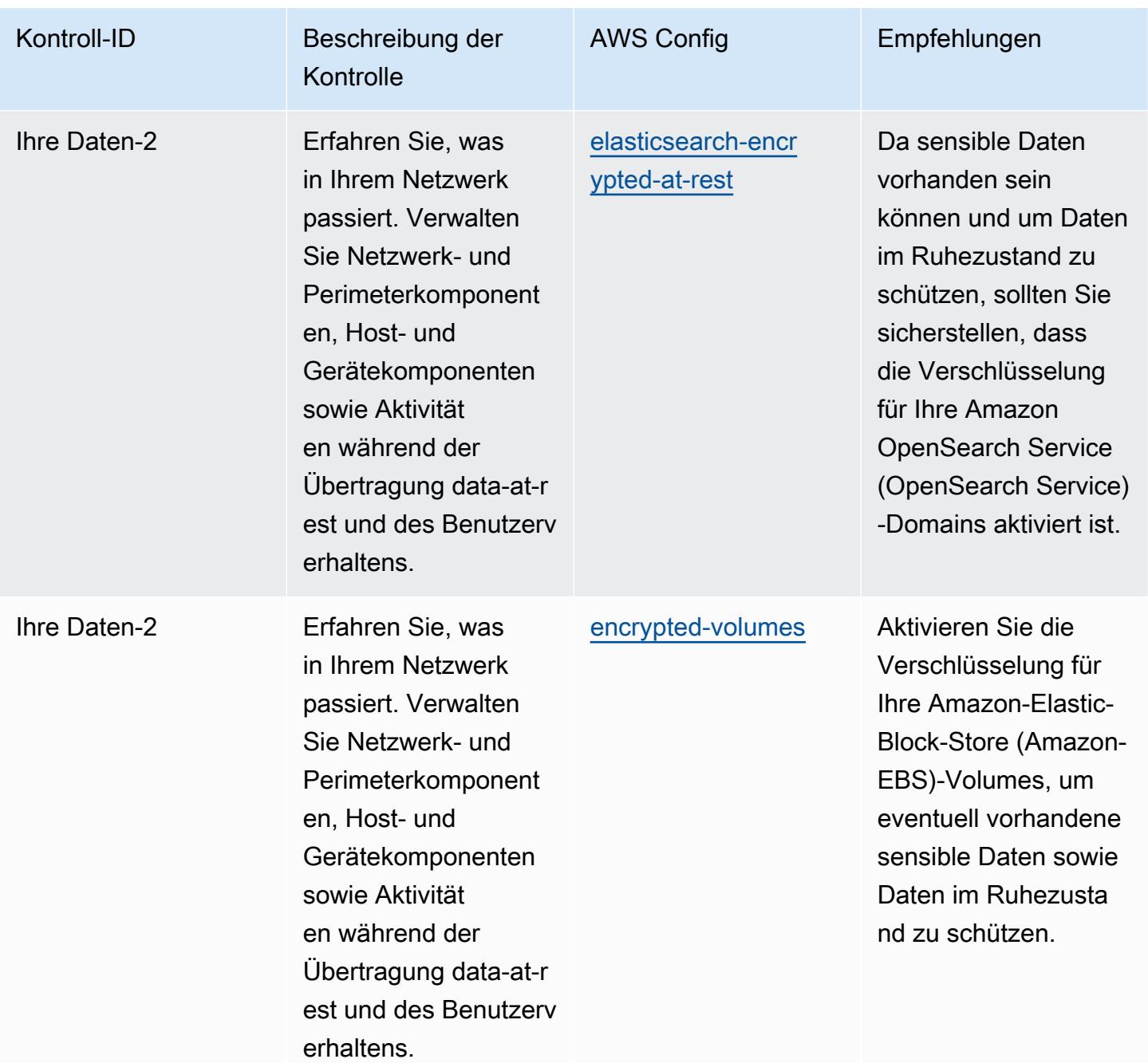

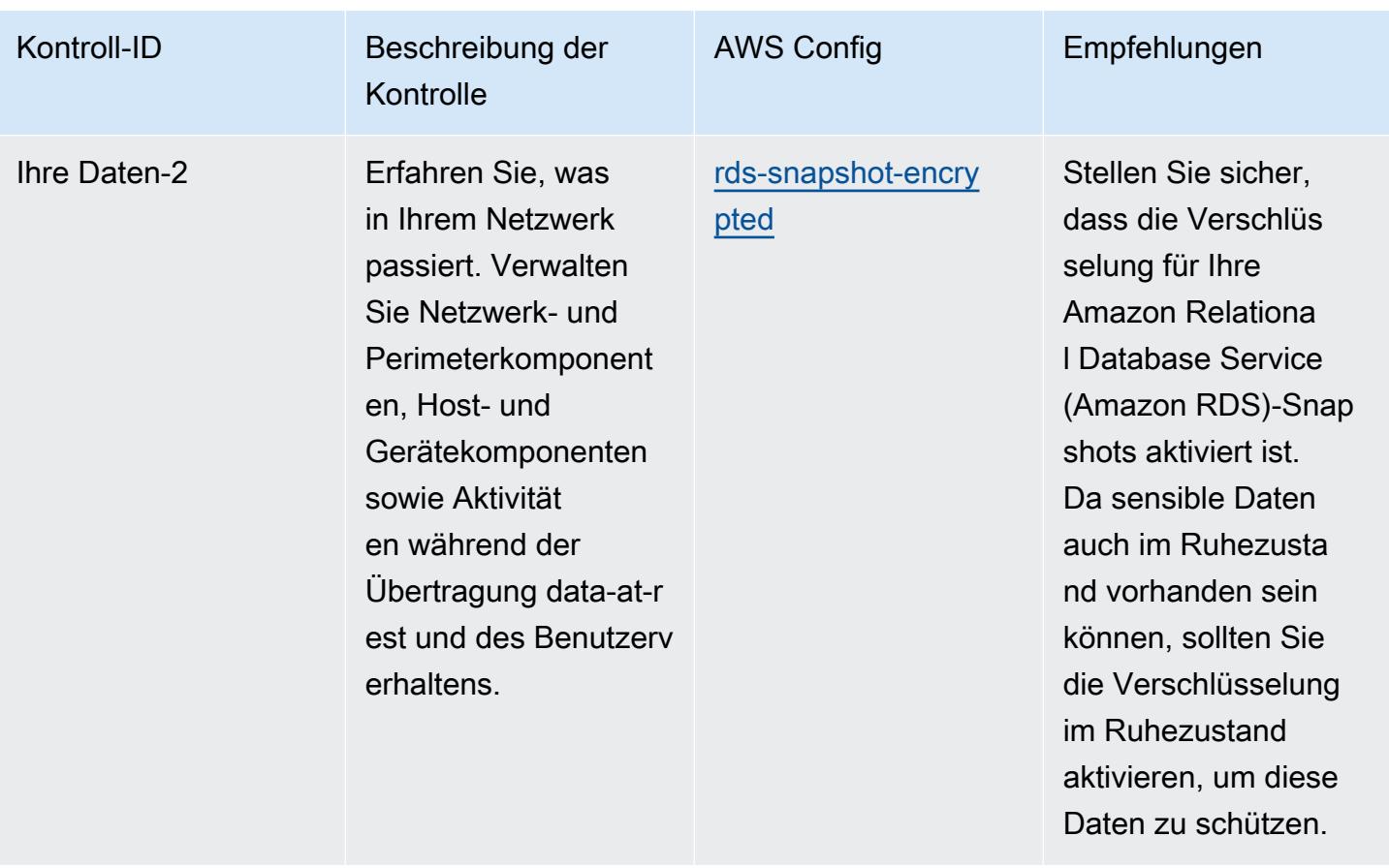

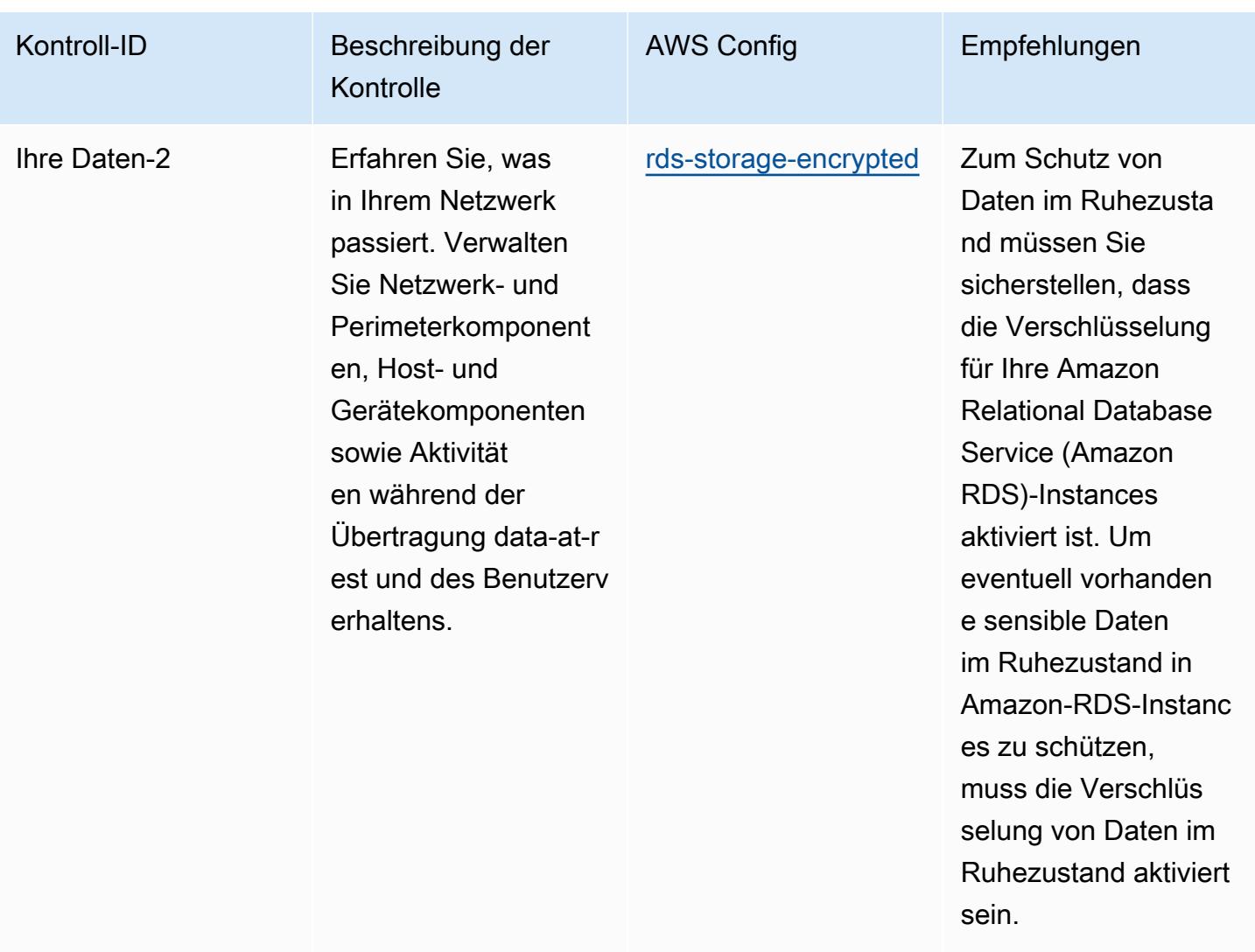

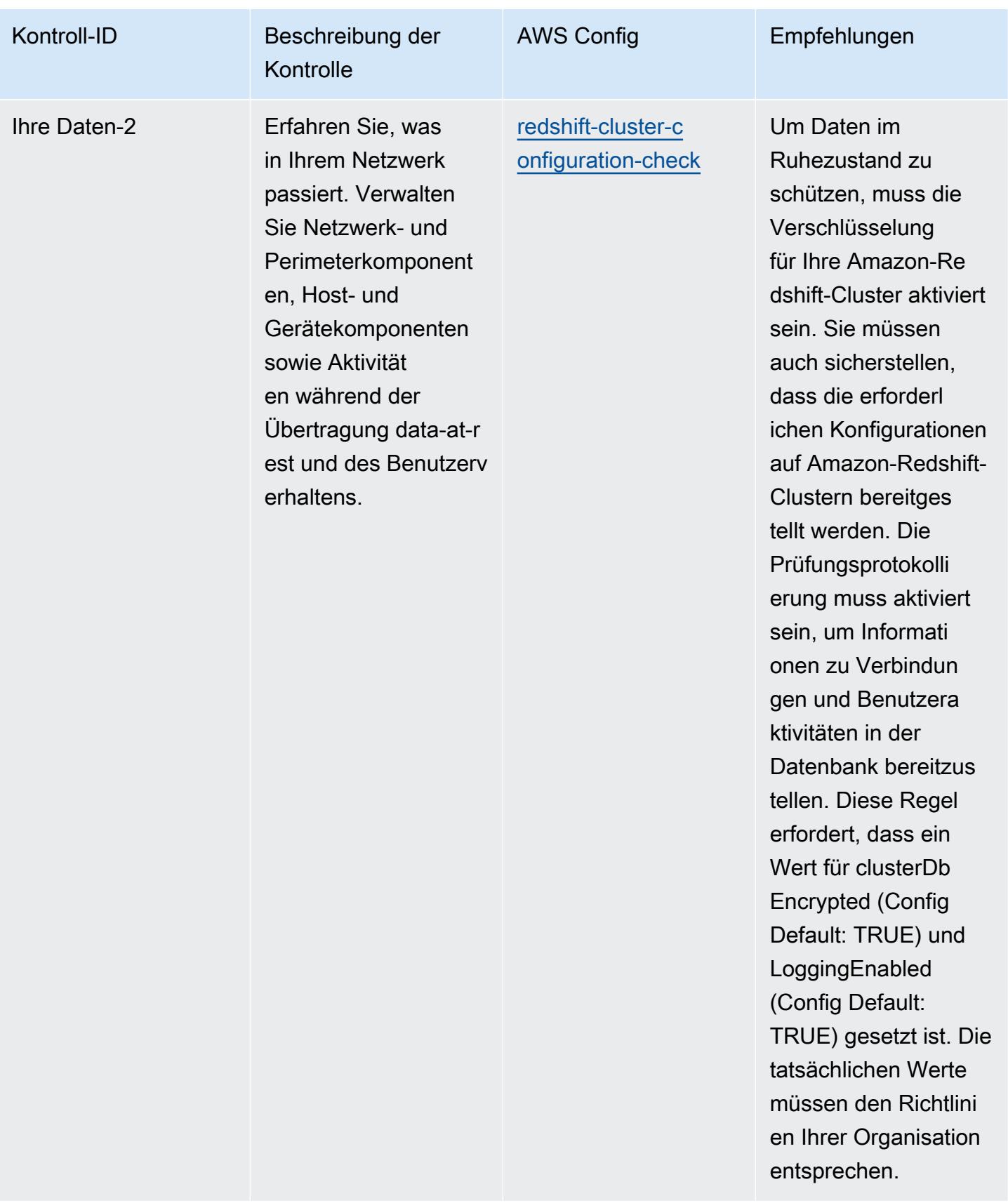

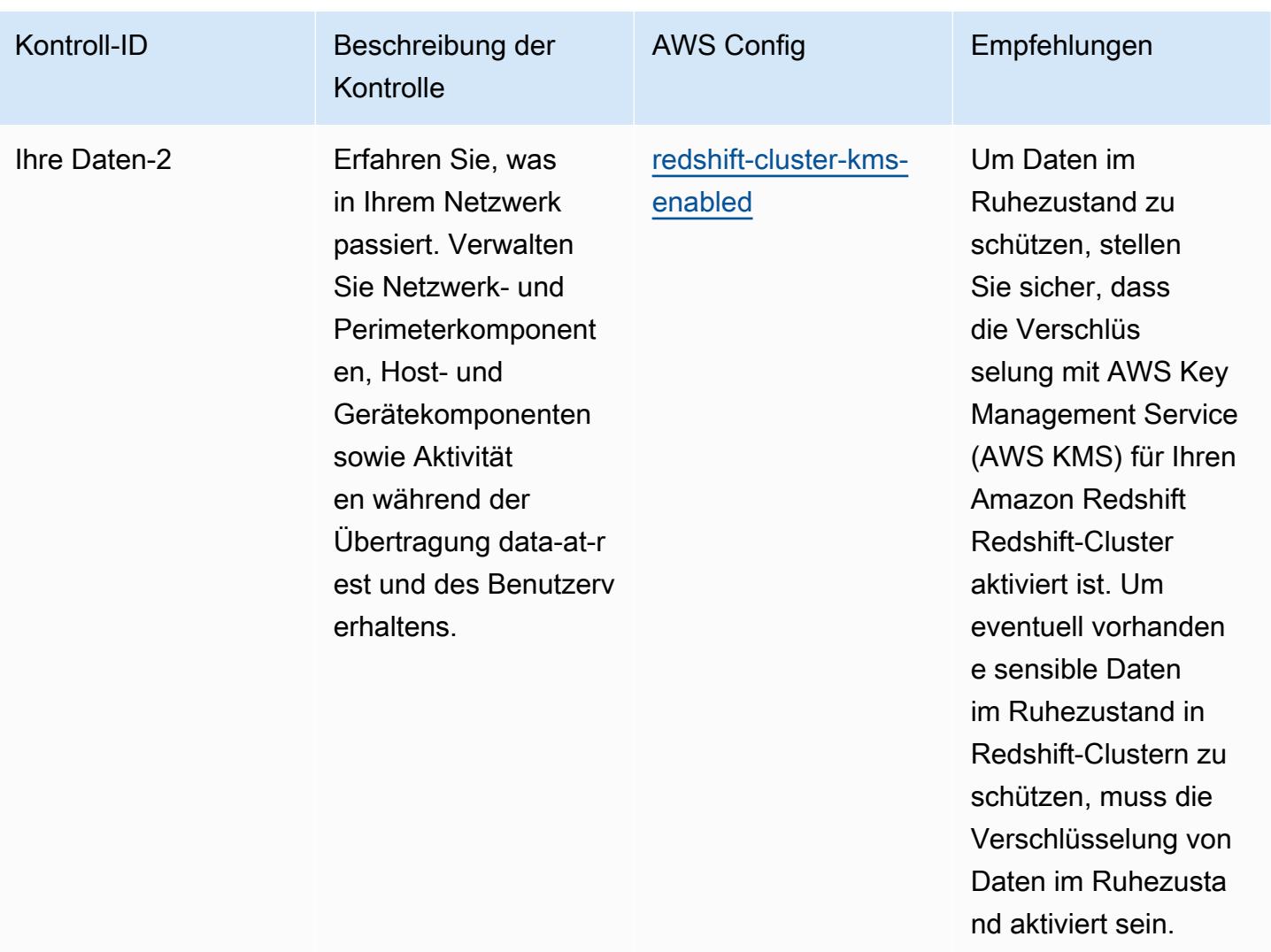

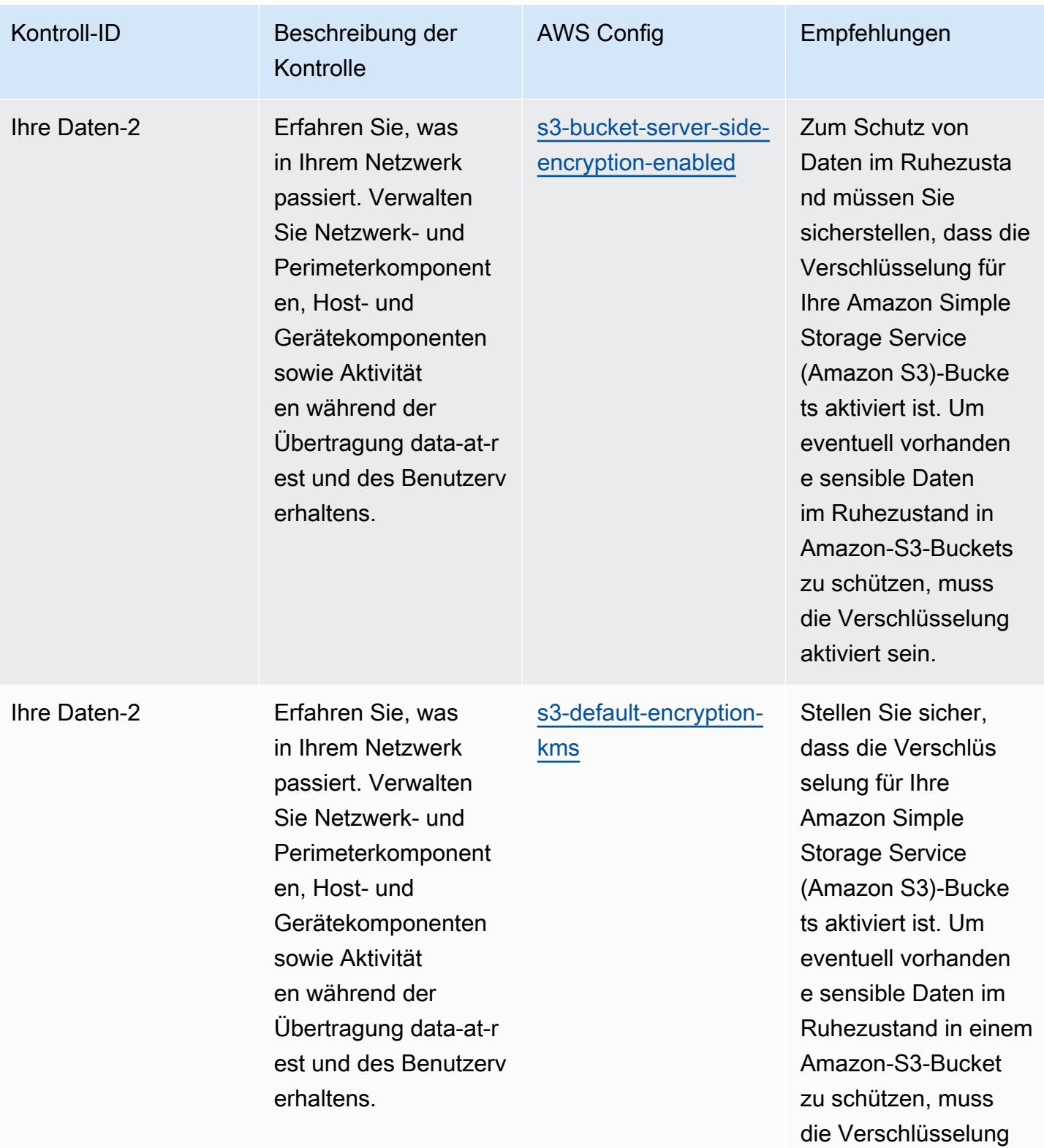

aktiviert sein.

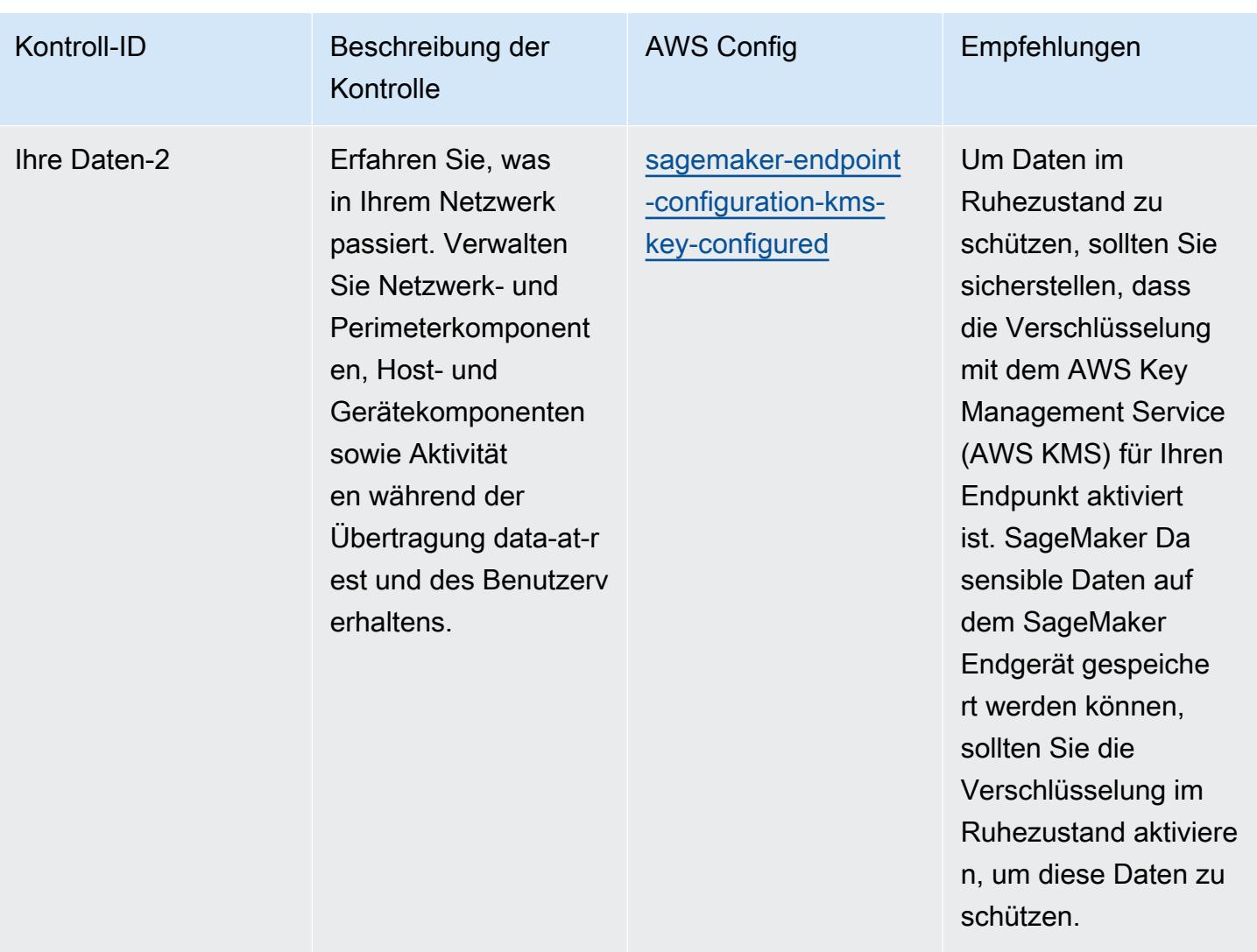

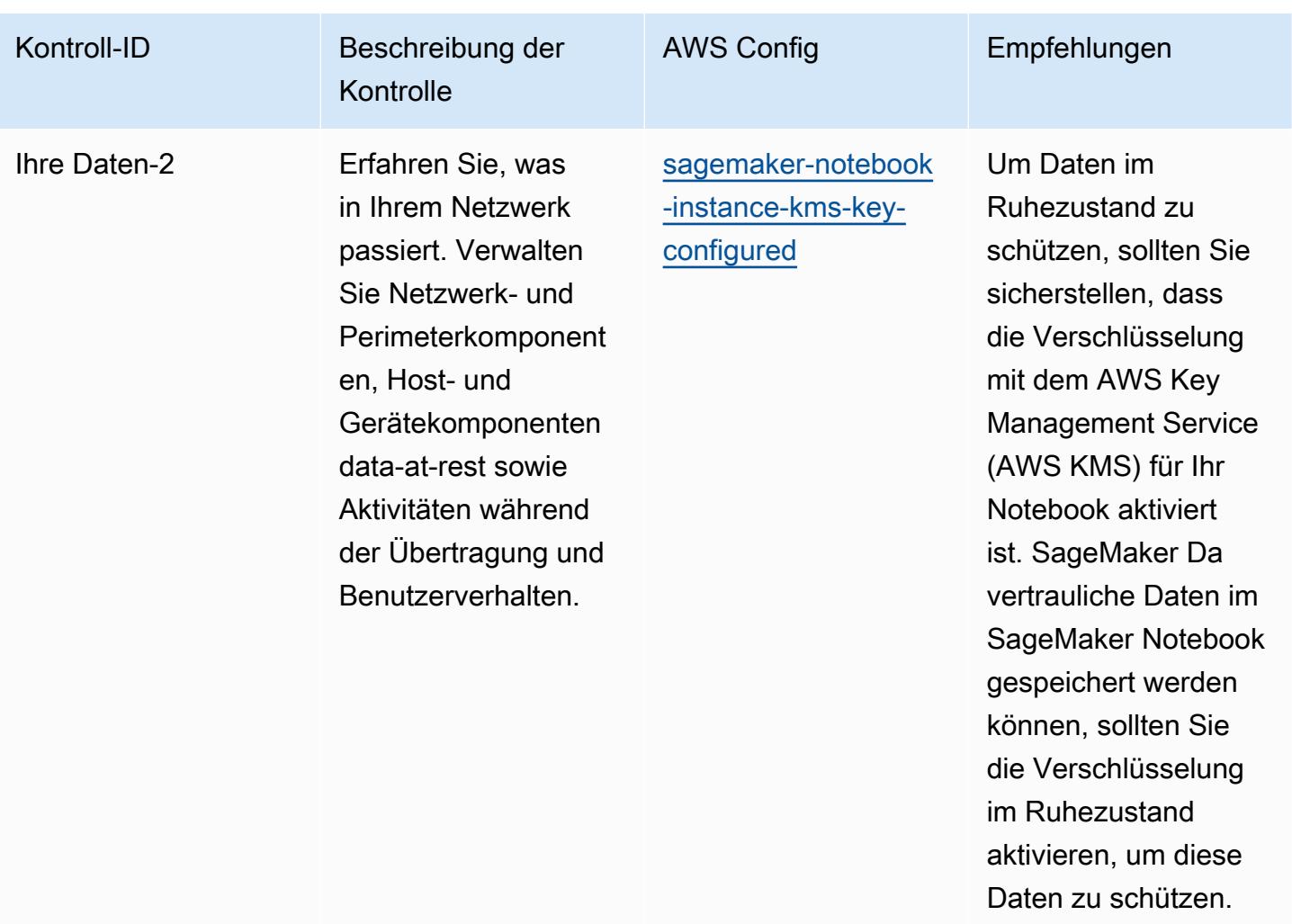

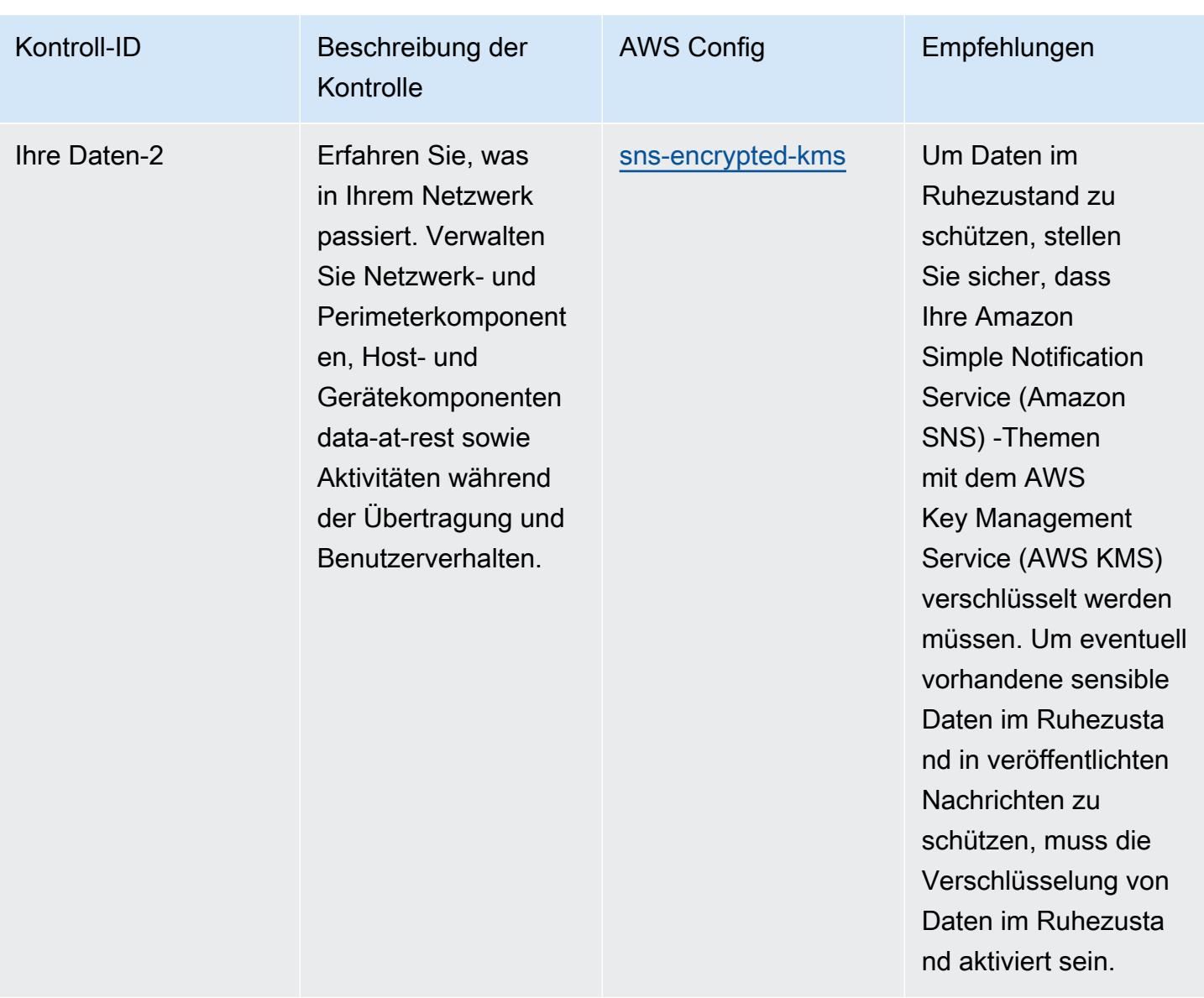

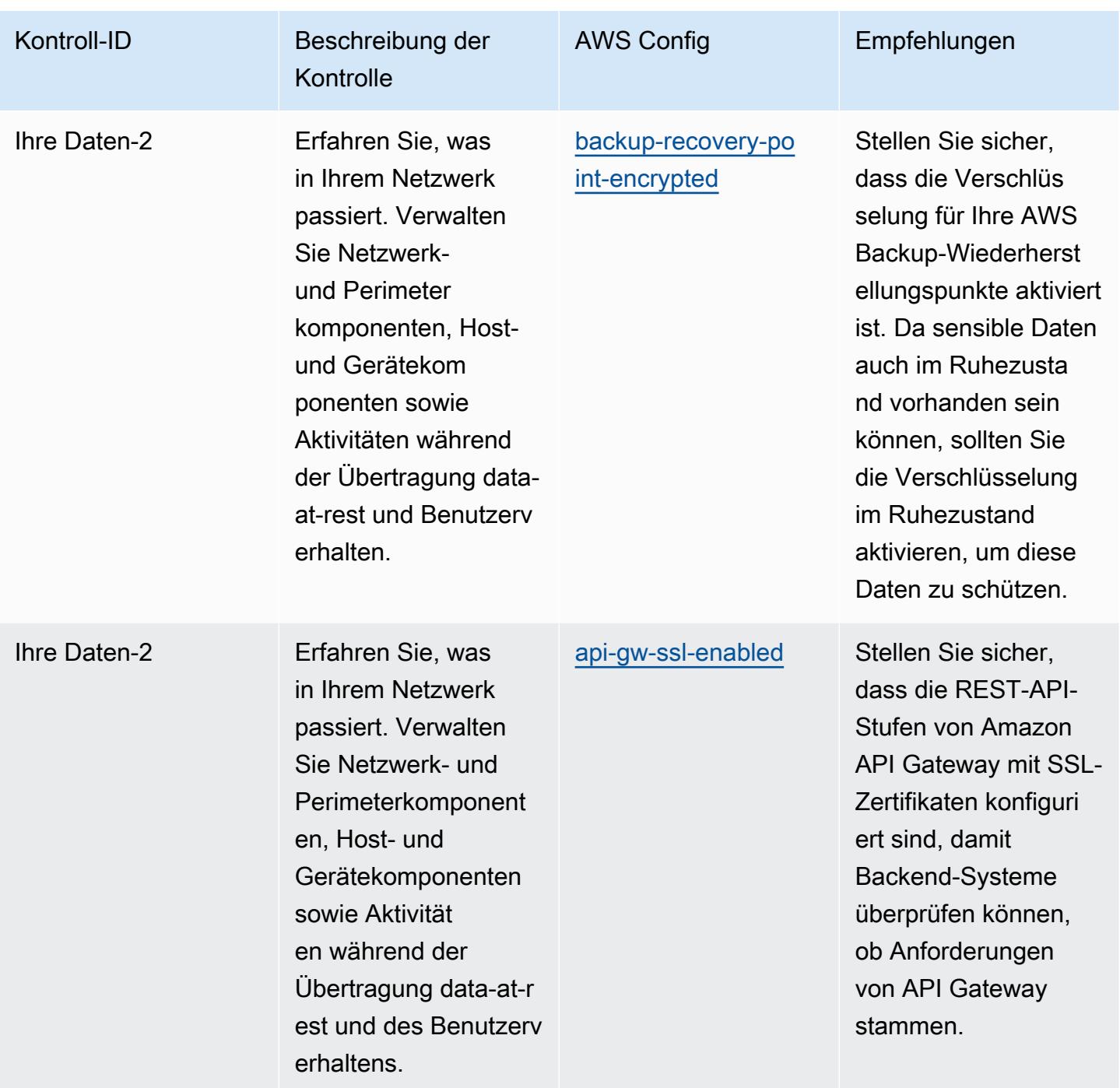

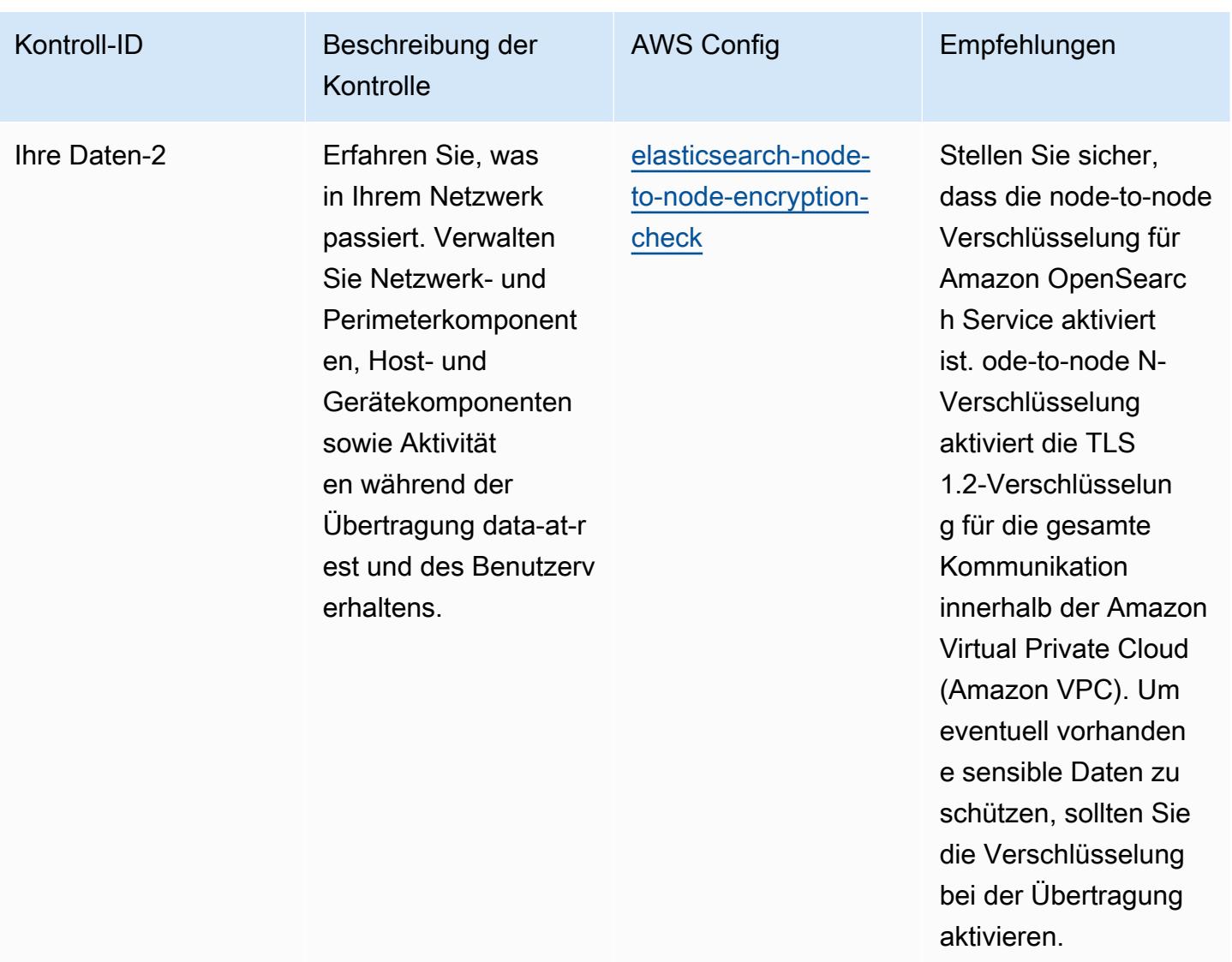

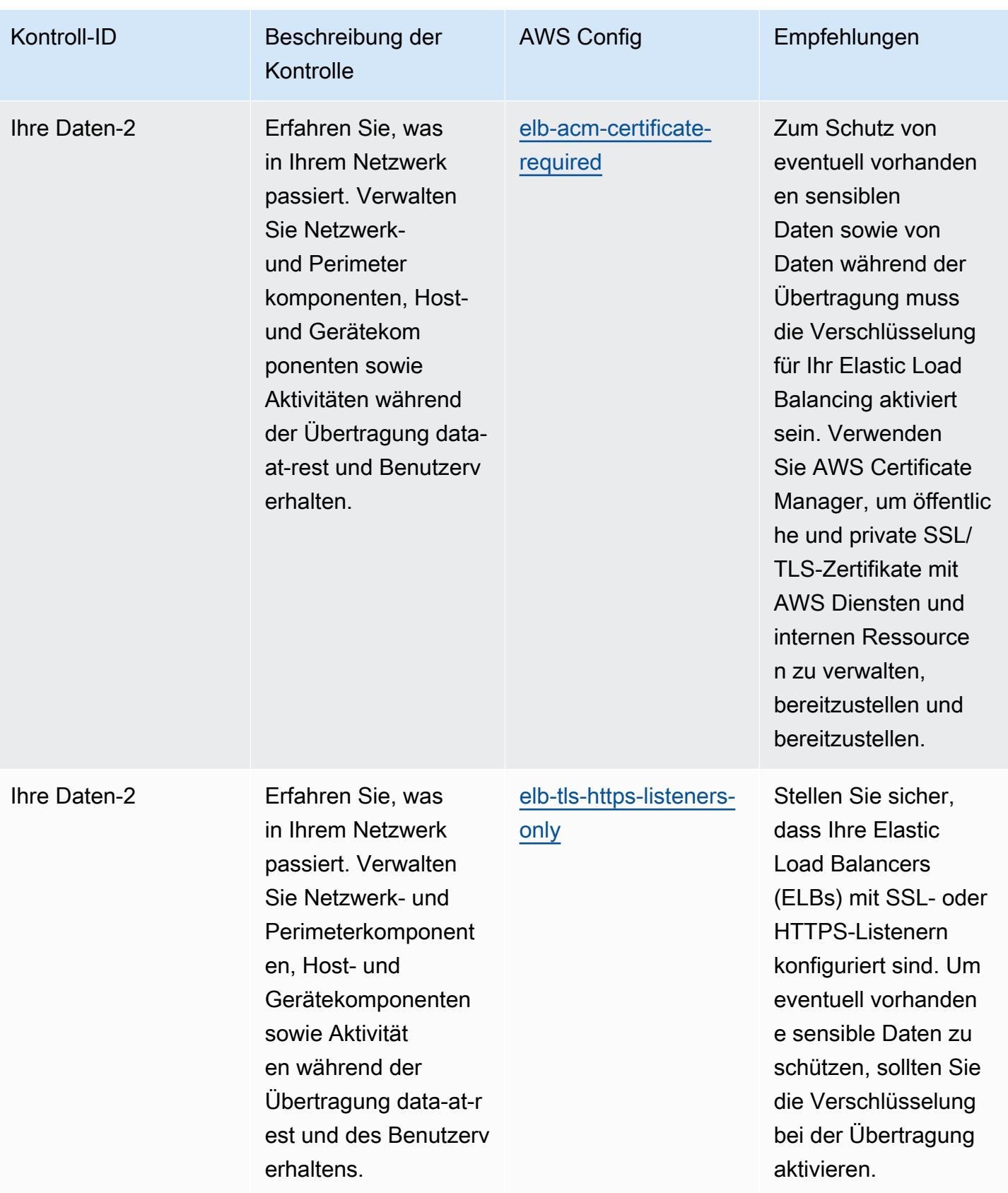

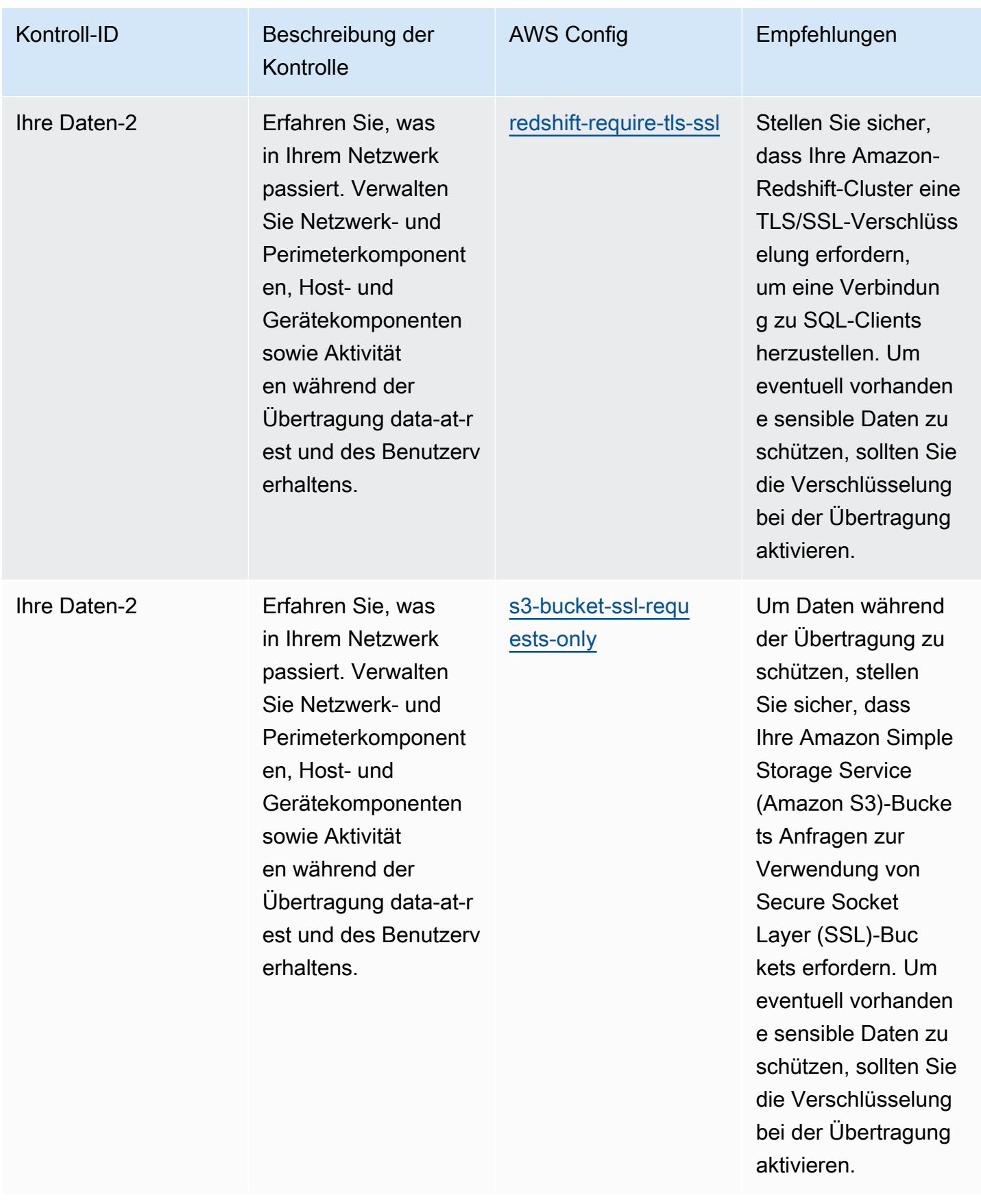

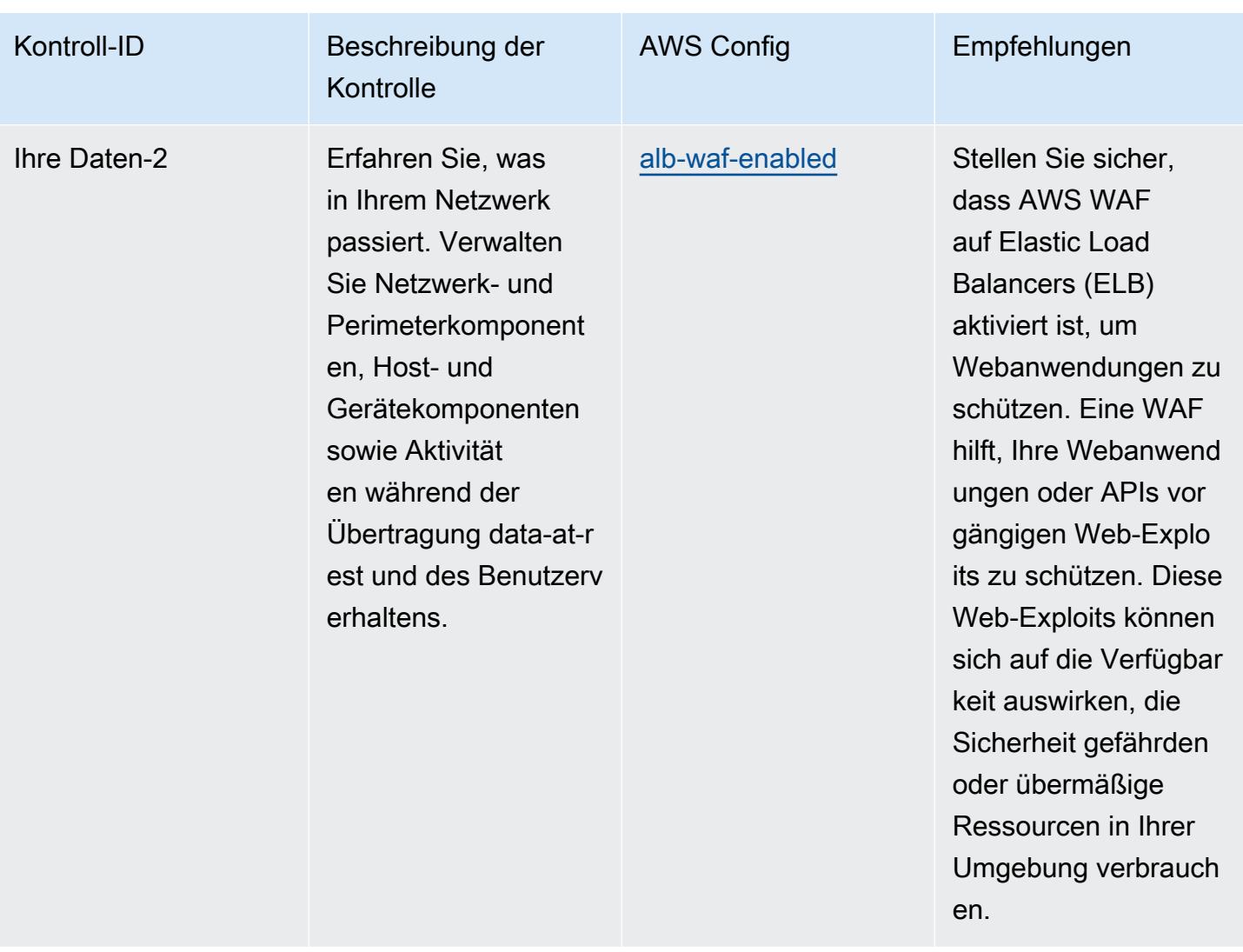

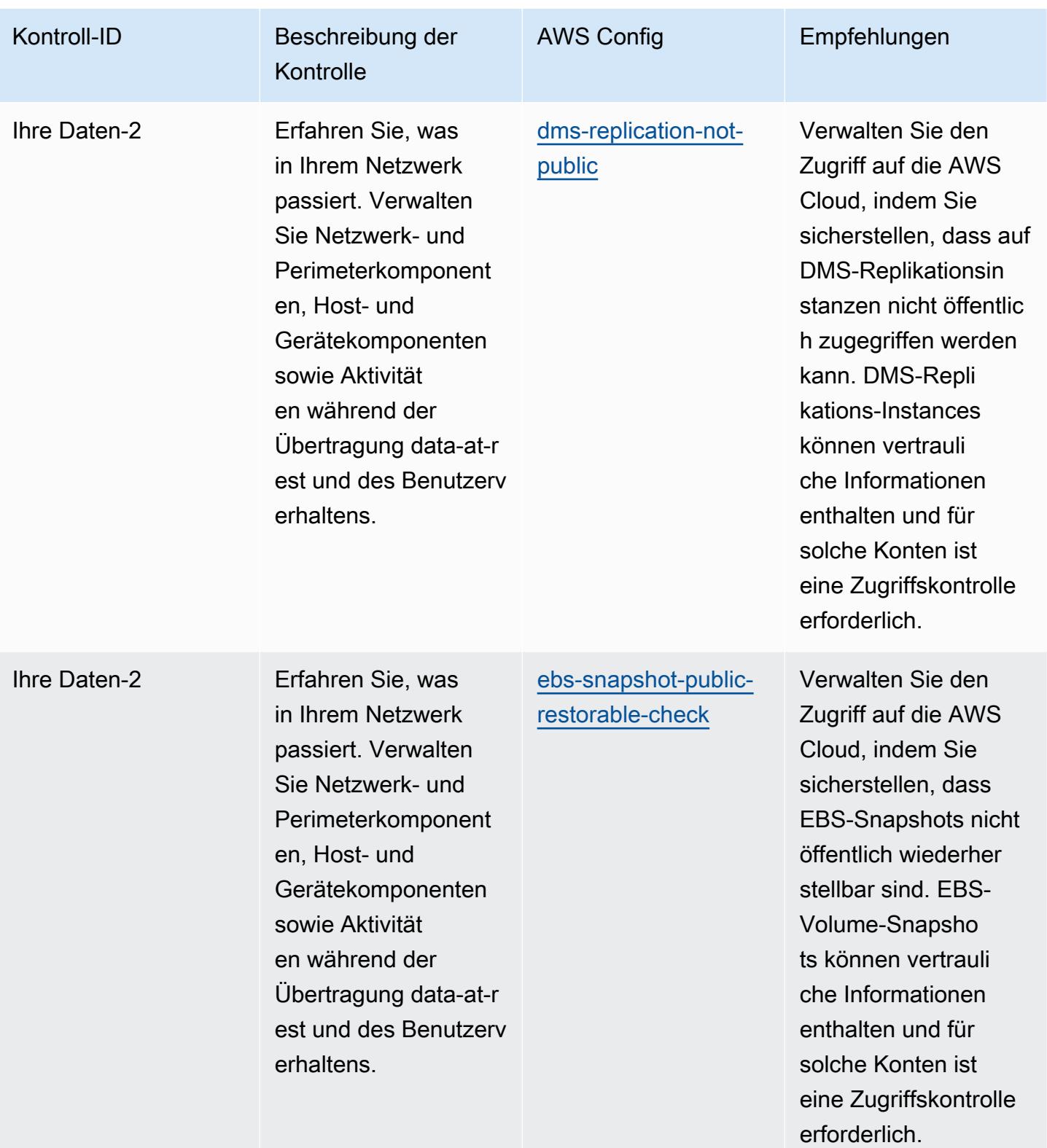

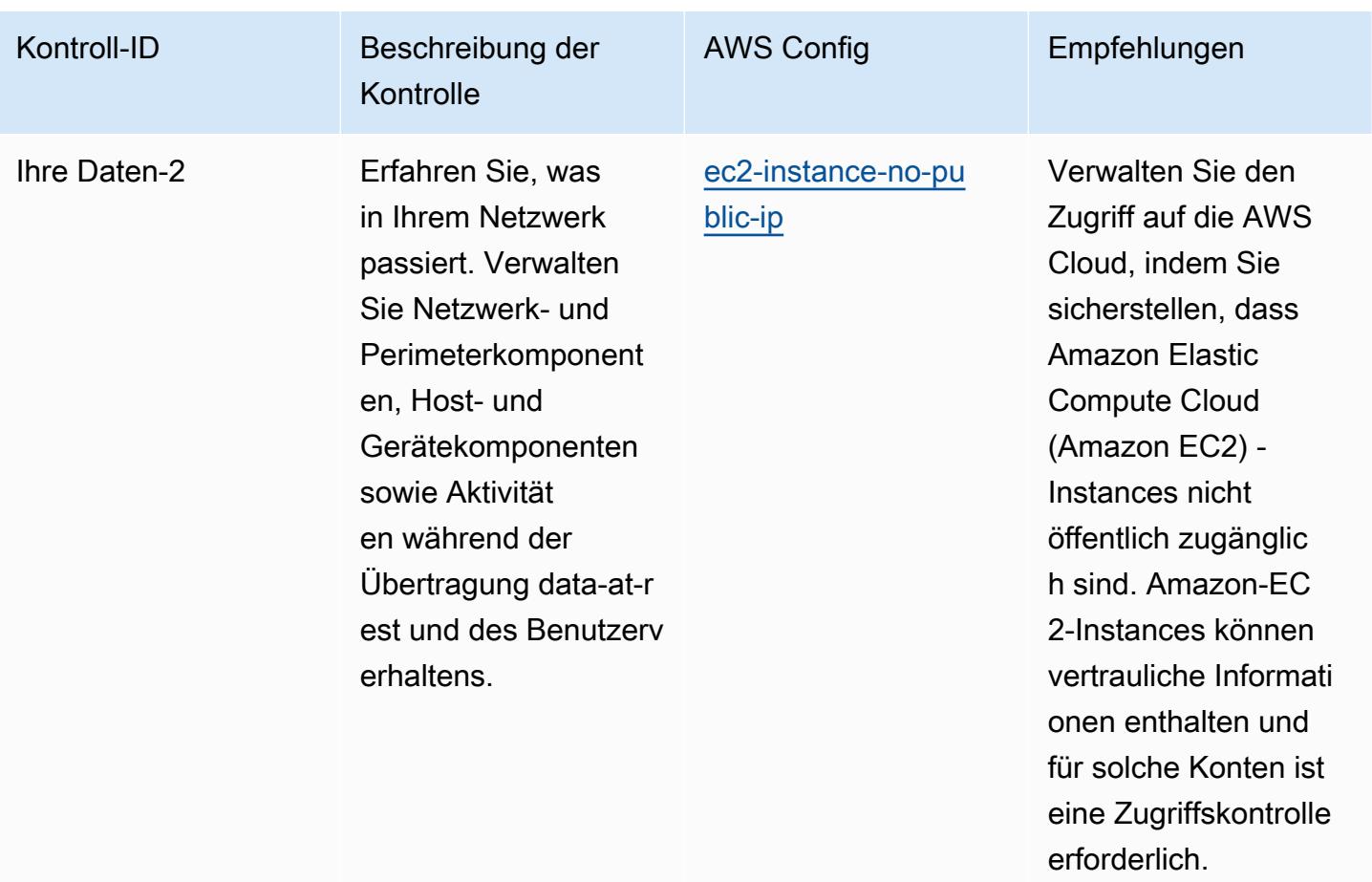

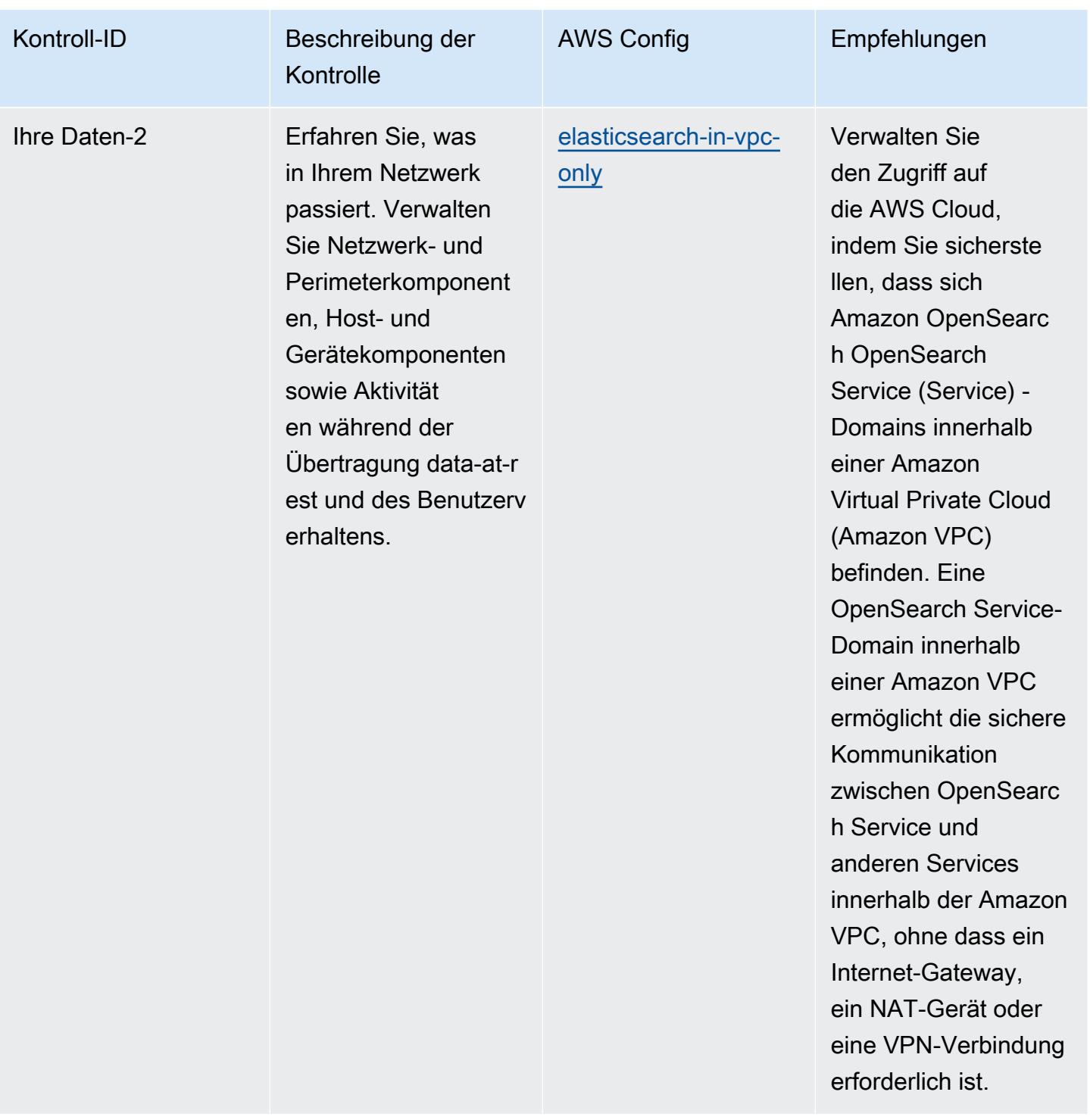

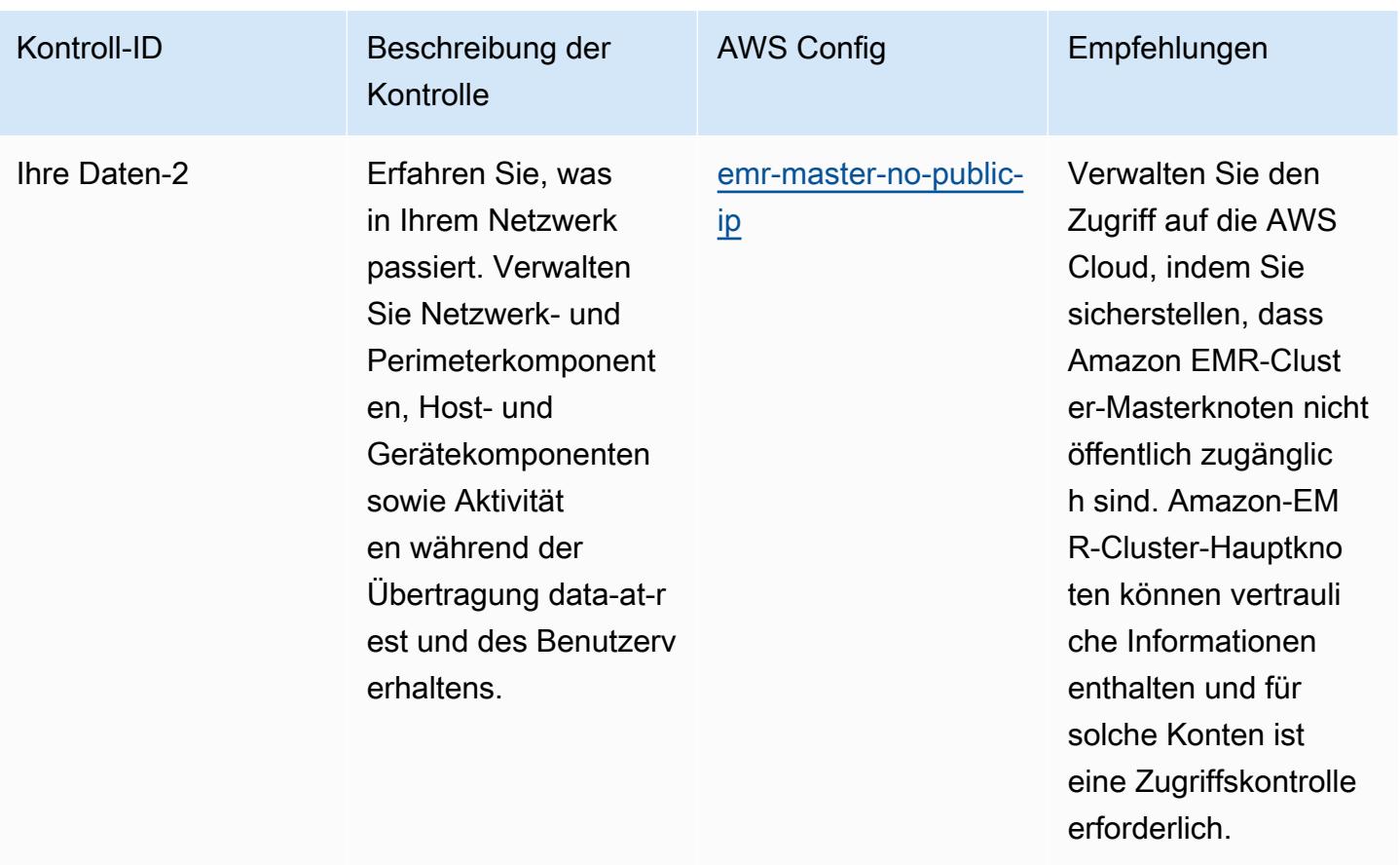

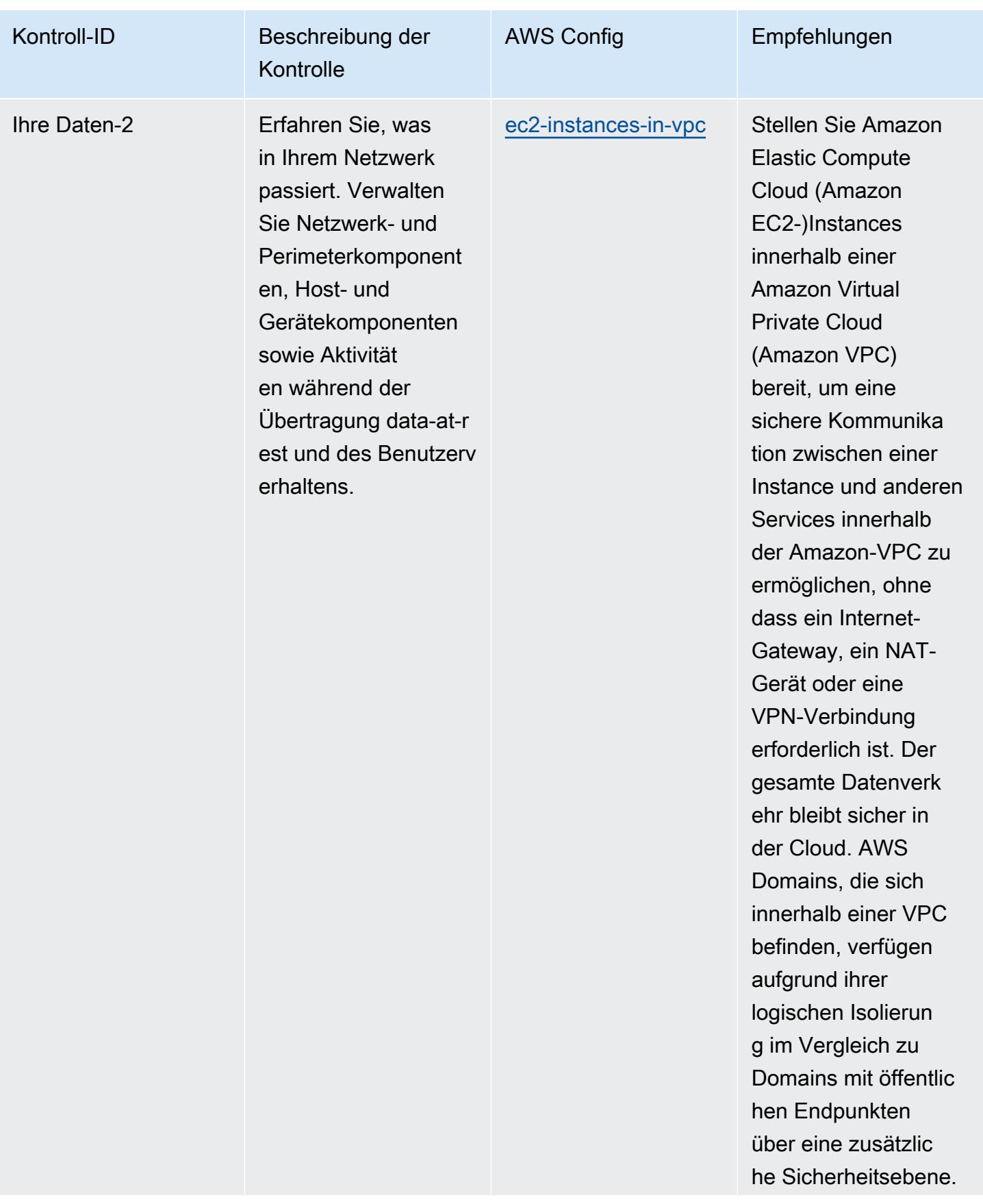

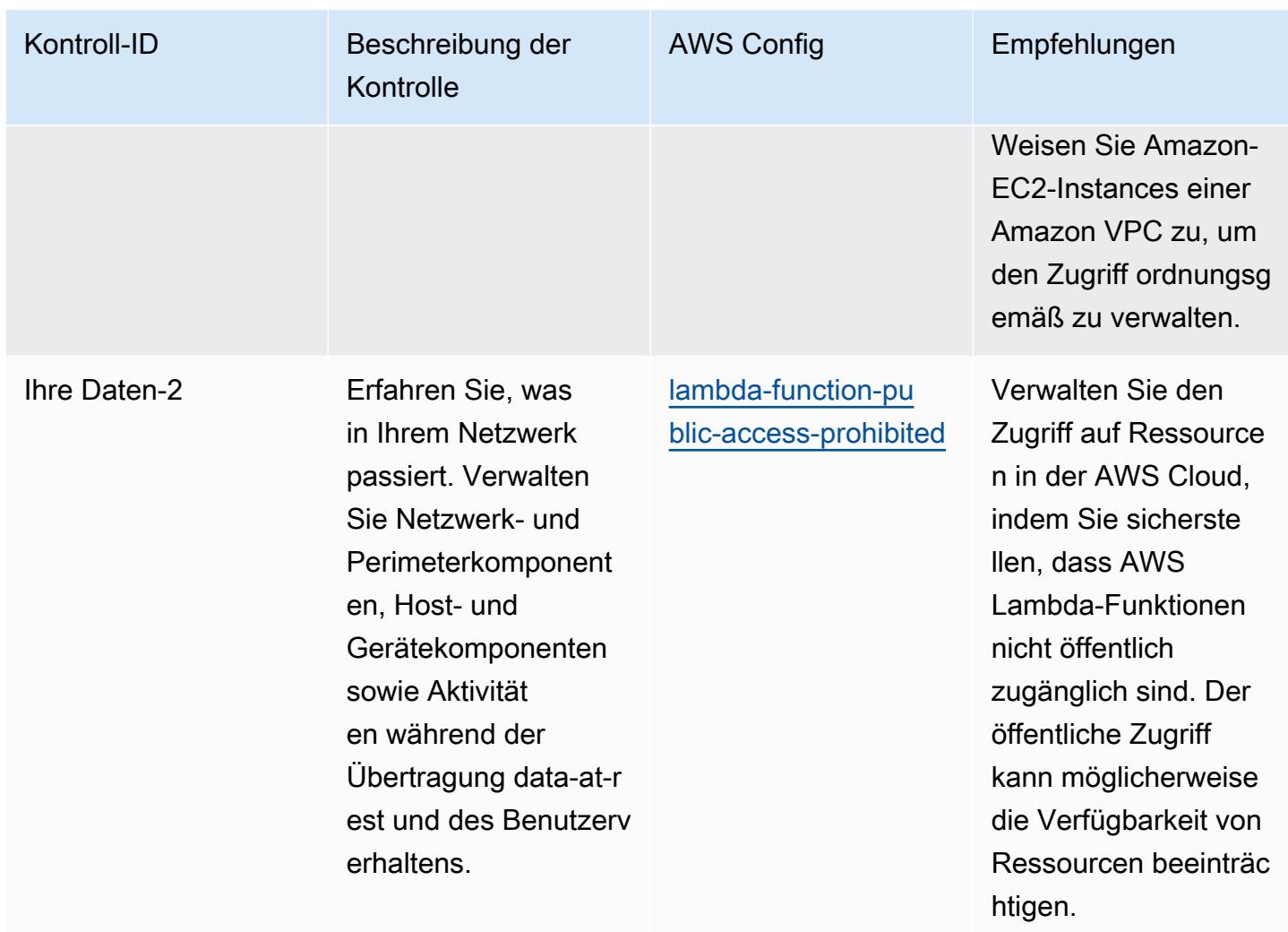

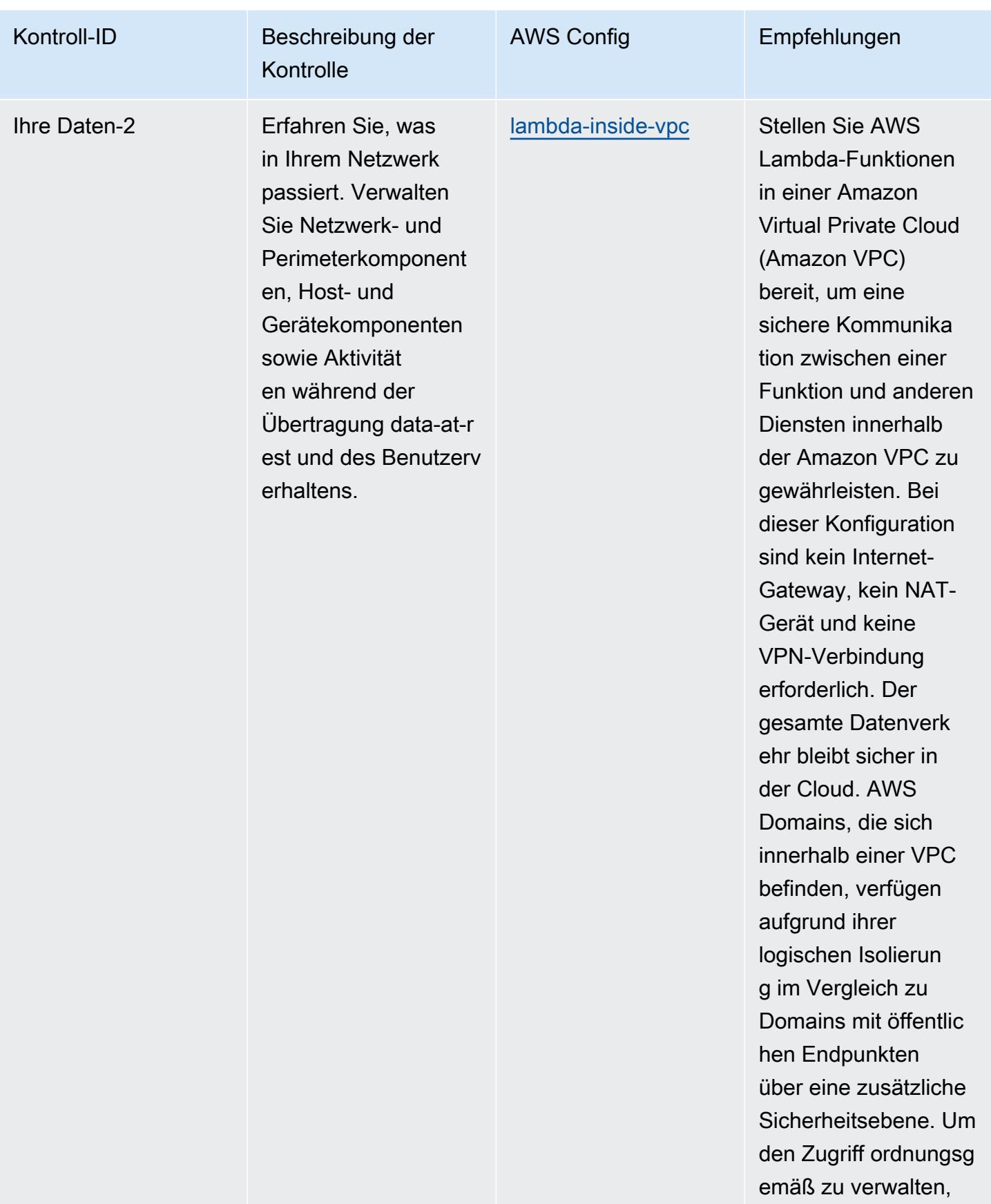

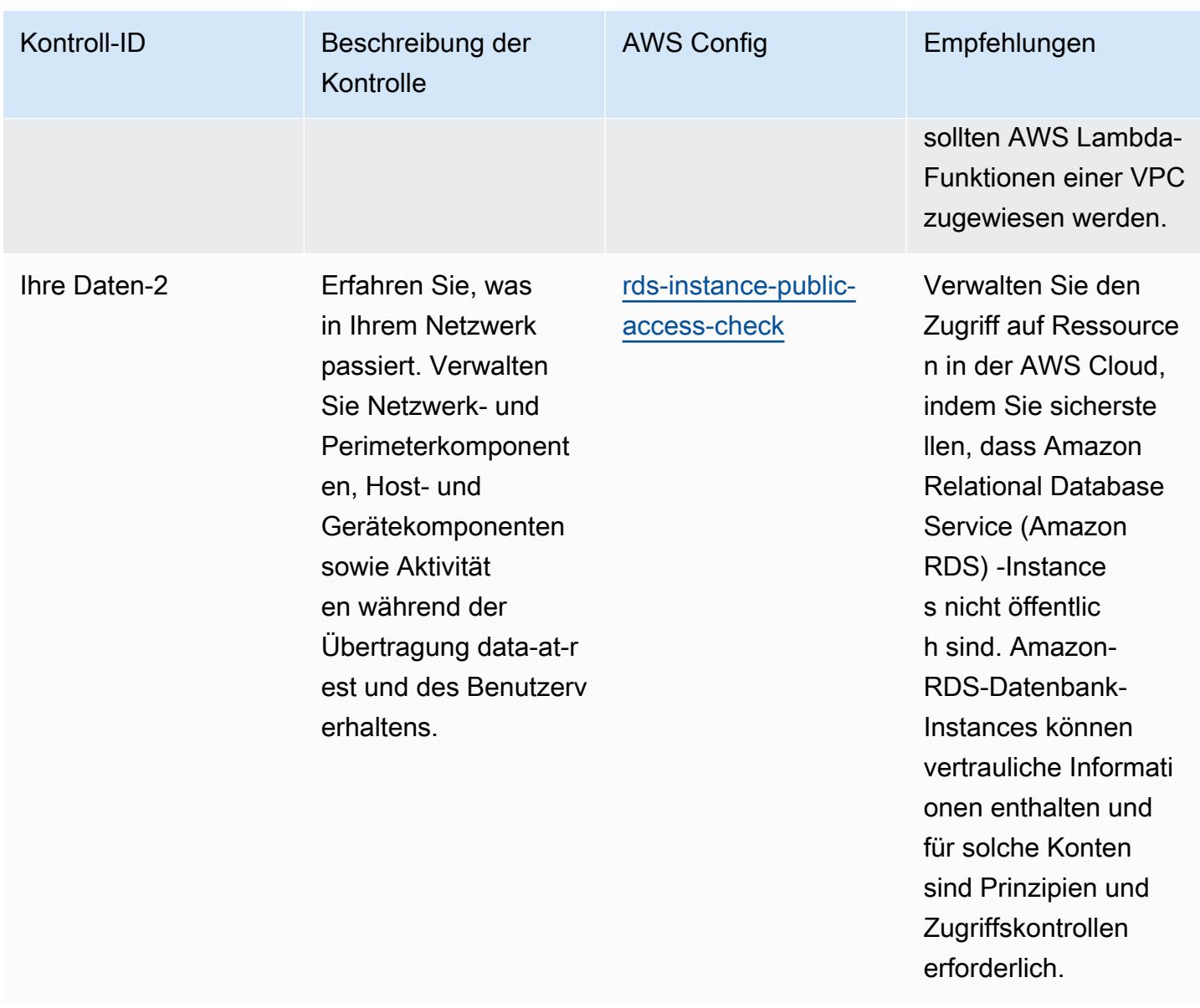

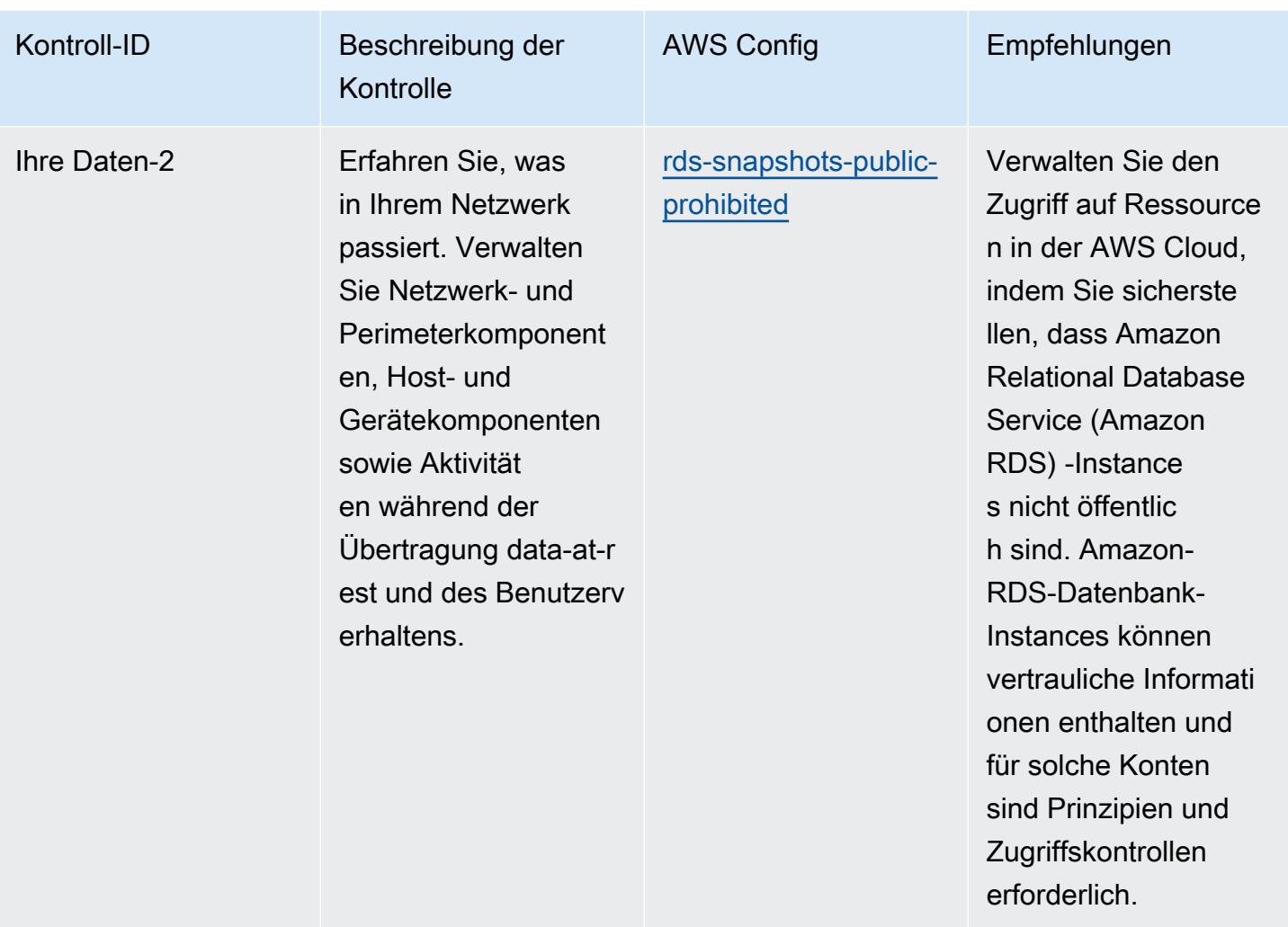

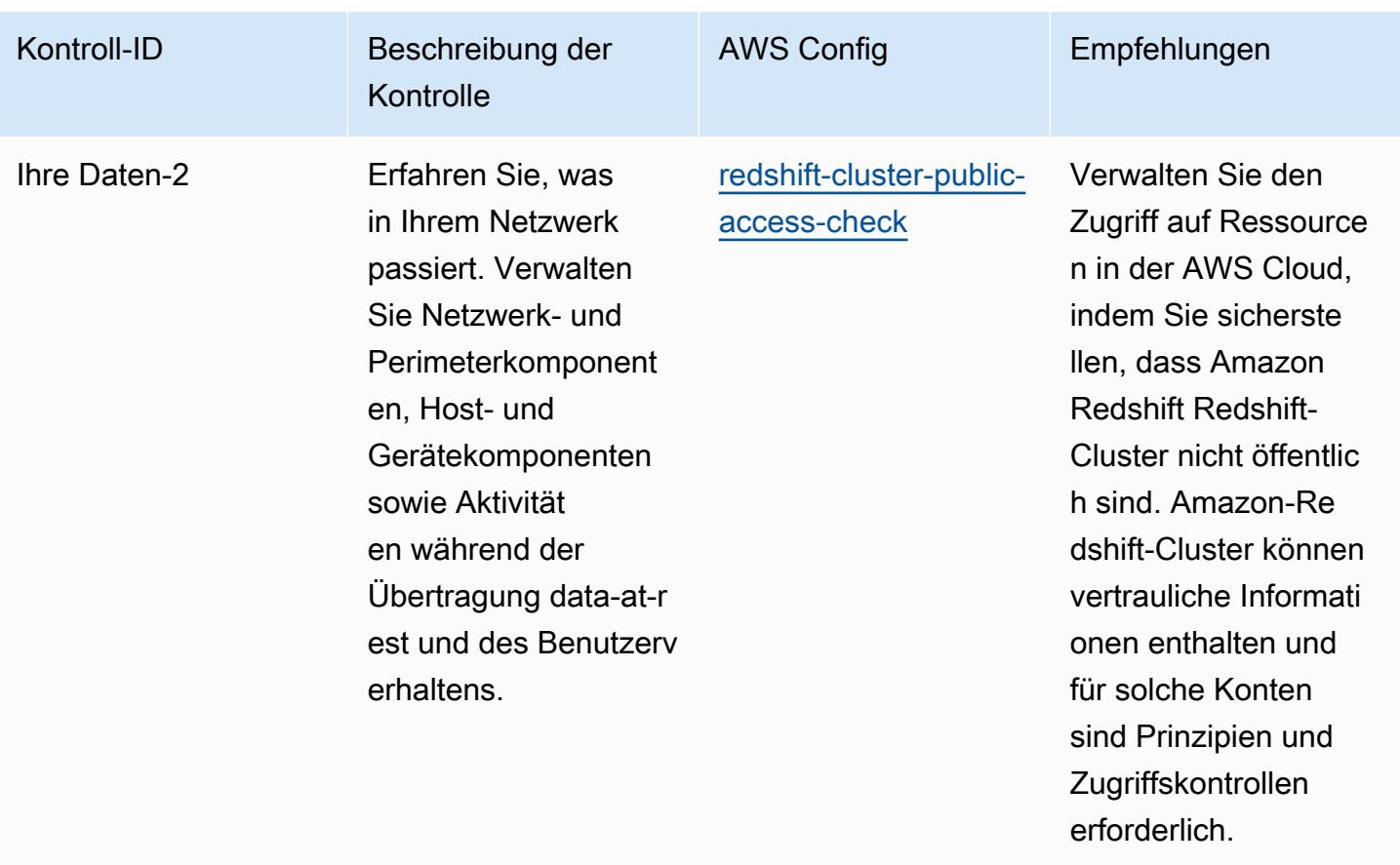

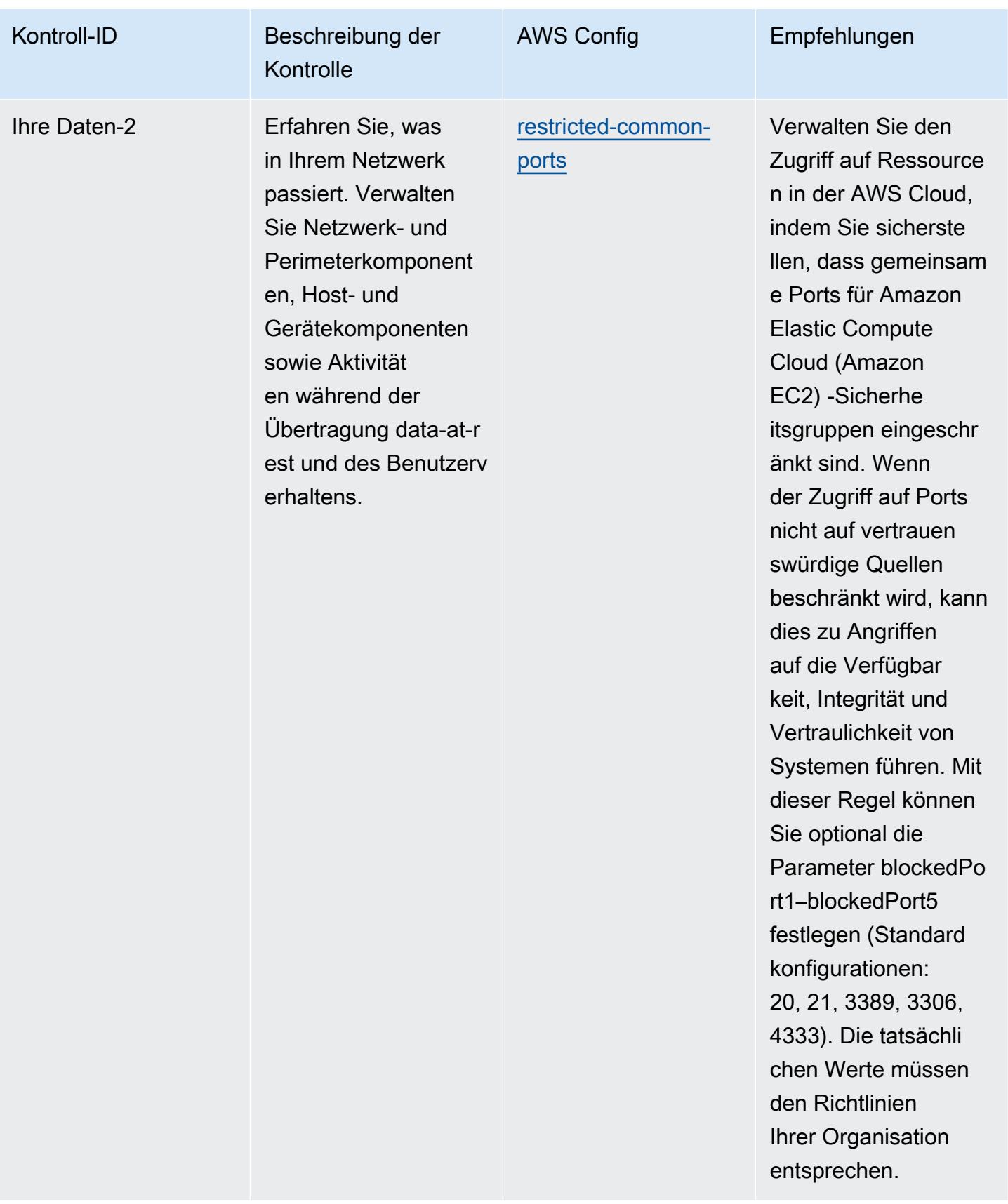

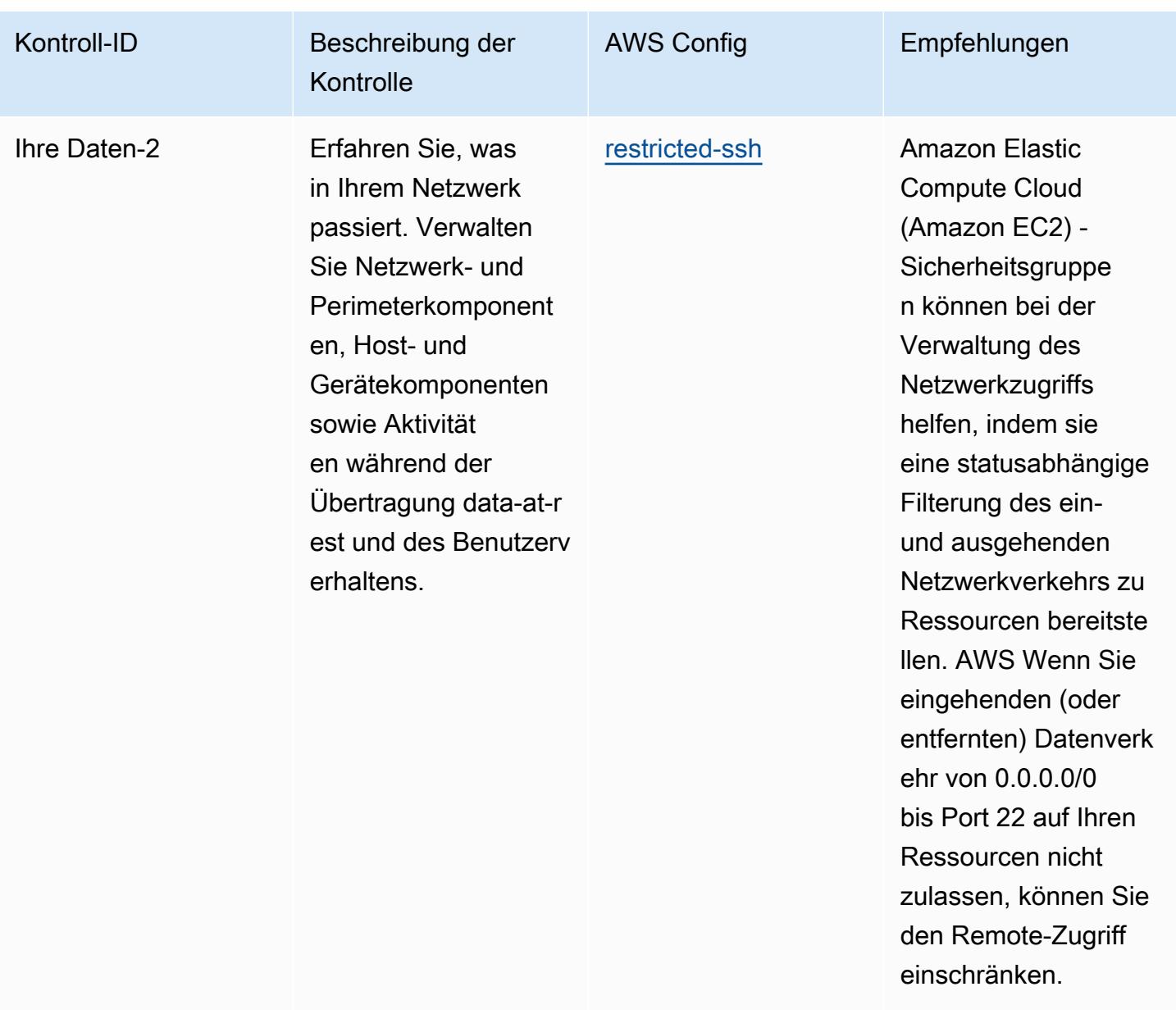

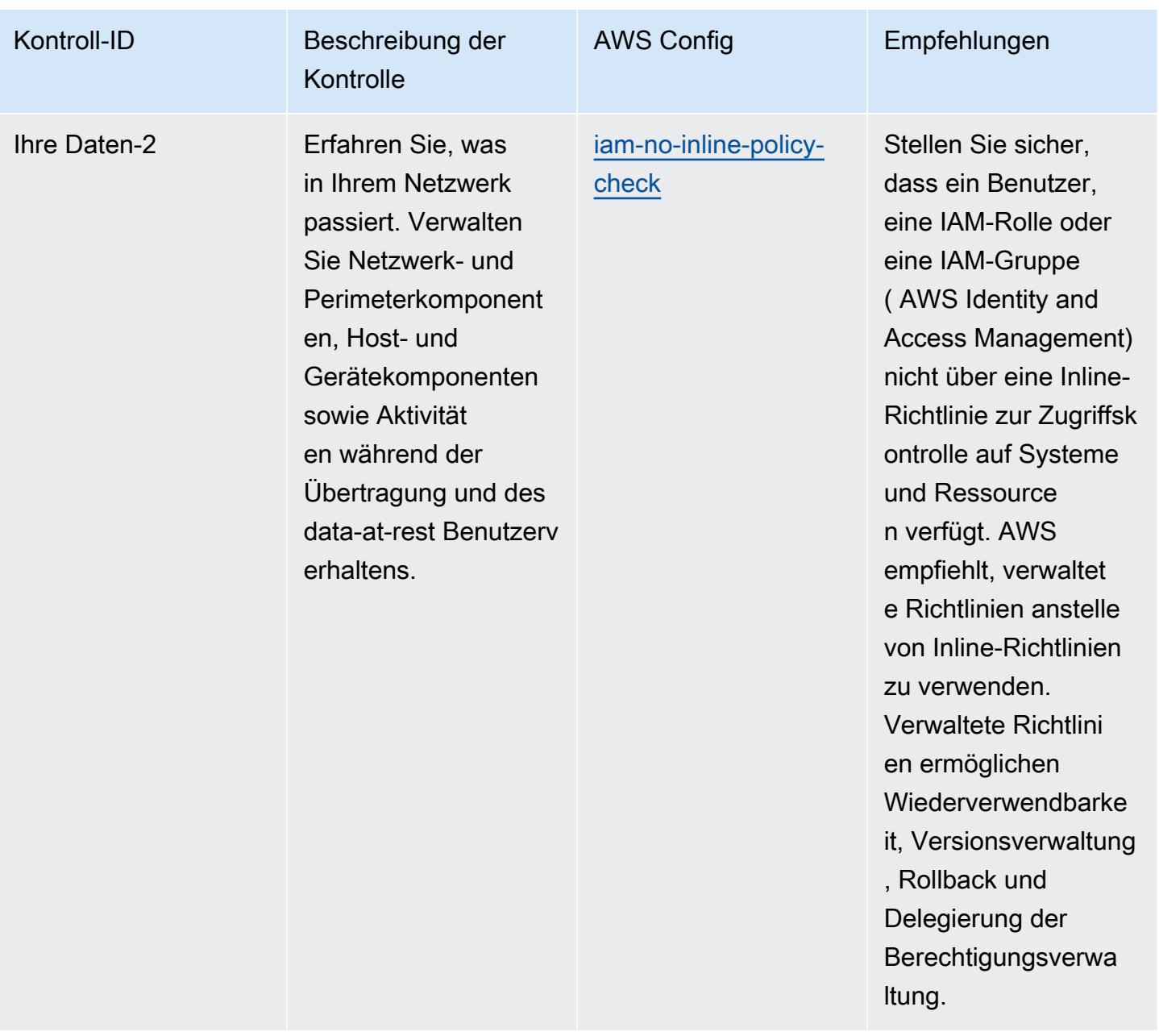

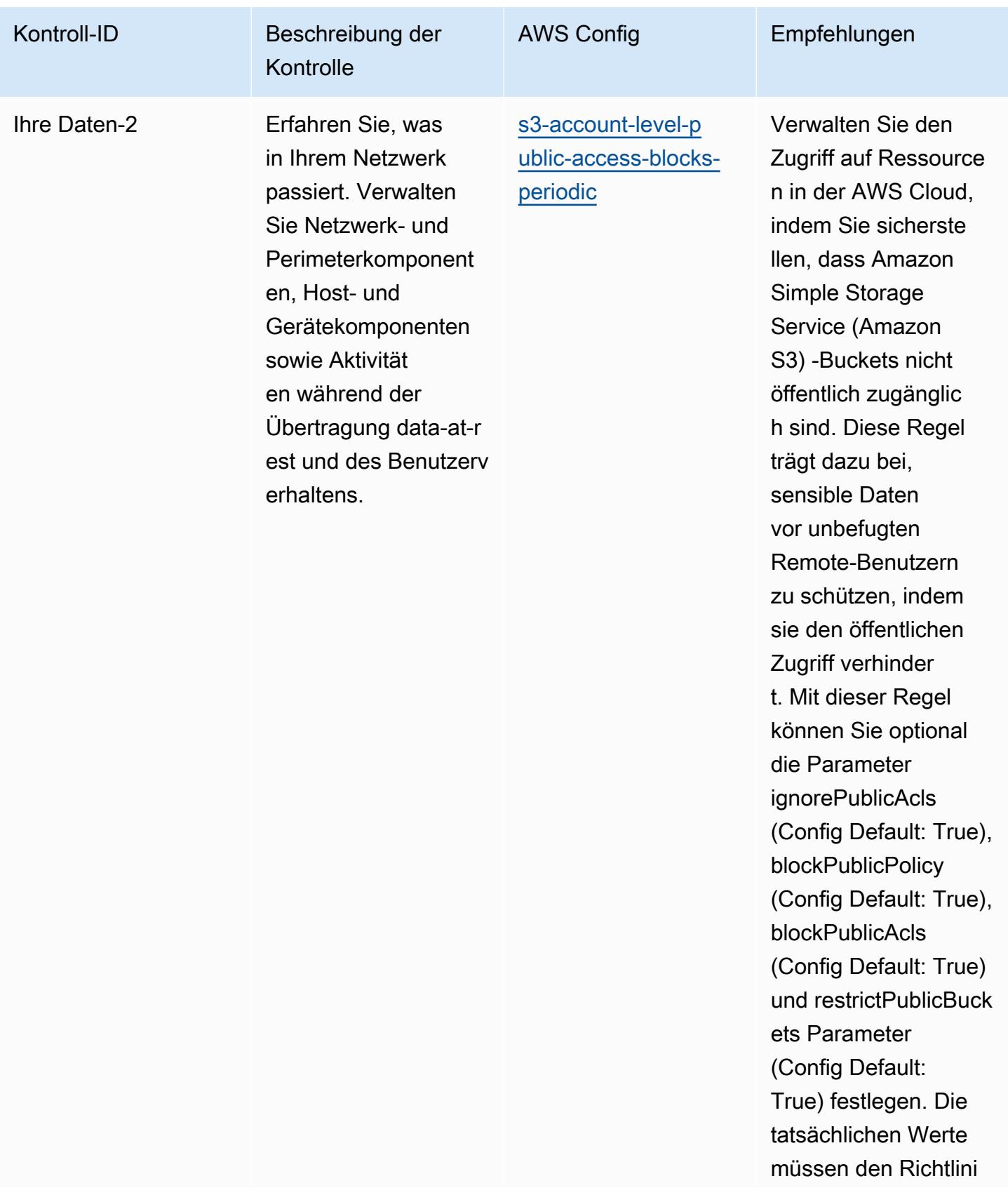

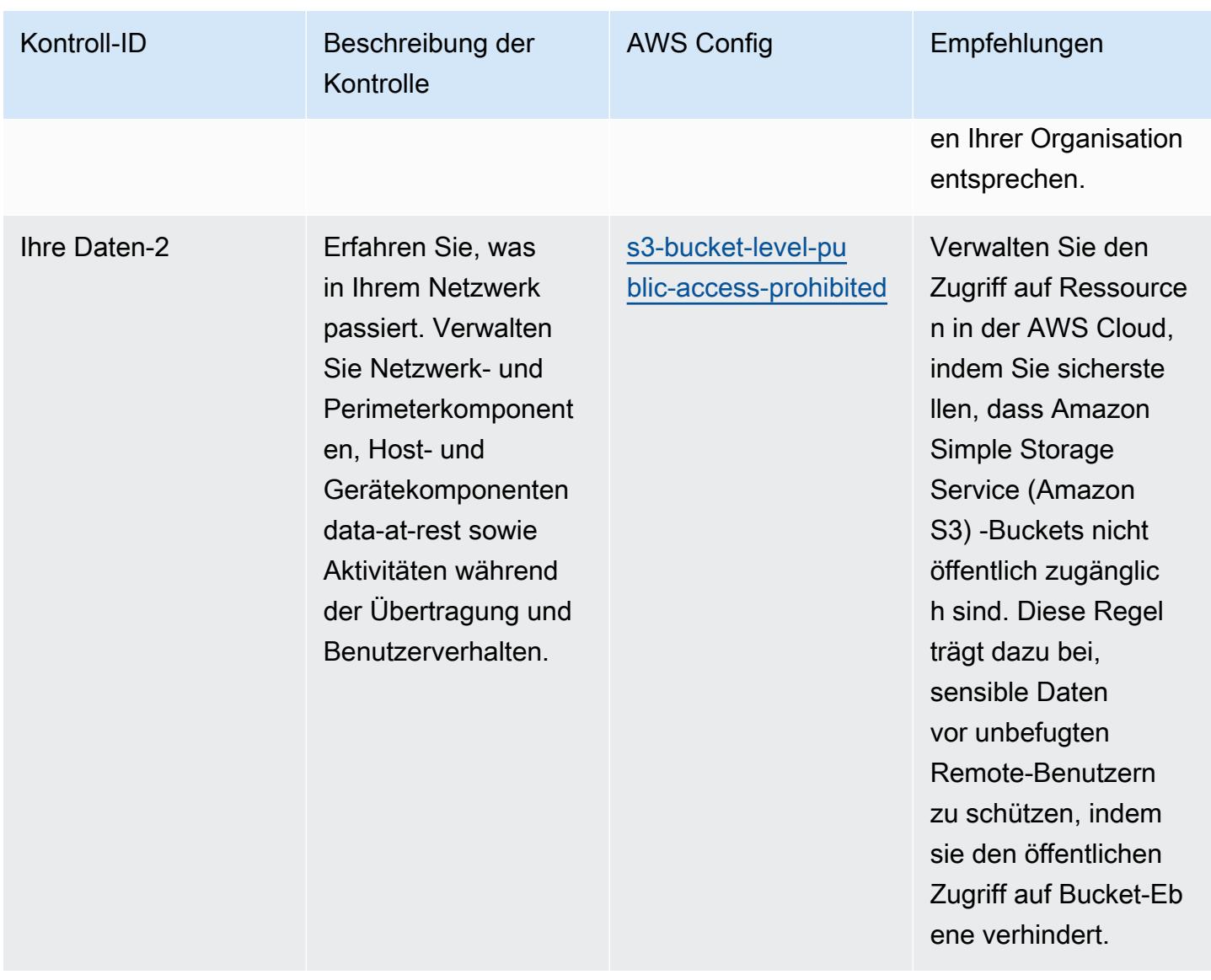

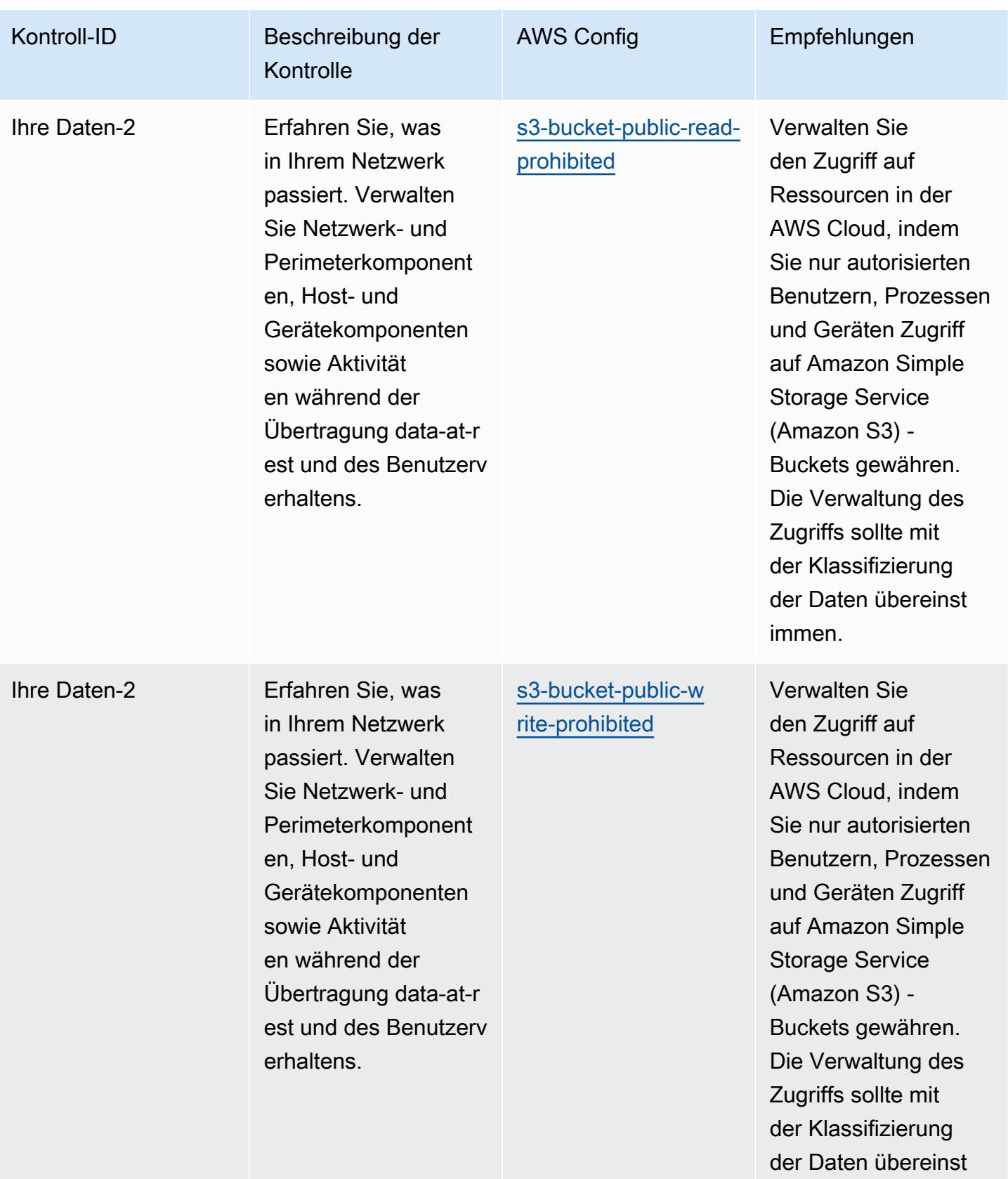

immen.

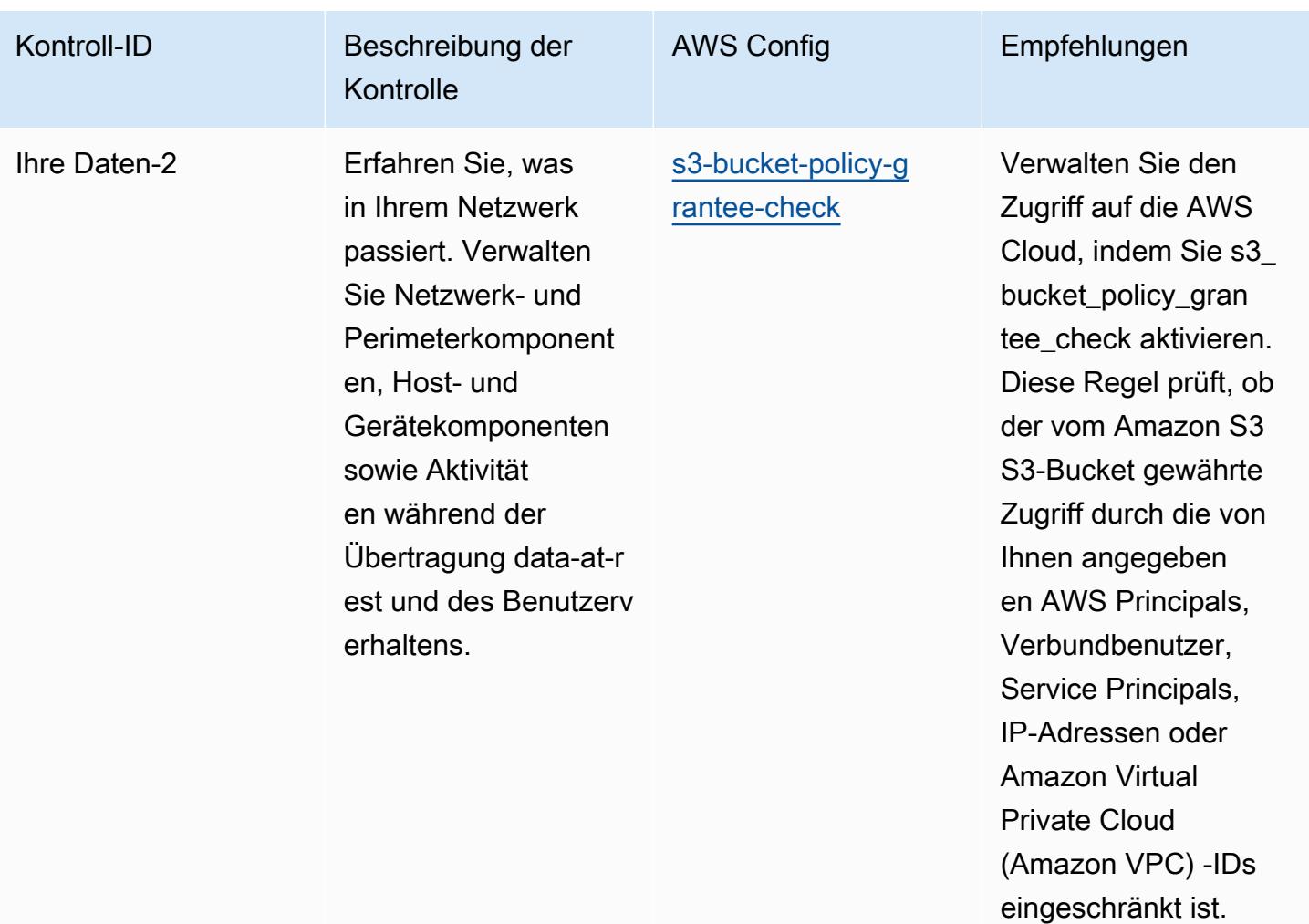

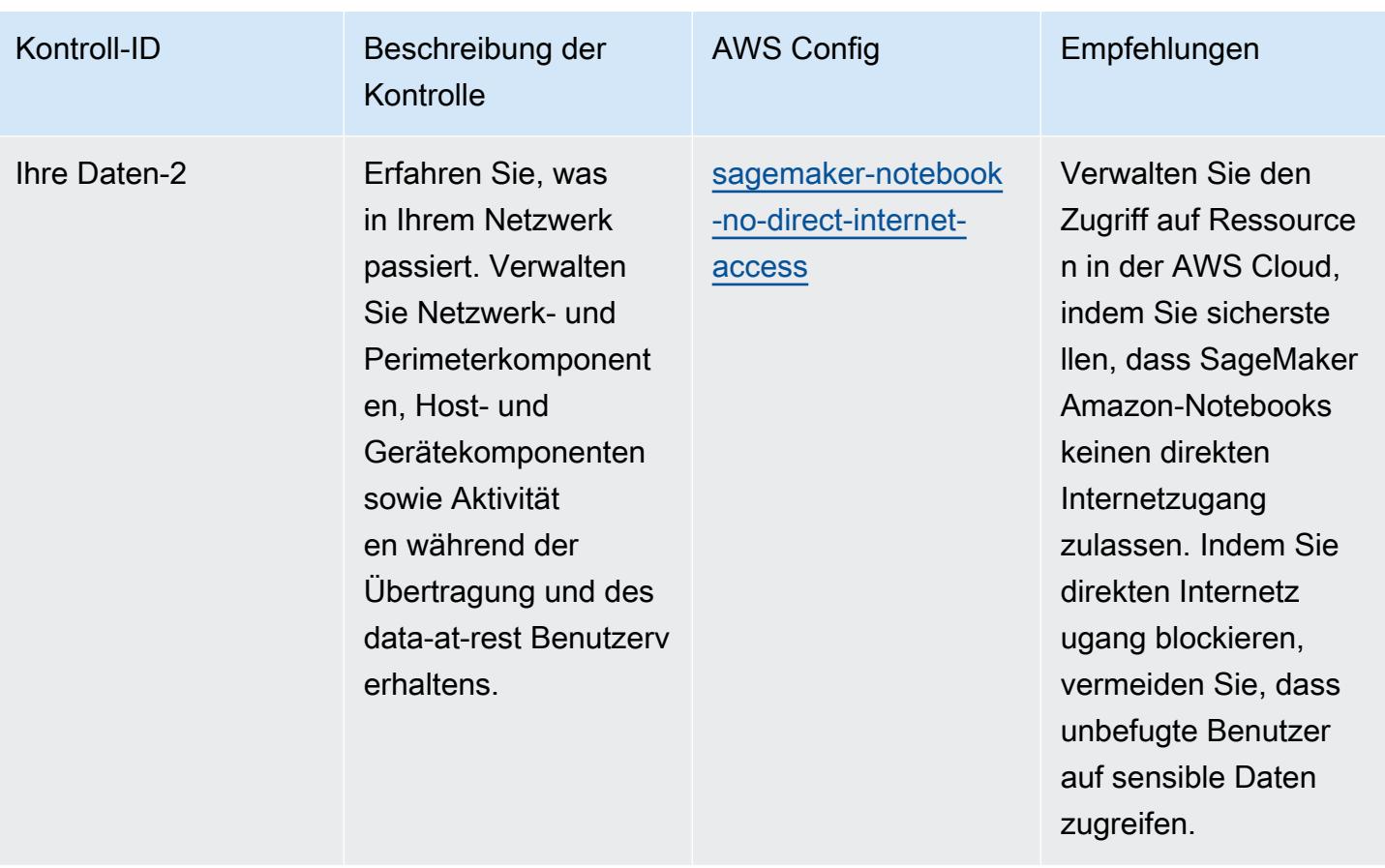

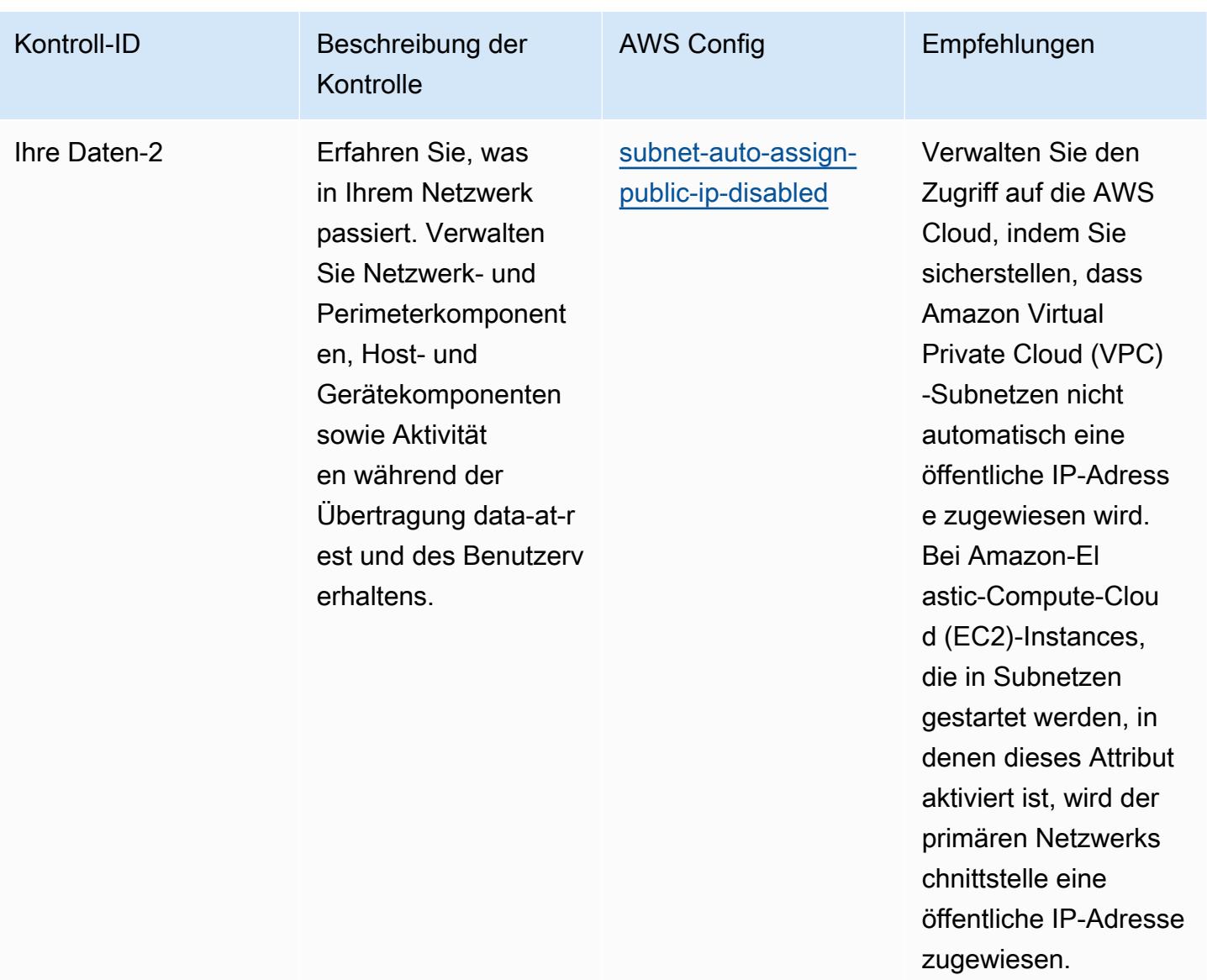

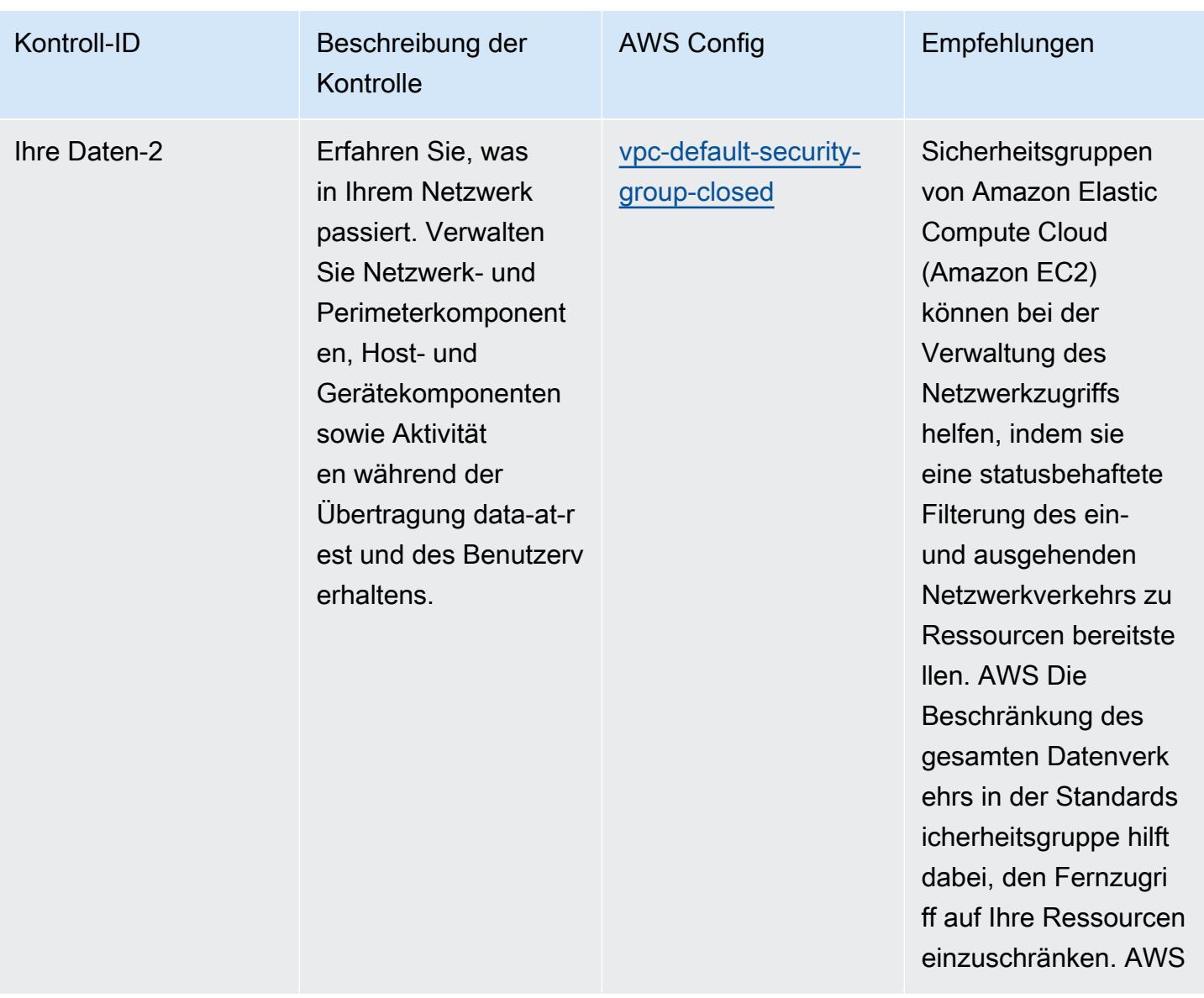

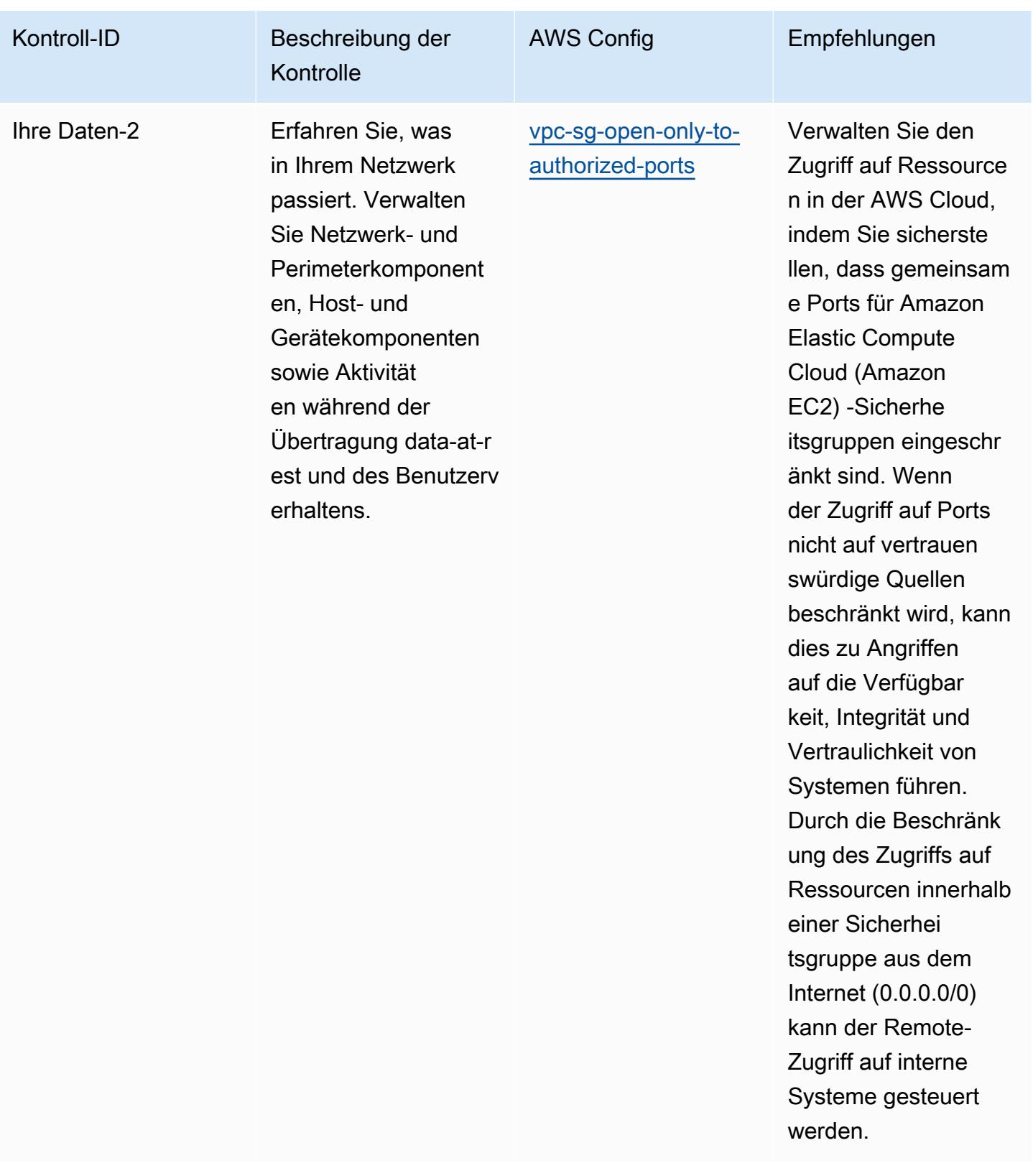
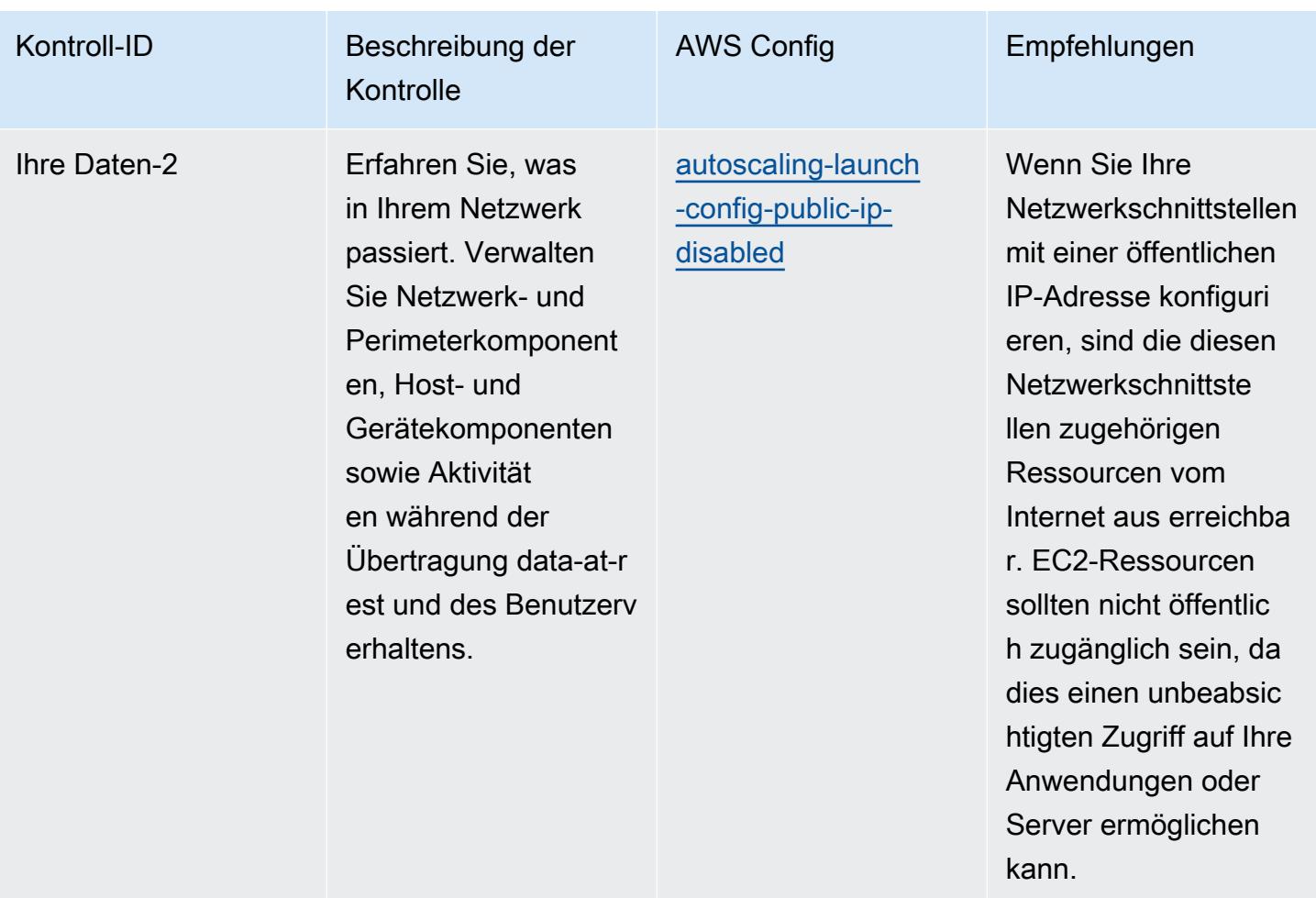

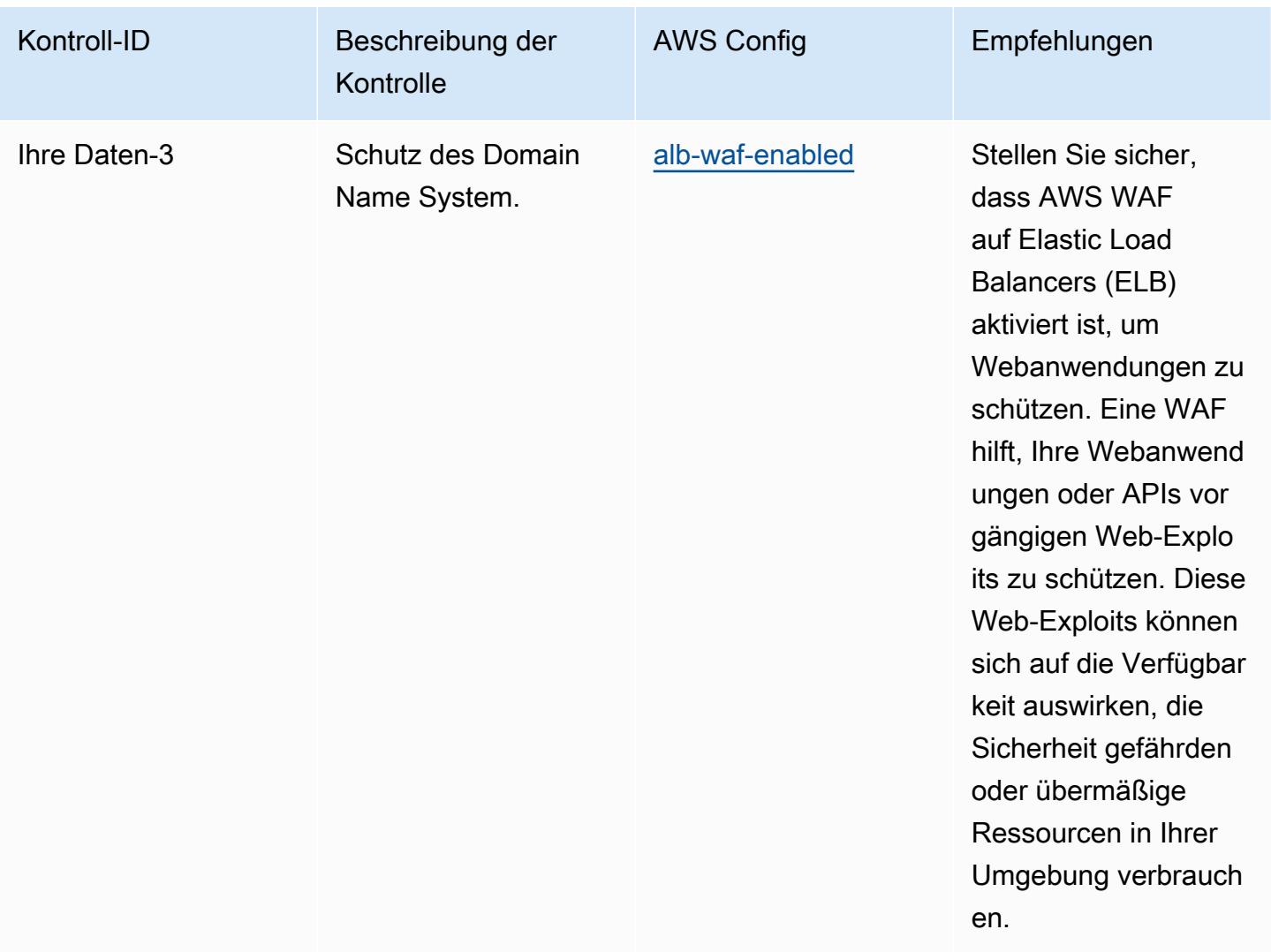

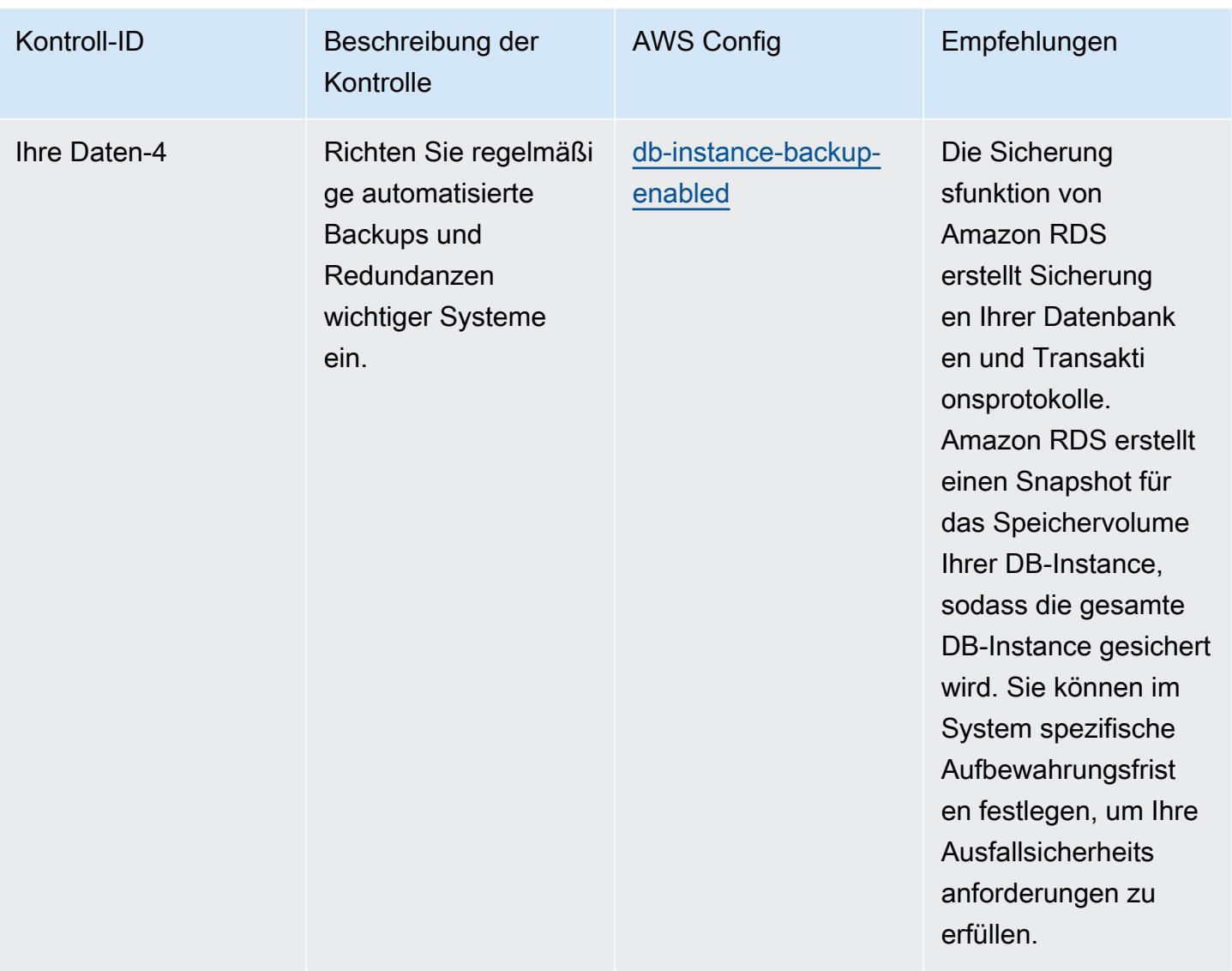

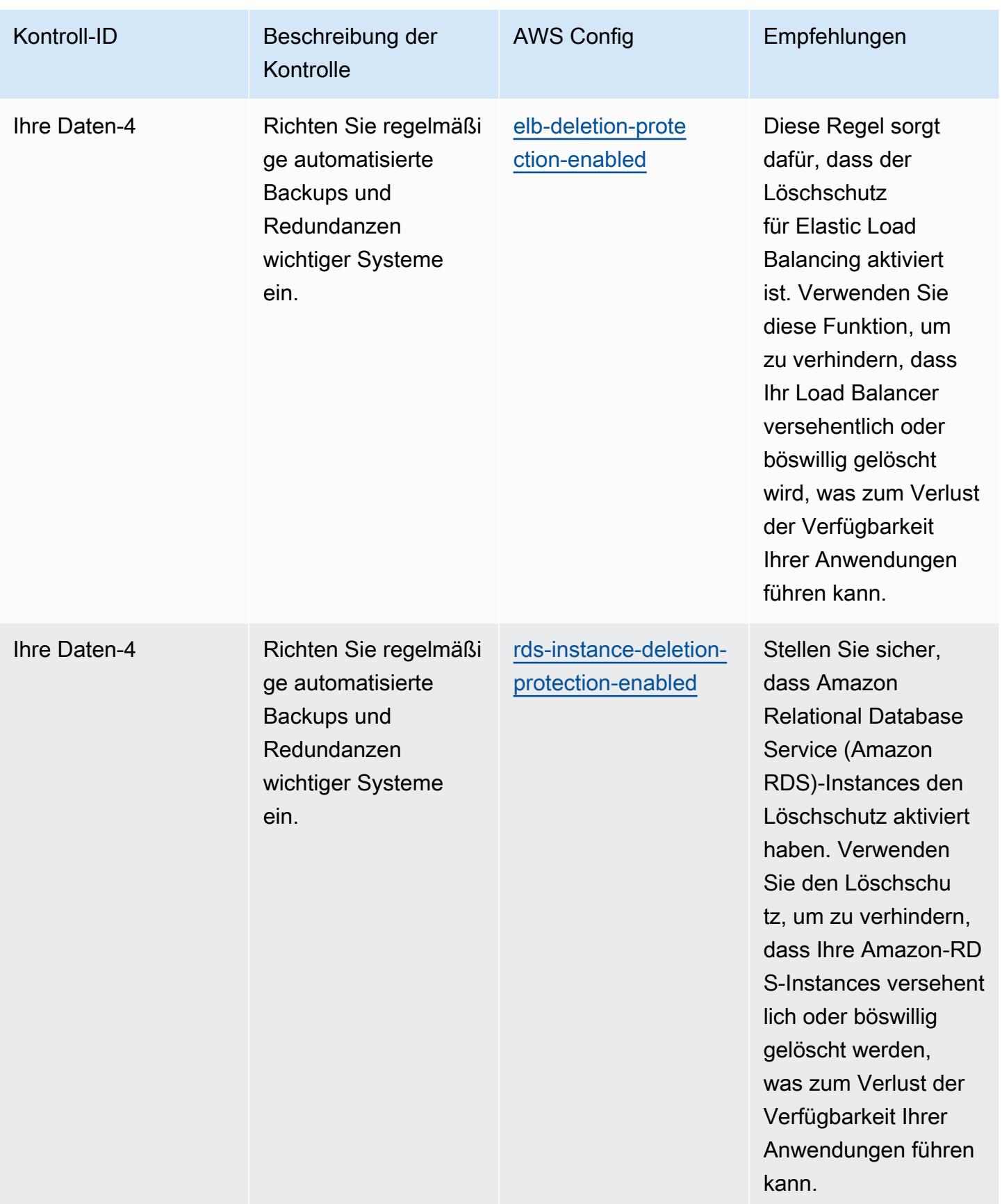

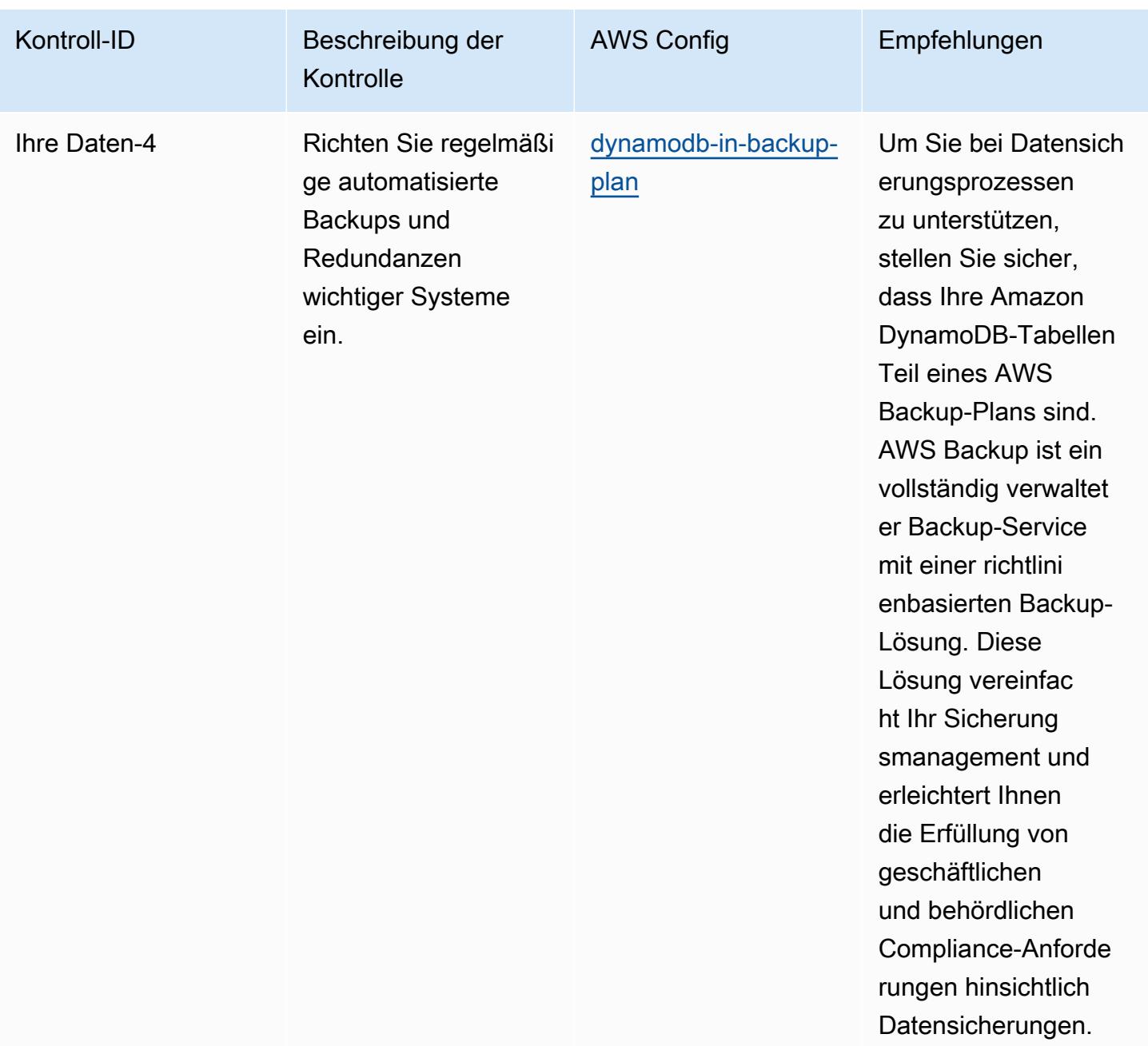

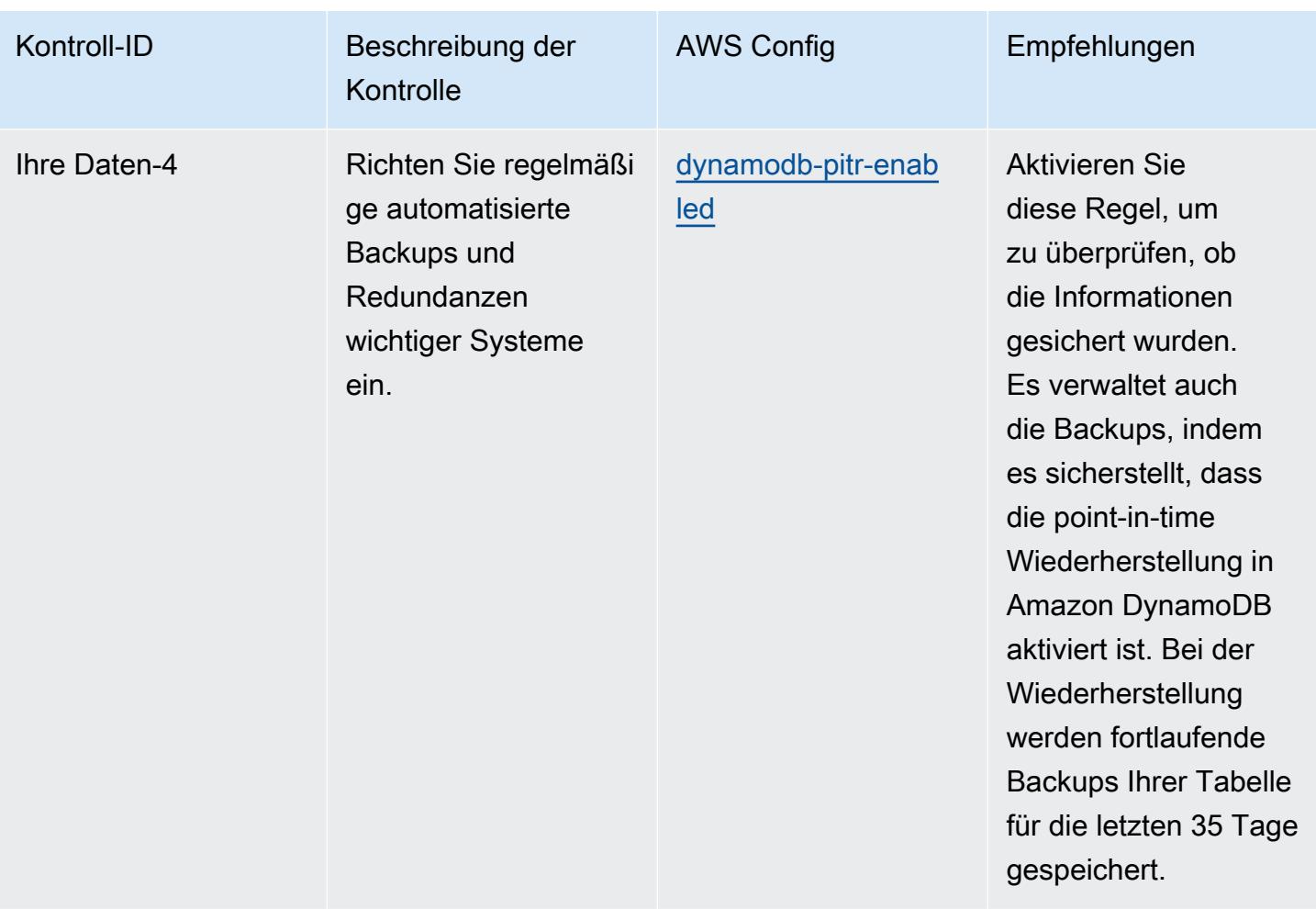

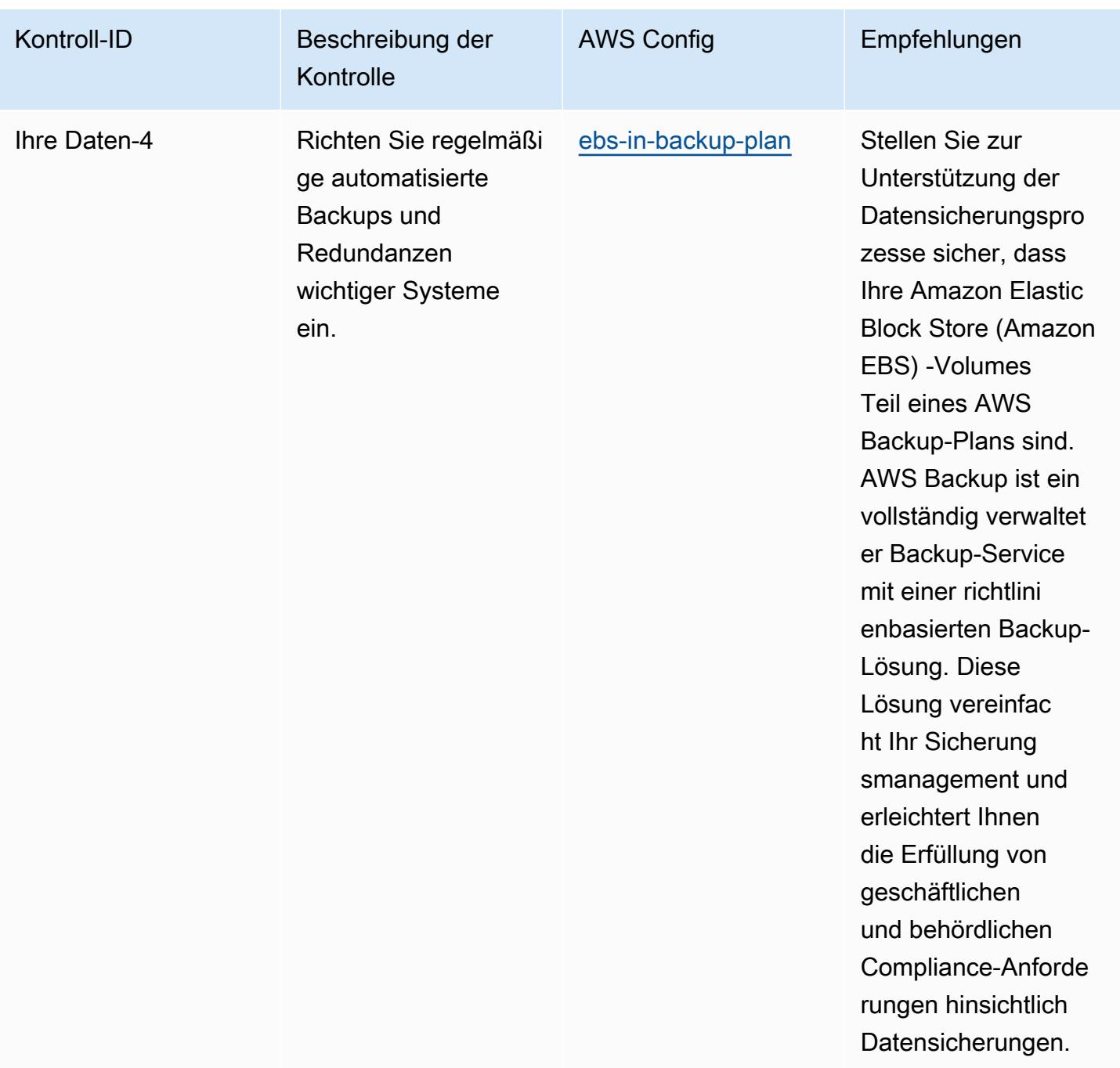

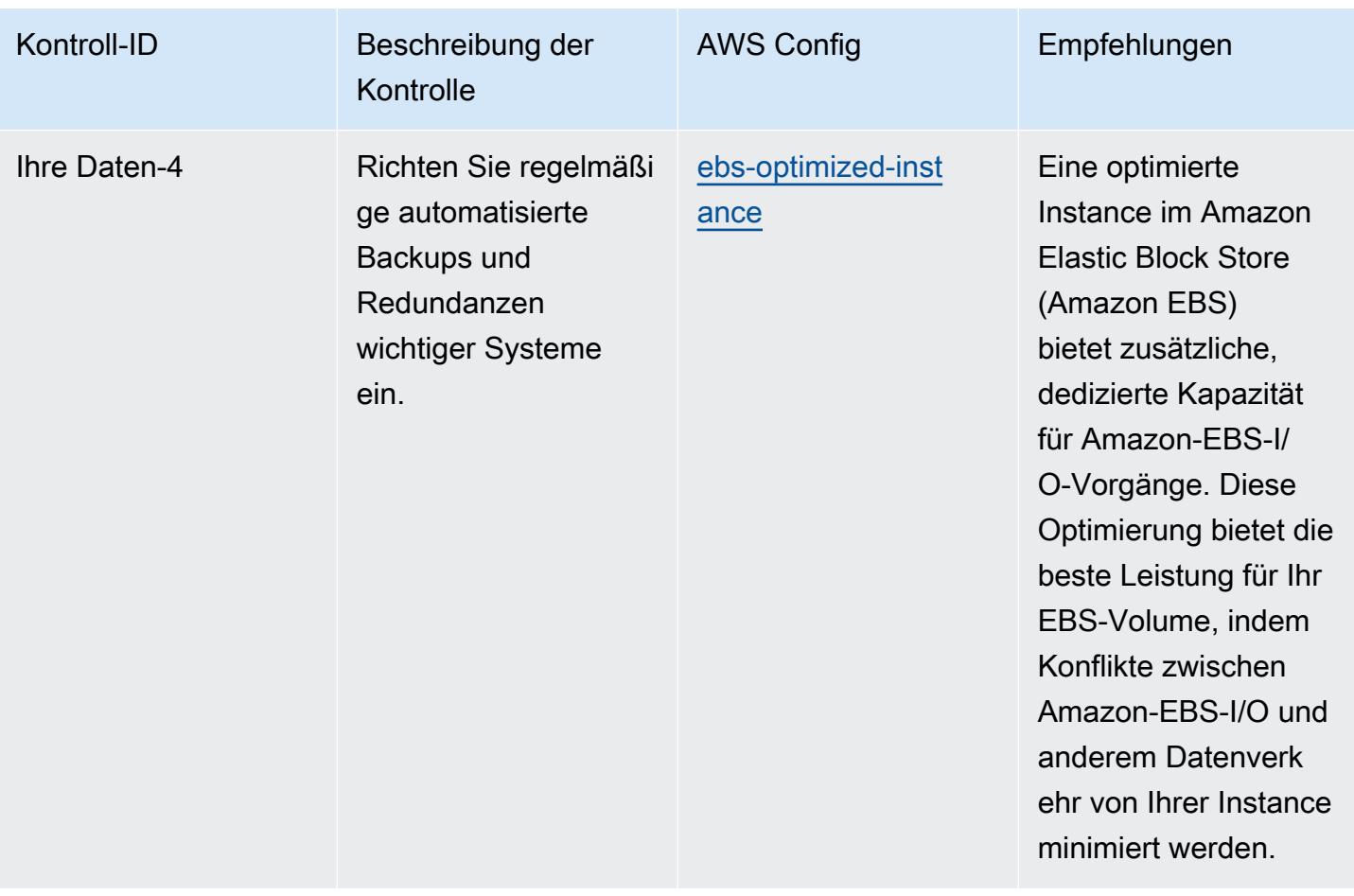

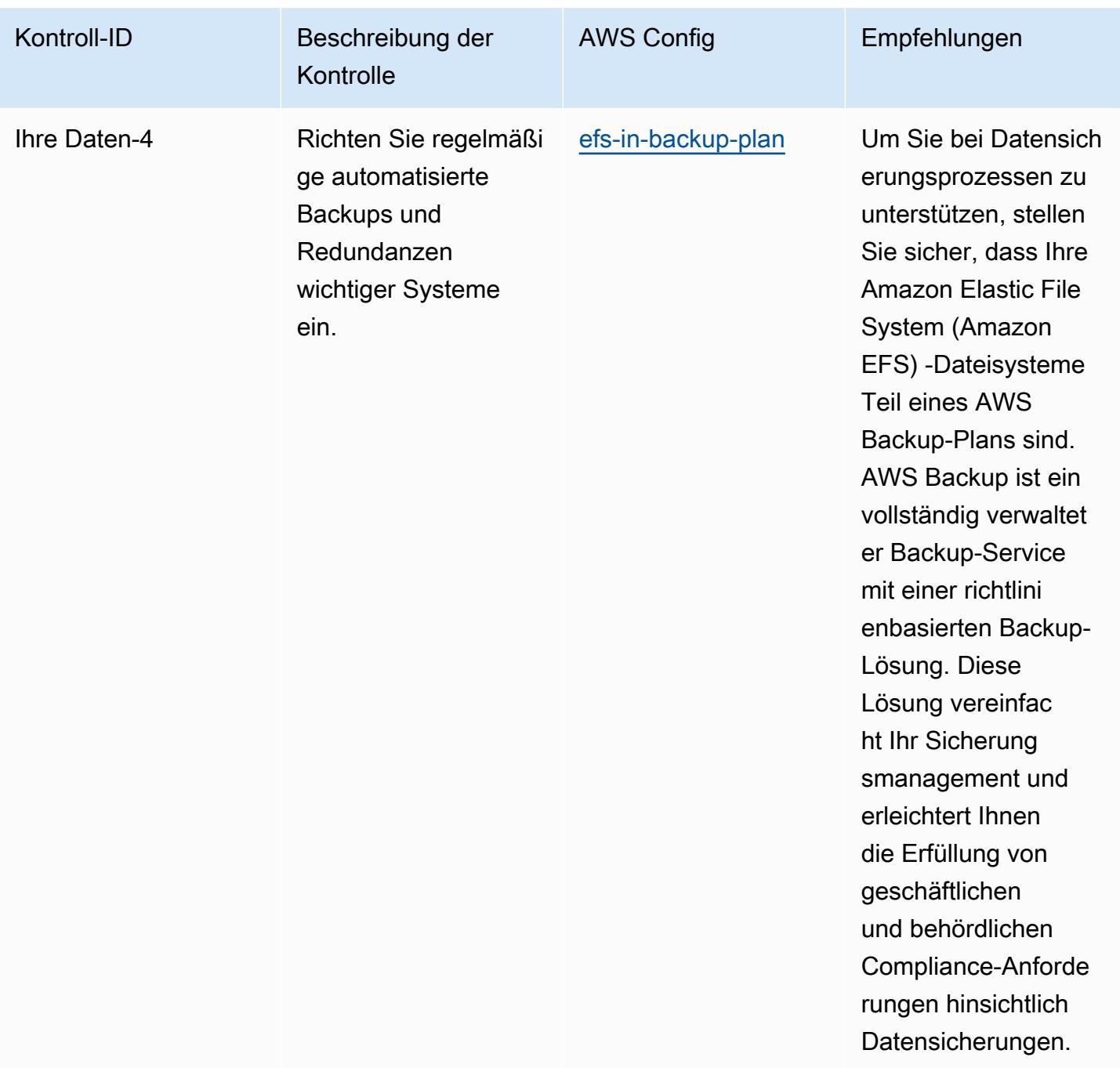

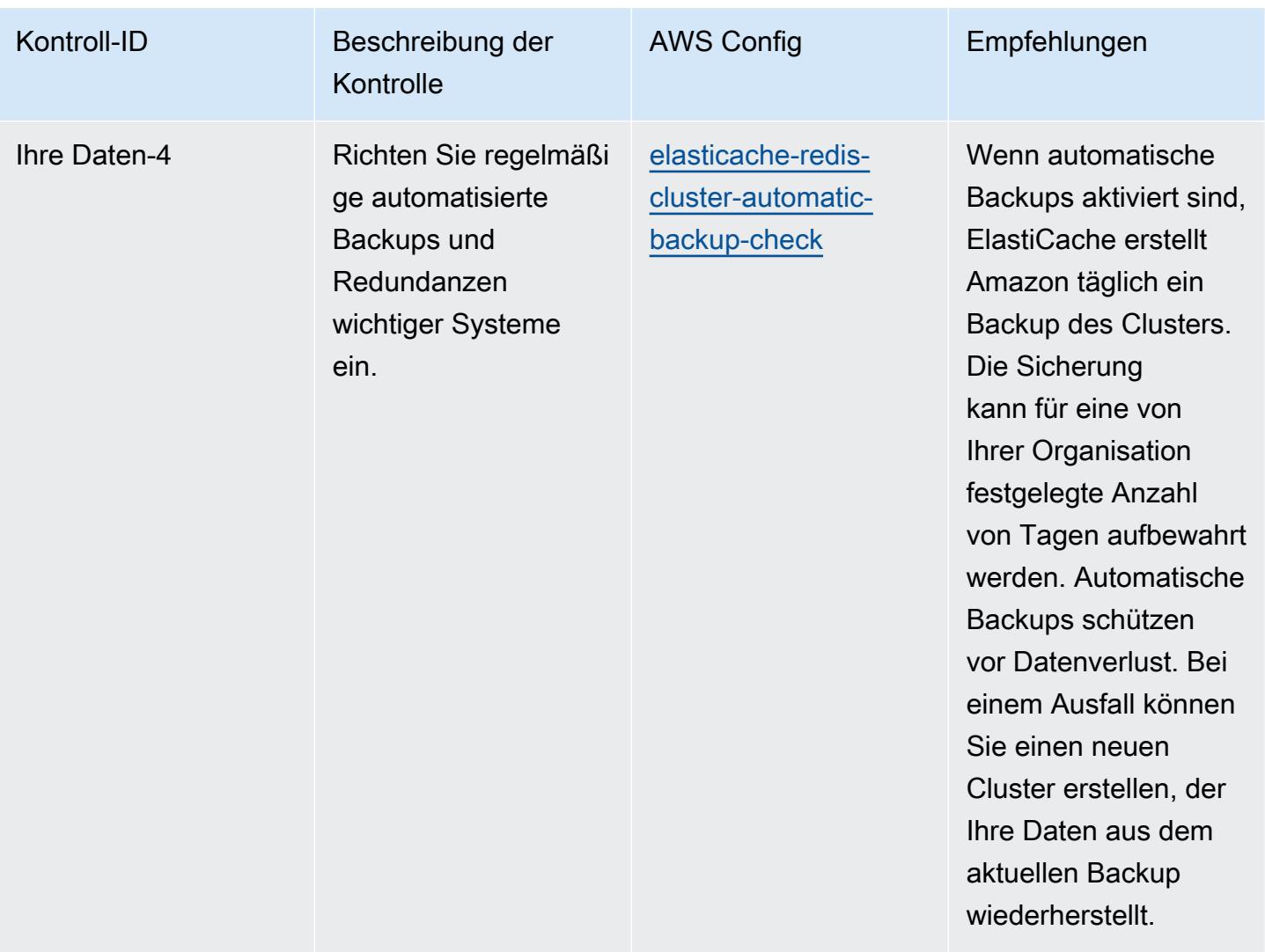

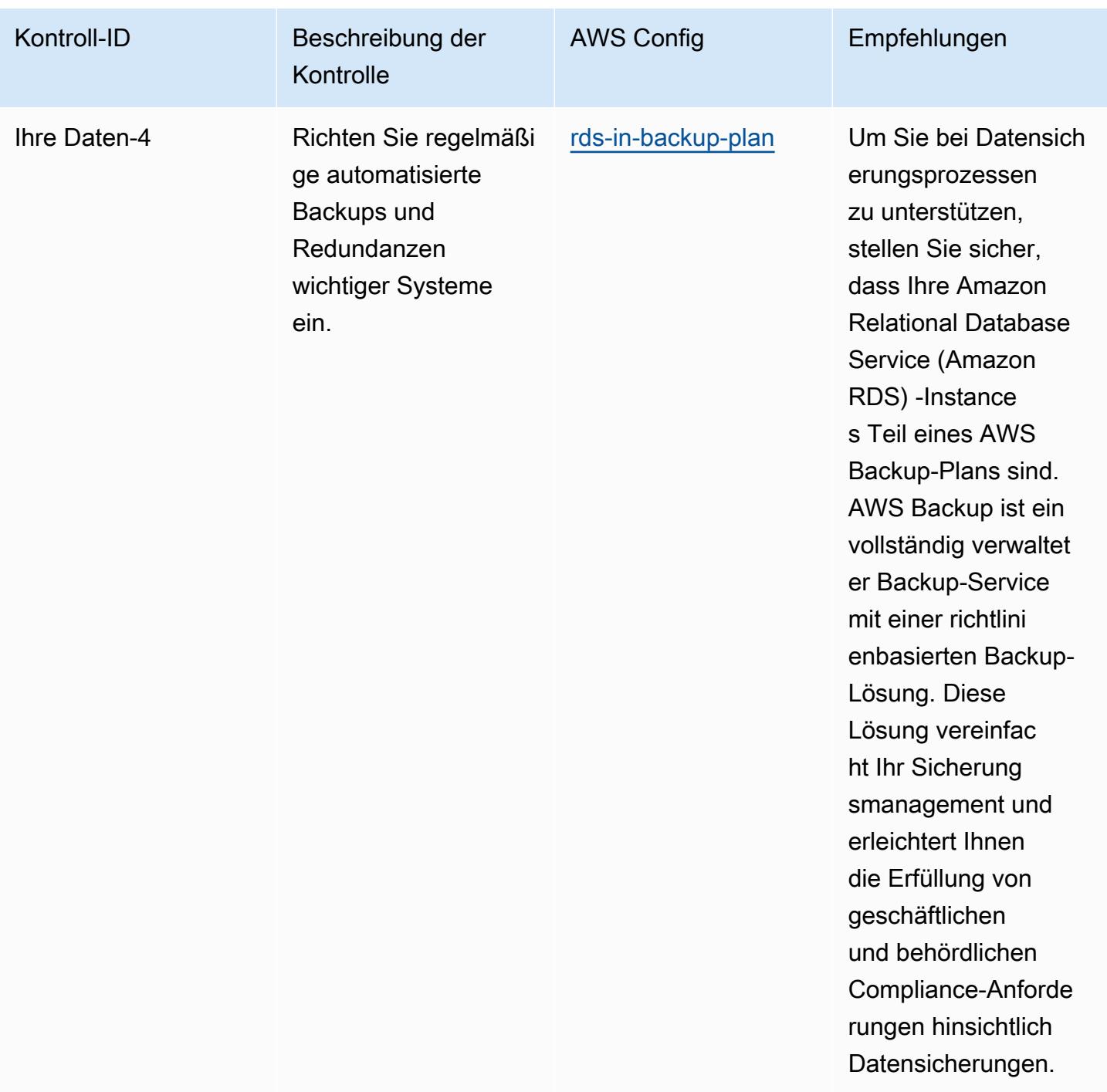

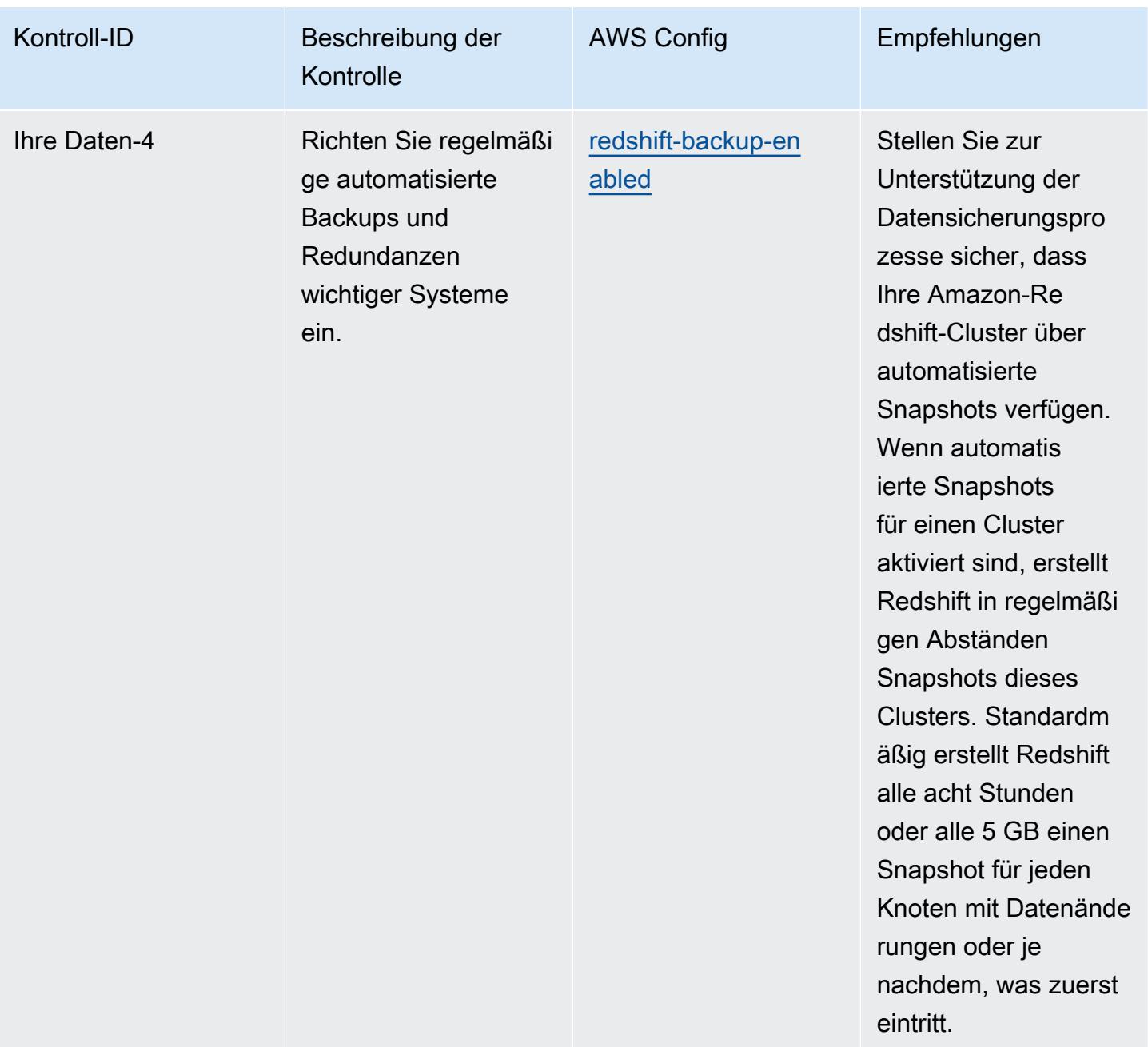

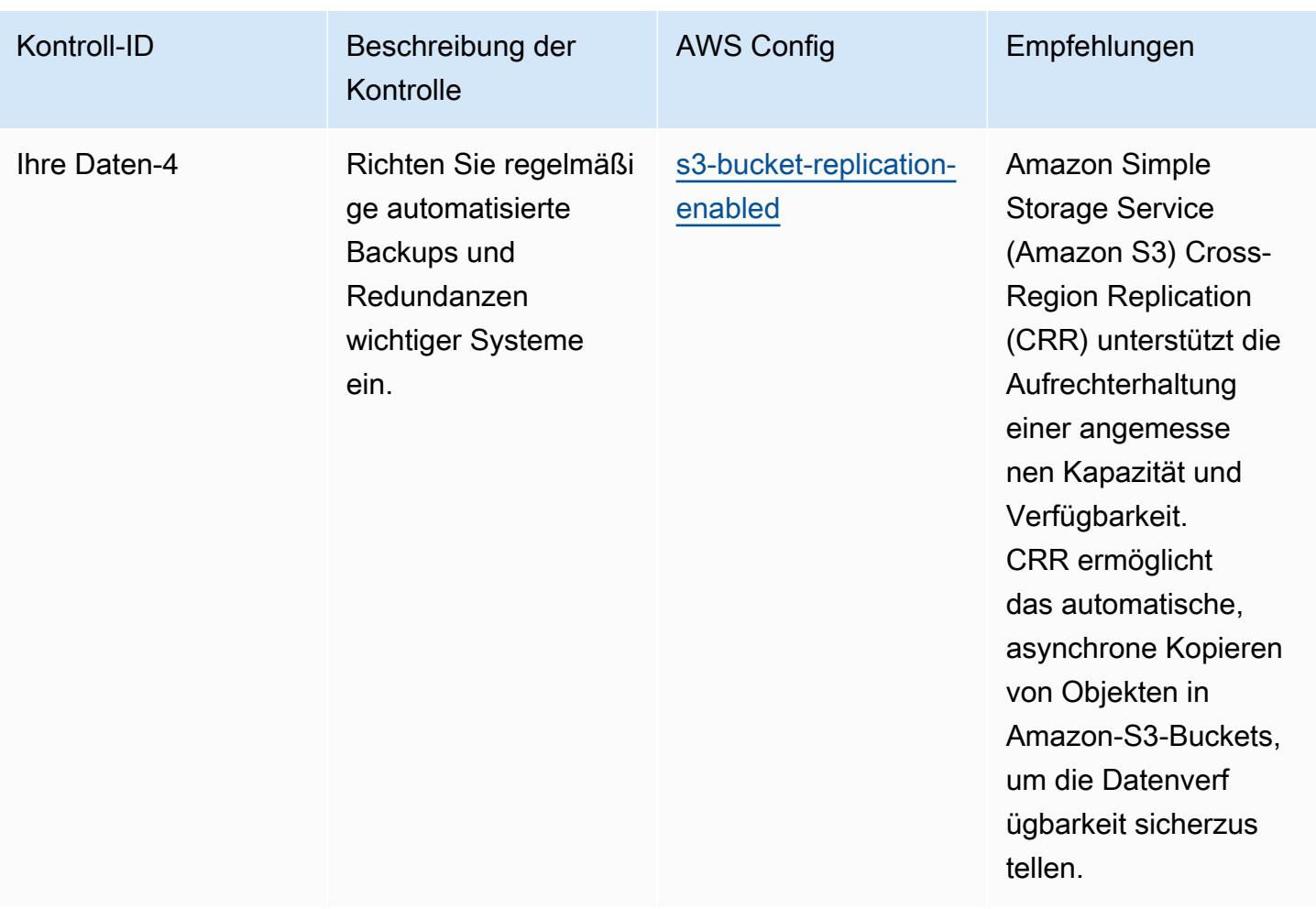

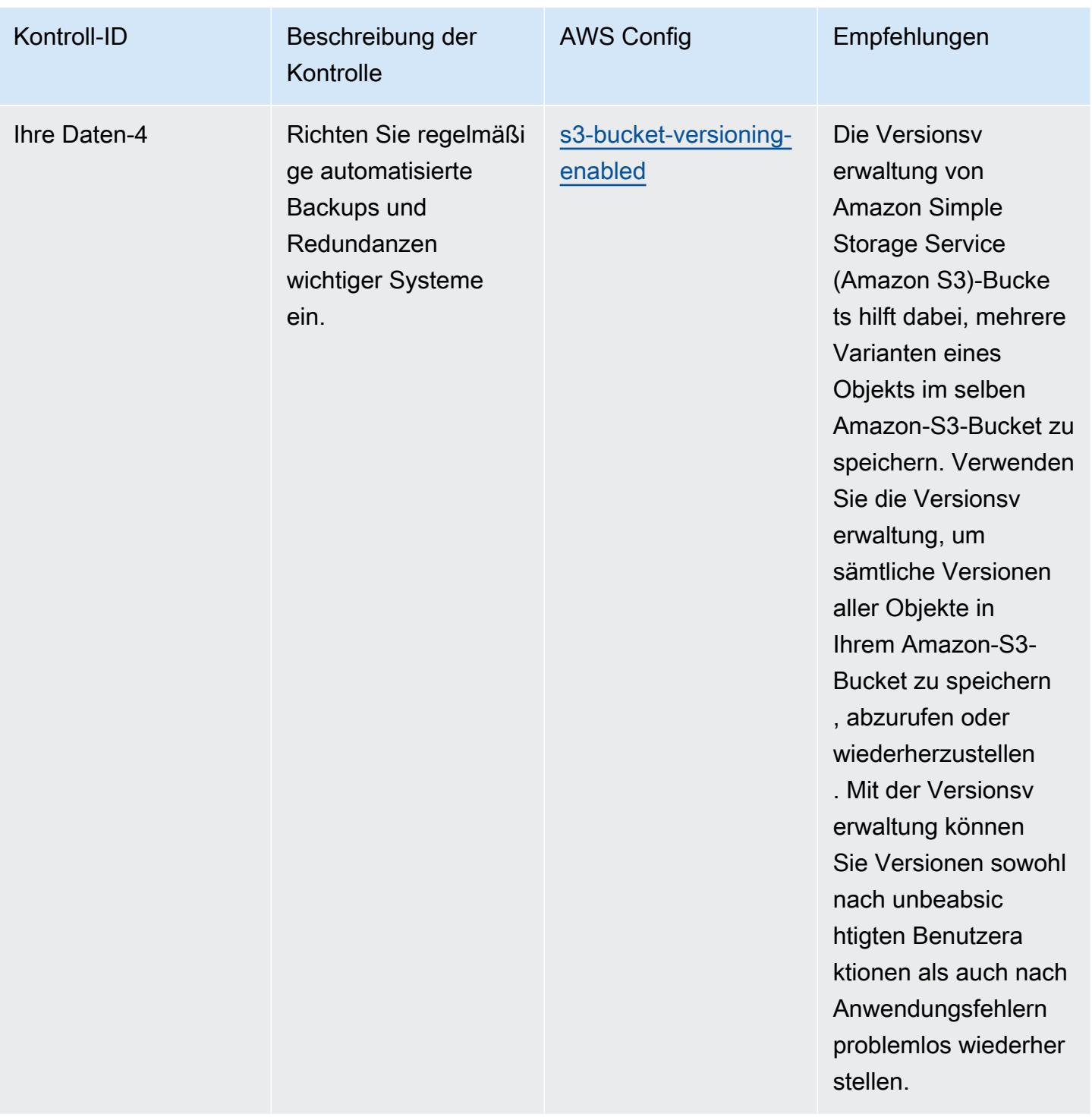

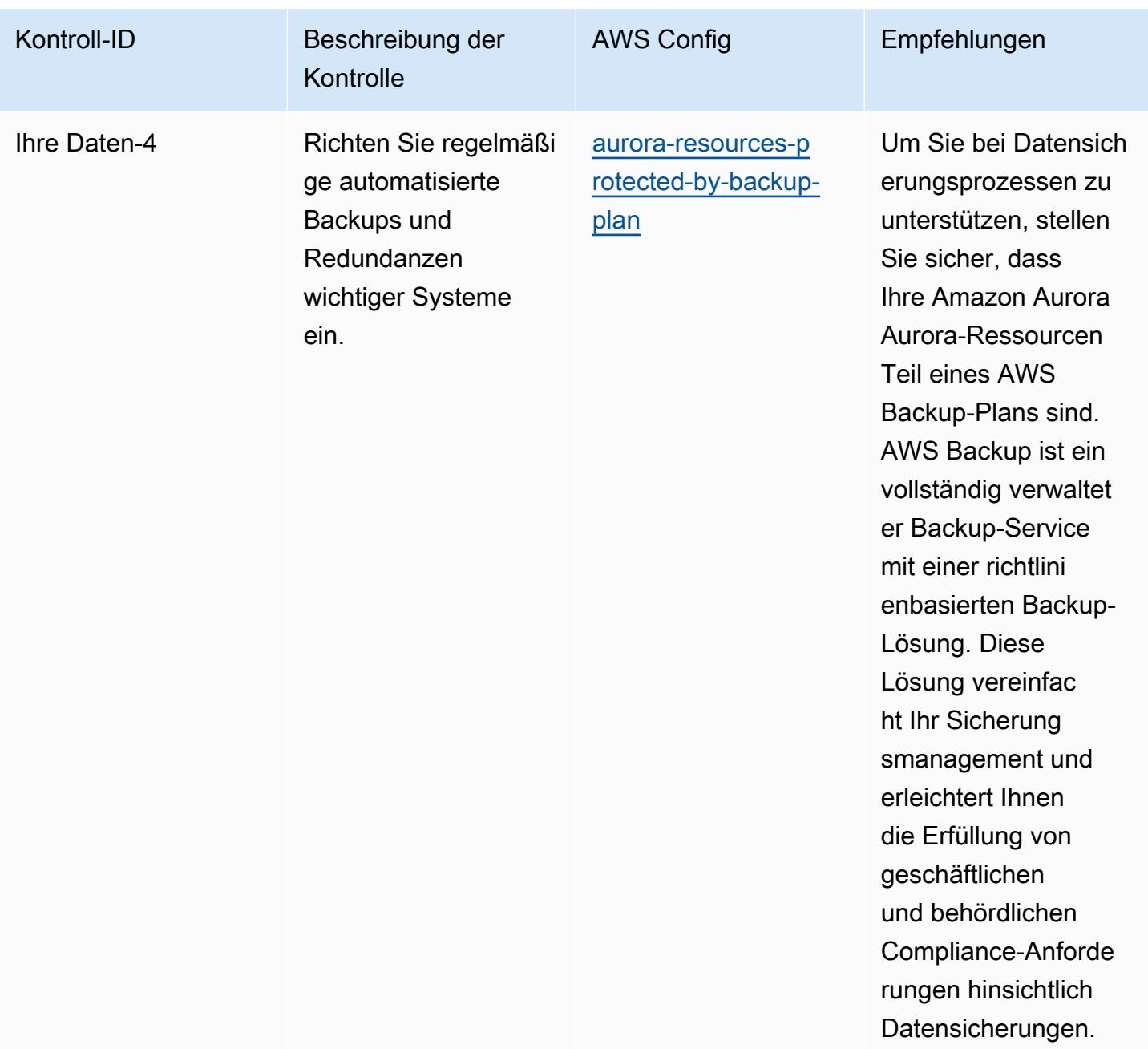

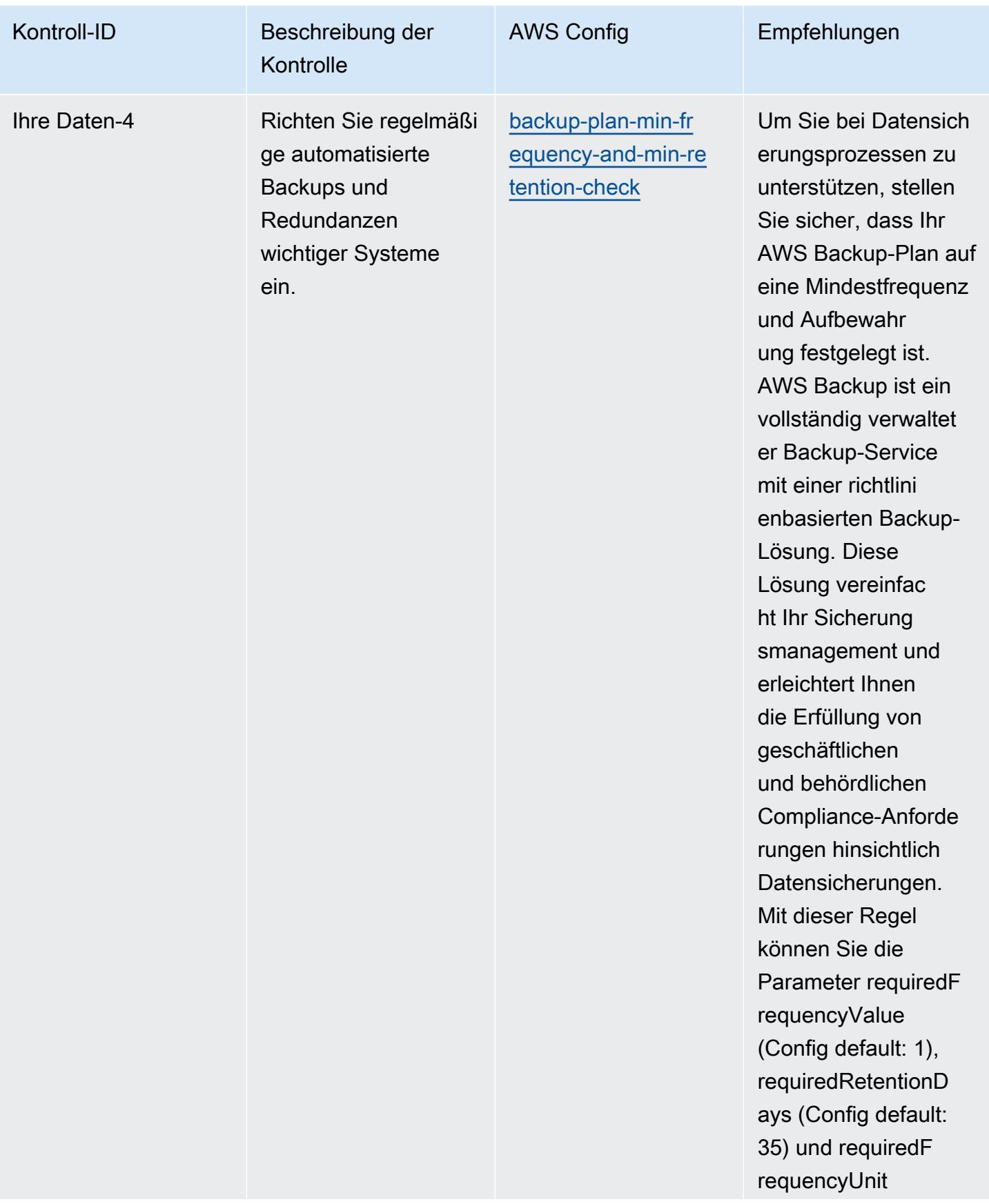

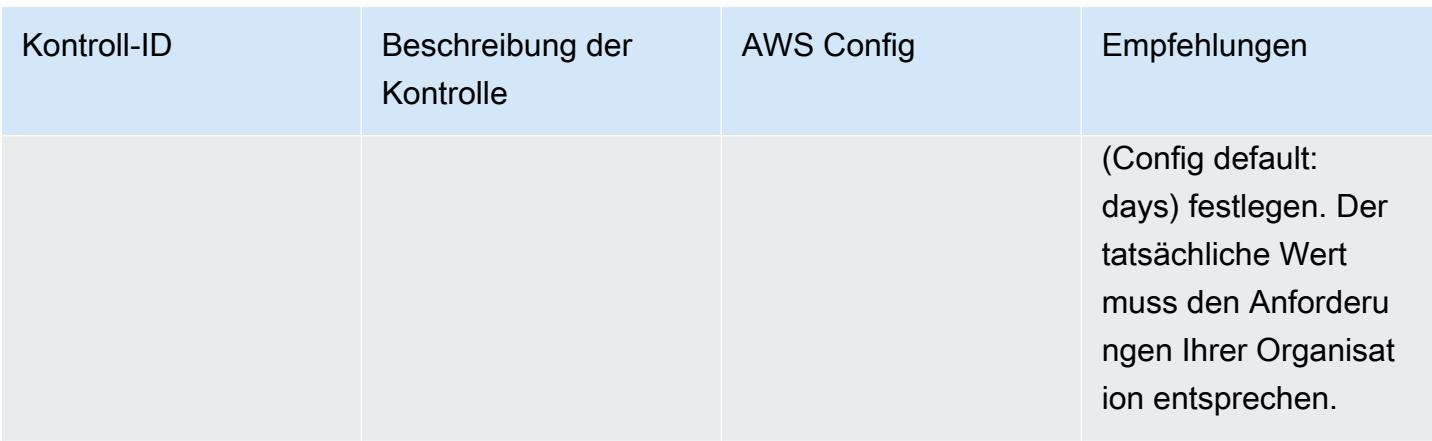

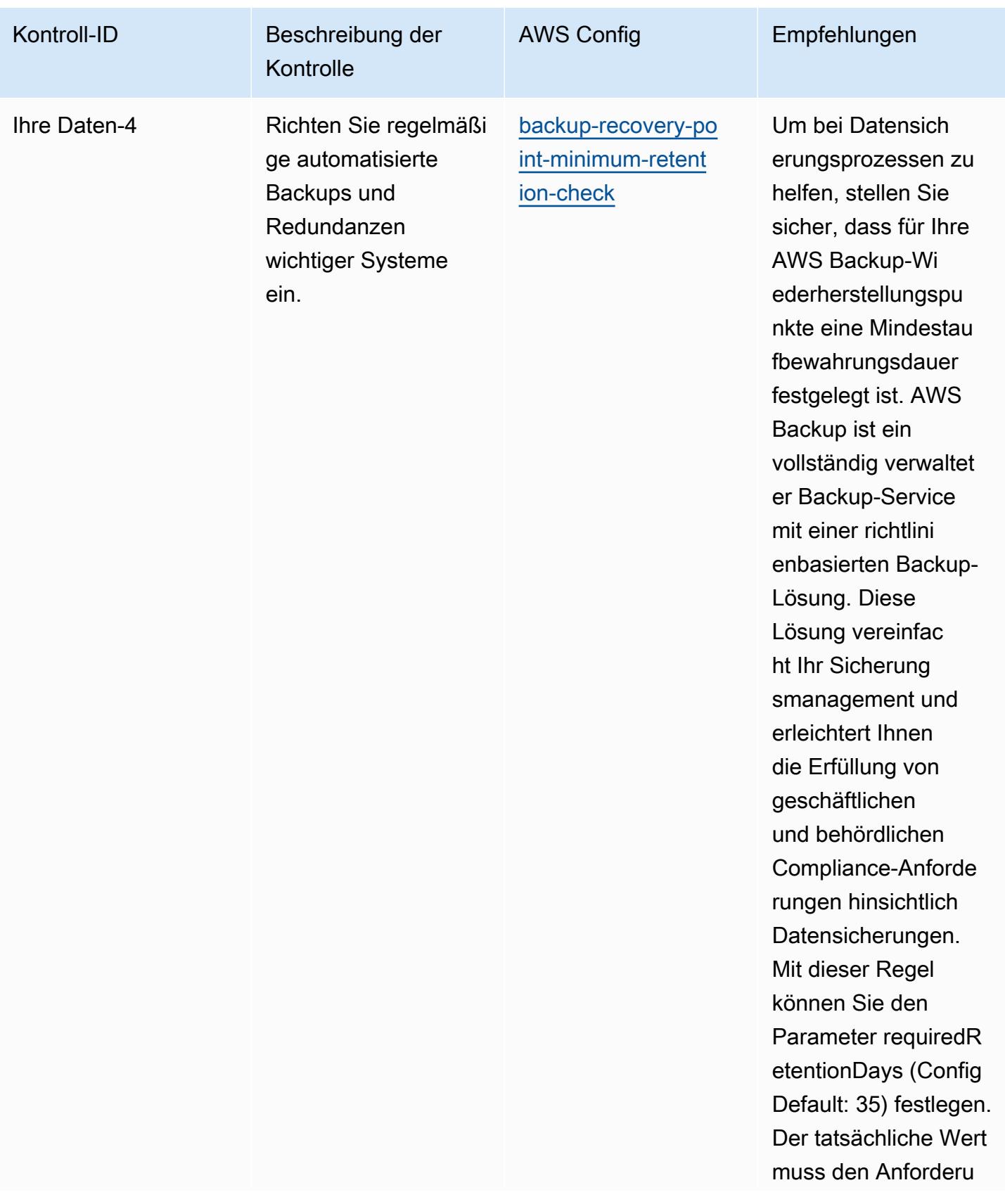

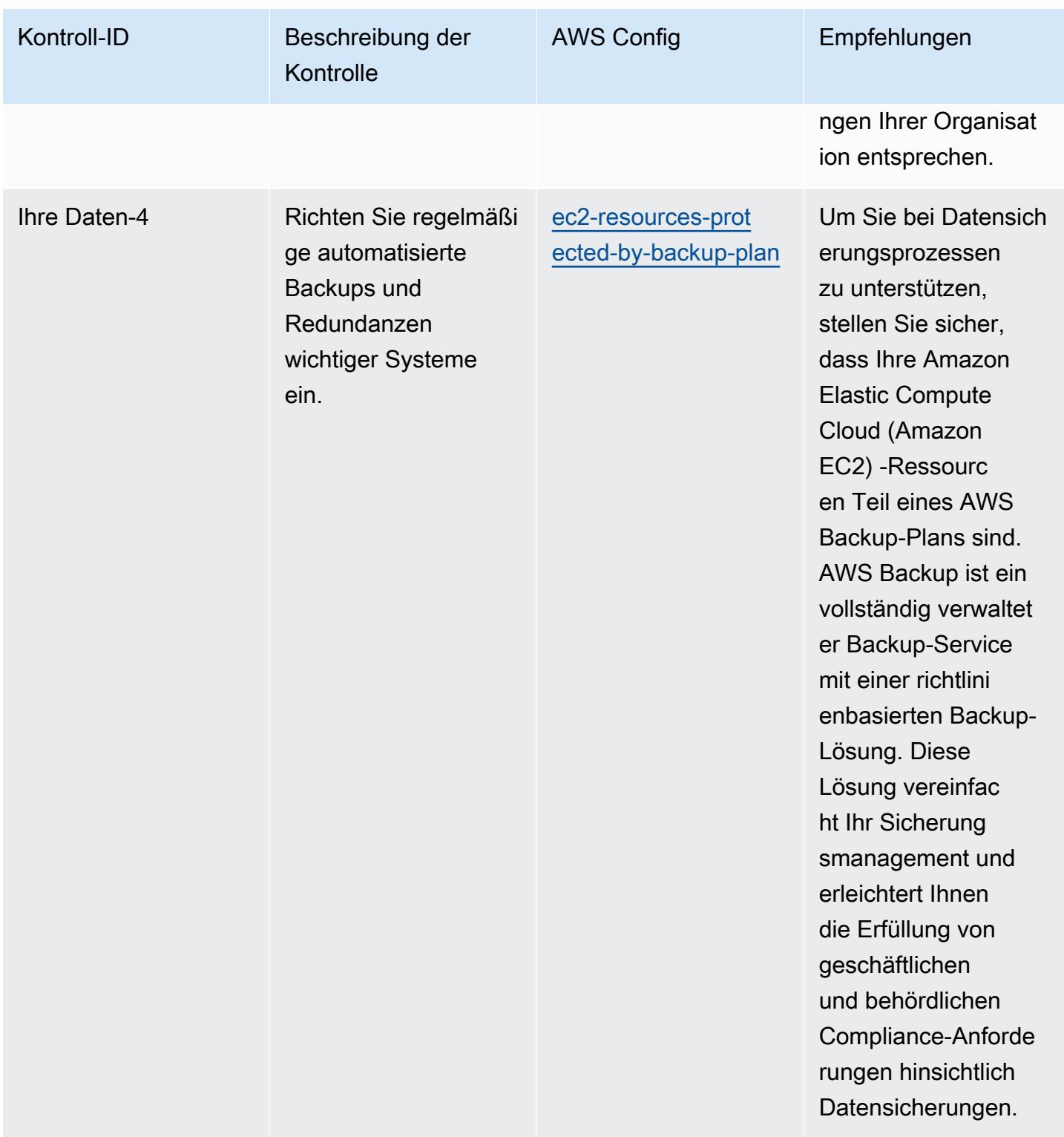

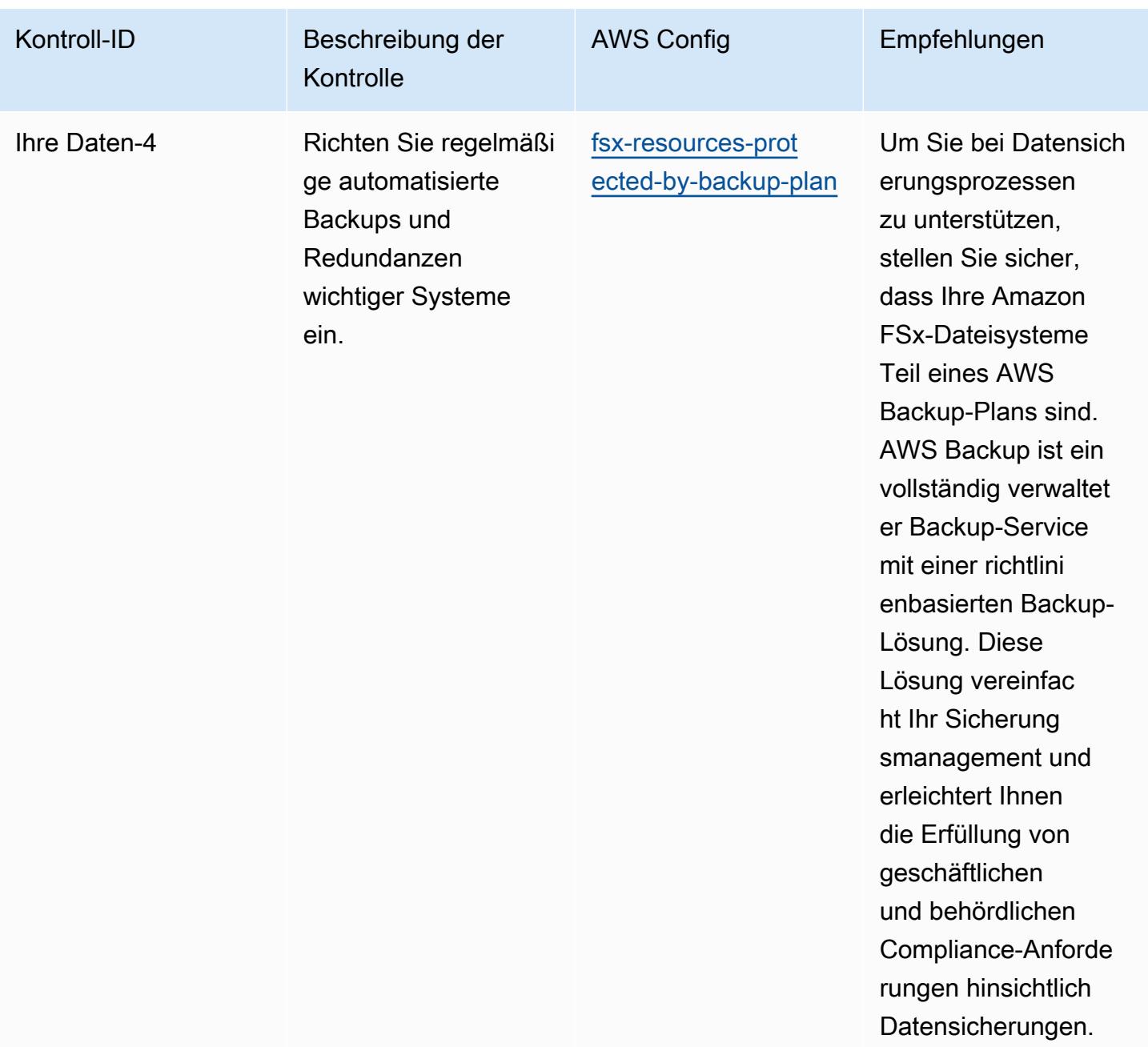

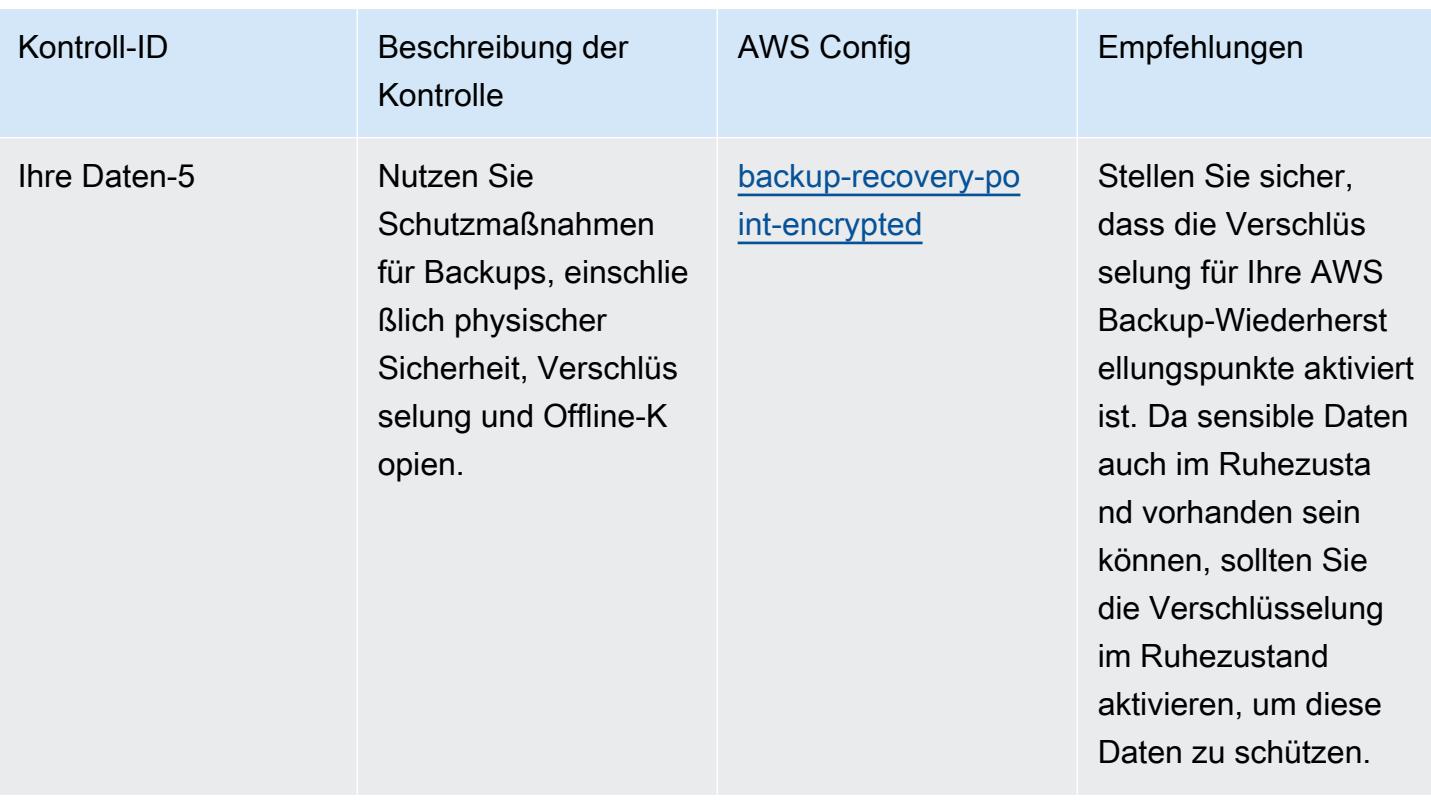

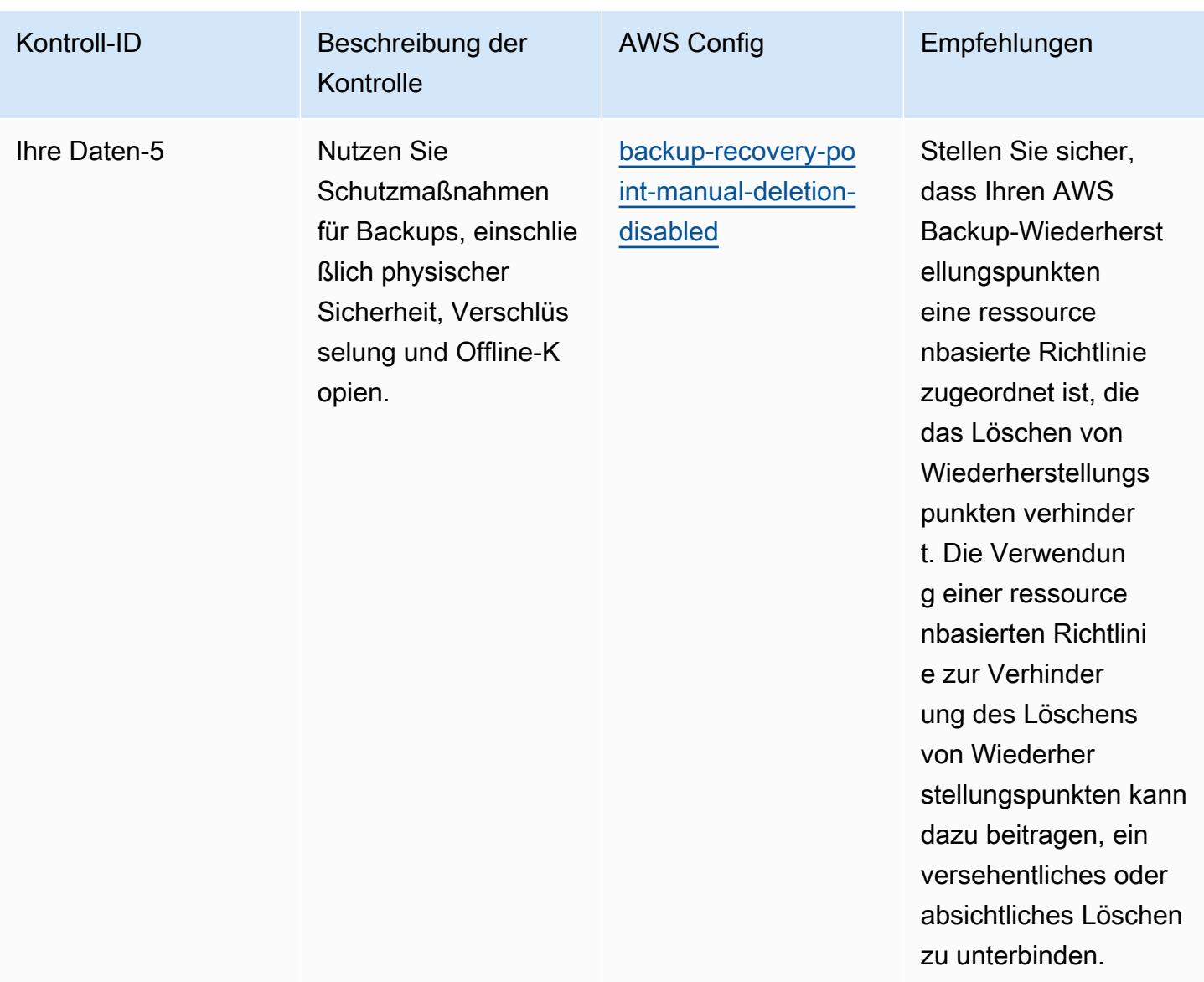

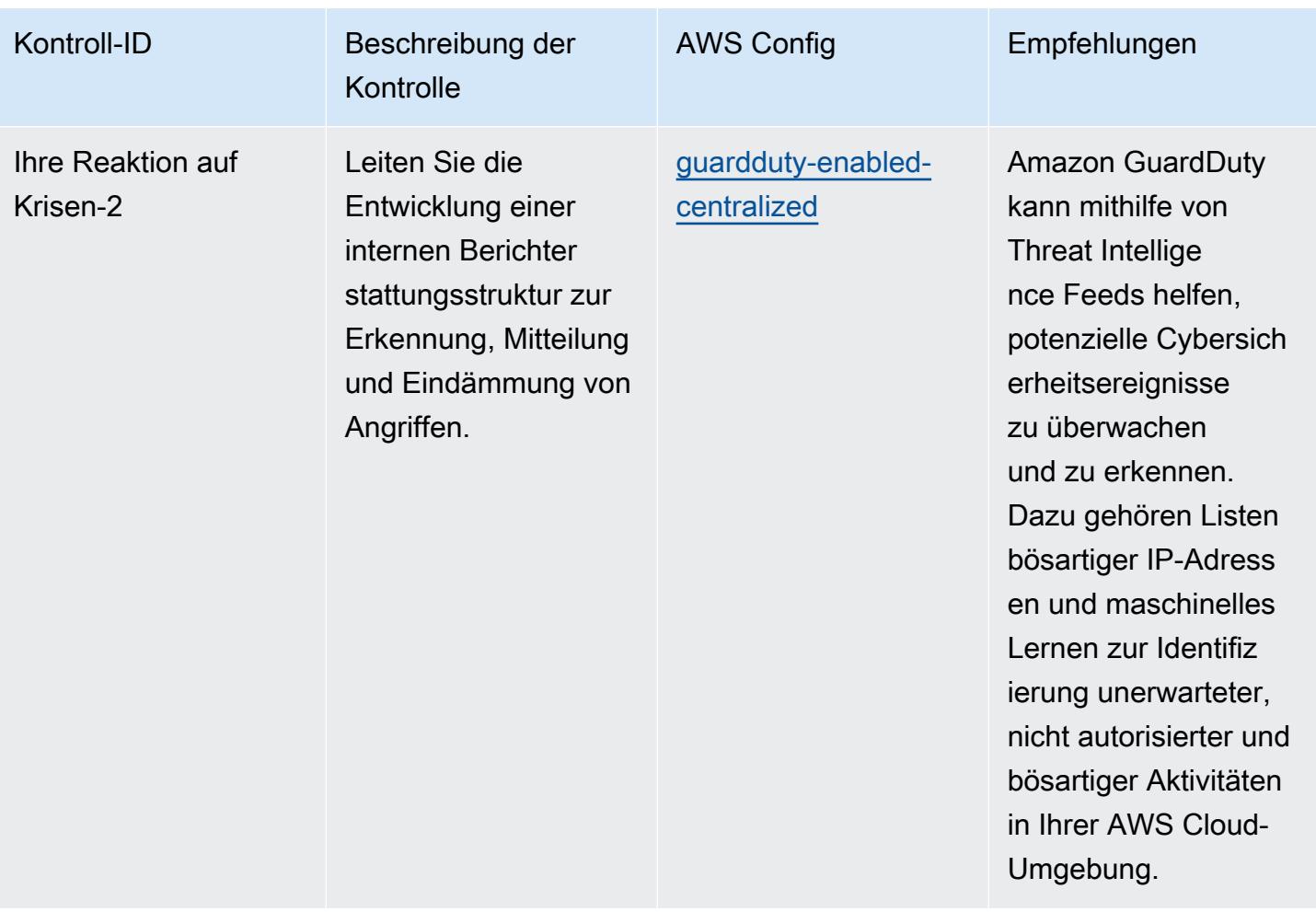

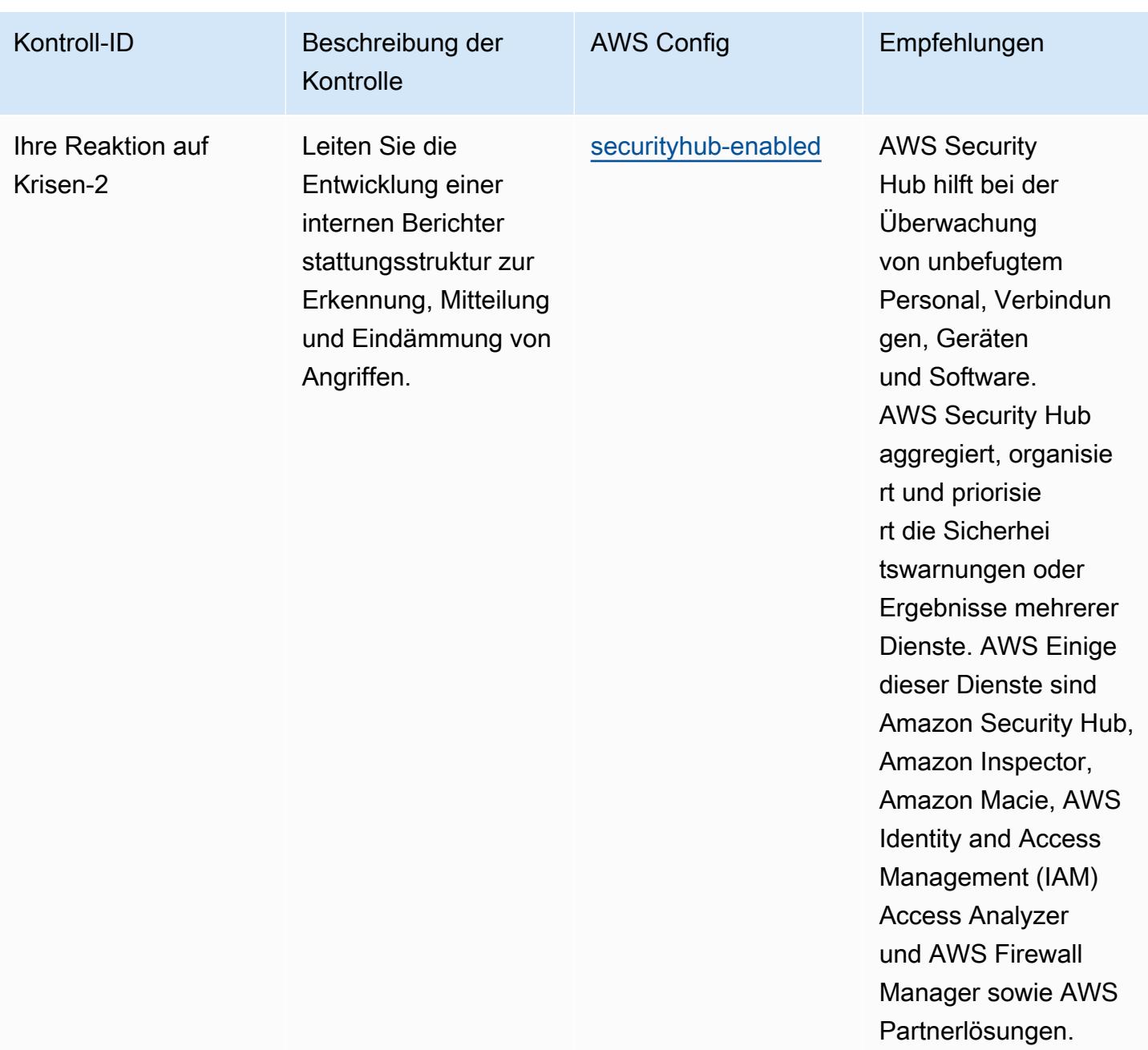

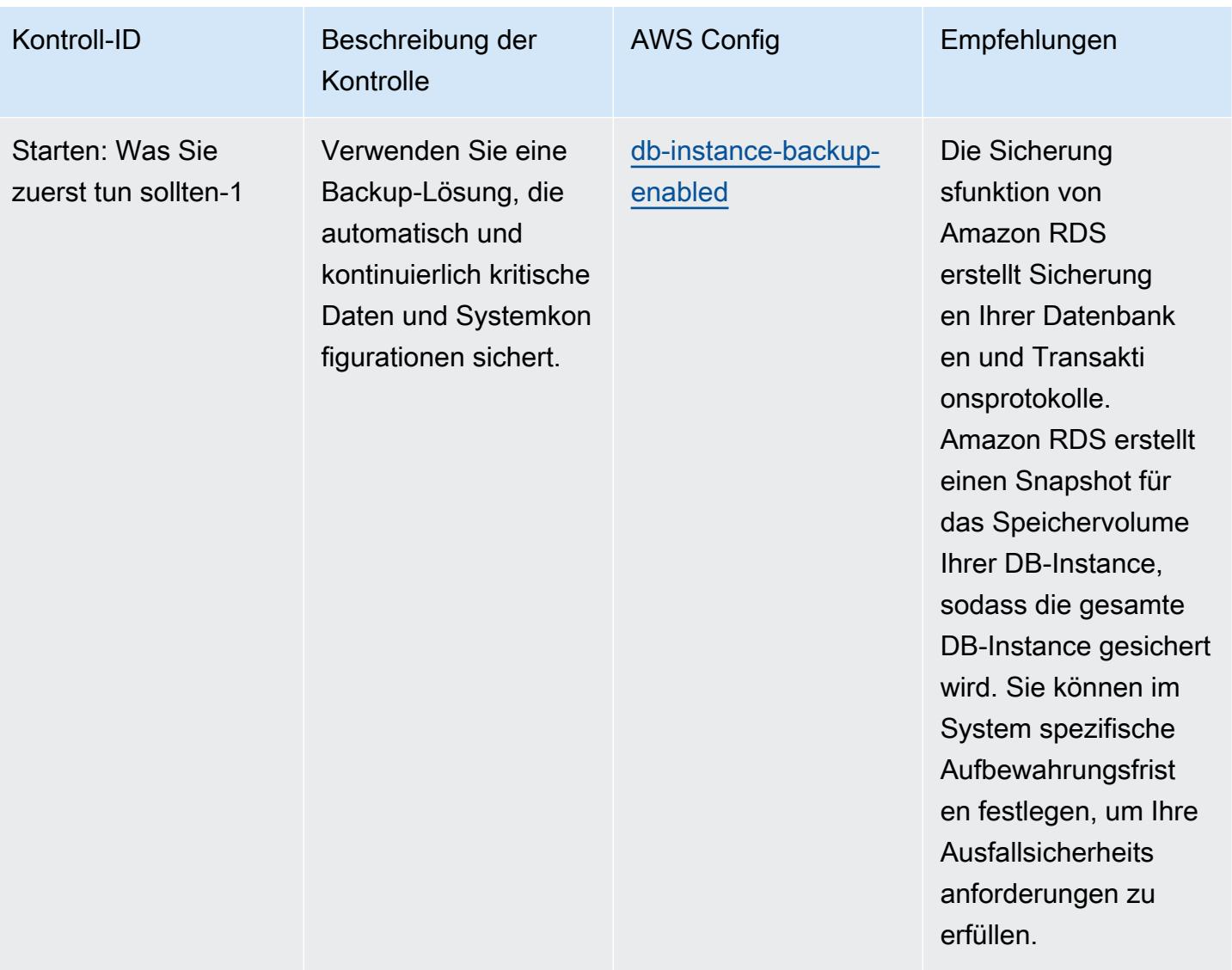

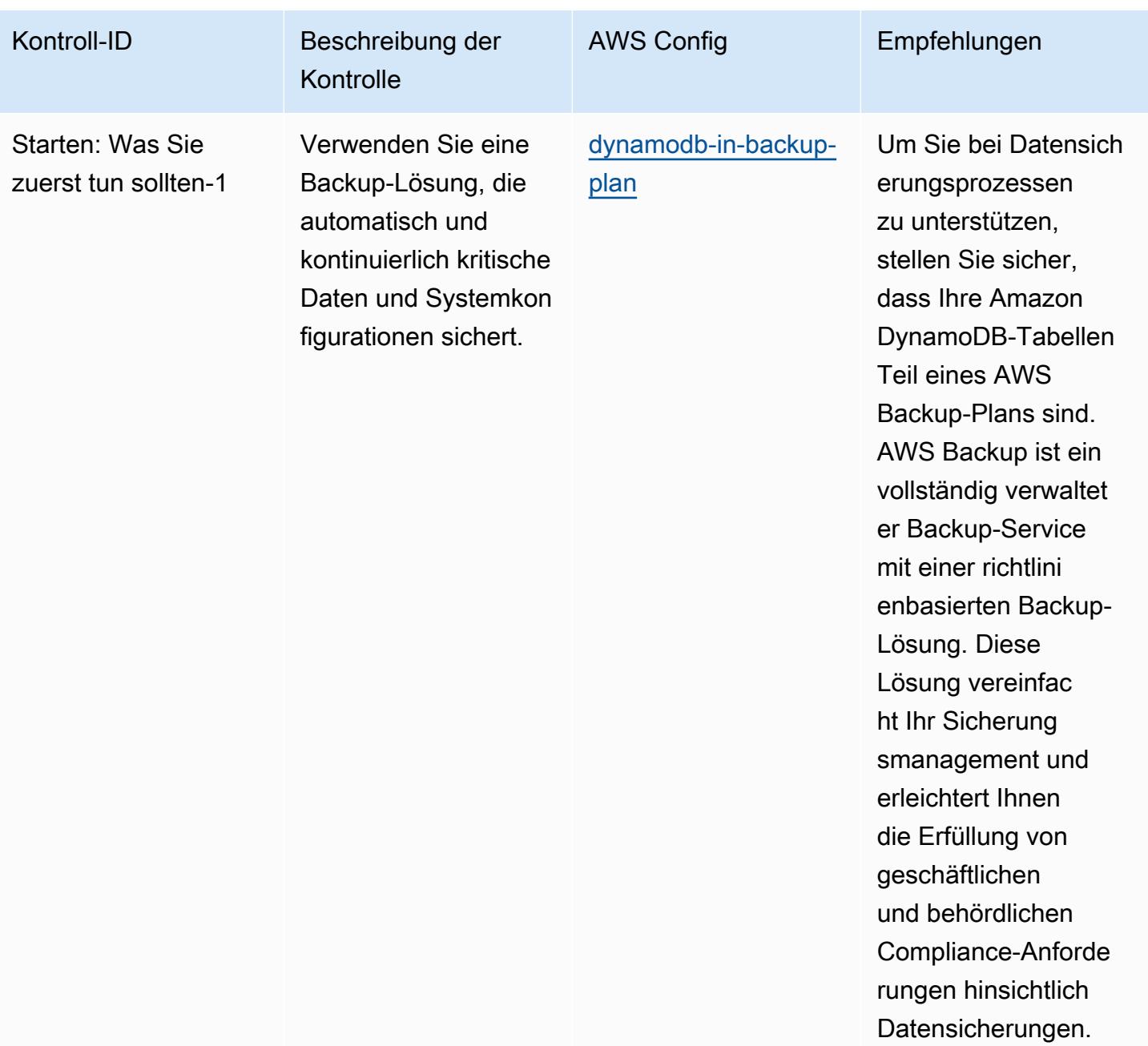

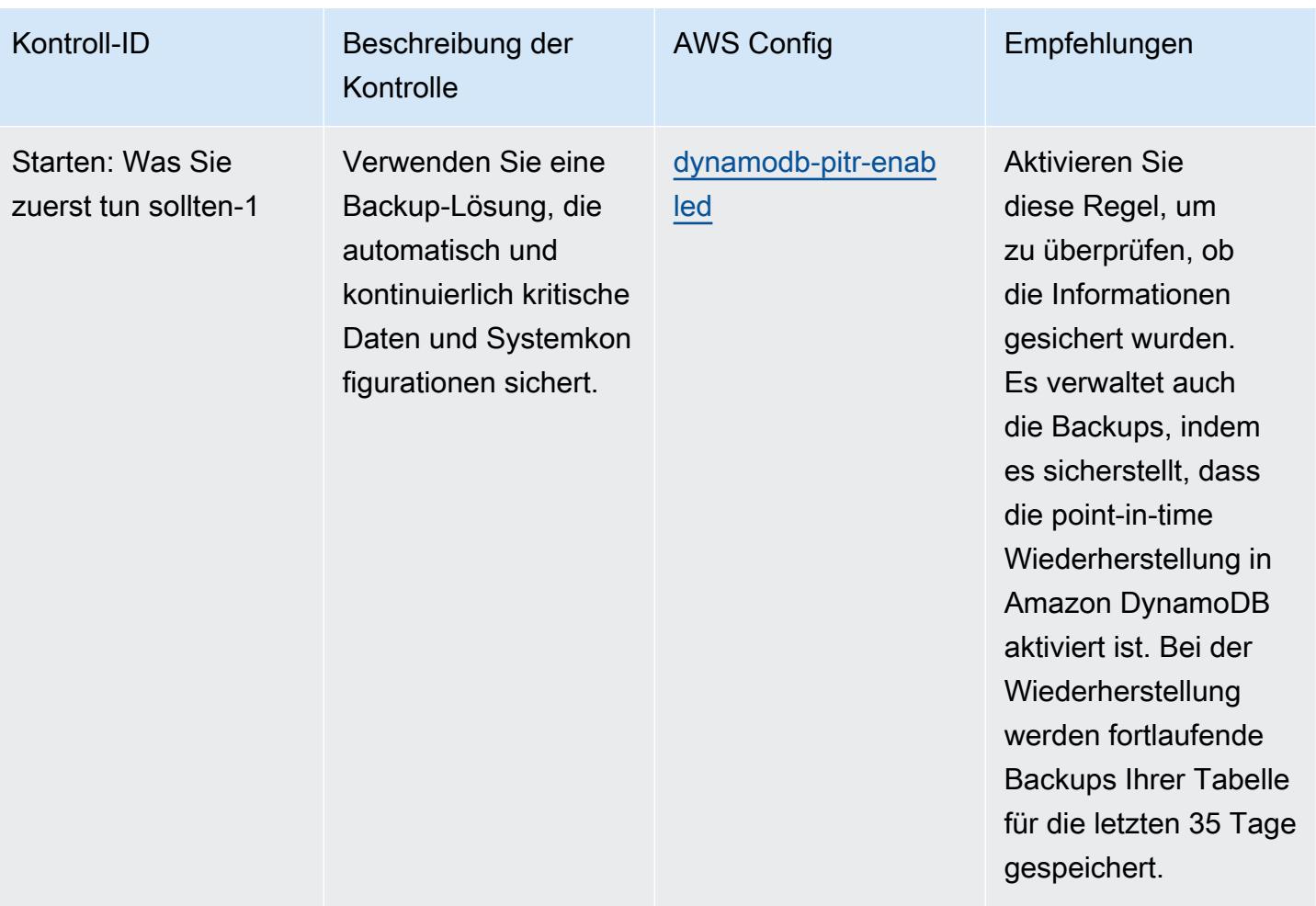

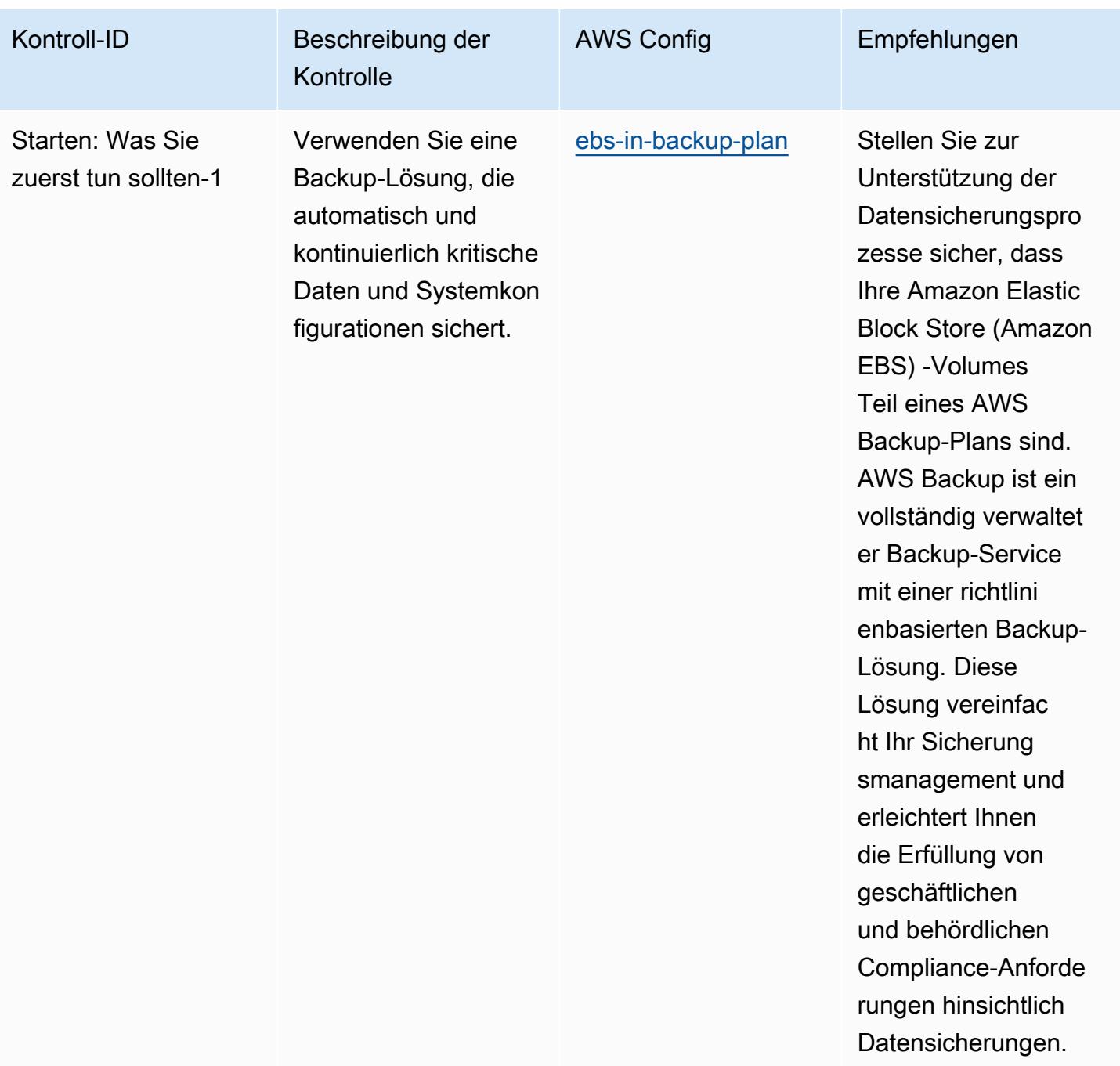

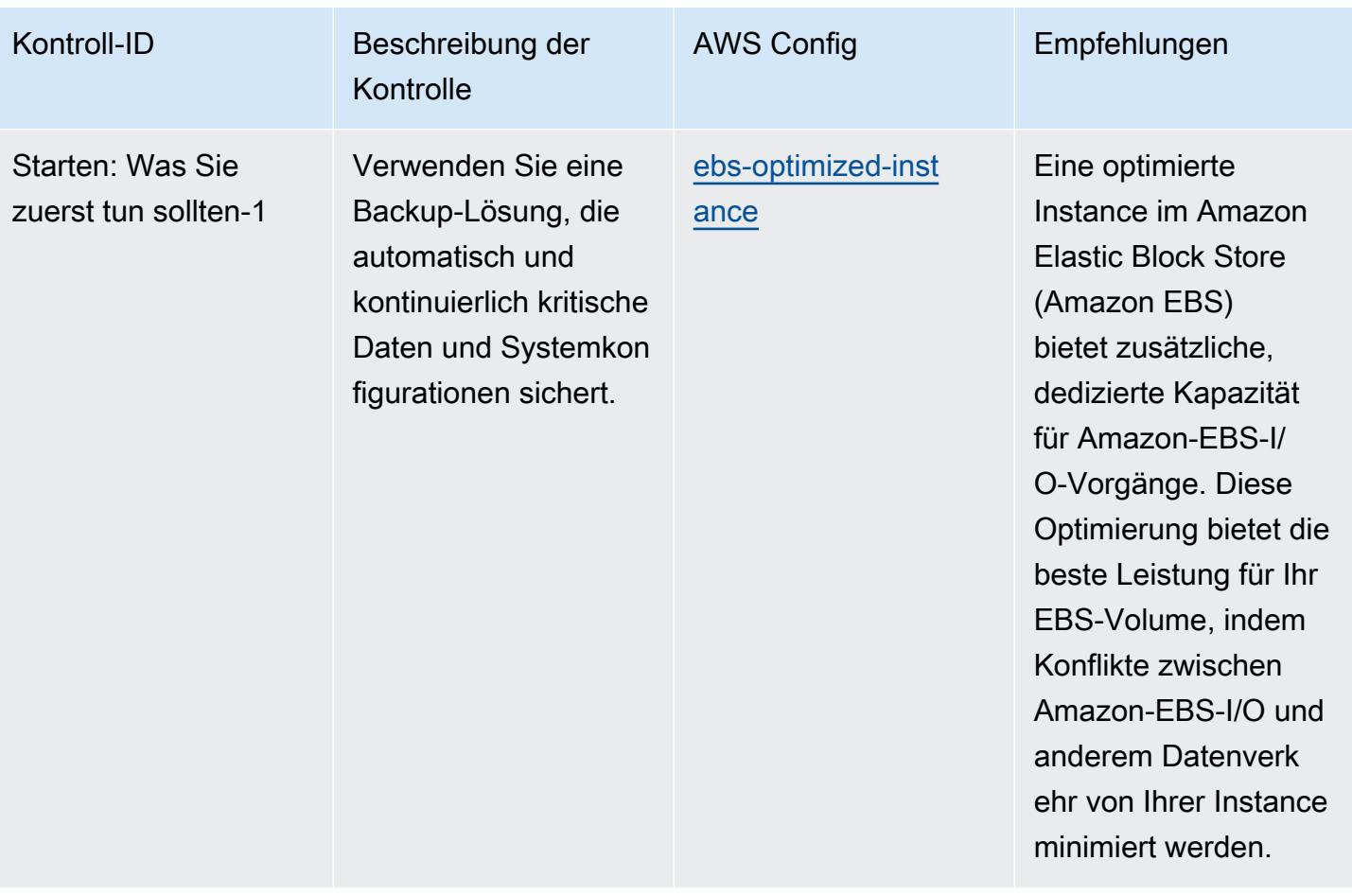

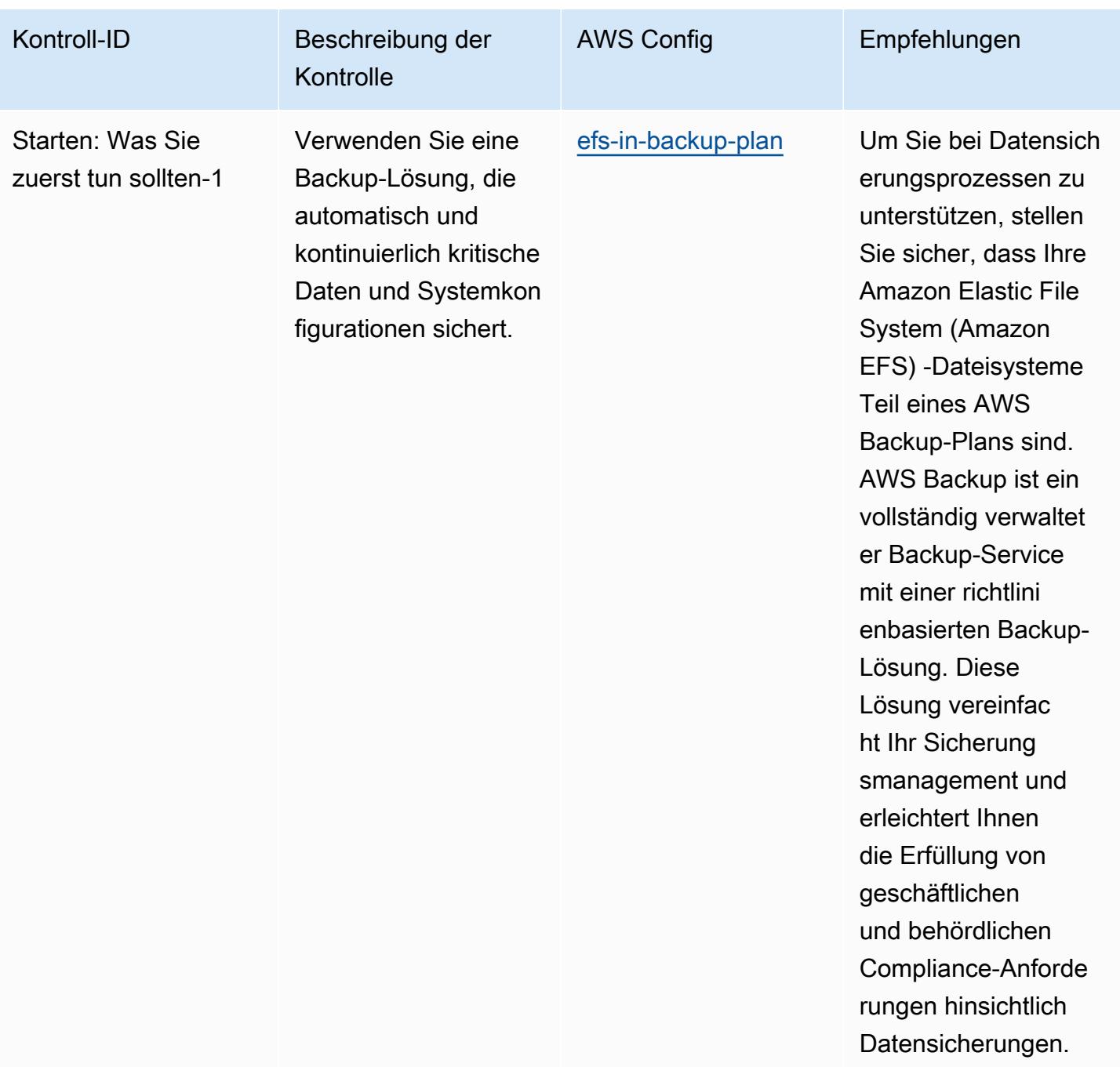

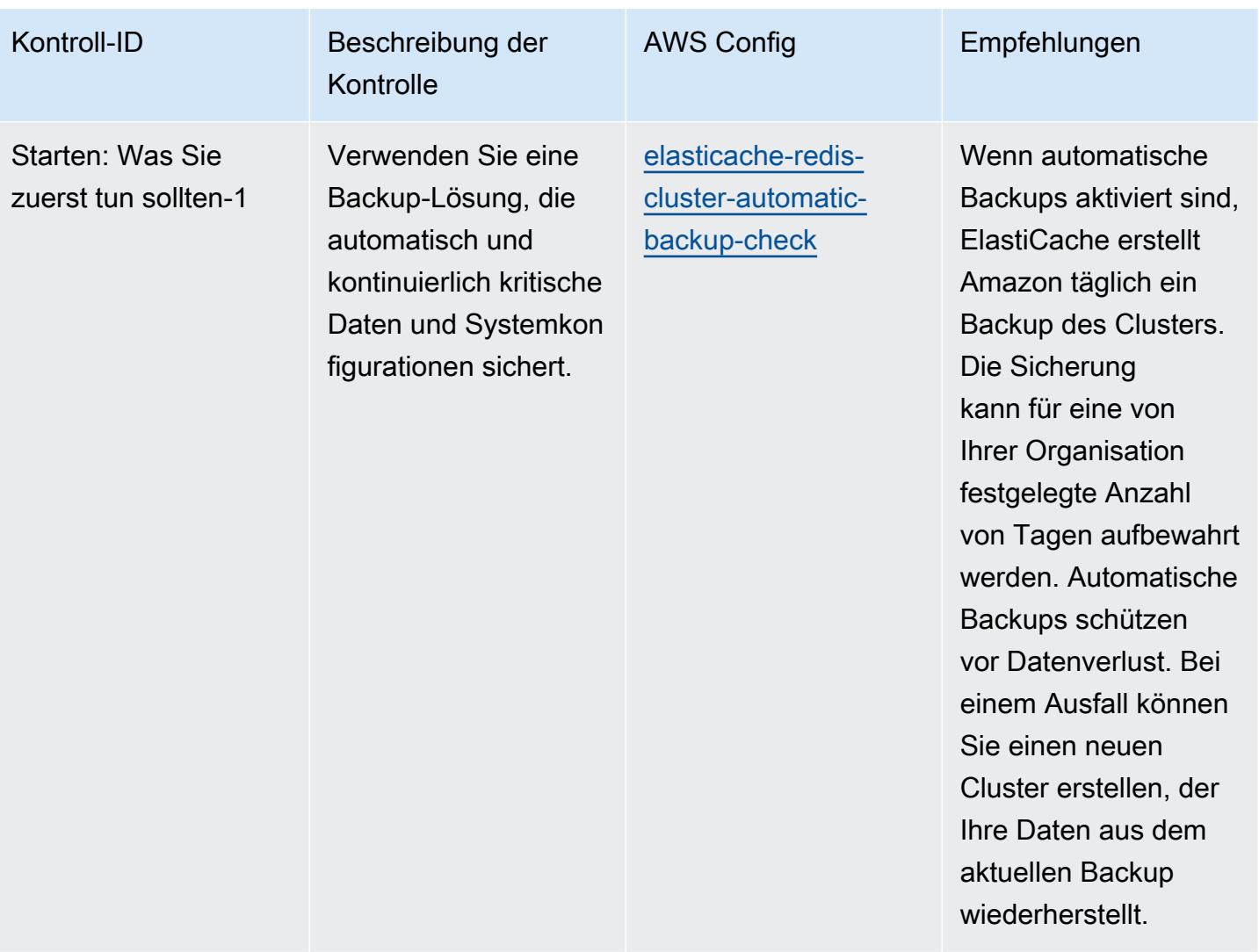

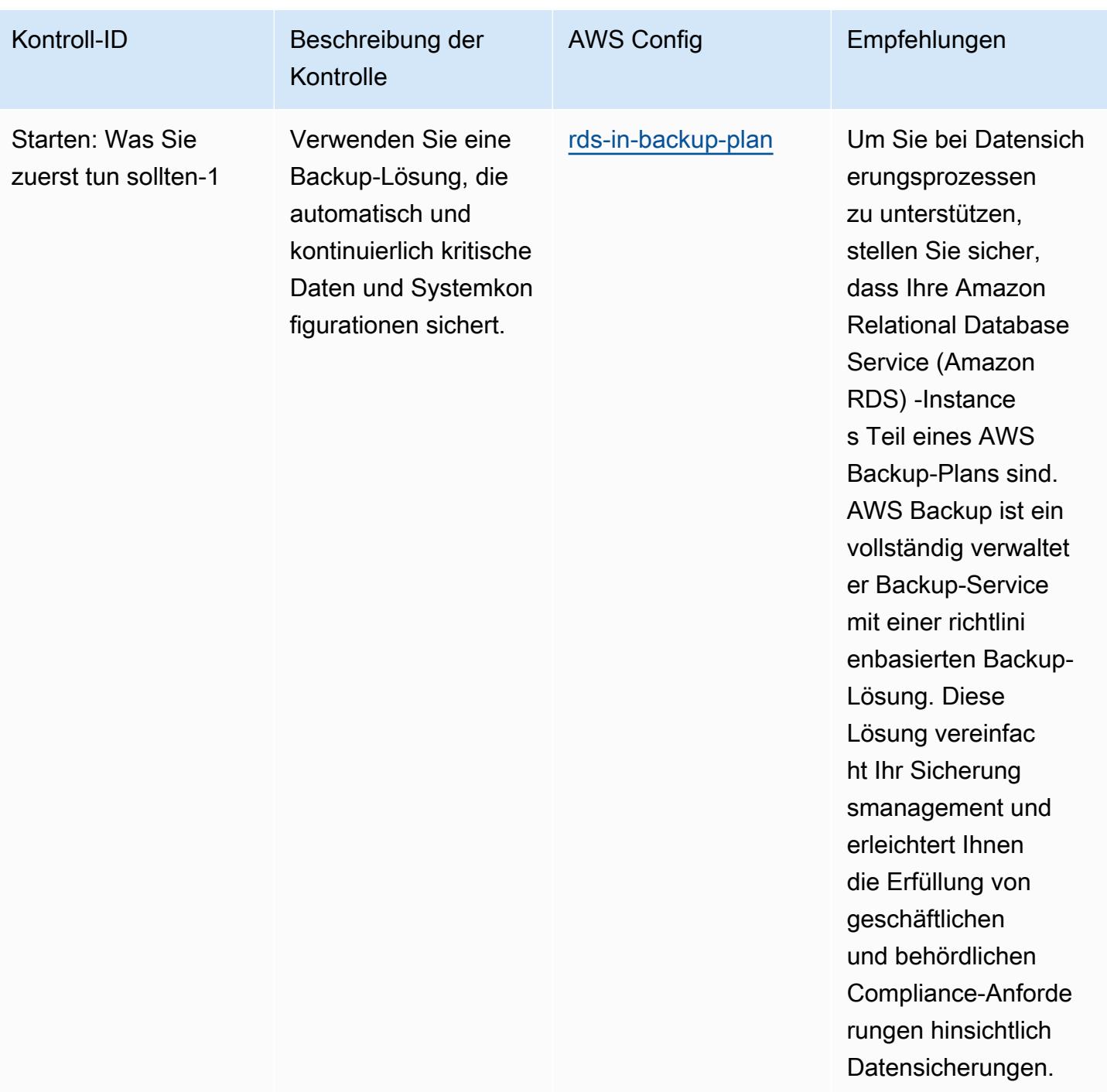

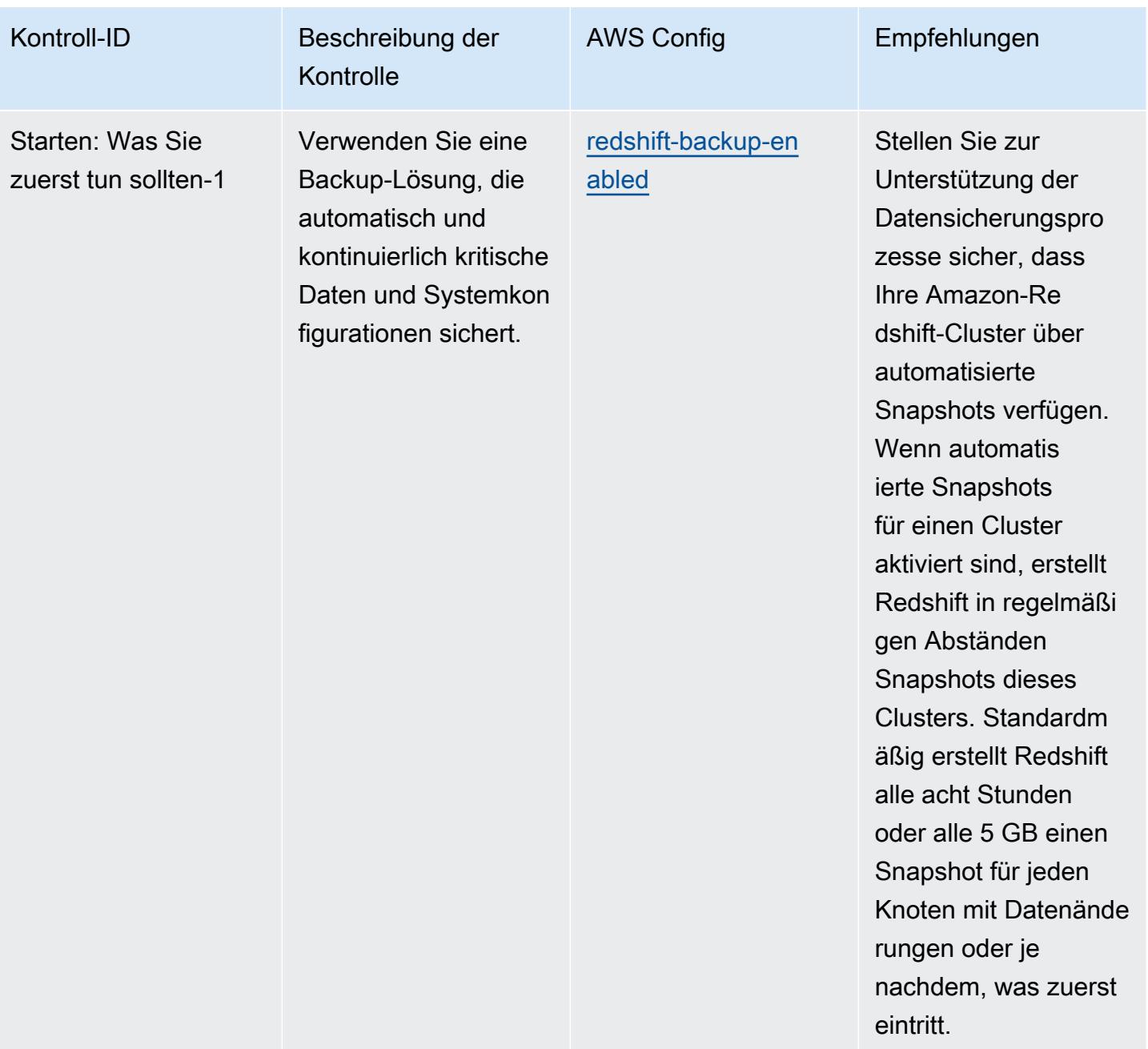

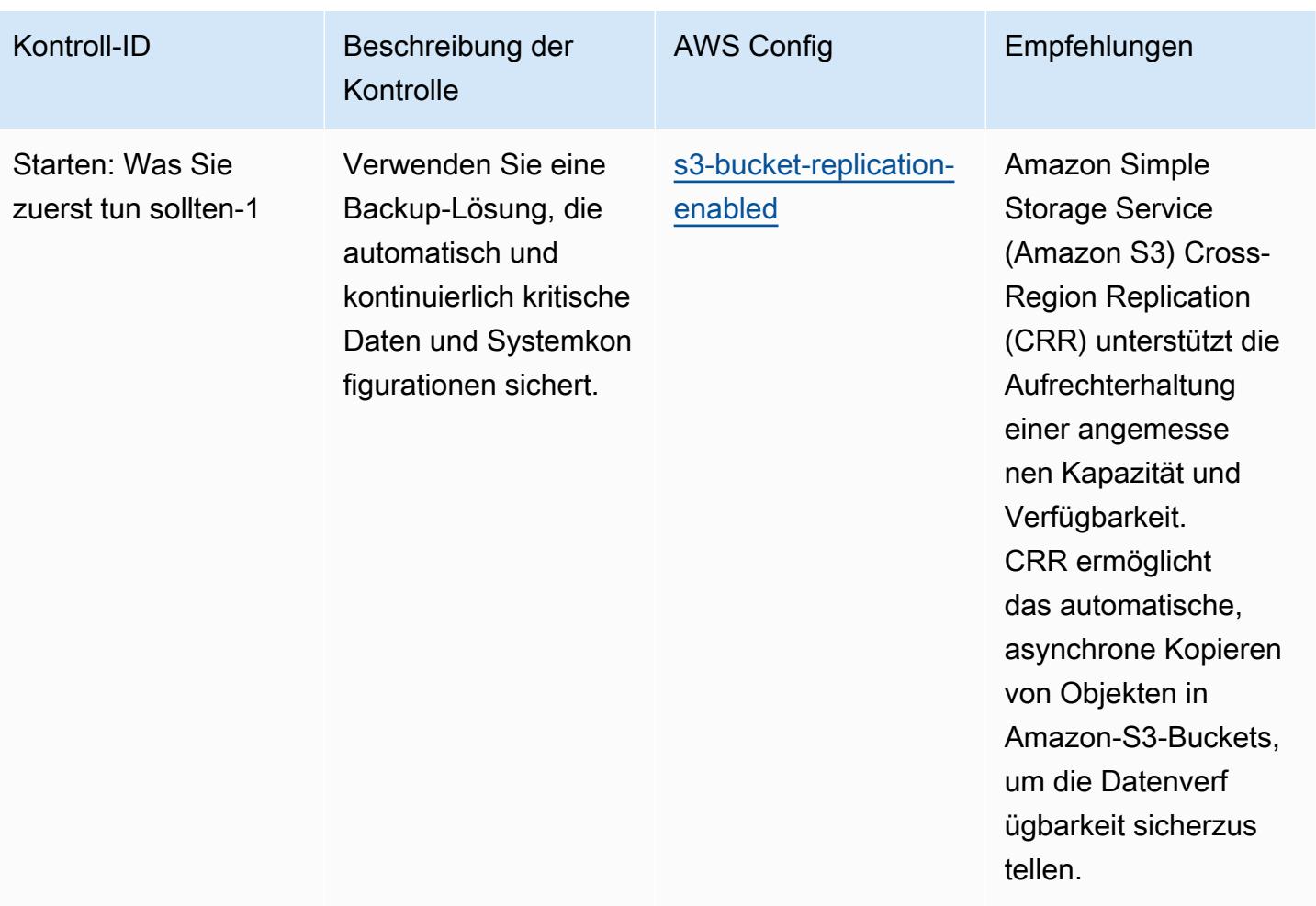

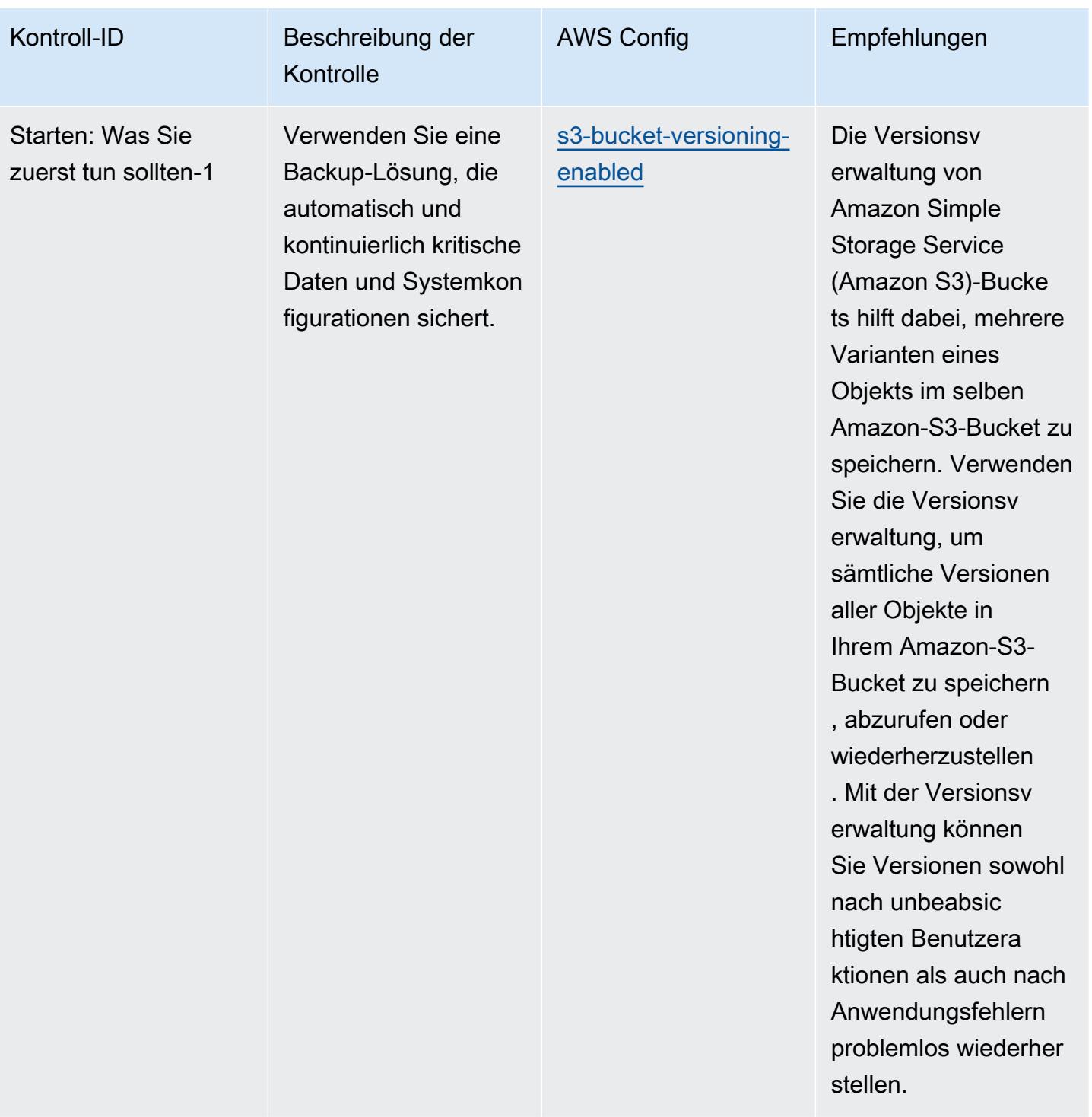

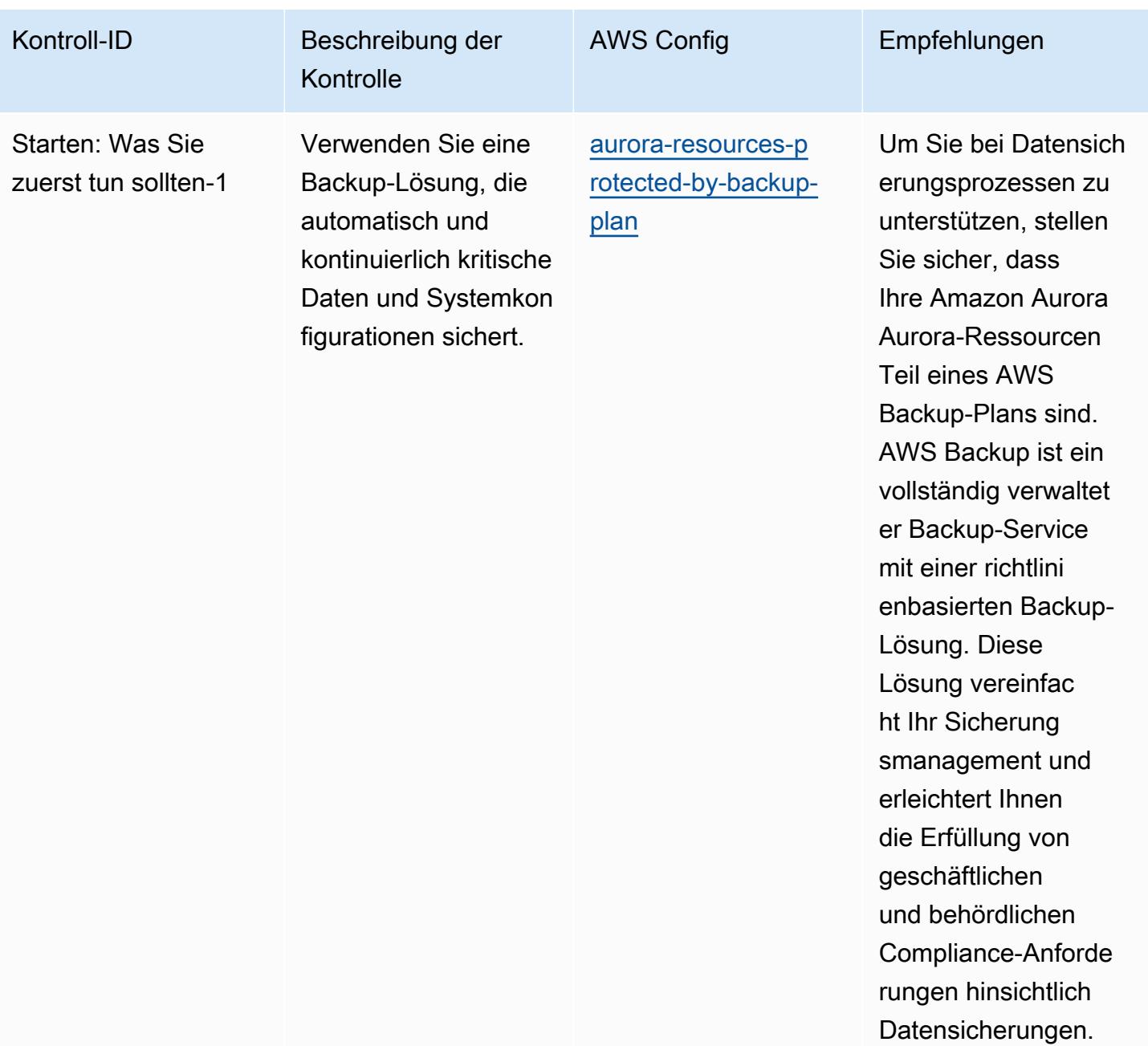
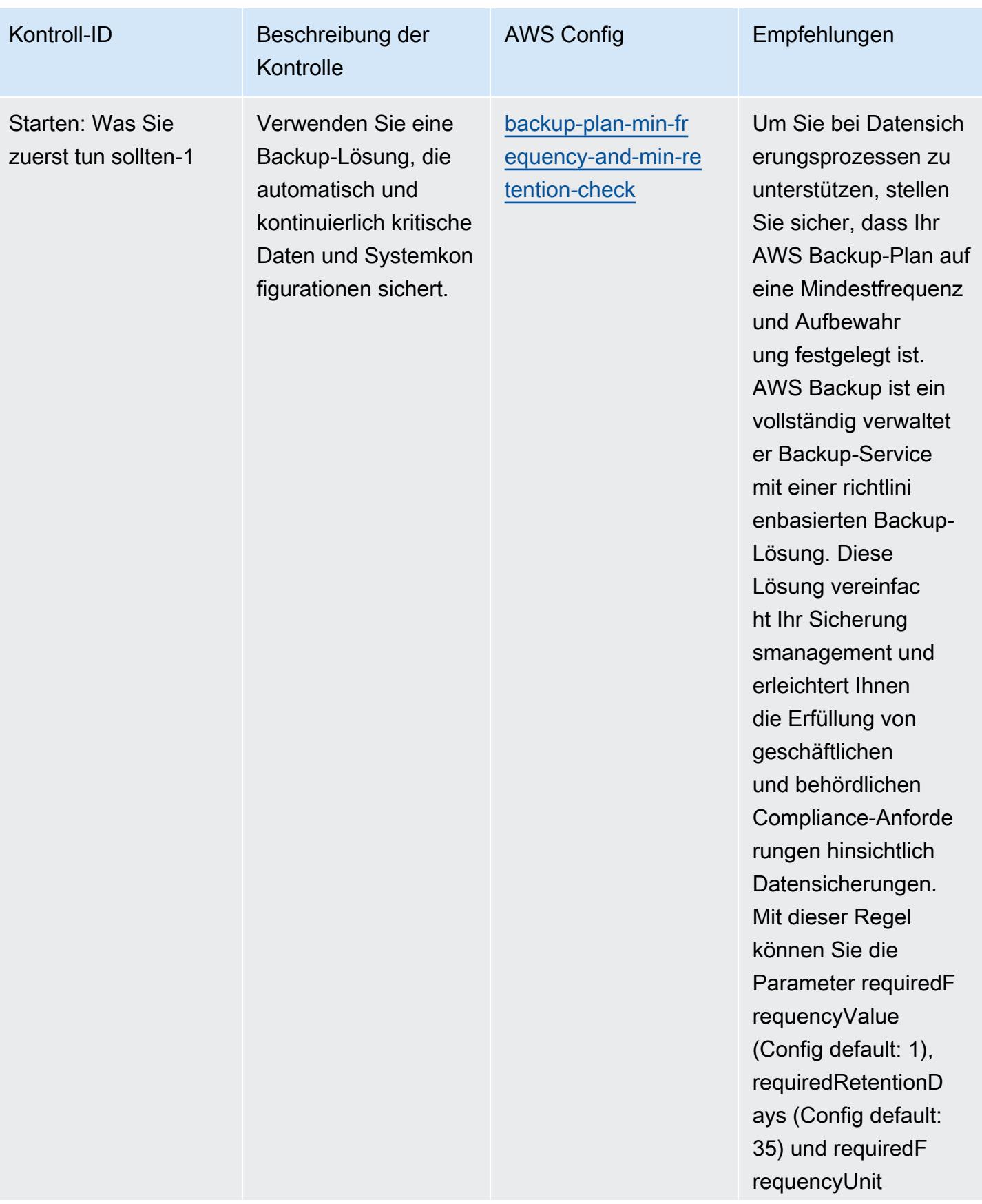

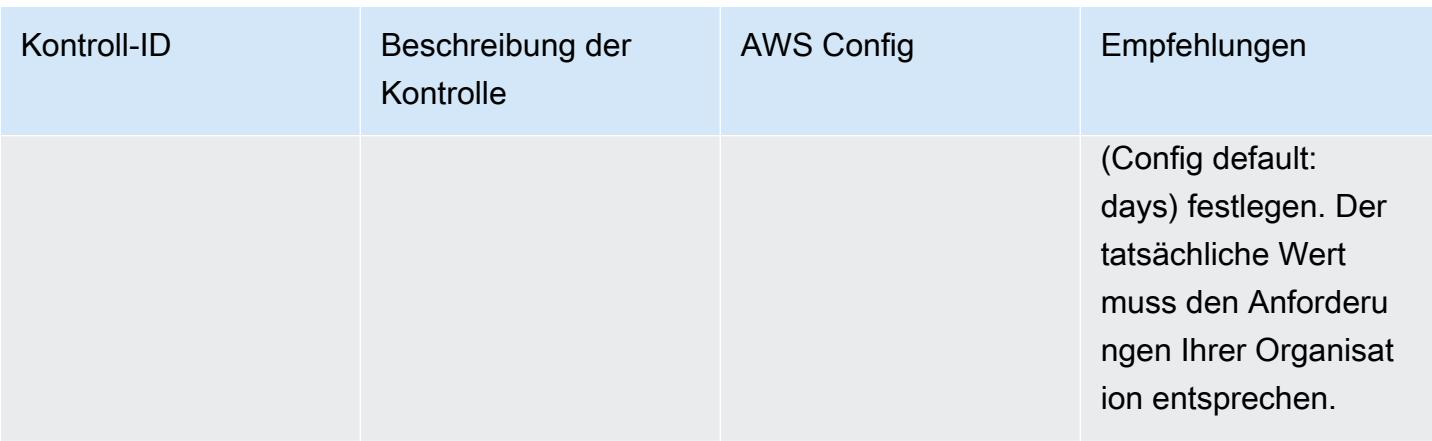

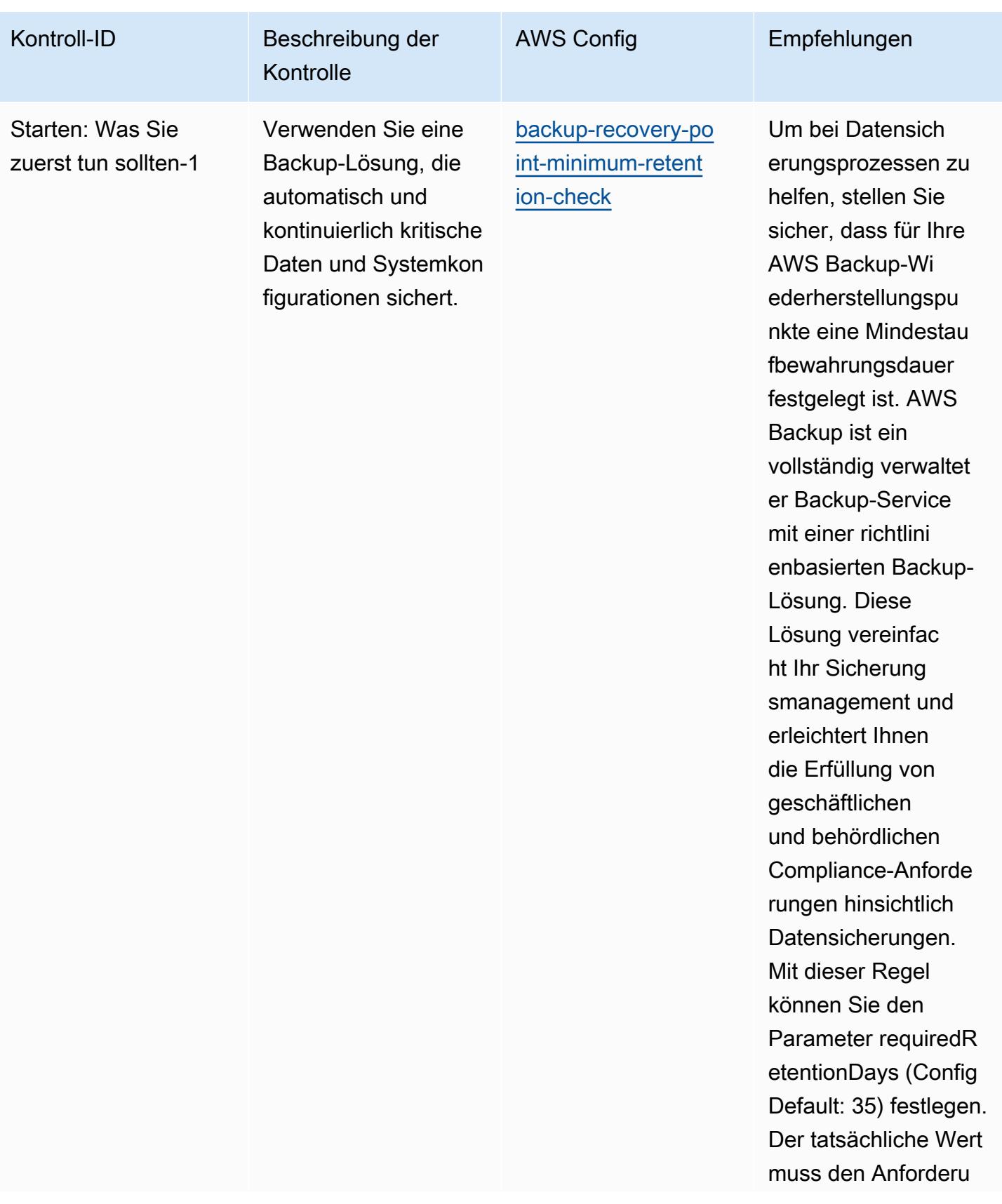

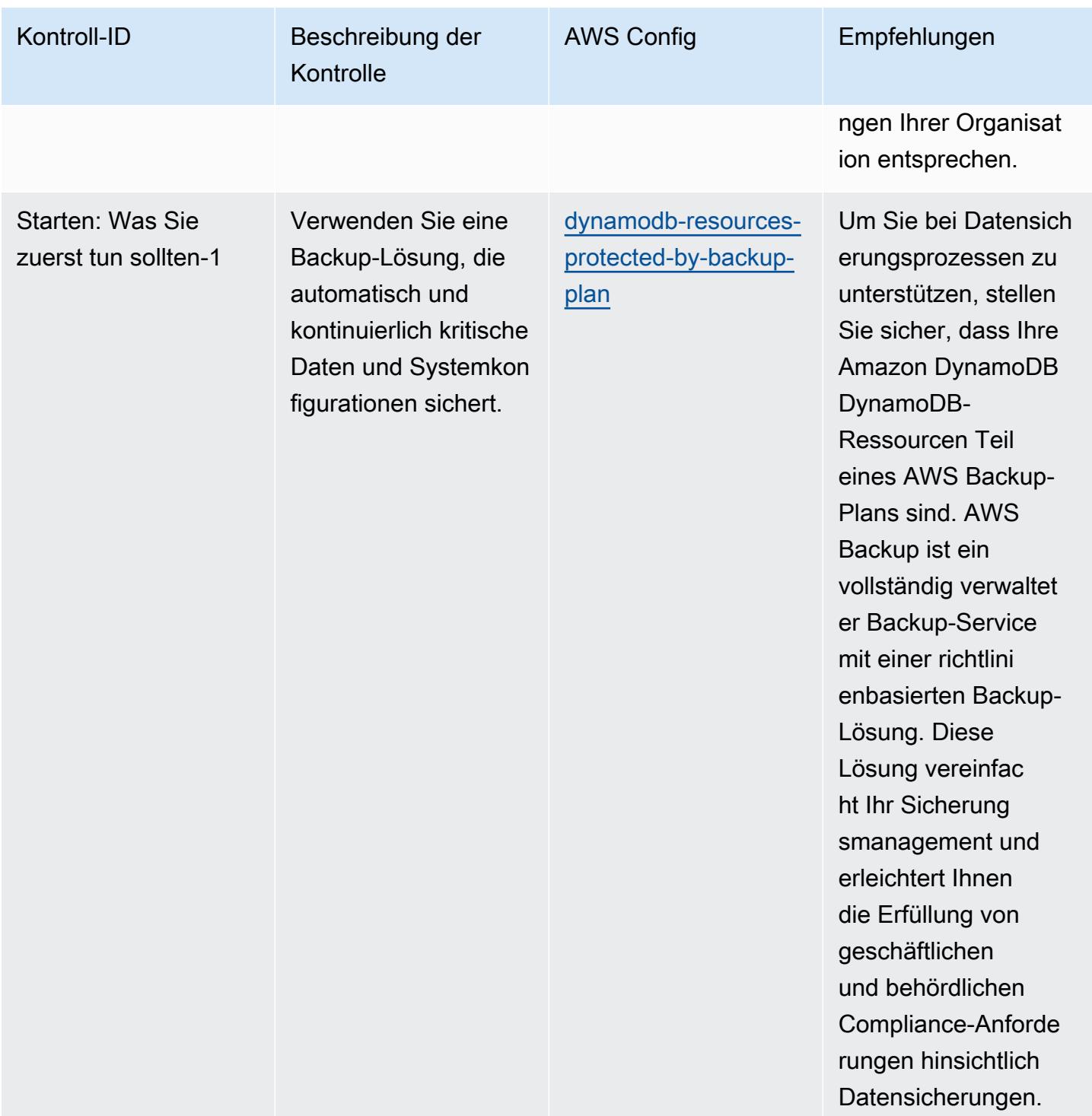

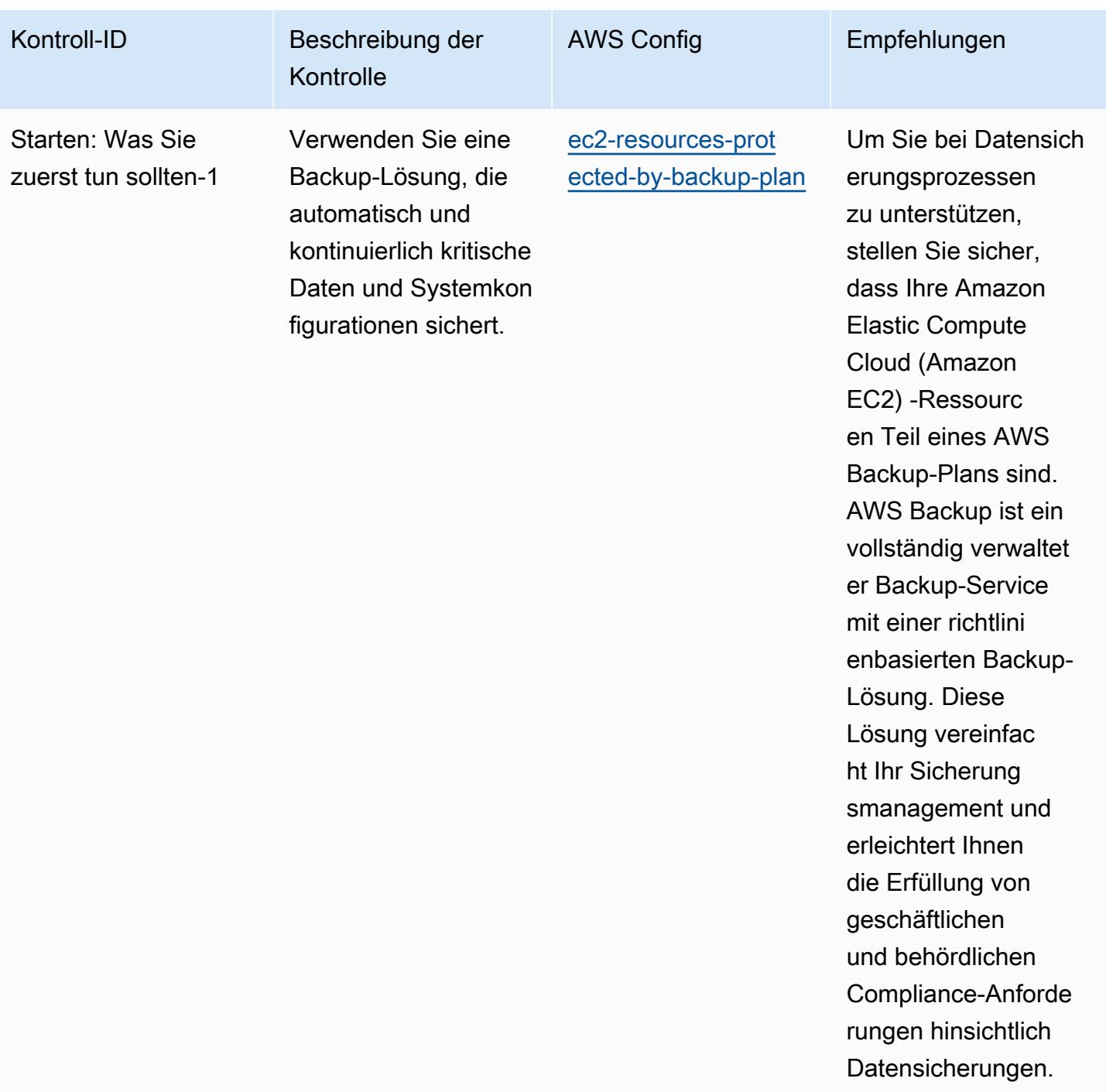

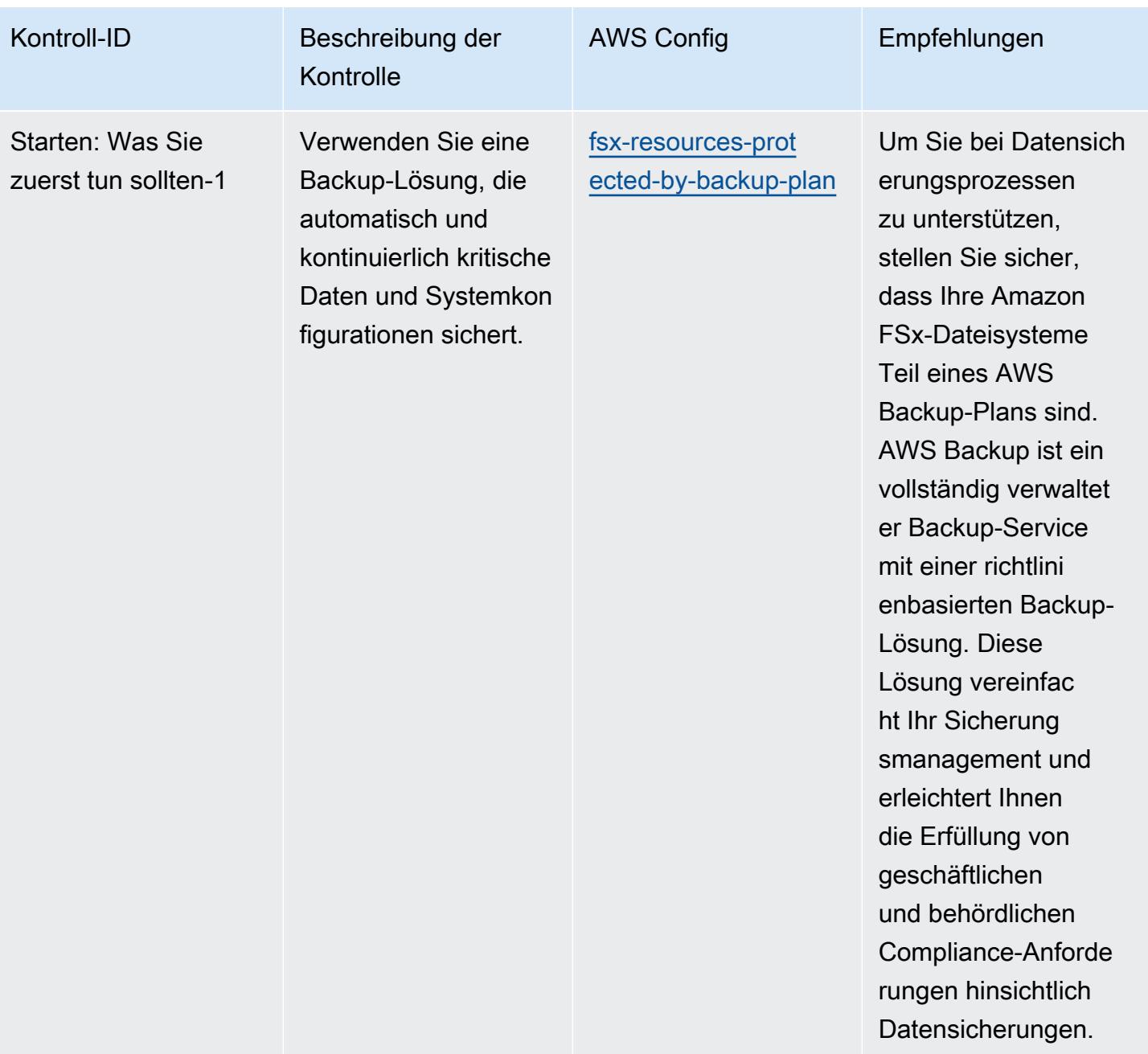

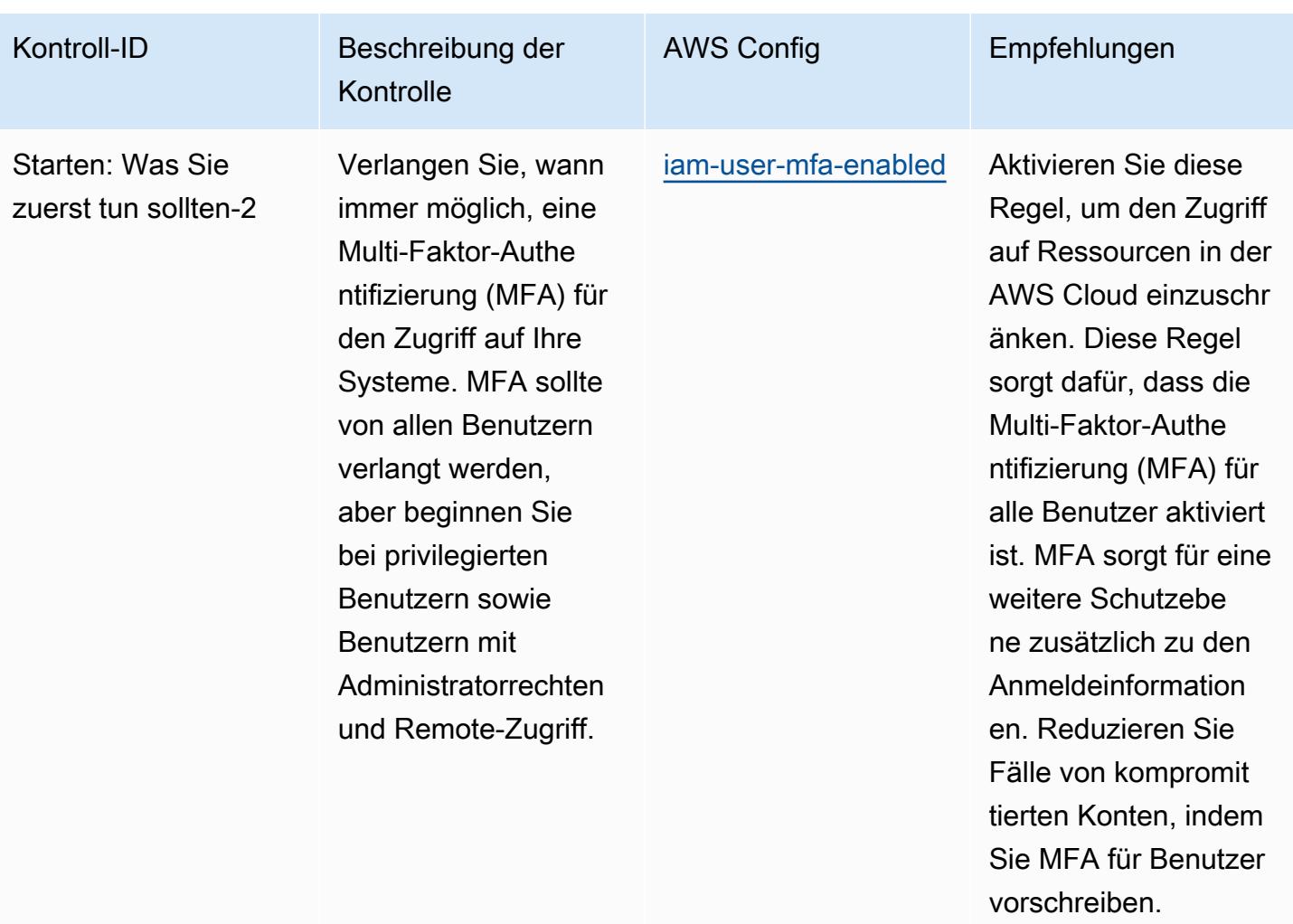

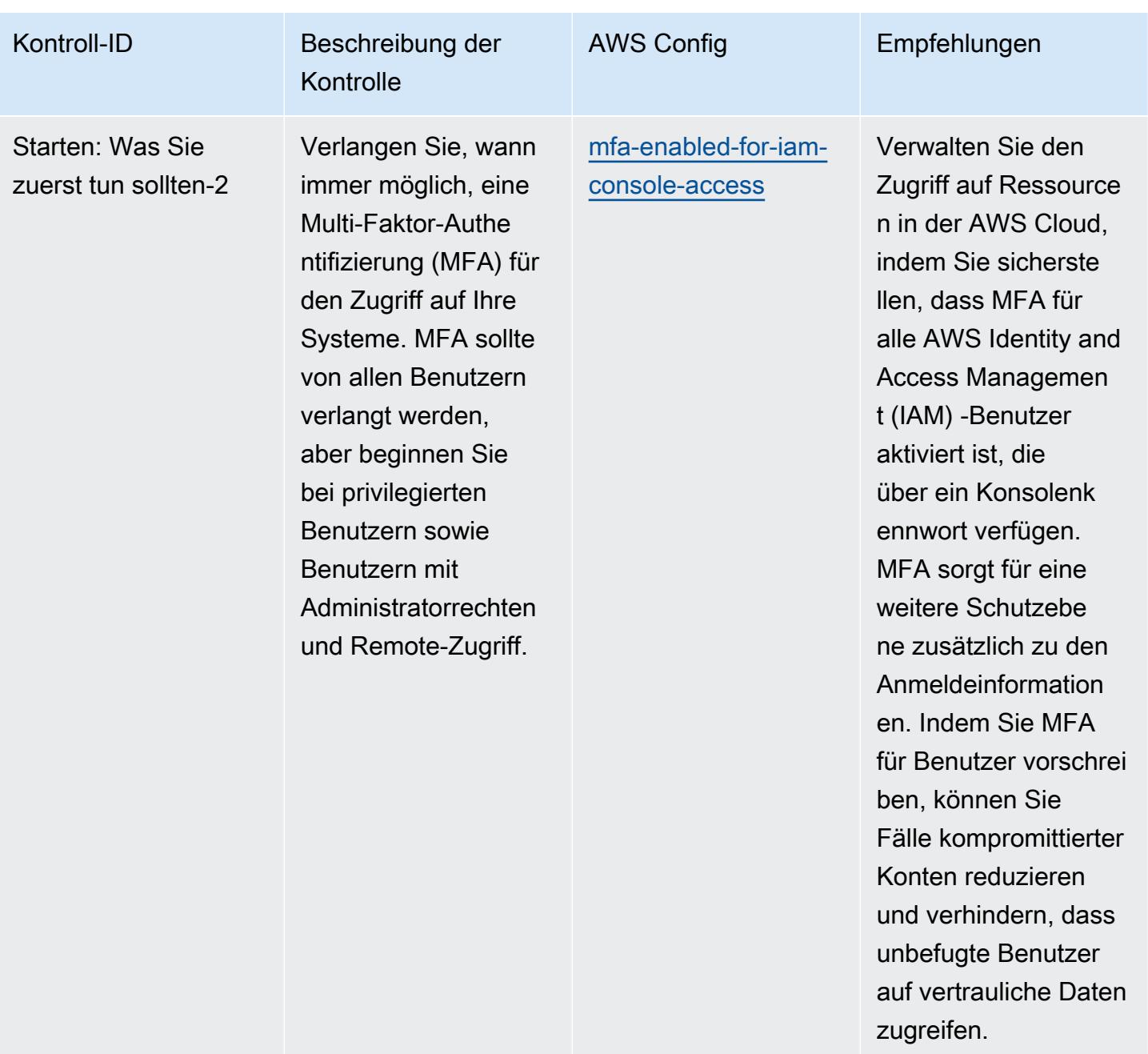

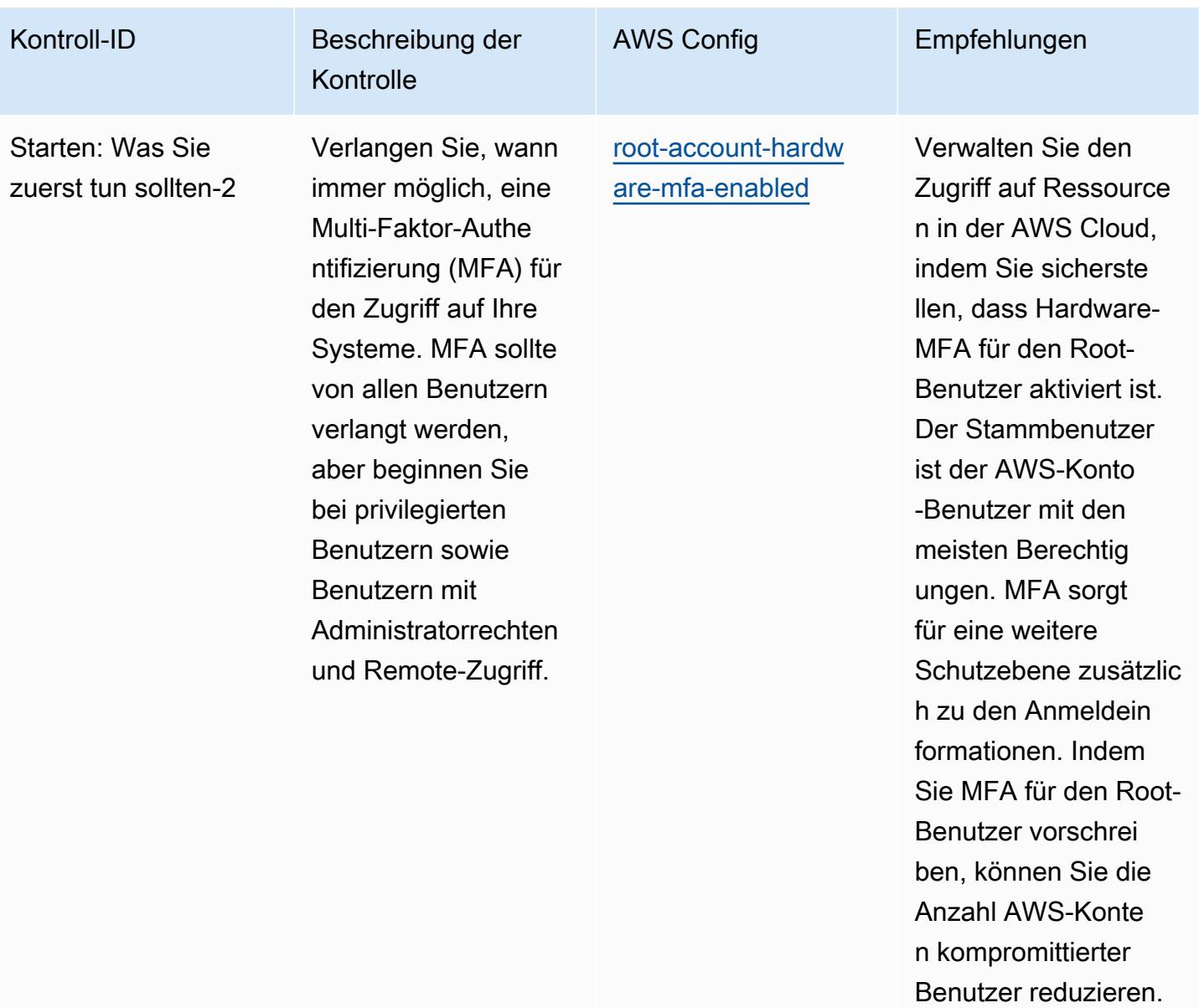

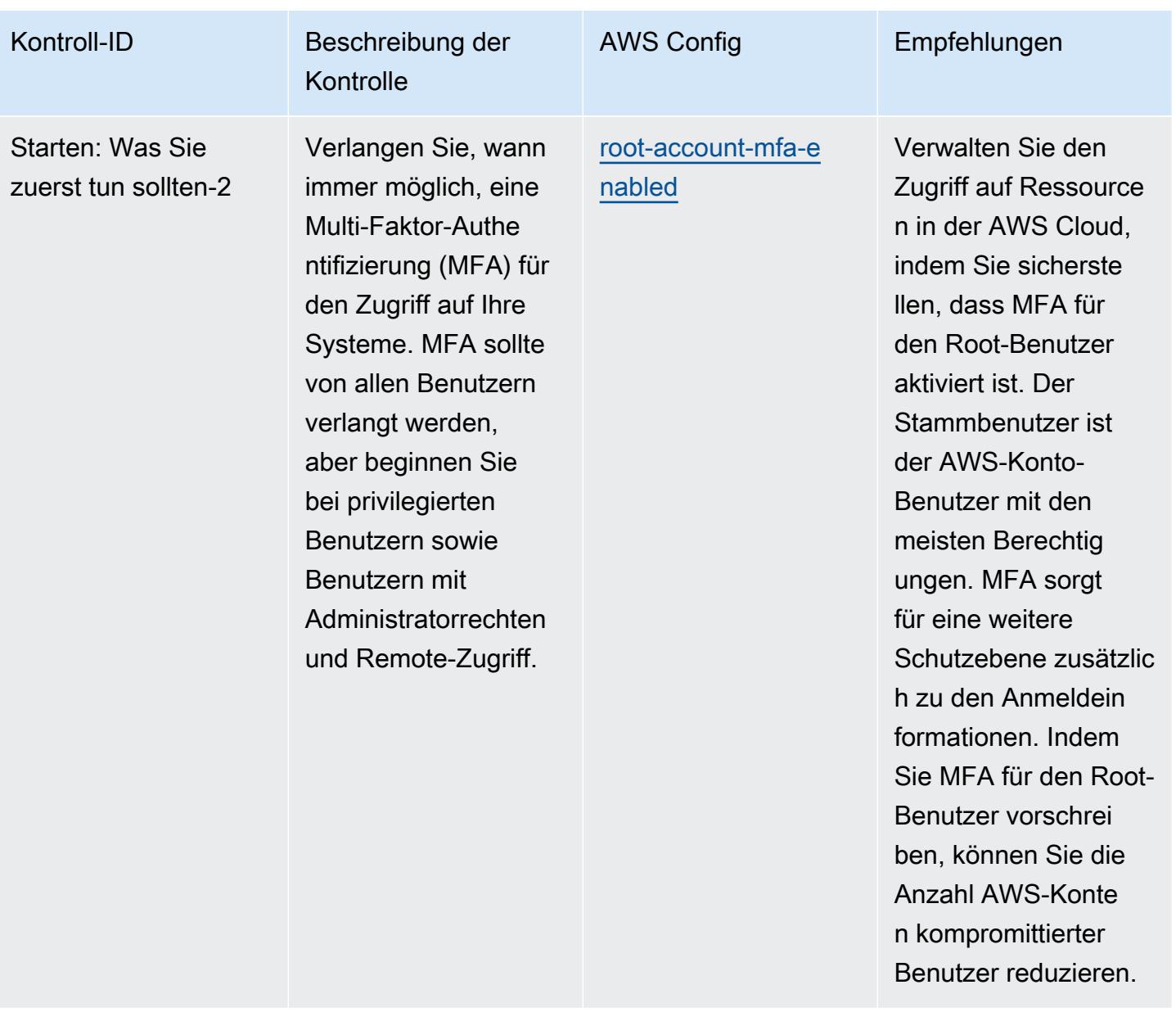

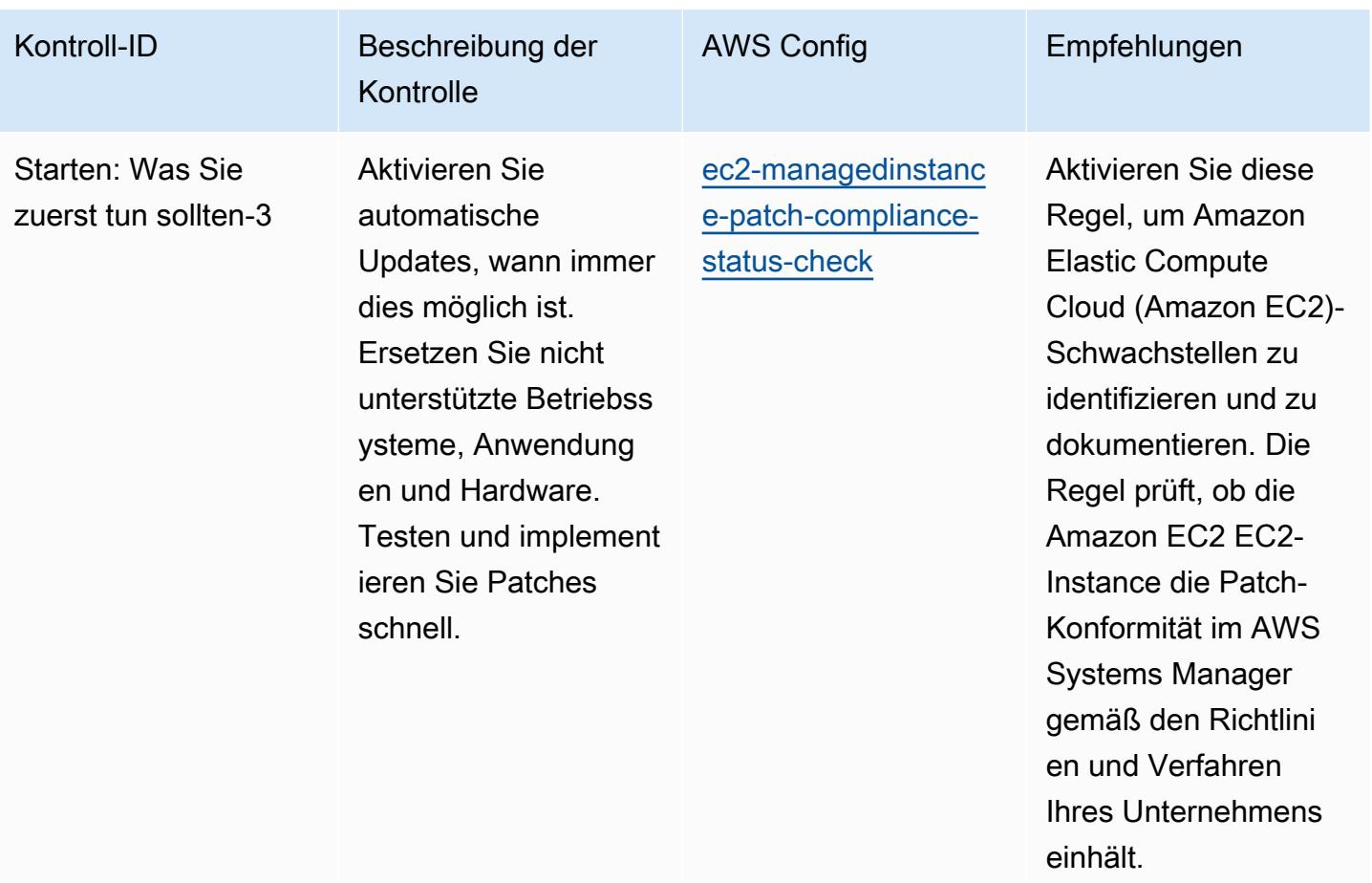

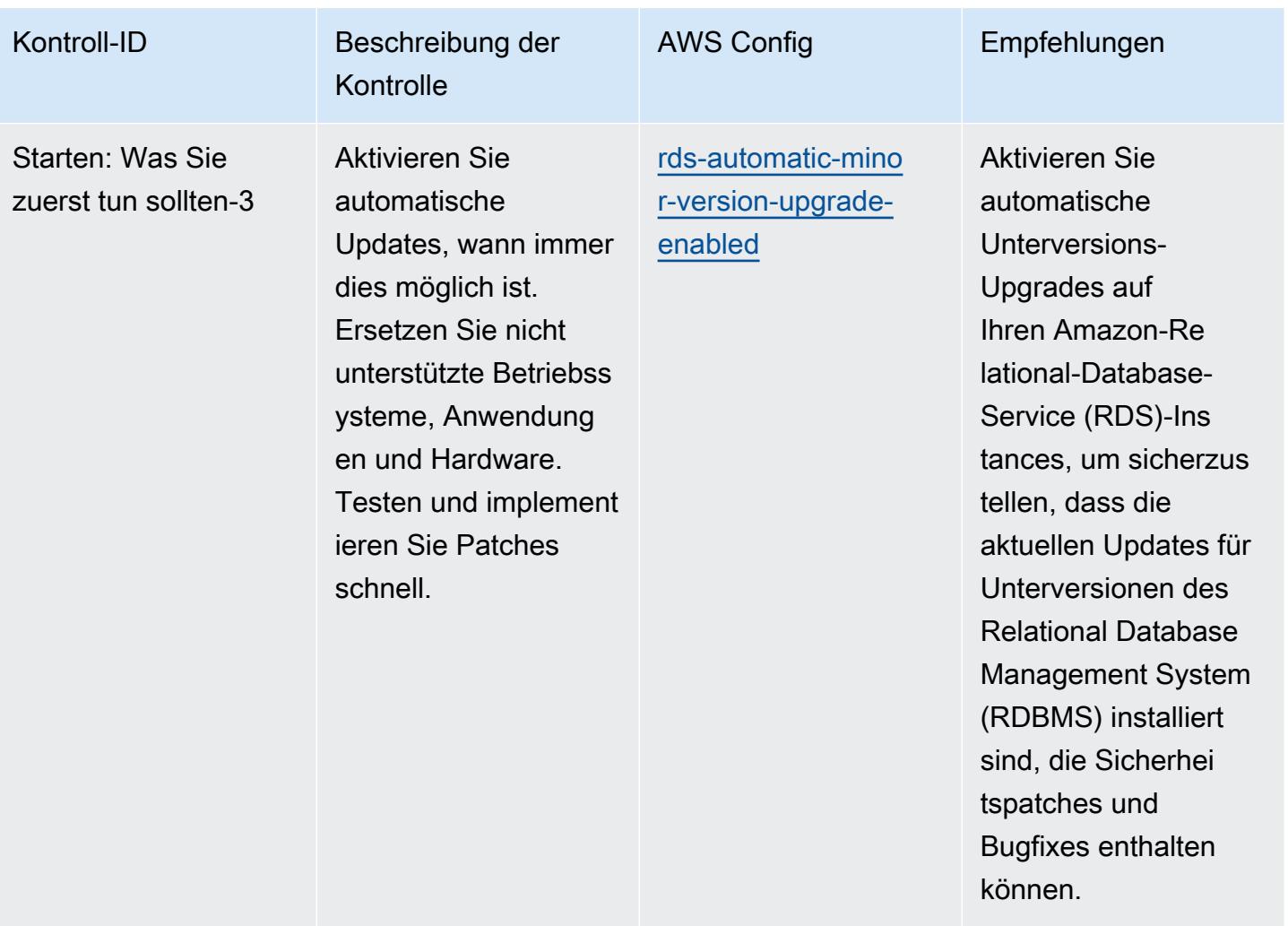

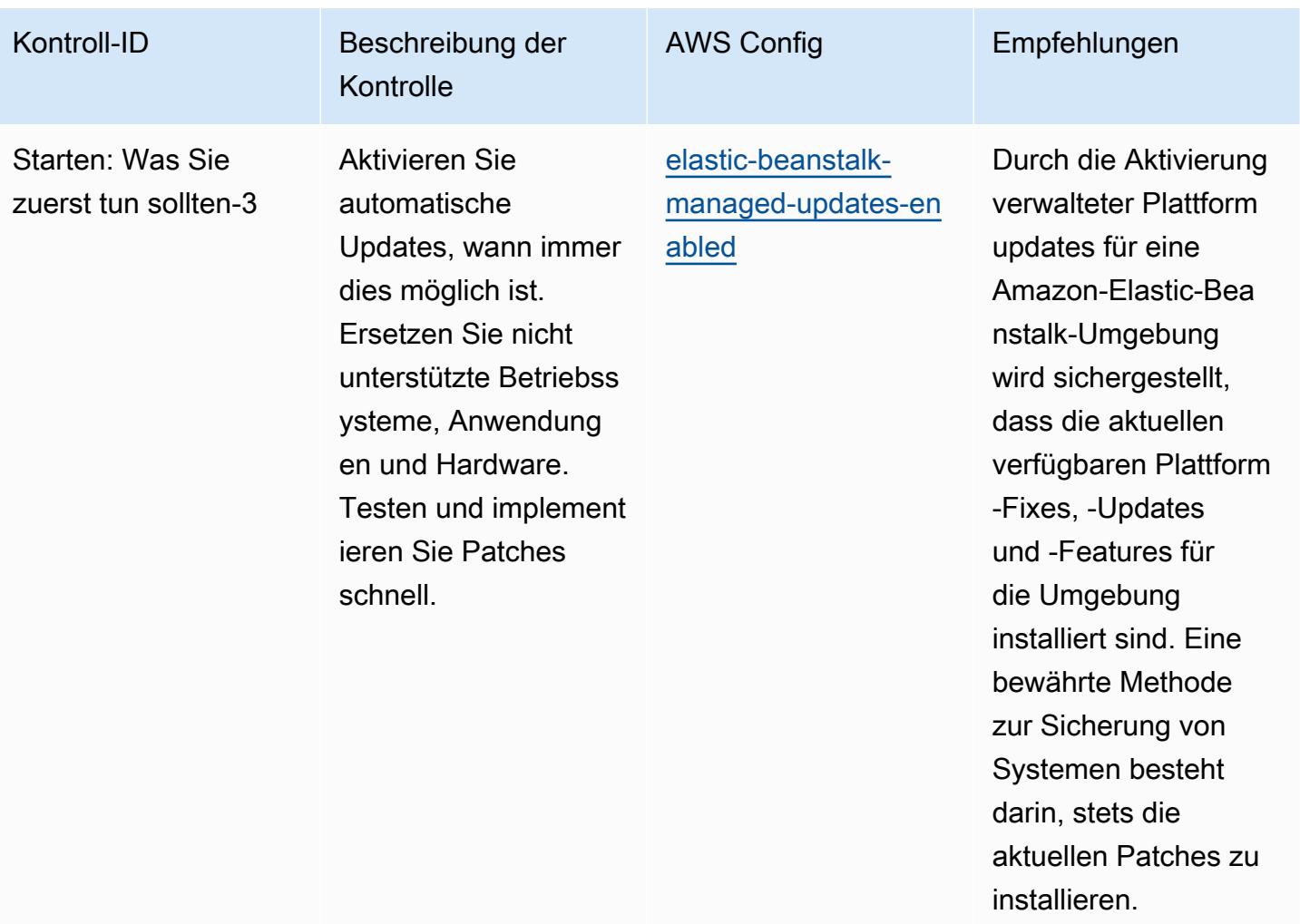

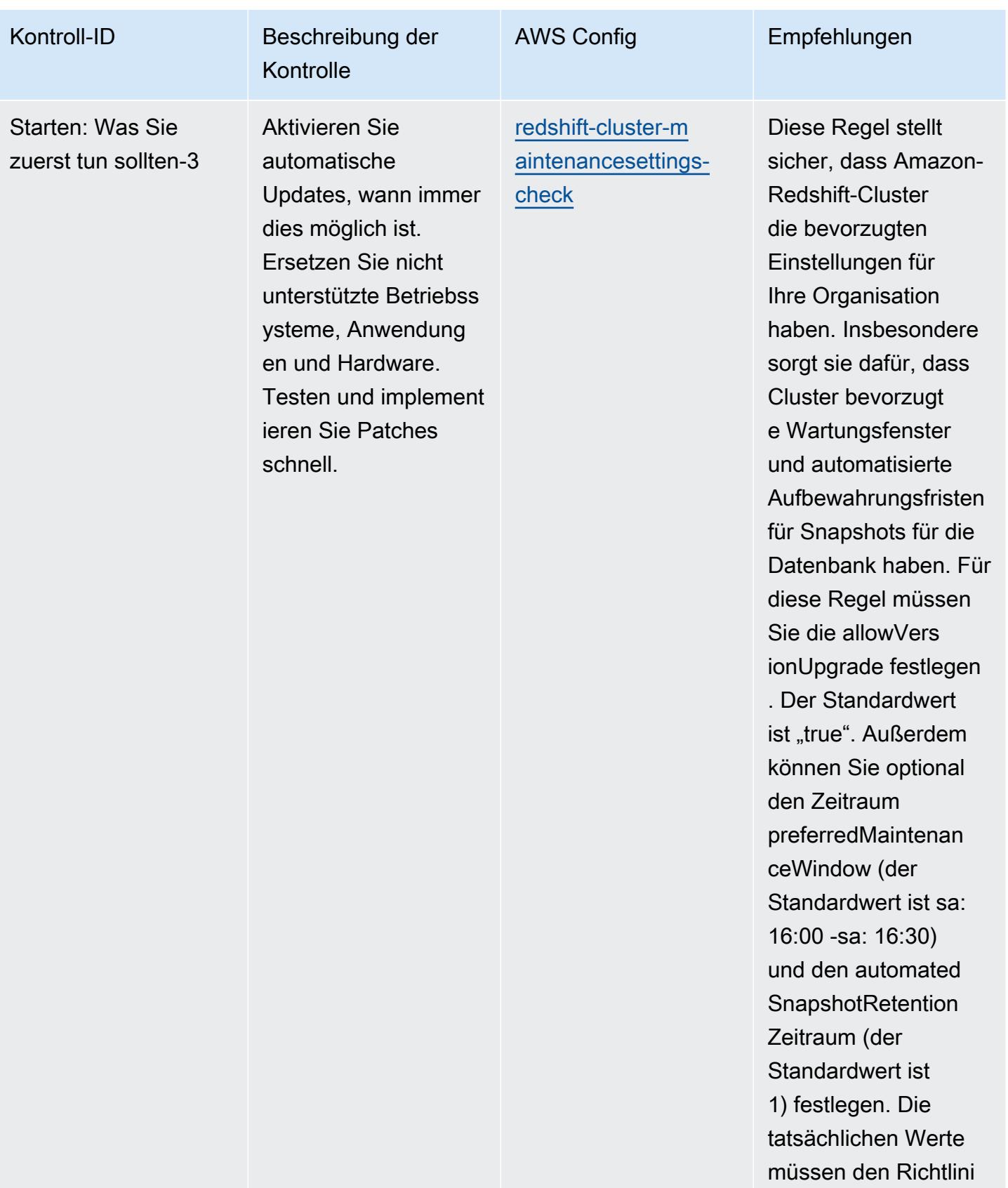

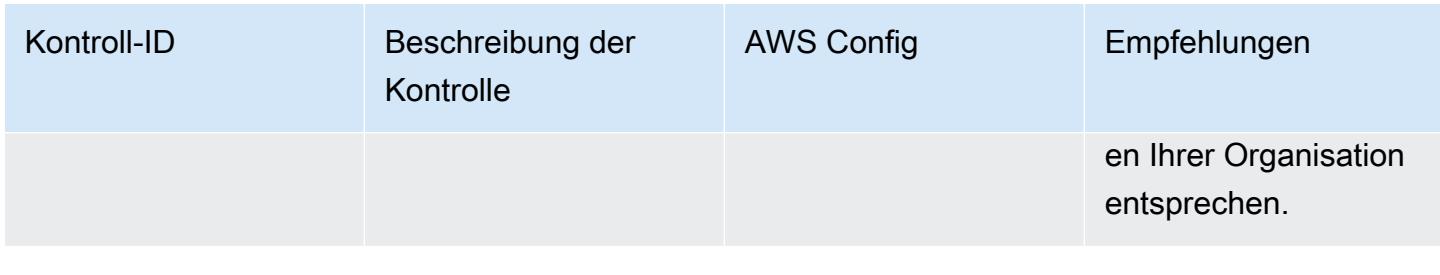

## Vorlage

Die Vorlage ist verfügbar unter GitHub: [Operational Best Practices for CISA](https://github.com/awslabs/aws-config-rules/blob/master/aws-config-conformance-packs/Operational-Best-Practices-for-CISA-Cyber-Essentials.yaml) Cyber Essentials.

## Bewährte Methoden für die Ausführung von Criminal Justice Information Services (CJIS)

Konformitätspakete bieten ein allgemeines Compliance-Framework, das es Ihnen ermöglicht, mithilfe verwalteter oder benutzerdefinierter AWS Config Regeln und Abhilfemaßnahmen Kontrollen zur Sicherheits-, Betriebs- oder Kostenoptimierung durchzuführen. AWS Config Conformance Packs dienen als Beispielvorlagen nicht dazu, die vollständige Einhaltung eines bestimmten Governanceoder Compliance-Standards sicherzustellen. Sie sind dafür verantwortlich, selbst zu beurteilen, ob Ihre Nutzung der Services den geltenden gesetzlichen und behördlichen Anforderungen entspricht.

Im Folgenden finden Sie ein Beispiel für eine Zuordnung zwischen den Compliance-Anforderungen der Criminal Justice Information Services (CJIS) und den AWS verwalteten Konfigurationsregeln. Jede Config-Regel gilt für eine bestimmte AWS Ressource und bezieht sich auf ein oder mehrere CJIS-Steuerelemente. Eine CJIS-Kontrolle kann mehreren Config-Regeln zugeordnet werden. In der folgenden Tabelle finden Sie weitere Informationen und Anleitungen zu diesen Zuordnungen.

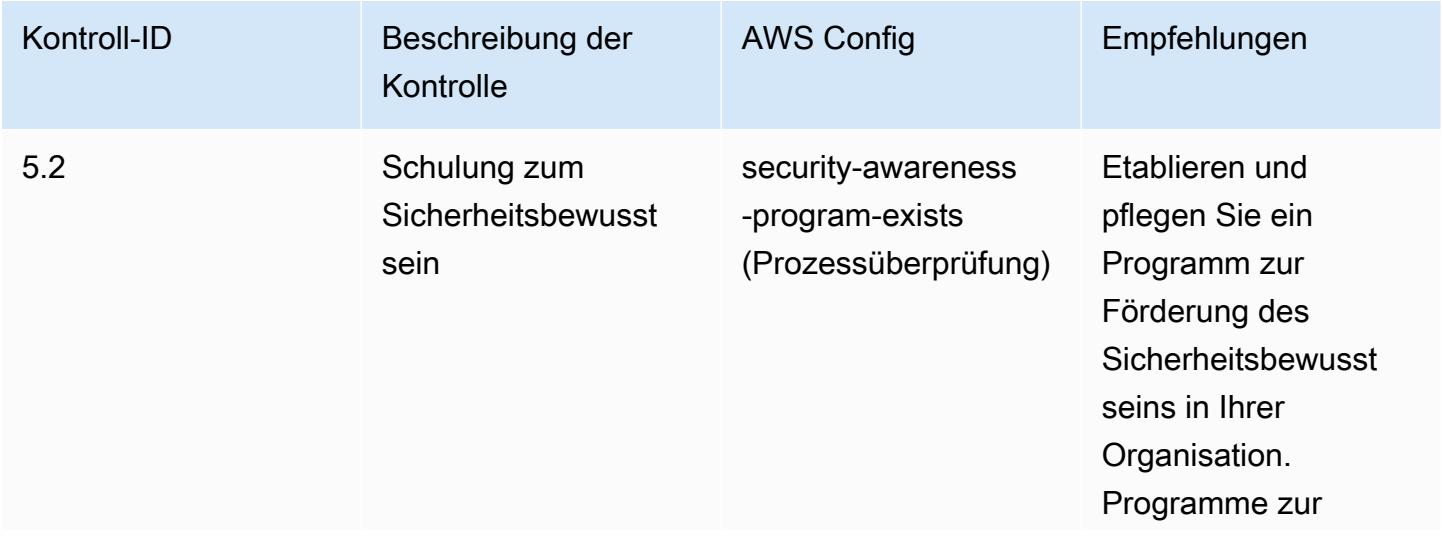

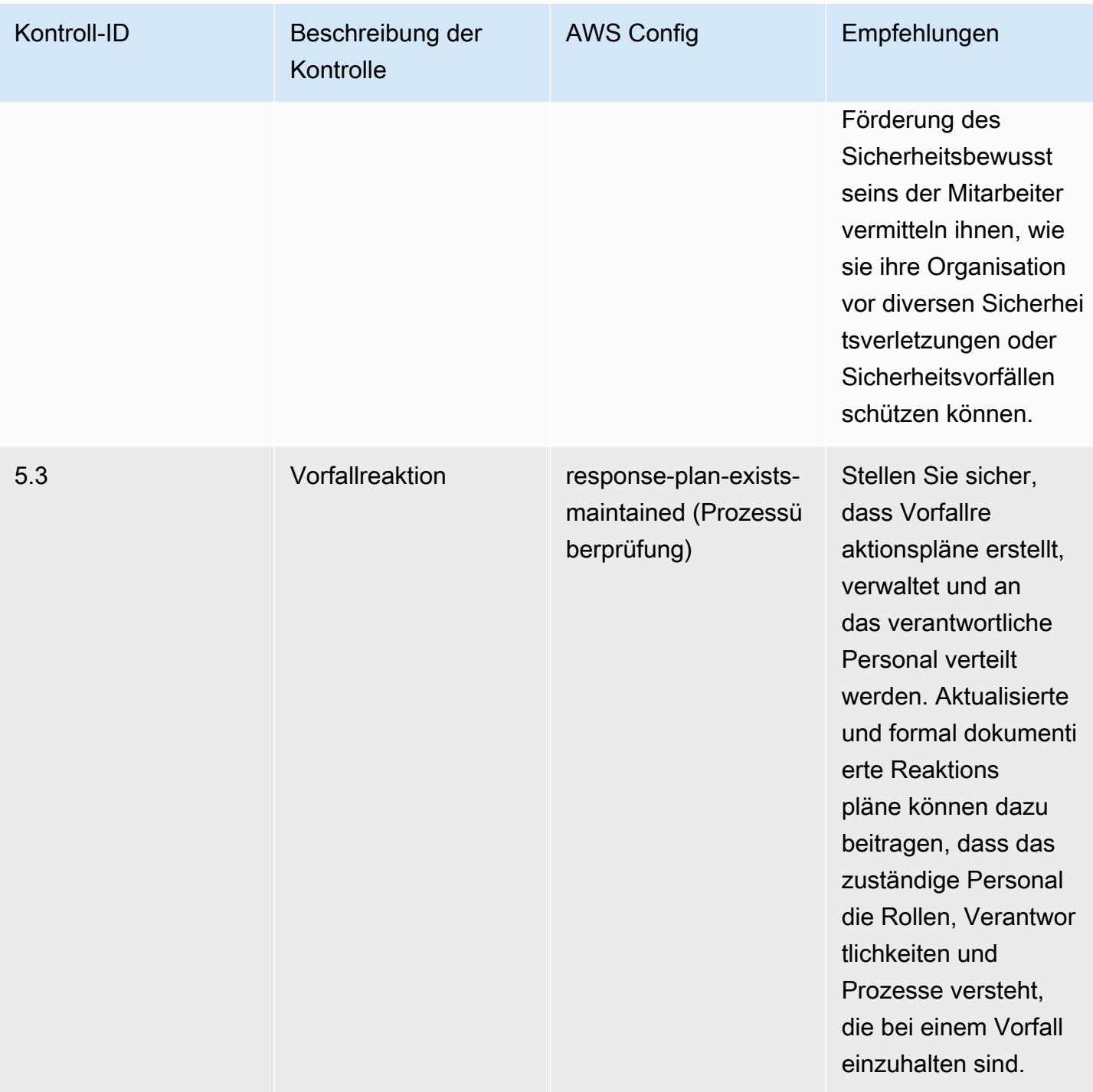

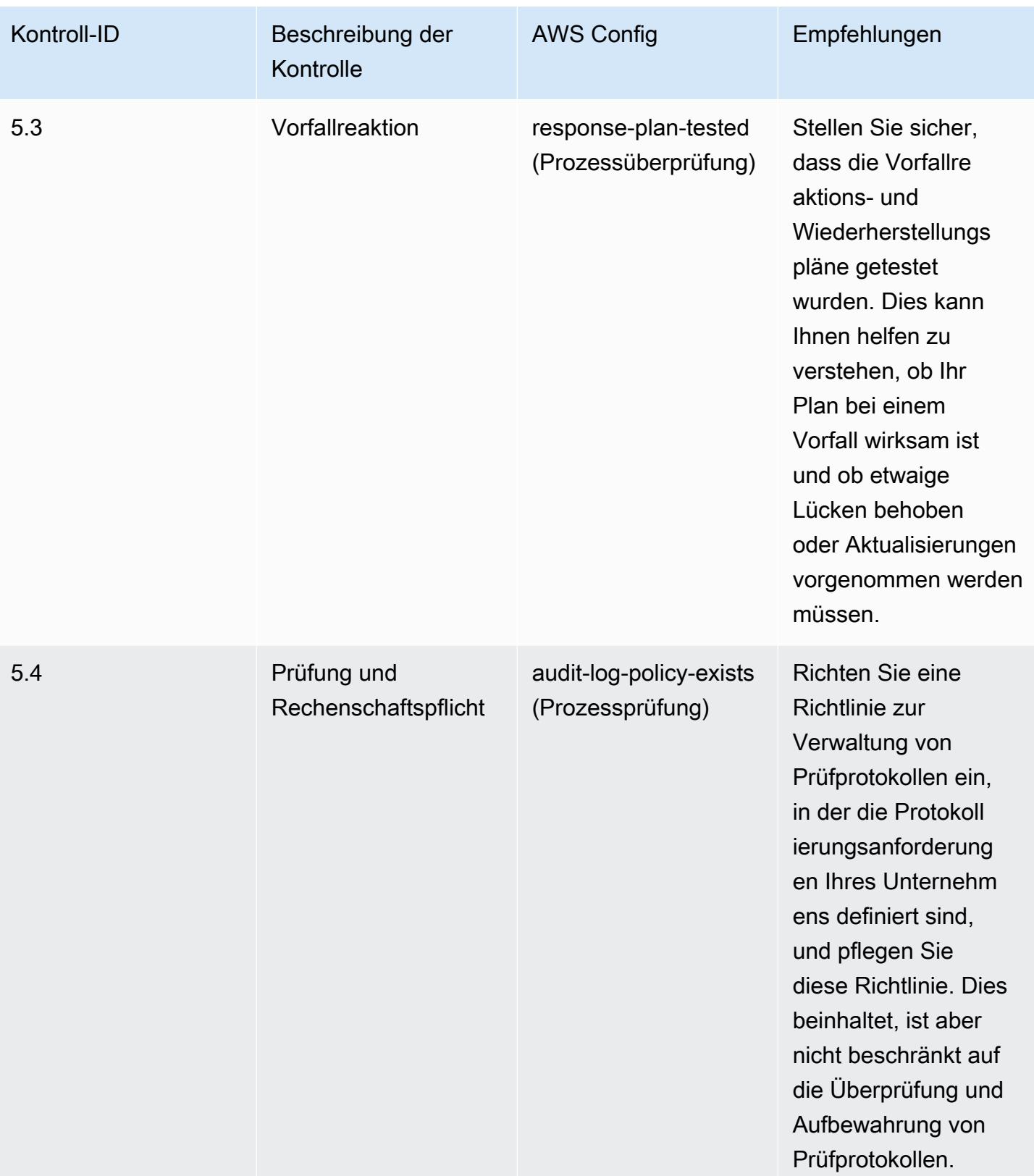

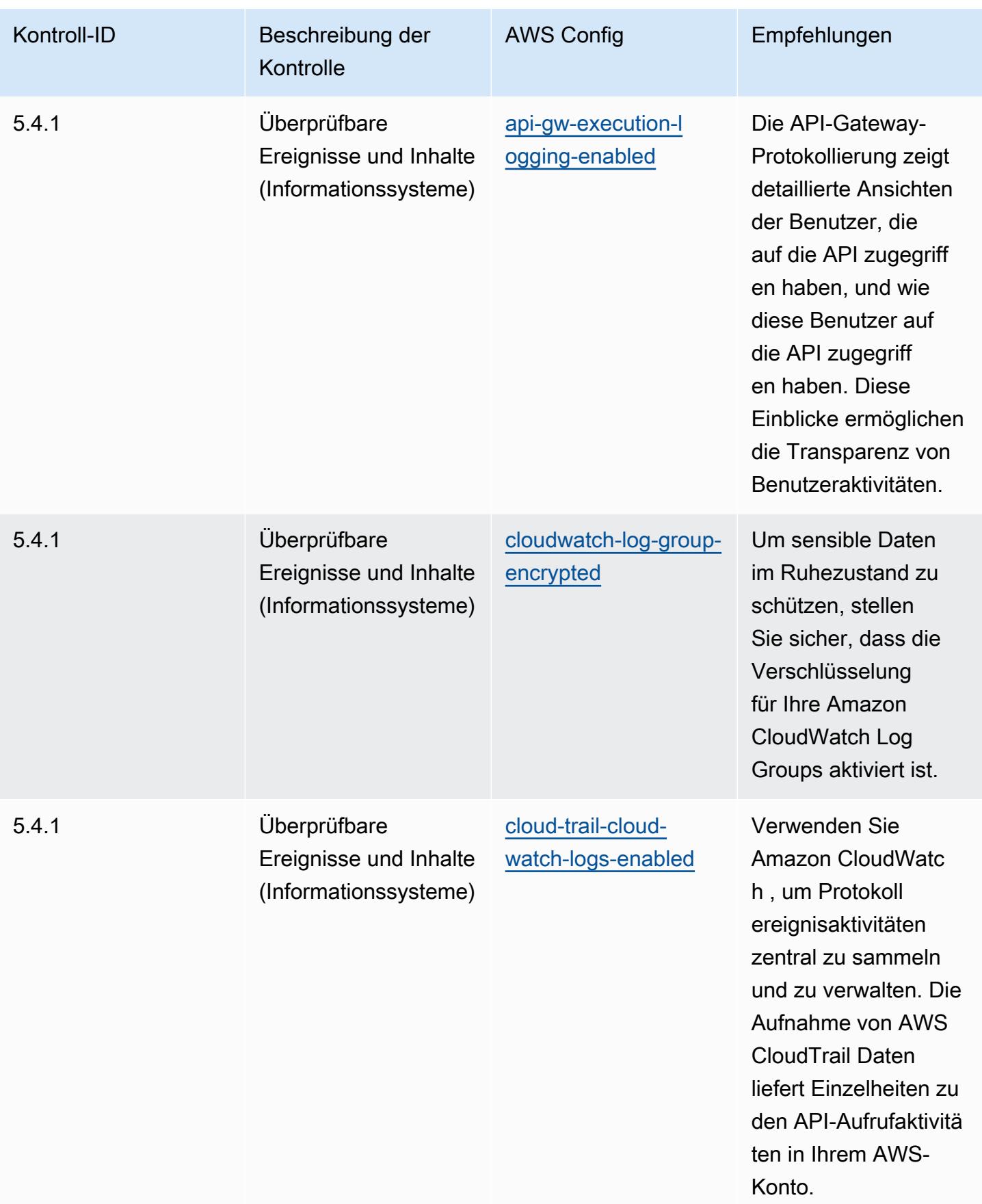

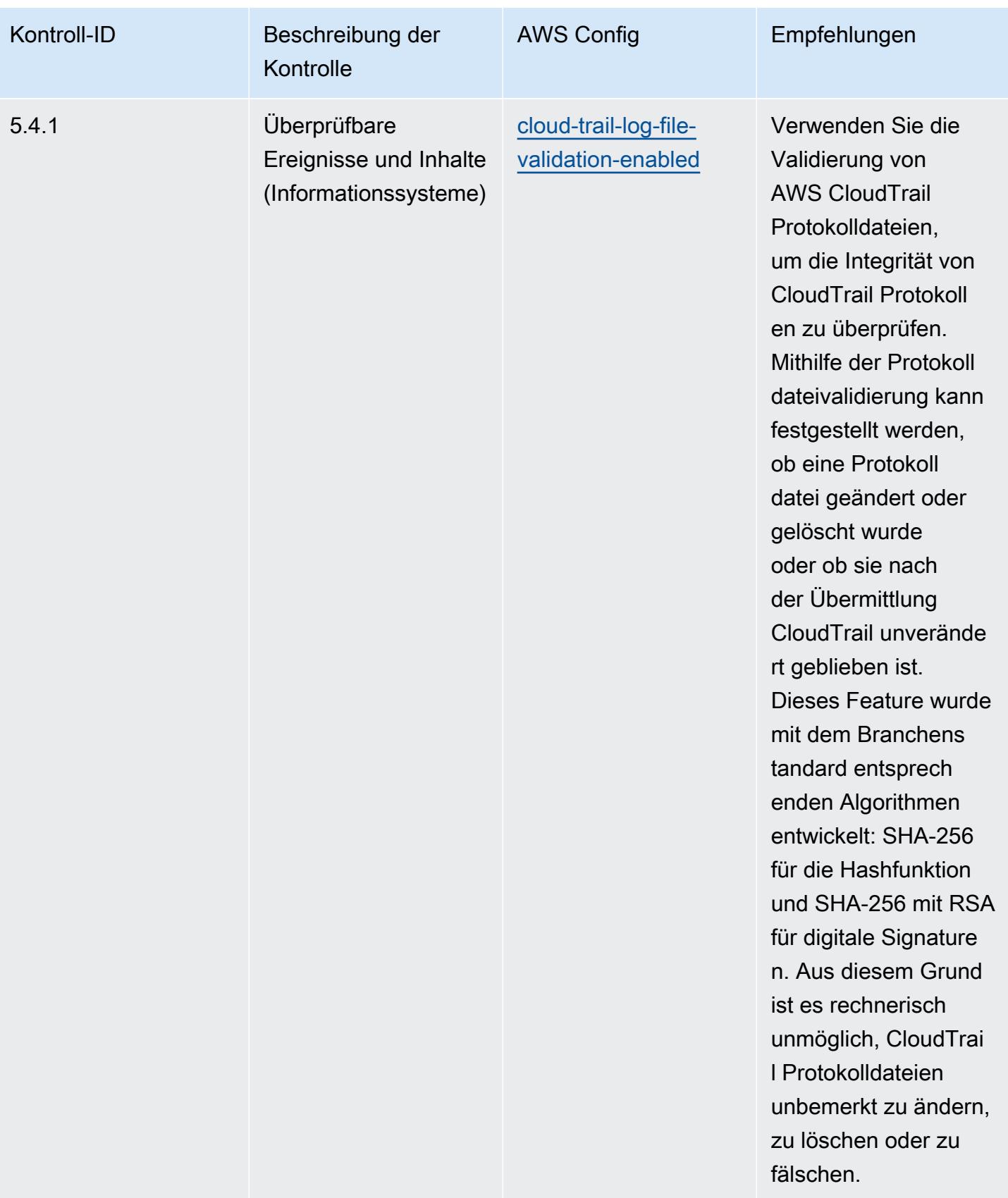

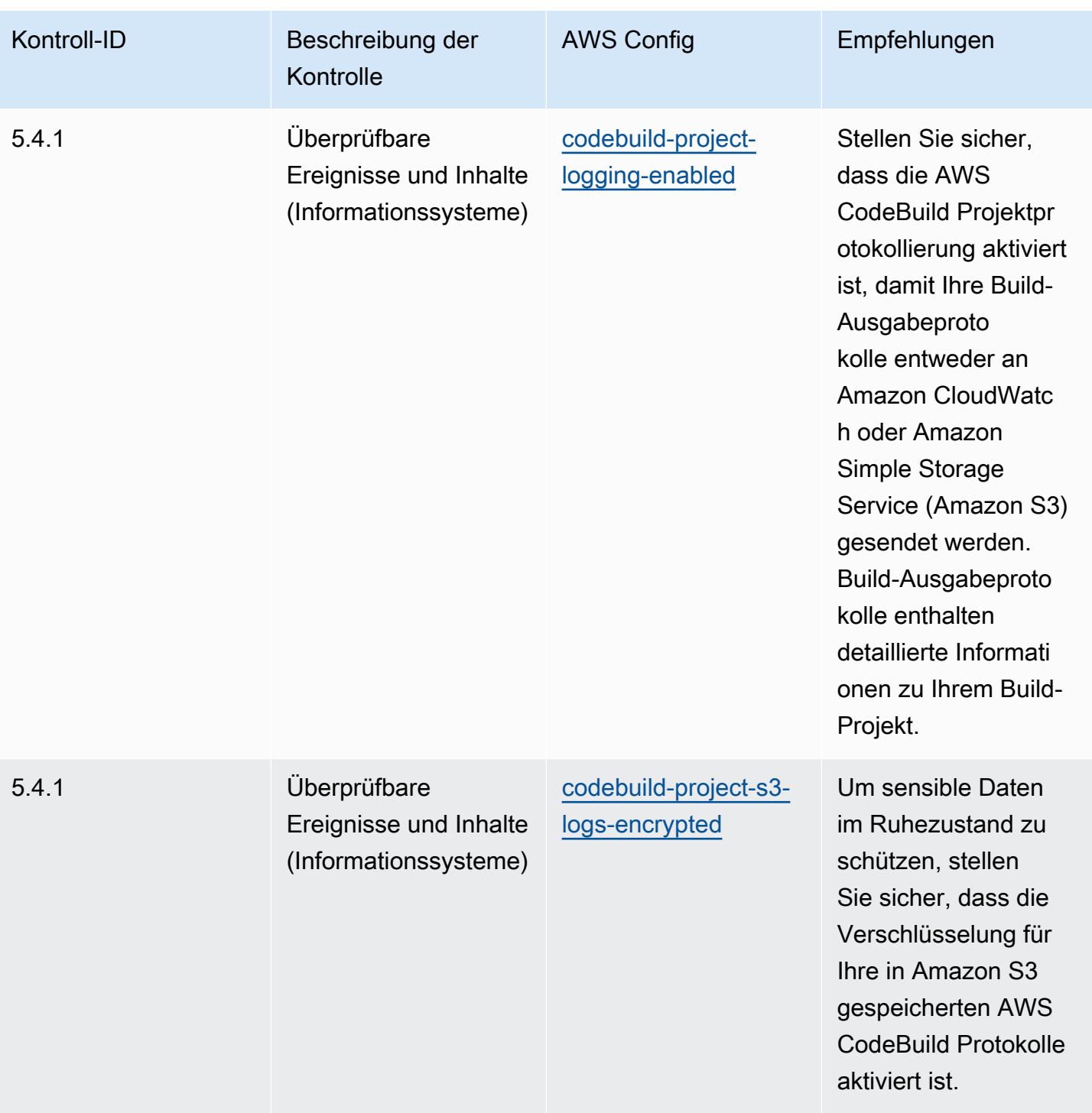

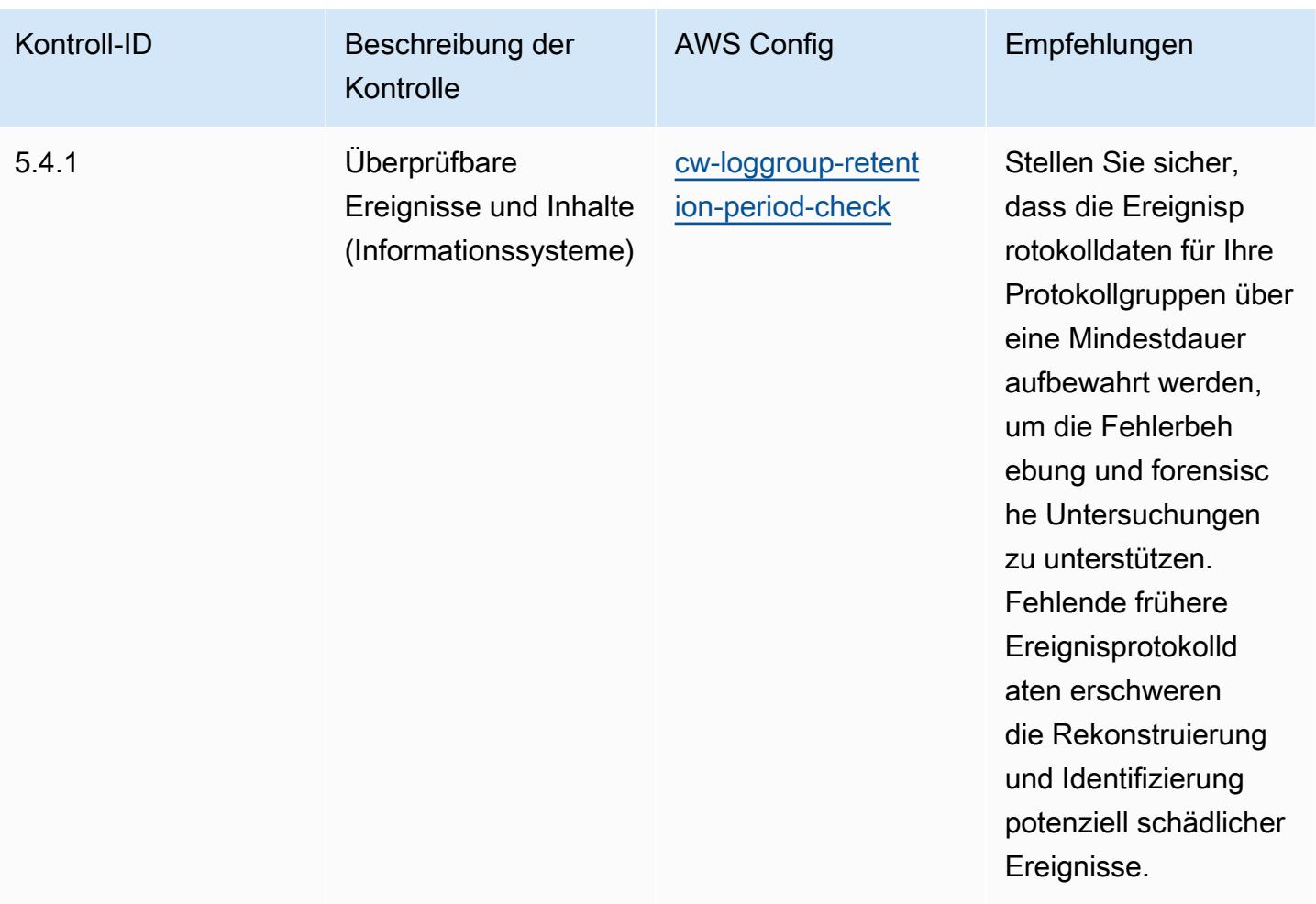

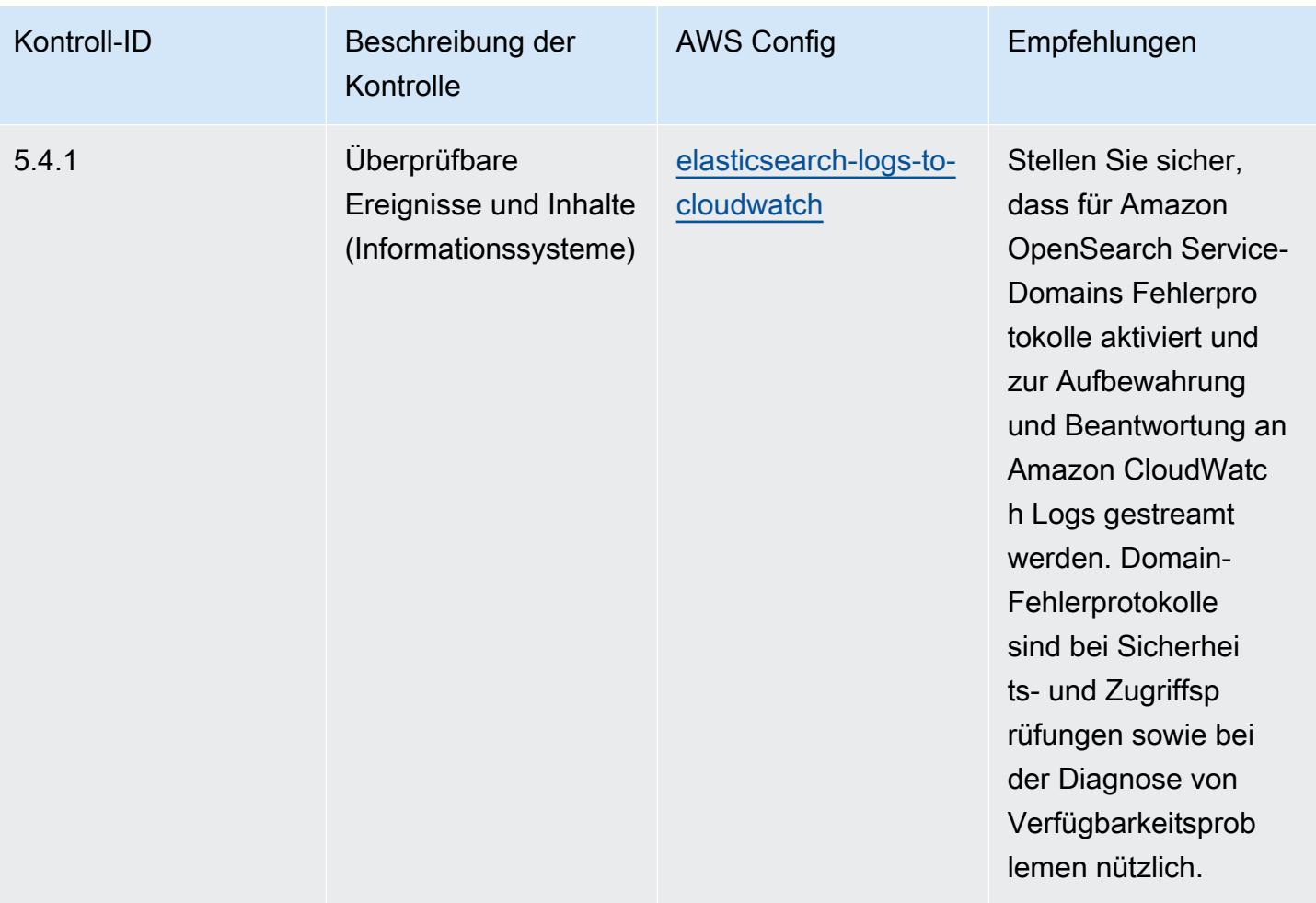

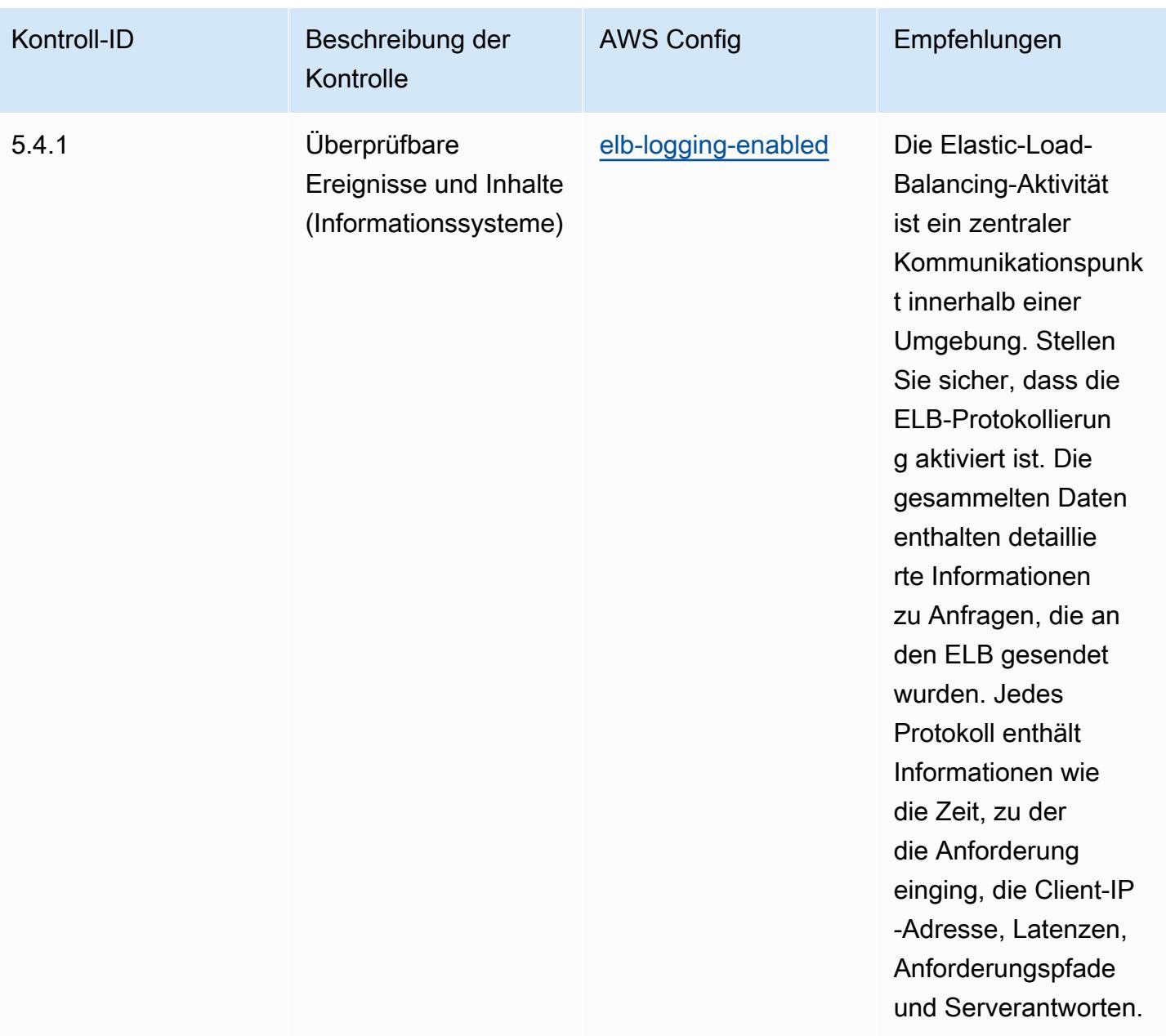

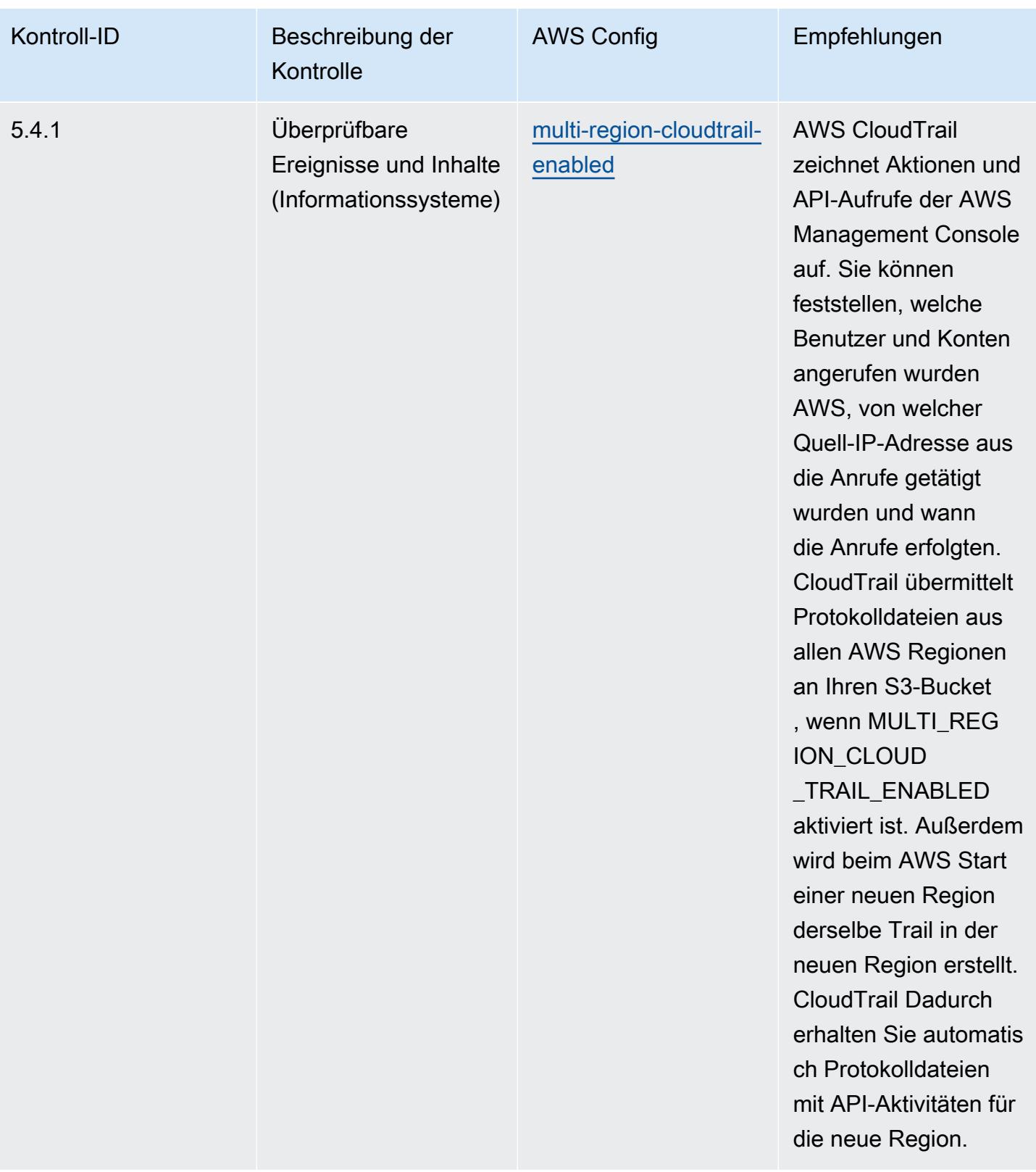

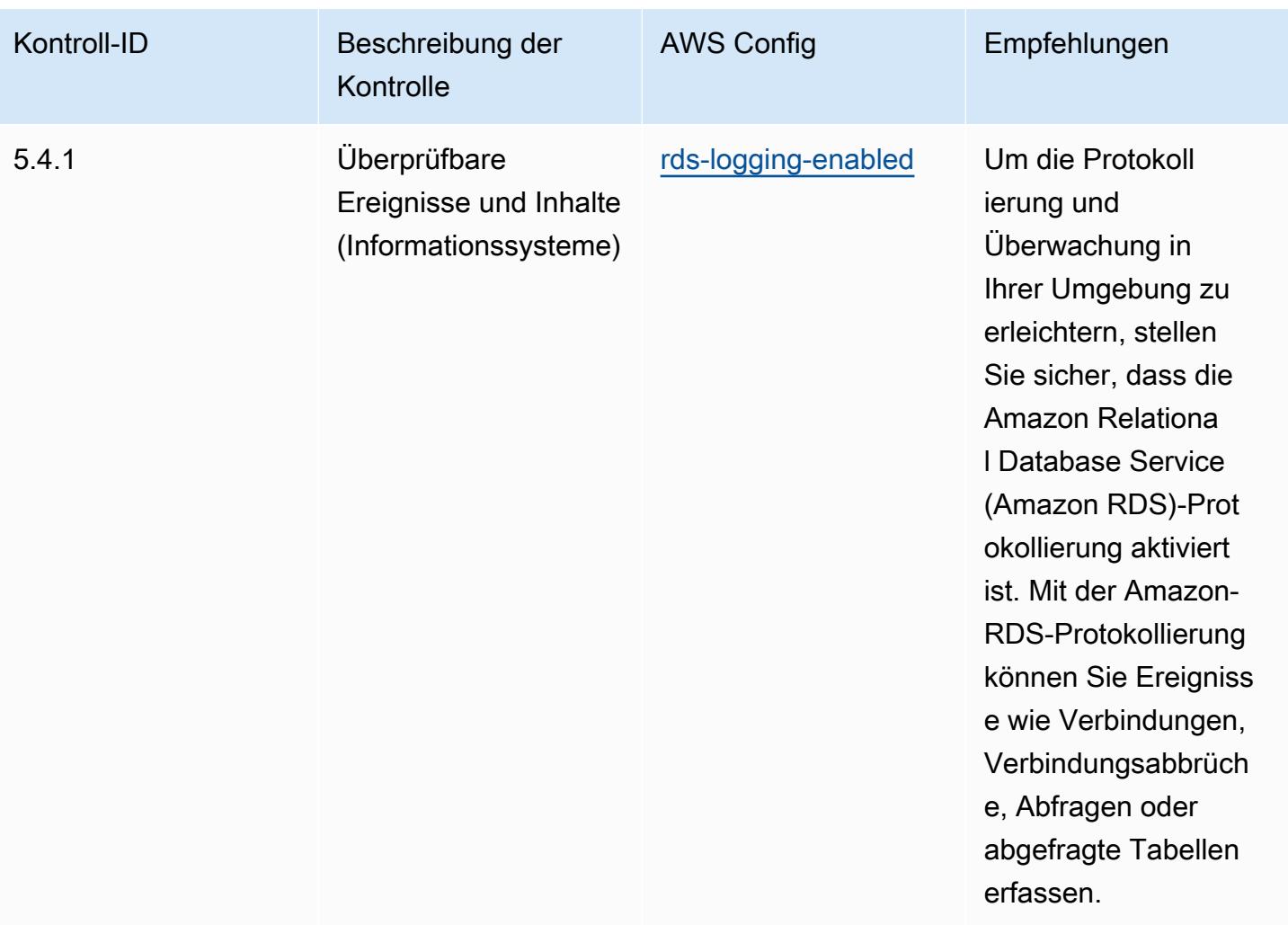

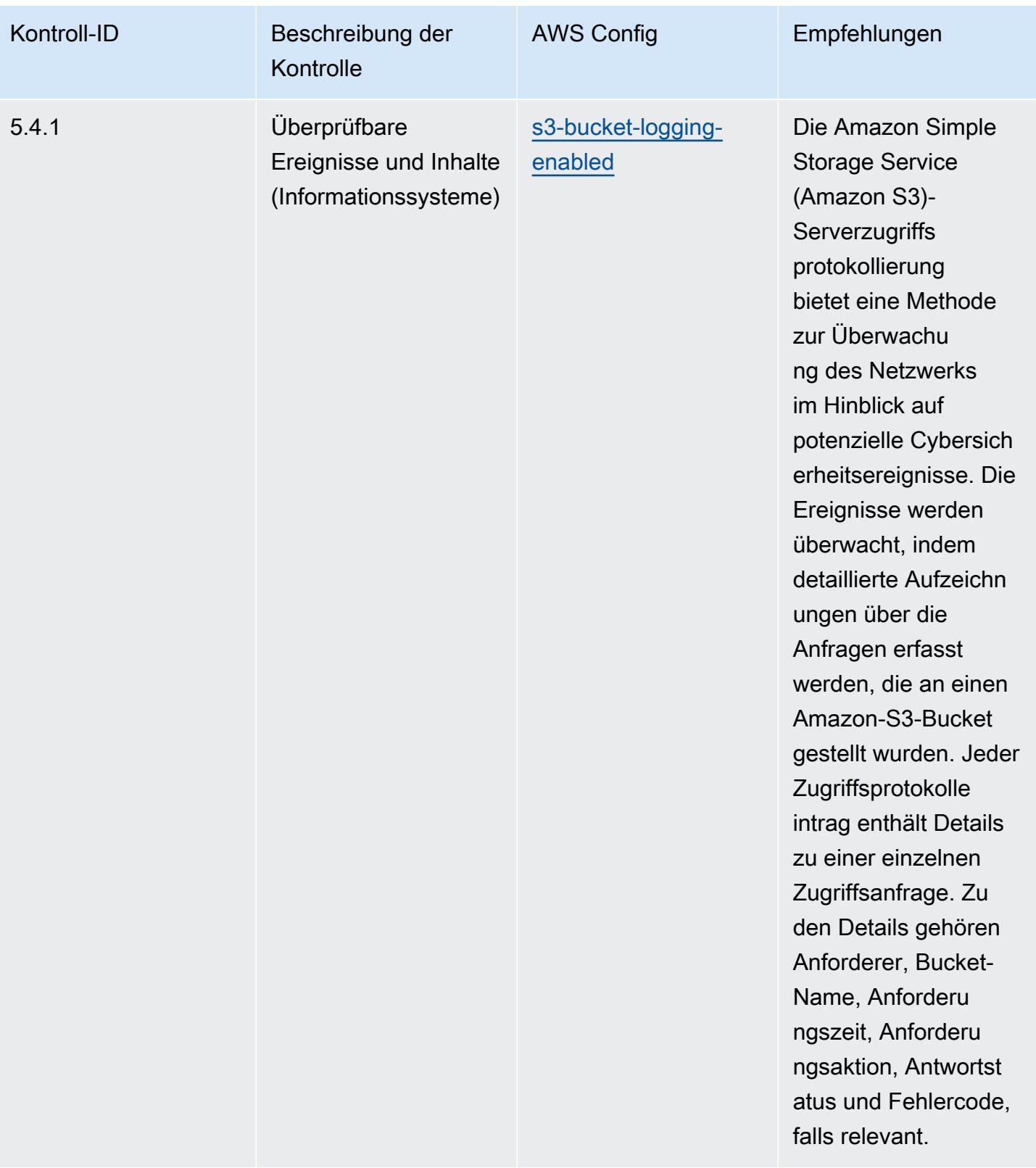

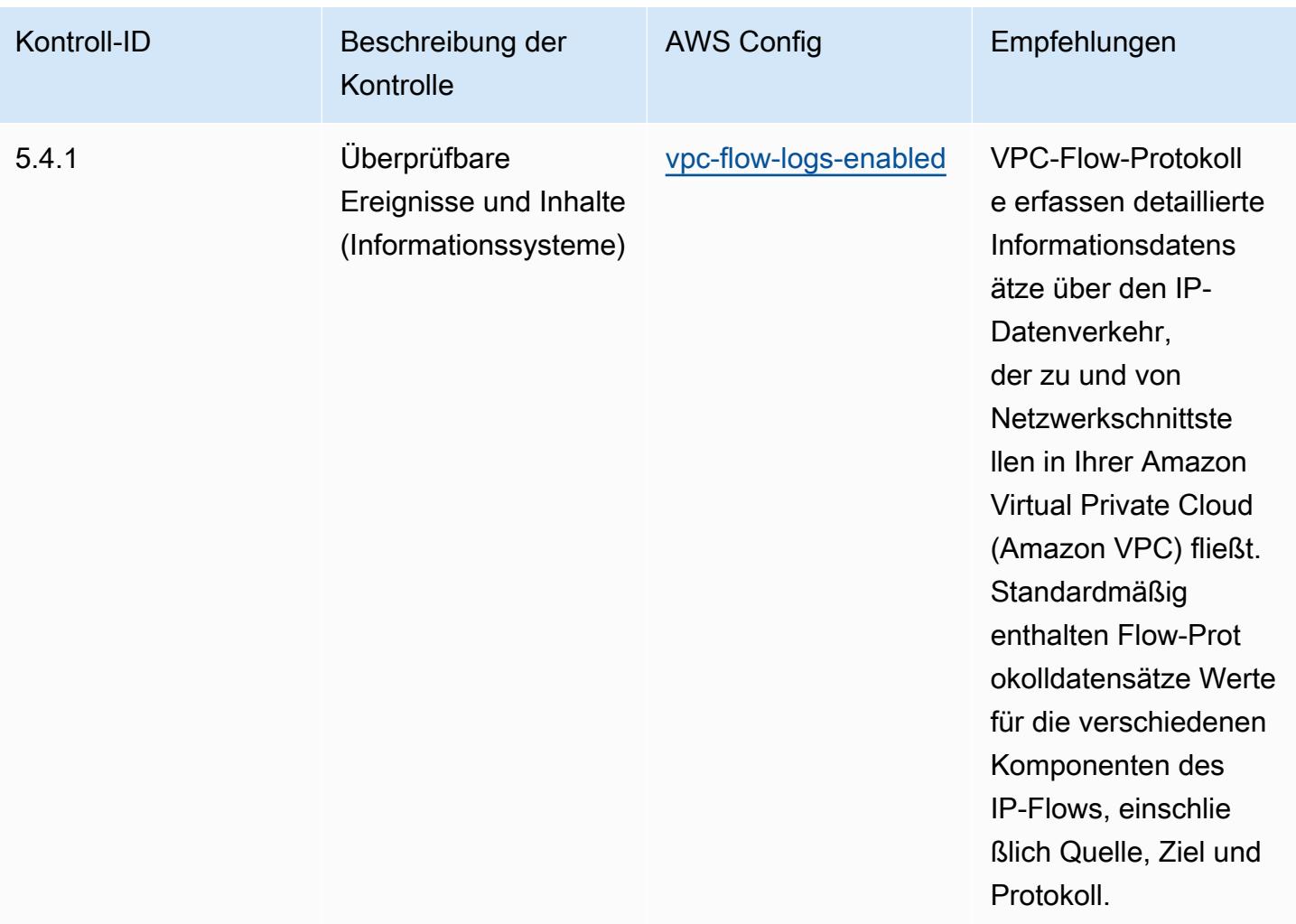

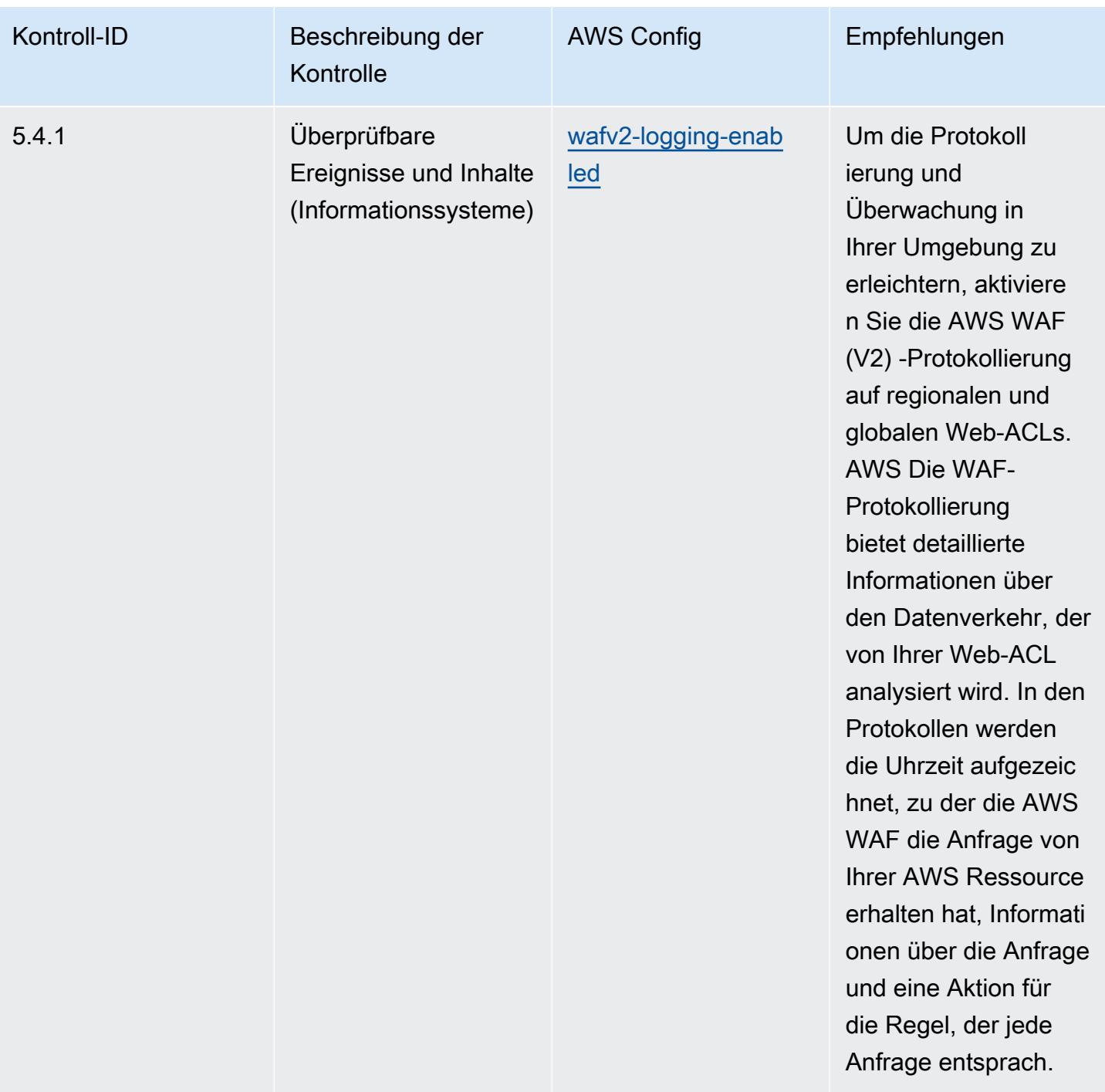

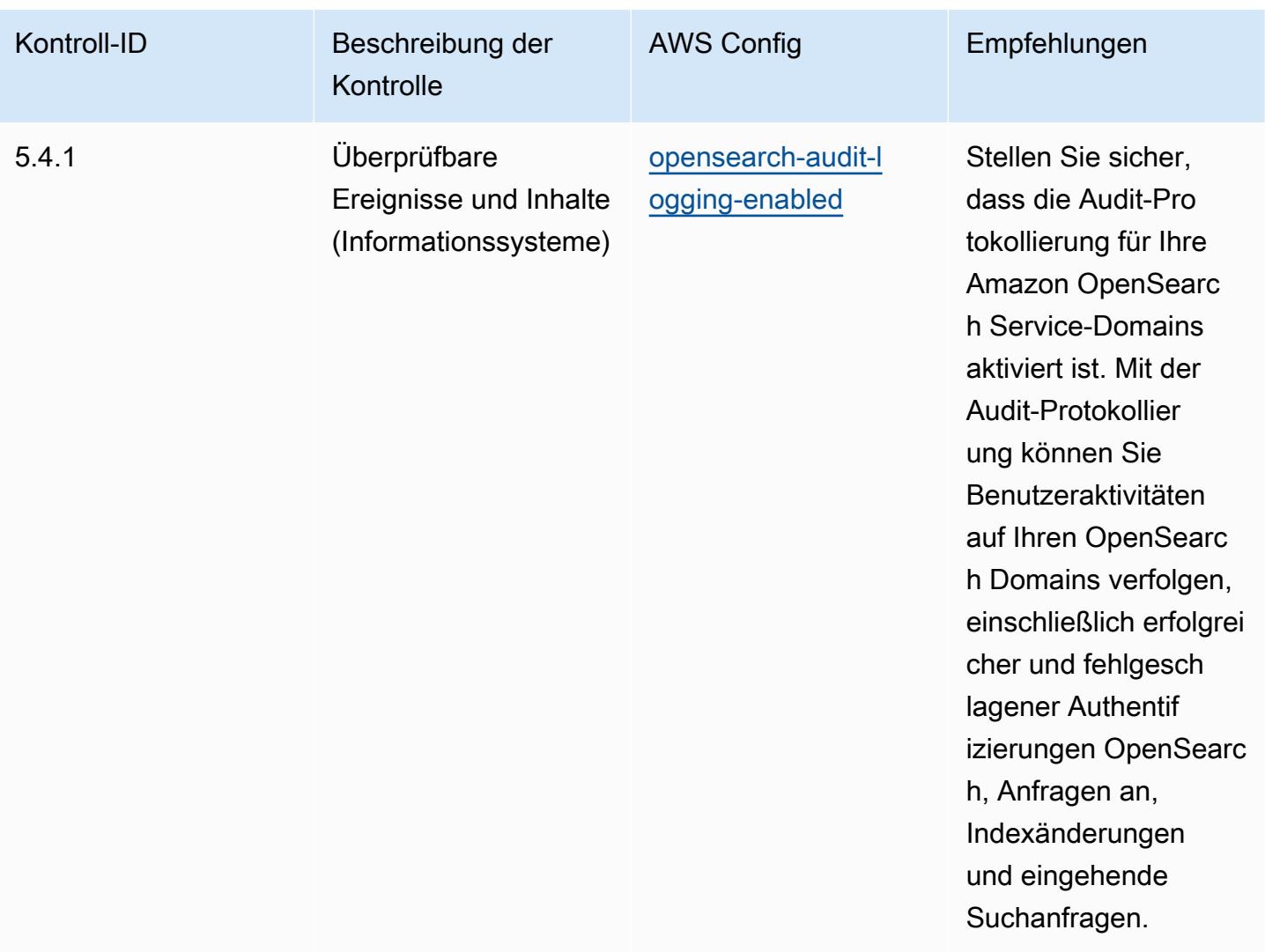

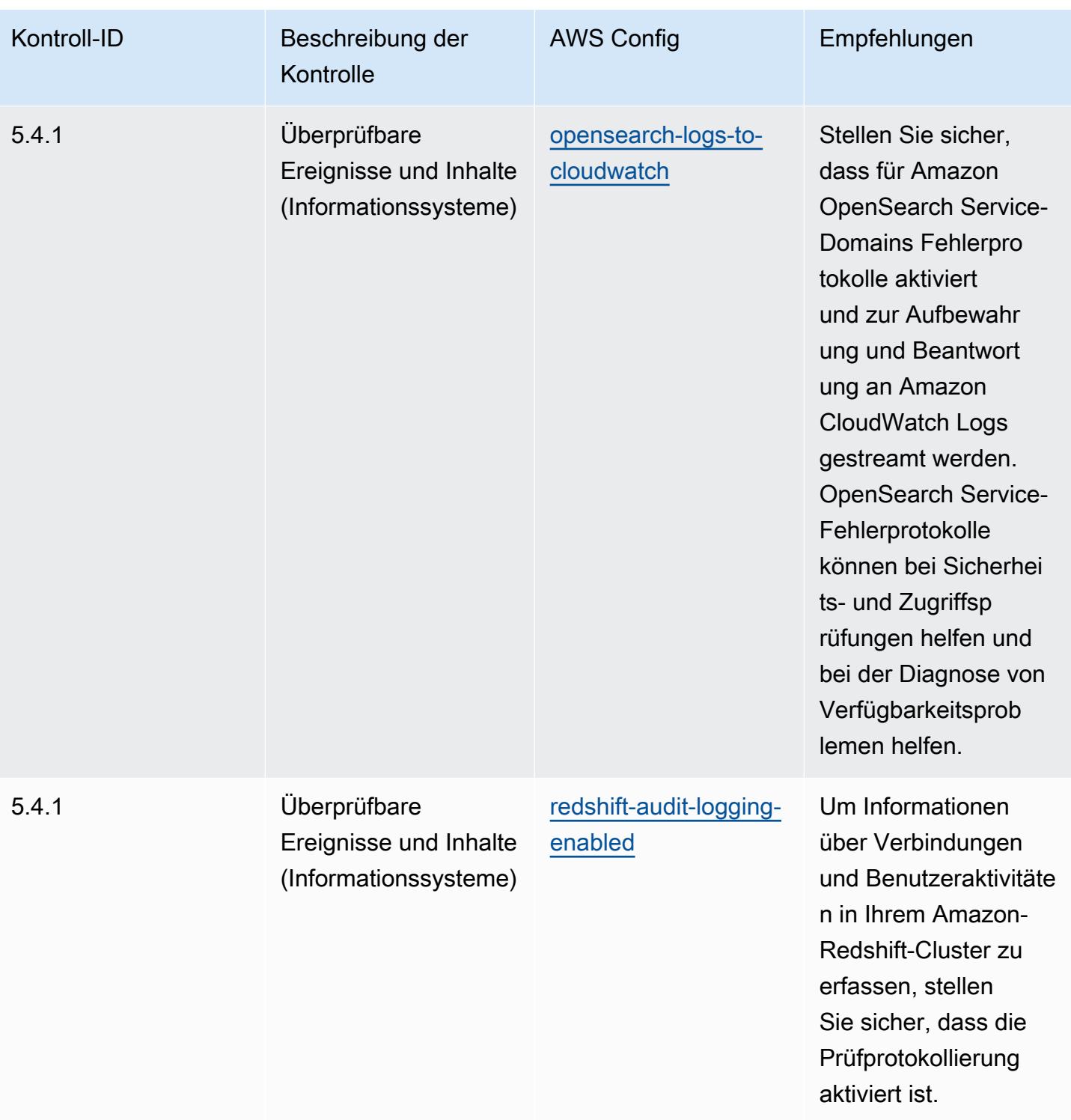

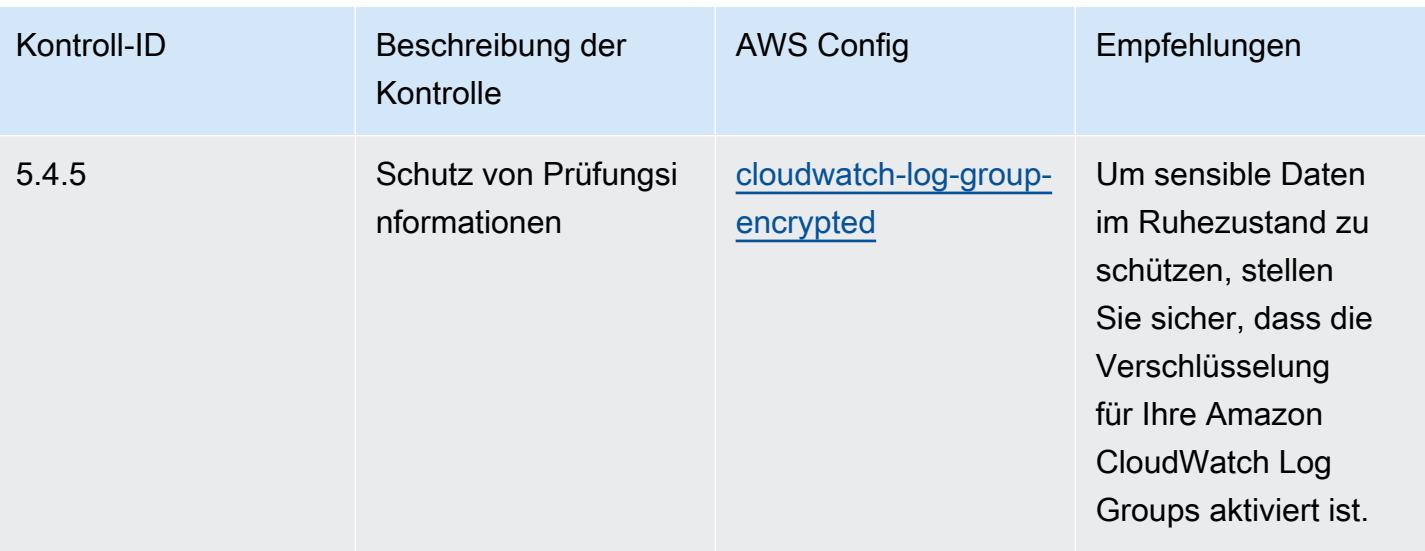

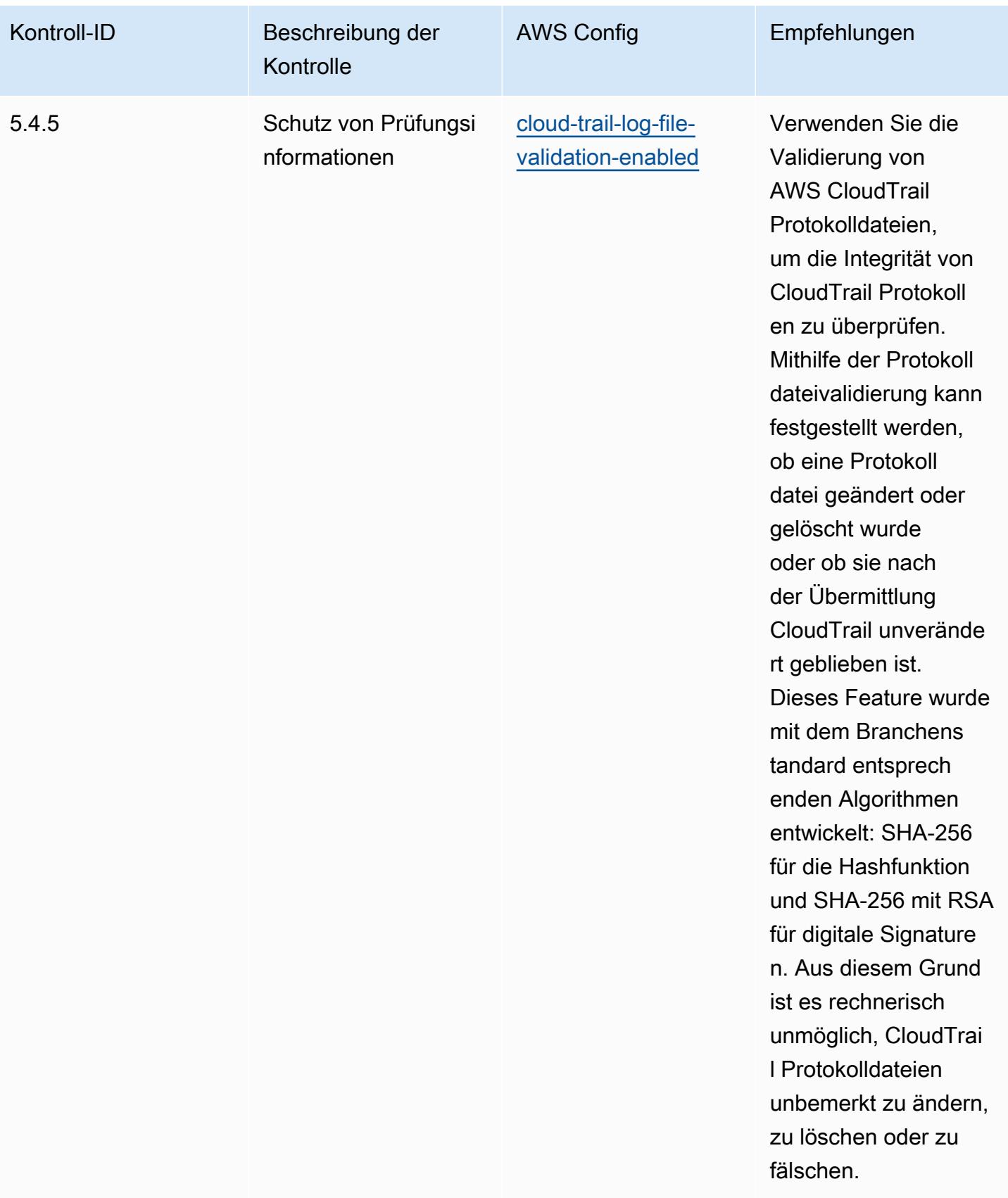

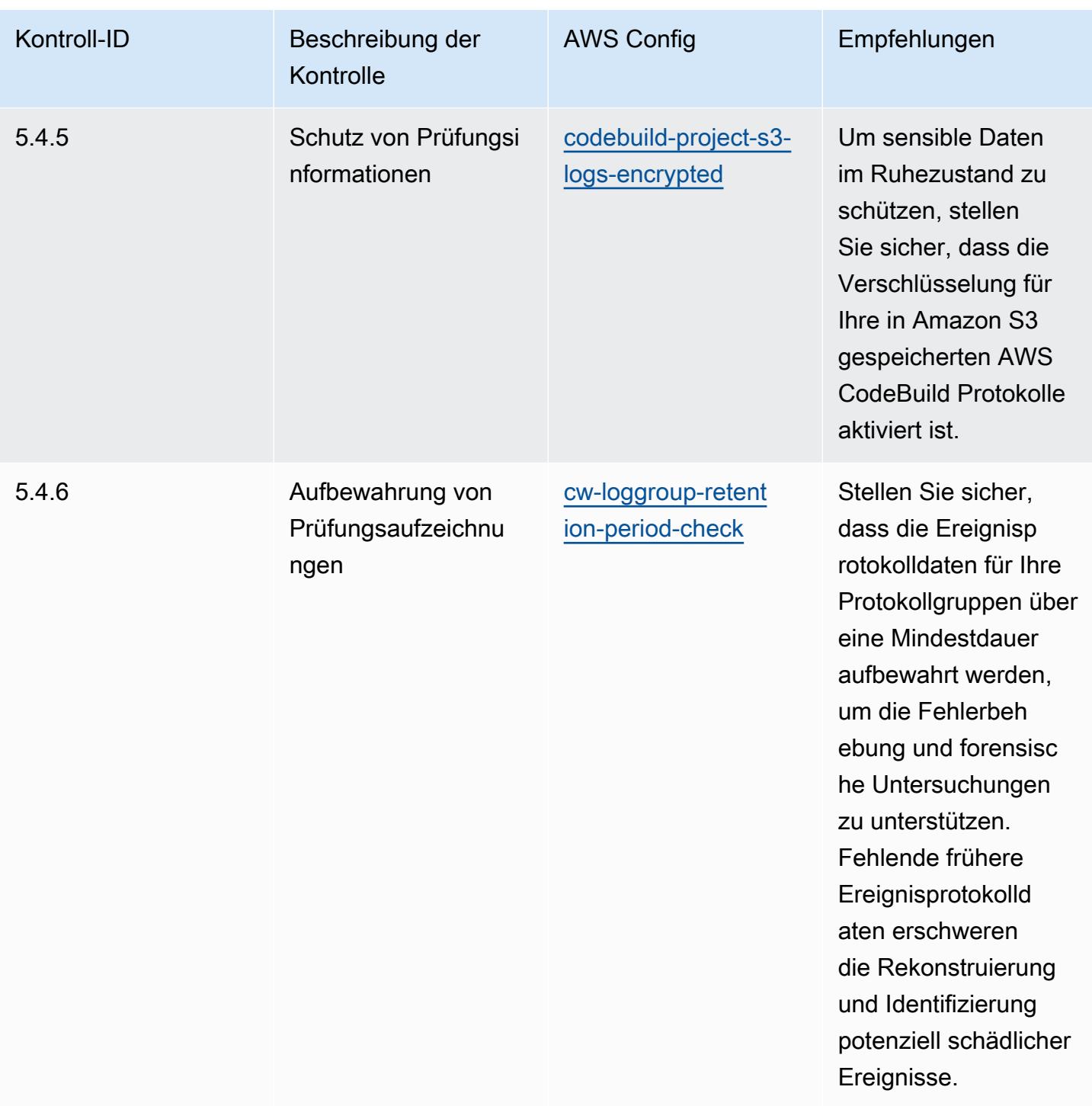

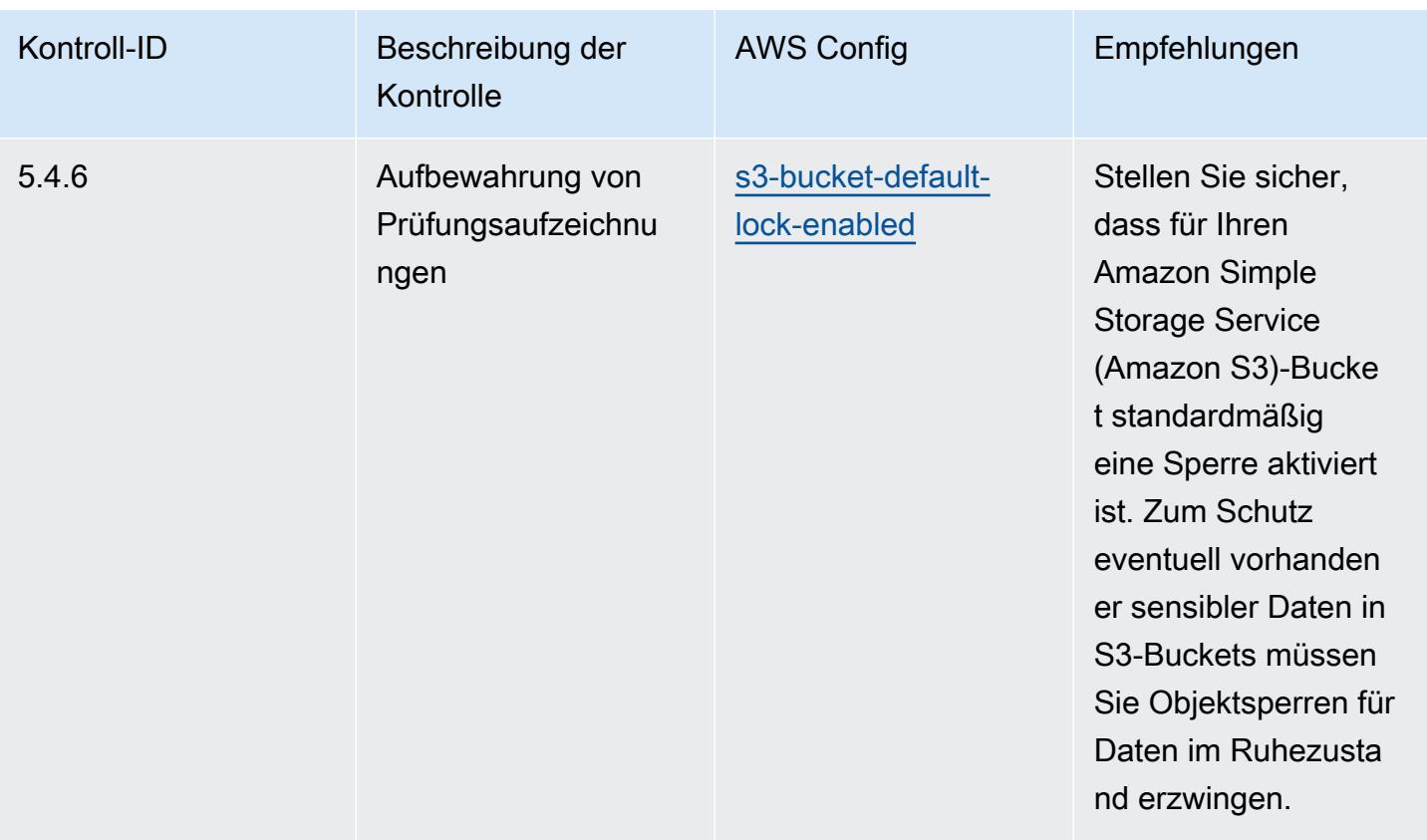

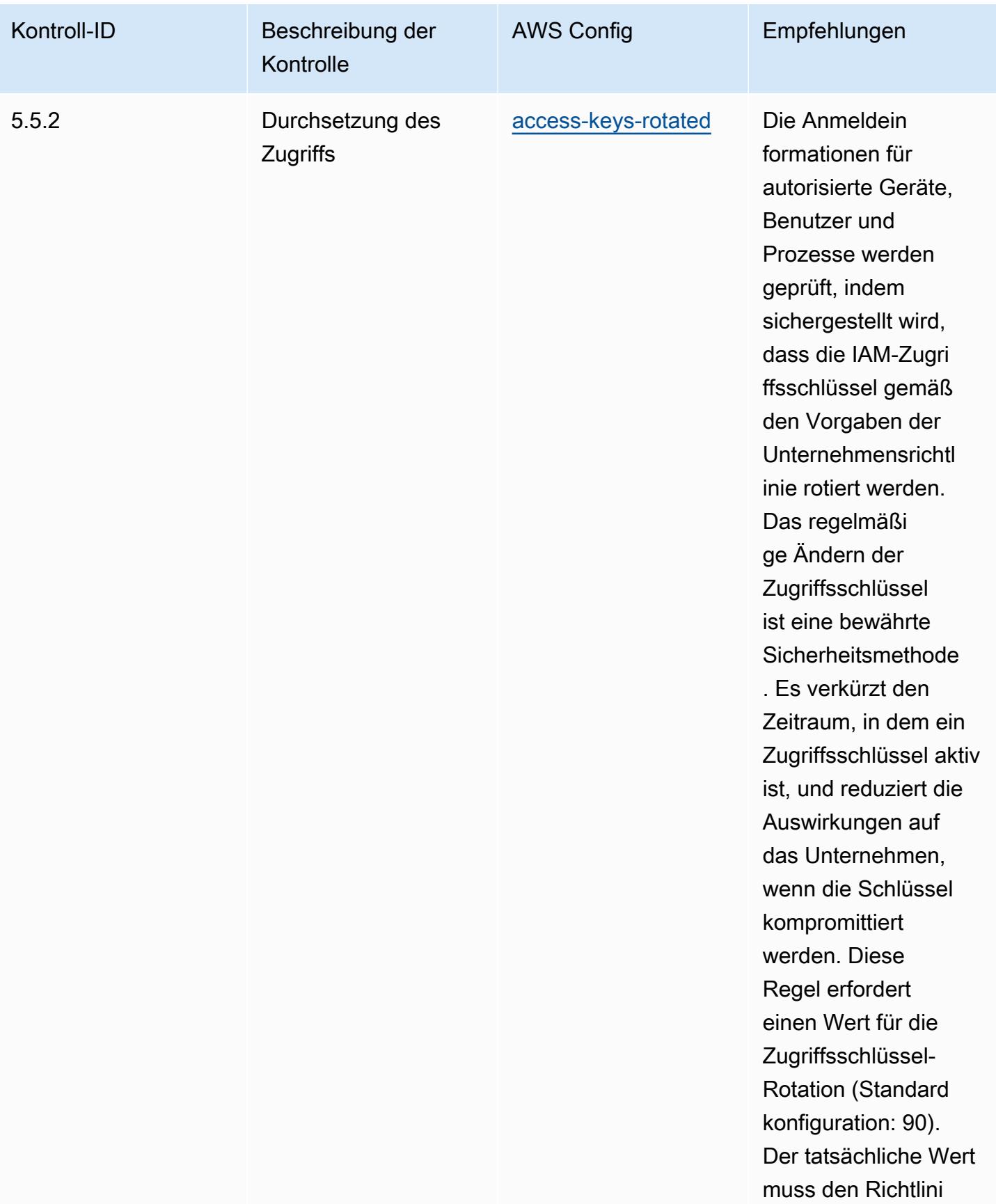

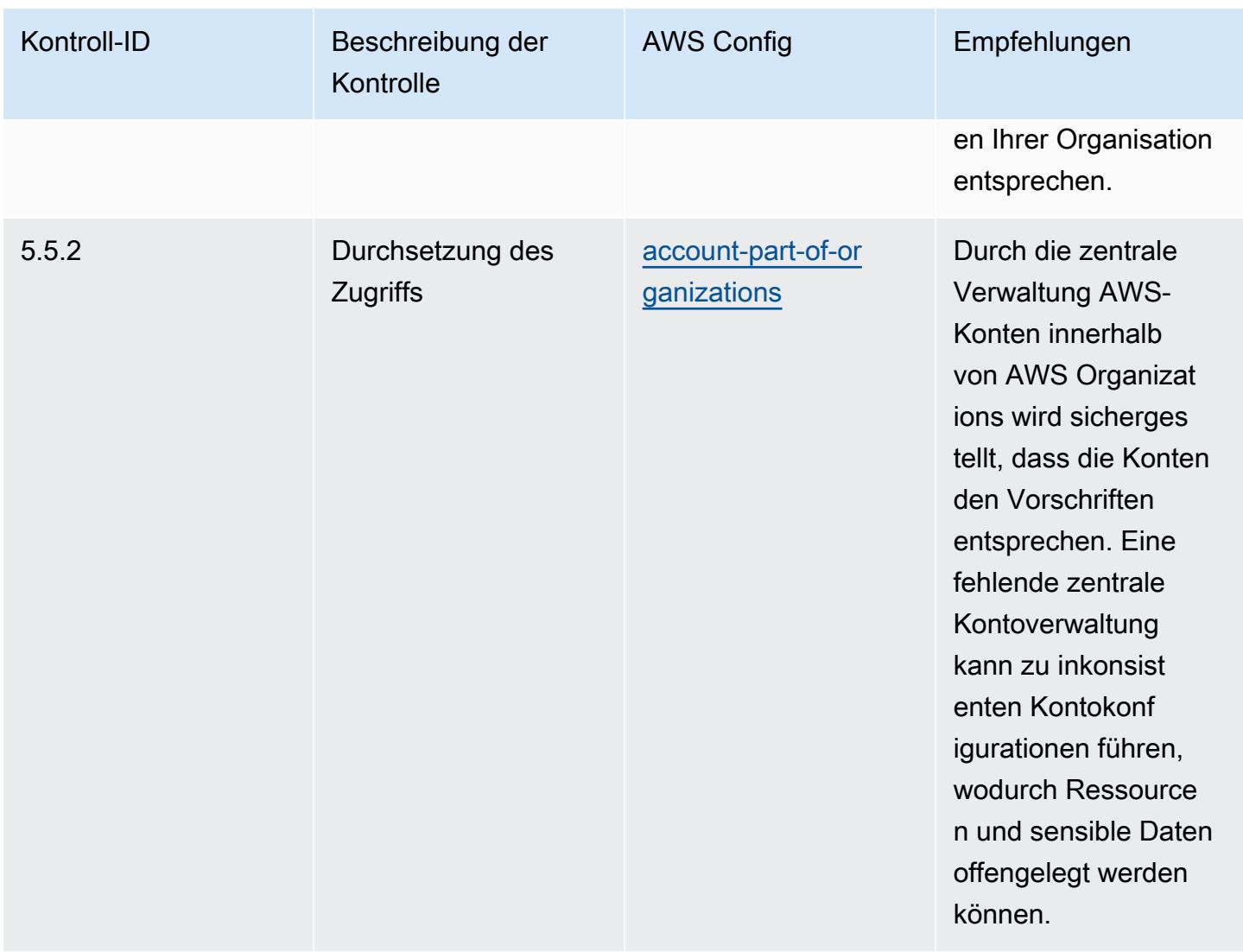
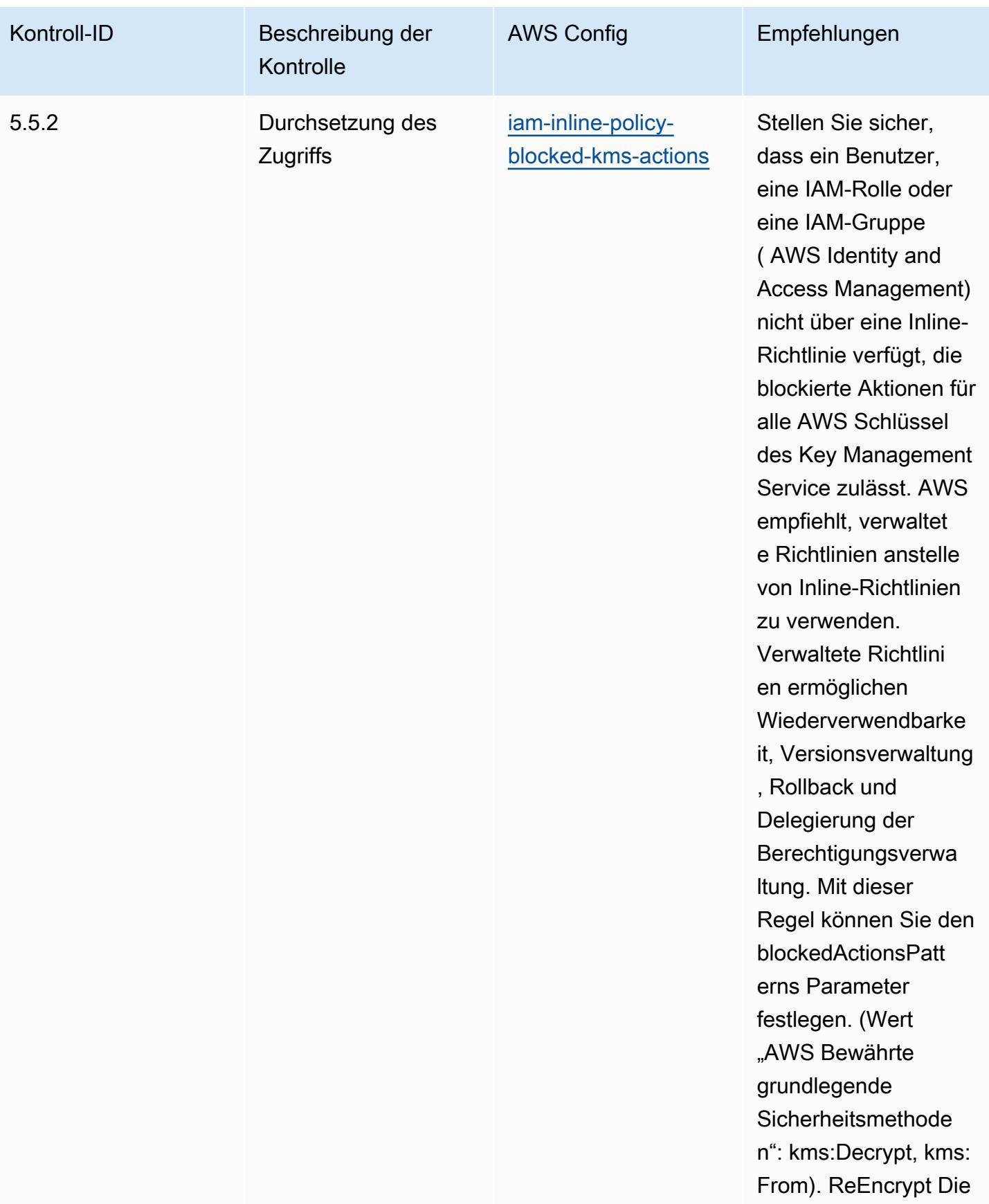

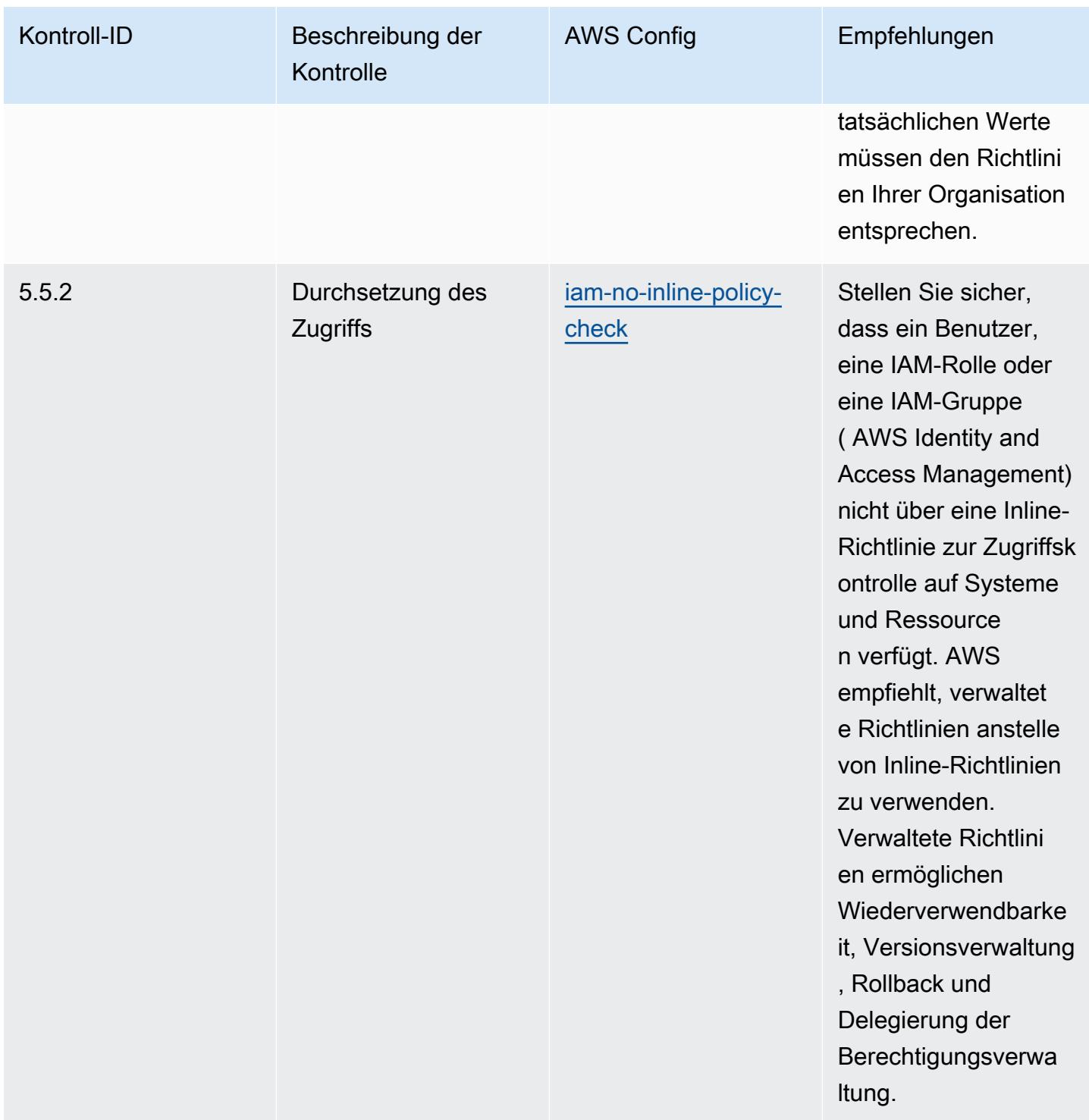

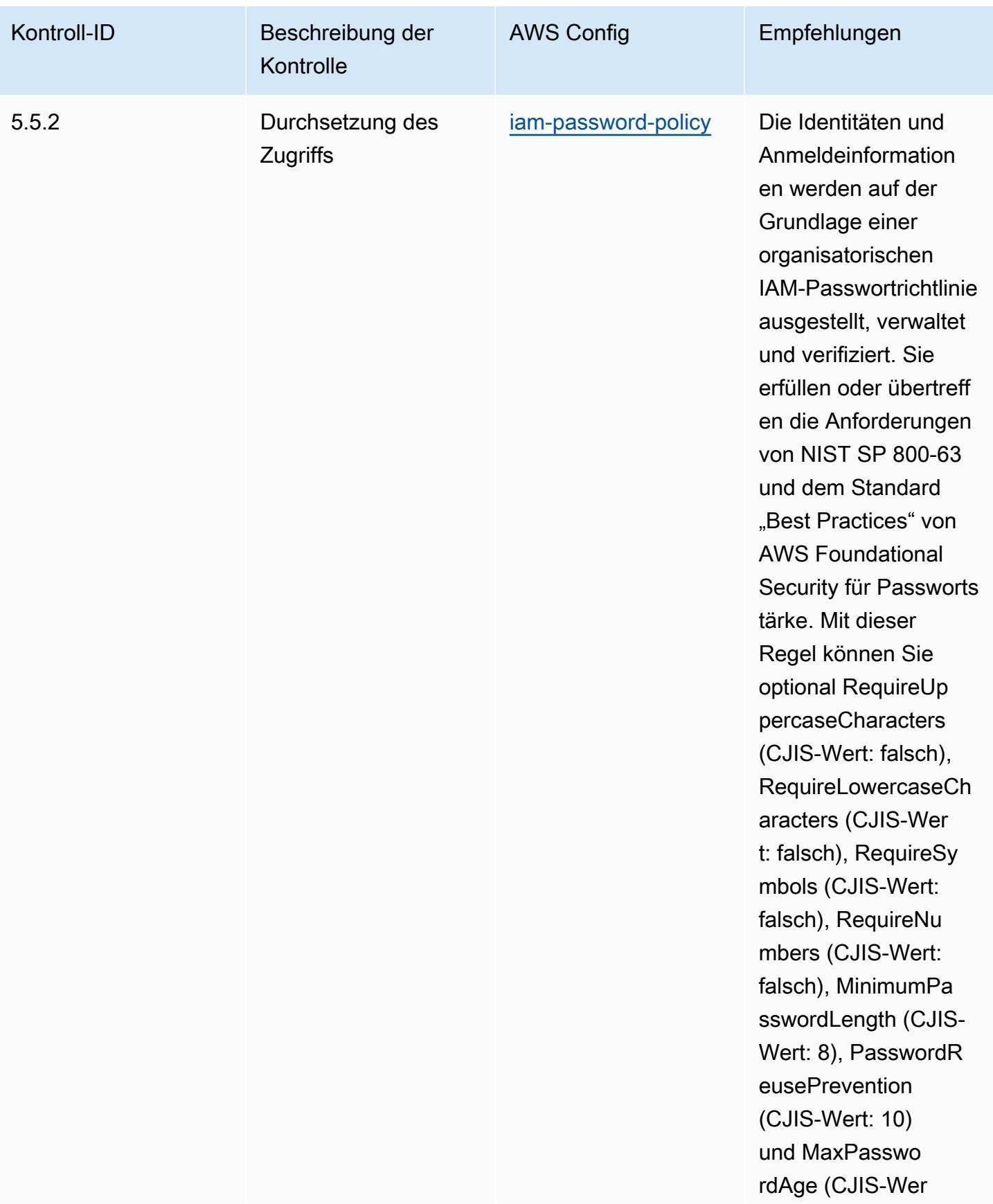

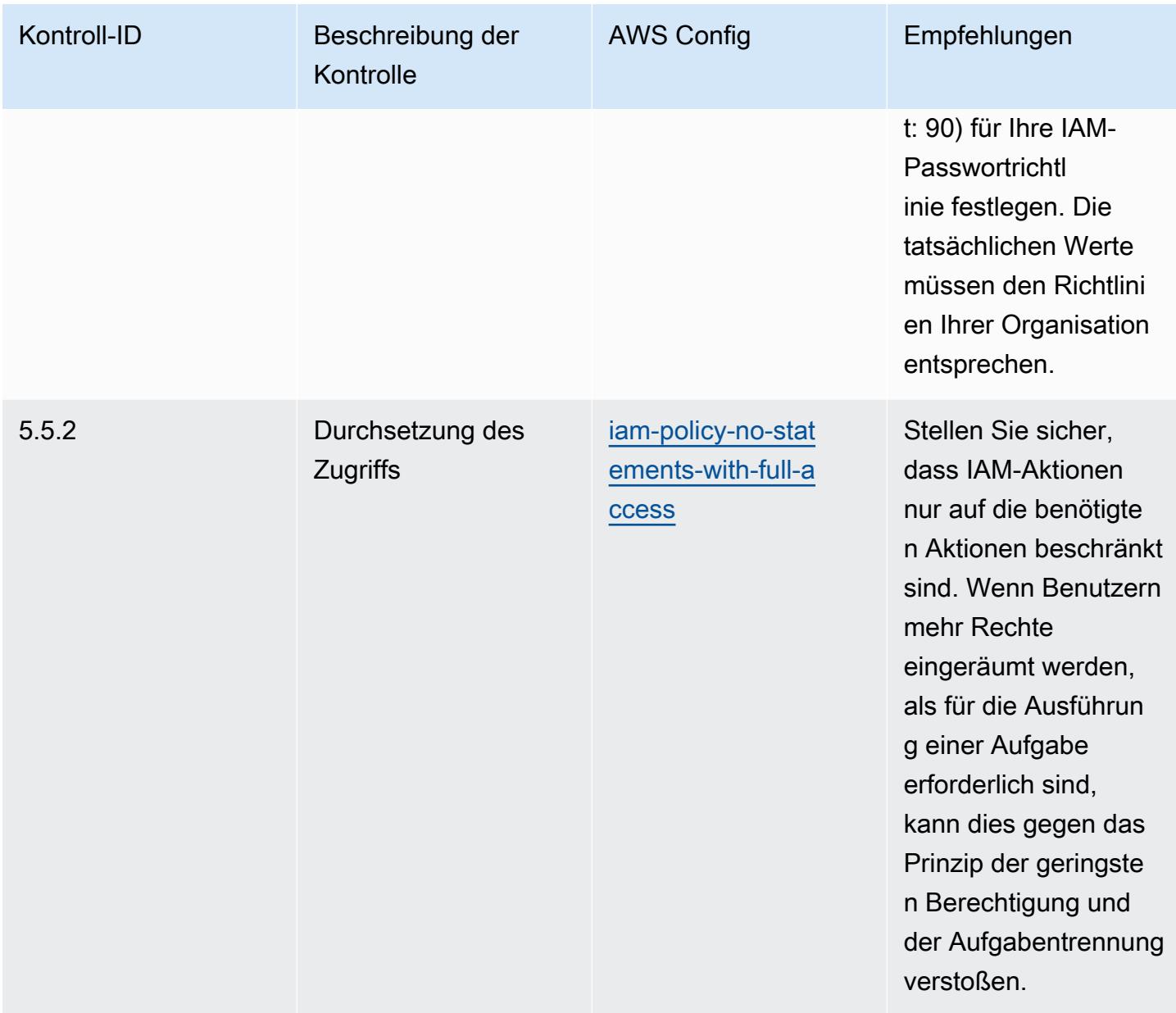

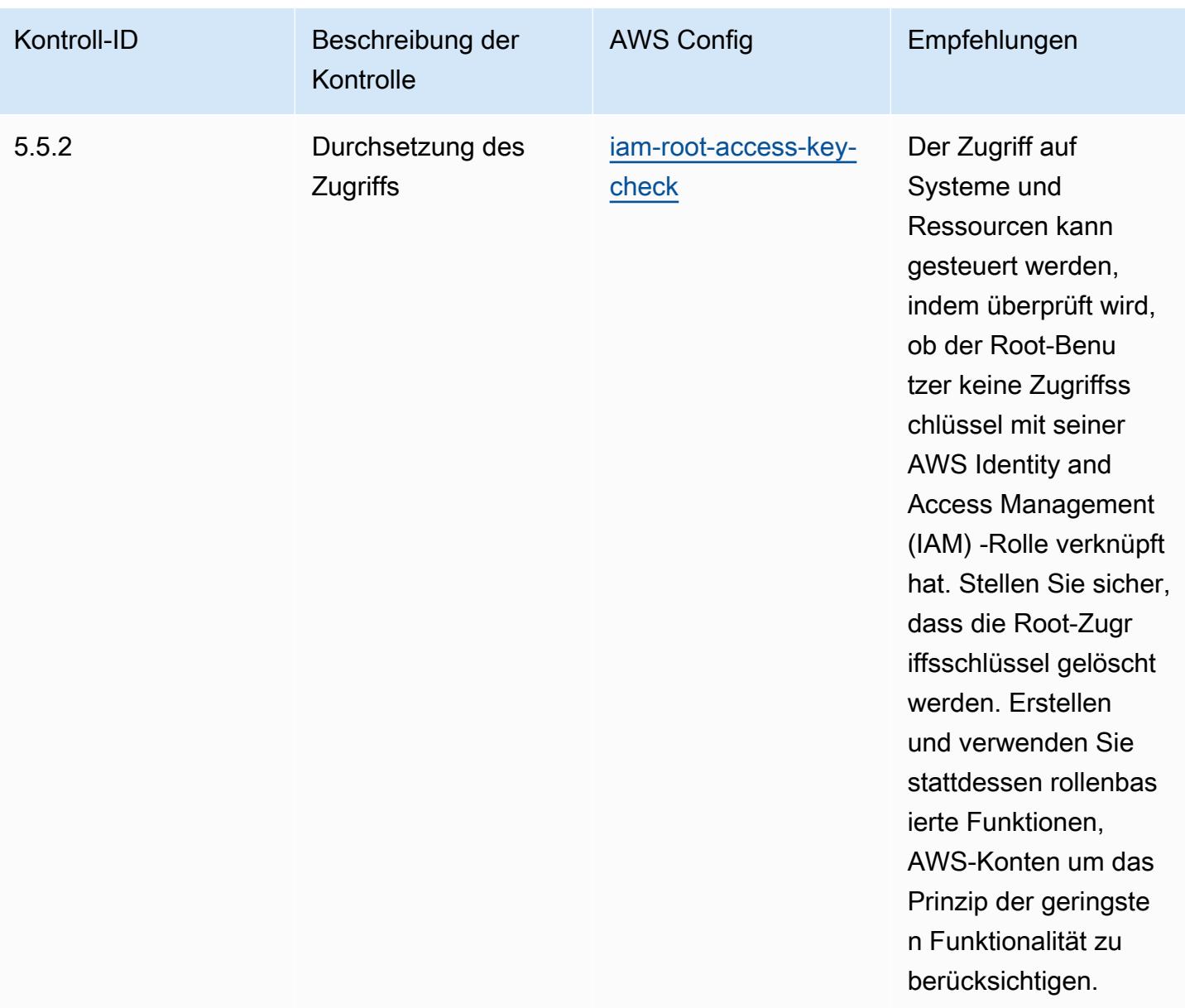

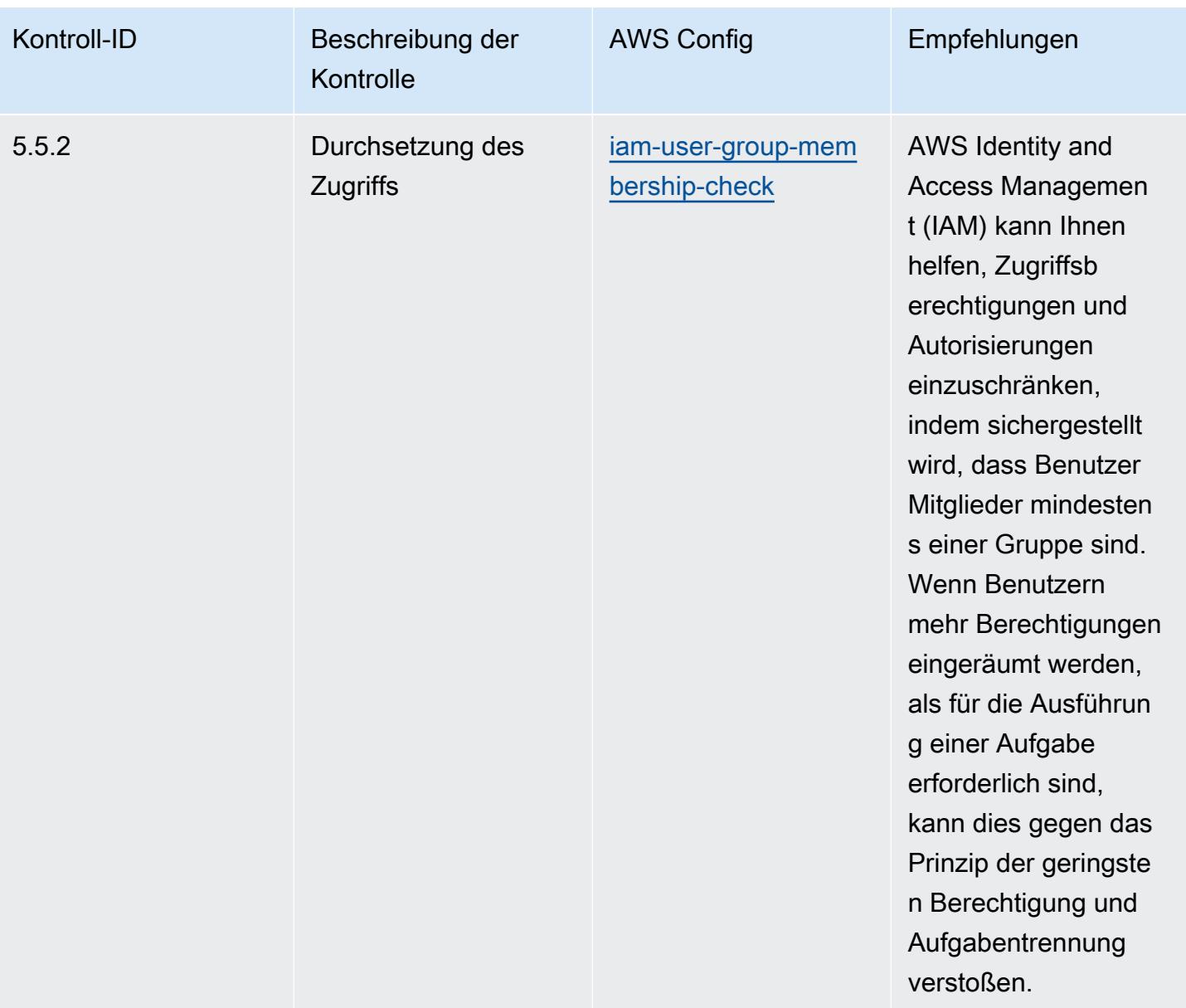

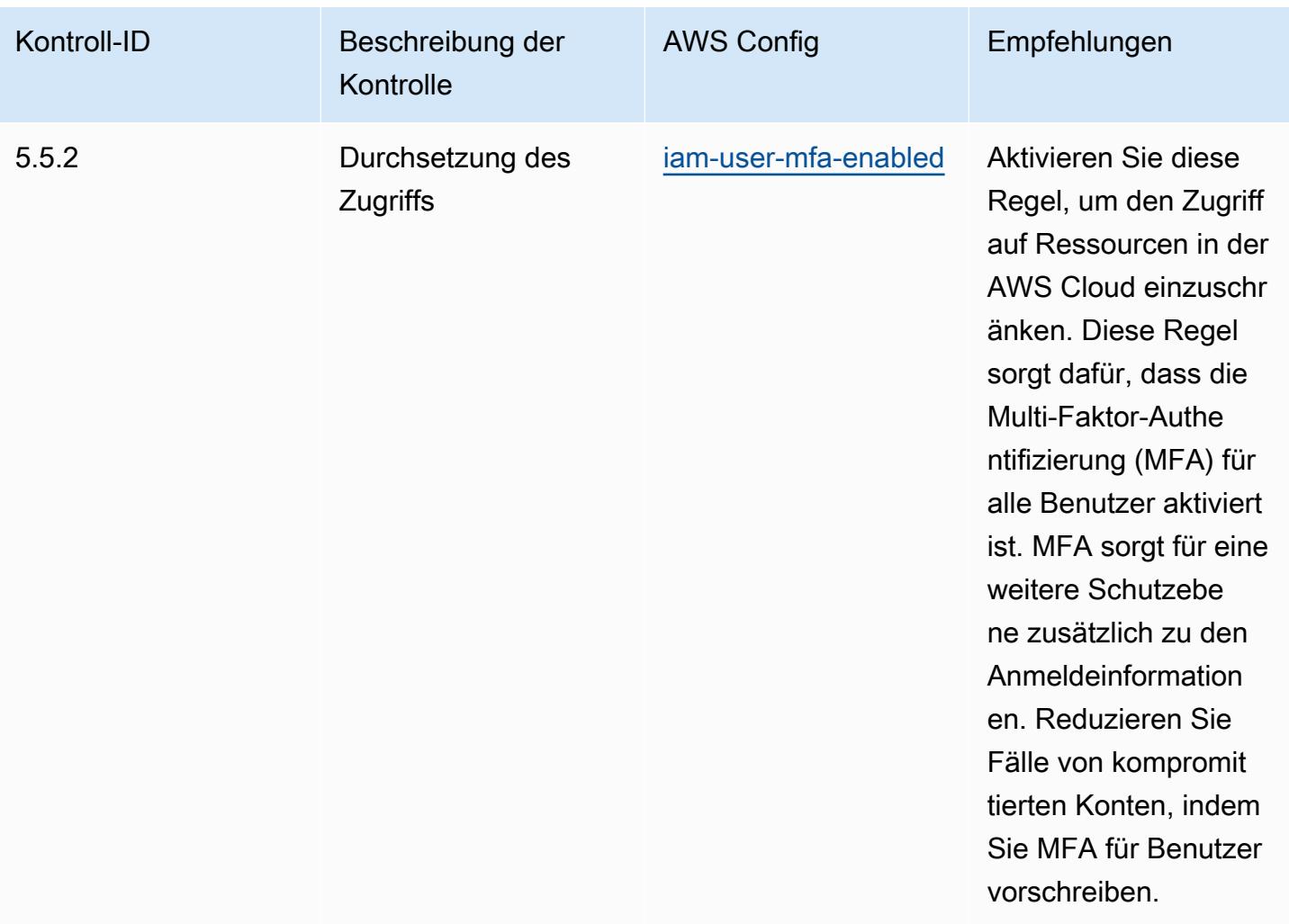

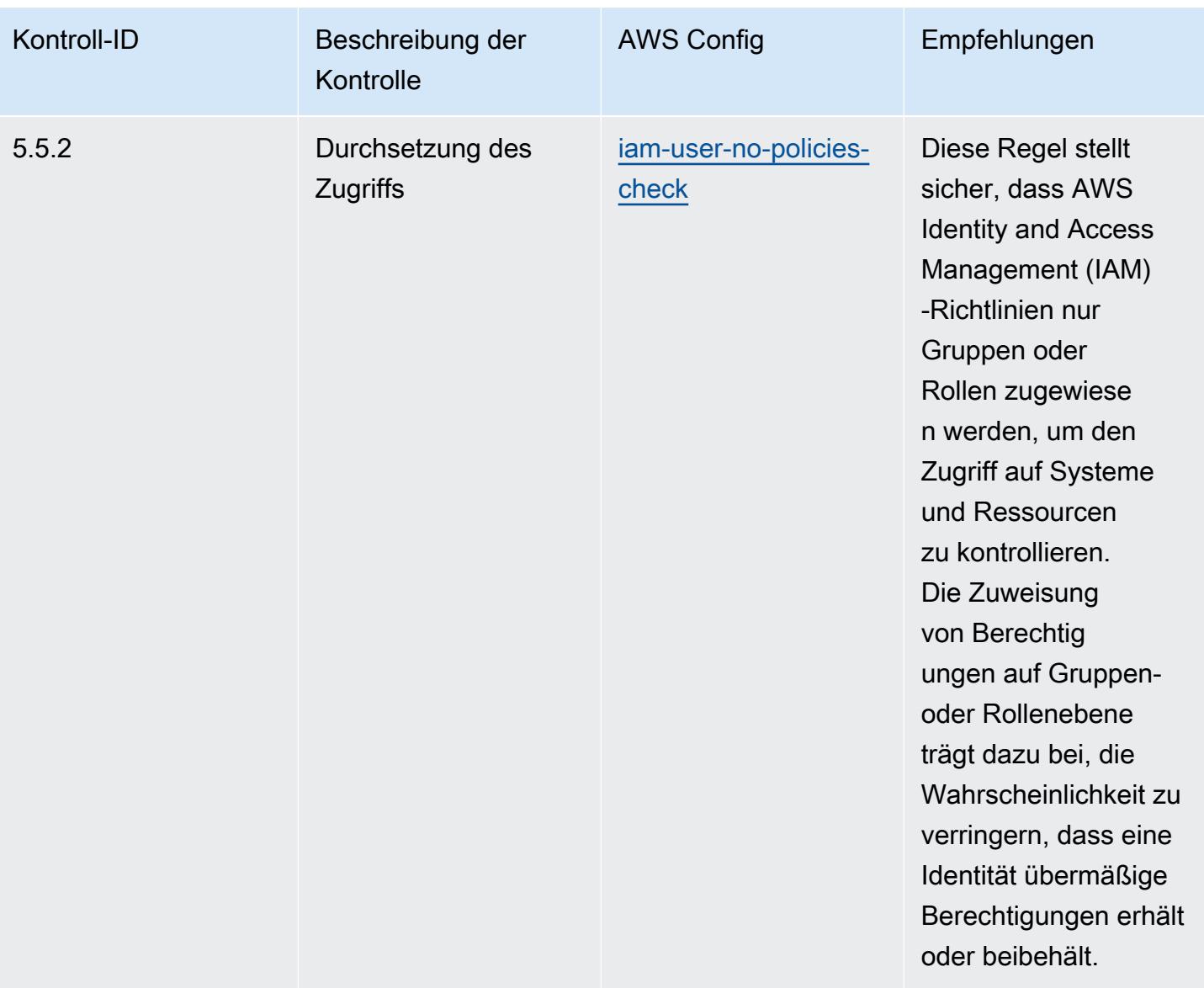

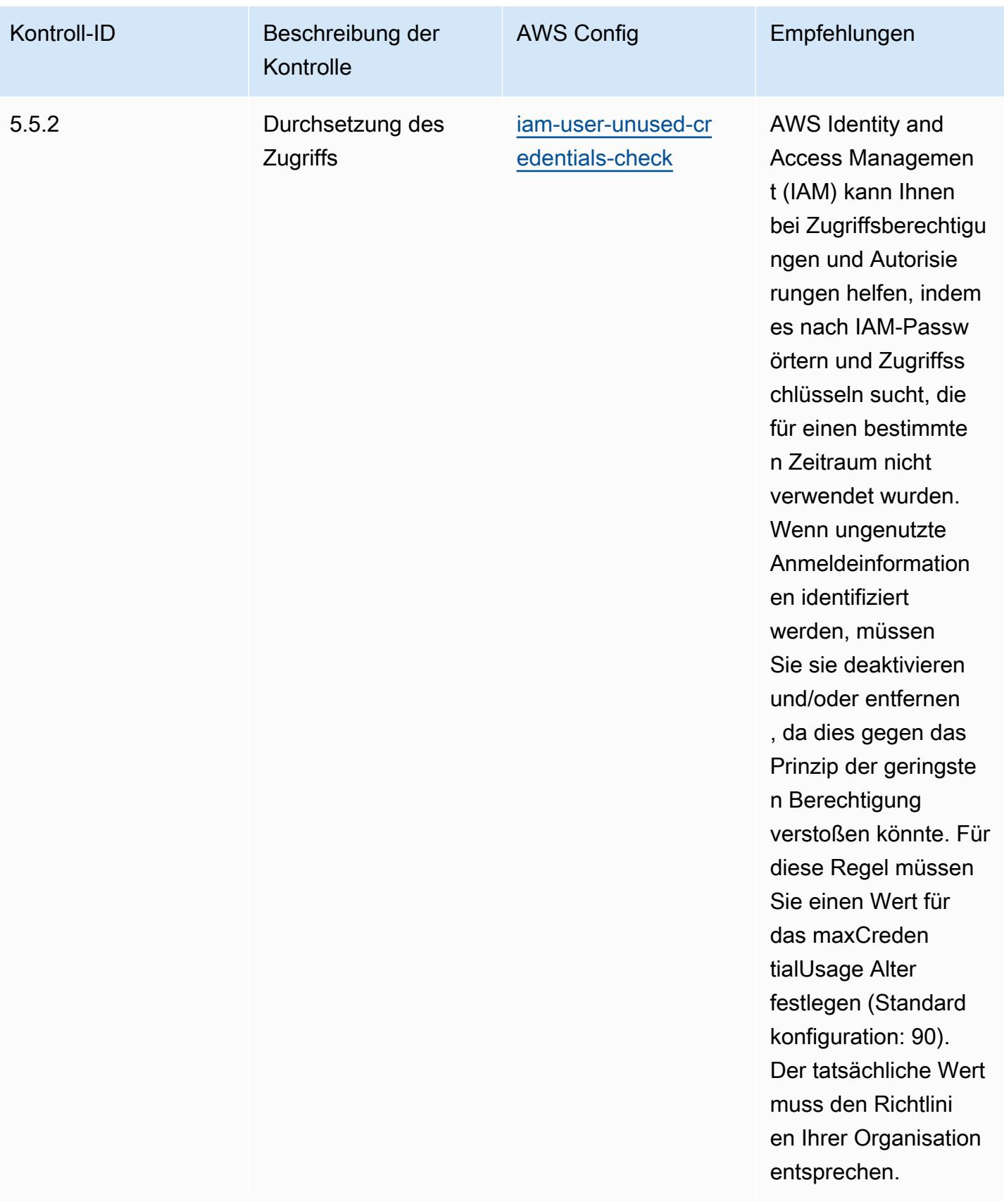

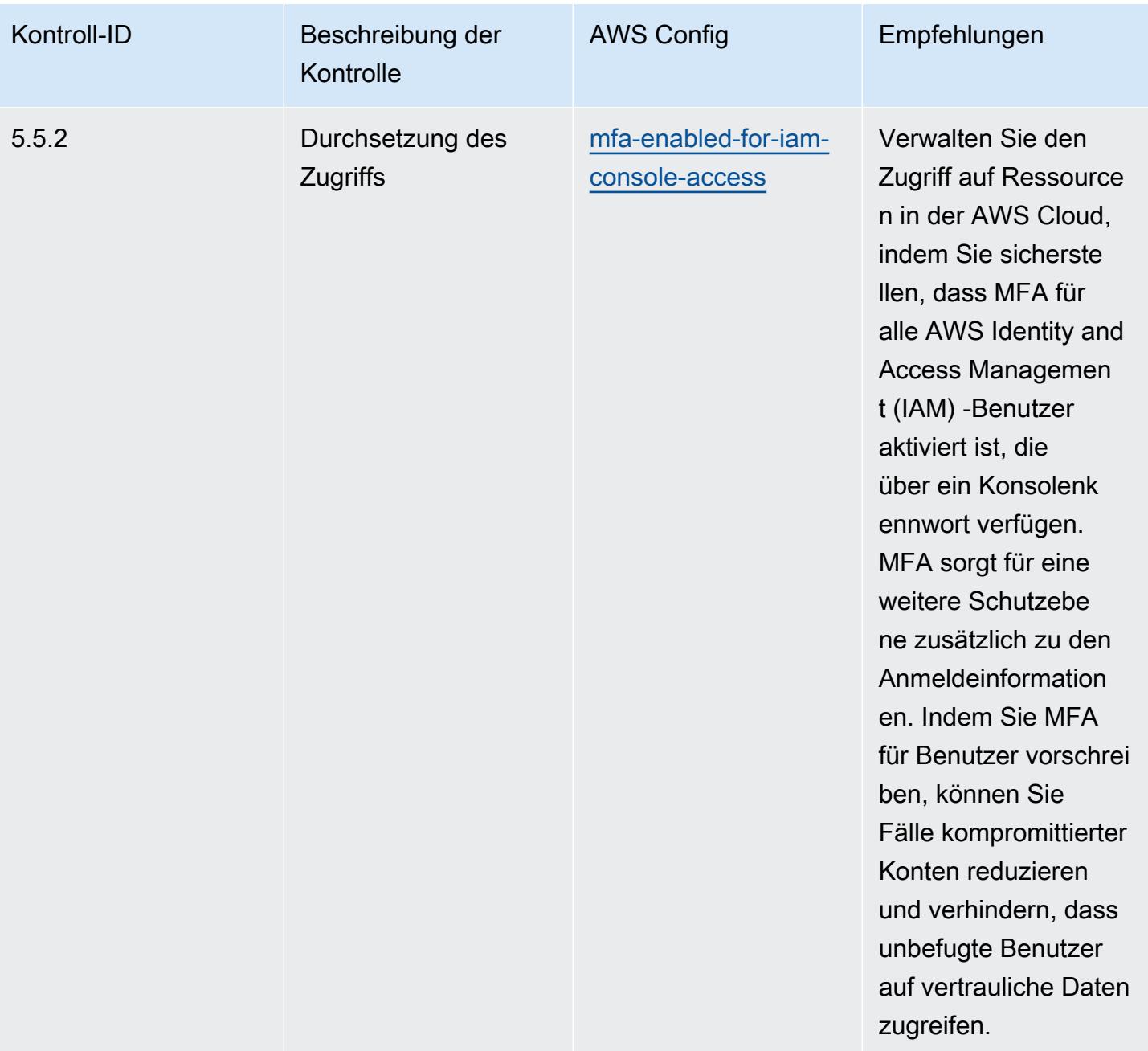

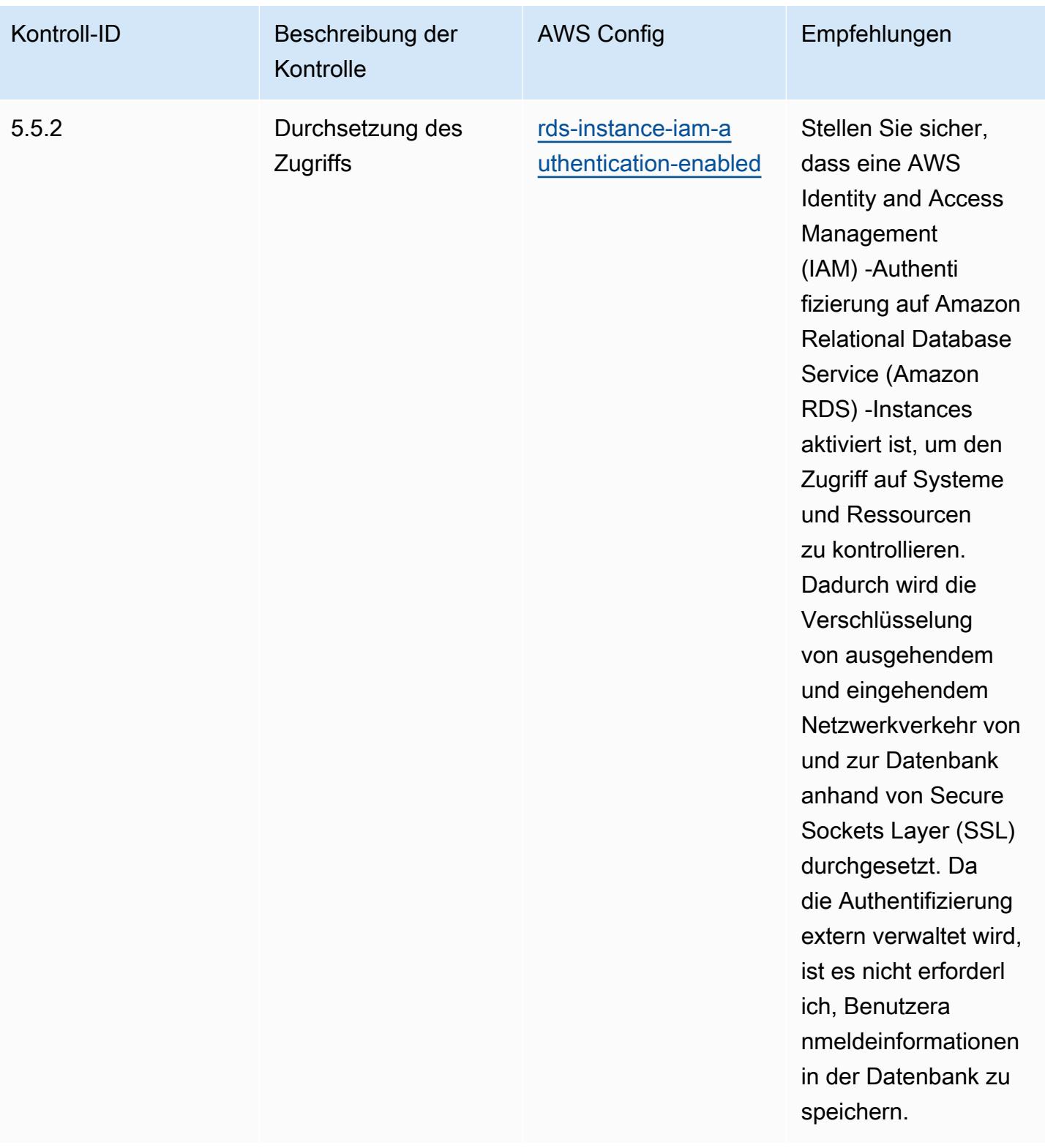

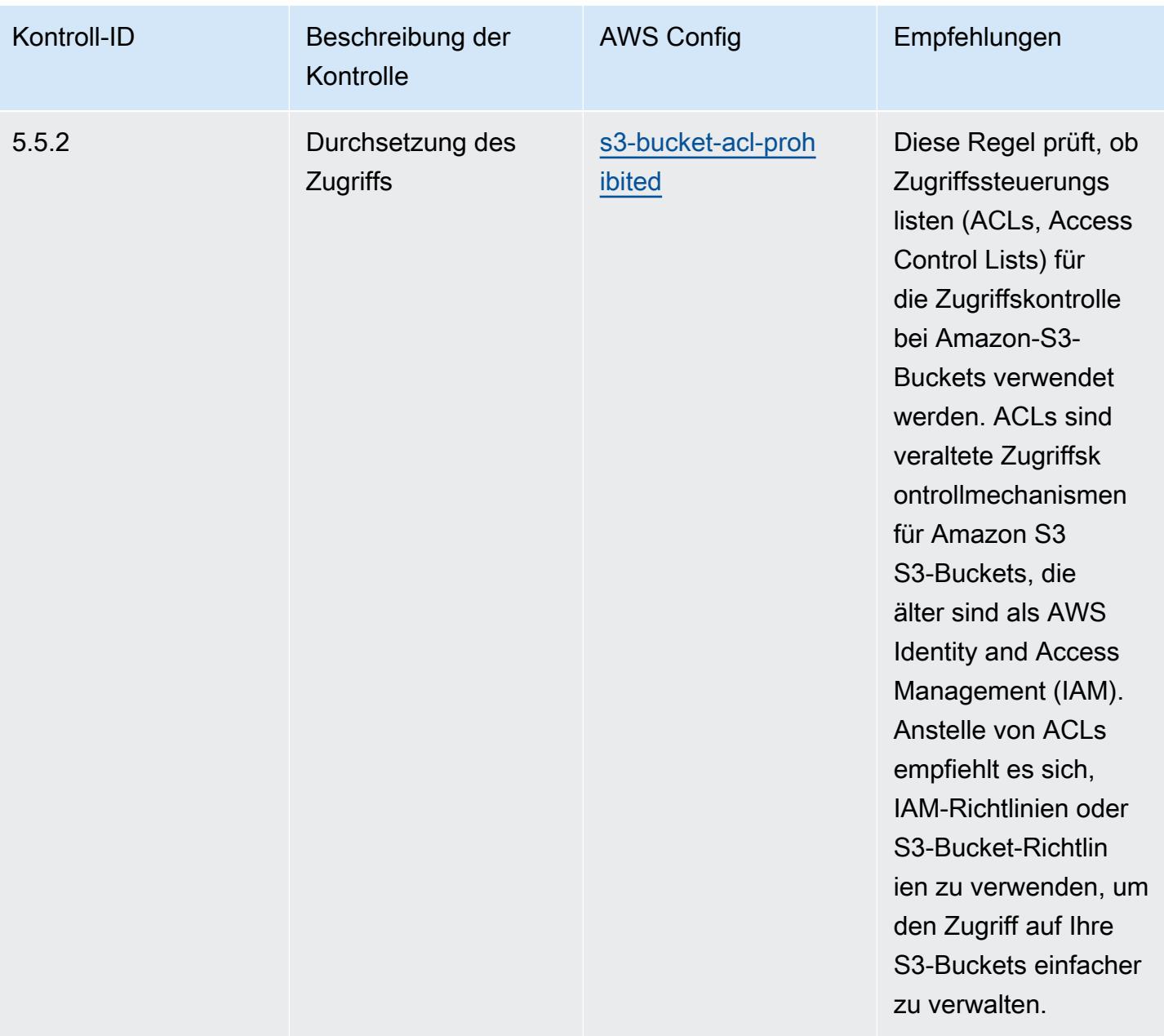

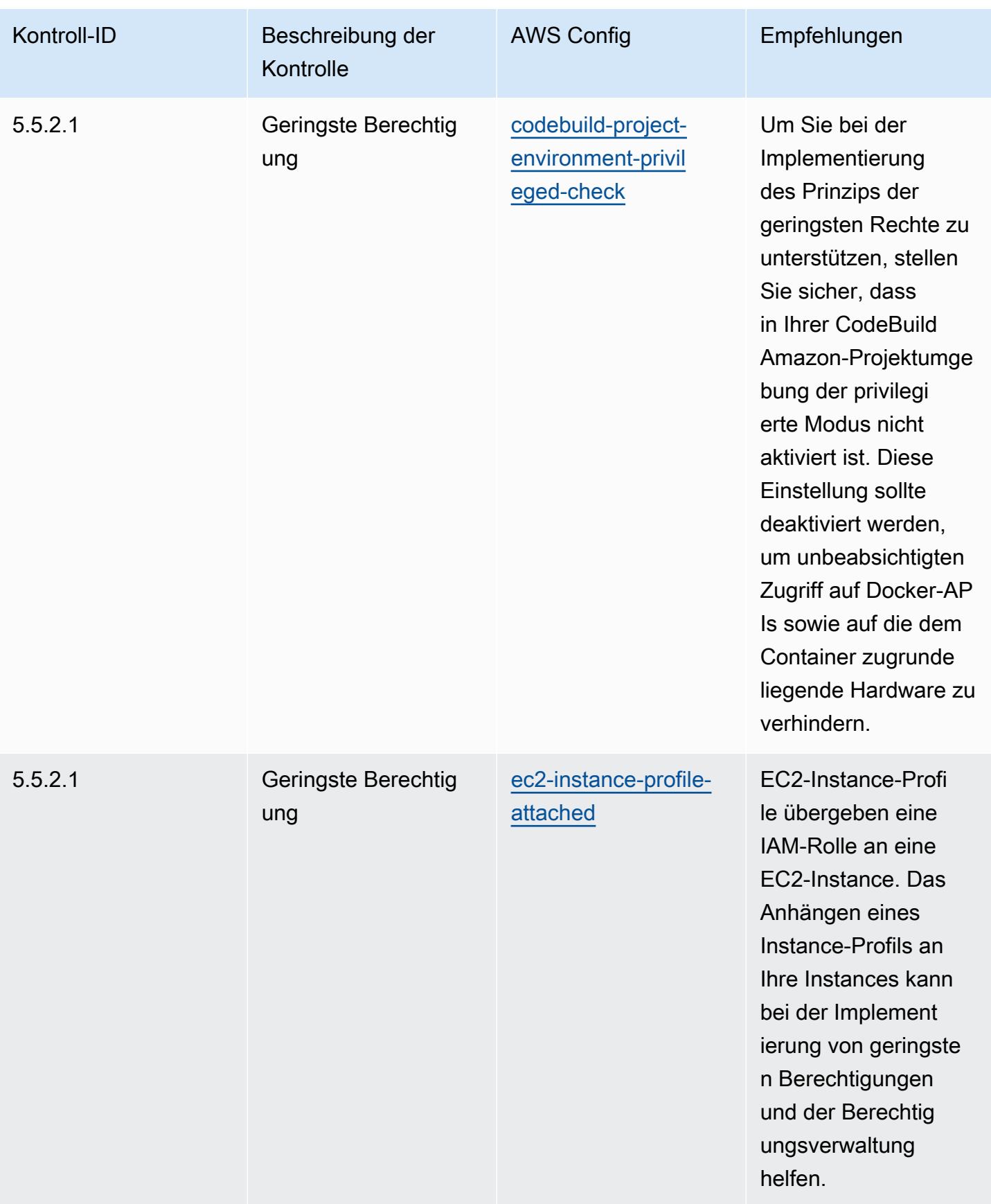

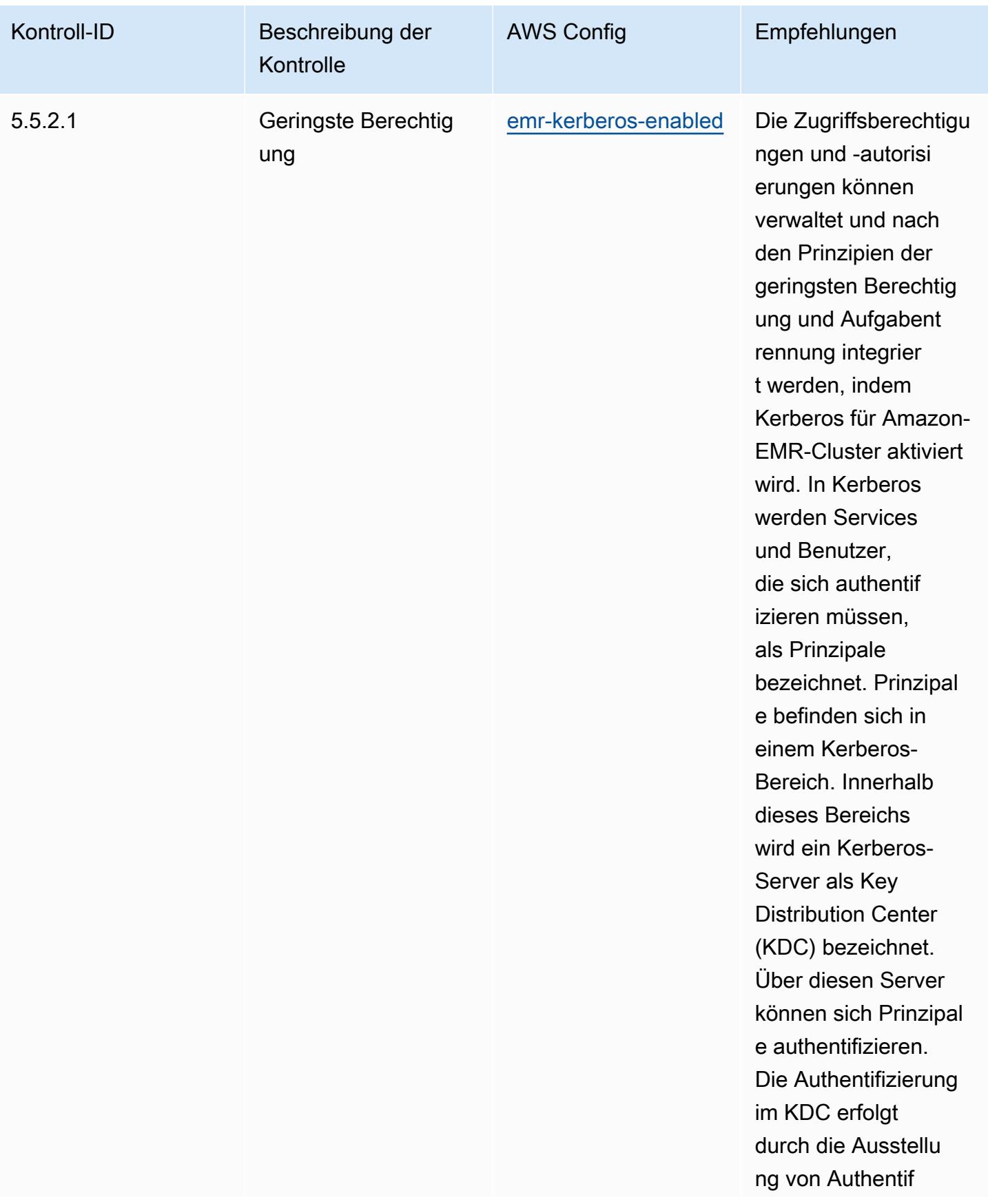

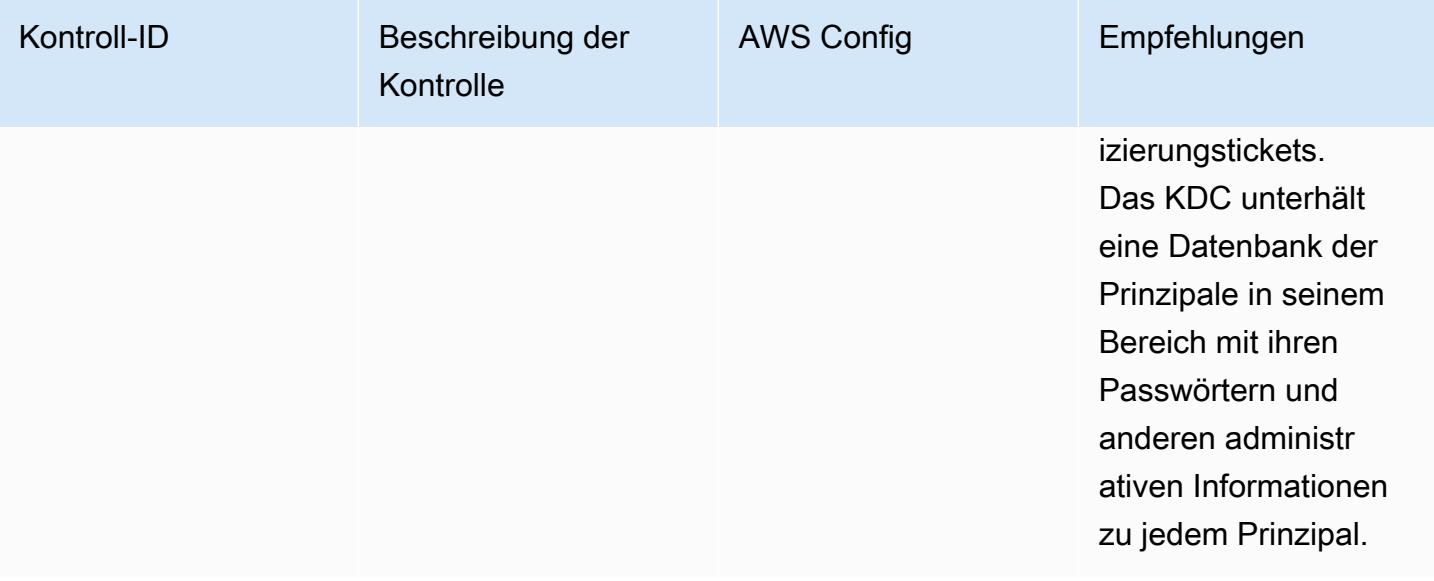

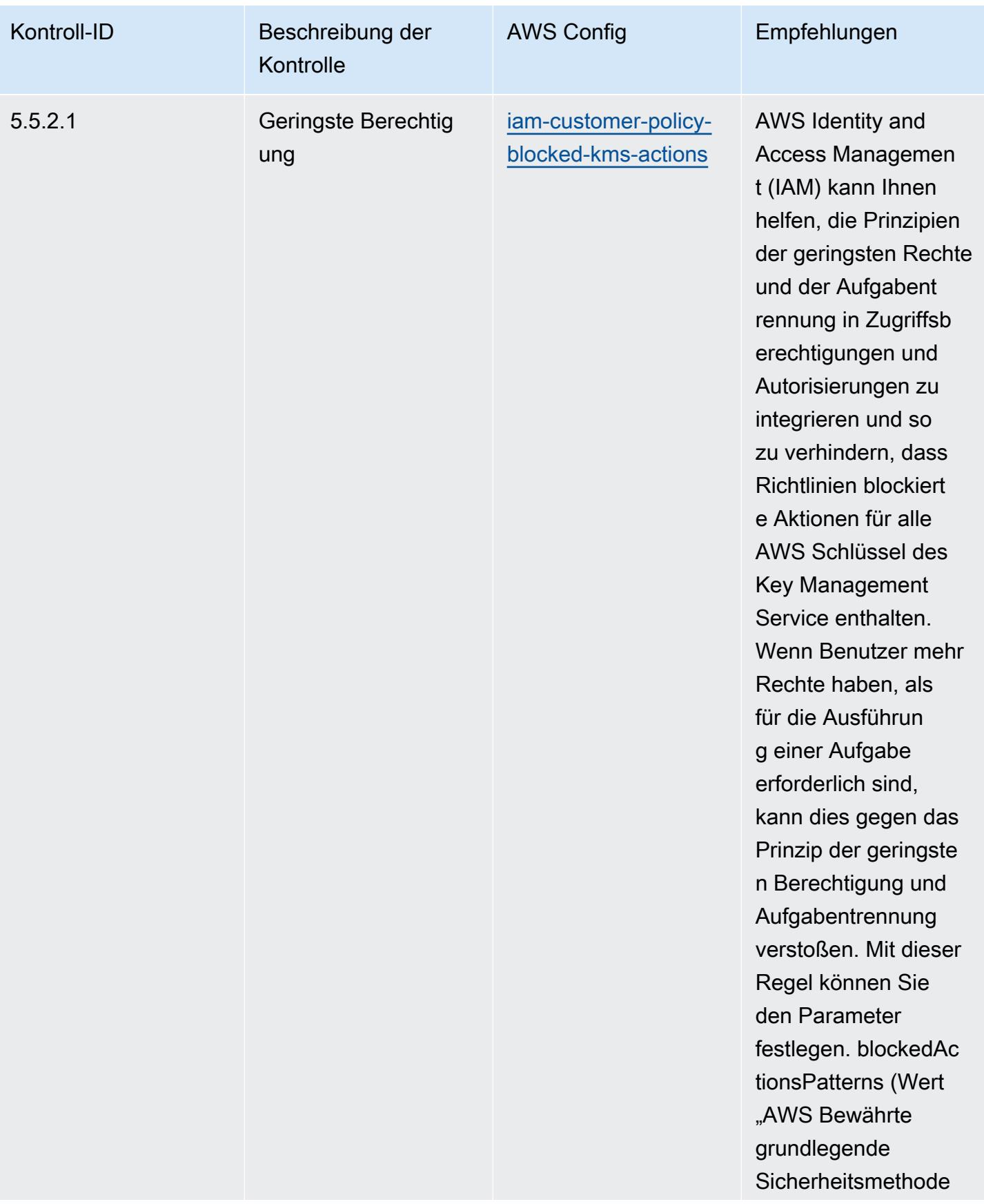

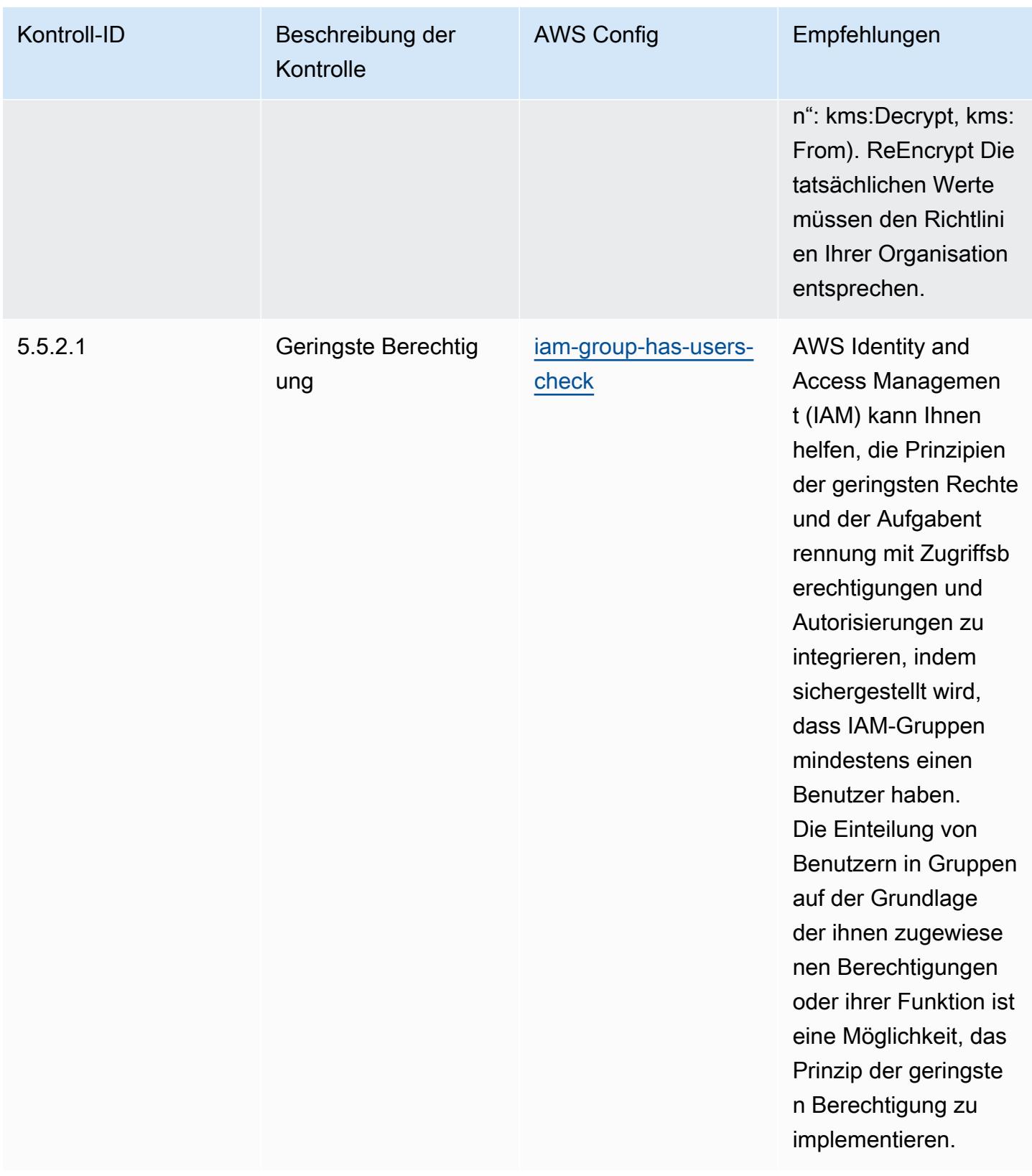

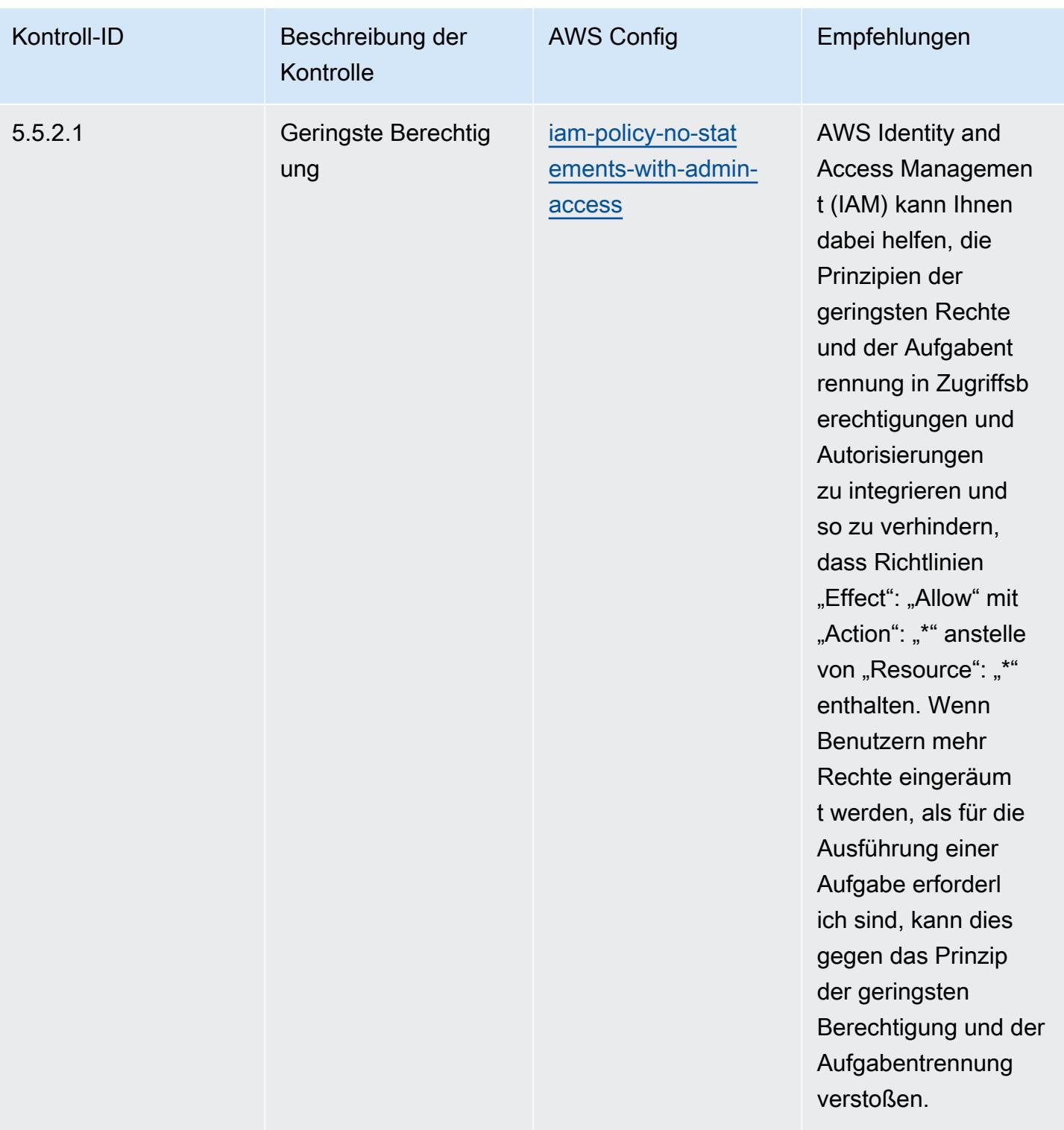

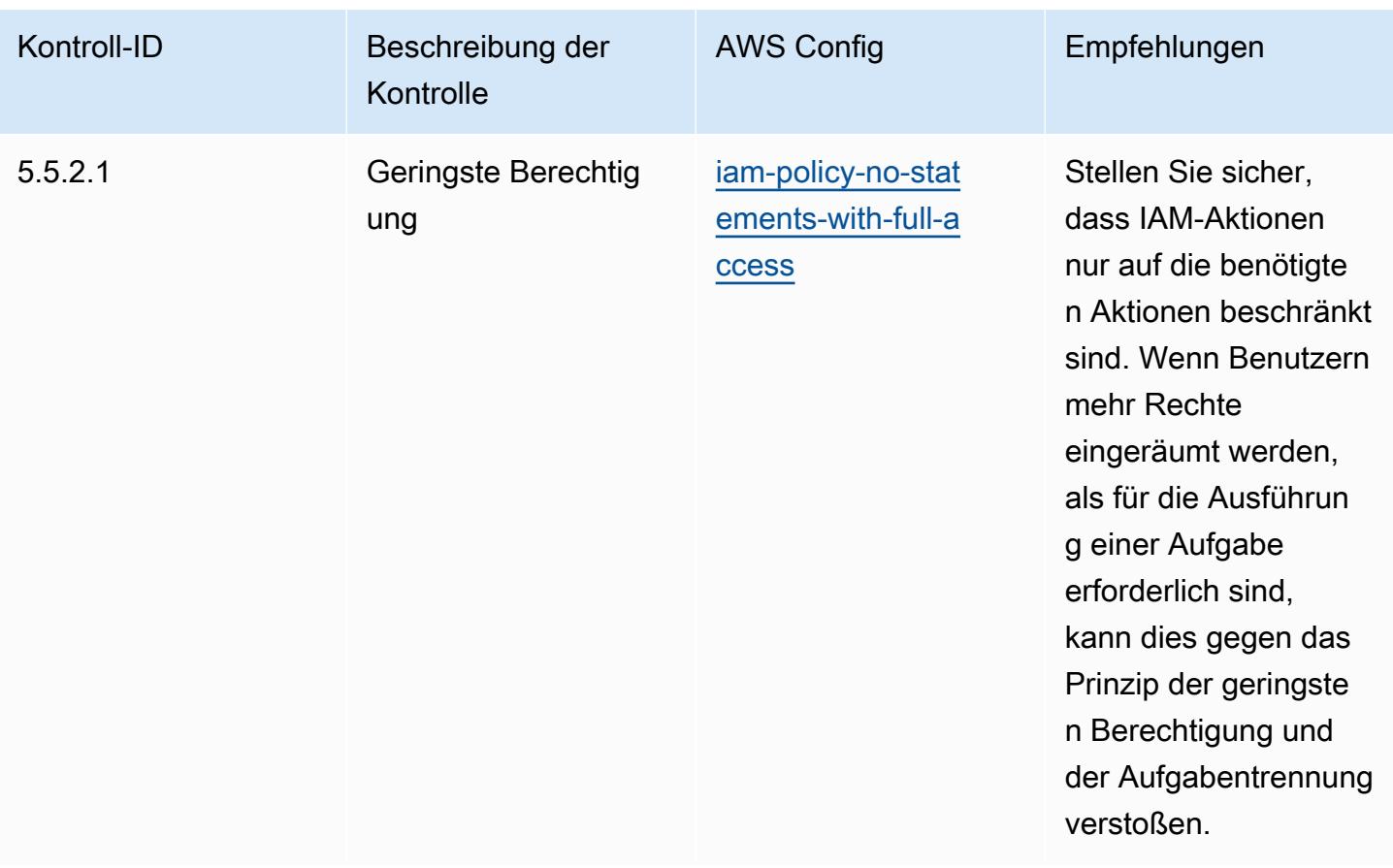

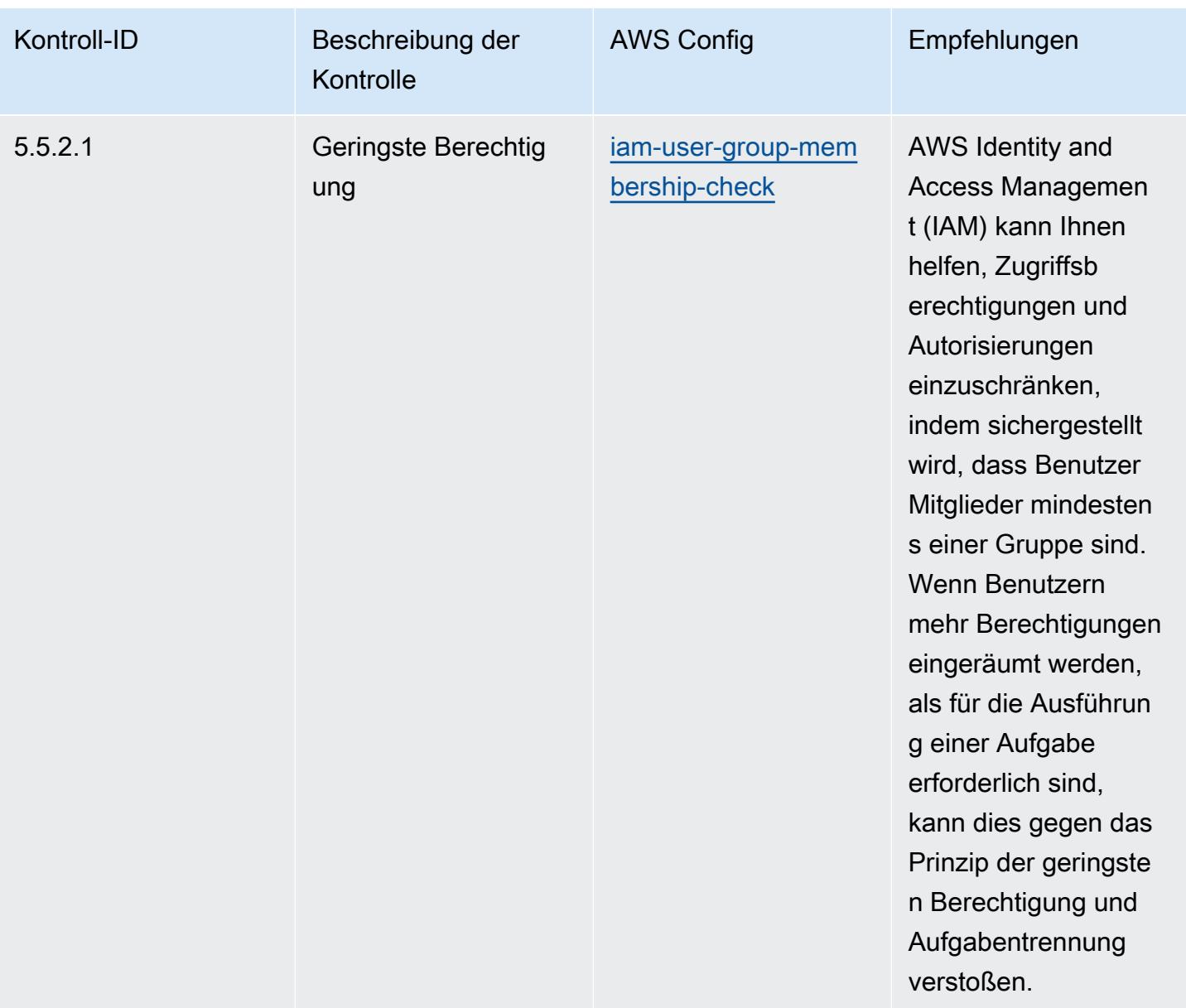

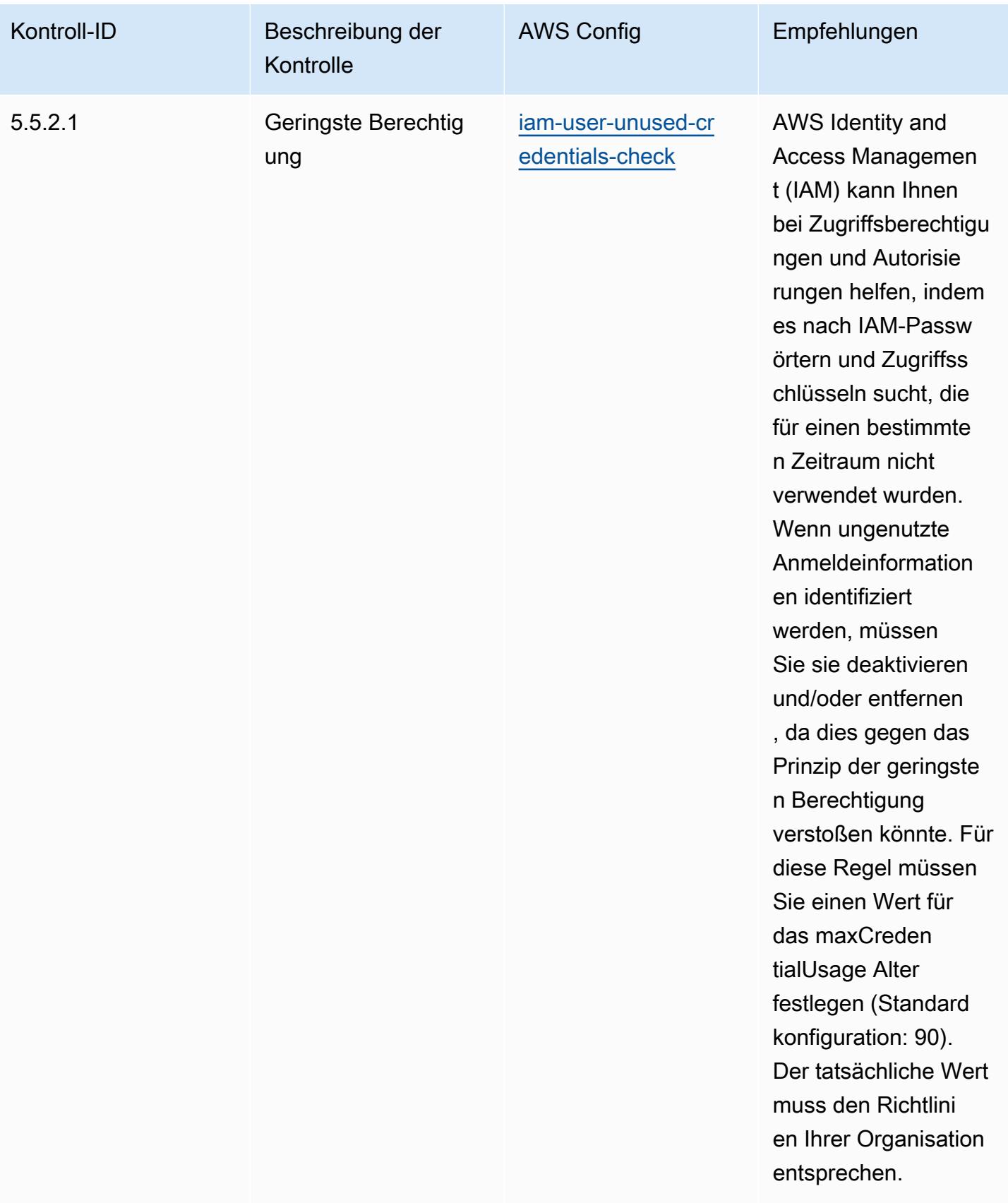

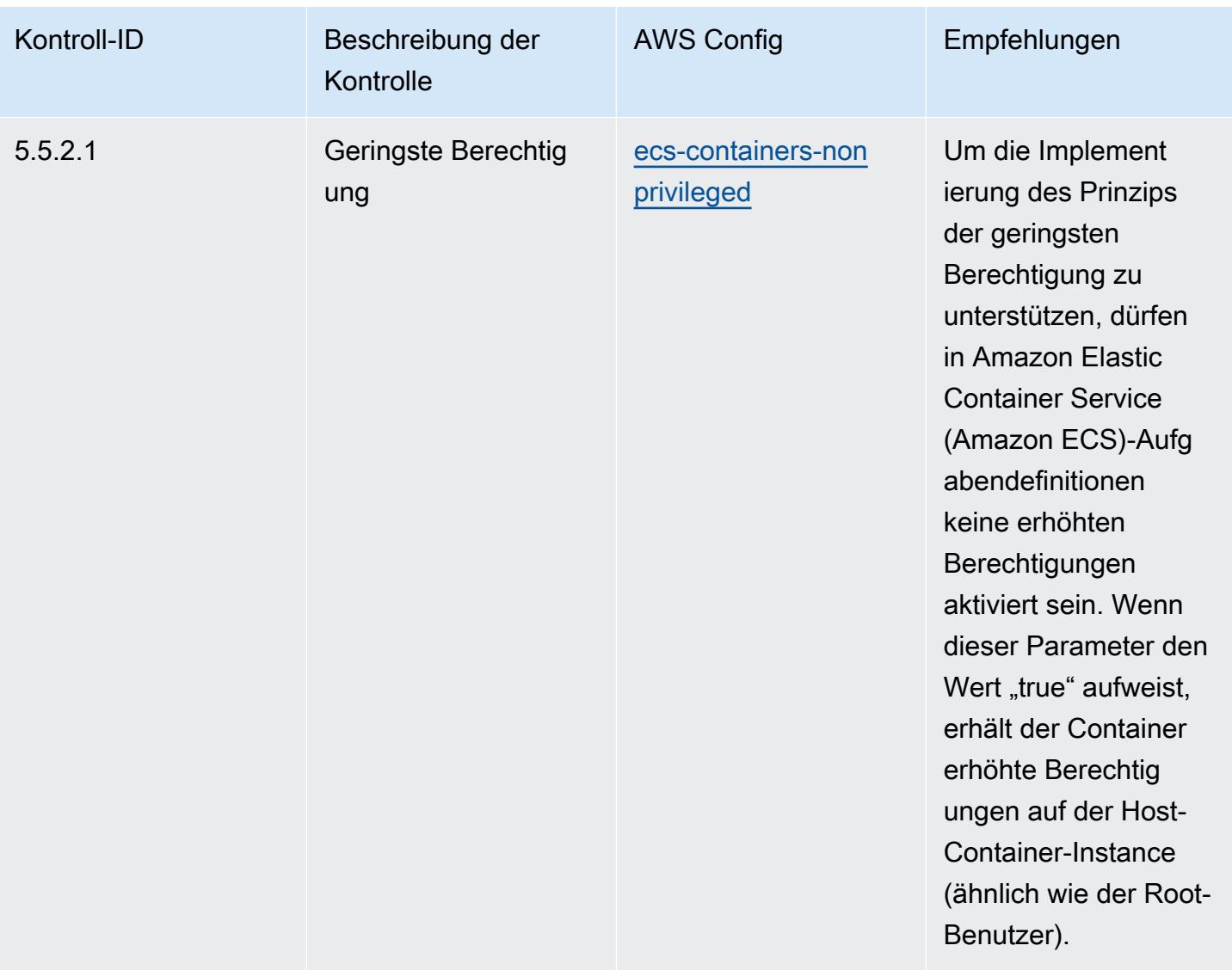

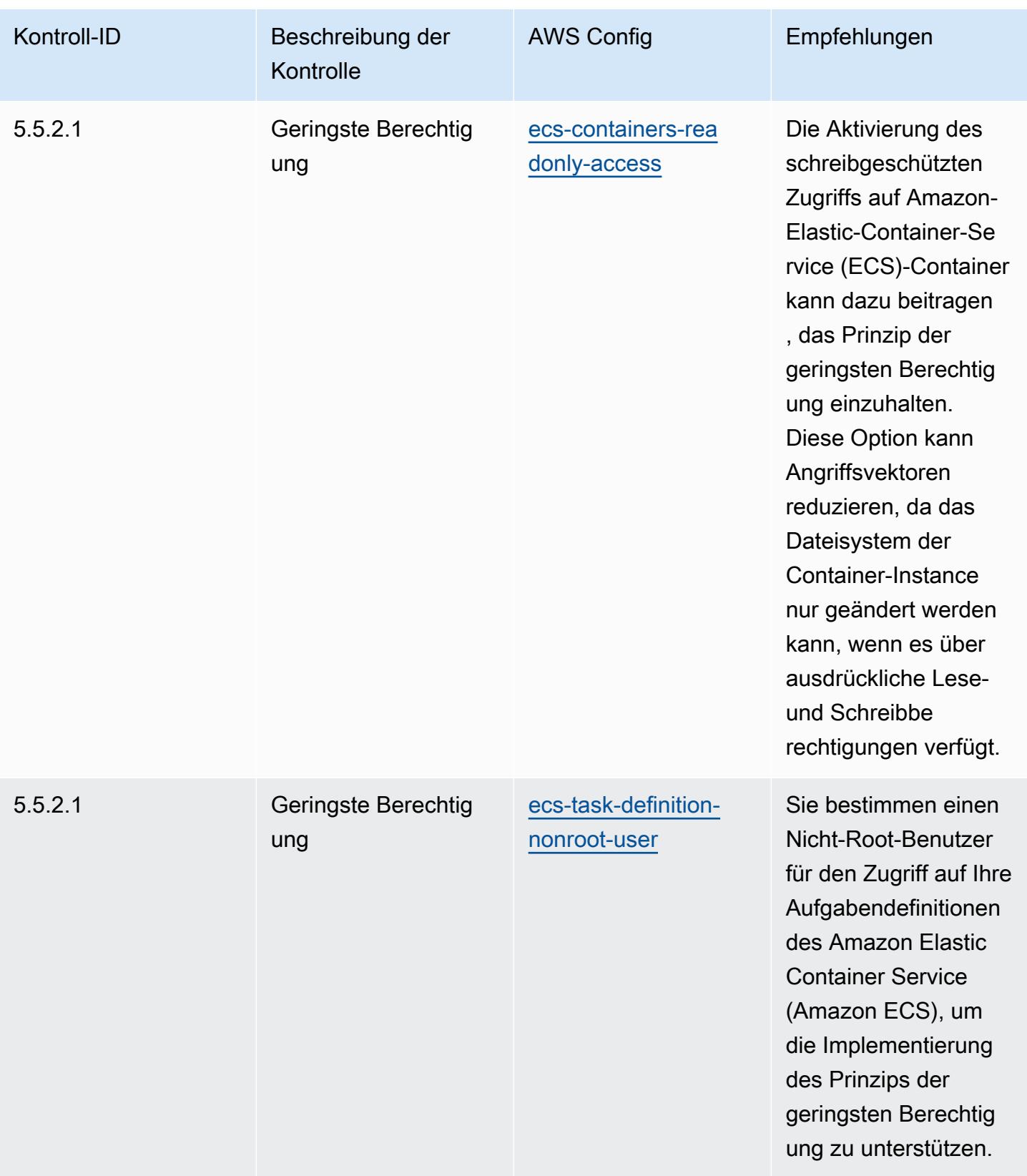

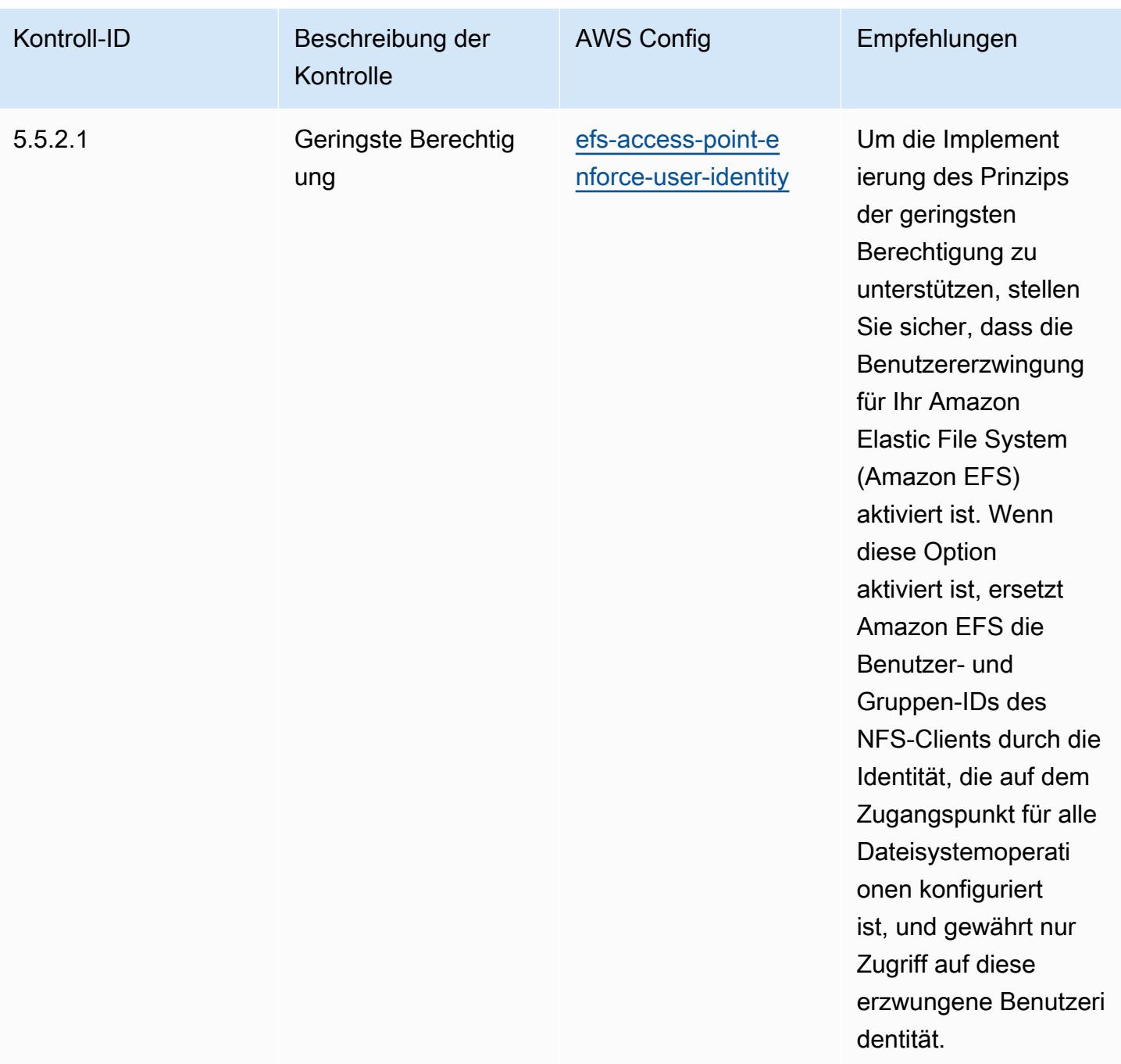

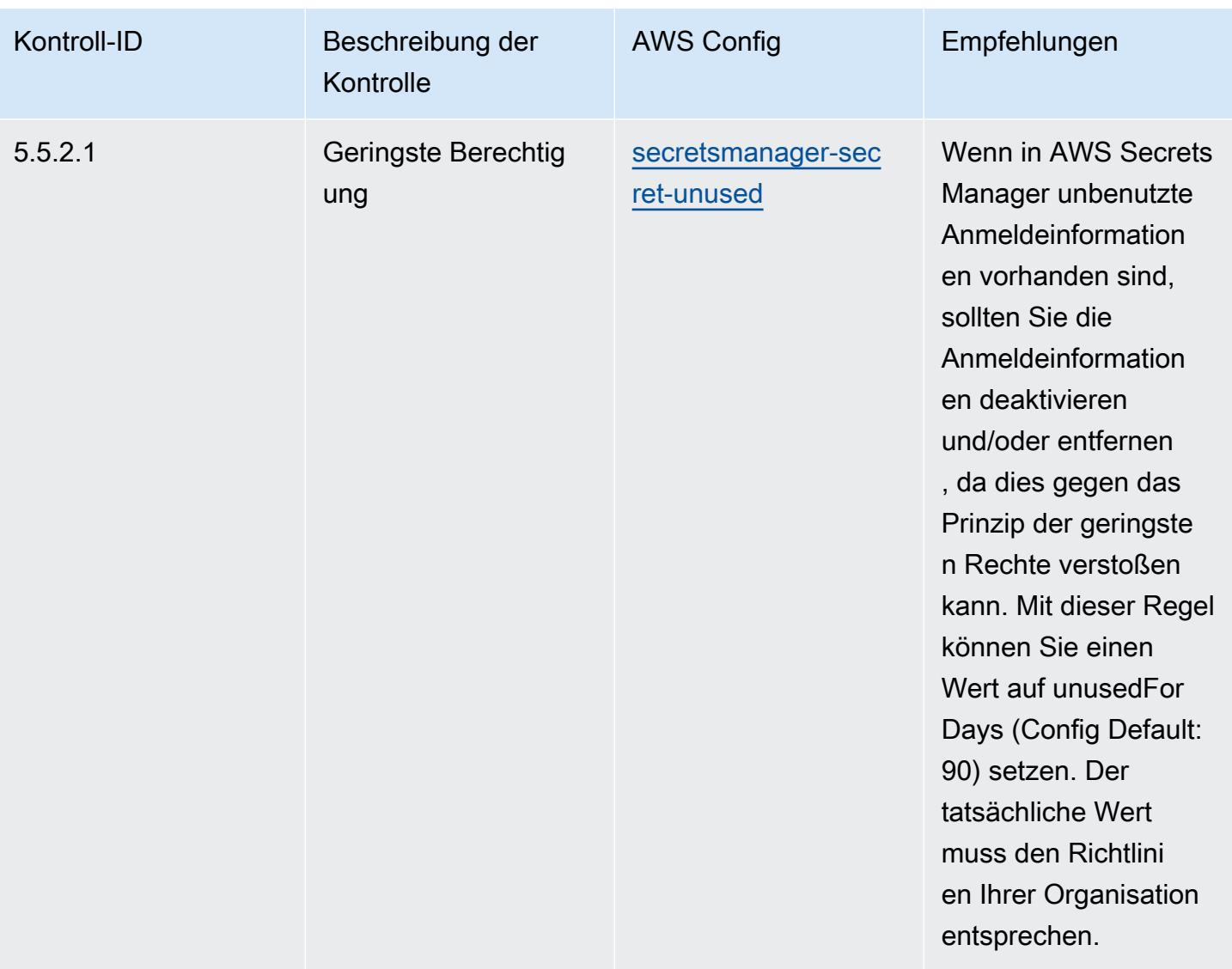

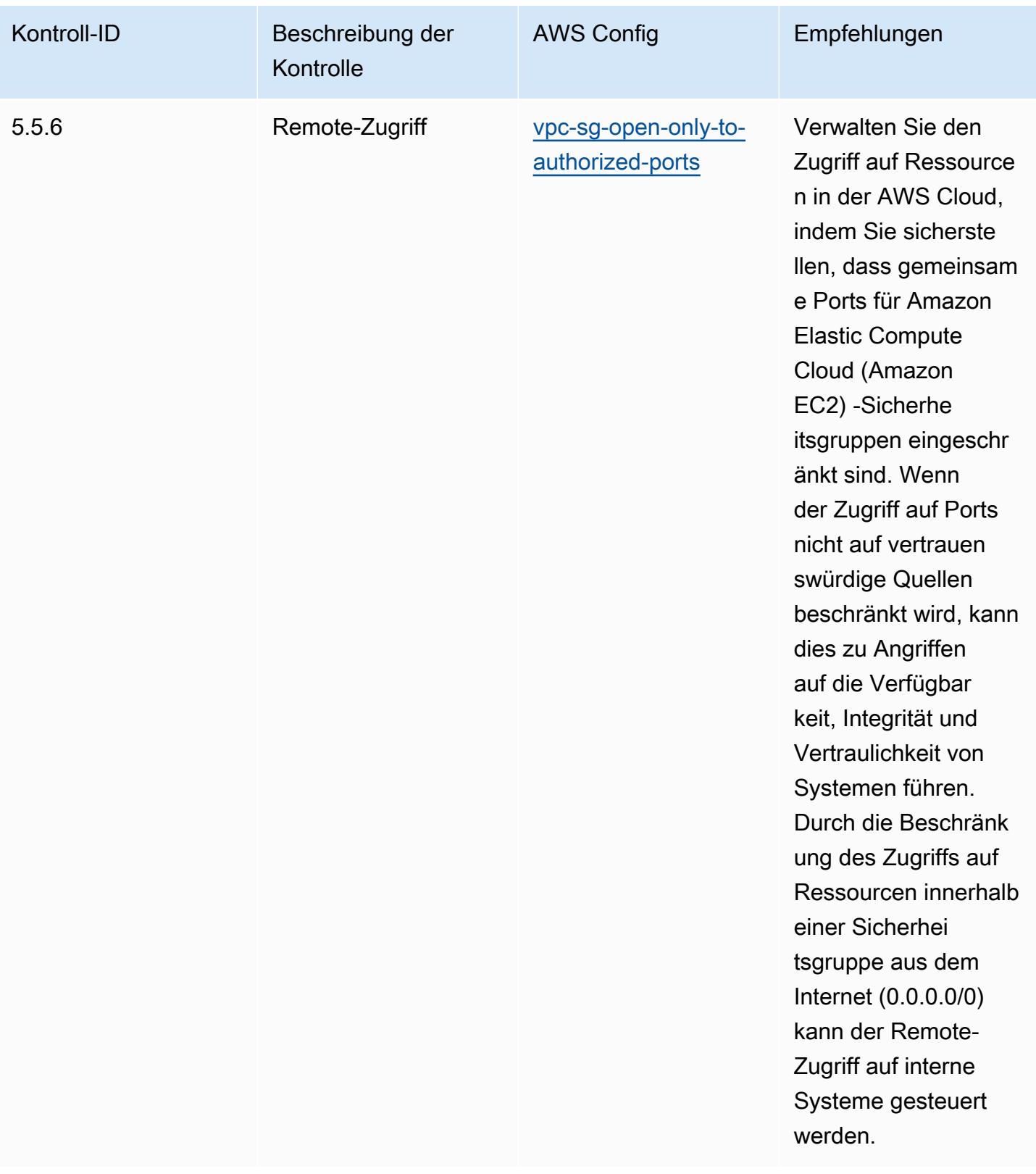

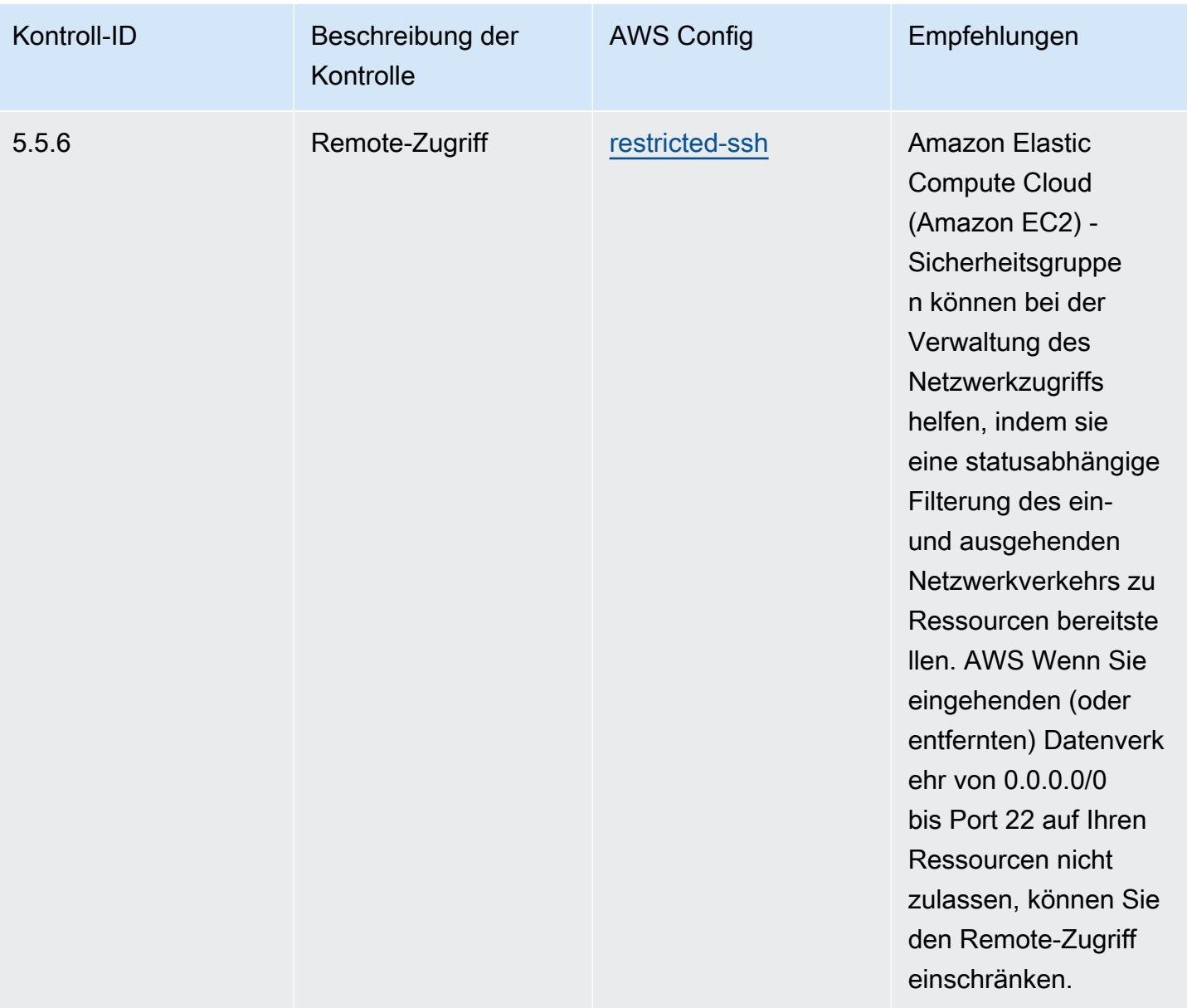

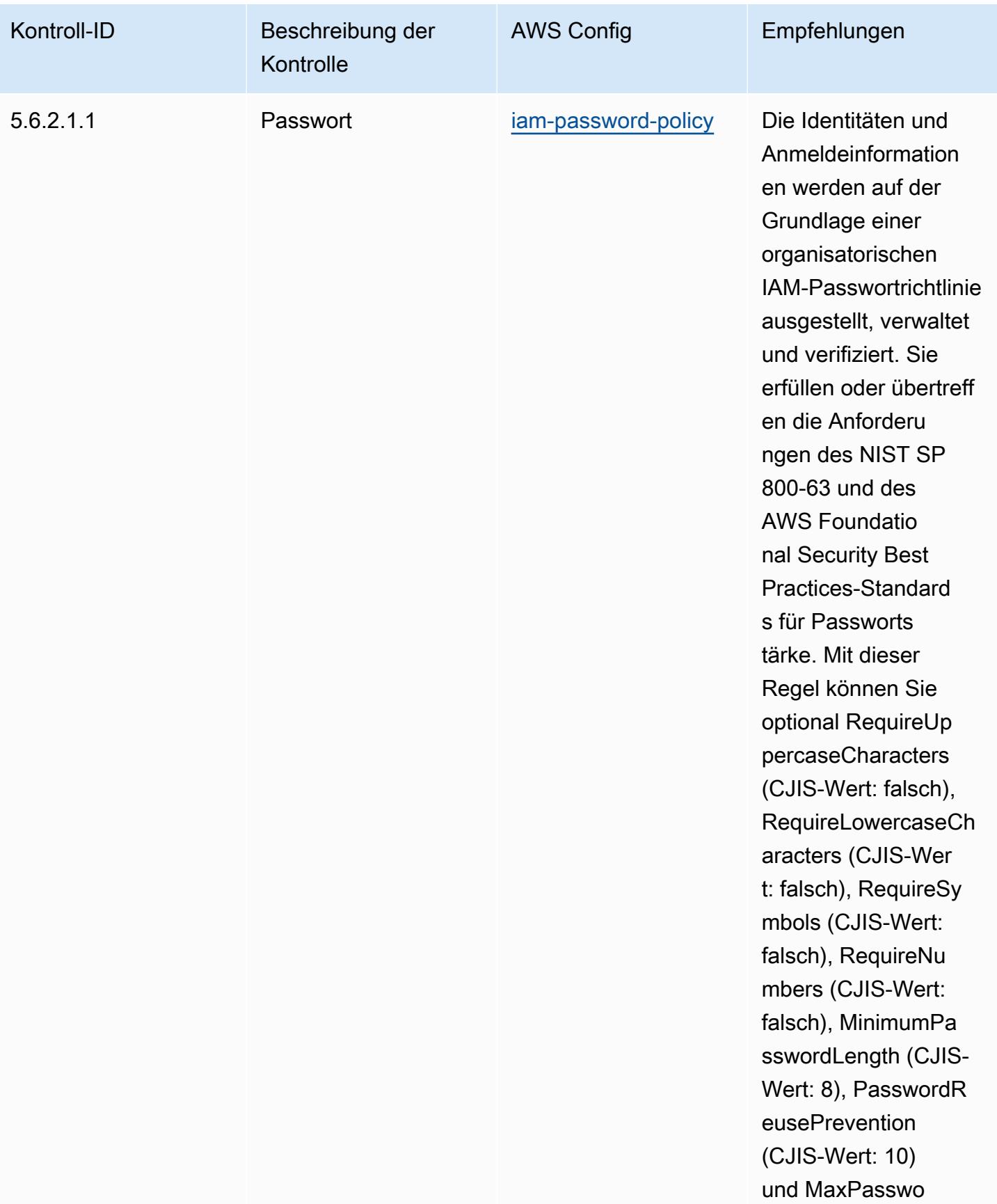

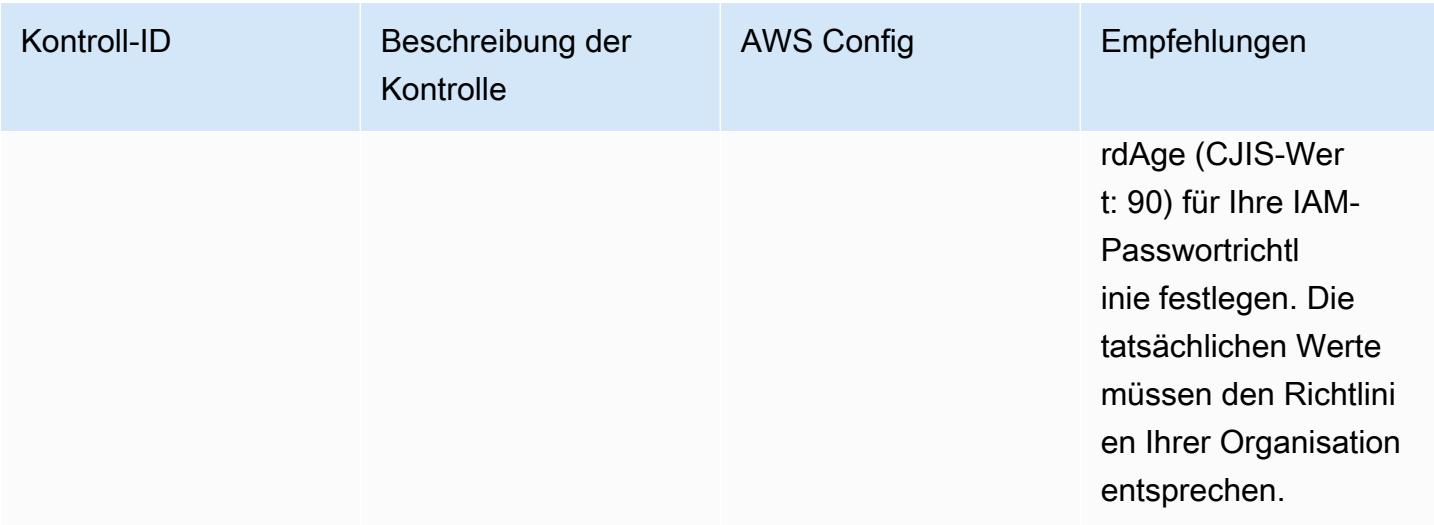

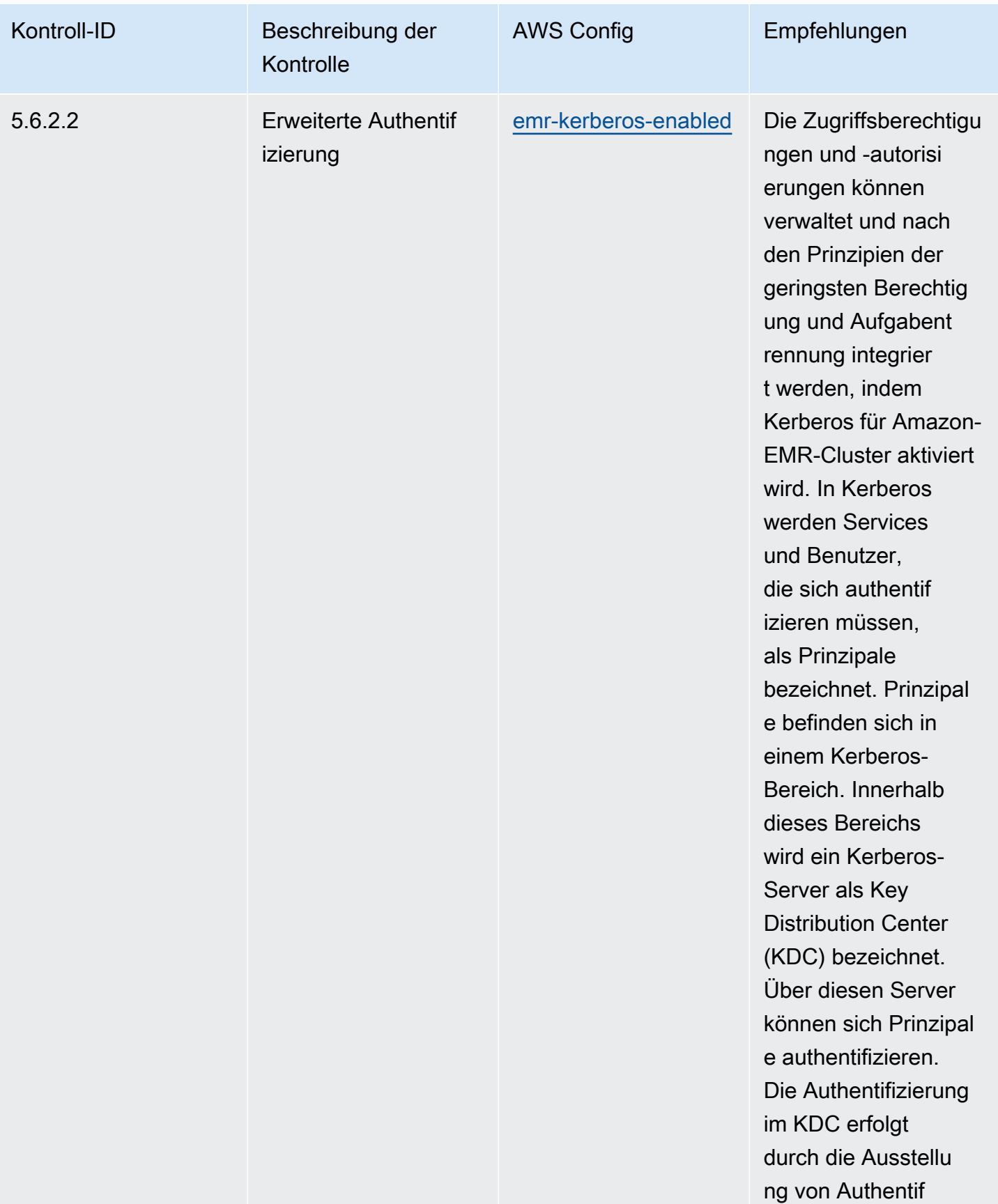

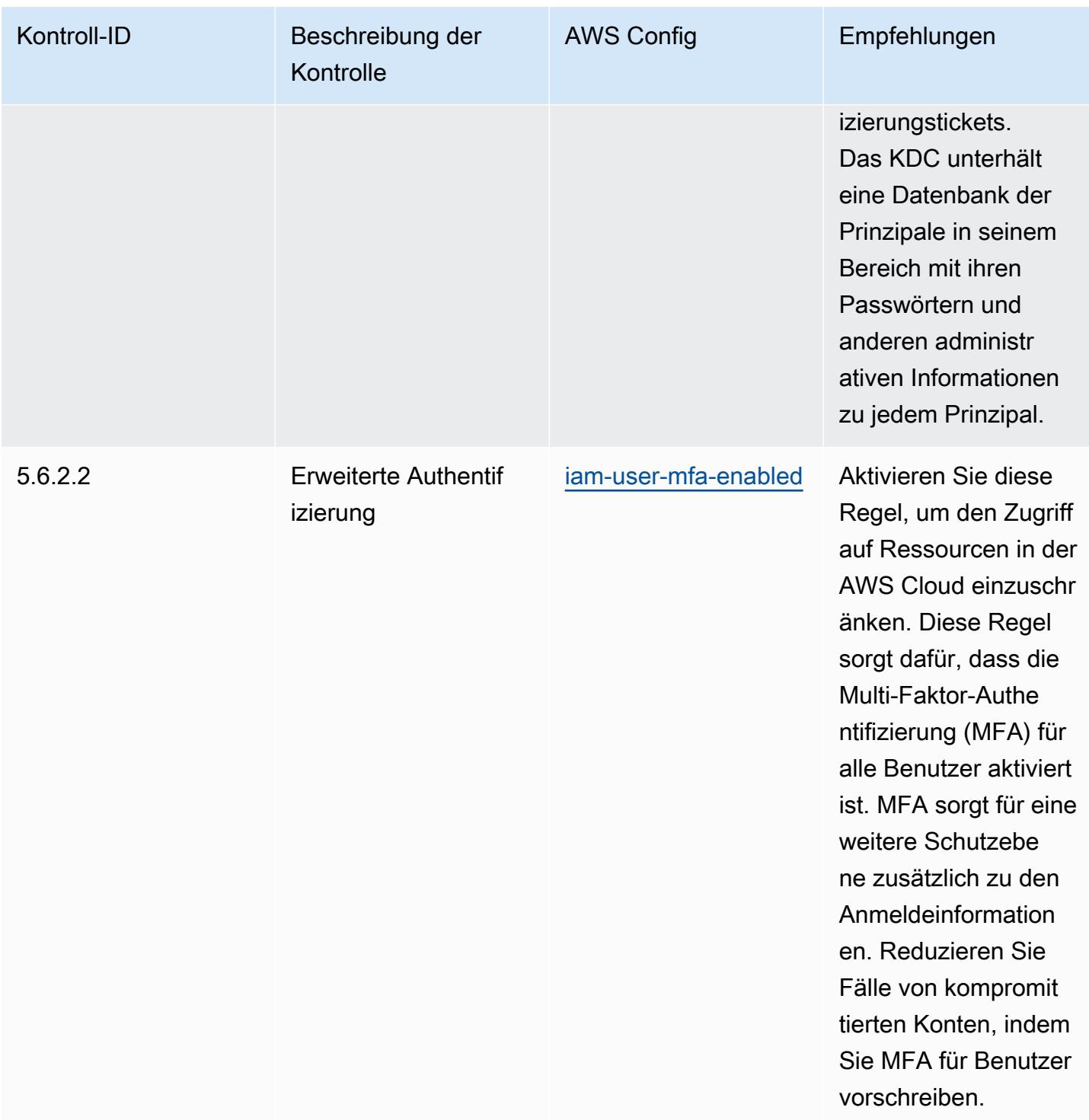

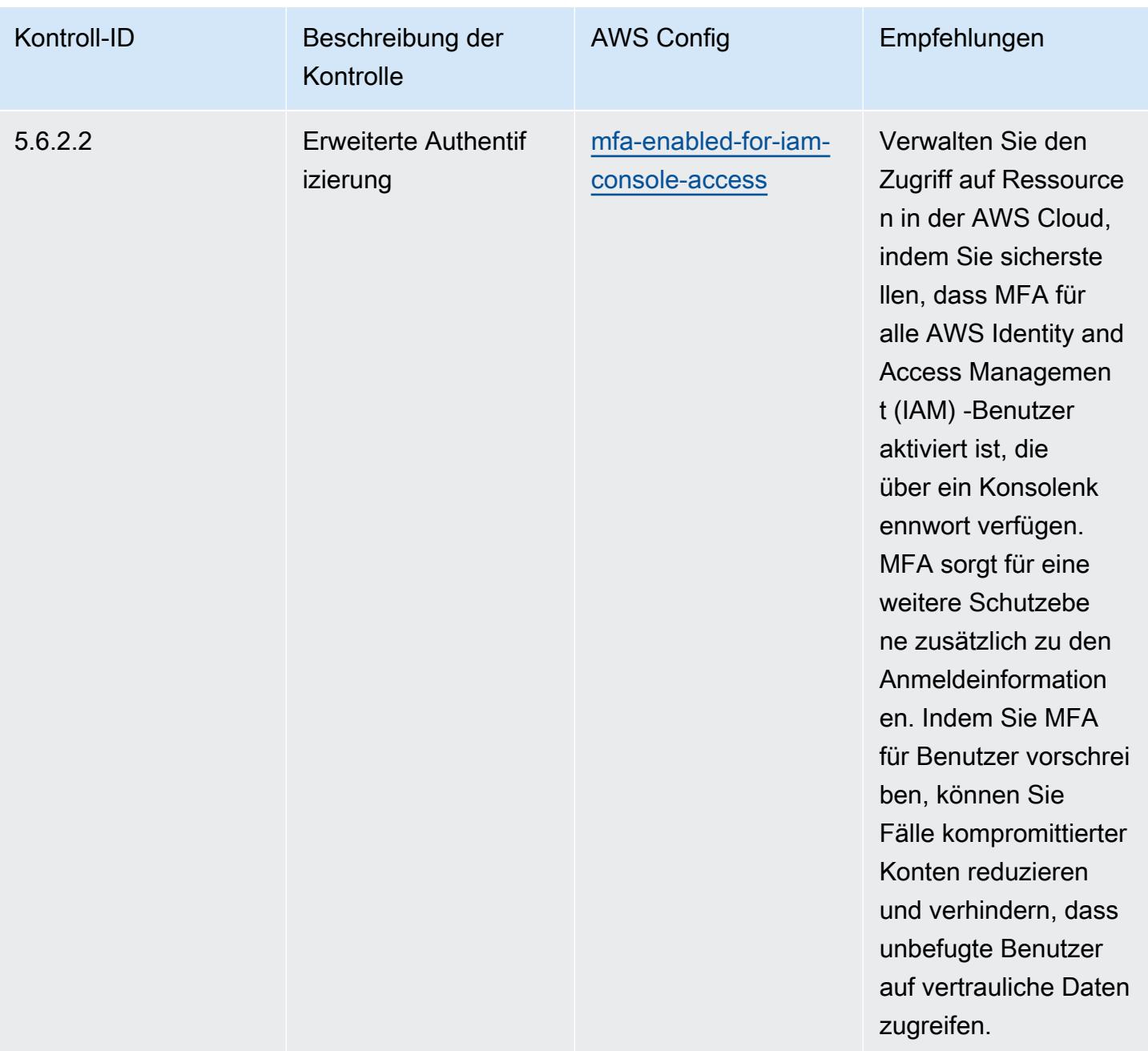

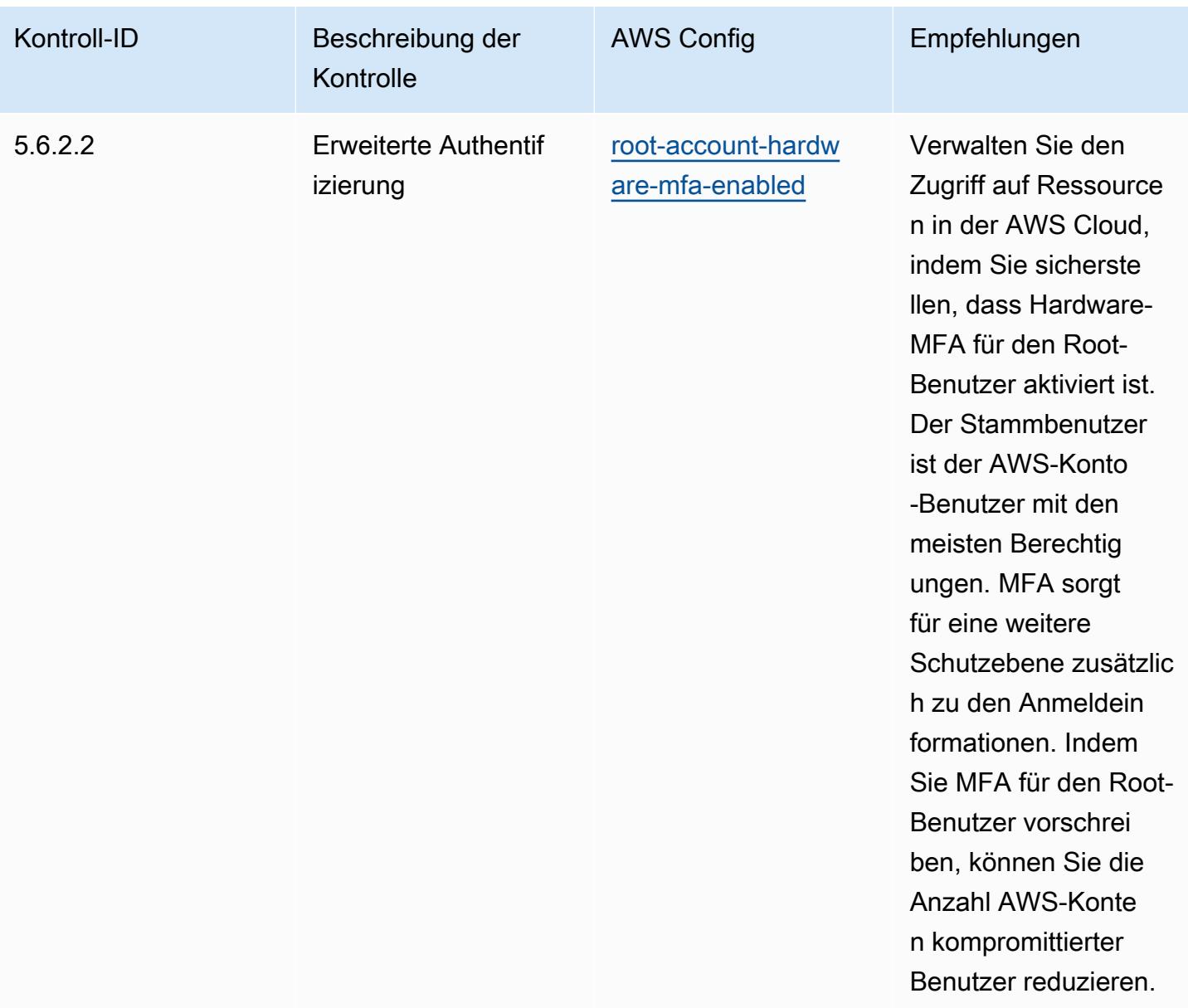

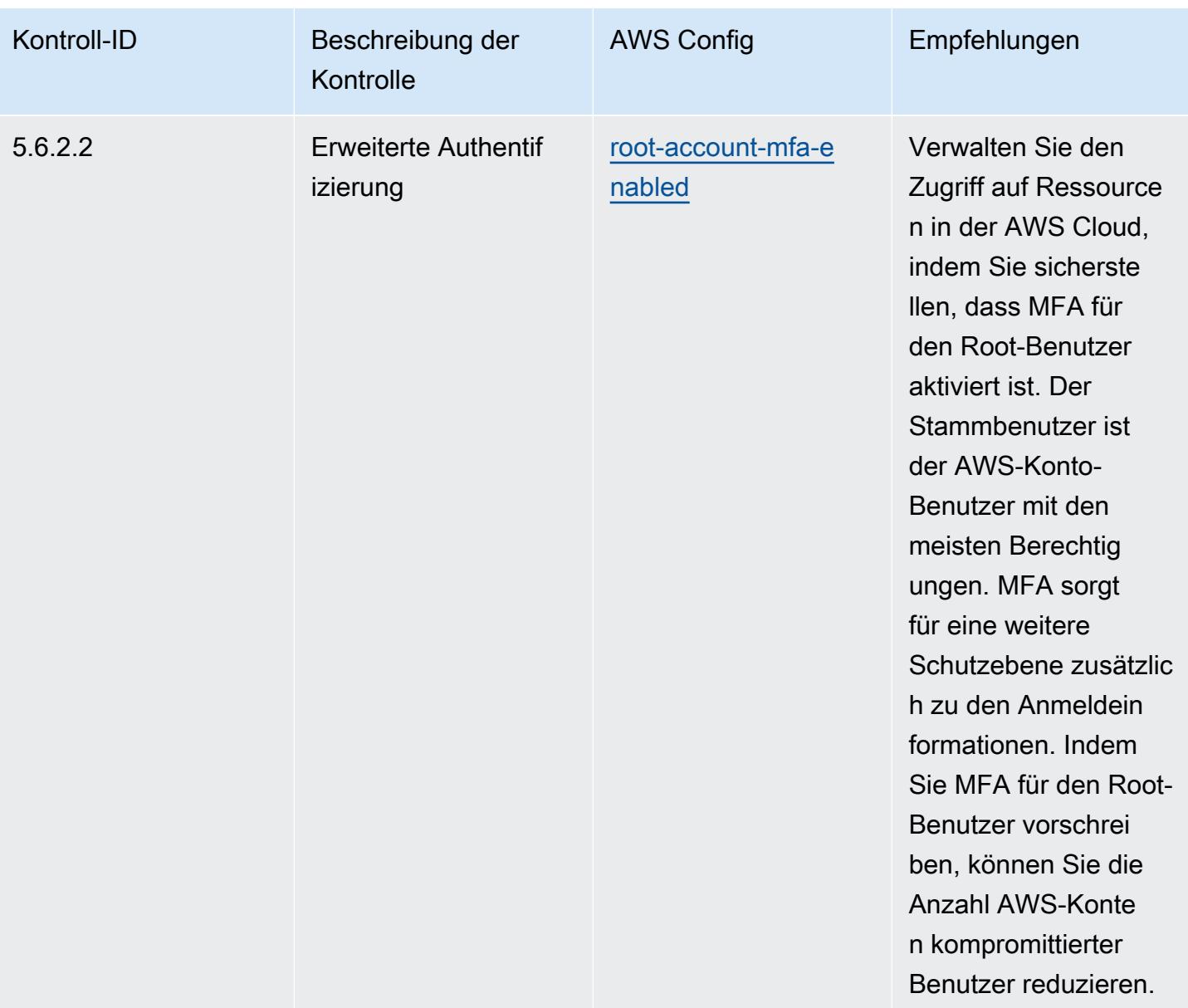

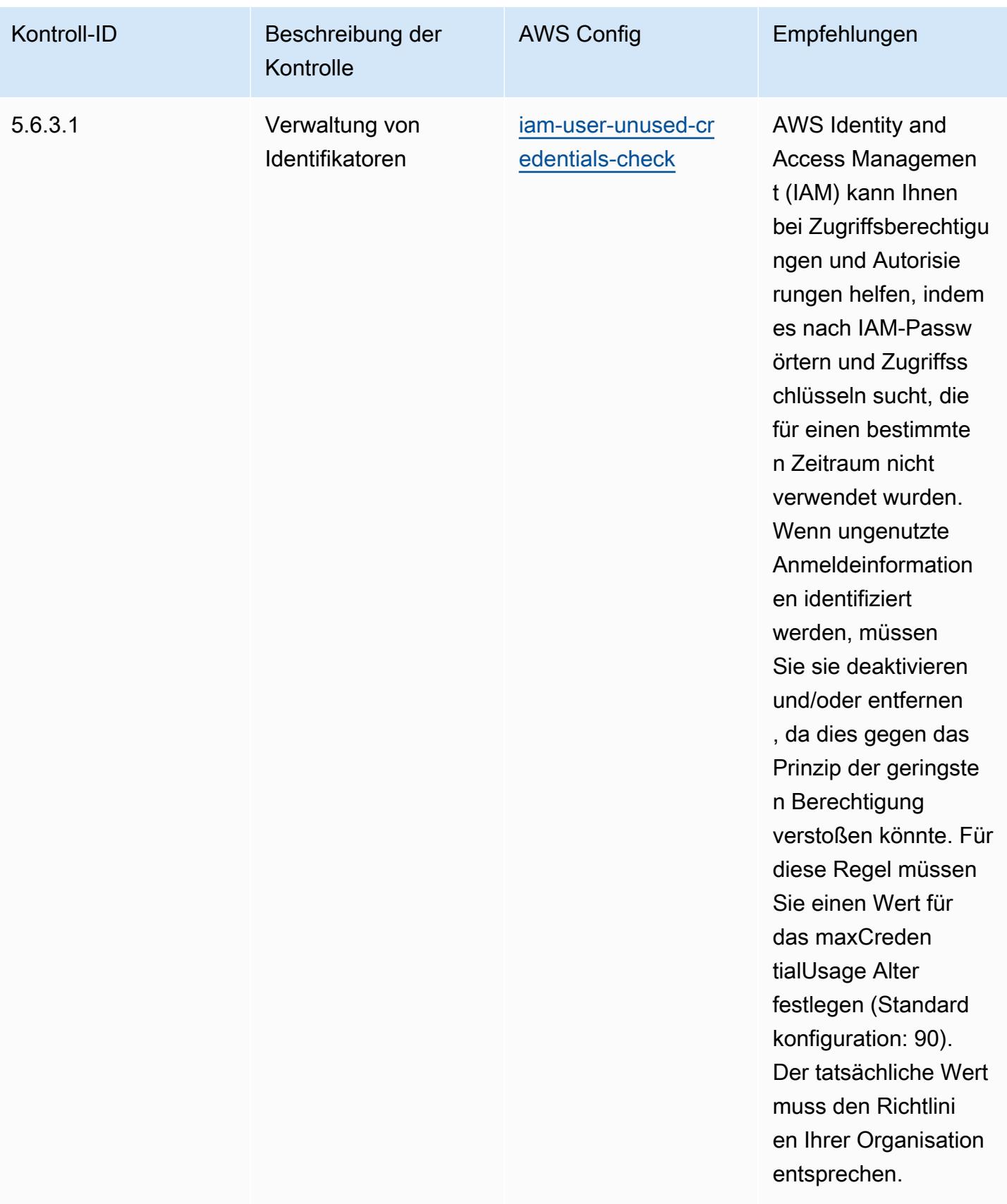

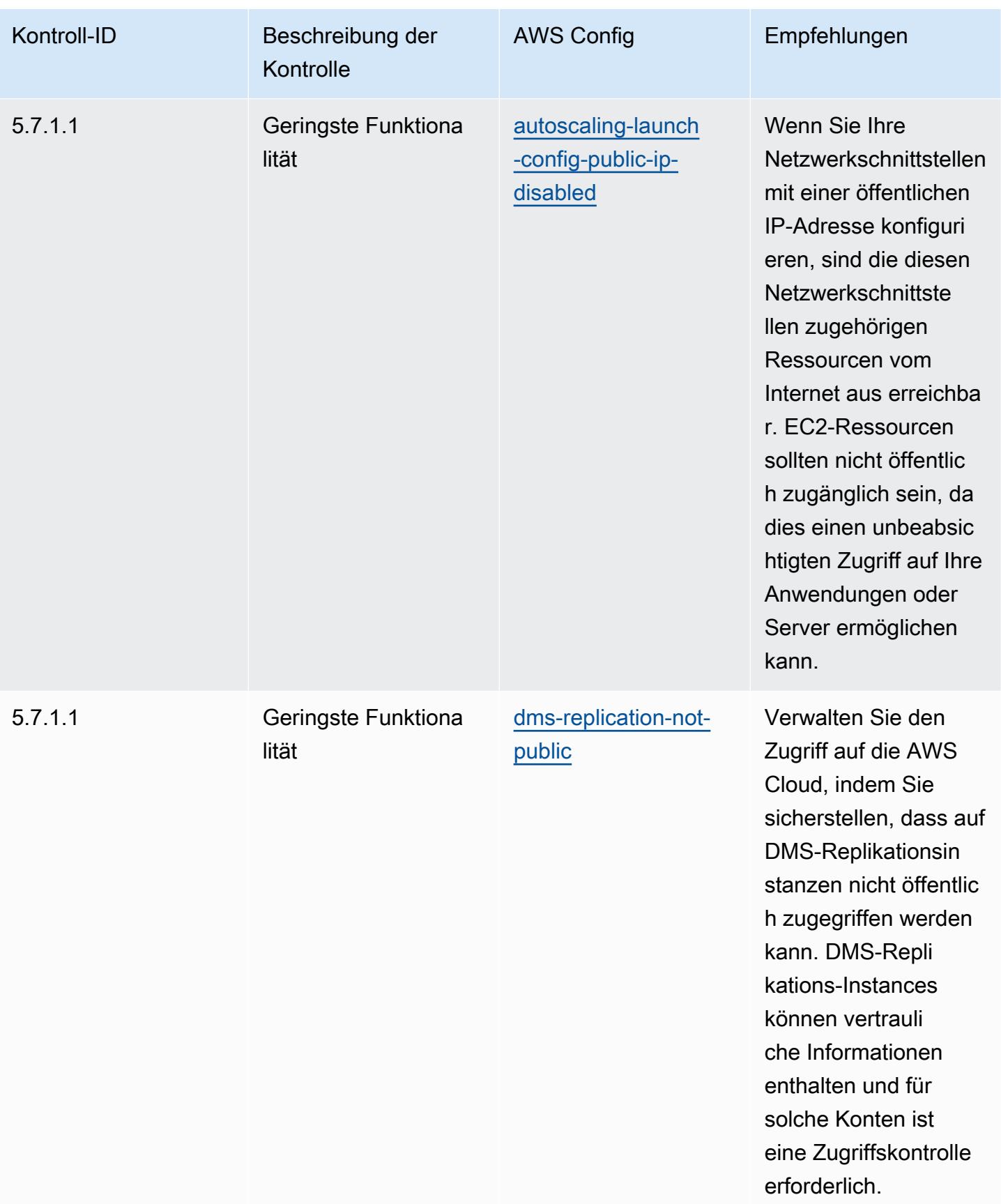
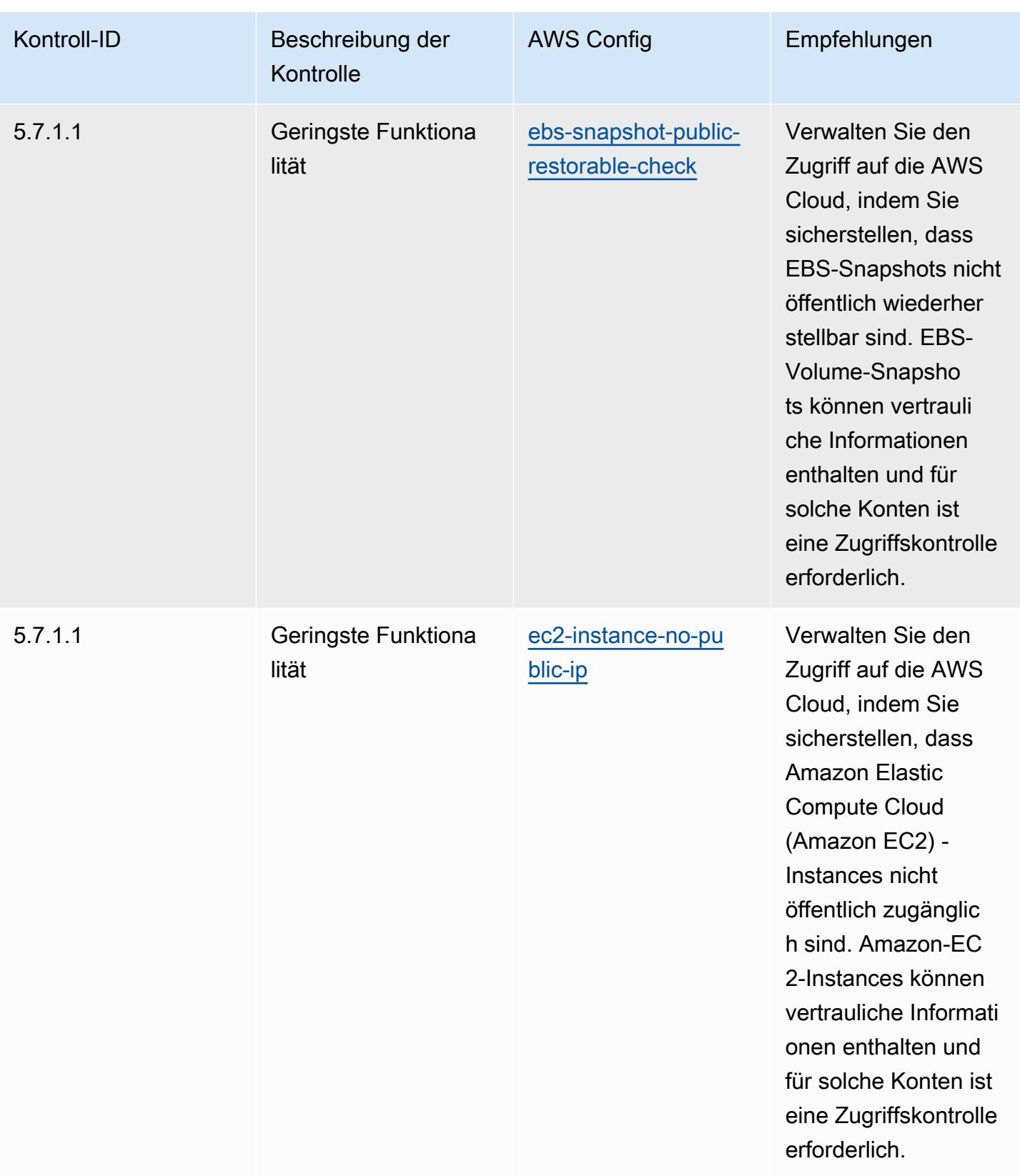

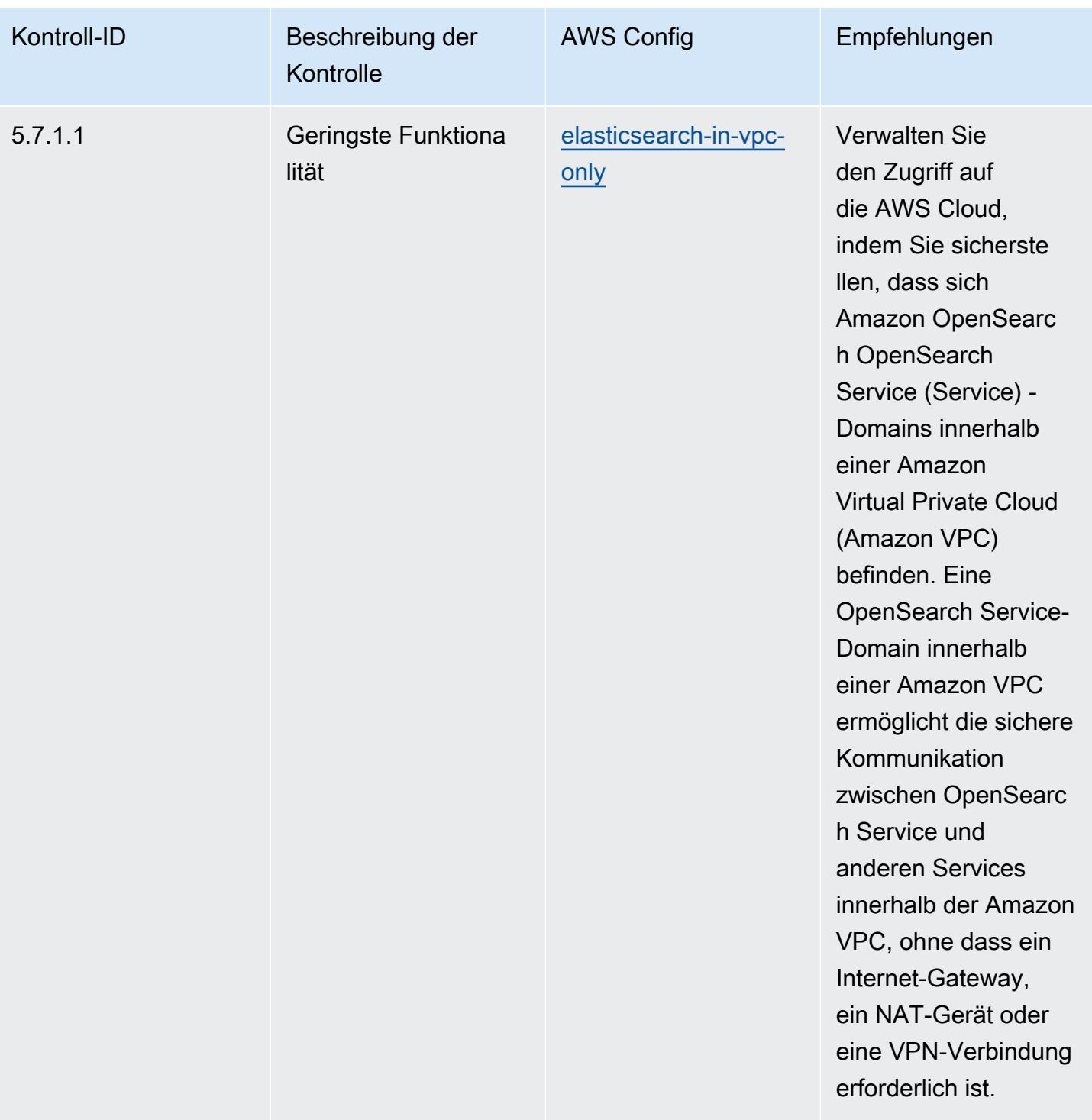

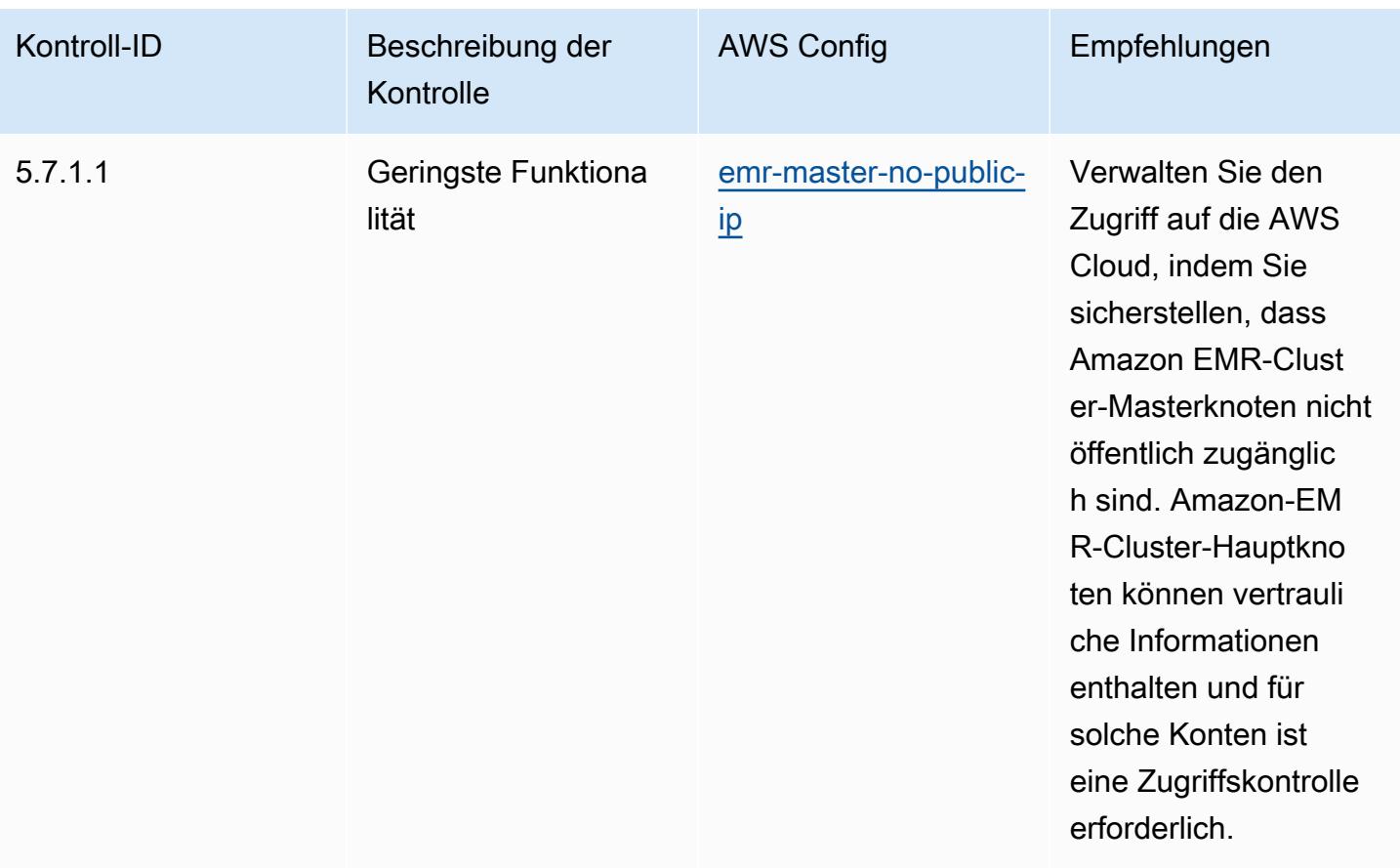

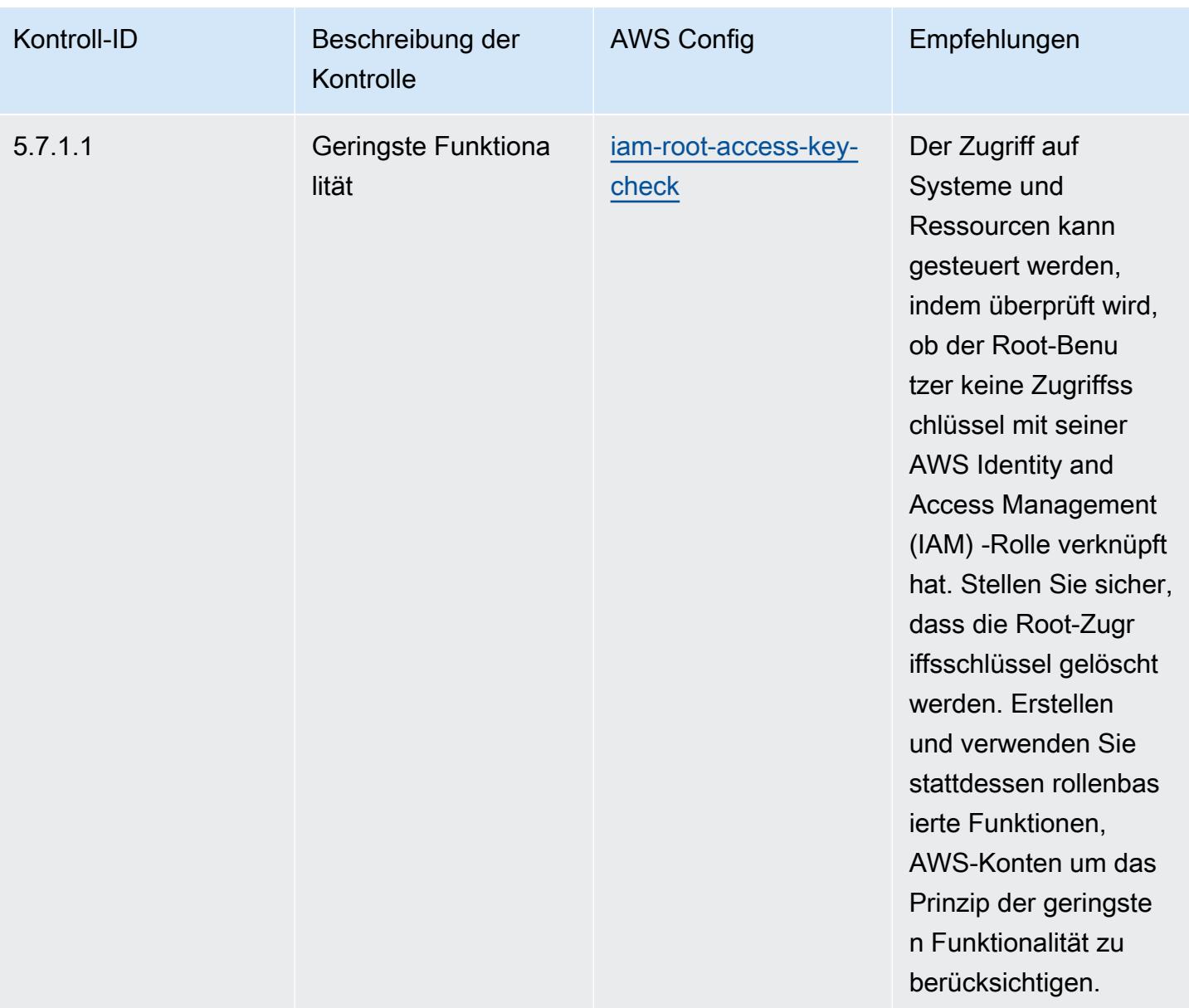

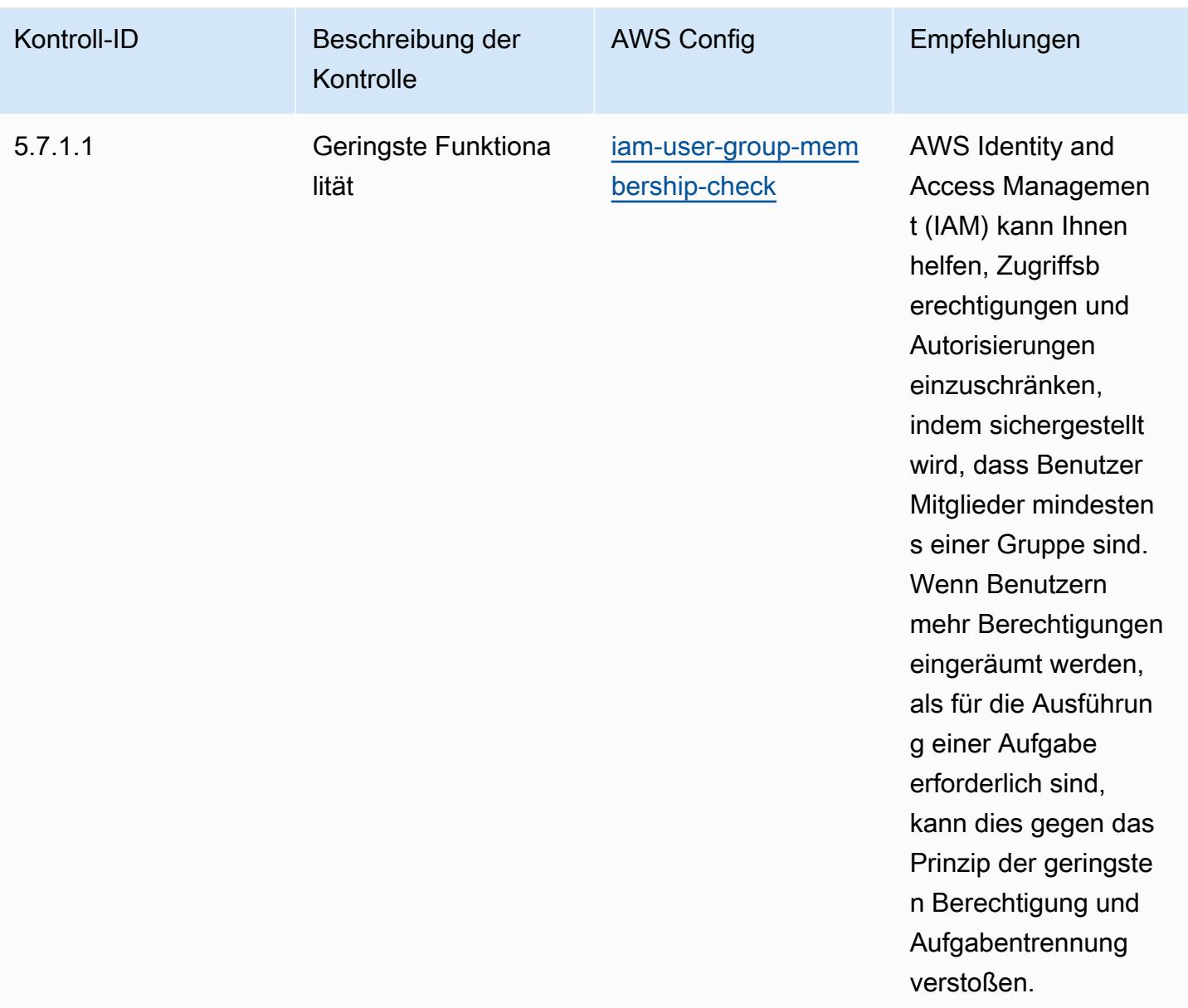

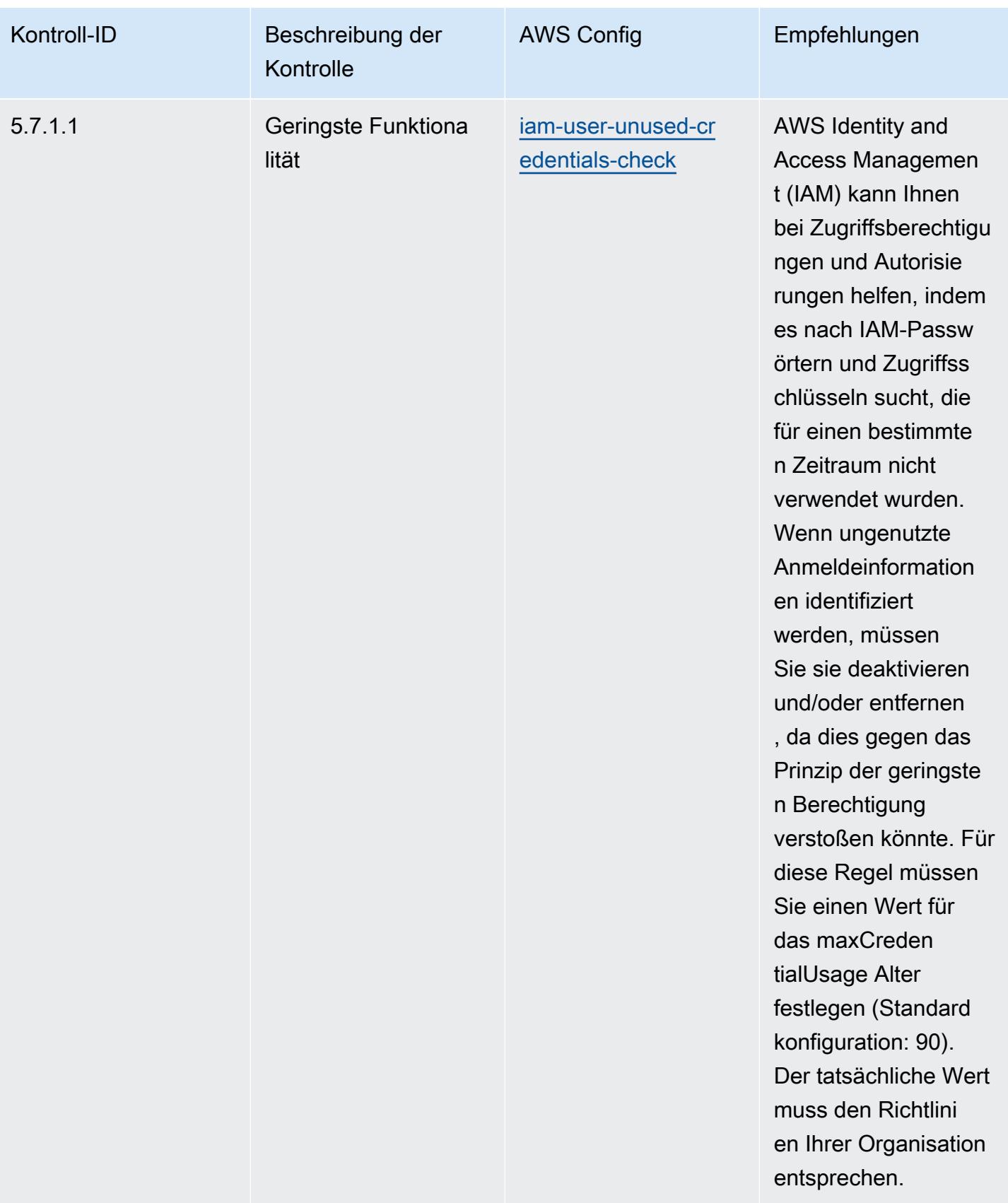

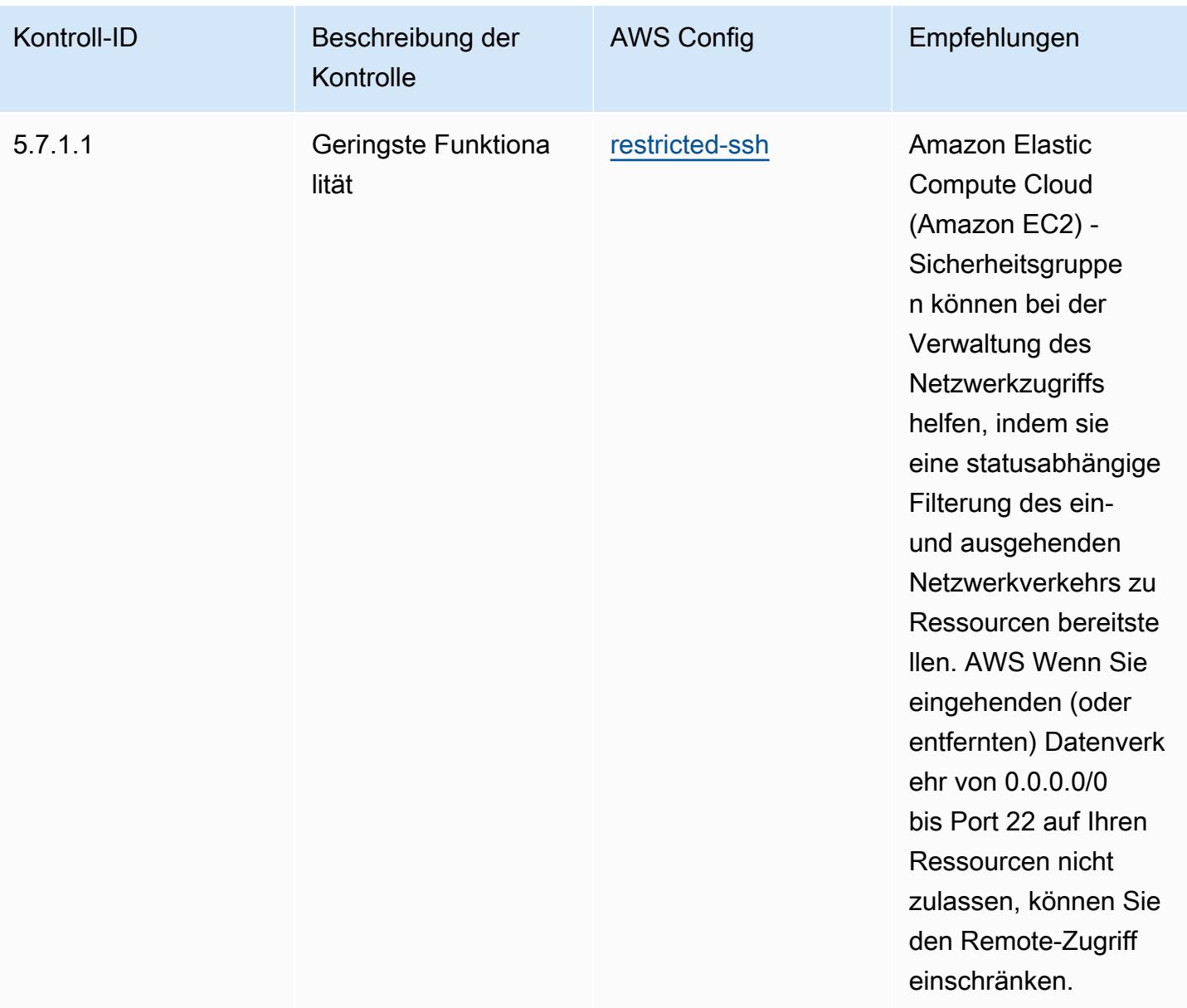

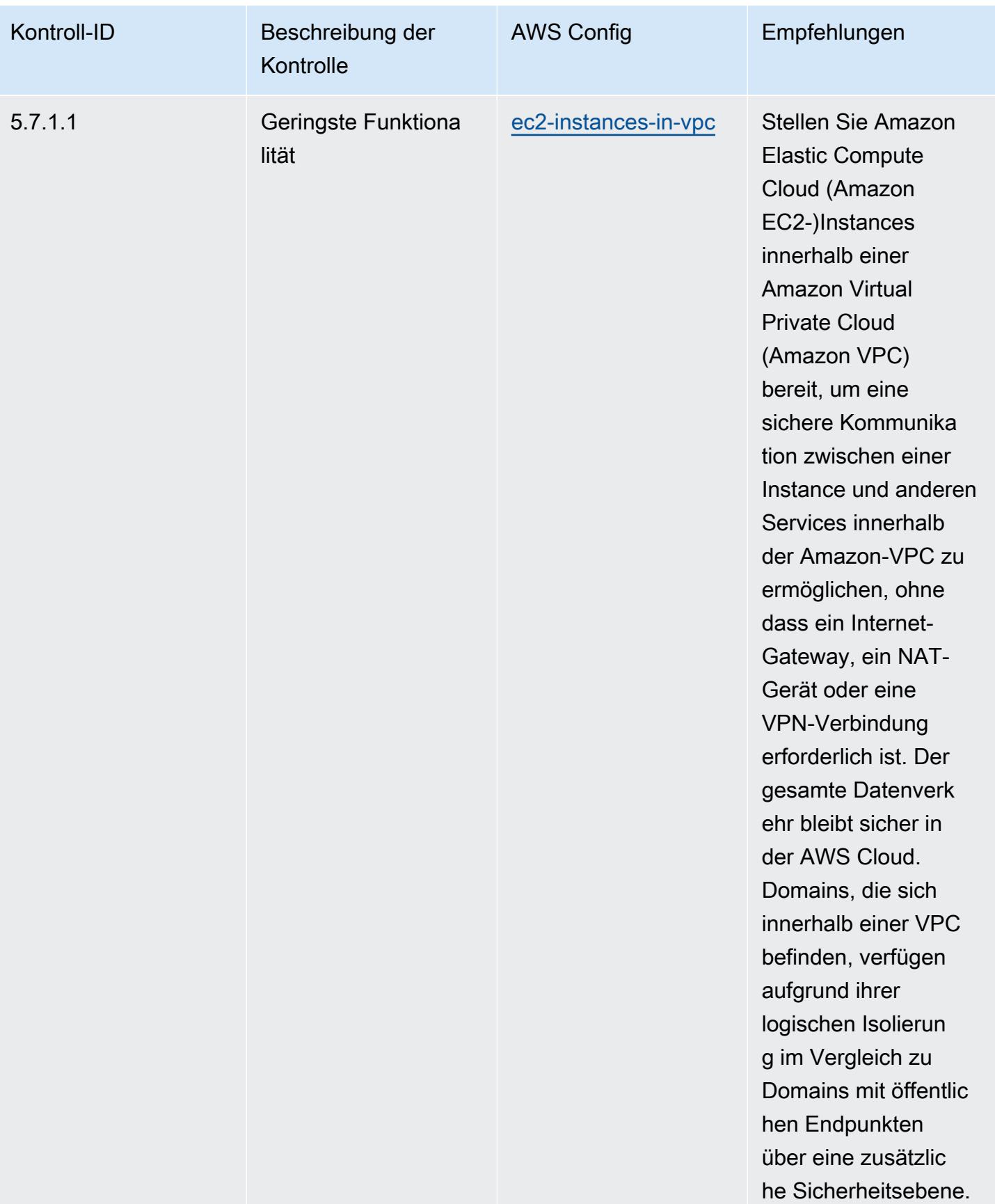

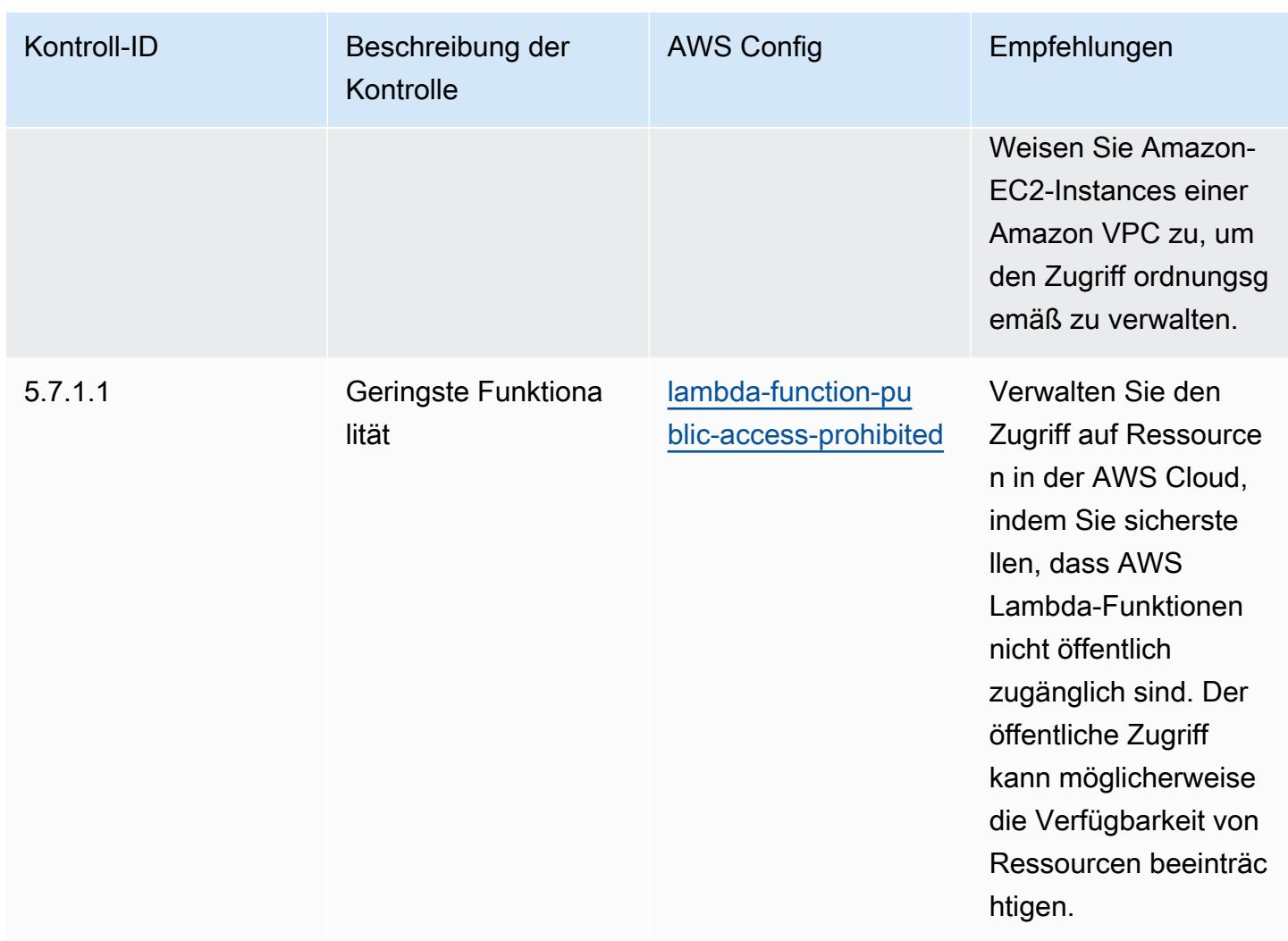

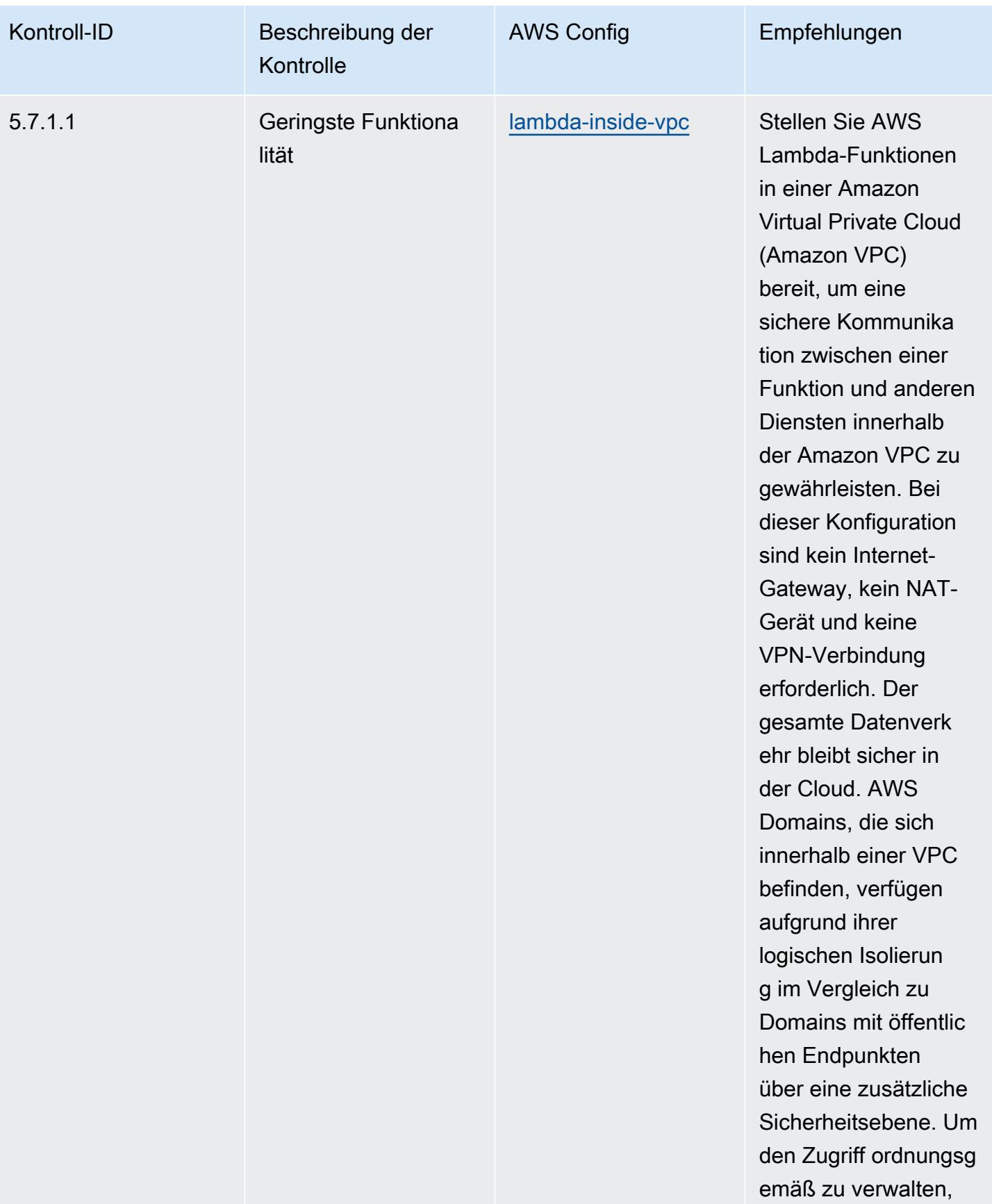

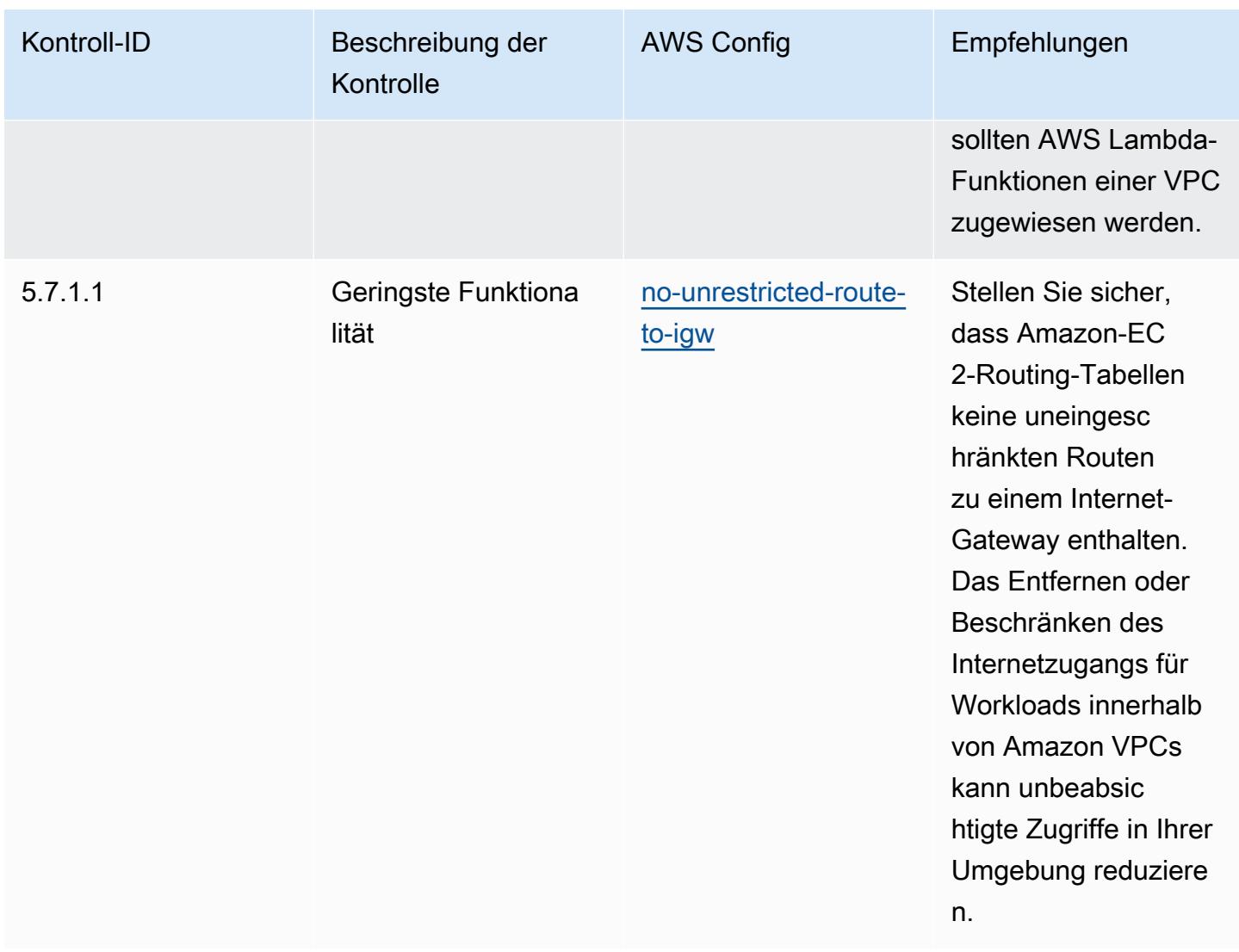

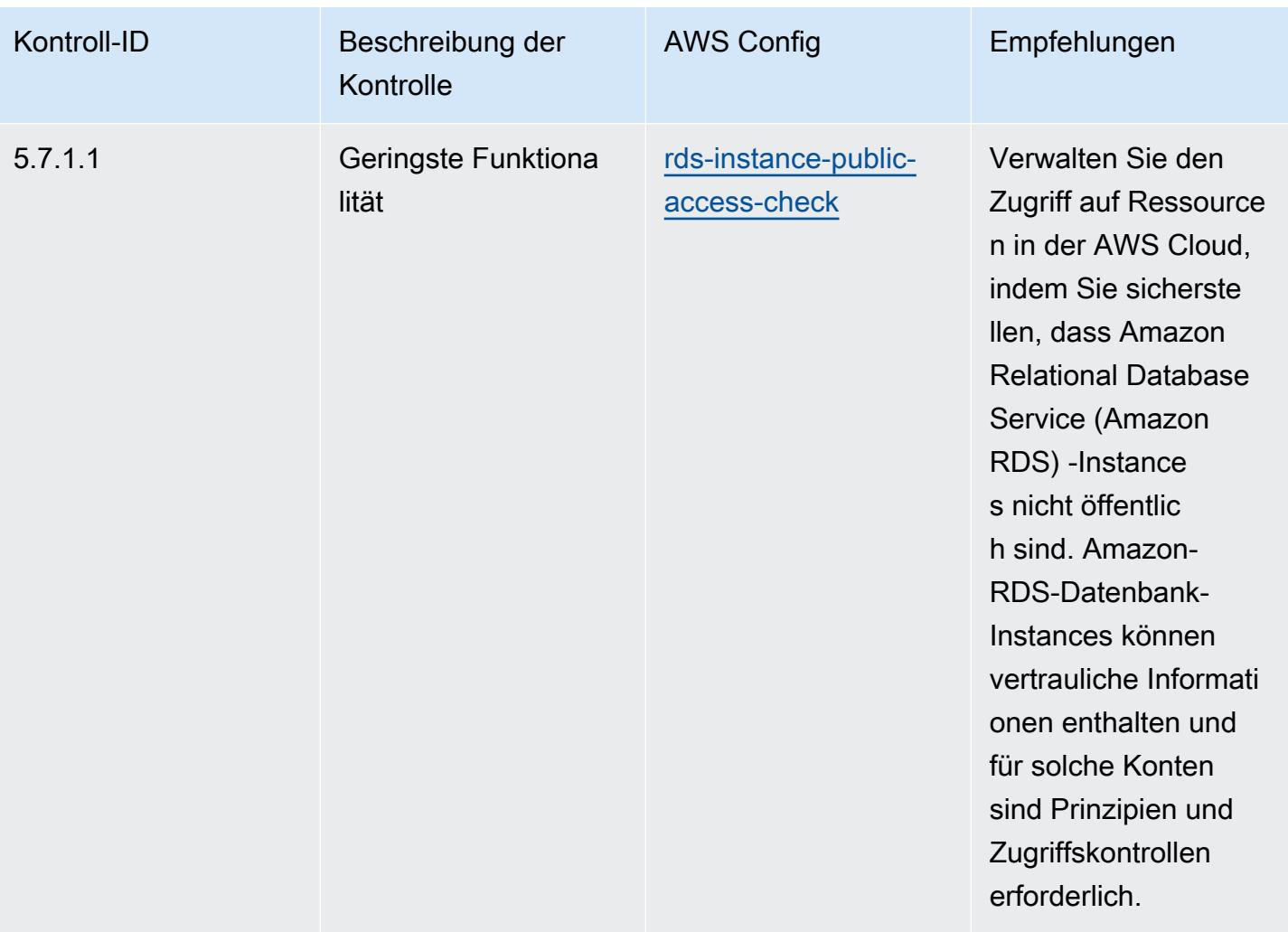

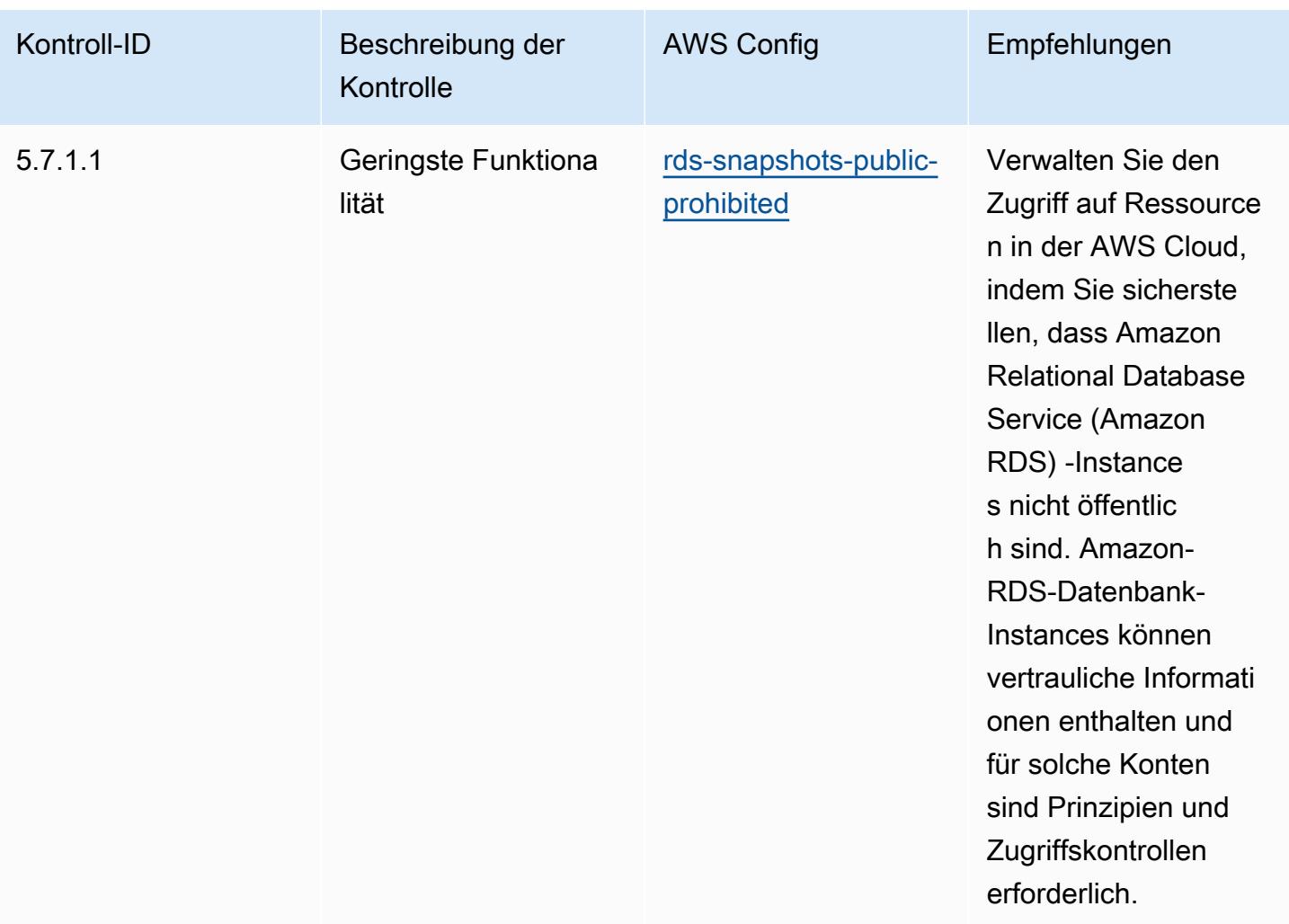

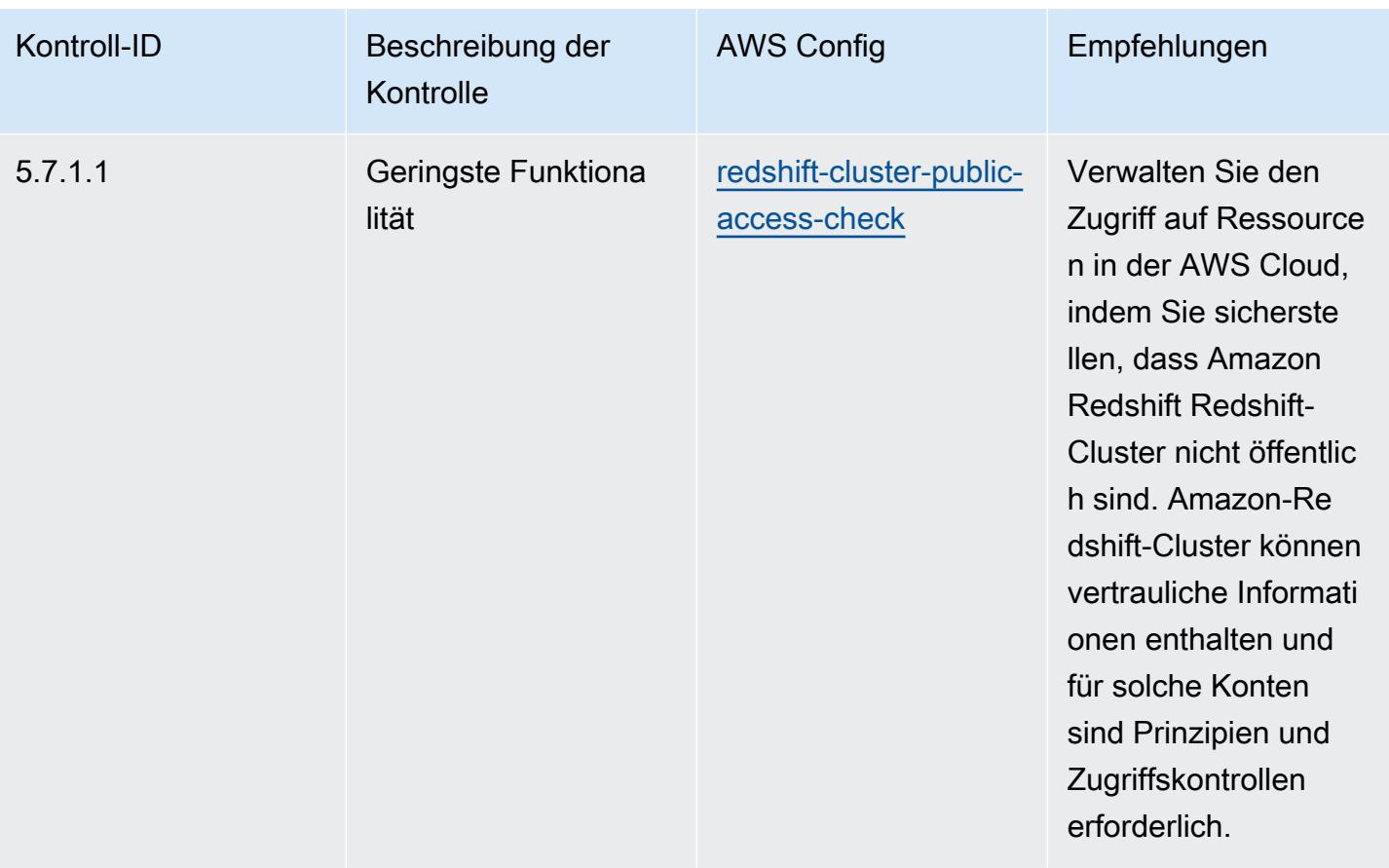

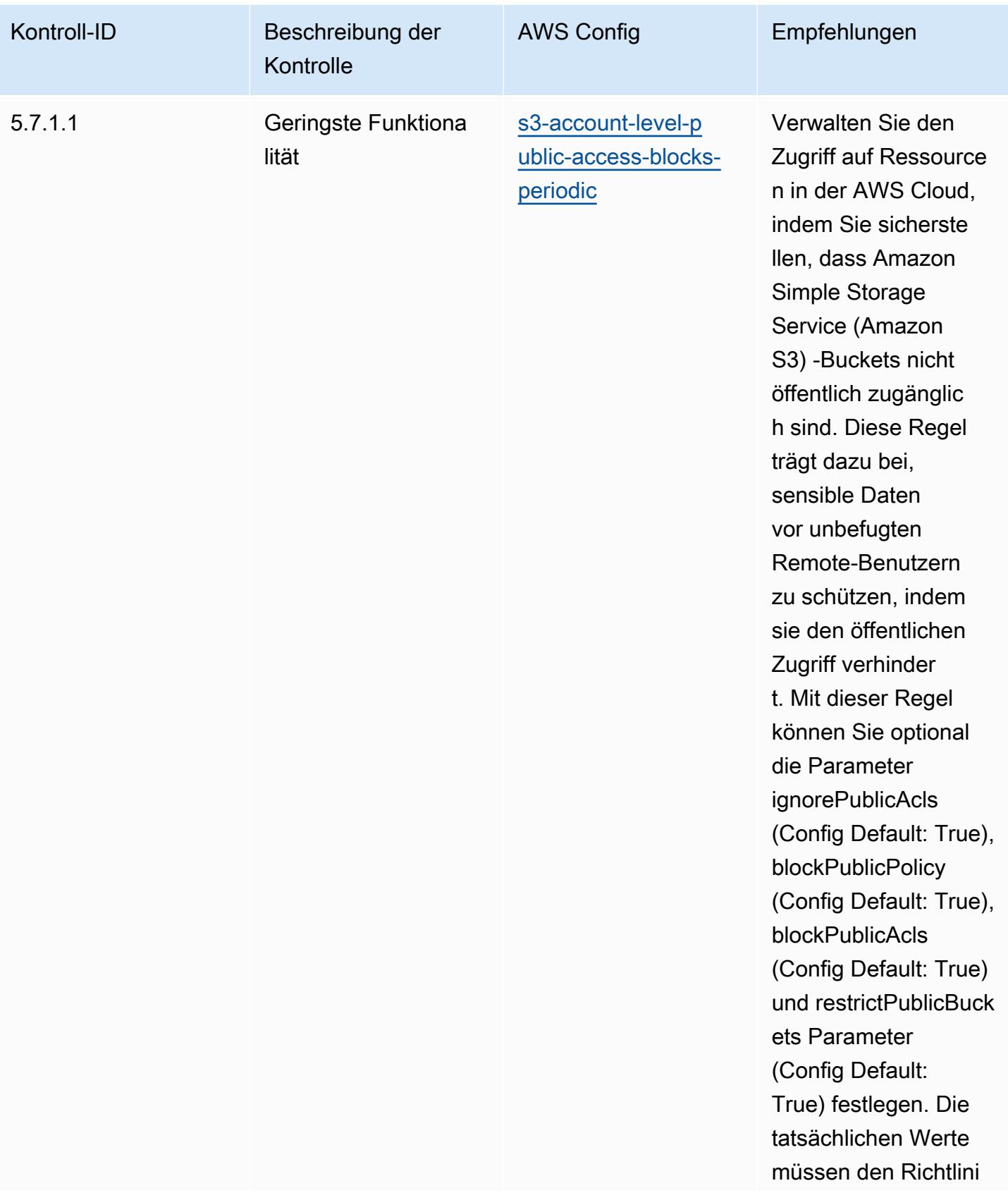

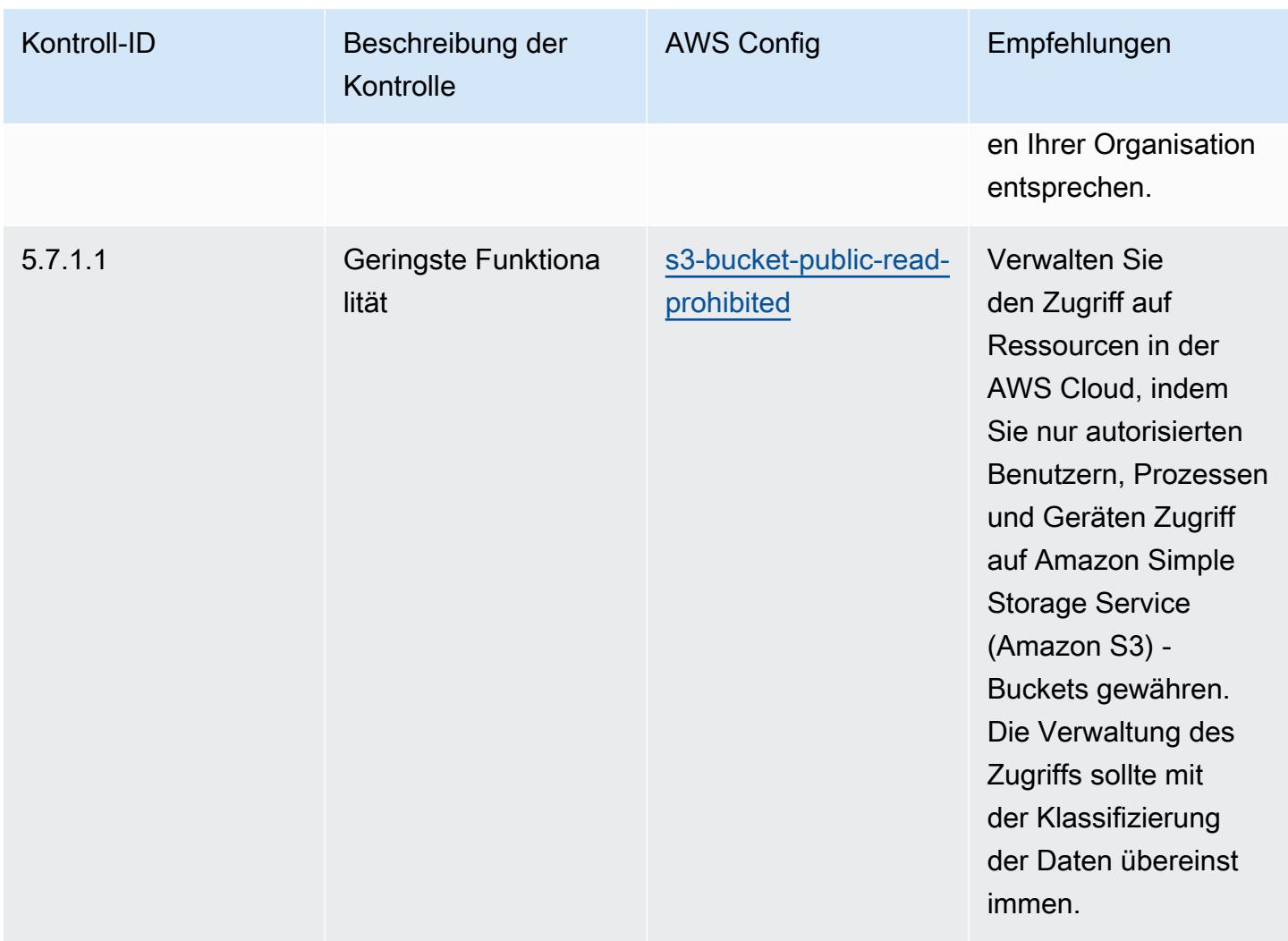

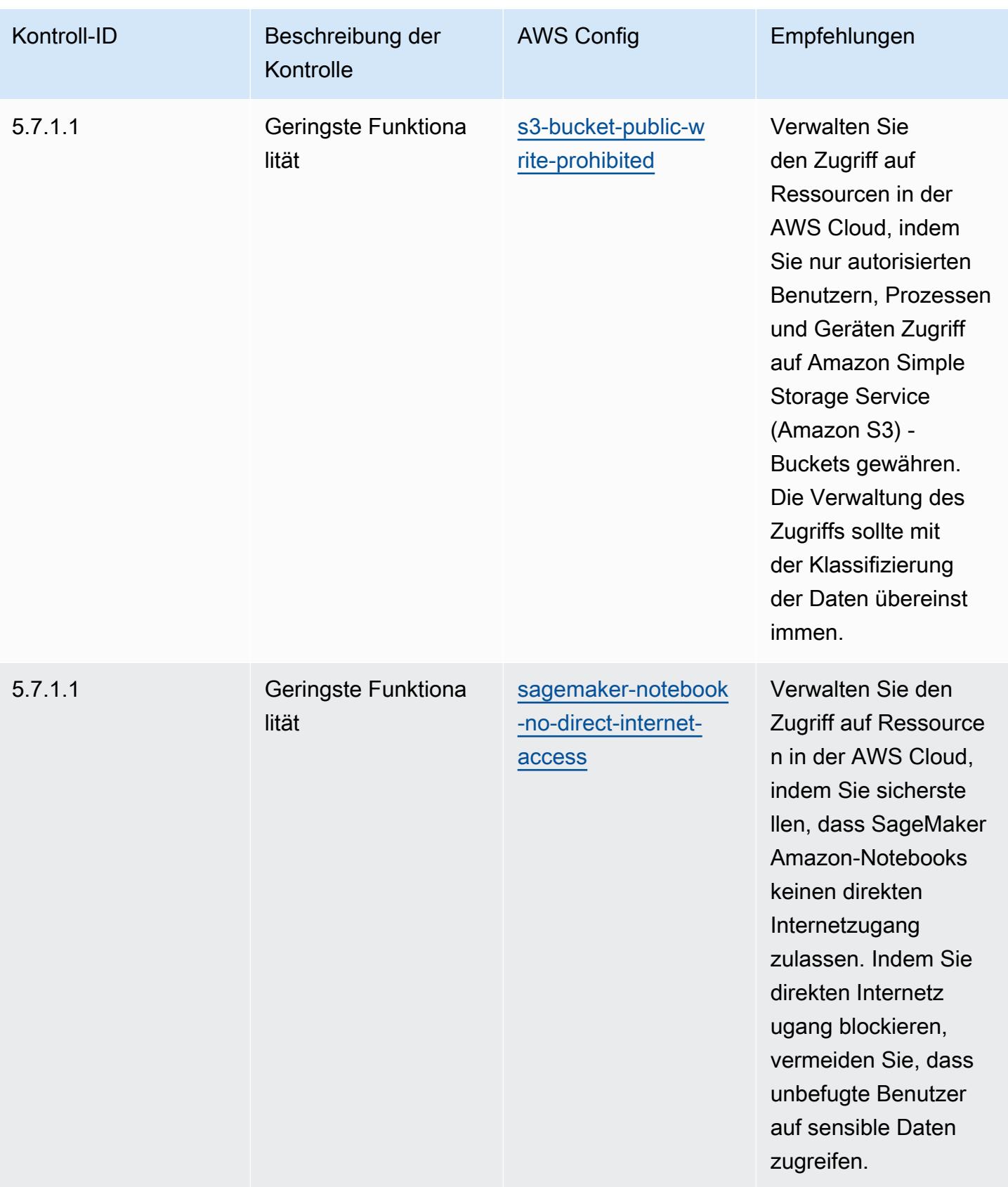

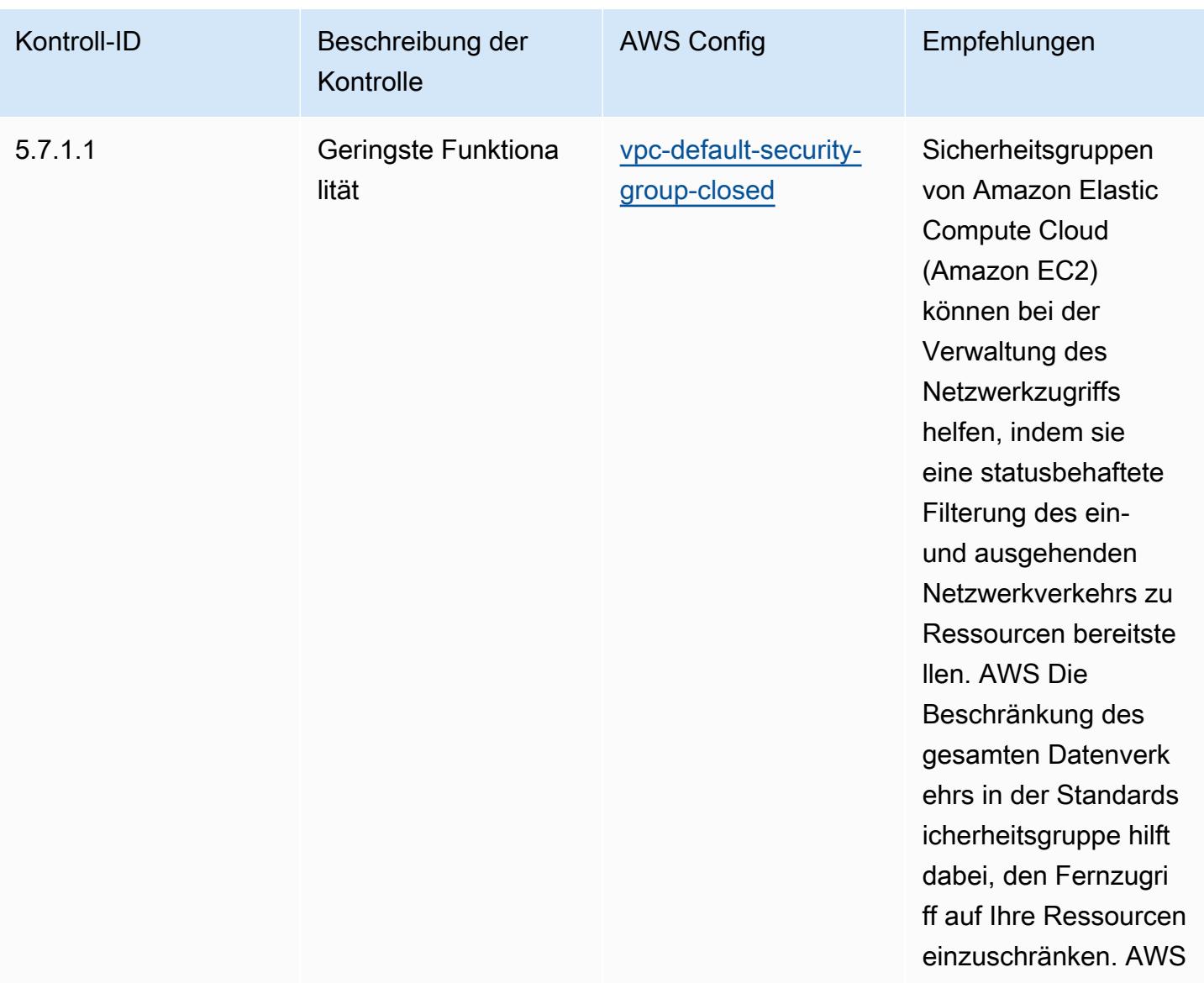

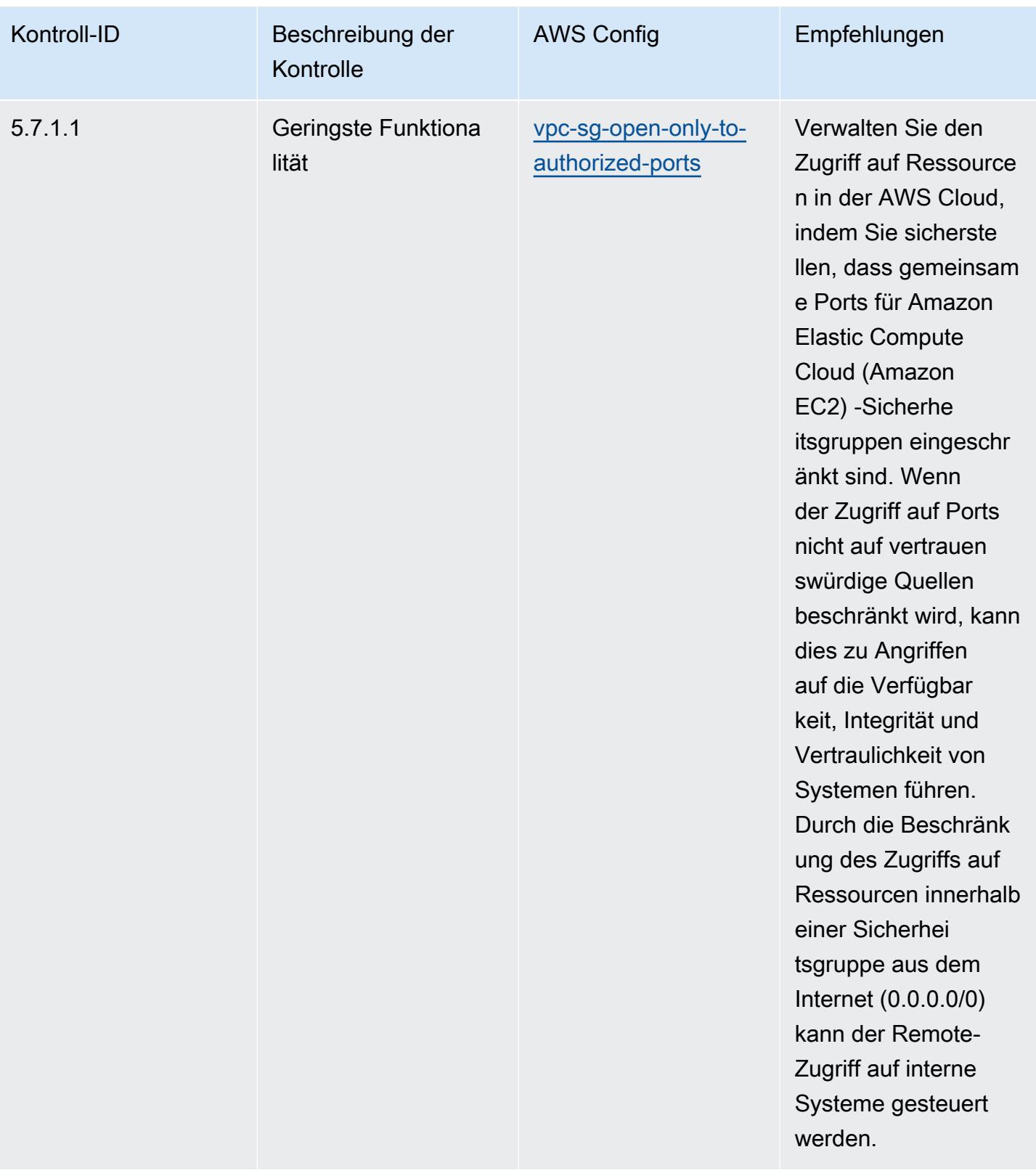

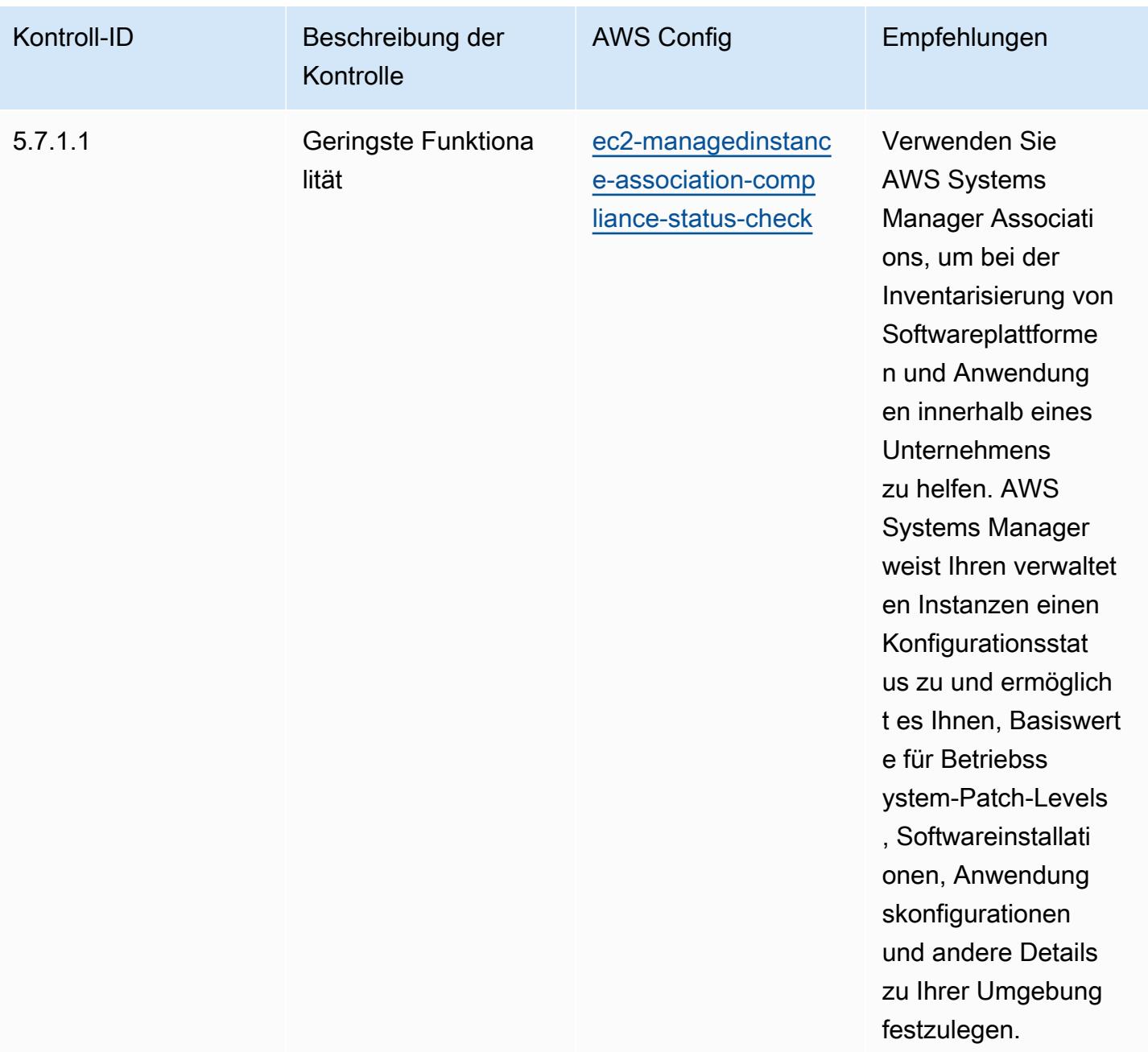

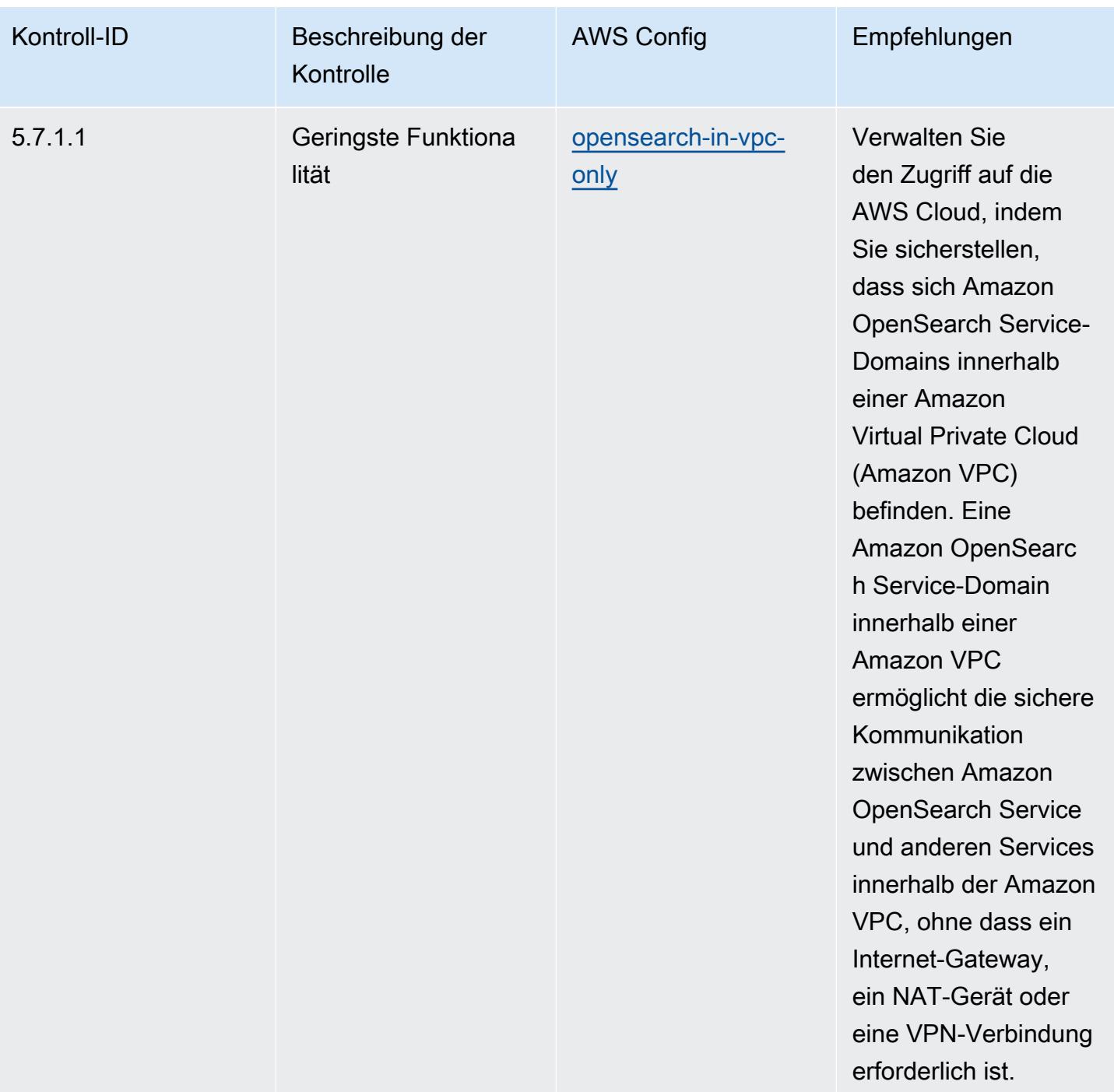

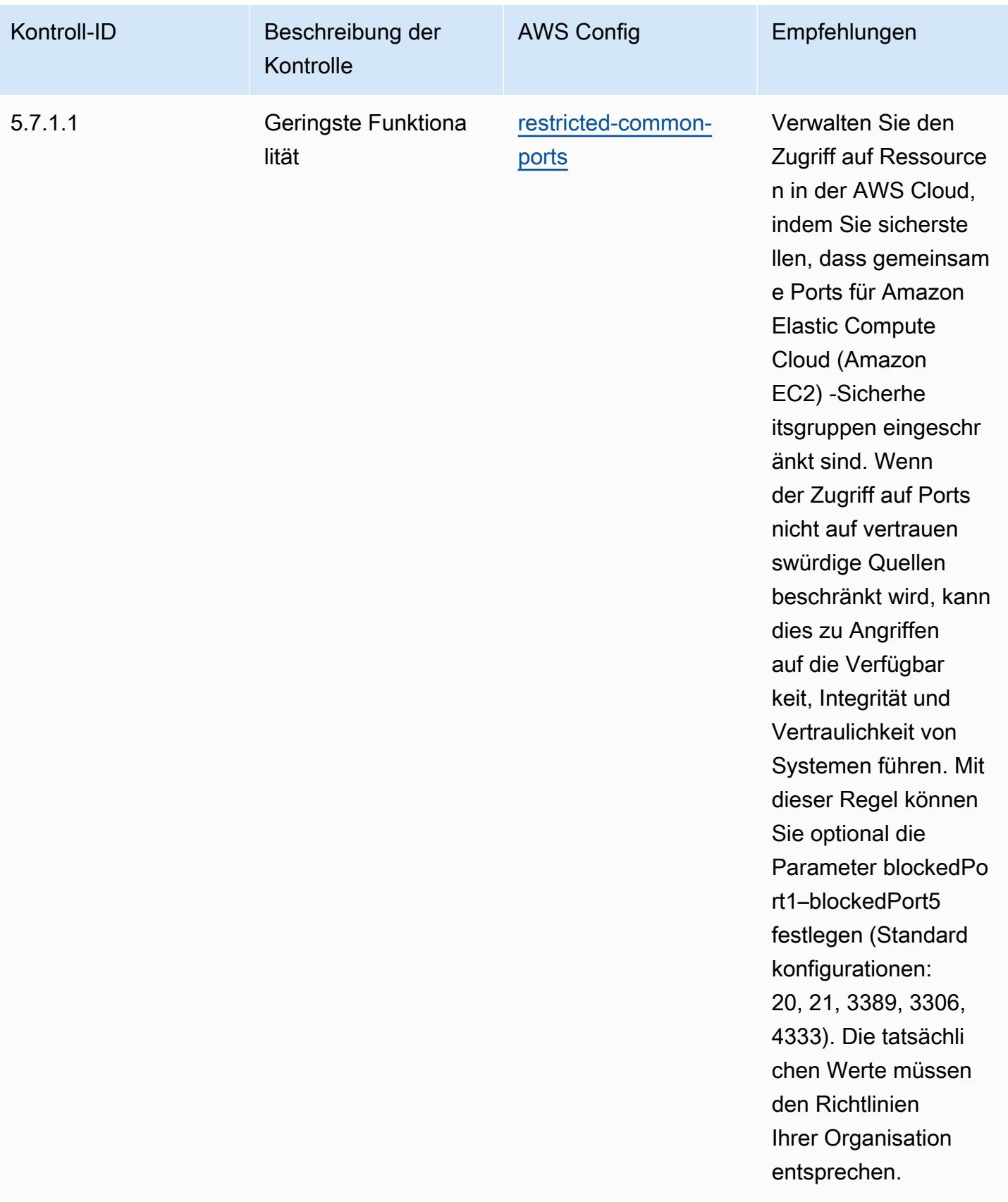

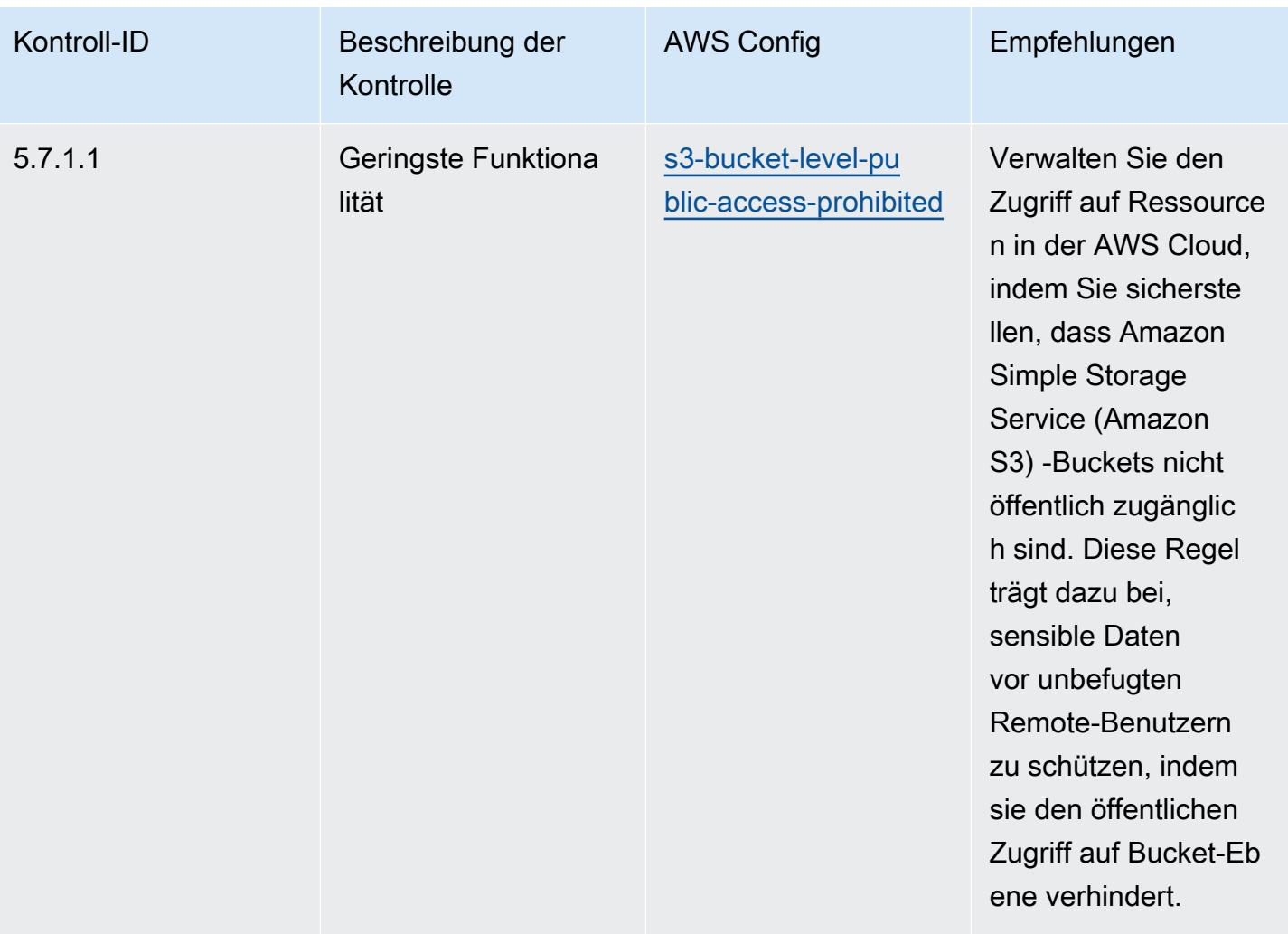

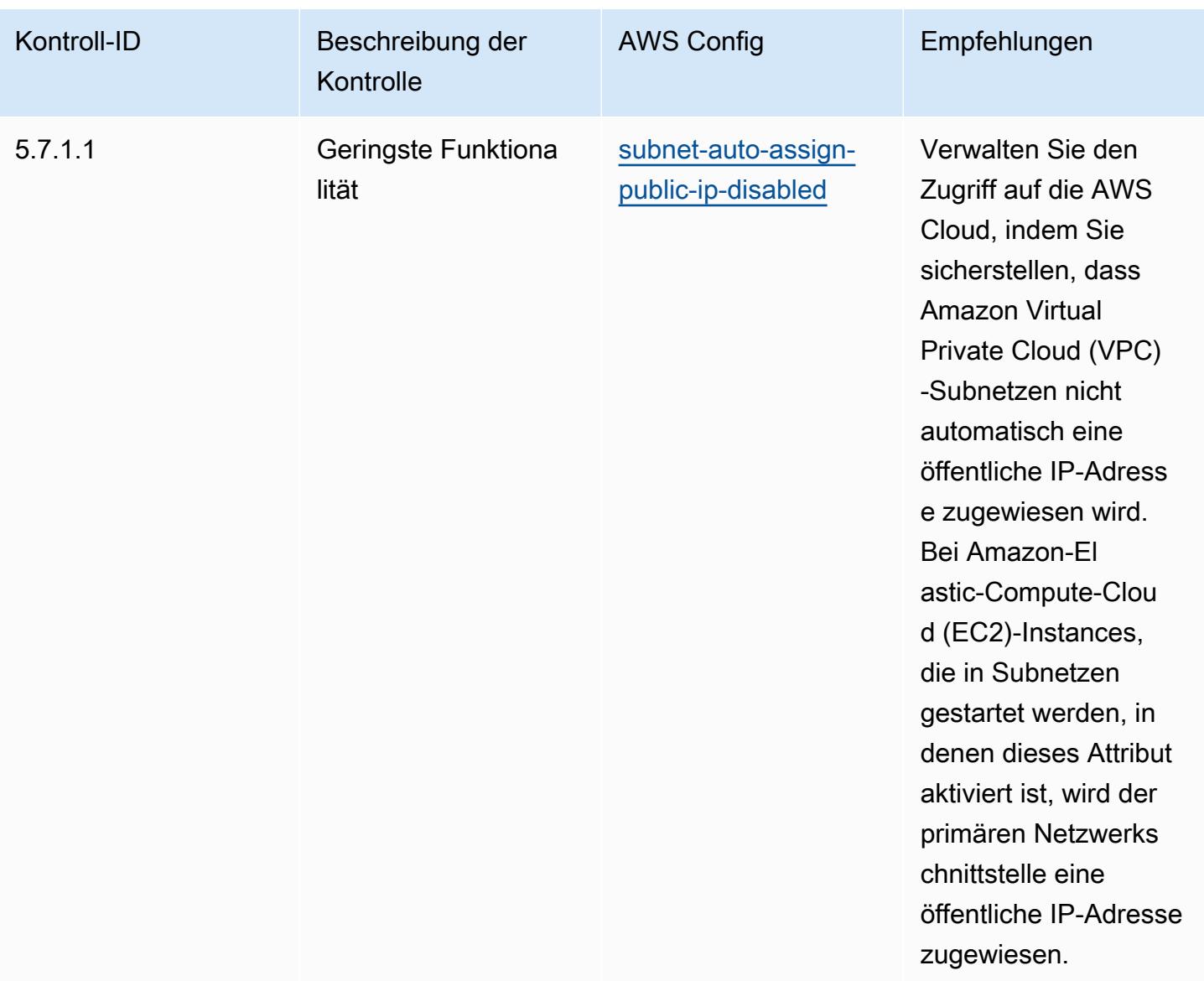

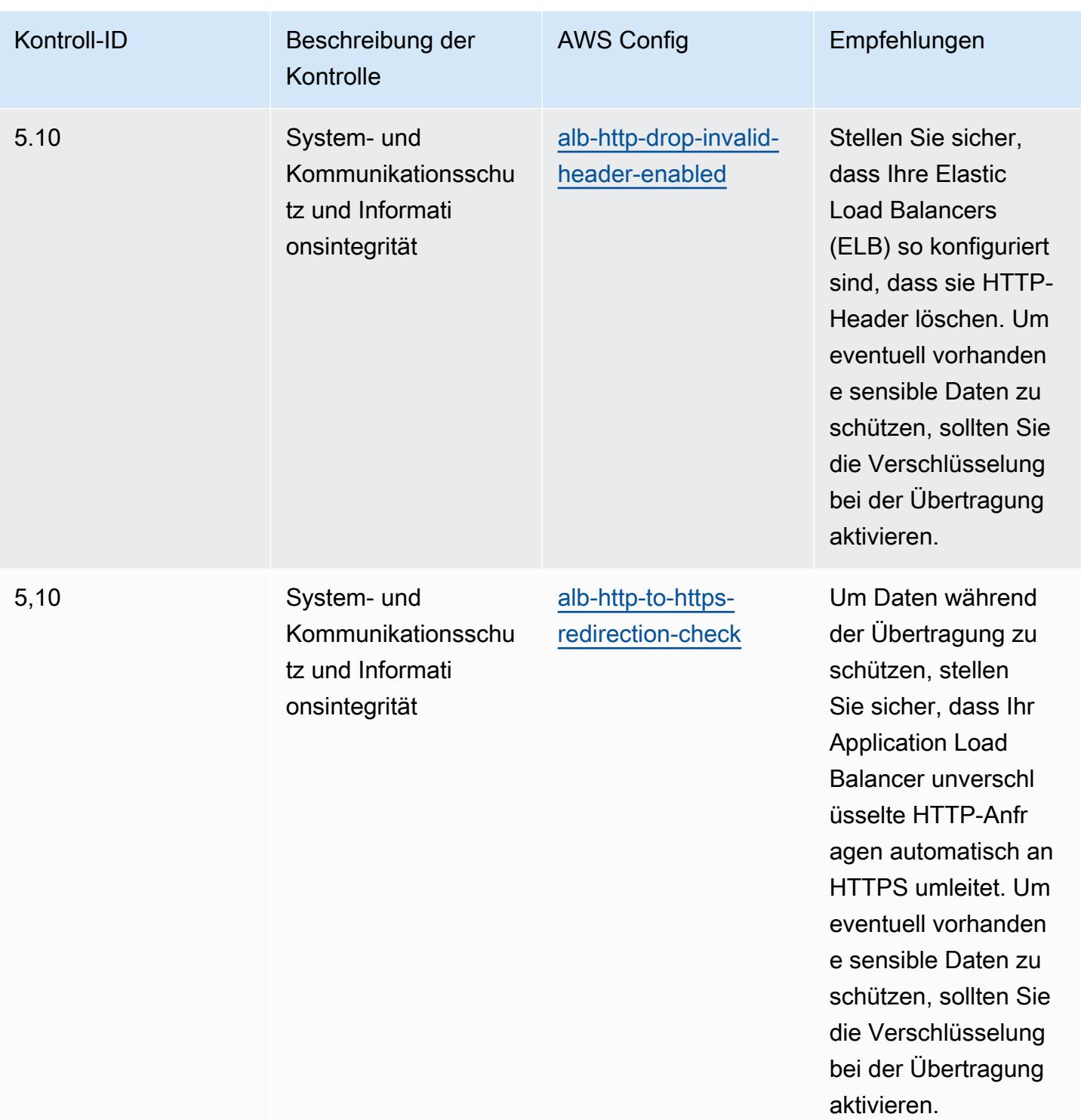

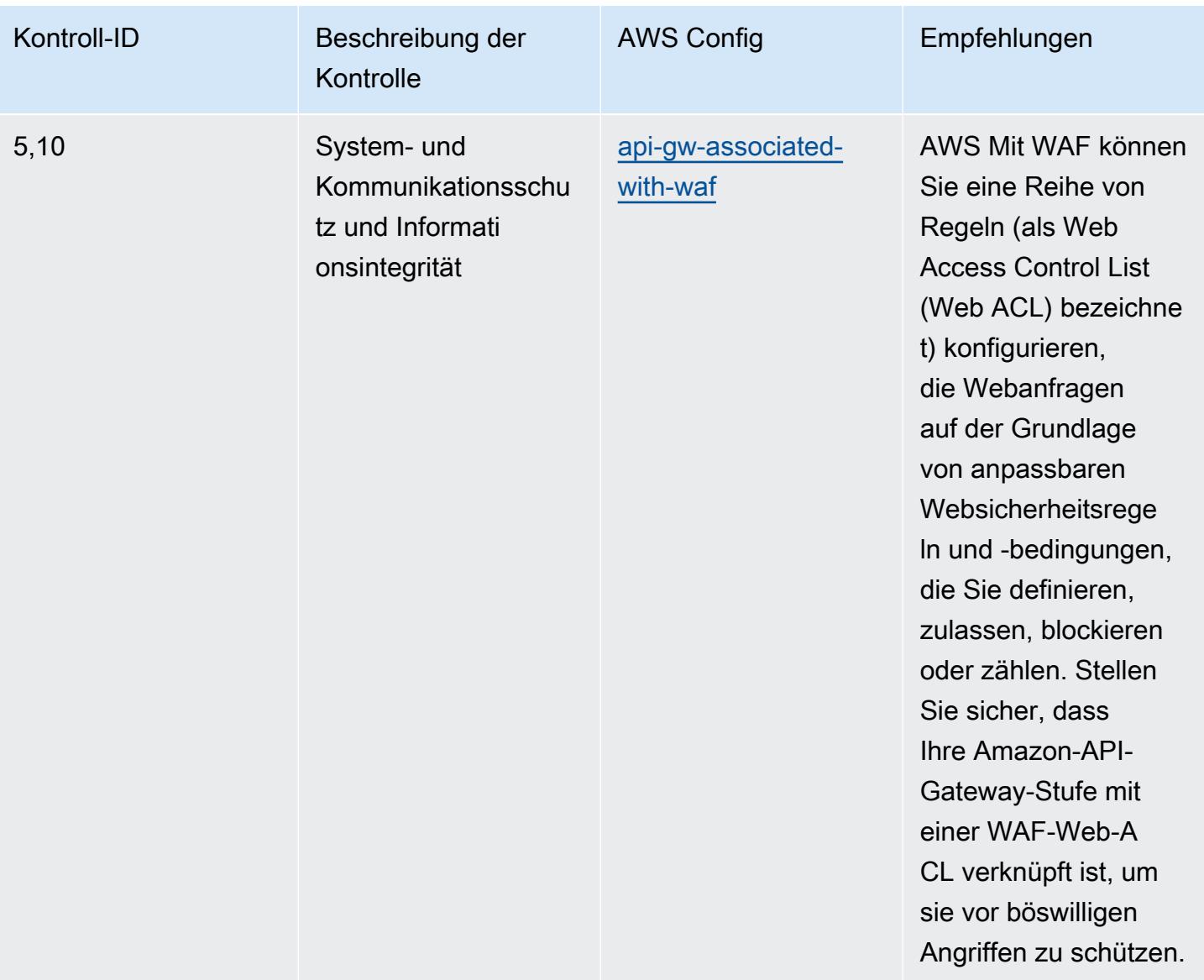

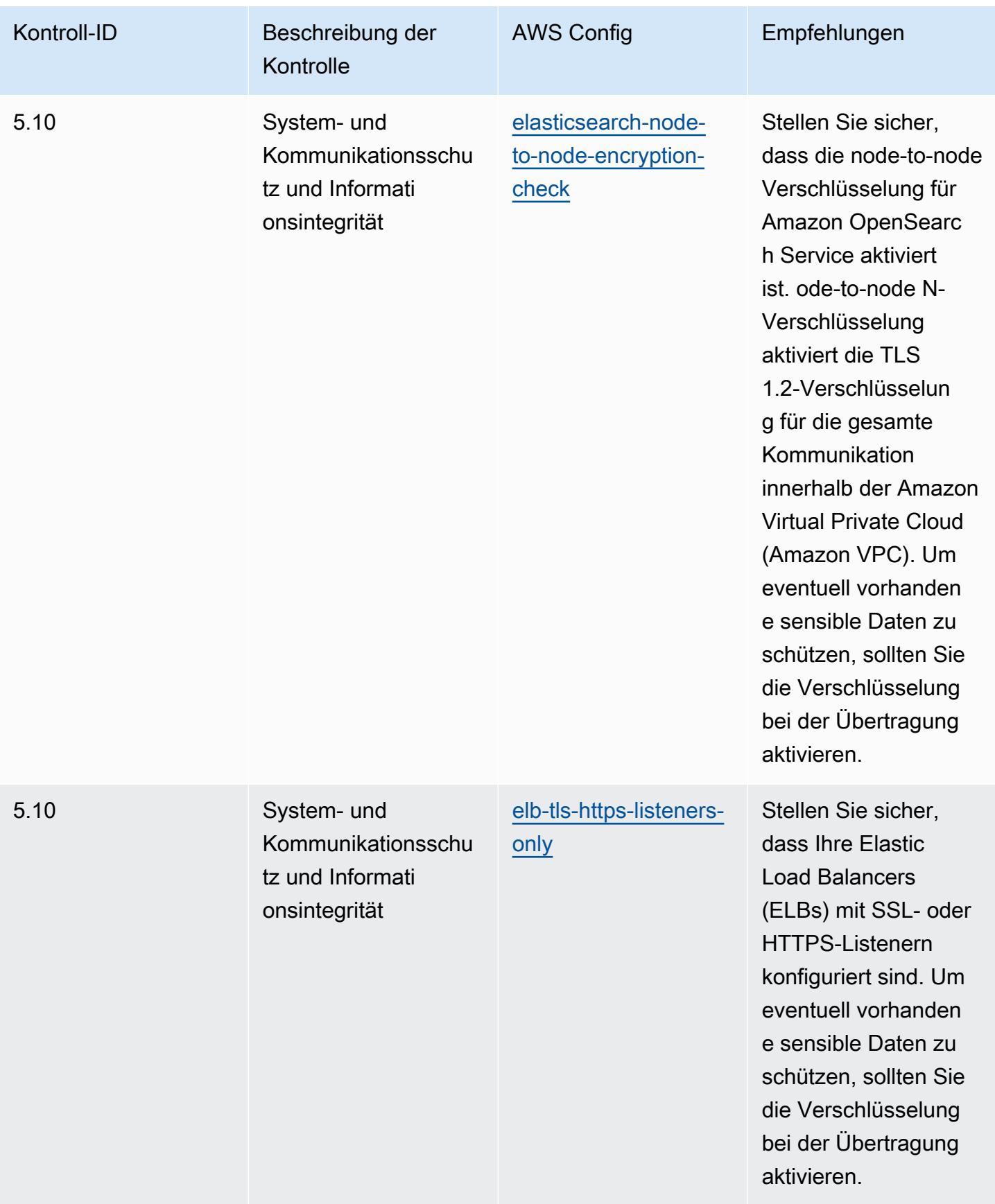

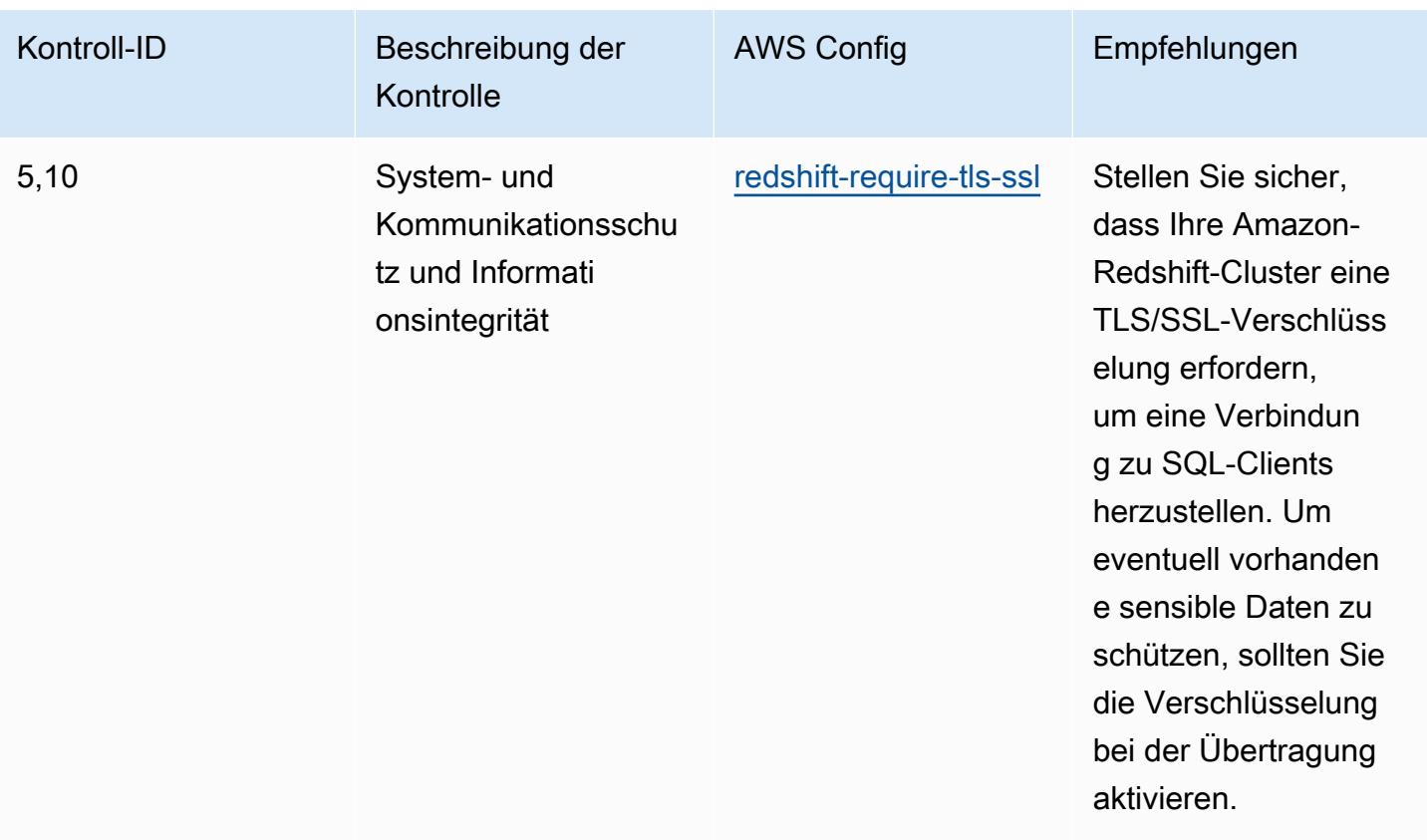

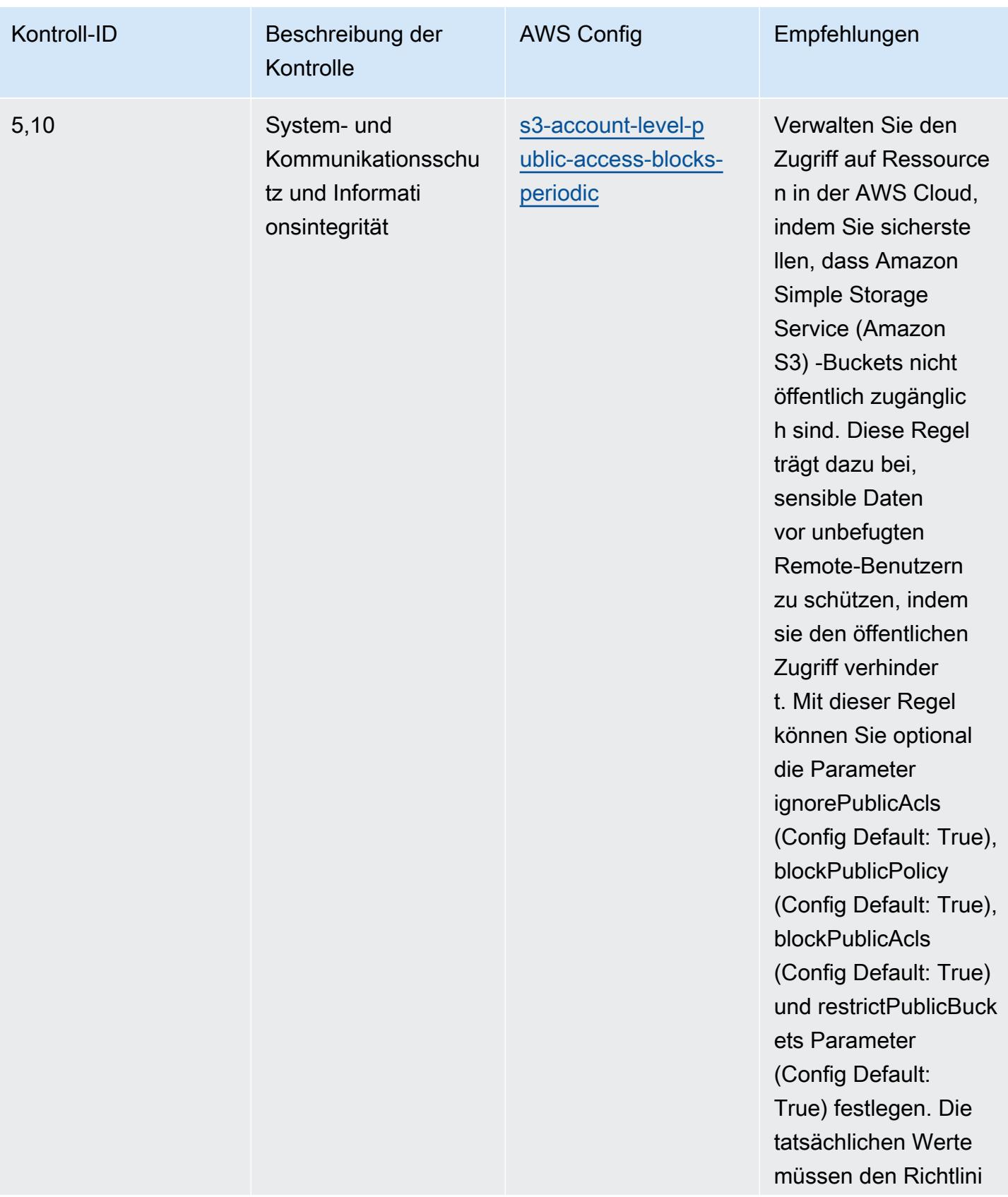

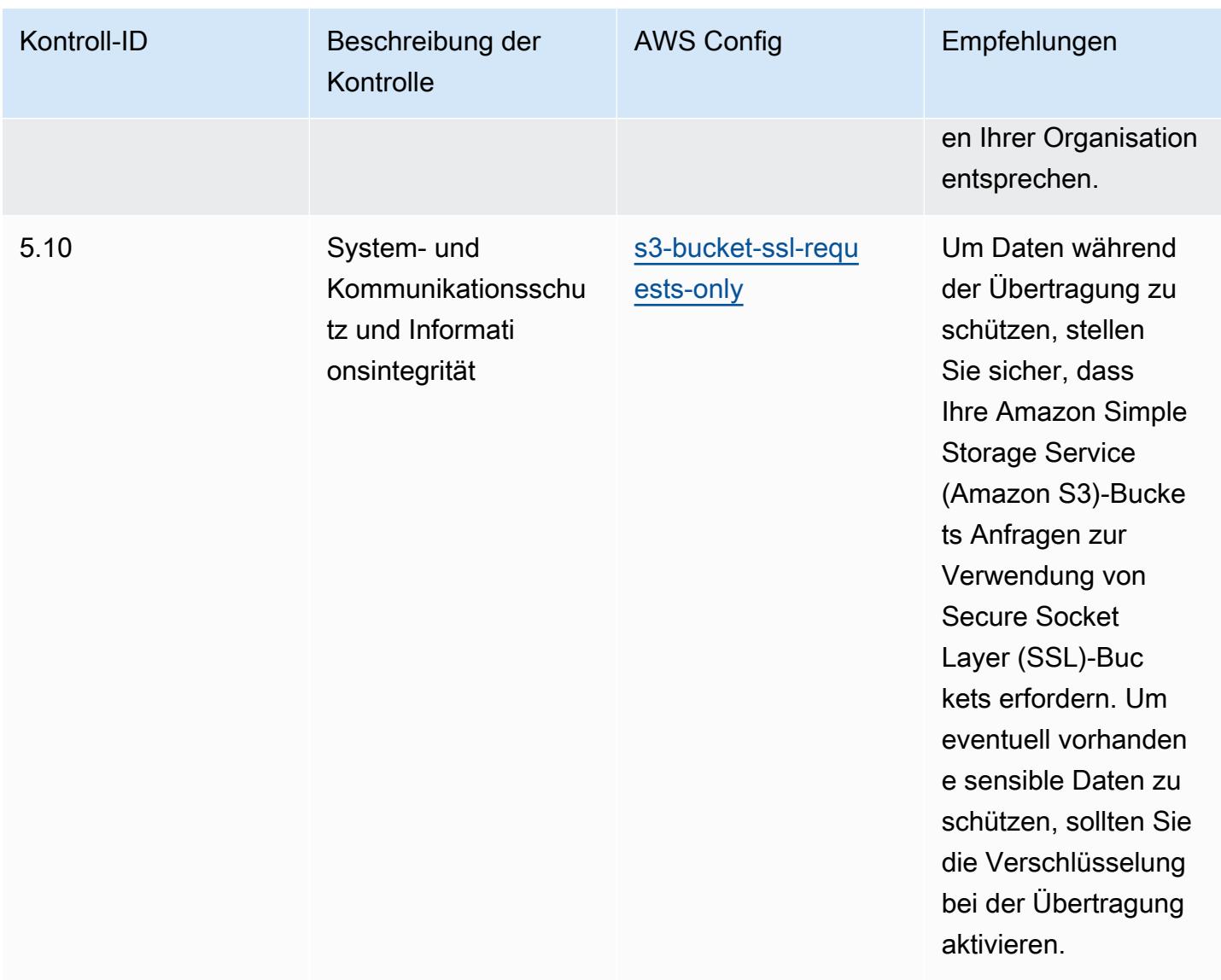

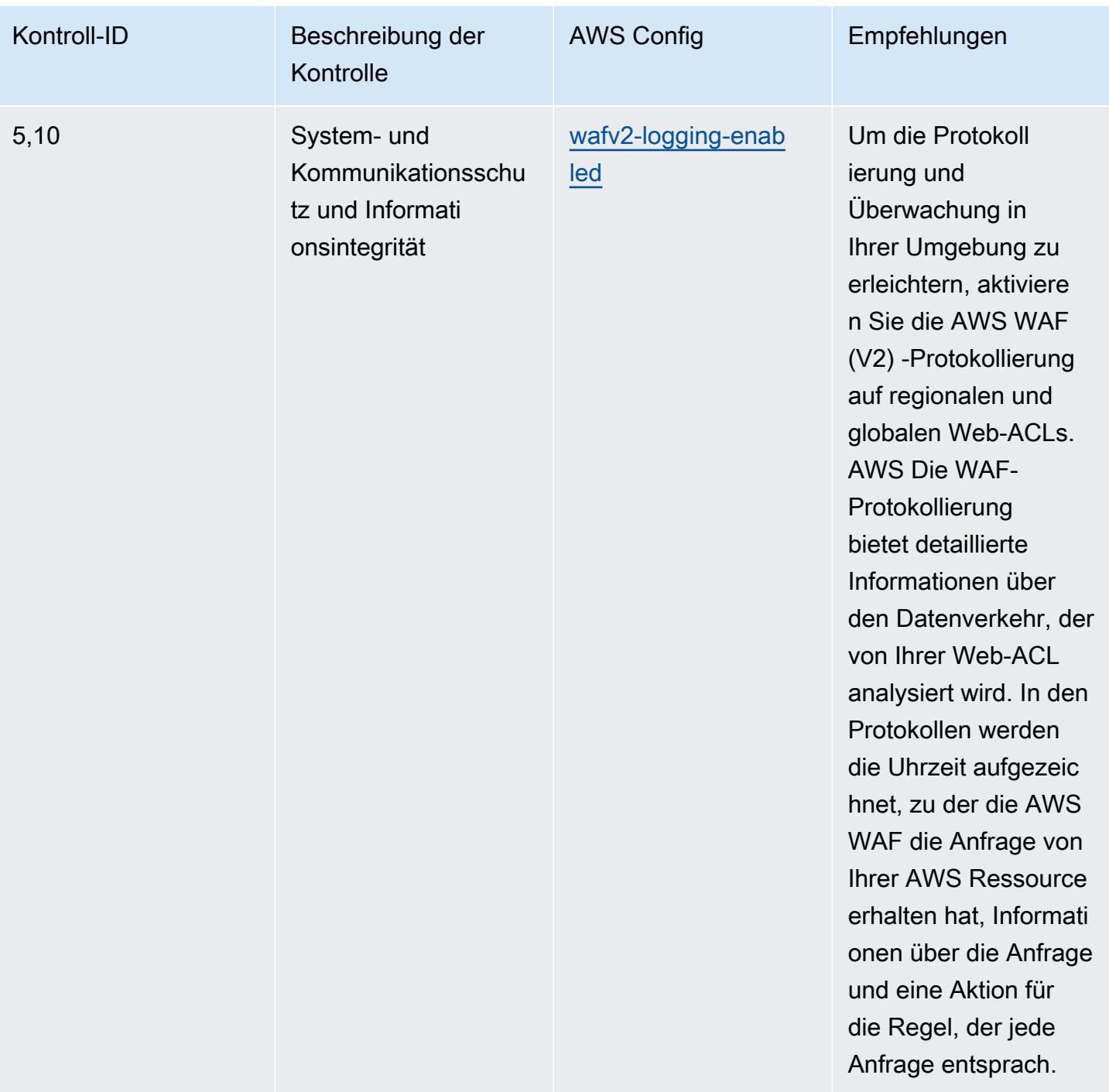

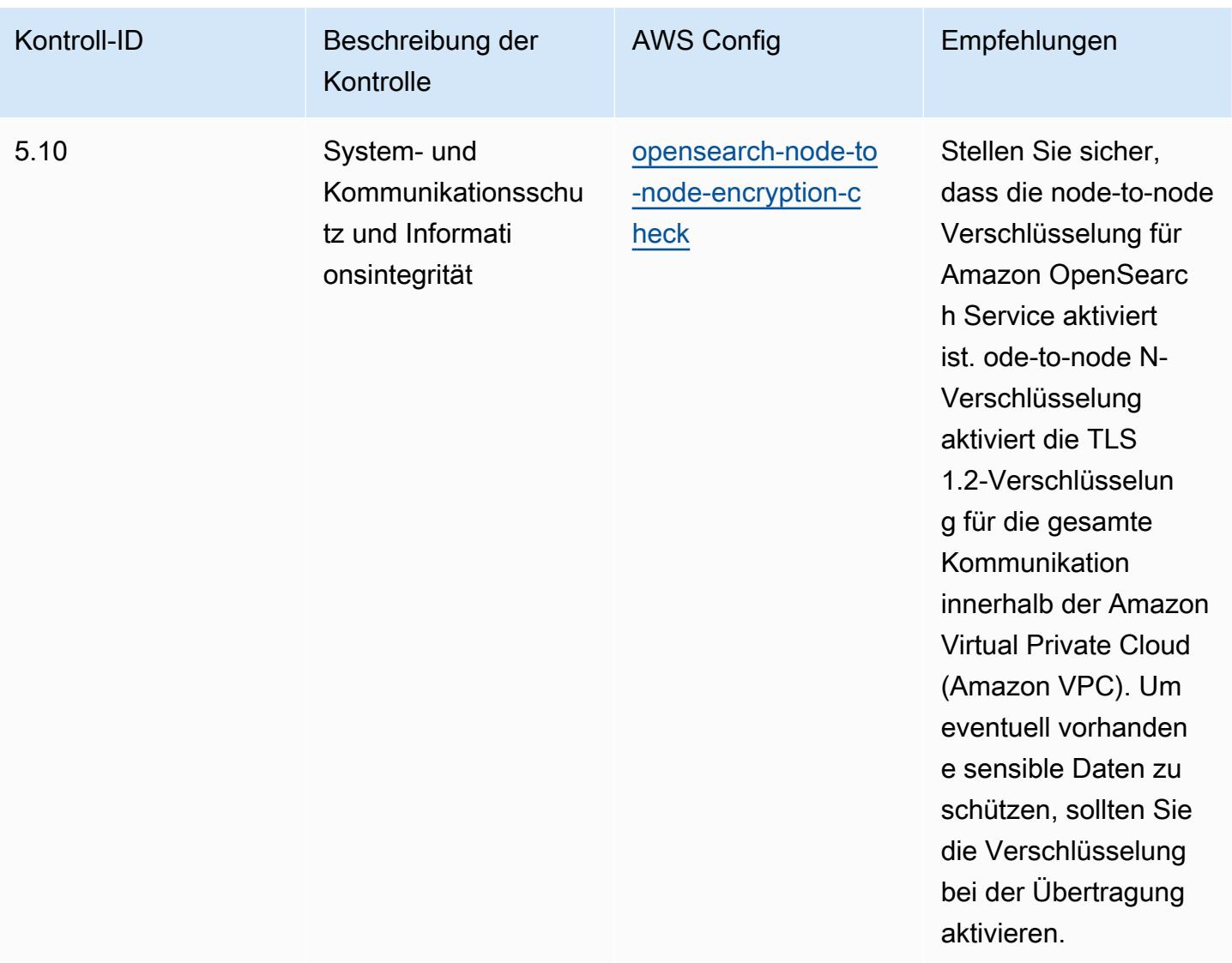

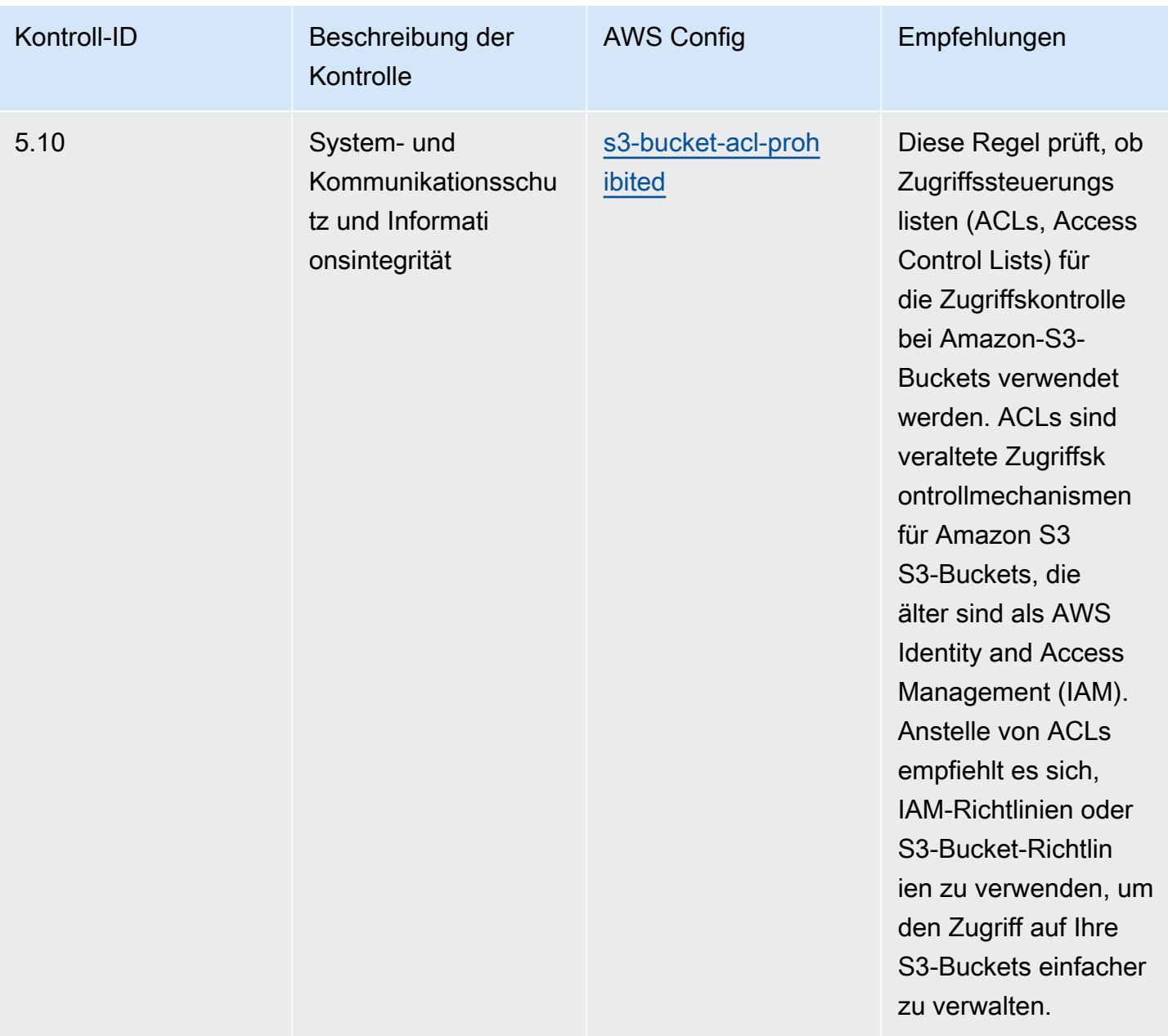

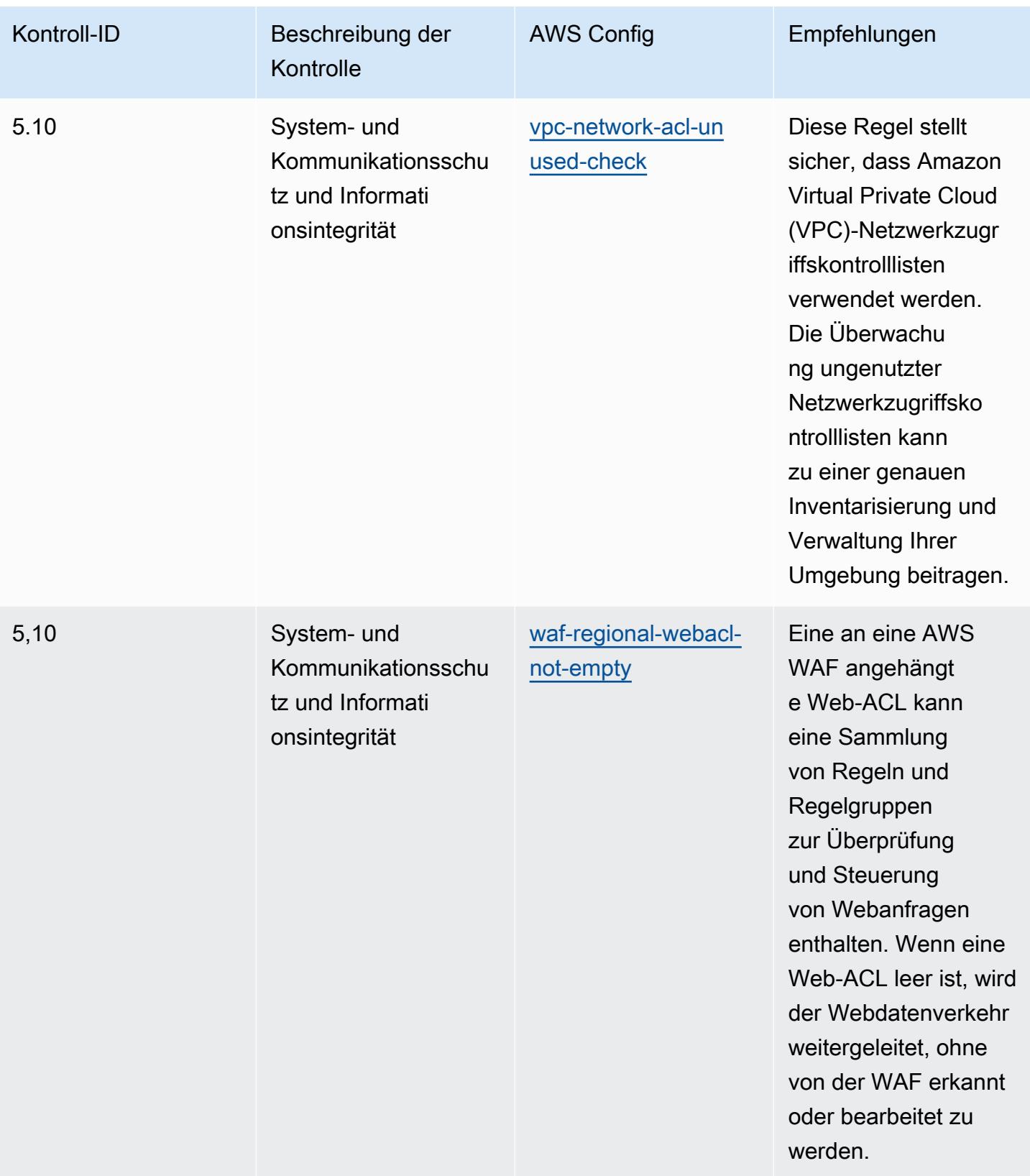

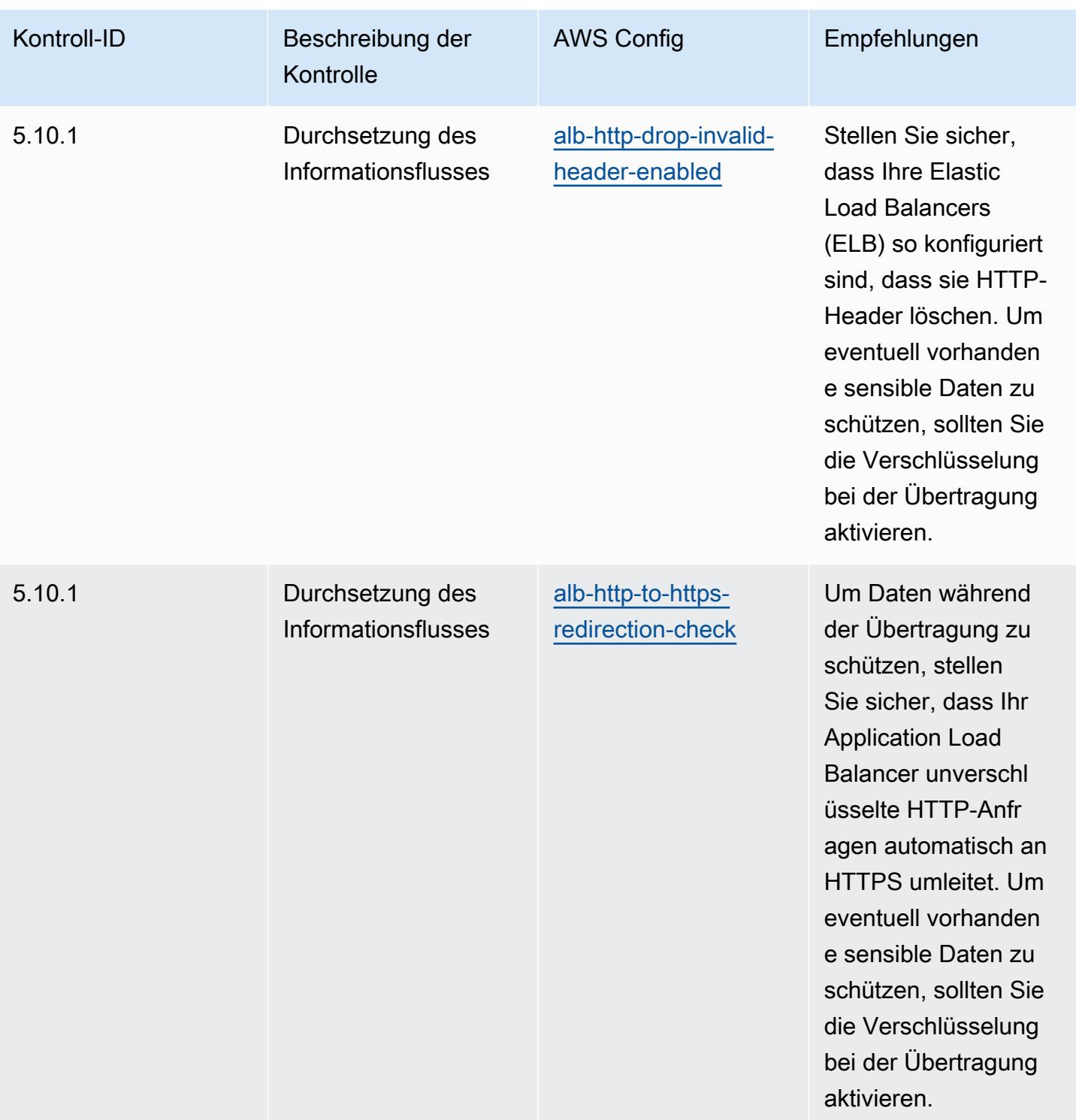

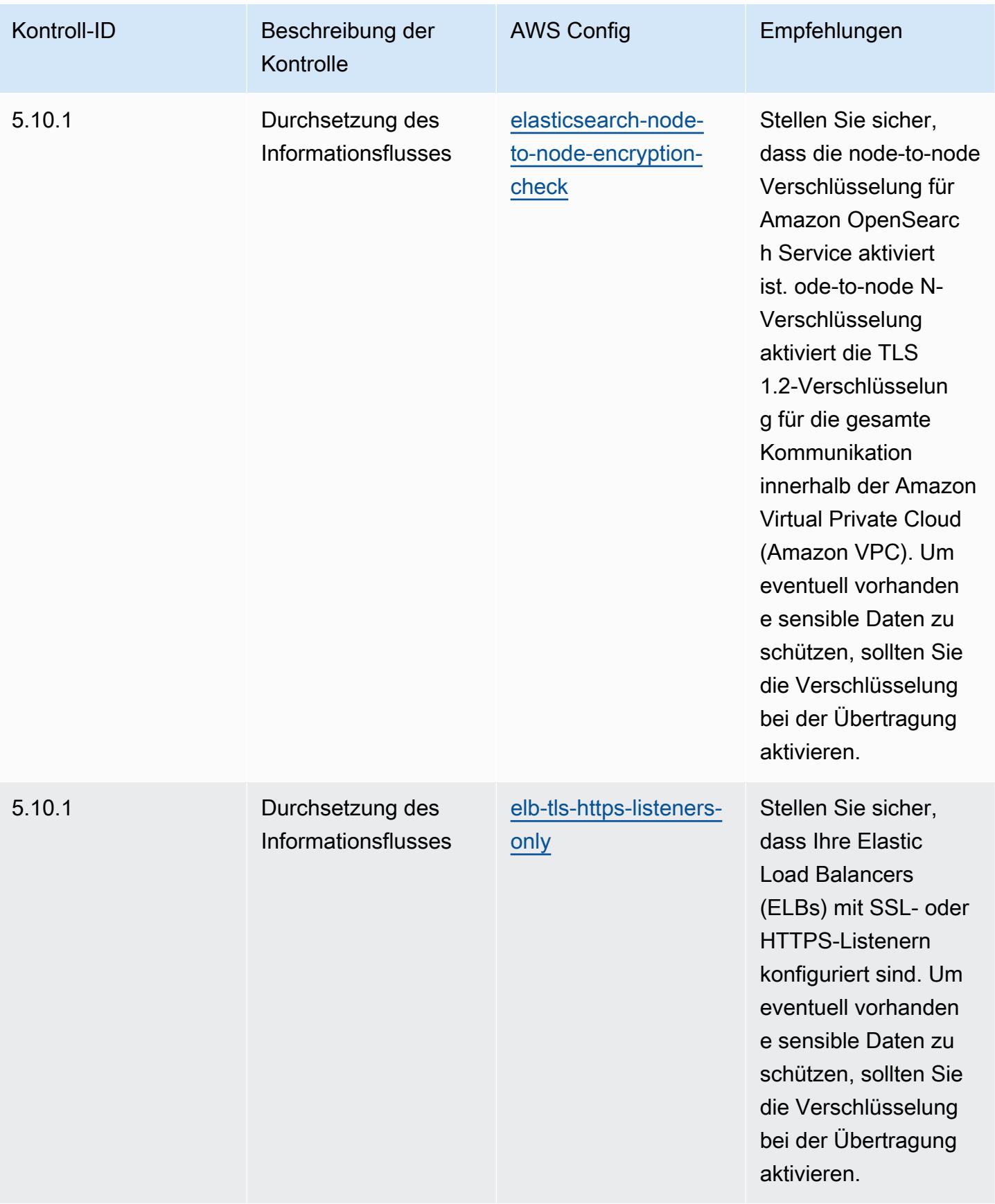
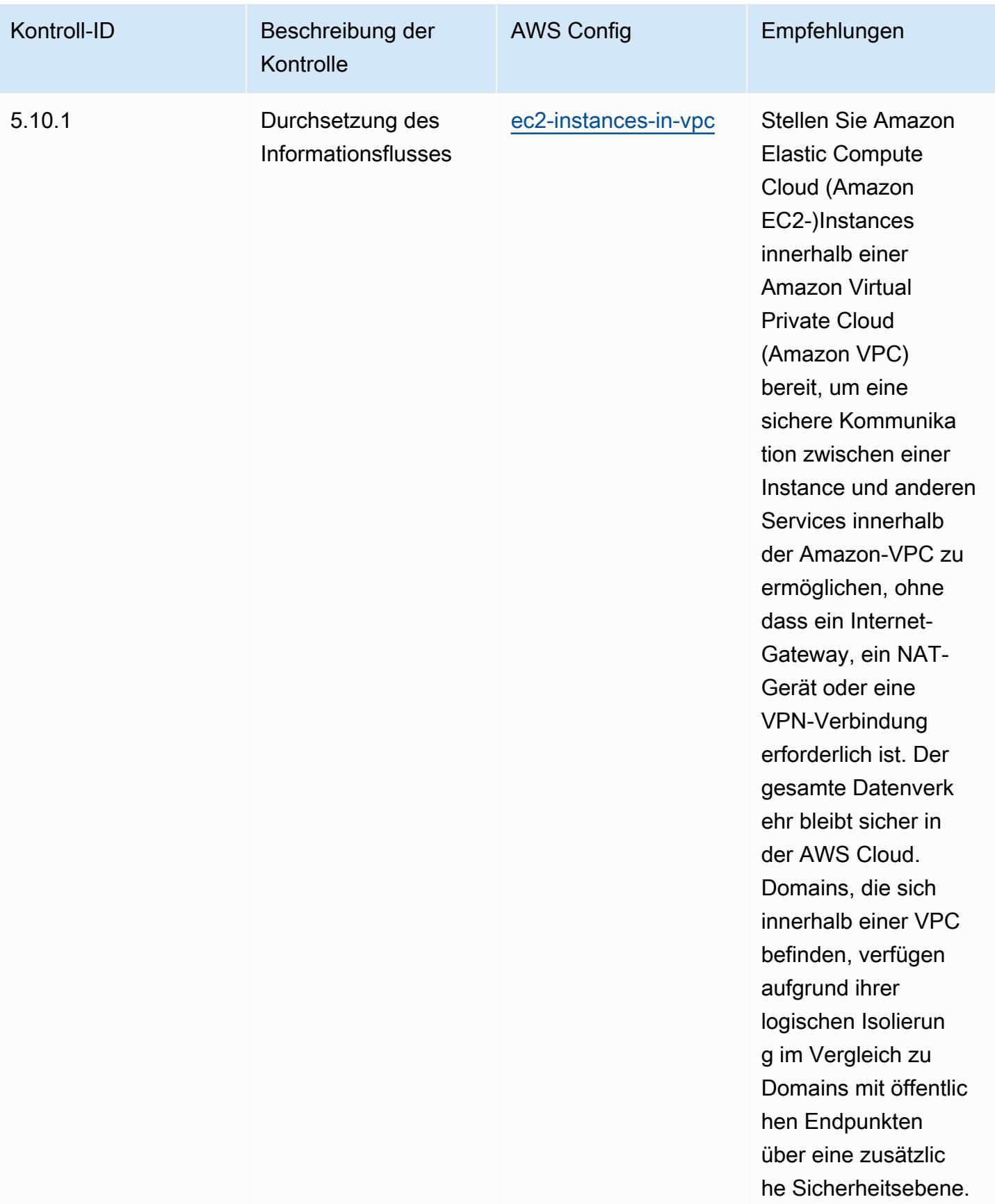

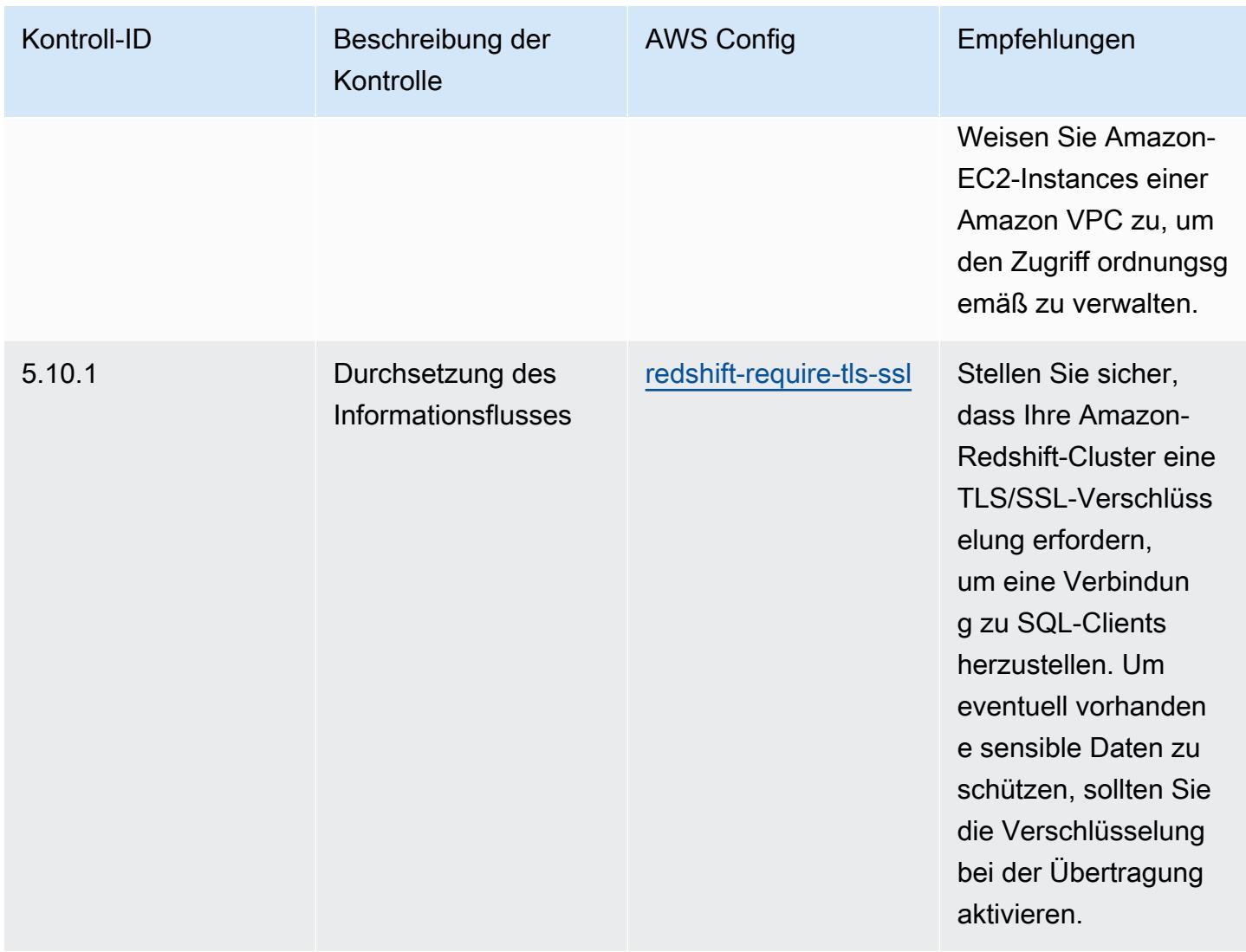

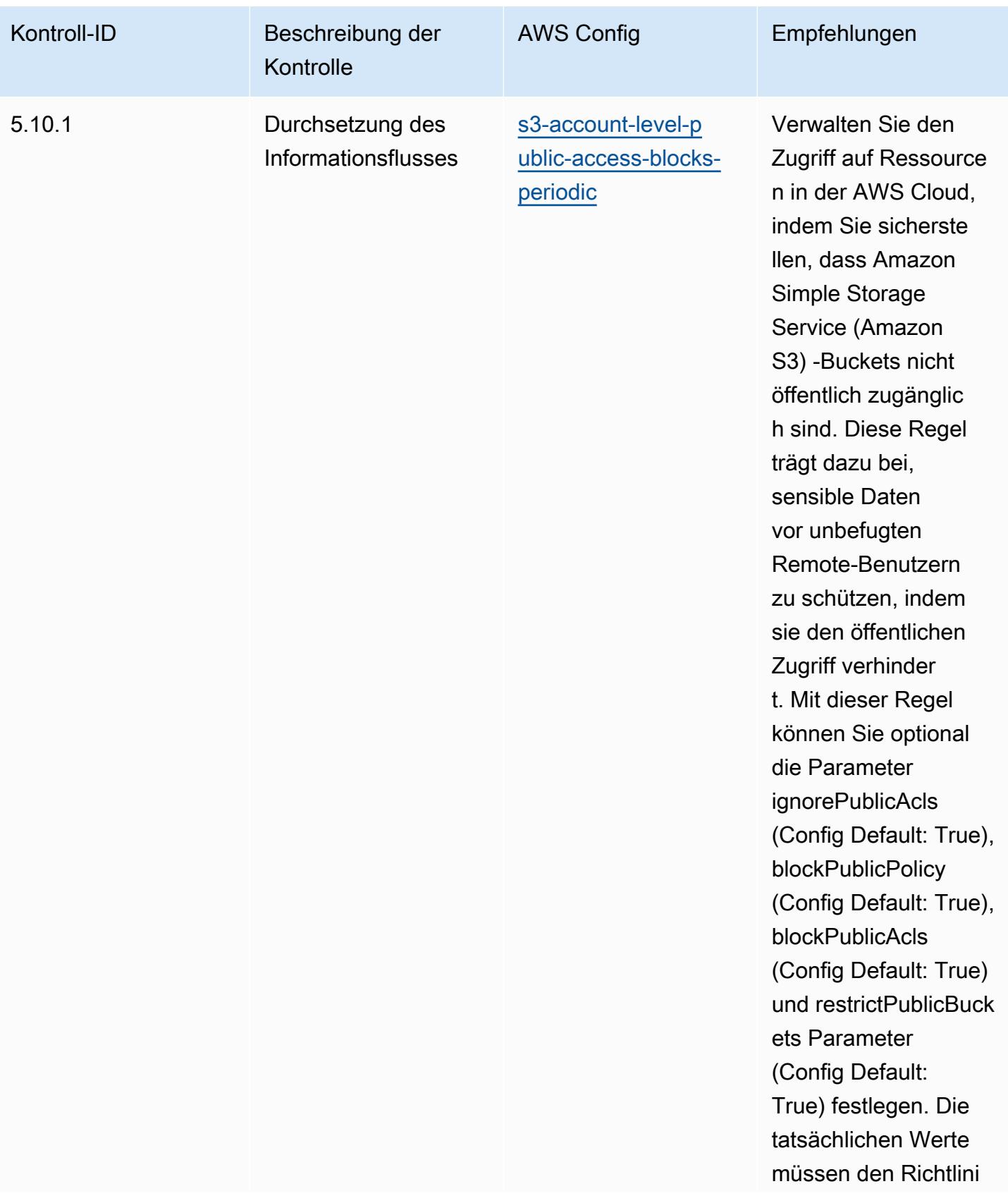

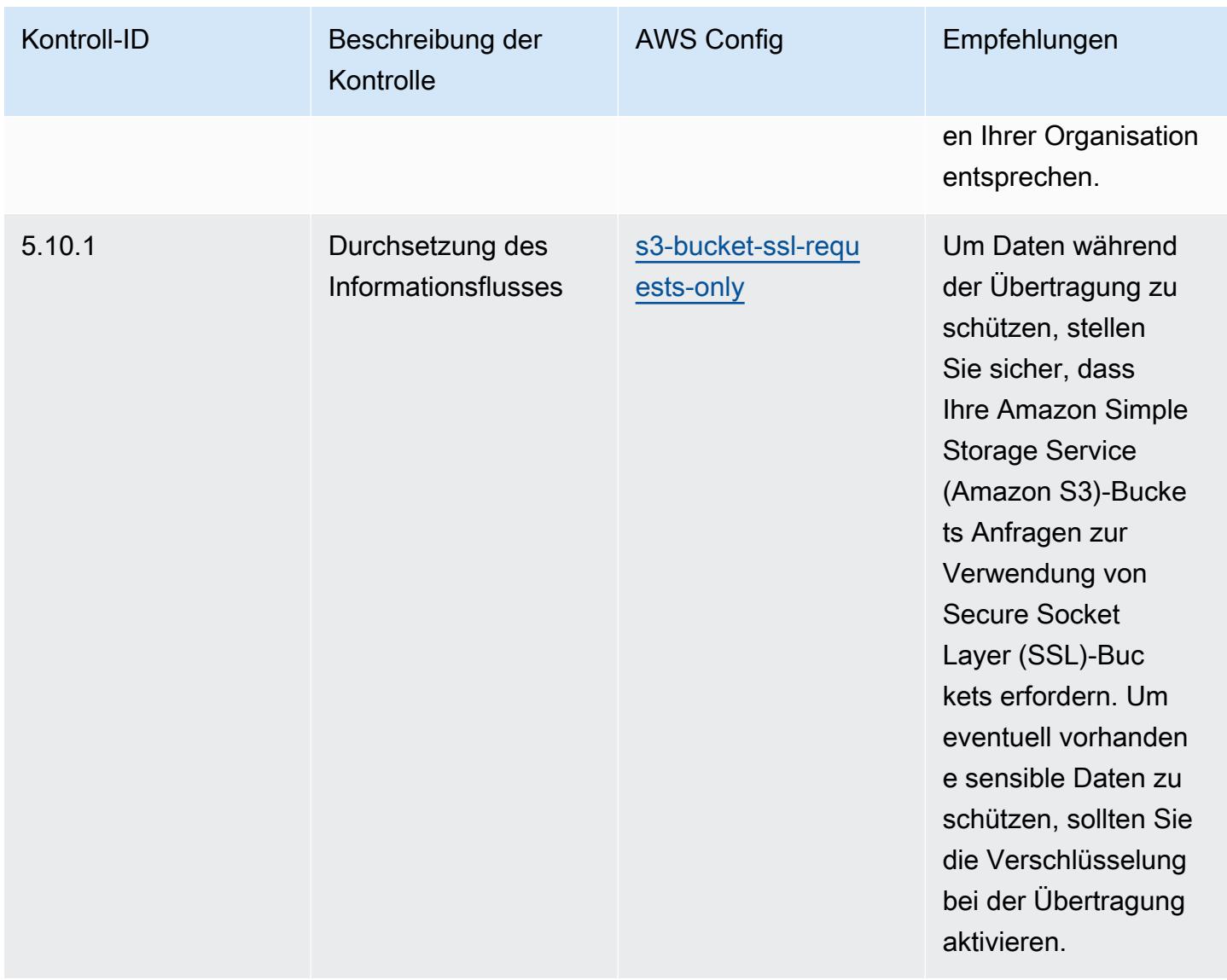

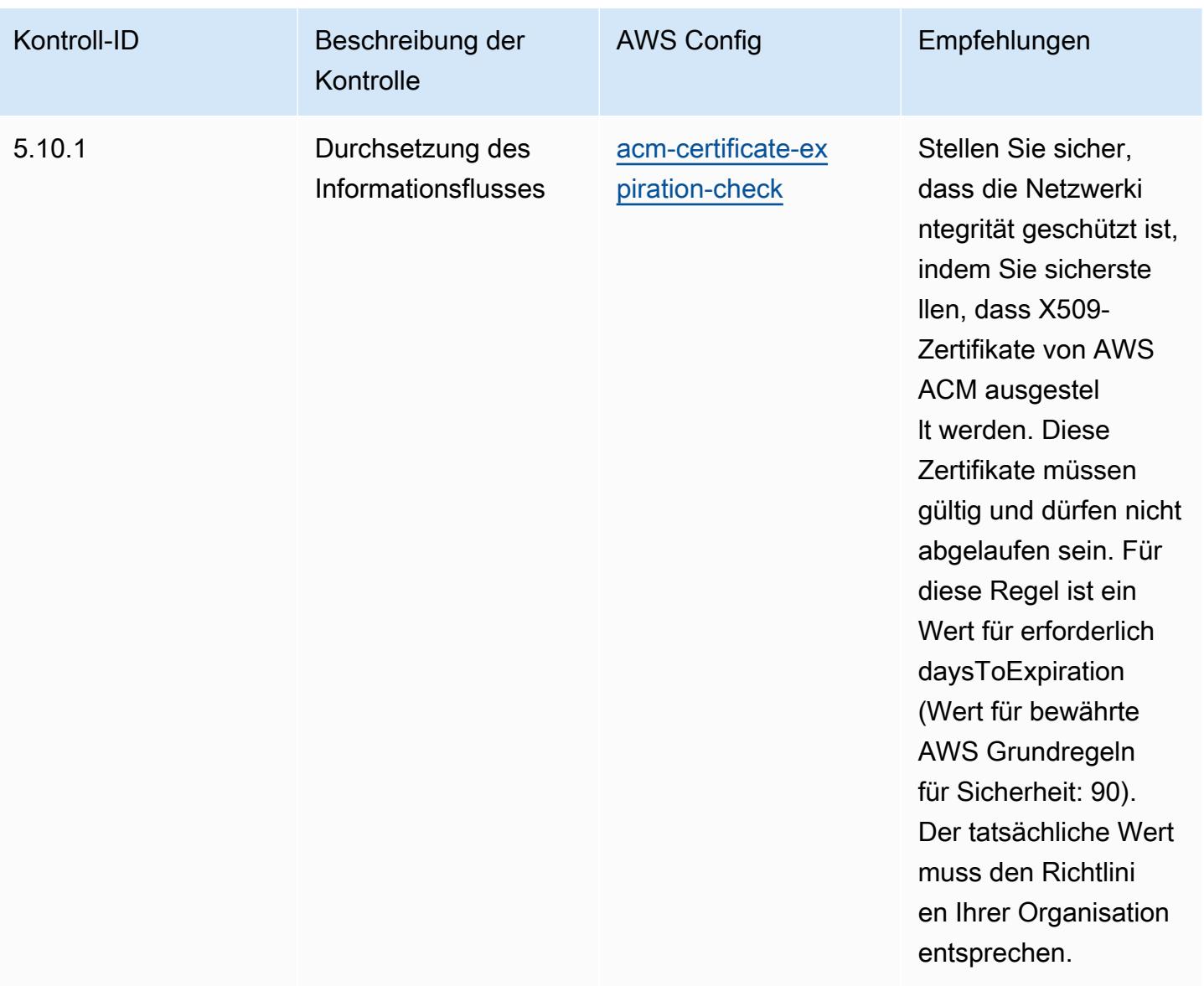

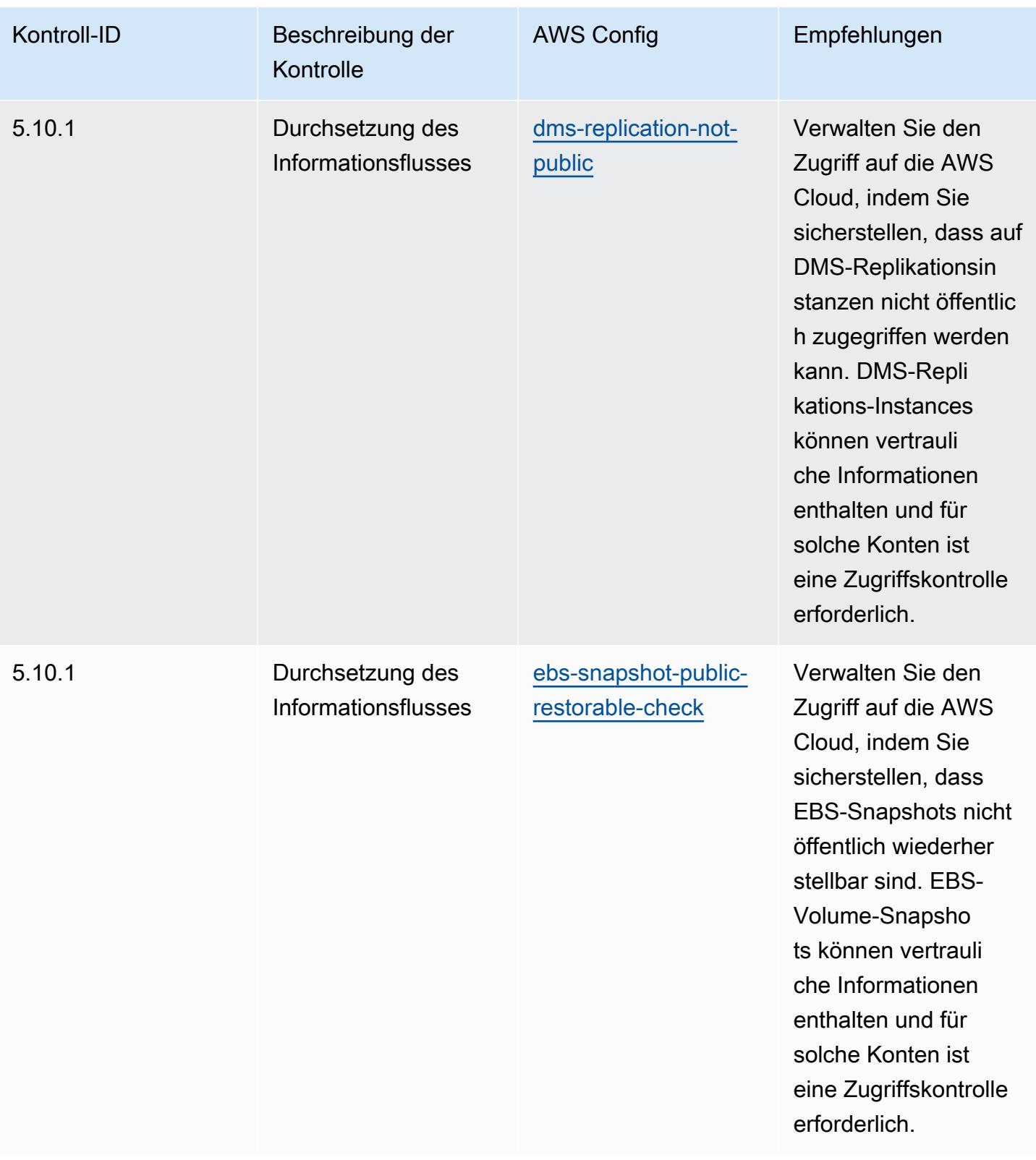

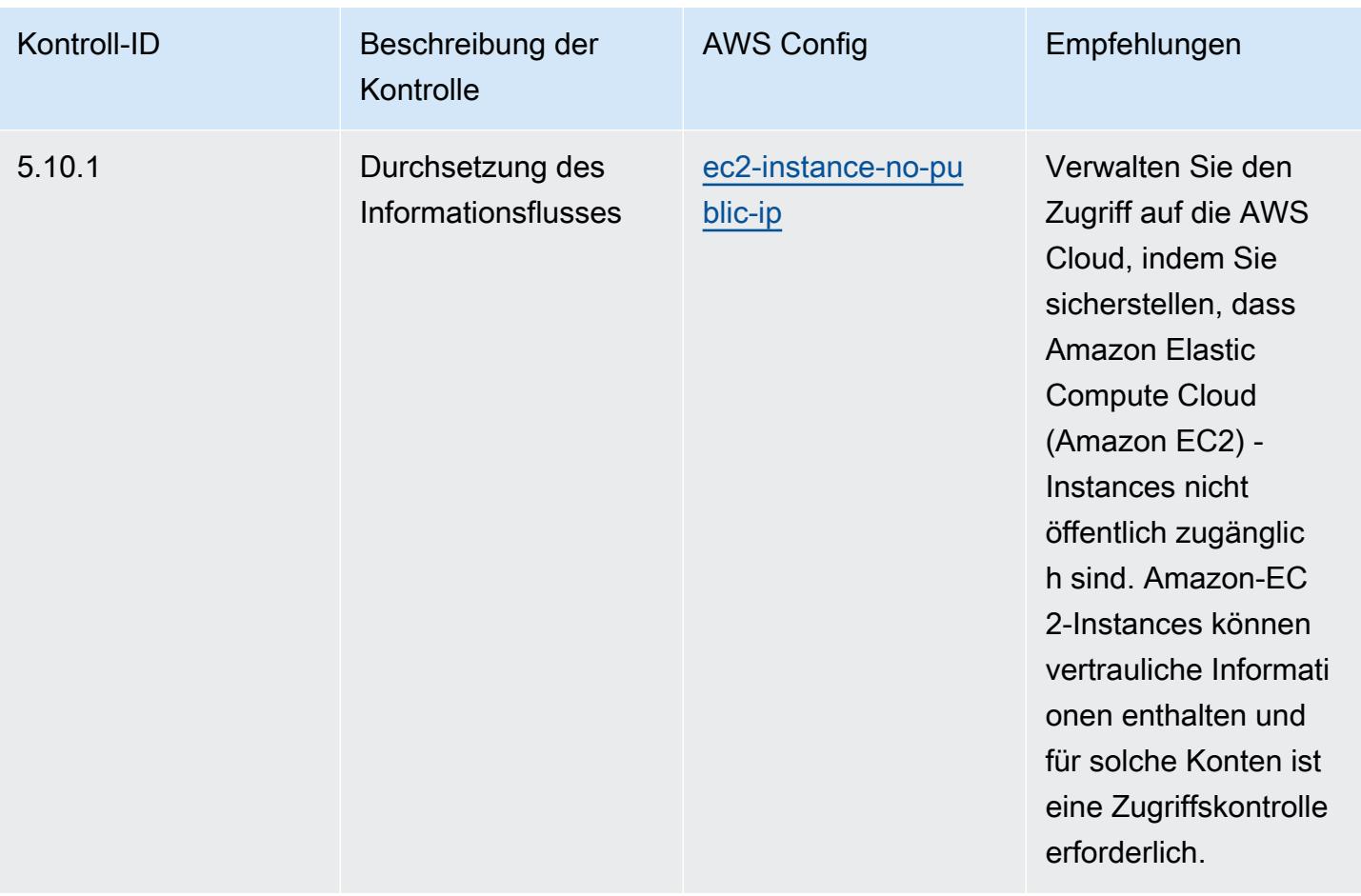

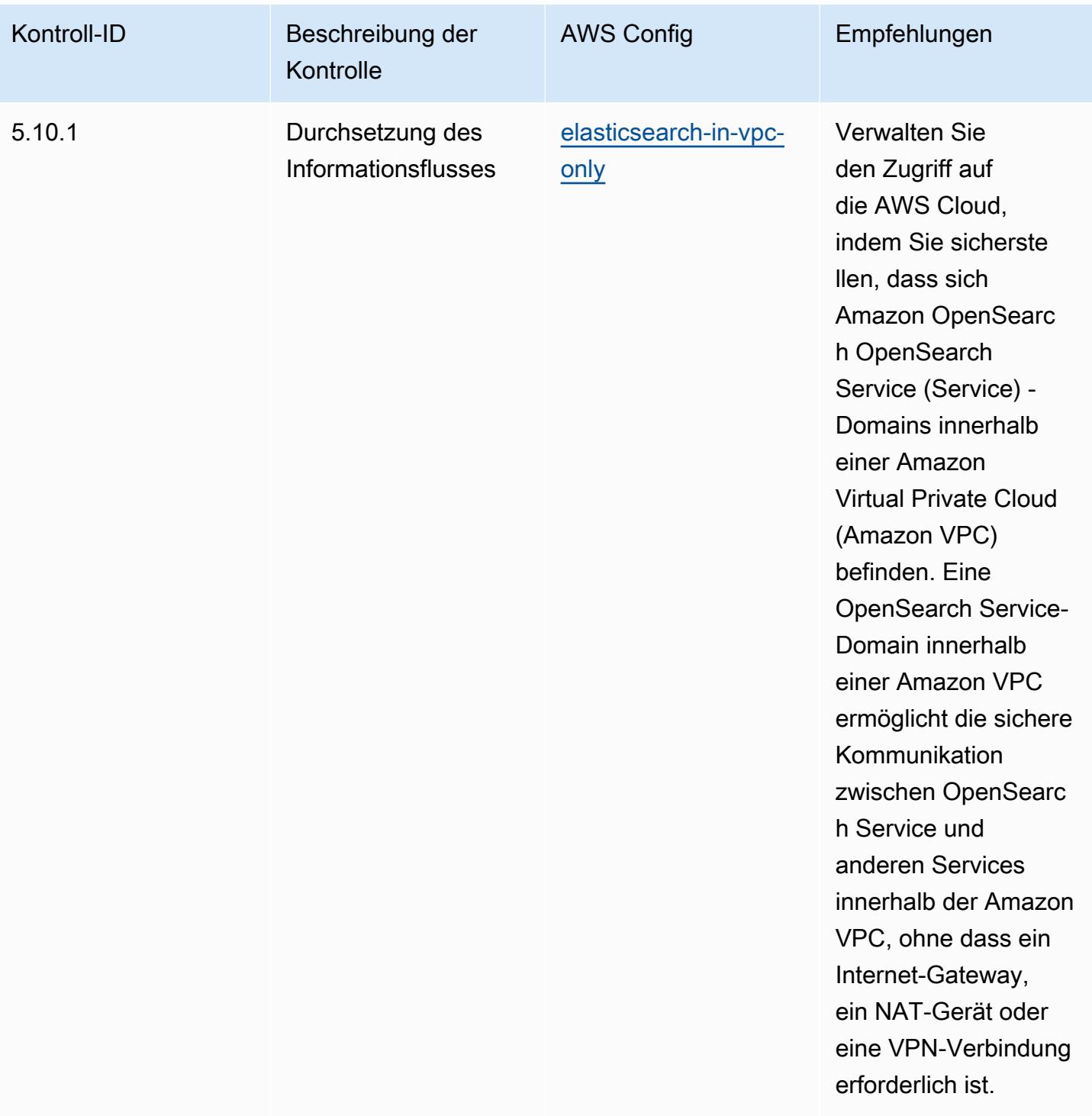

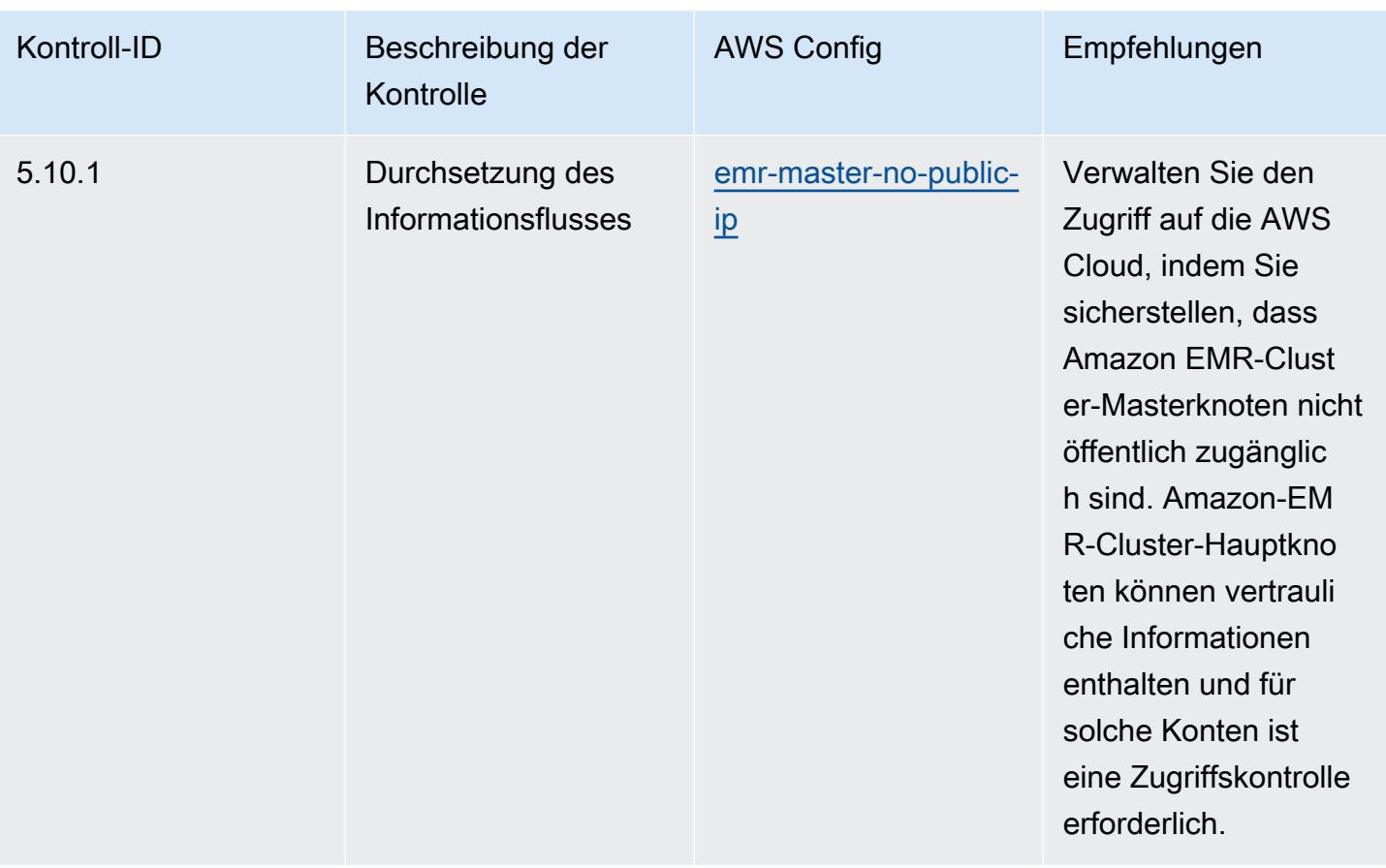

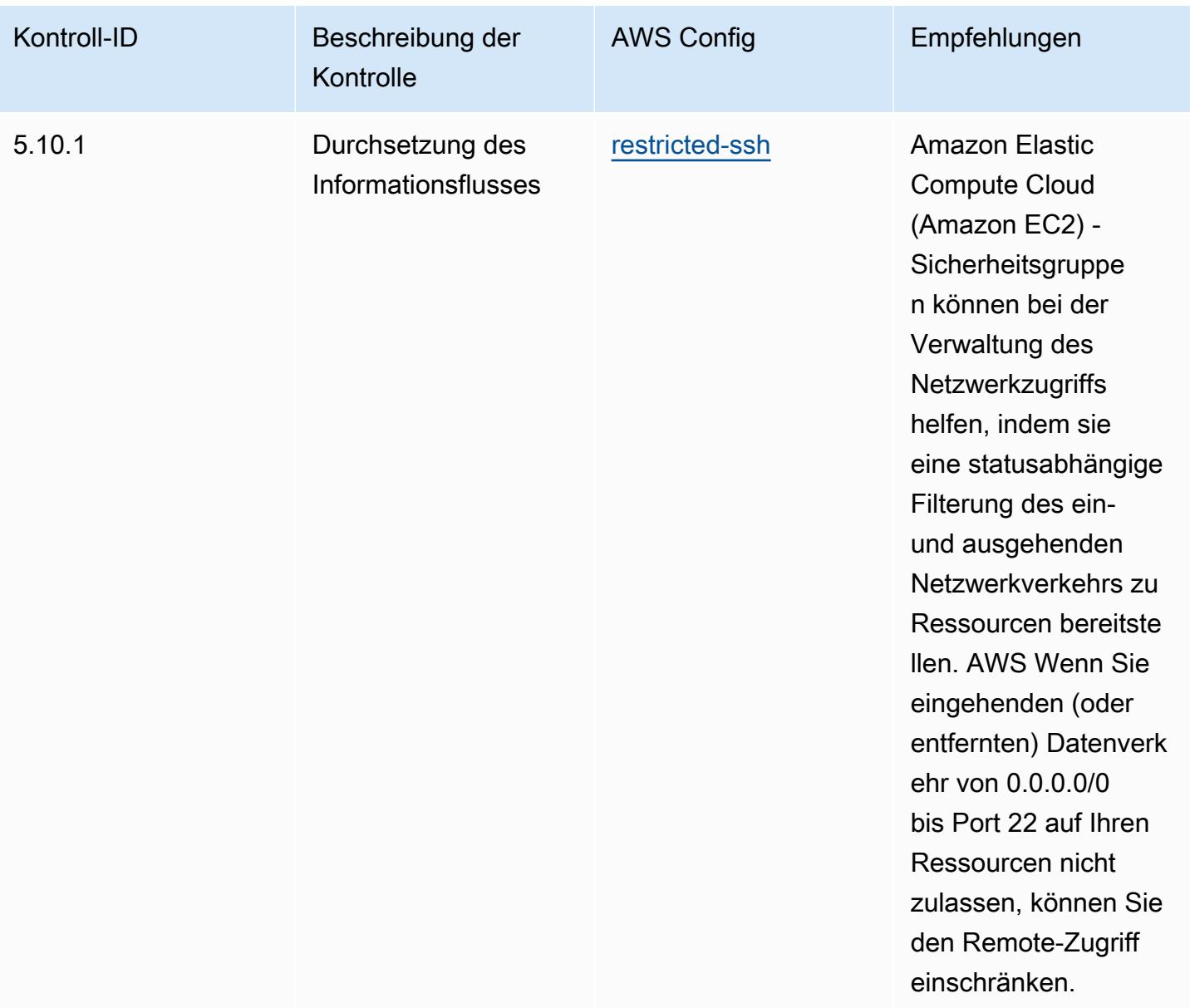

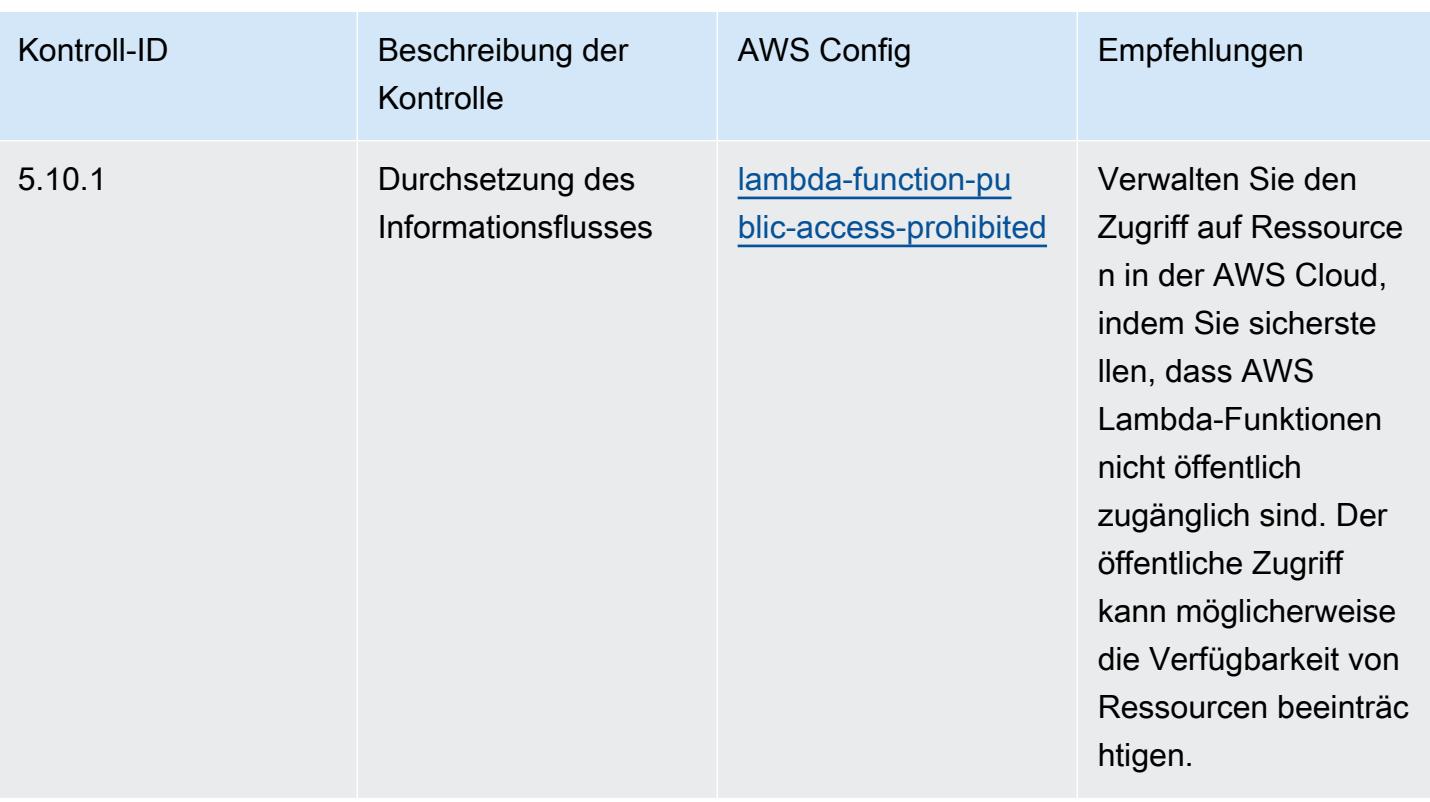

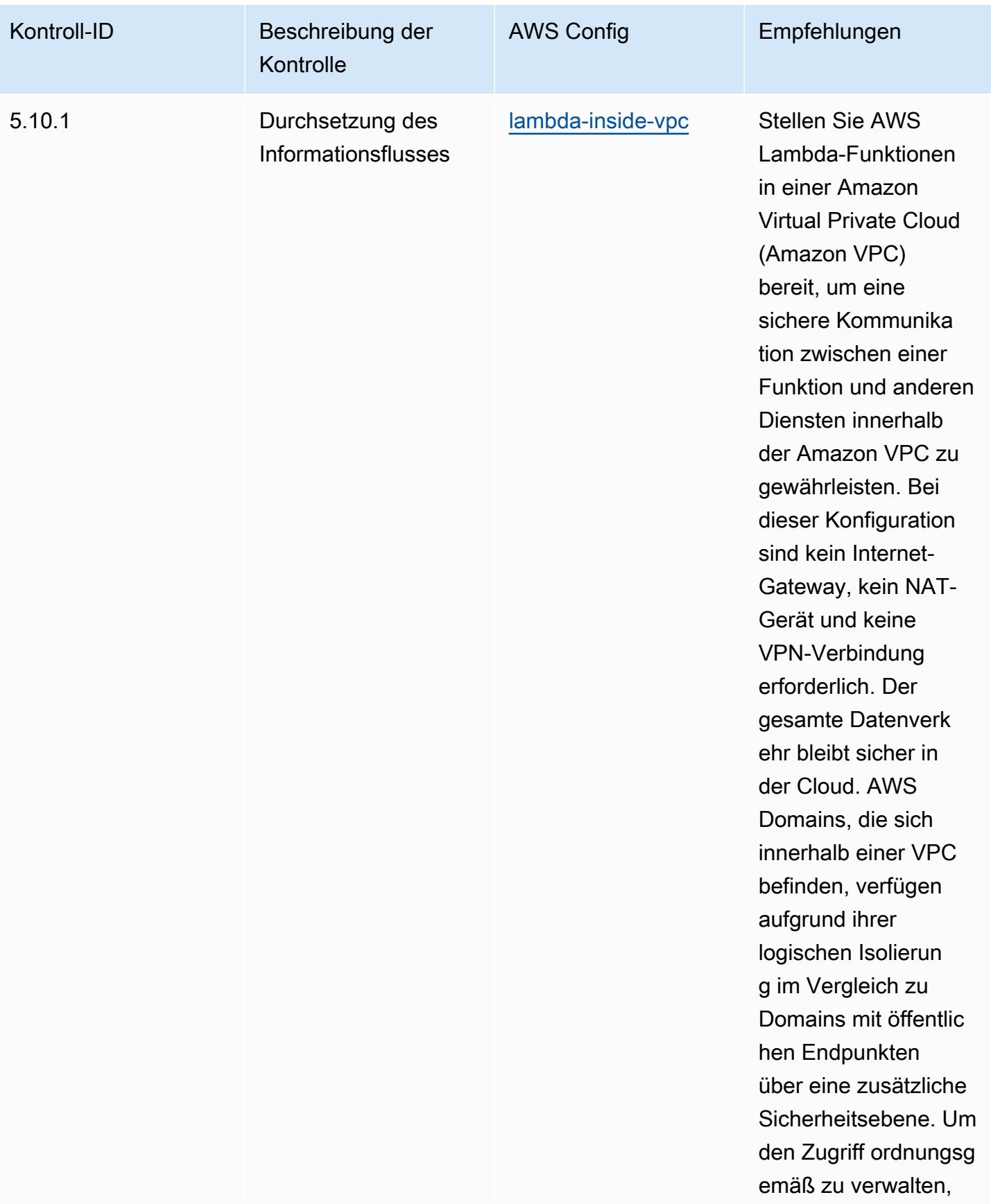

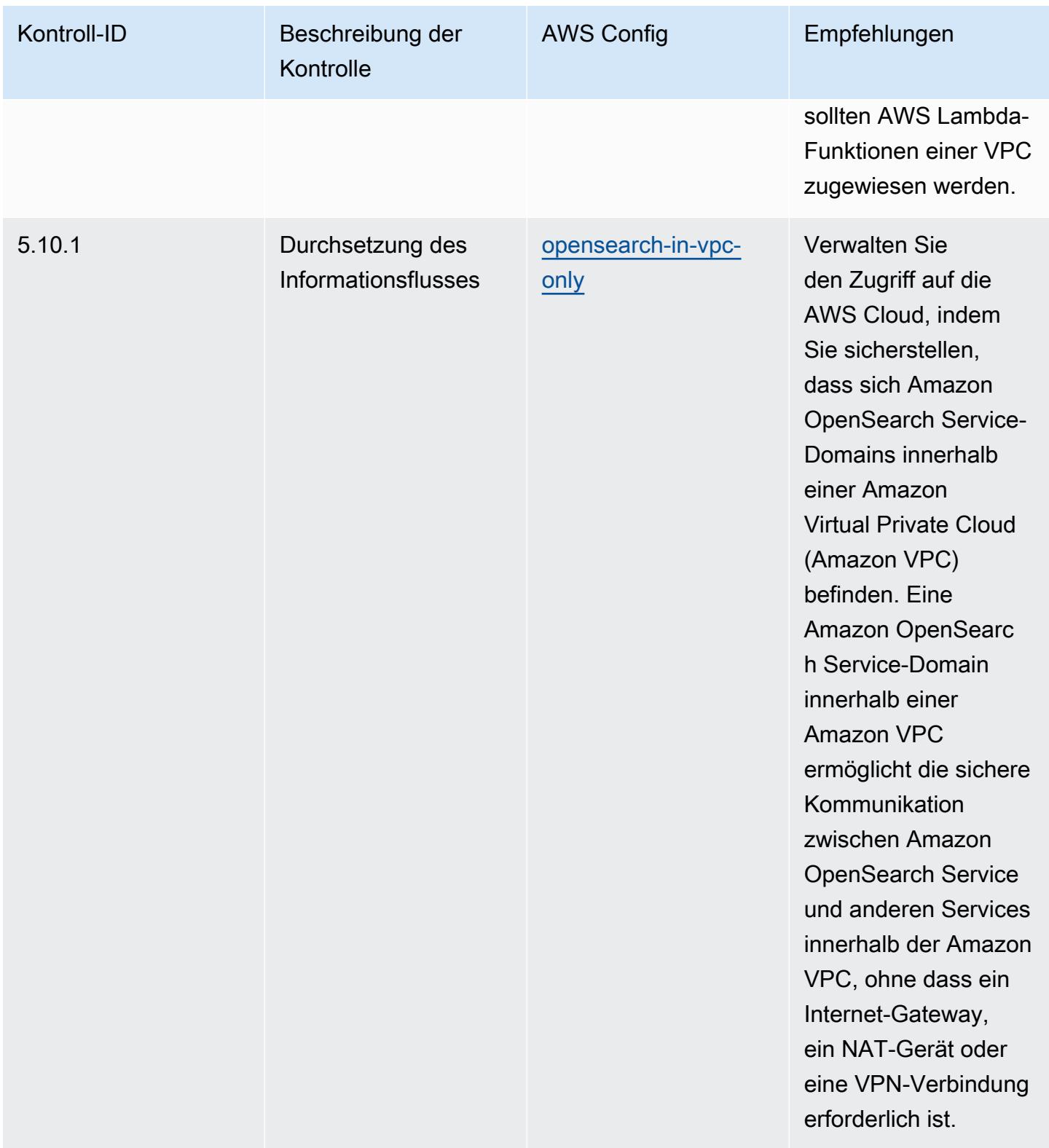

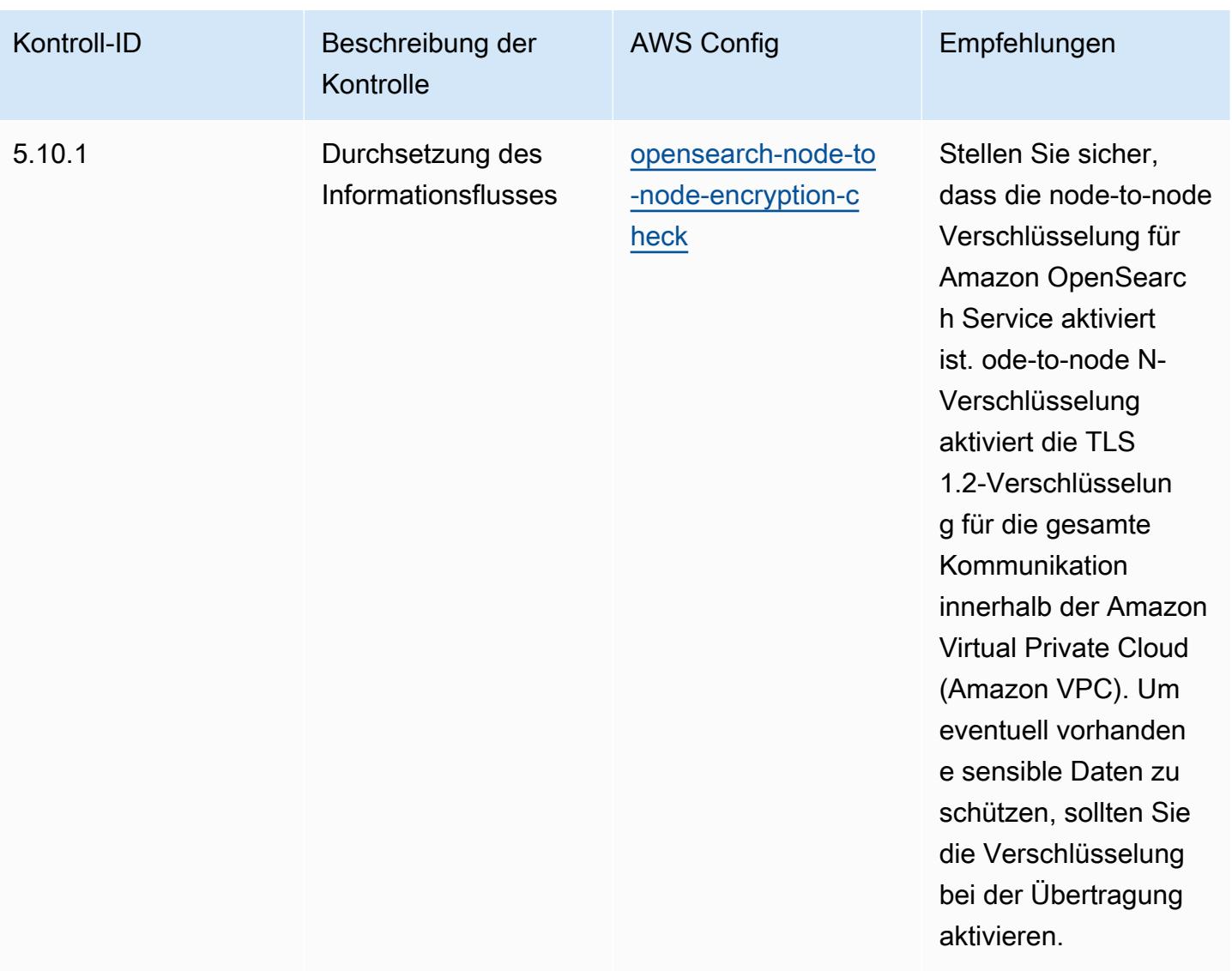

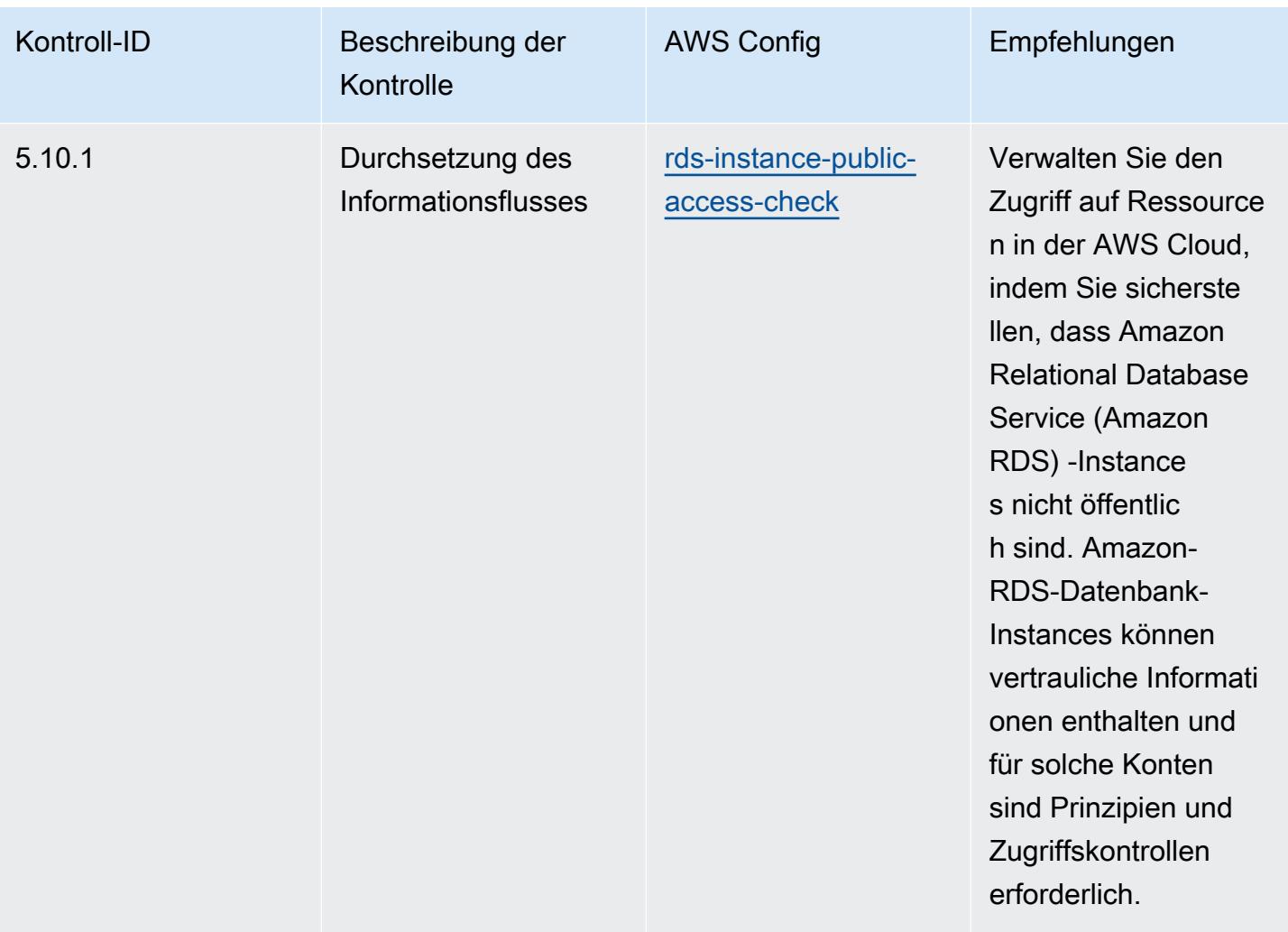

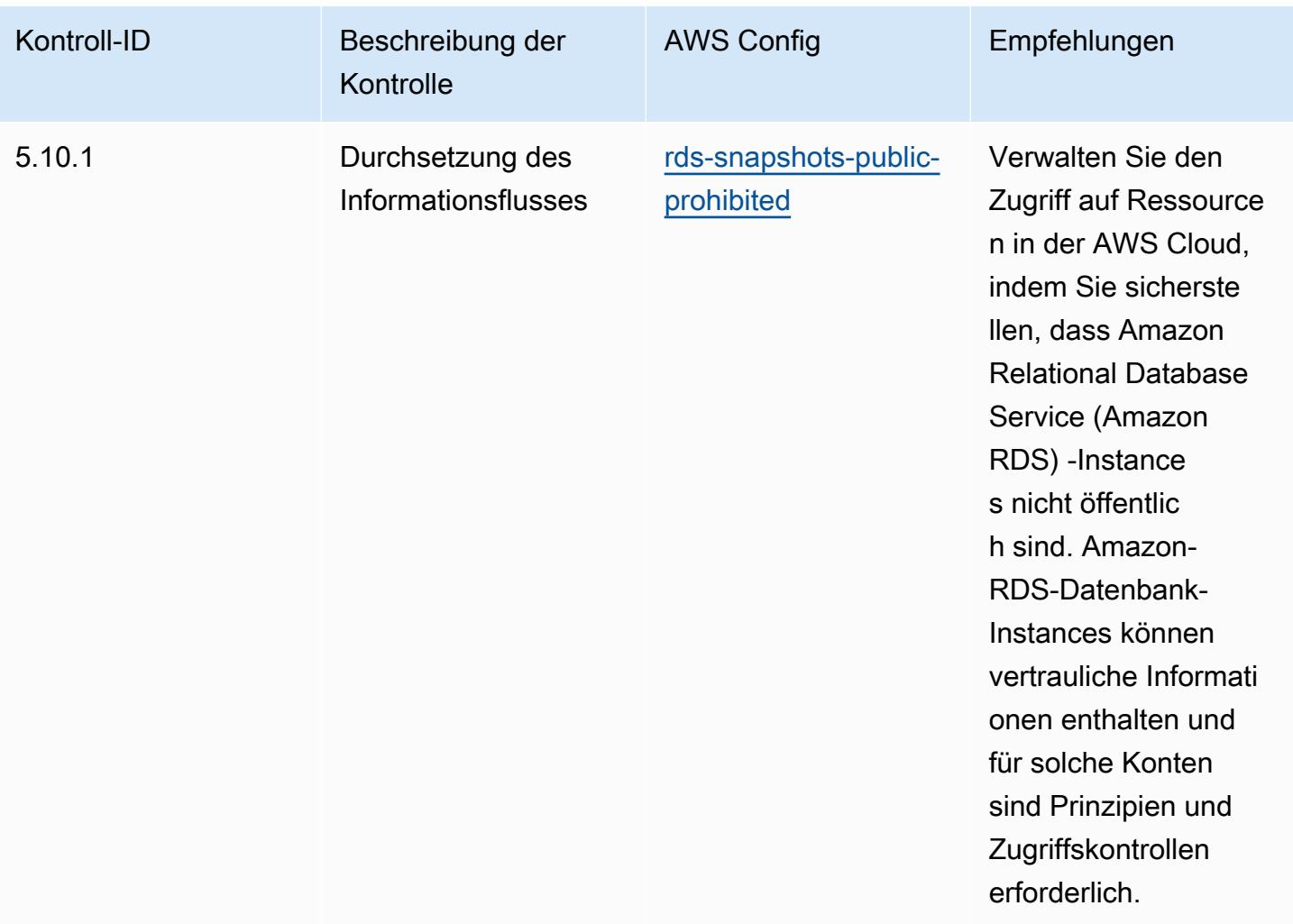

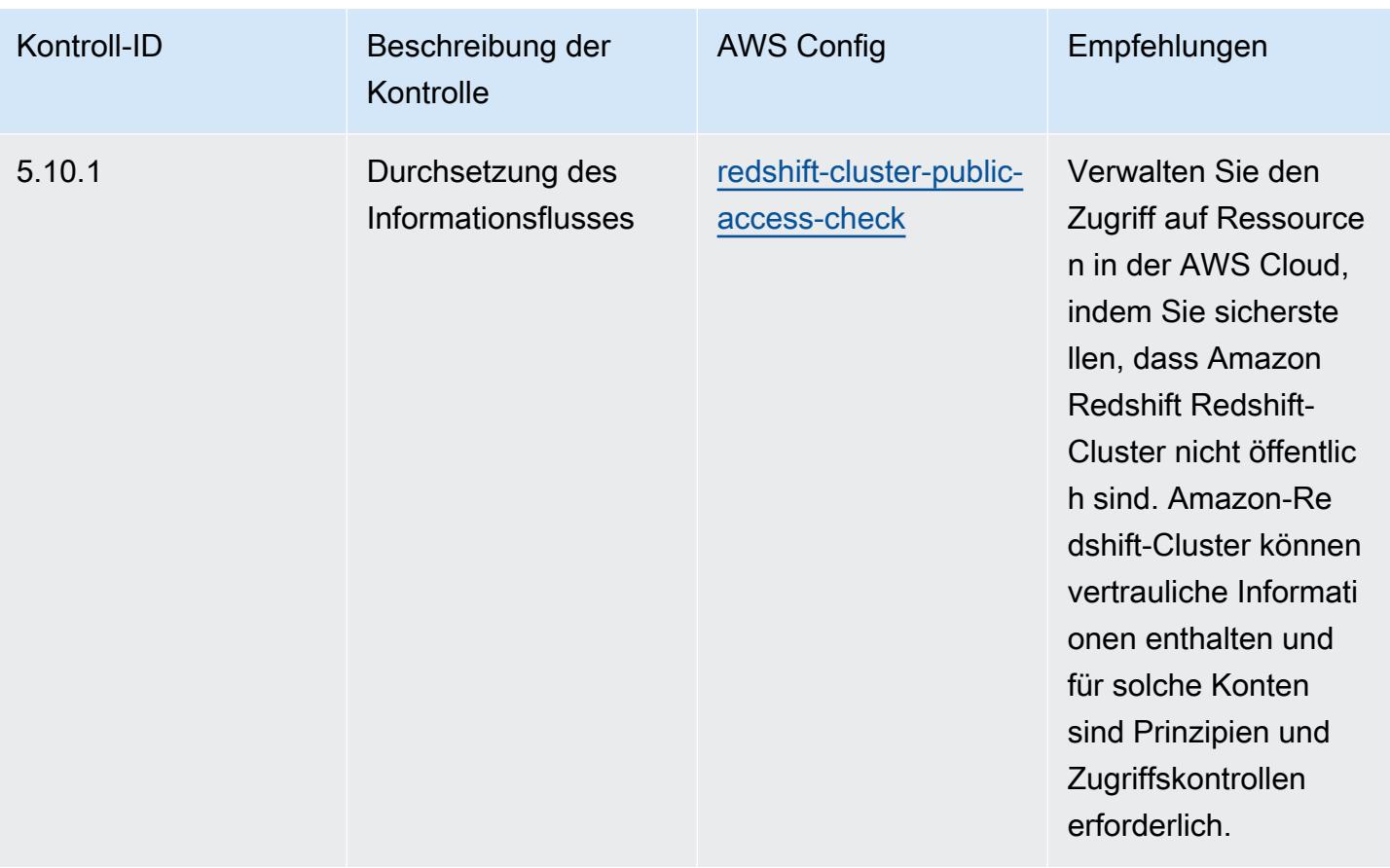

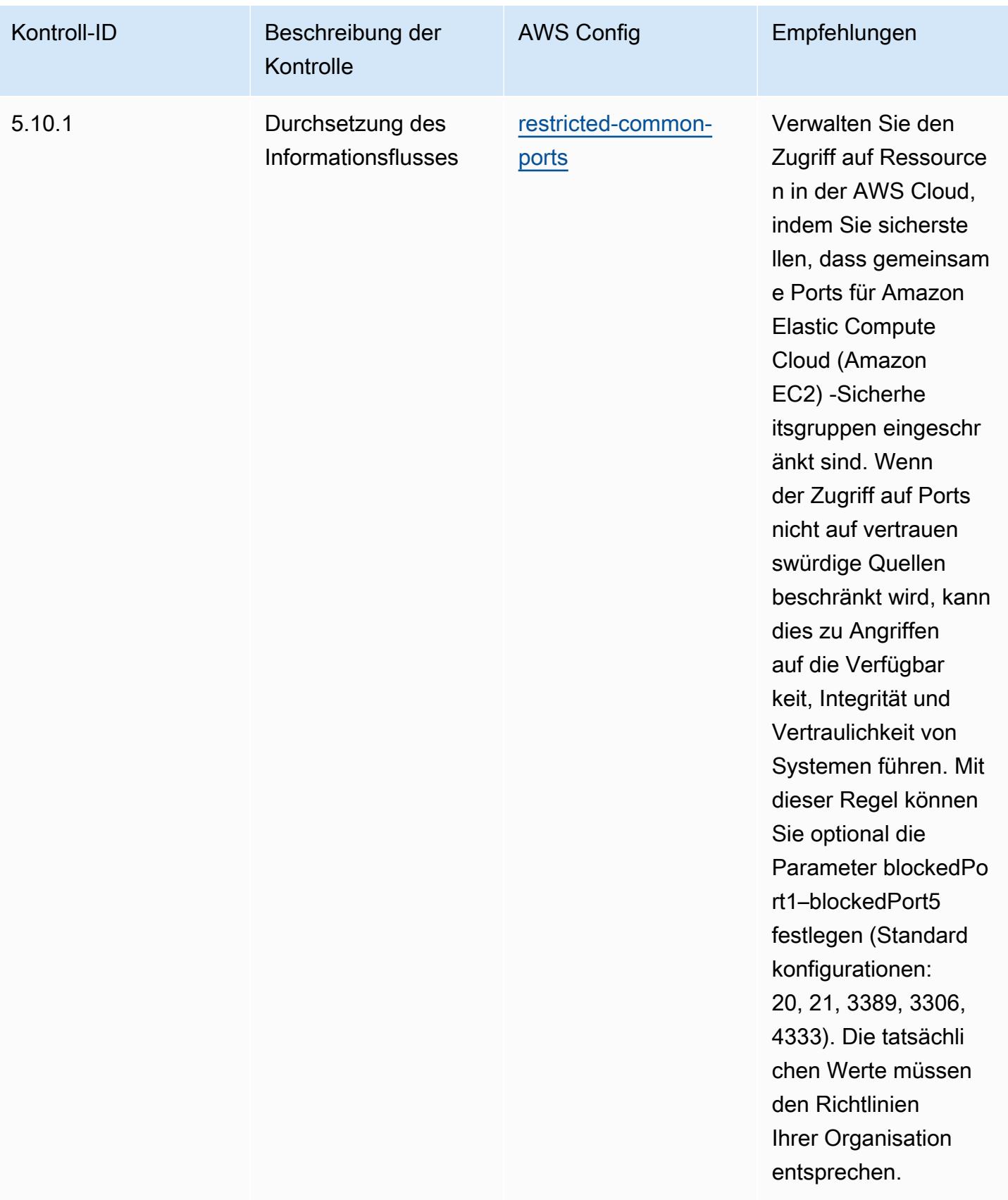

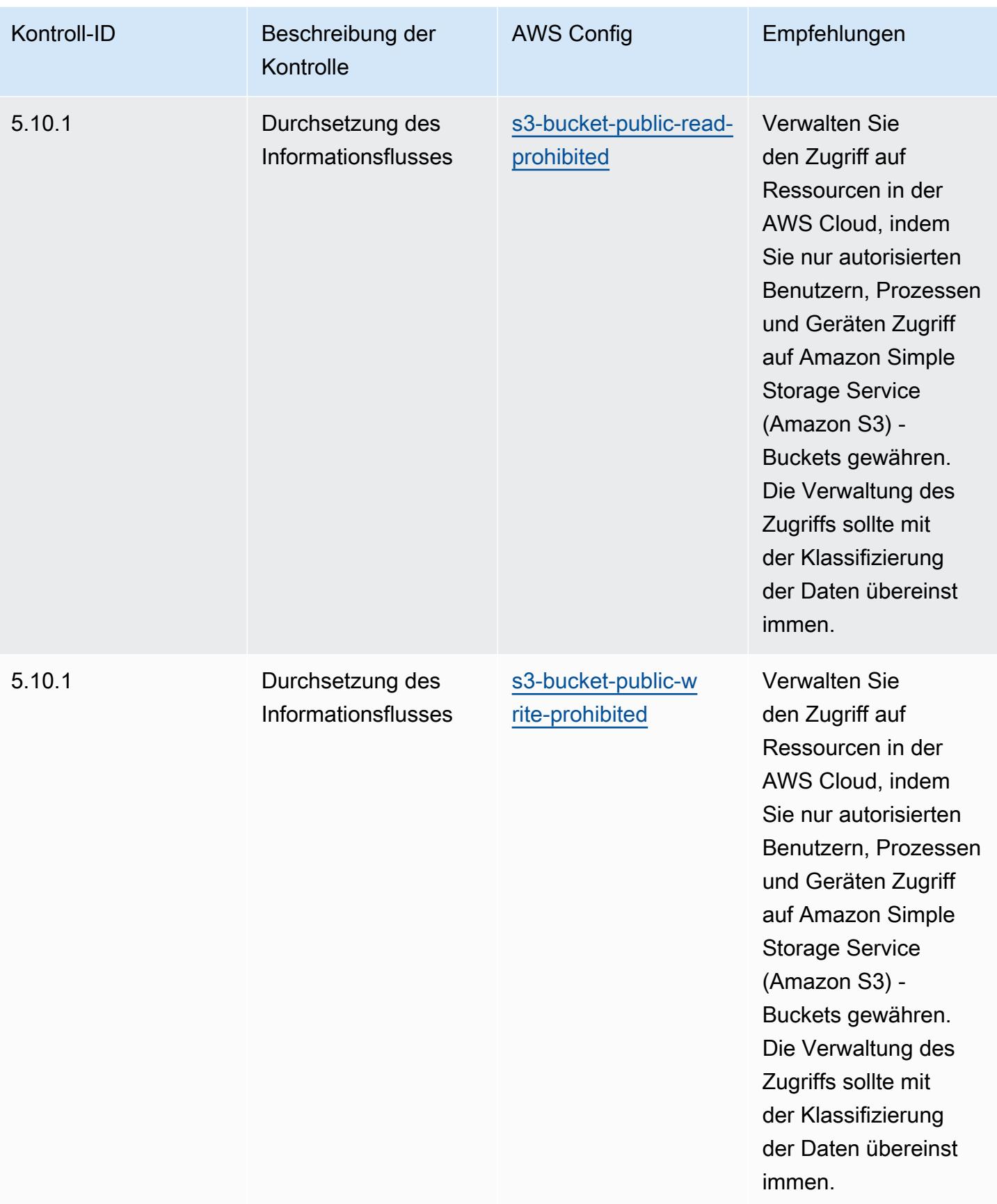

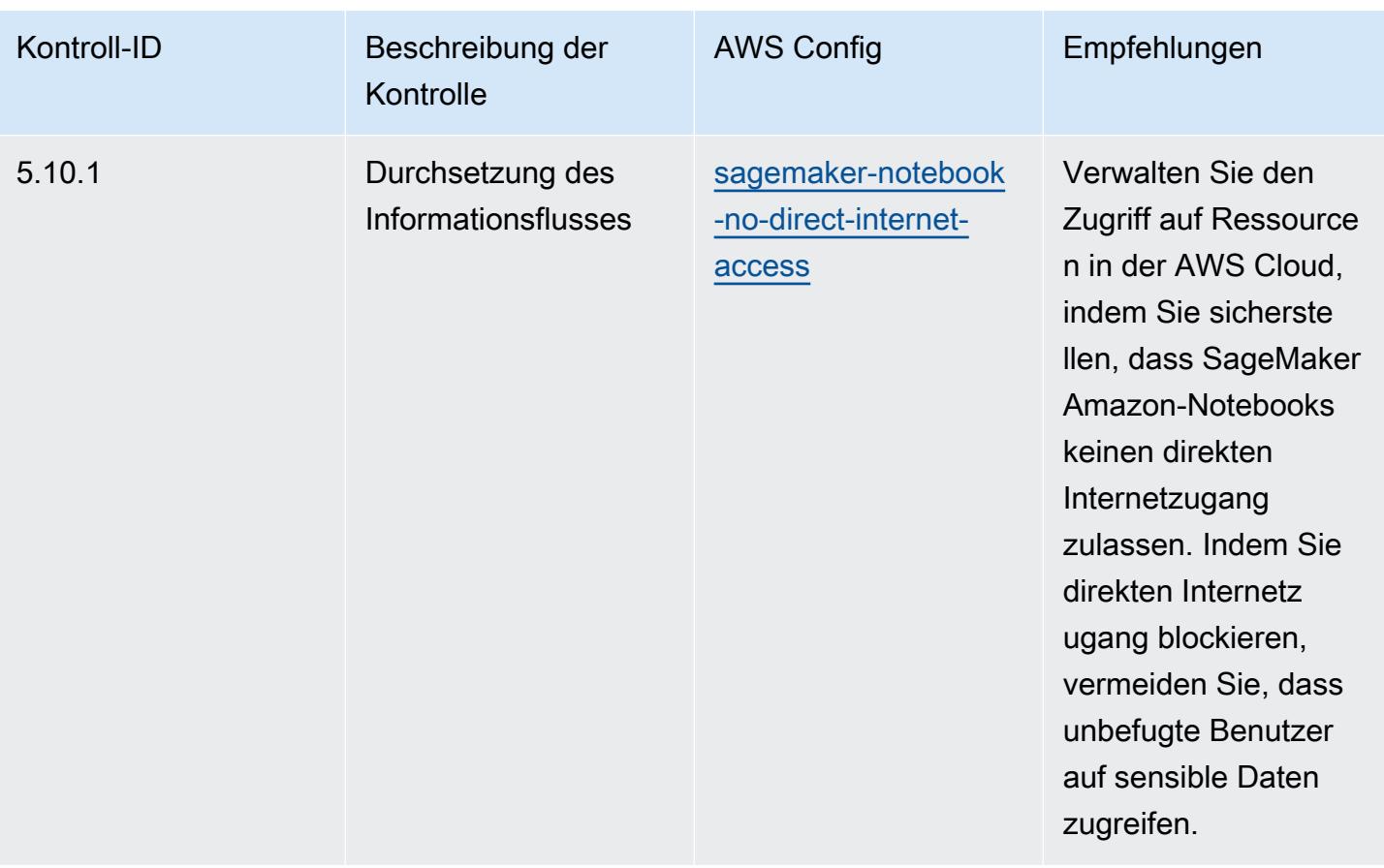

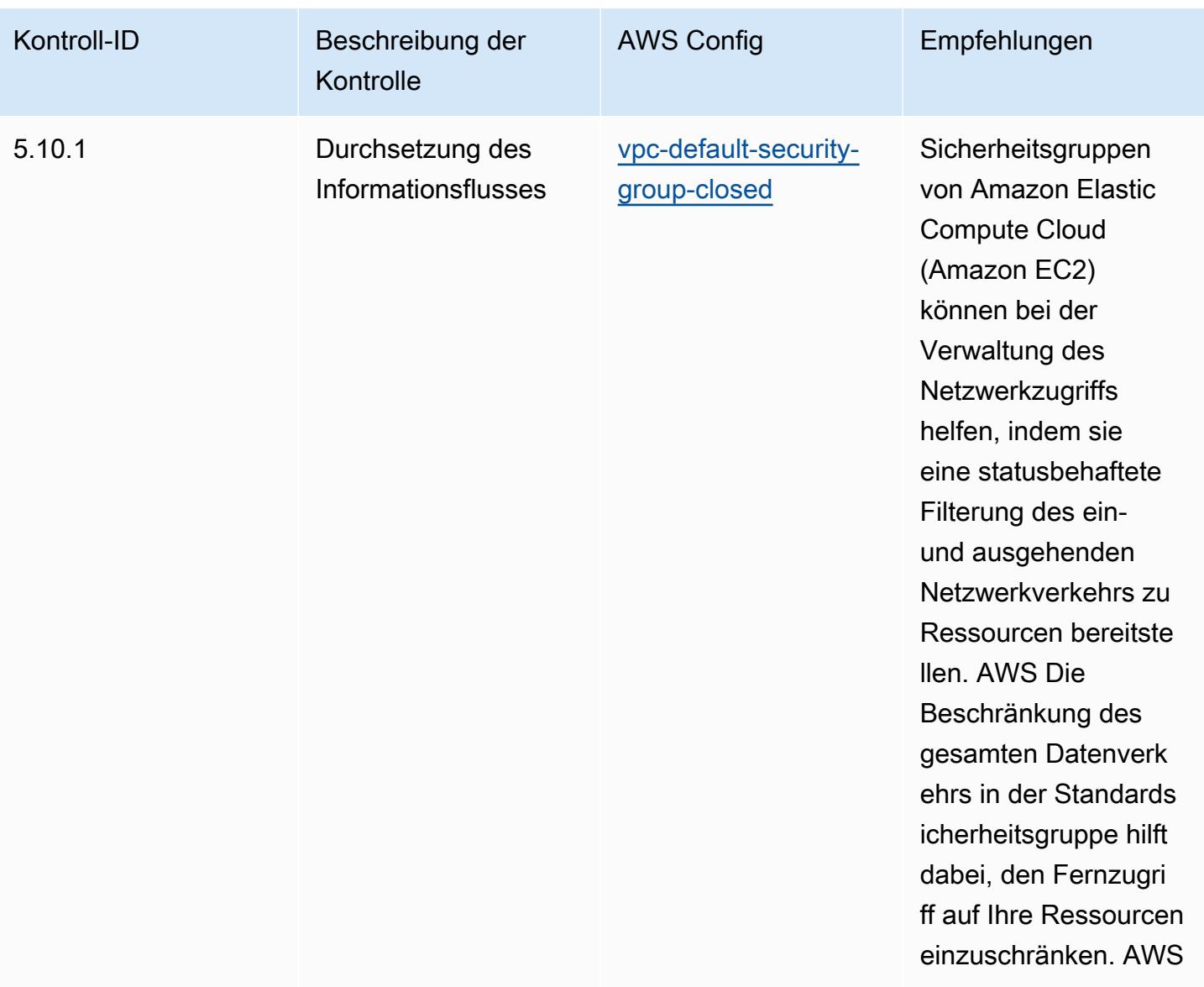

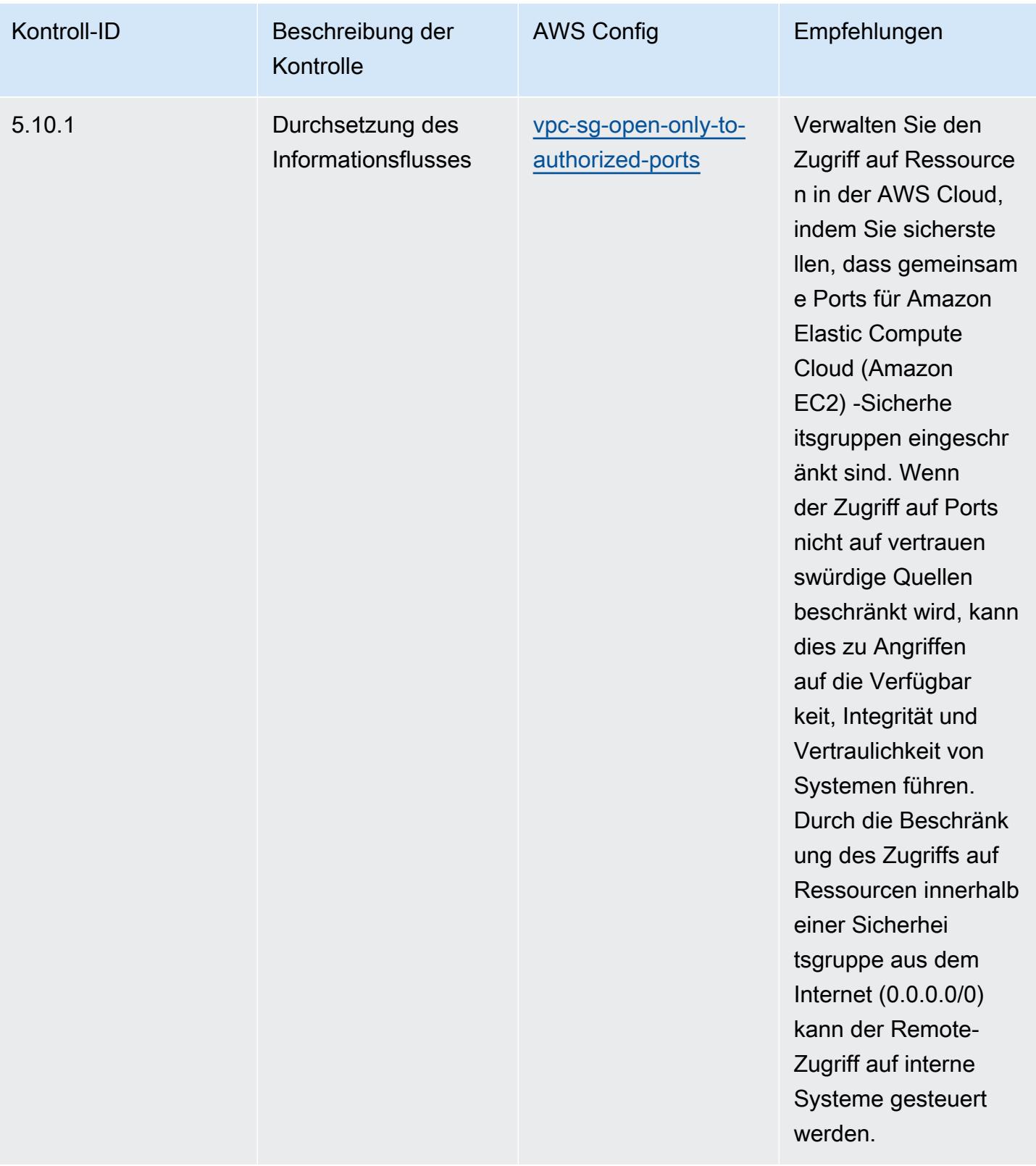

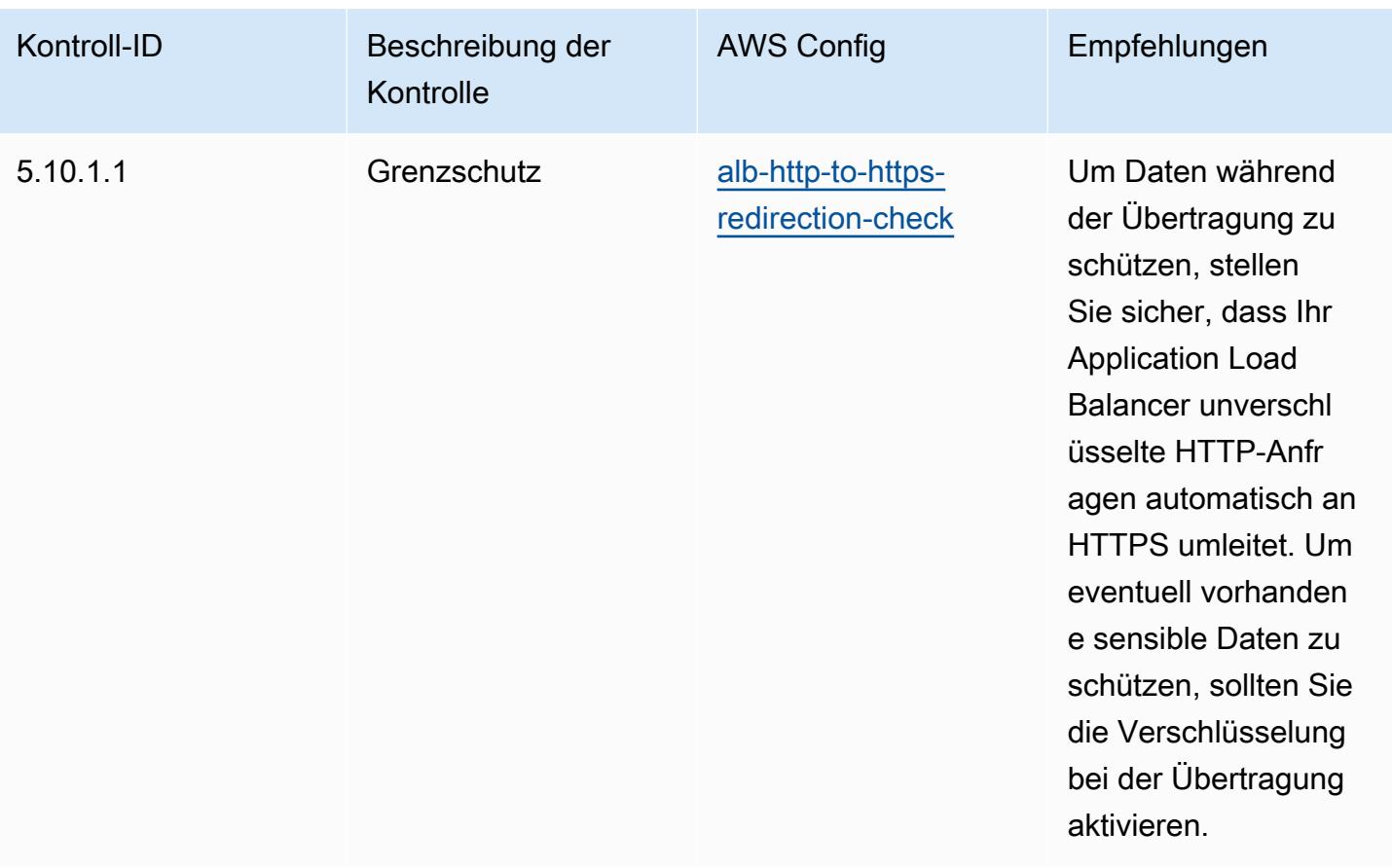

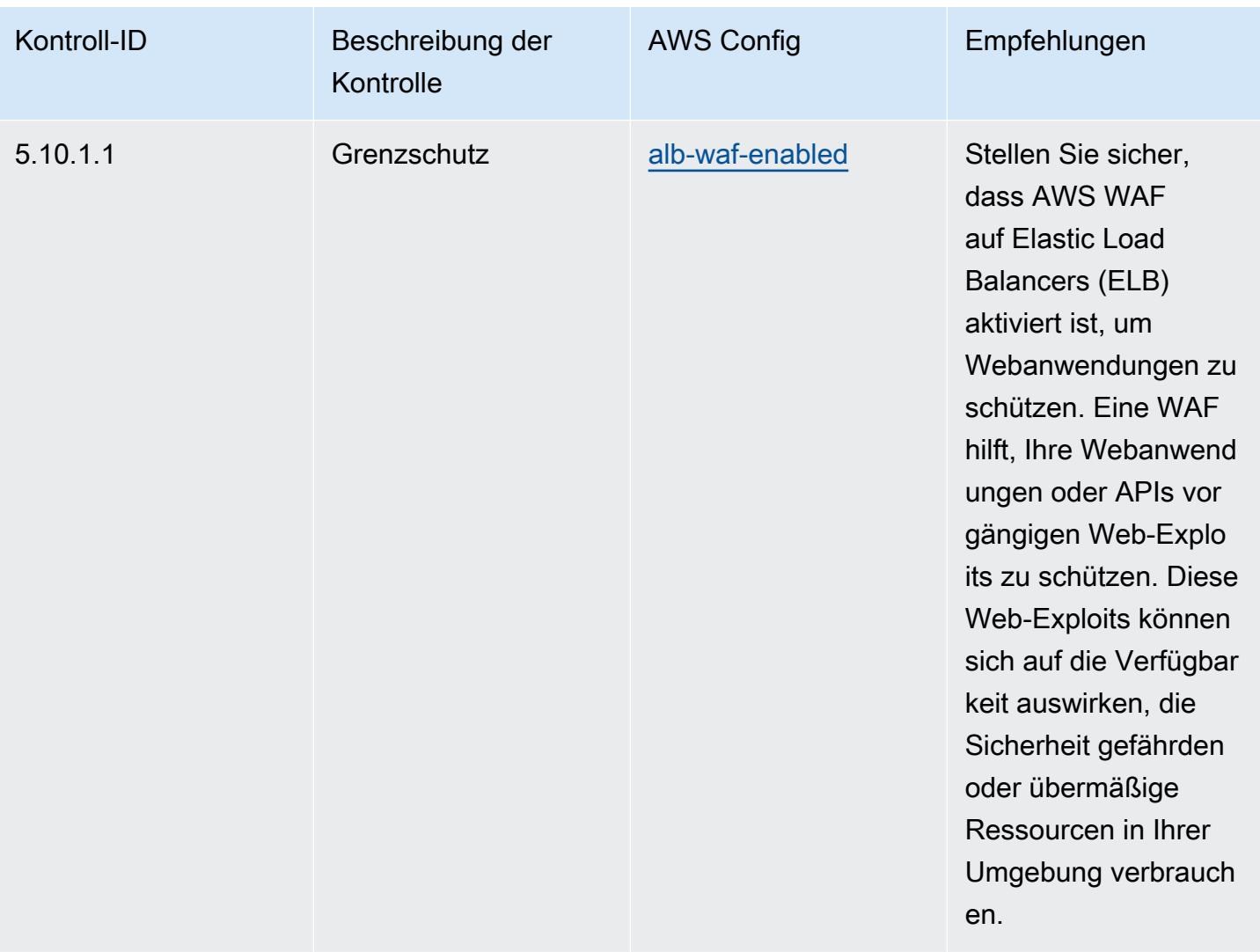

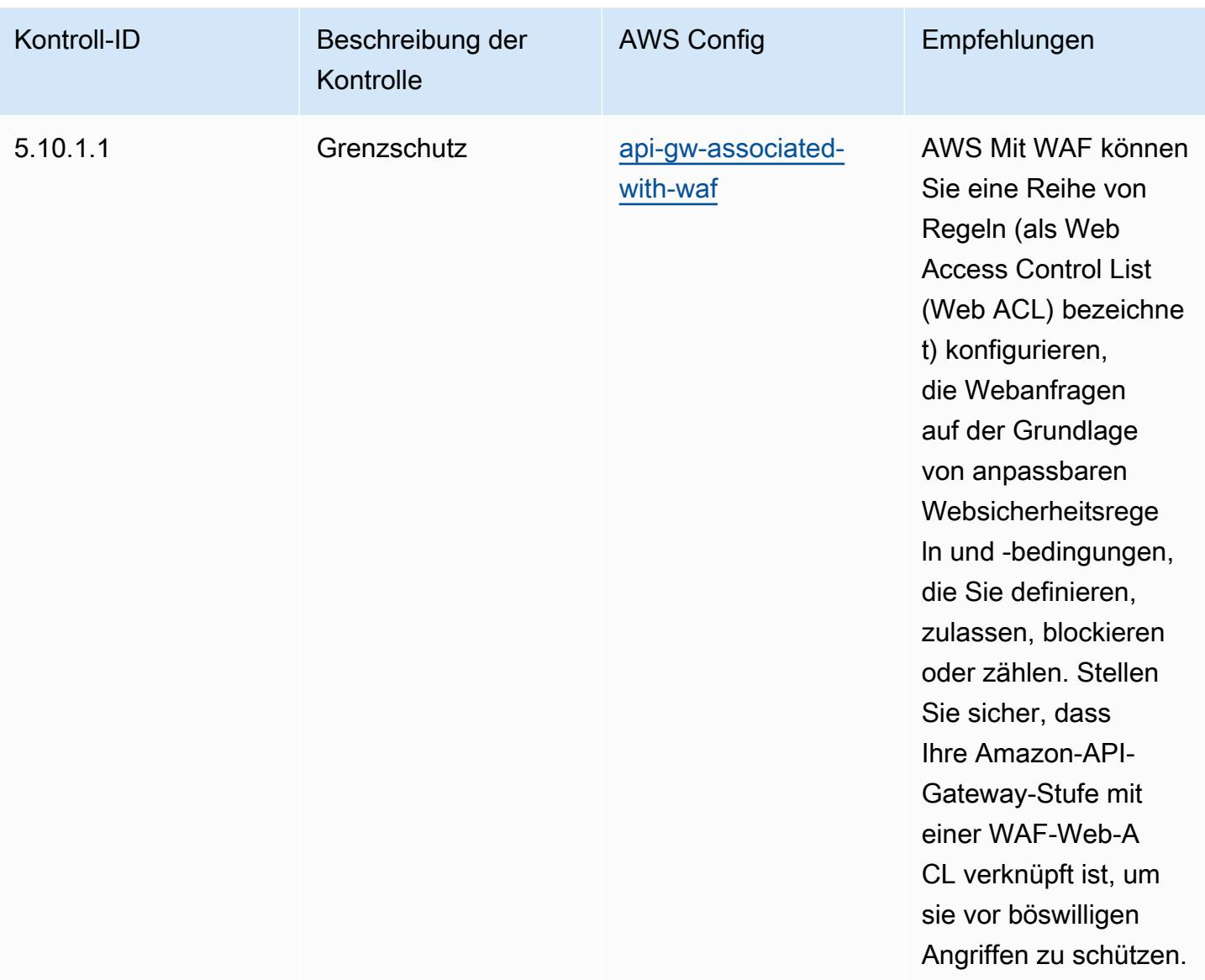

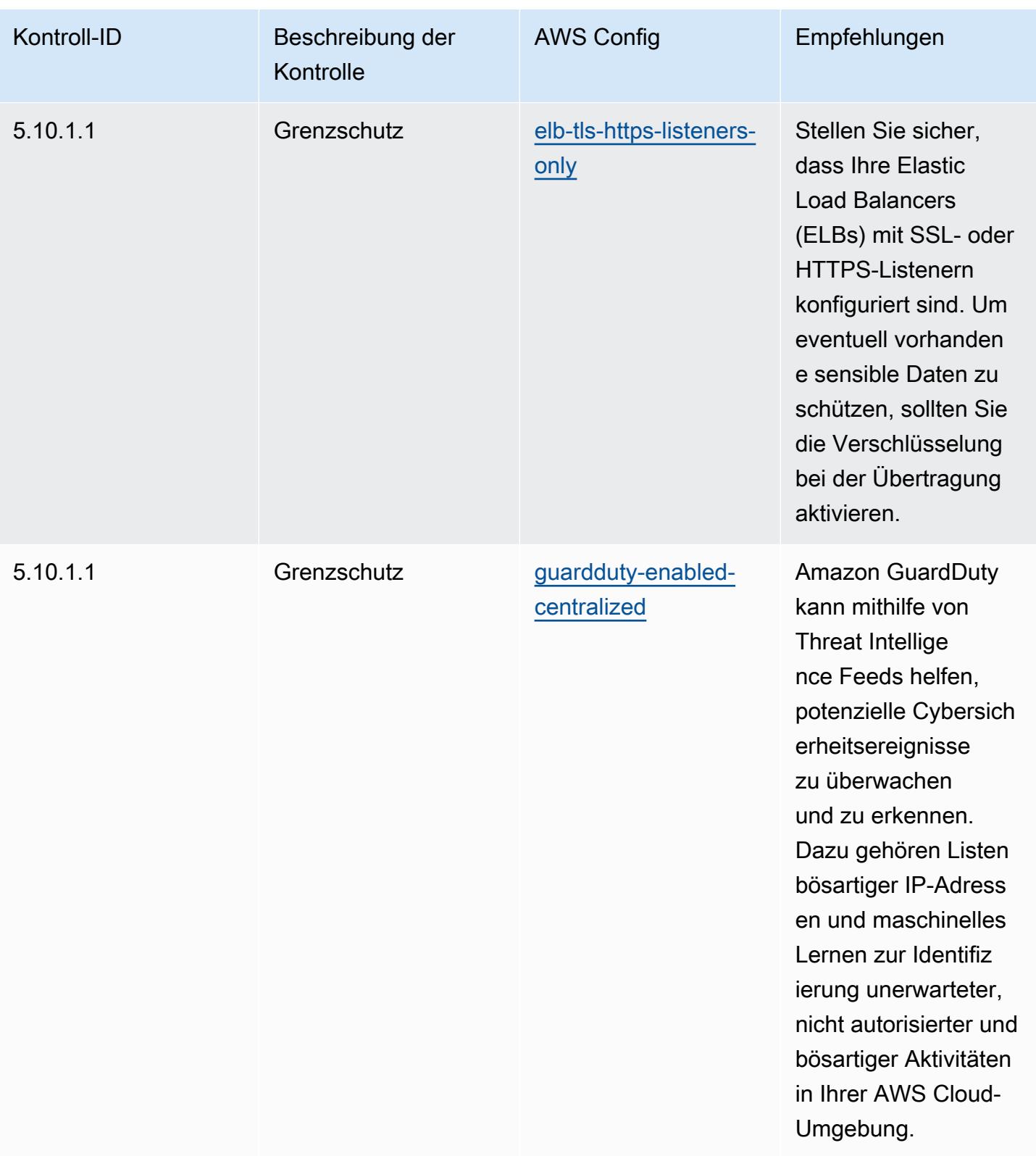

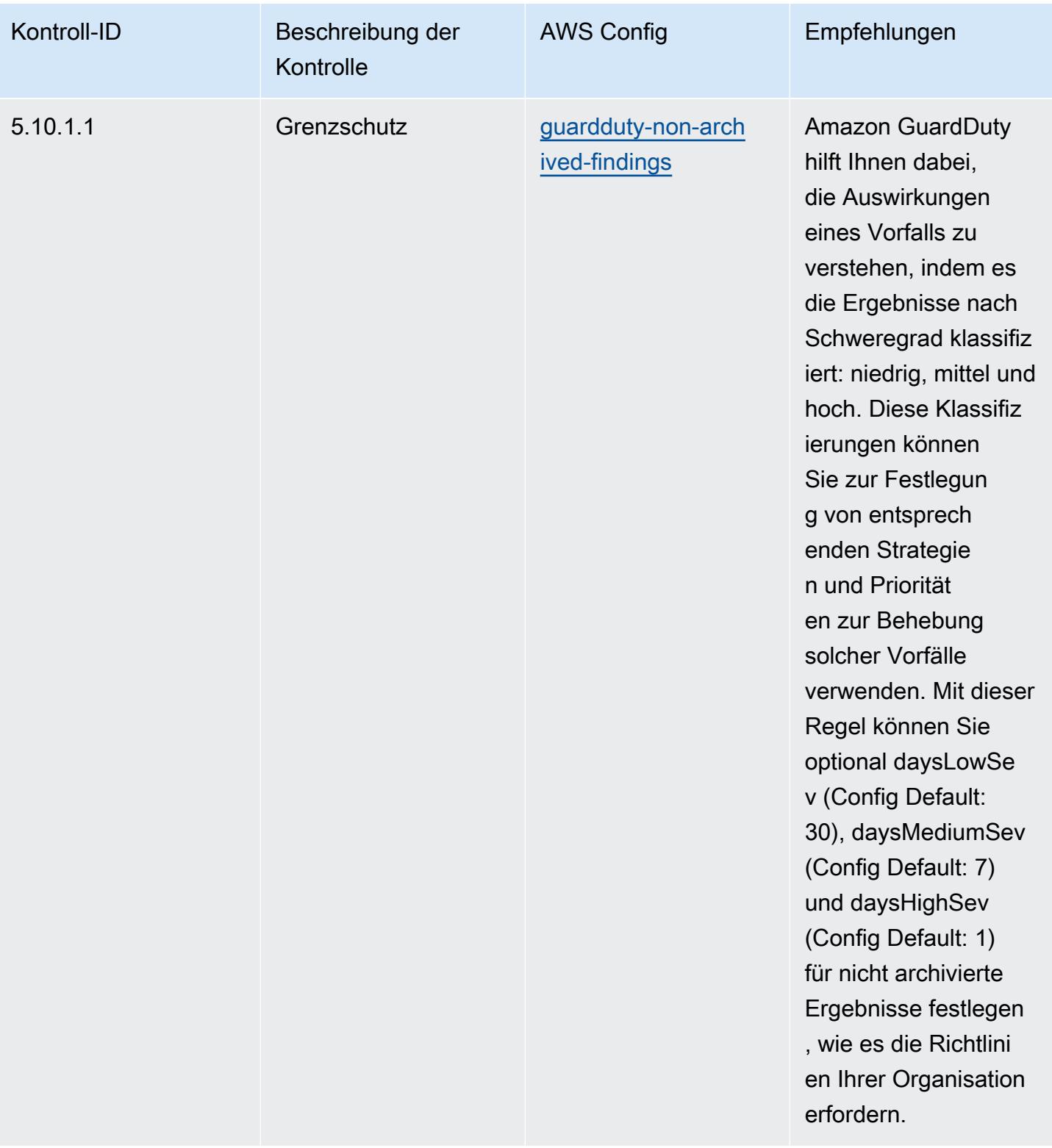

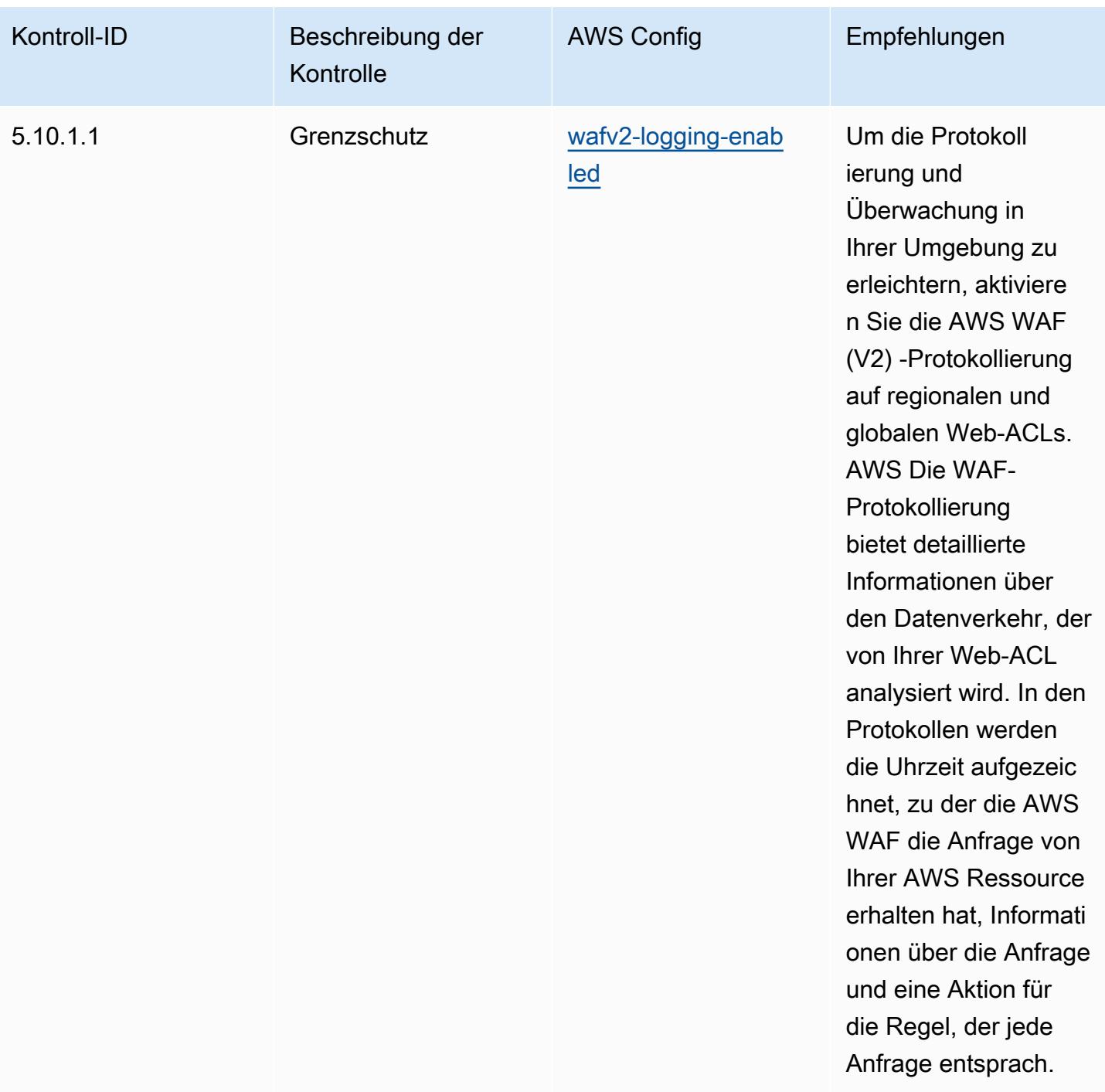

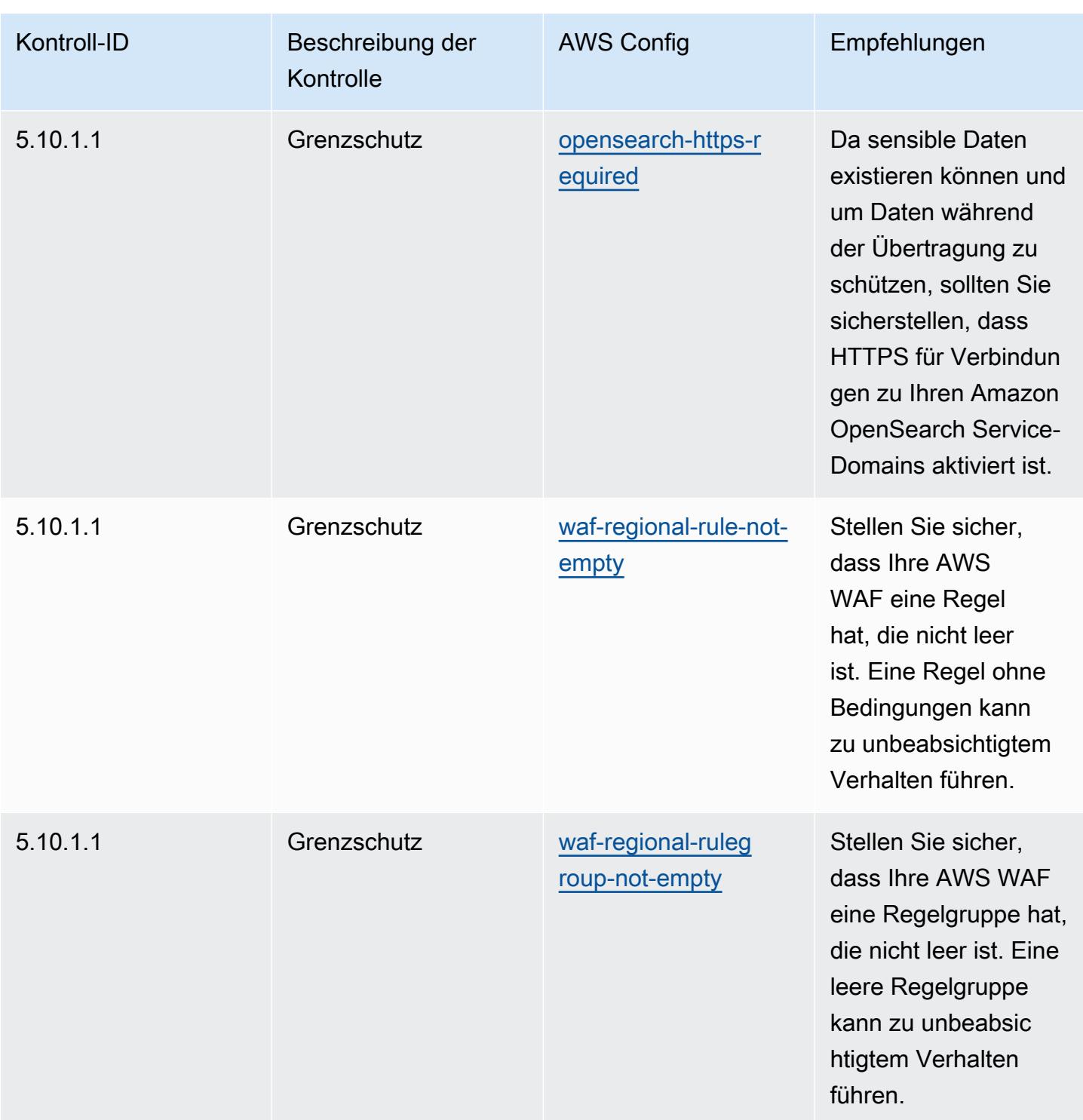

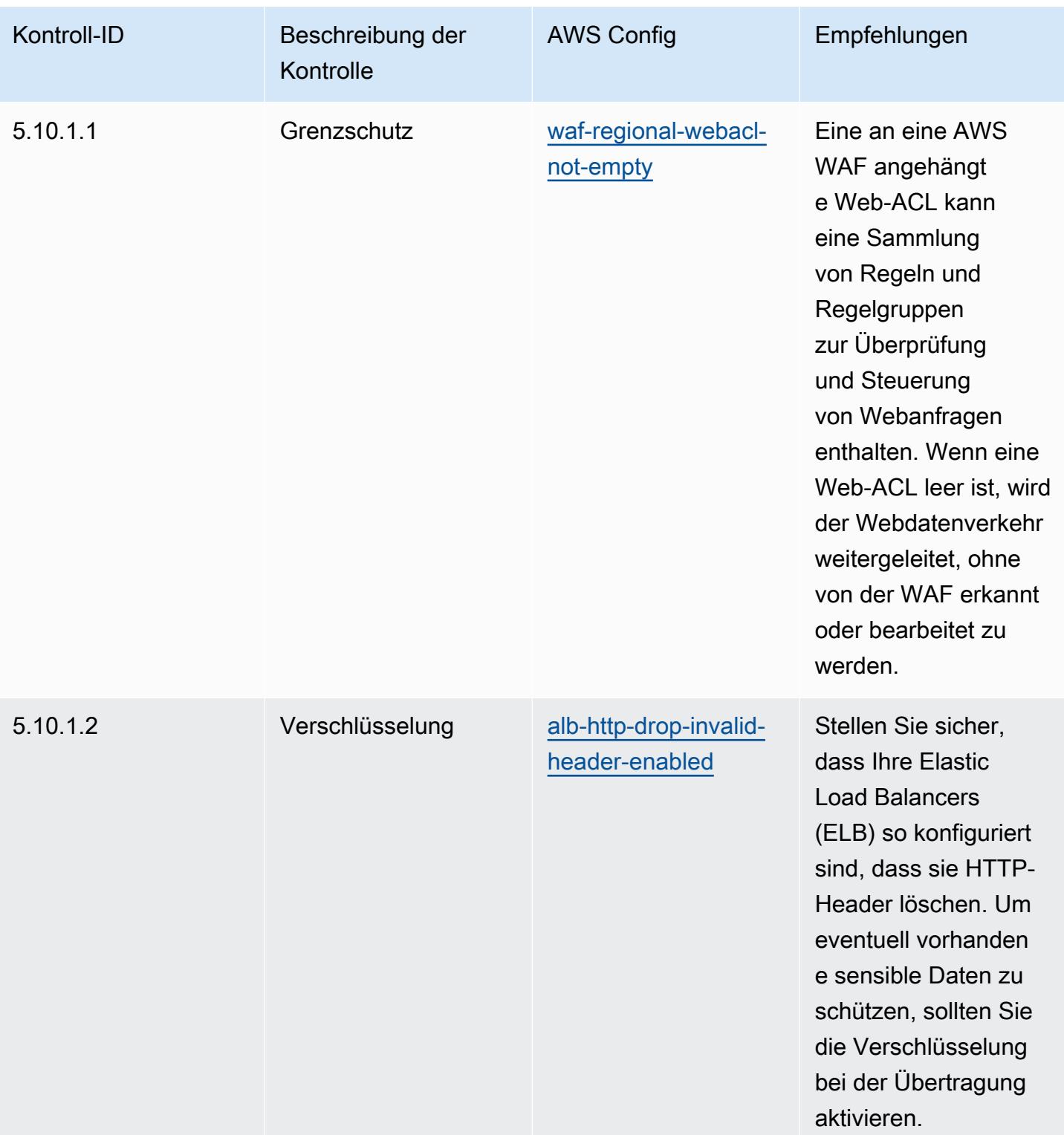

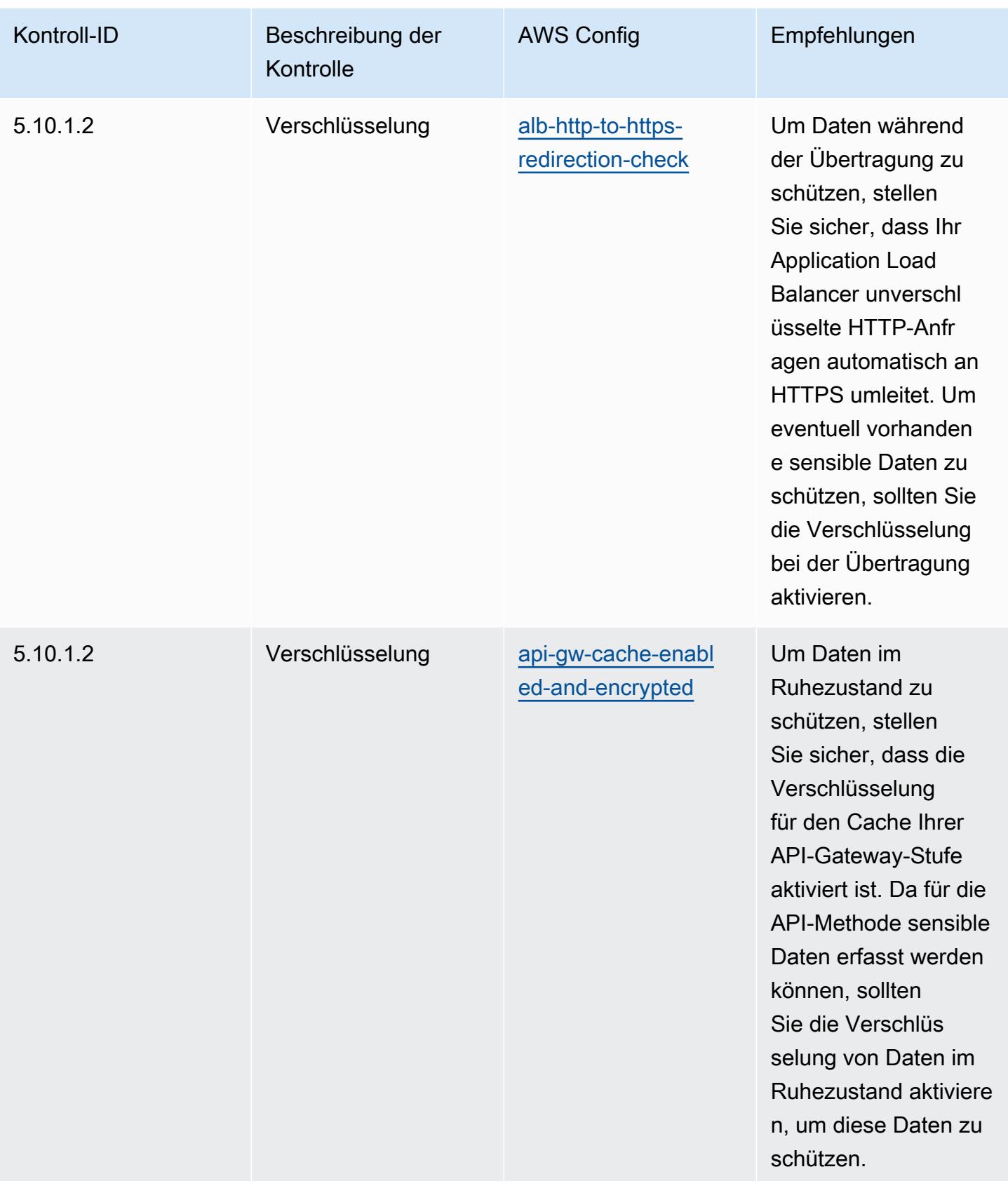

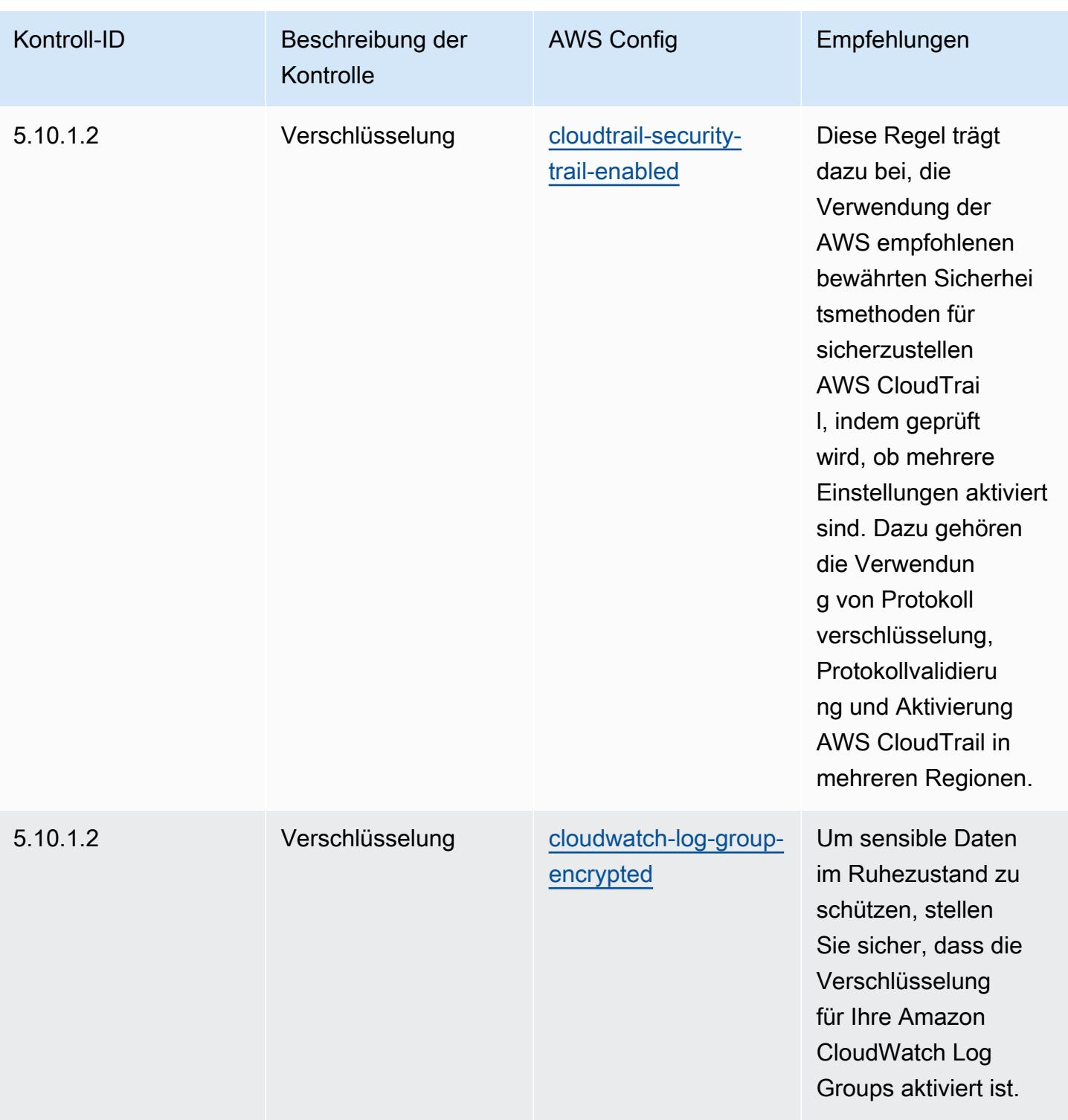

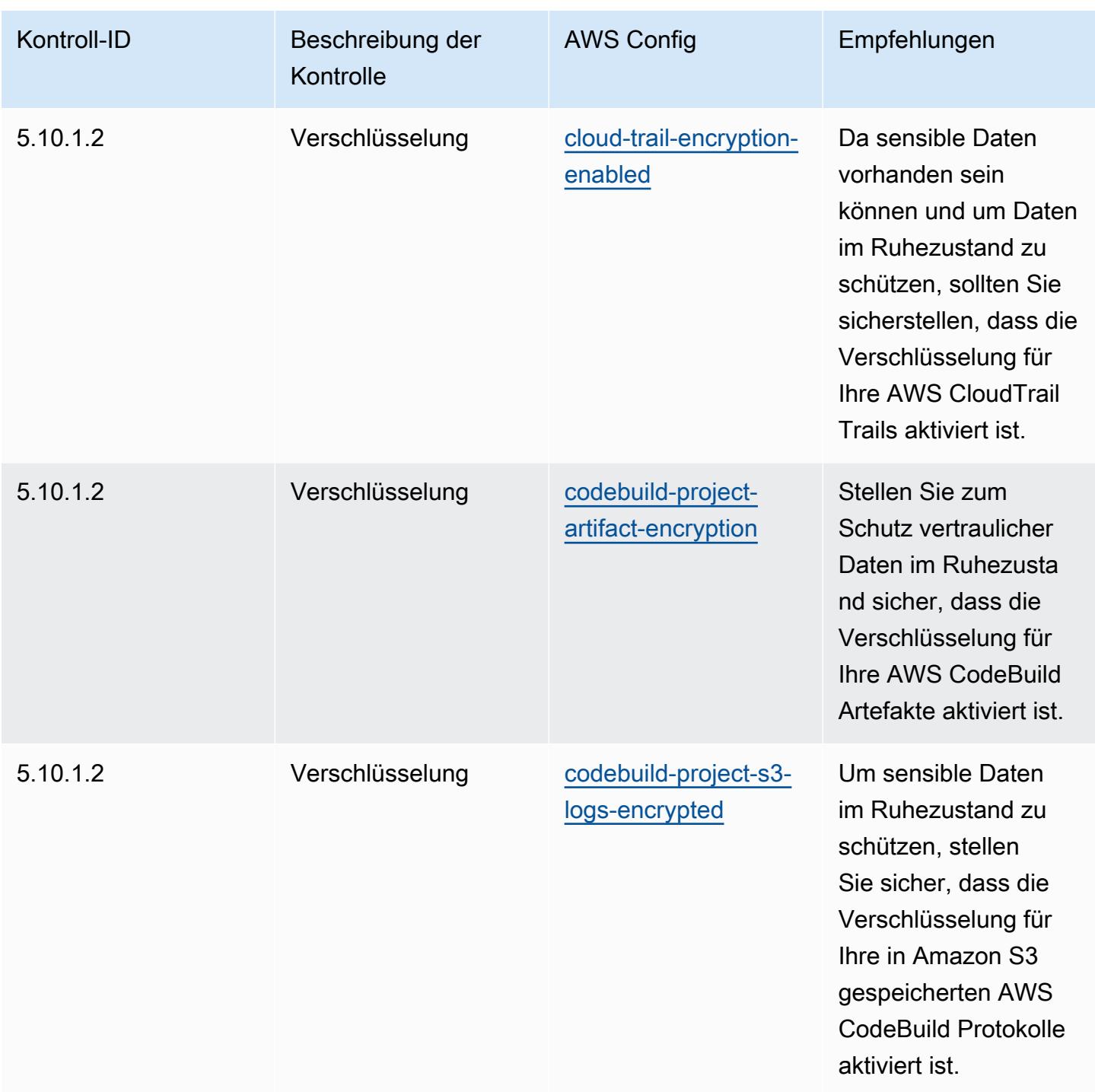

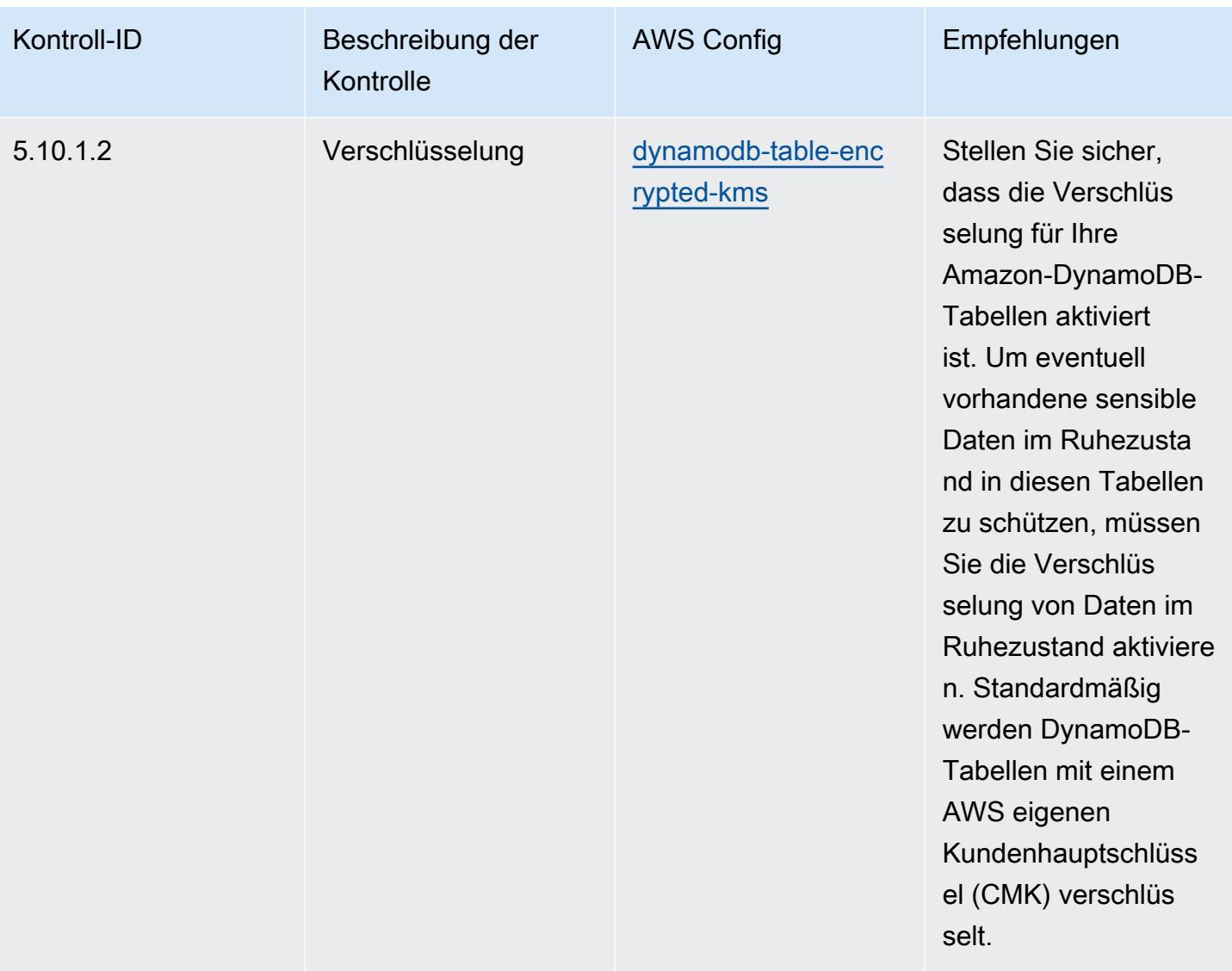

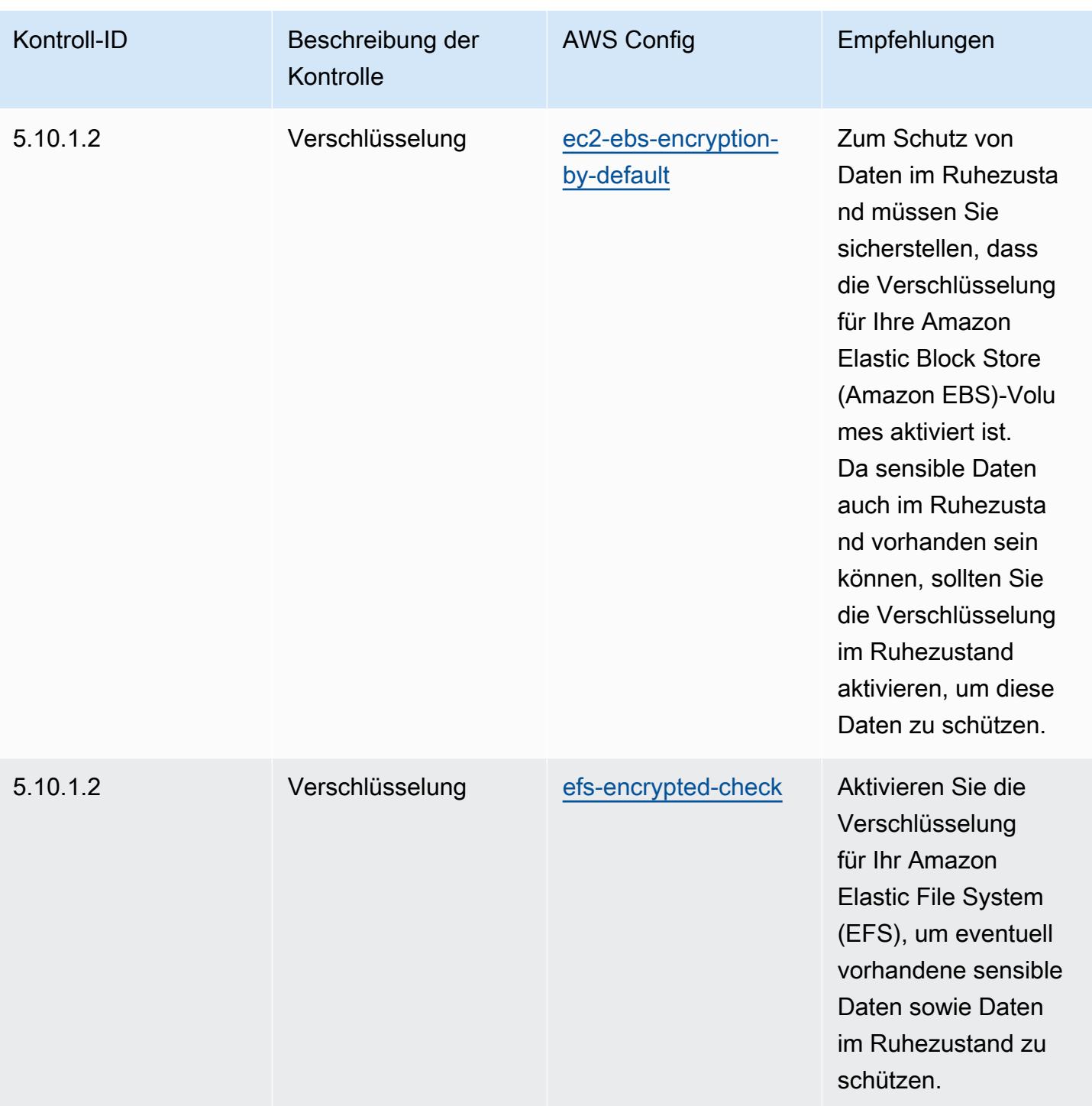

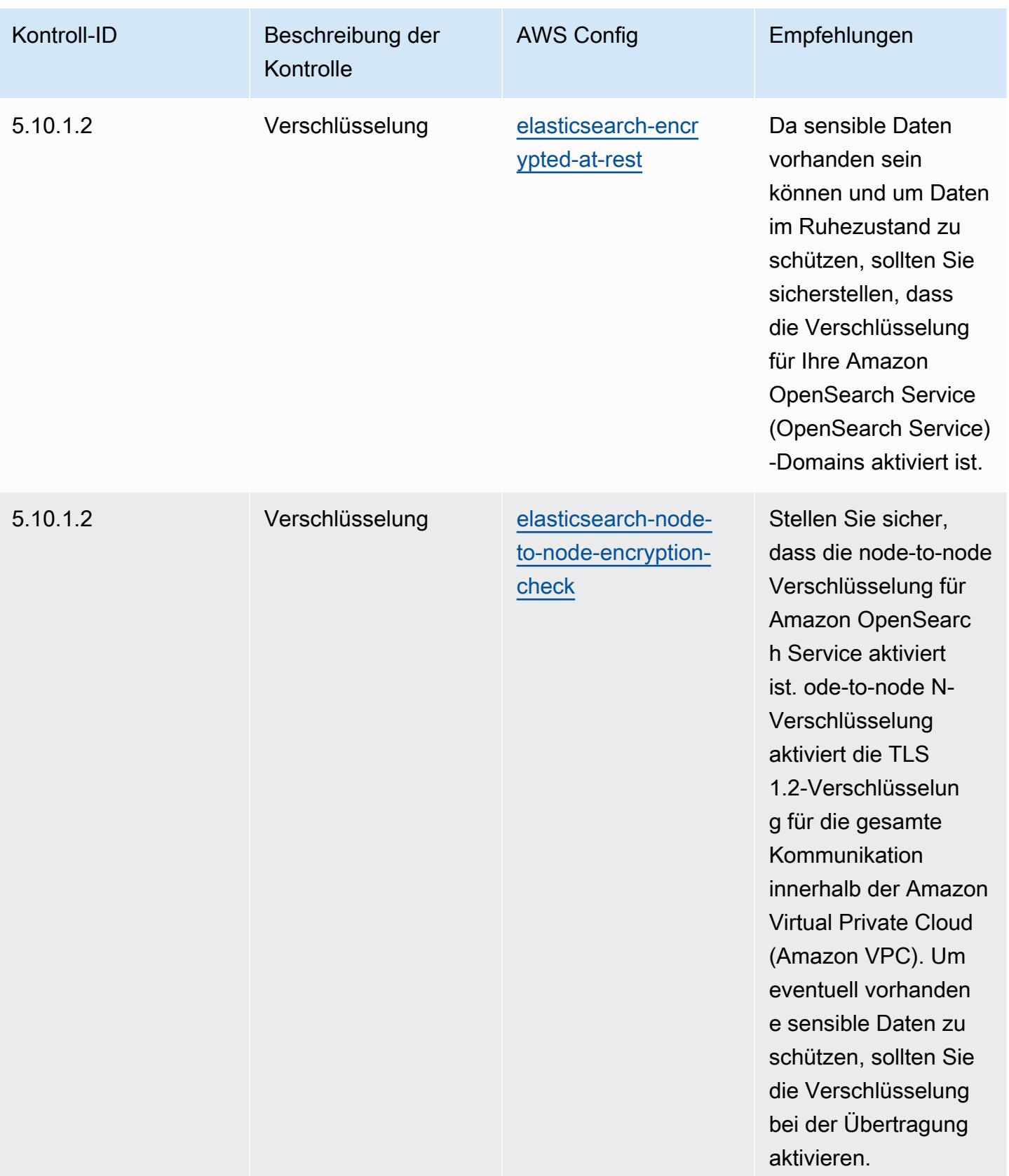
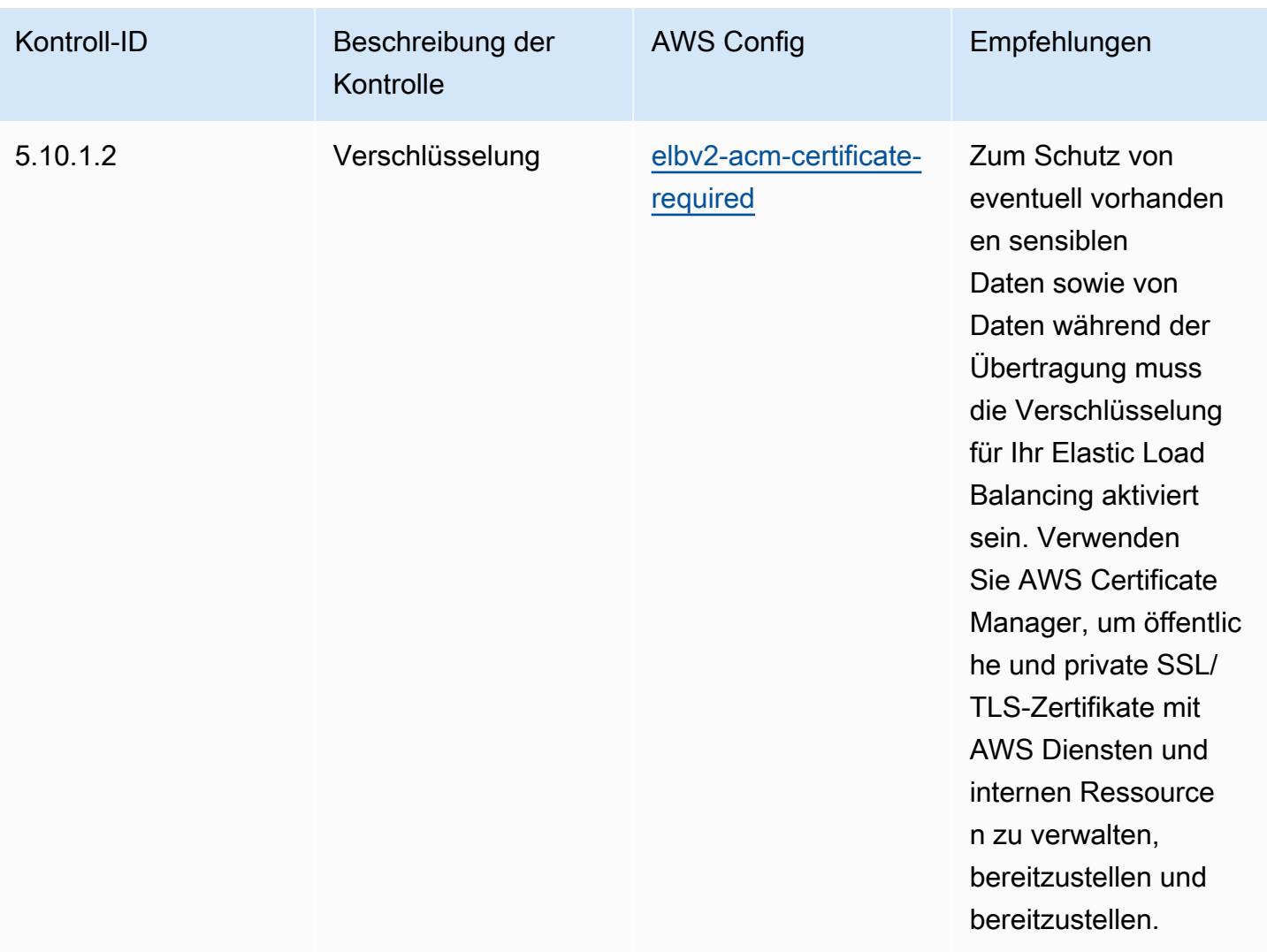

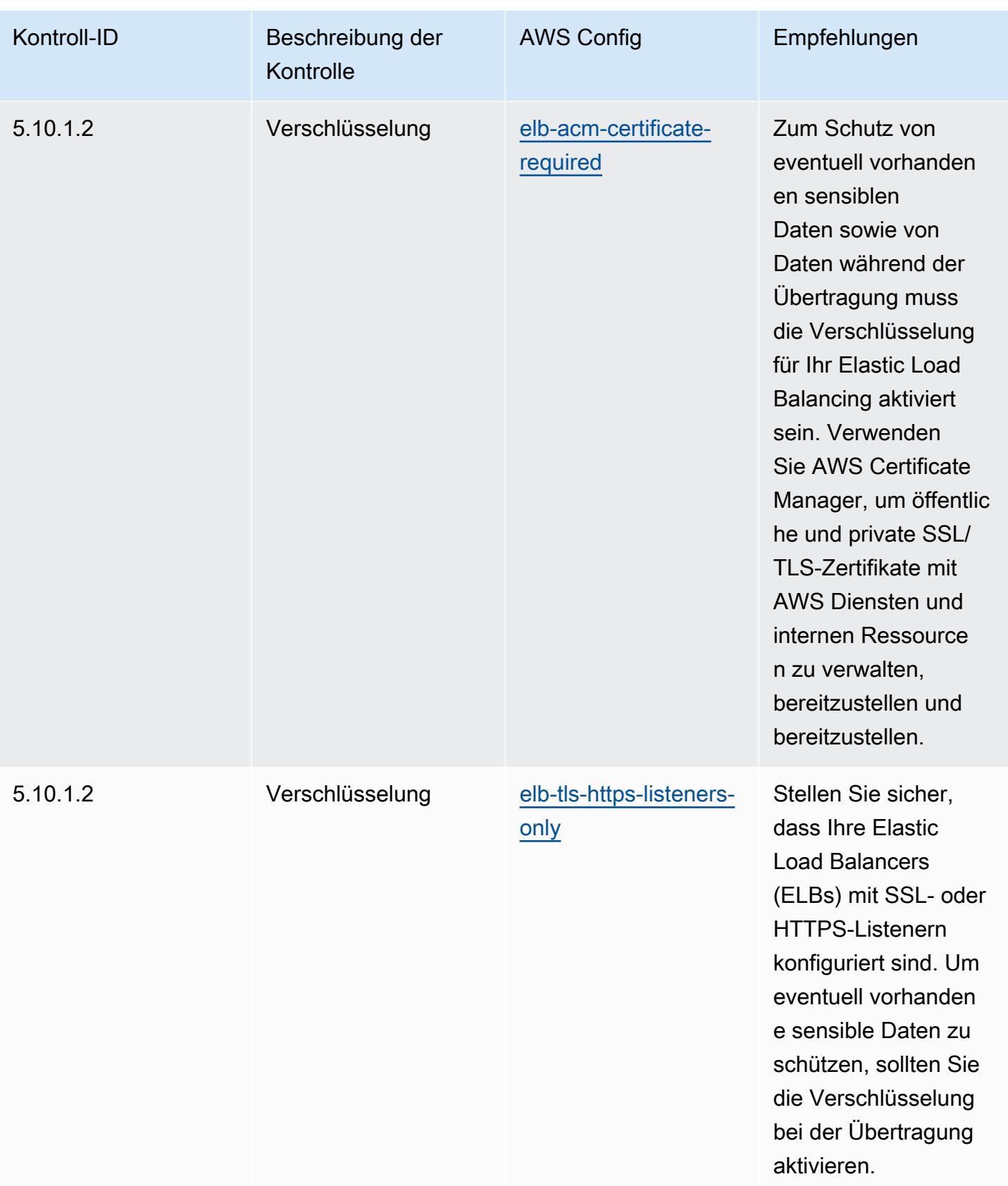

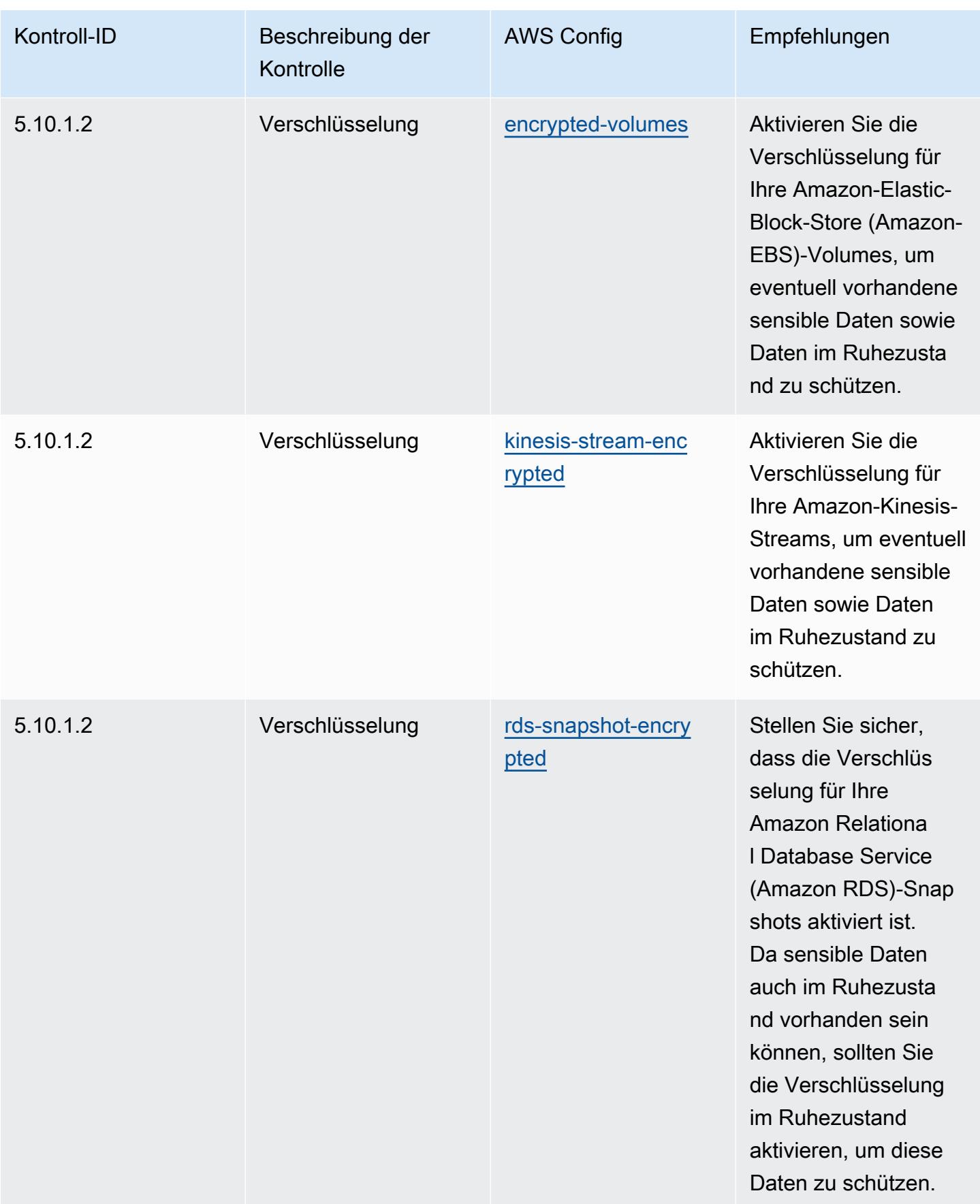

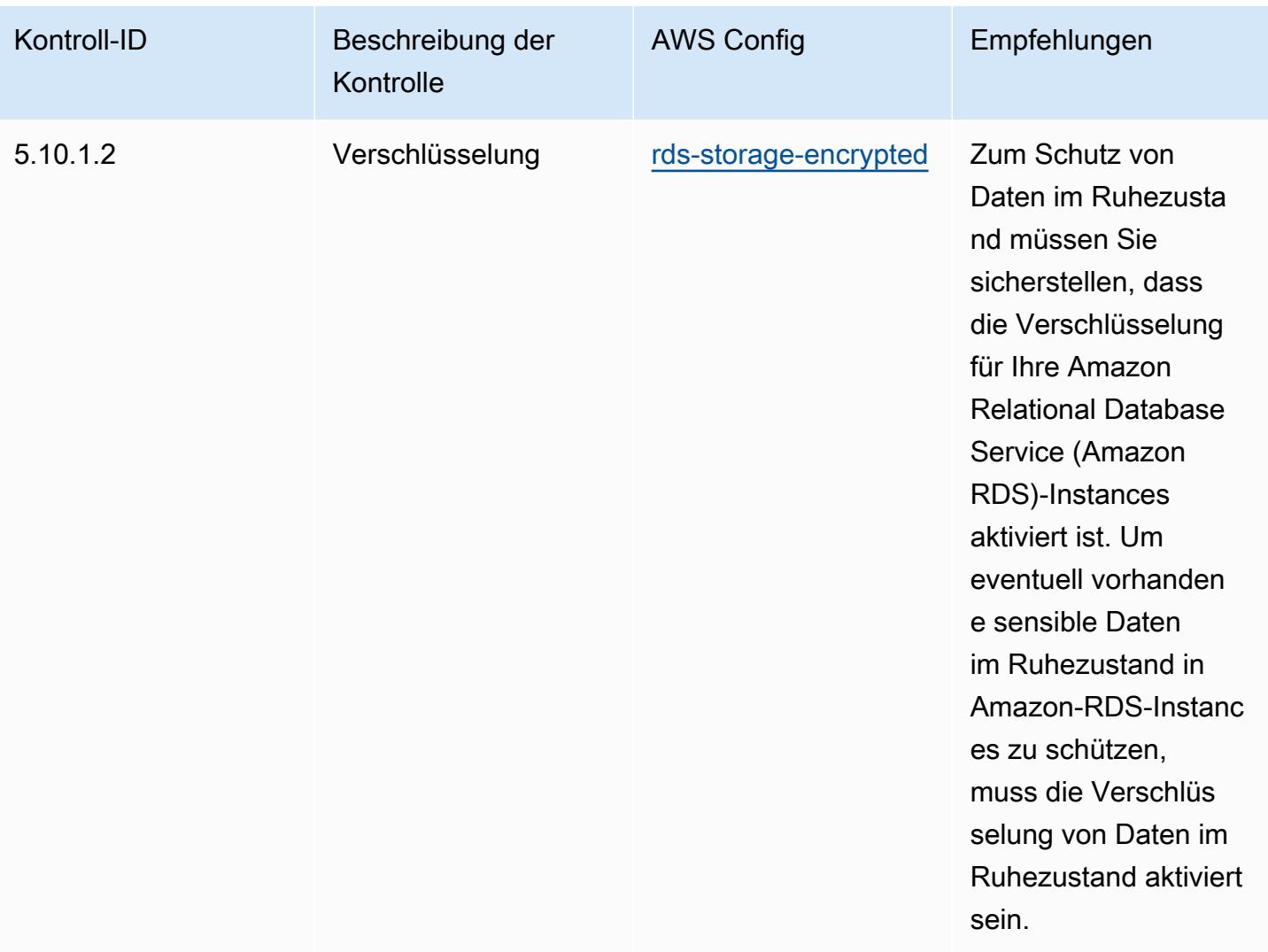

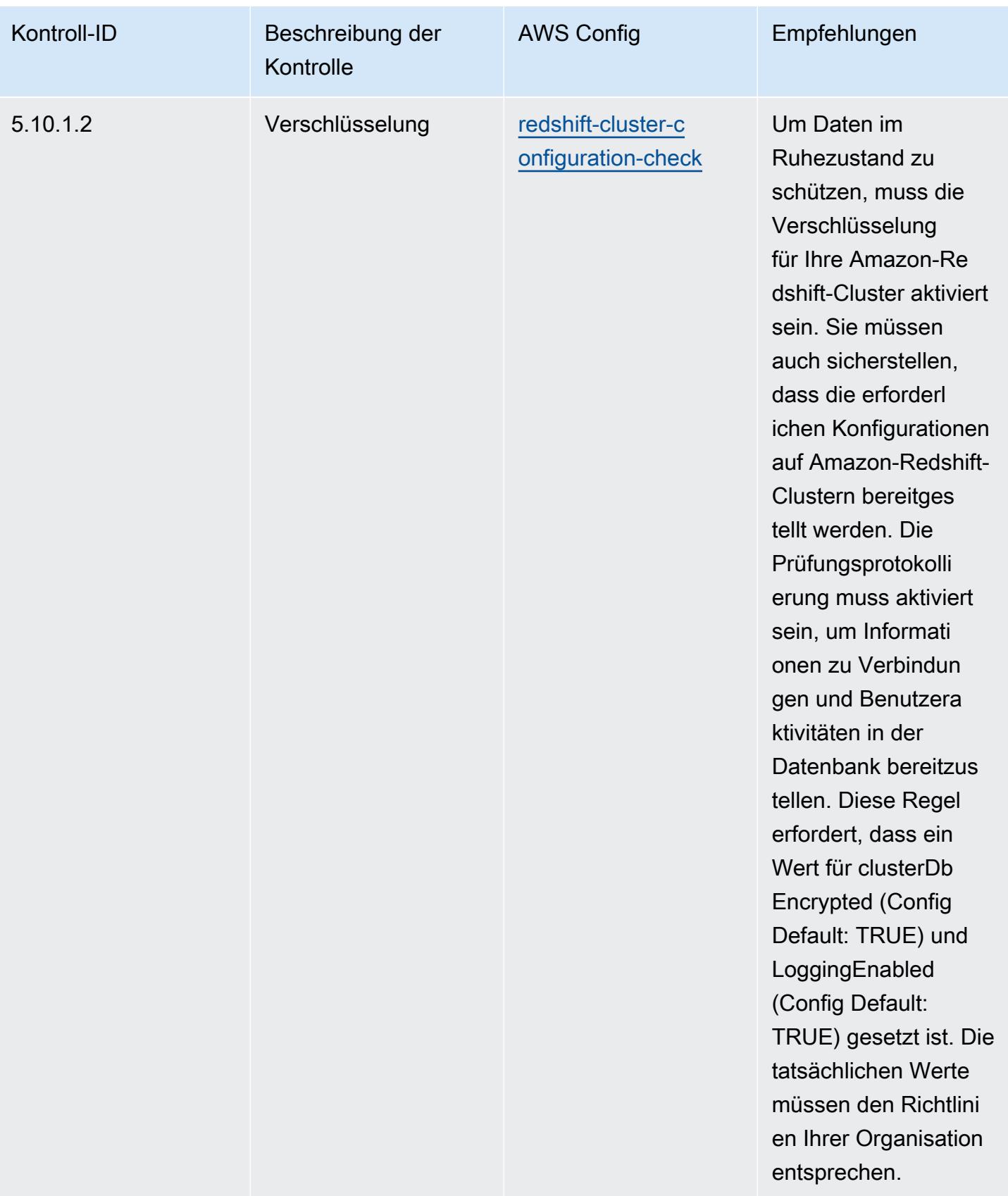

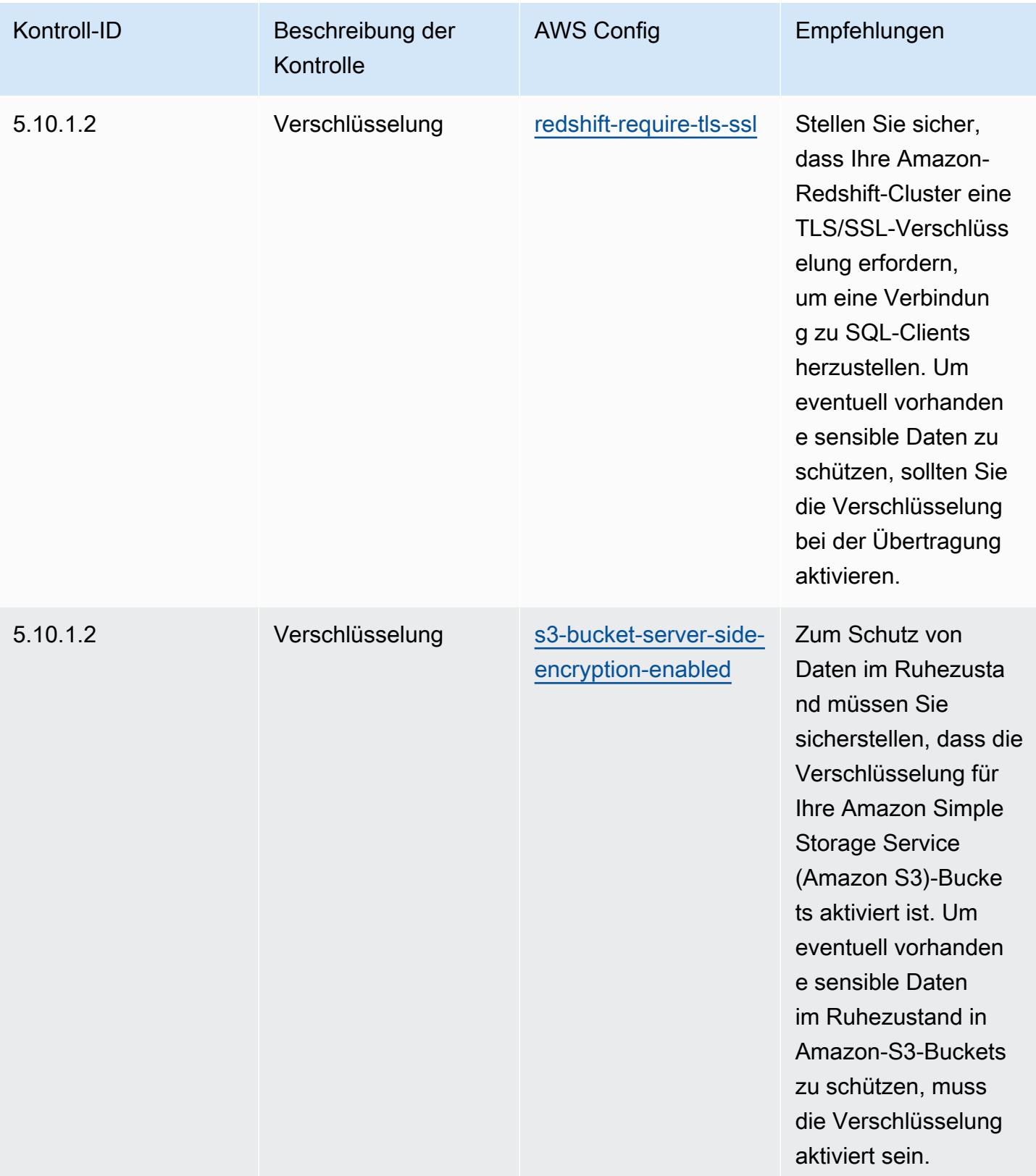

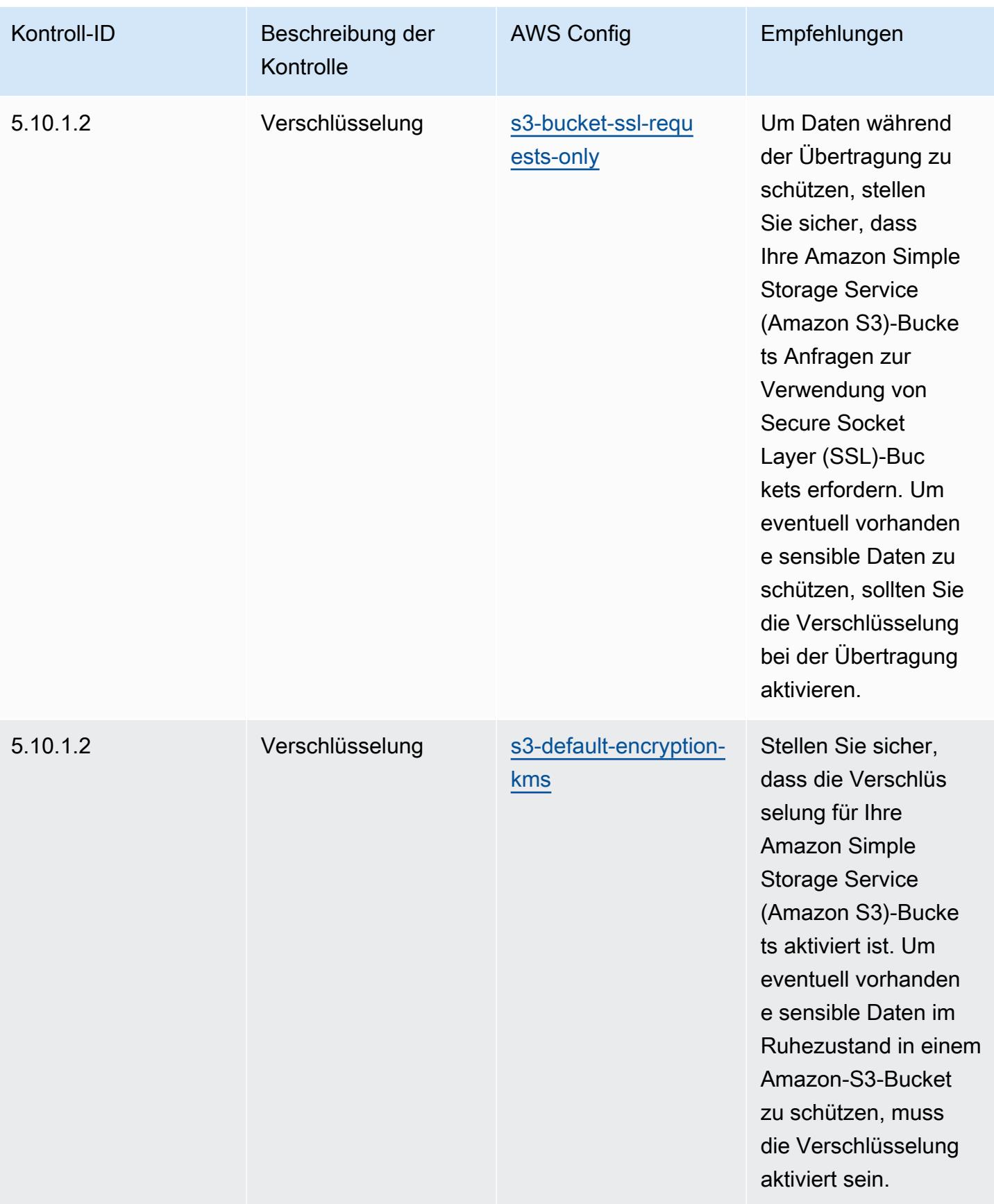

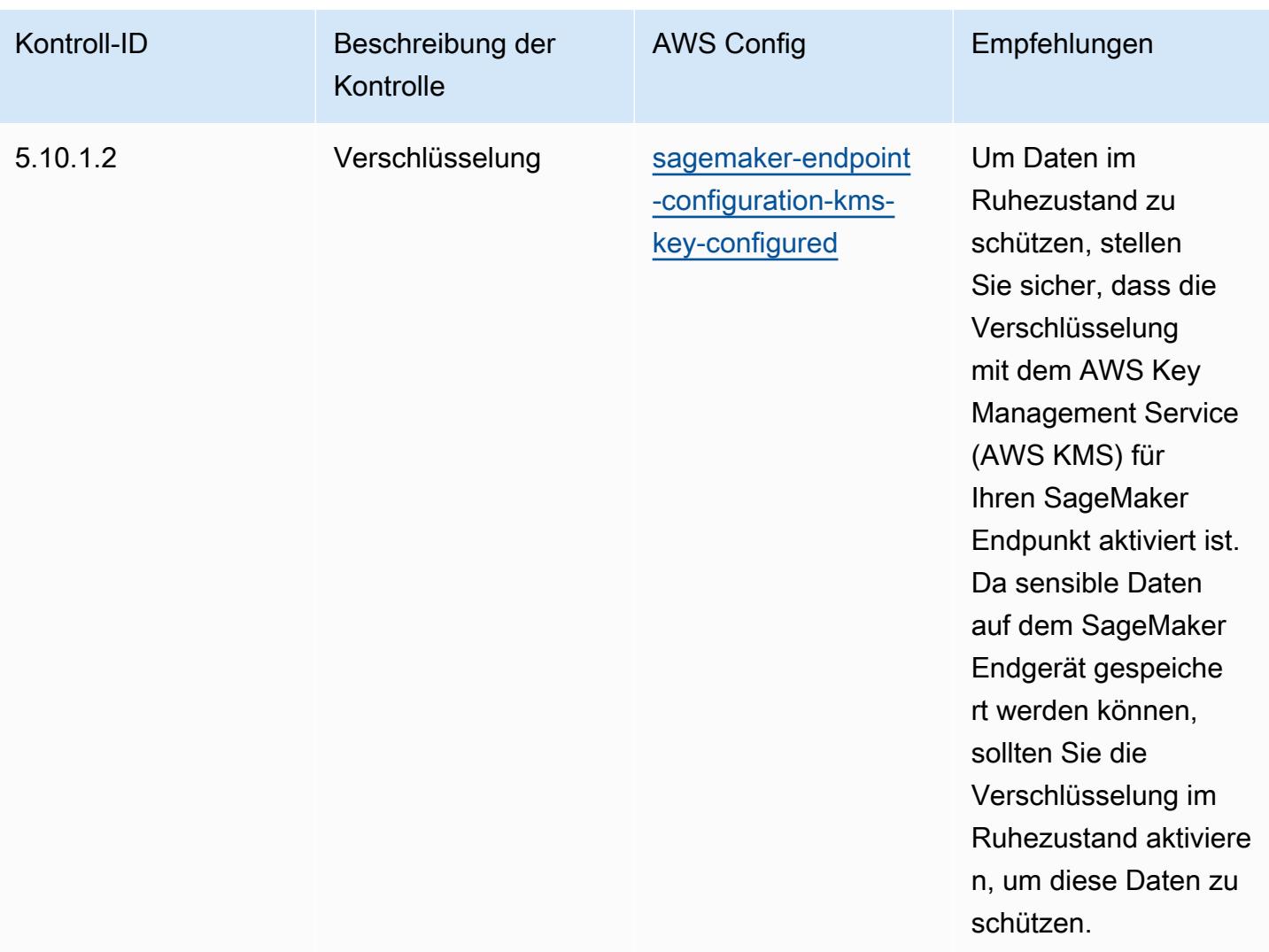

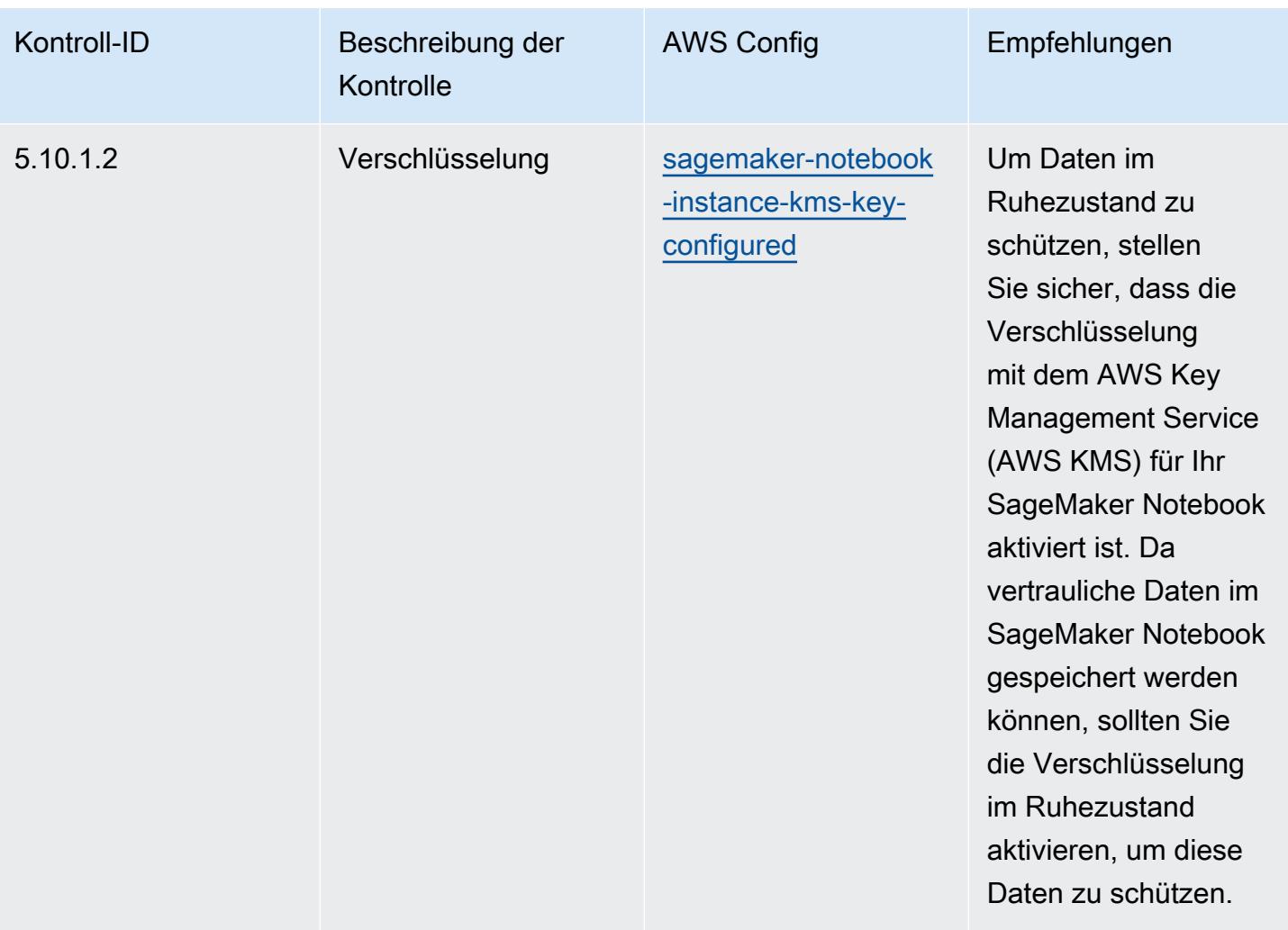

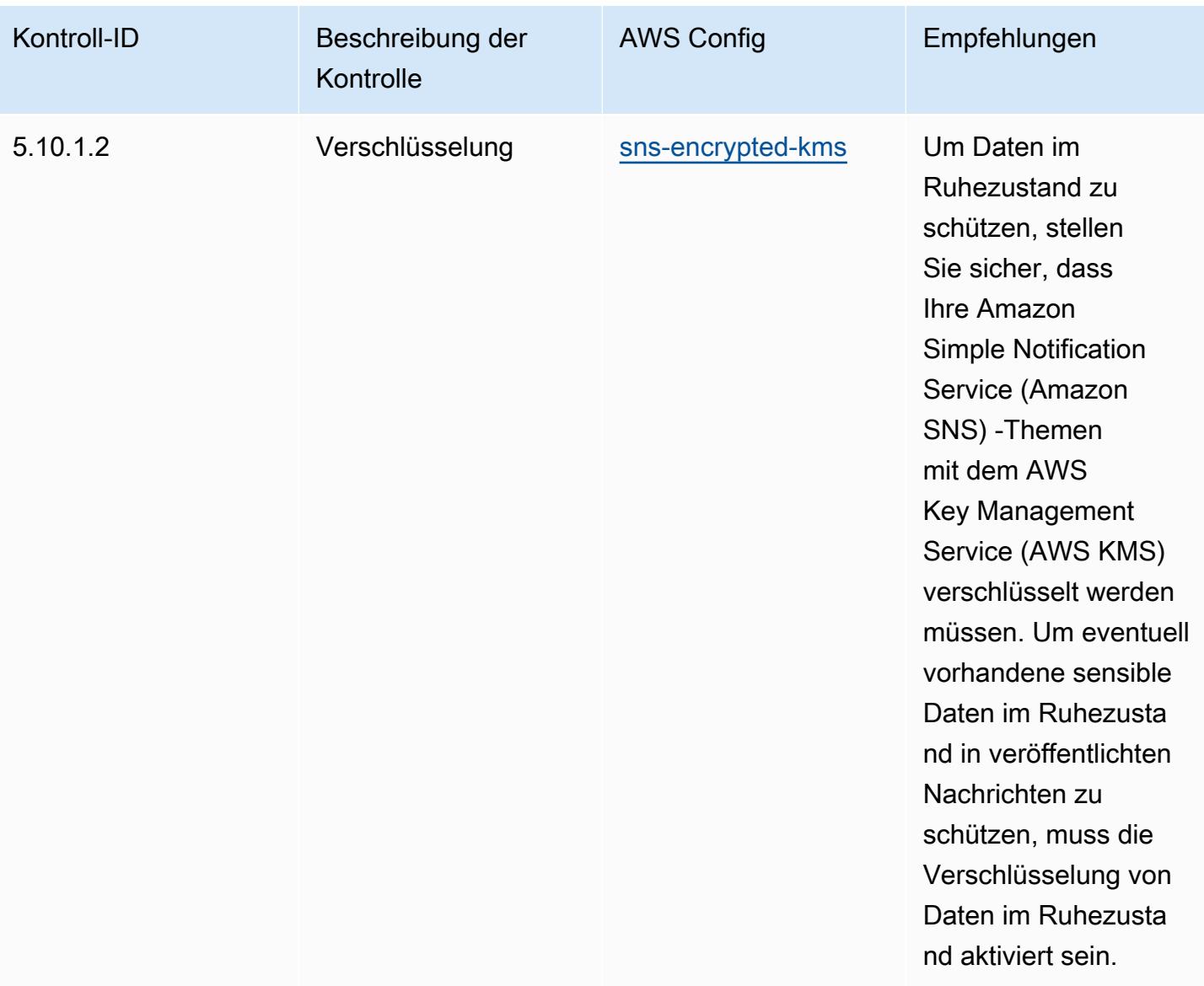

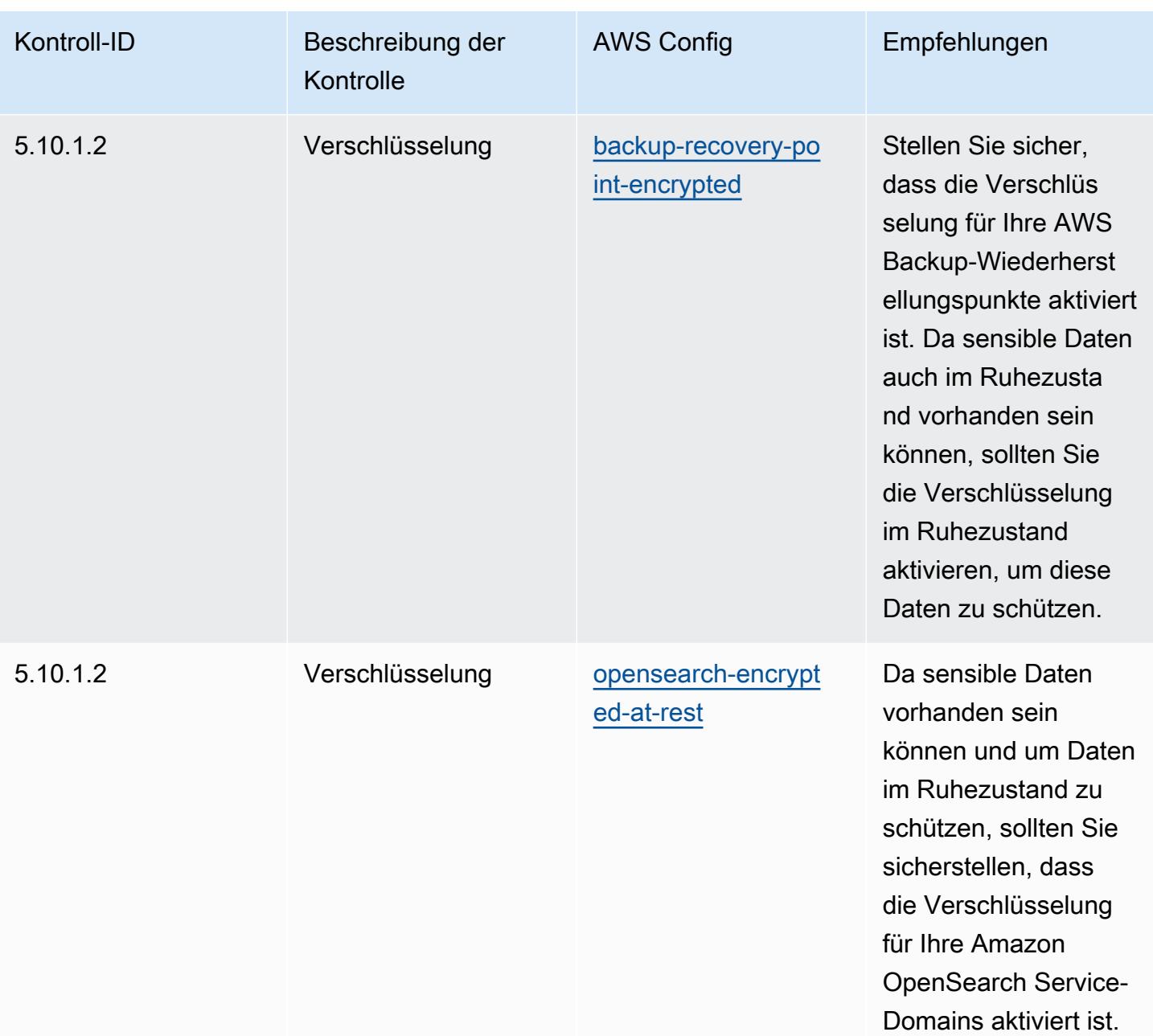

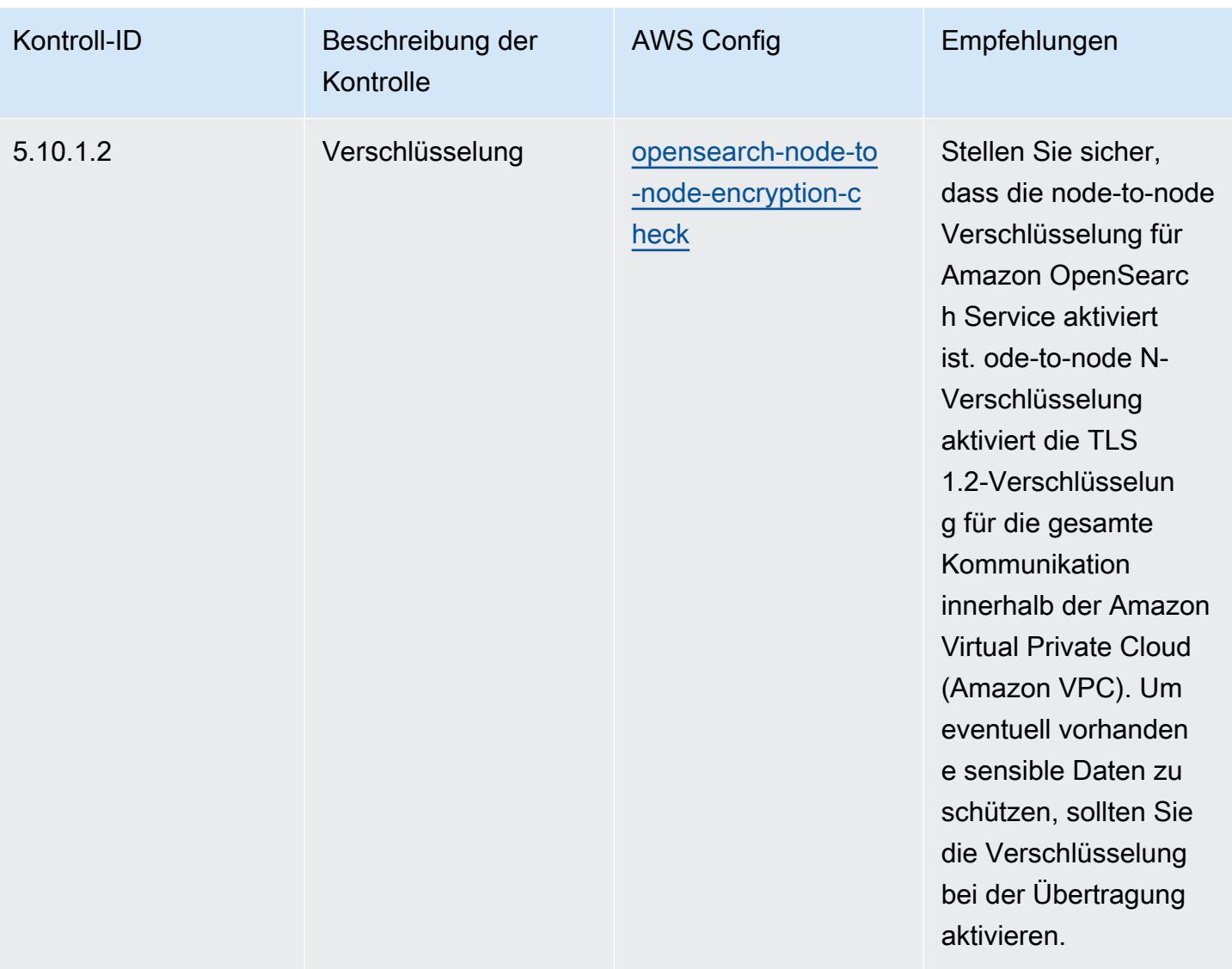

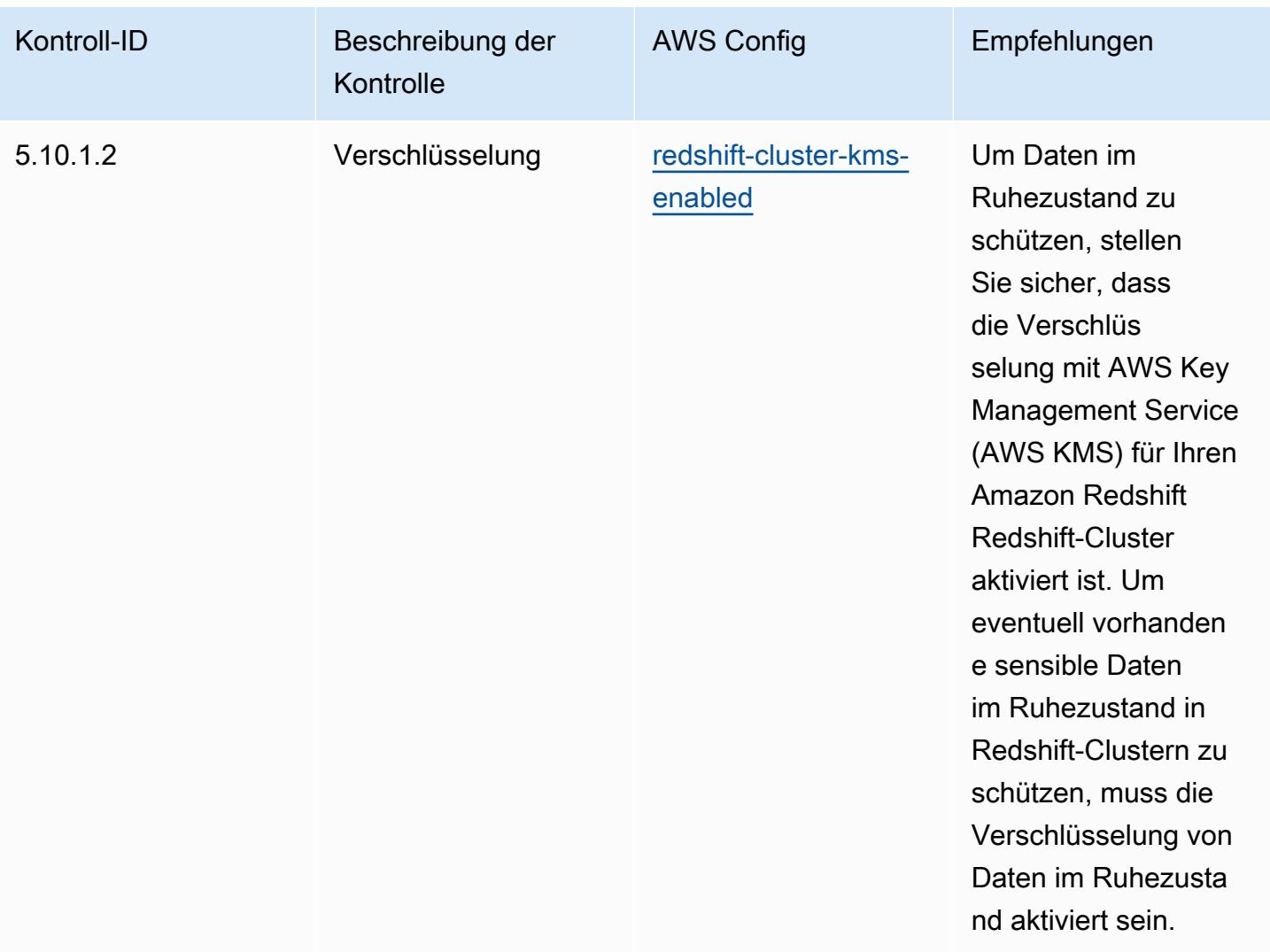

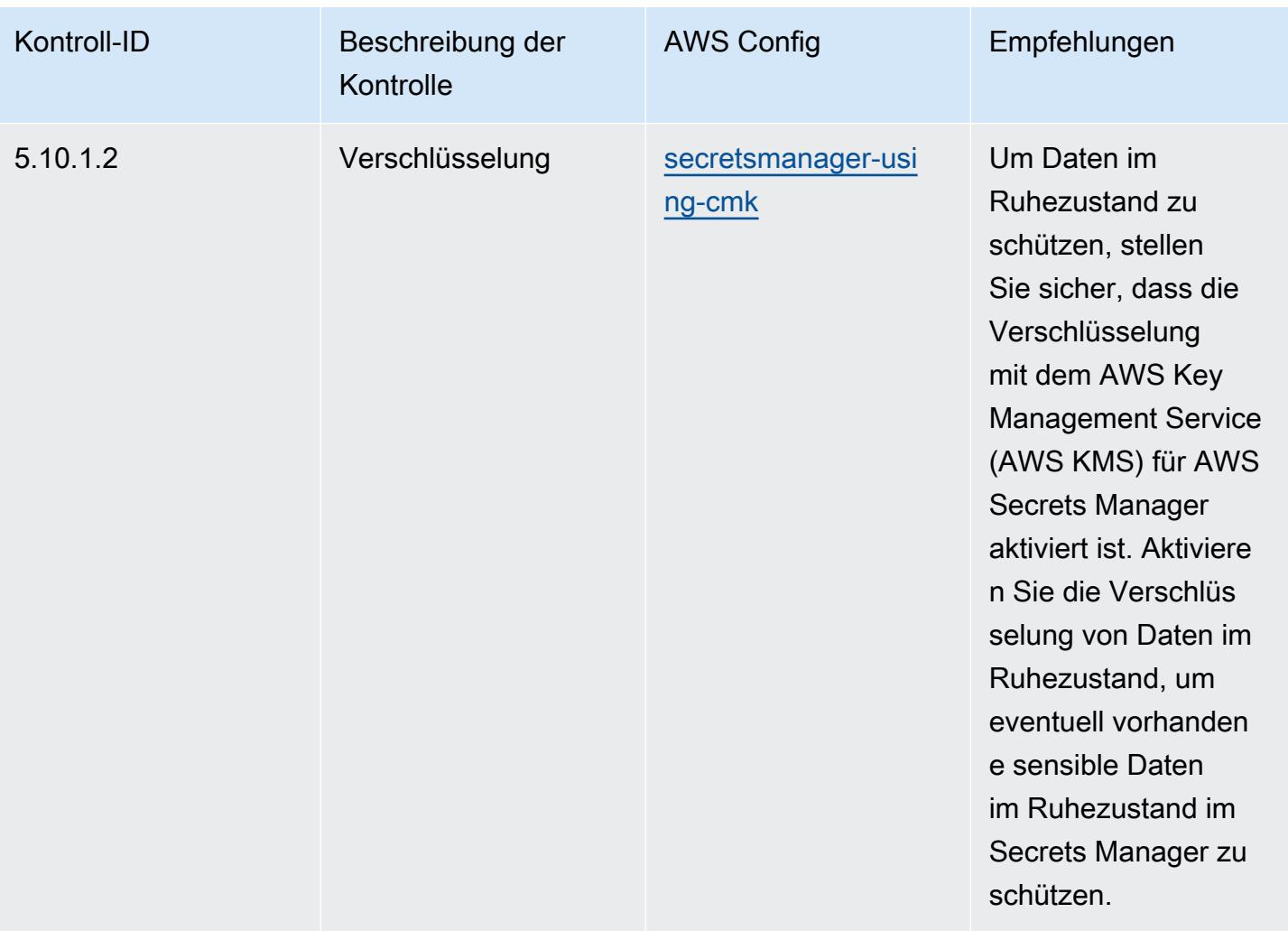

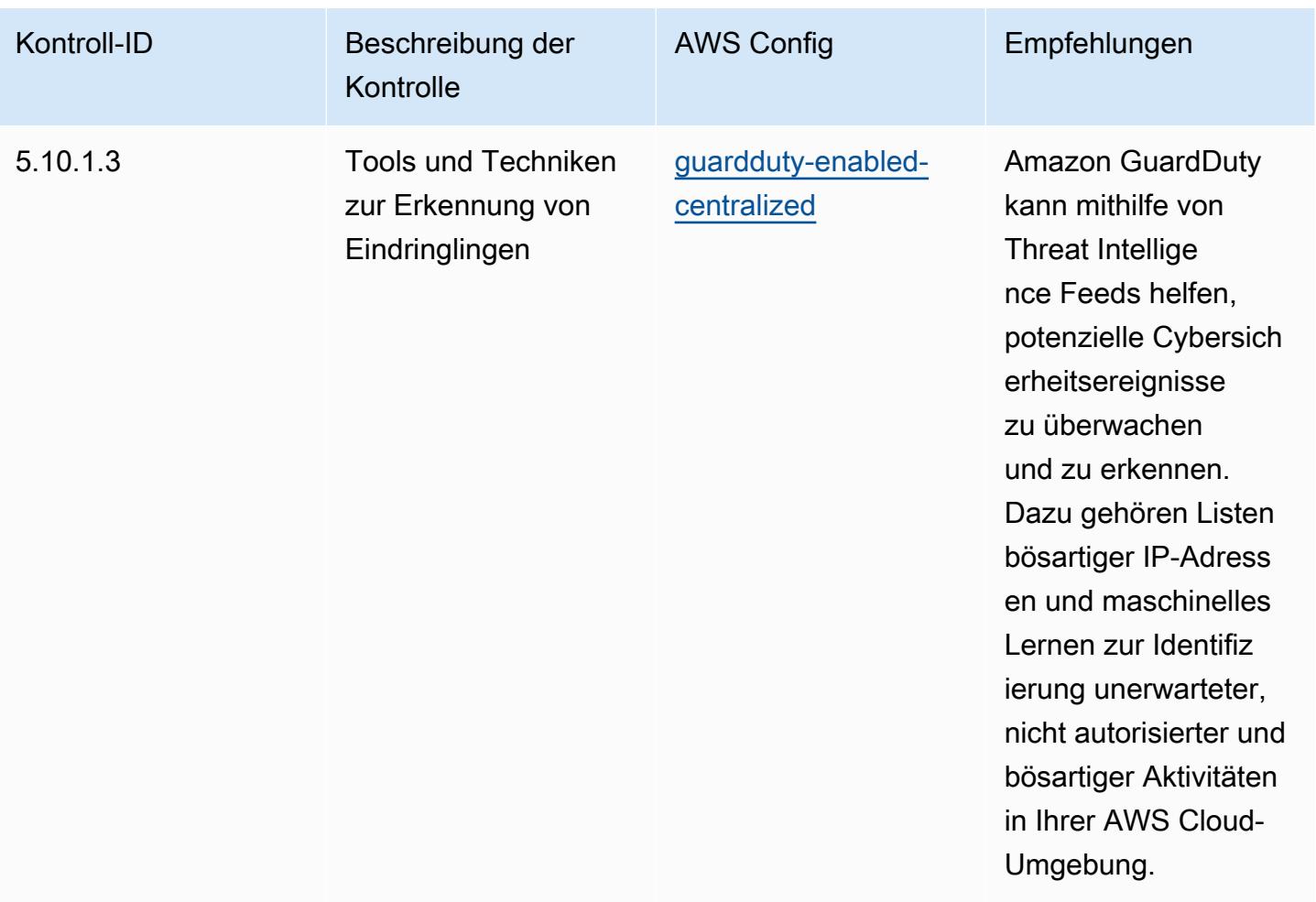

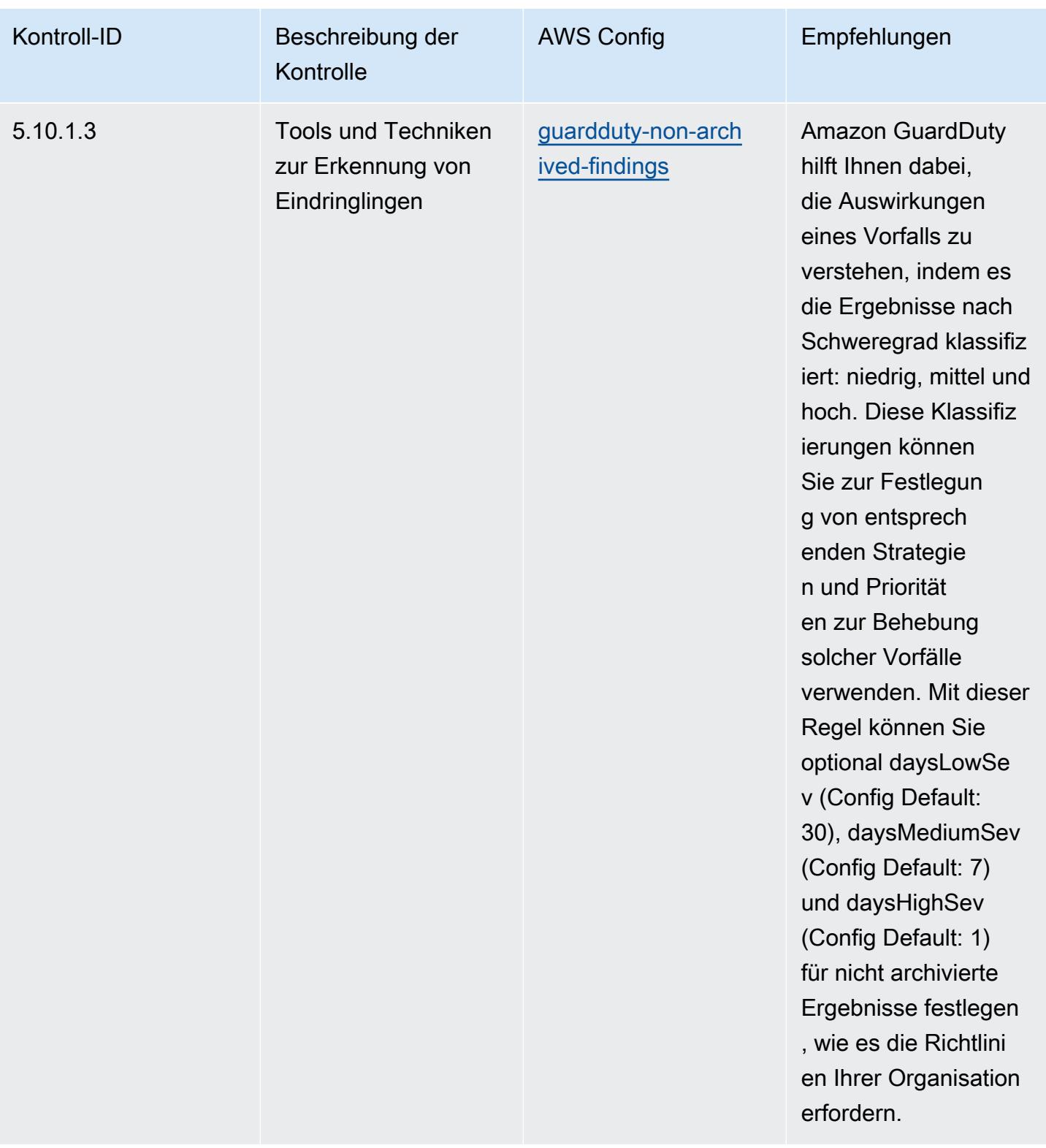

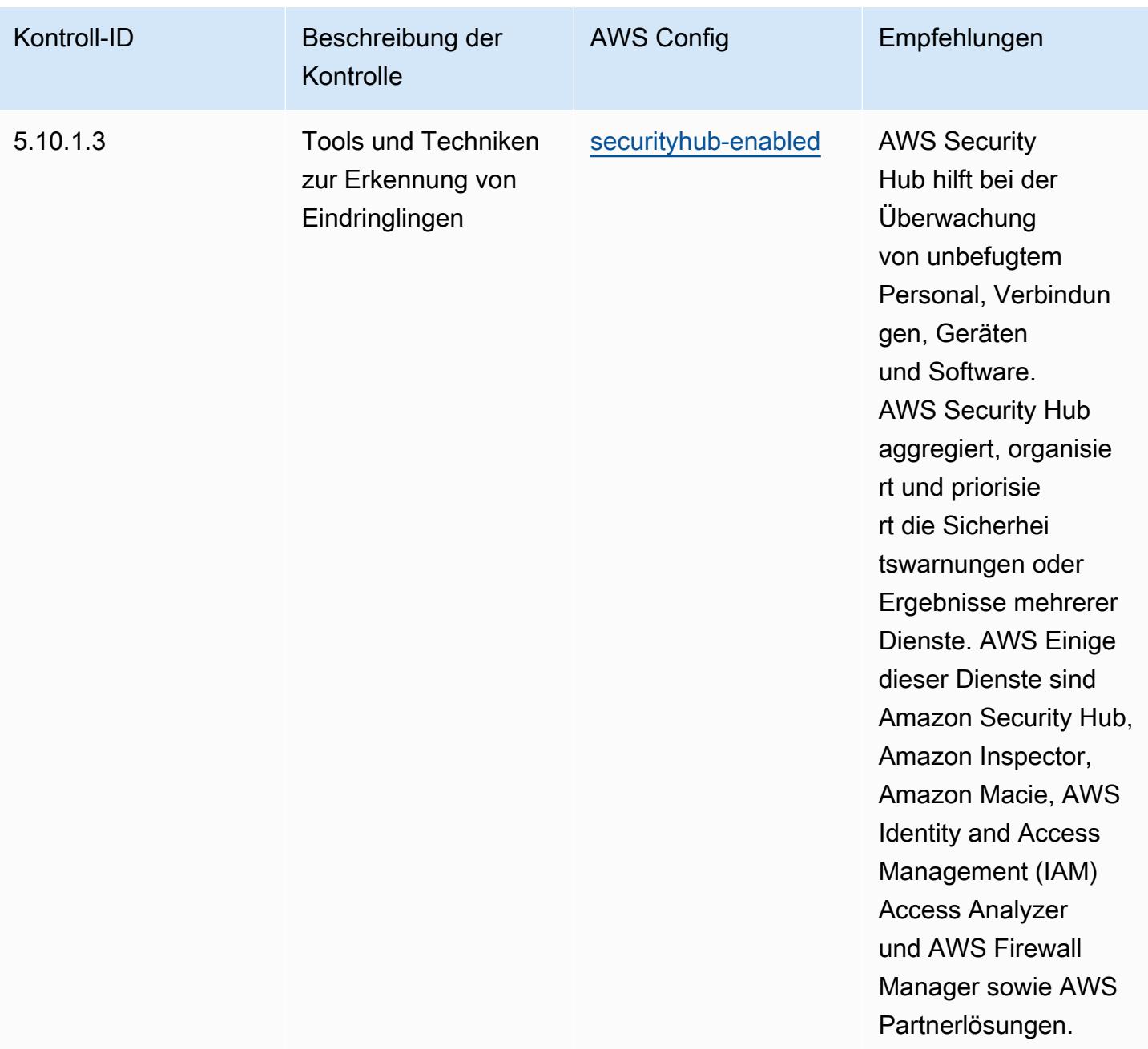

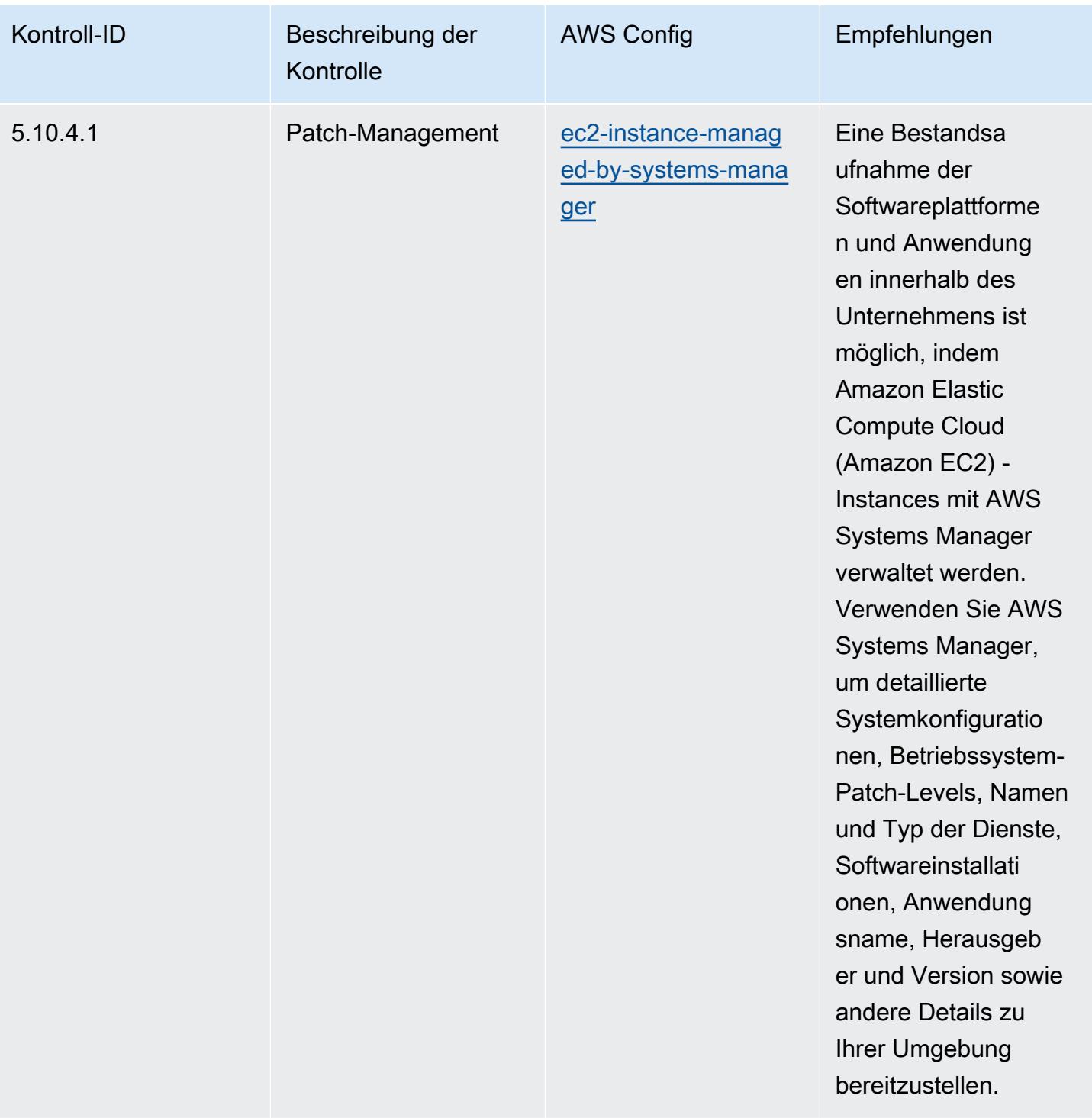

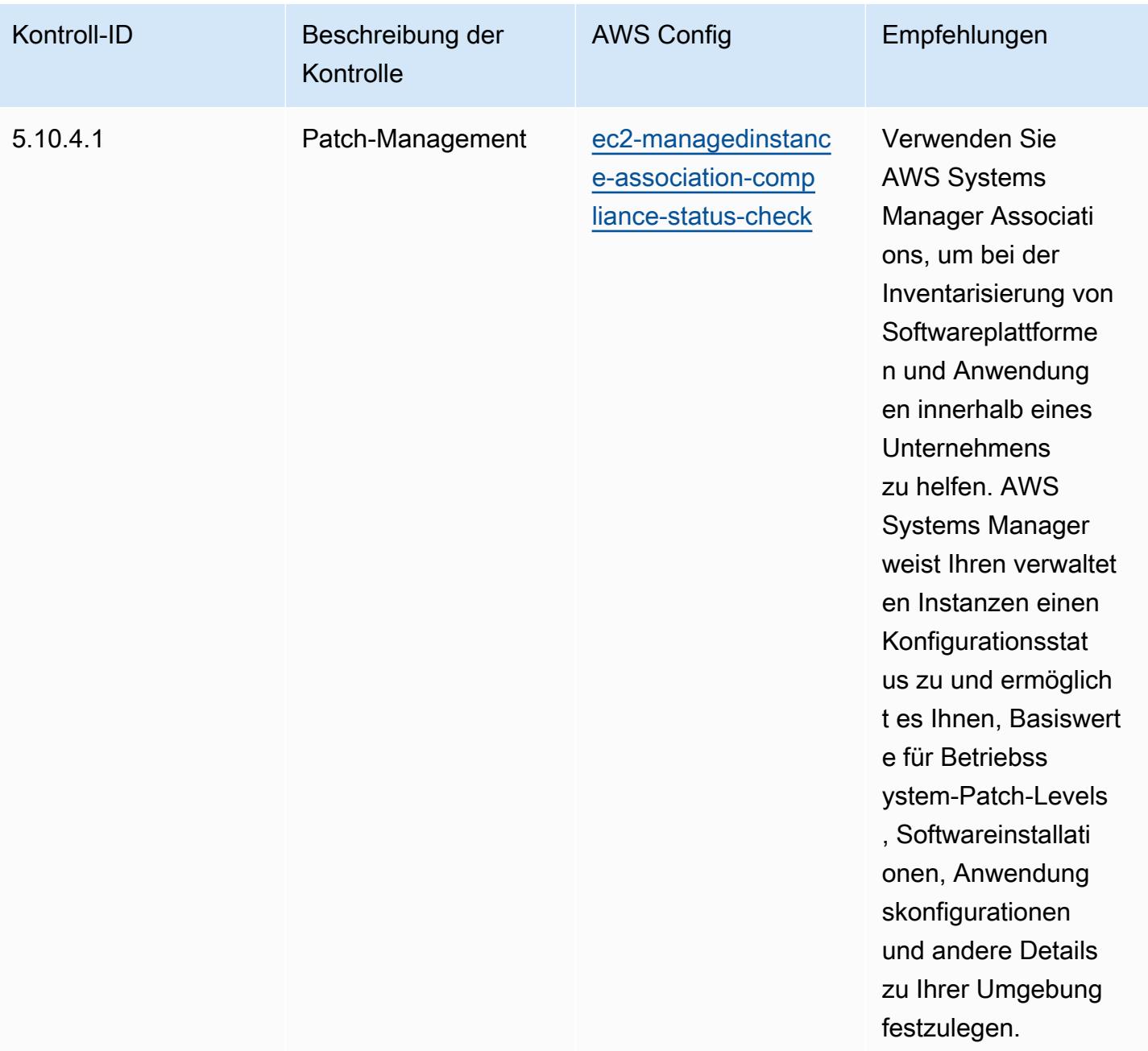

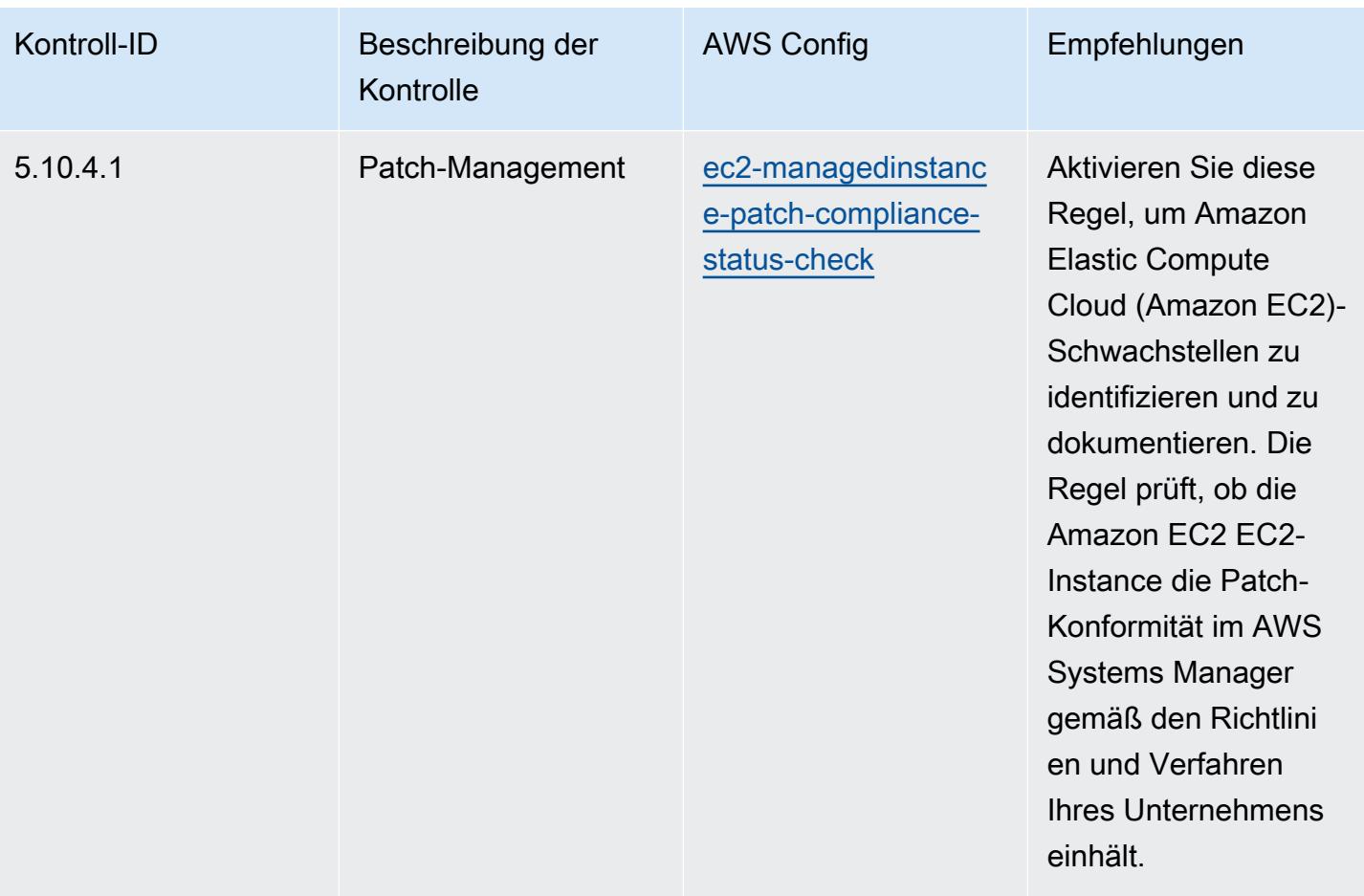

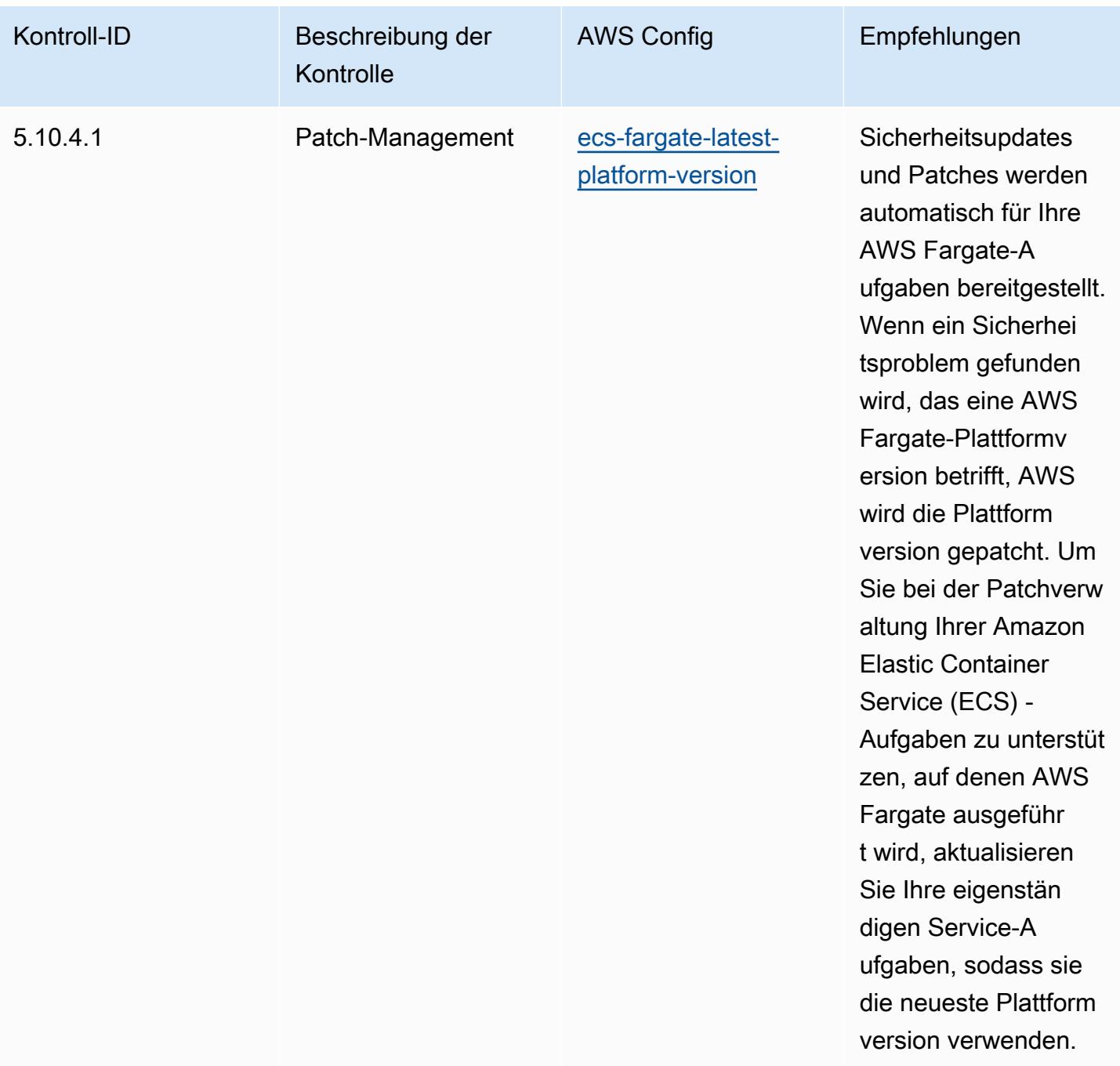

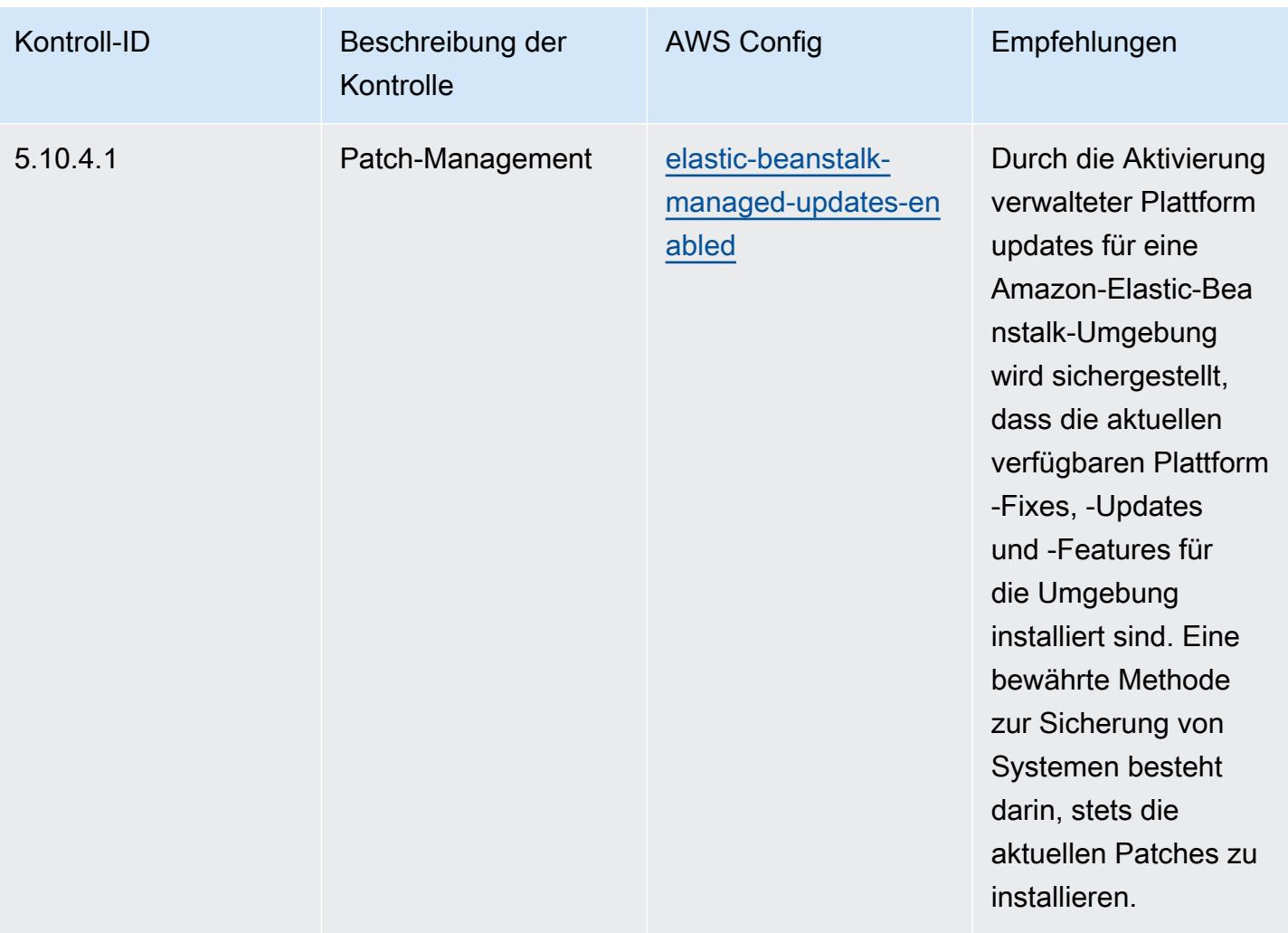

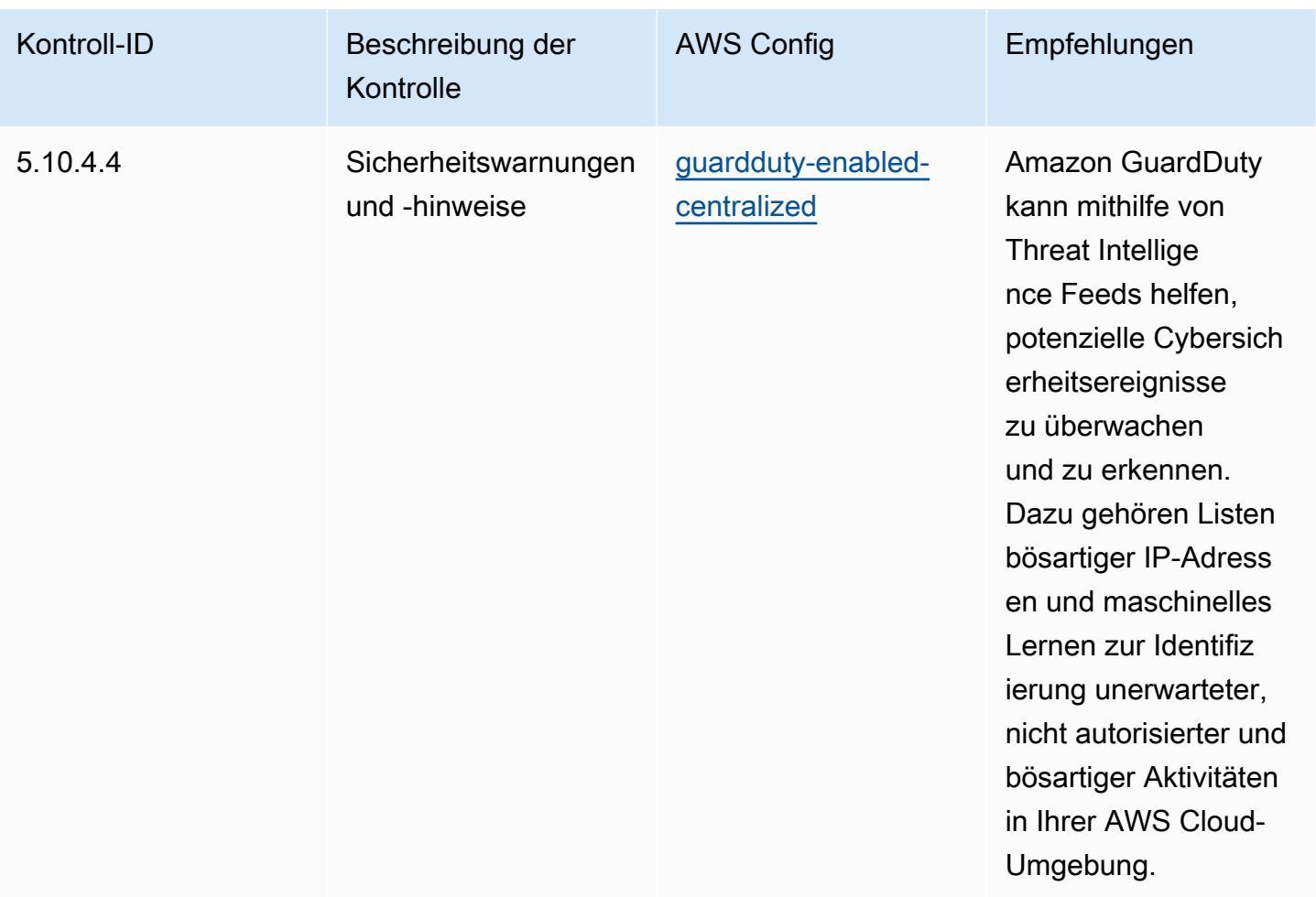

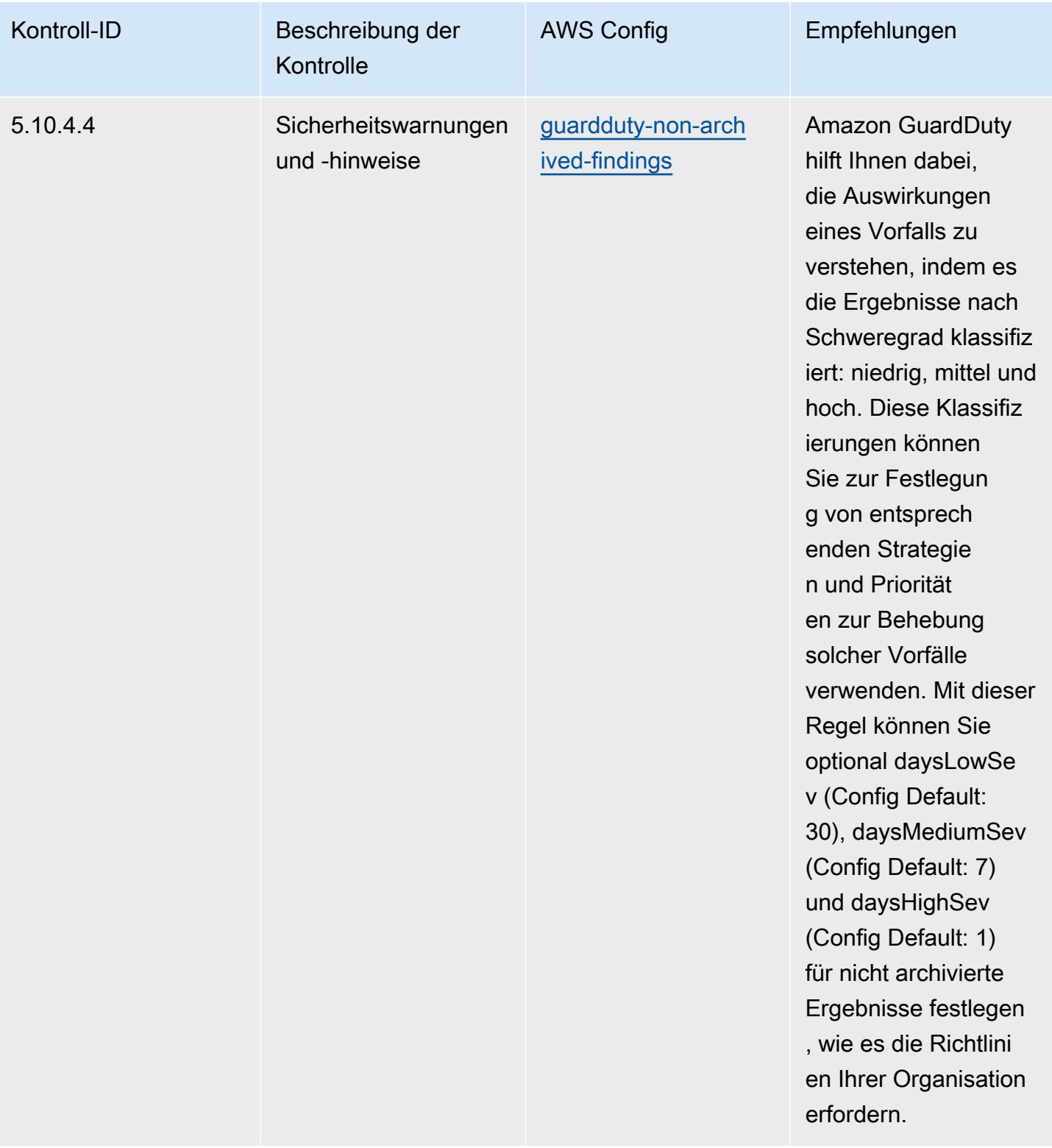

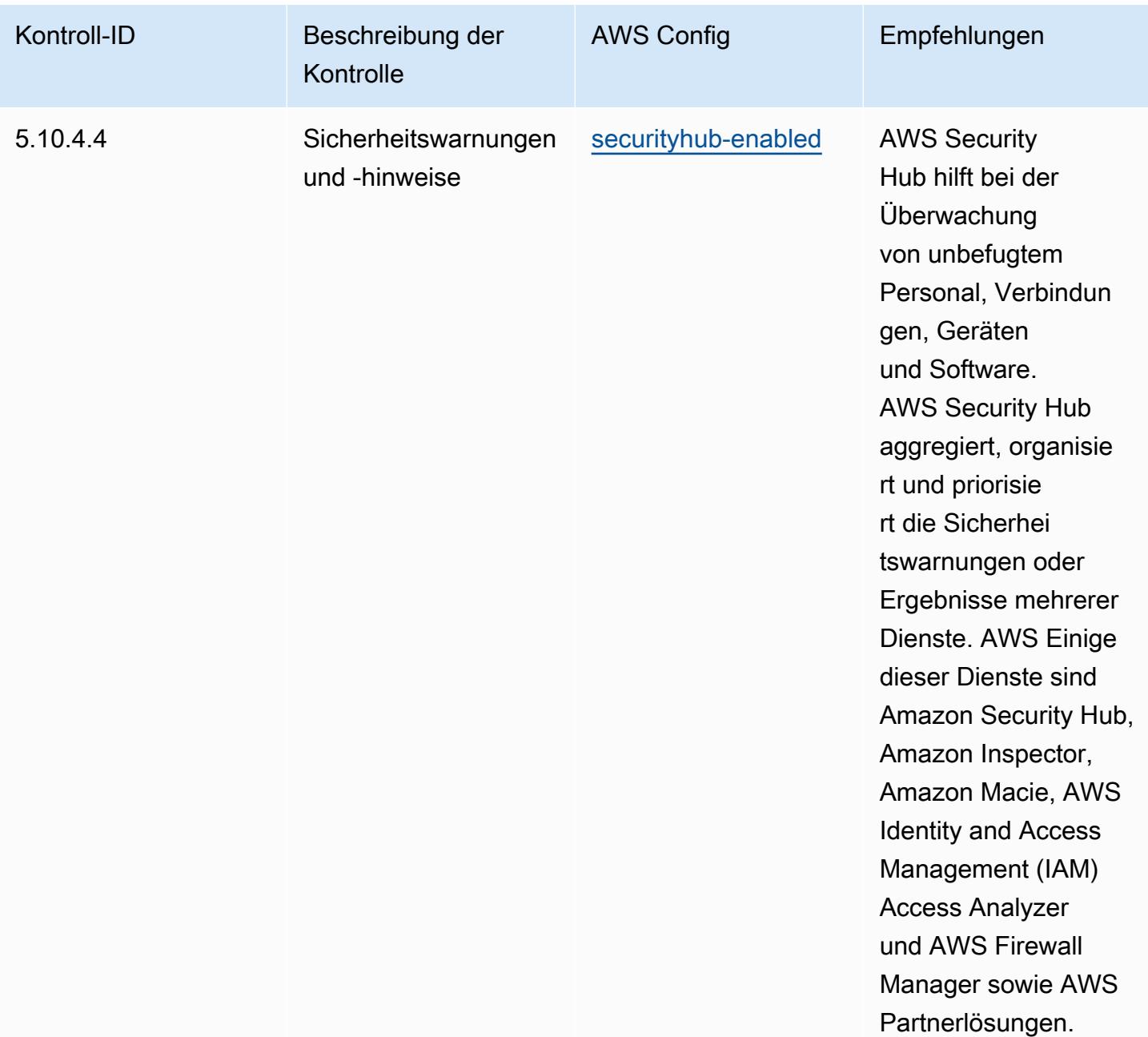

## Vorlage

Die Vorlage ist verfügbar unter GitHub: [Operational Best Practices for CJIS.](https://github.com/awslabs/aws-config-rules/blob/master/aws-config-conformance-packs/Operational-Best-Practices-for-CJIS.yaml)

## Bewährte Methoden für die Ausführung von CMMC Level 1

Konformitätspakete bieten ein allgemeines Compliance-Framework, das es Ihnen ermöglicht, mithilfe verwalteter oder benutzerdefinierter Regeln und Abhilfemaßnahmen Kontrollen zur Sicherheits-, Betriebs- oder Kostenoptimierung durchzuführen. AWS Config AWS Config Conformance Packs

dienen als Beispielvorlagen nicht dazu, die vollständige Einhaltung eines bestimmten Governanceoder Compliance-Standards sicherzustellen. Sie sind dafür verantwortlich, selbst zu beurteilen, ob Ihre Nutzung der Services den geltenden gesetzlichen und behördlichen Anforderungen entspricht.

Im Folgenden finden Sie ein Beispiel für eine Zuordnung zwischen der Cybersecurity Maturity Model Certification (CMMC) Level 1 und den AWS verwalteten Konfigurationsregeln. Jede Config-Regel gilt für eine bestimmte AWS Ressource und bezieht sich auf ein oder mehrere CMMC-Level-1- Steuerelemente. Eine CMMC-Level-1-Kontrolle kann mehreren Config-Regeln zugeordnet werden. In der folgenden Tabelle finden Sie weitere Informationen und Anleitungen zu diesen Zuordnungen.

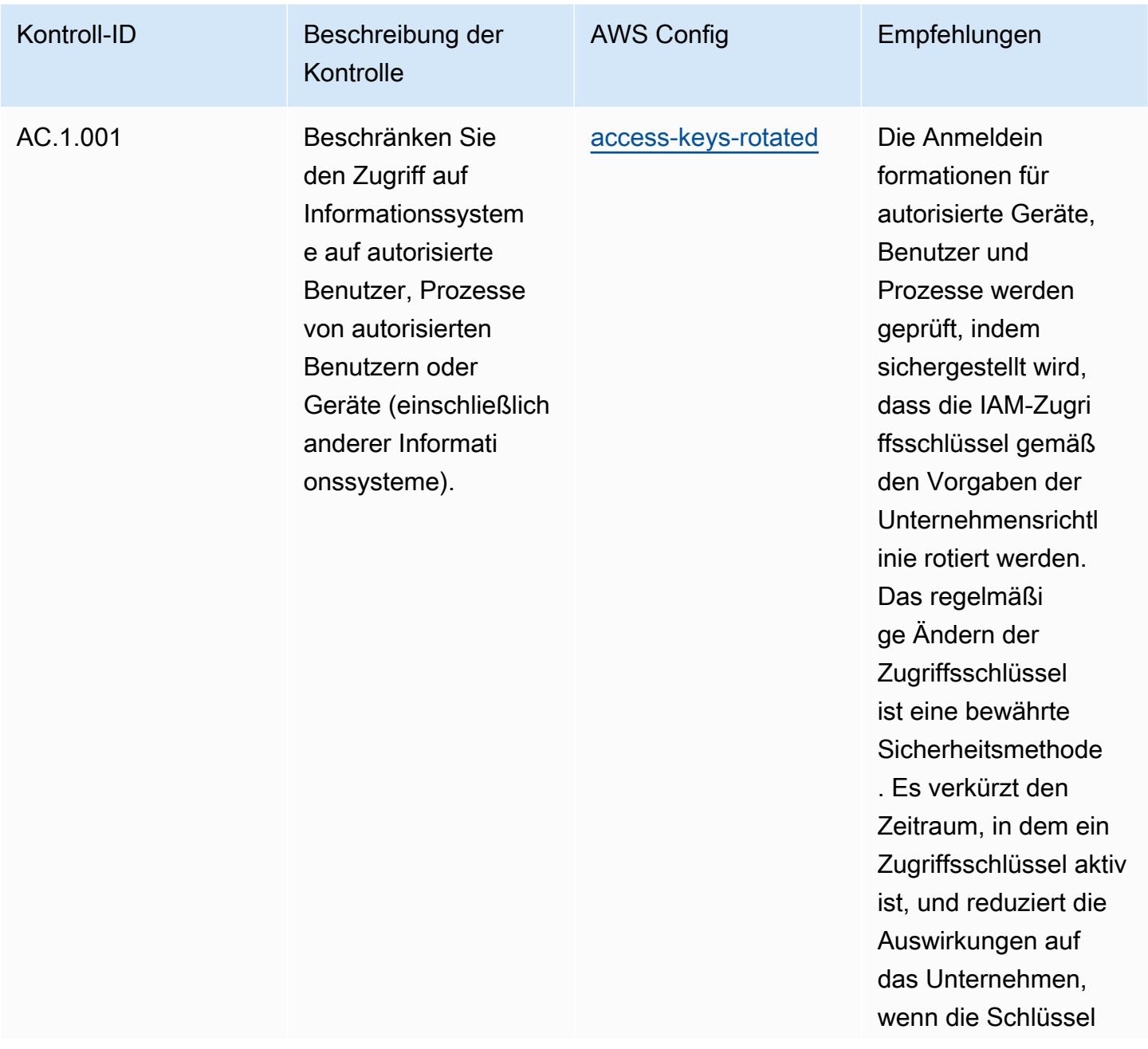

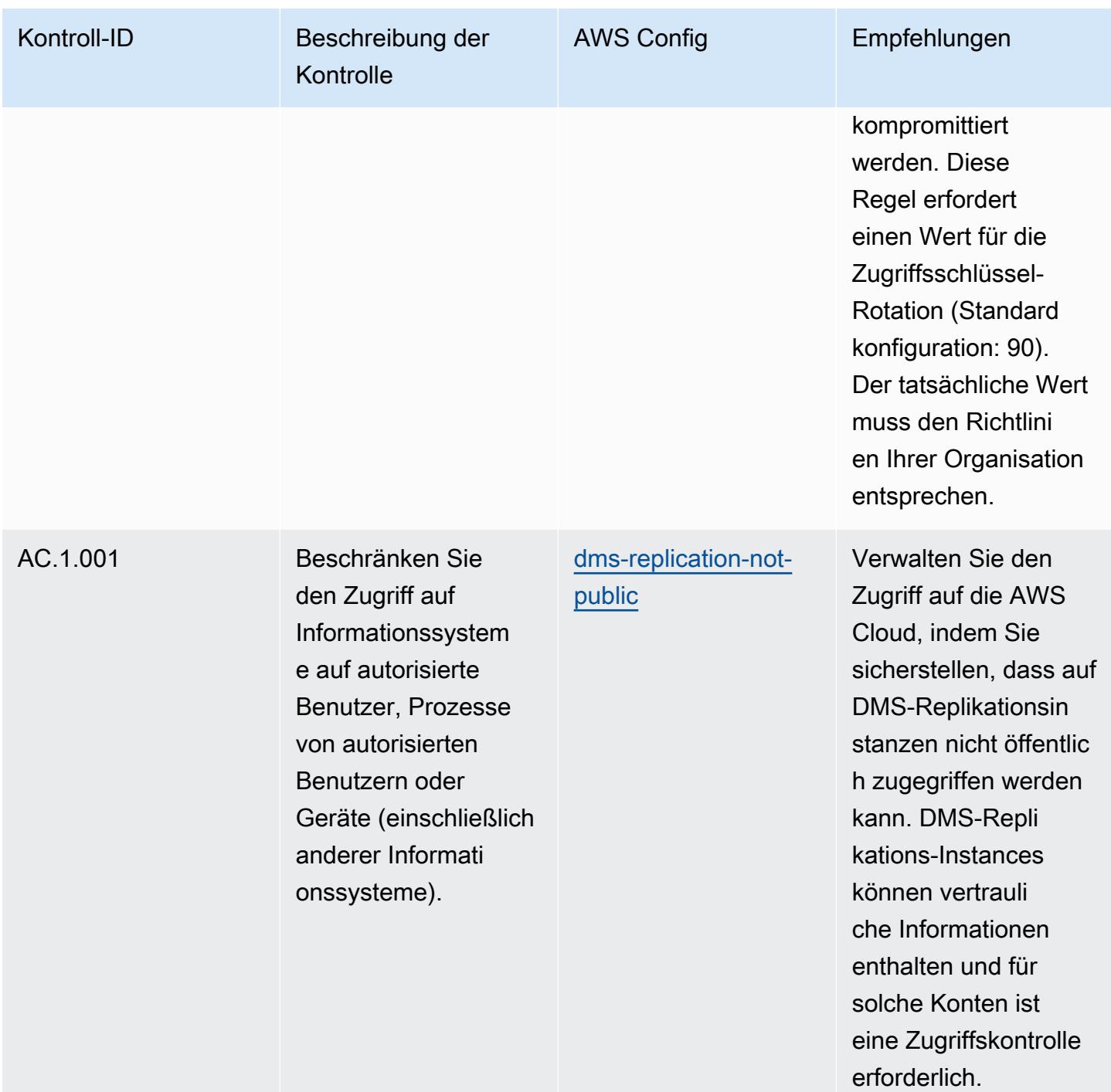

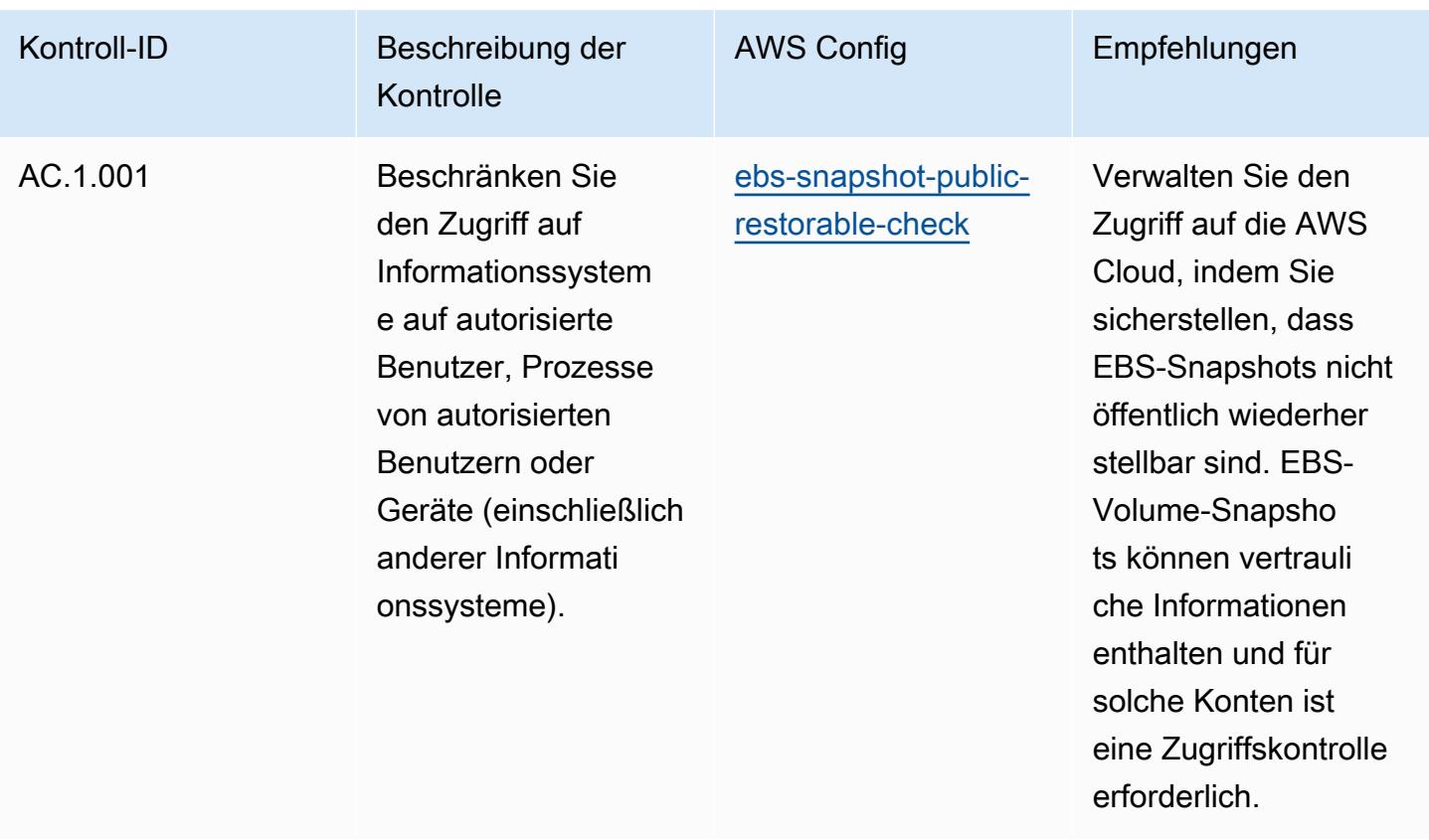

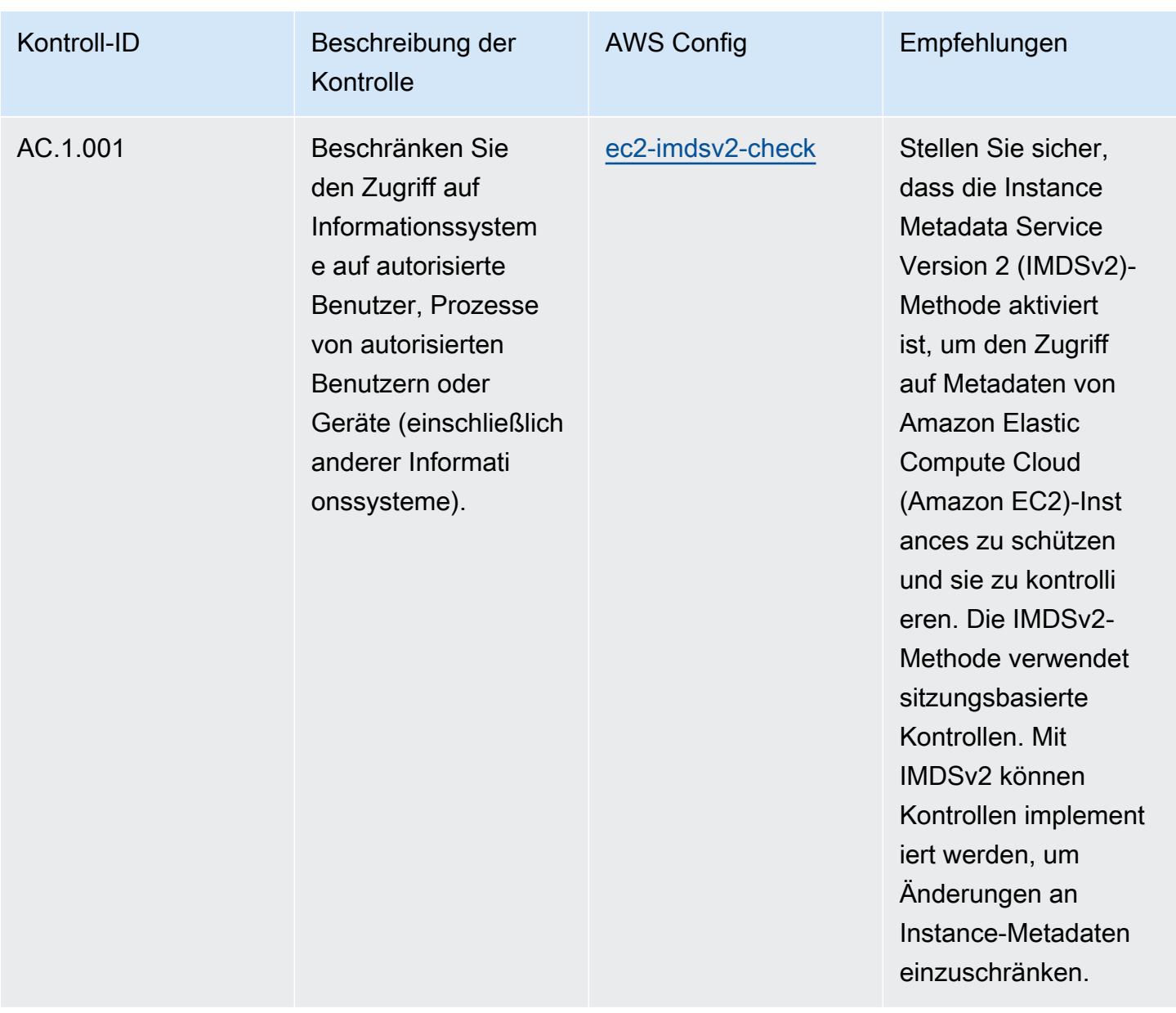

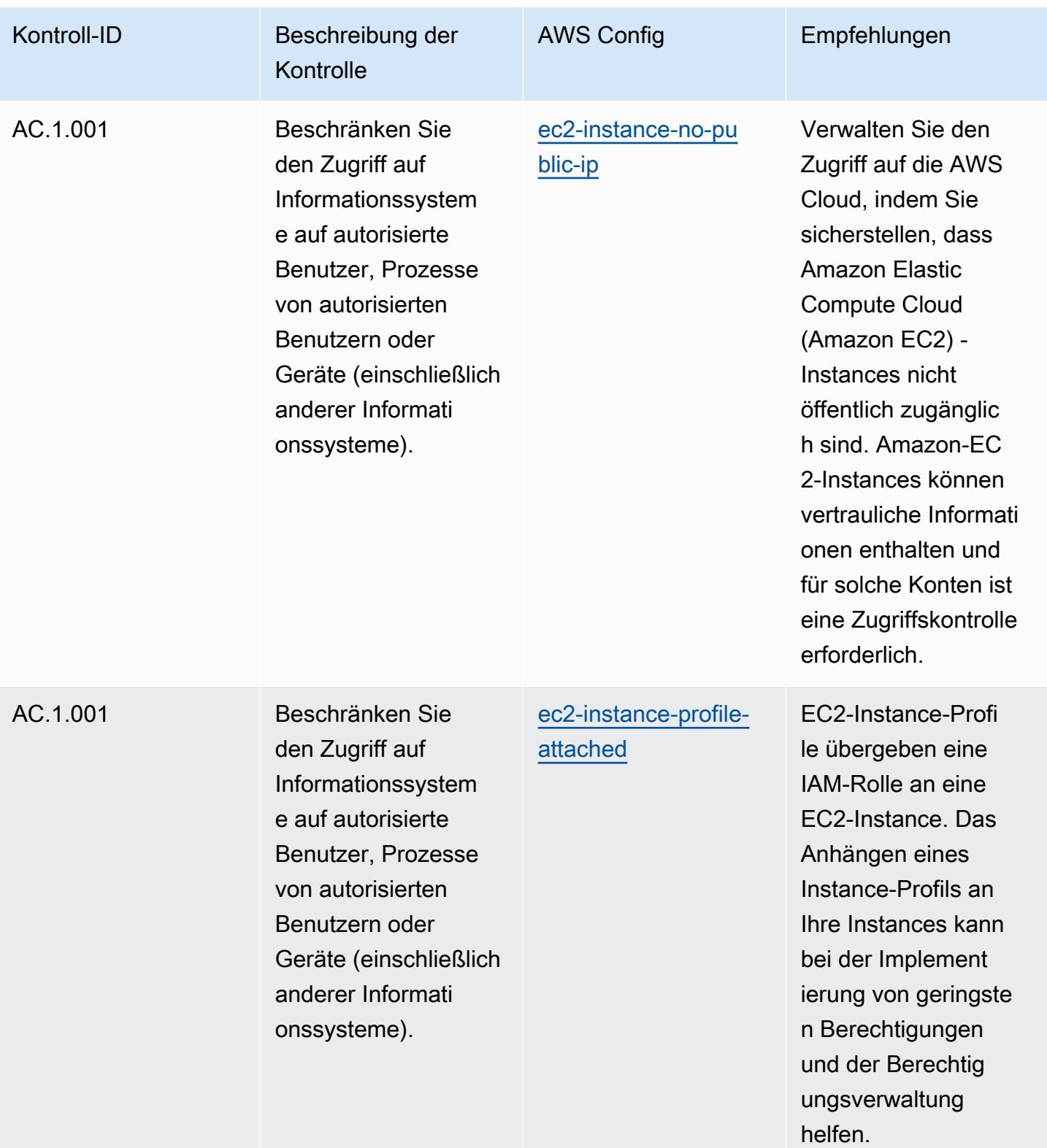

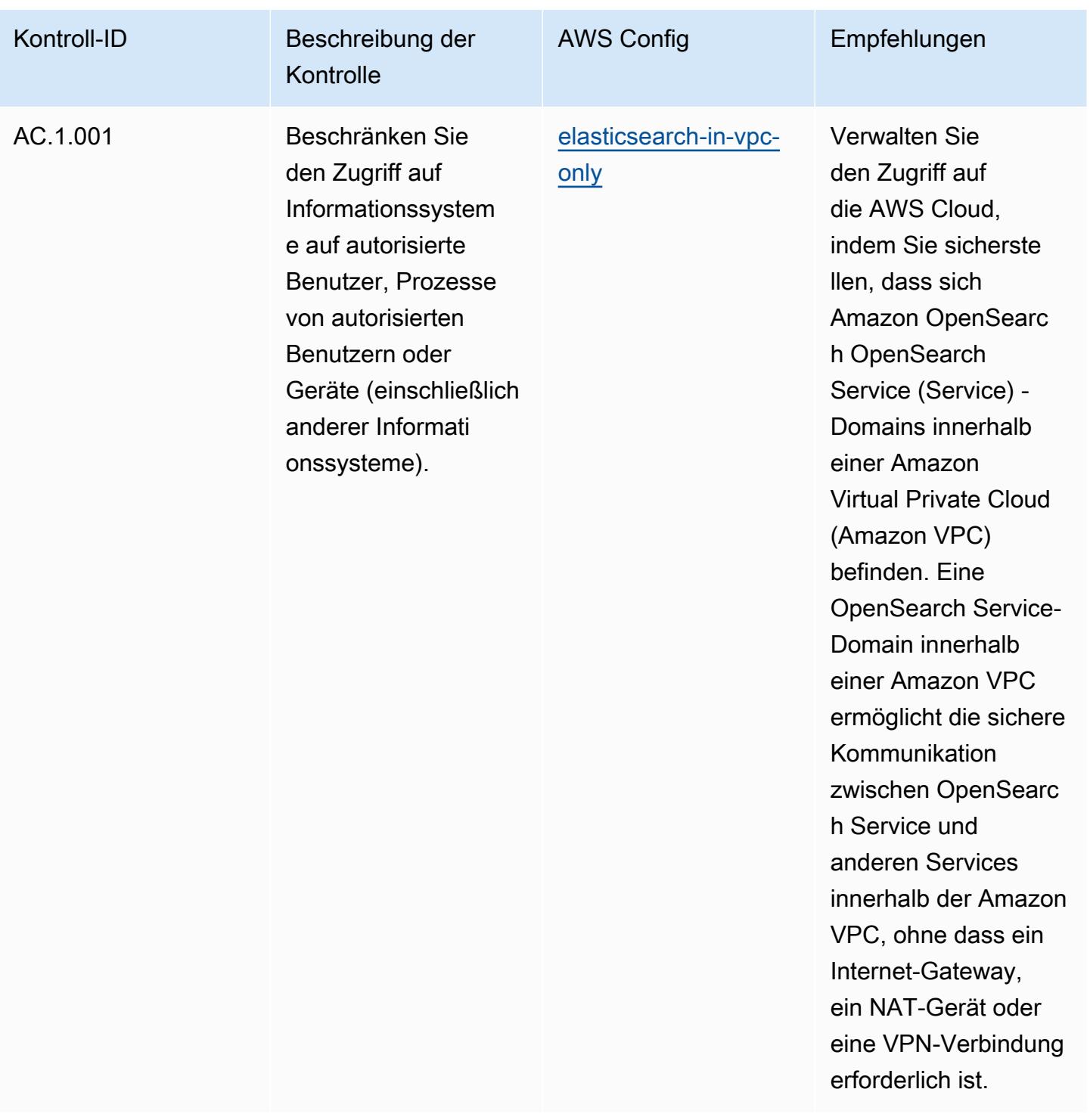

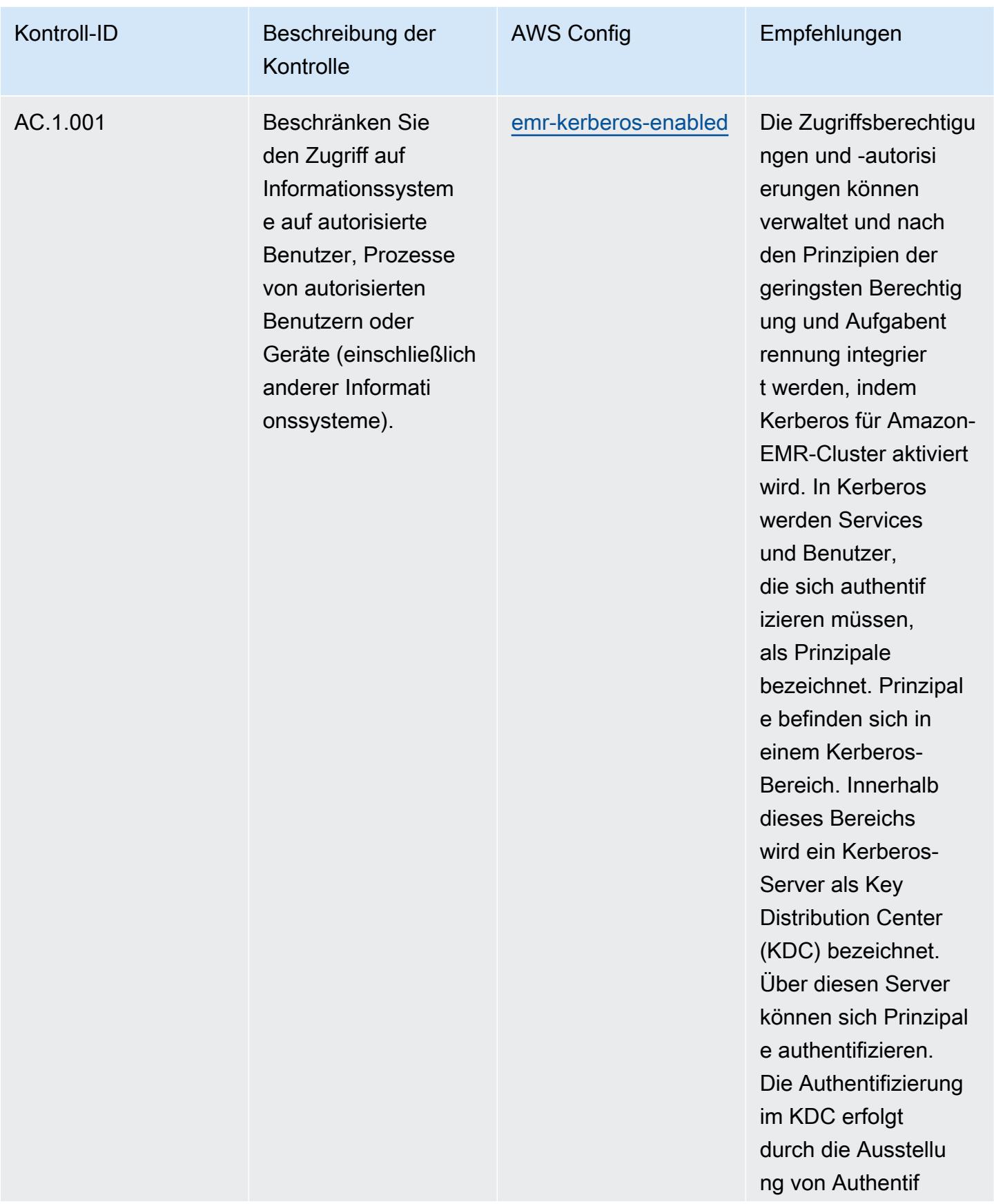

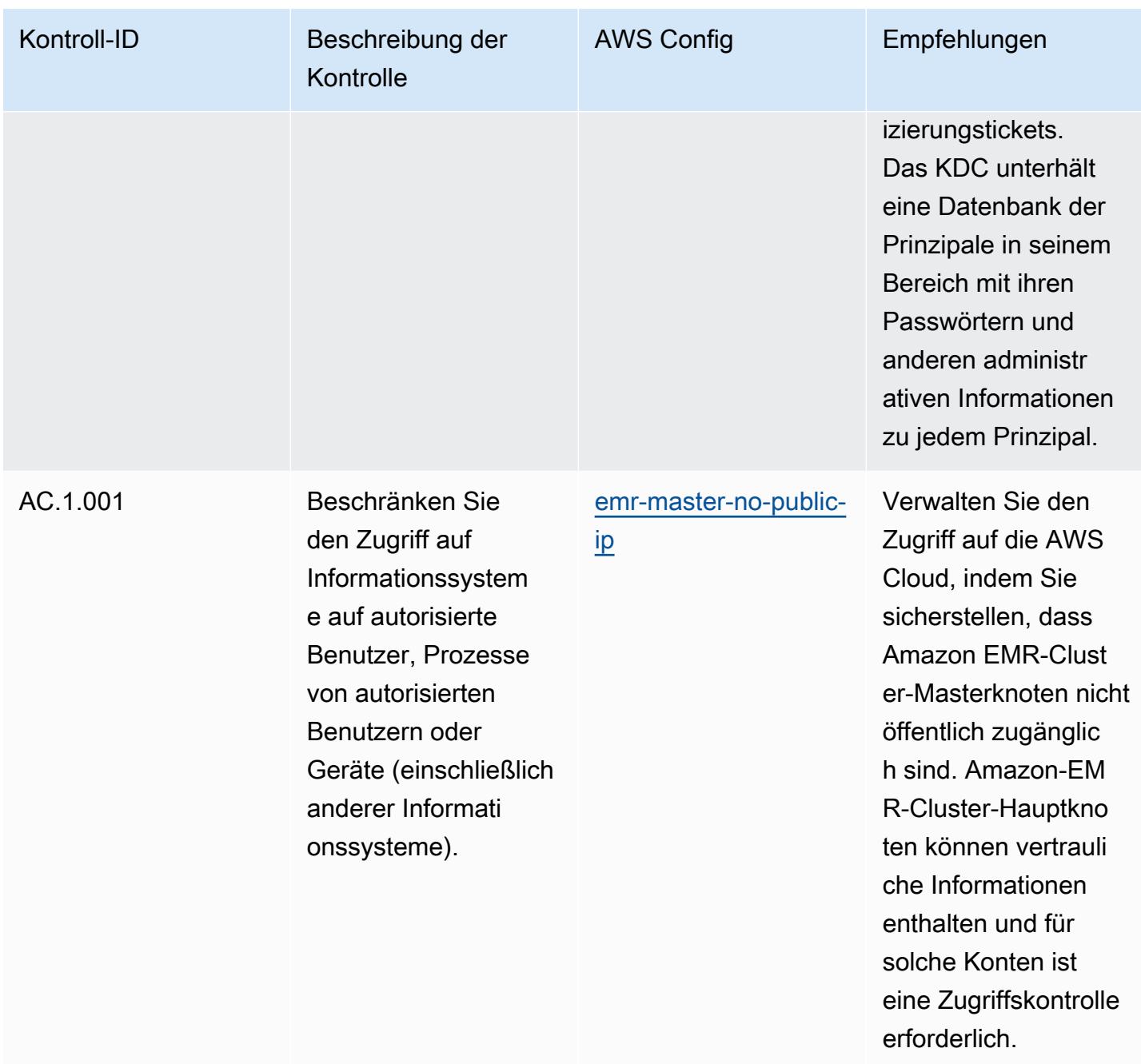

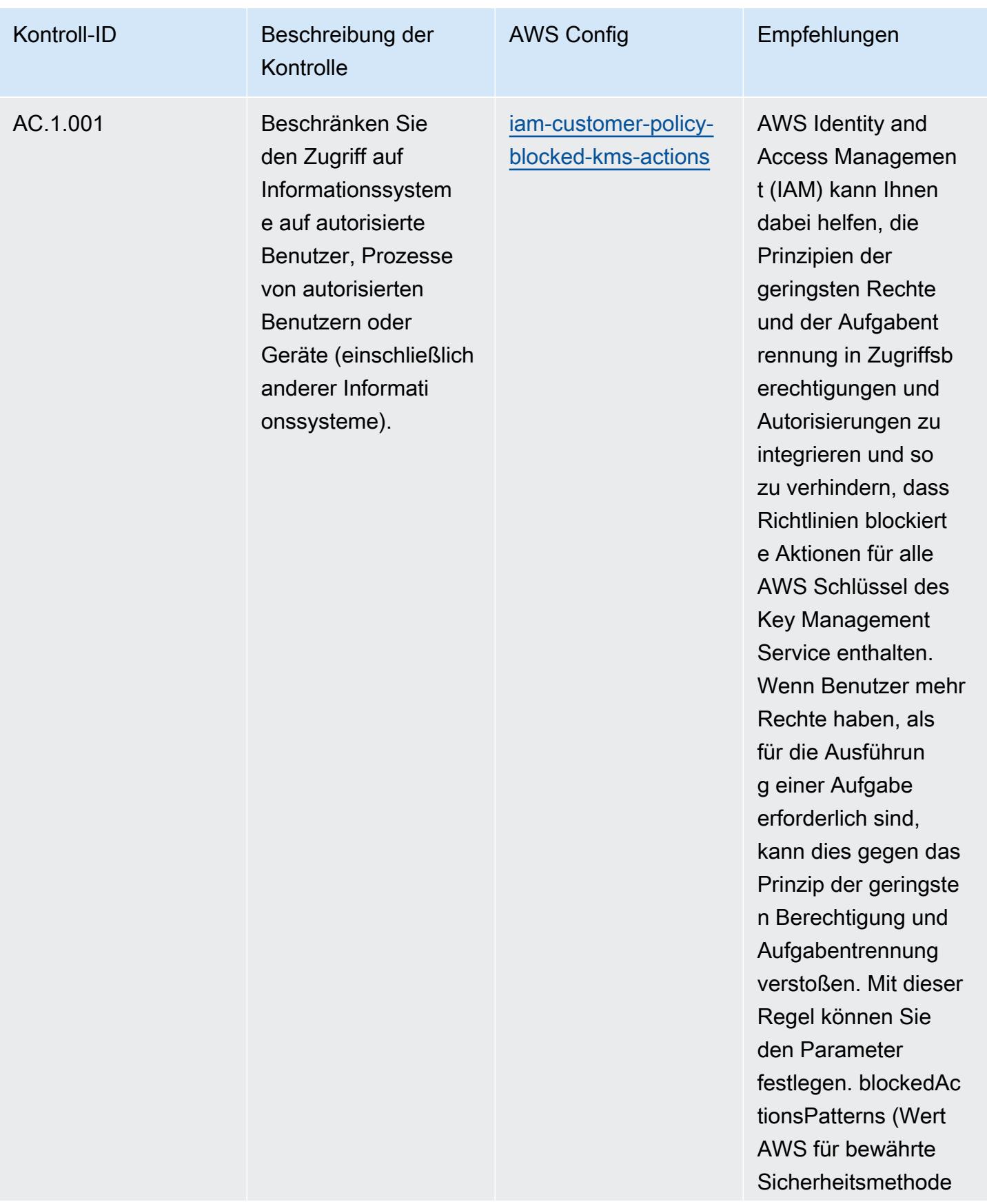

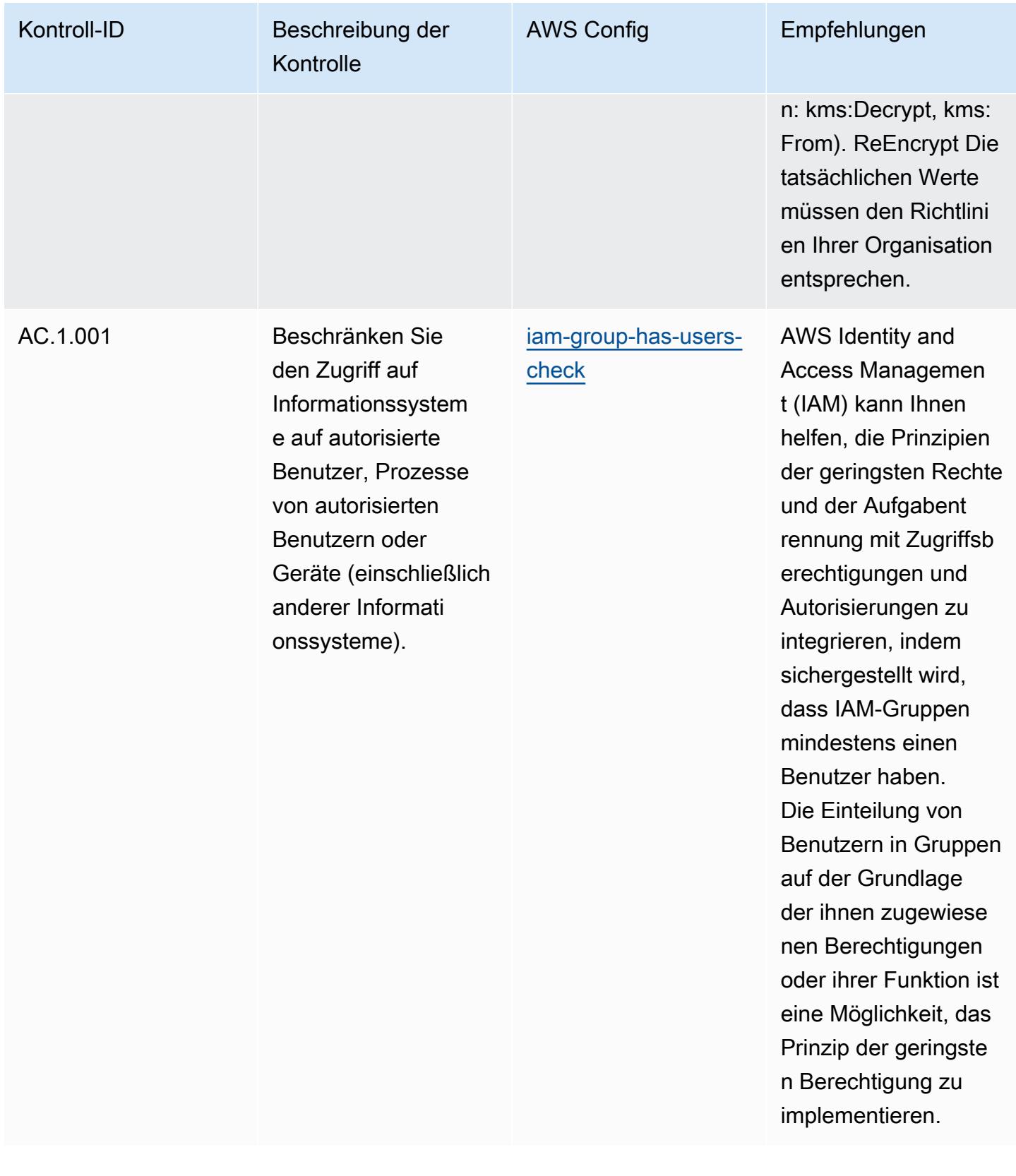

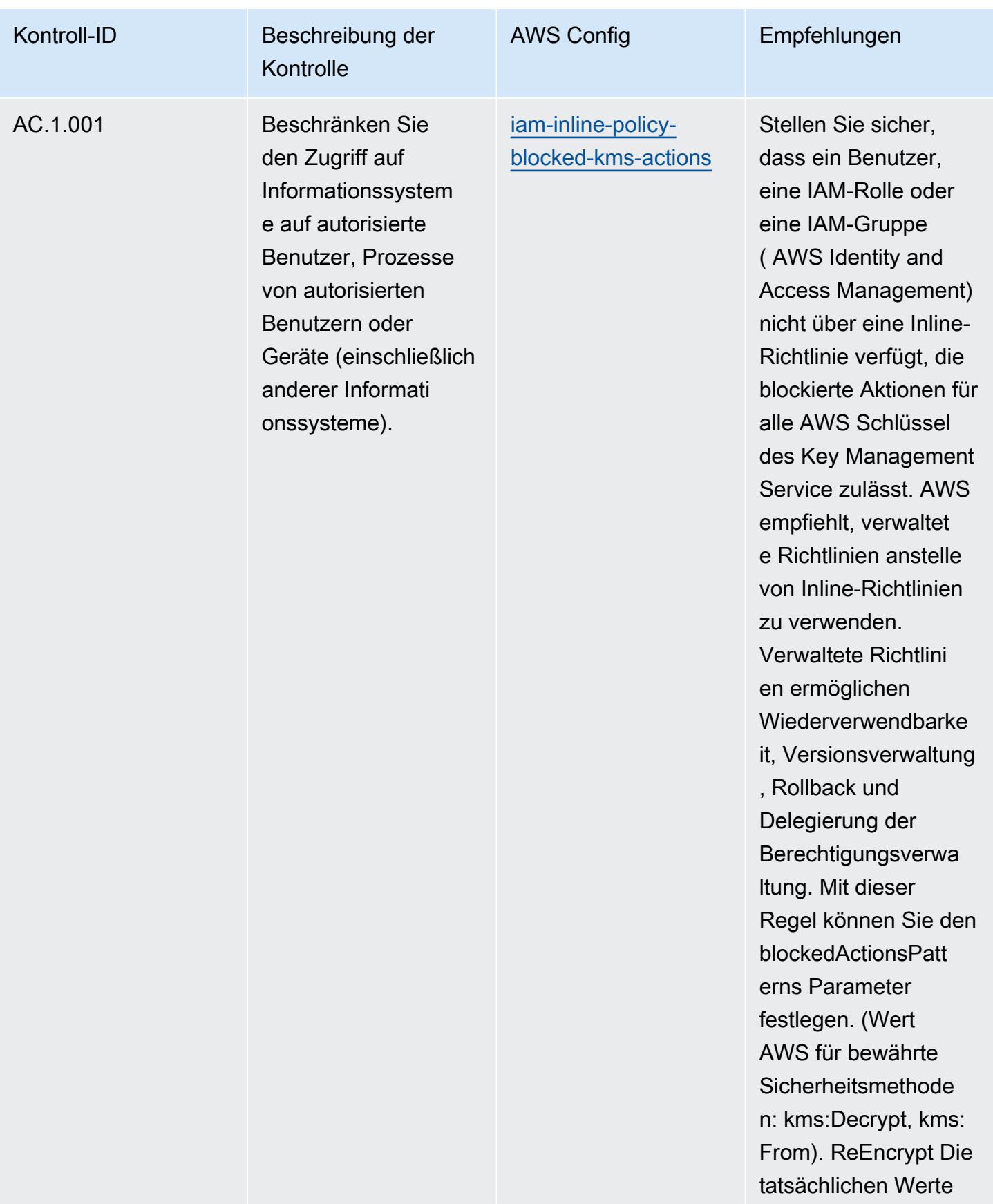
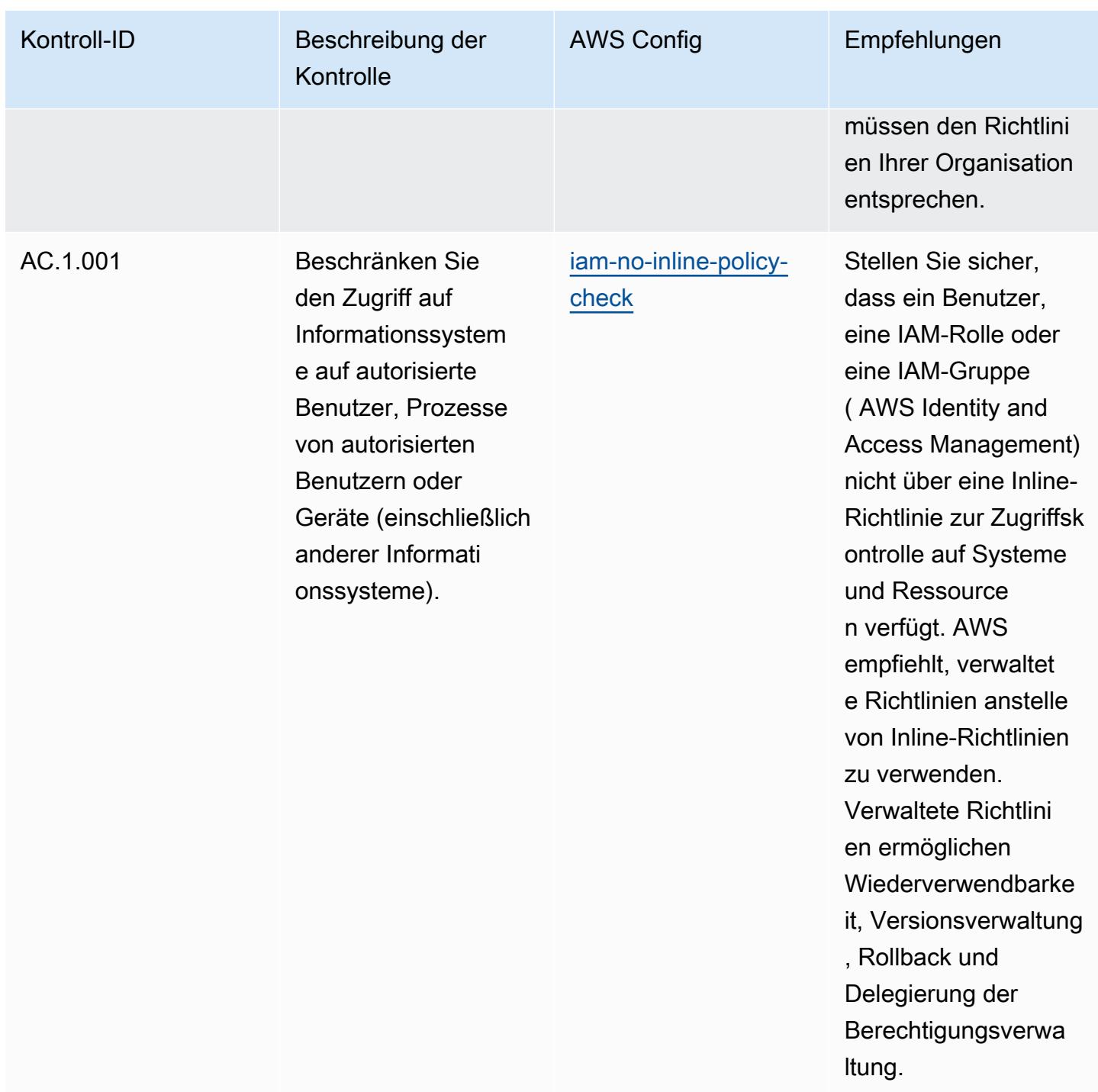

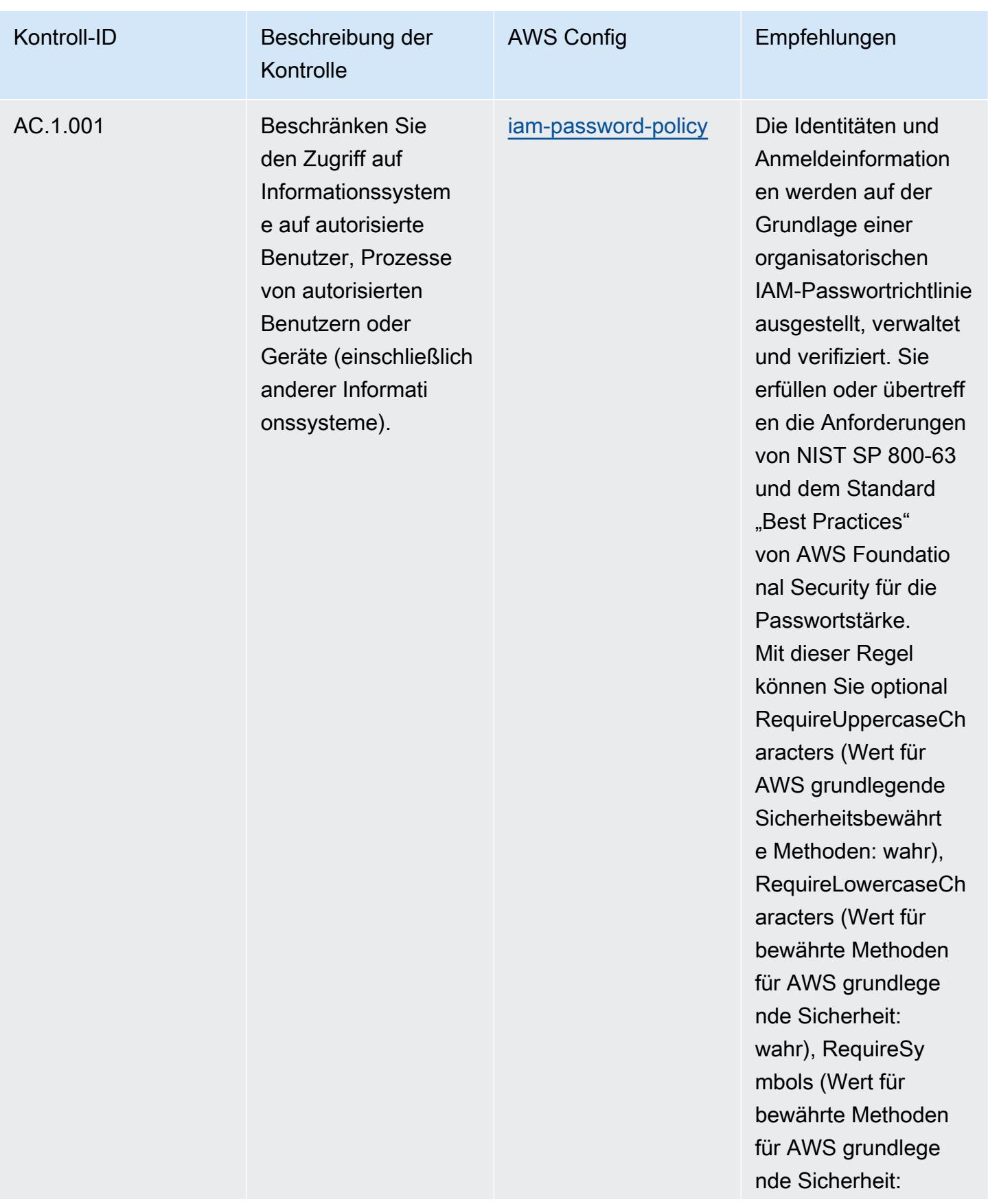

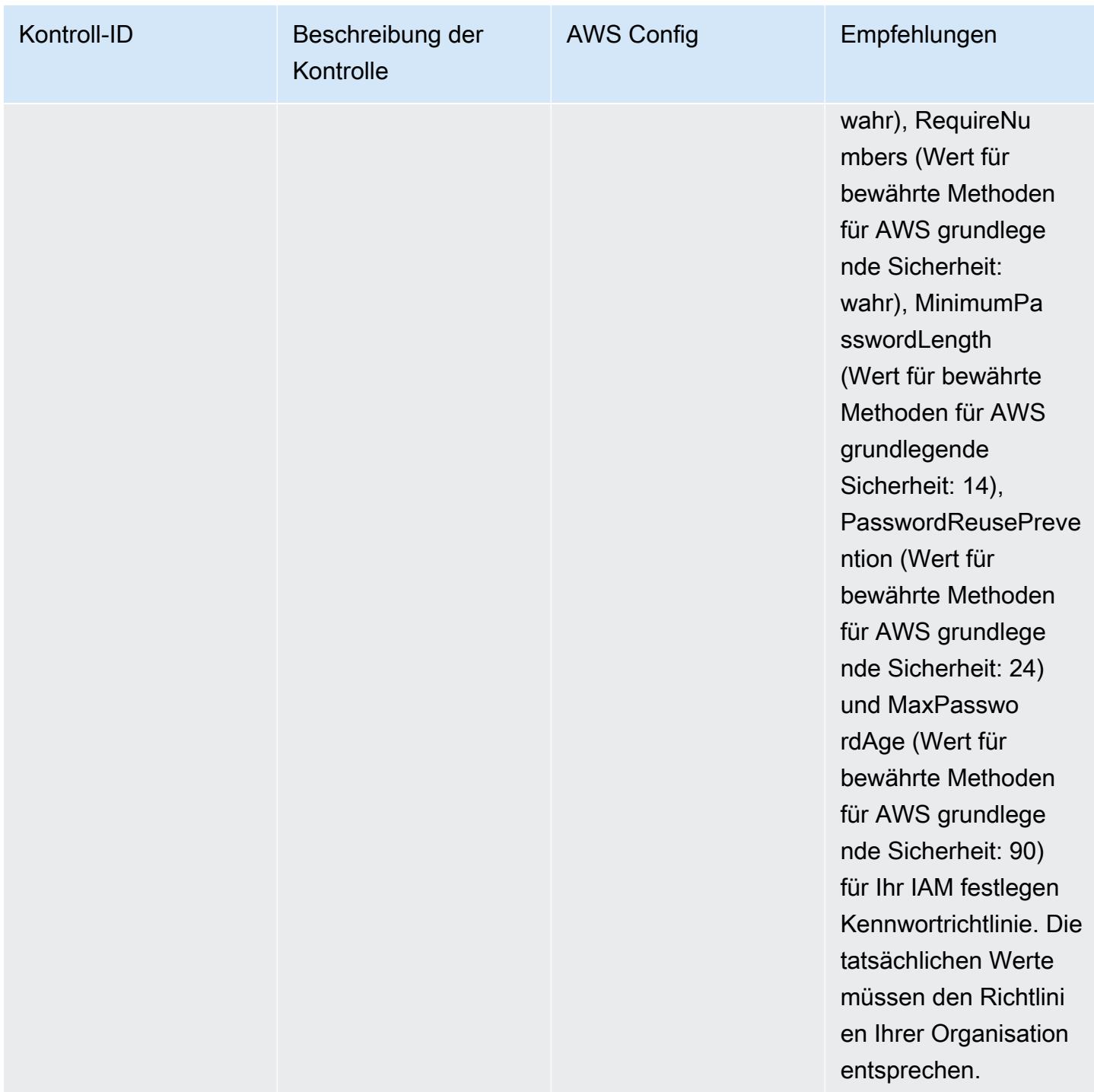

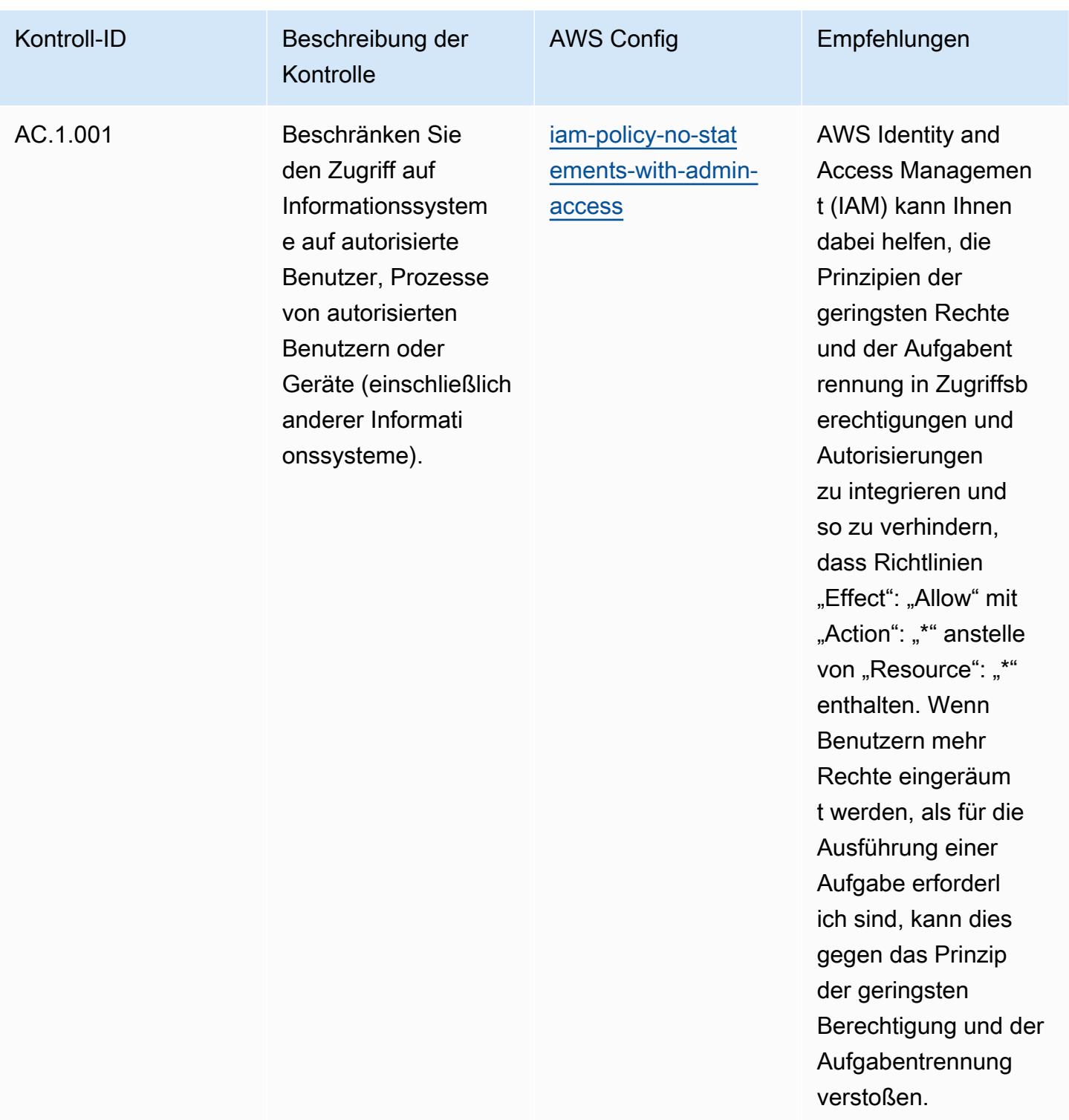

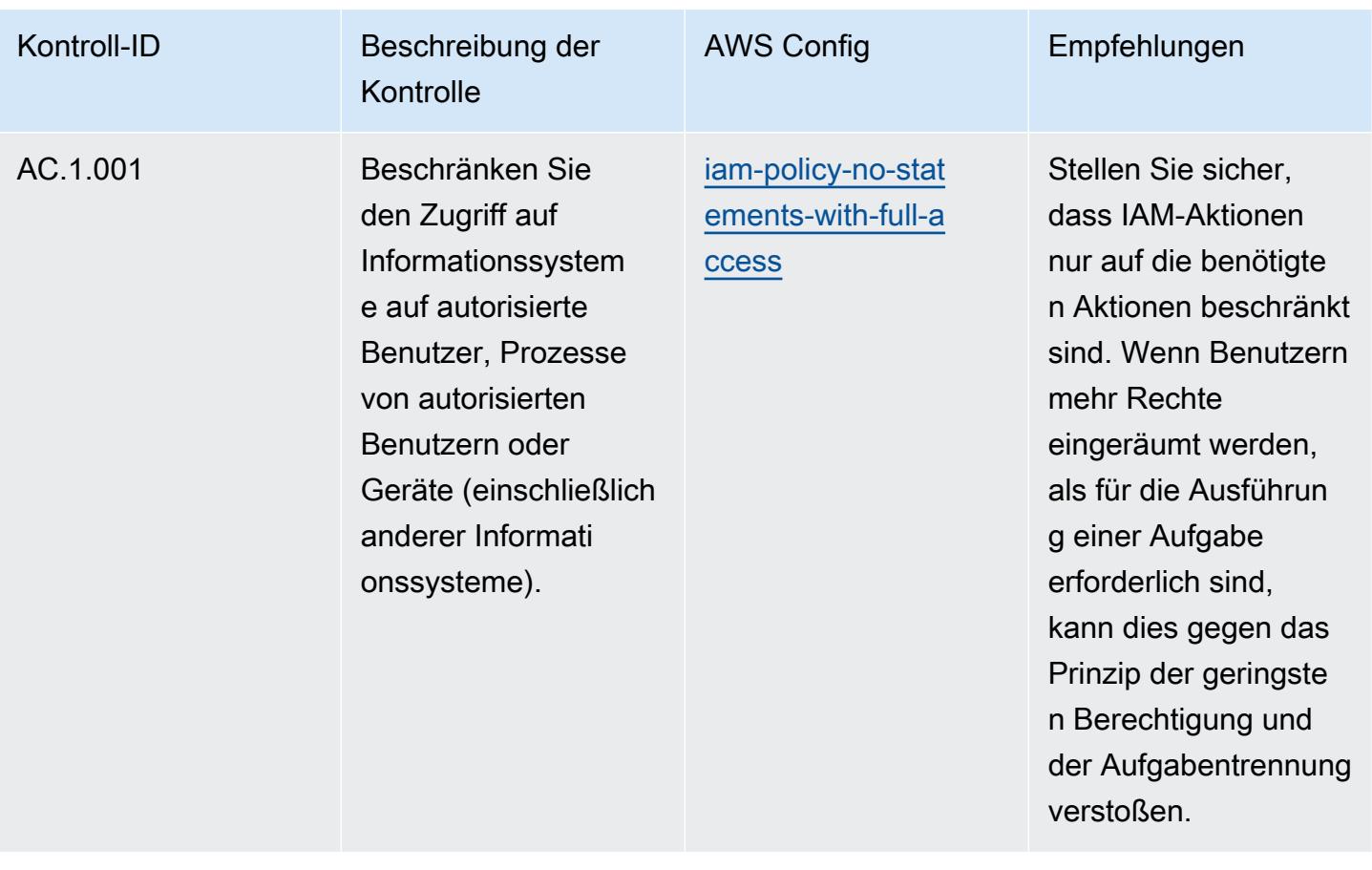

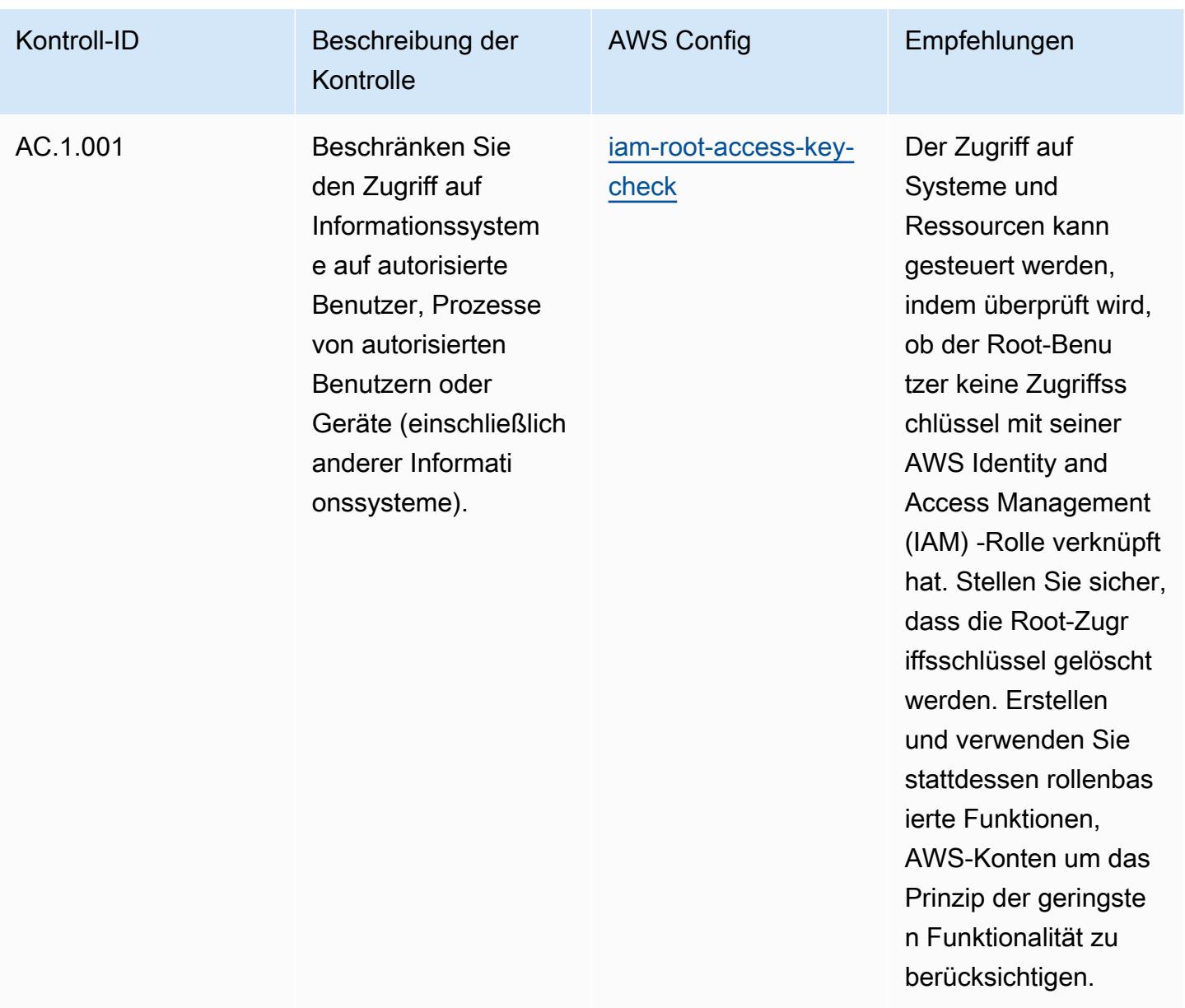

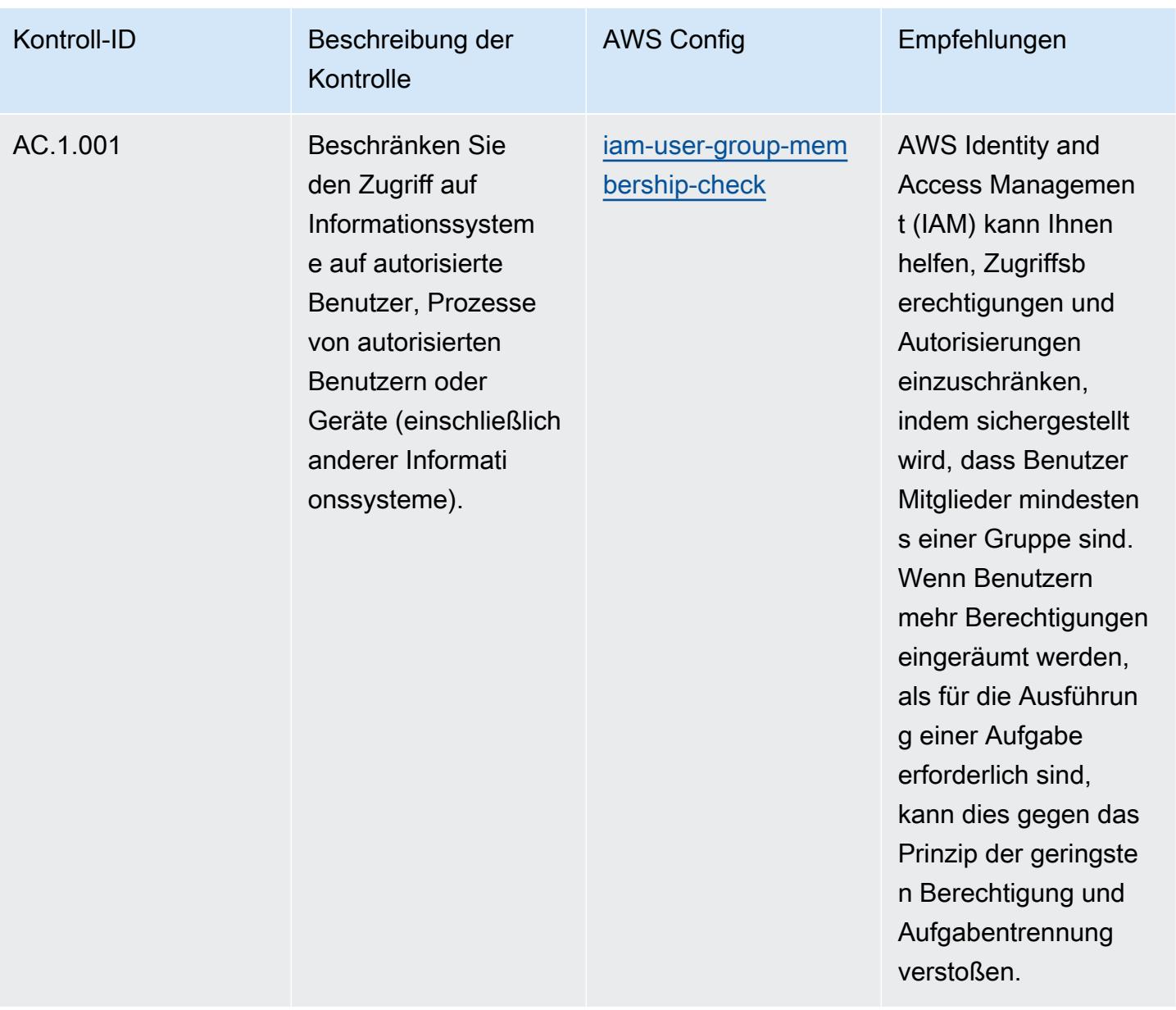

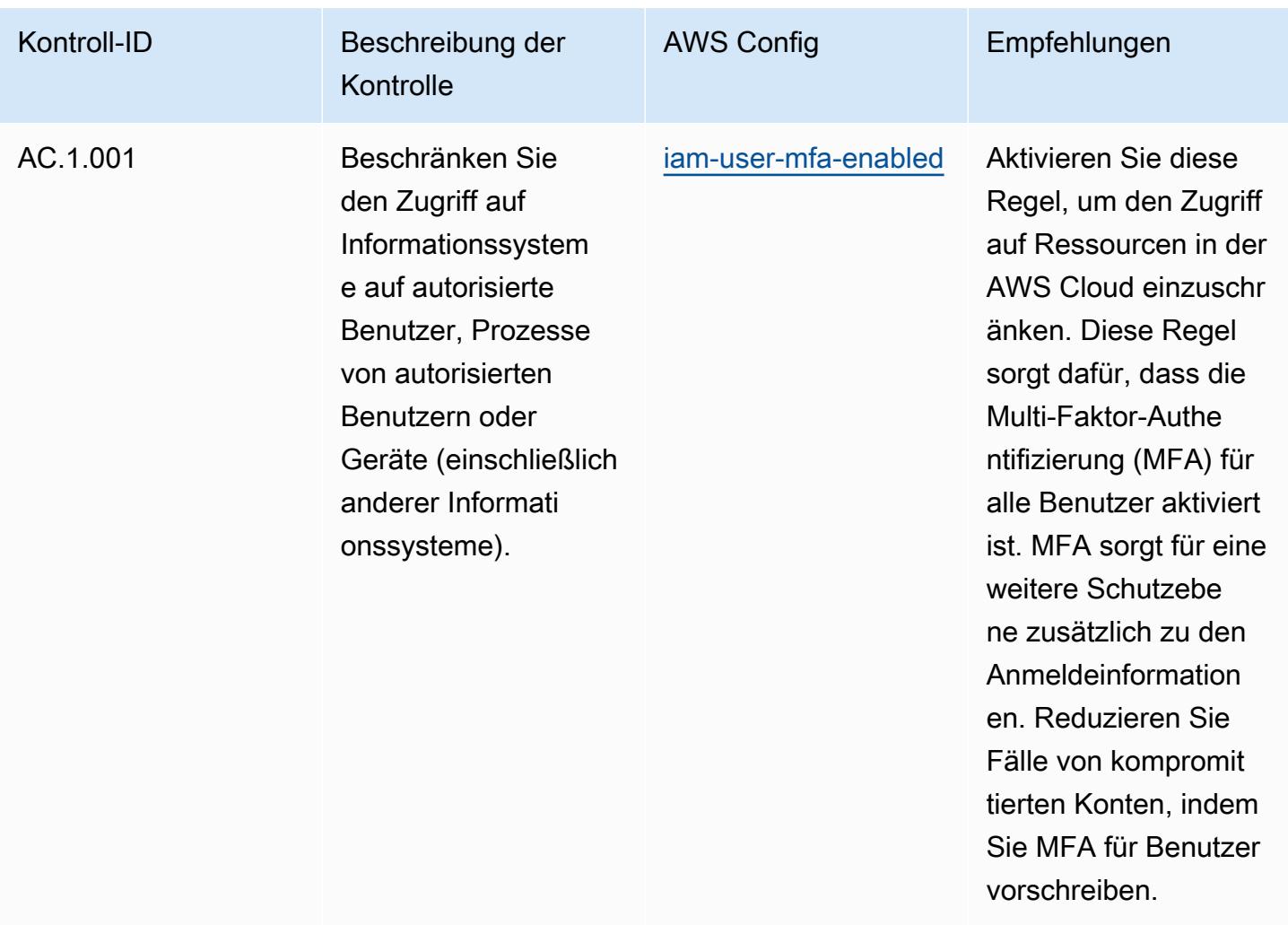

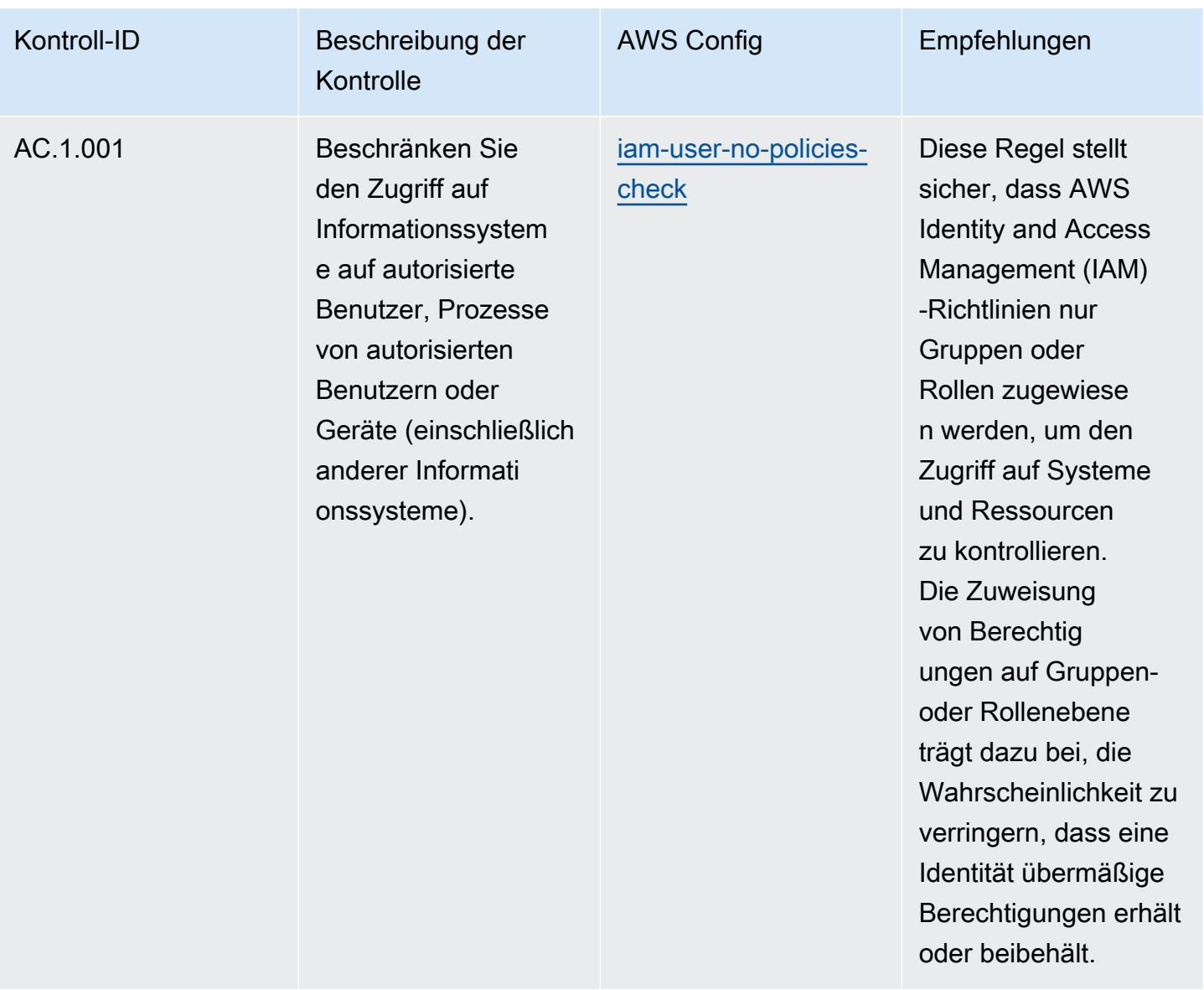

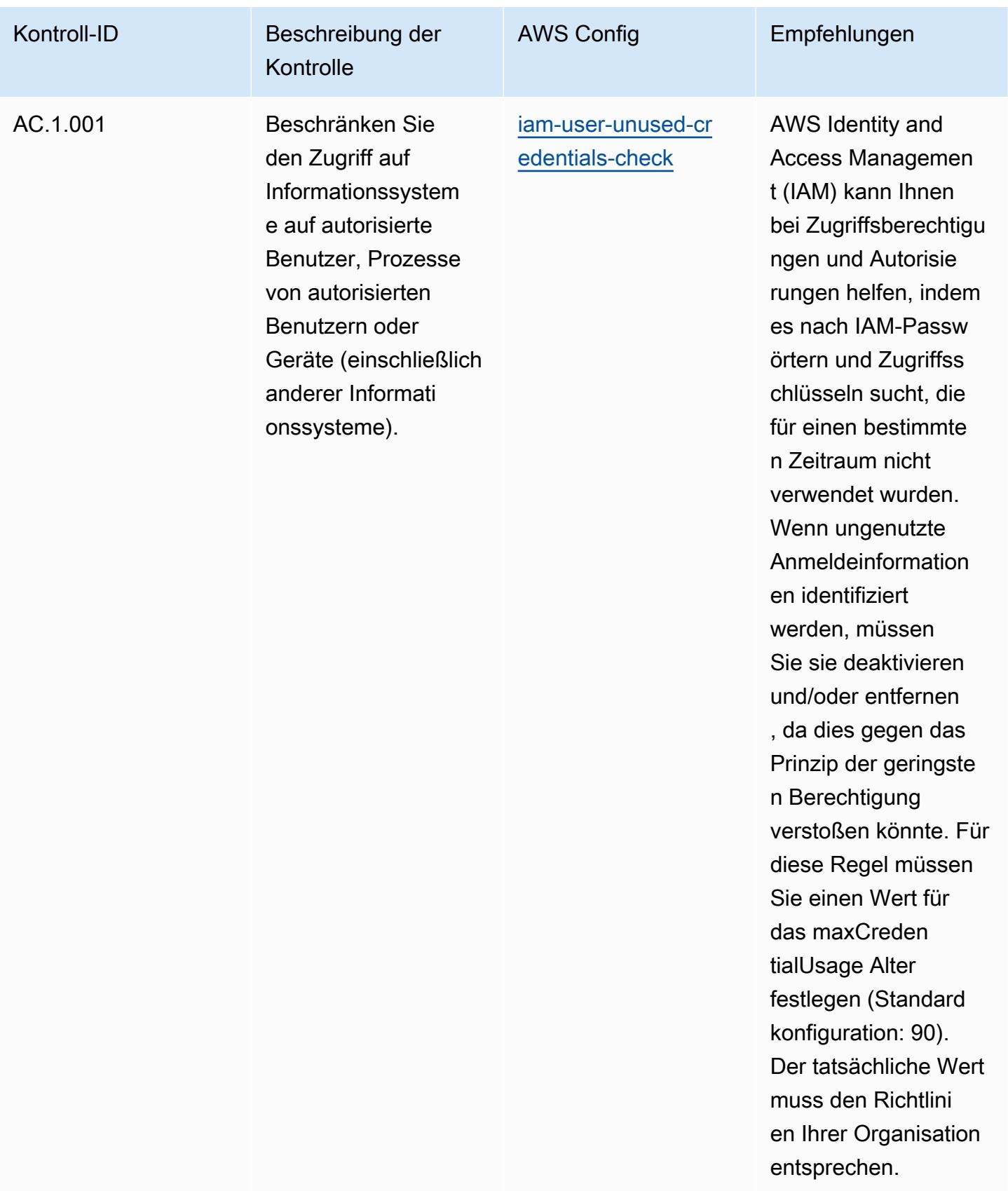

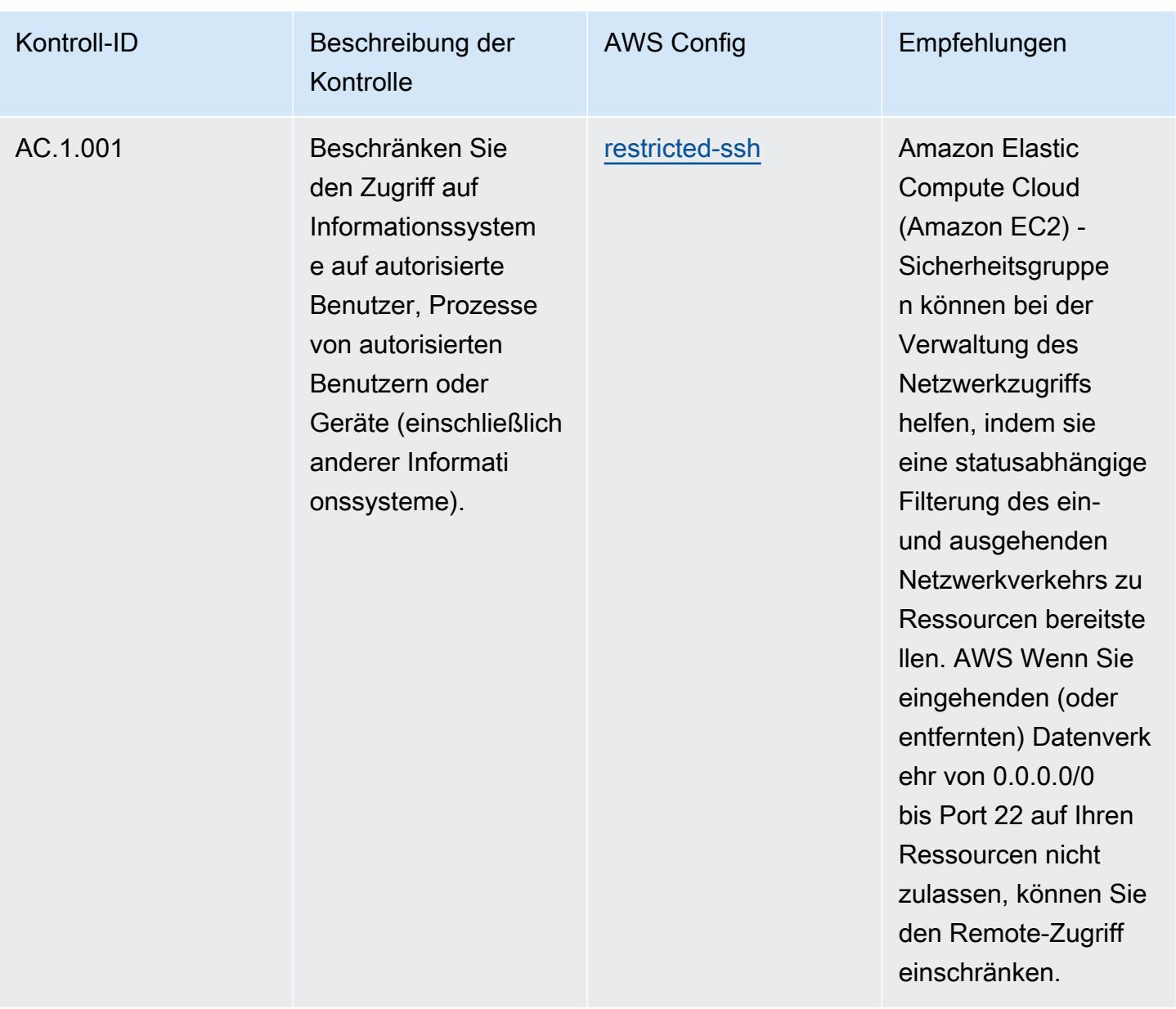

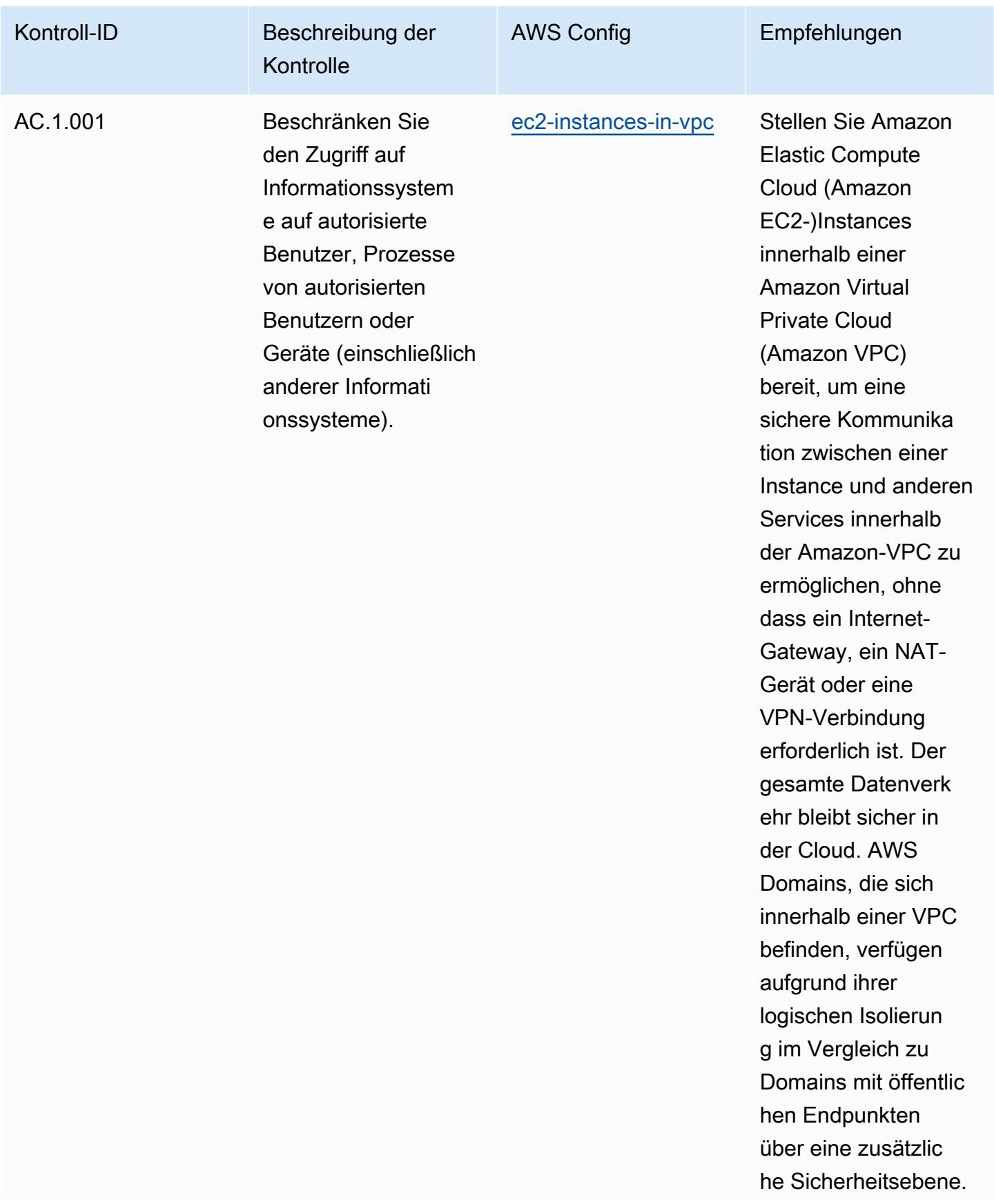

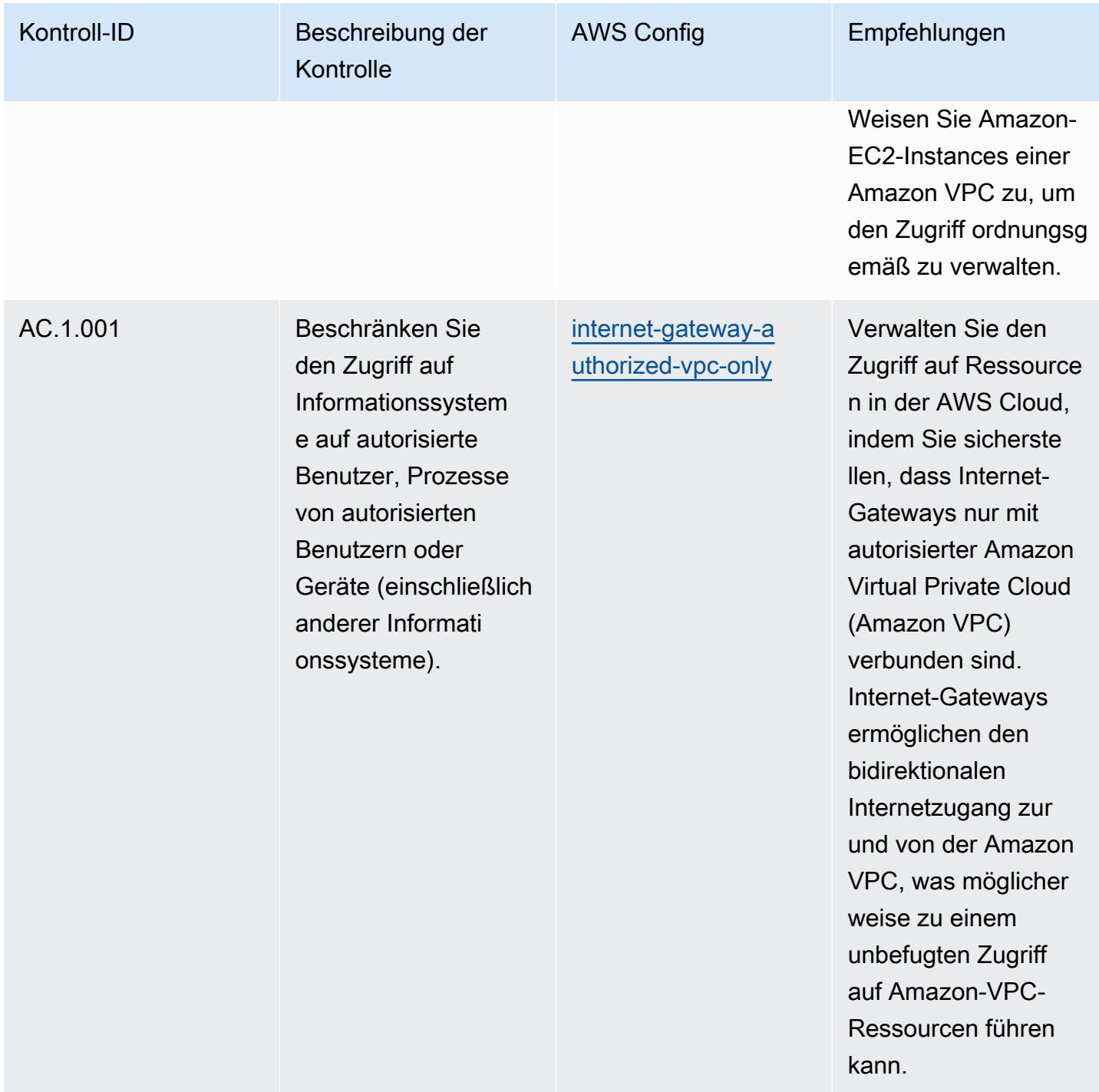

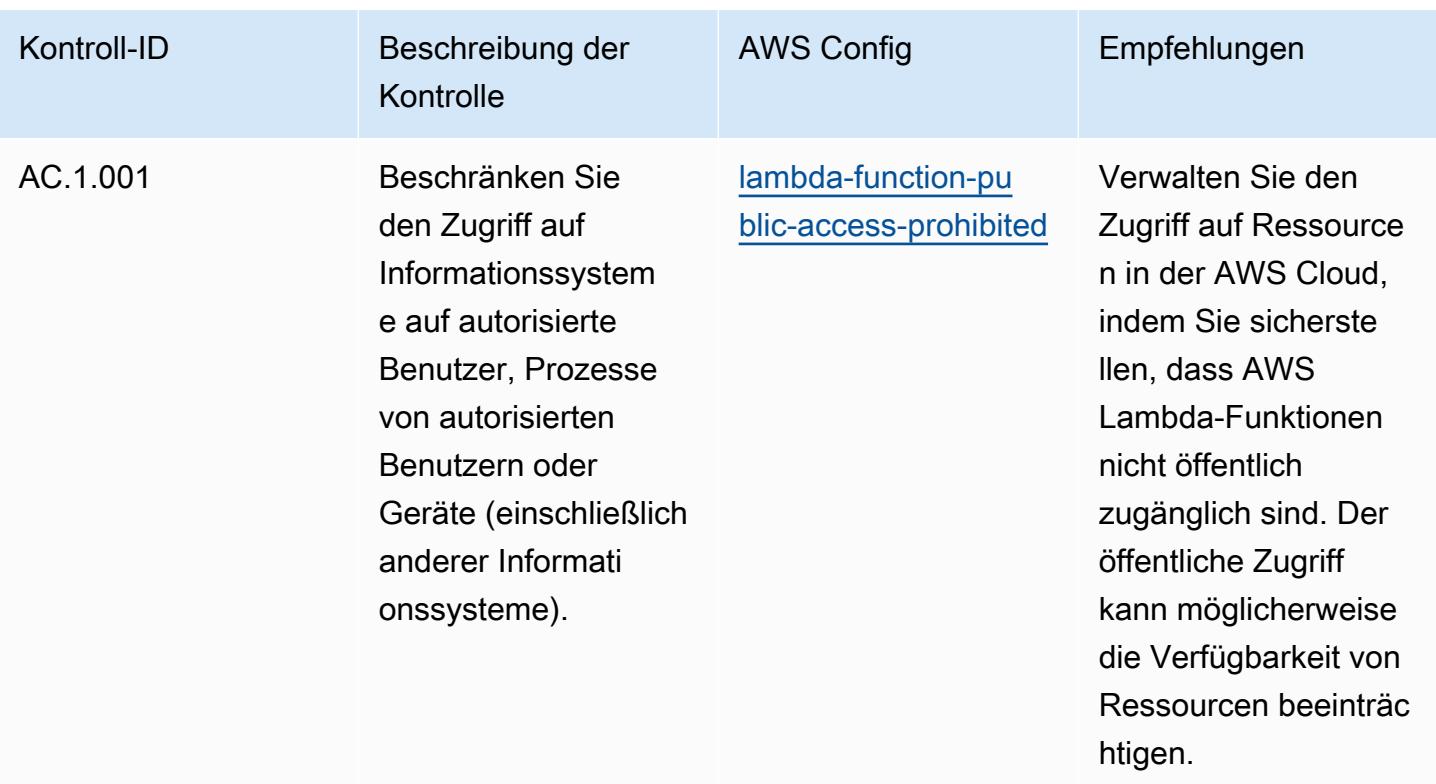

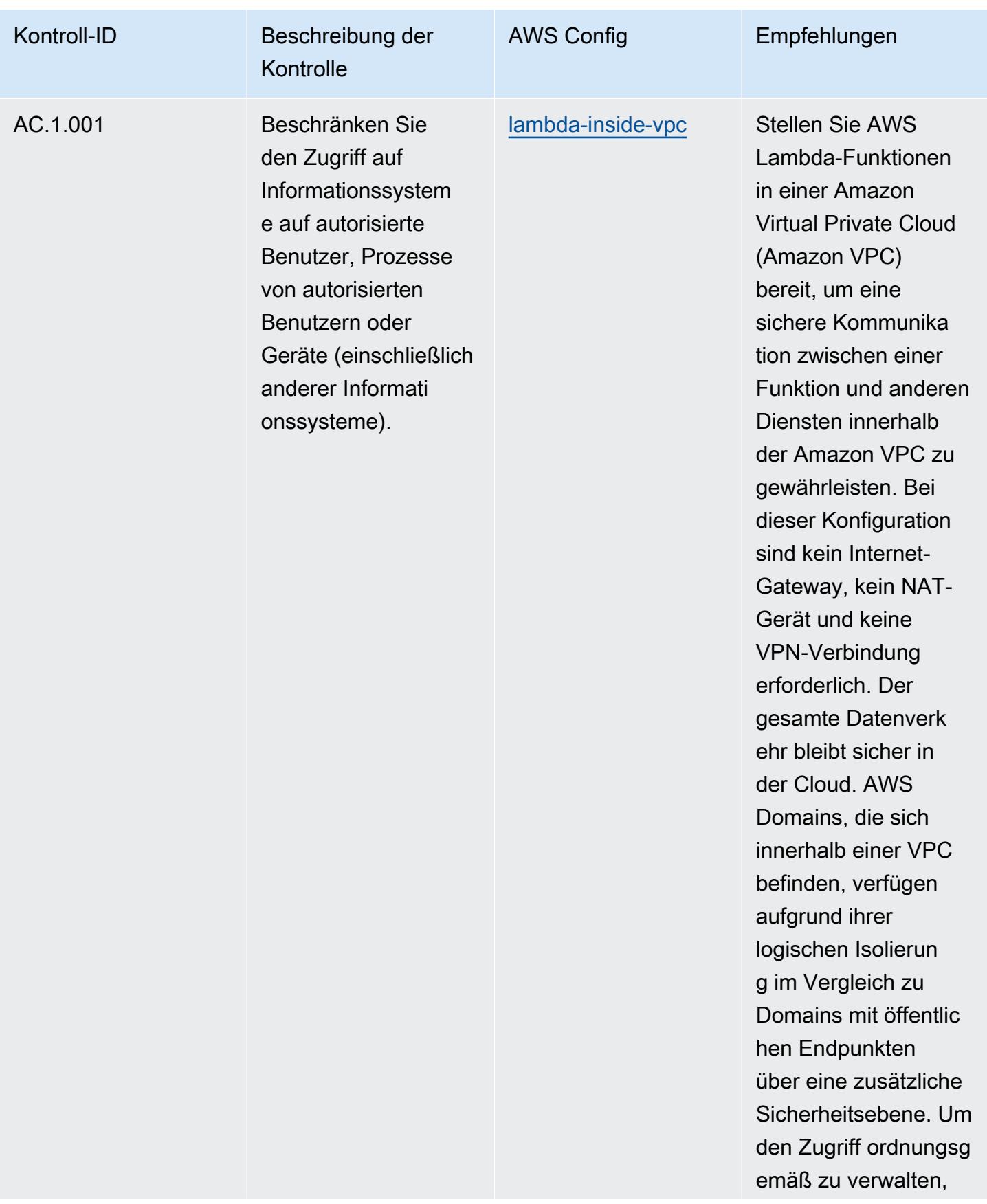

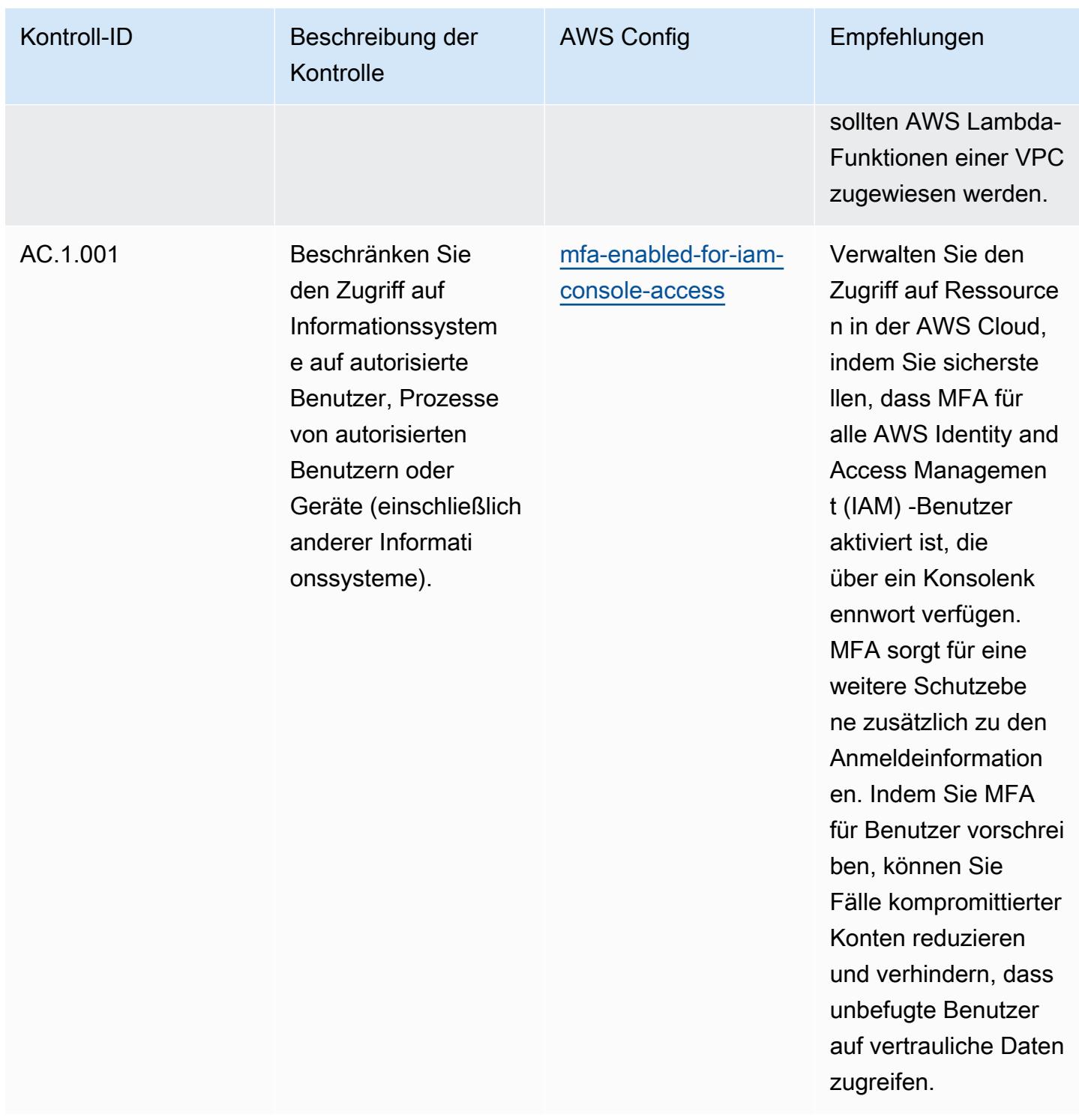

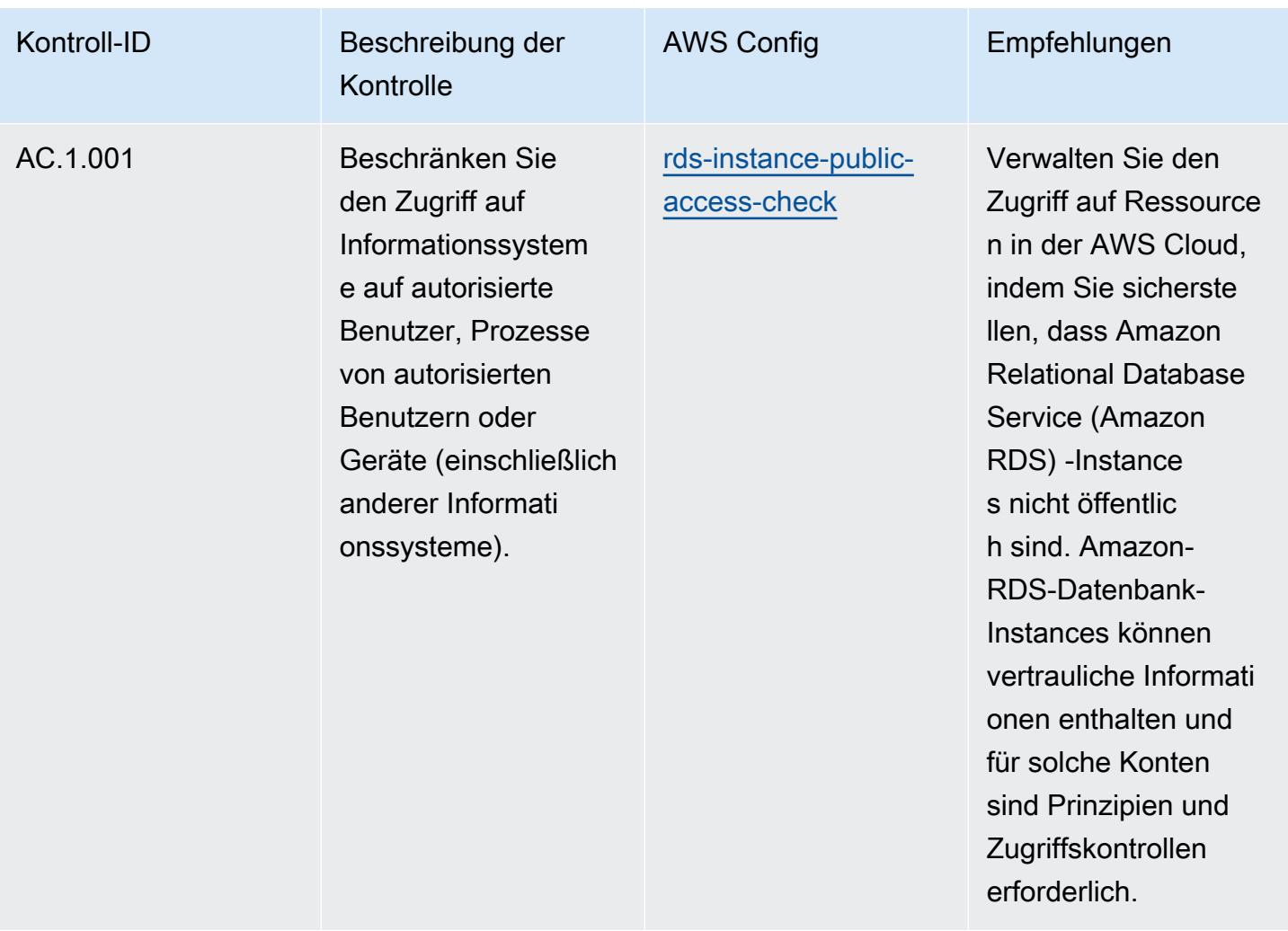

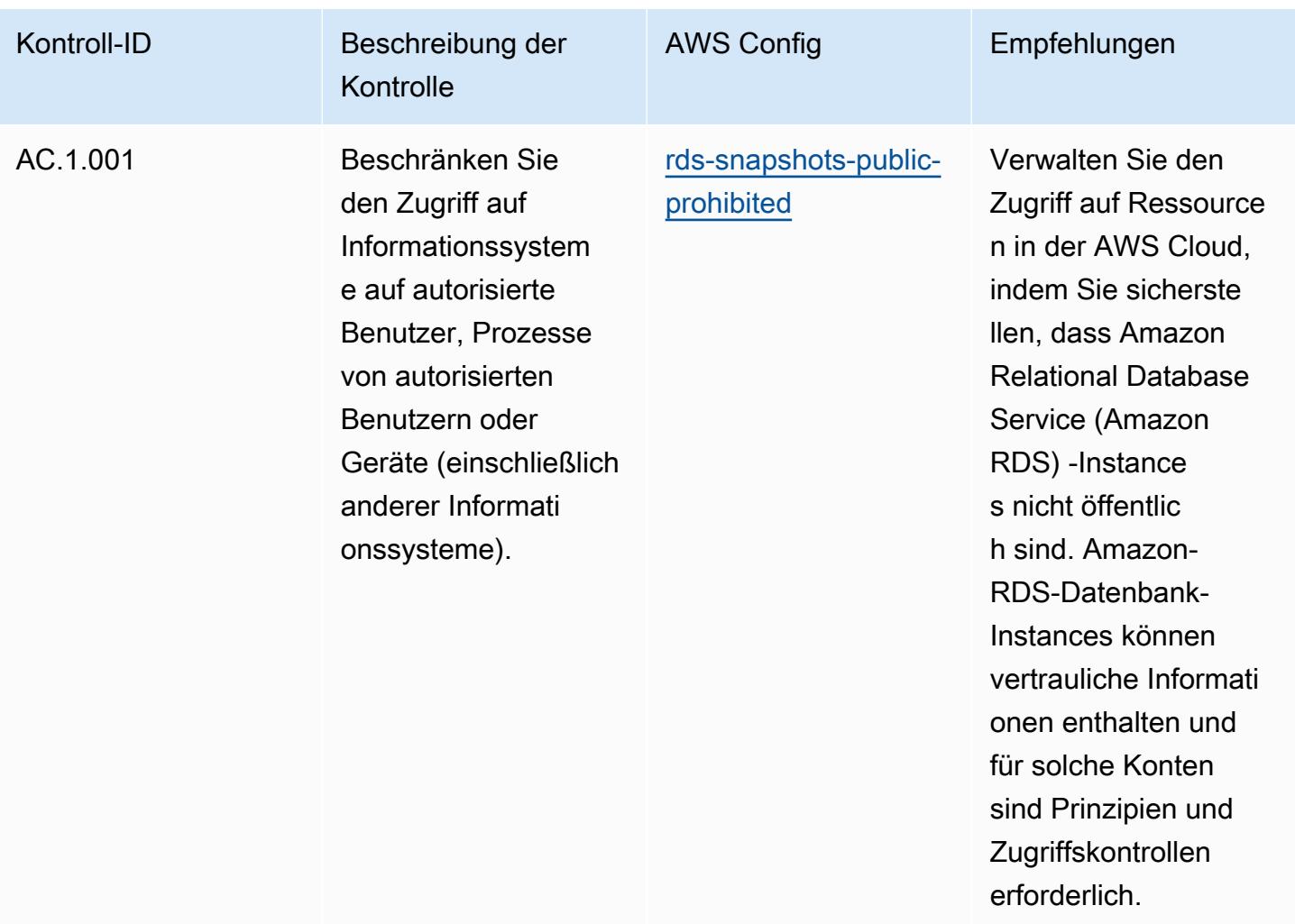

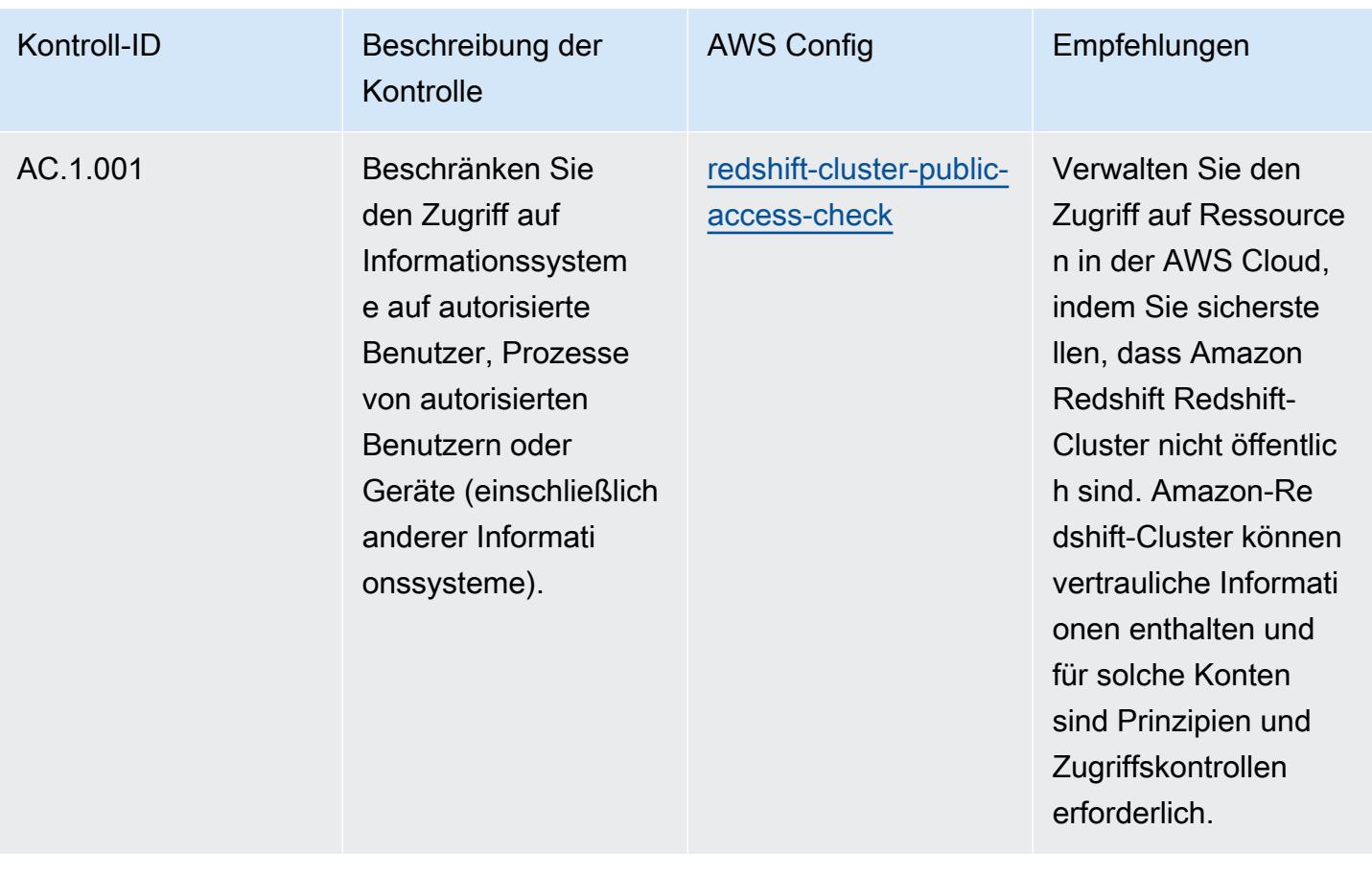

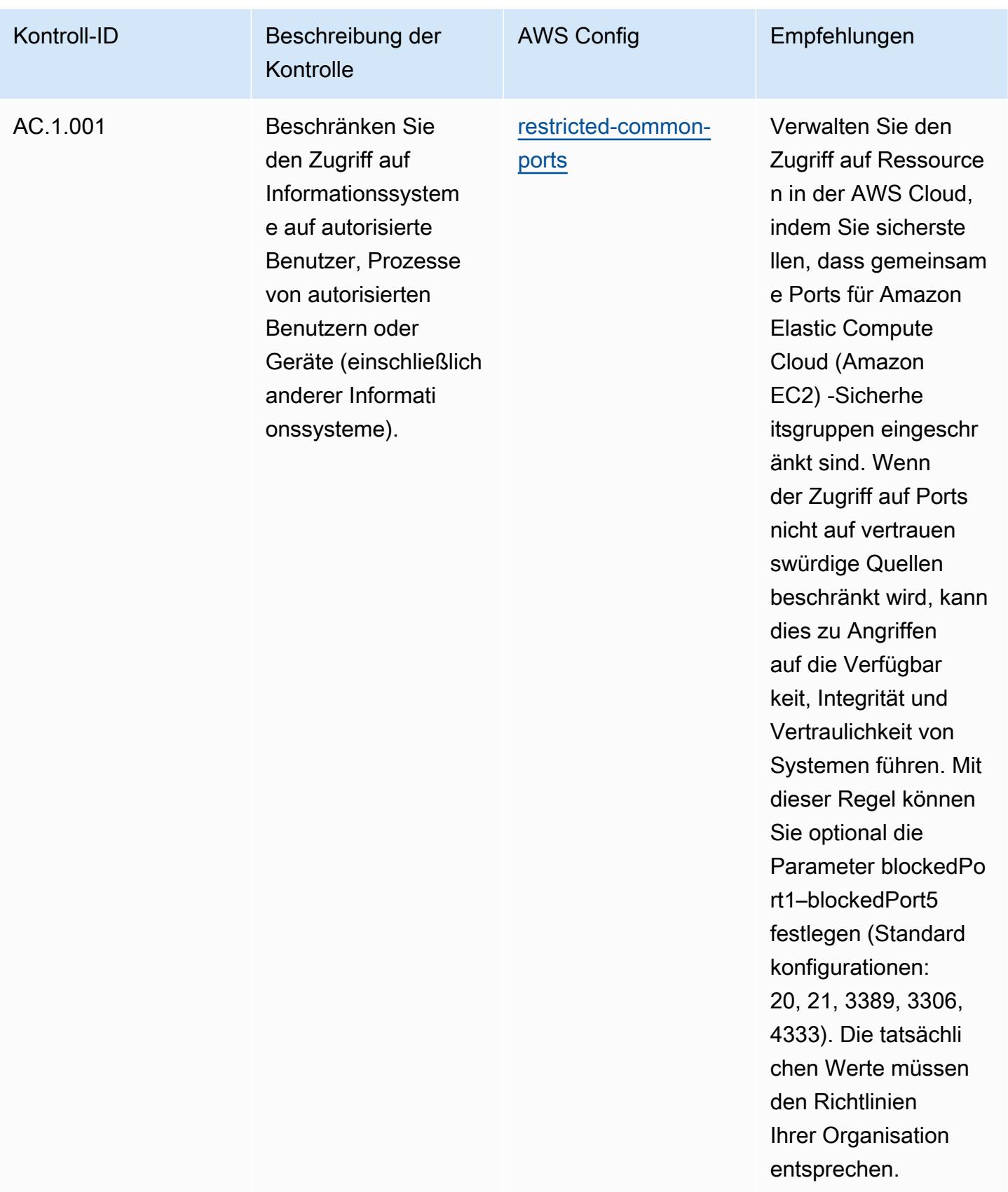

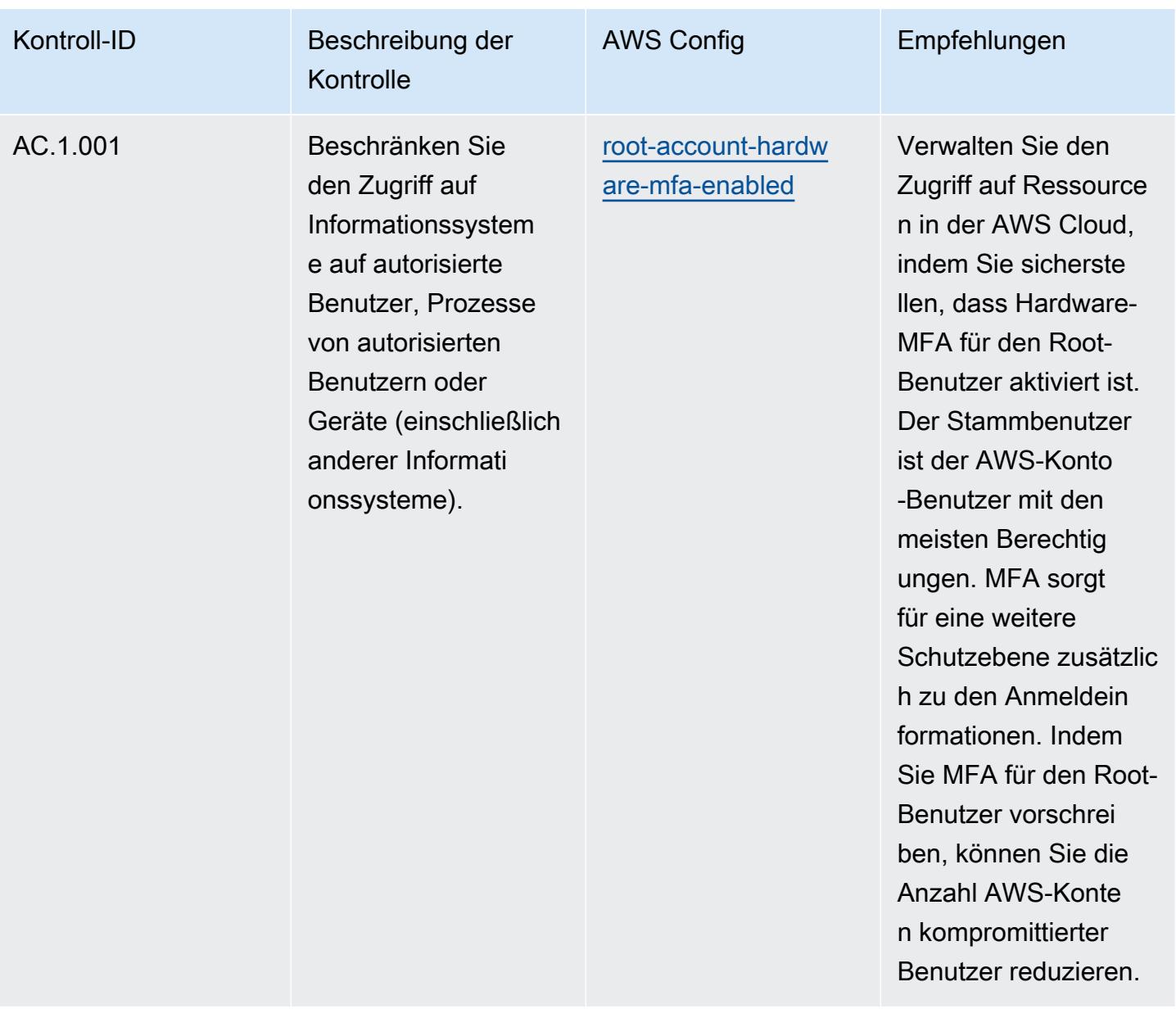

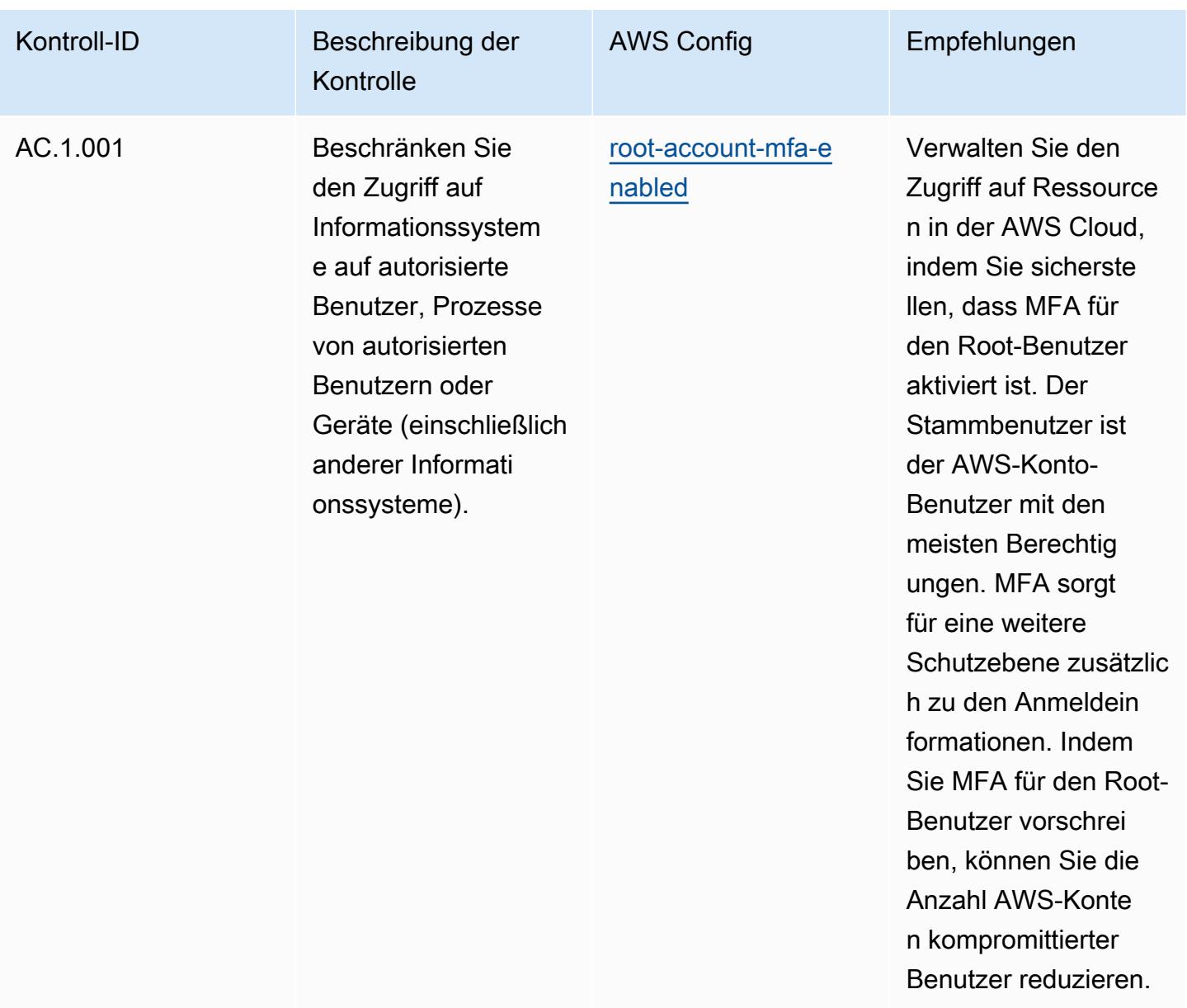

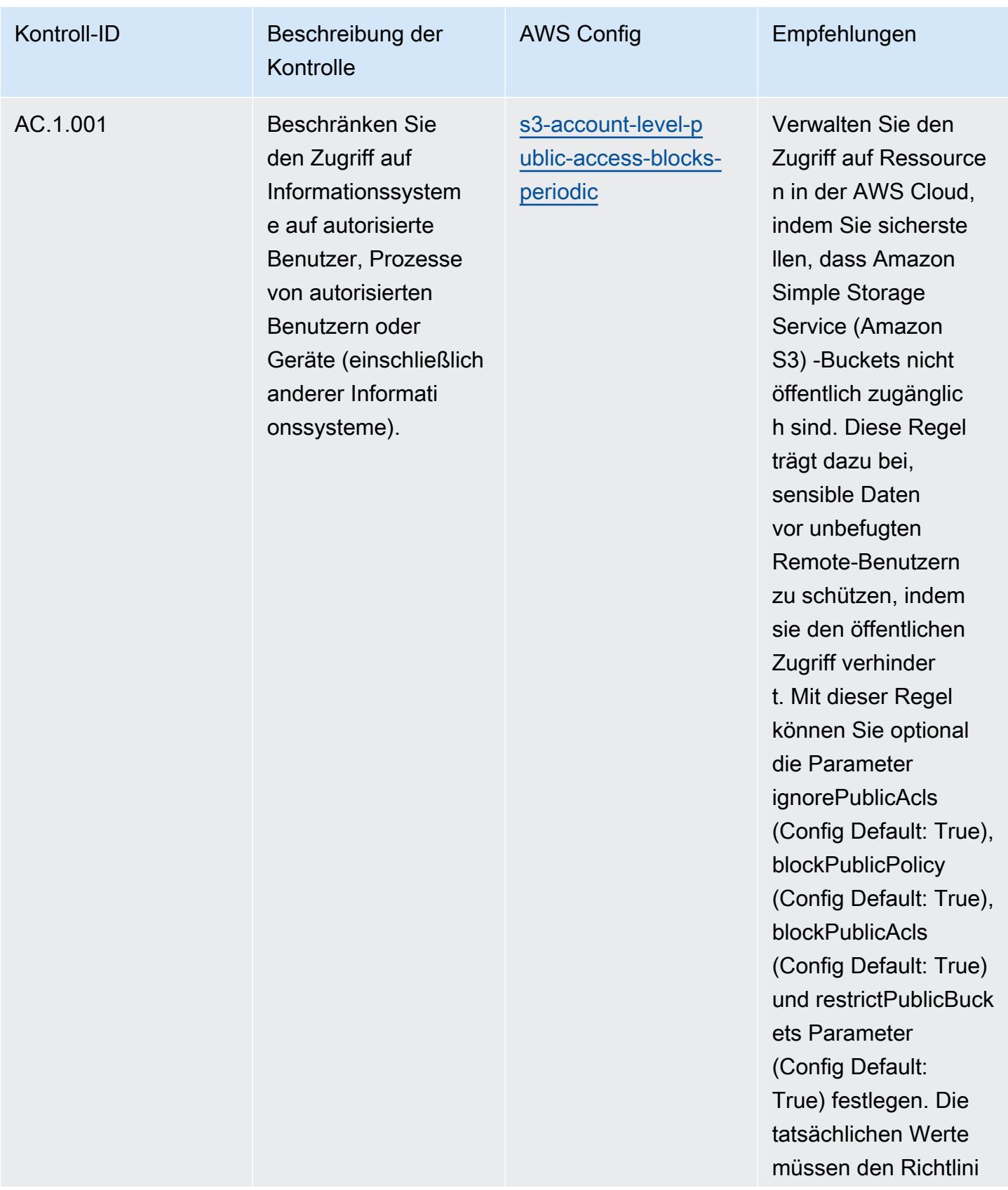

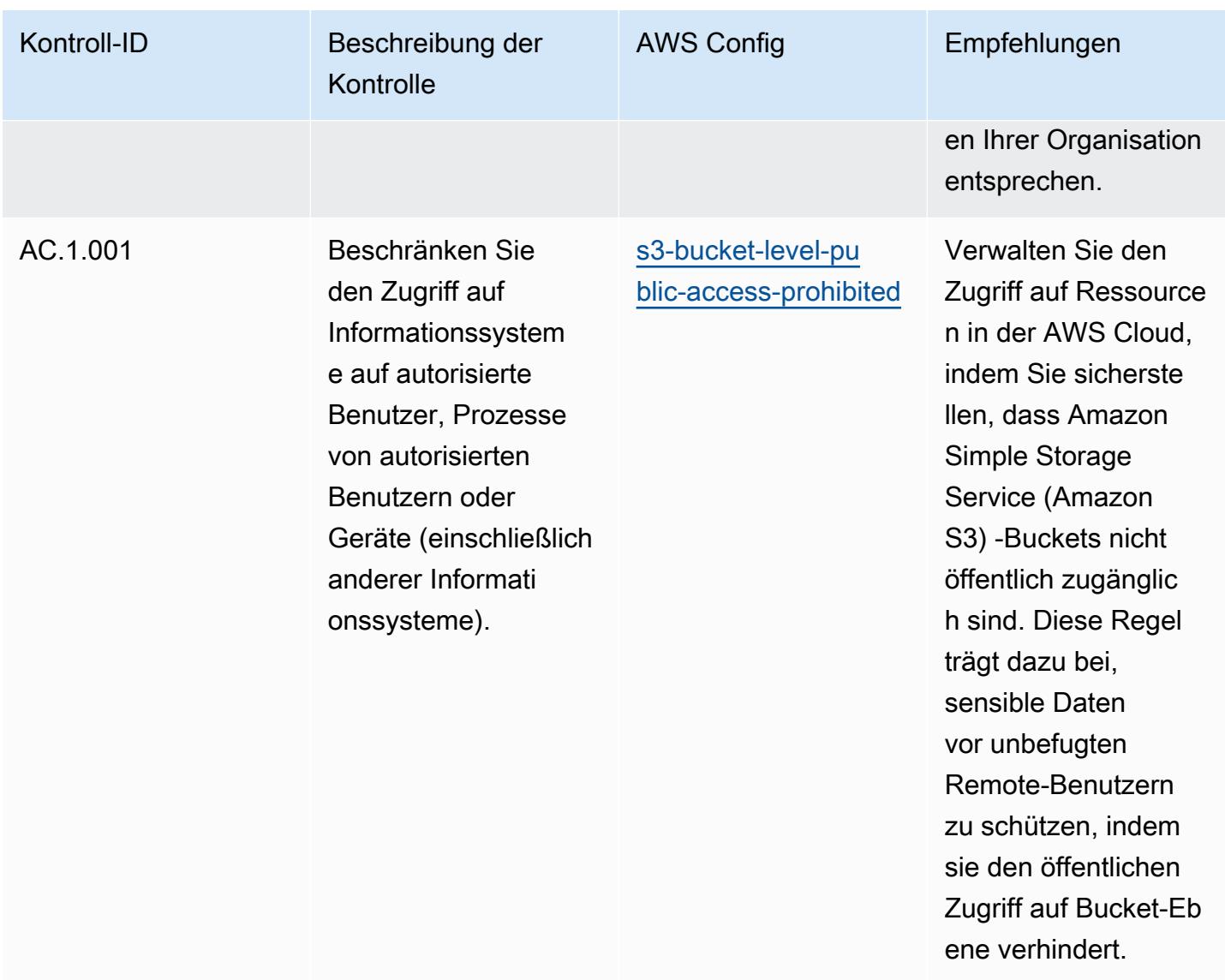

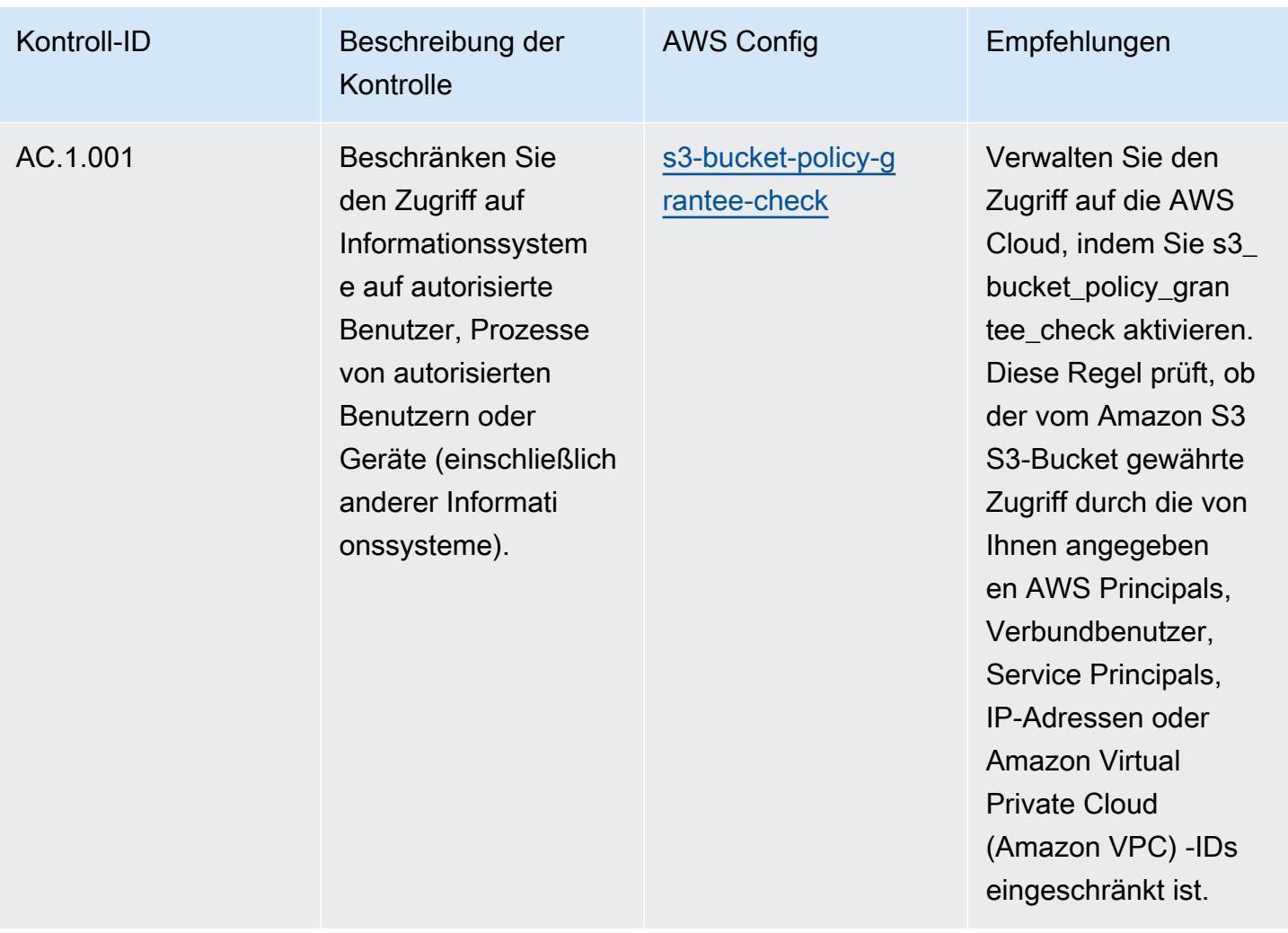

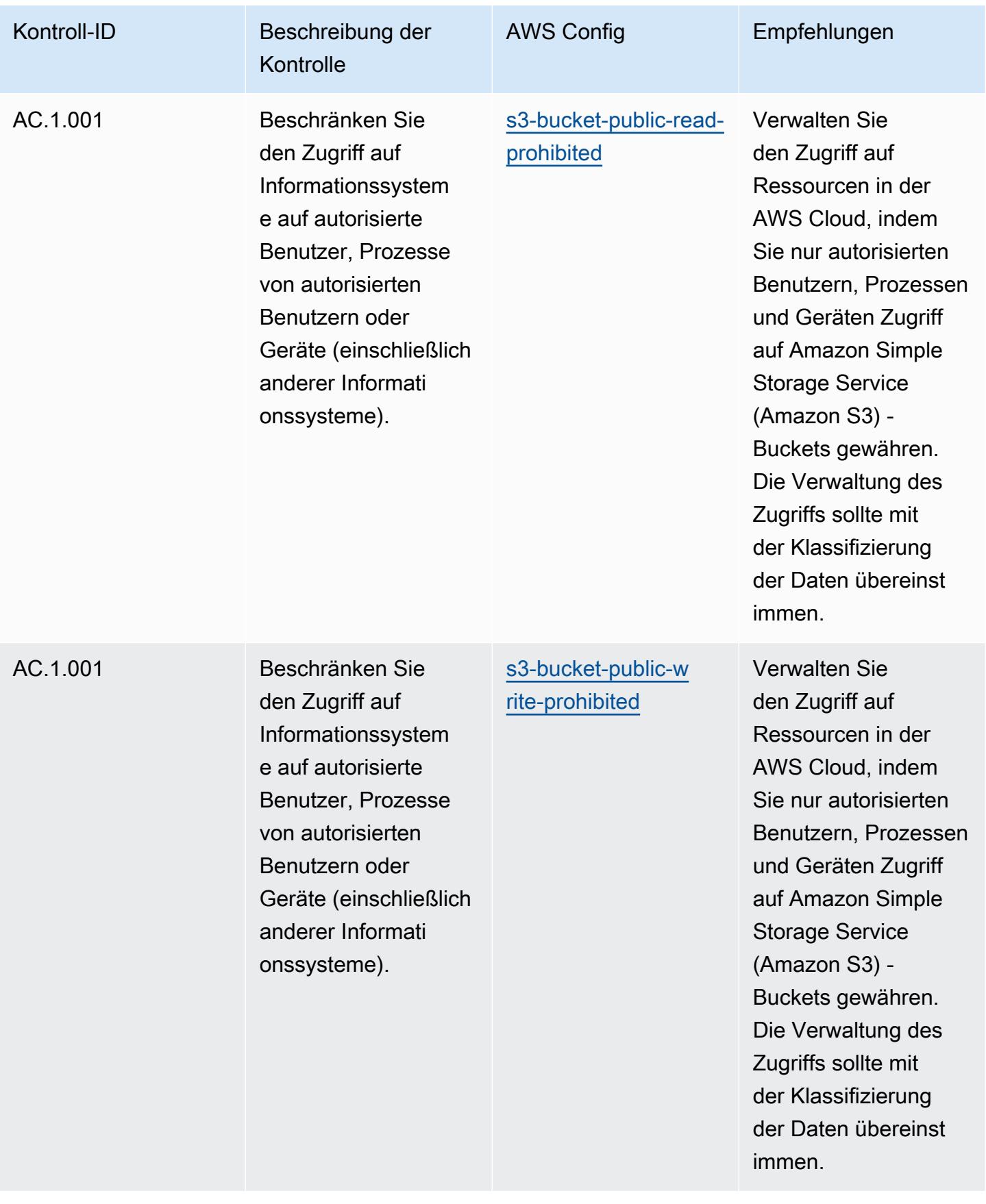

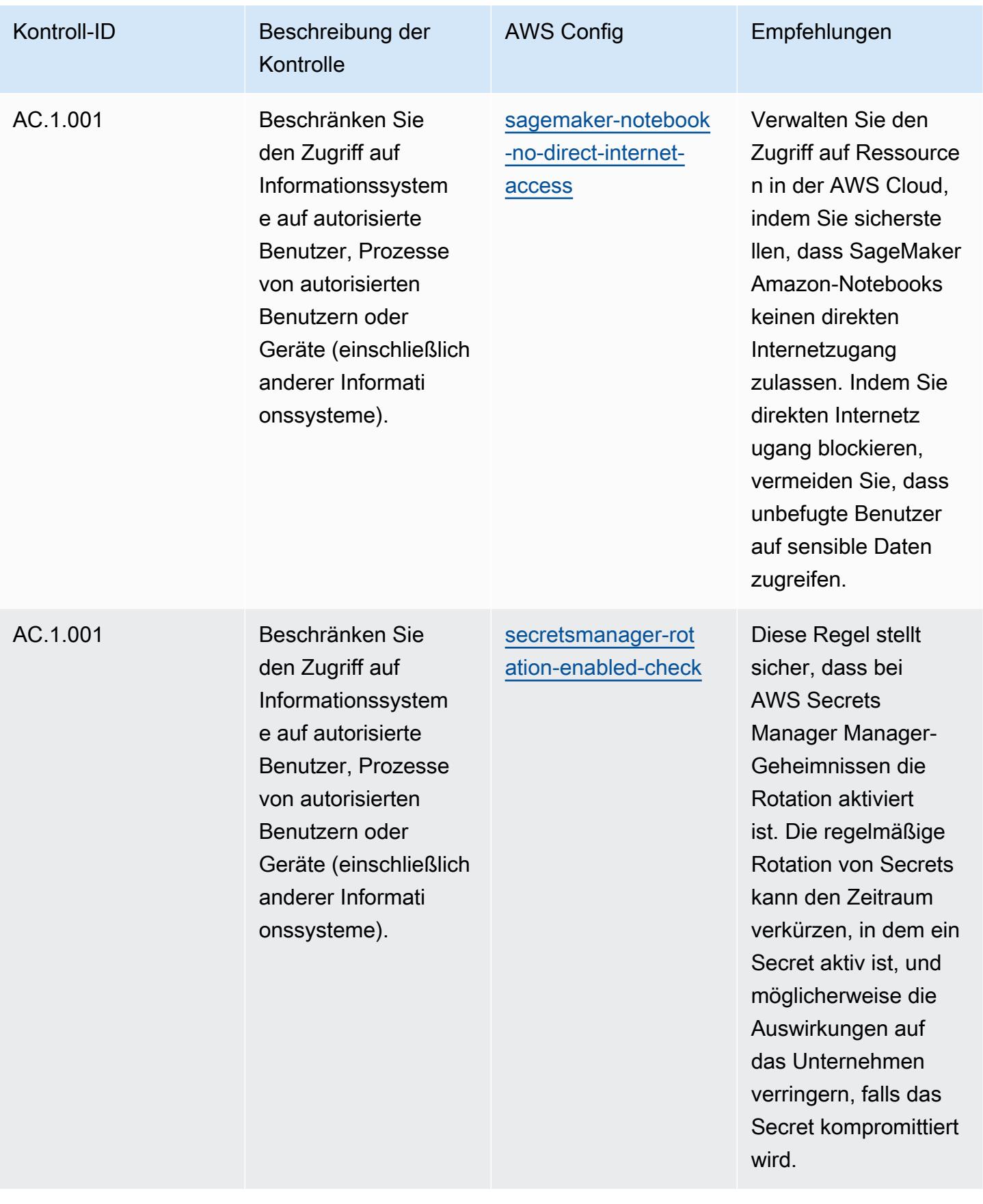

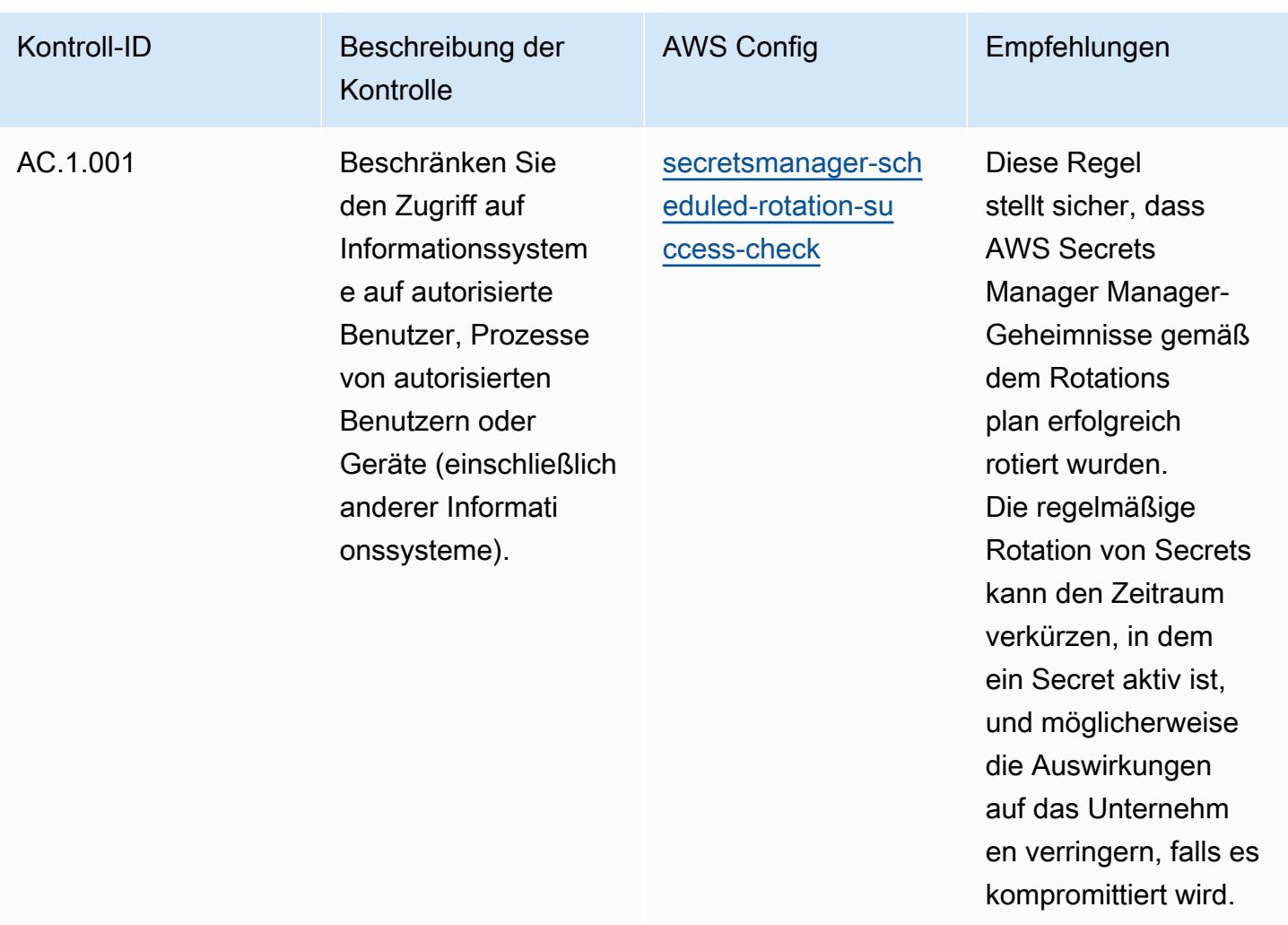

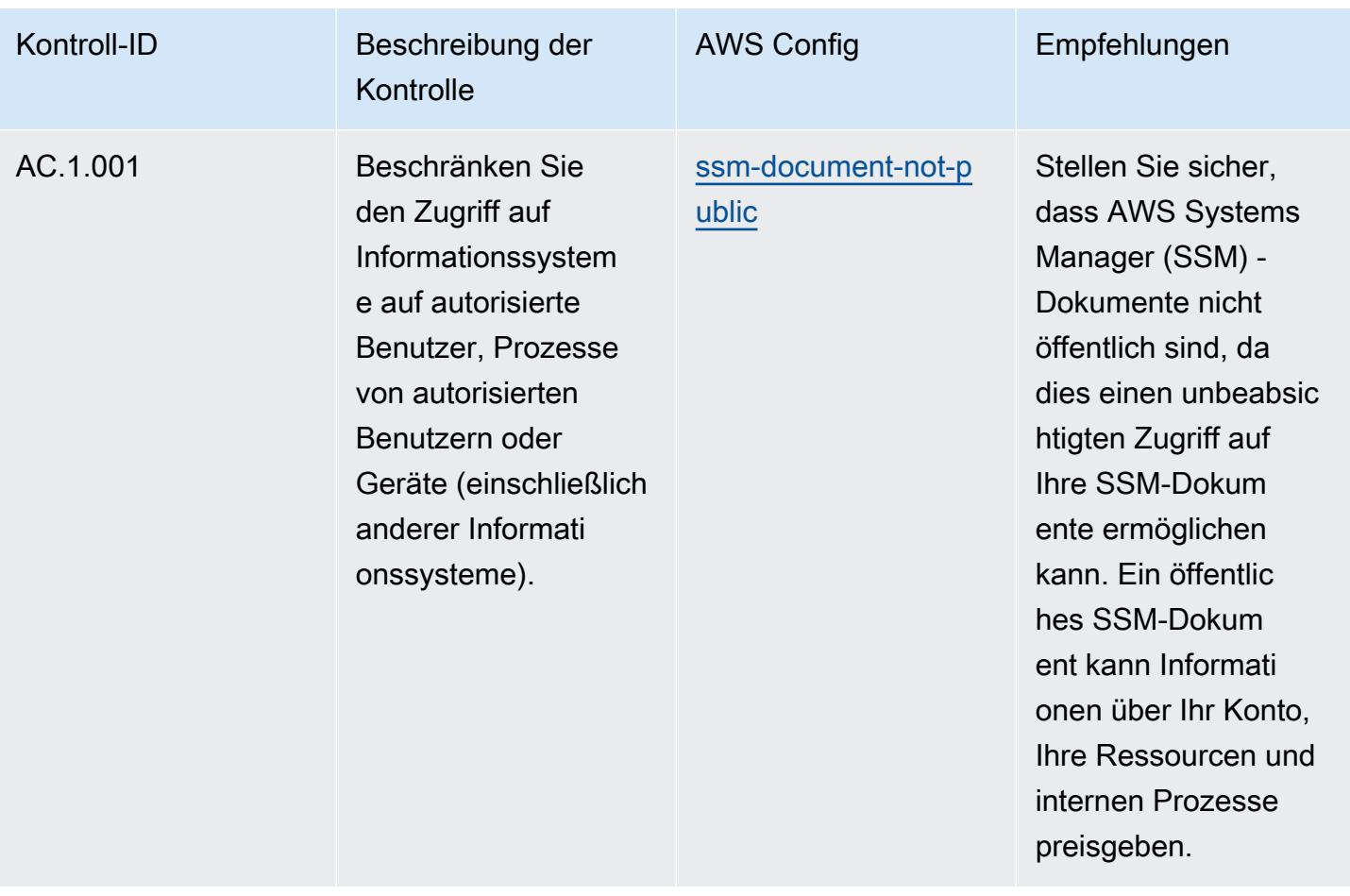

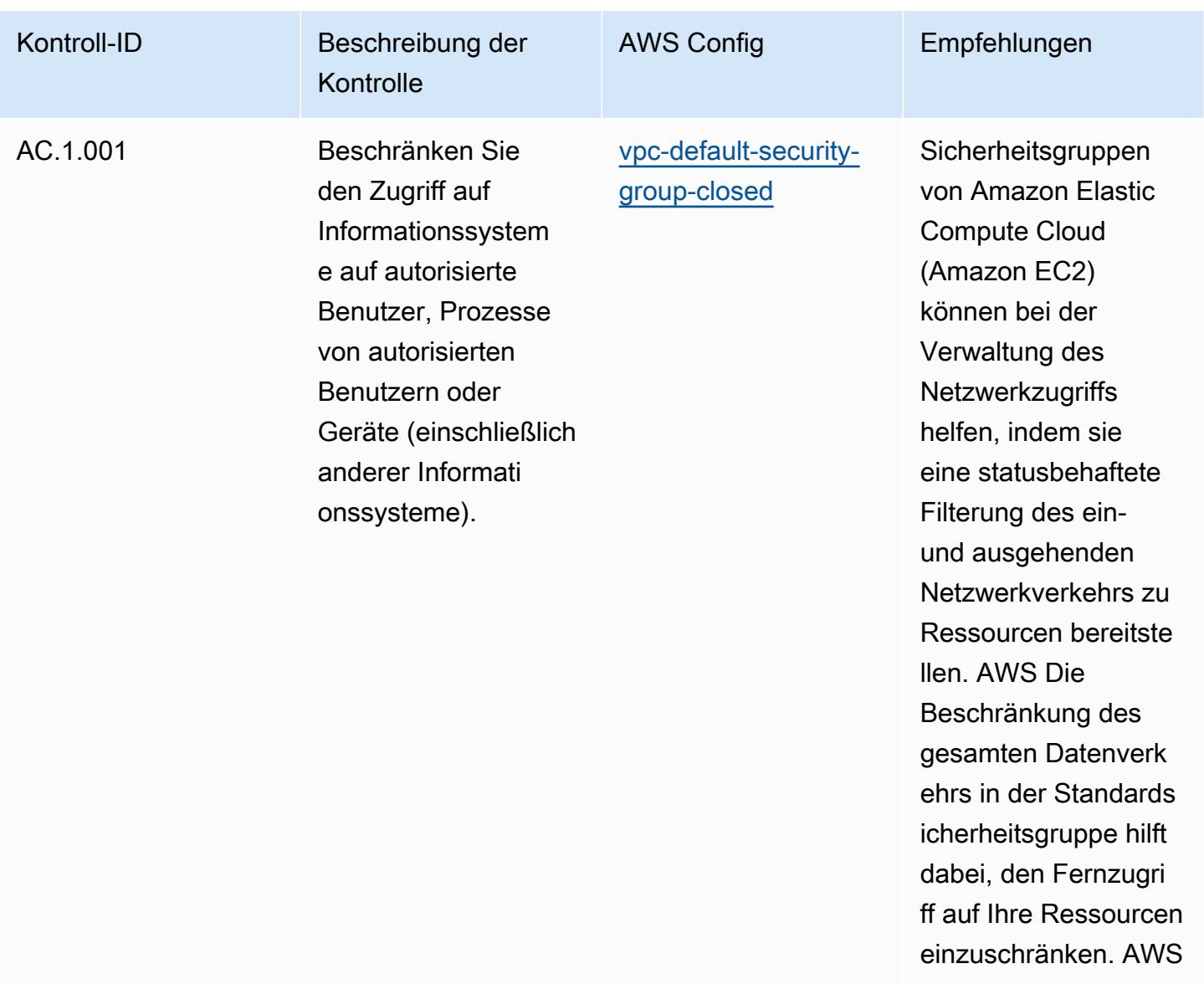

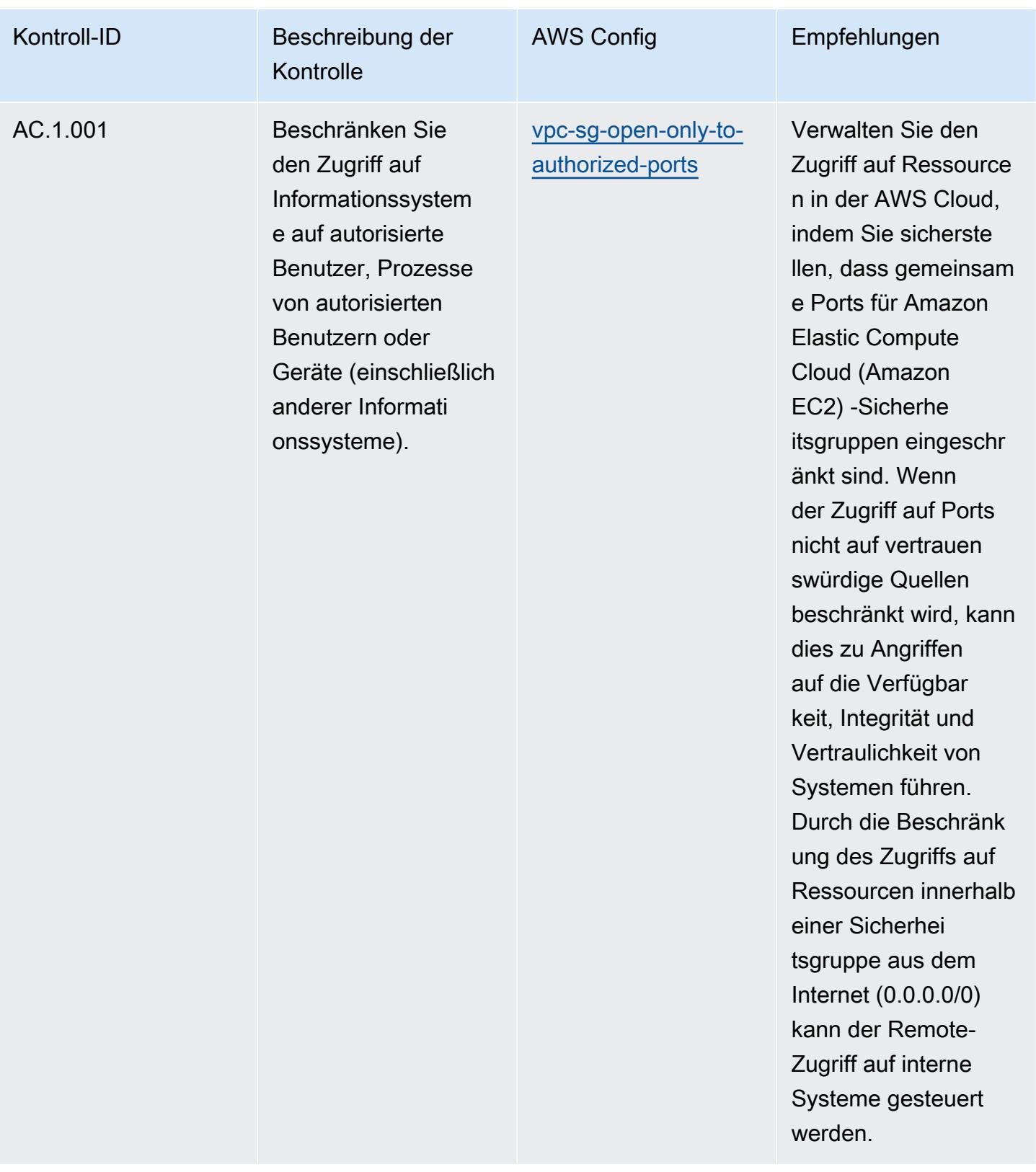

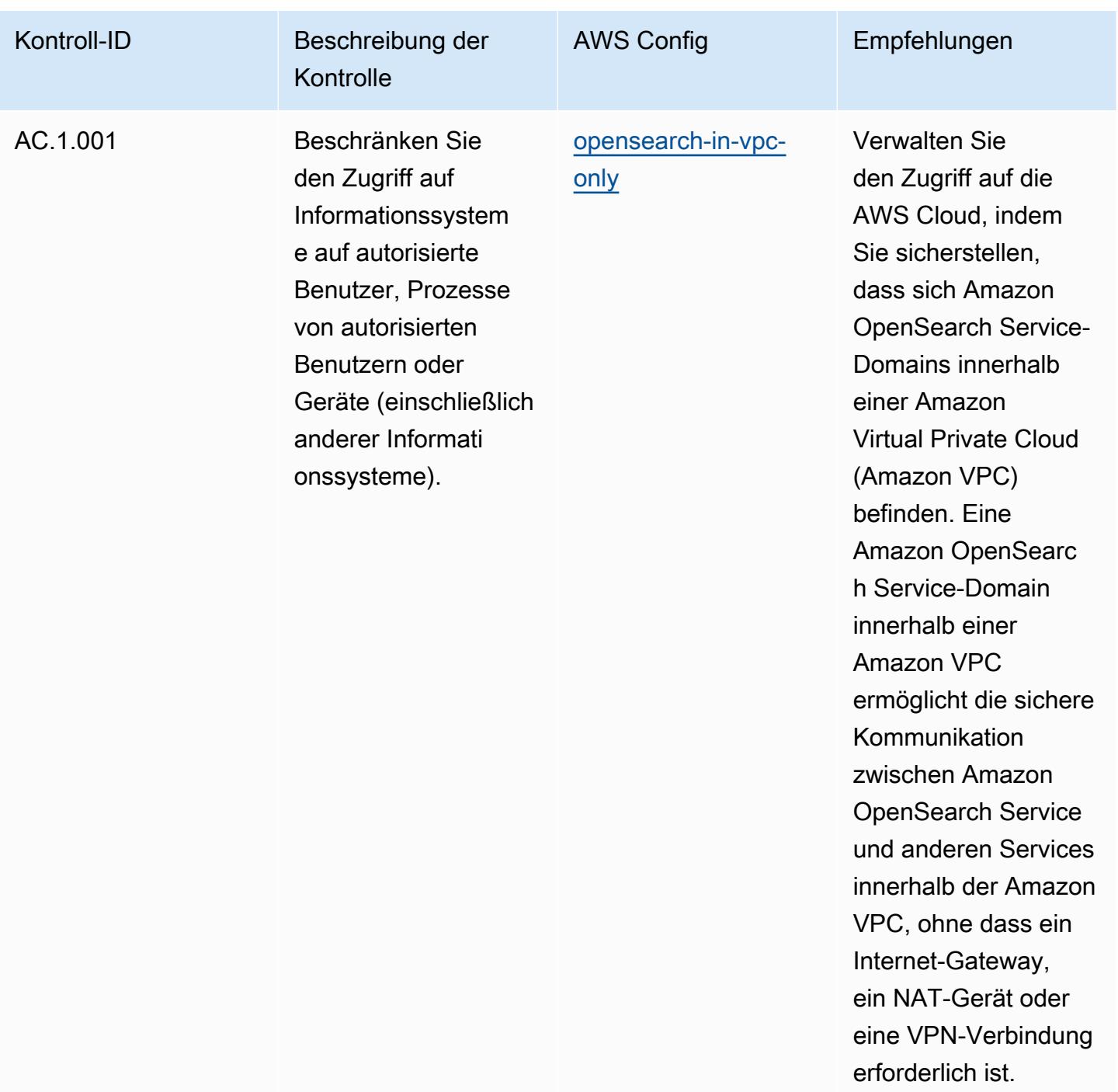

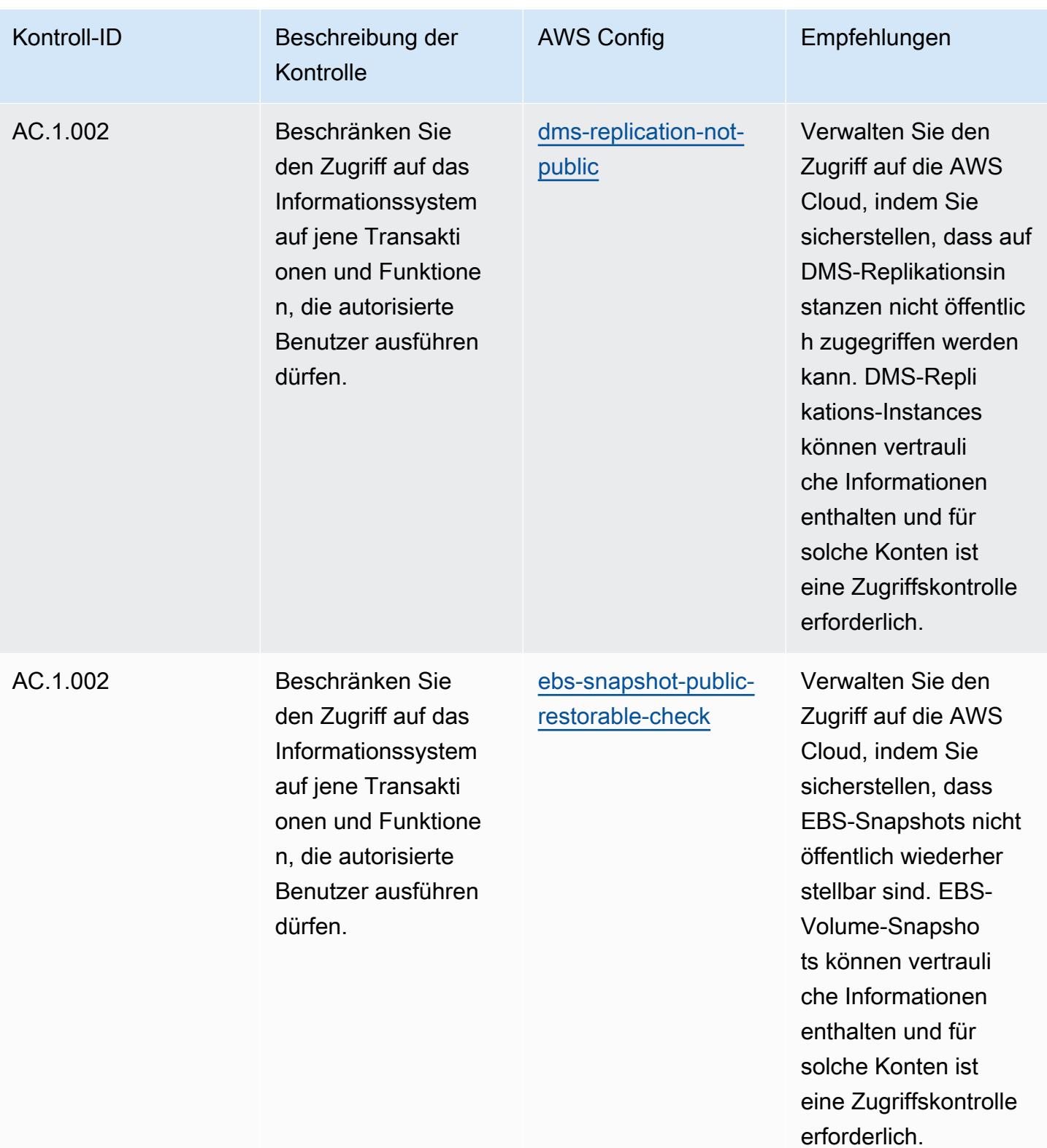

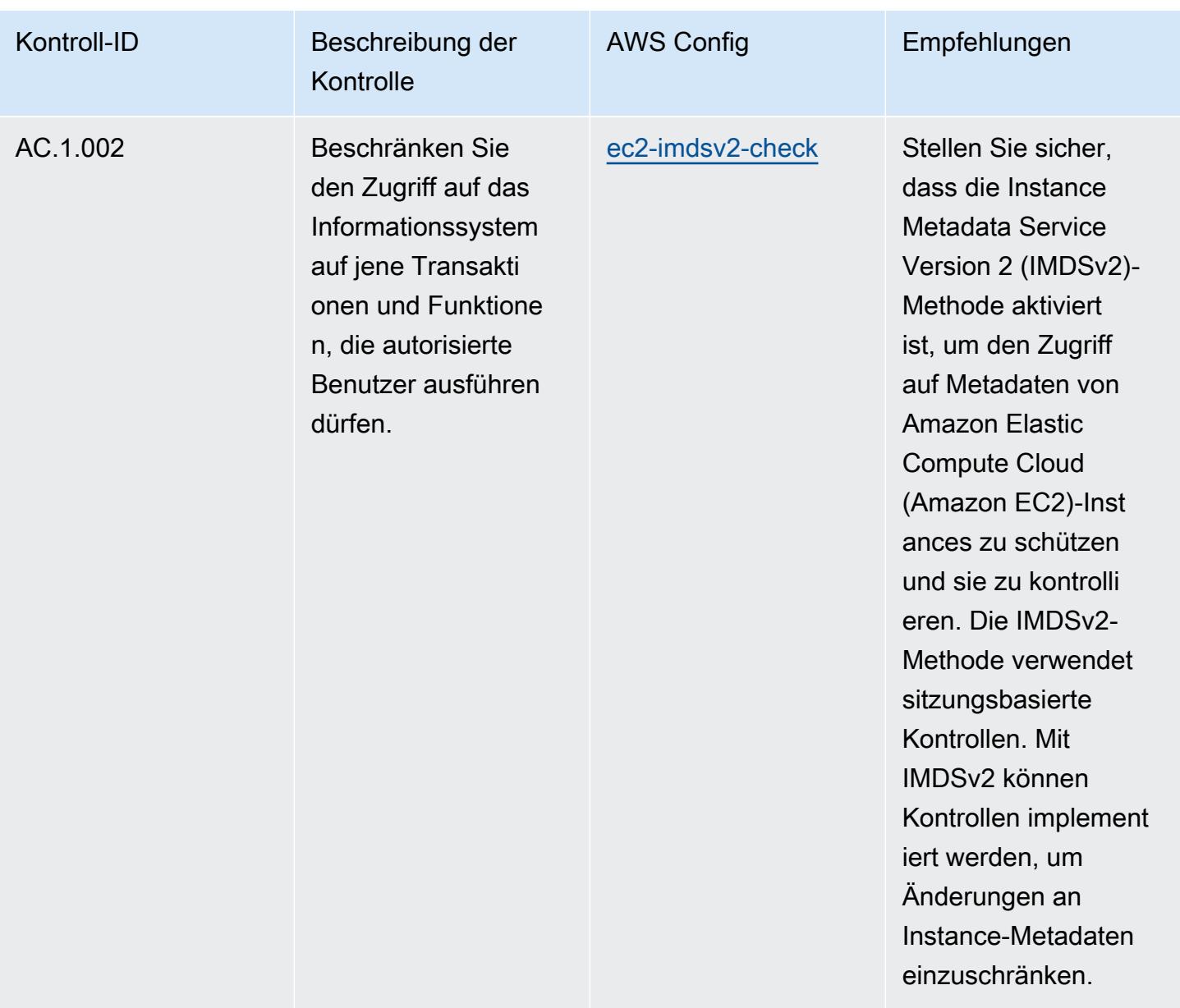

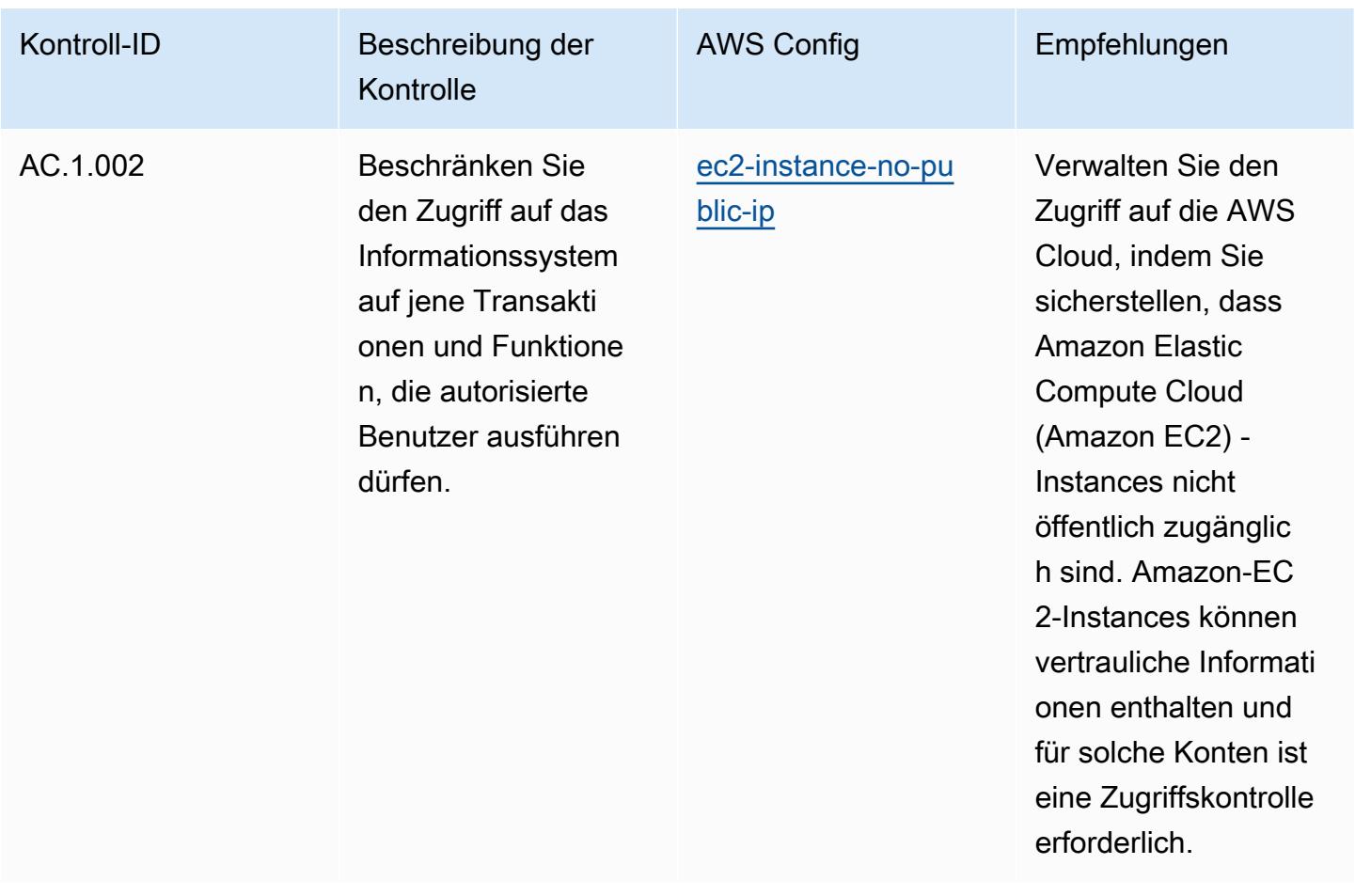

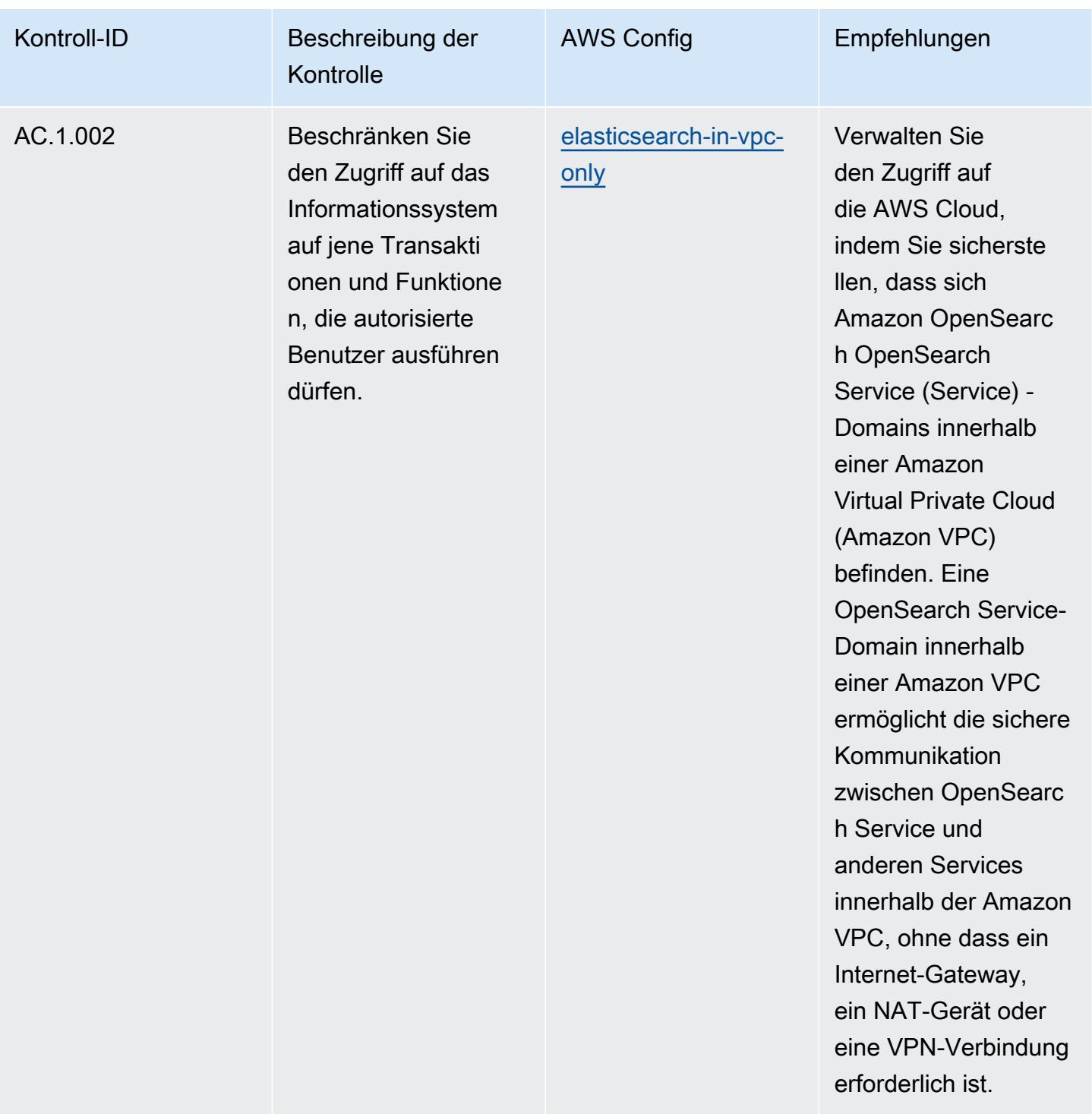
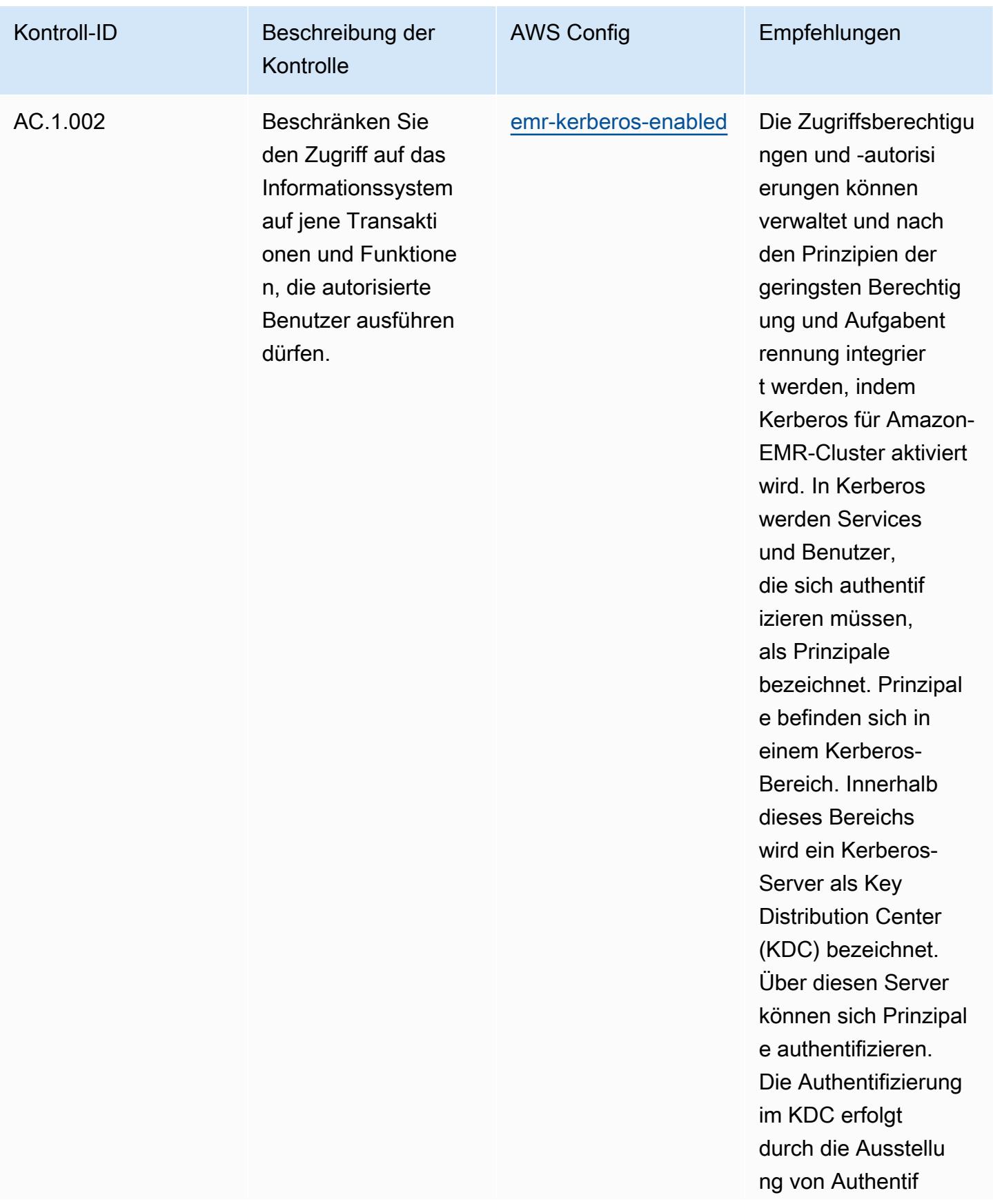

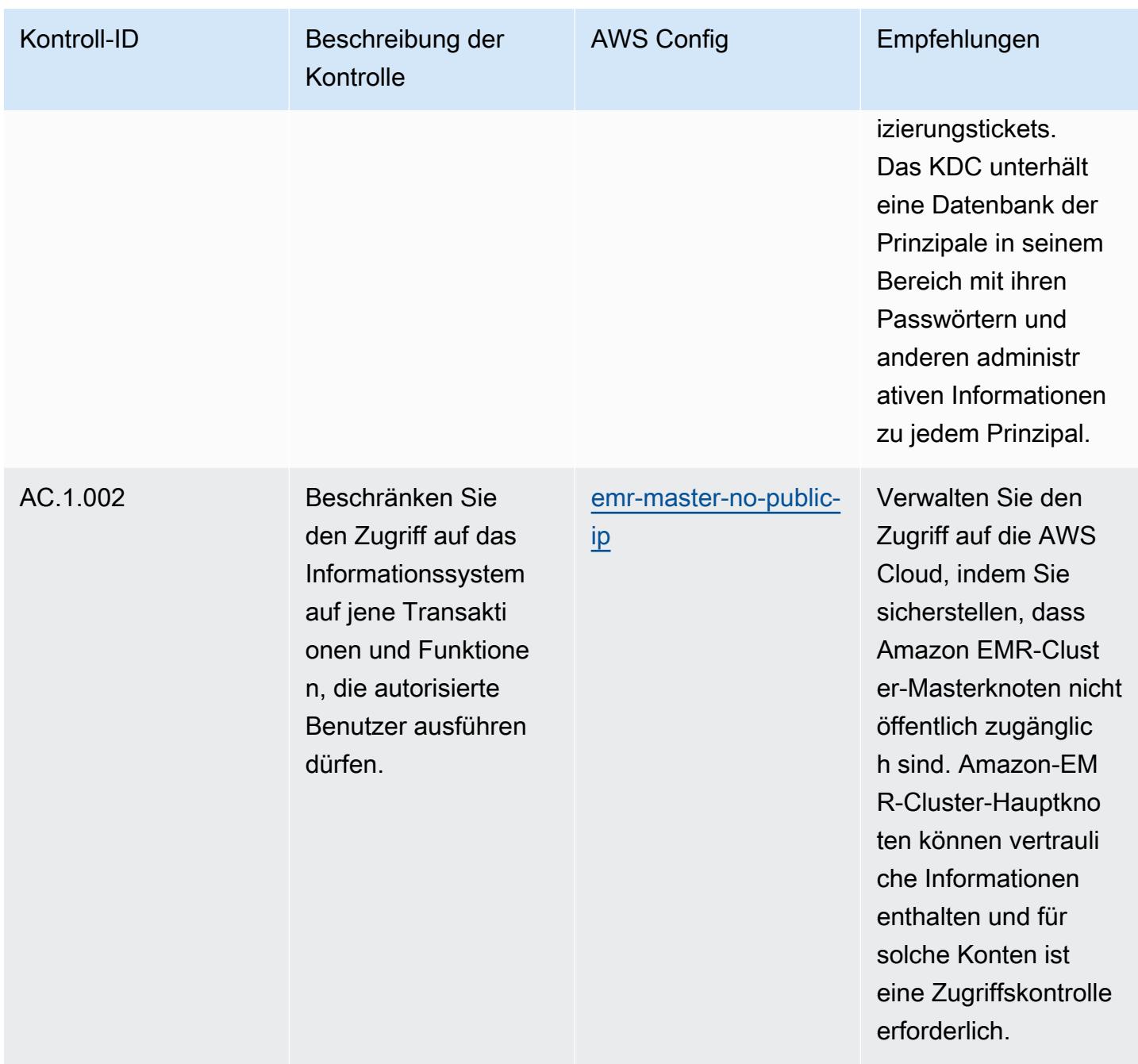

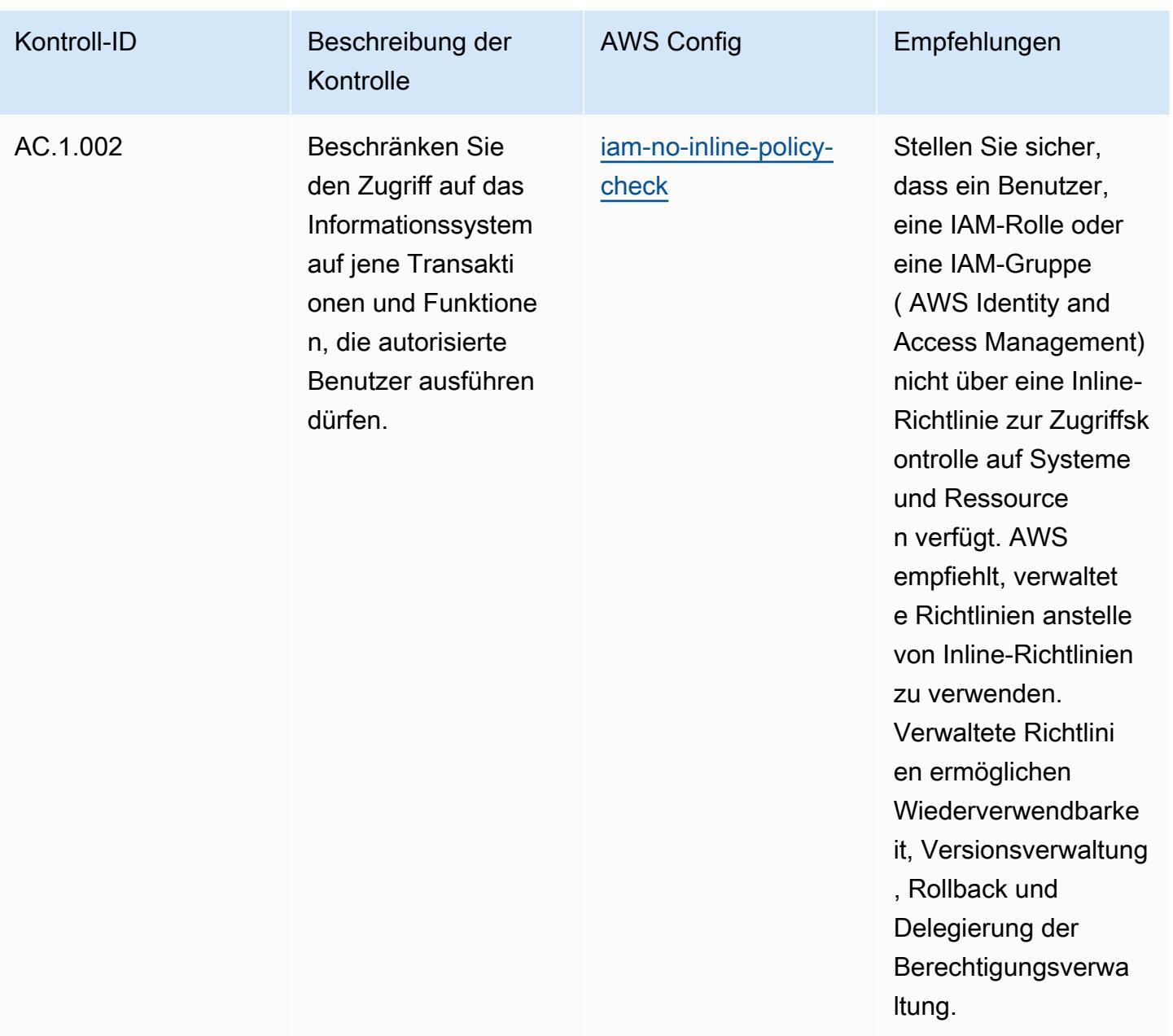

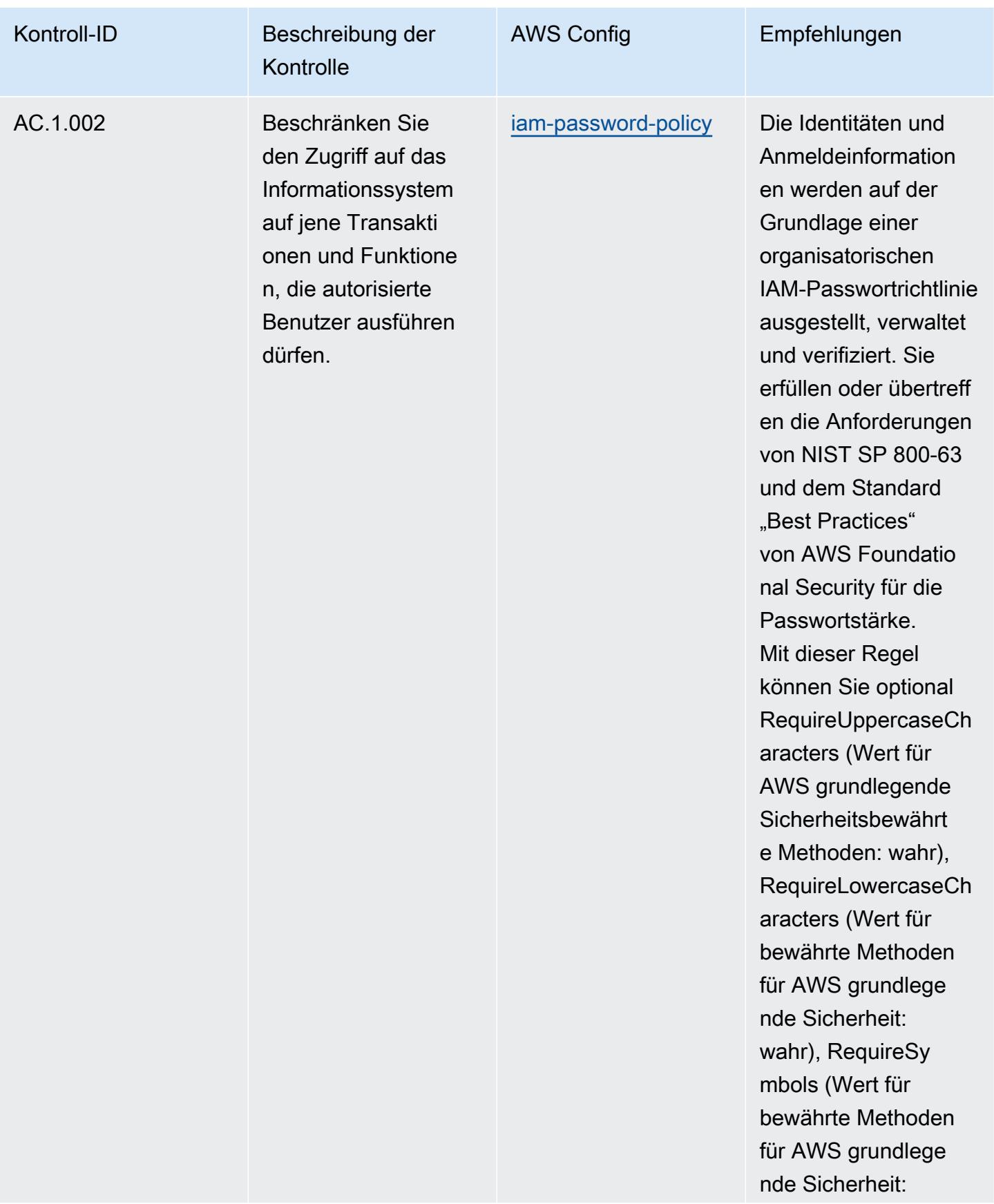

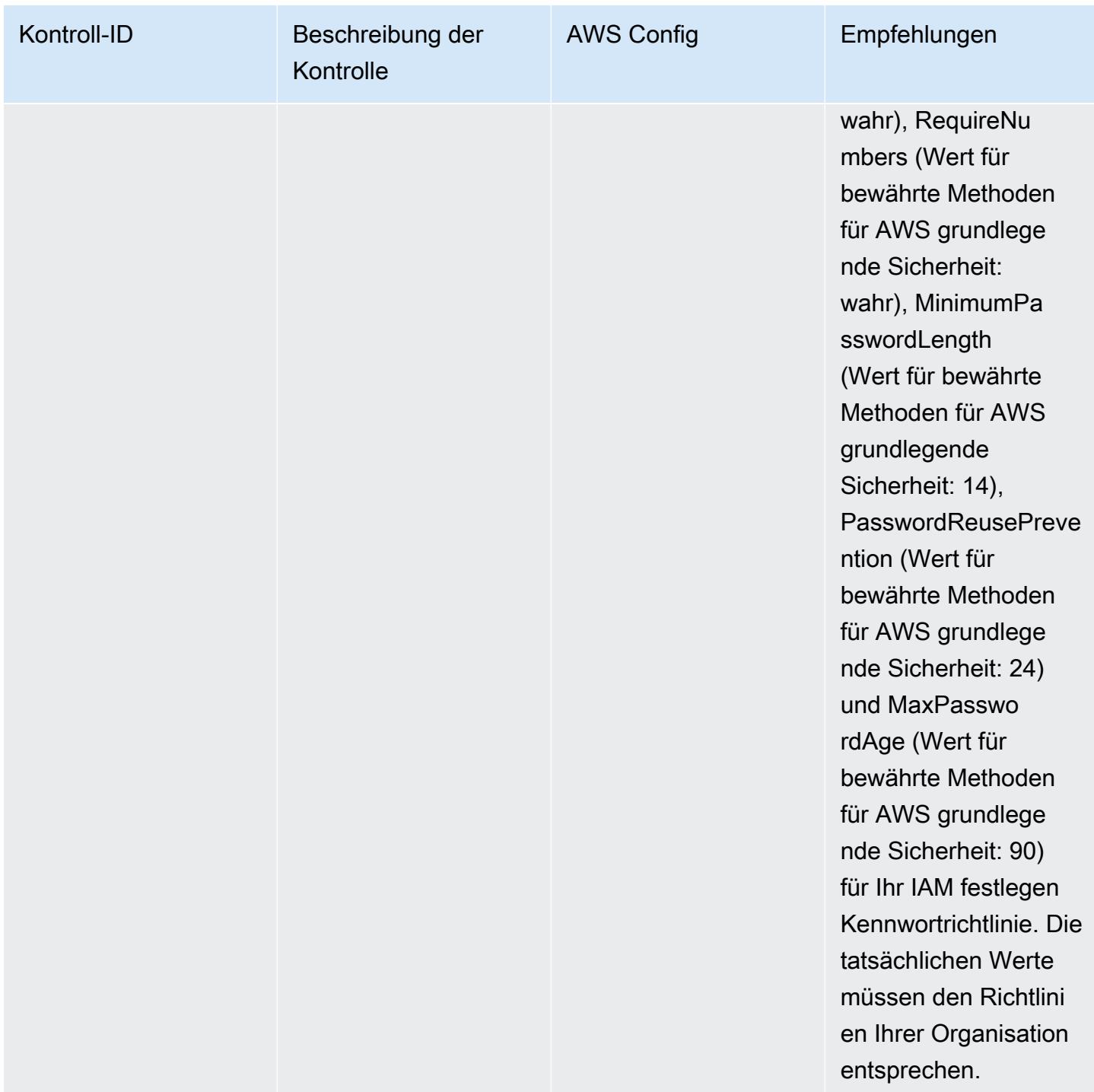

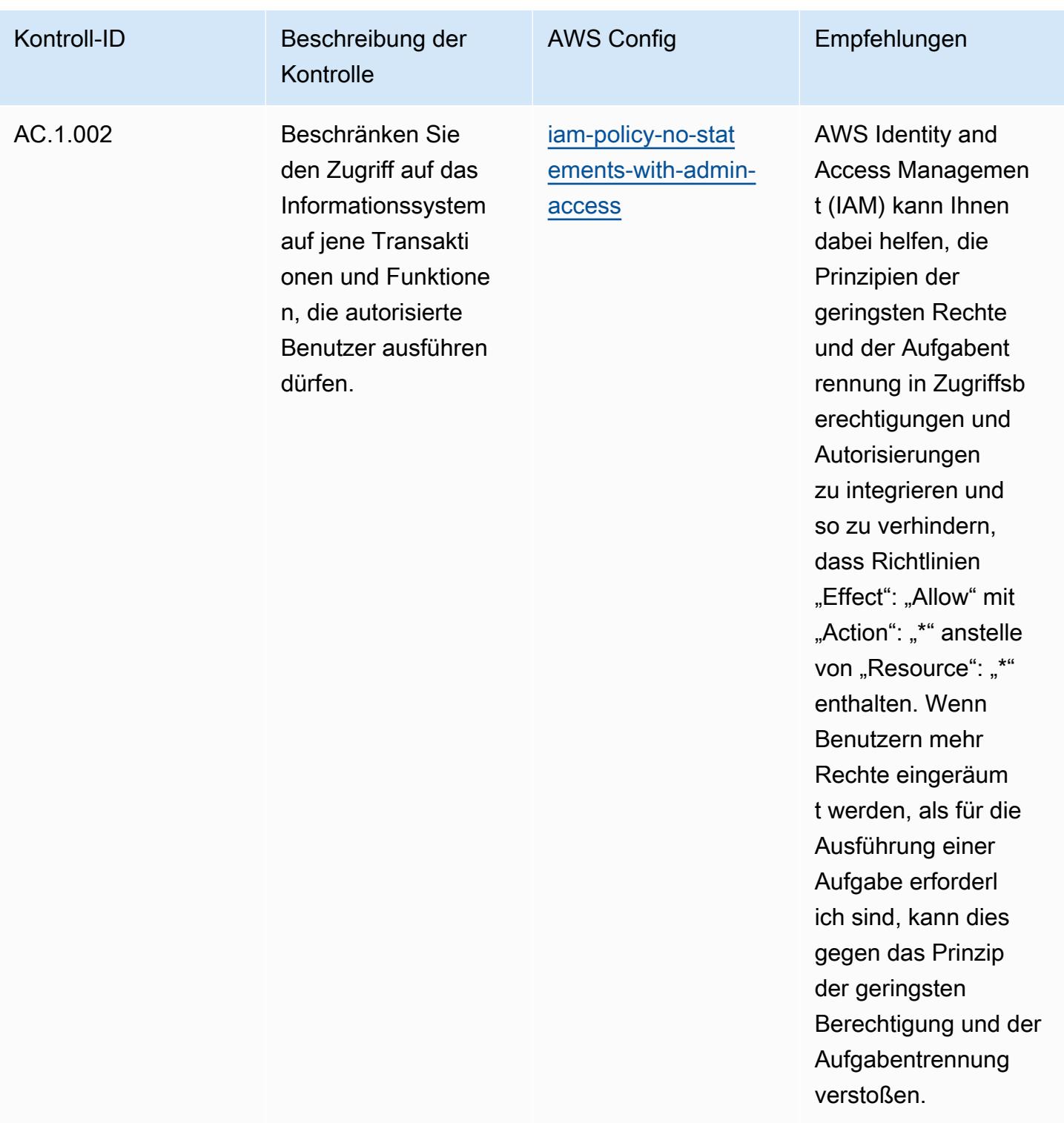

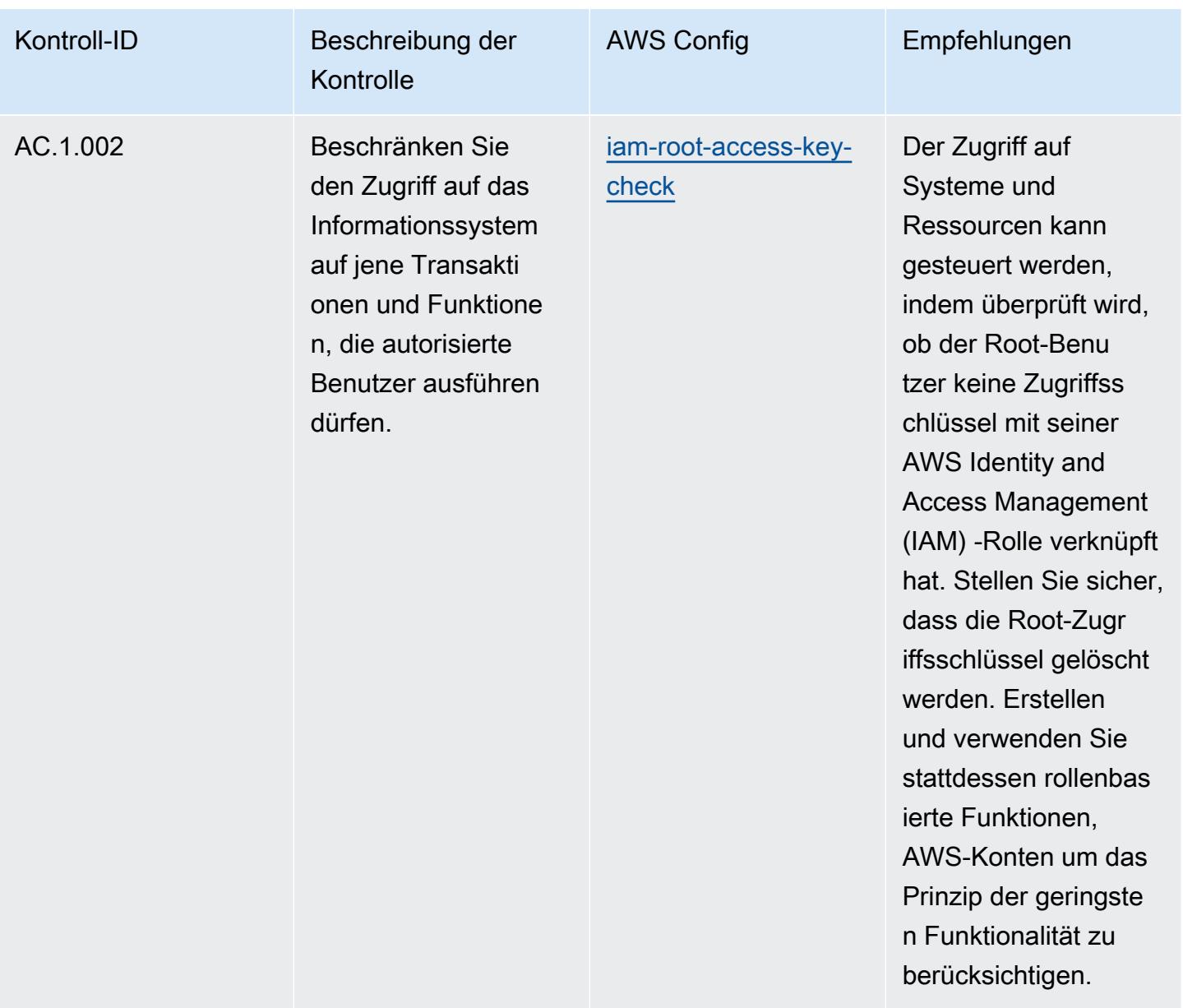

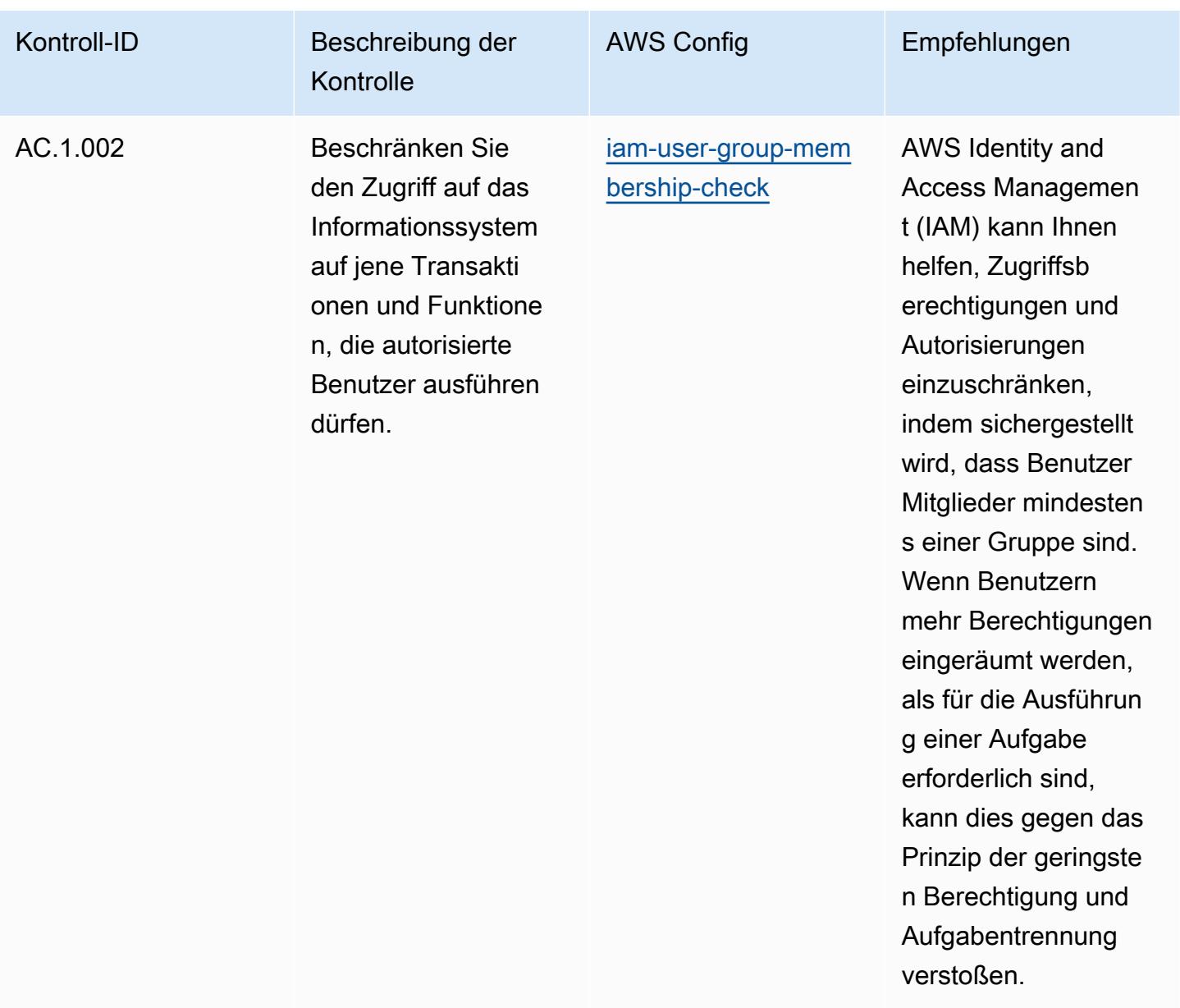

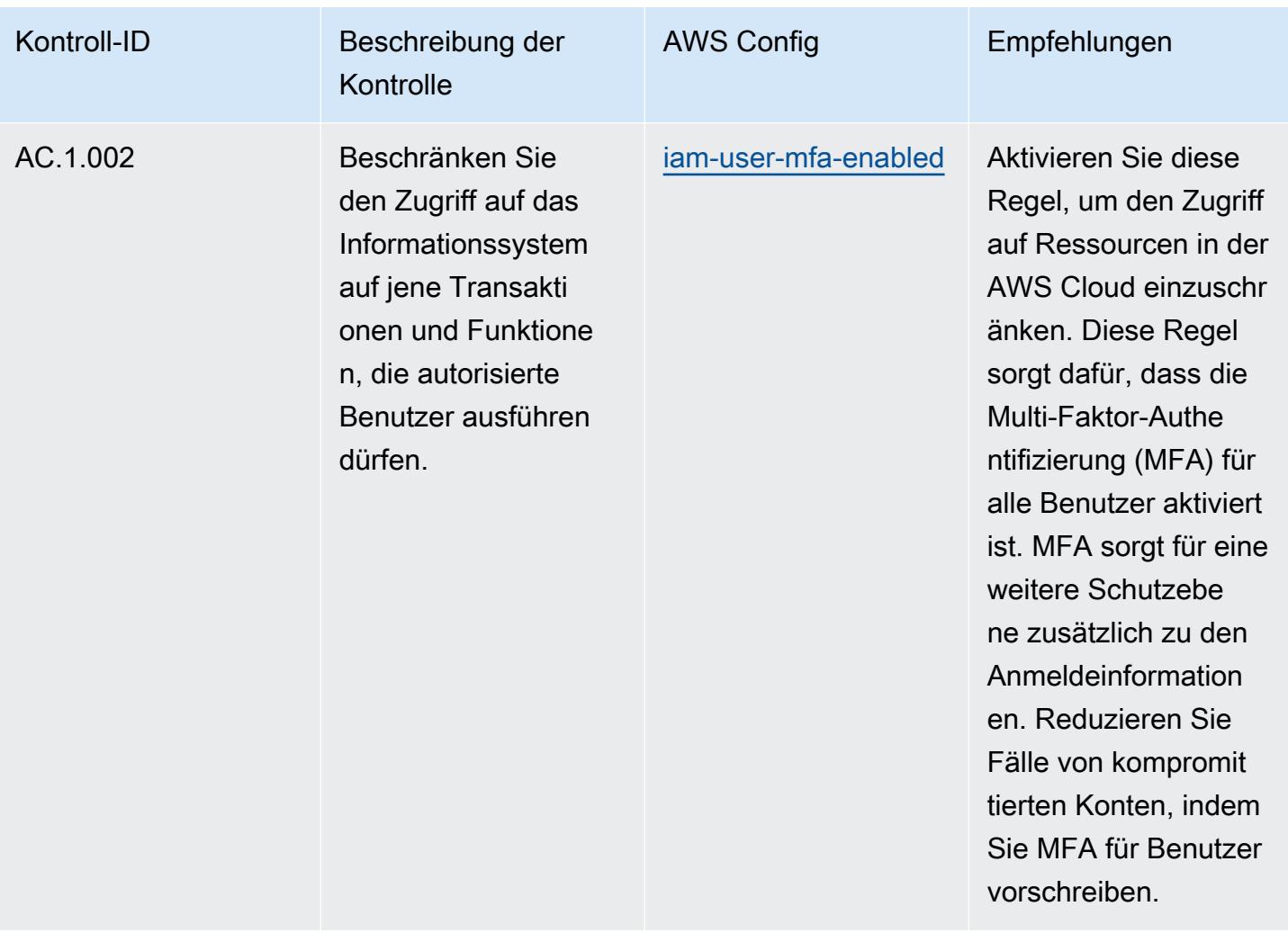

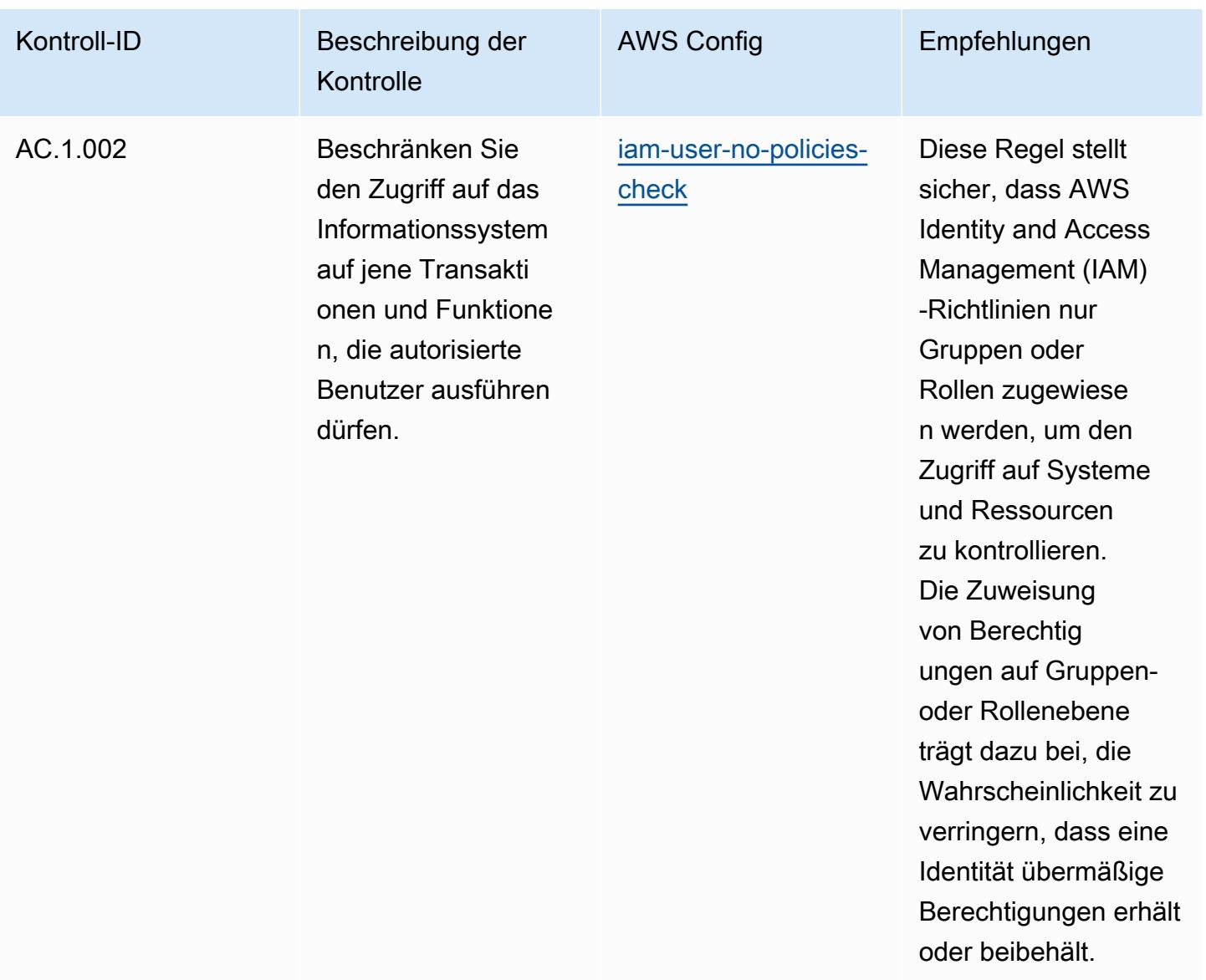

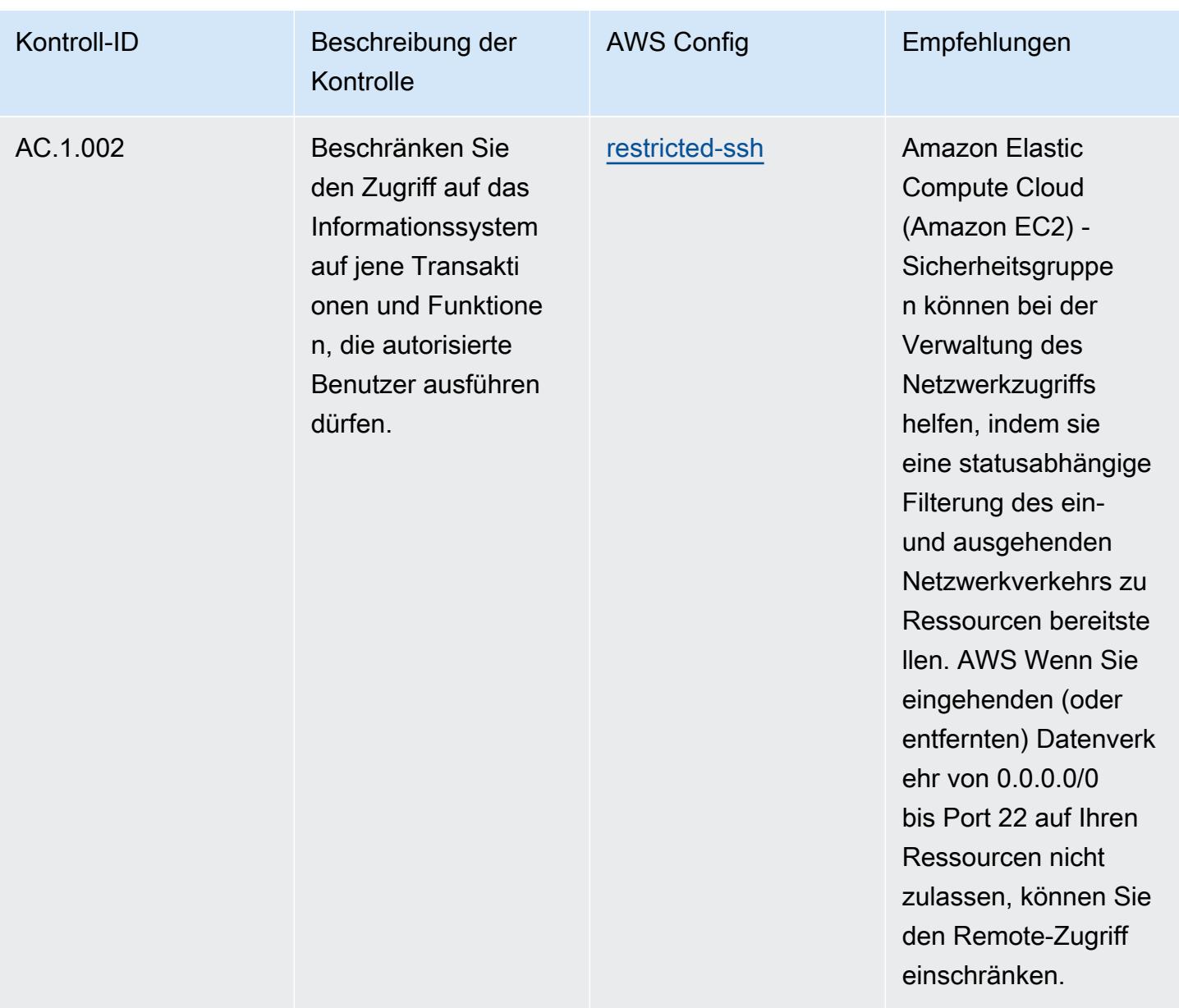

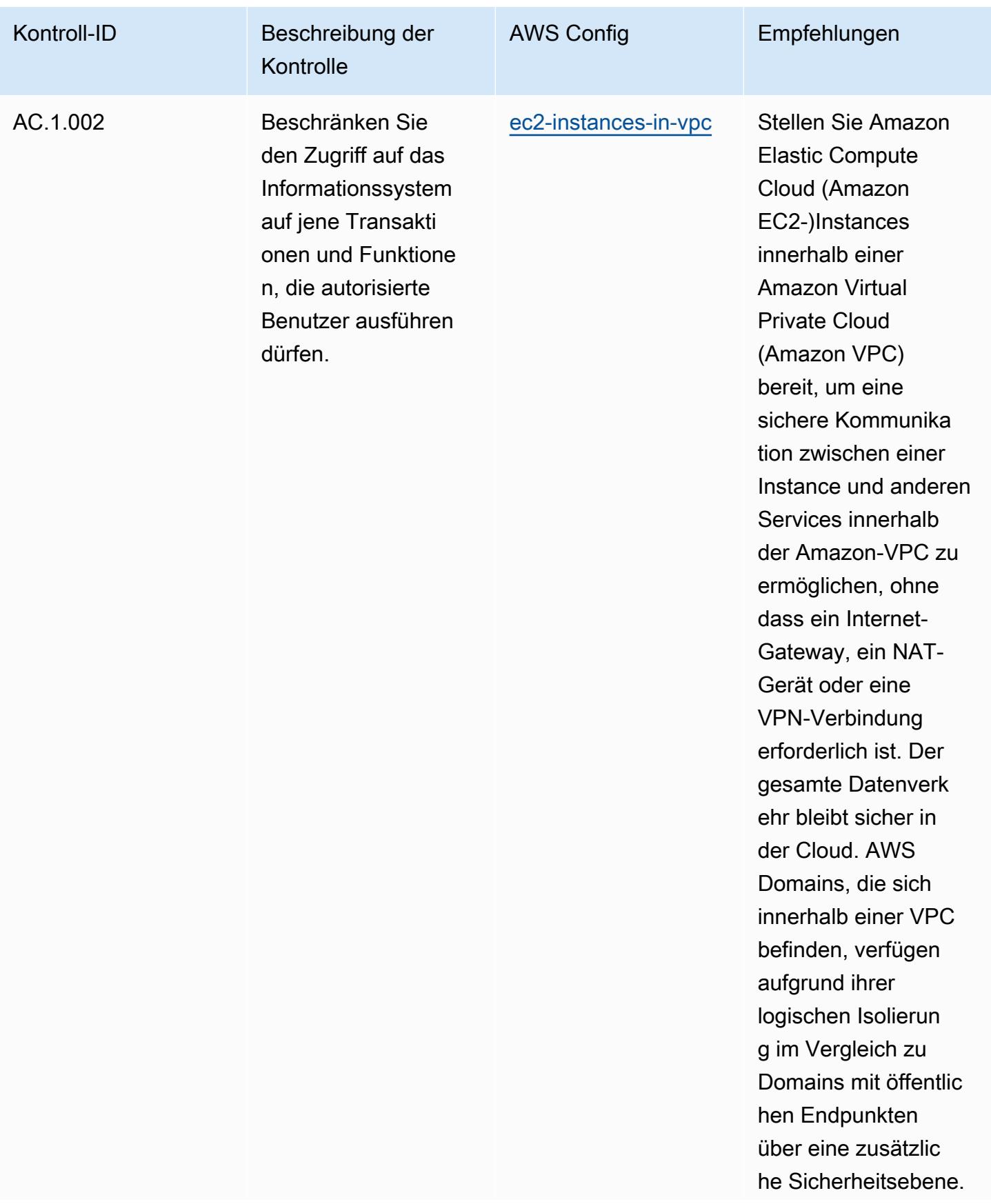

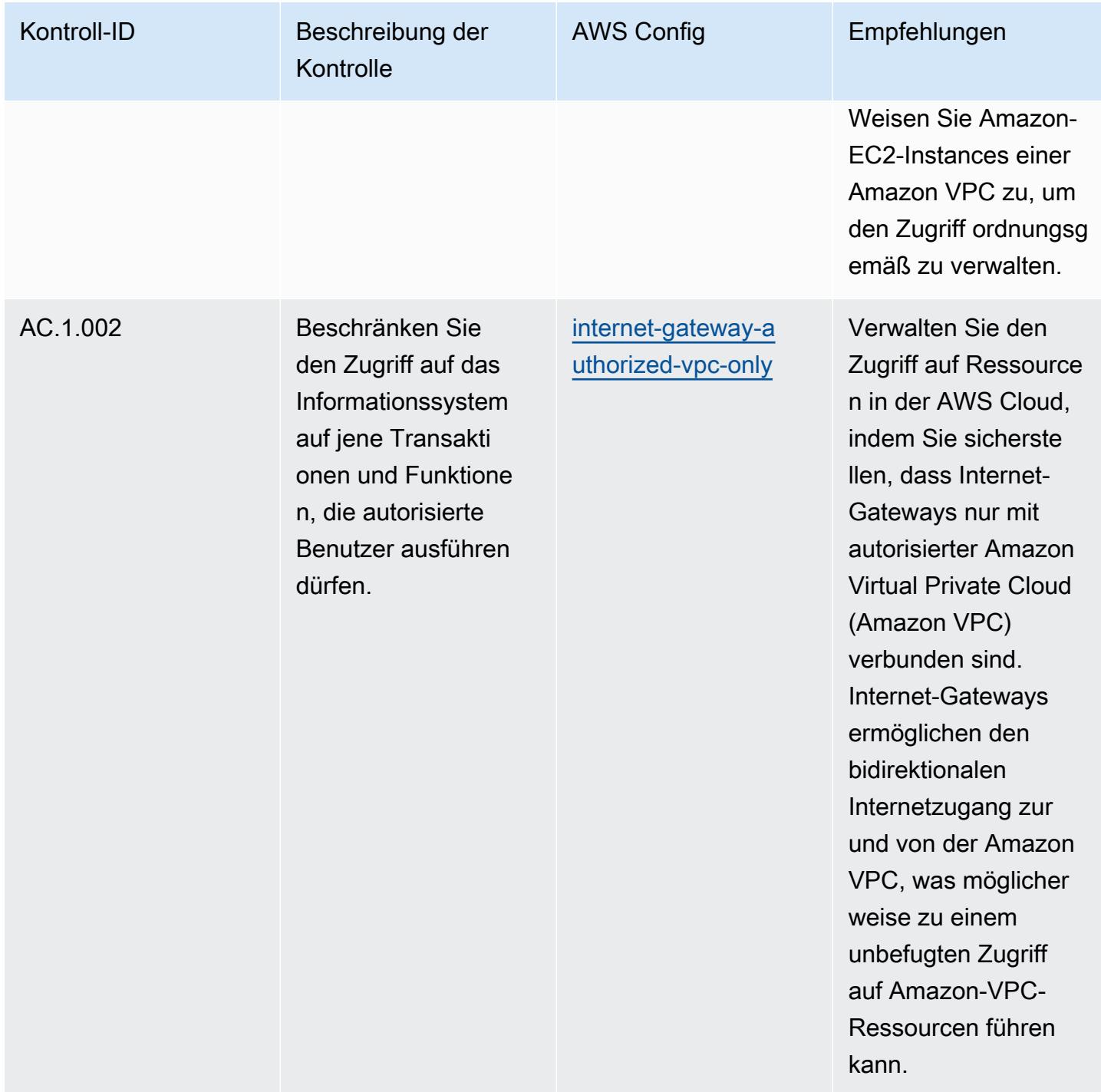

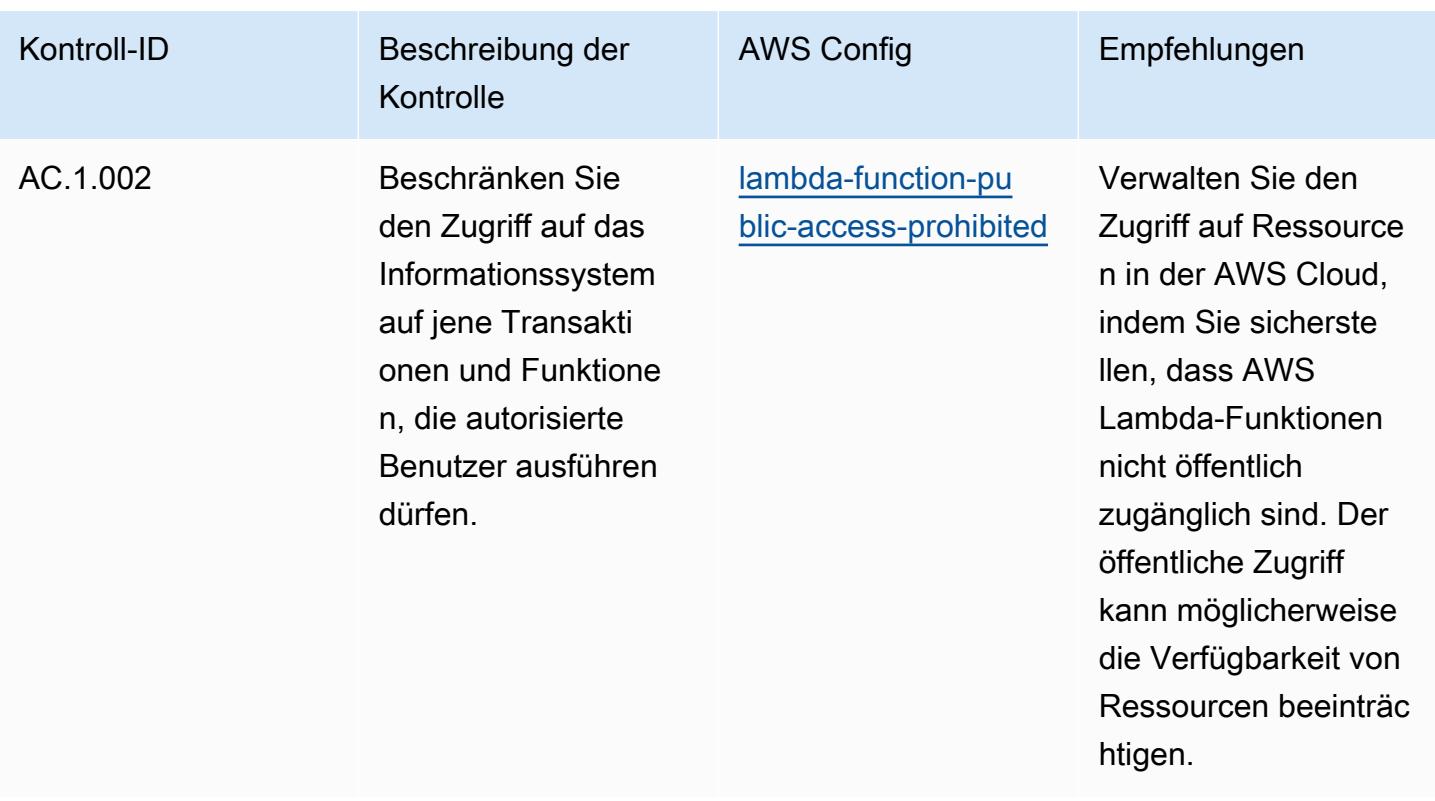

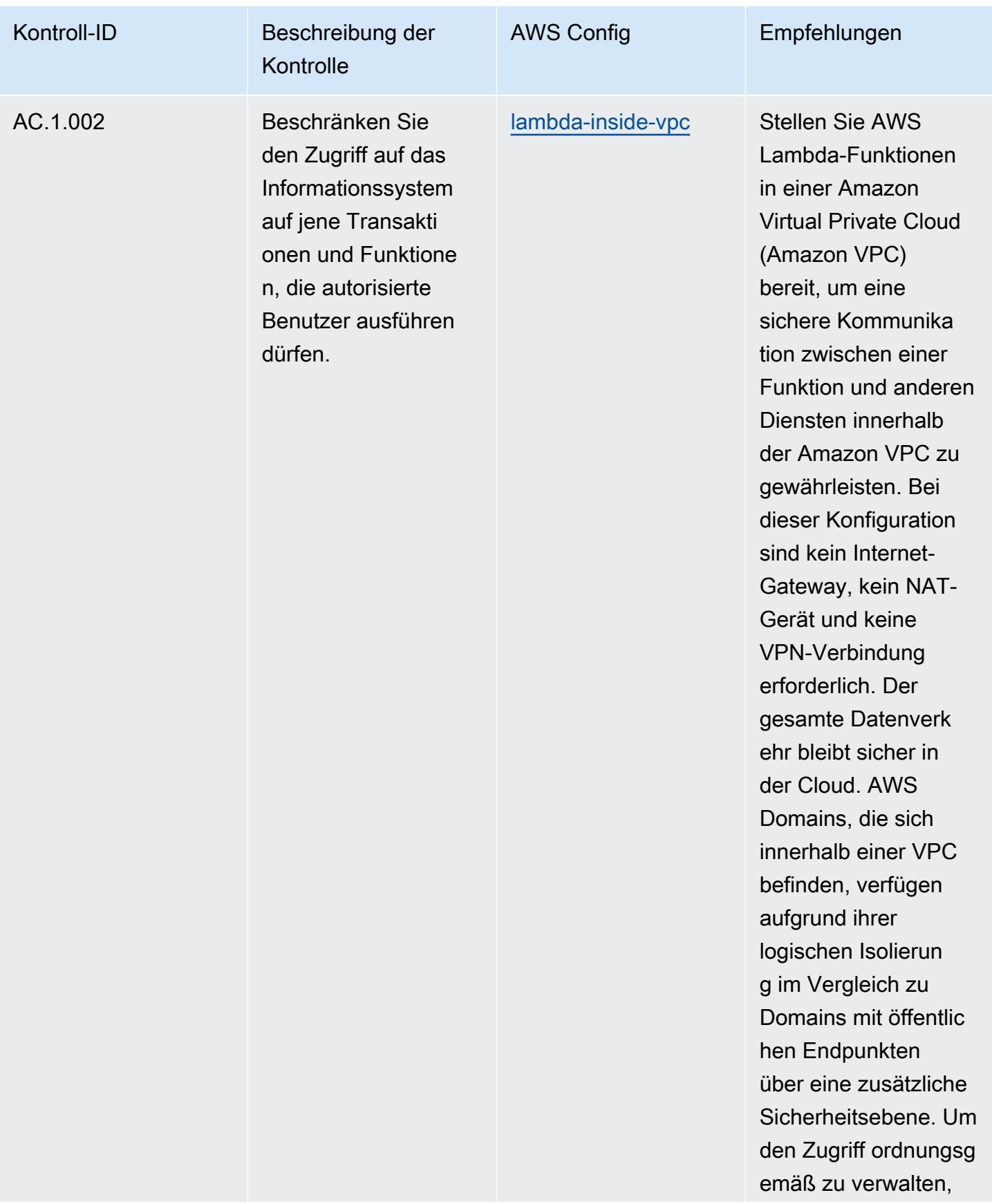

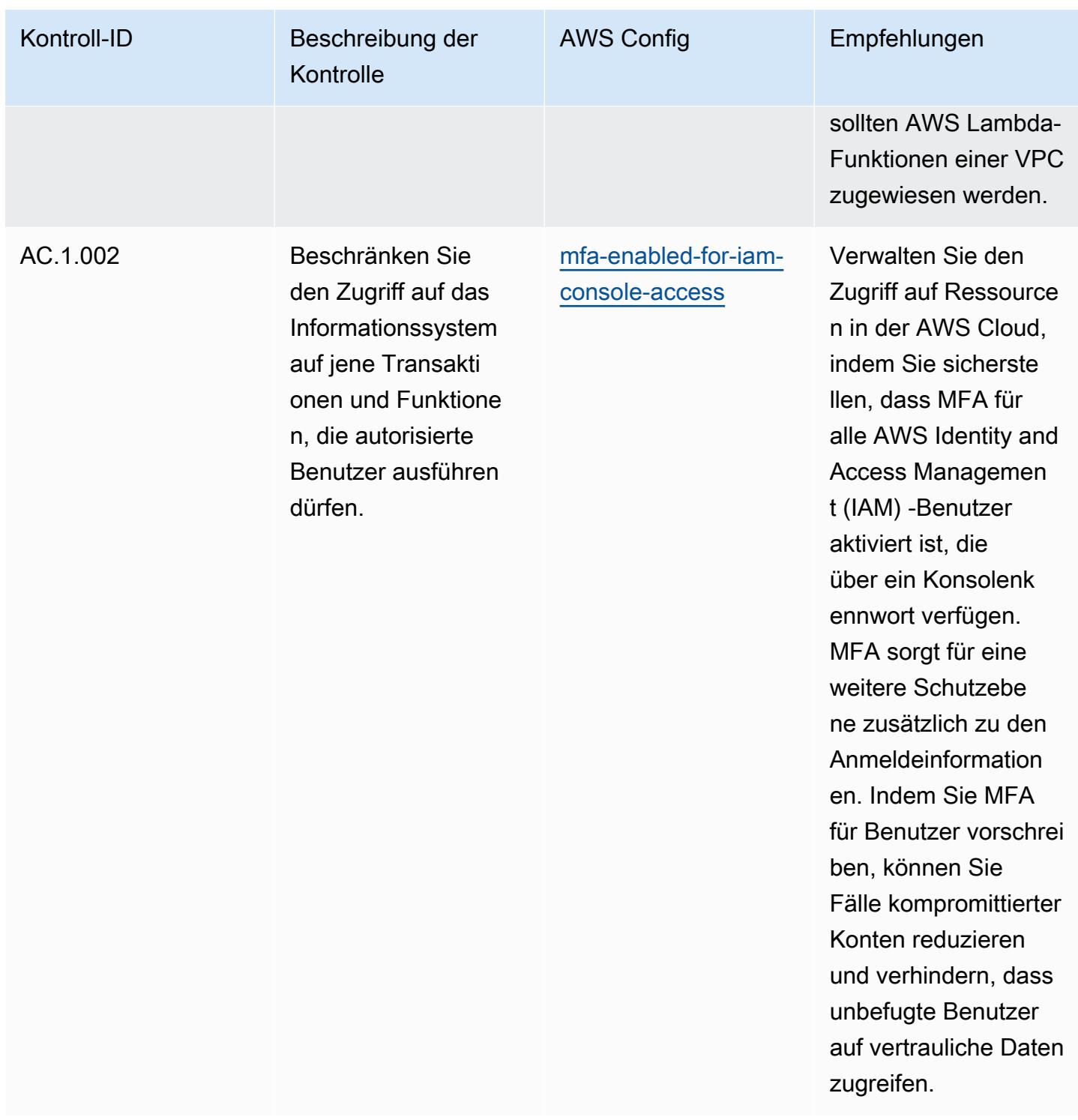

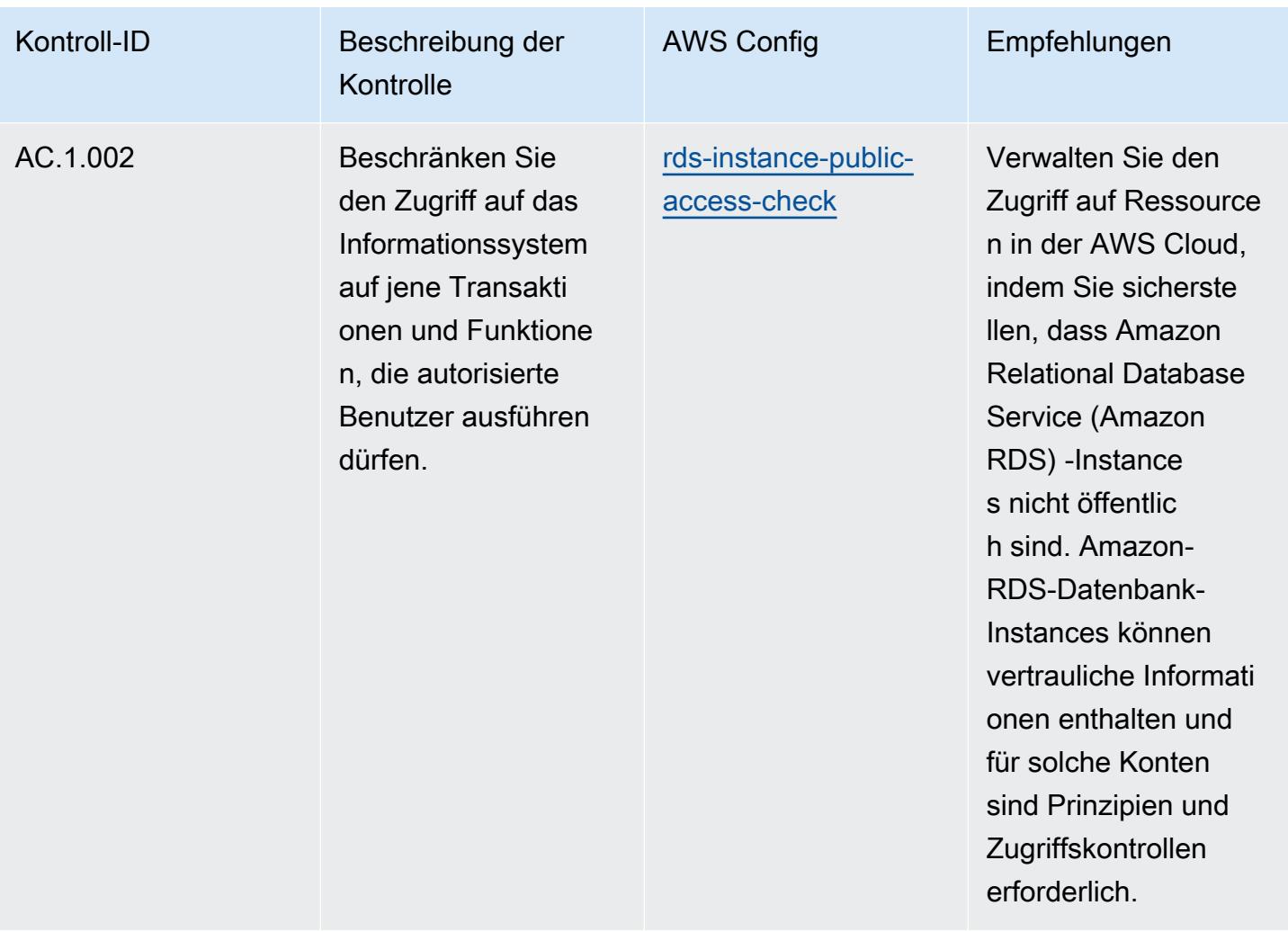

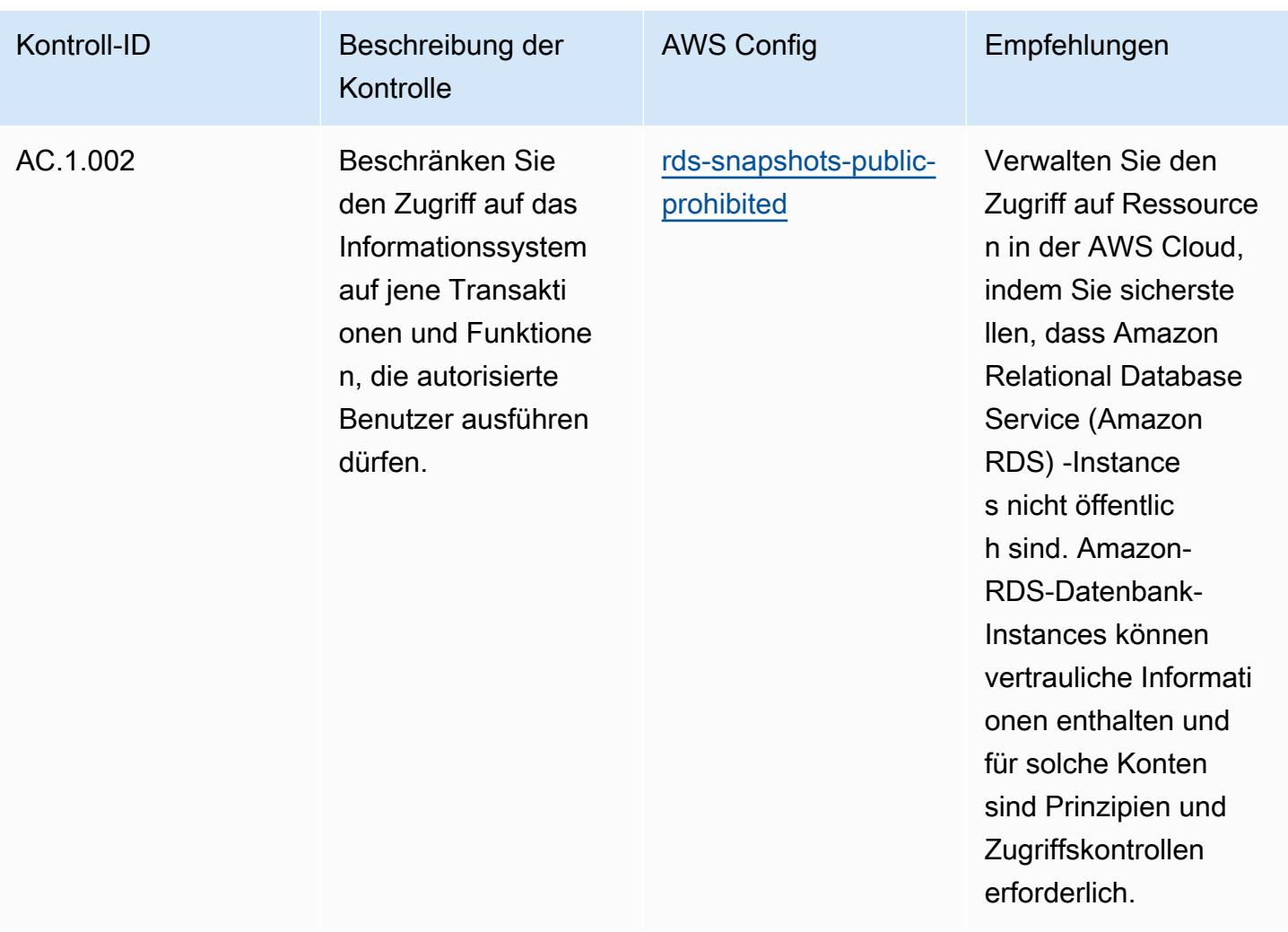

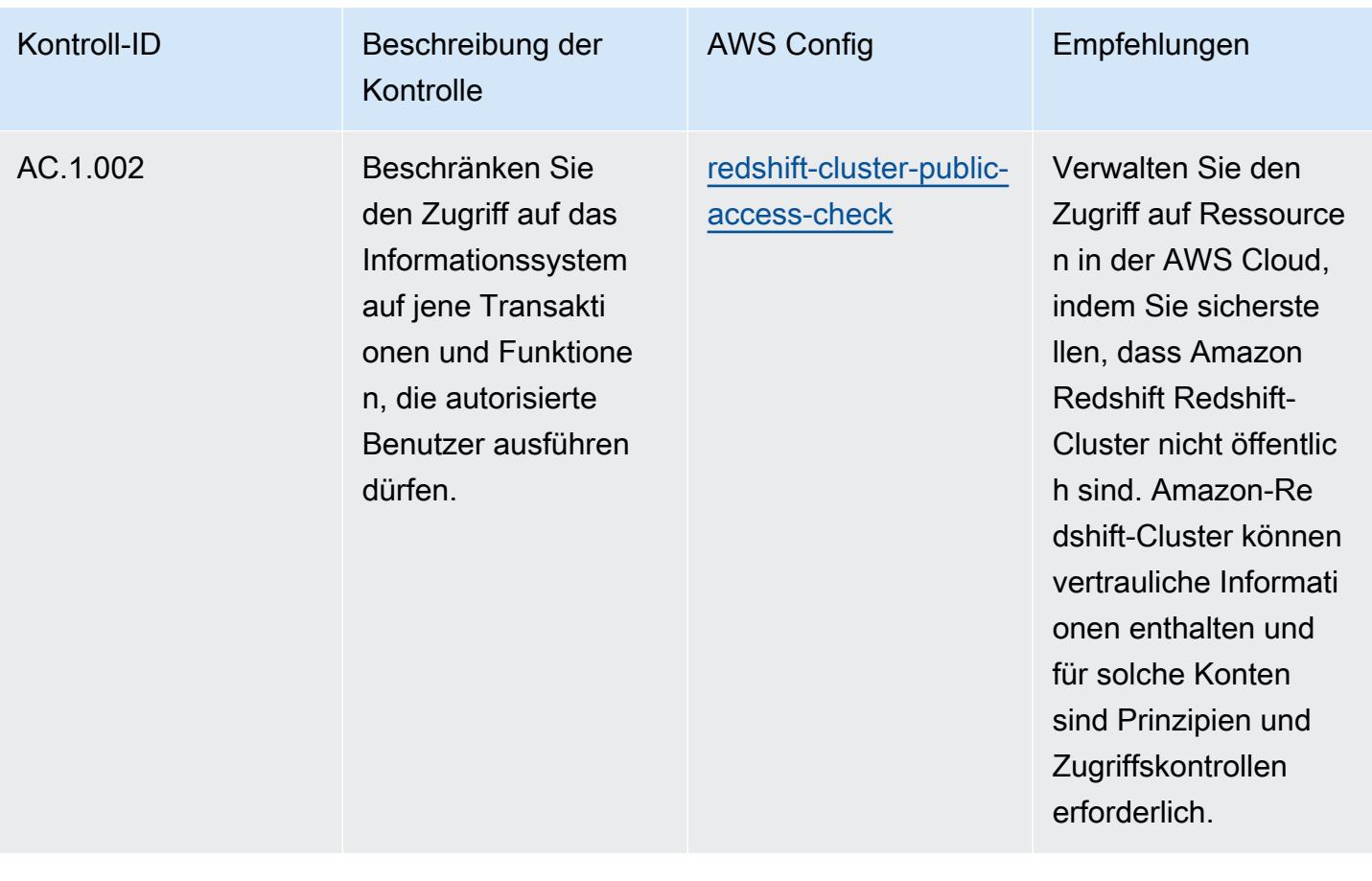

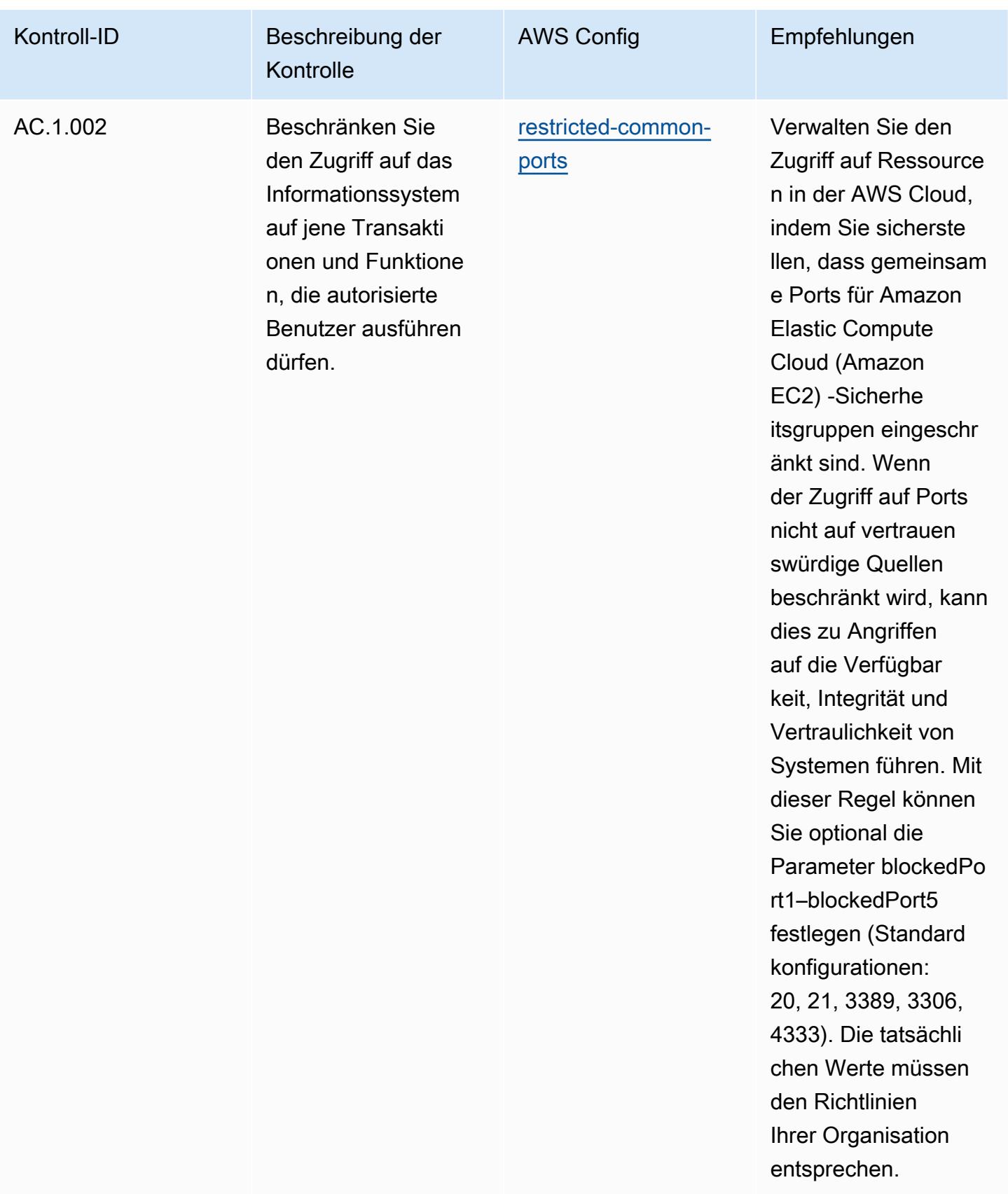

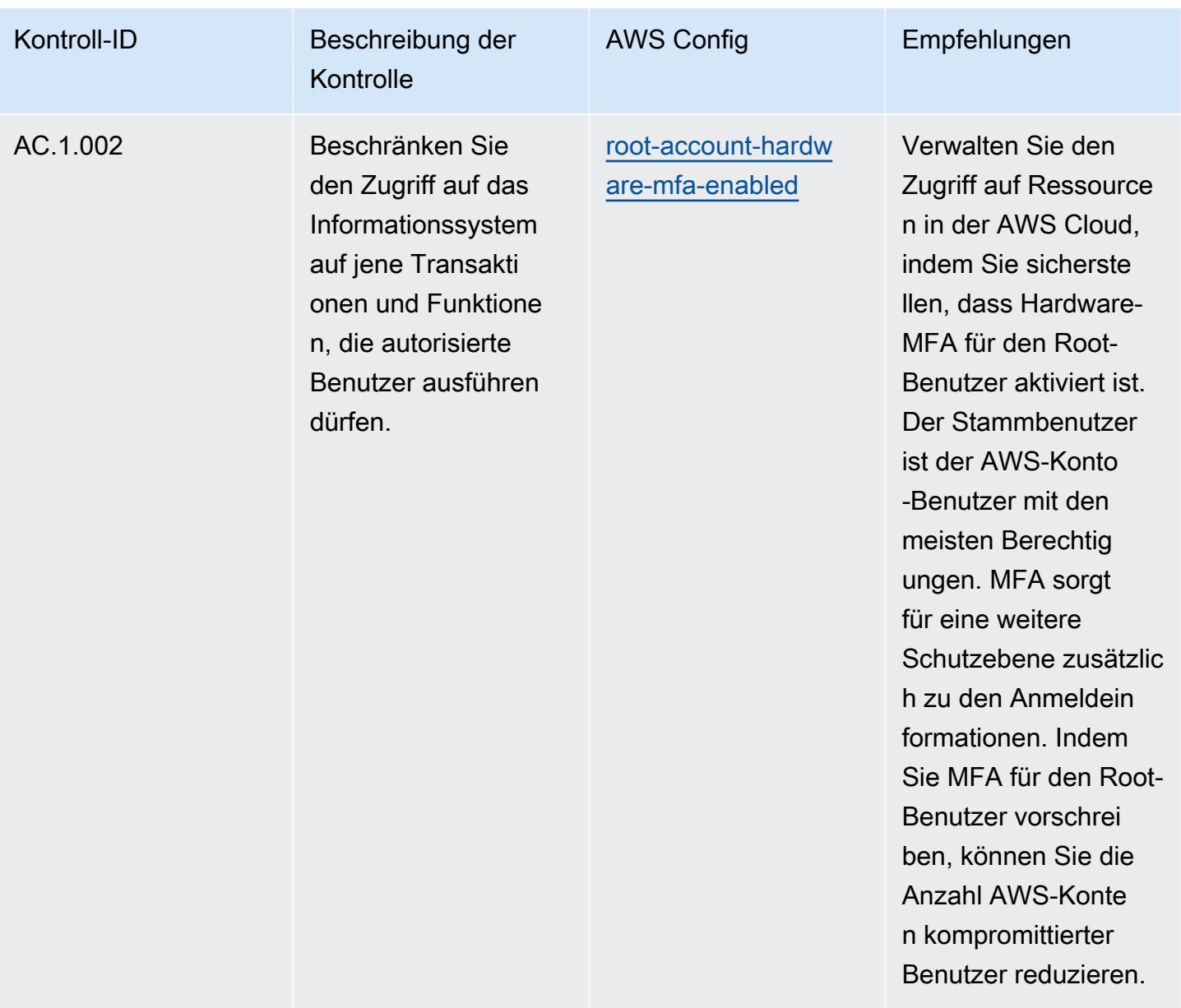

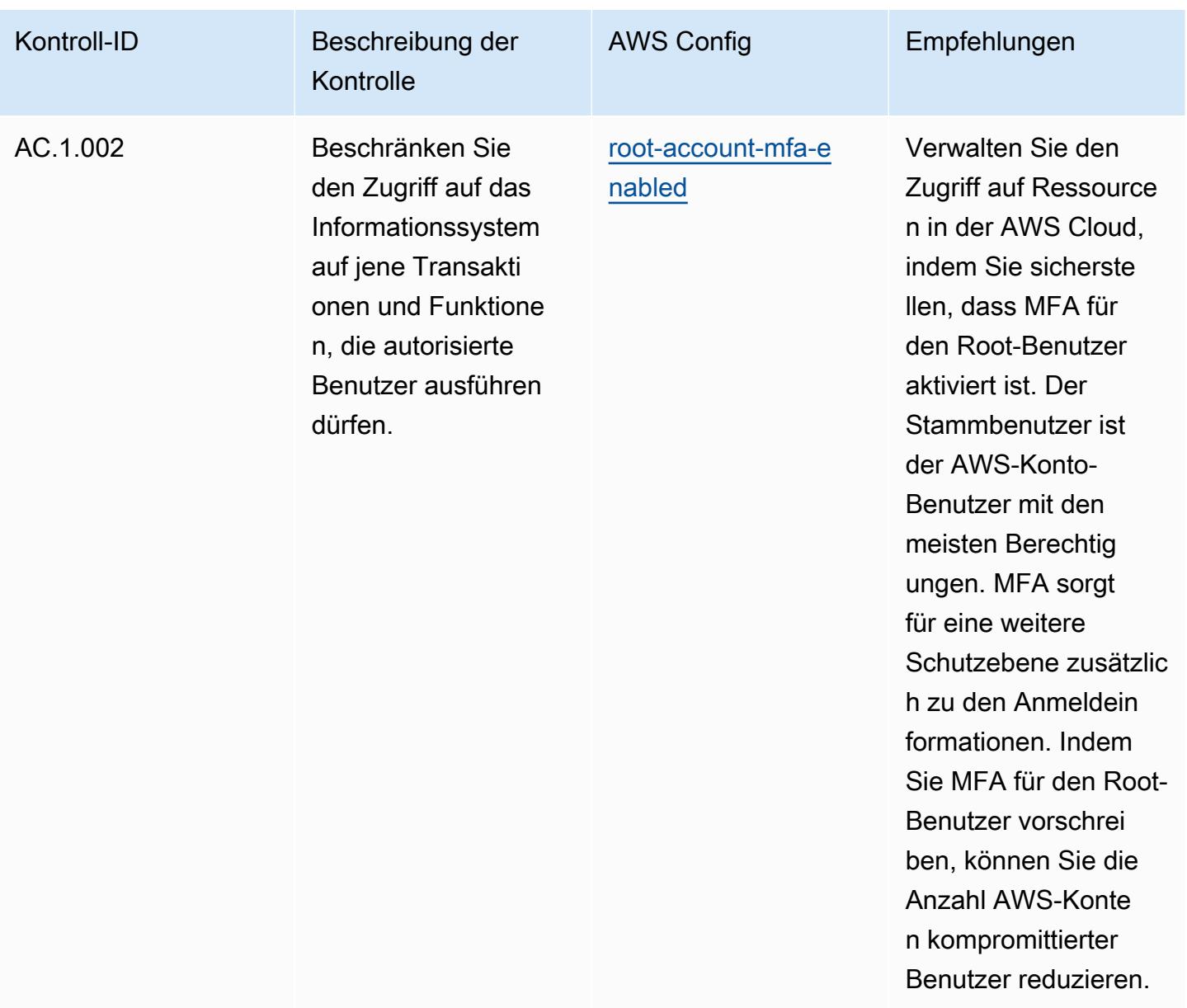

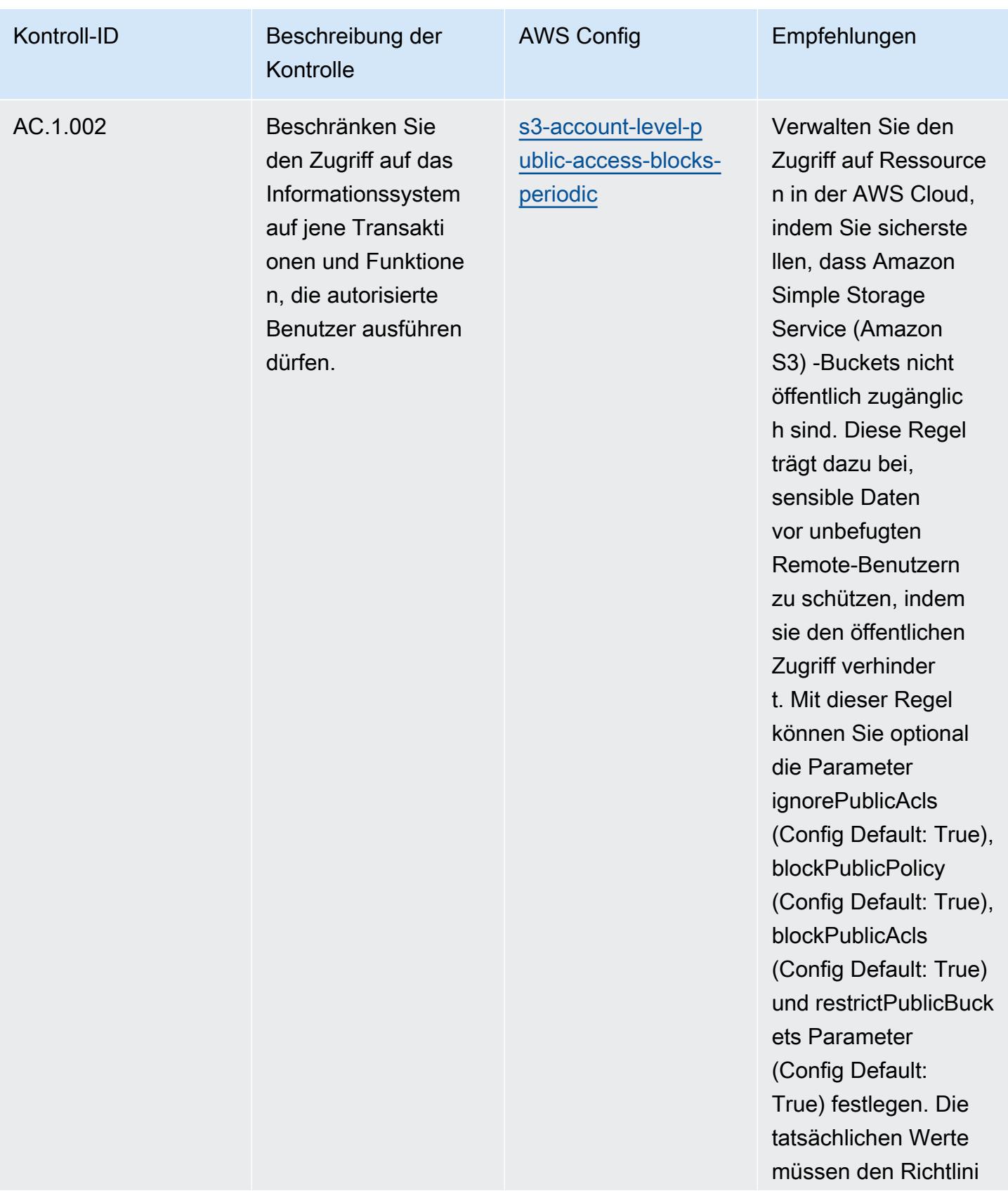

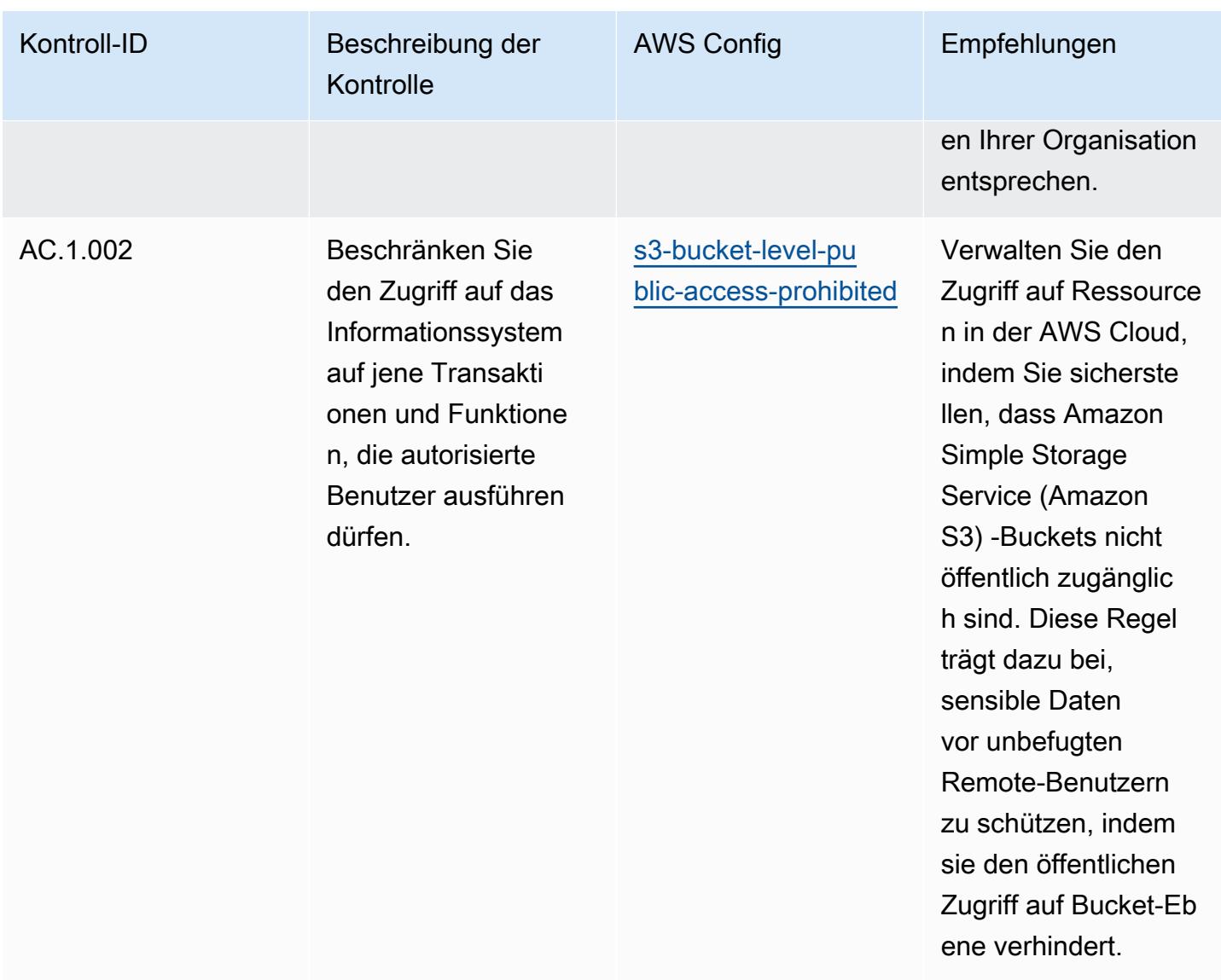

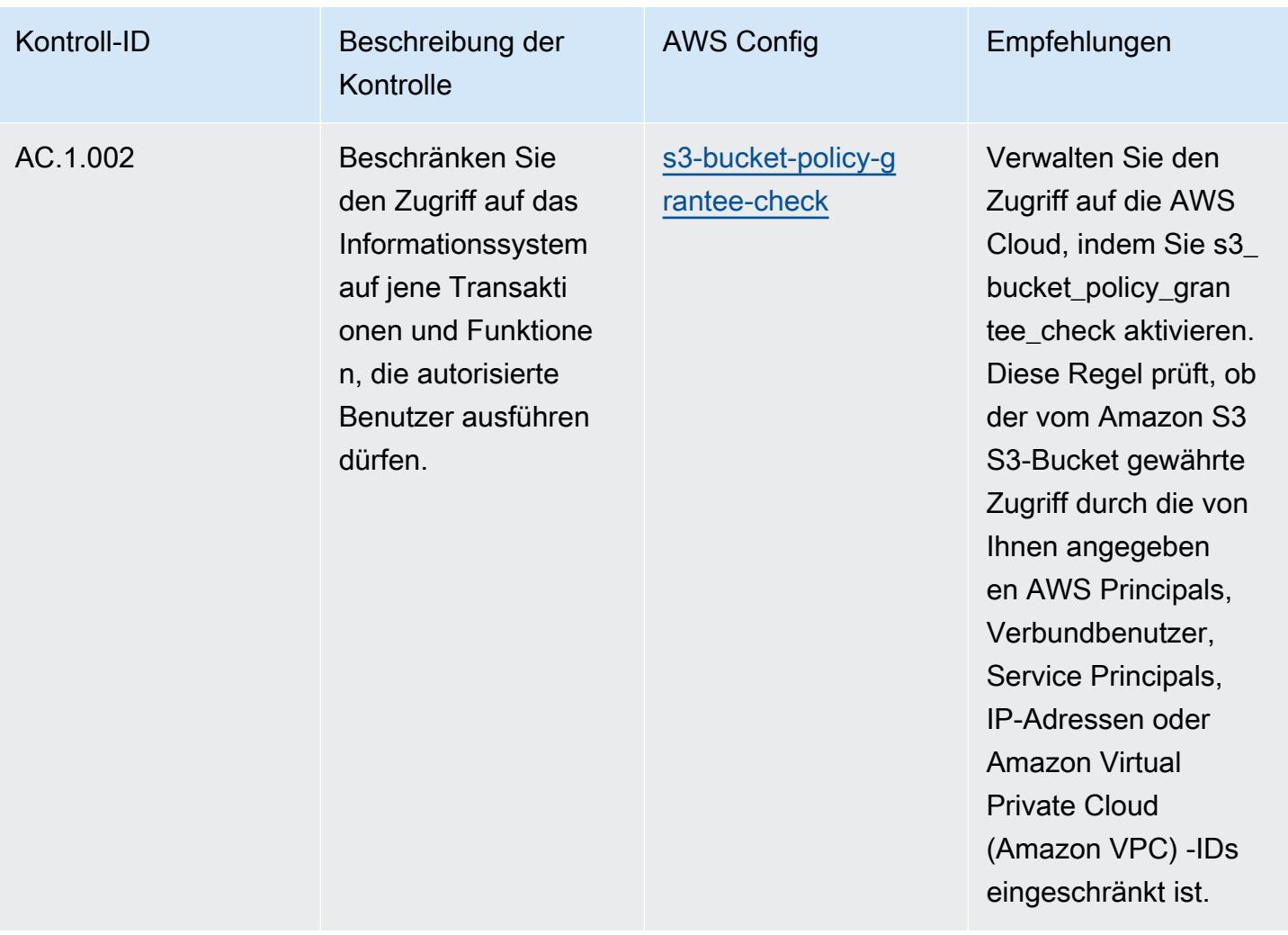

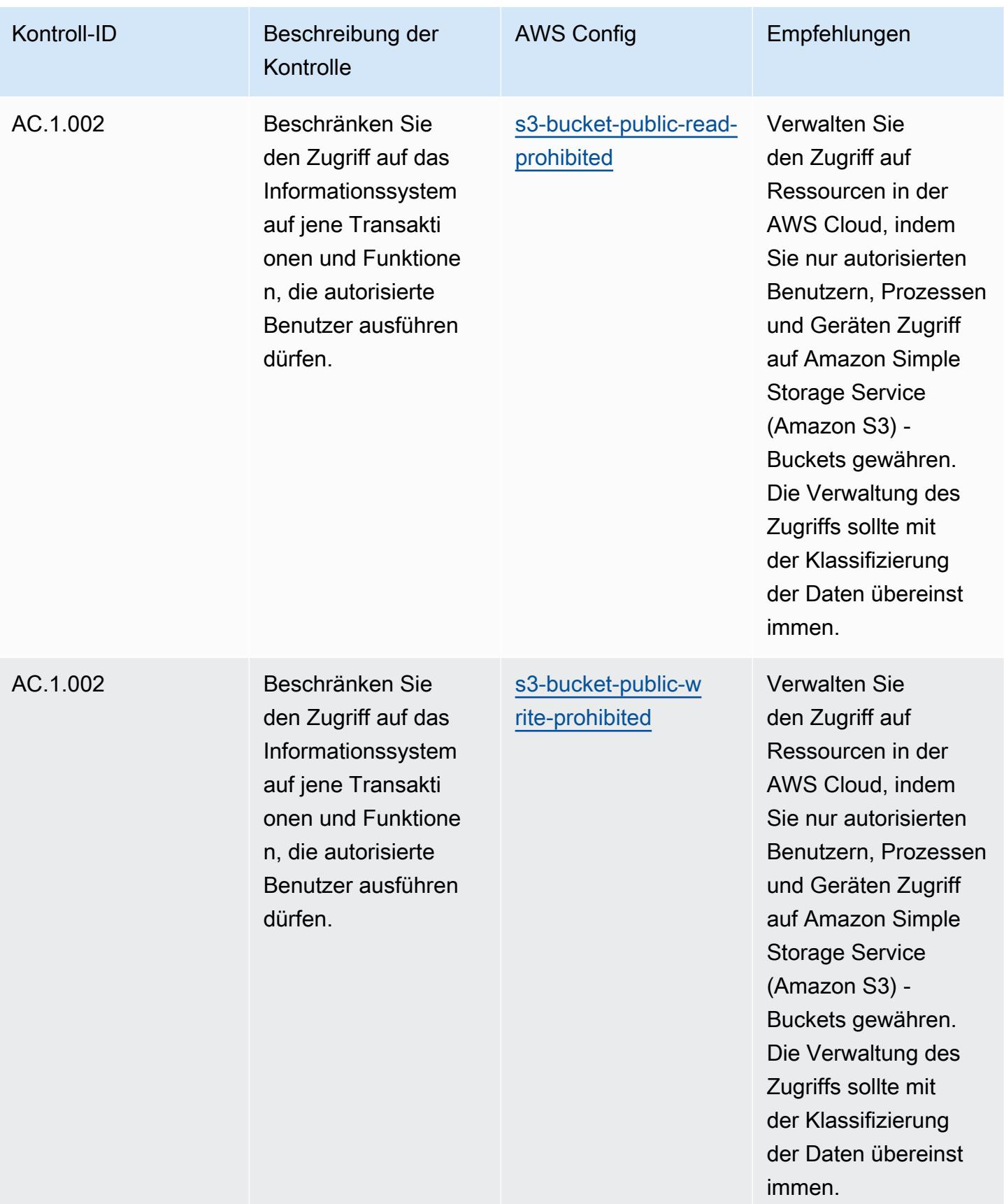

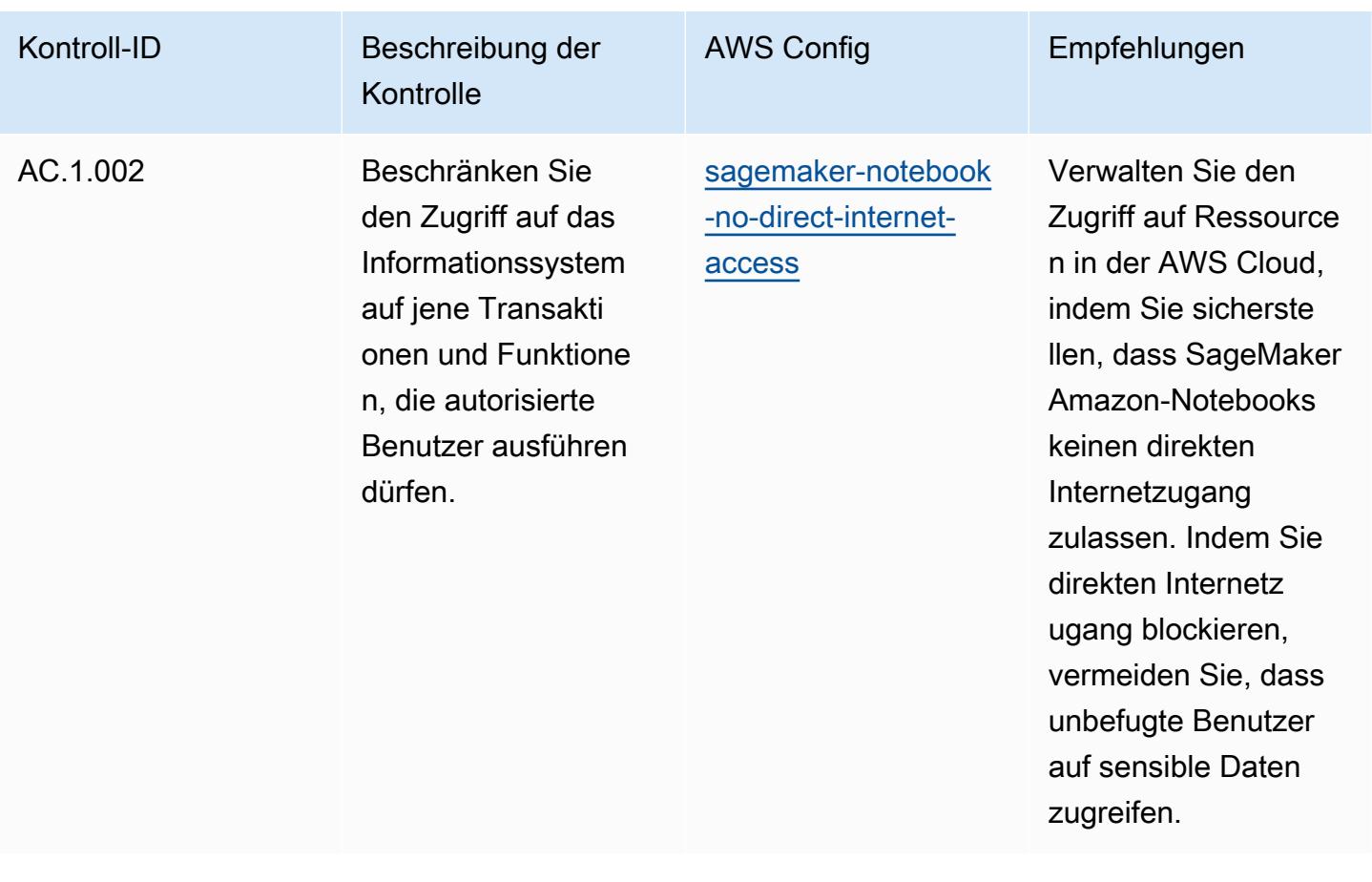

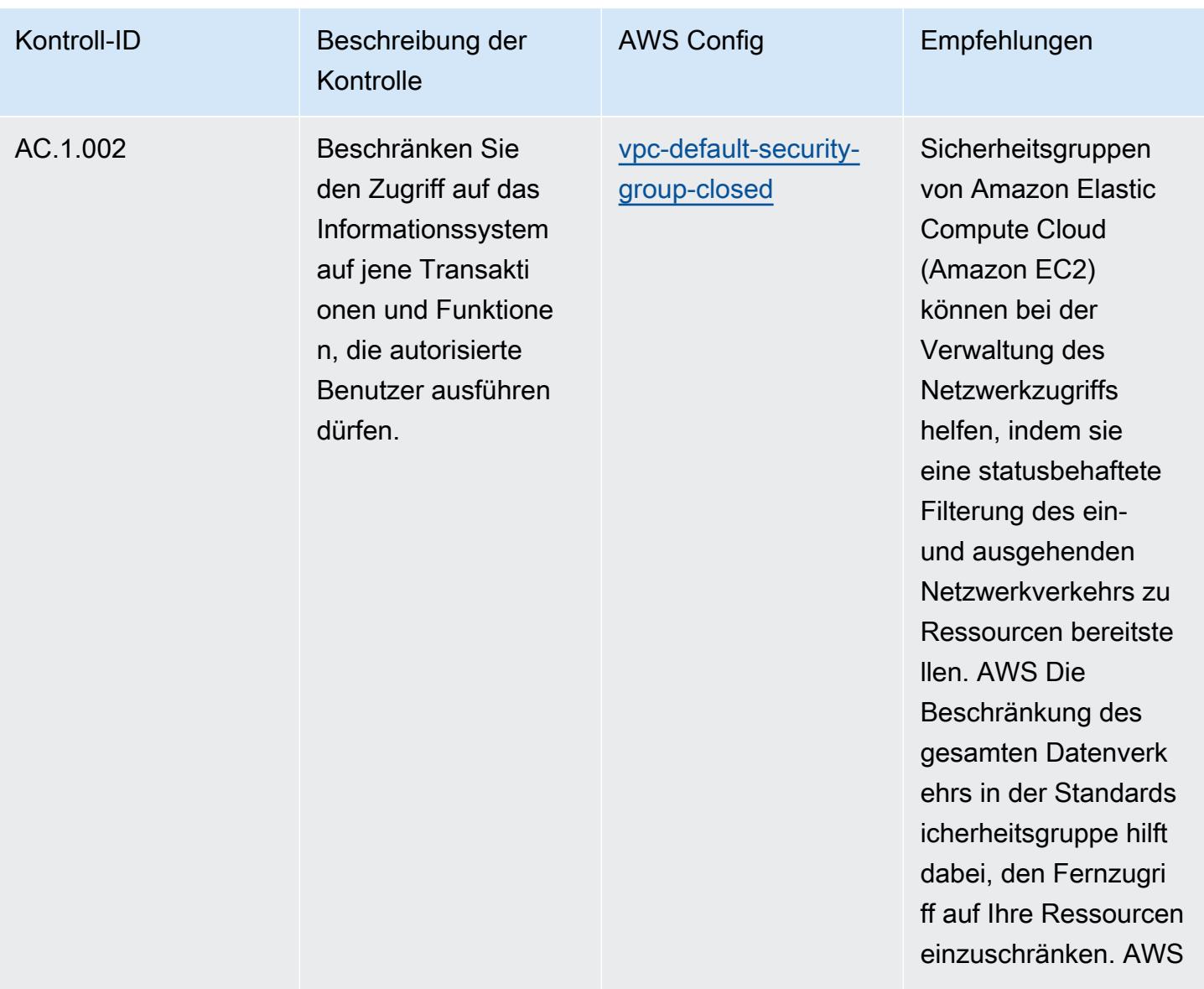

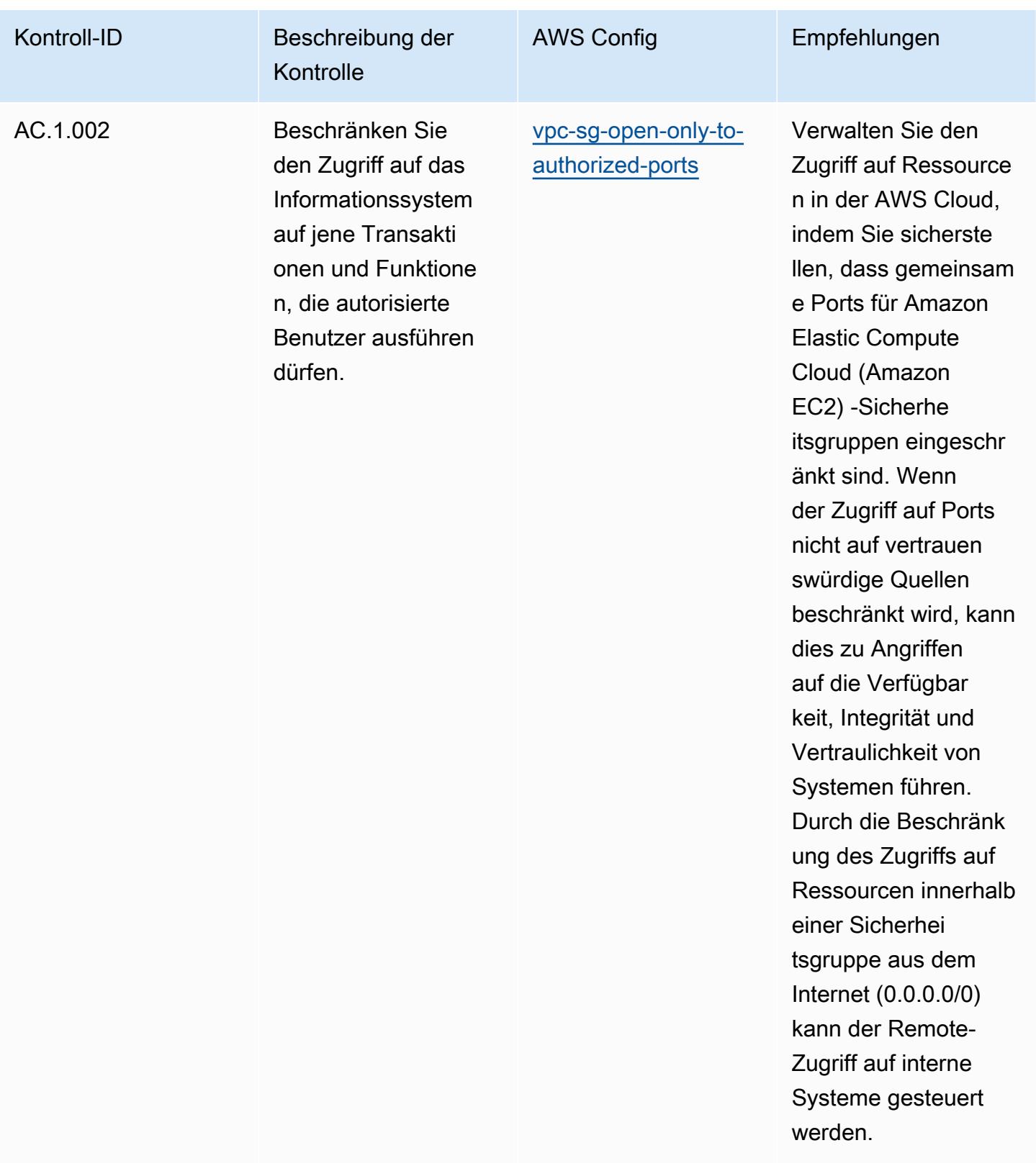

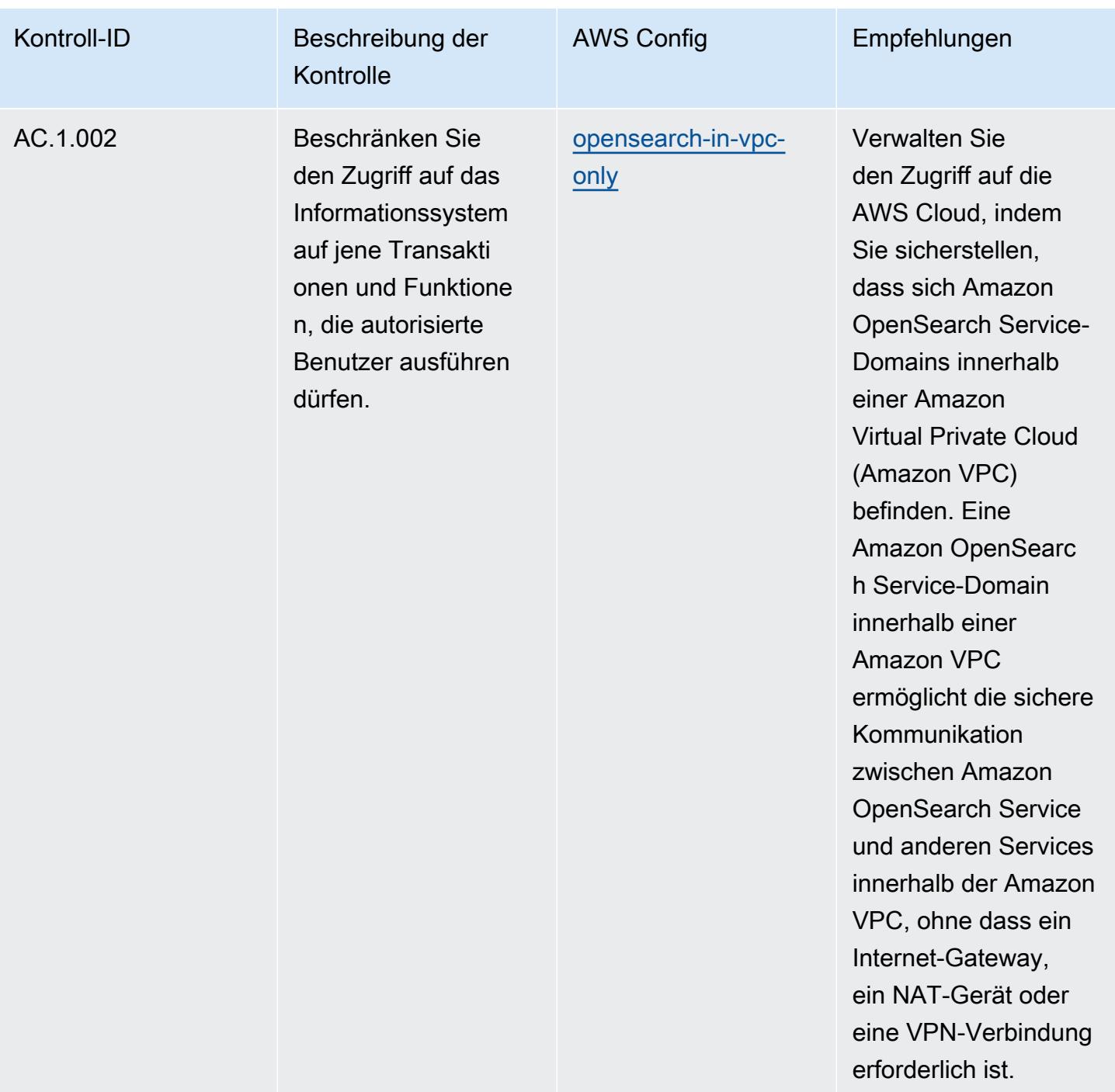

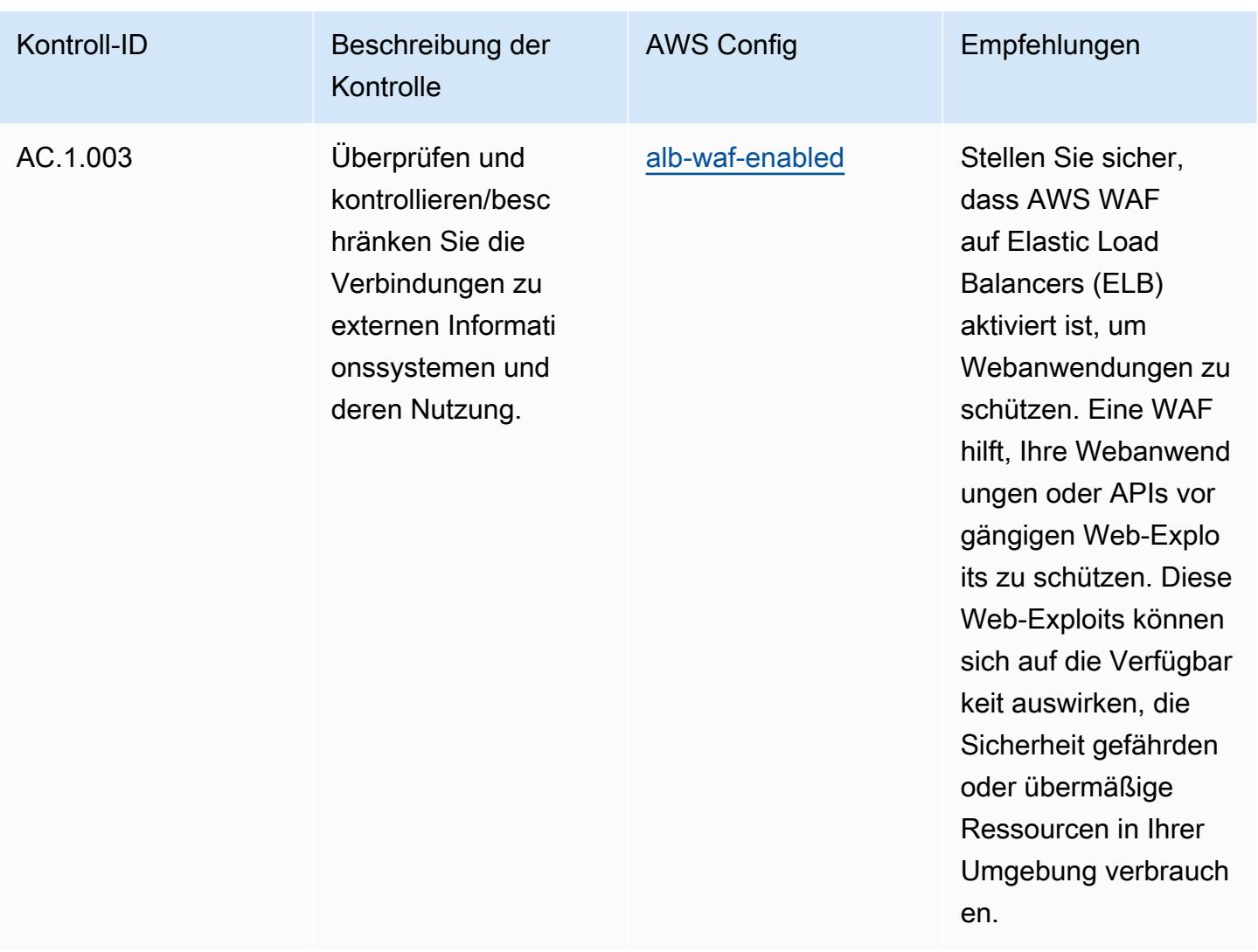

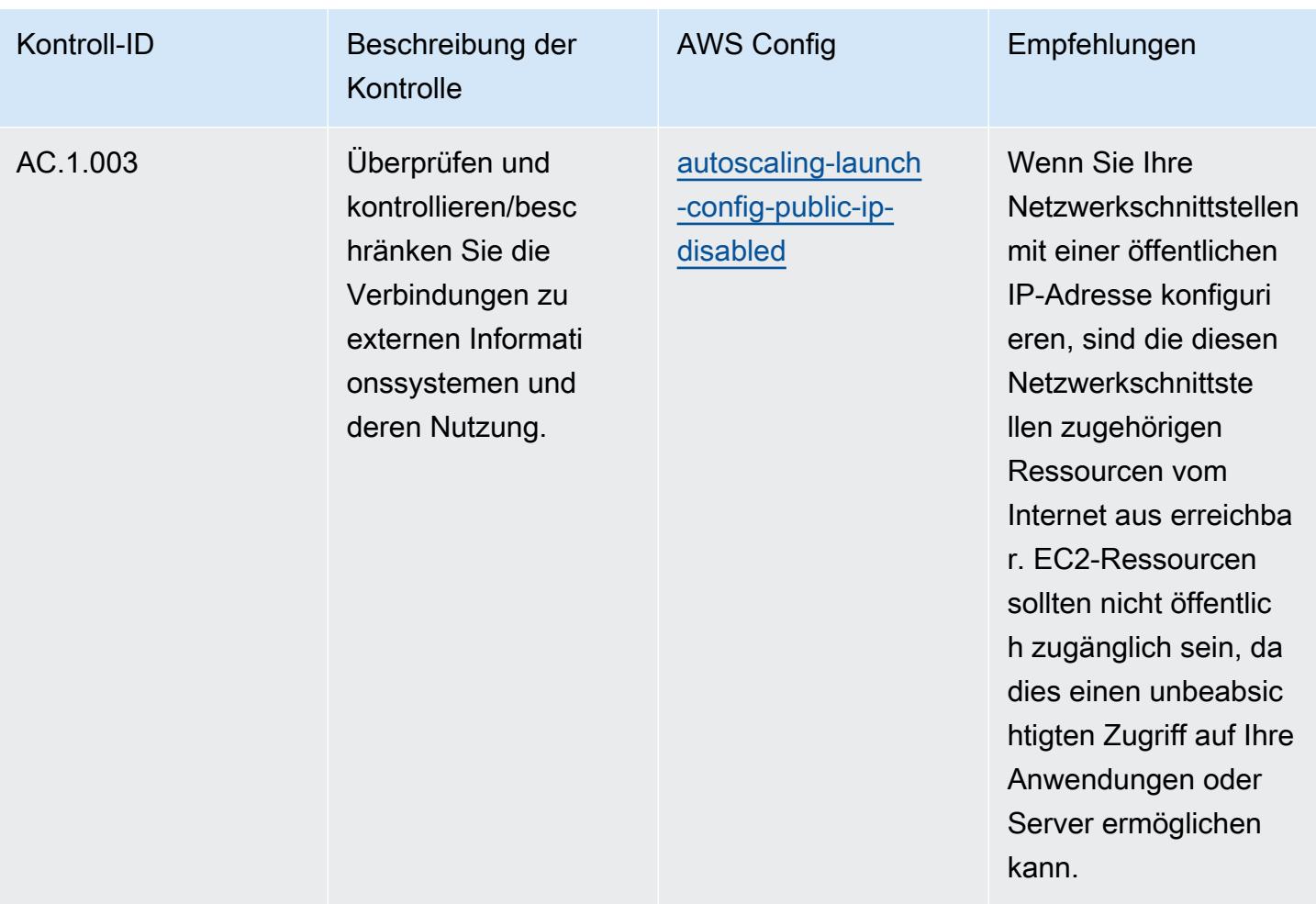

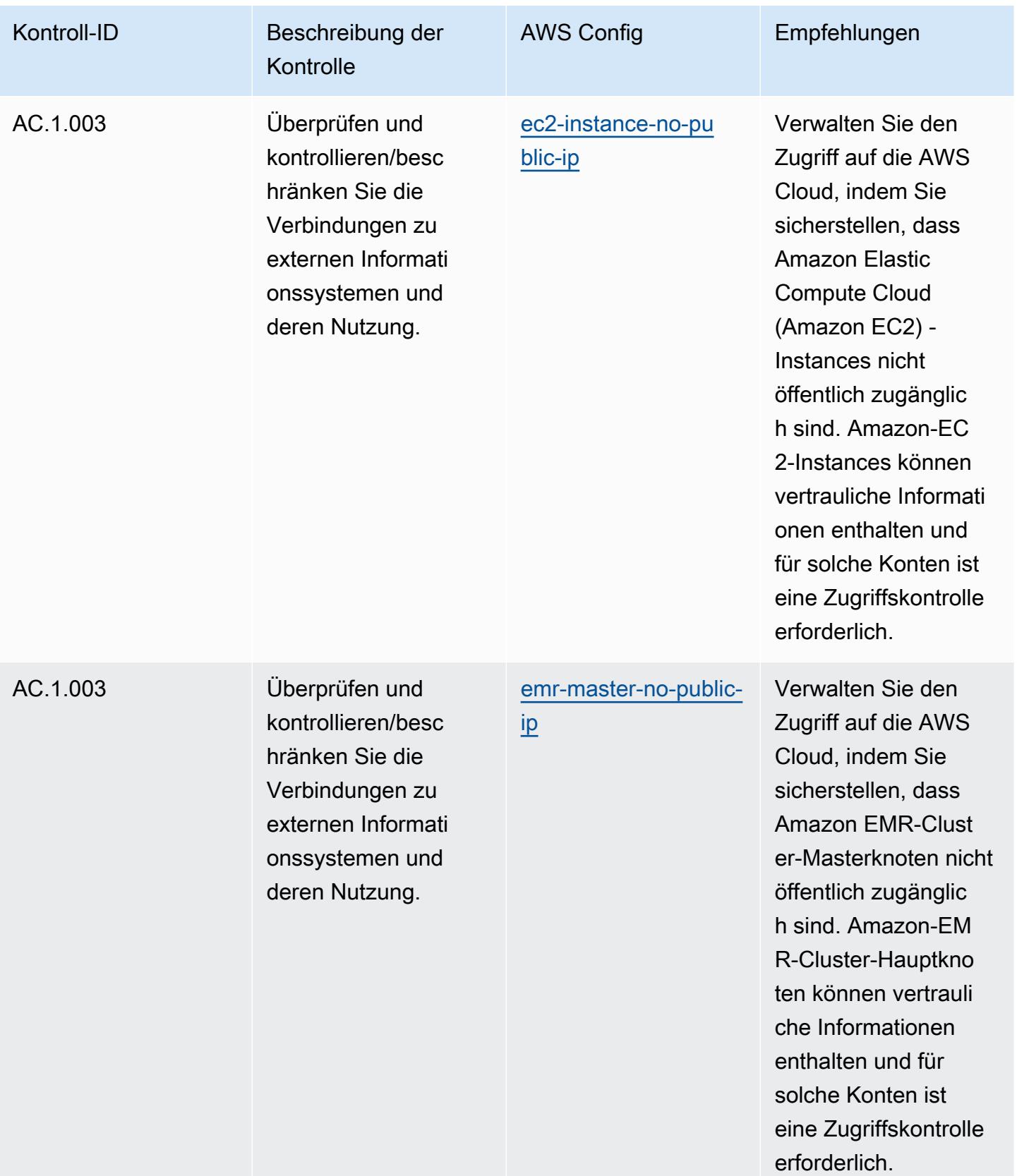

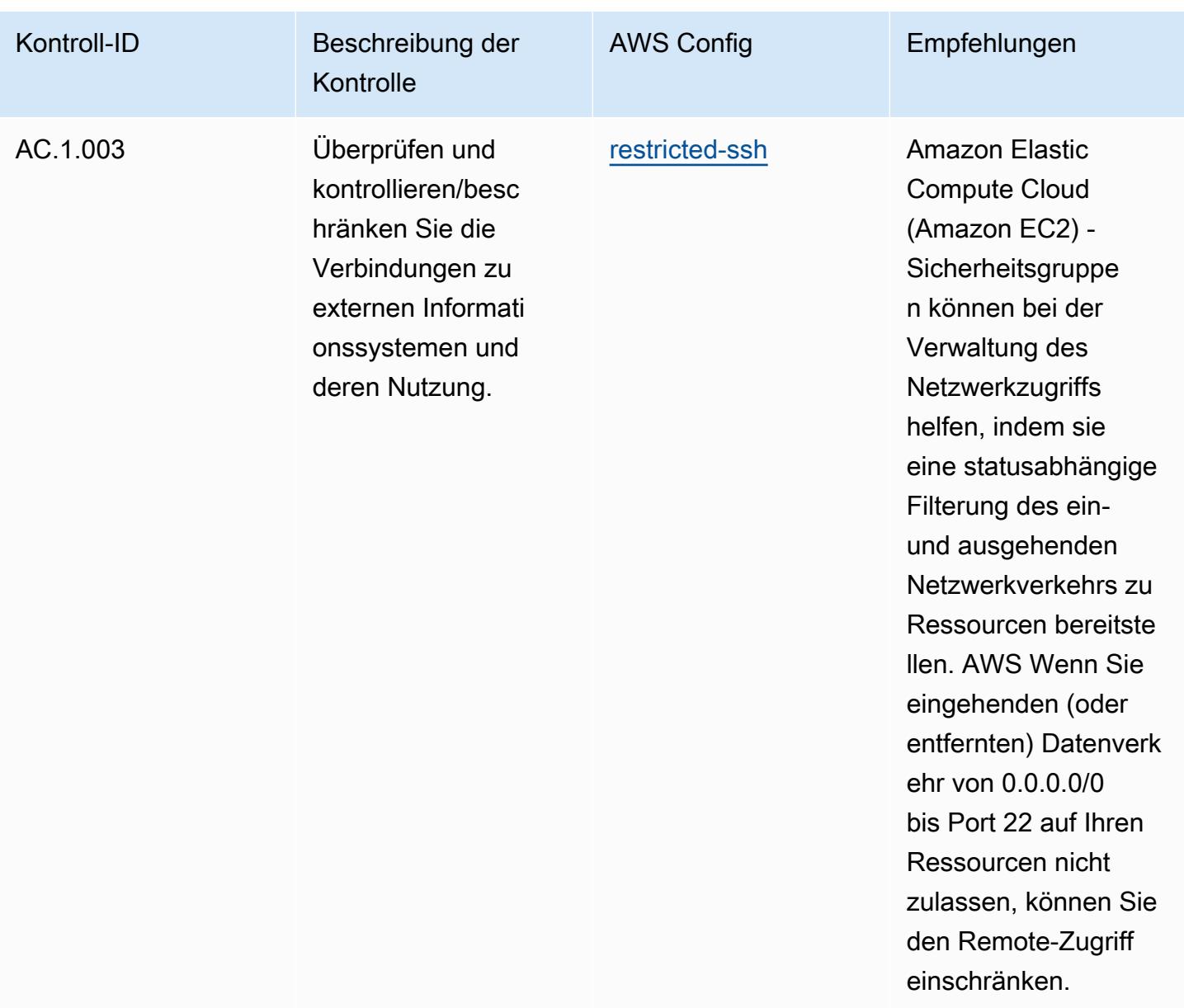

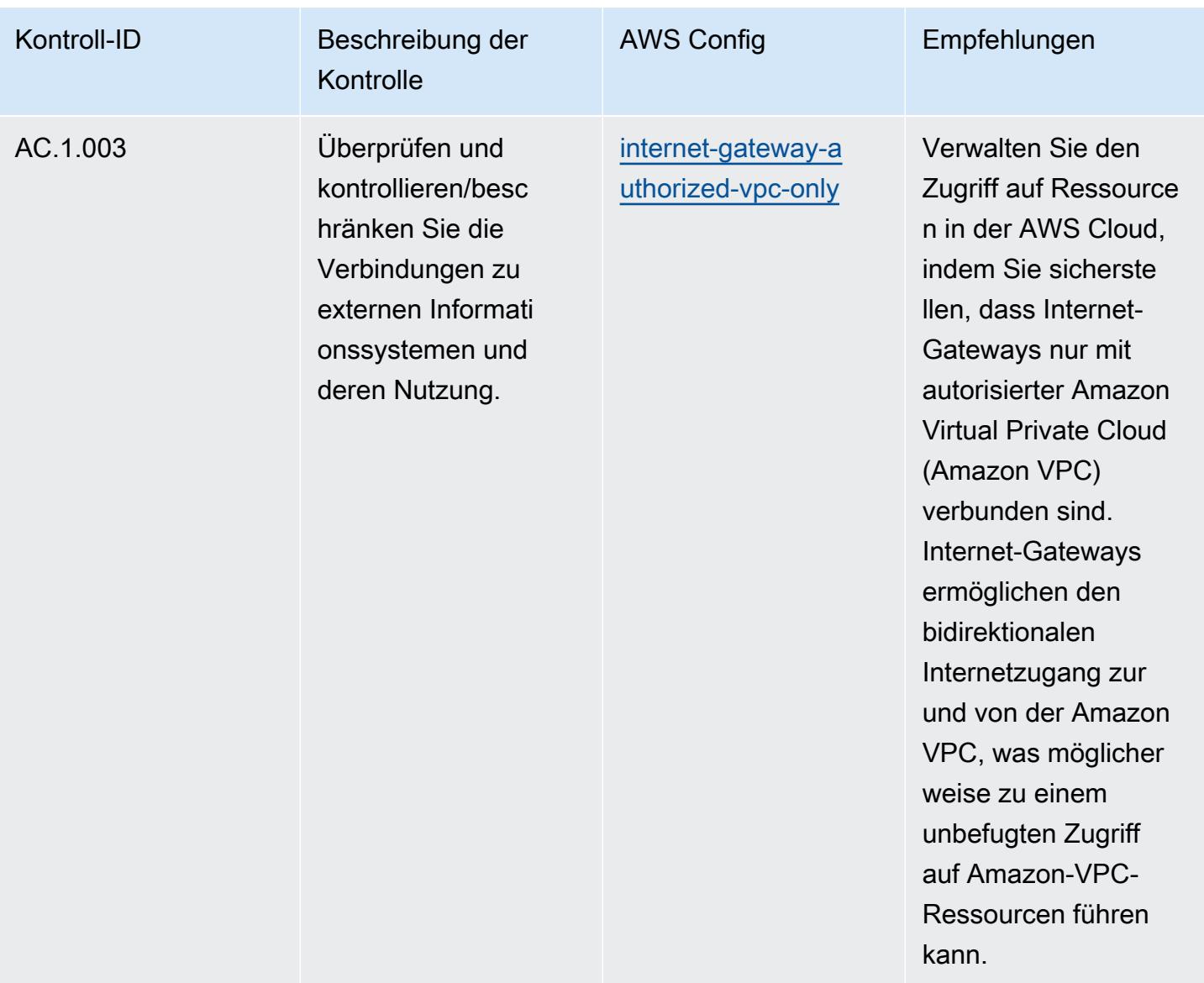

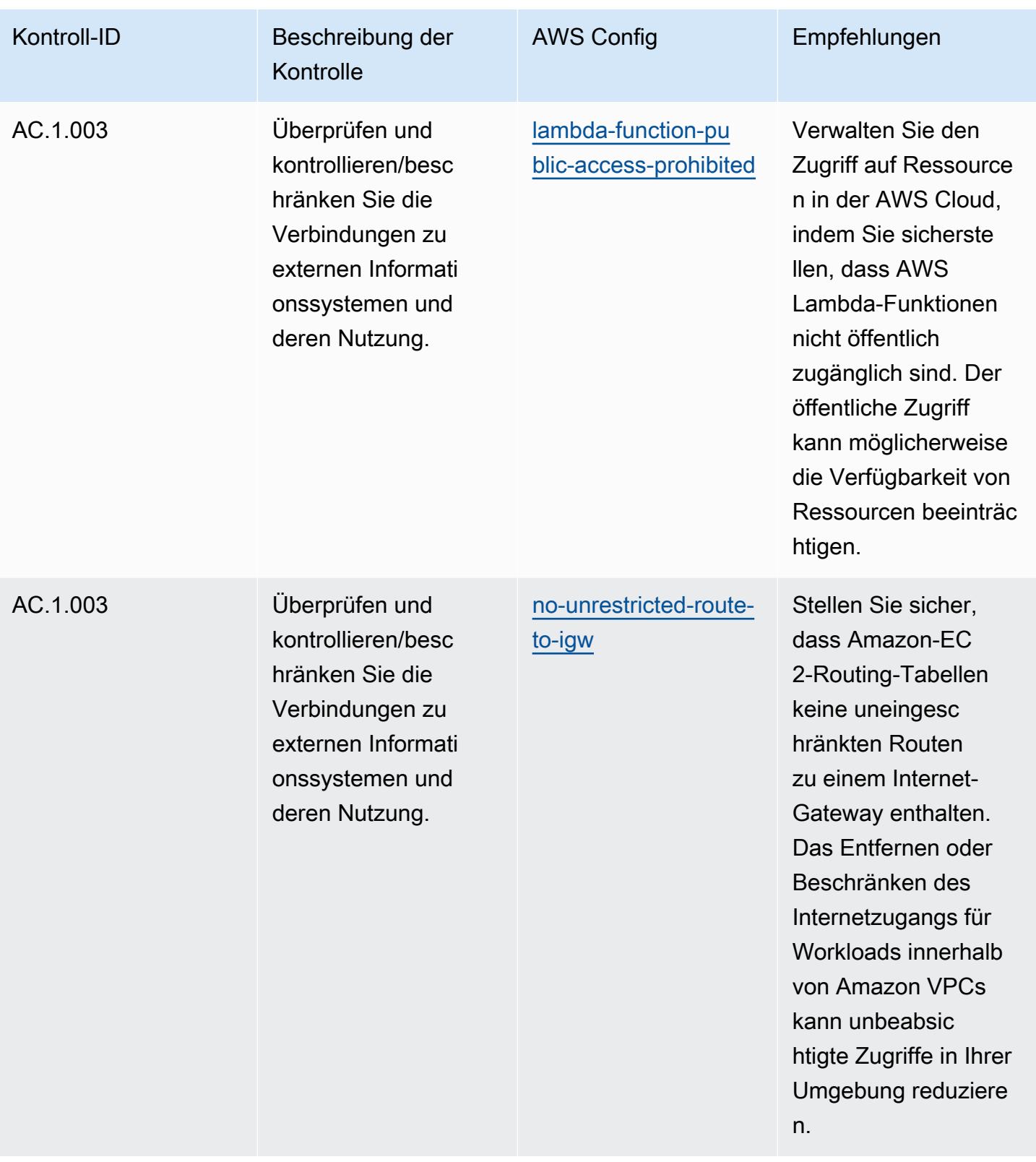
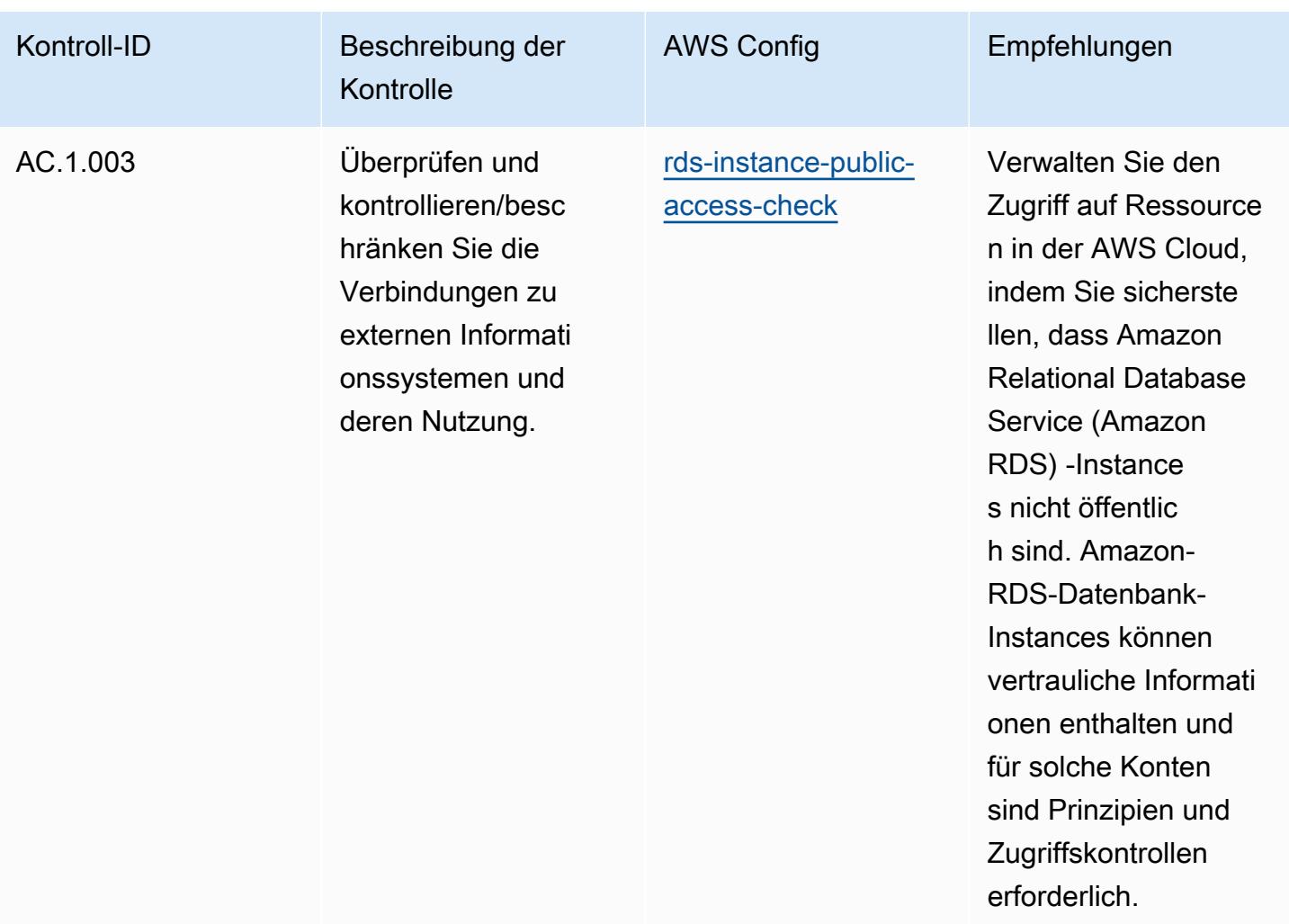

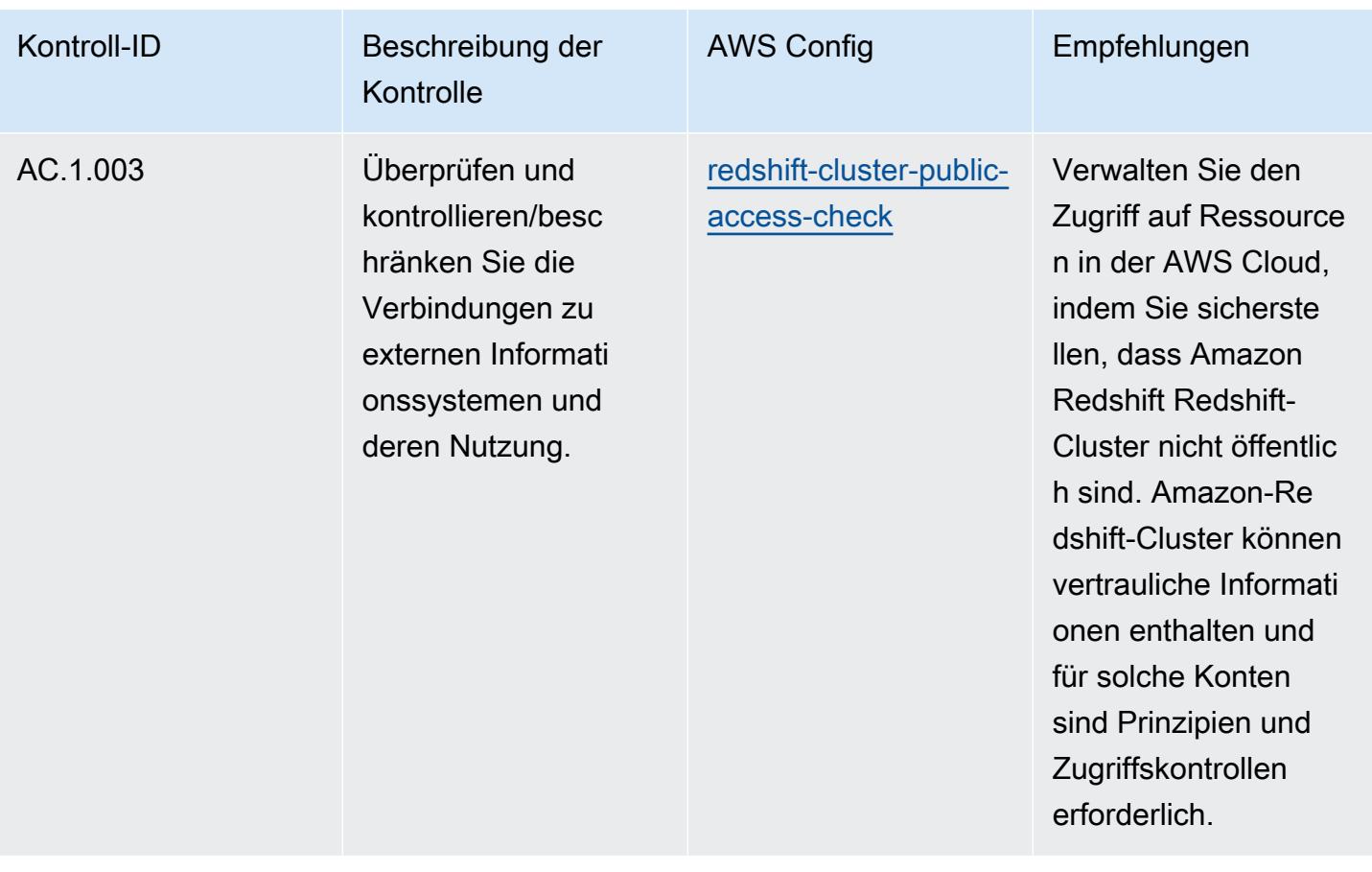

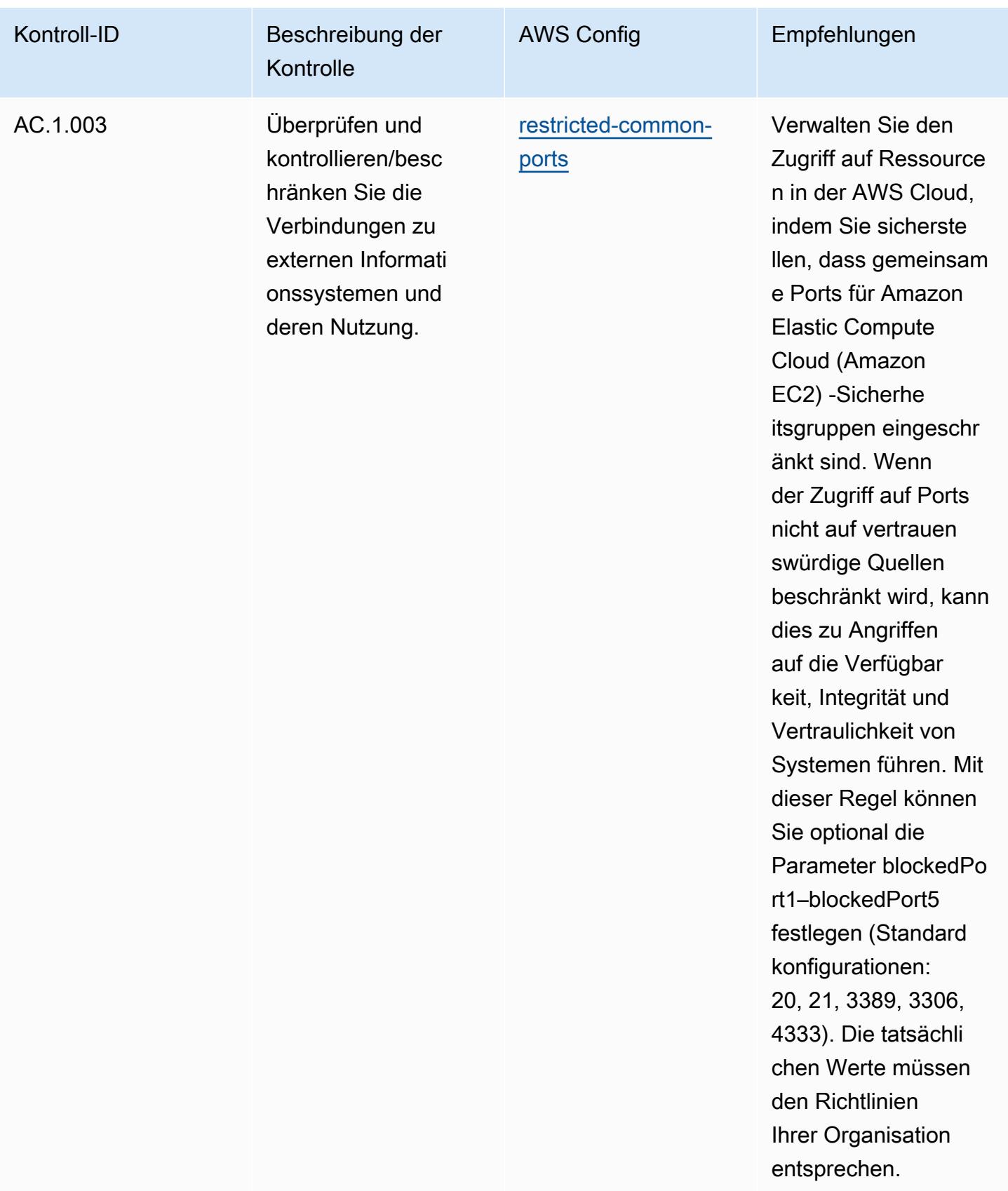

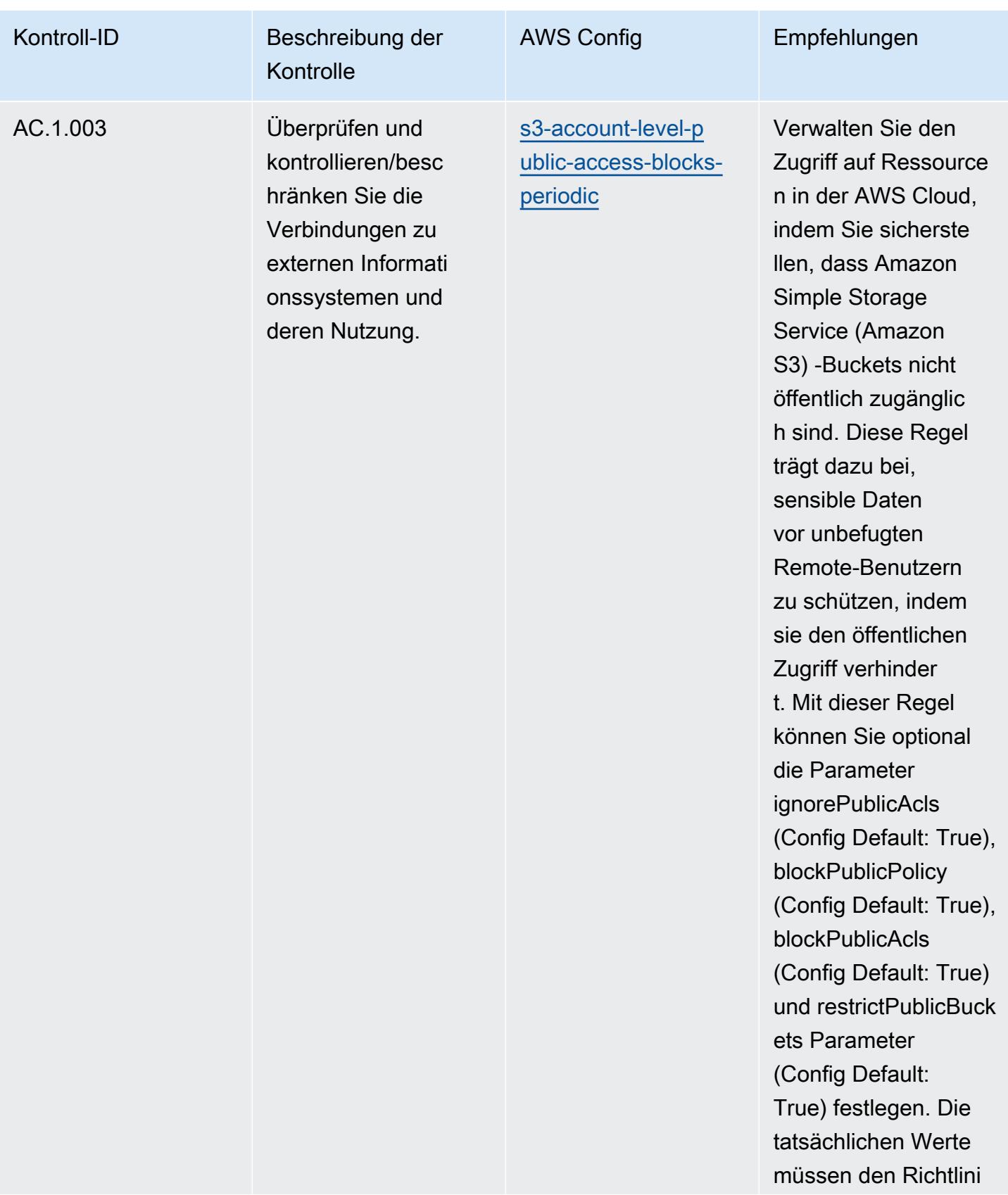

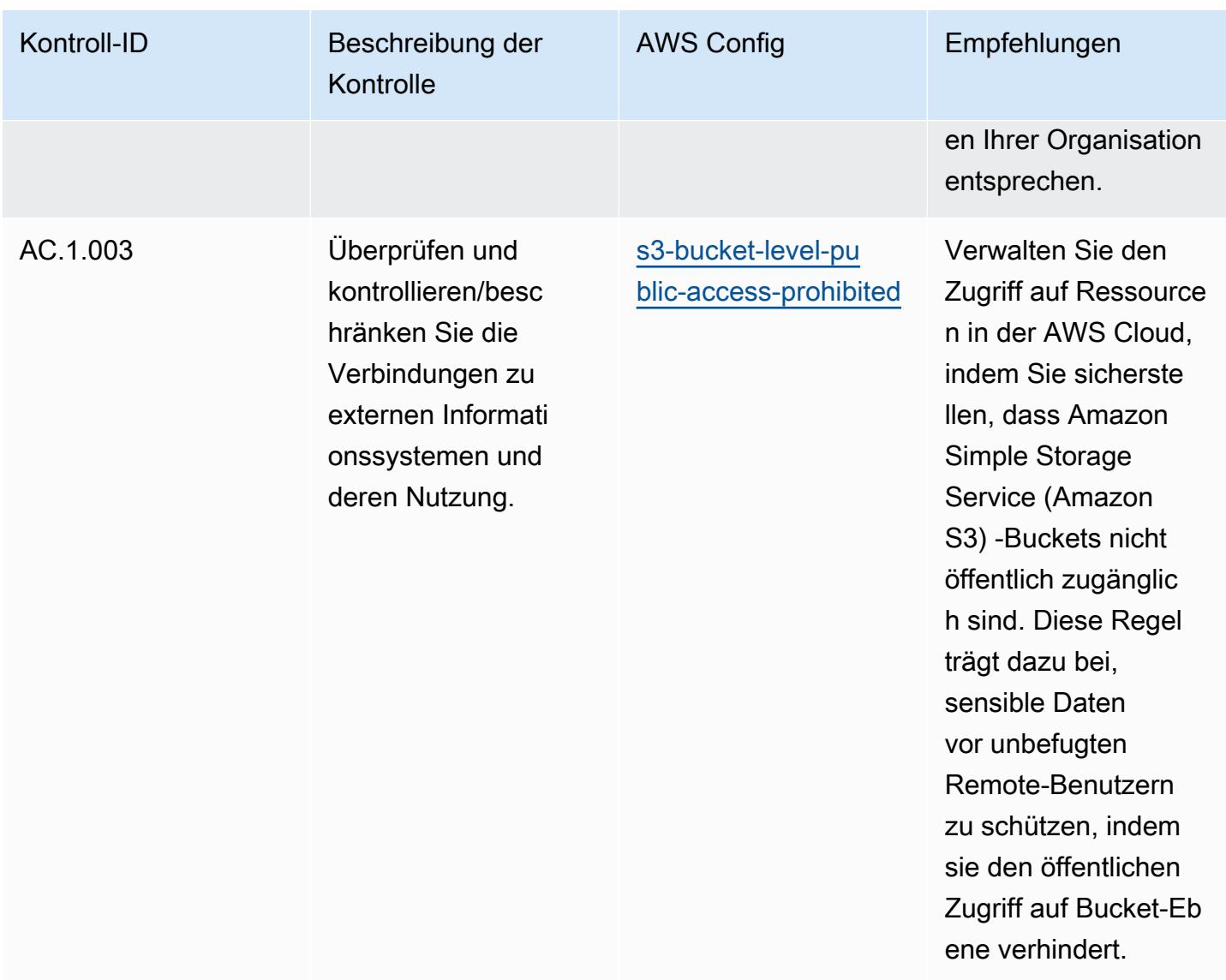

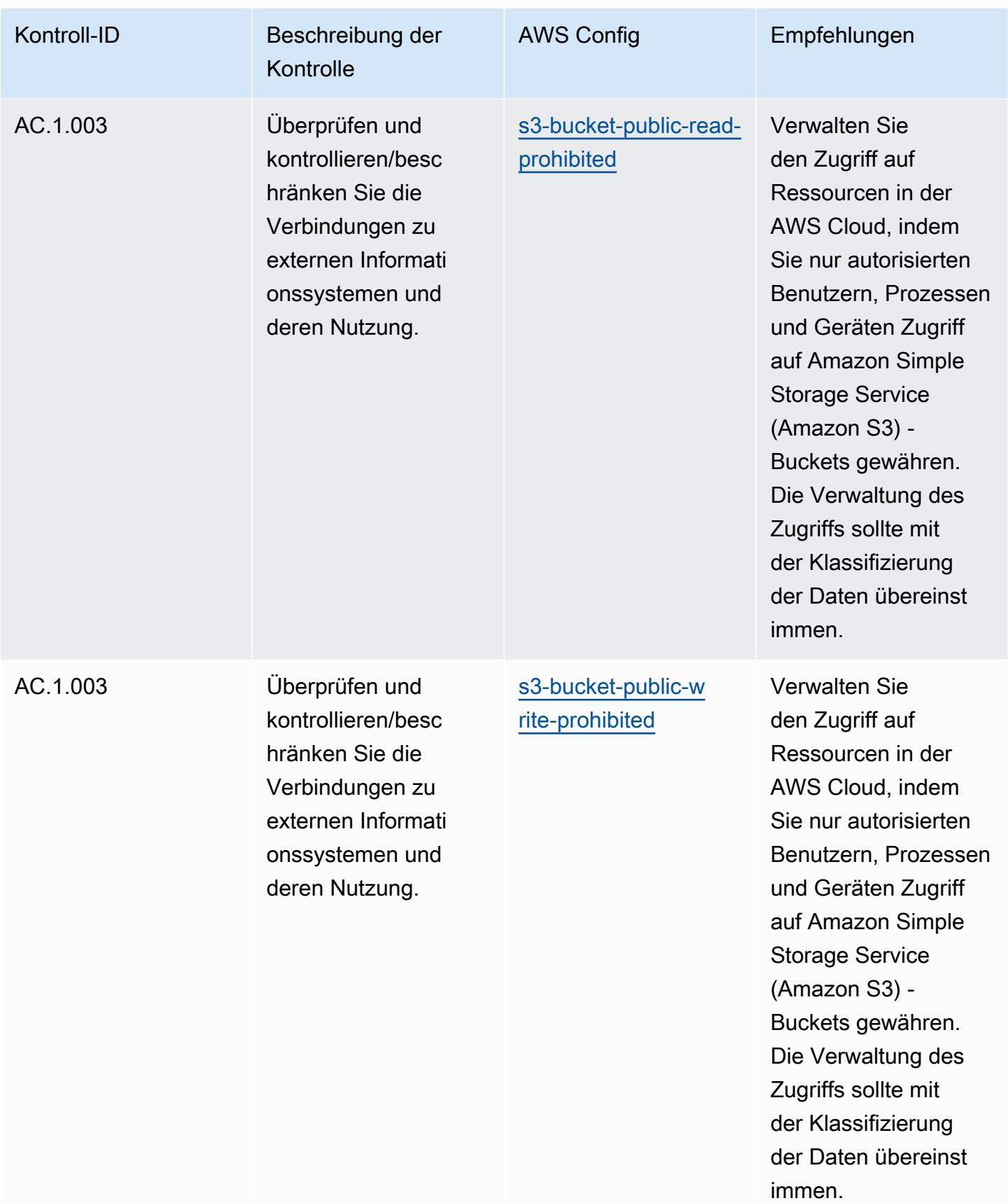

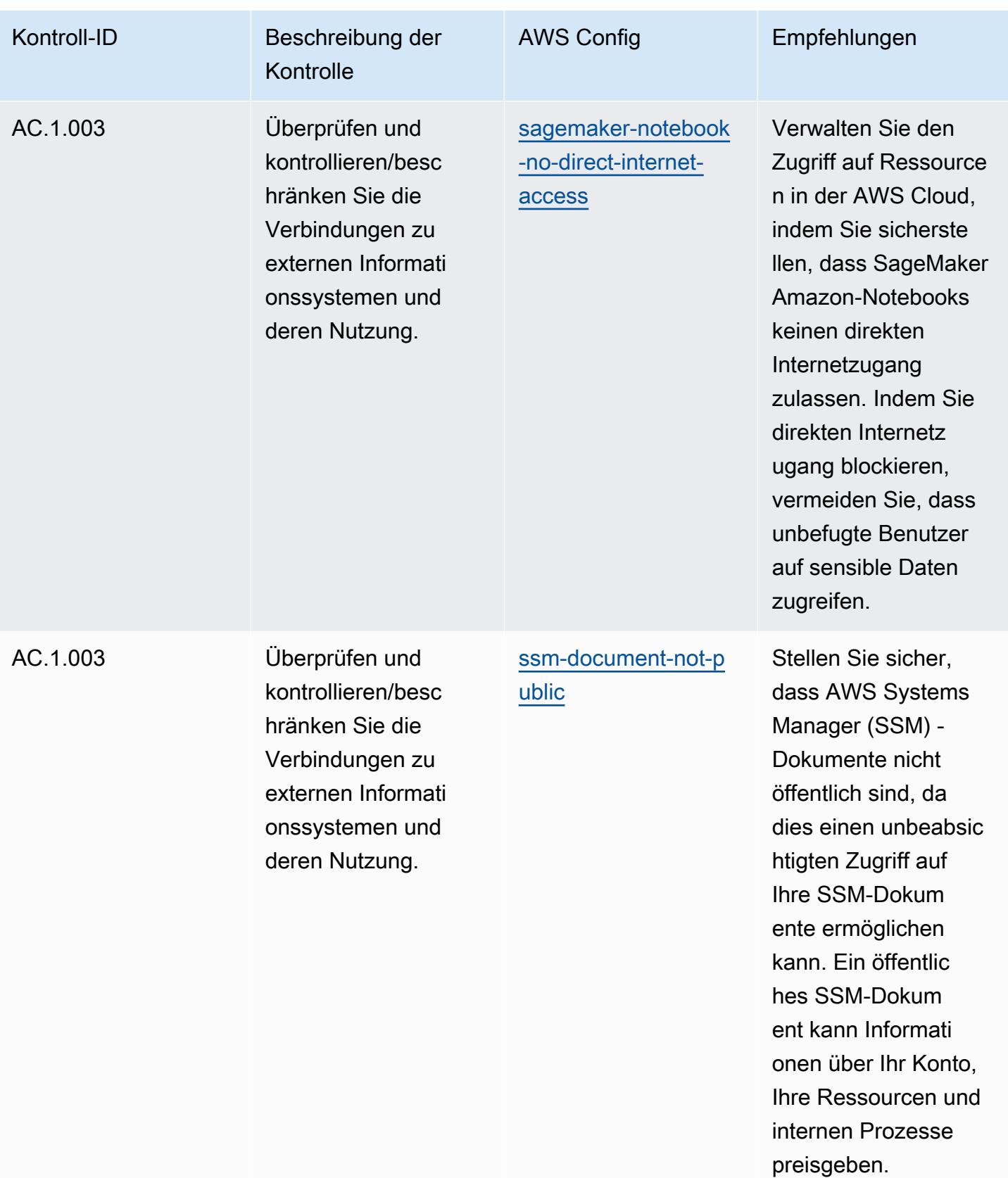

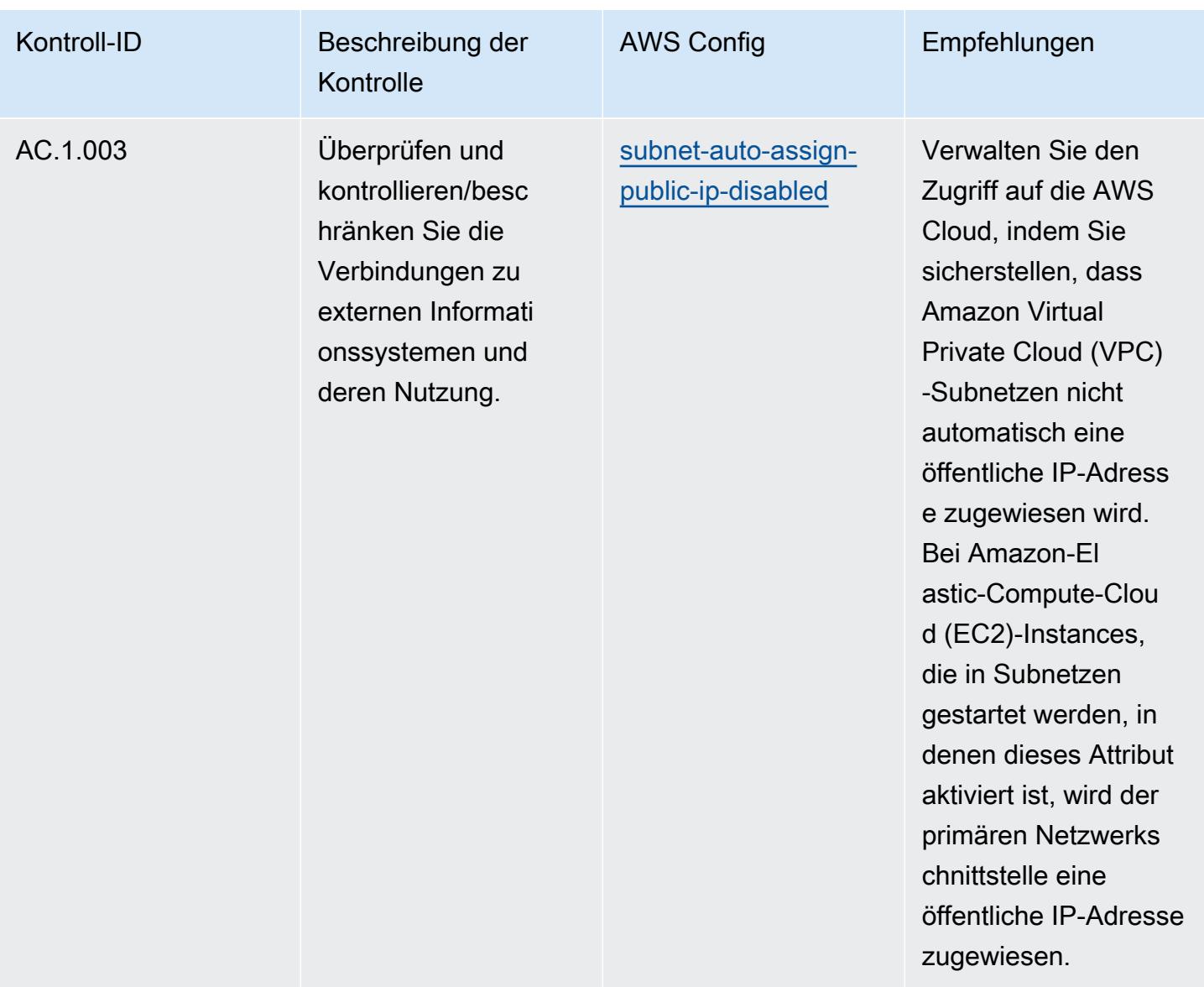

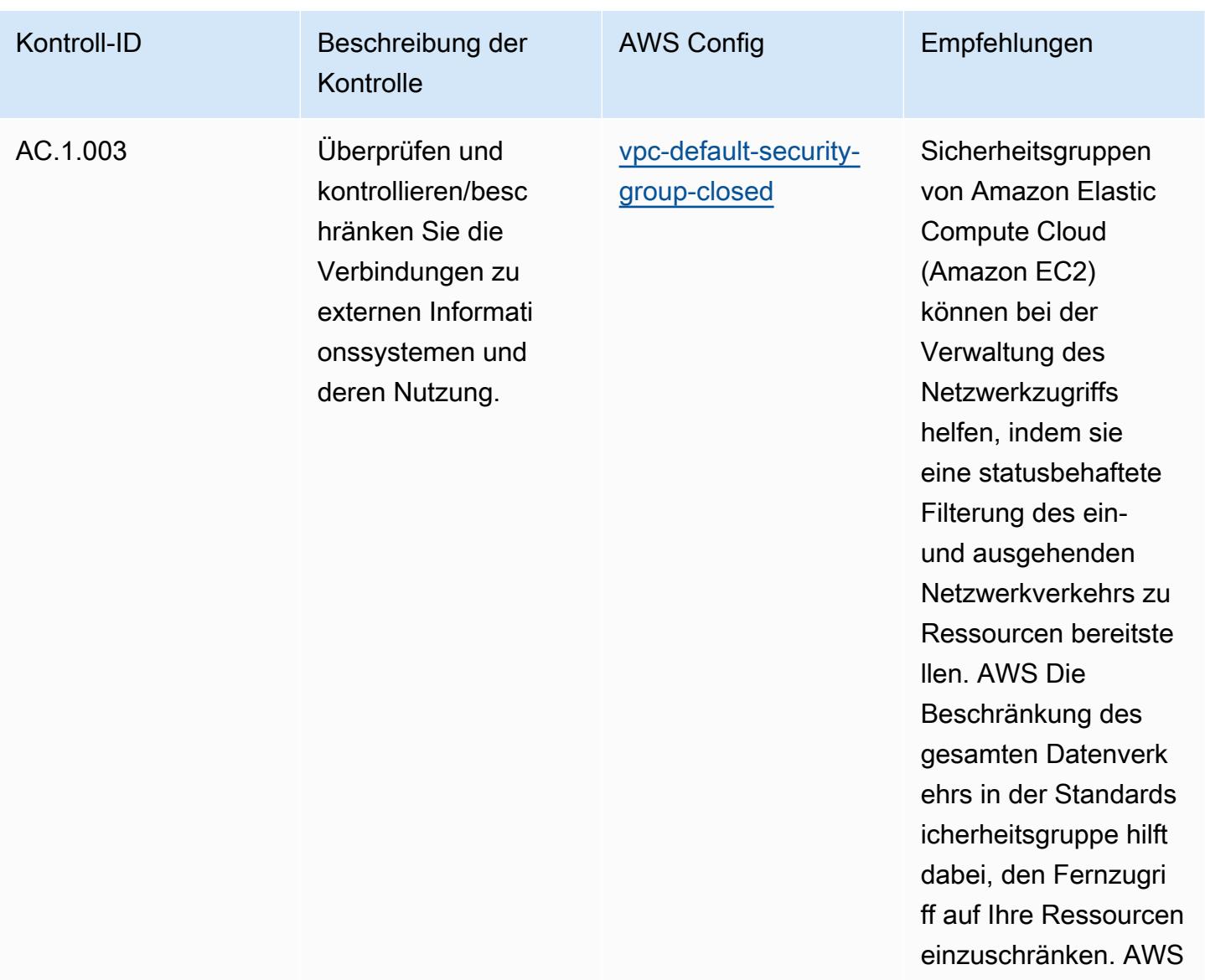

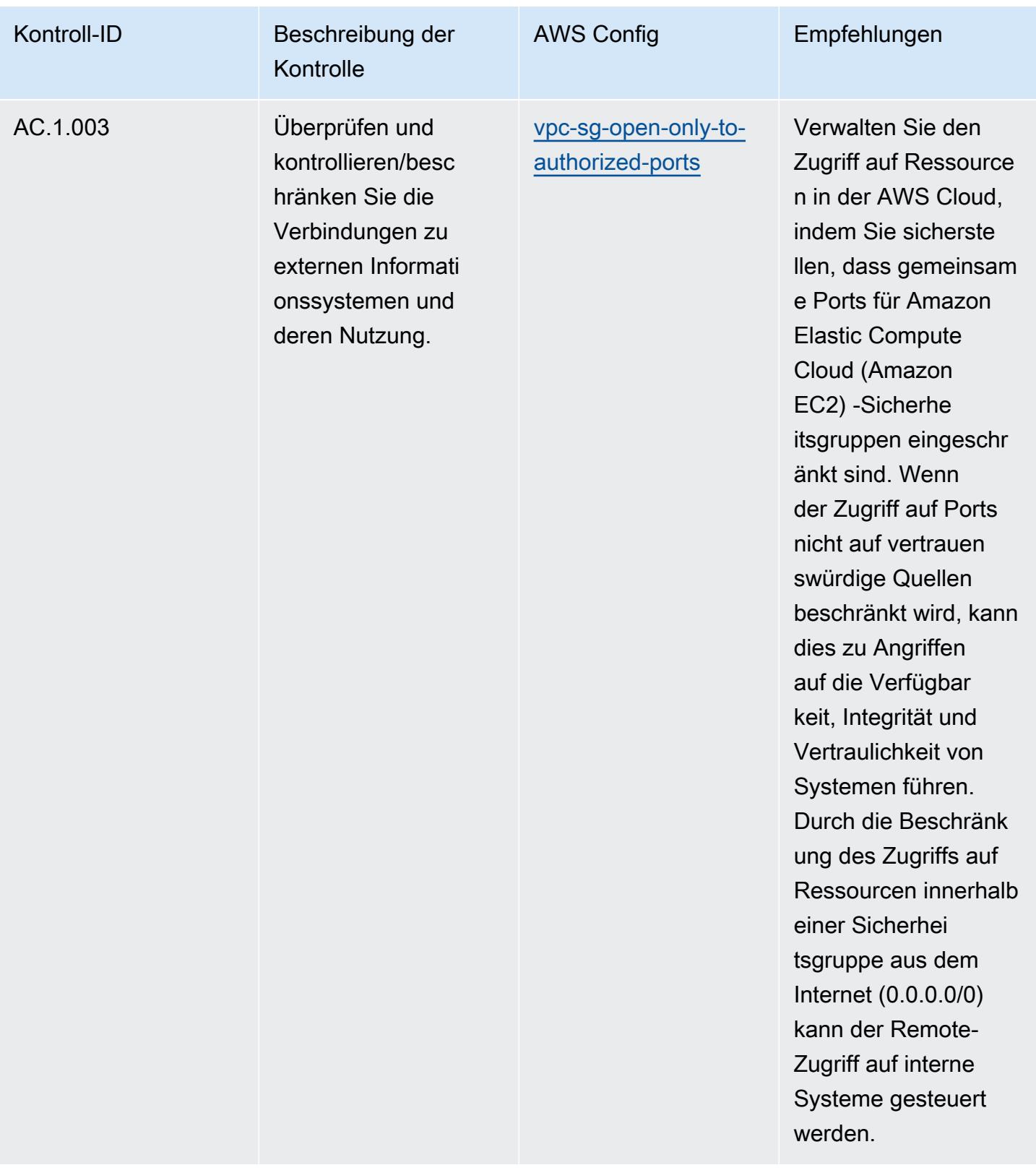

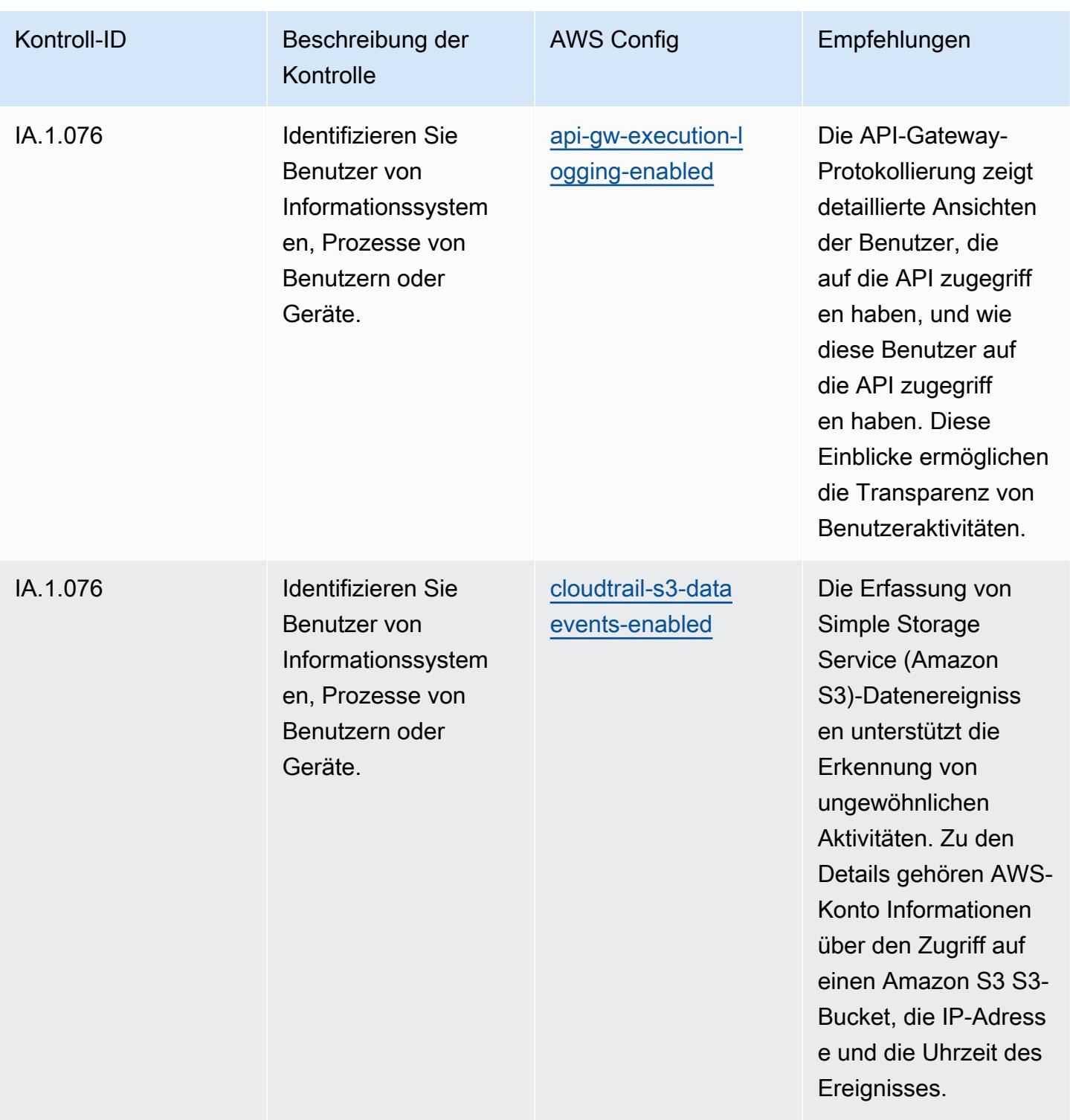

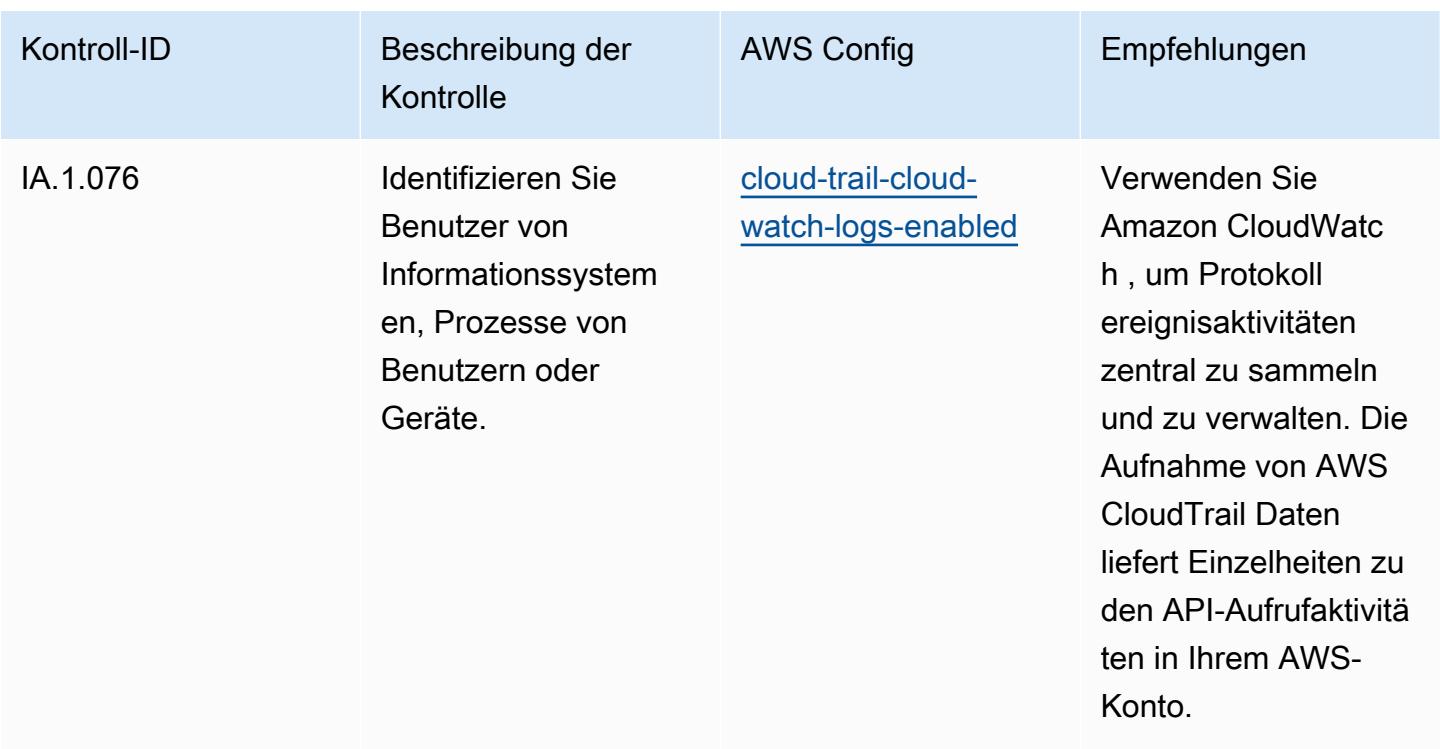

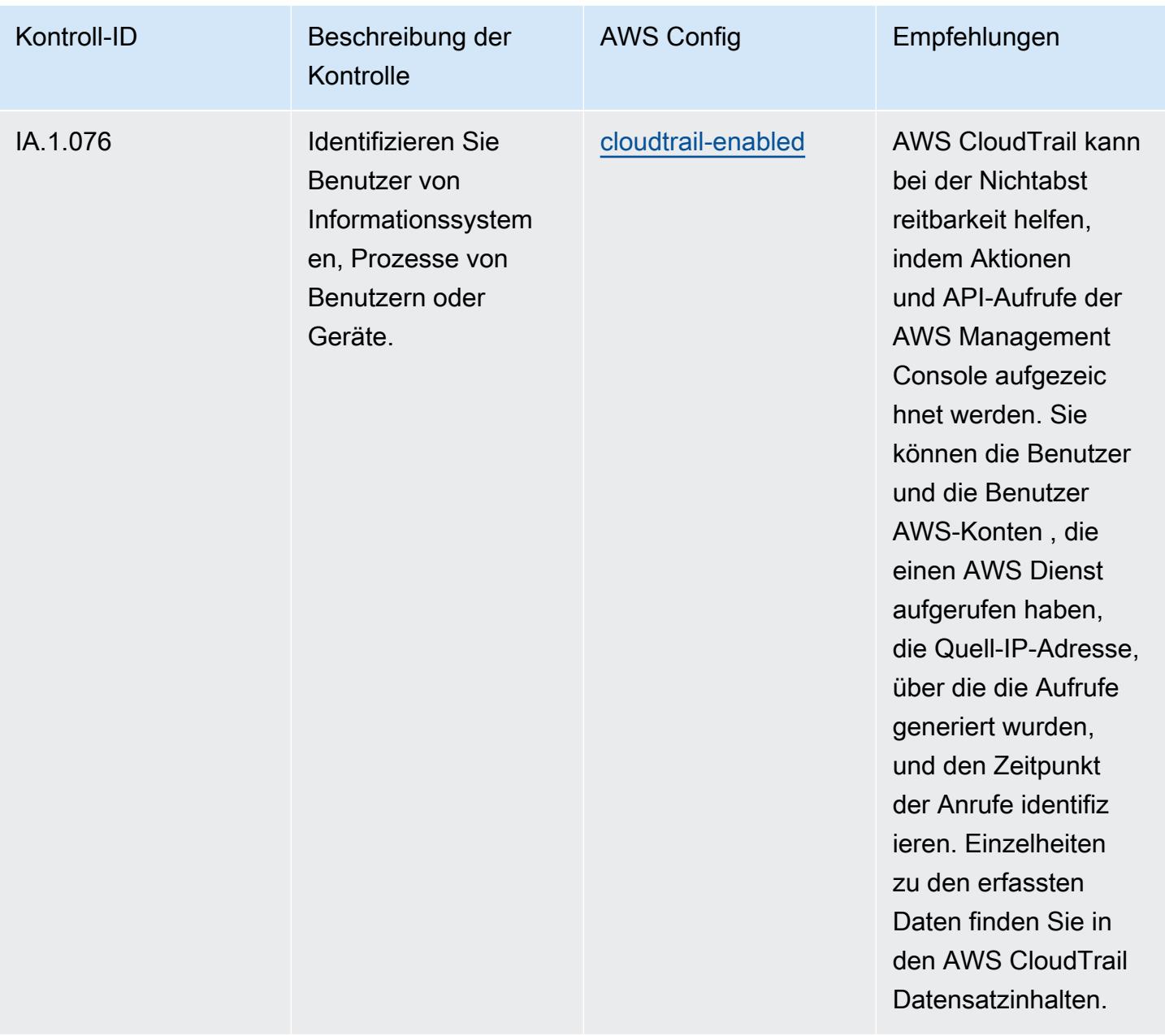

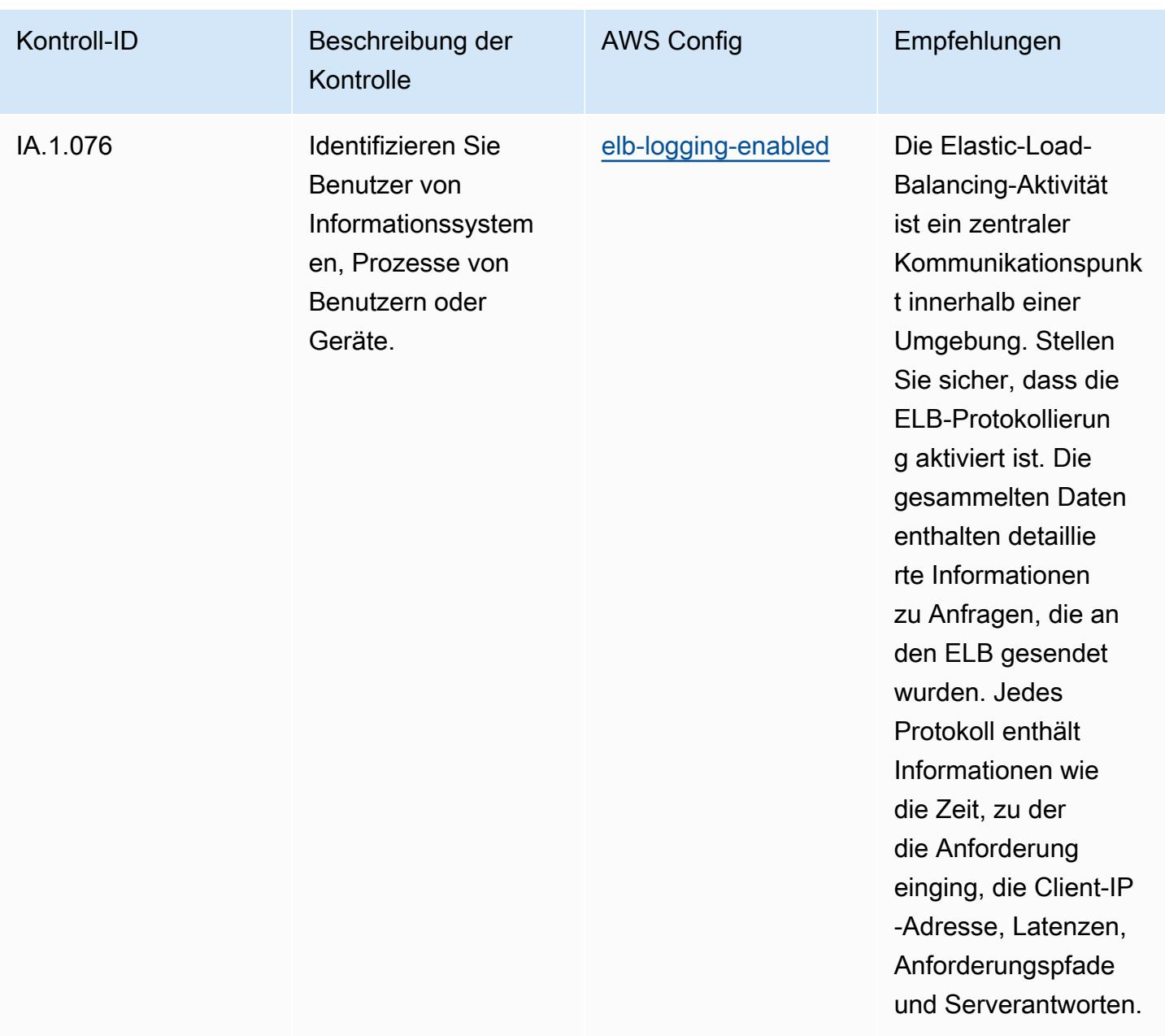

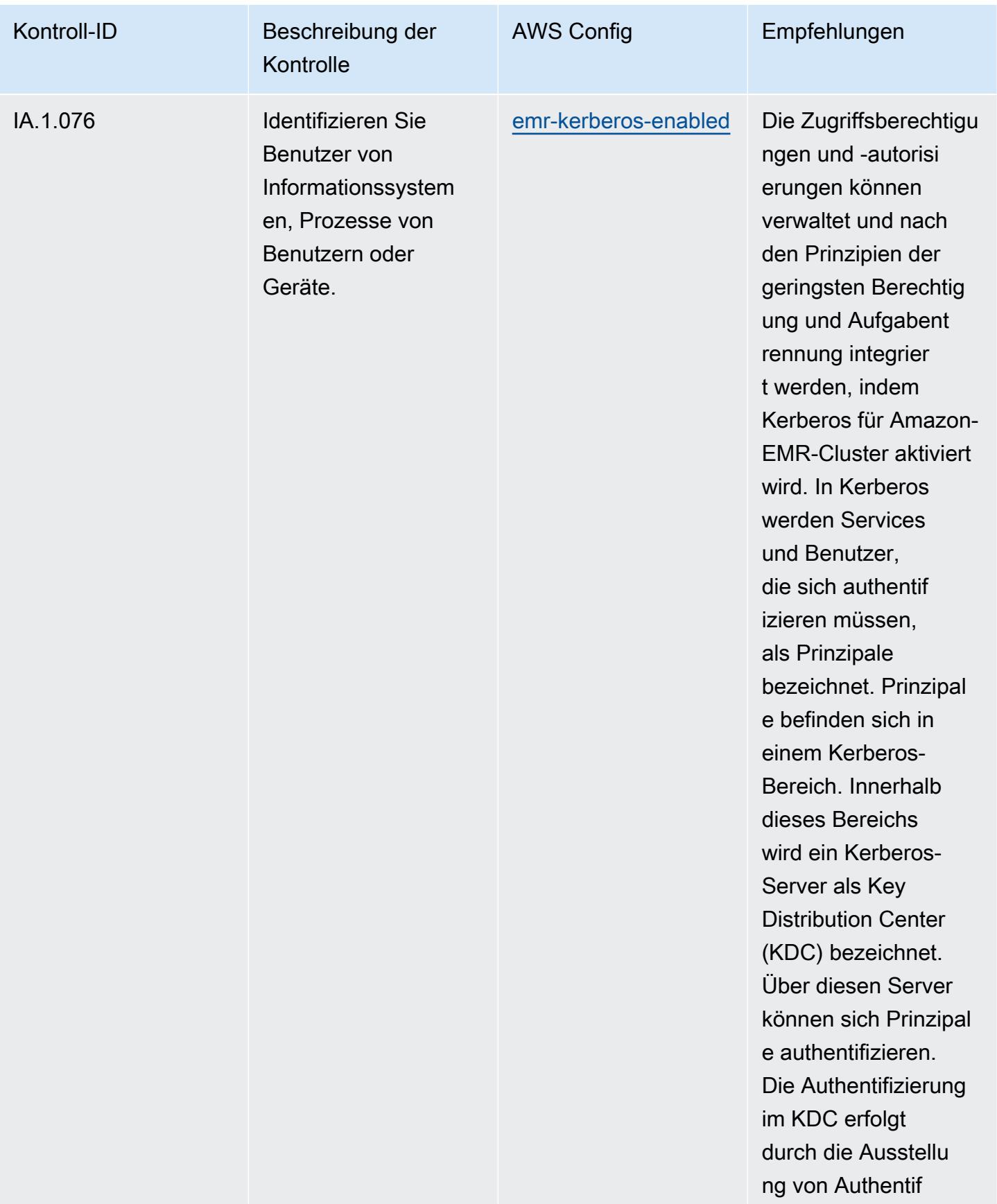

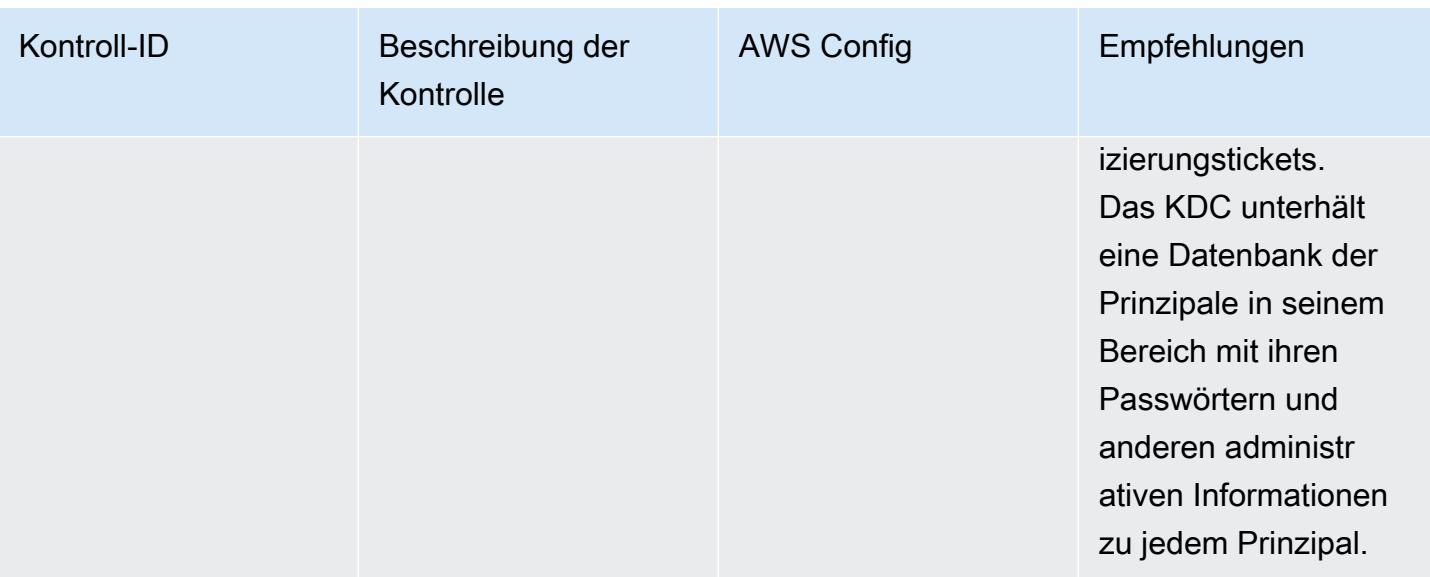

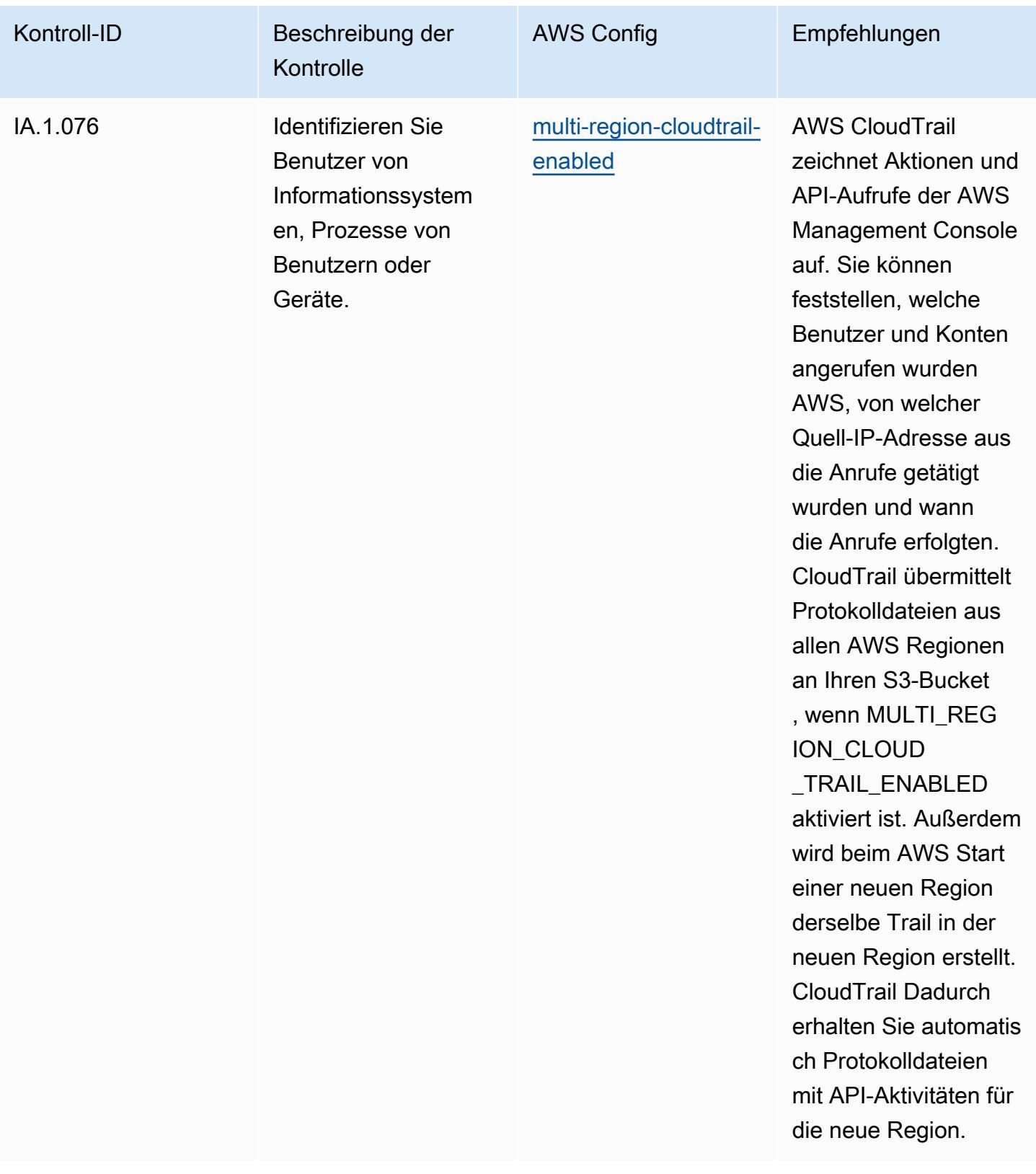

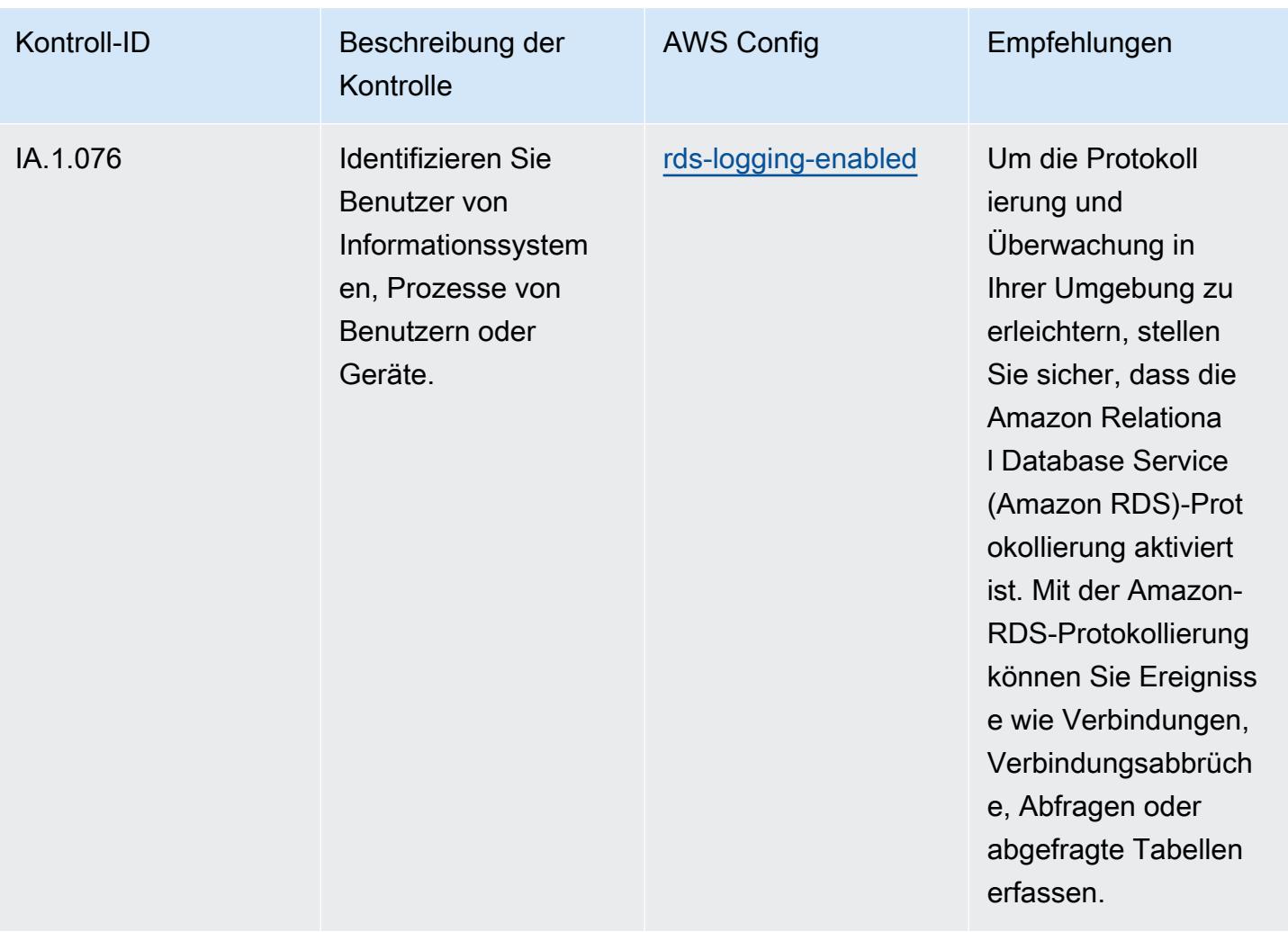

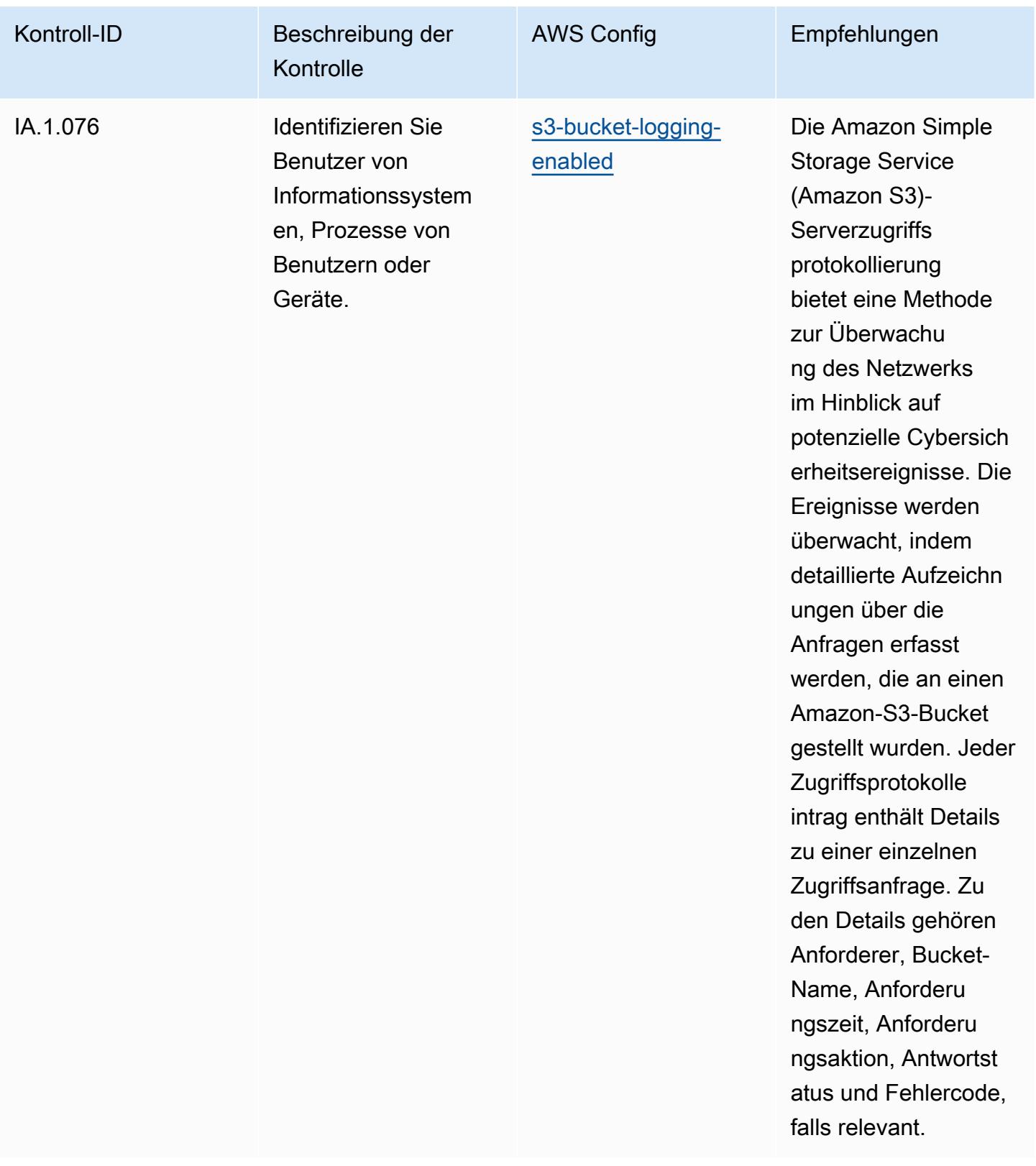

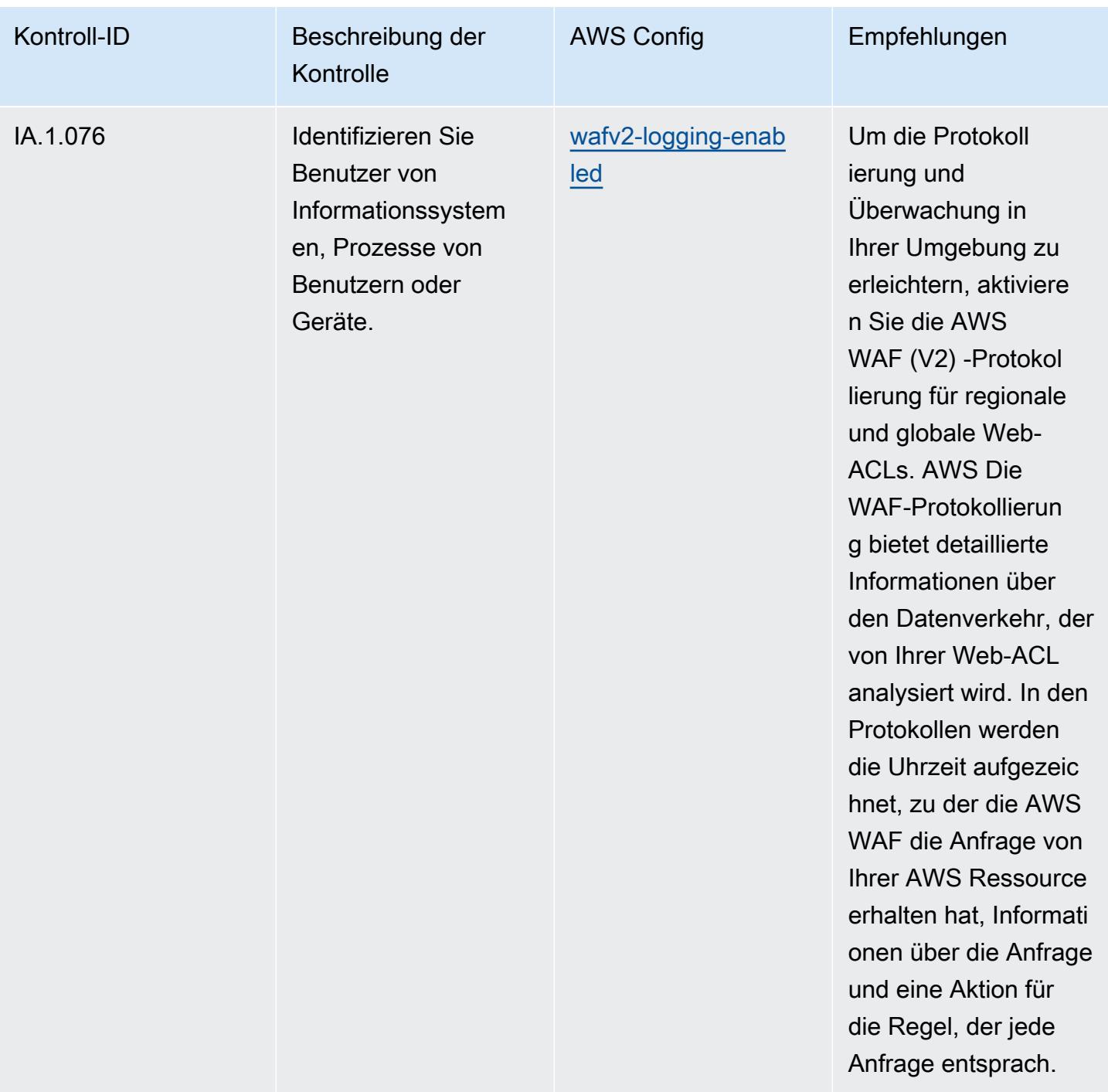

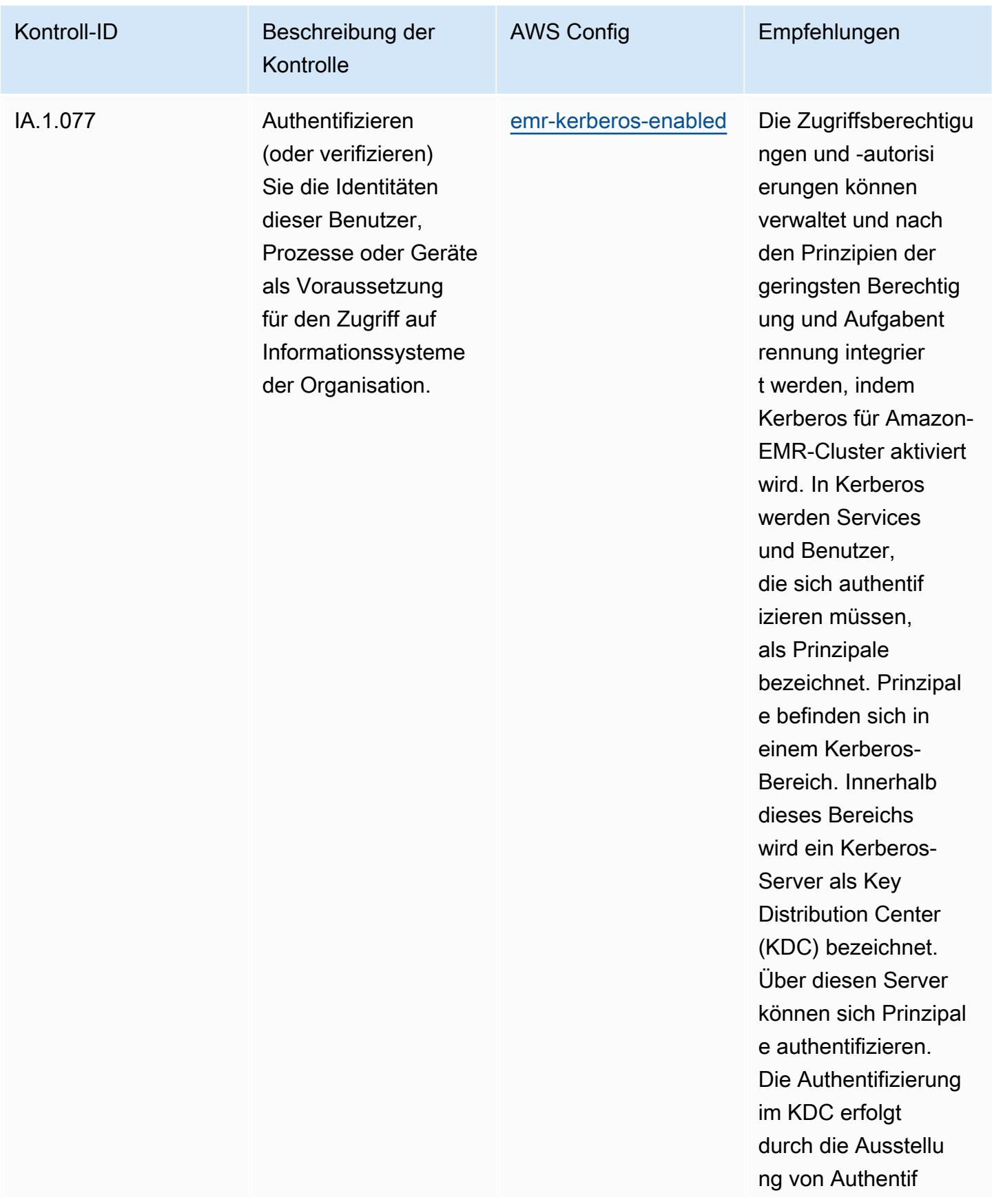

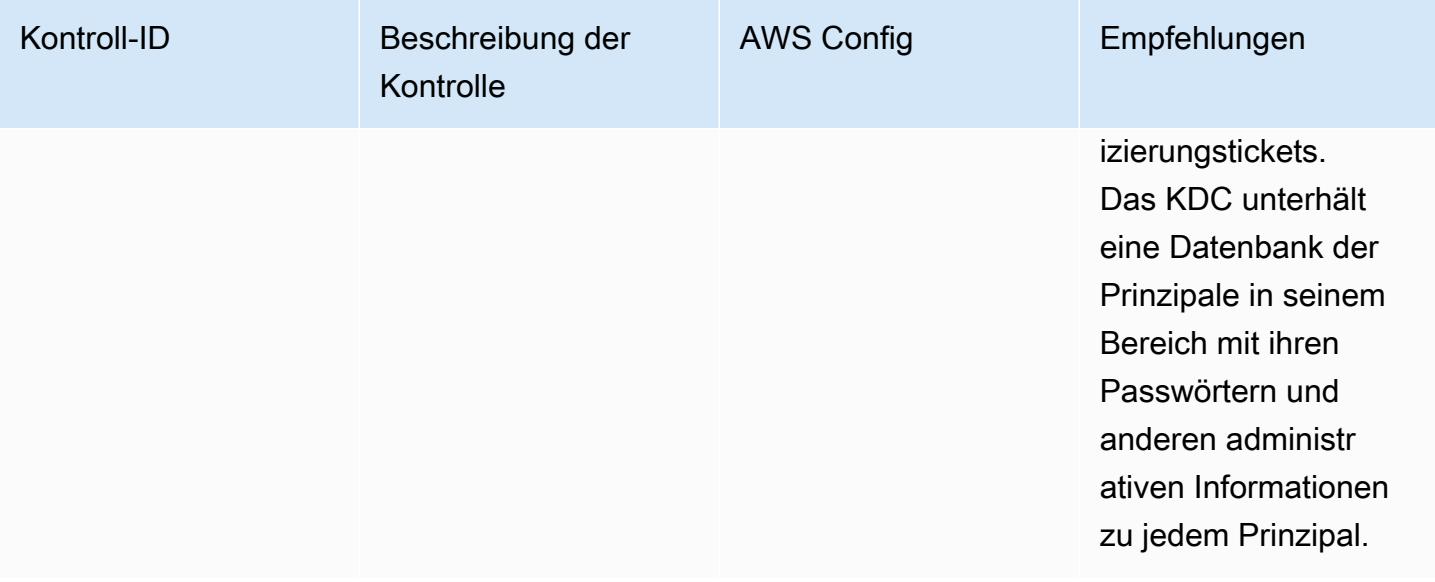

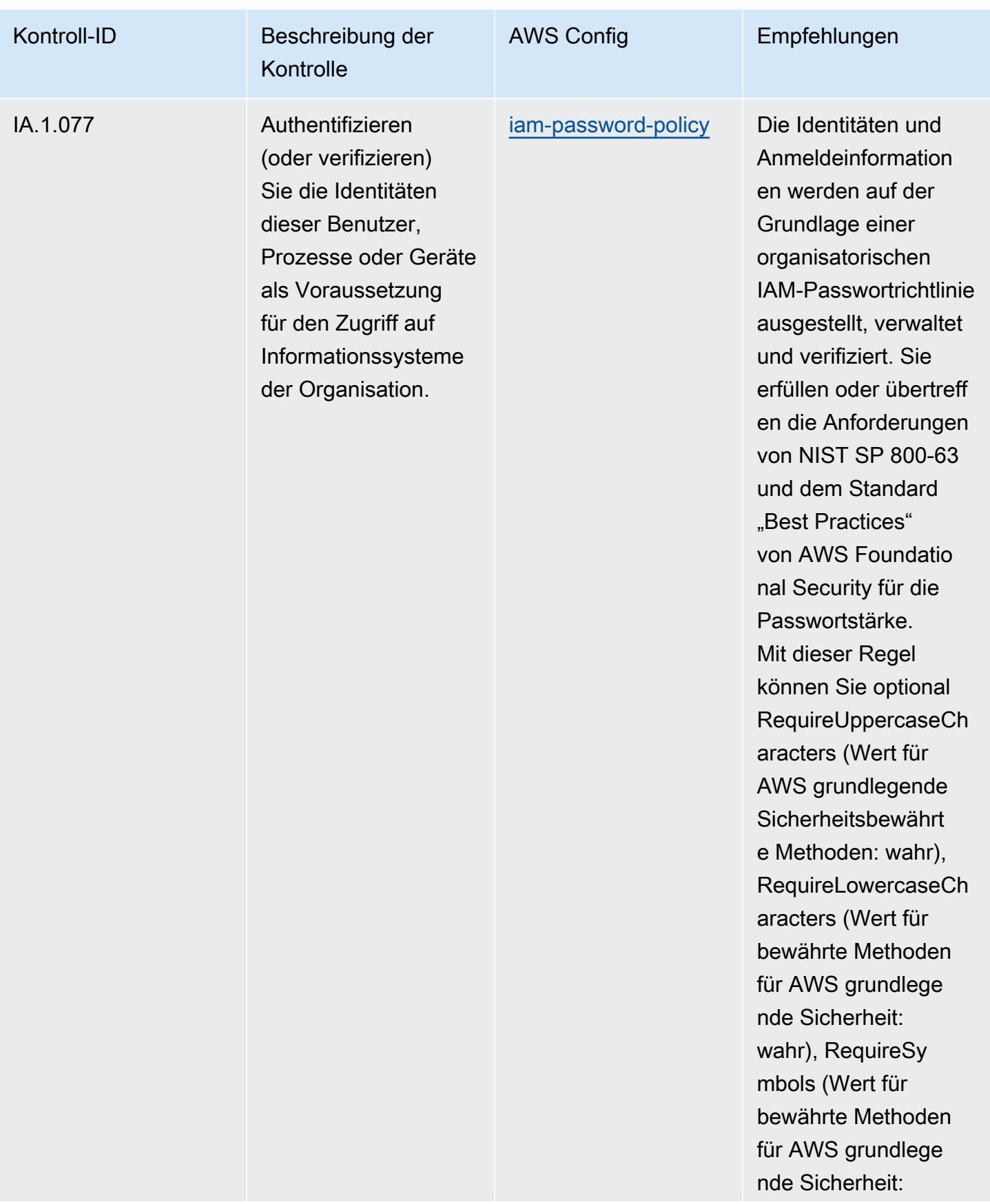

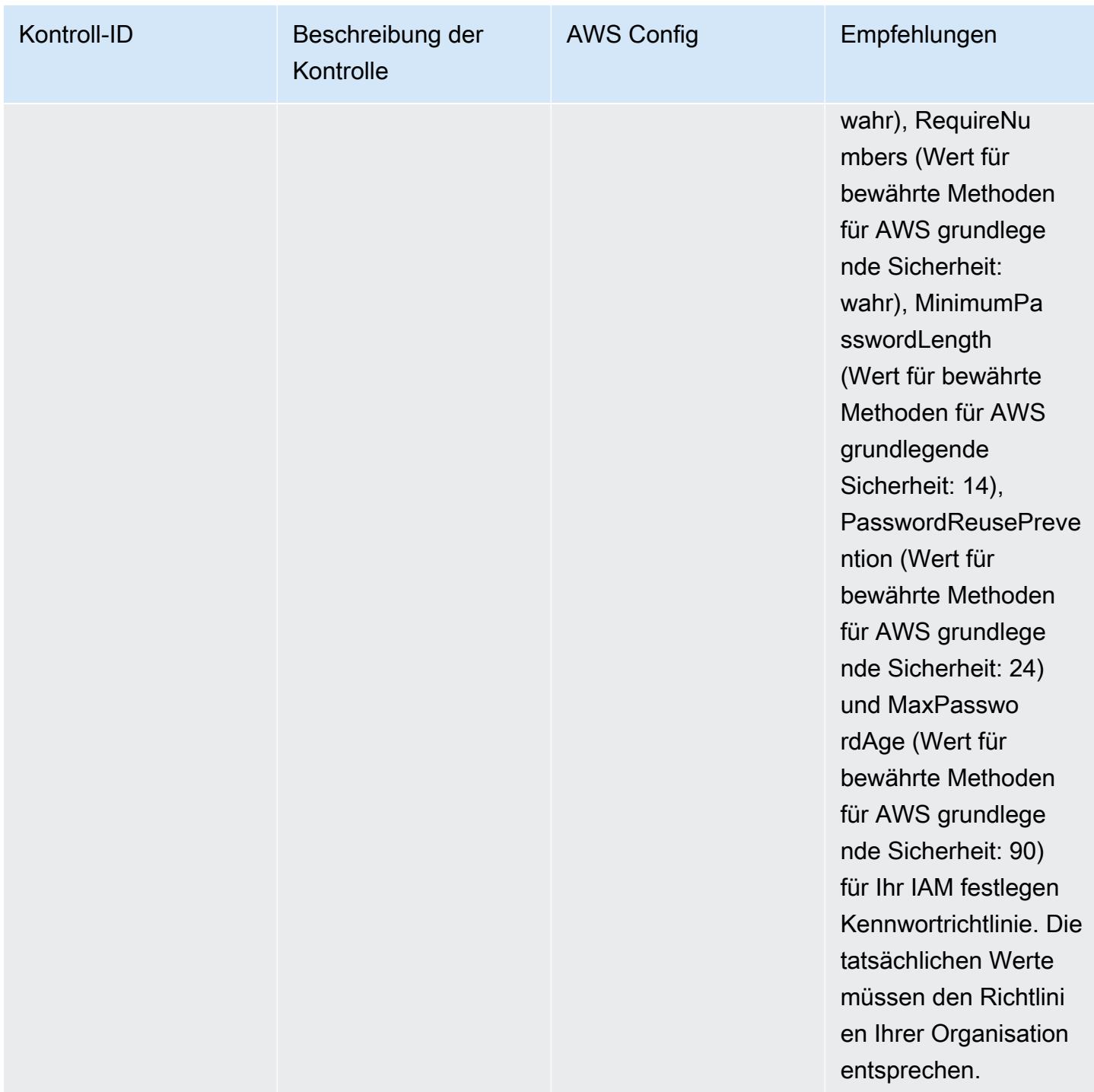

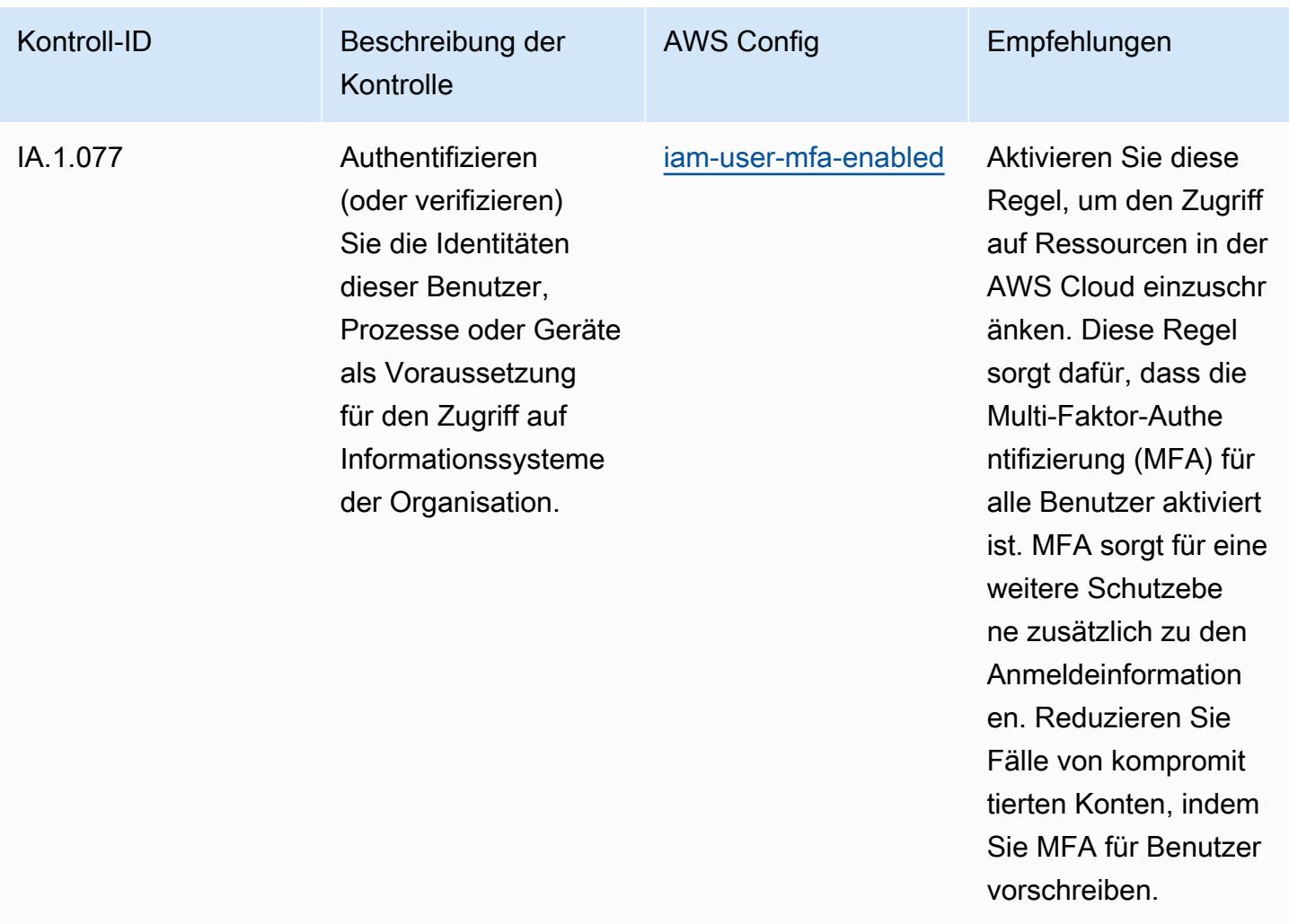

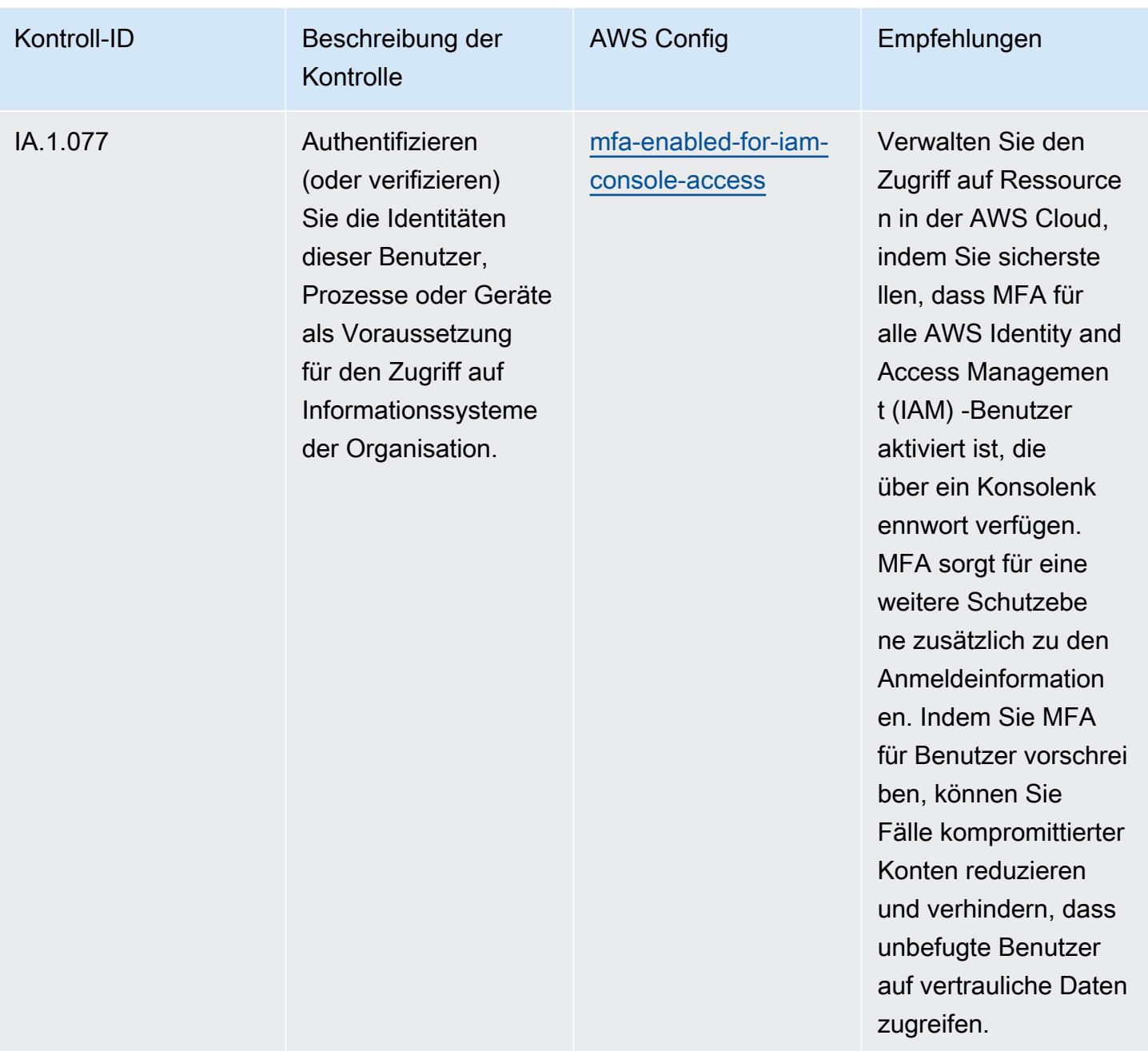

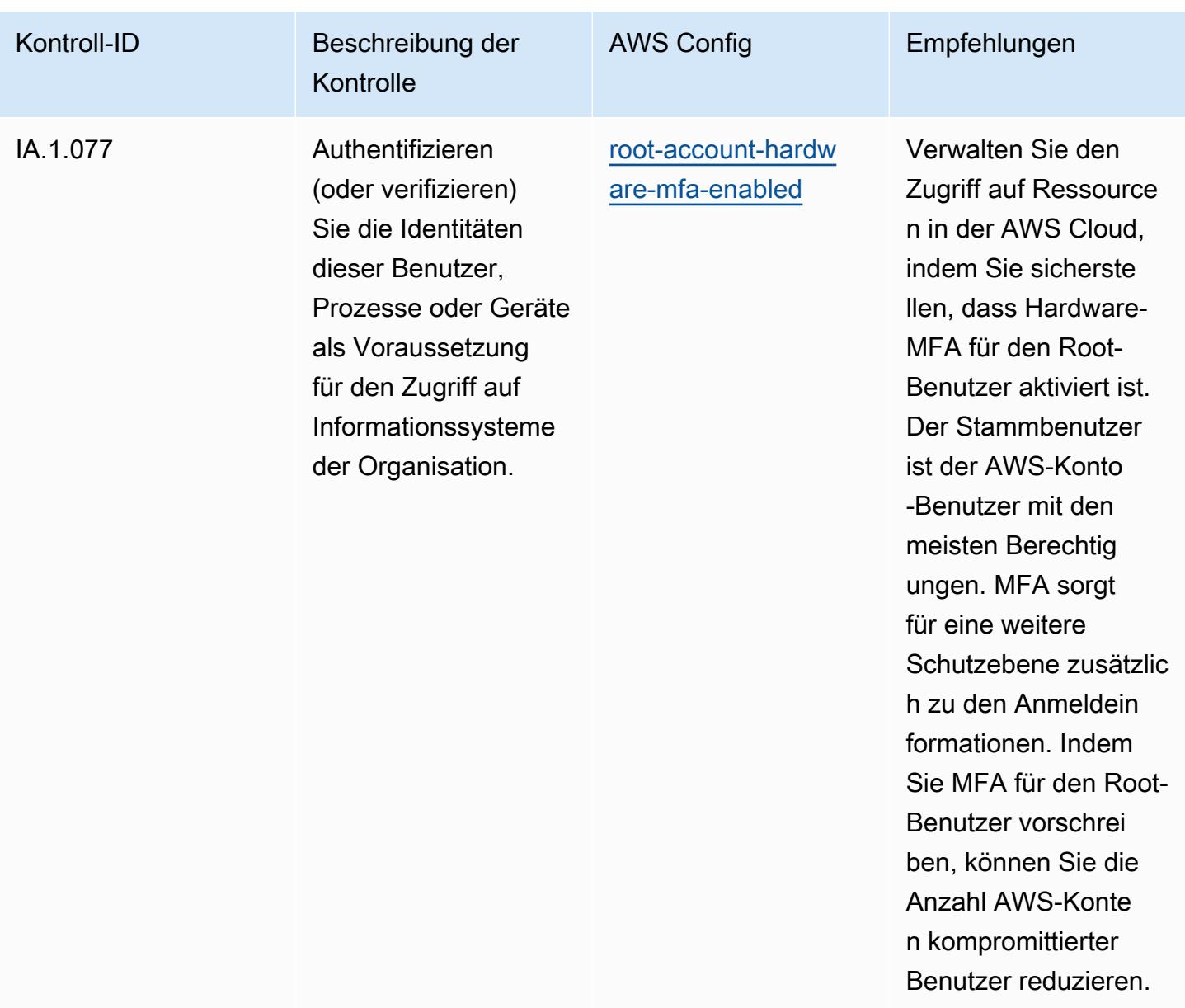

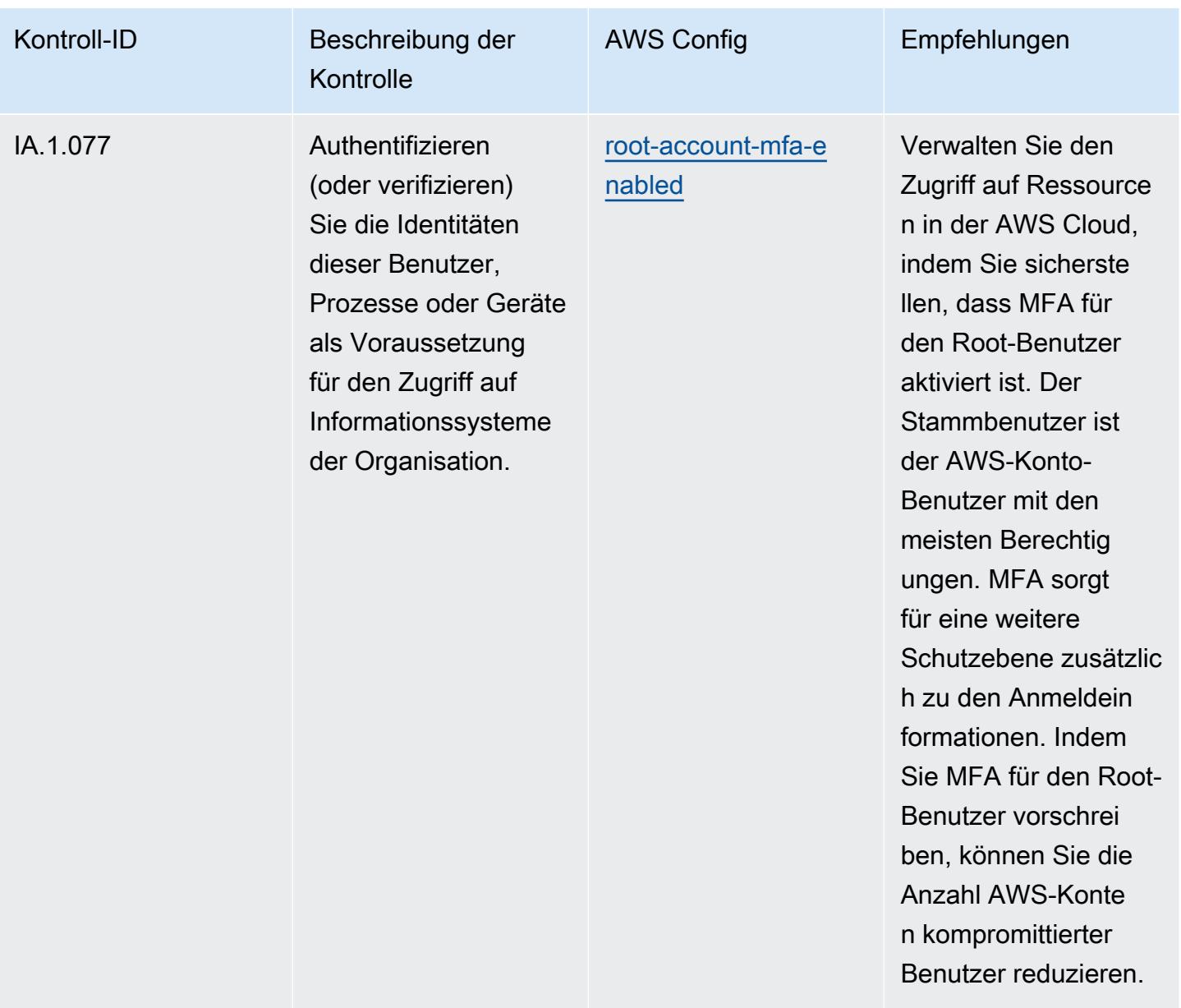

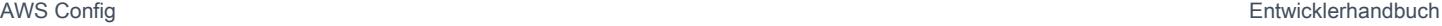

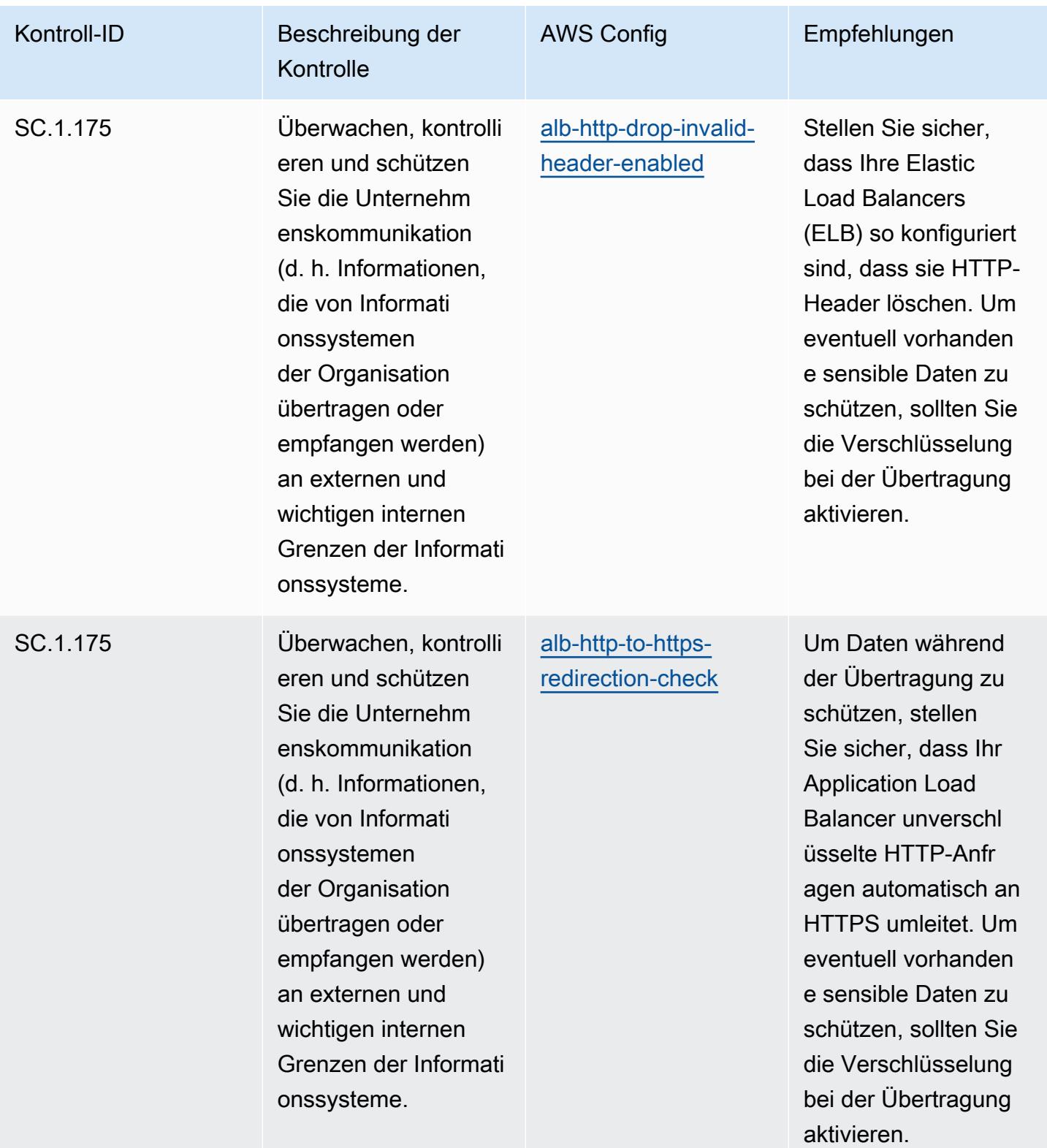

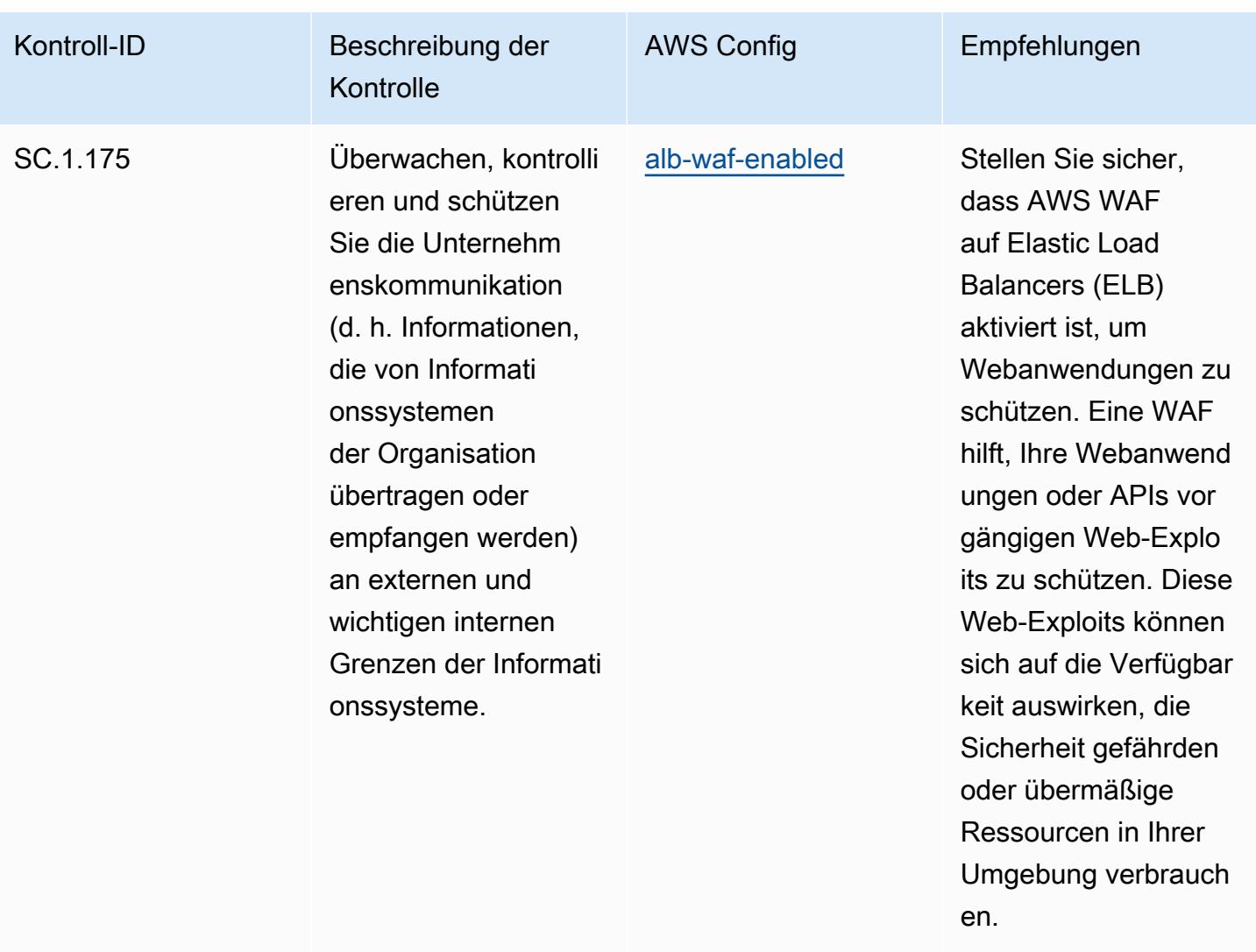

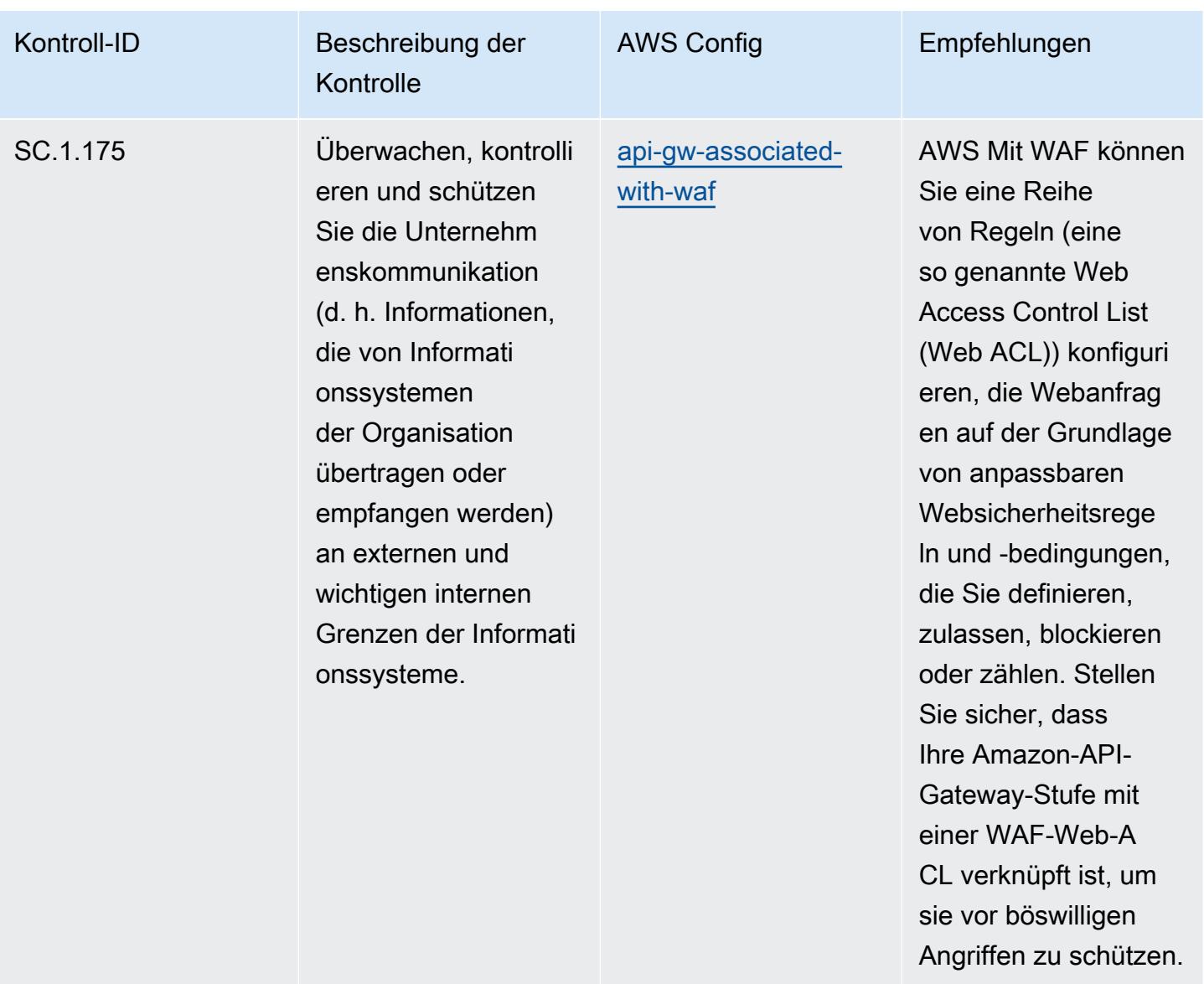

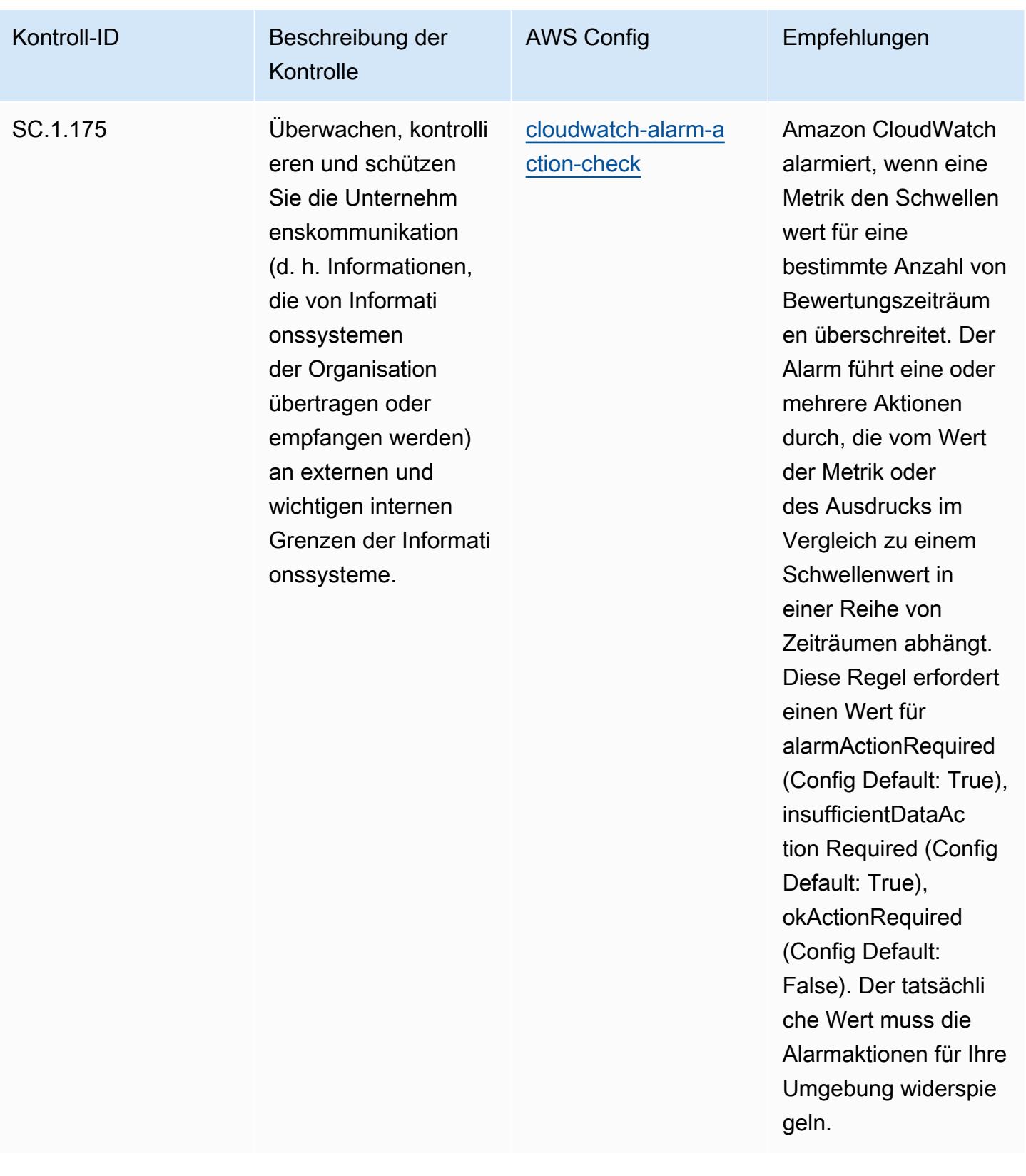

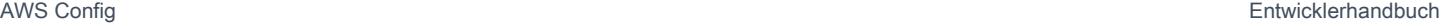

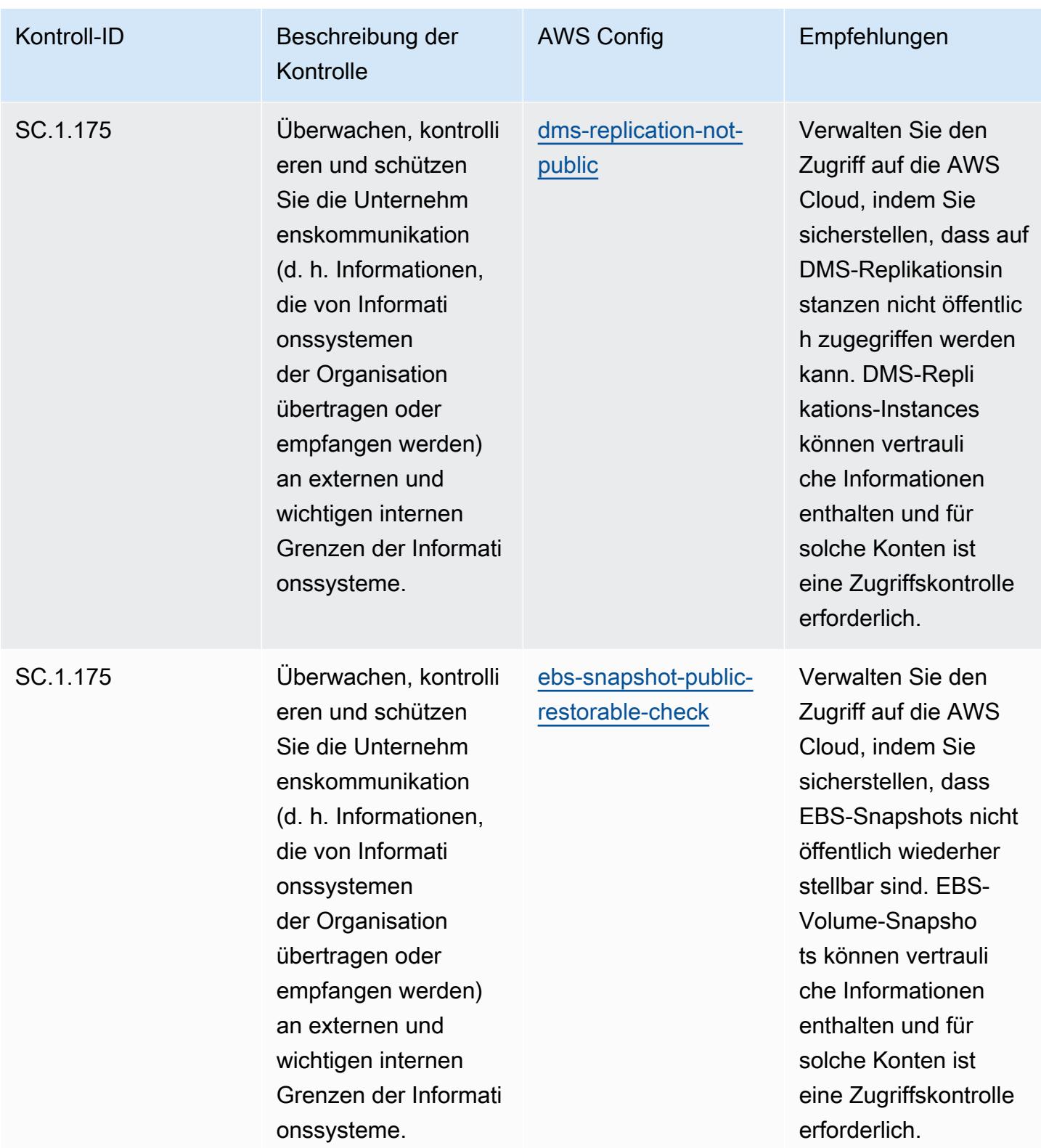

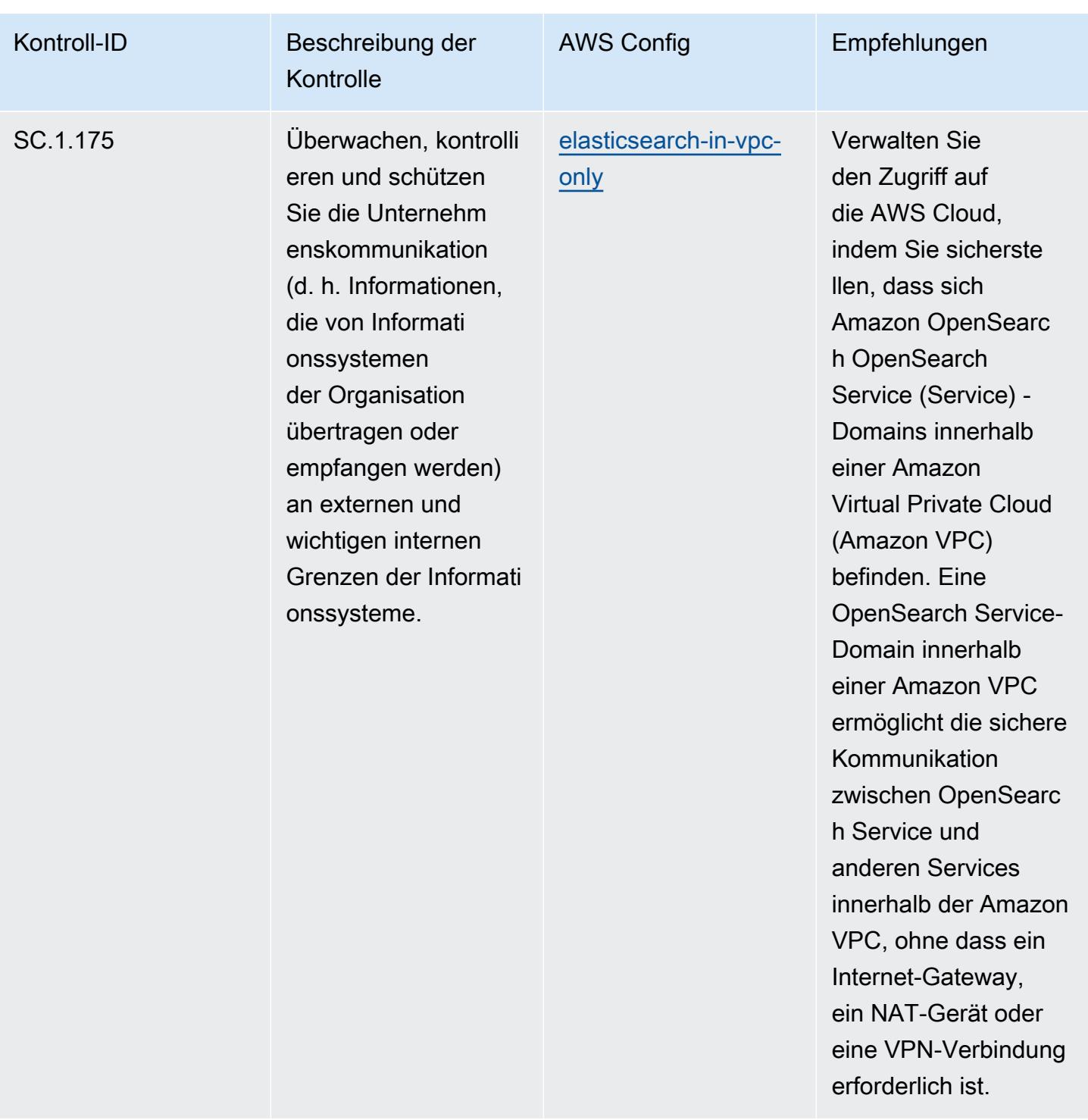

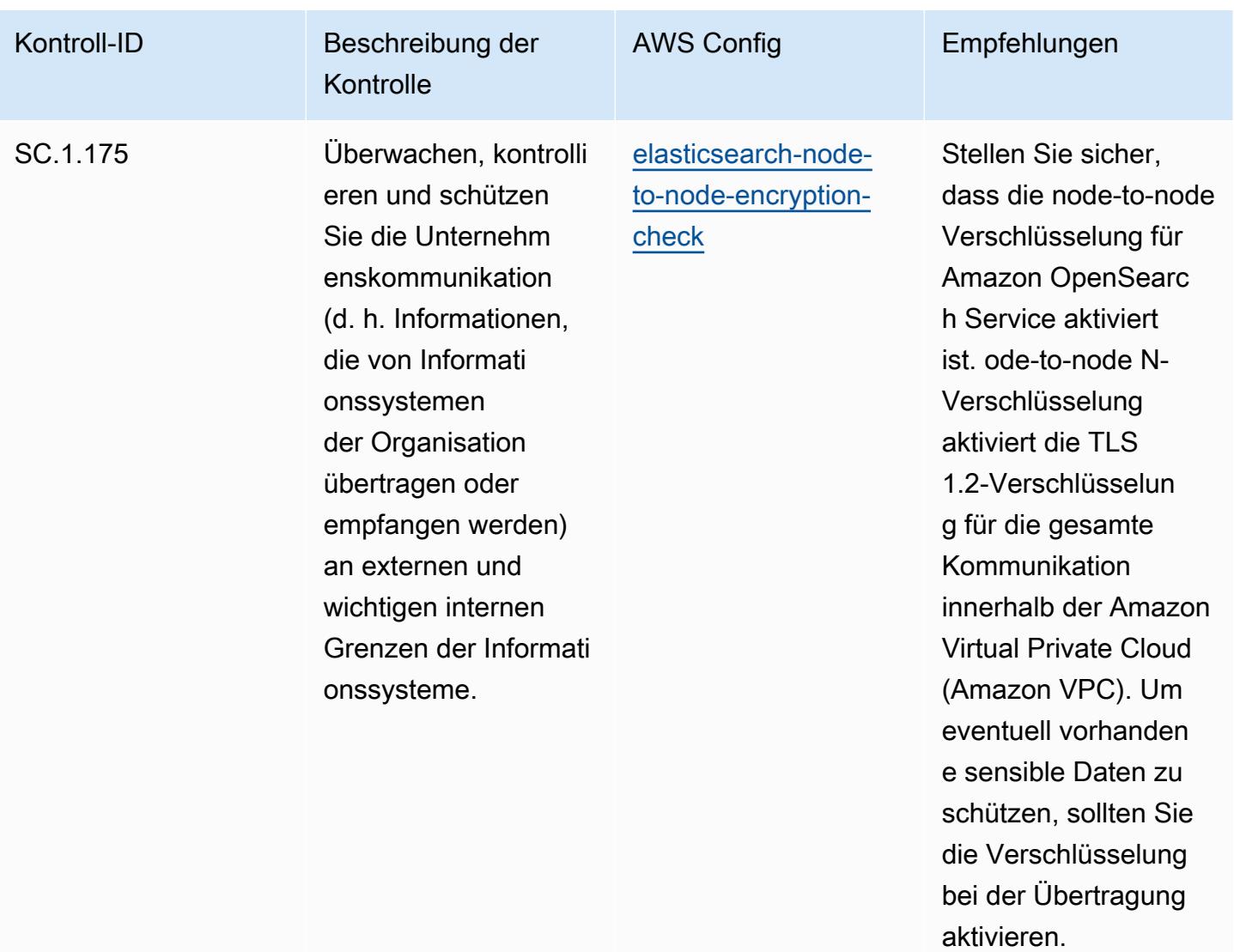

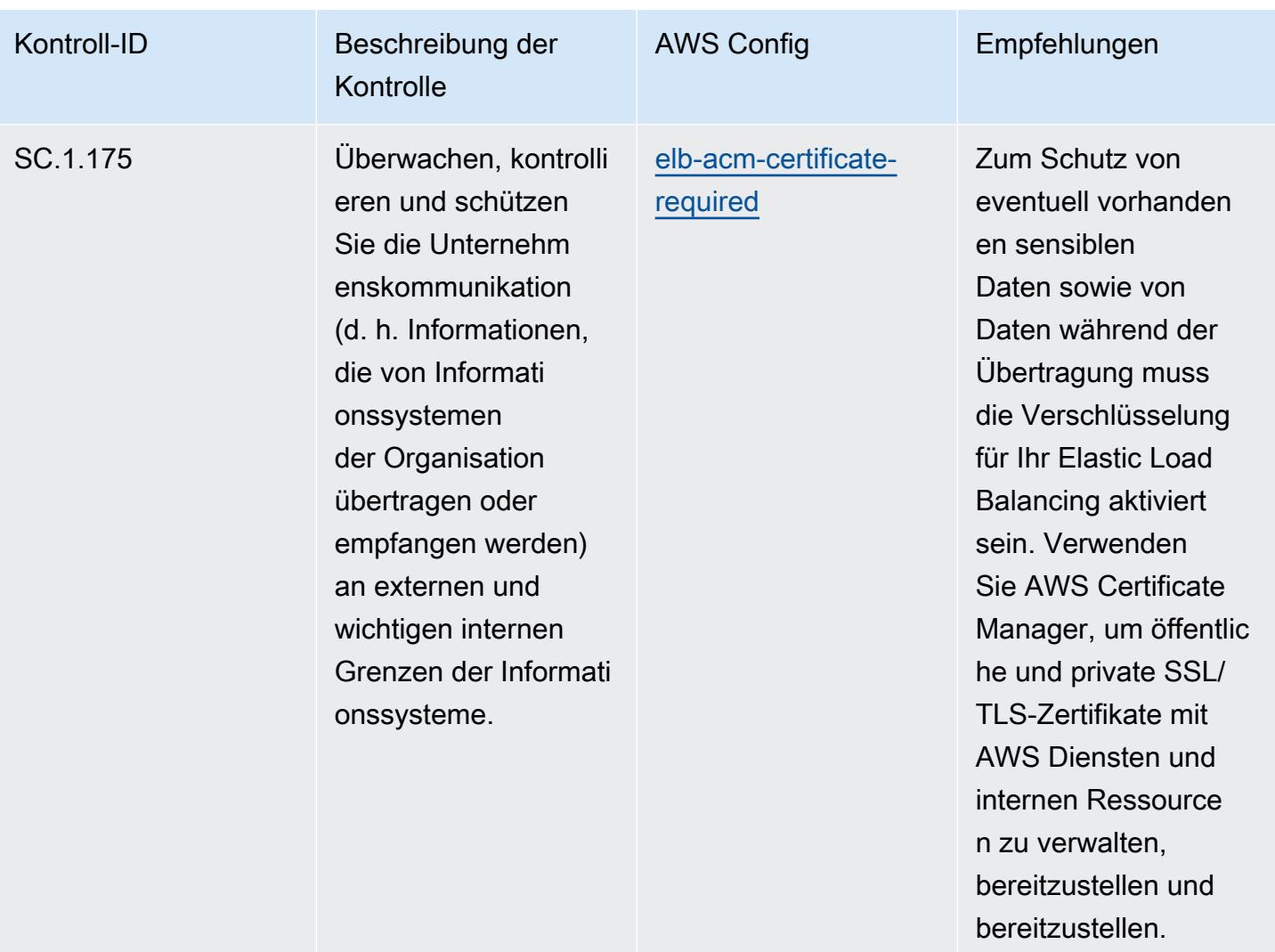
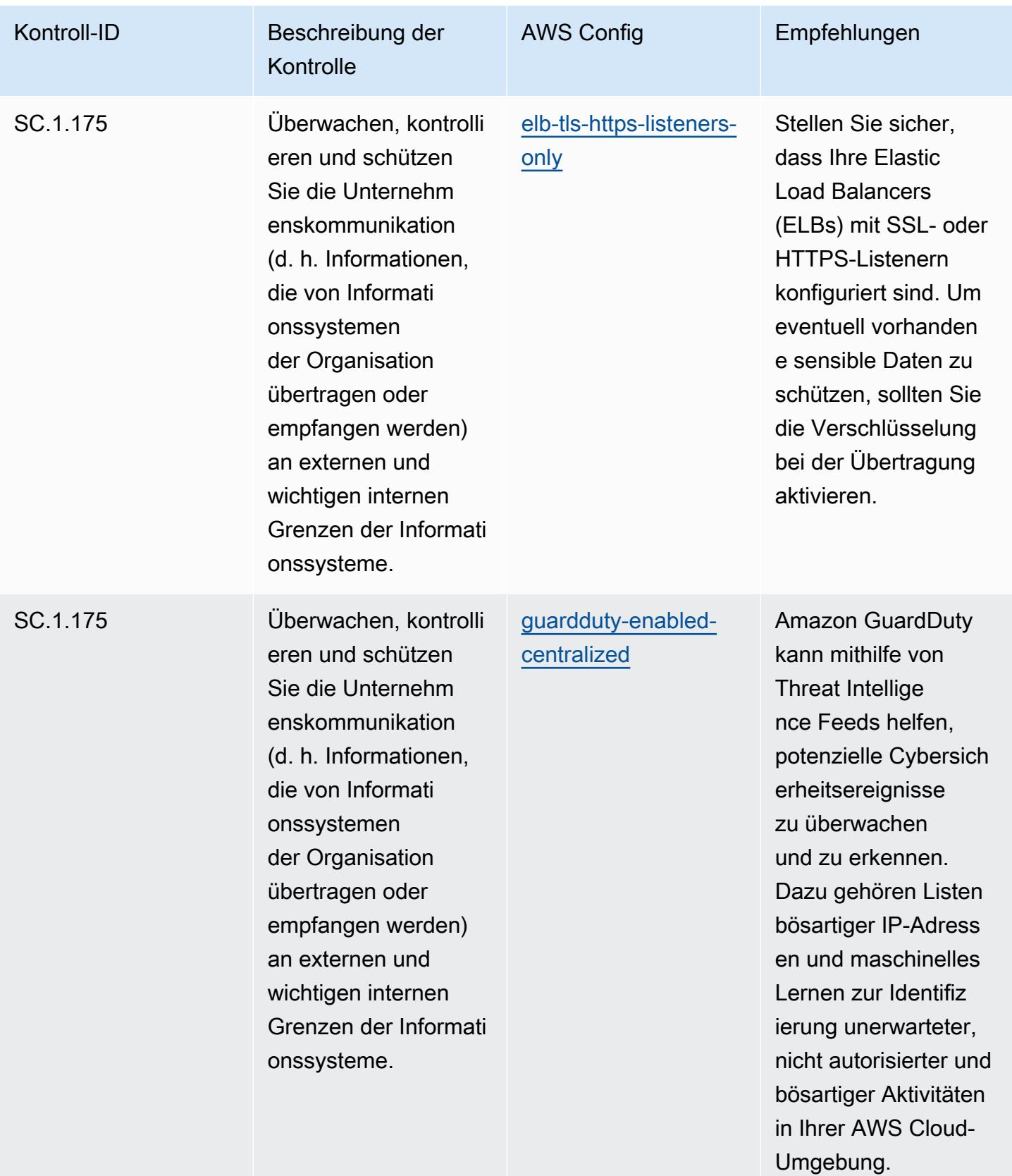

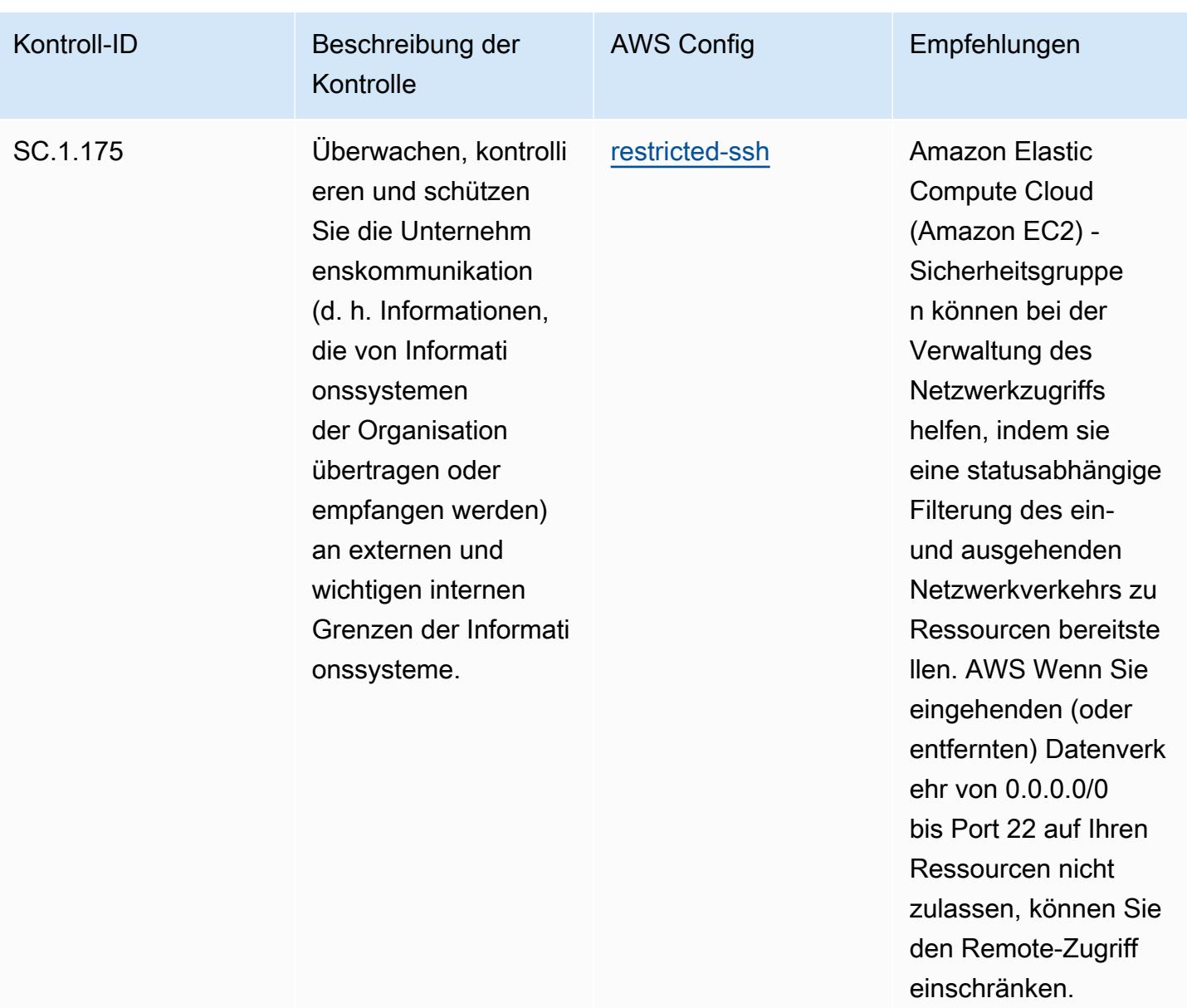

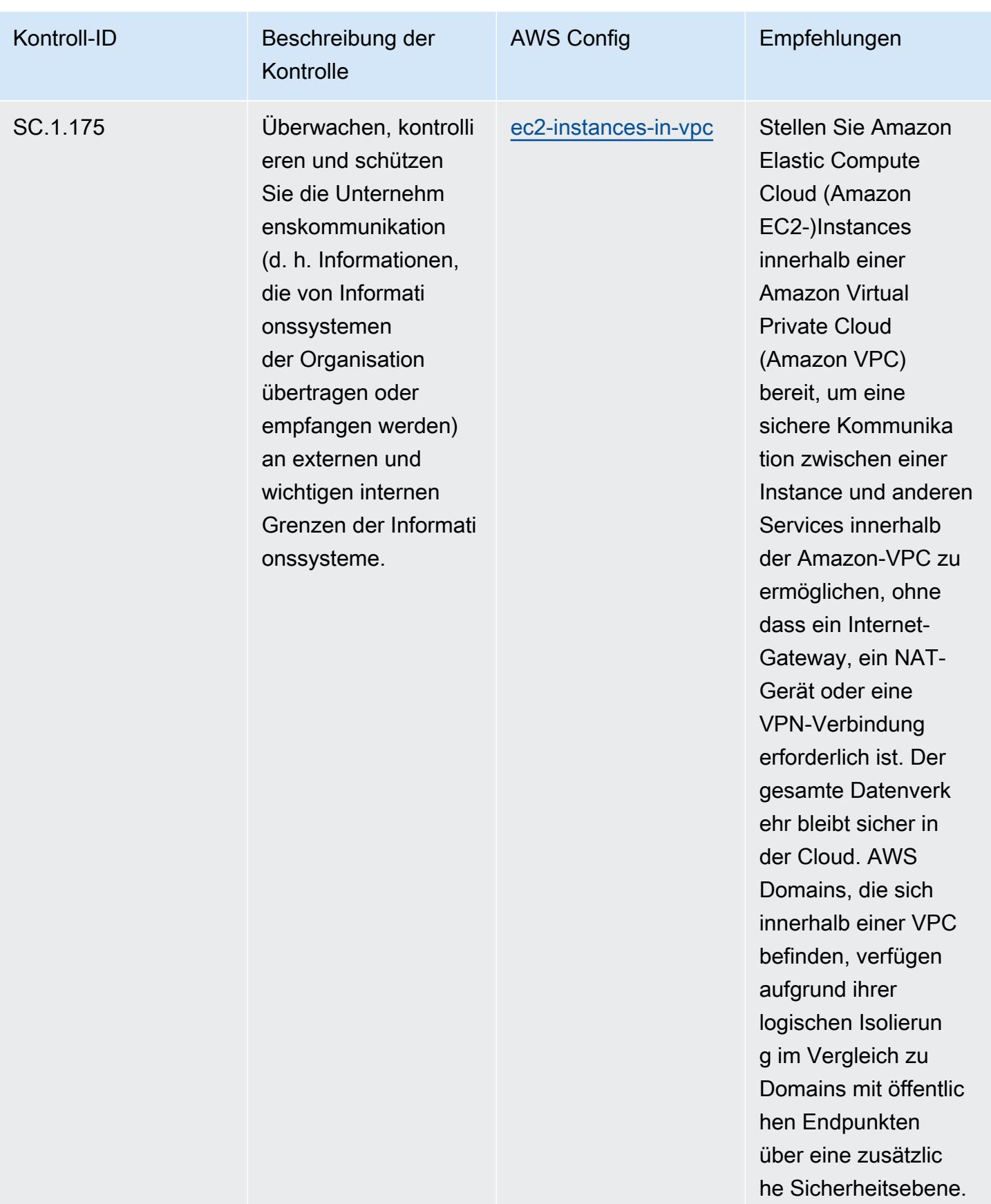

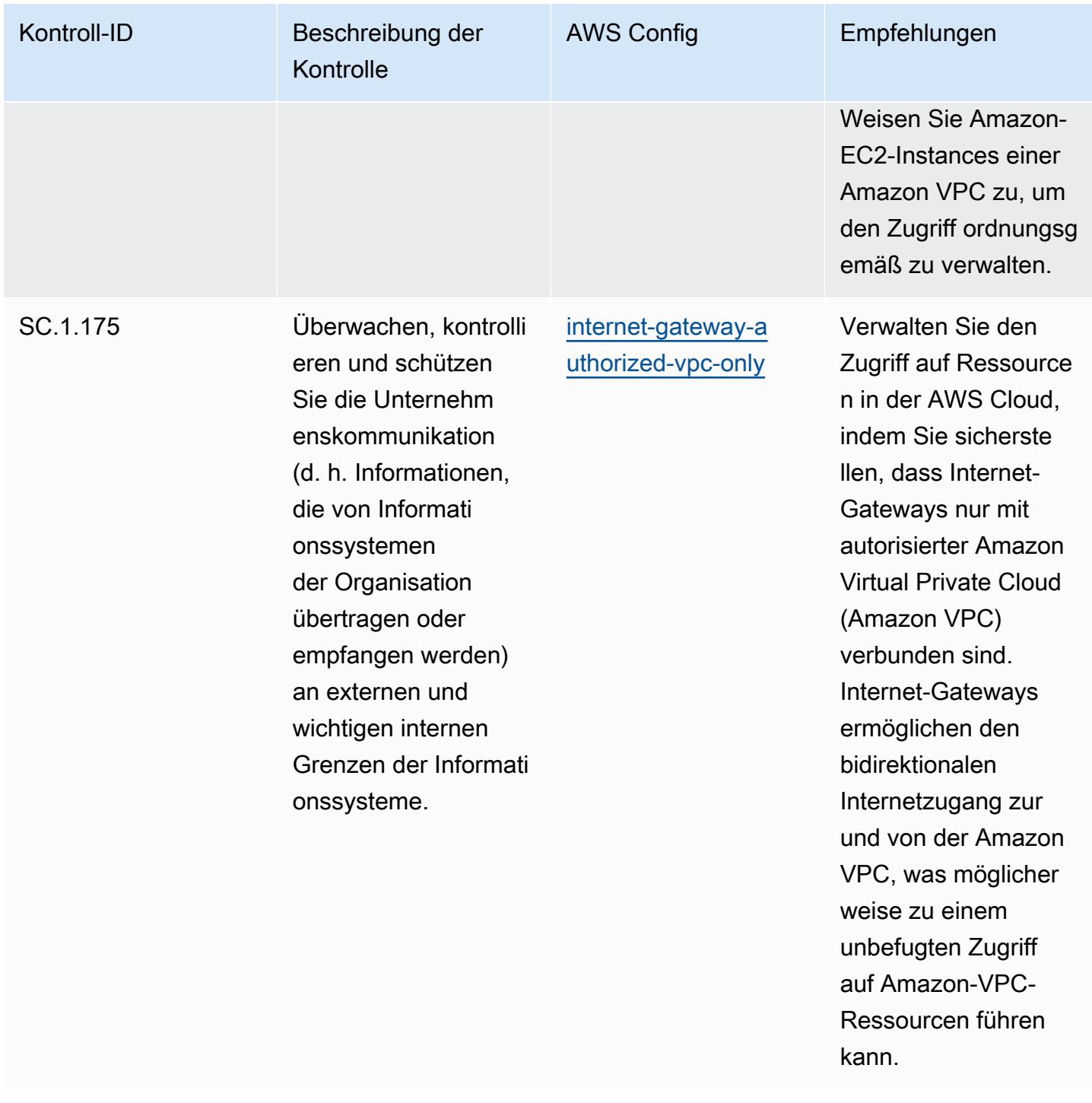

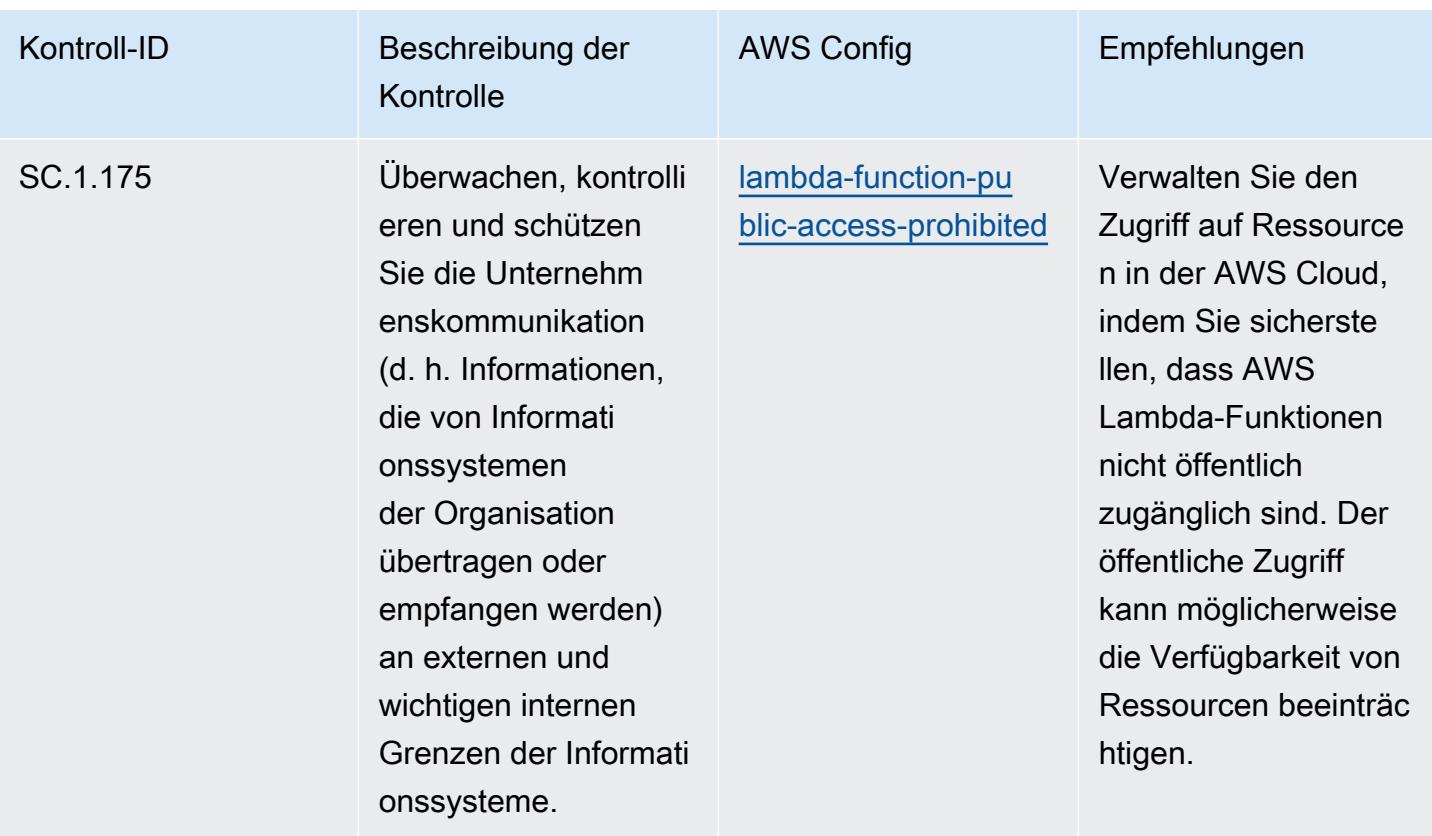

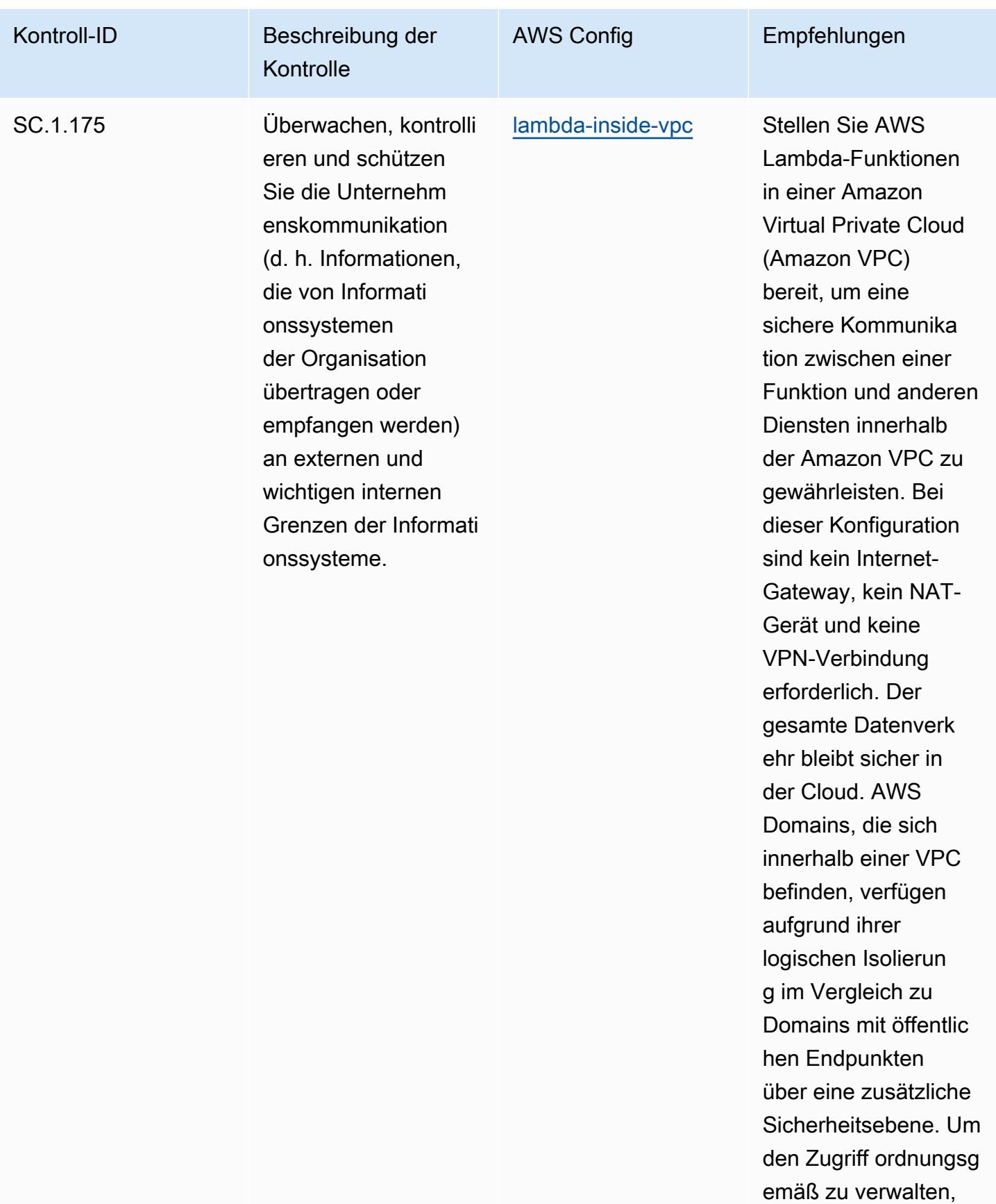

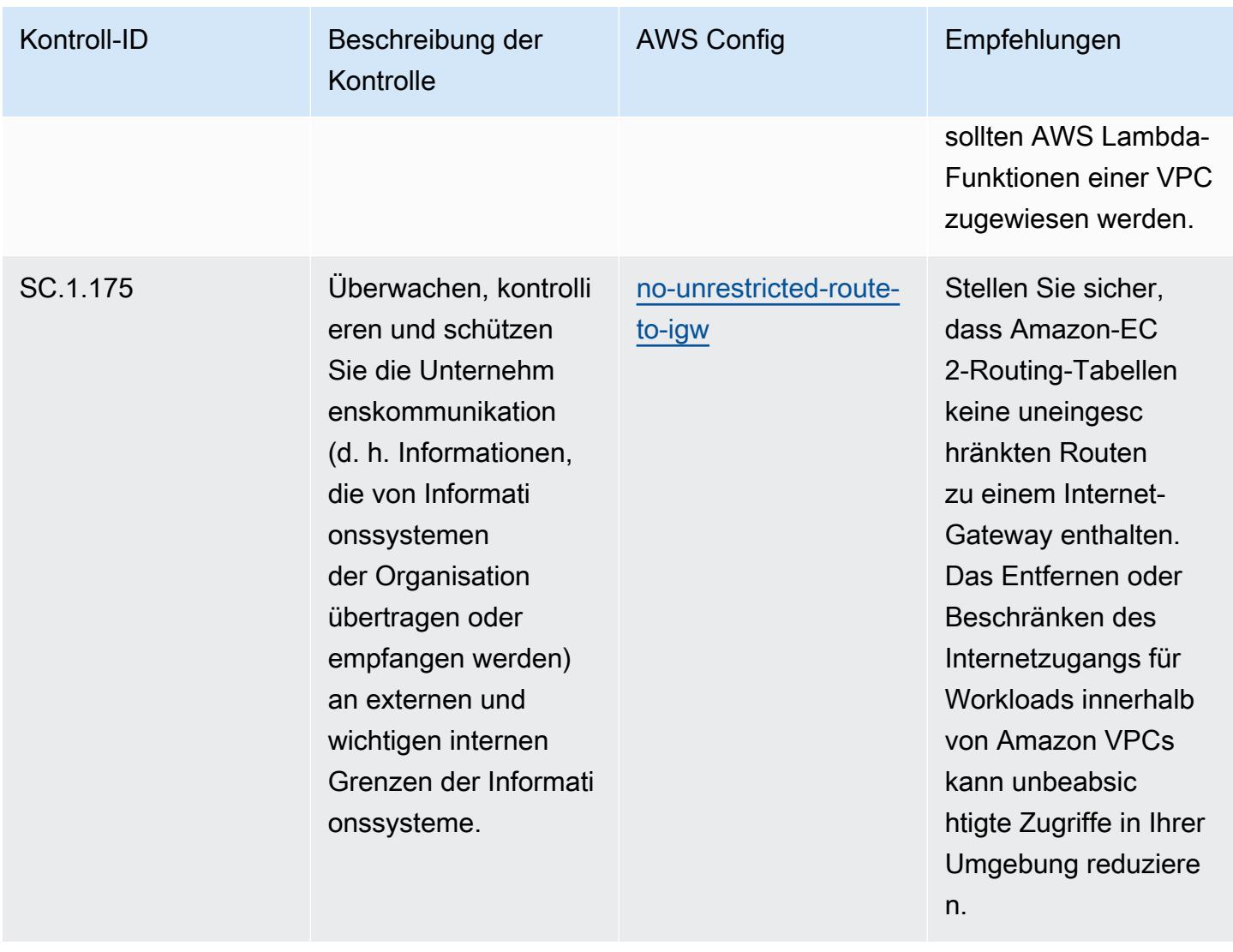

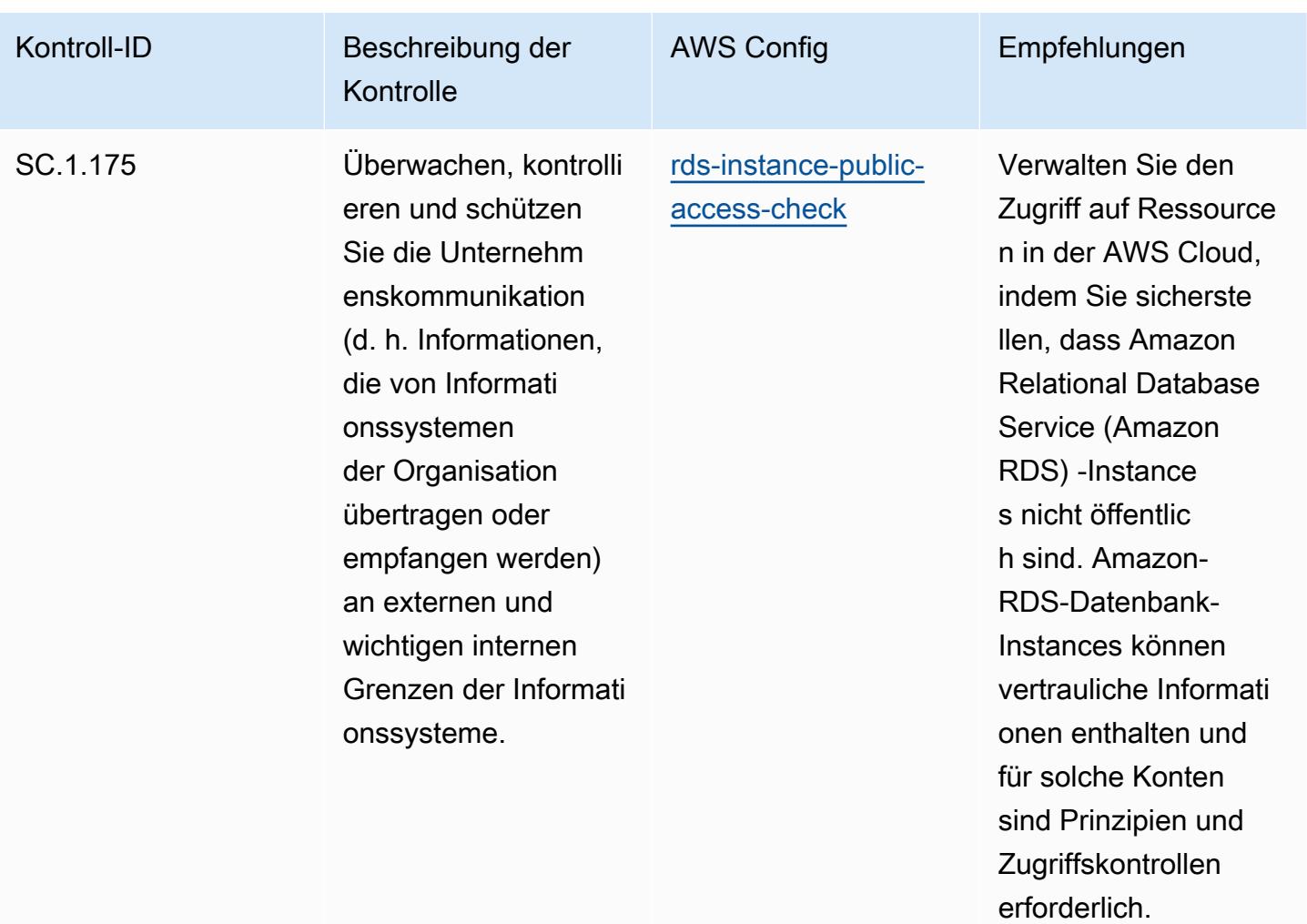

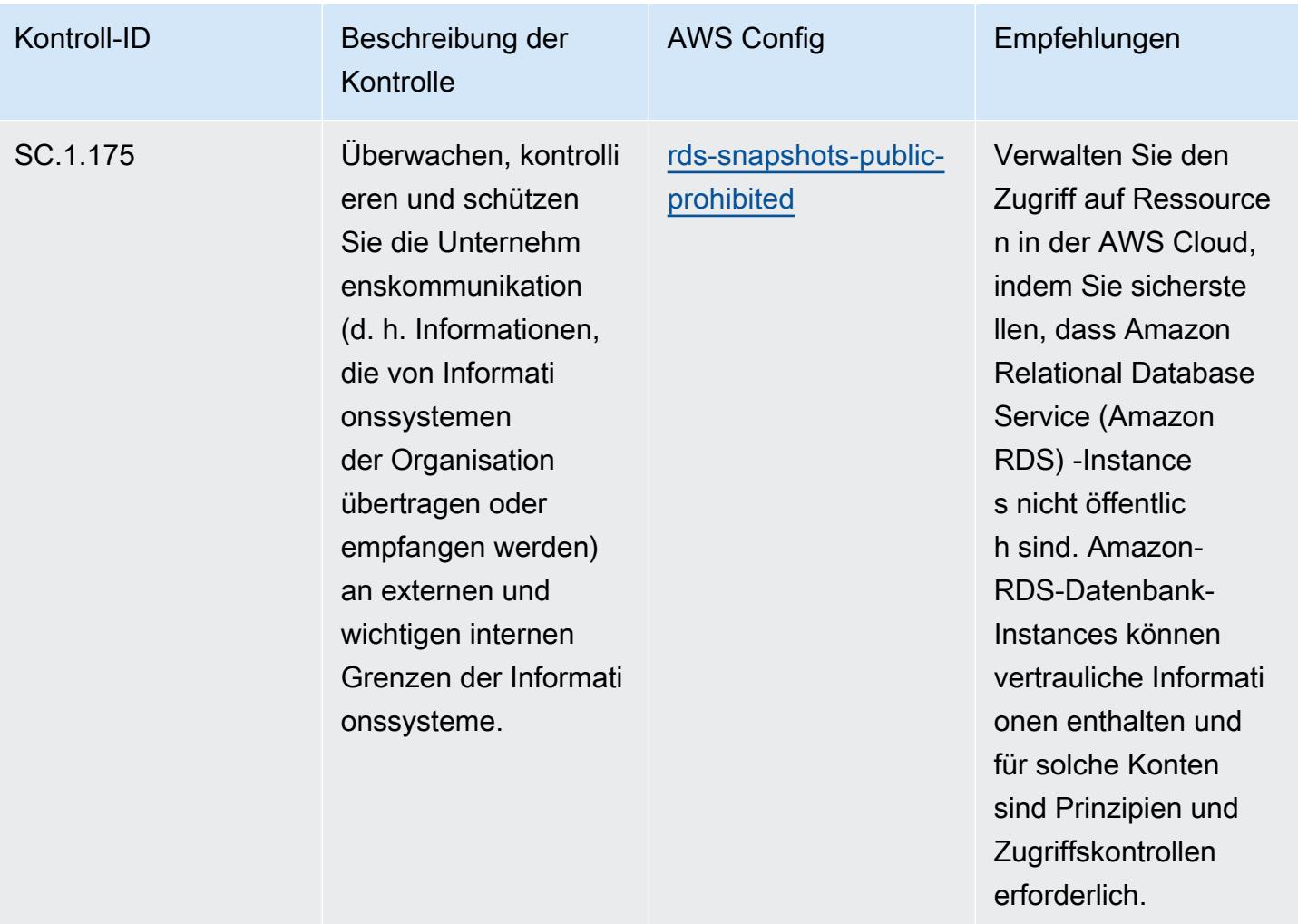

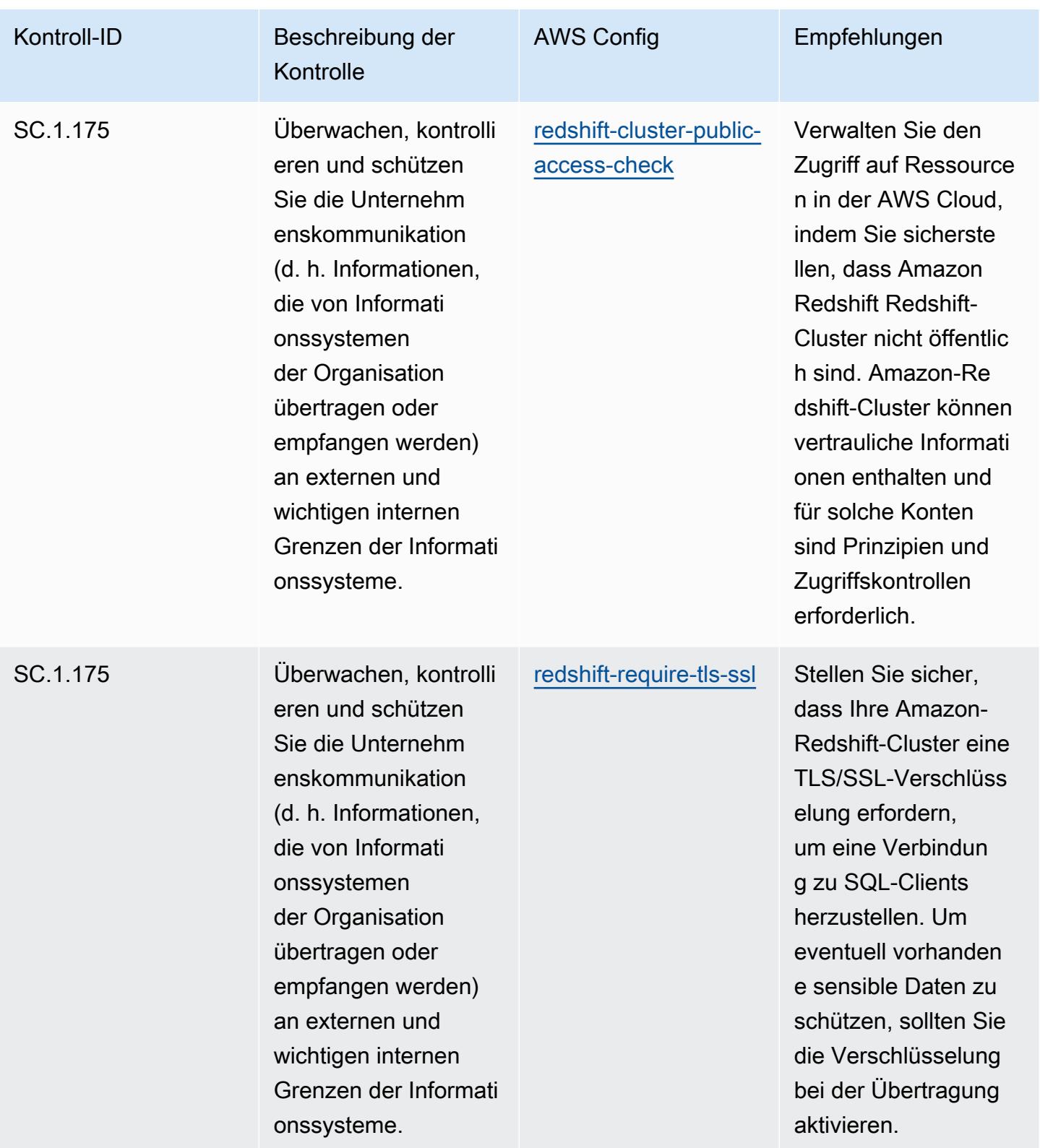

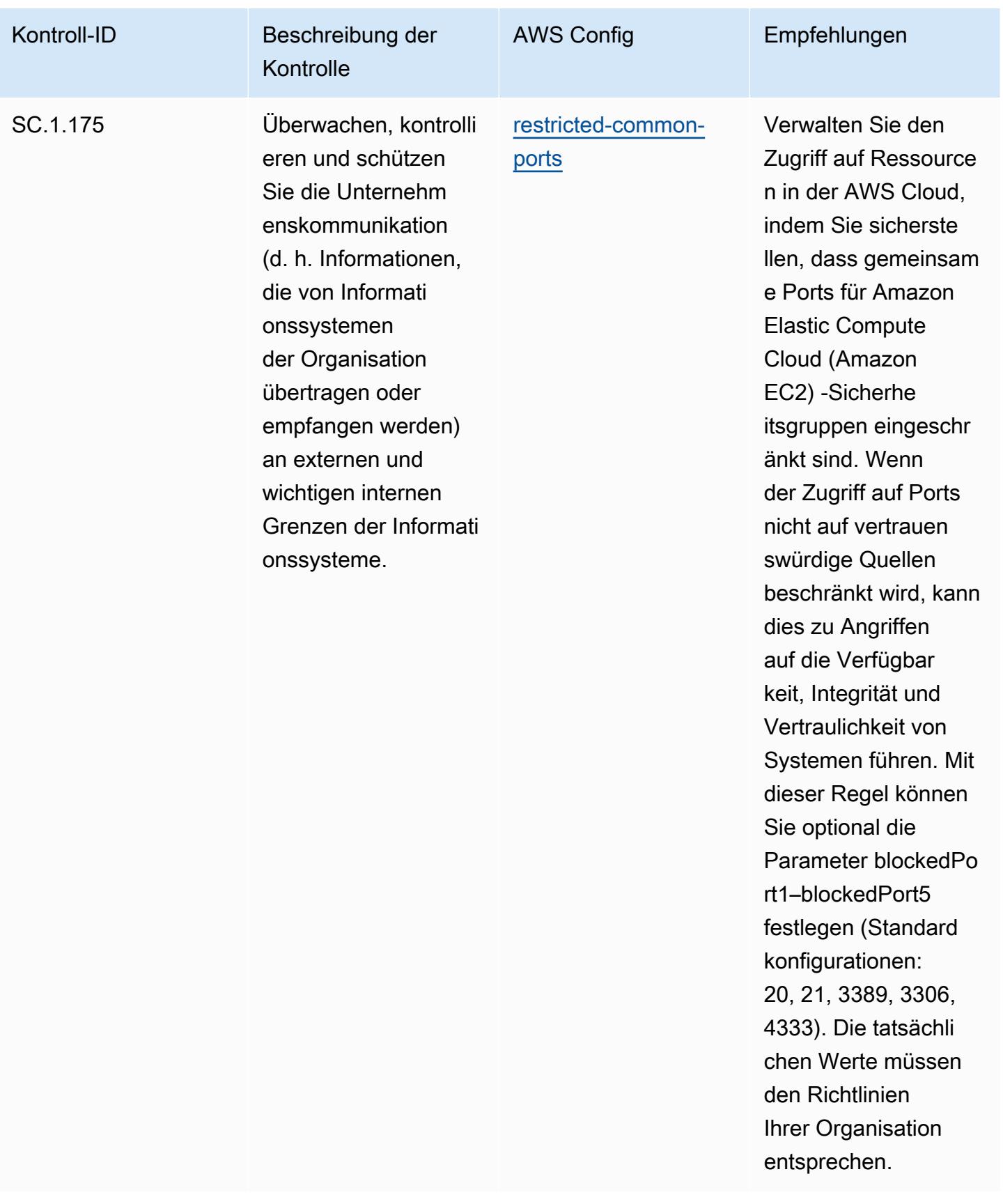

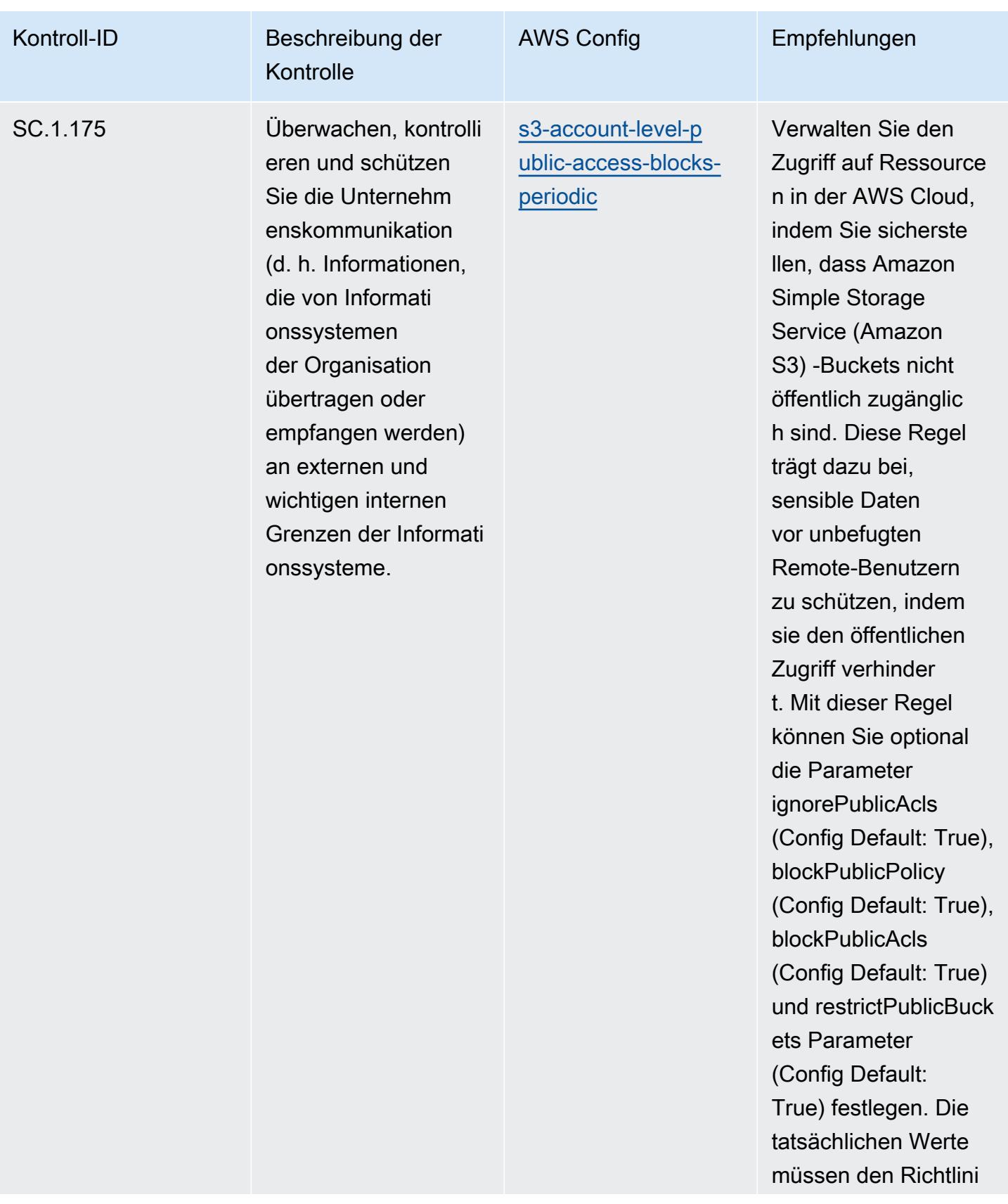

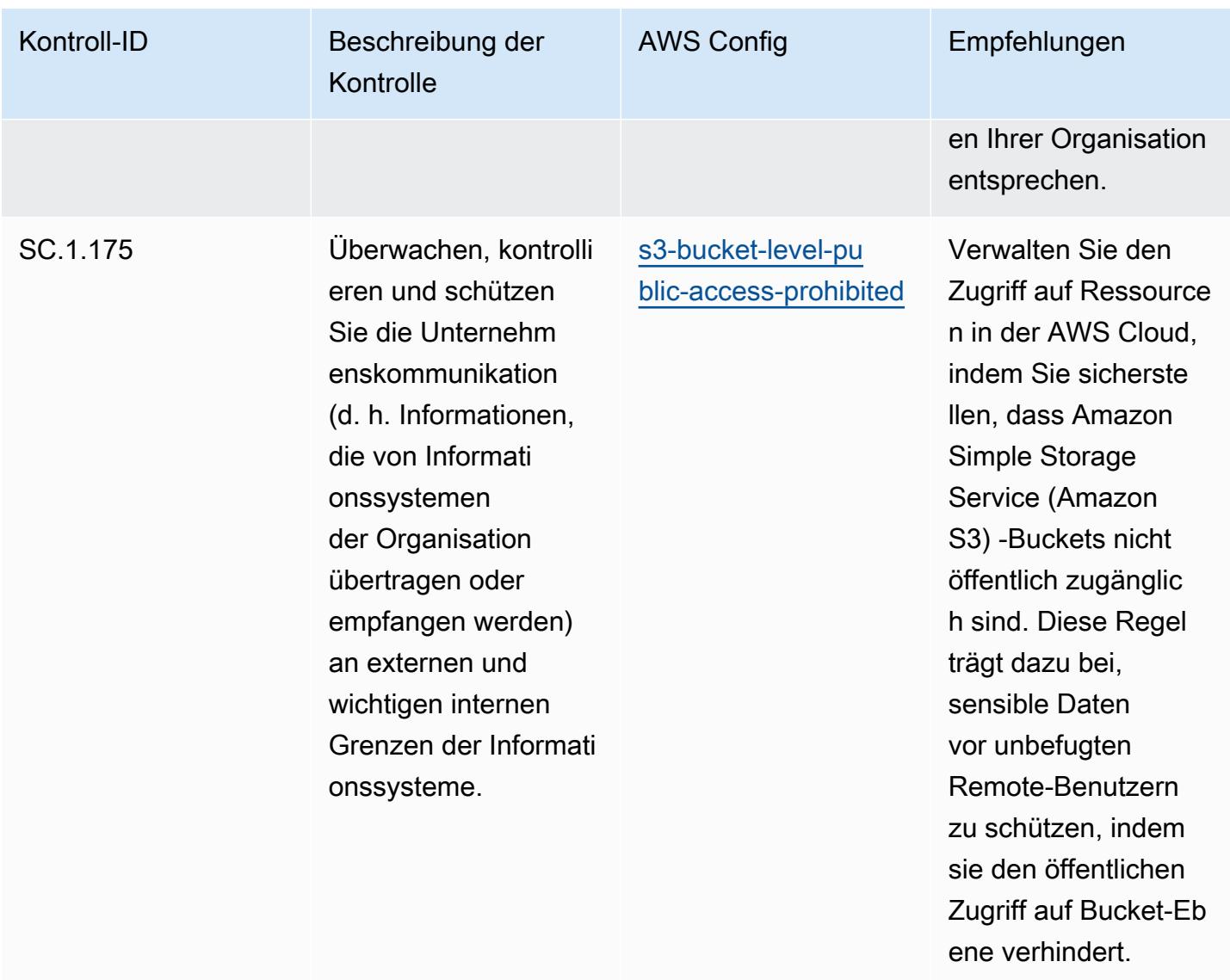

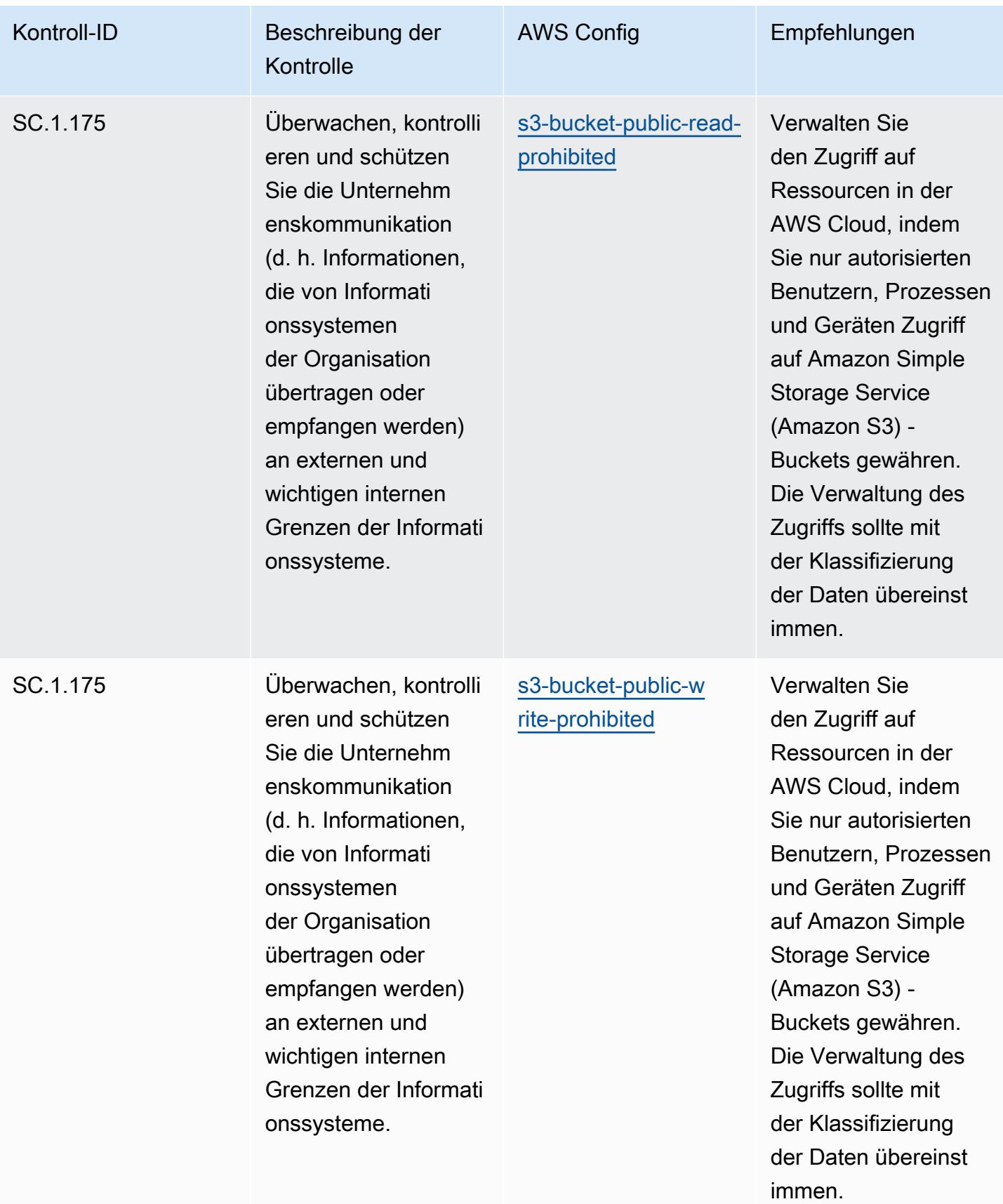

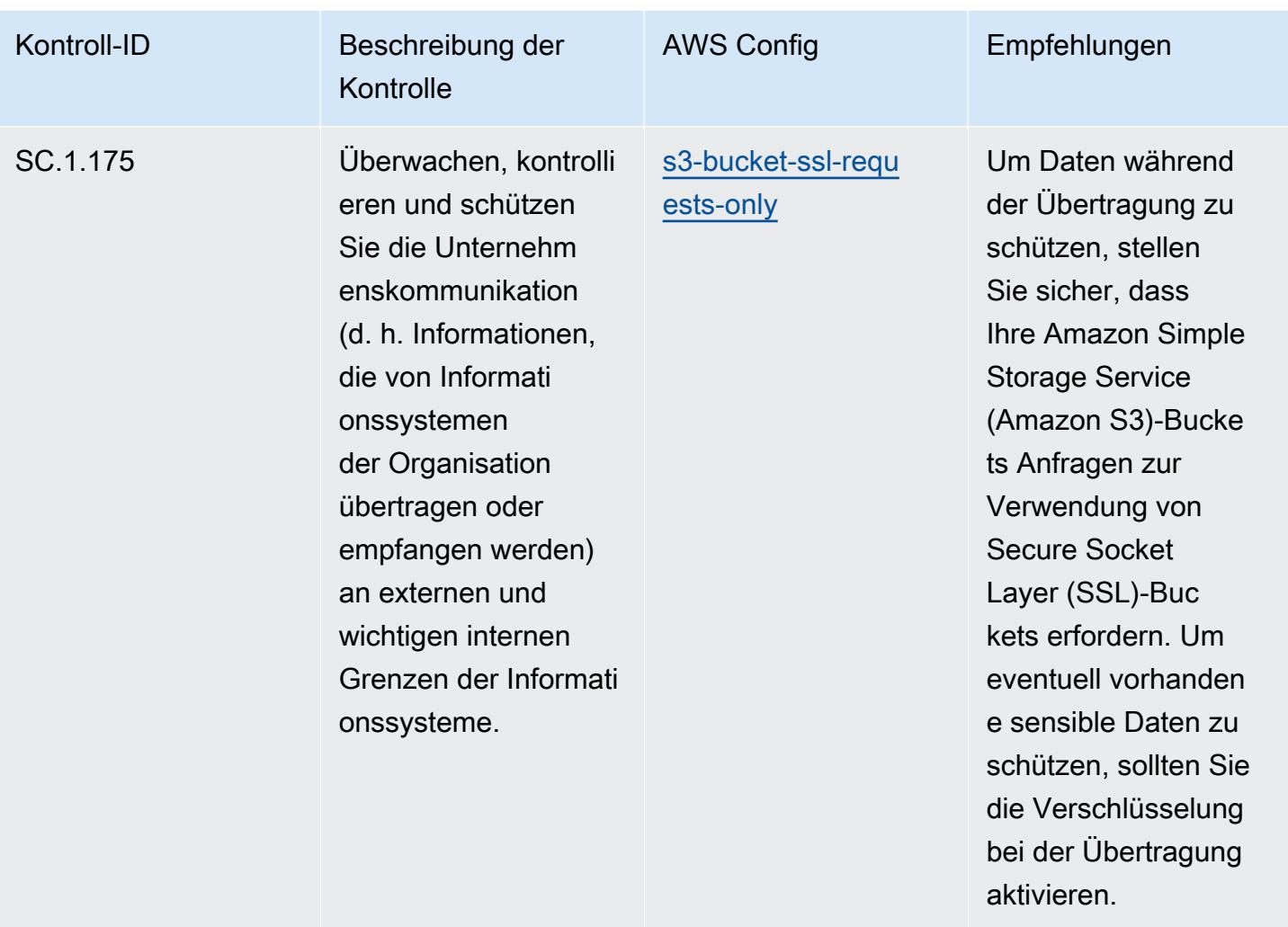

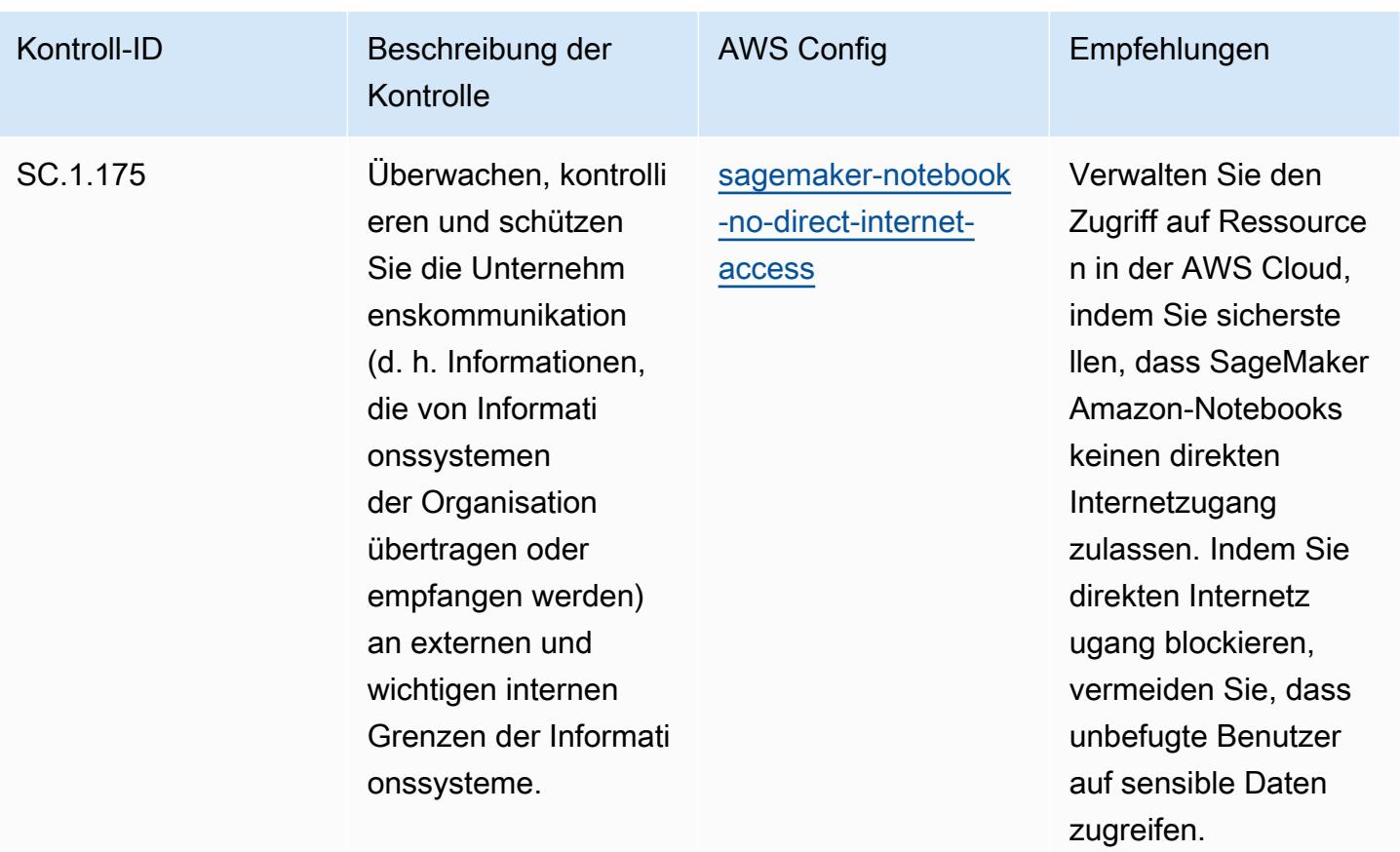

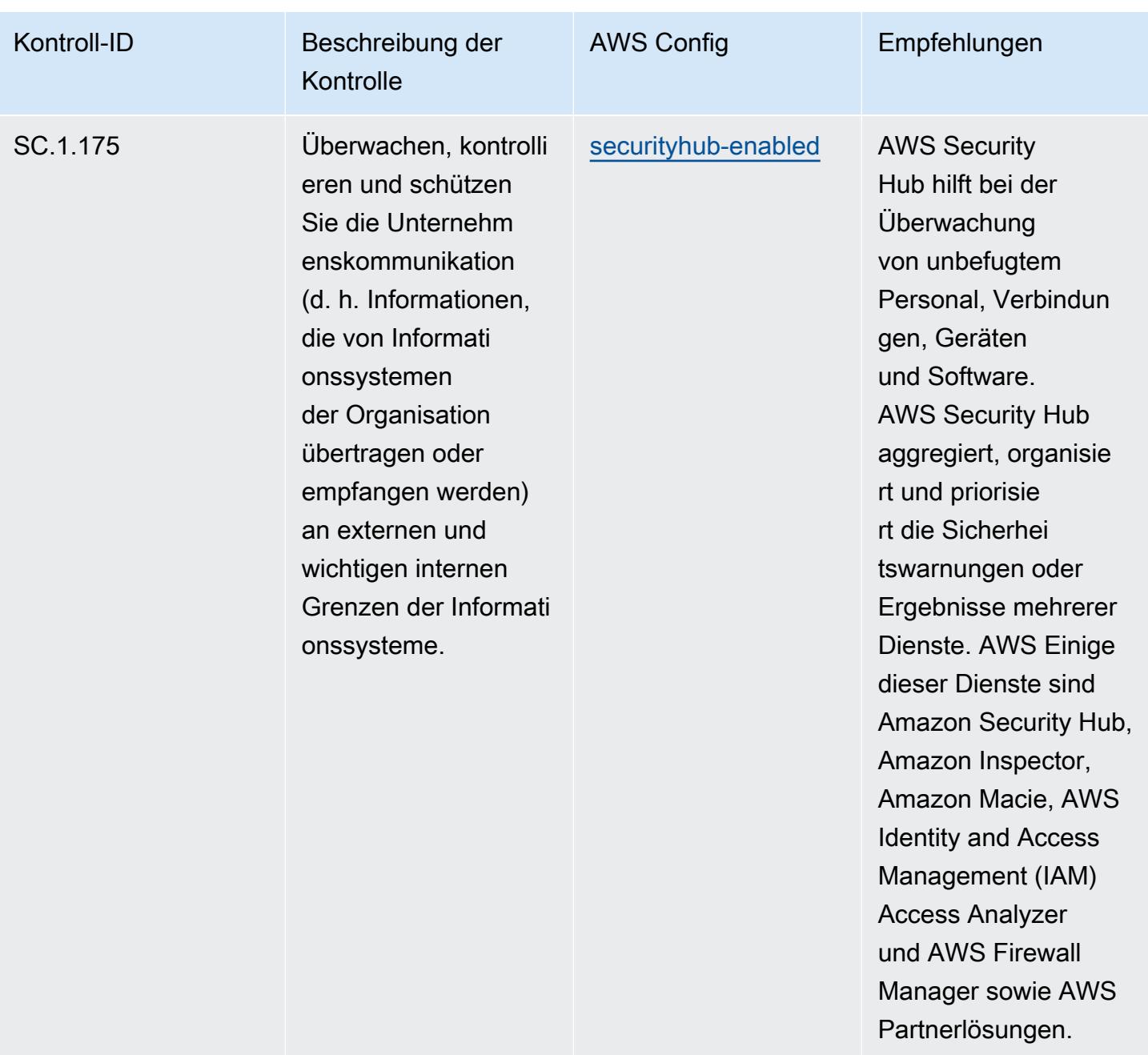

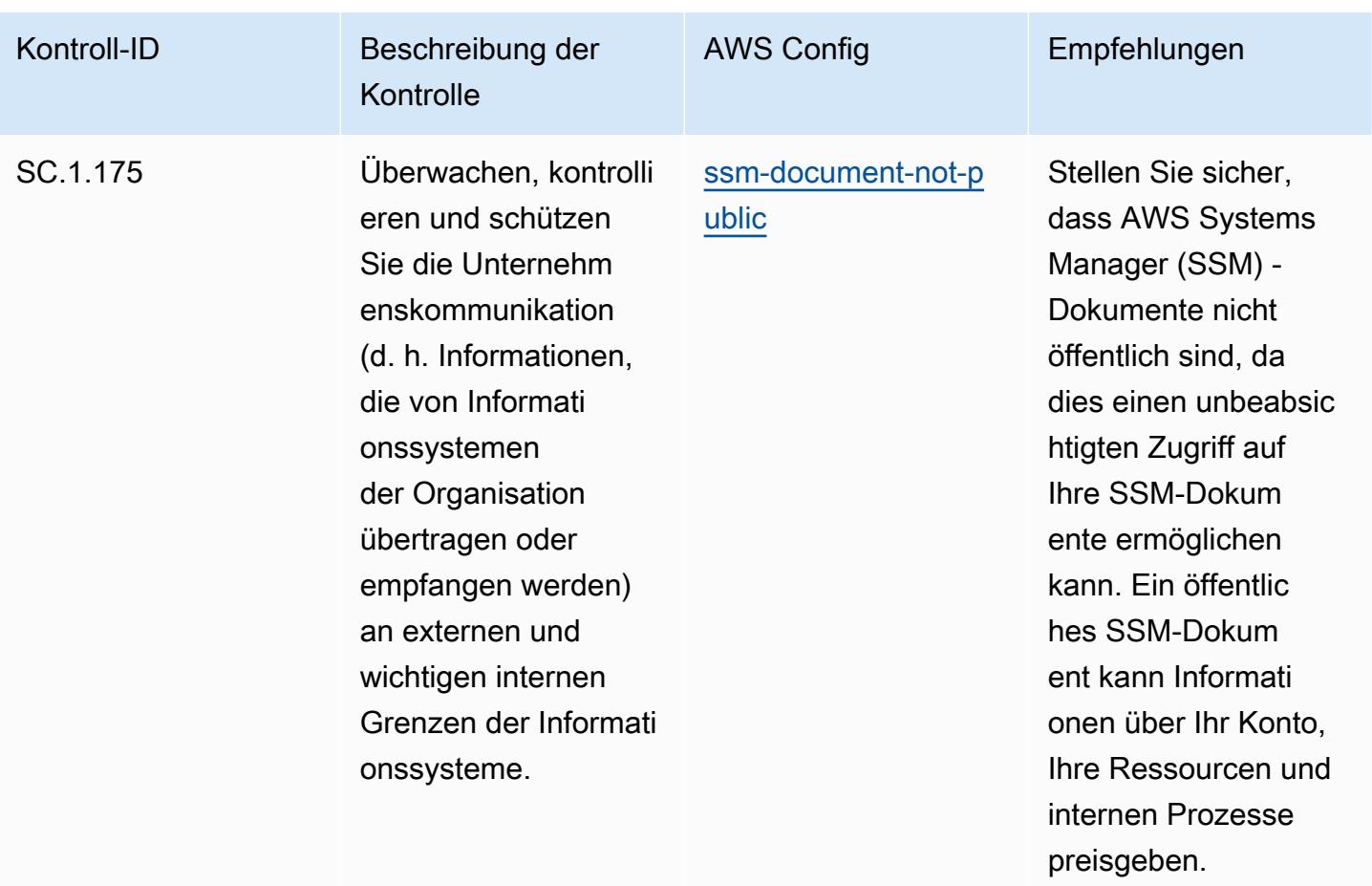

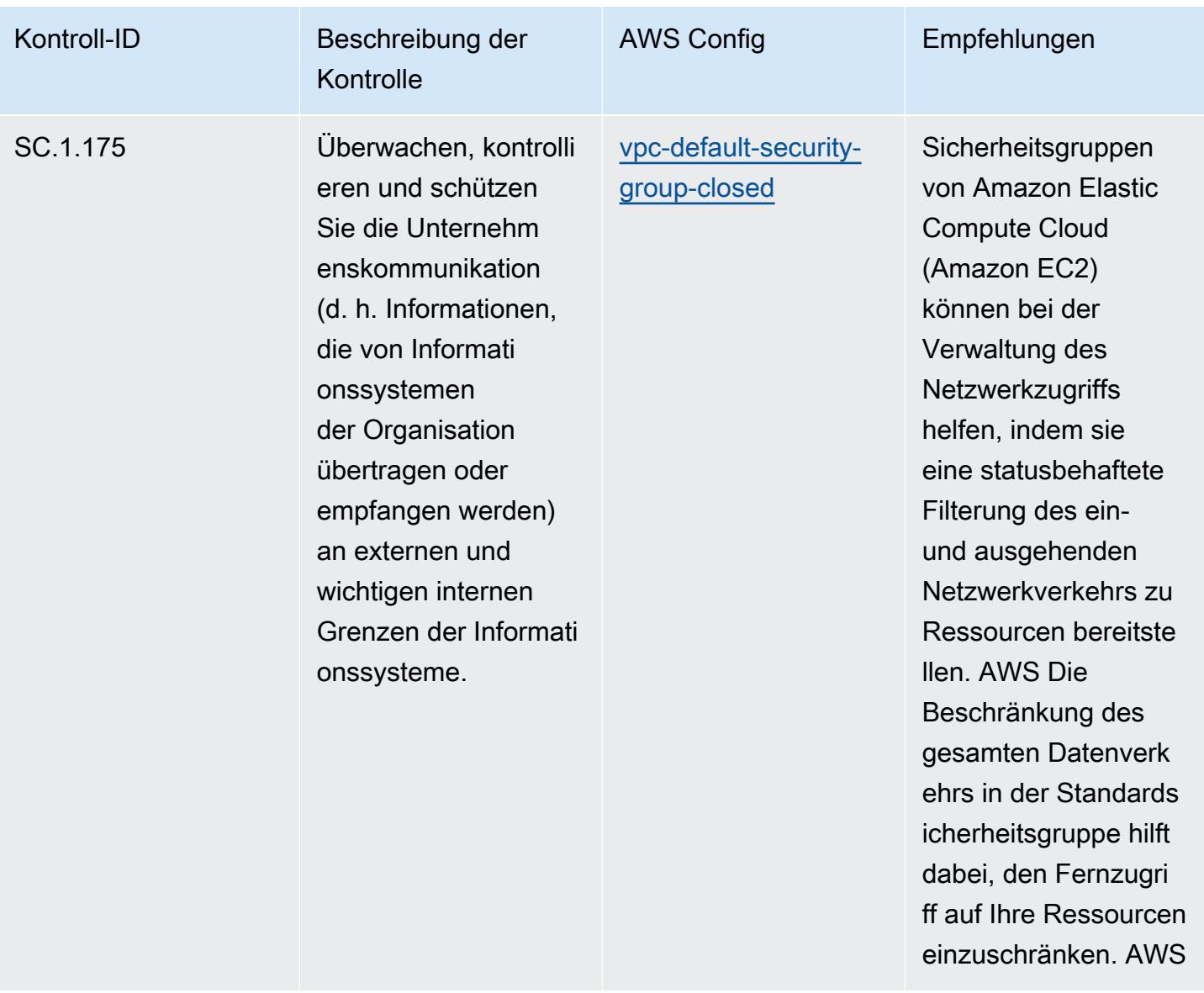

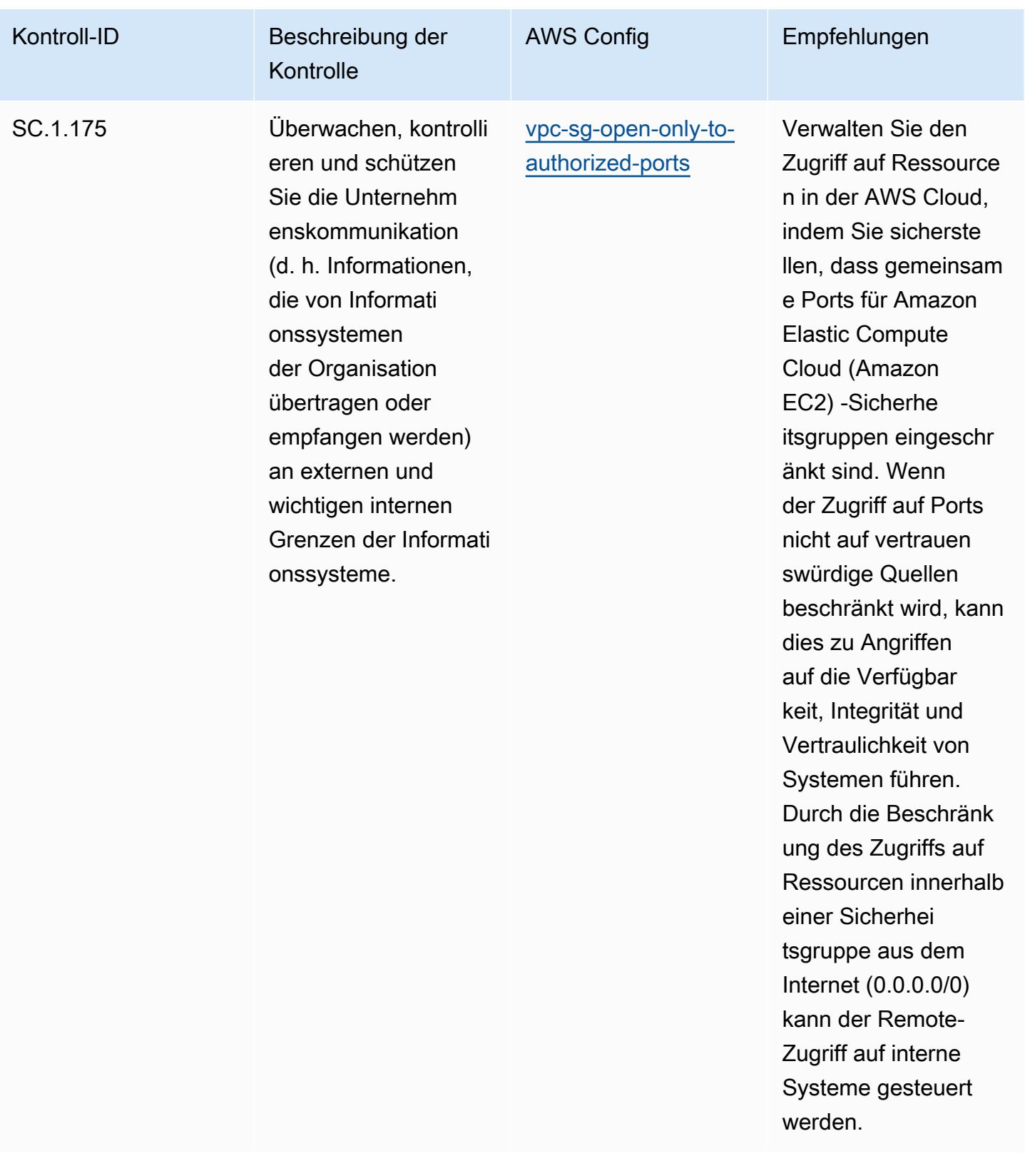

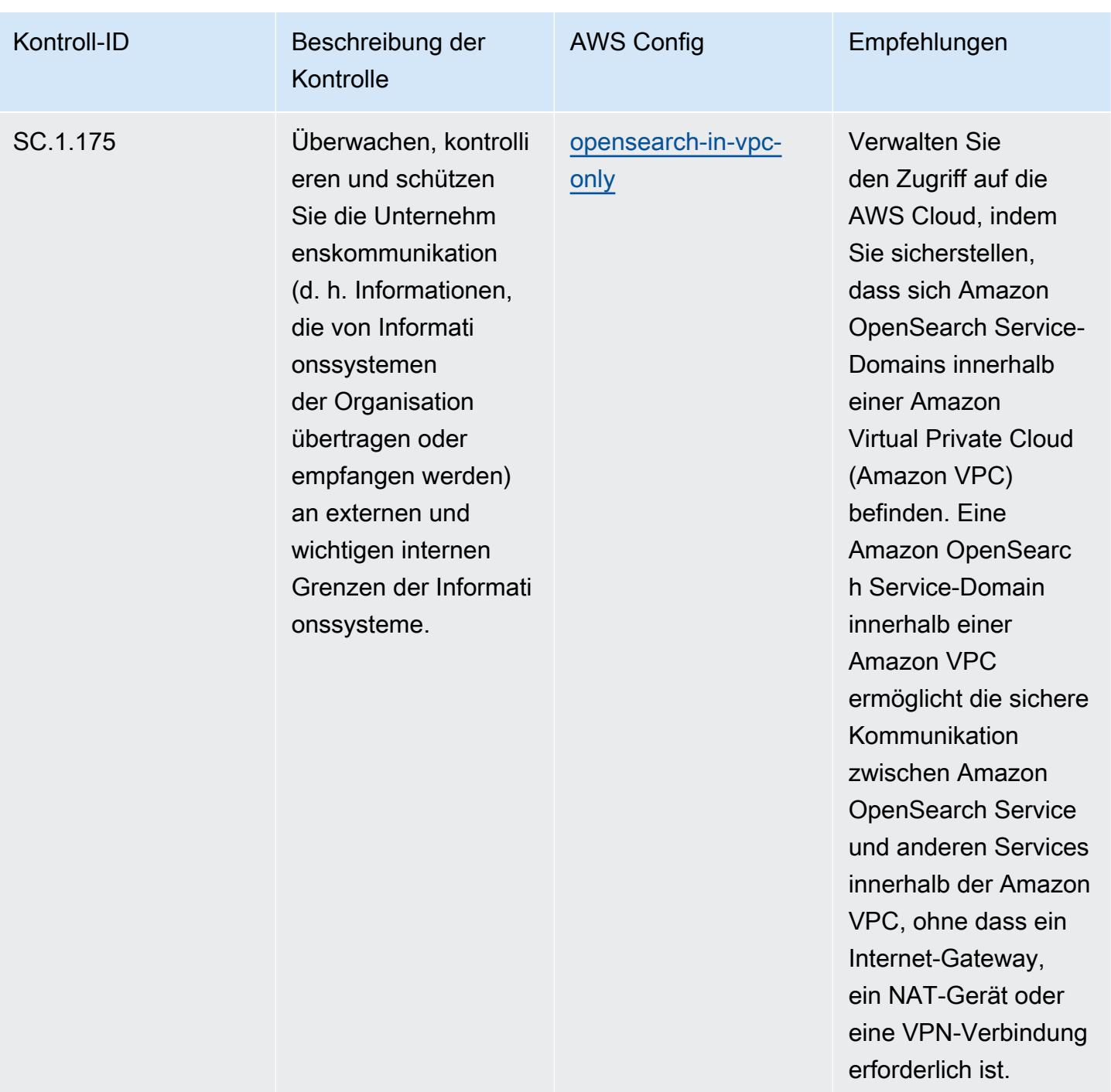

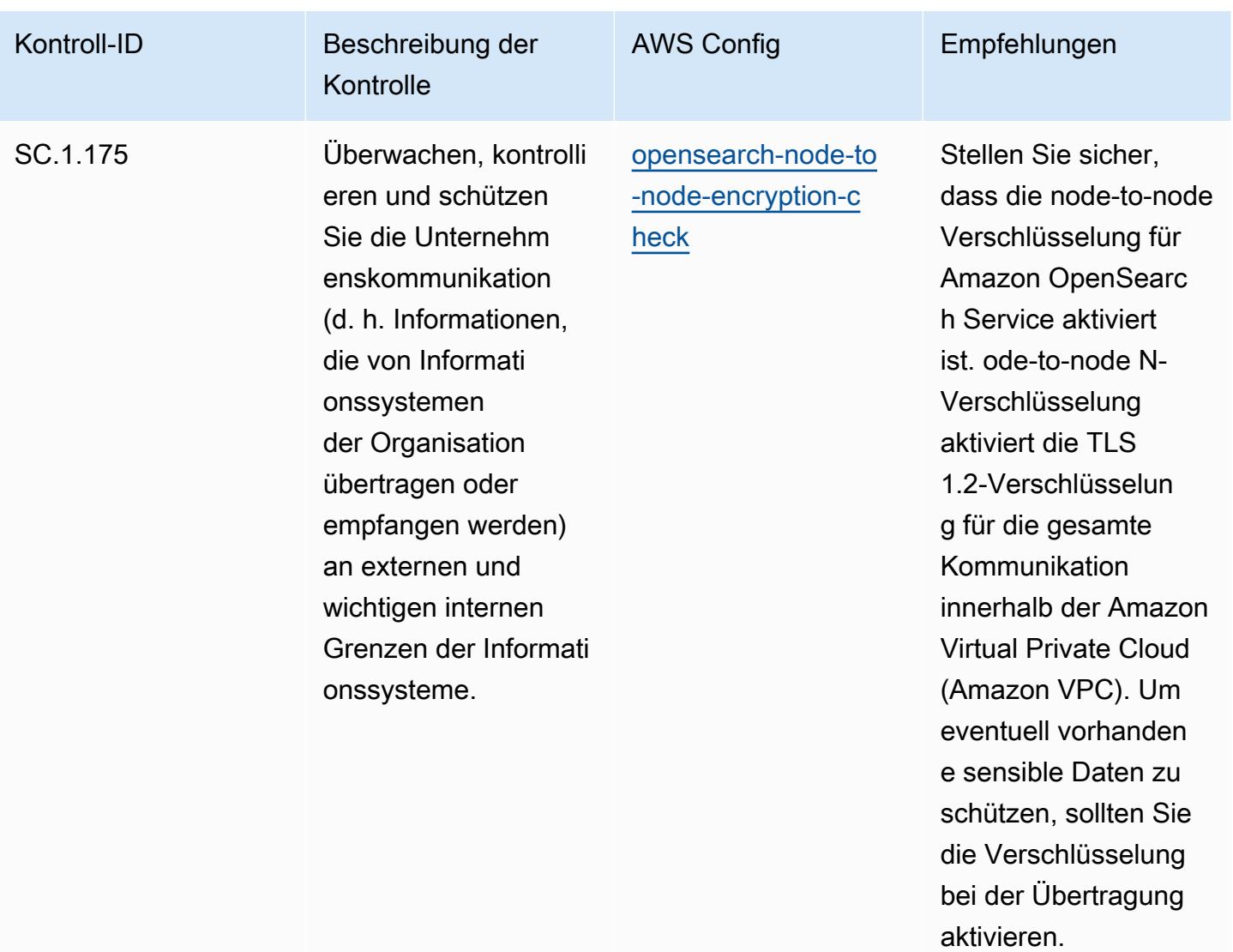

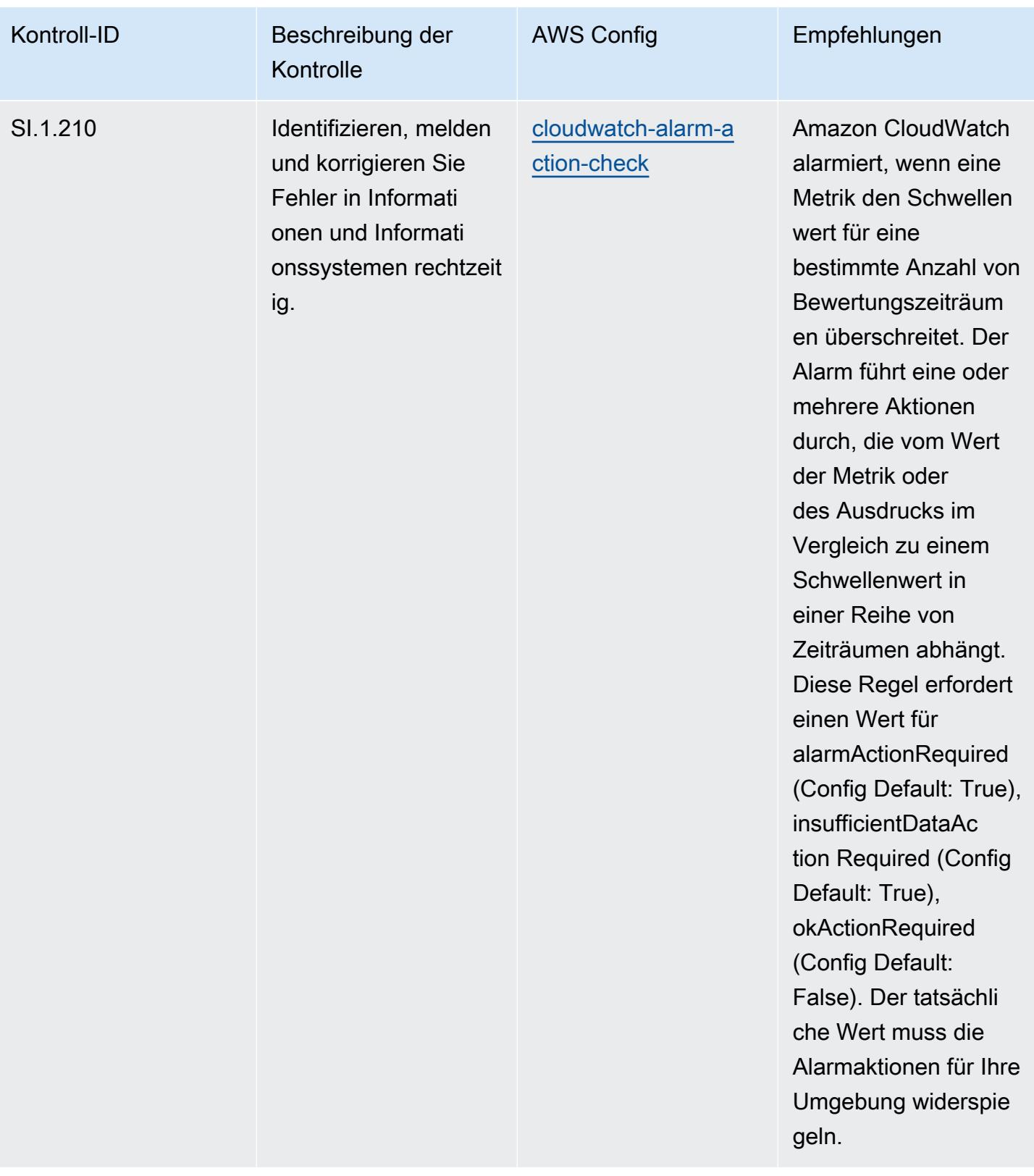

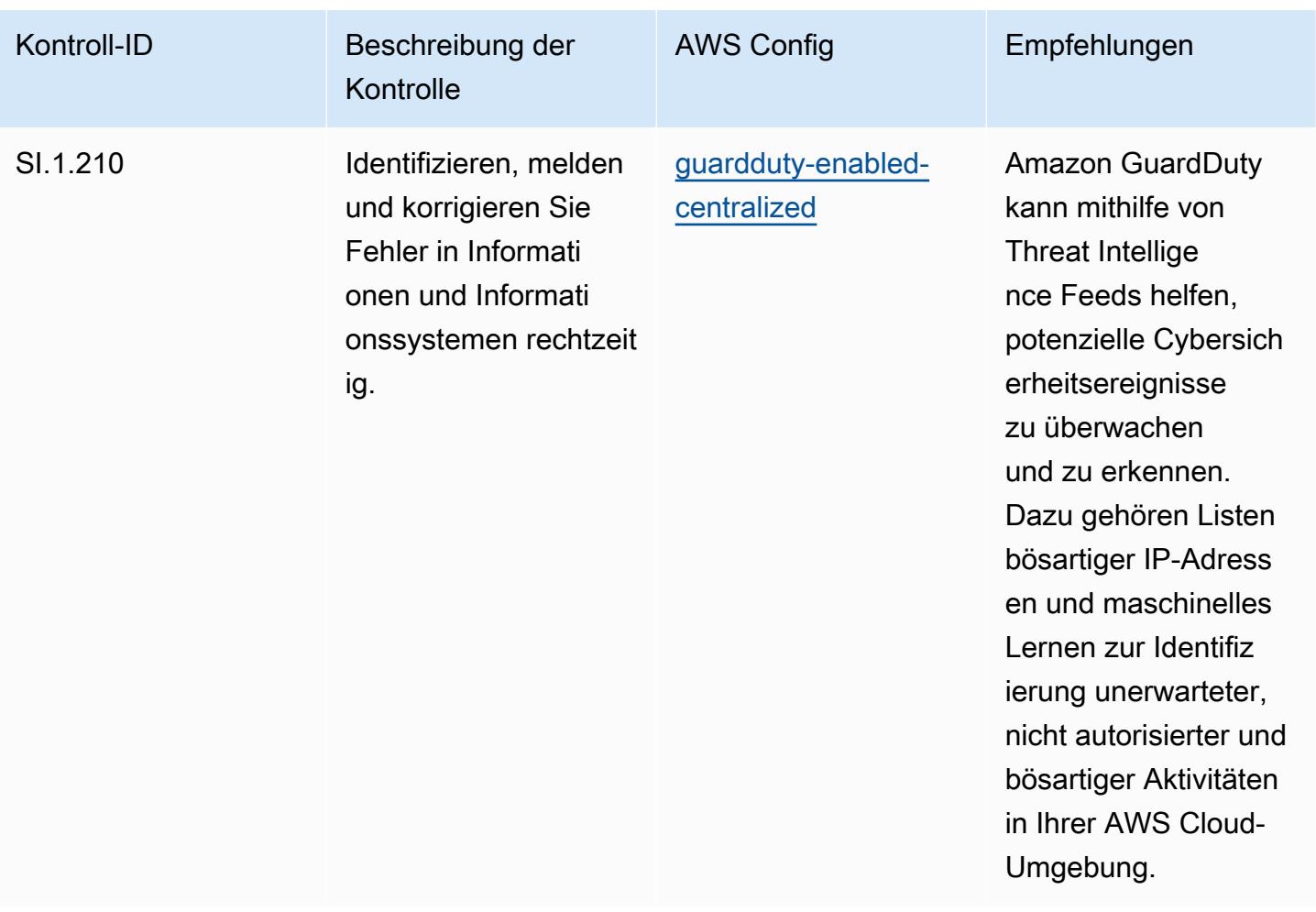

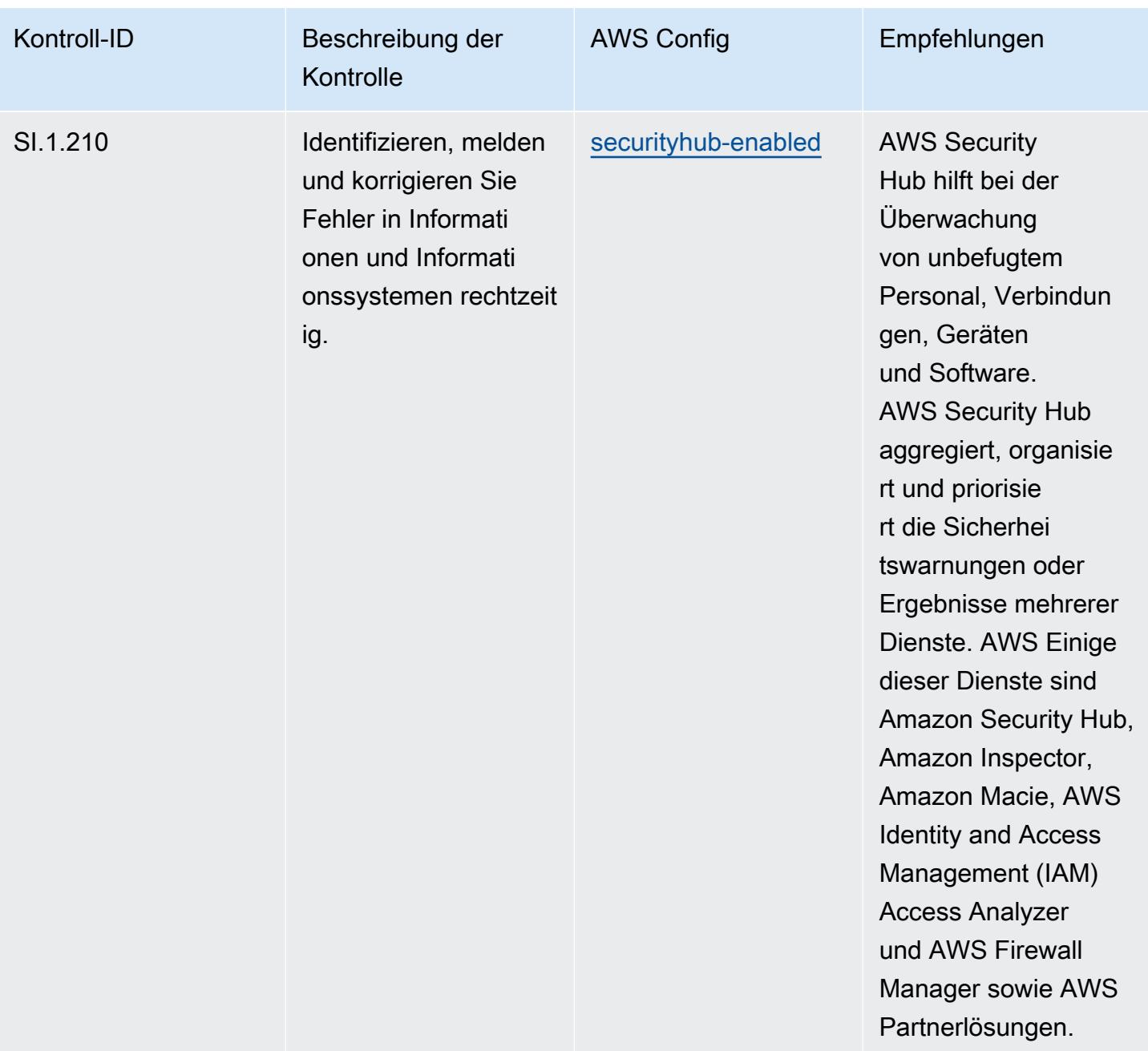

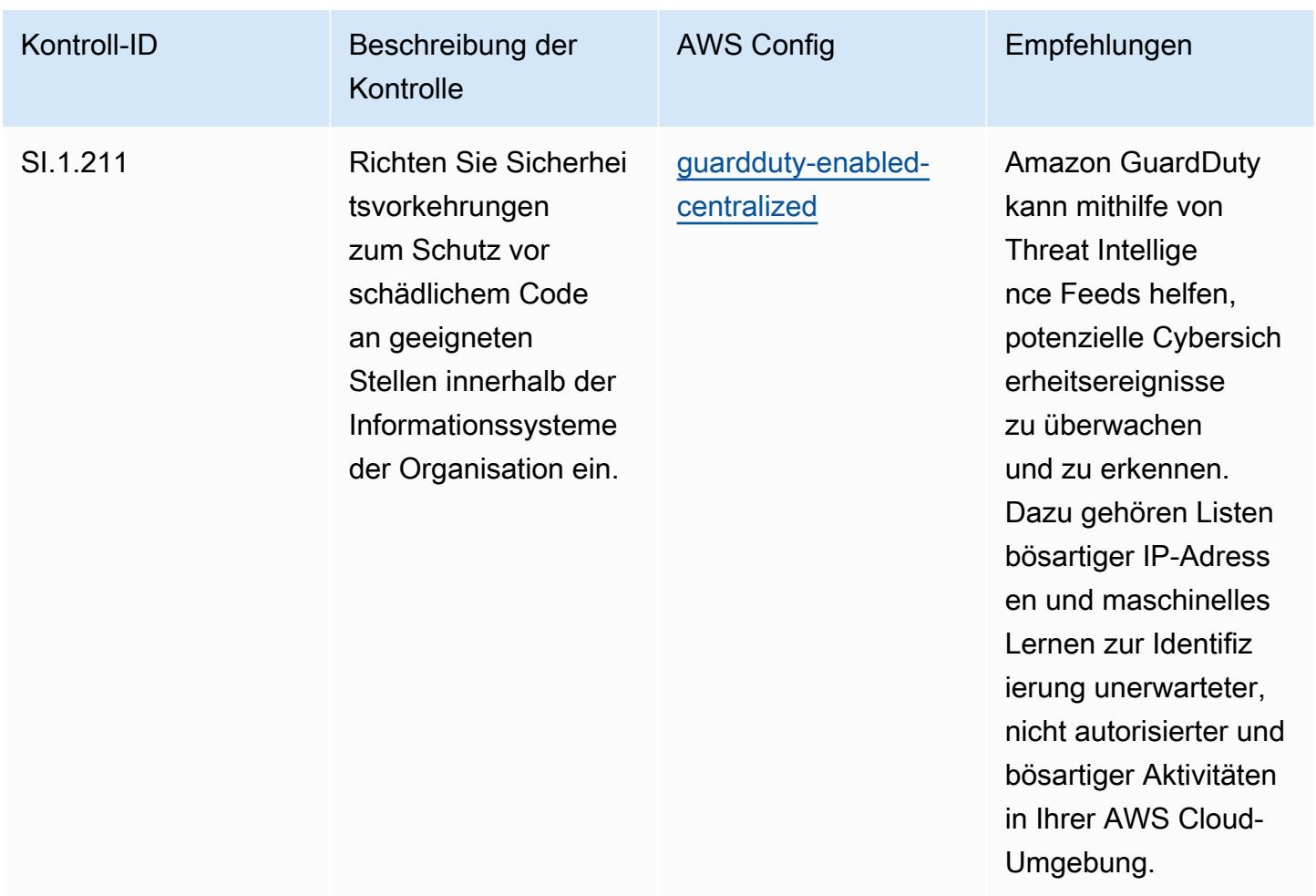

## Vorlage

Die Vorlage ist verfügbar unter GitHub: [Operational Best Practices for CMMC Level 1.](https://github.com/awslabs/aws-config-rules/blob/master/aws-config-conformance-packs/Operational-Best-Practices-for-CMMC-Level-1.yaml)

## Bewährte Methoden für die Ausführung von CMMC Level 2

Konformitätspakete bieten ein allgemeines Compliance-Framework, das es Ihnen ermöglicht, mithilfe verwalteter oder benutzerdefinierter Regeln und Abhilfemaßnahmen Kontrollen zur Sicherheits-, Betriebs- oder Kostenoptimierung durchzuführen. AWS Config AWS Config Conformance Packs dienen als Beispielvorlagen nicht dazu, die vollständige Einhaltung eines bestimmten Governanceoder Compliance-Standards sicherzustellen. Sie sind dafür verantwortlich, selbst zu beurteilen, ob Ihre Nutzung der Services den geltenden gesetzlichen und behördlichen Anforderungen entspricht.

Im Folgenden finden Sie ein Beispiel für eine Zuordnung zwischen der Cybersecurity Maturity Model Certification (CMMC) Level 2 und den AWS verwalteten Konfigurationsregeln. Jede Config-Regel gilt für eine bestimmte AWS Ressource und bezieht sich auf eine oder mehrere CMMC-Level-2Steuerelemente. Eine CMMC-Level-2-Kontrolle kann mehreren Config-Regeln zugeordnet werden. In der folgenden Tabelle finden Sie weitere Informationen und Anleitungen zu diesen Zuordnungen.

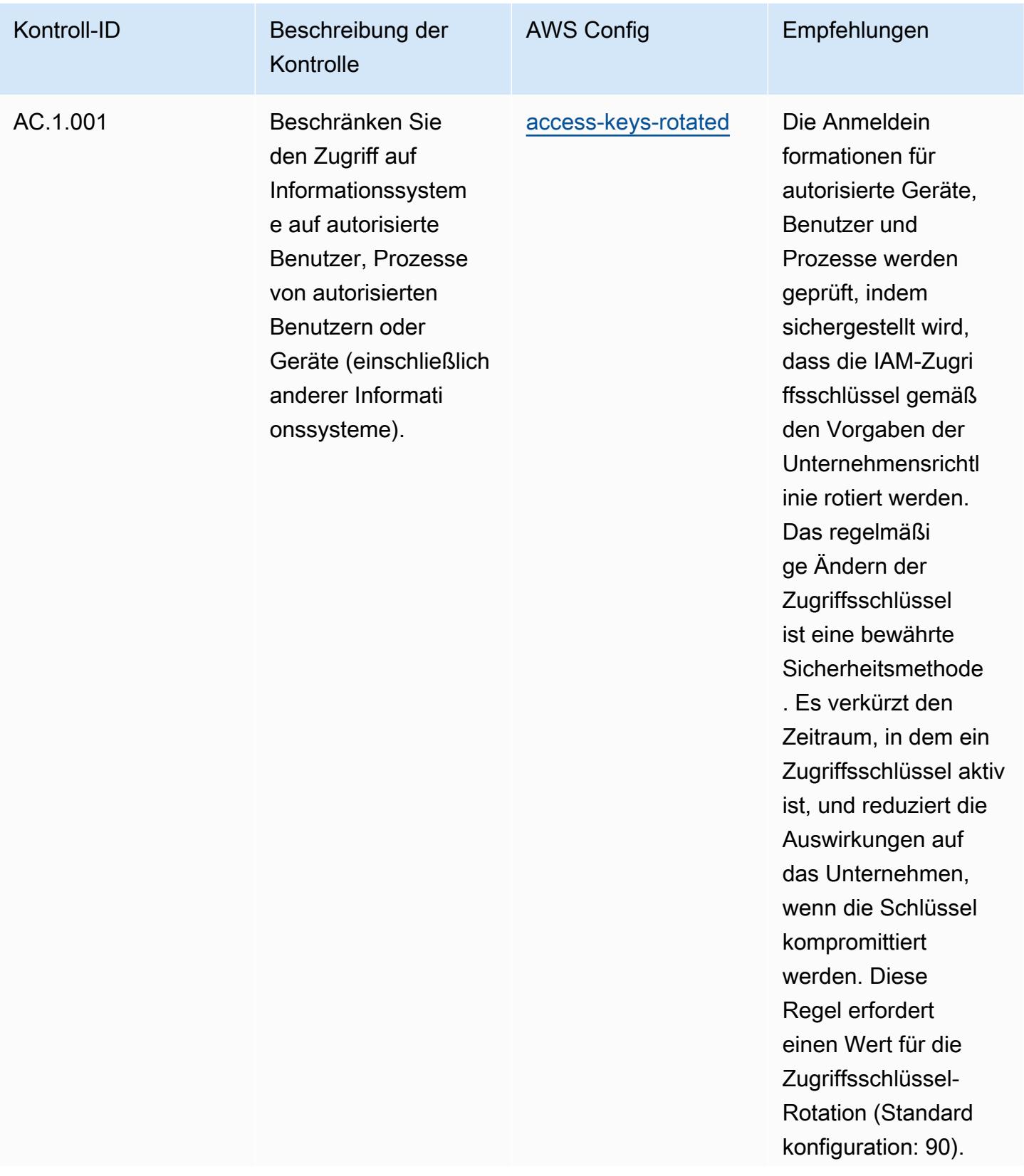

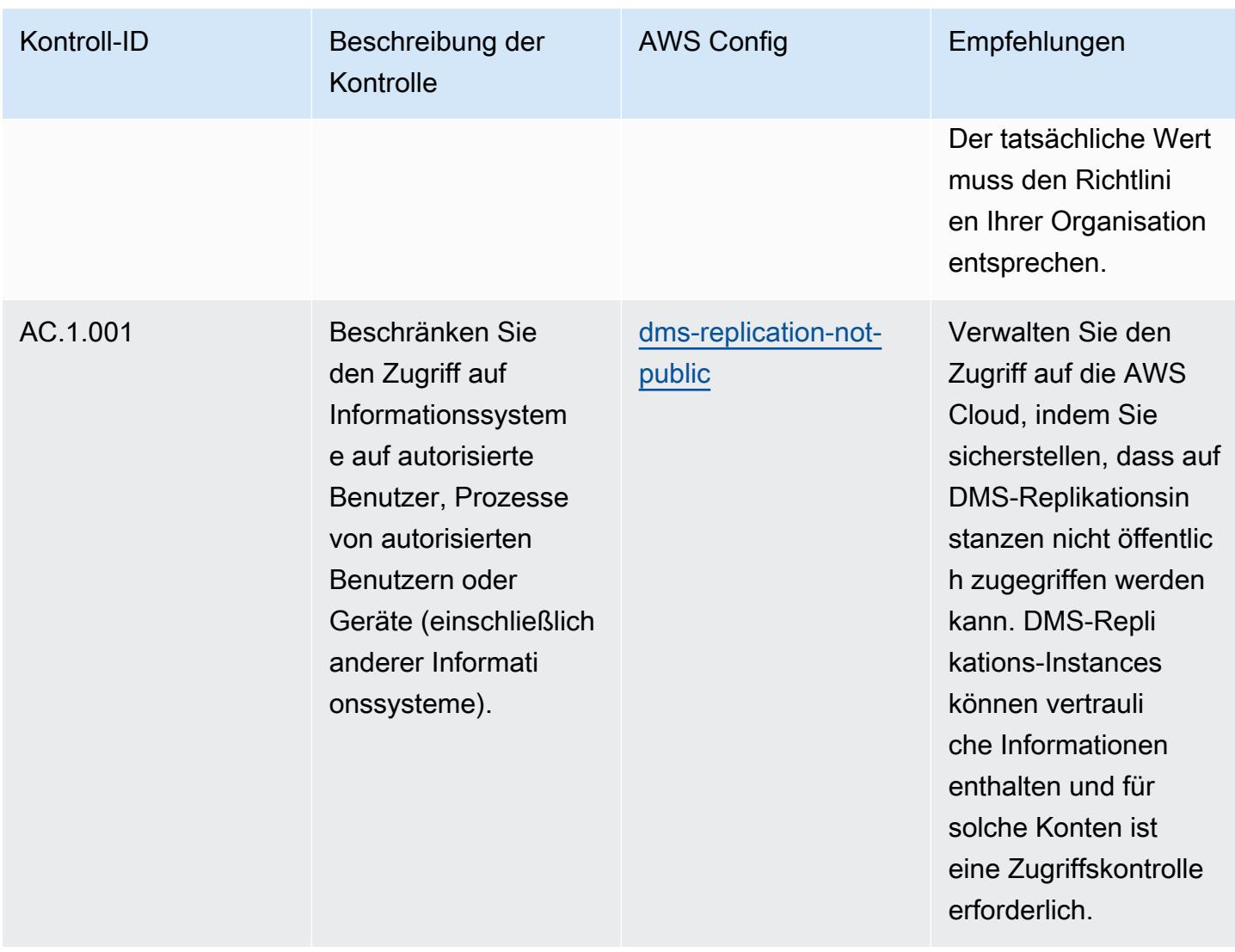

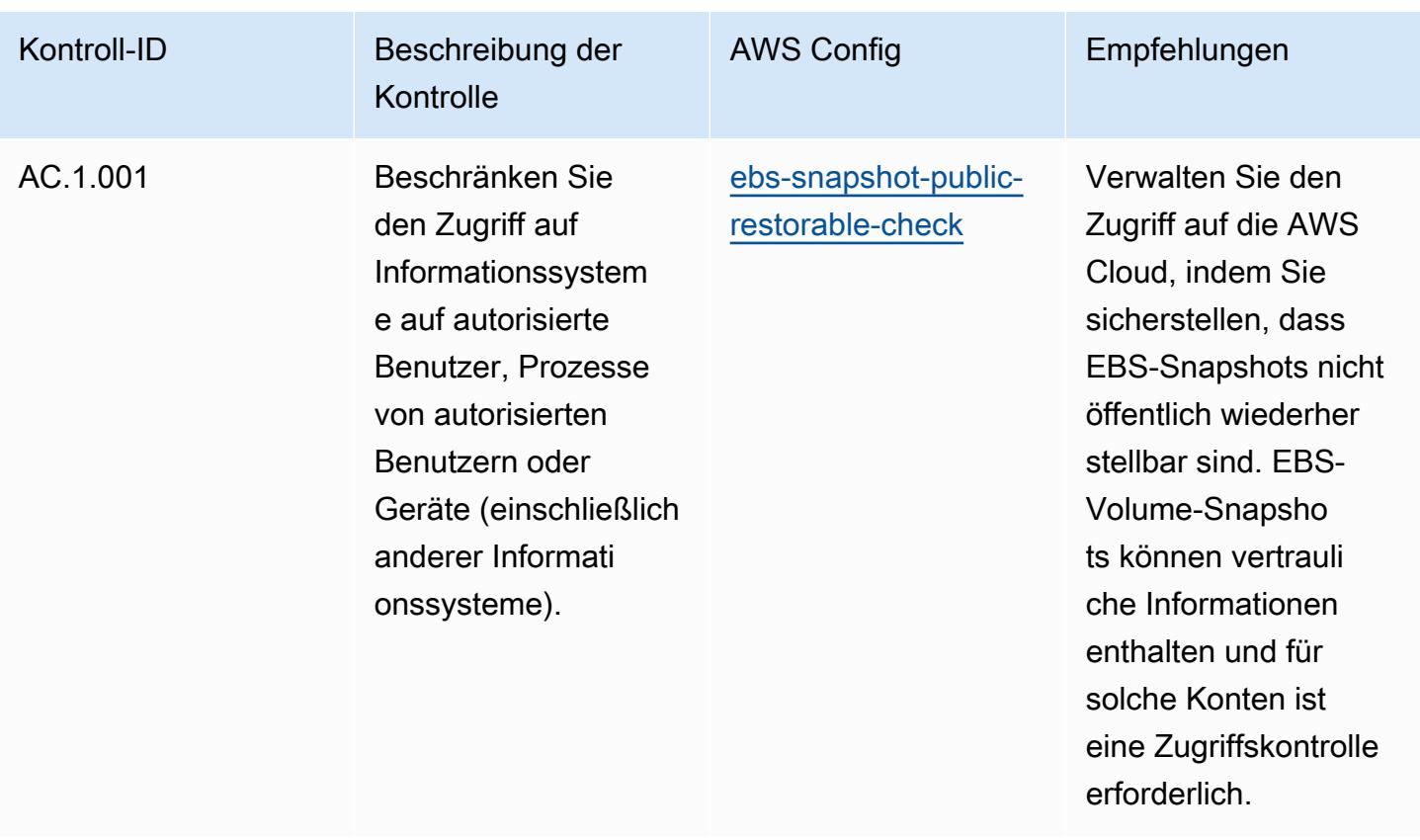

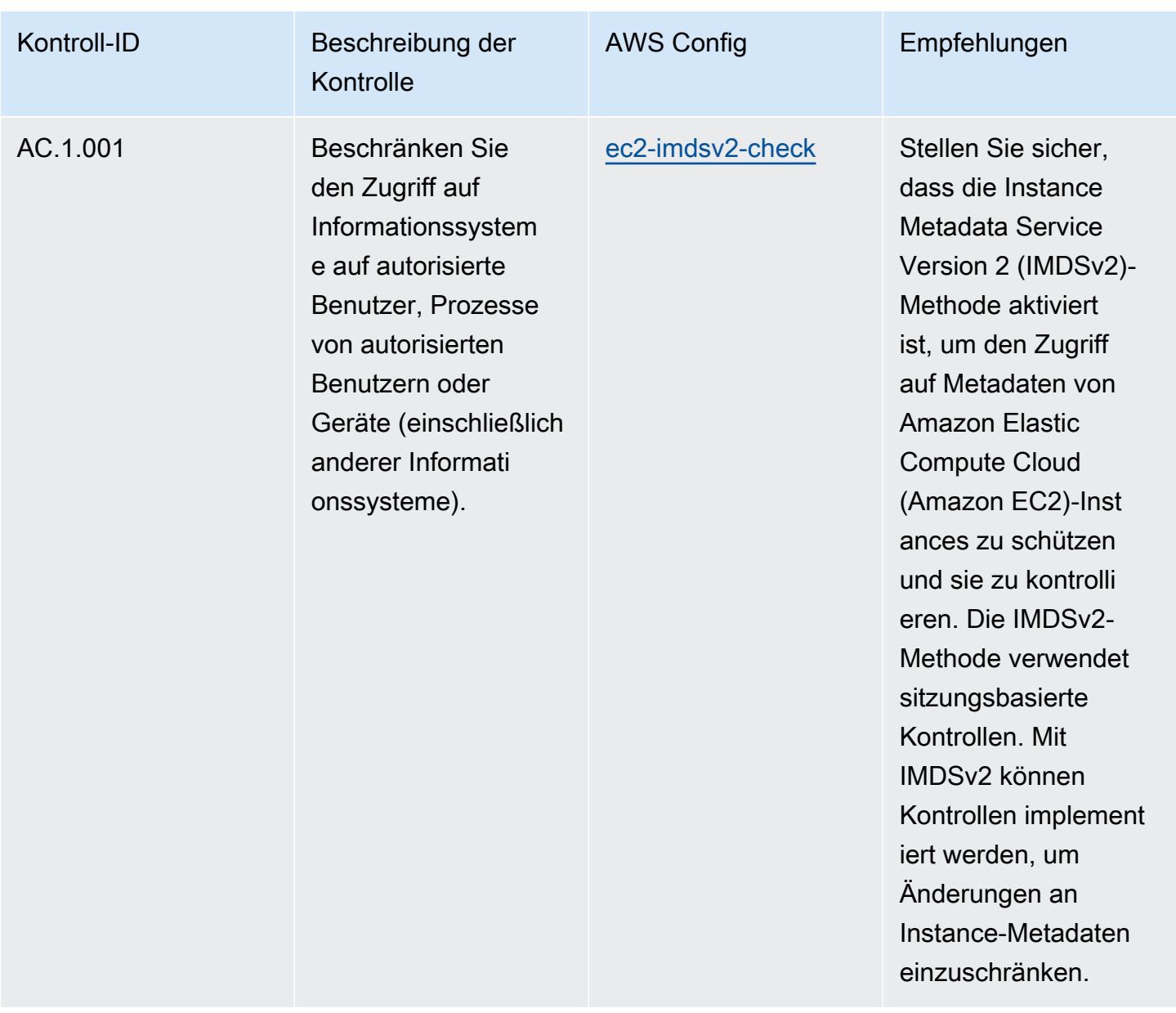

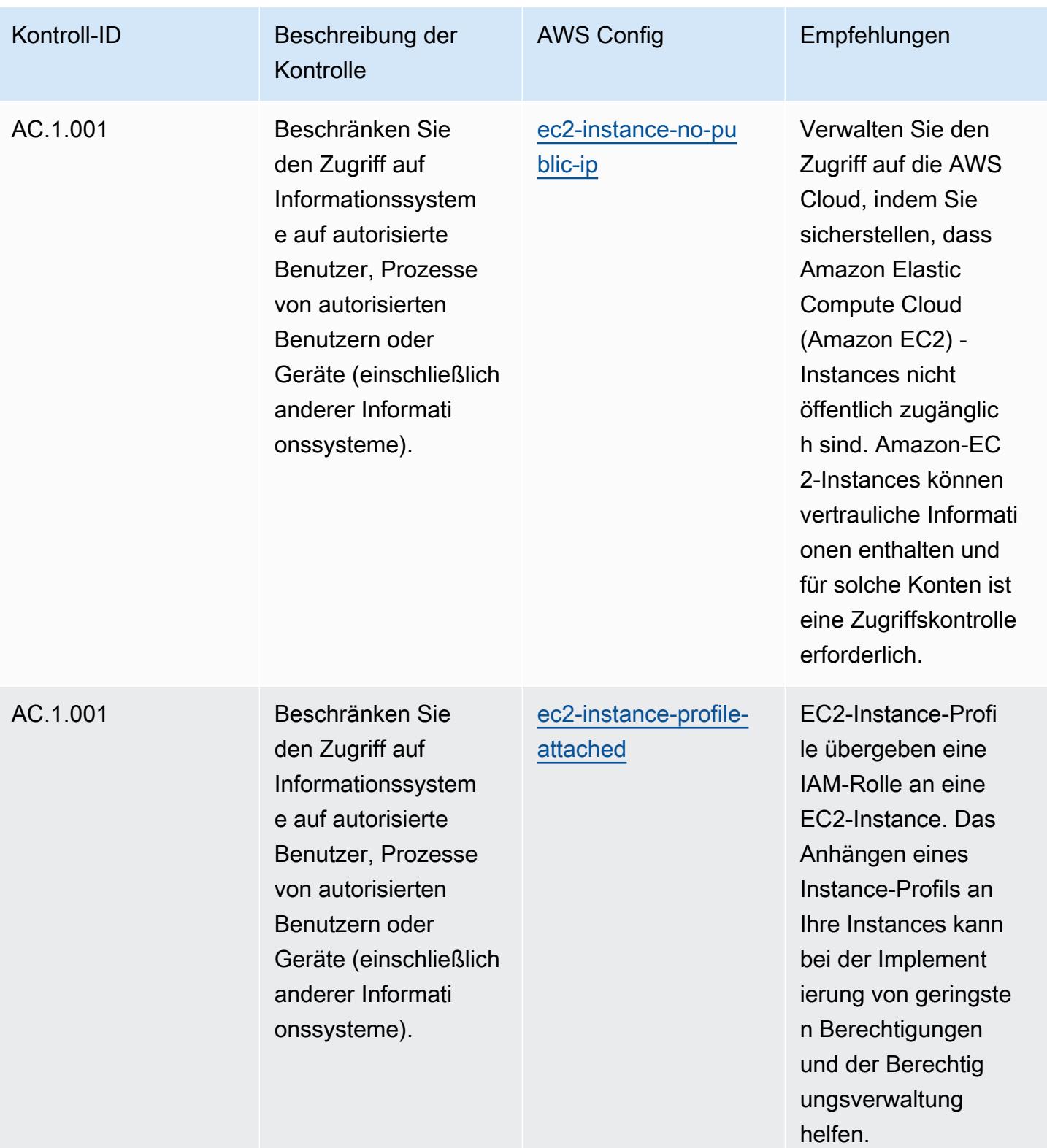

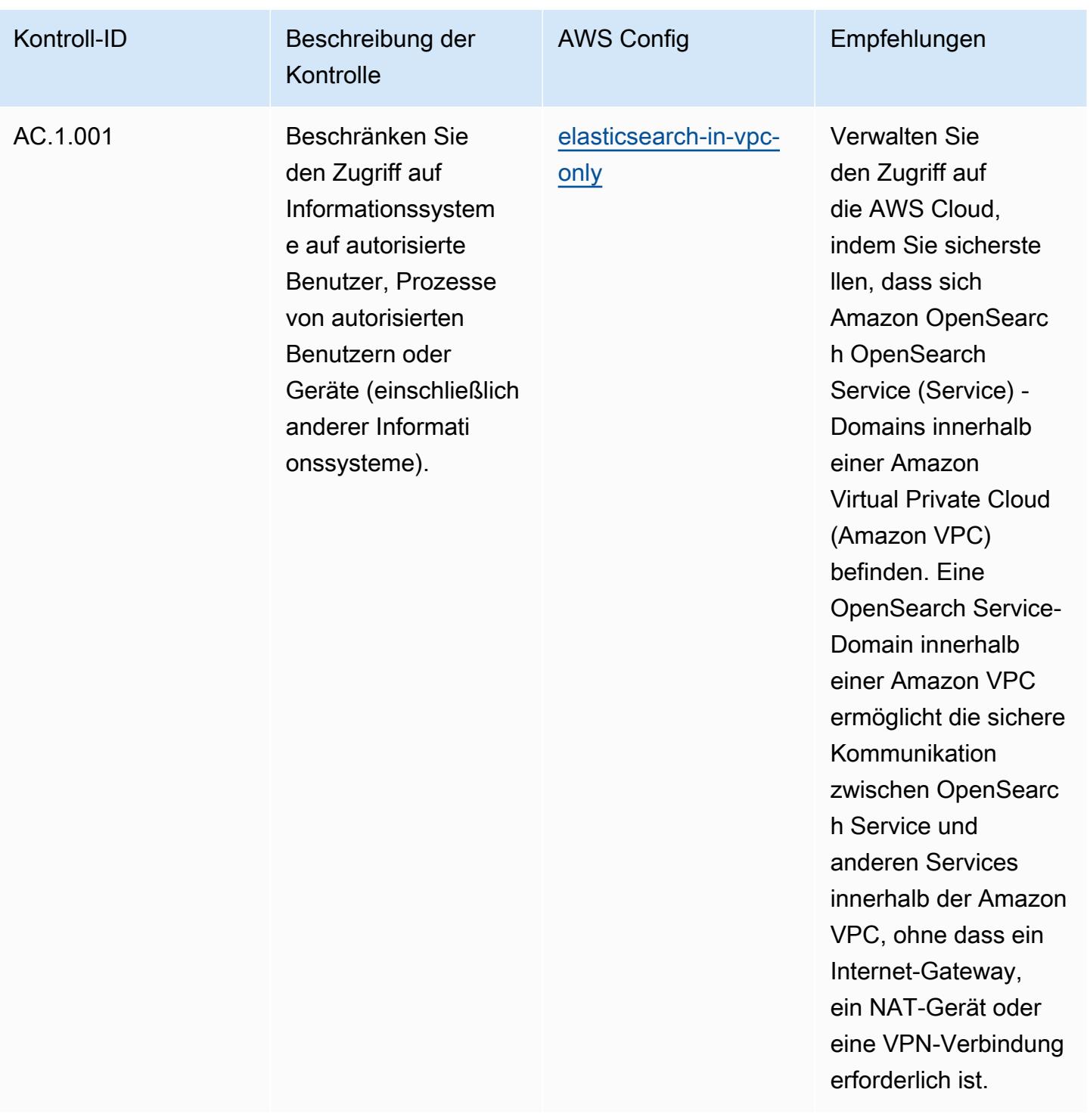

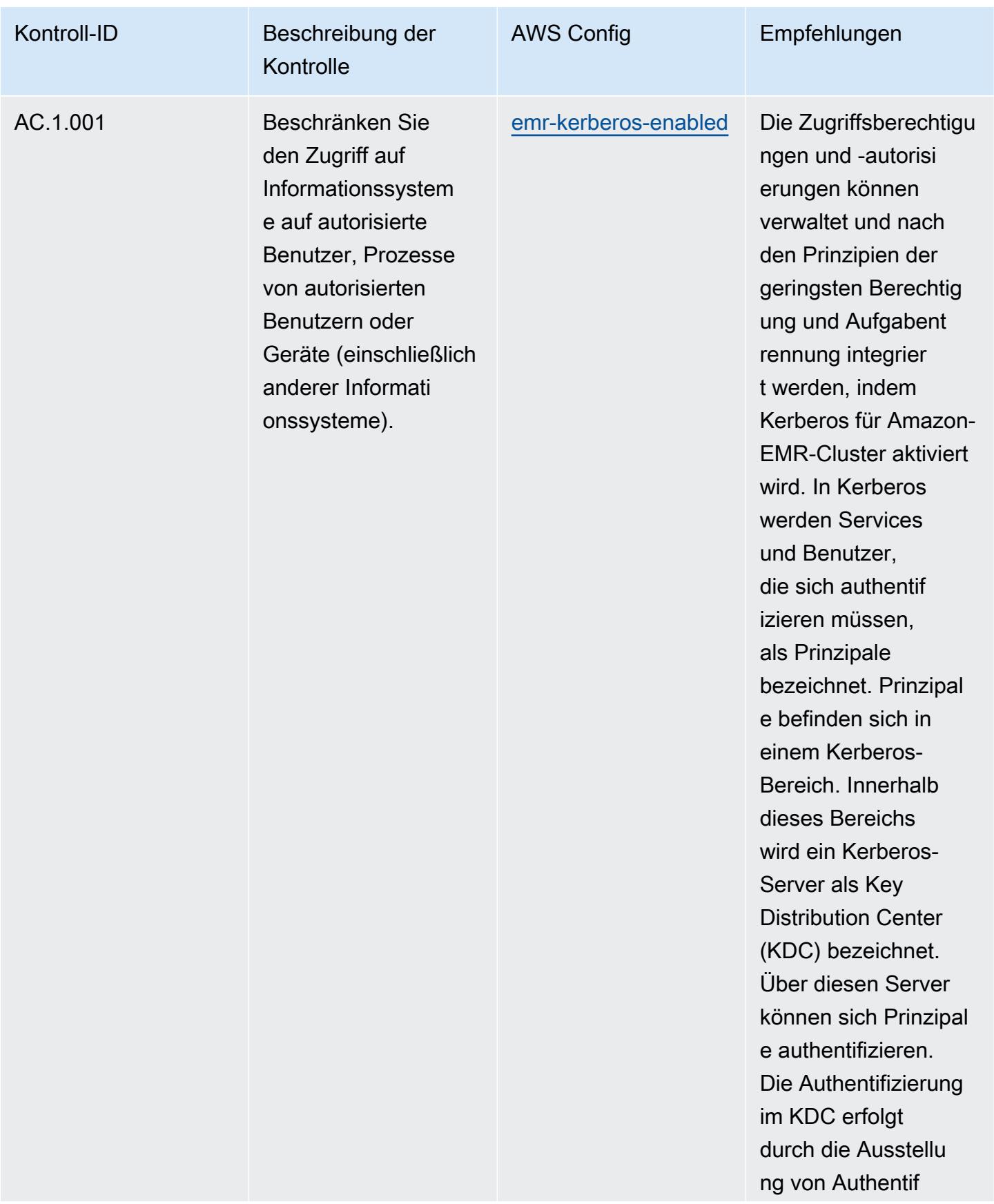

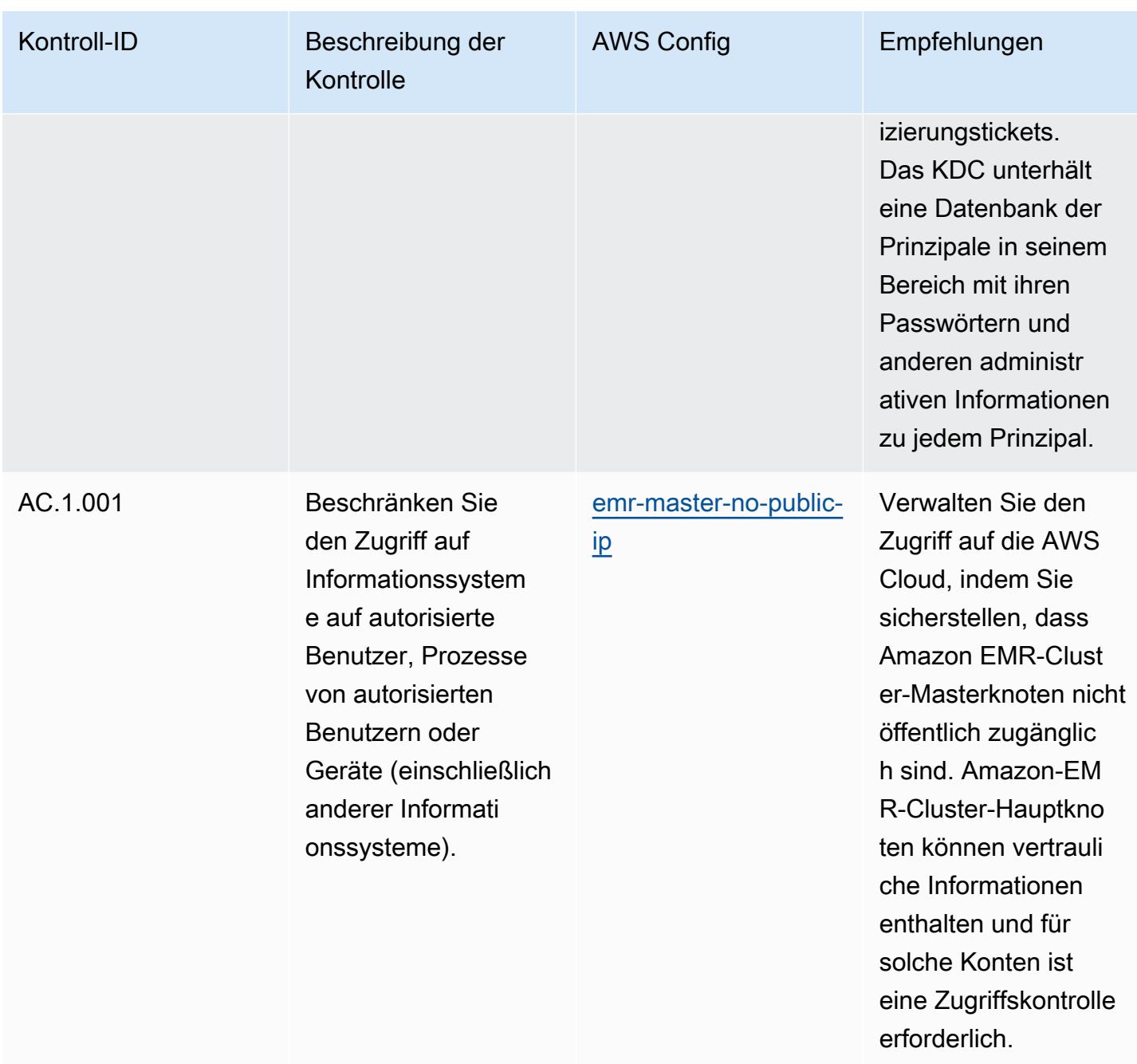

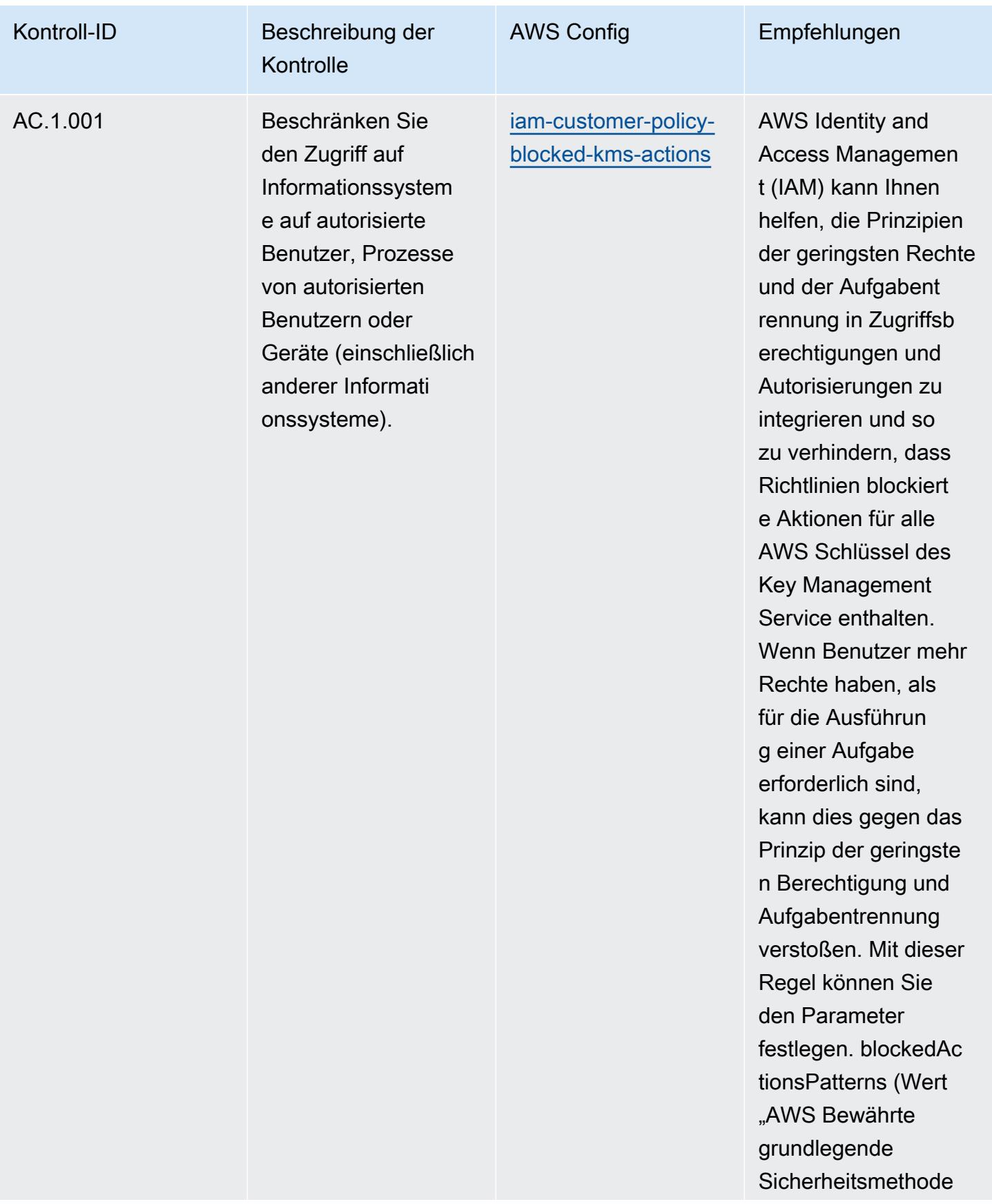

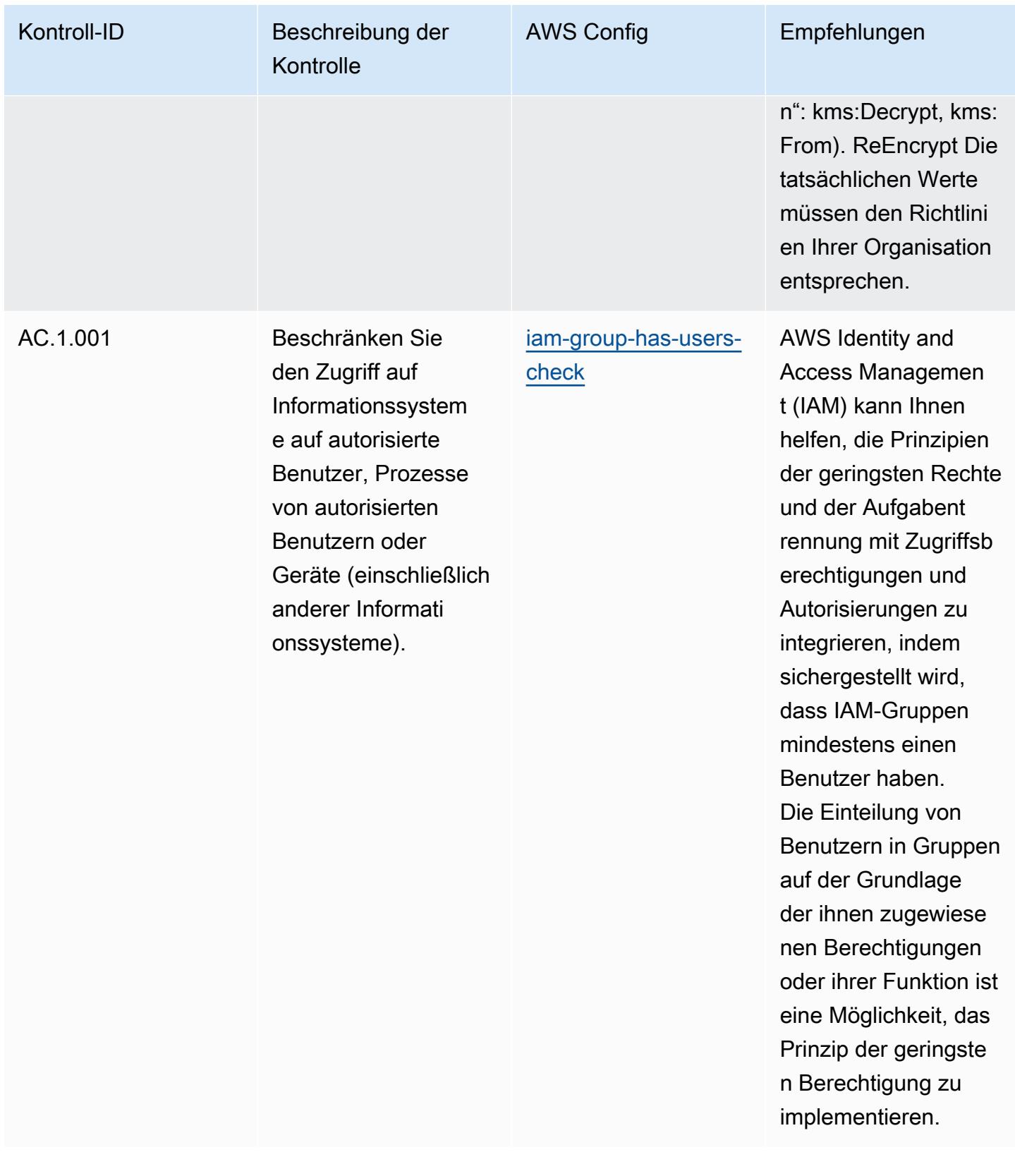
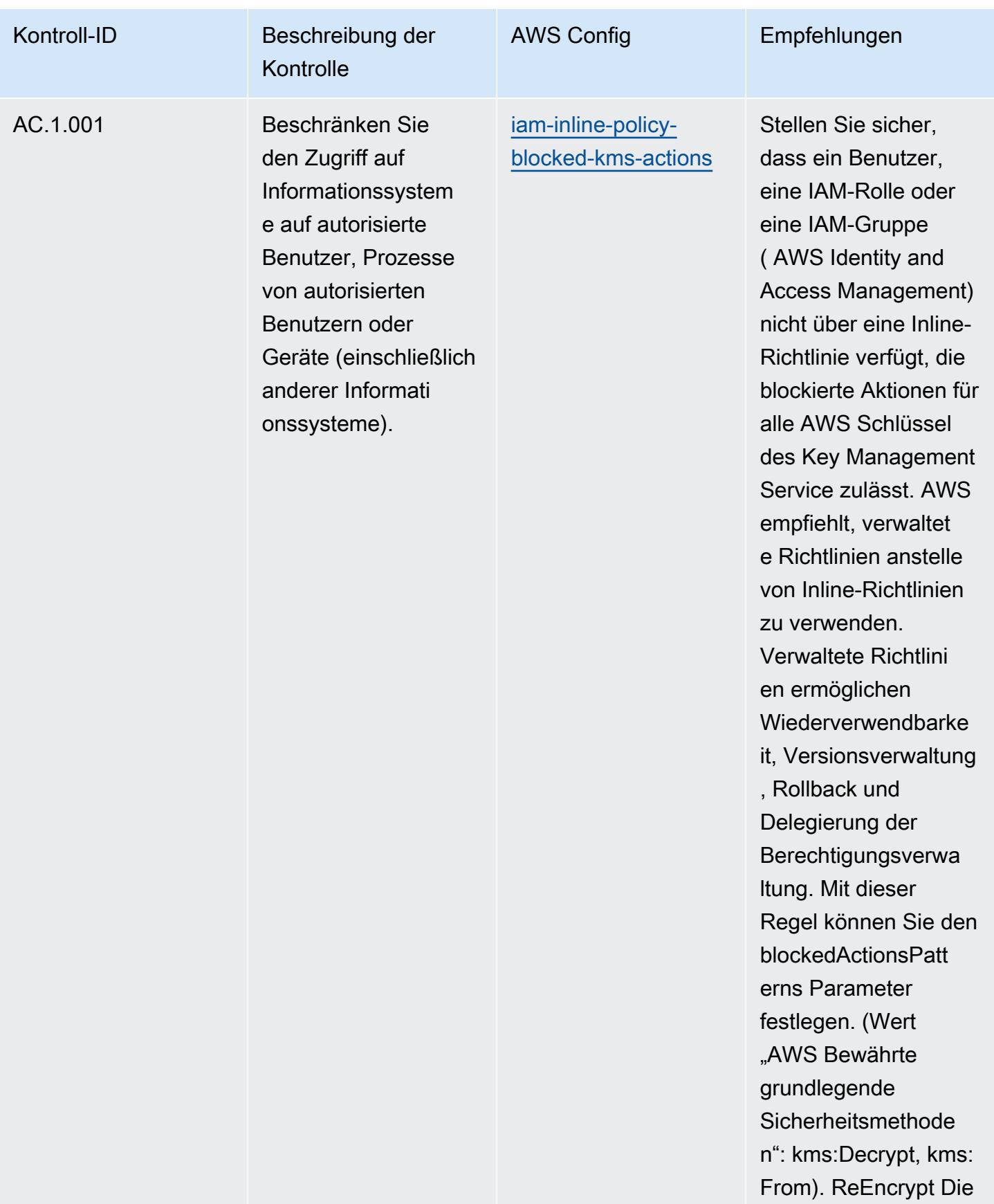

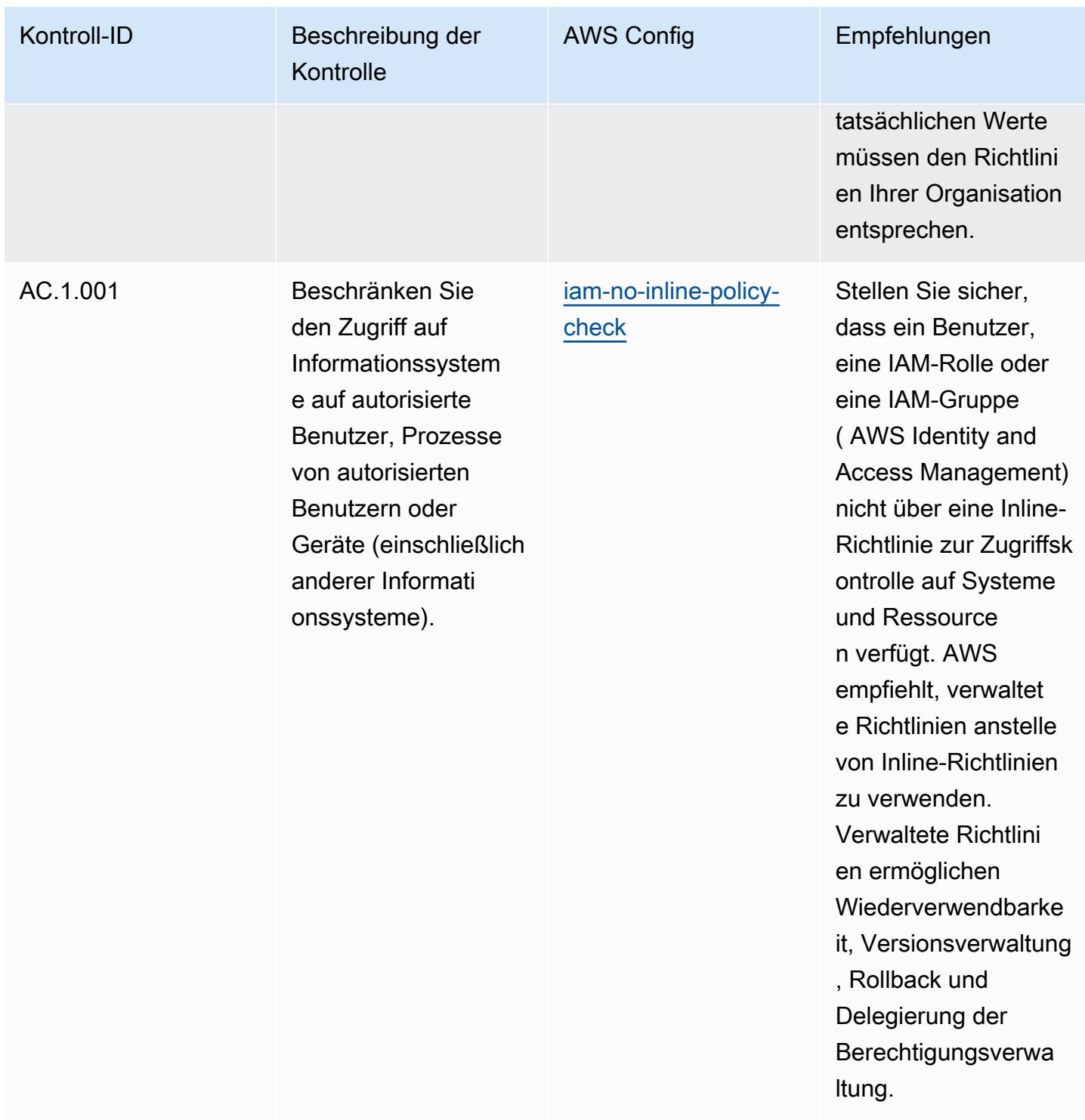

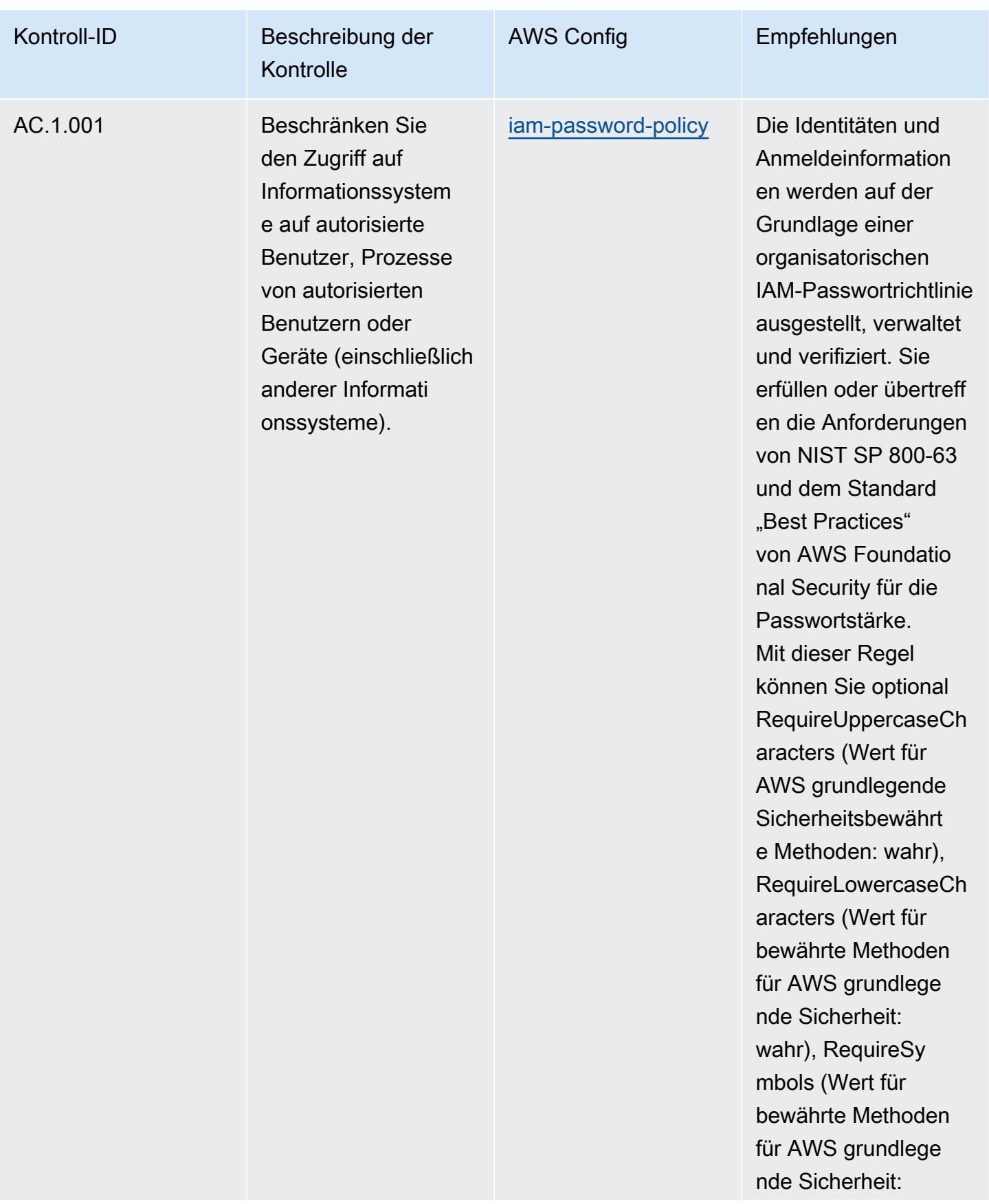

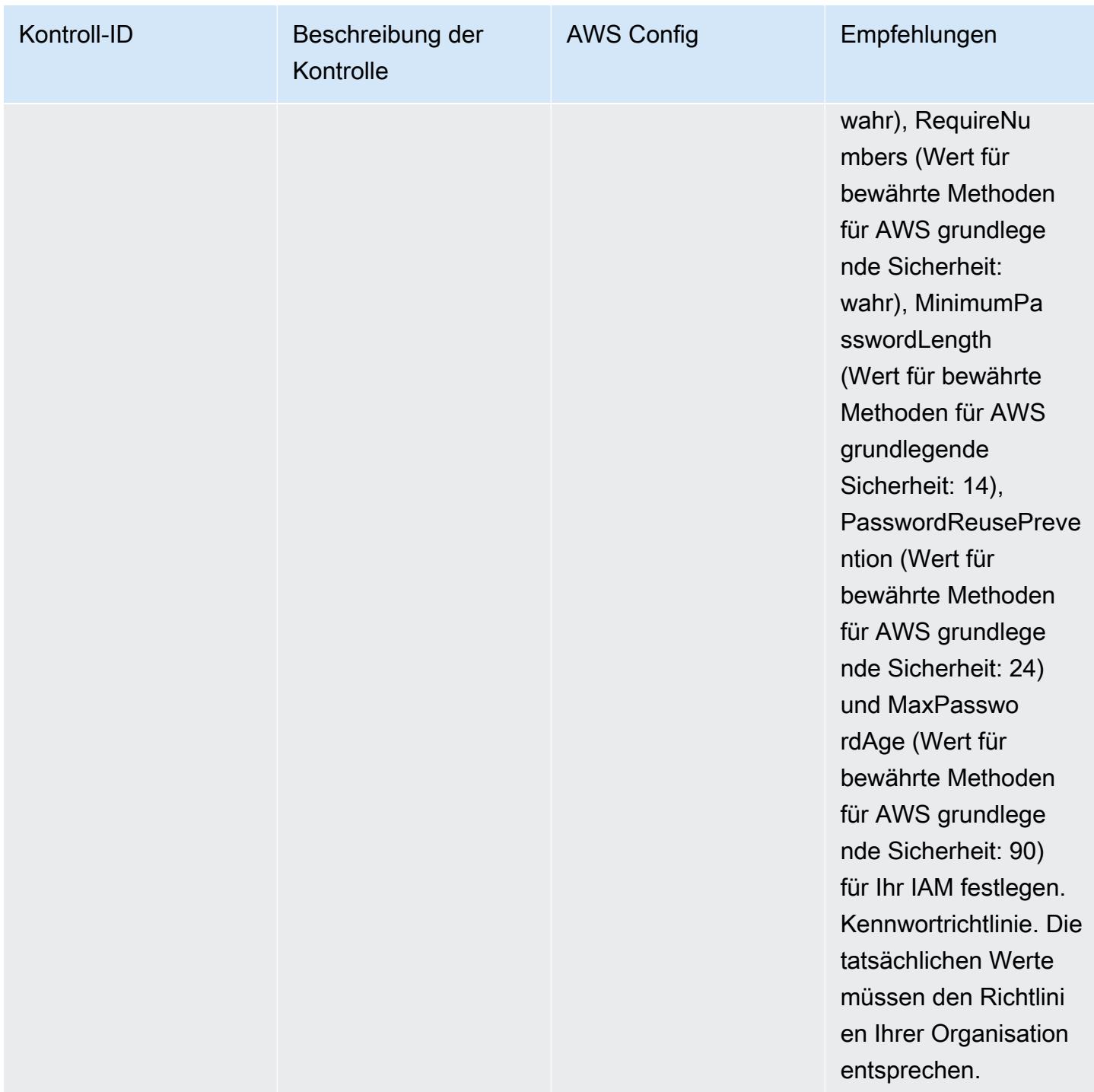

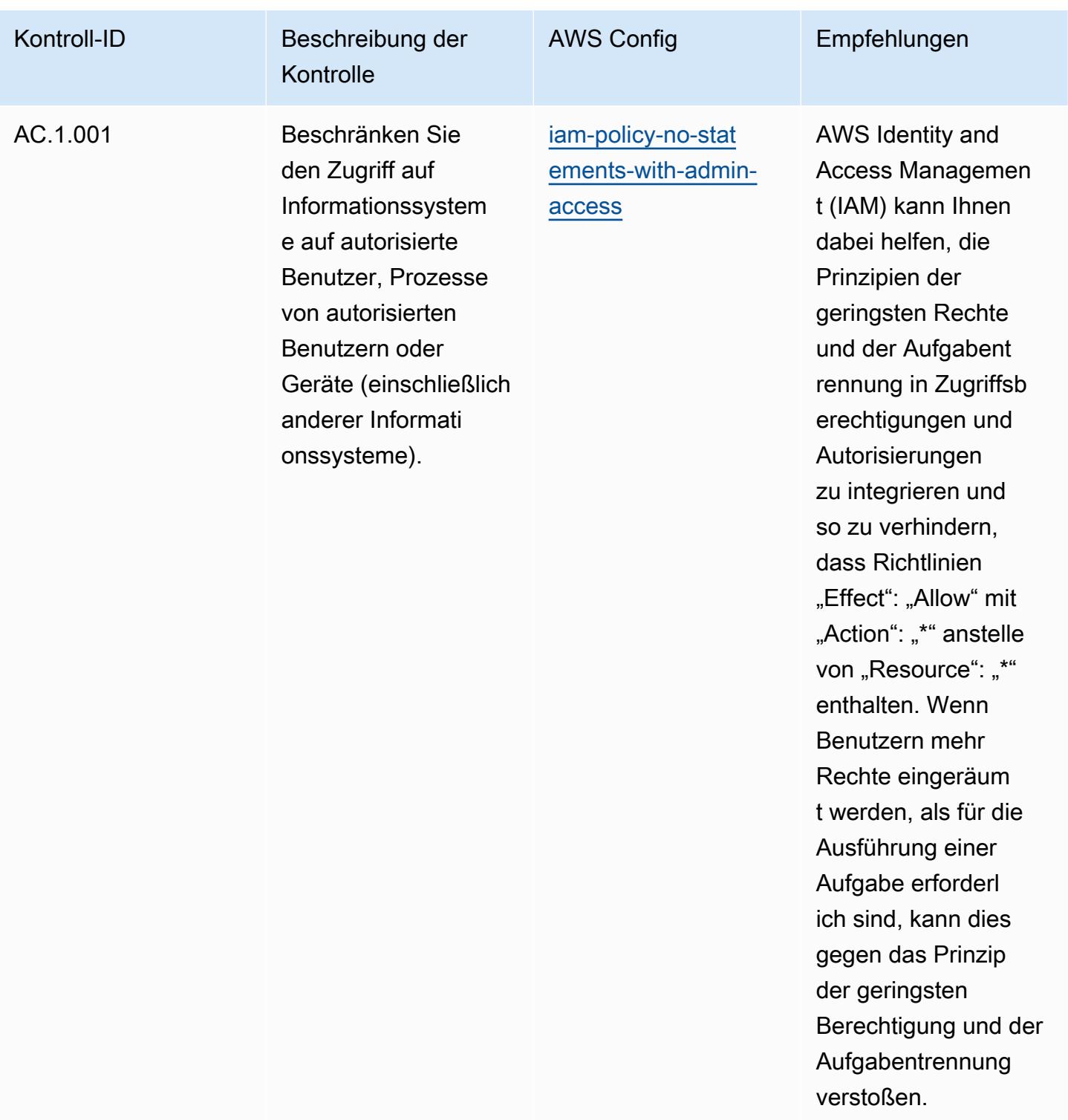

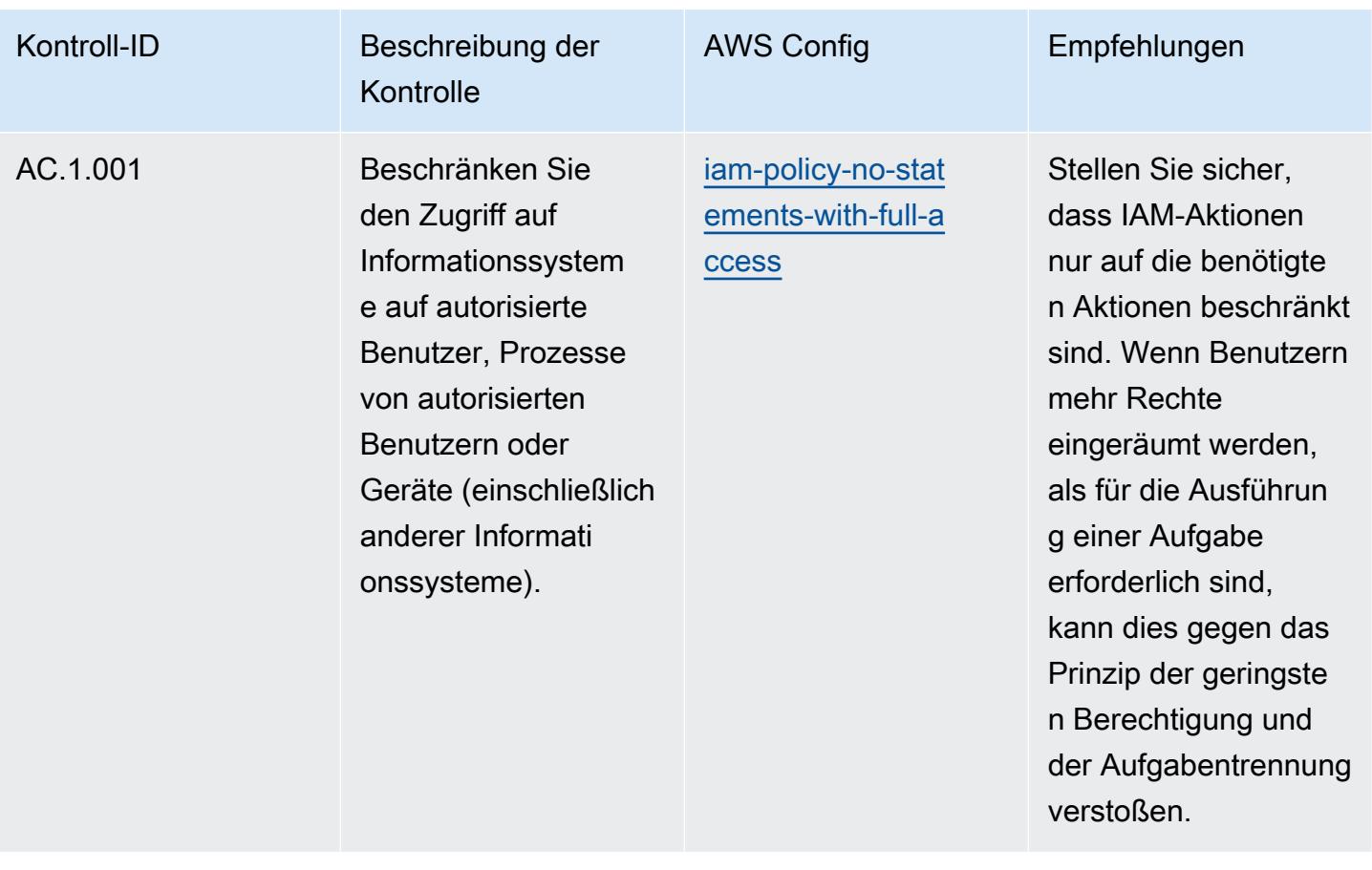

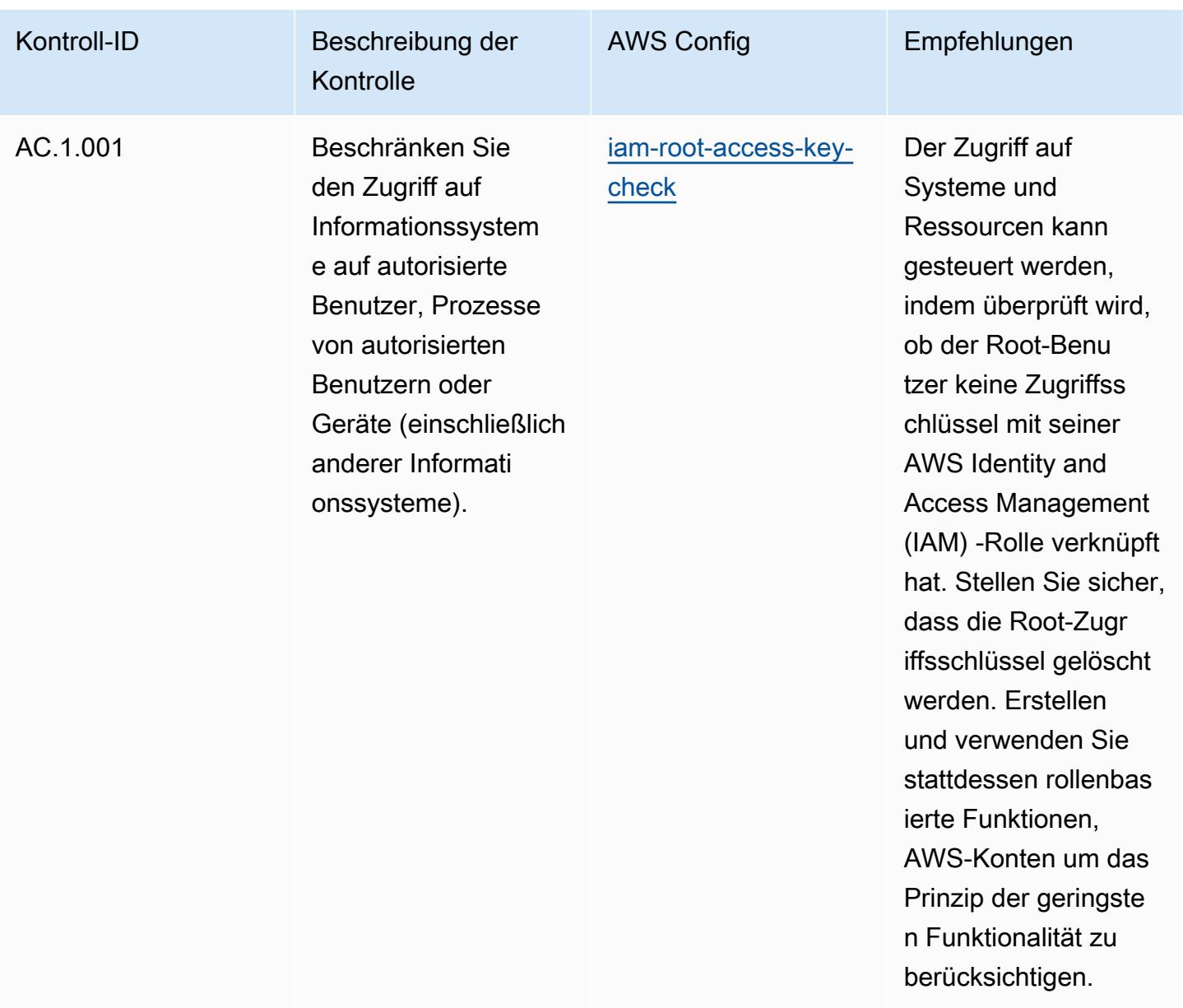

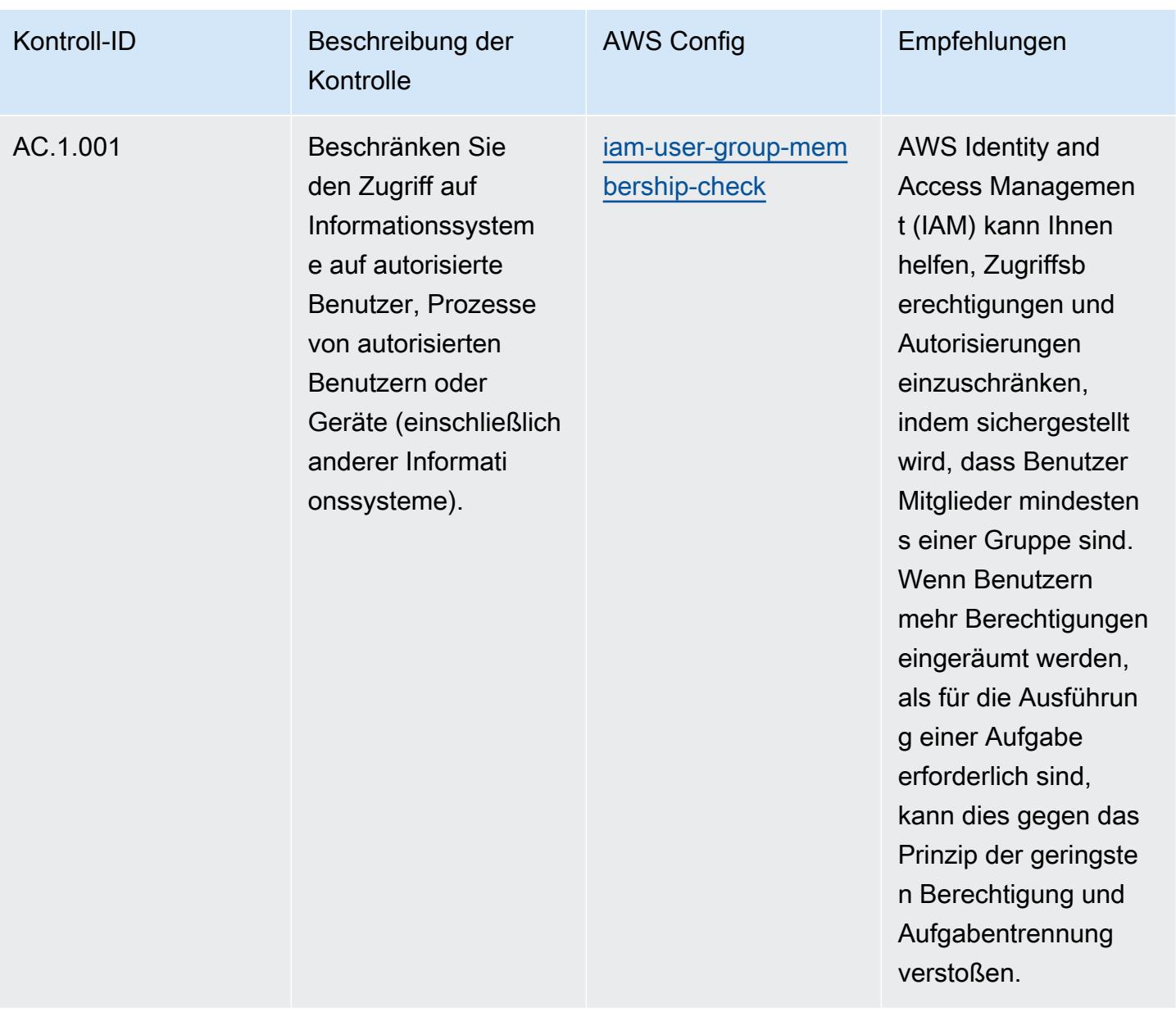

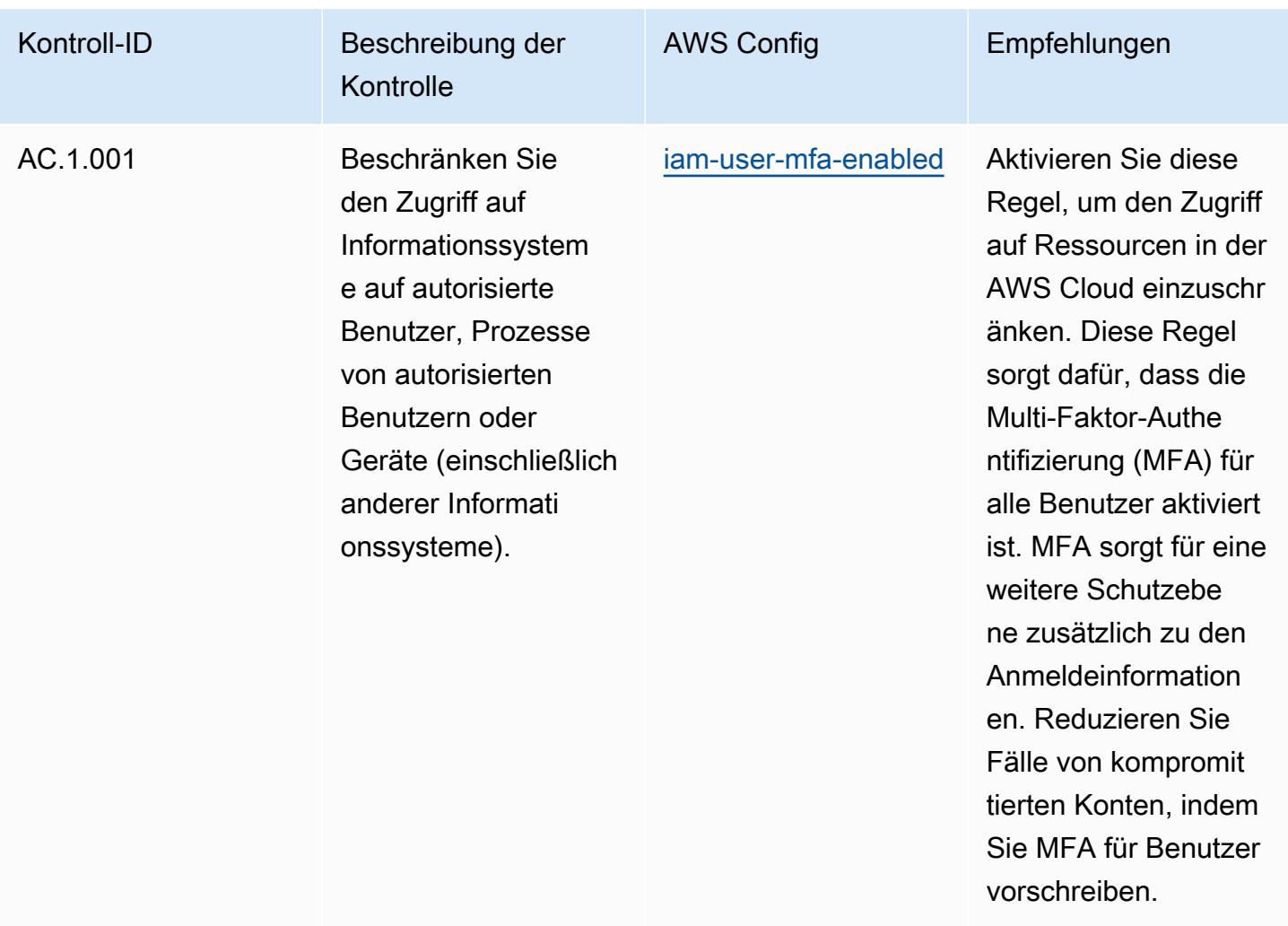

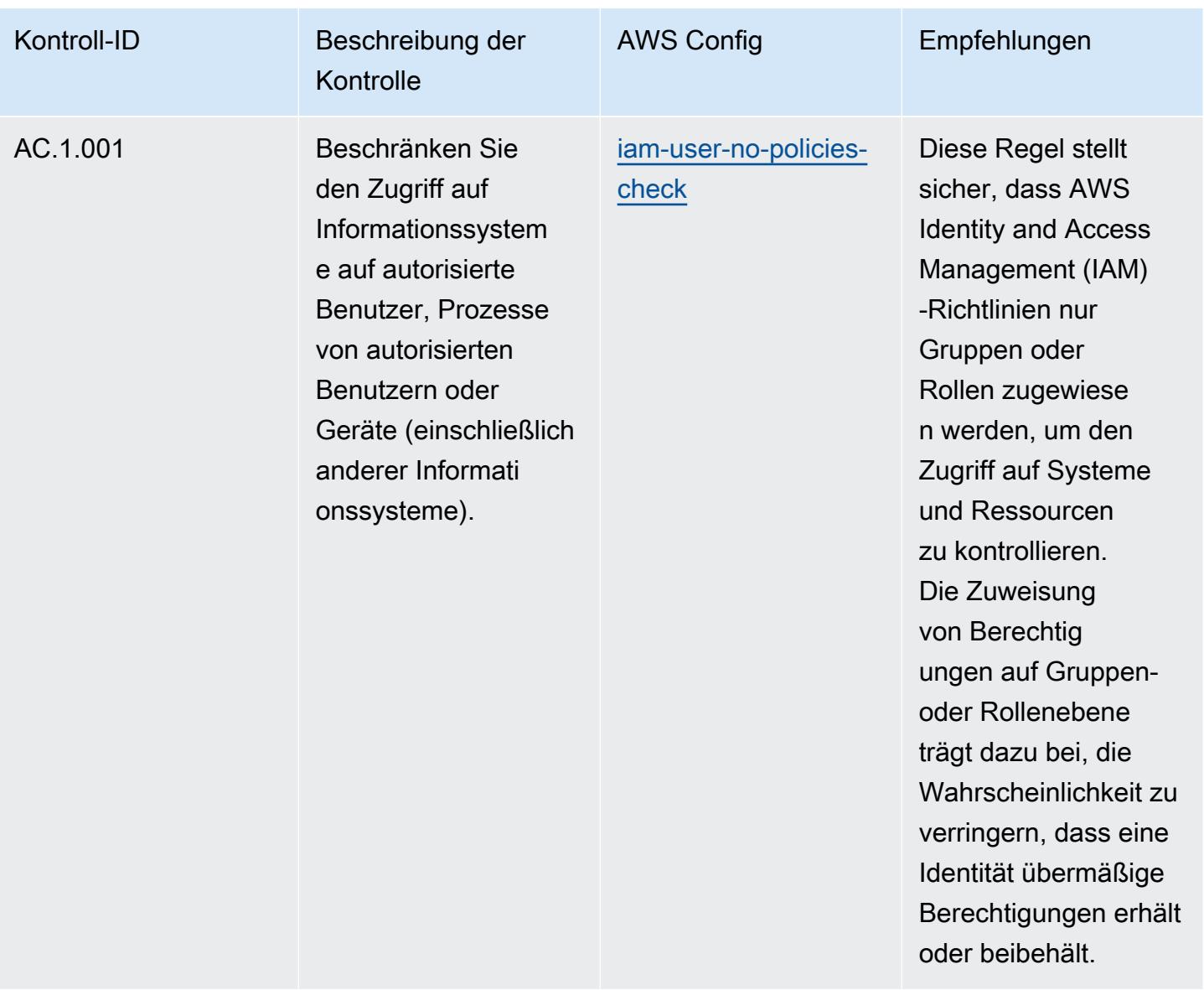

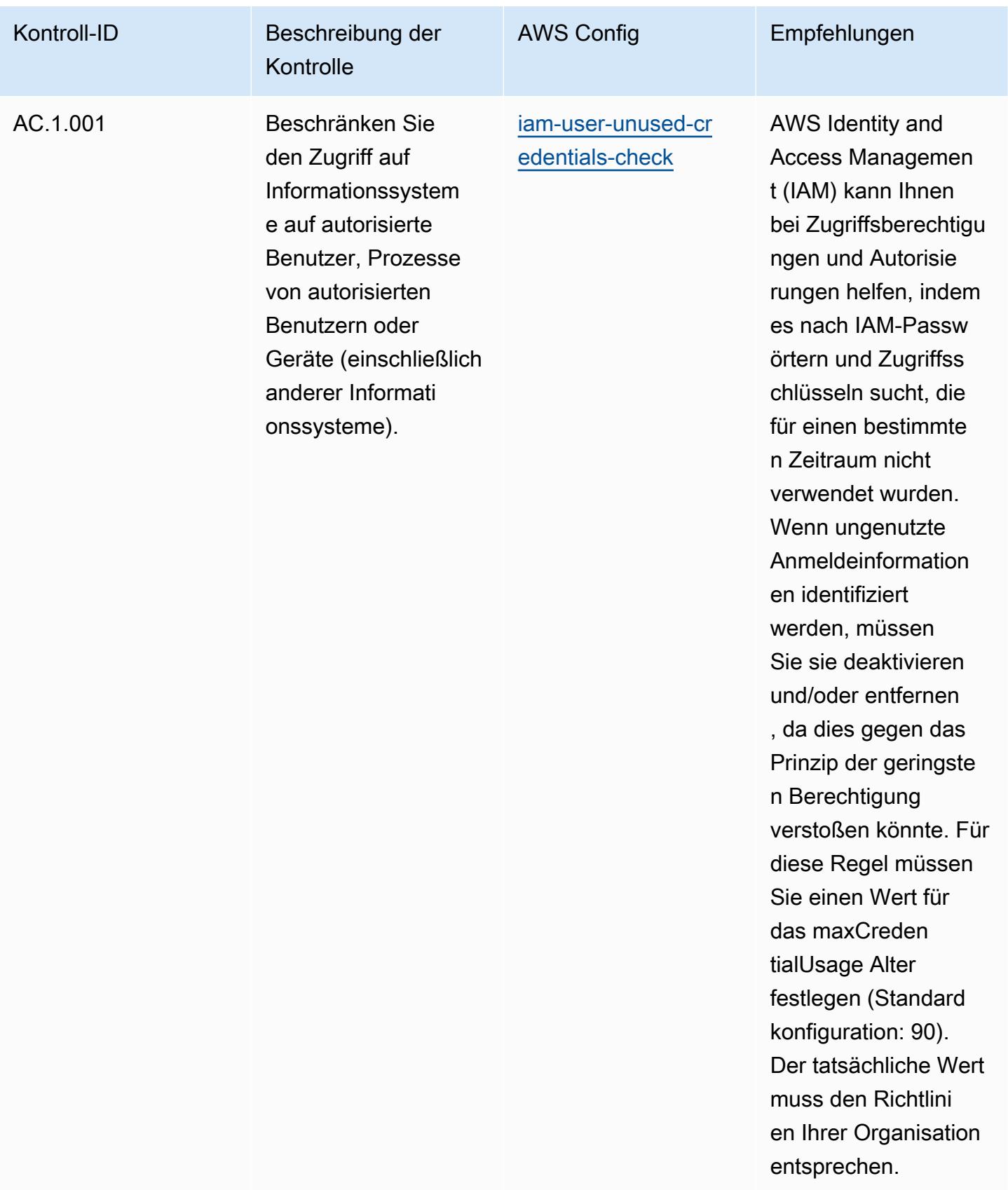

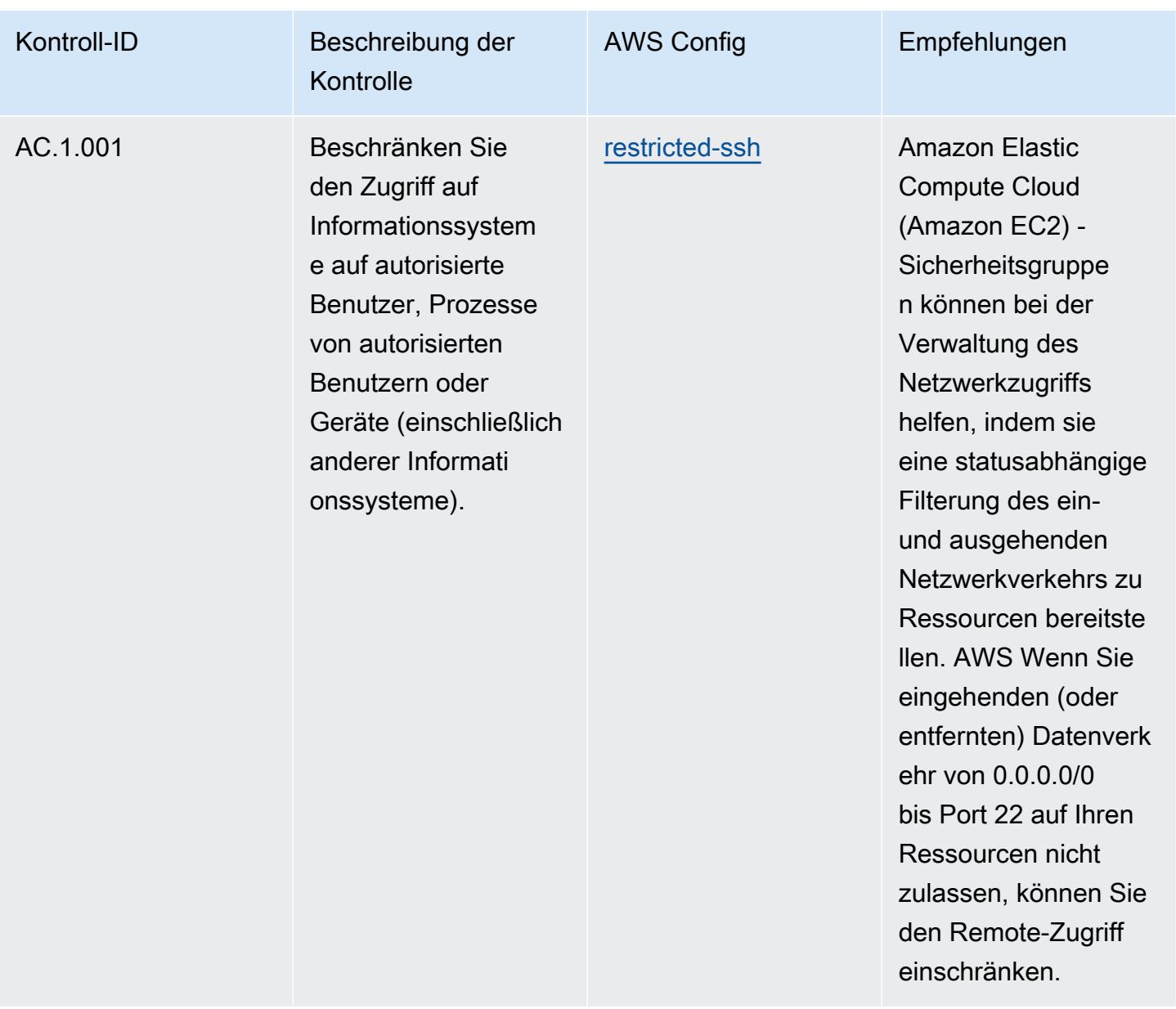

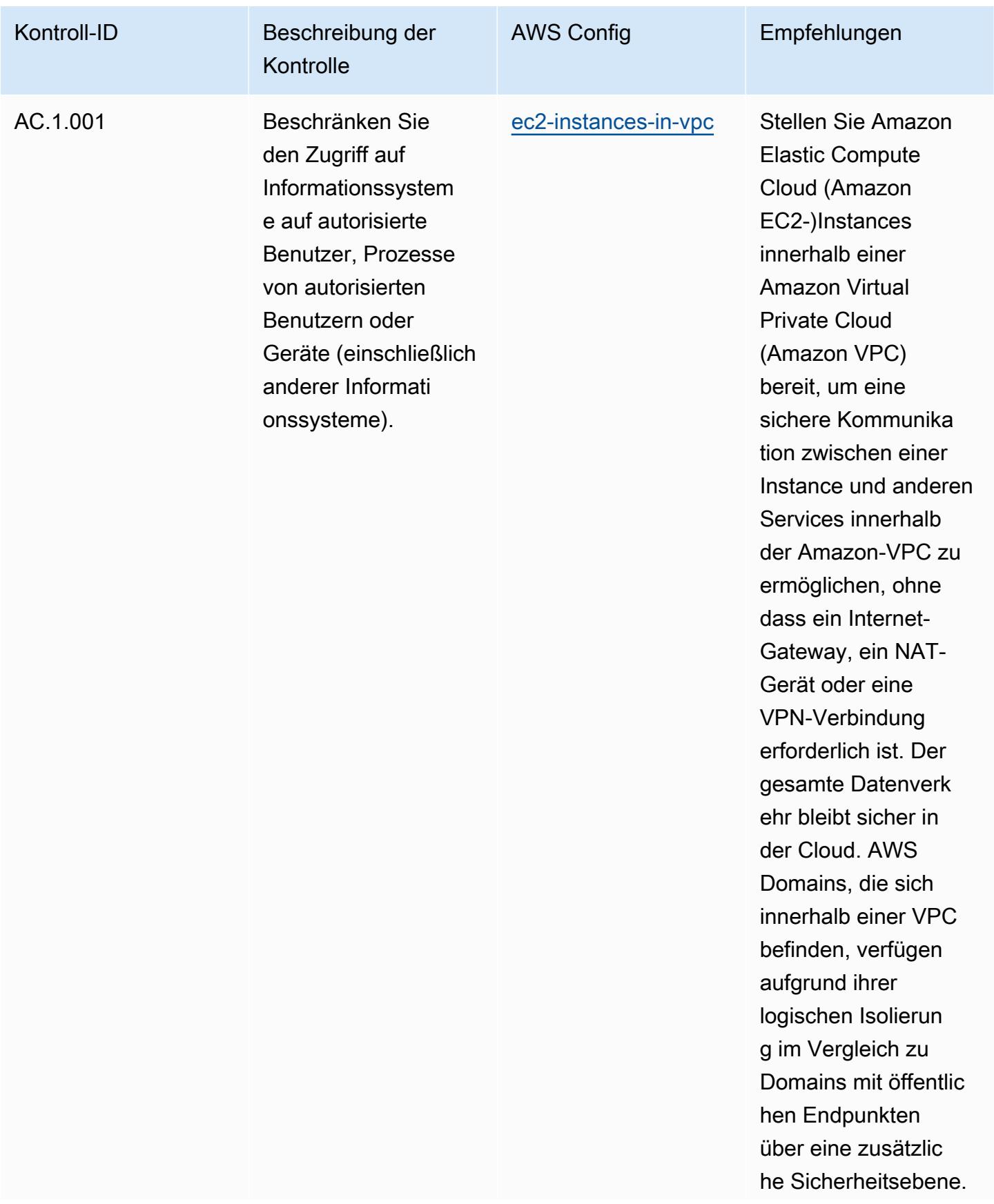

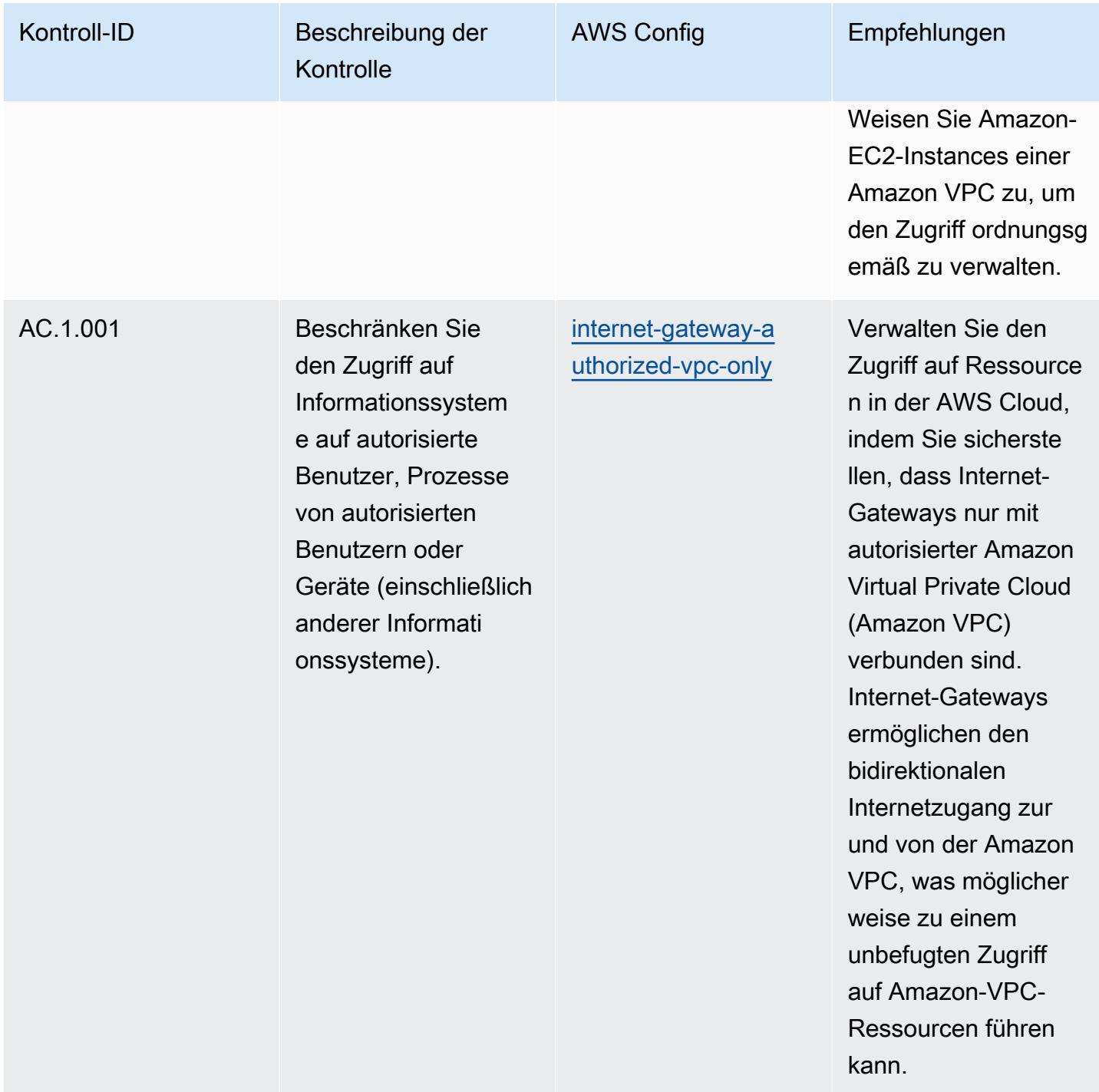

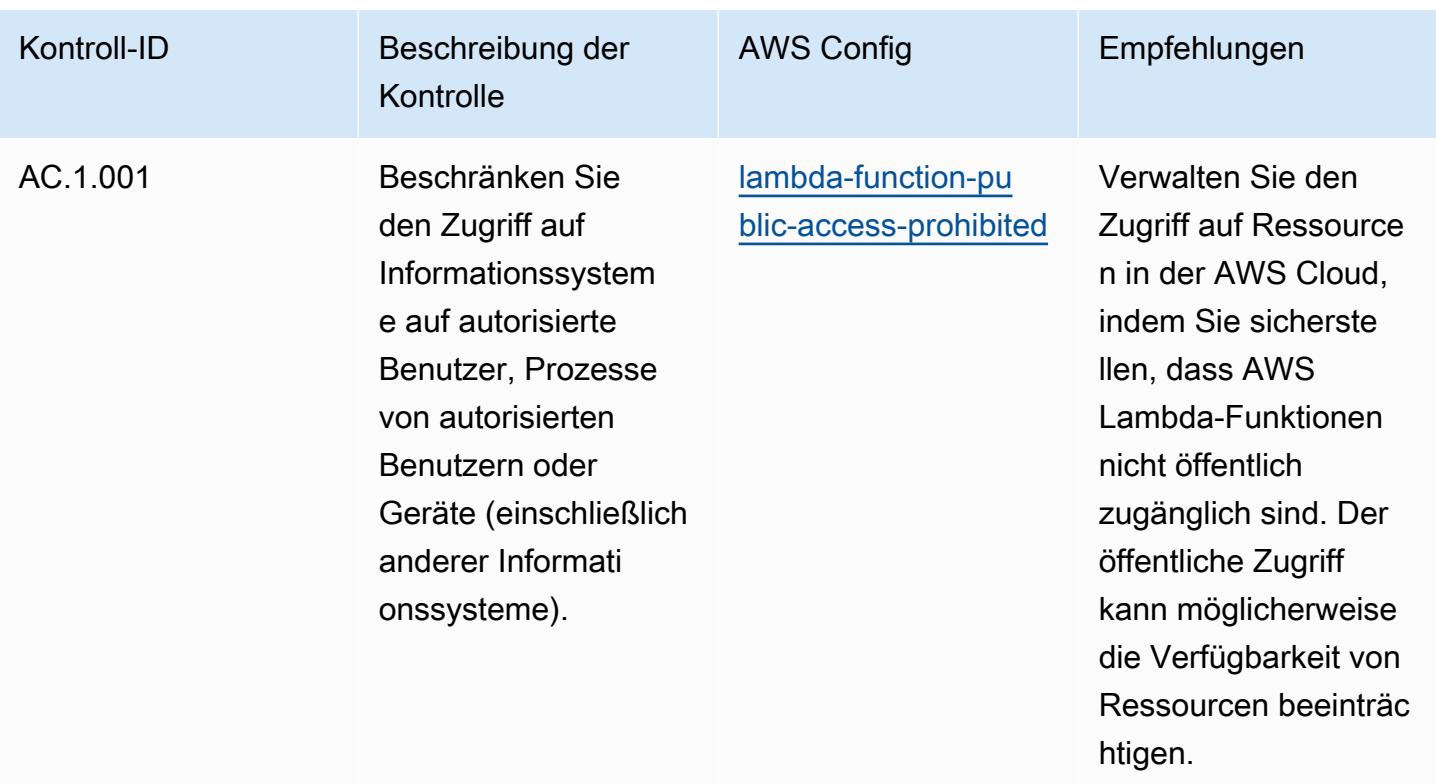

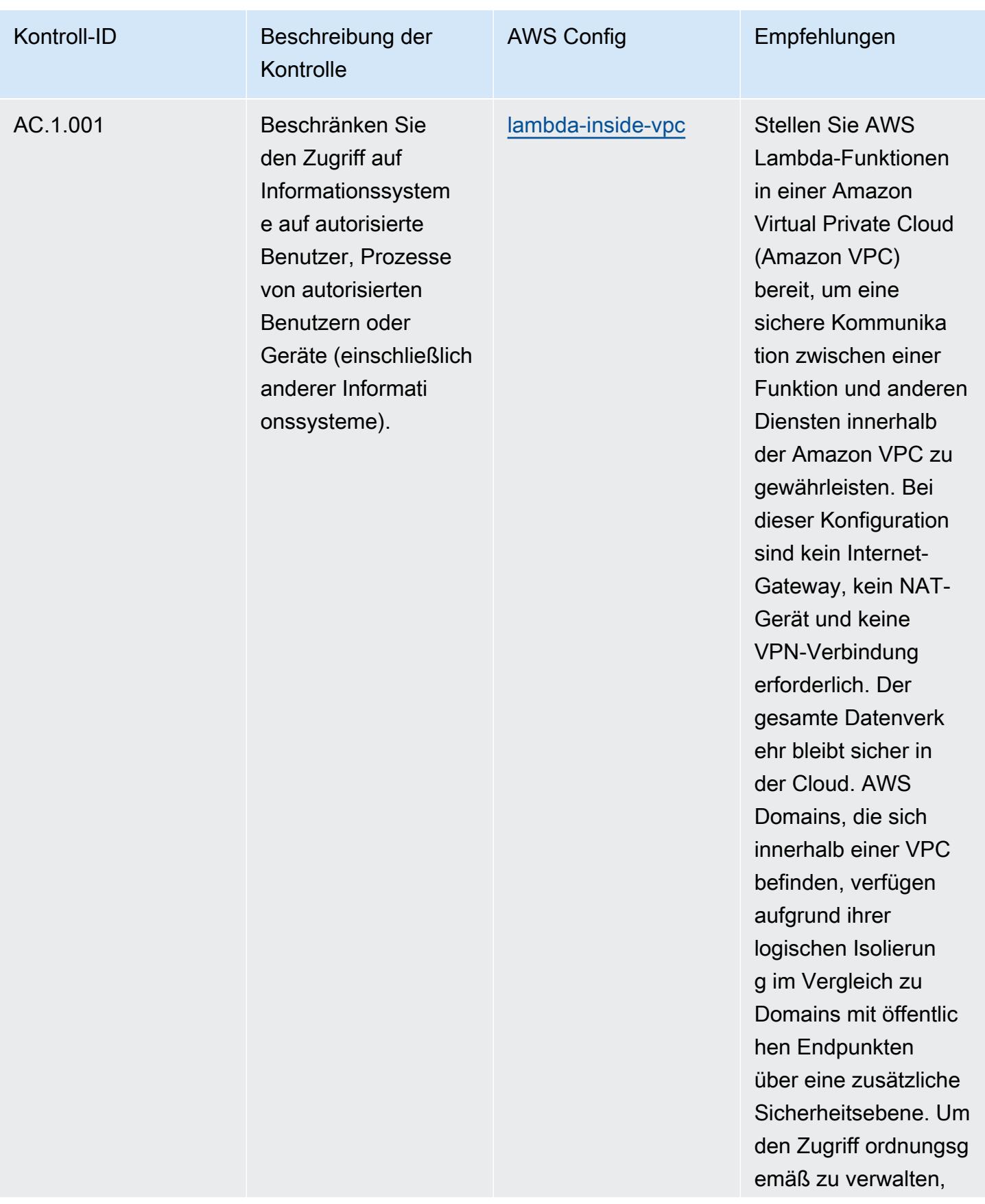

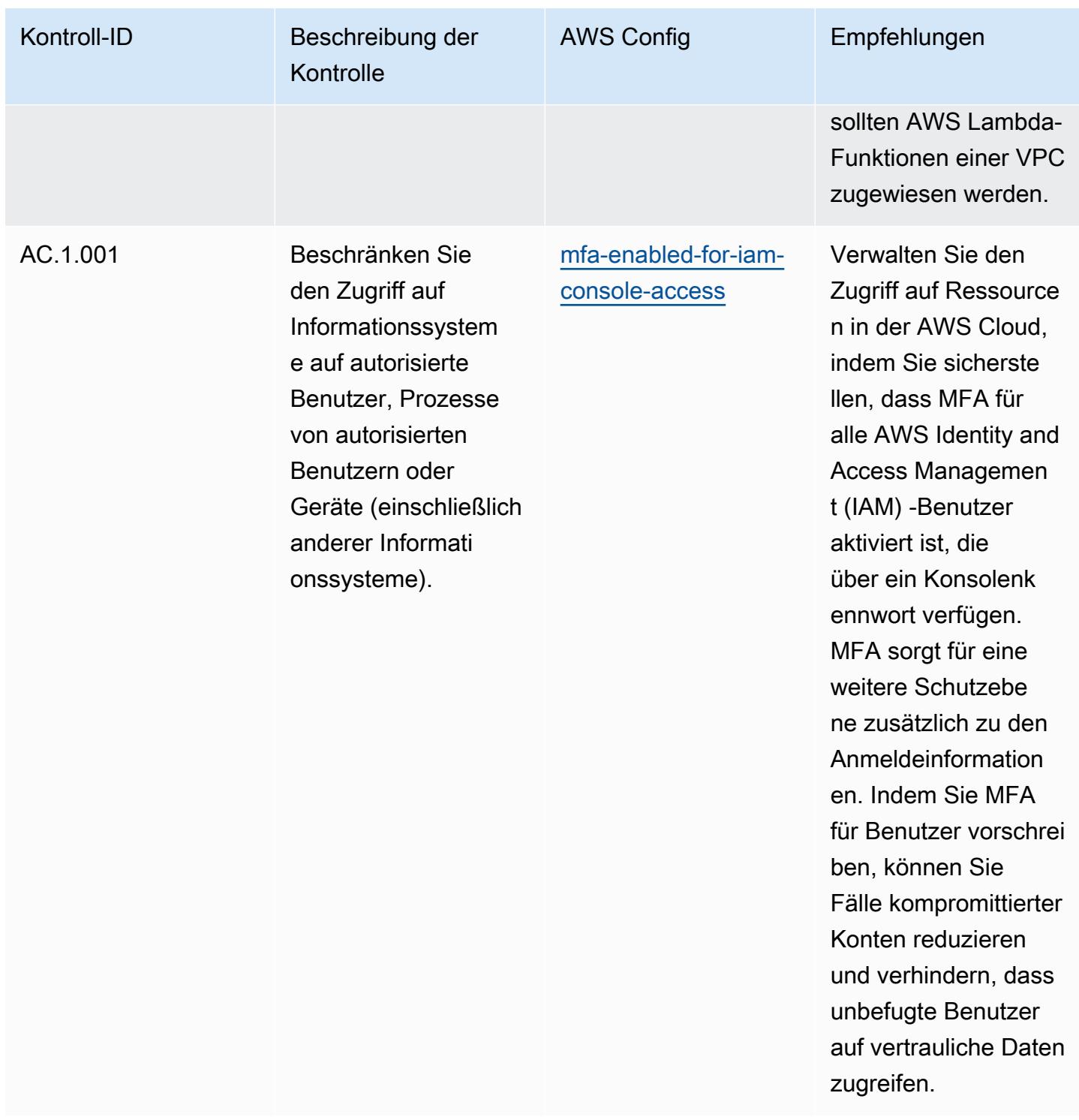

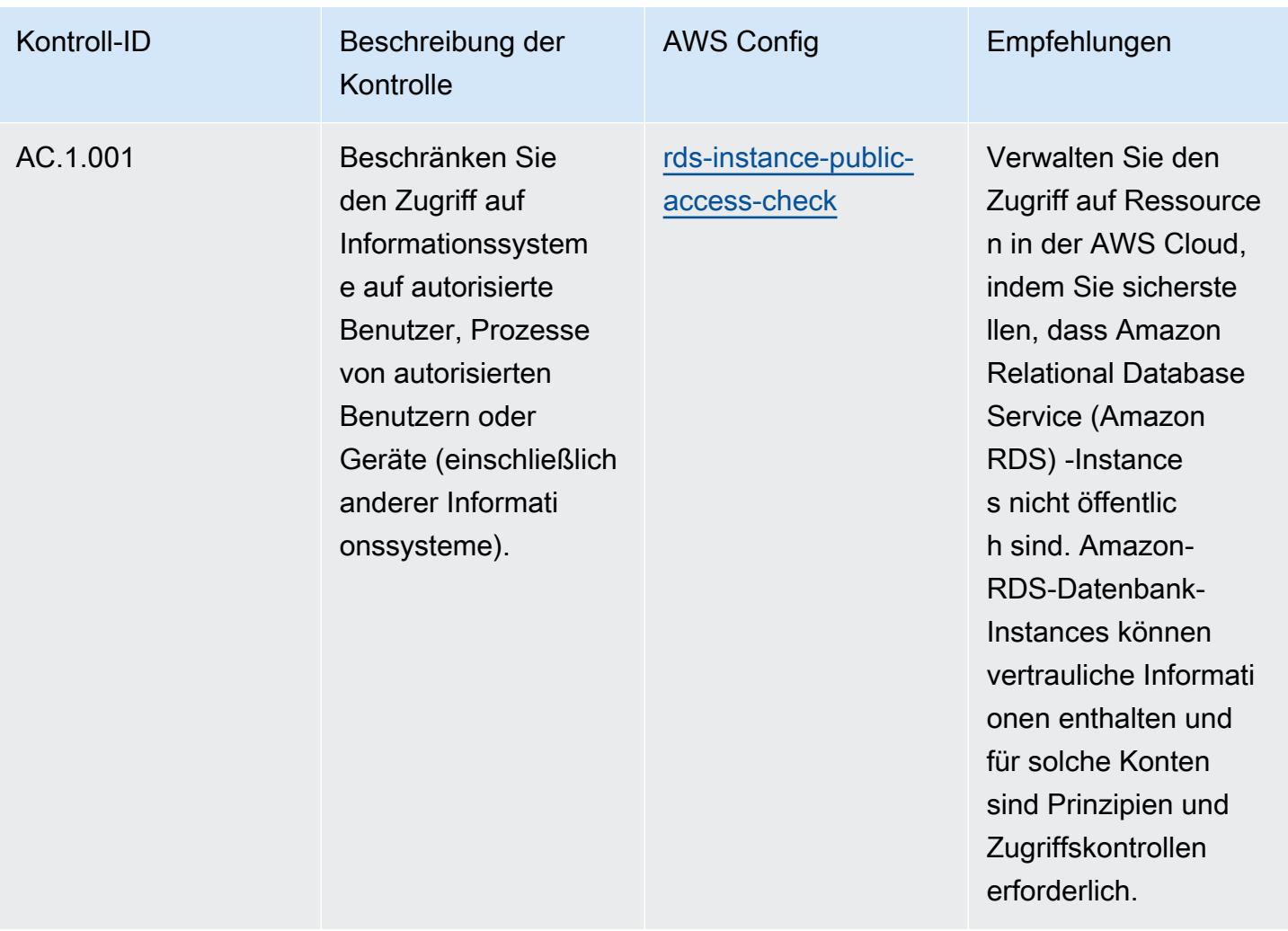

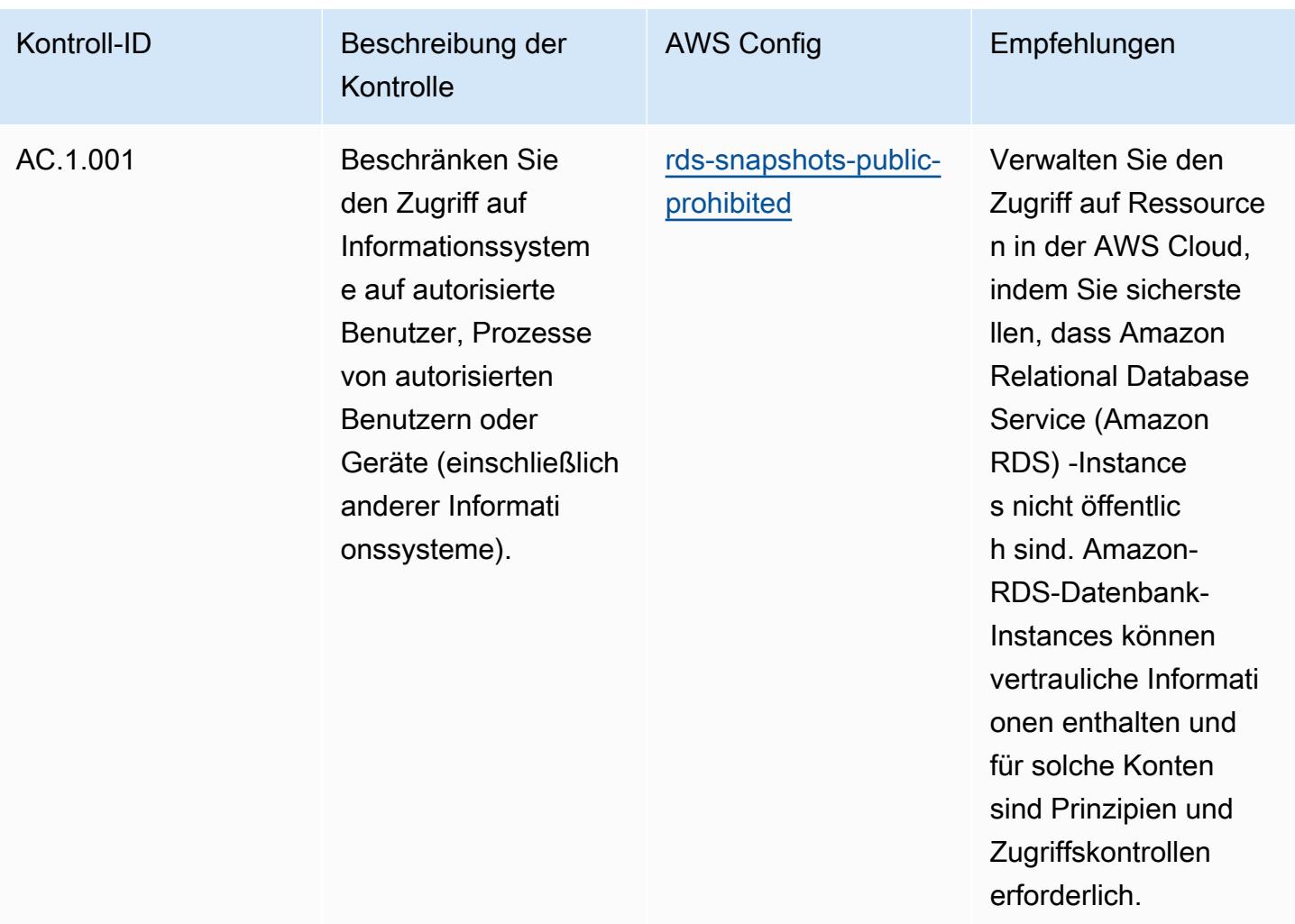

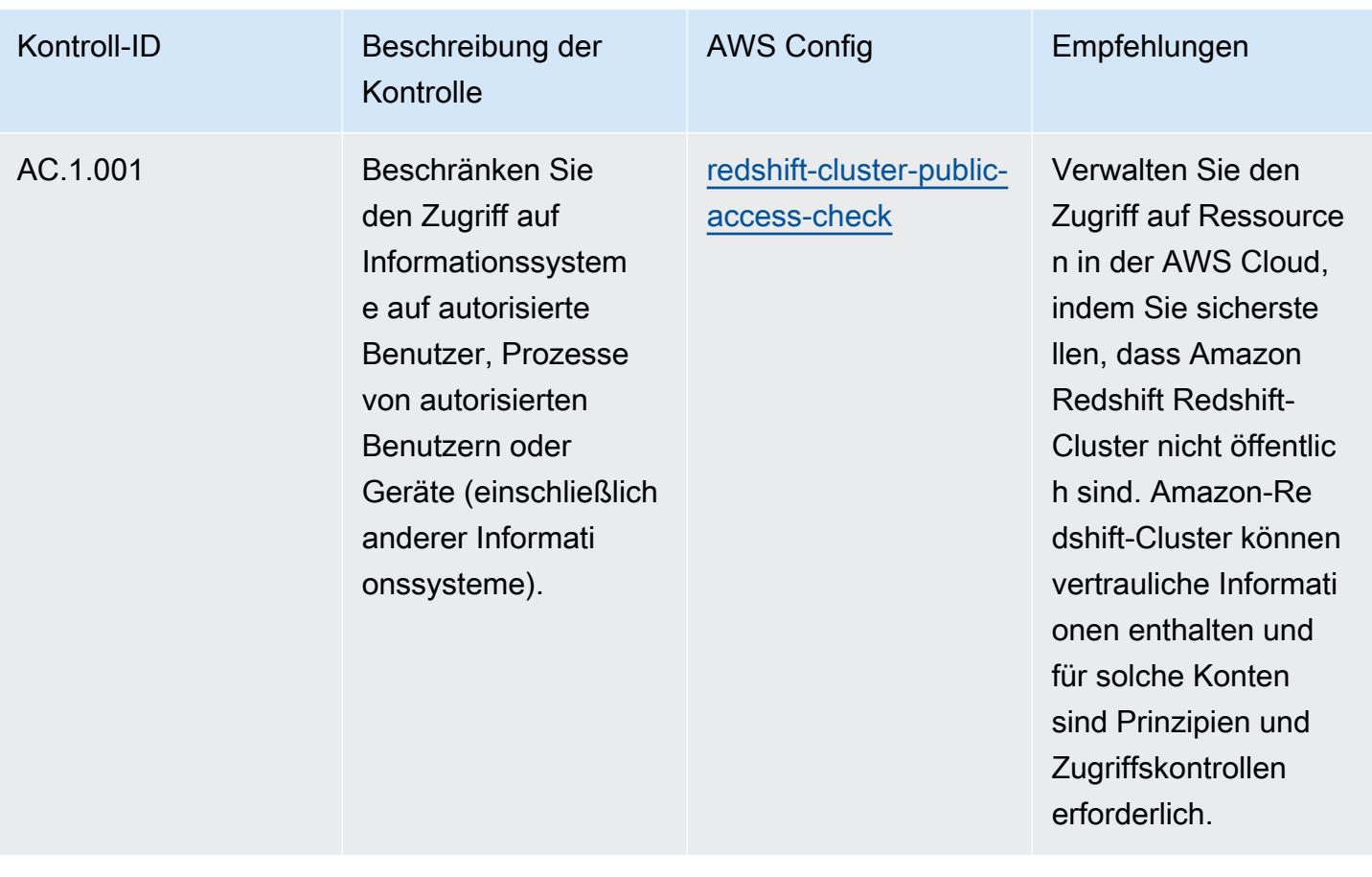

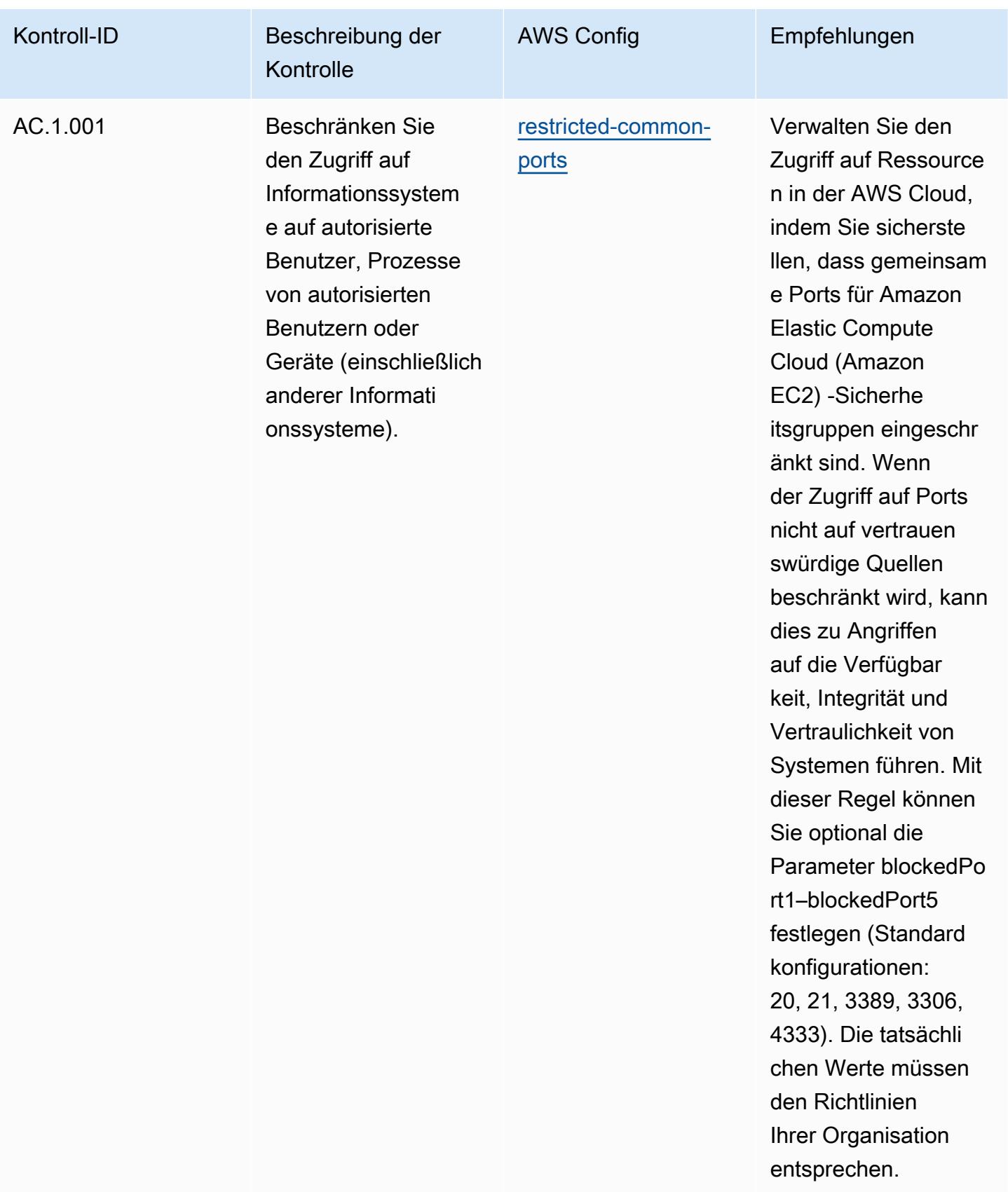

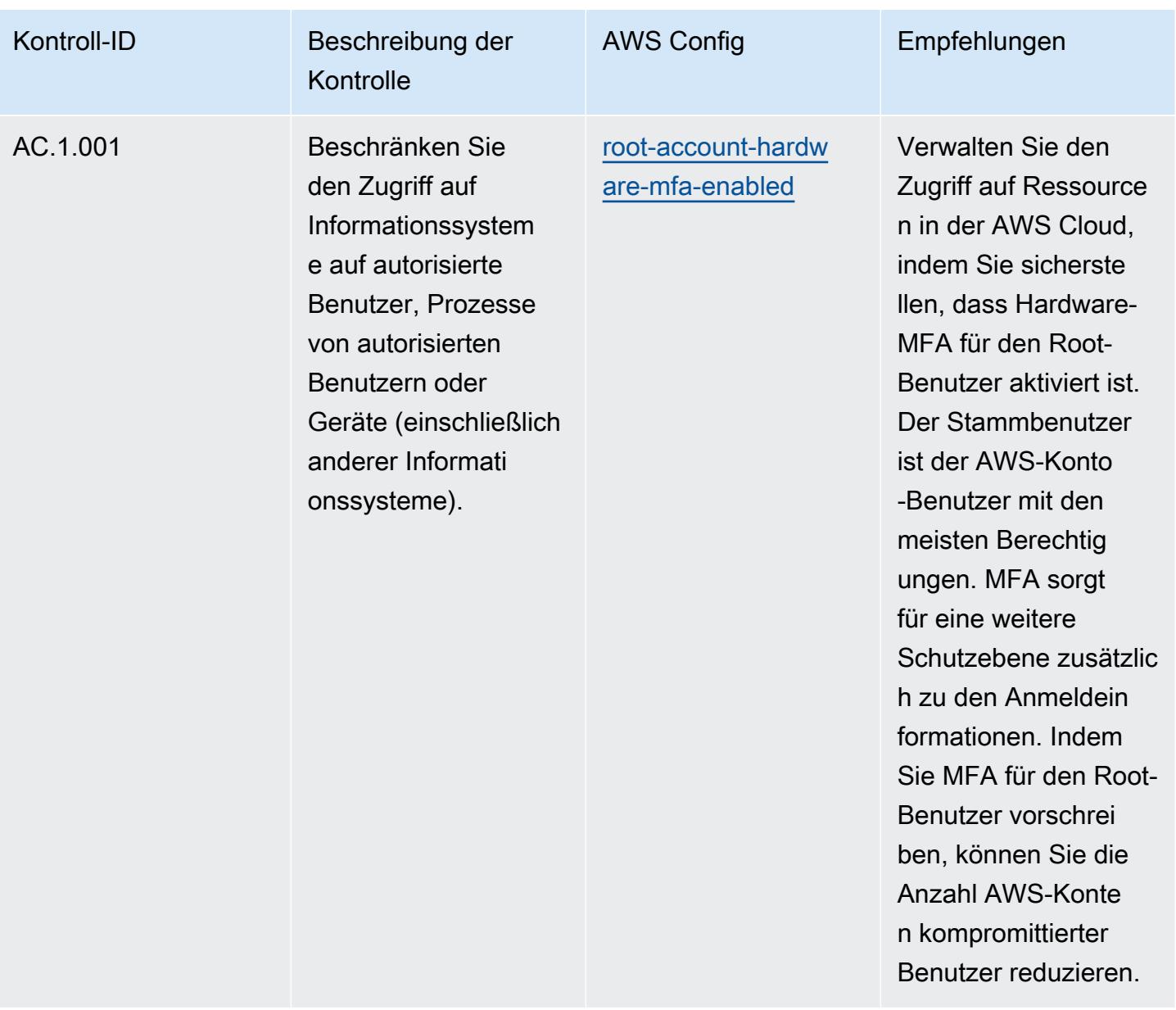

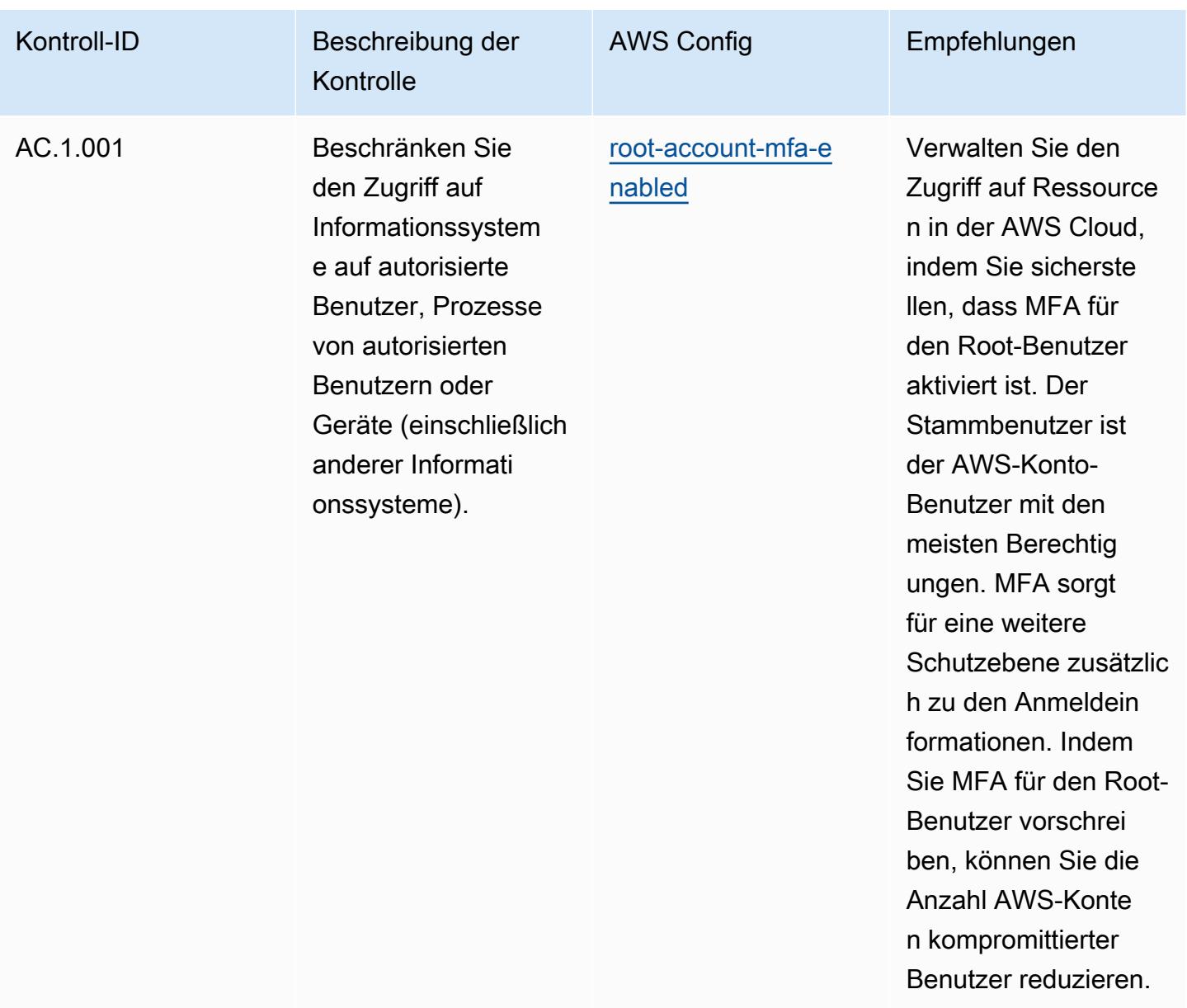

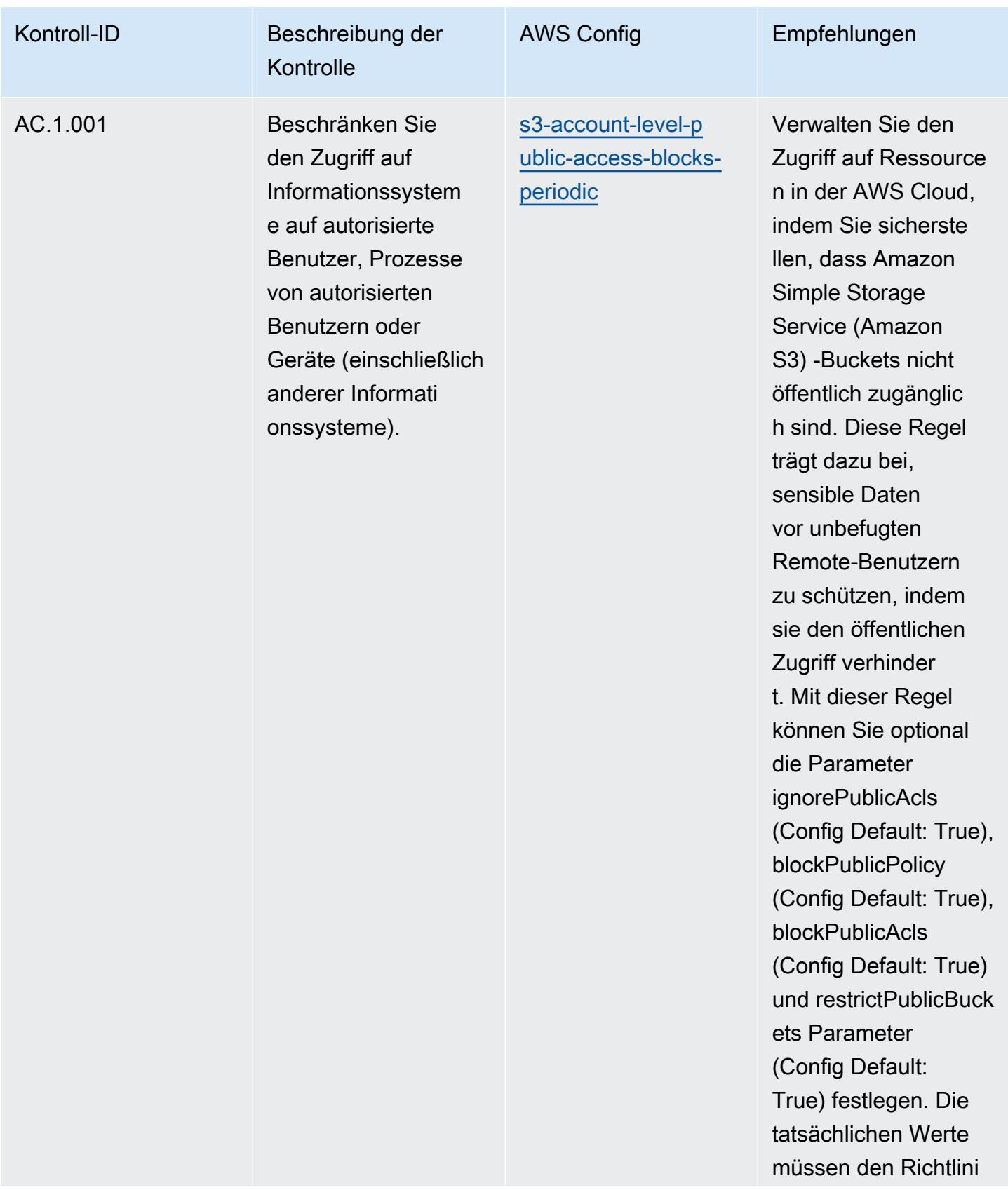

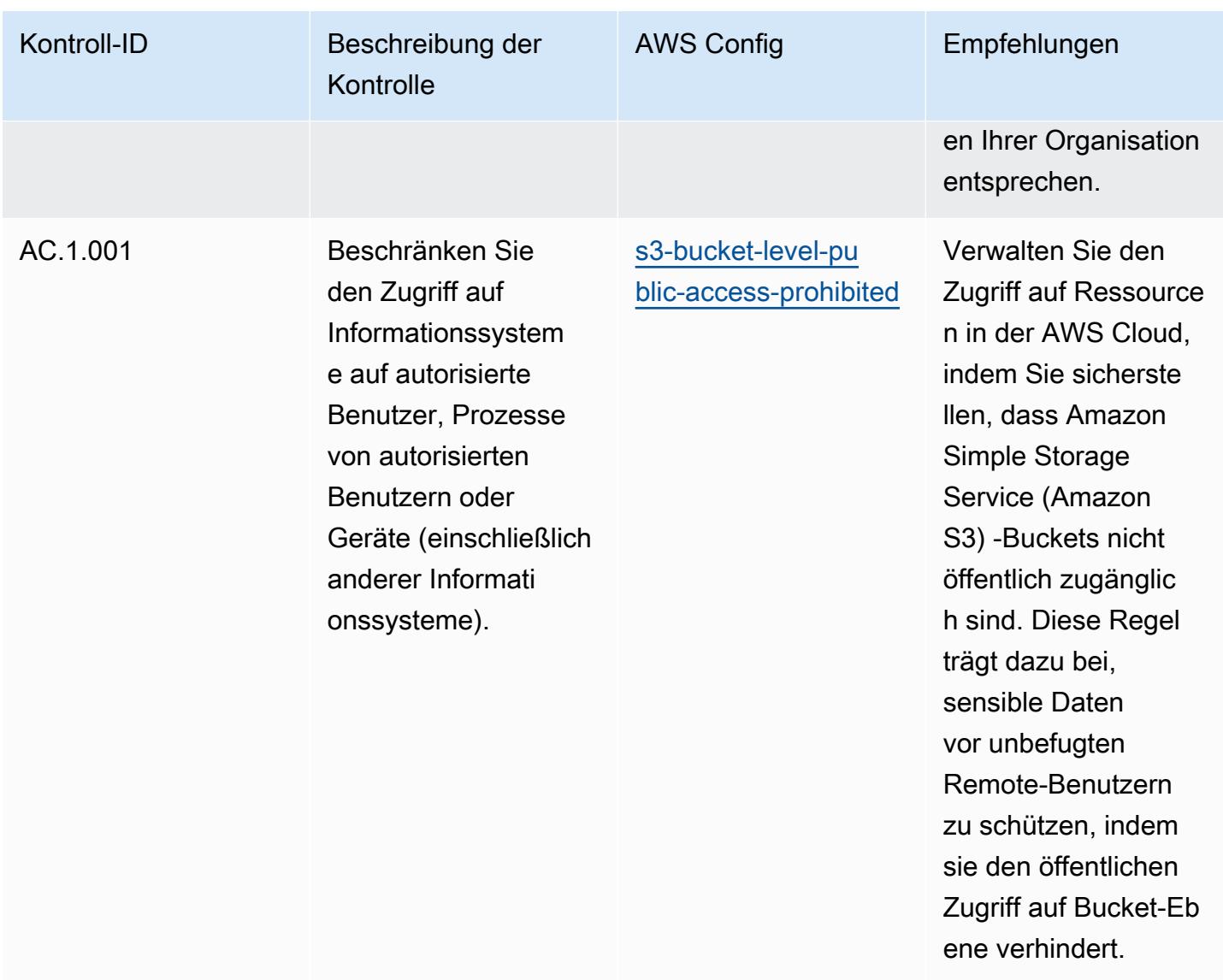

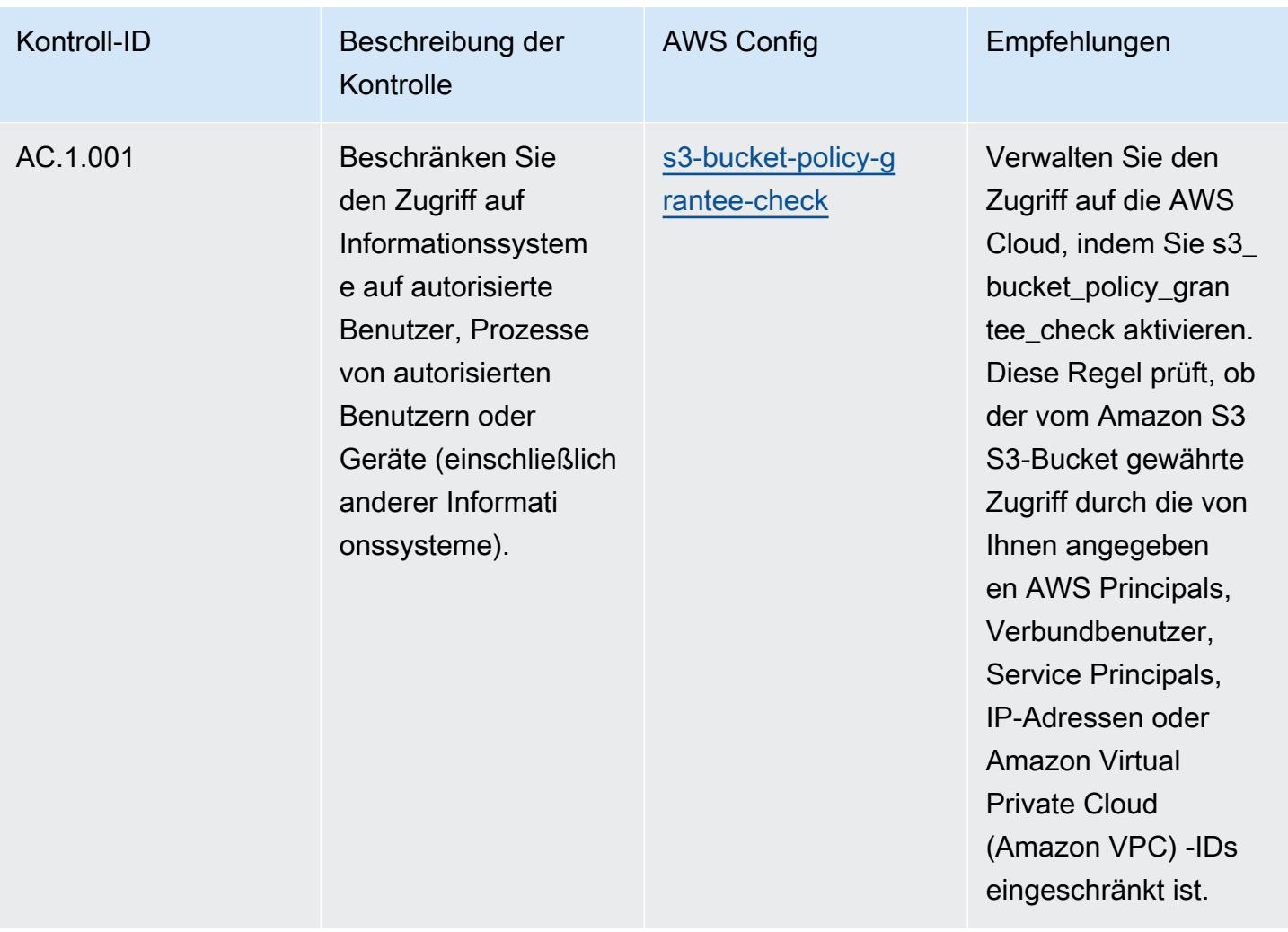

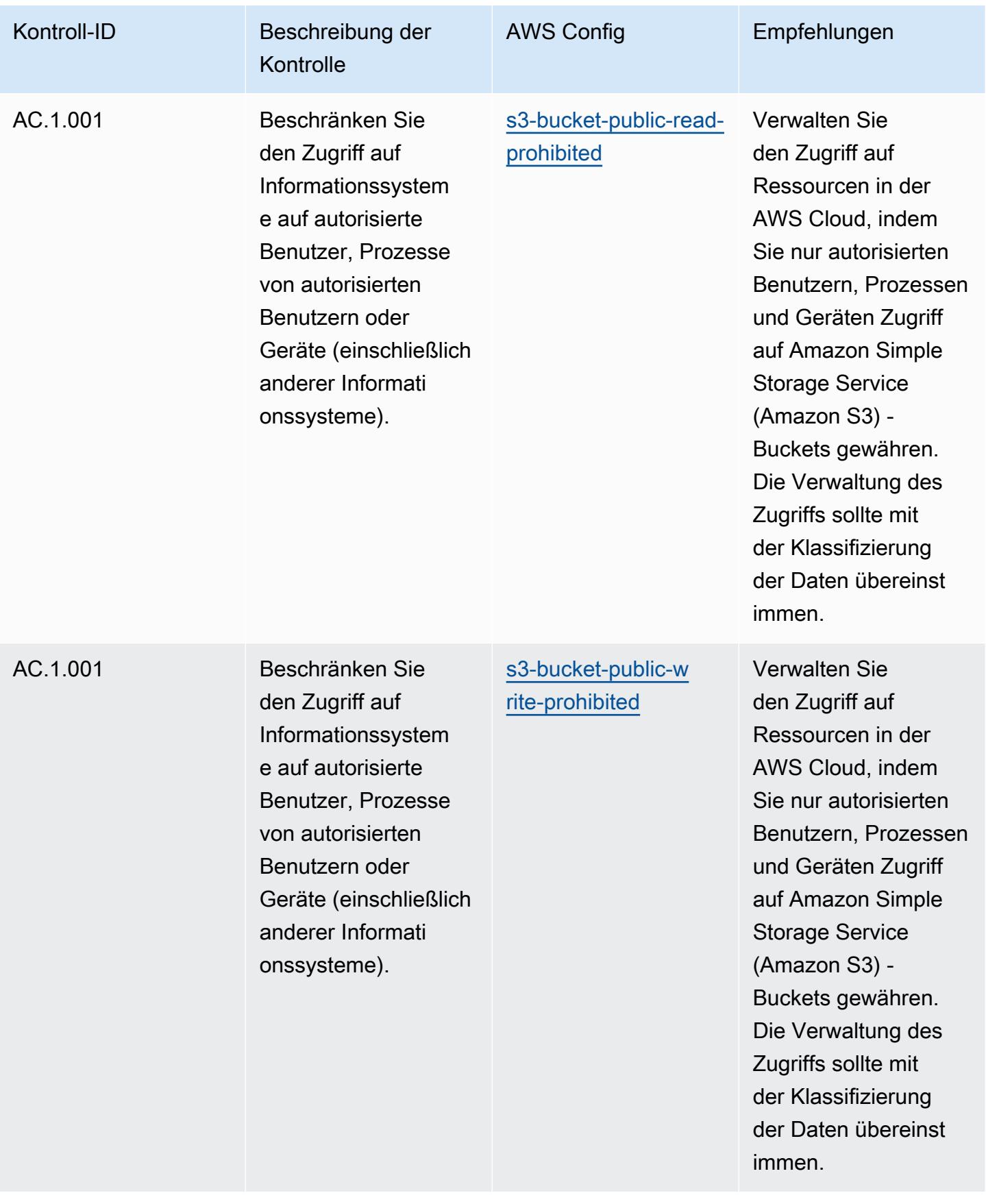

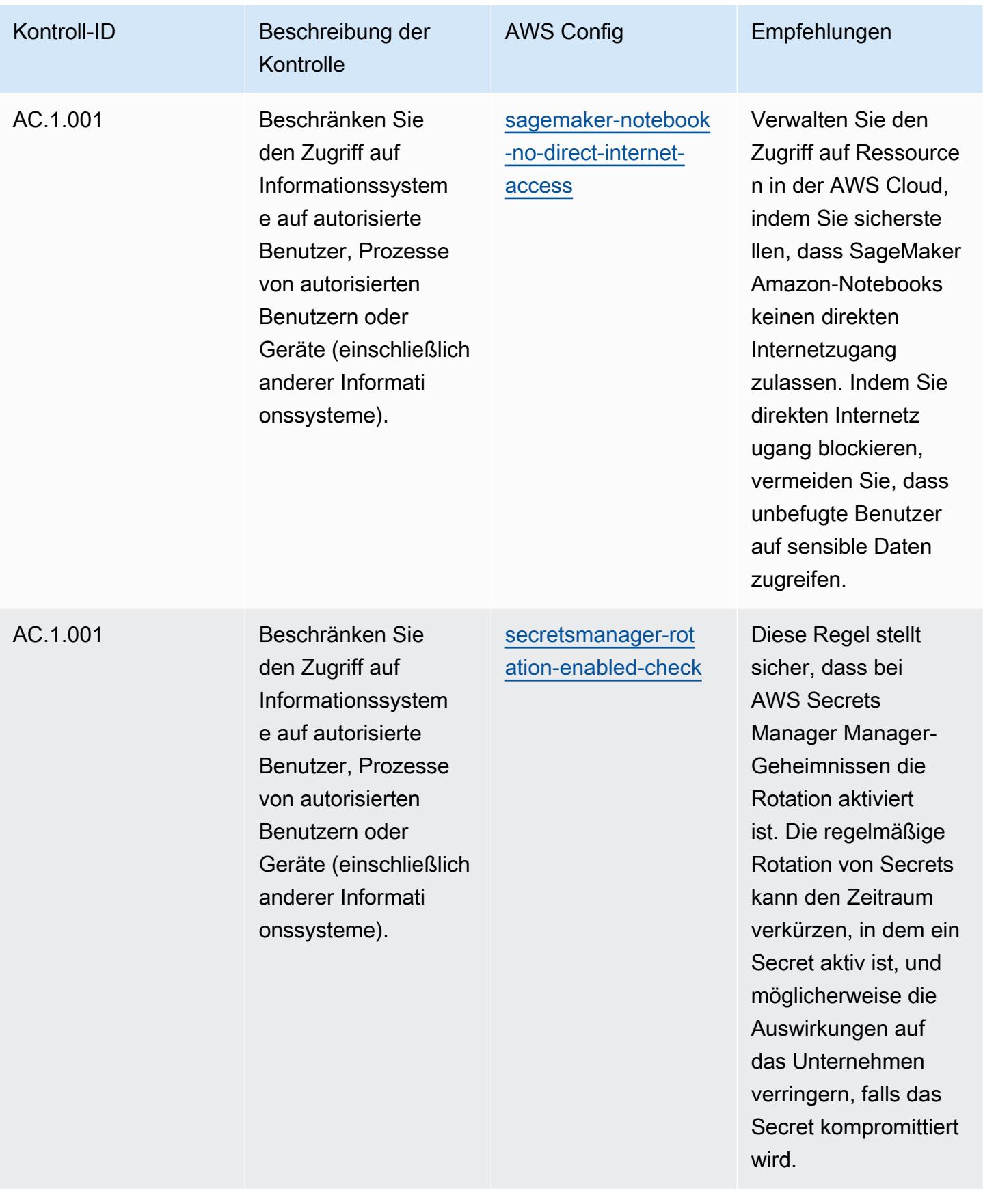

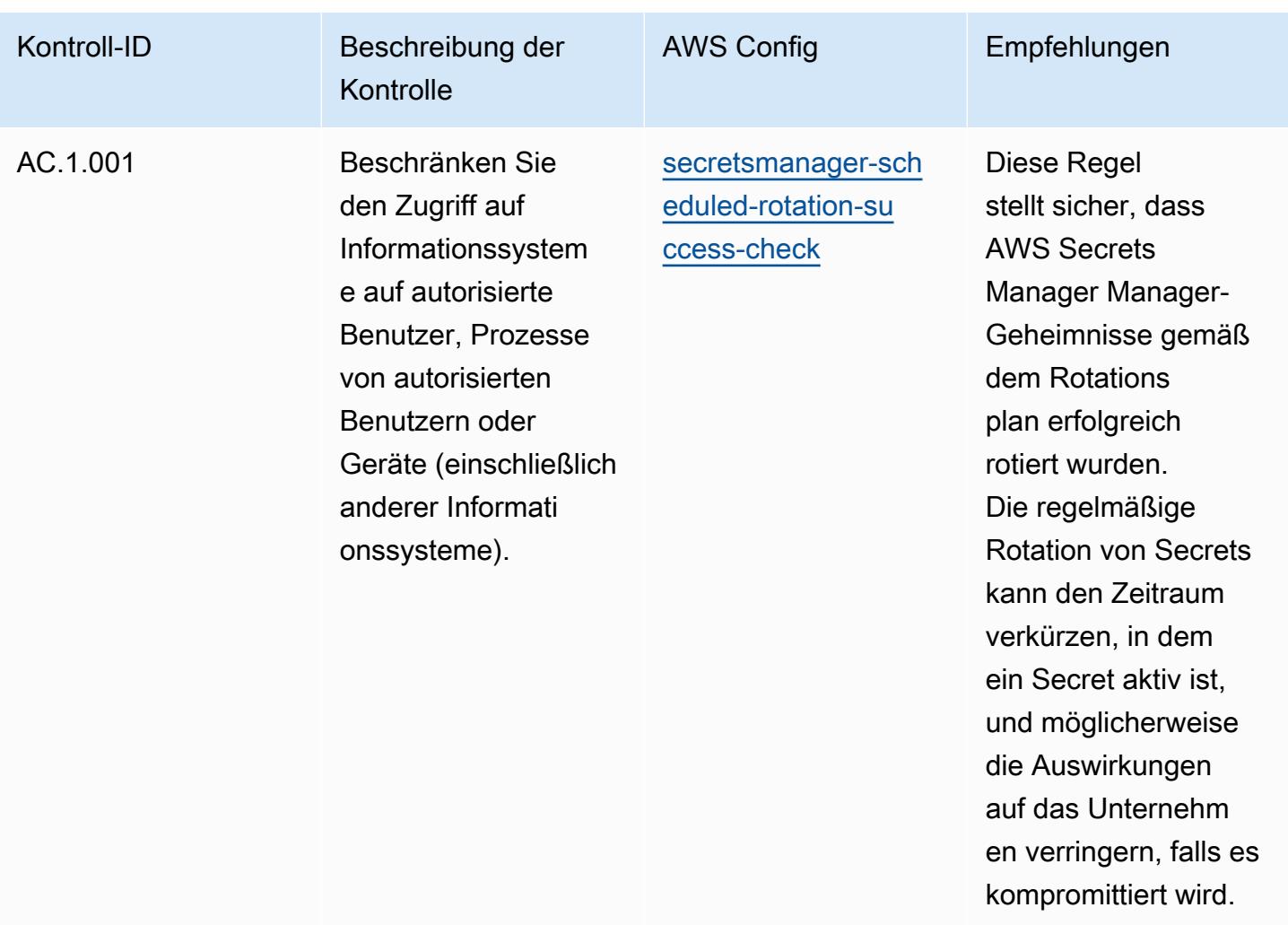

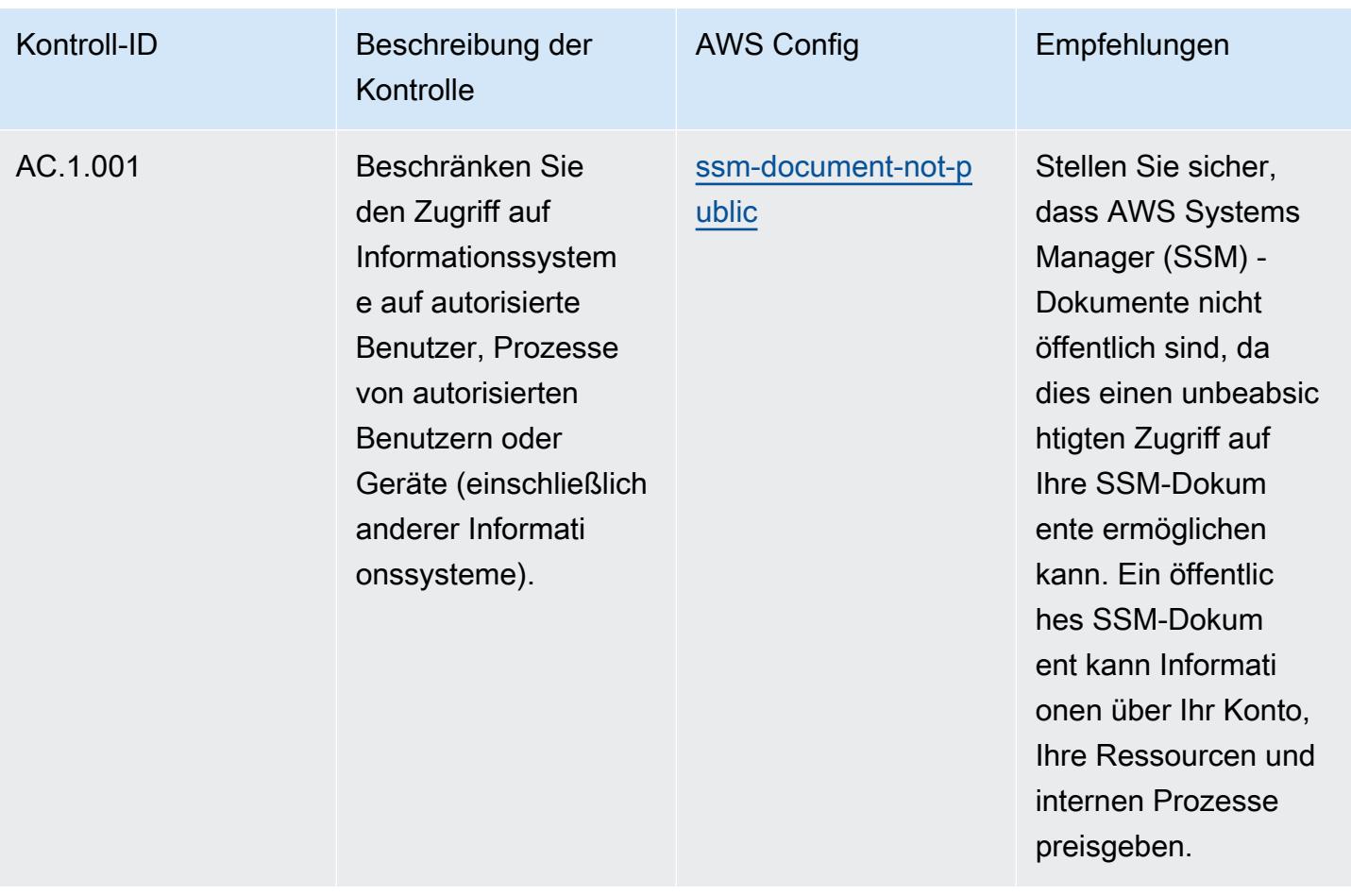

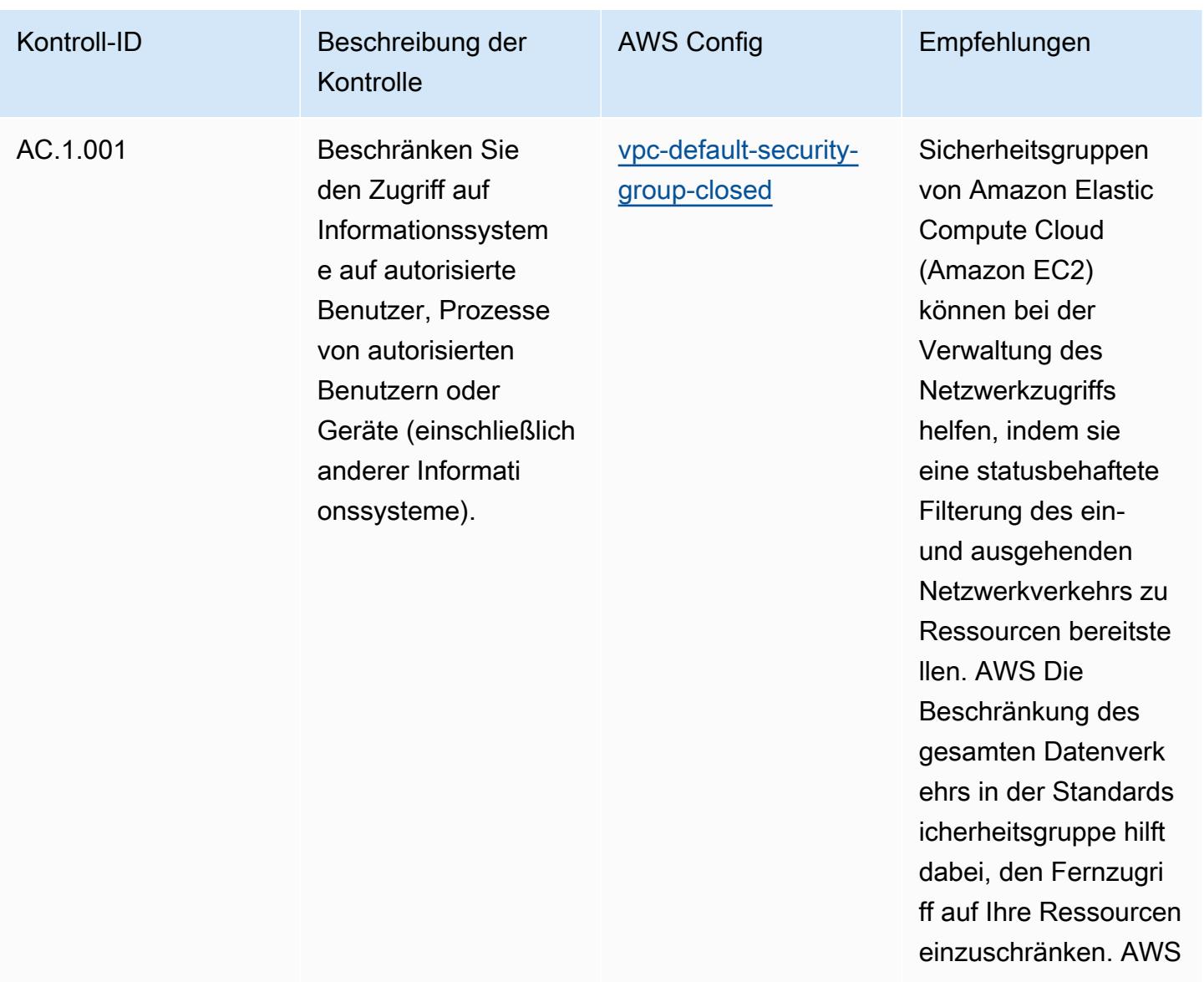

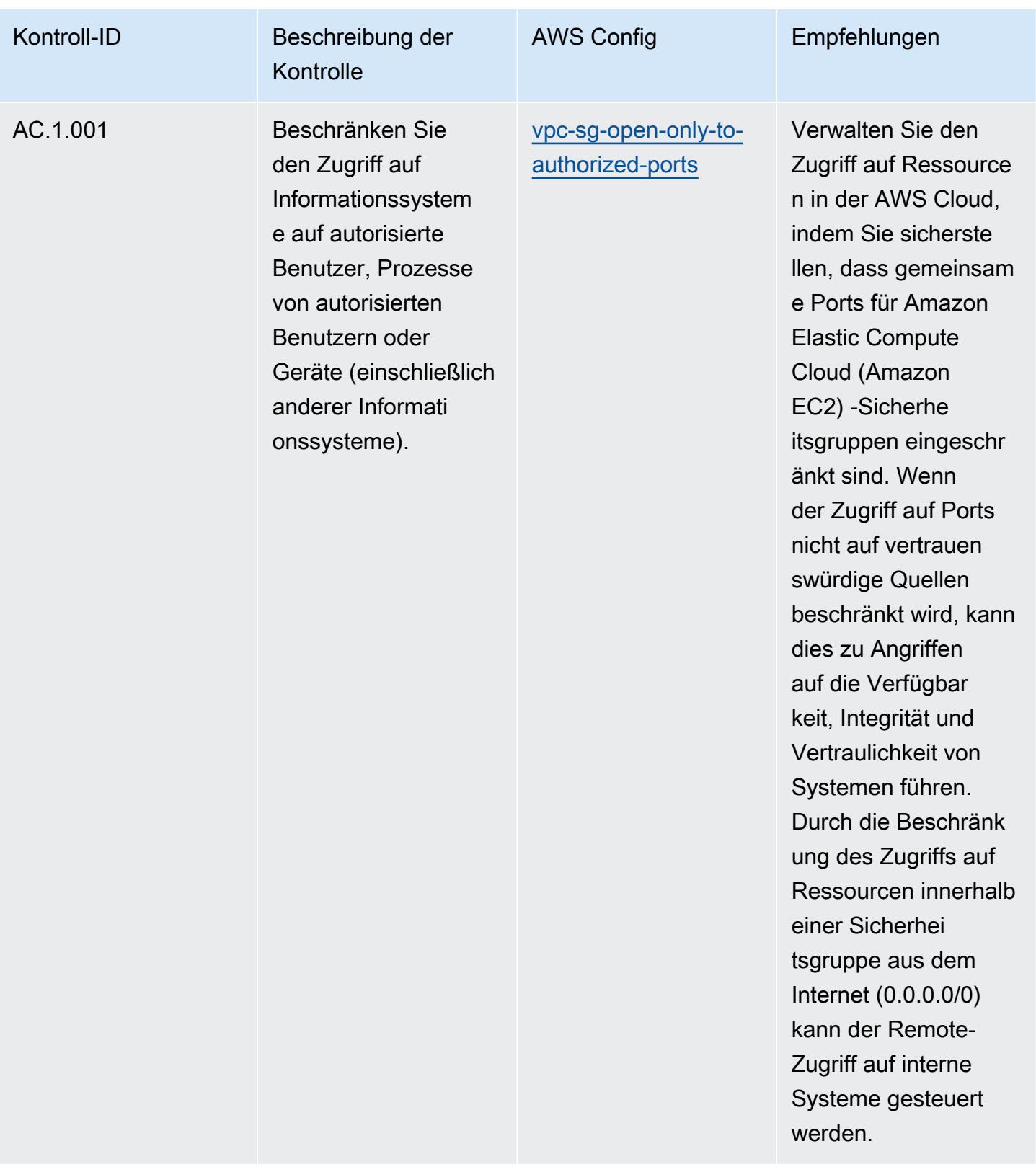

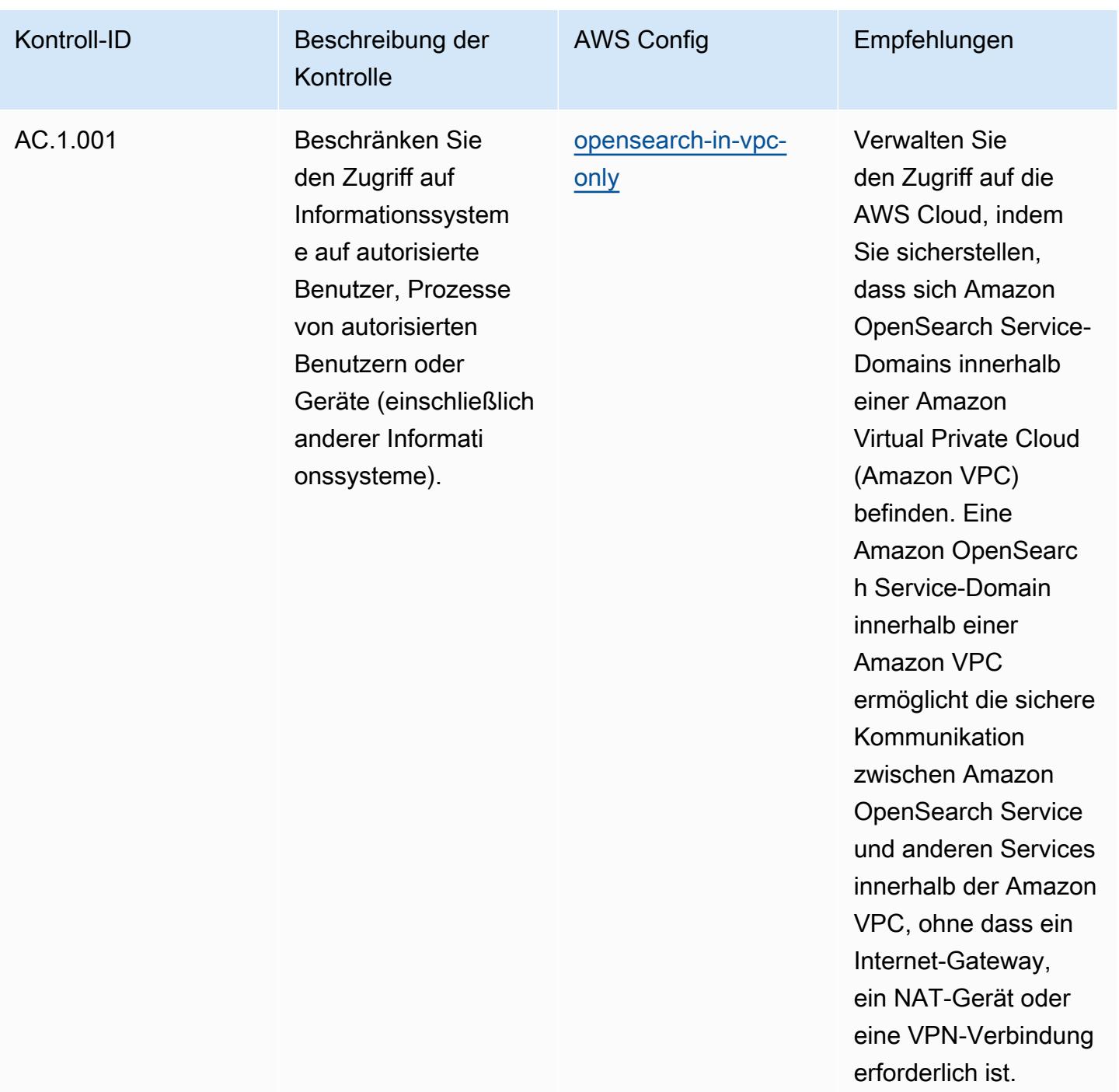

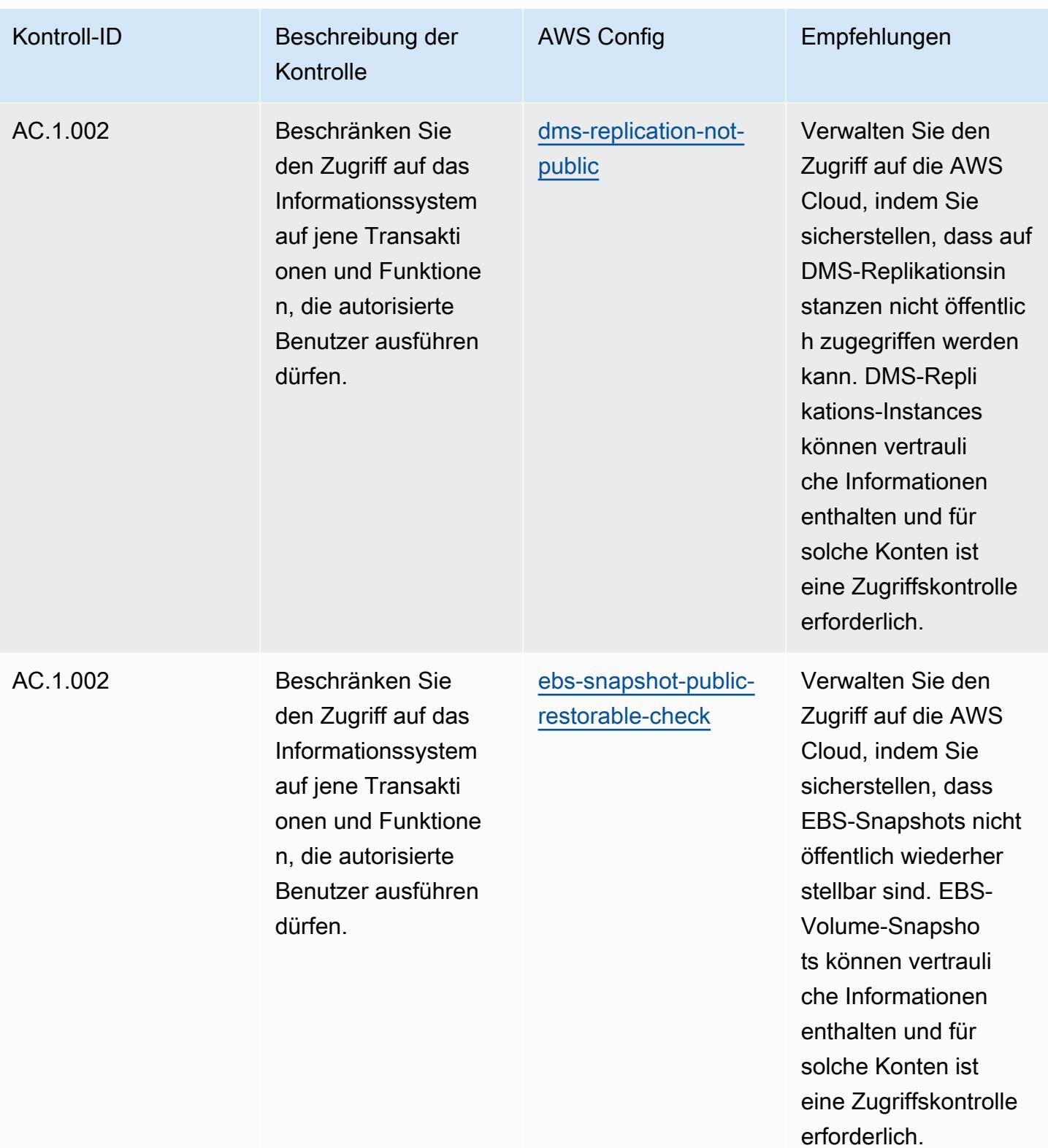

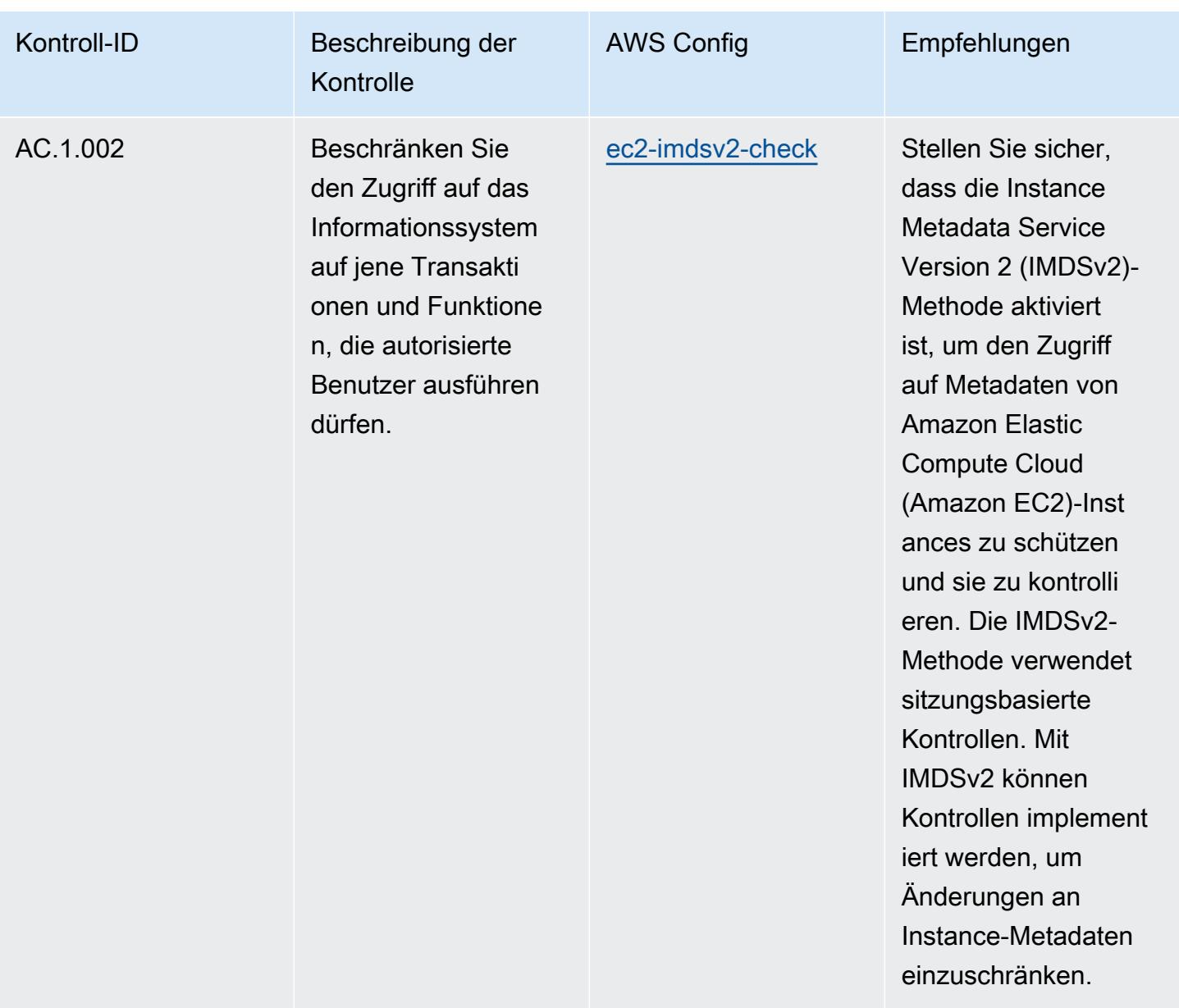

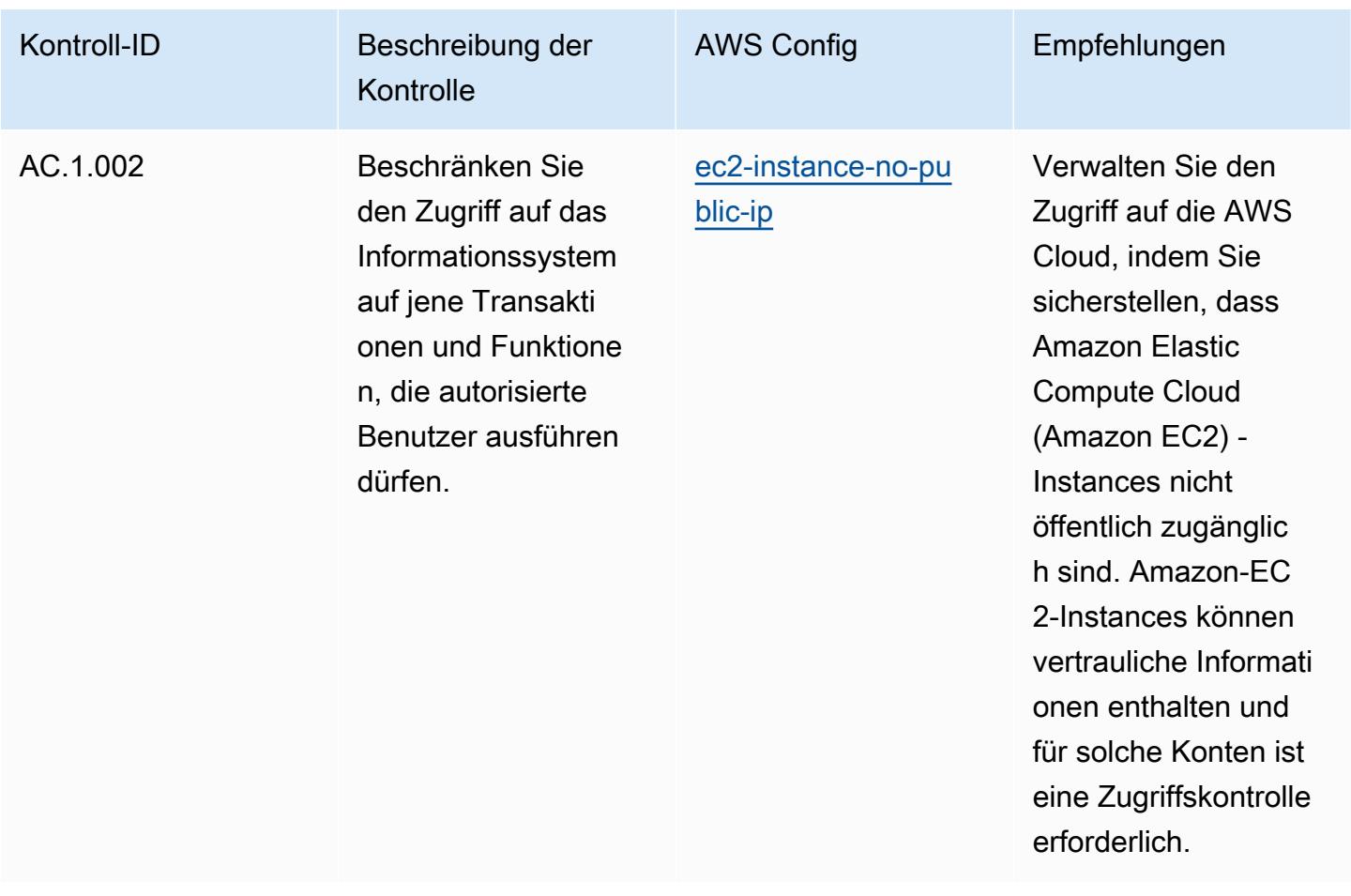
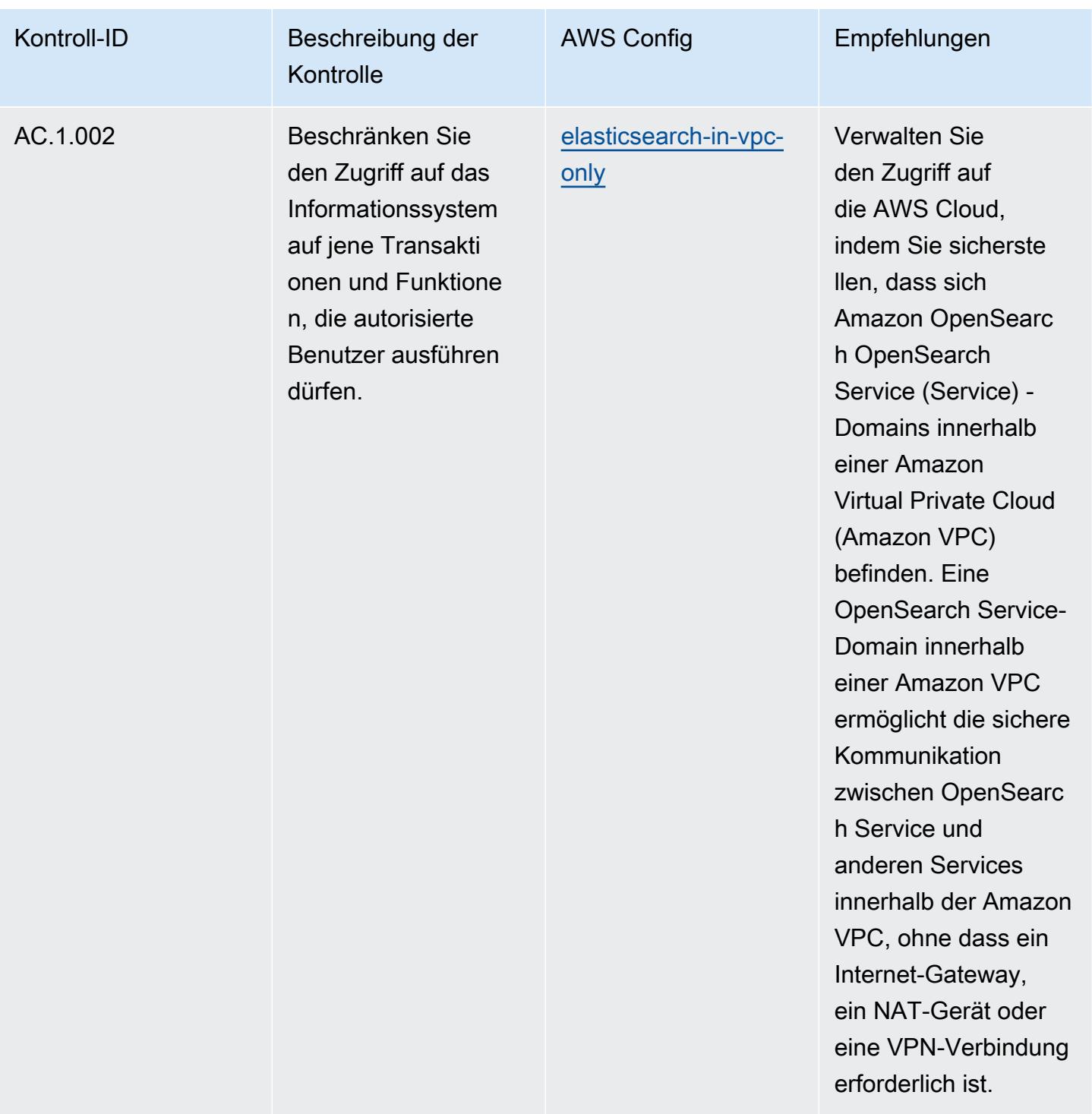

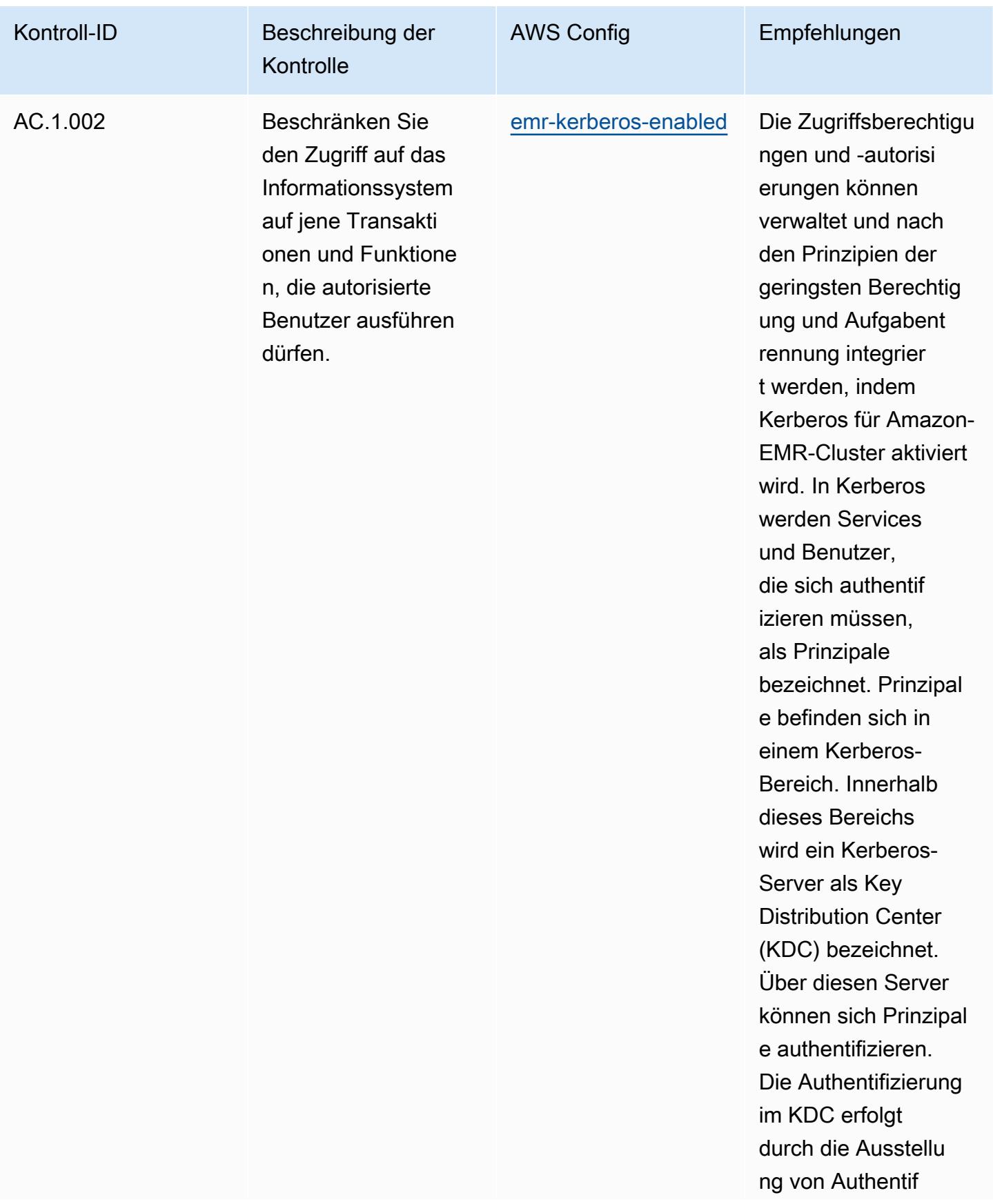

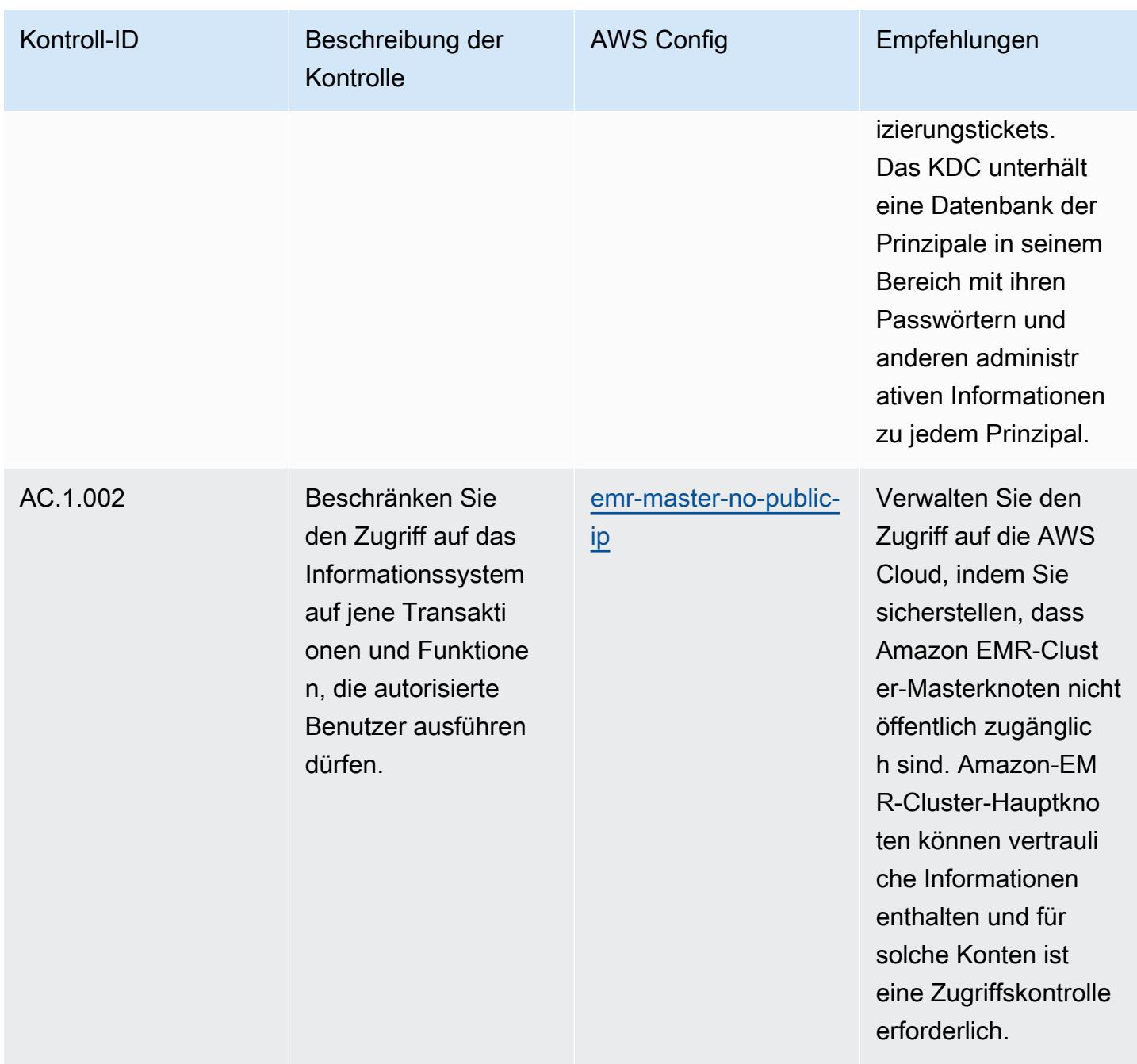

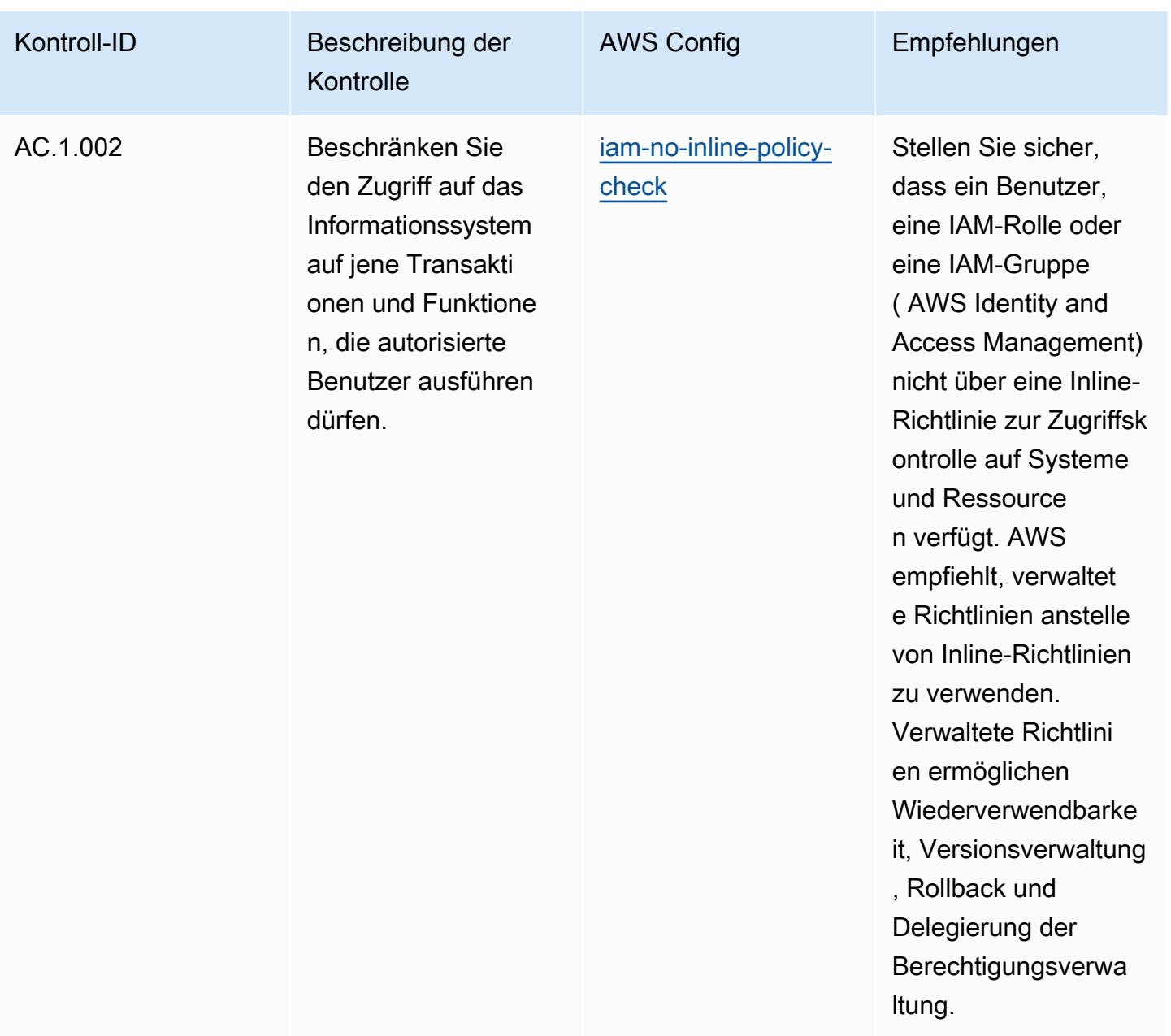

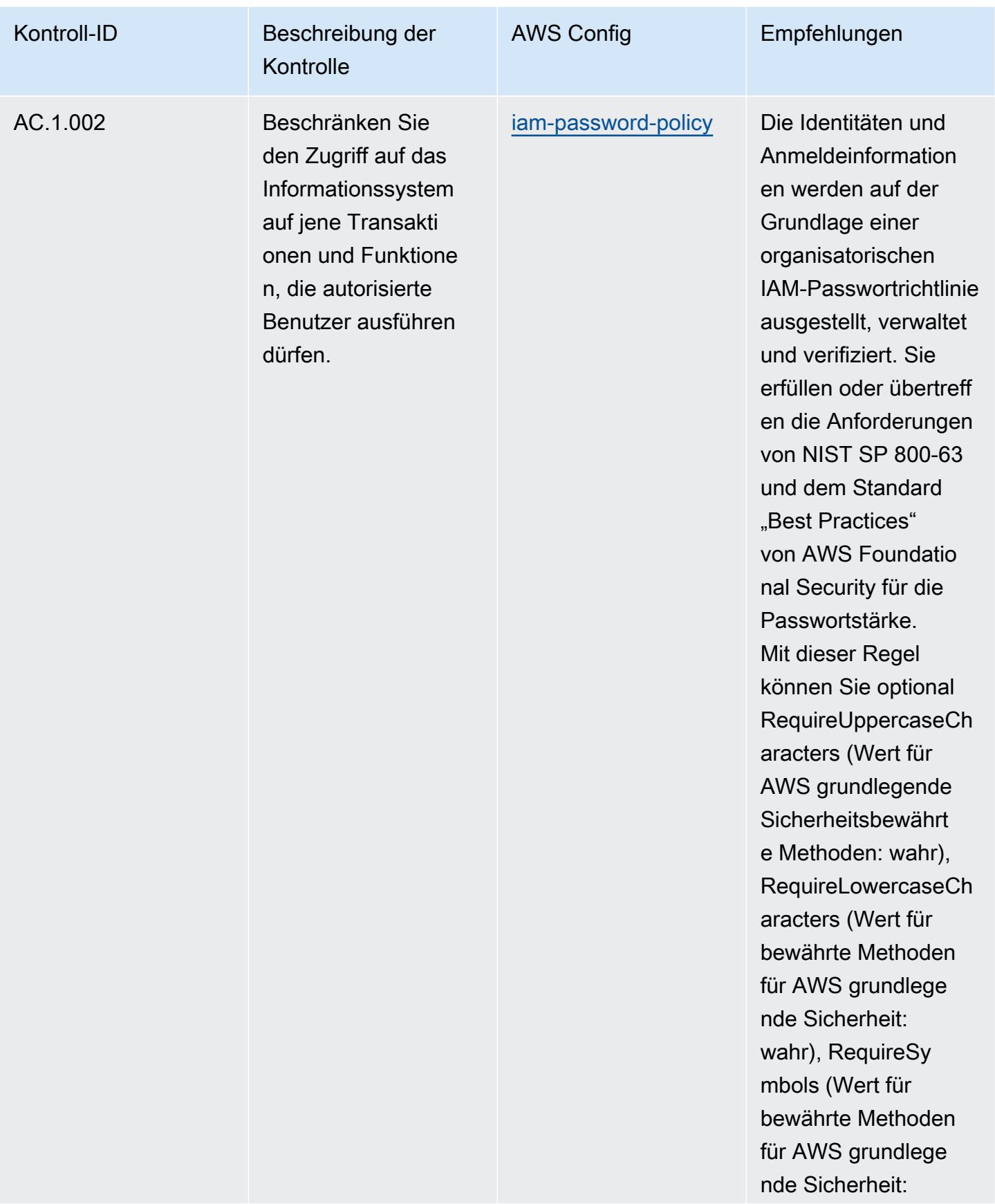

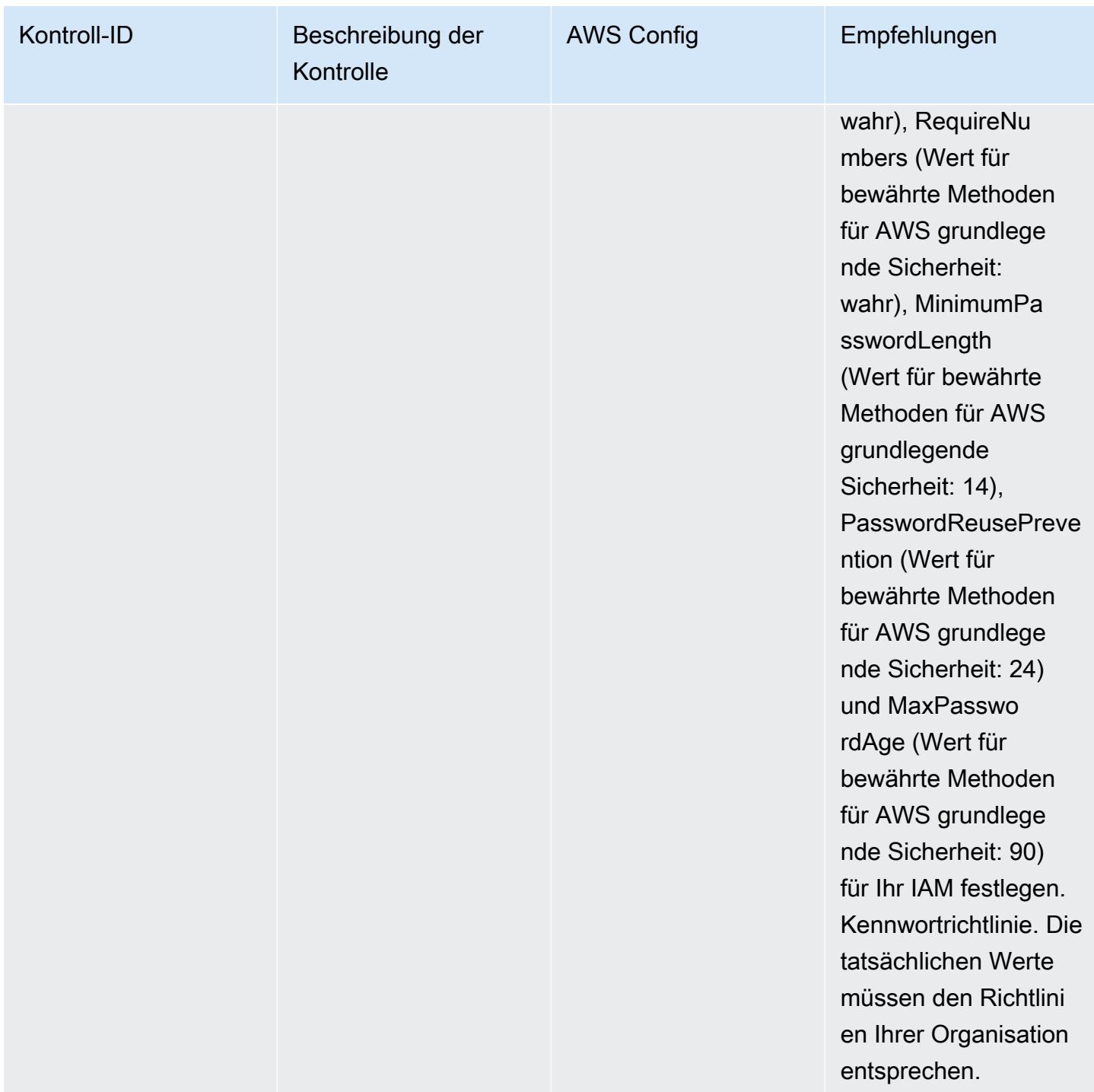

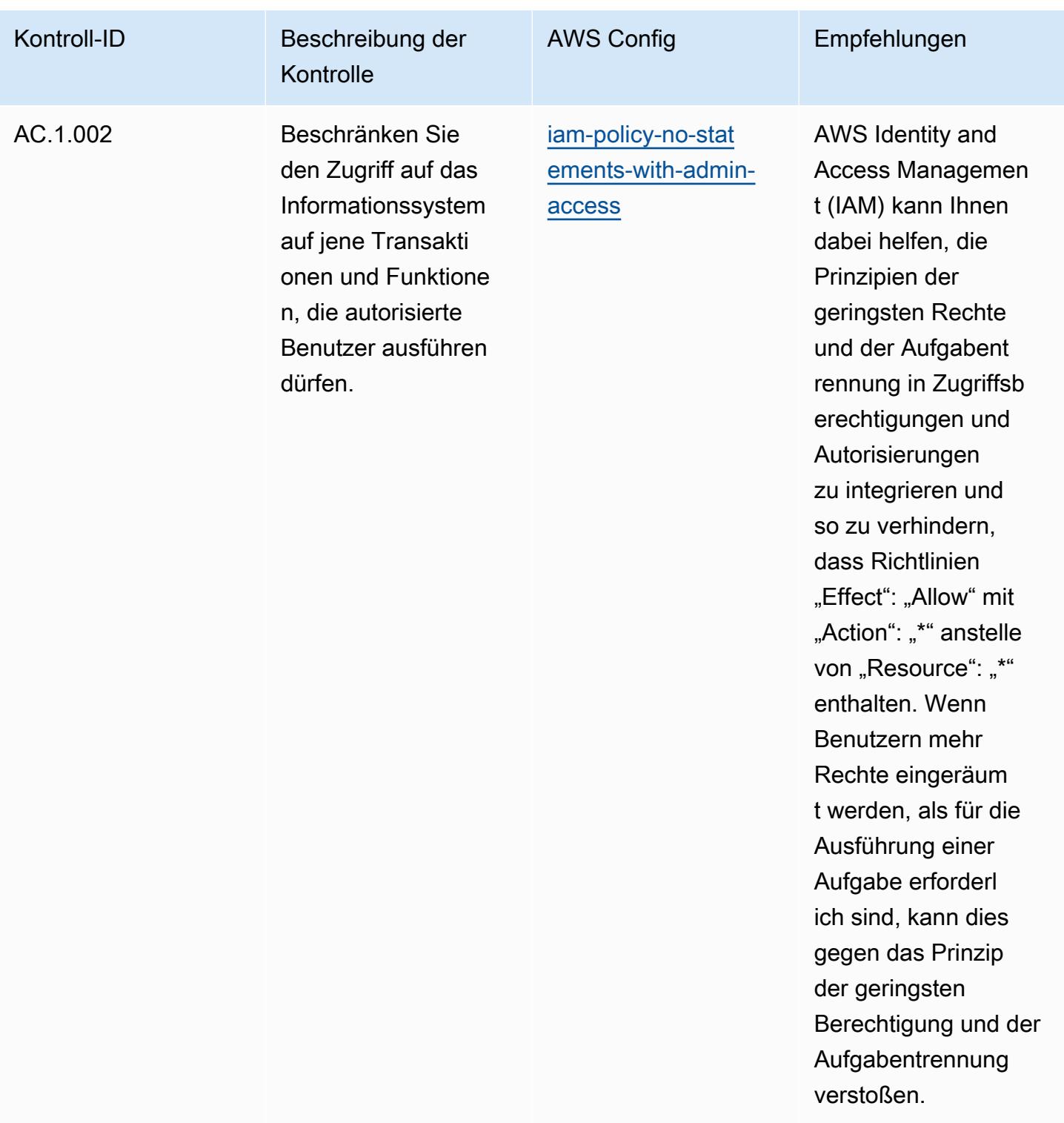

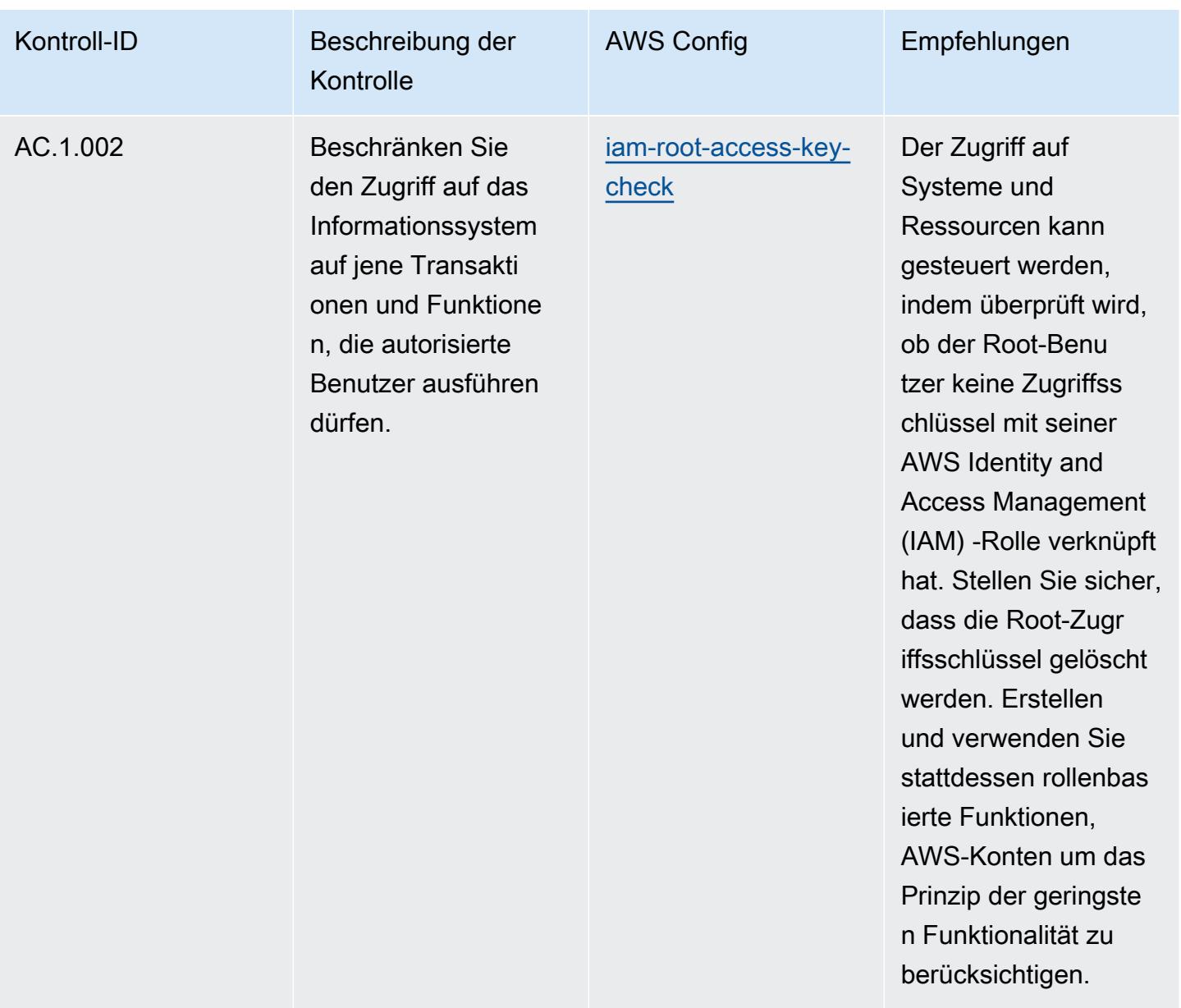

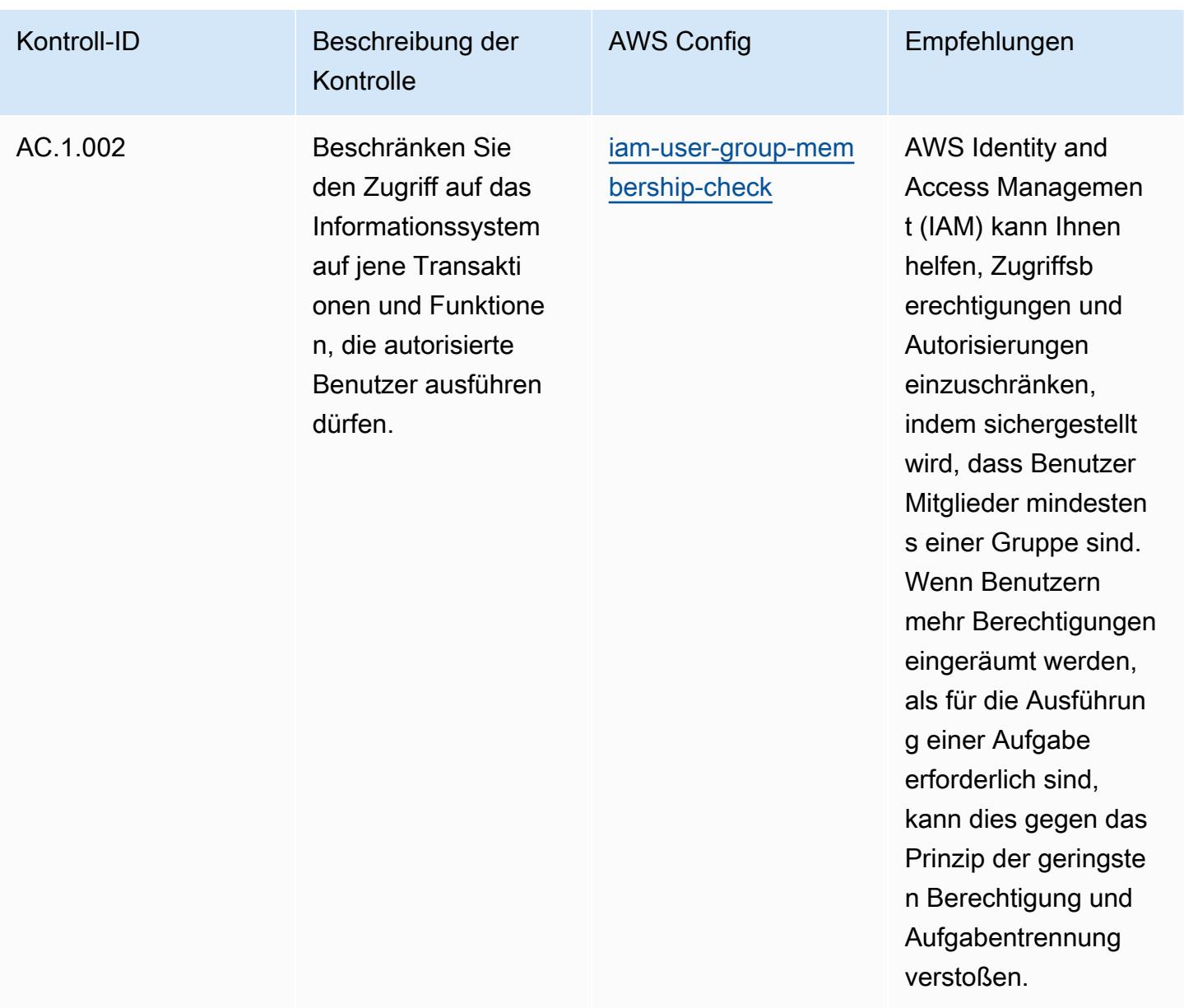

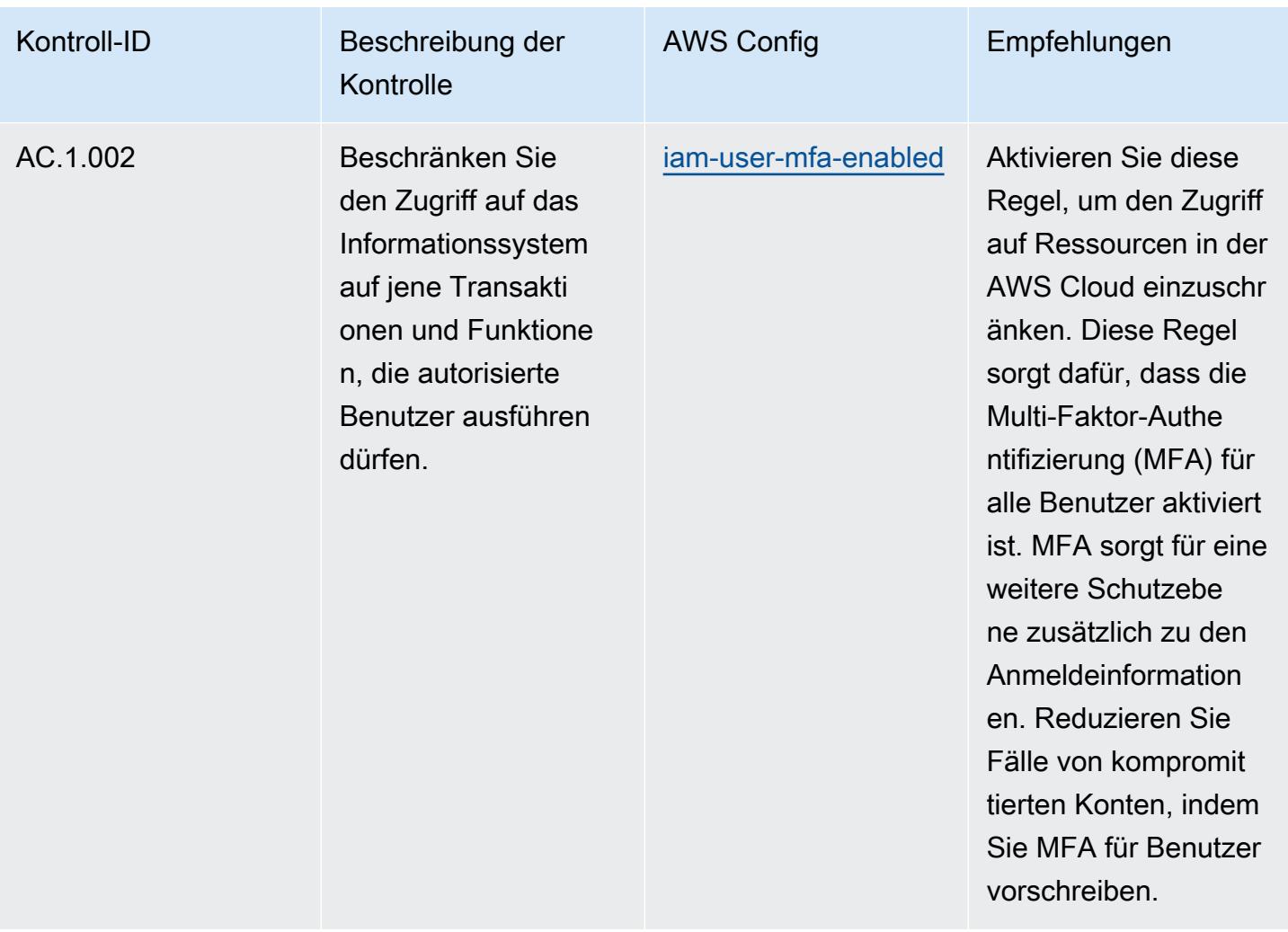

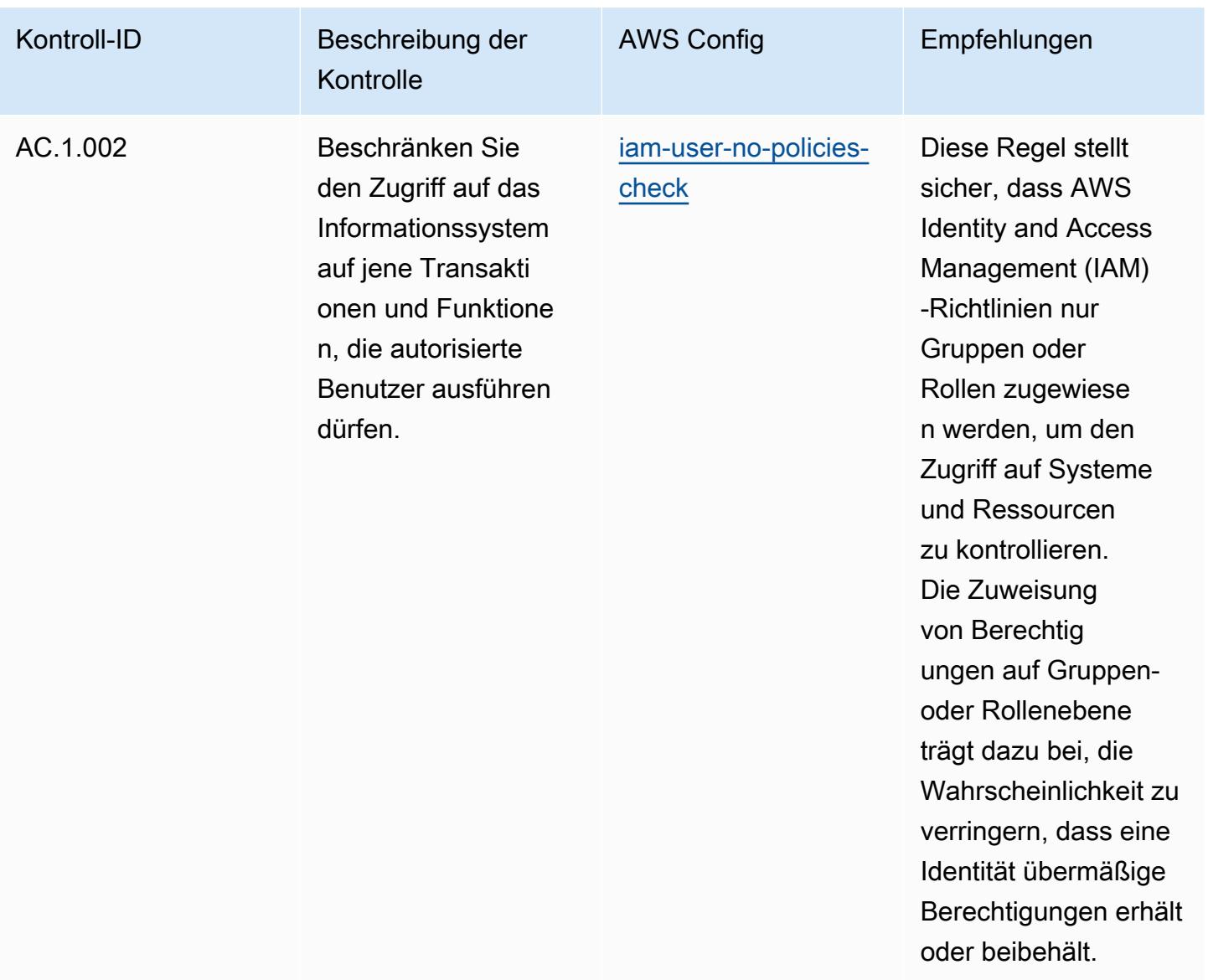

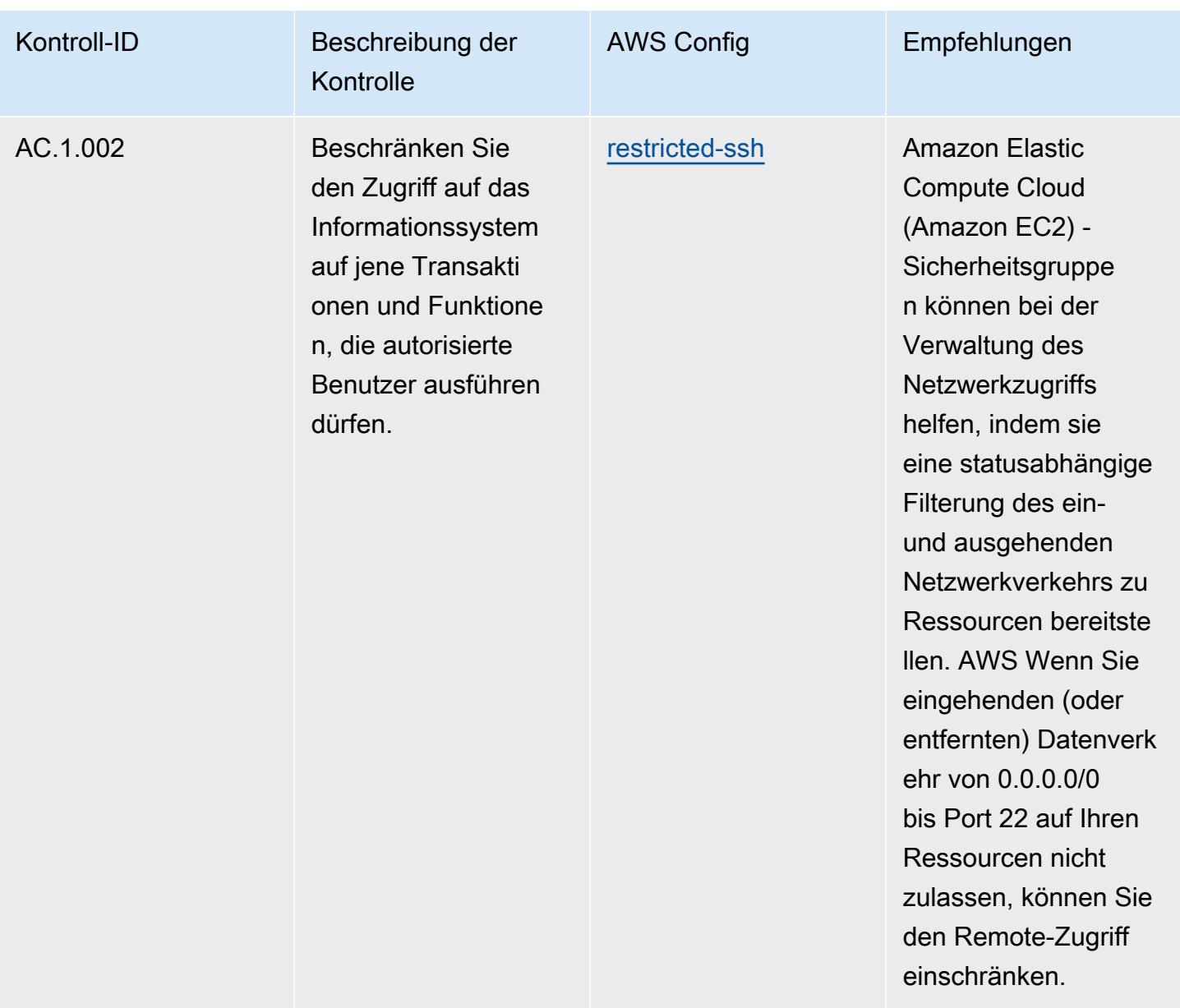

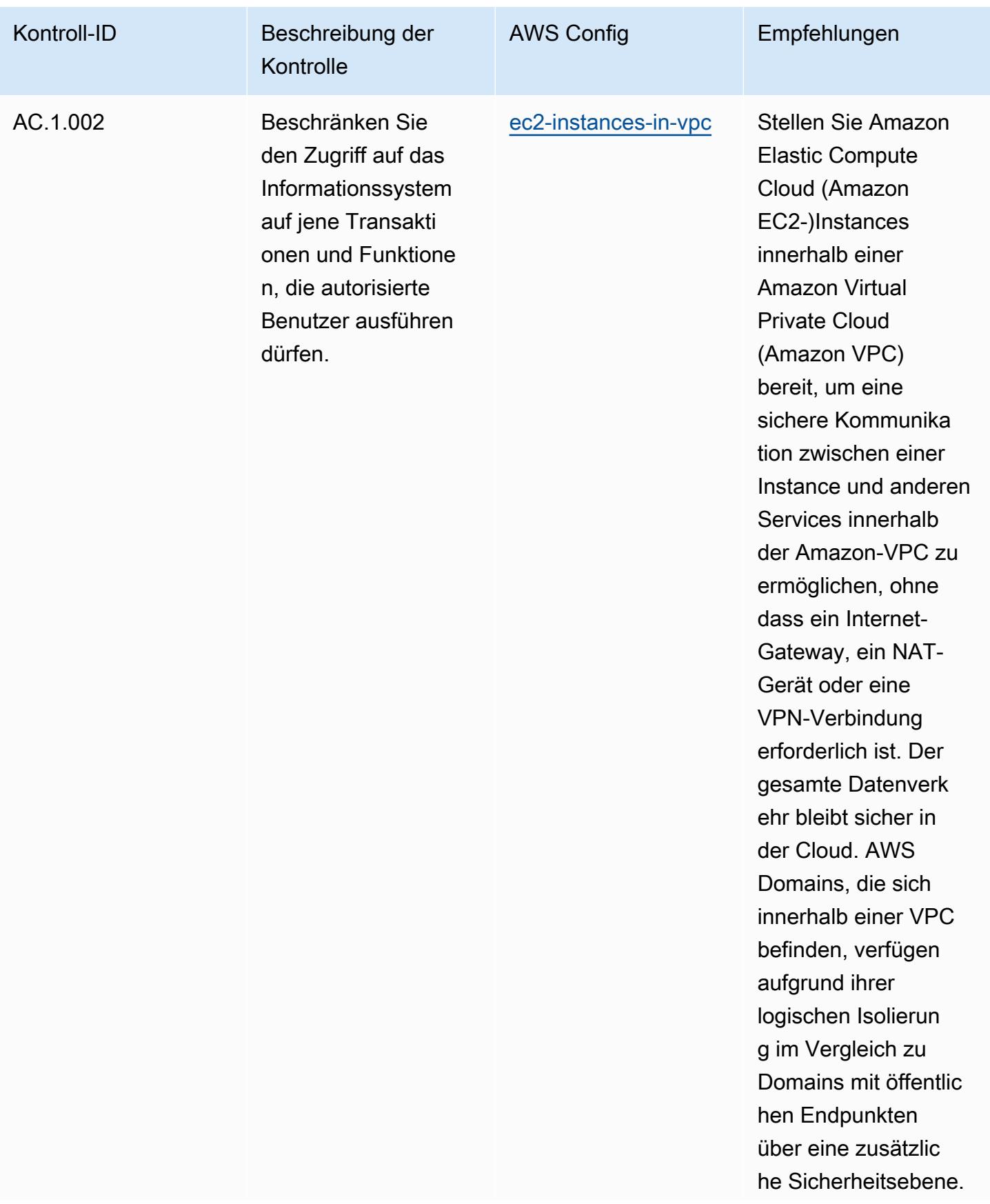

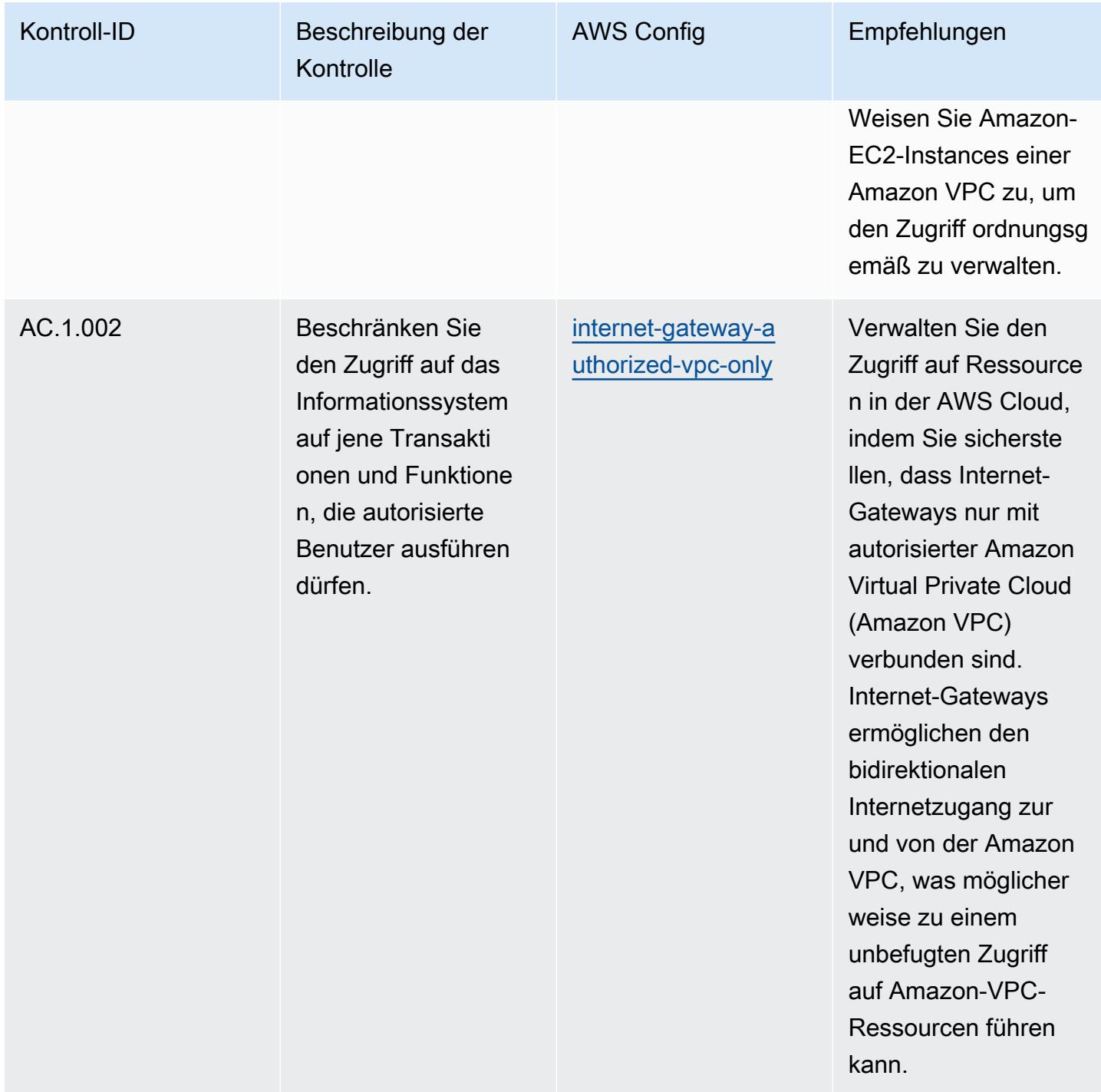

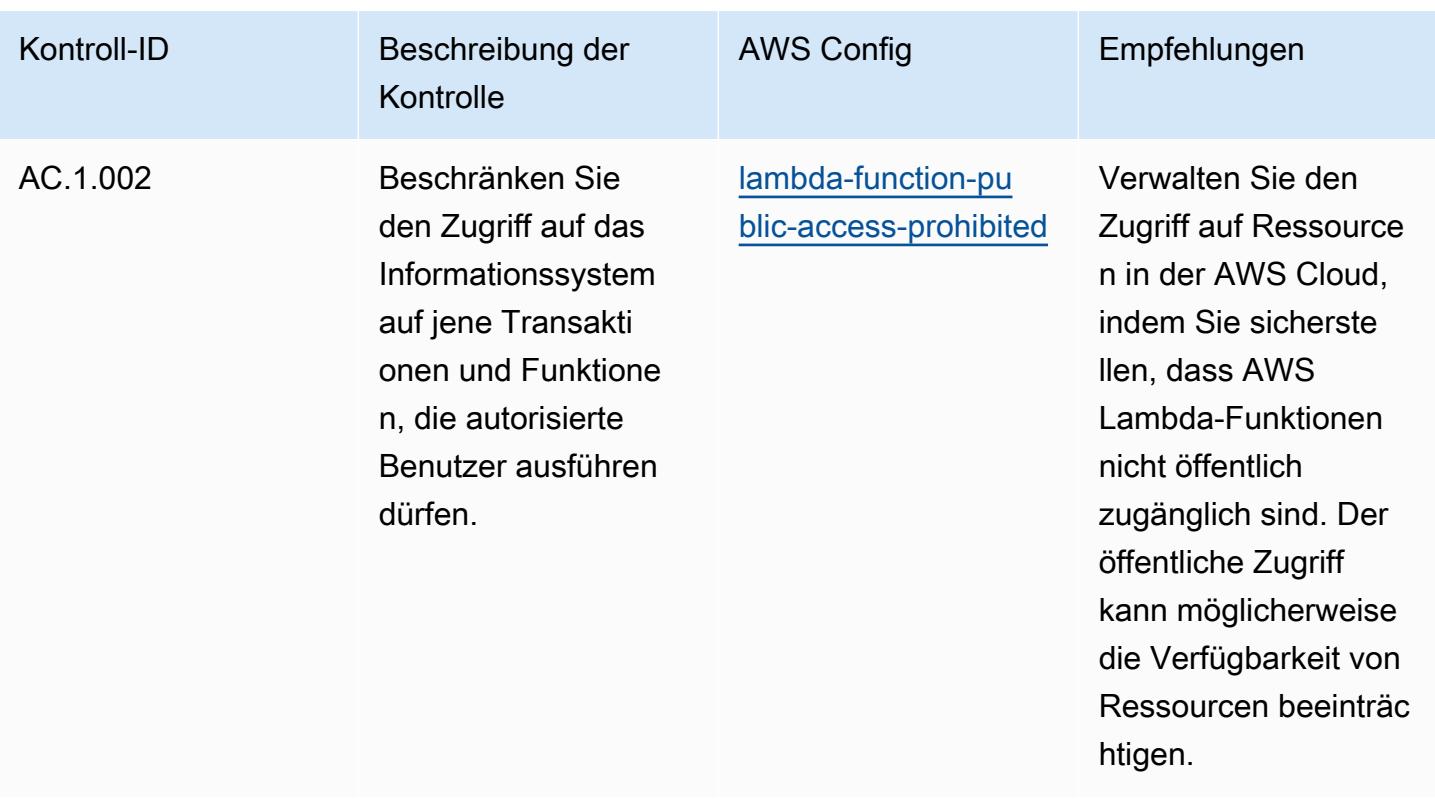

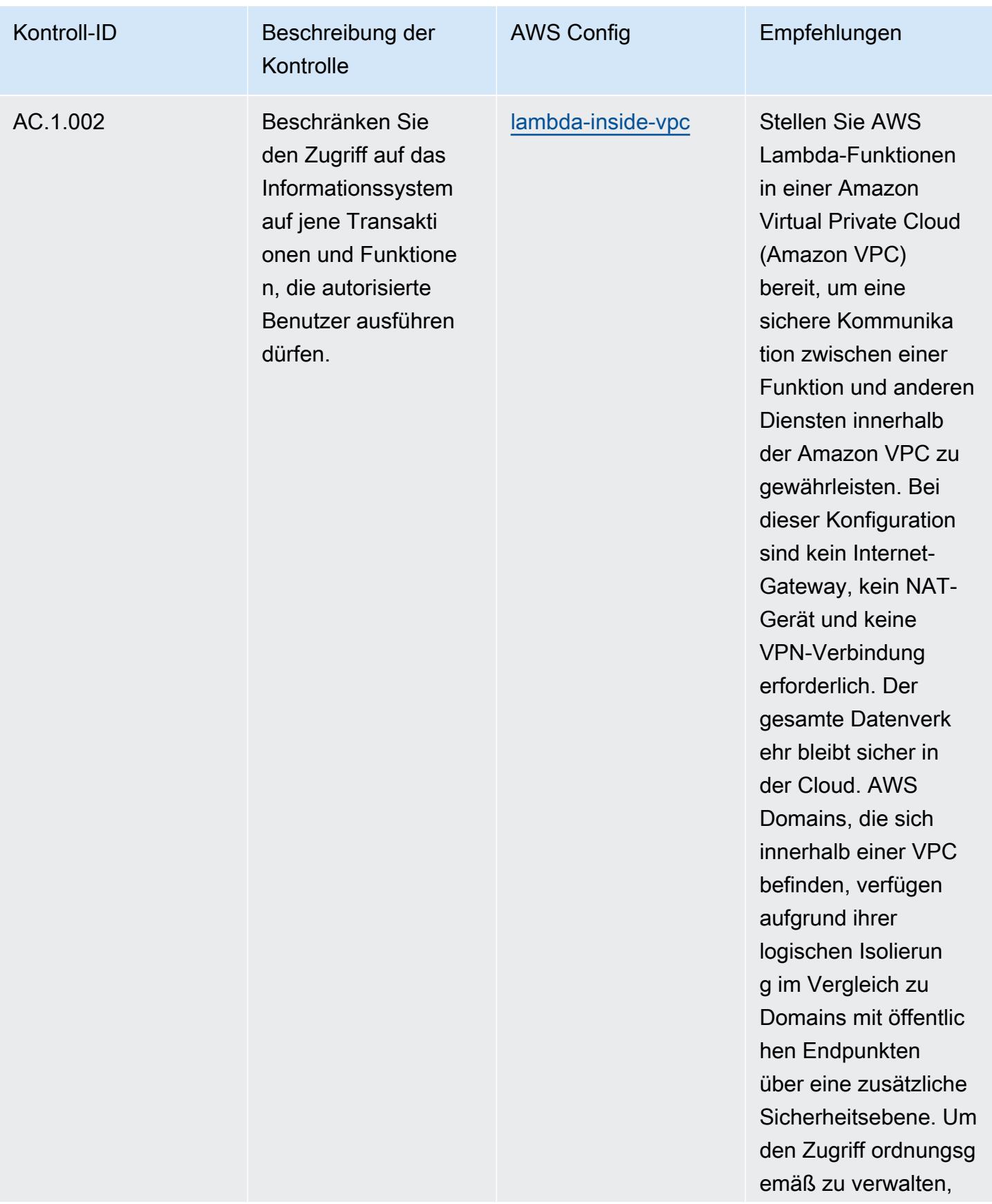

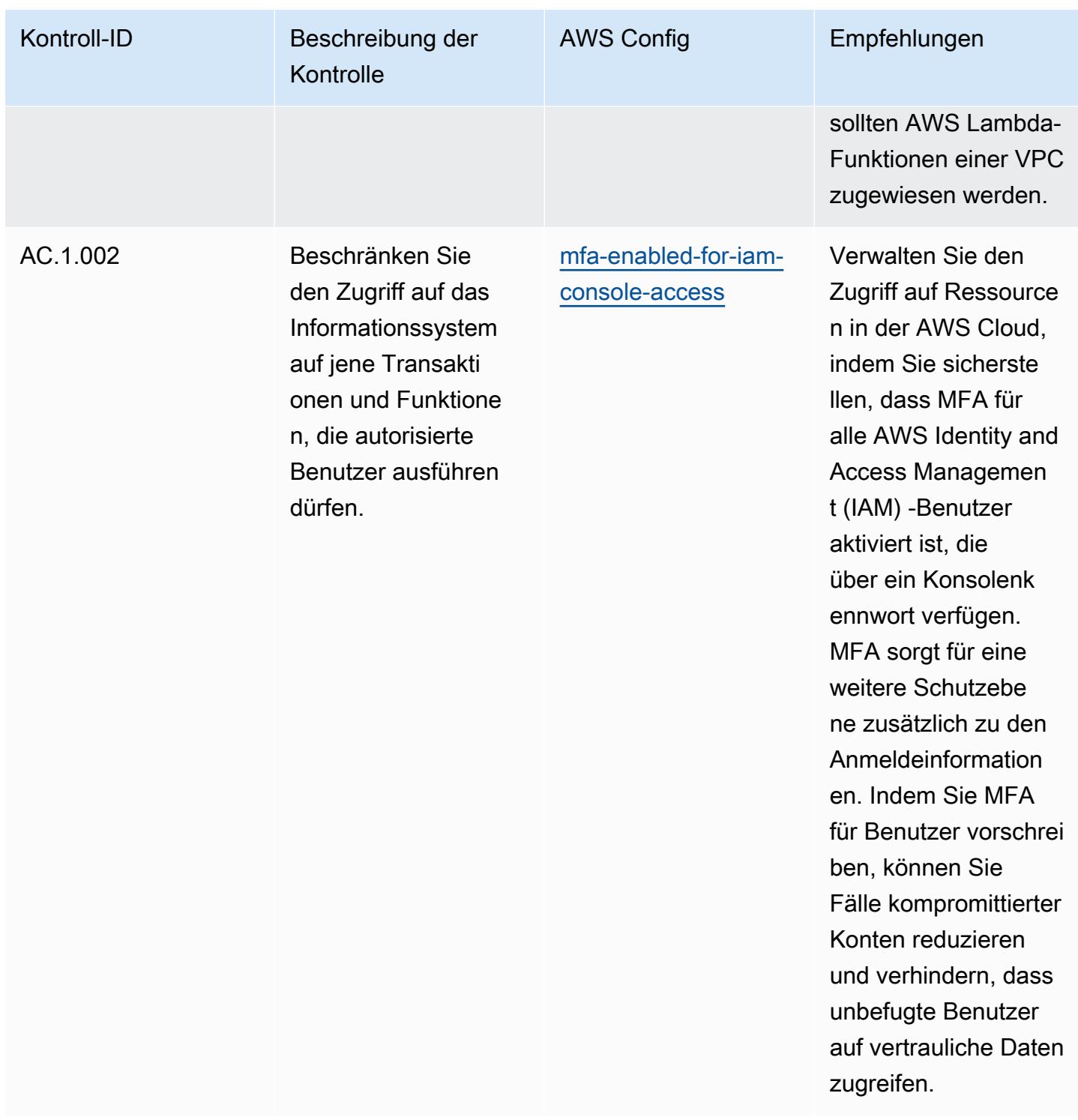

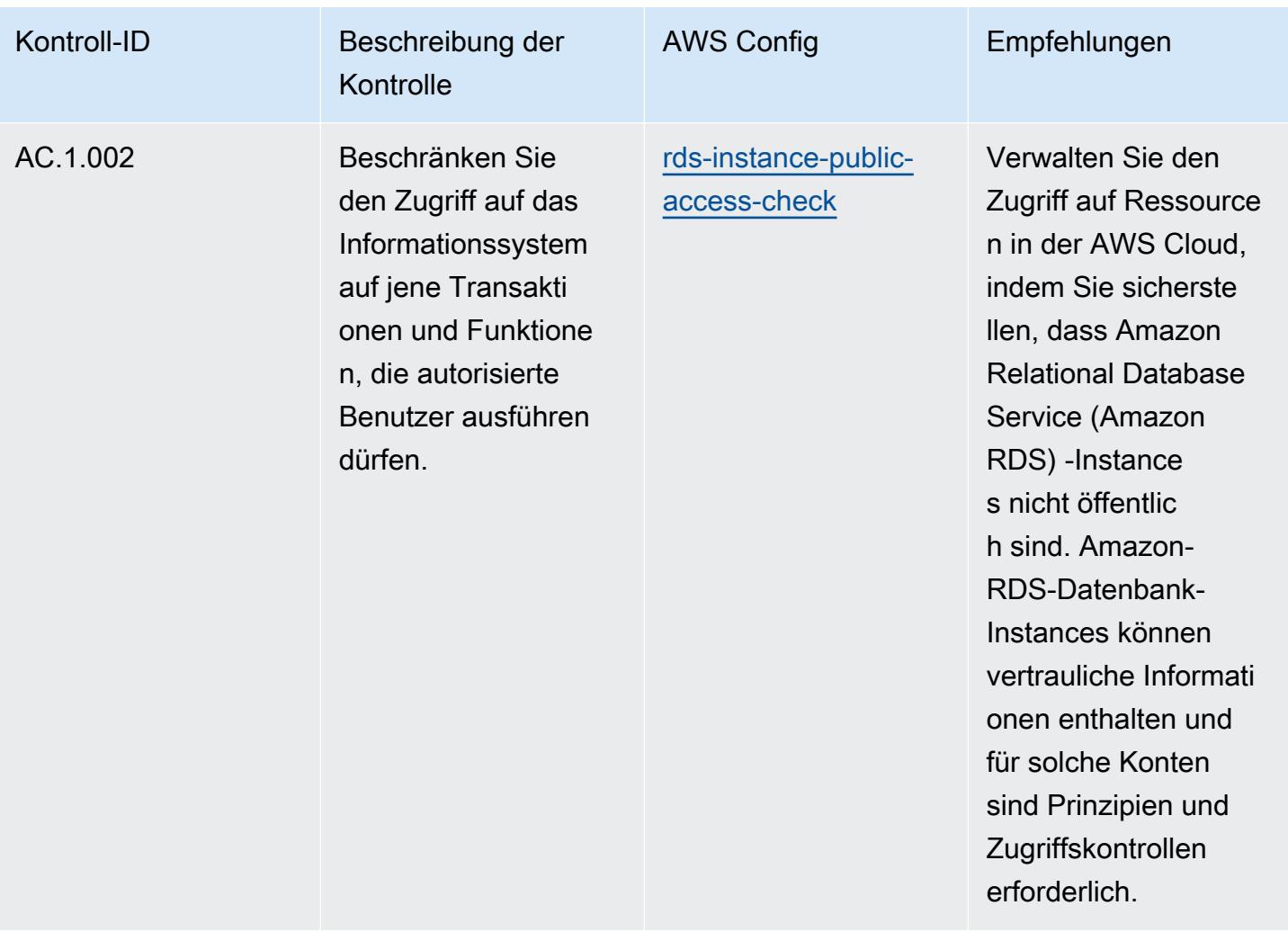

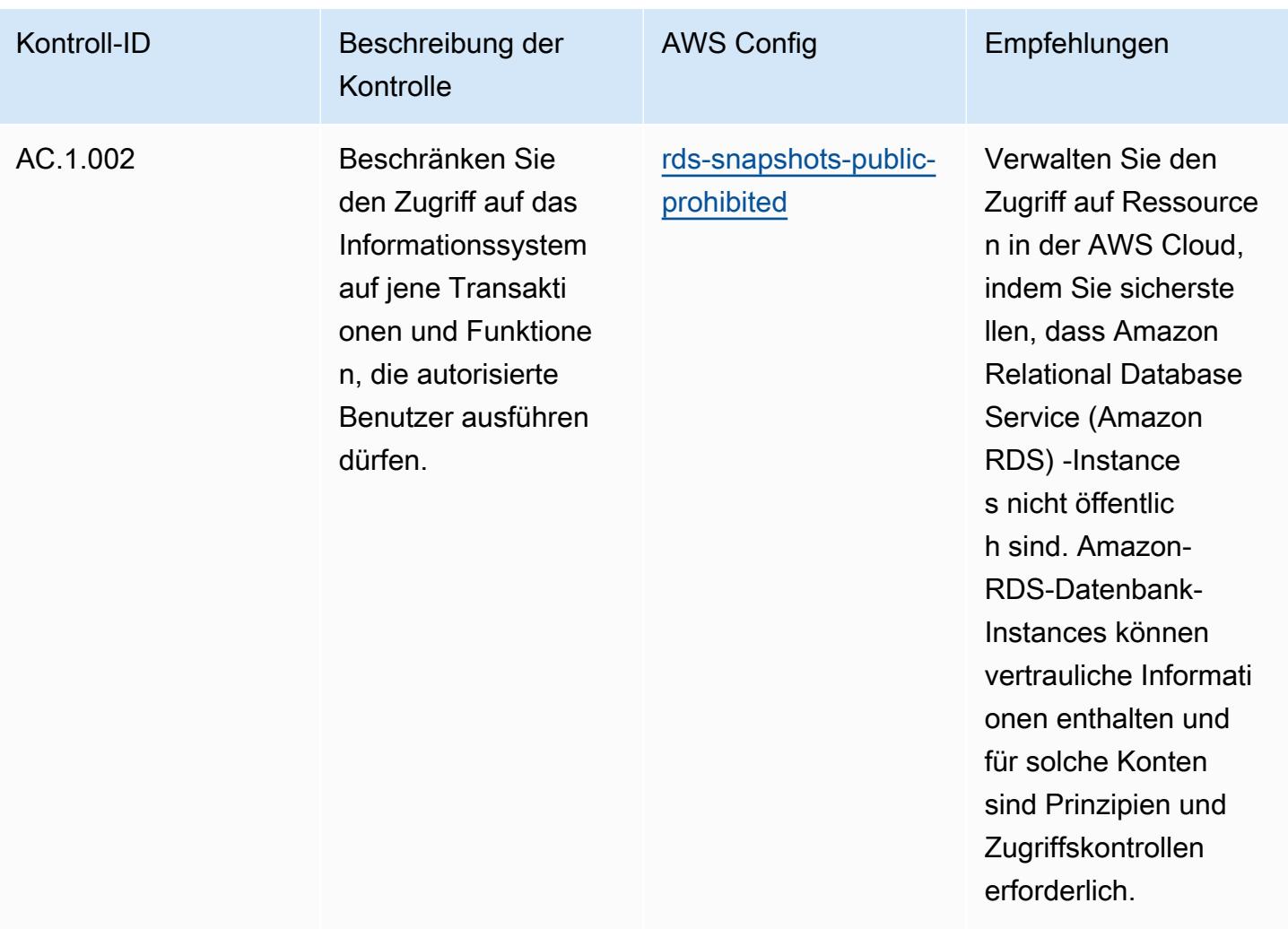

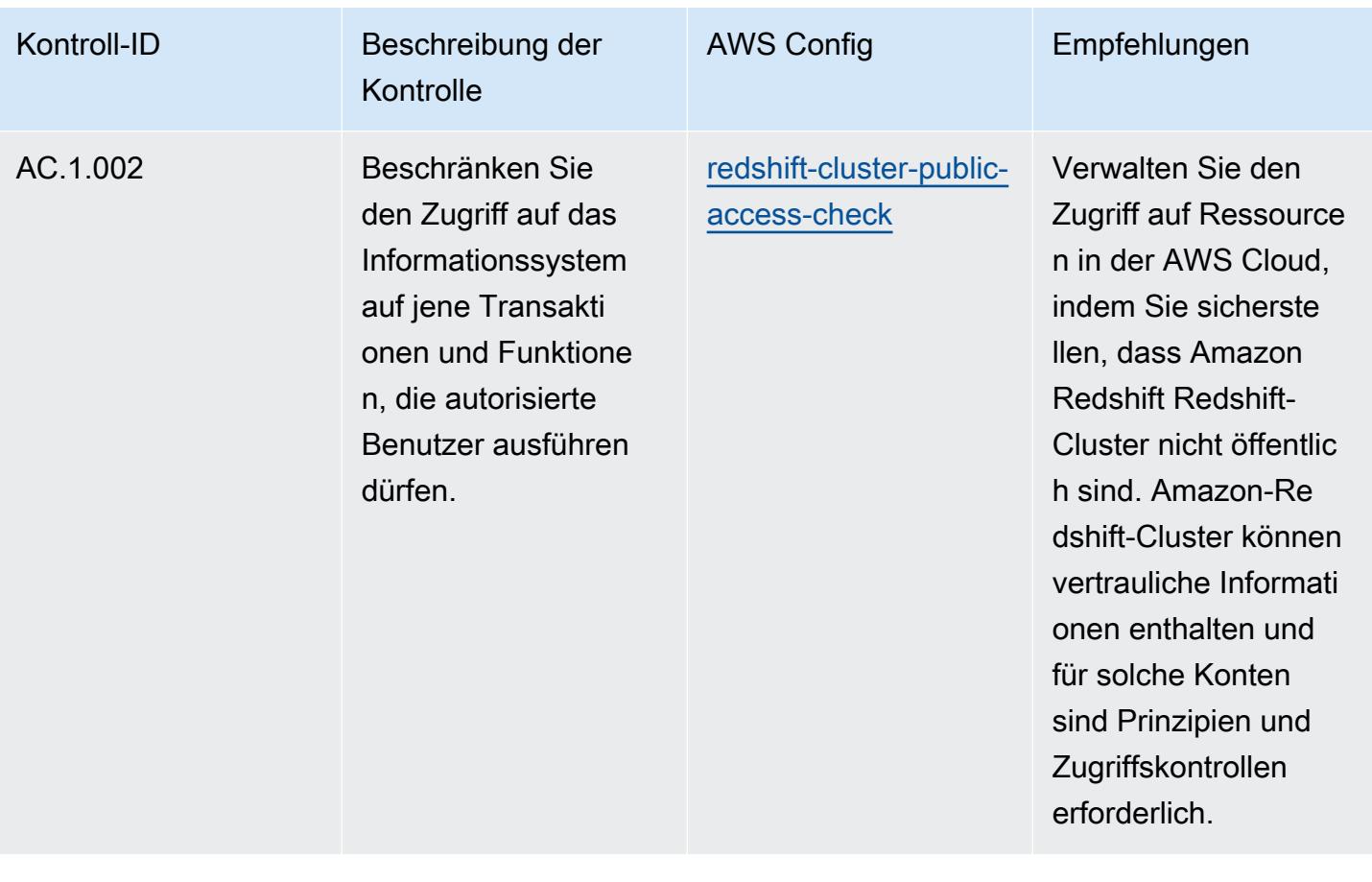

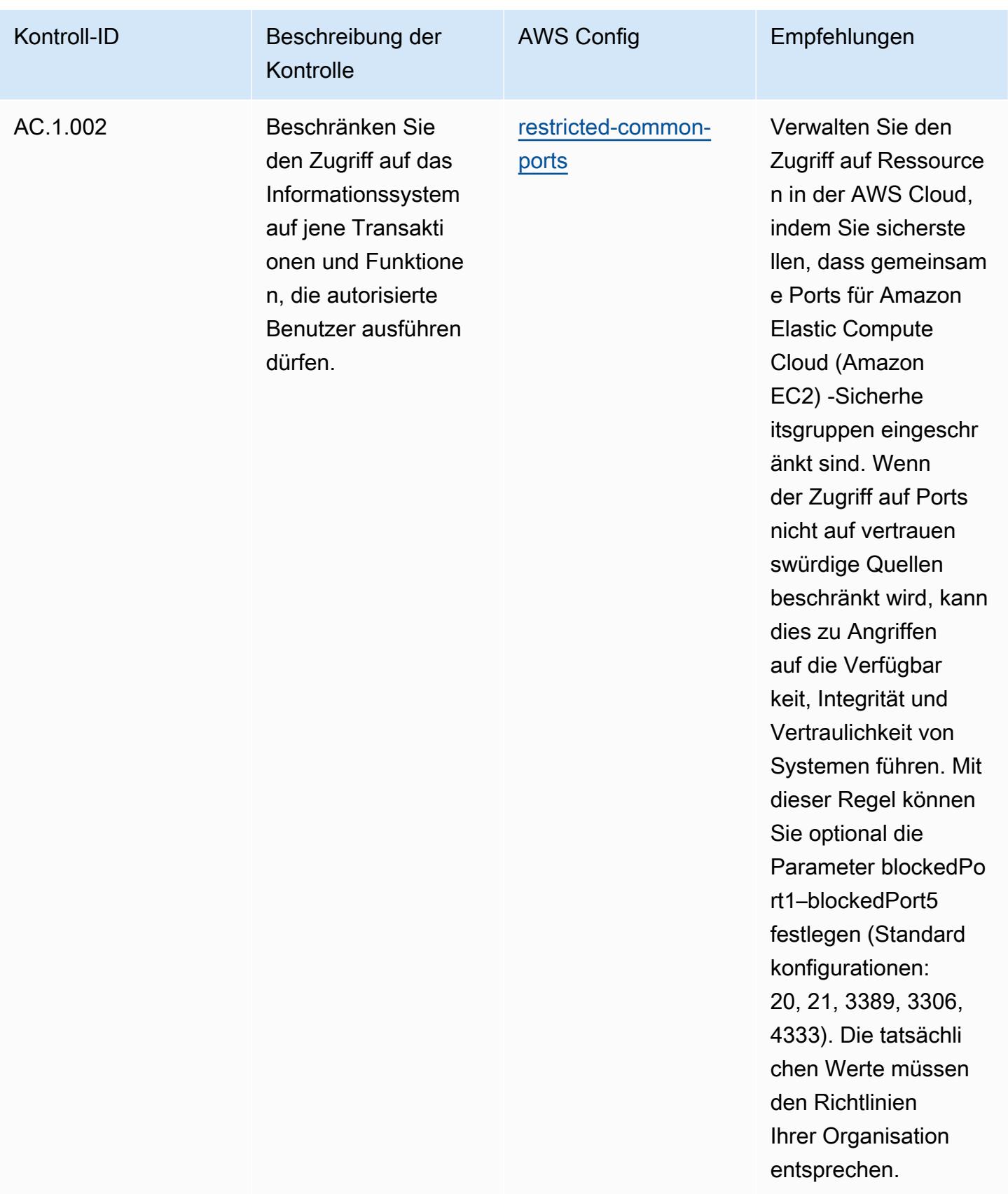

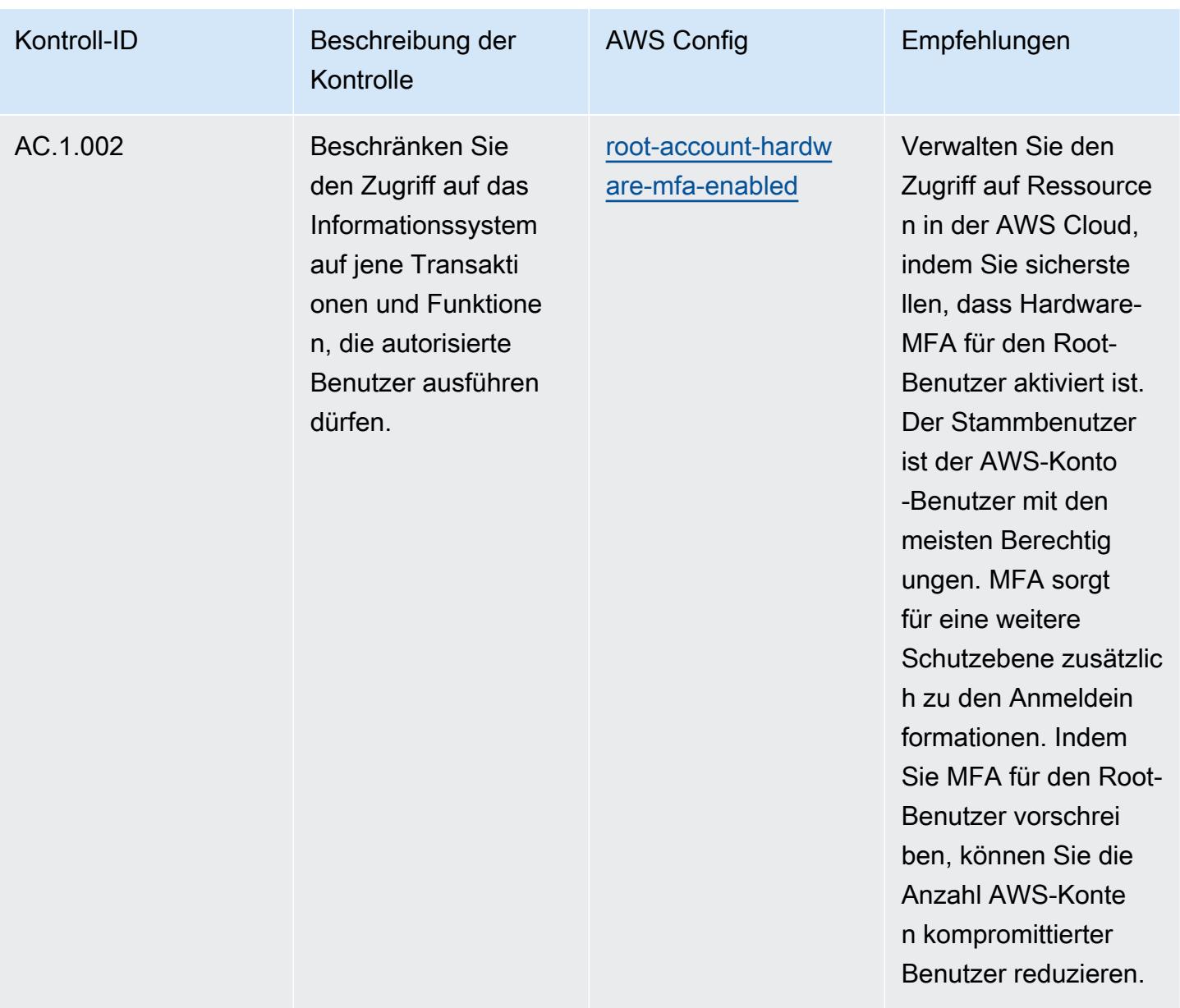

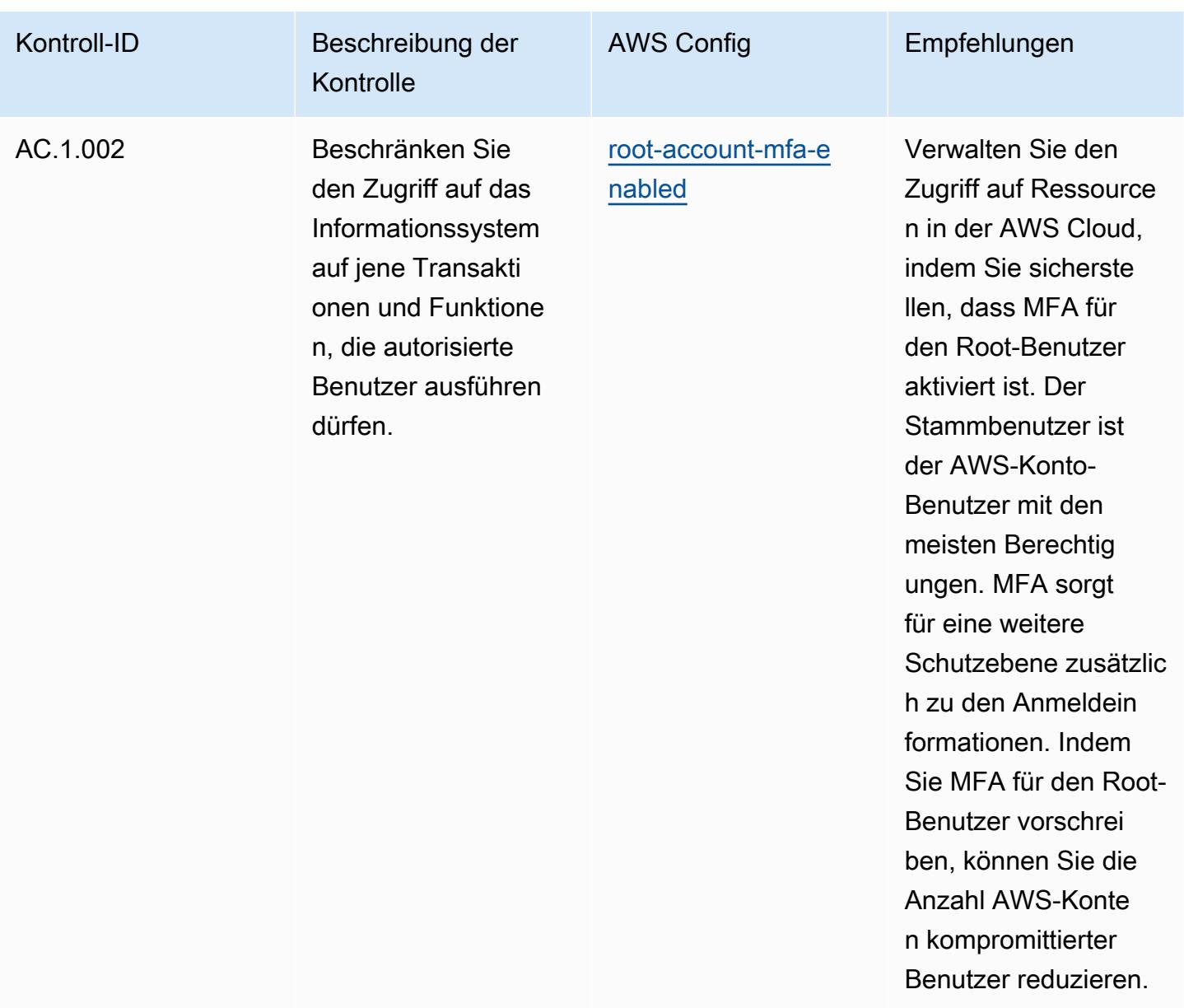

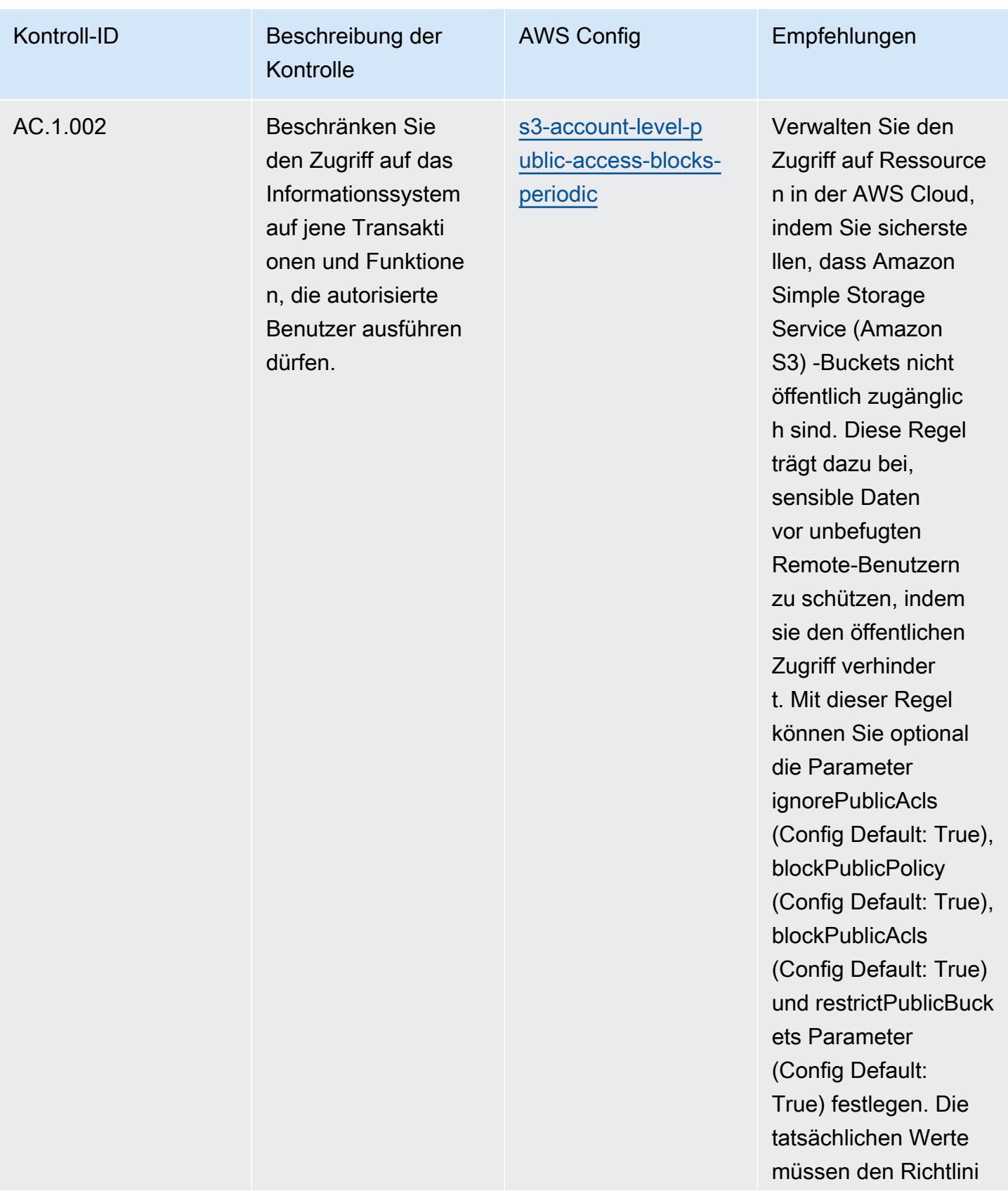

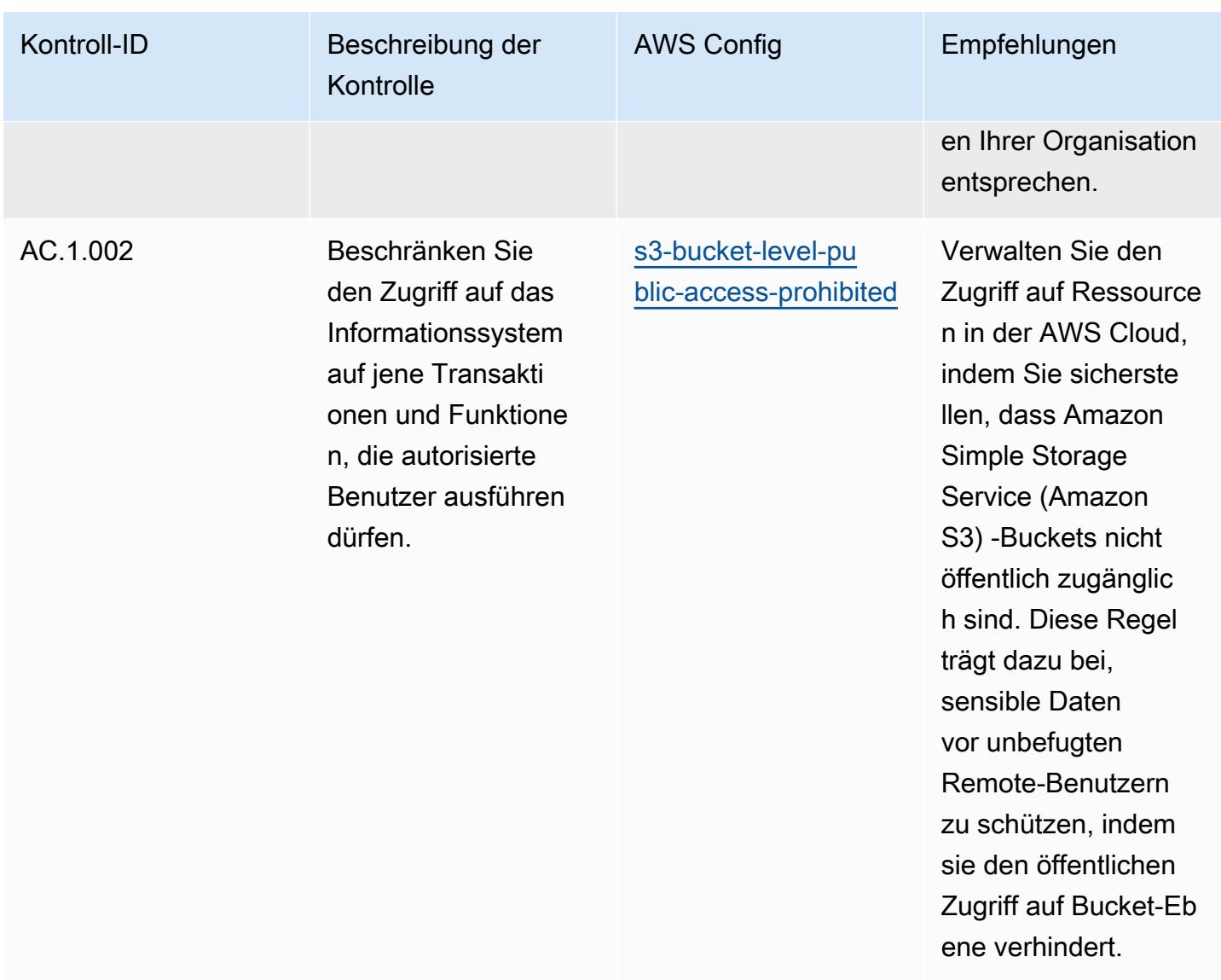

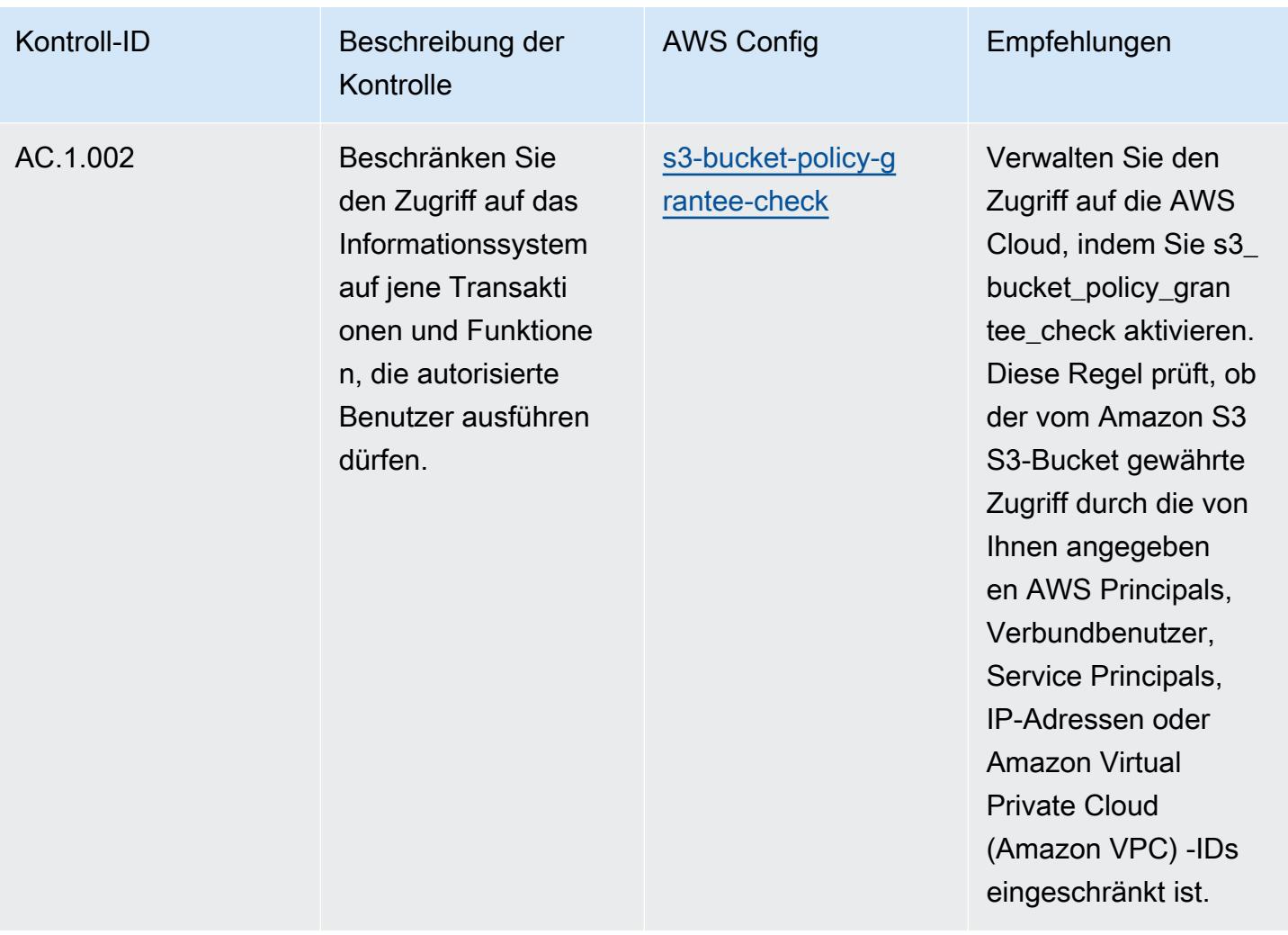

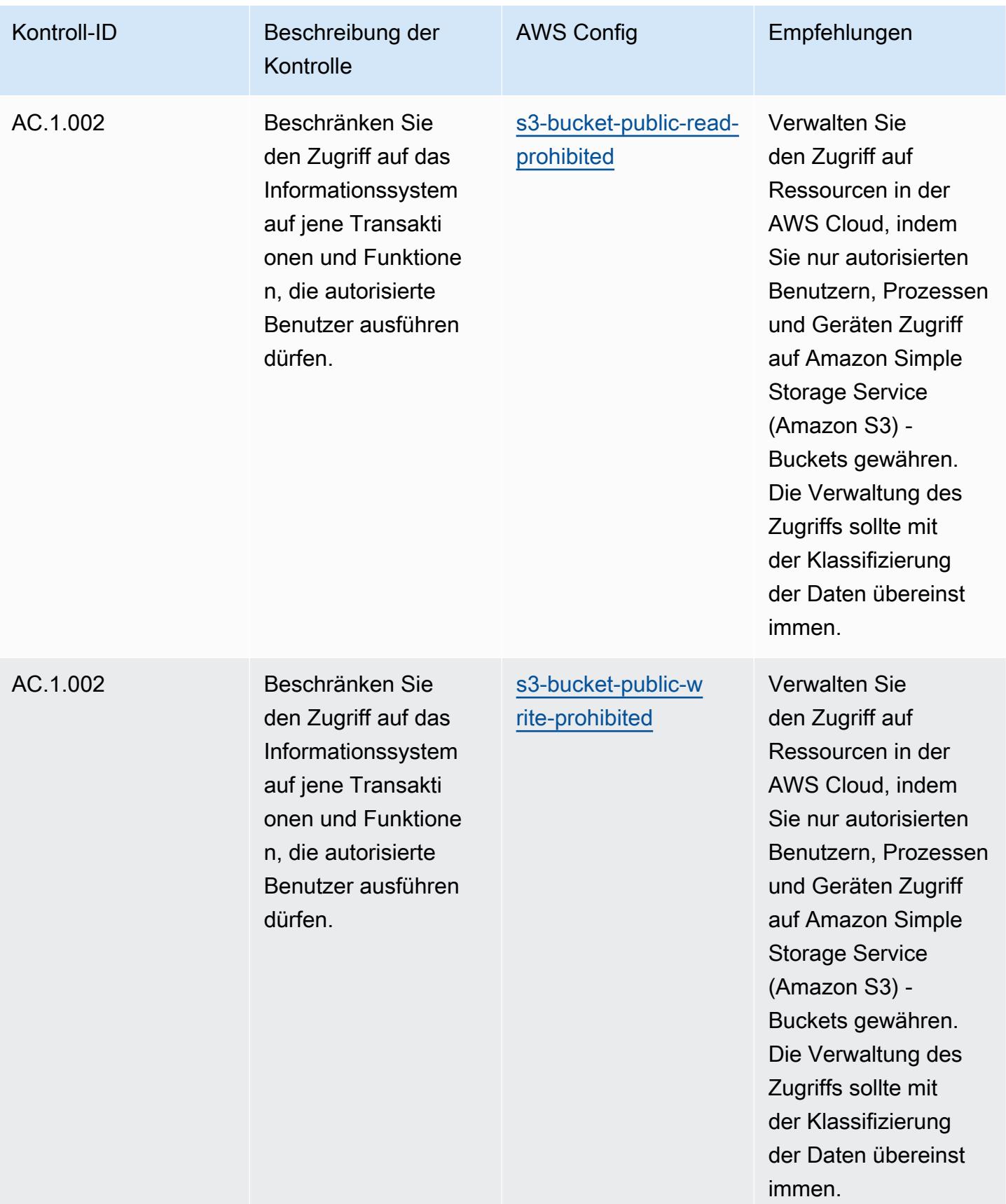

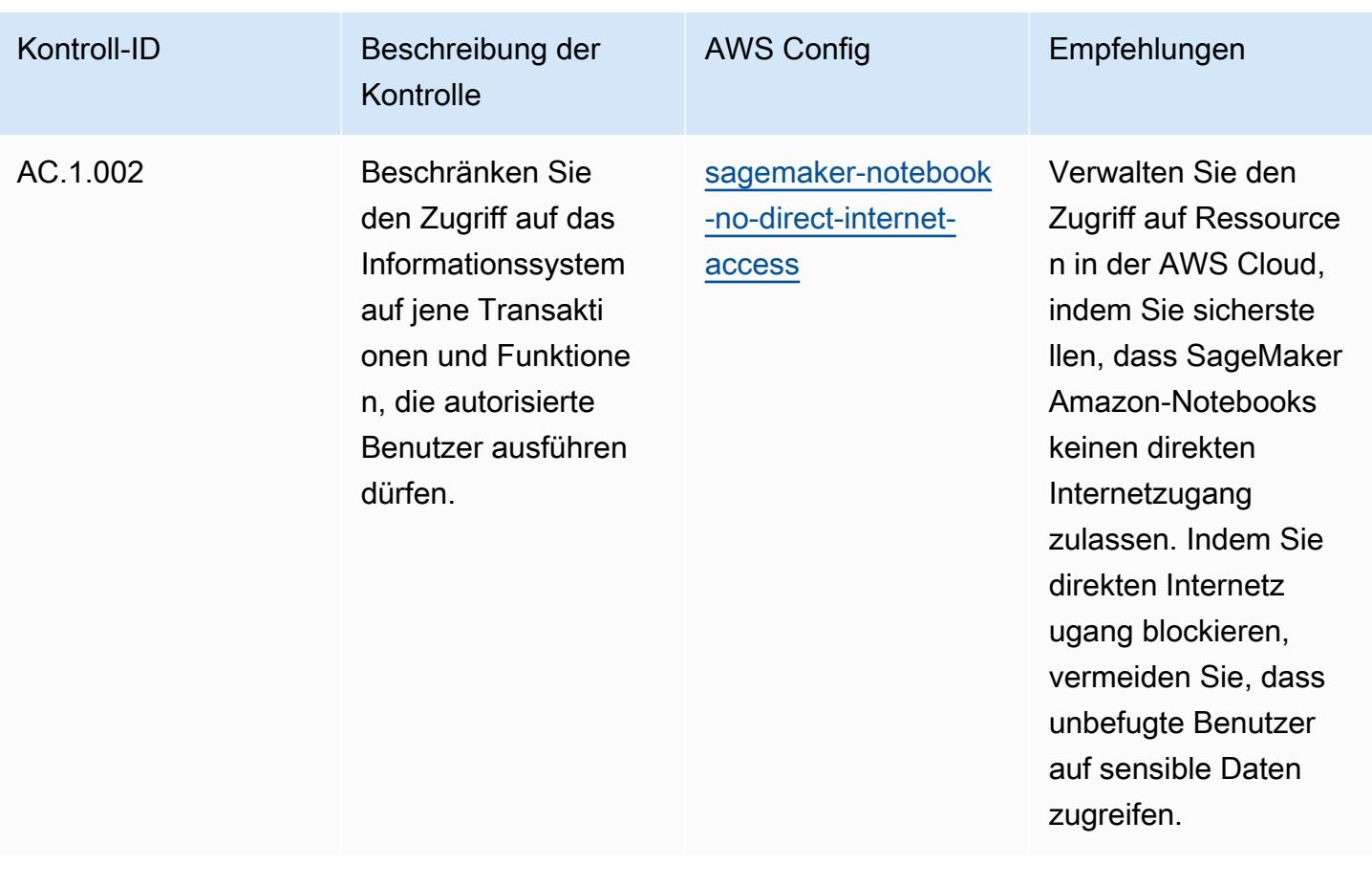

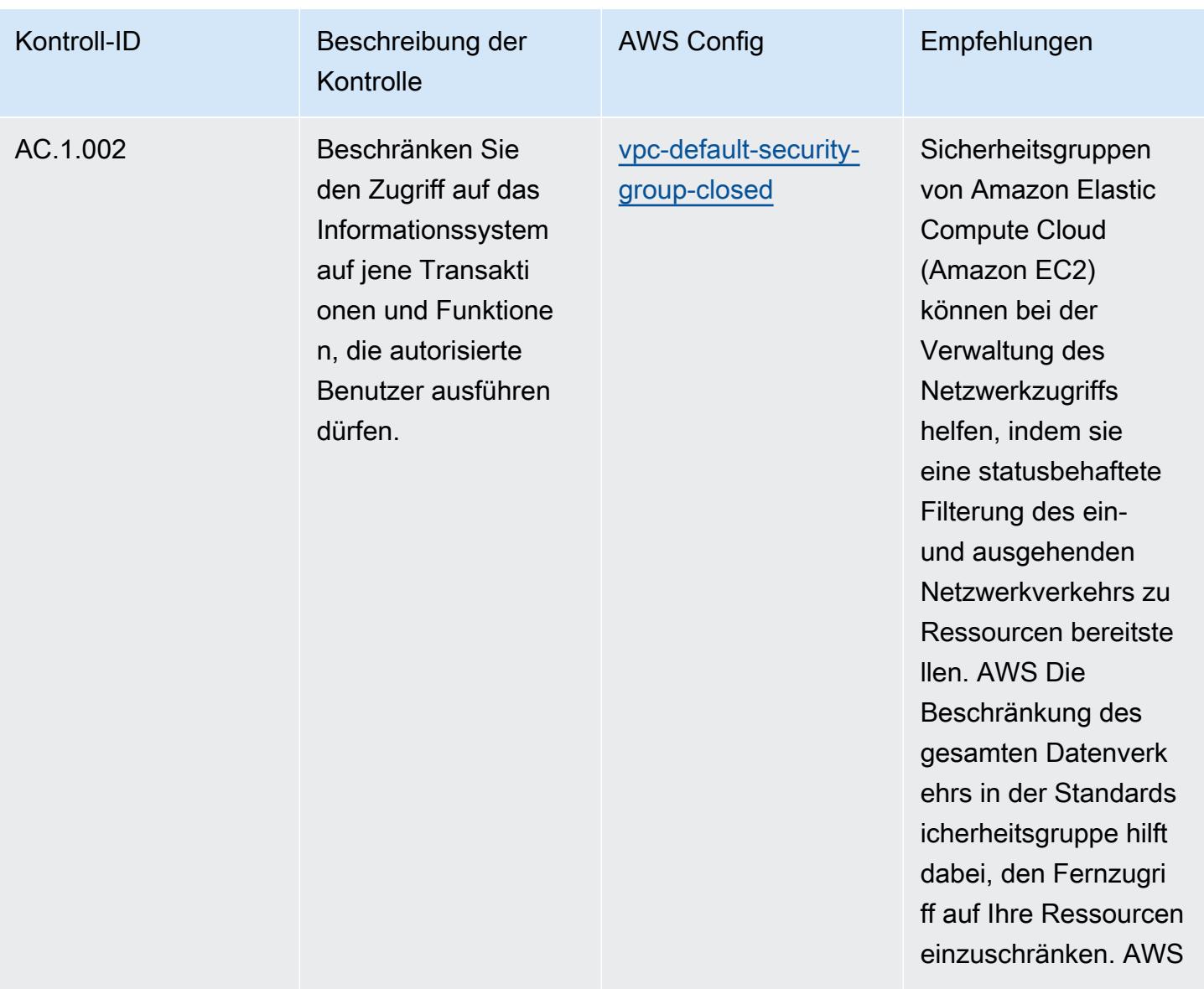

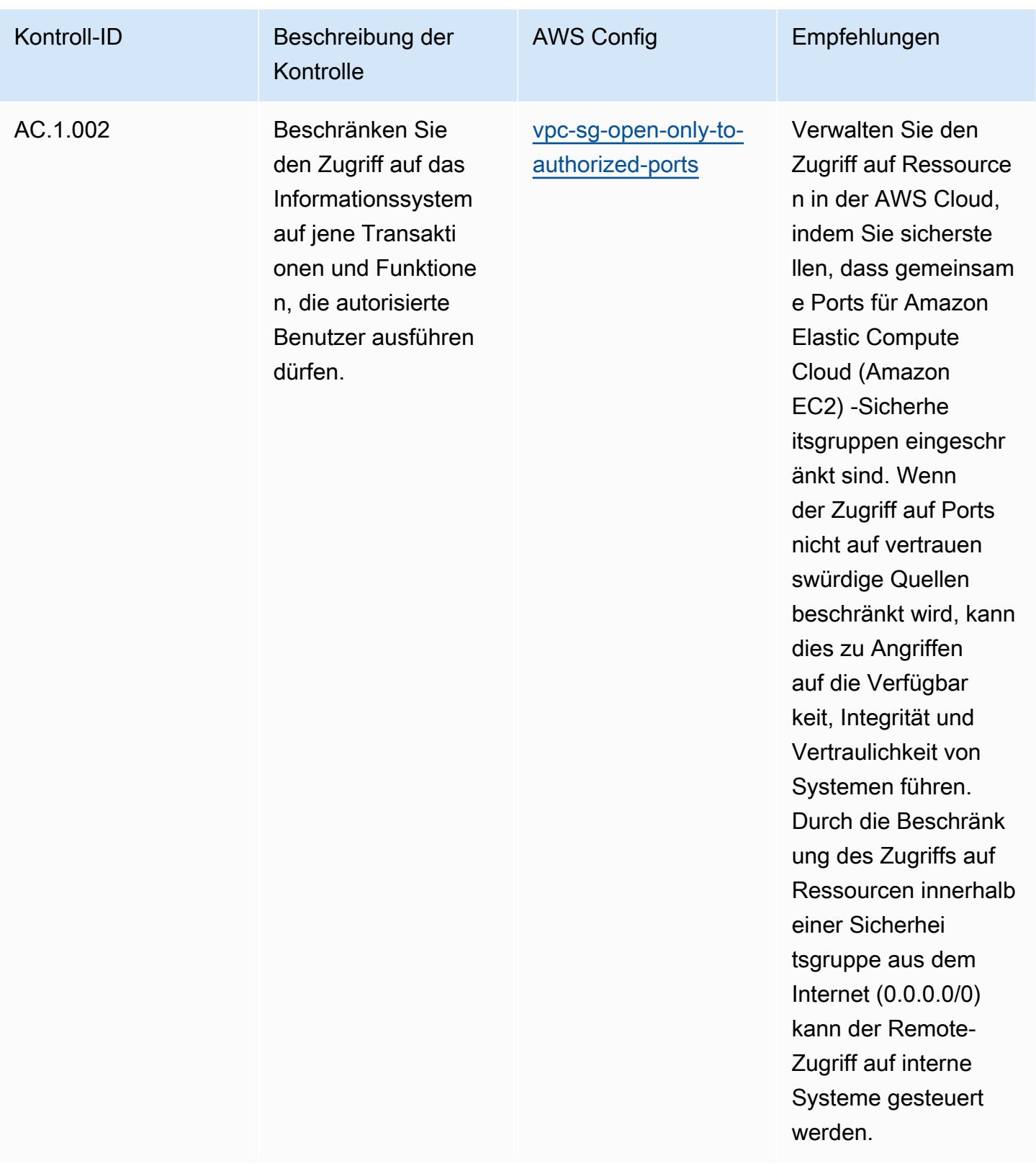

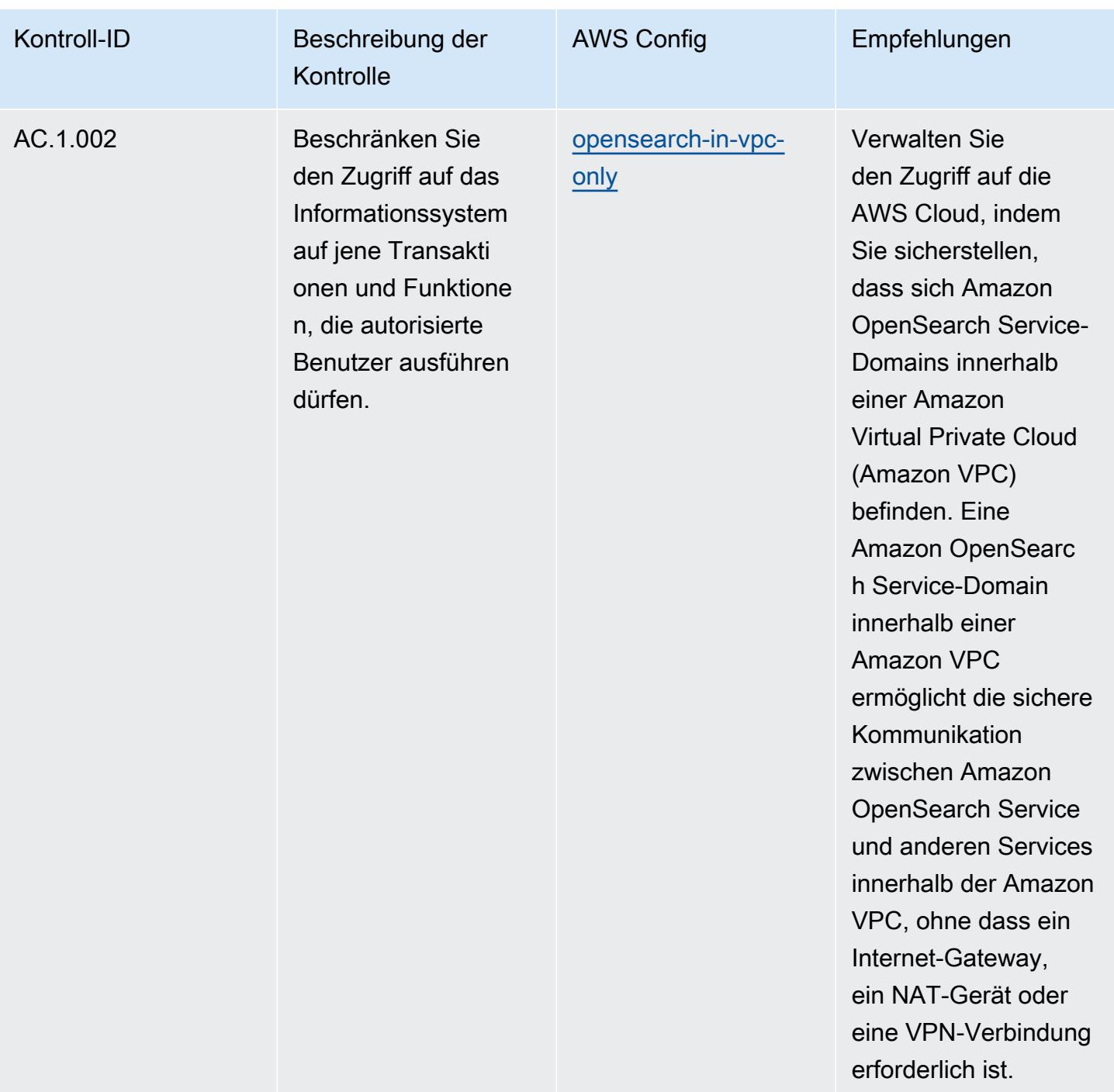

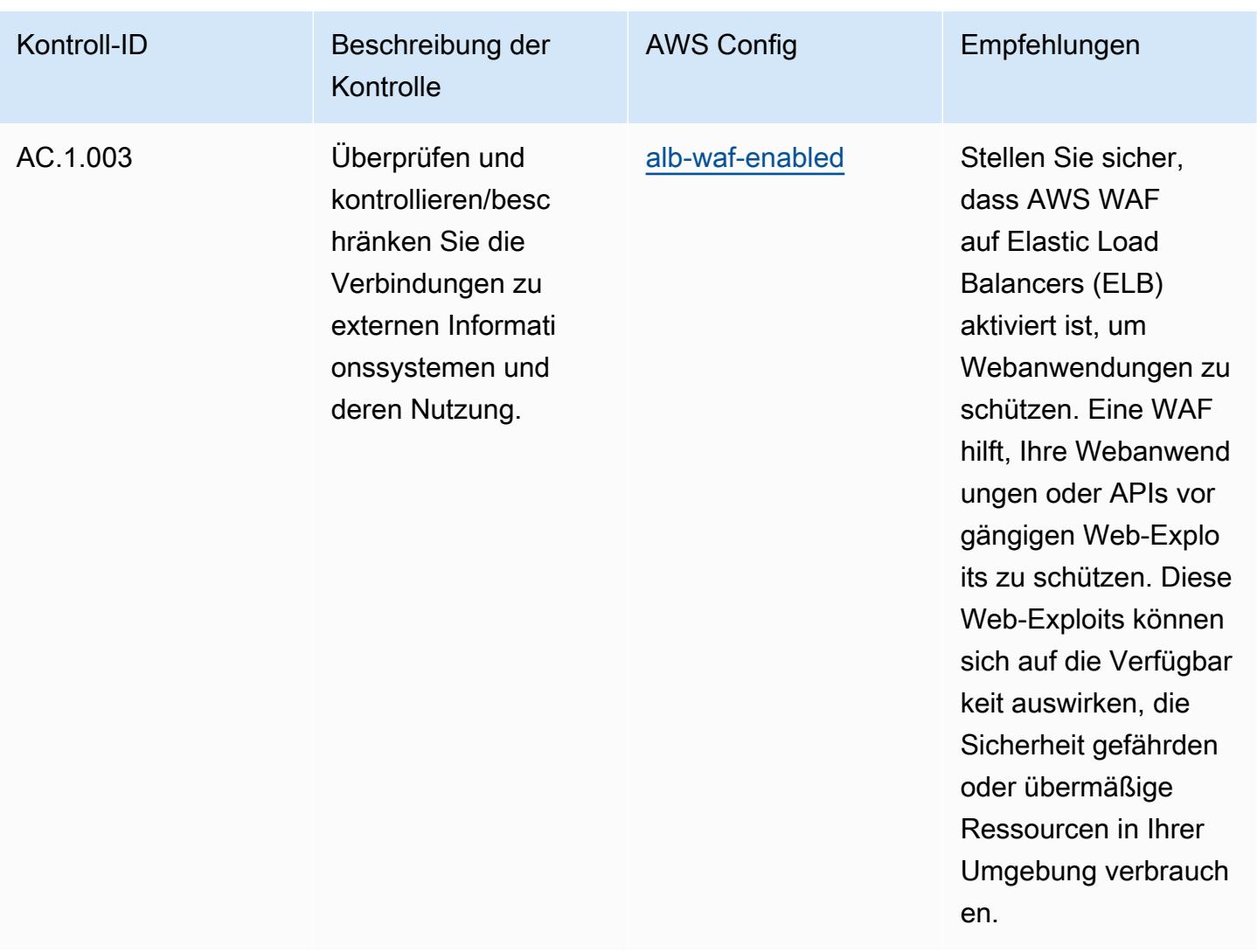

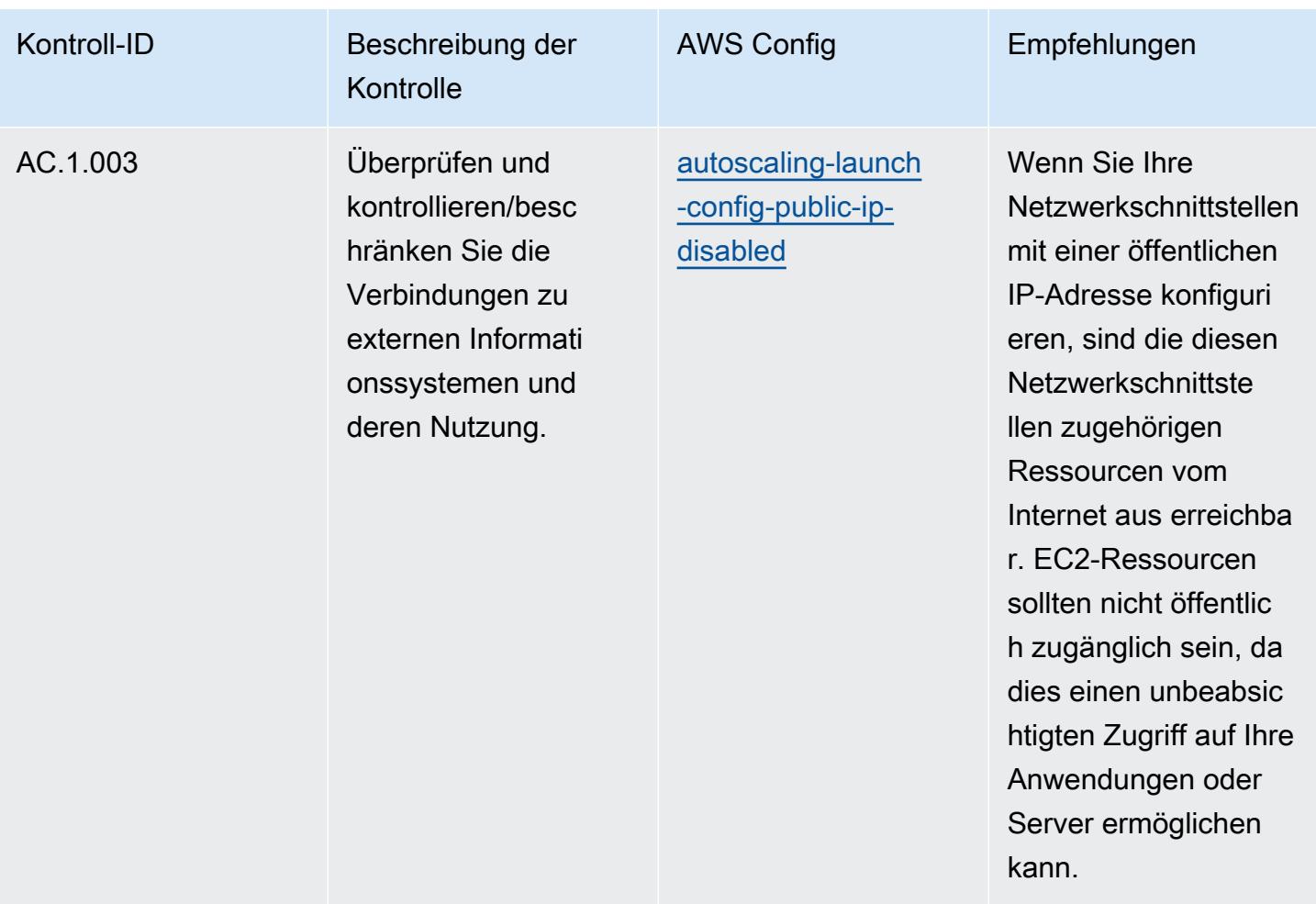

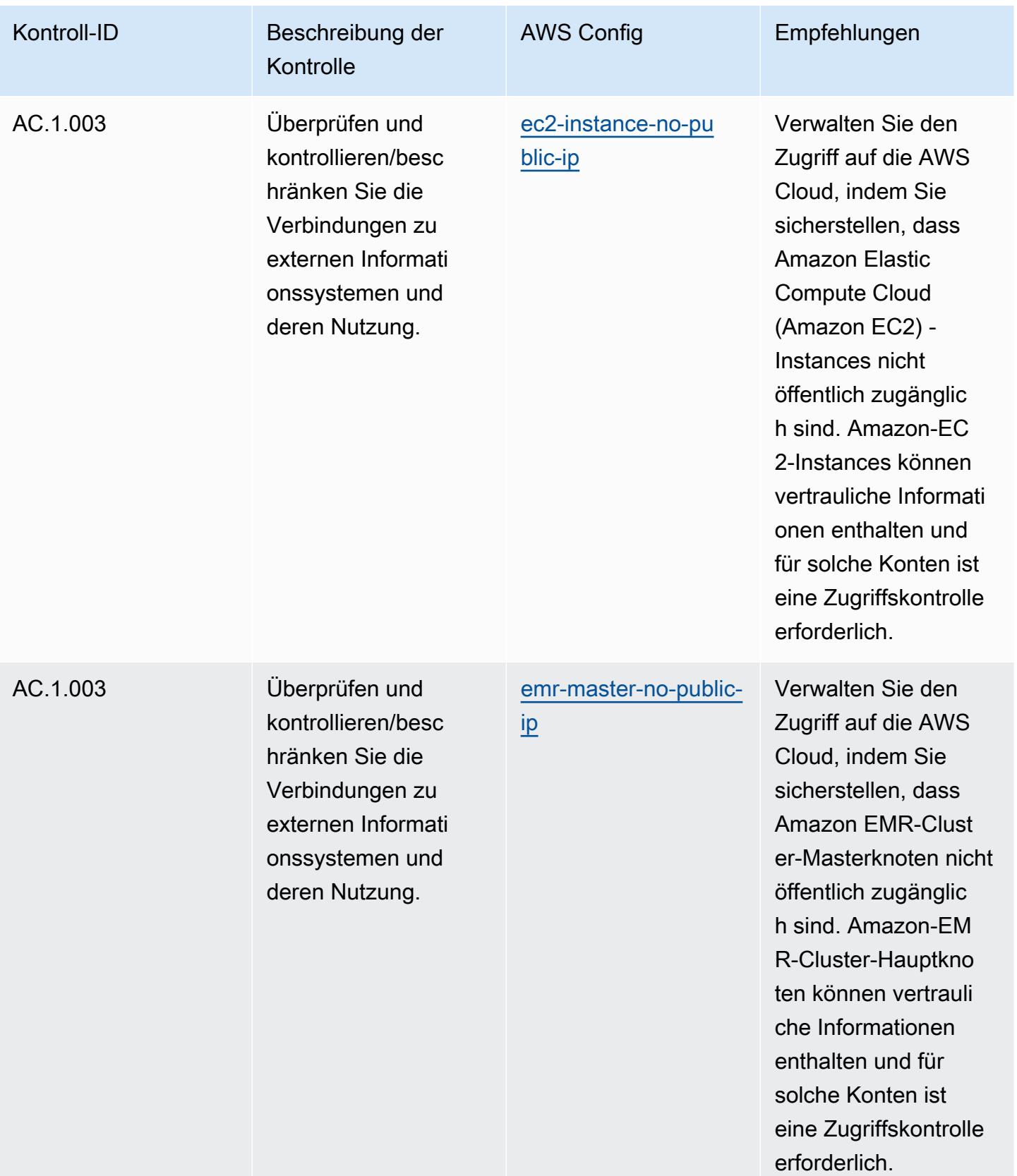

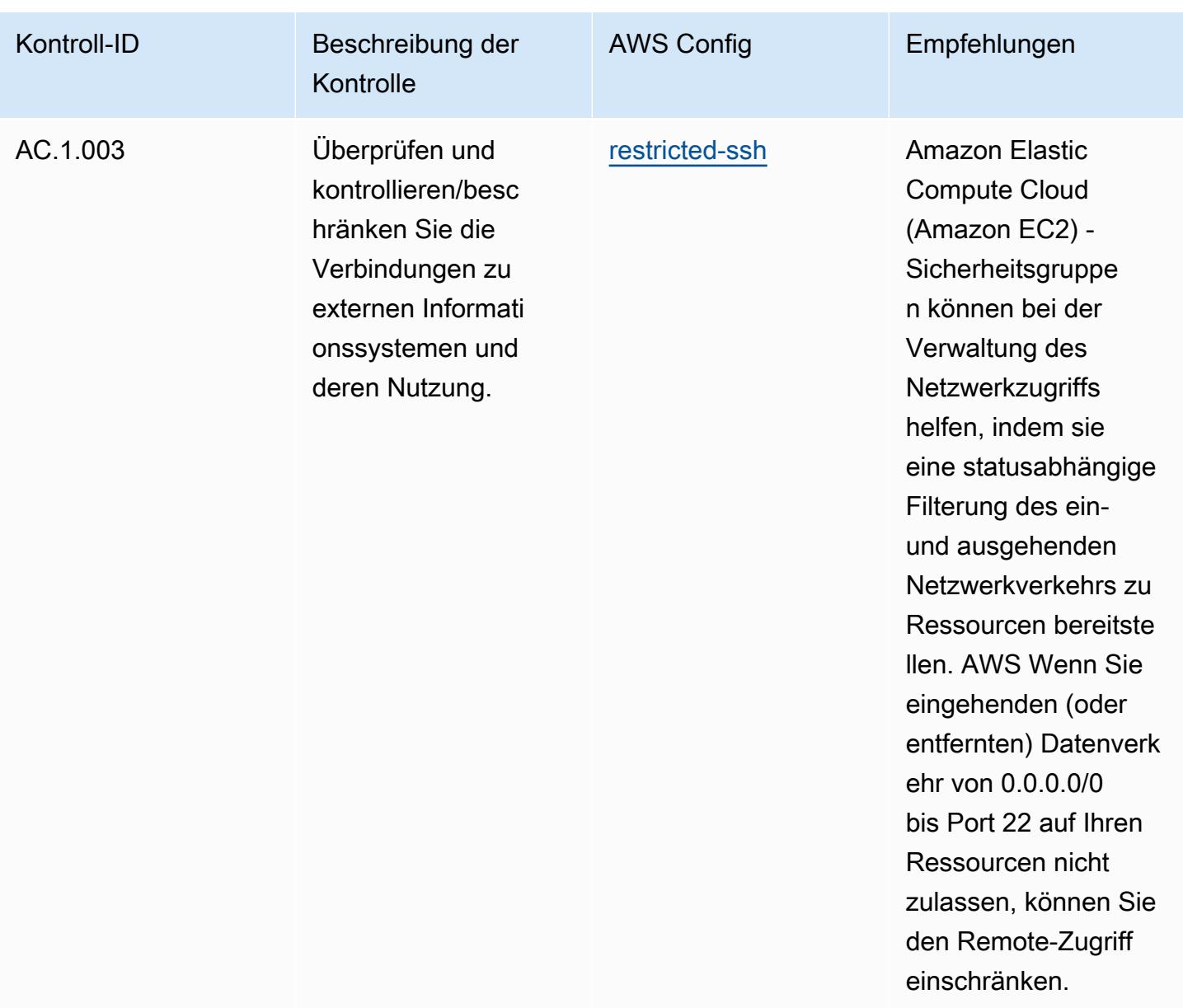

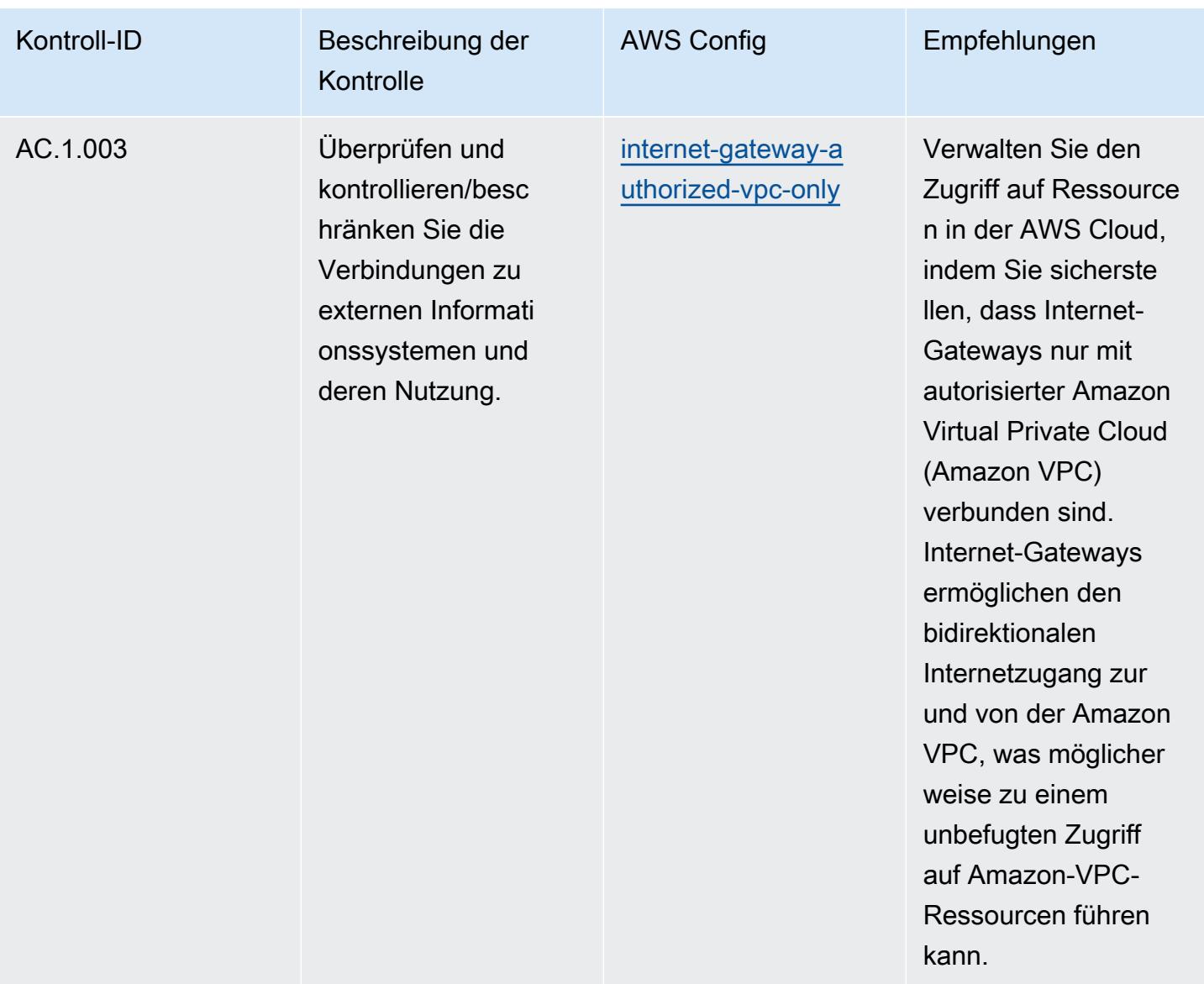
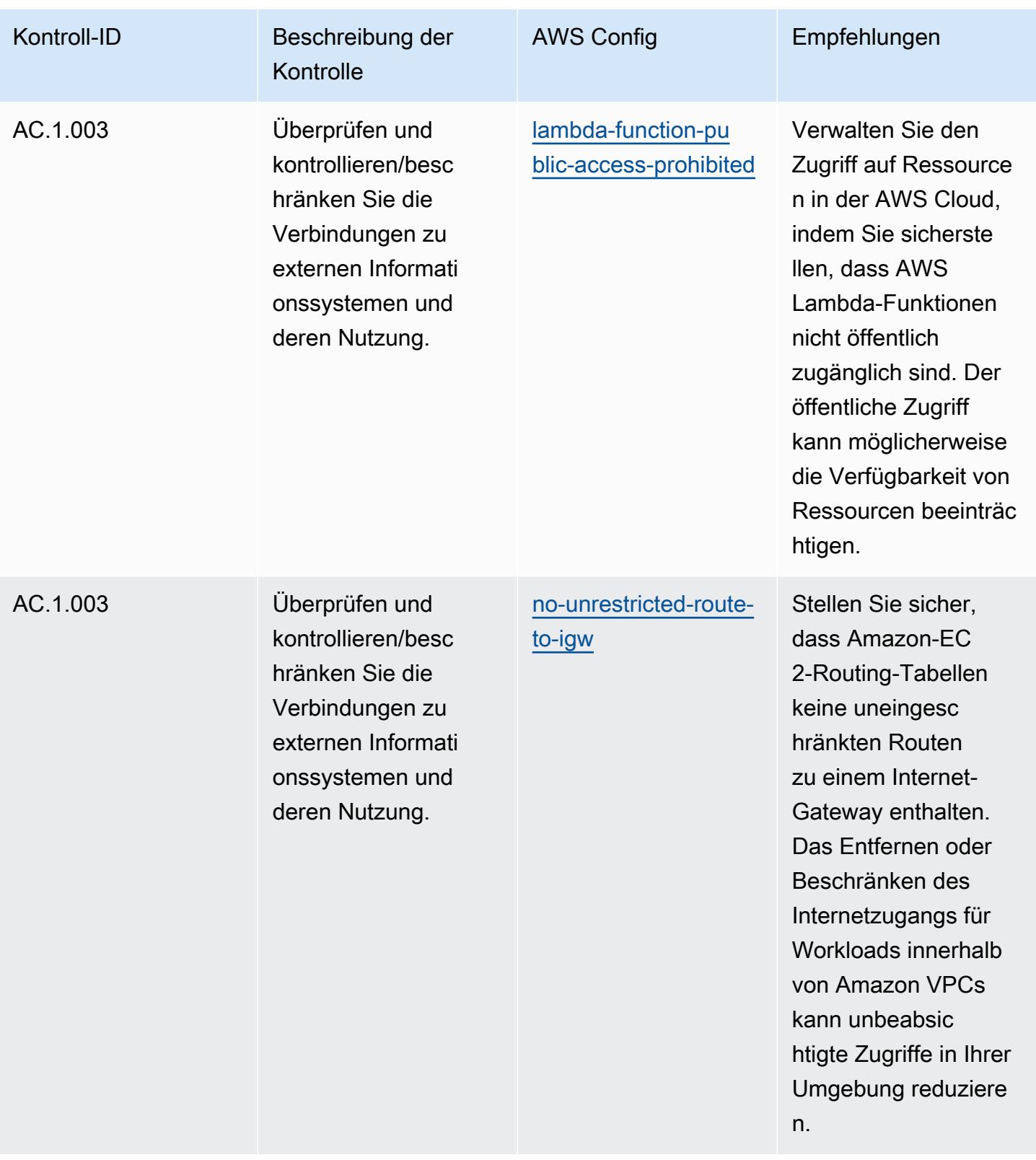

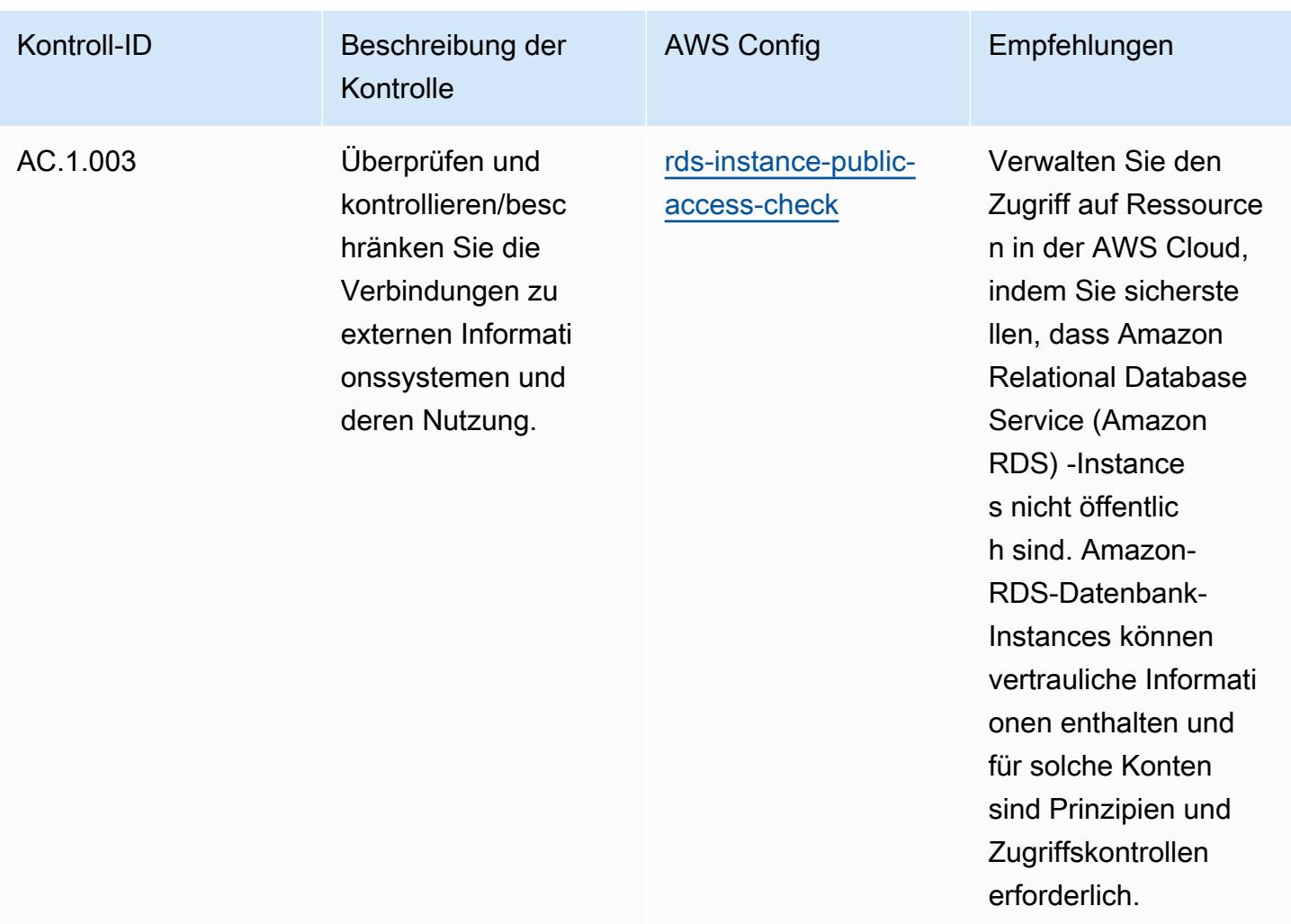

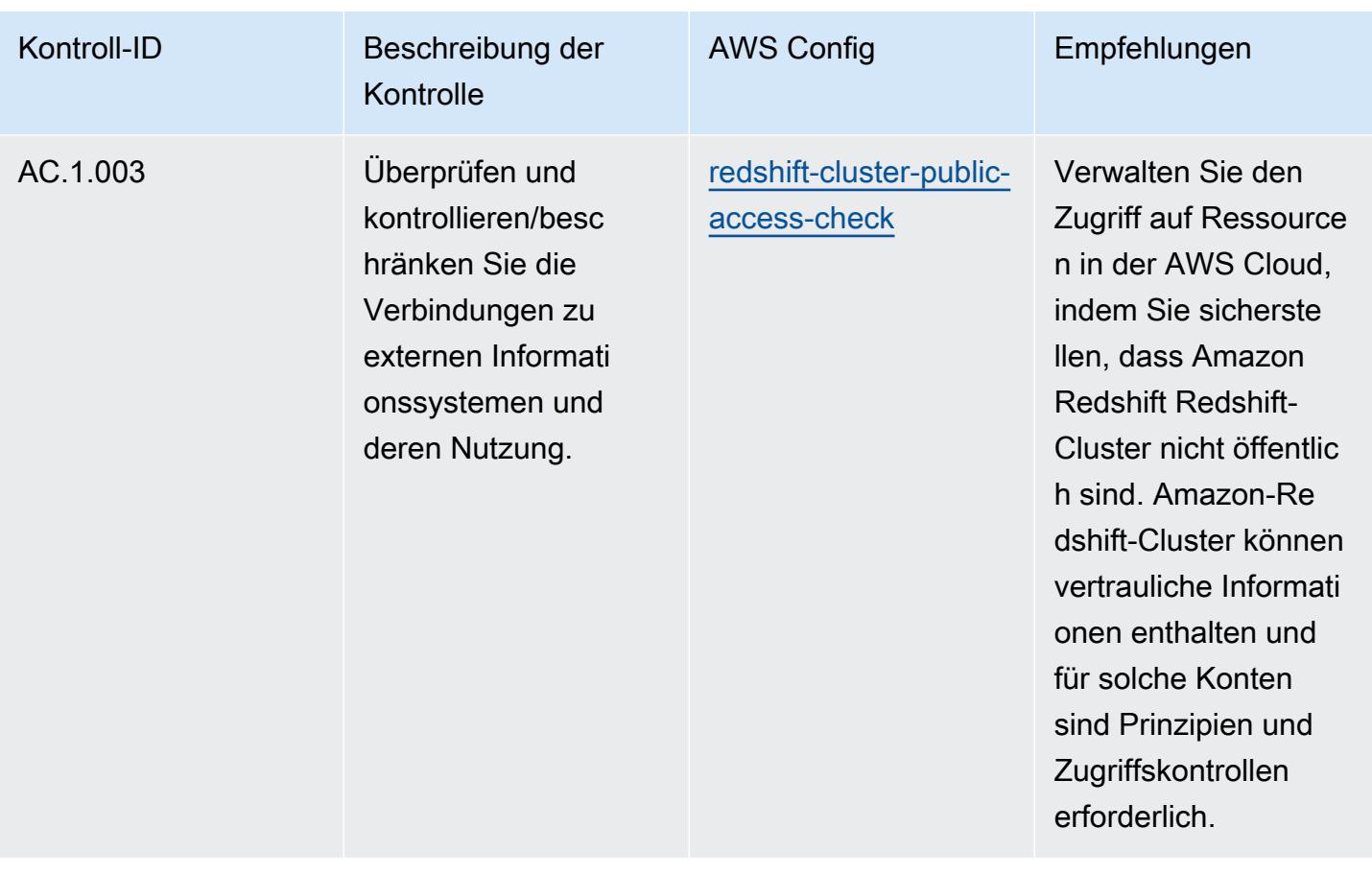

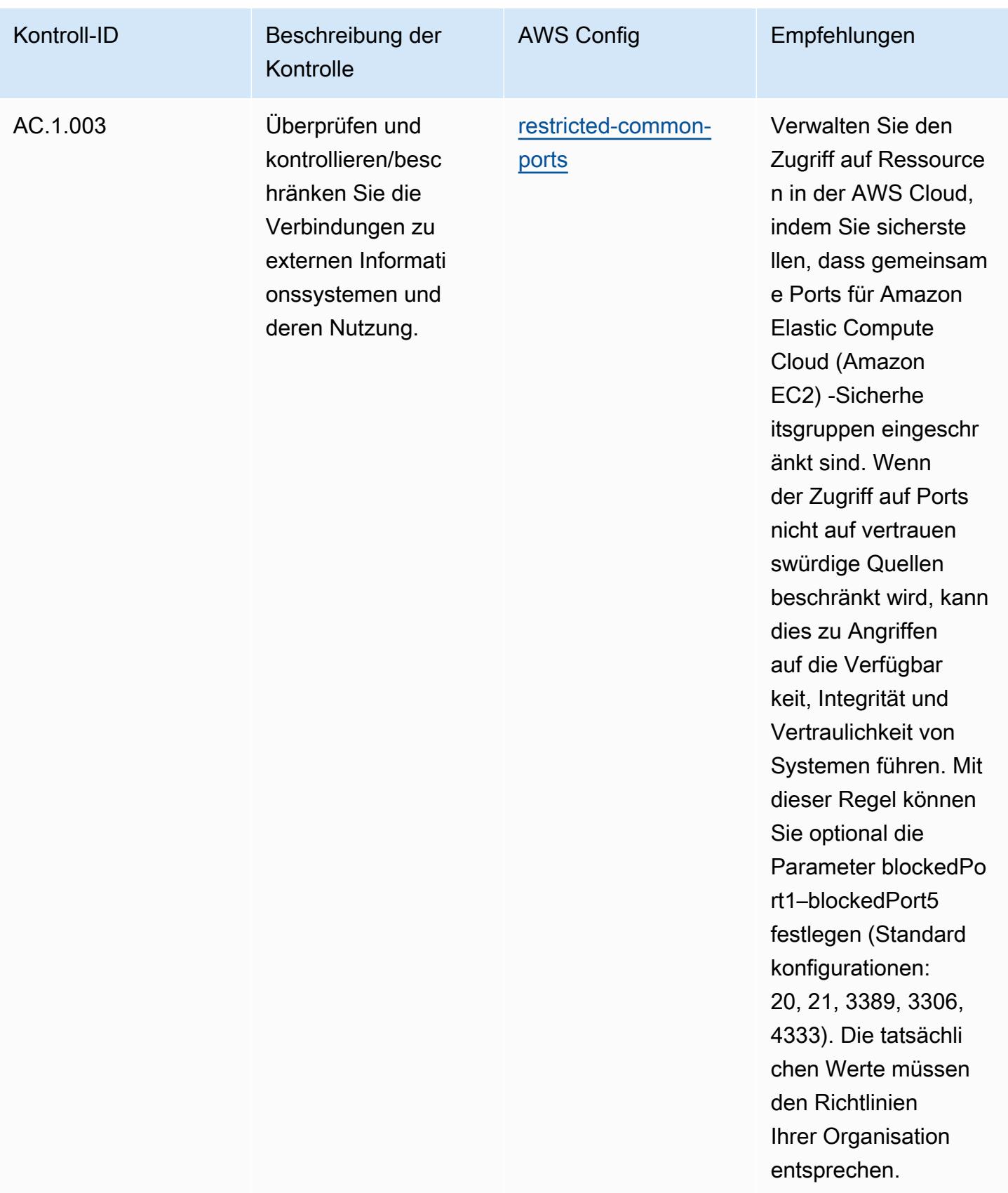

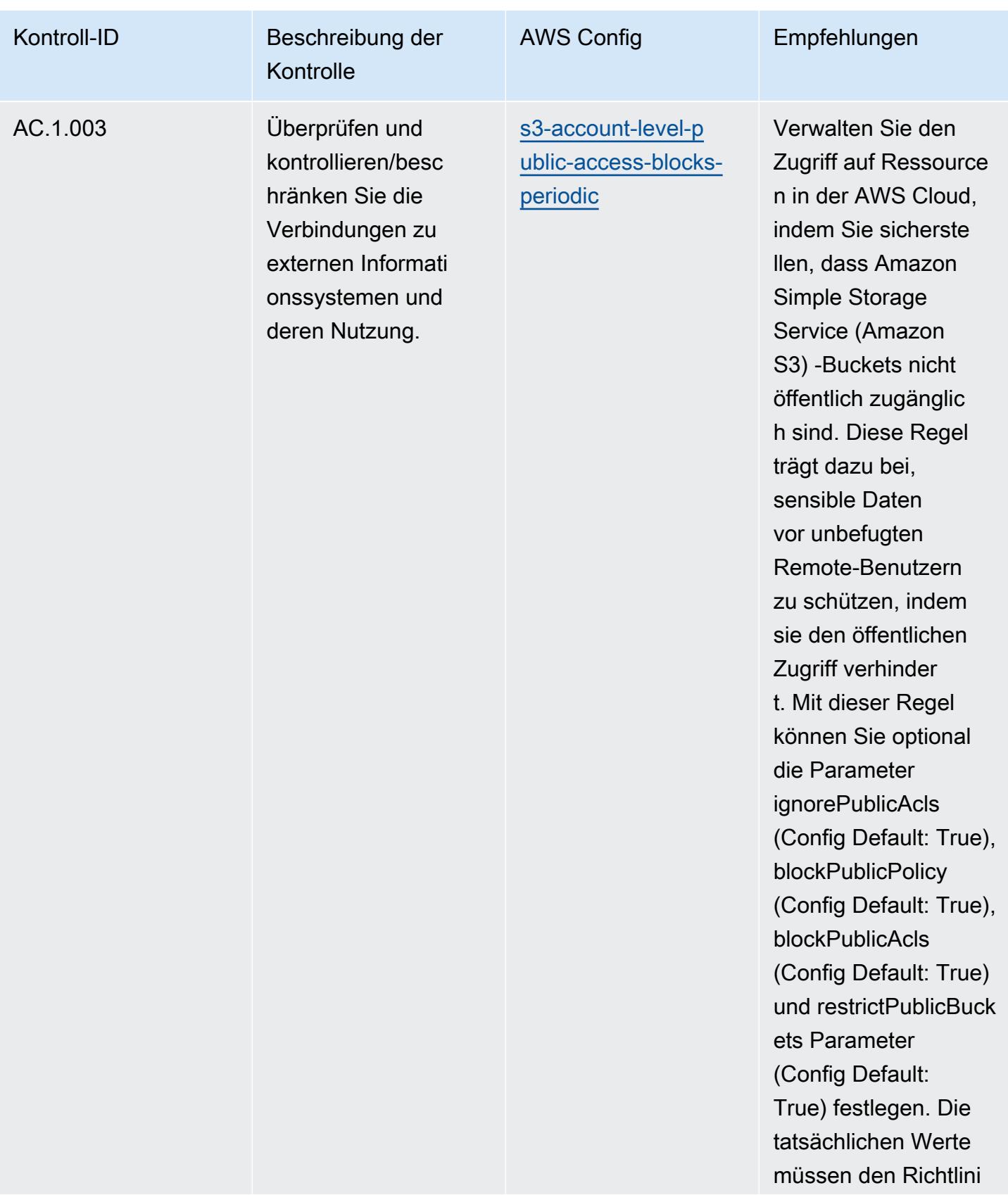

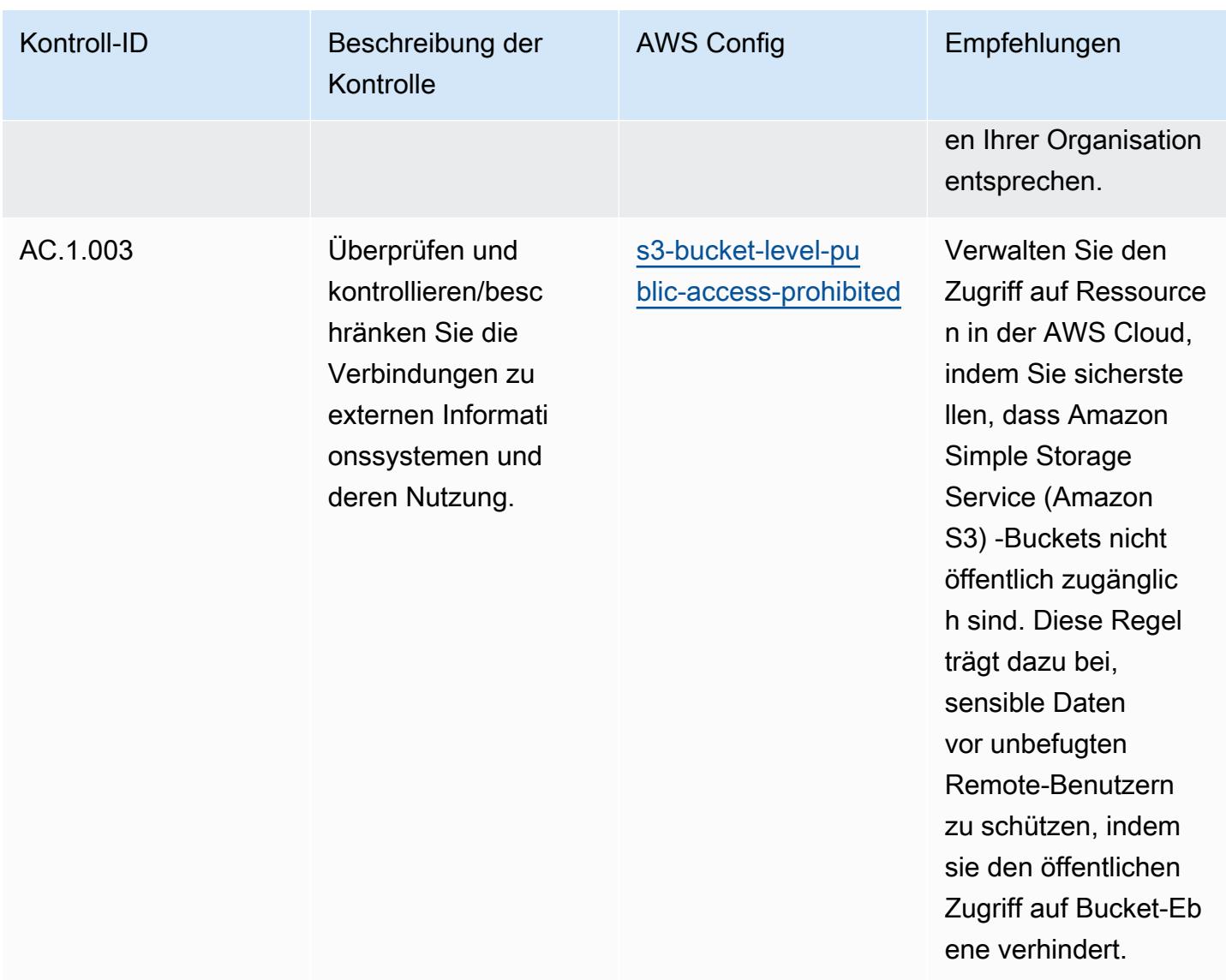

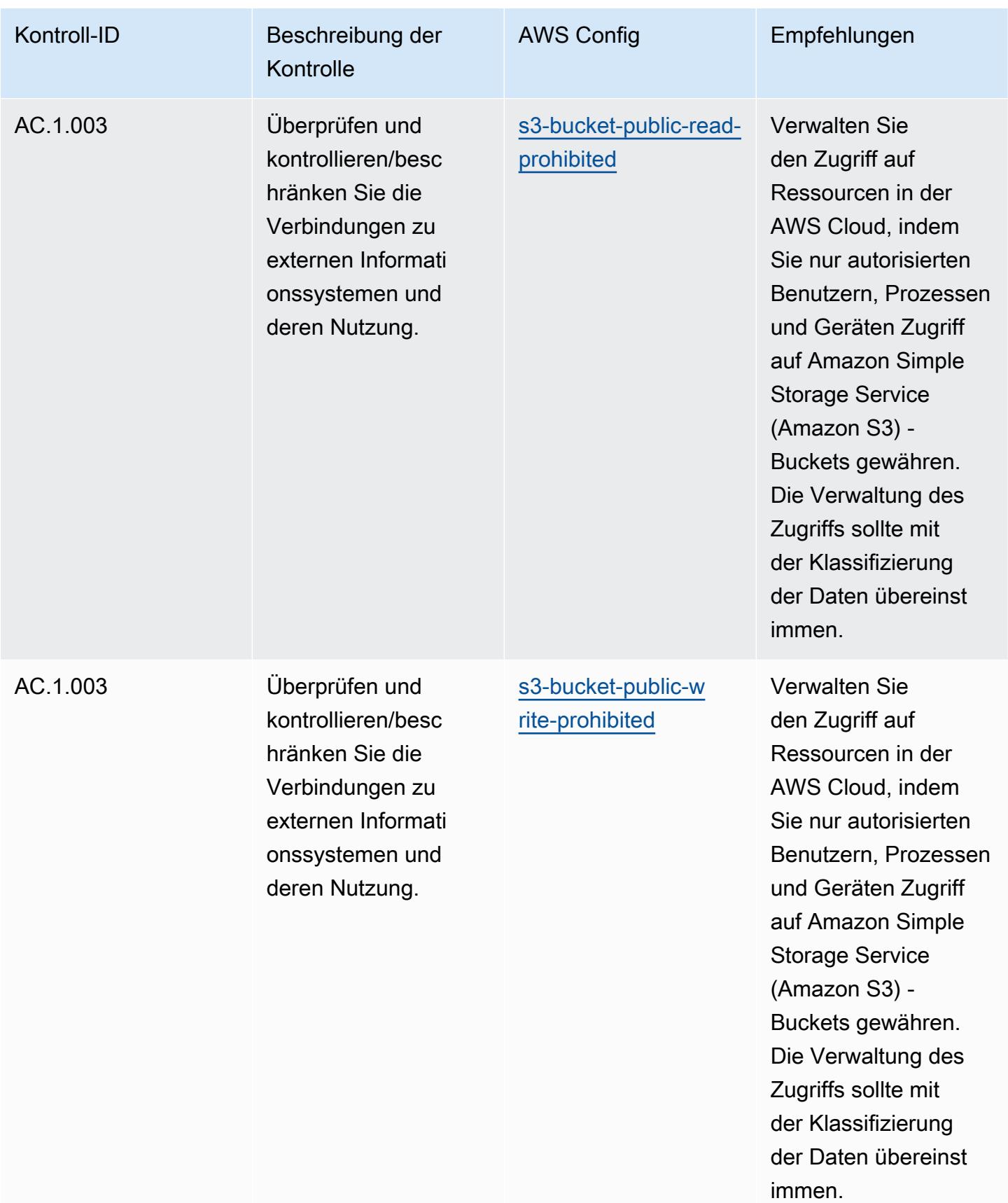

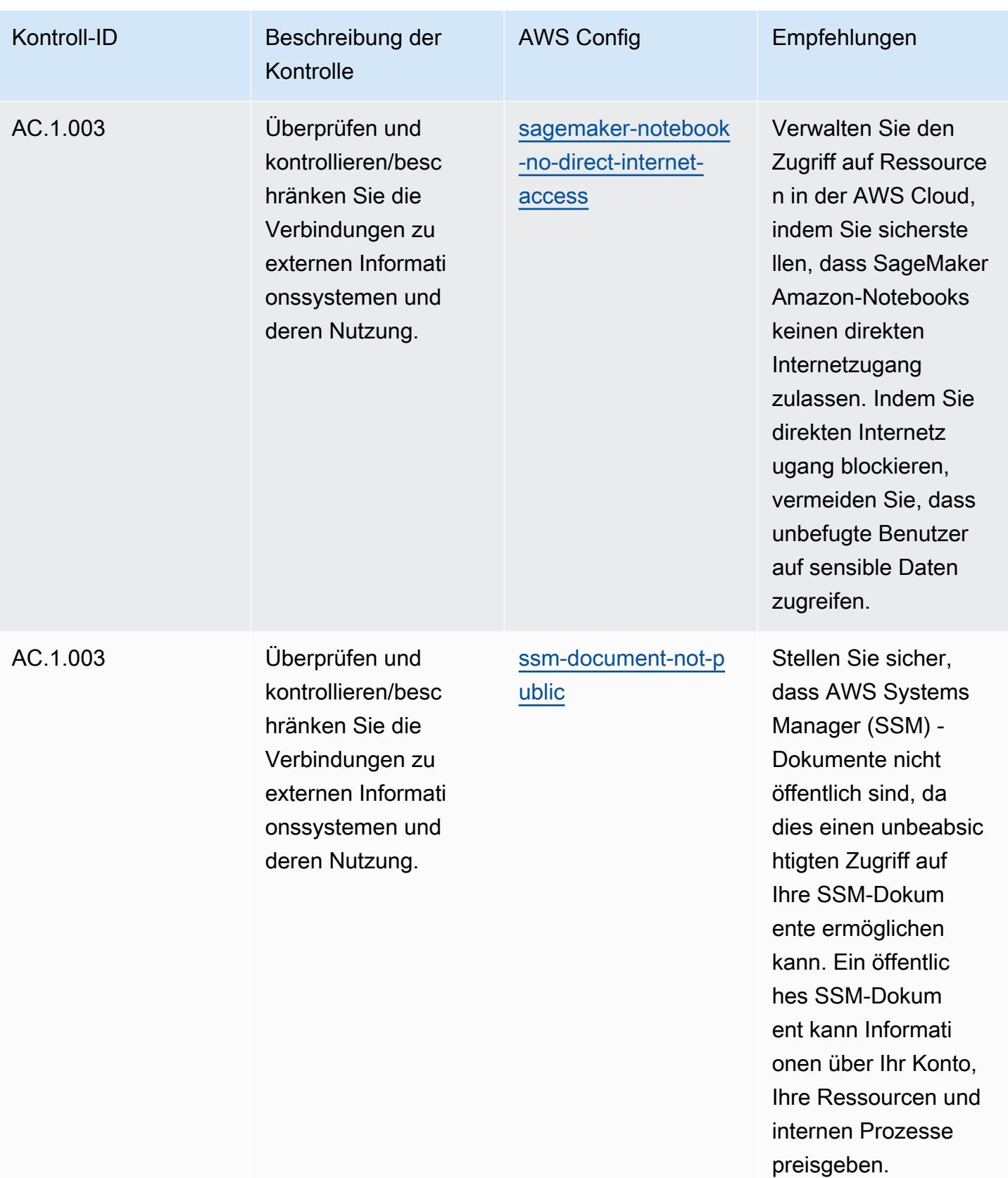

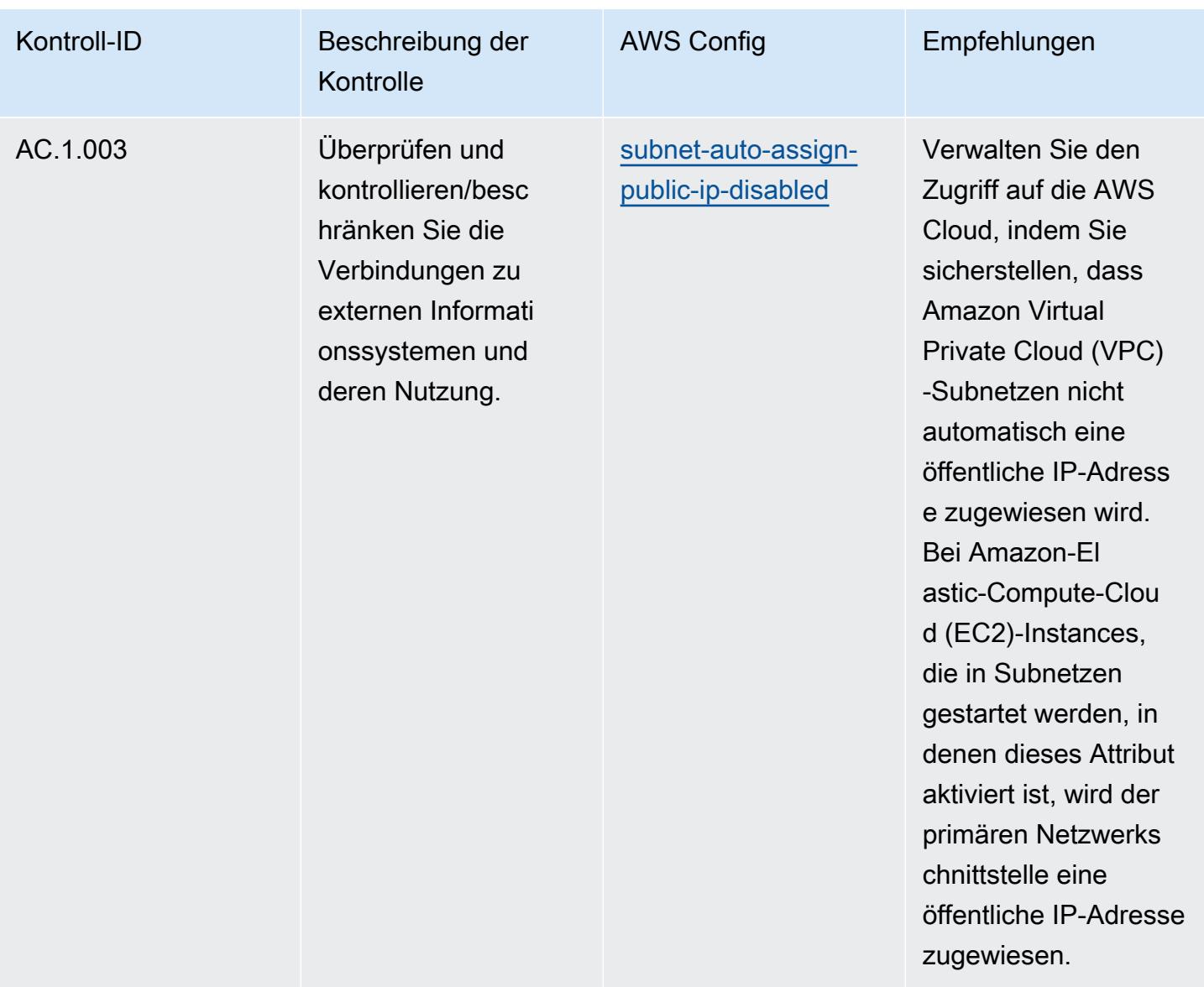

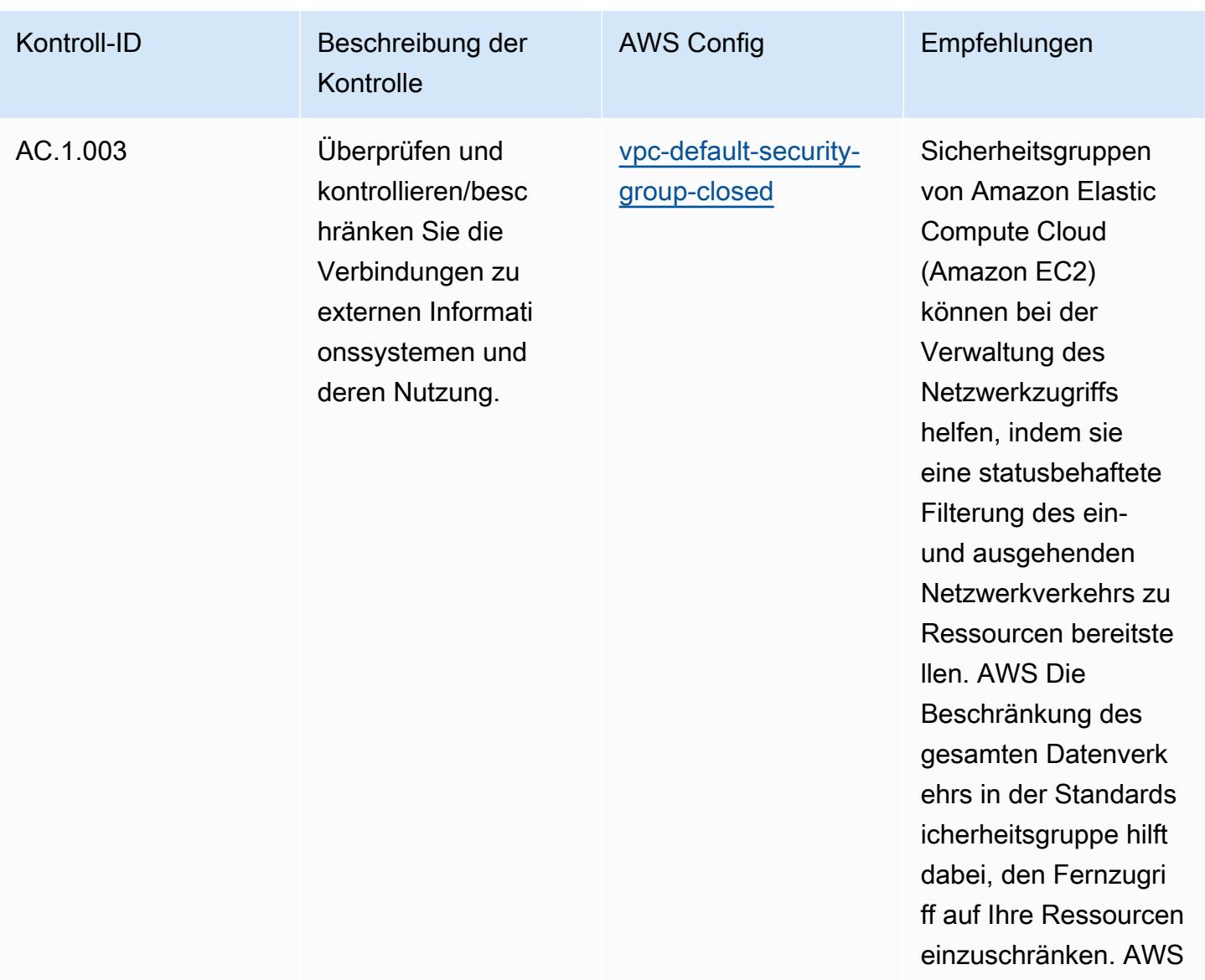

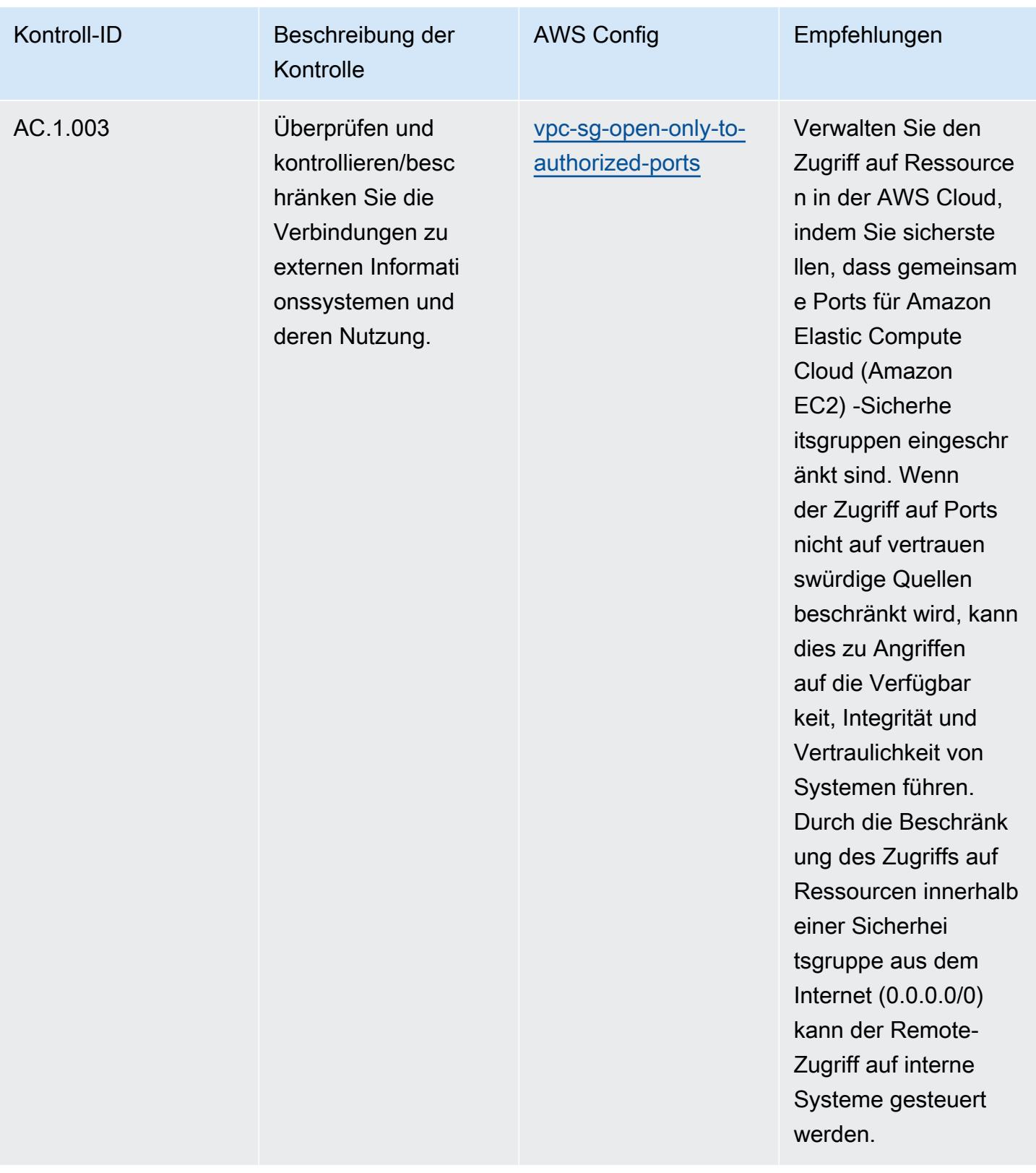

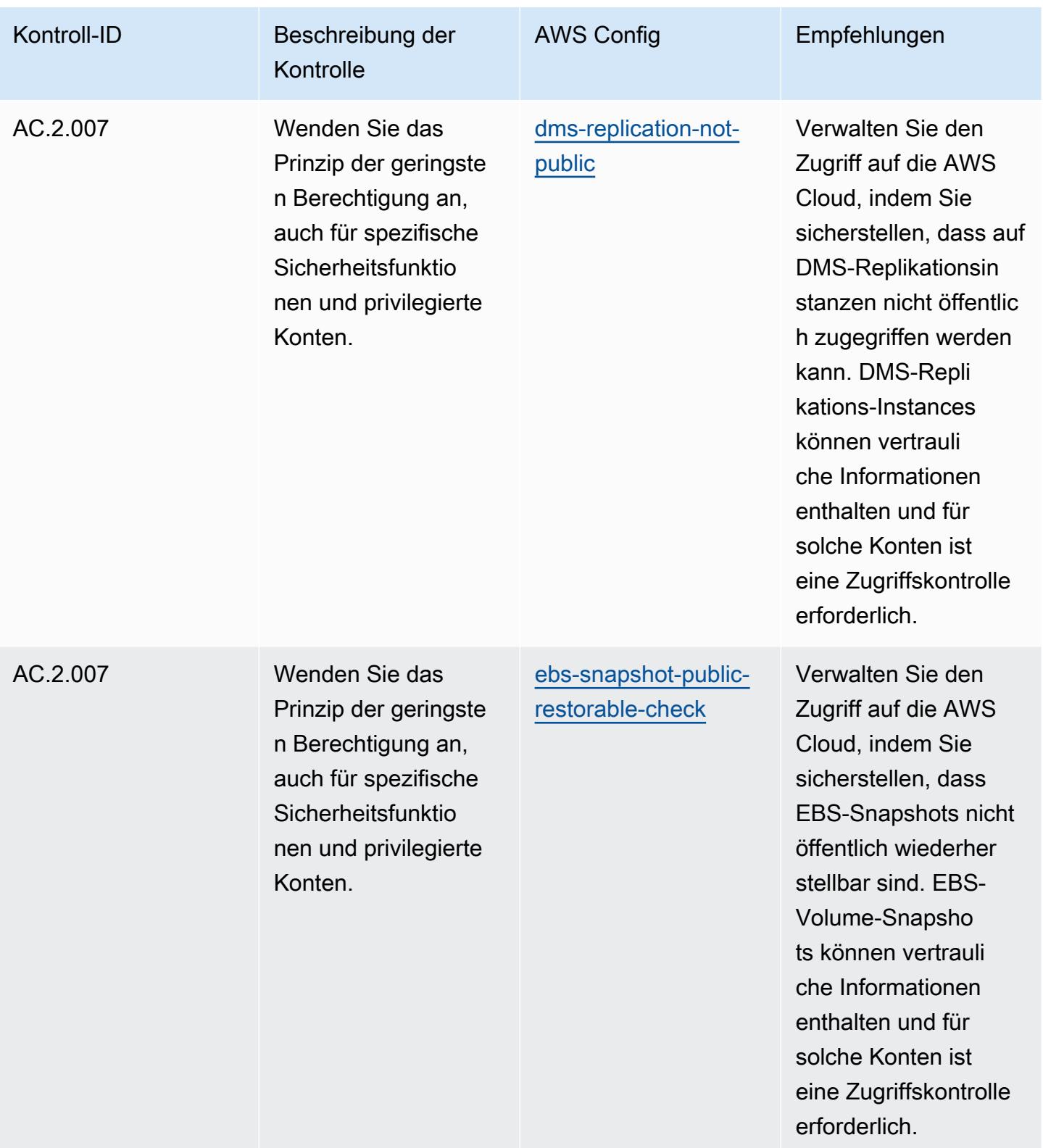

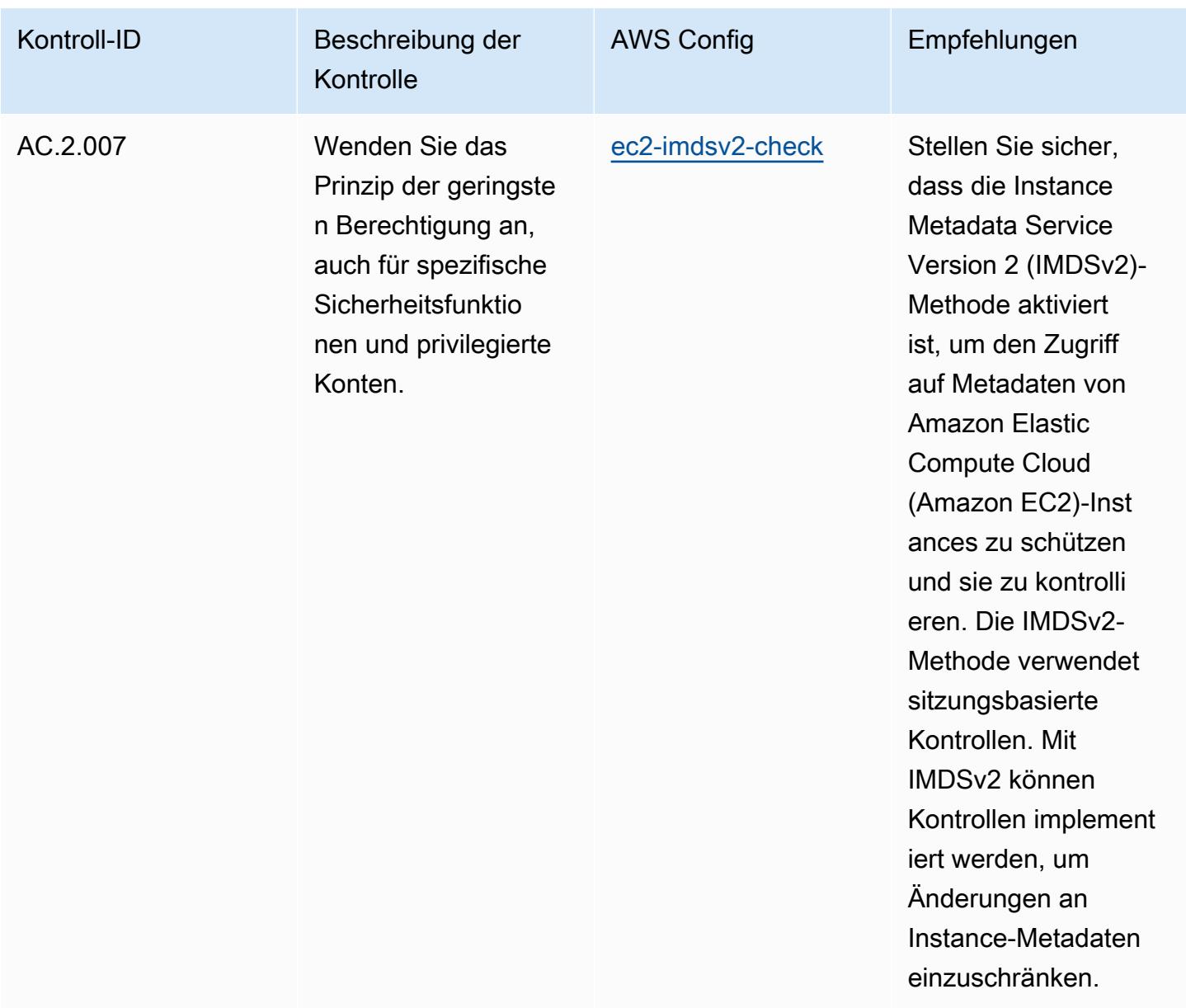

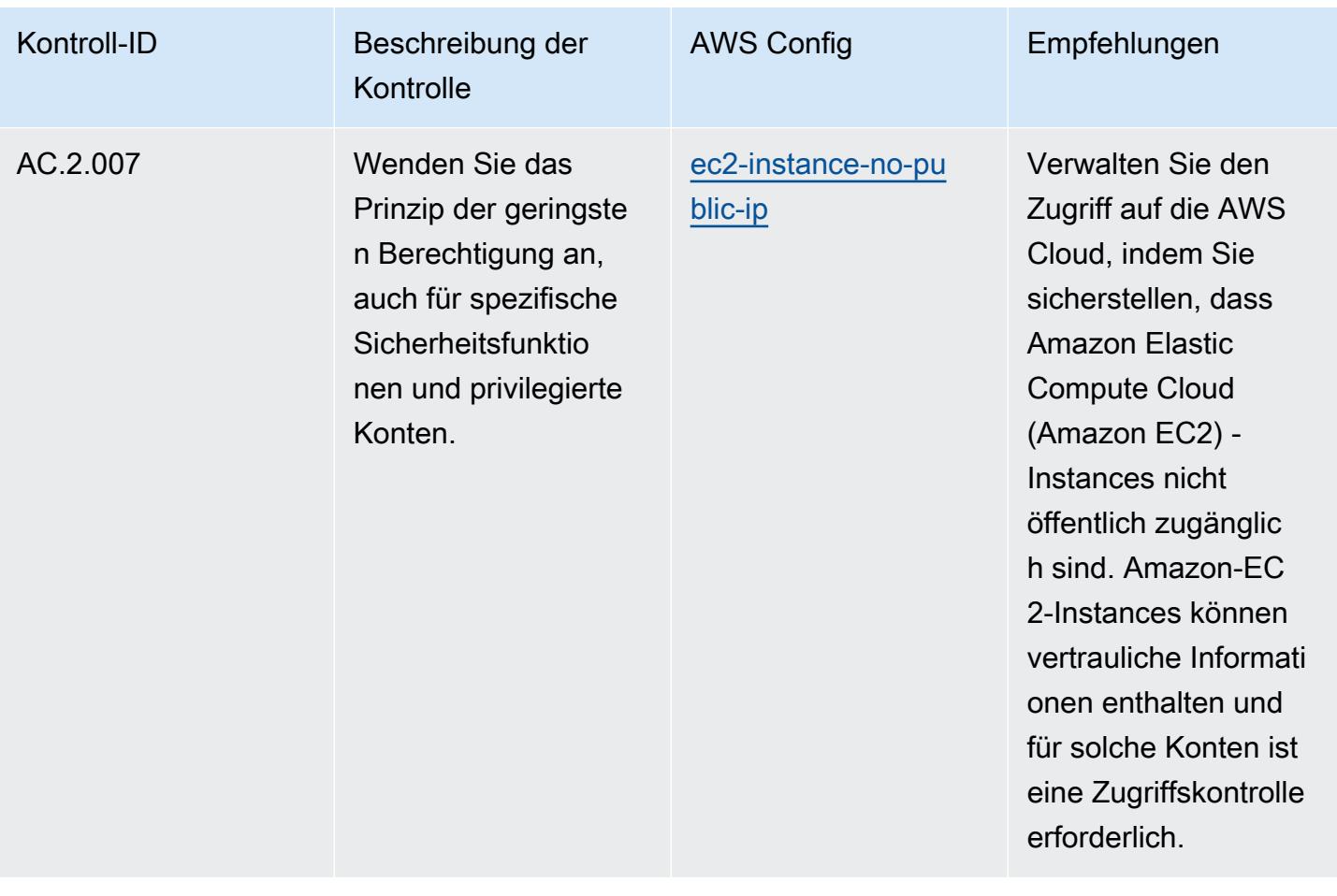

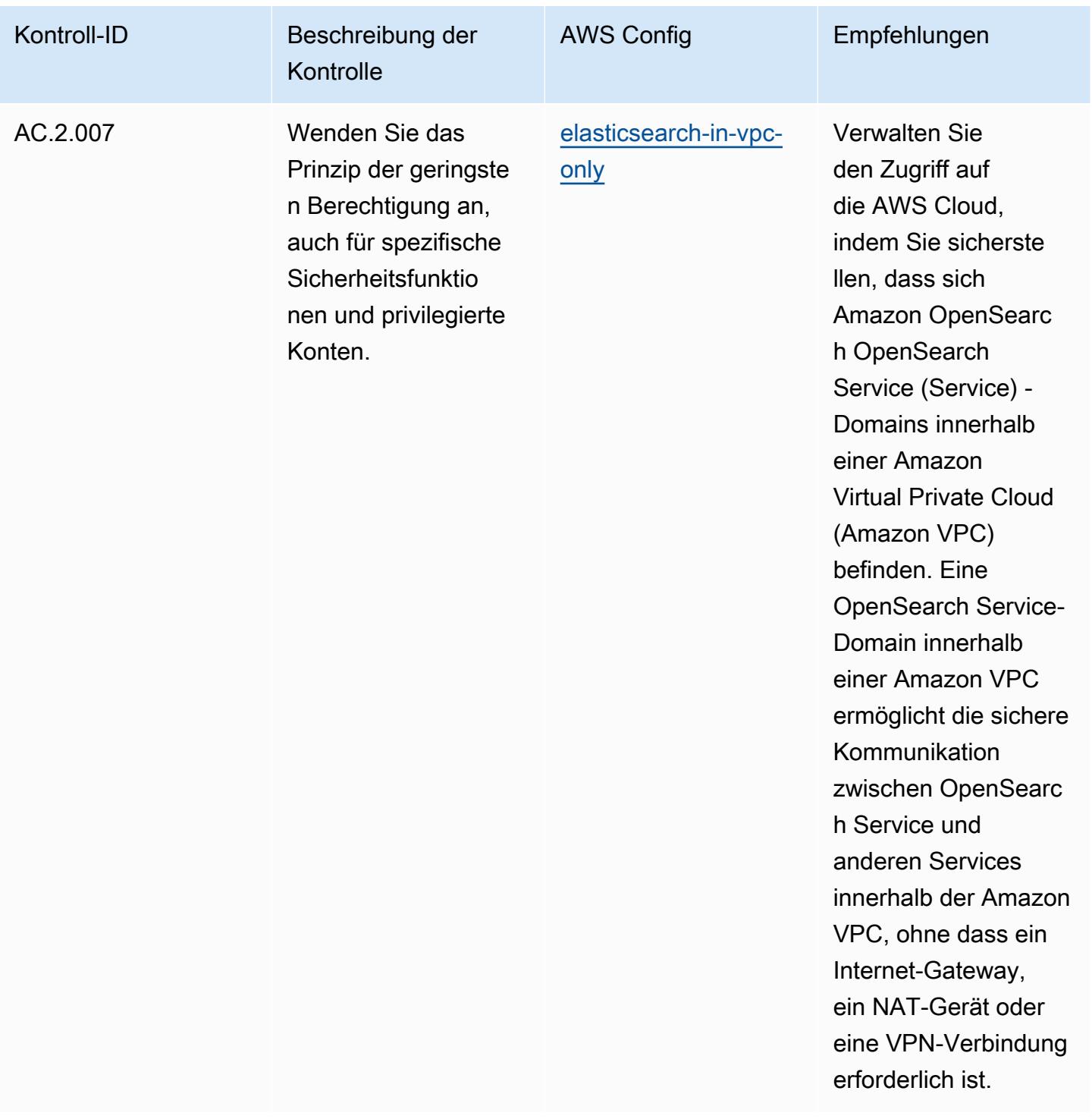

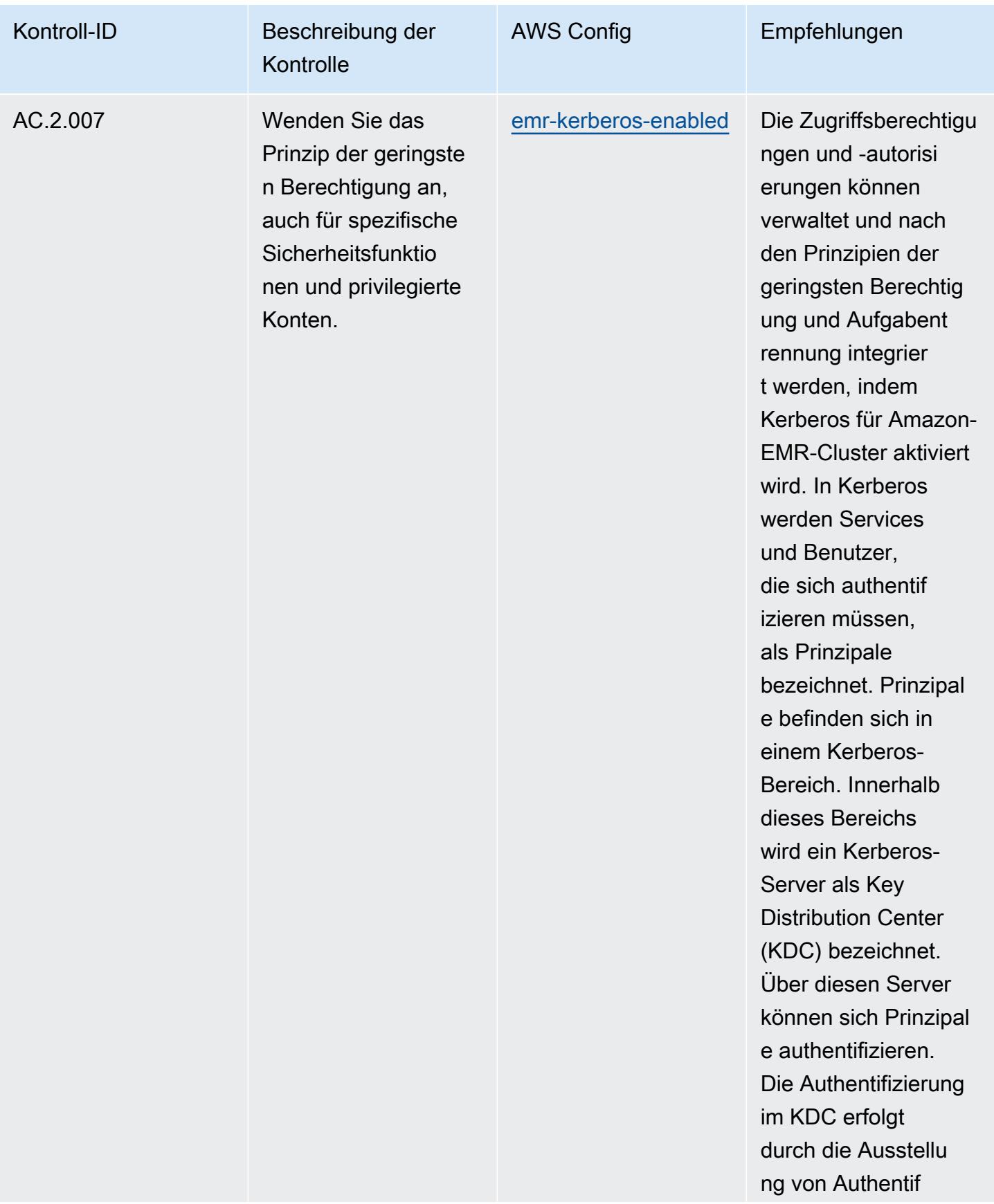

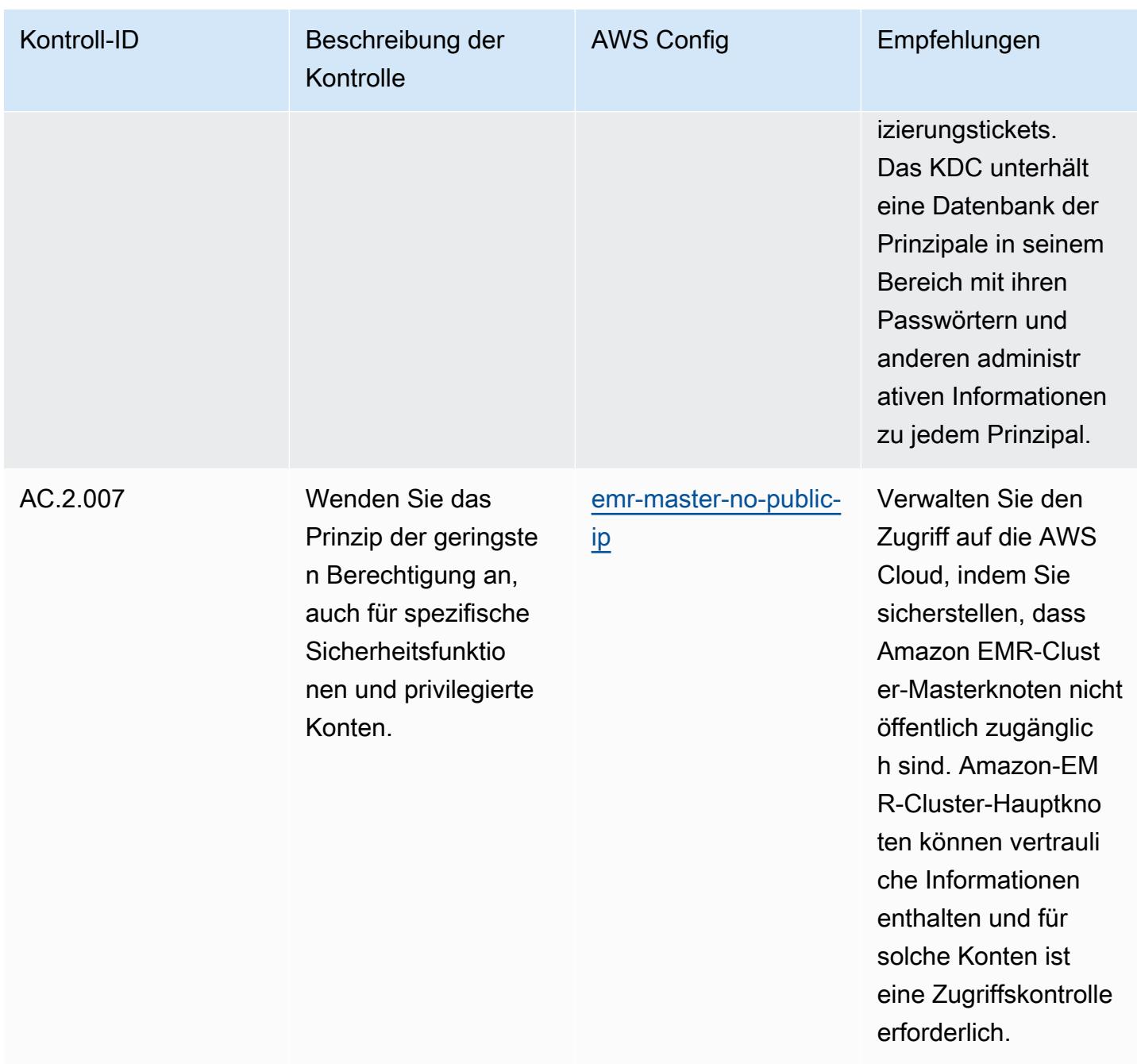

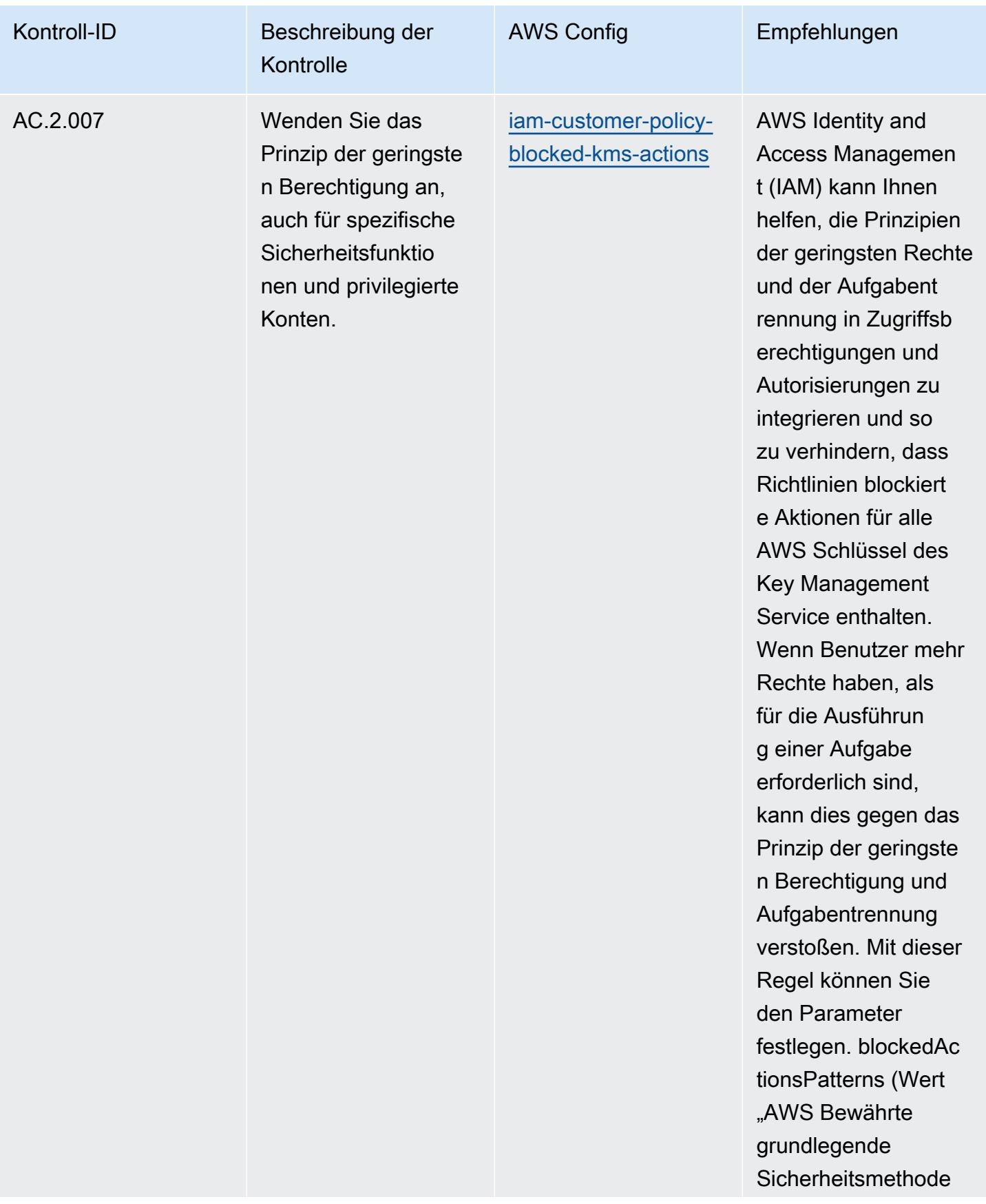

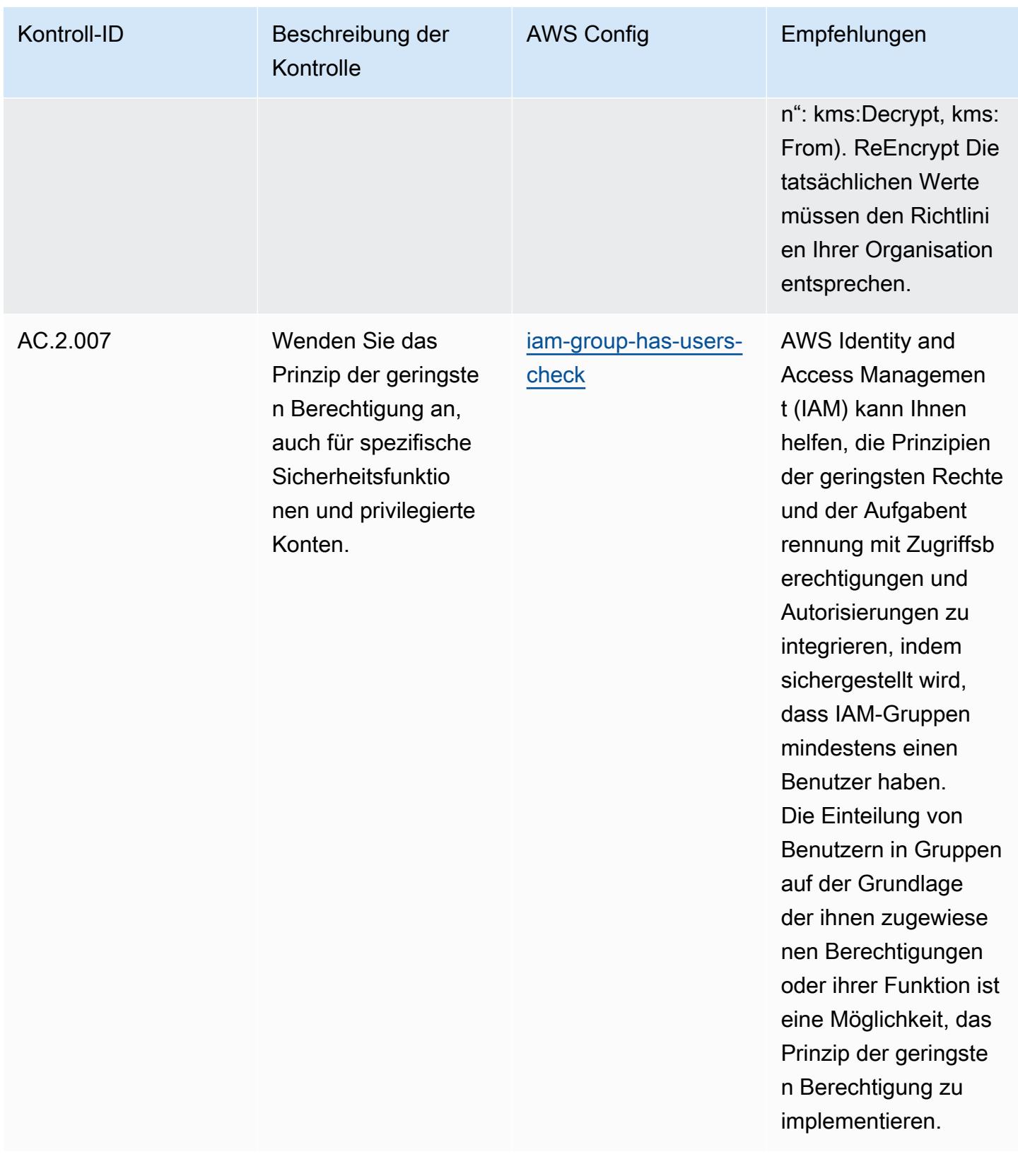

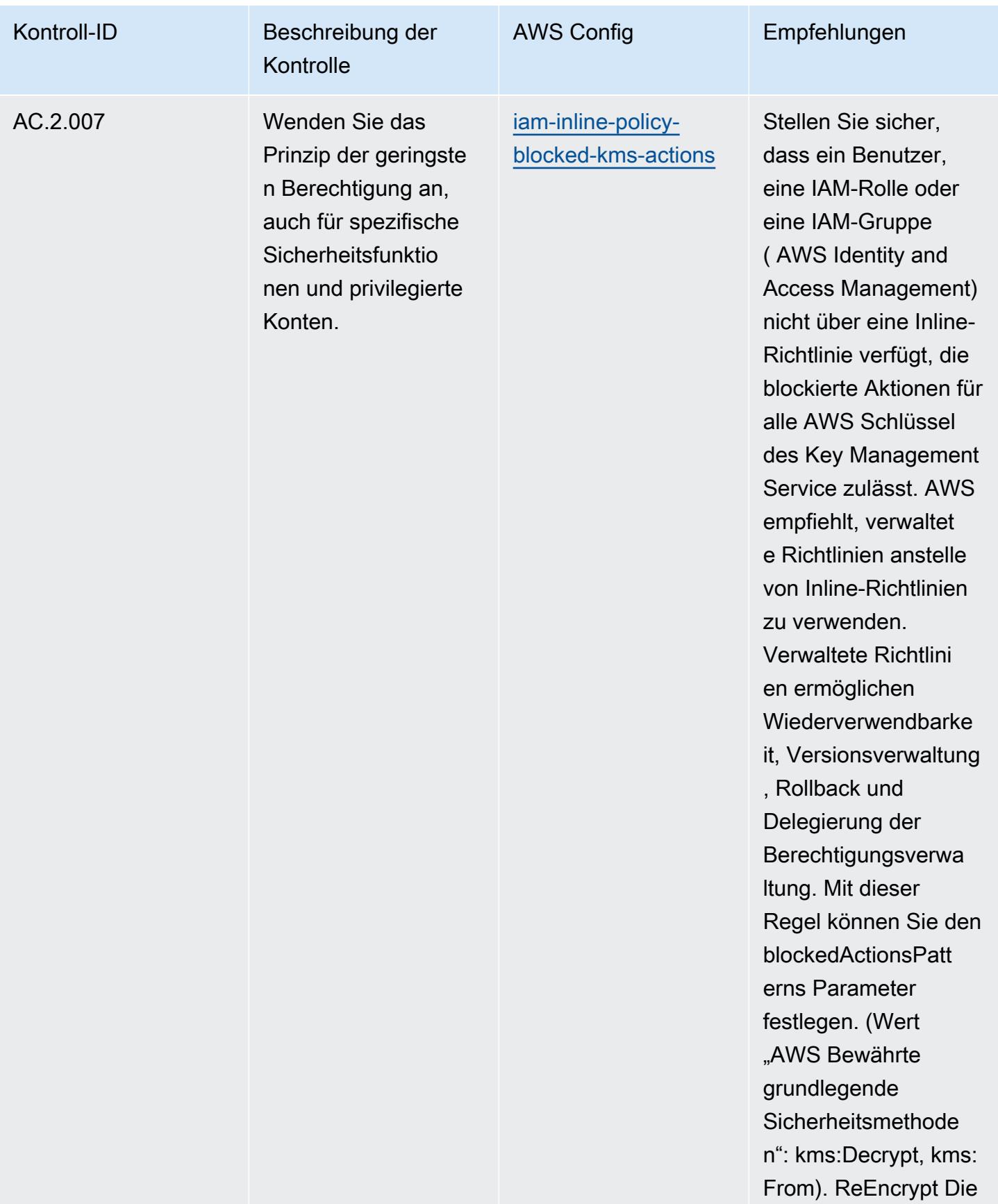

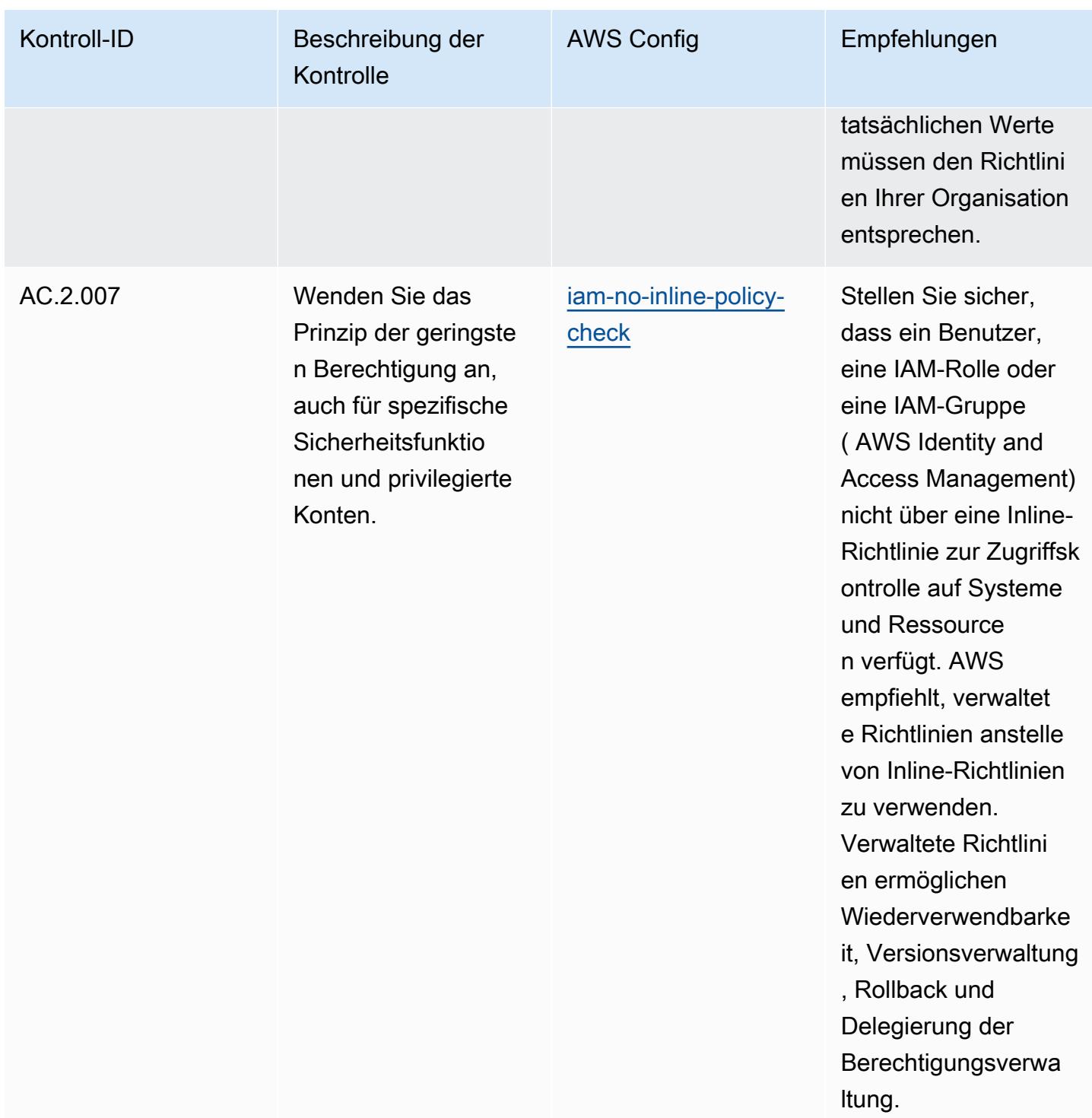

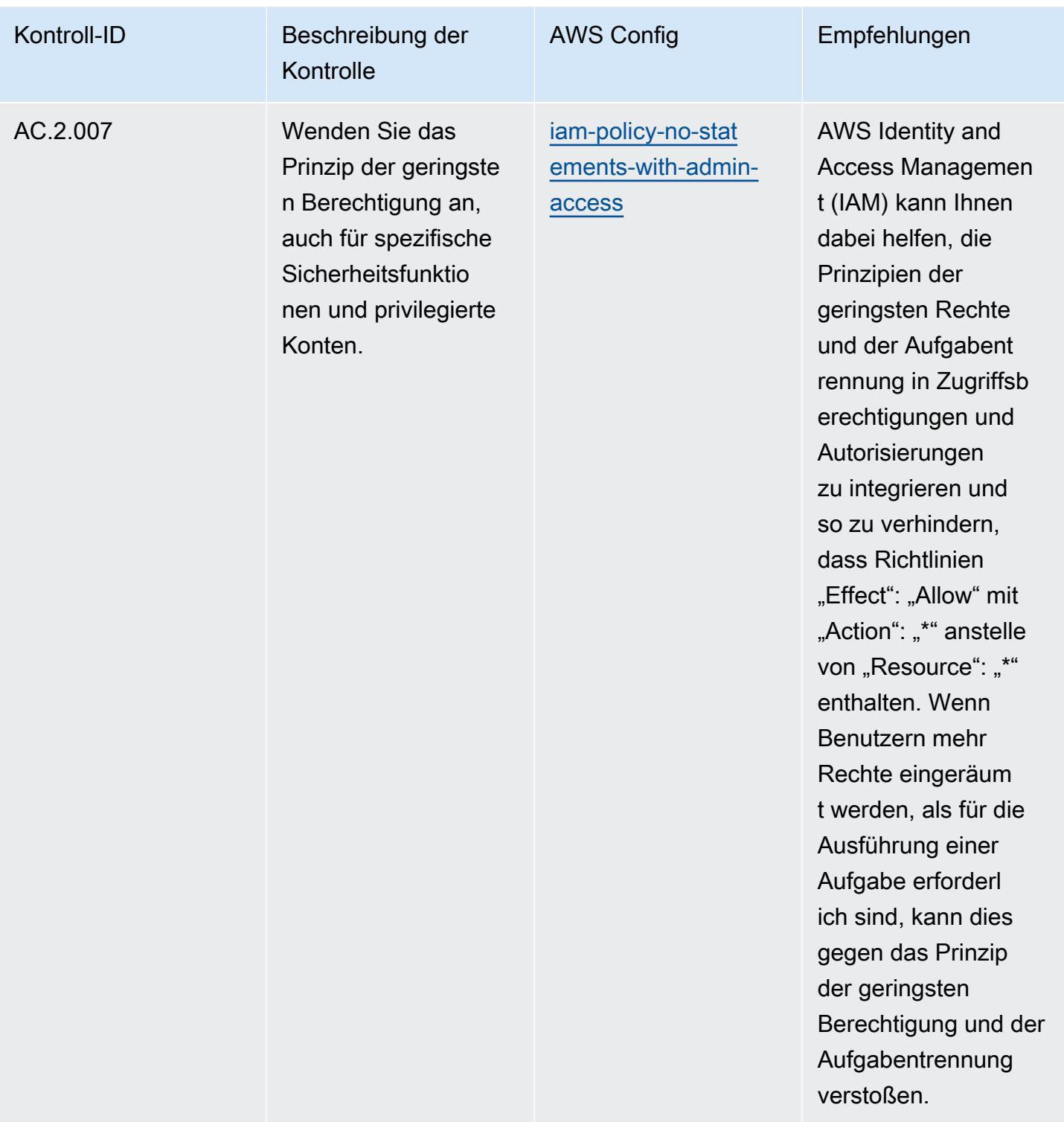

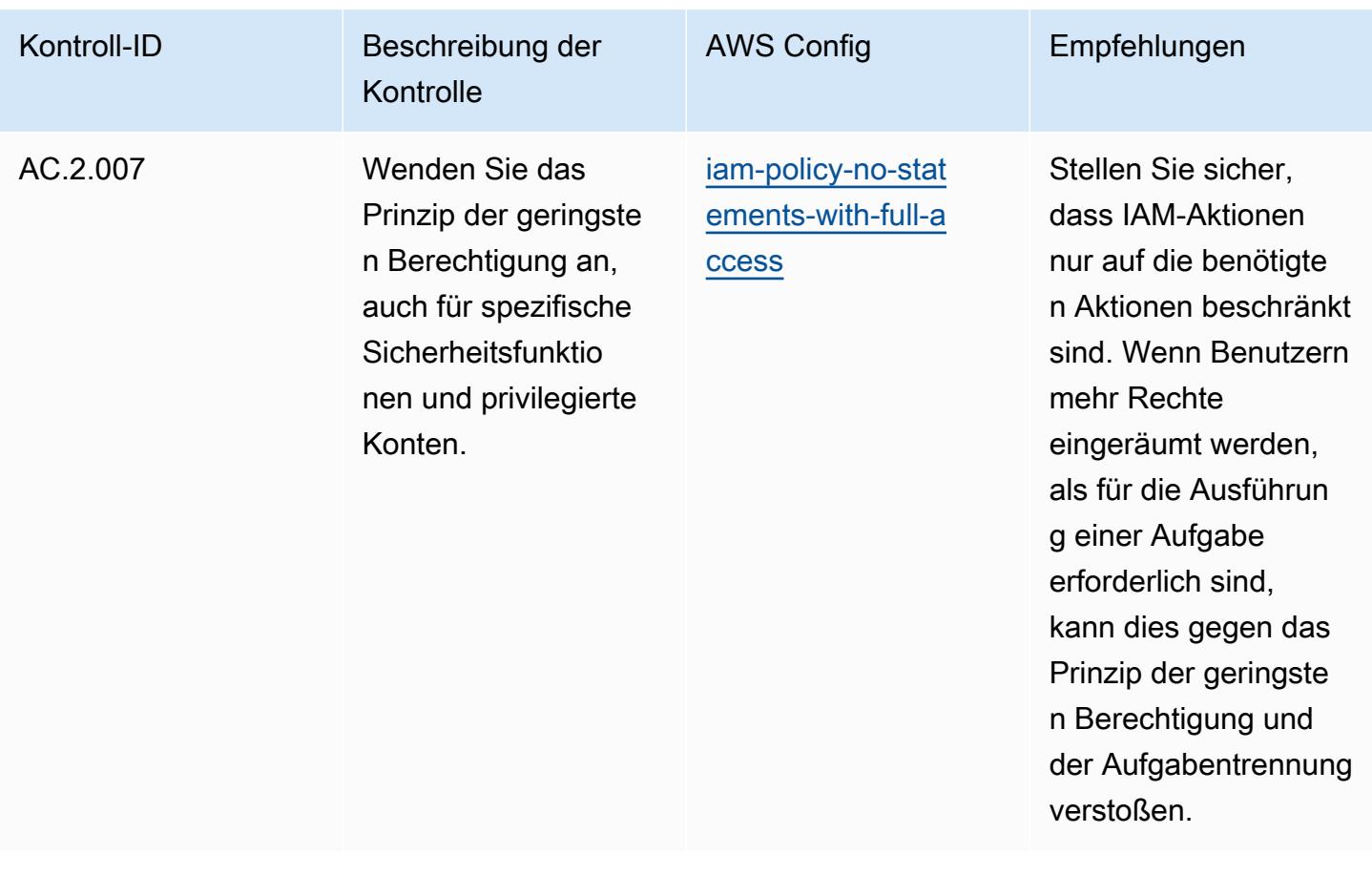

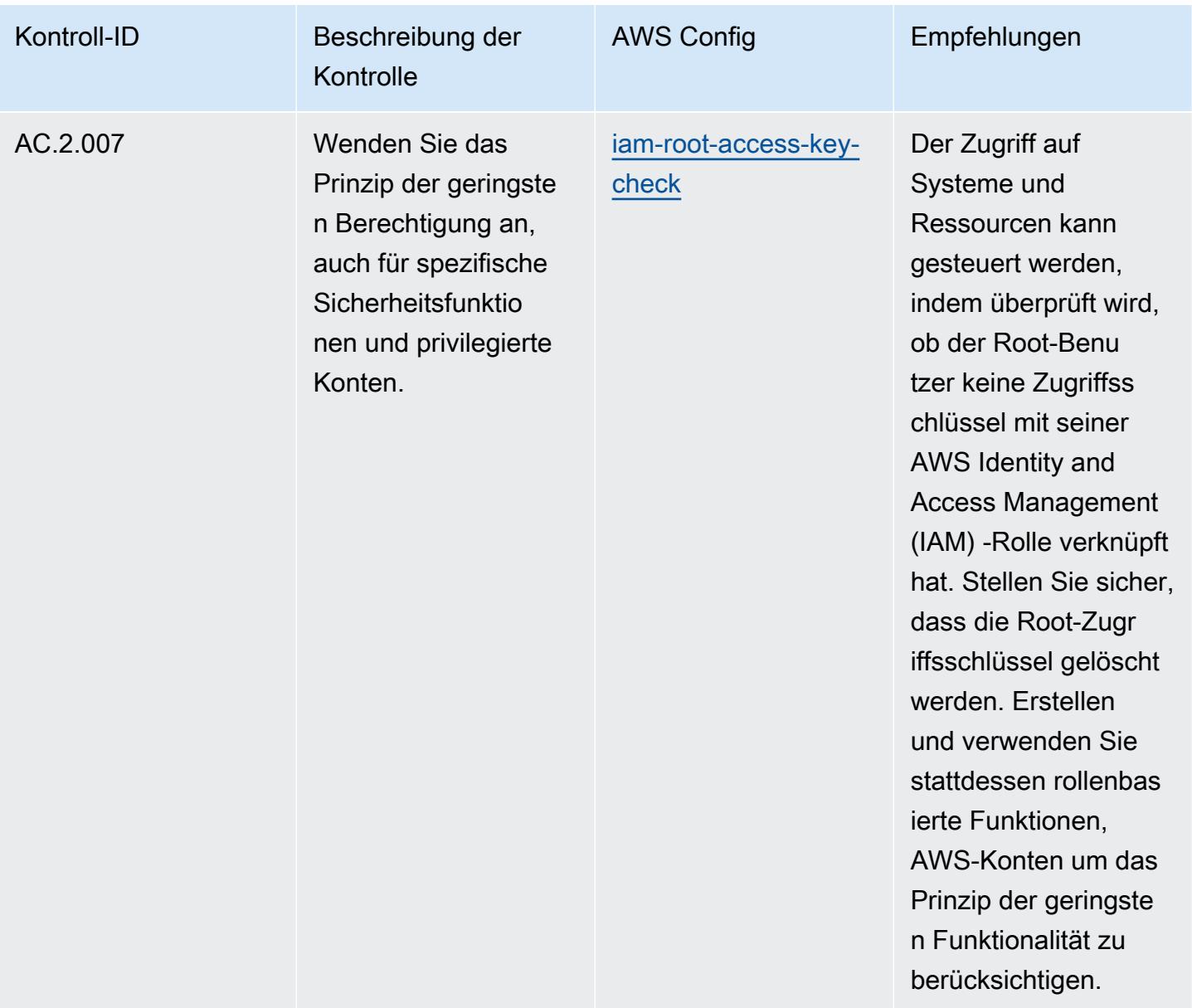

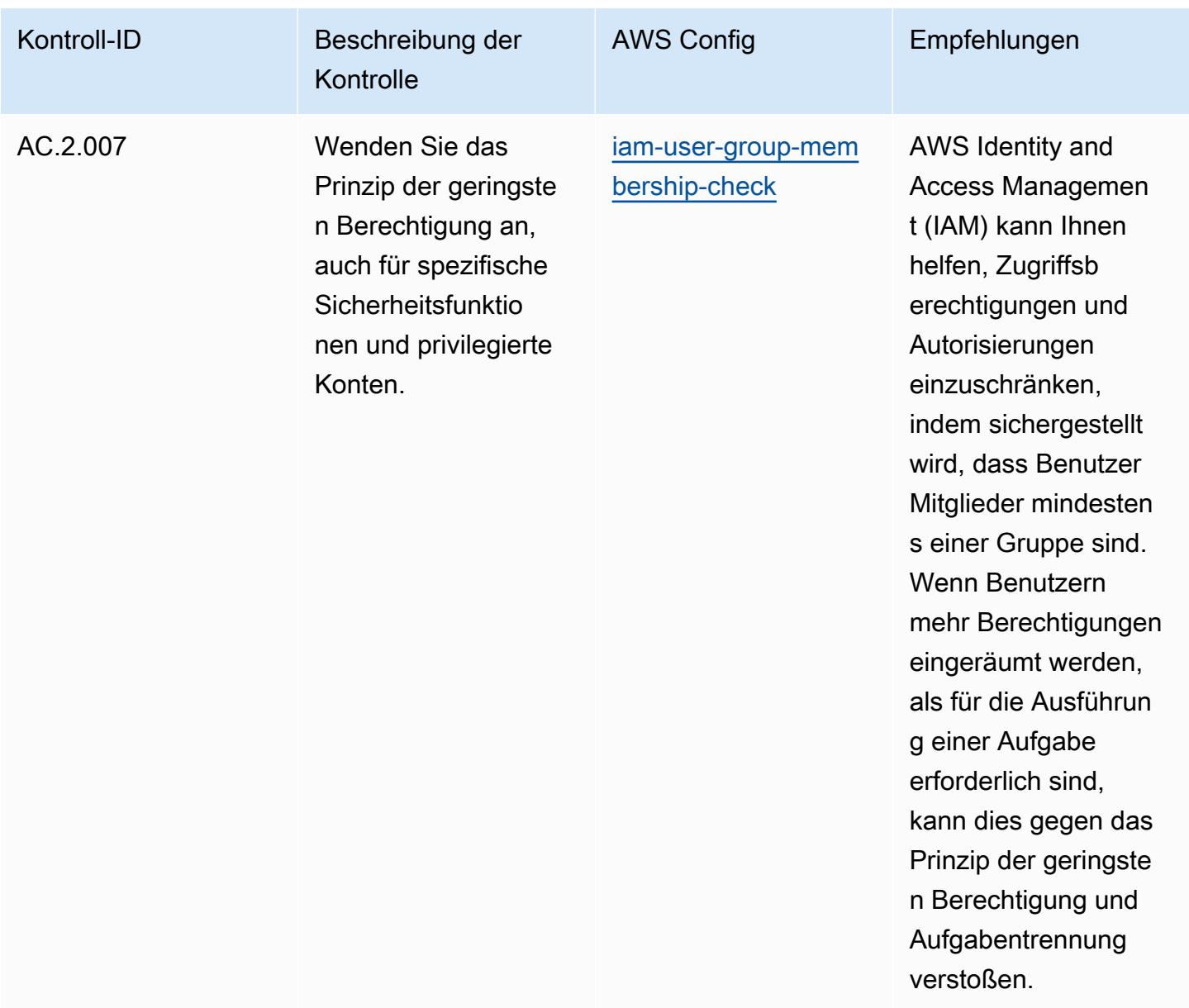

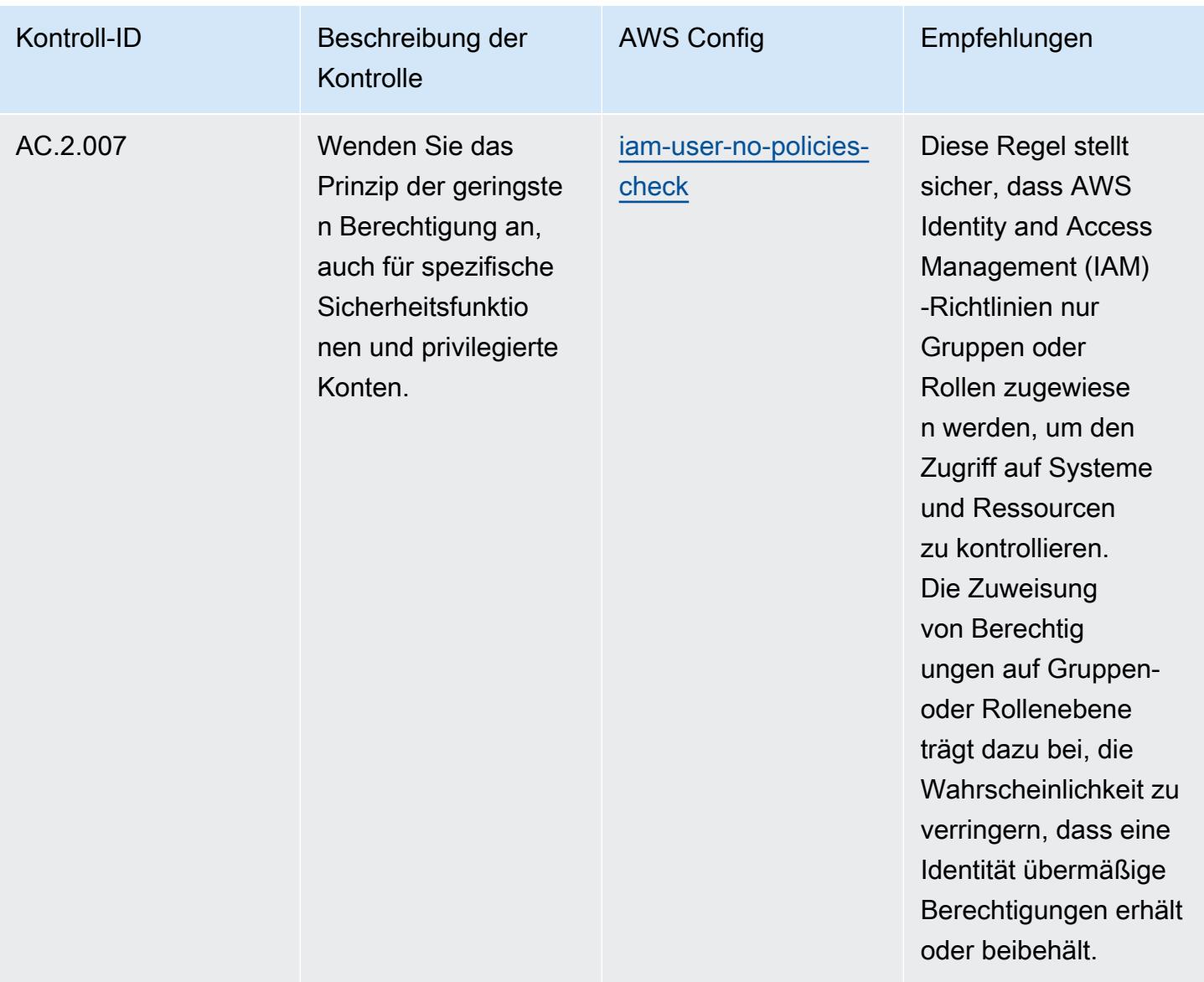

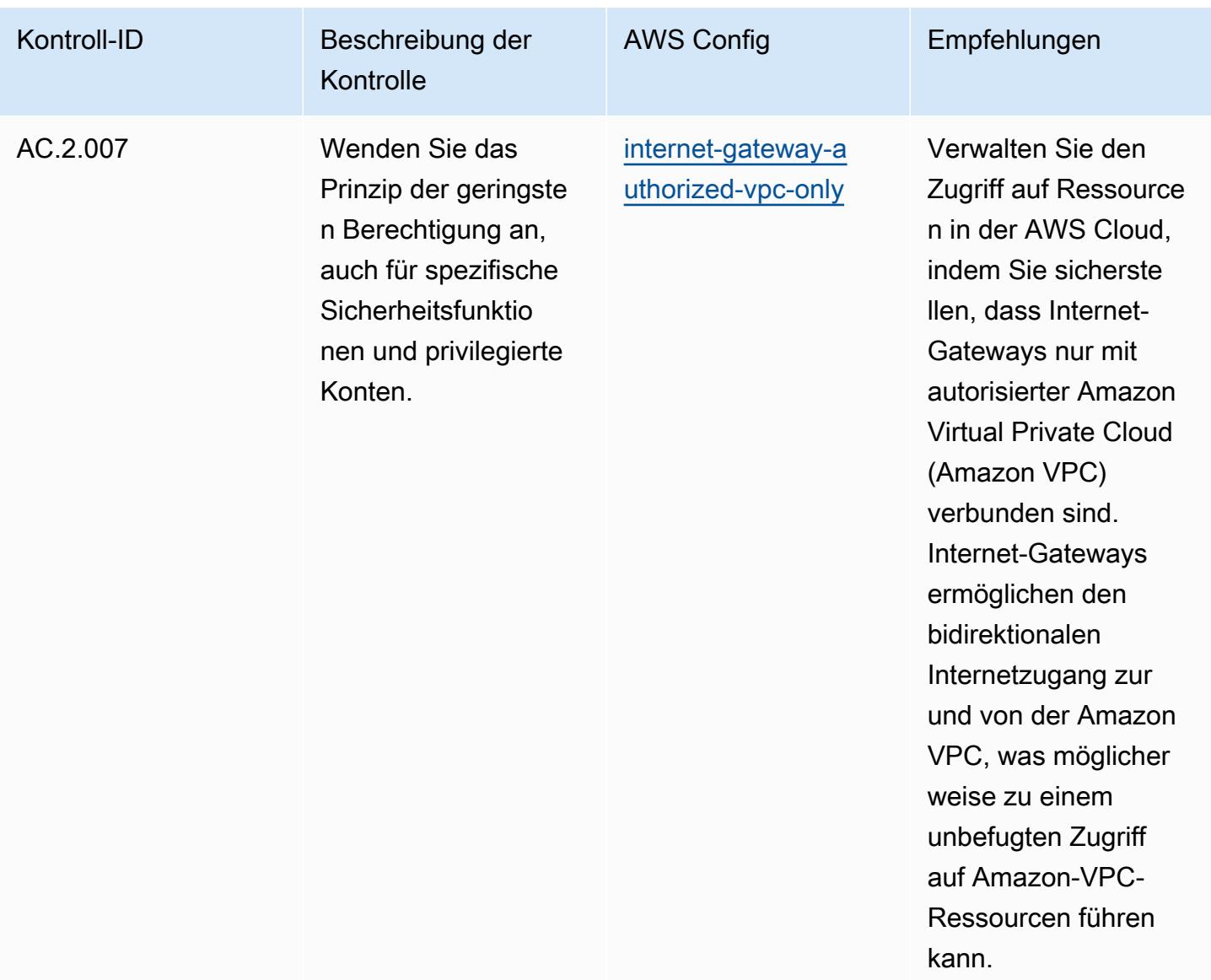

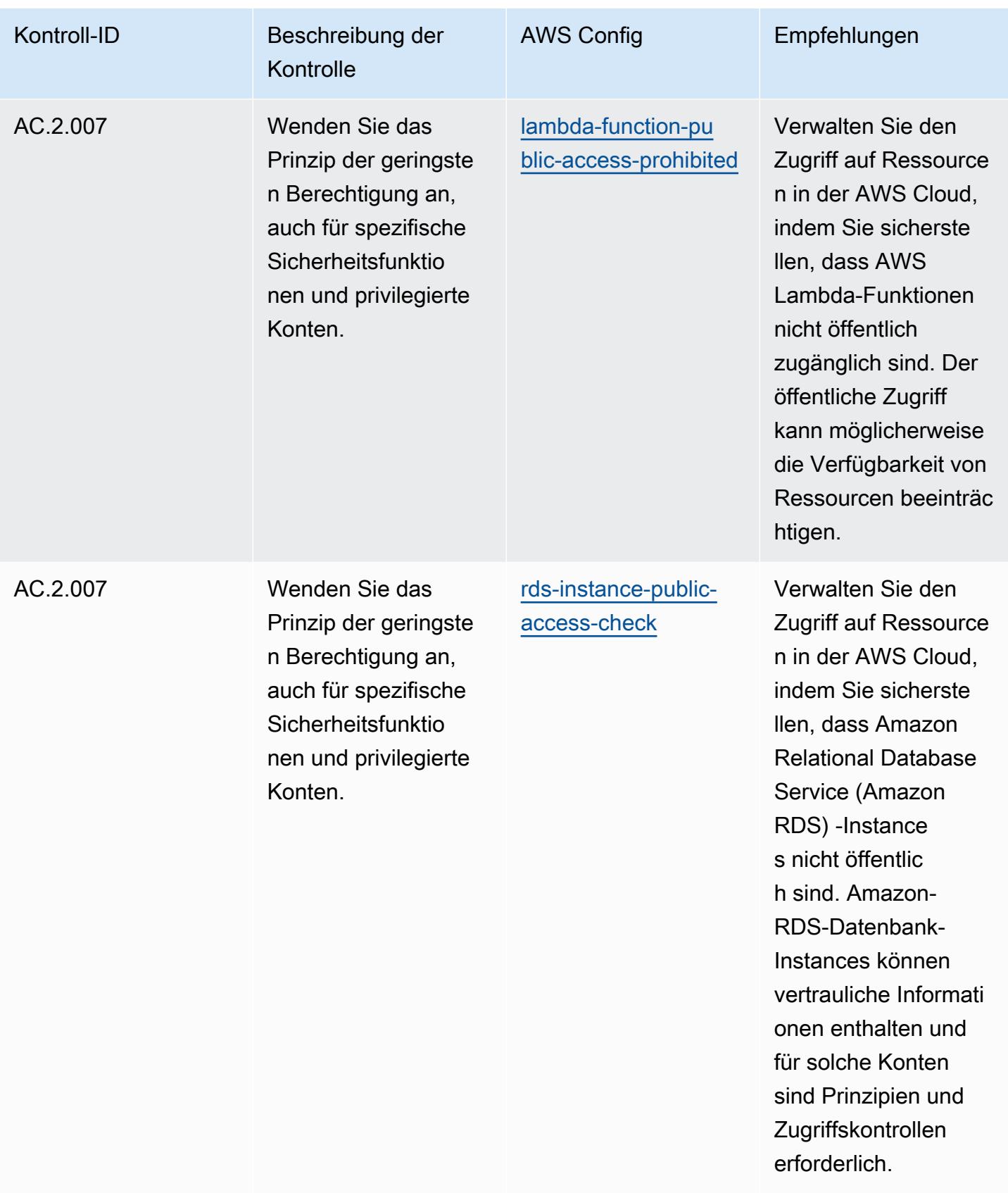

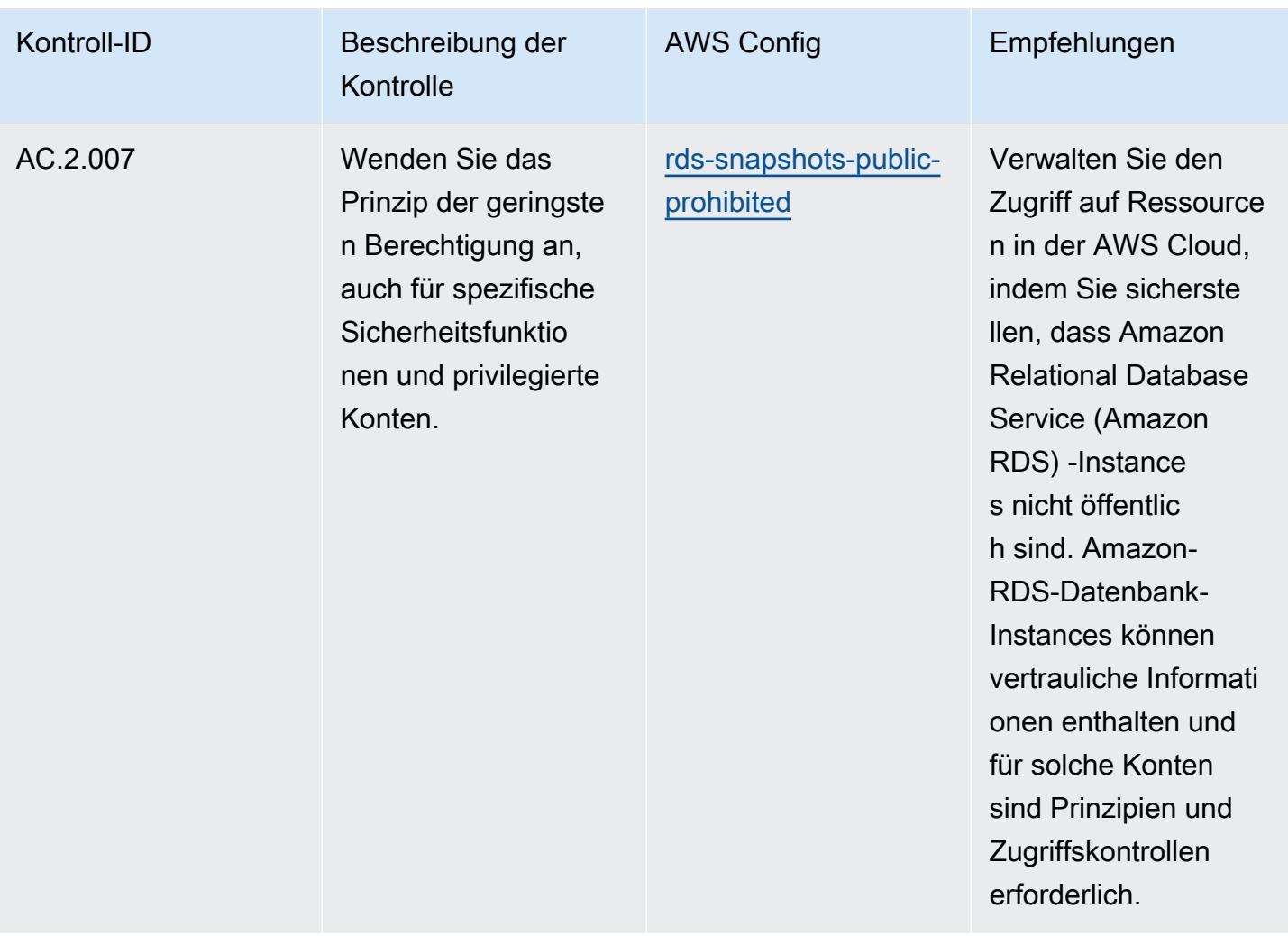

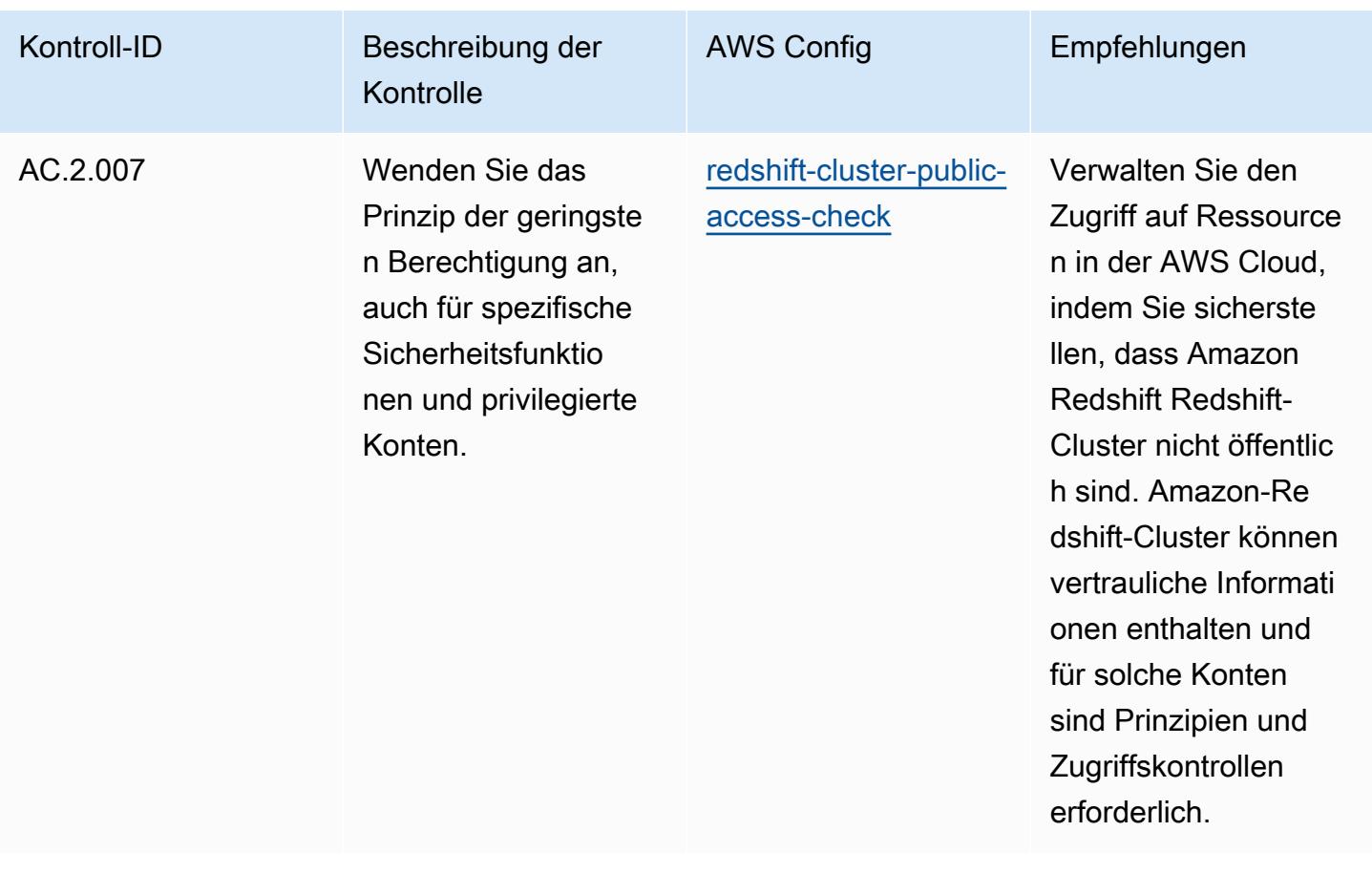

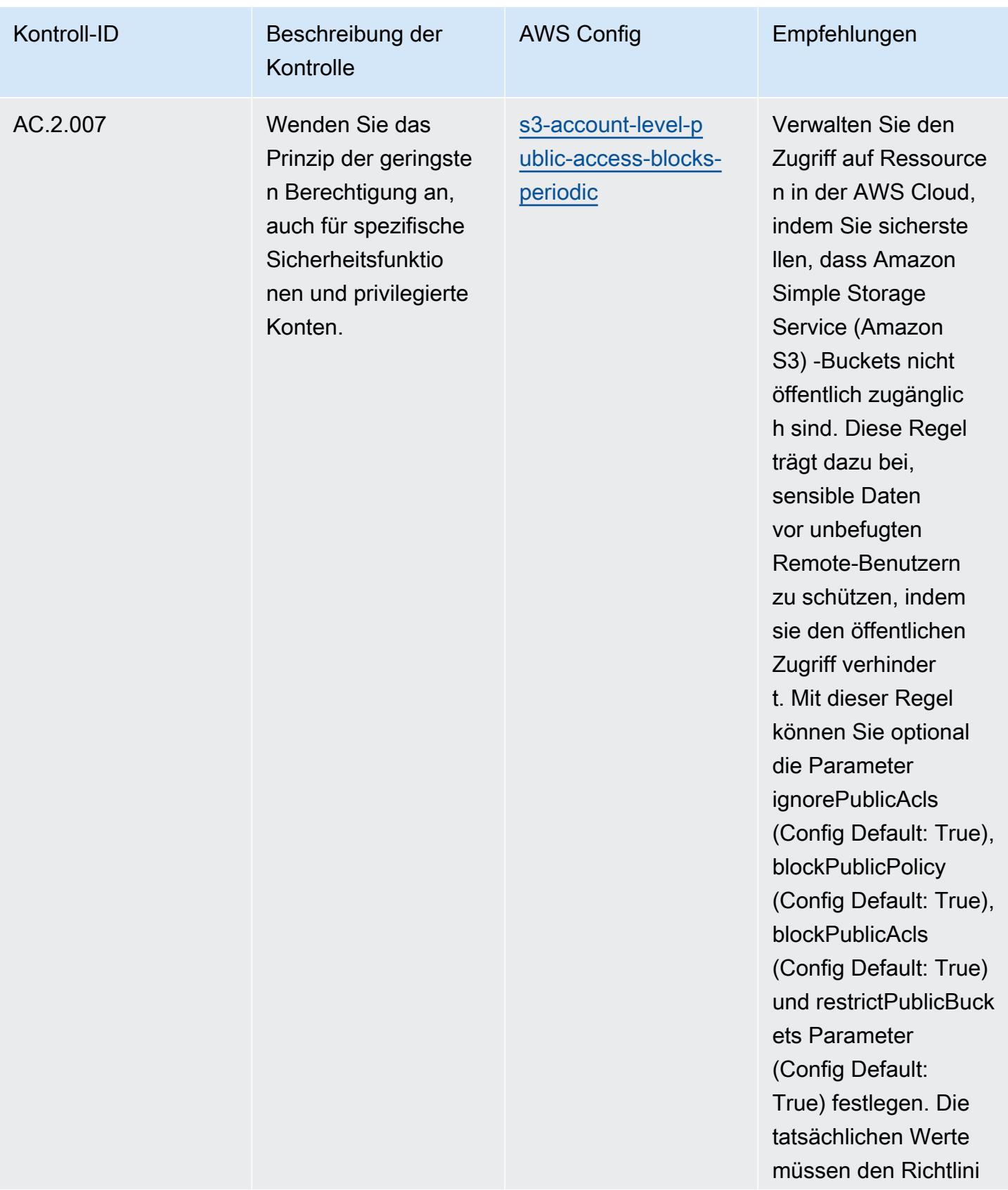

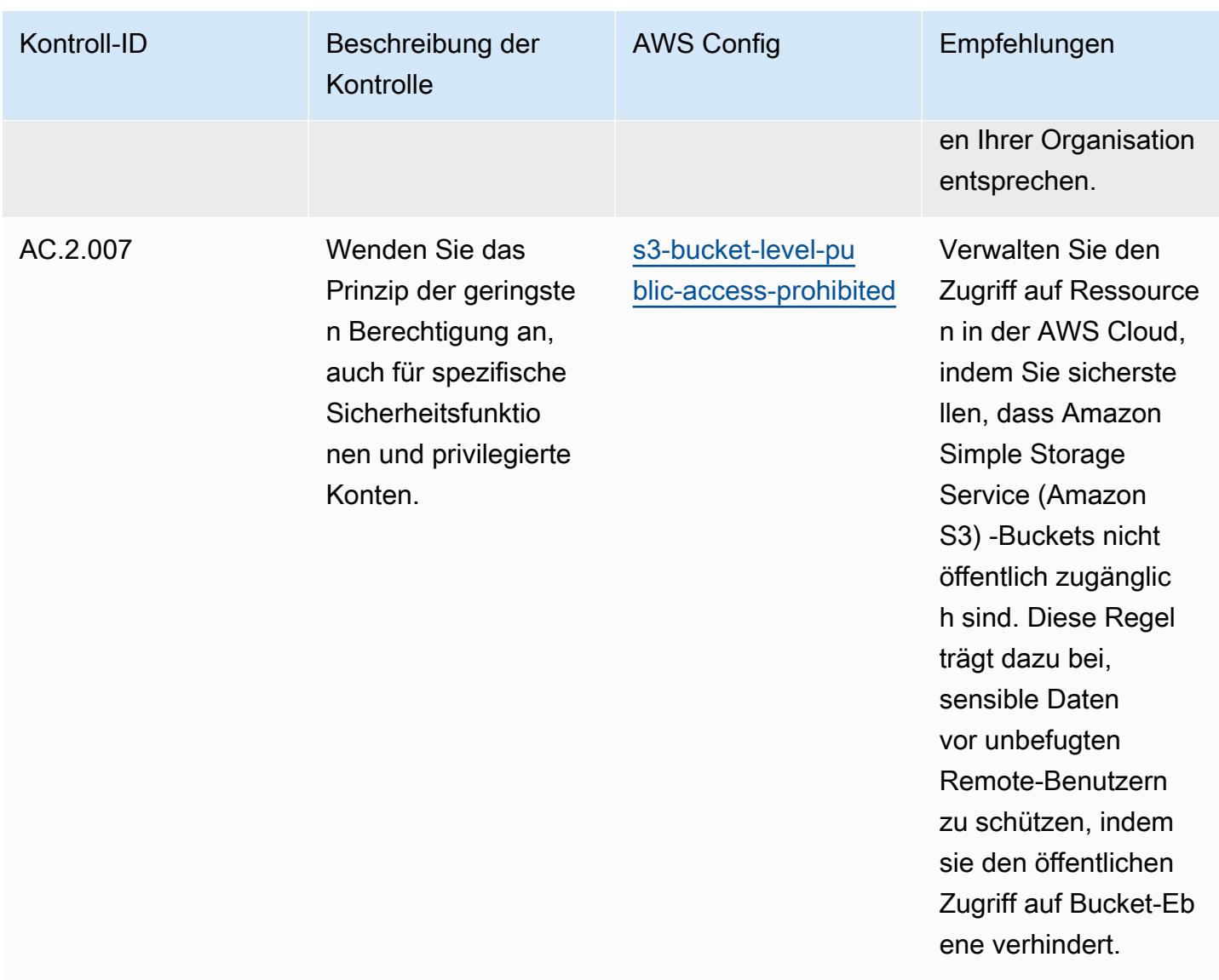

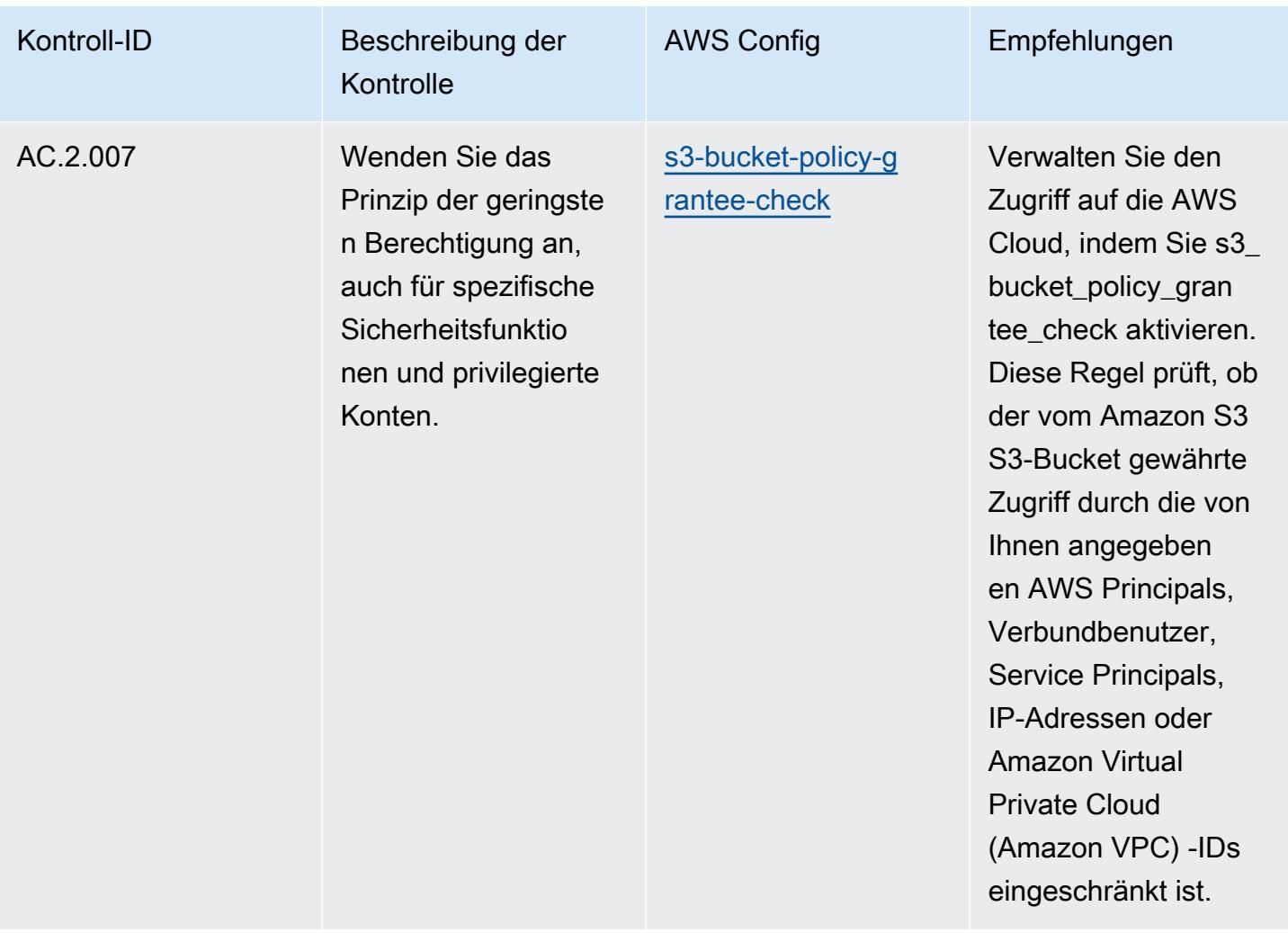

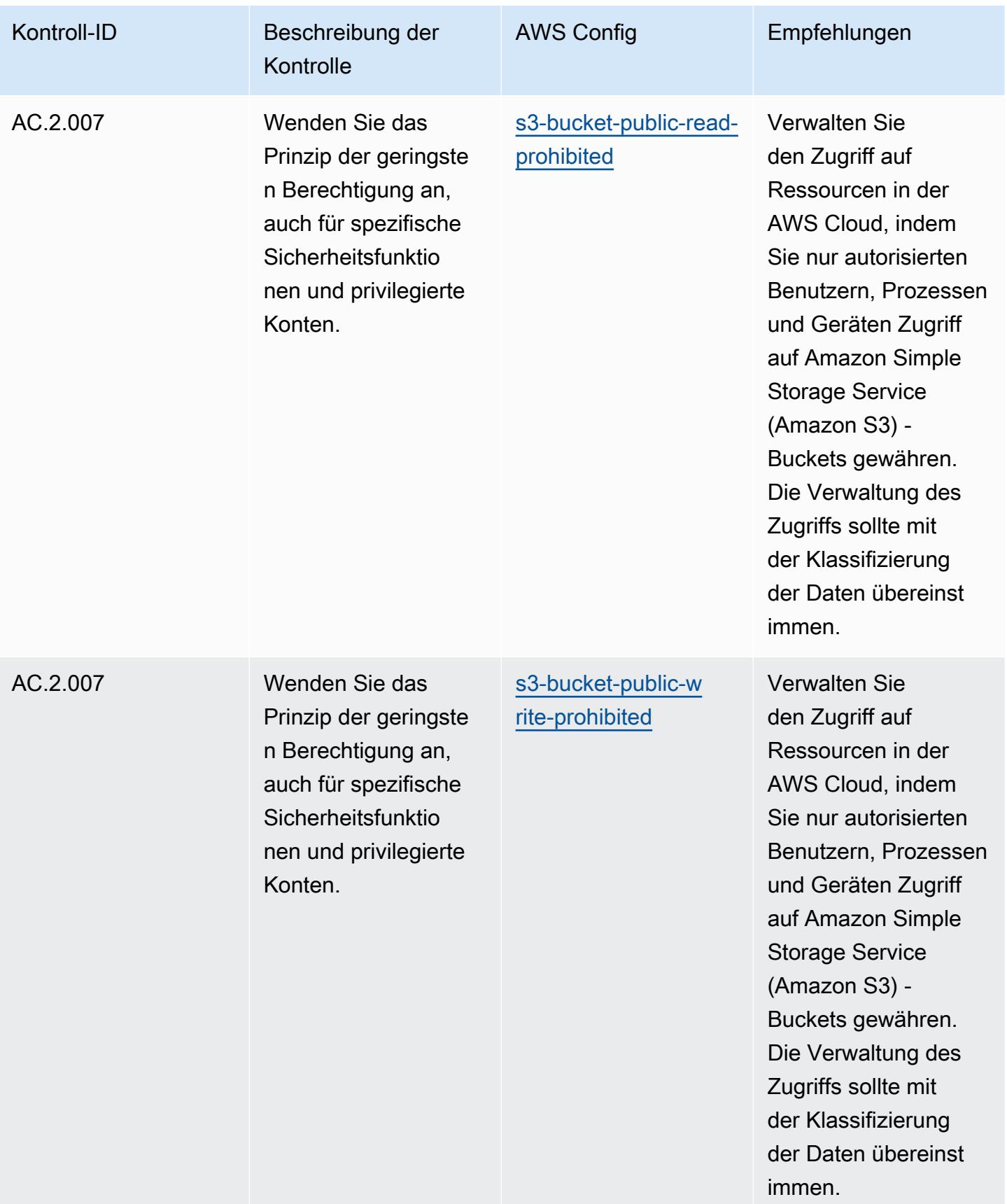

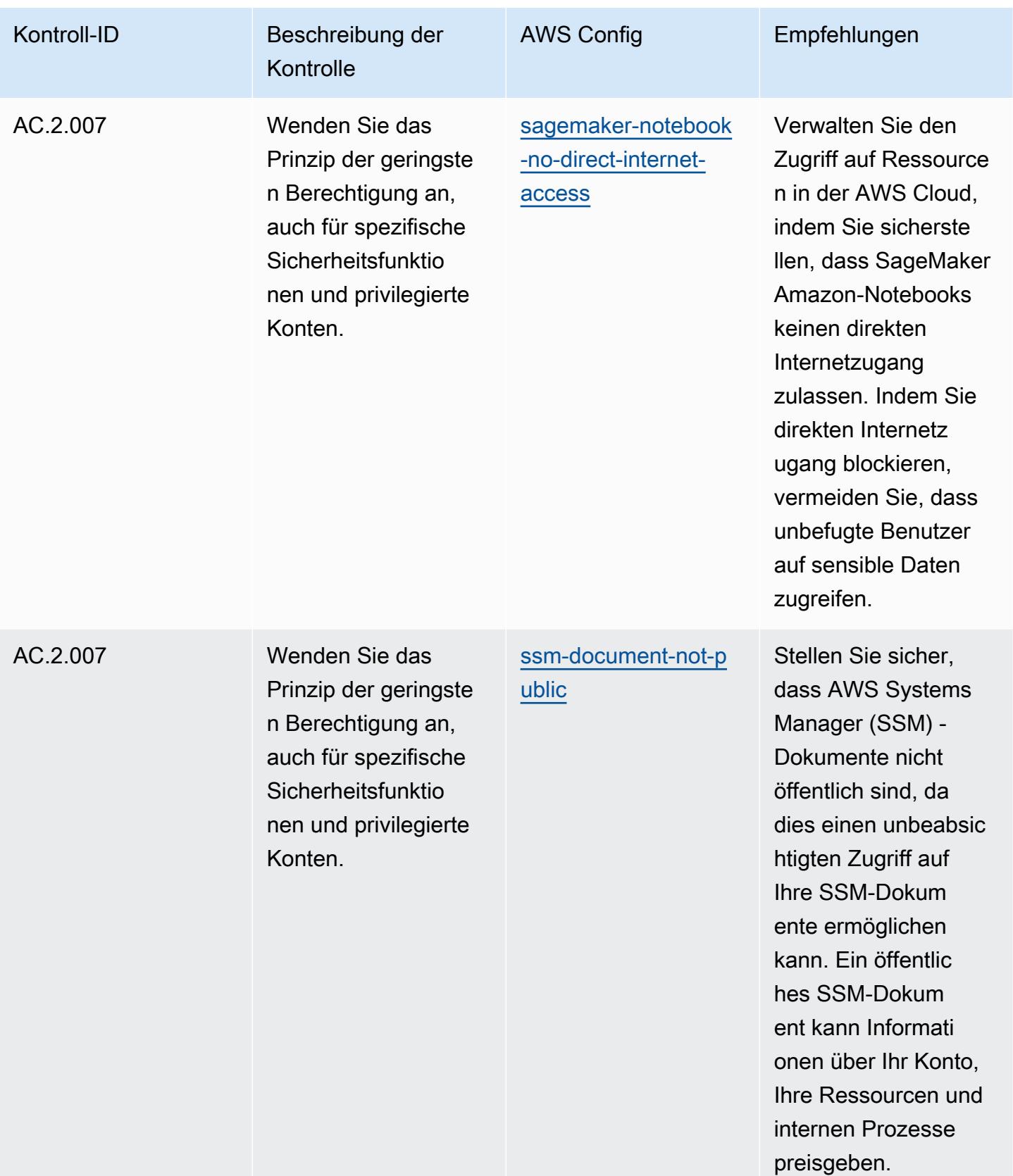

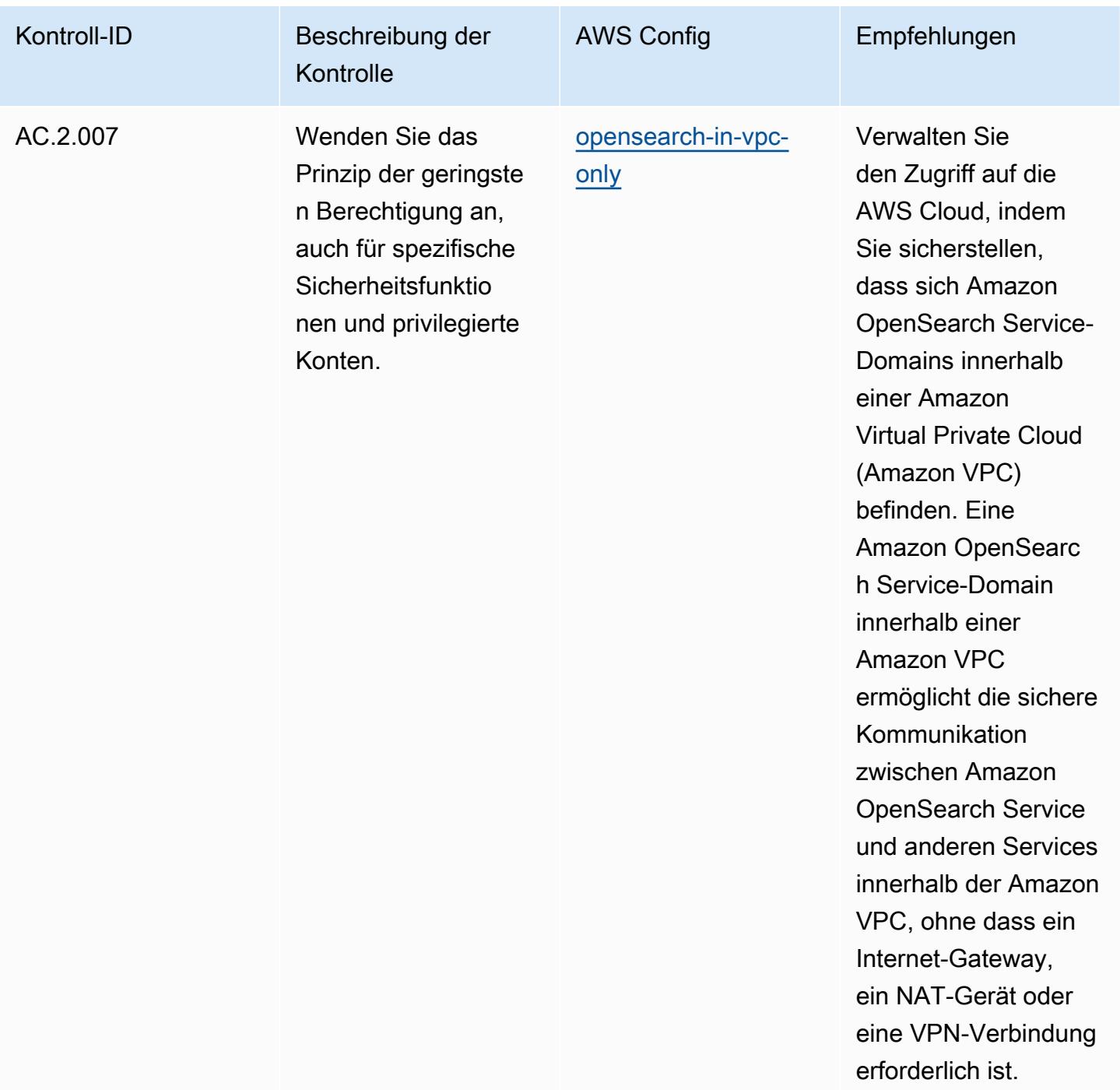
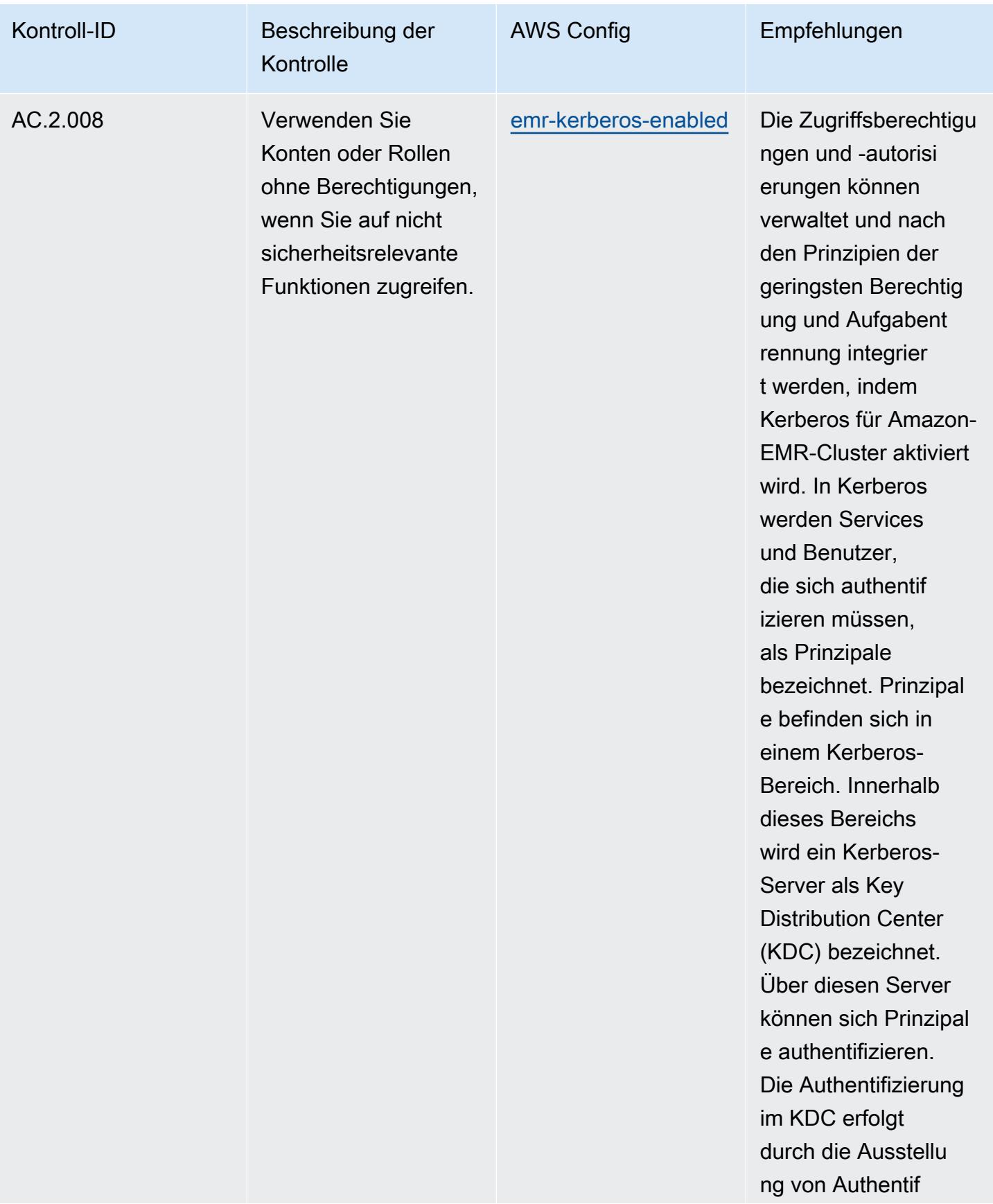

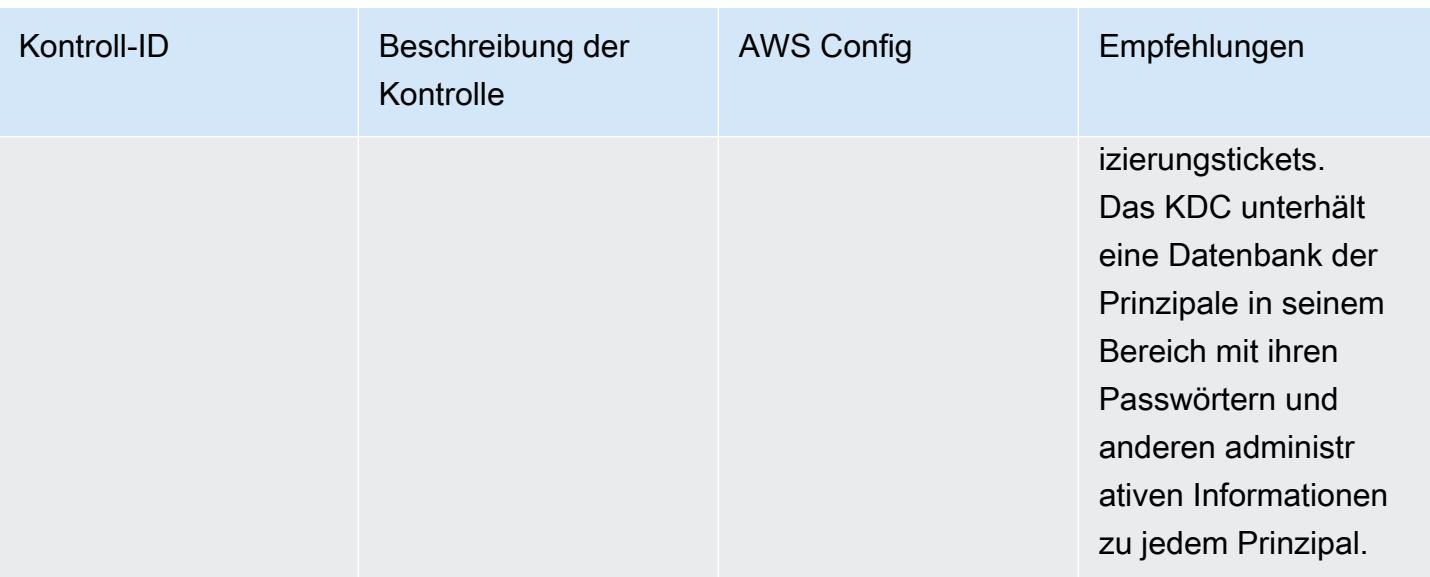

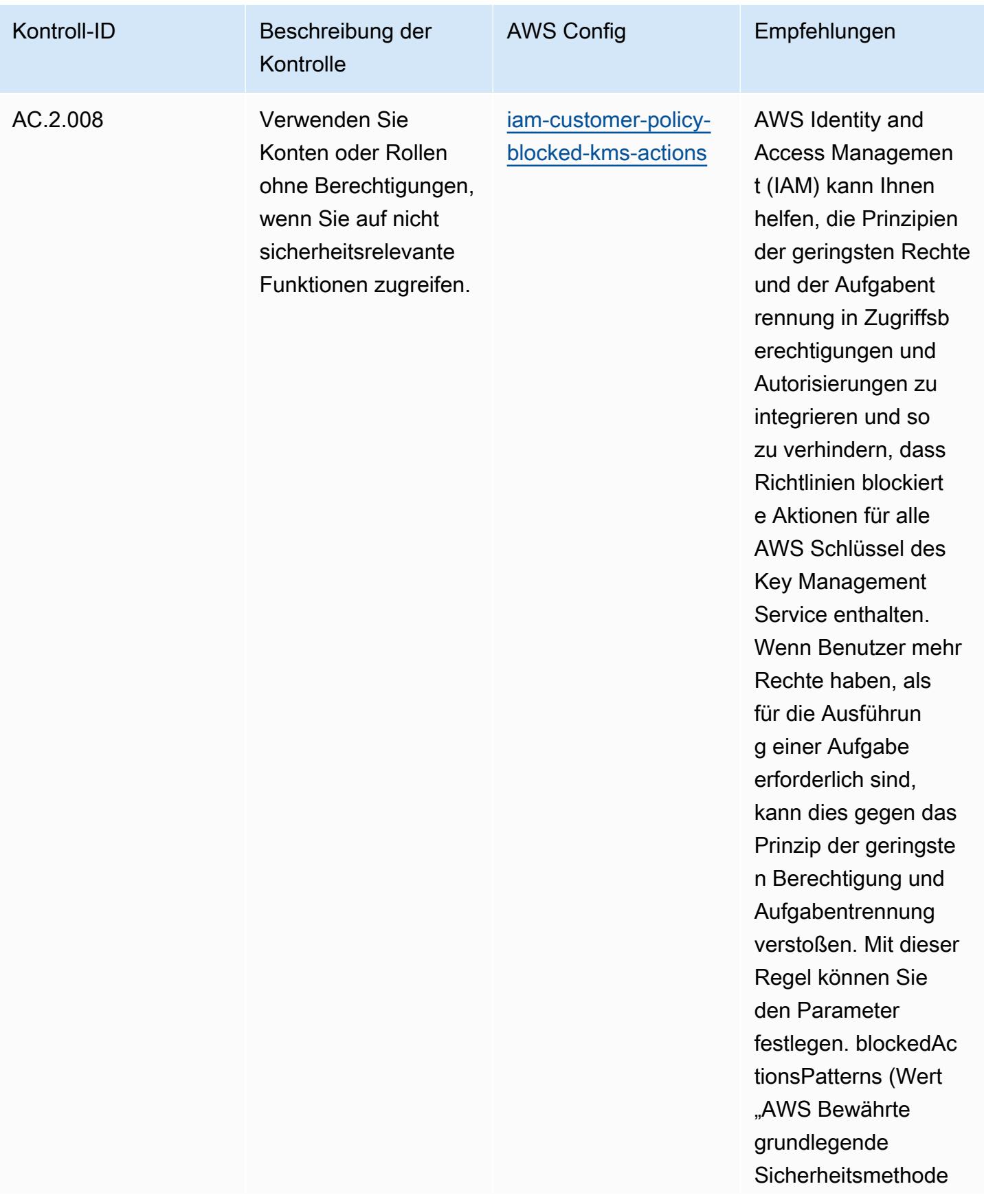

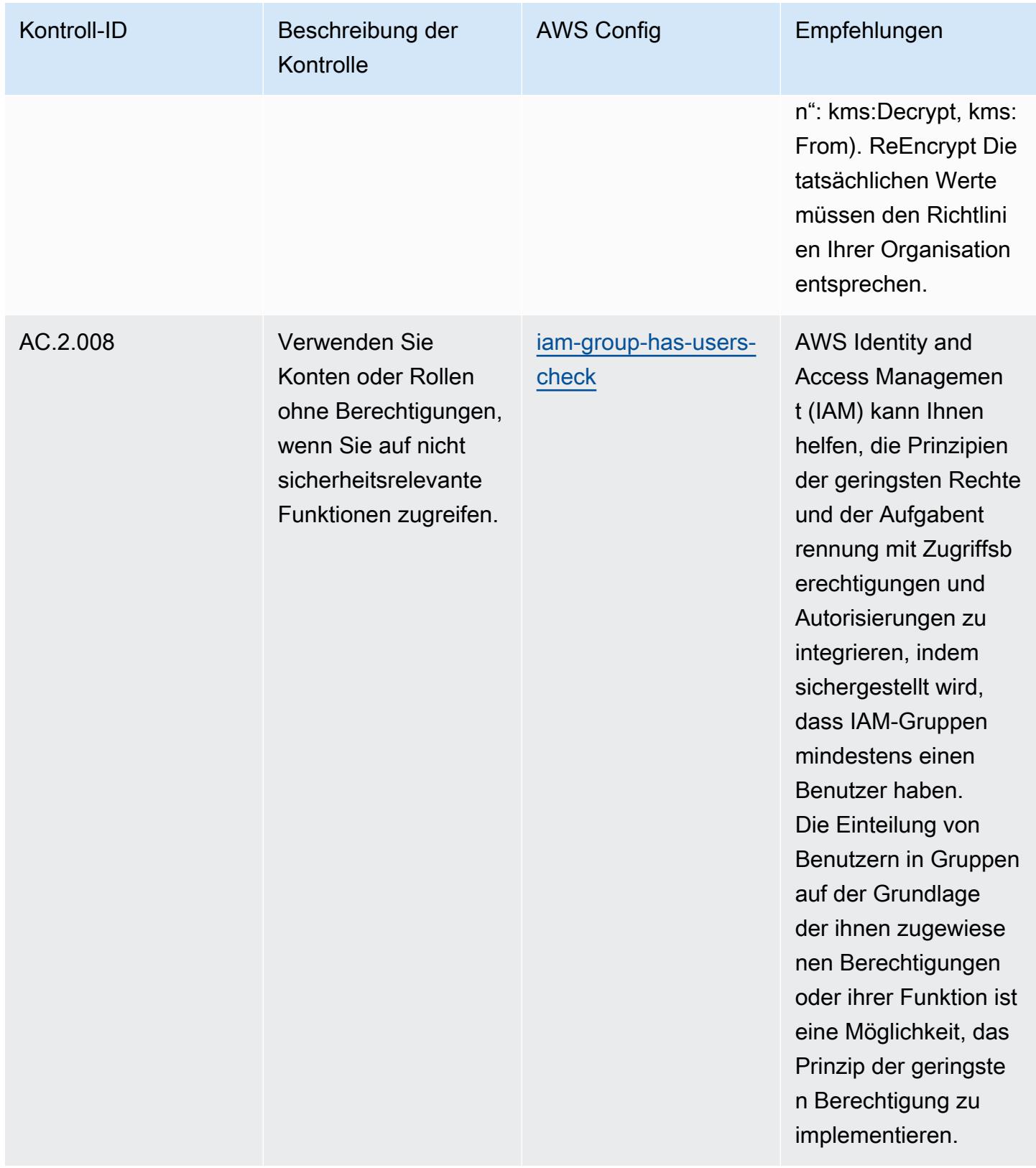

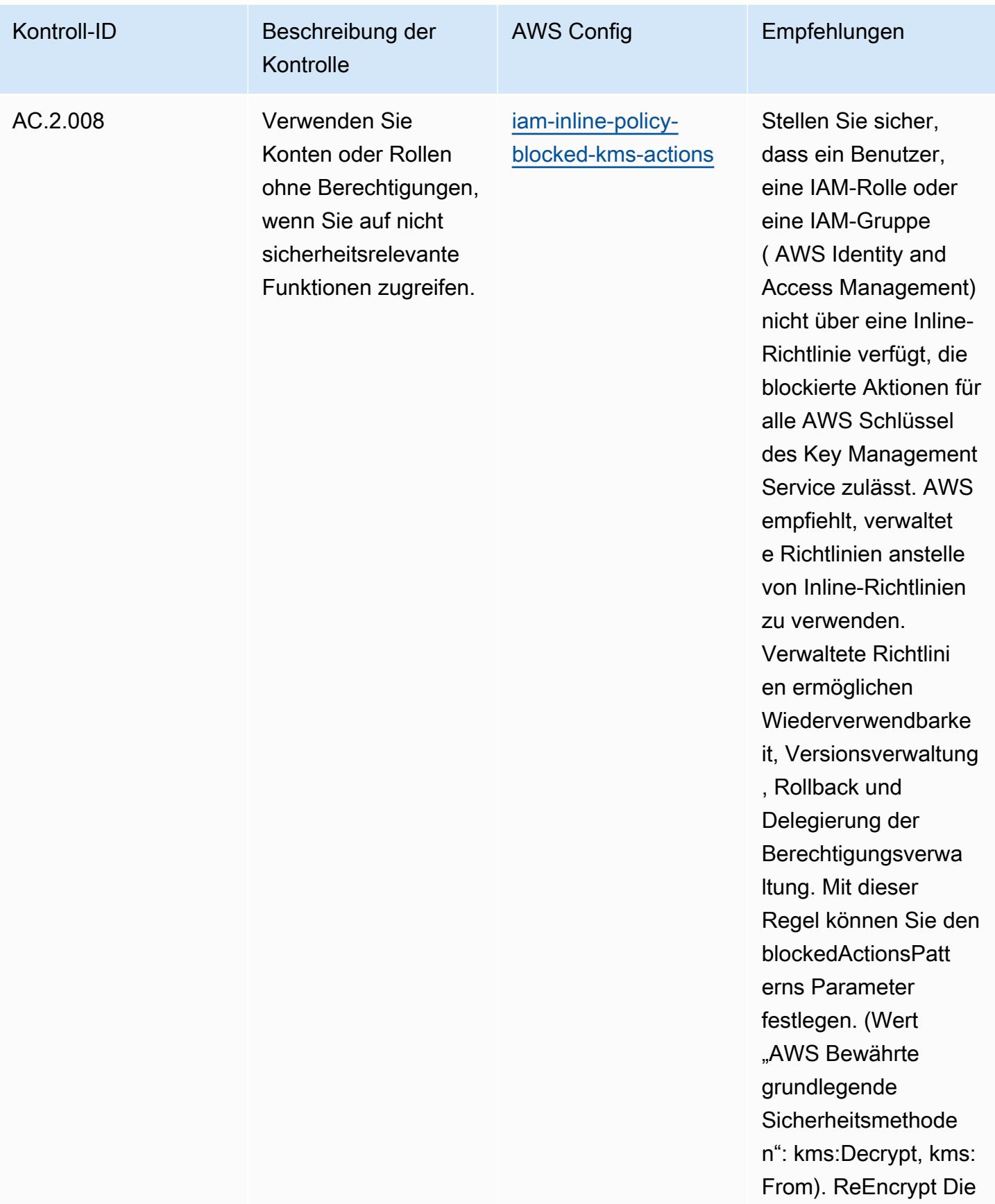

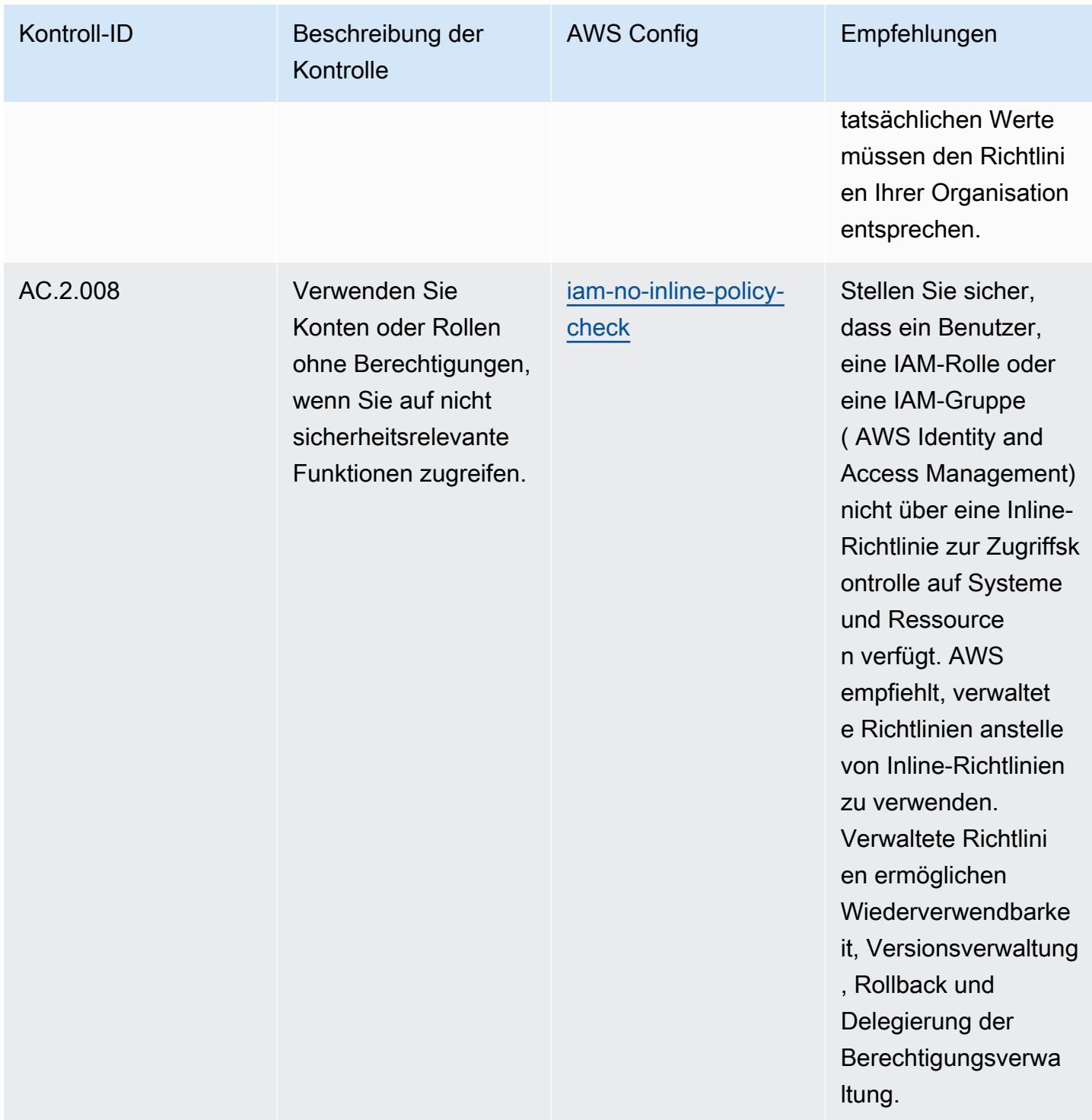

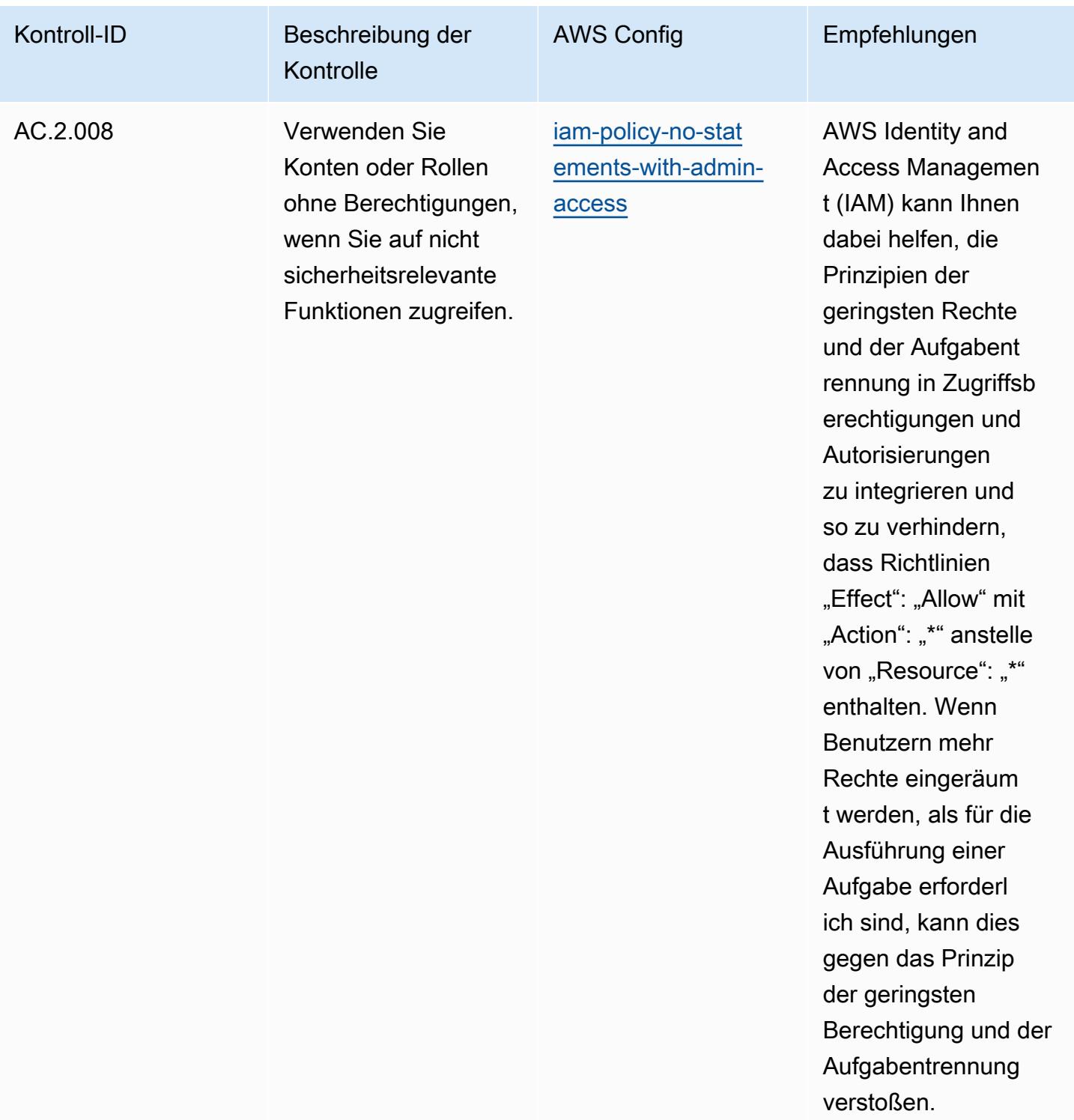

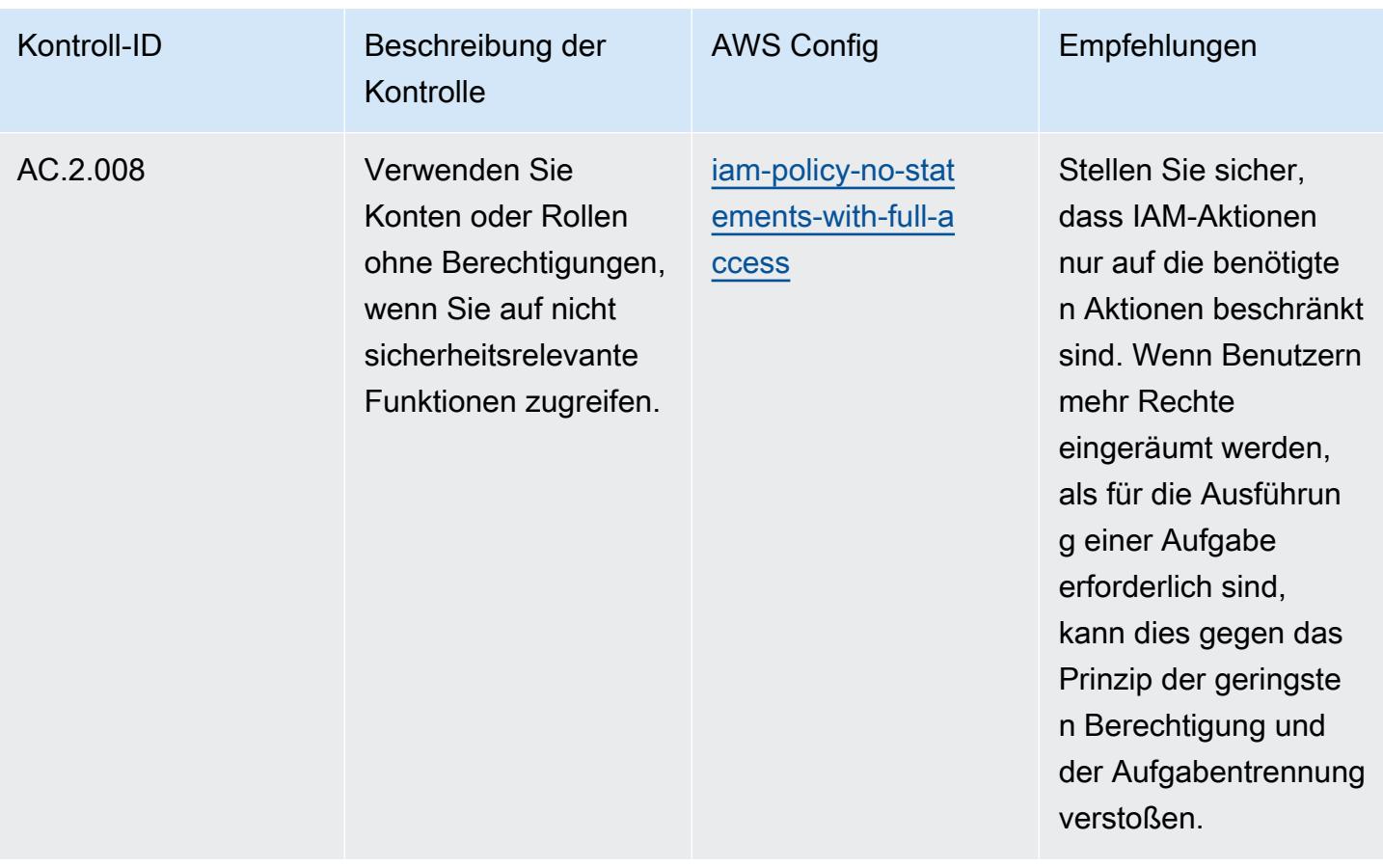

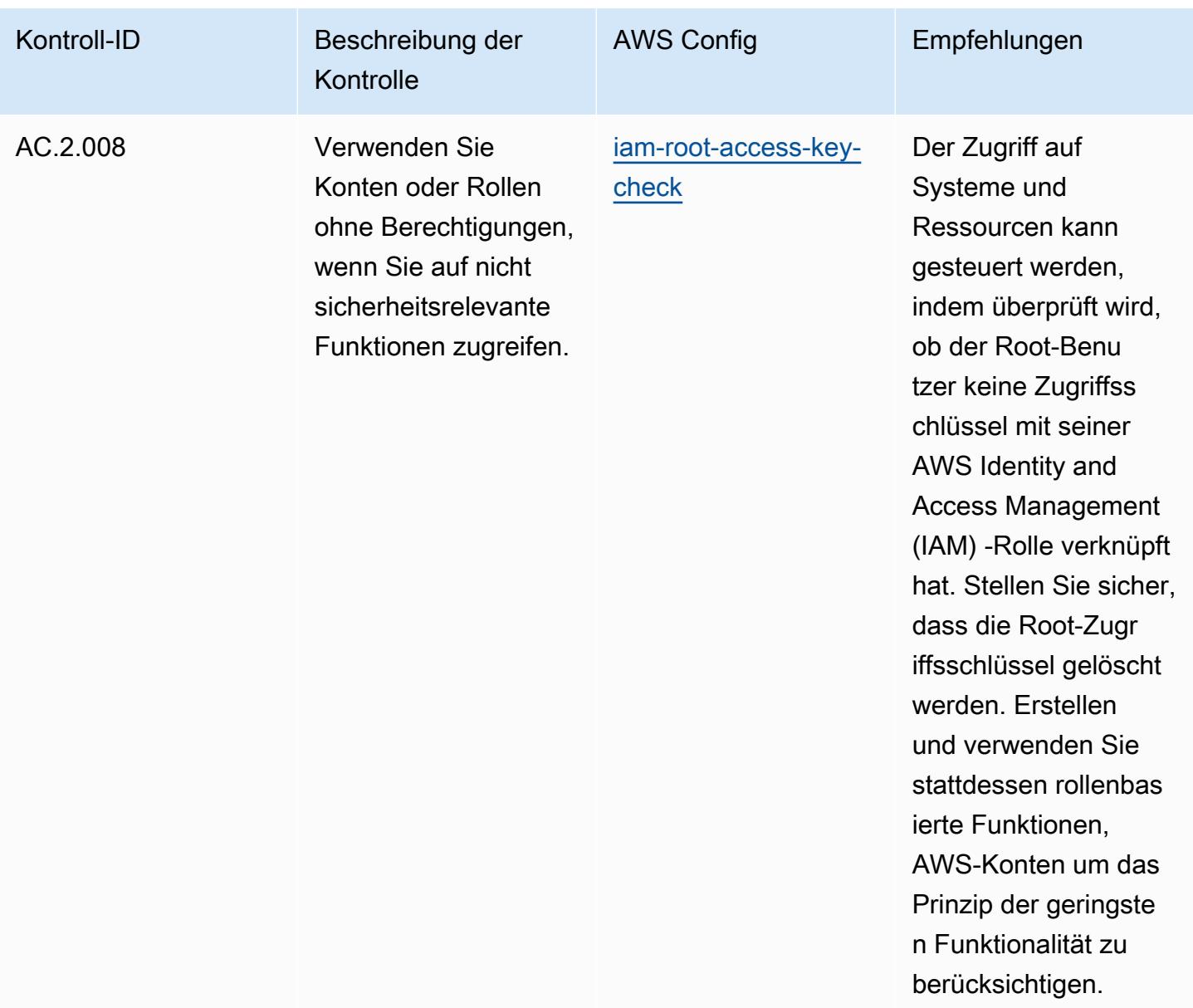

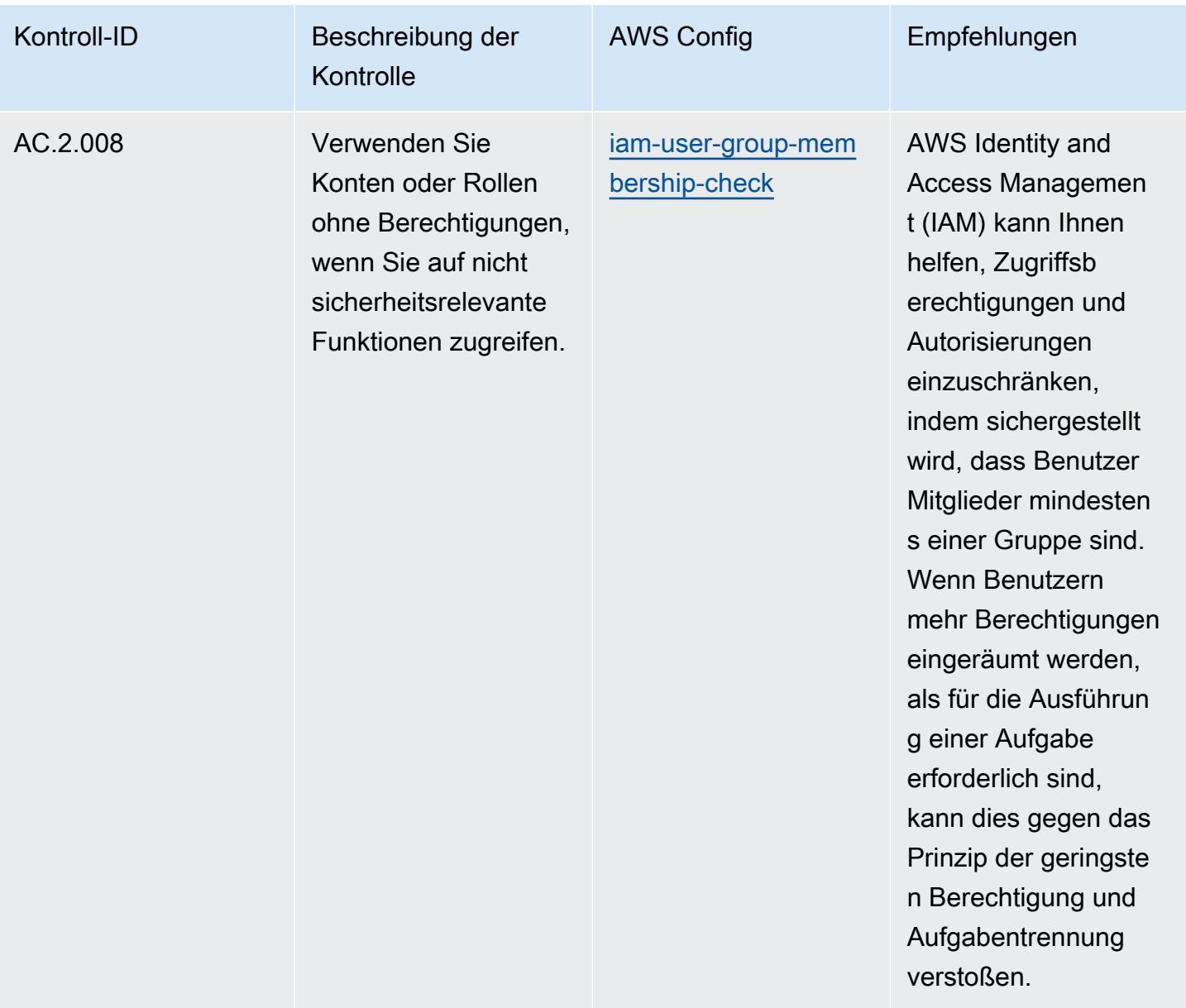

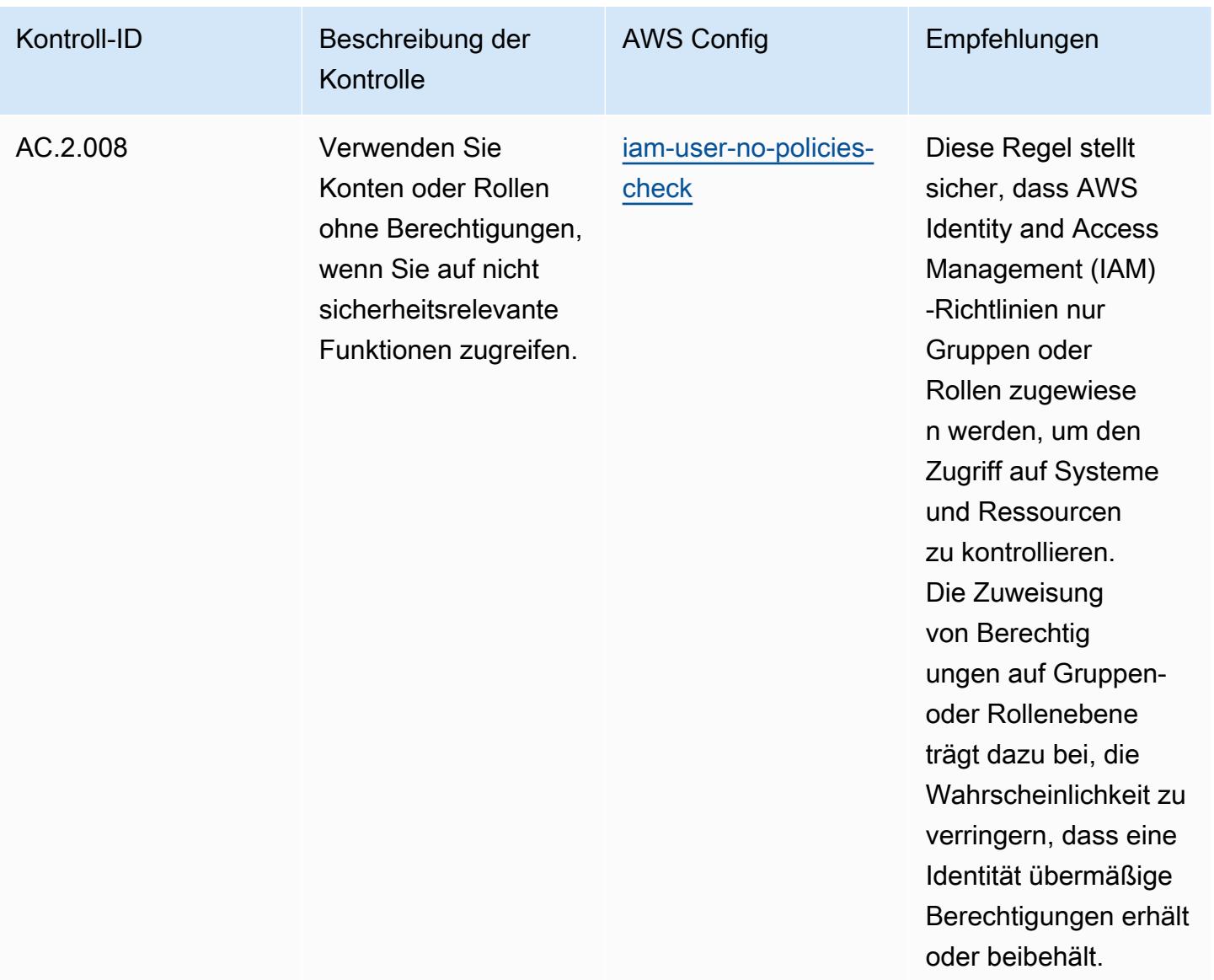

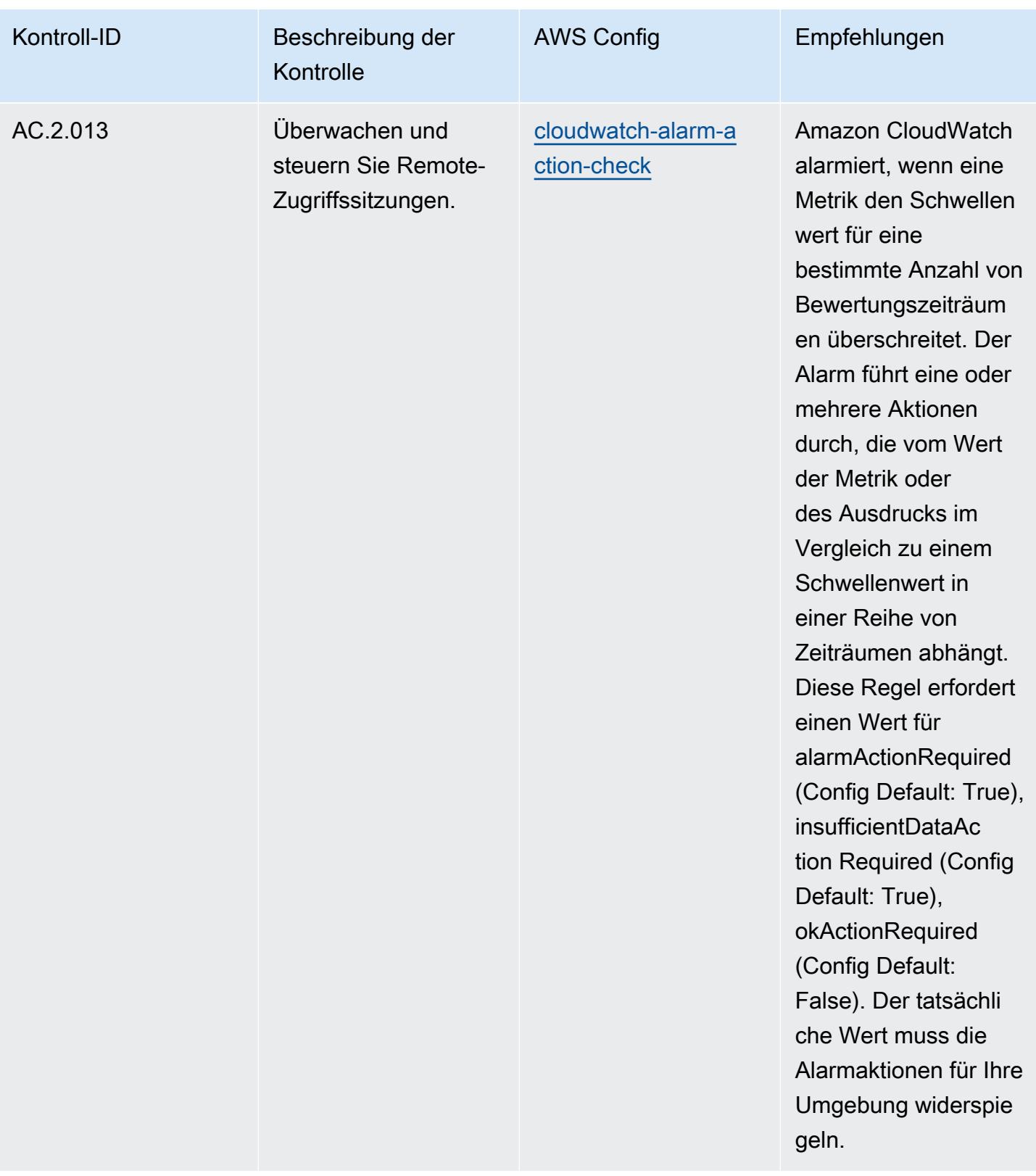

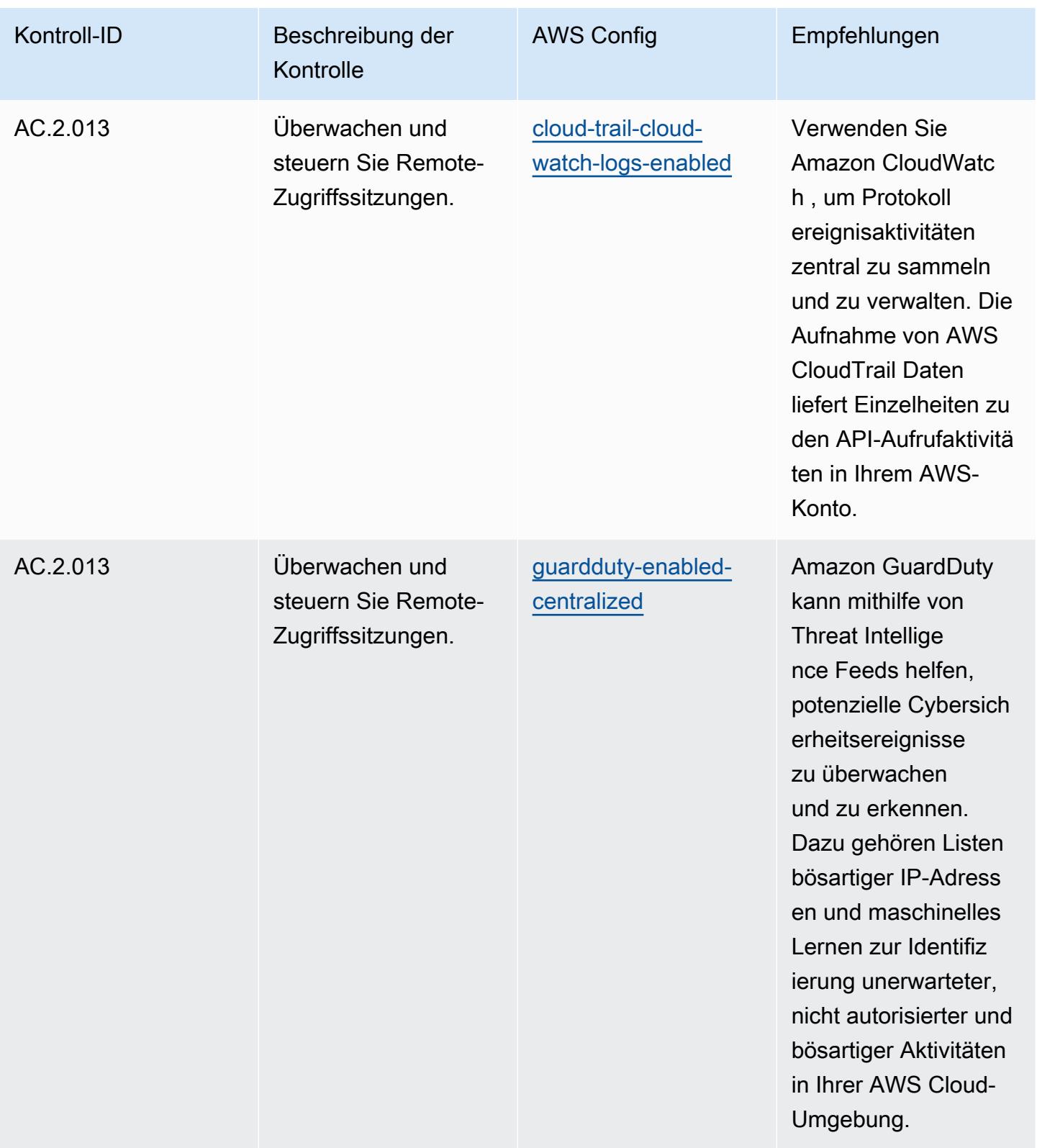

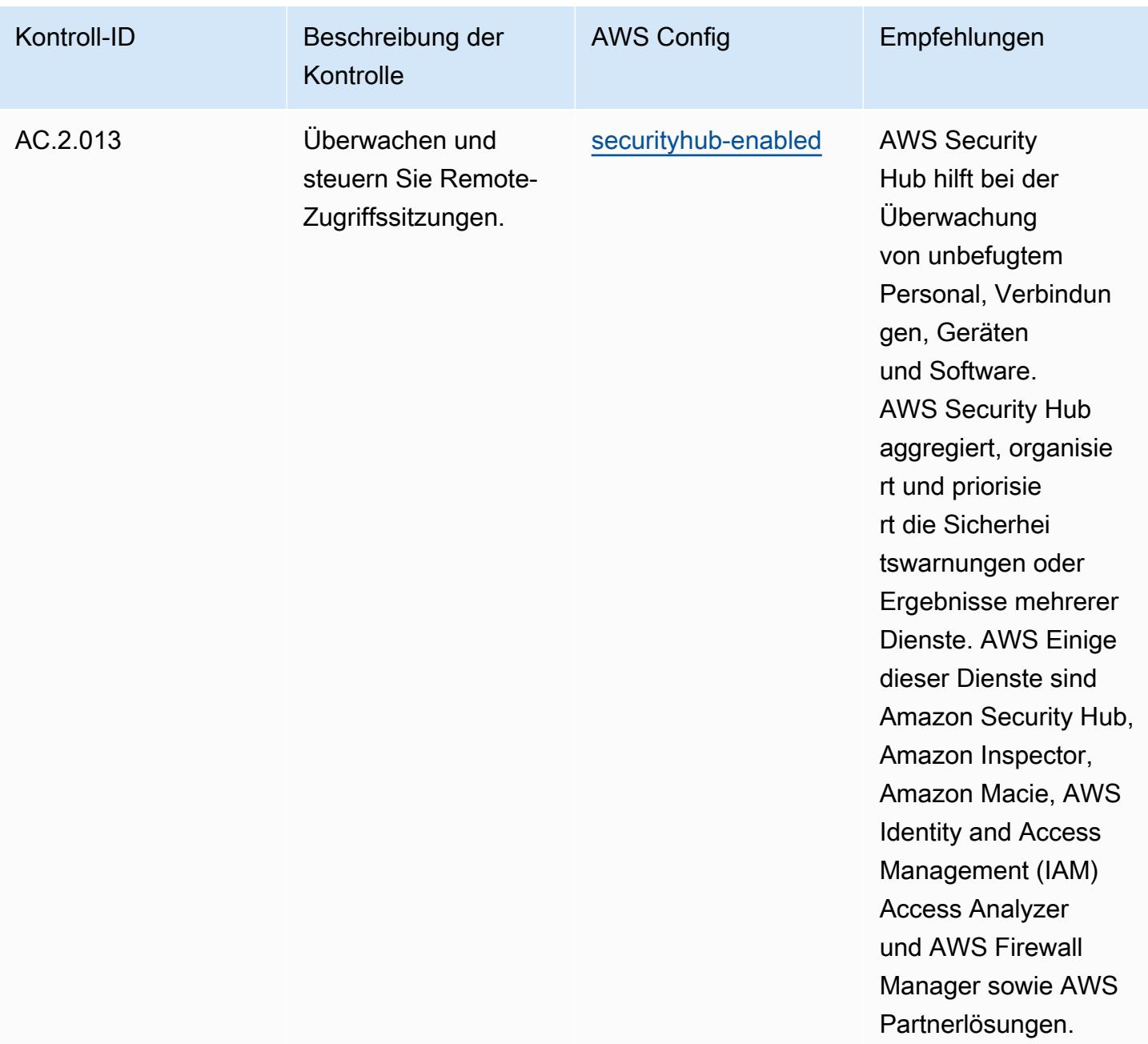

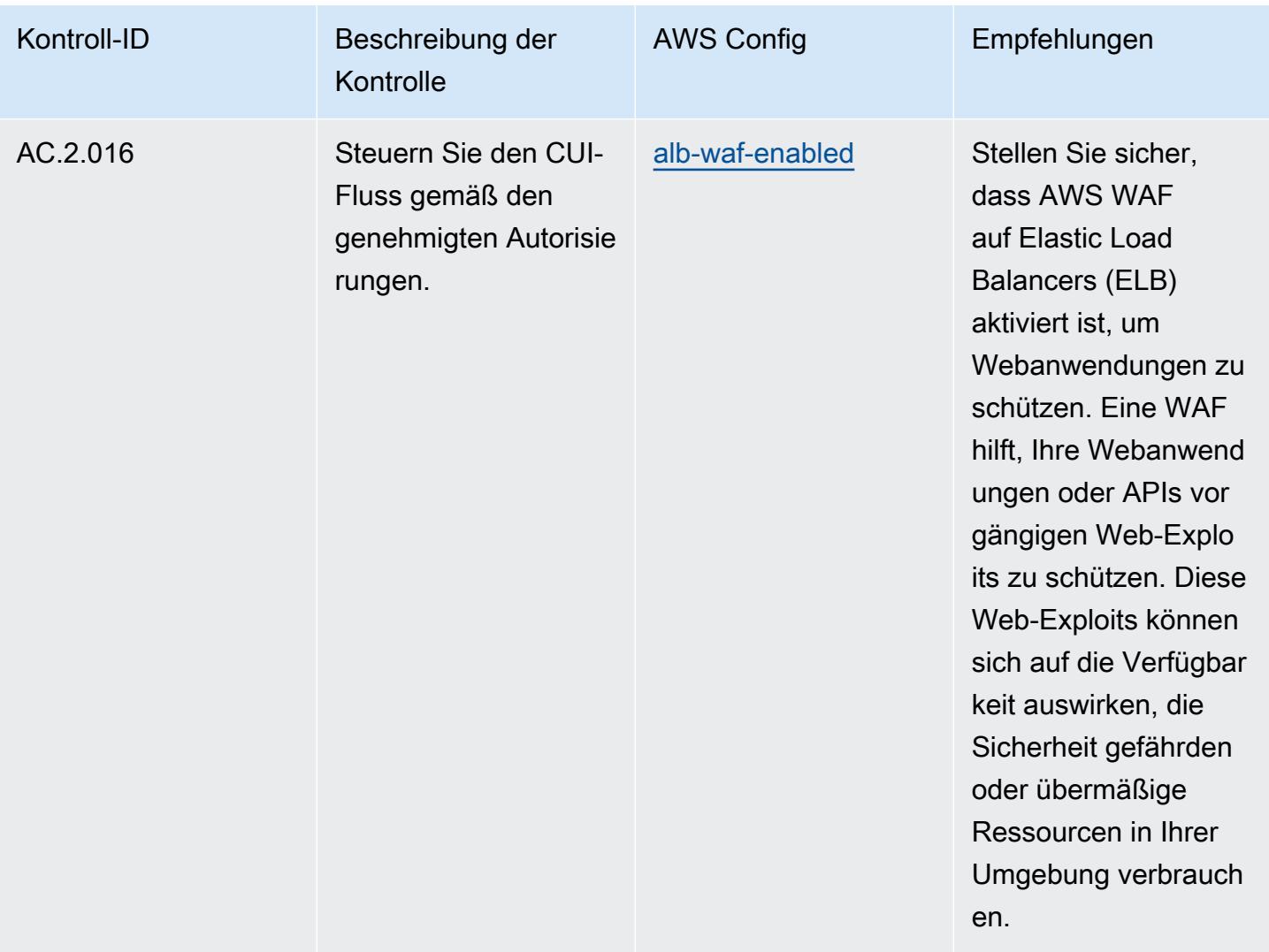

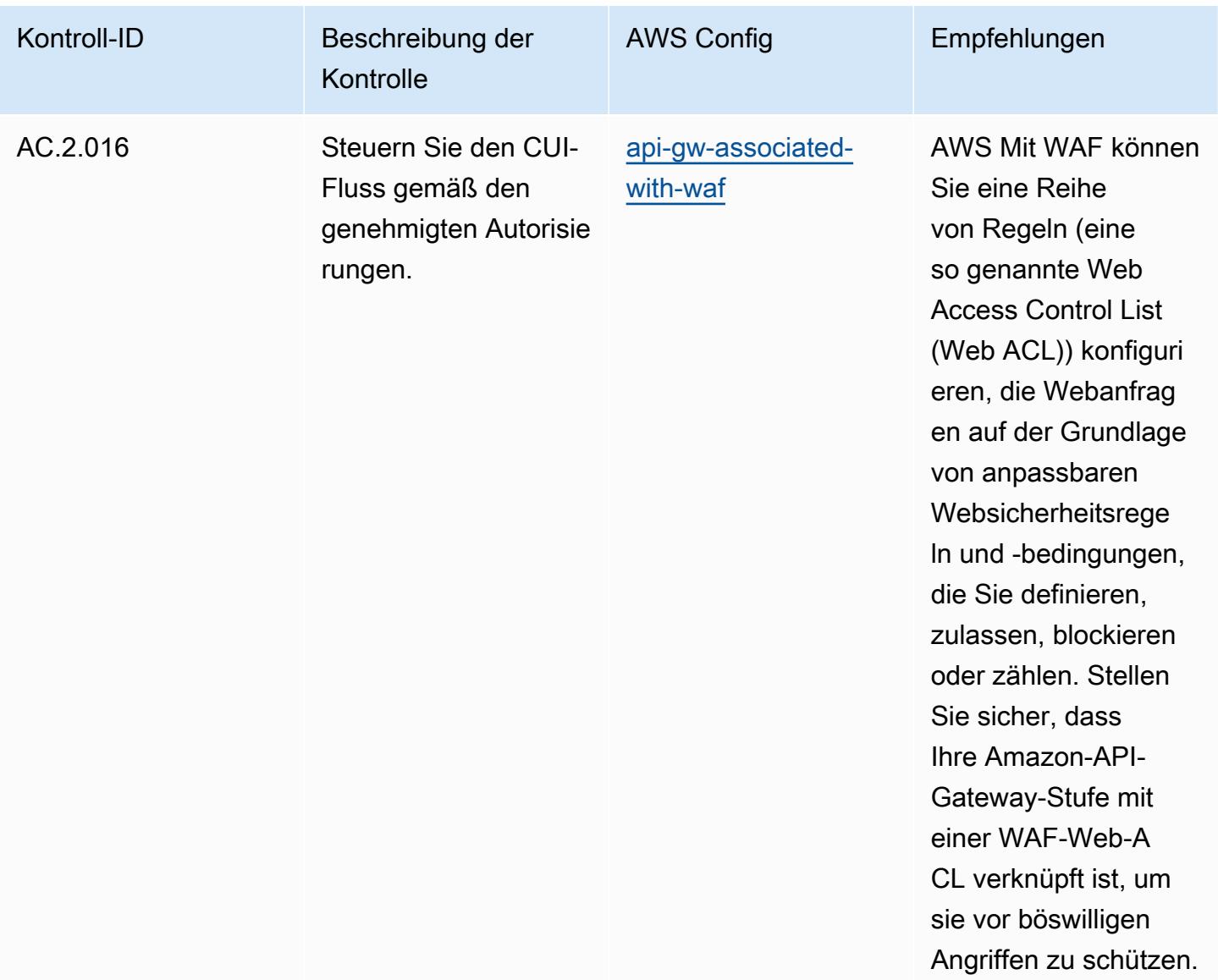

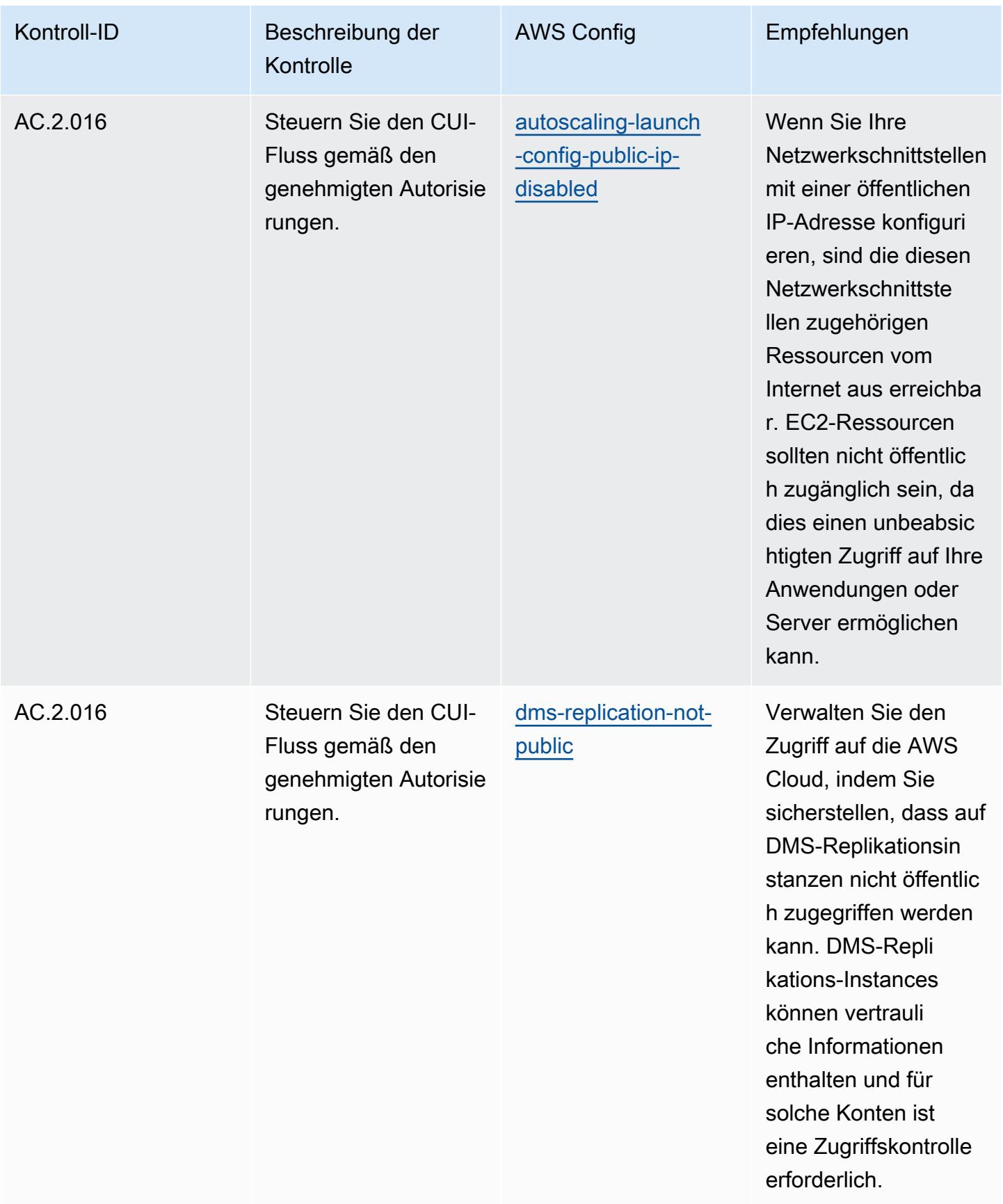

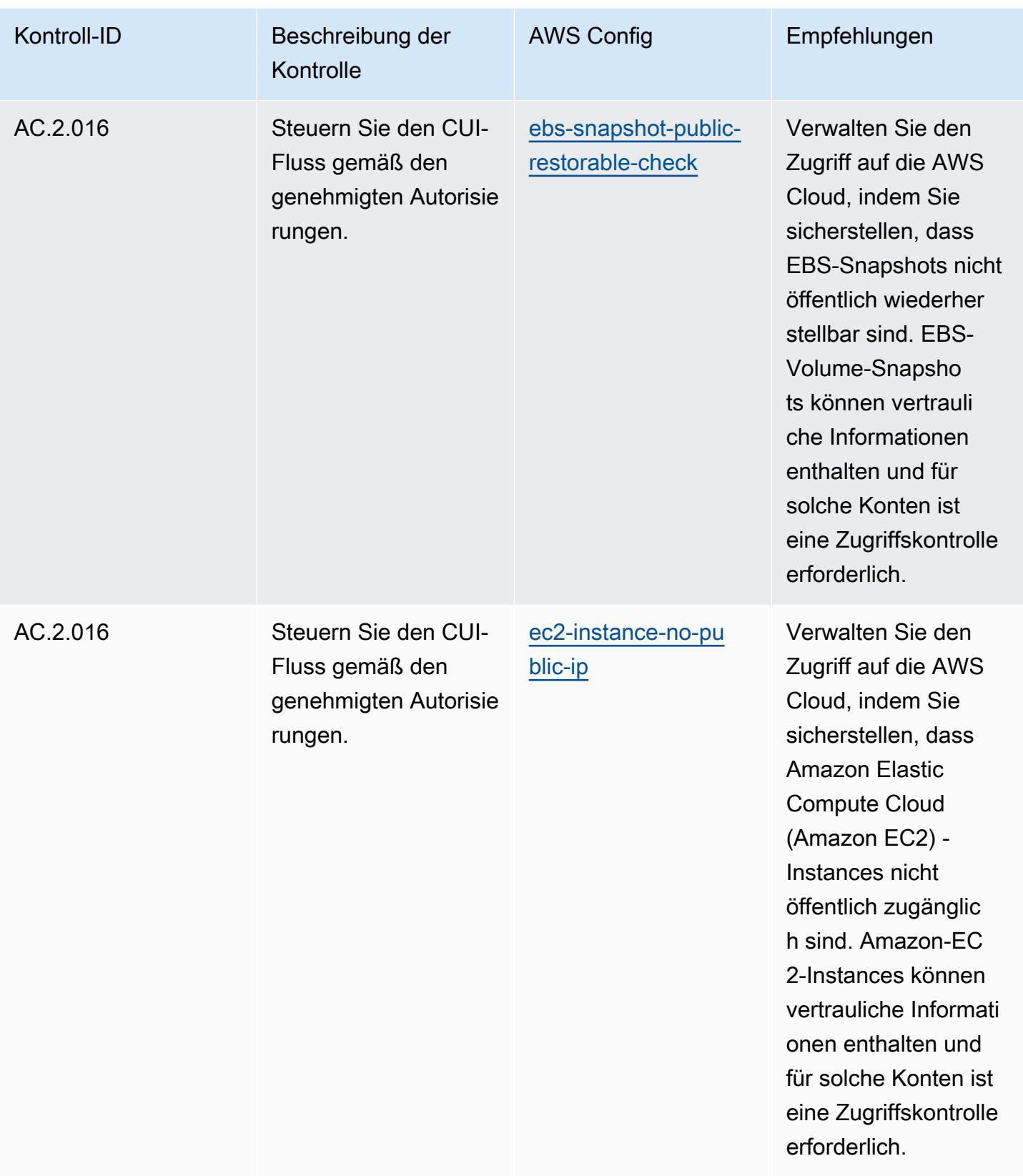

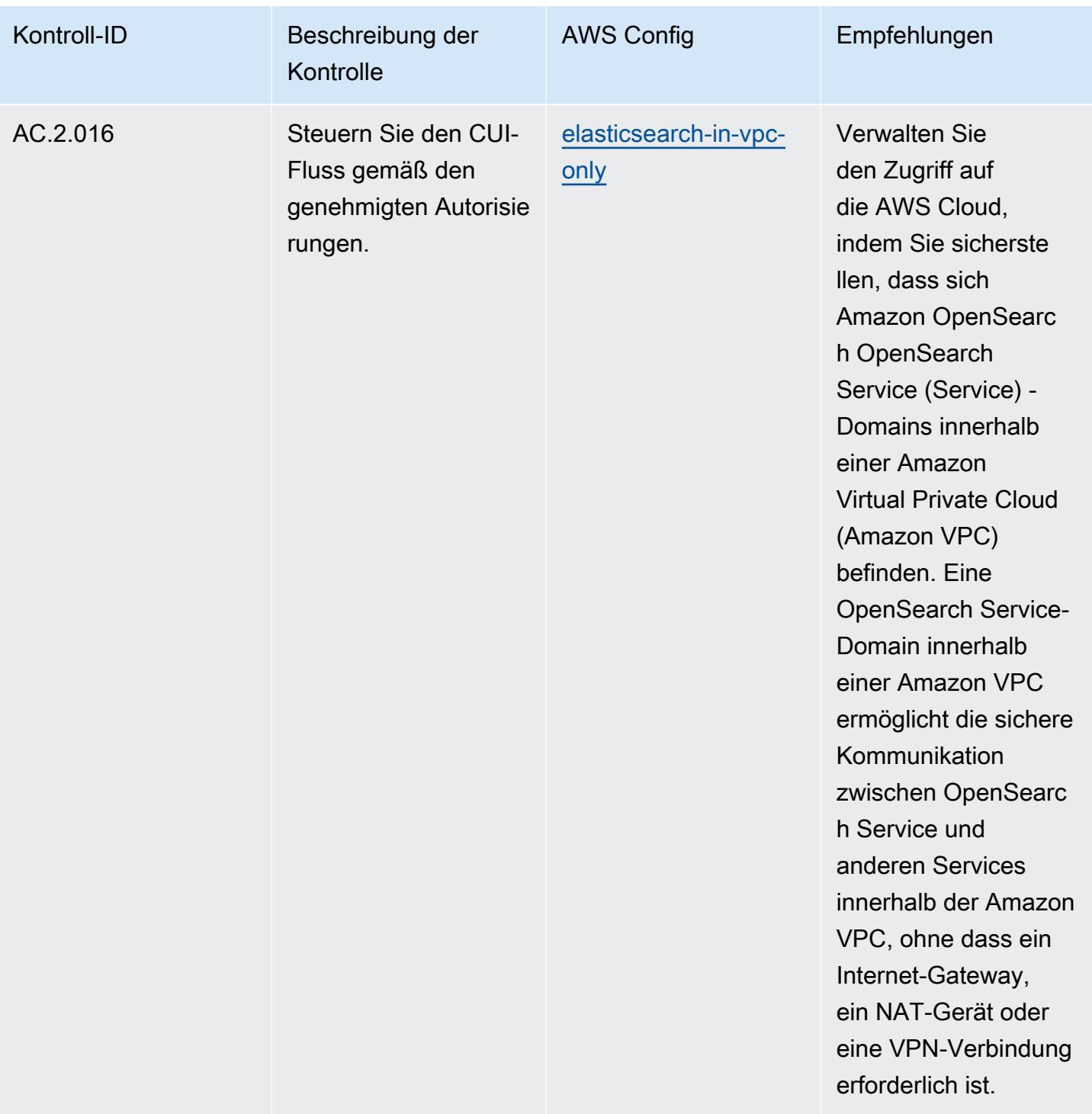

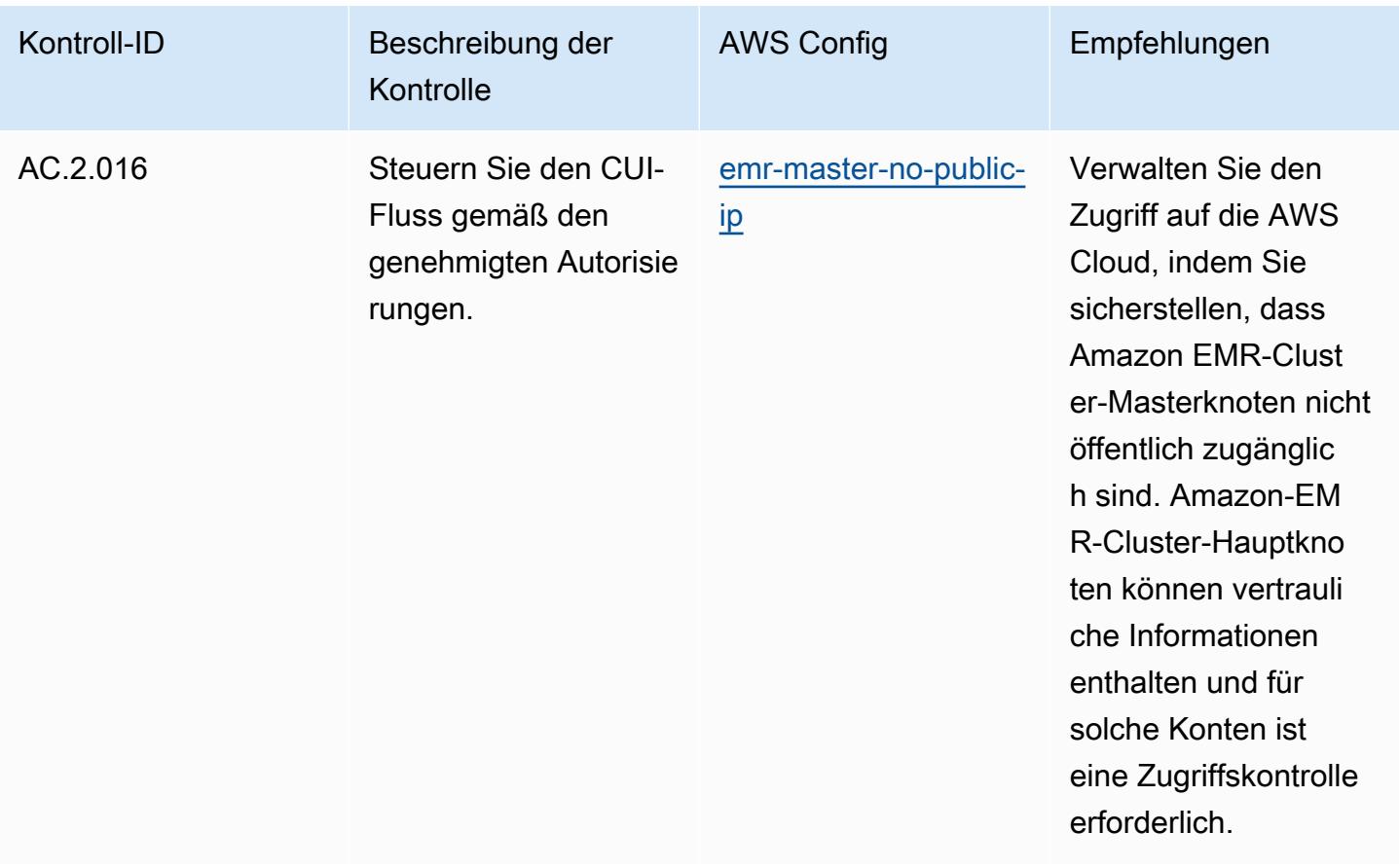

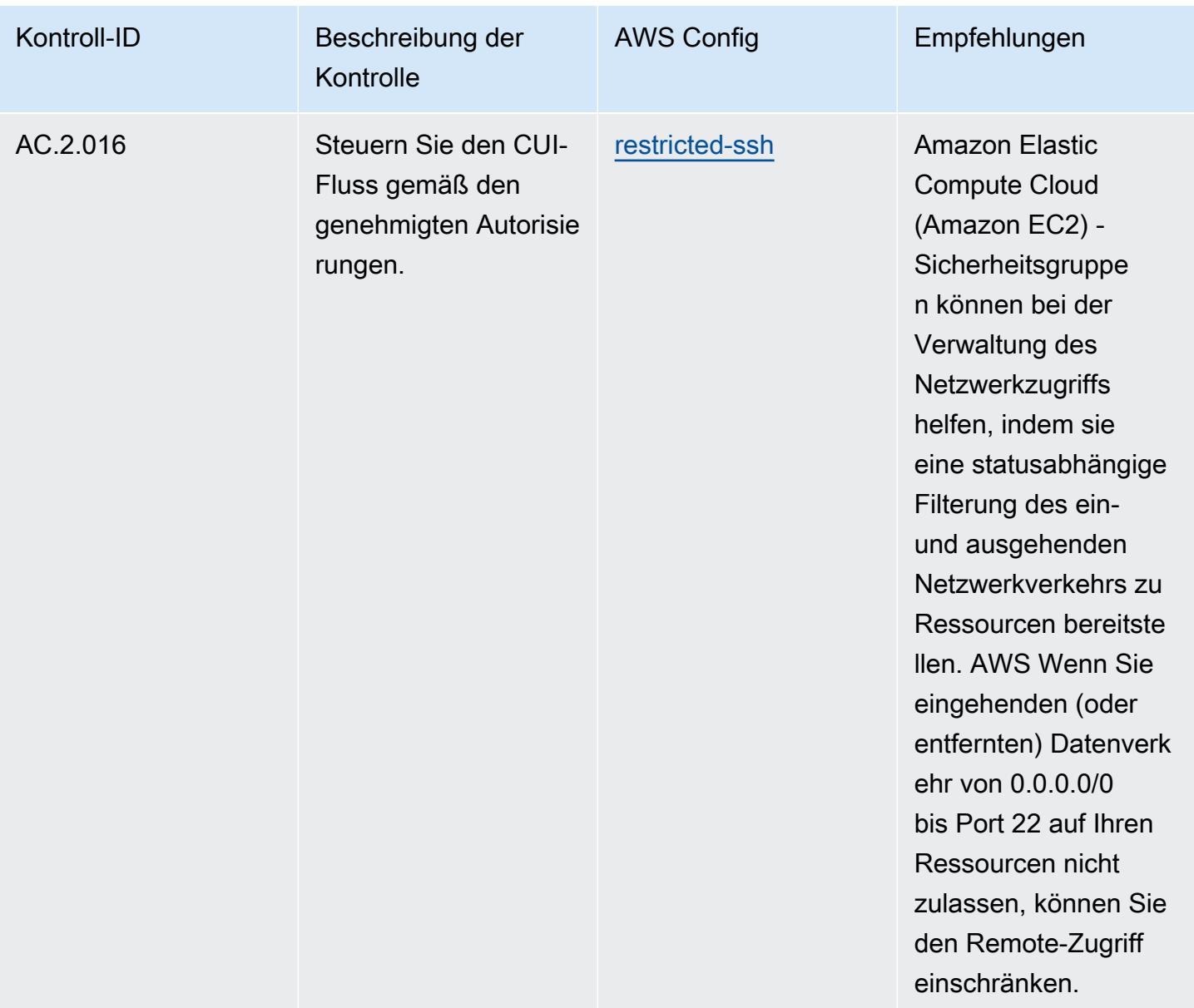

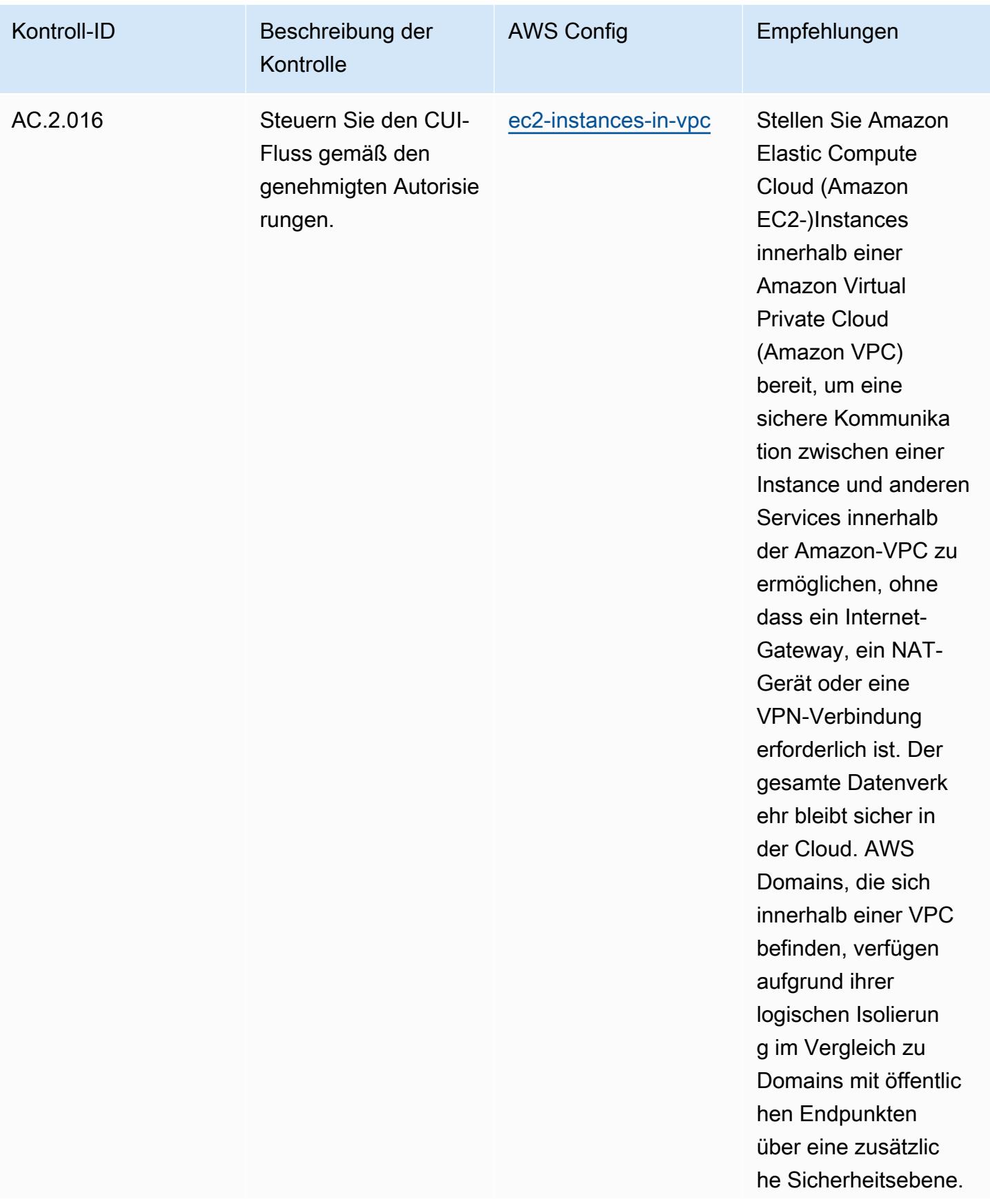

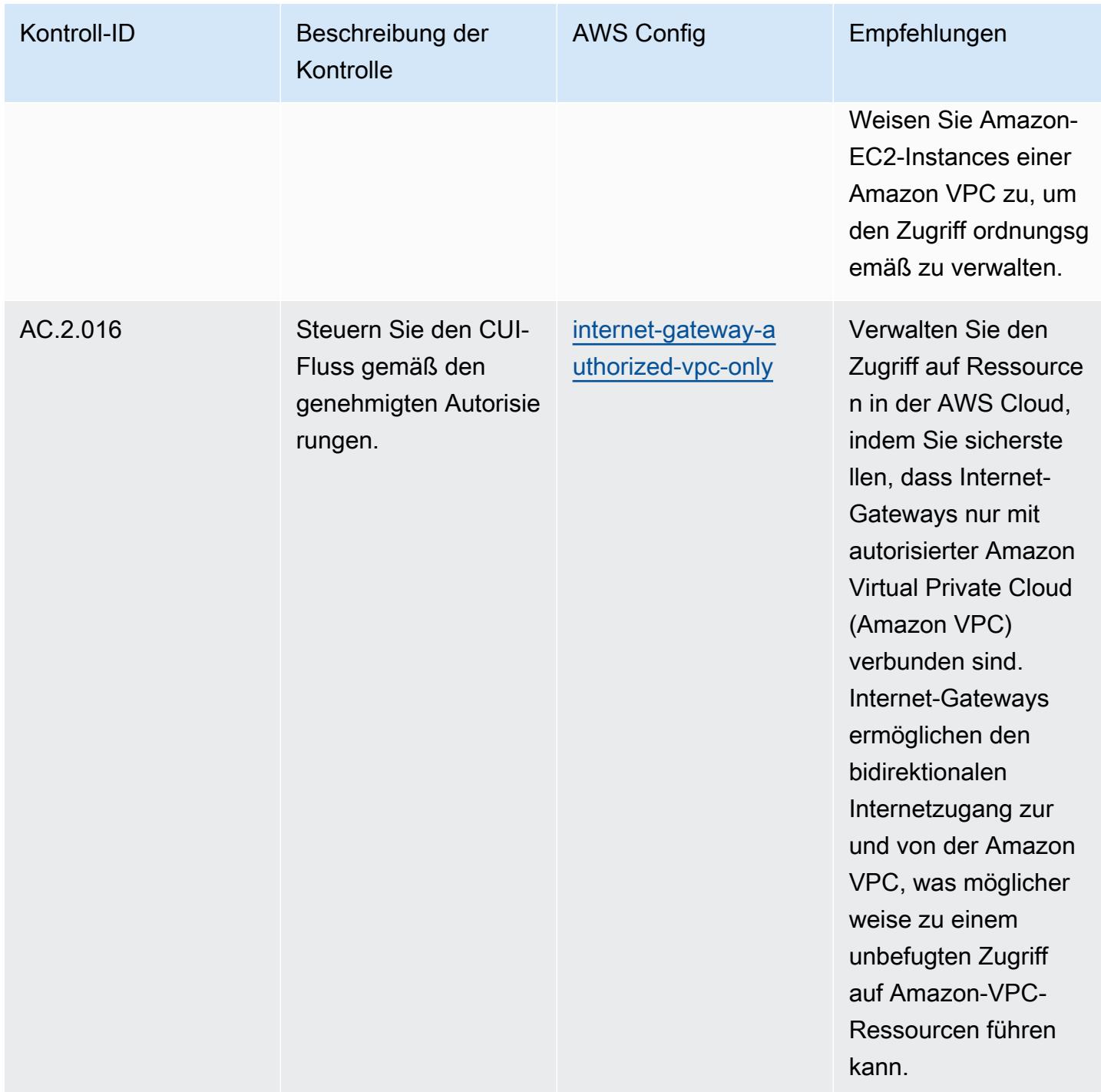

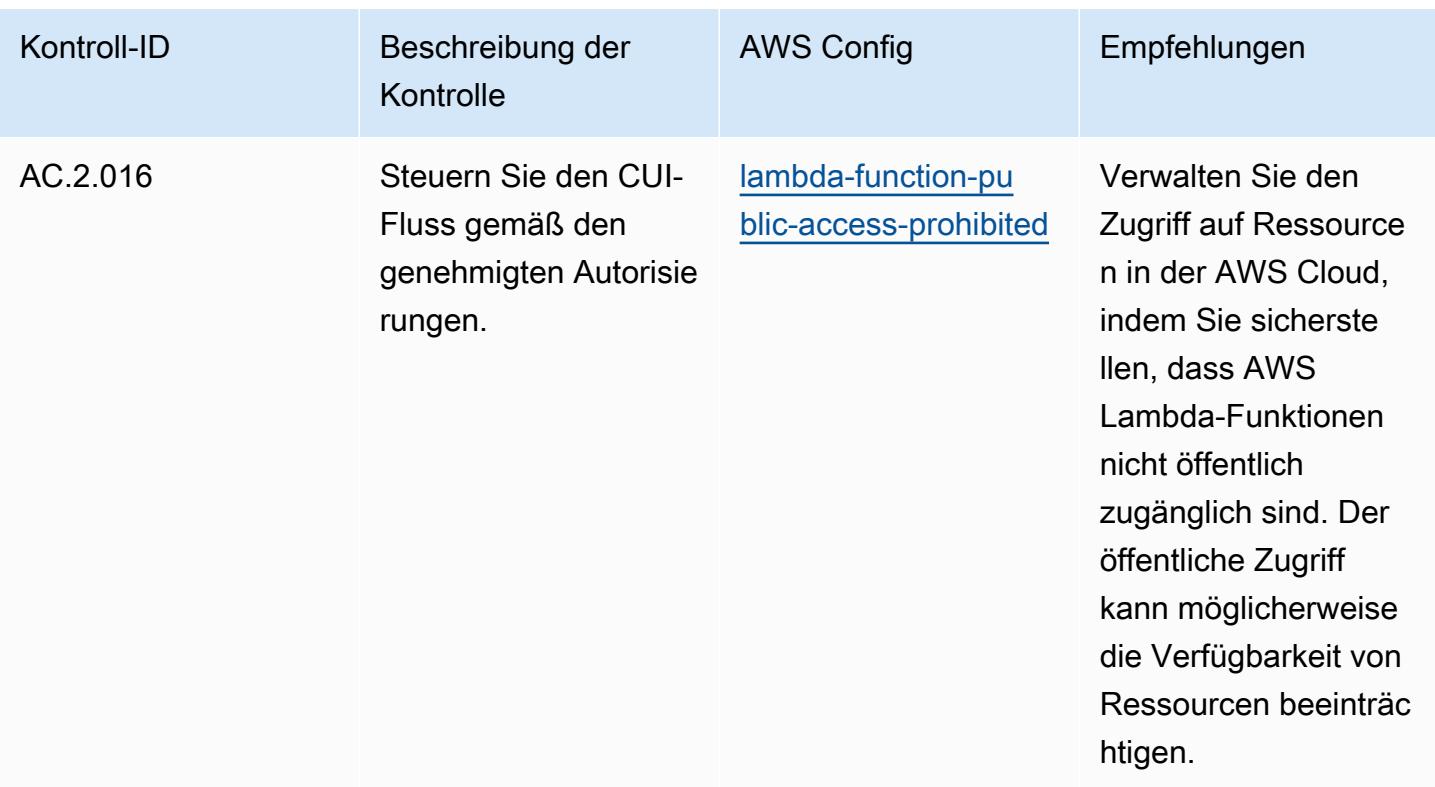

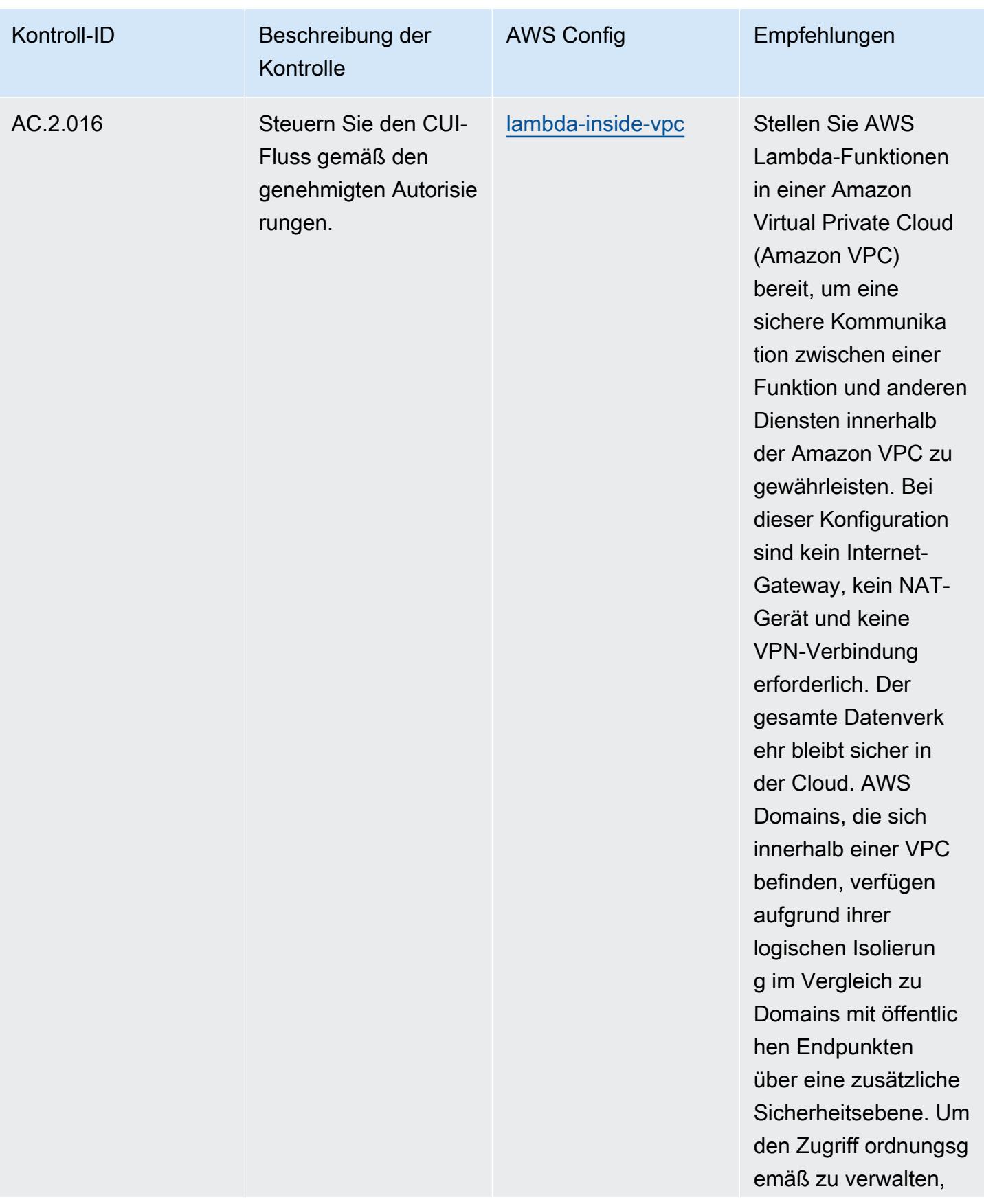

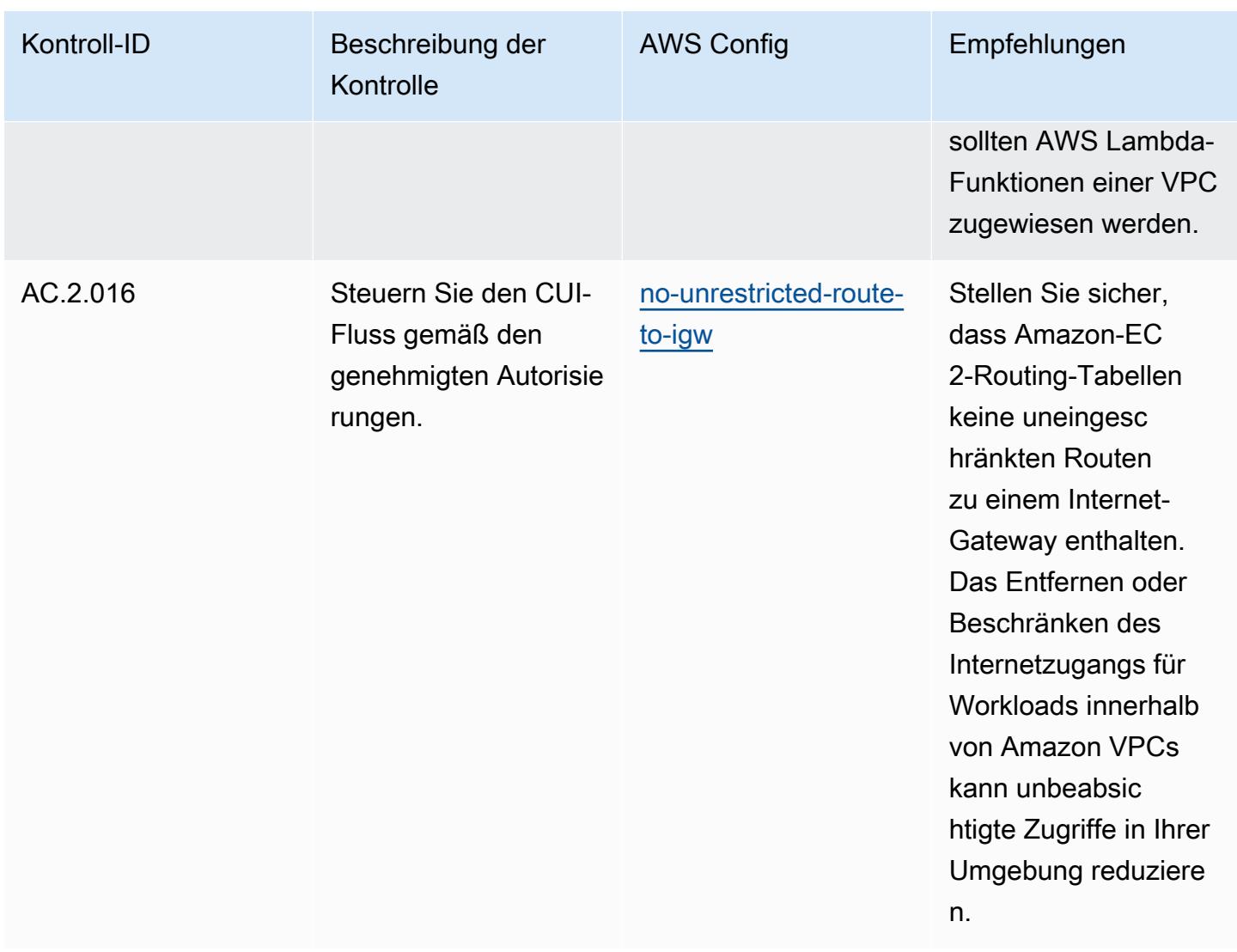

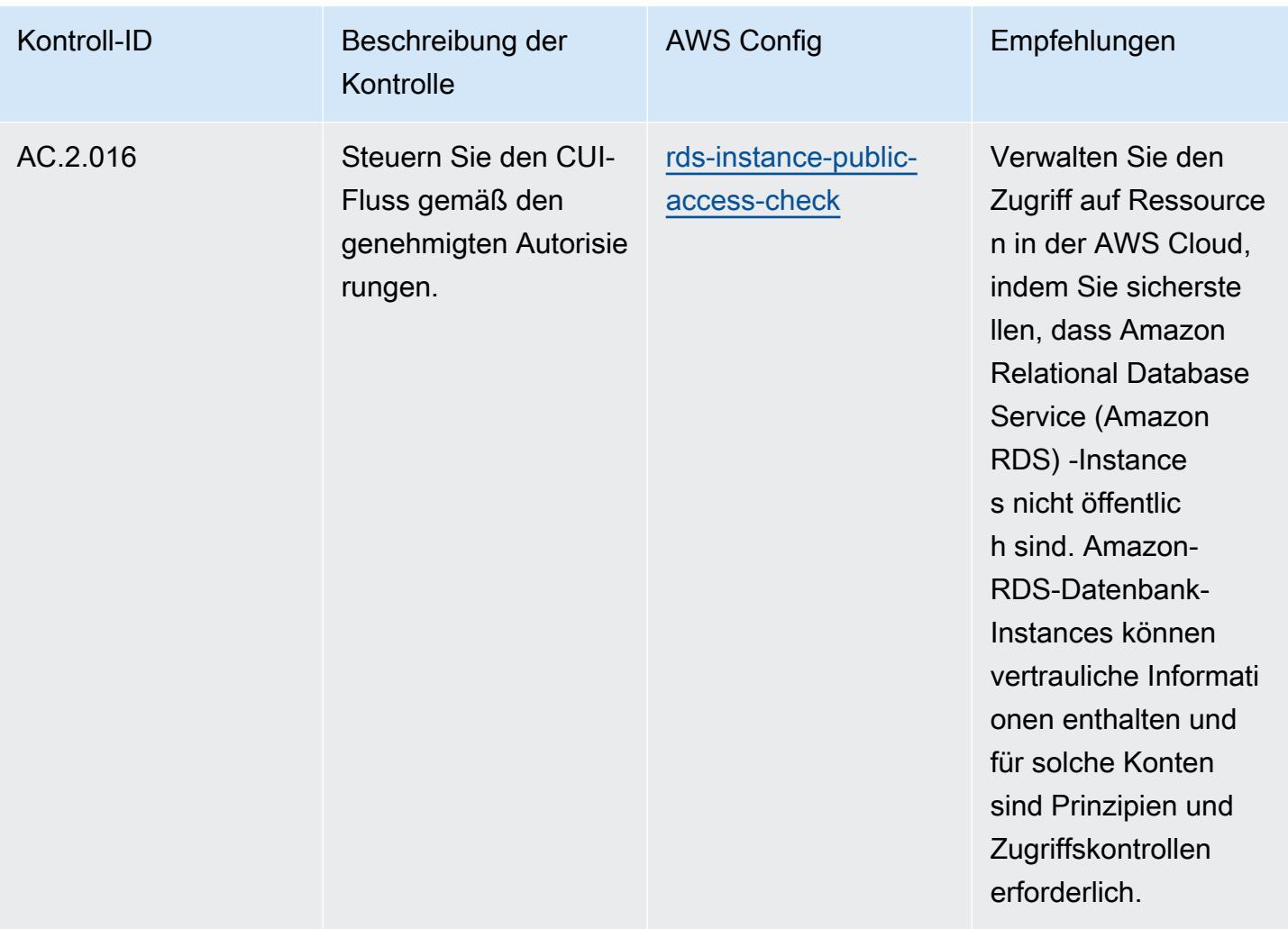

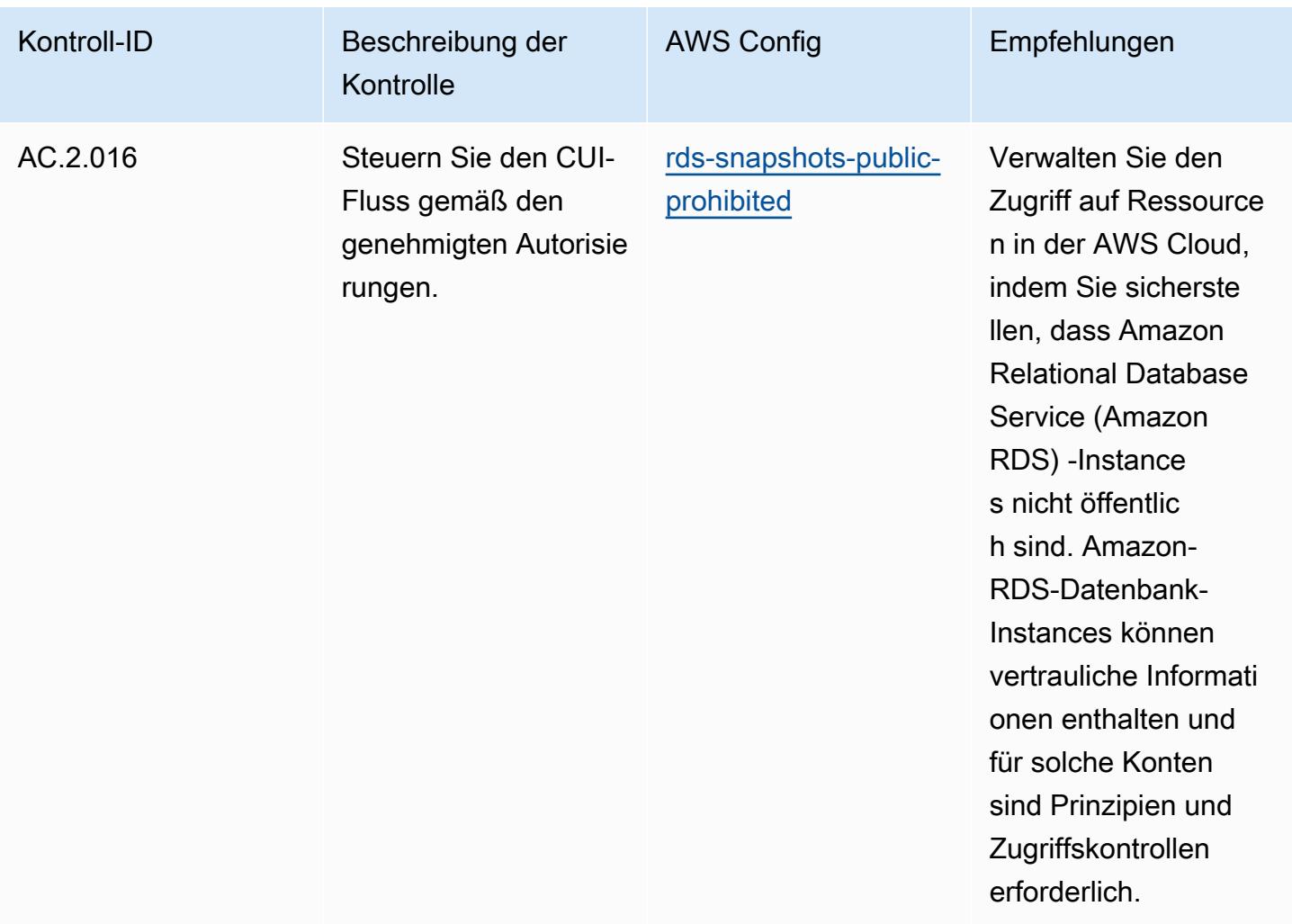

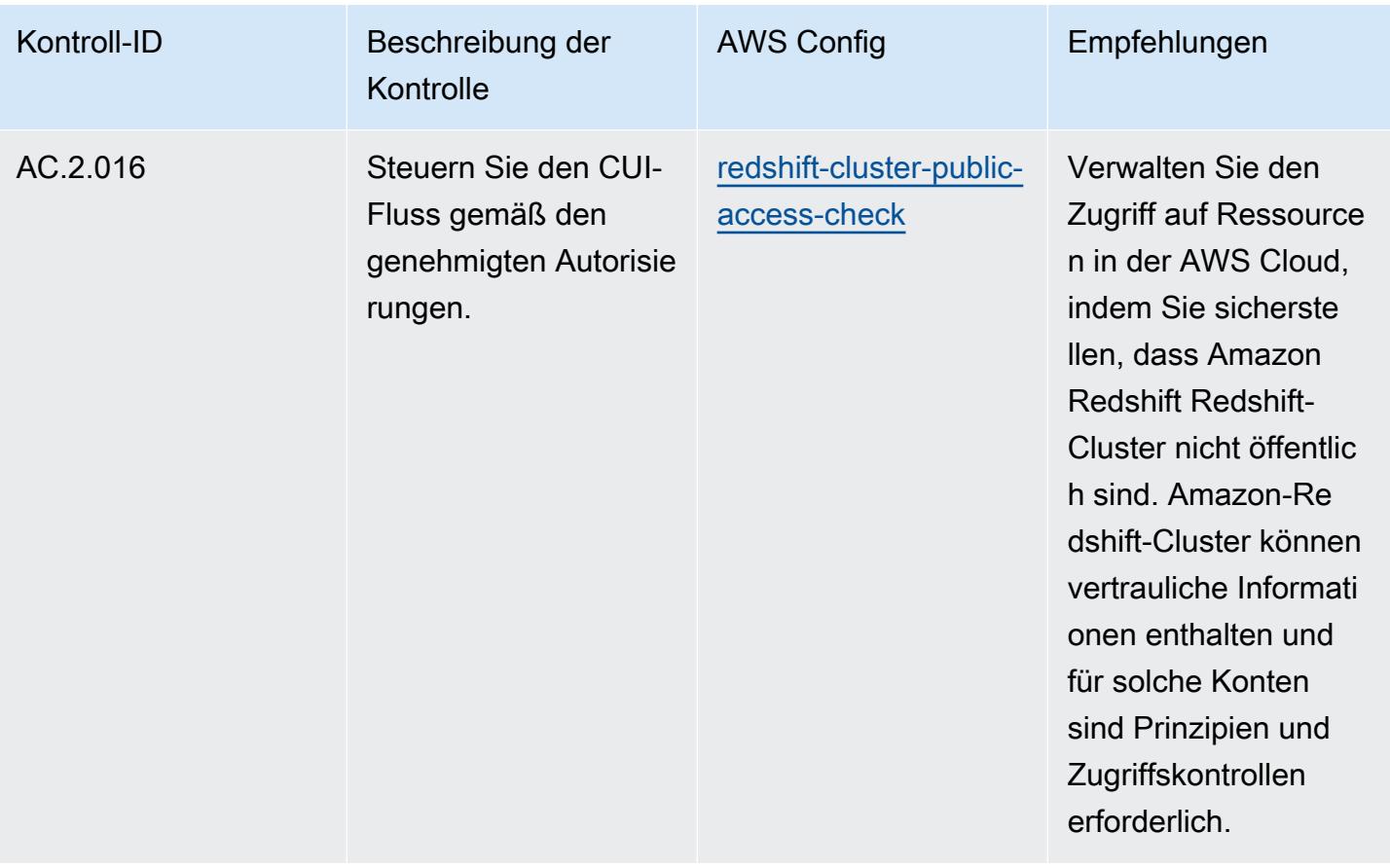

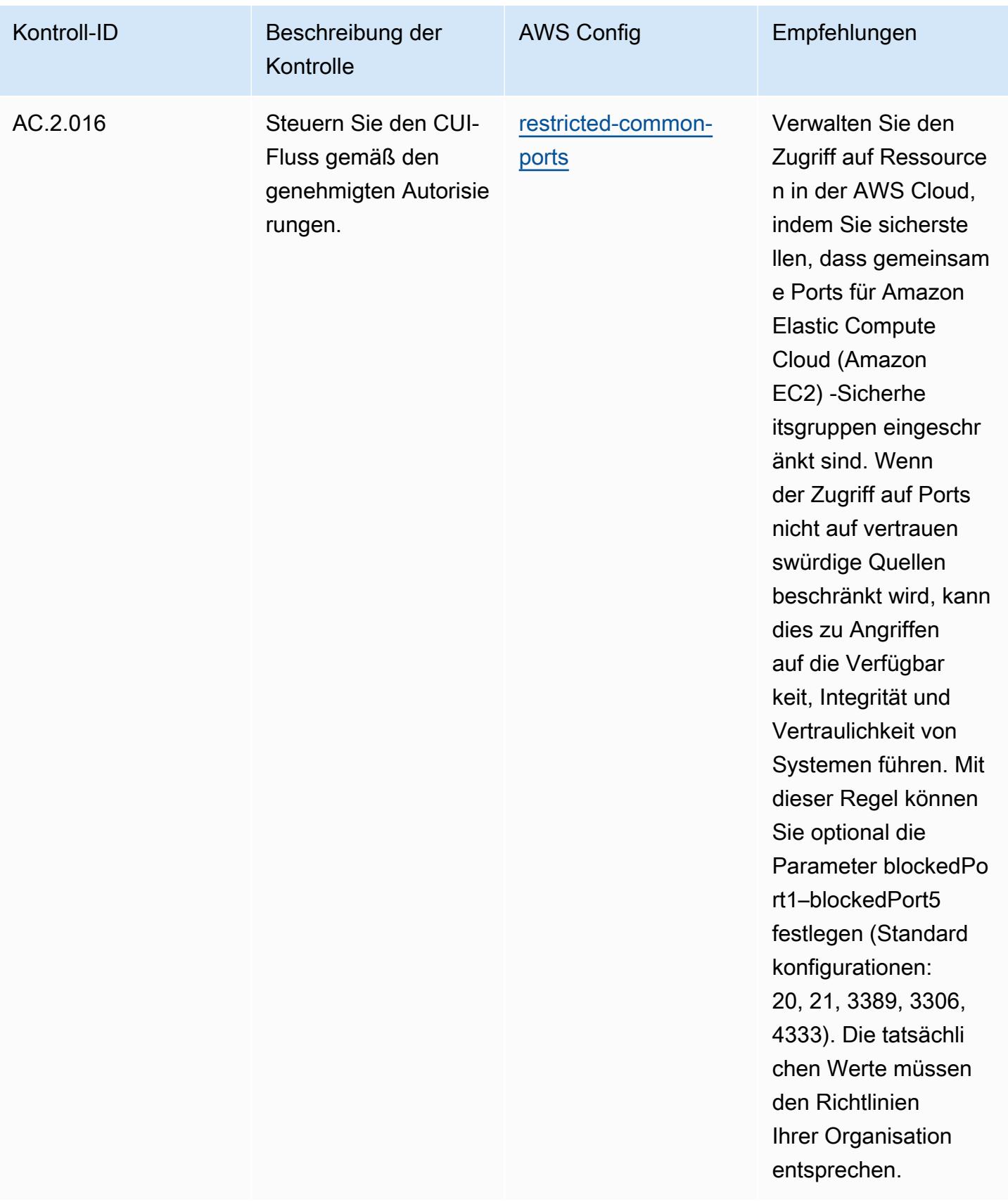

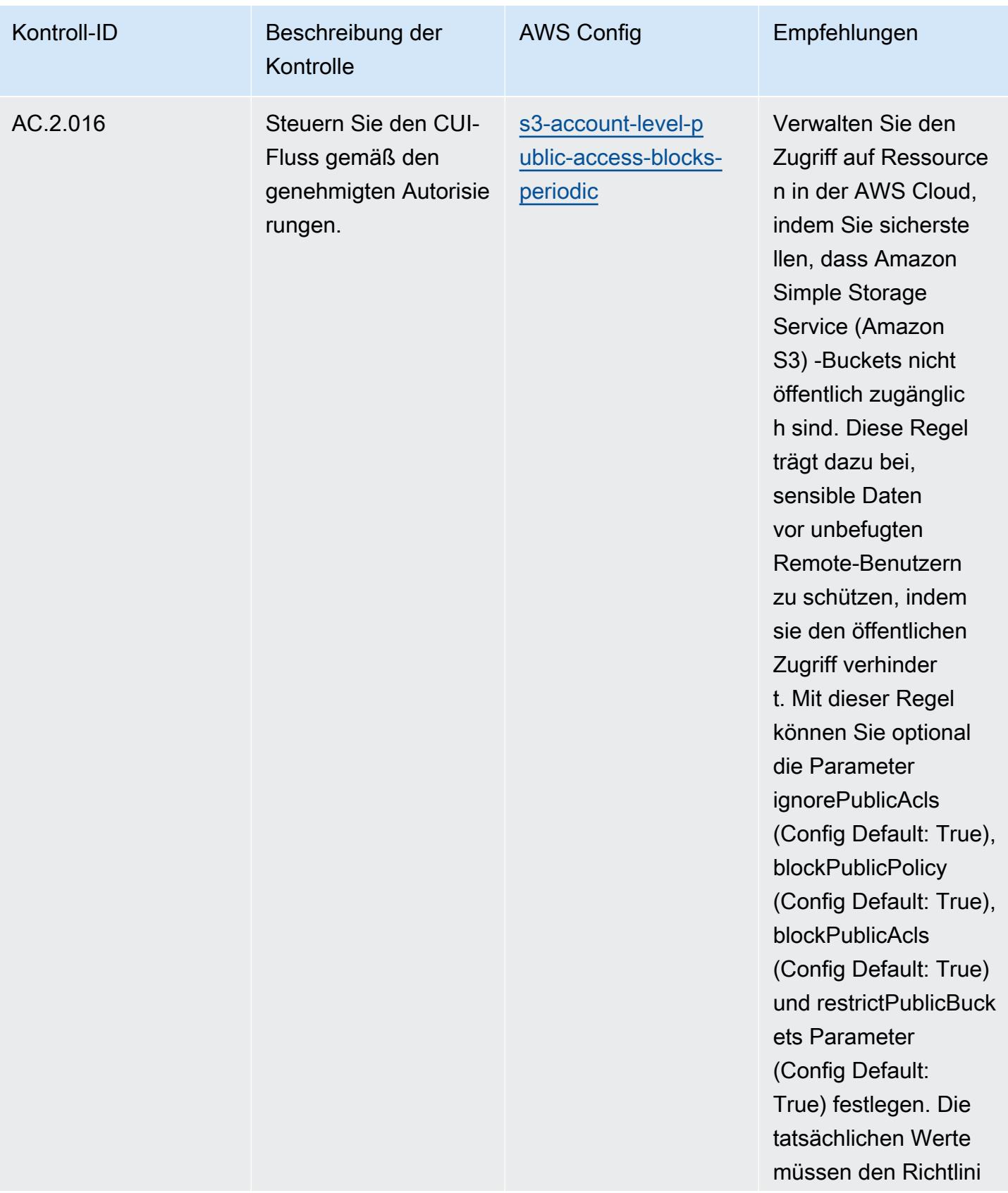

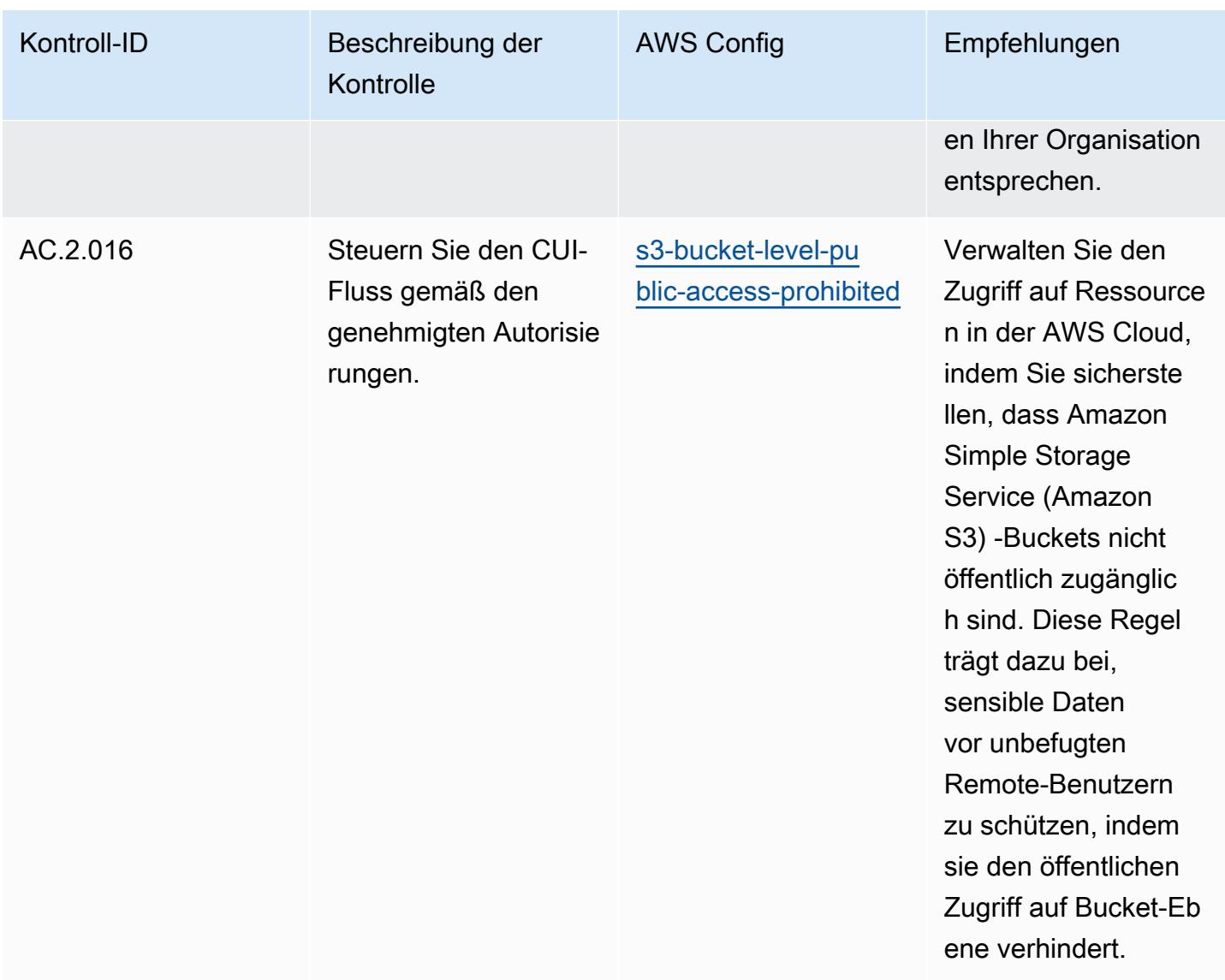

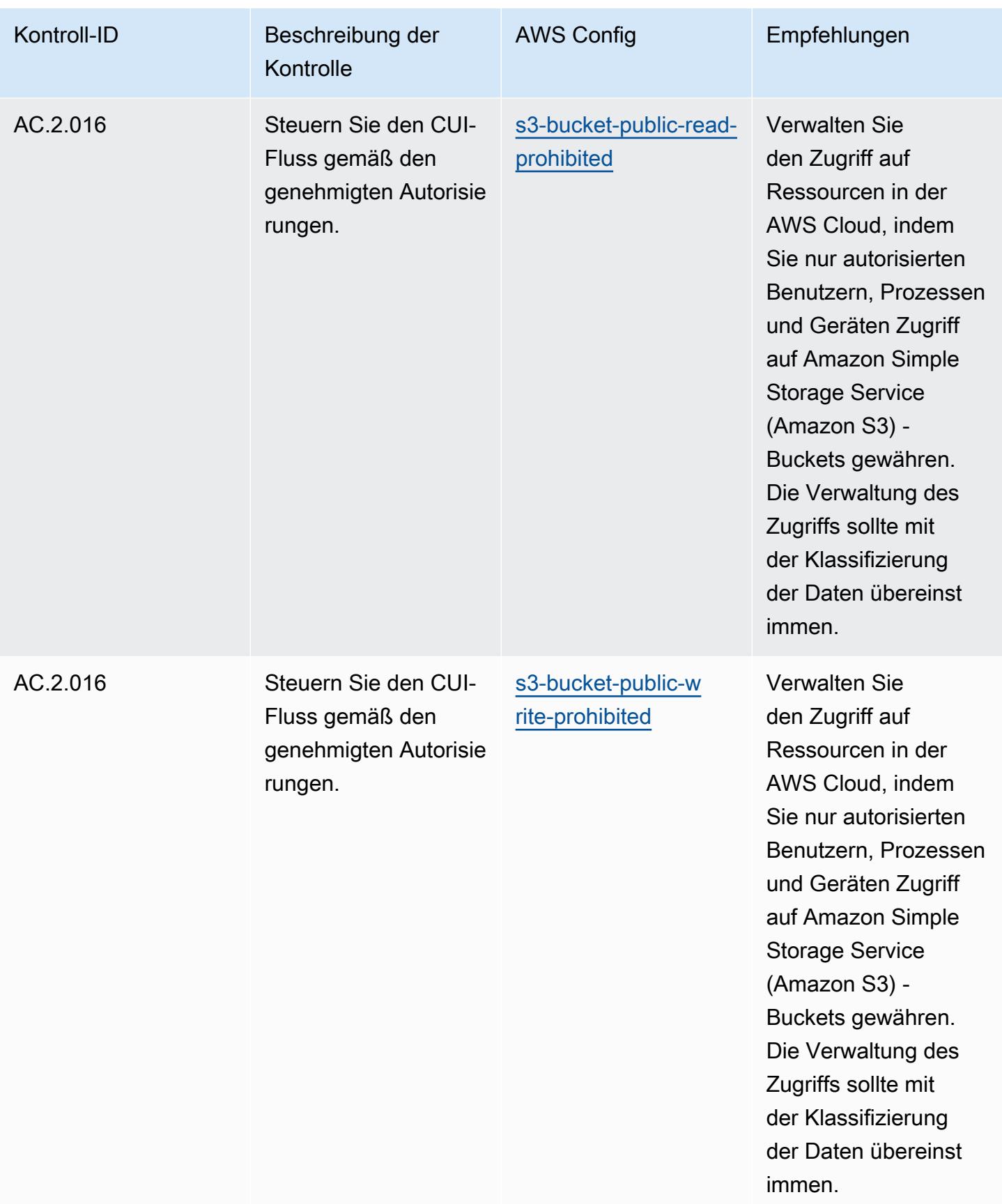

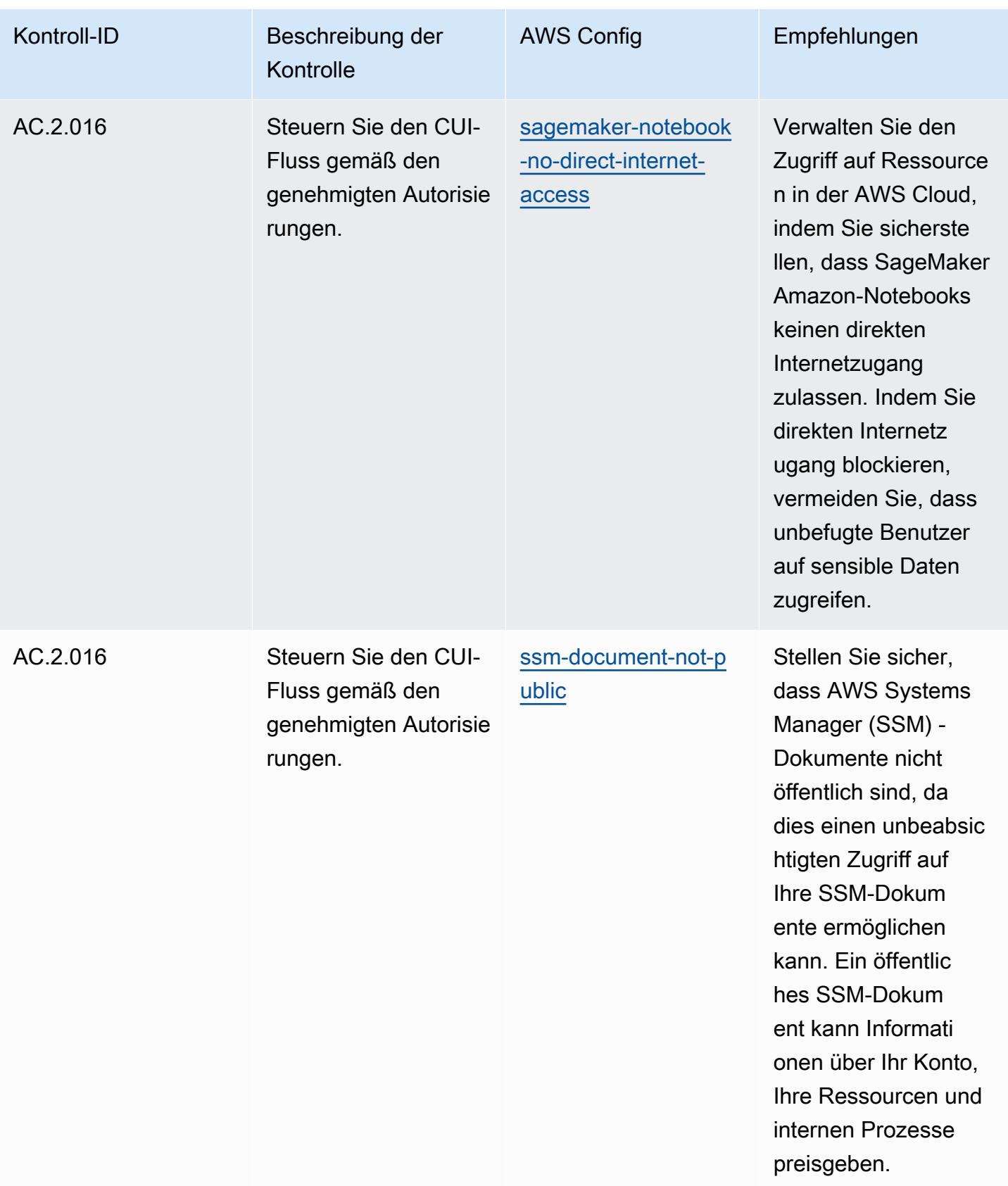

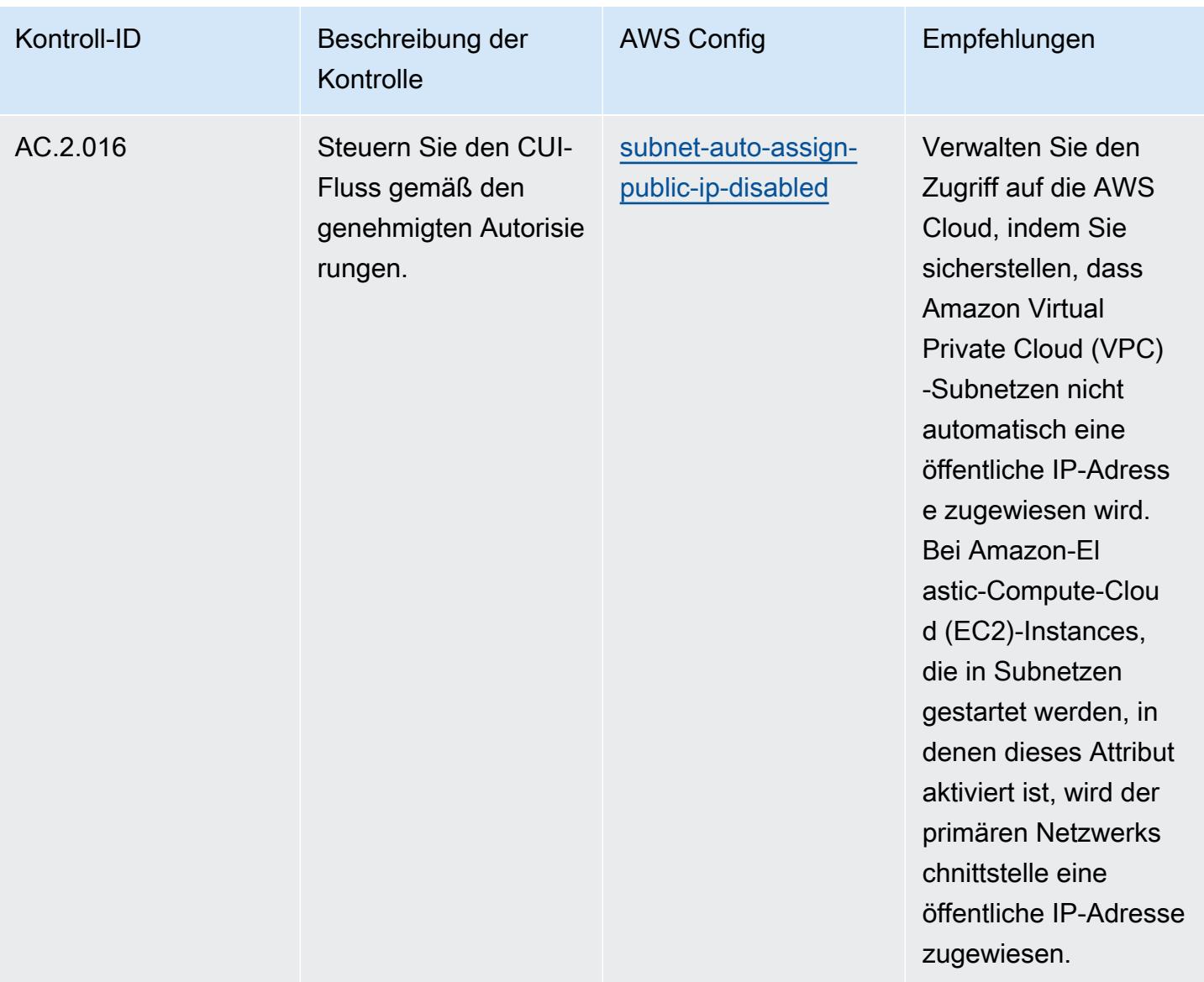

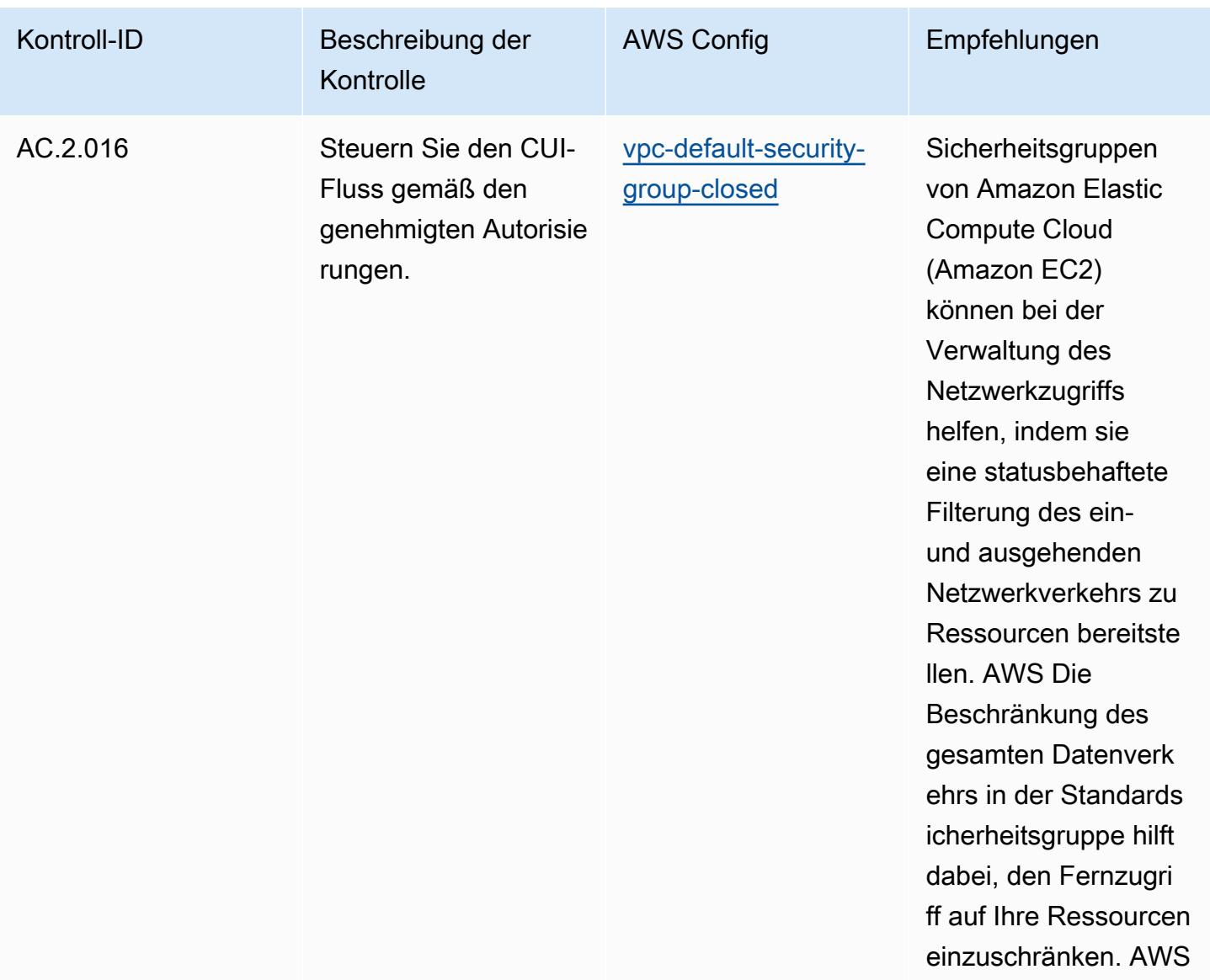
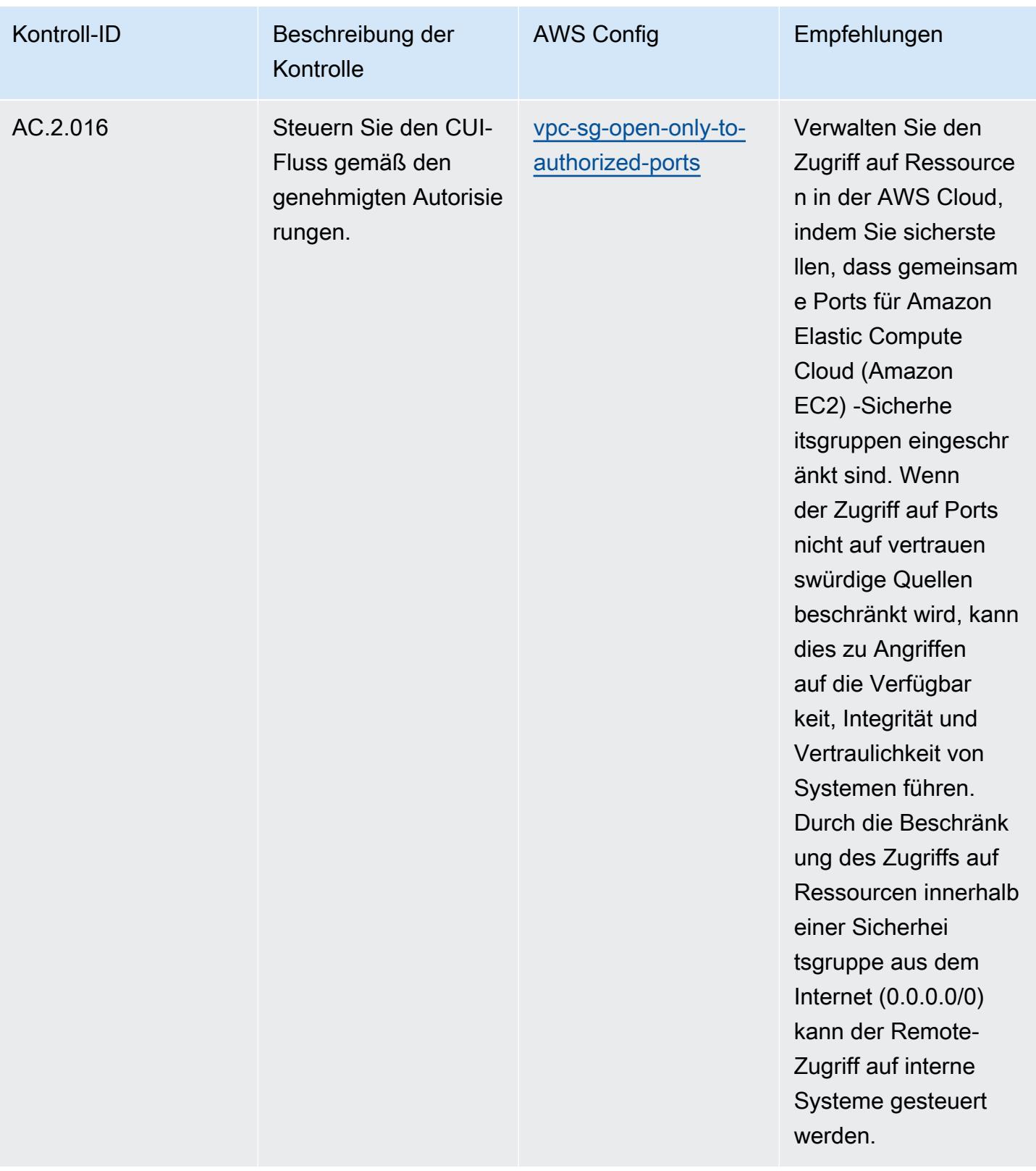

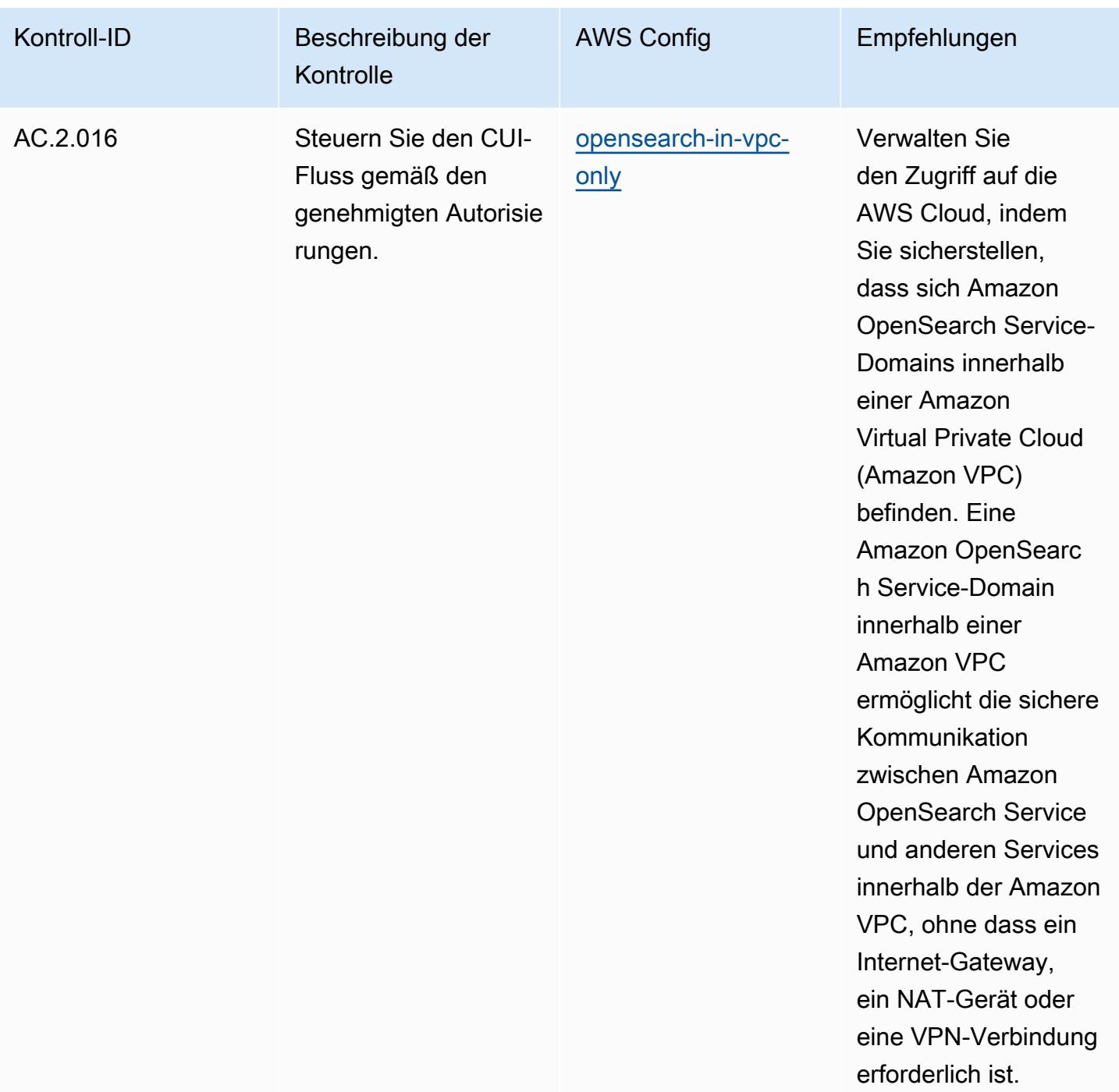

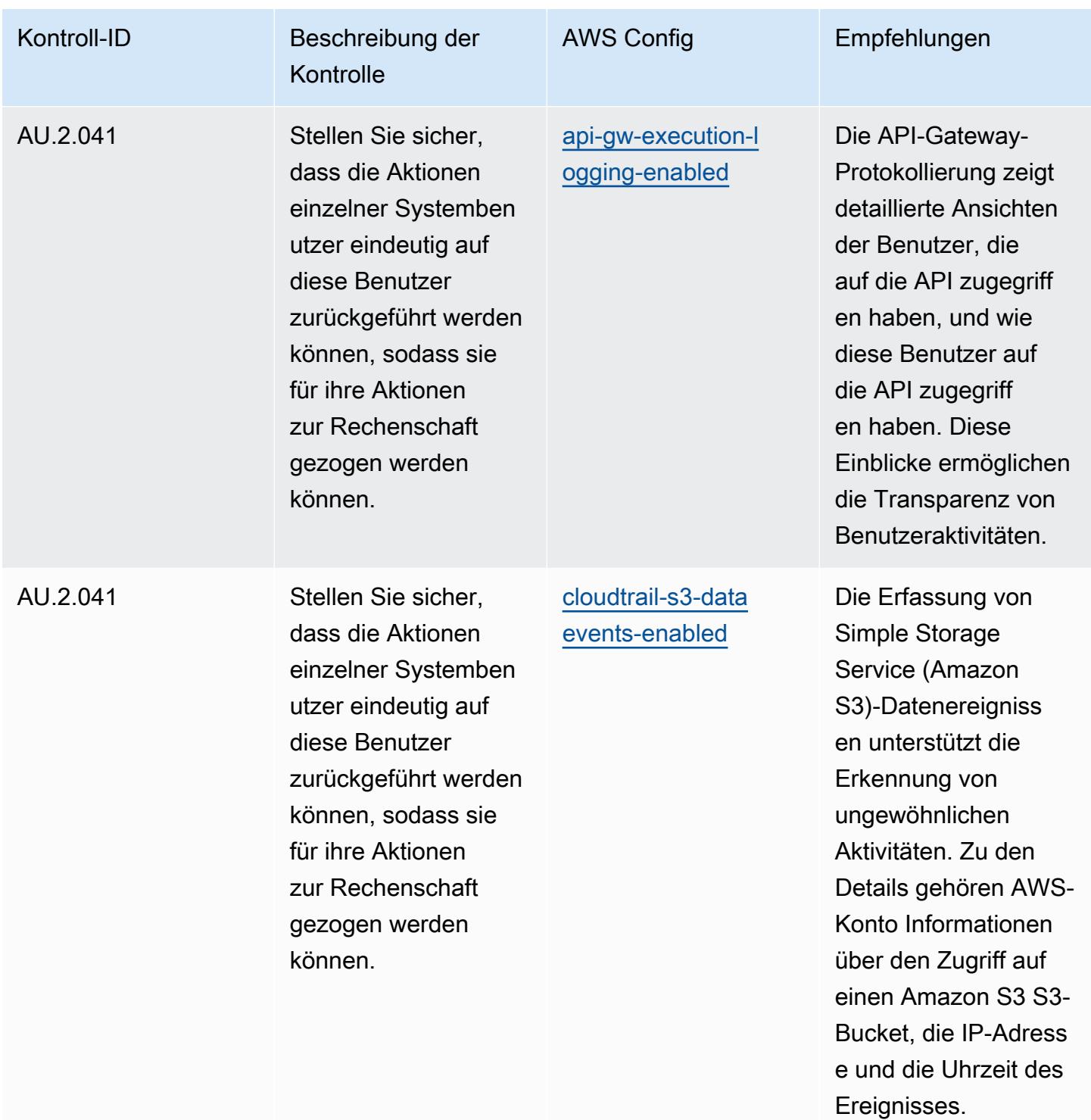

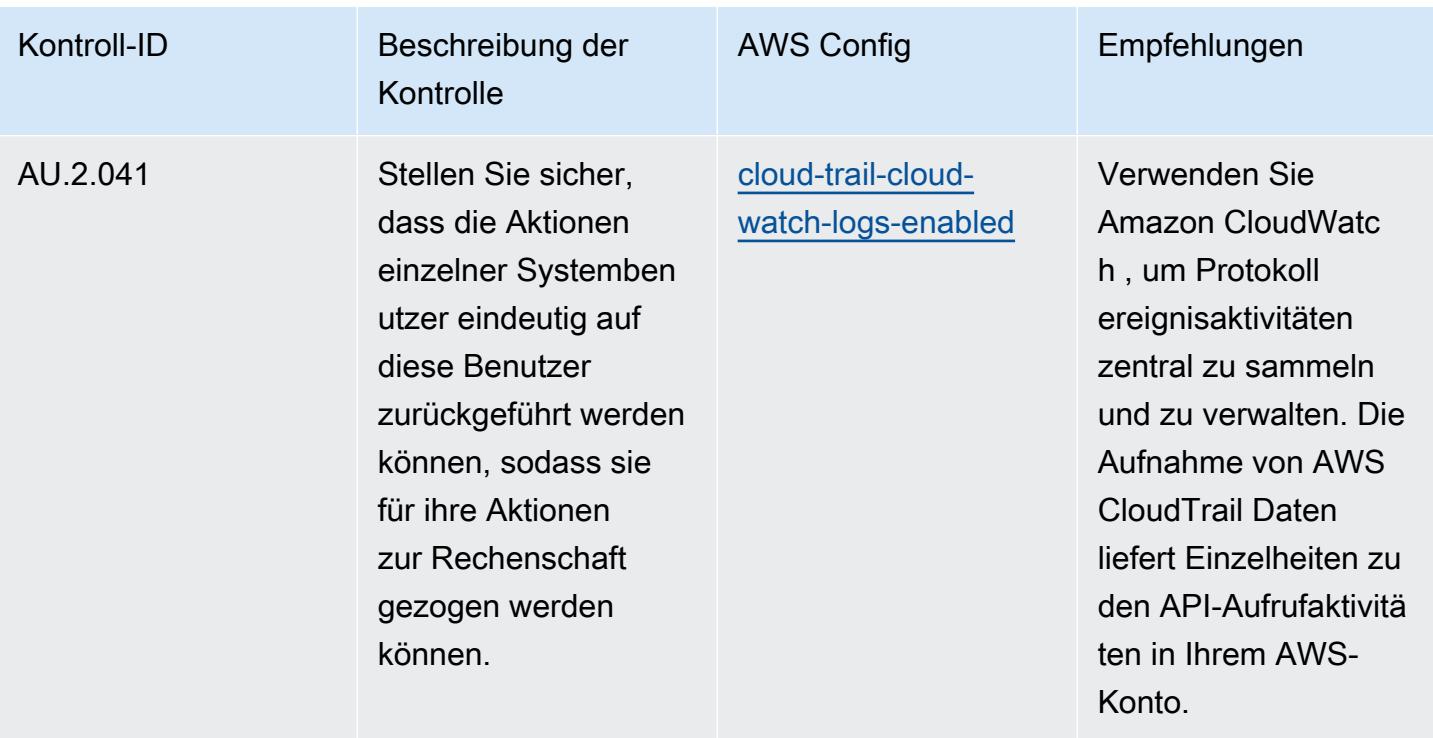

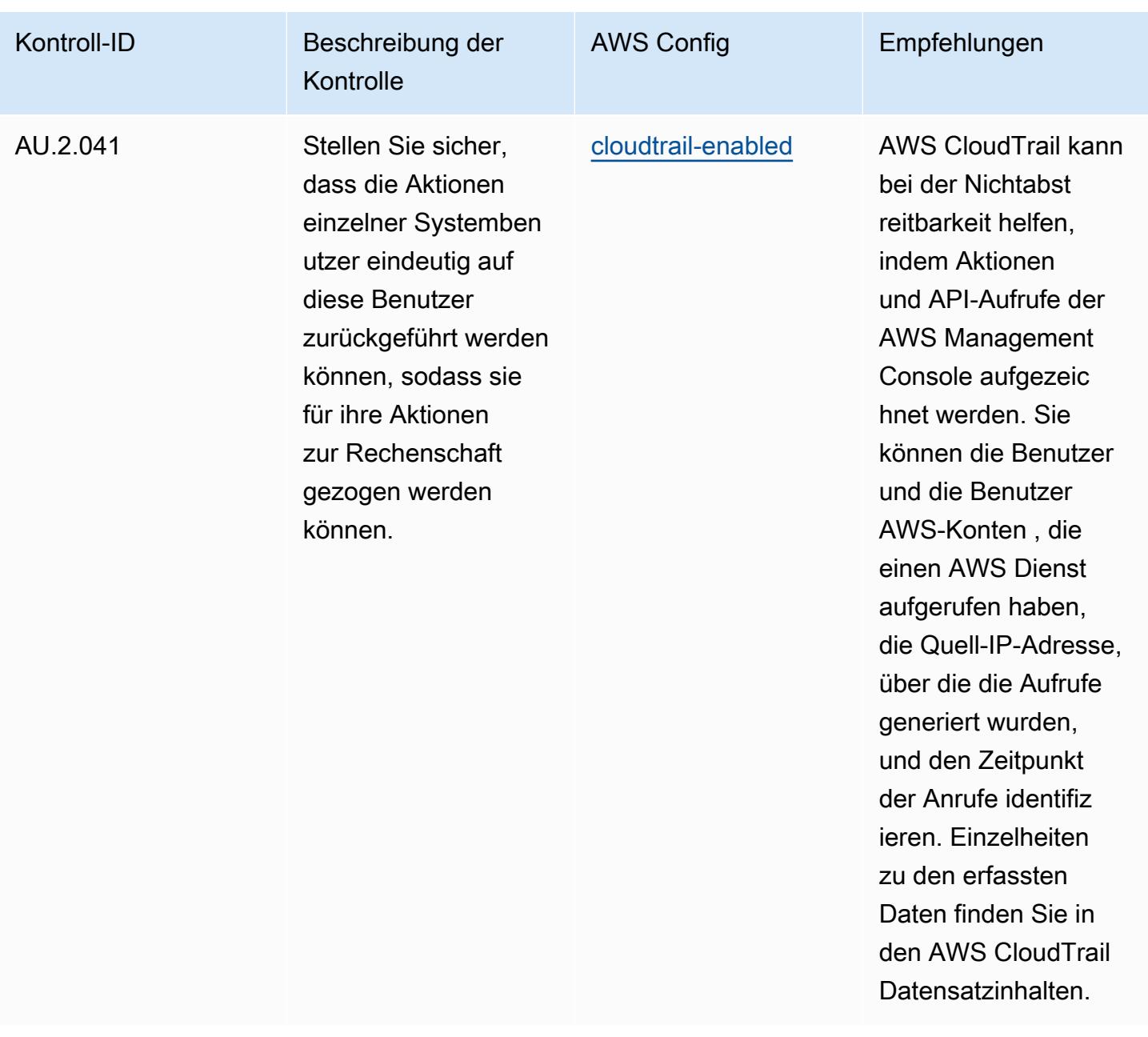

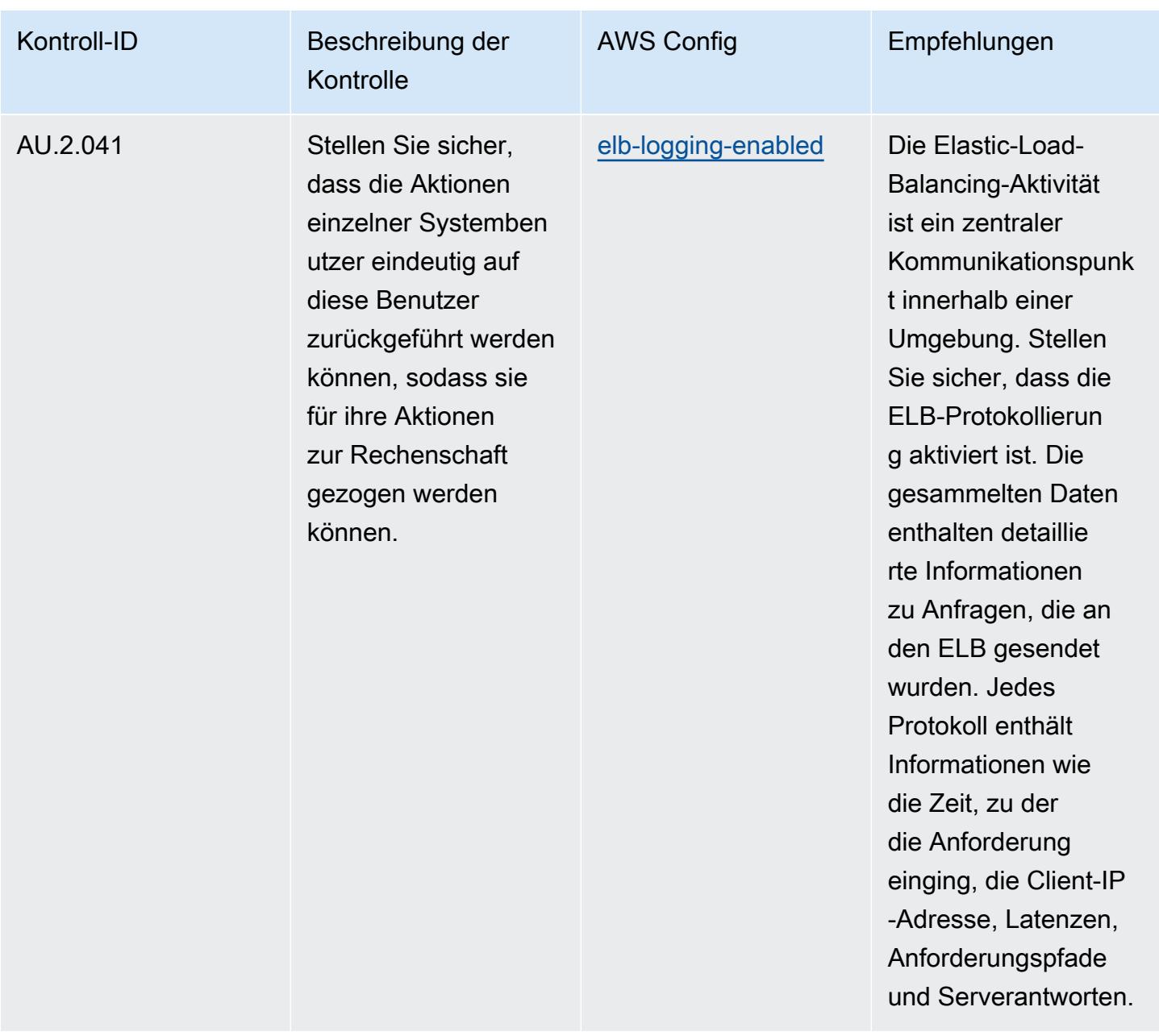

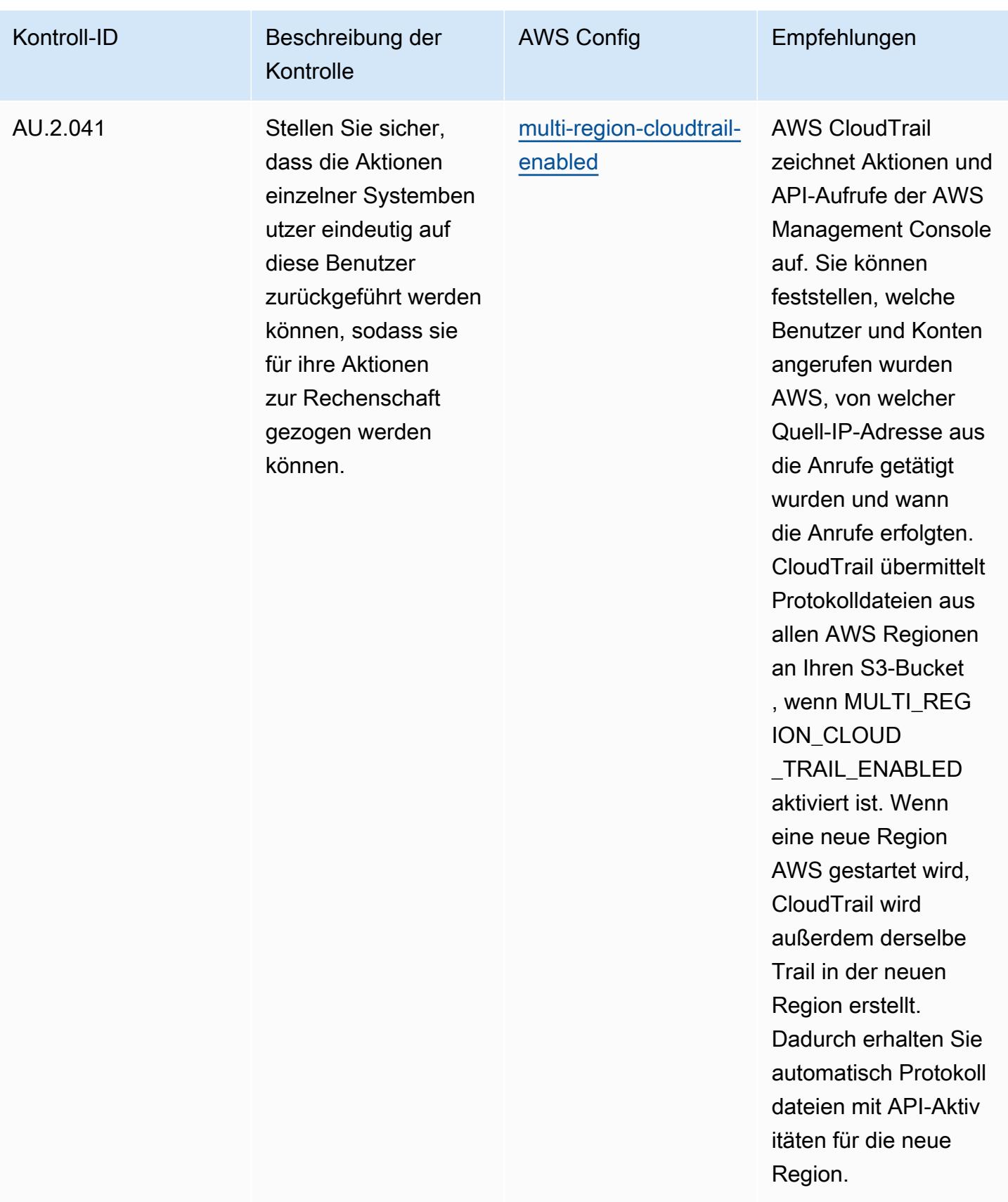

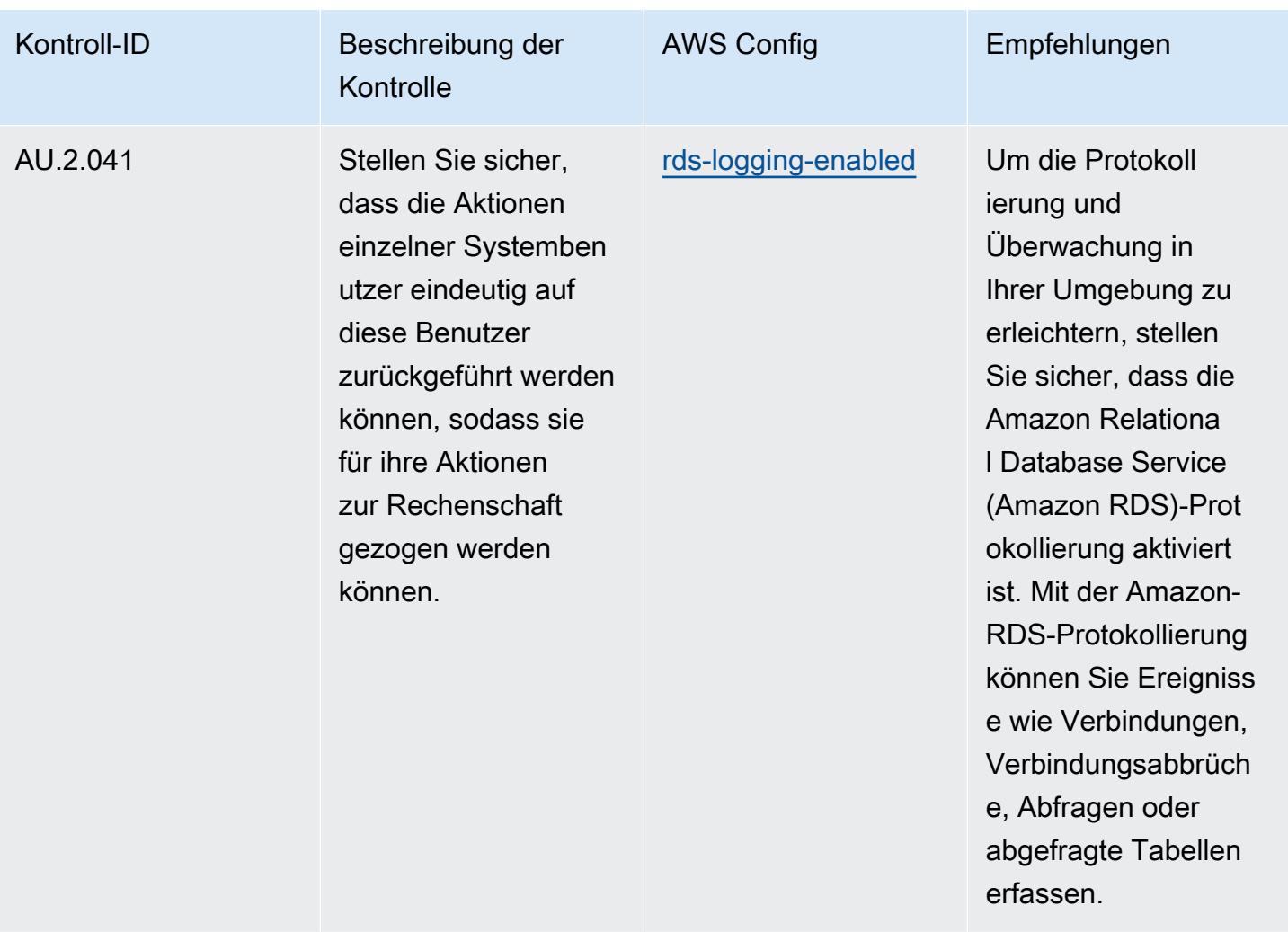

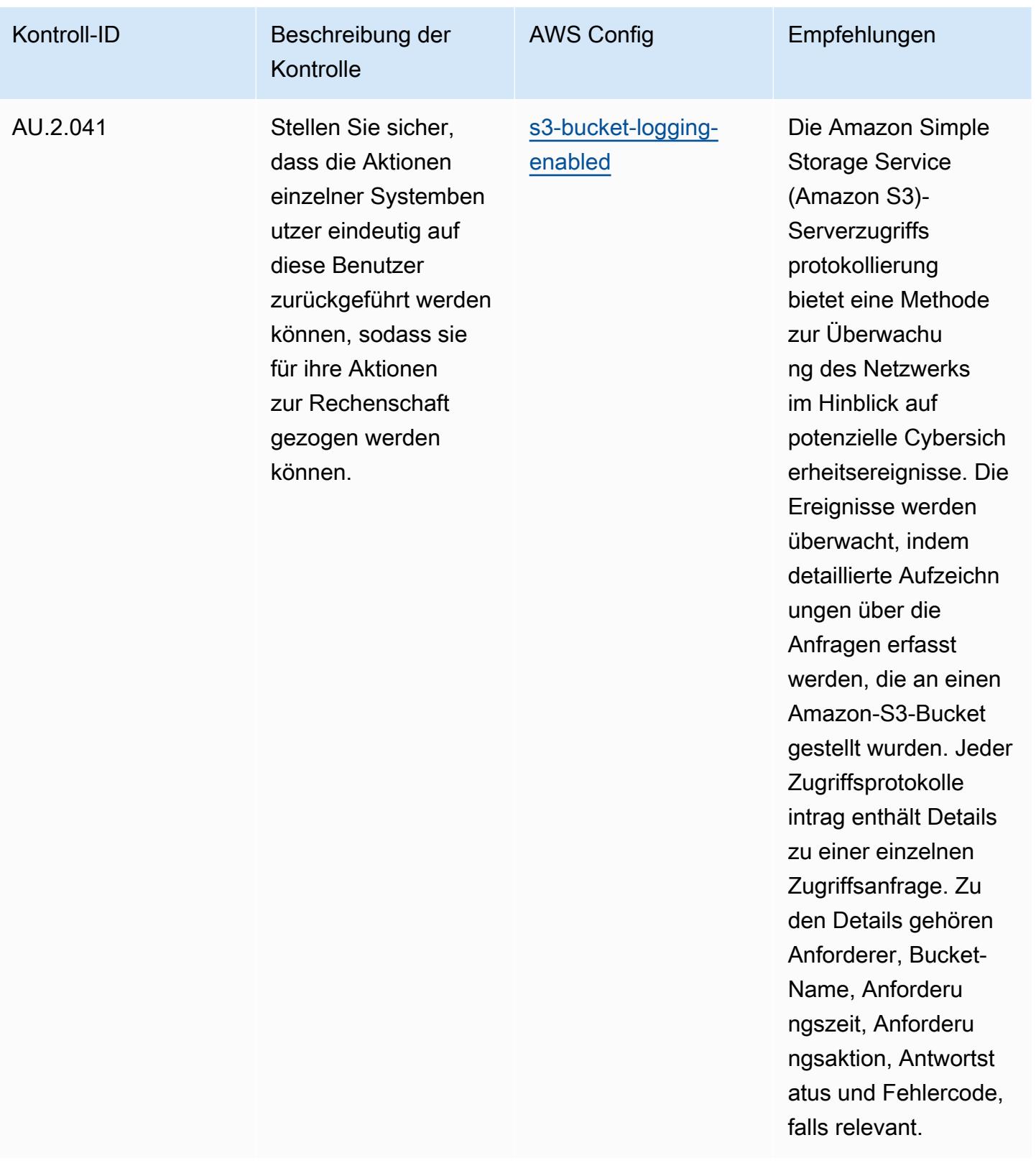

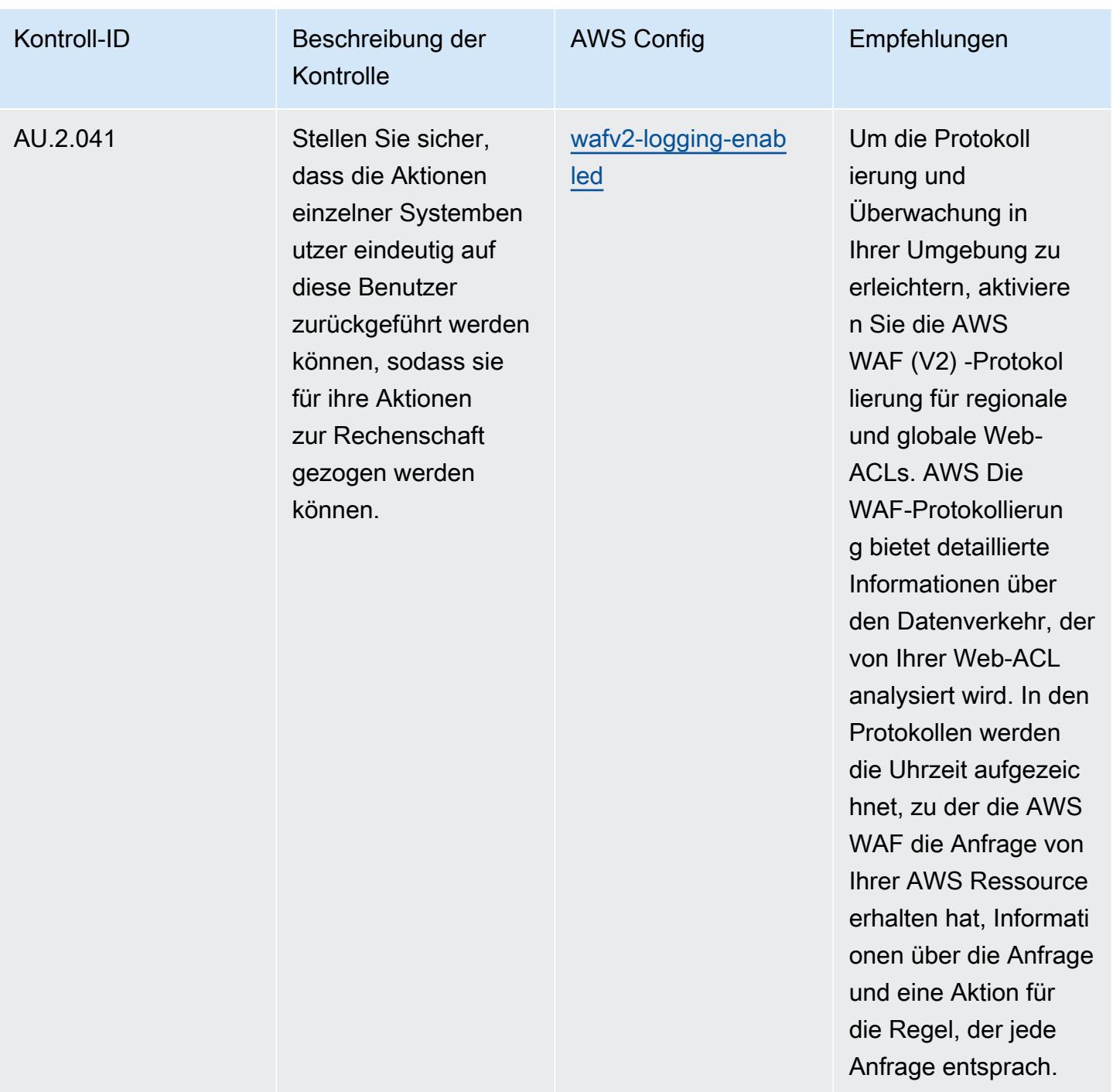

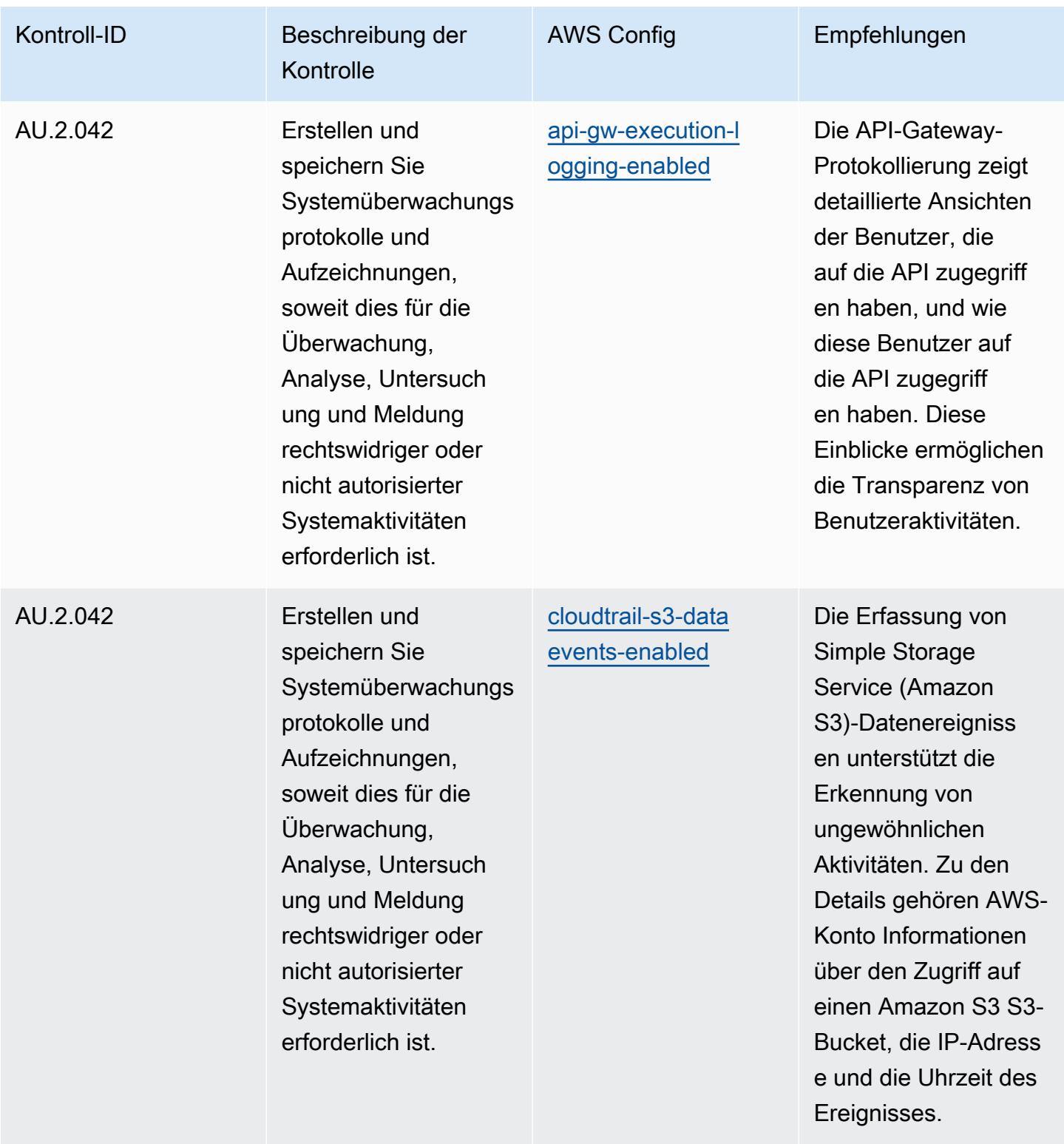

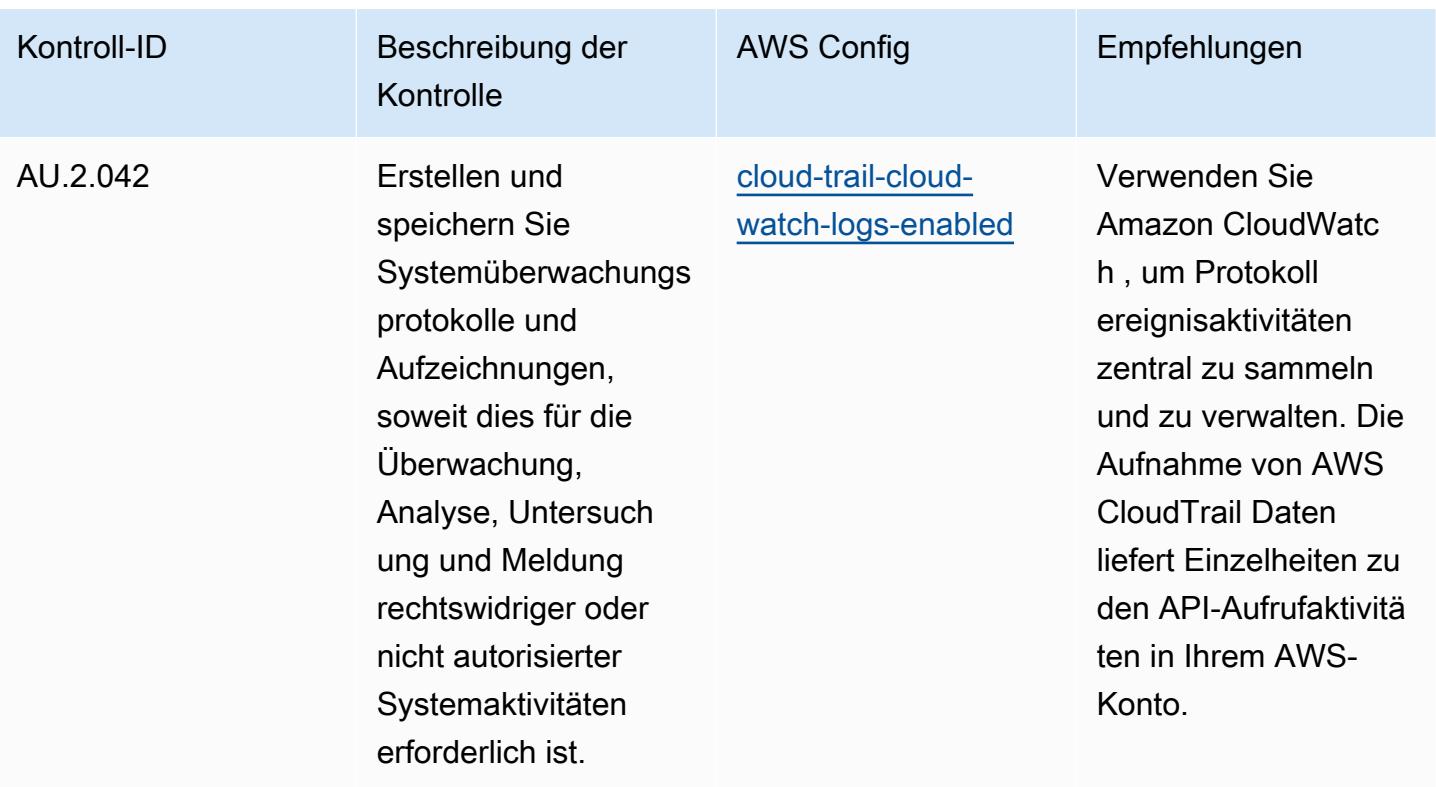

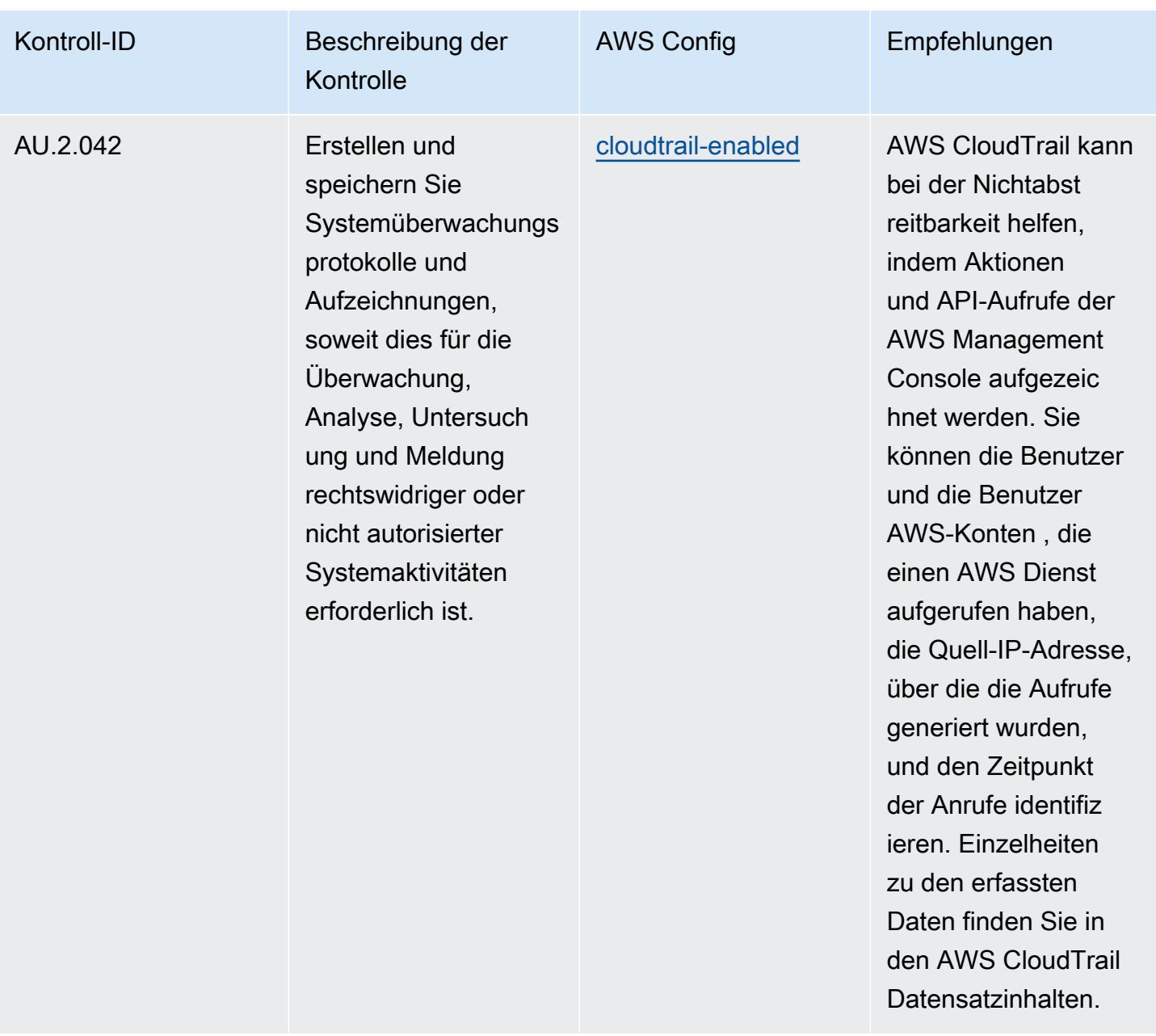

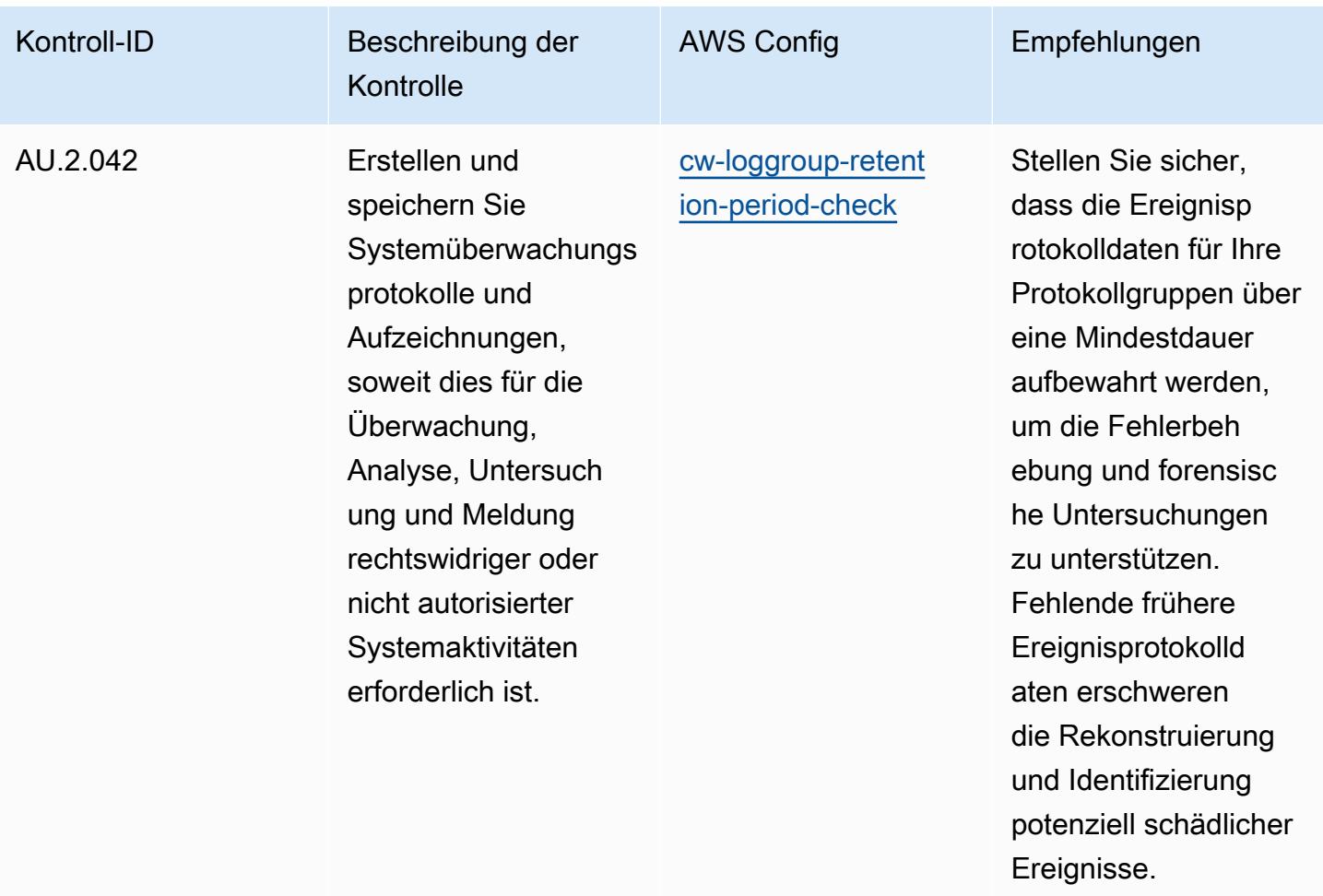

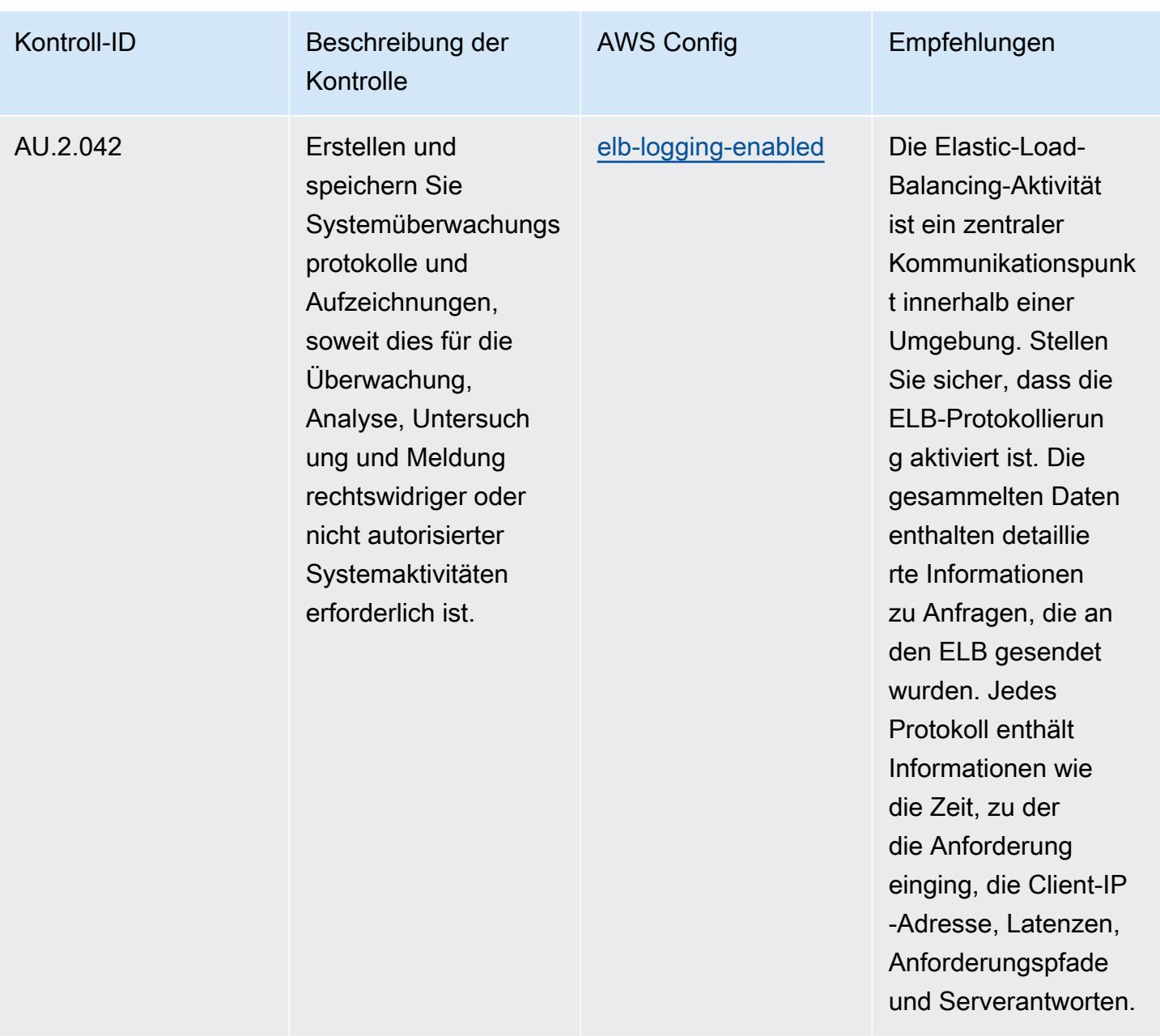

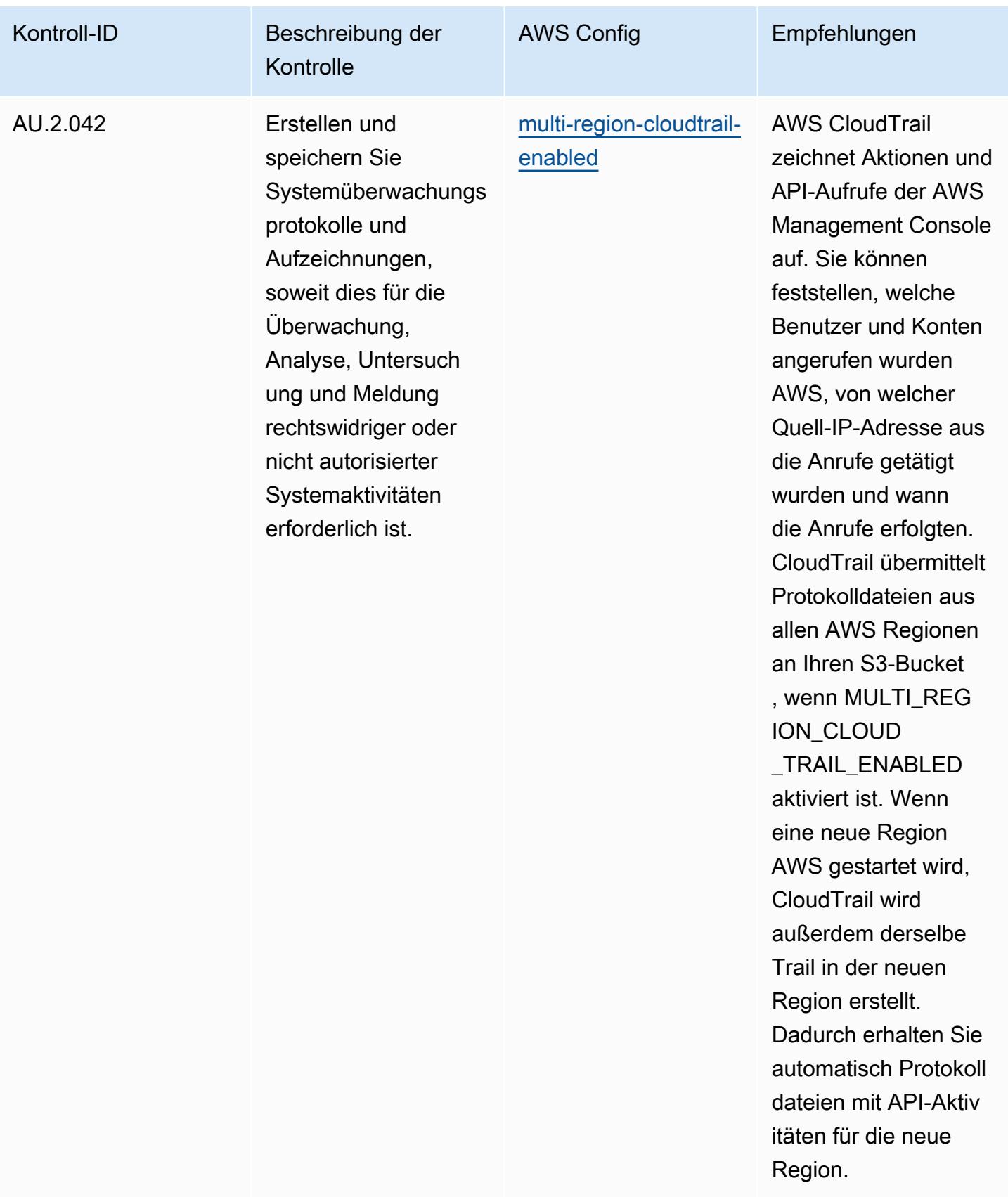

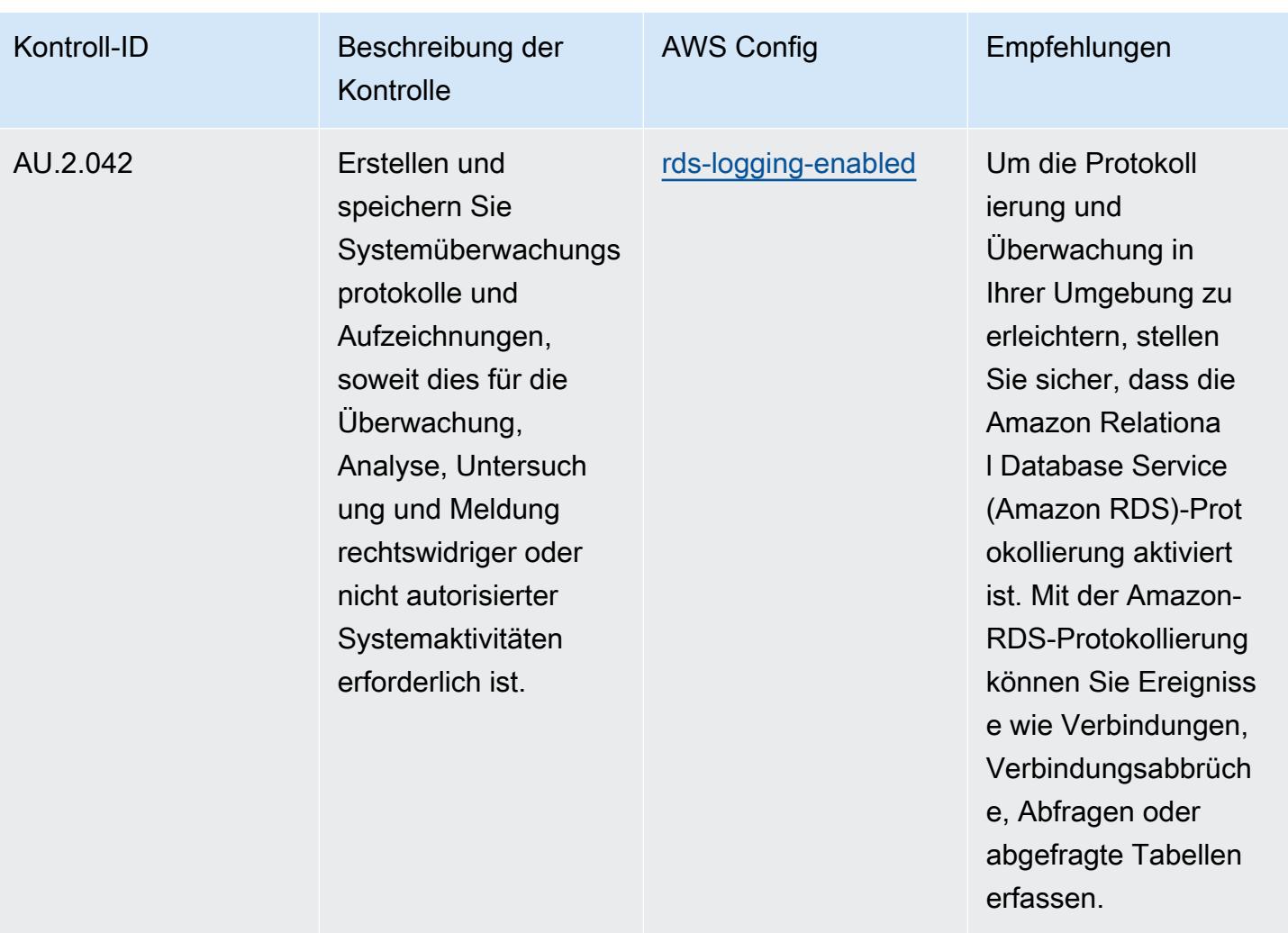

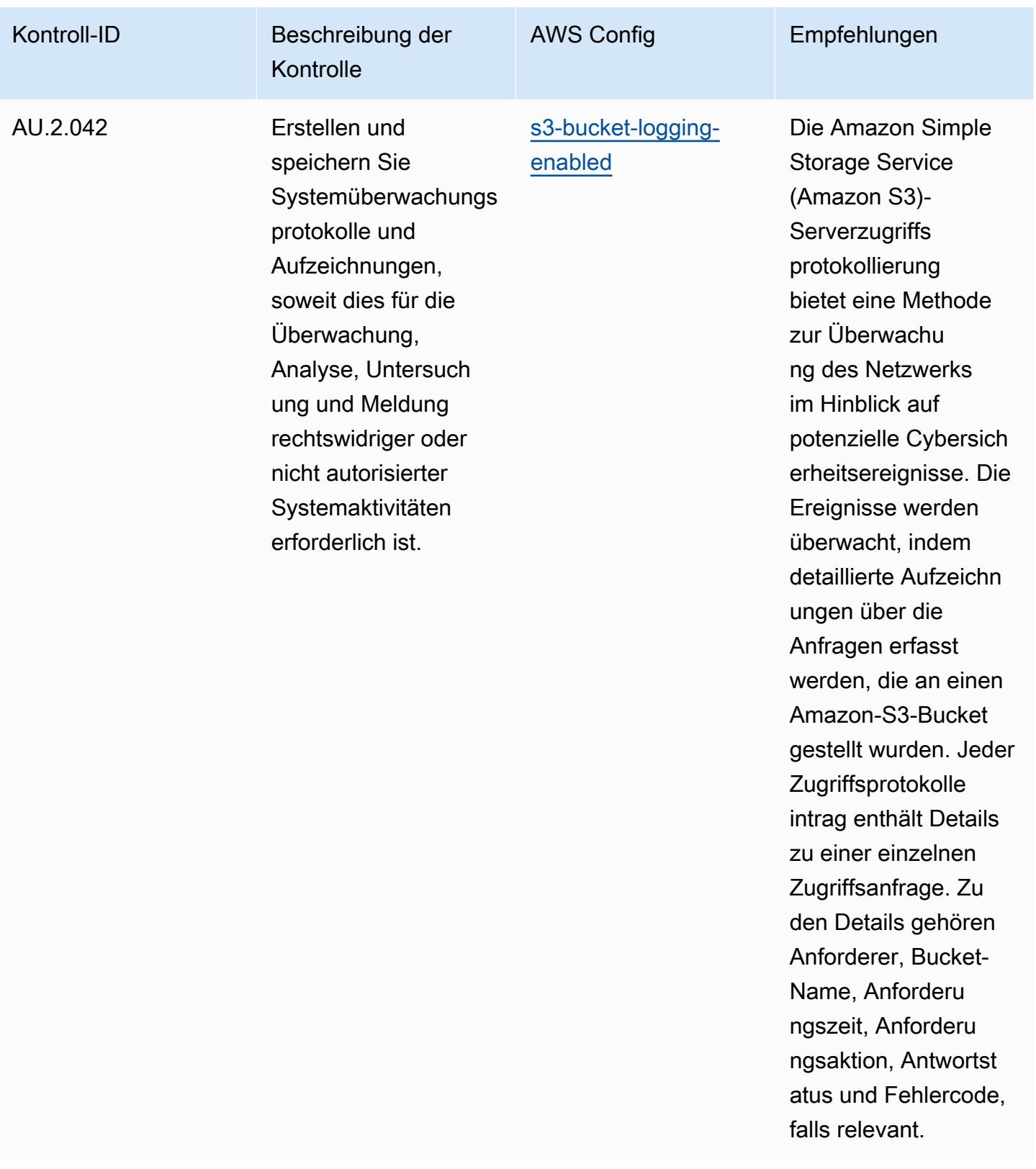

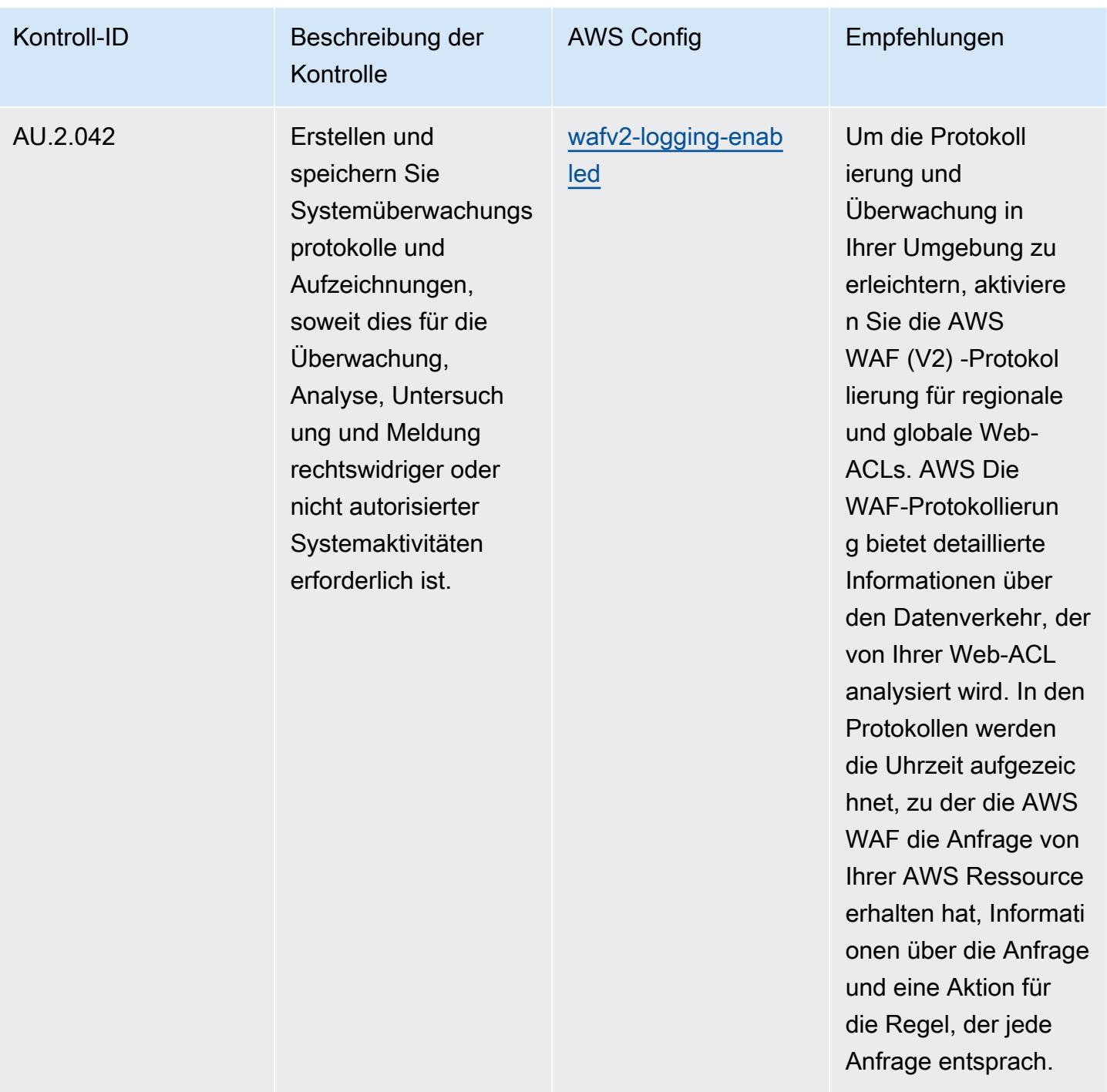

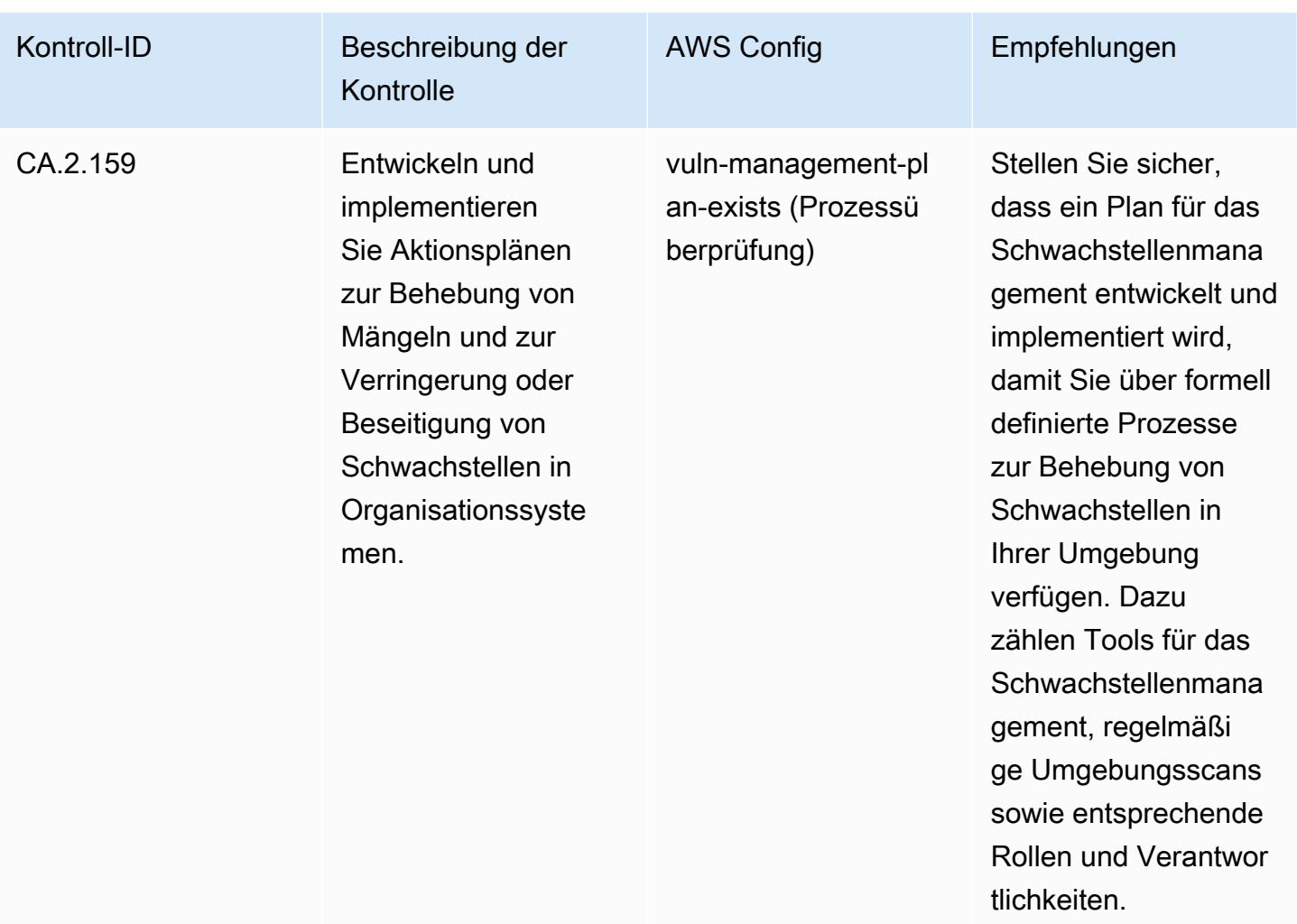

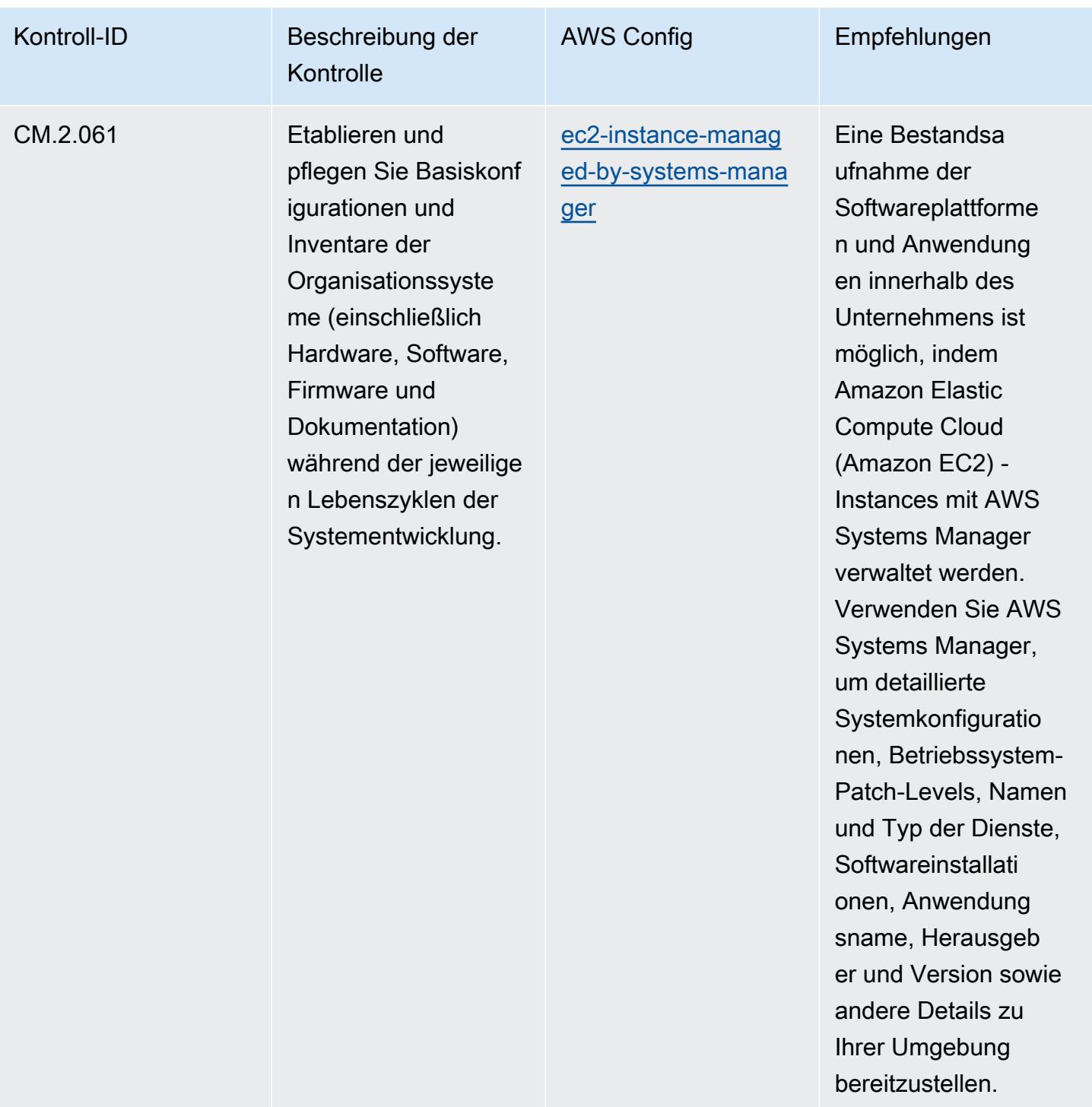

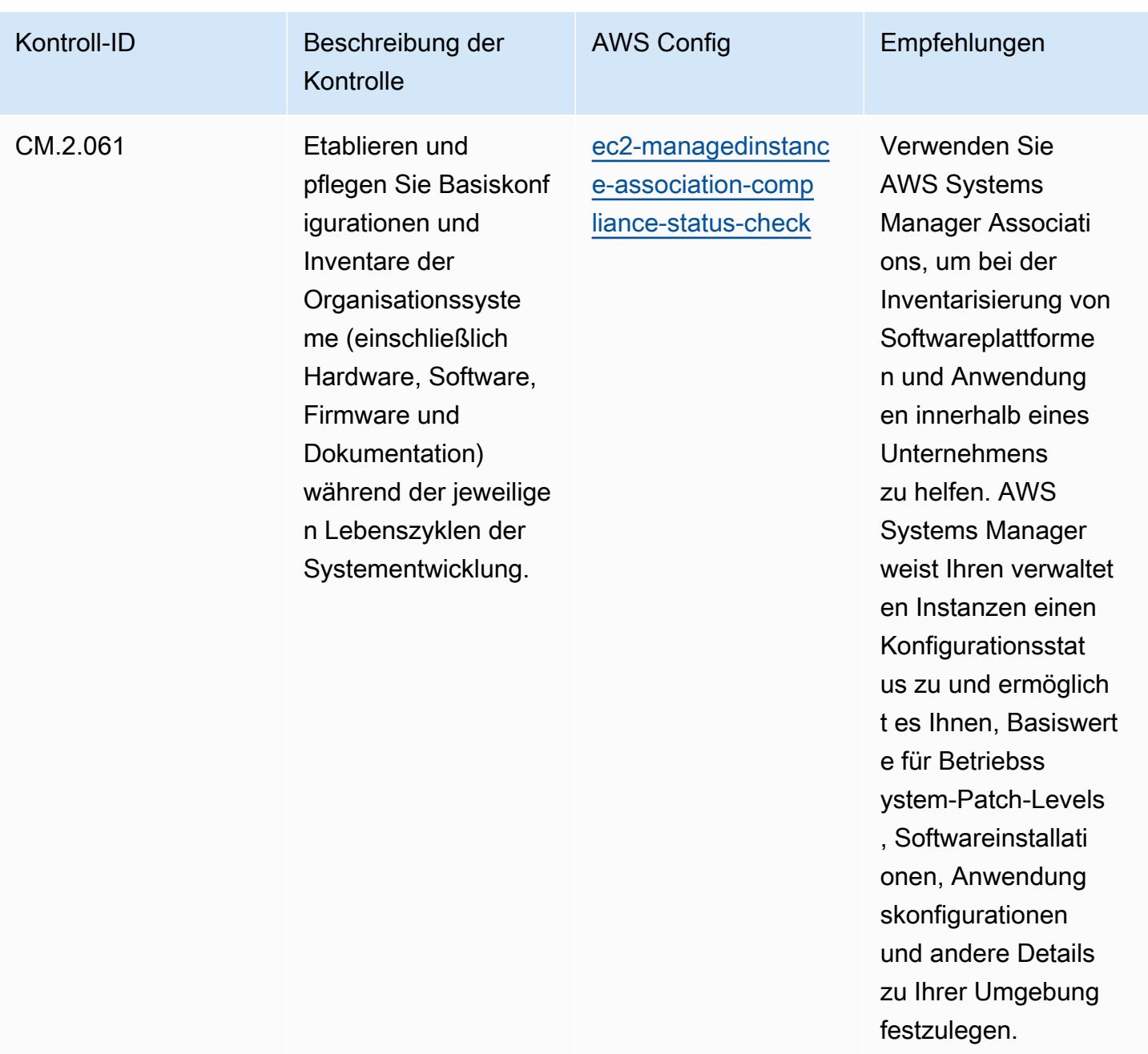

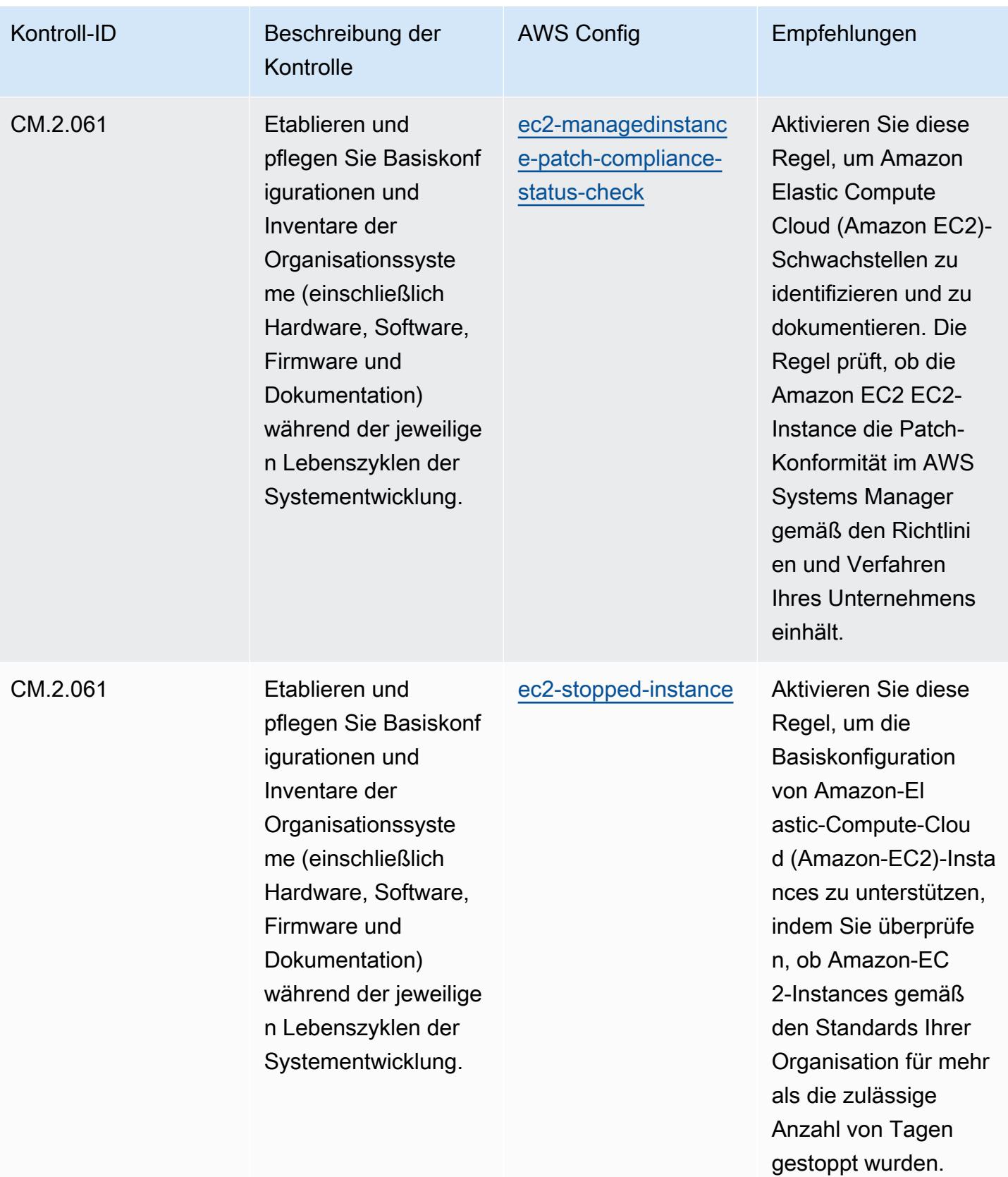

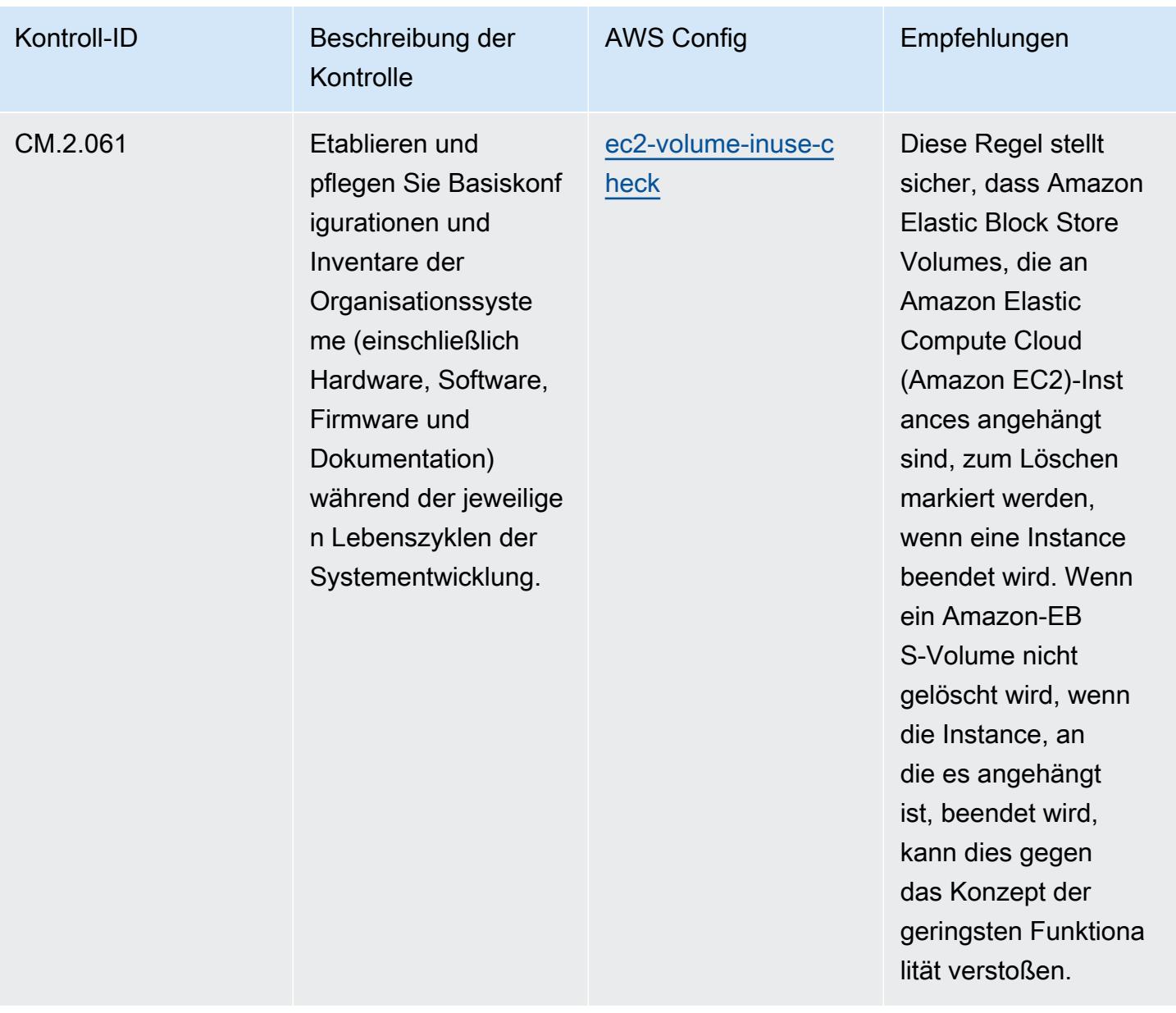

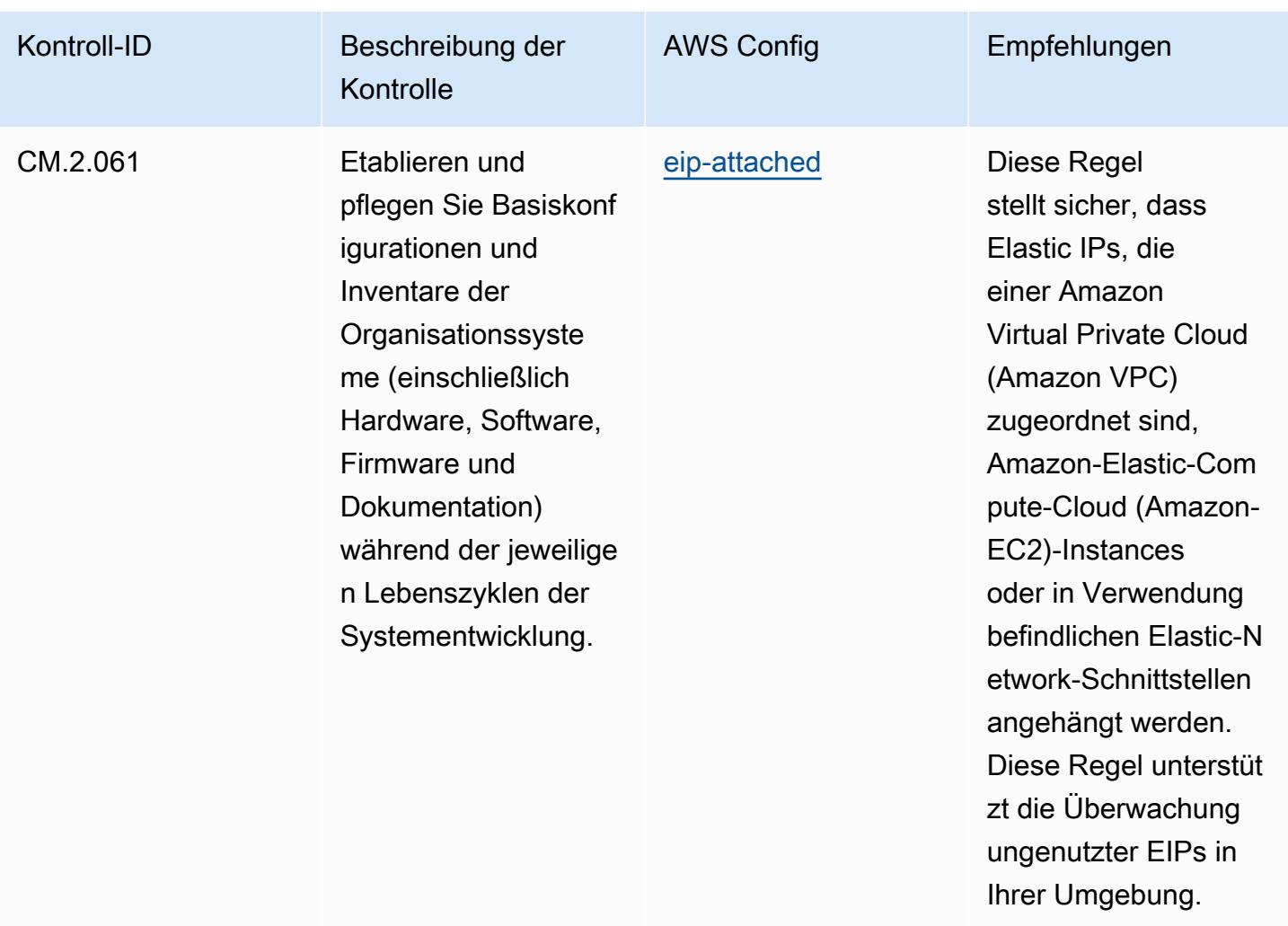

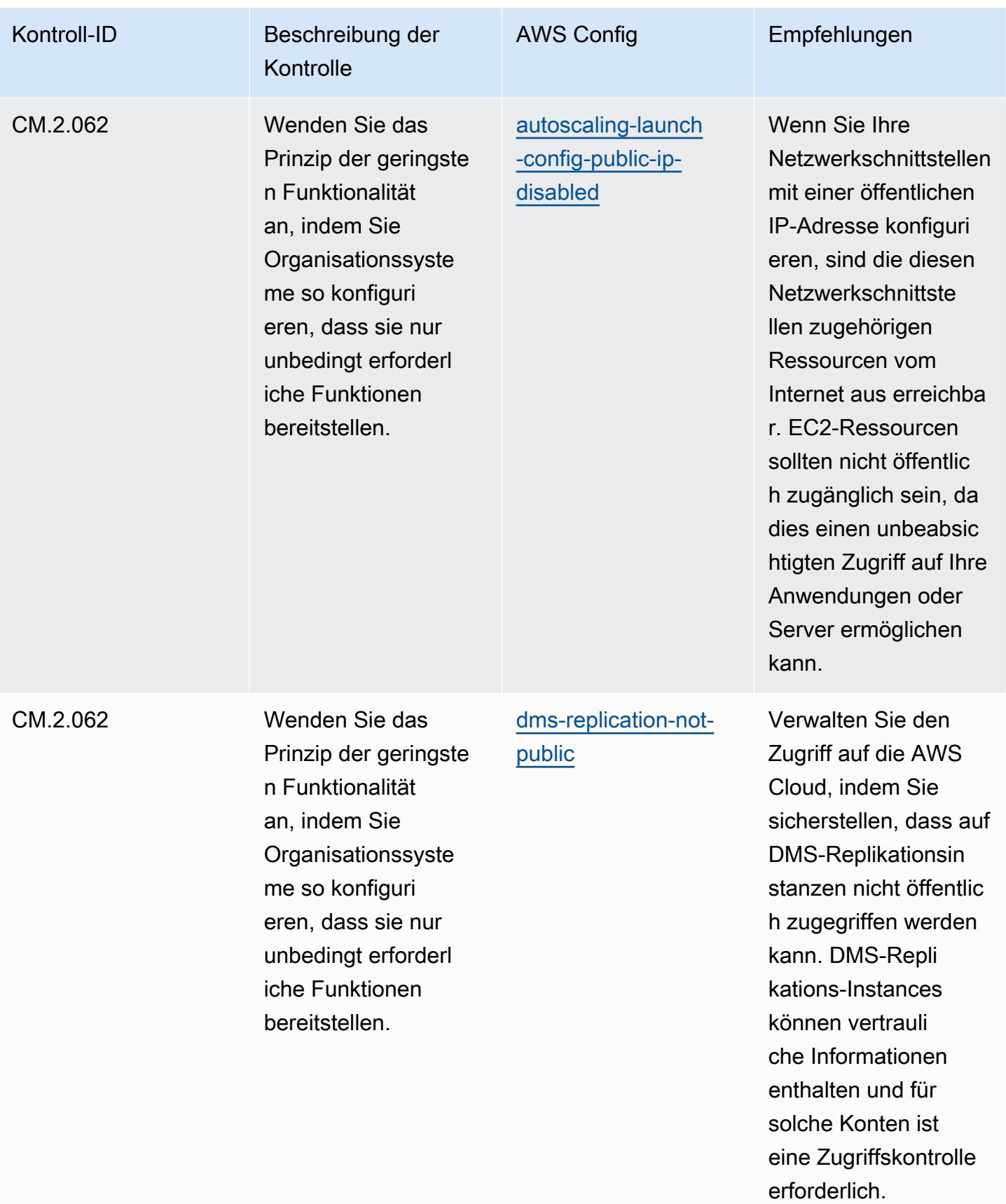

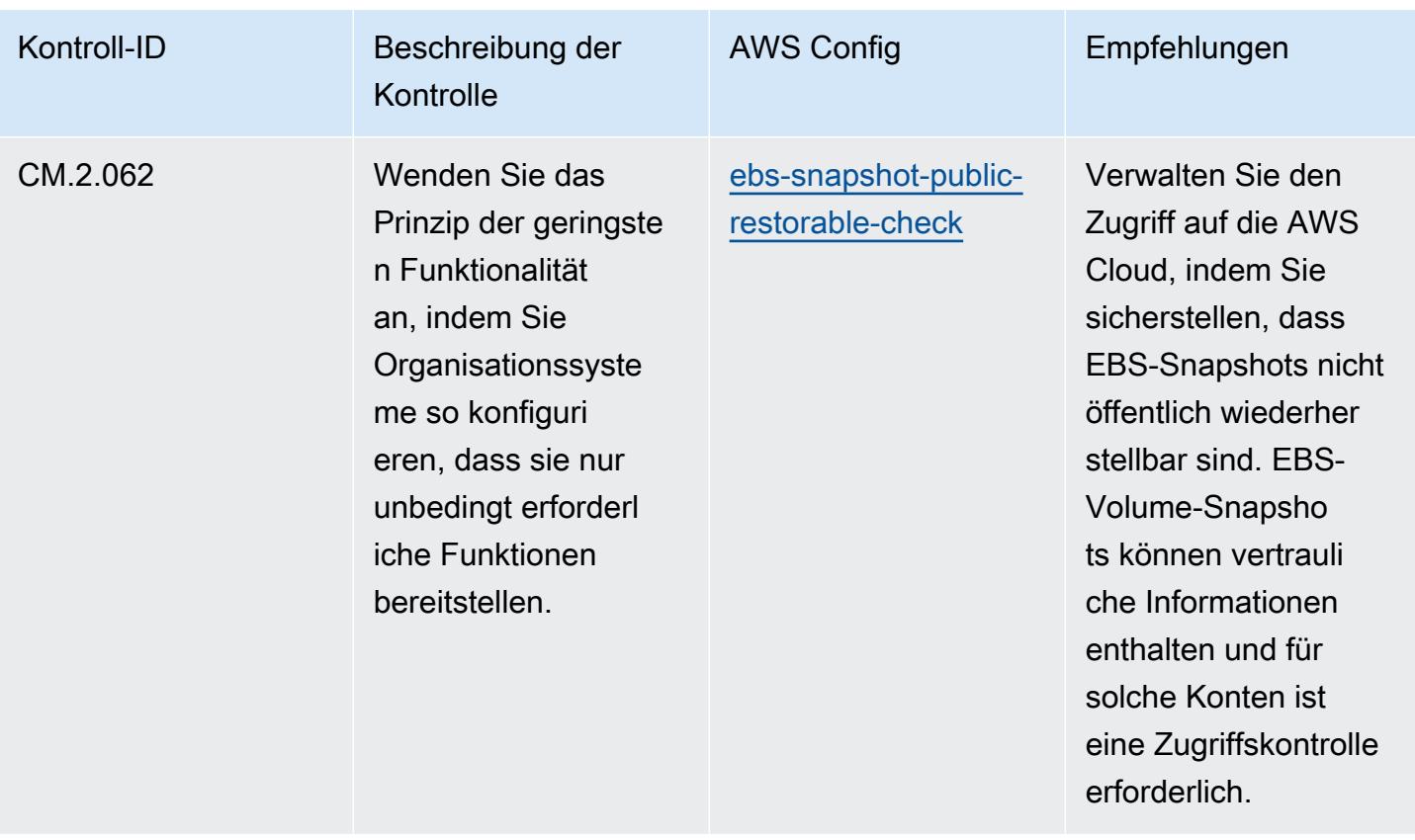

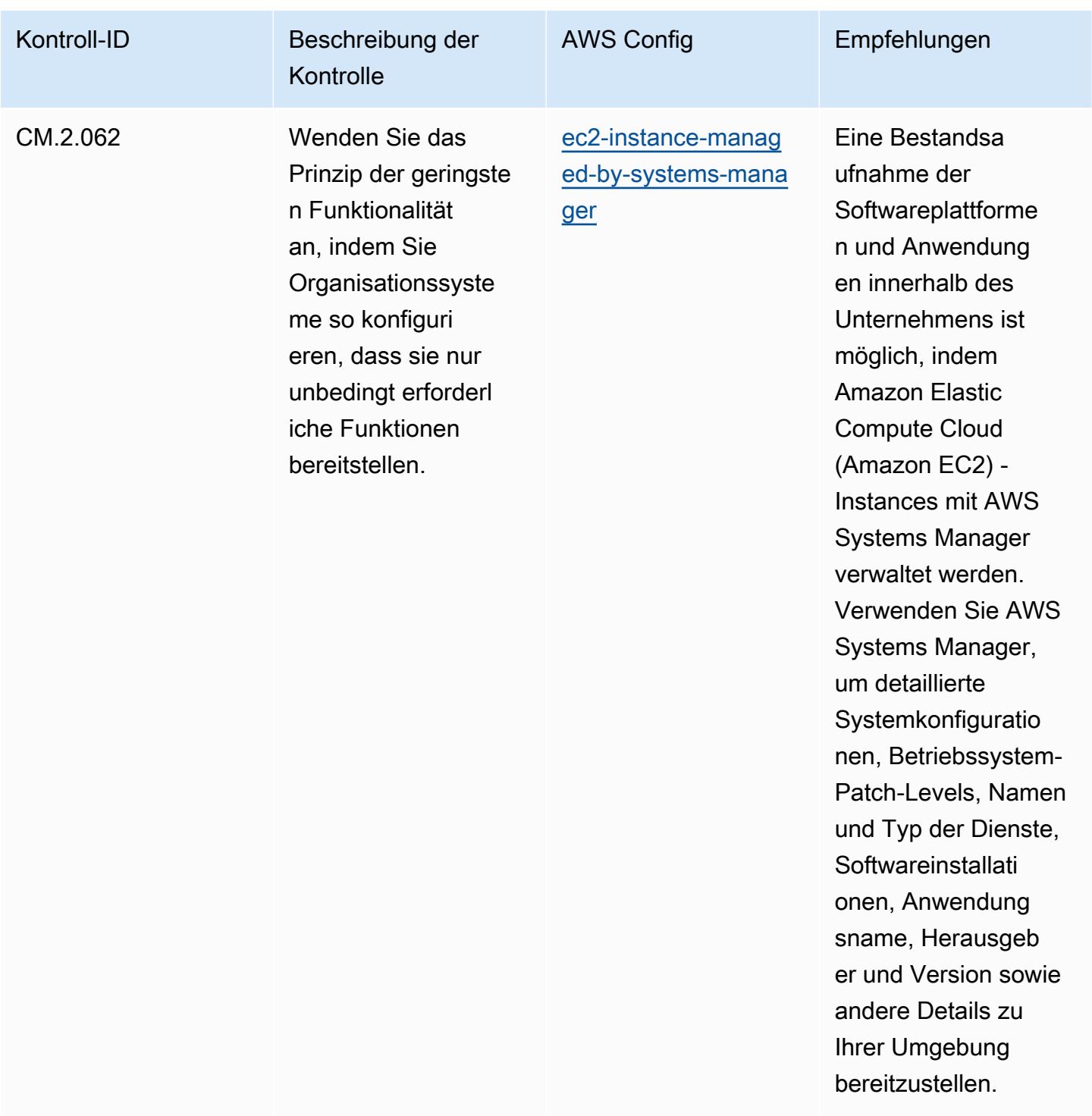

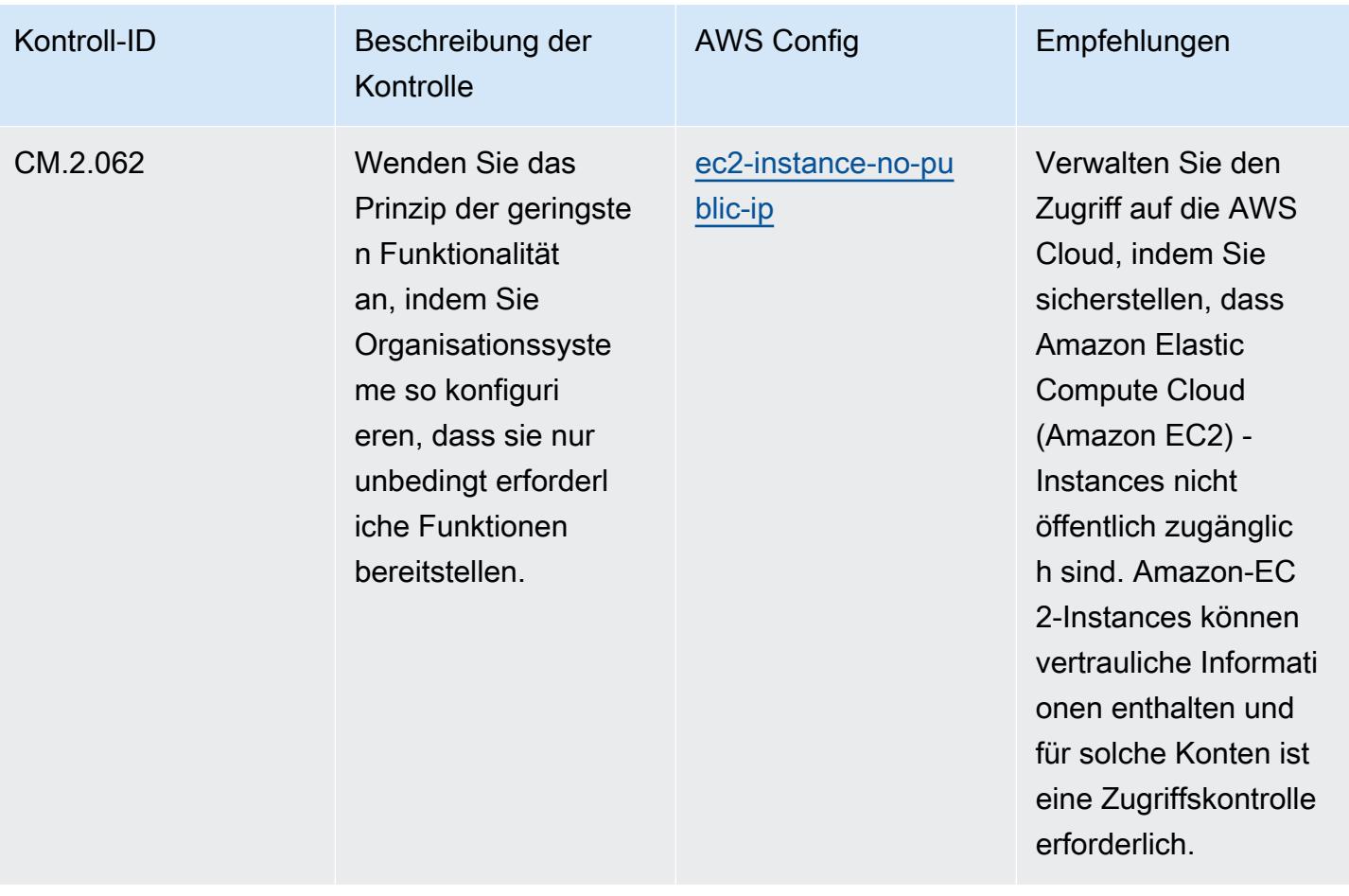

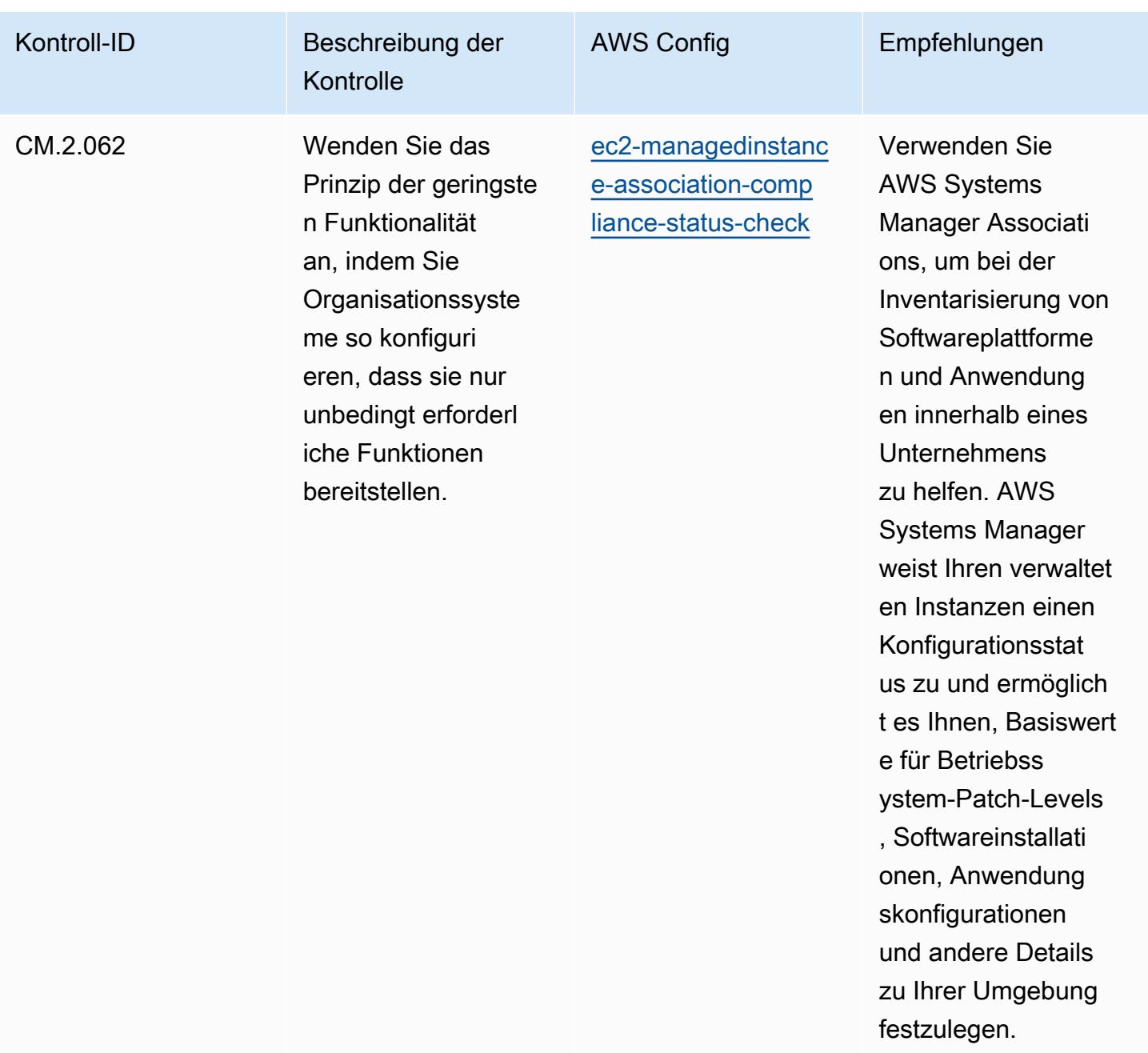

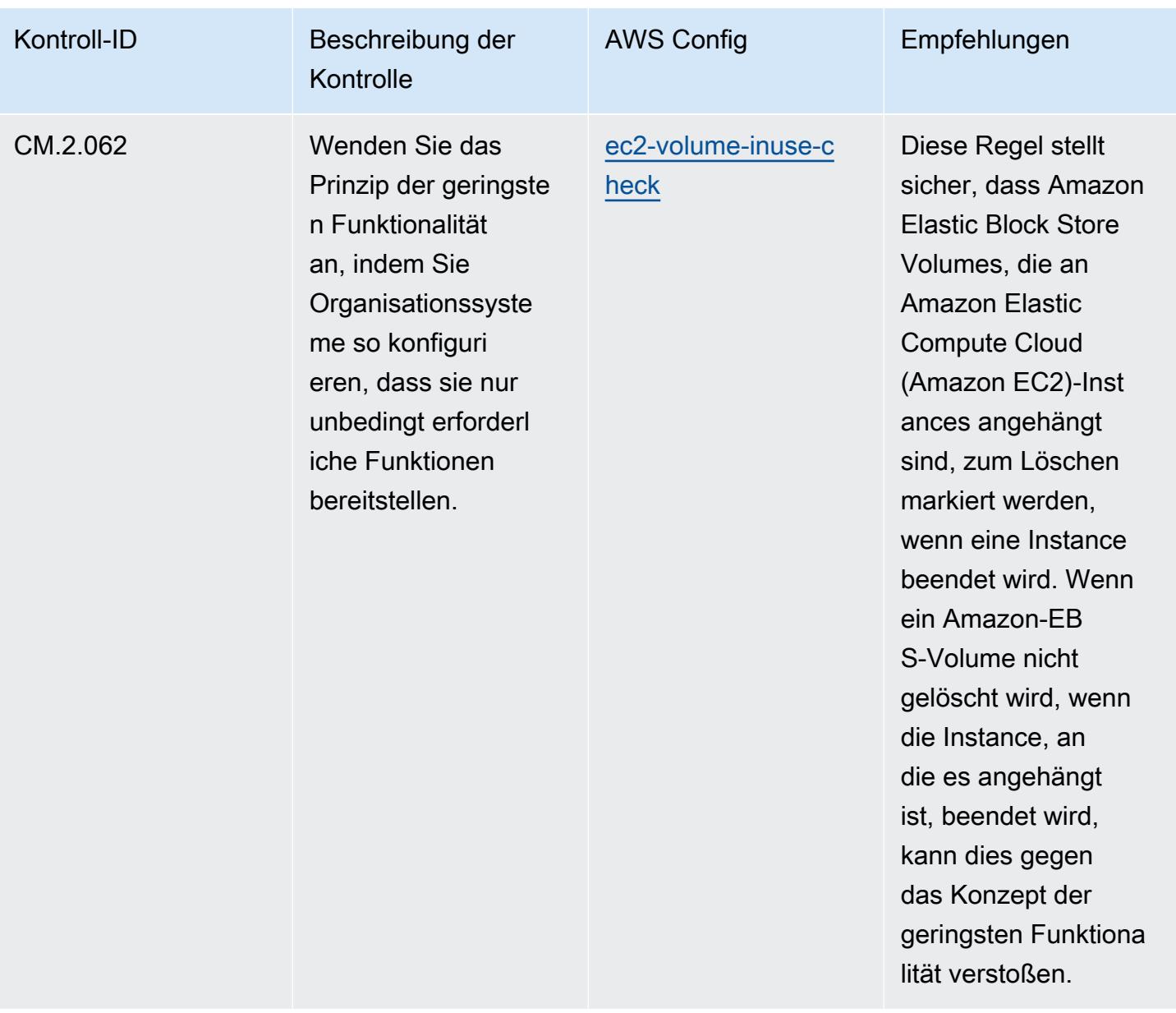

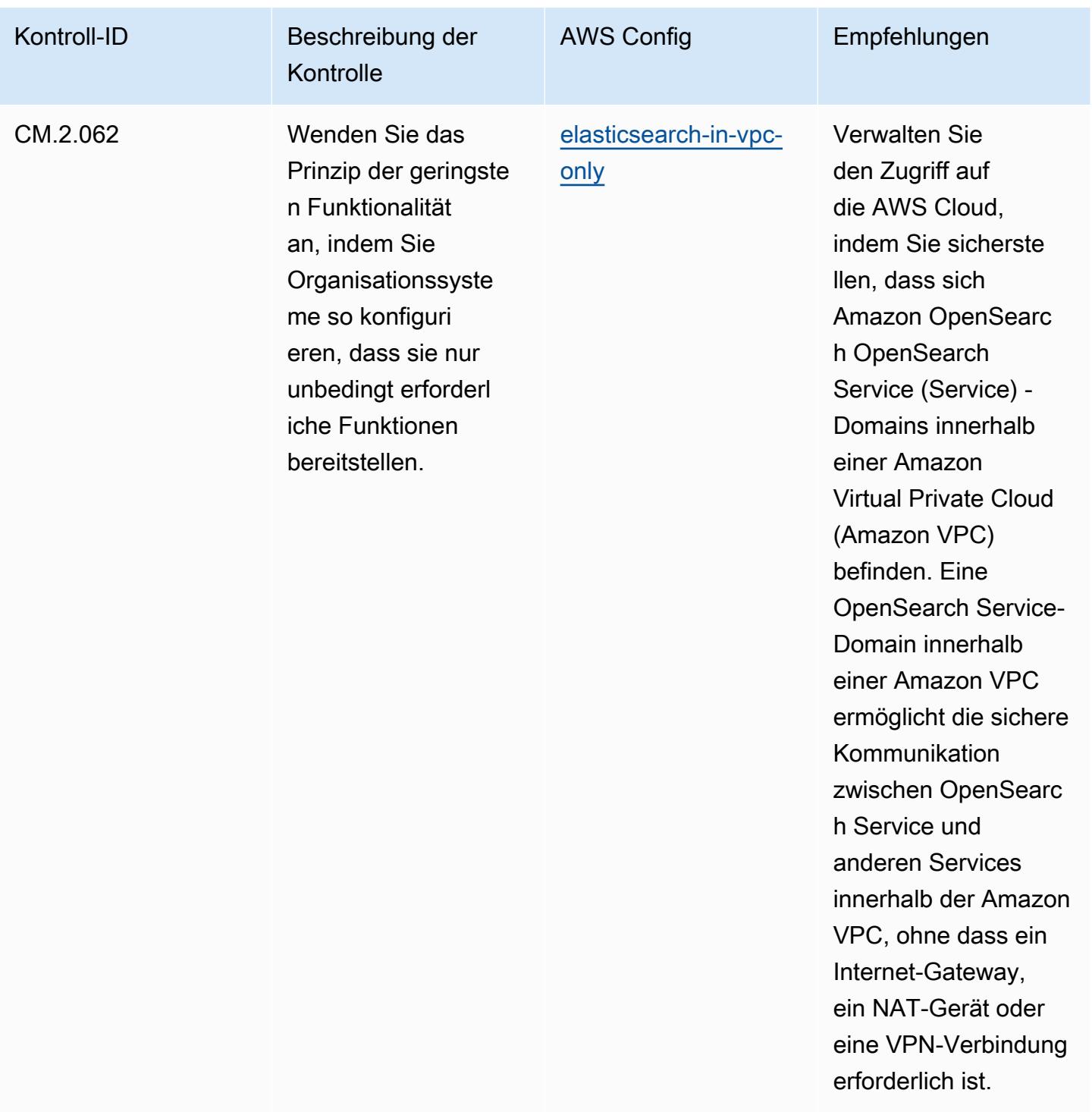

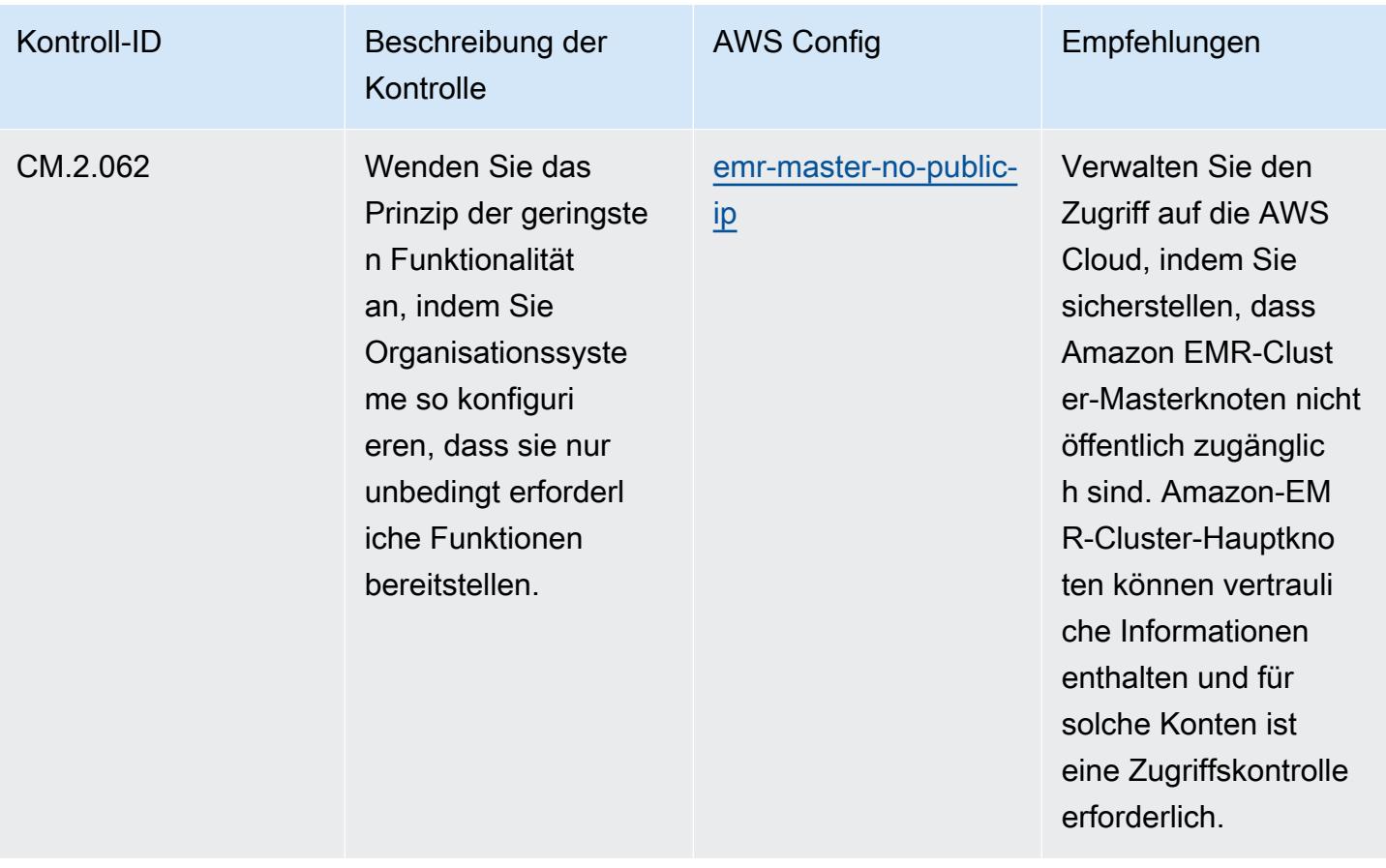

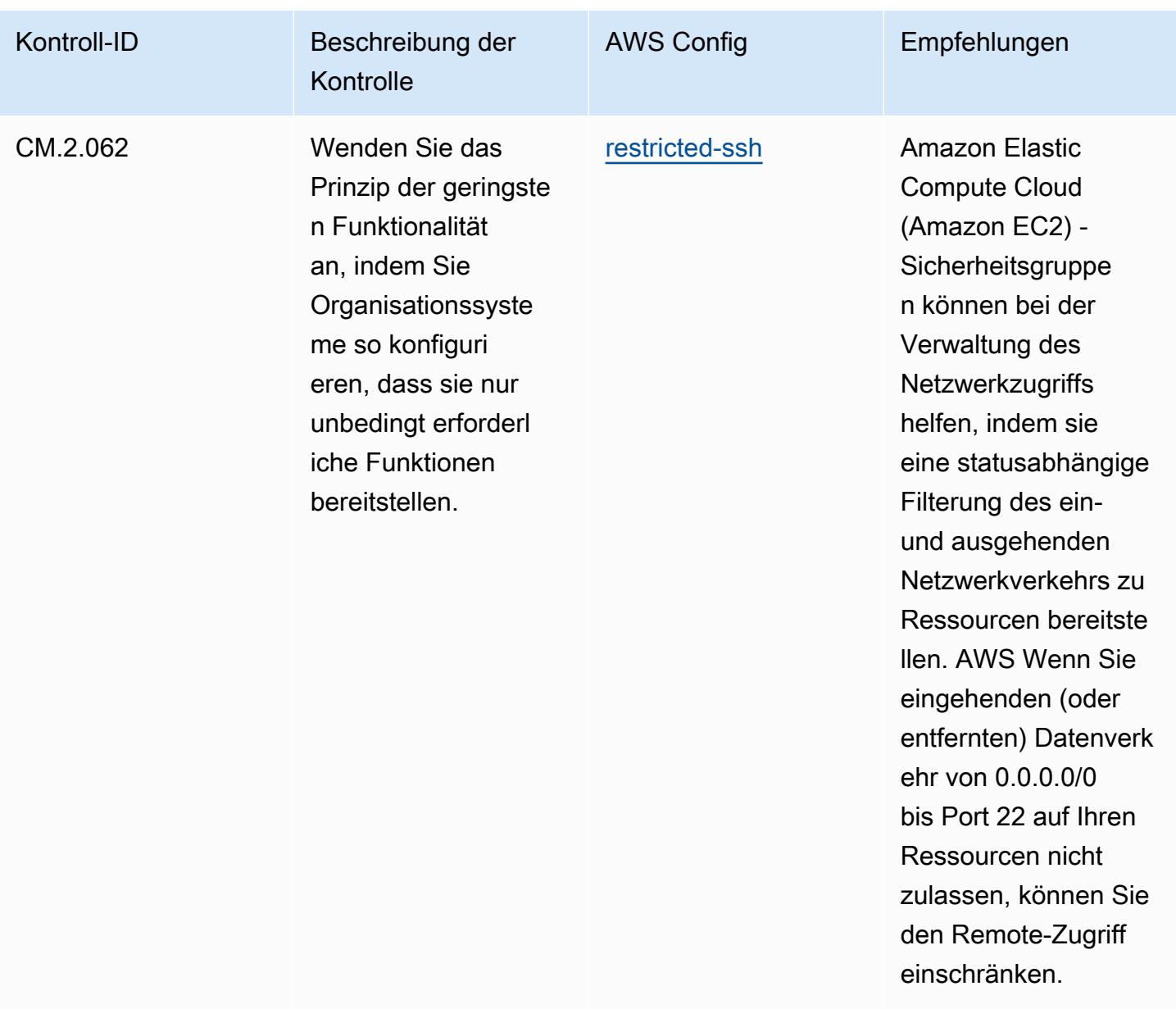

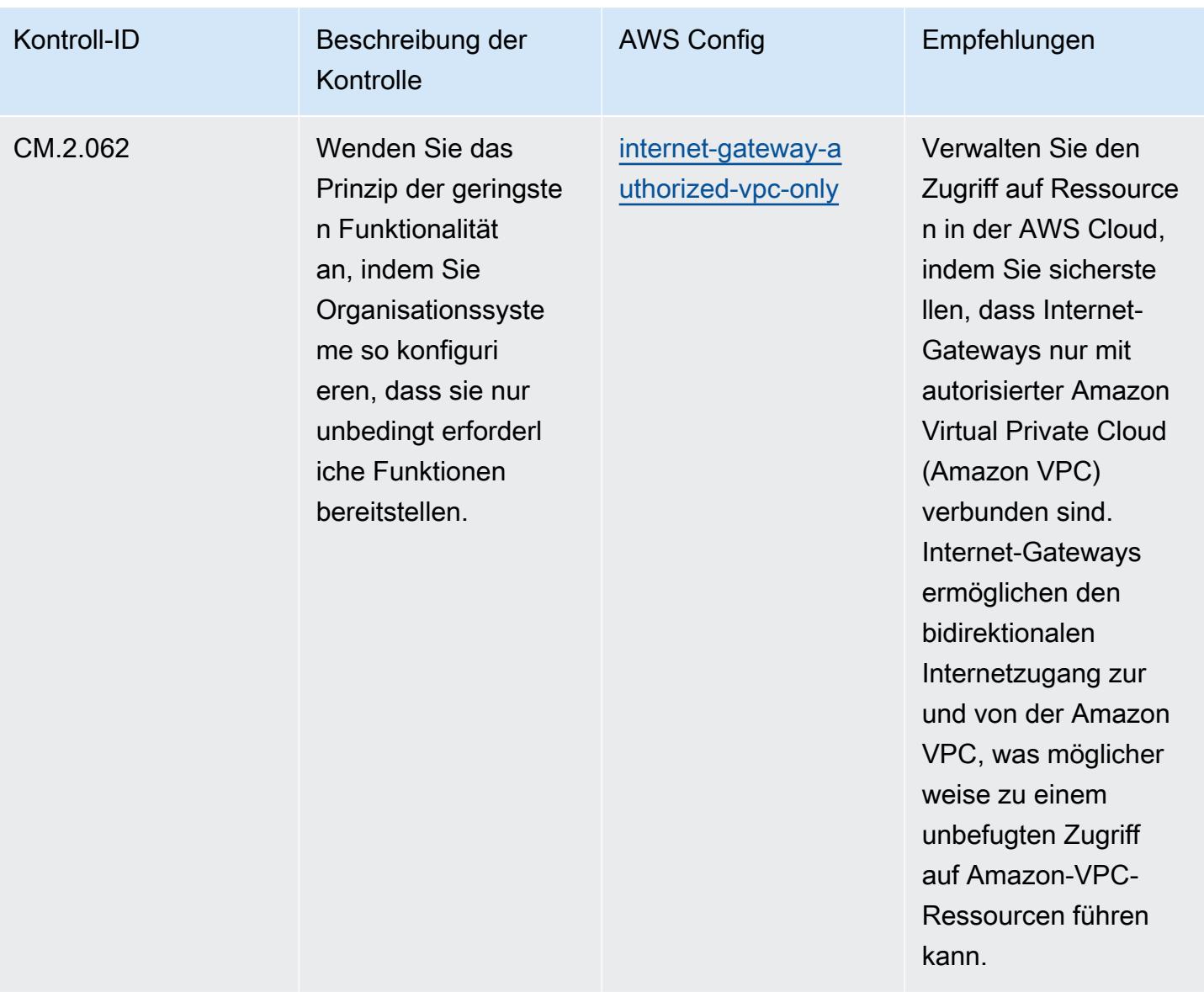

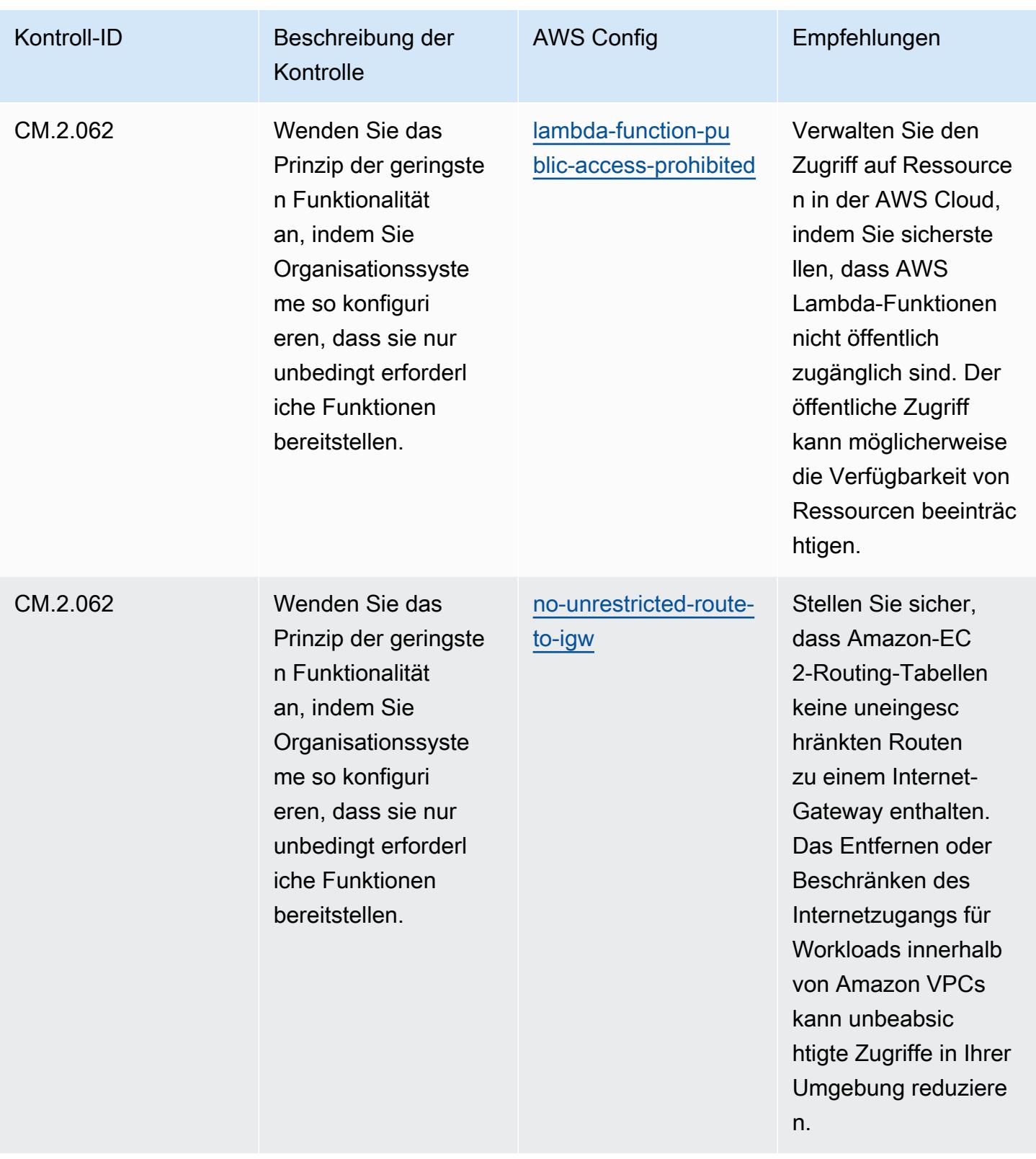
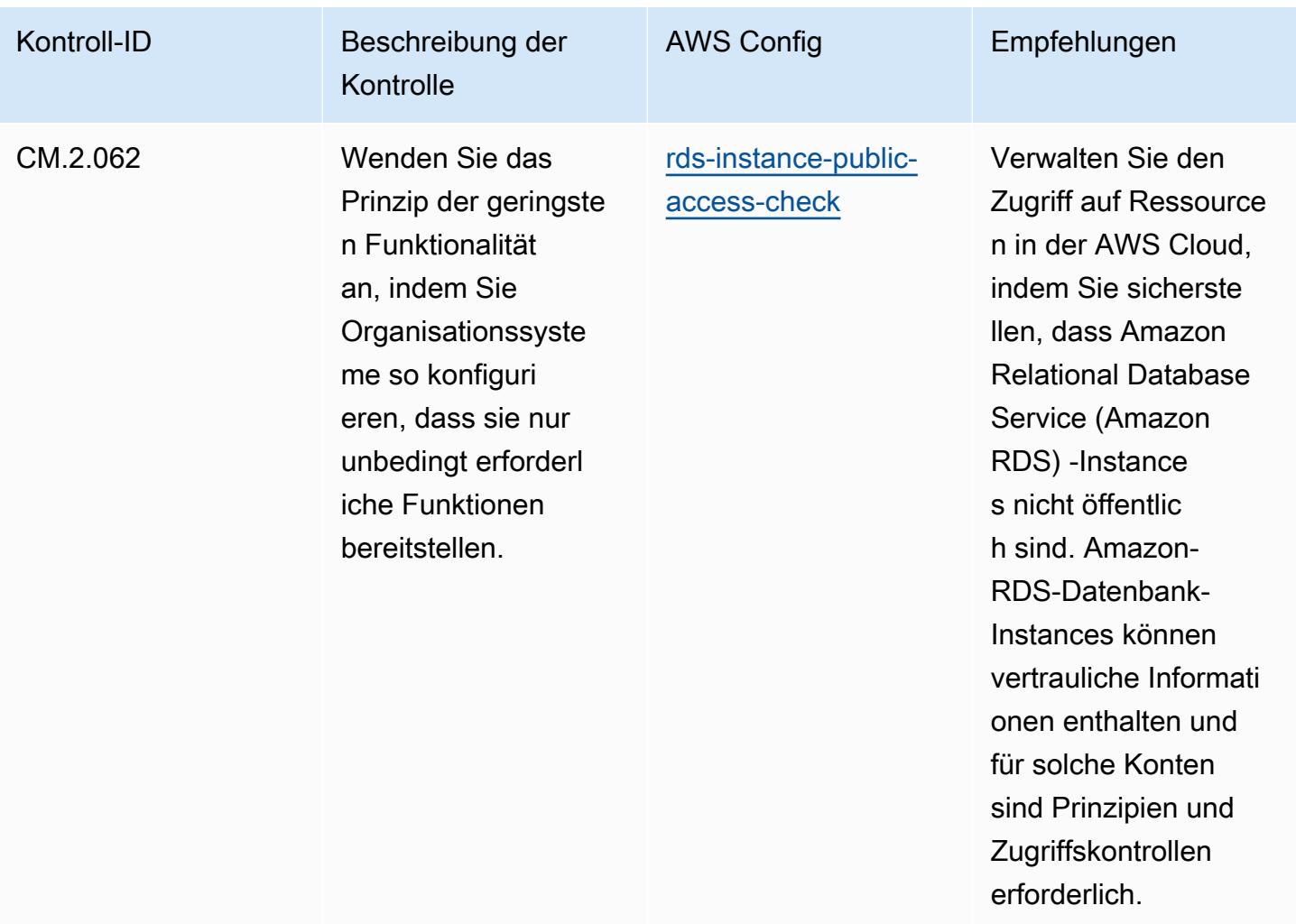

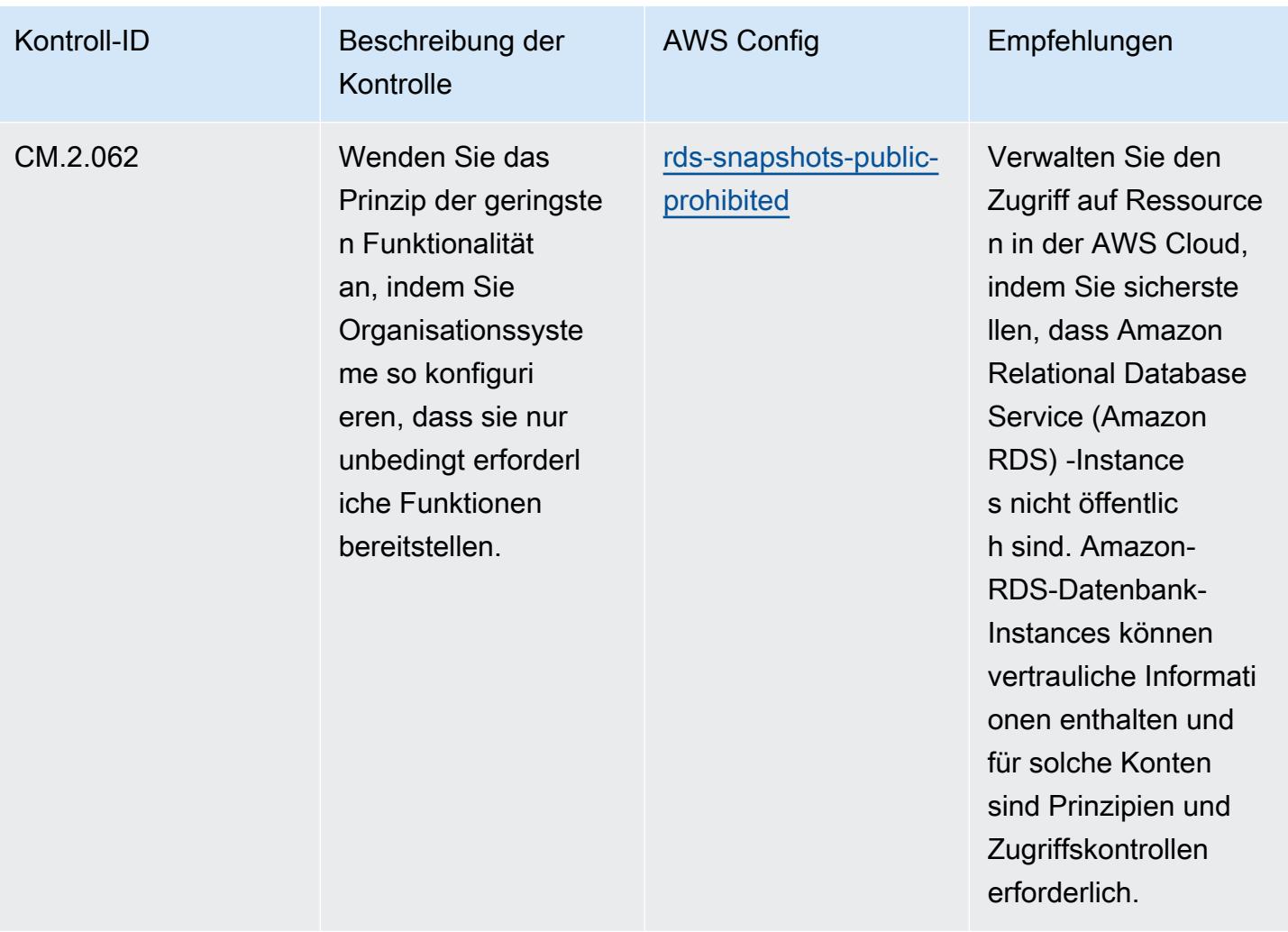

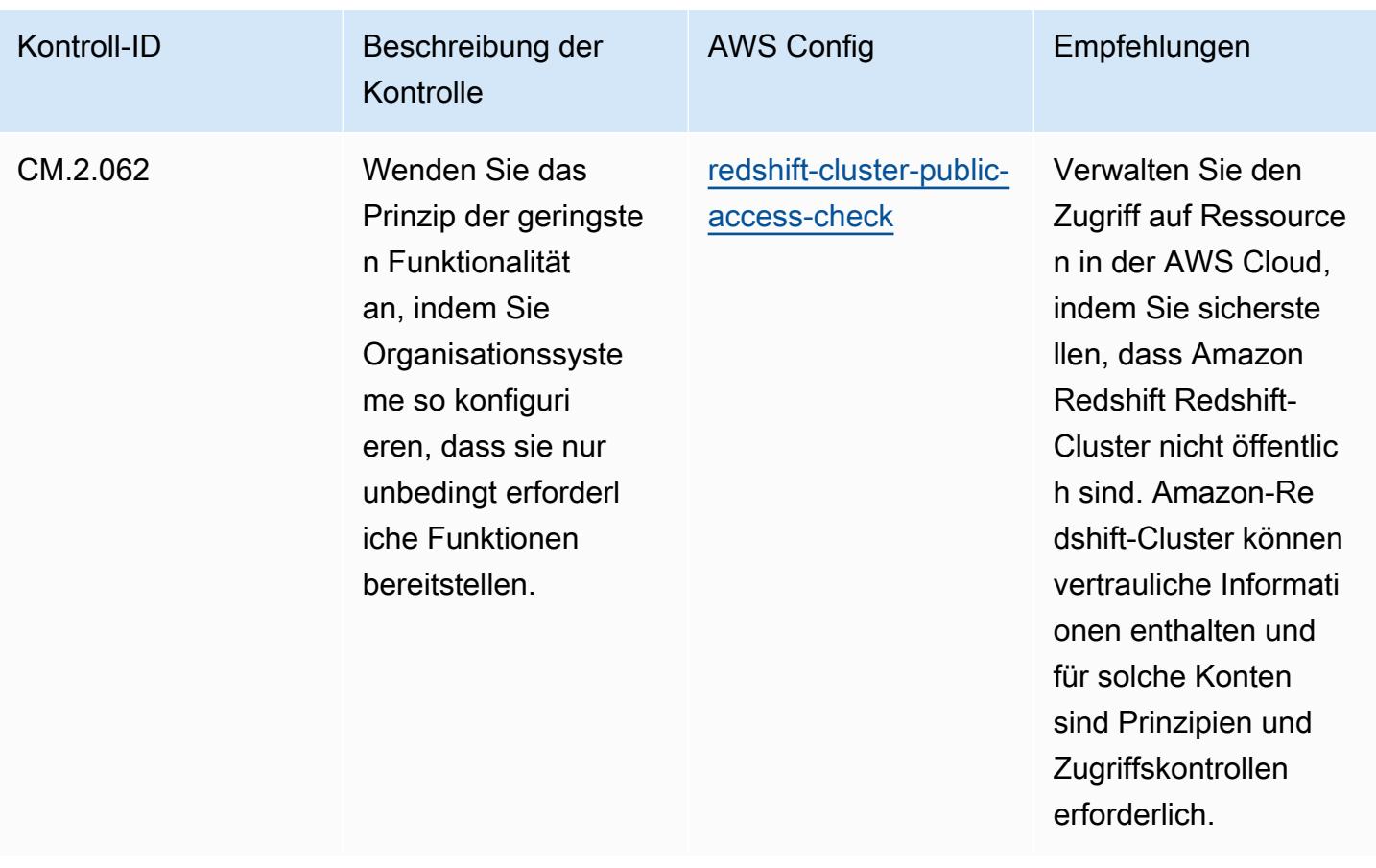

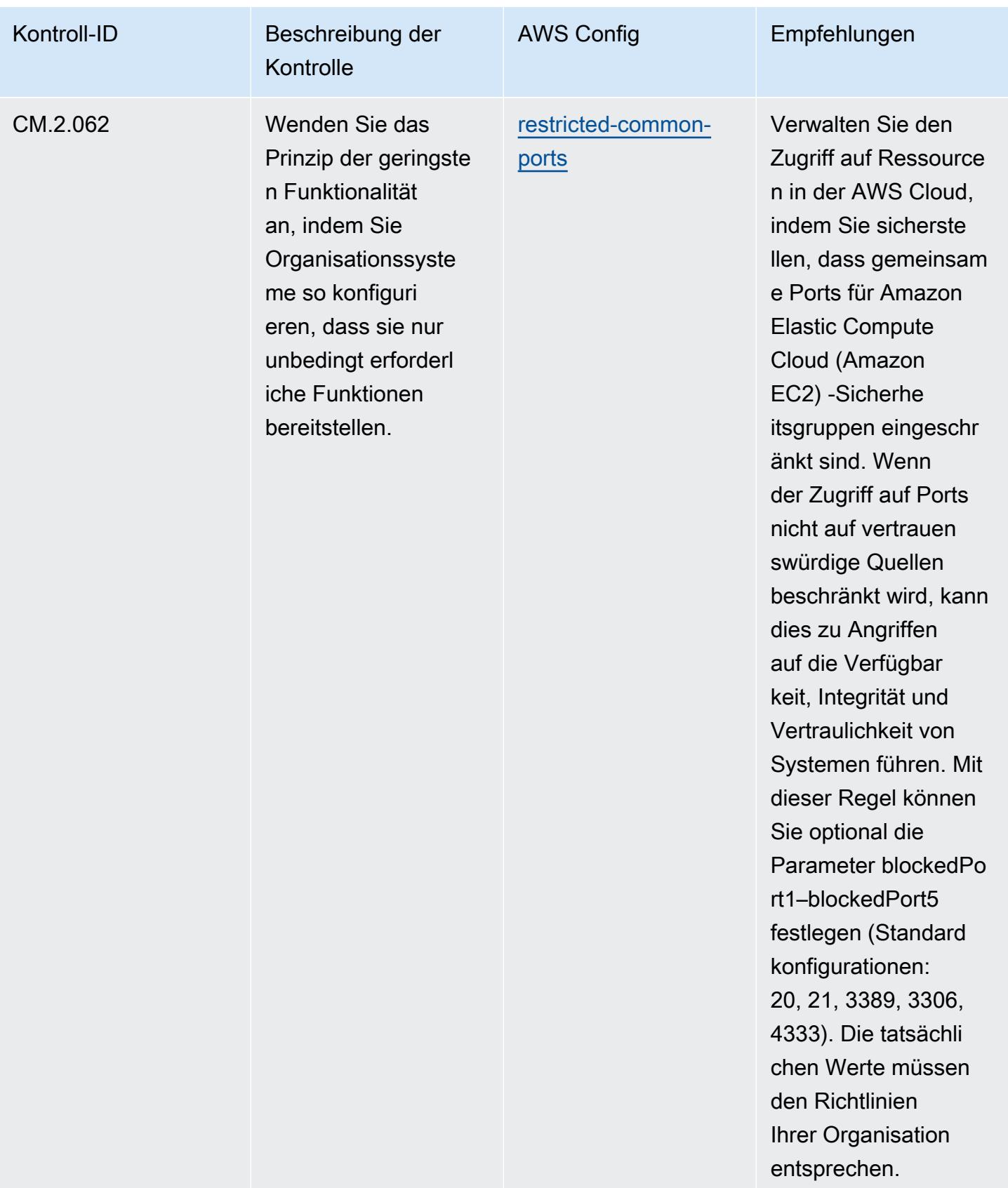

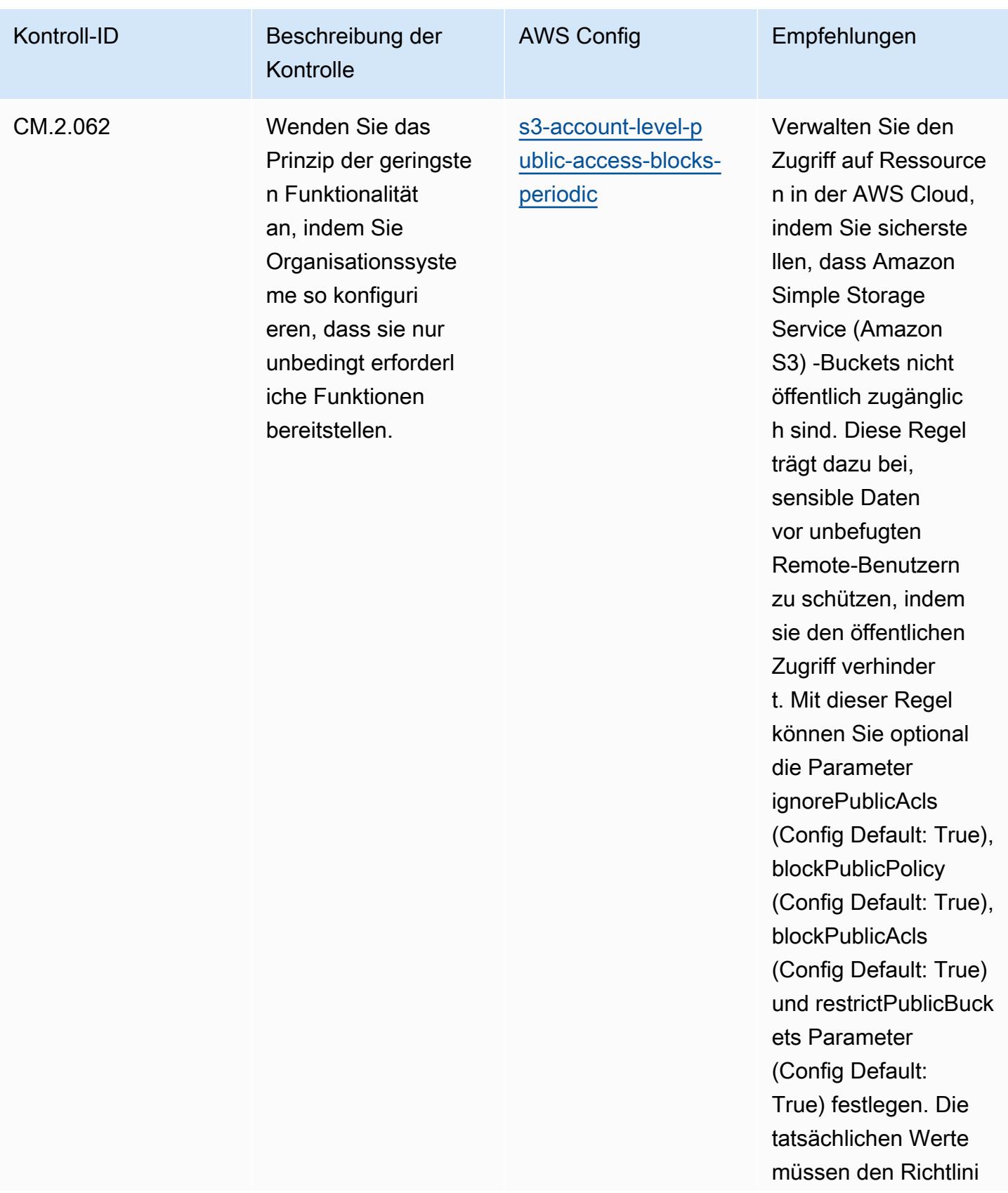

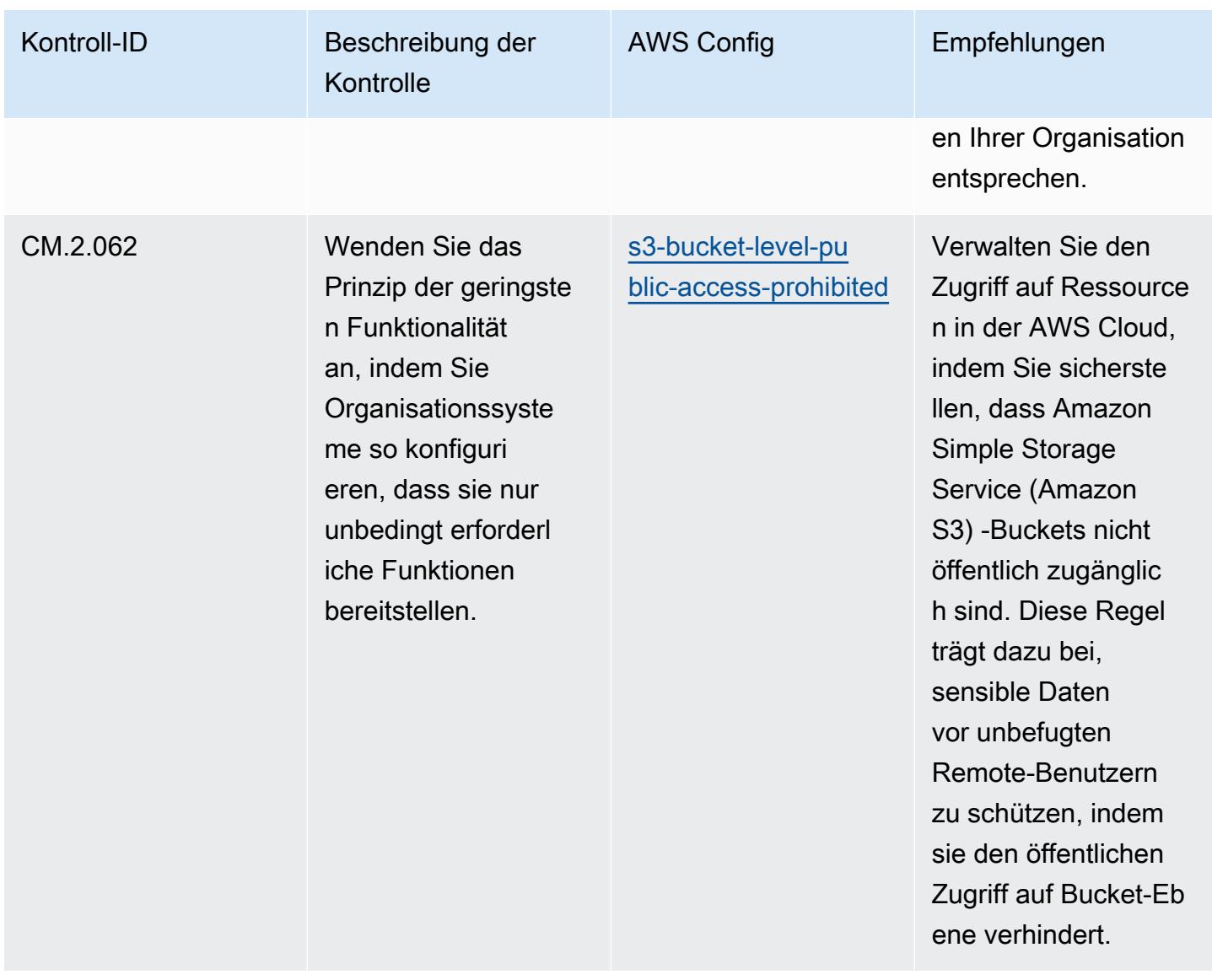

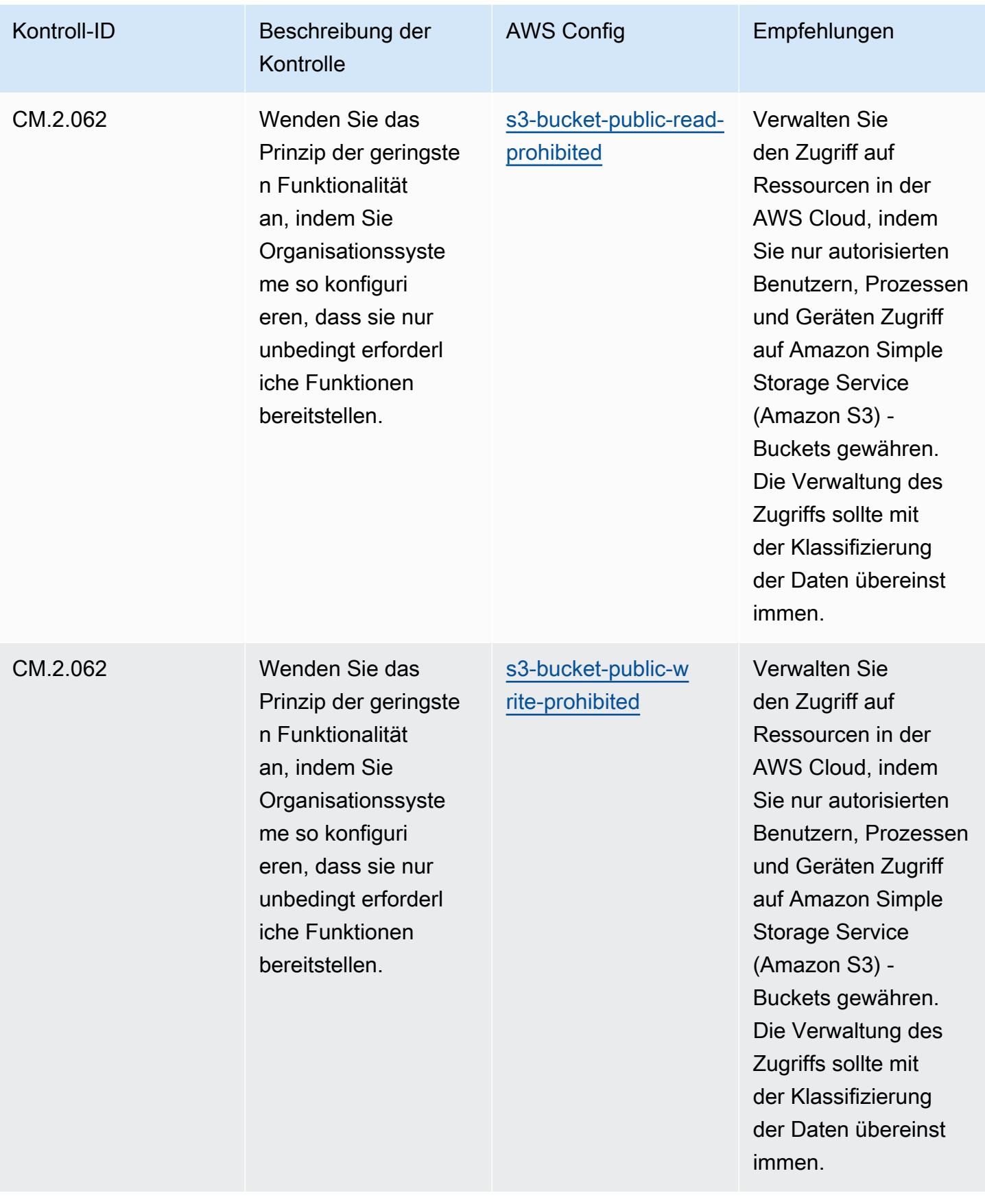

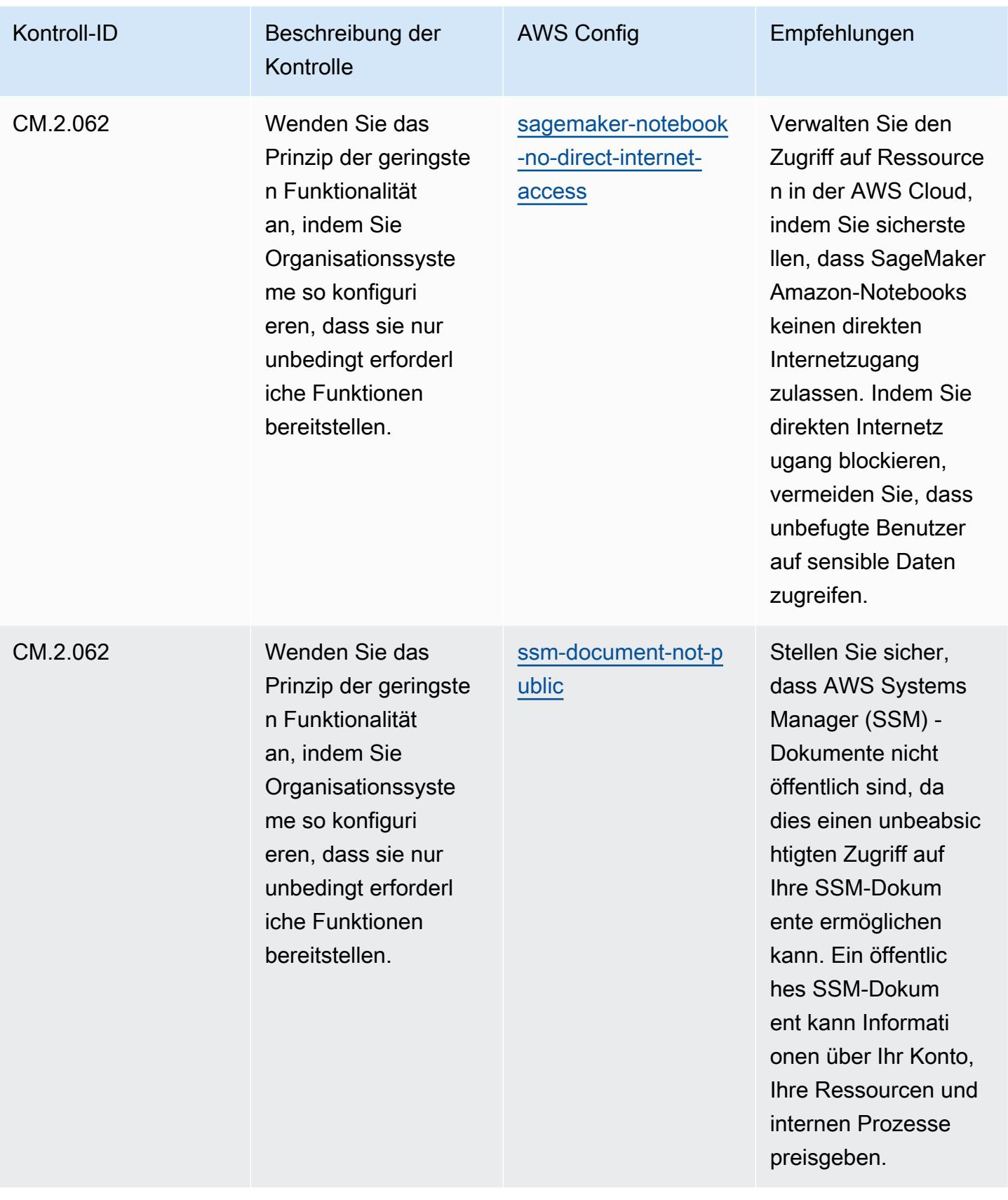

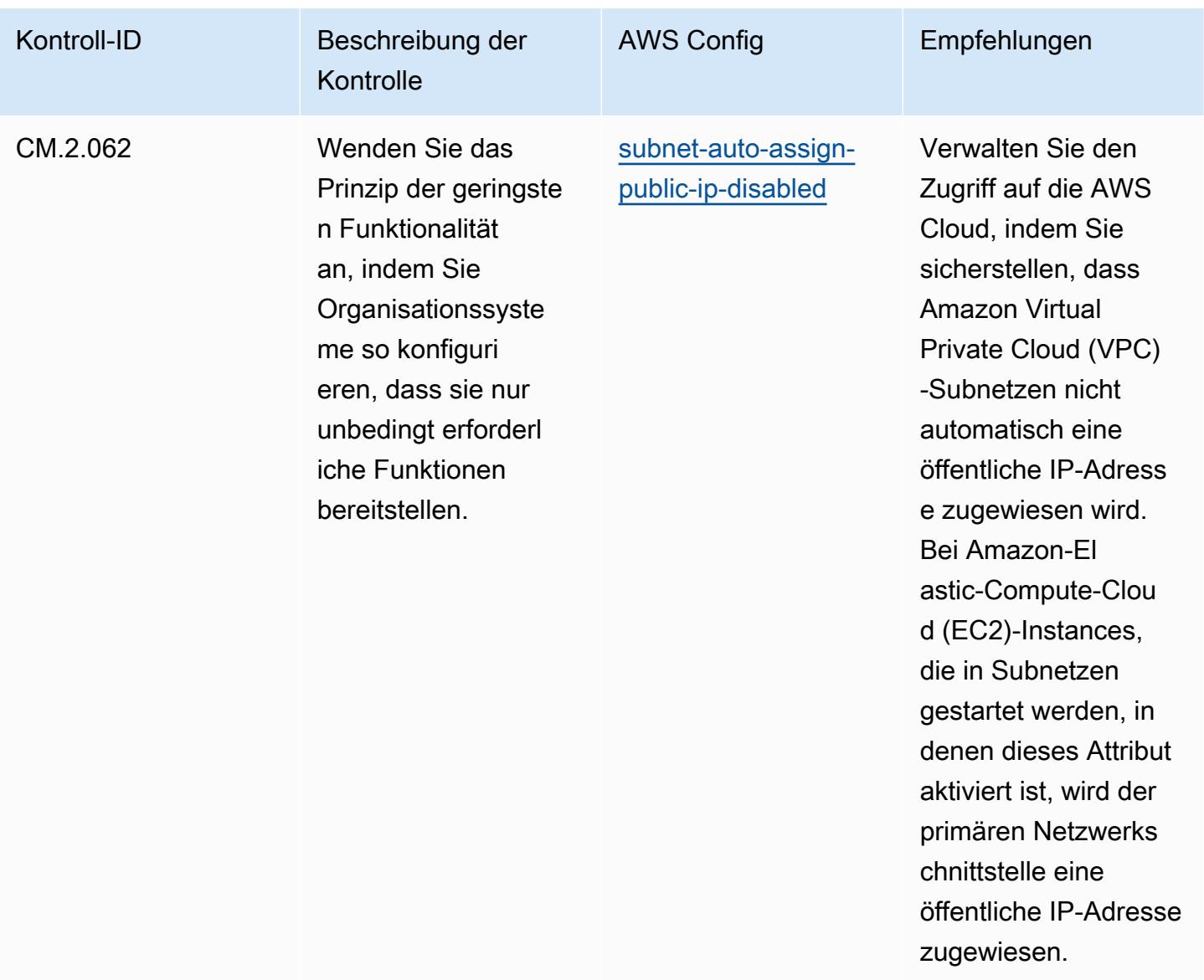

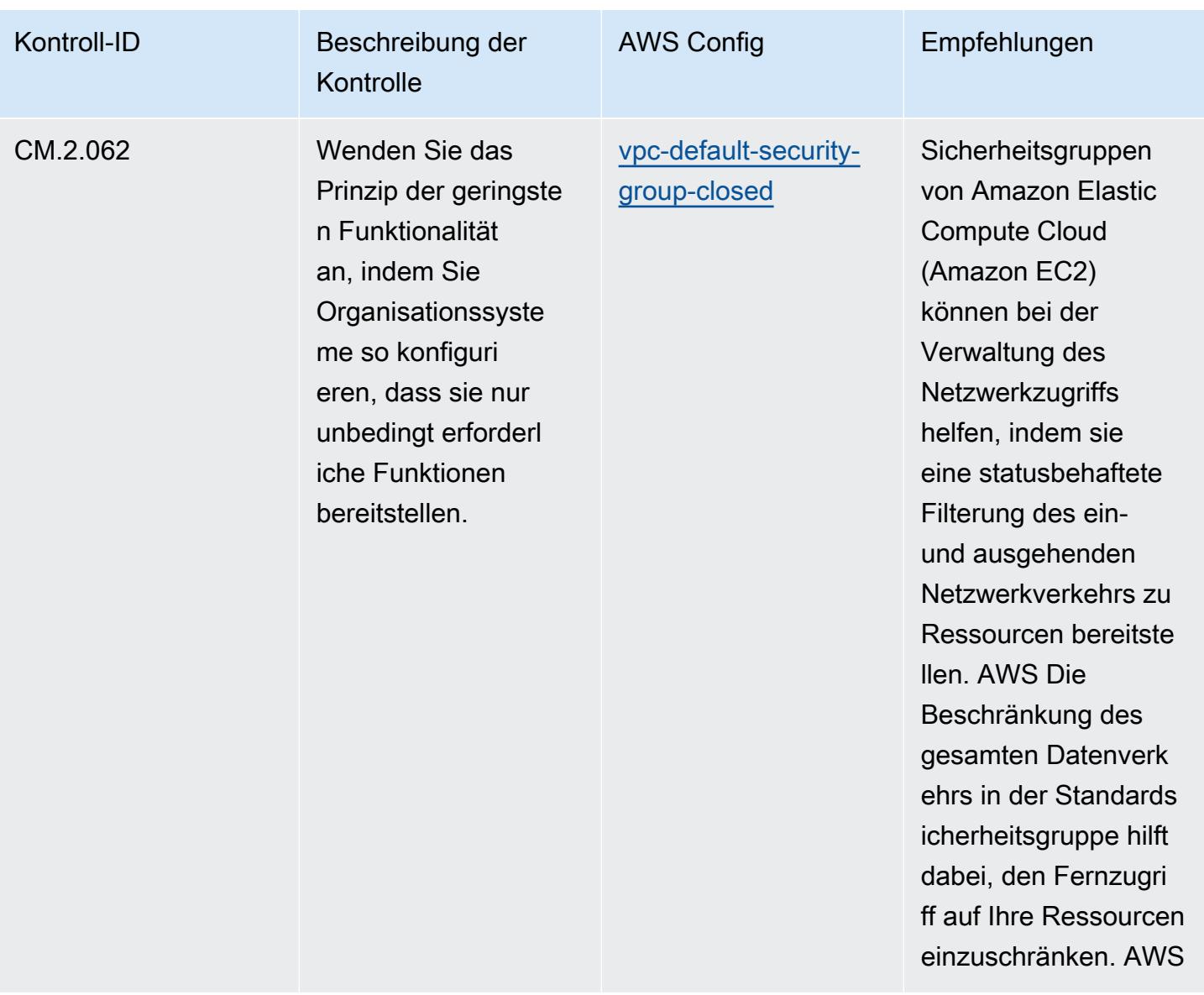

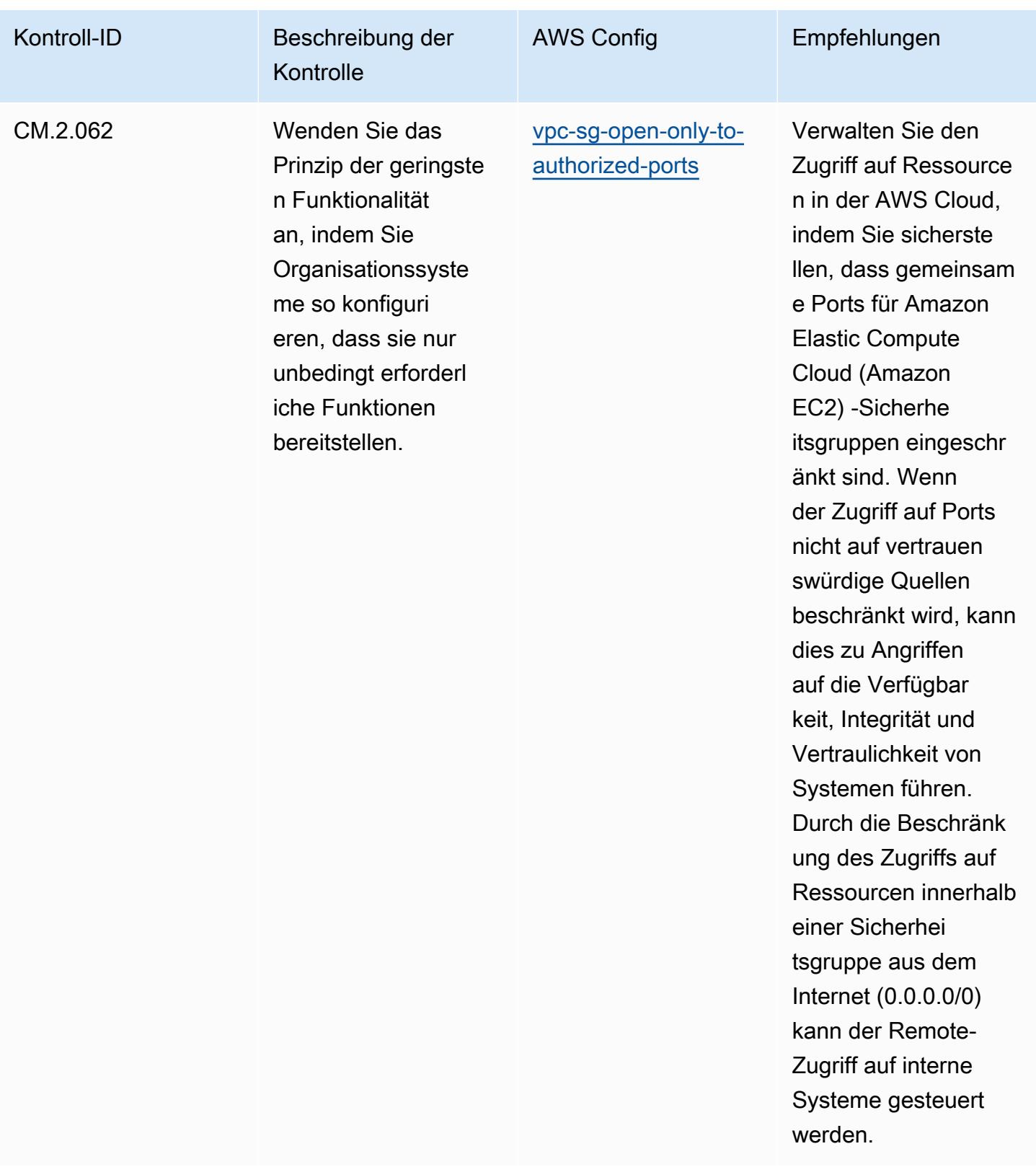

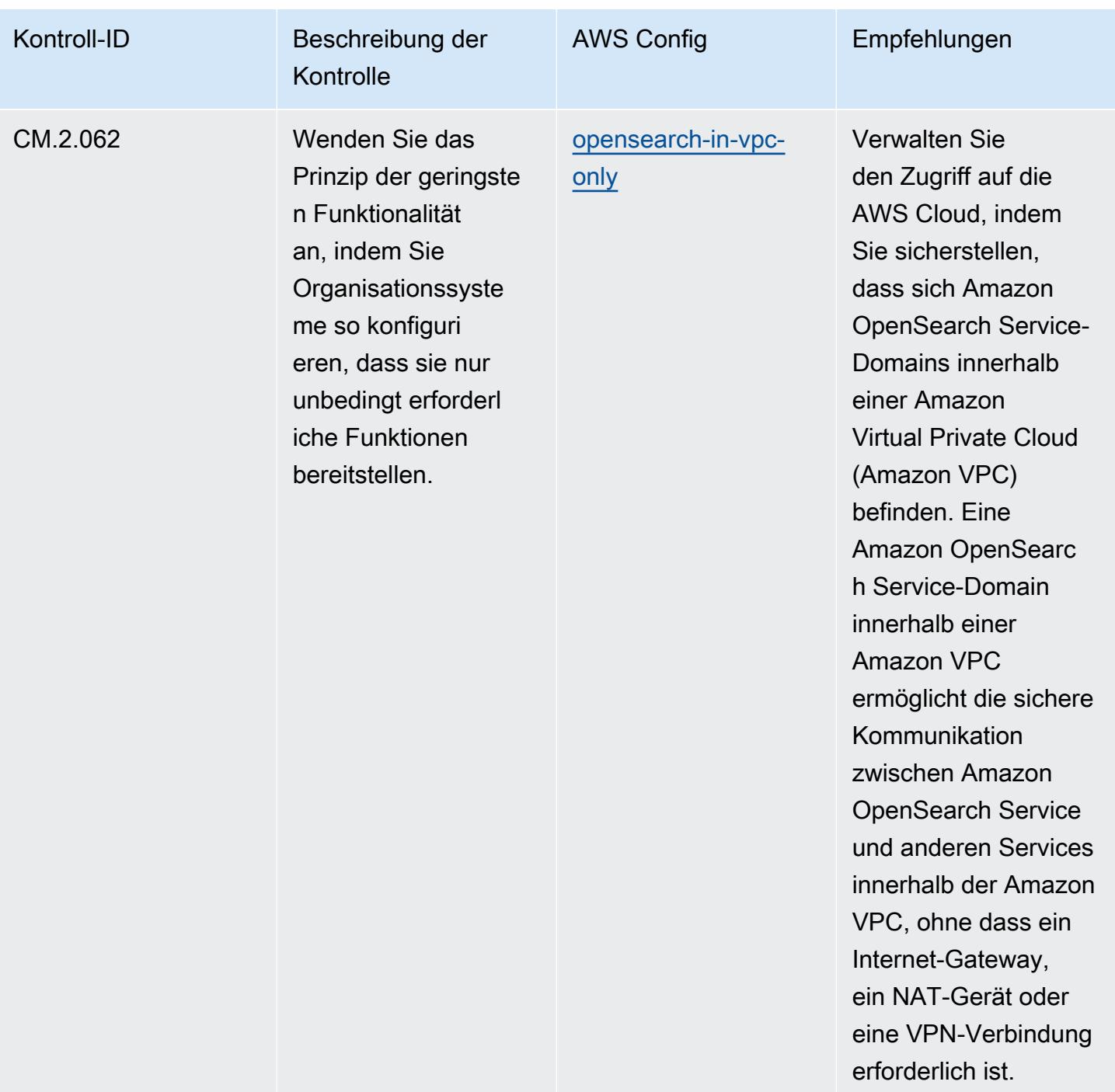

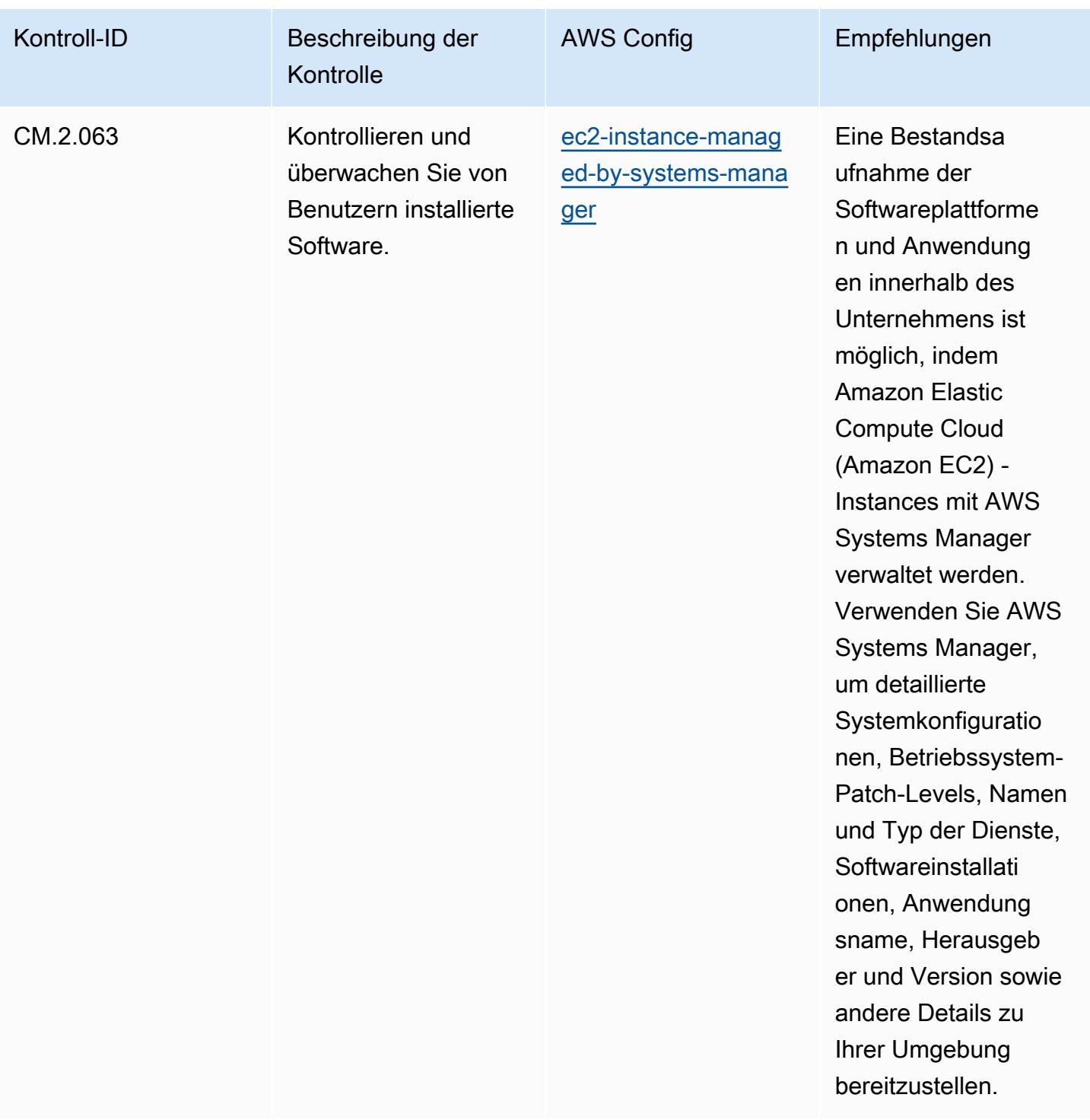

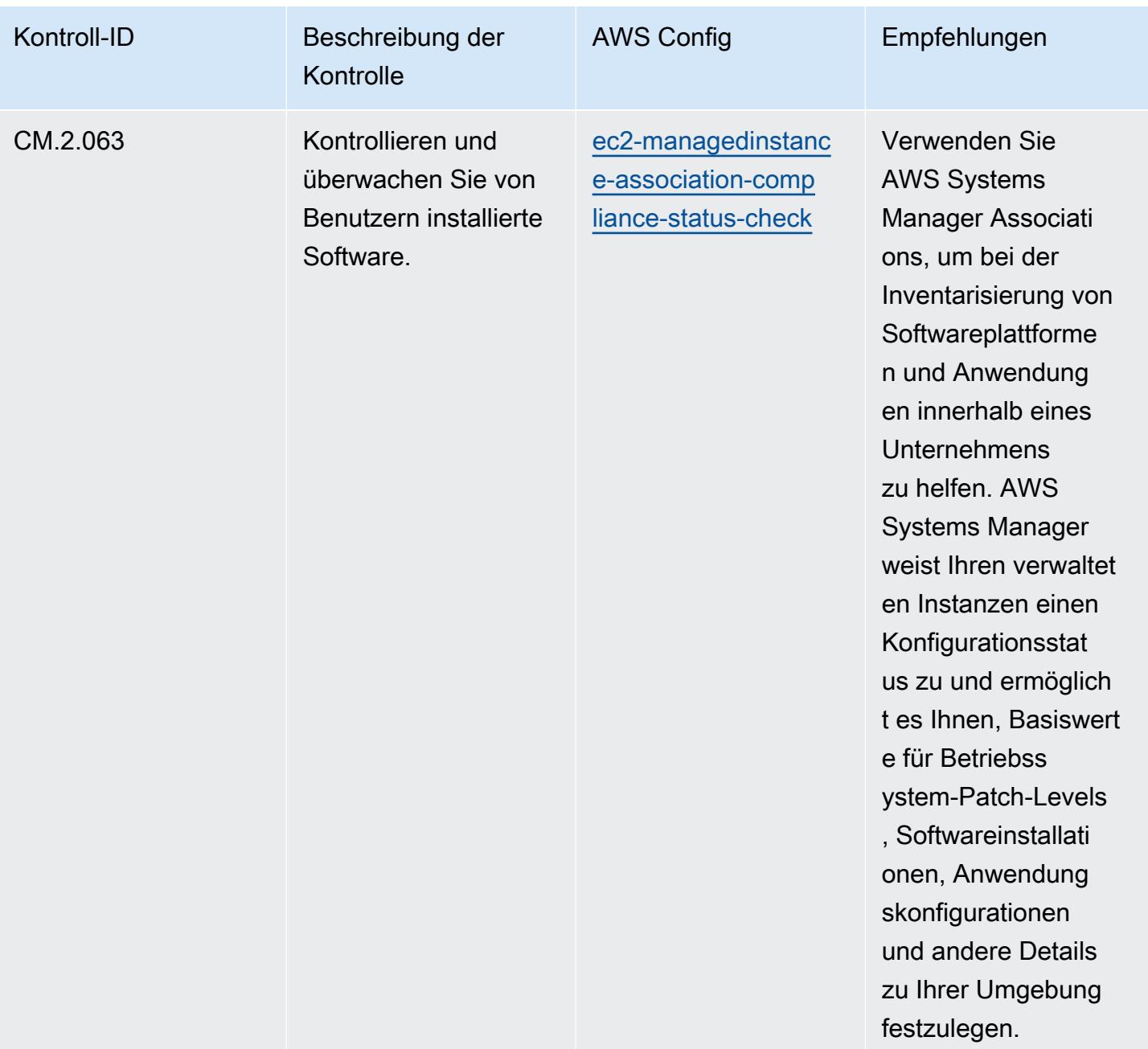

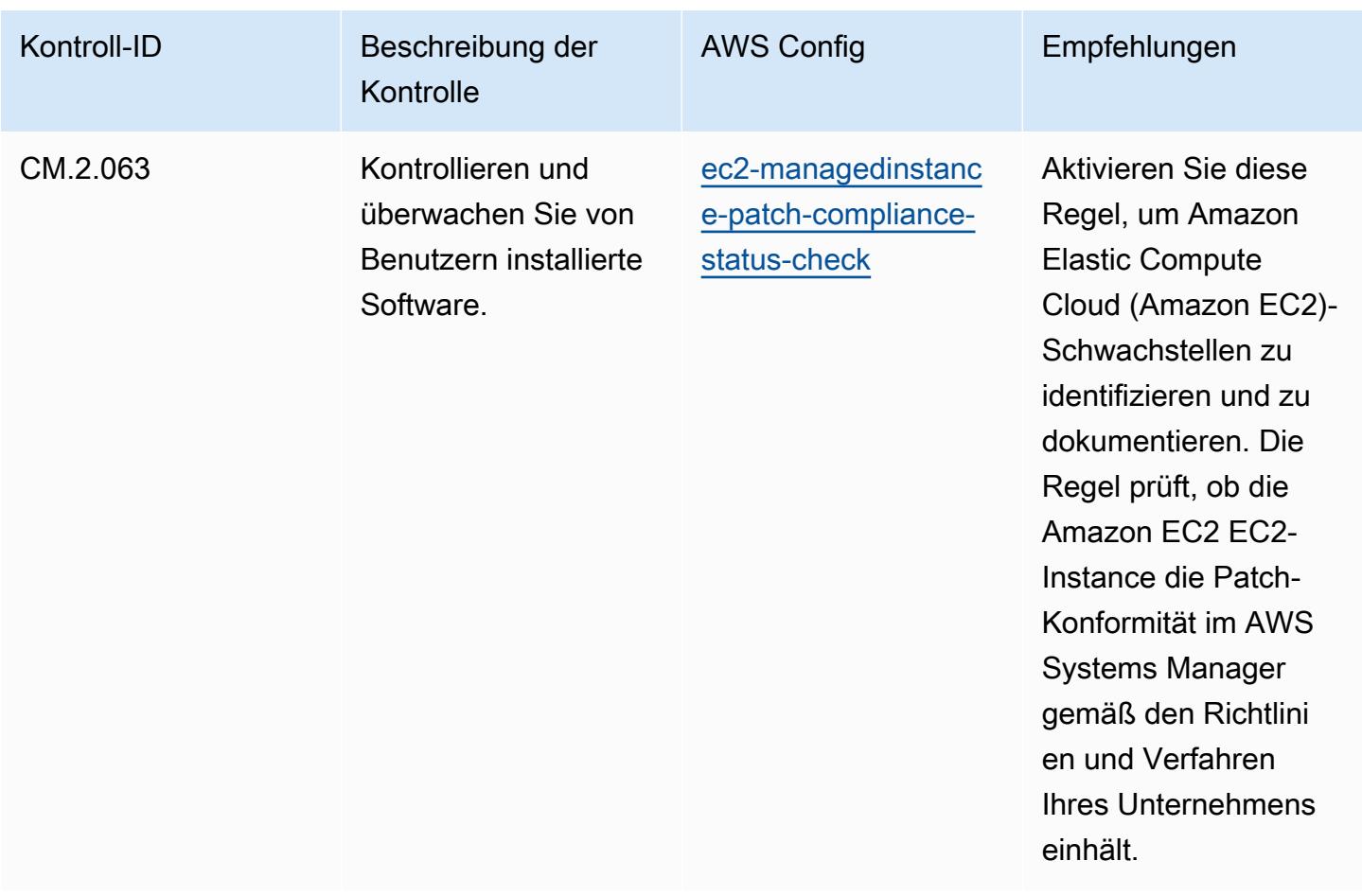

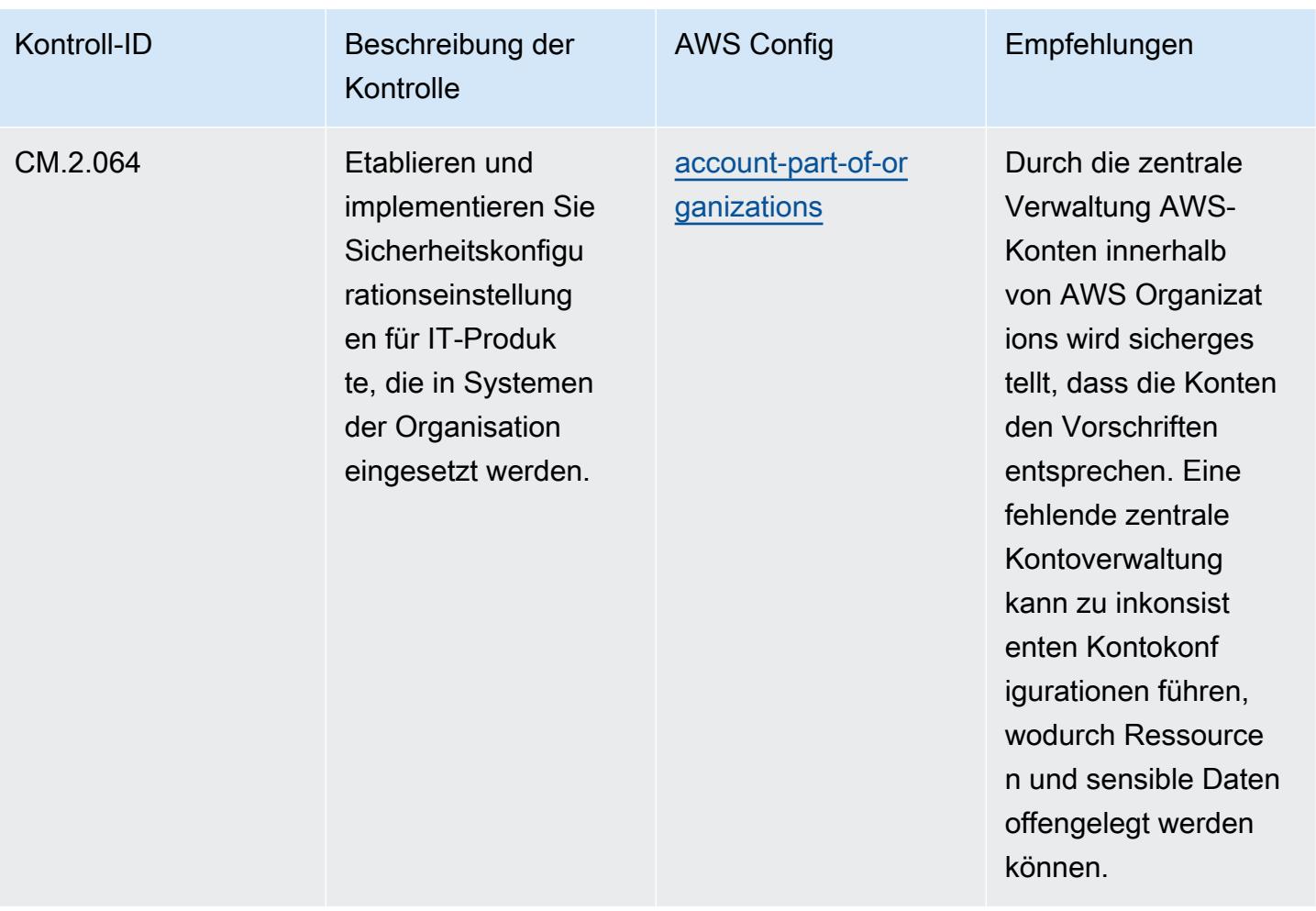

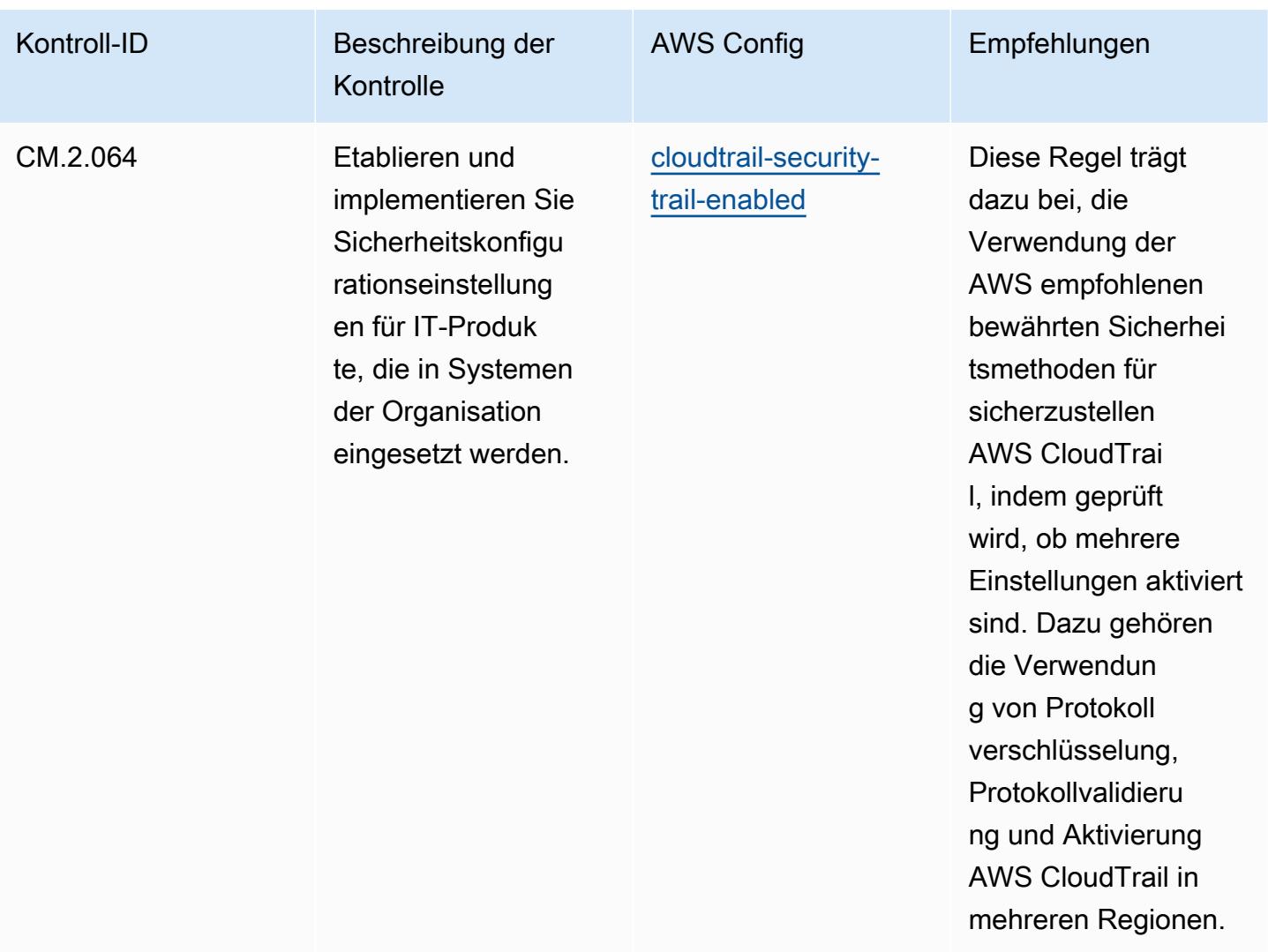

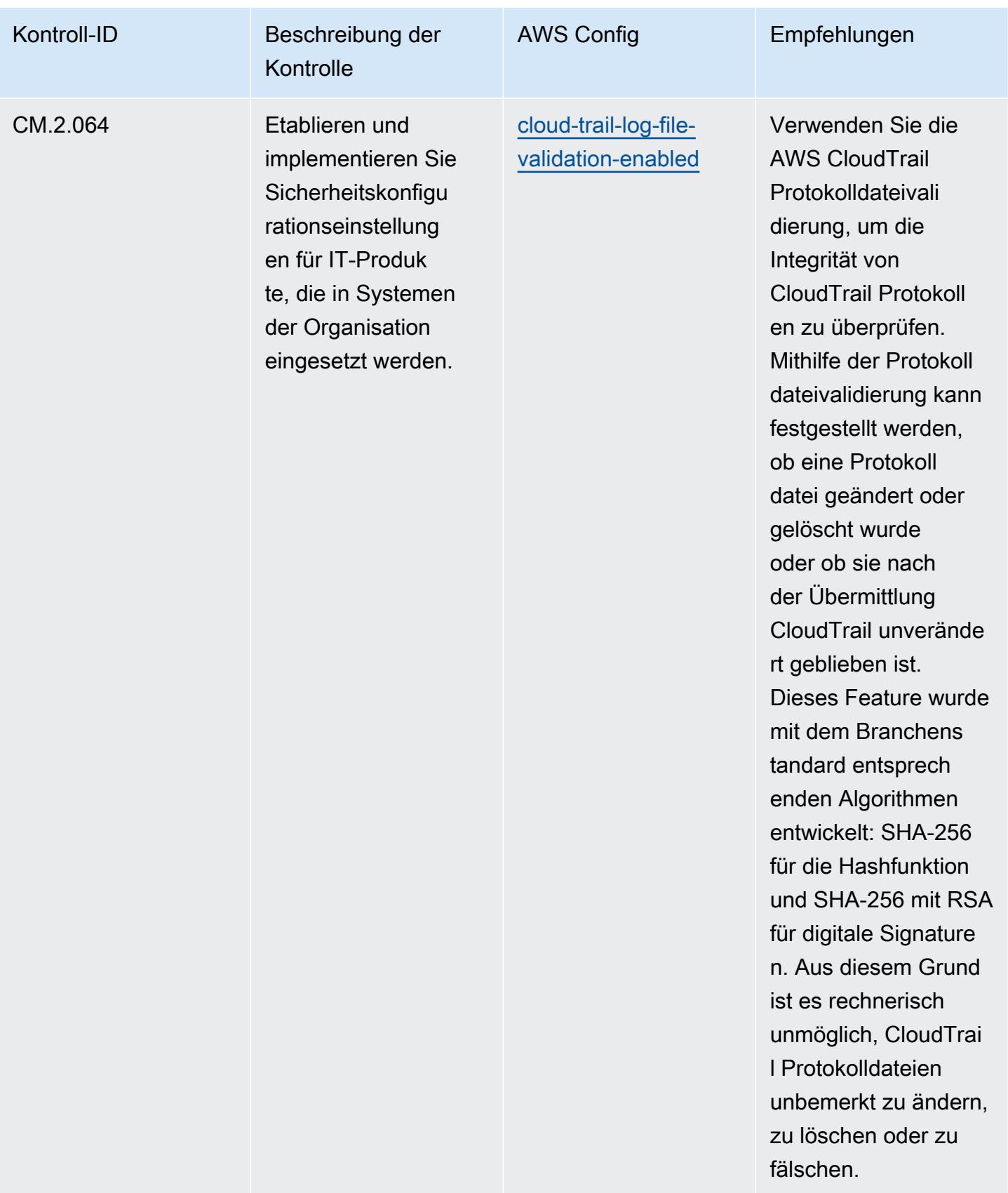

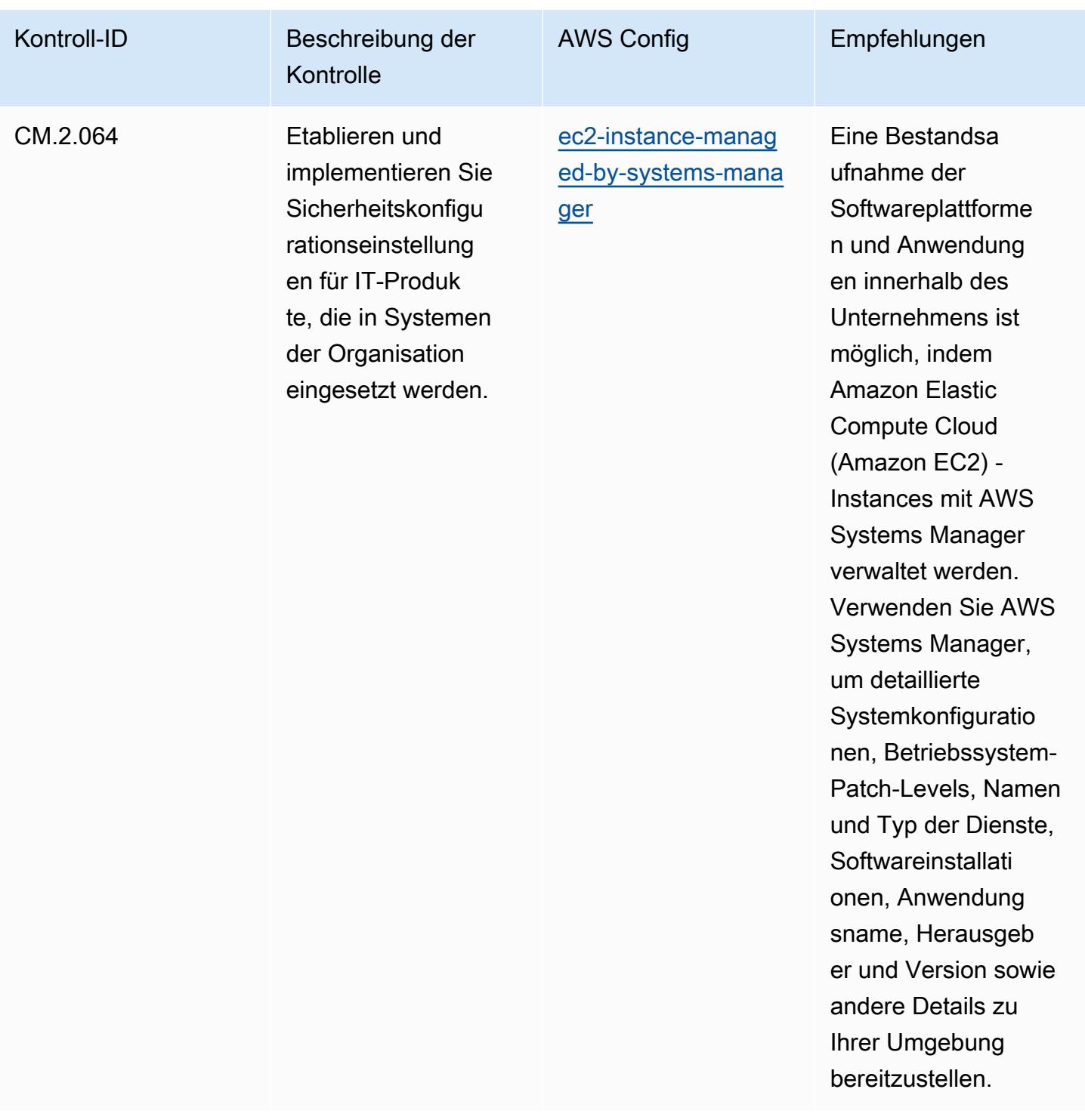

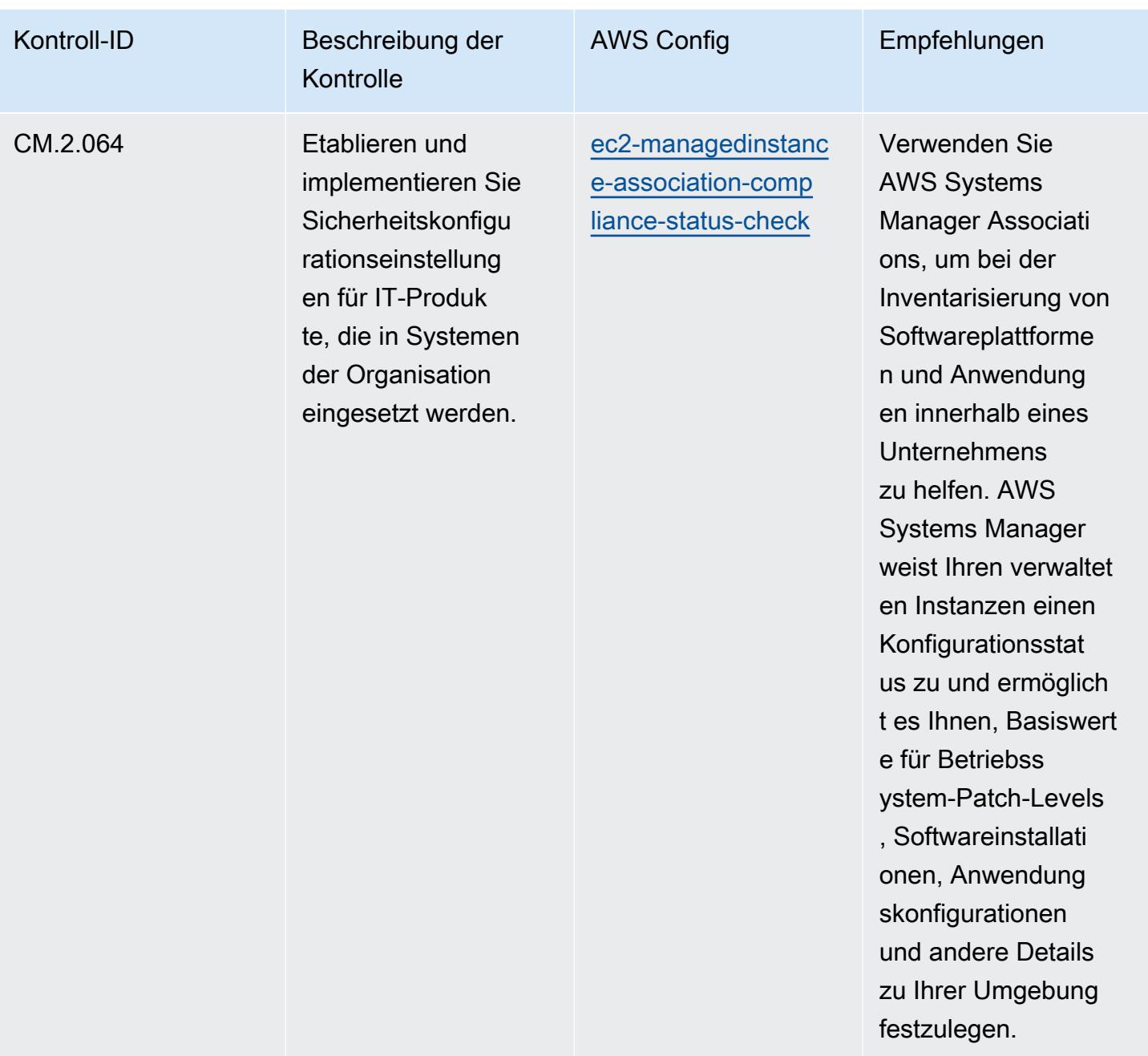

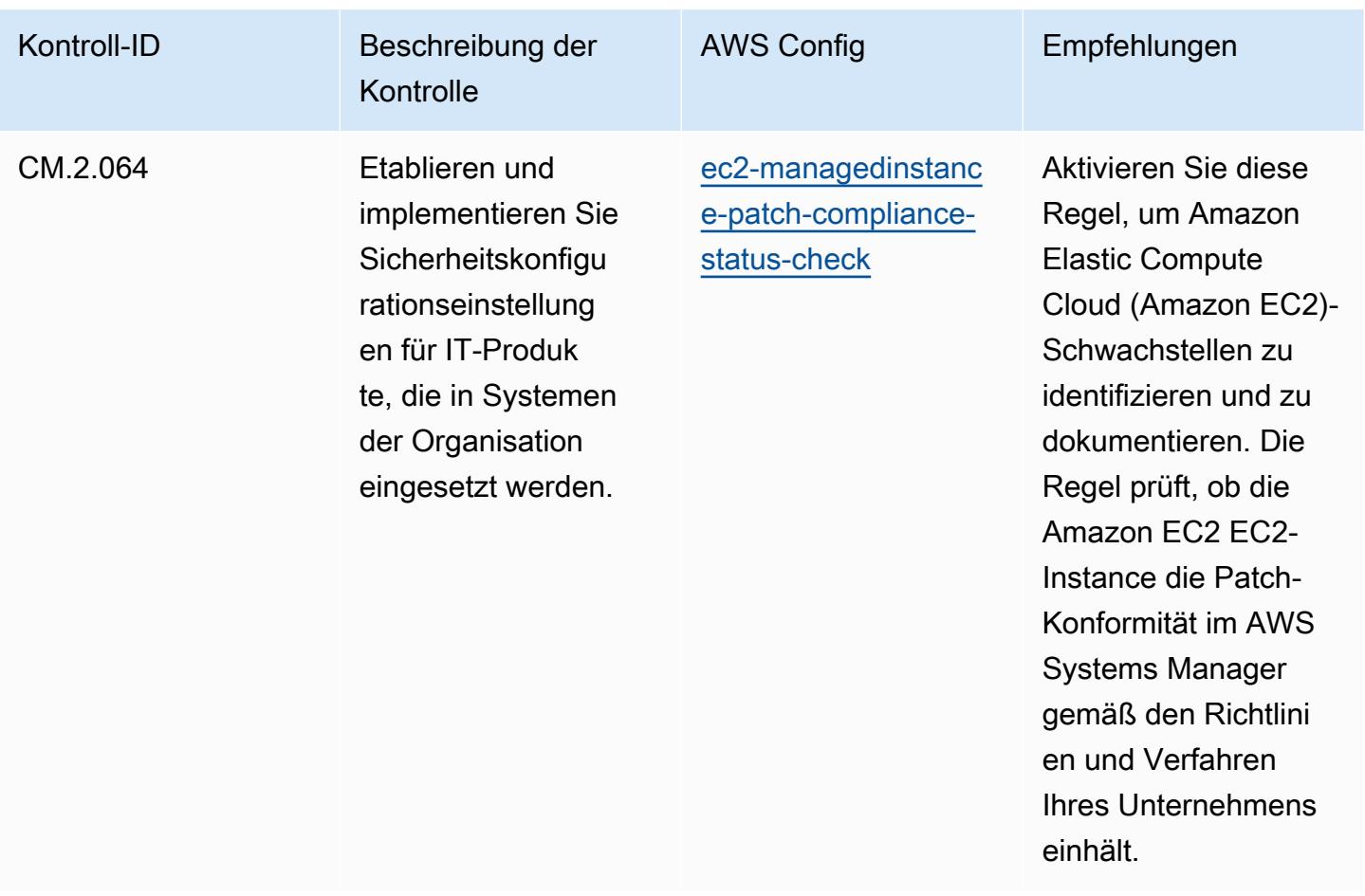

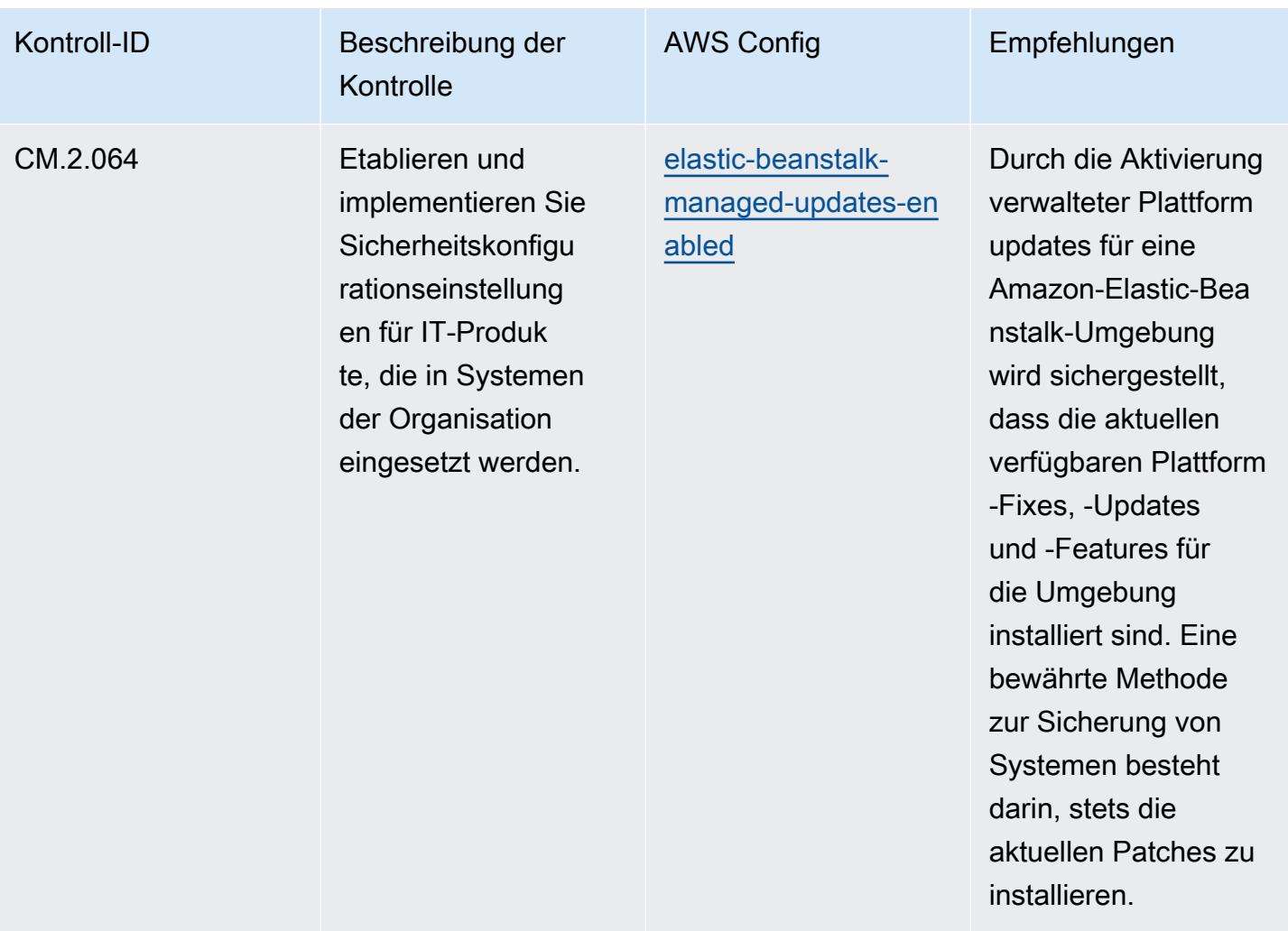

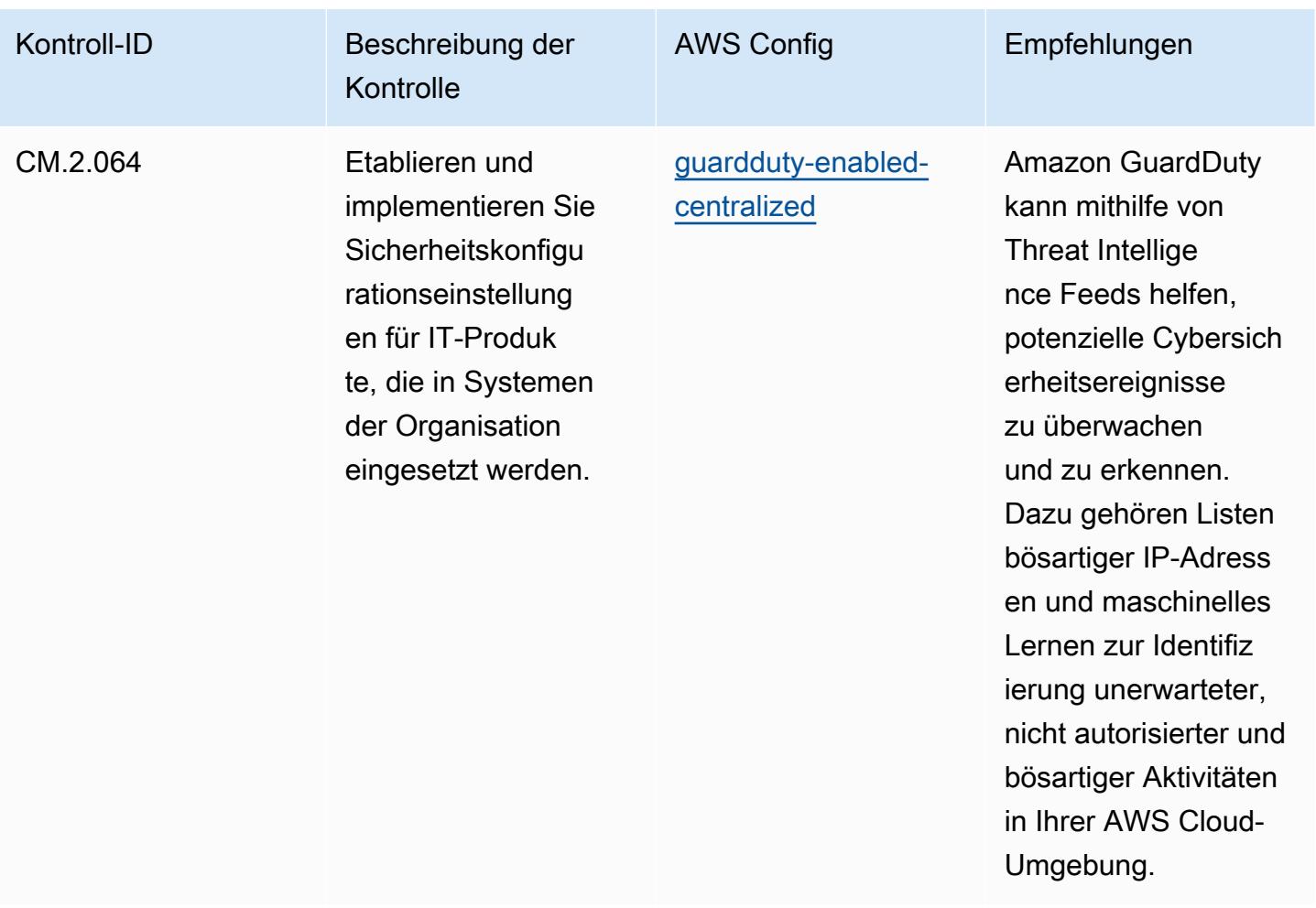

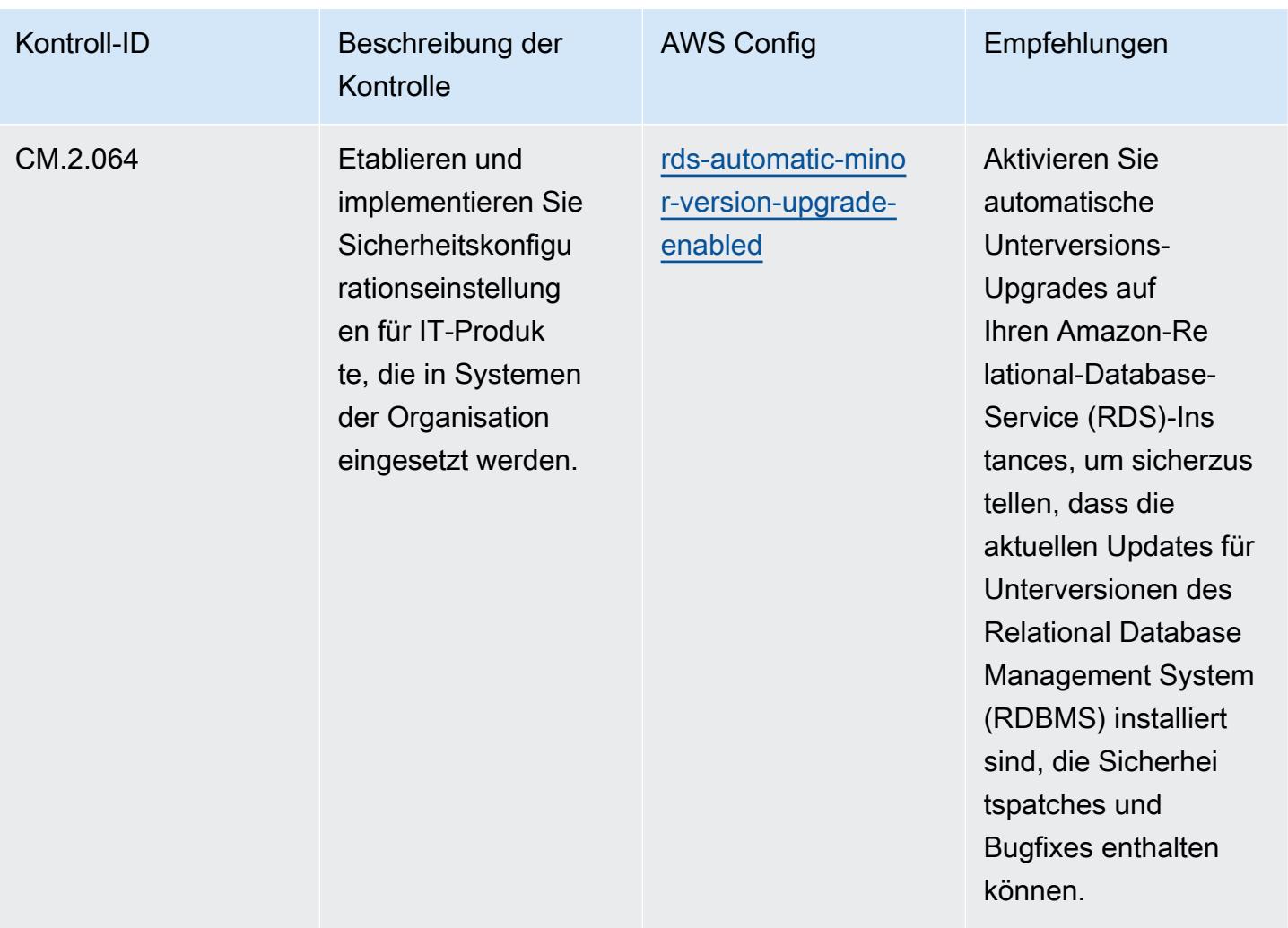

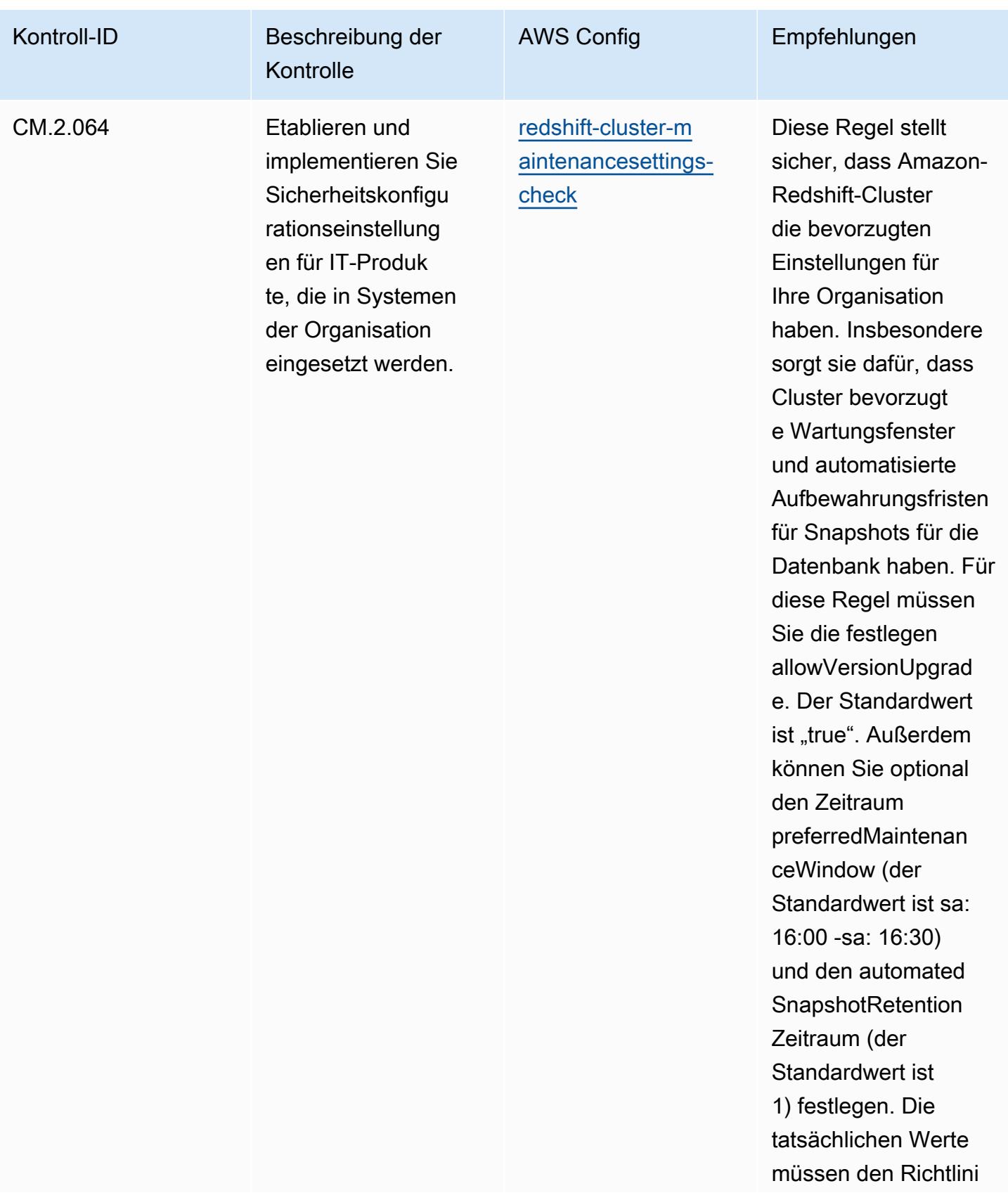

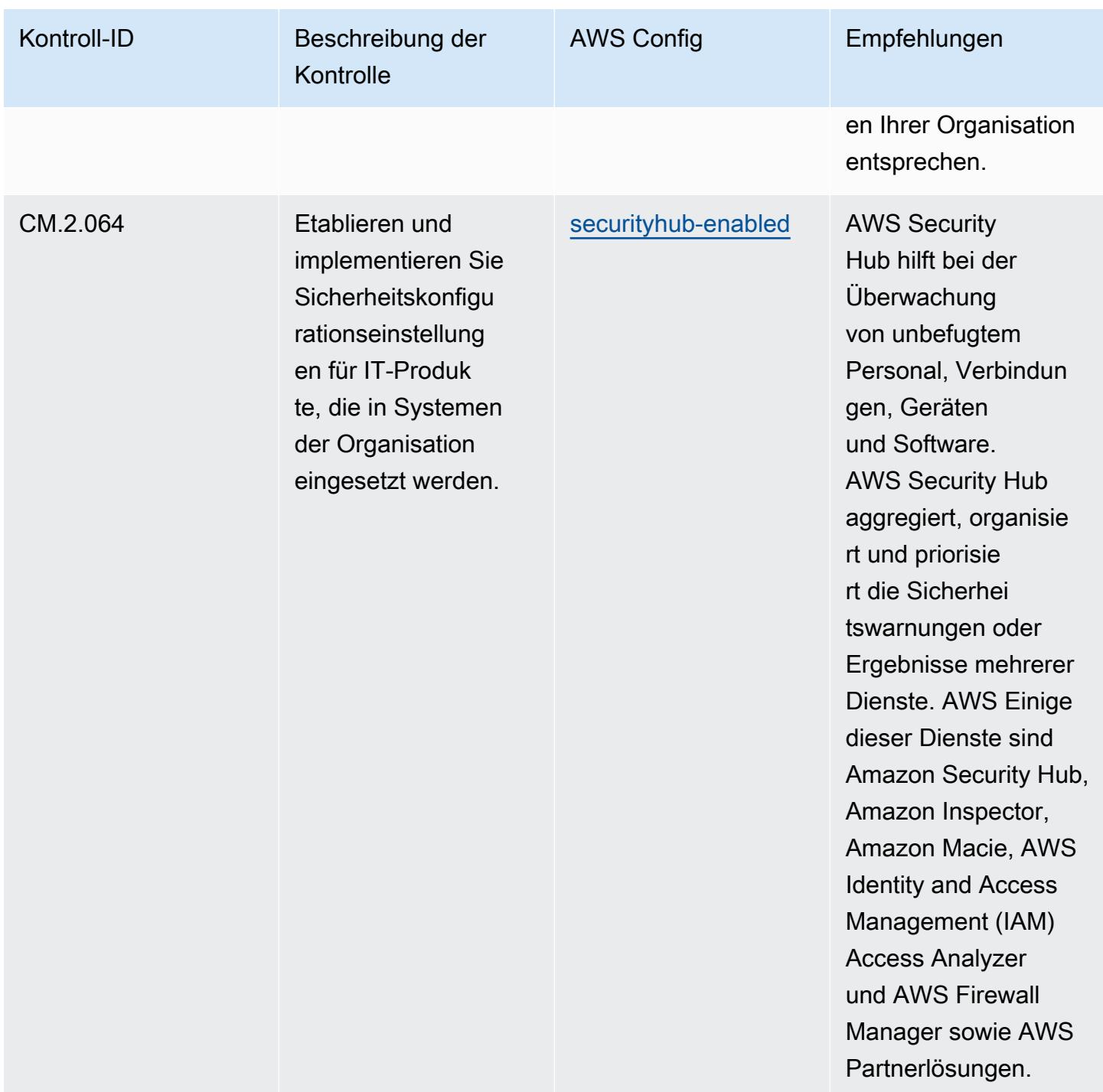

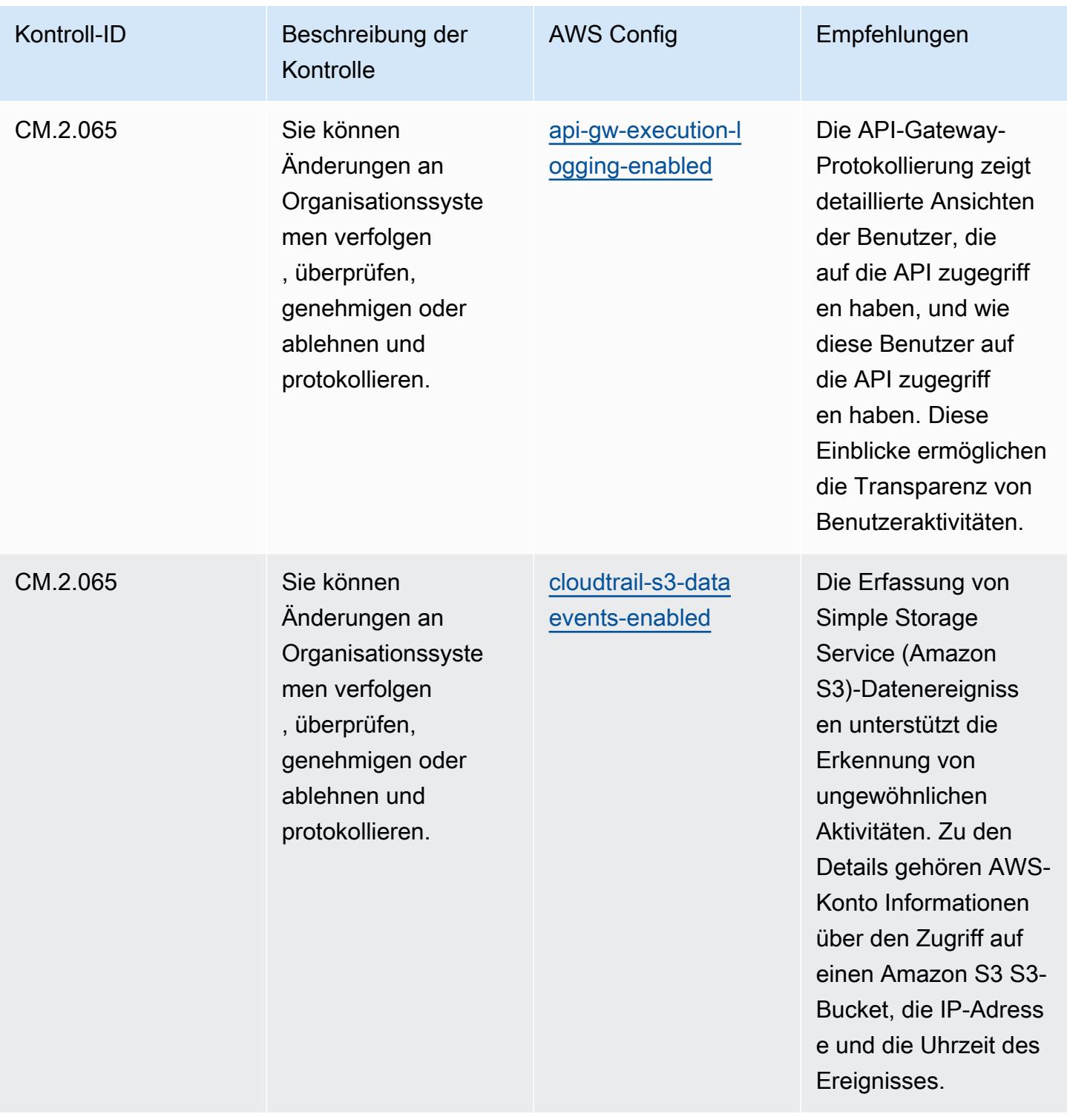

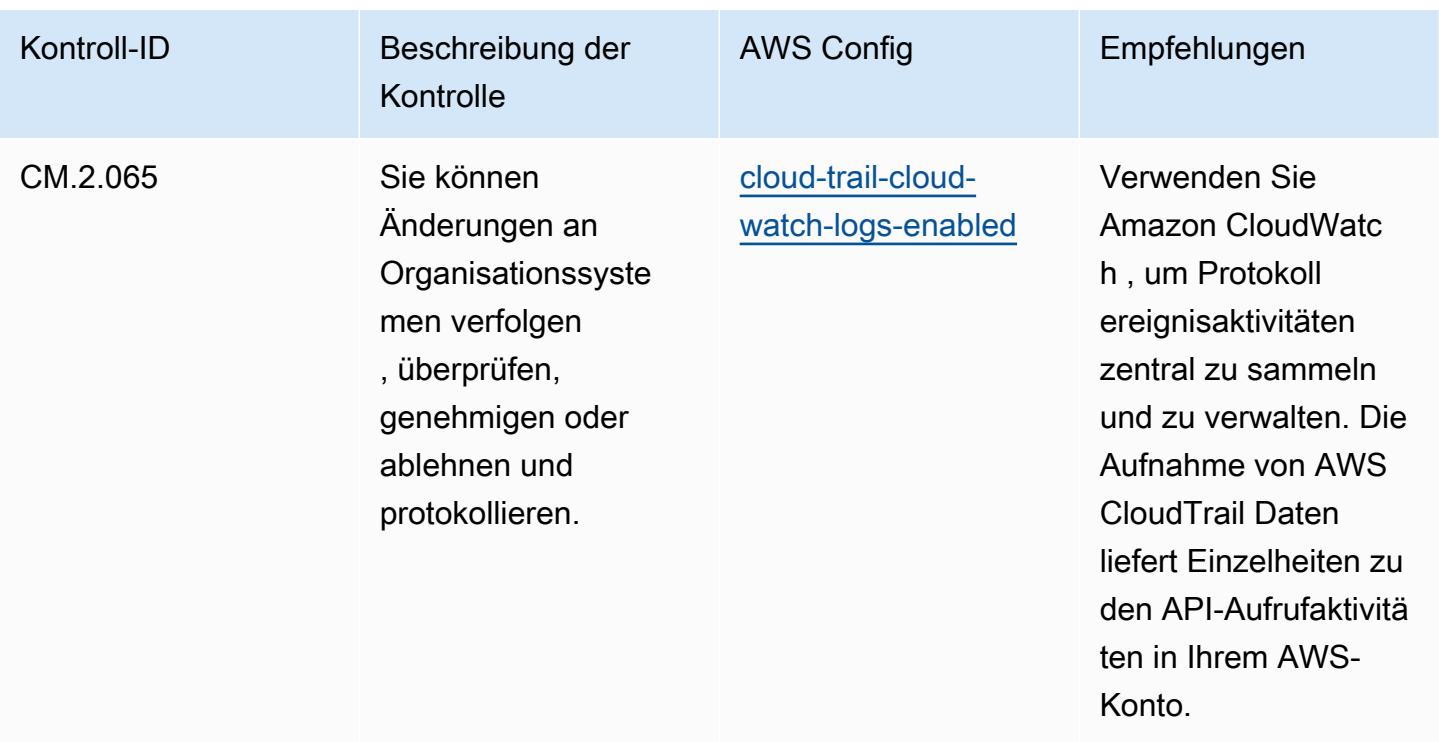

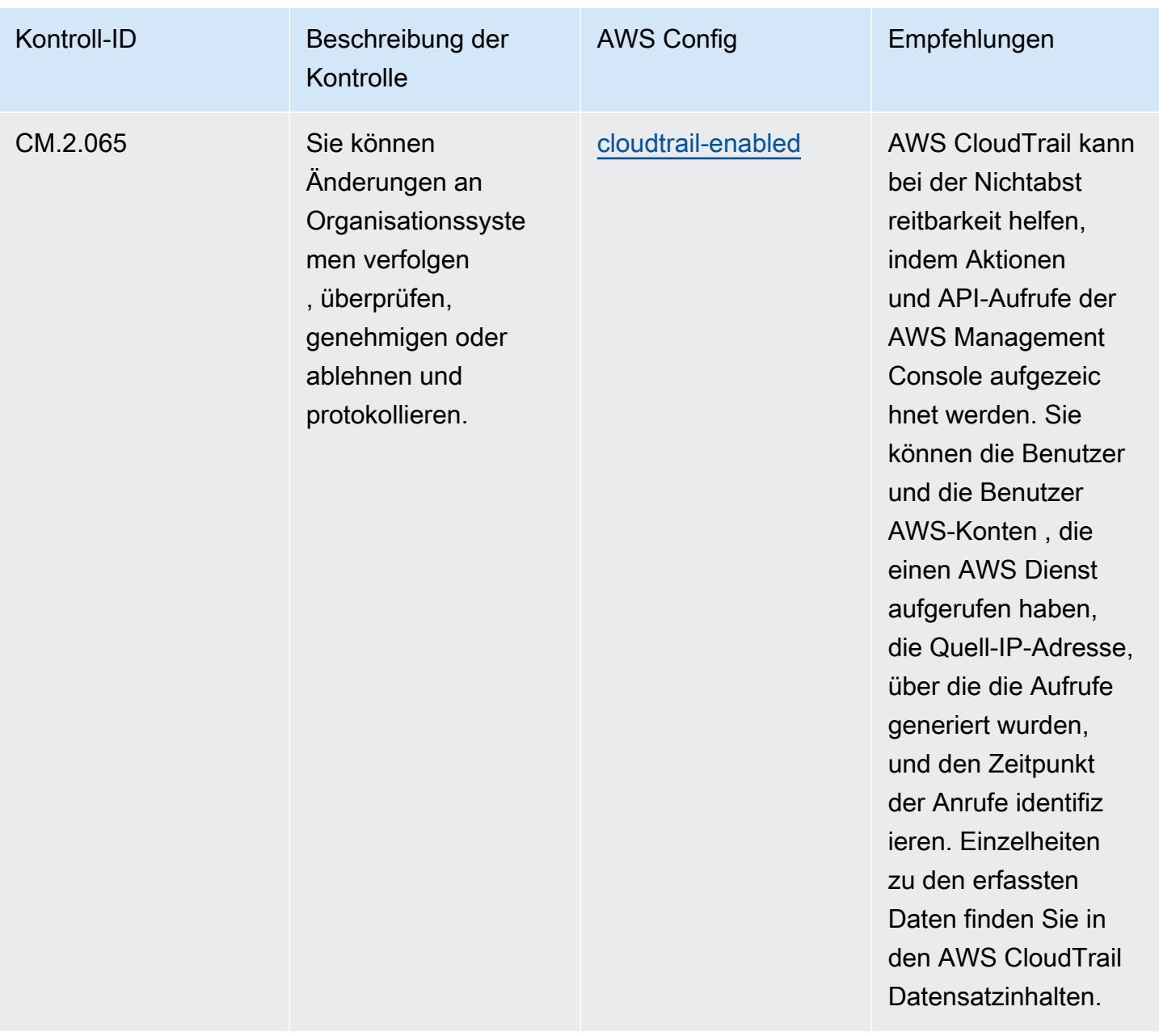

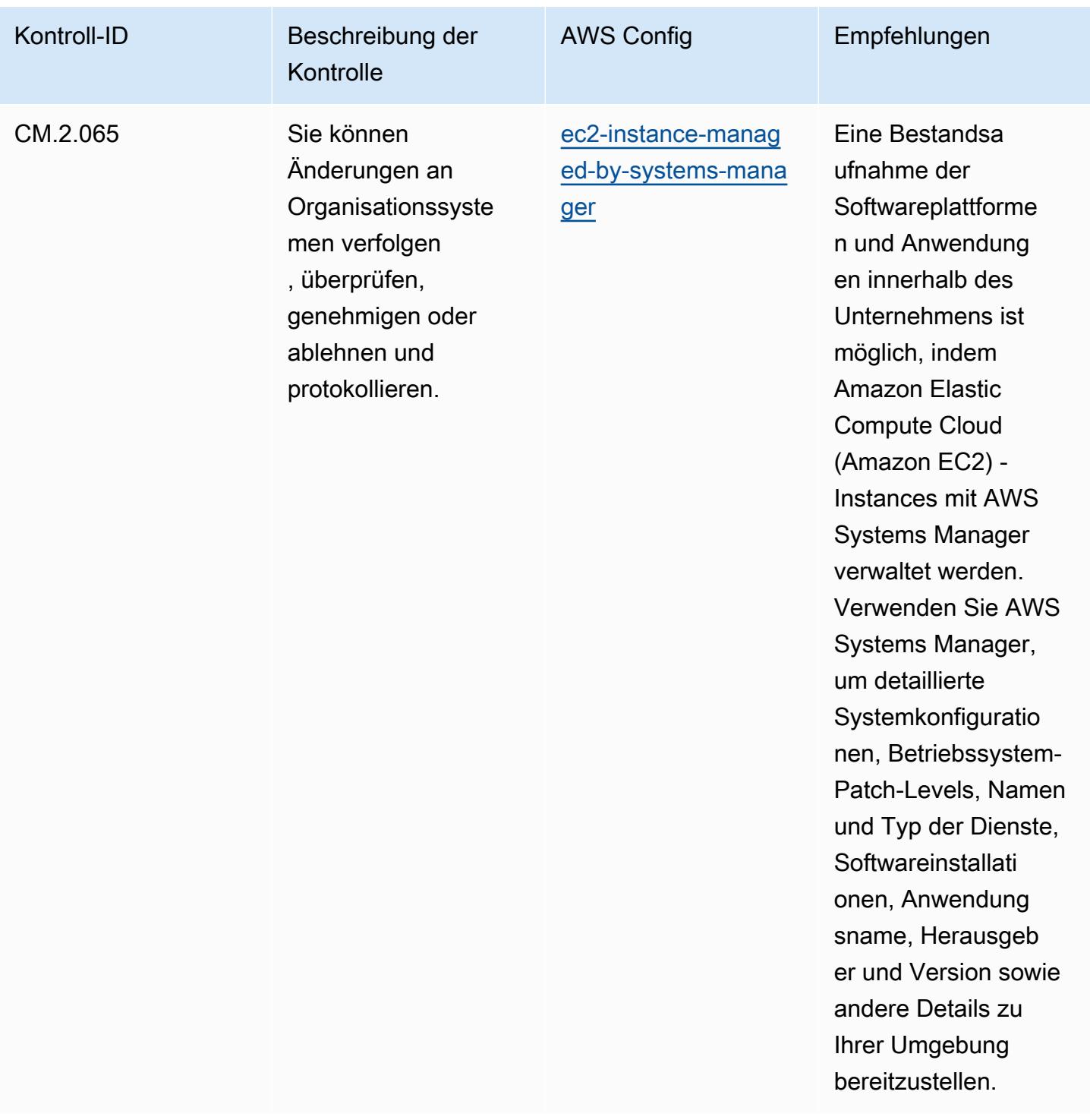

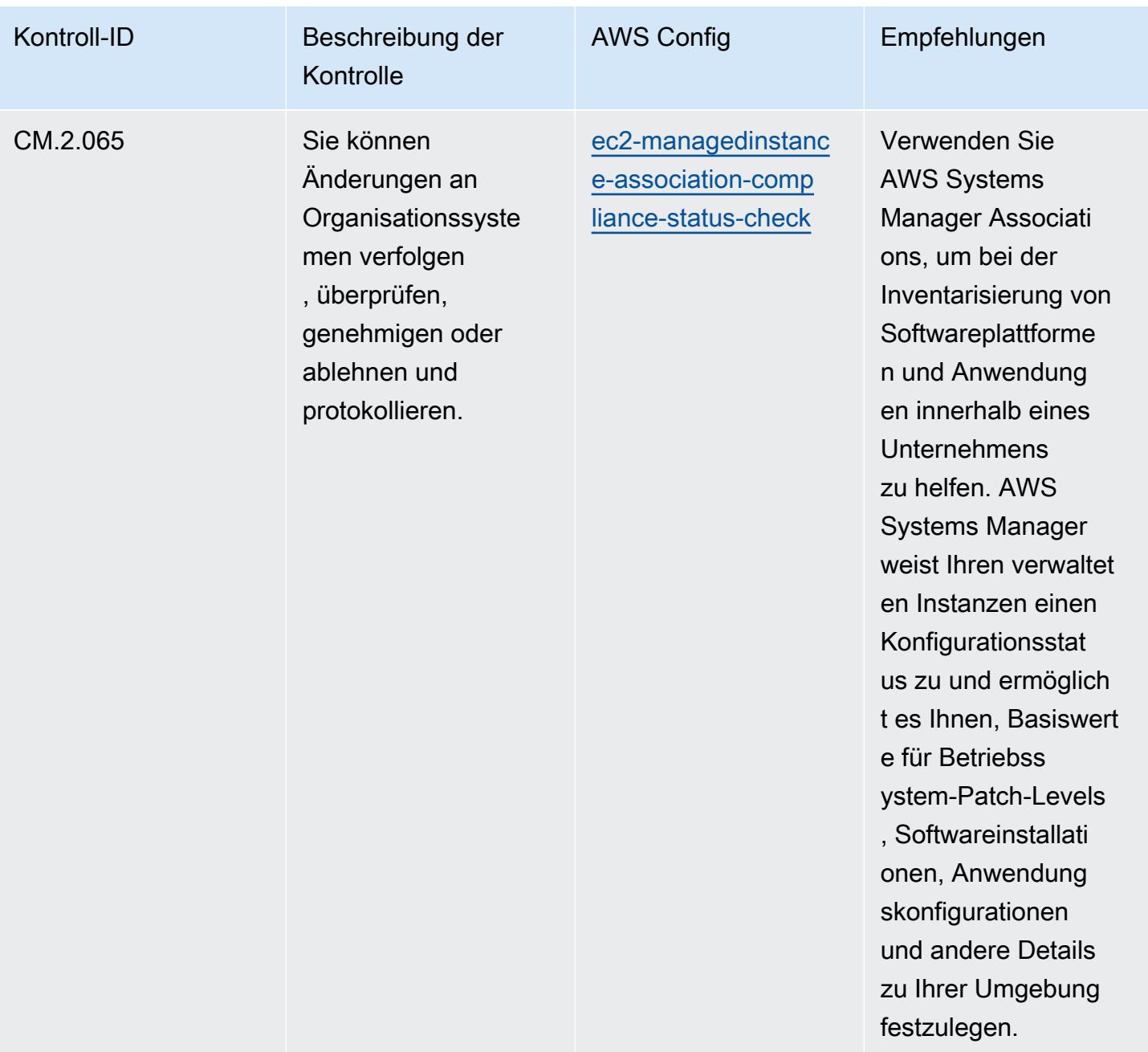

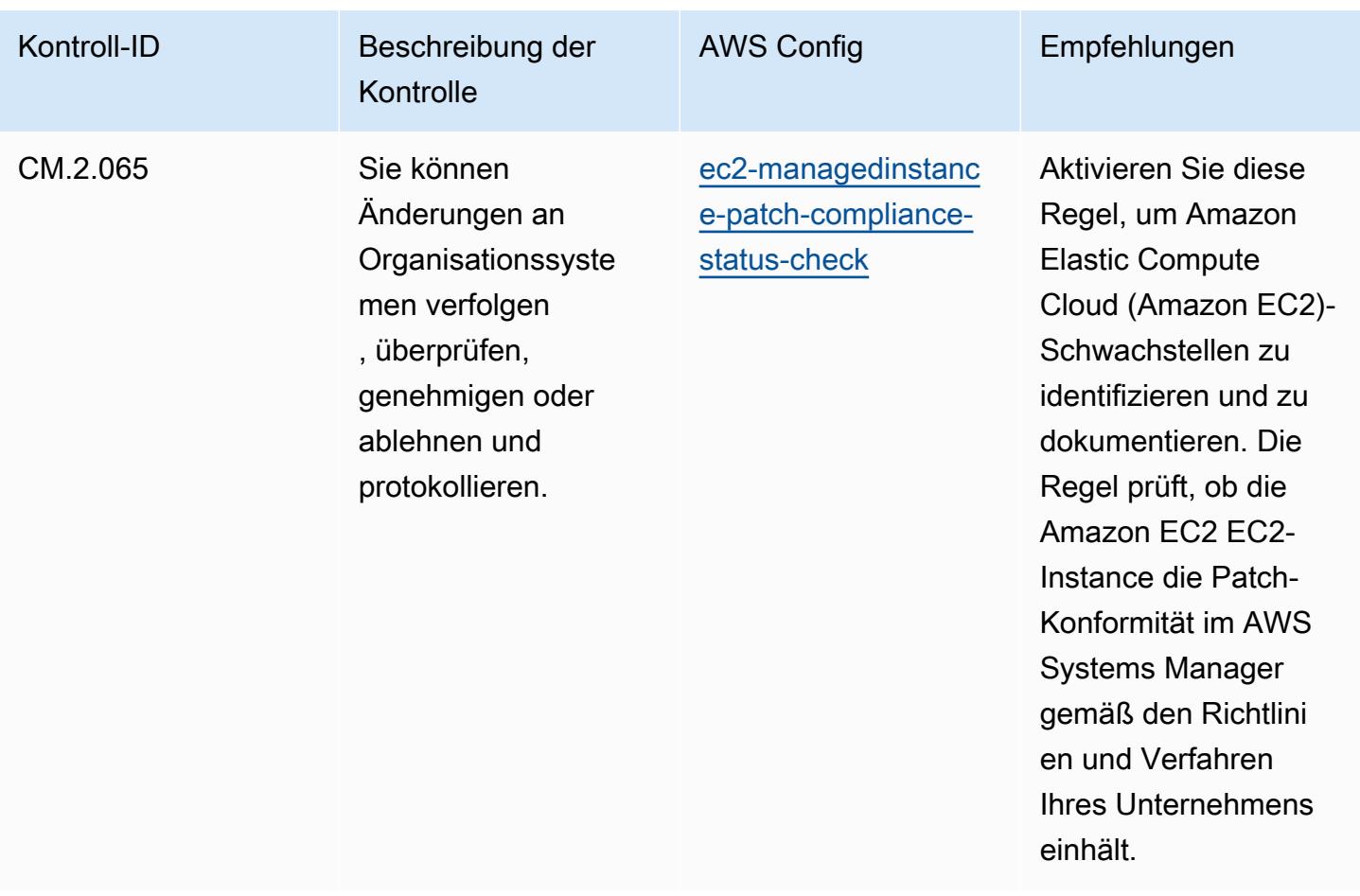

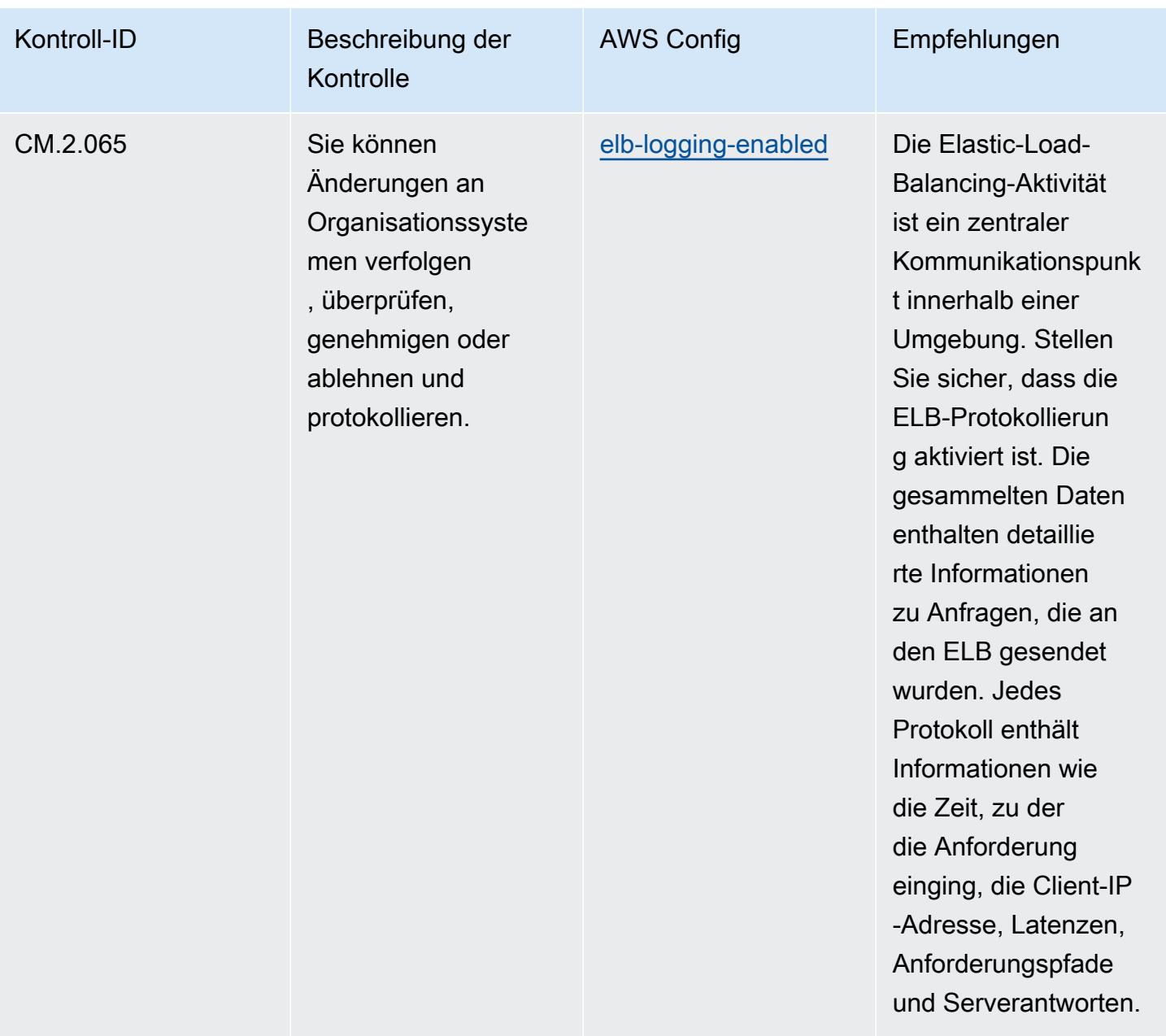

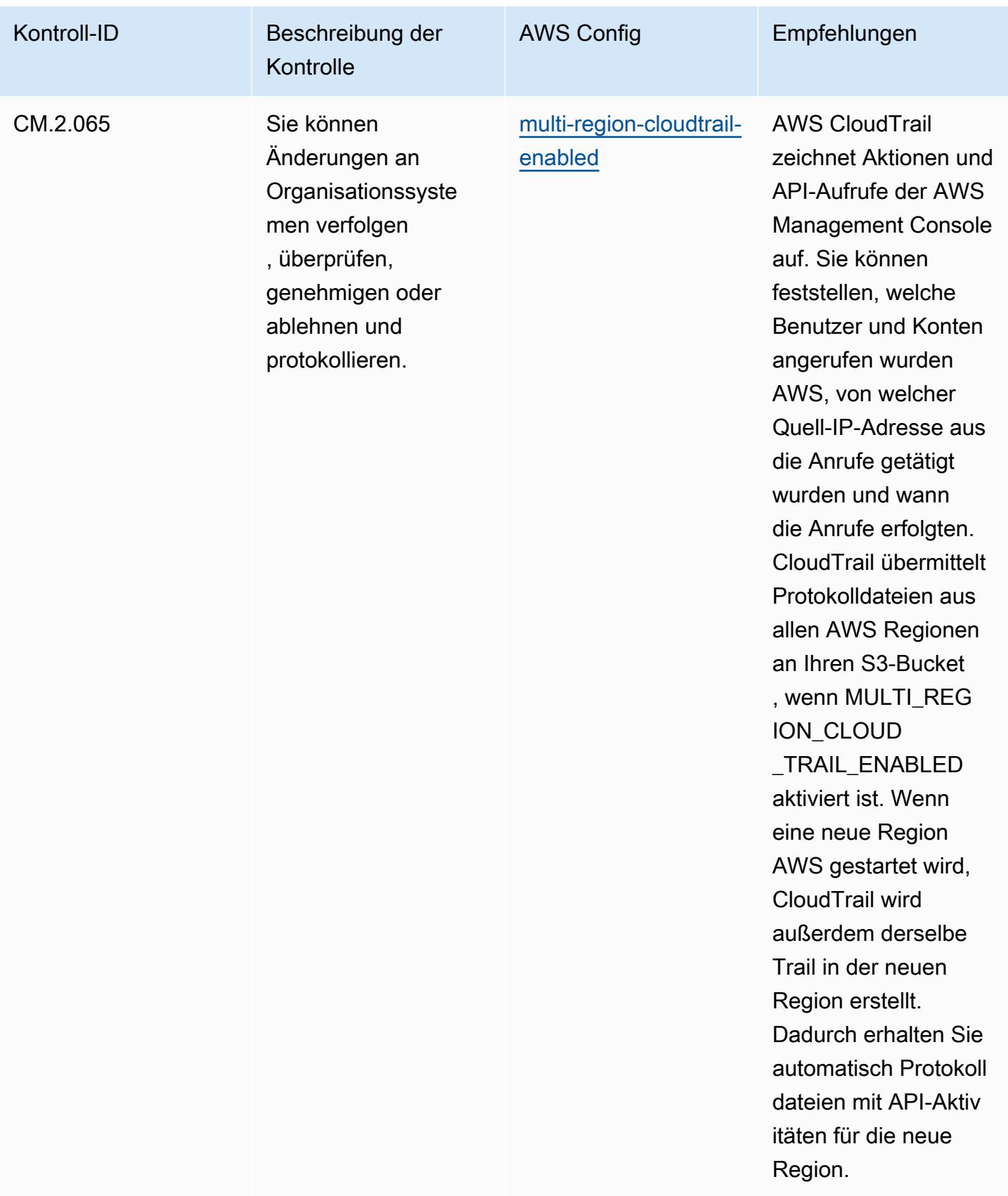

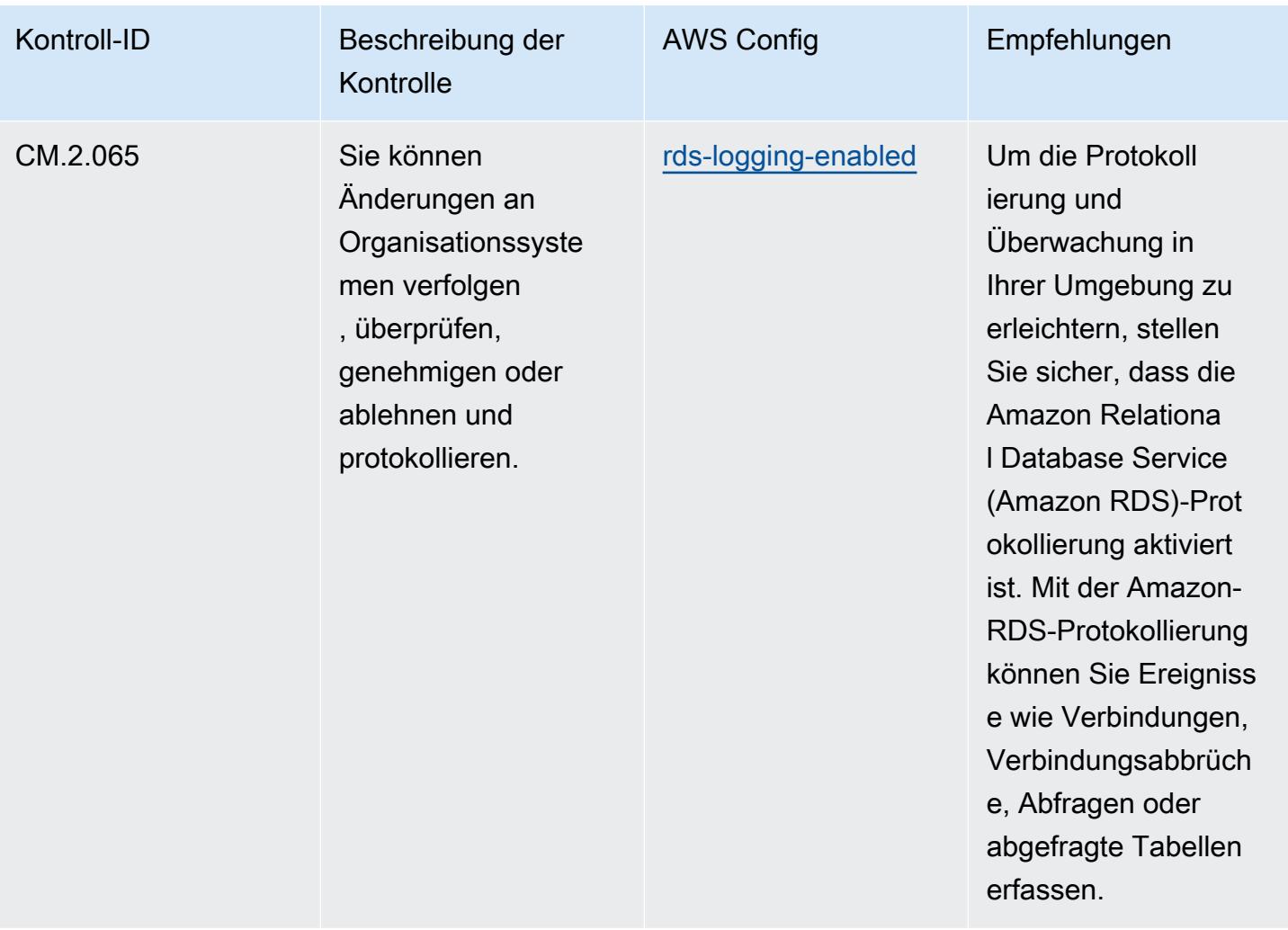

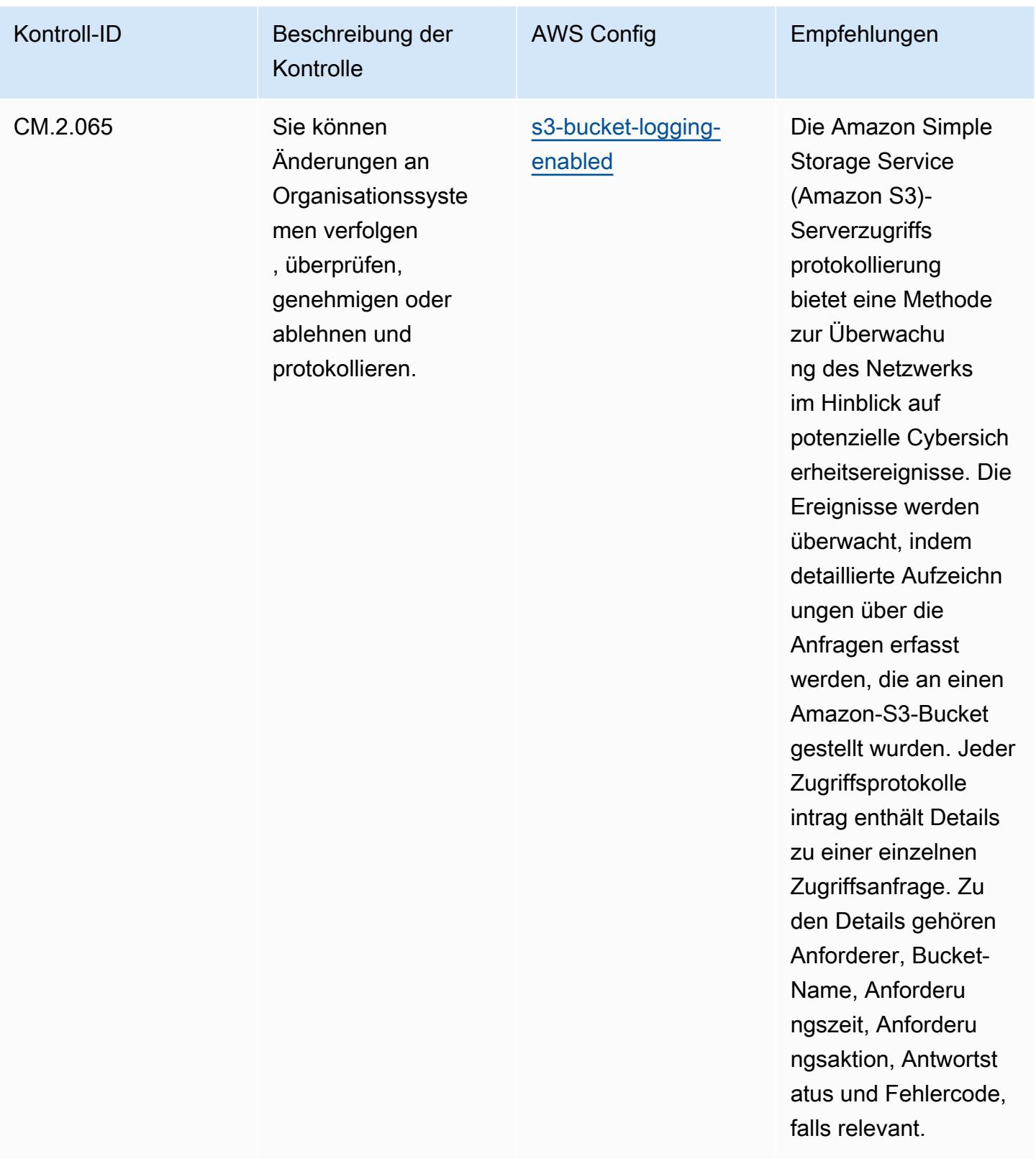
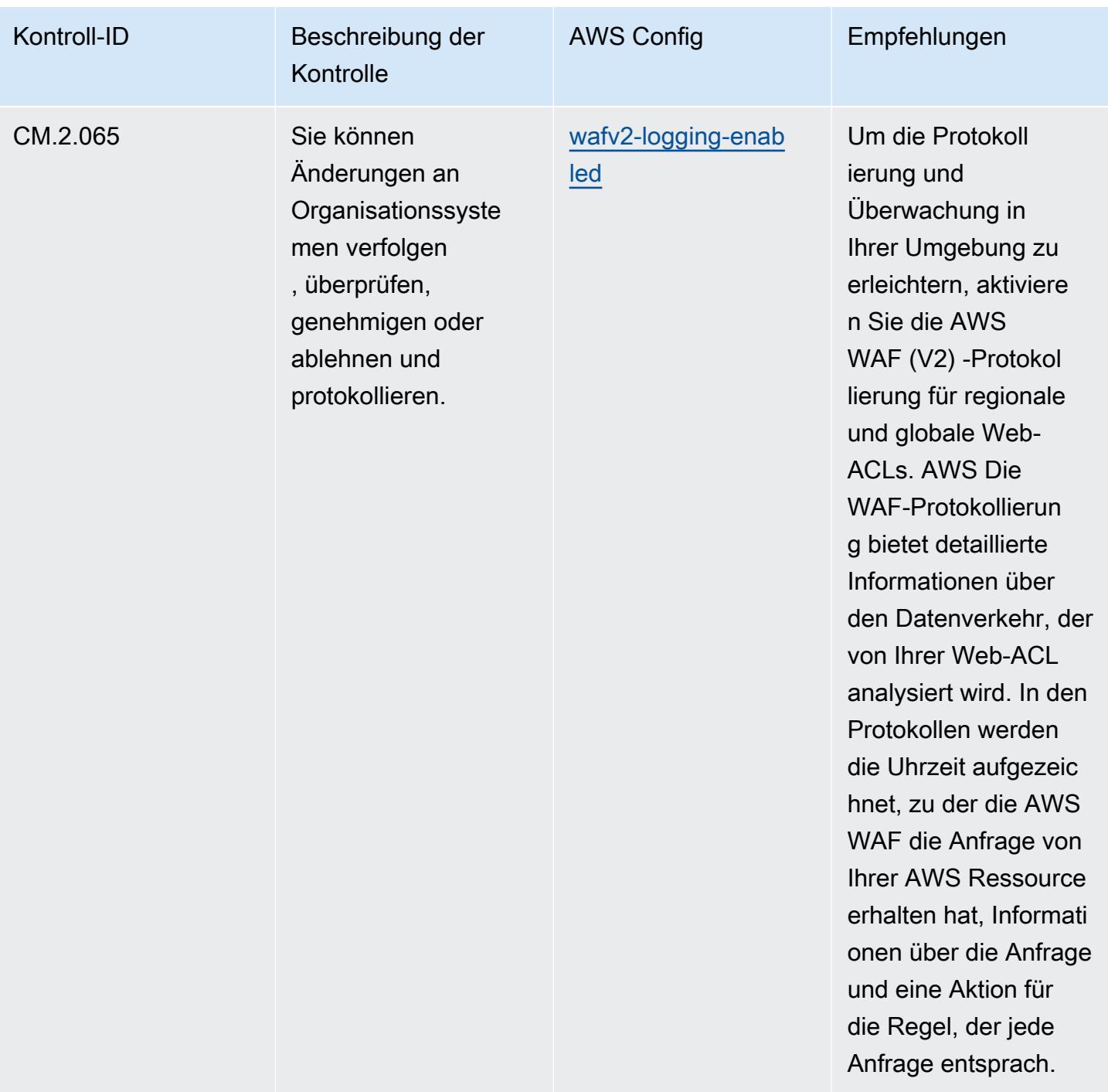

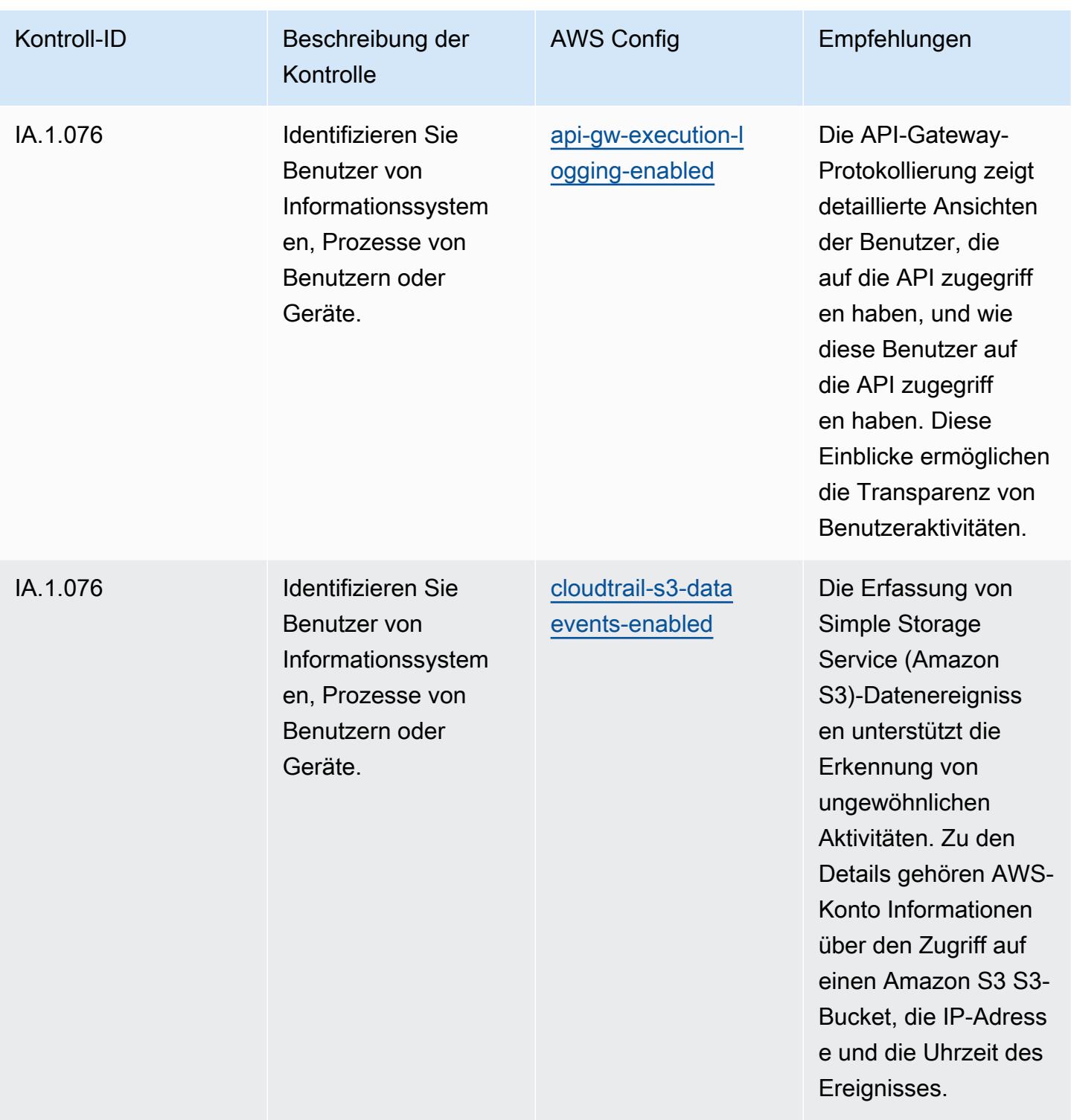

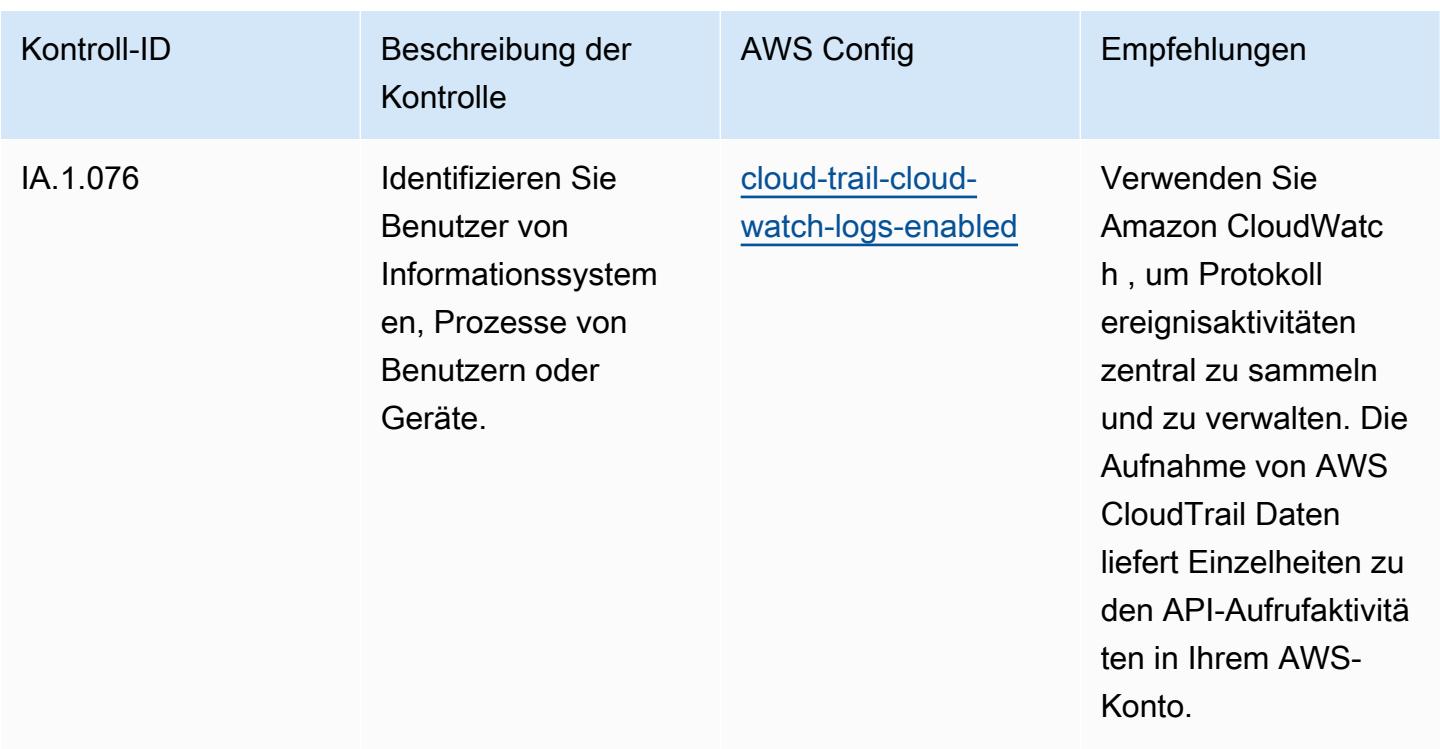

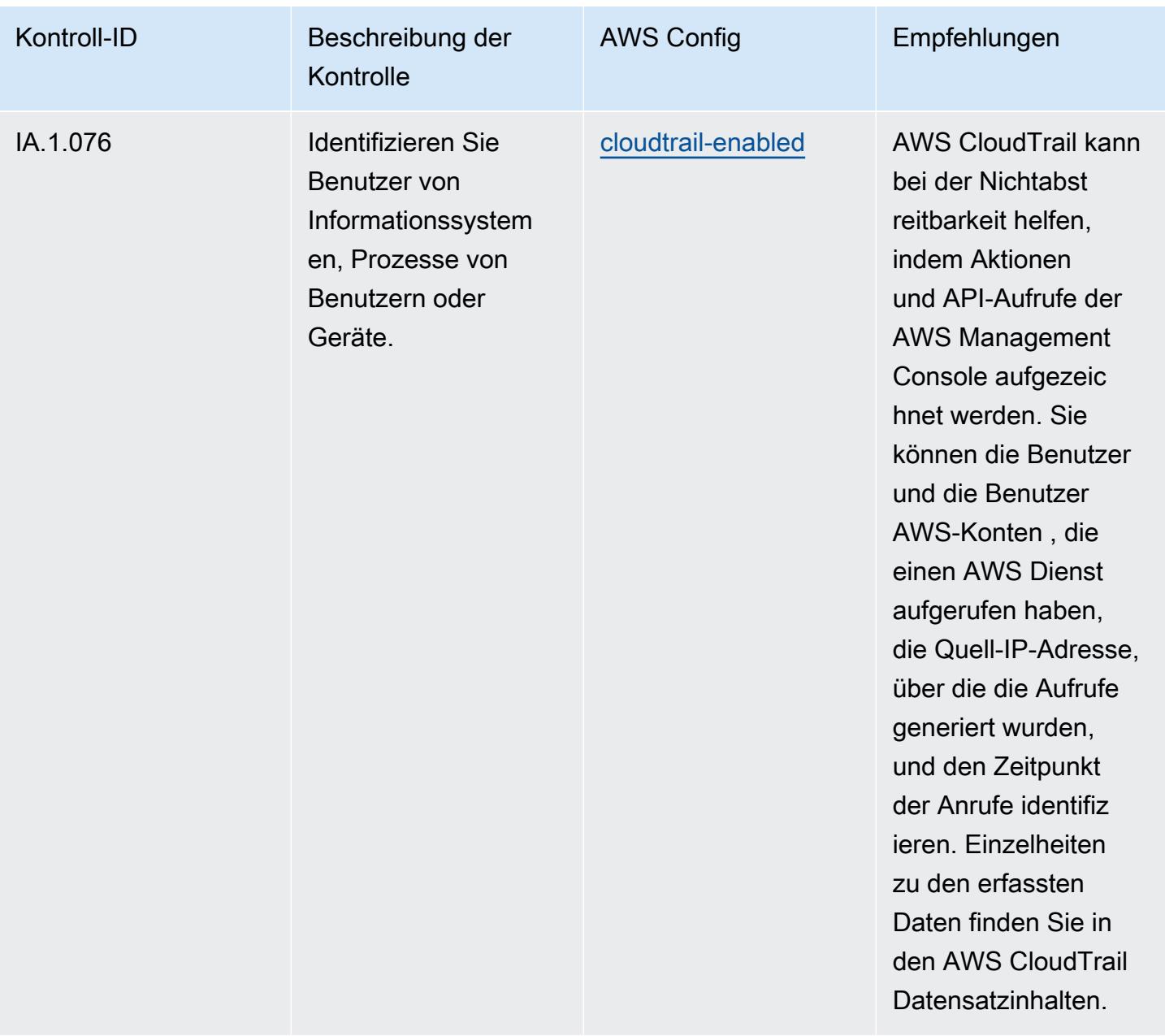

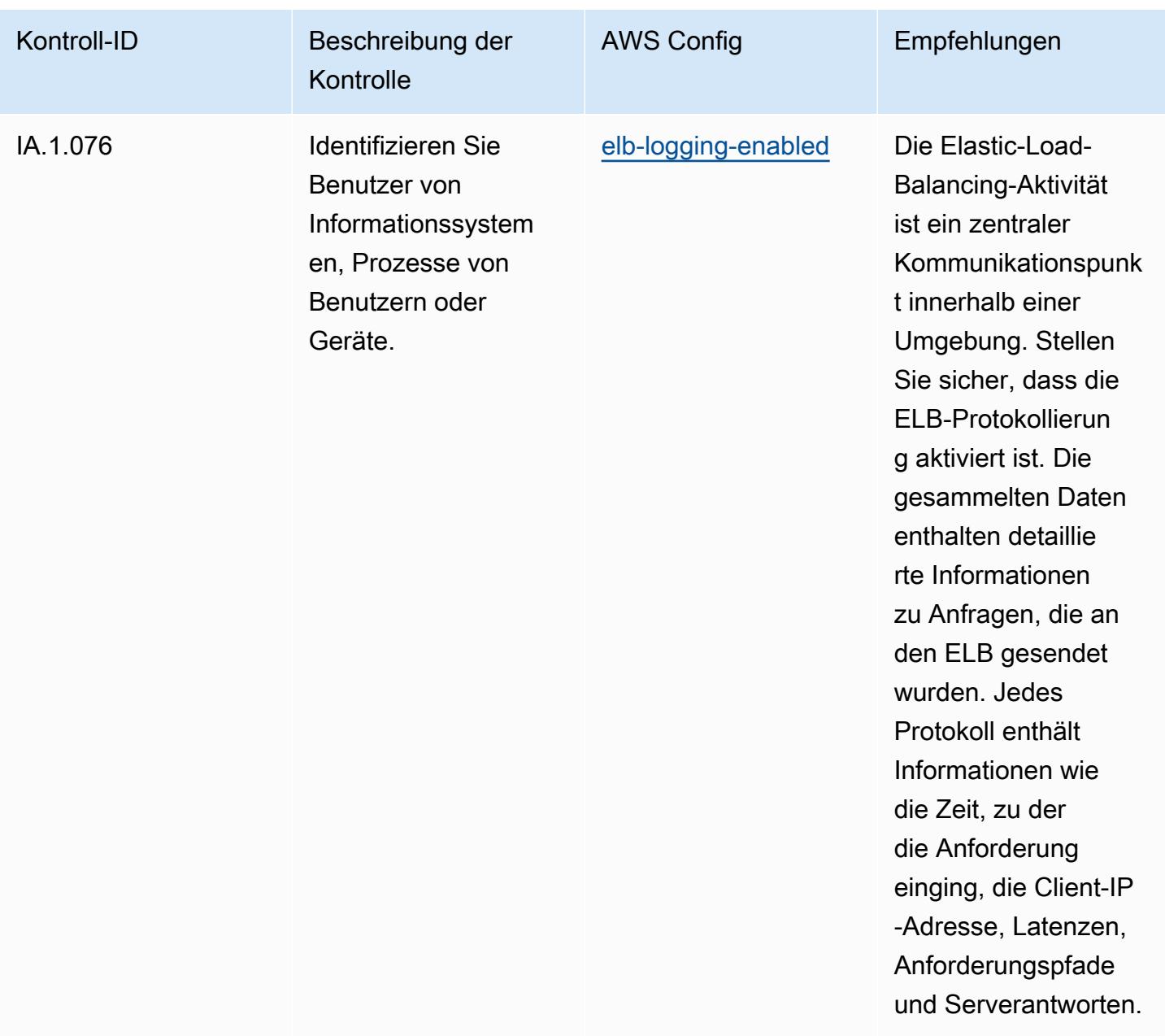

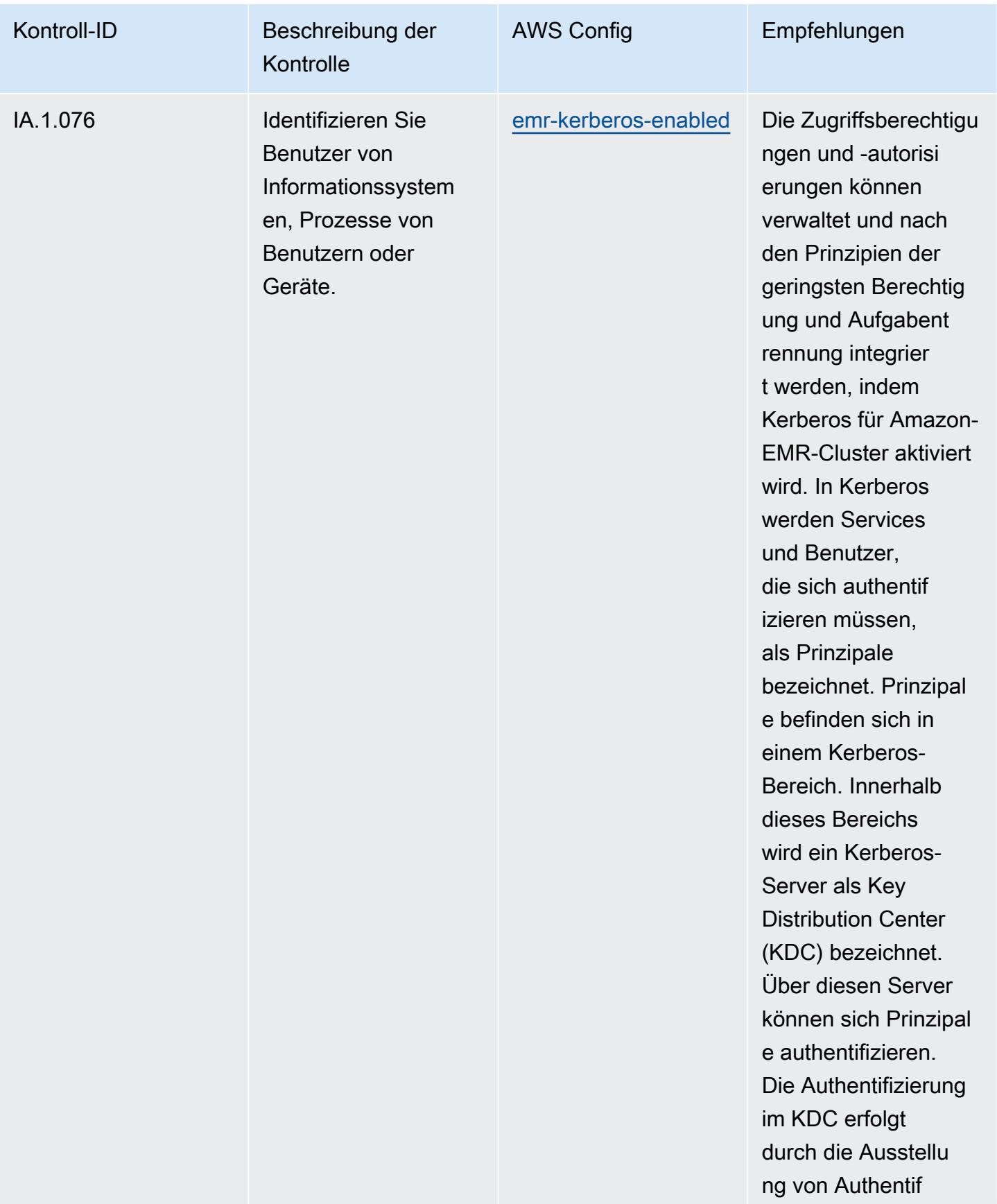

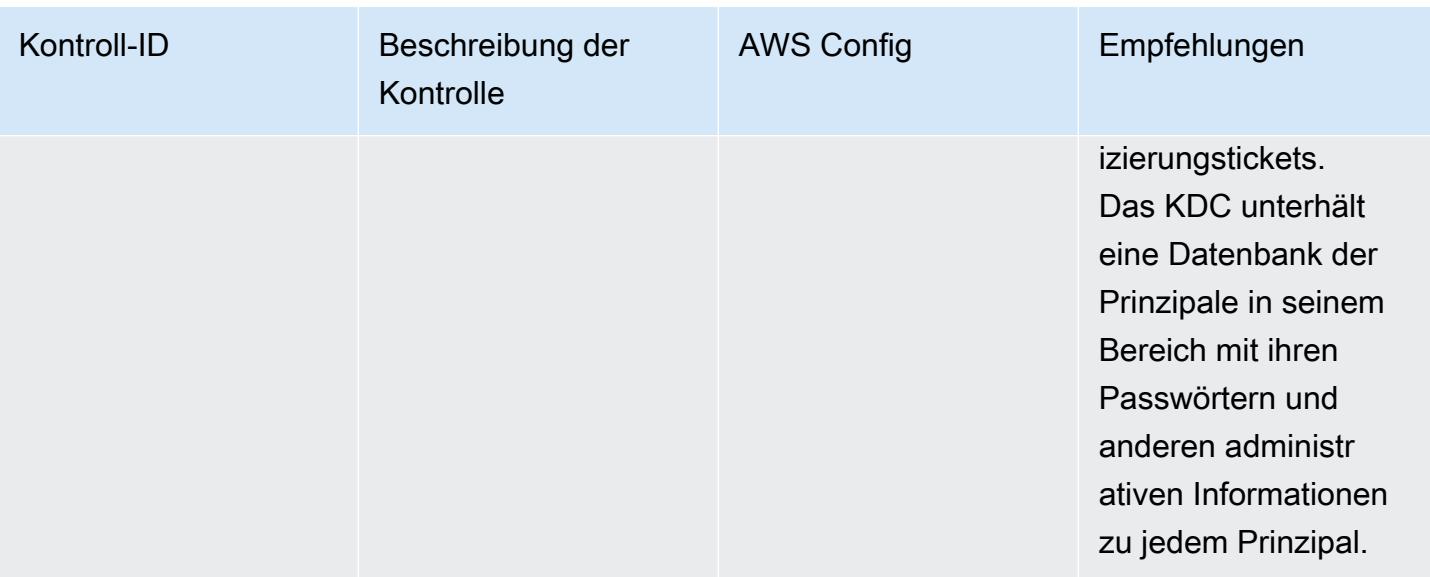

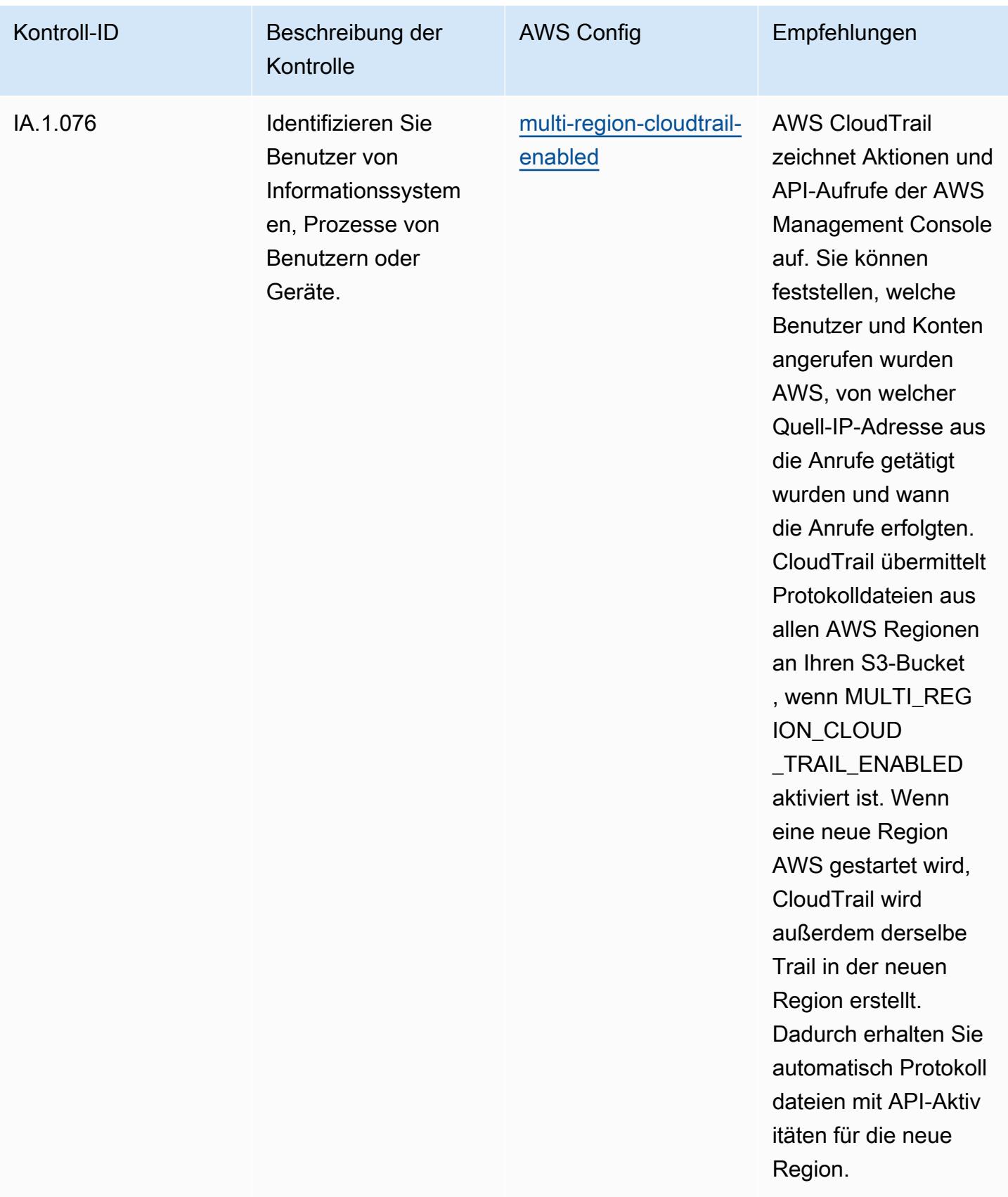

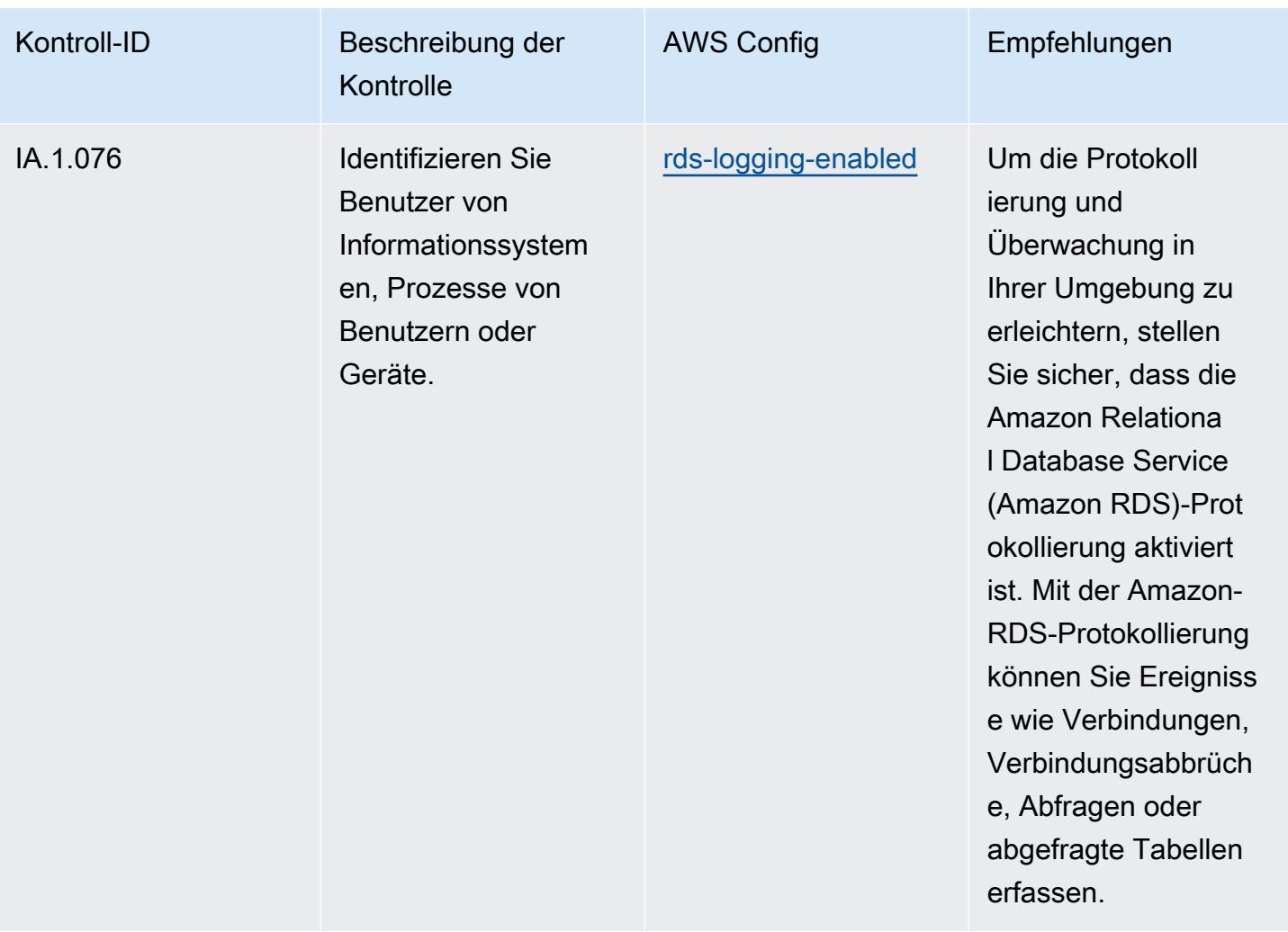

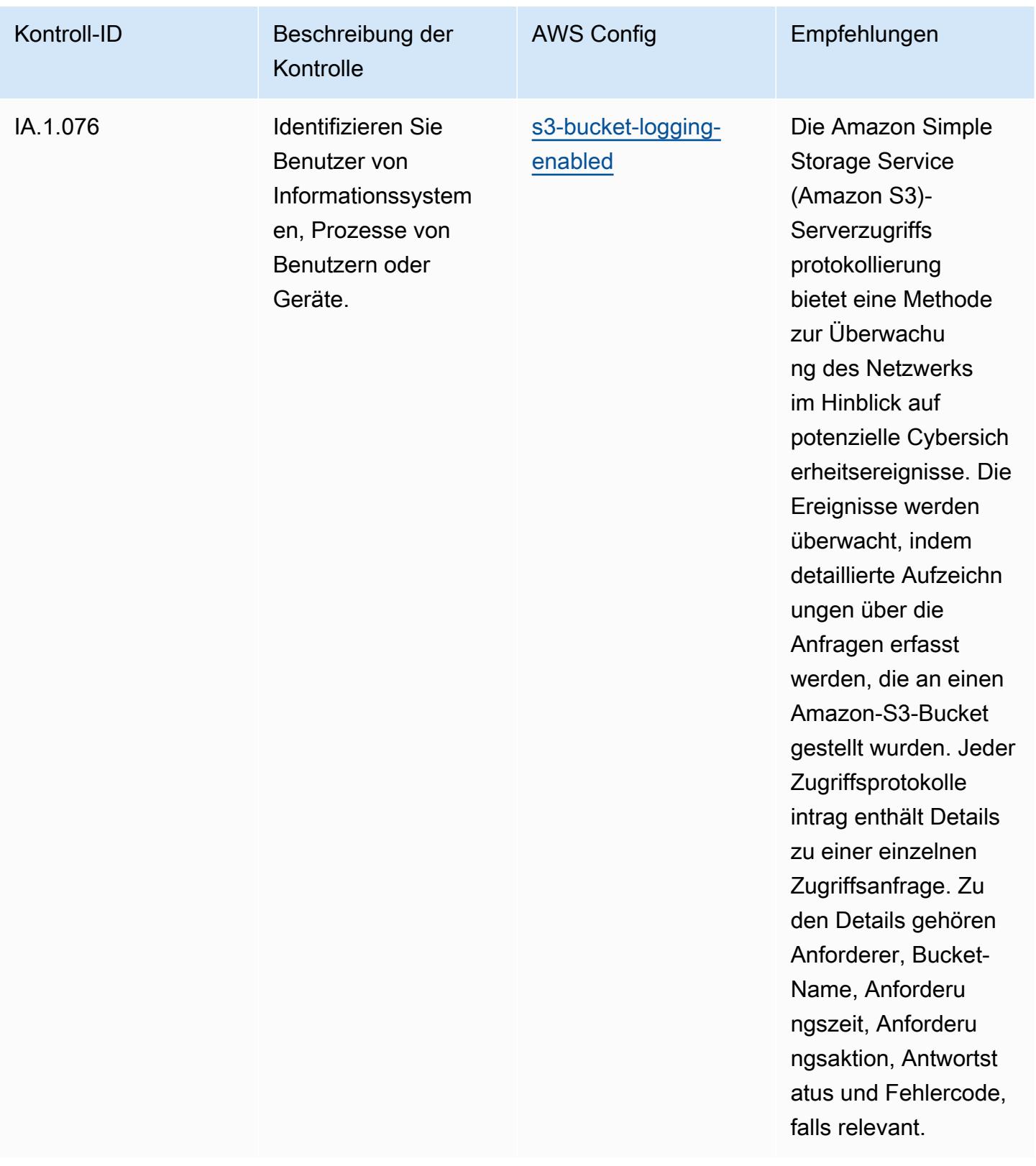

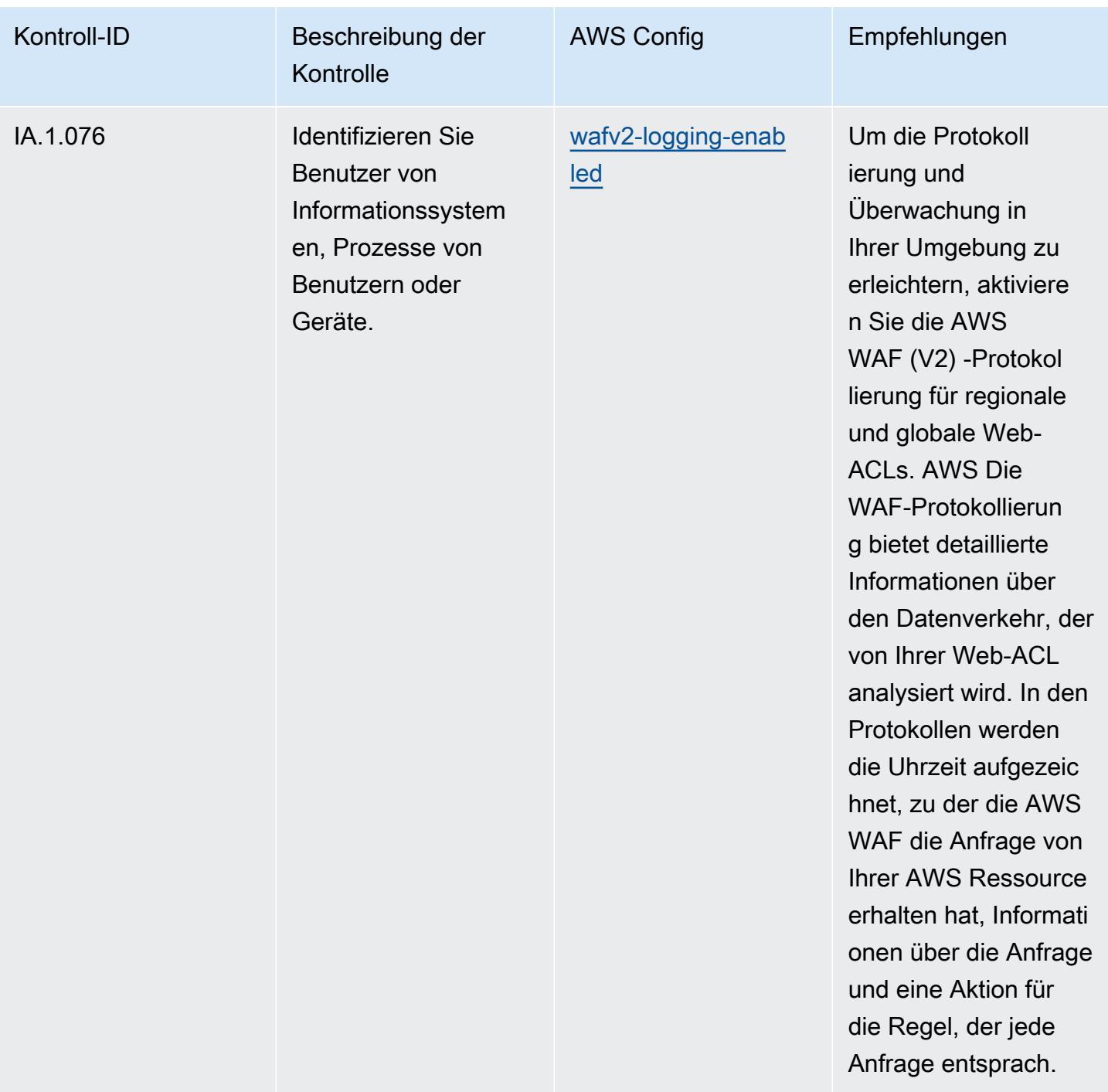

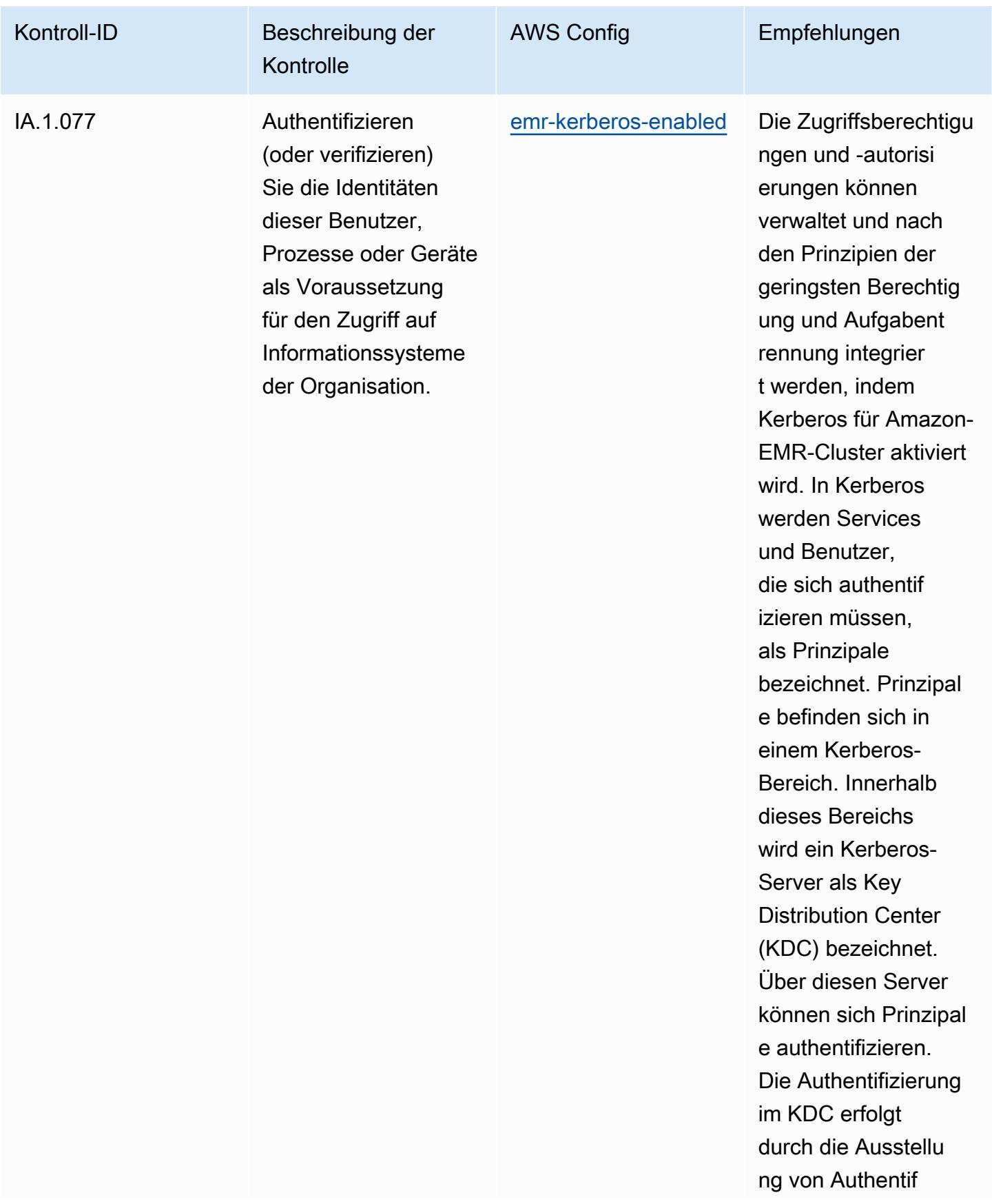

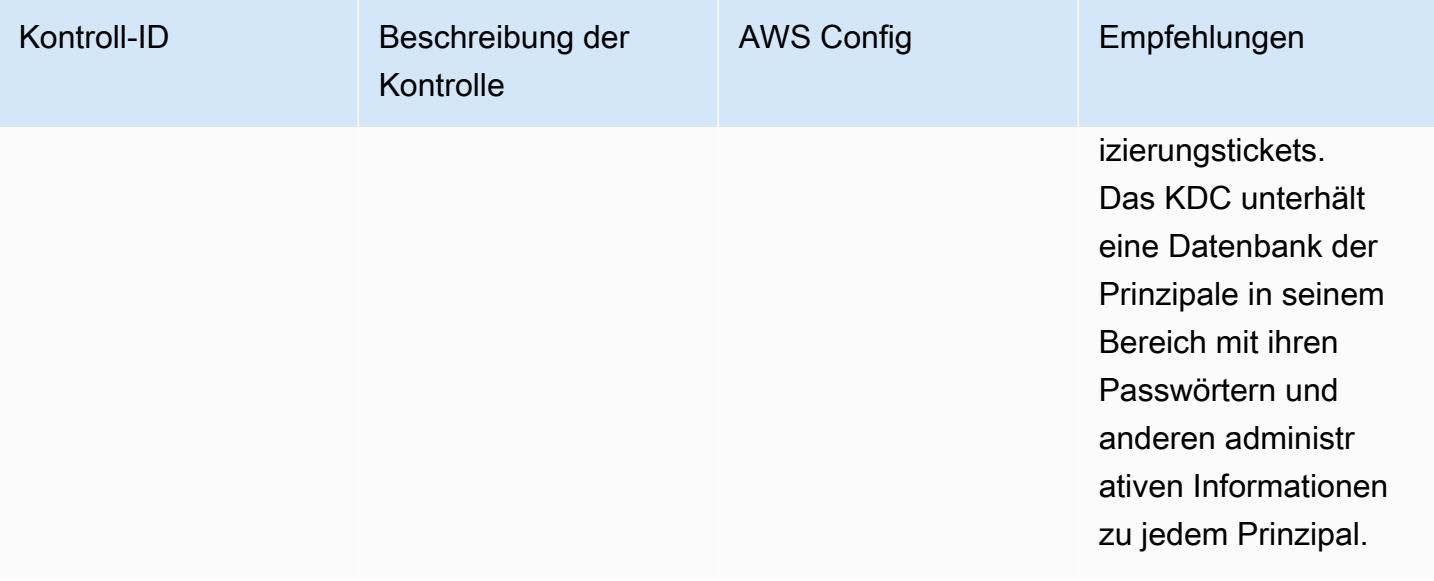

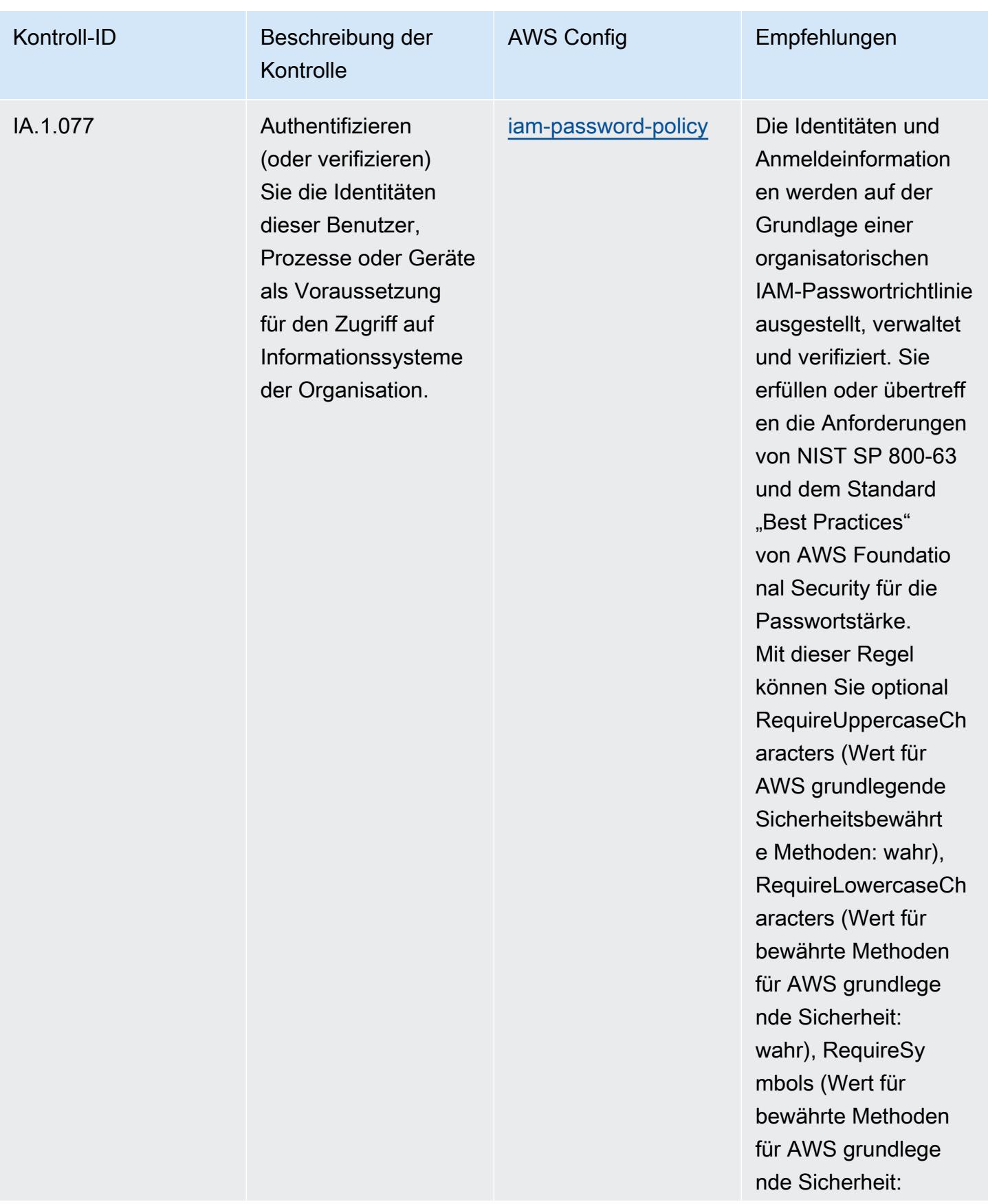

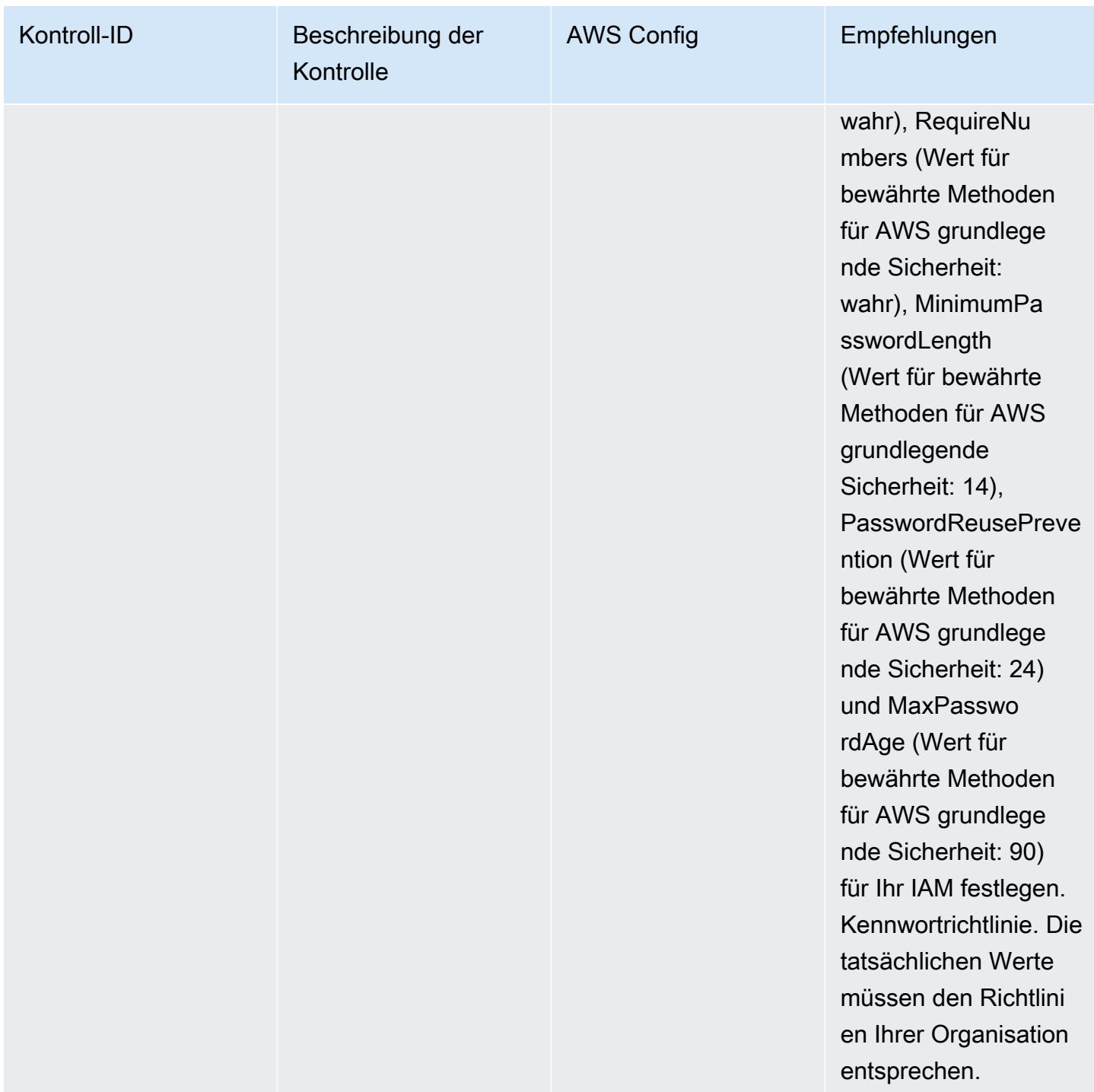

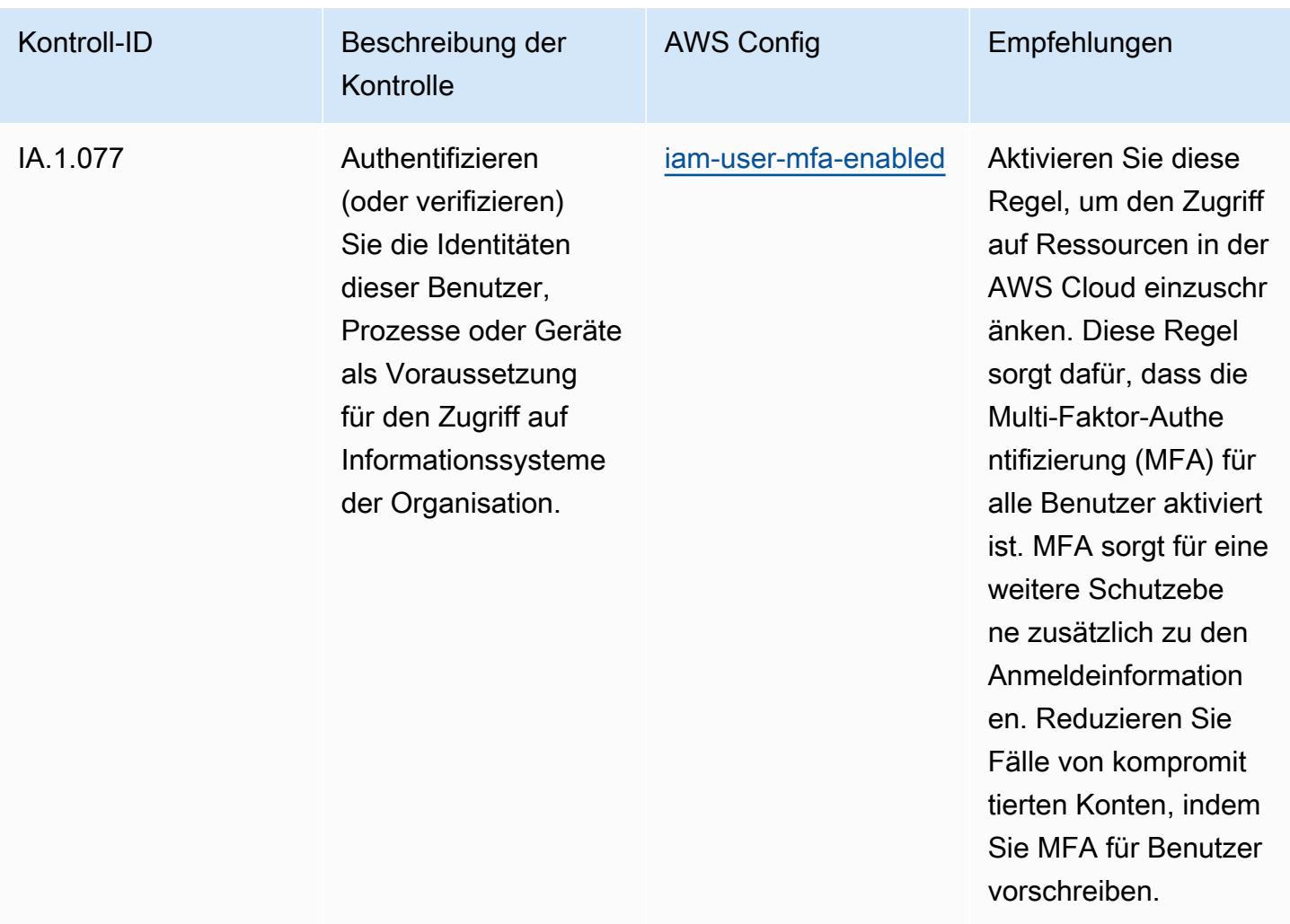

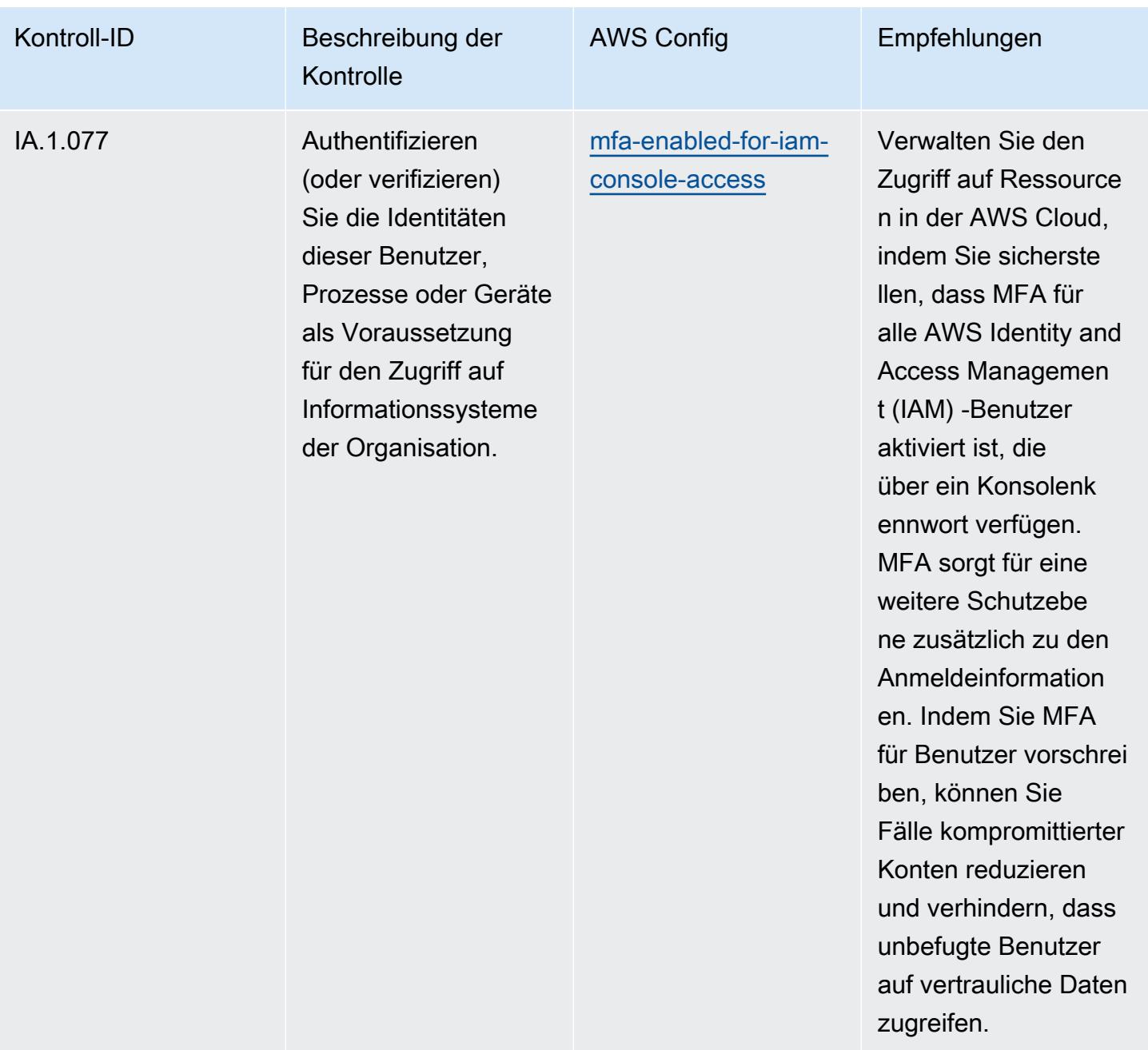

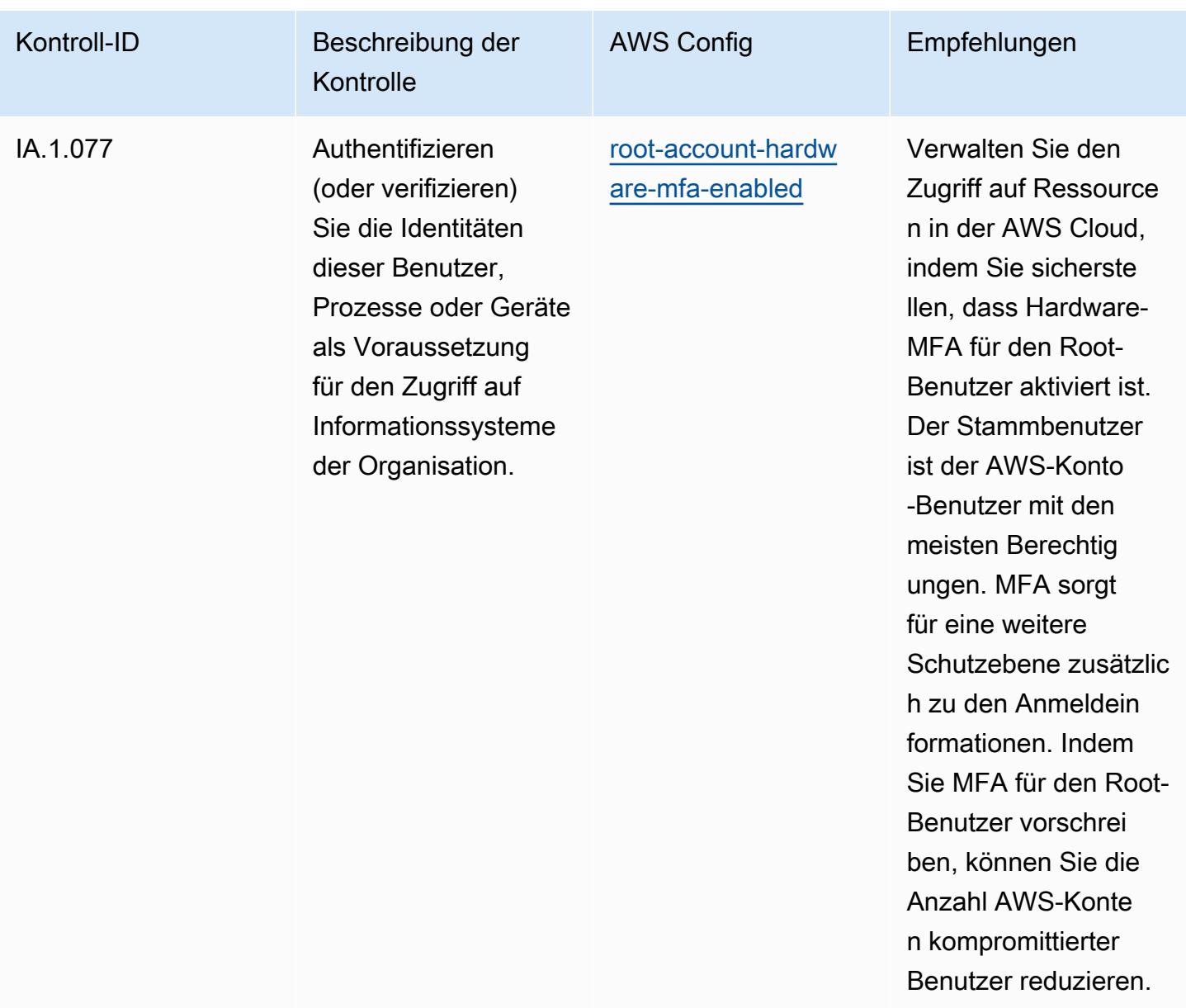

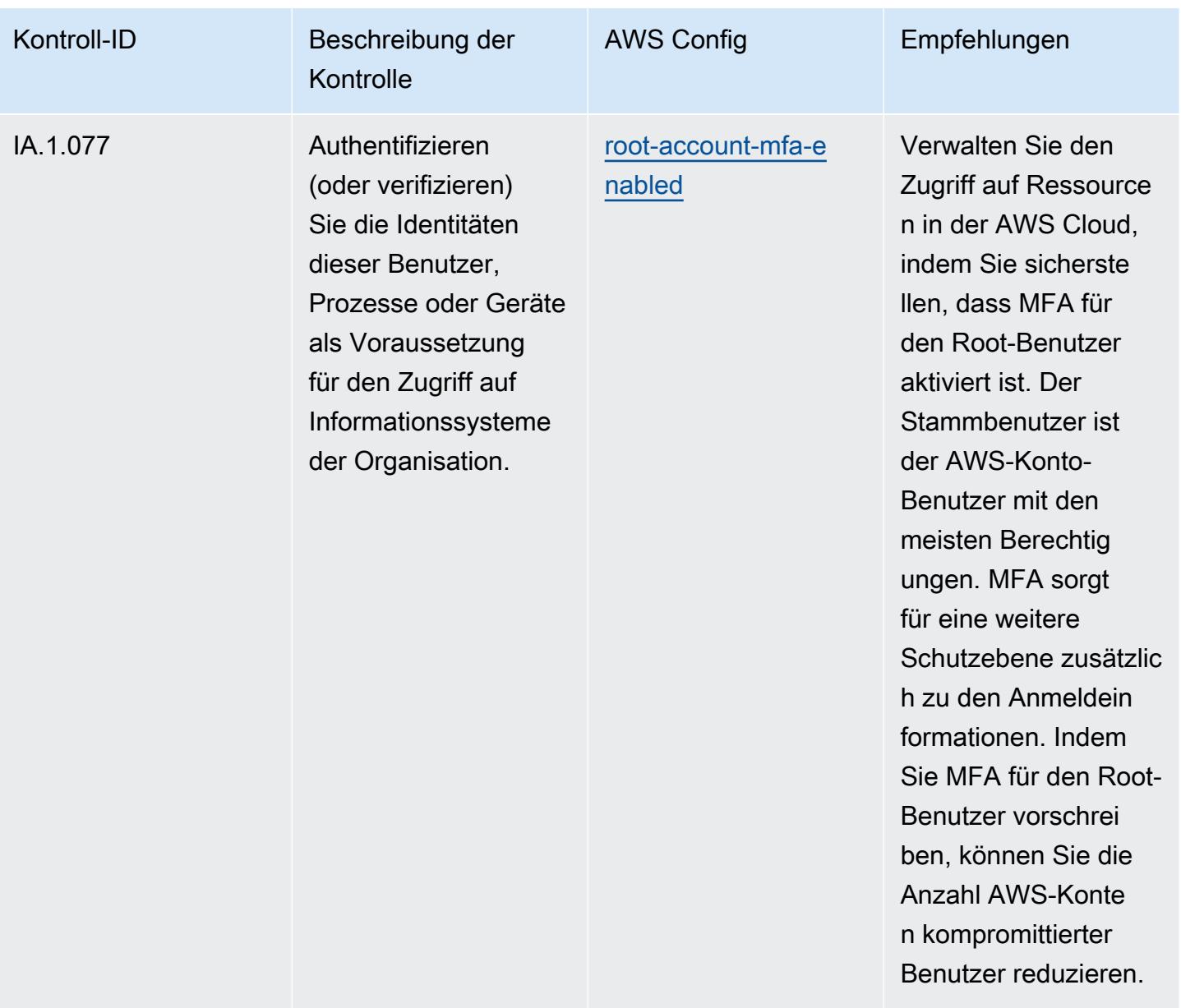

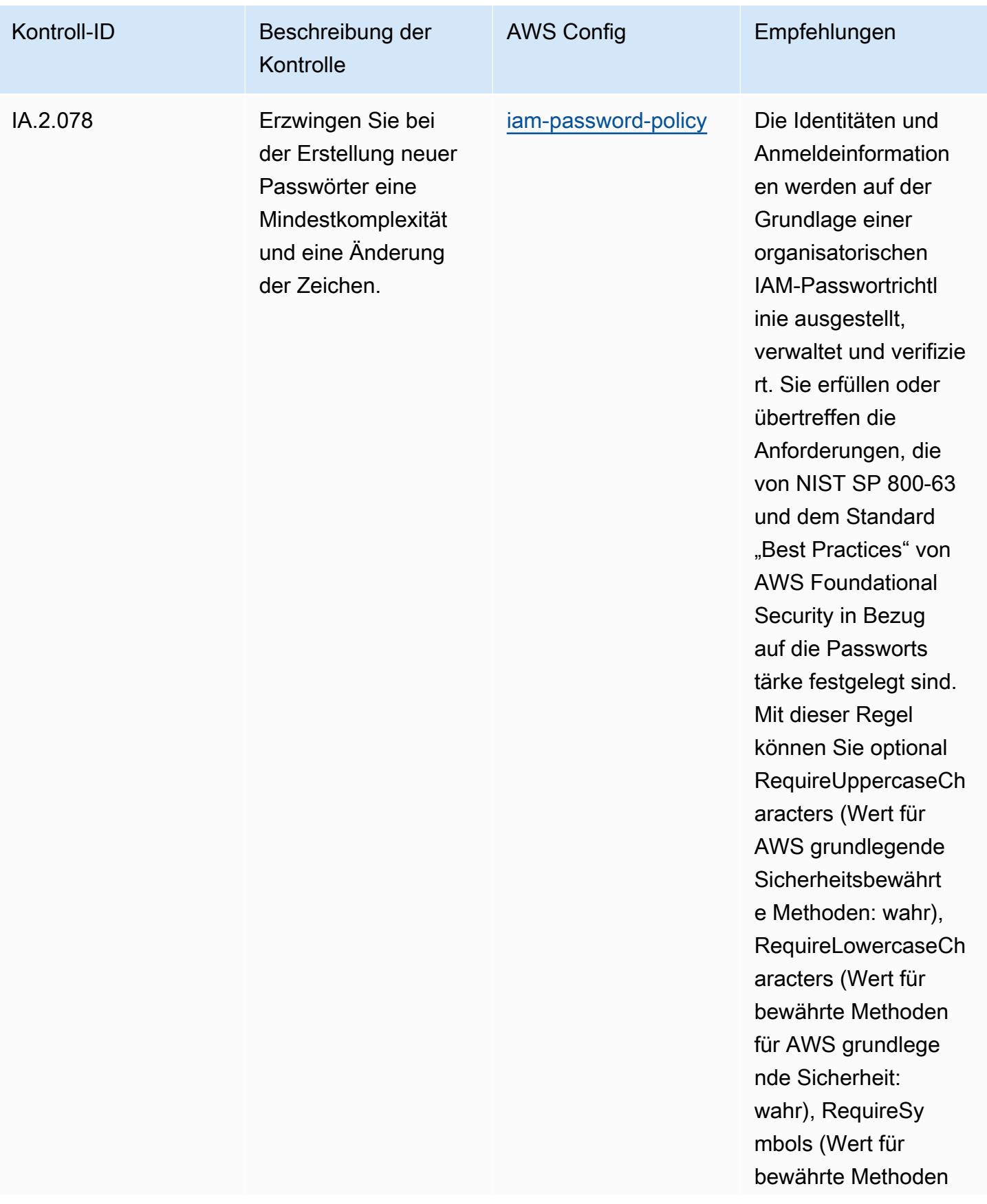

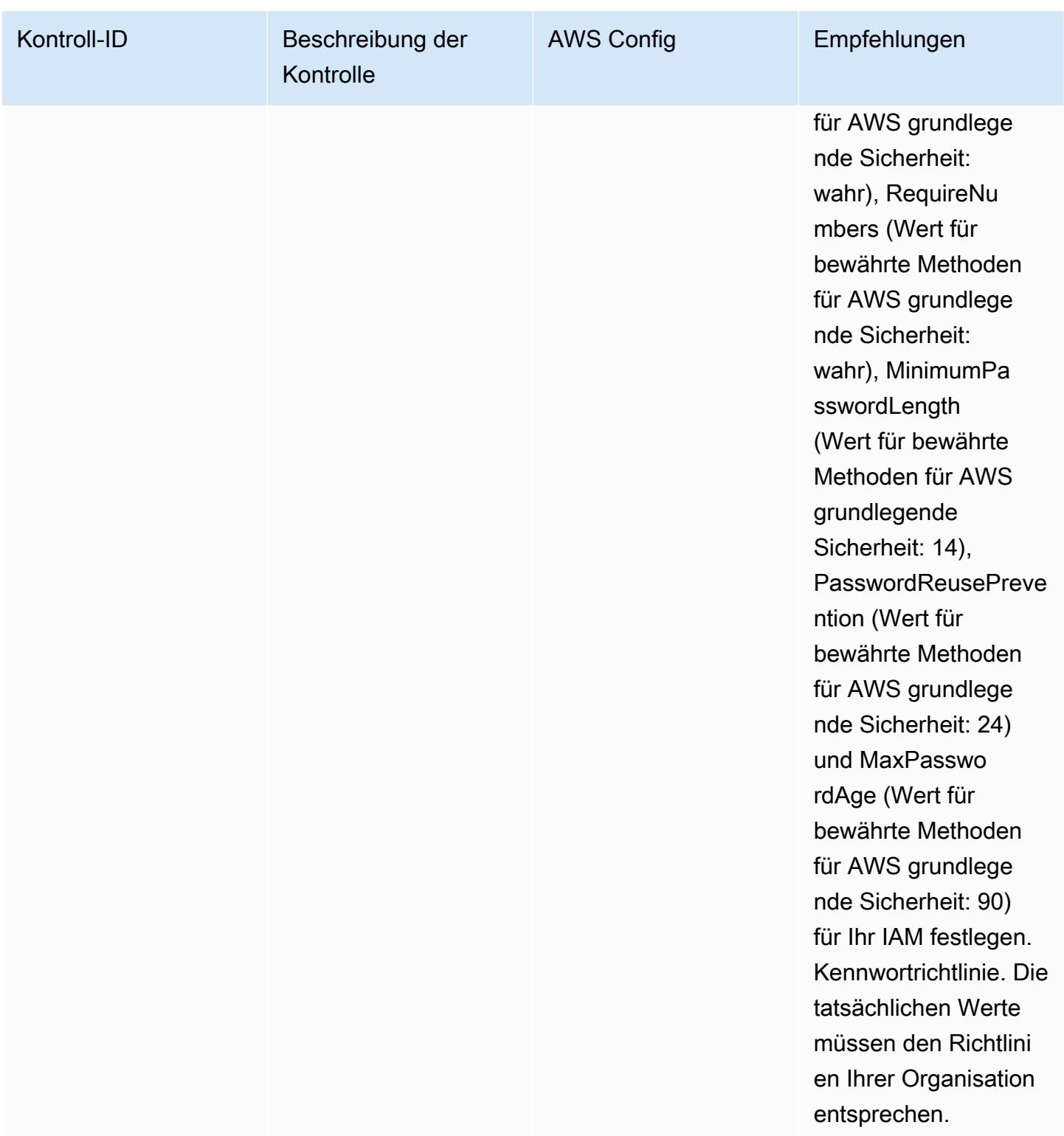

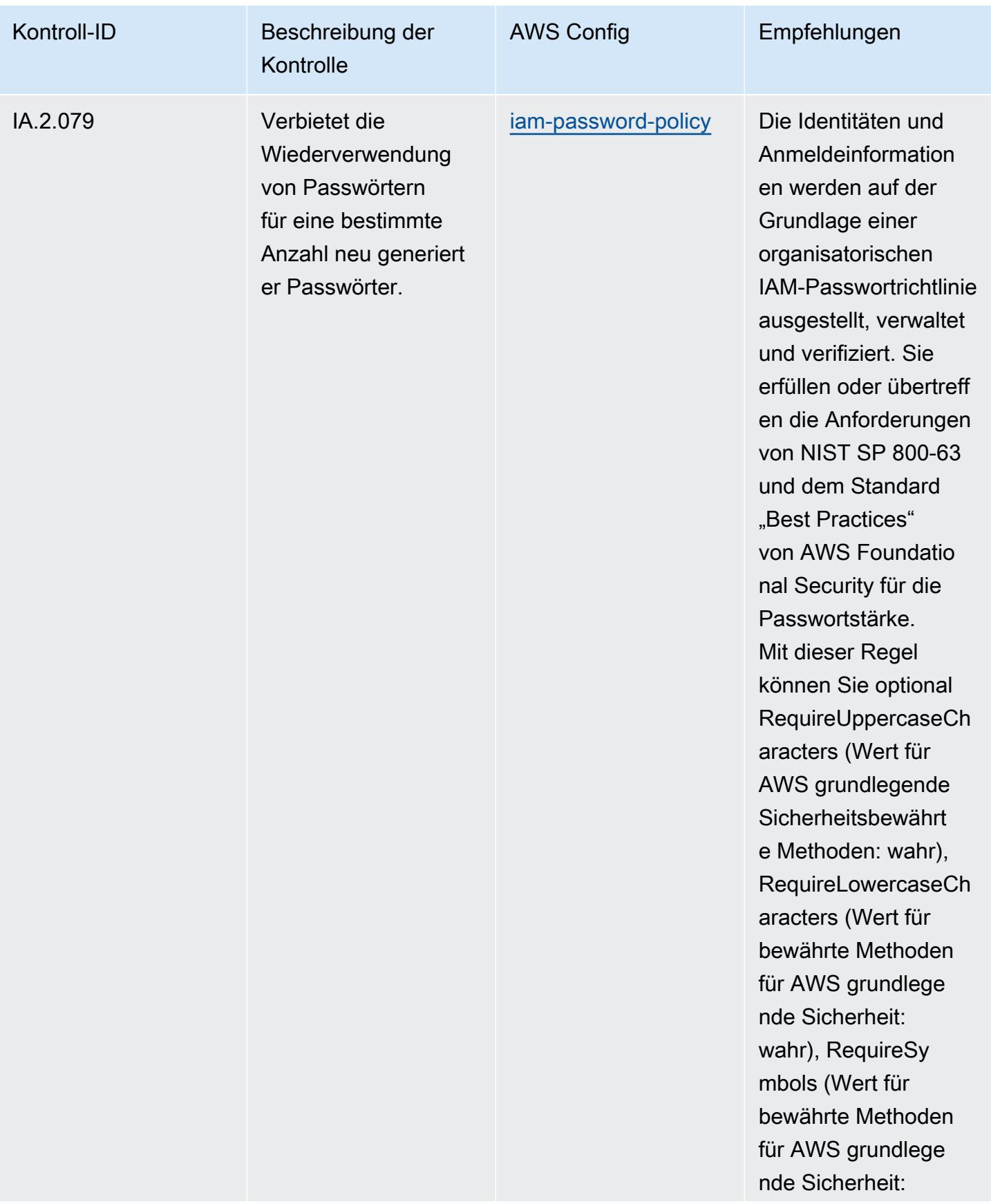

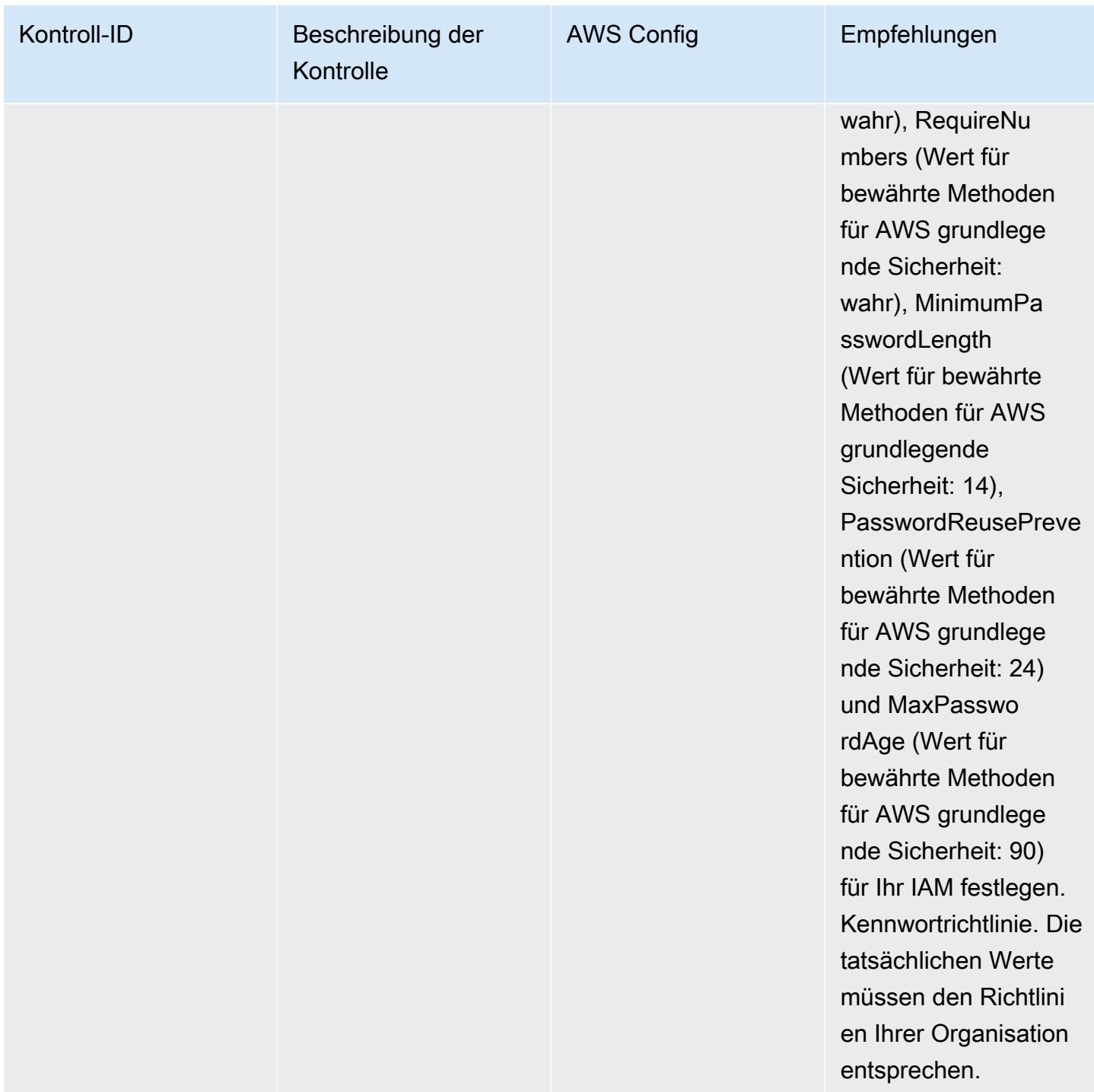

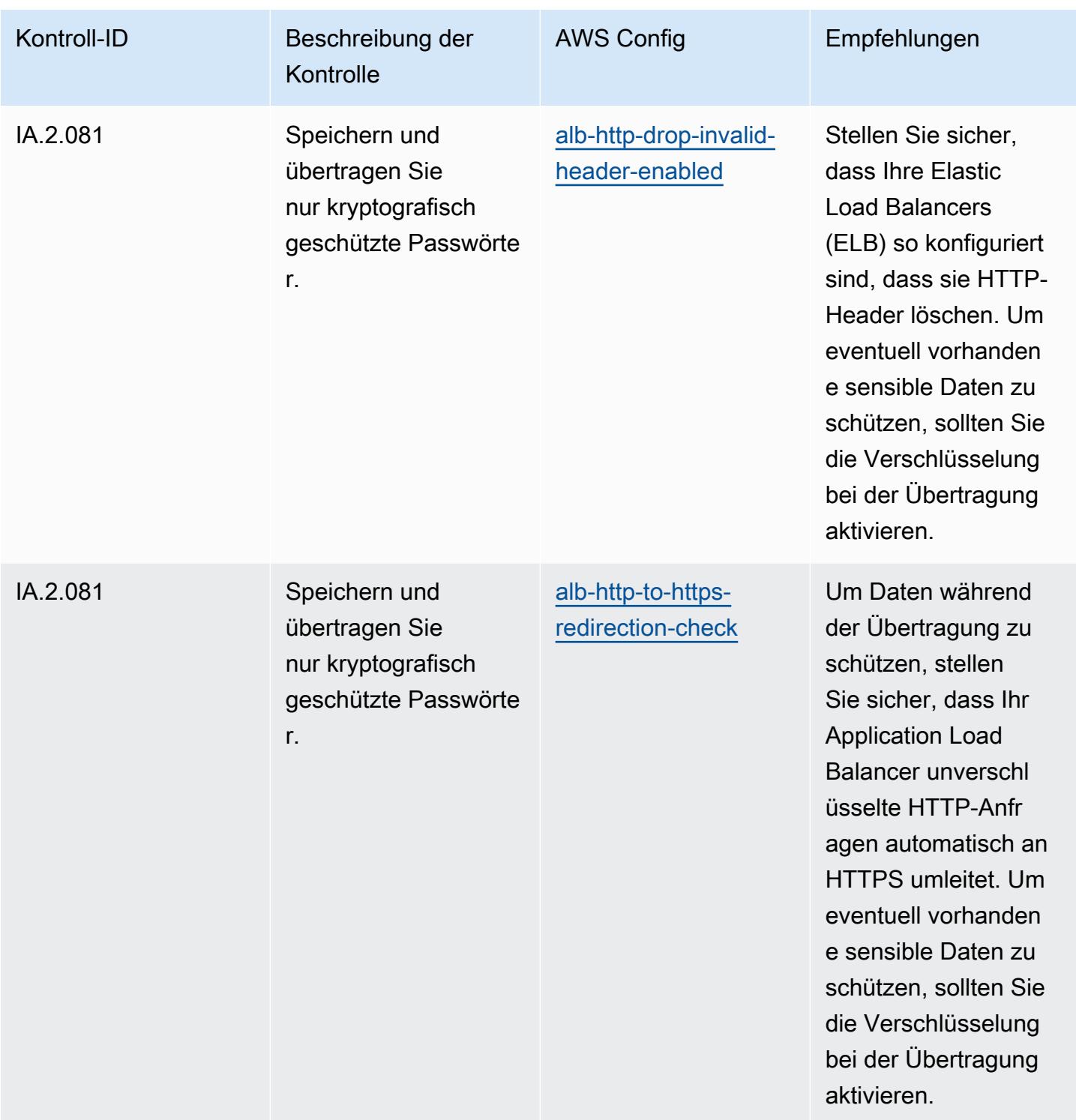

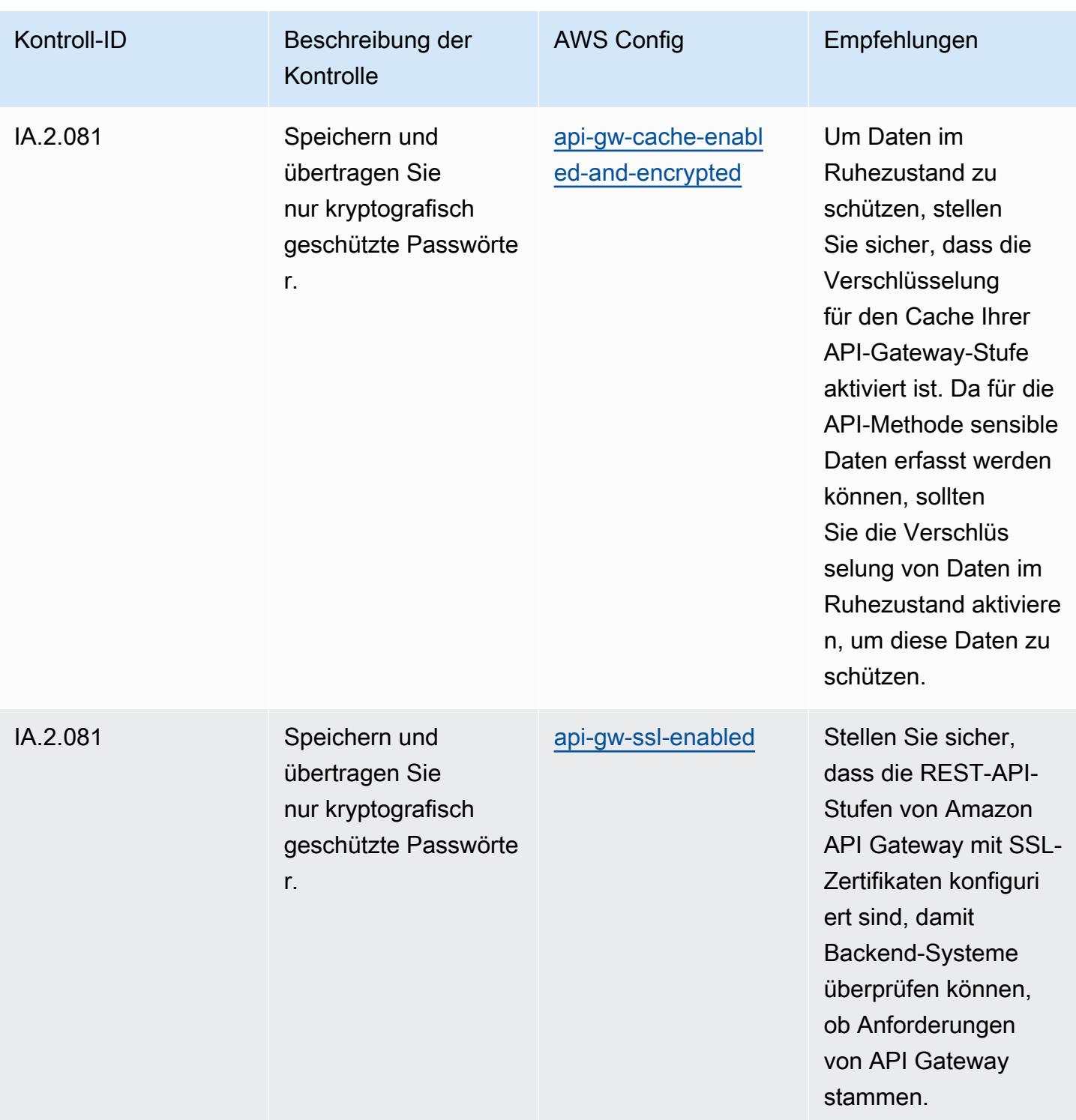

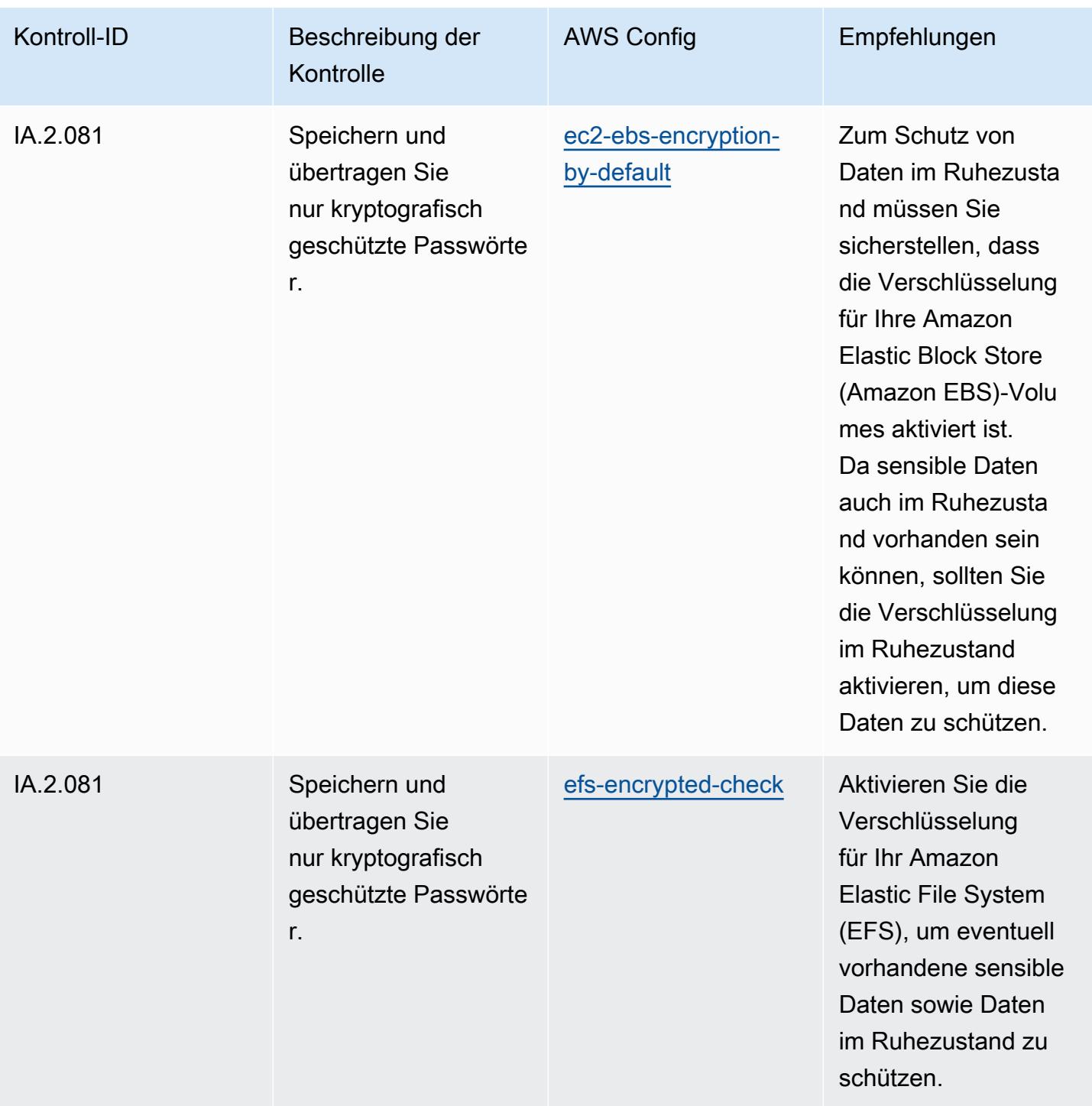

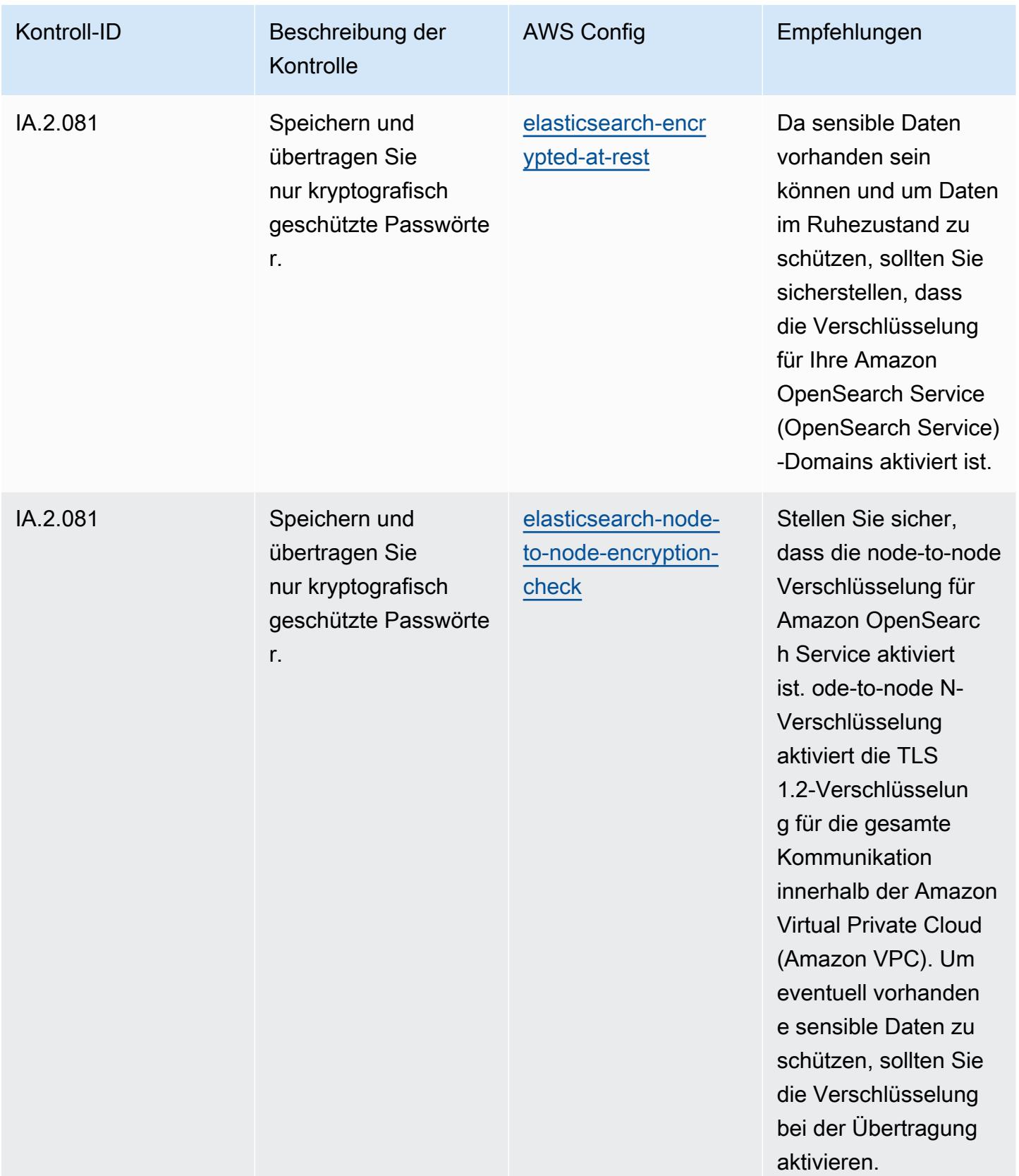

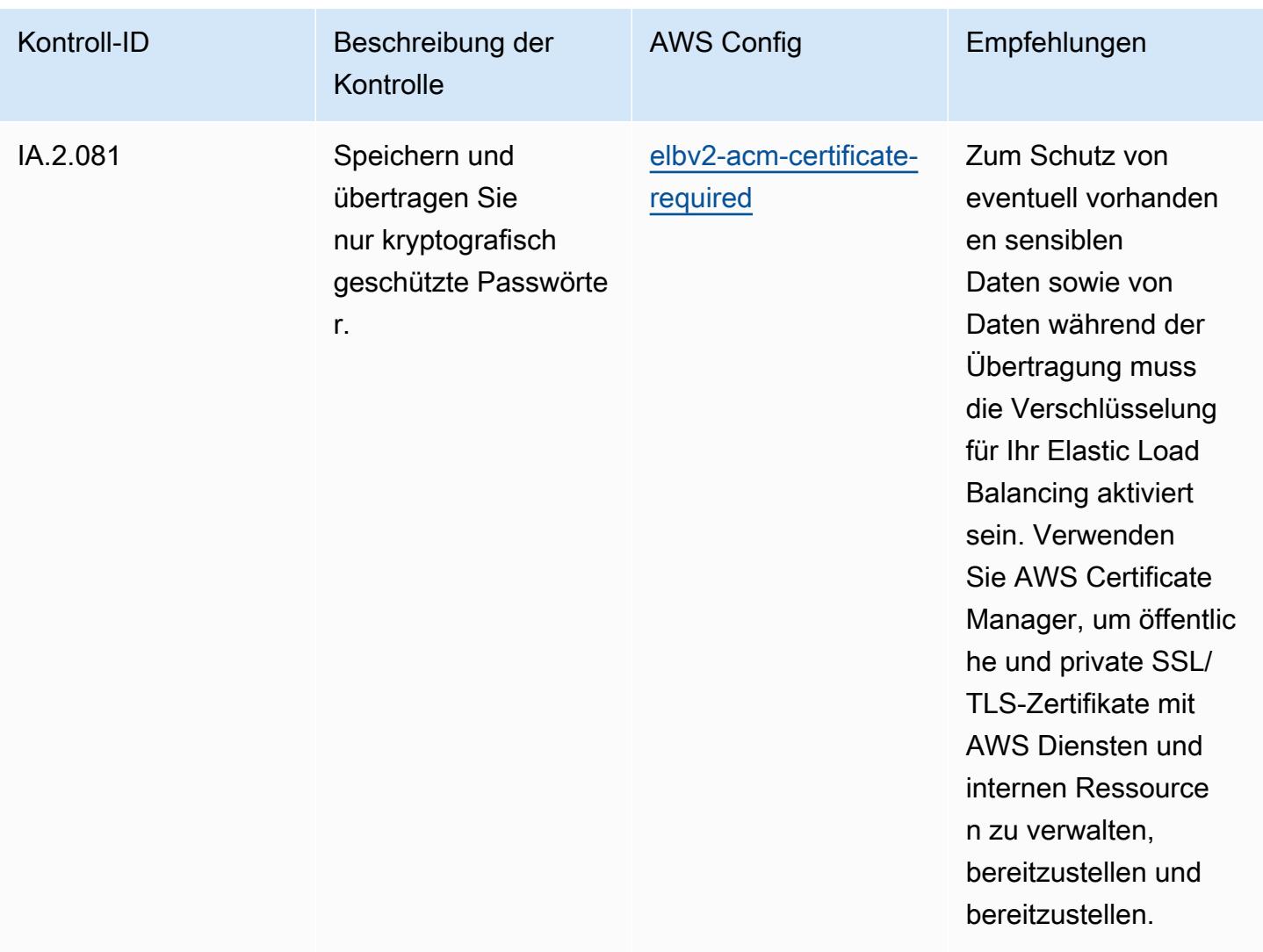

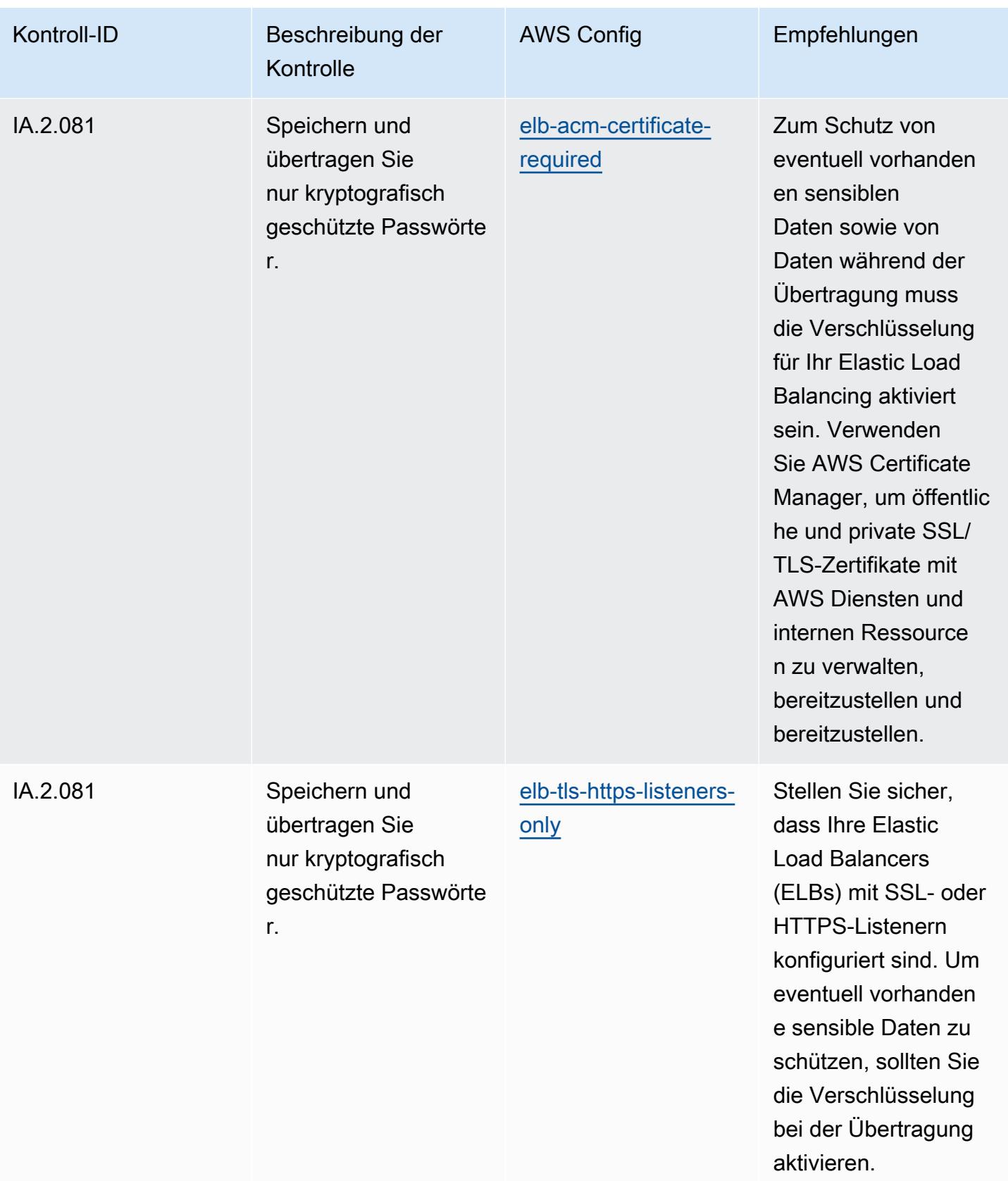

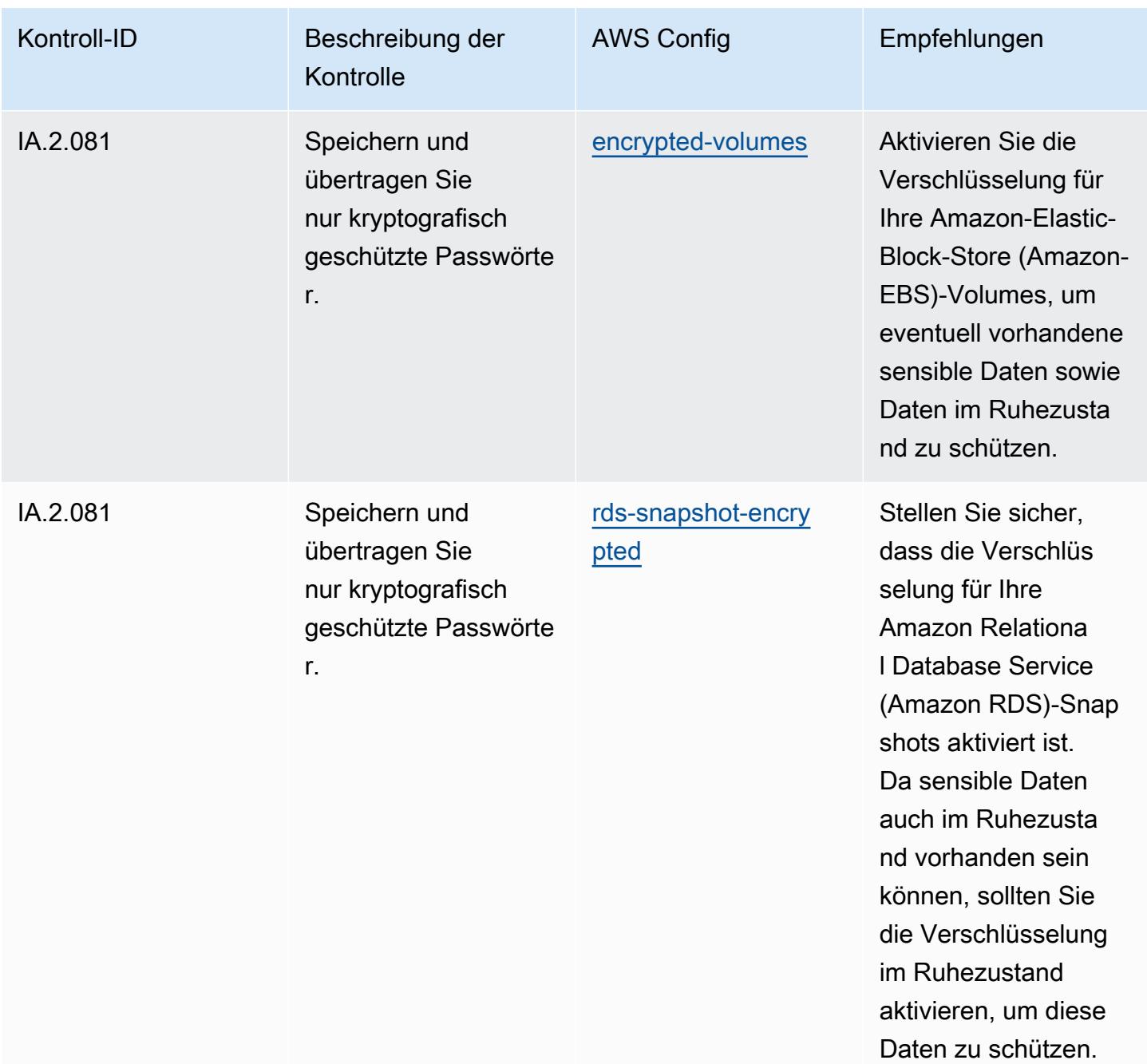

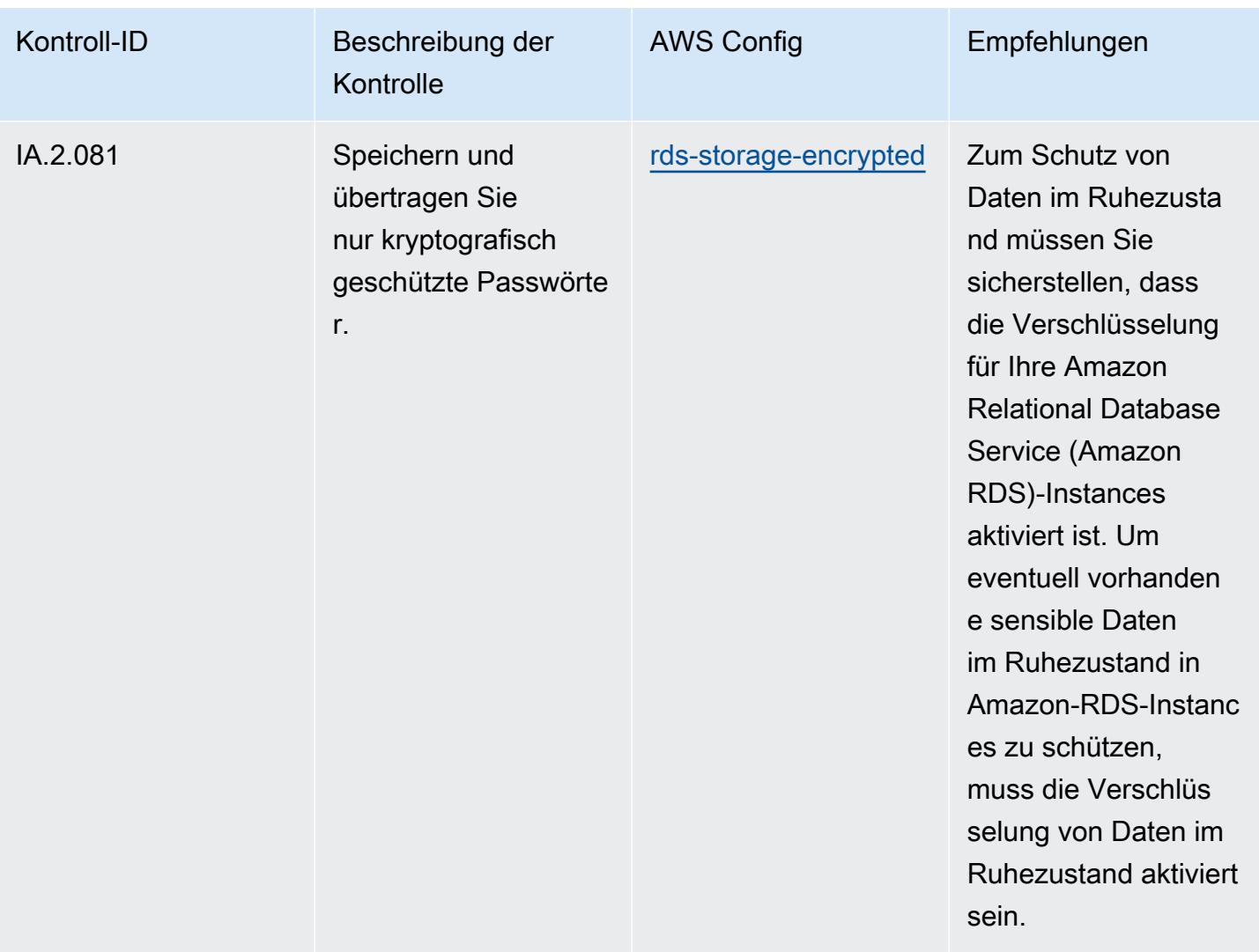

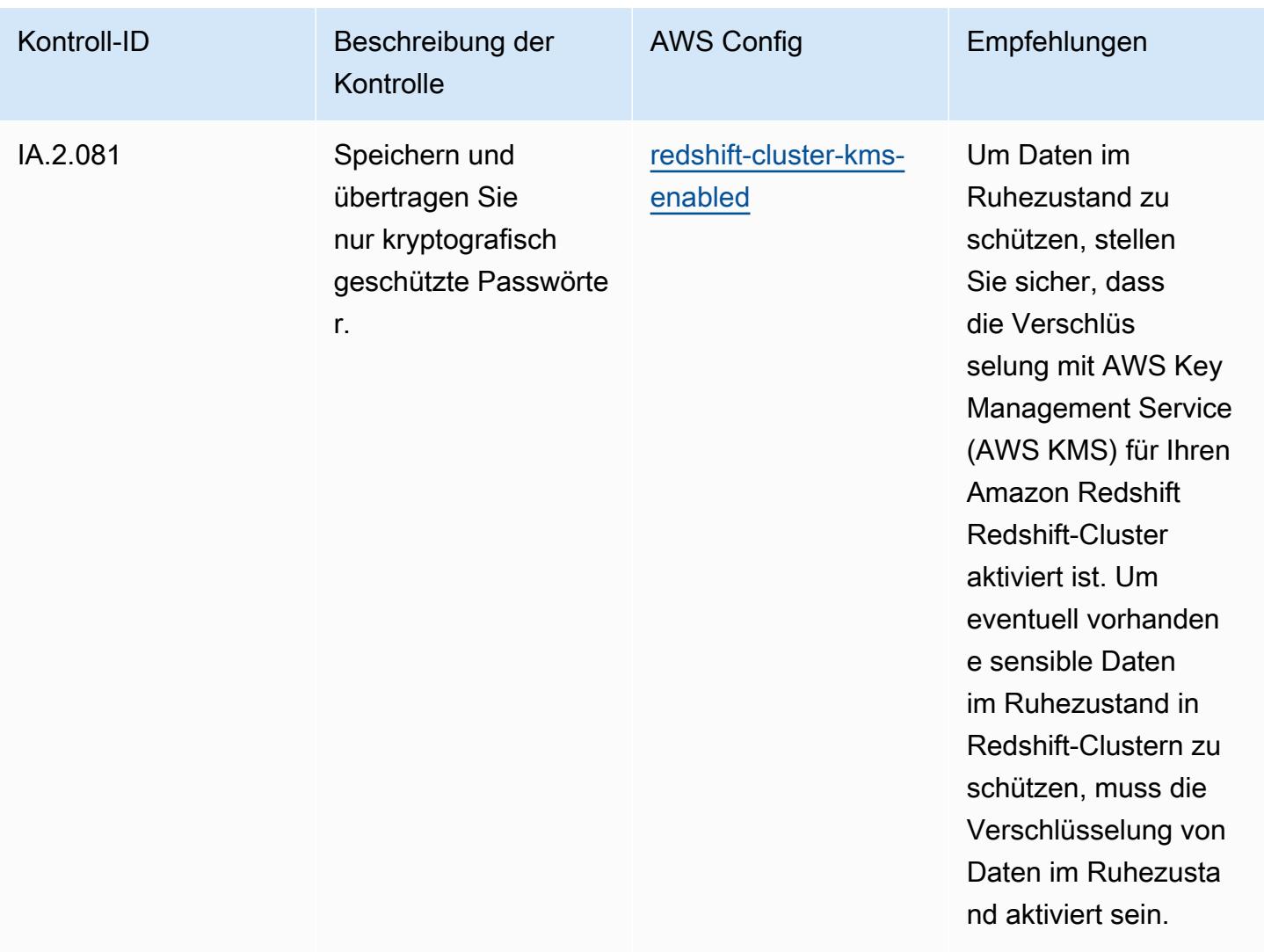

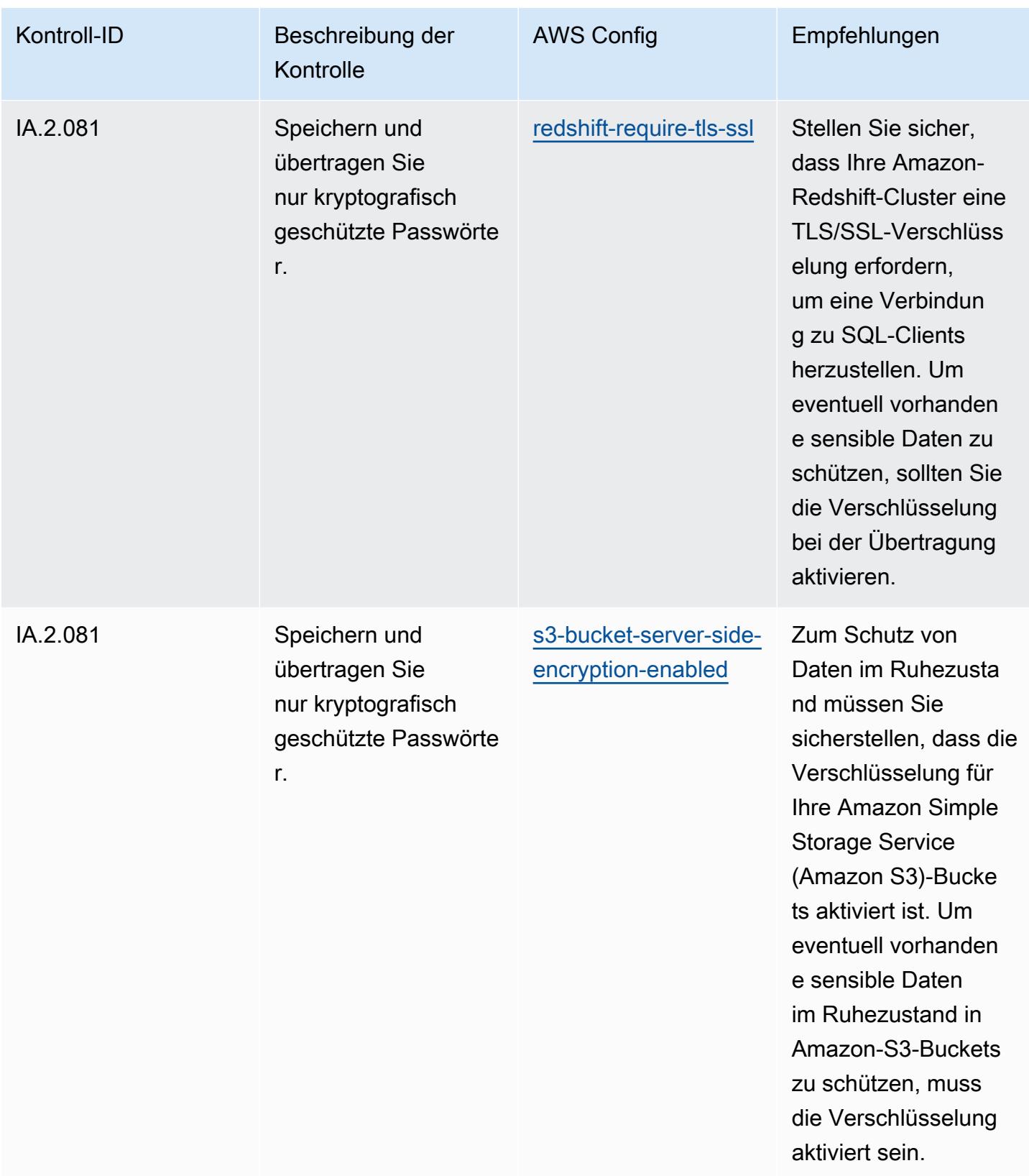

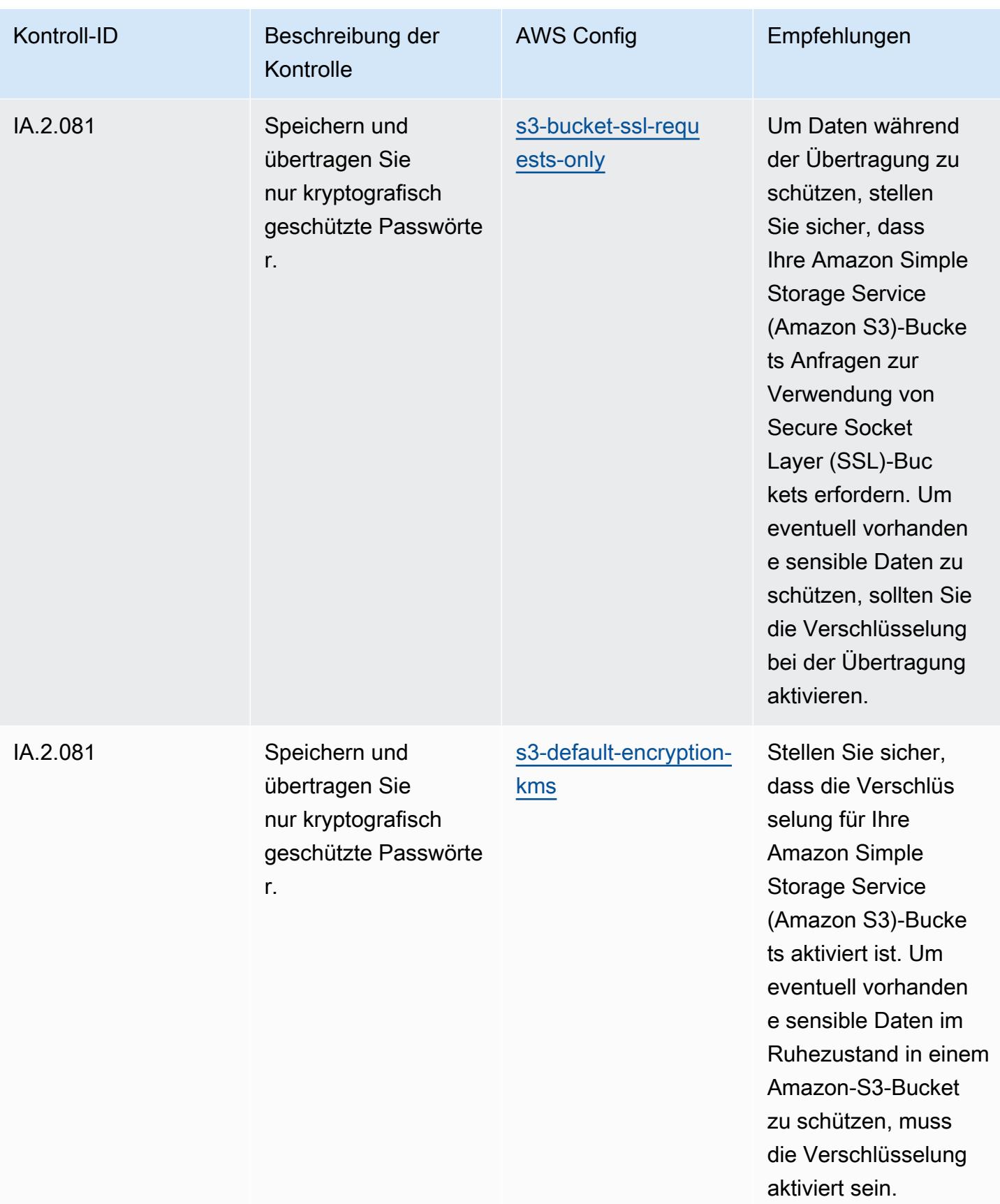

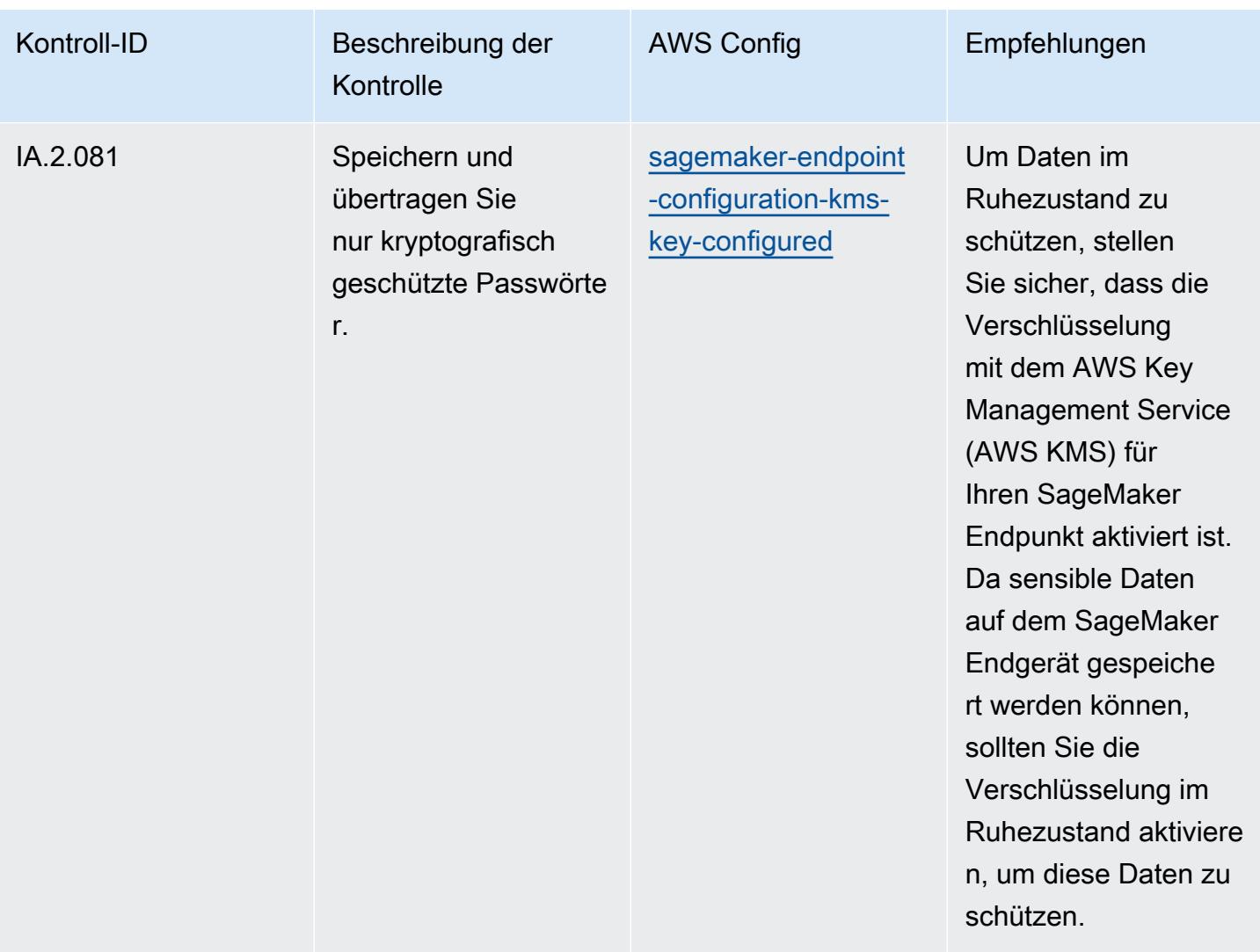

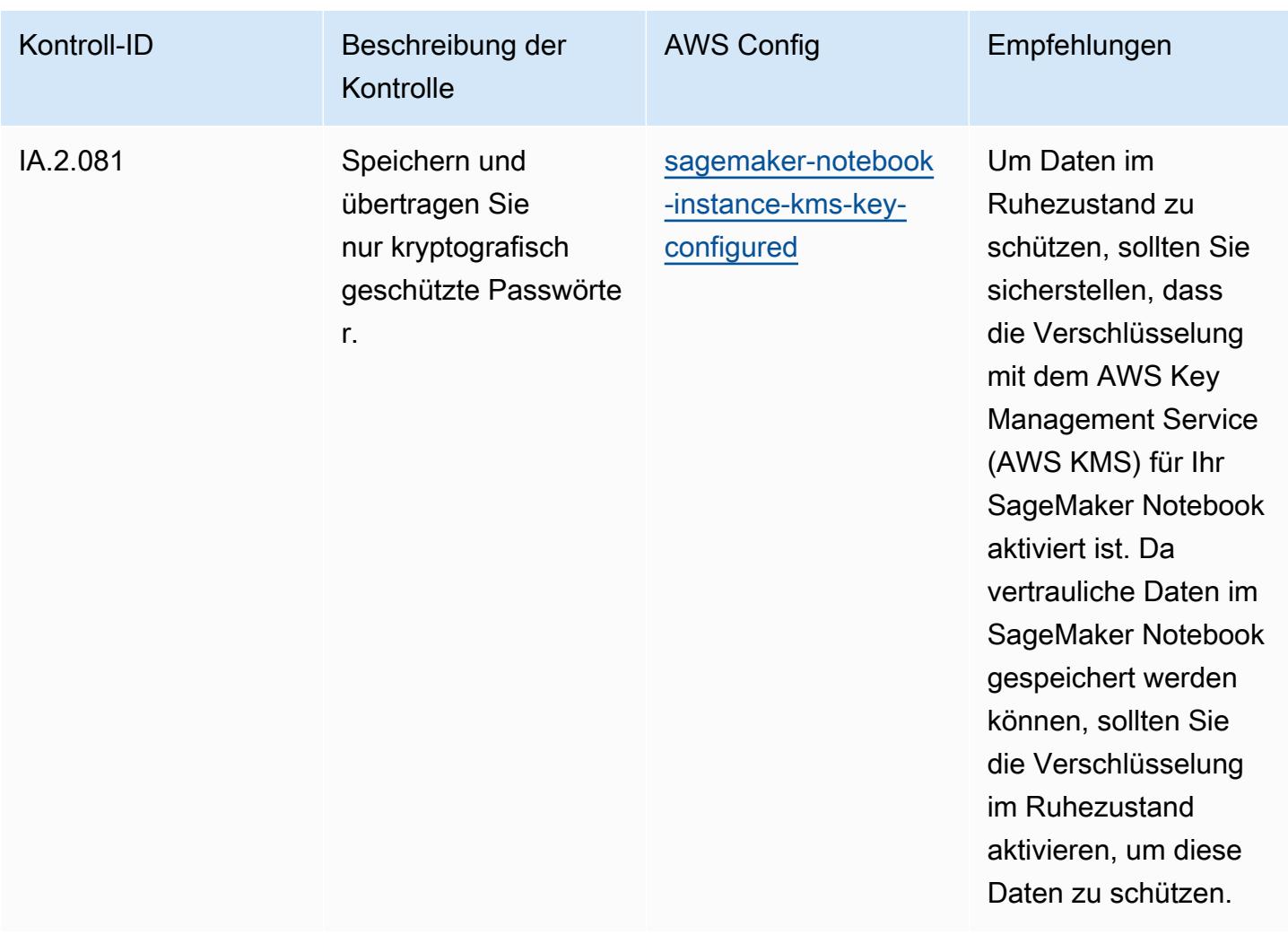
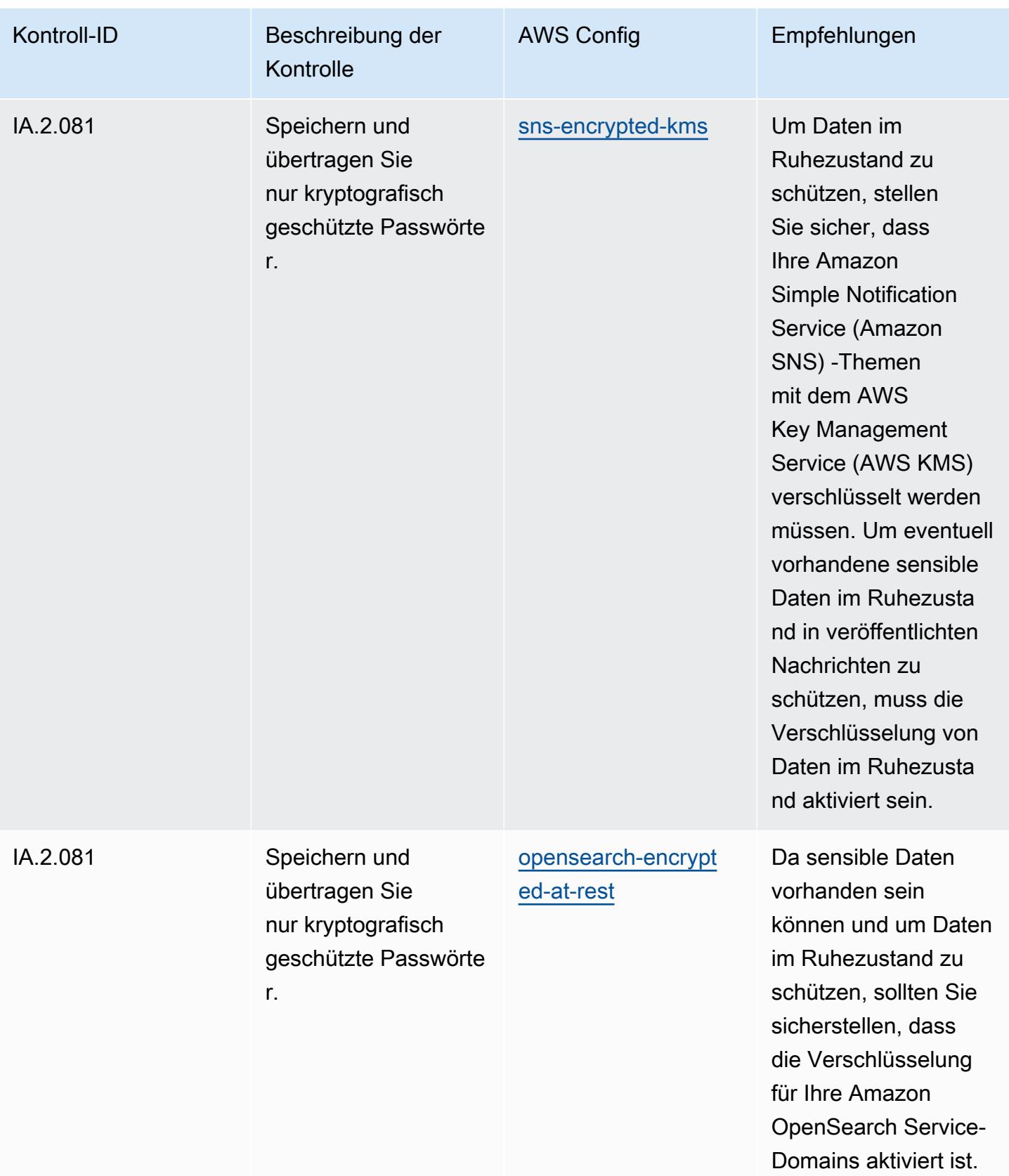

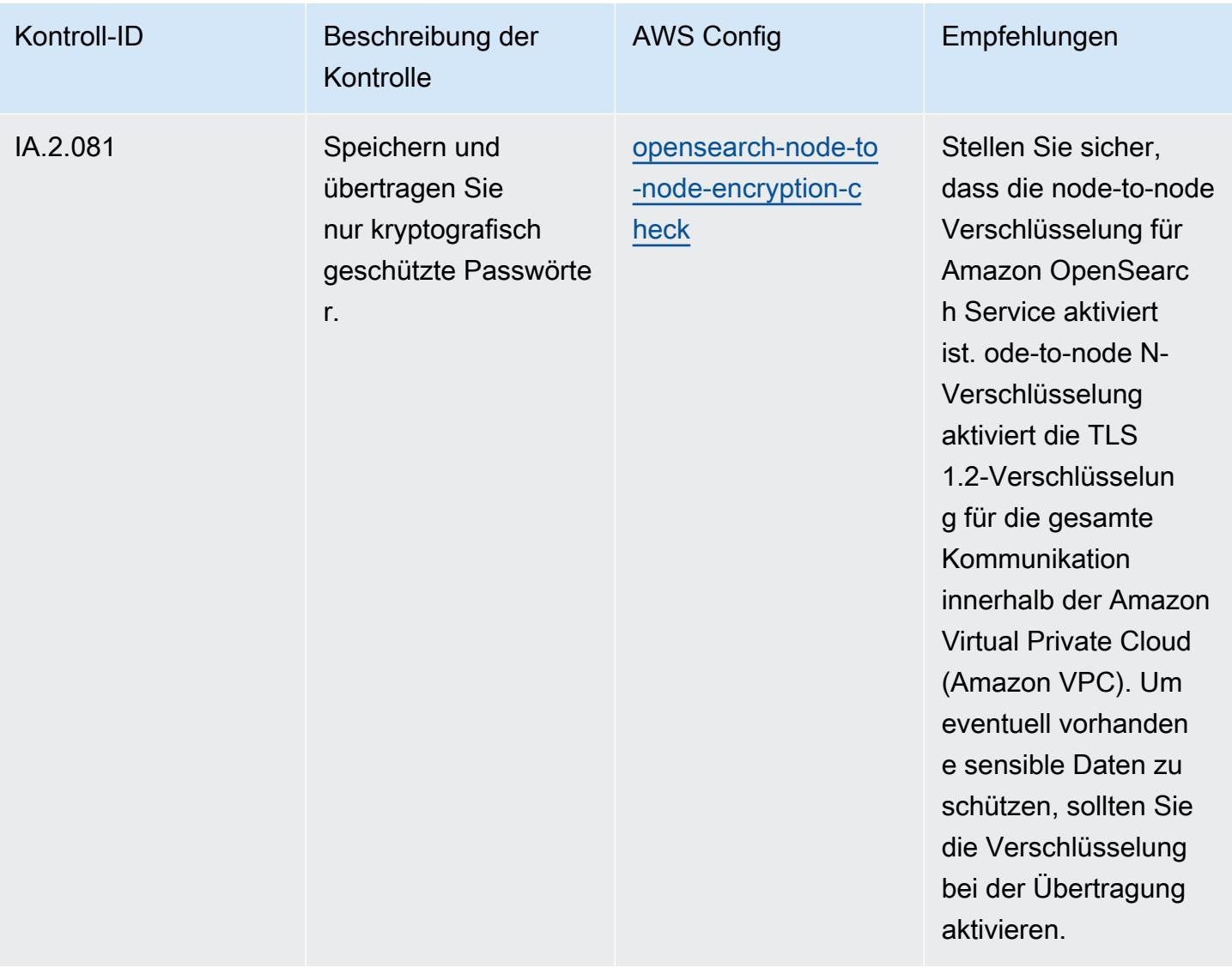

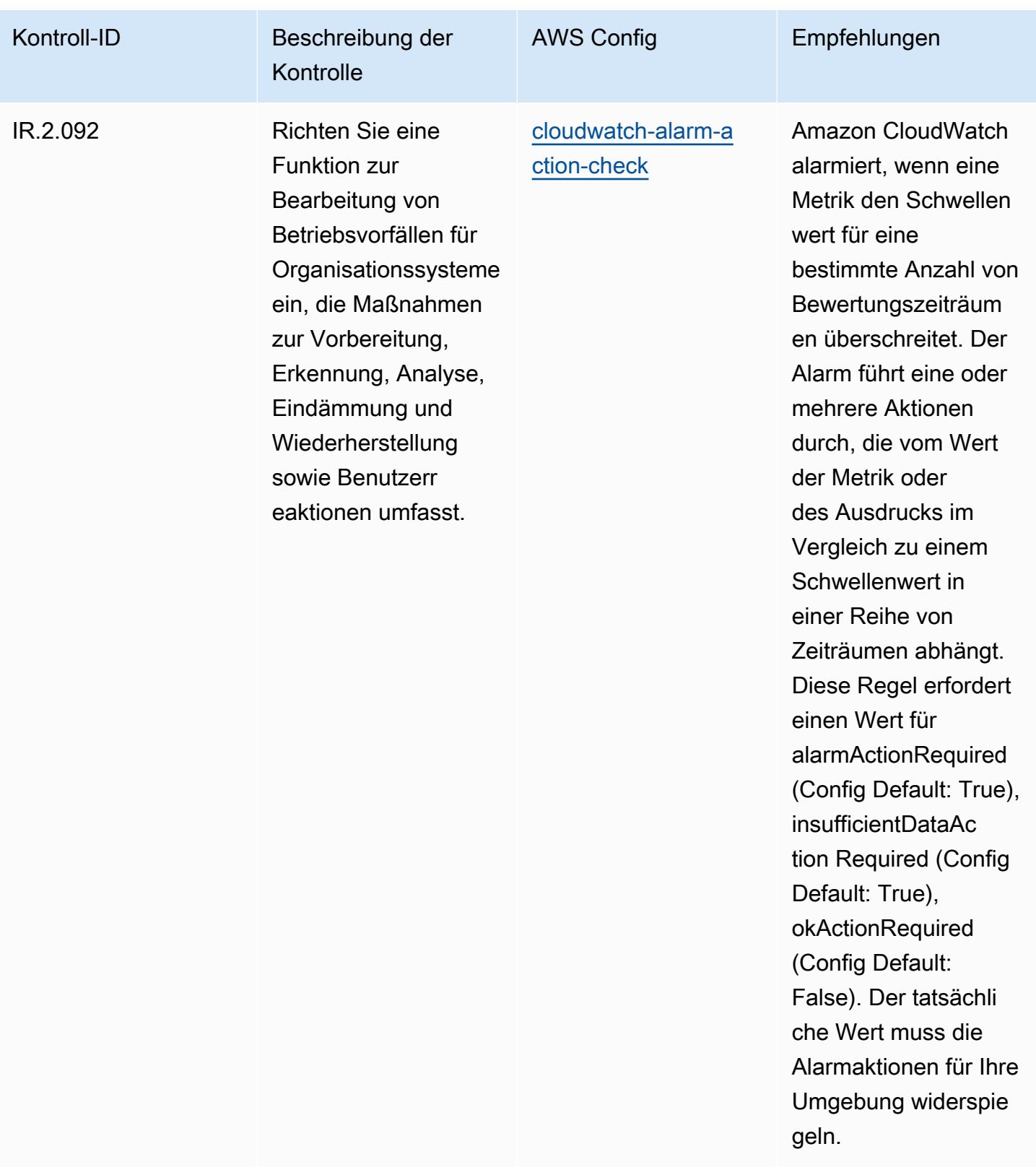

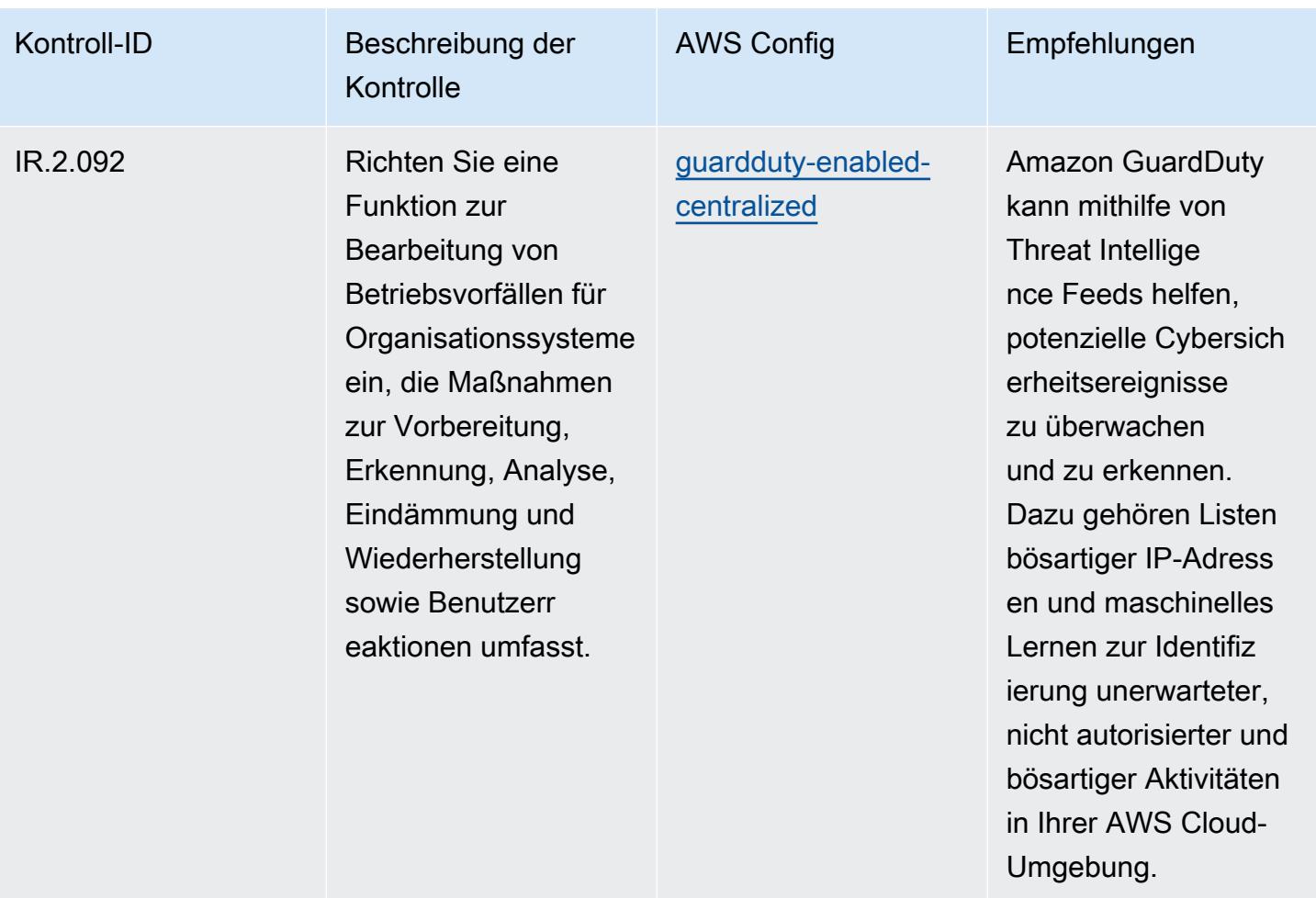

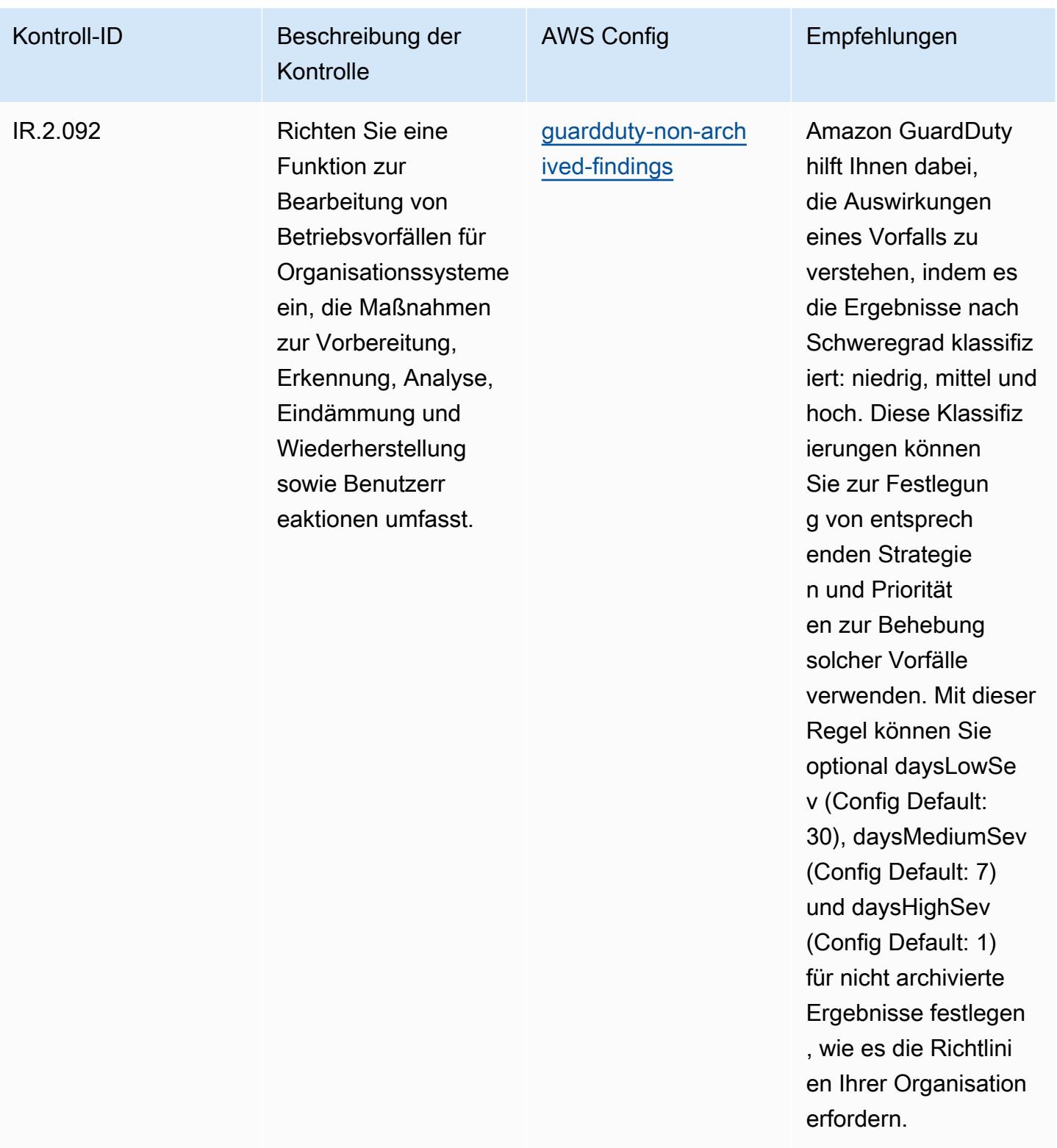

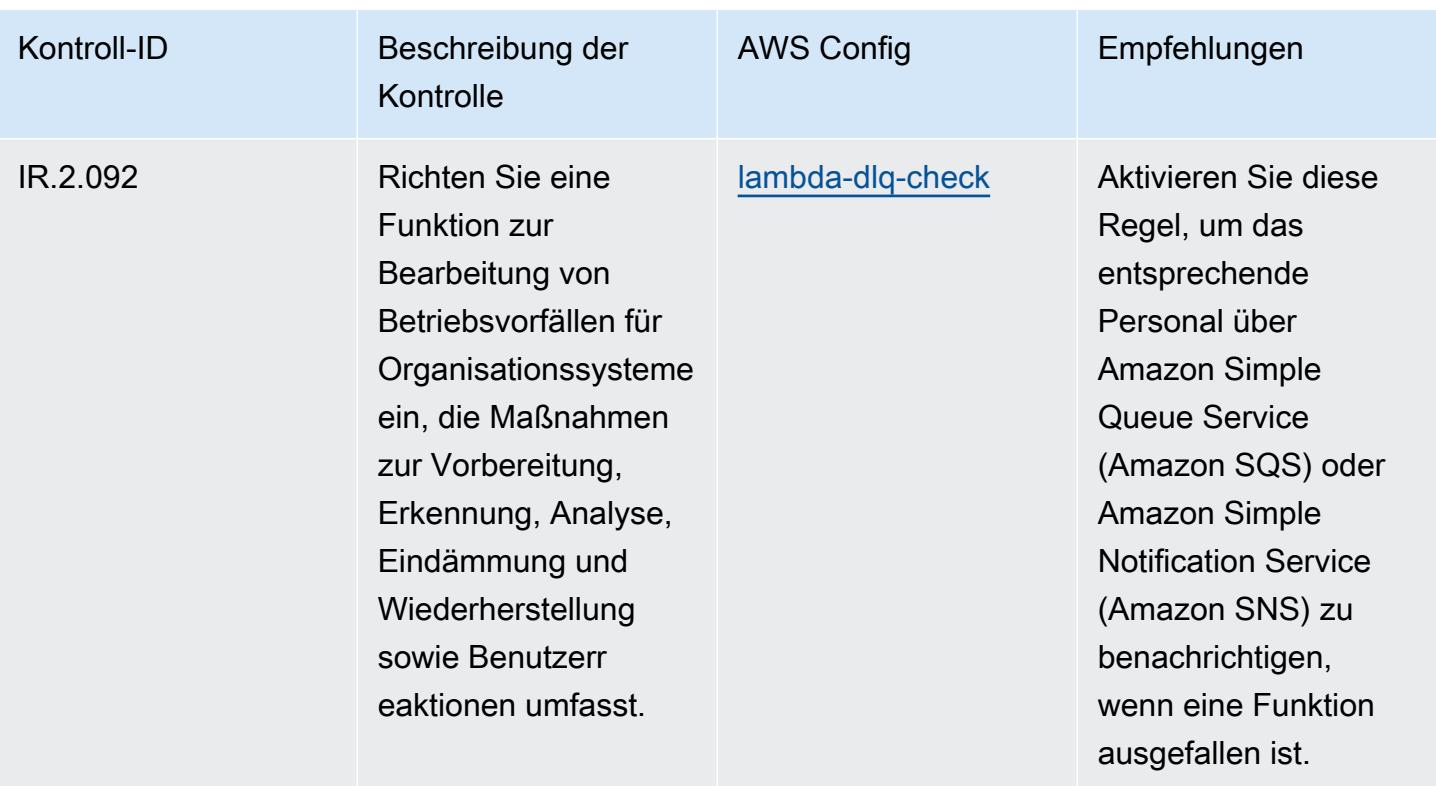

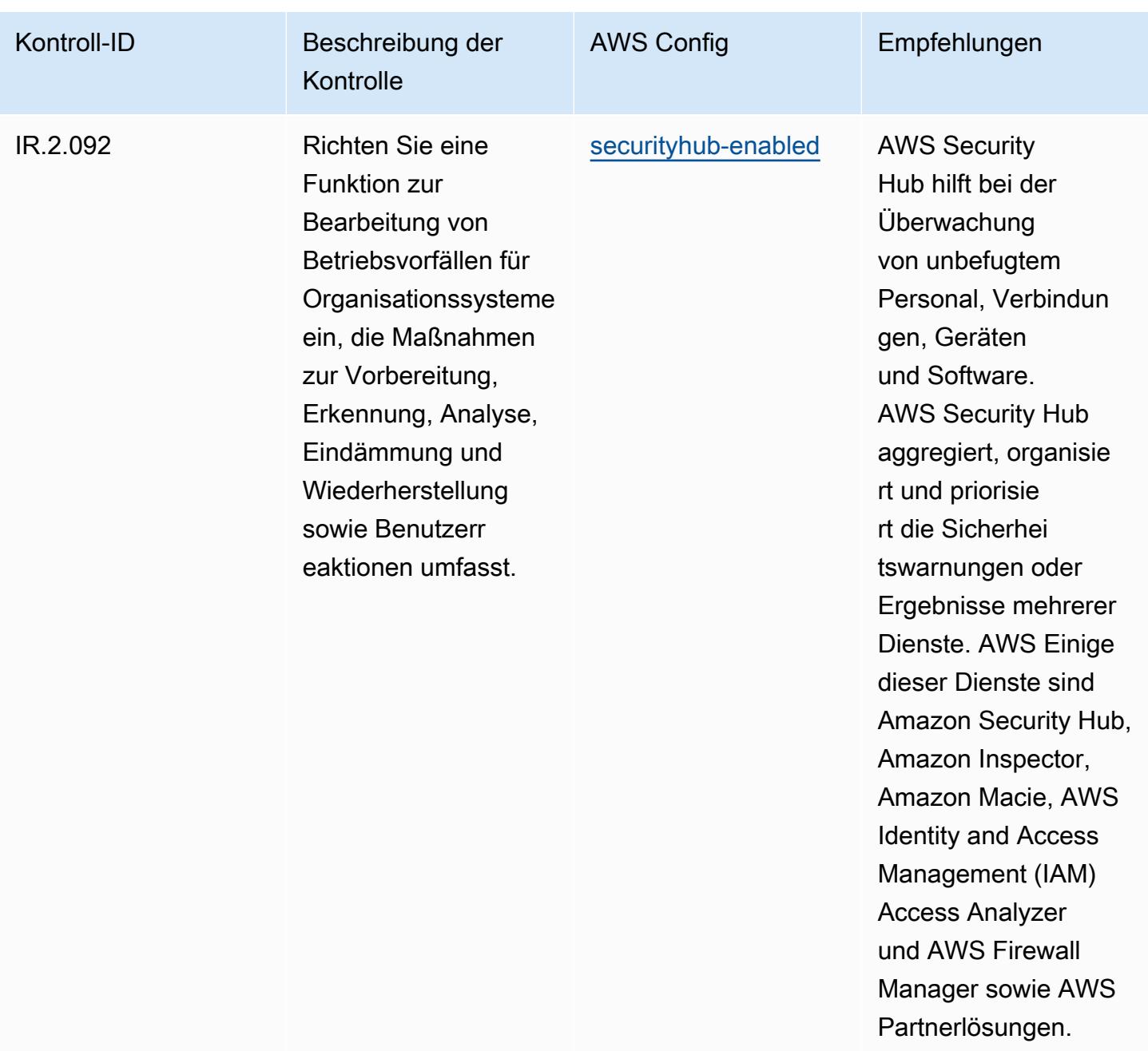

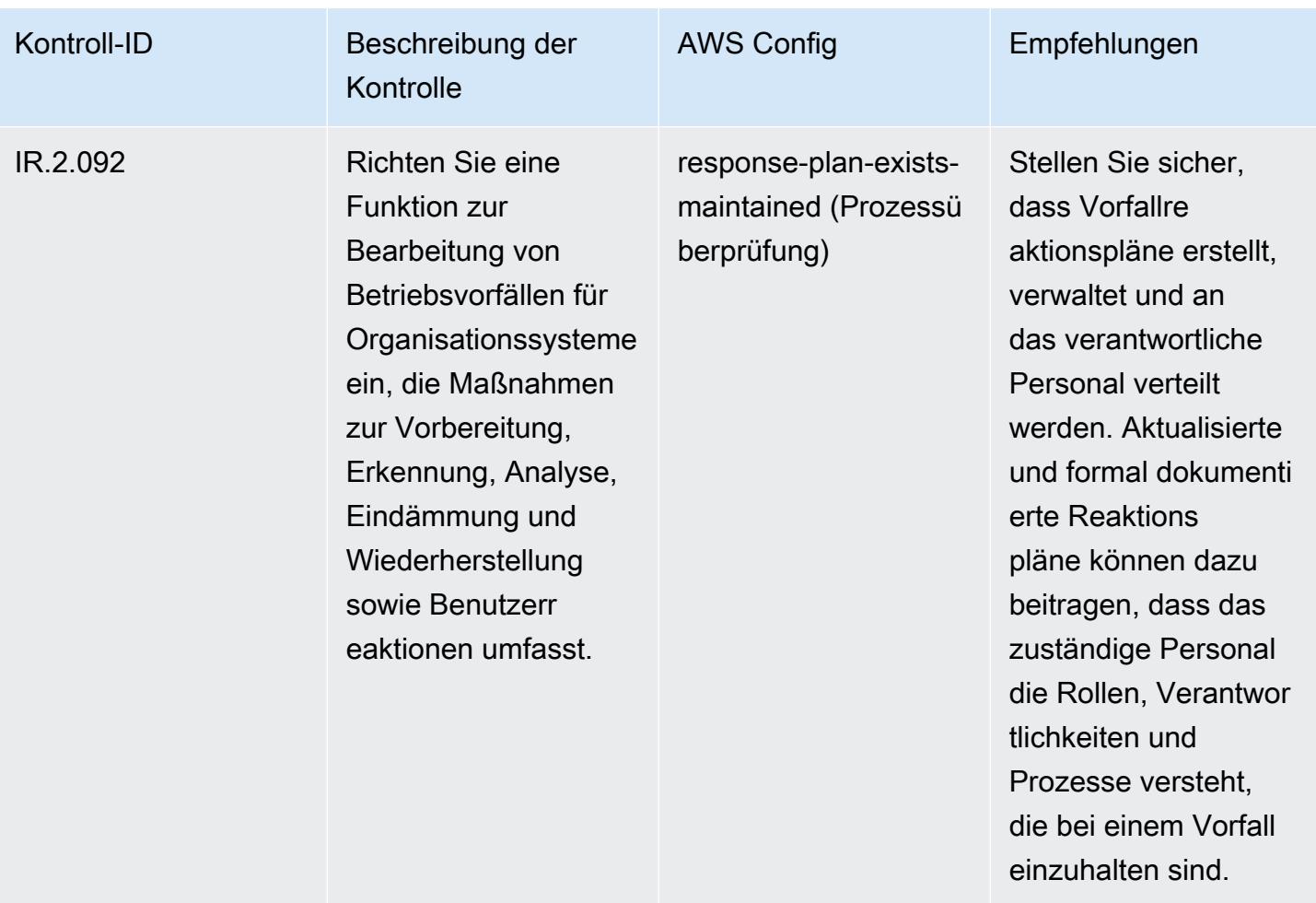

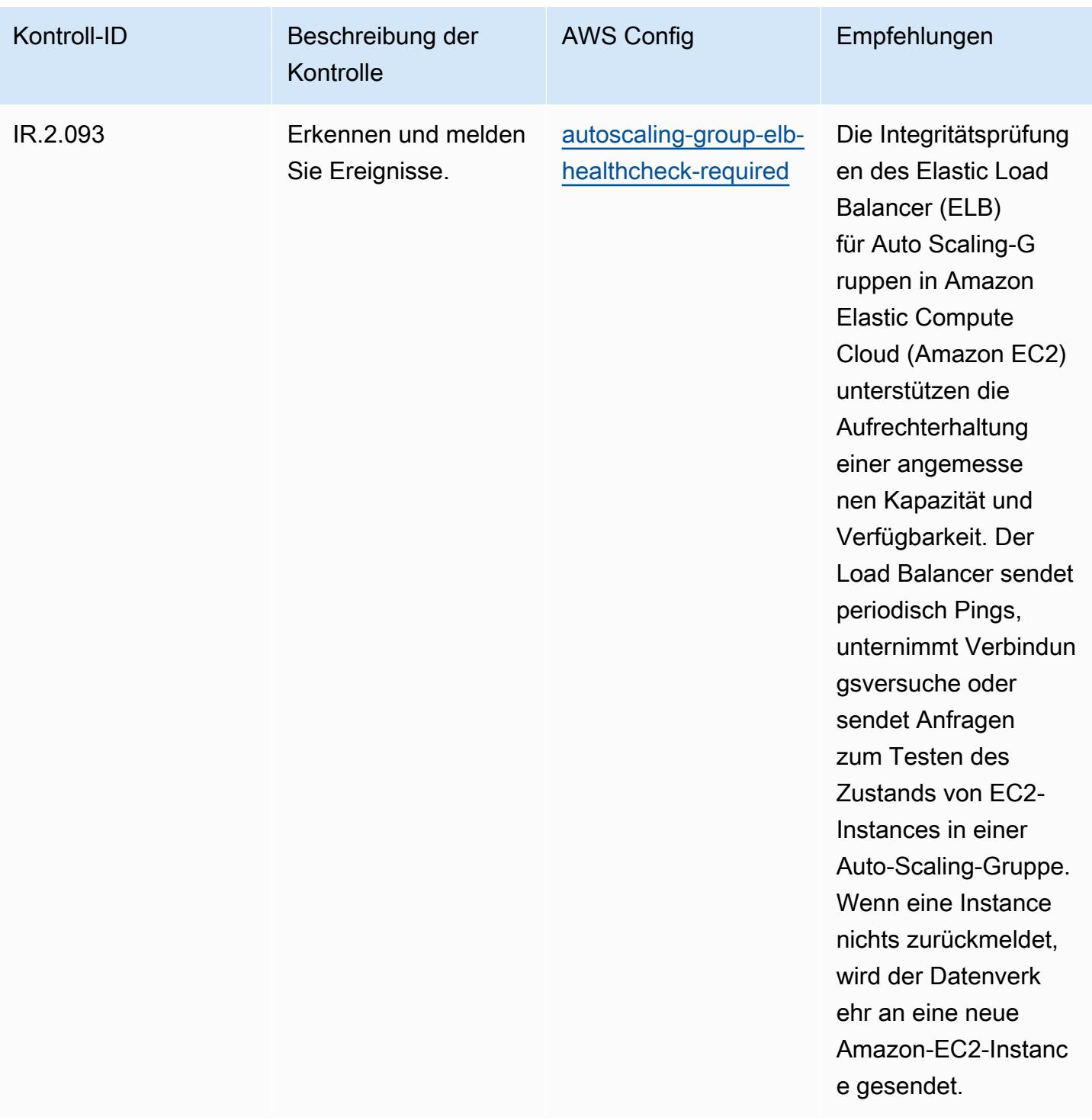

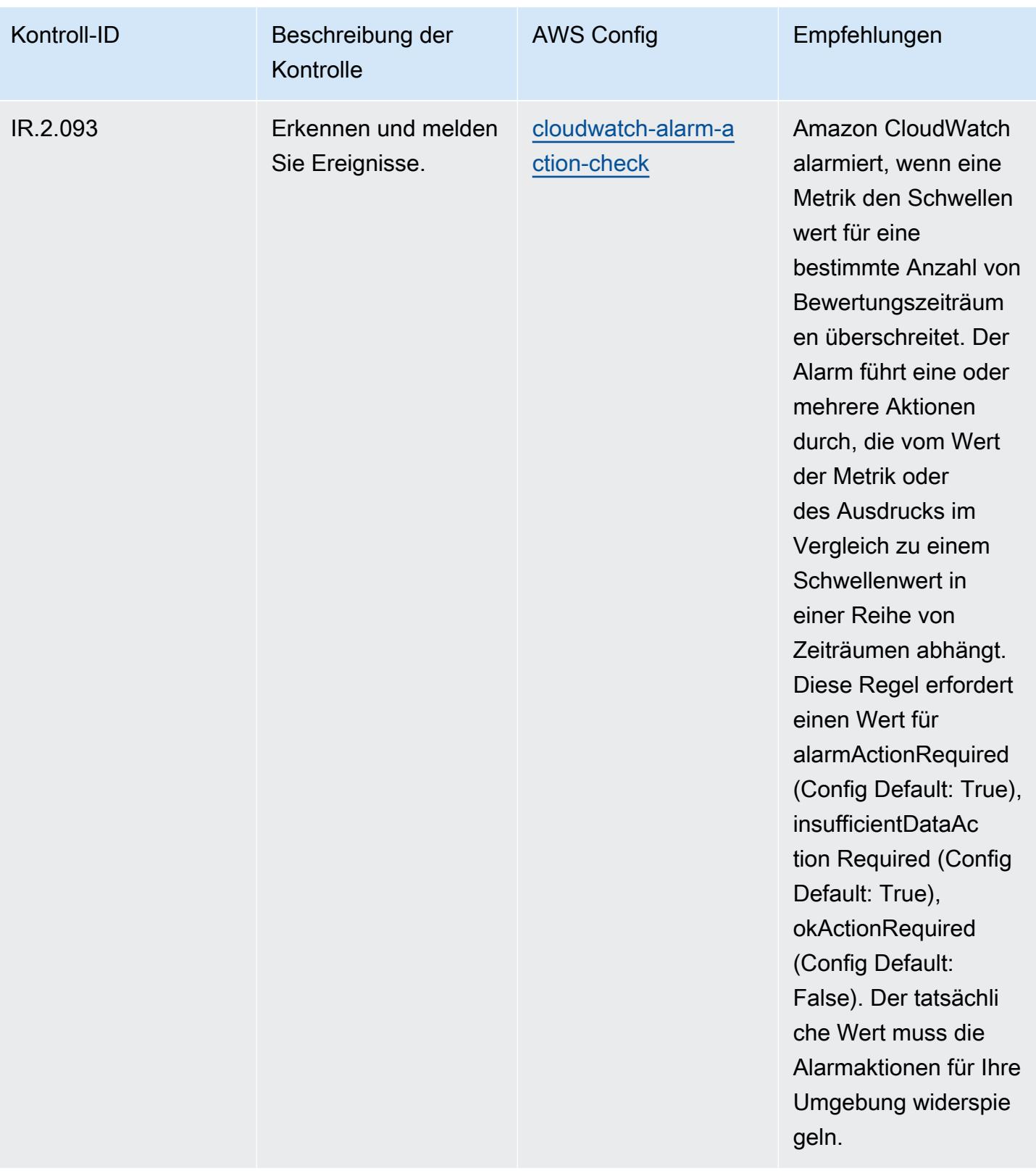

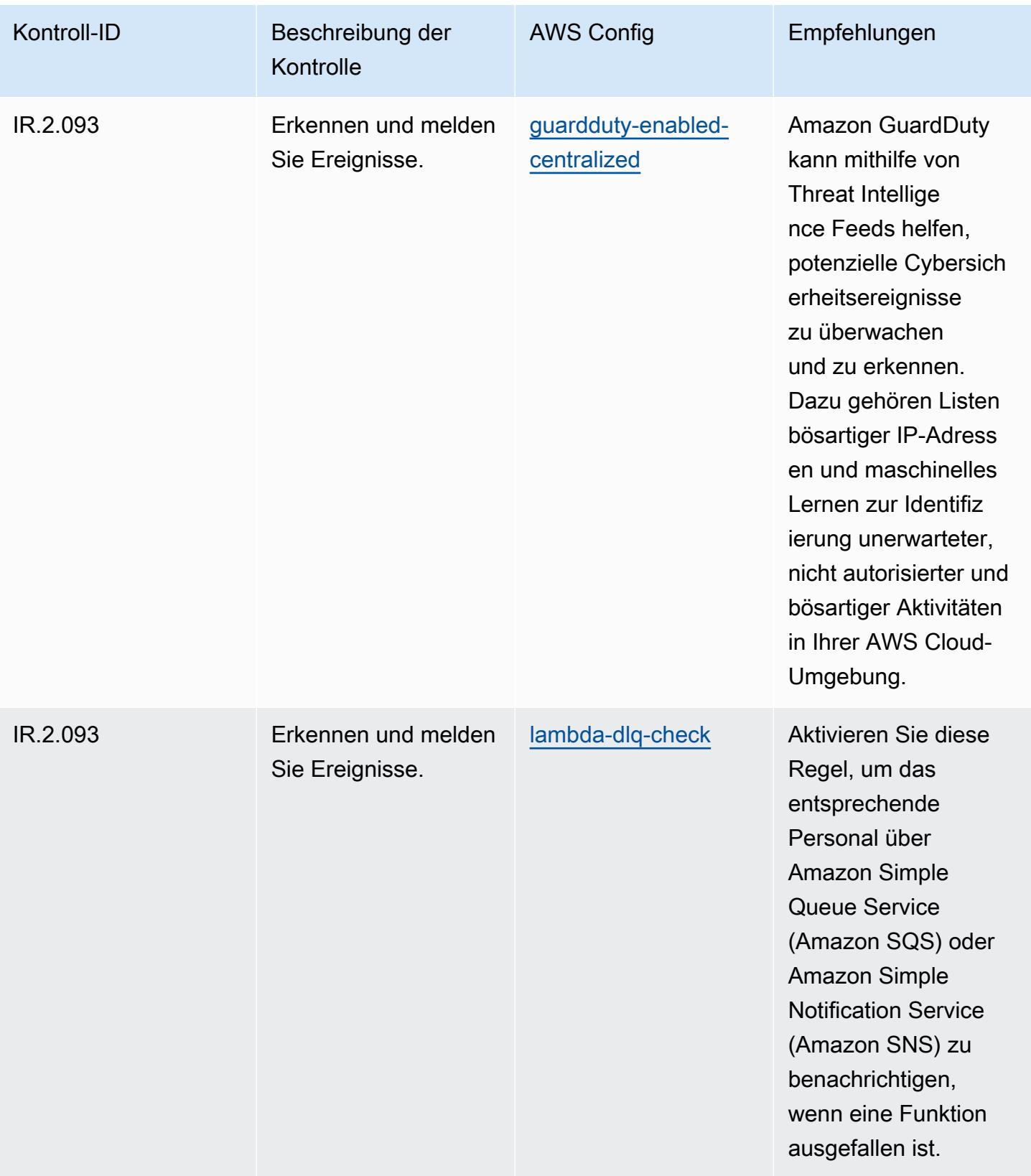

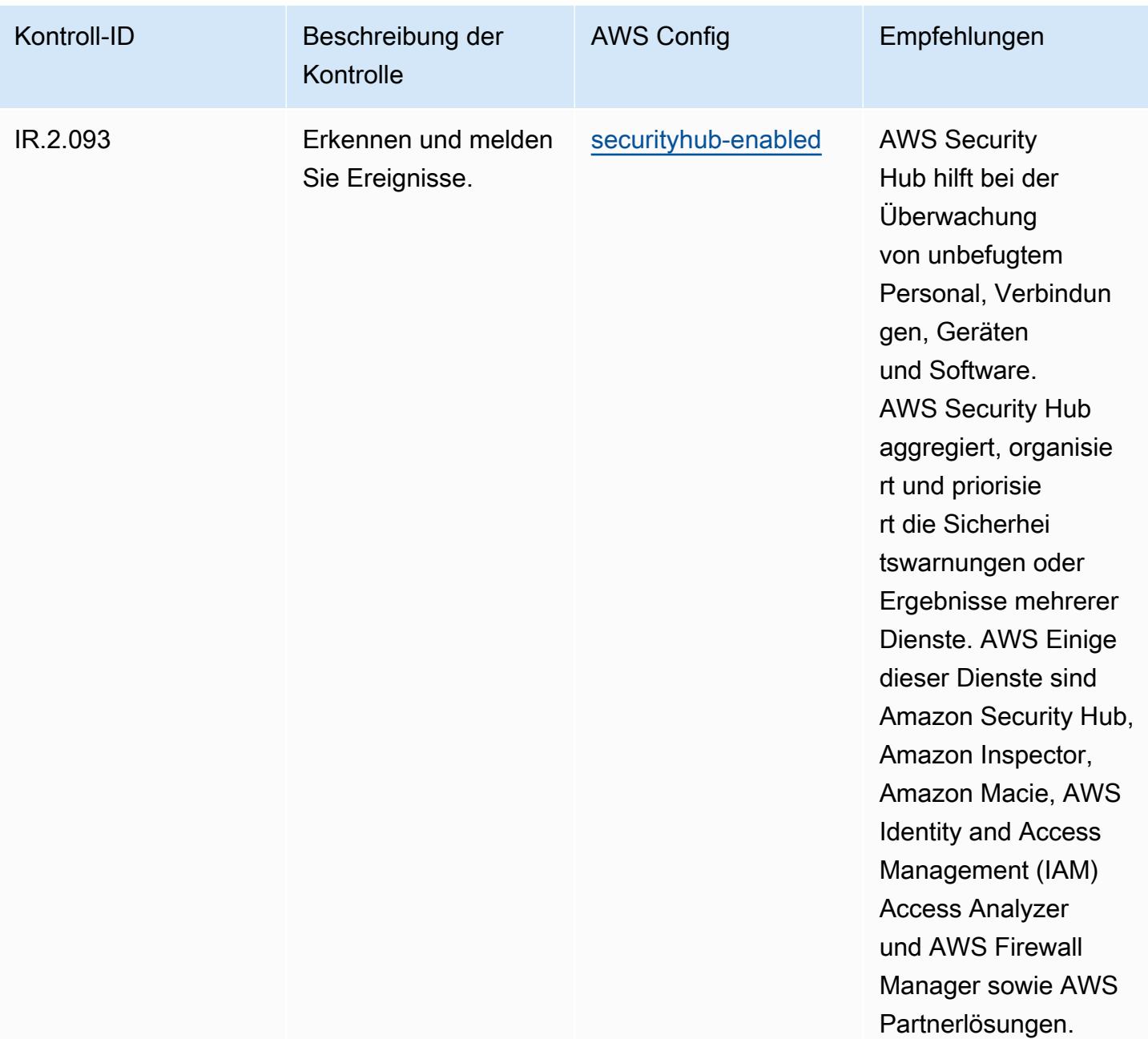

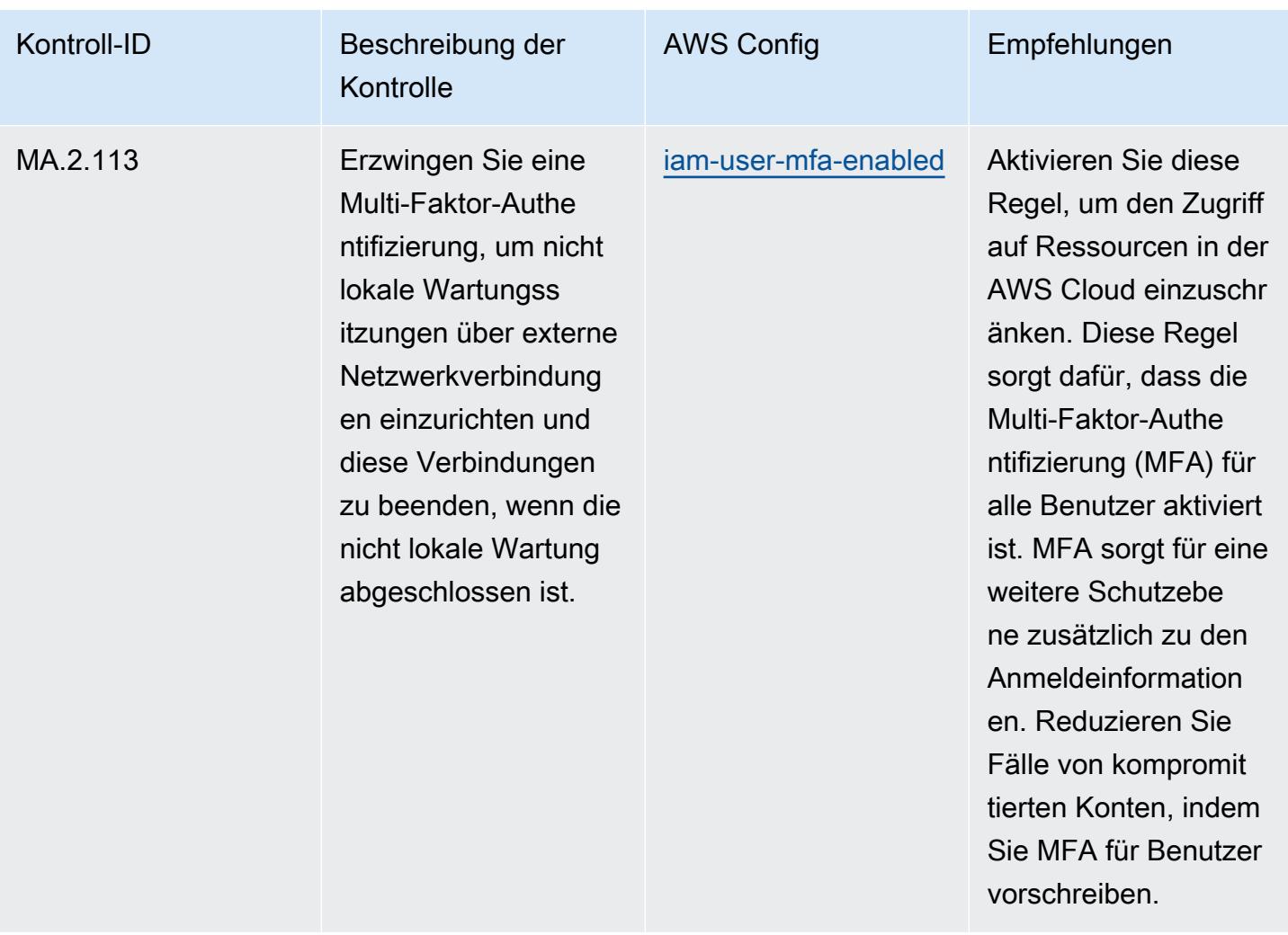

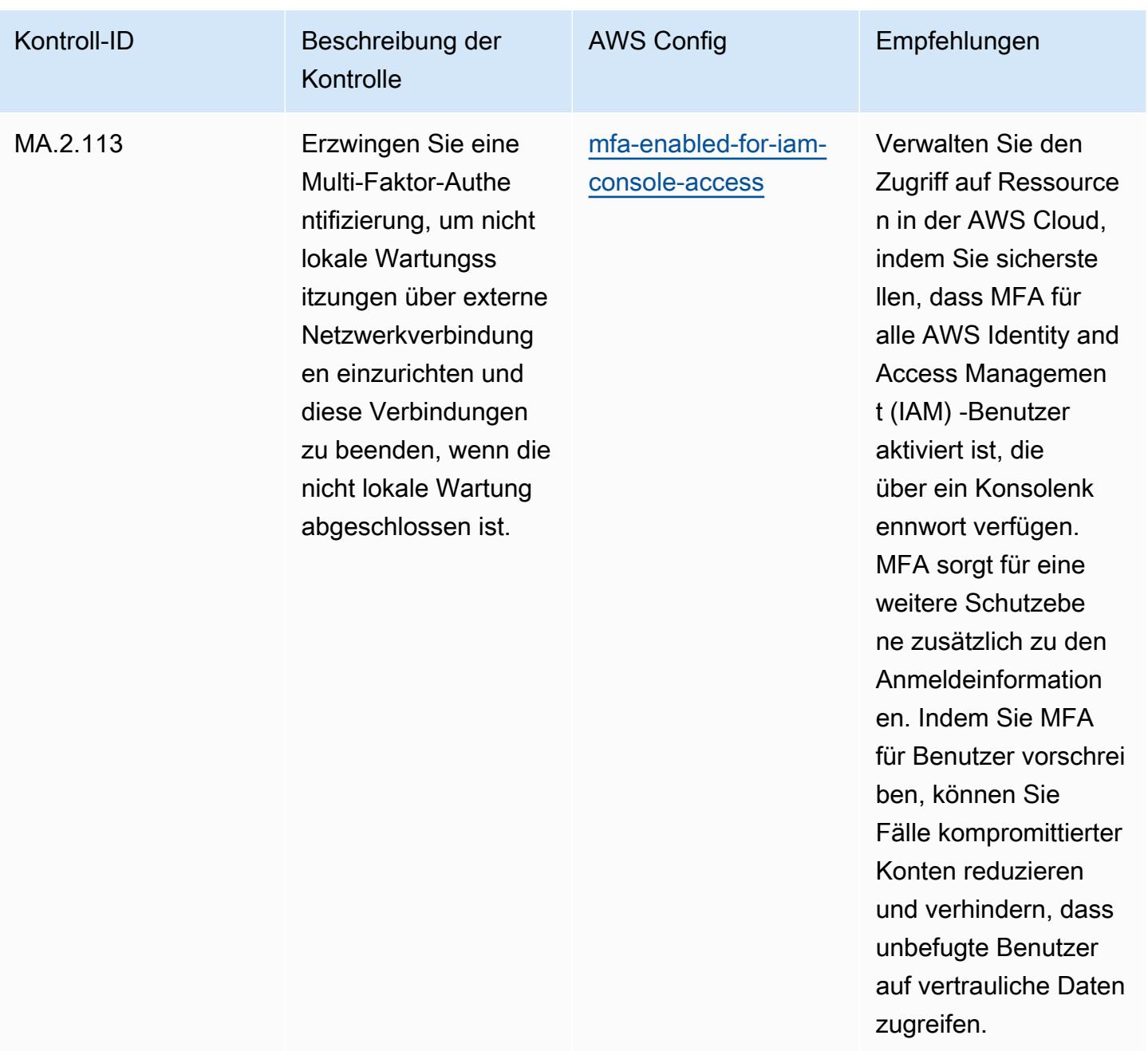

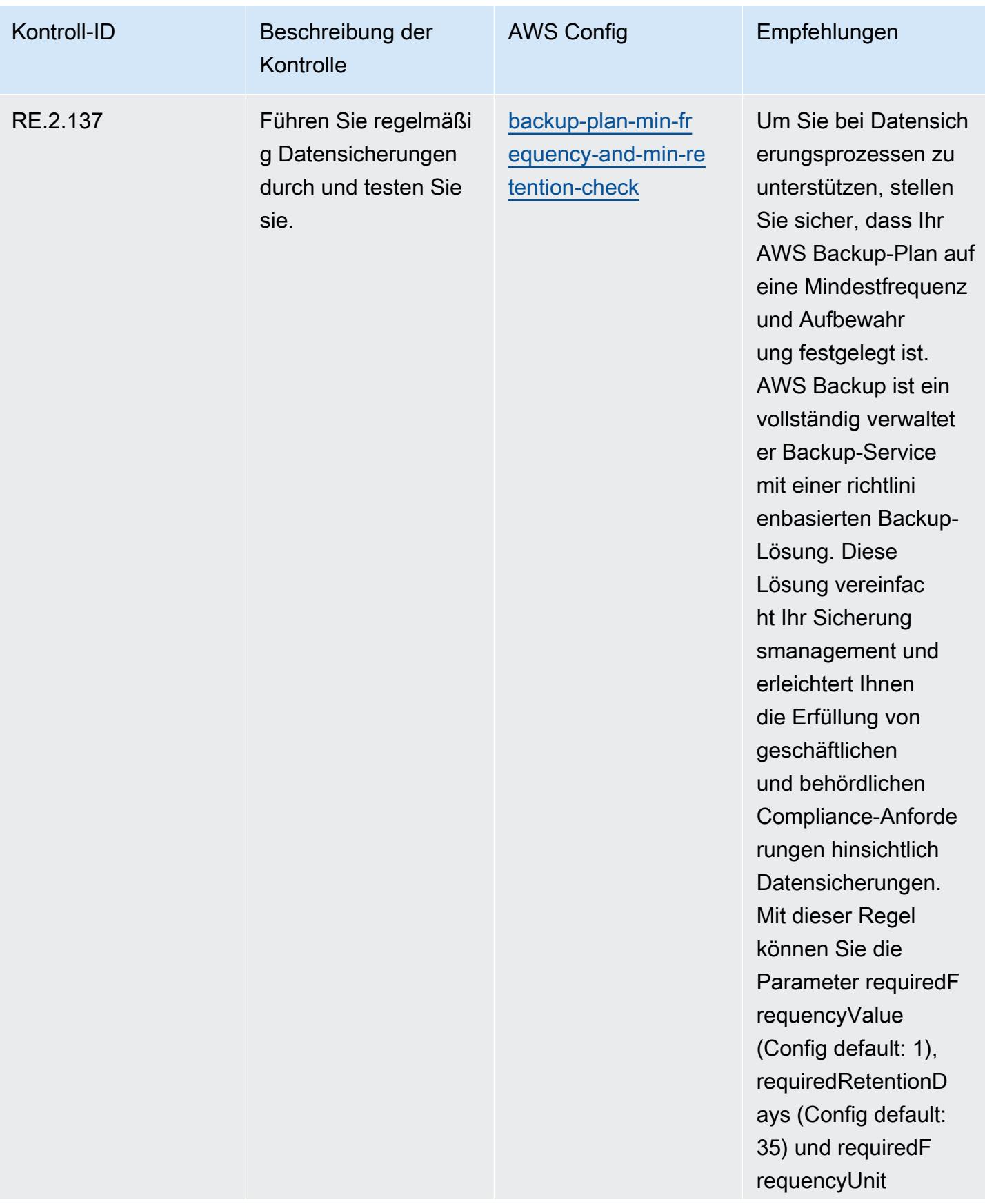

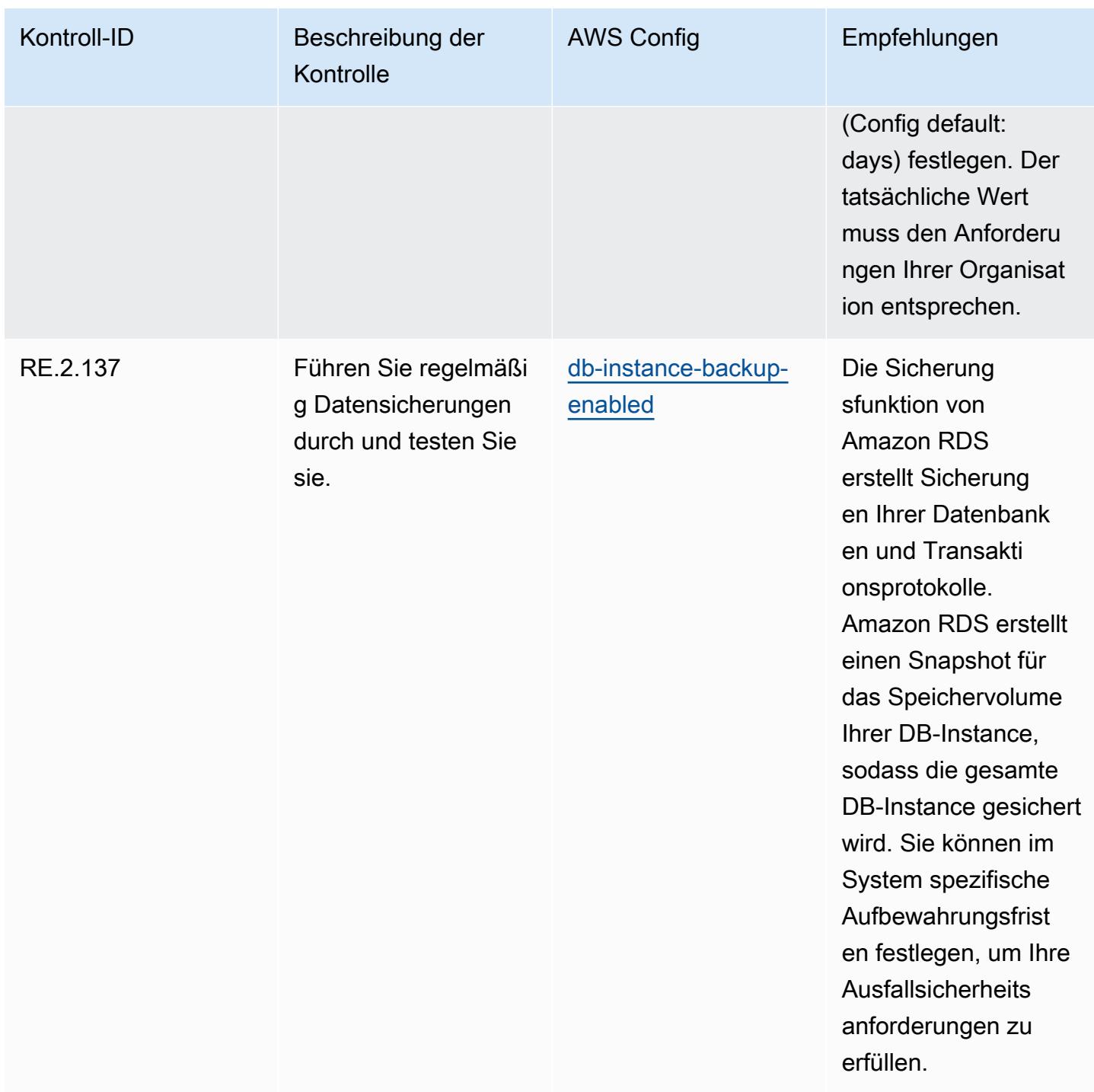

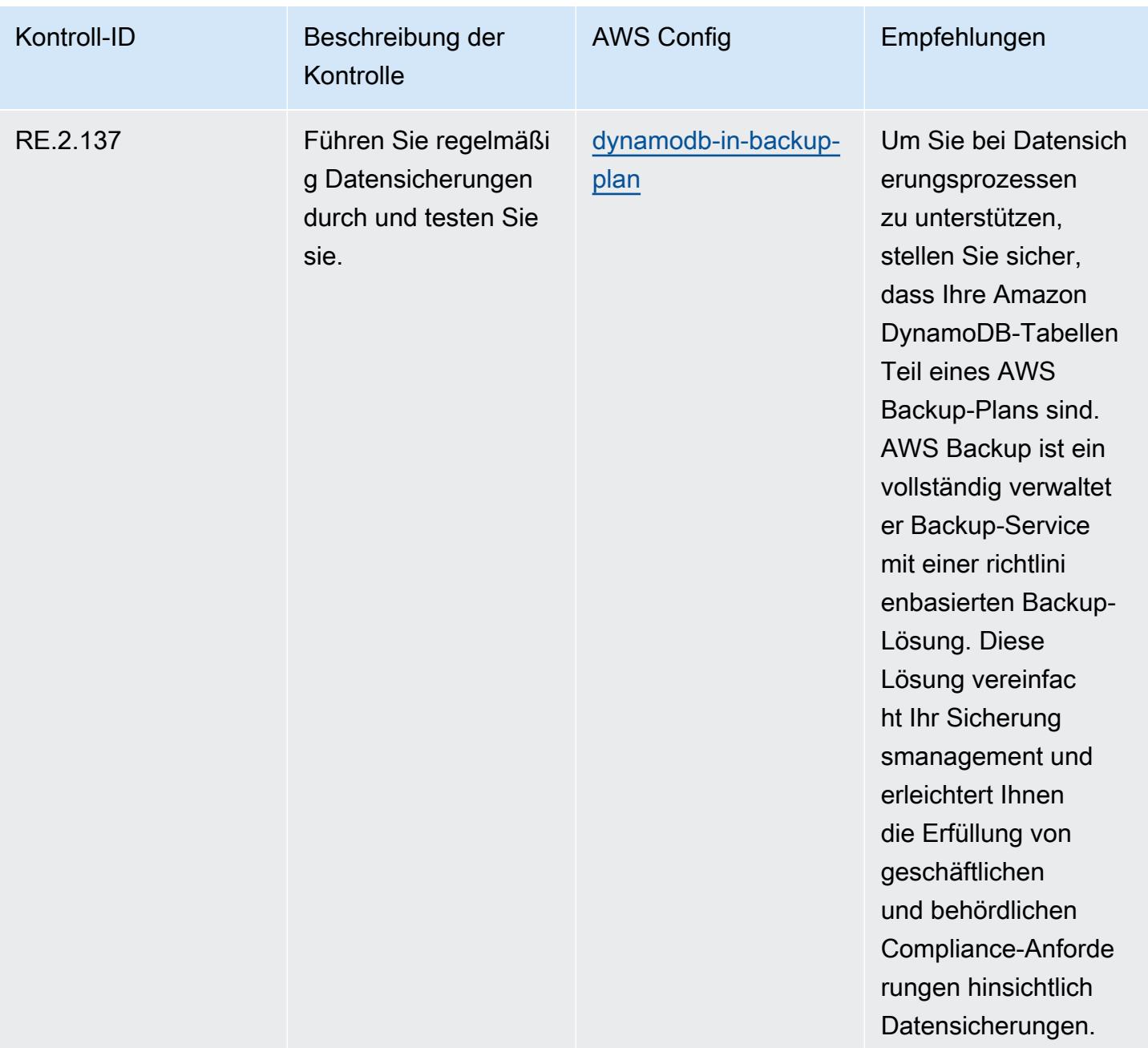

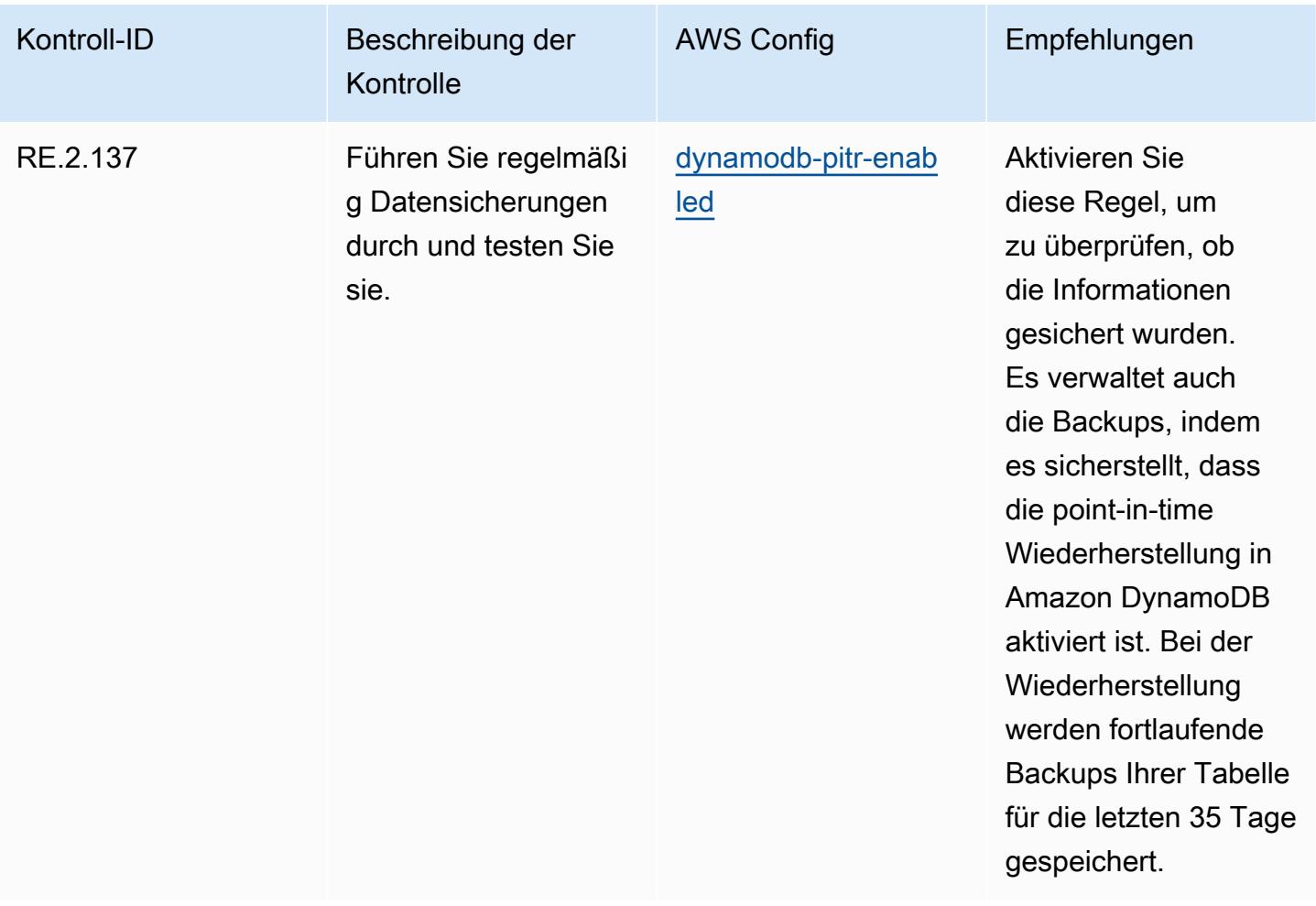

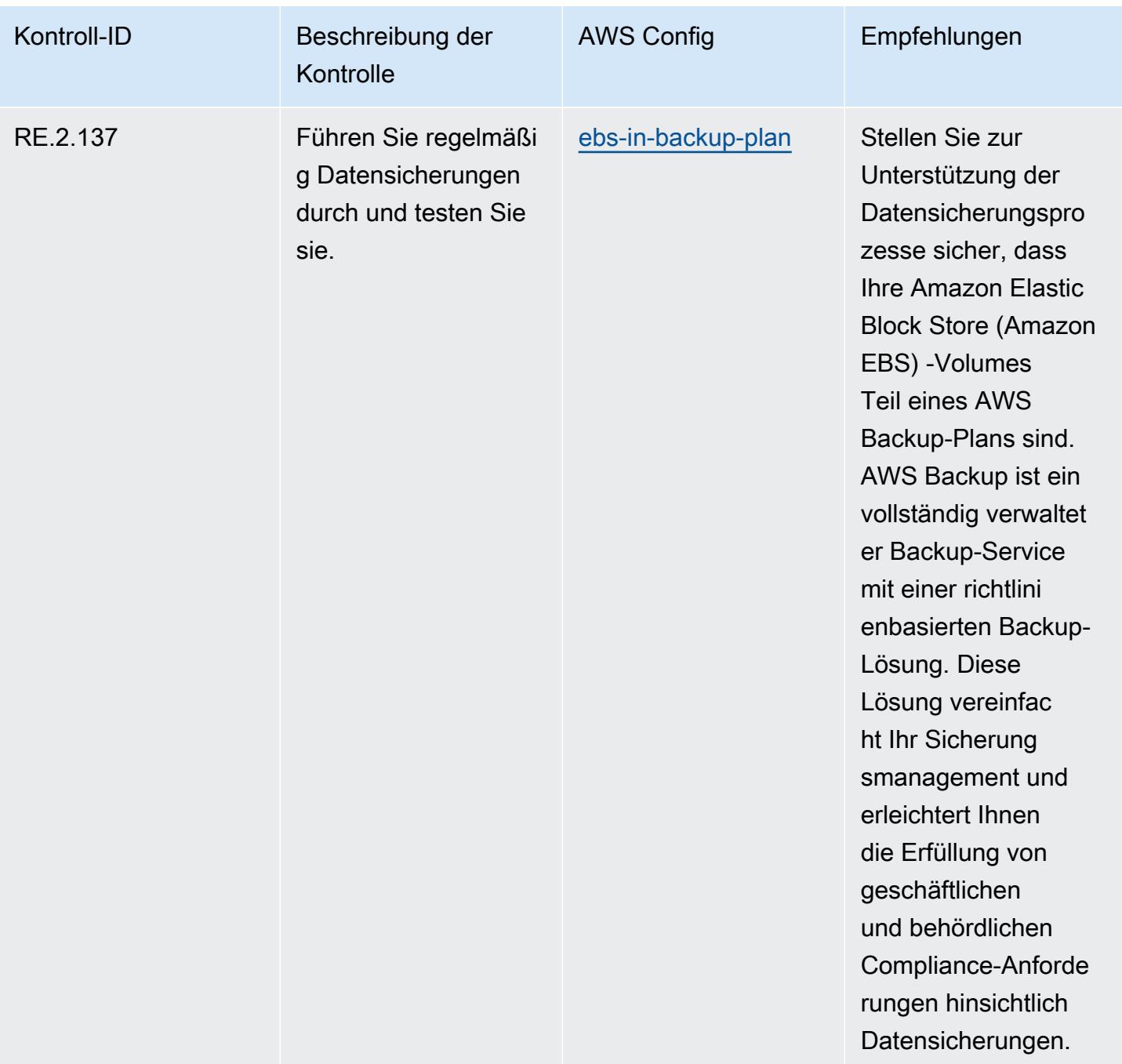

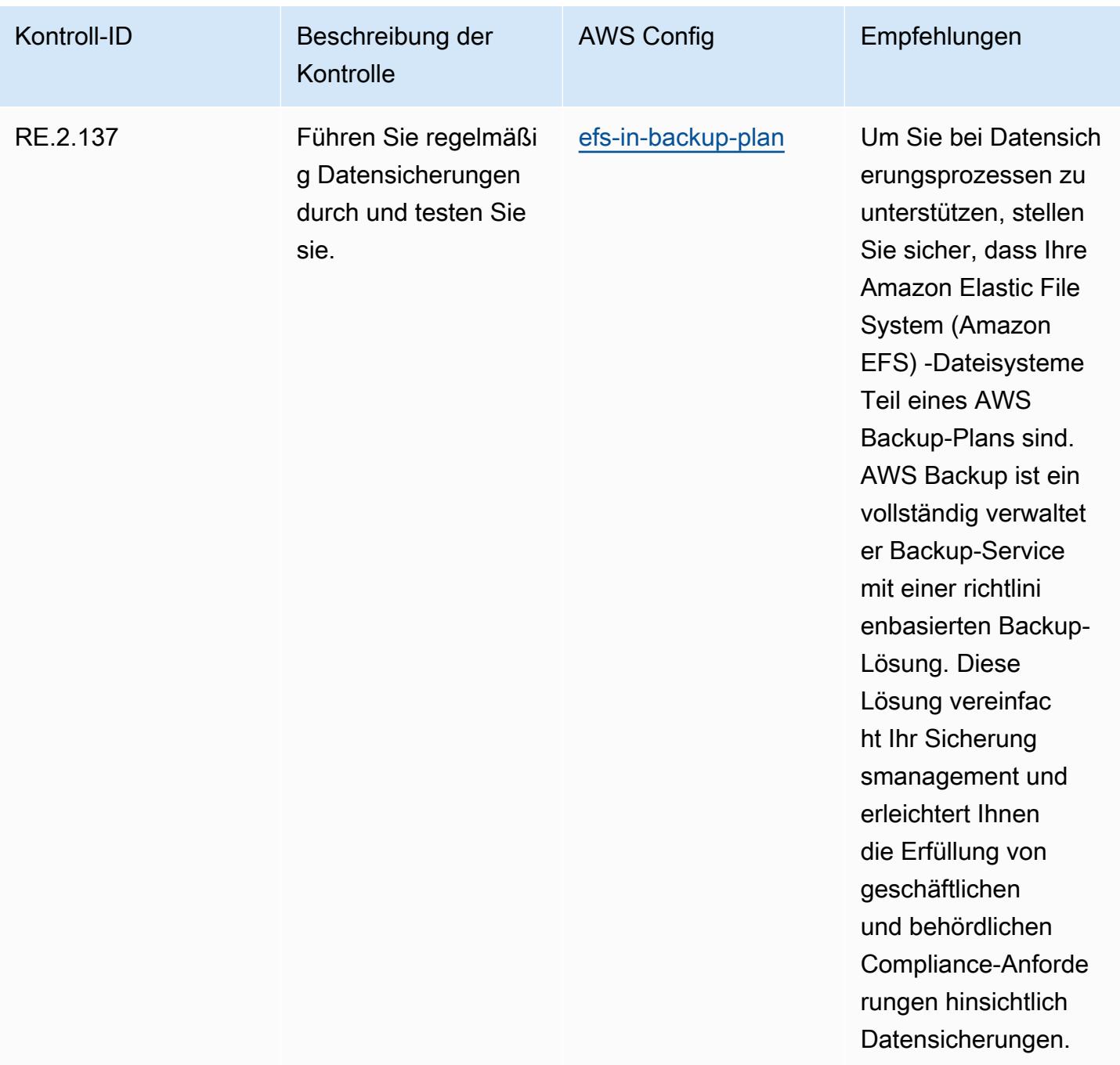

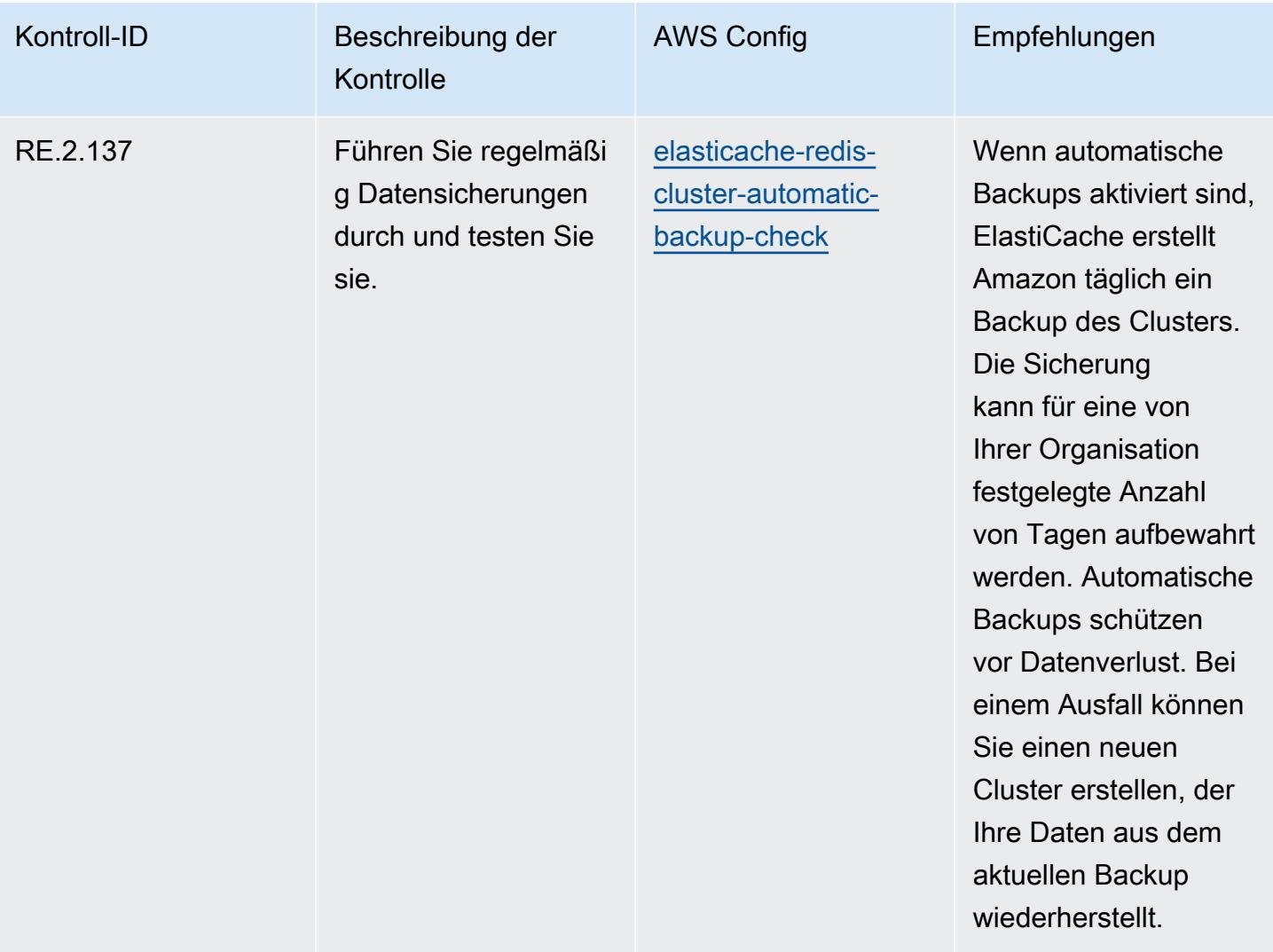

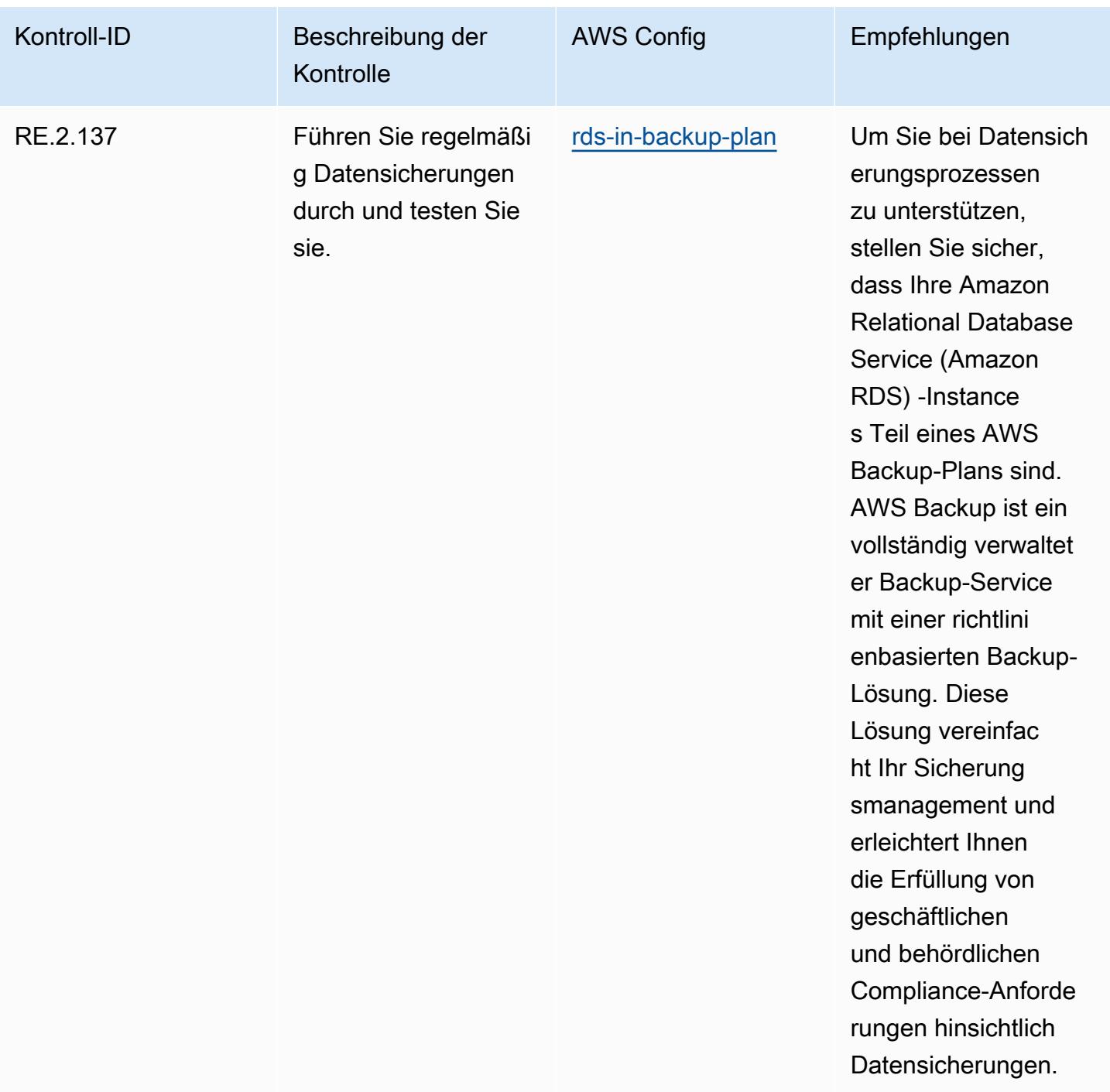

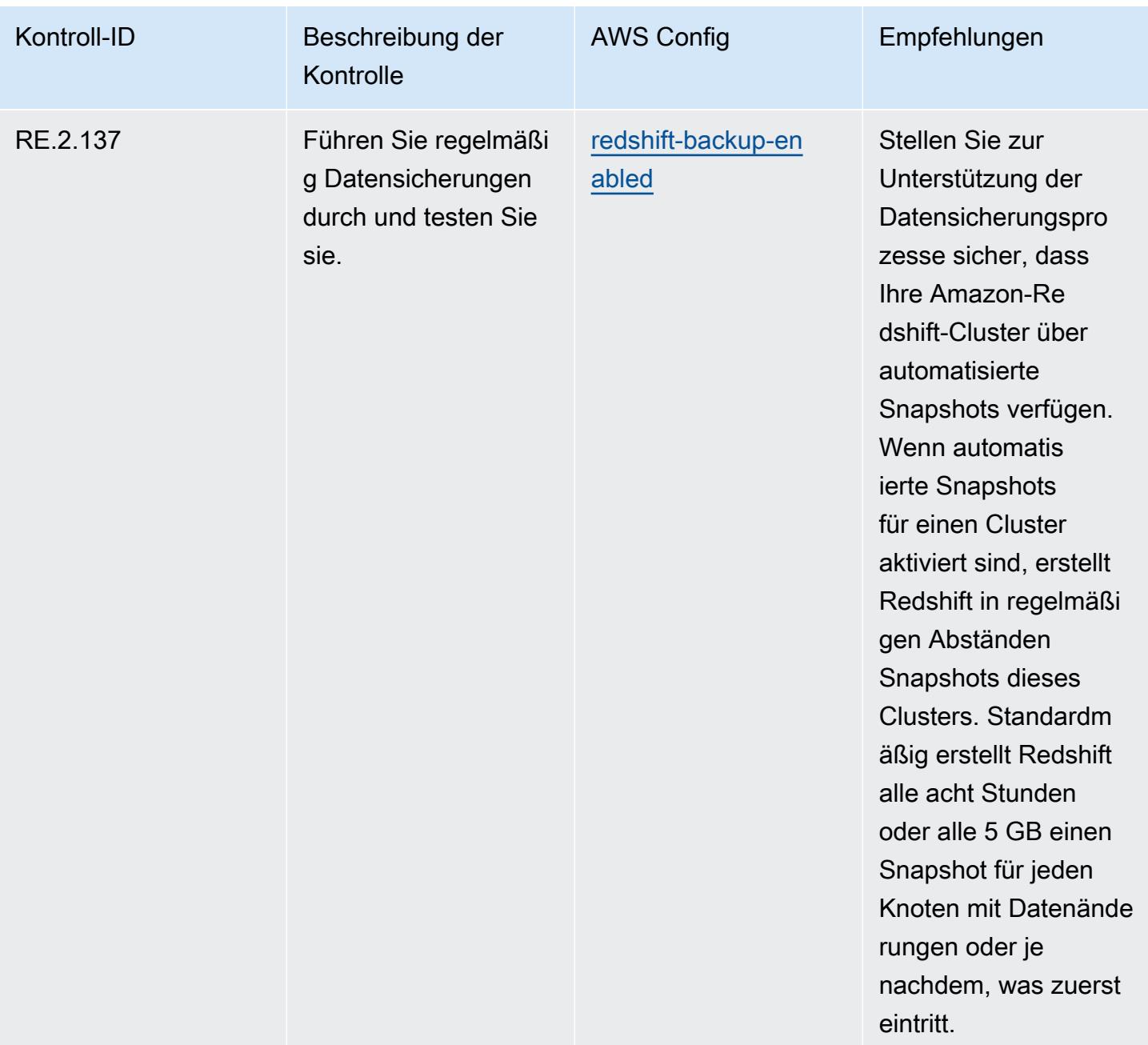

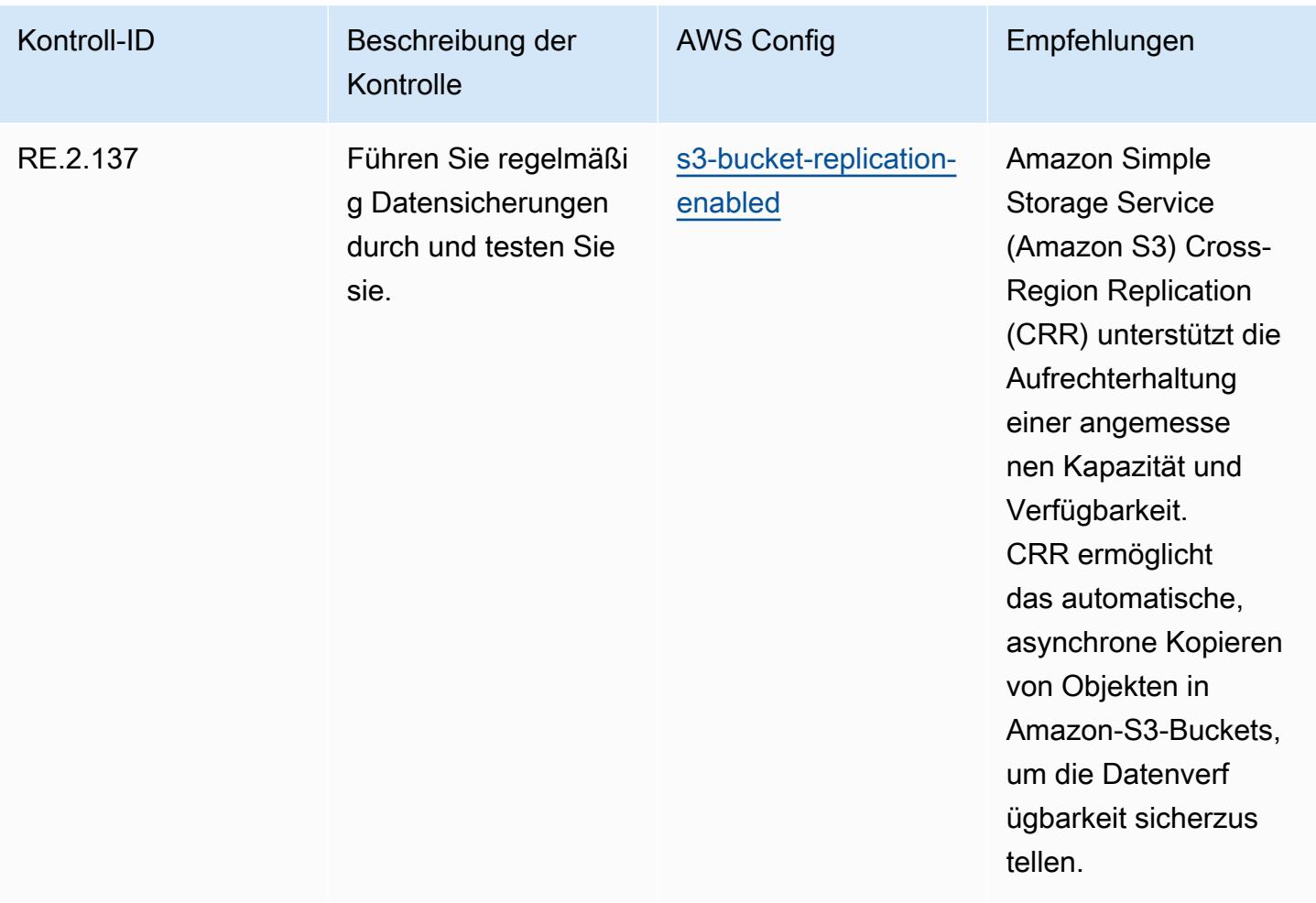

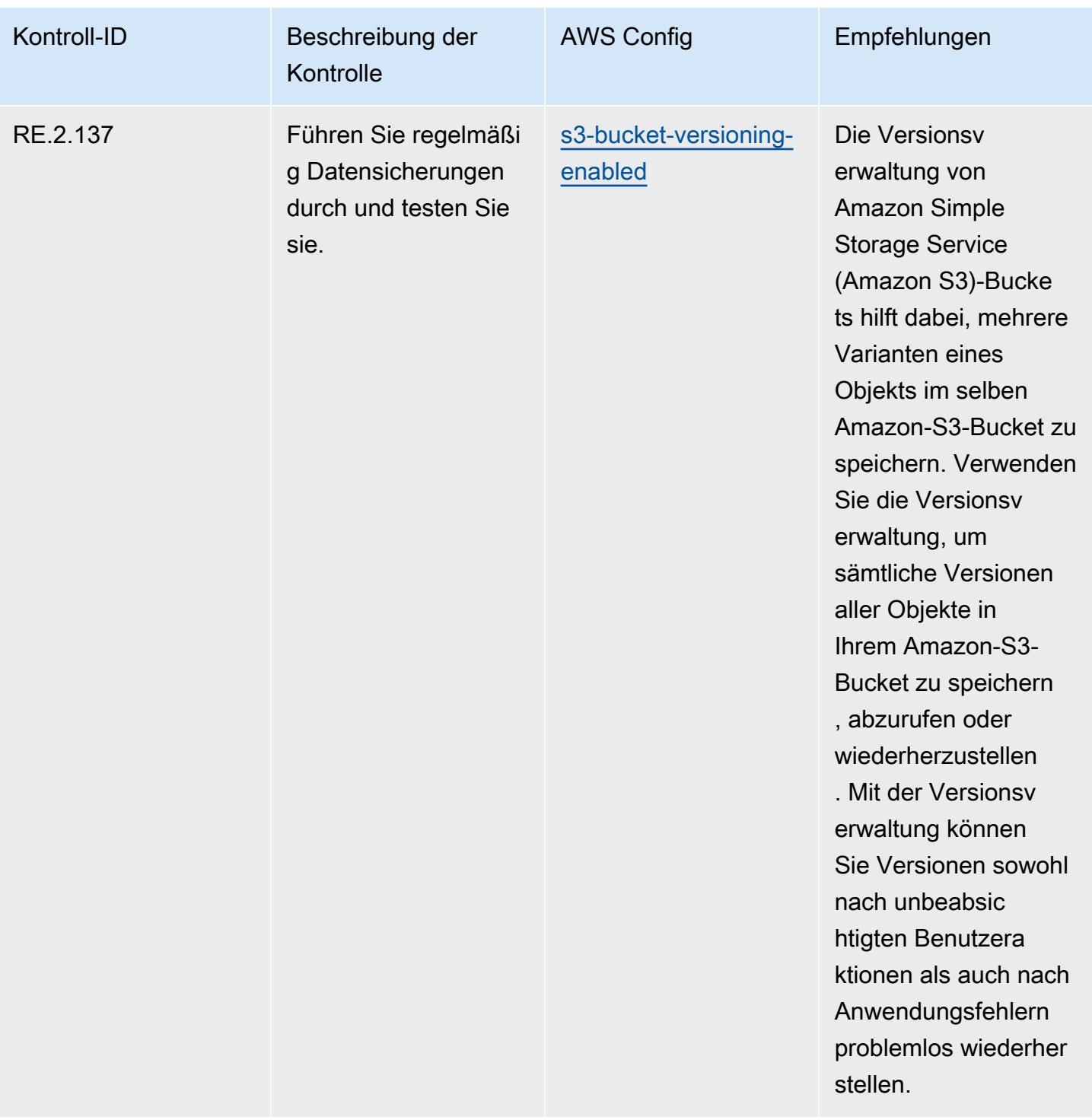

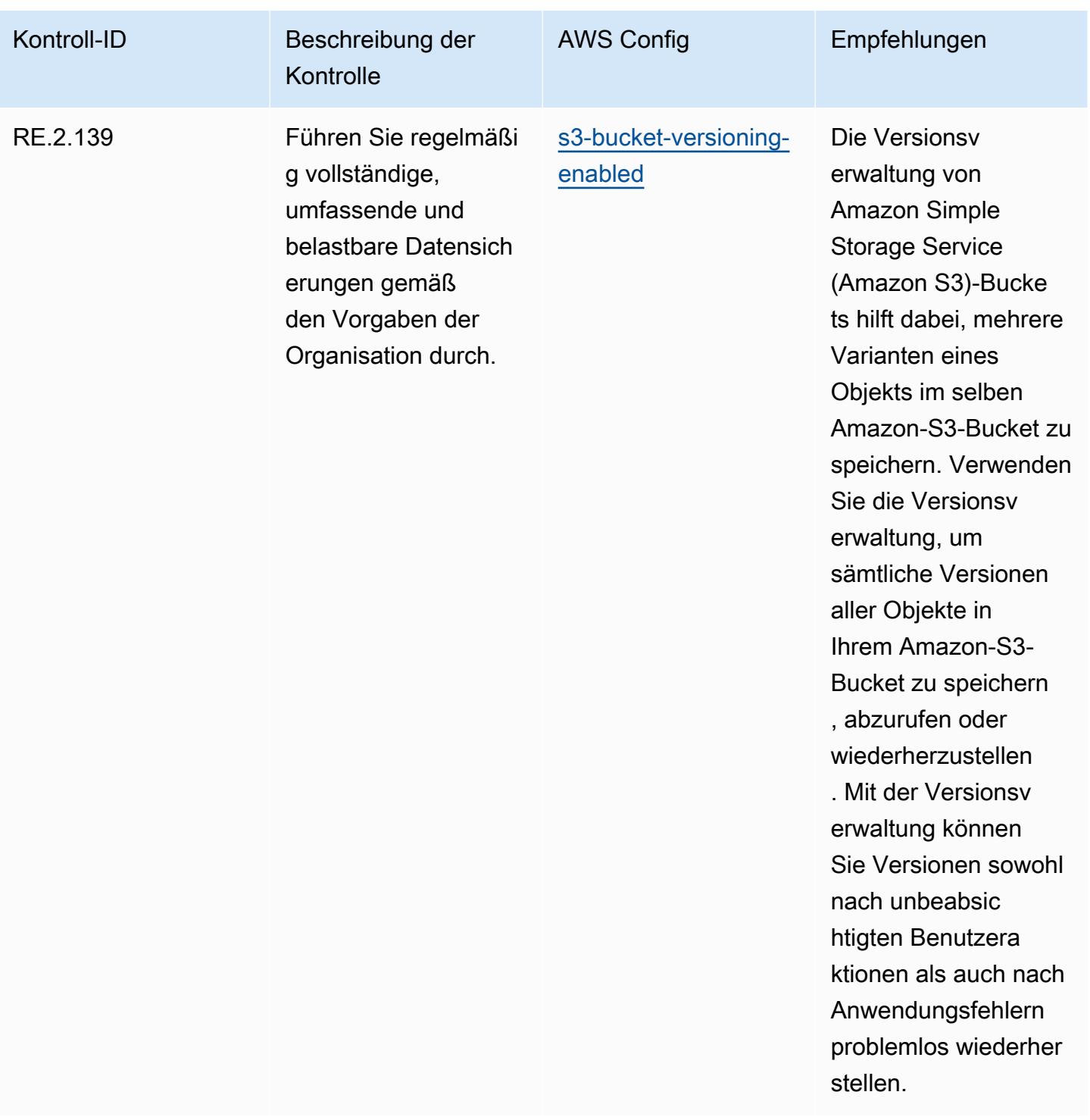

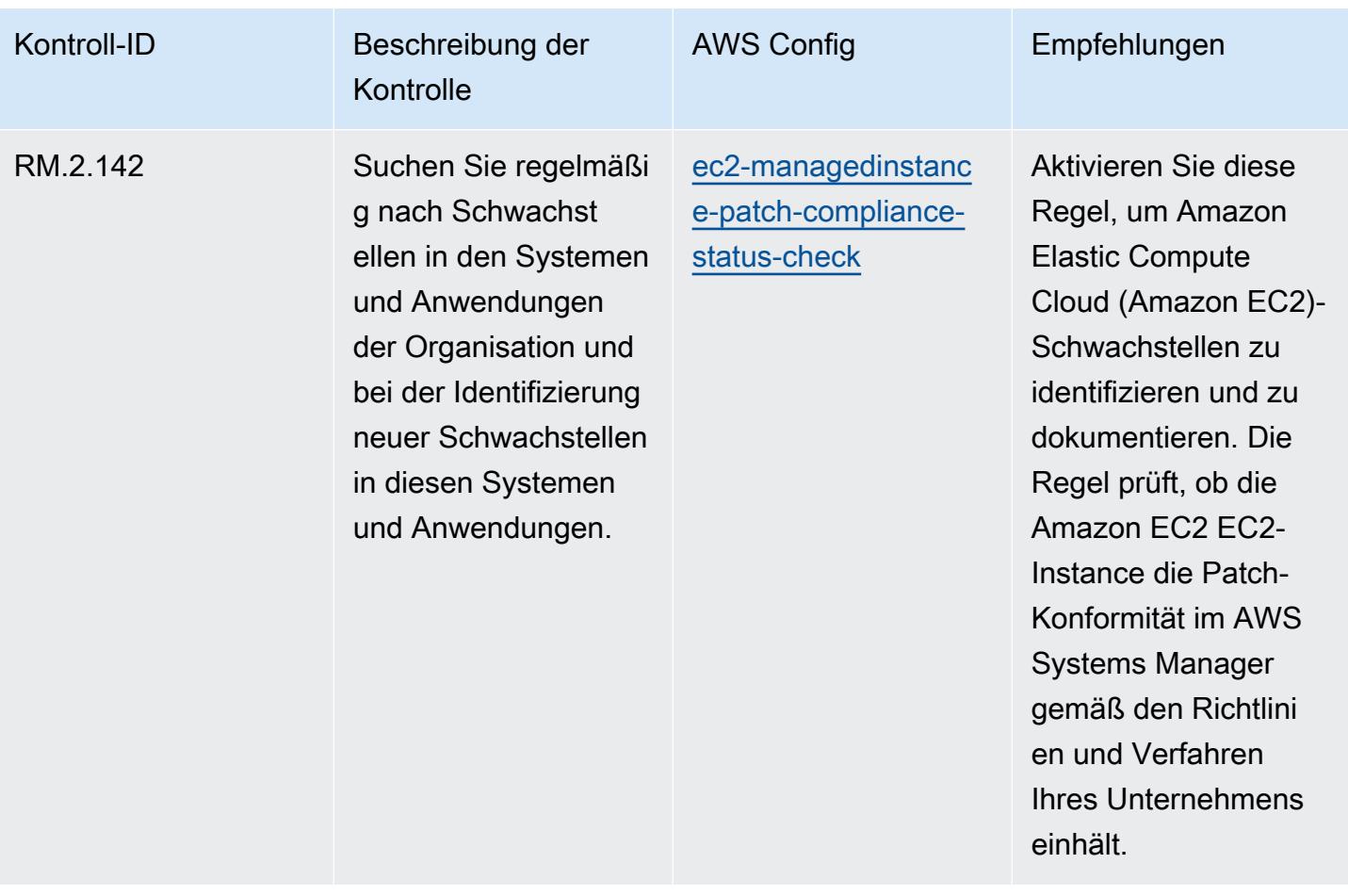

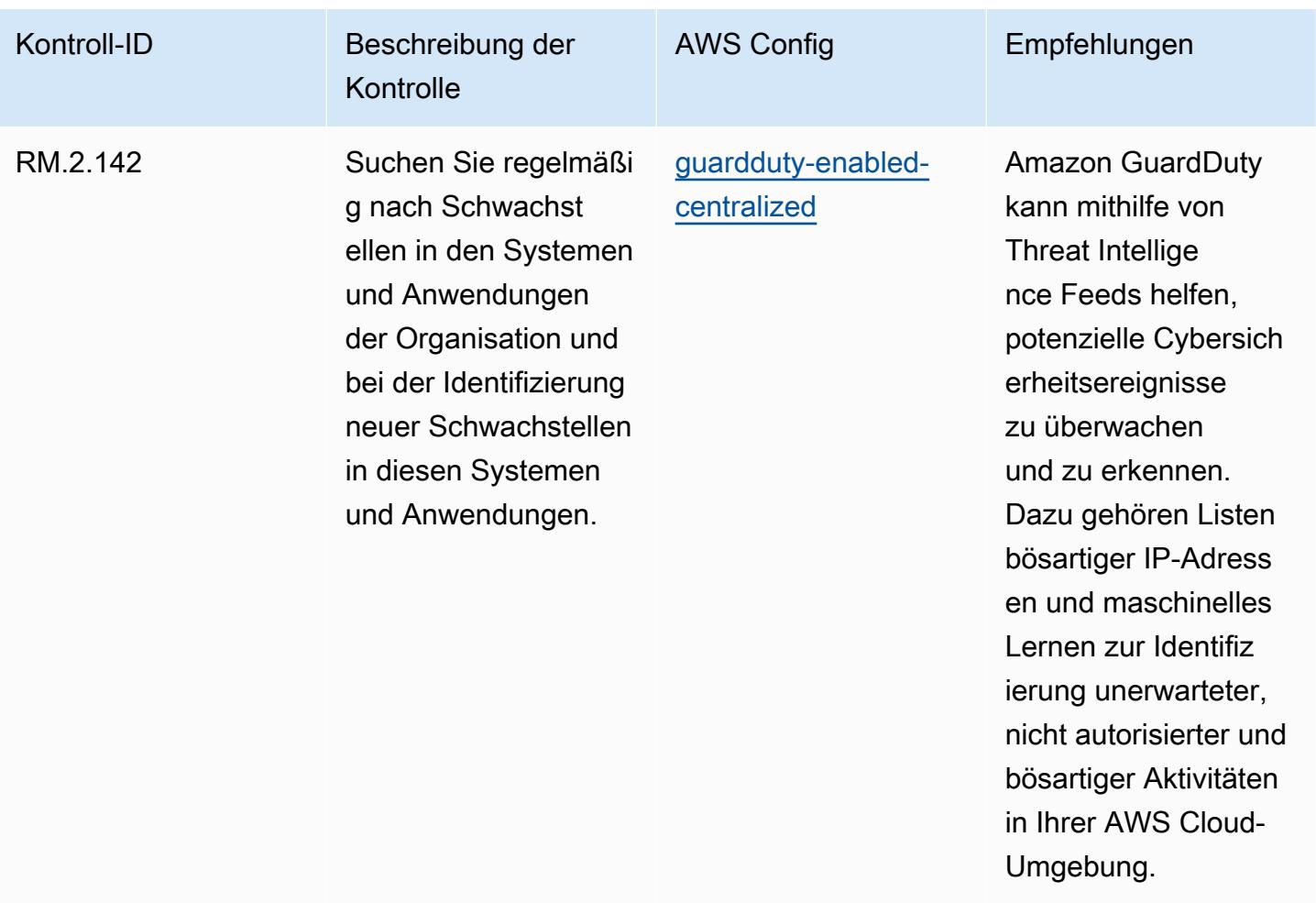

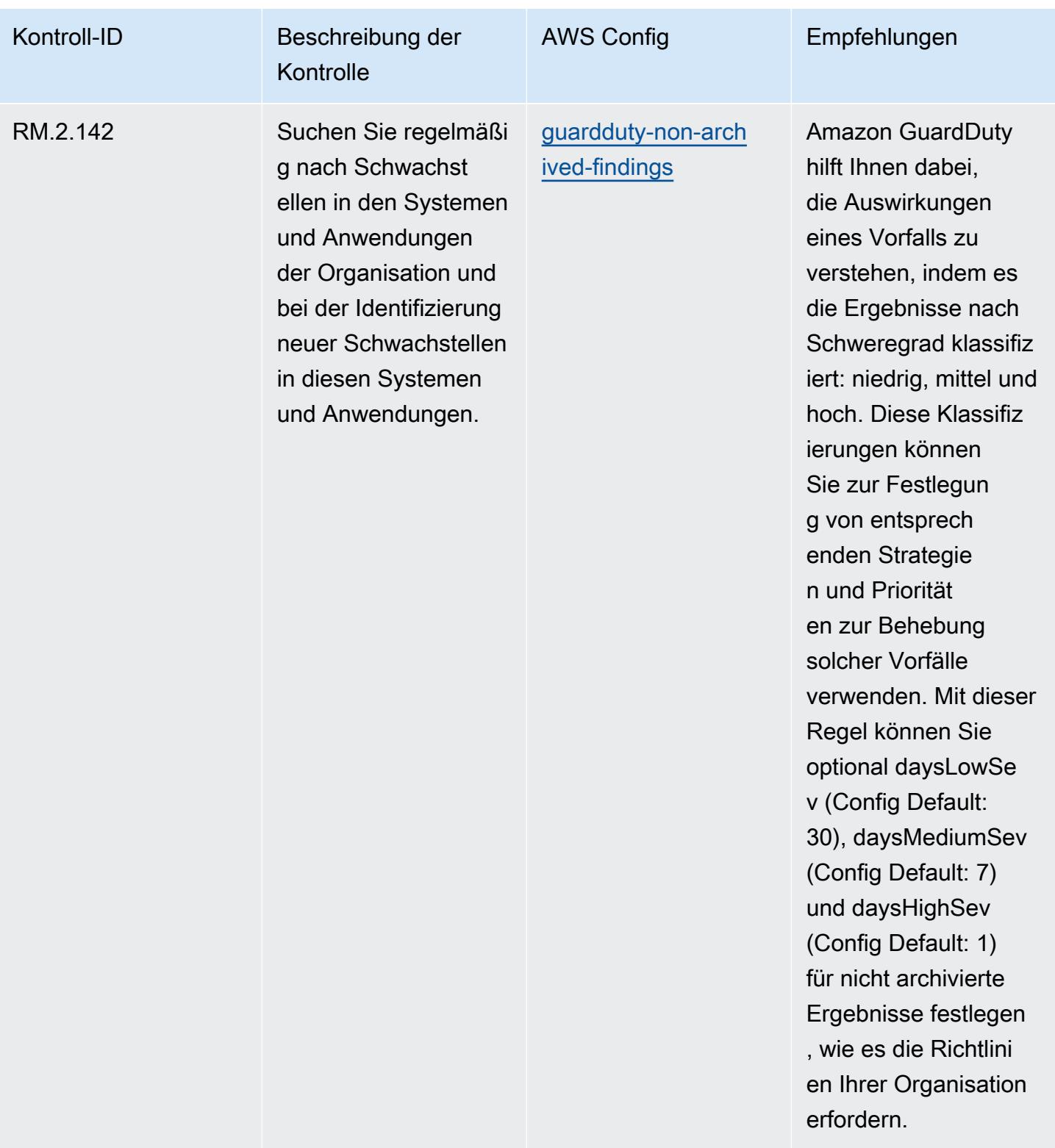

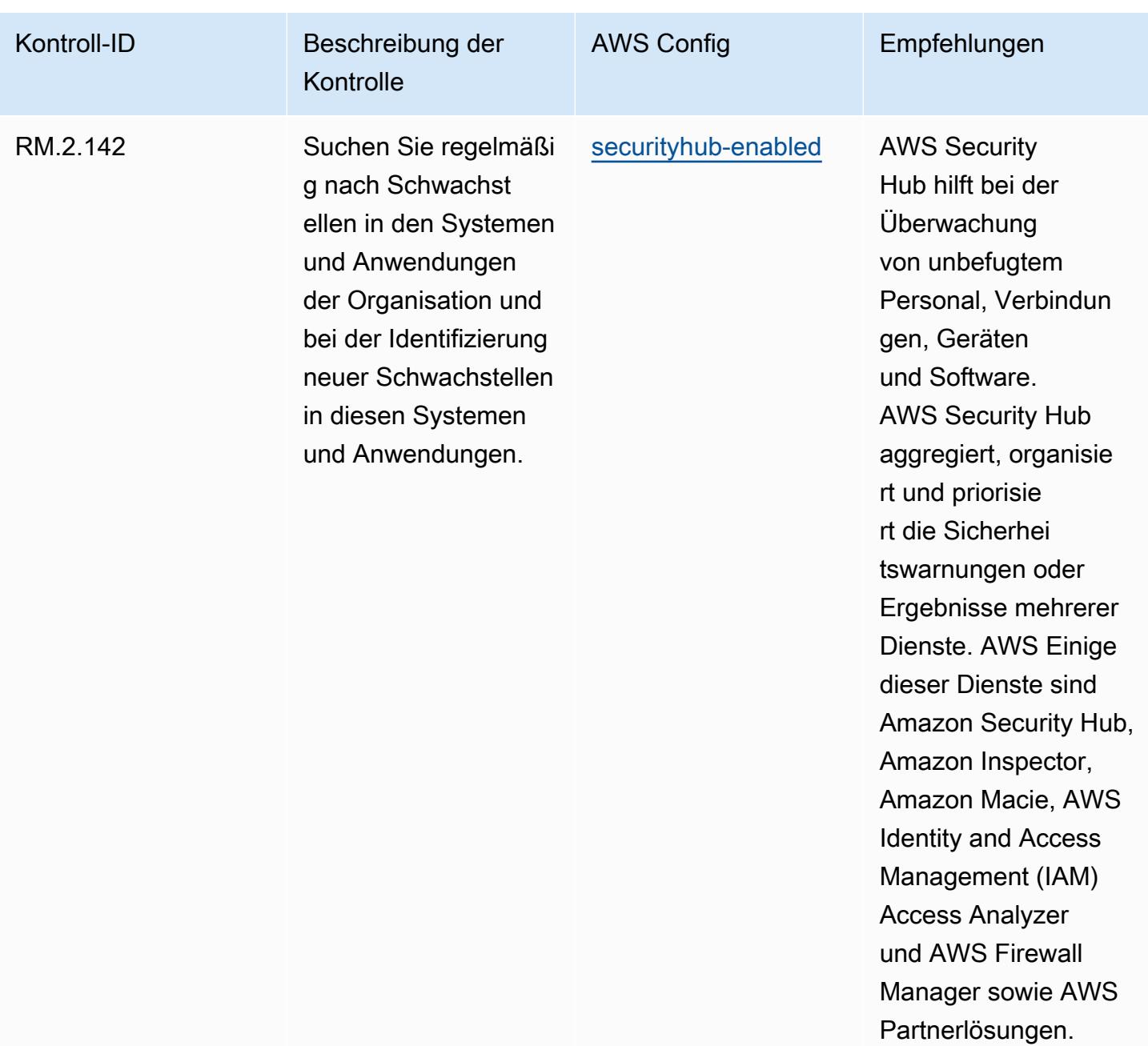

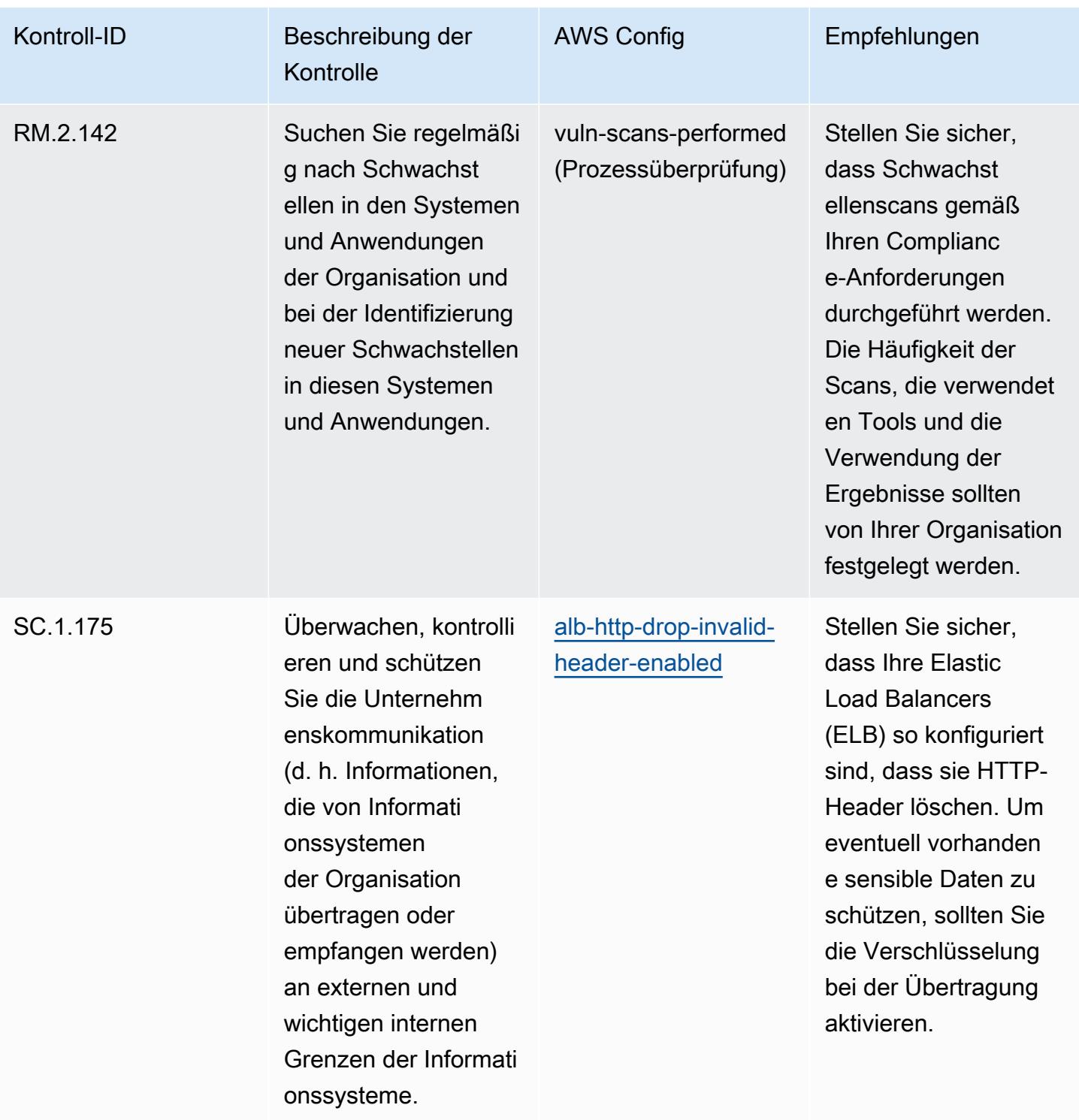

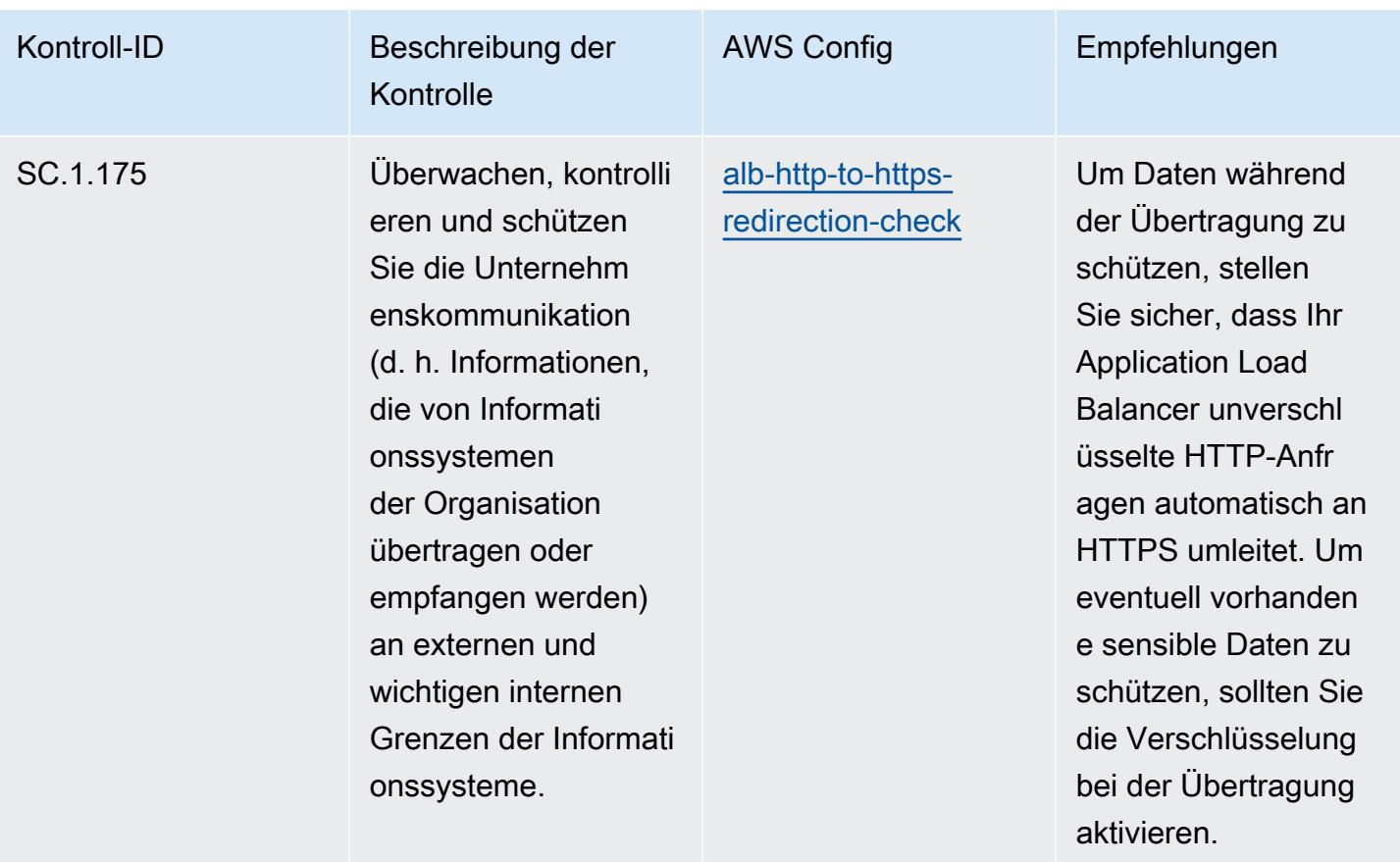

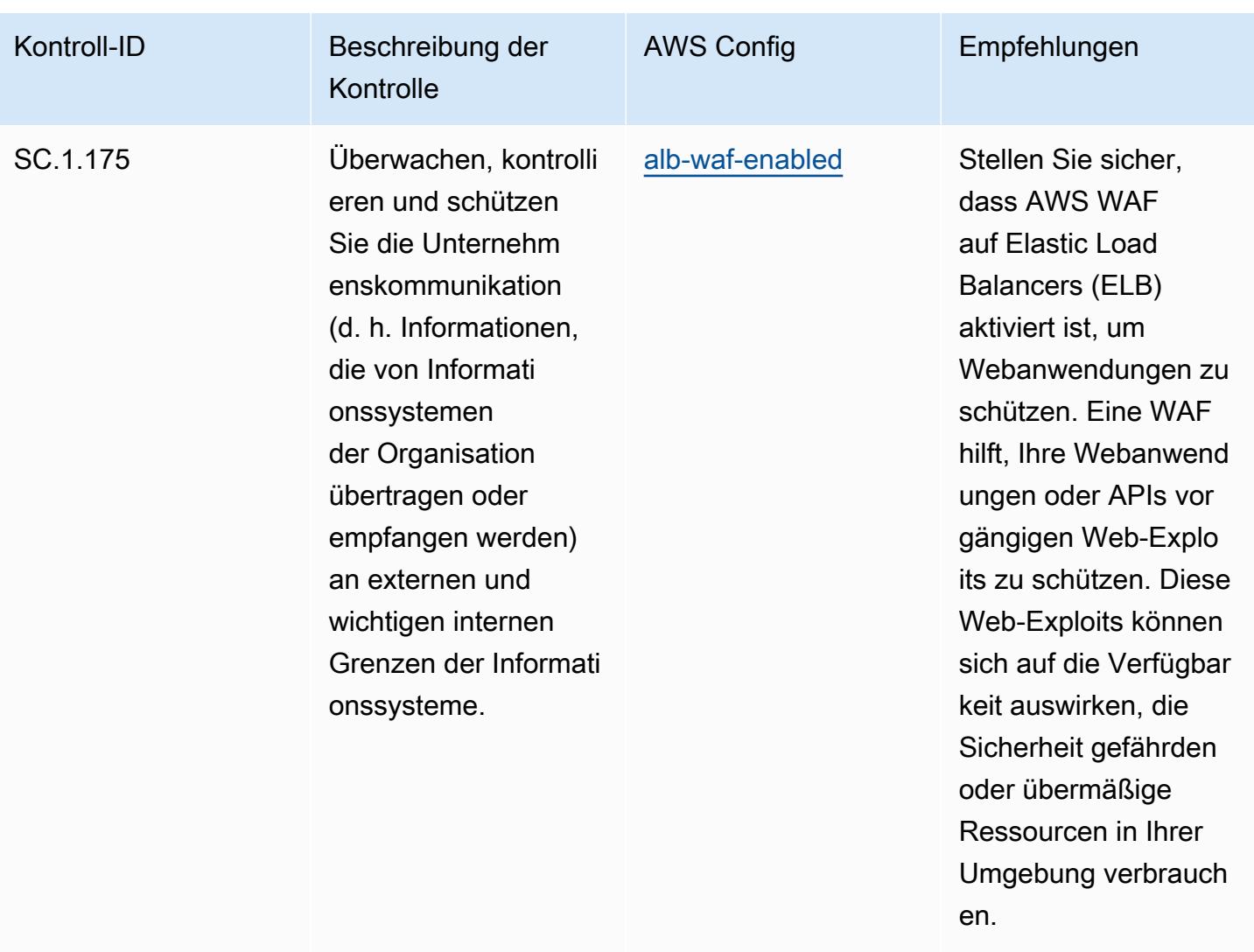

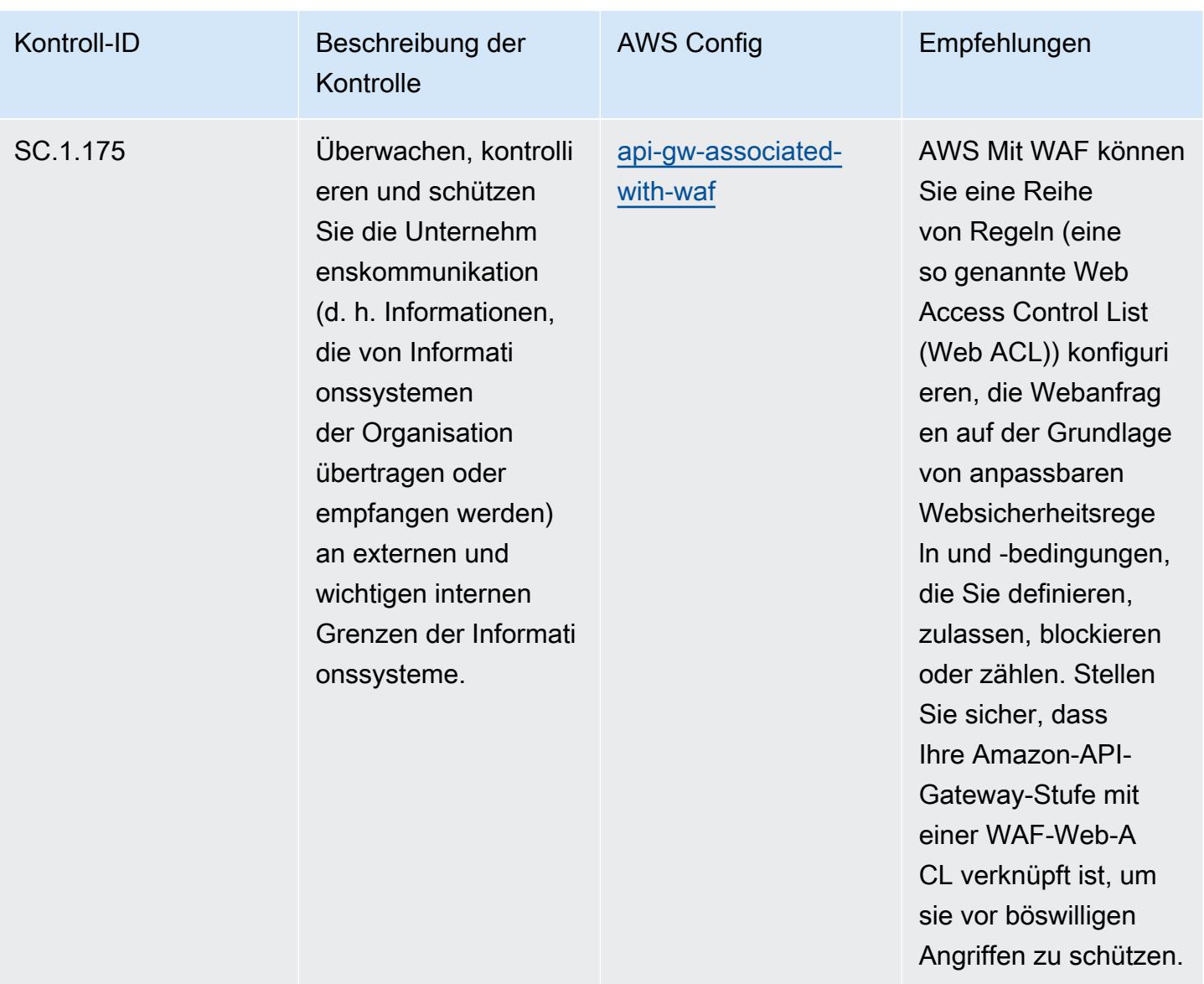

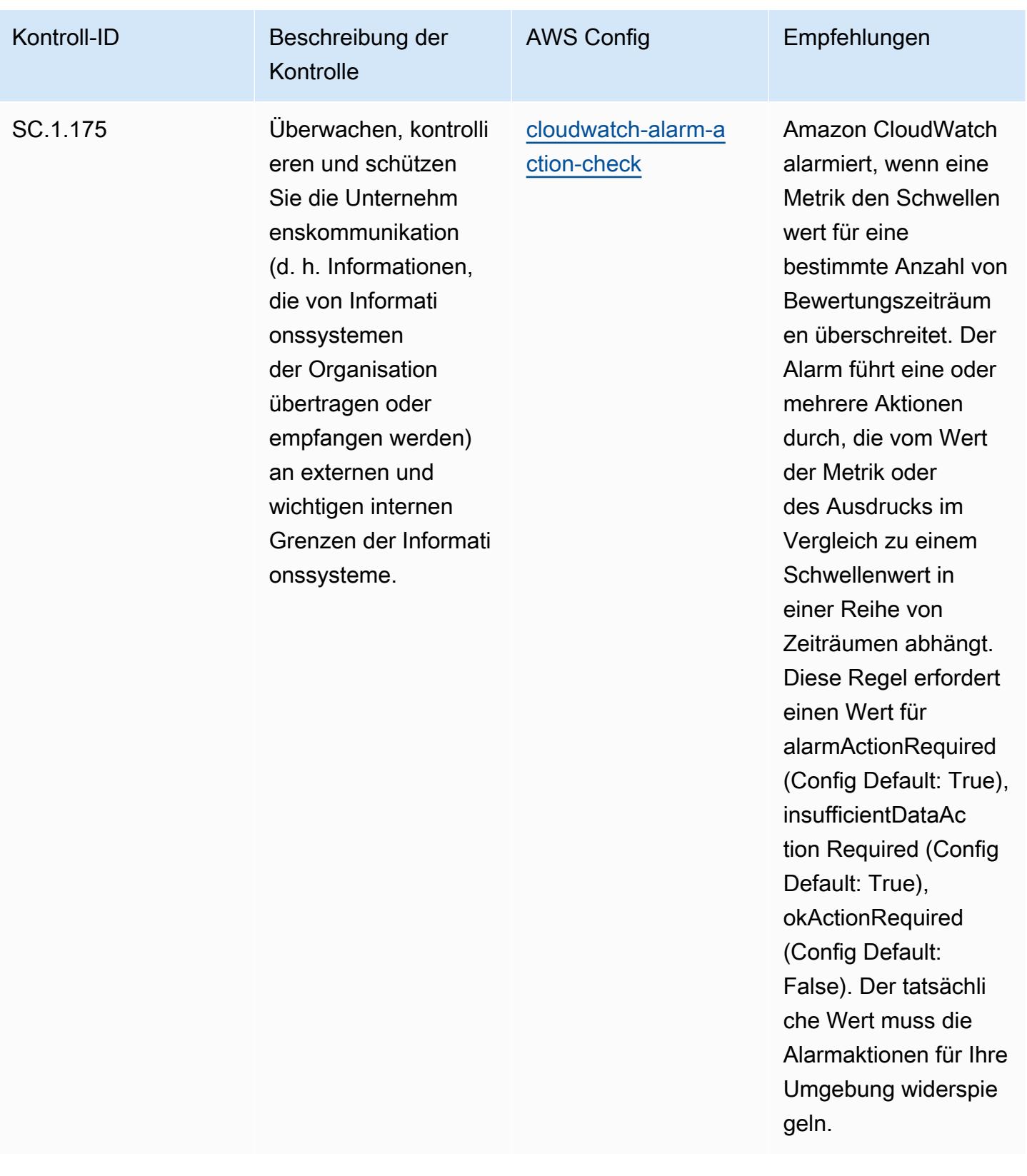

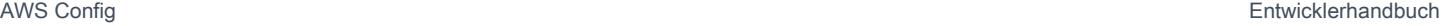

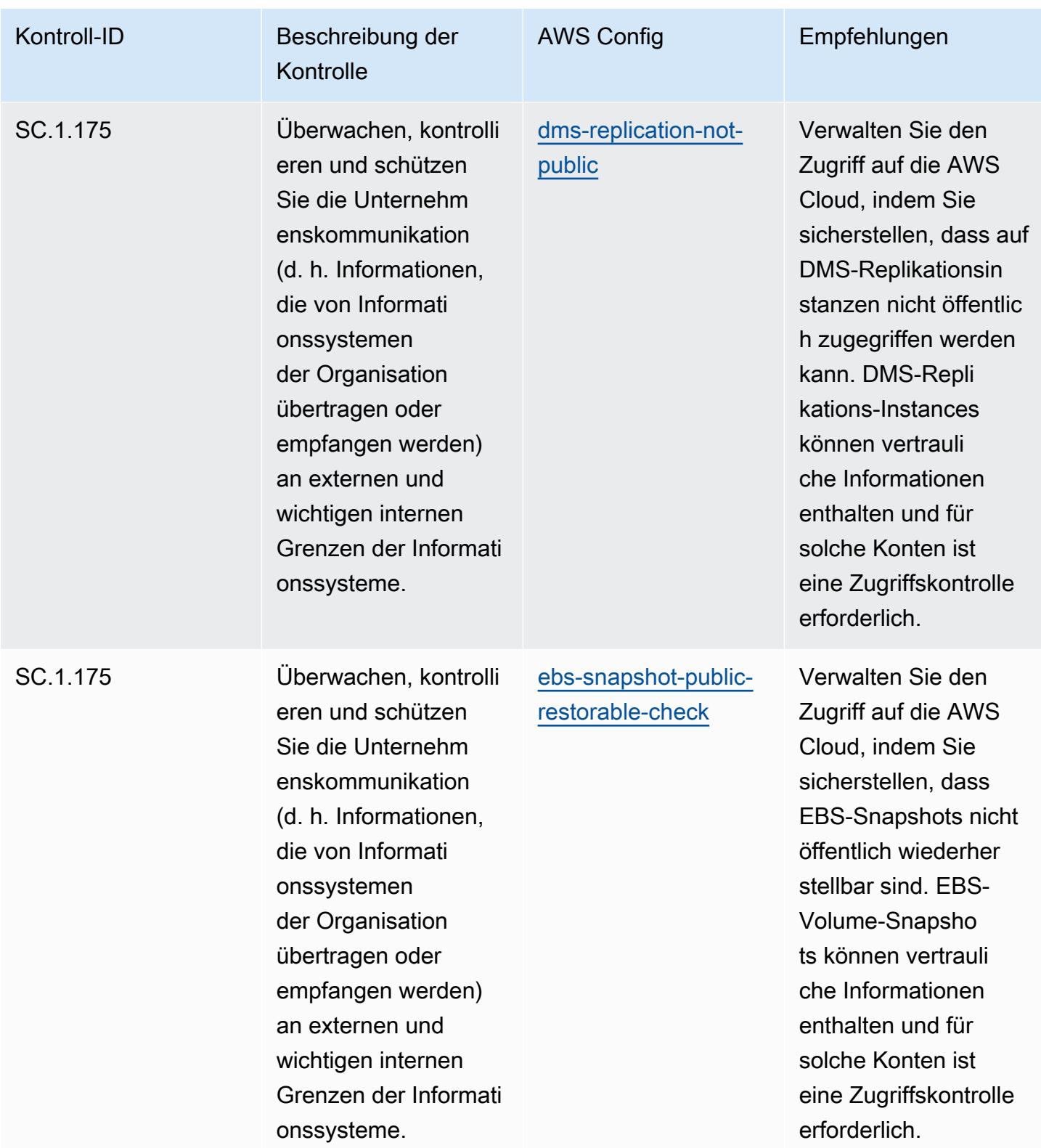
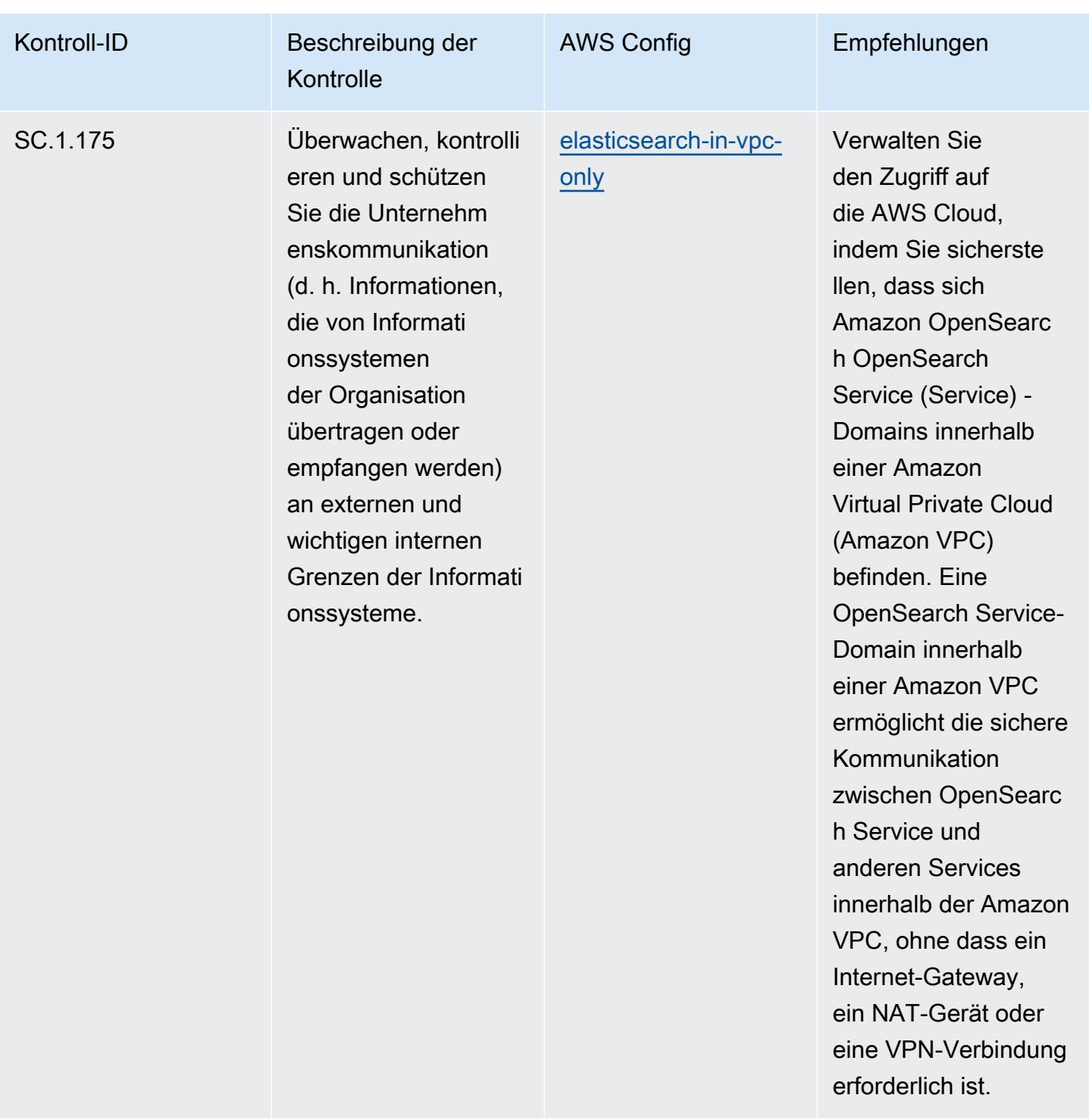

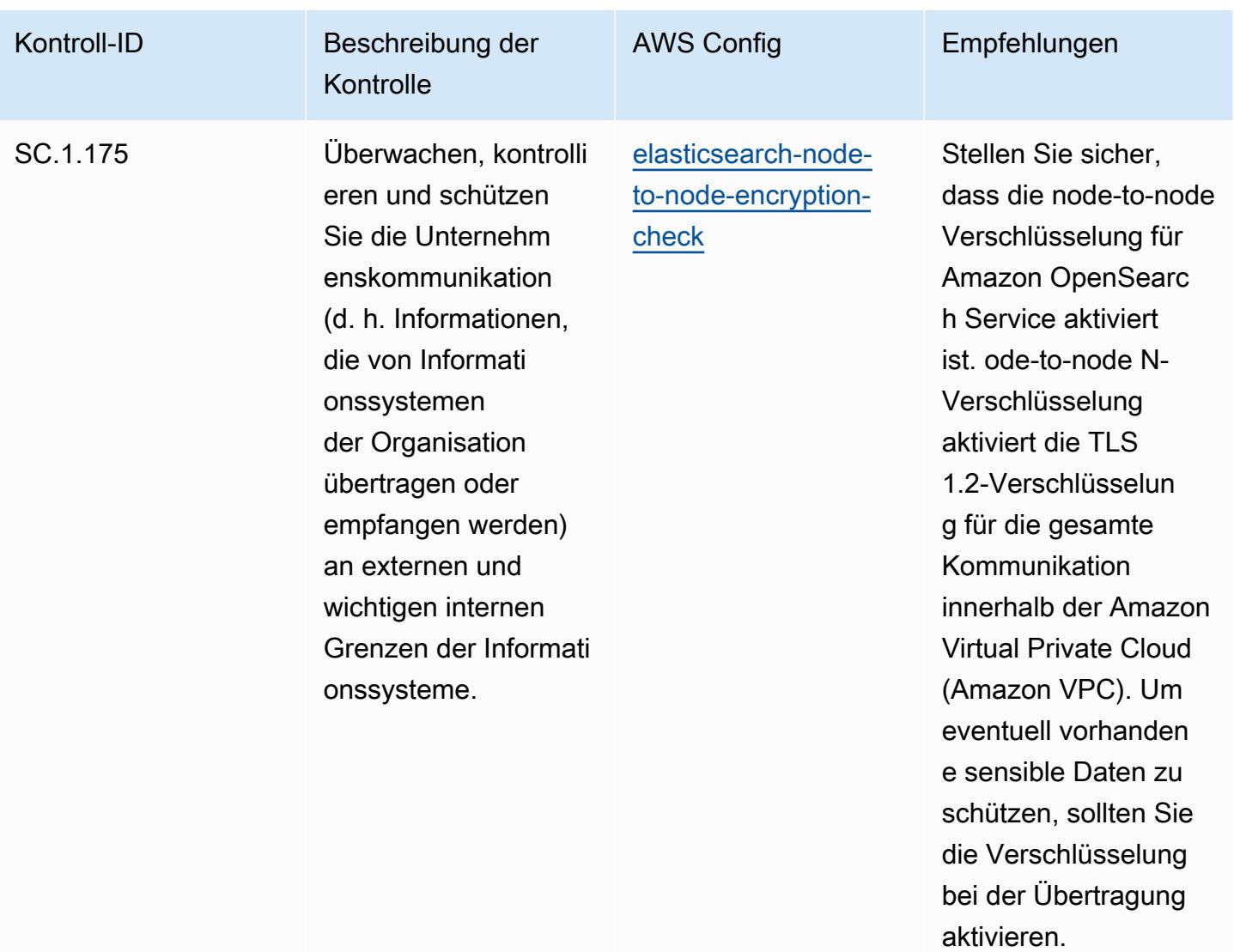

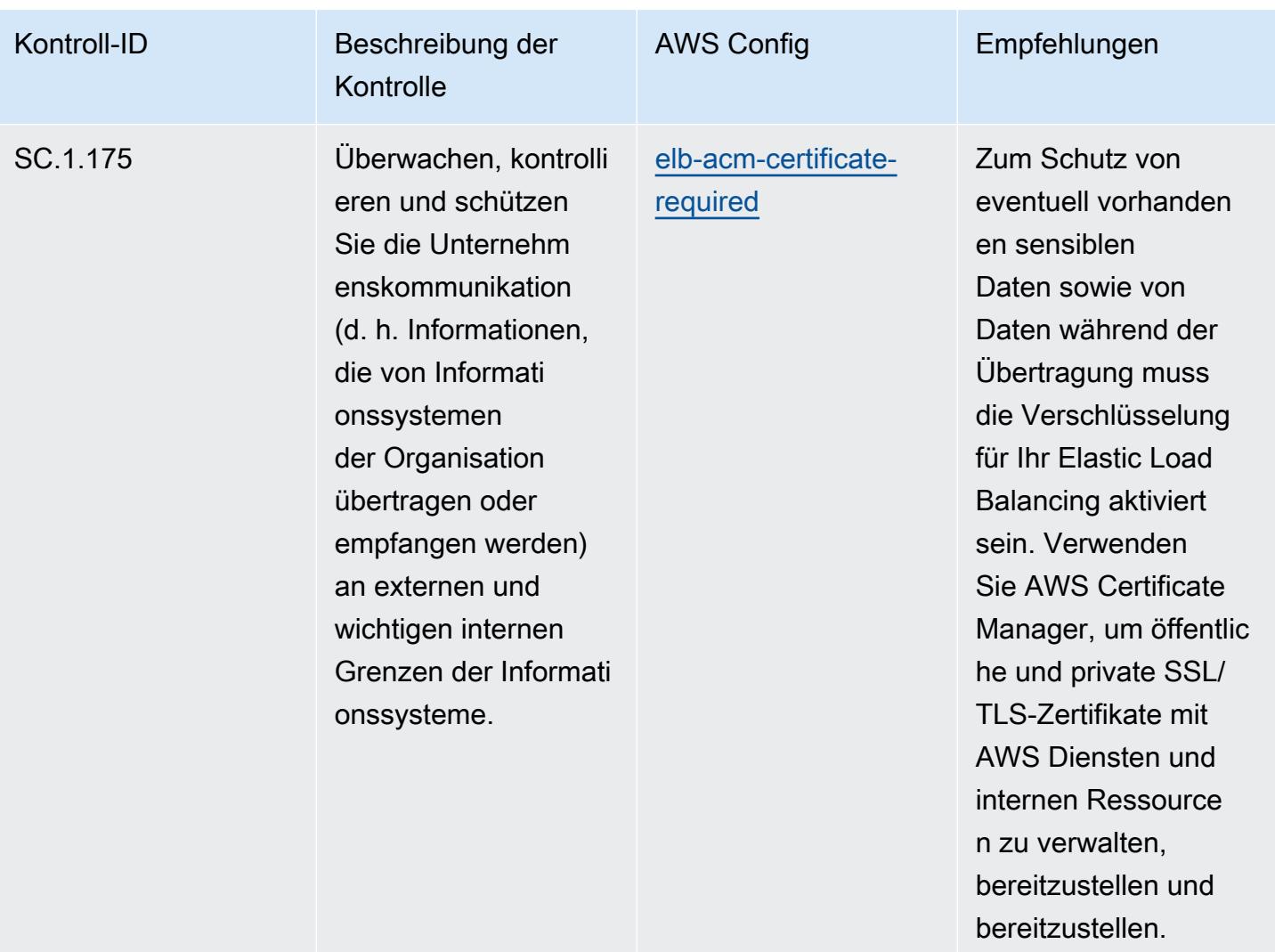

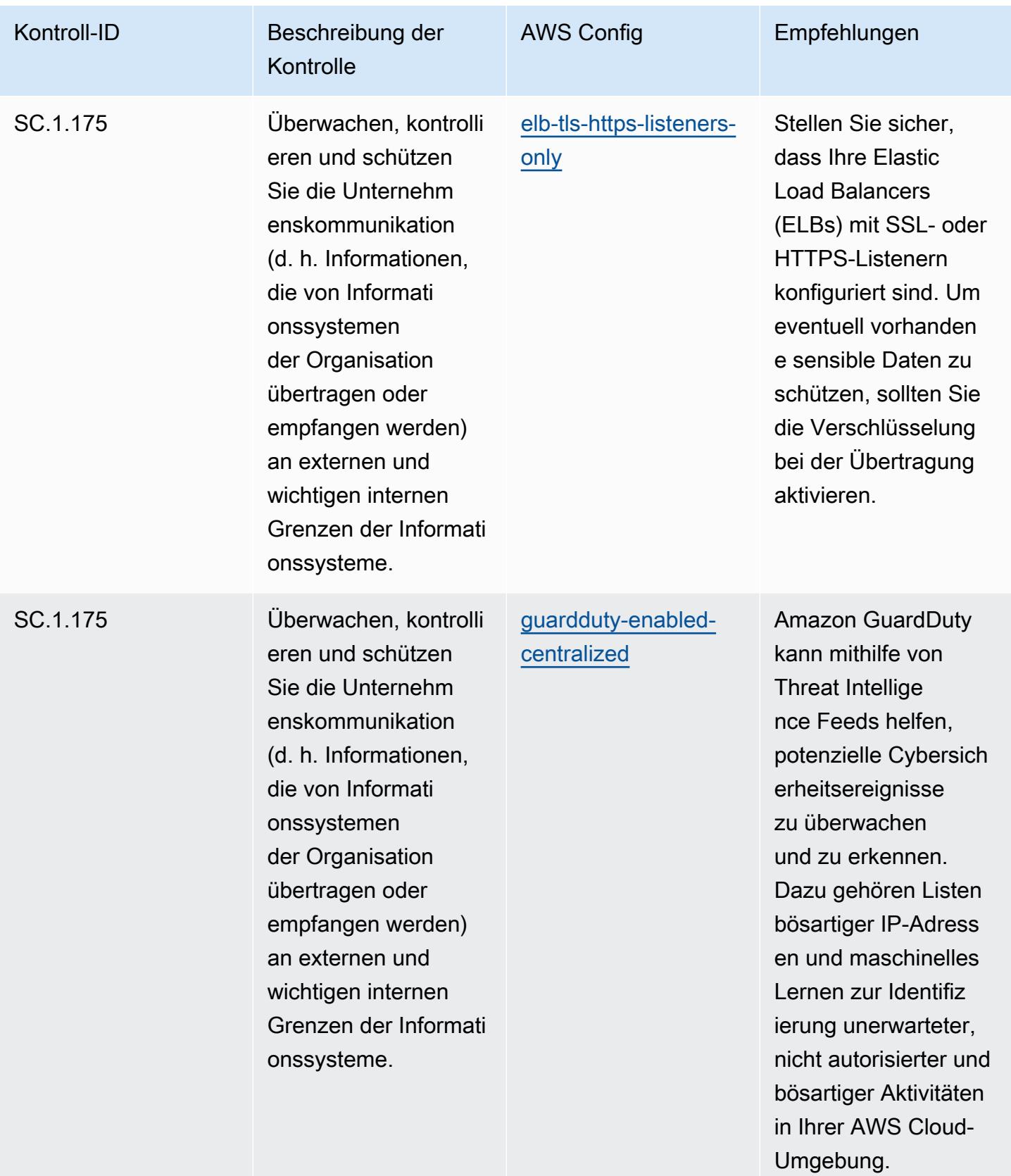

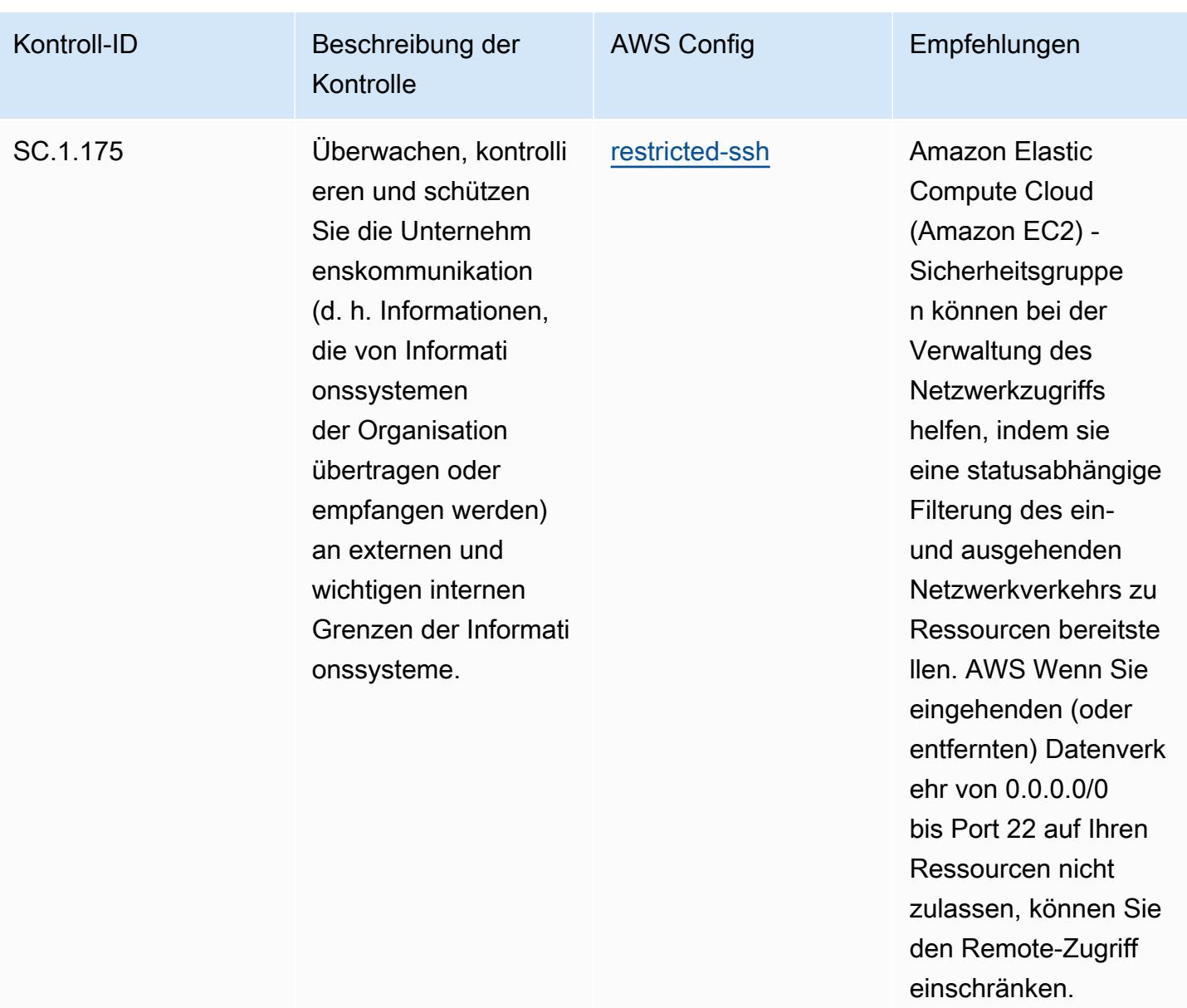

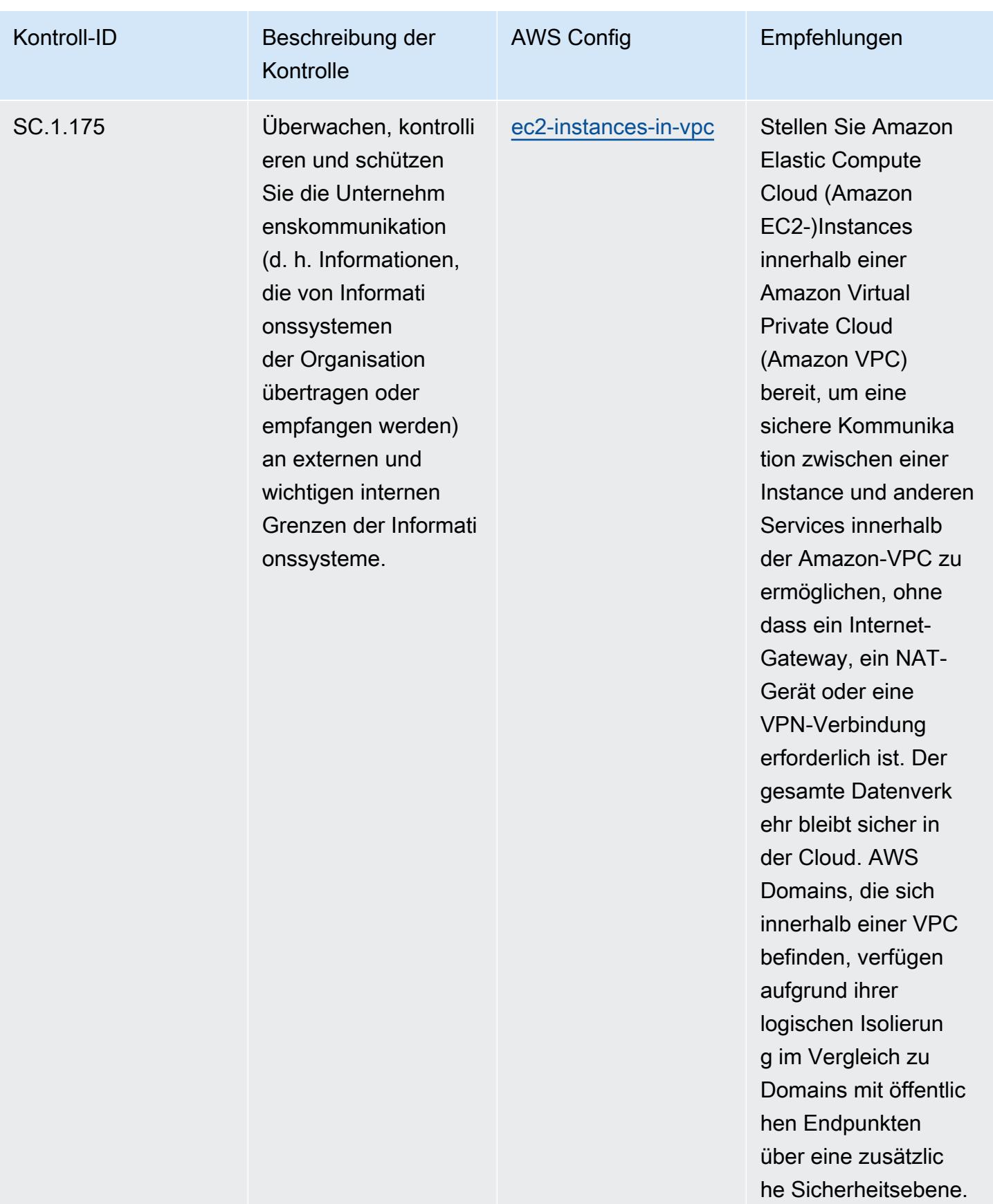

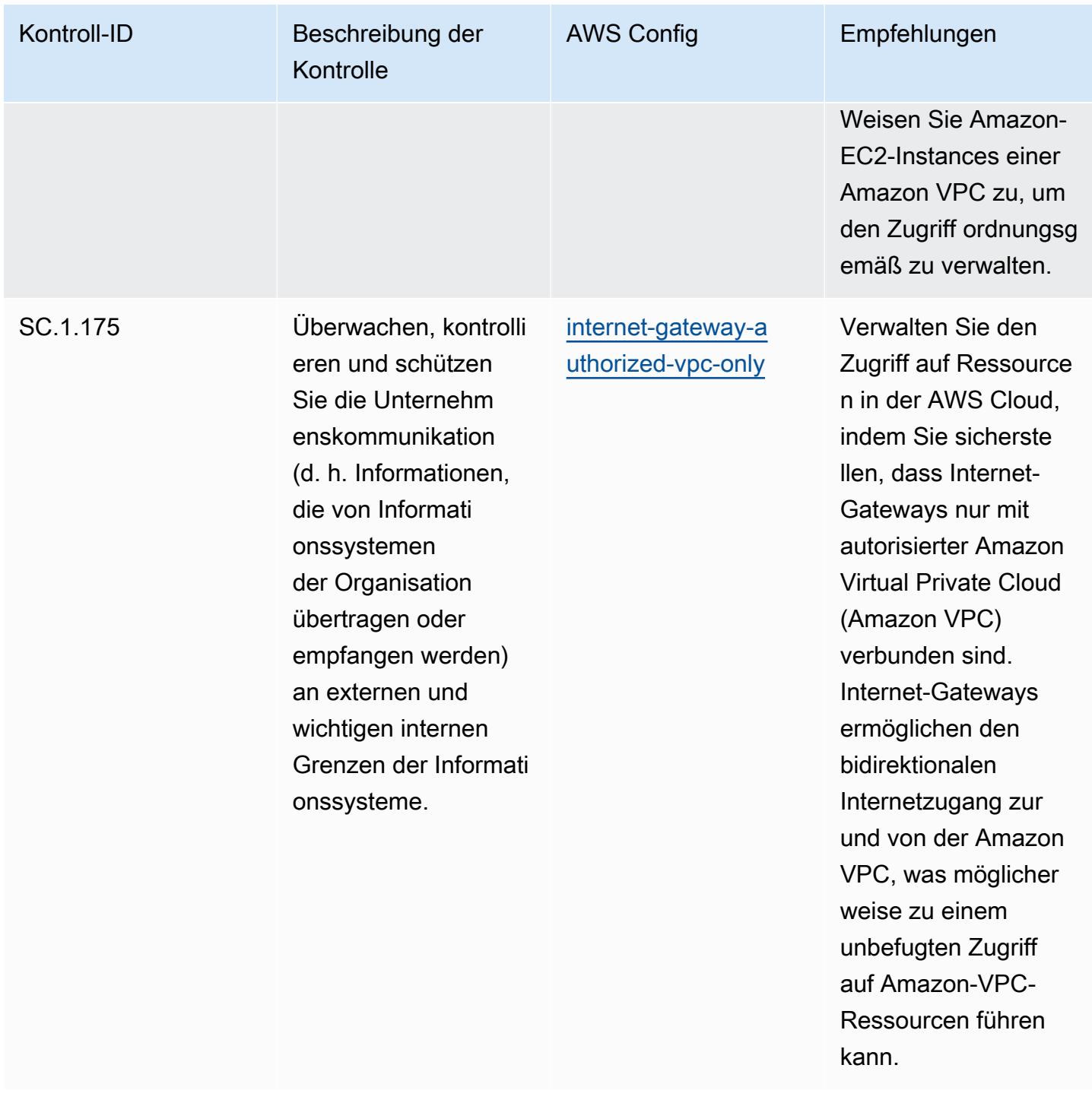

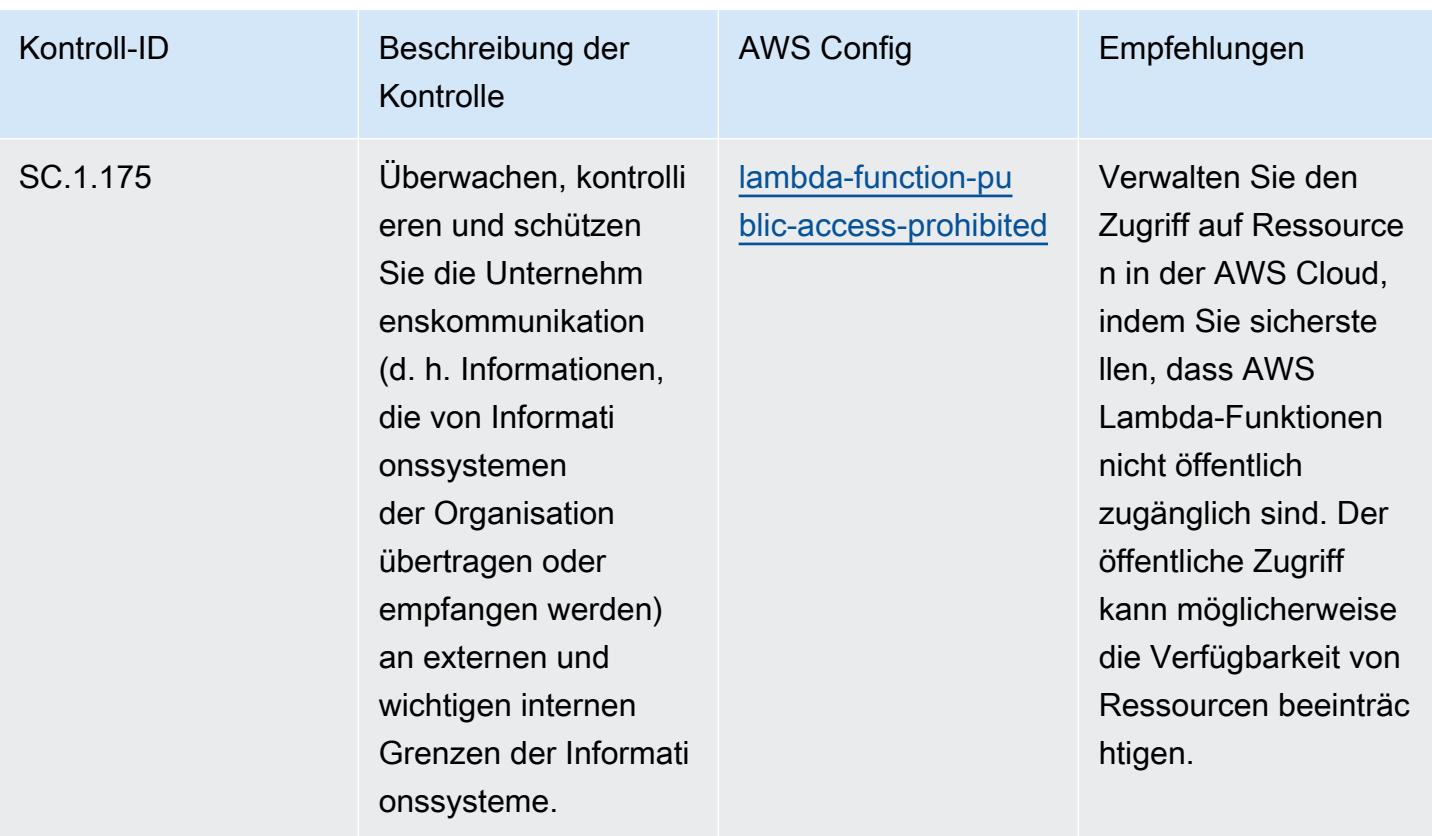

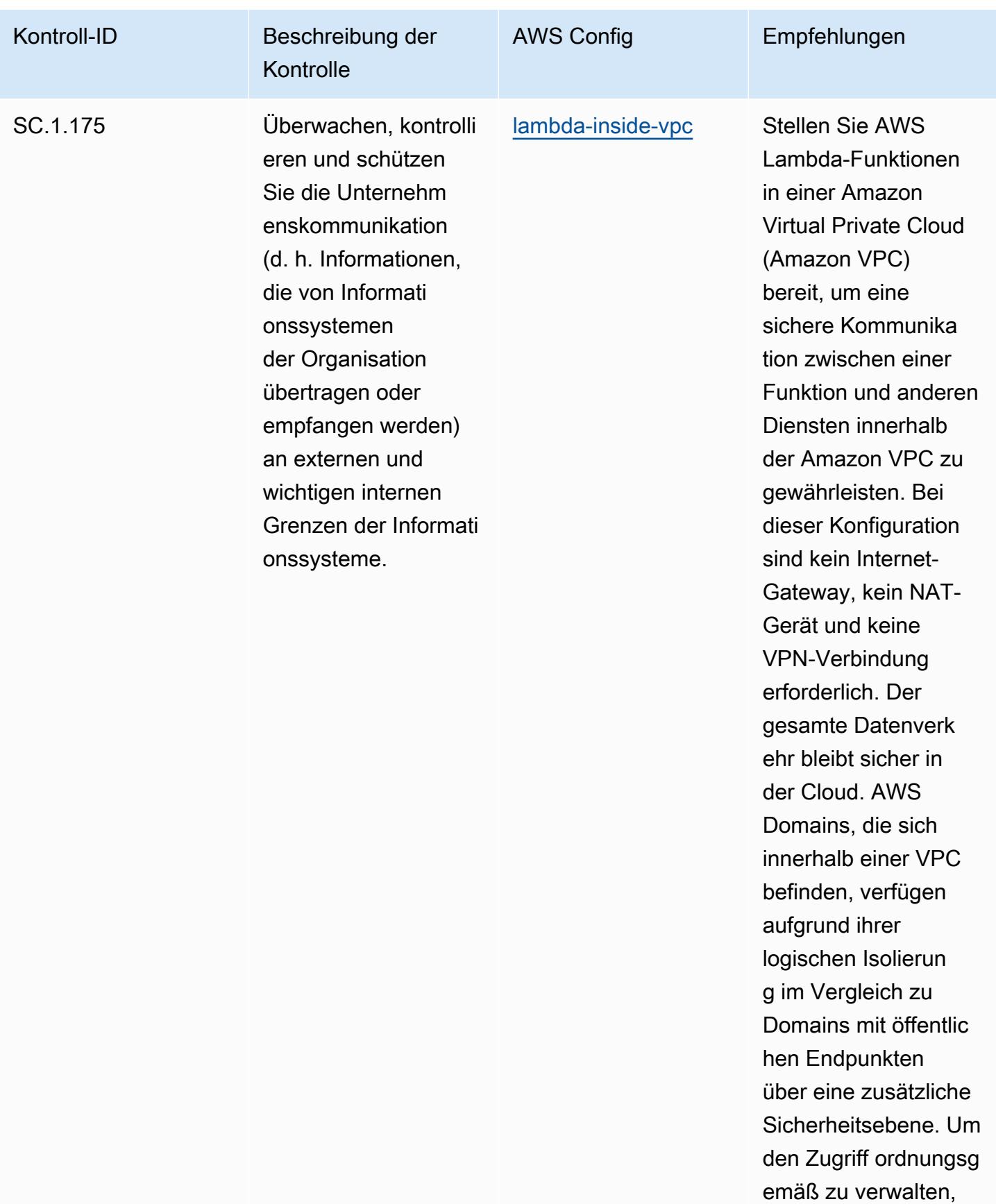

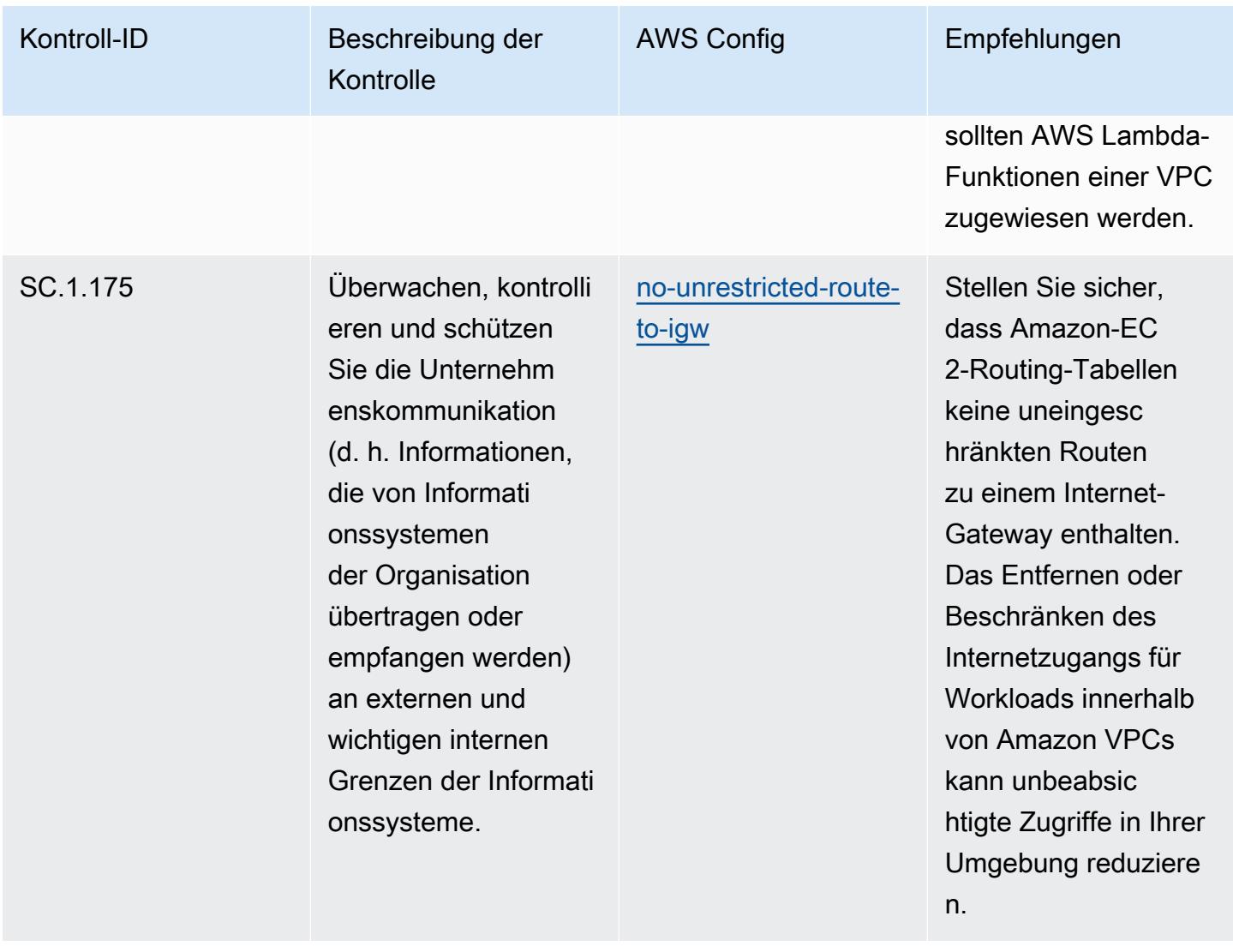

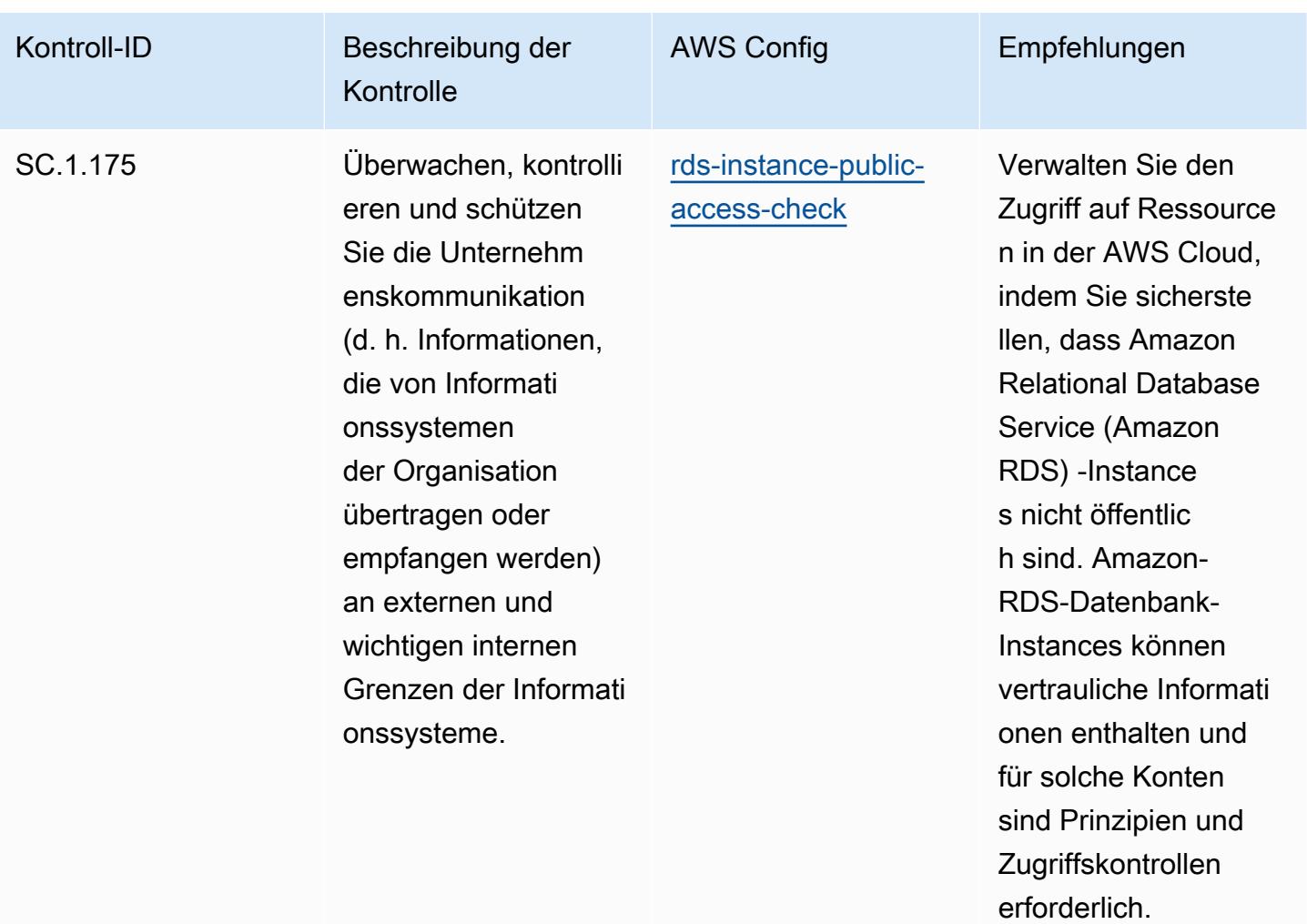

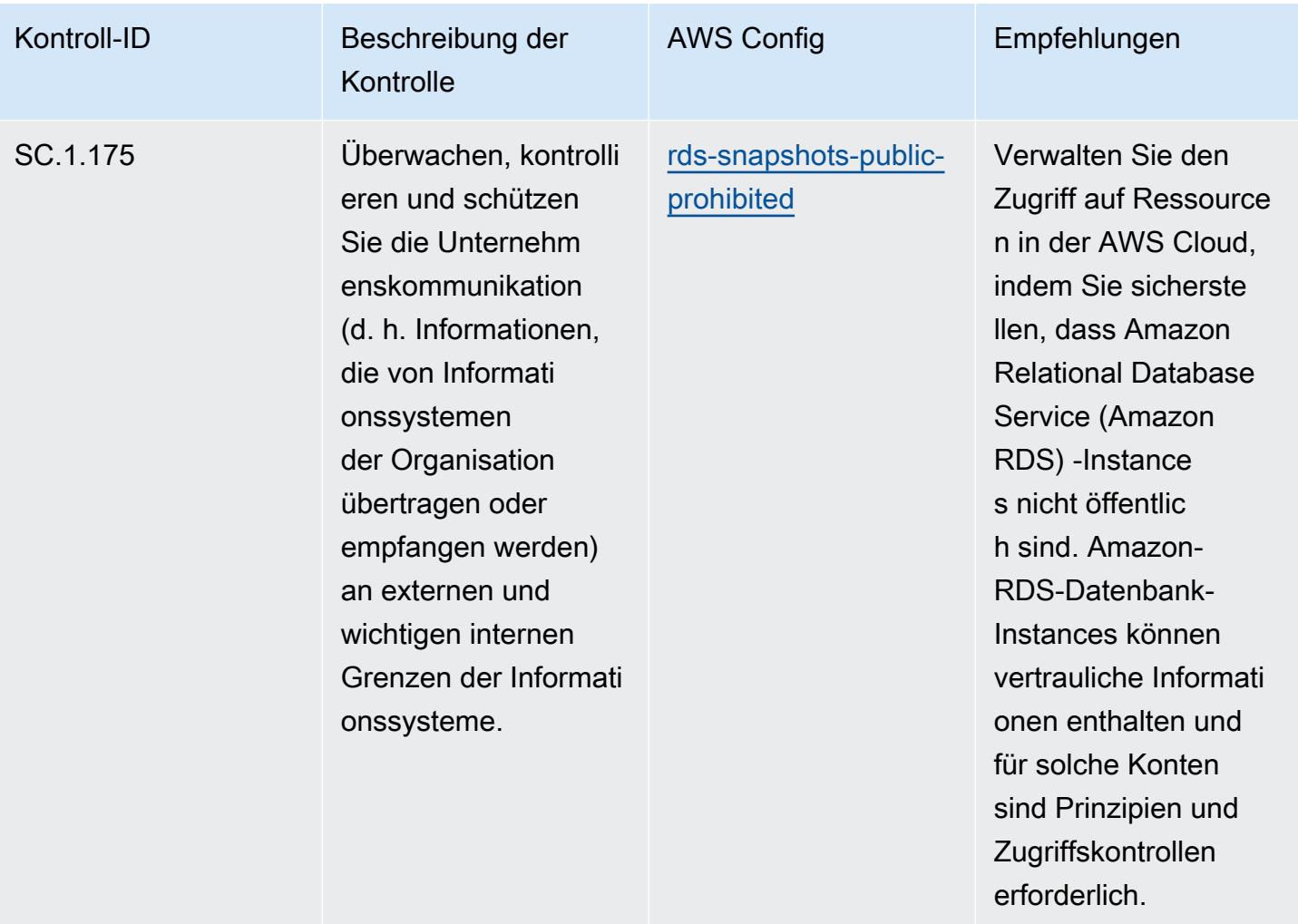

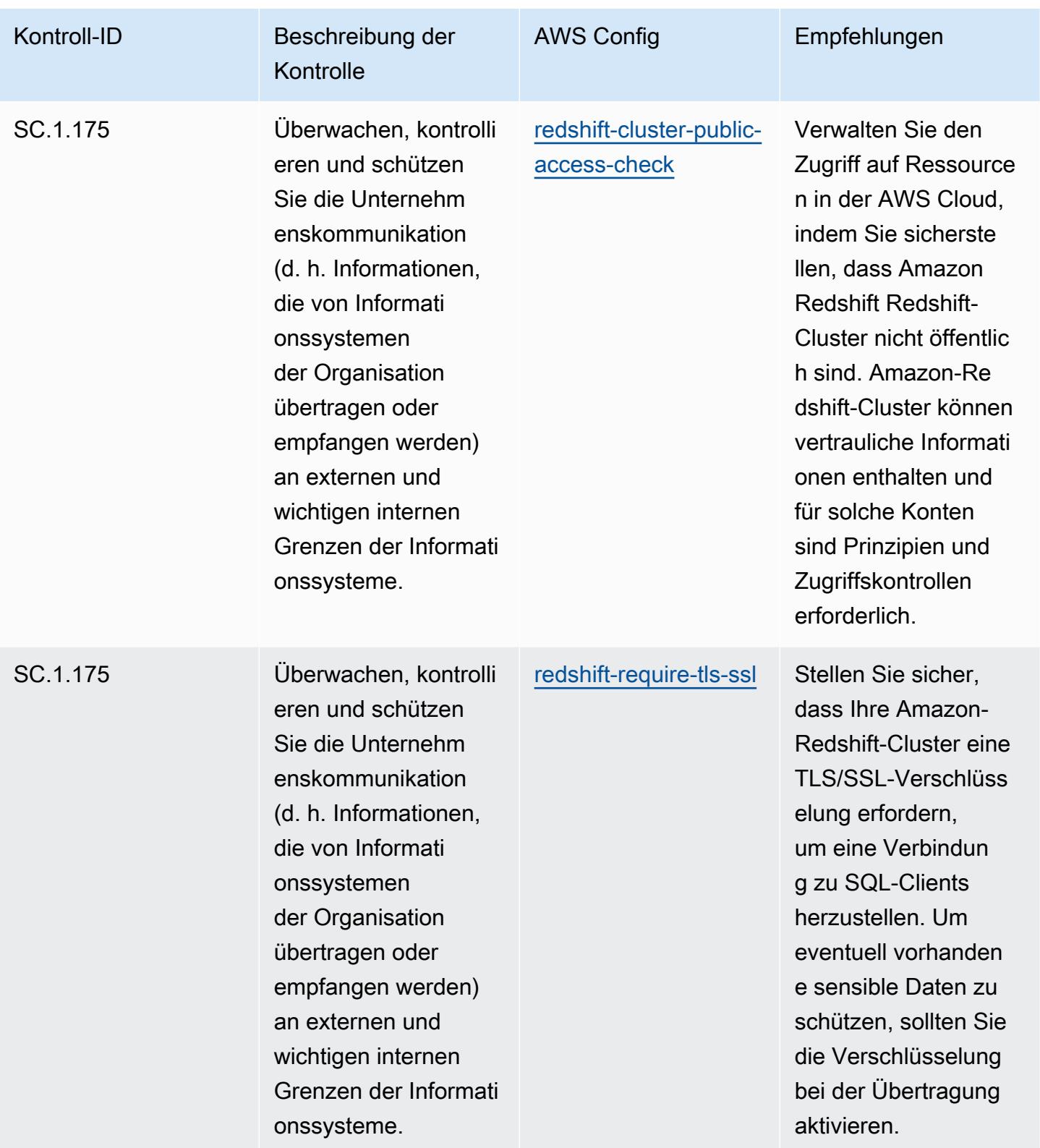

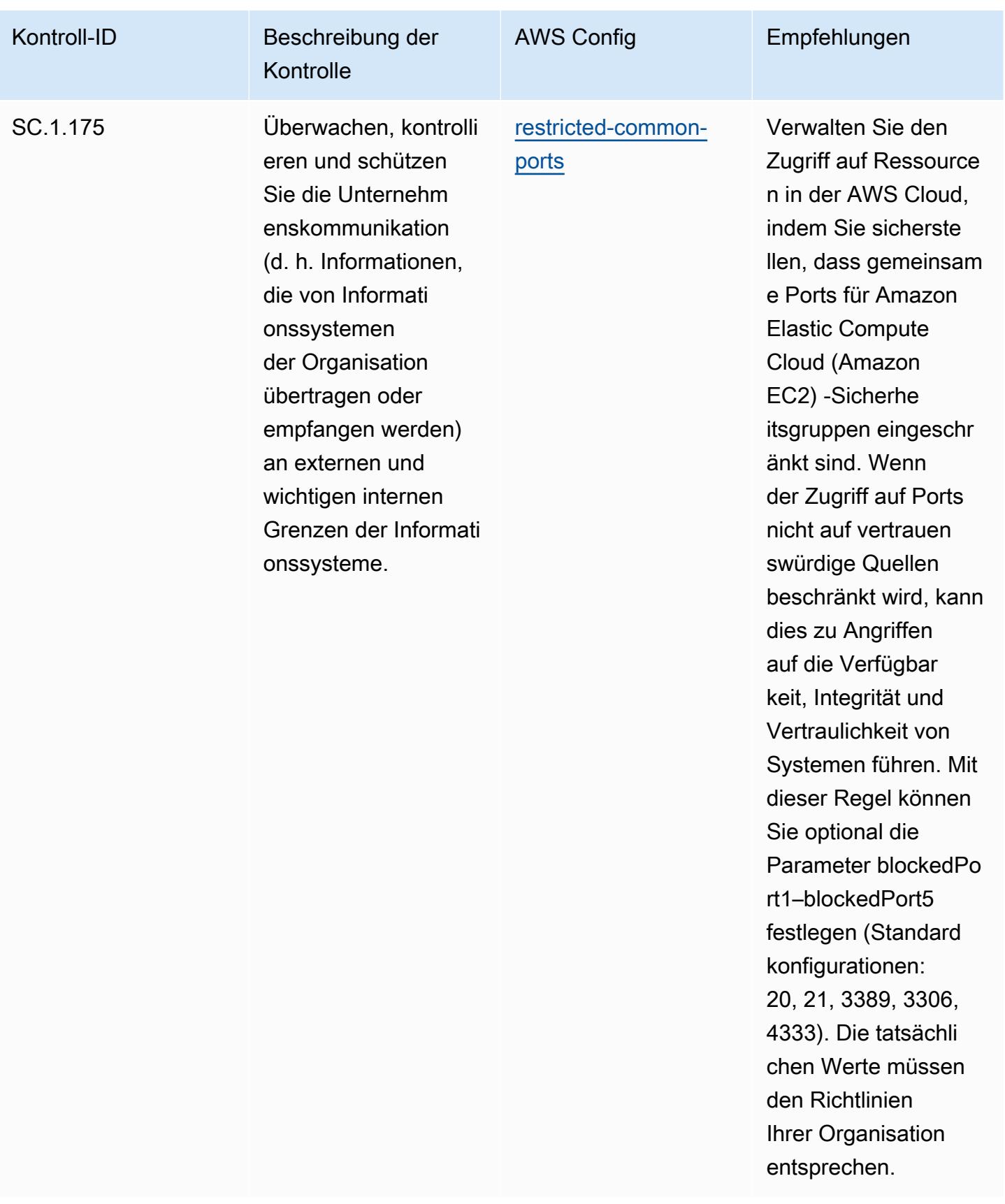

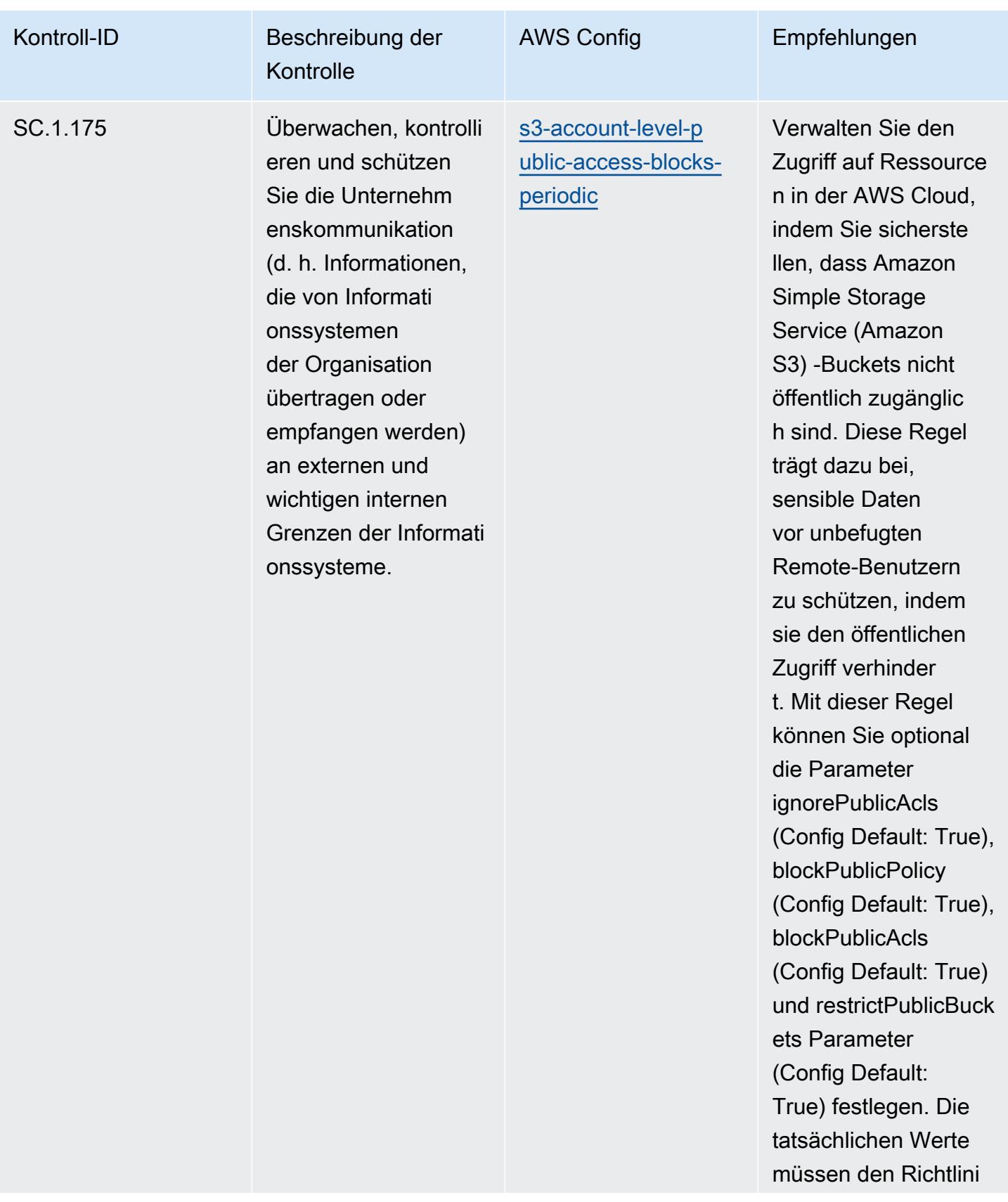

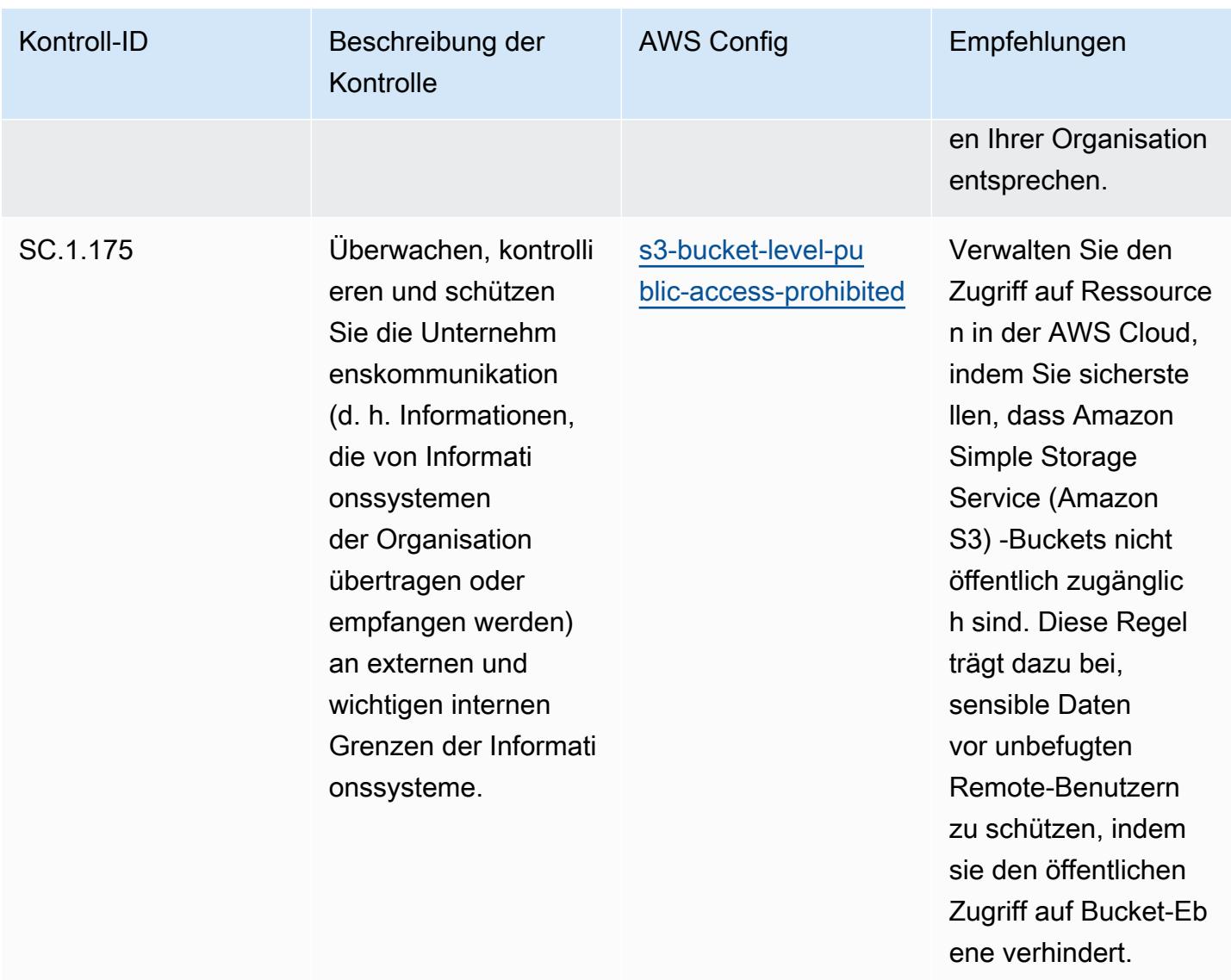

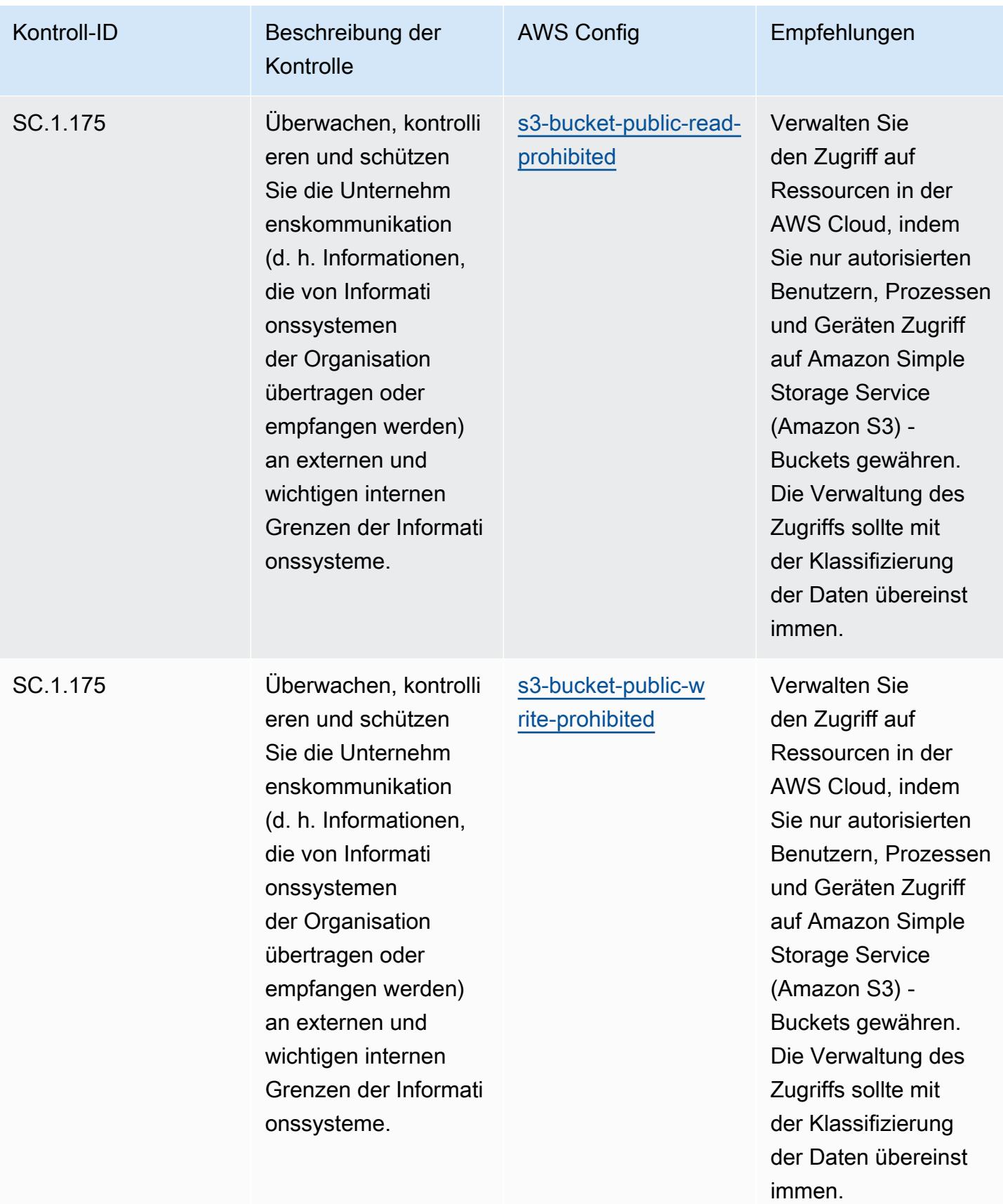

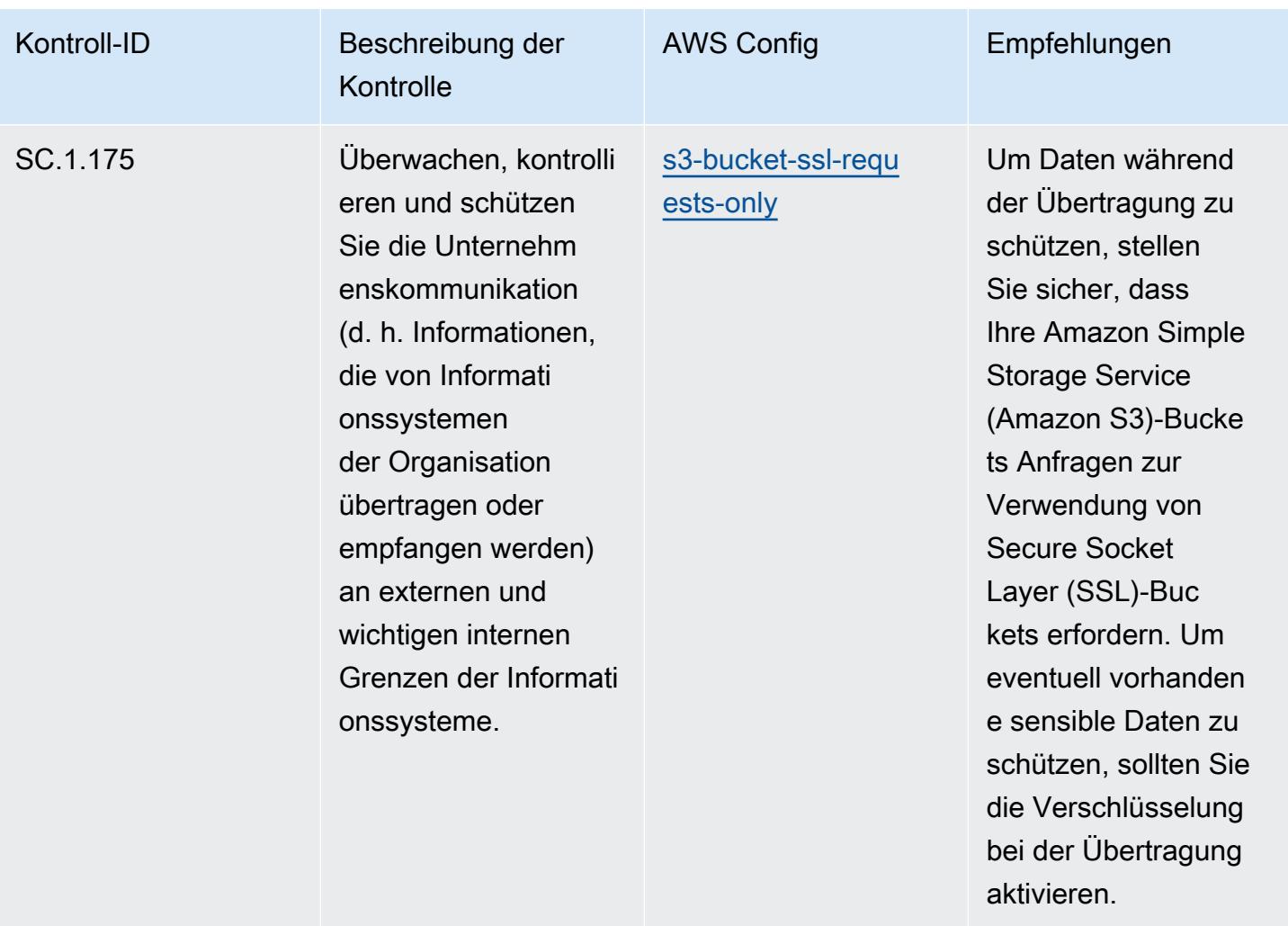

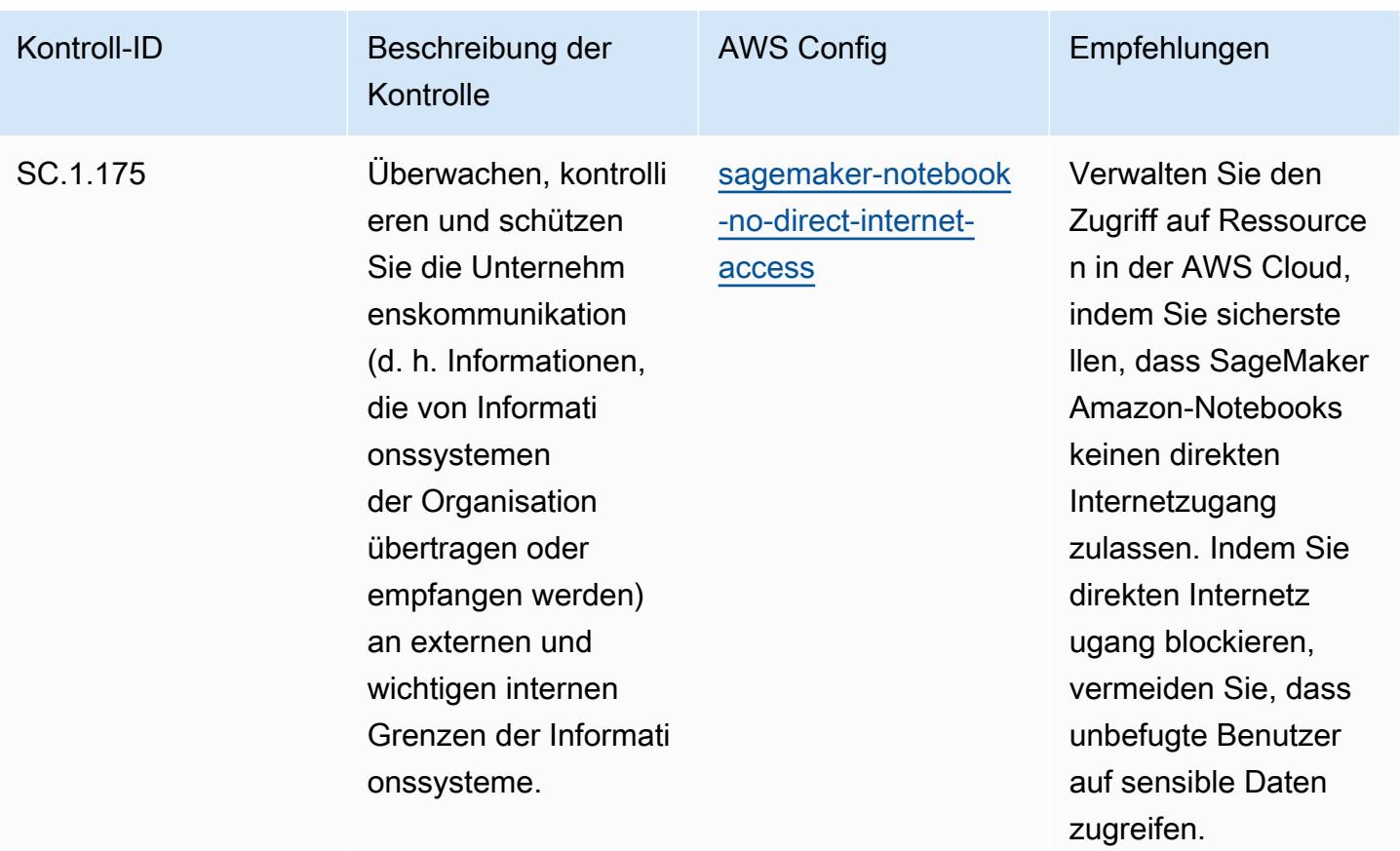

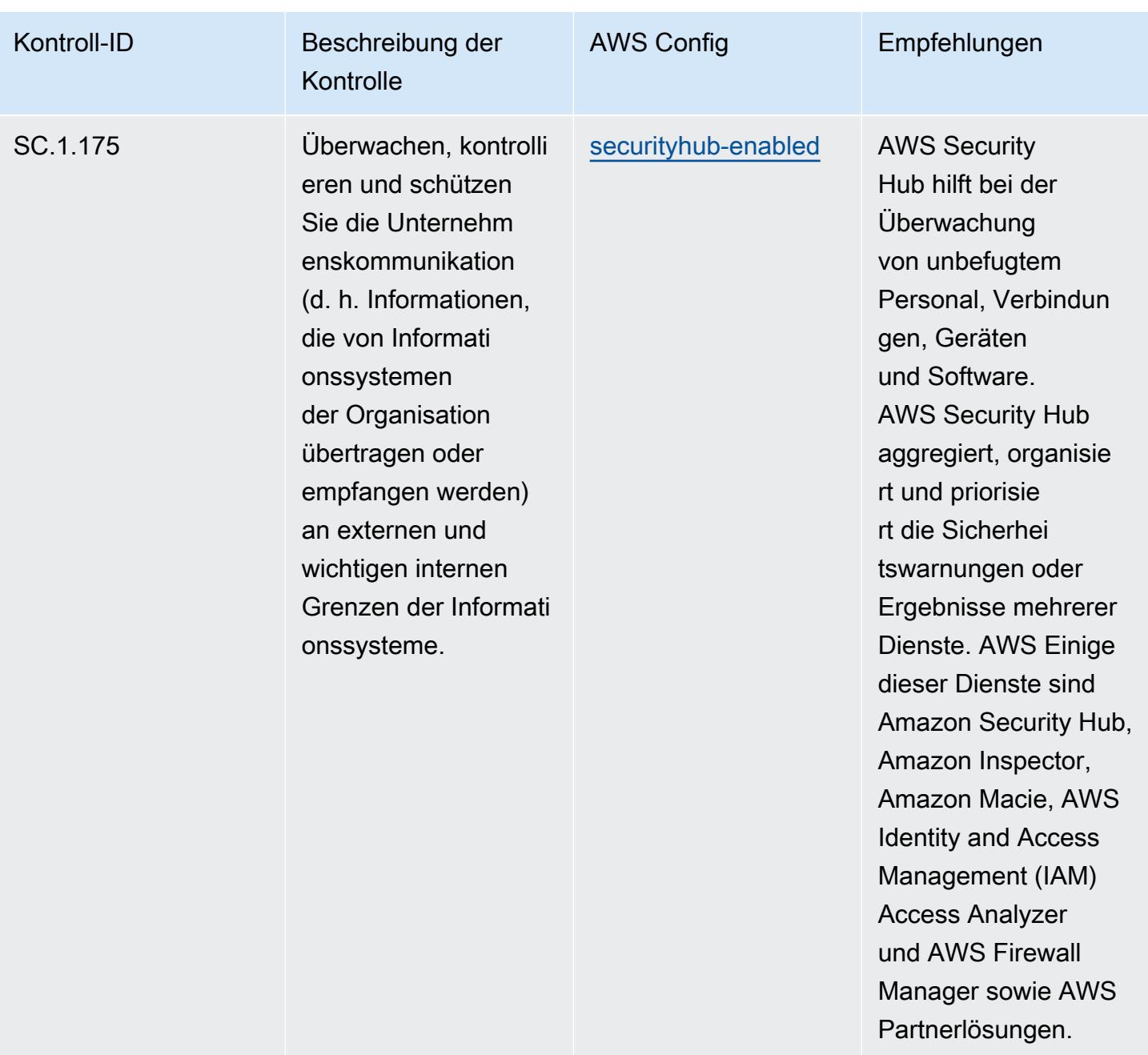

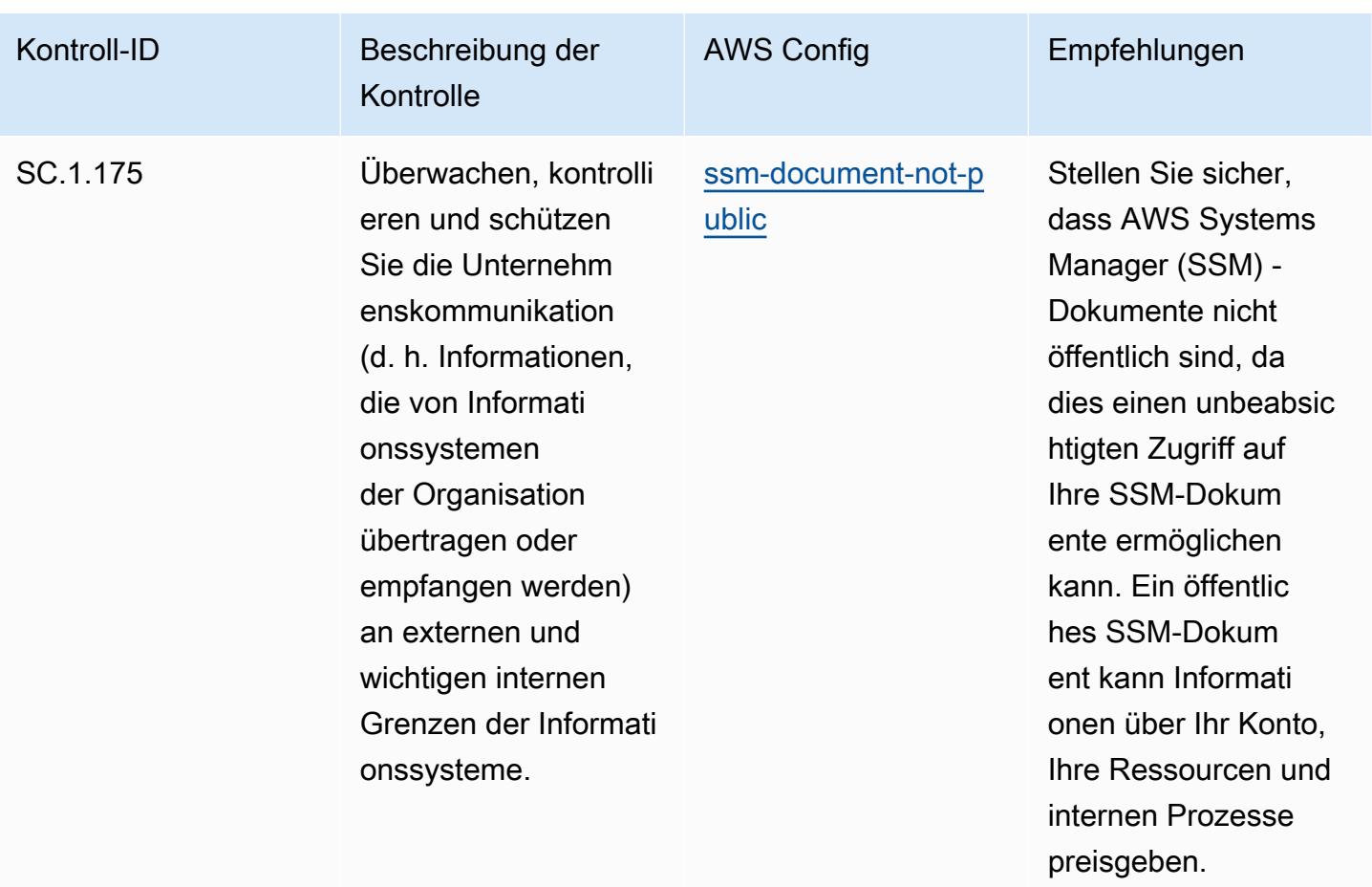

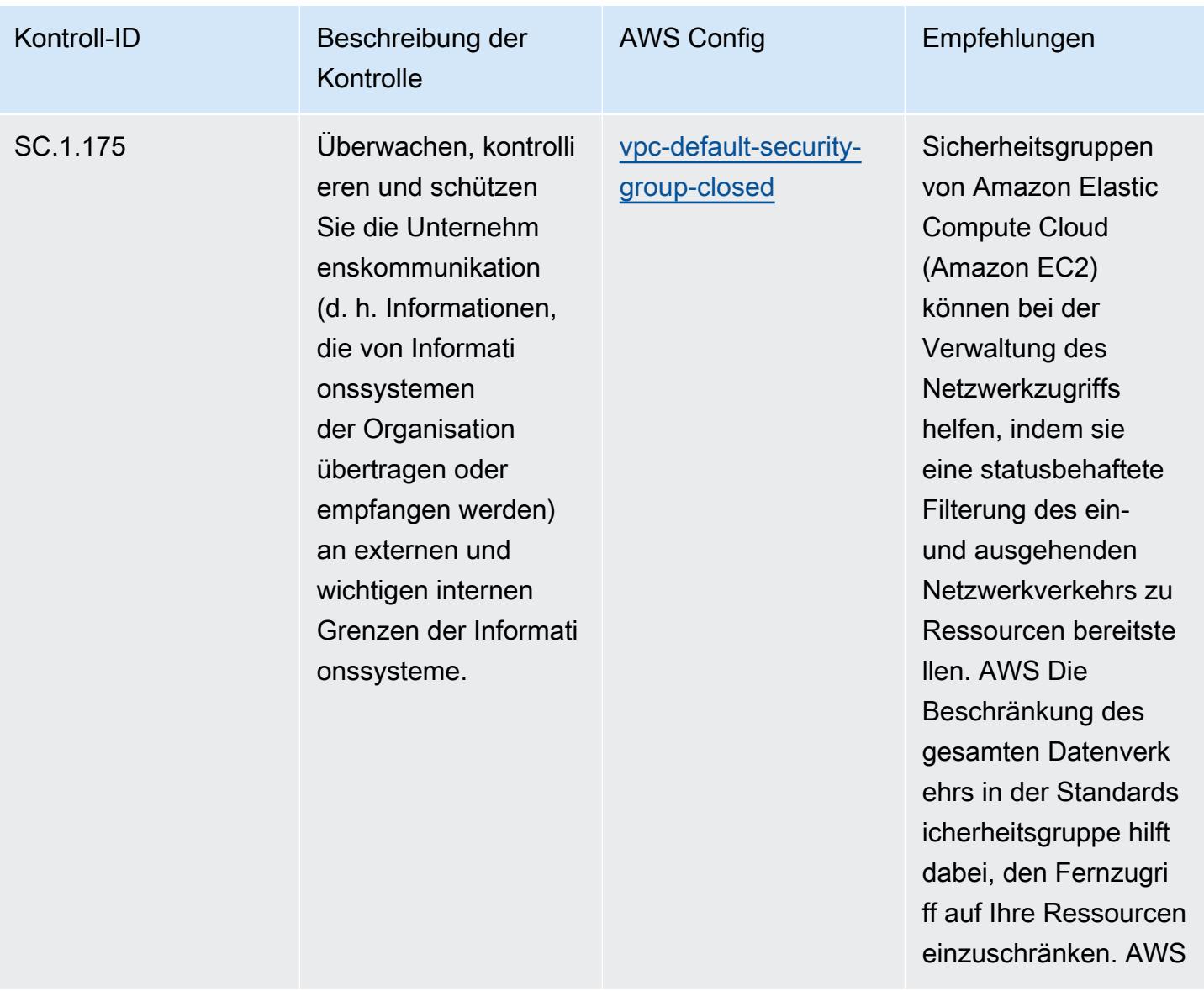

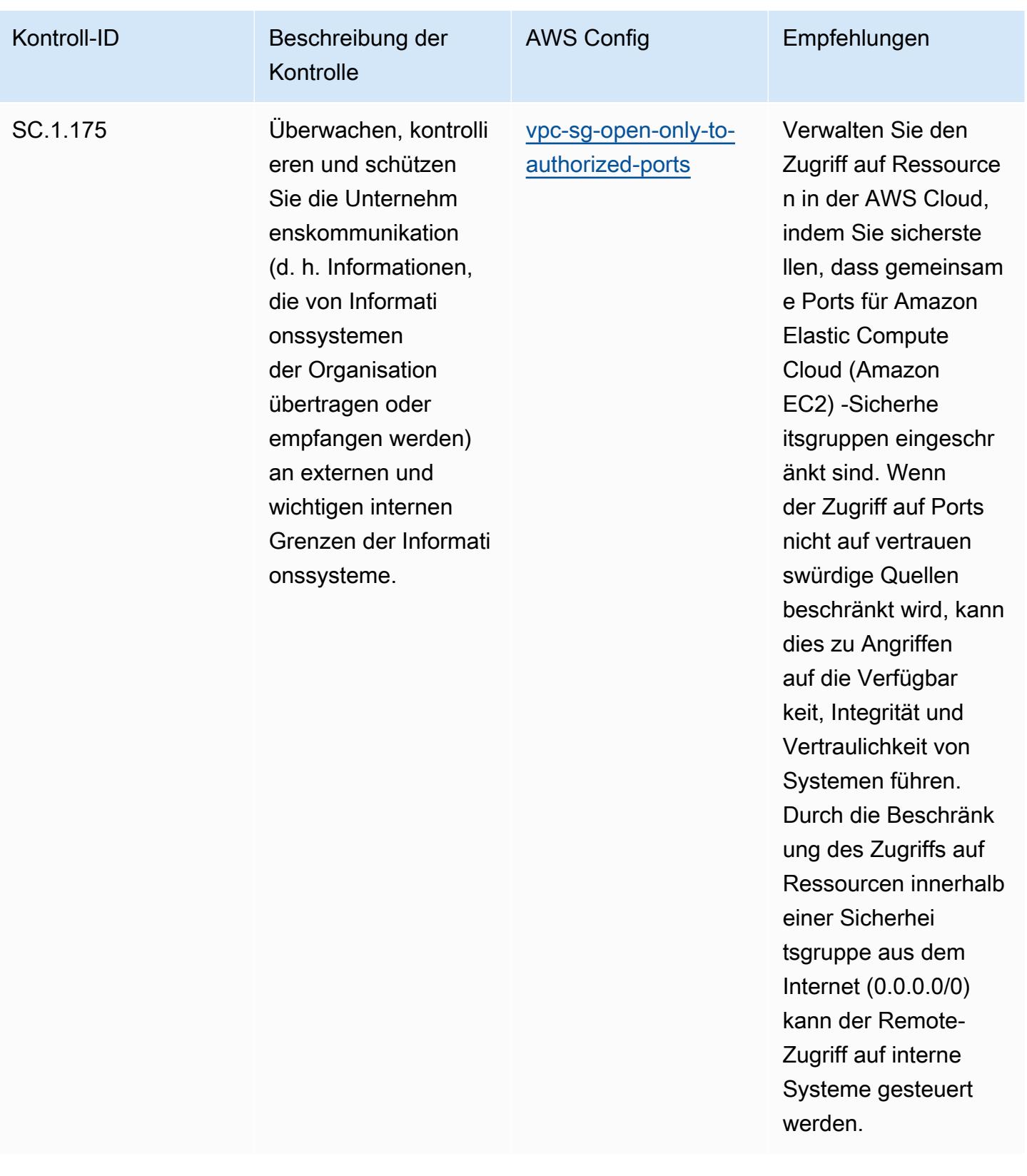

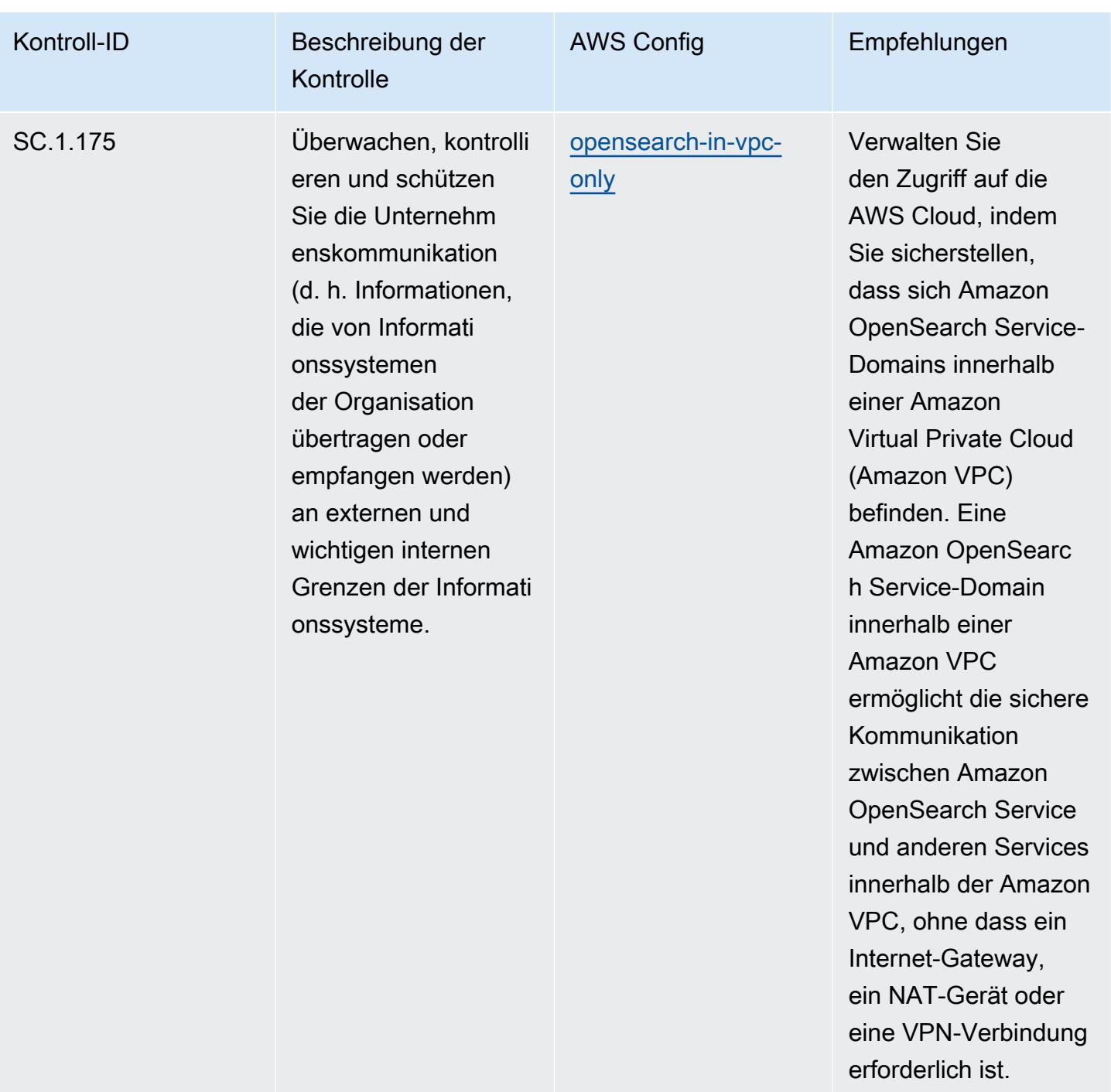

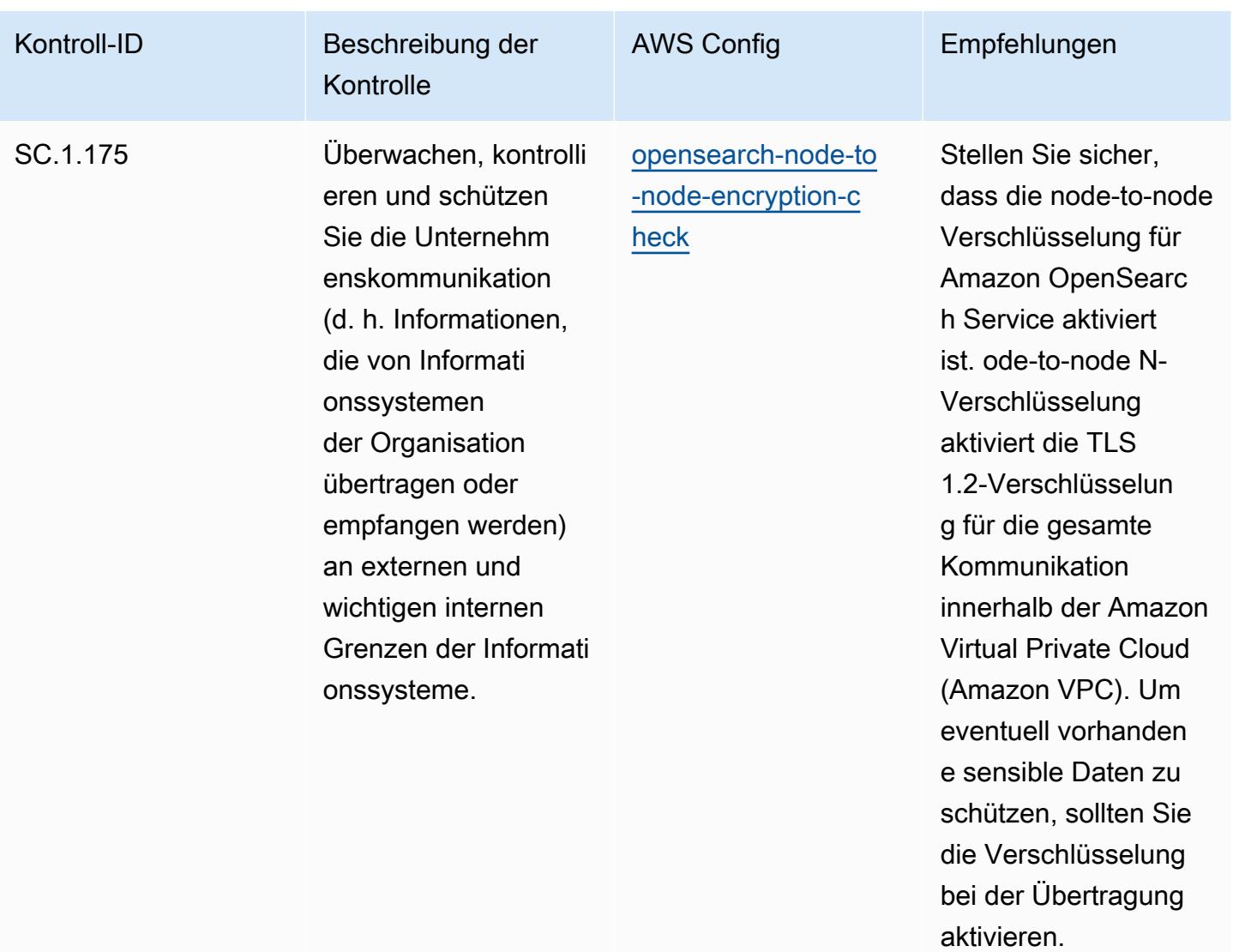

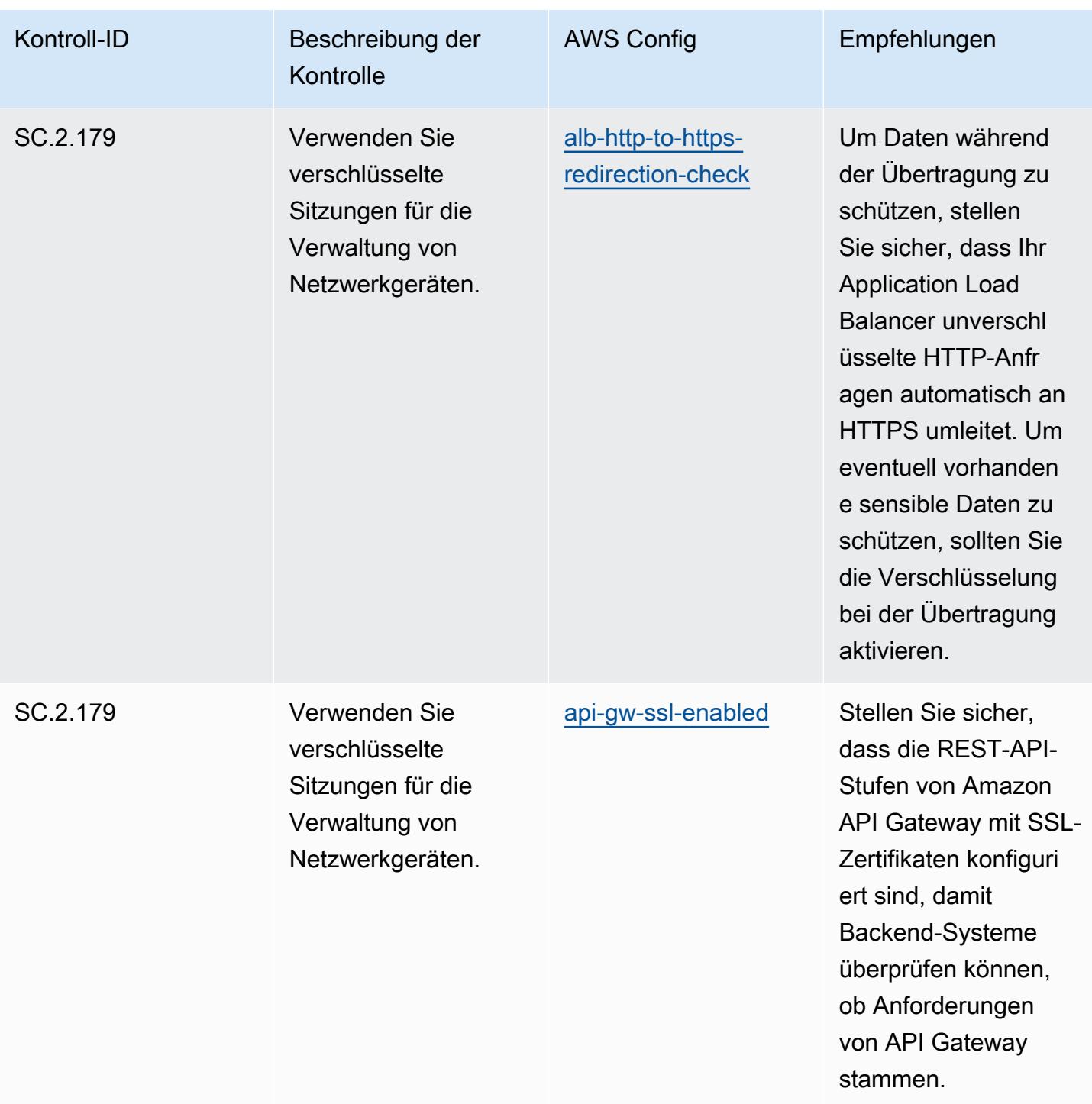

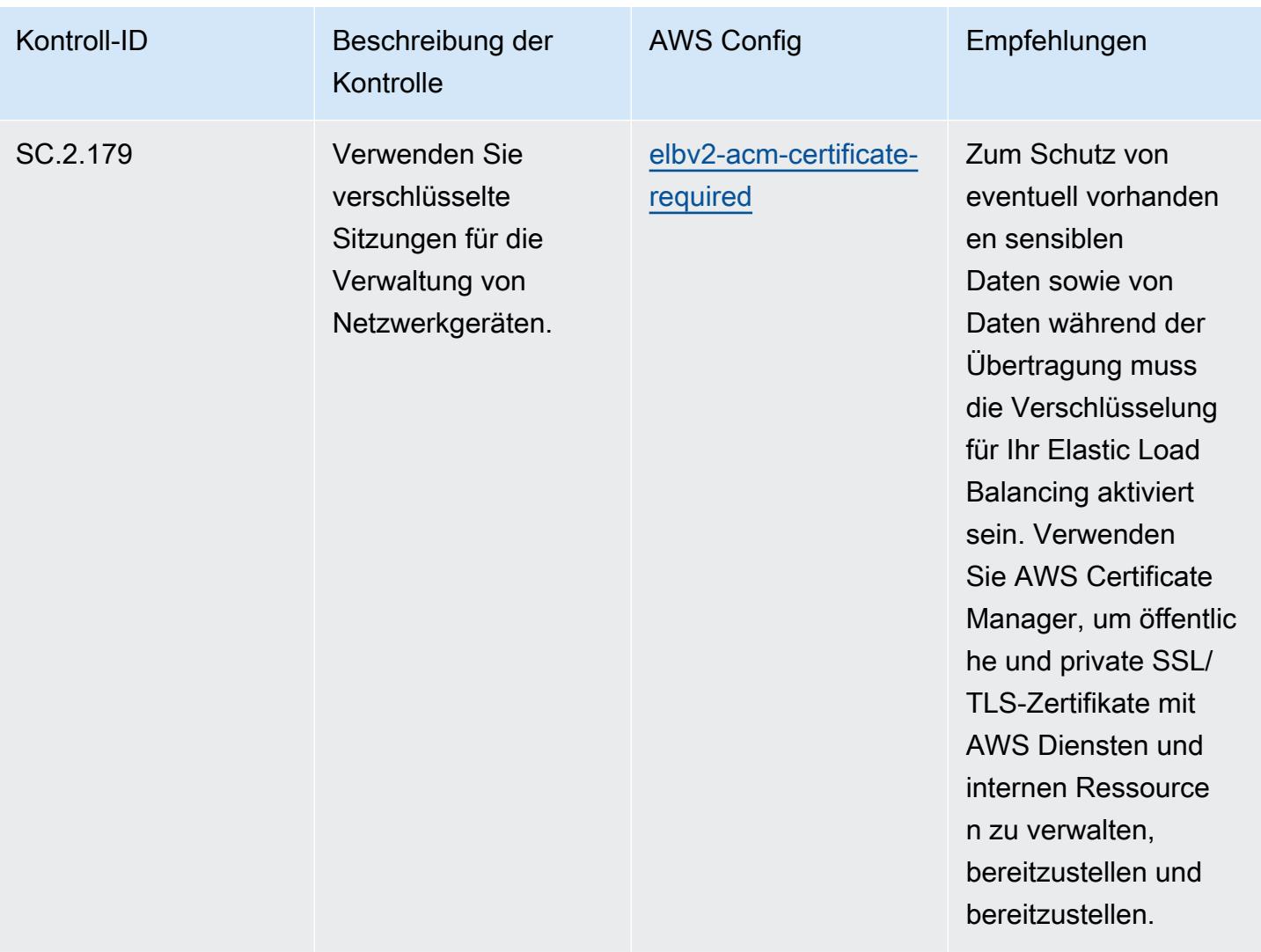

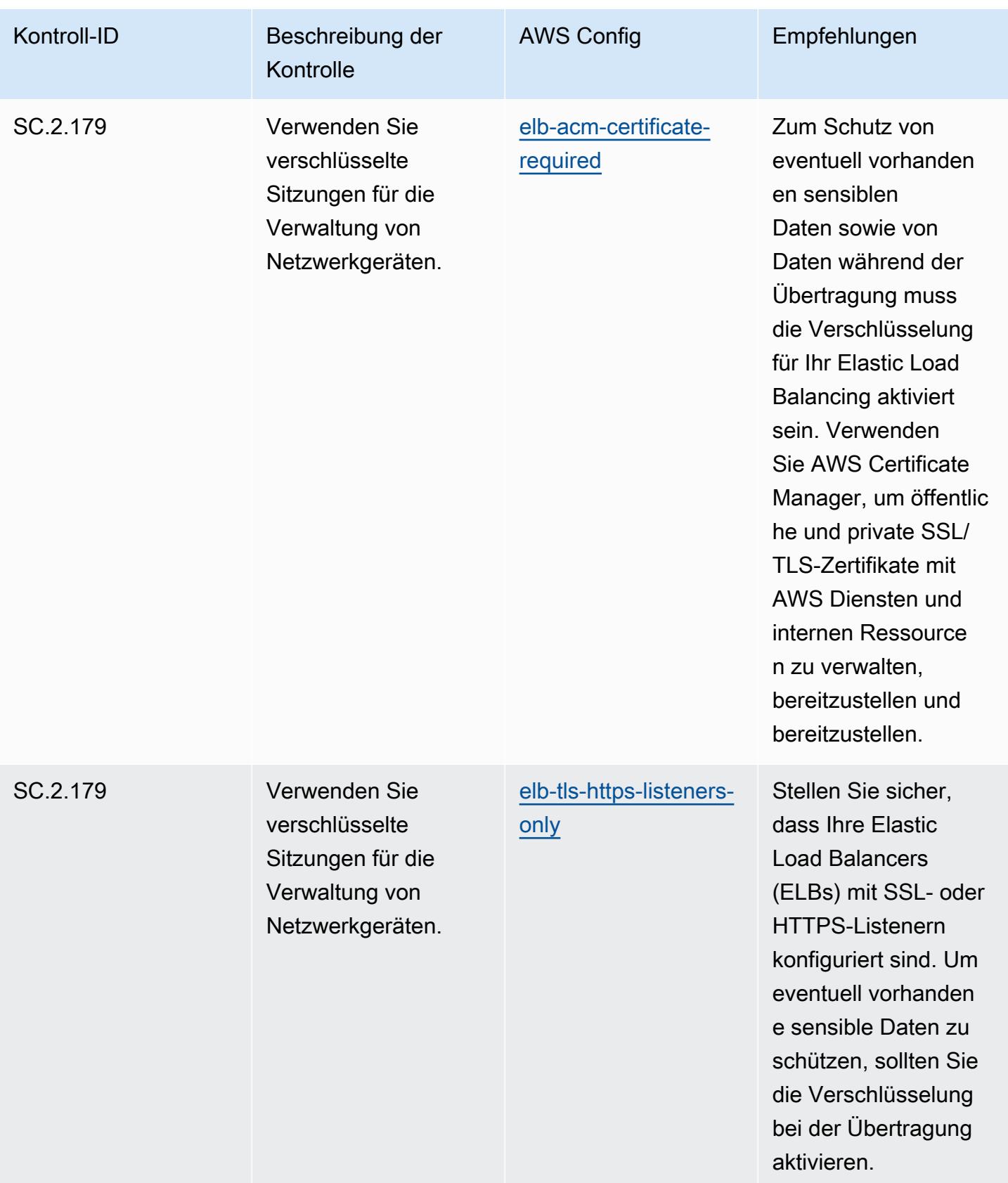

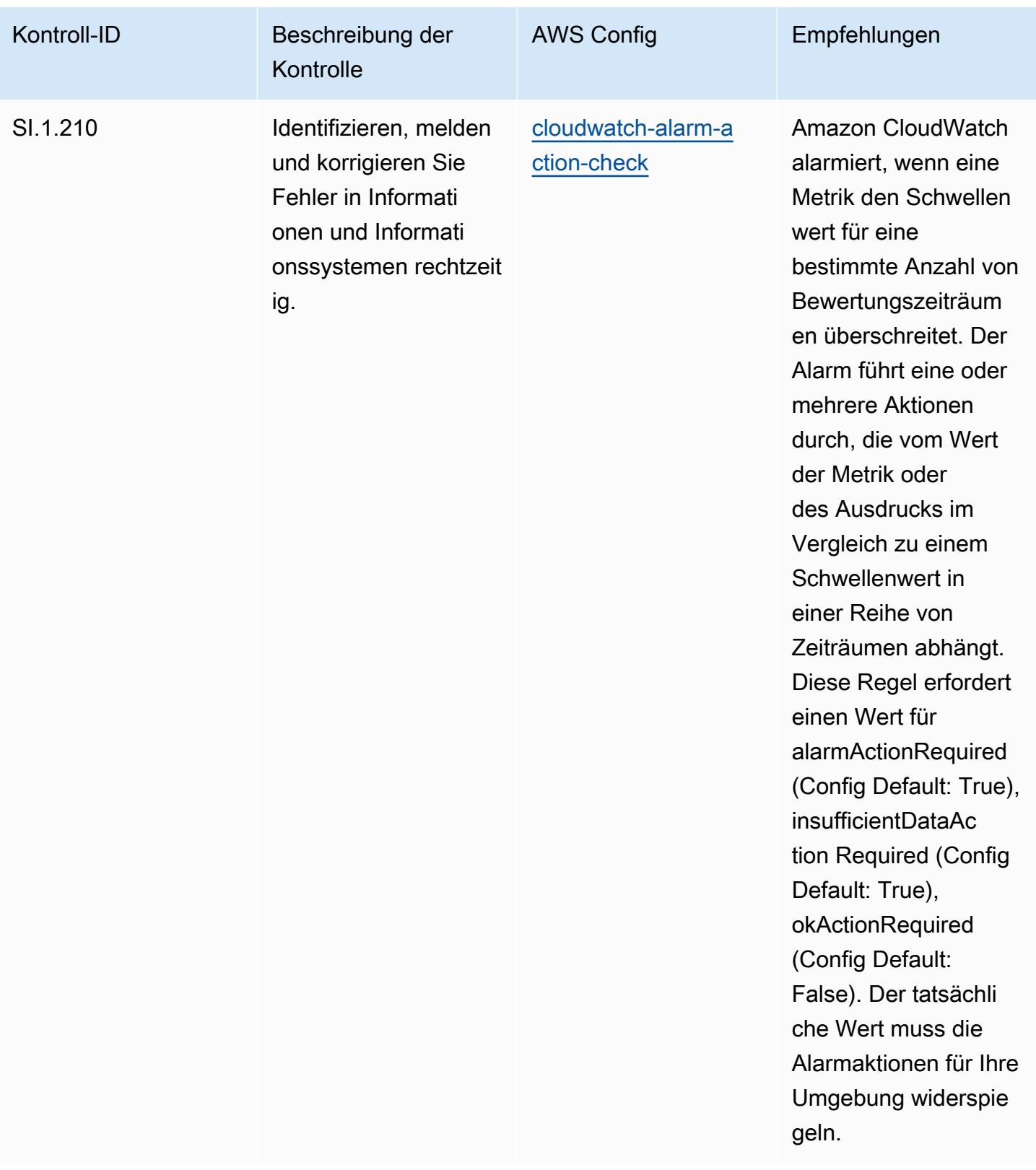

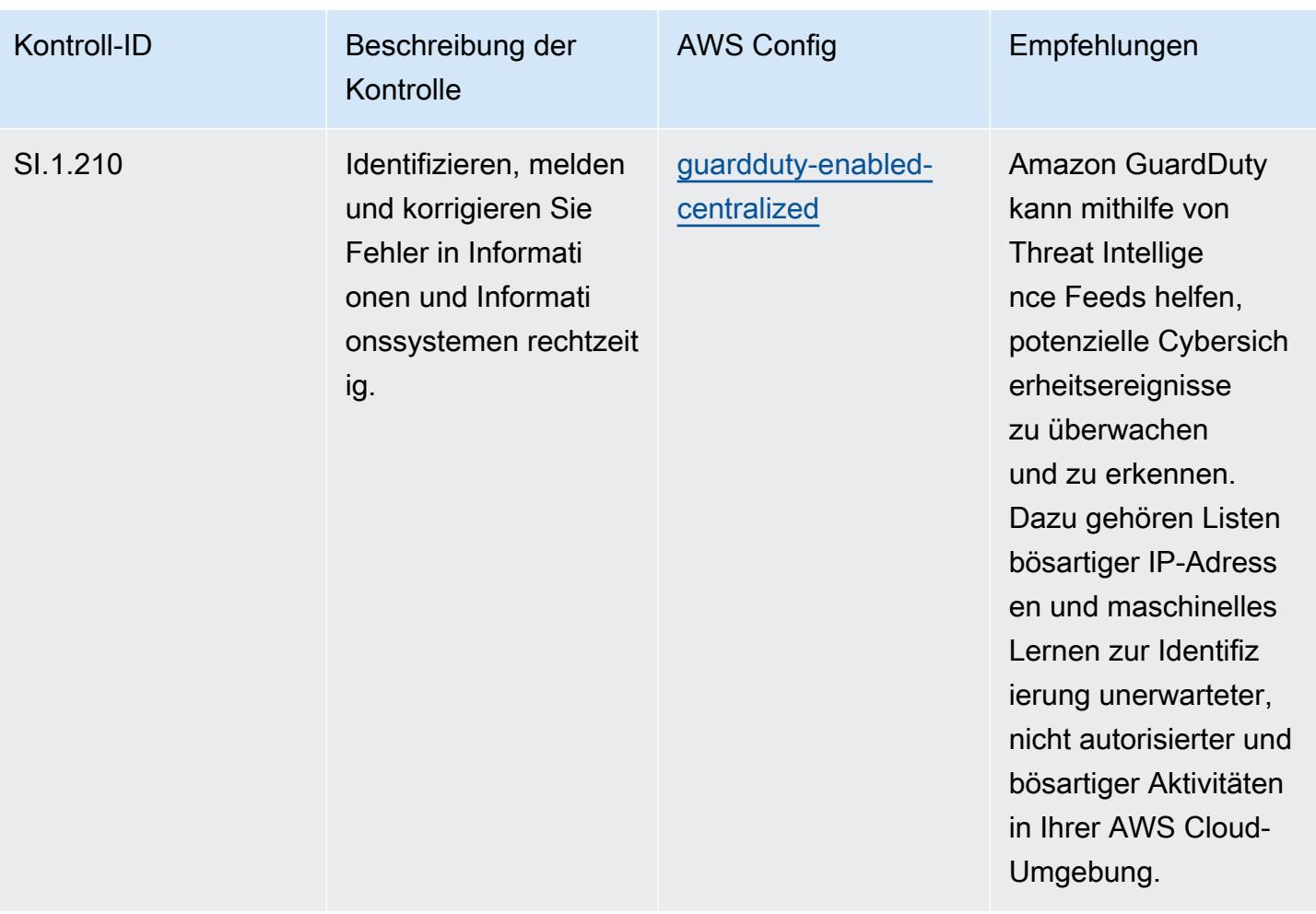

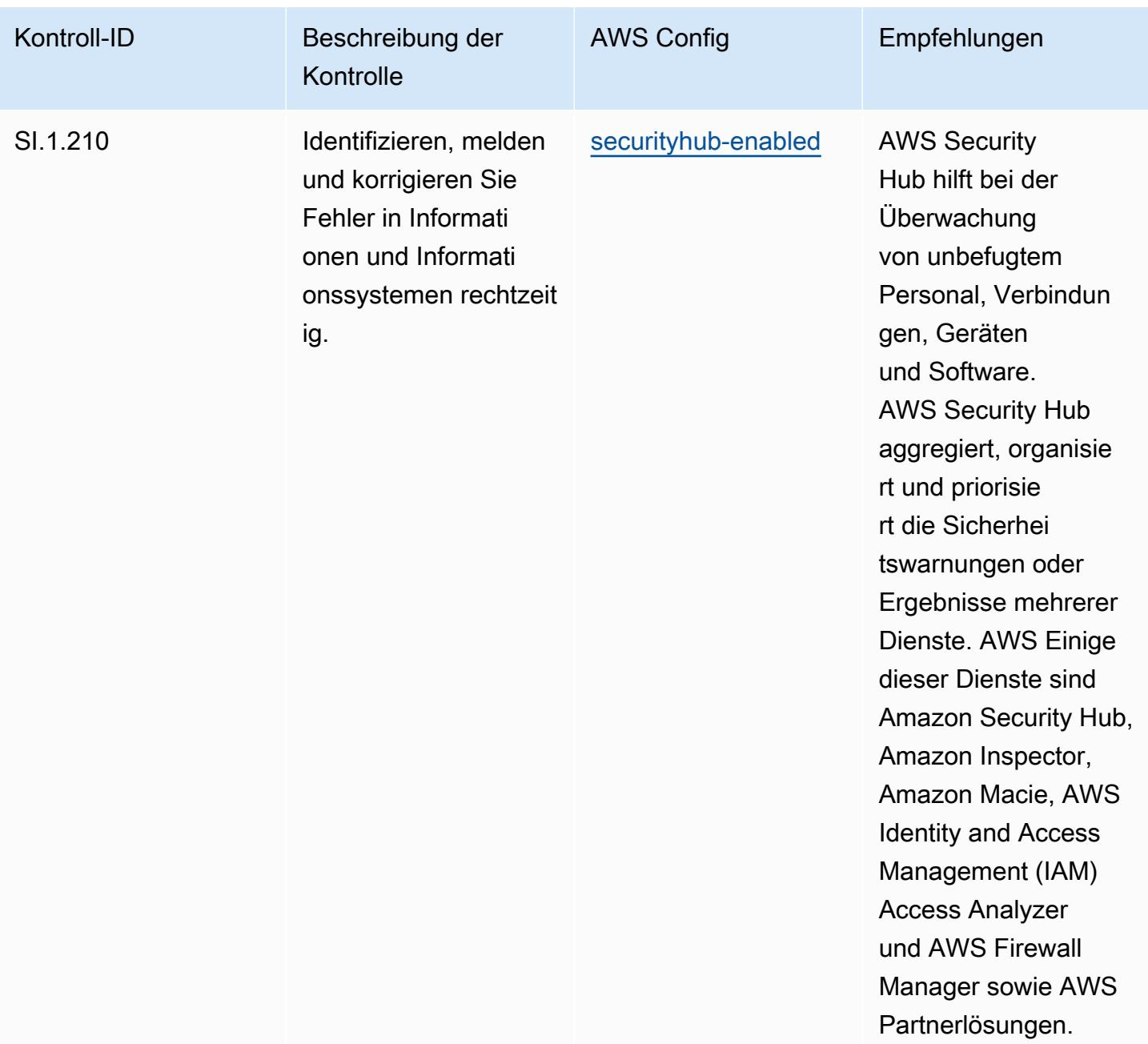

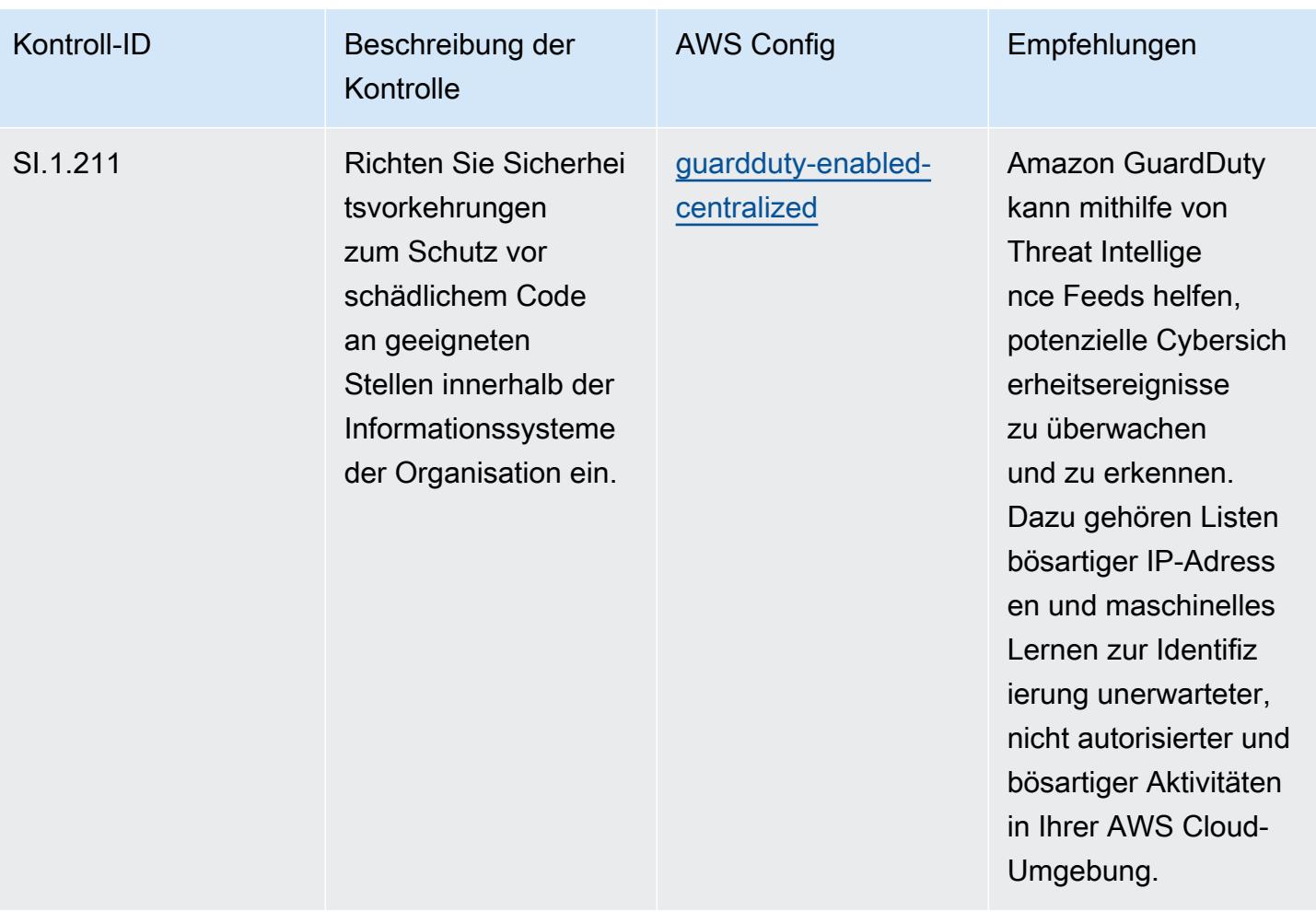

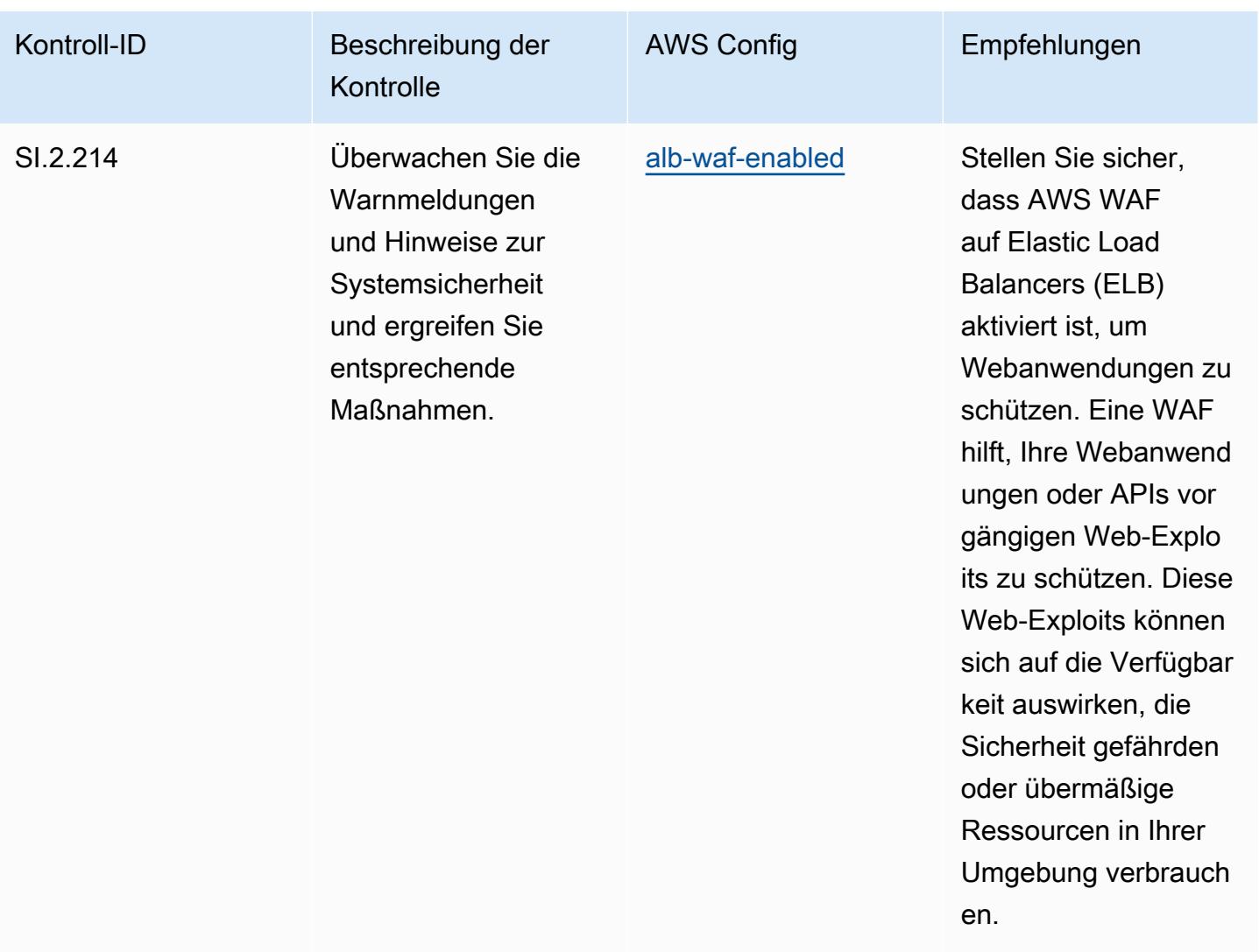

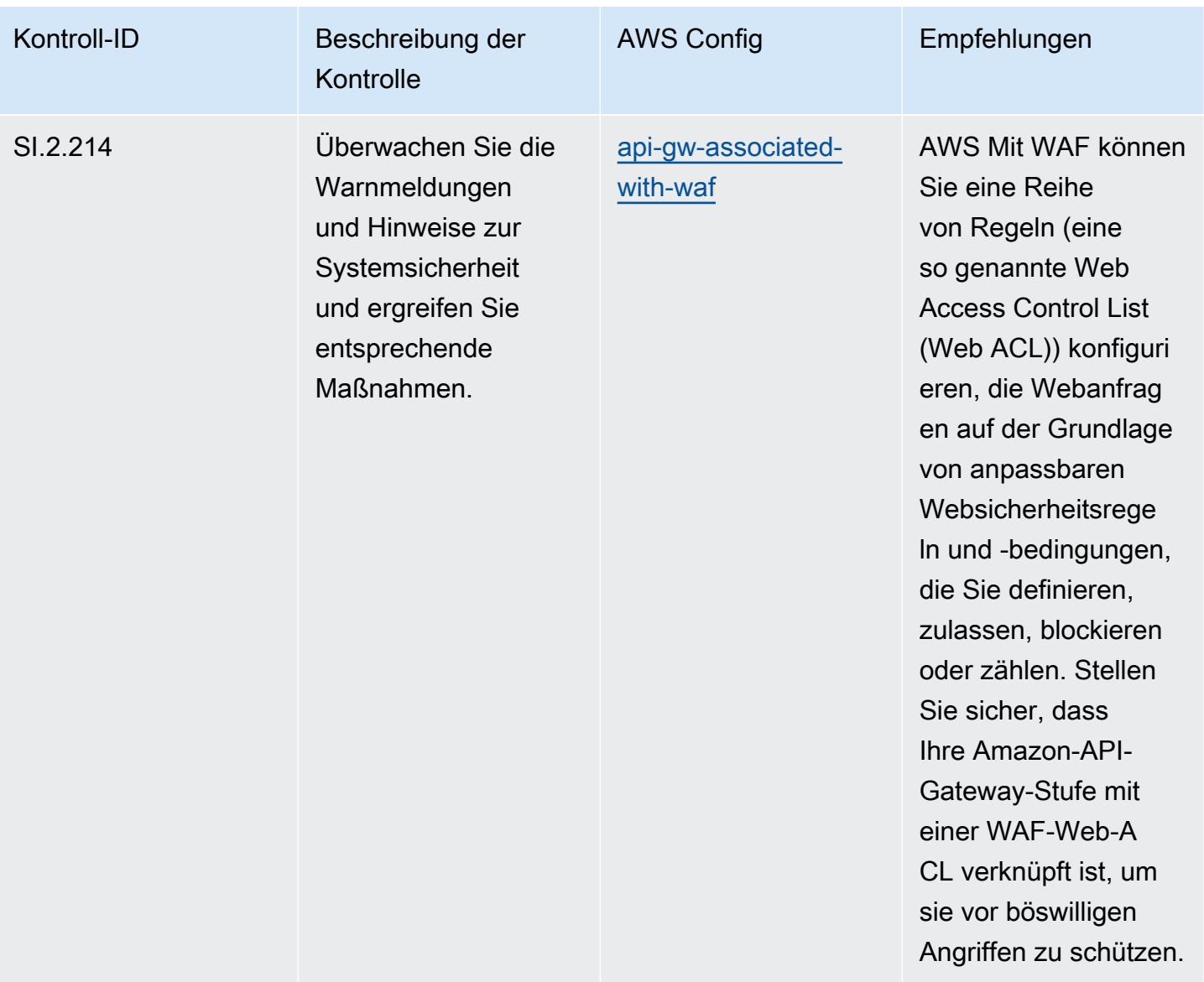

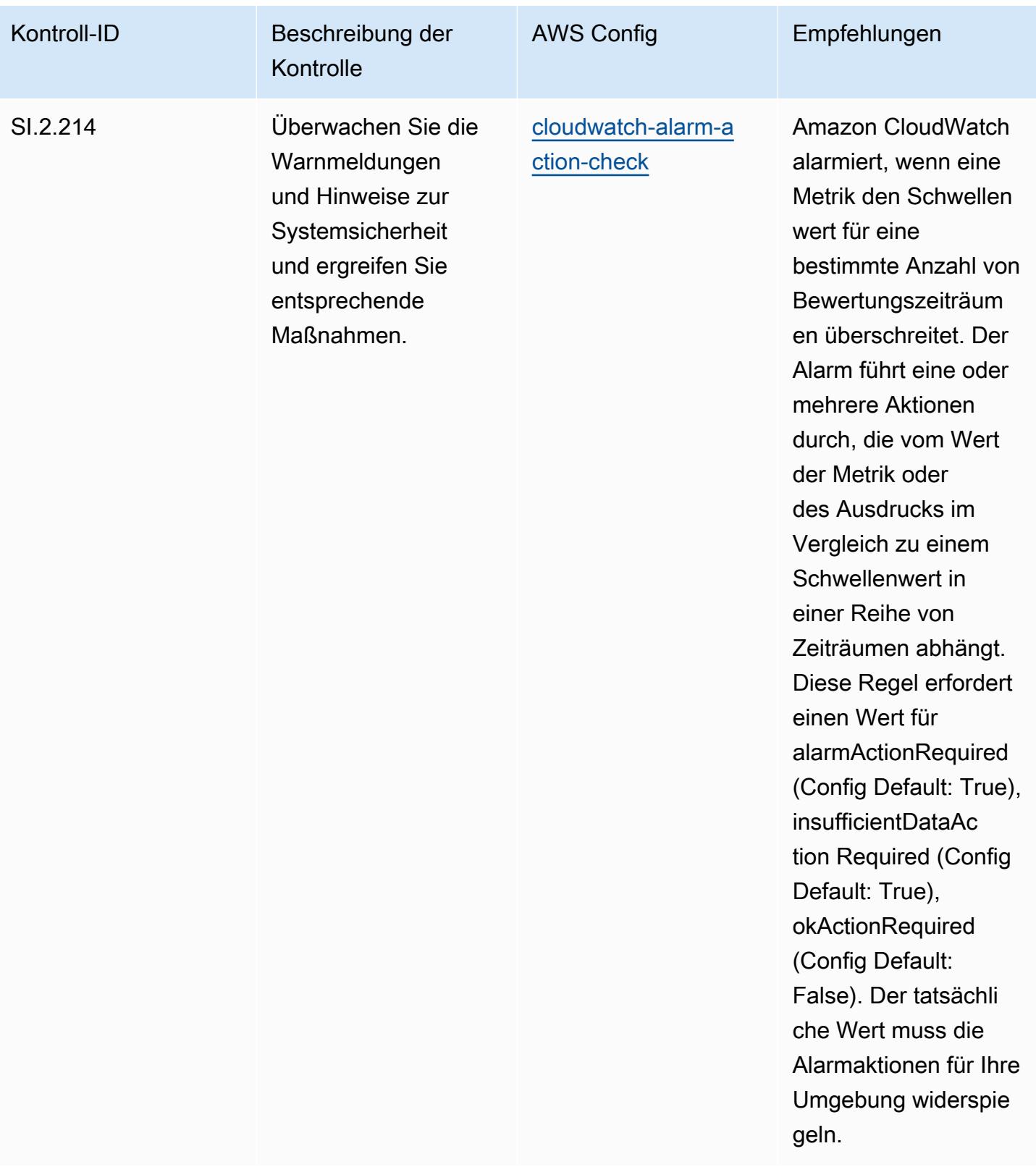

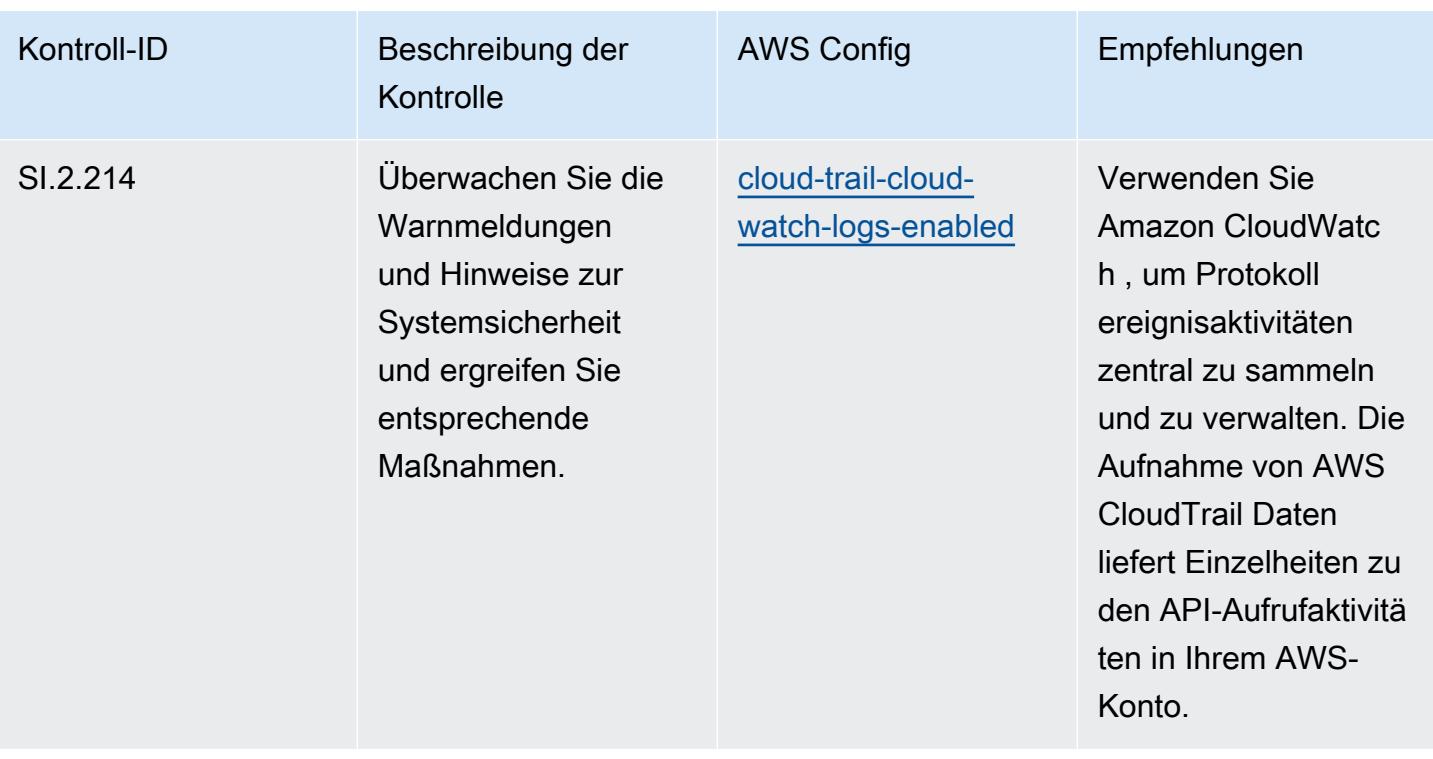
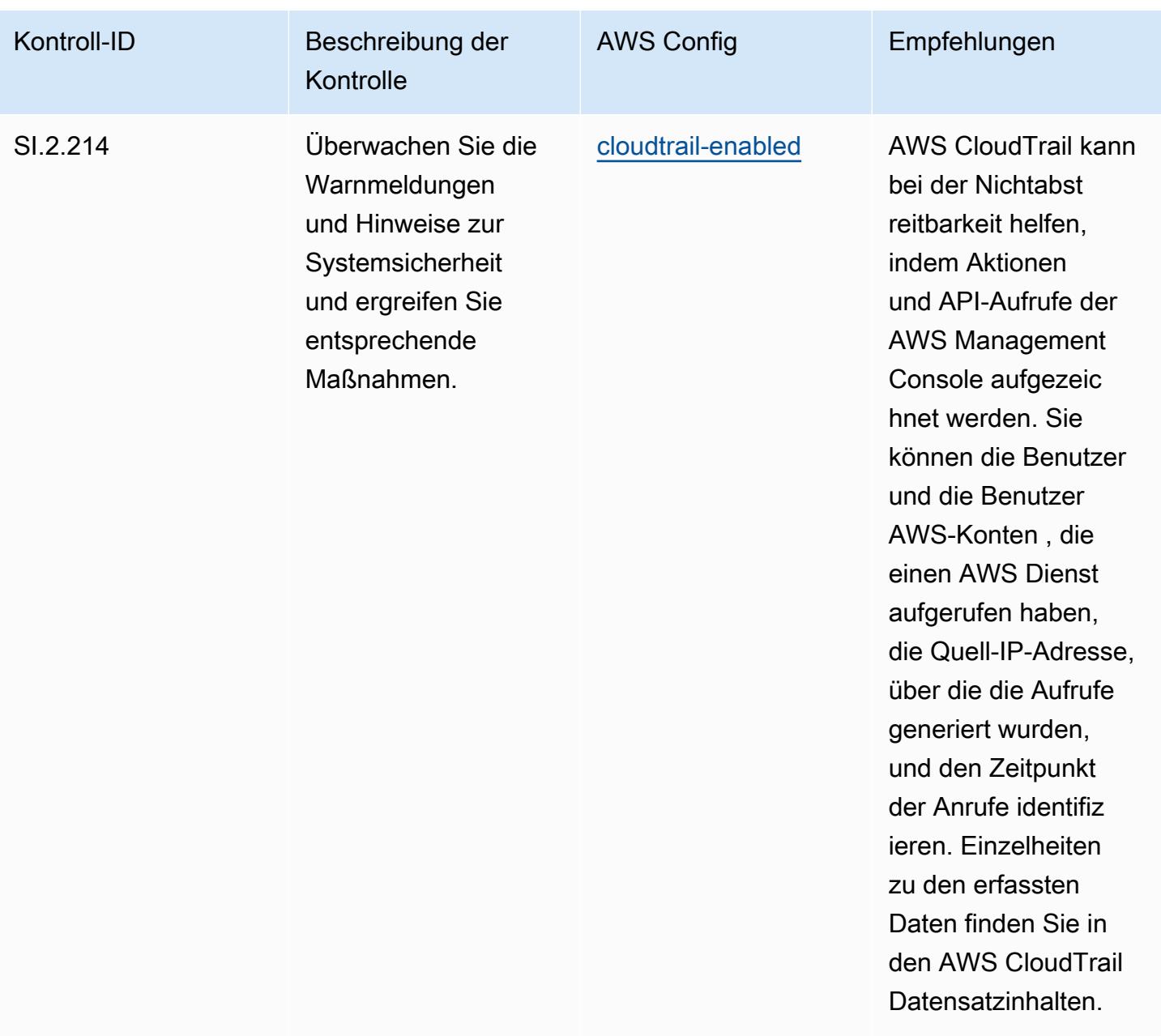

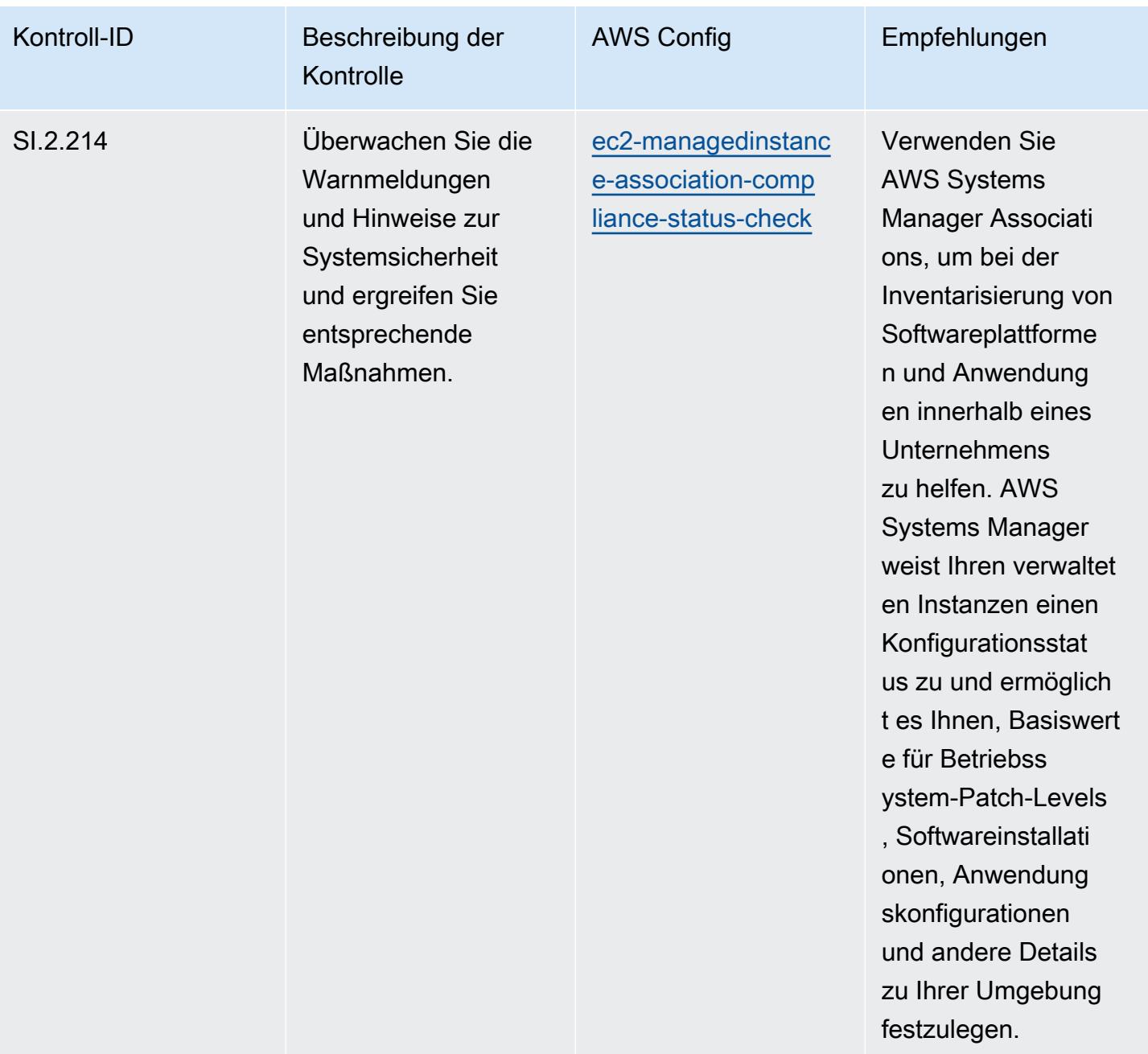

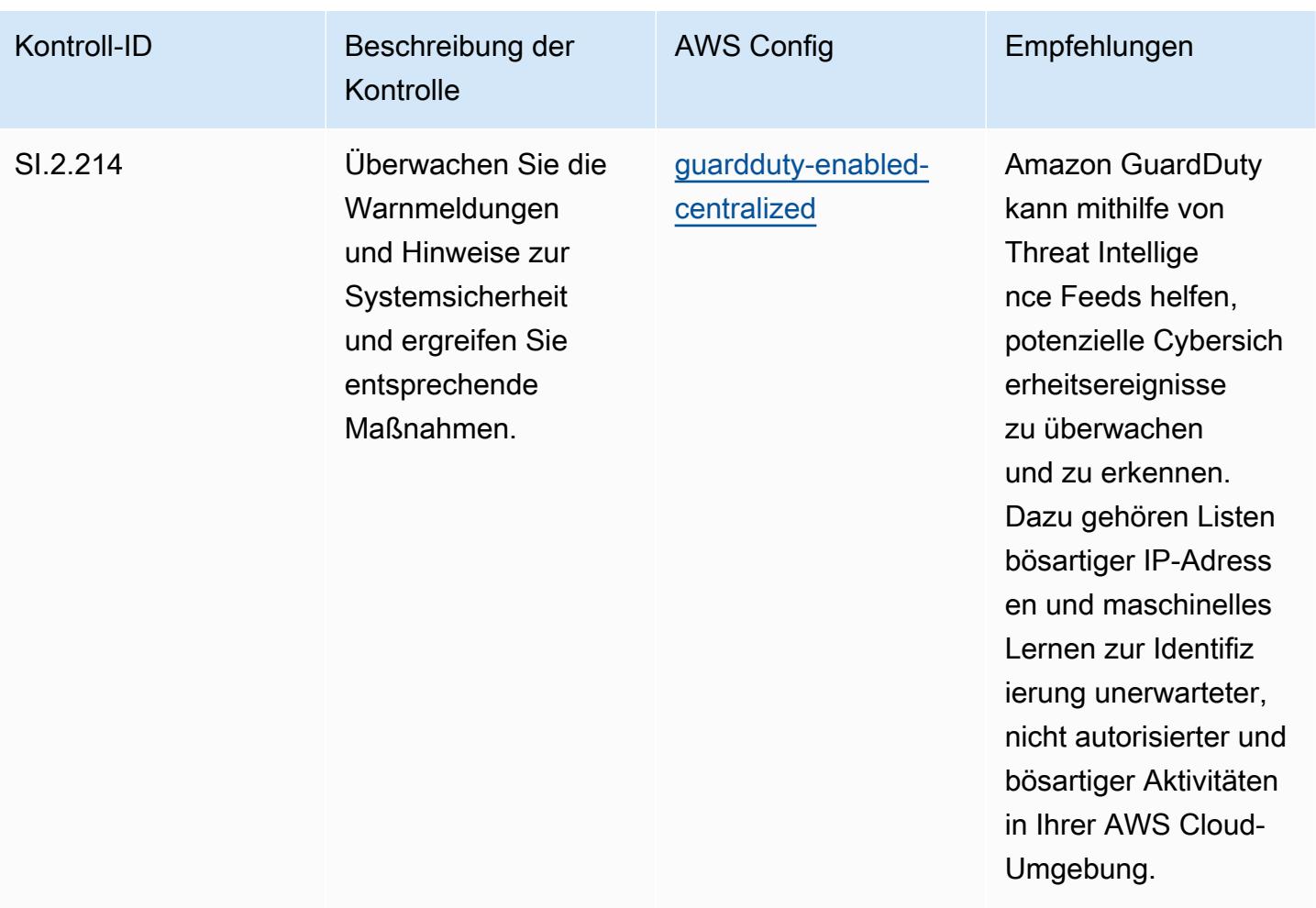

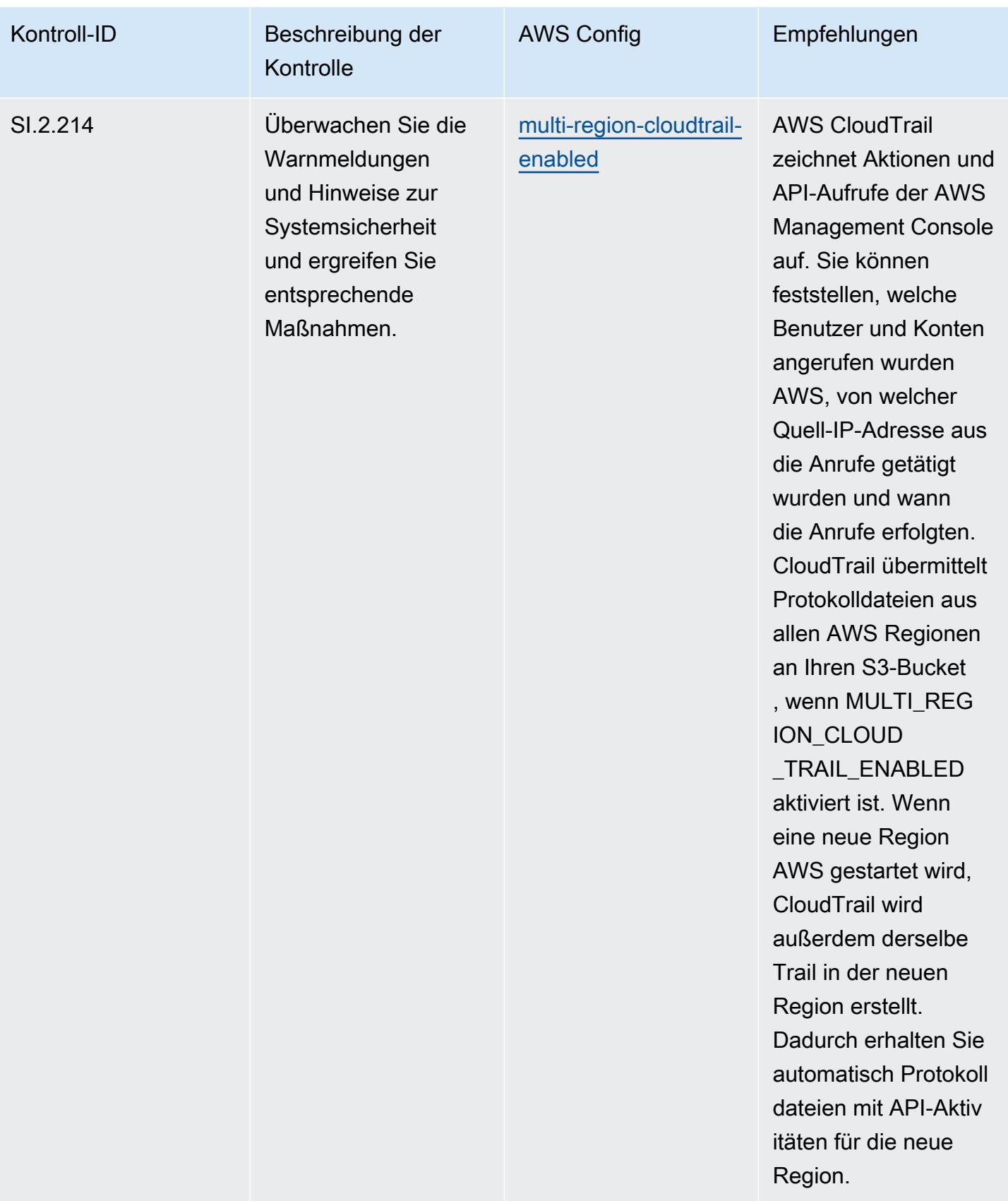

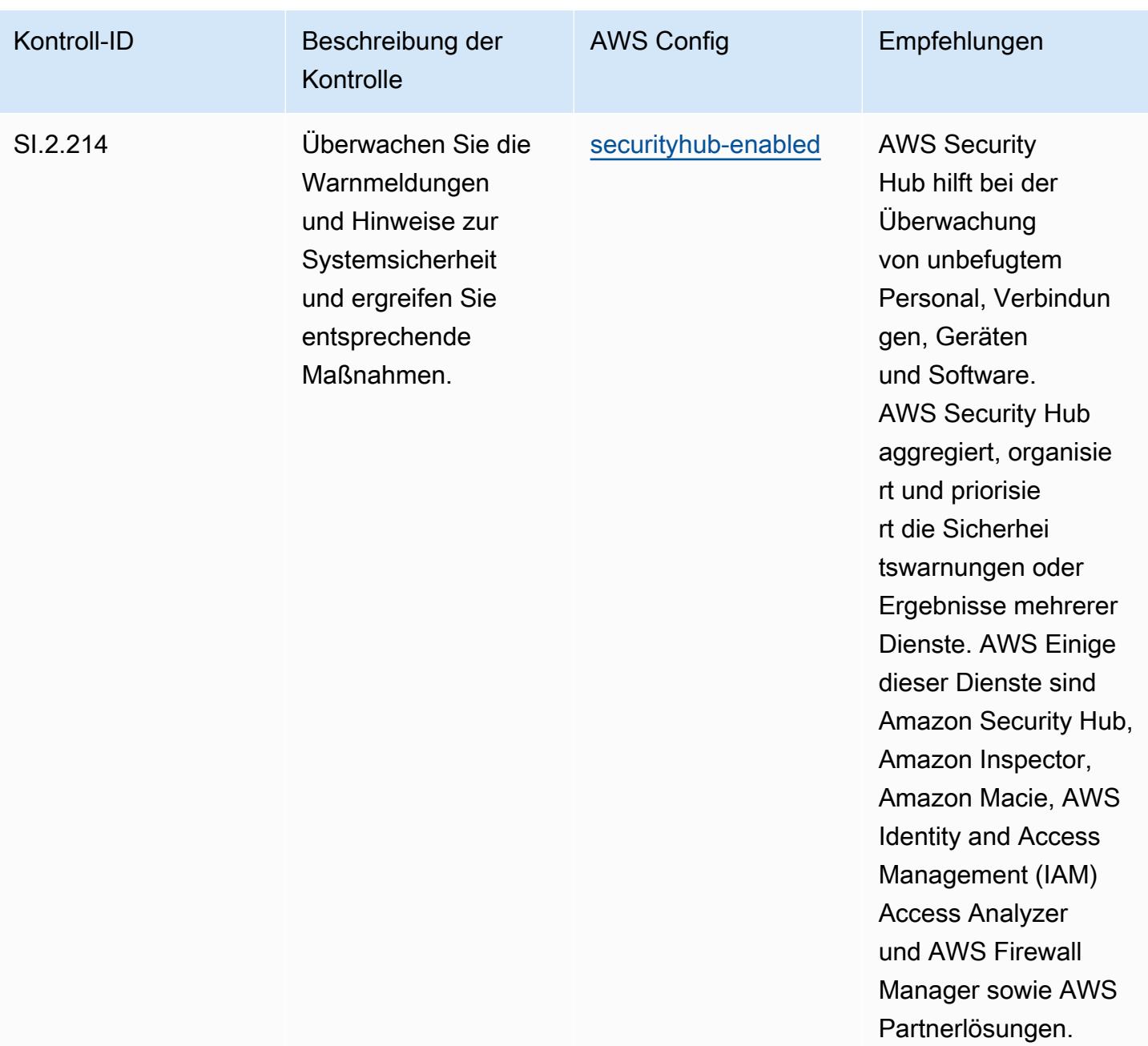

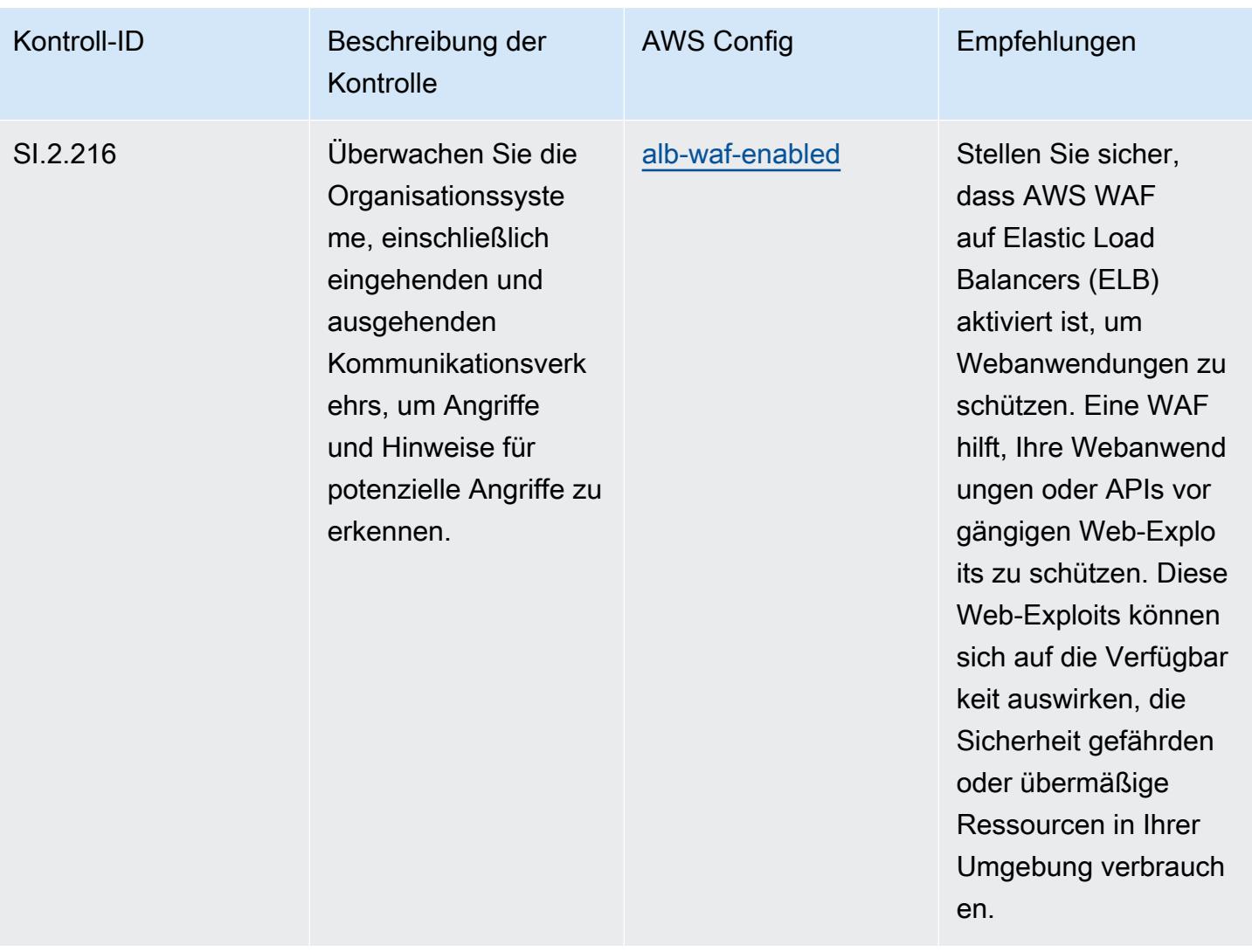

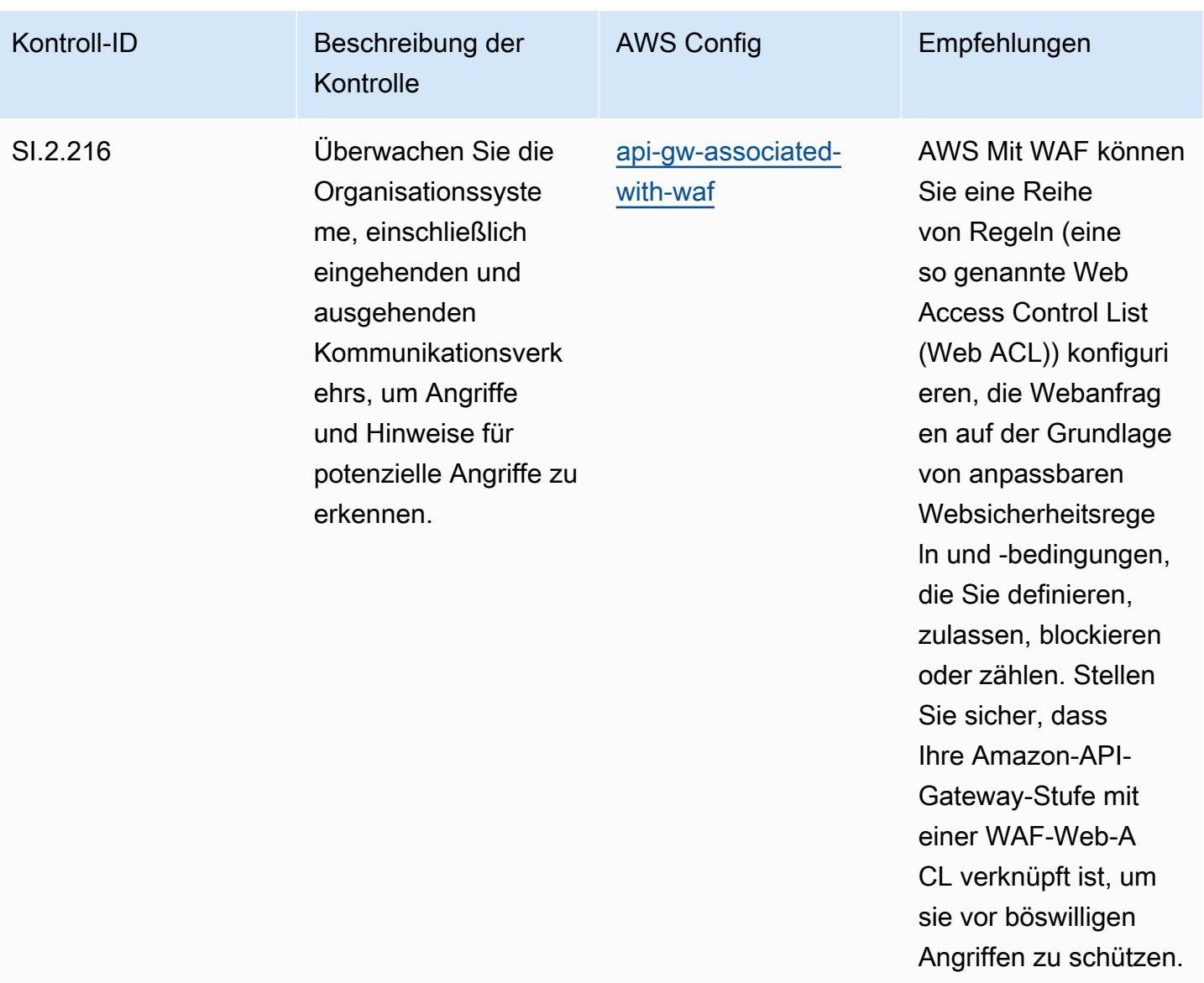

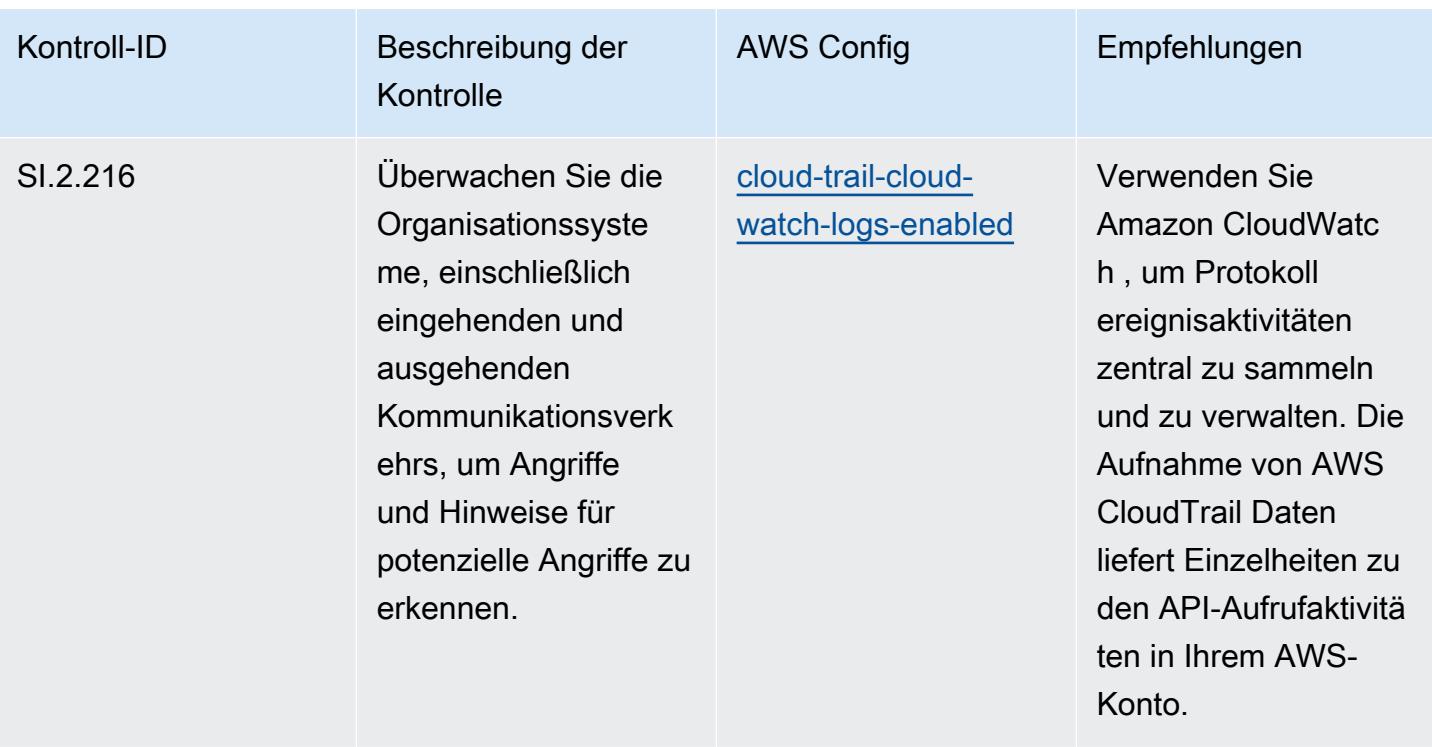

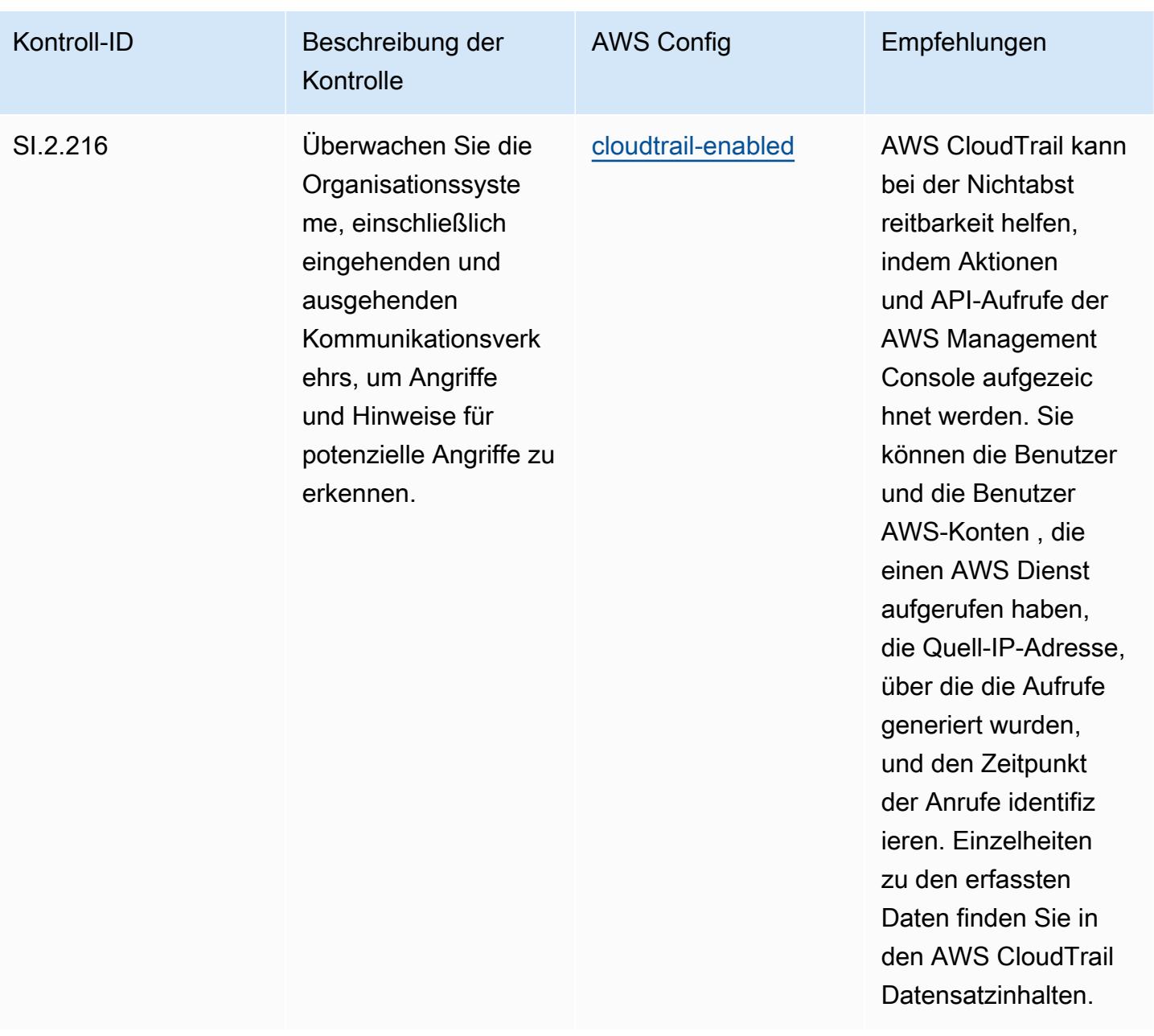

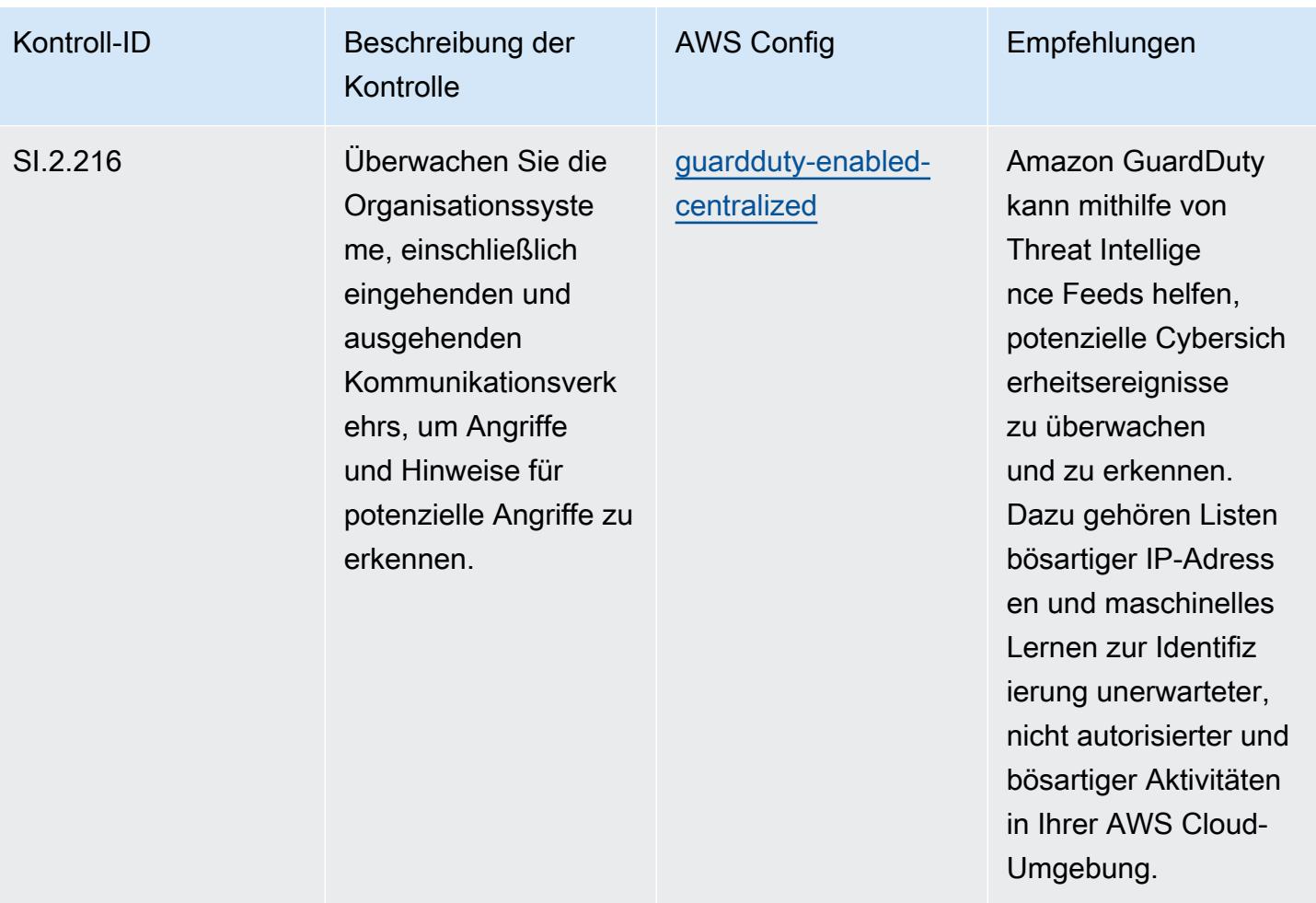

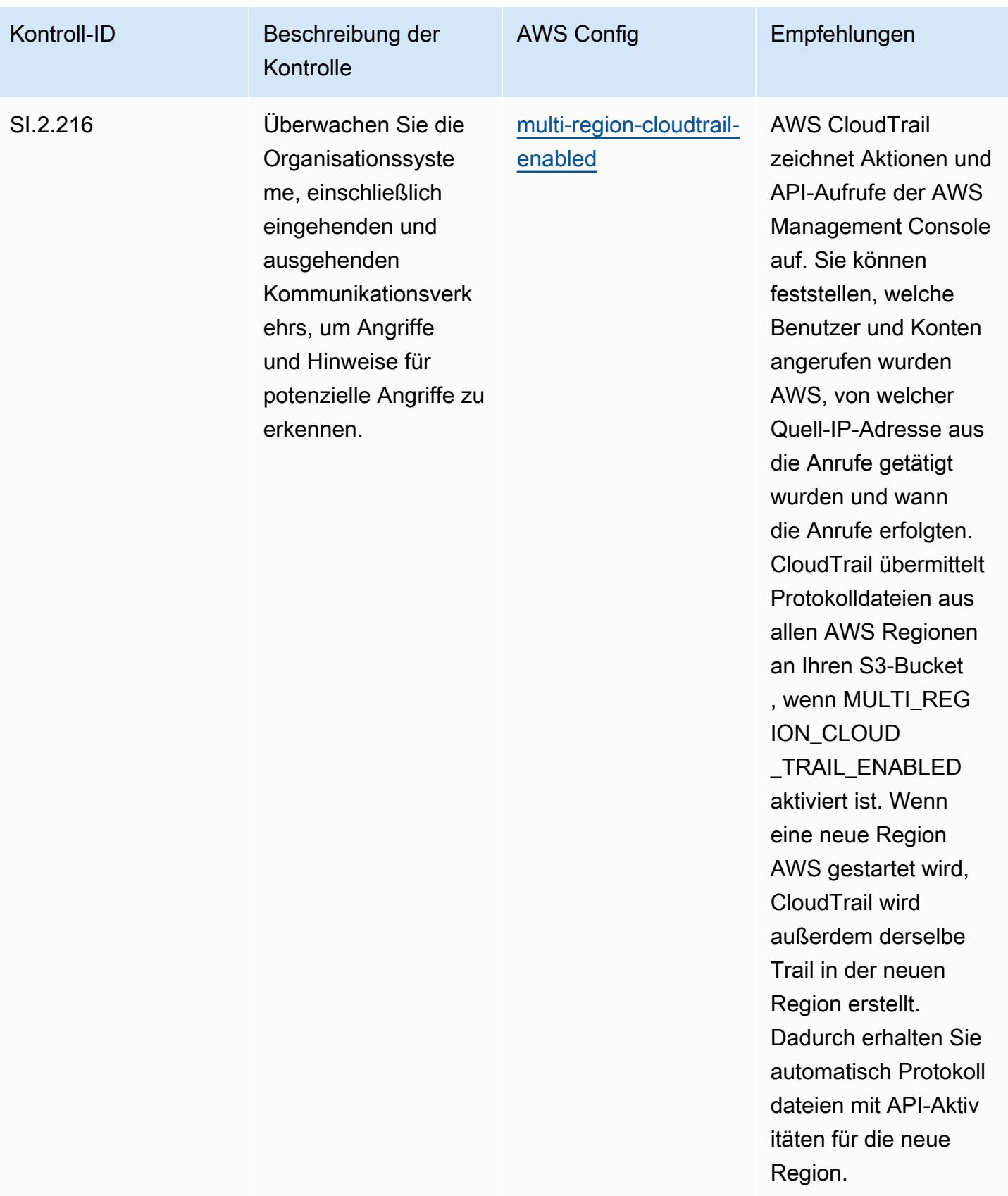

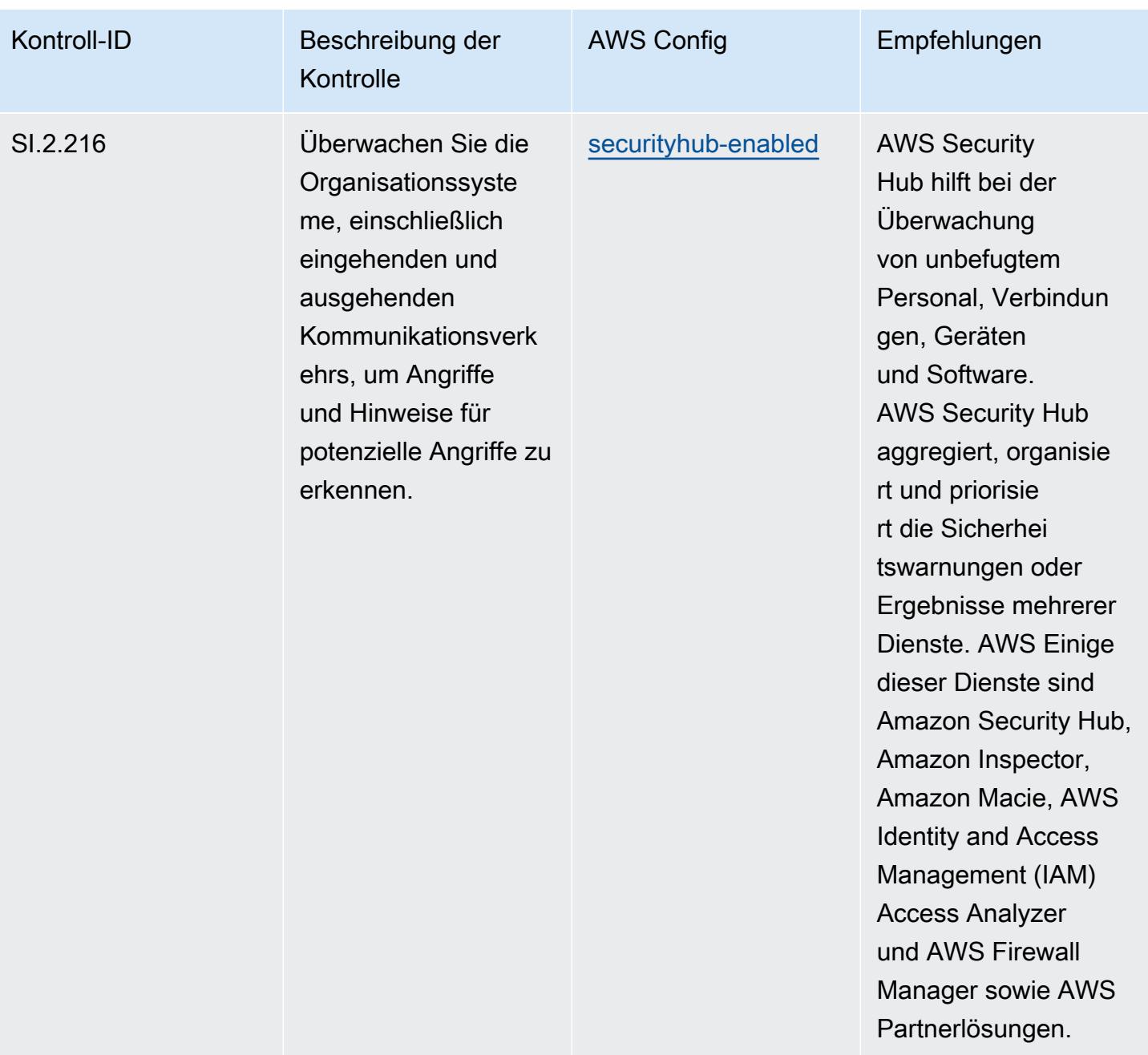

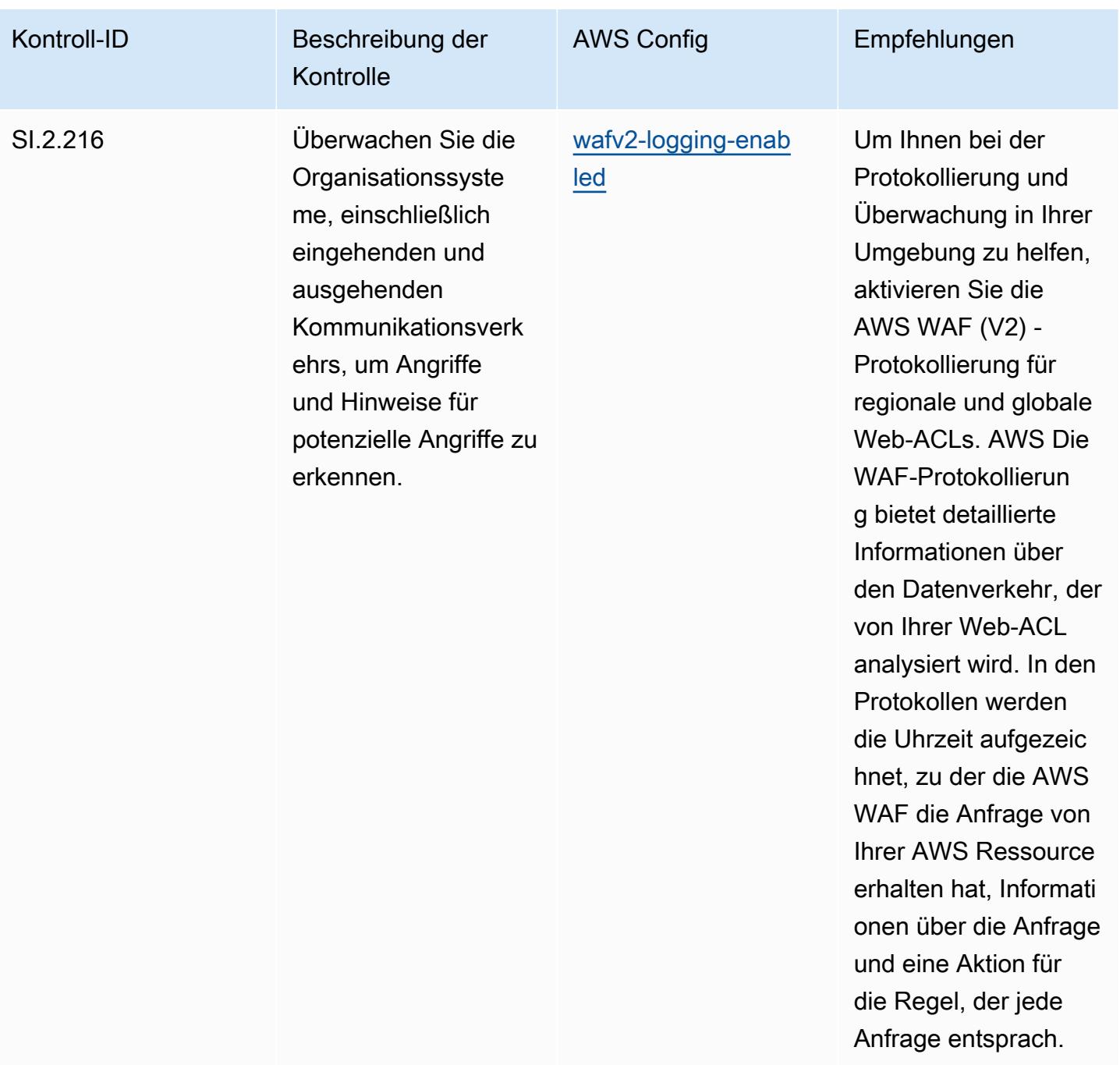

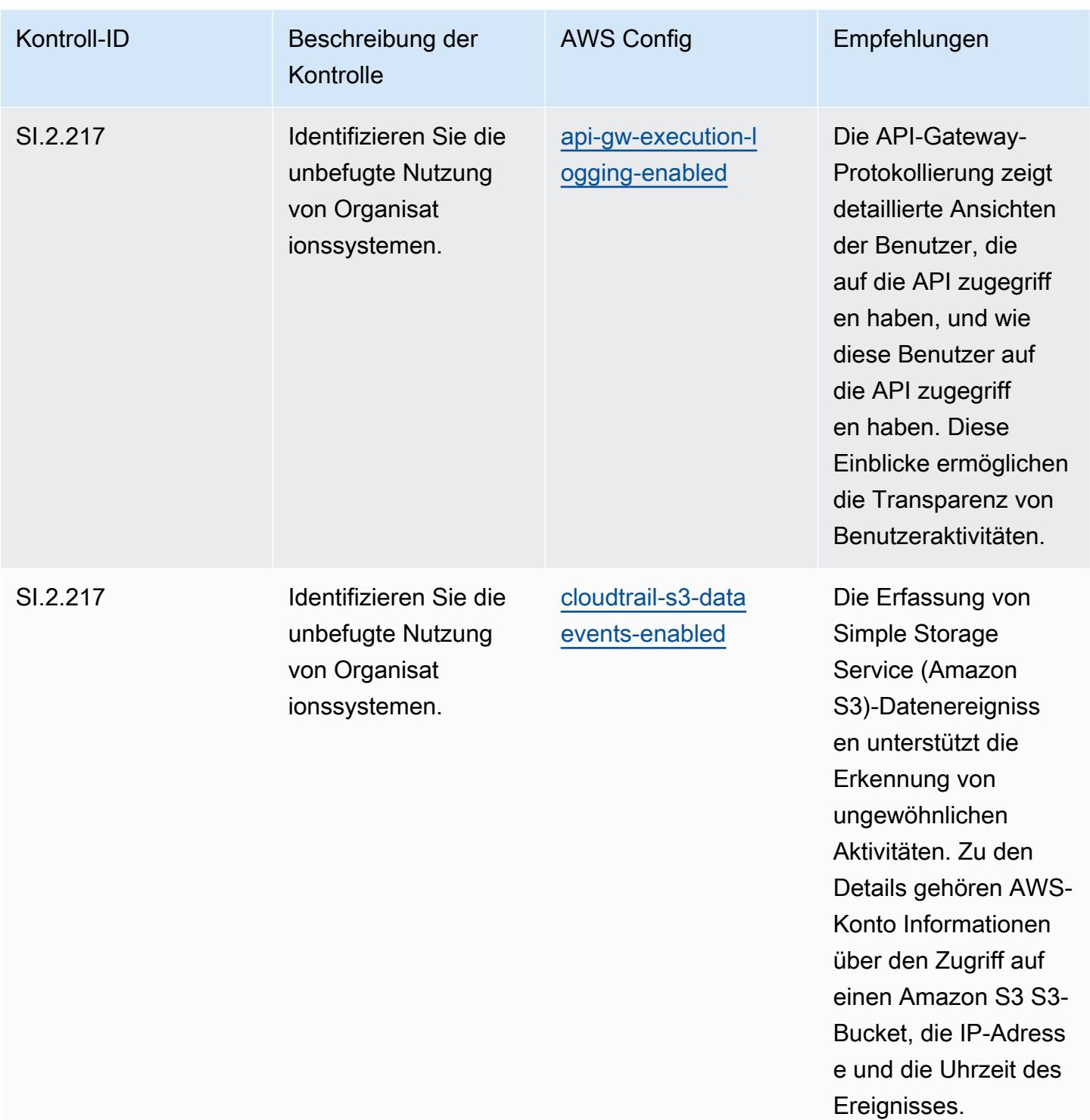

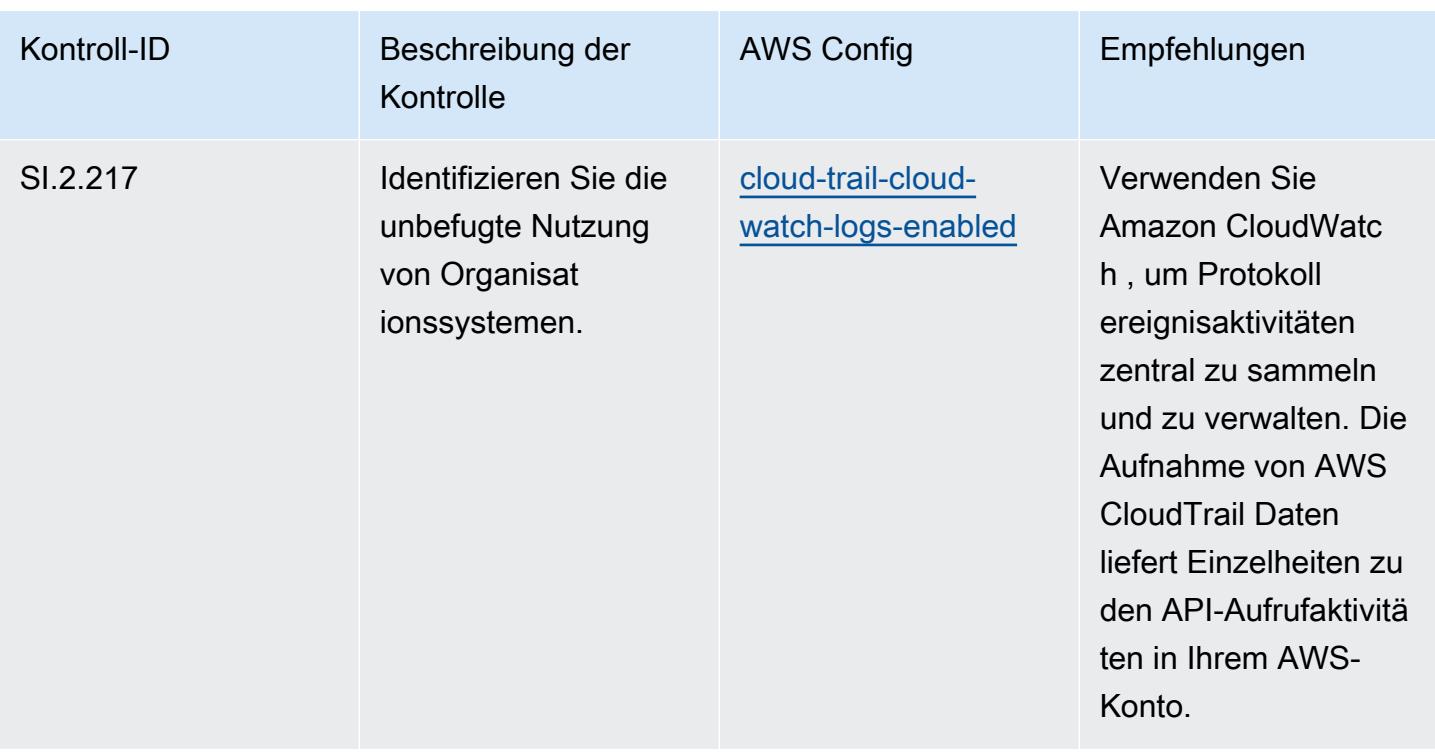

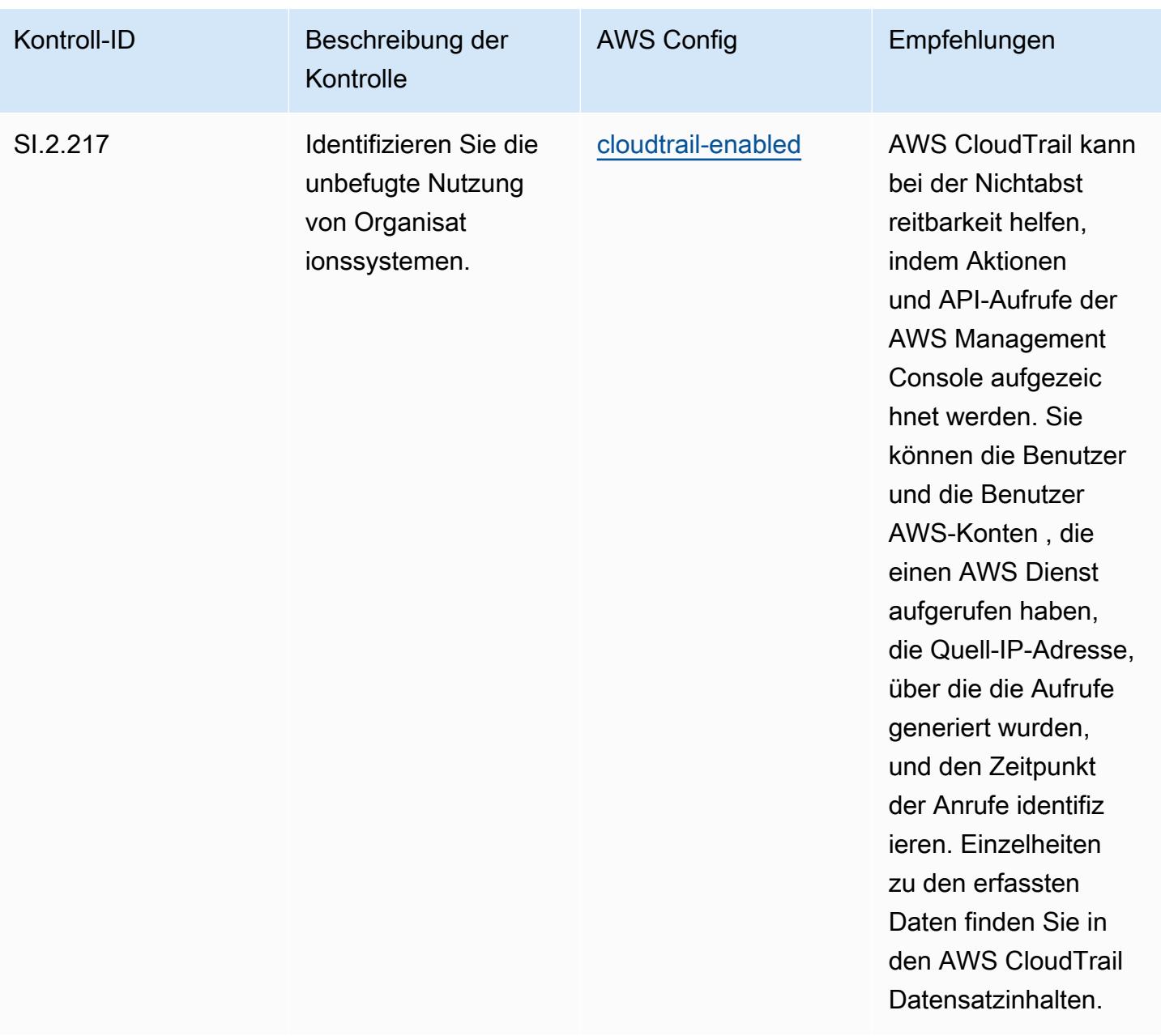

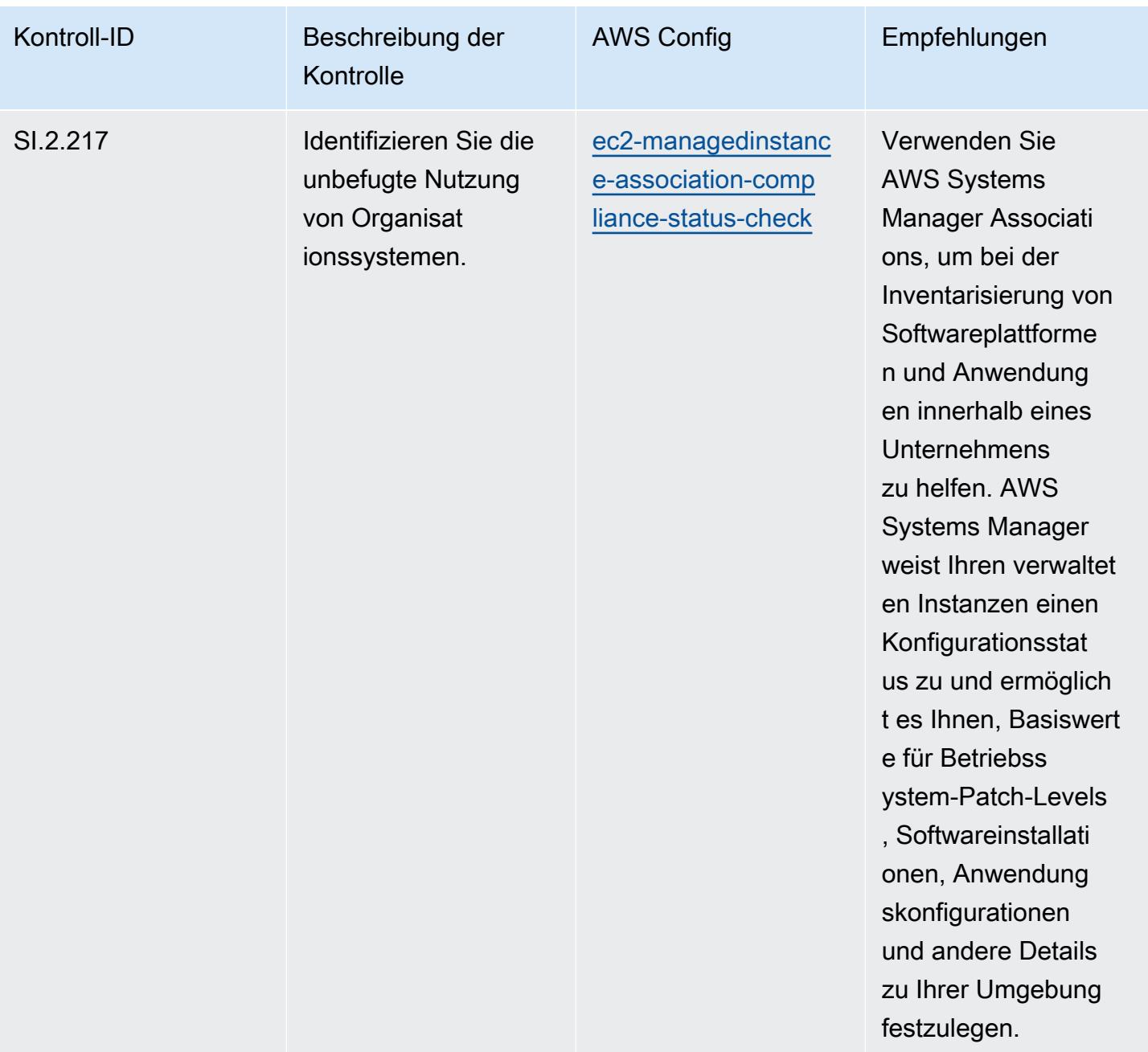

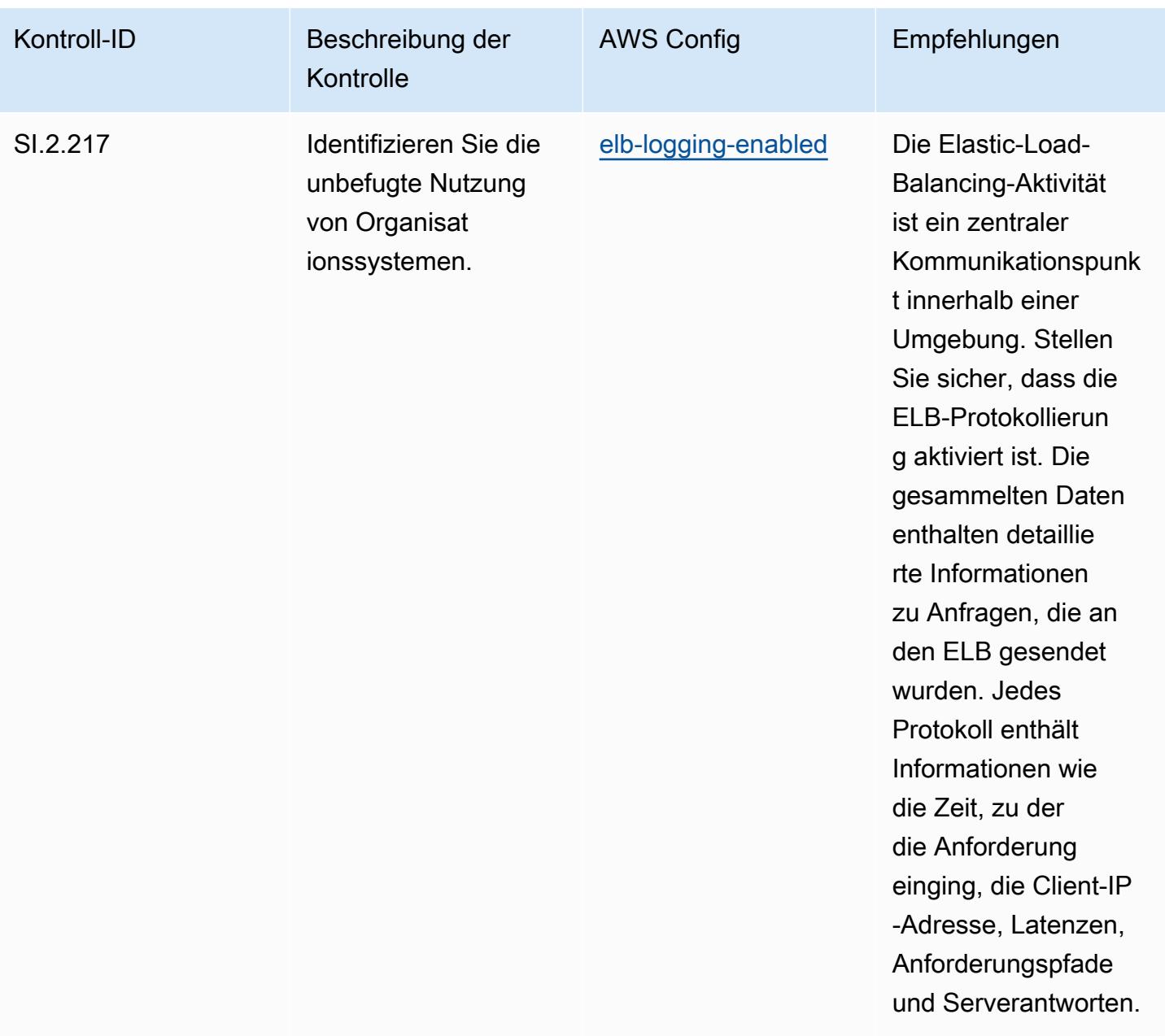

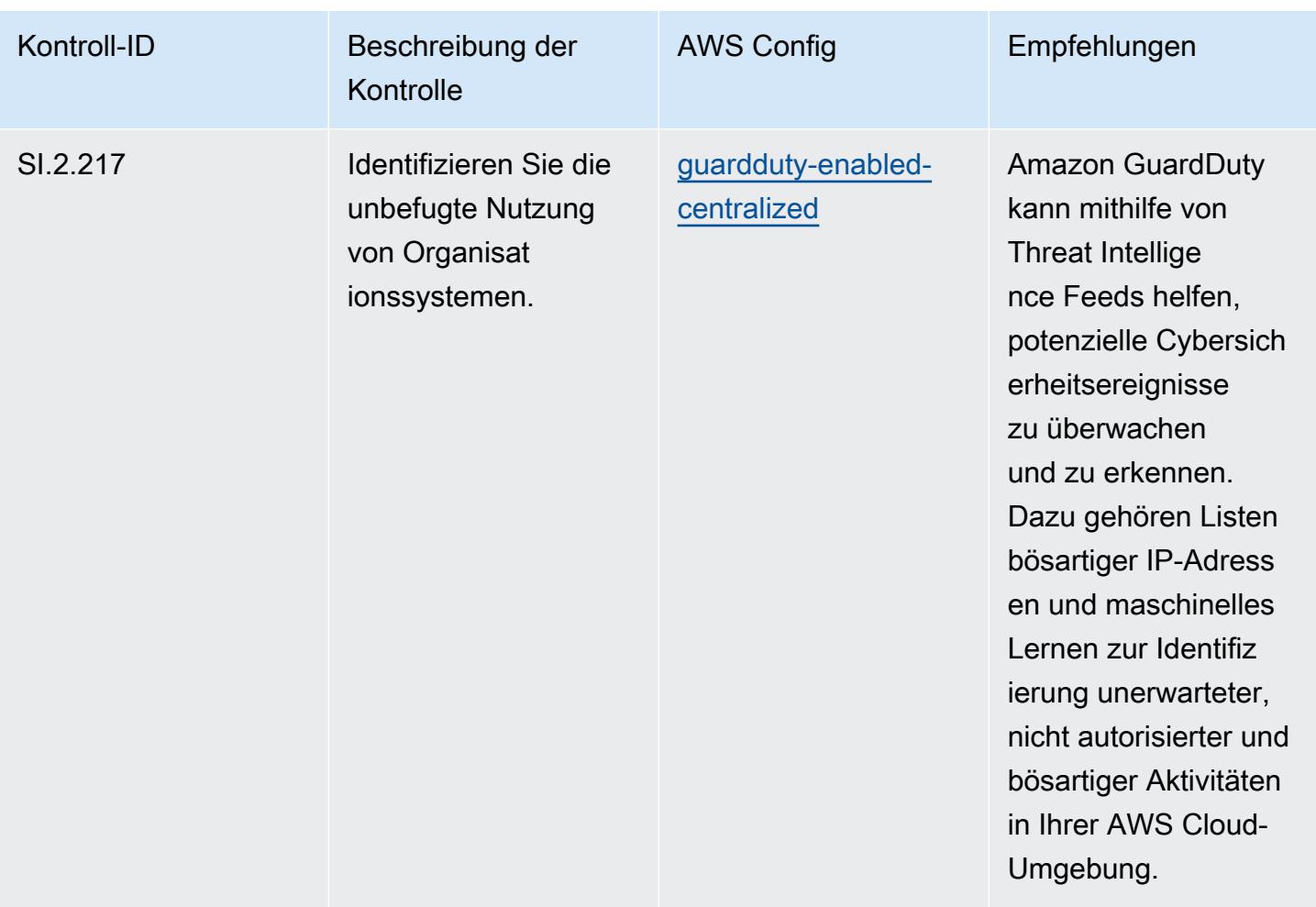

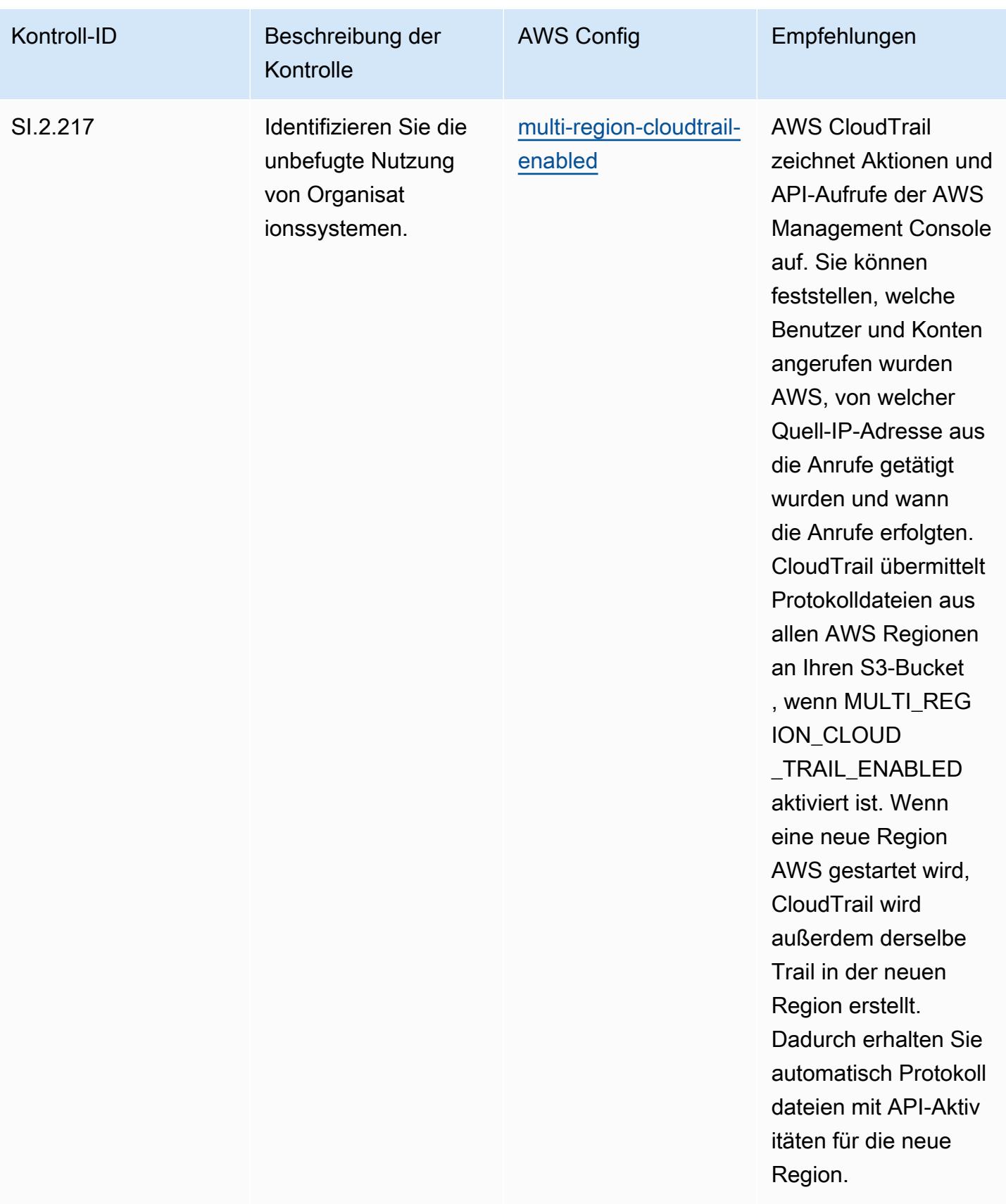

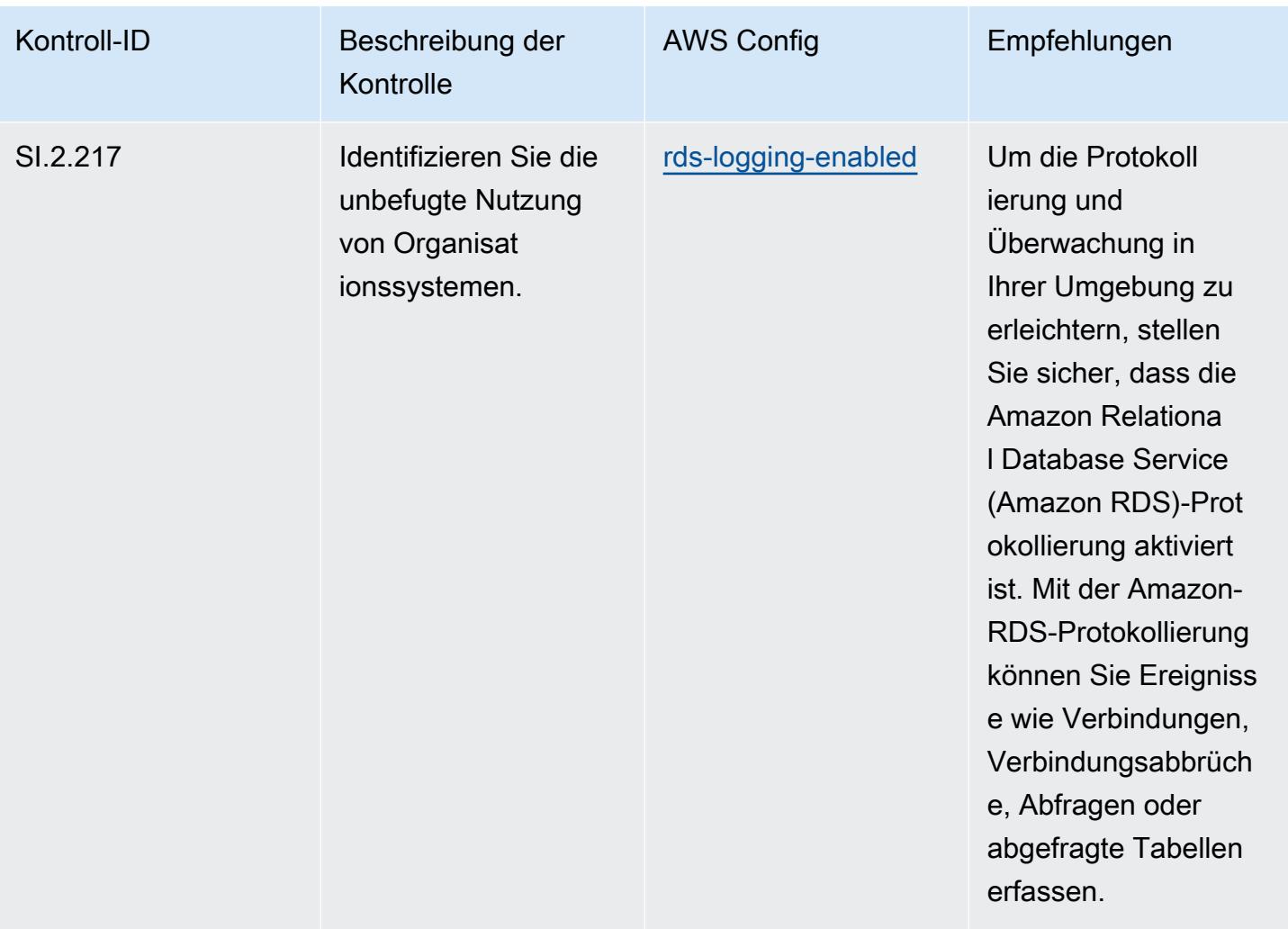

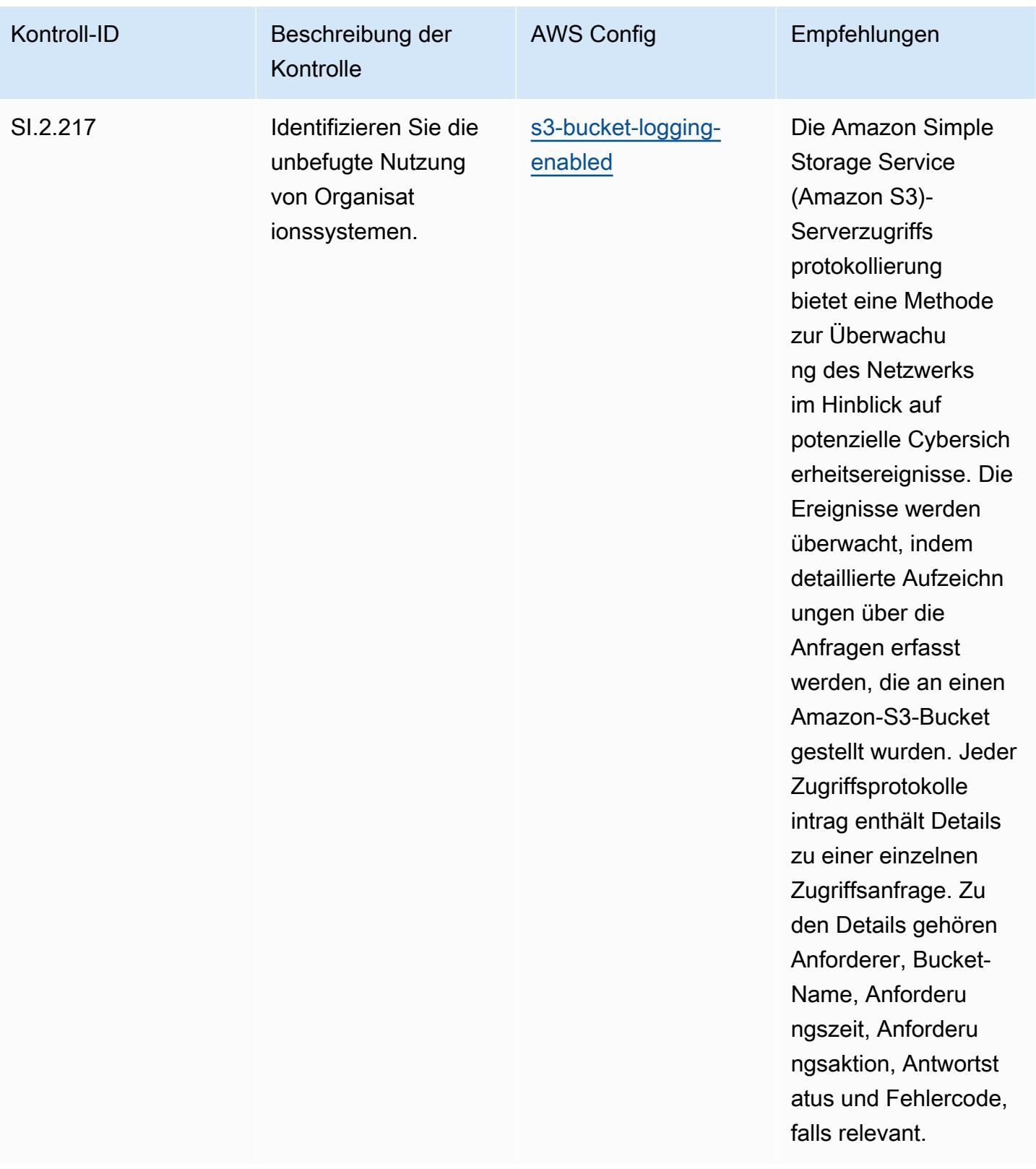

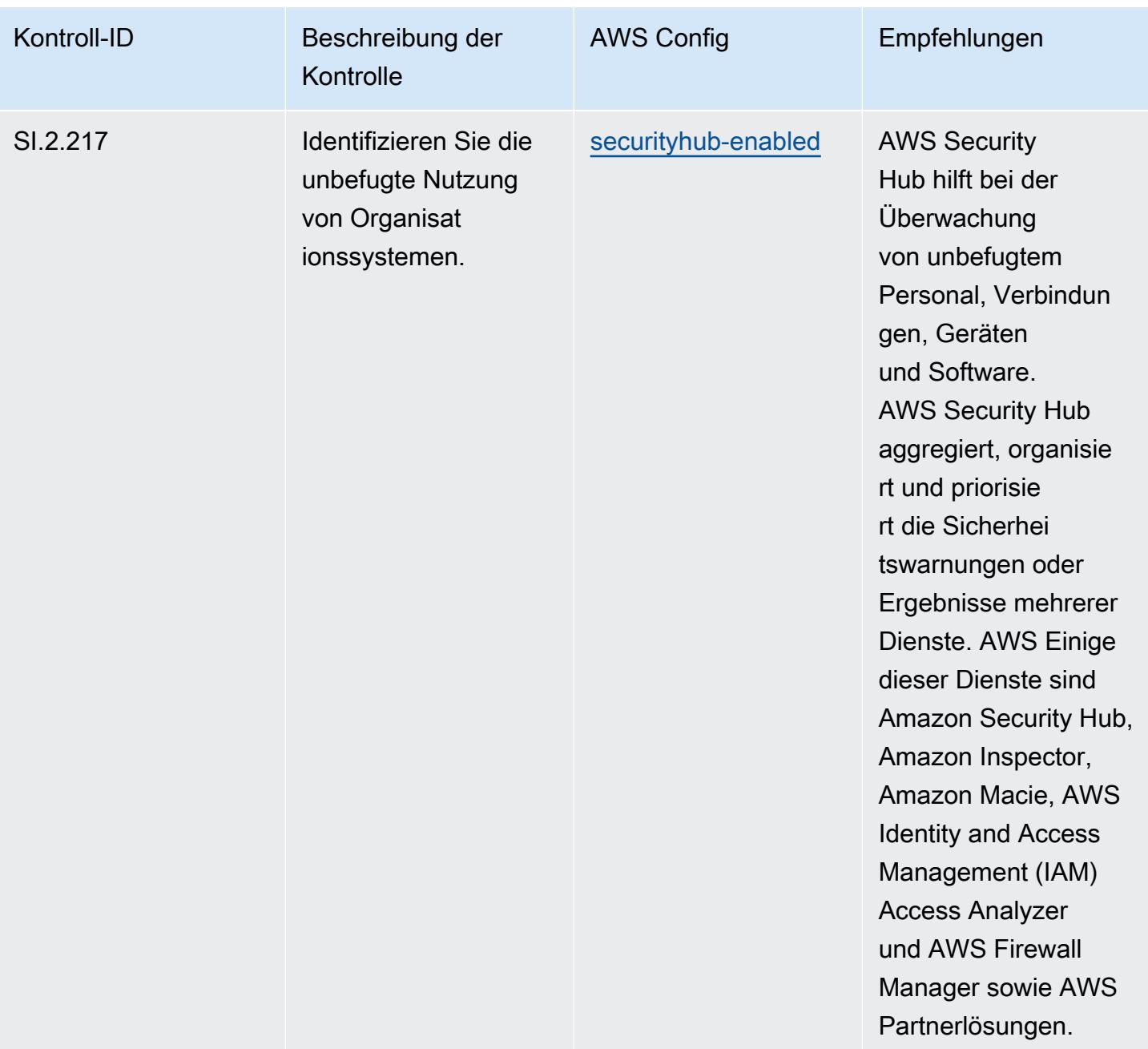

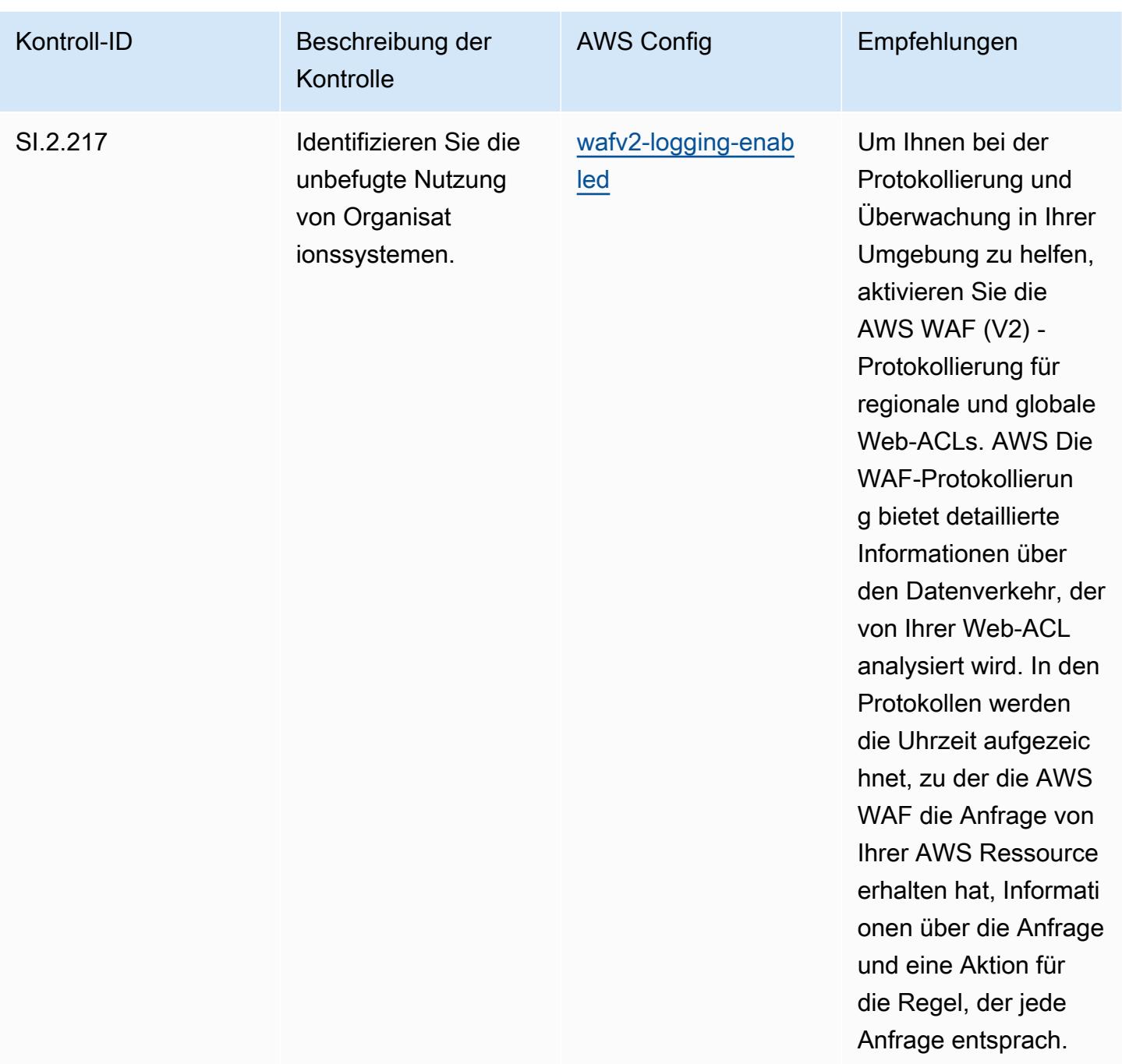

## Vorlage

Die Vorlage ist verfügbar unter GitHub: [Operational Best Practices for CMMC Level 2.](https://github.com/awslabs/aws-config-rules/blob/master/aws-config-conformance-packs/Operational-Best-Practices-for-CMMC-Level-2.yaml)

## Bewährte Methoden für die Ausführung von CMMC Level 3

Konformitätspakete bieten ein allgemeines Compliance-Framework, das es Ihnen ermöglicht, mithilfe verwalteter oder benutzerdefinierter Regeln und Abhilfemaßnahmen Kontrollen zur Sicherheits-,

Betriebs- oder Kostenoptimierung durchzuführen. AWS Config AWS Config Conformance Packs dienen als Beispielvorlagen nicht dazu, die vollständige Einhaltung eines bestimmten Governanceoder Compliance-Standards sicherzustellen. Sie sind dafür verantwortlich, selbst zu beurteilen, ob Ihre Nutzung der Services den geltenden gesetzlichen und behördlichen Anforderungen entspricht.

Im Folgenden finden Sie ein Beispiel für eine Zuordnung zwischen der Cybersecurity Maturity Model Certification (CMMC) Level 3 und den AWS verwalteten Konfigurationsregeln. Jede Config-Regel gilt für eine bestimmte AWS Ressource und bezieht sich auf eine oder mehrere CMMC-Level-3- Steuerelemente. Eine CMMC-Level-3-Kontrolle kann mehreren Config-Regeln zugeordnet werden. In der folgenden Tabelle finden Sie weitere Informationen und Anleitungen zu diesen Zuordnungen.

## **a** Note

Aufgrund vorläufiger Hinweise des DoD und der CMMC-Akkreditierungsstelle zur FedRAMP-Reziprozität für CMMC Level 3 — 5 wird empfohlen, dass Kunden derzeit für alle Workloads, die die Einhaltung der CMMC-Stufen 3 bis 5 erfordern, Regionen AWS GovCloud (USA) verwenden. Aus diesem Grund sind die Conformance-Pack-Vorlagen für die CMMC-Levels 3–5 nicht in der Conformance-Pack-Konsole verfügbar, um Verwirrung zu vermeiden. Kunden können CloudFormation mithilfe der in diesem Dokument verlinkten YAML-Beispieldatei eigenständig Config-Regeln installieren, die die vorläufigen Leitlinien für CMMC Level 3-5 (ohne Konformitätspack-Vorlage) abbilden.

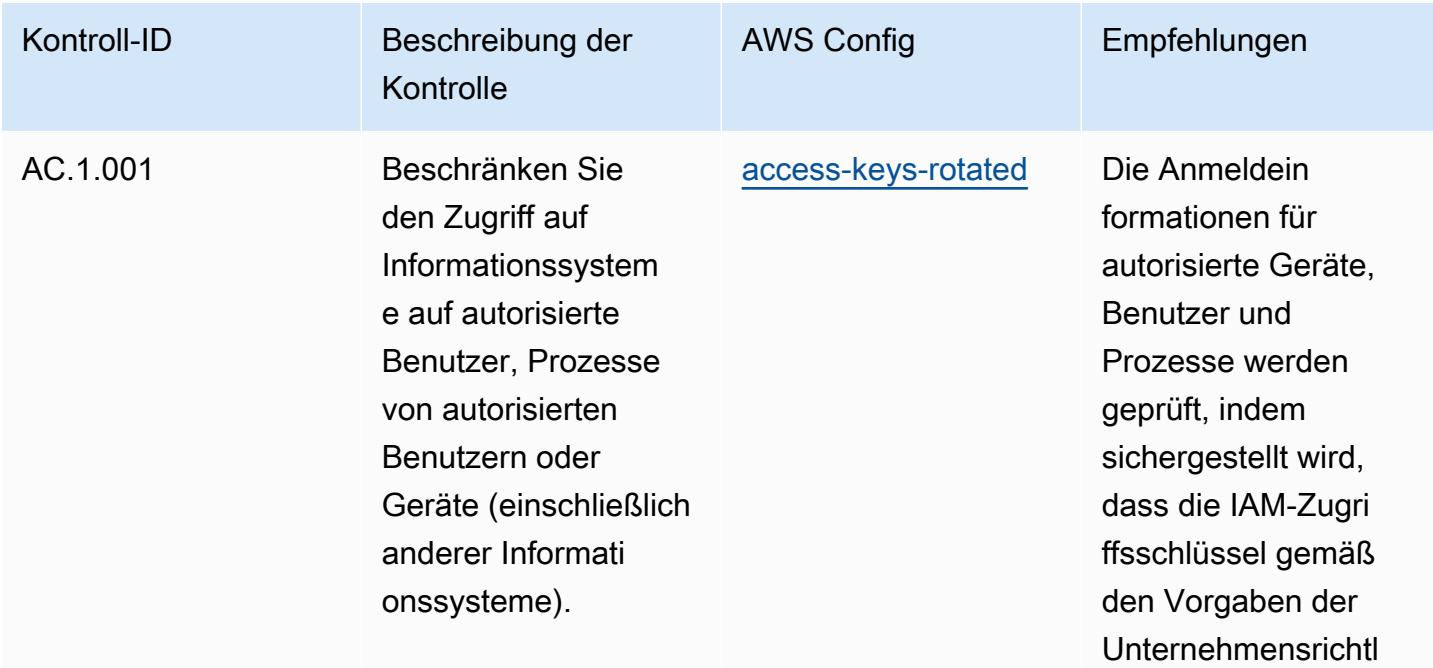

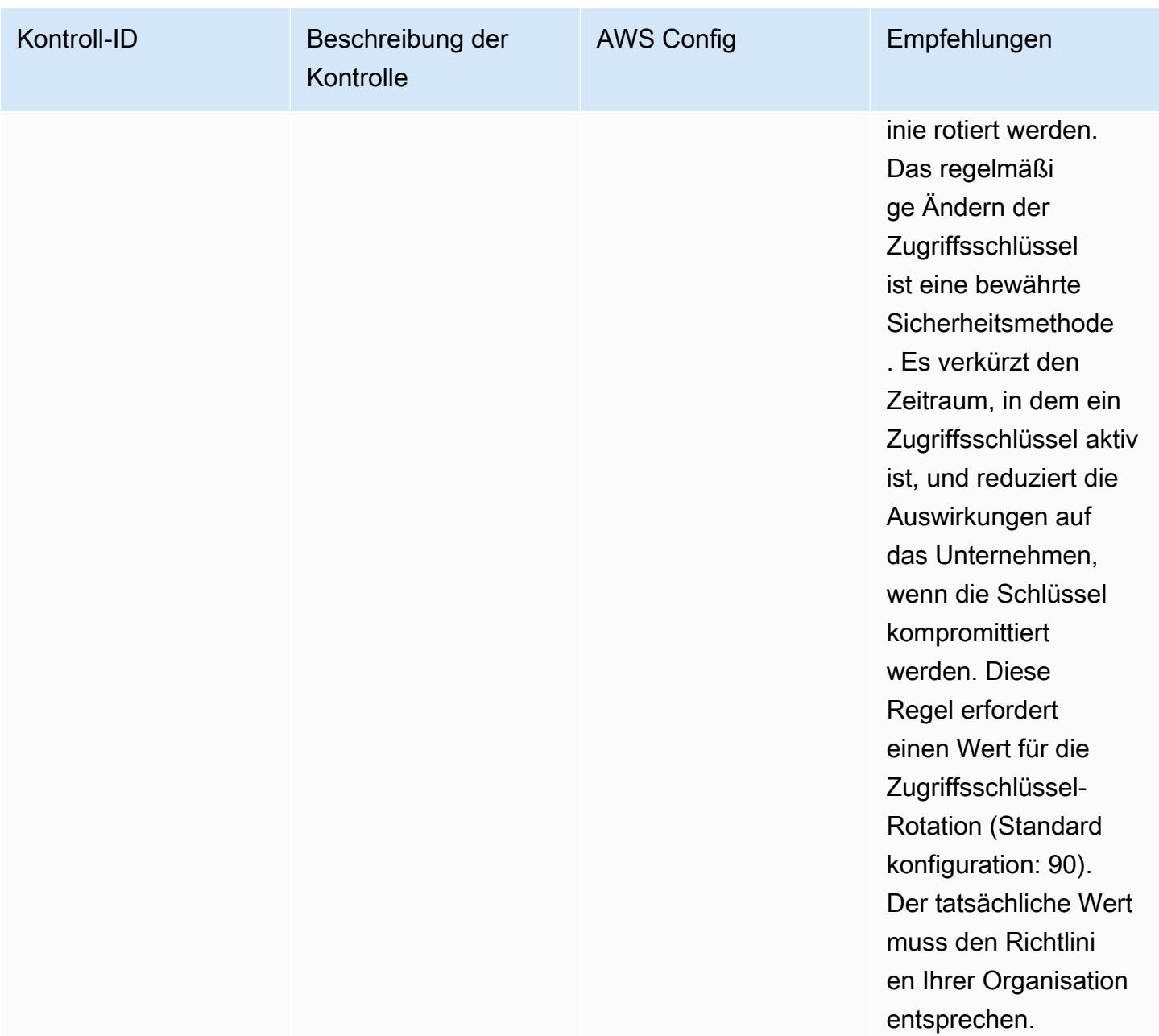

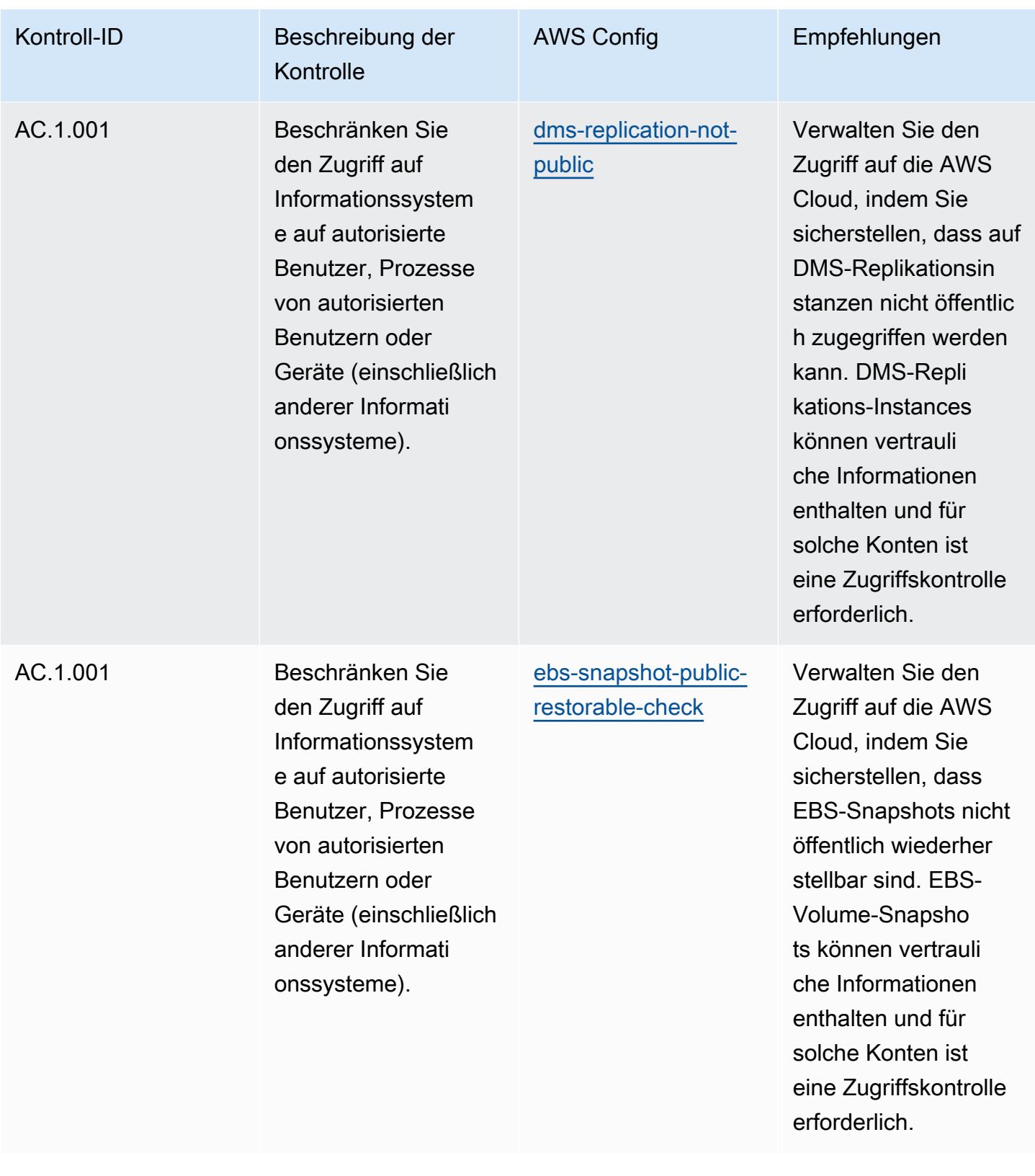

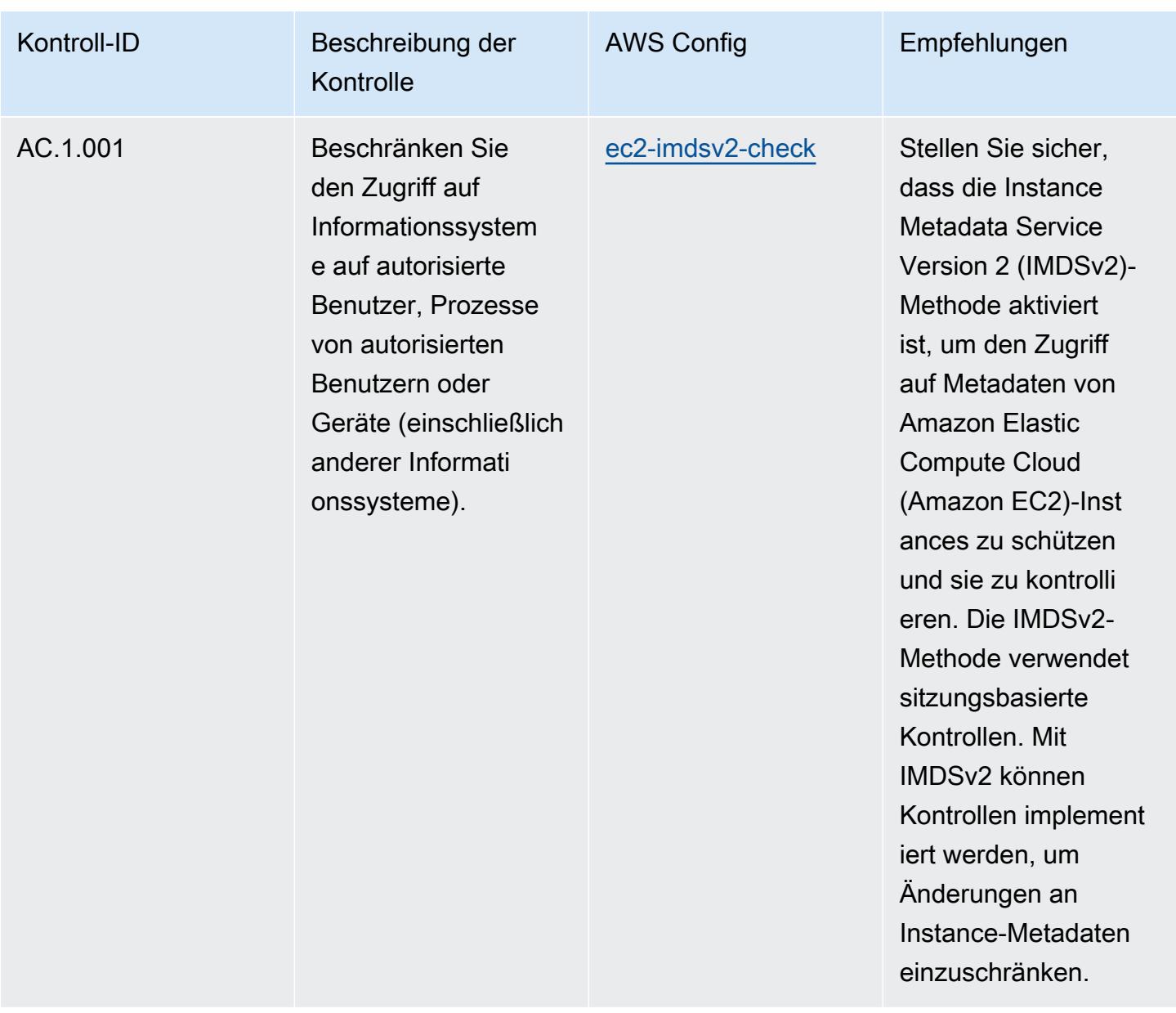

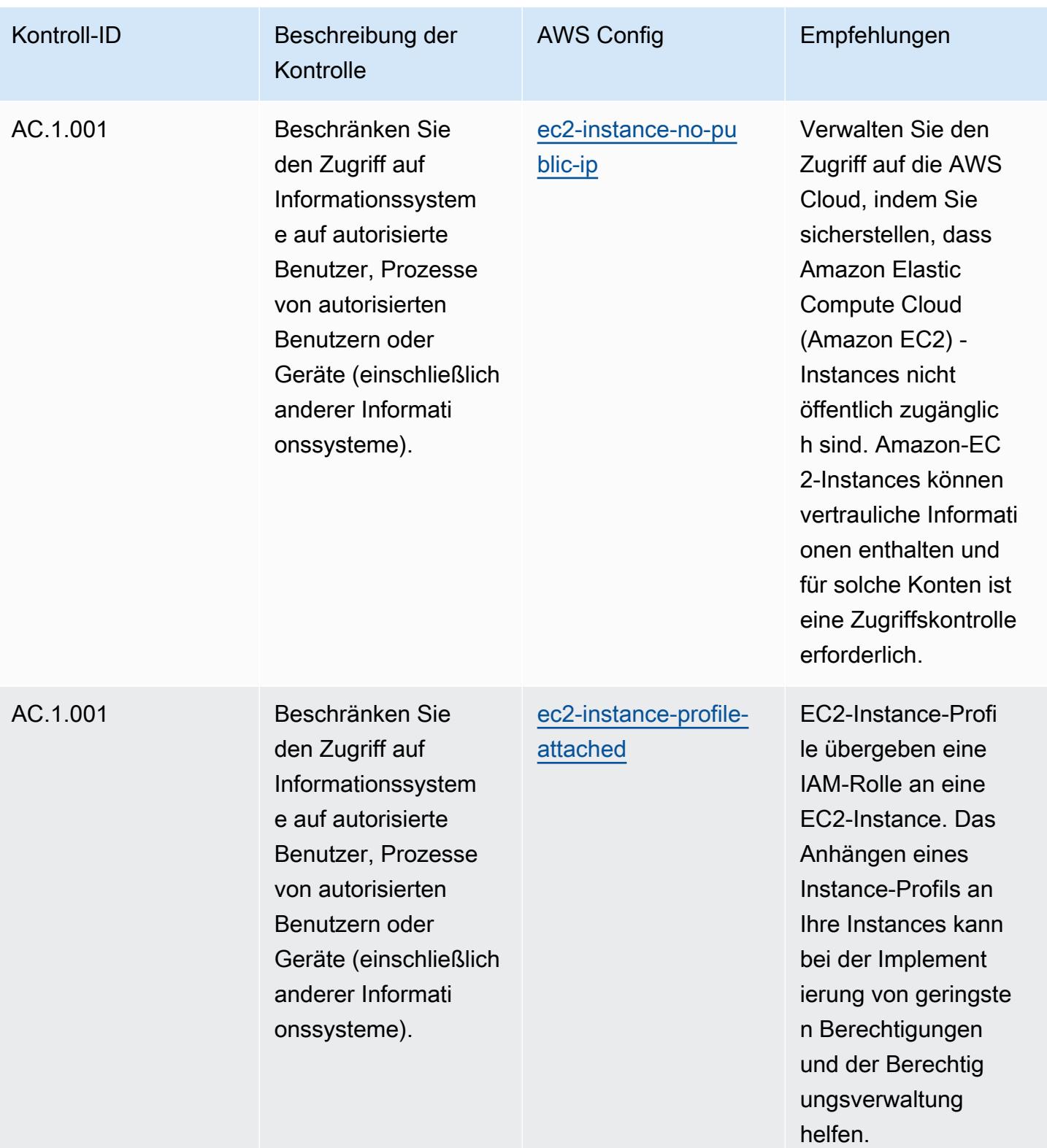

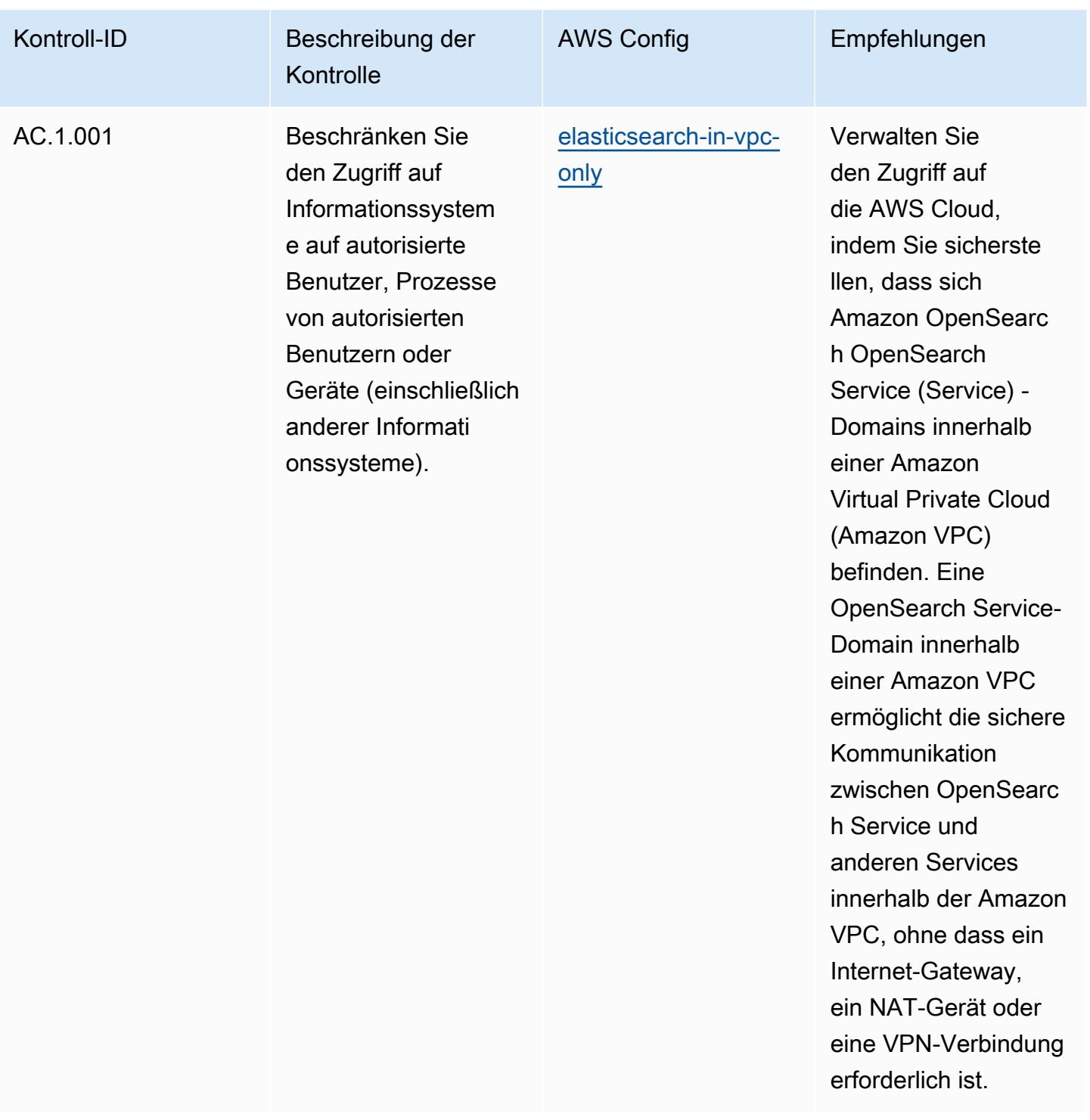

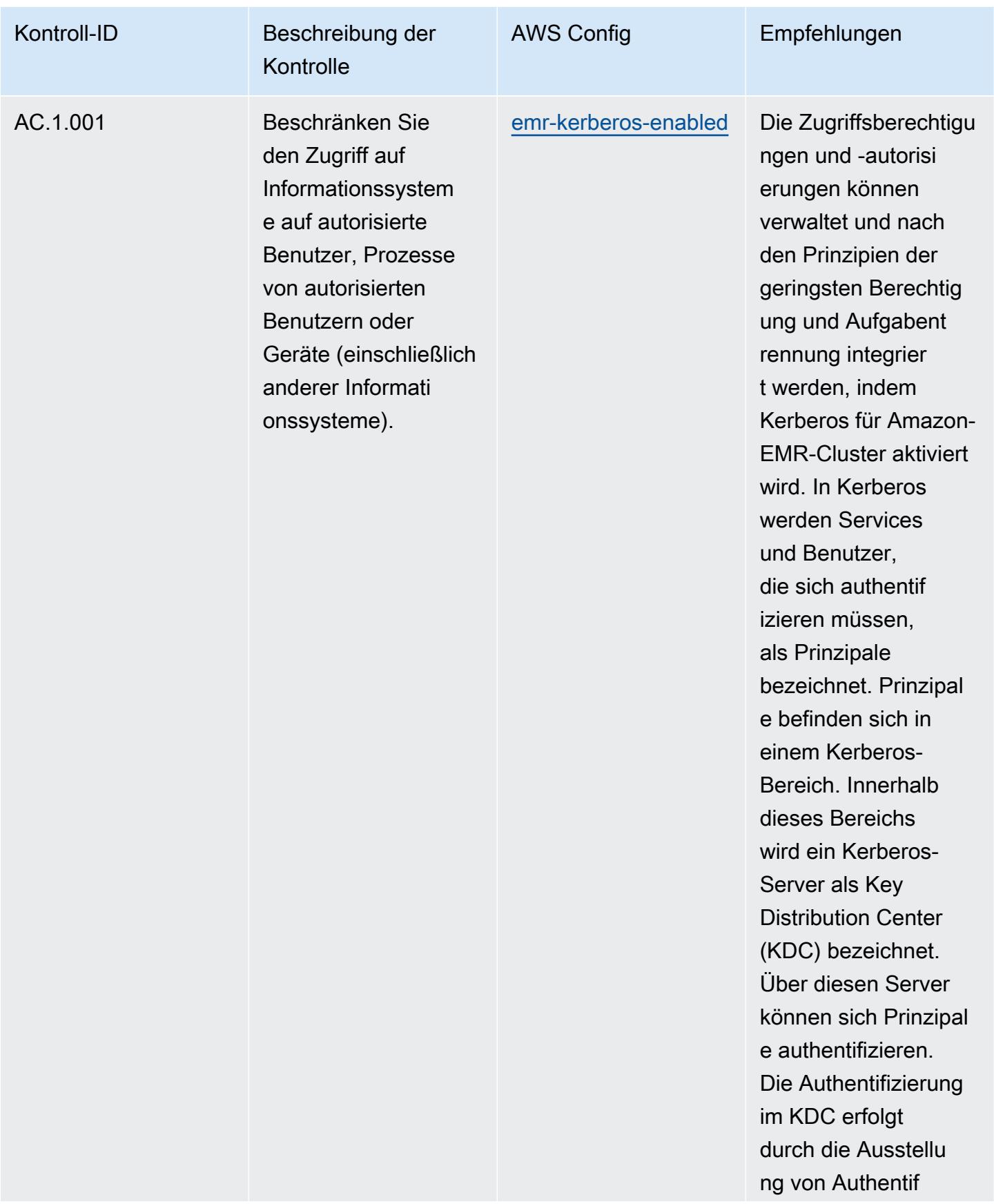

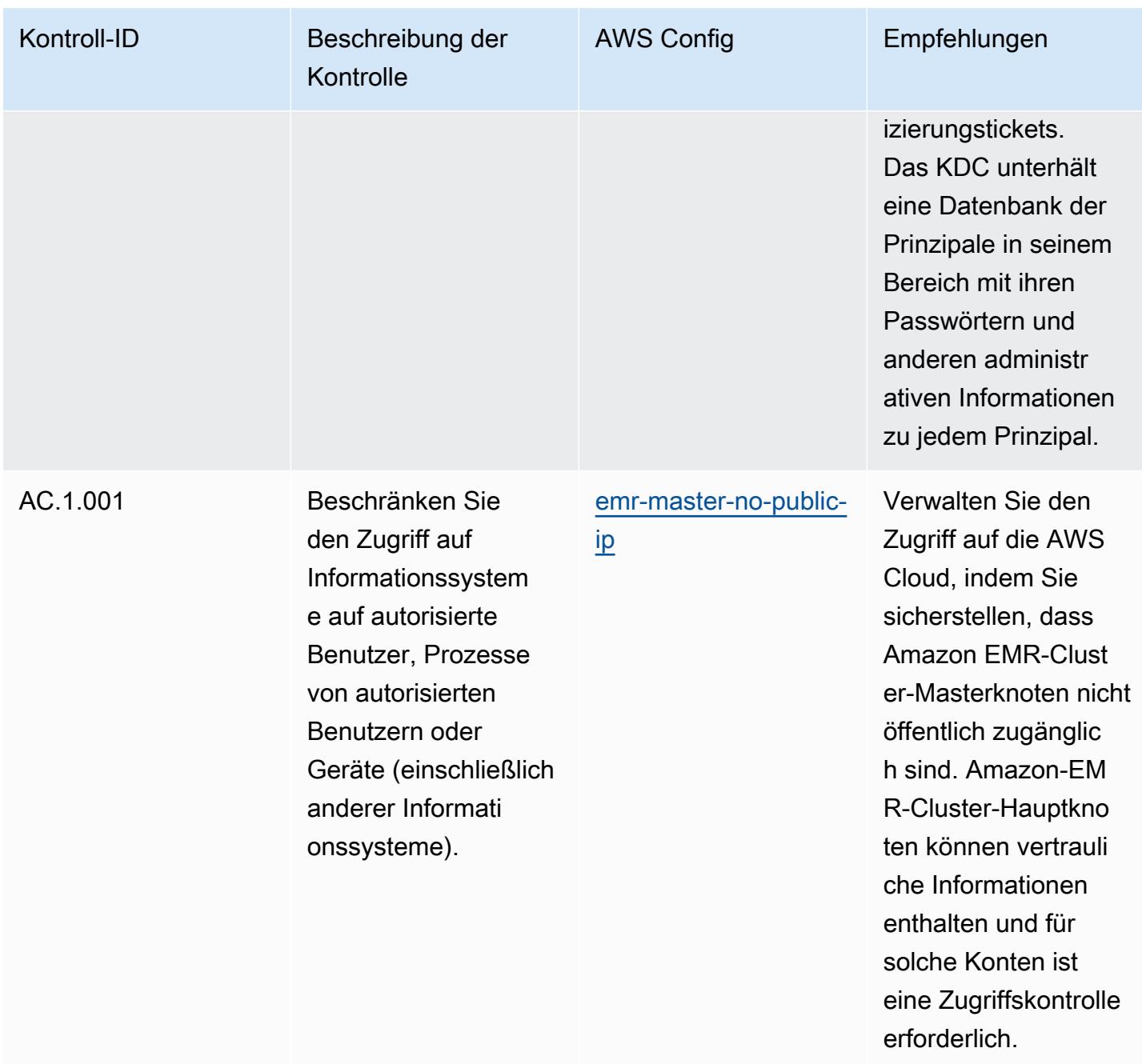

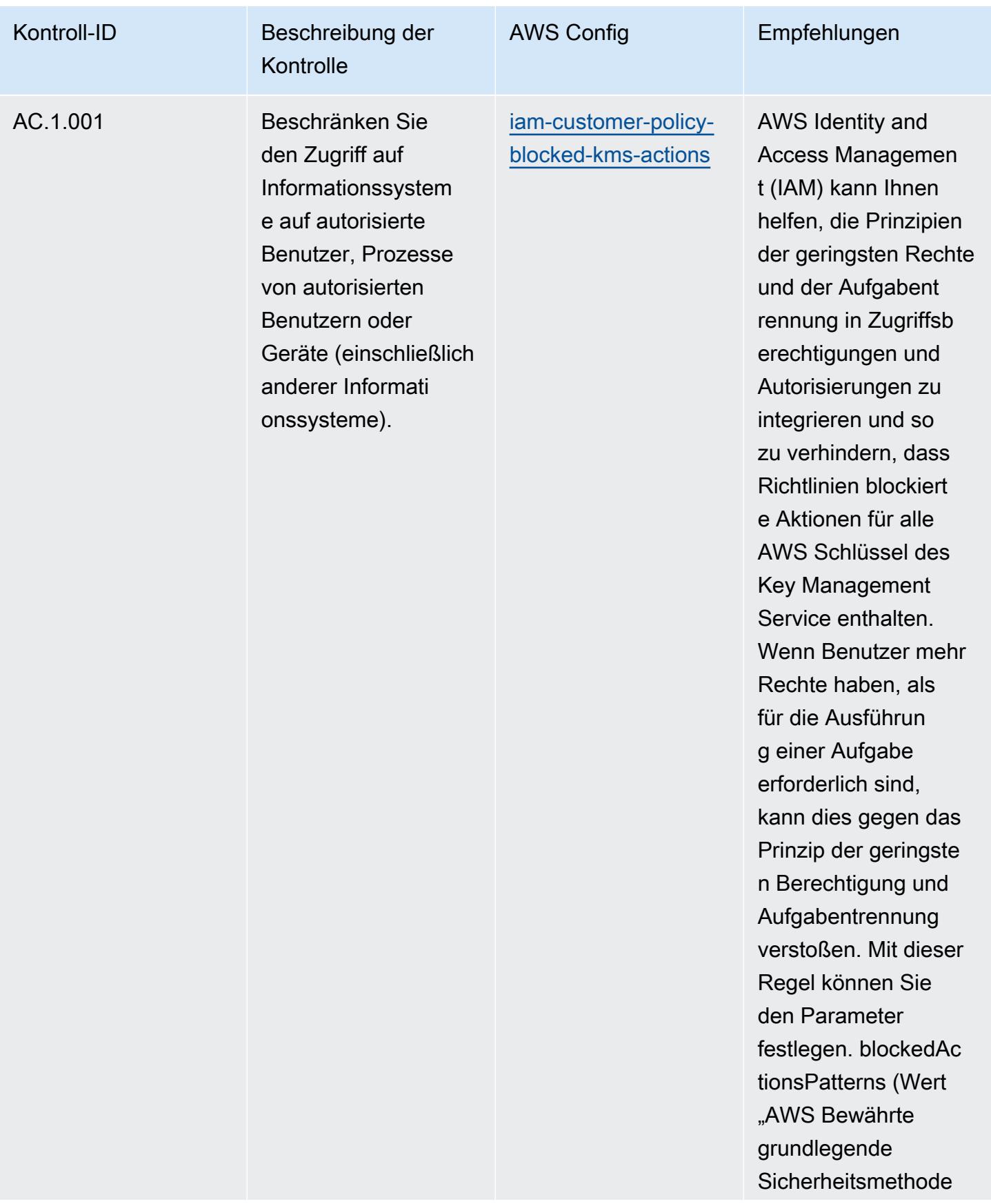

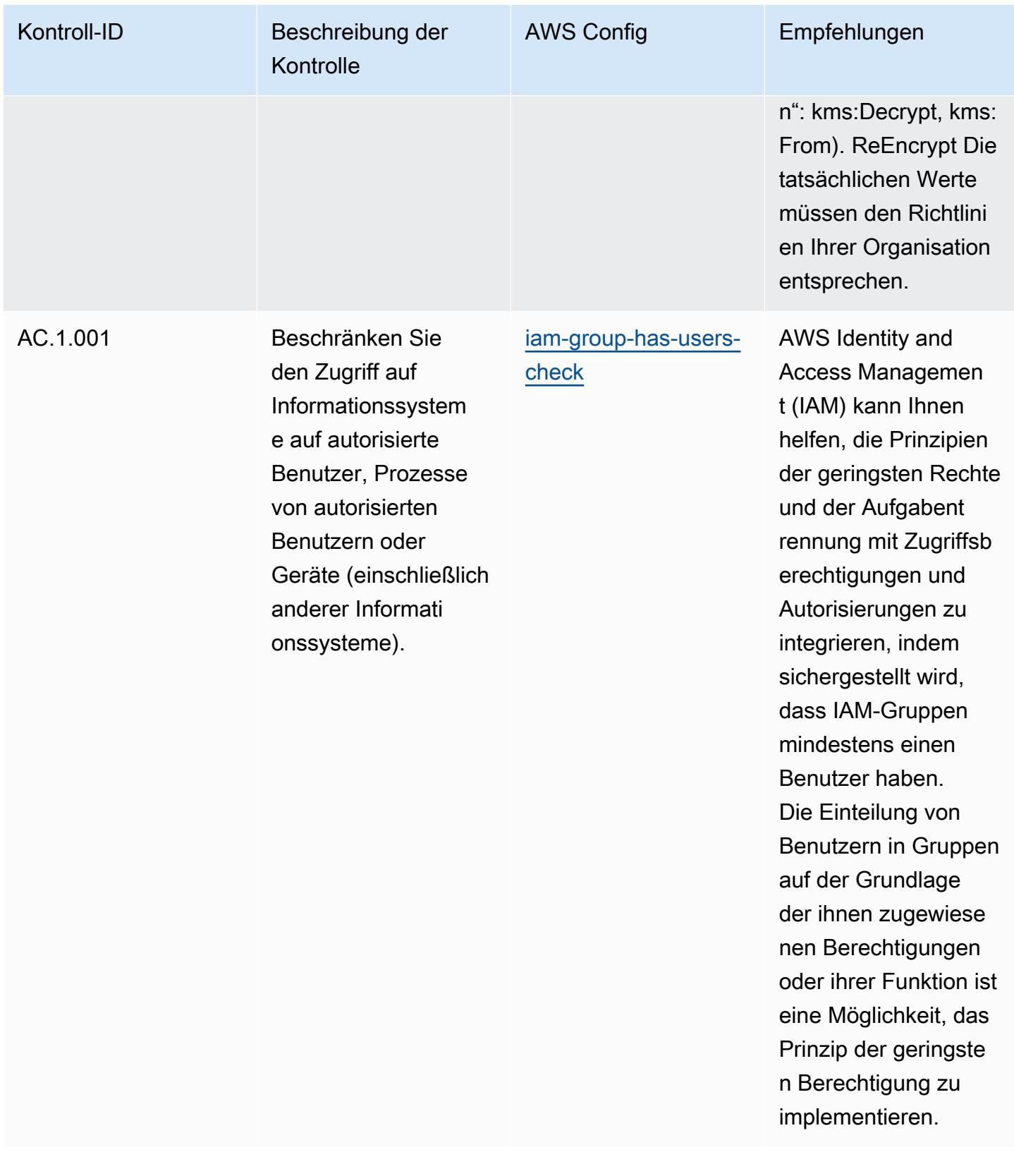

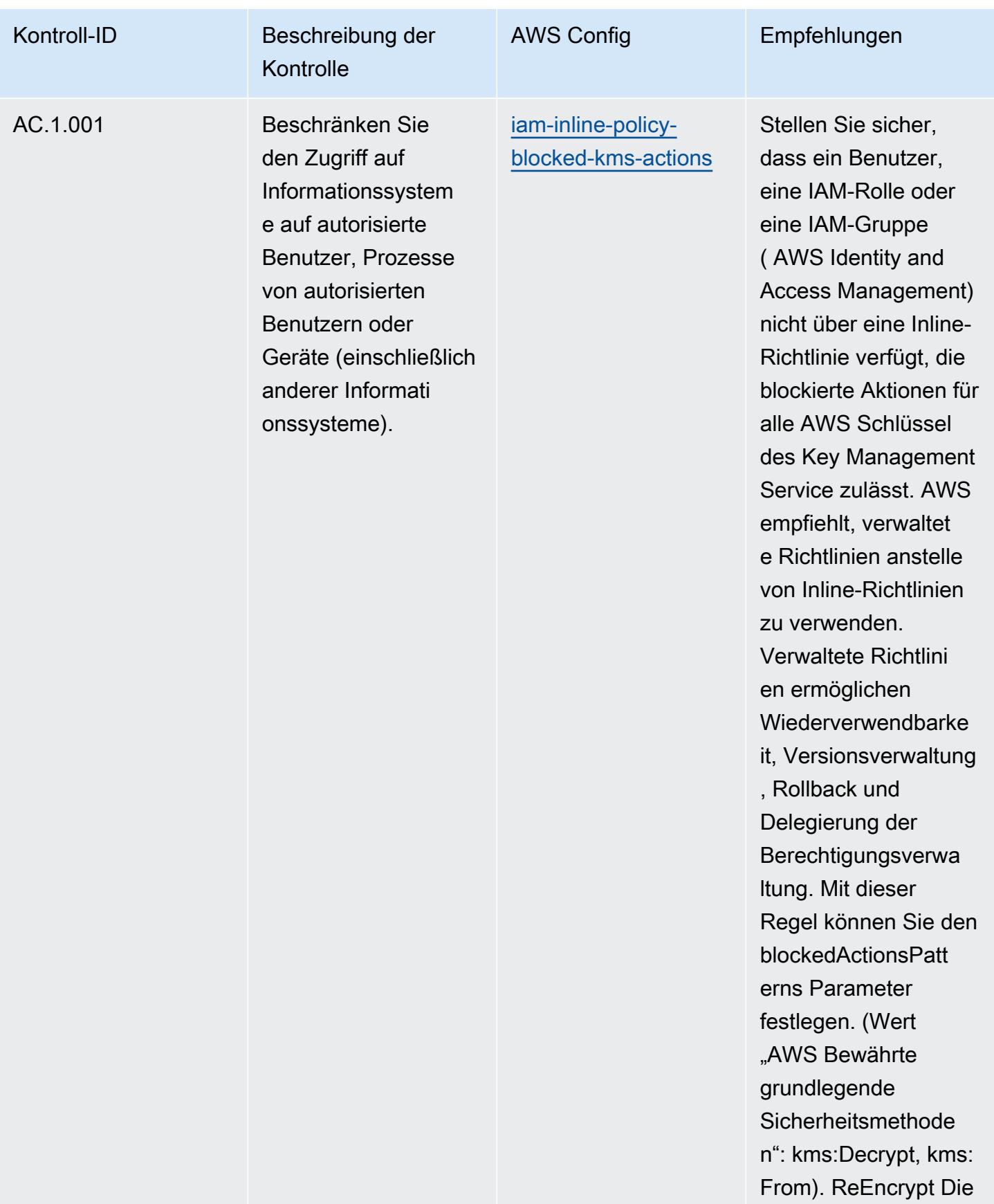

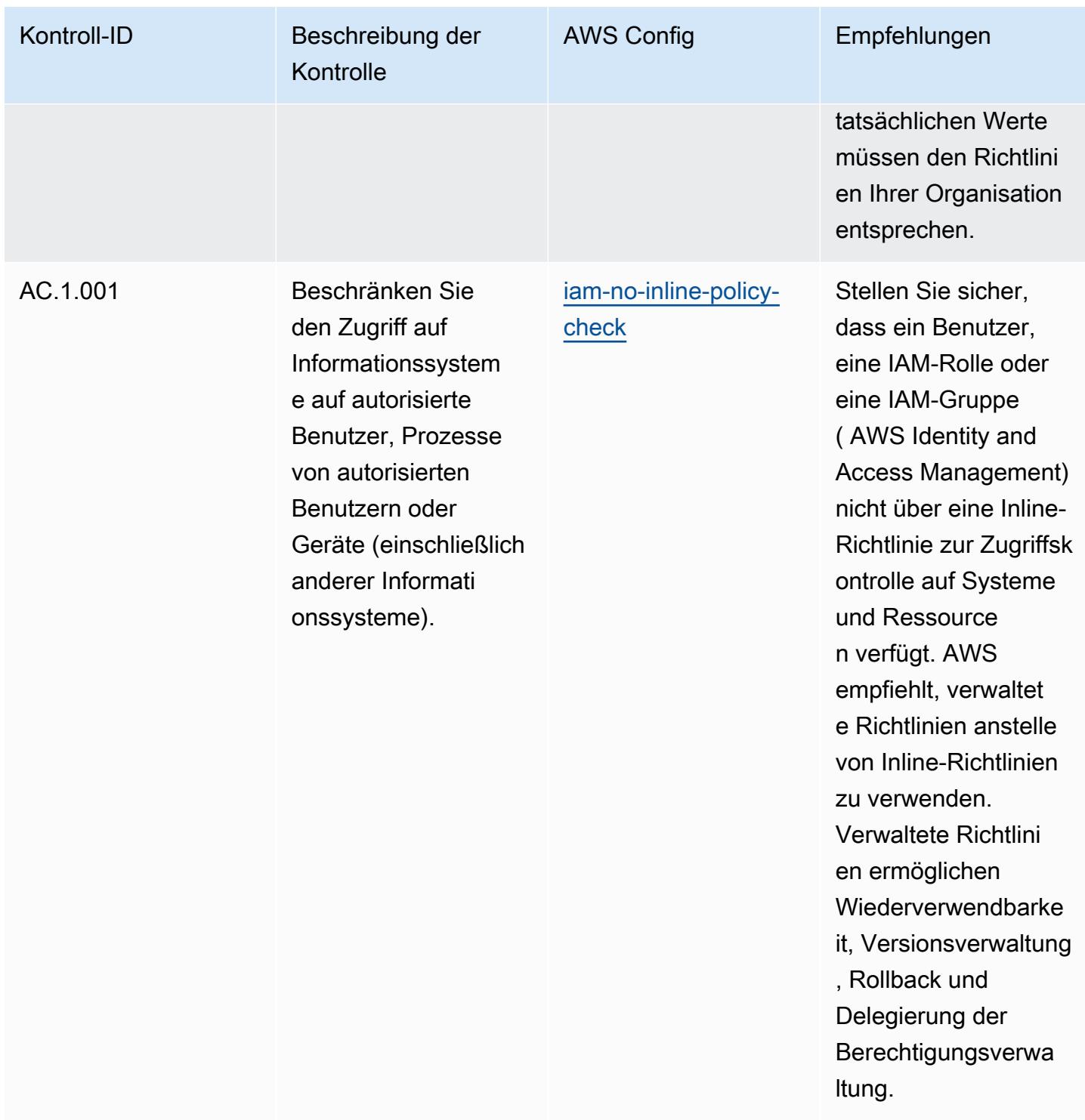
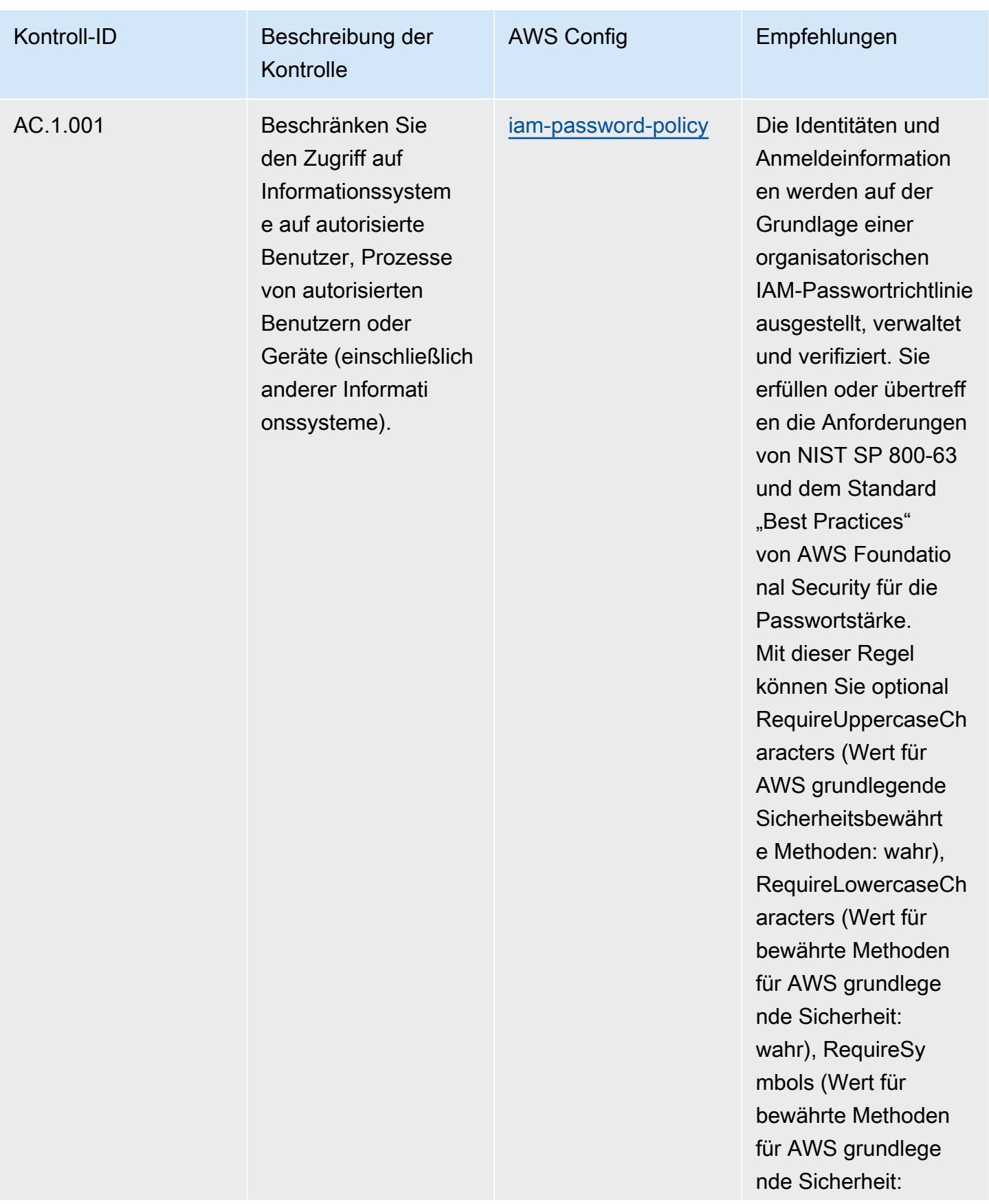

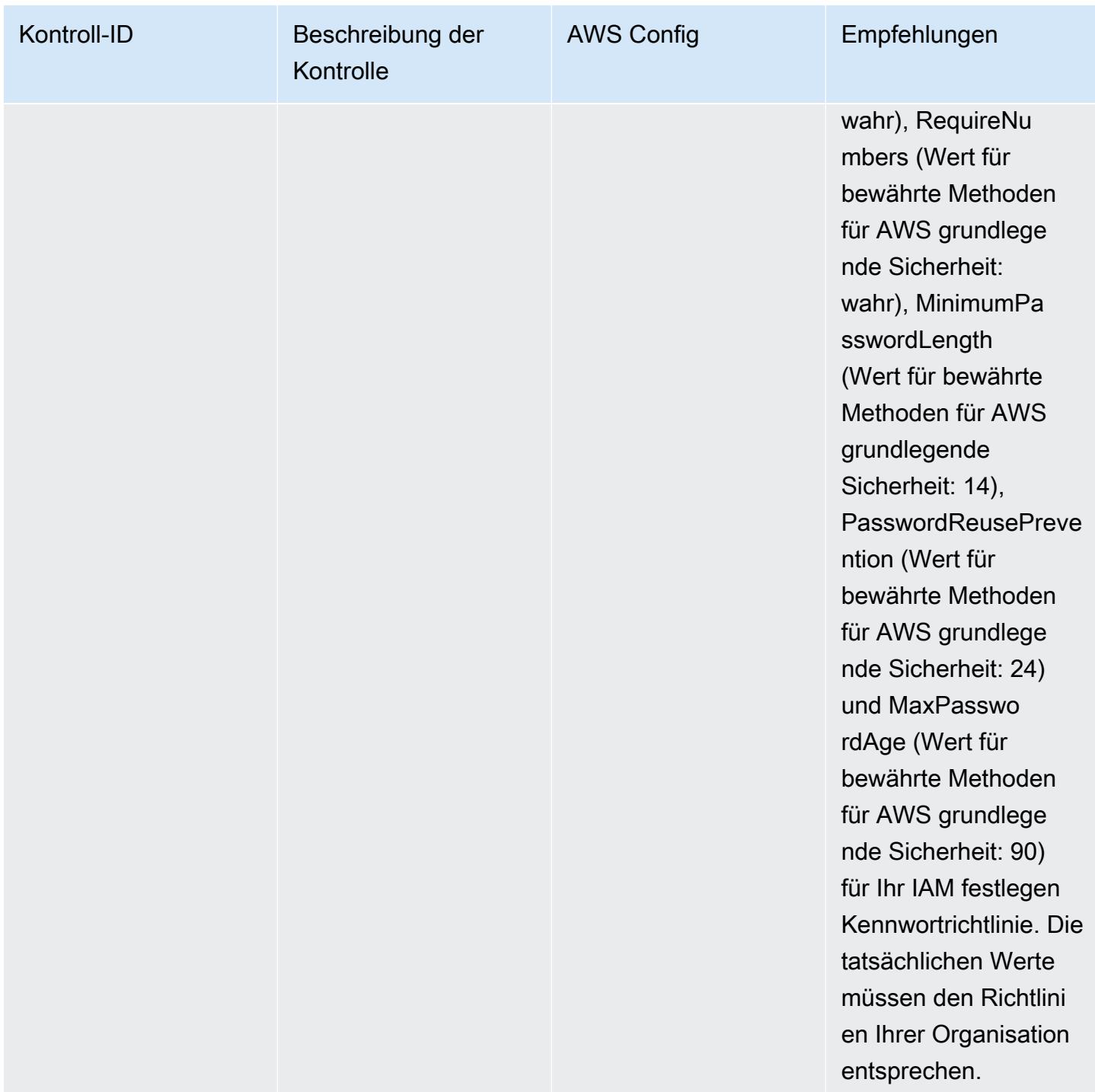

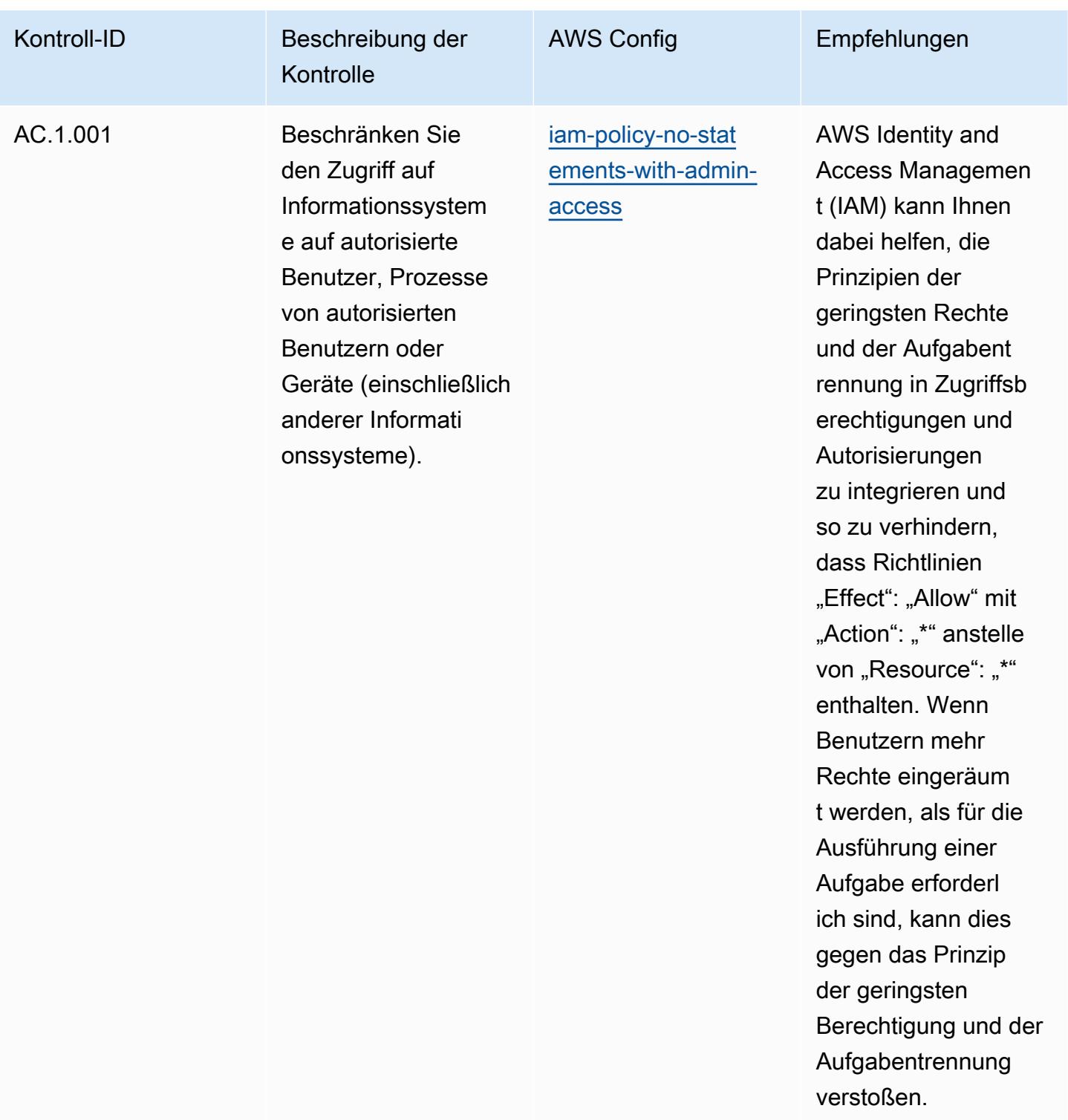

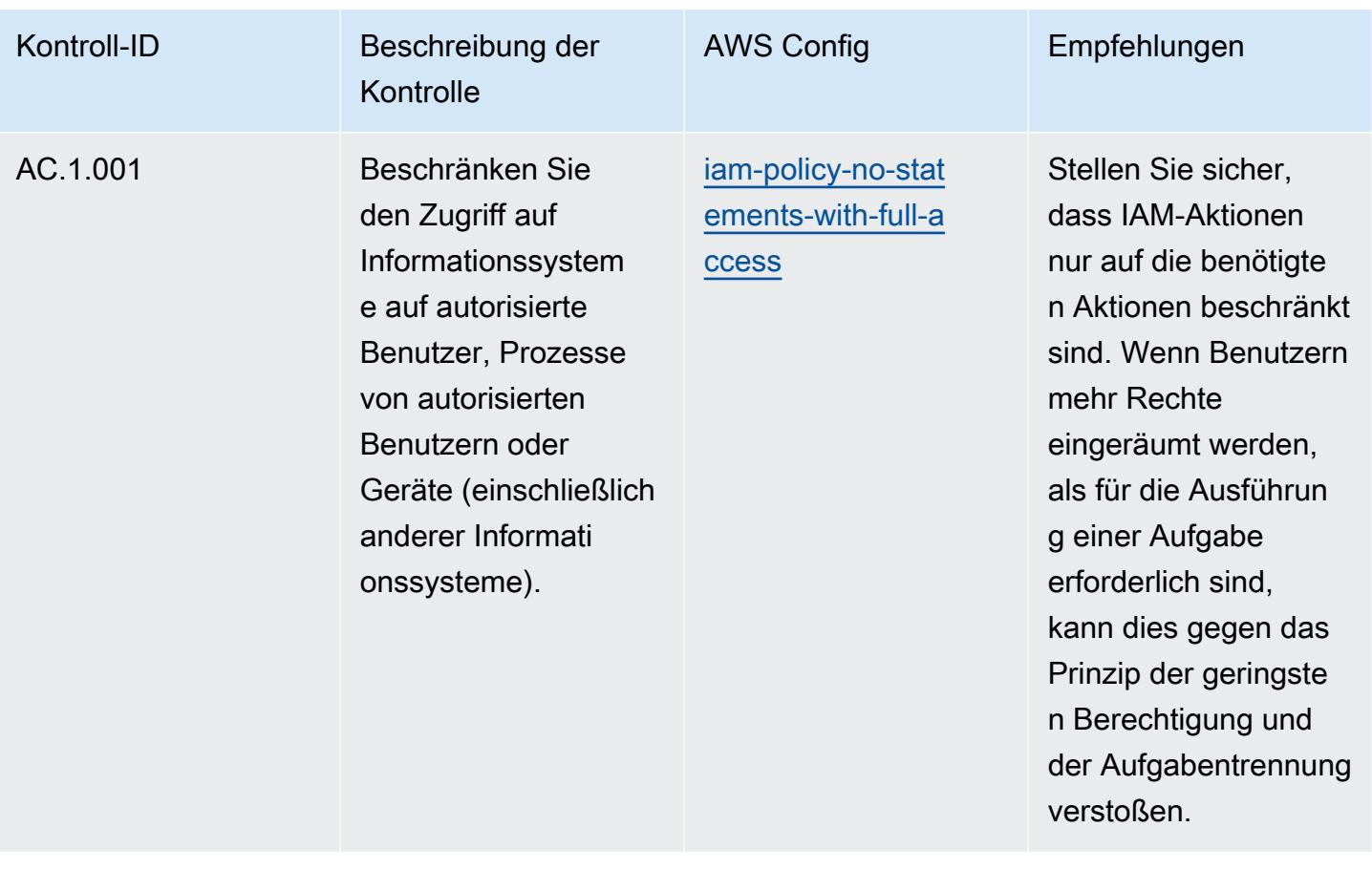

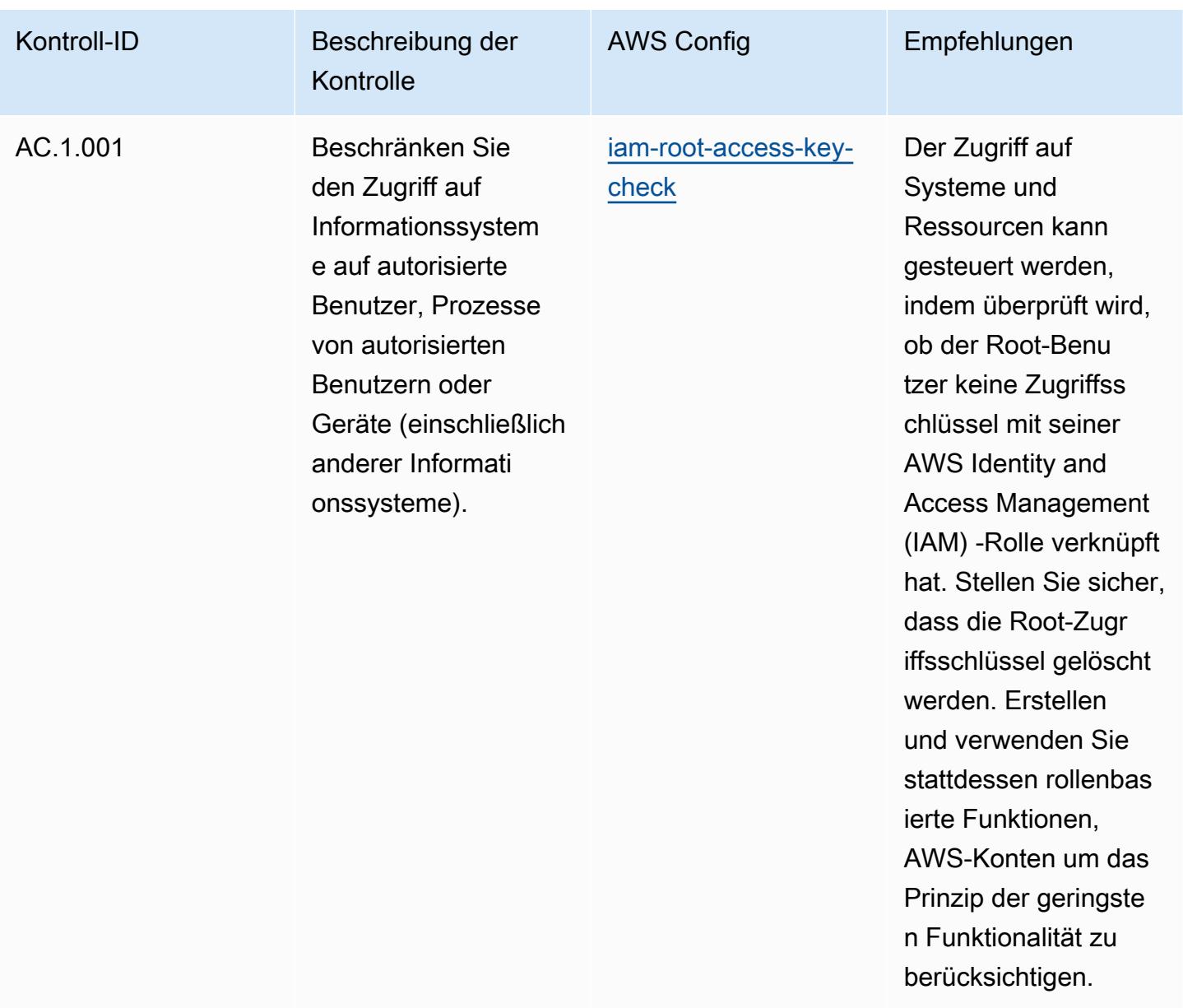

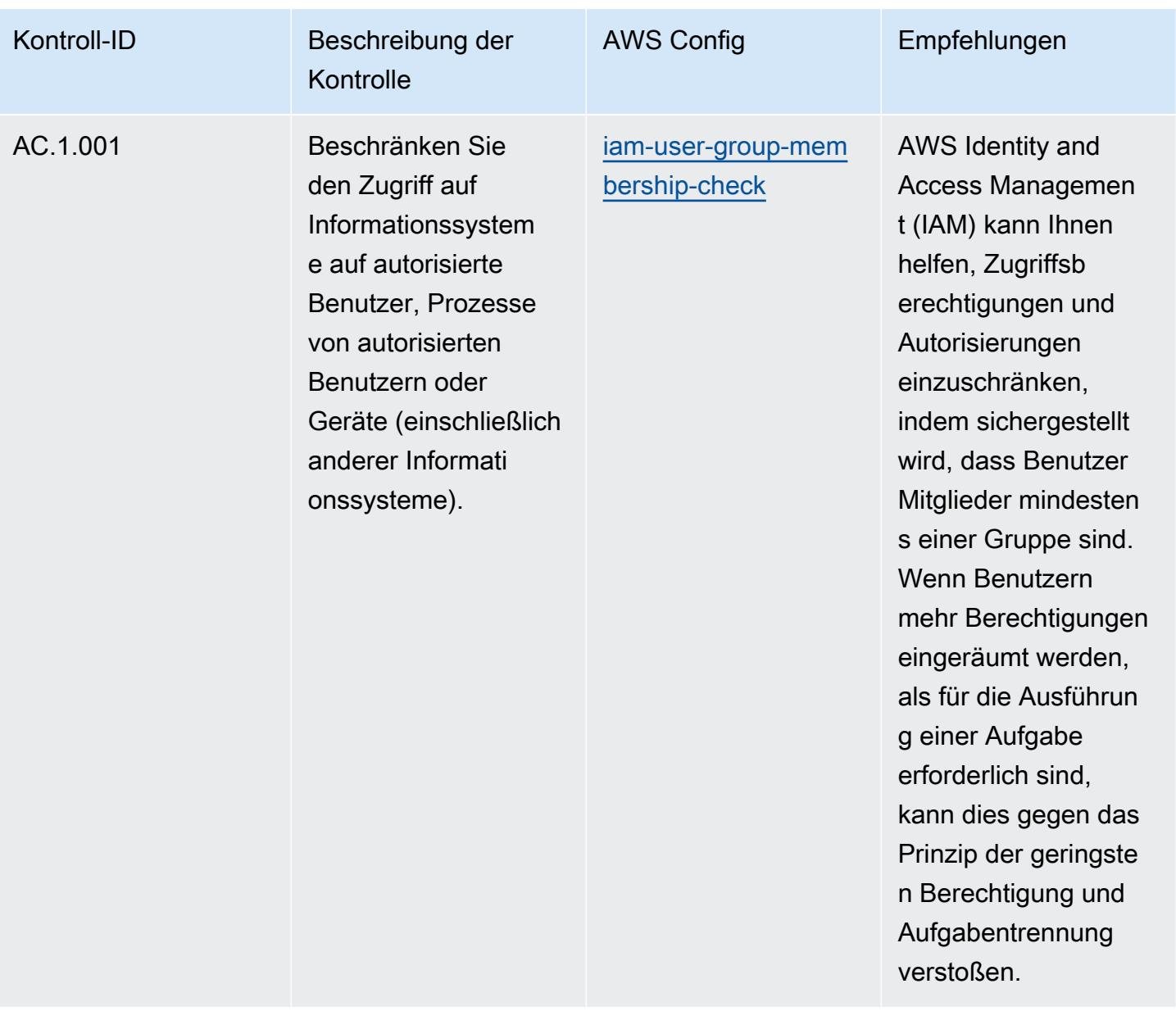

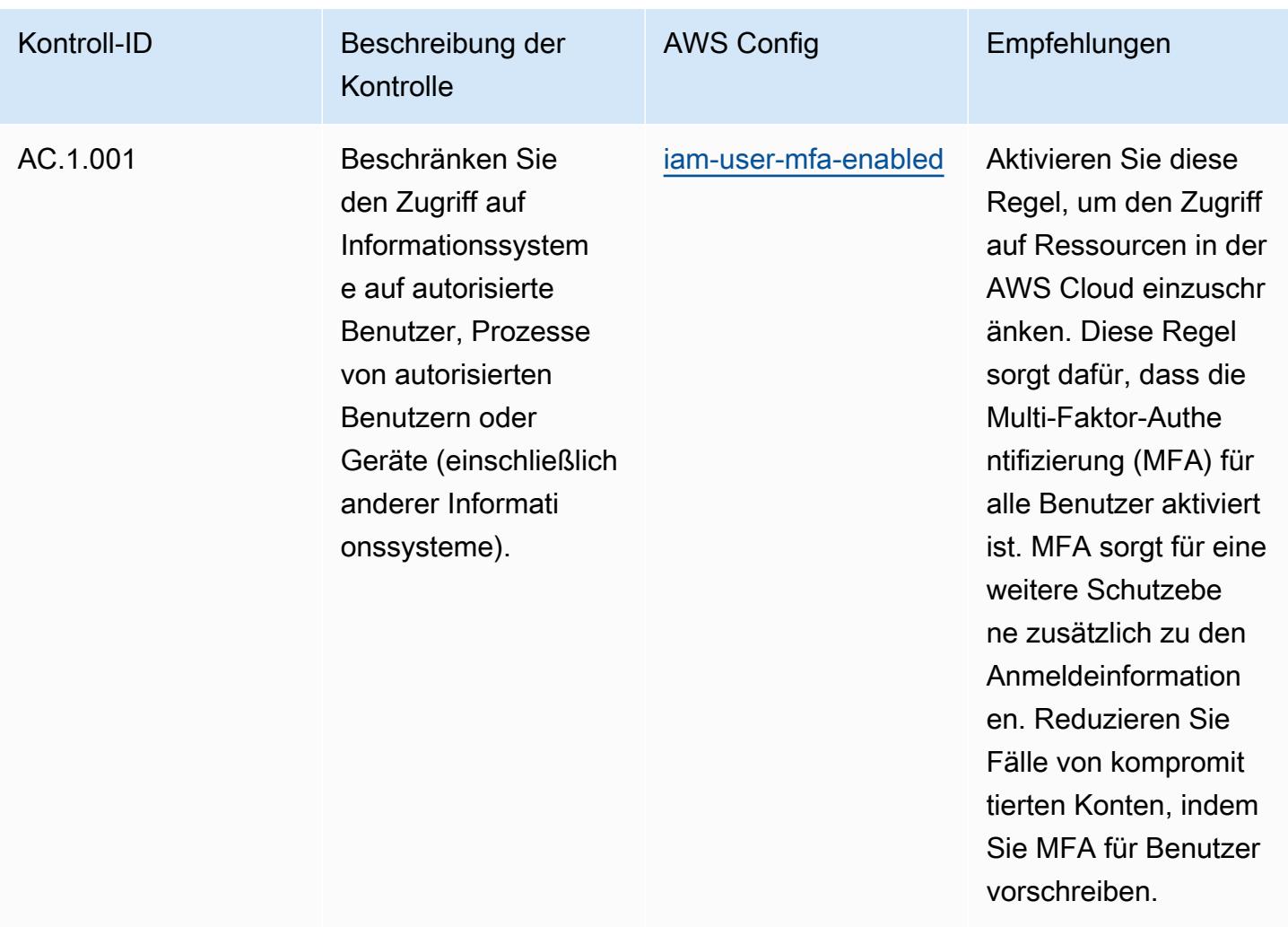

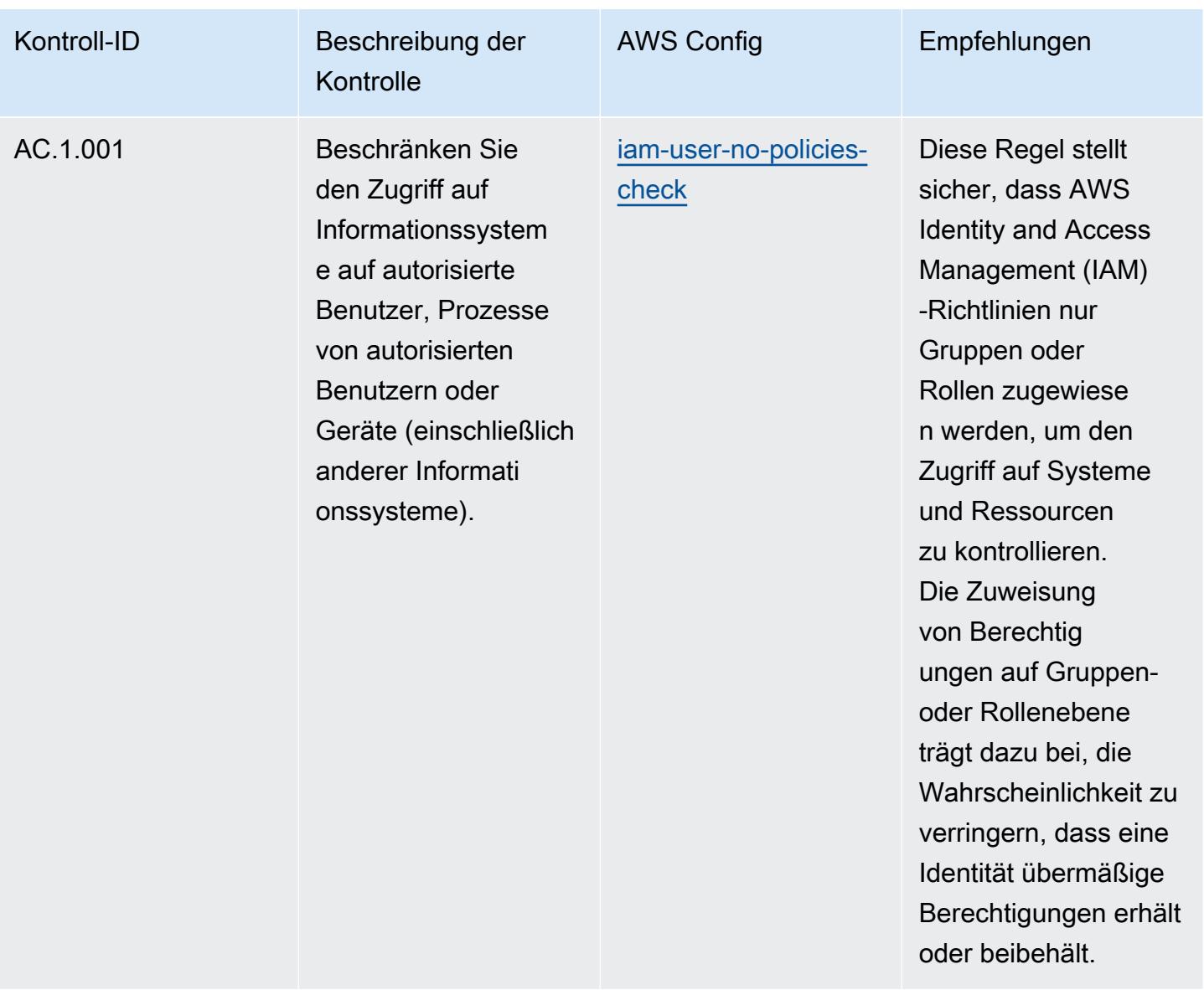

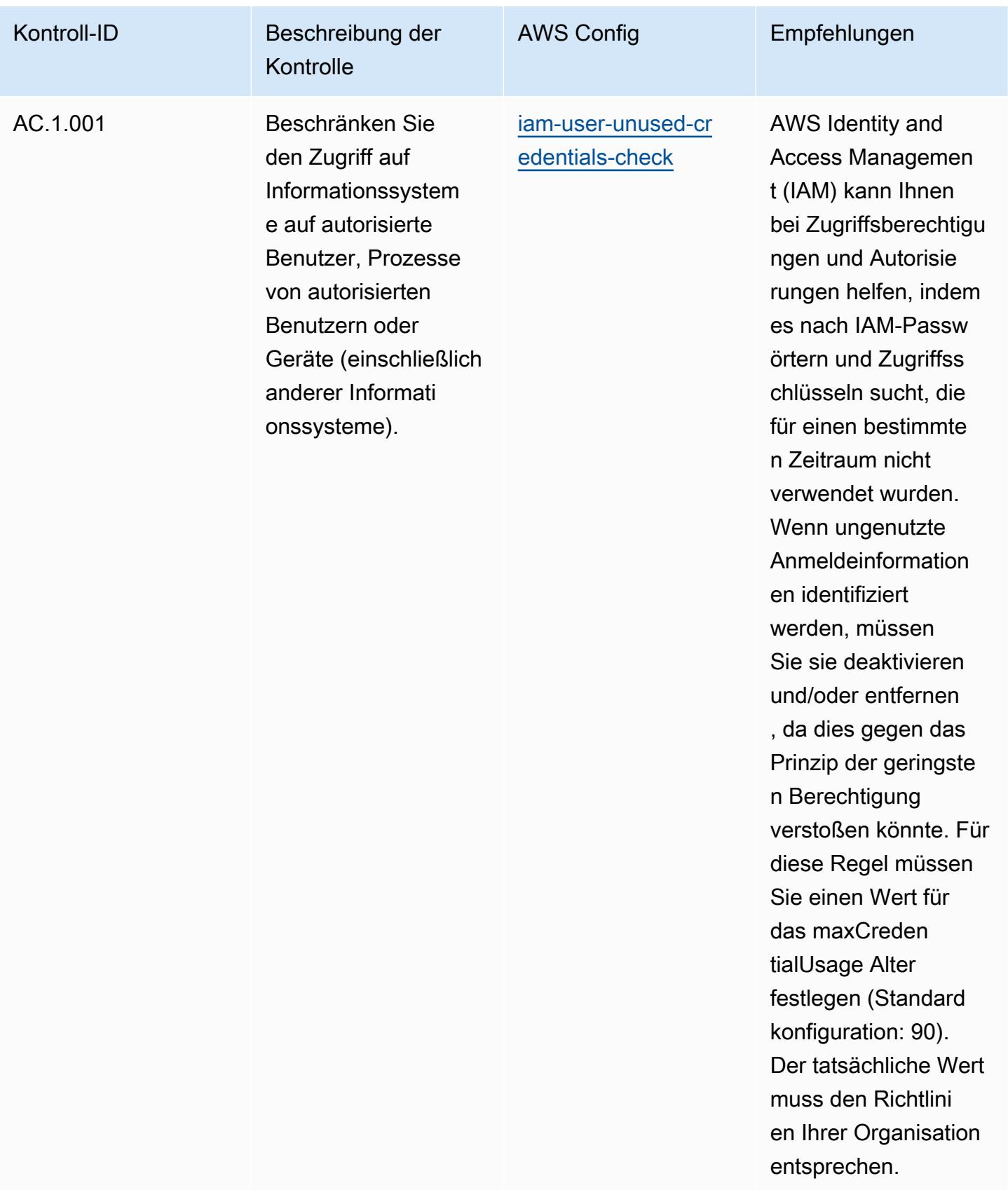

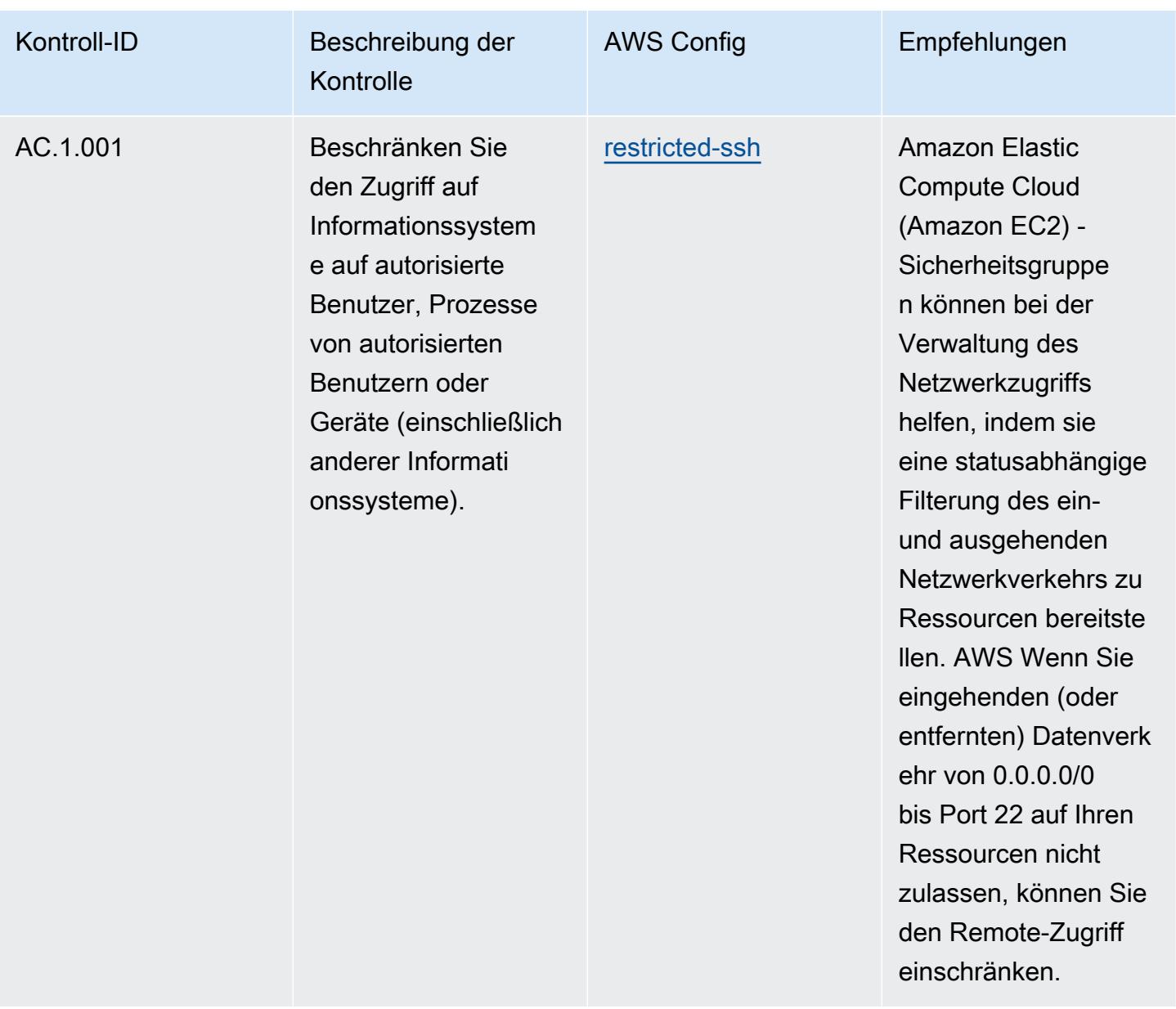

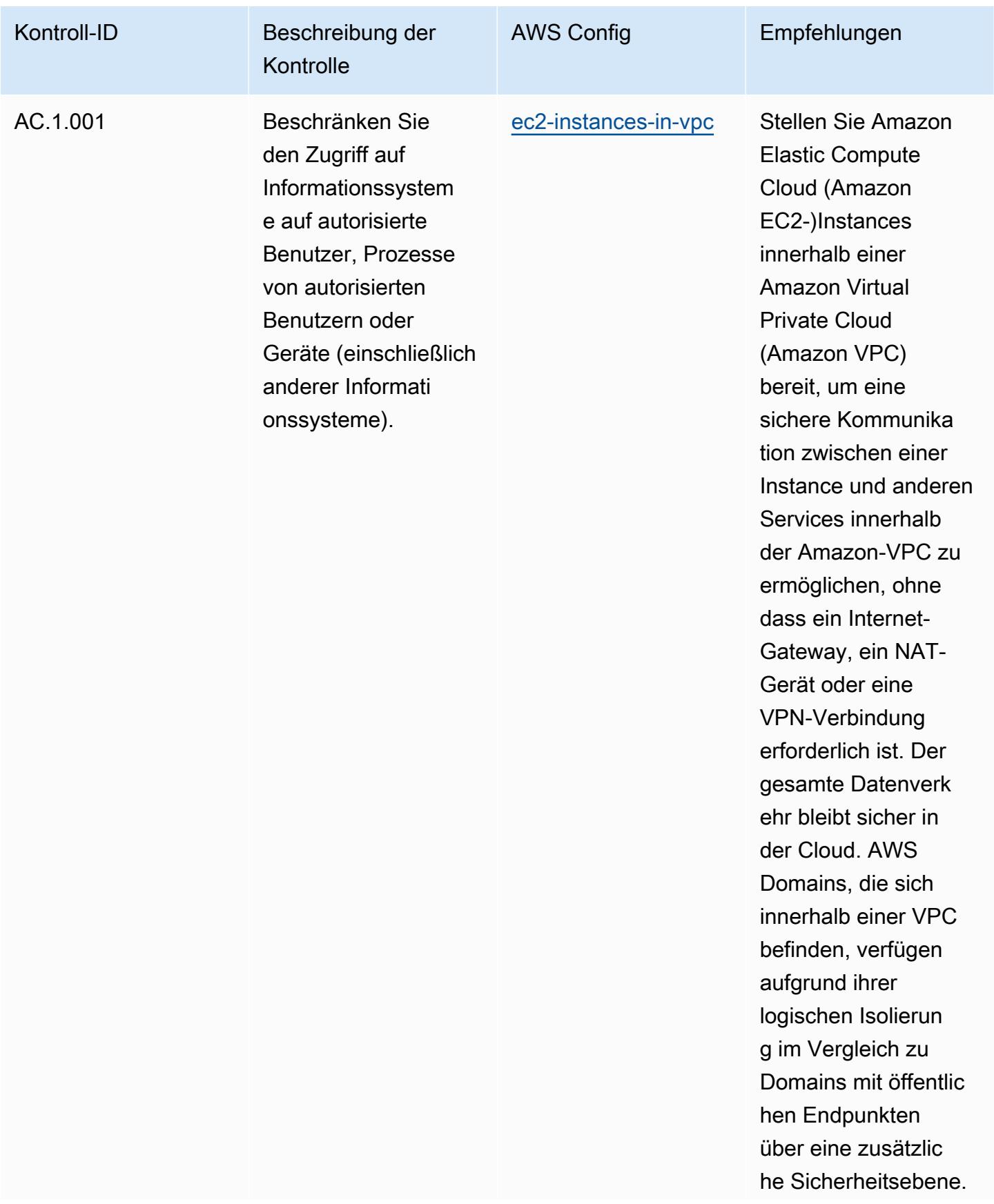

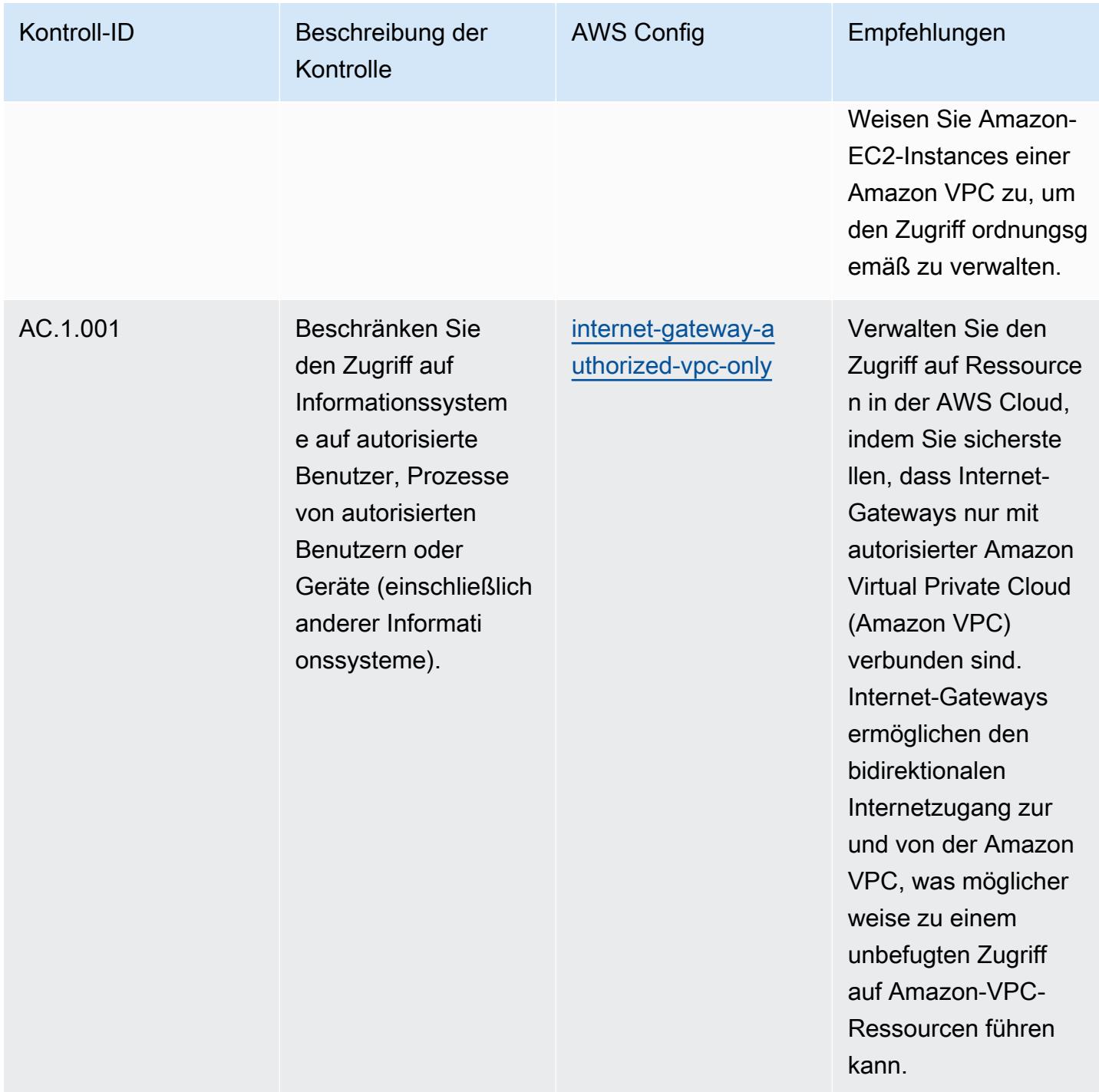

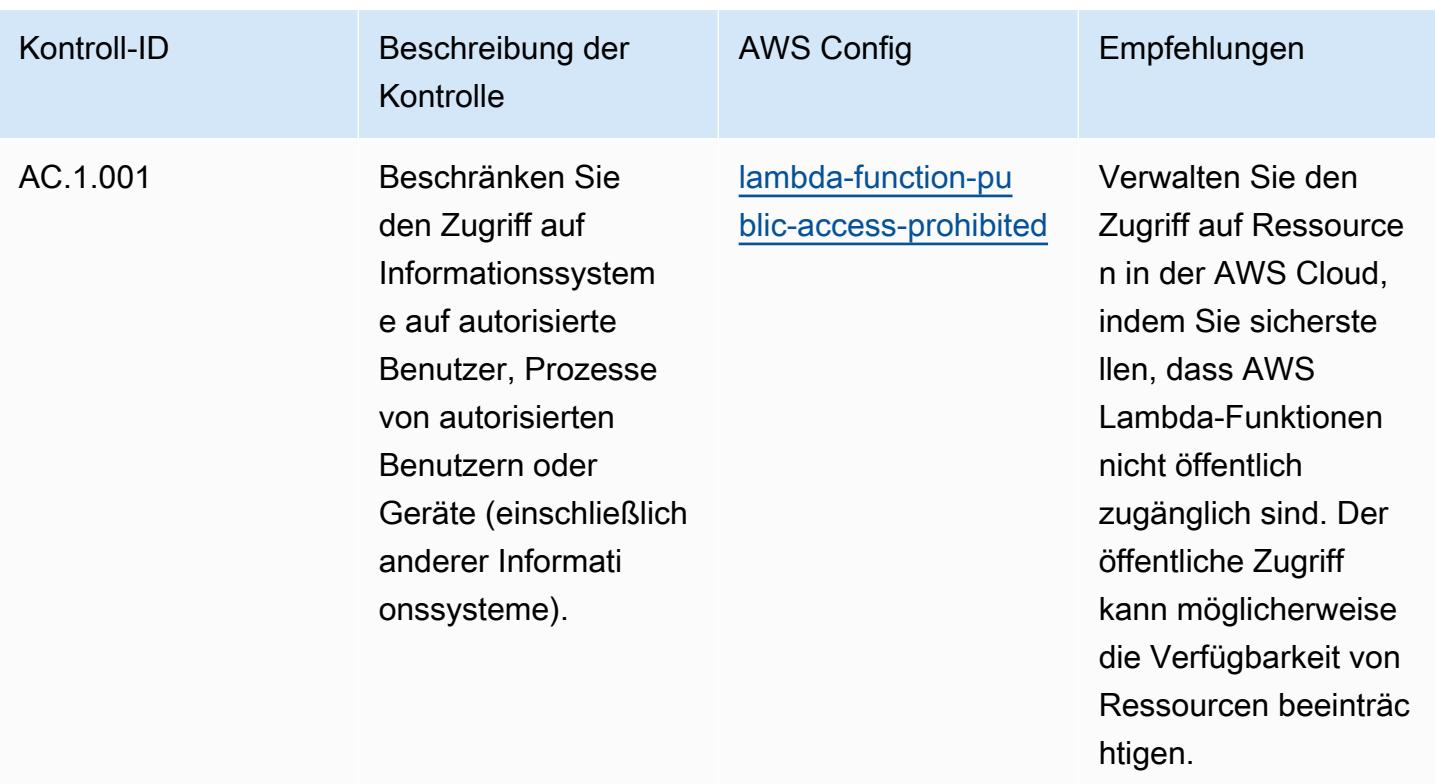

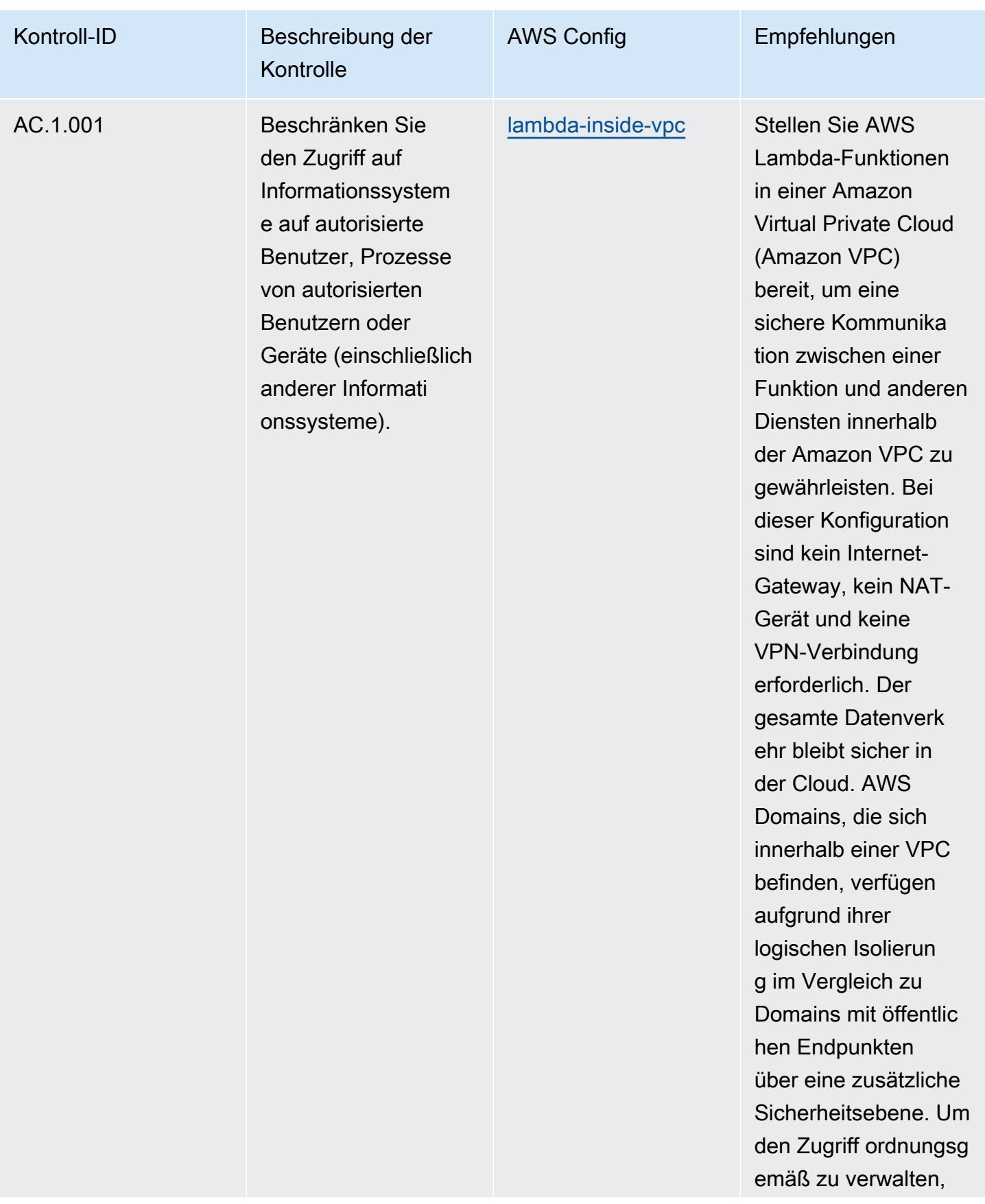

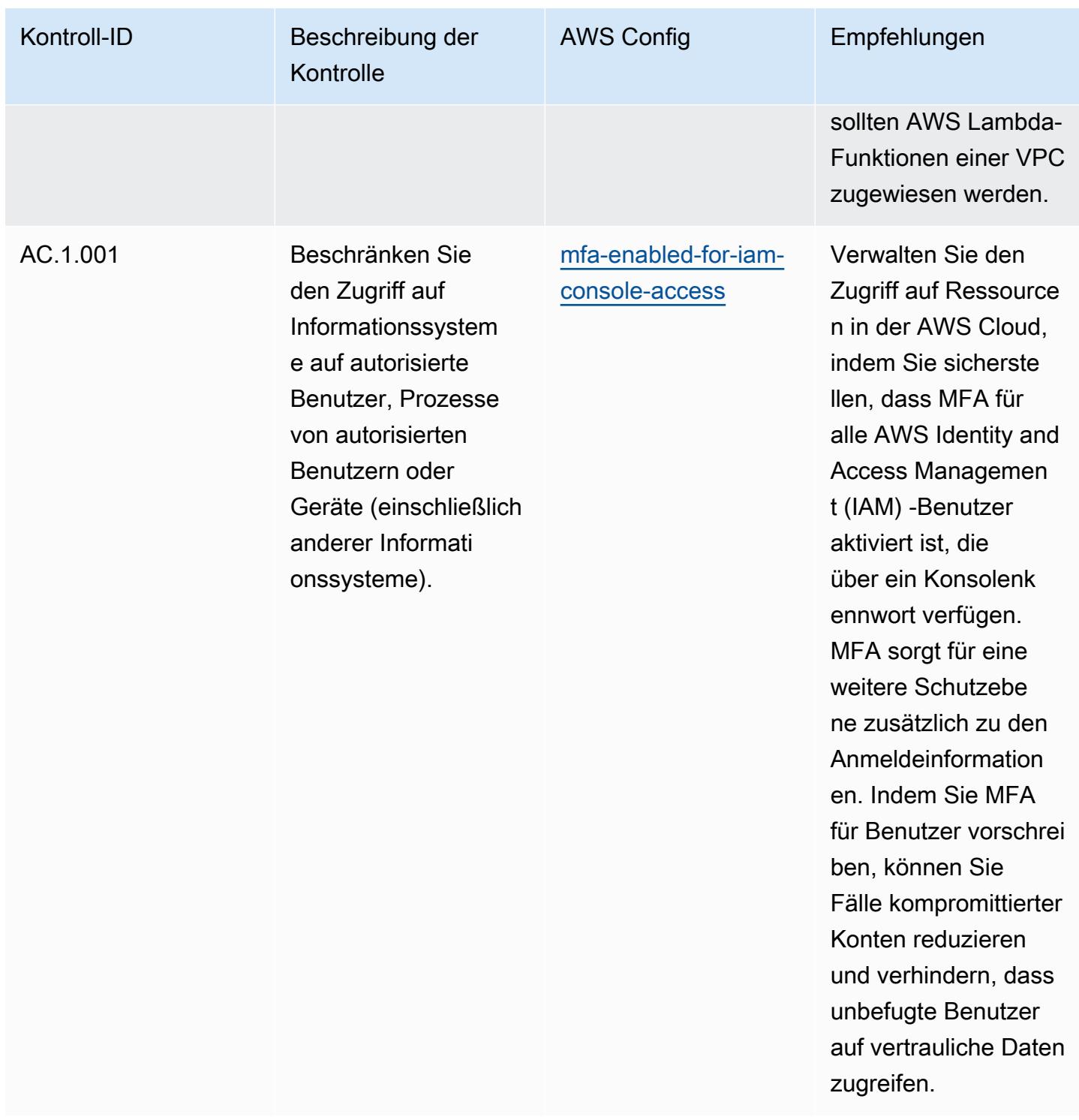

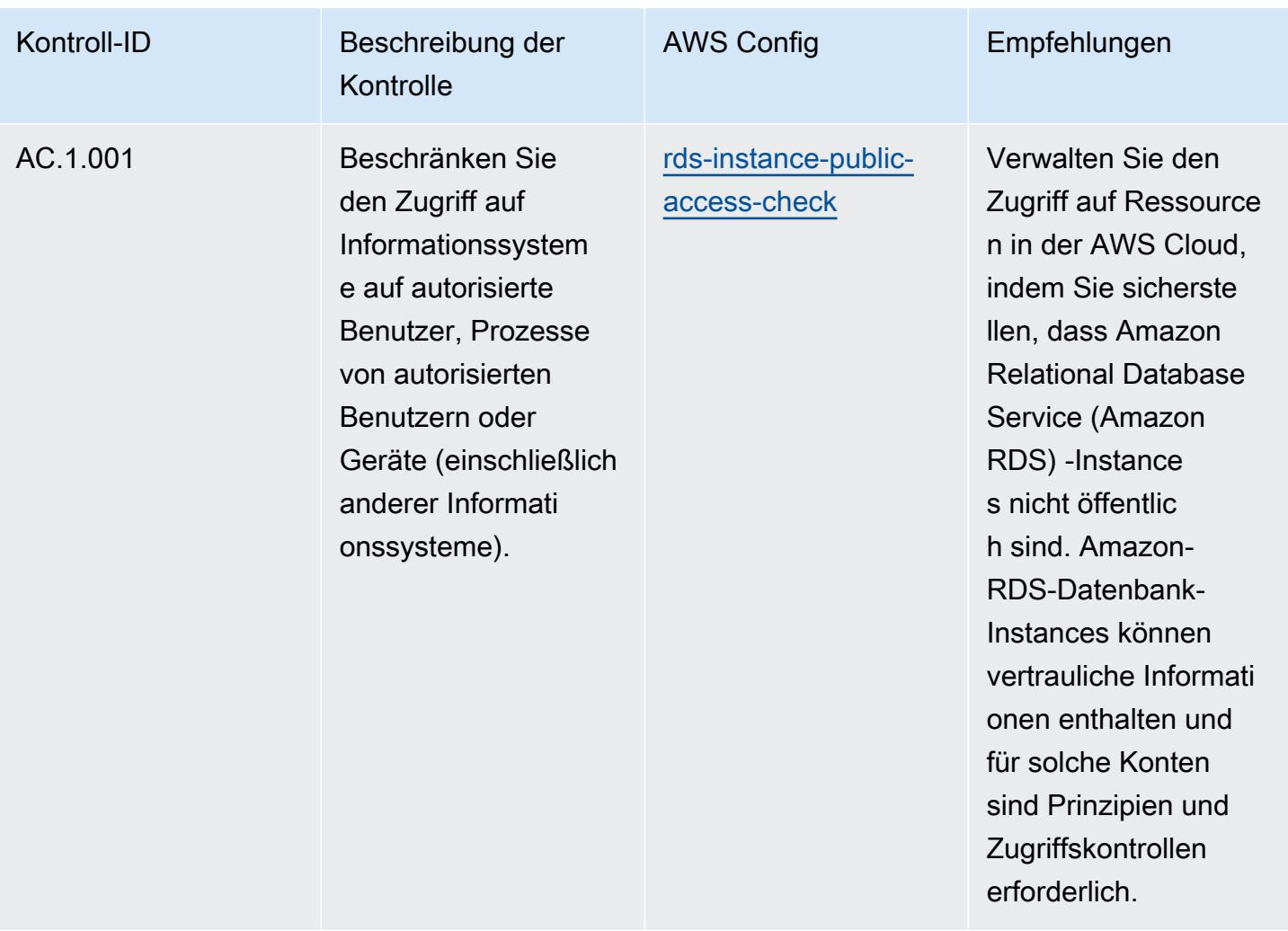

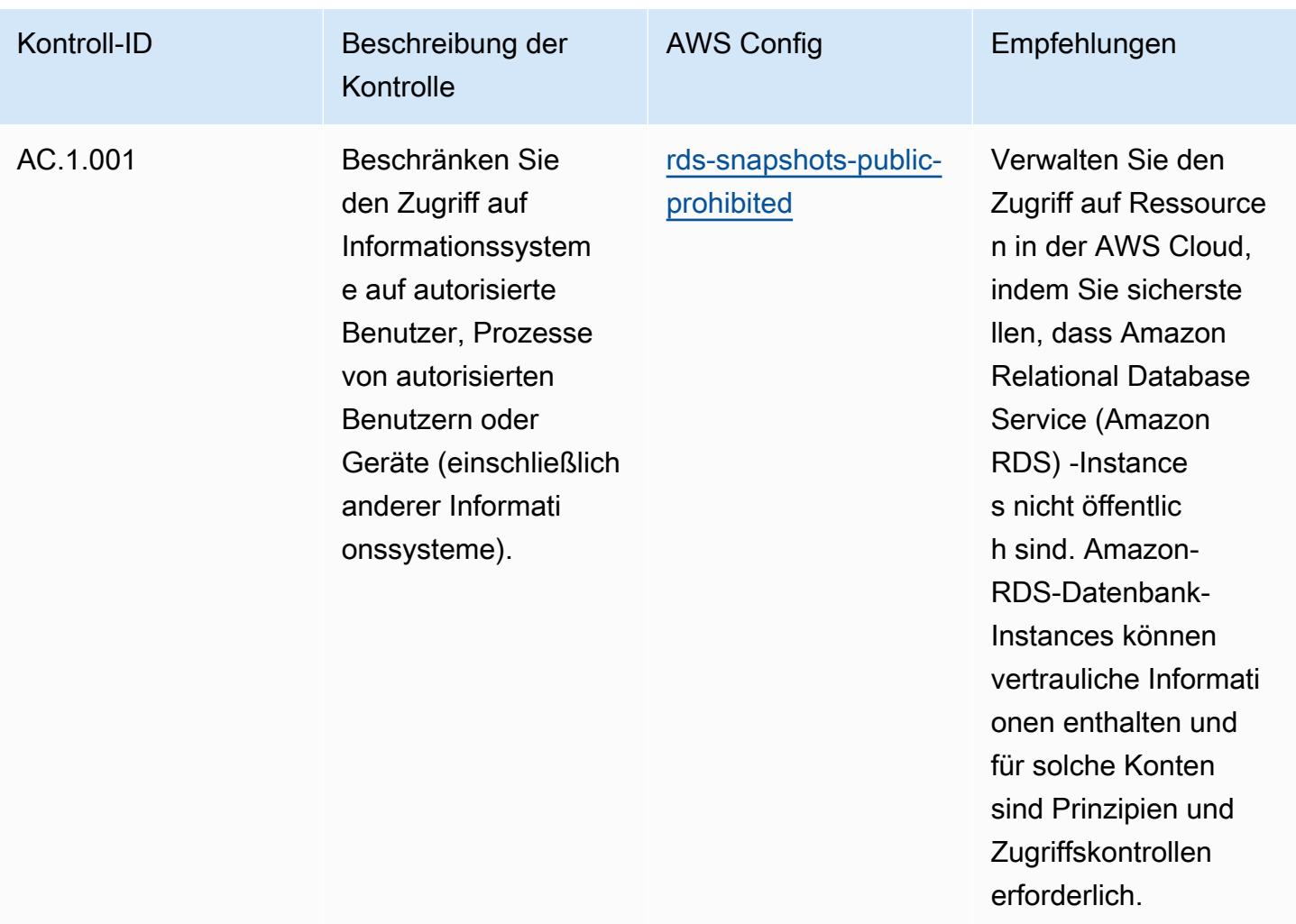

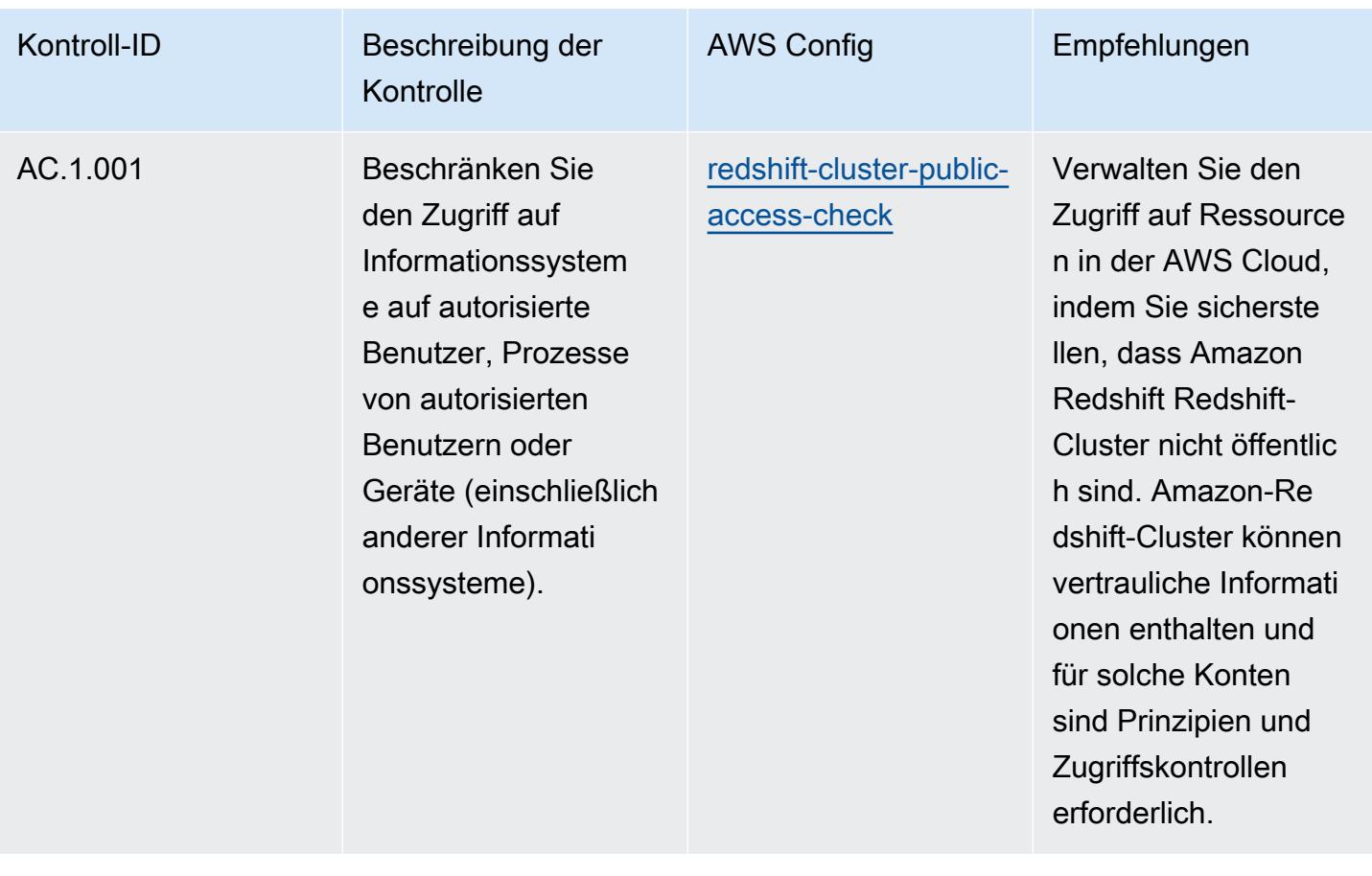

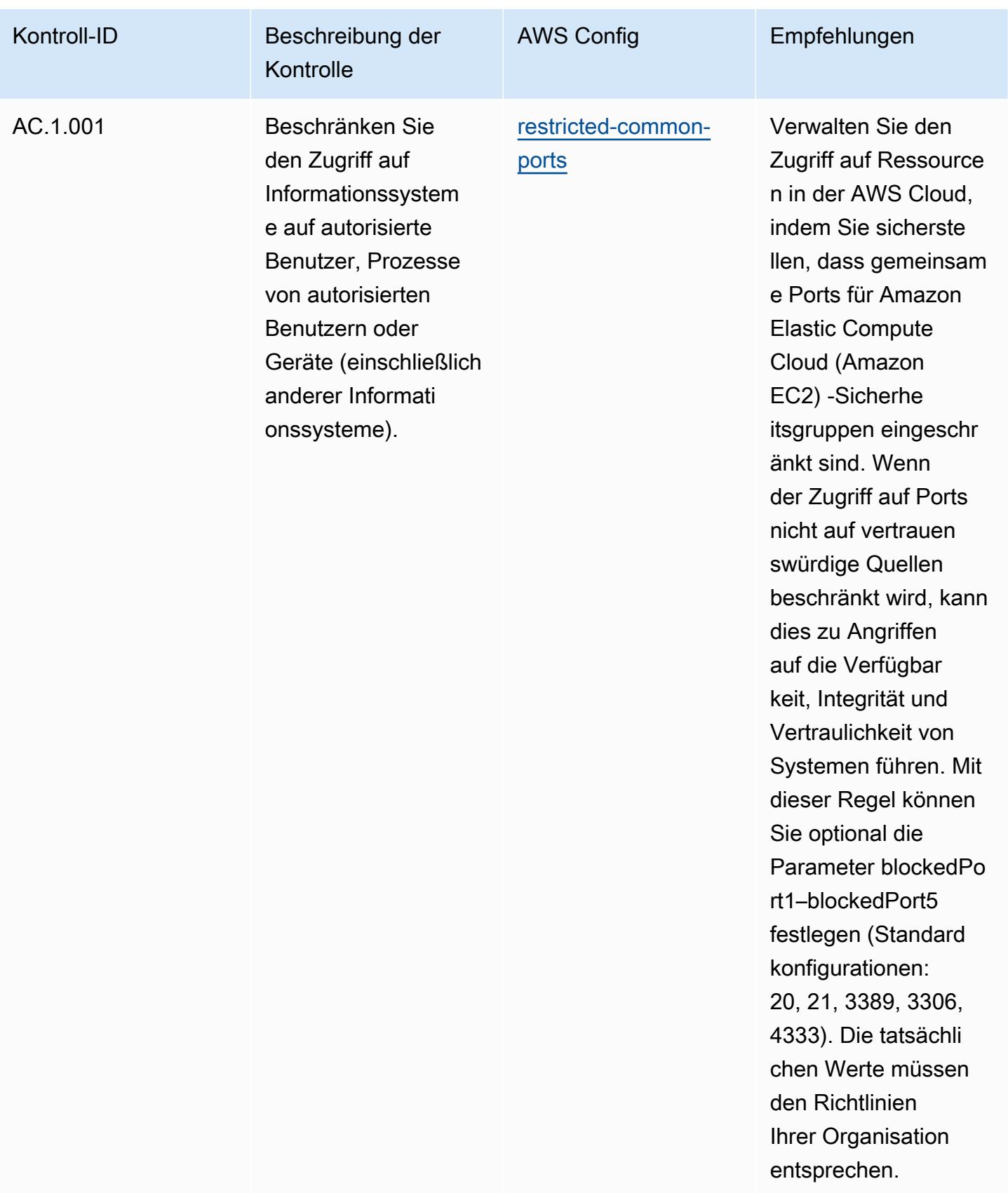

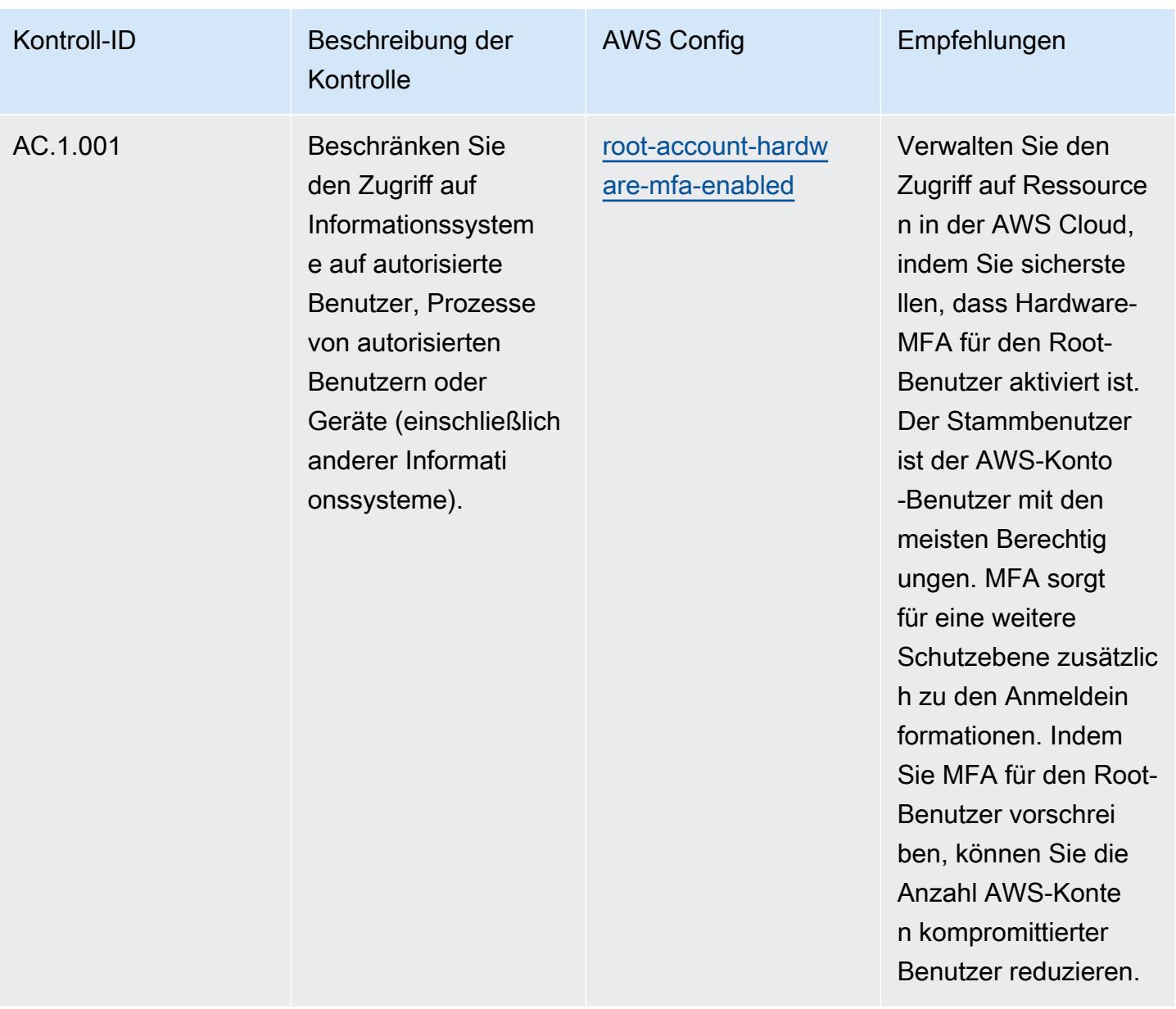

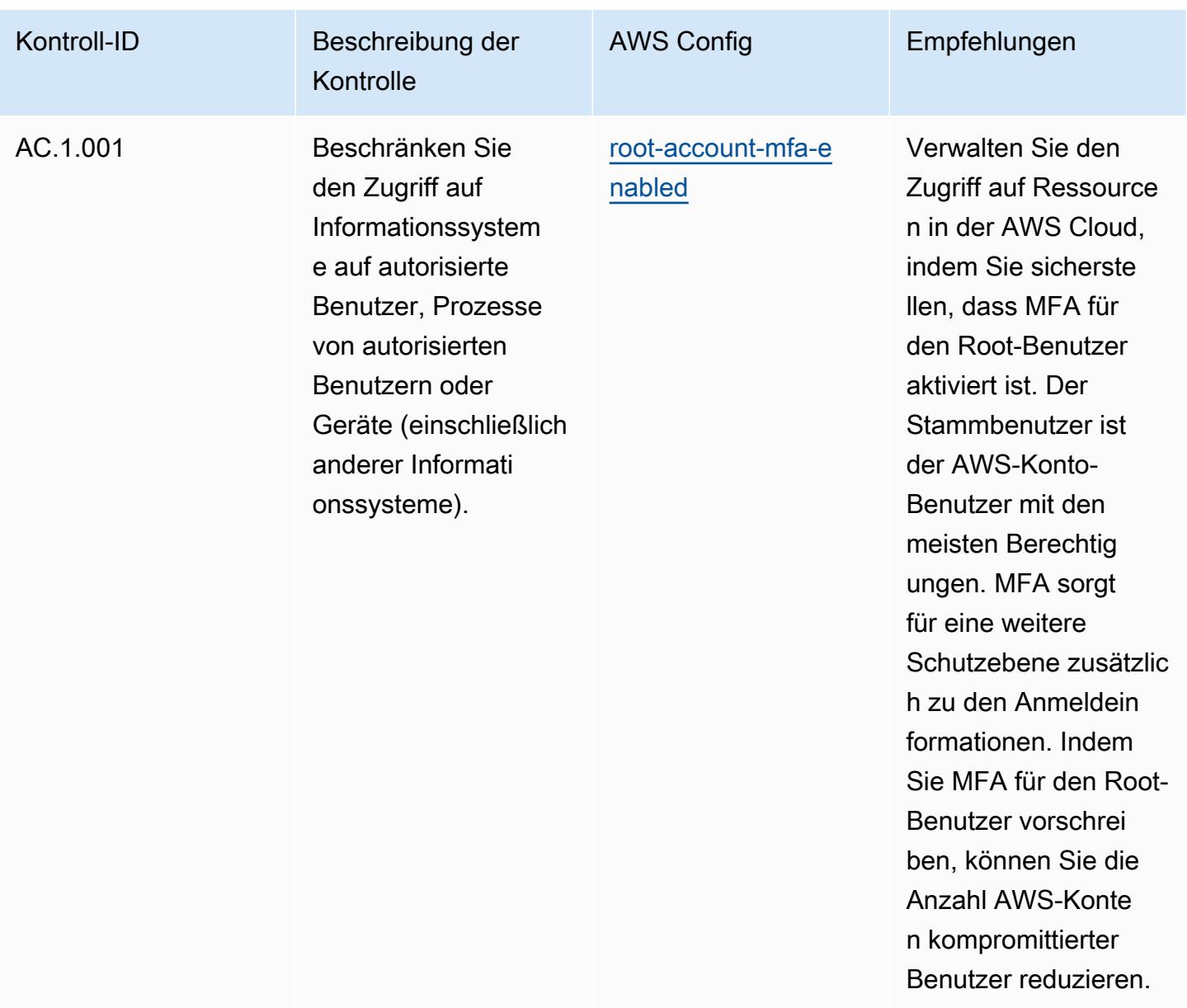

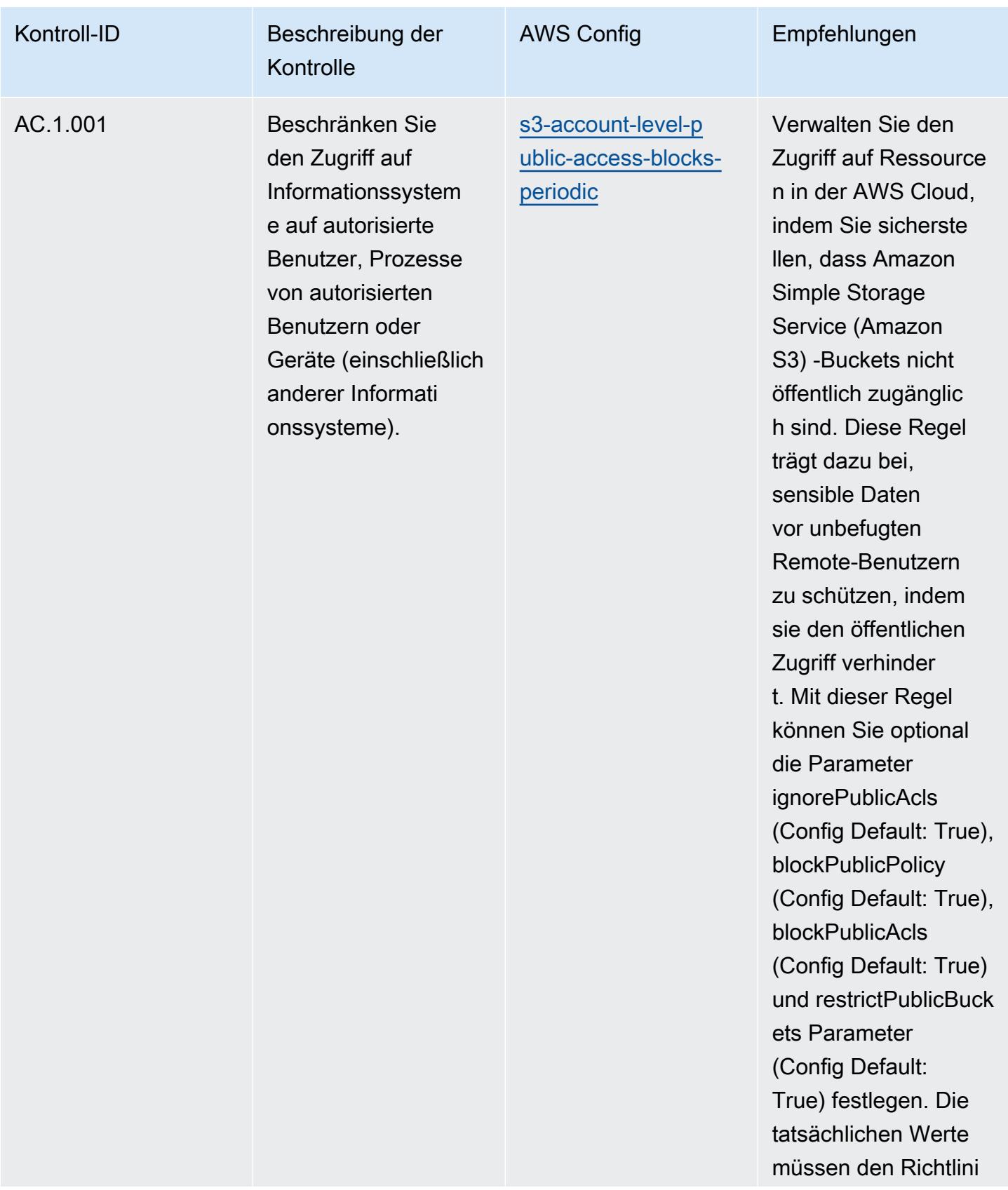

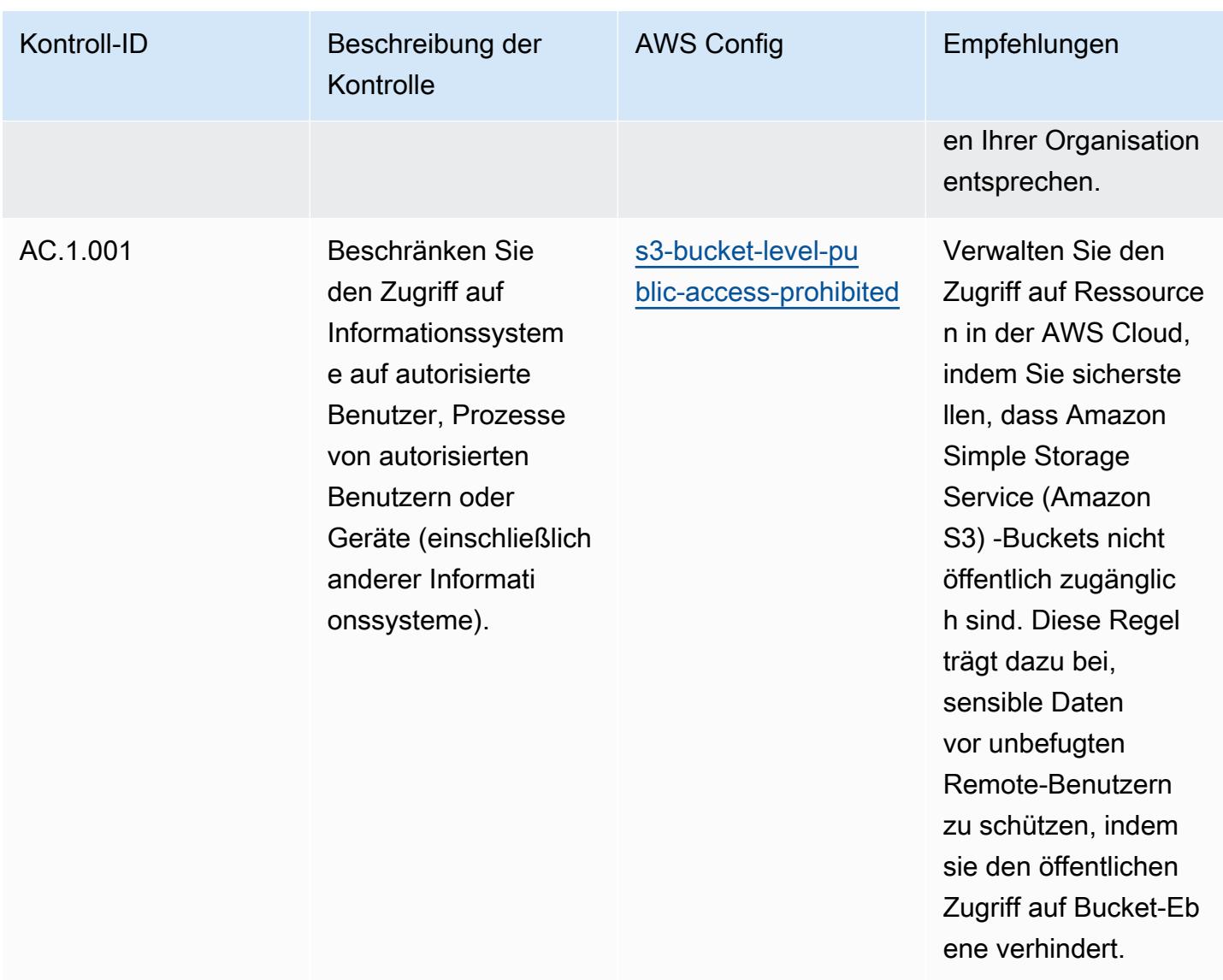

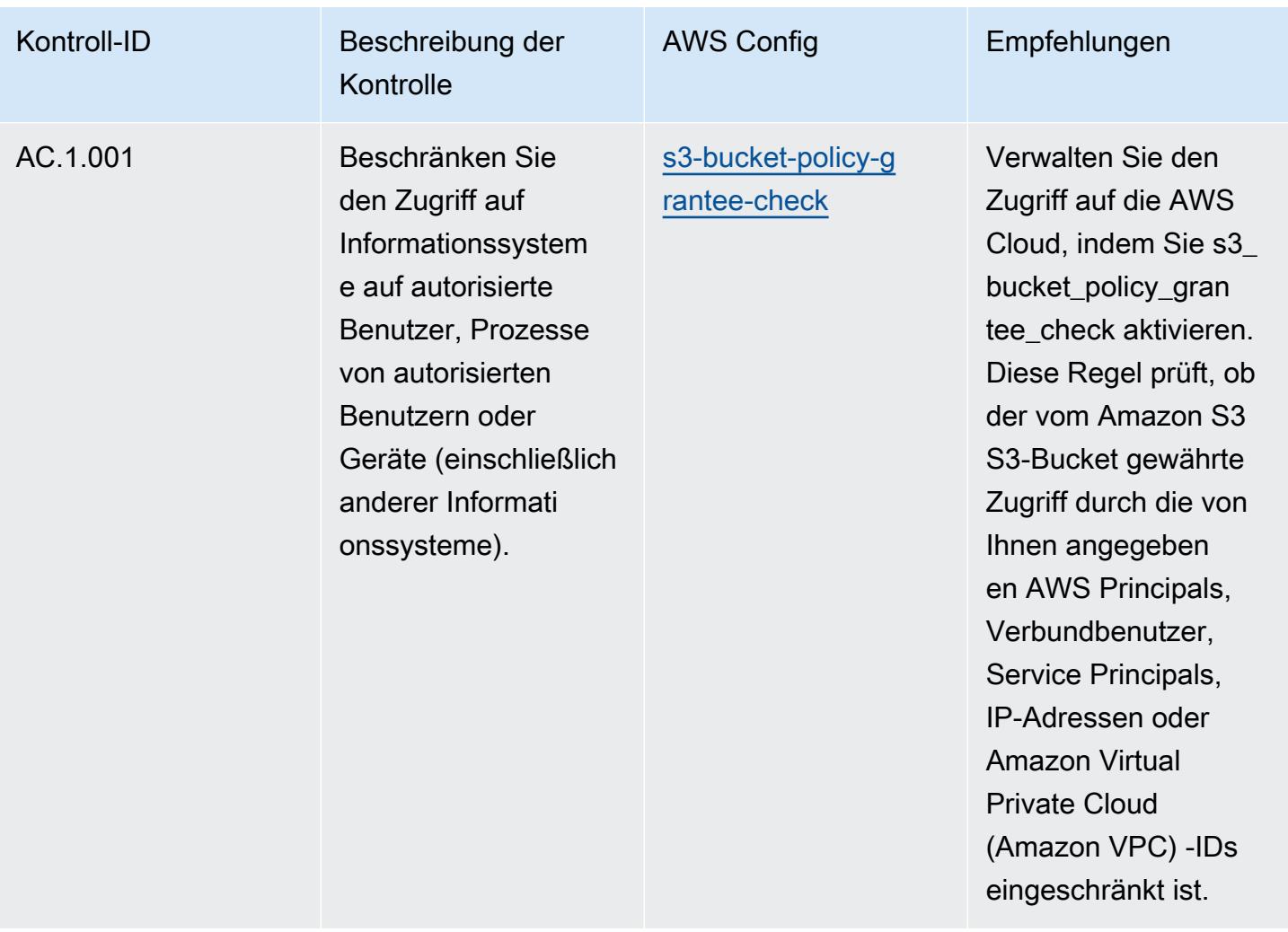

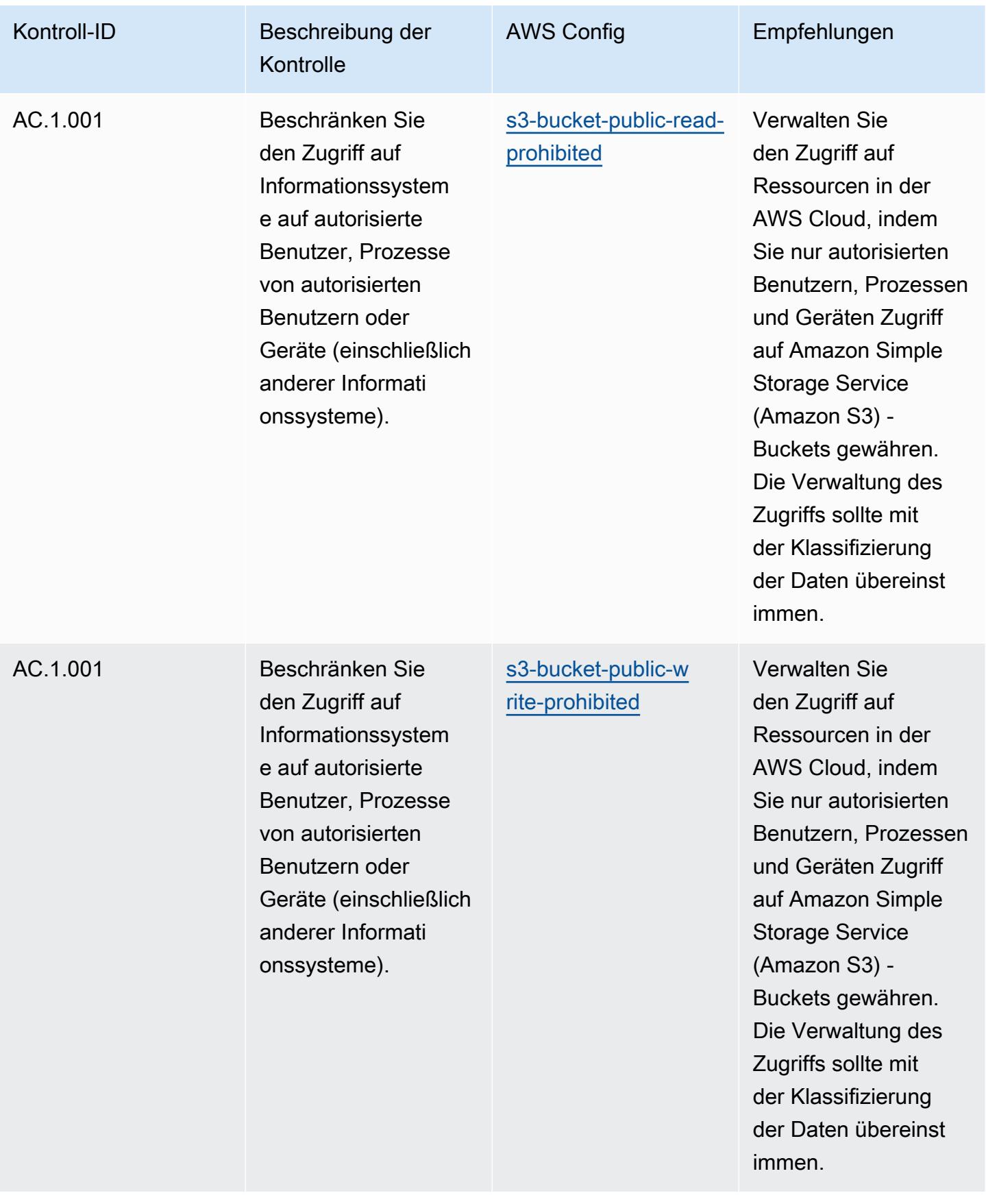

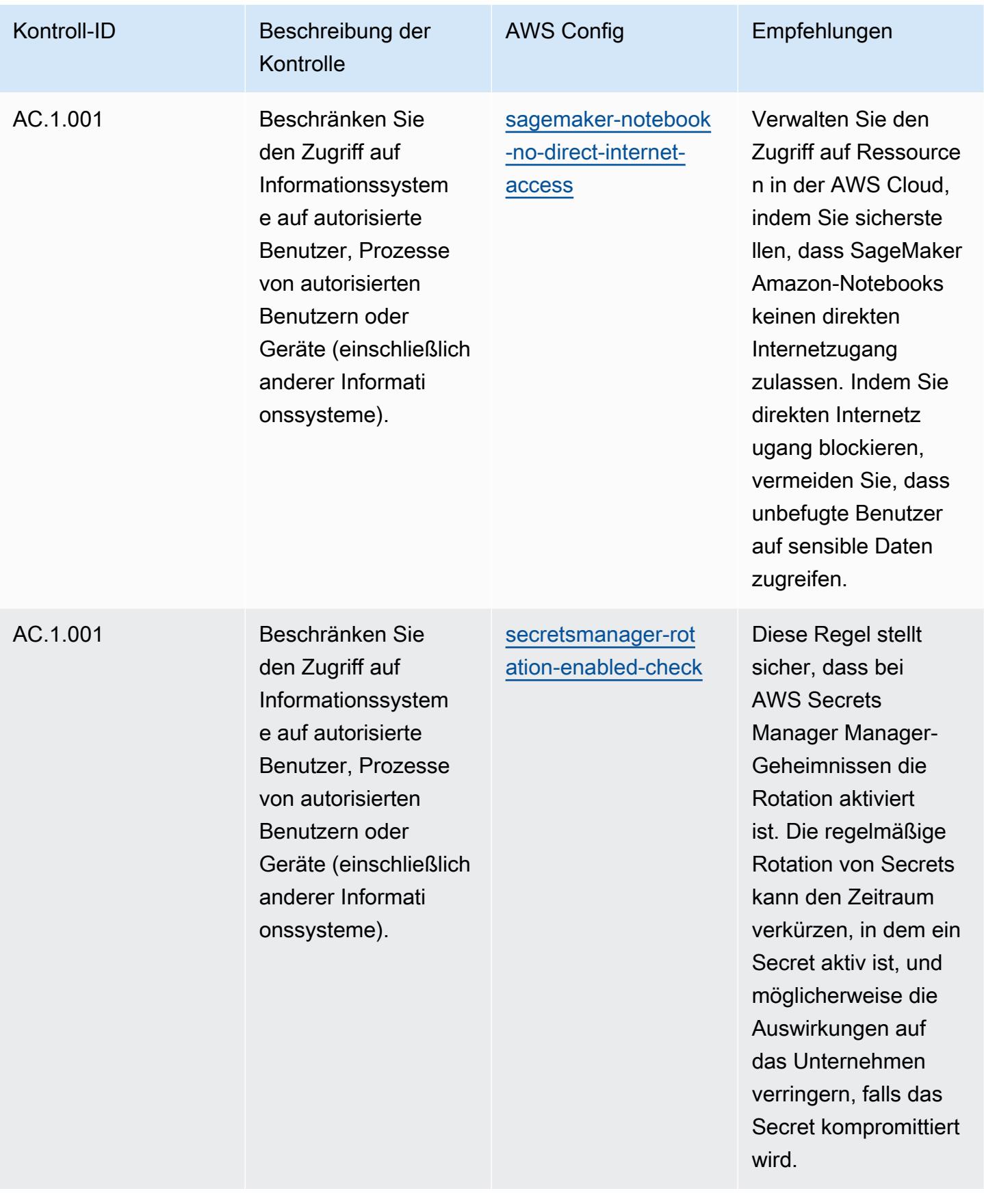

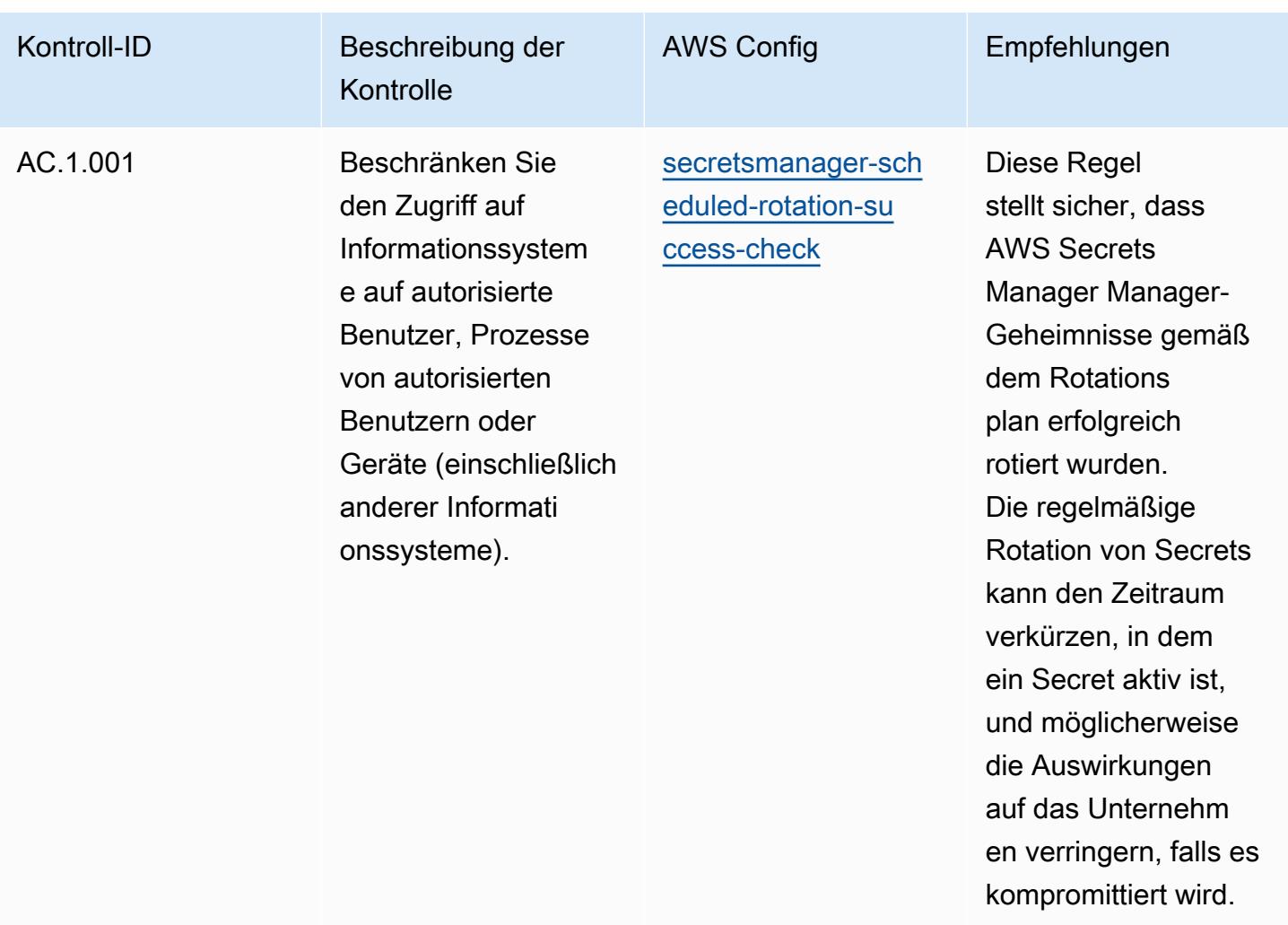

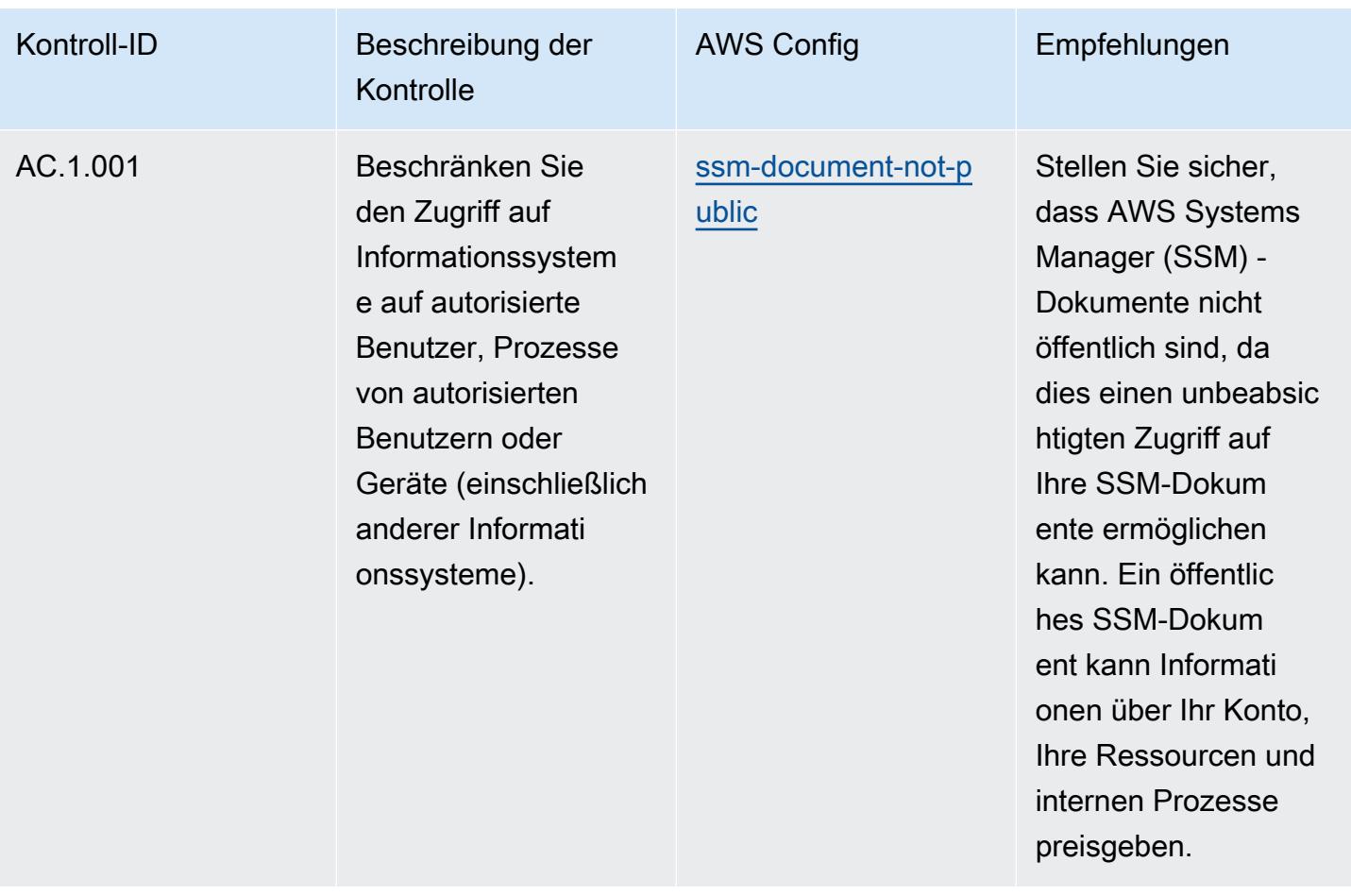

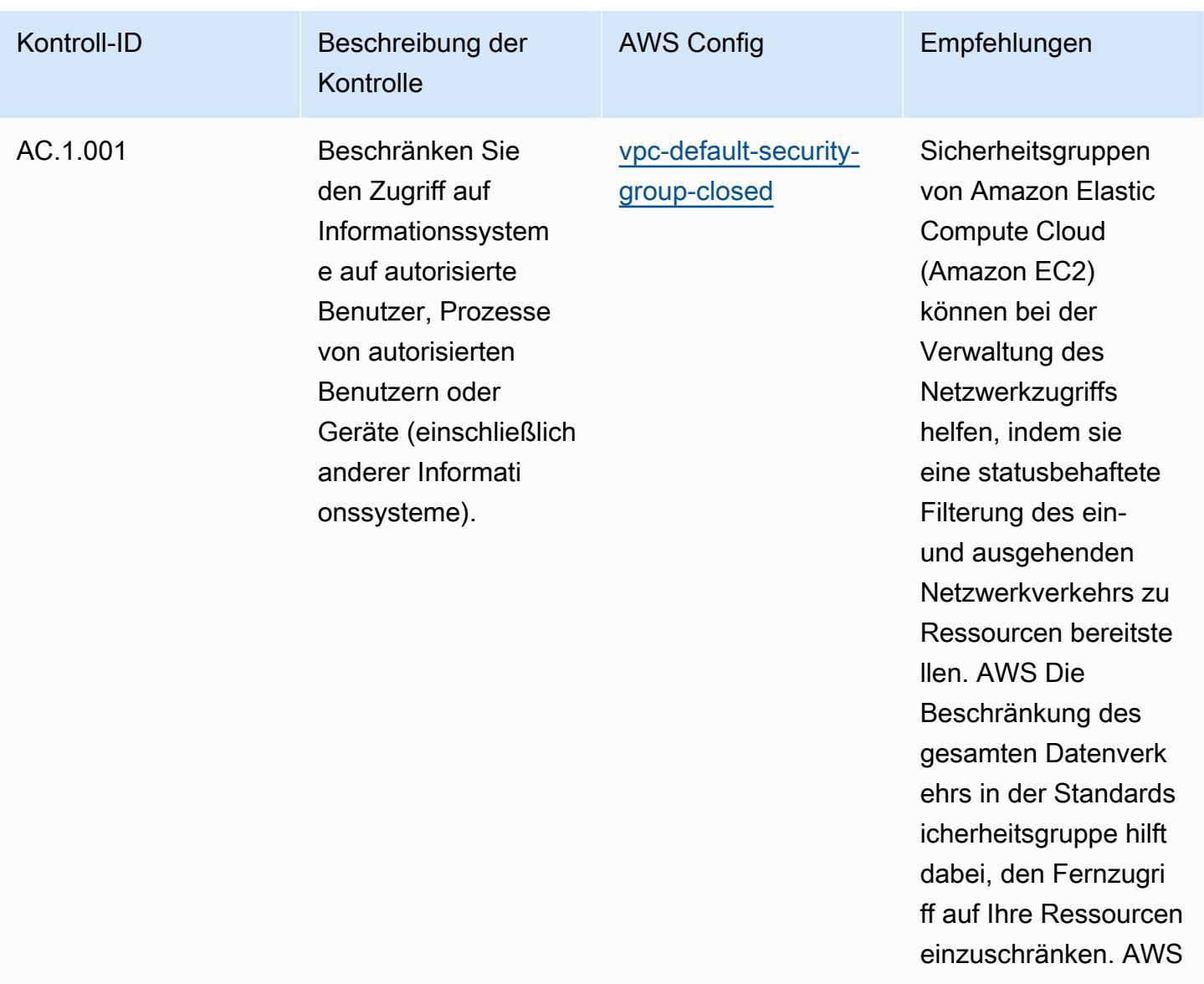

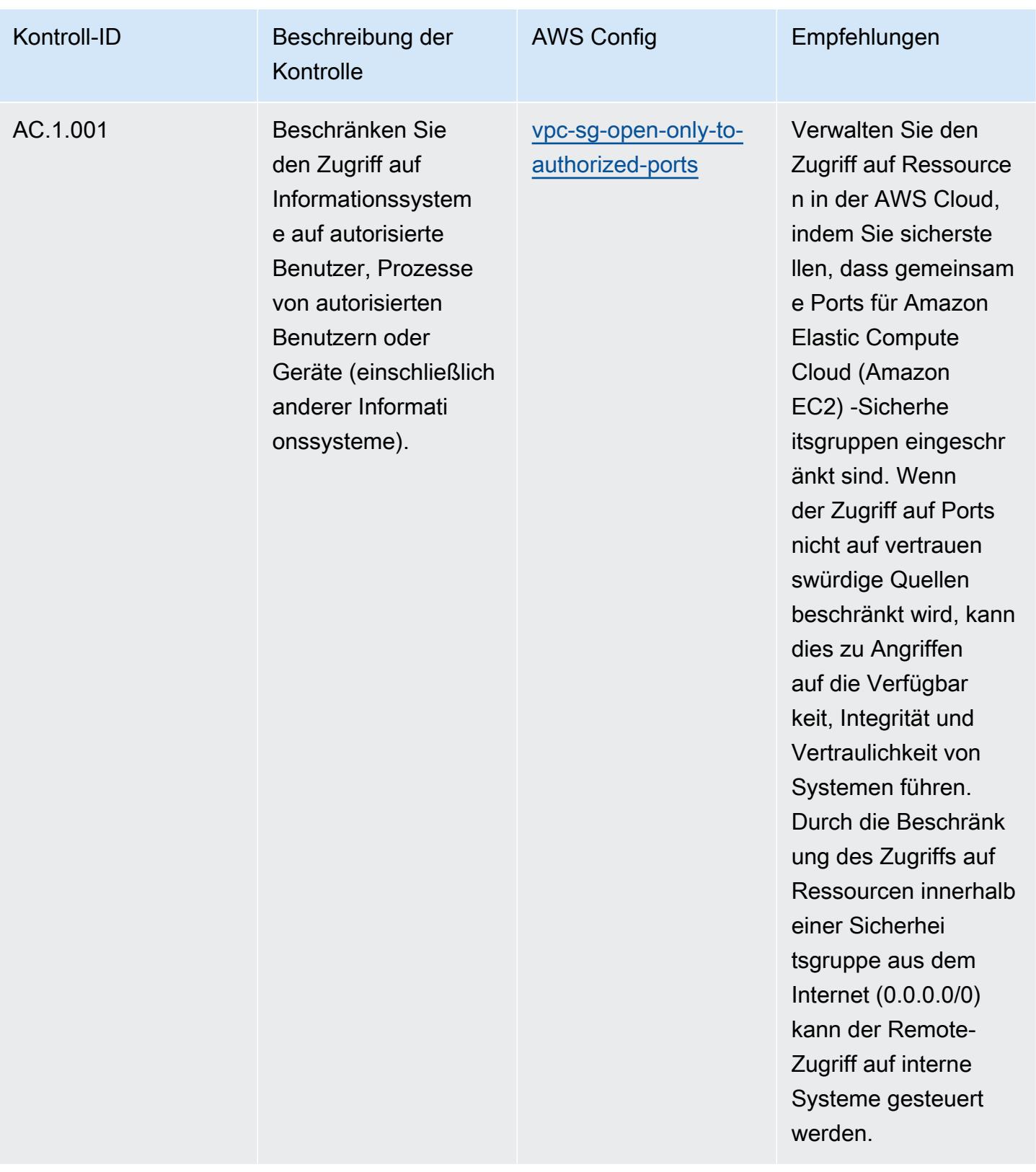

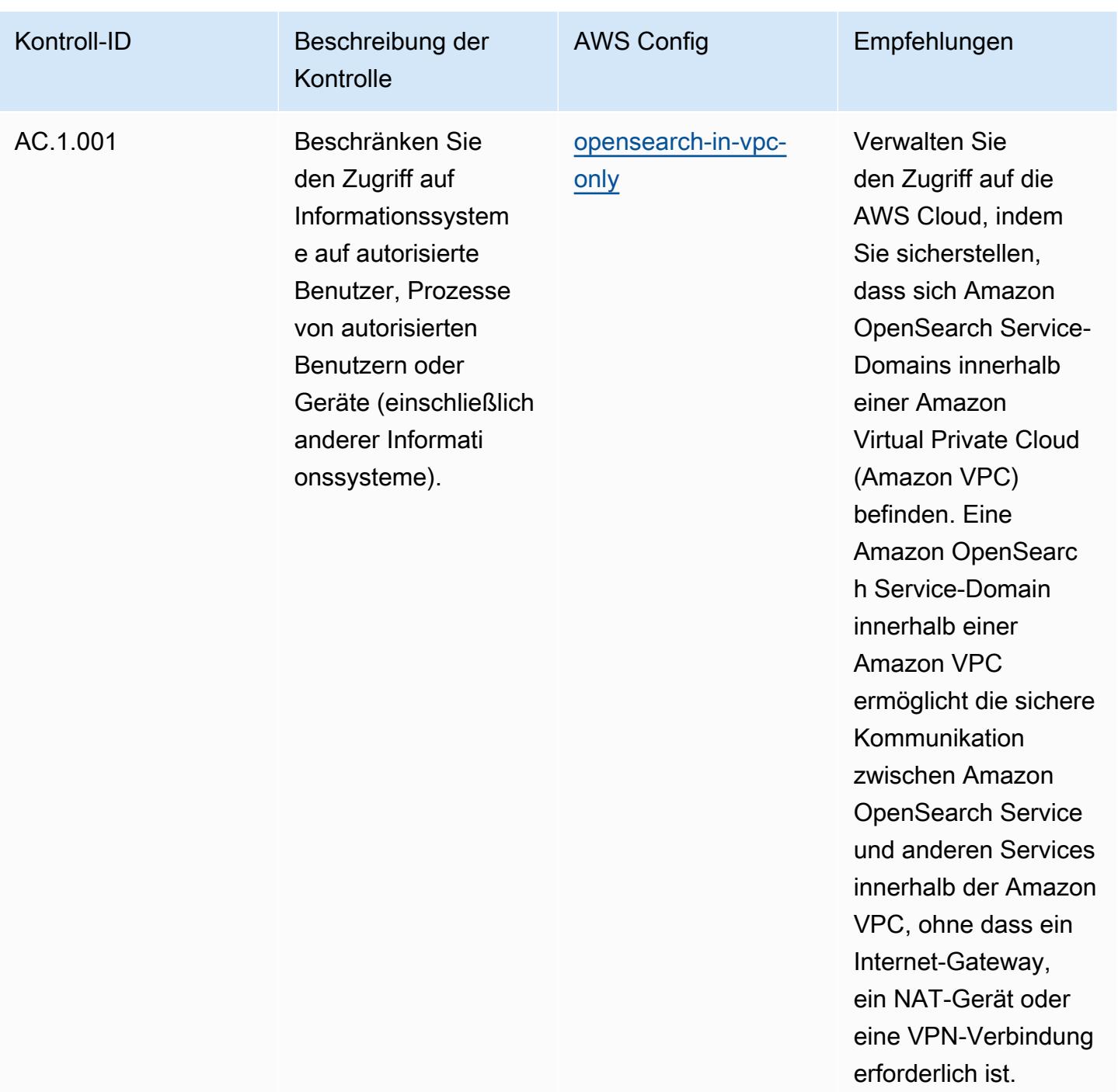

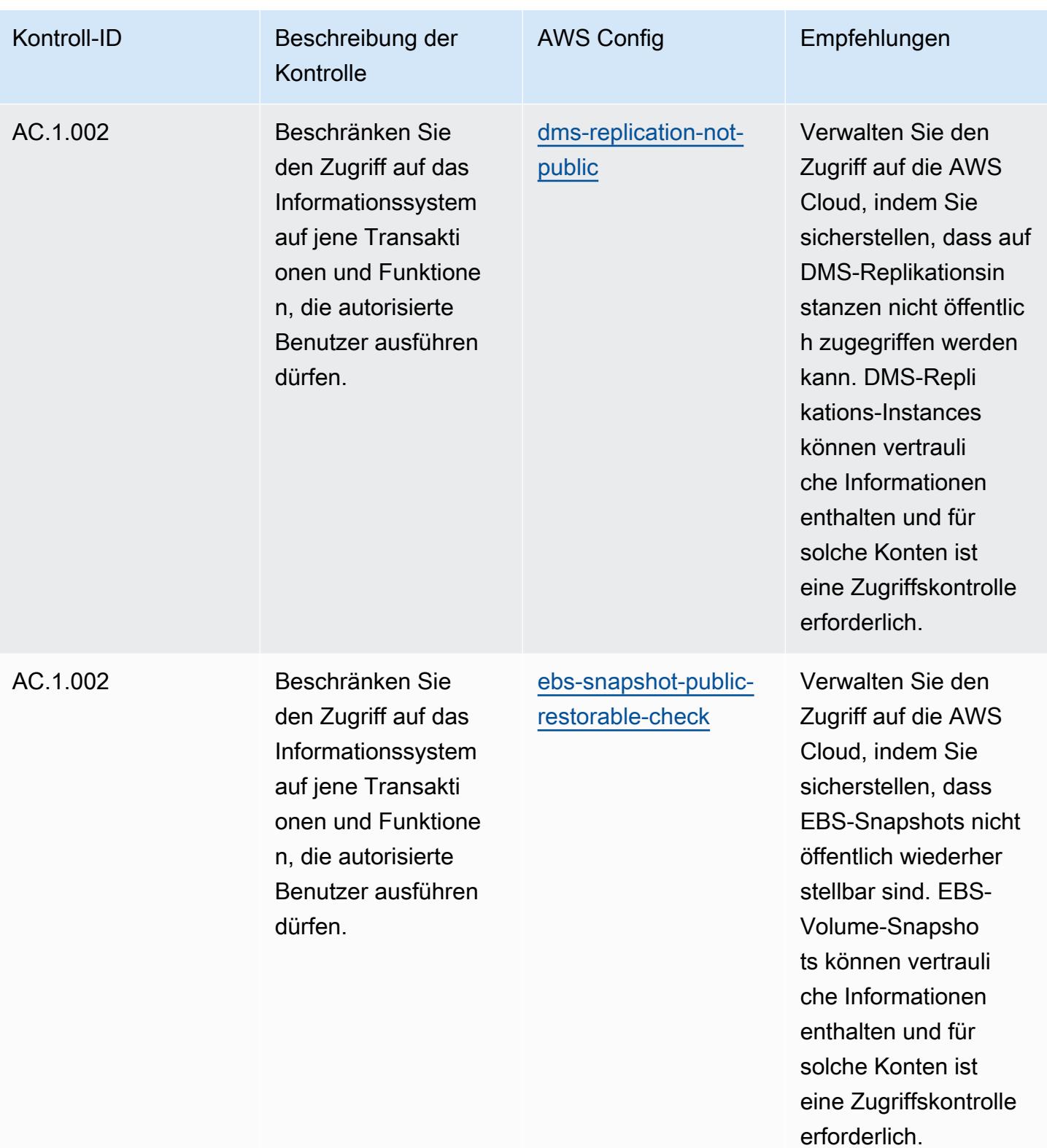

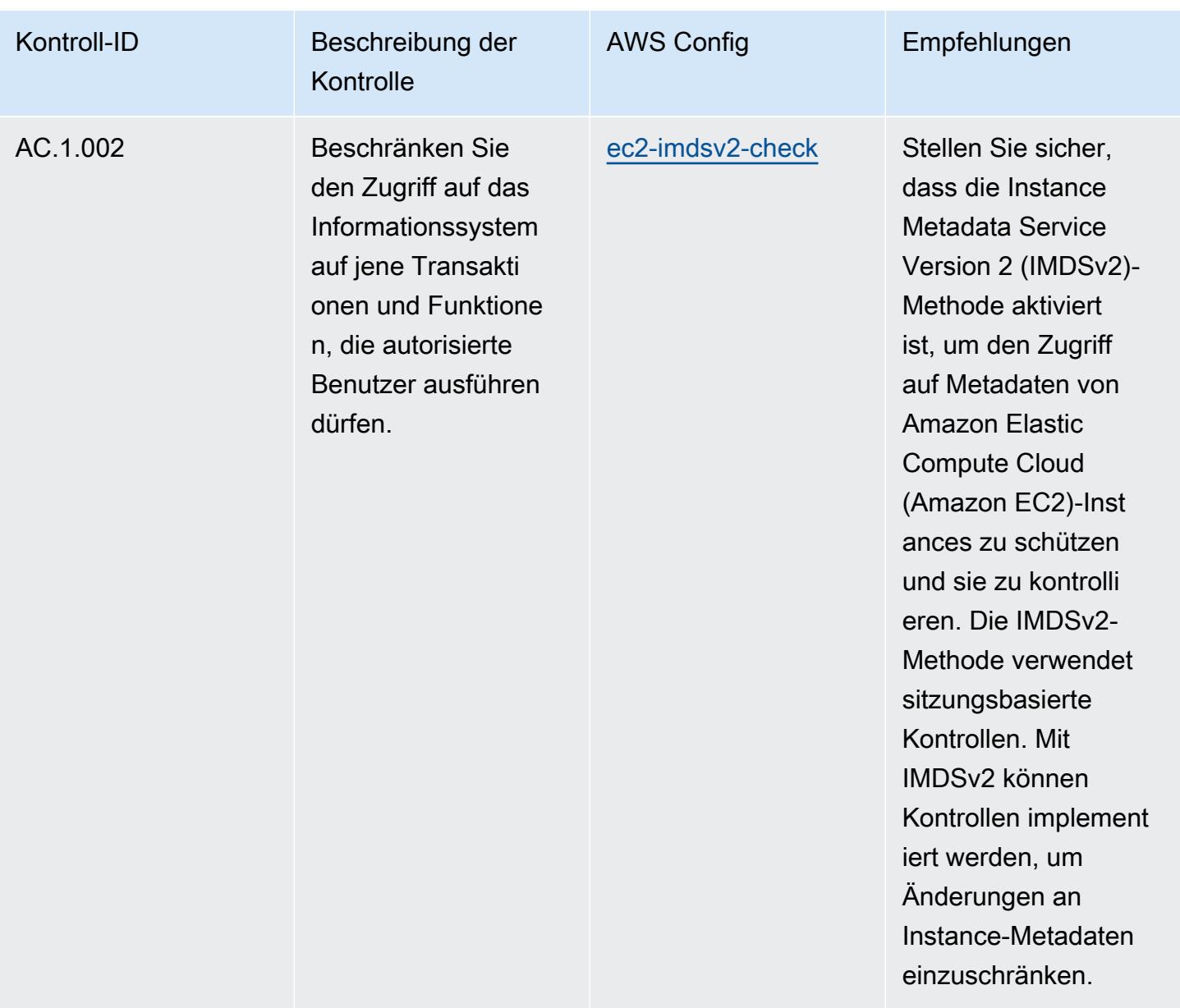

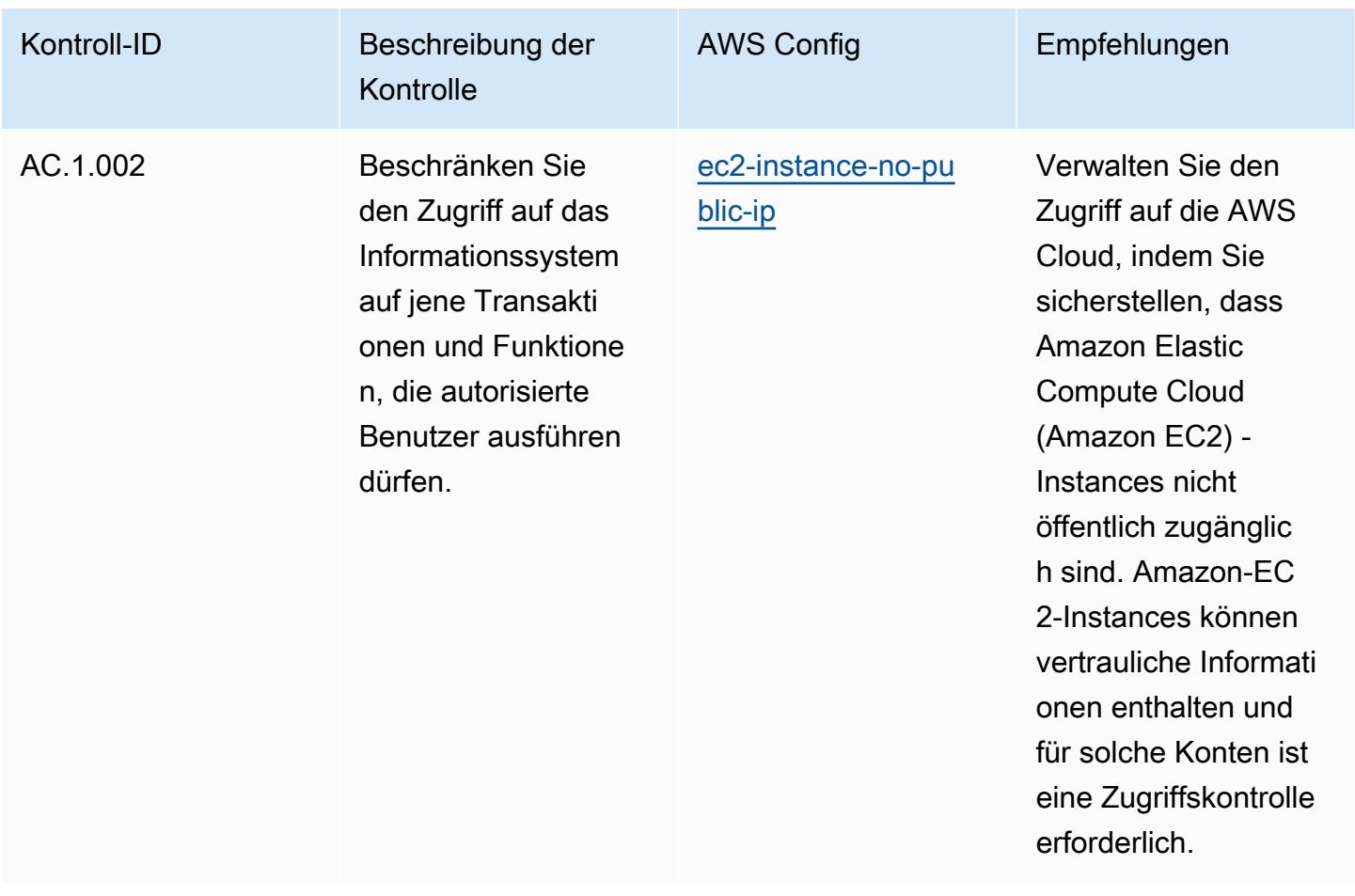

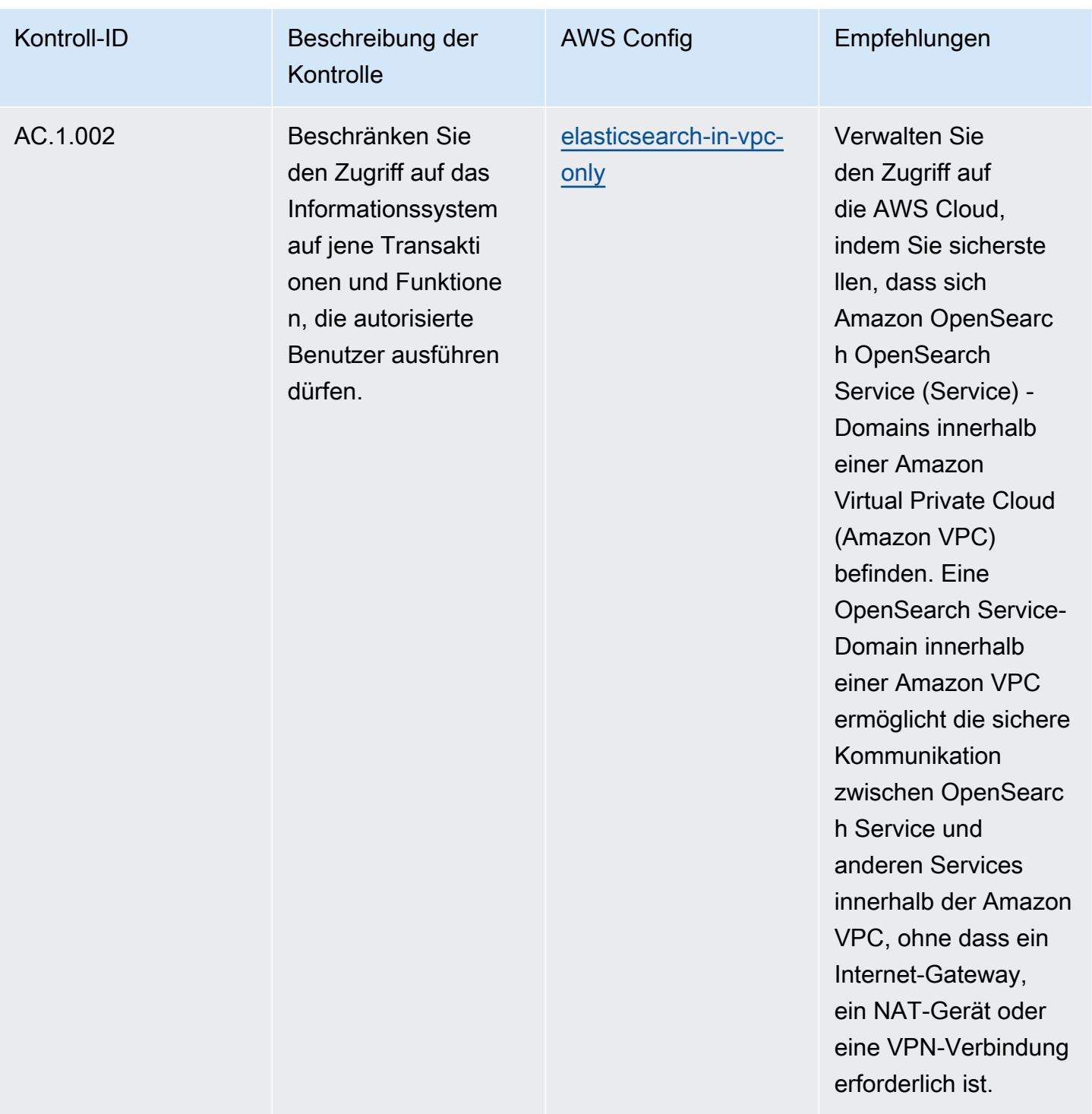

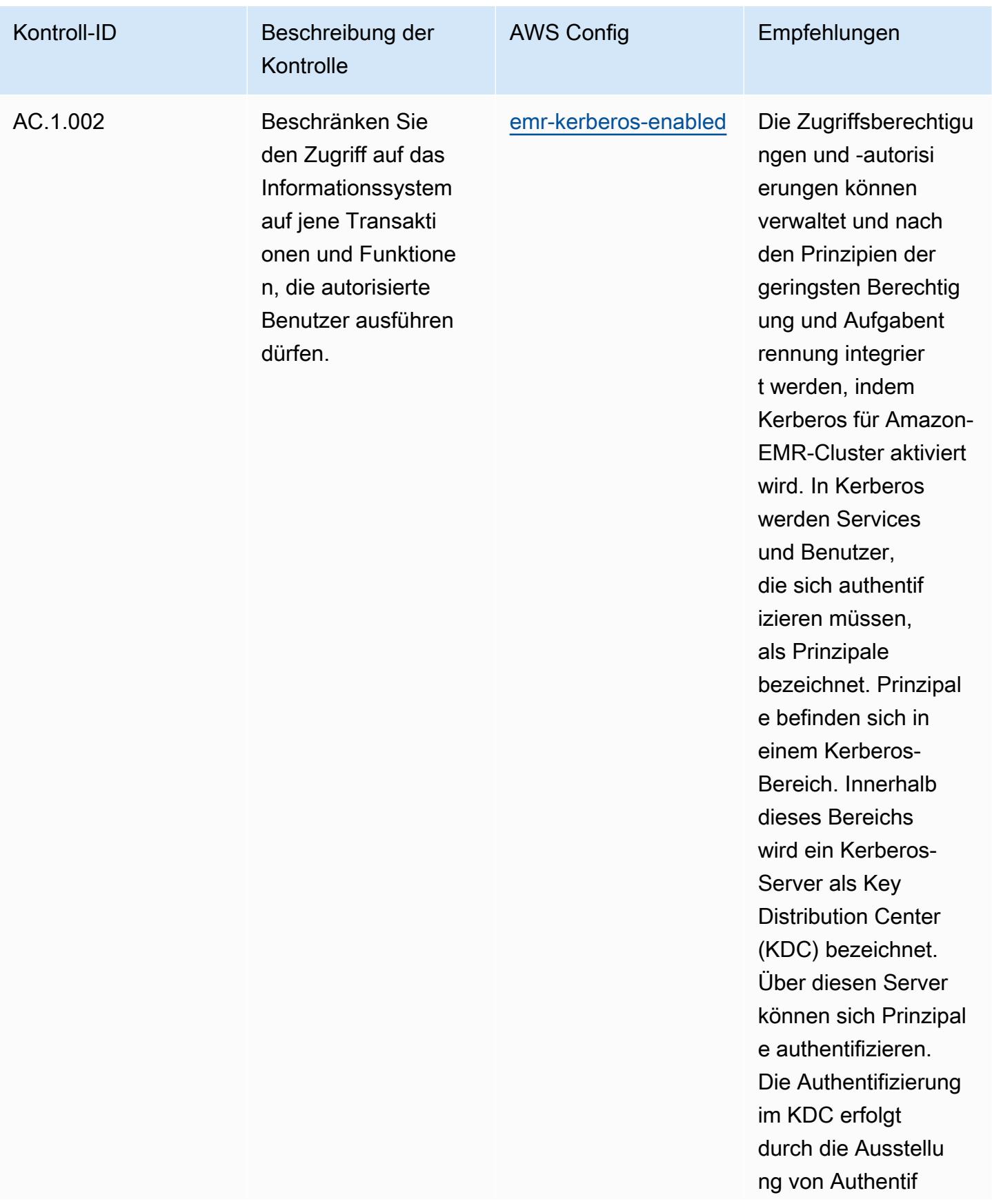
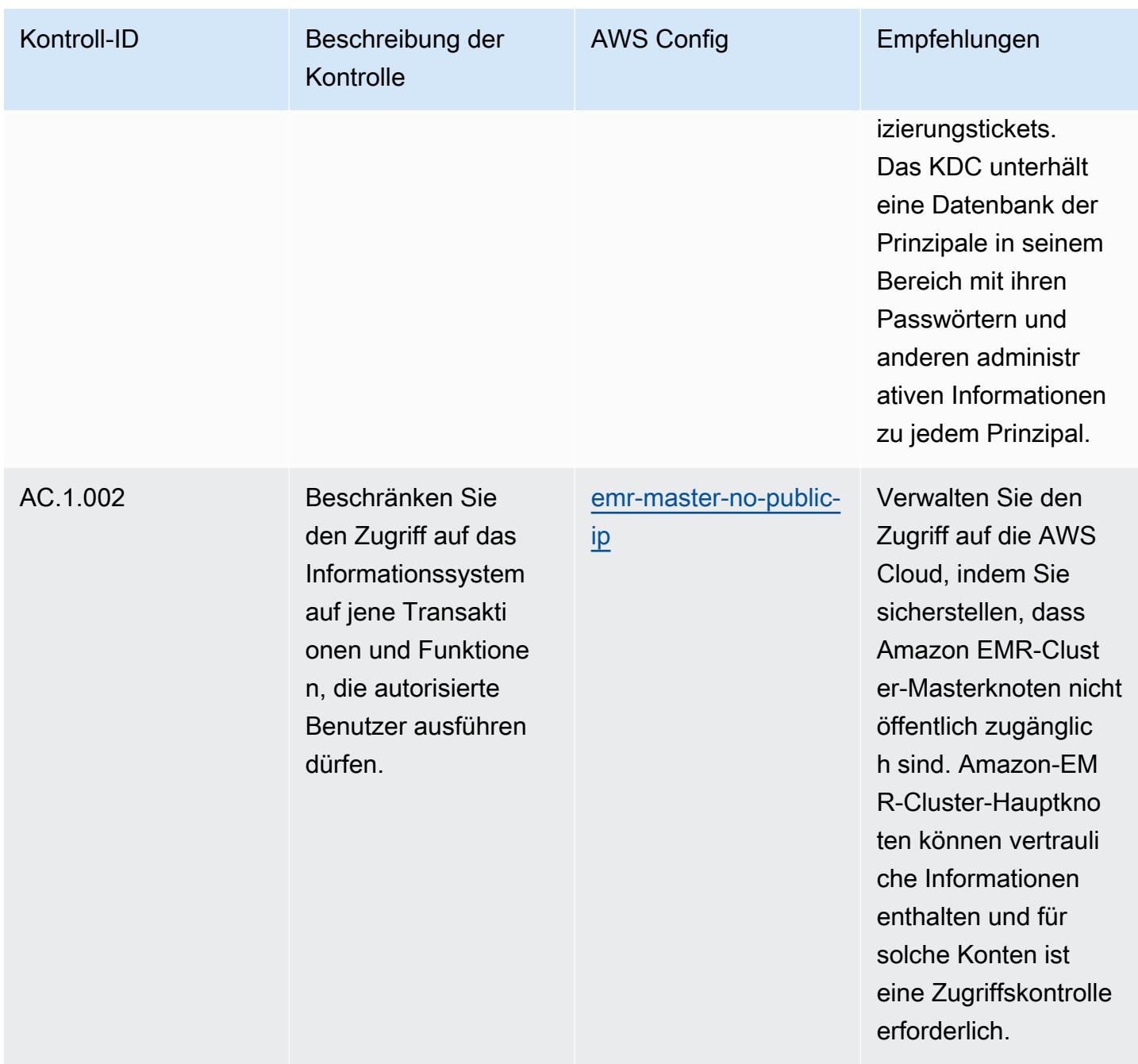

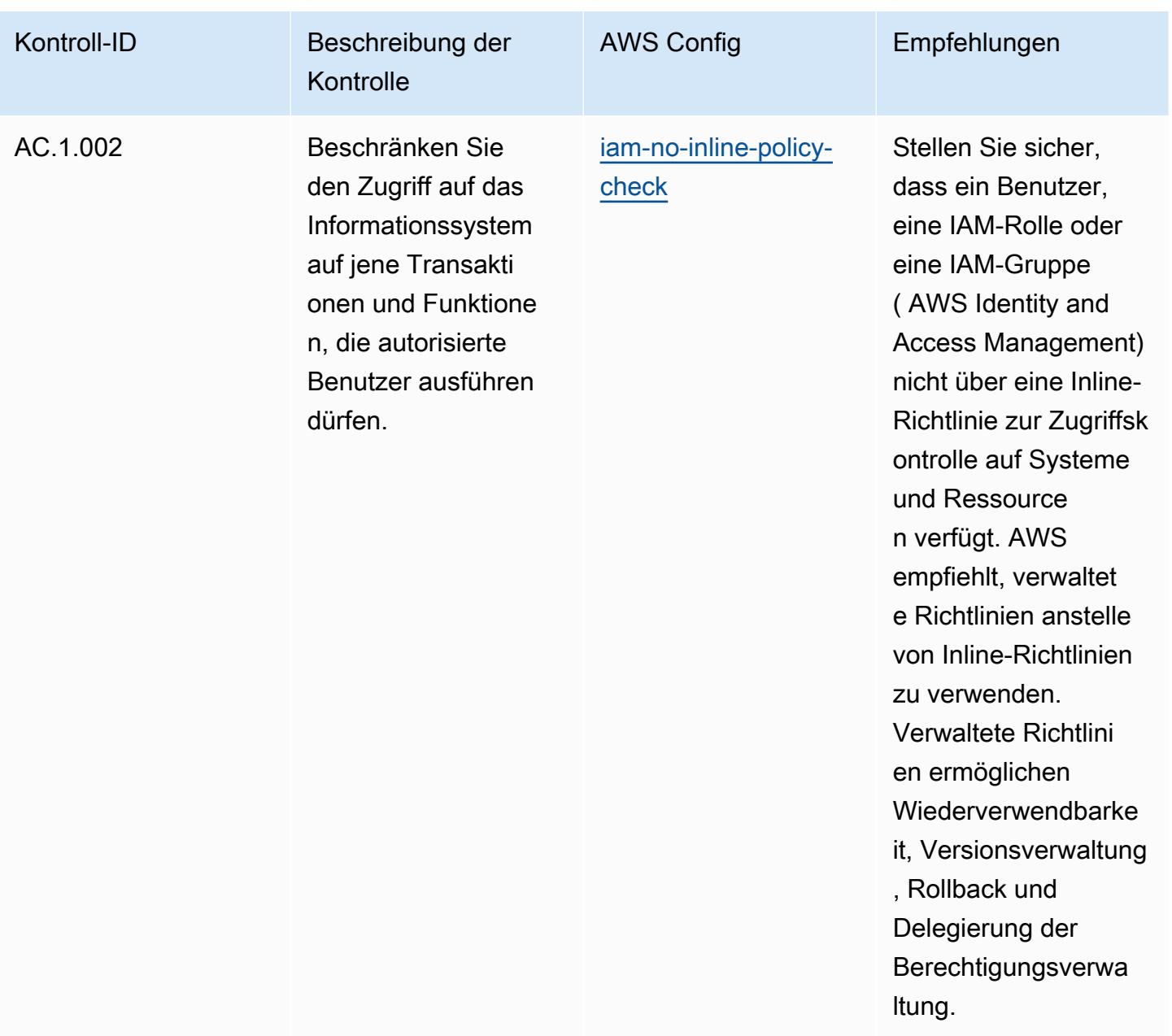

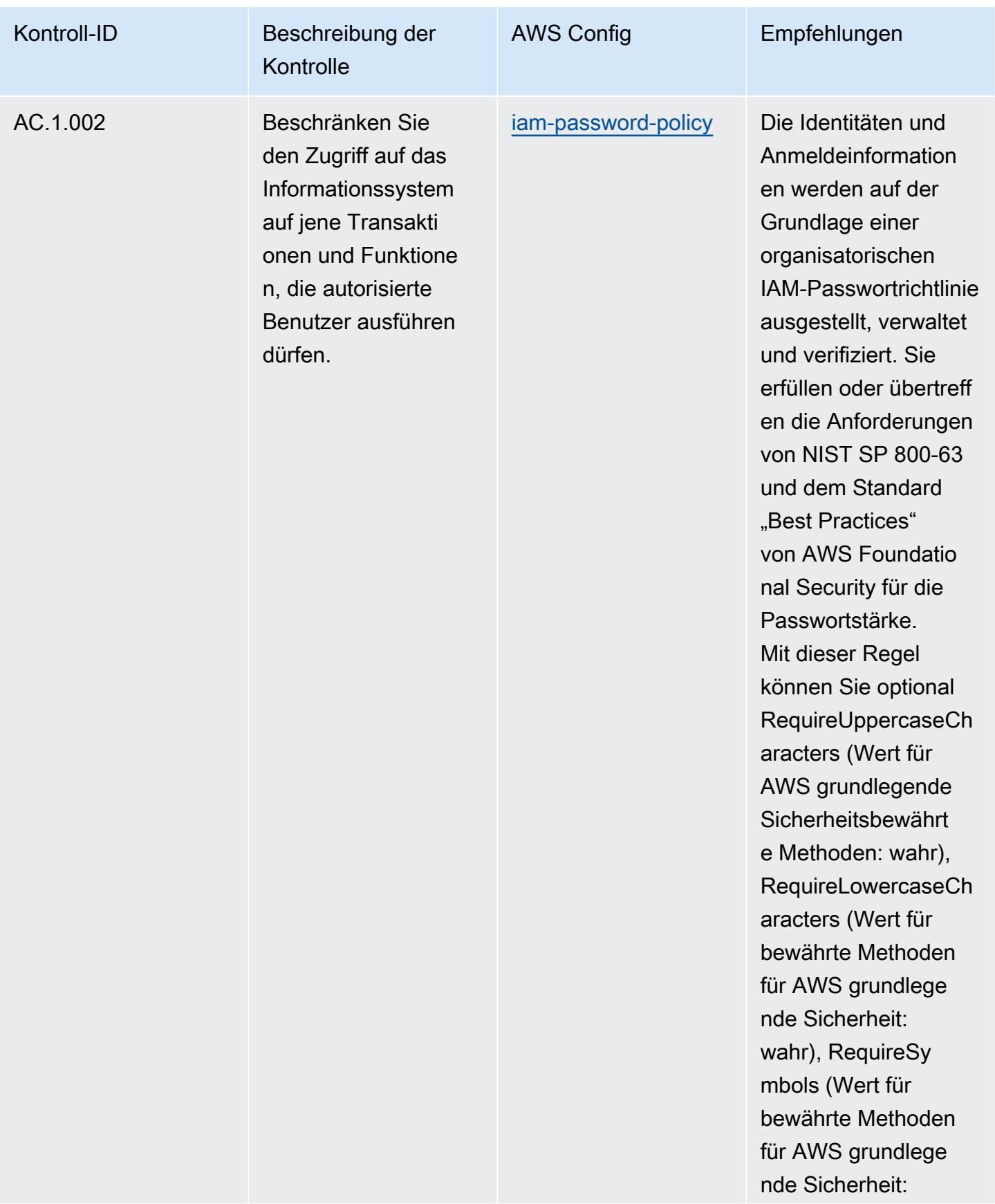

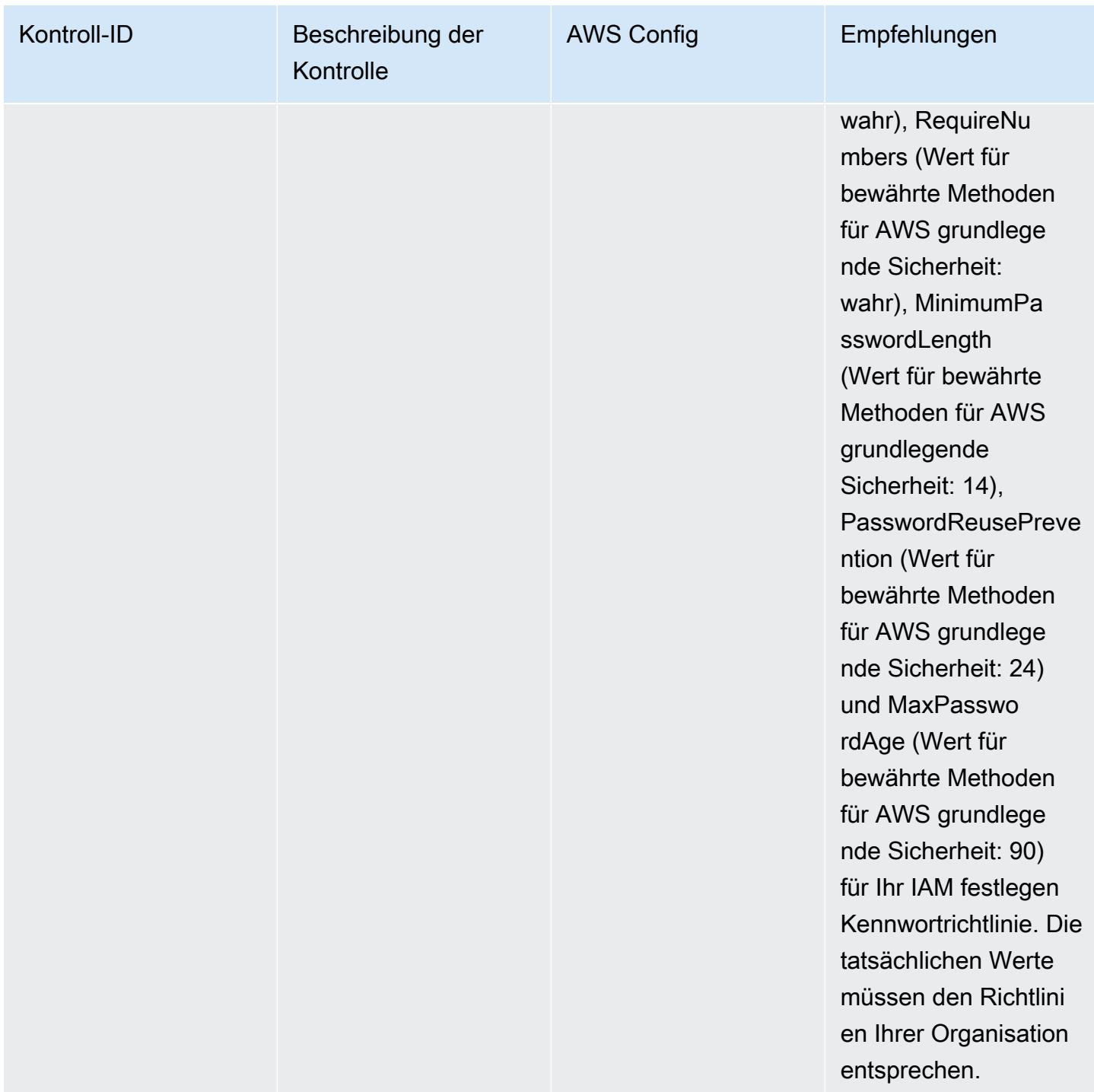

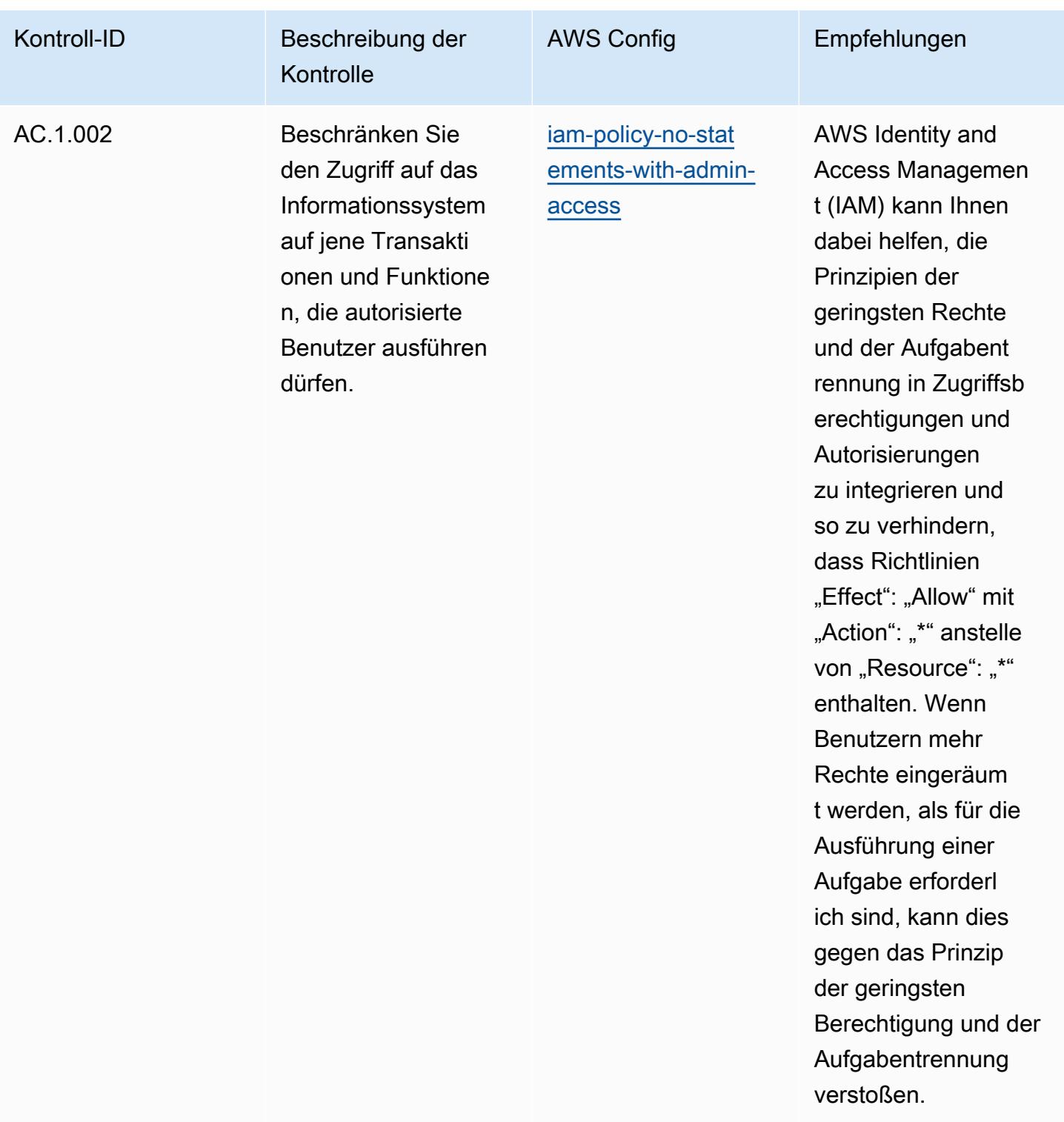

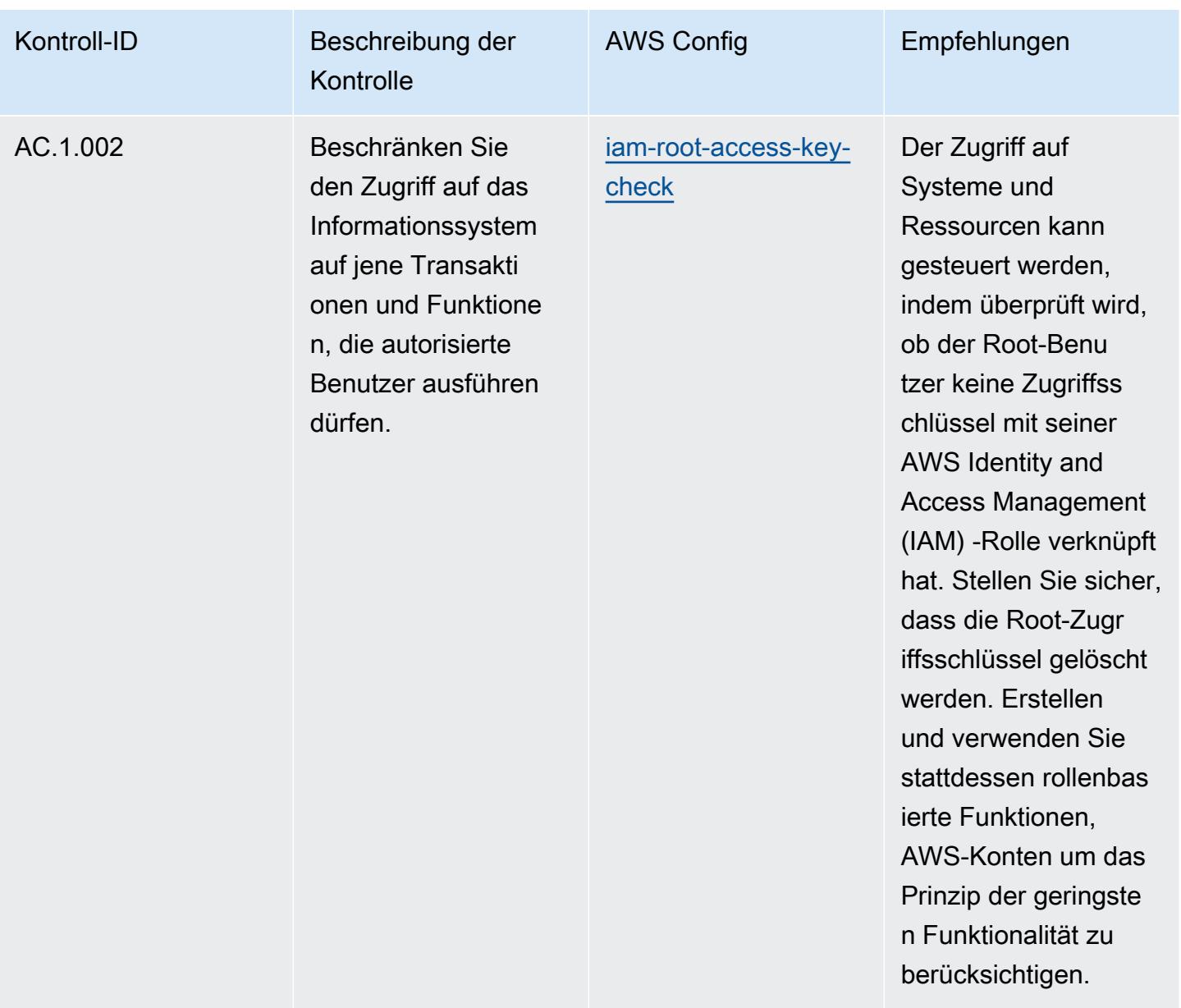

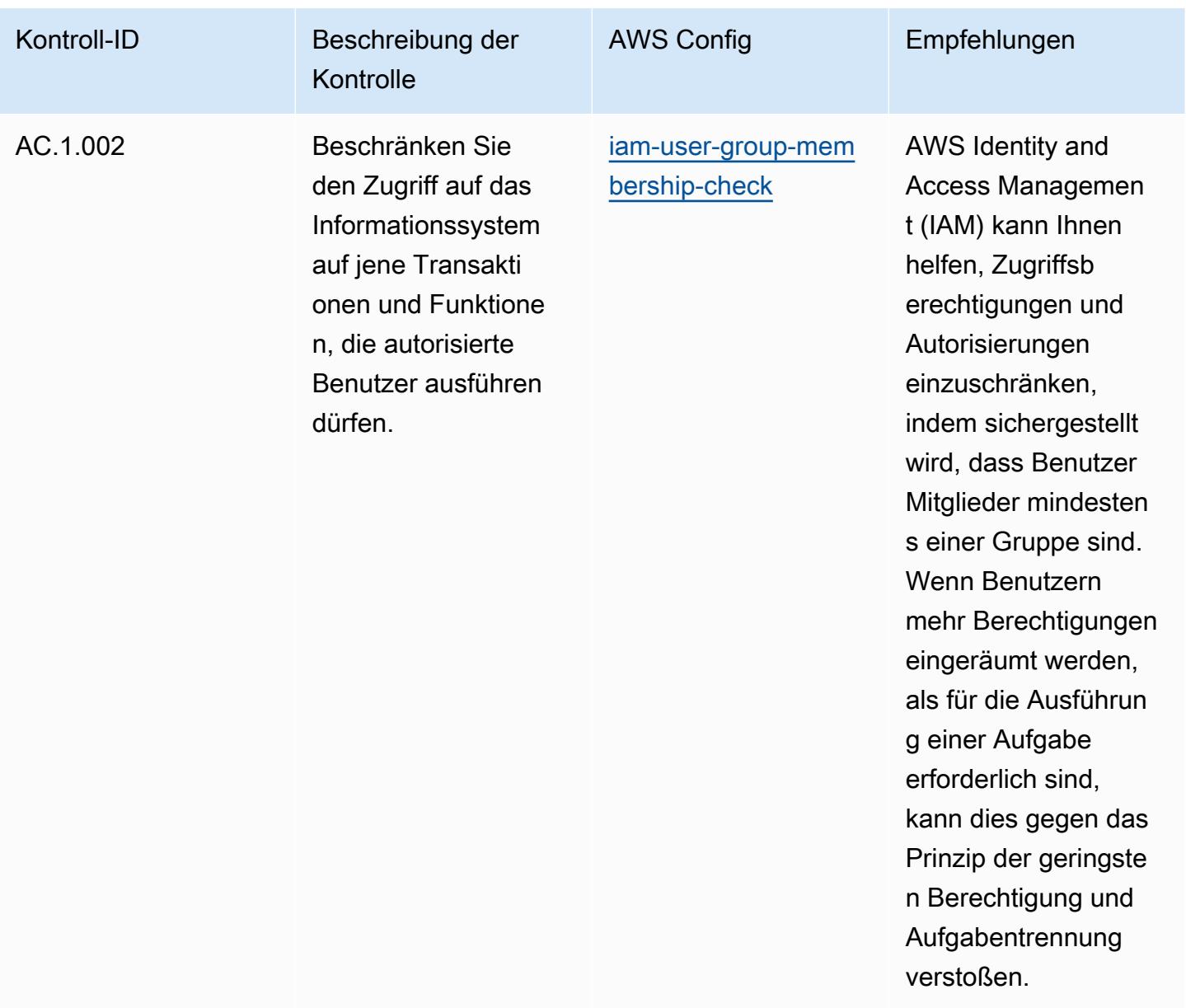

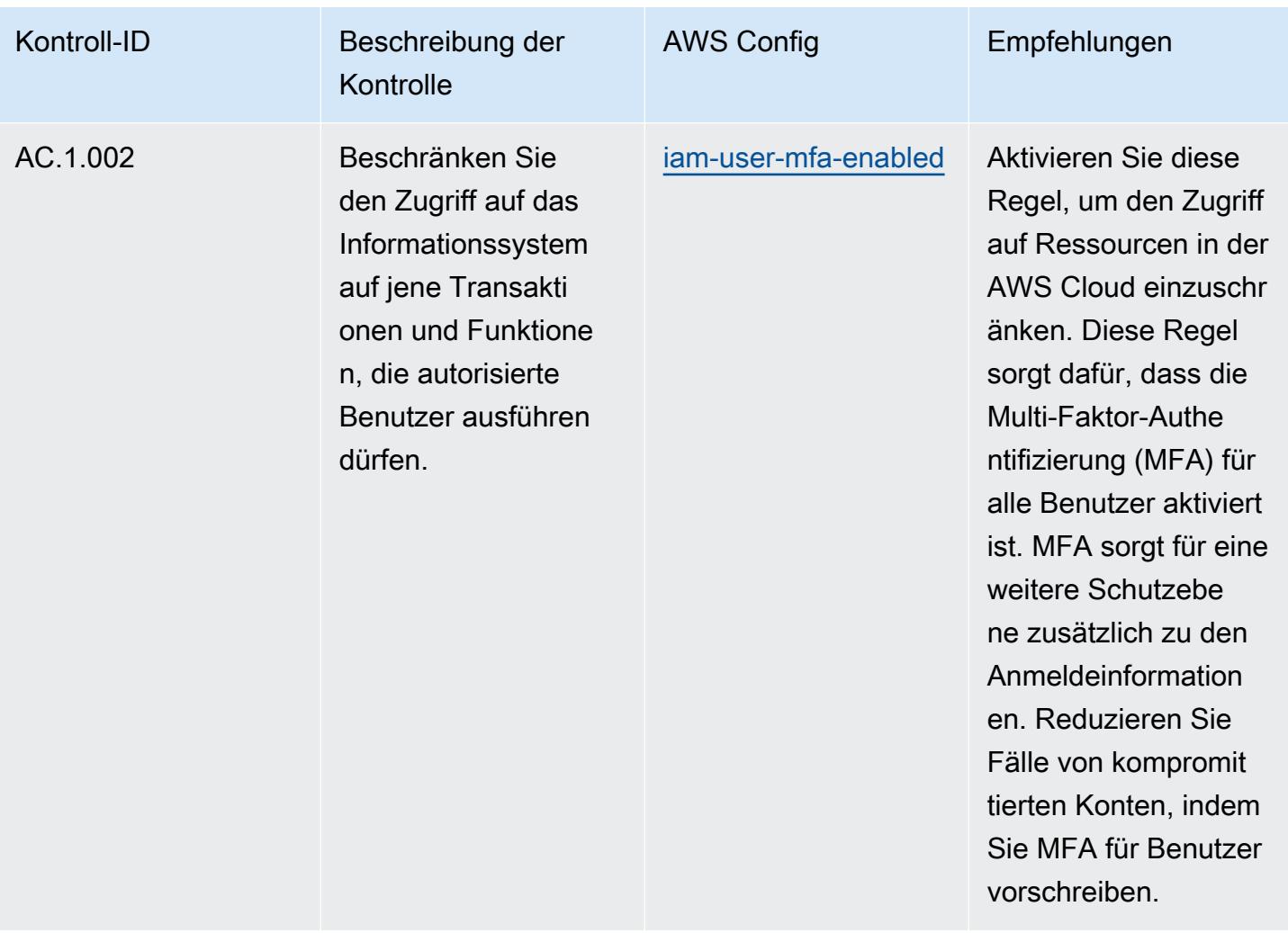

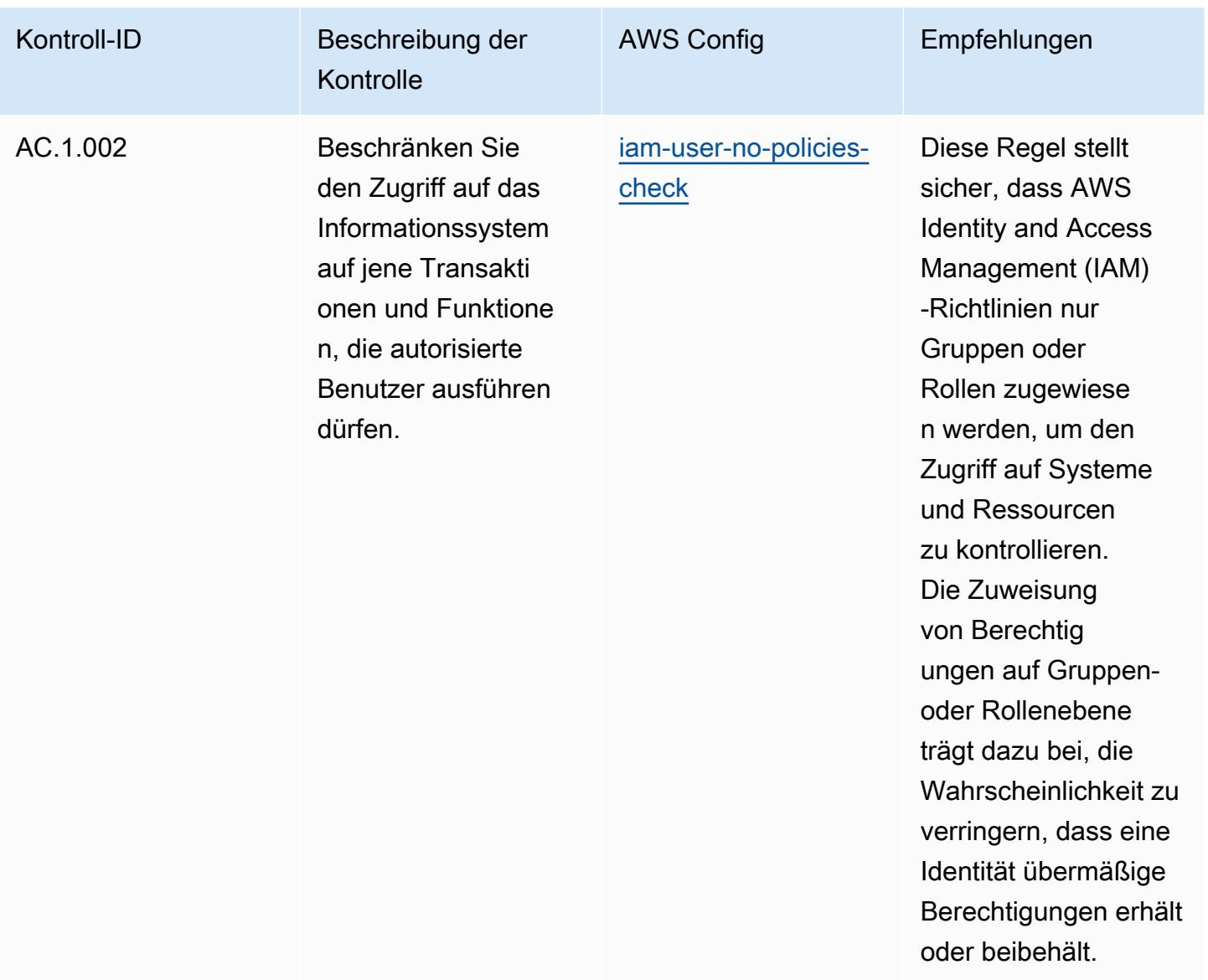

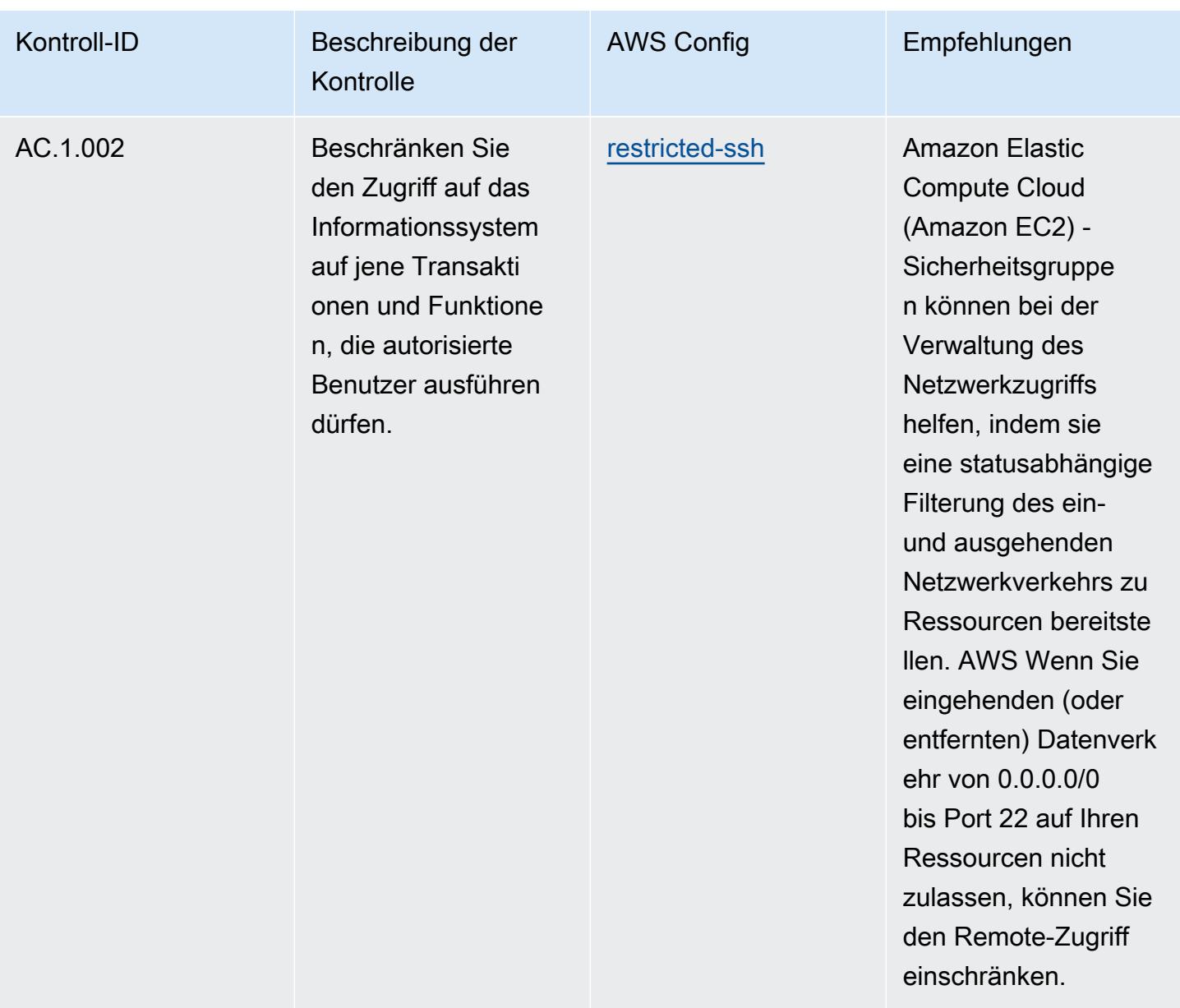

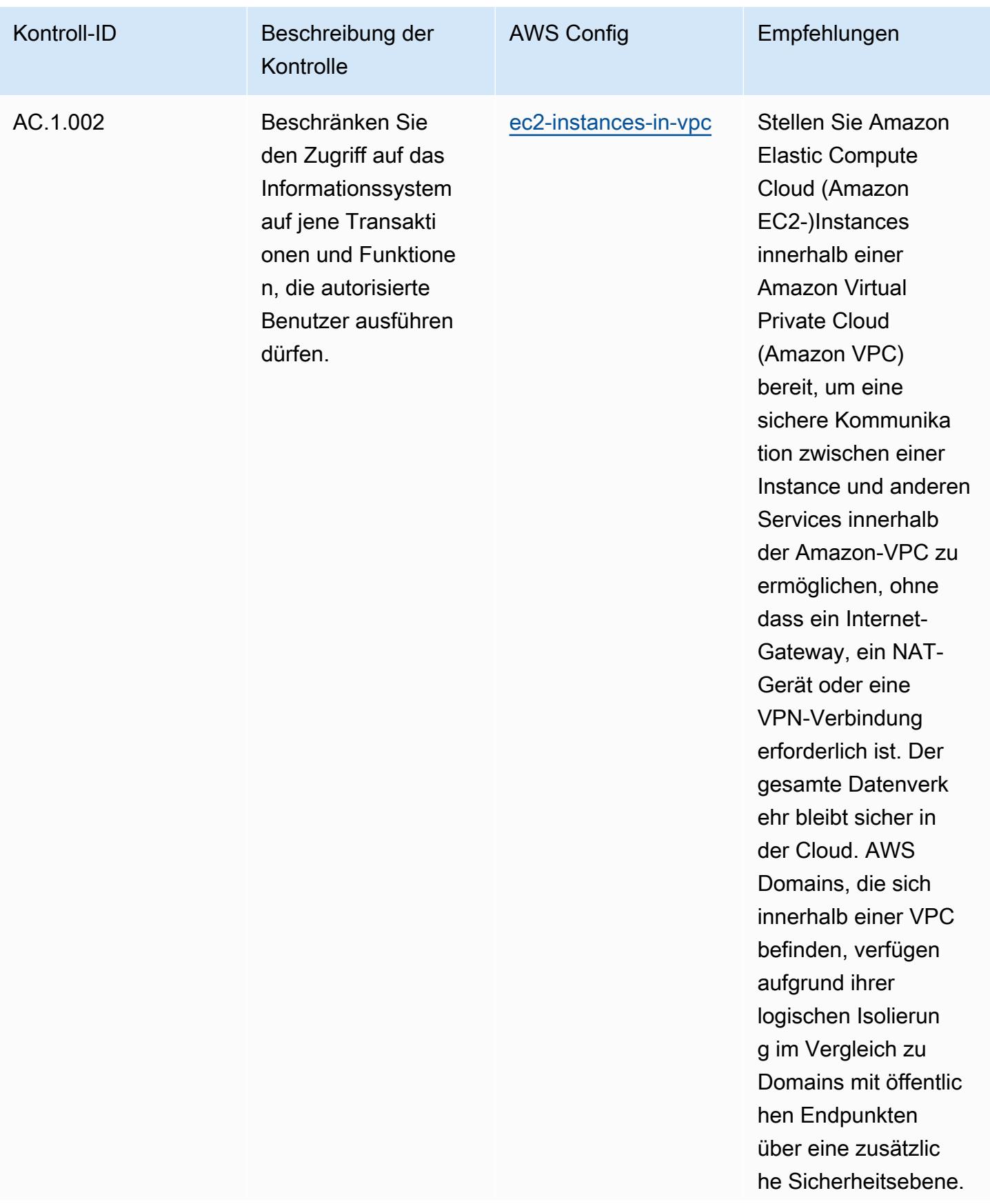

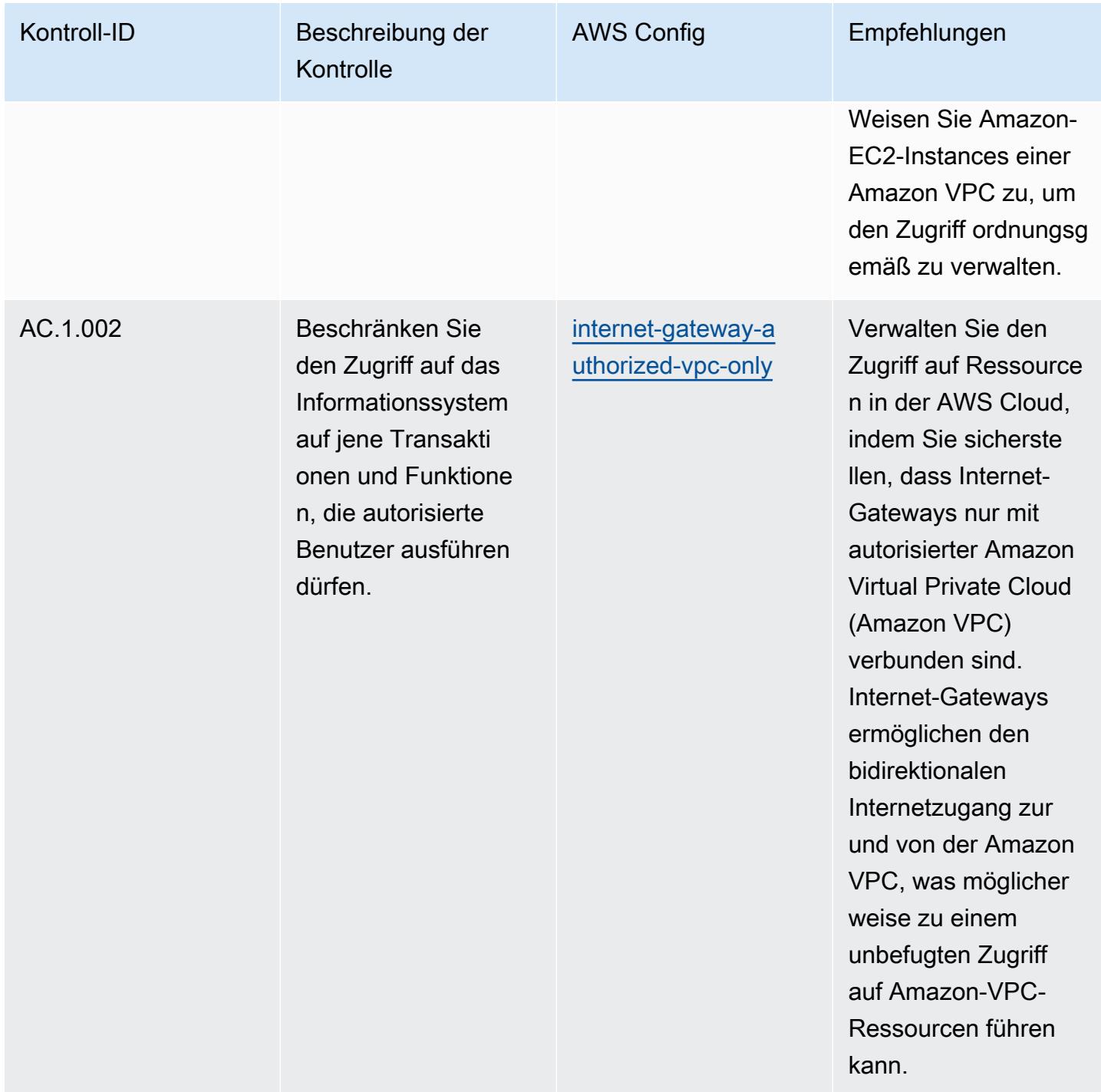

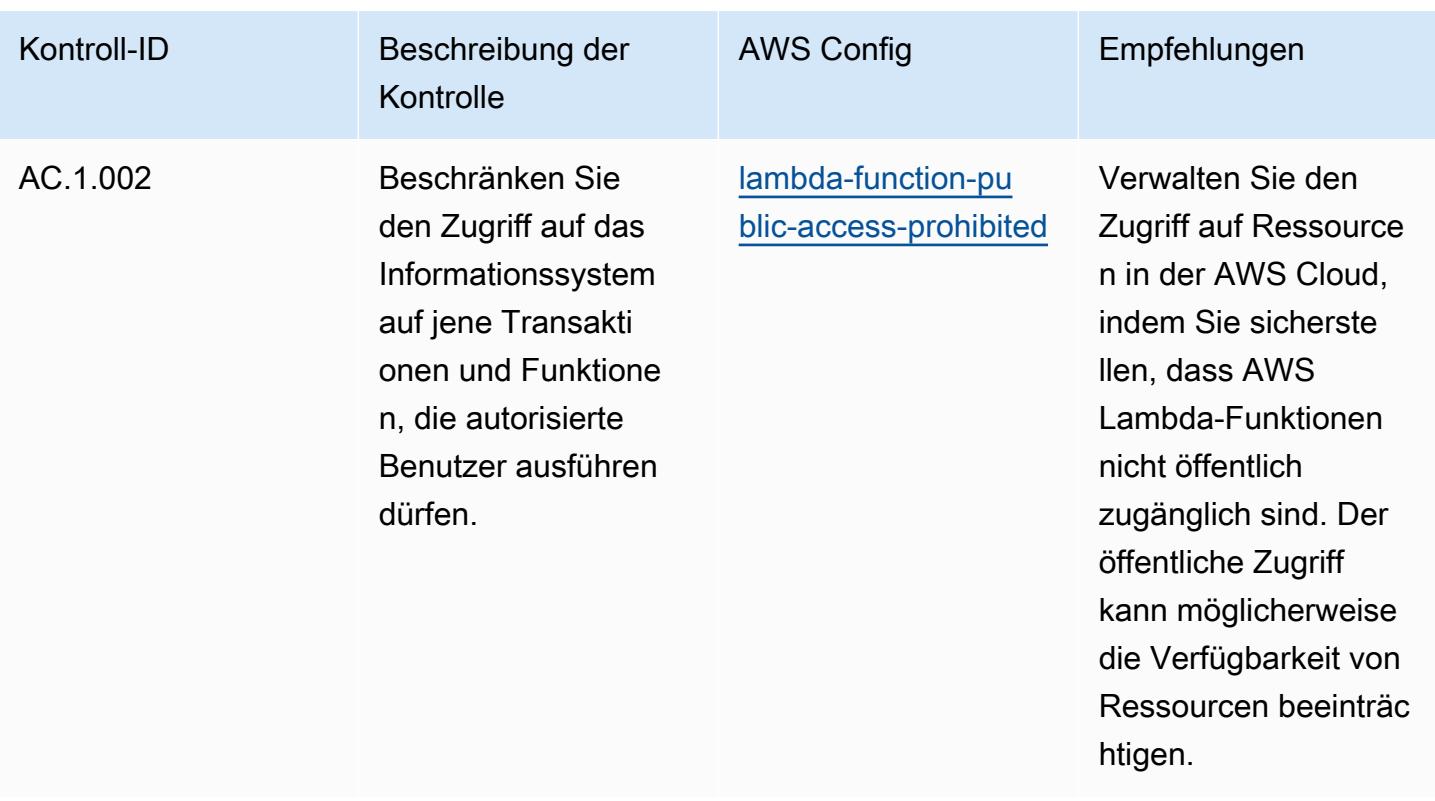

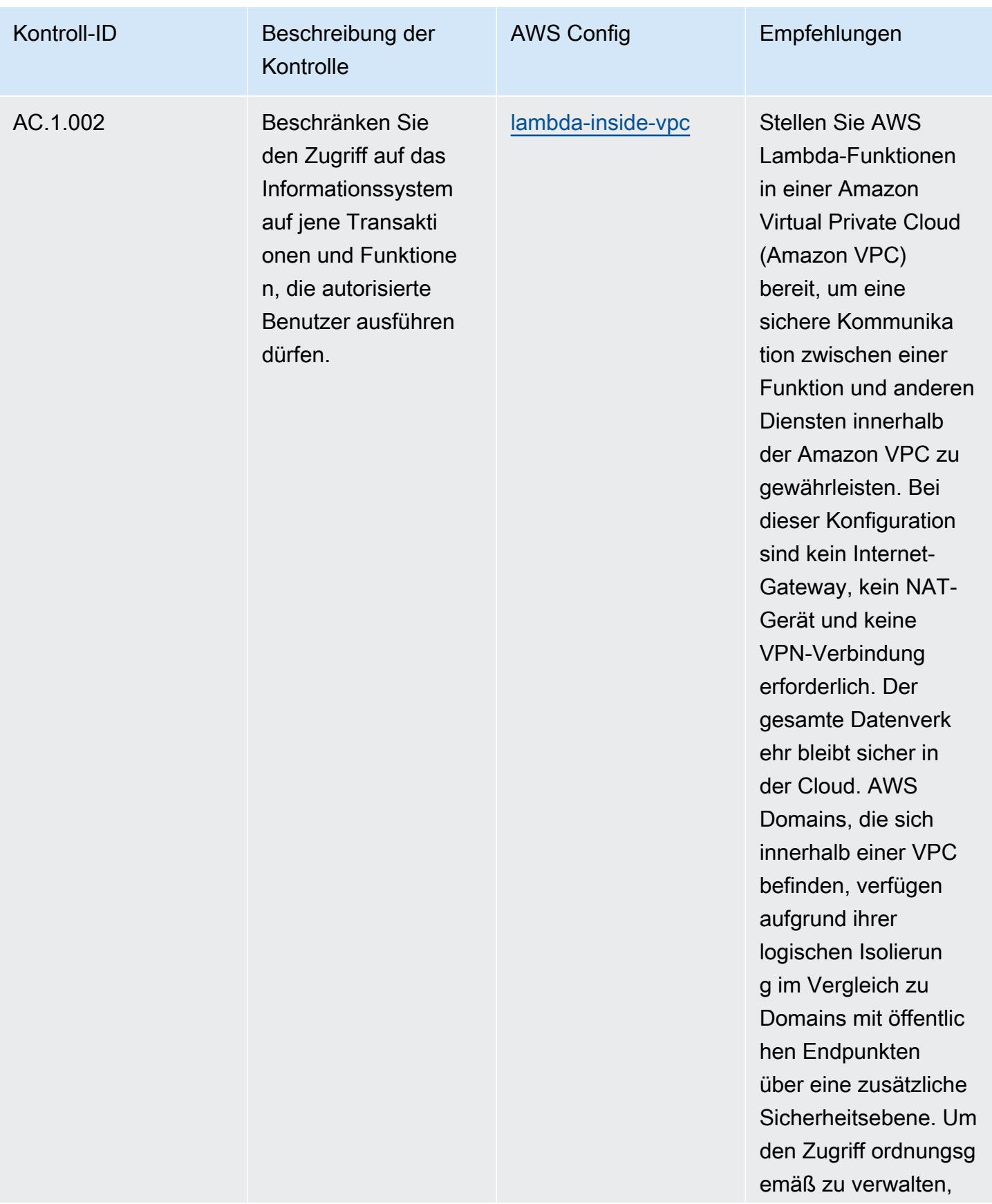

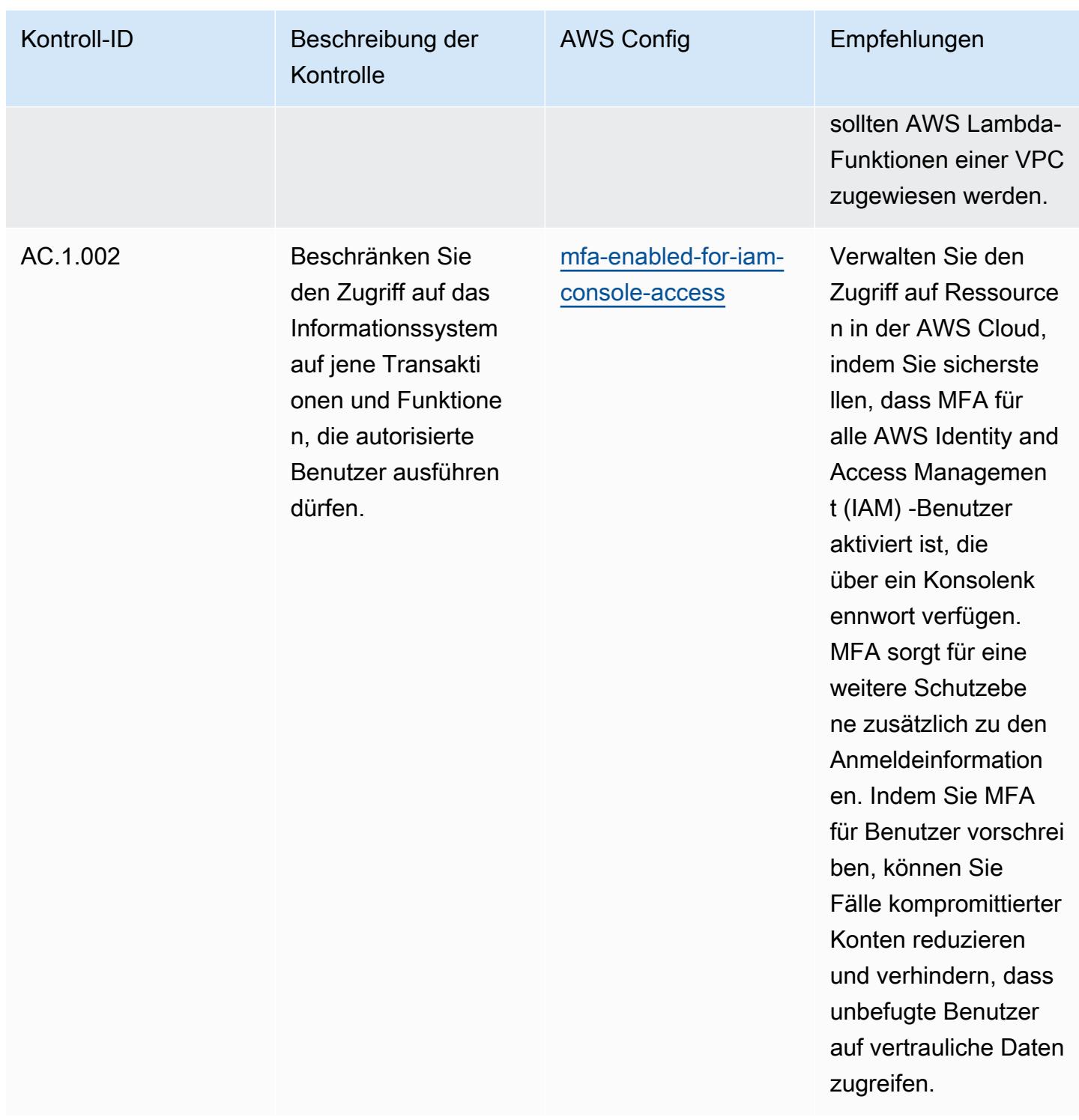

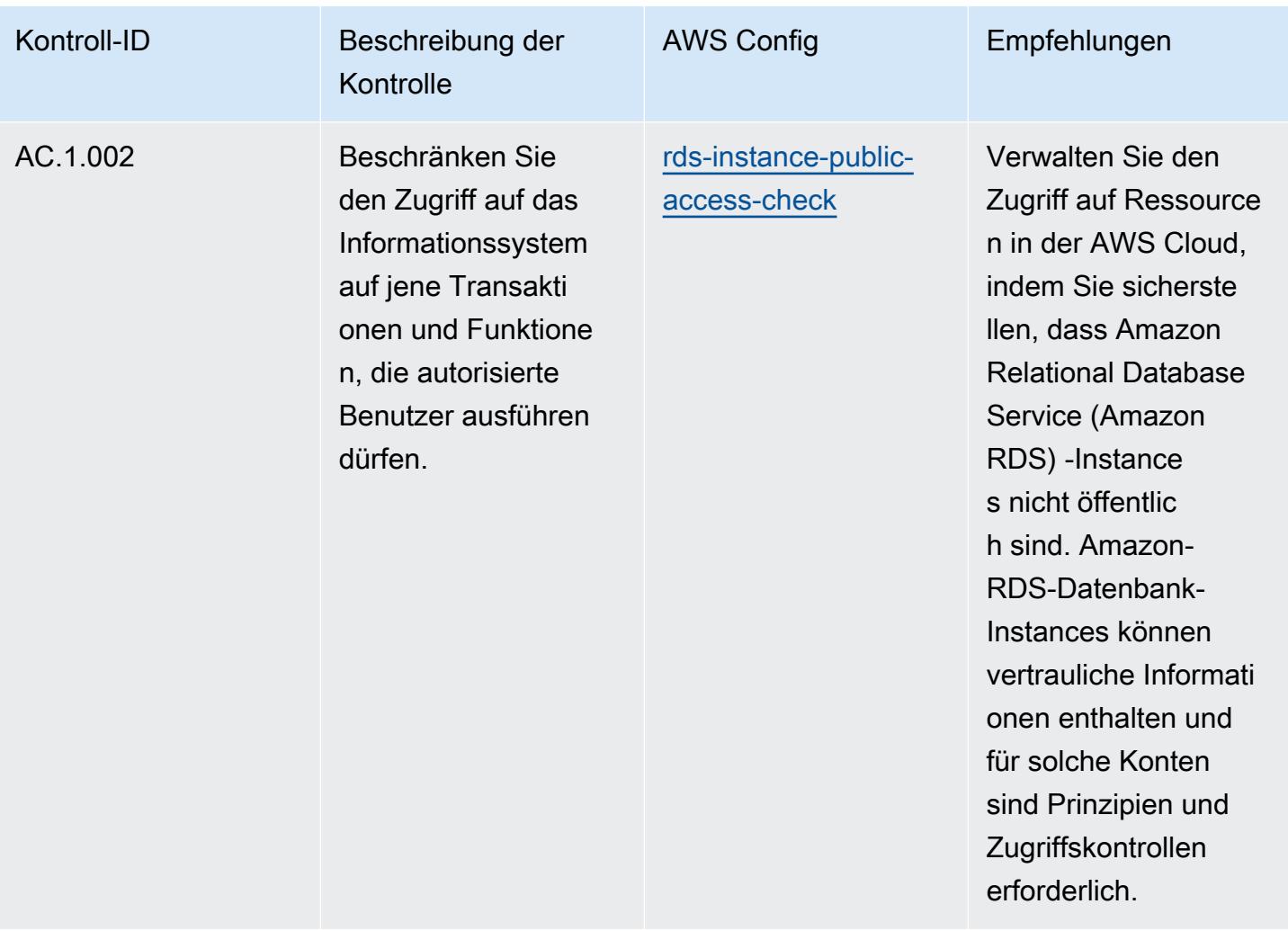

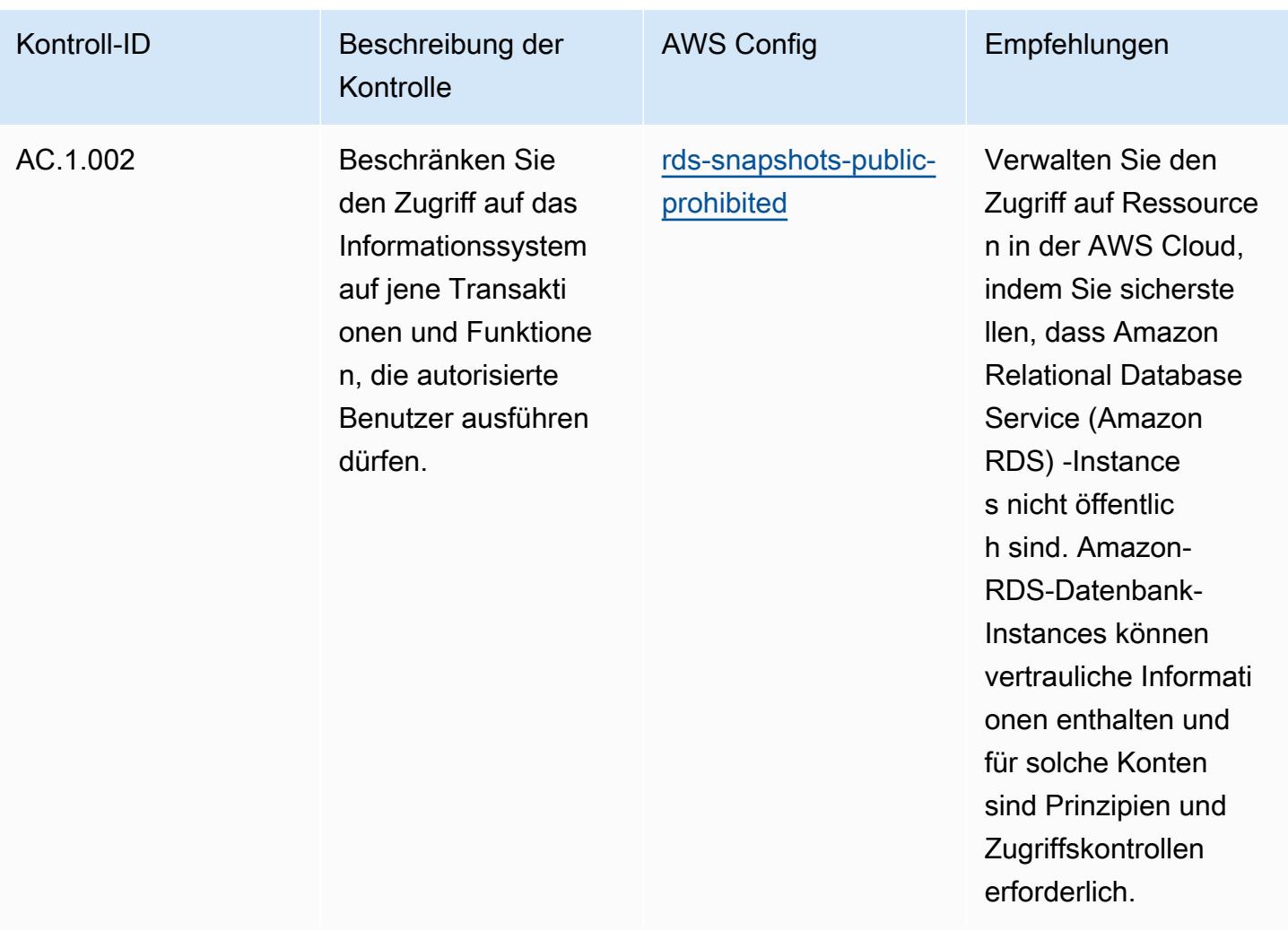

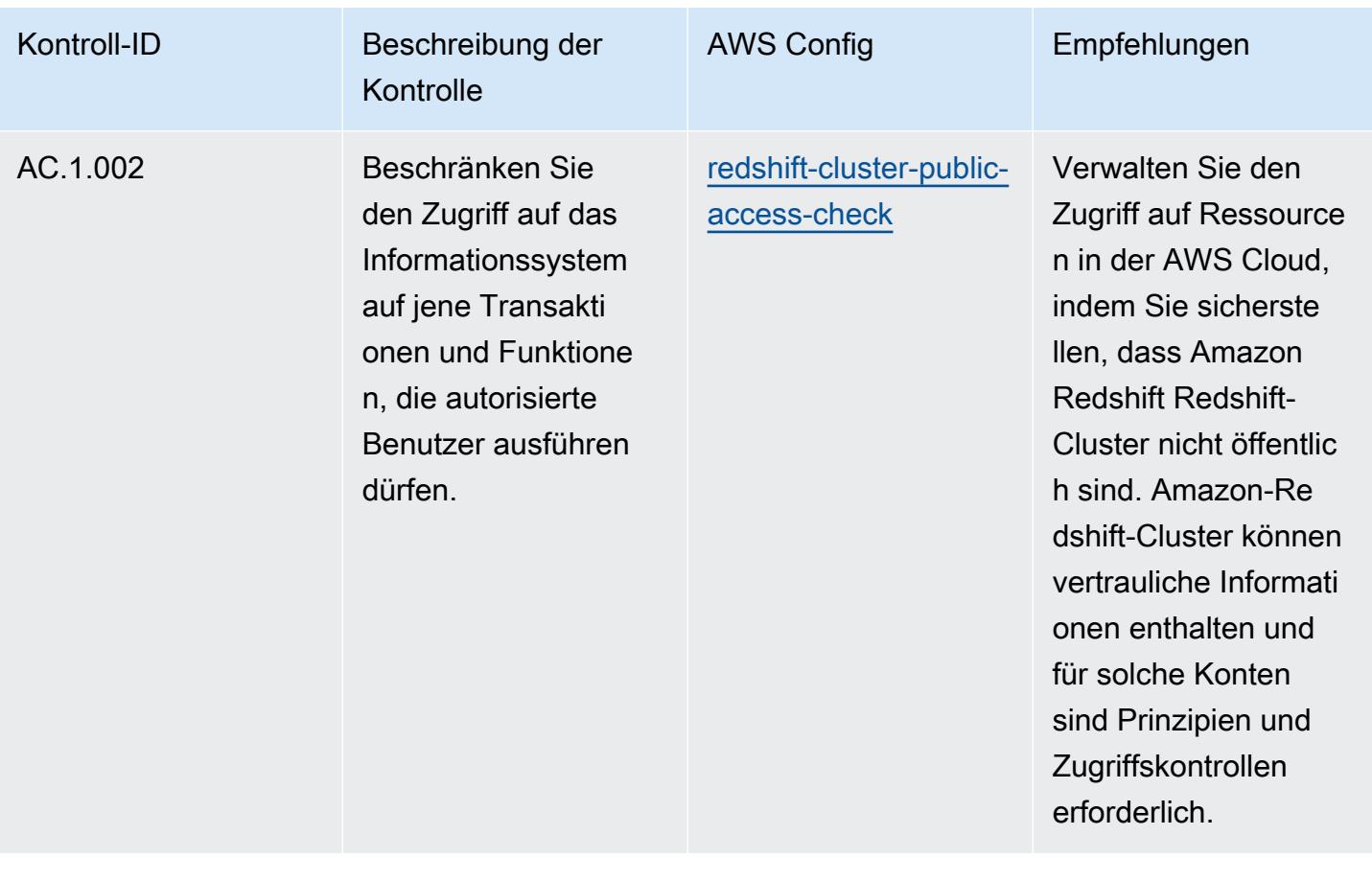

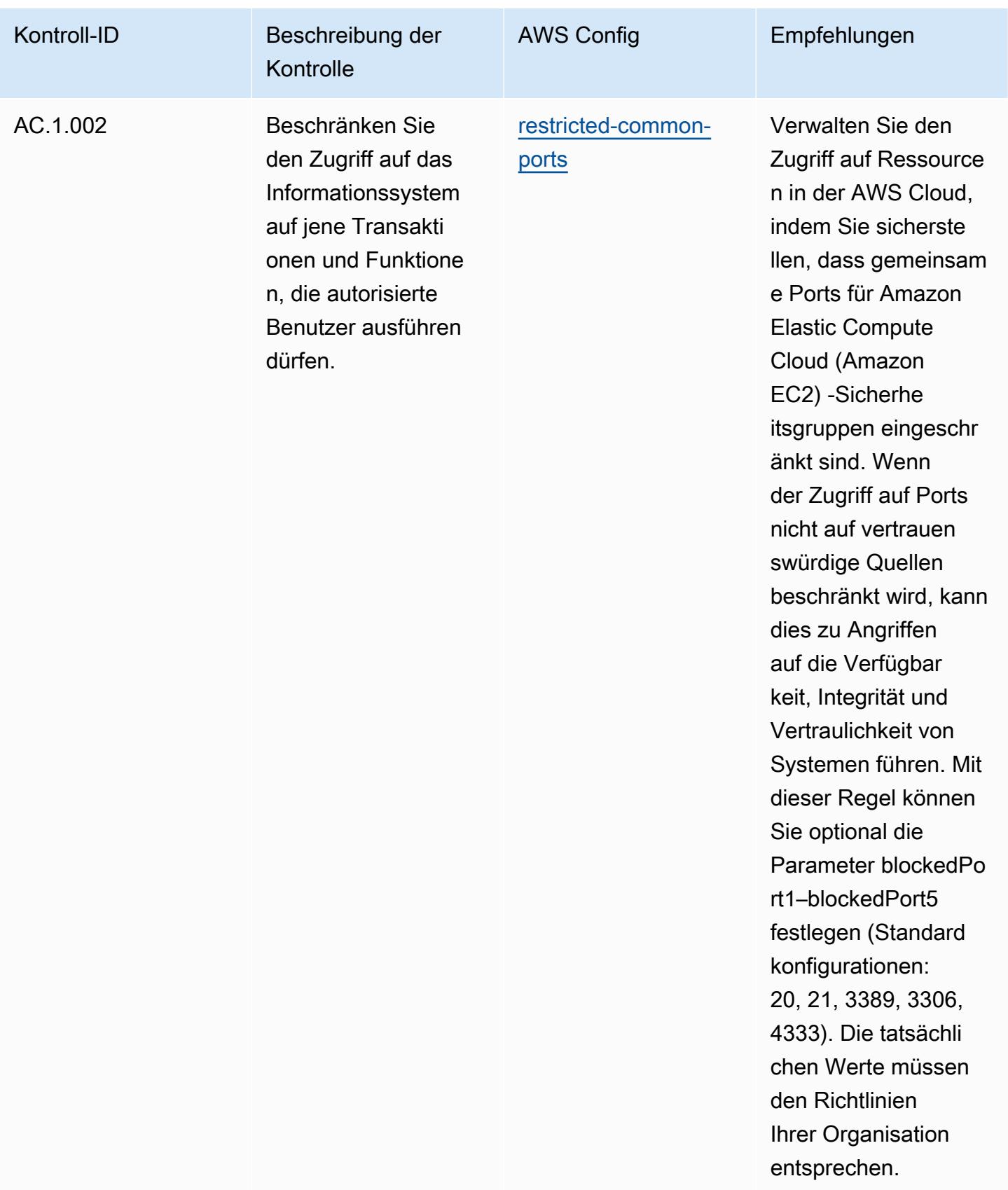

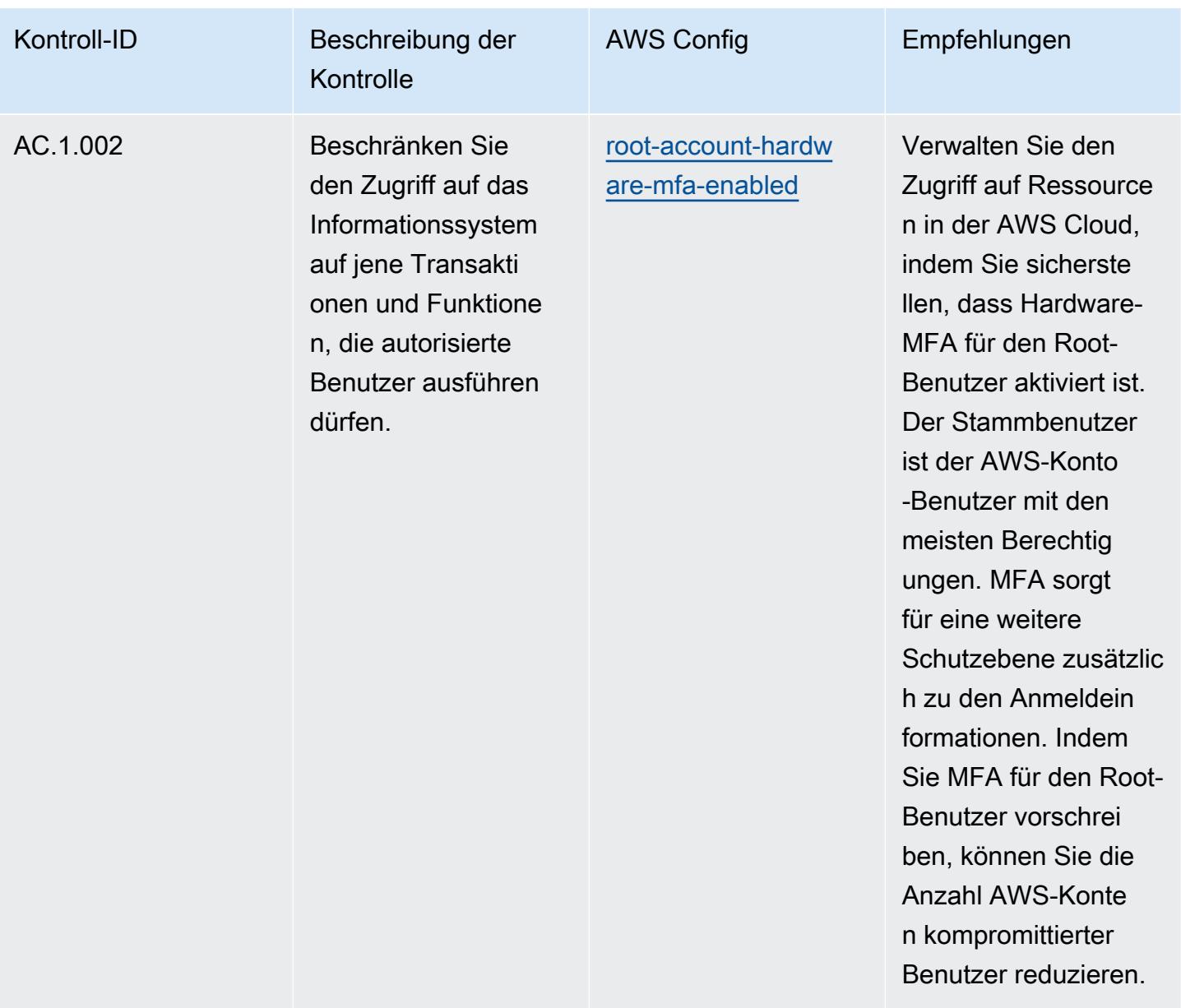

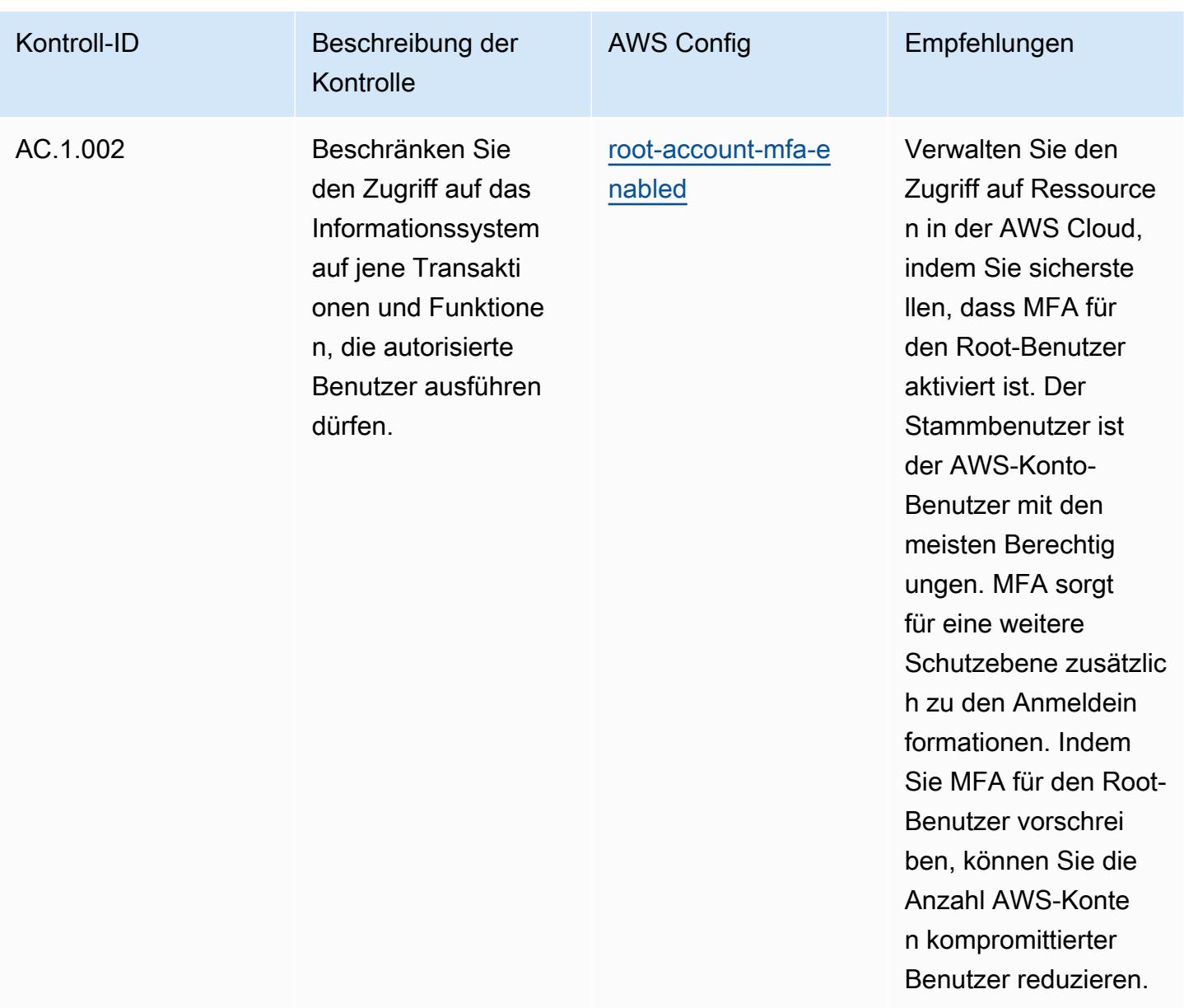

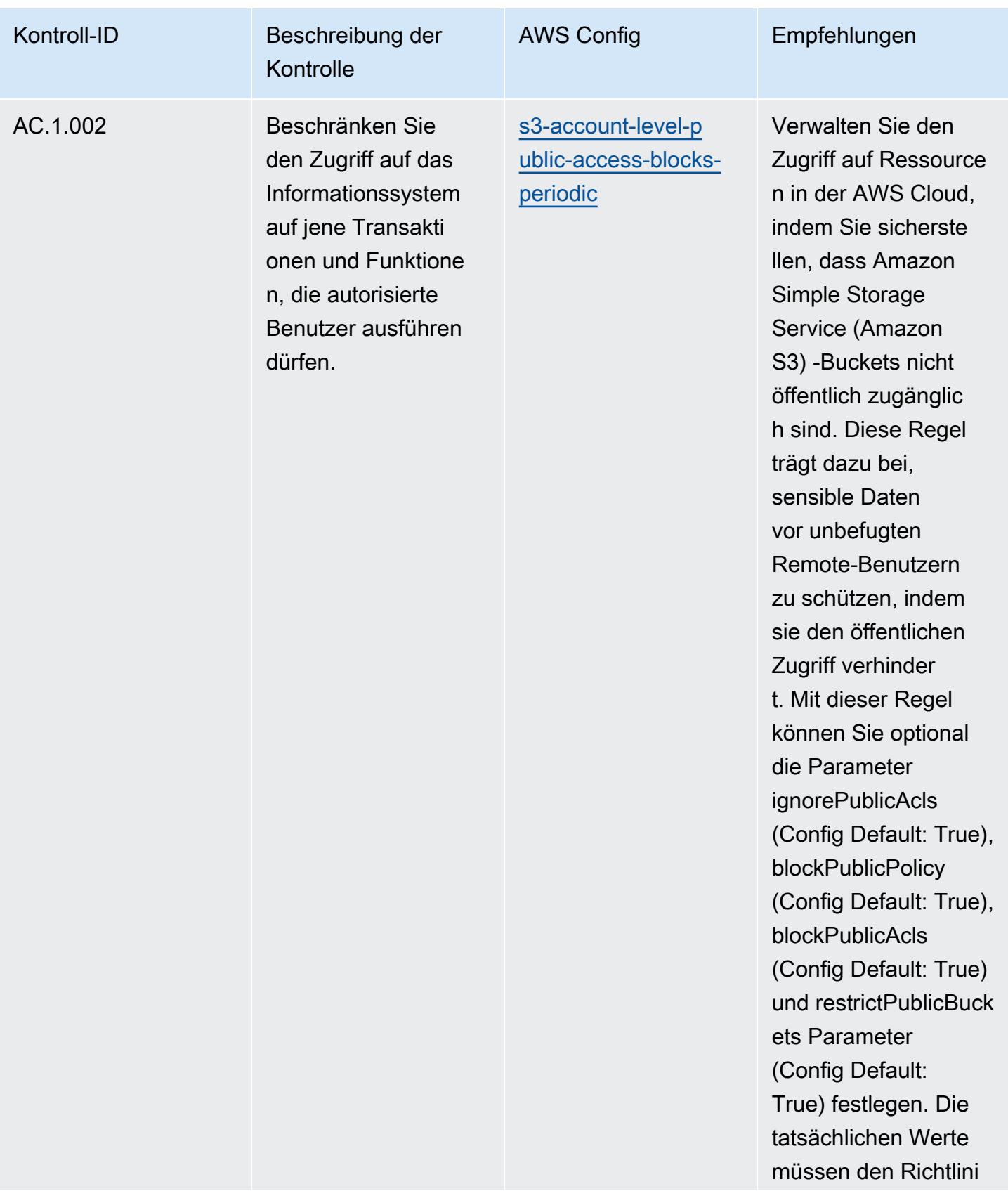

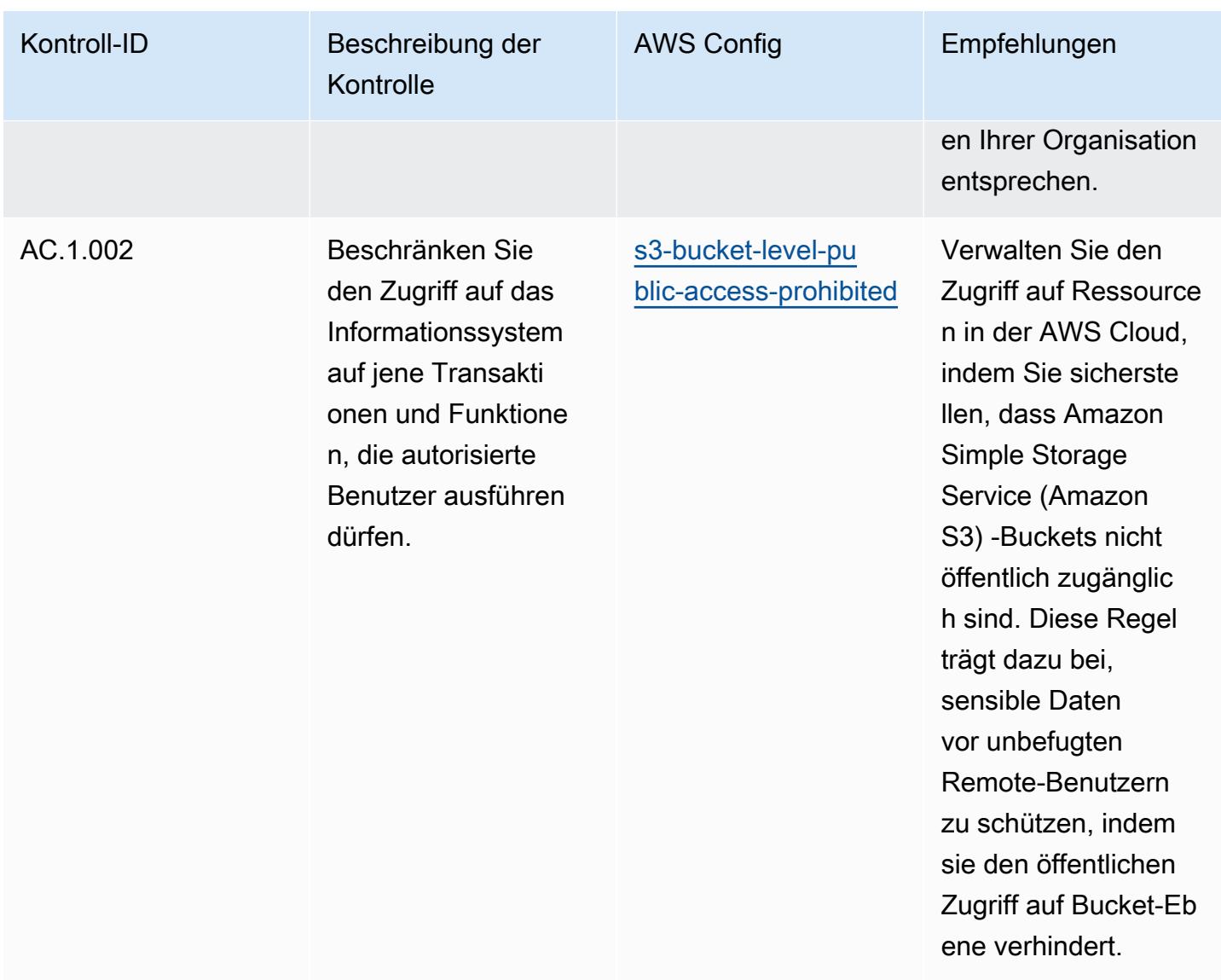

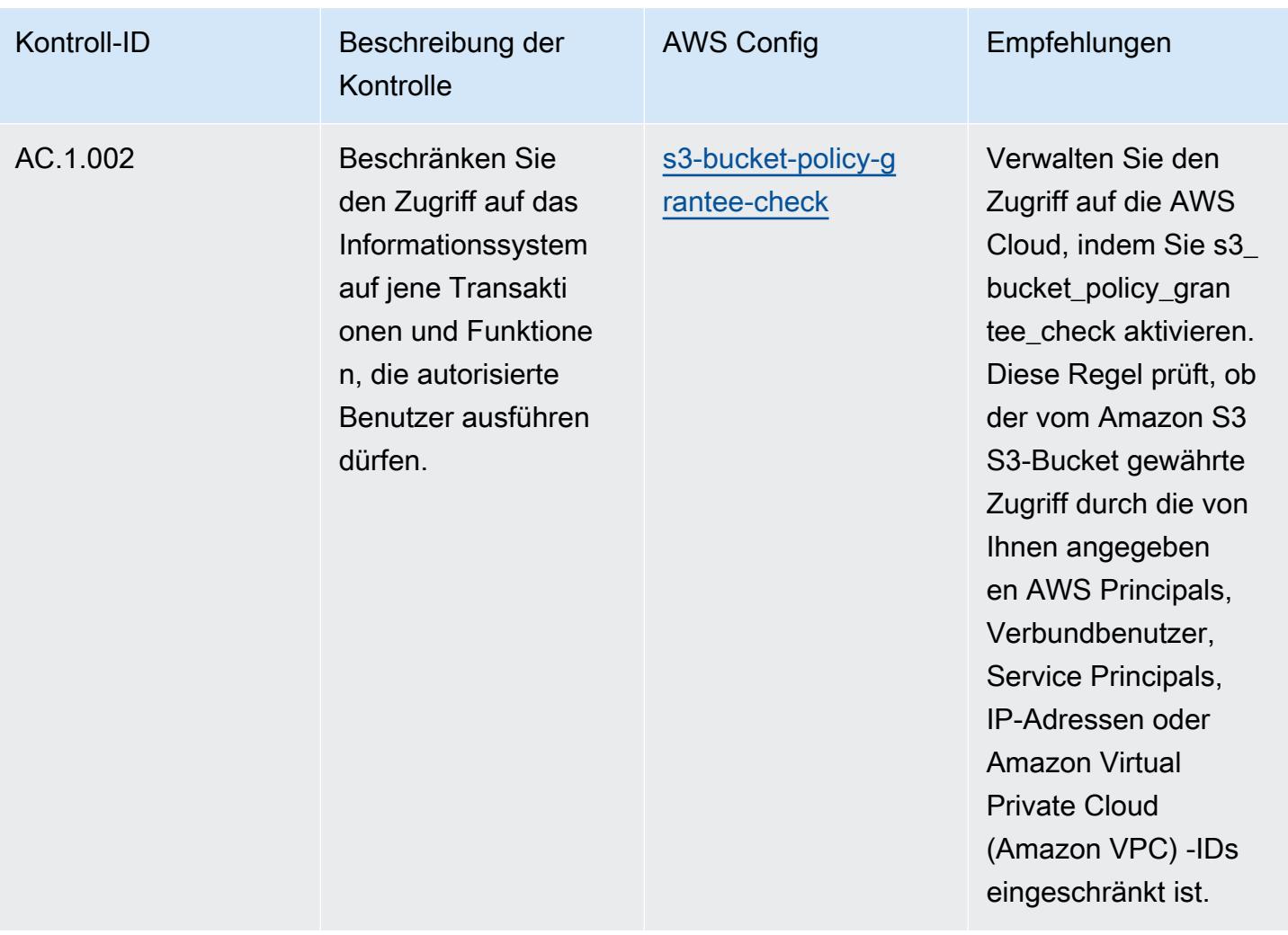

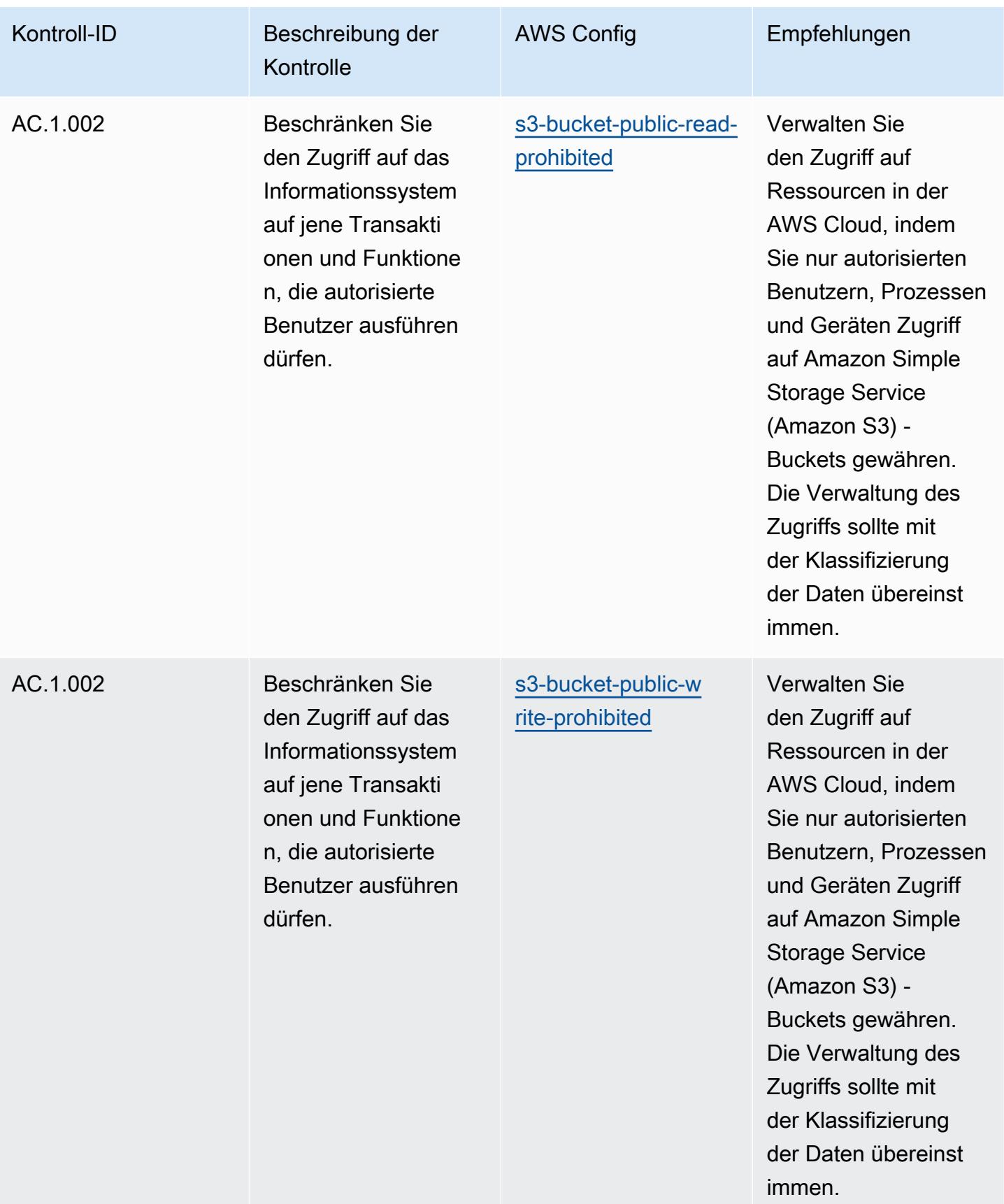

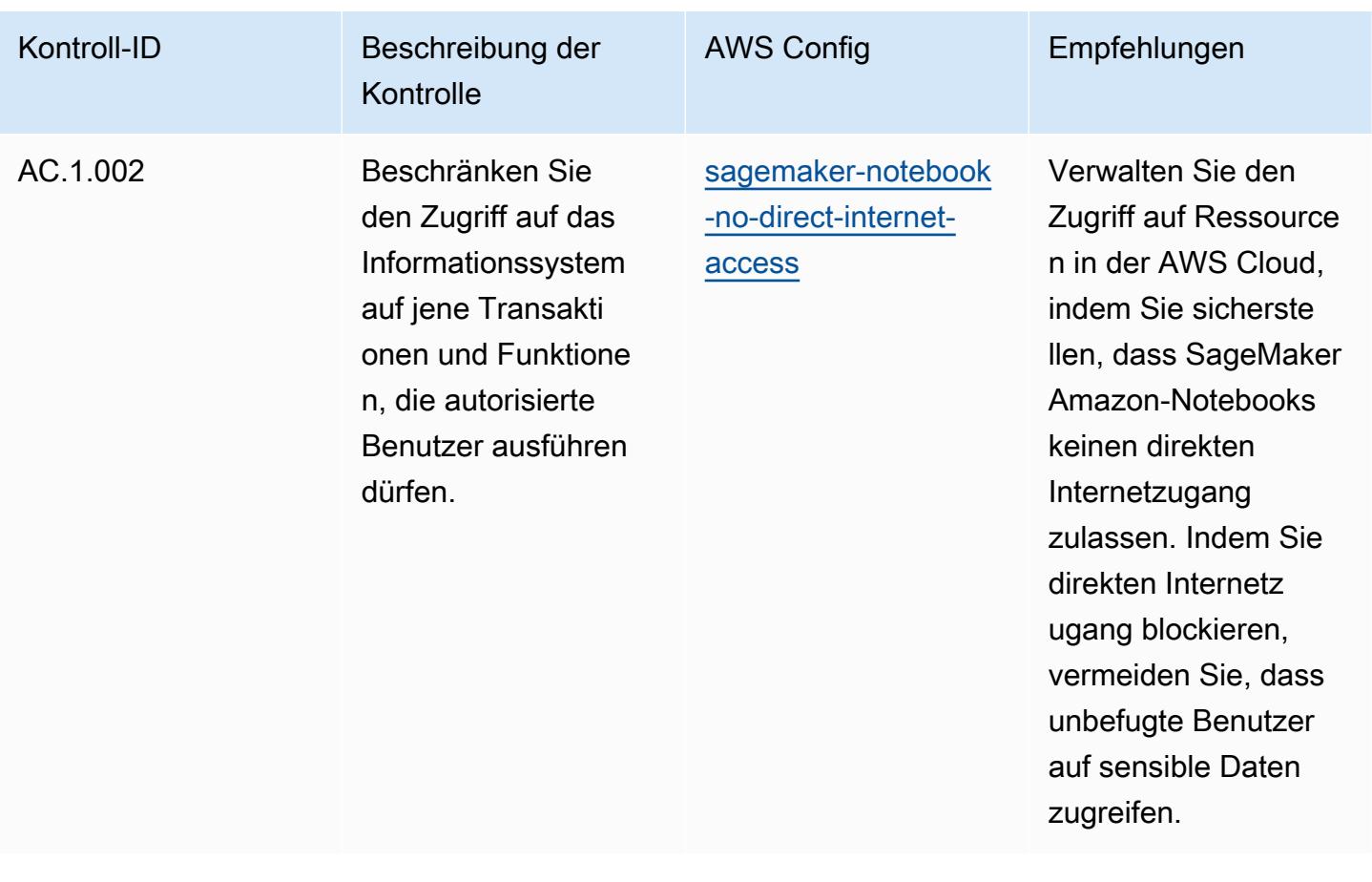

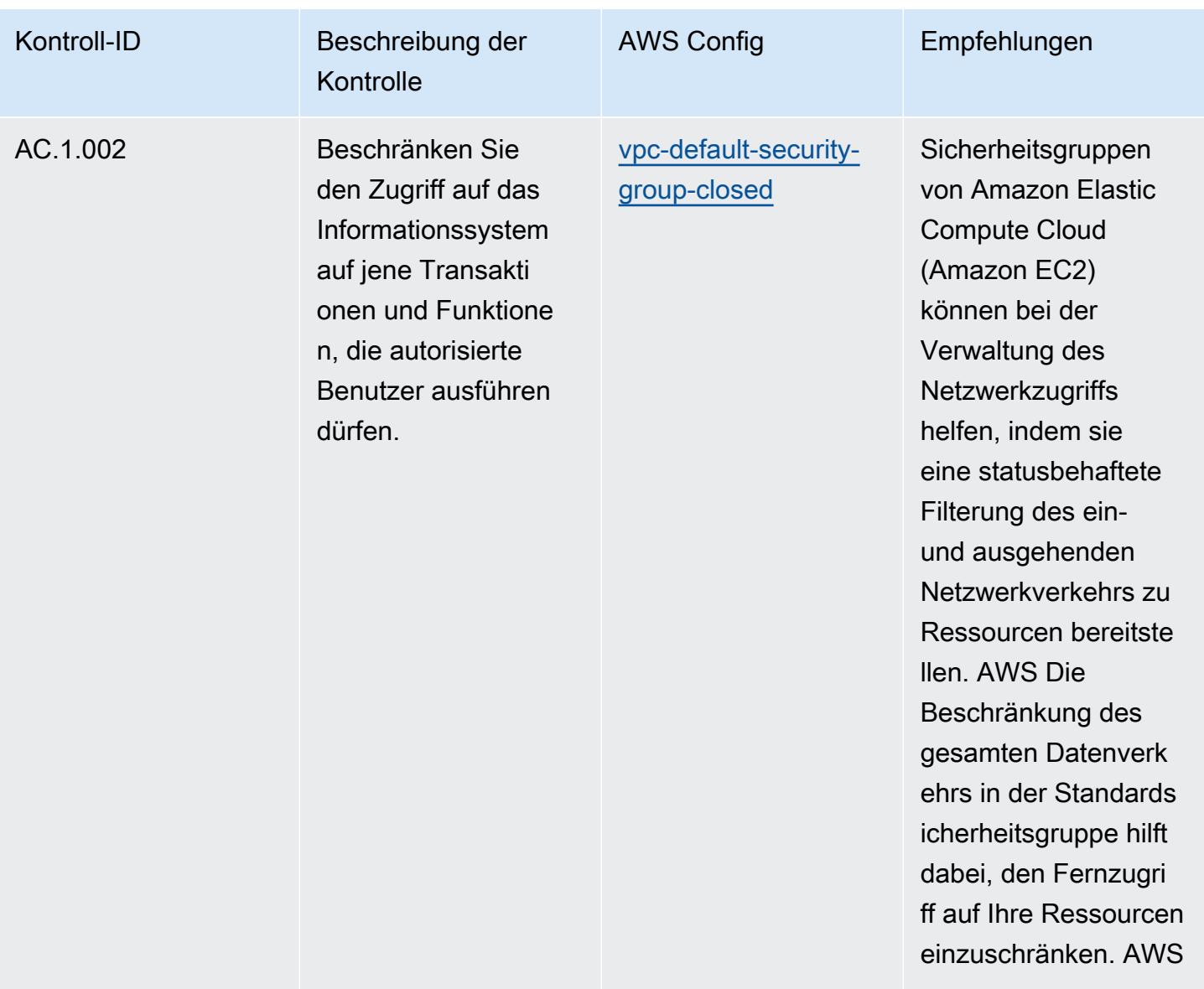

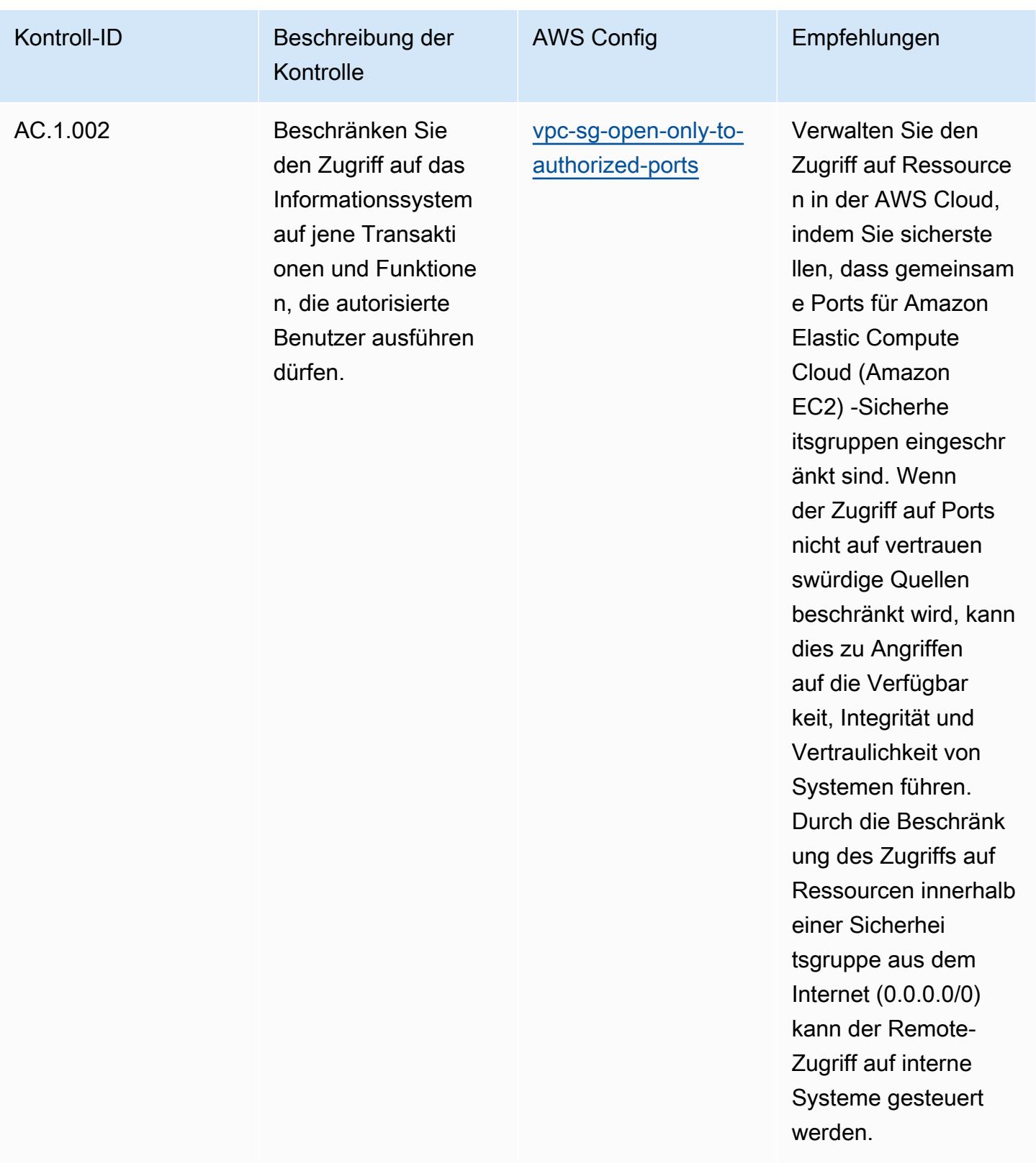

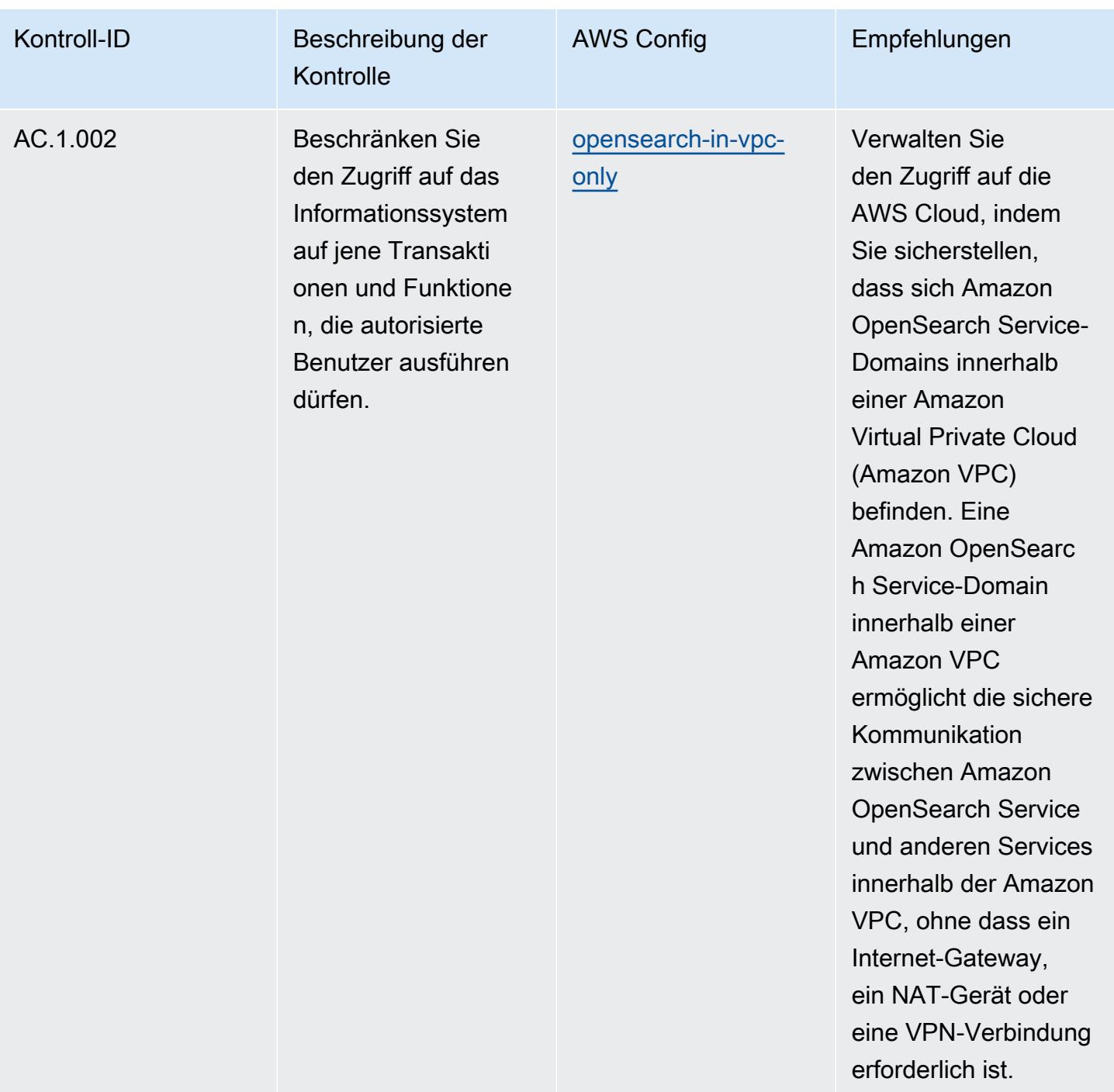

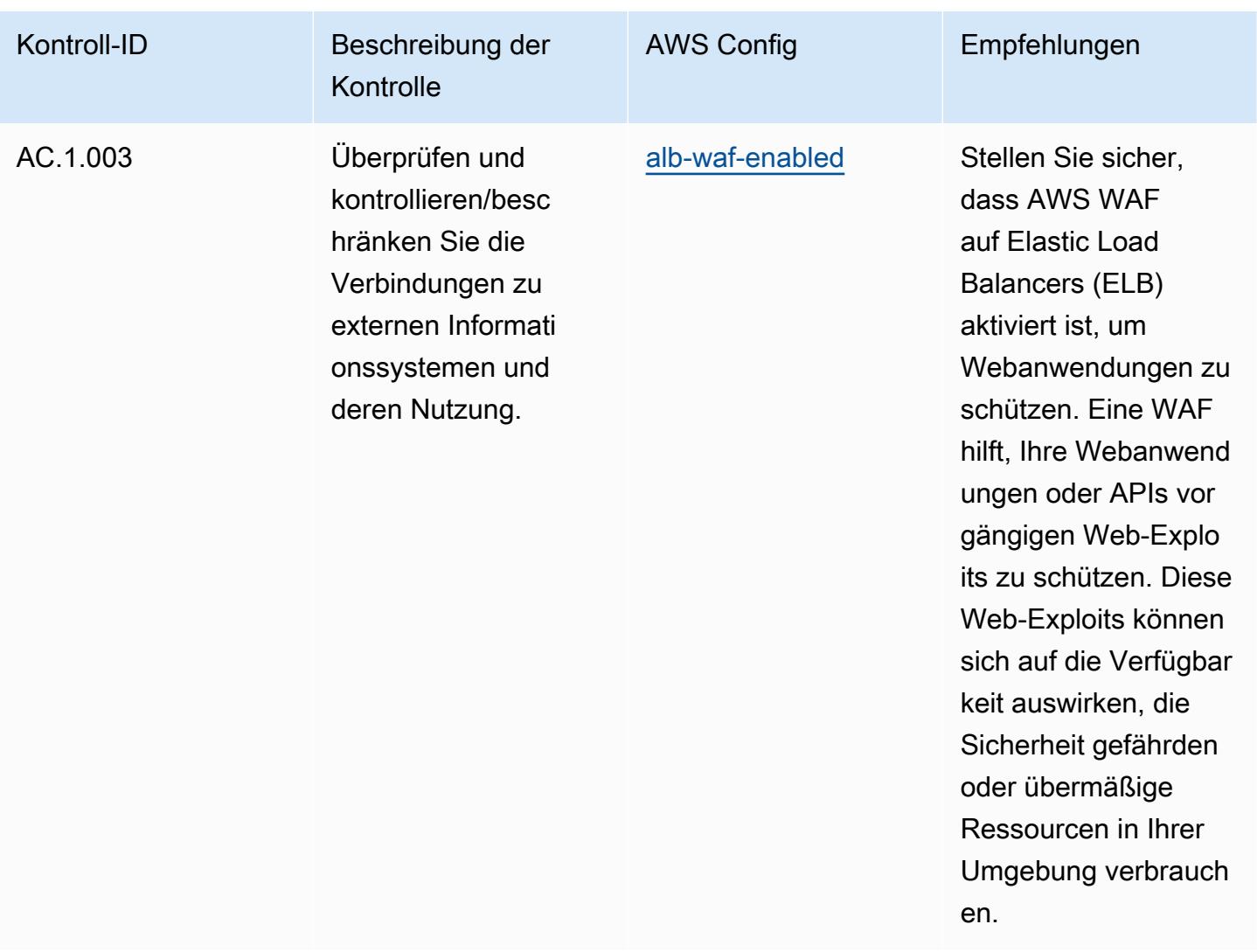

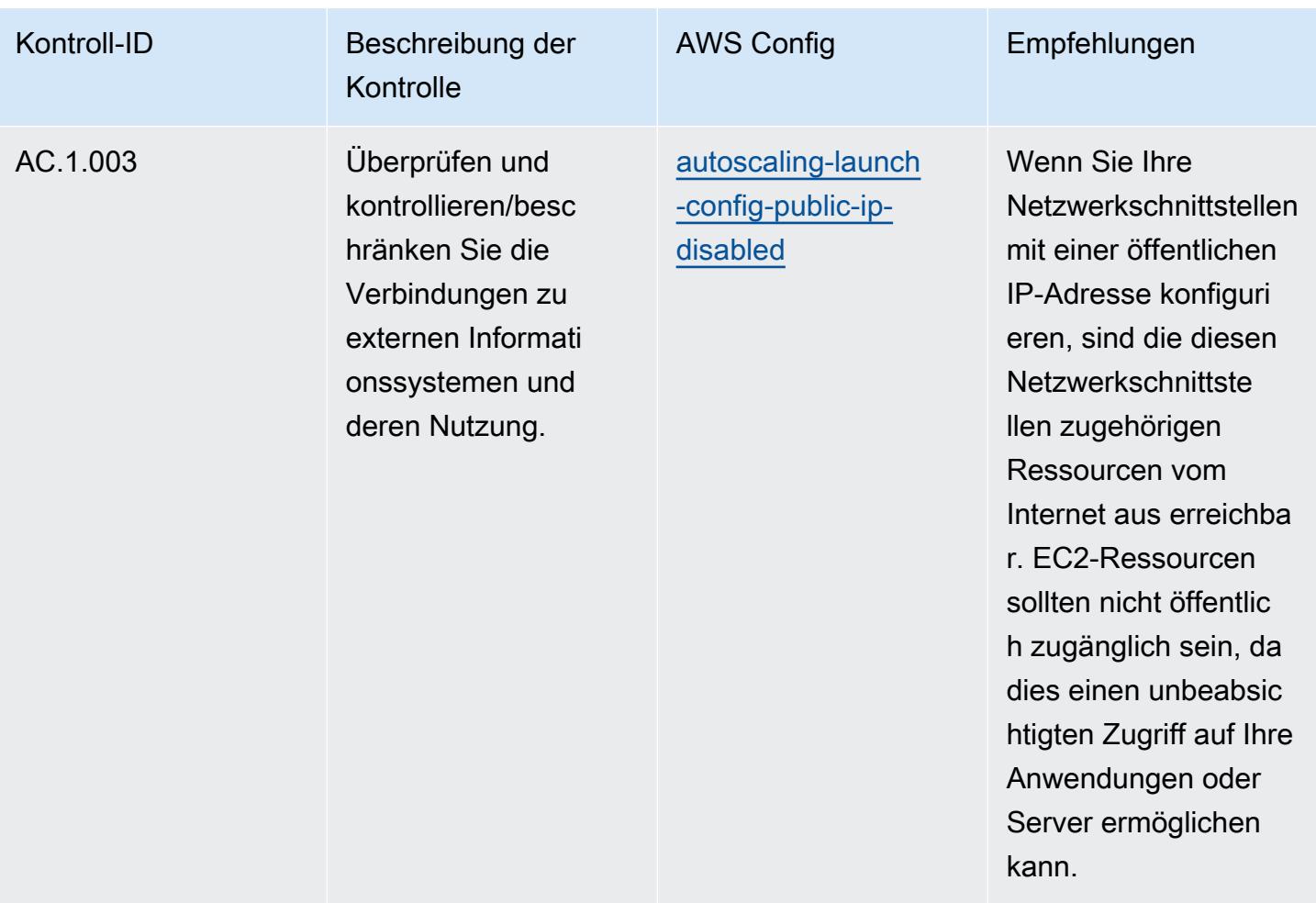

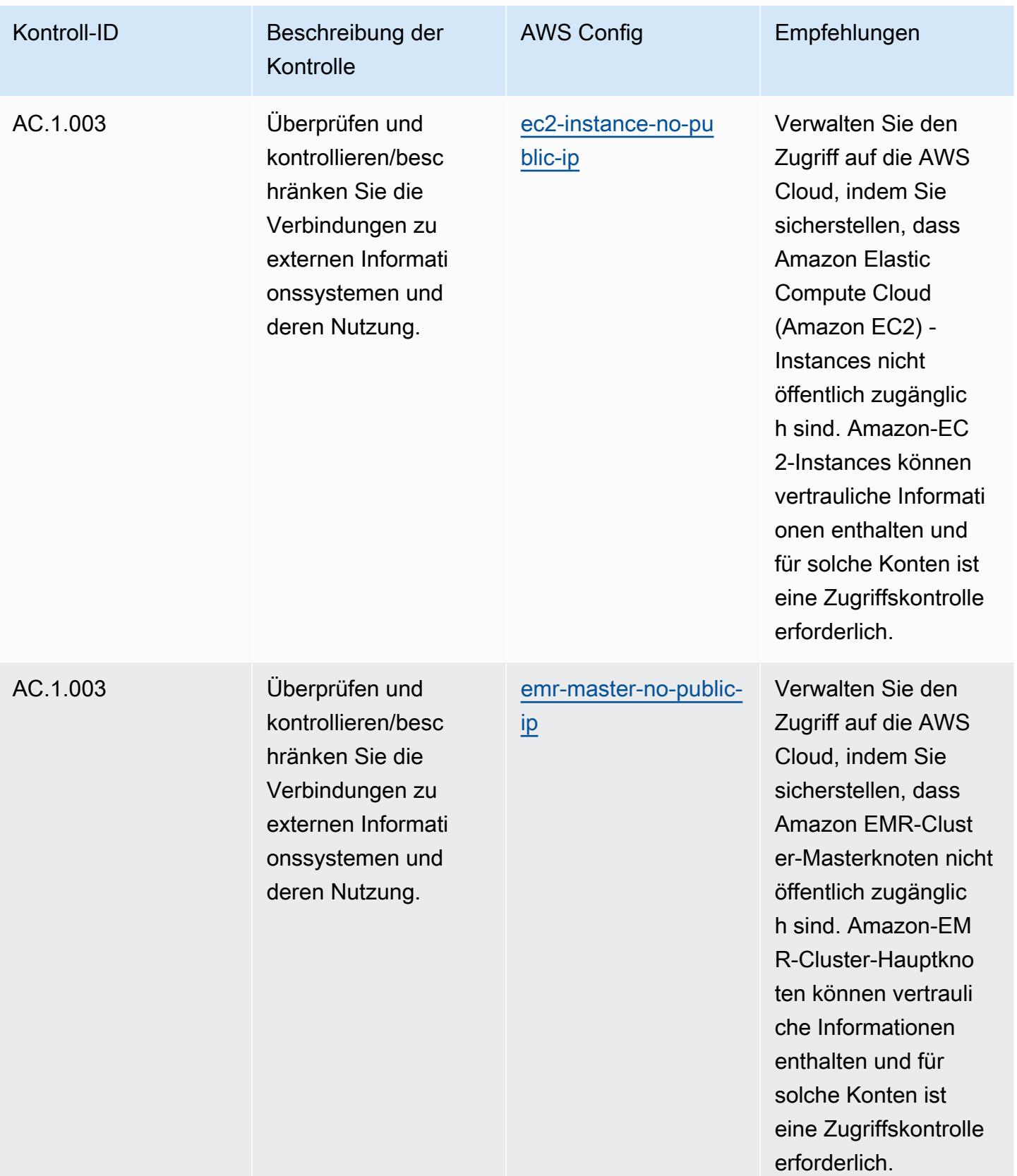

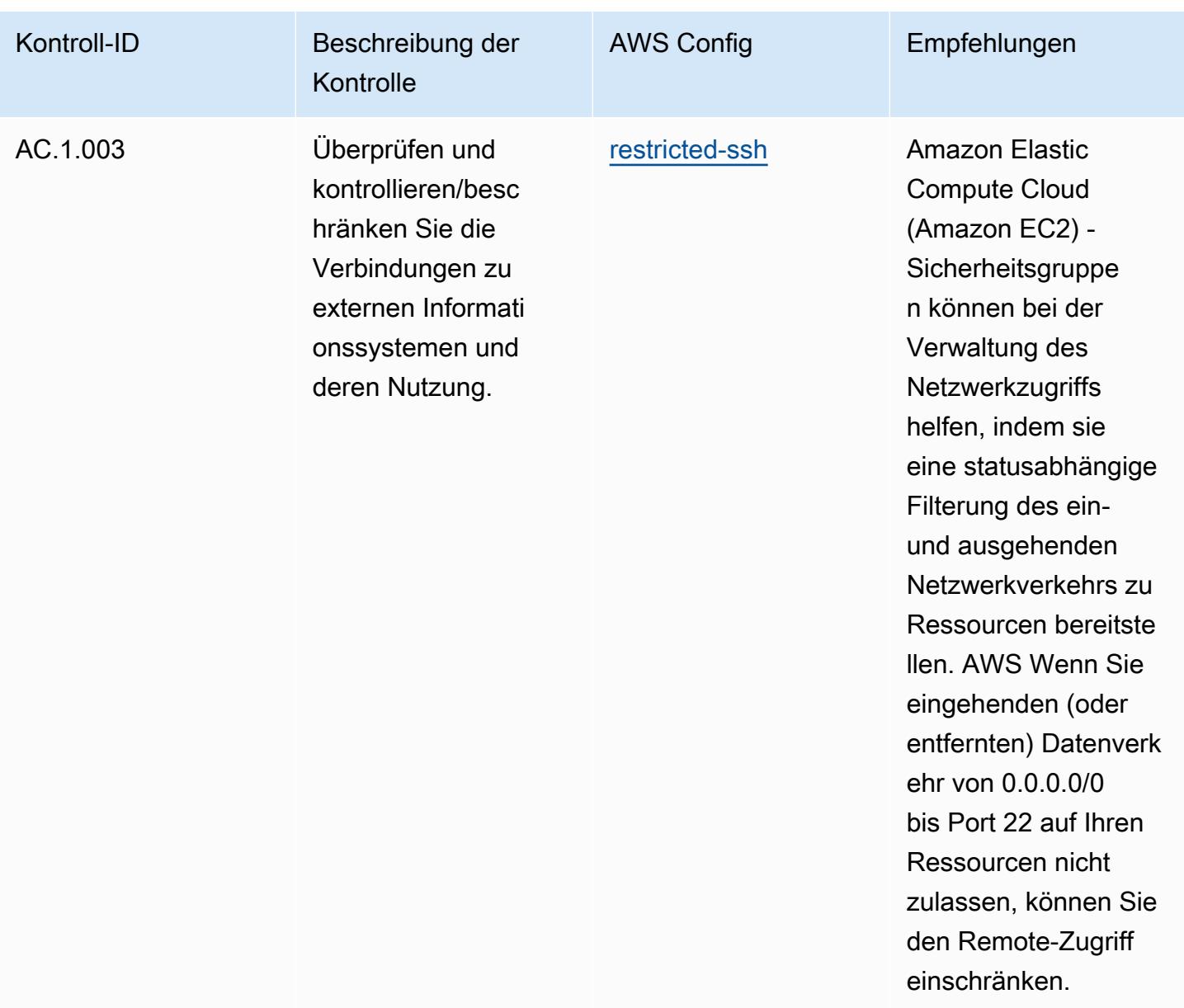

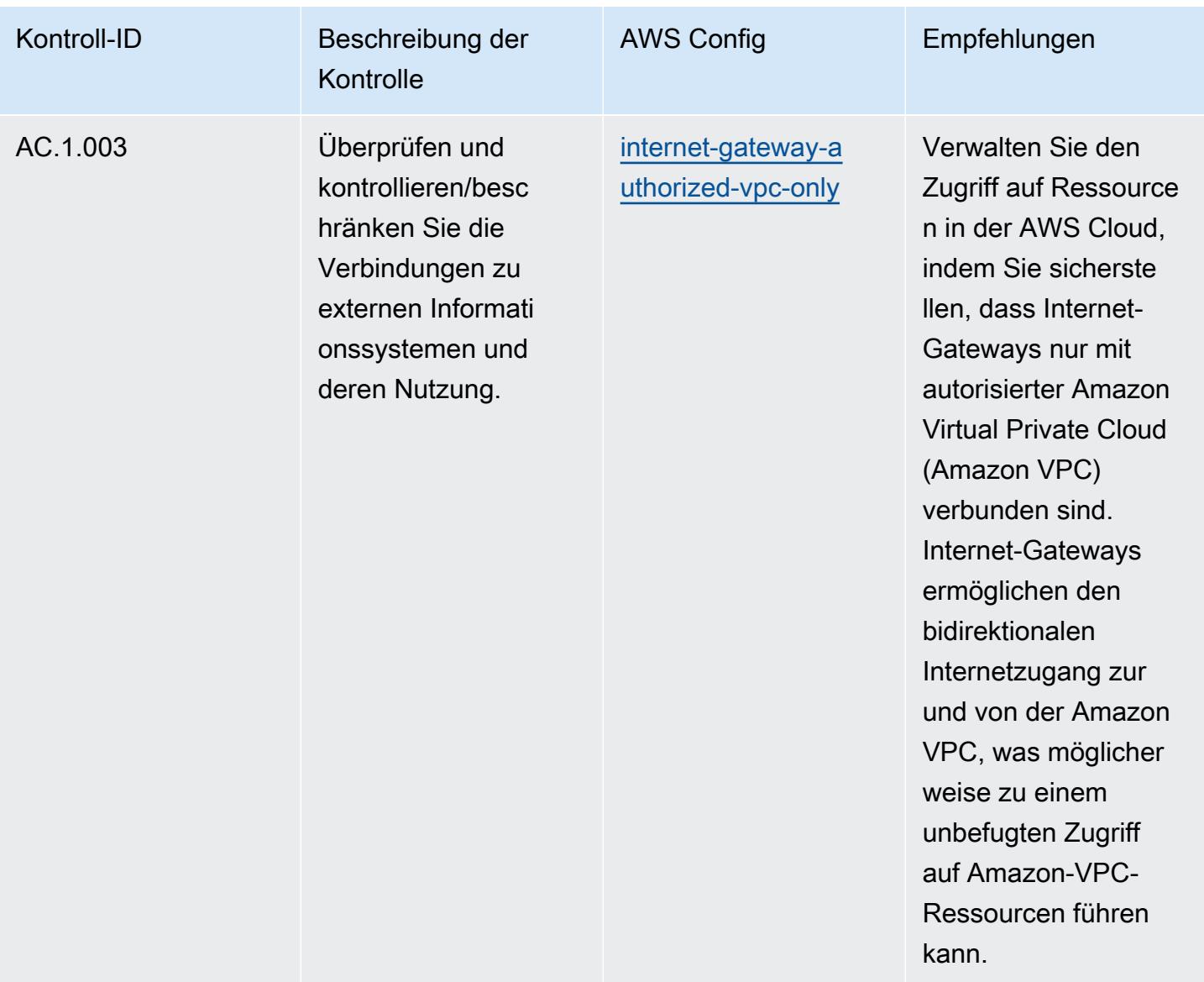

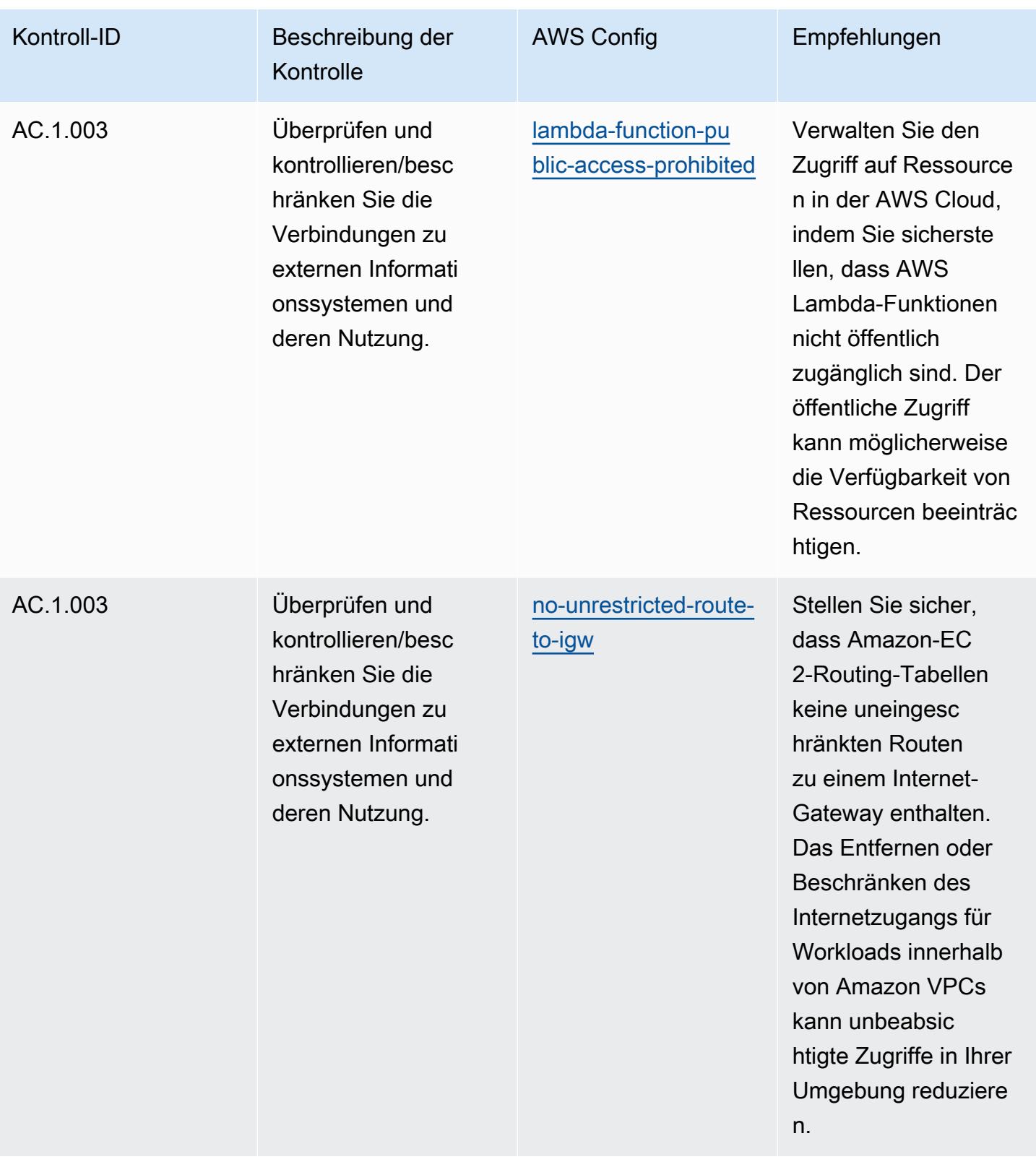

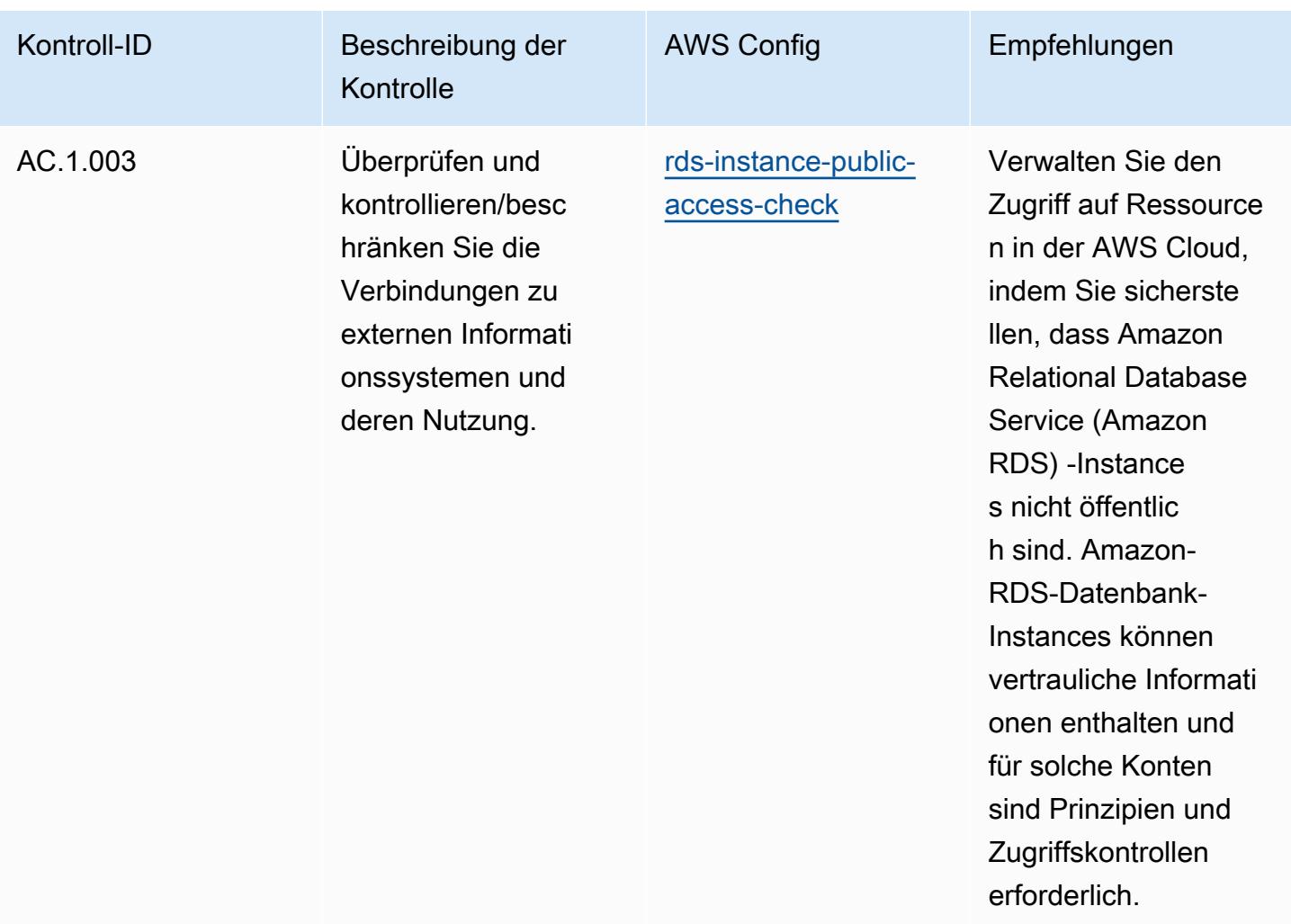
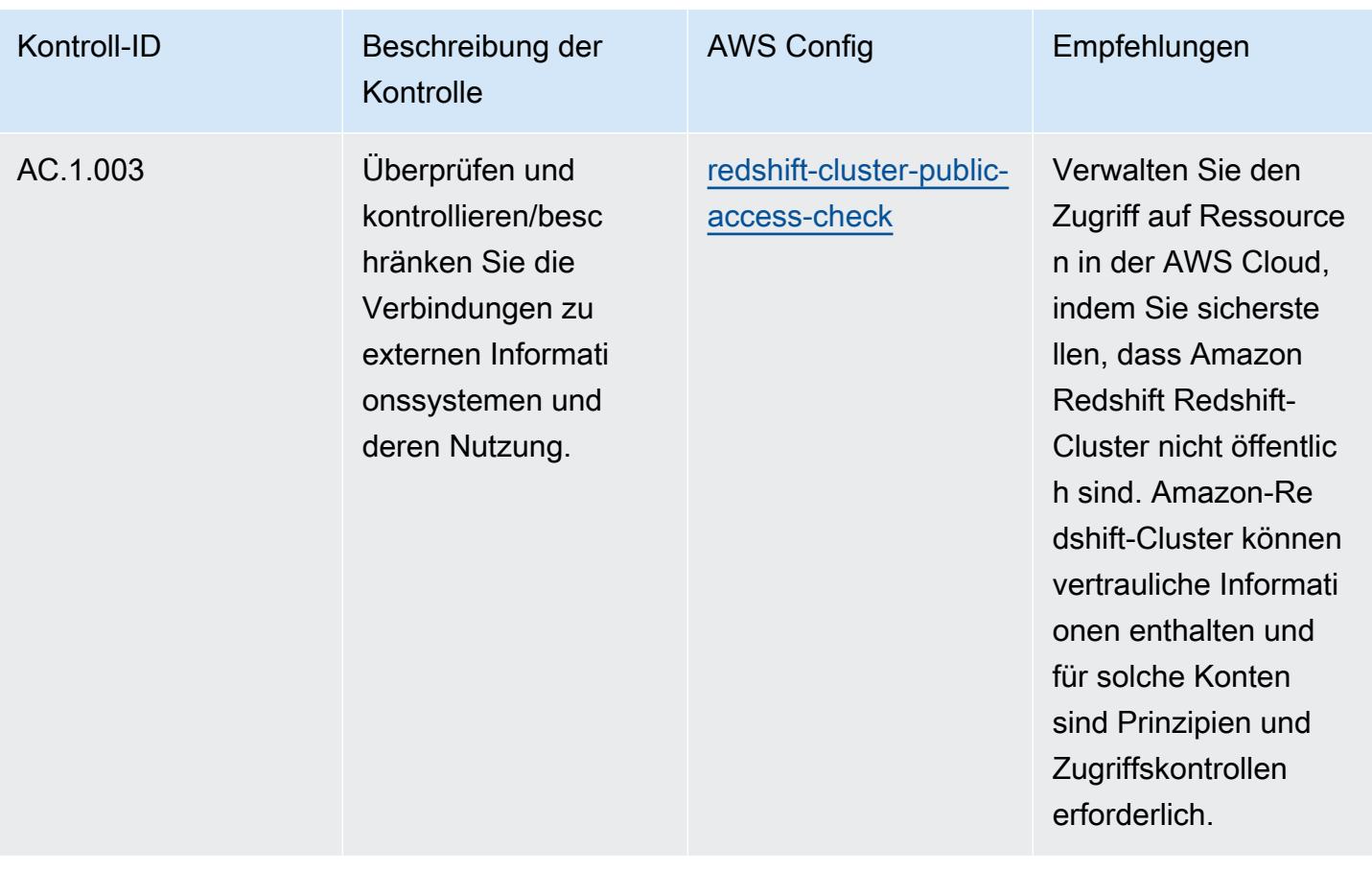

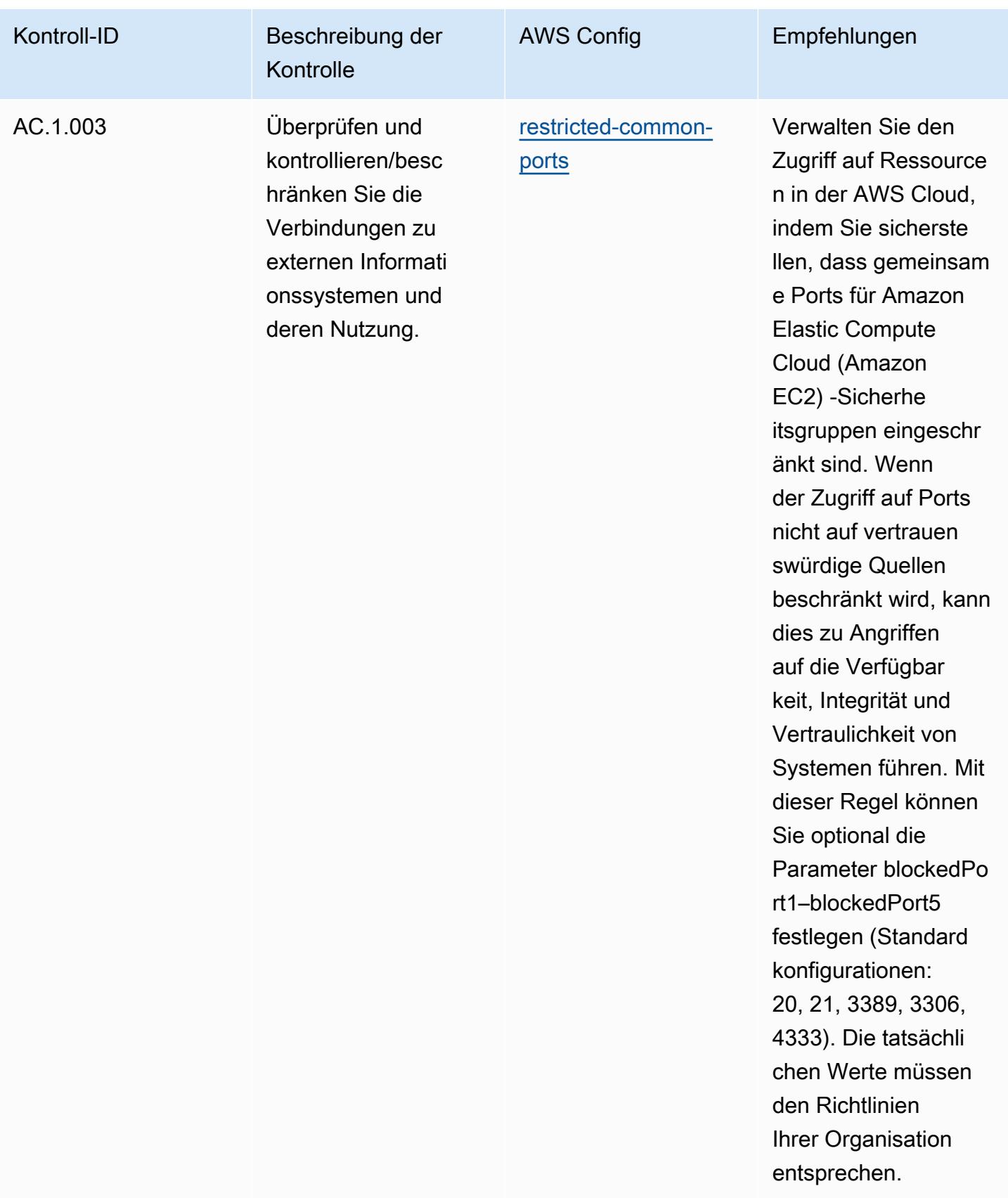

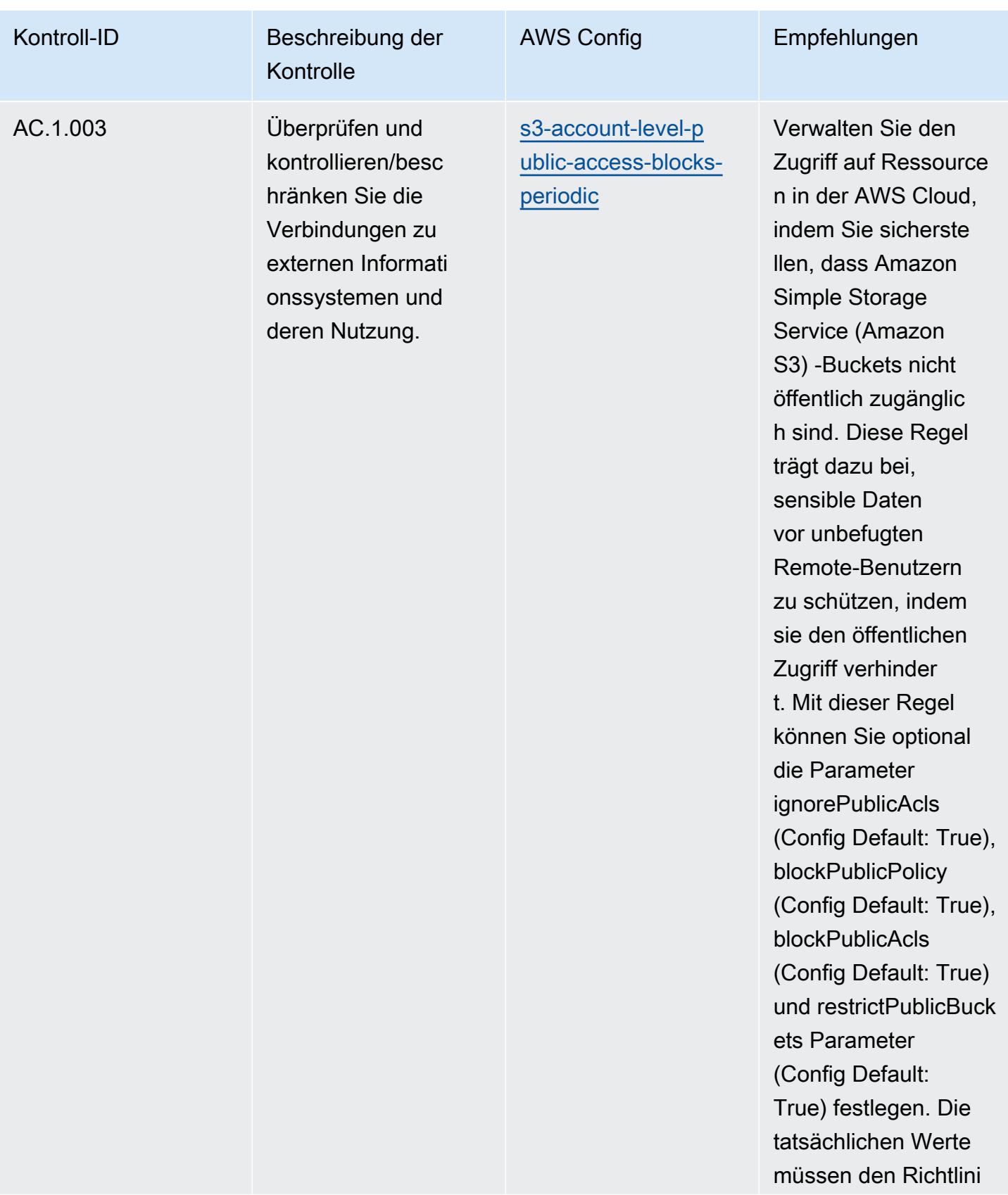

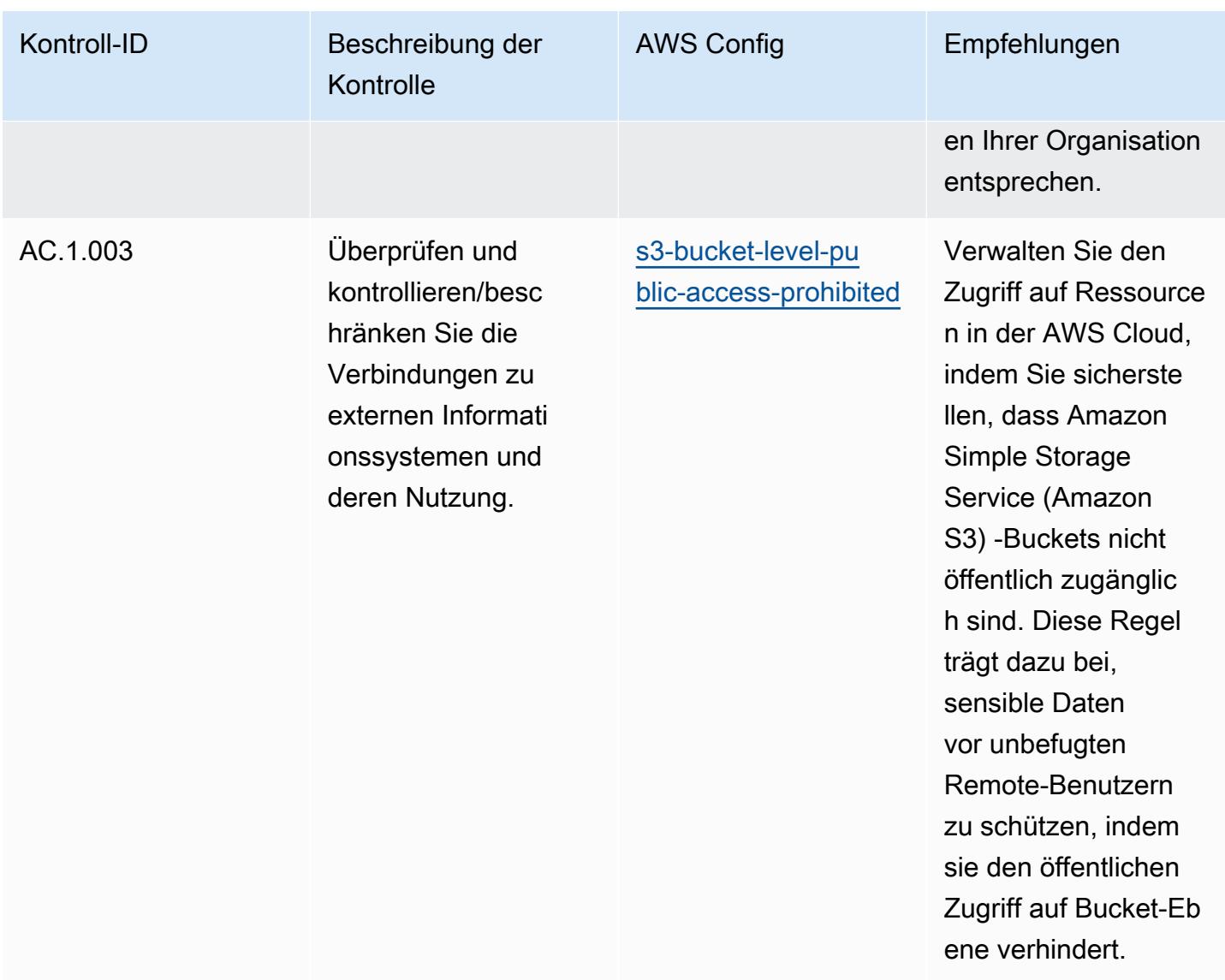

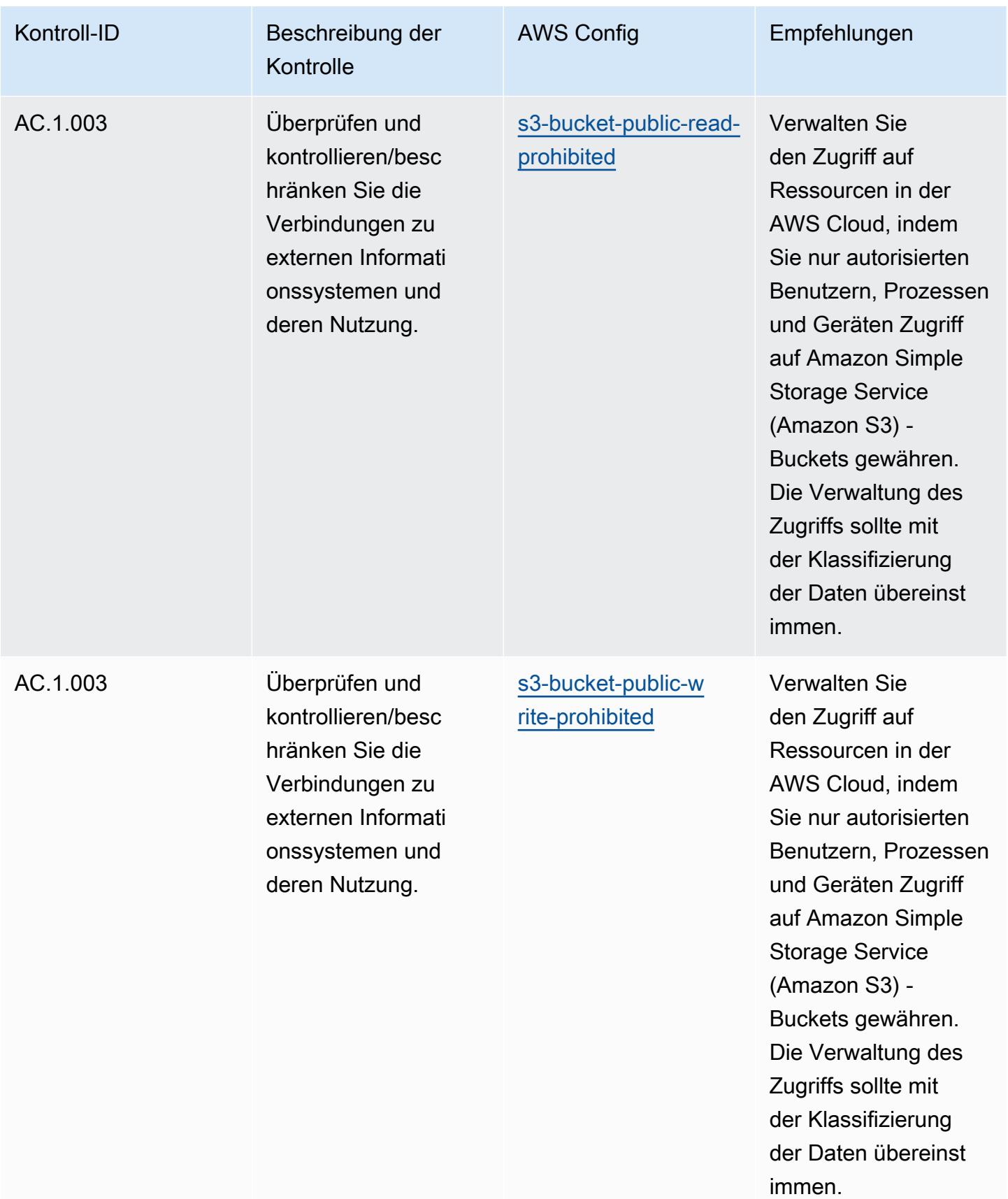

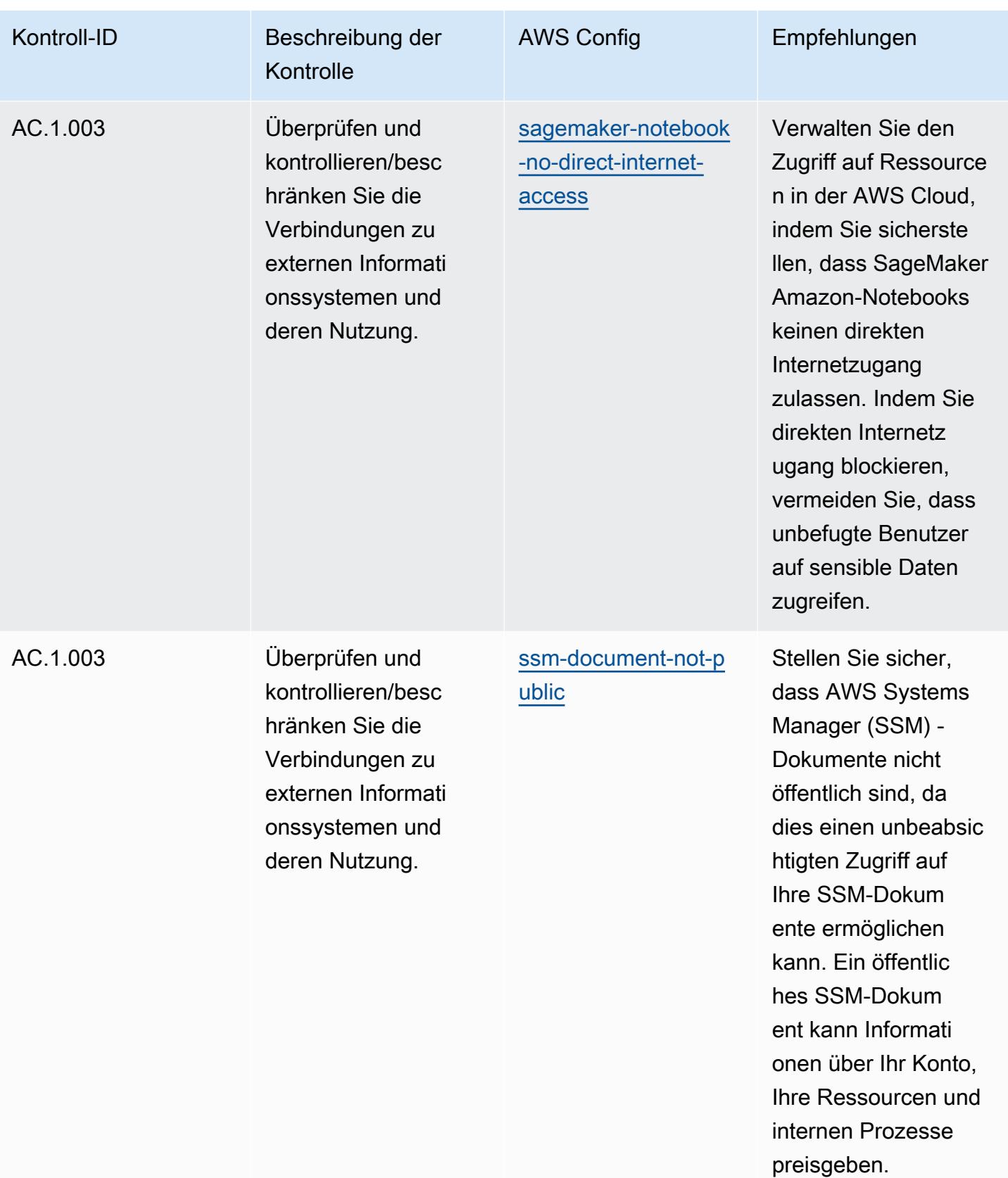

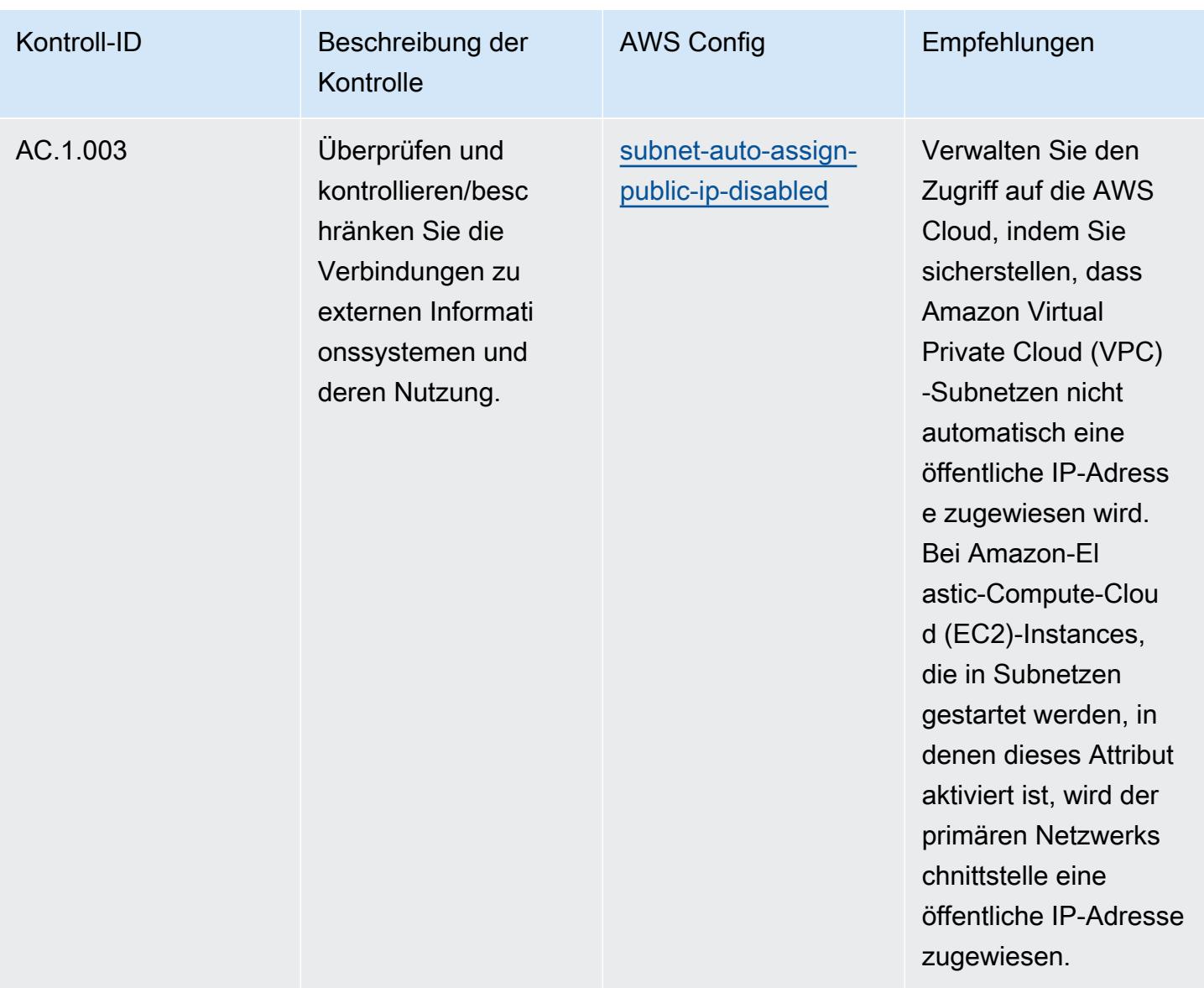

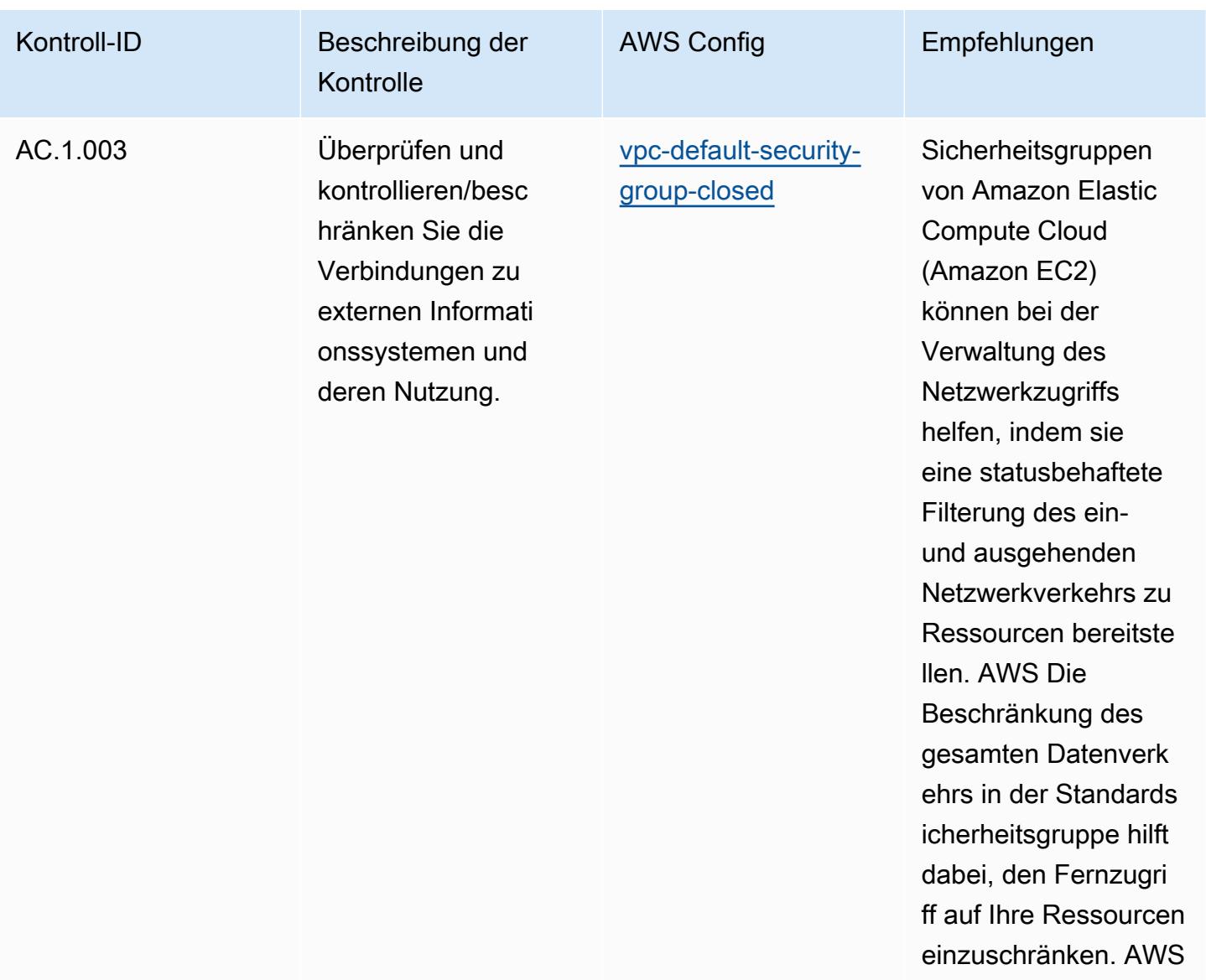

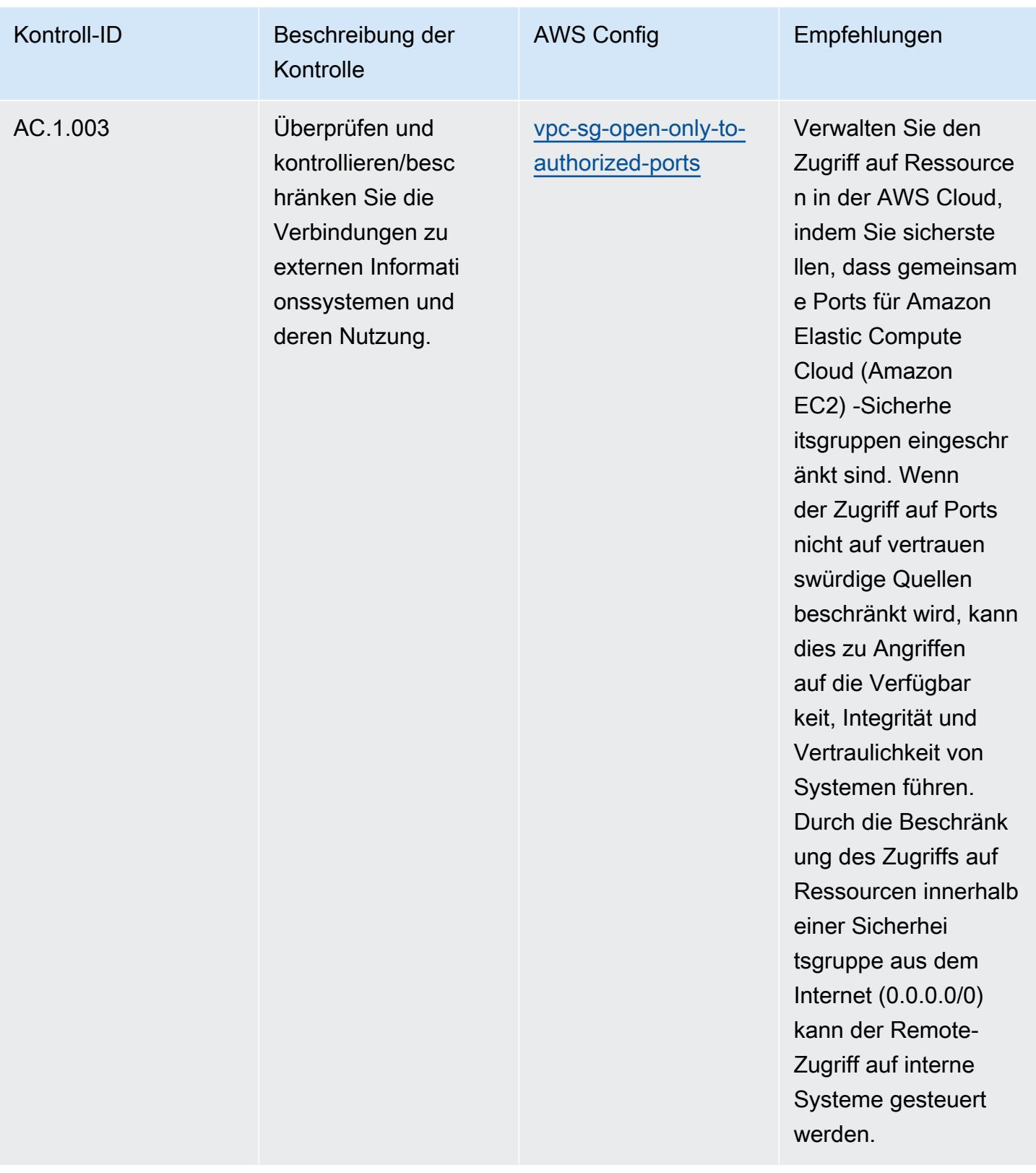

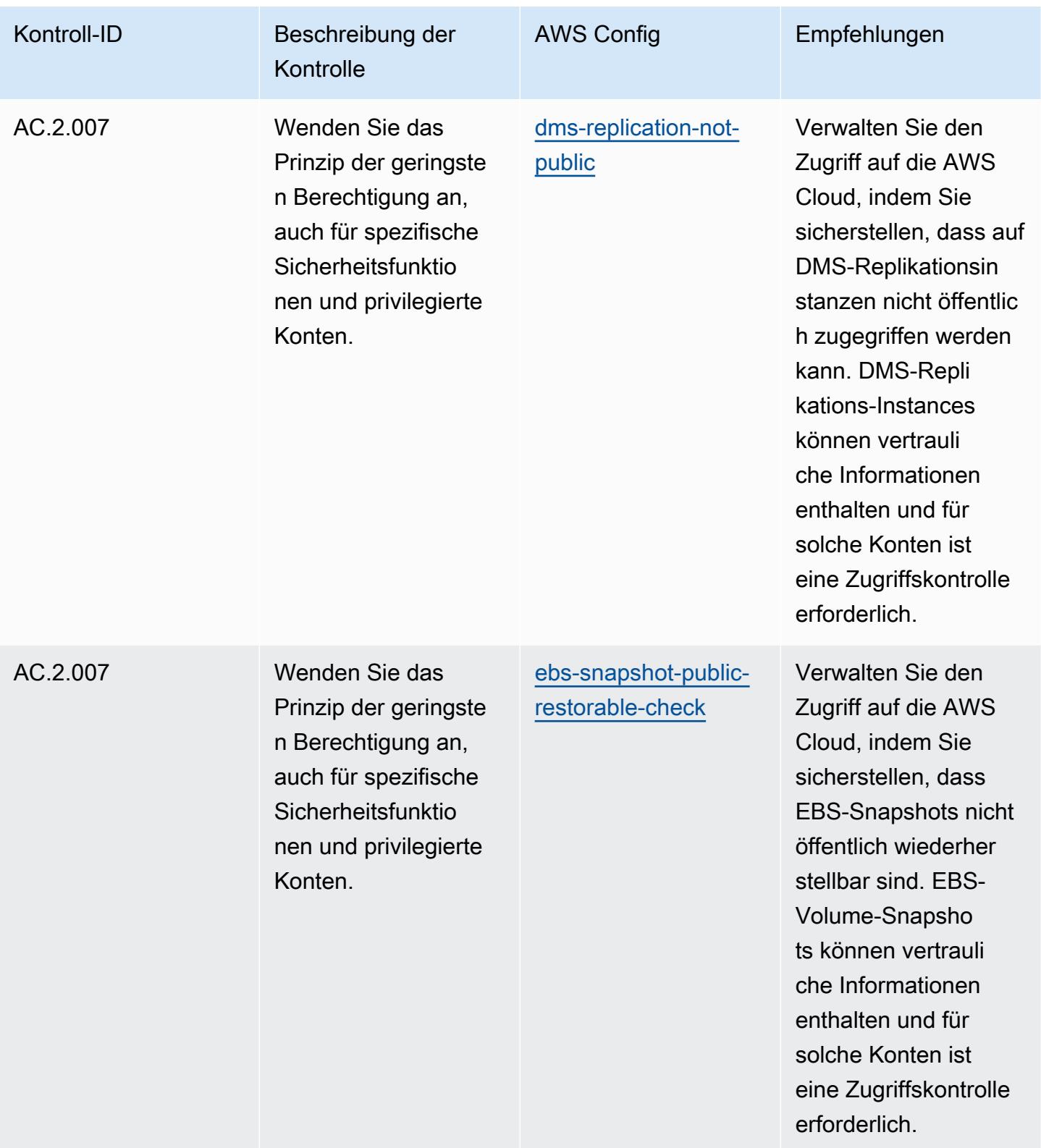

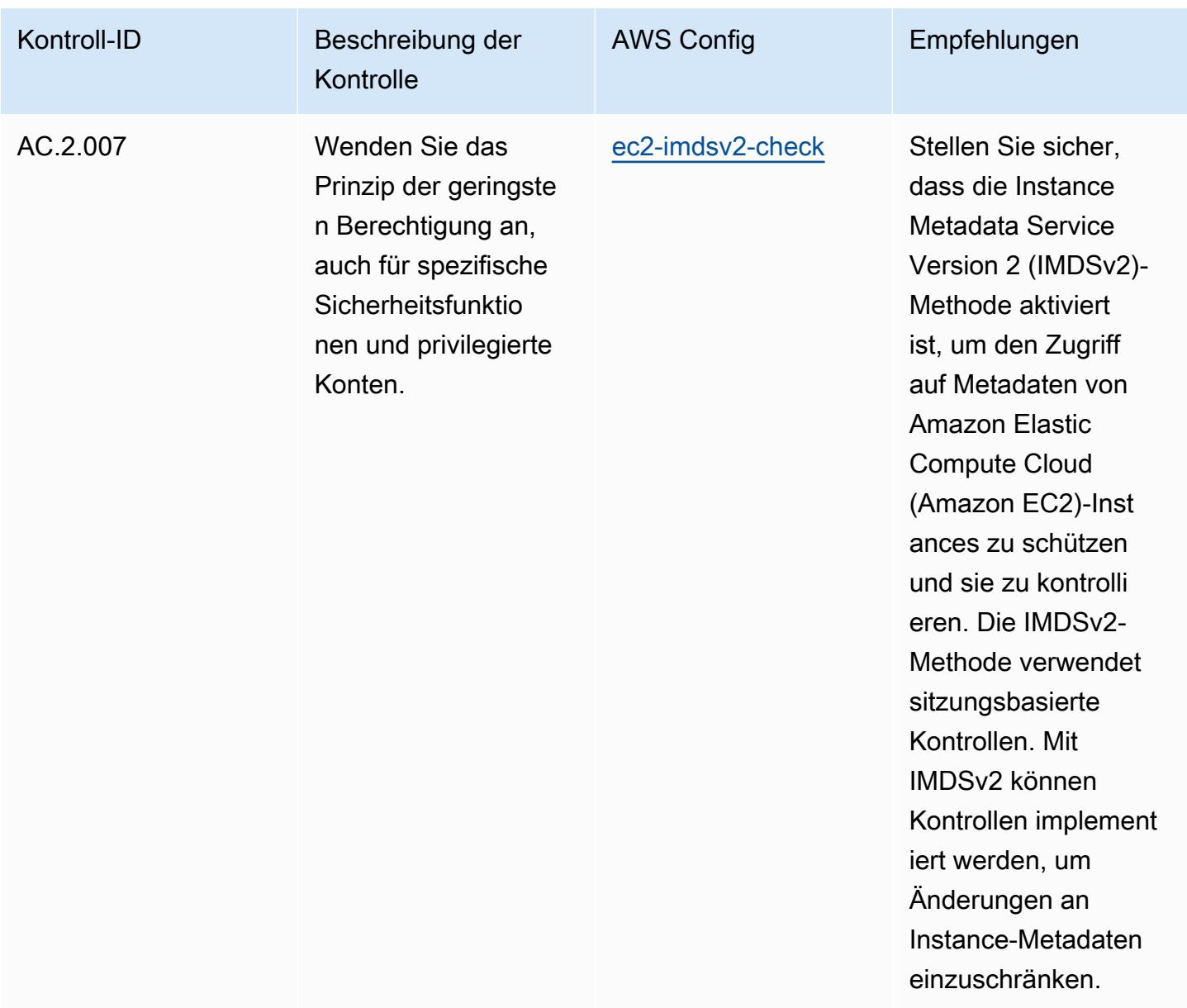

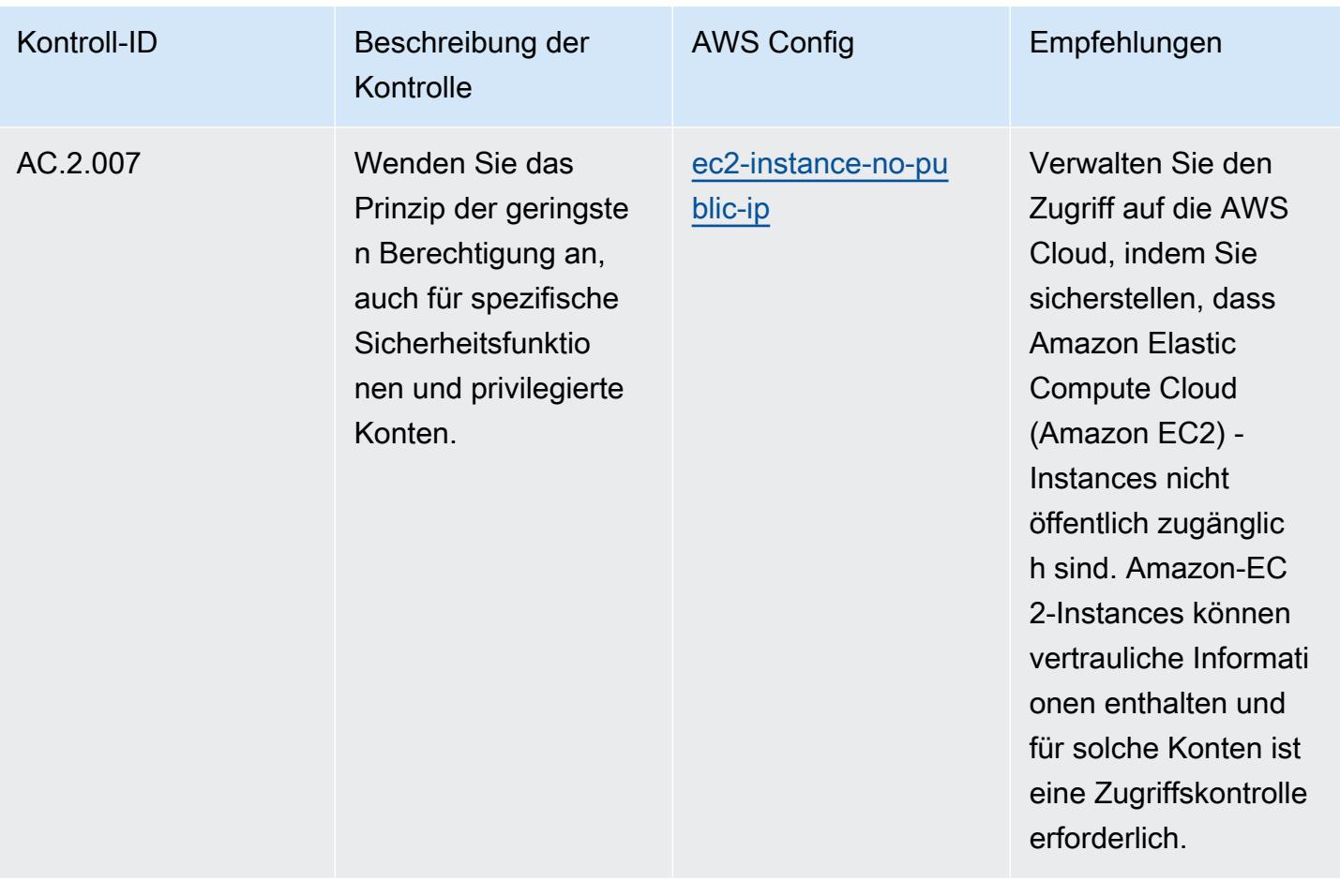

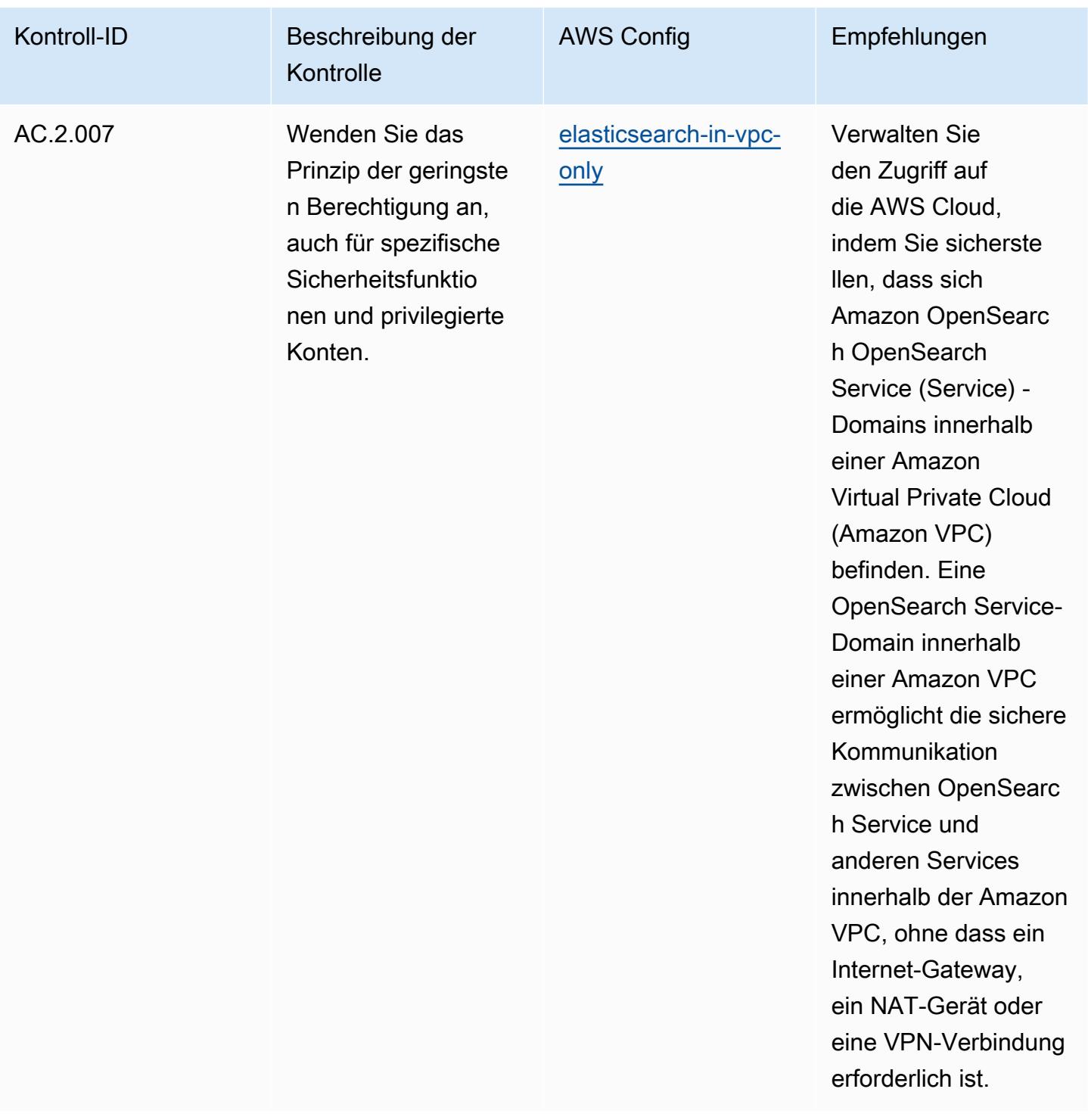

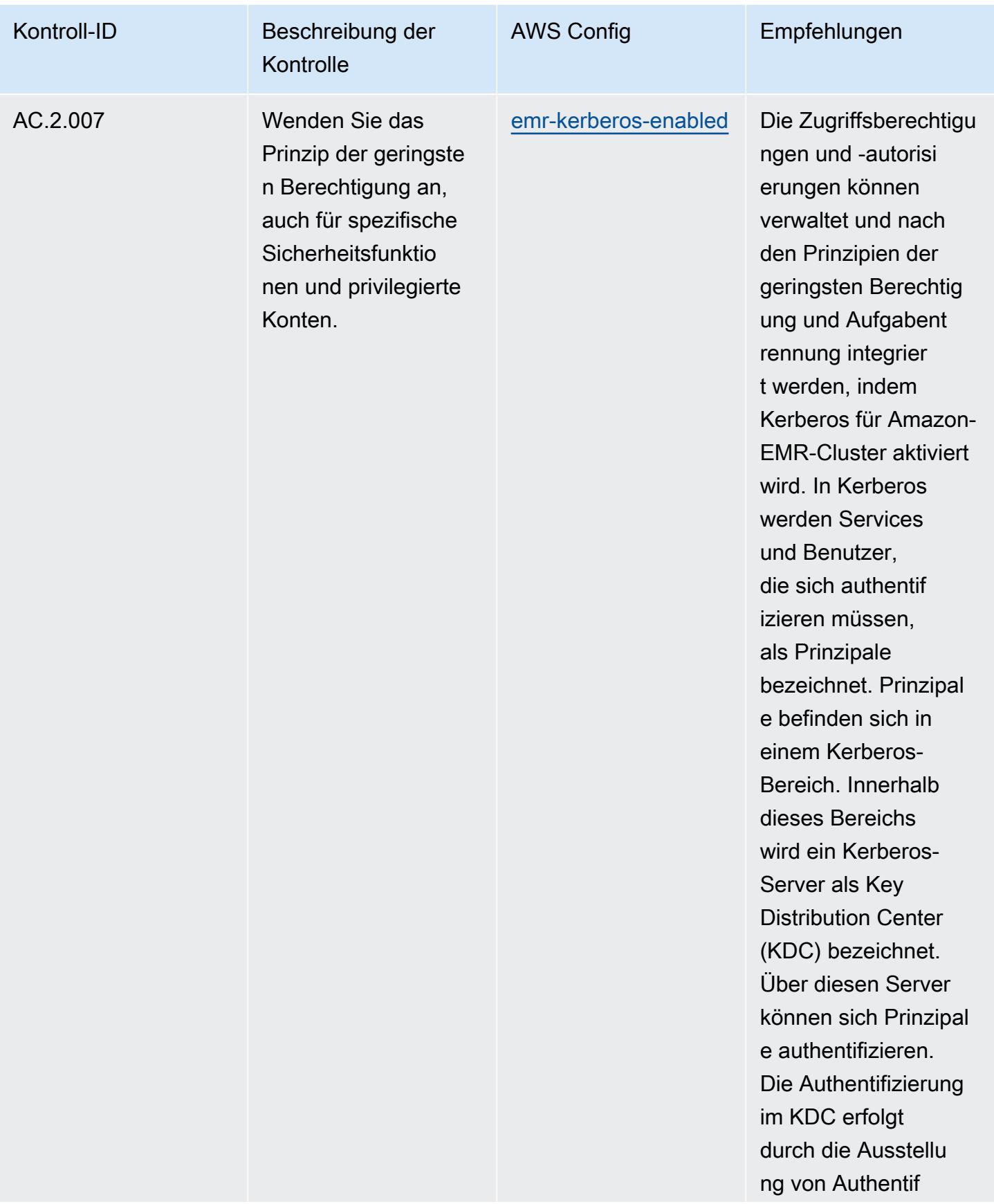

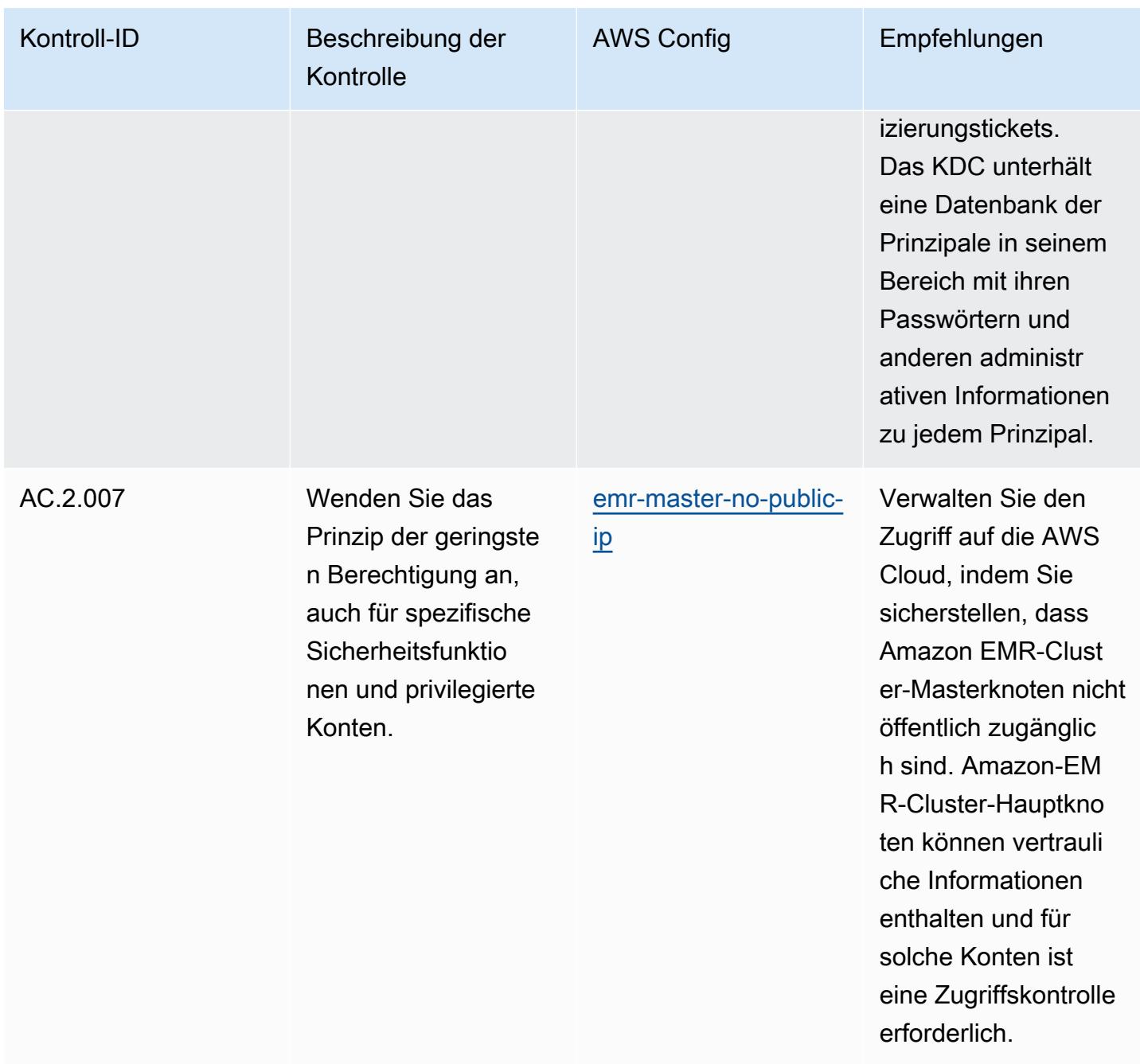

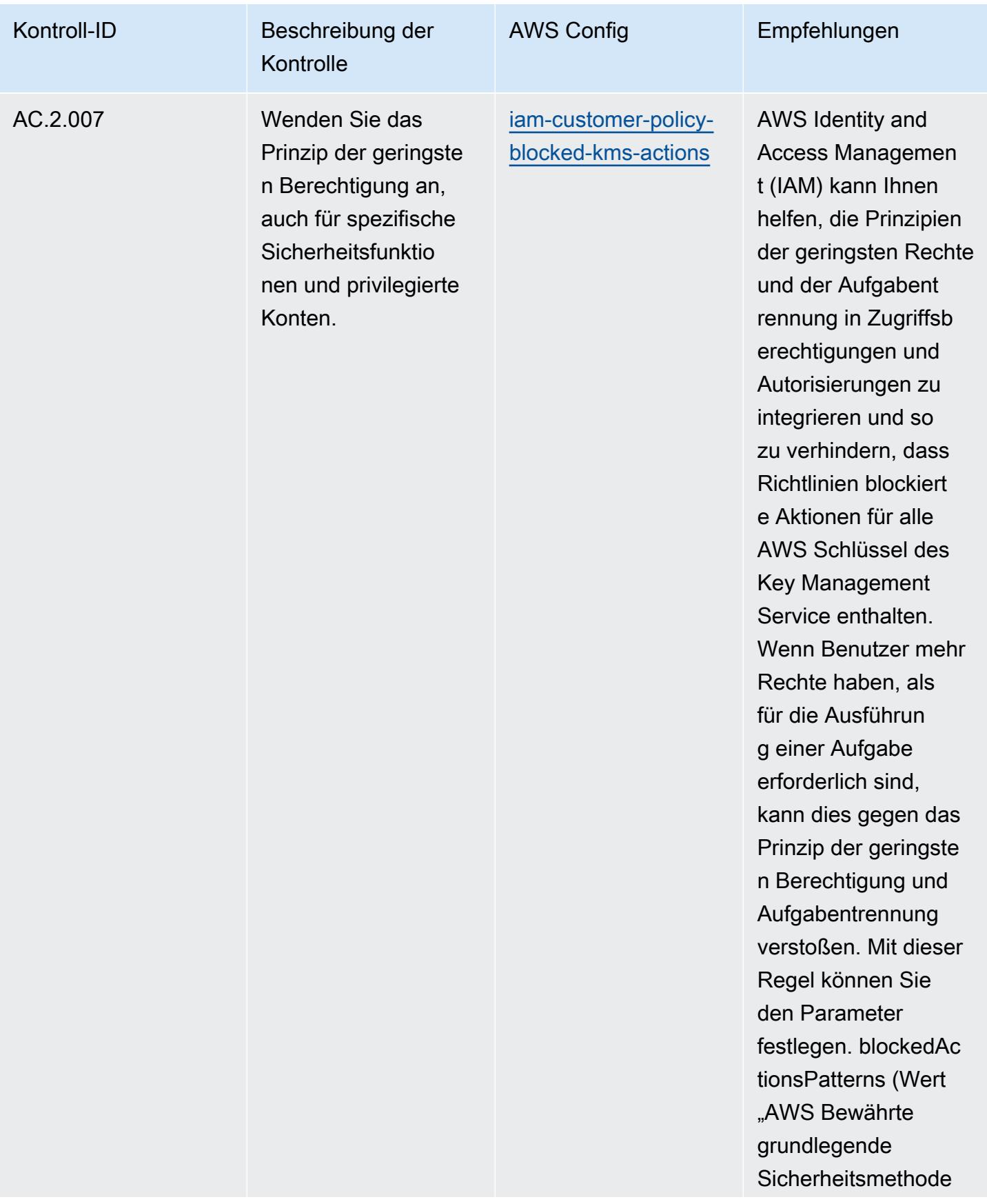

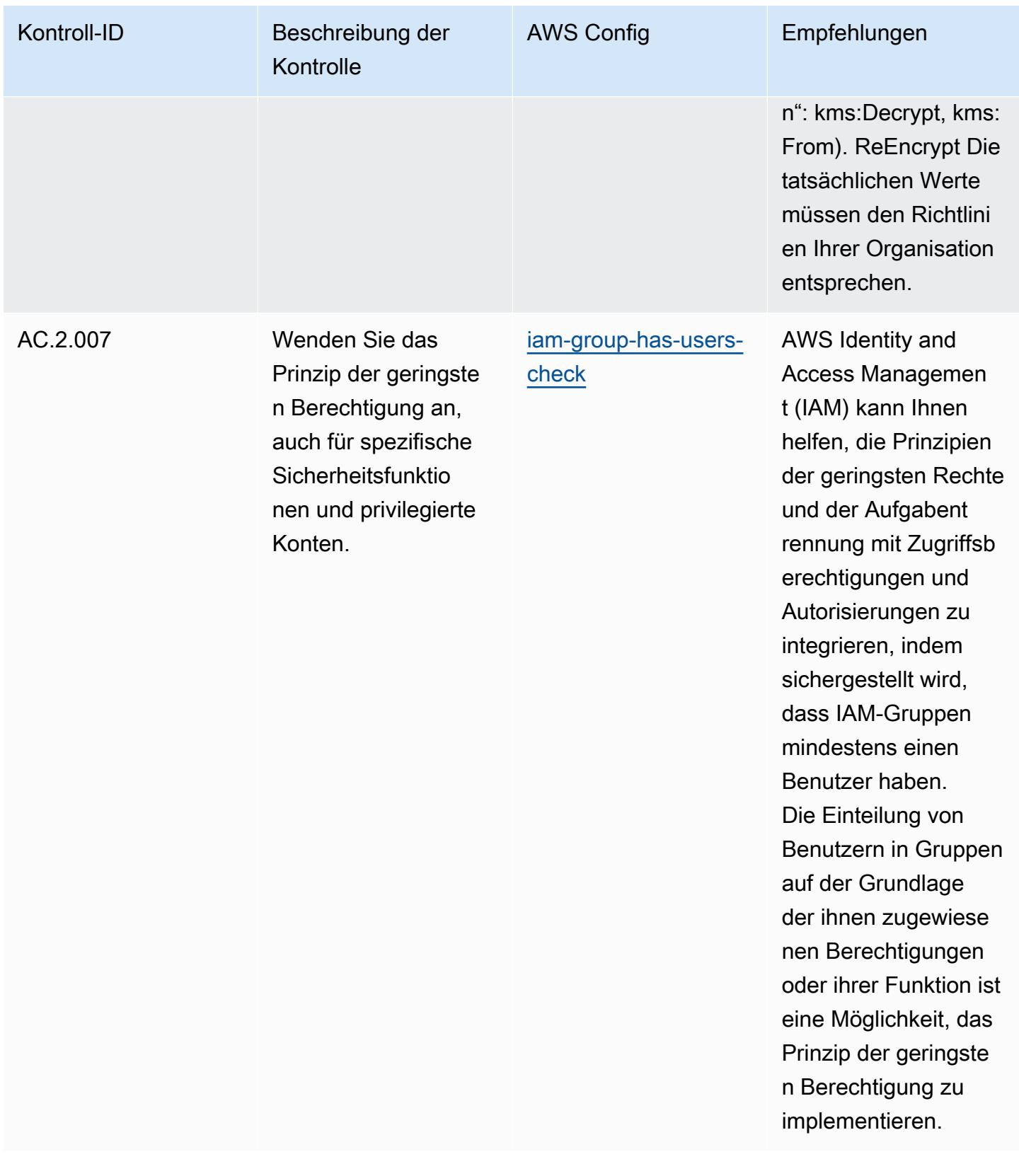

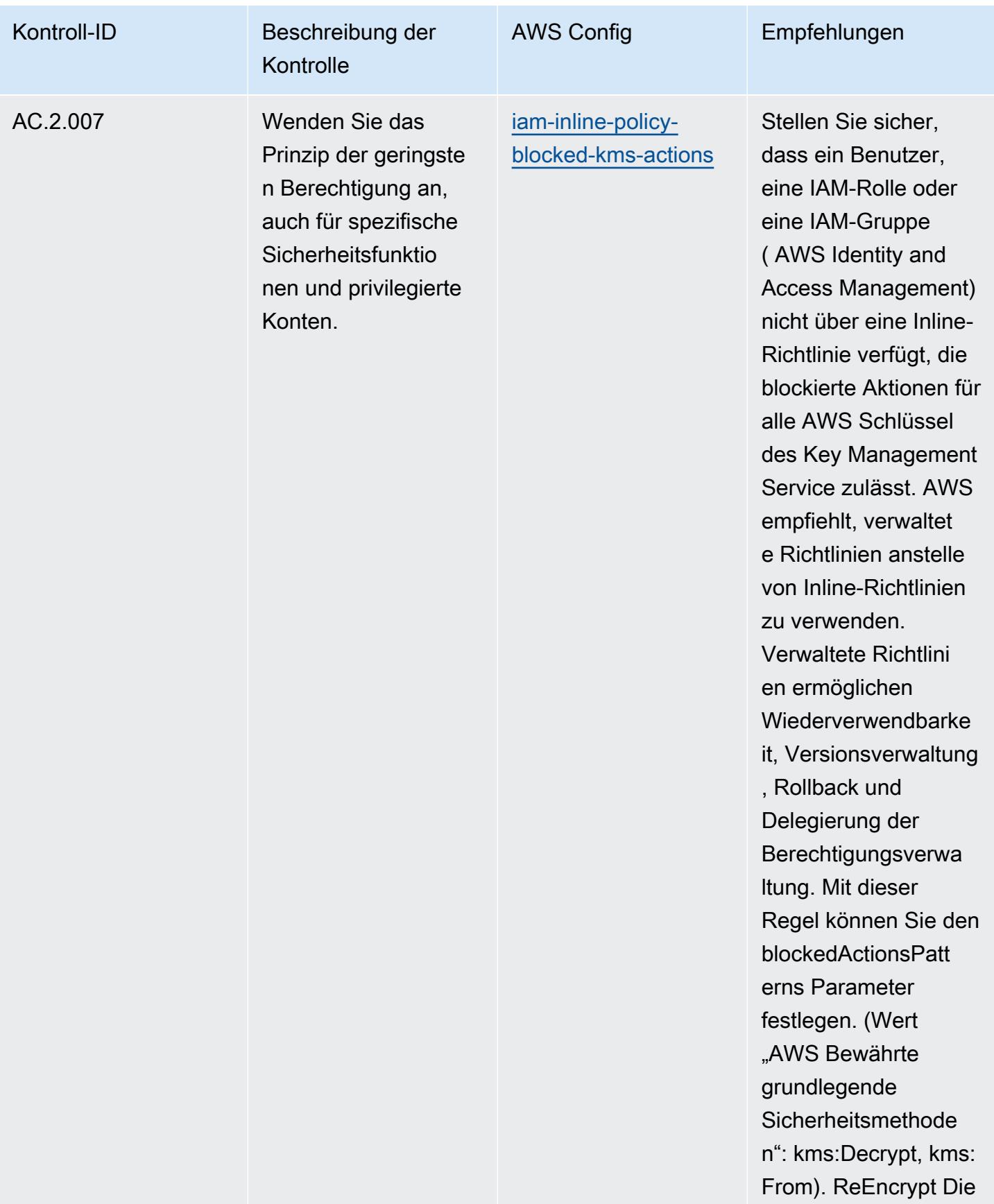

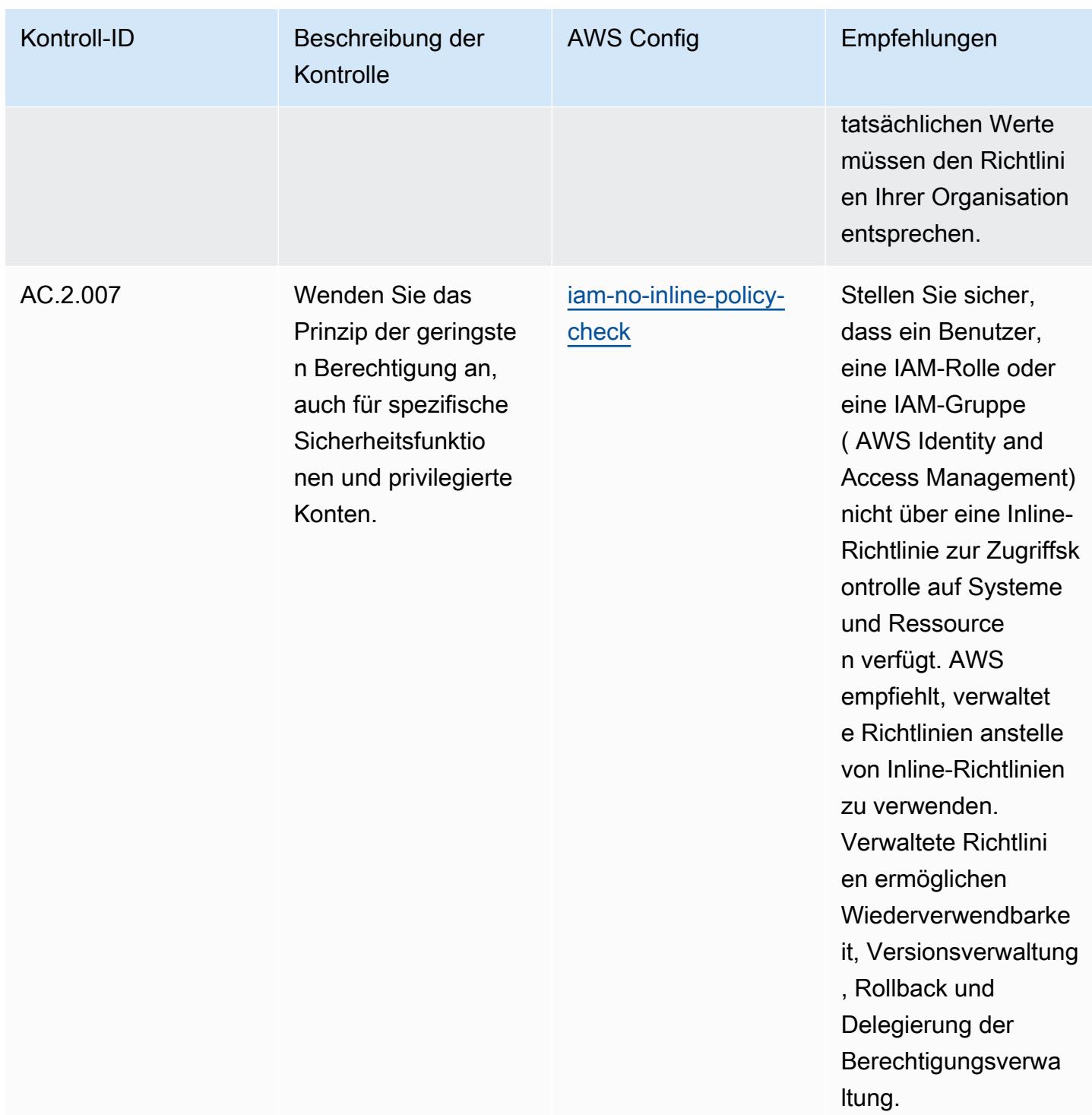

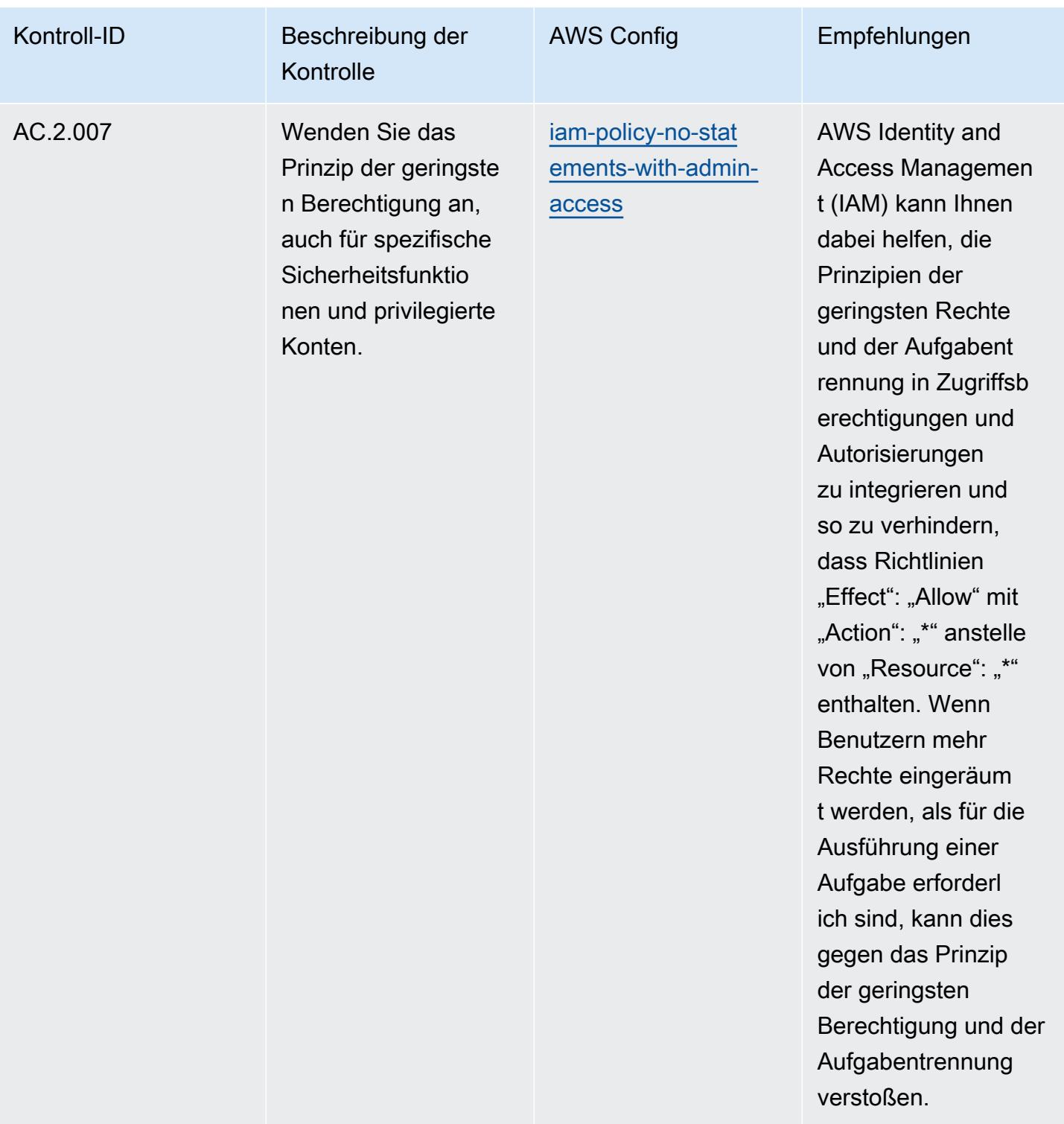

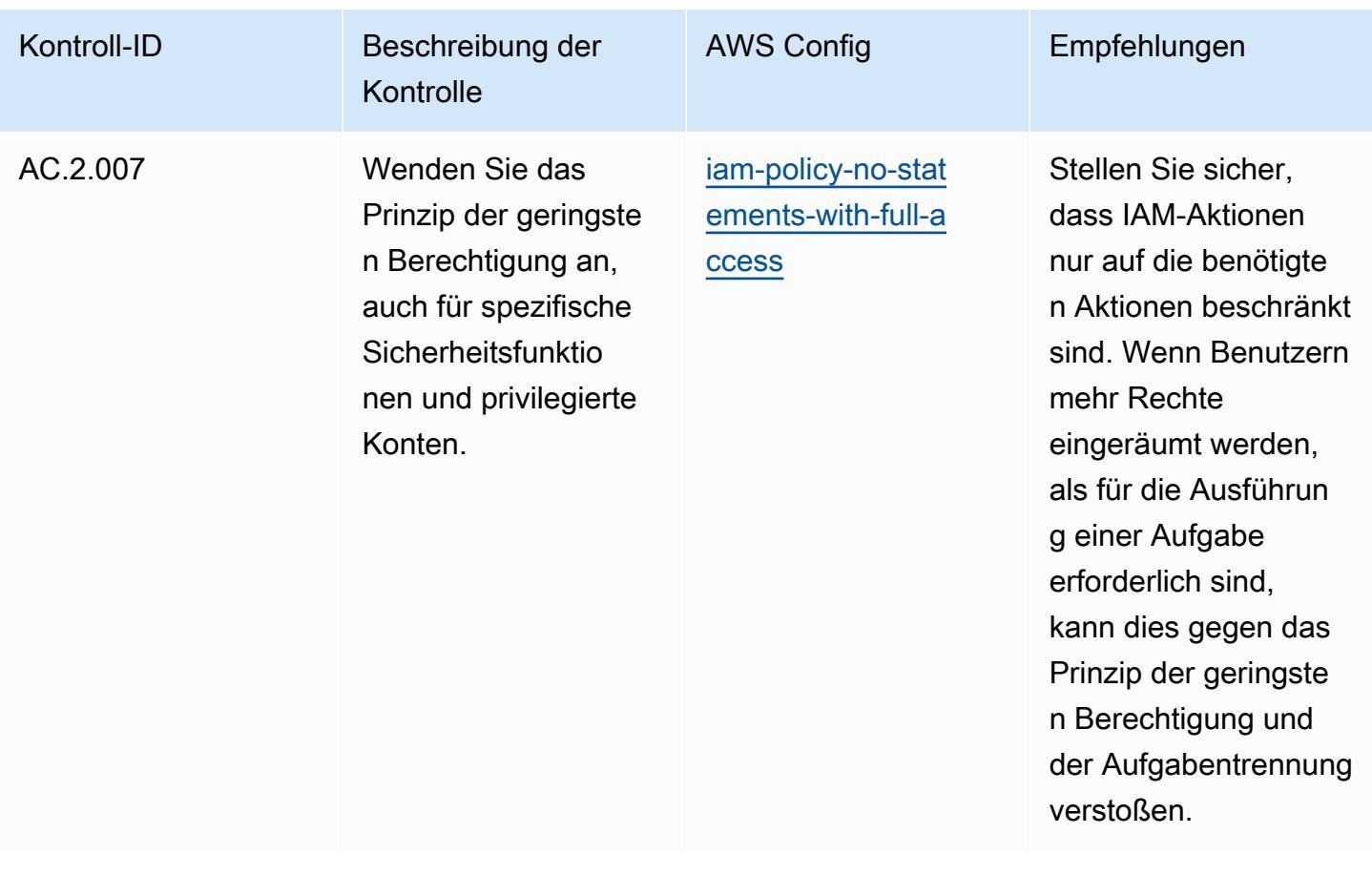

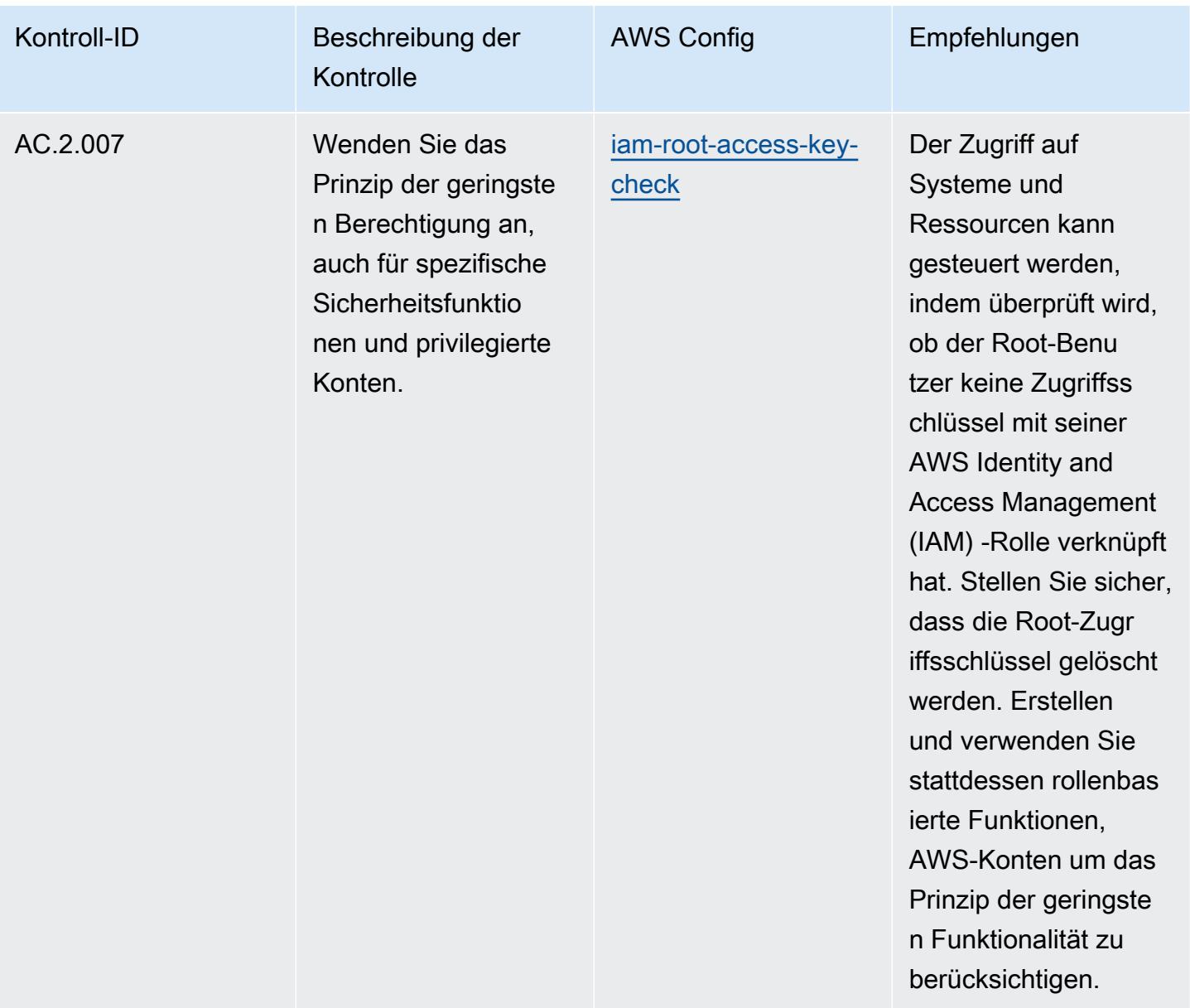

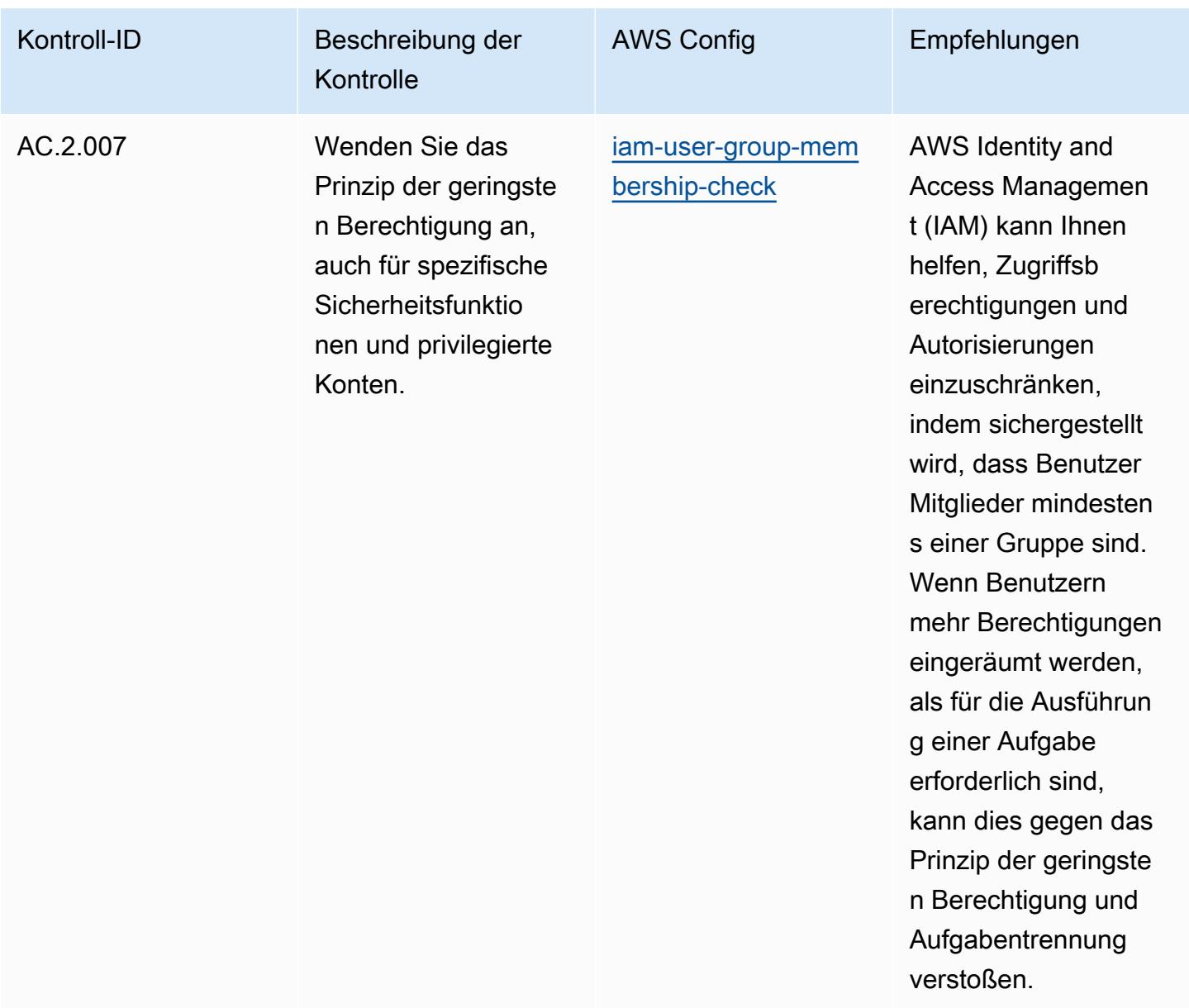

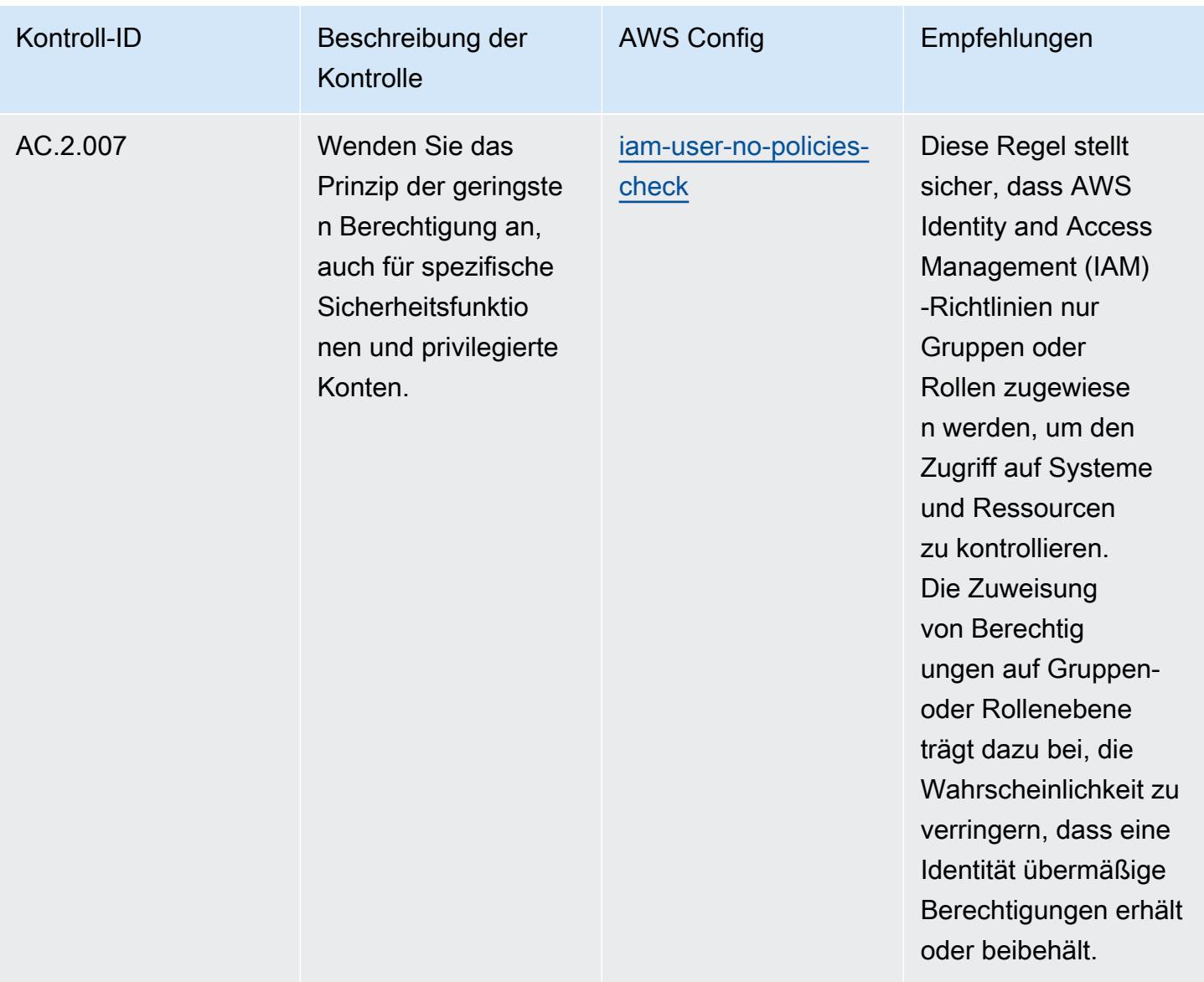

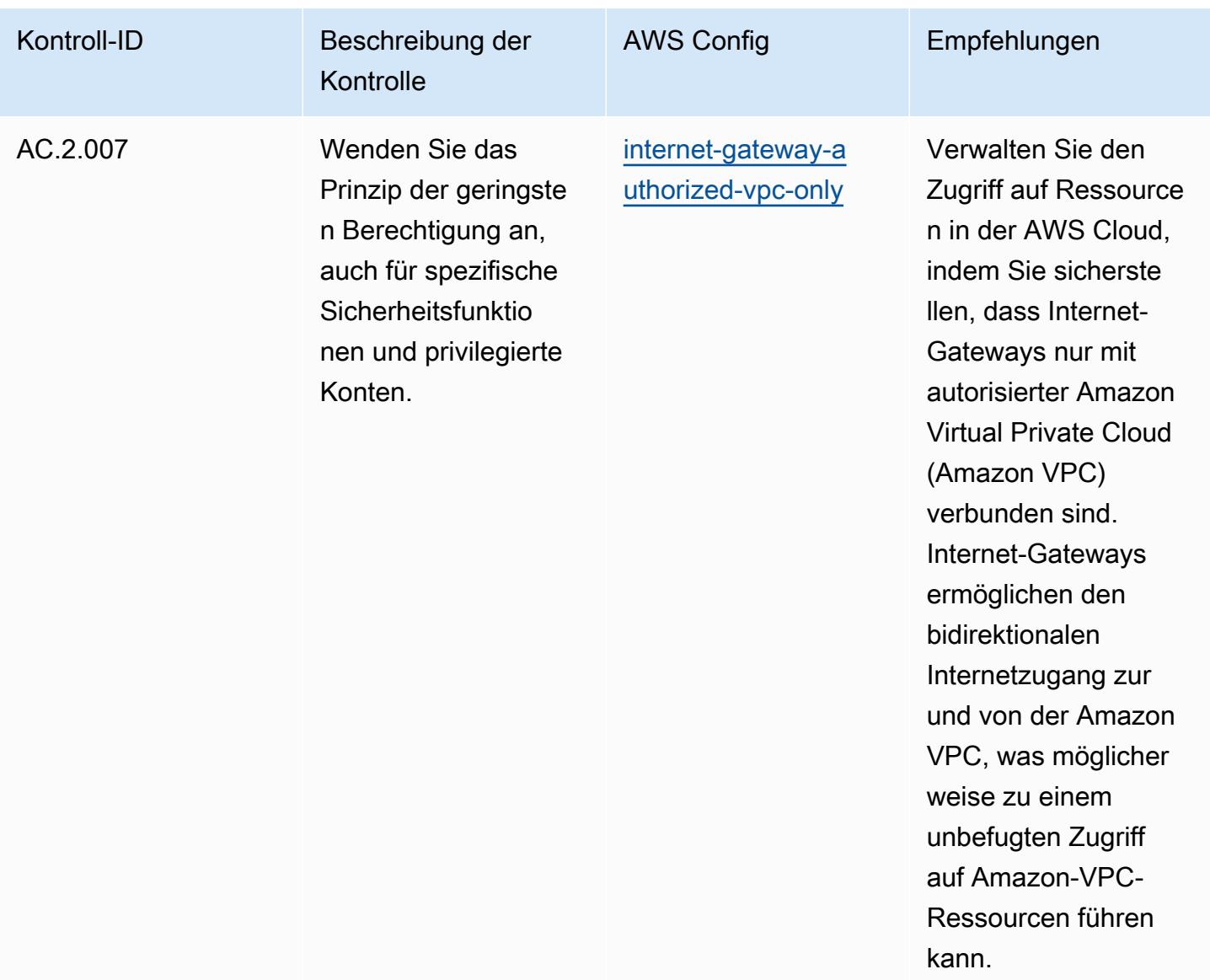

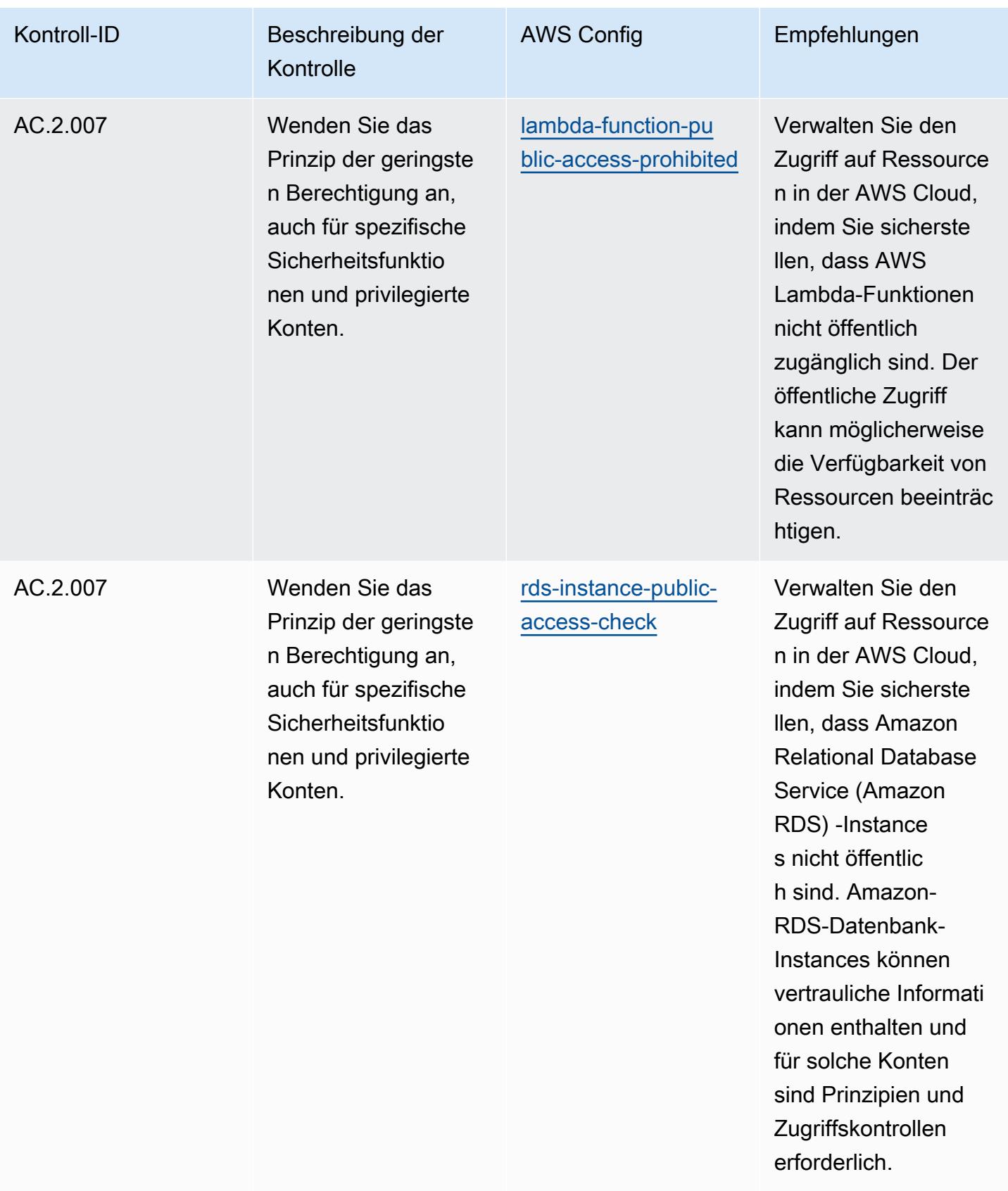

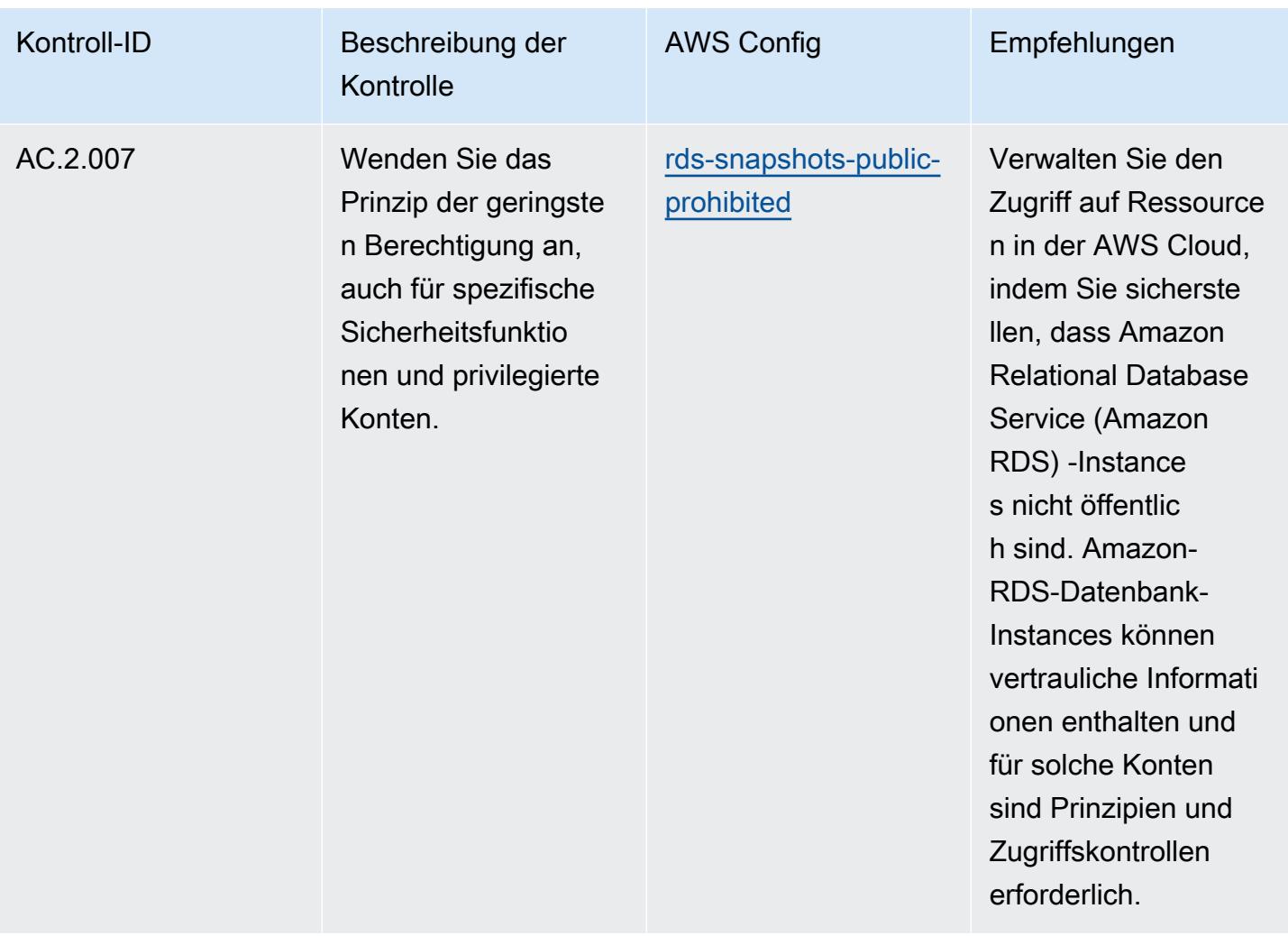

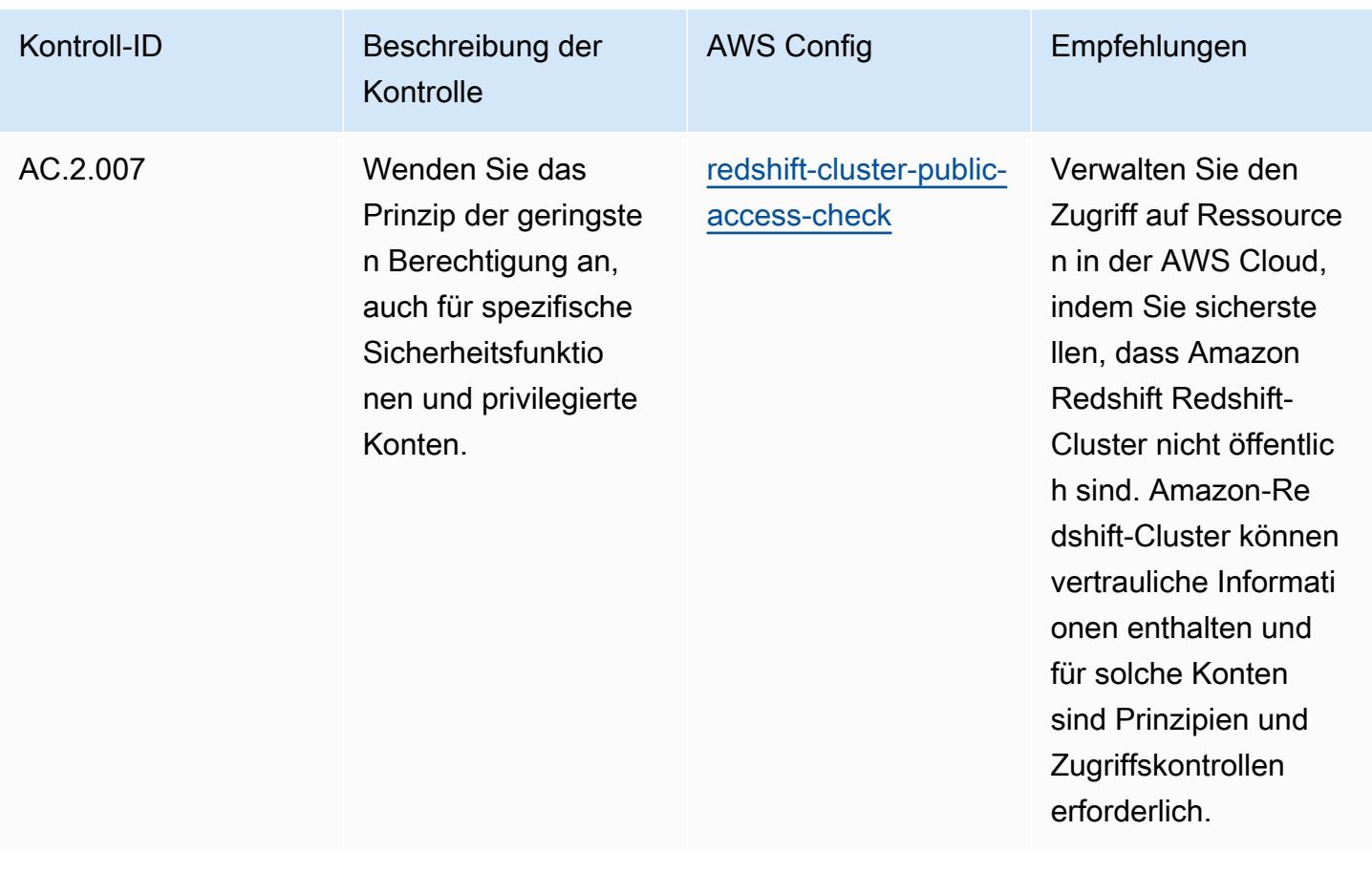

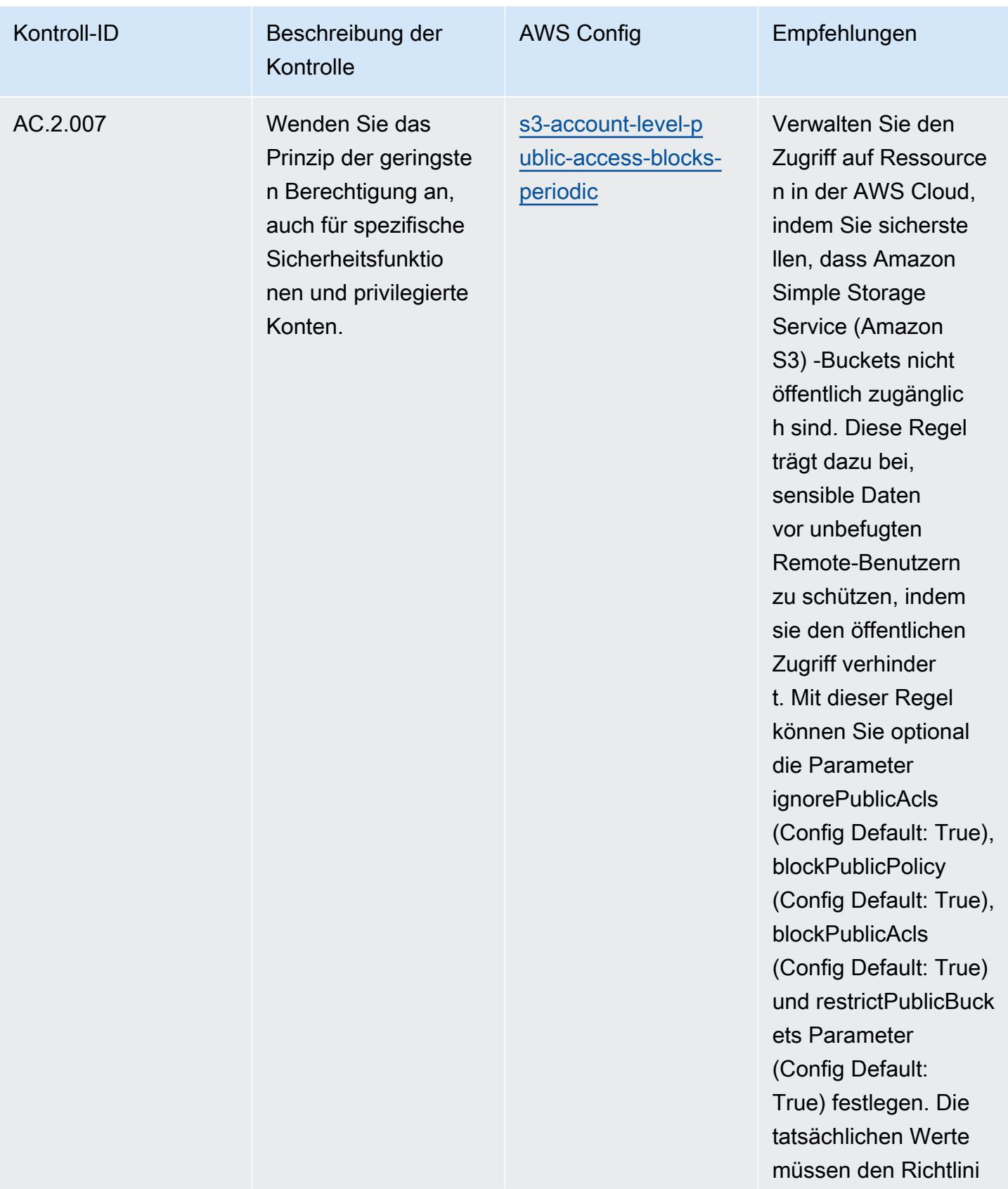

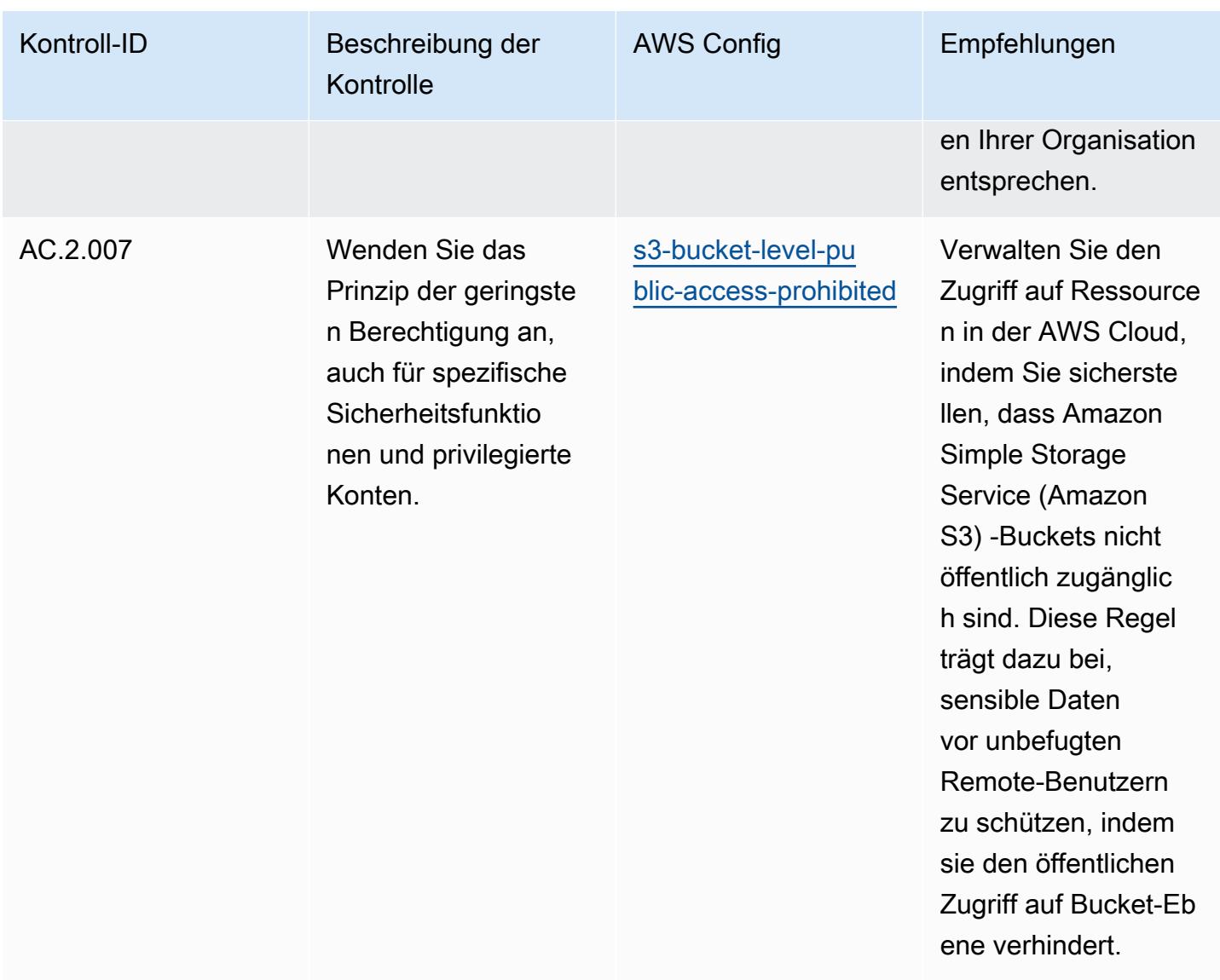

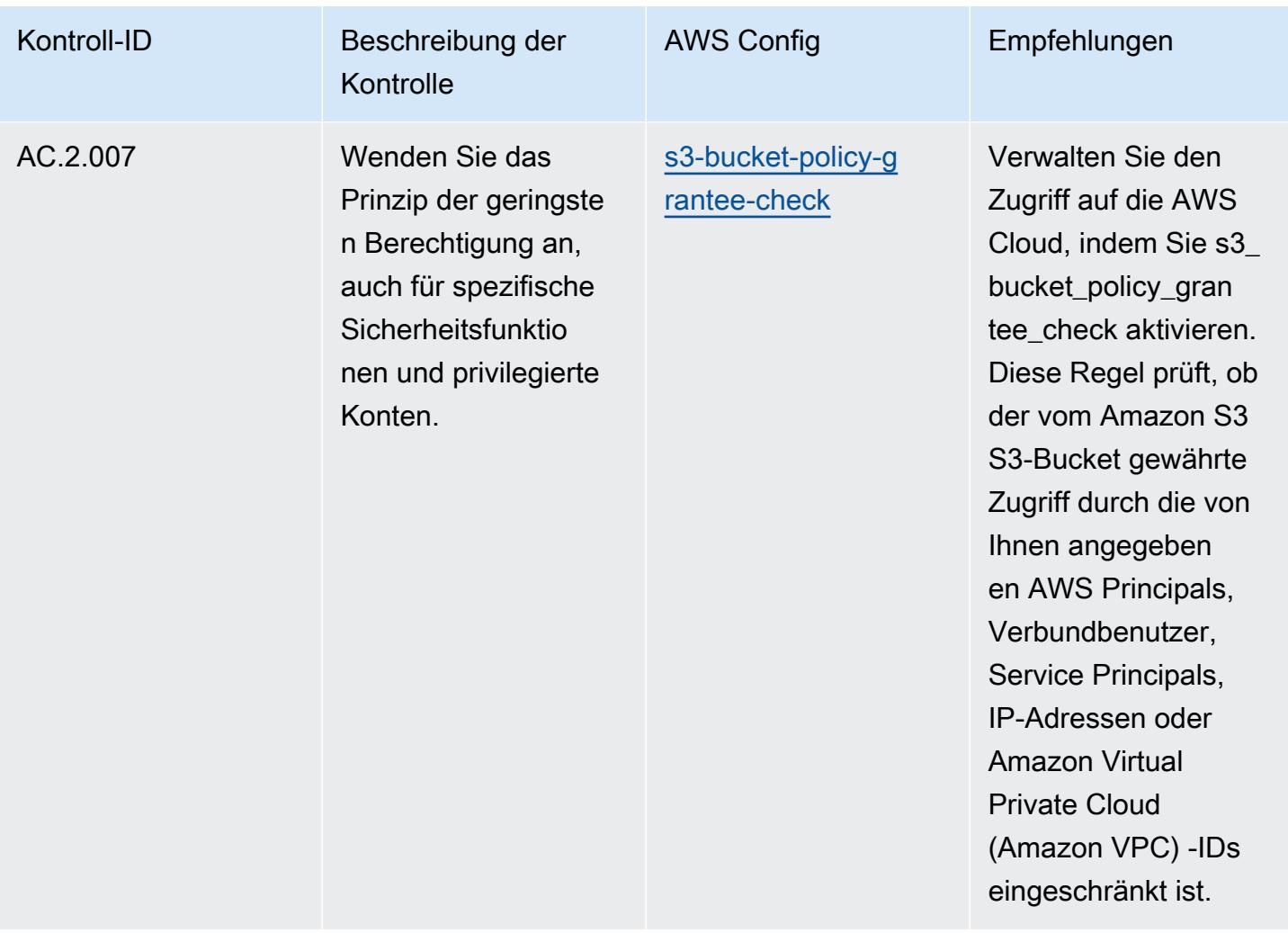

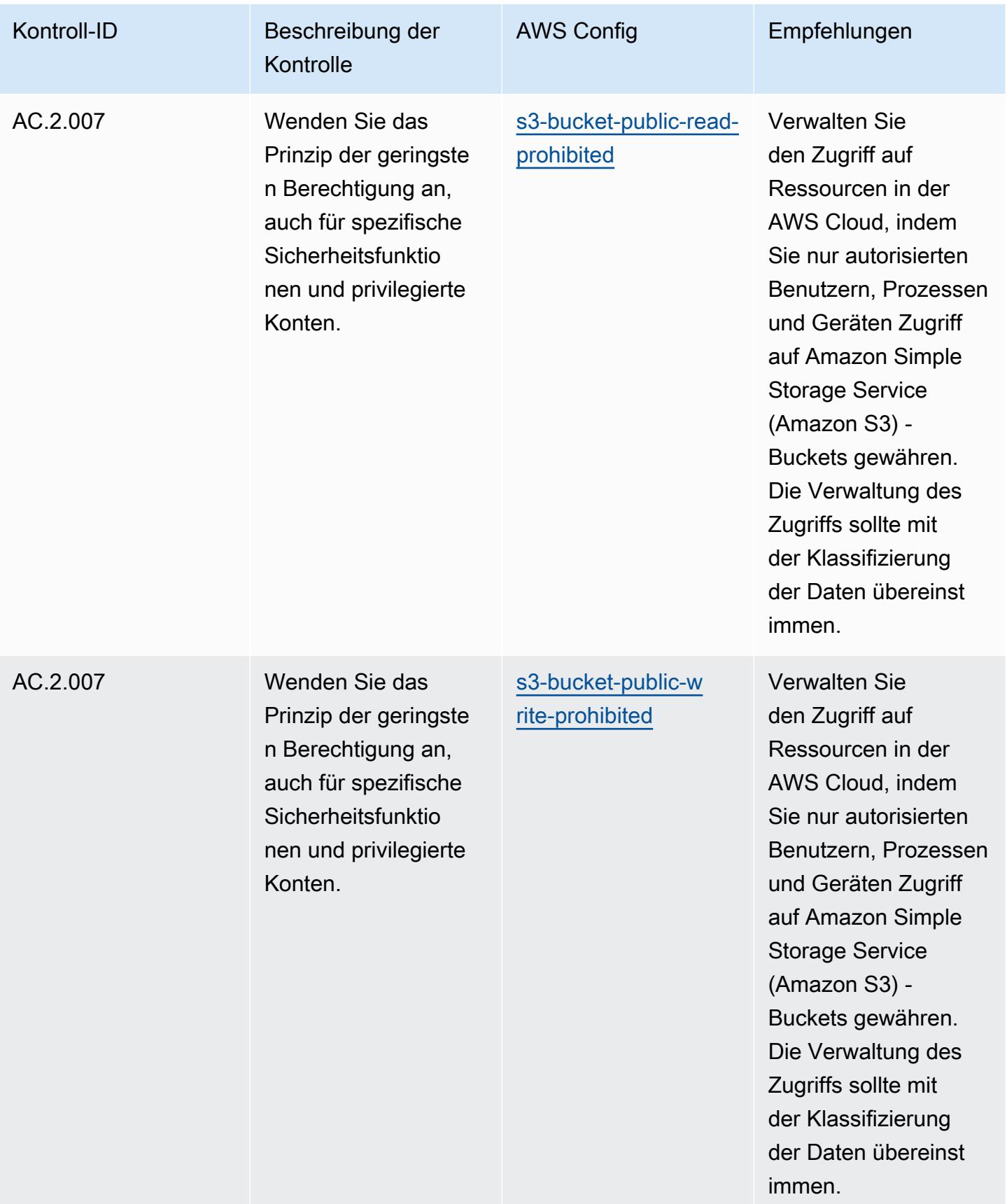

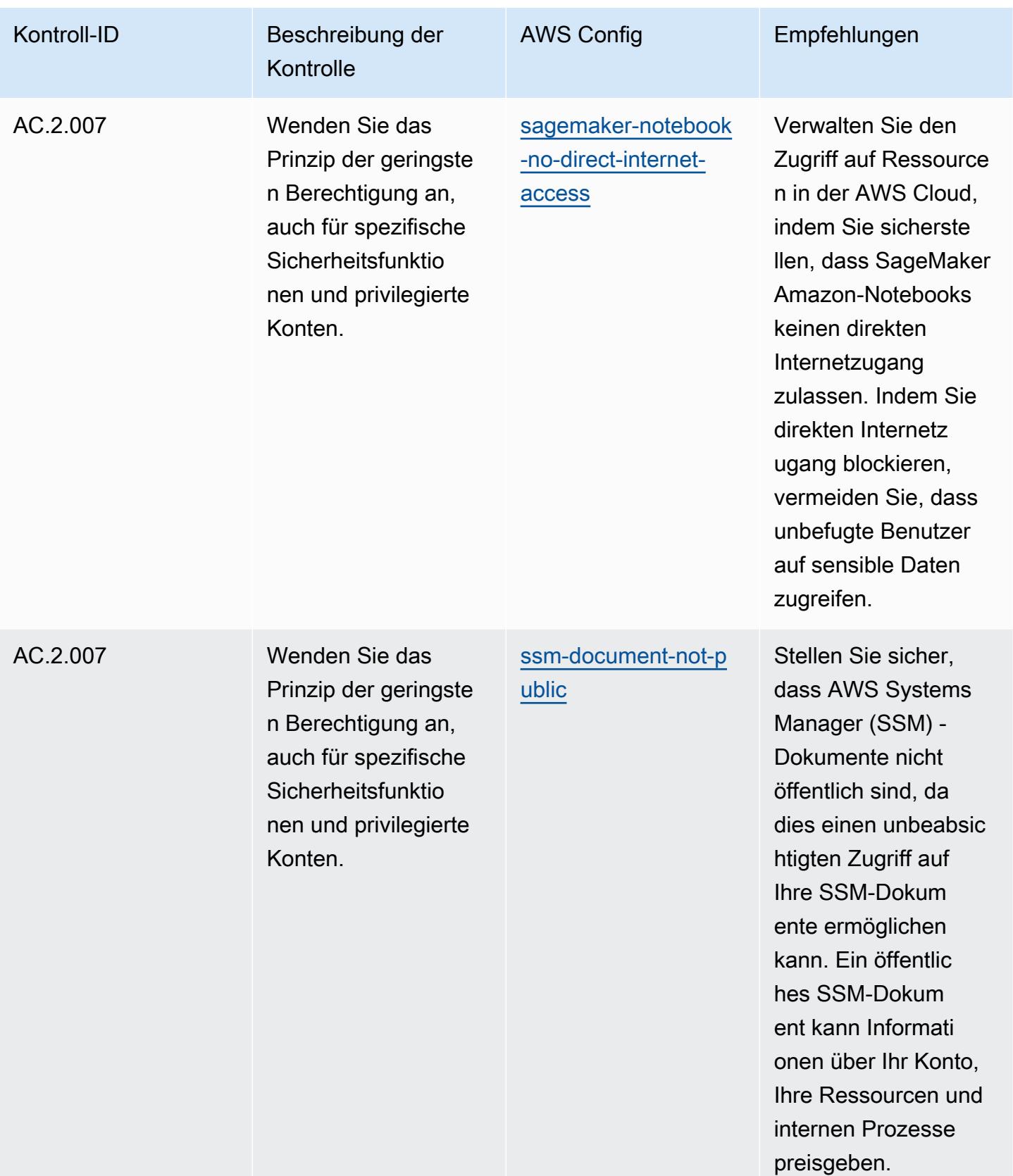

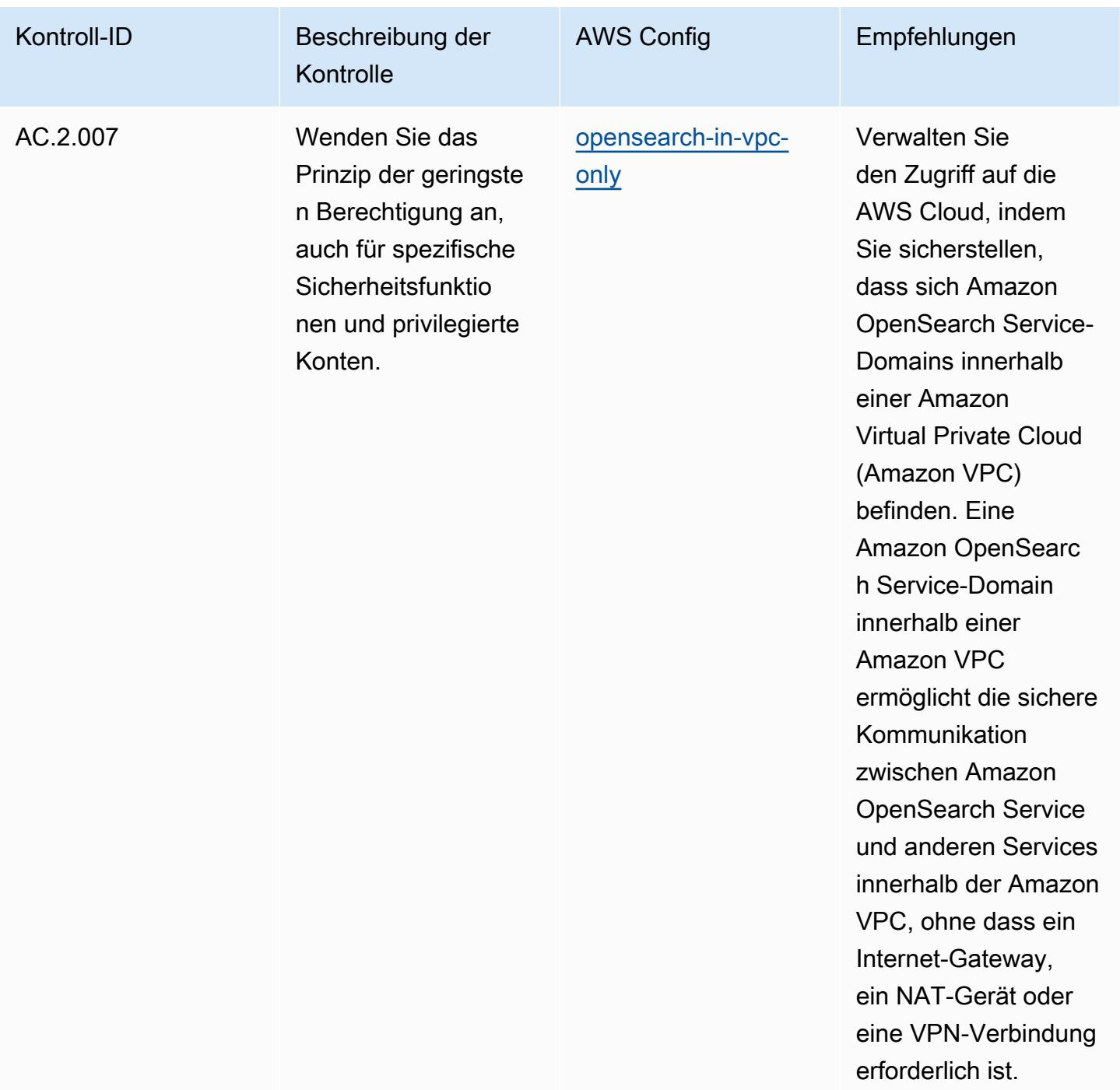

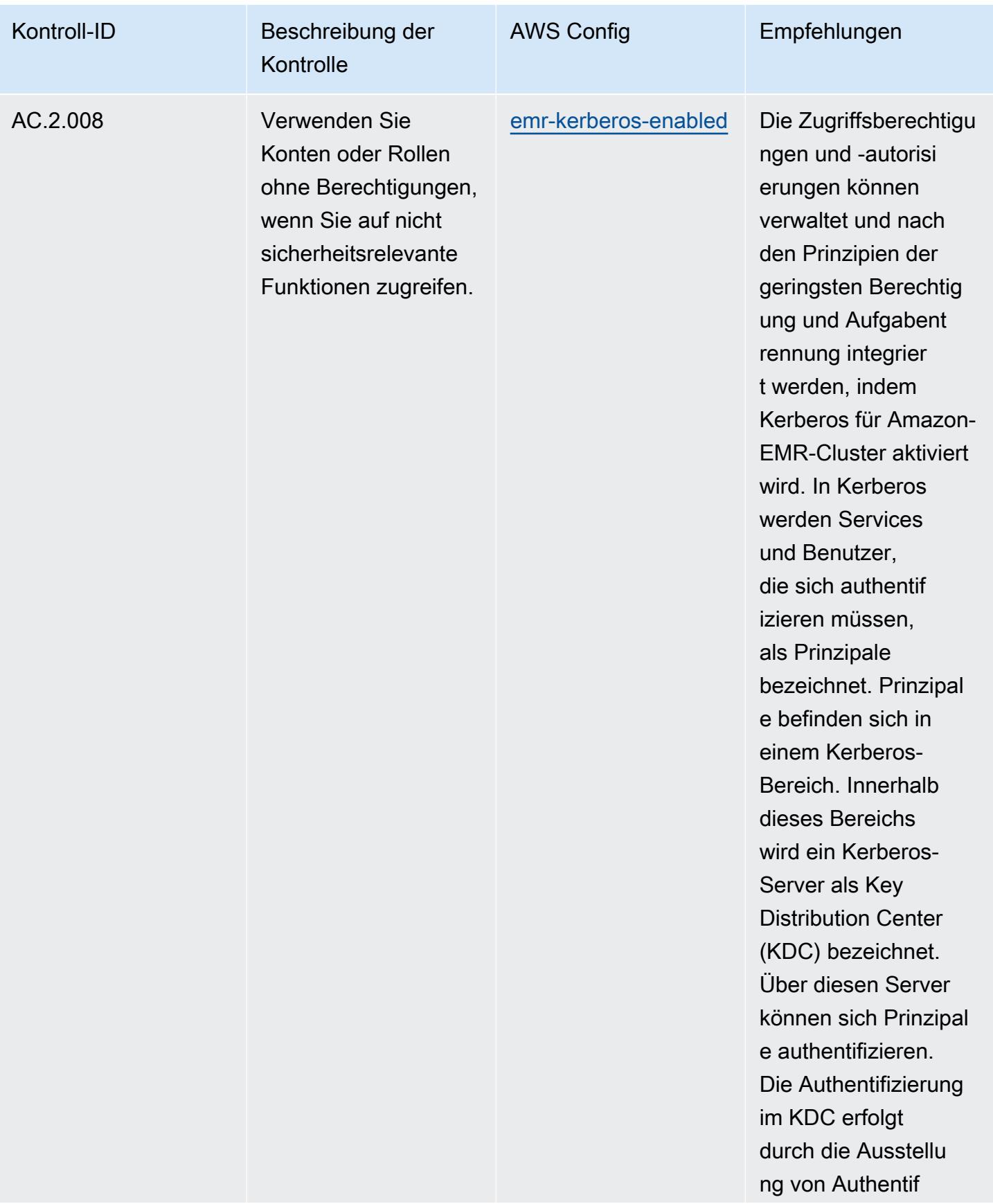

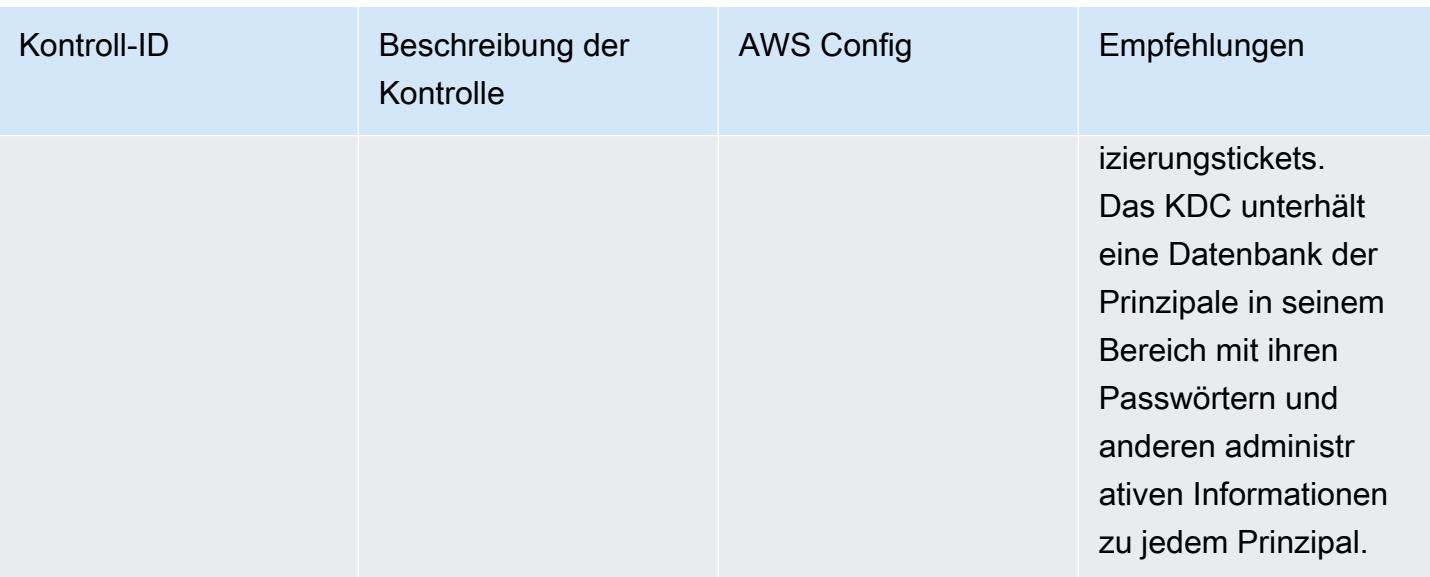
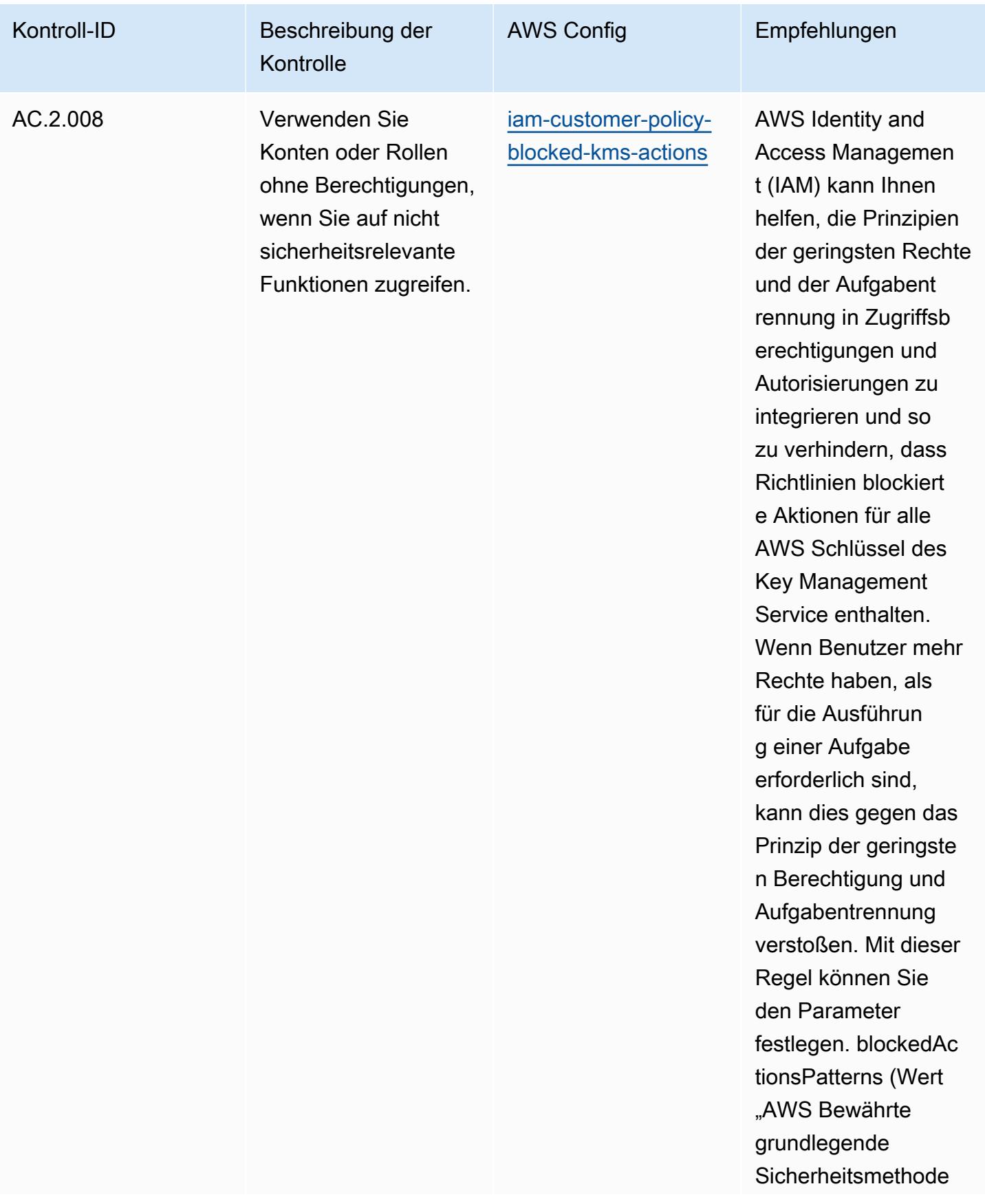

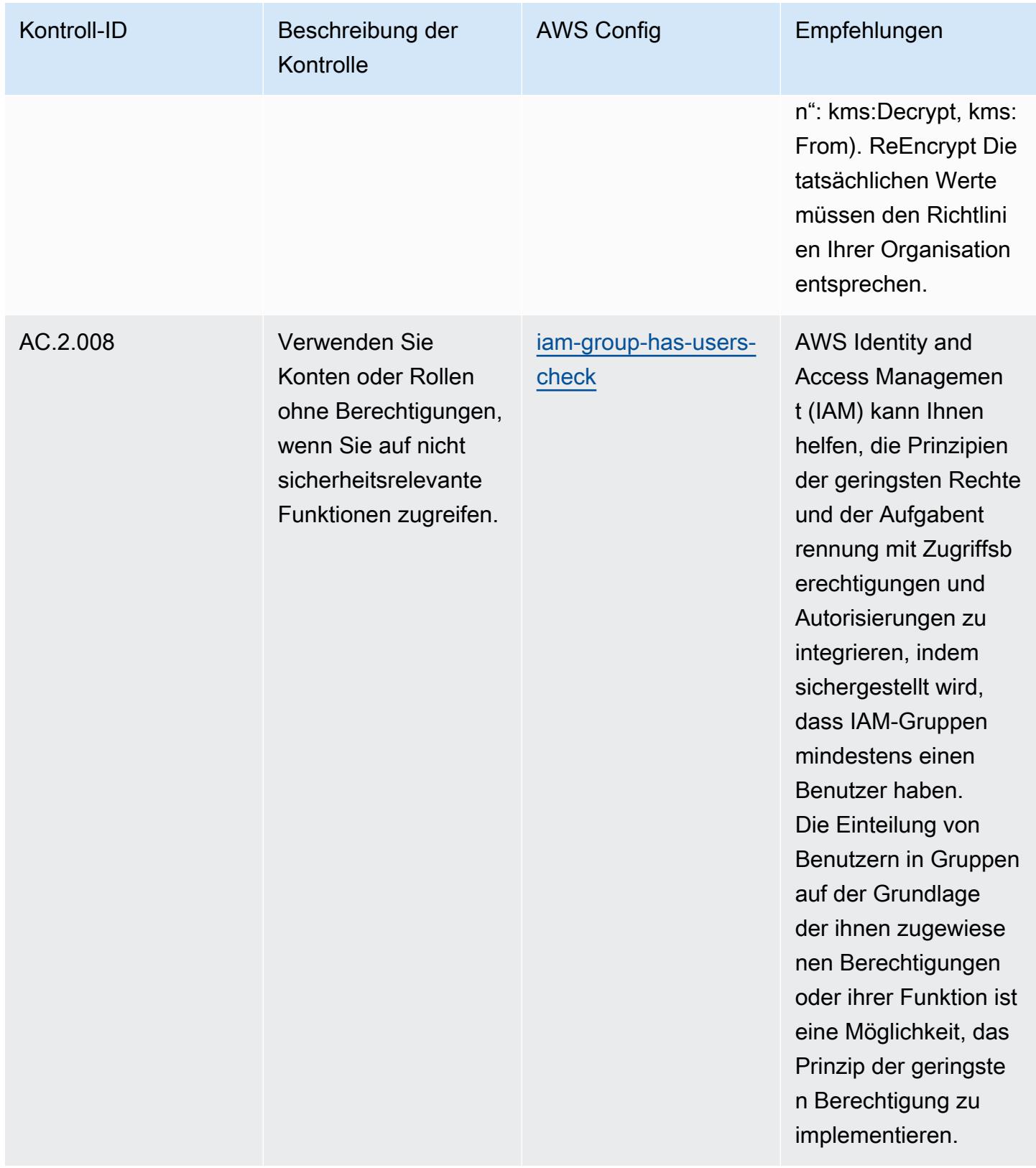

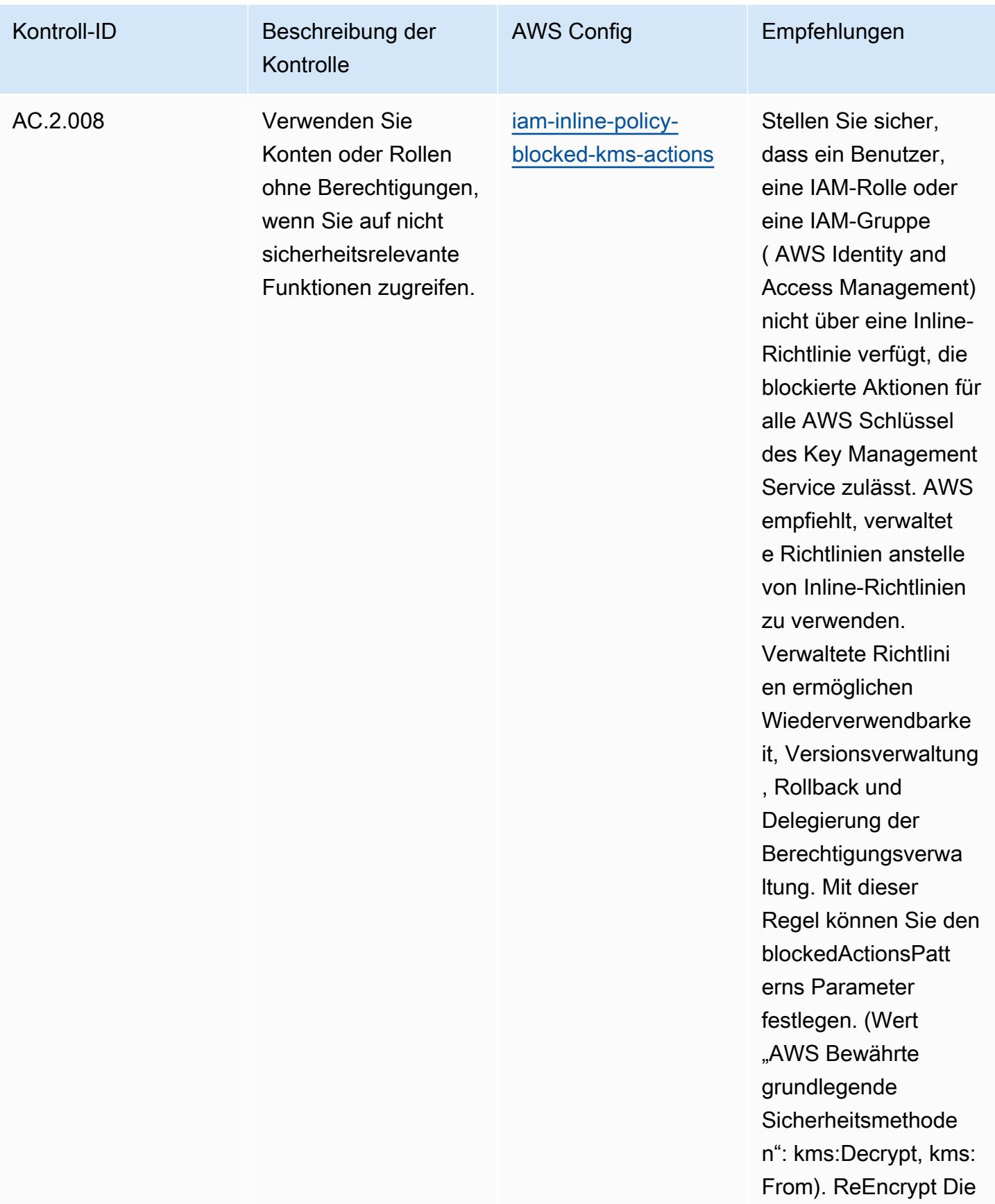

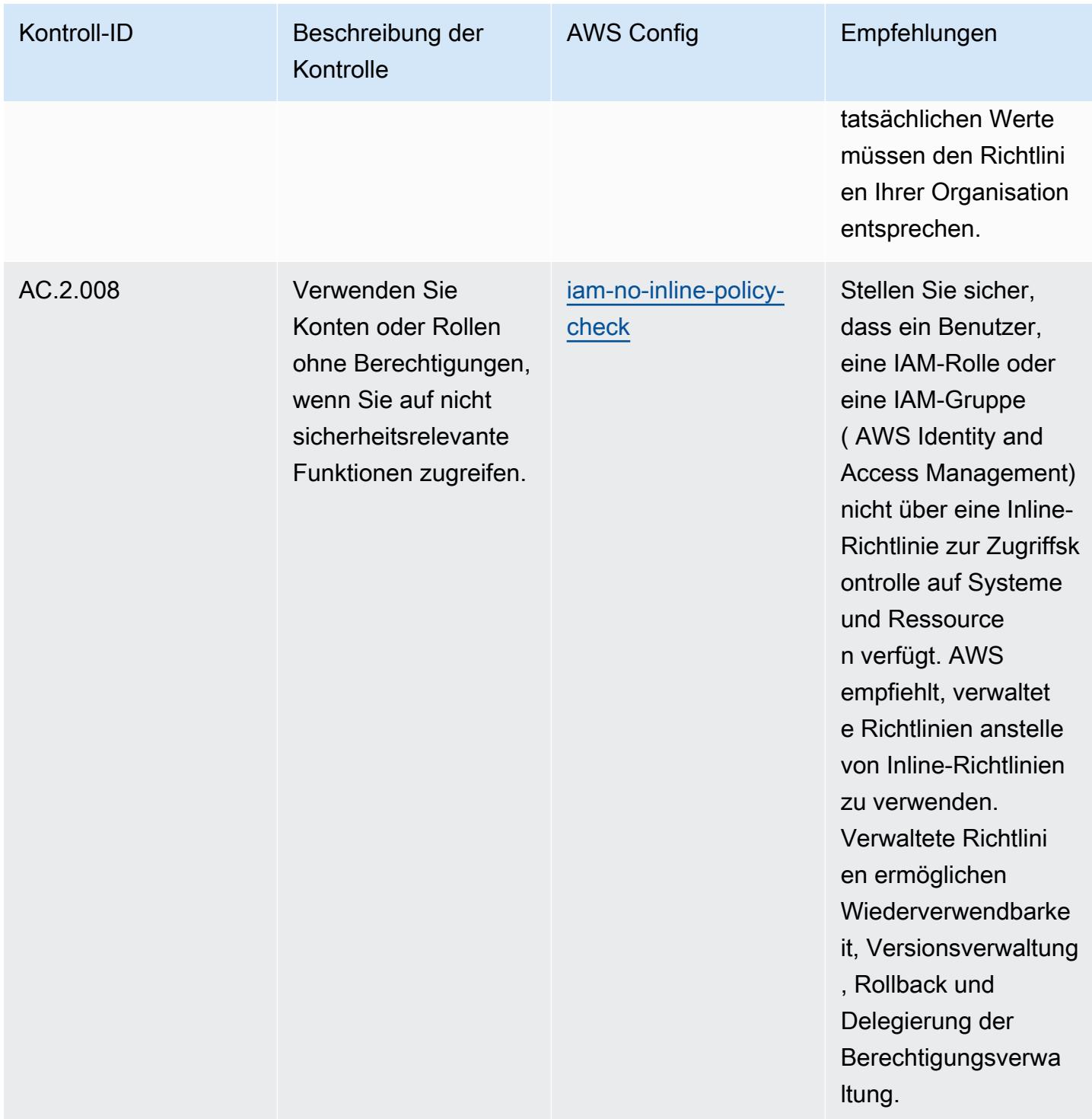

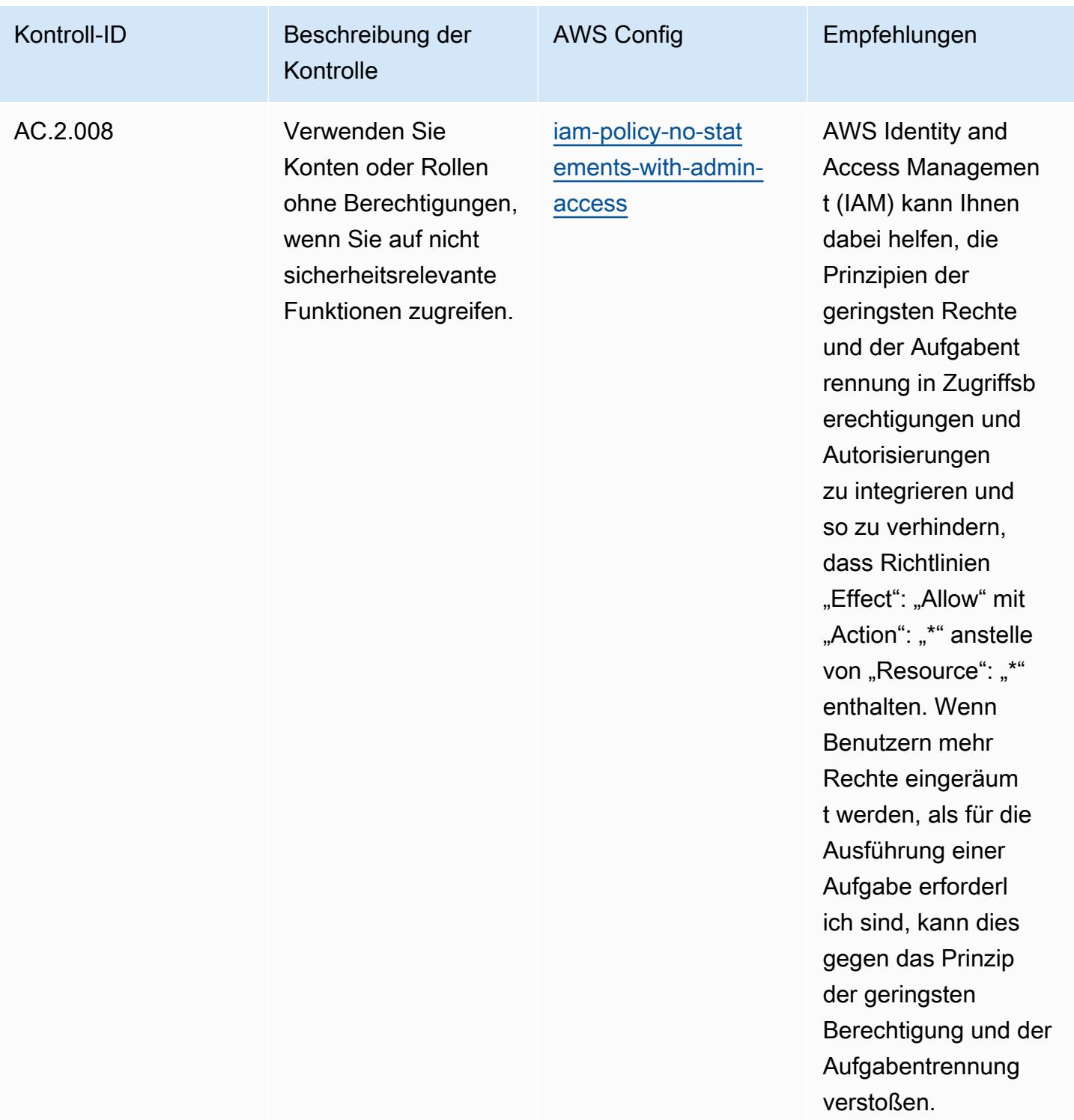

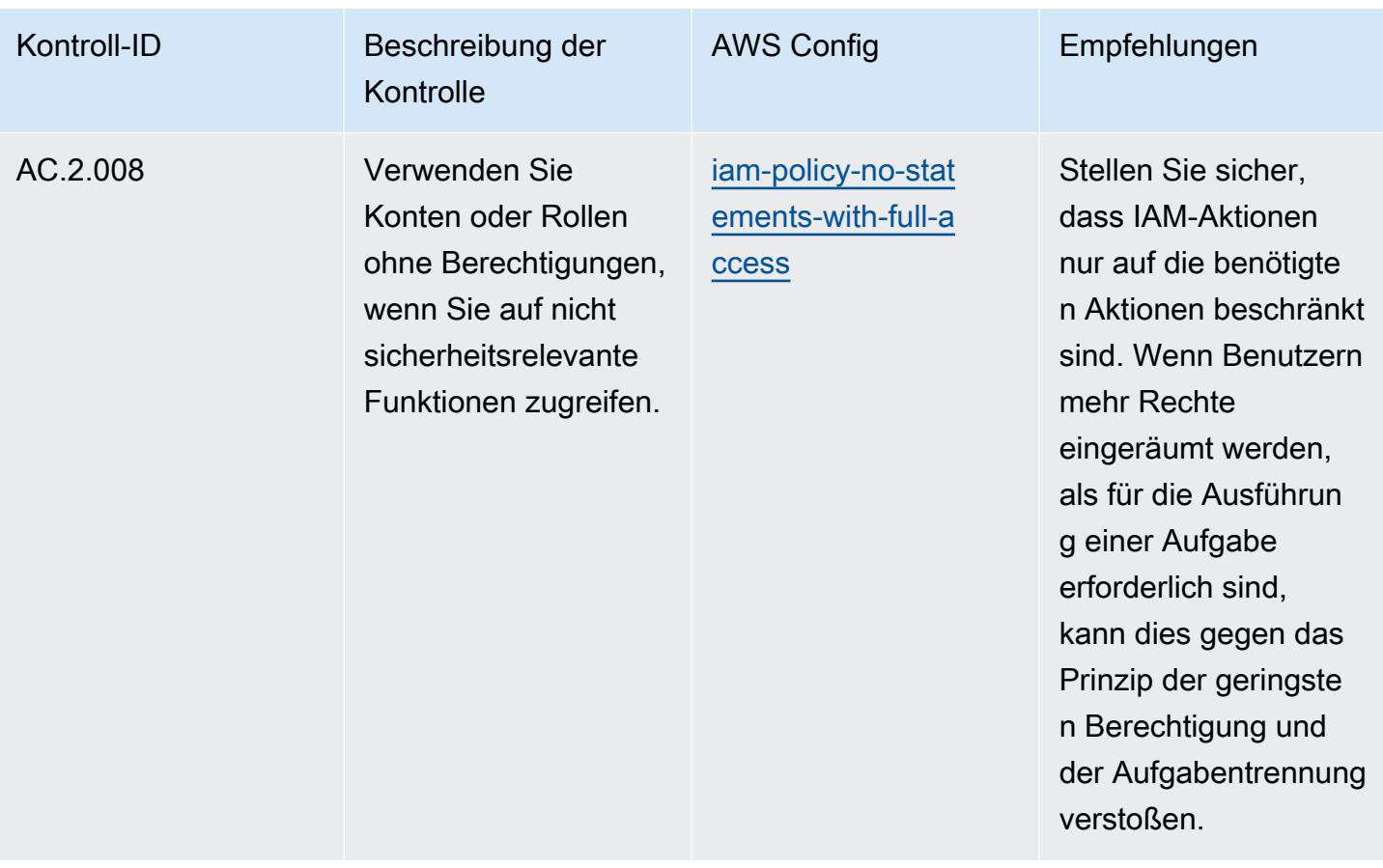

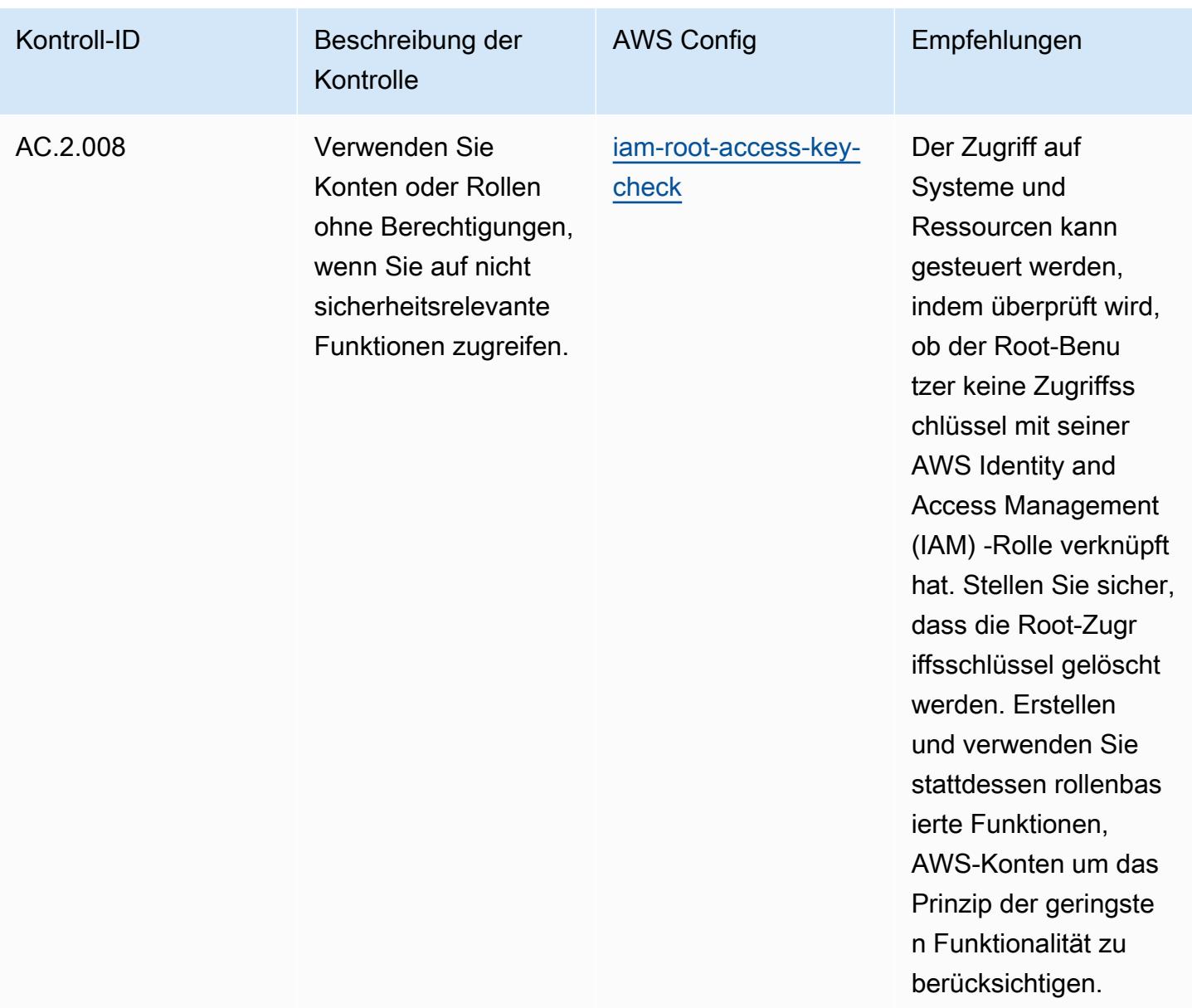

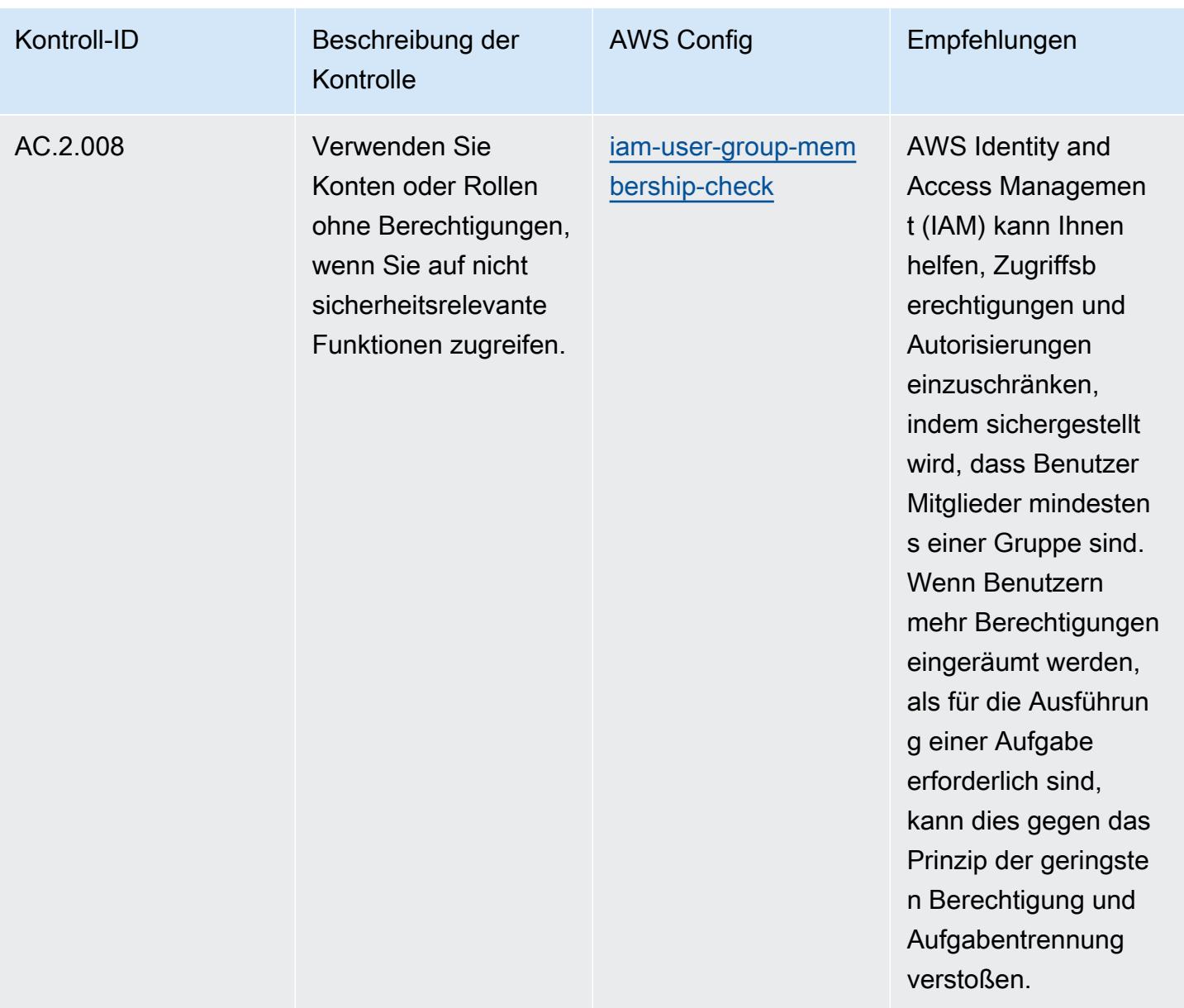

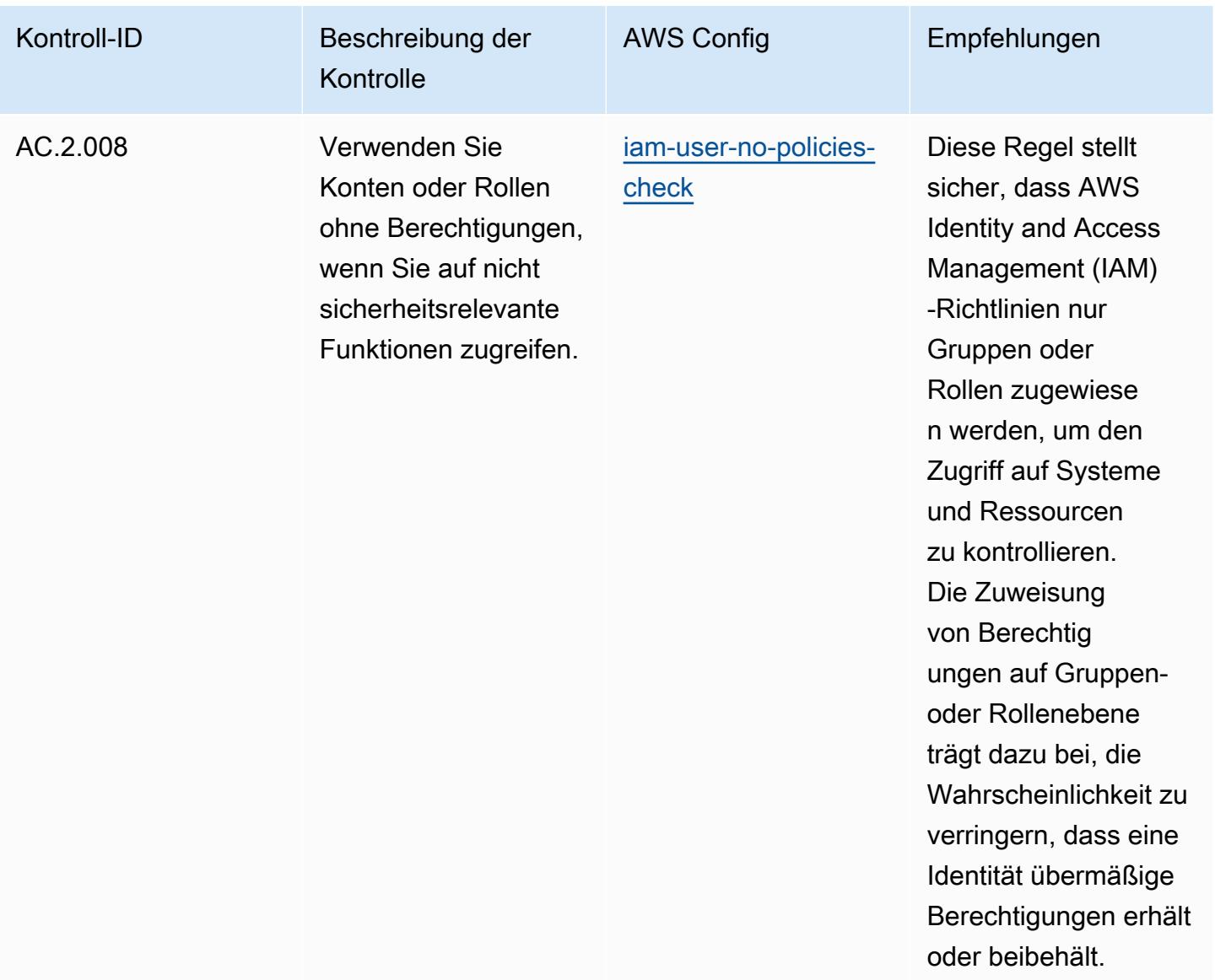

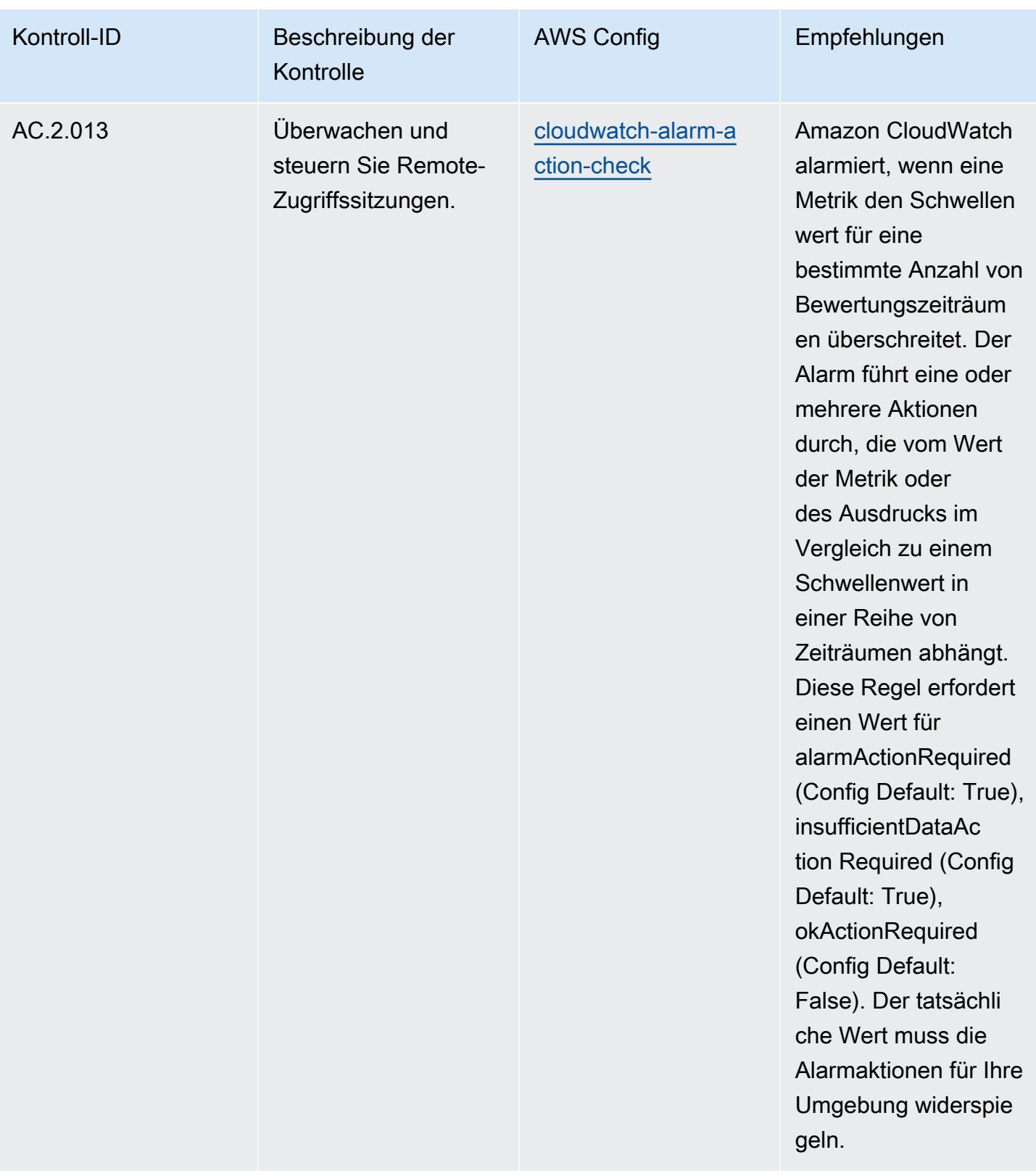

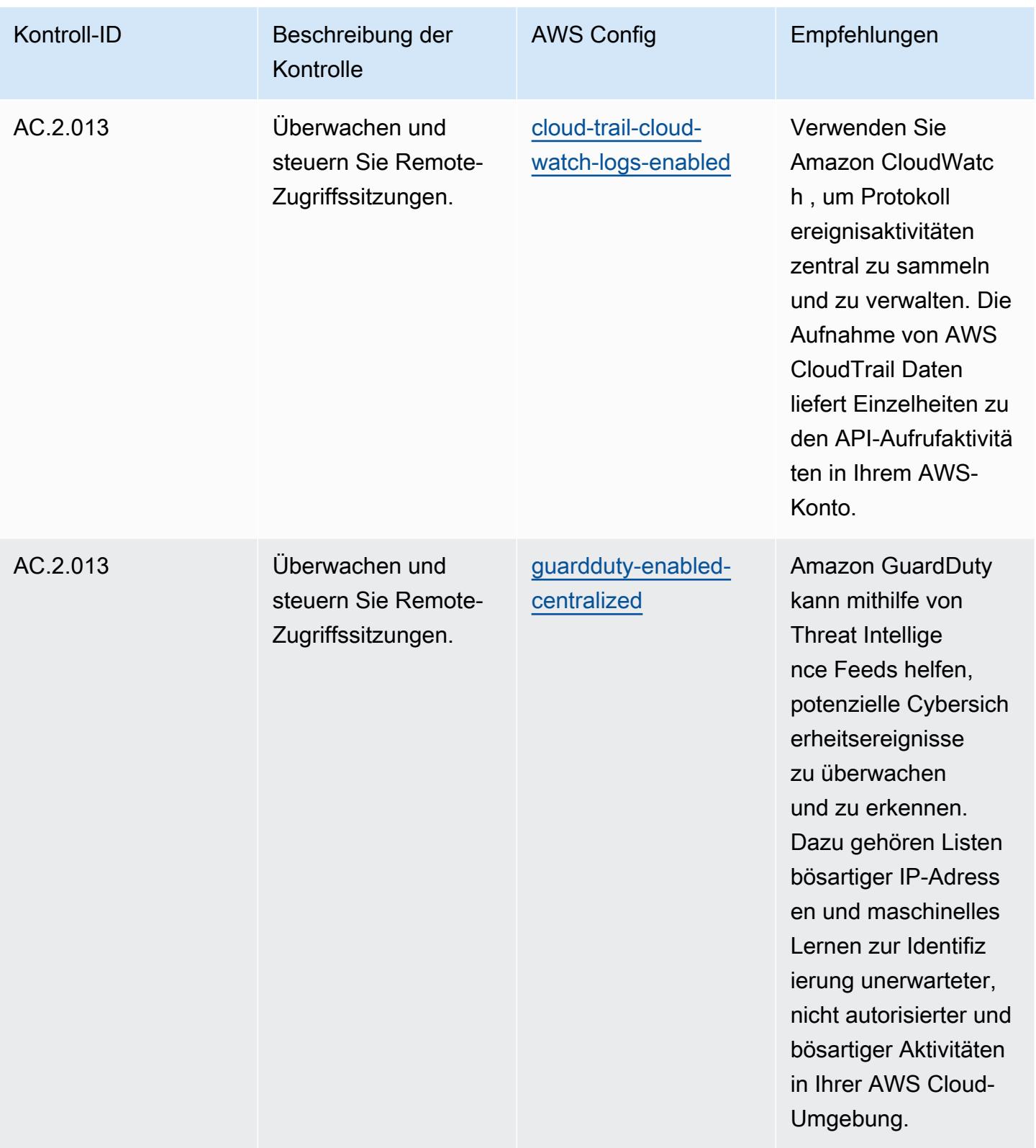

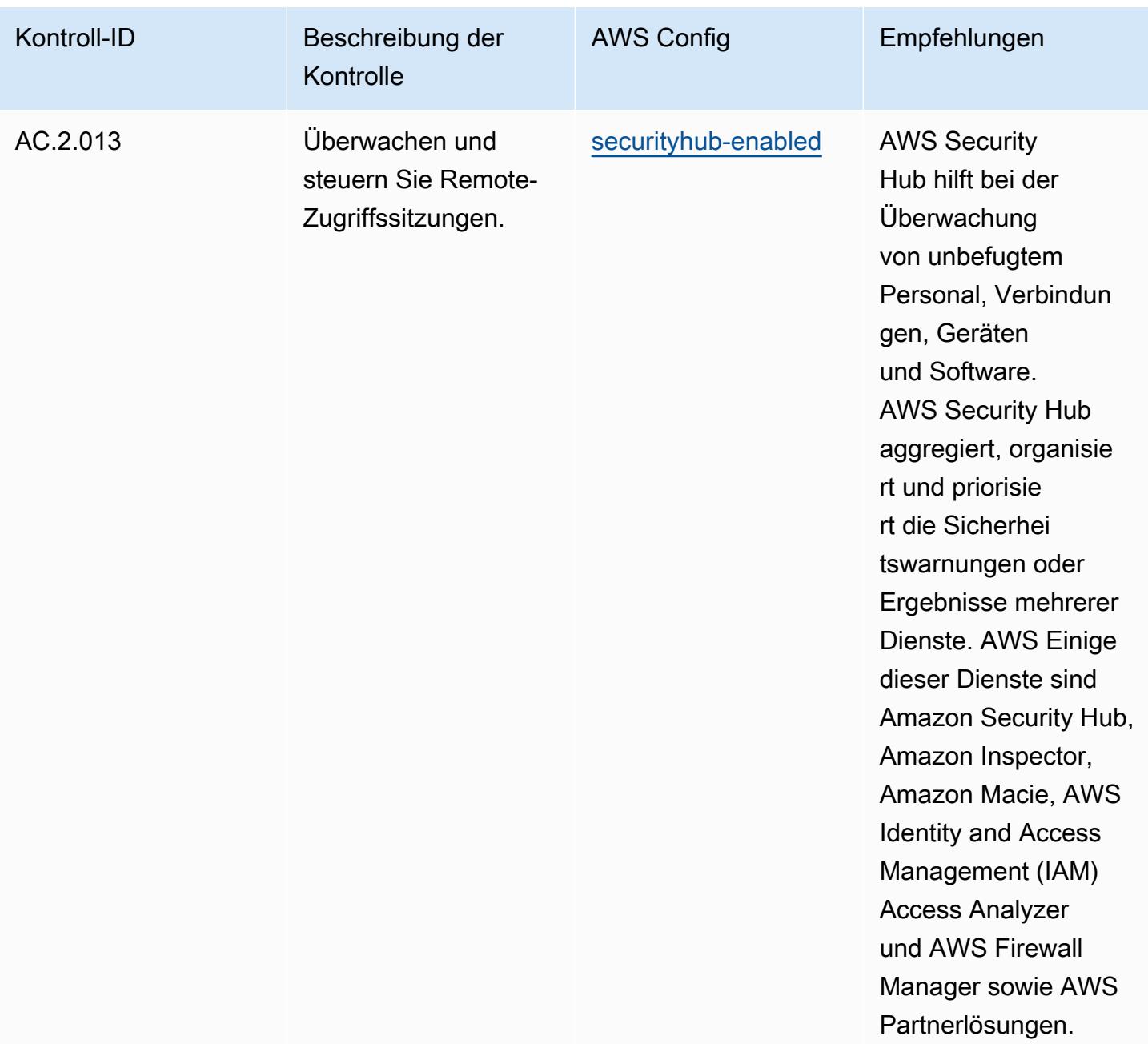

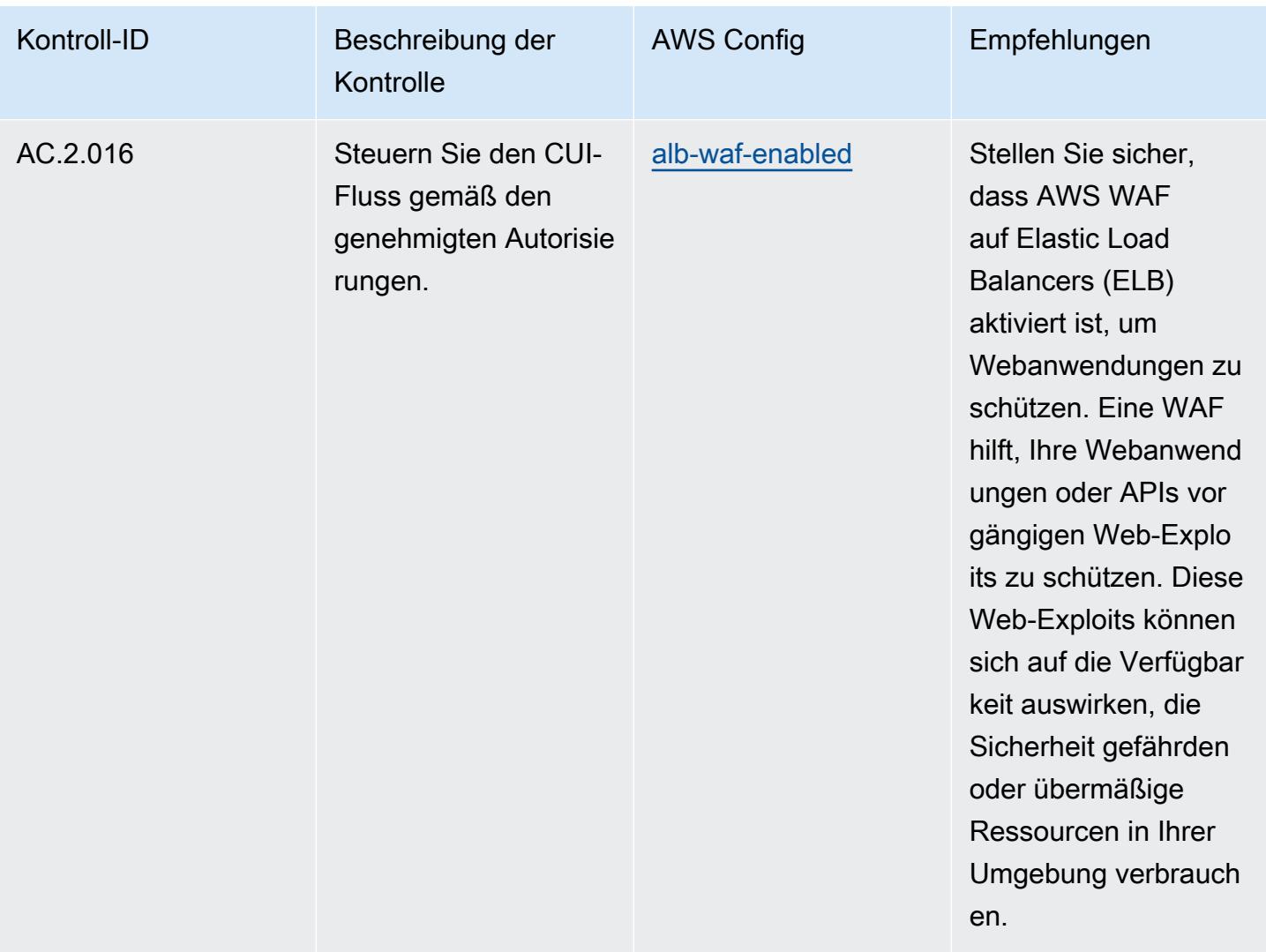

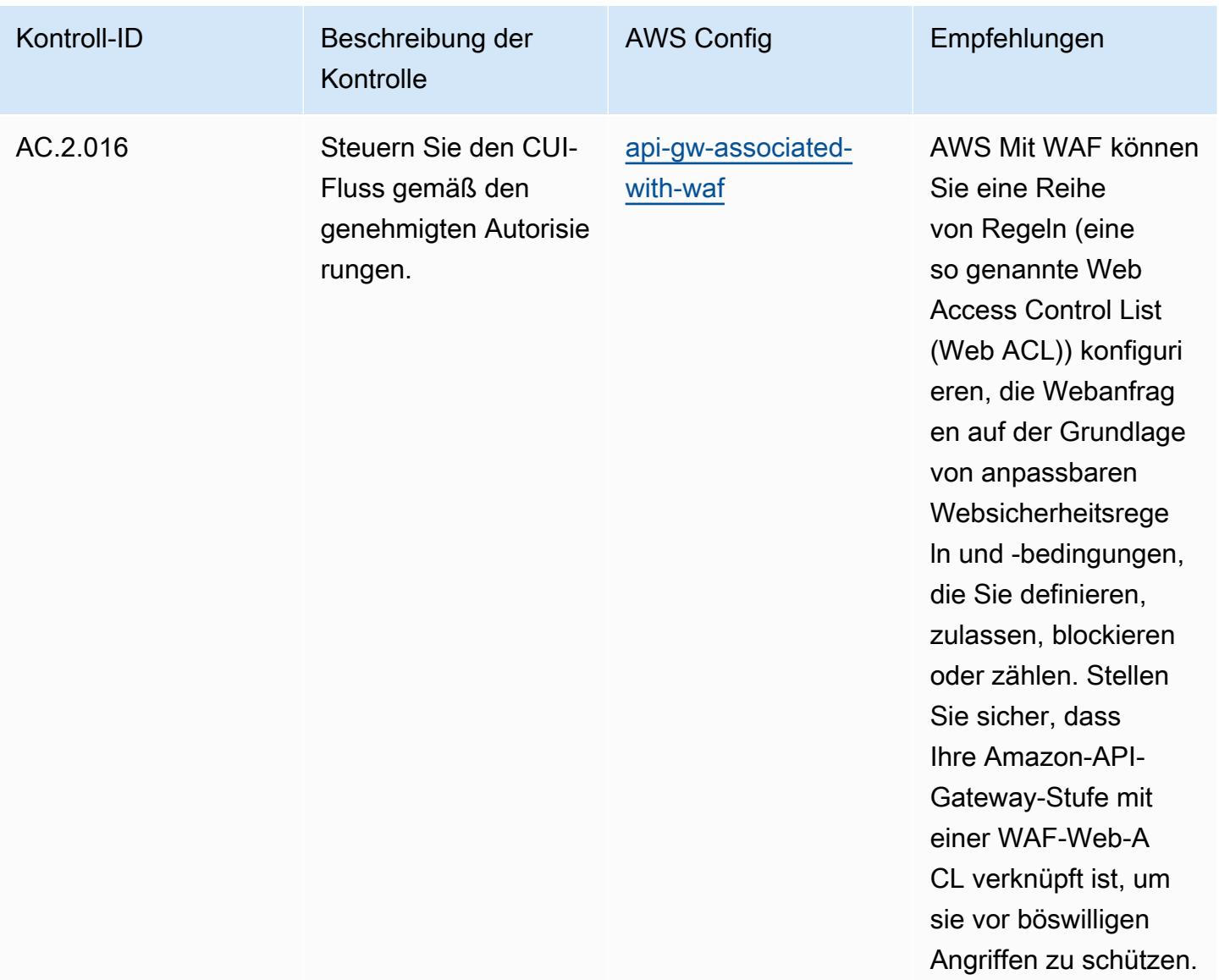

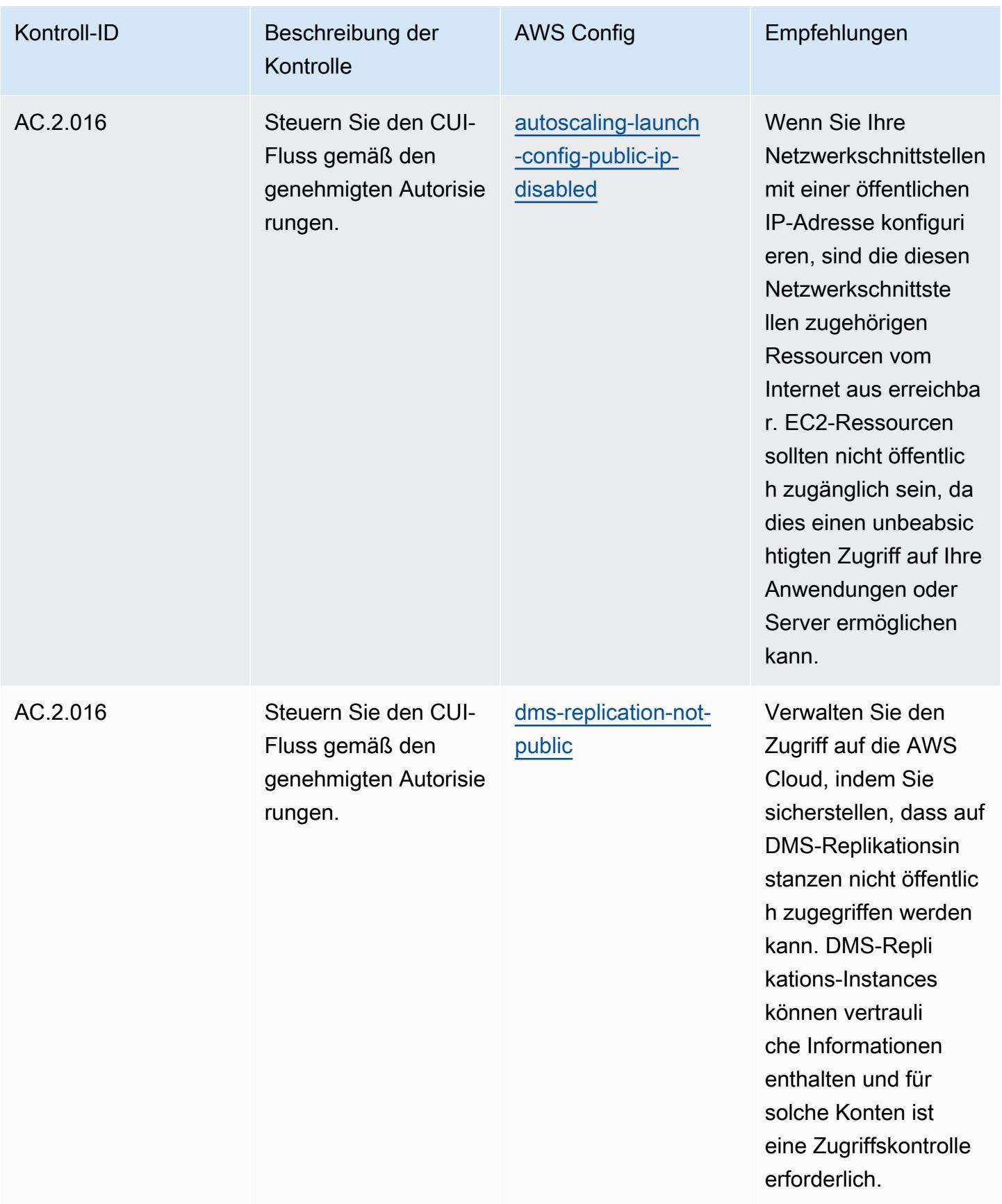

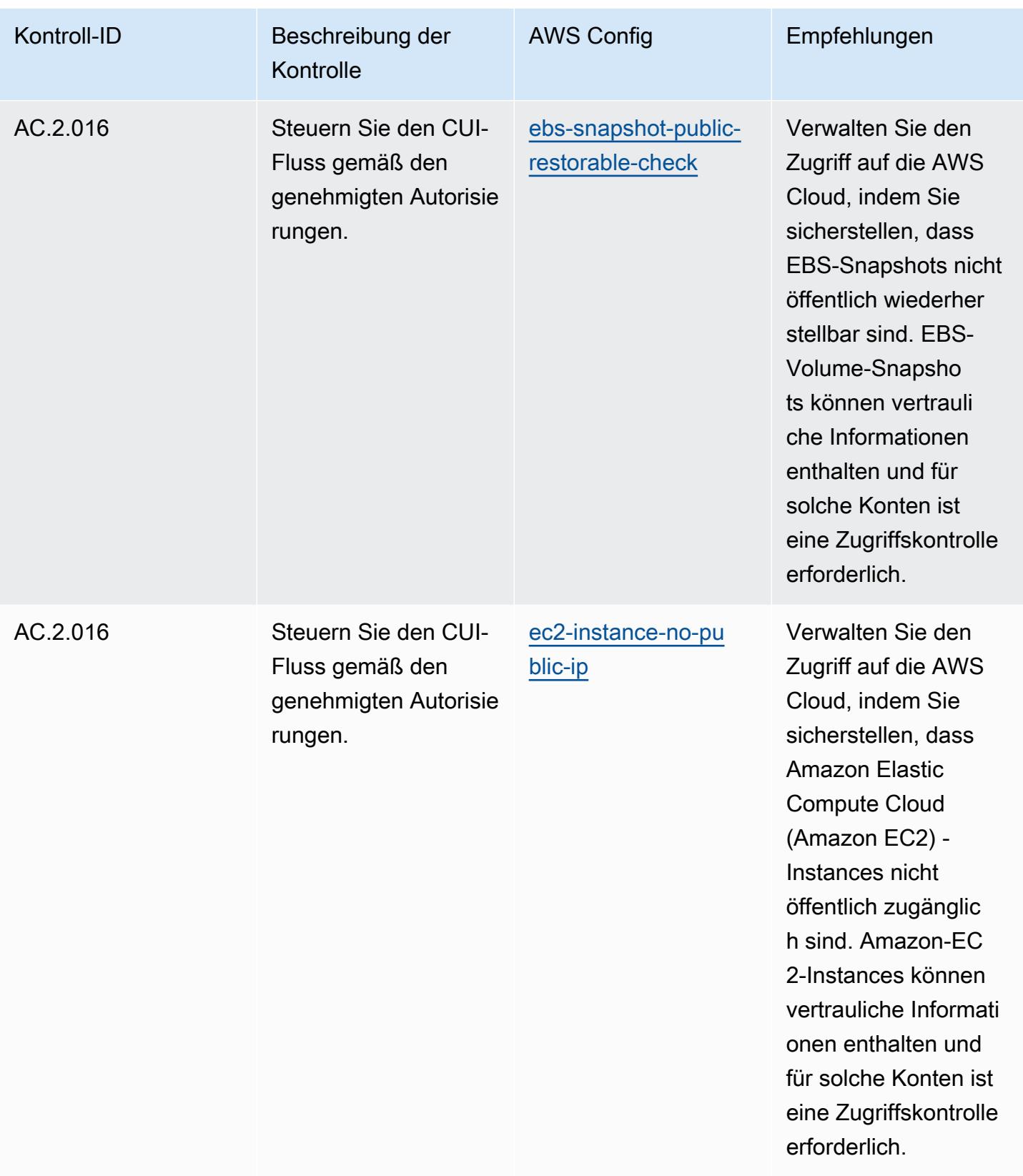

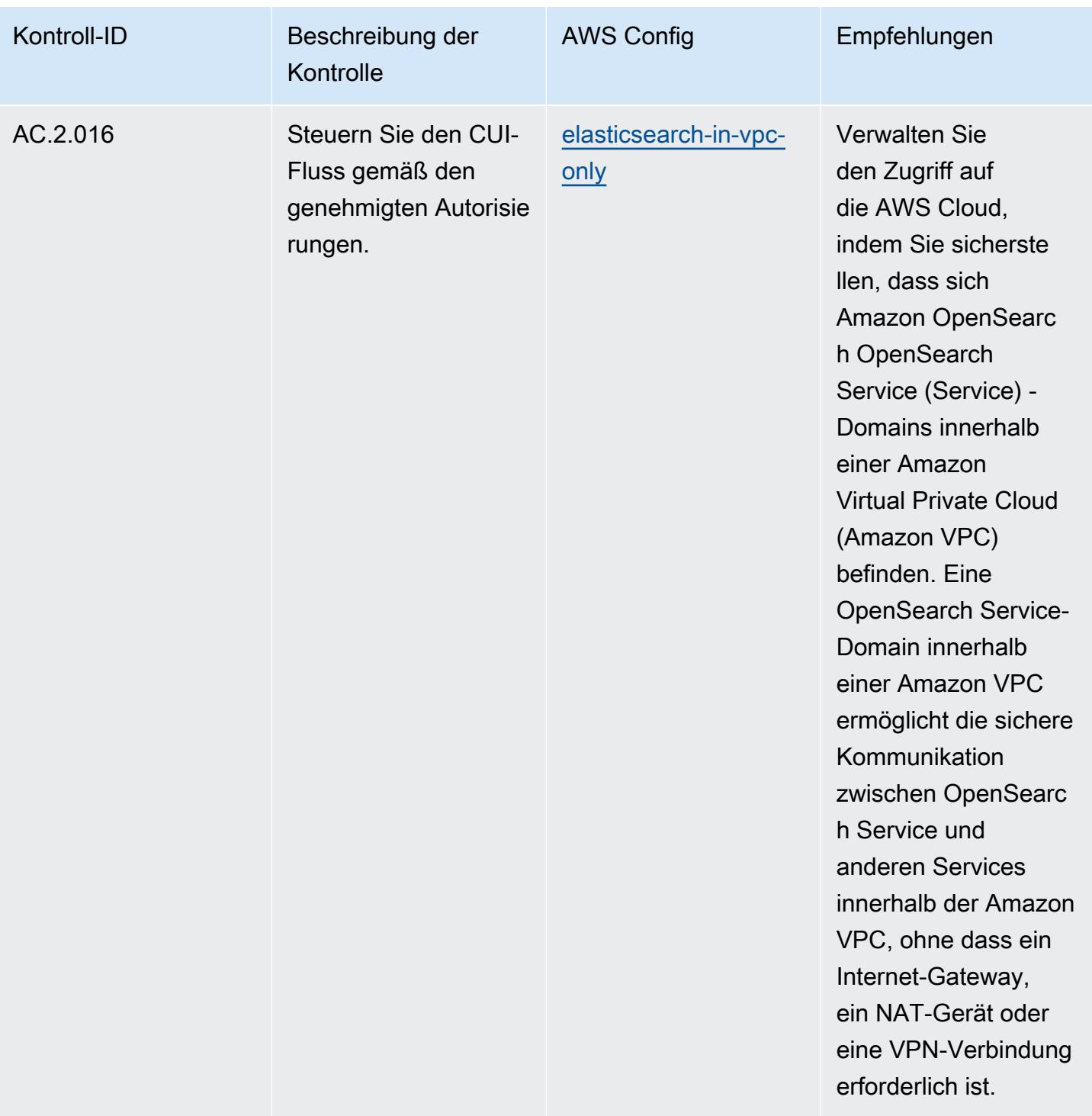

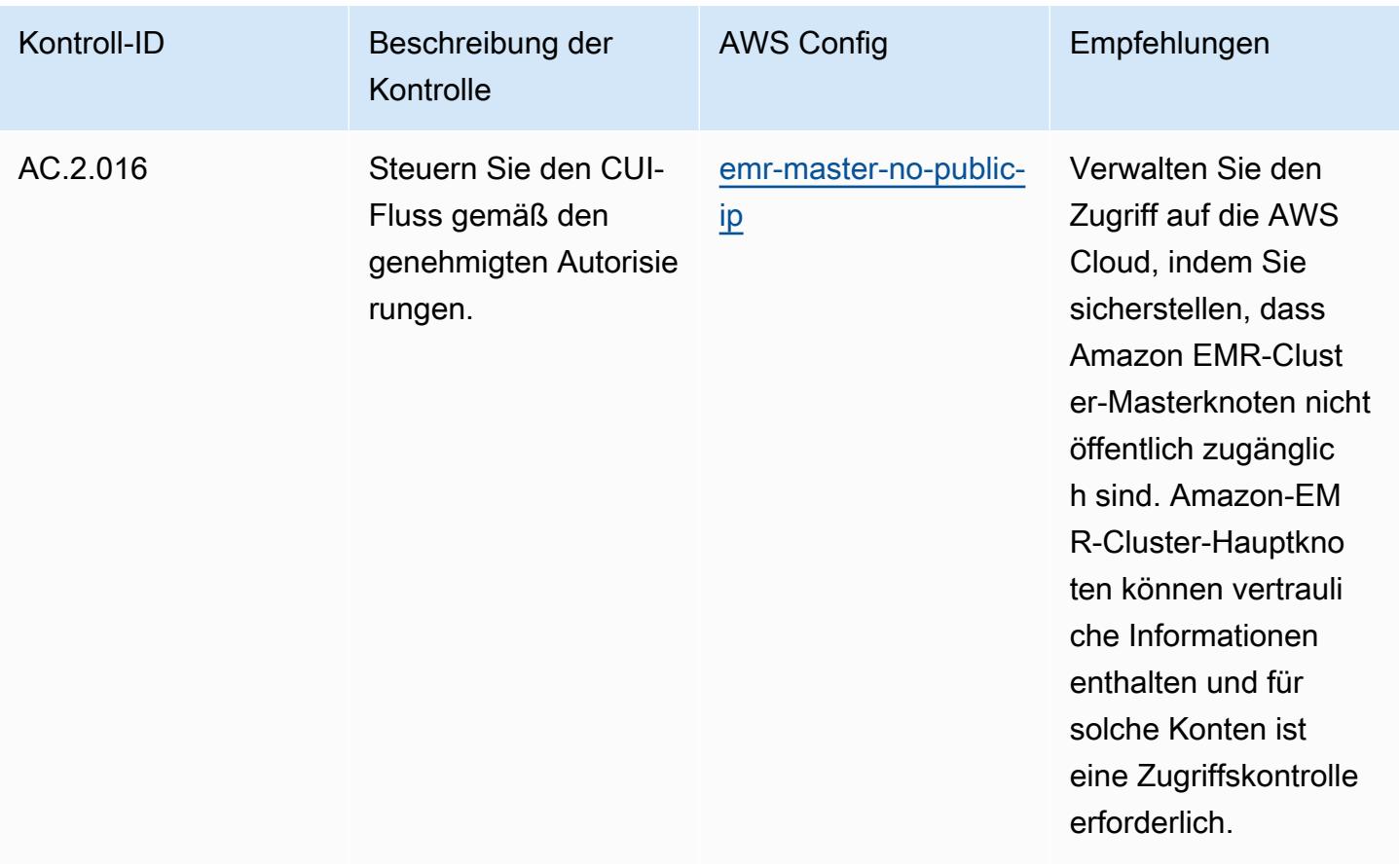

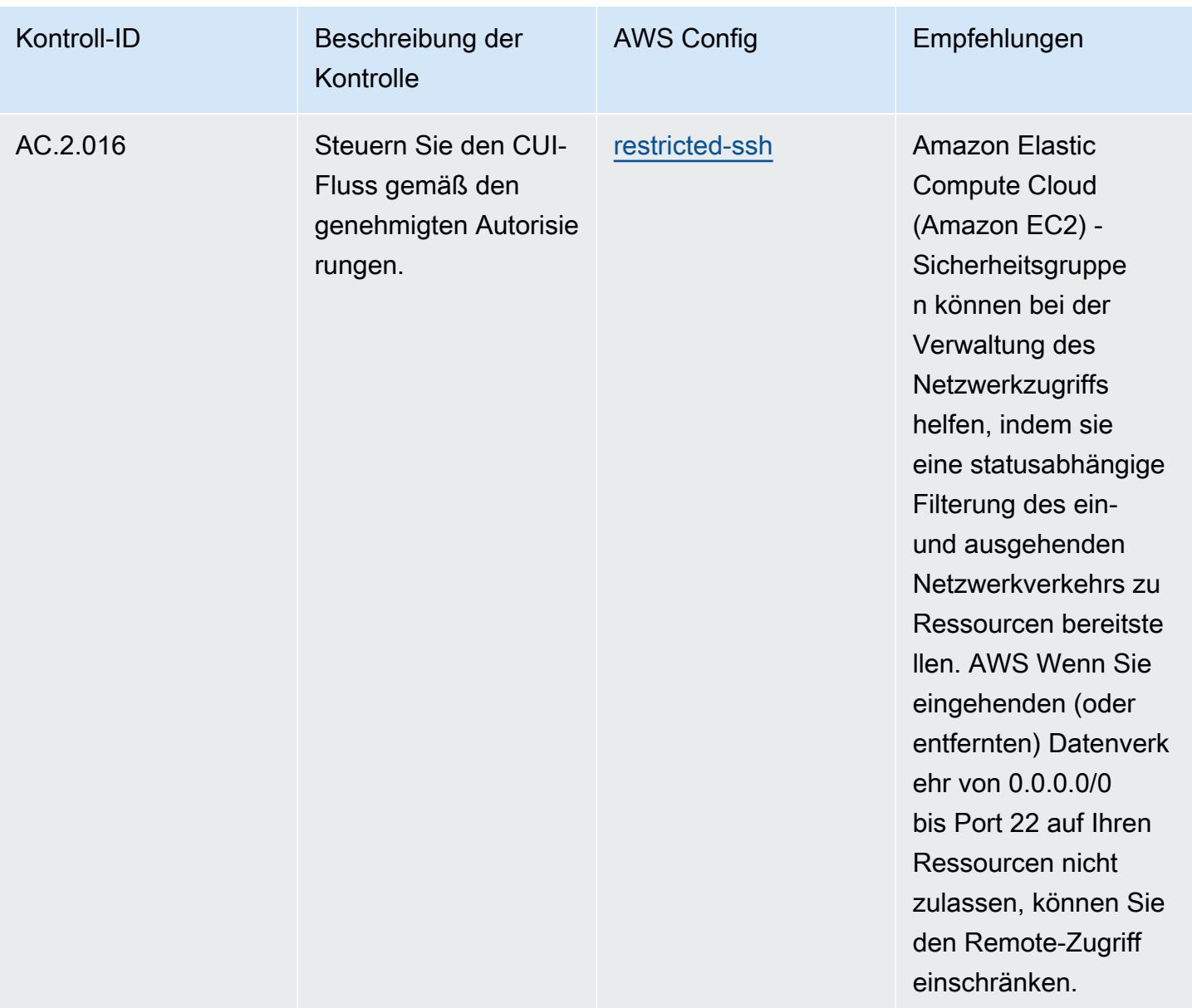

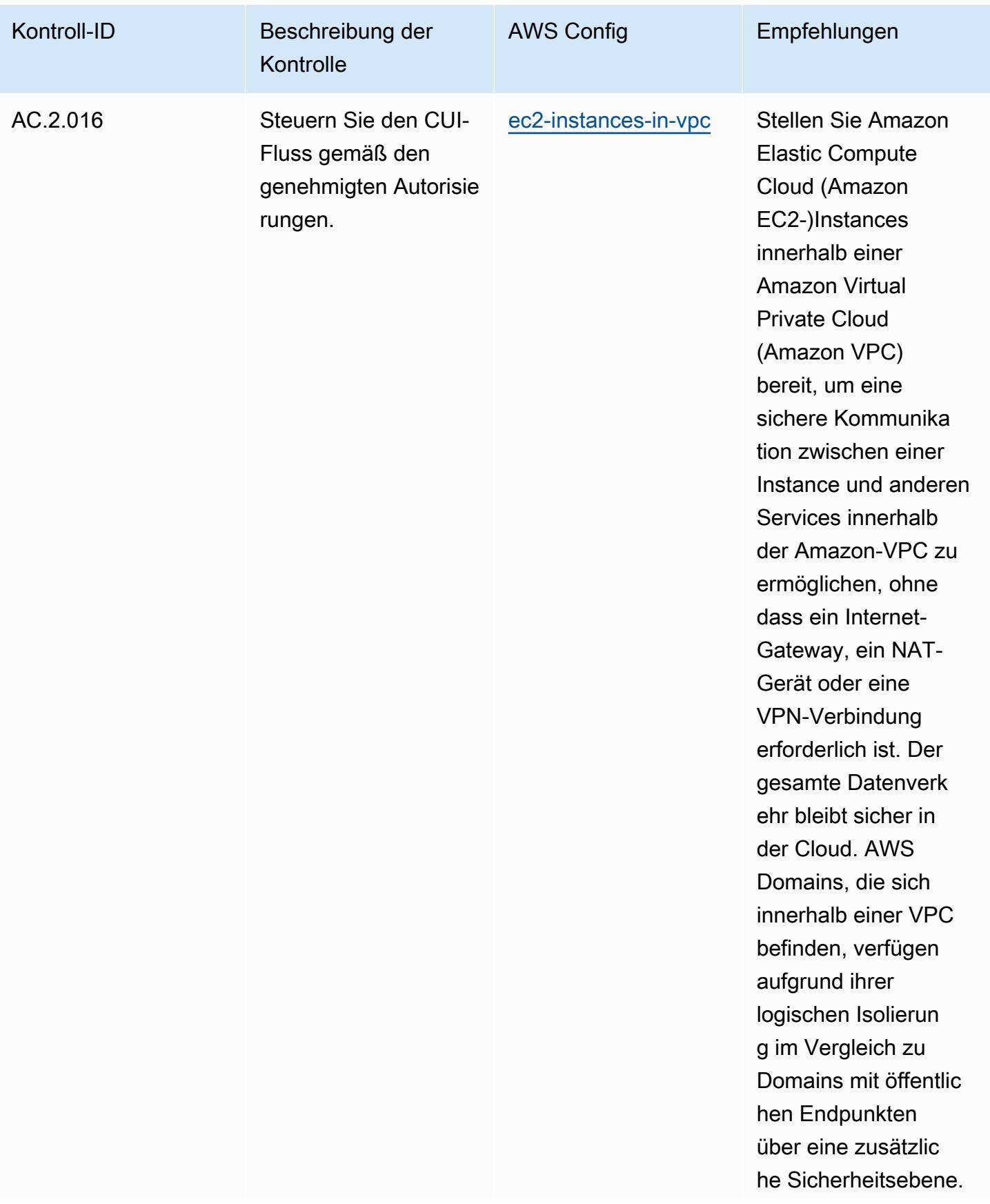

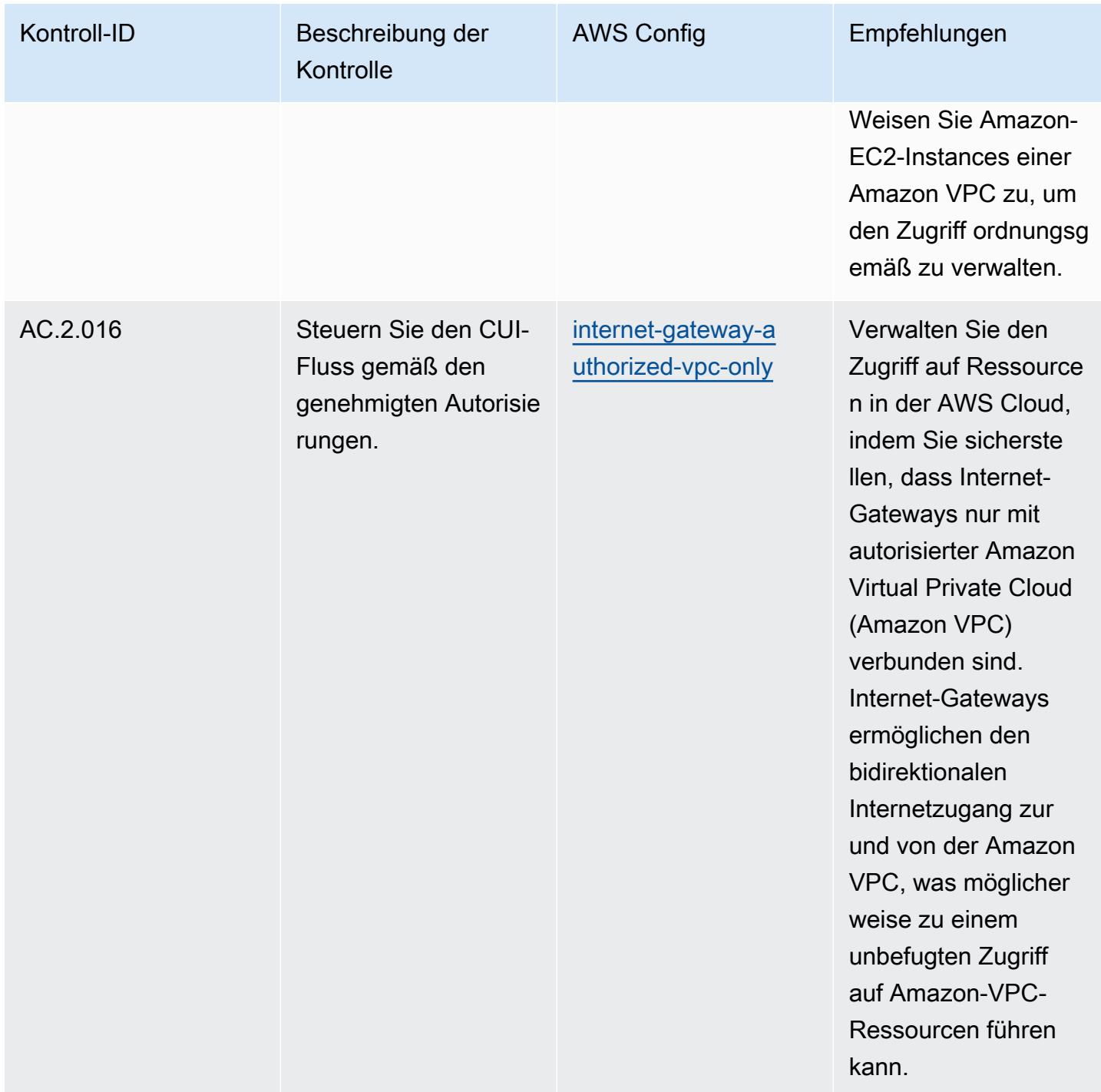

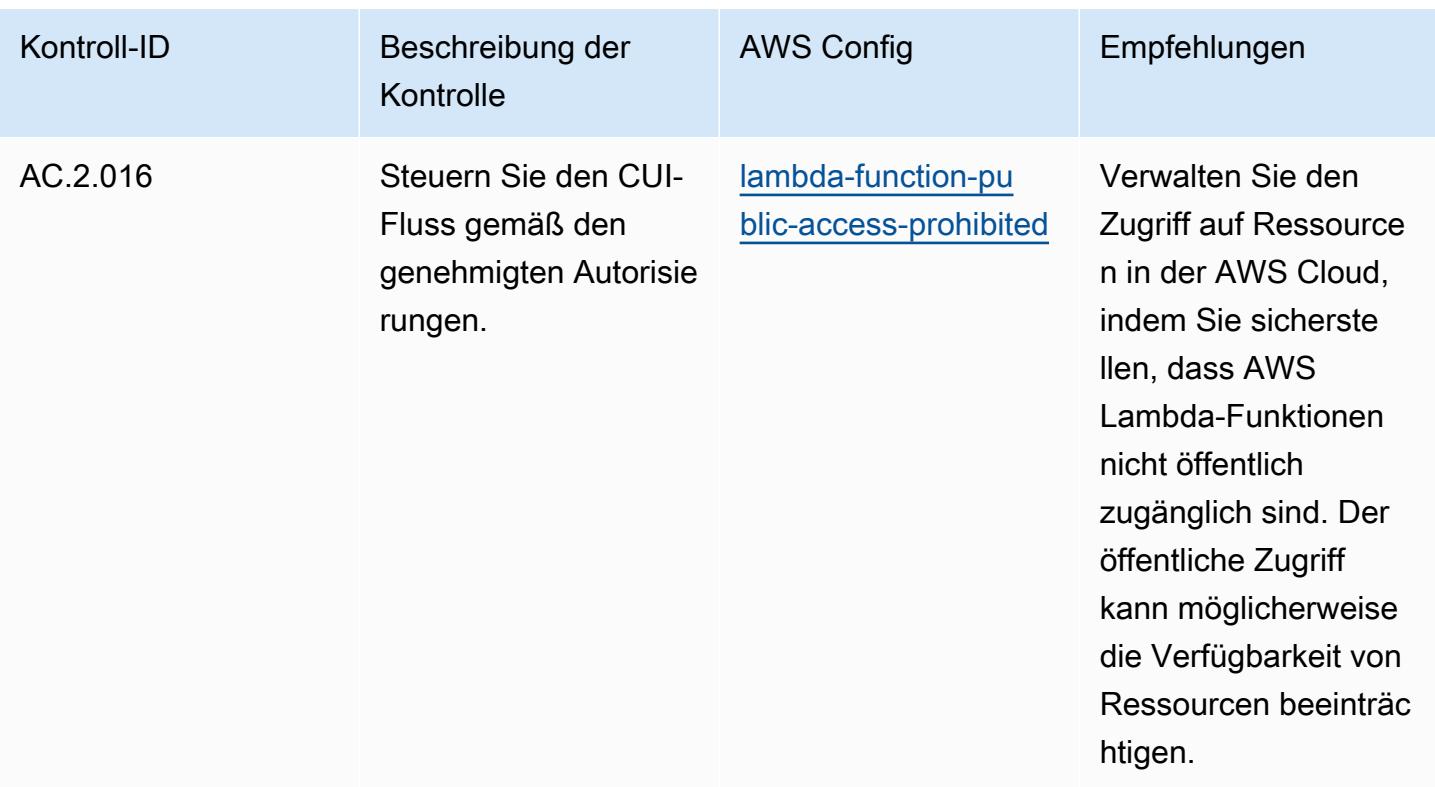

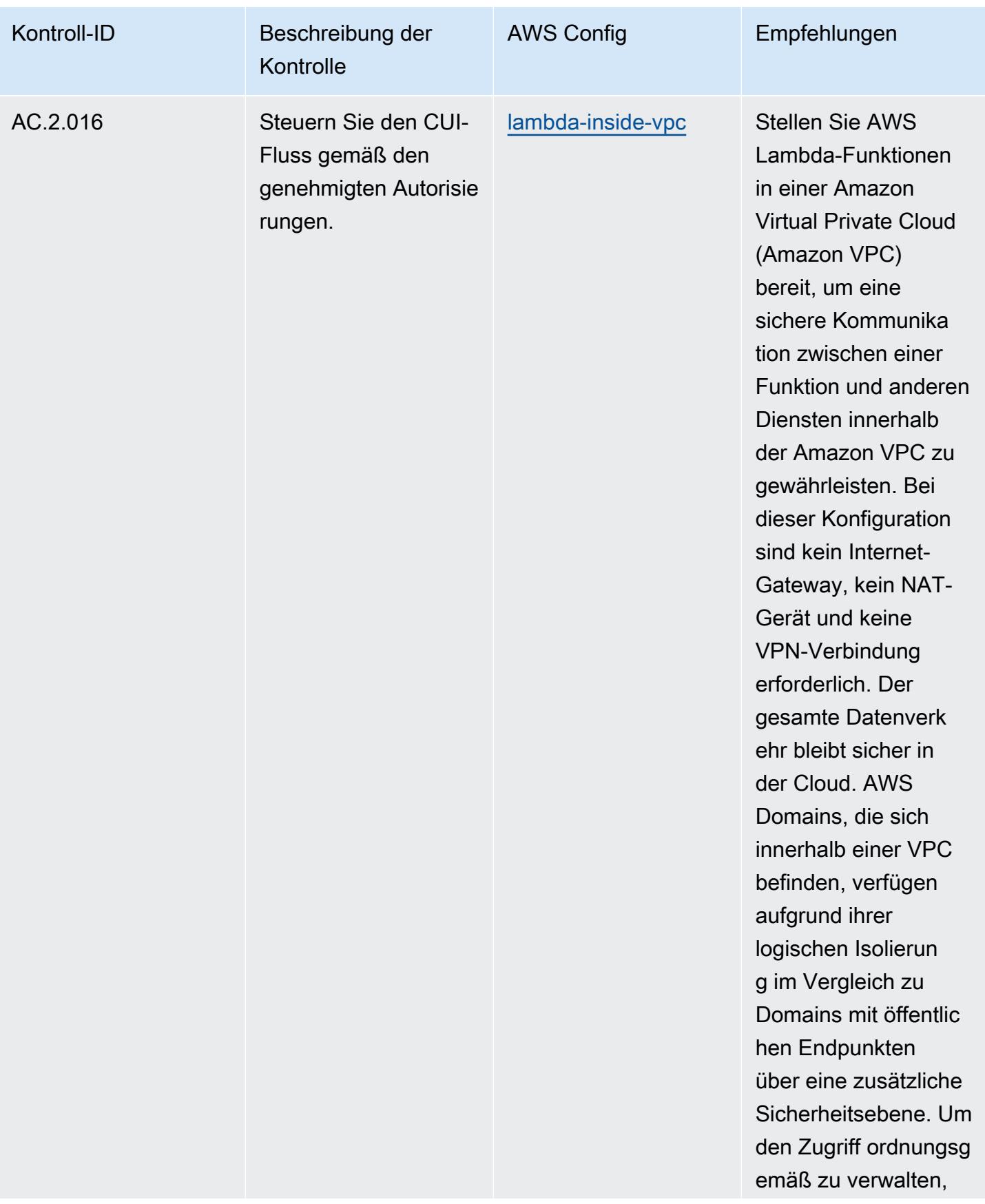

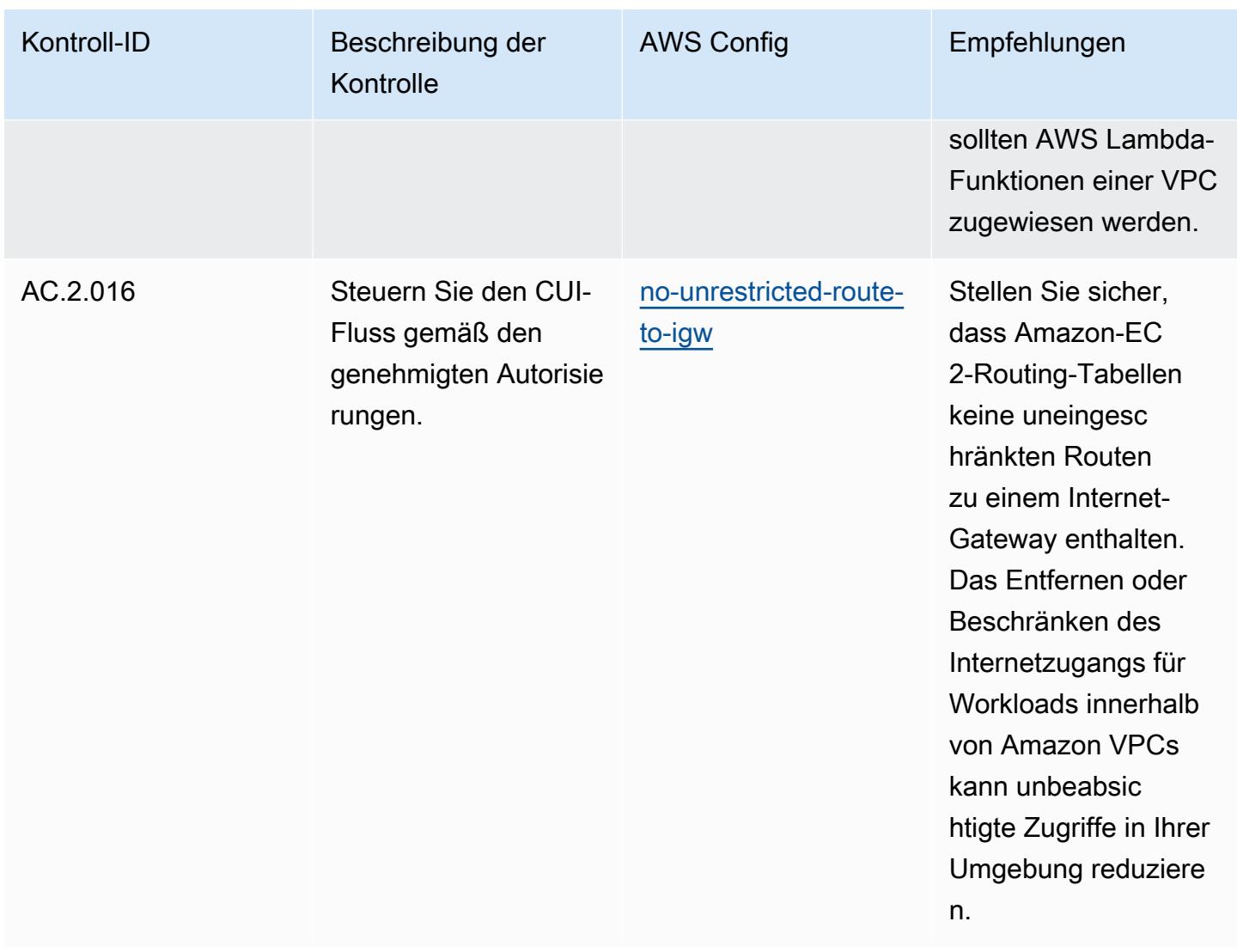

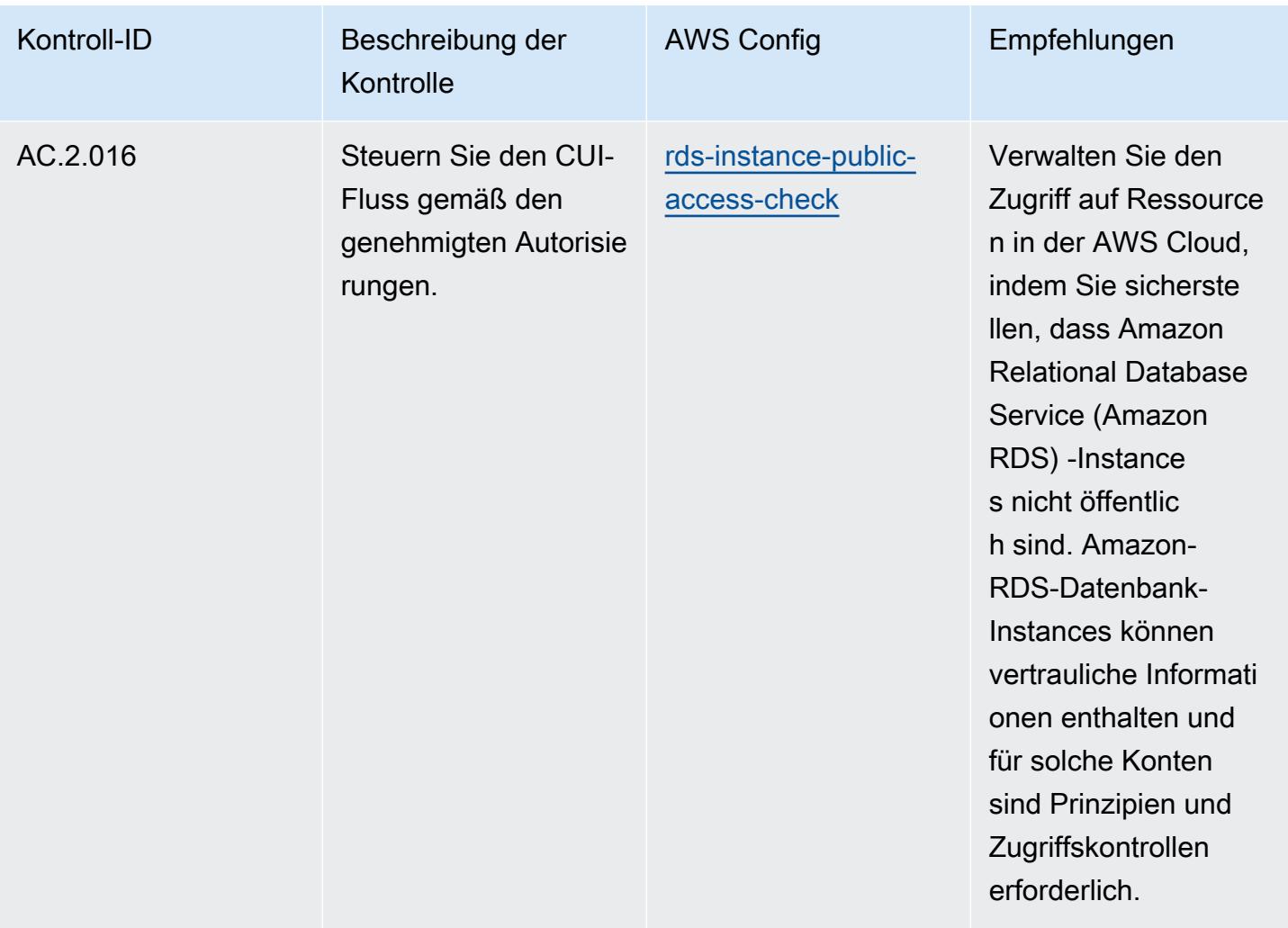

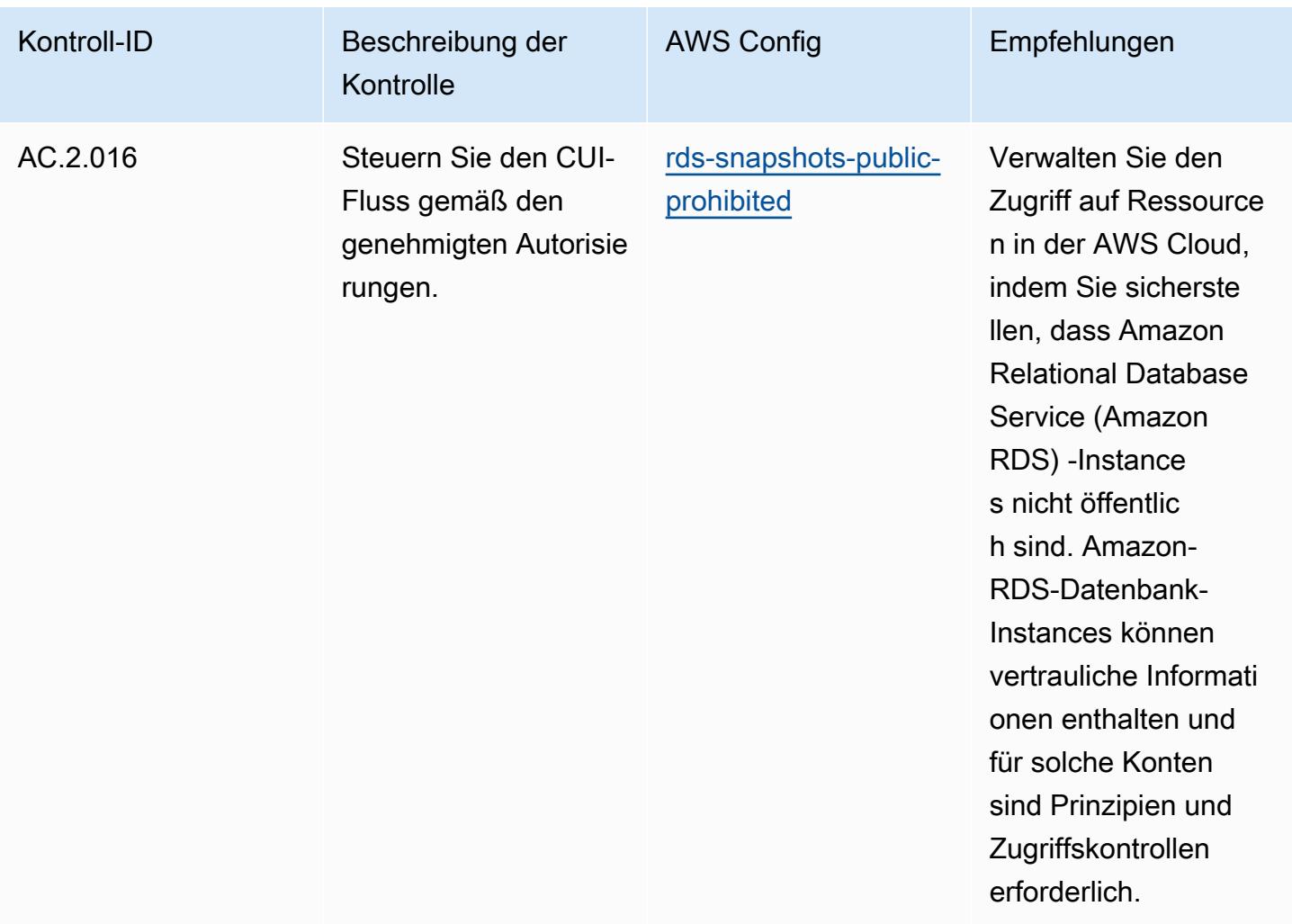

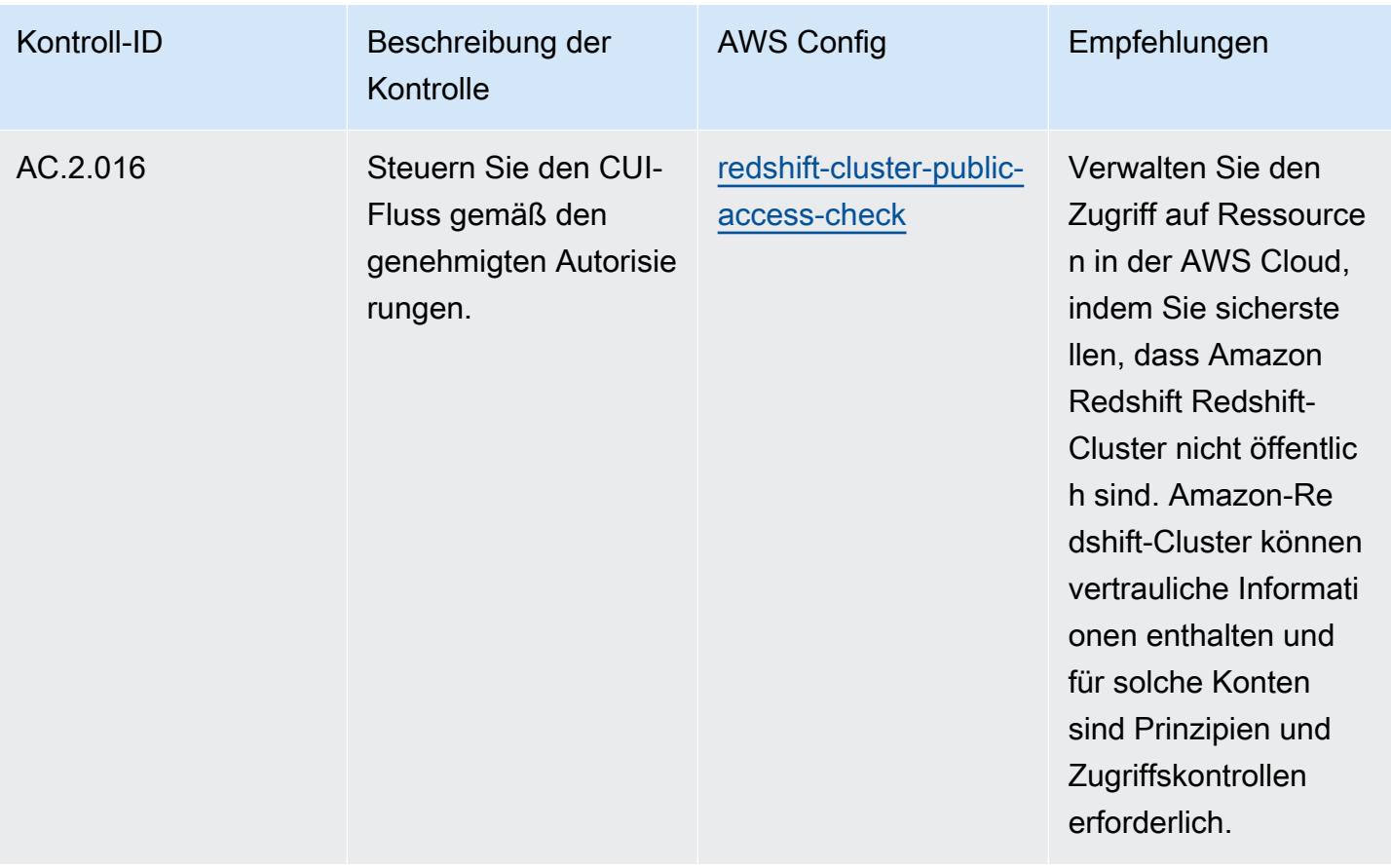

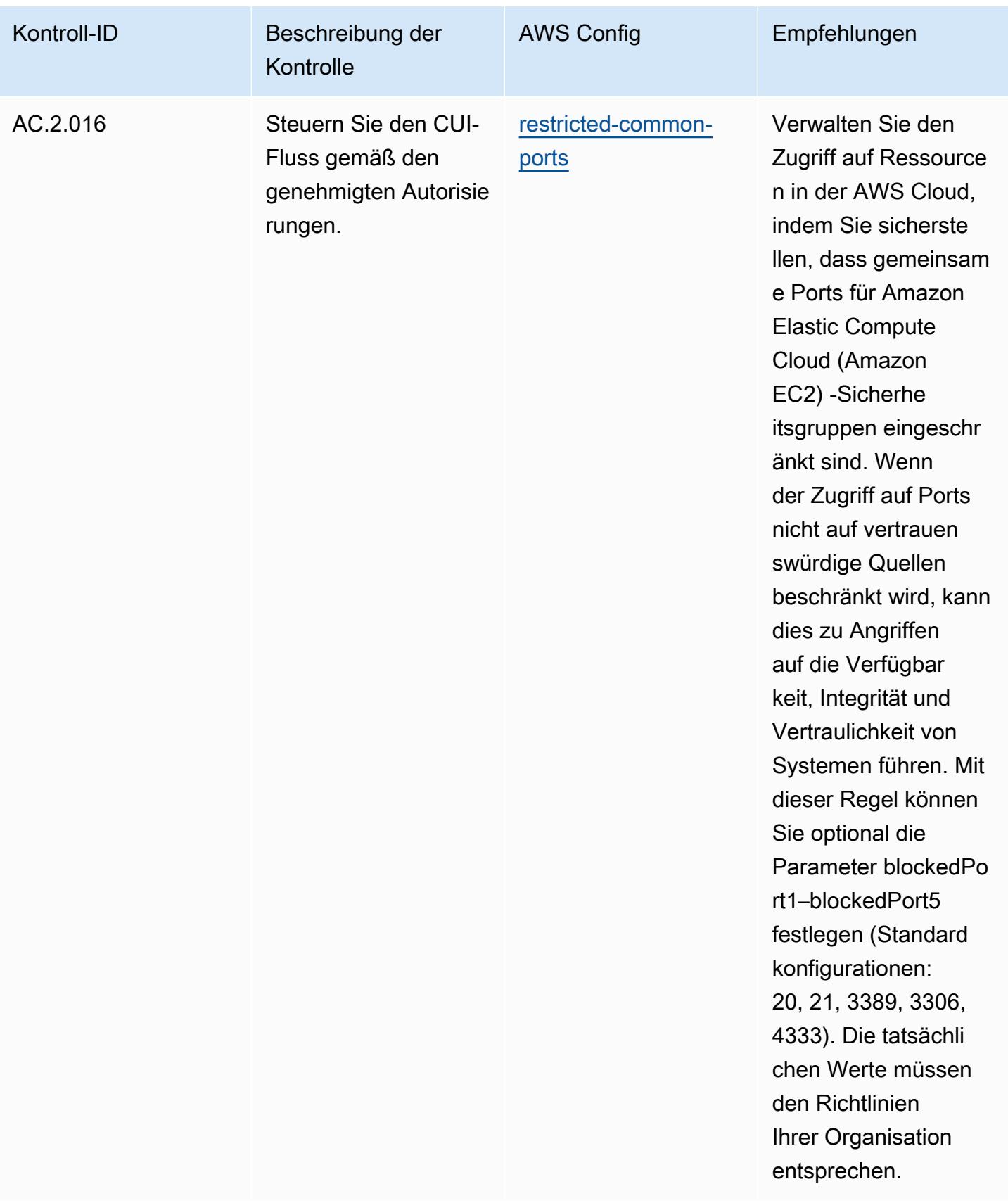

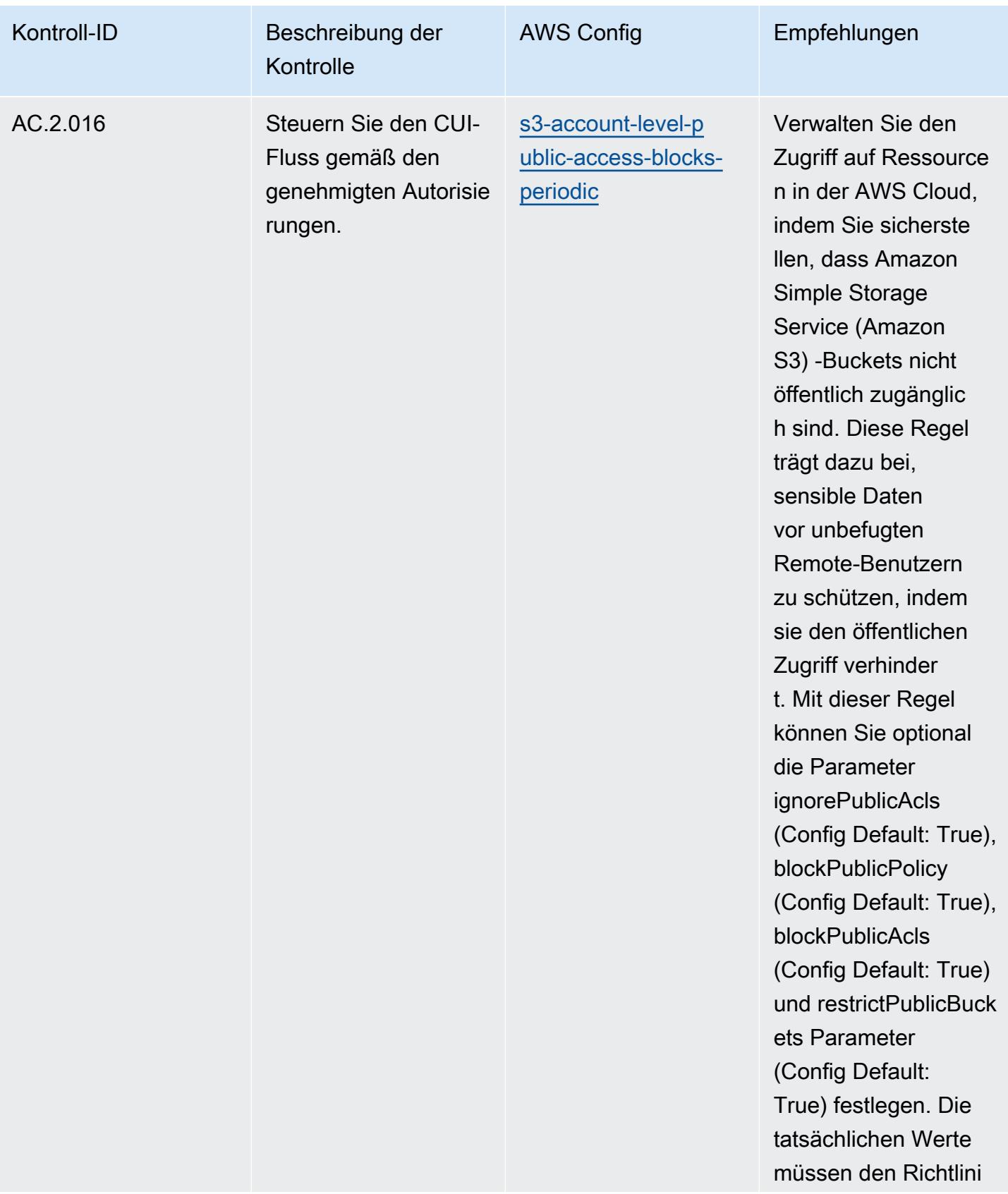

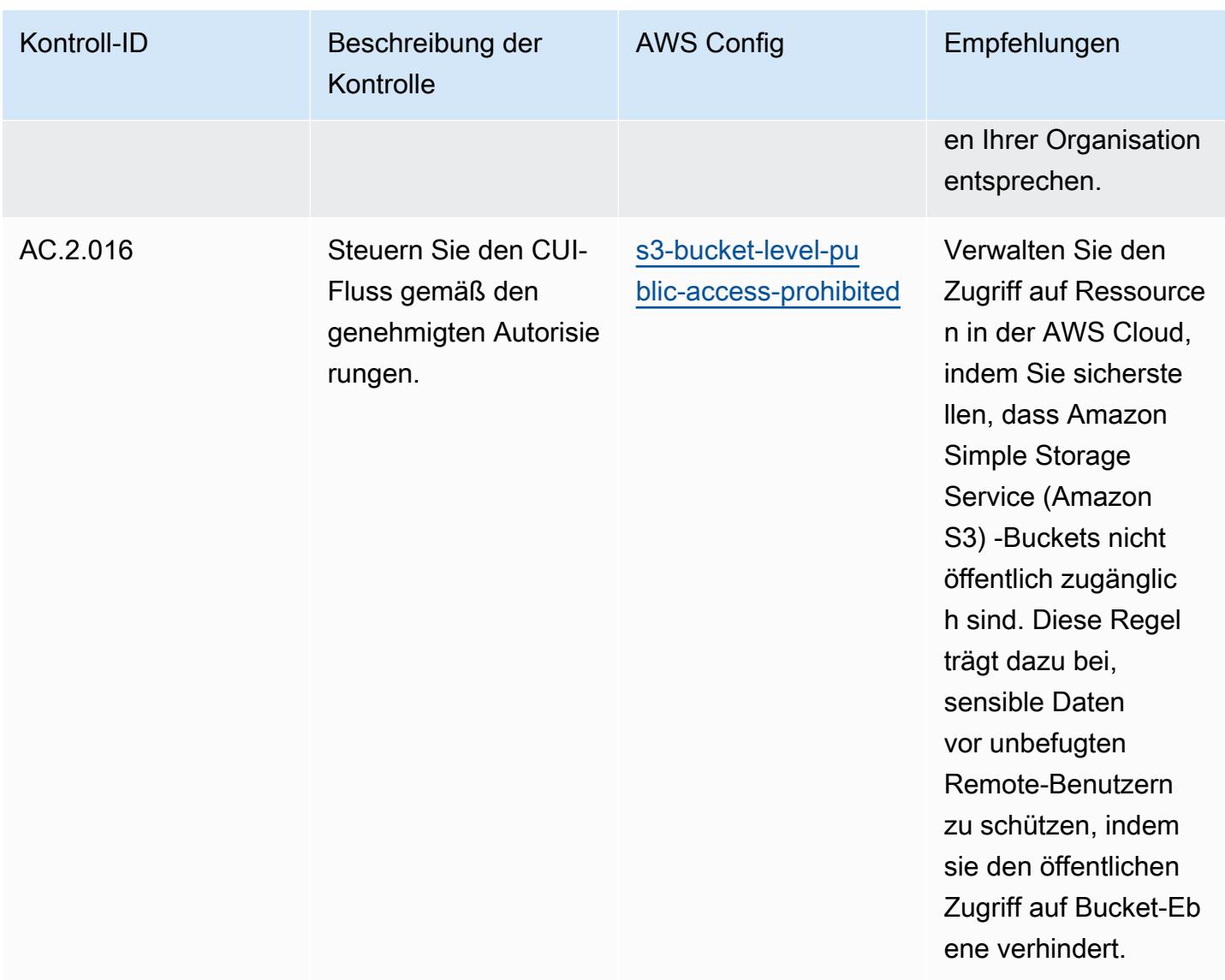

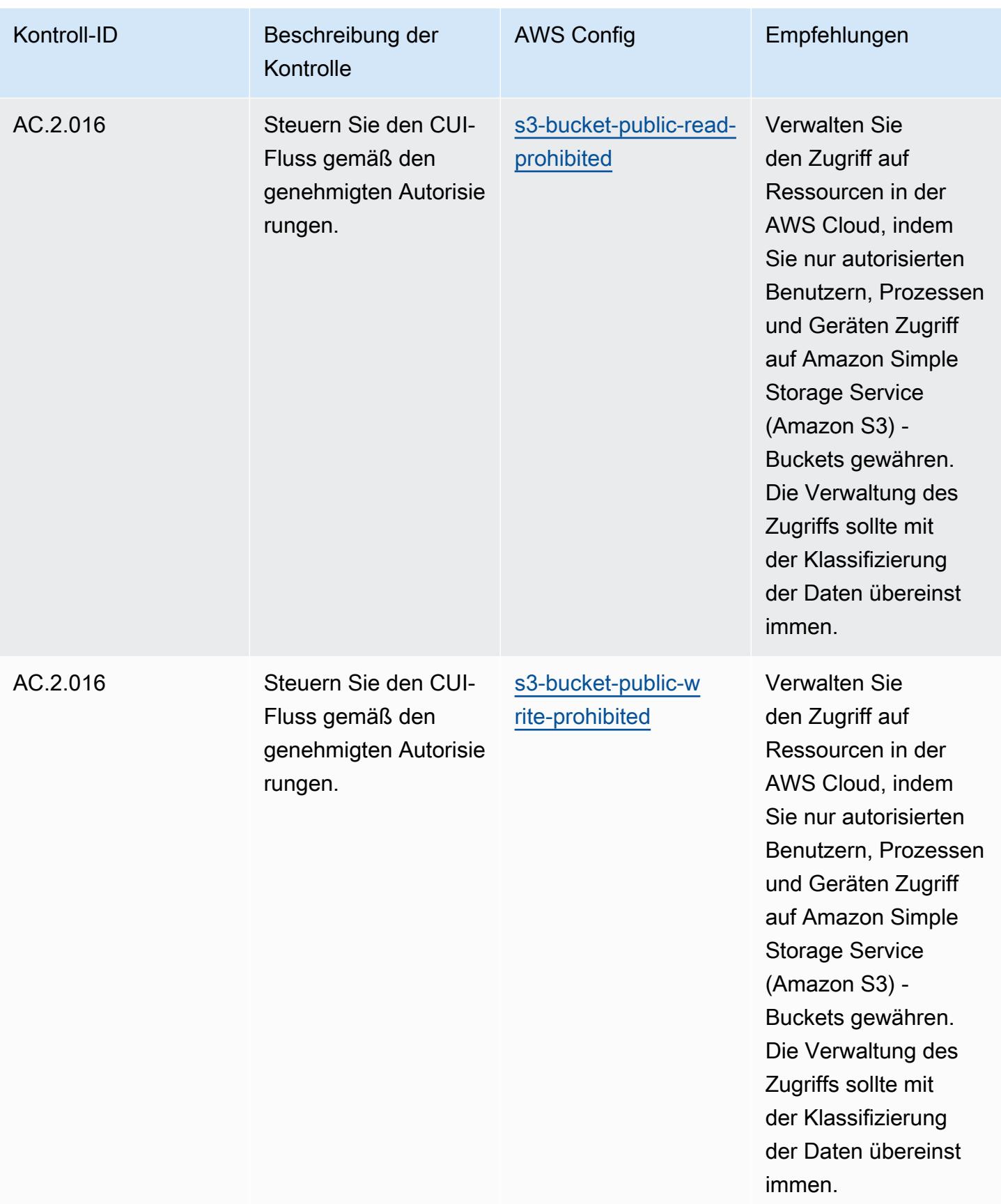

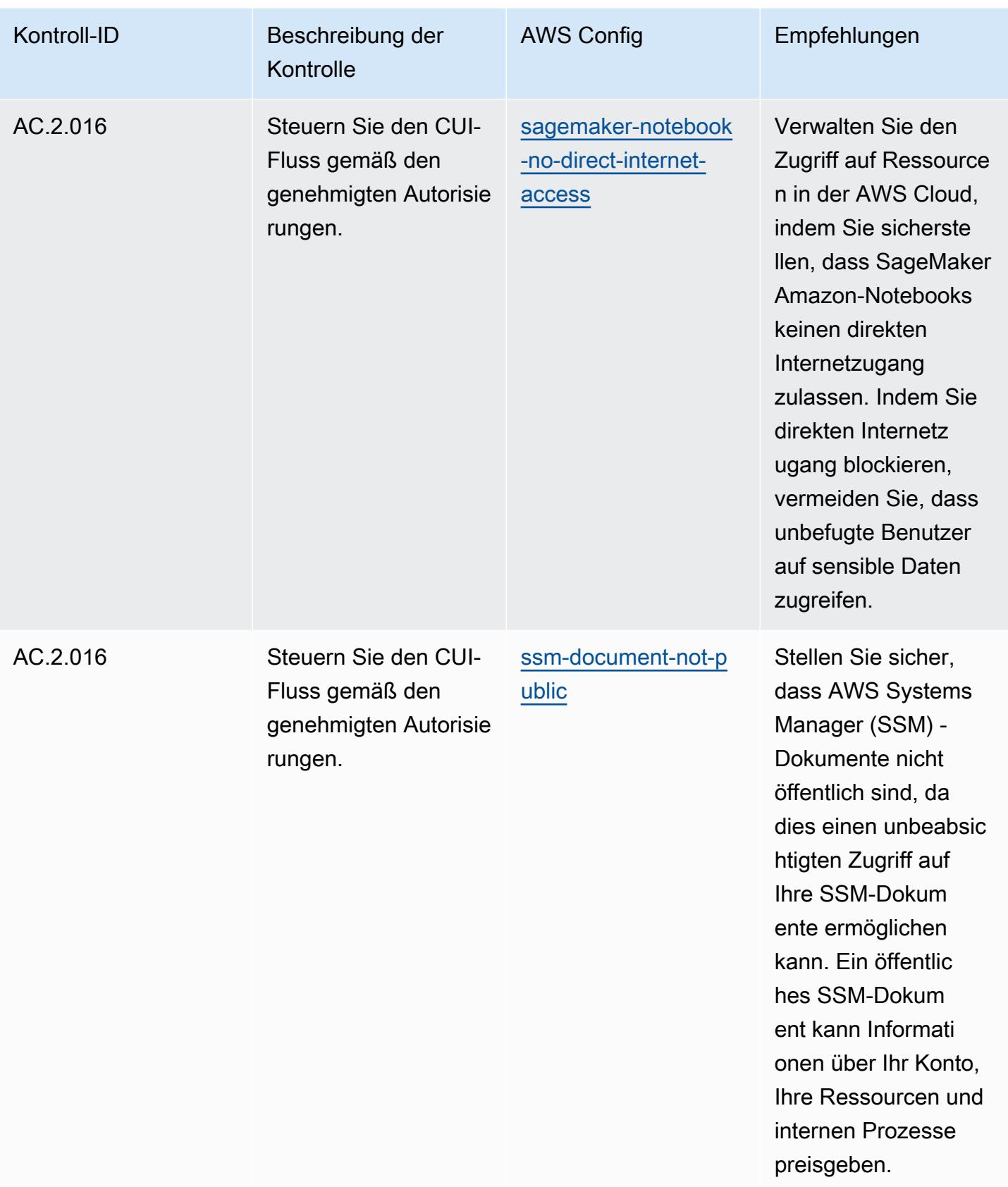

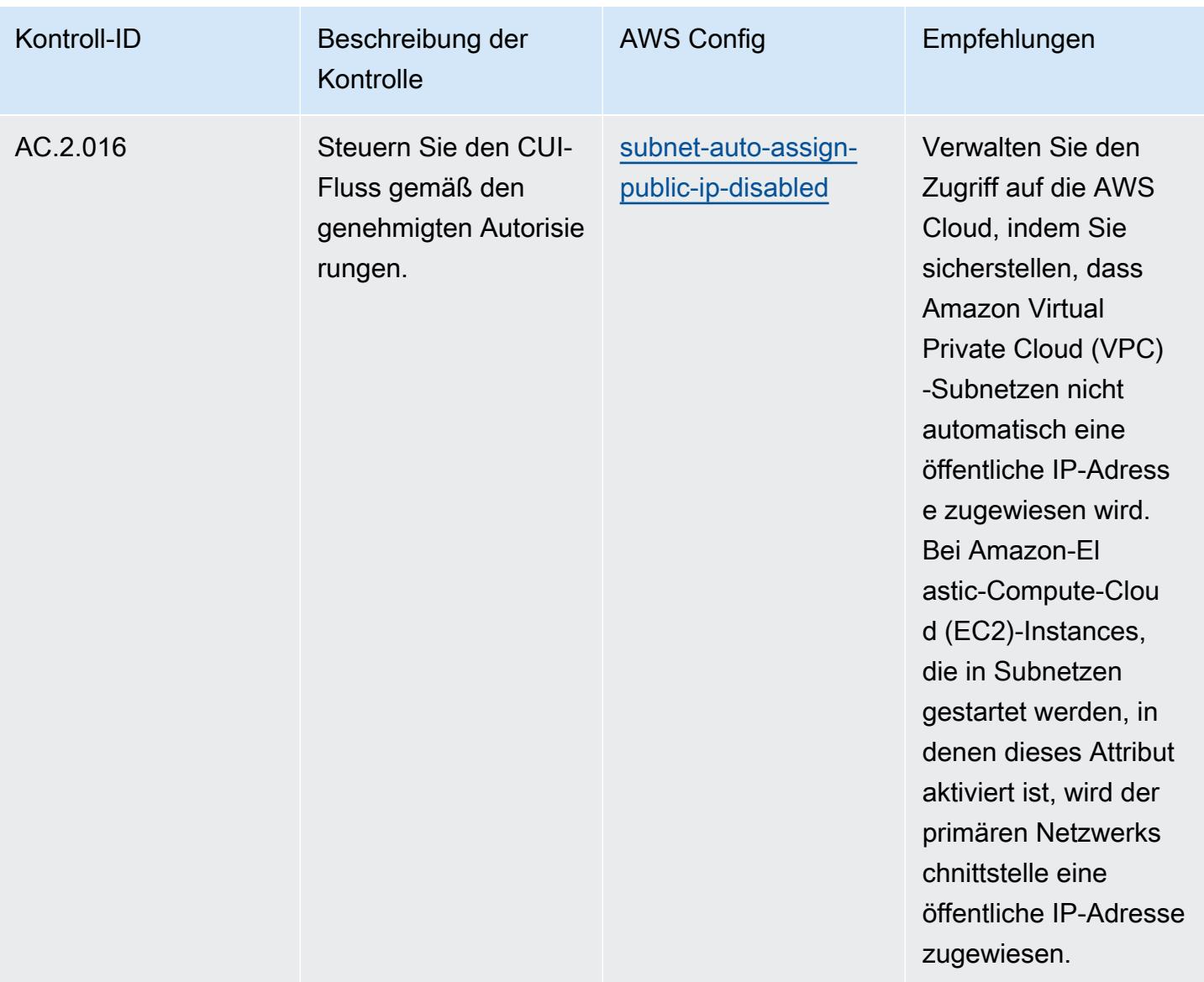

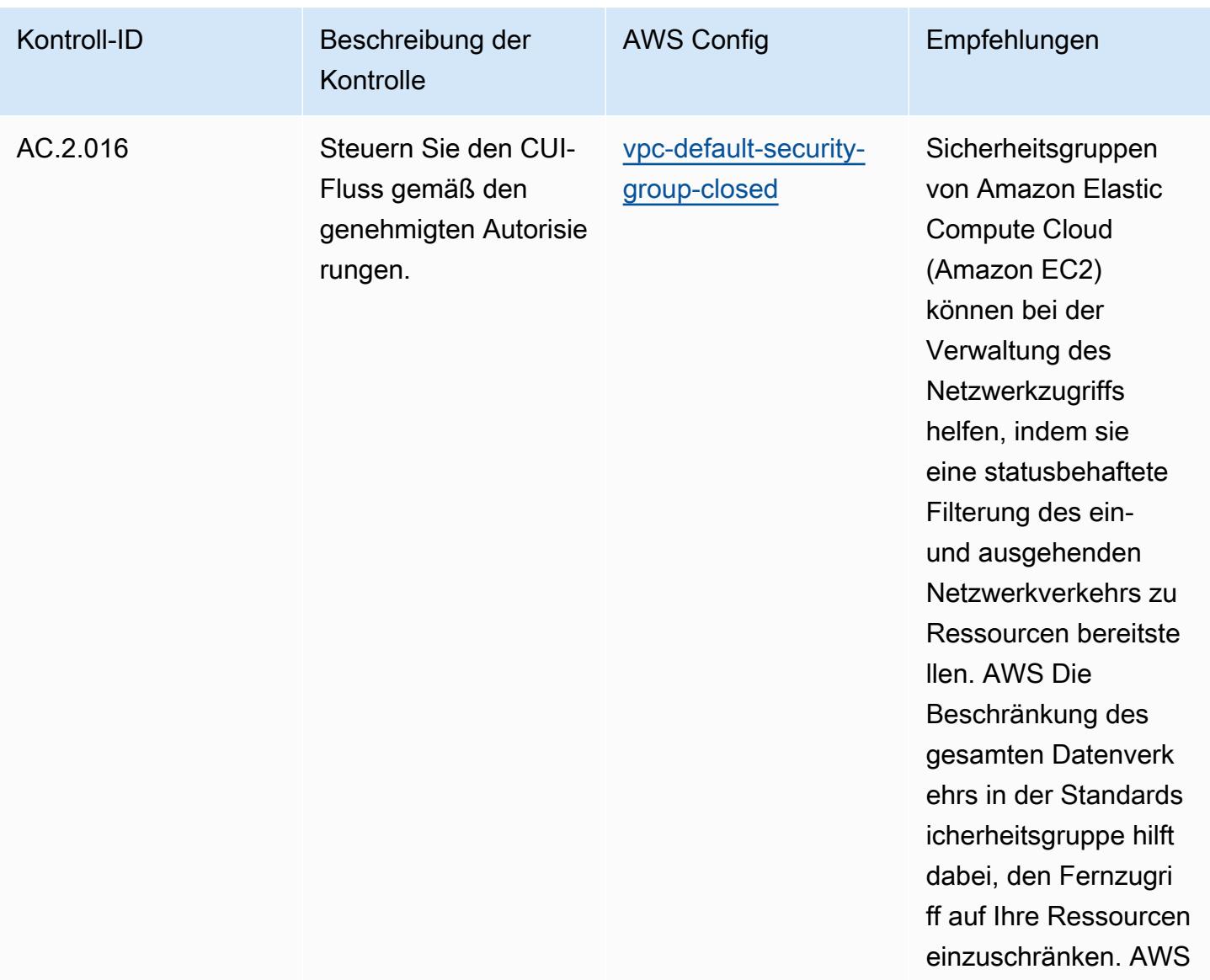

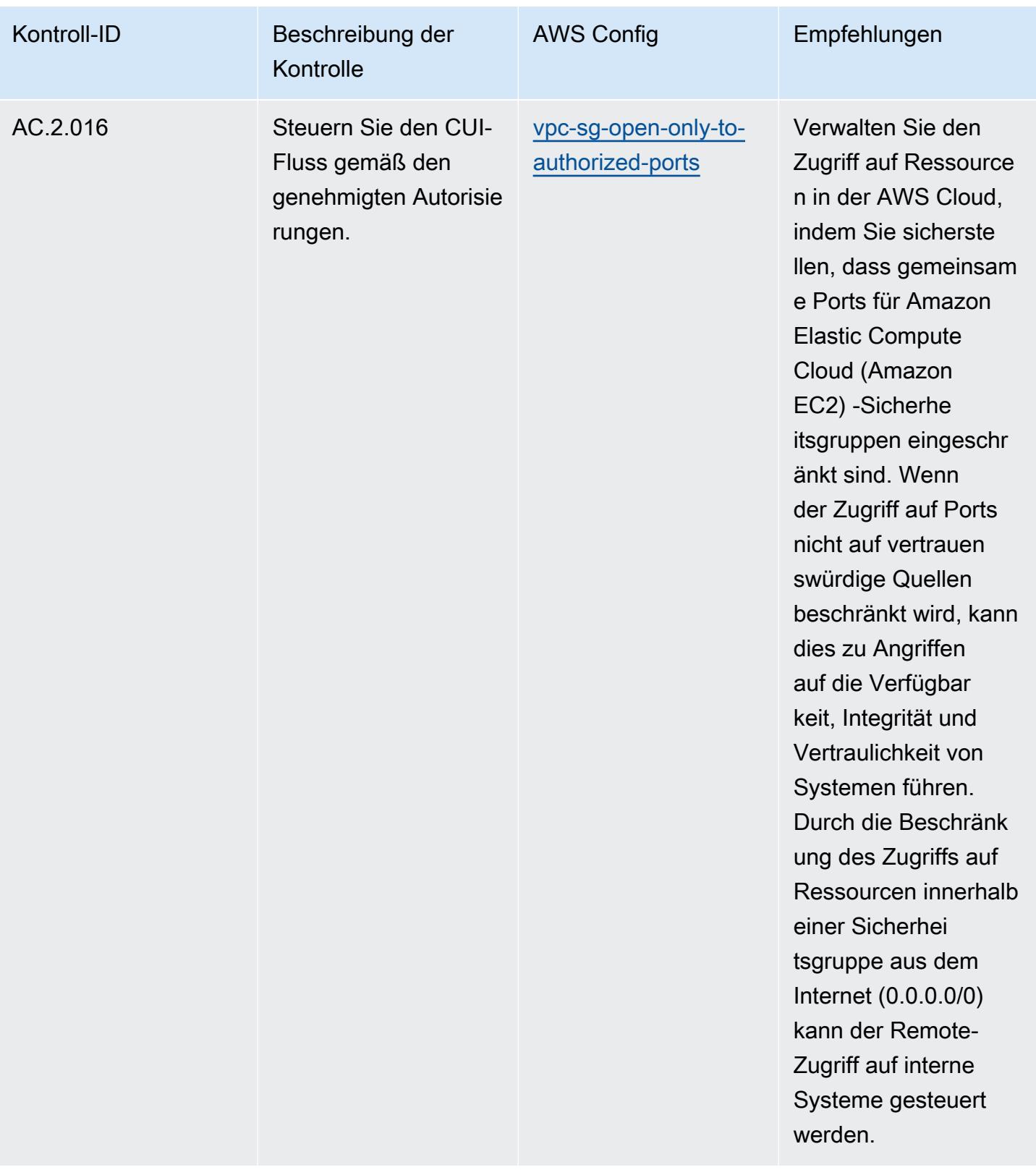

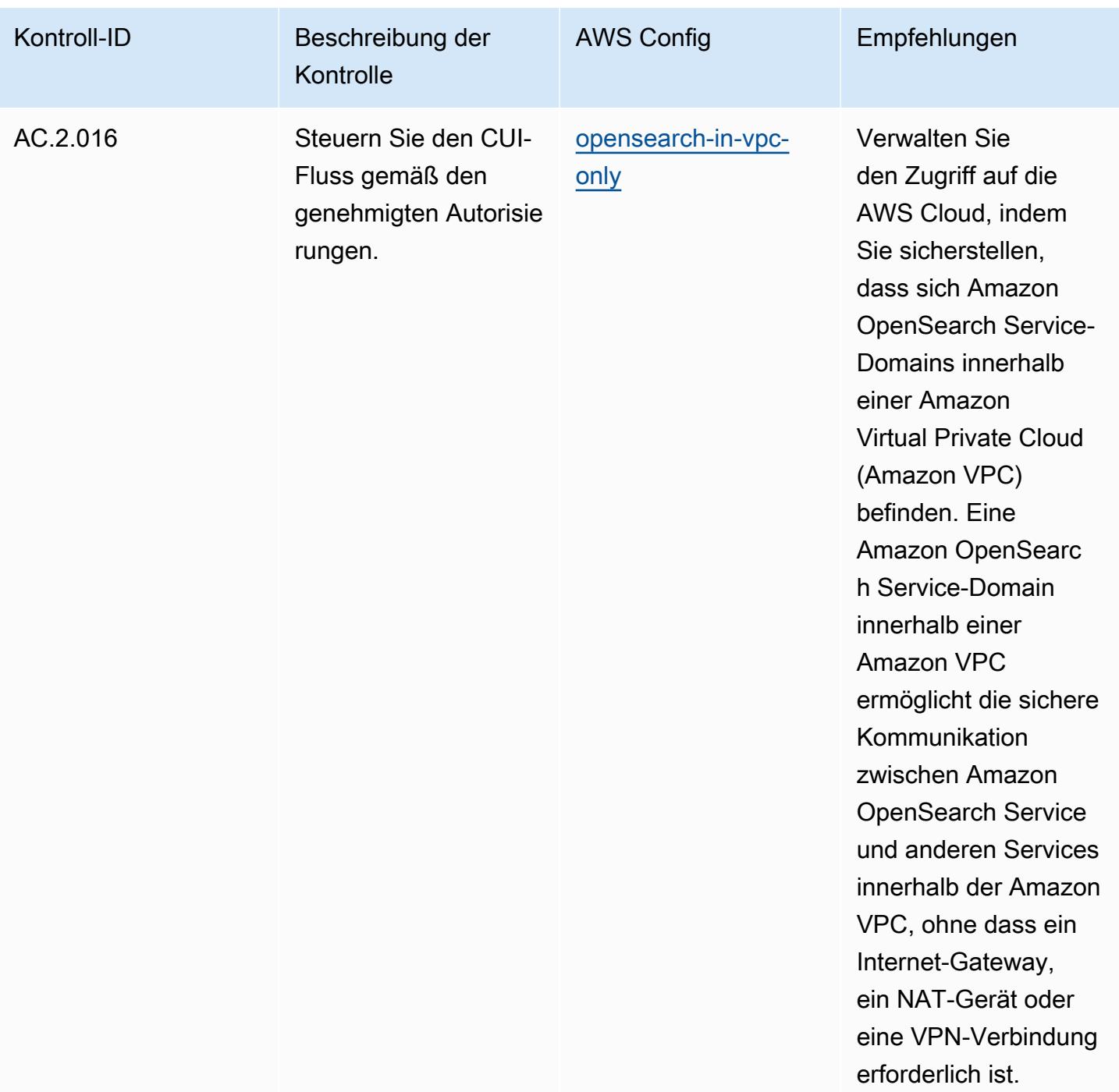
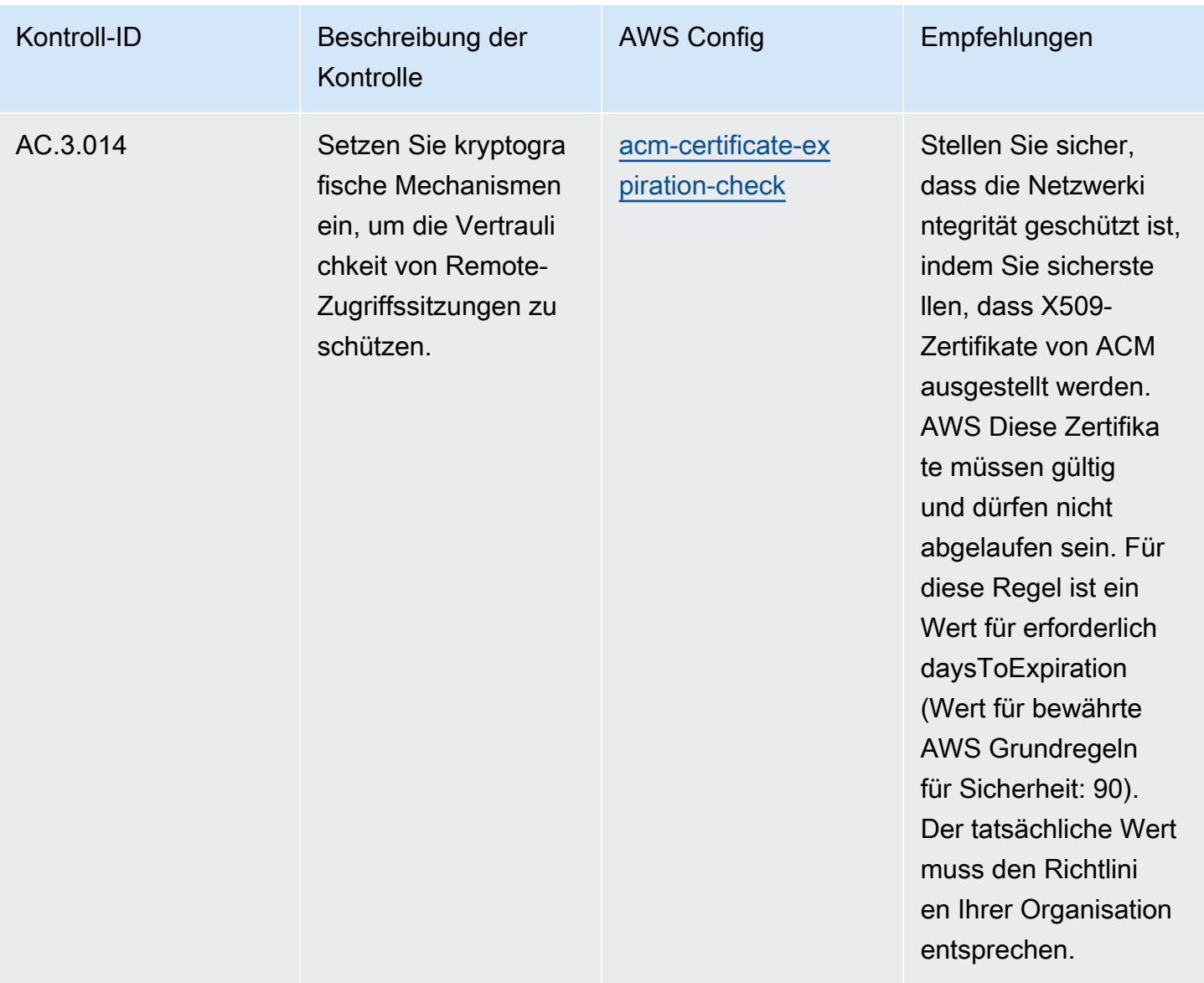

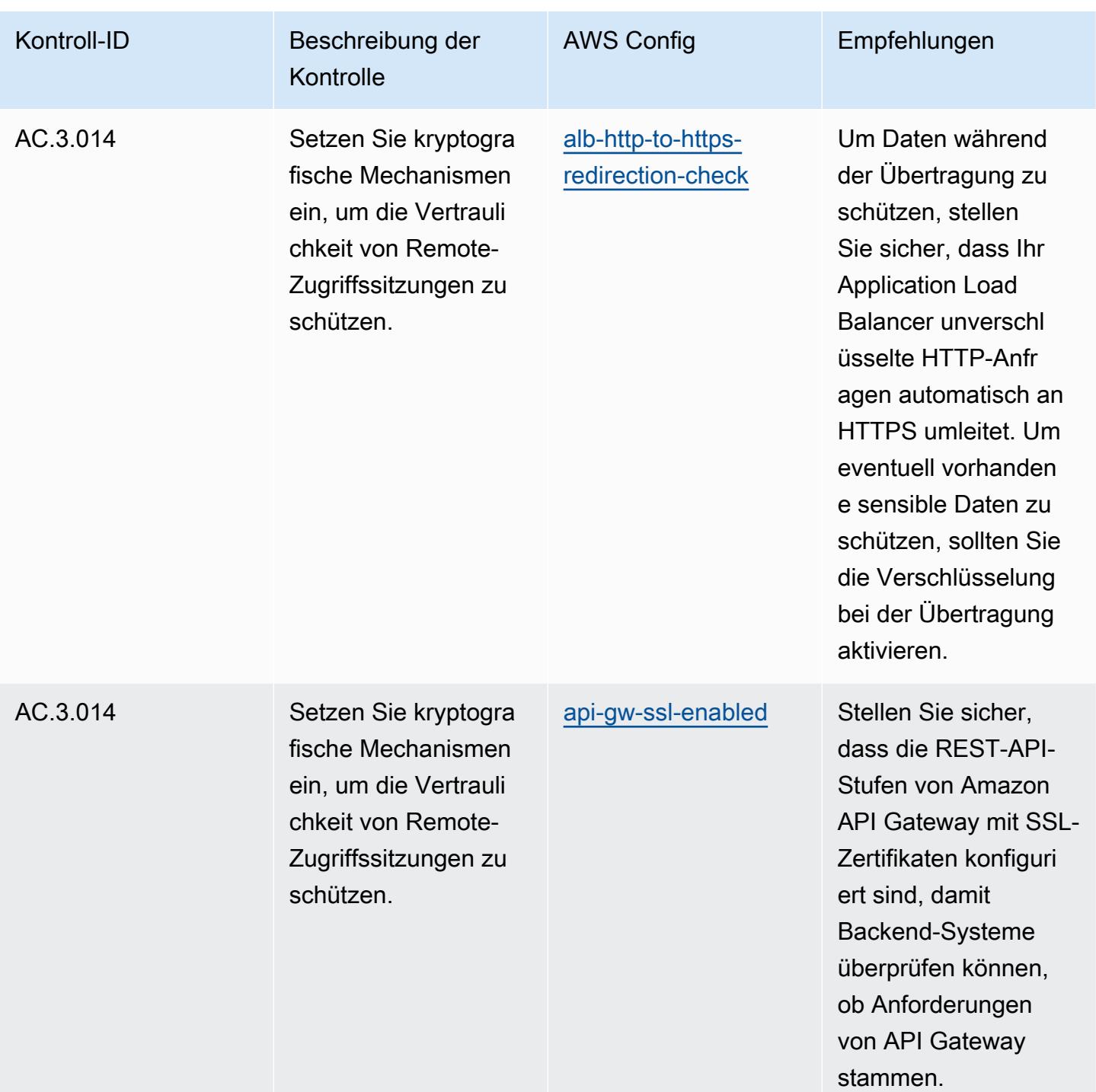

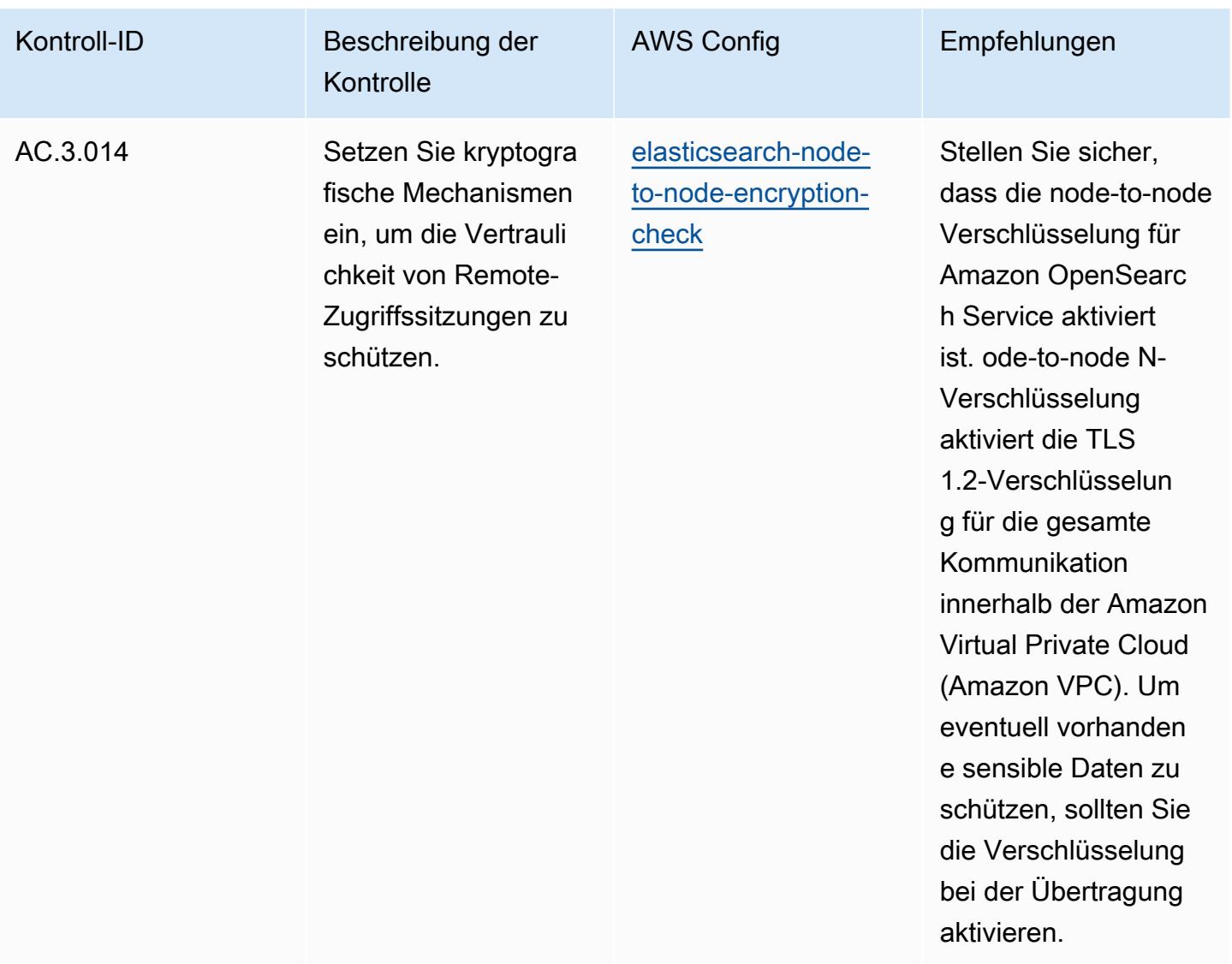

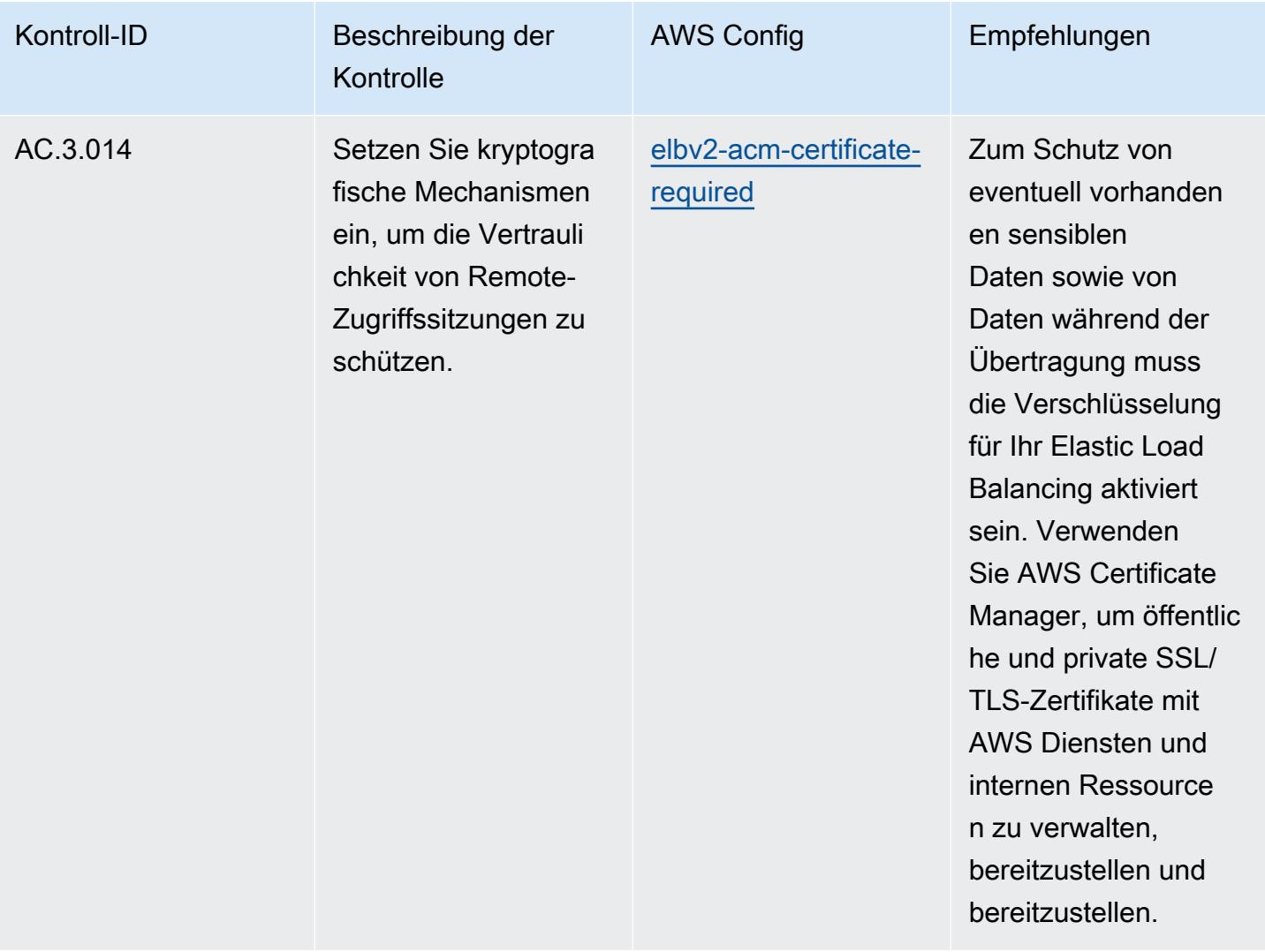

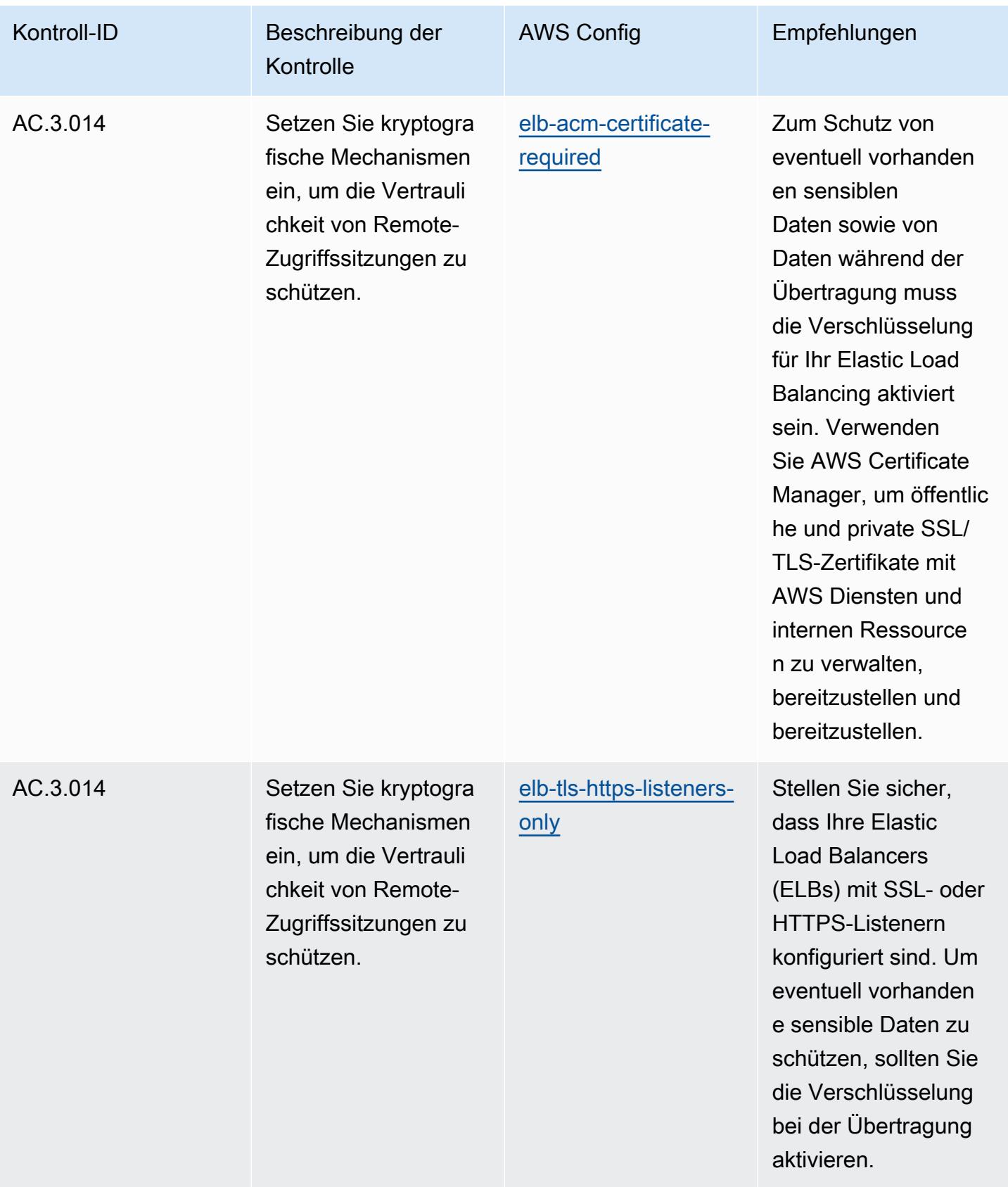

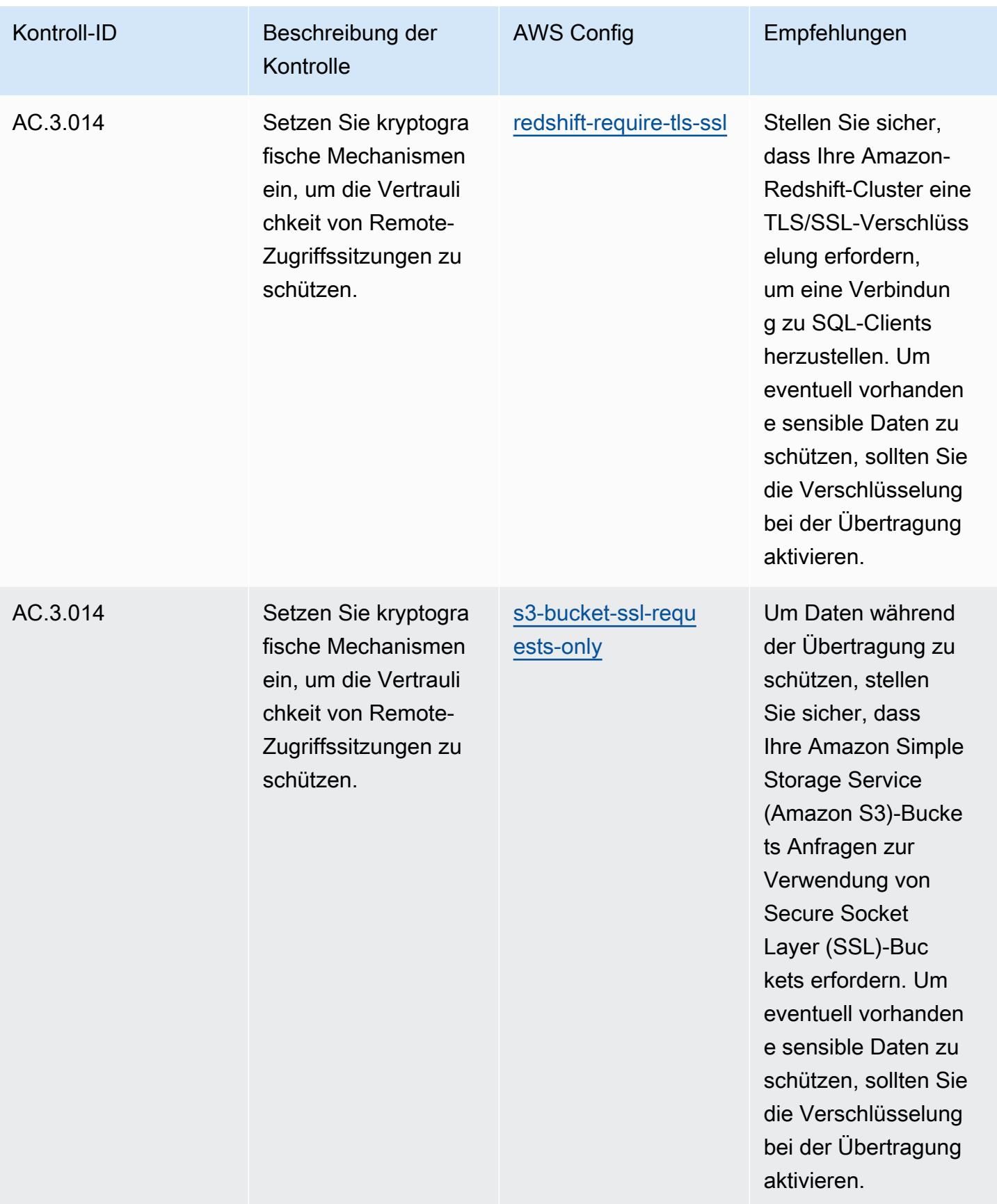

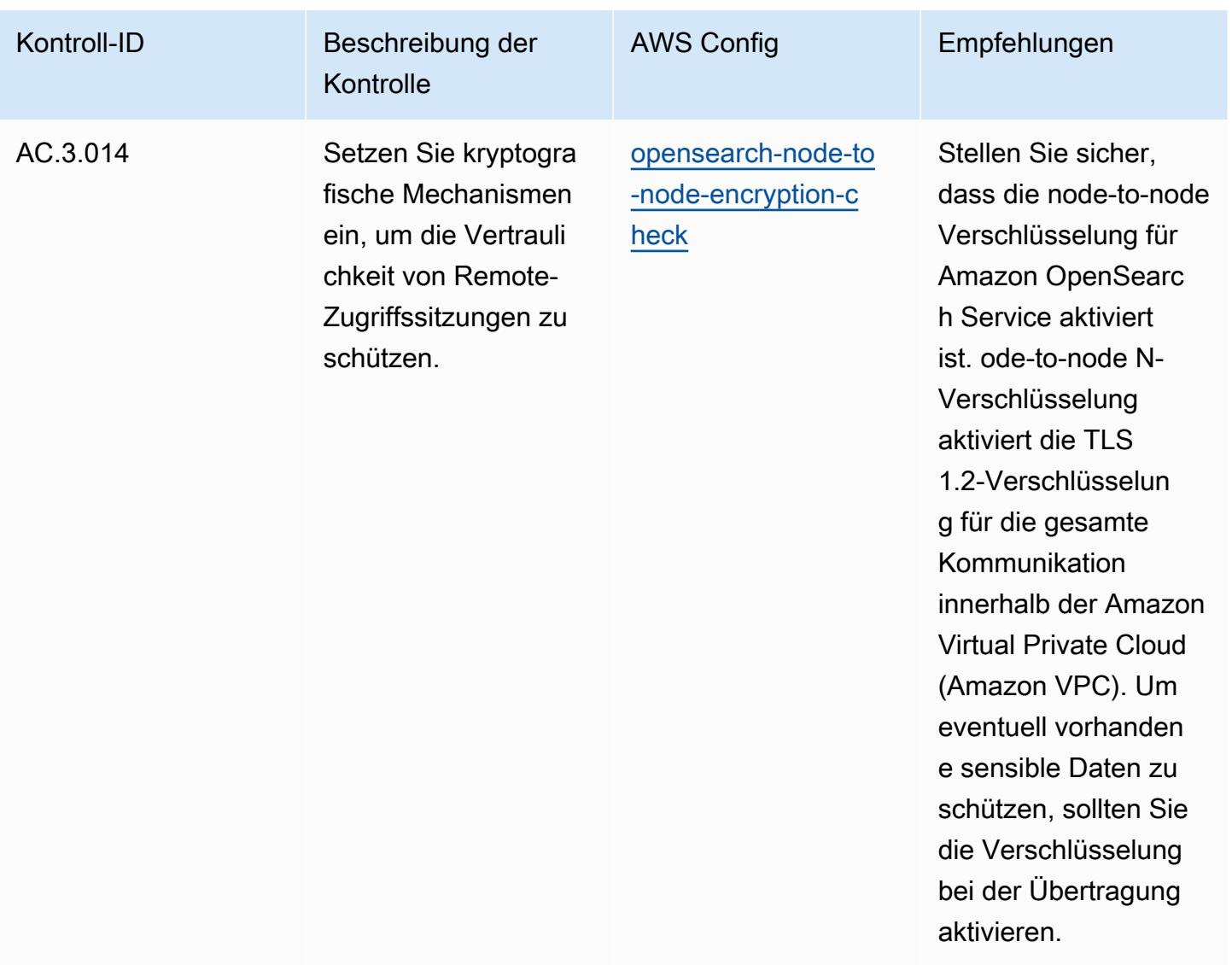

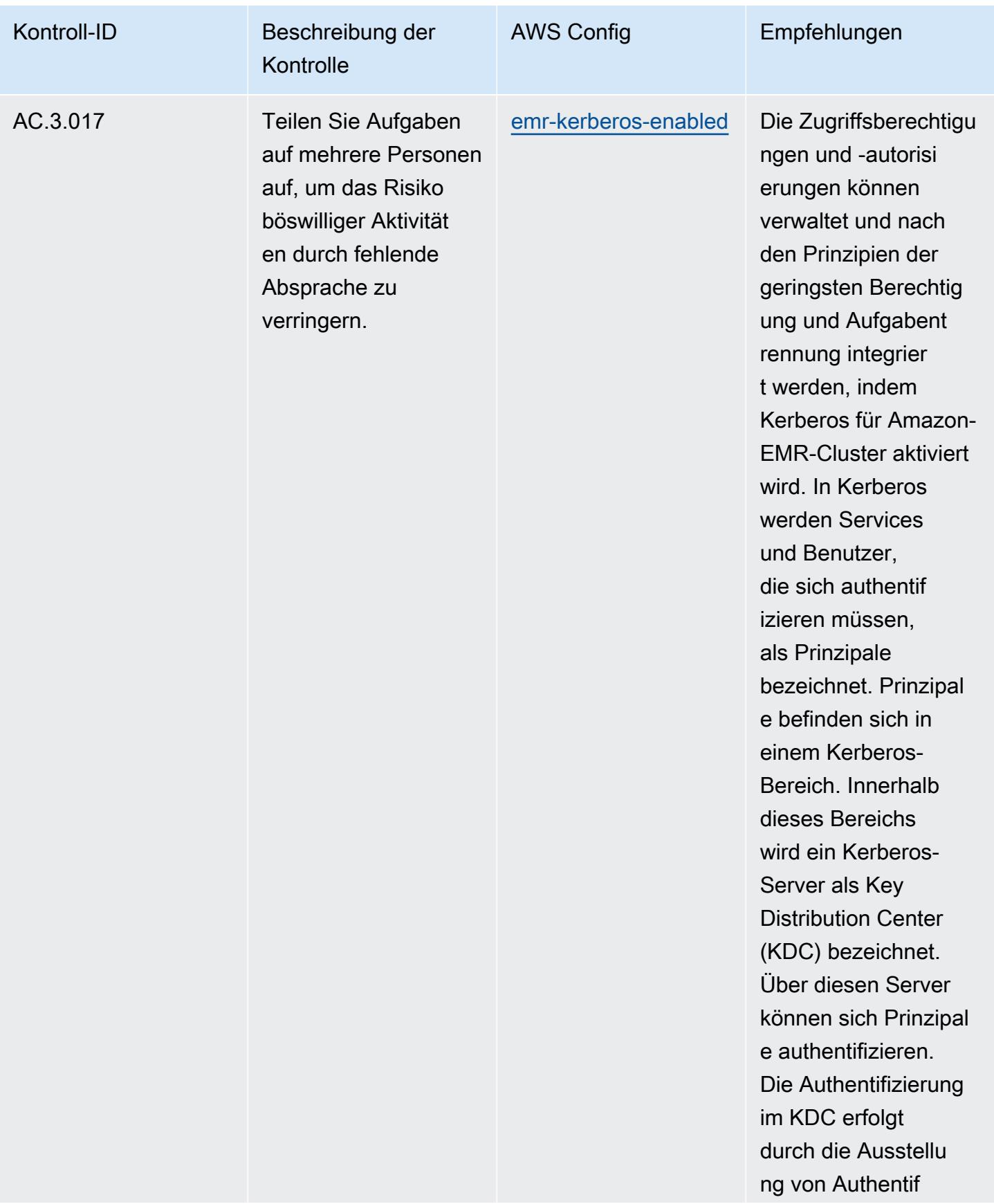

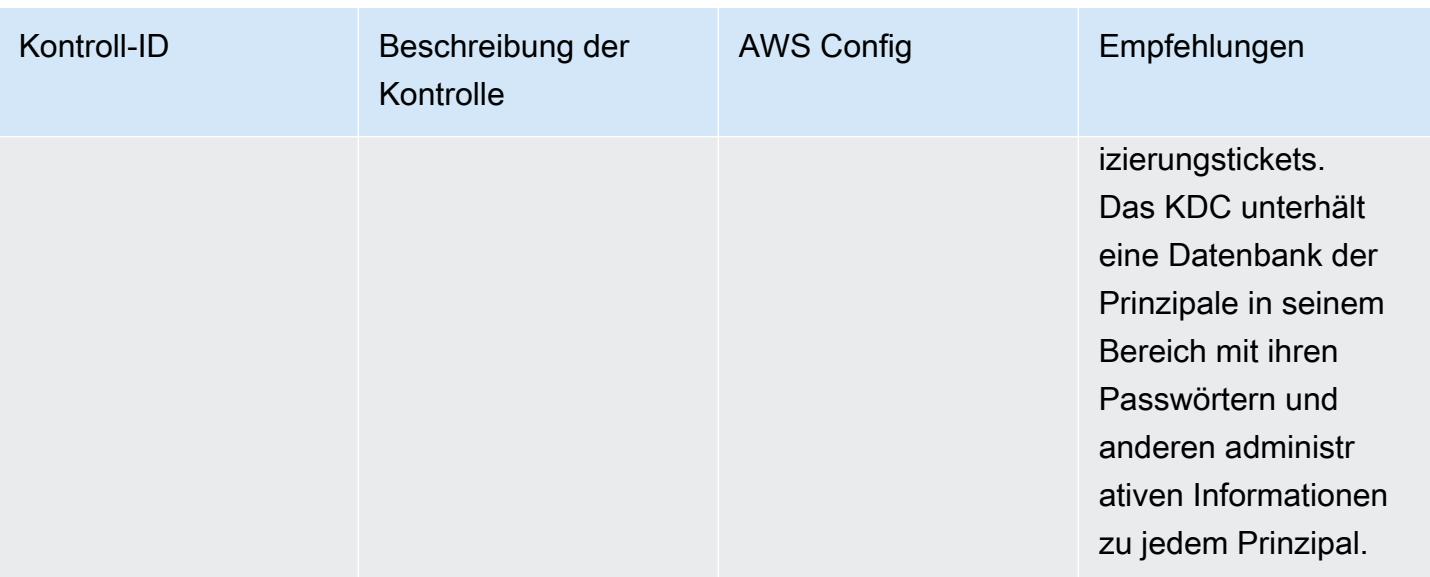

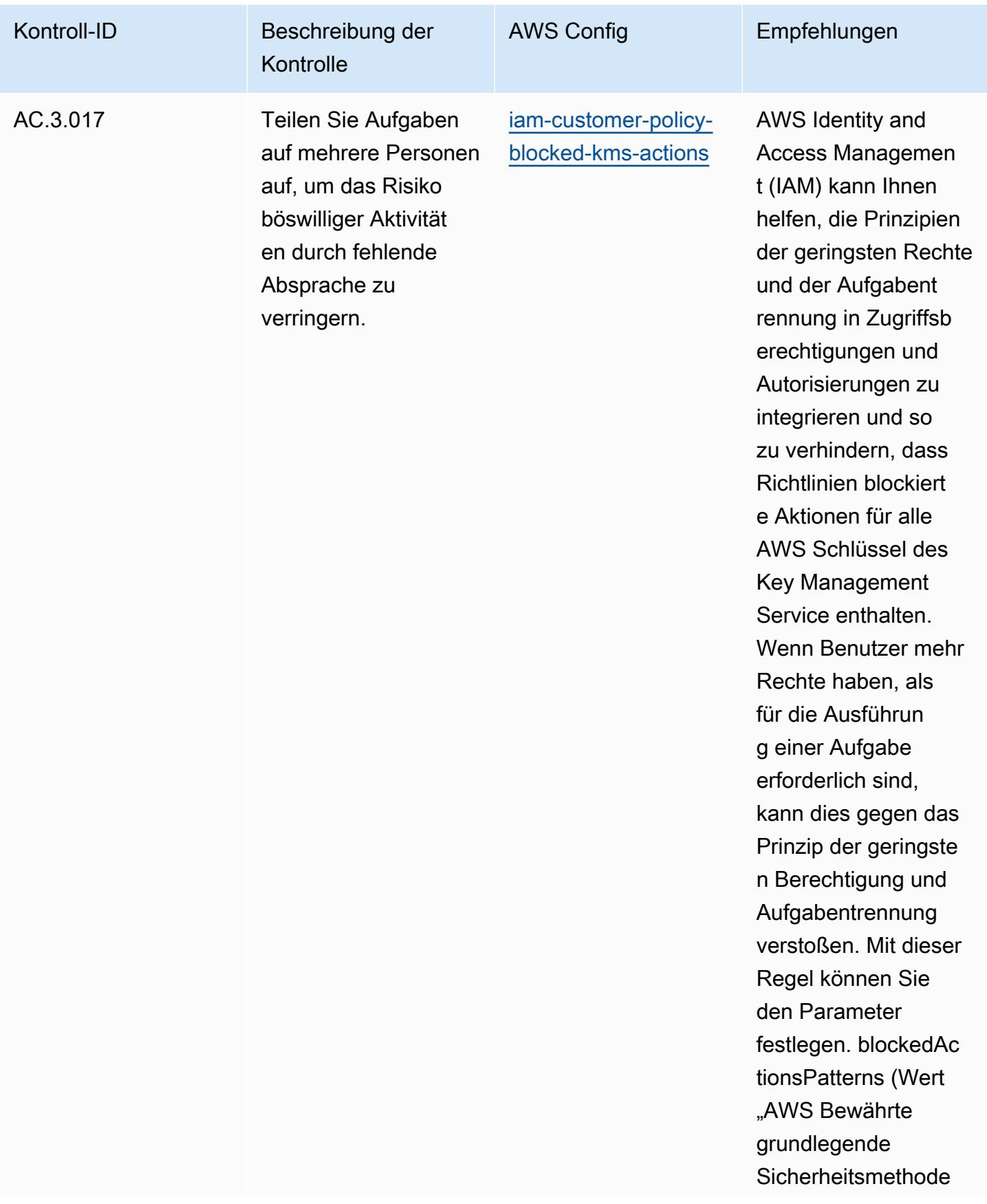

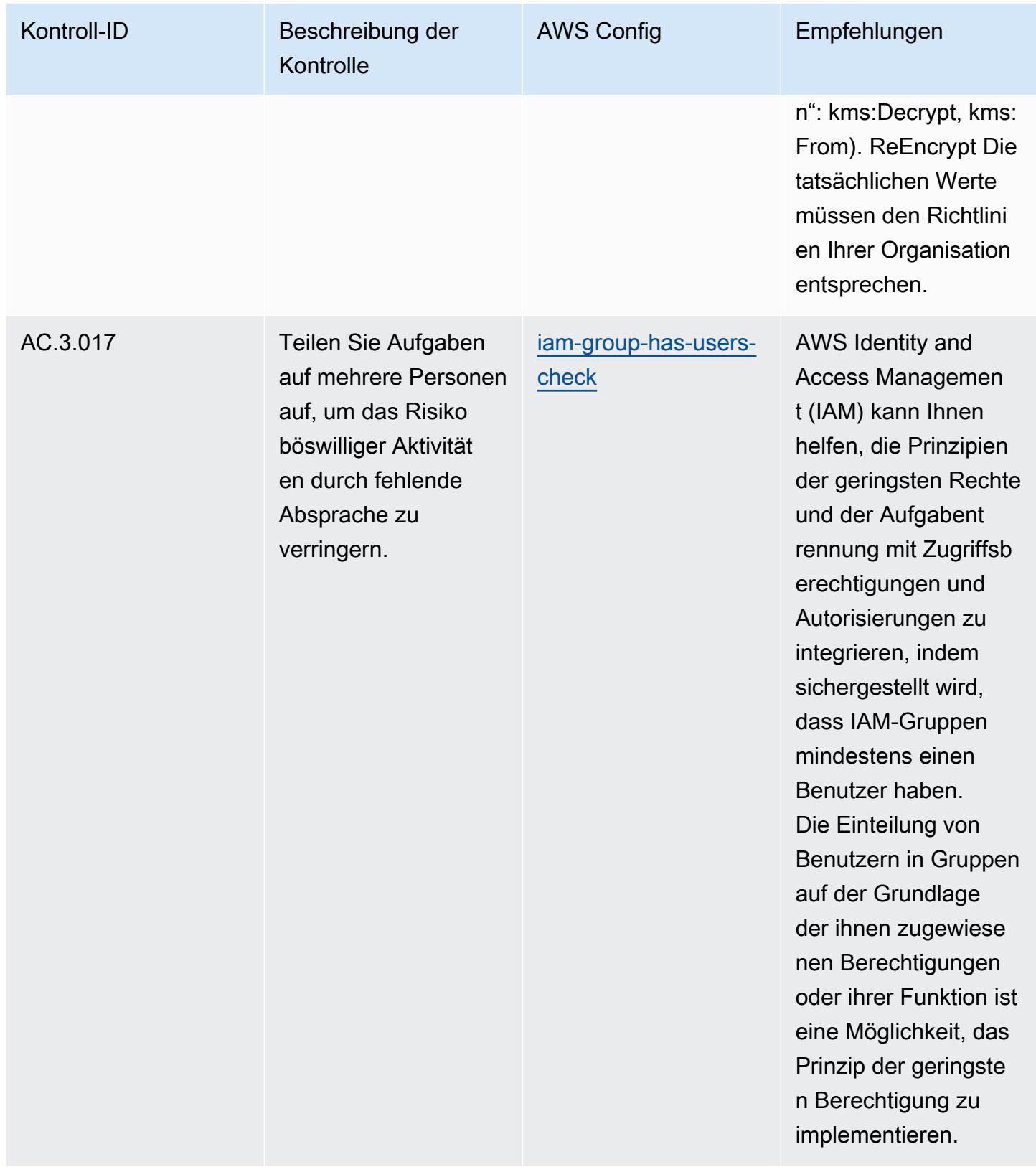

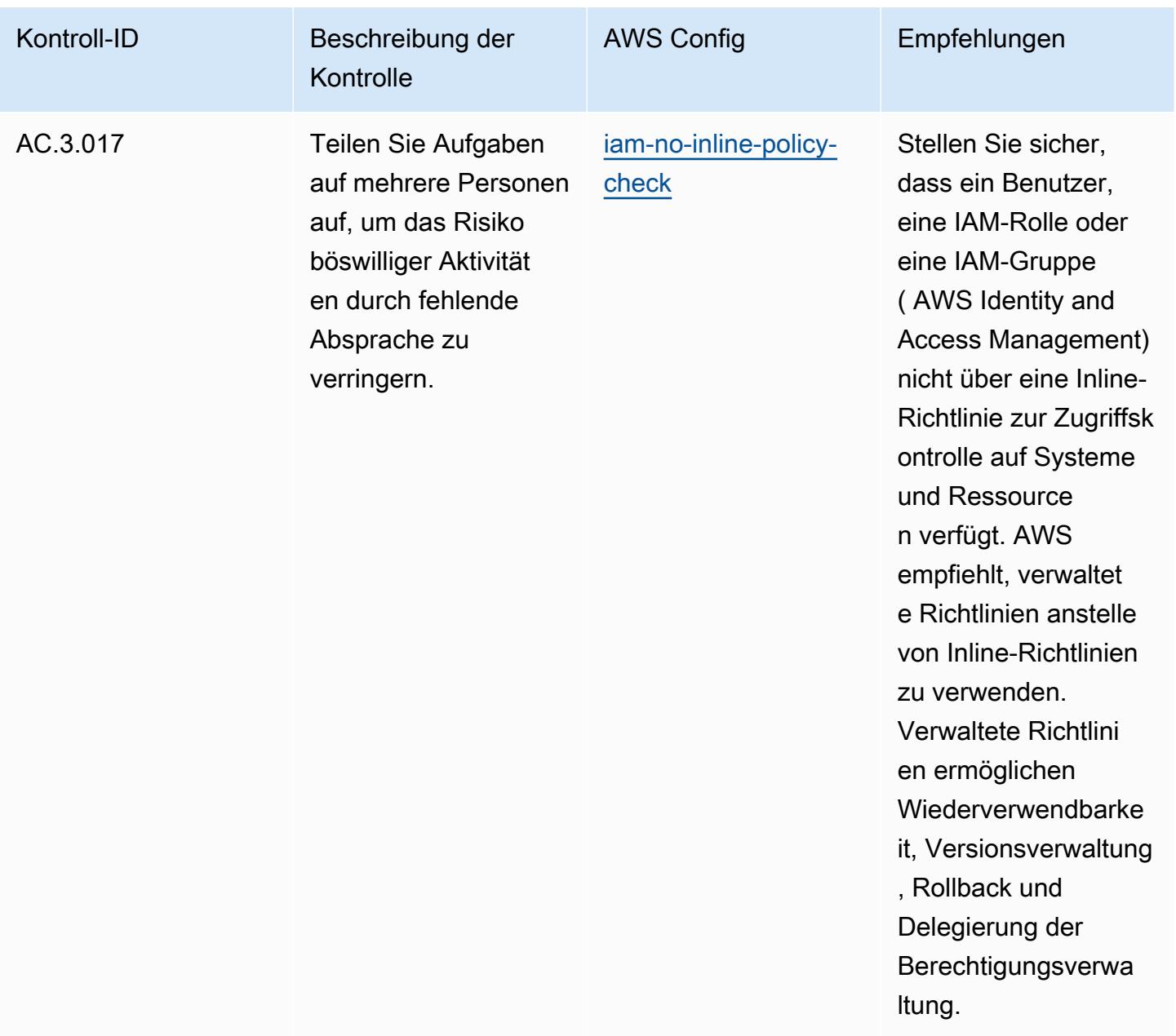

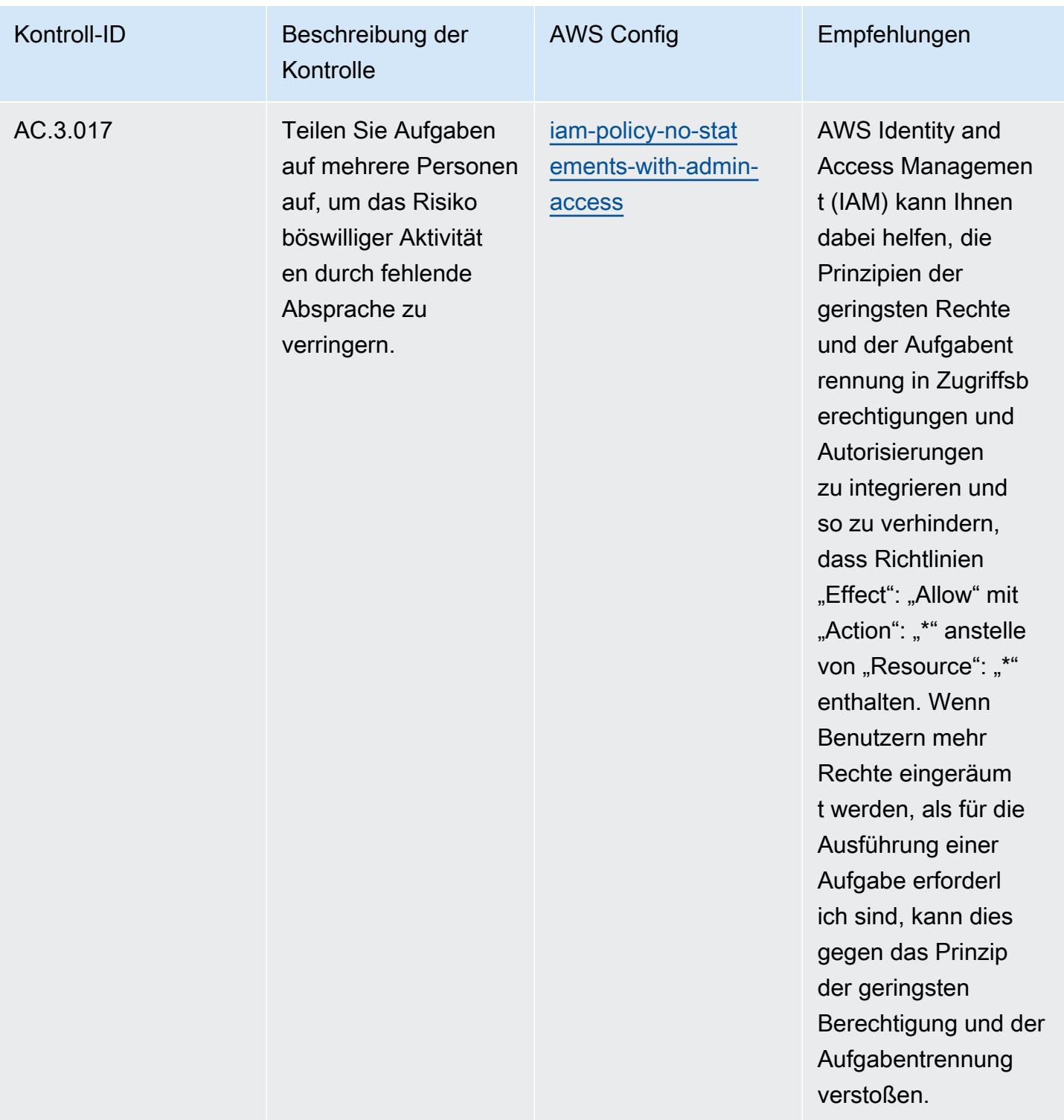

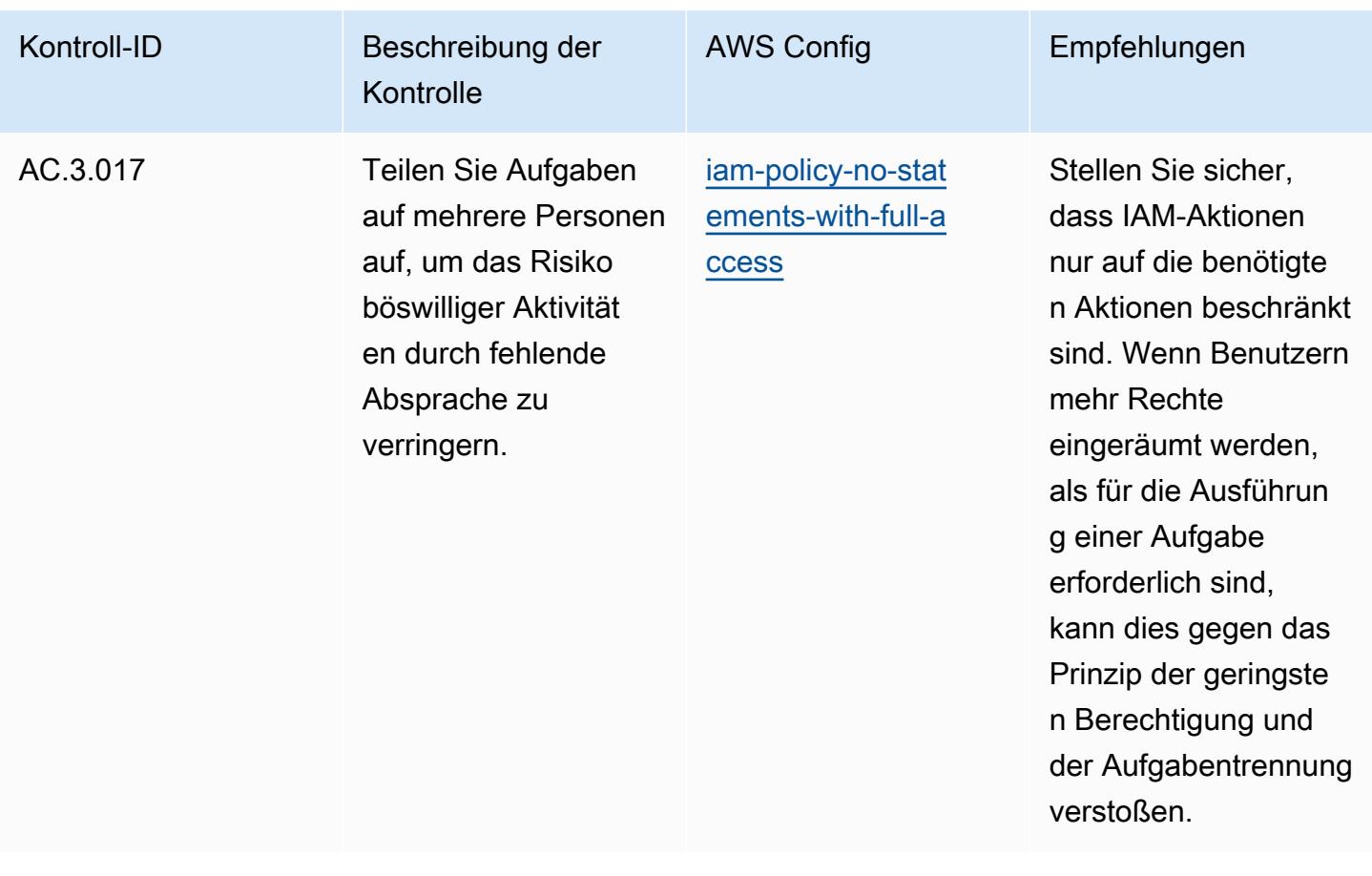

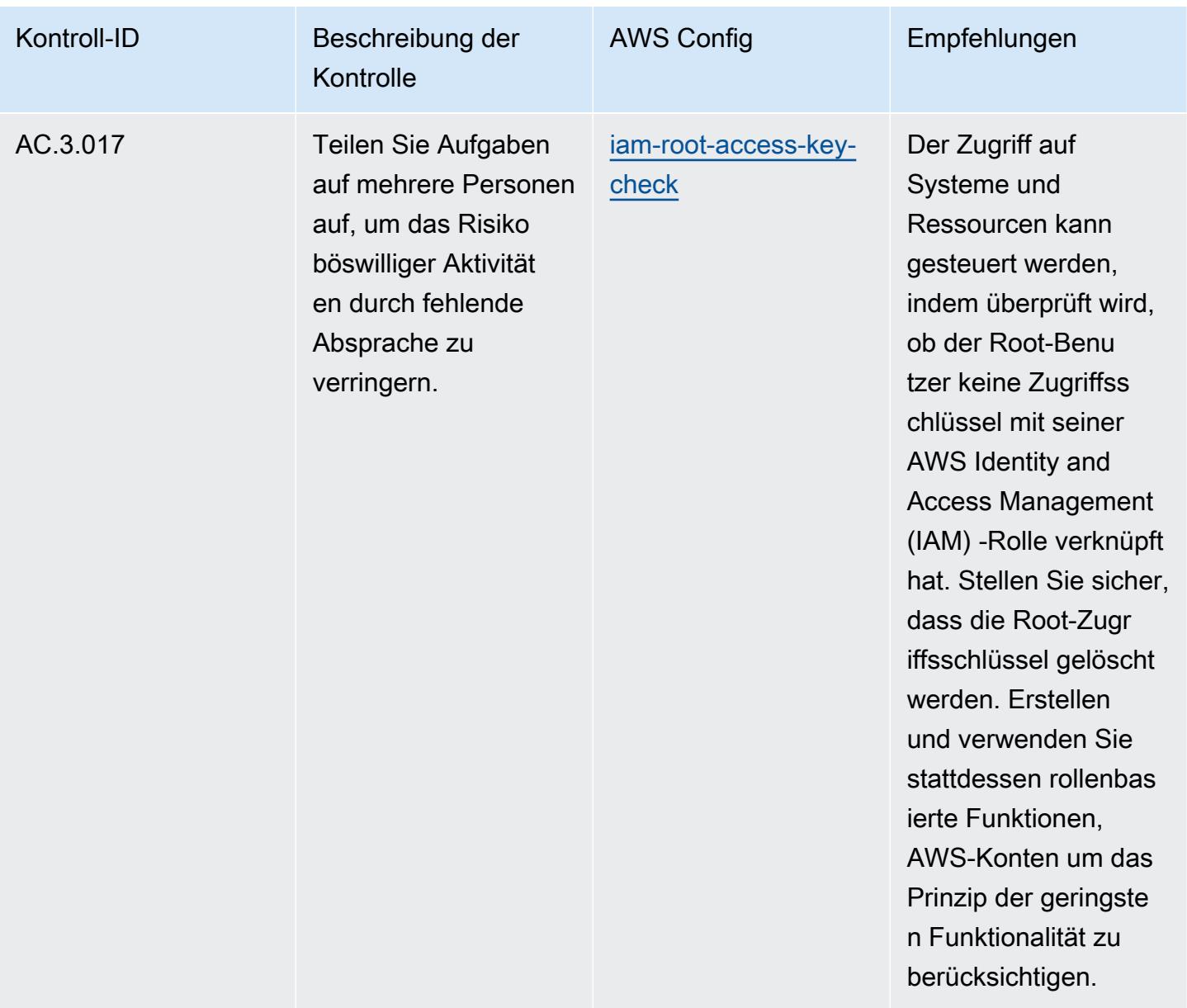

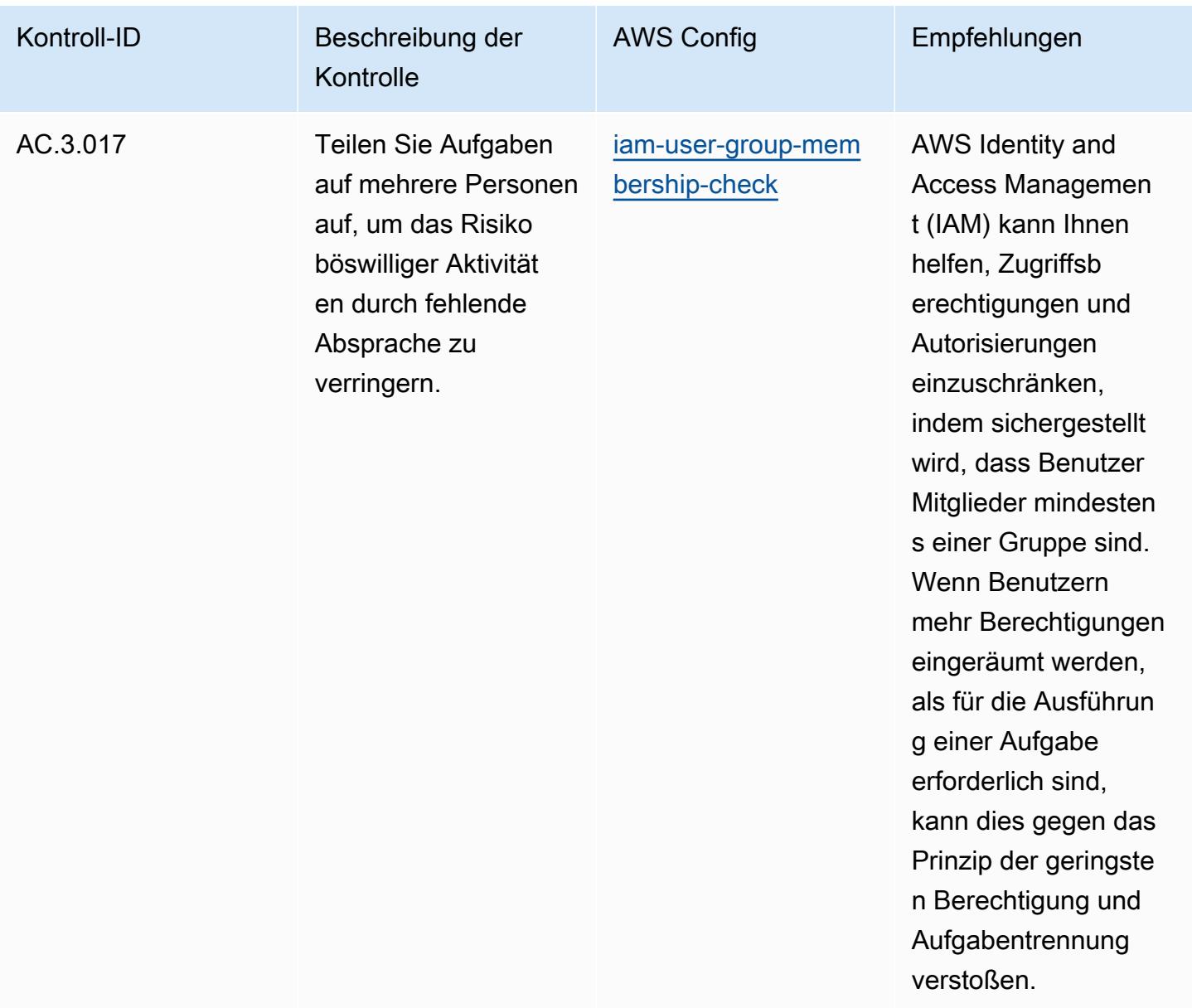

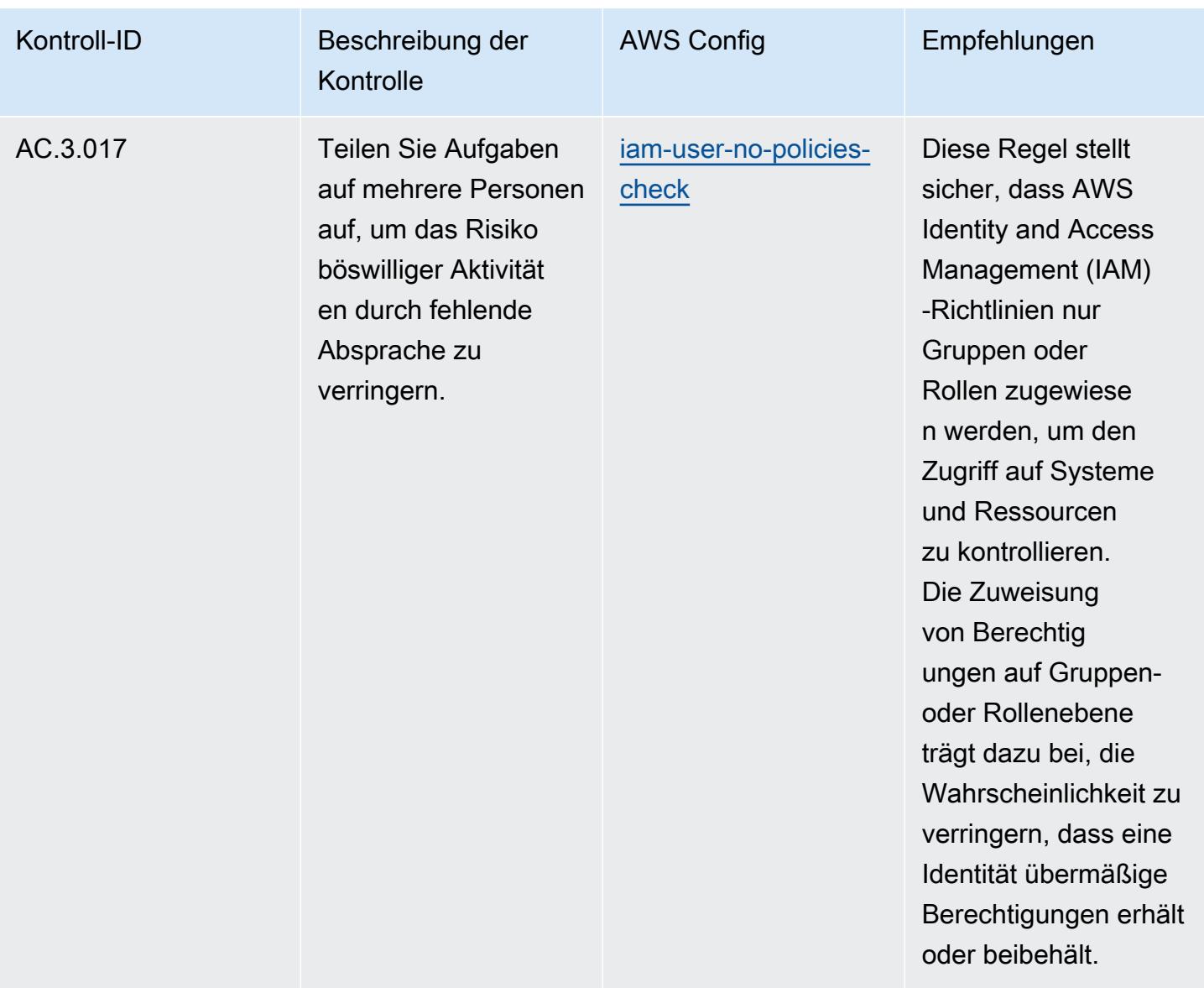

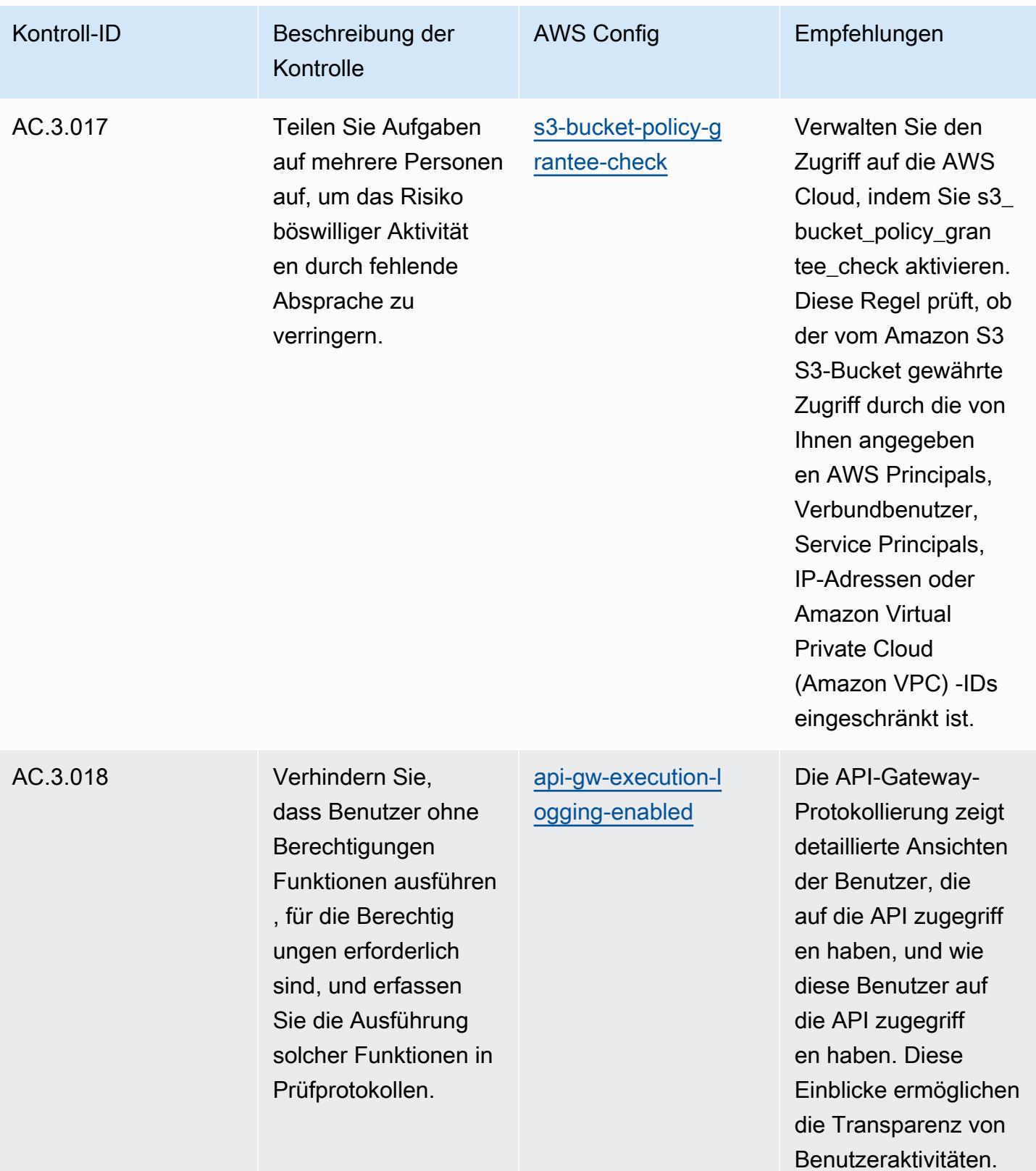

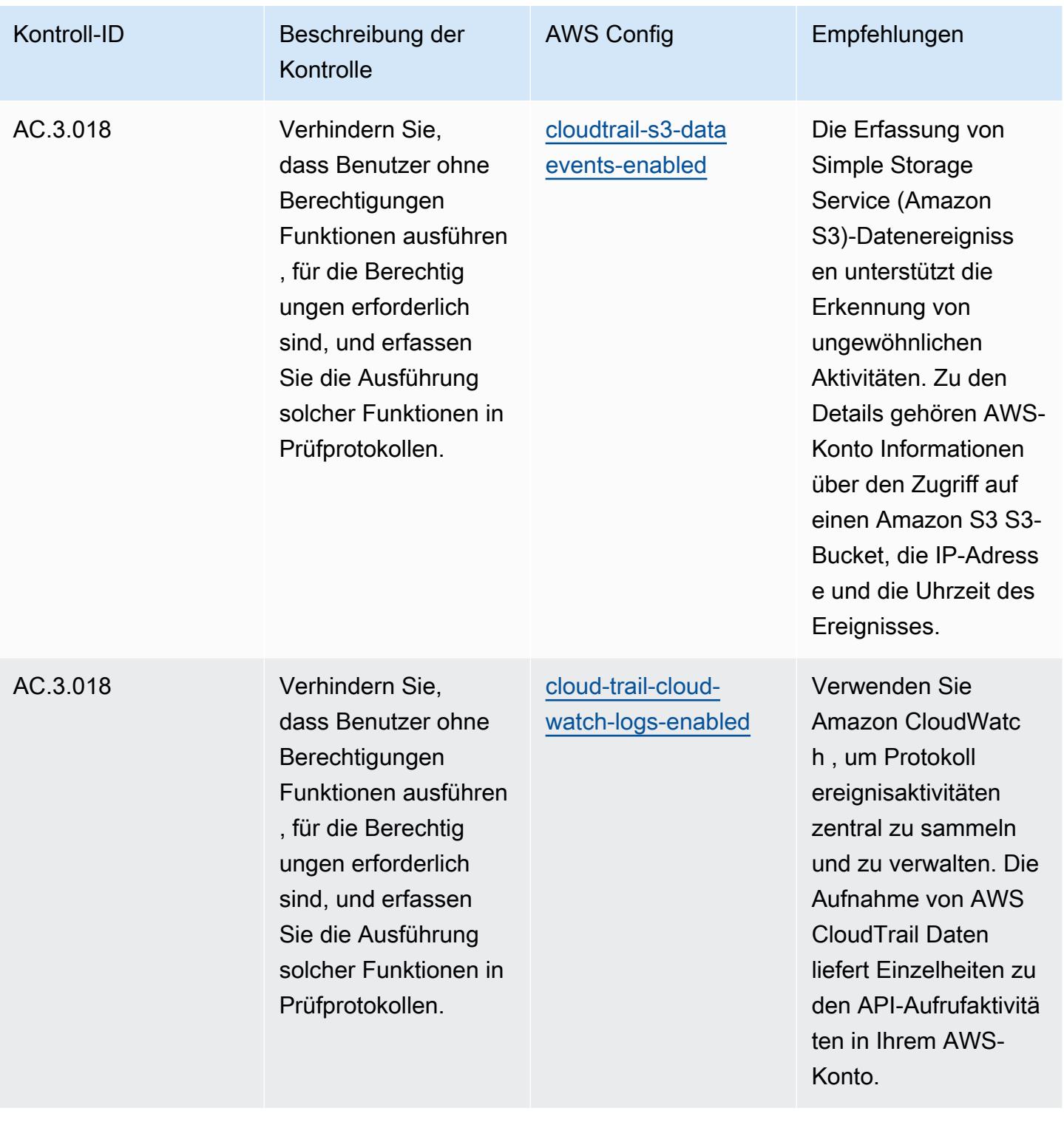

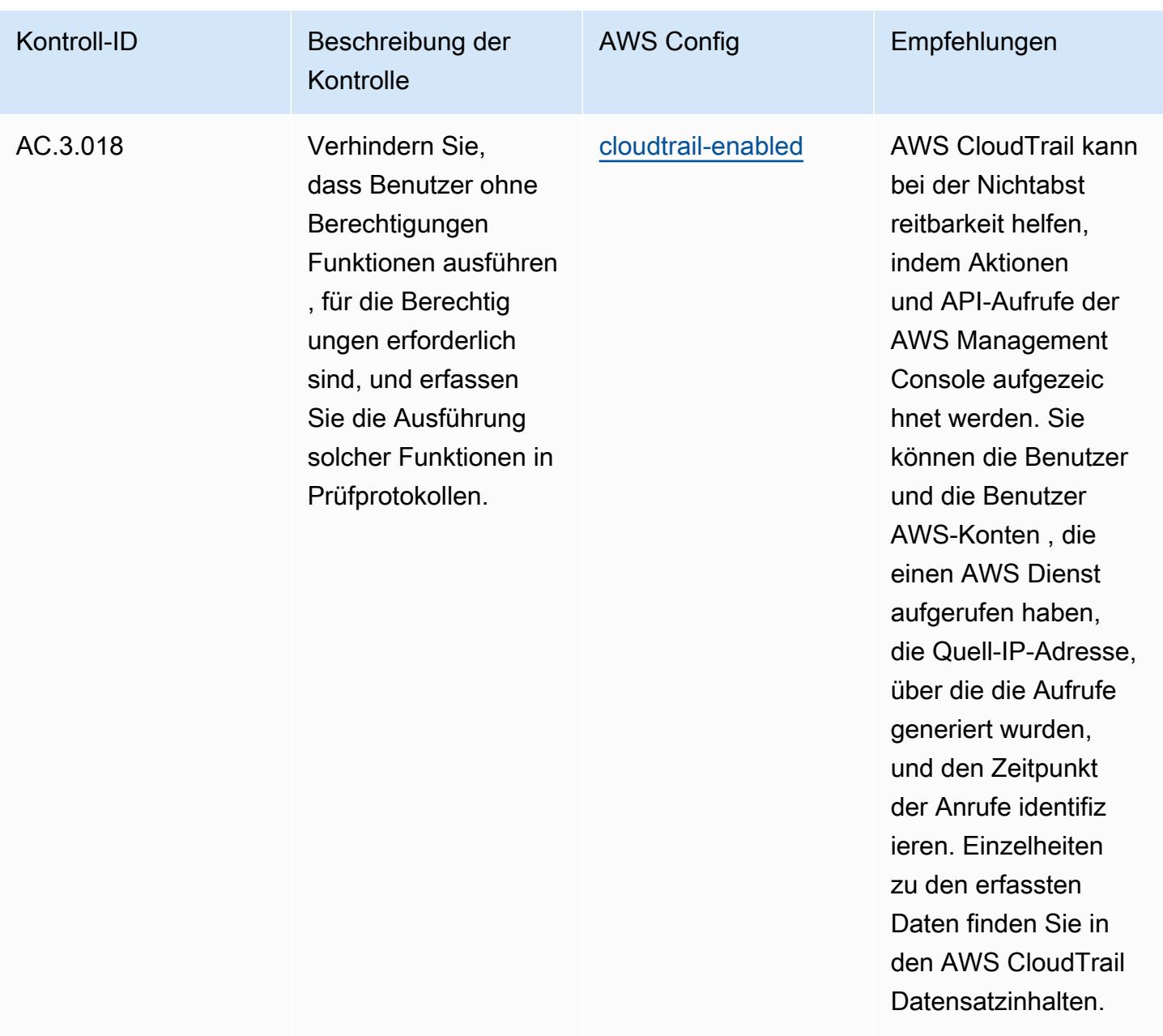

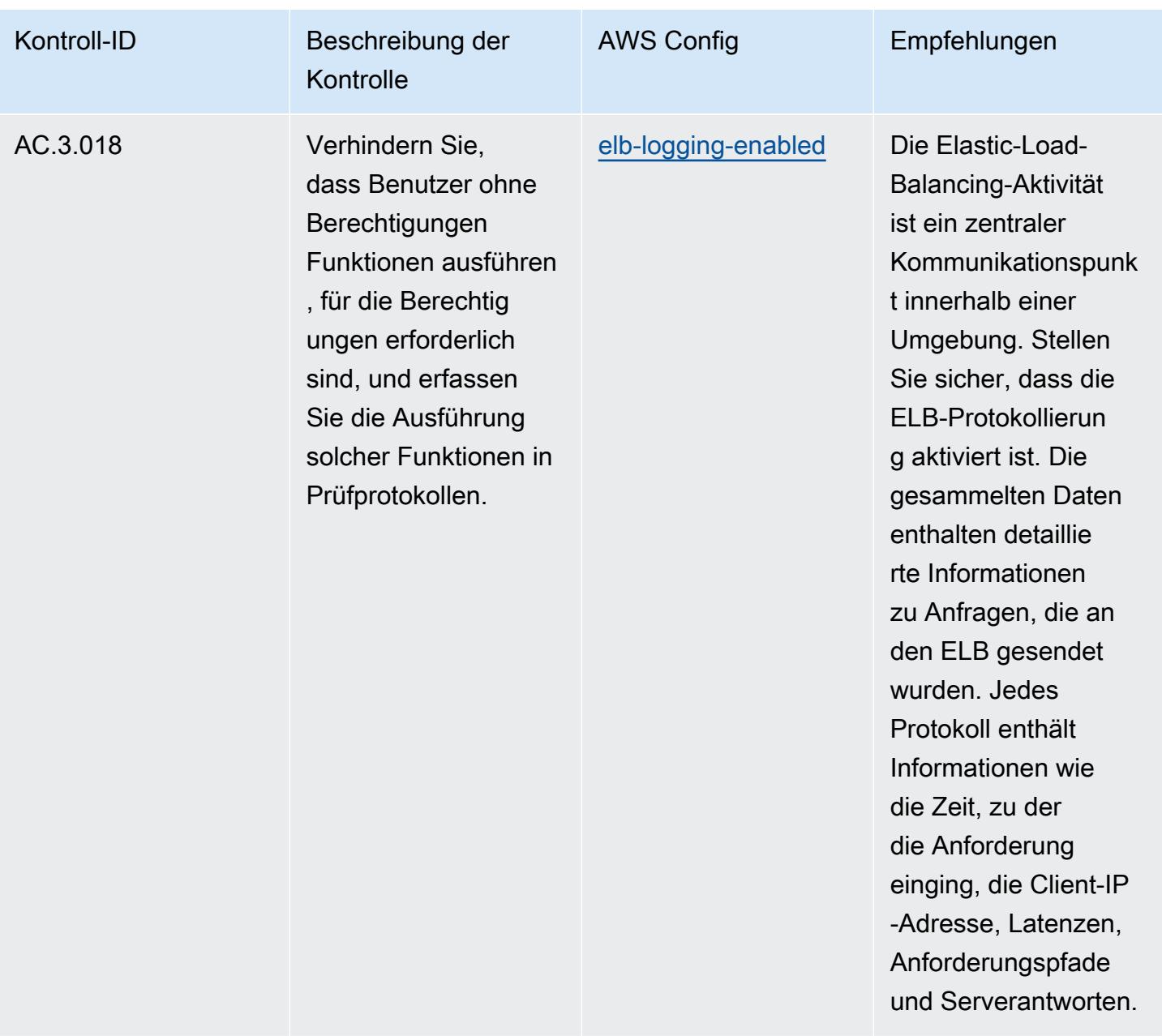

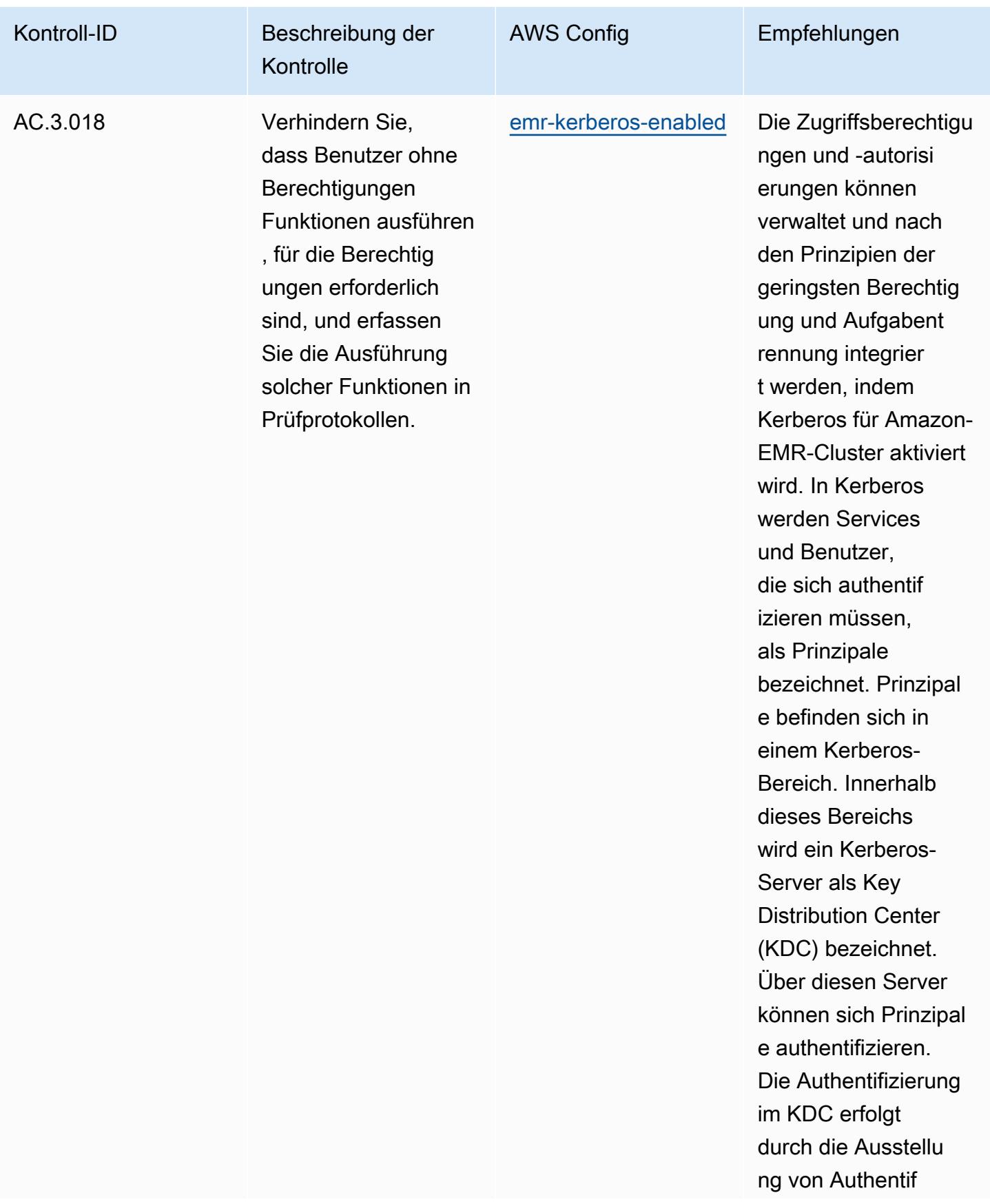

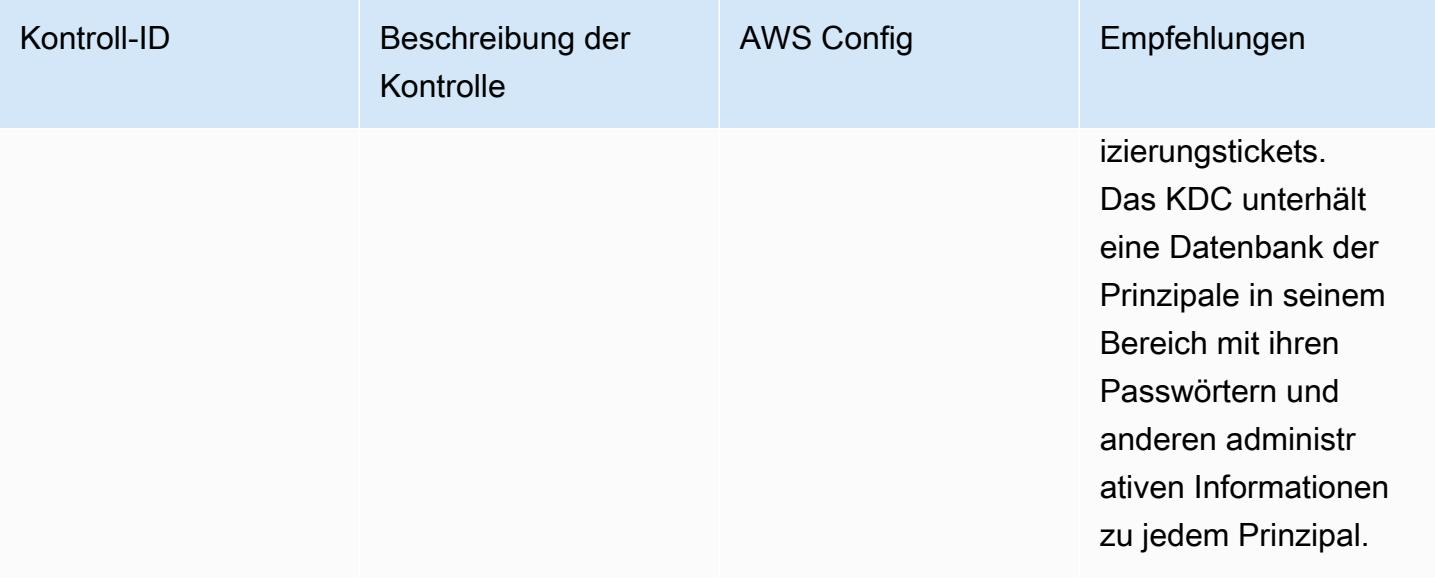

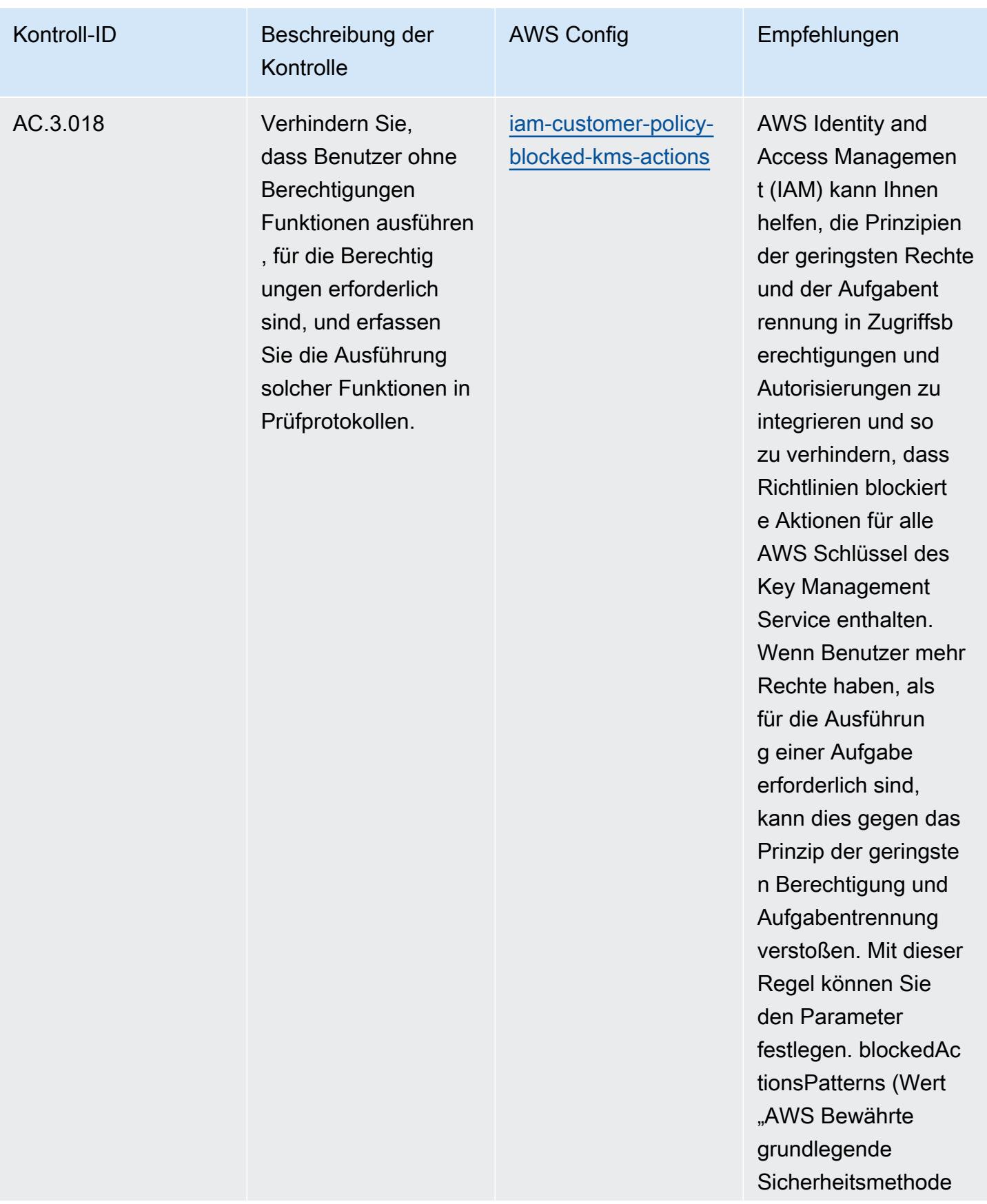

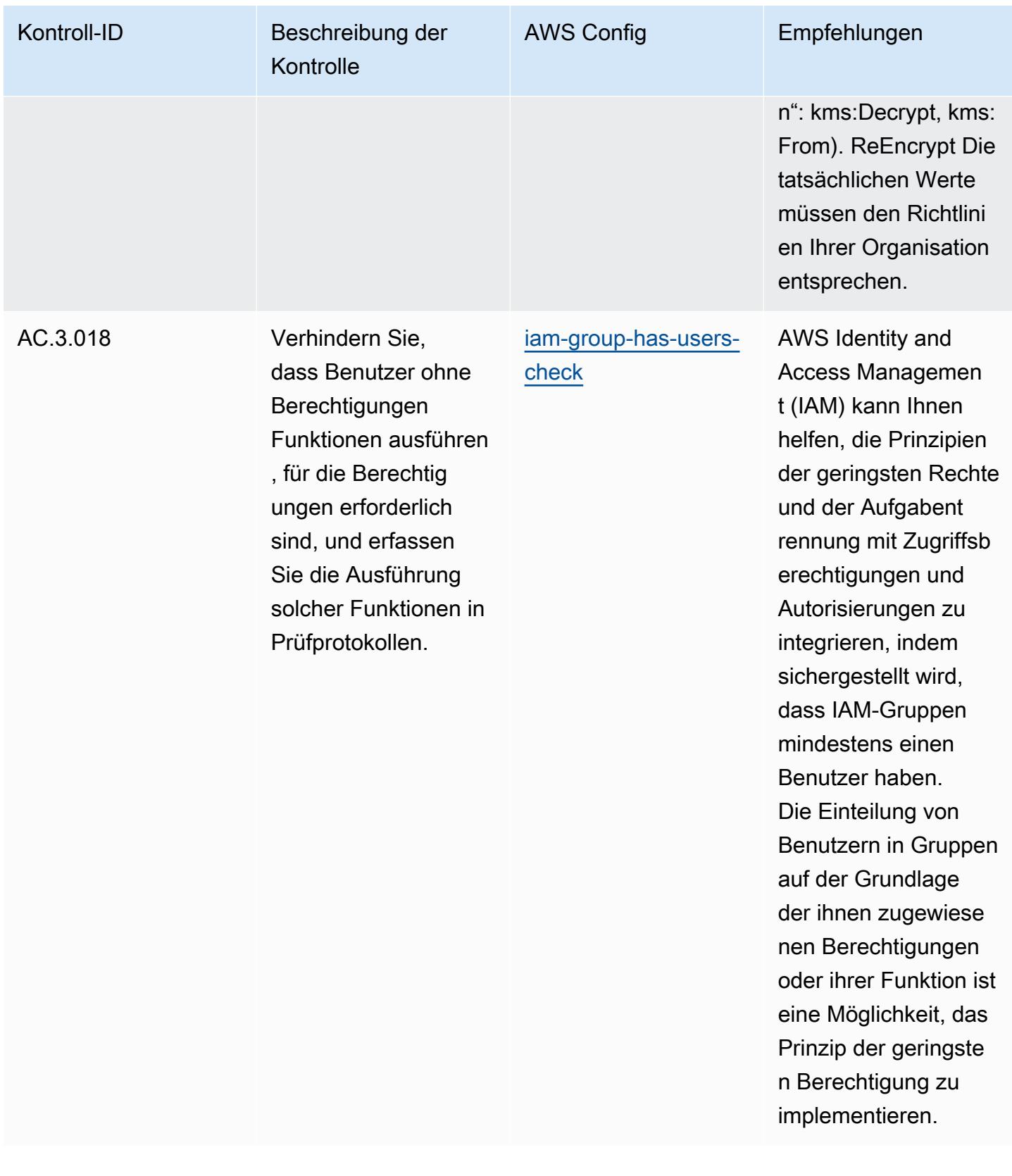

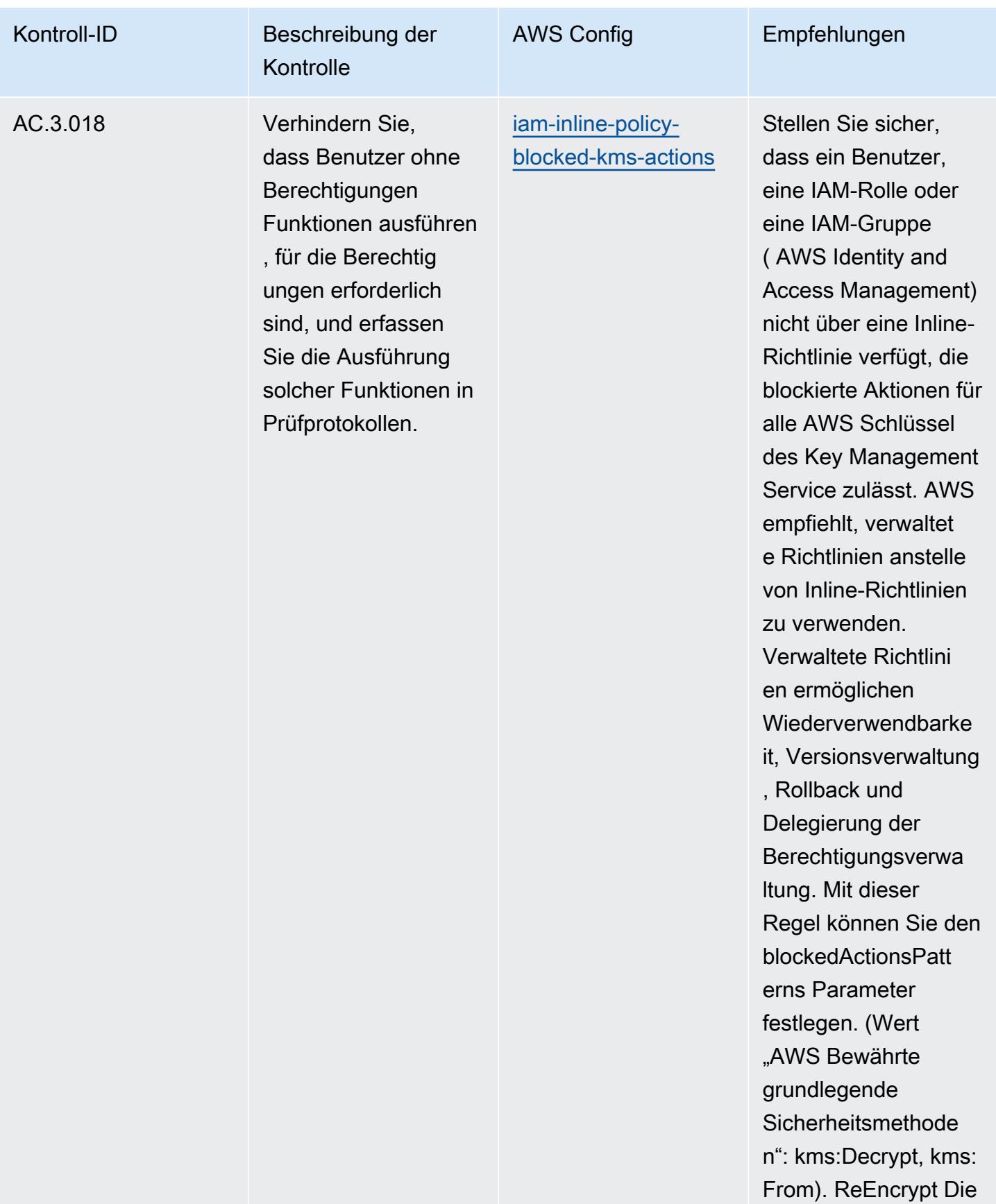

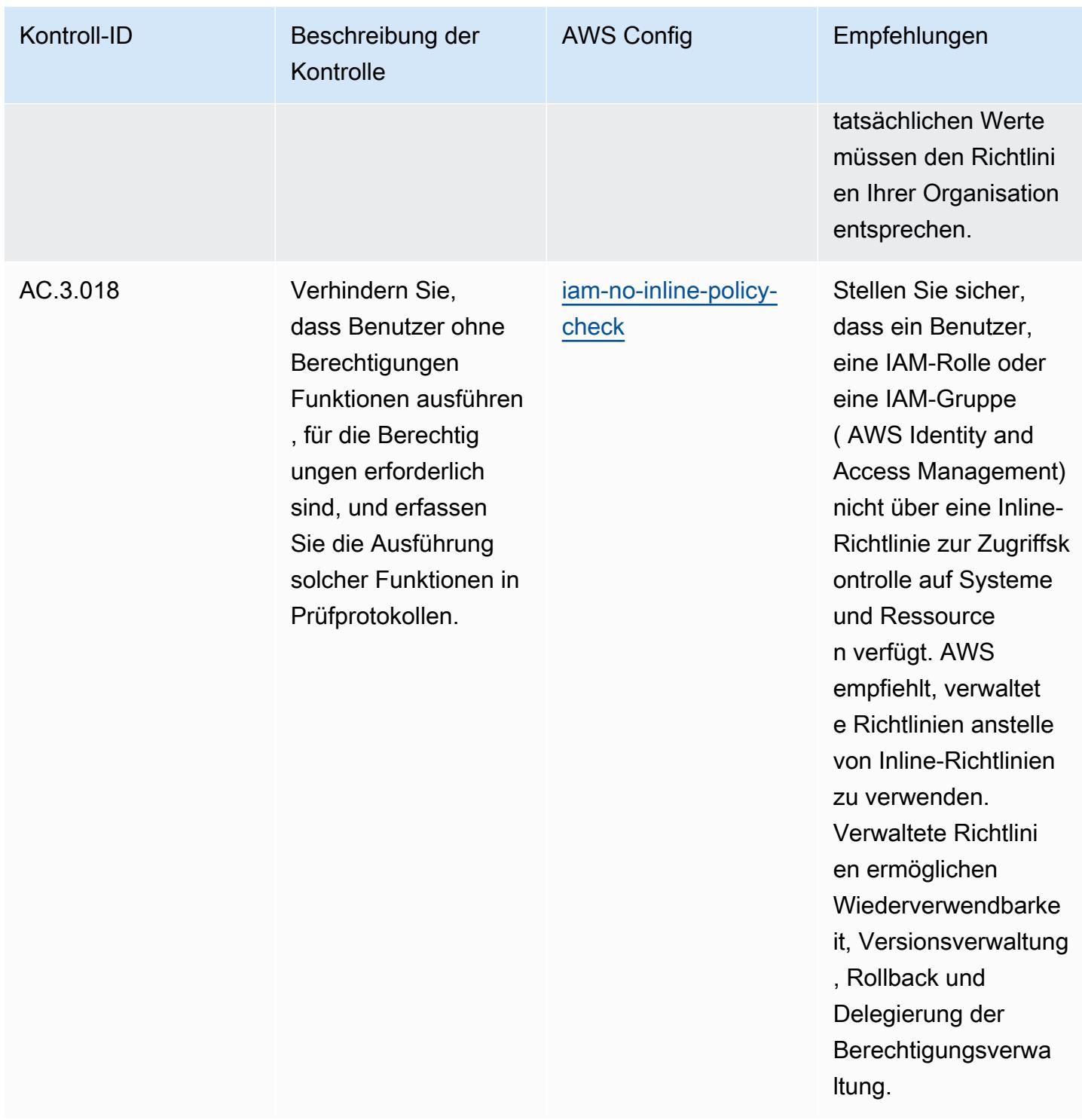

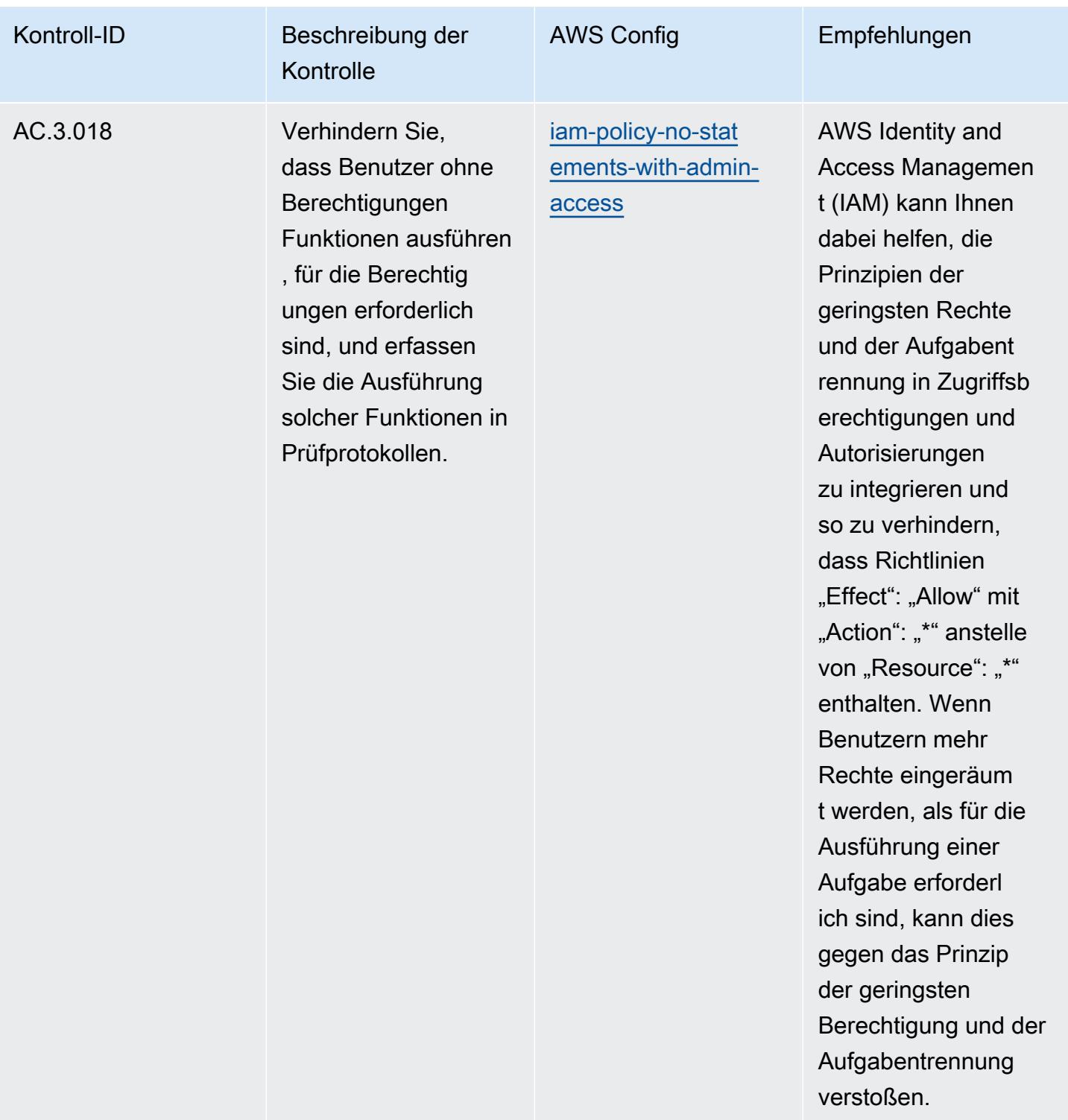

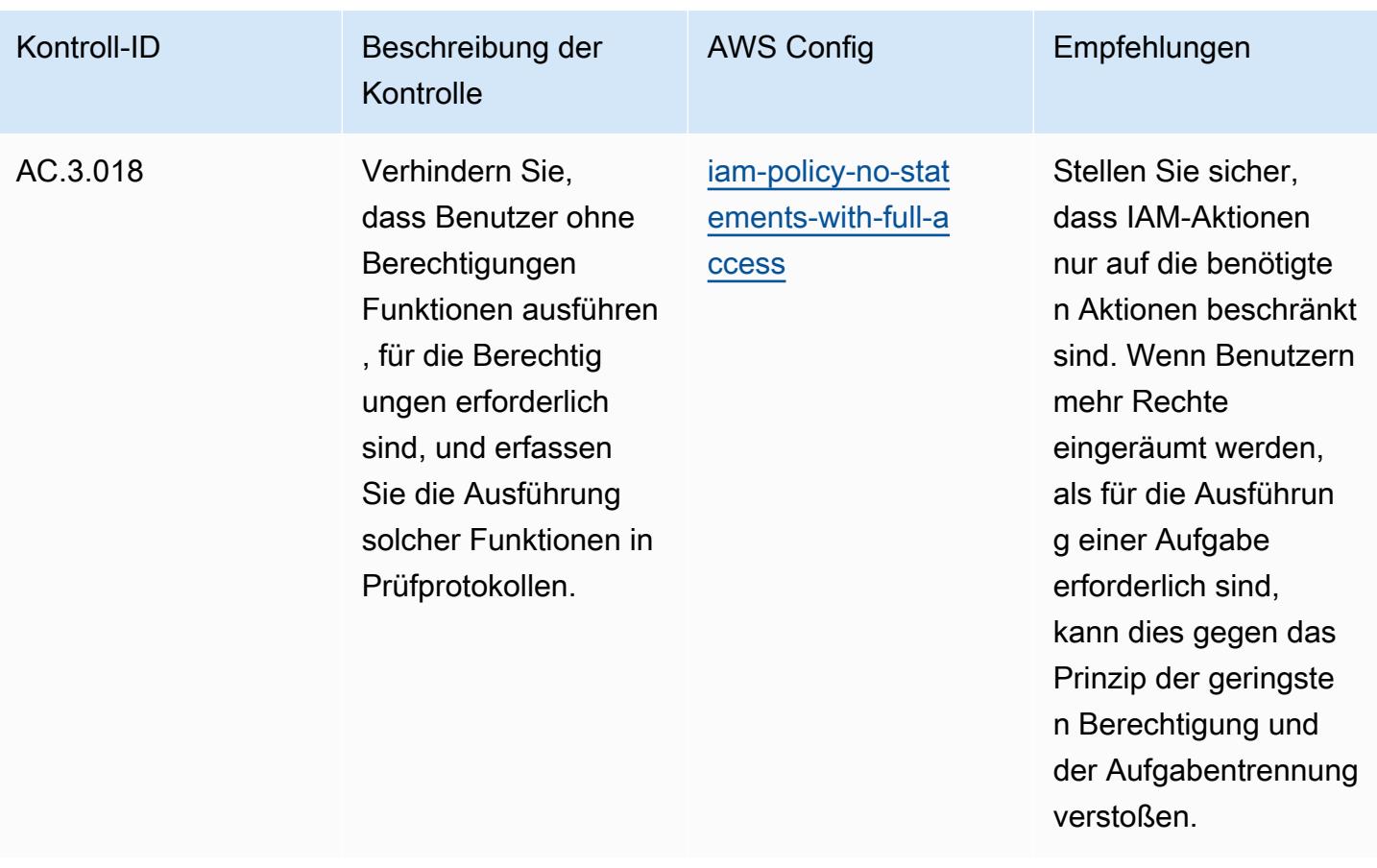

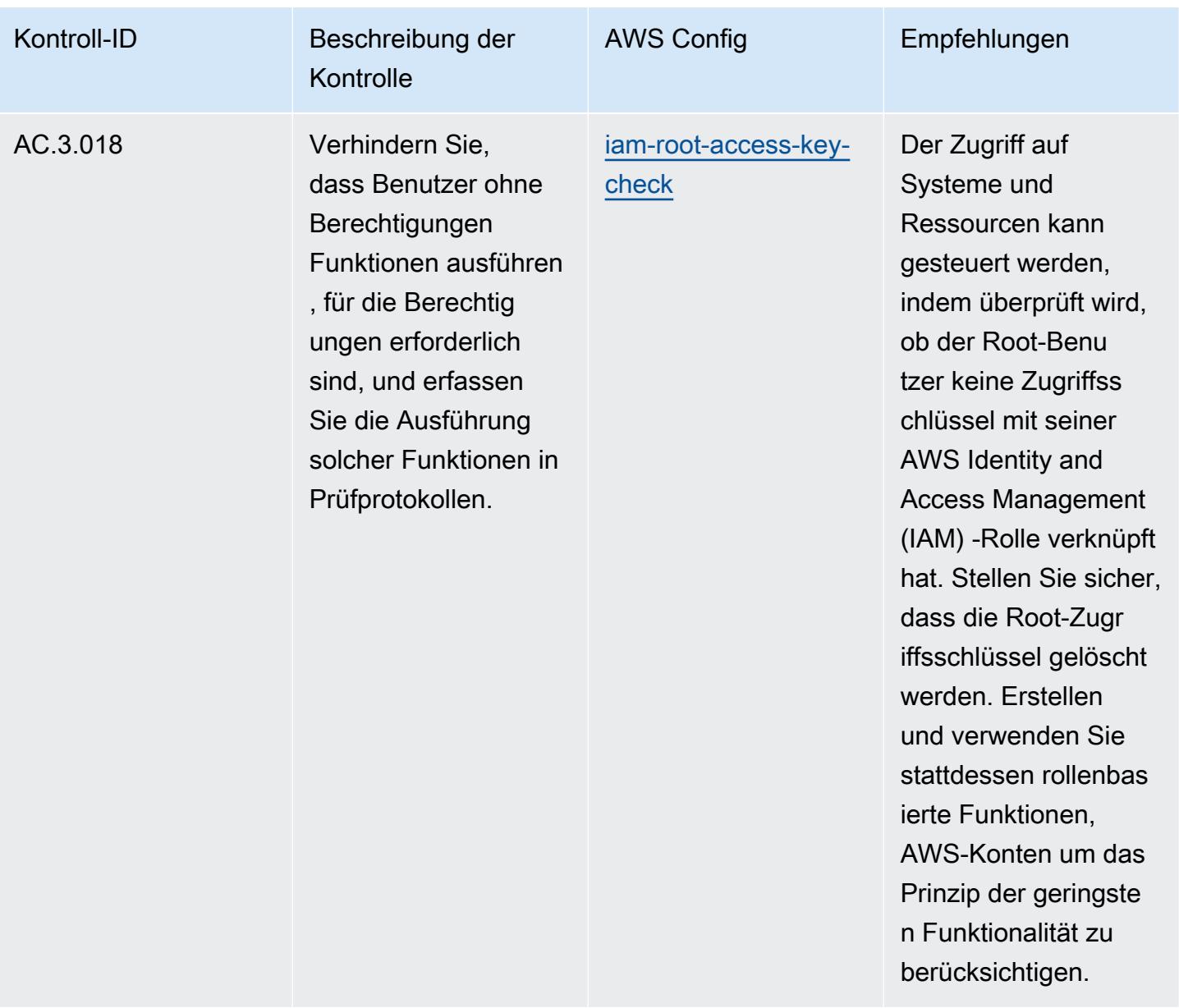

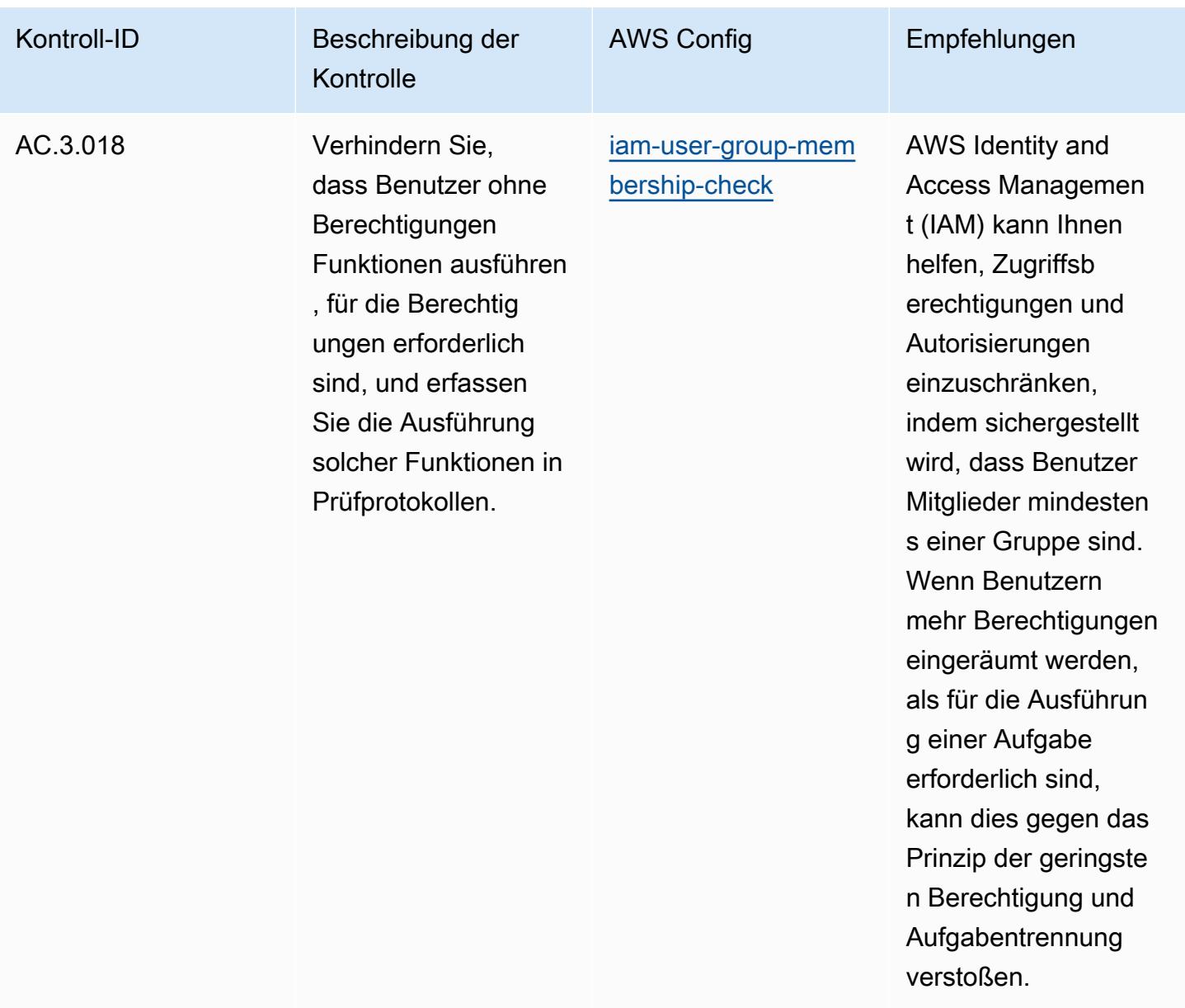

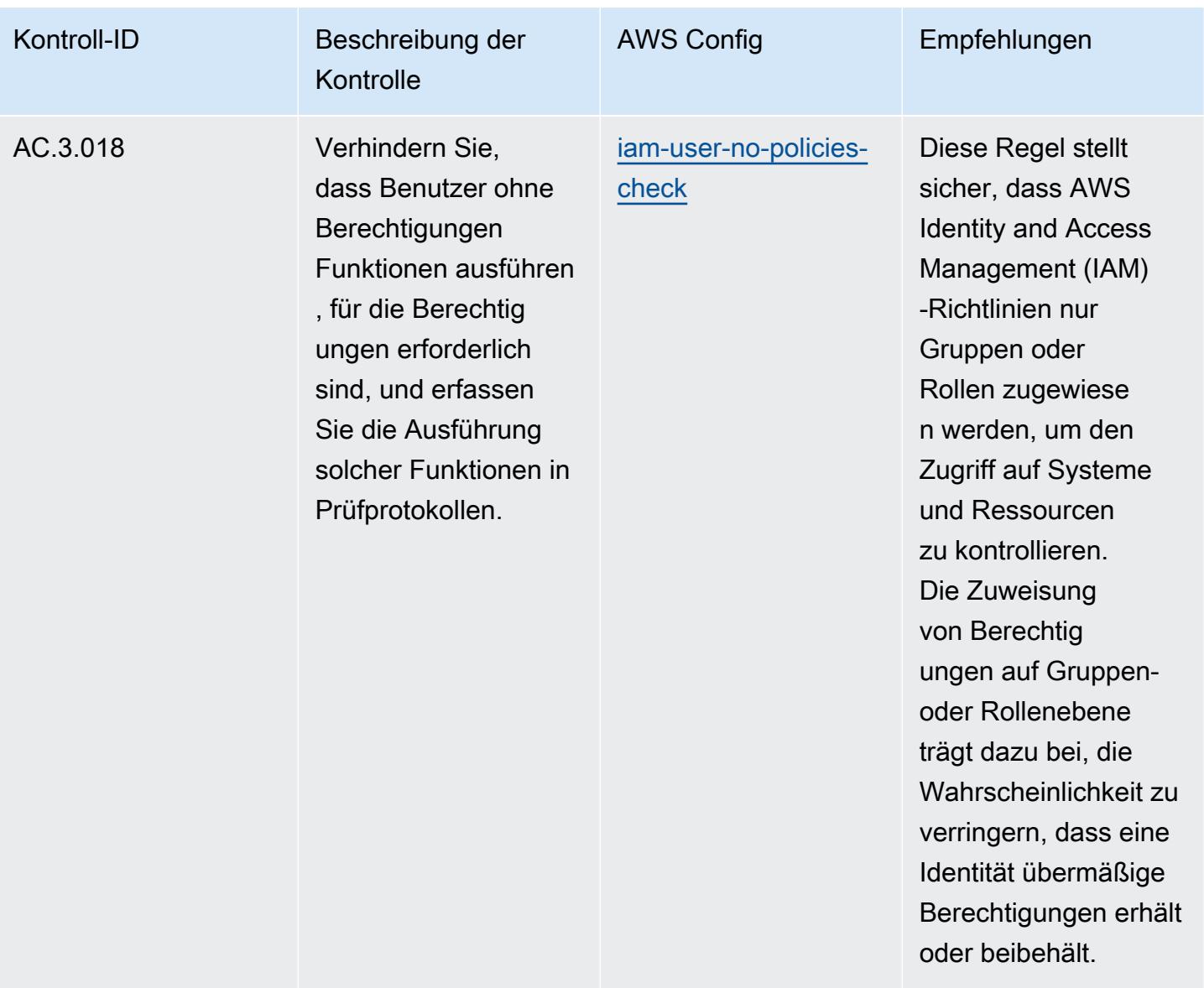

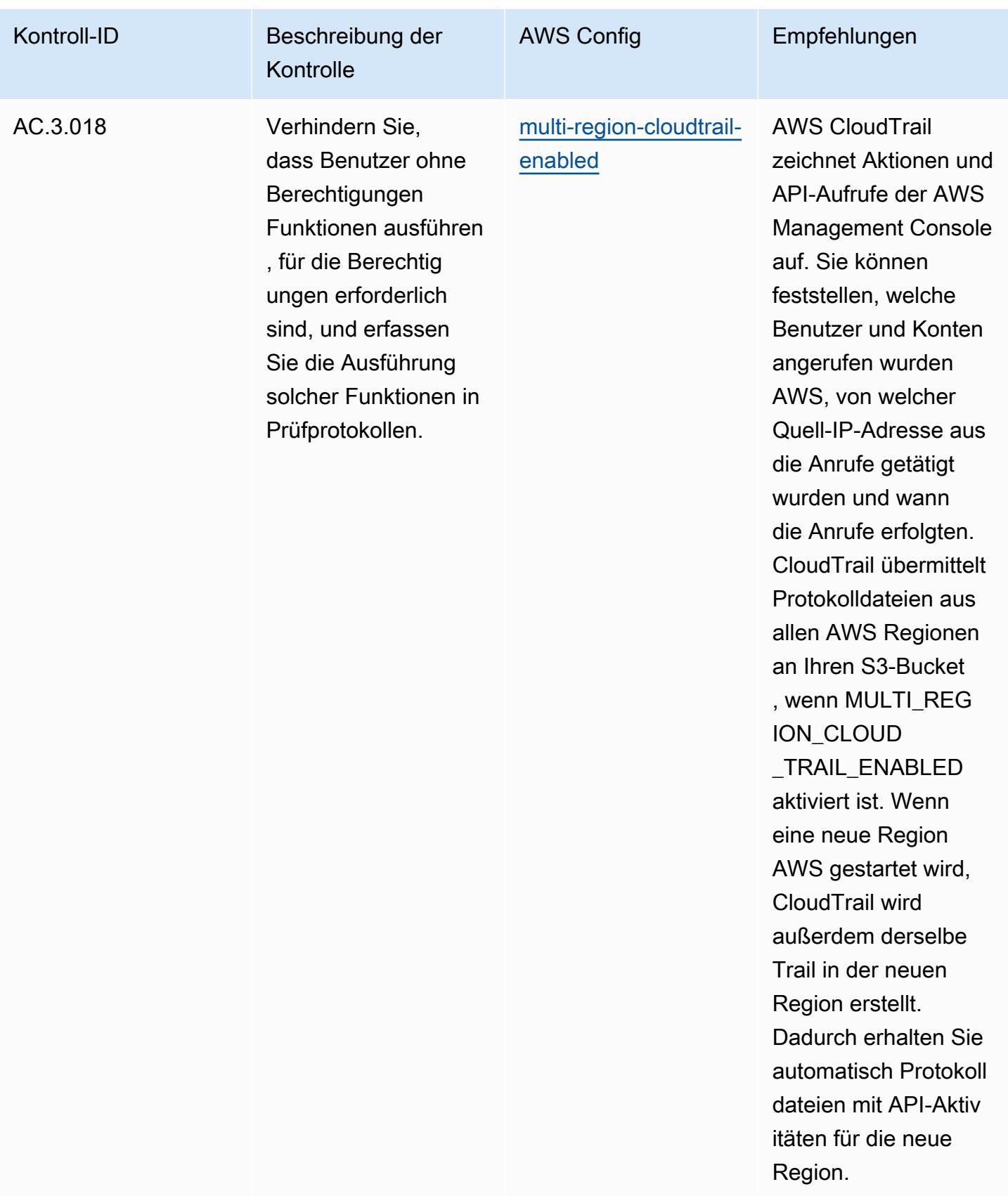

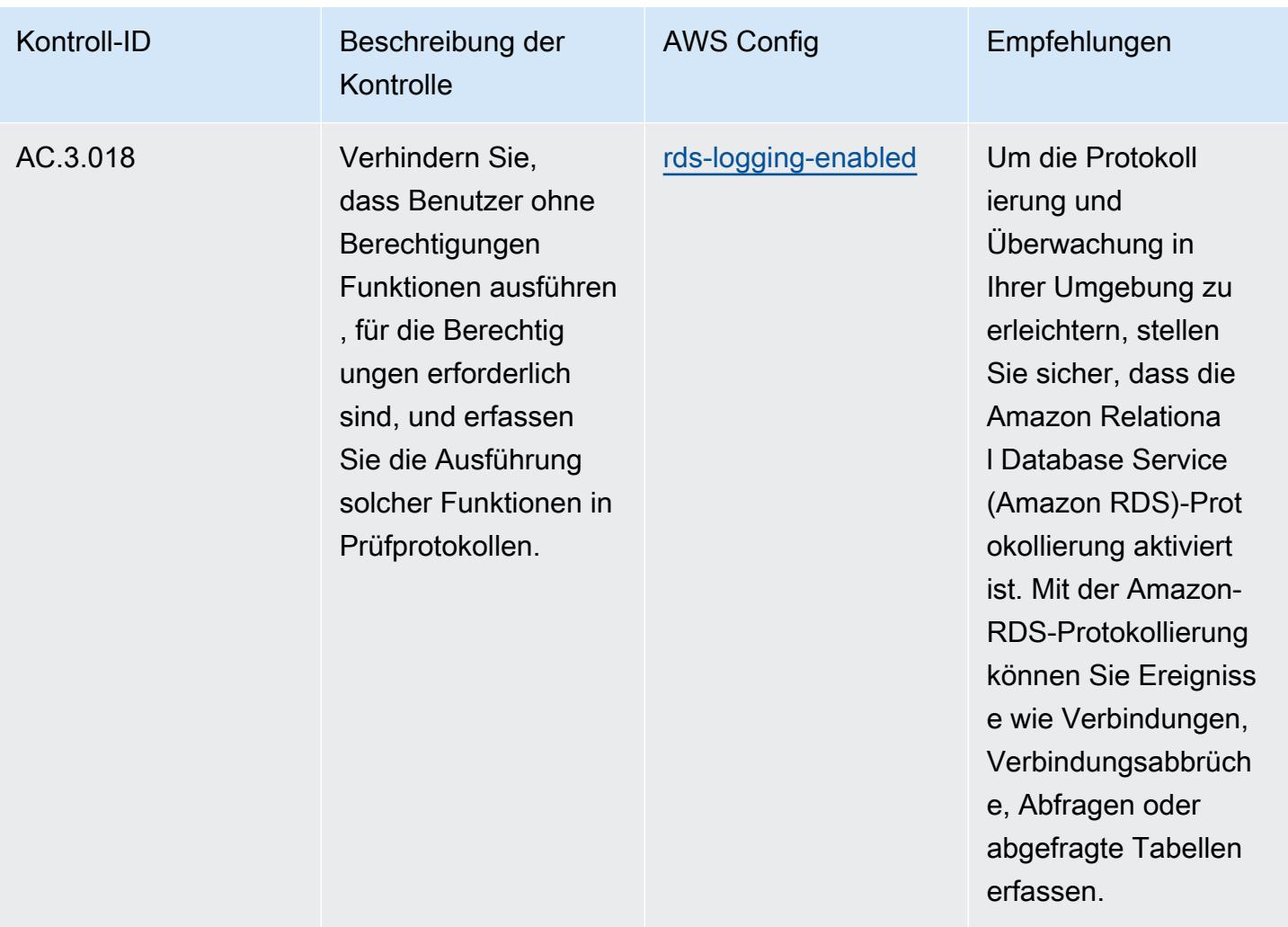

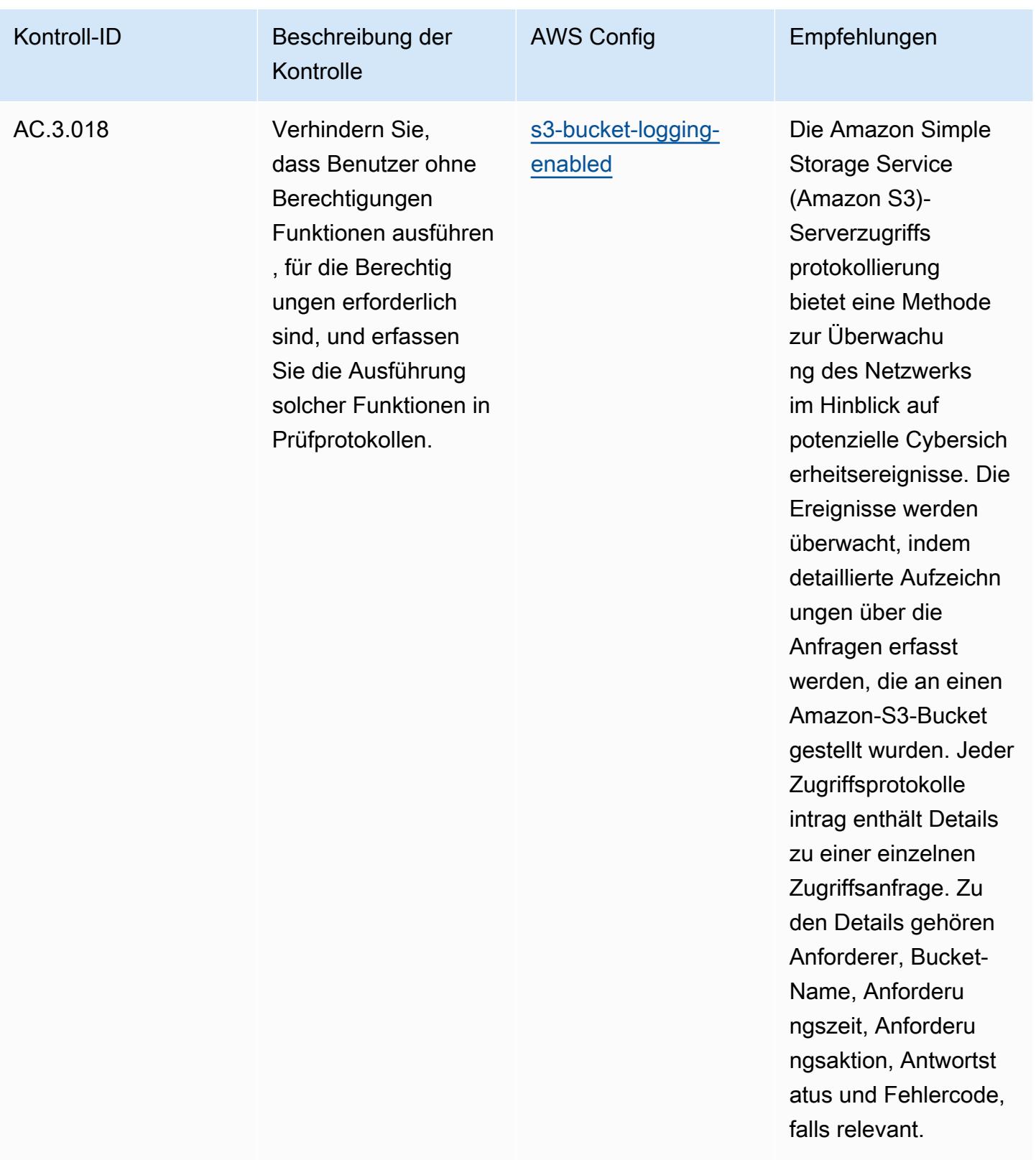

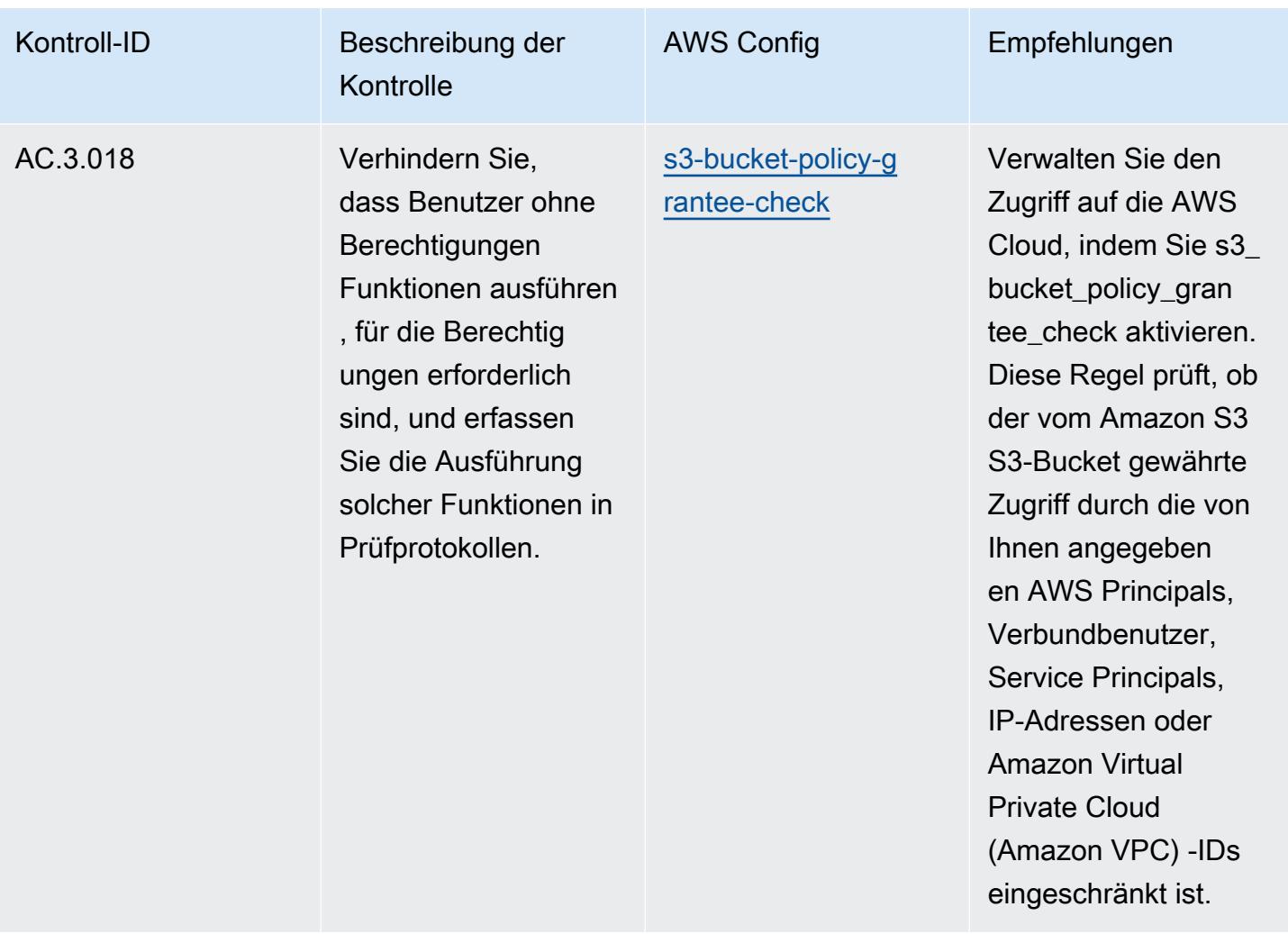
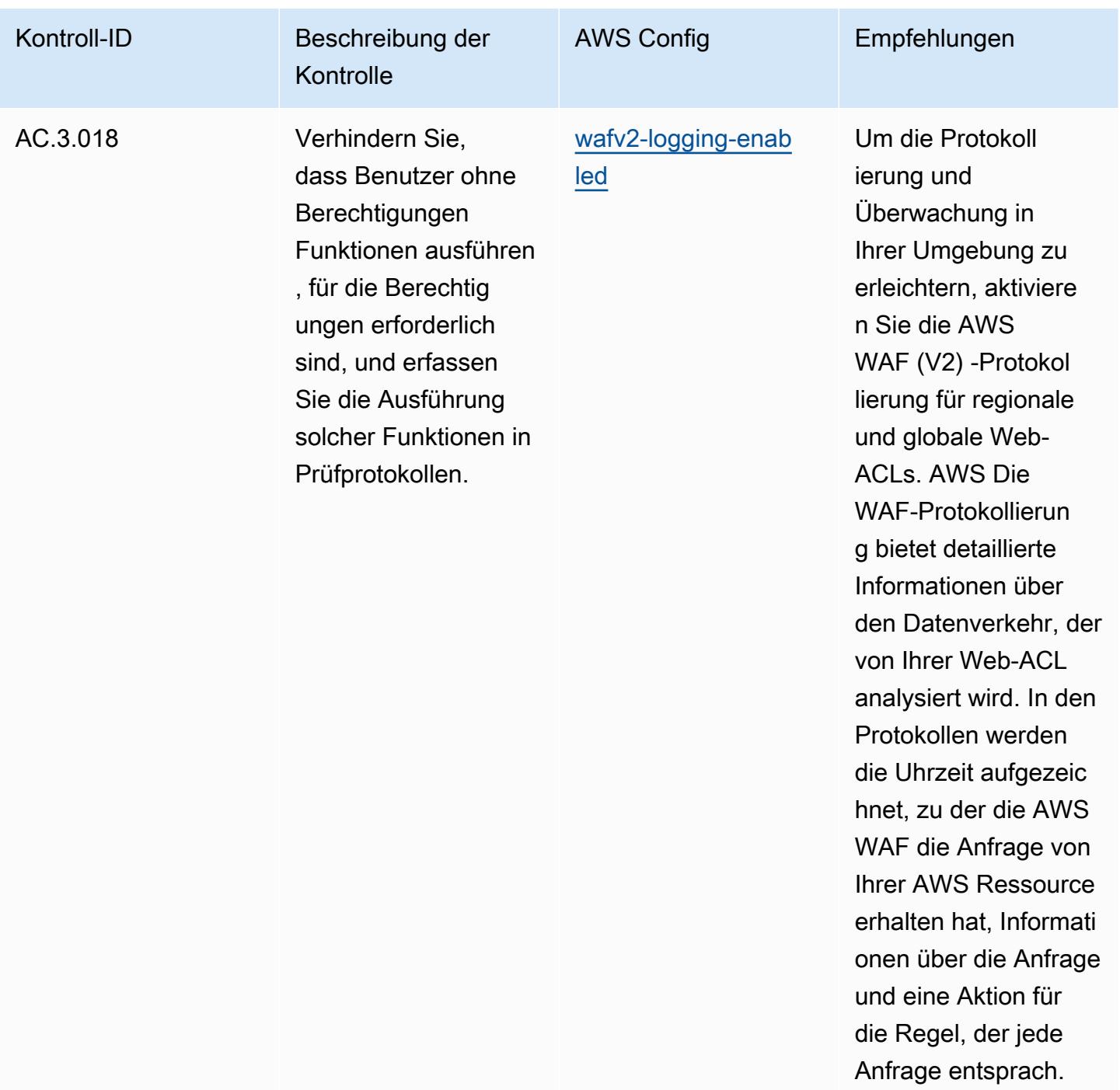

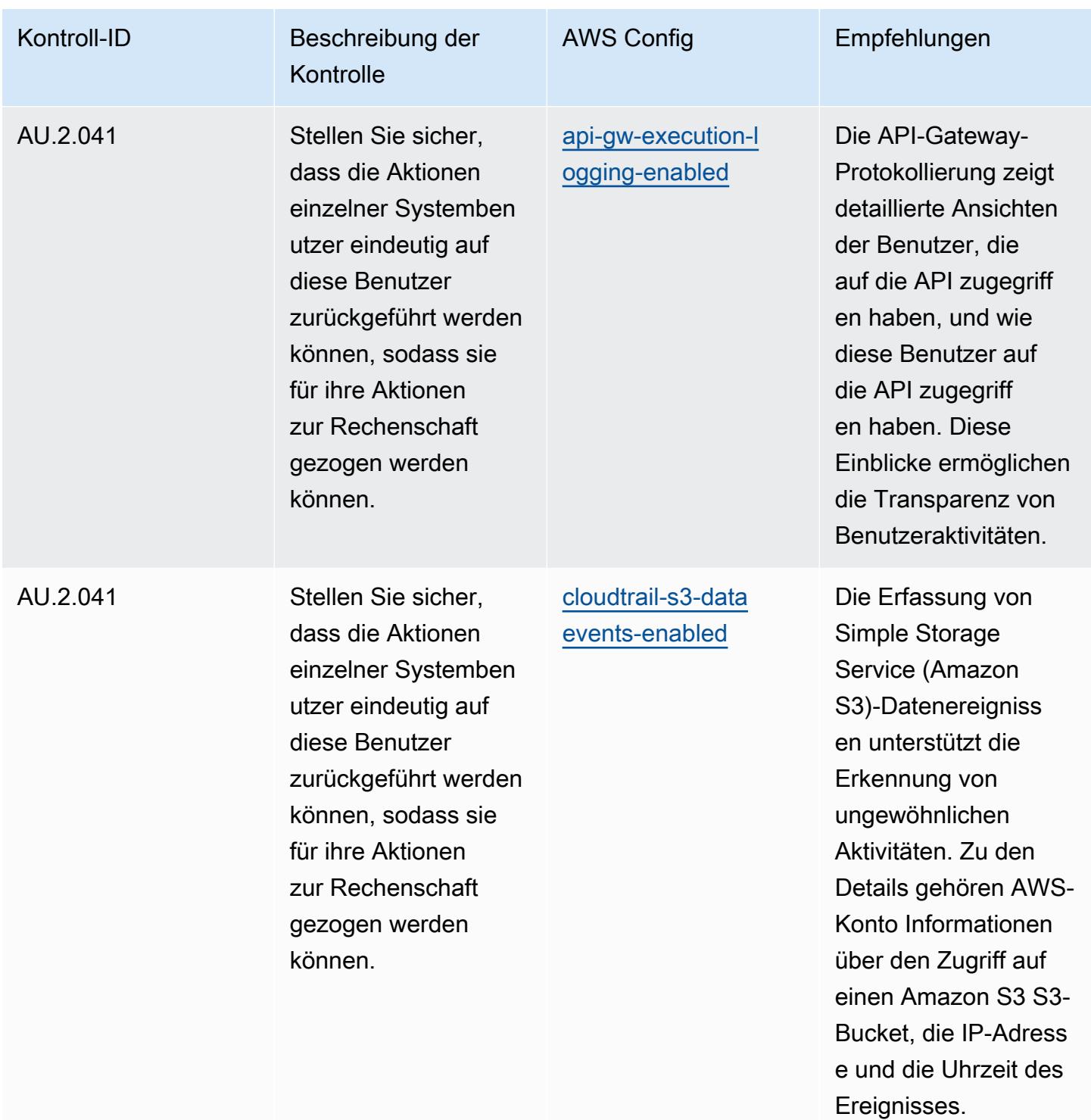

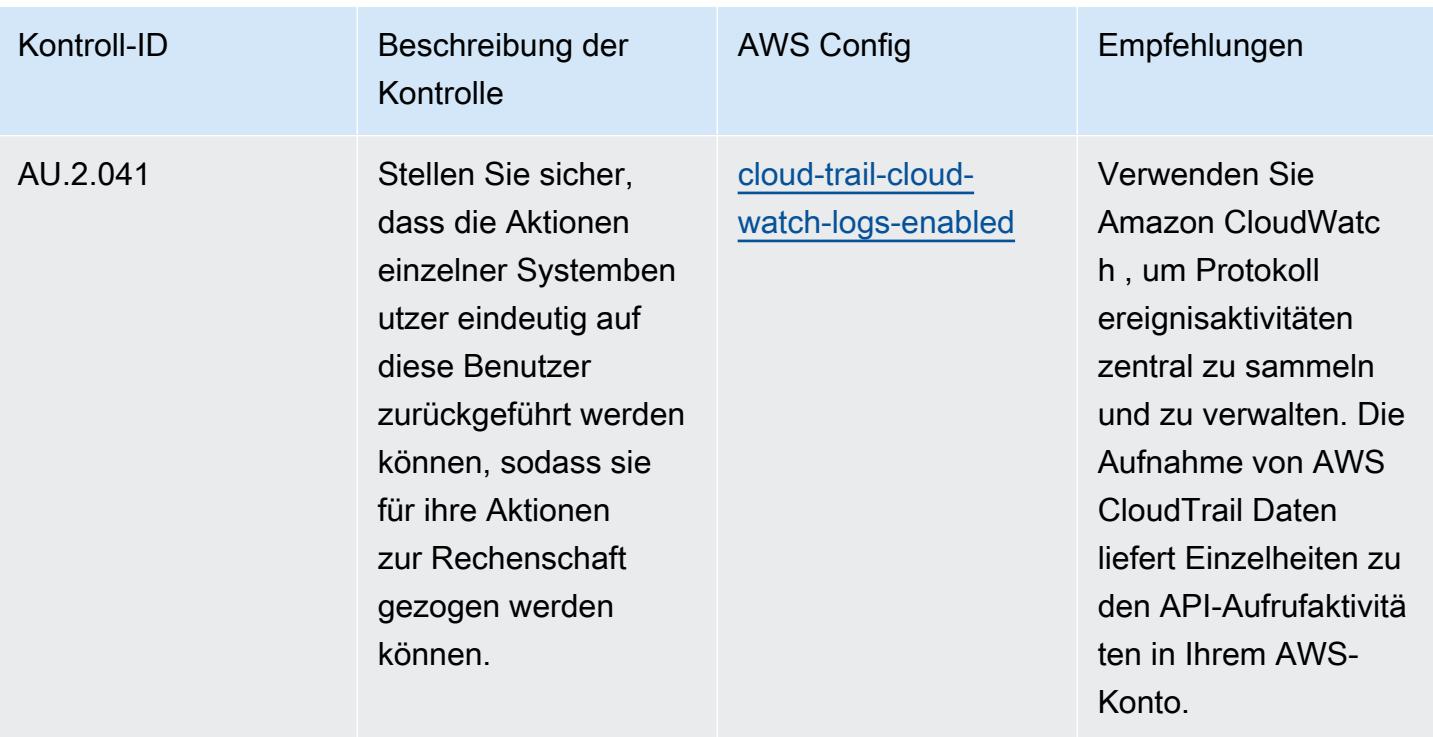

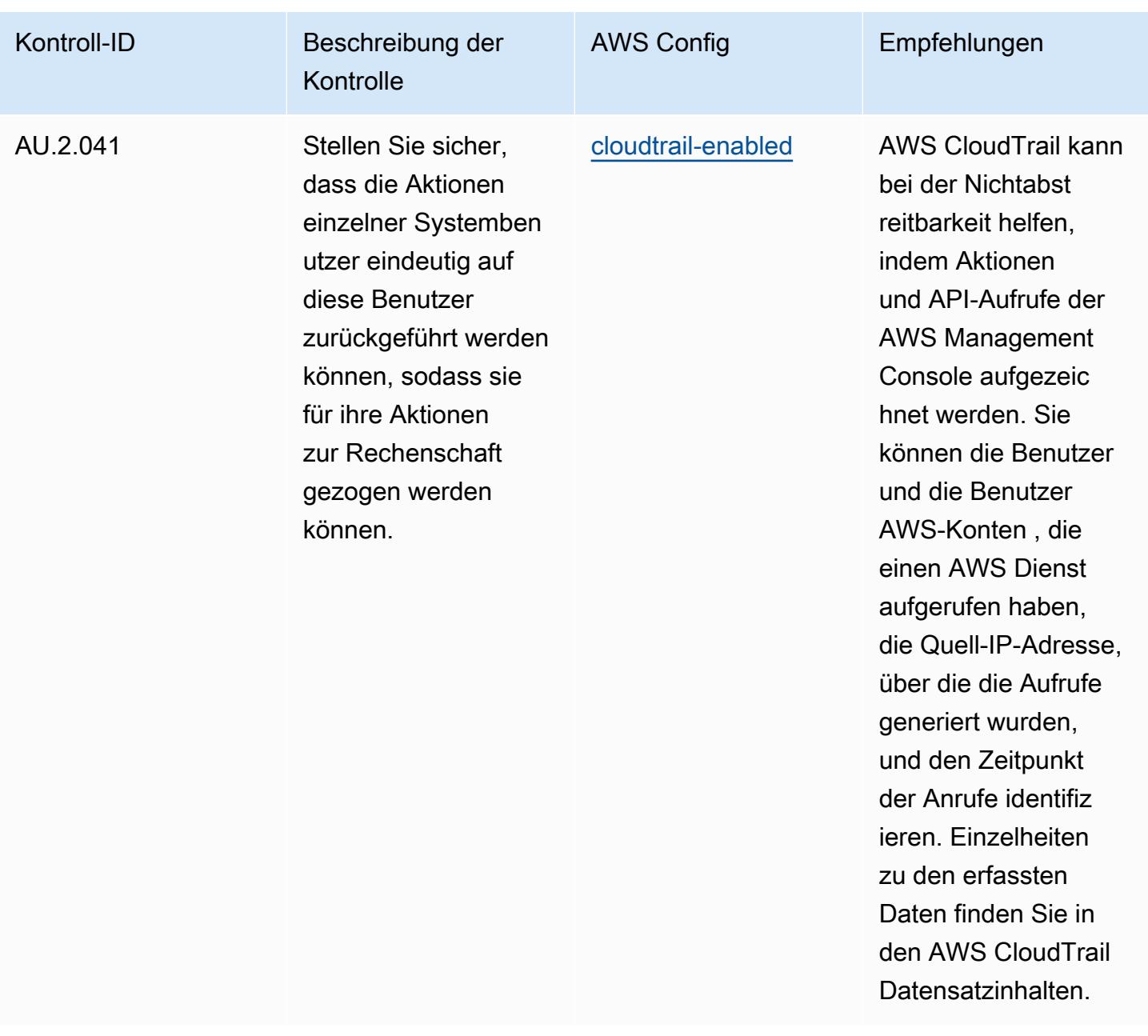

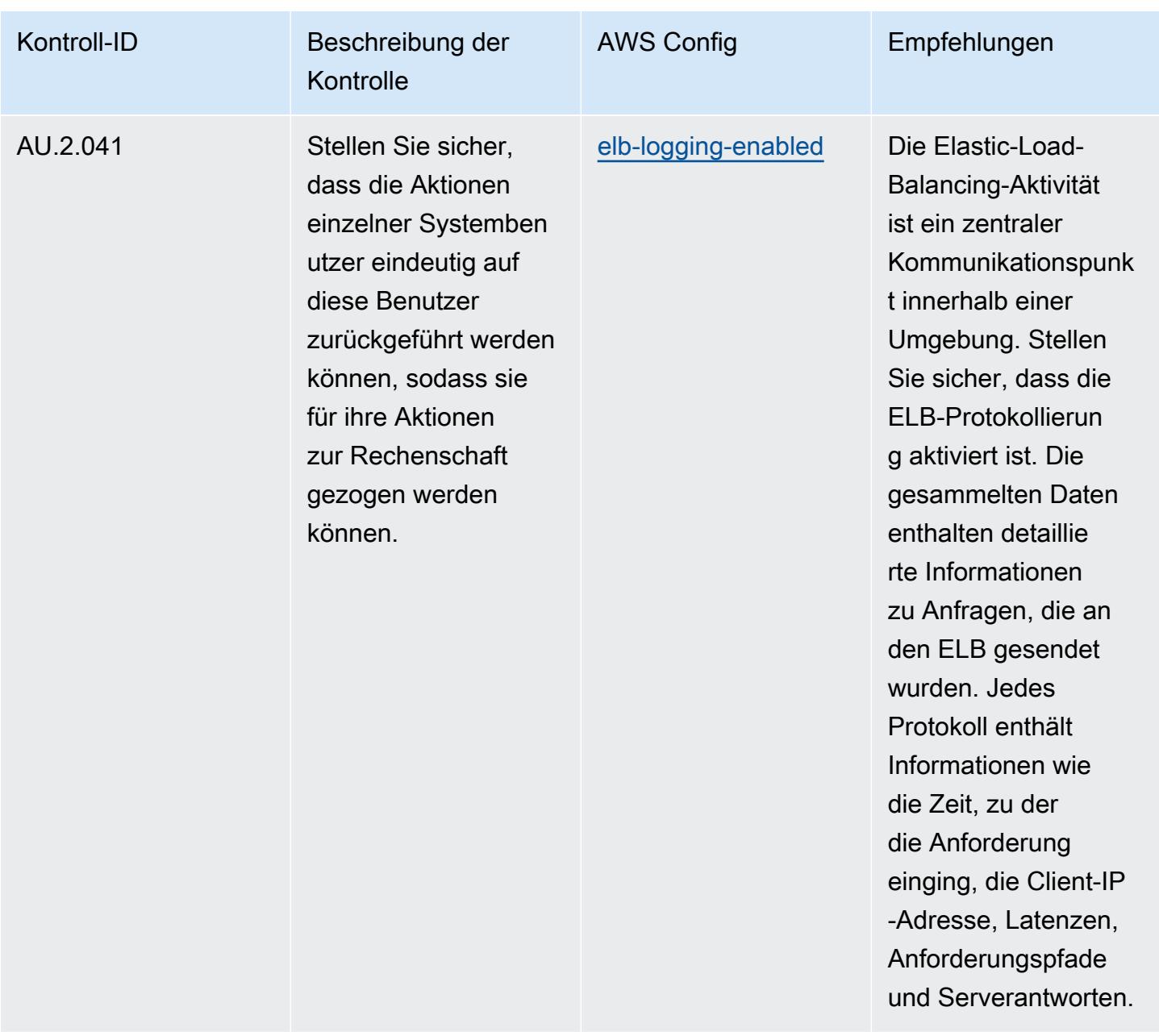

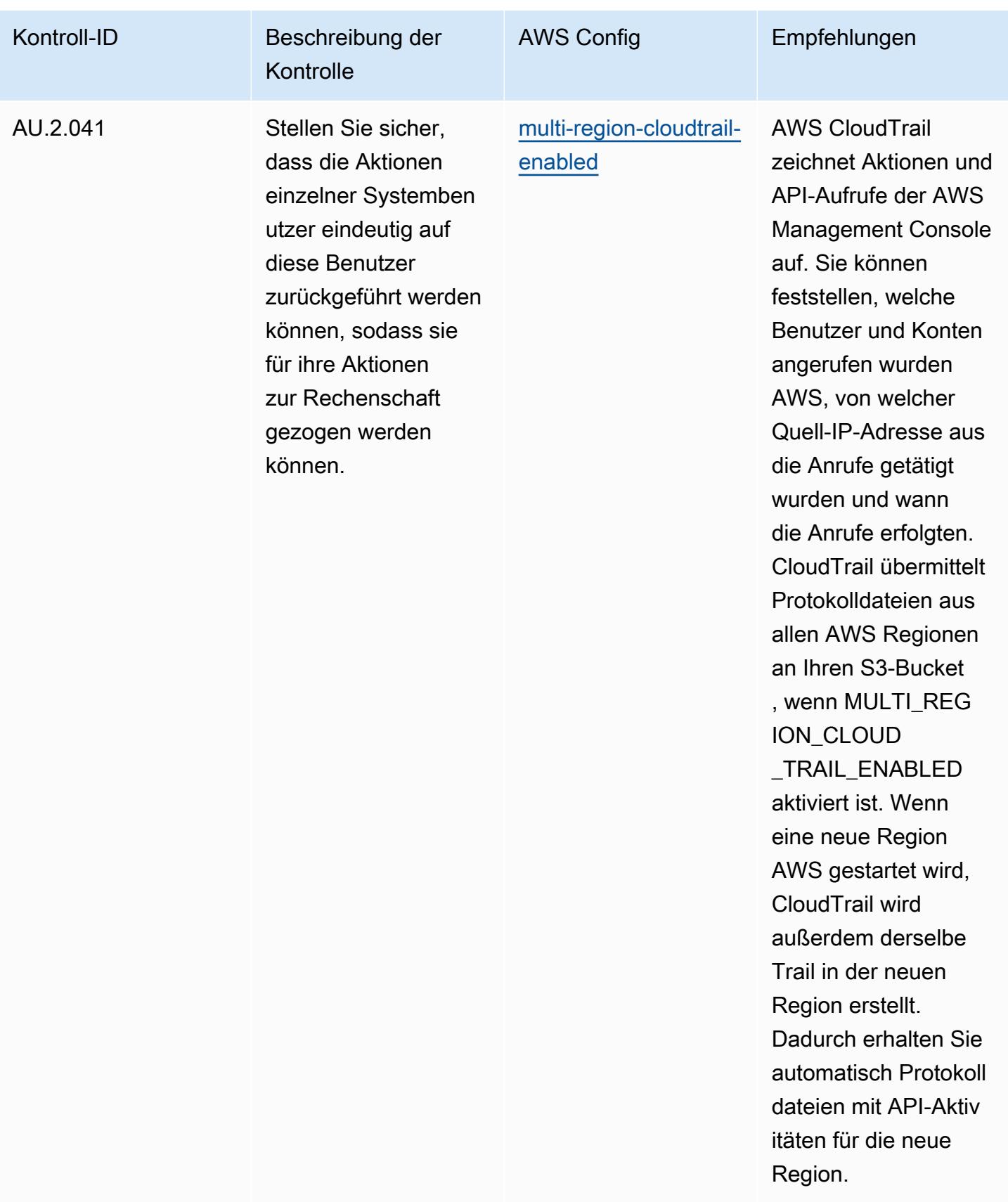

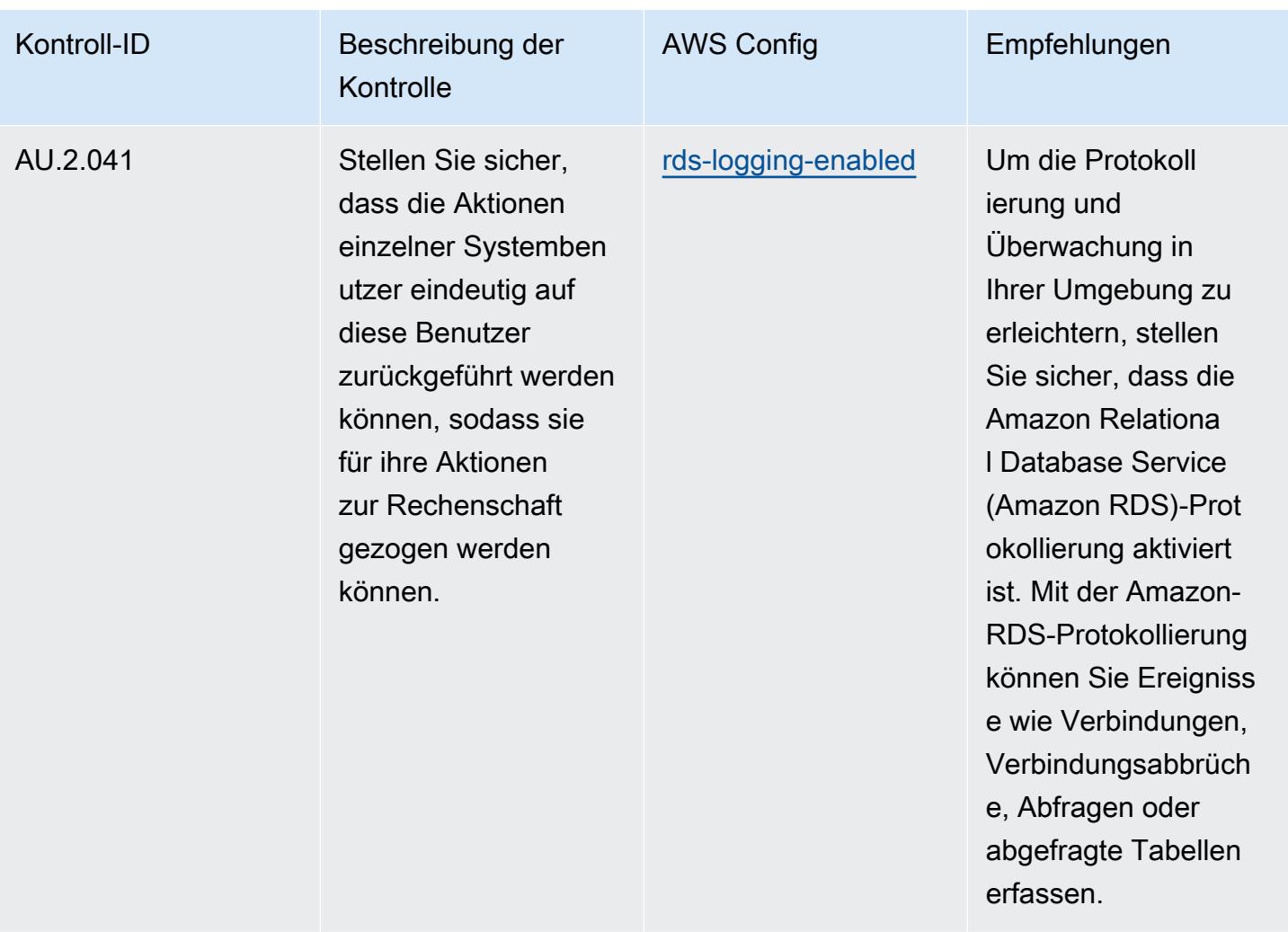

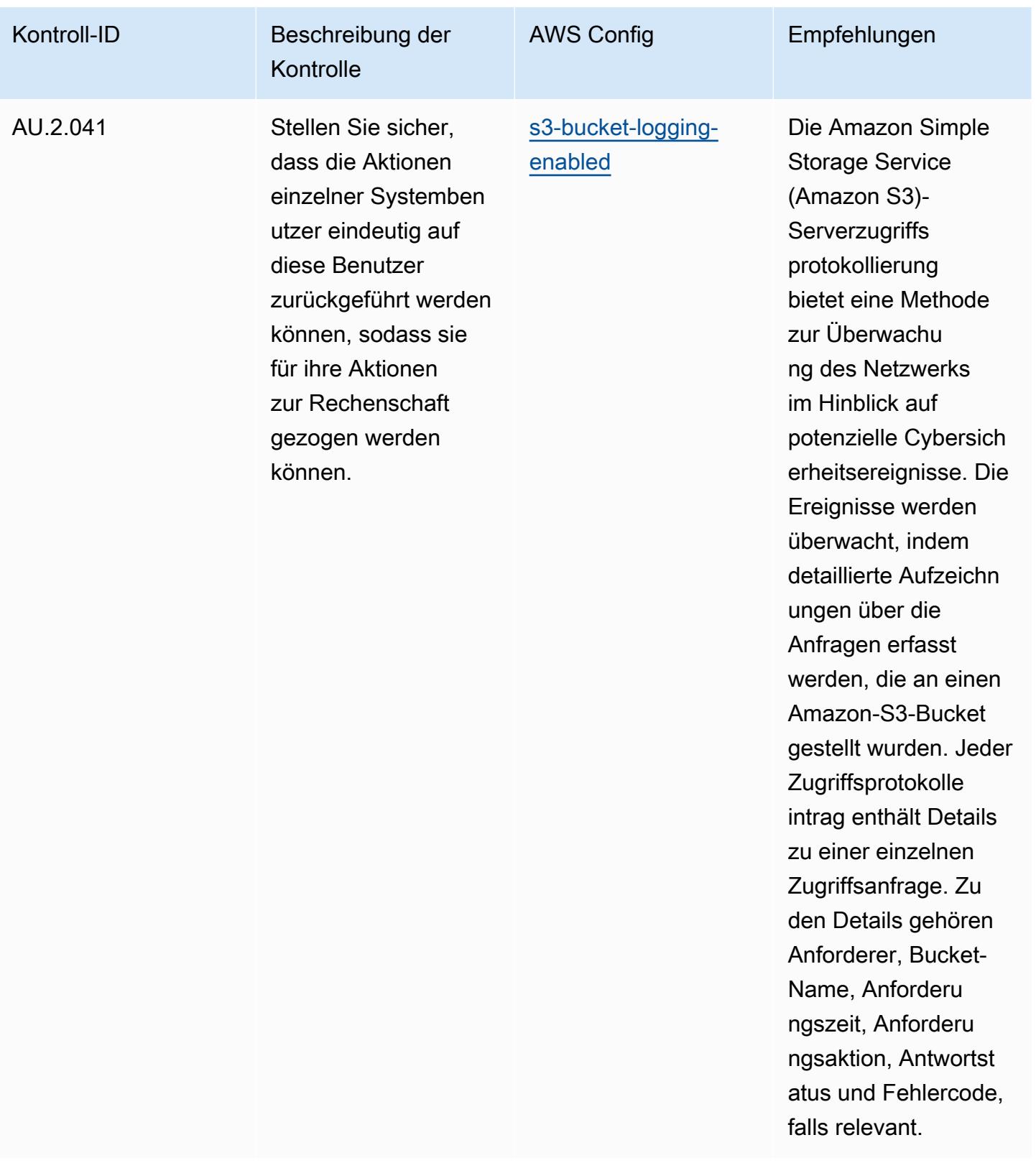

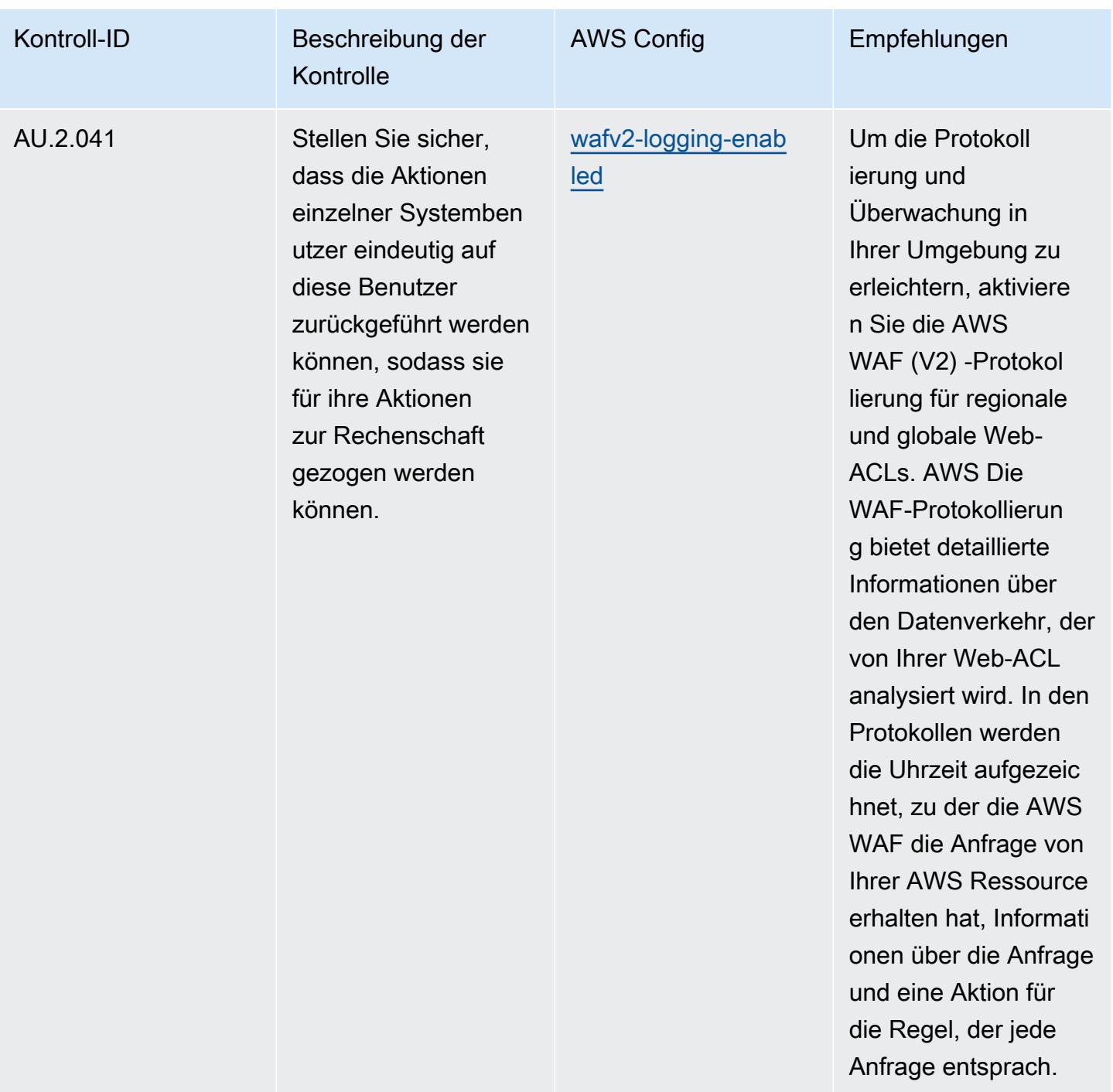

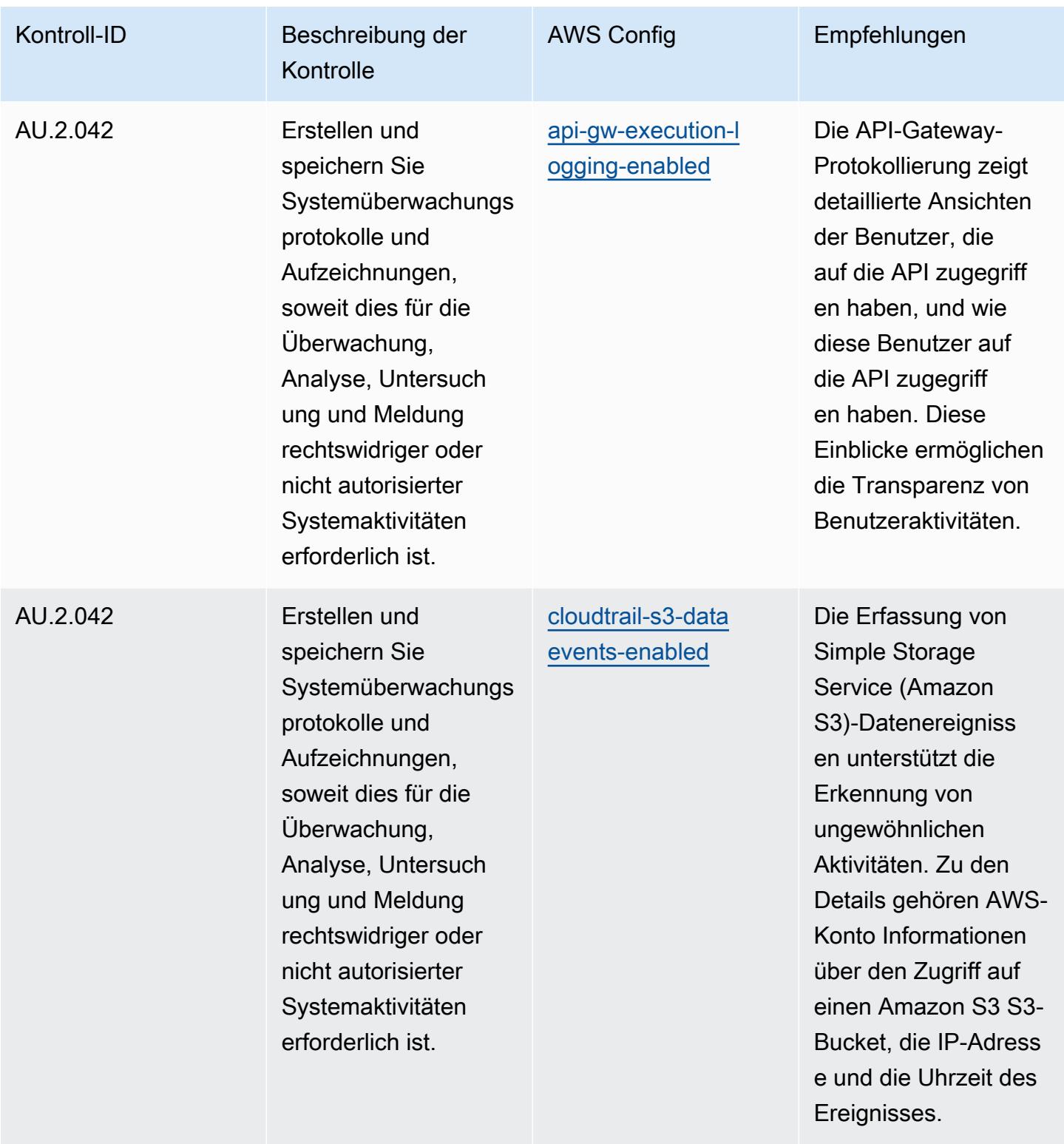

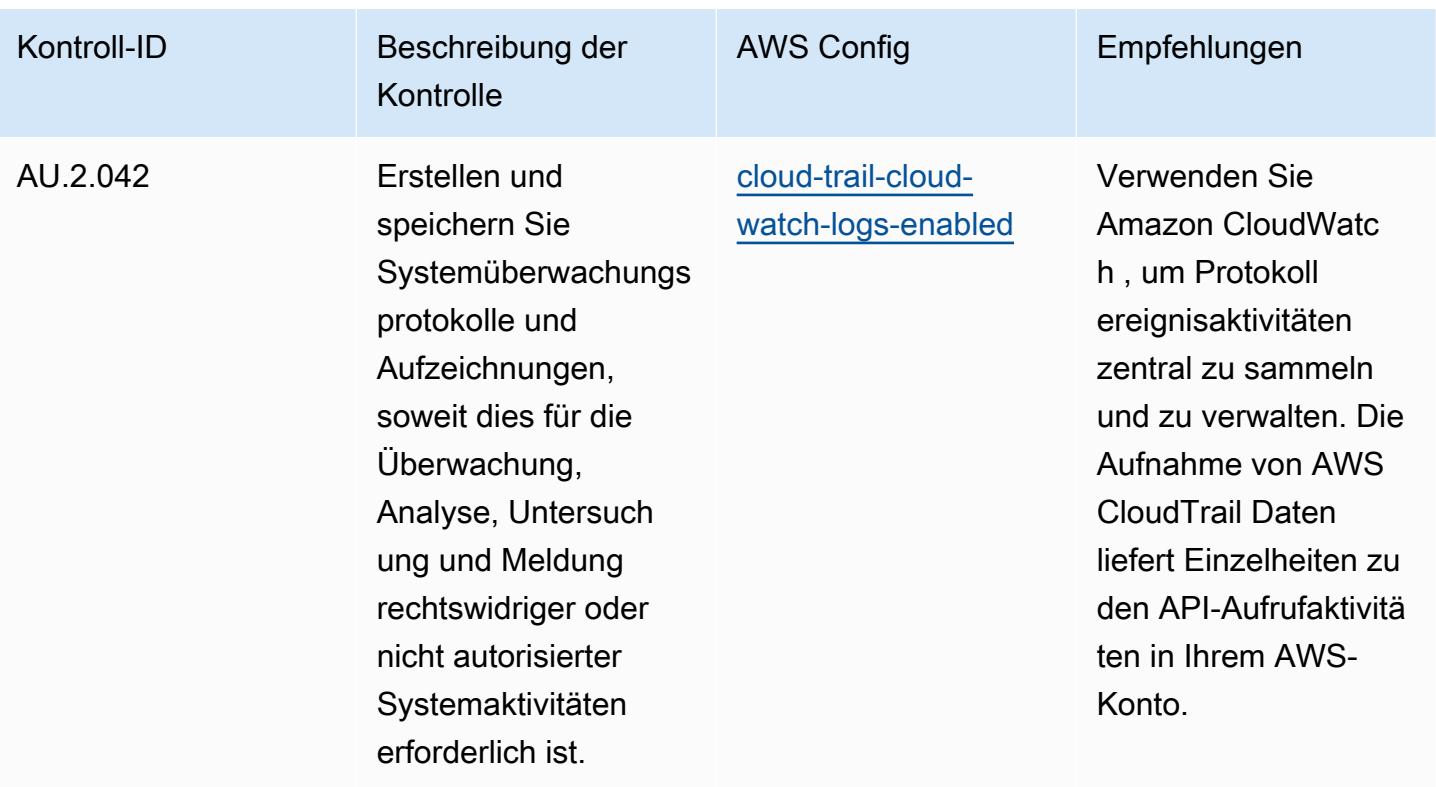

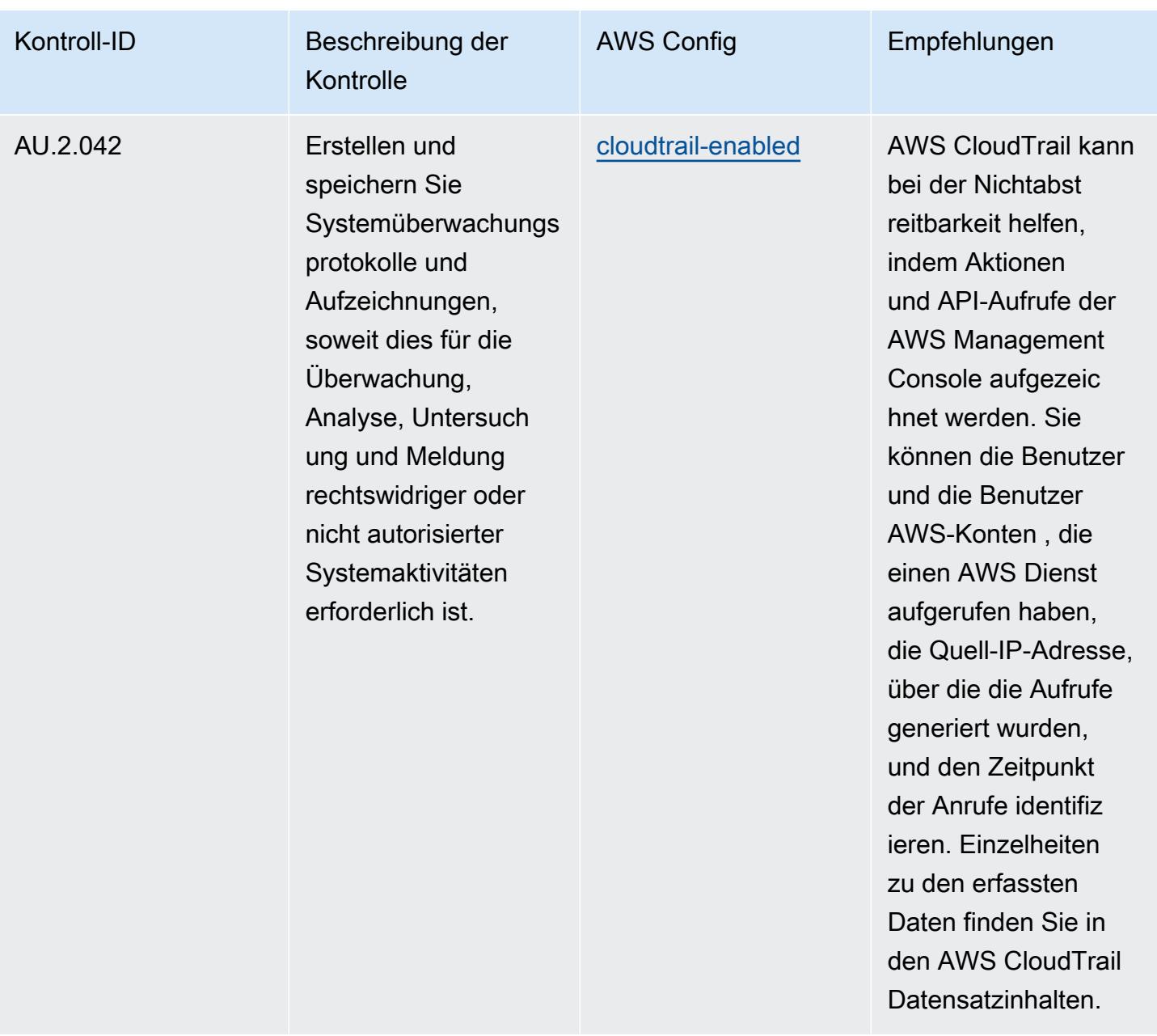

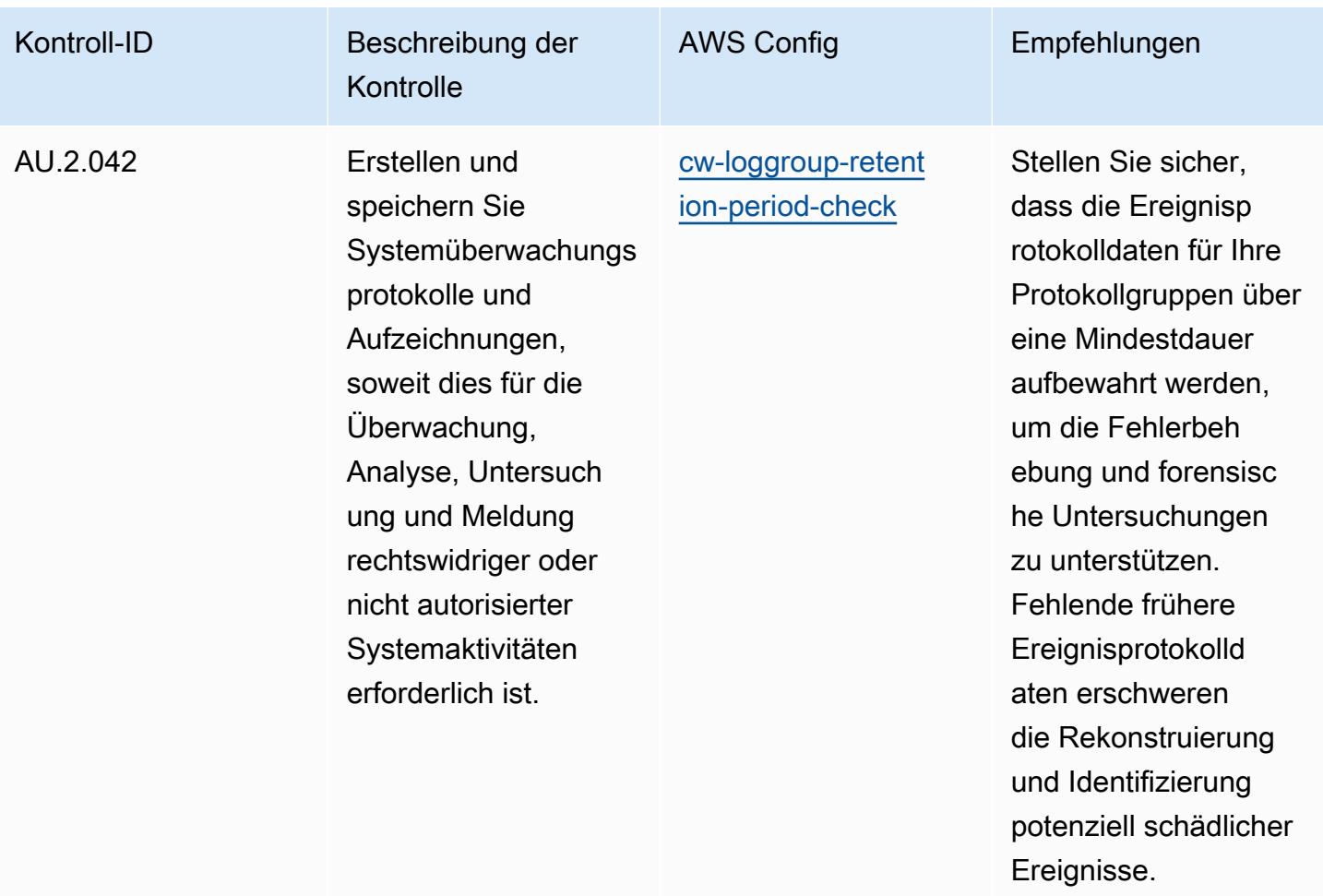

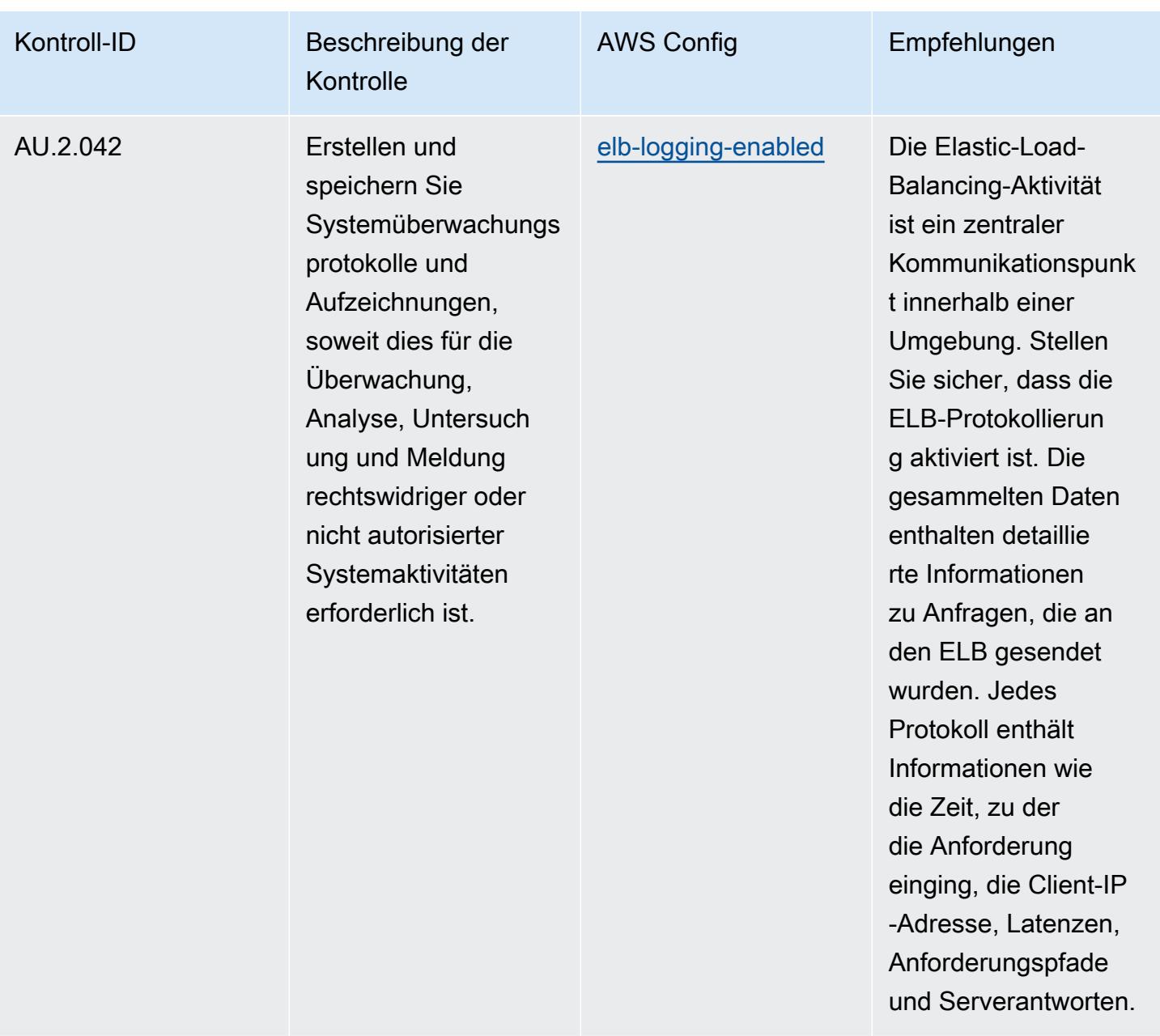

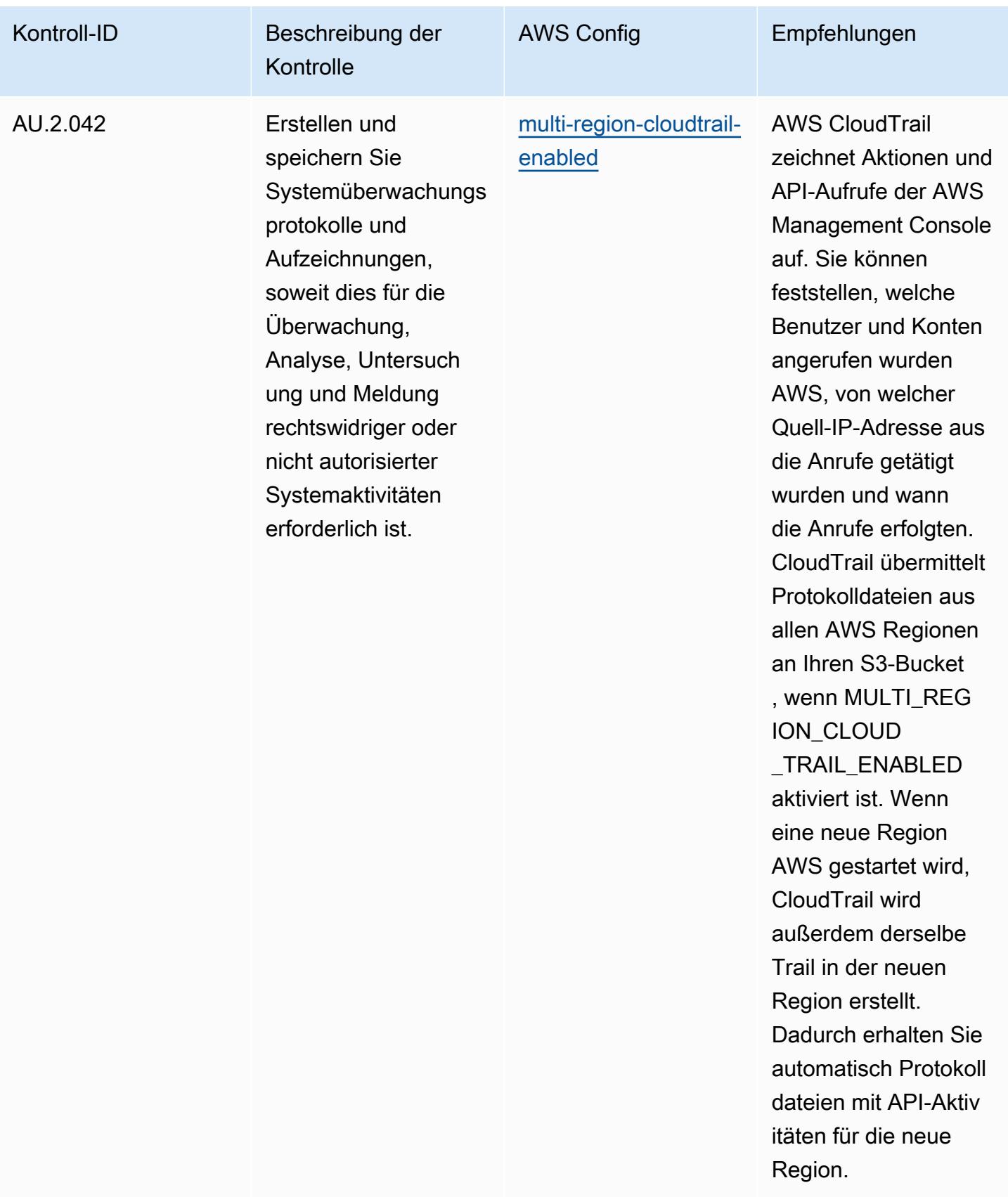

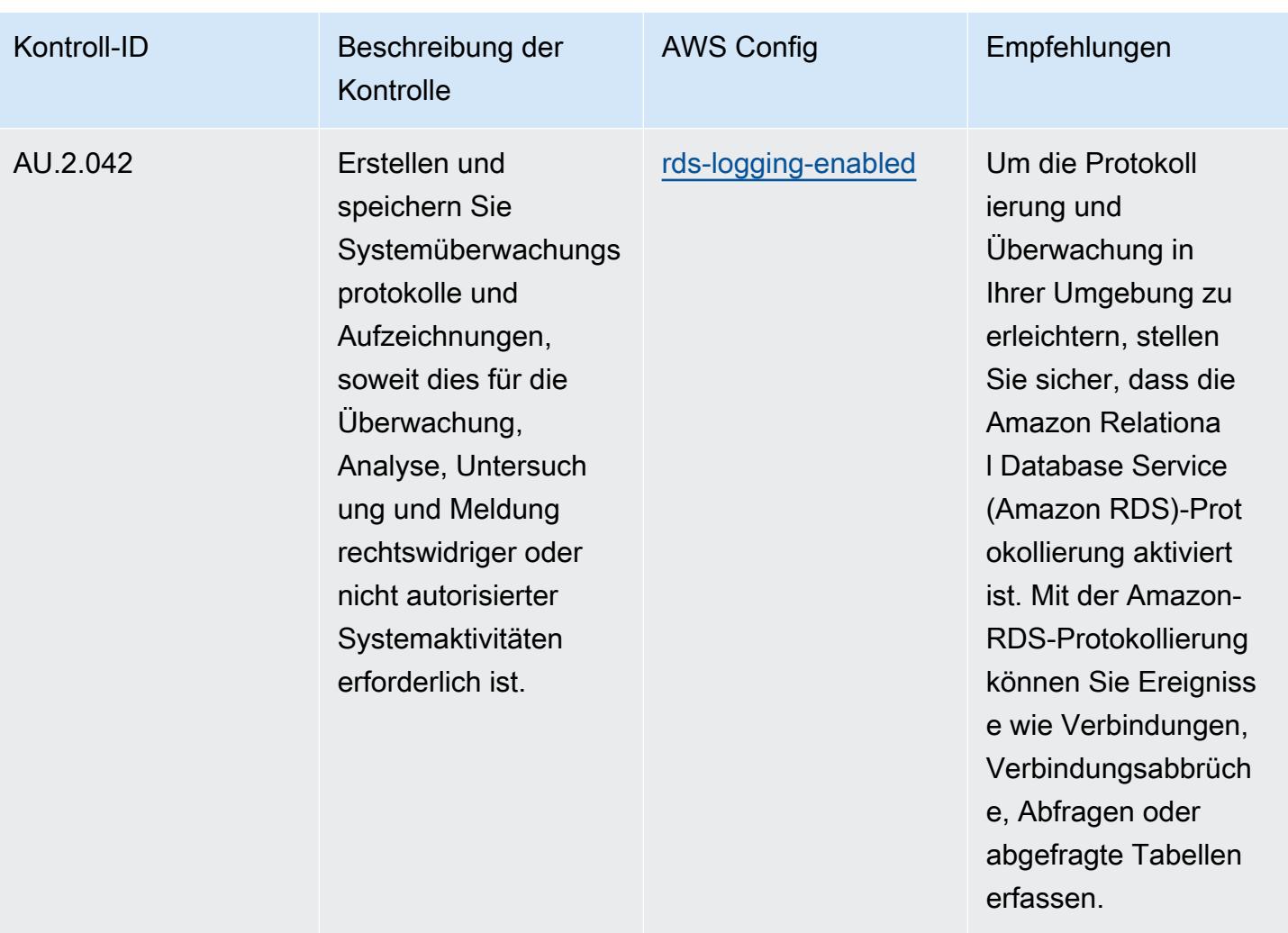

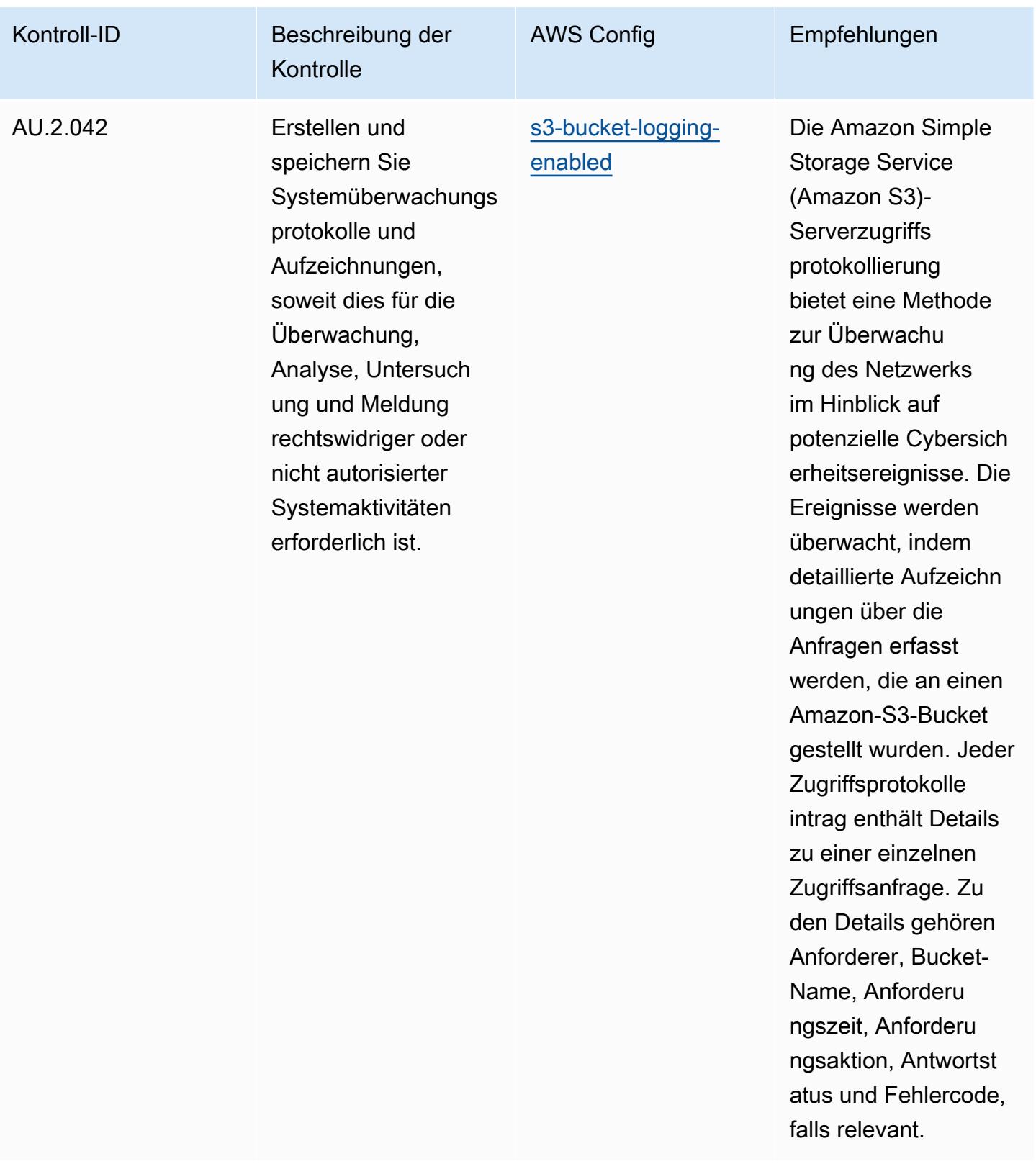

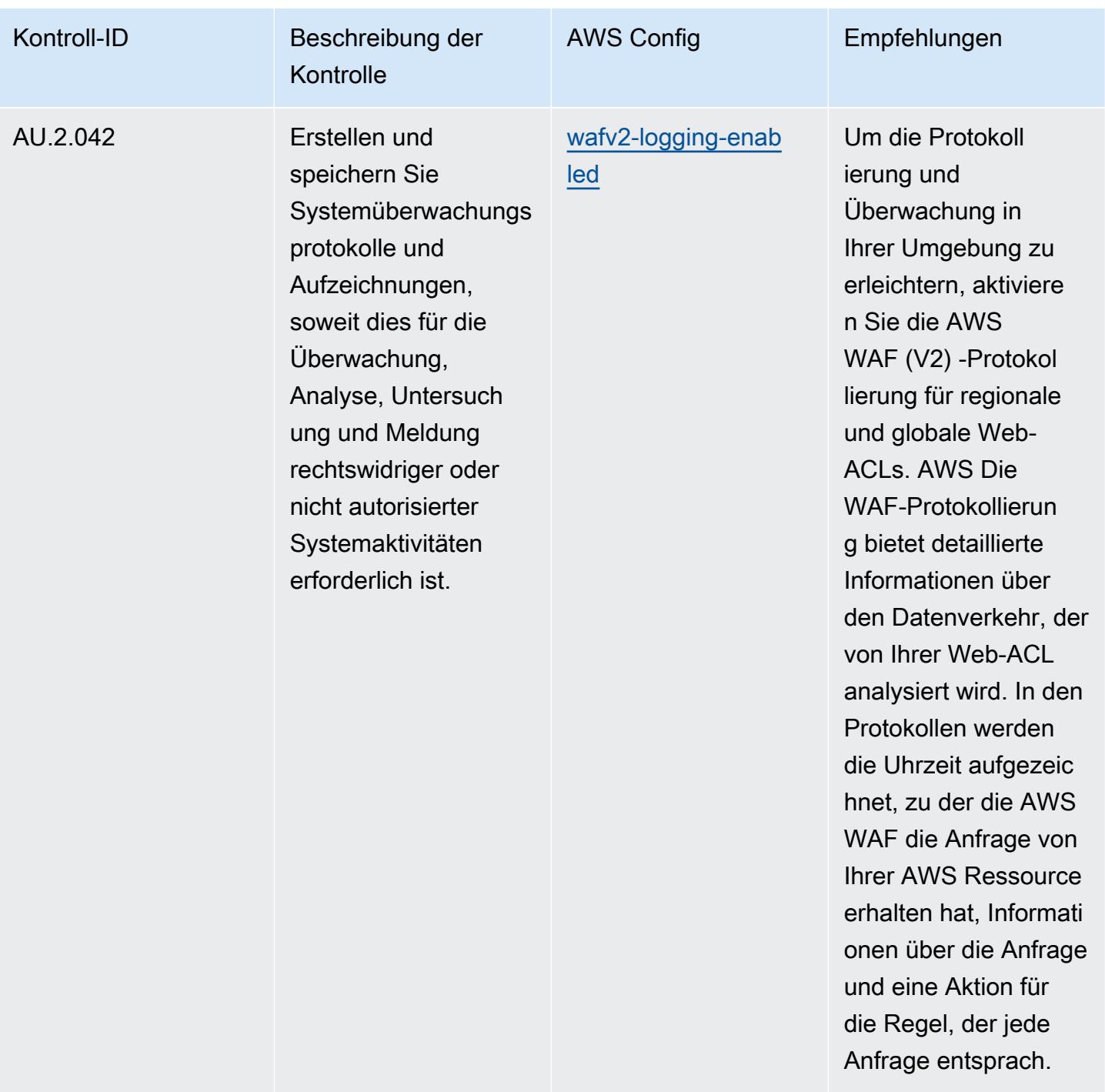

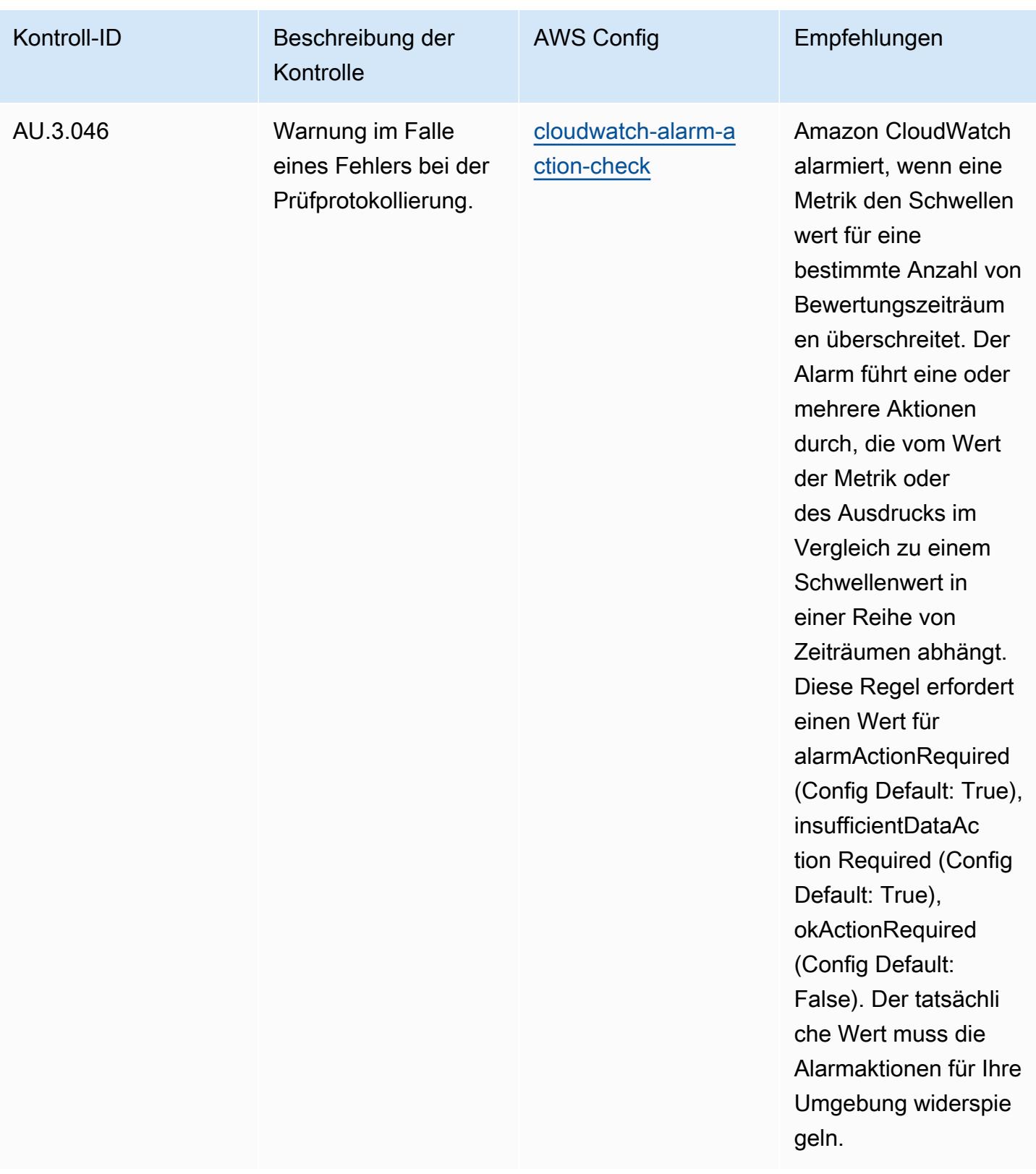

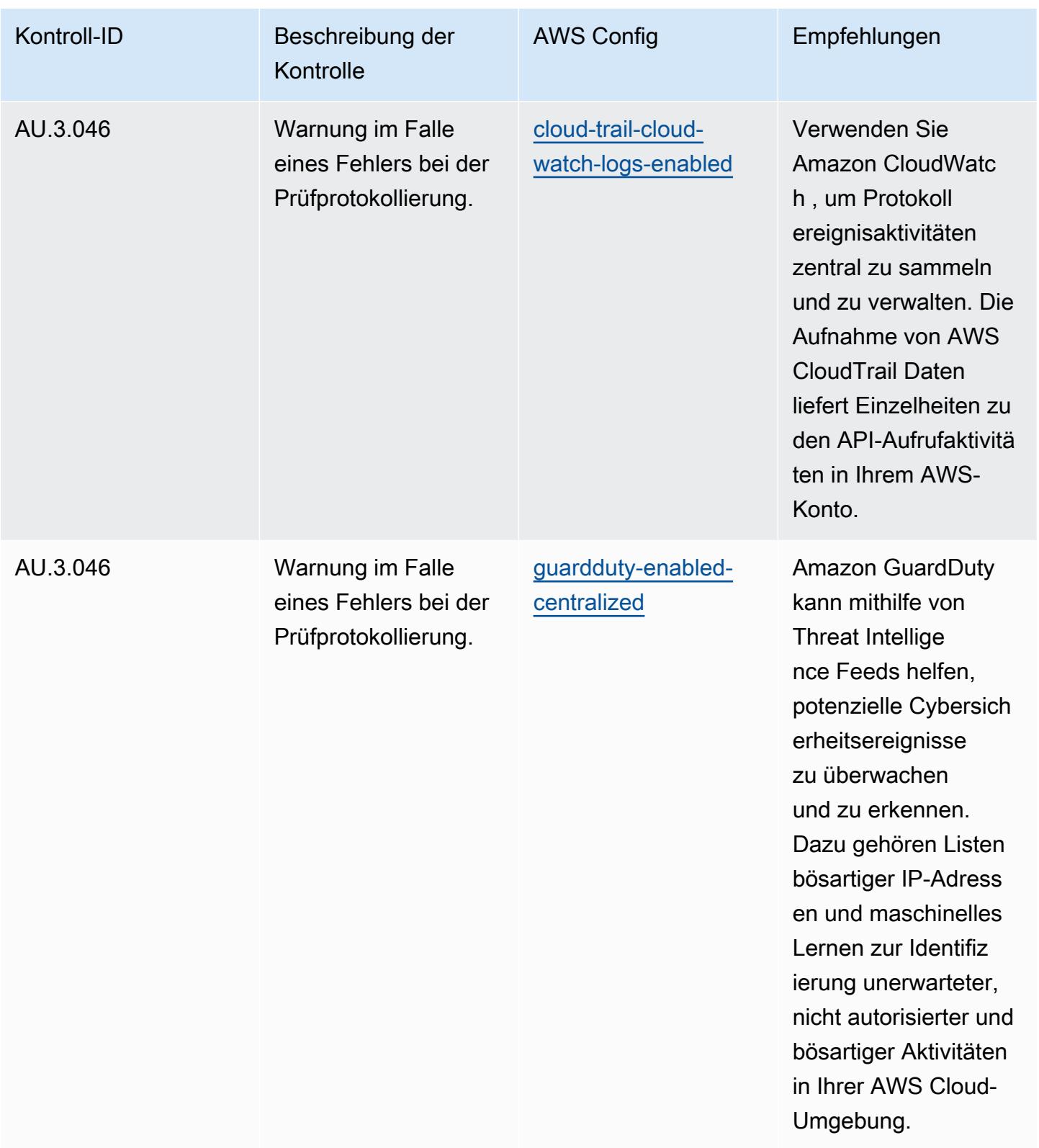

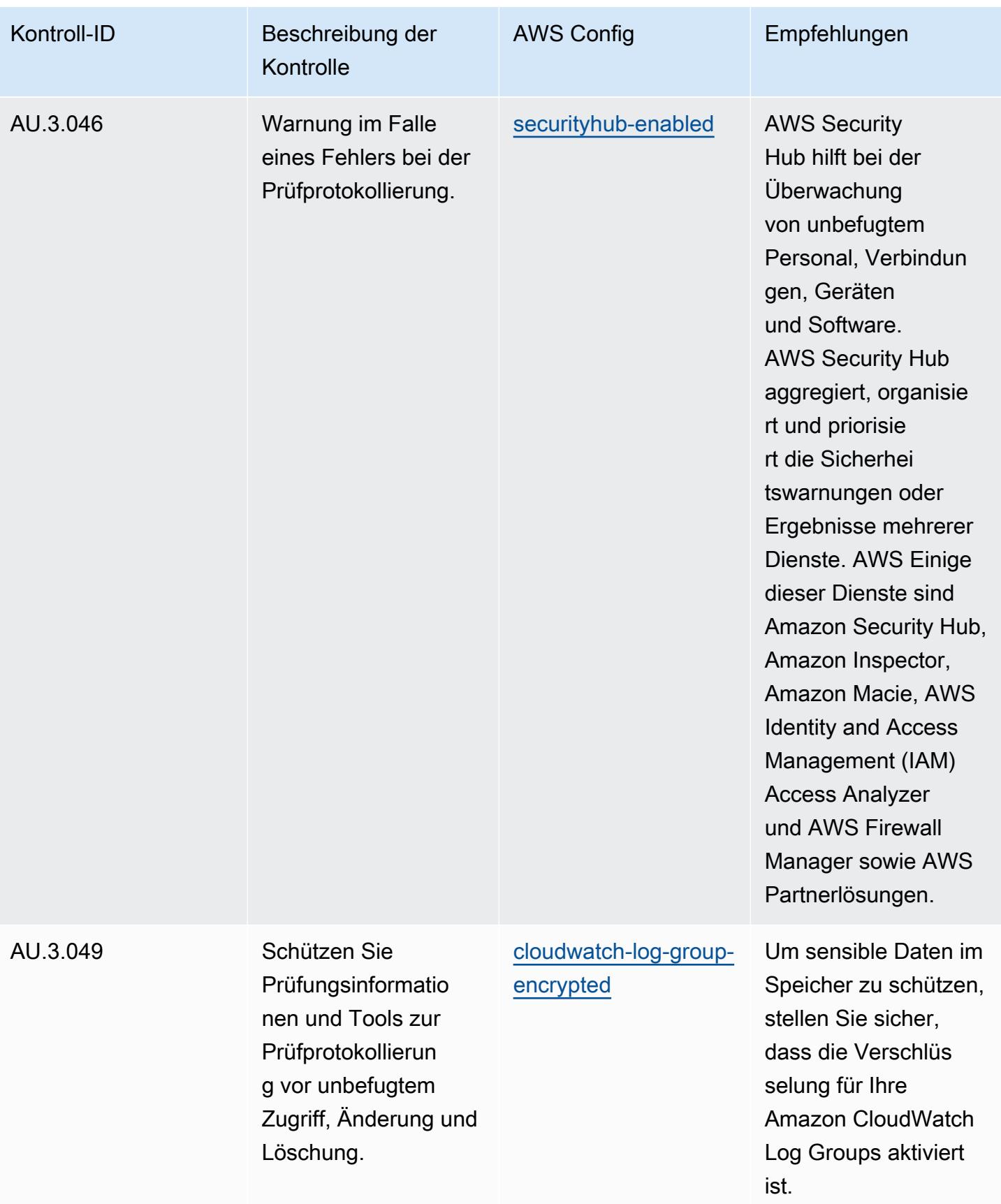

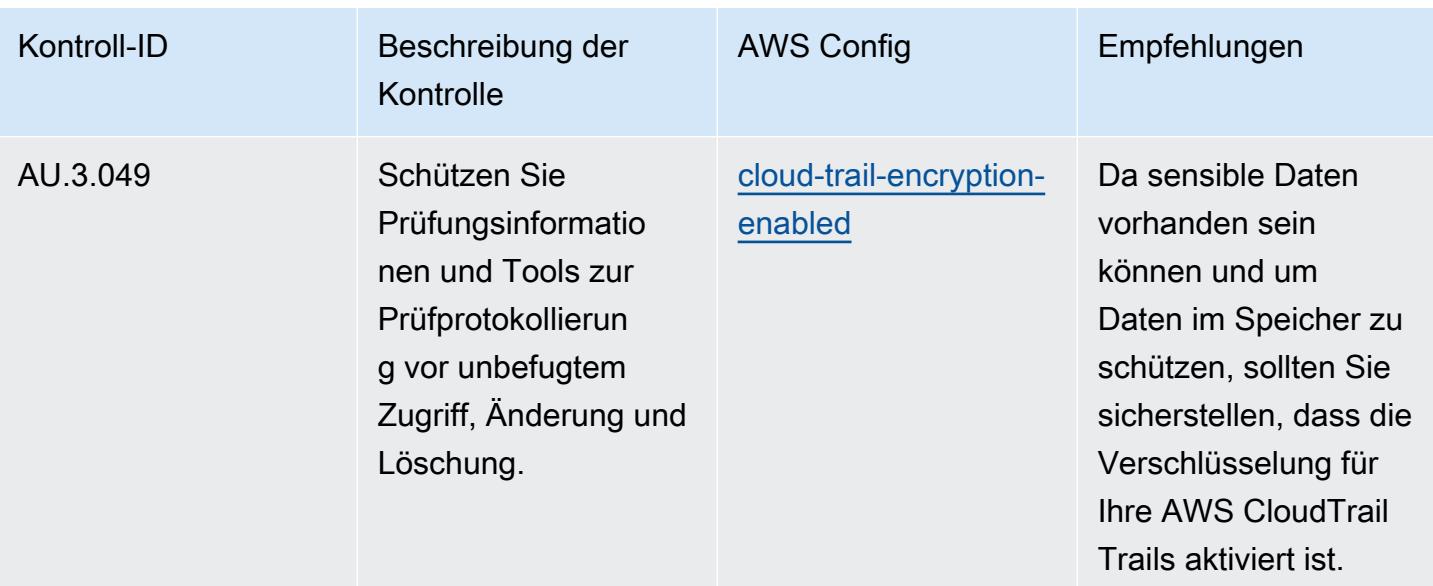

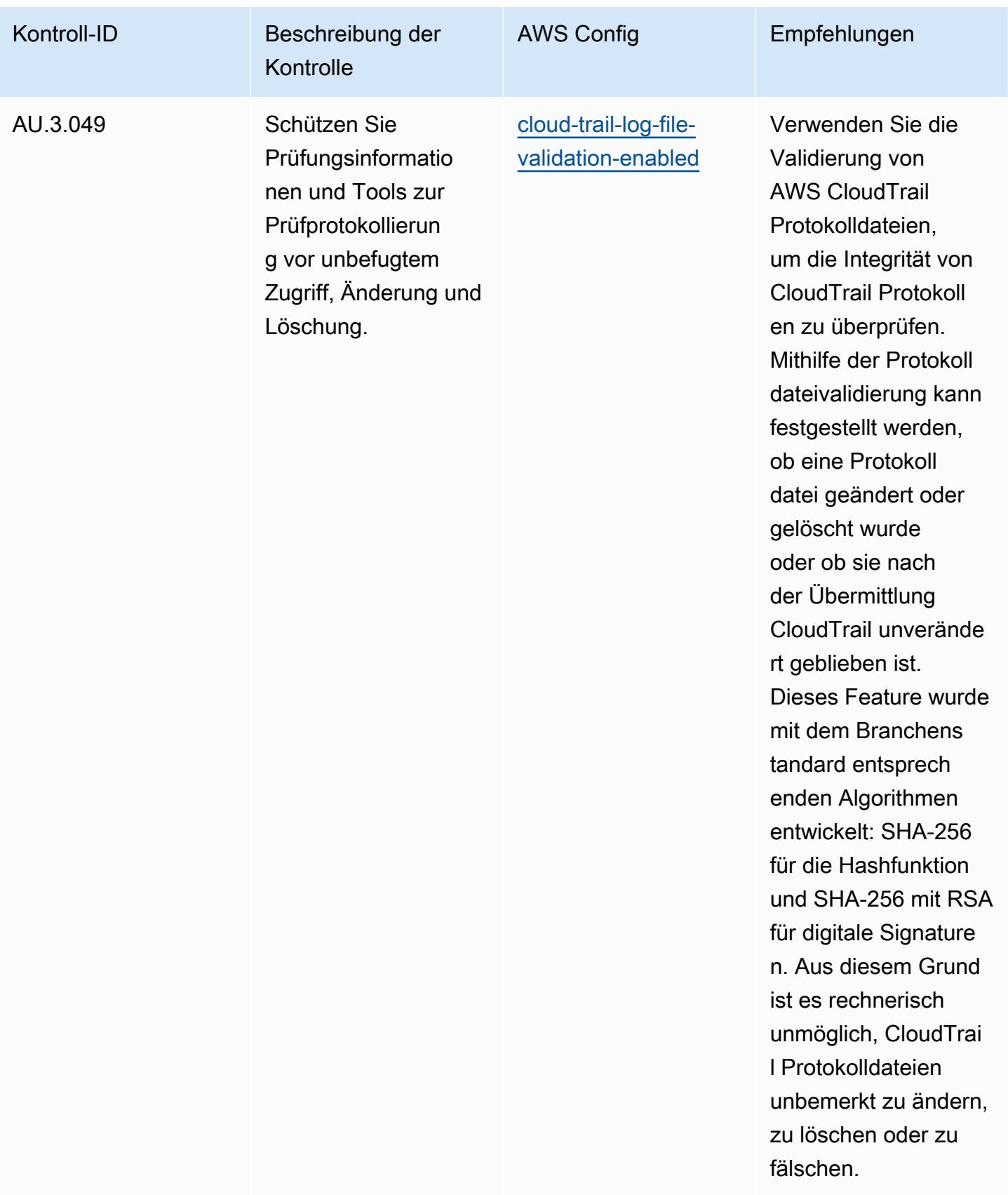

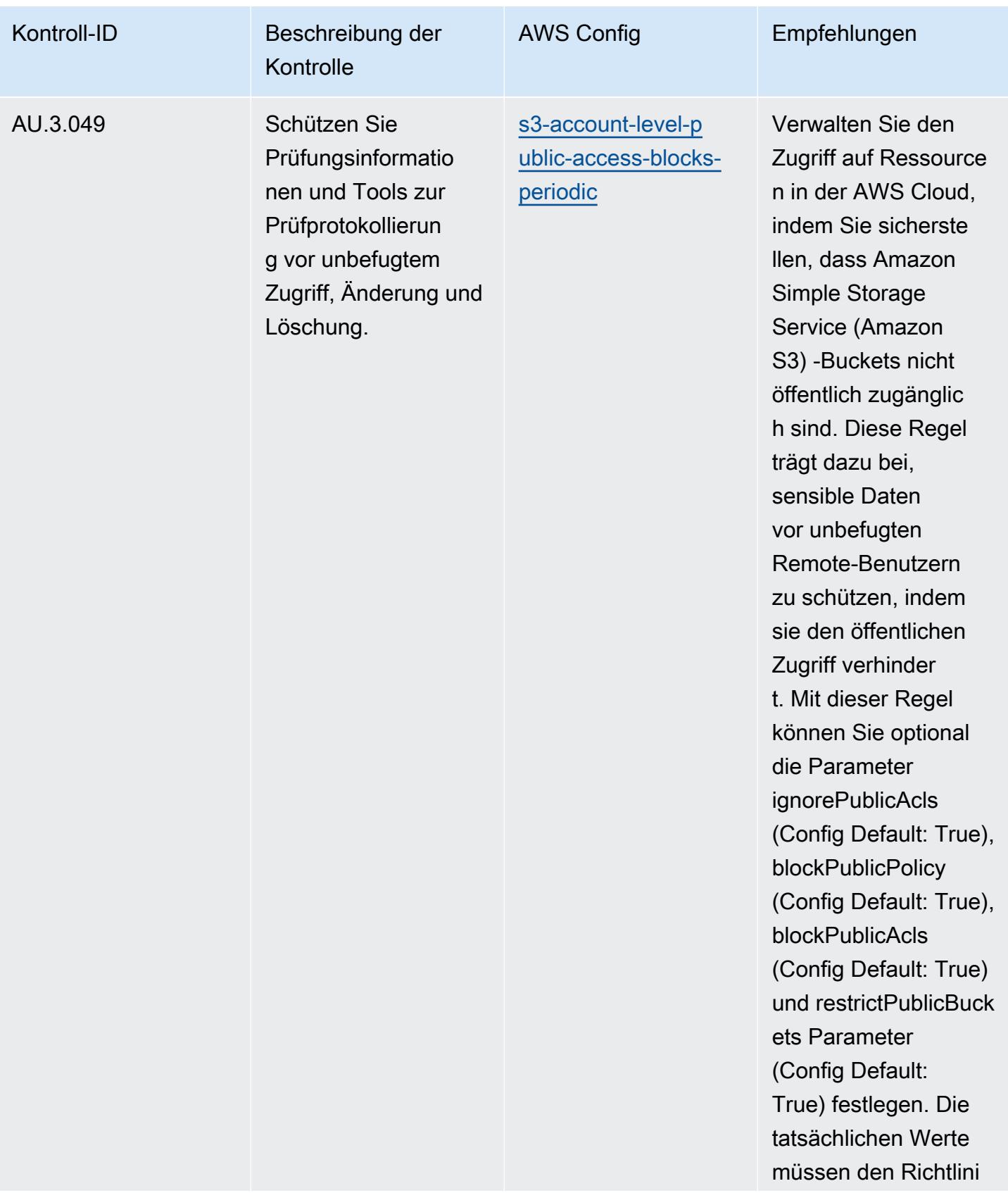

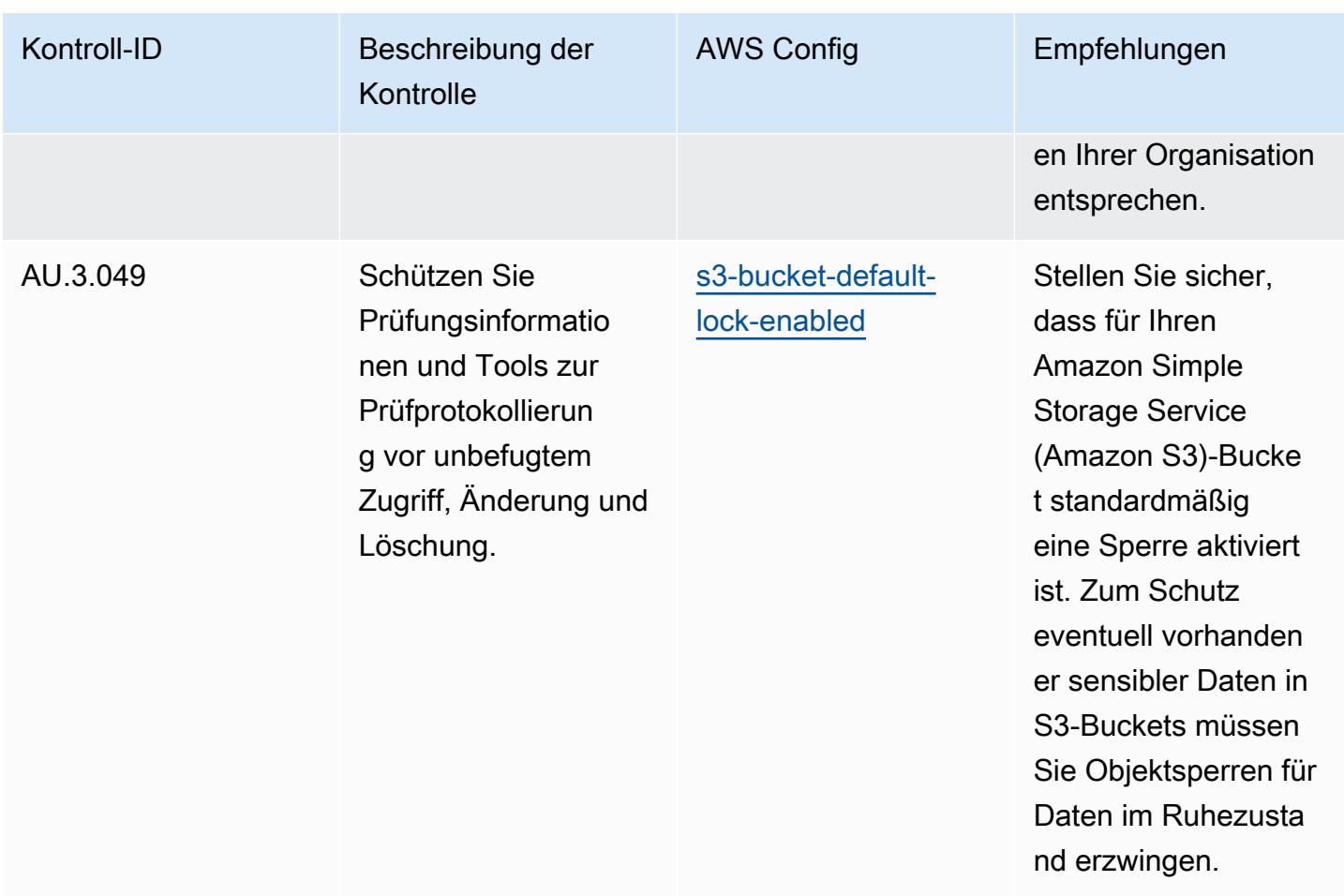

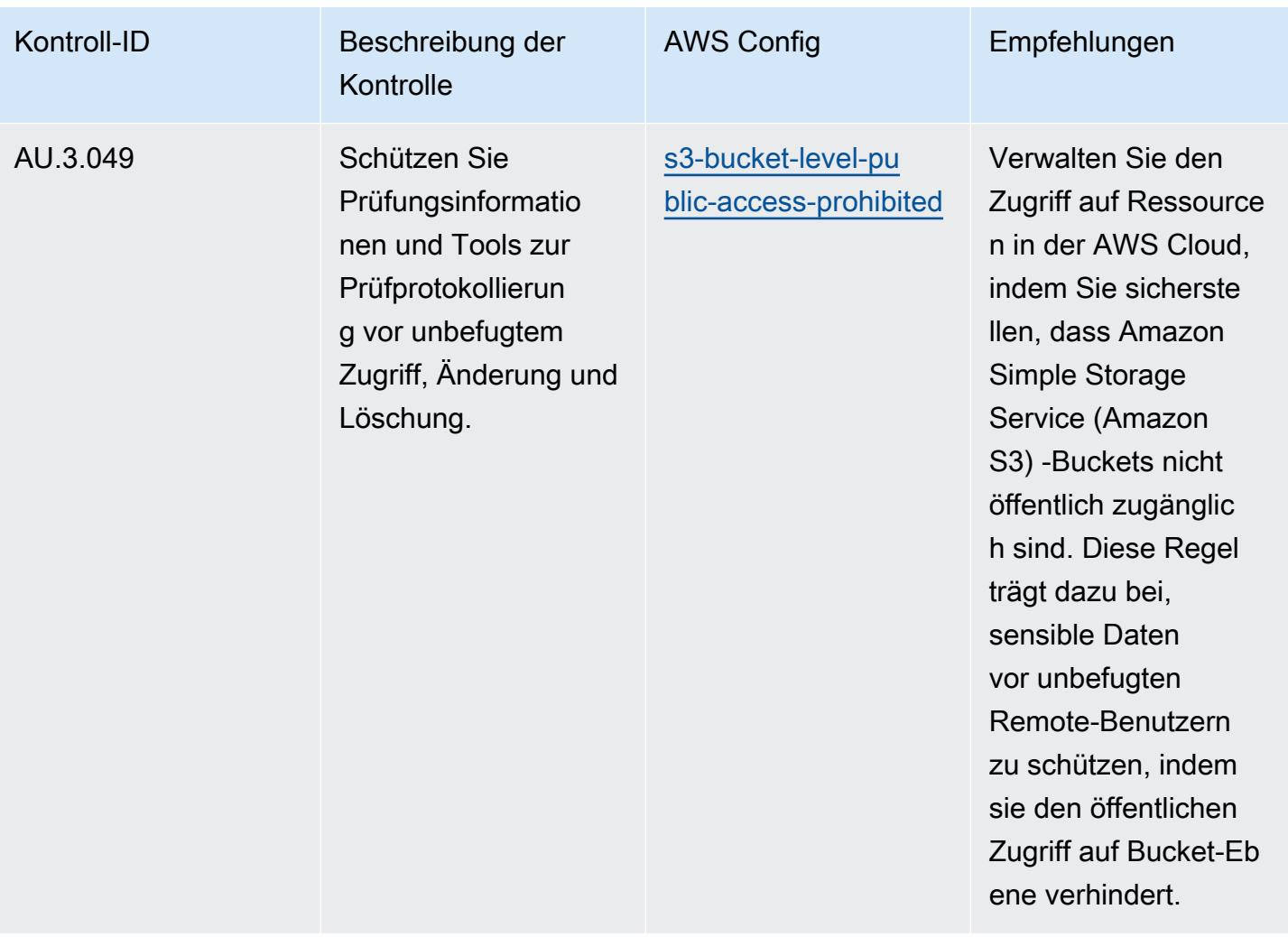

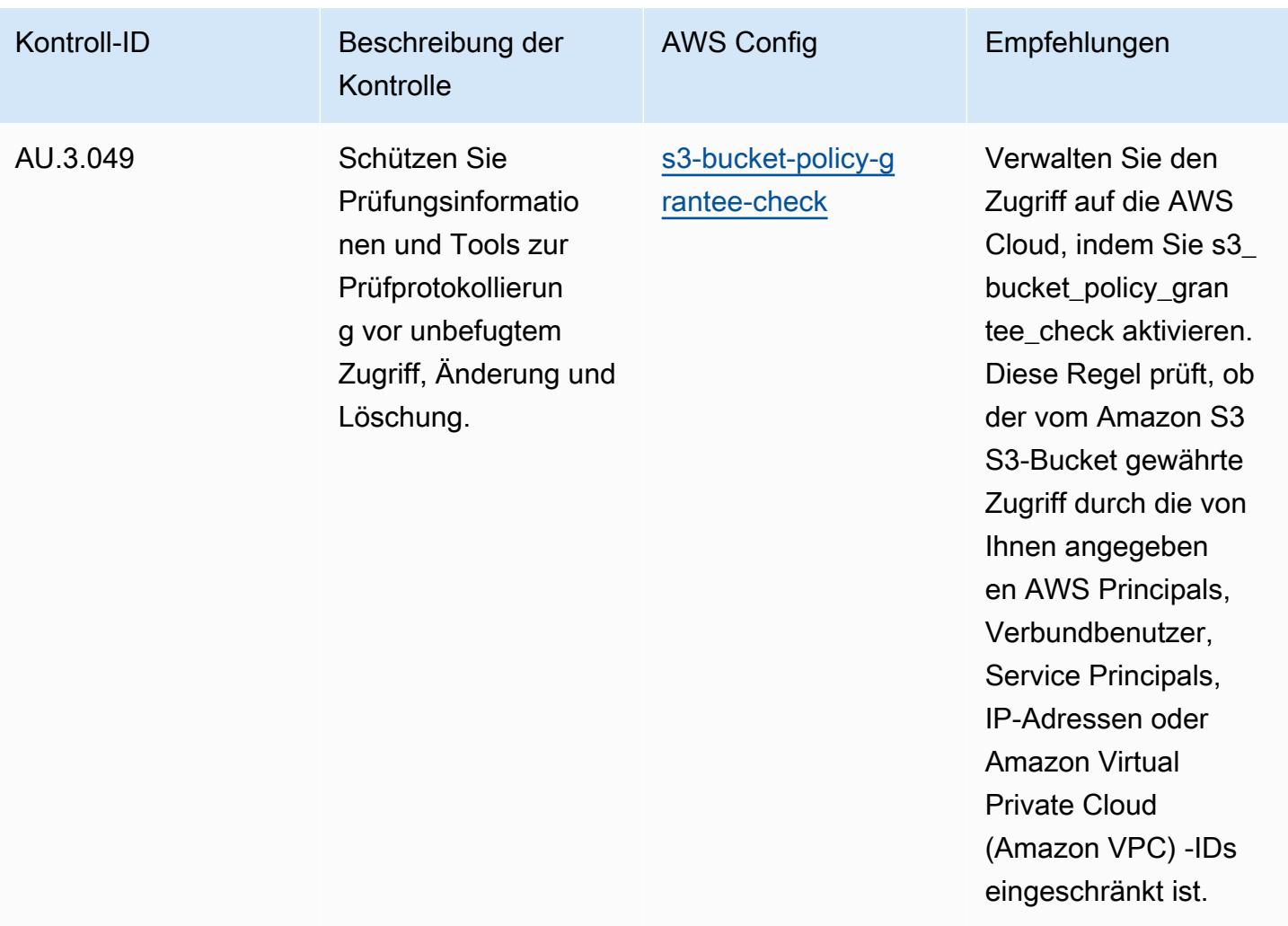

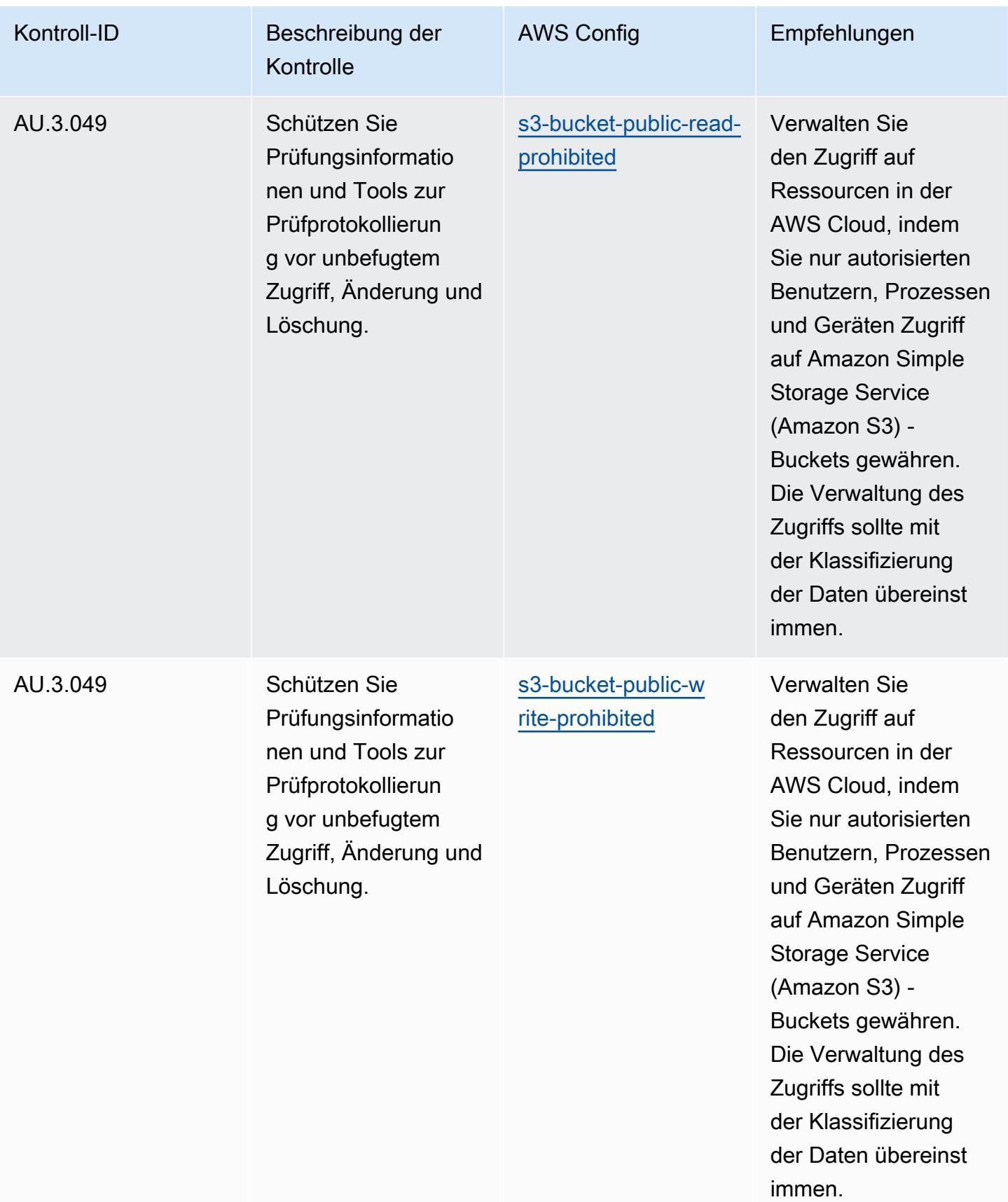

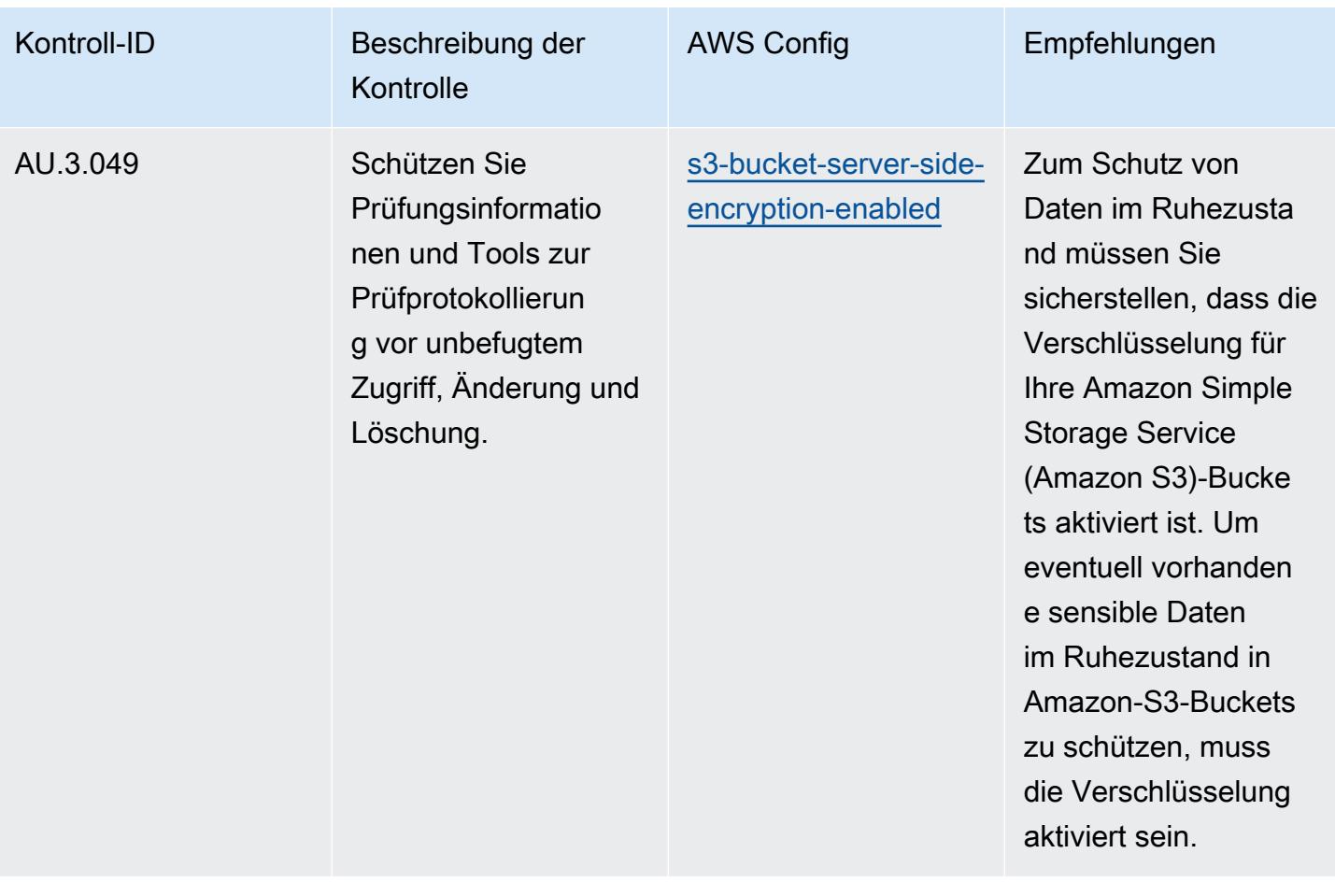

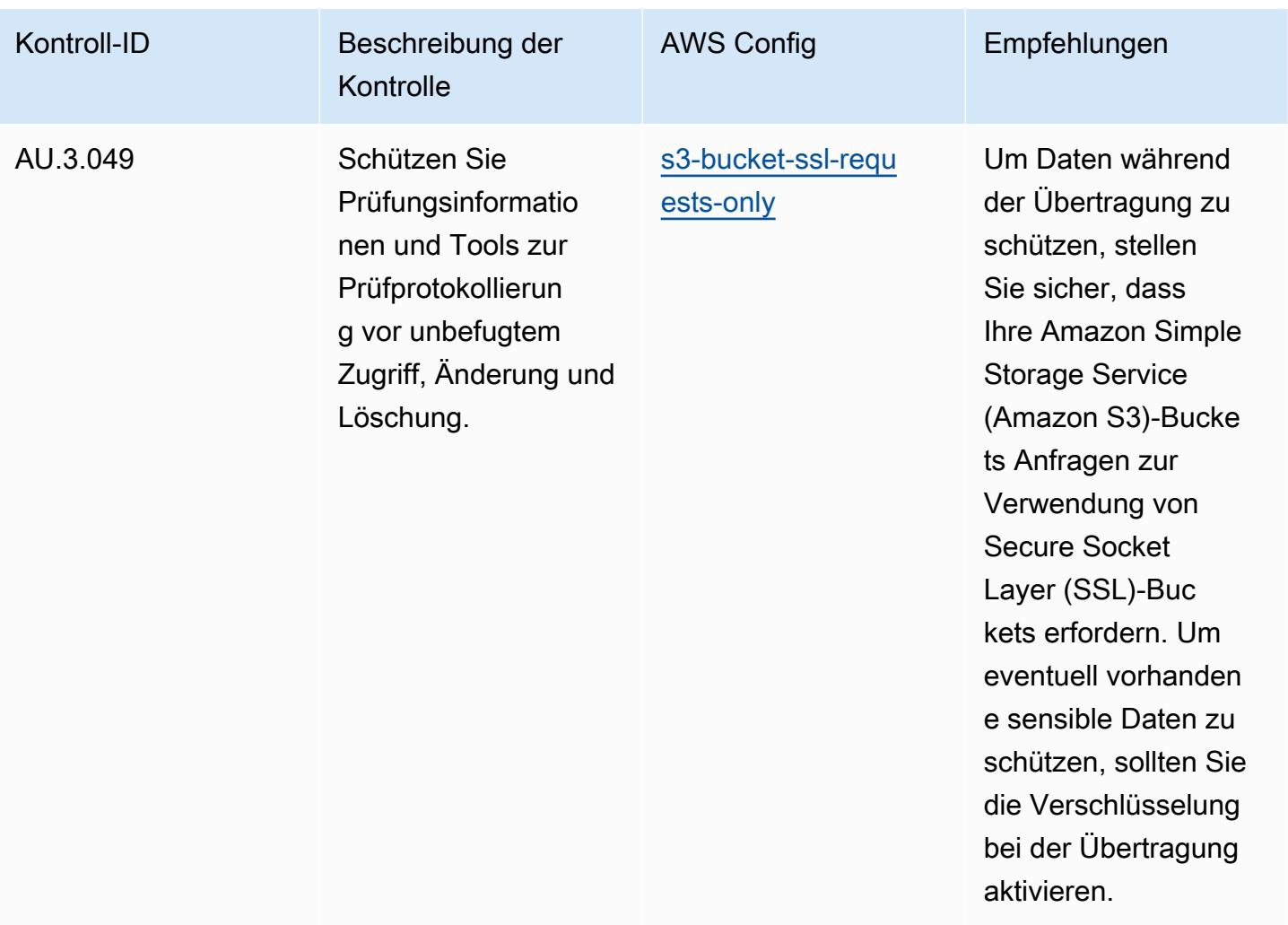

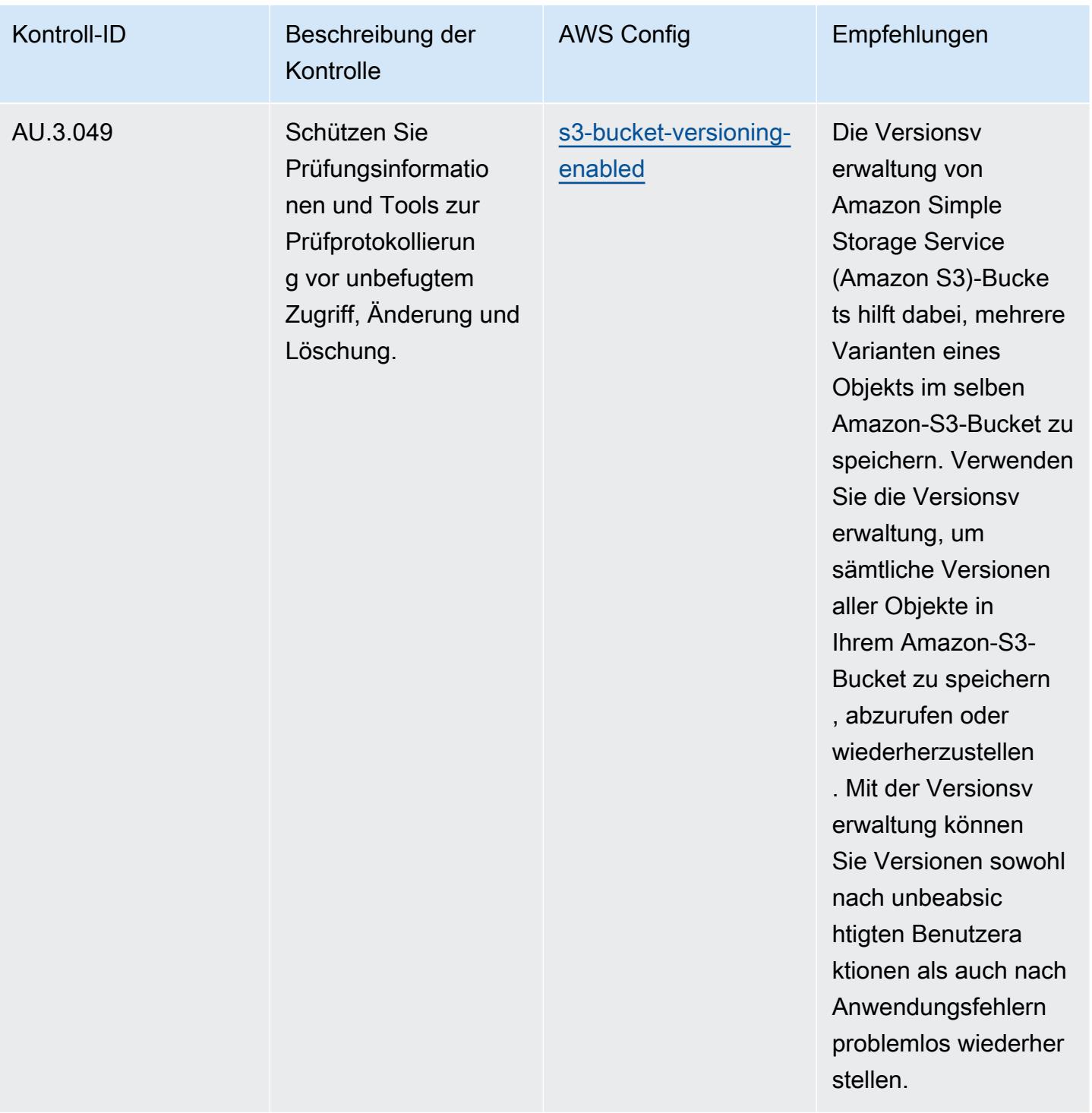

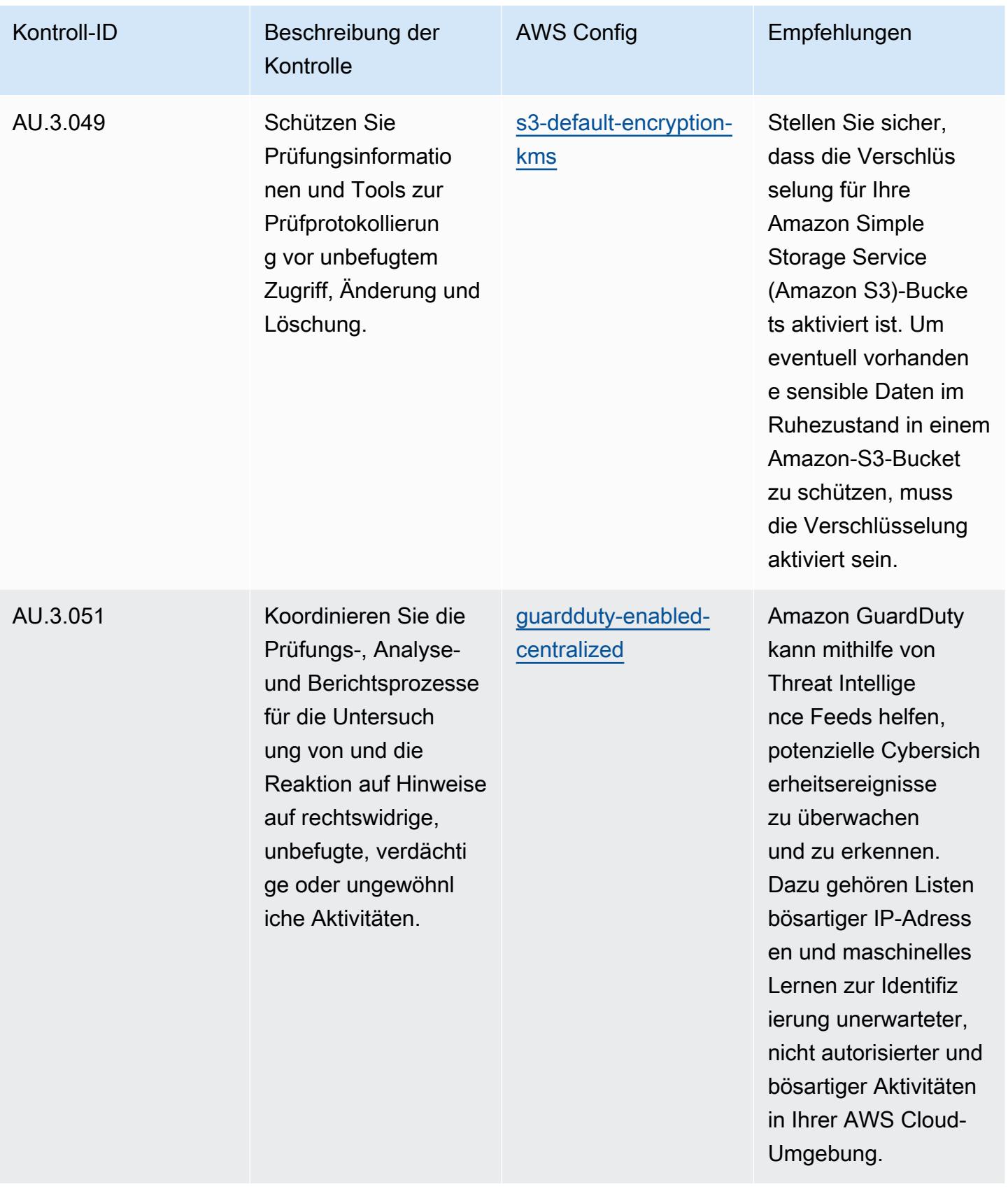

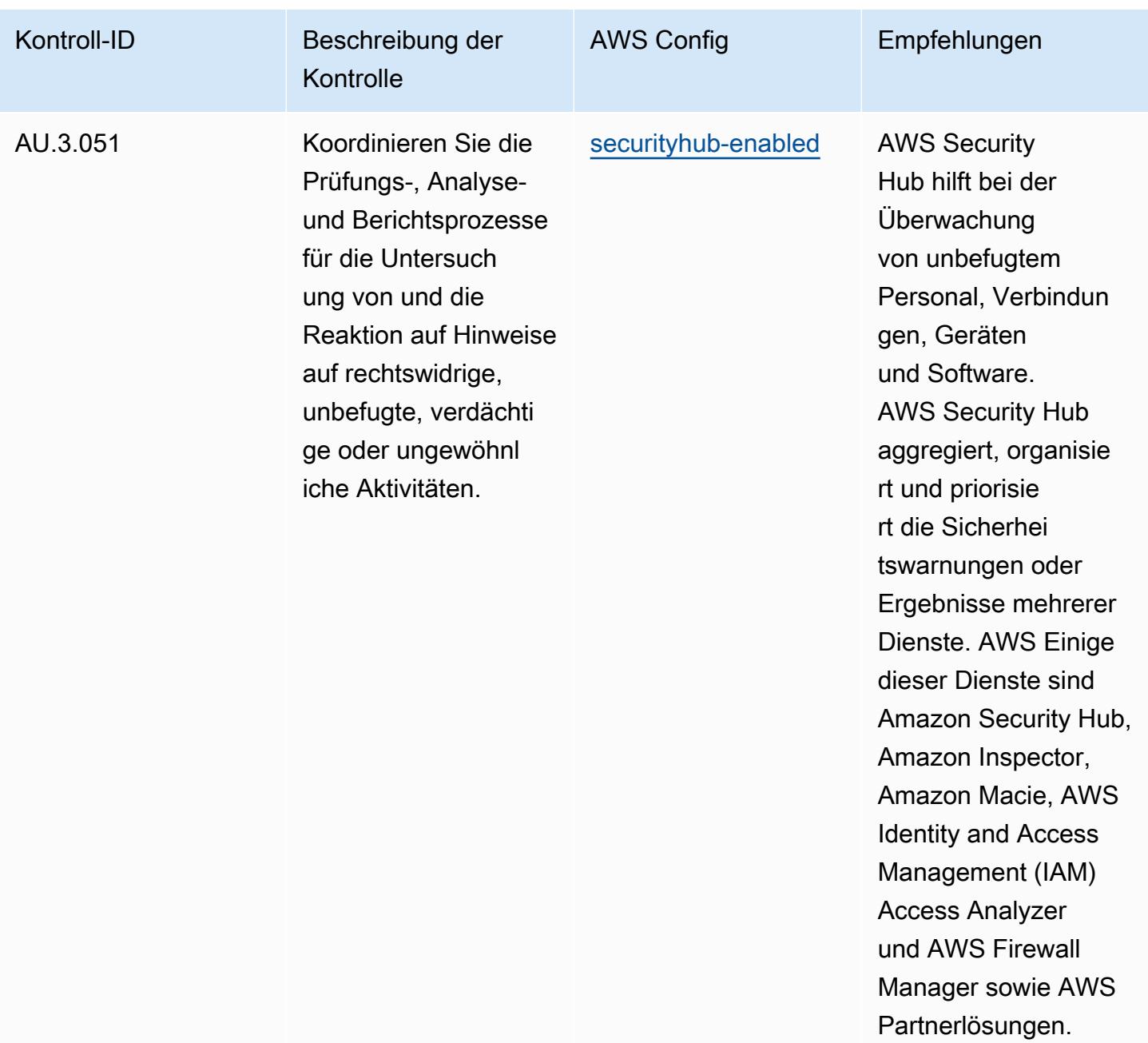

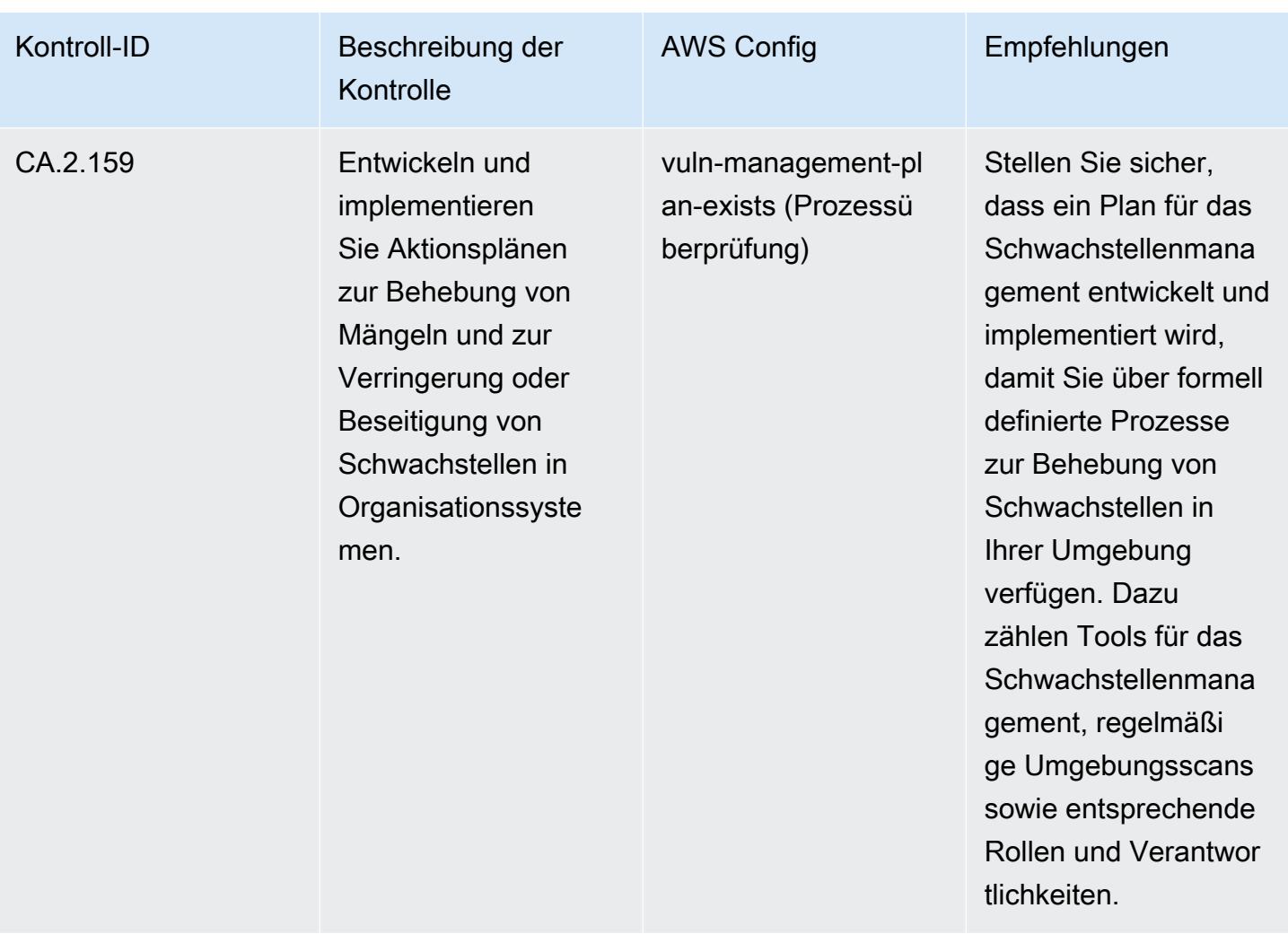

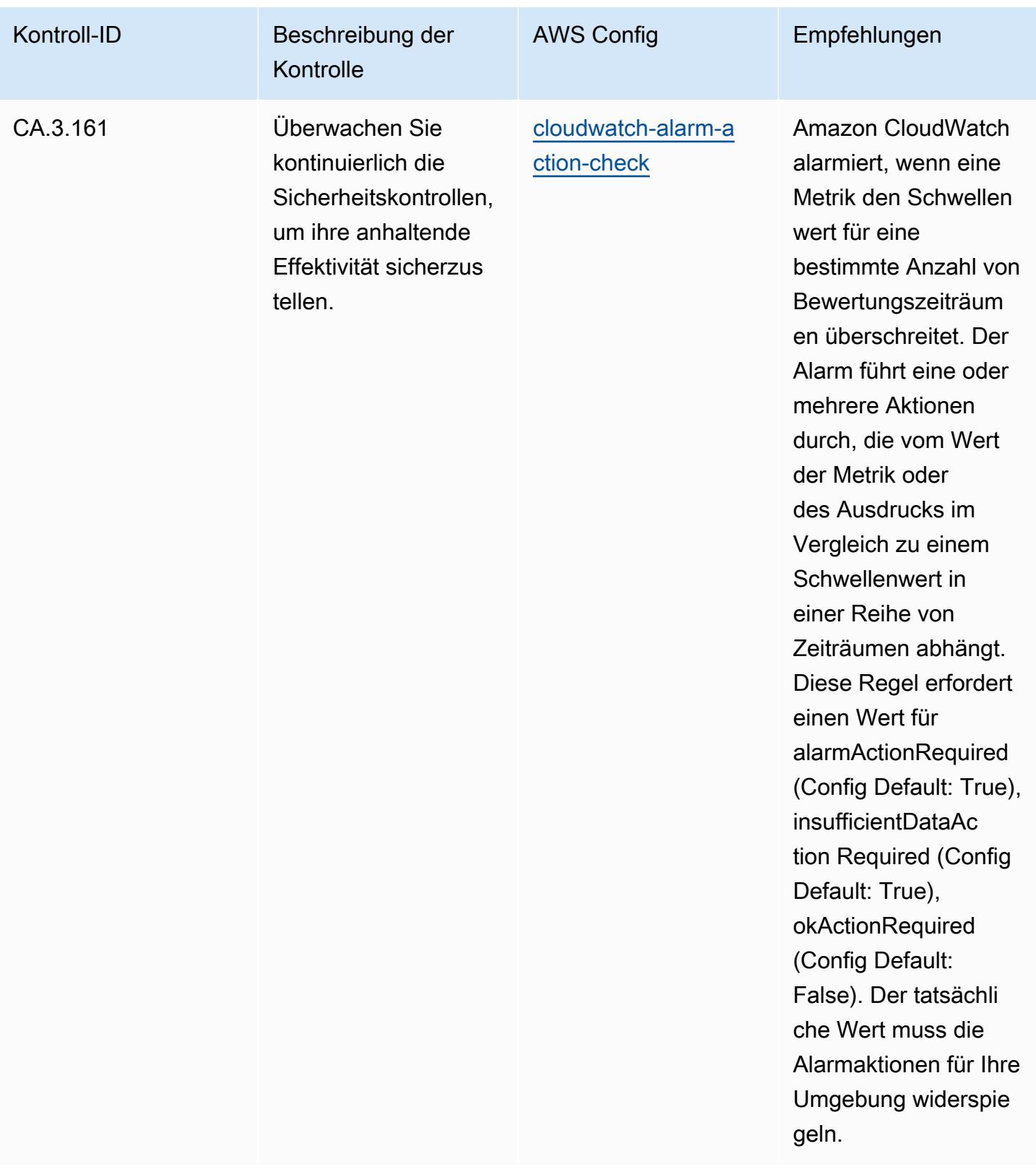

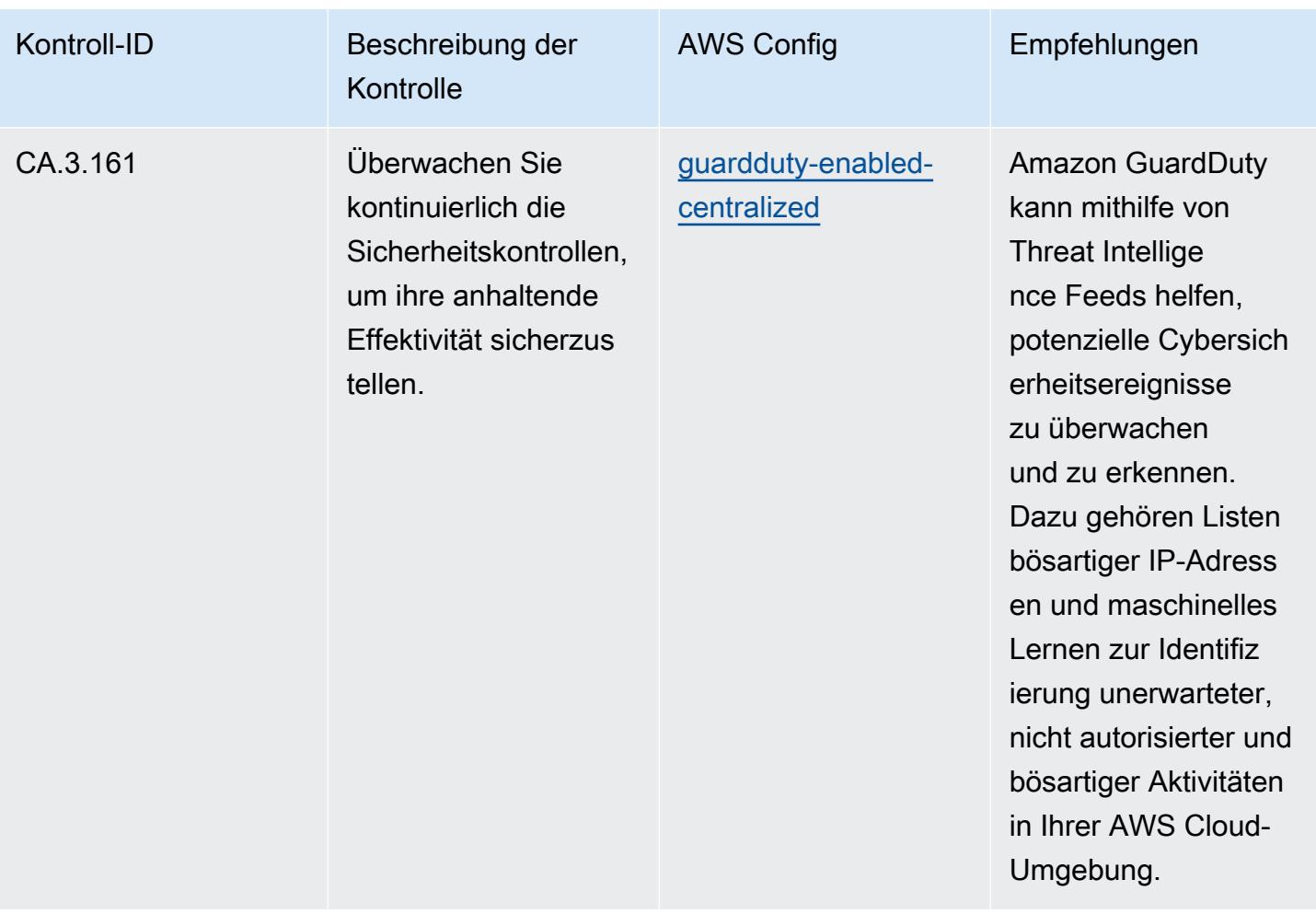
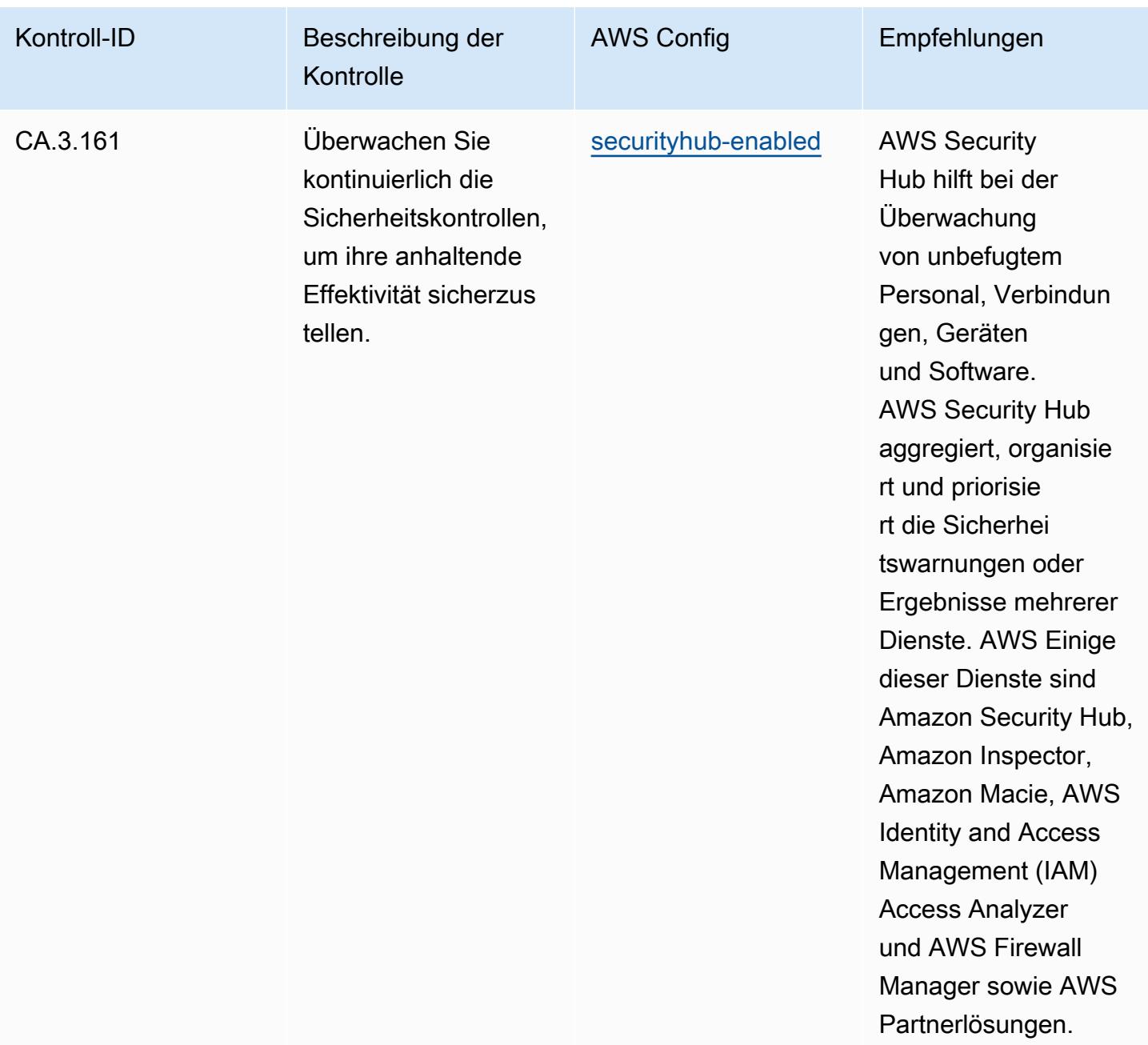

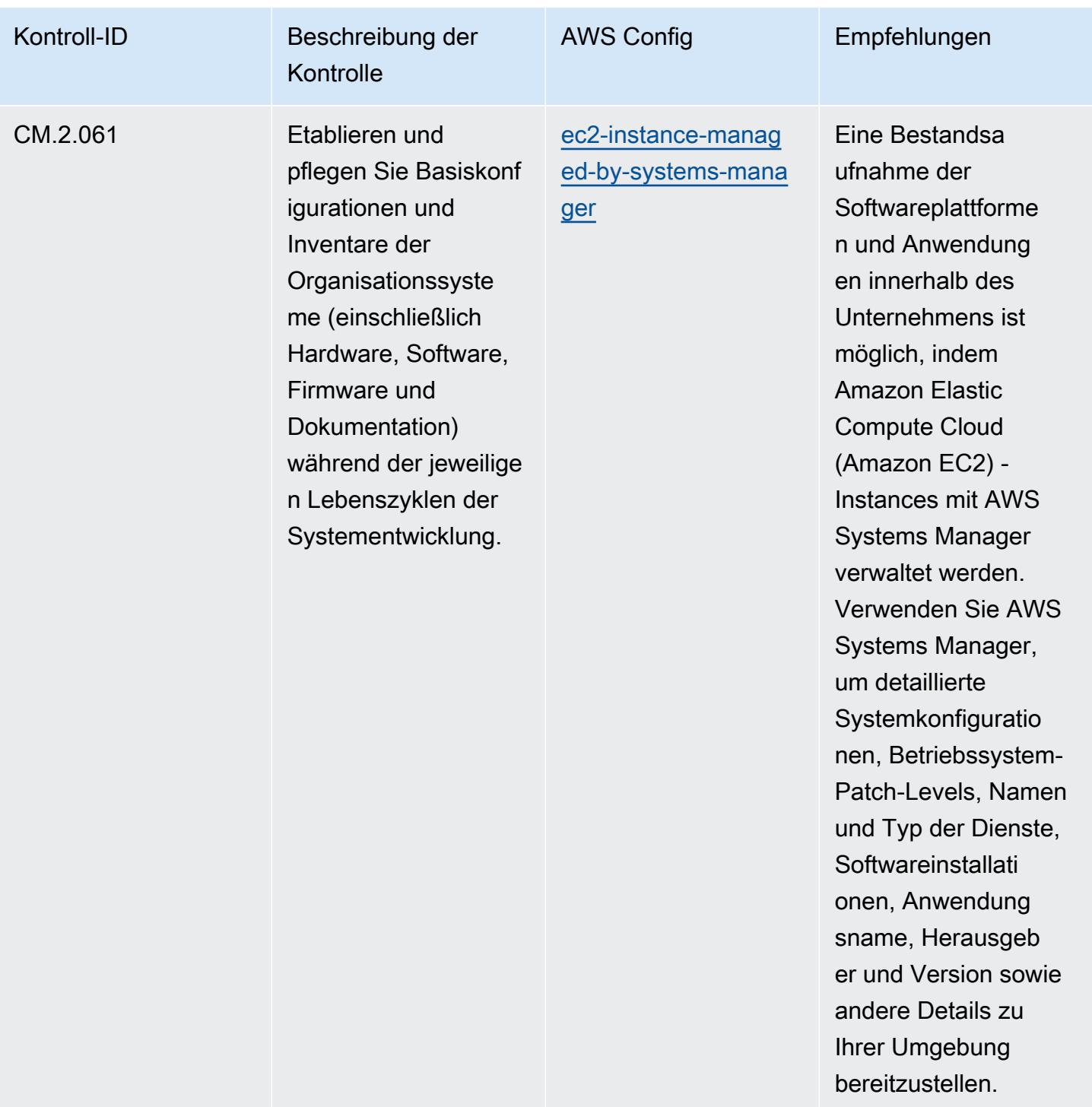

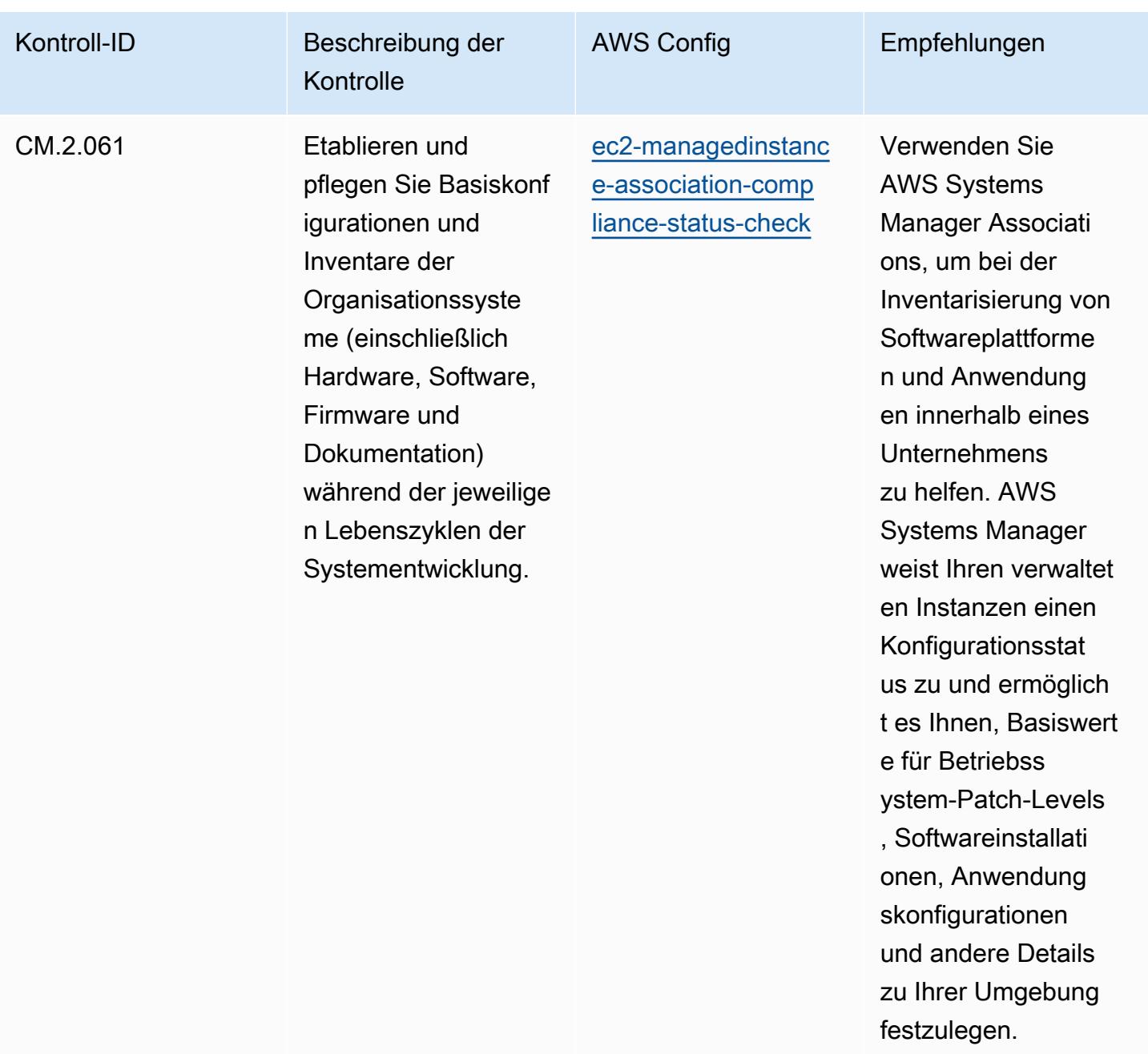

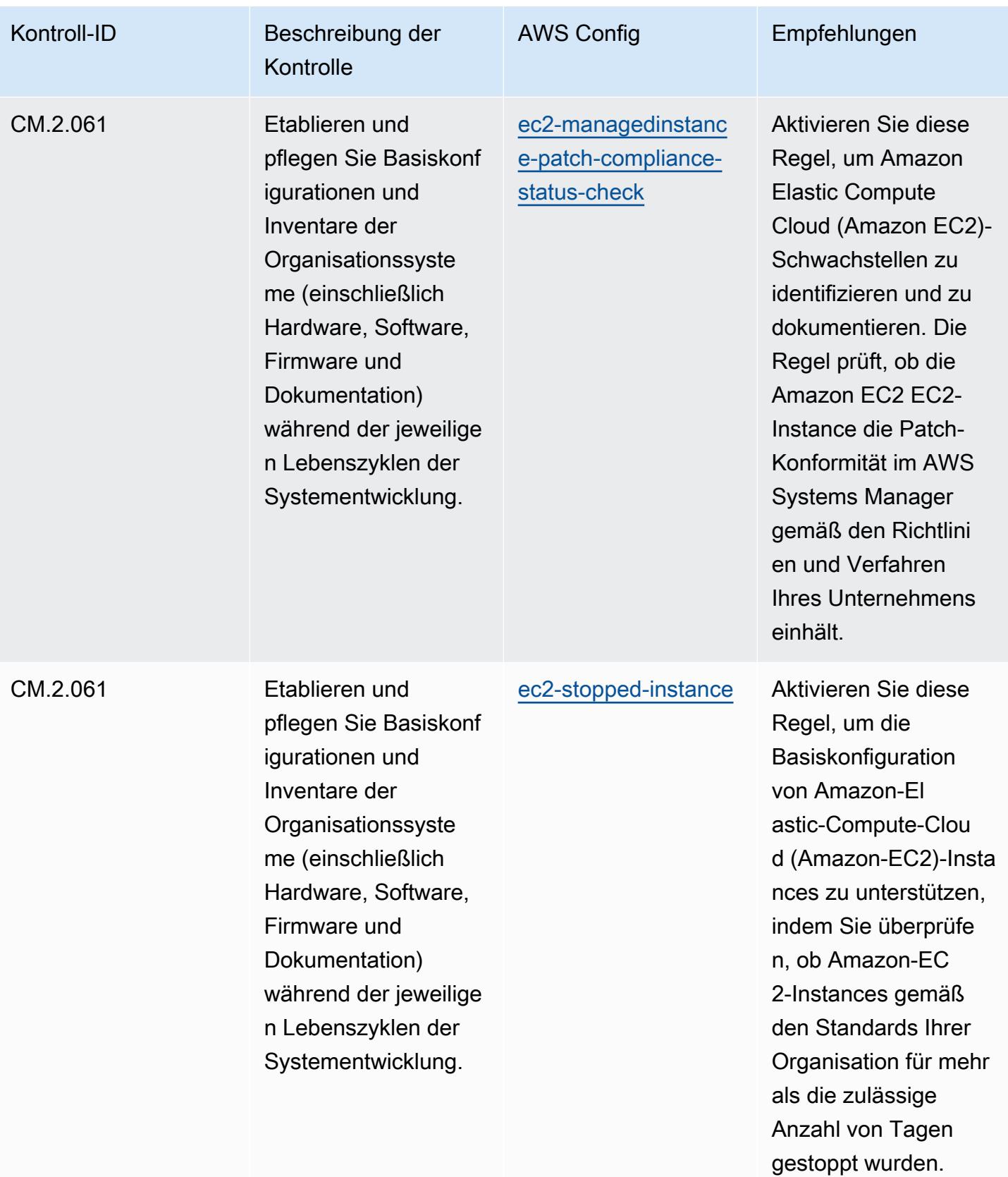

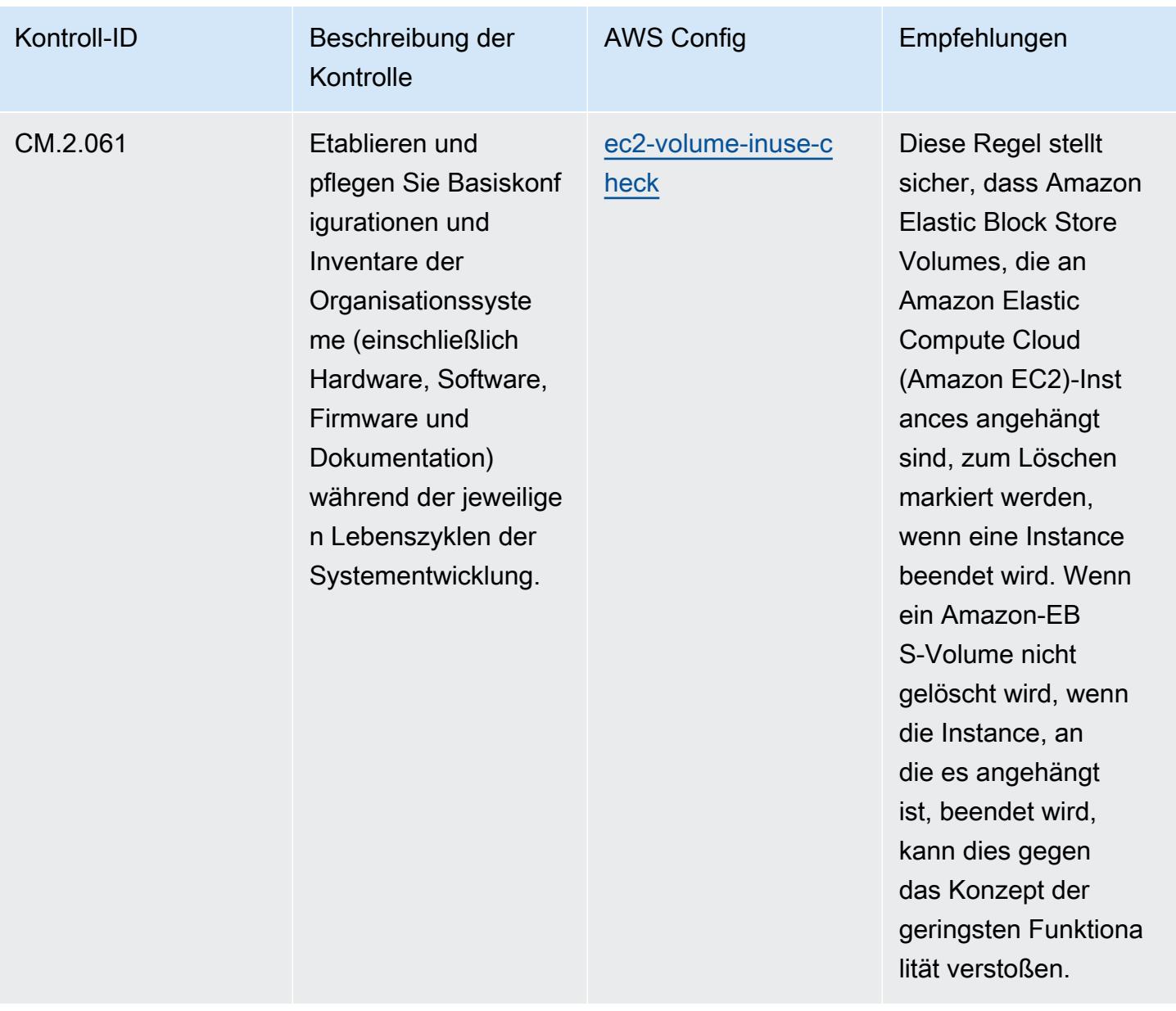

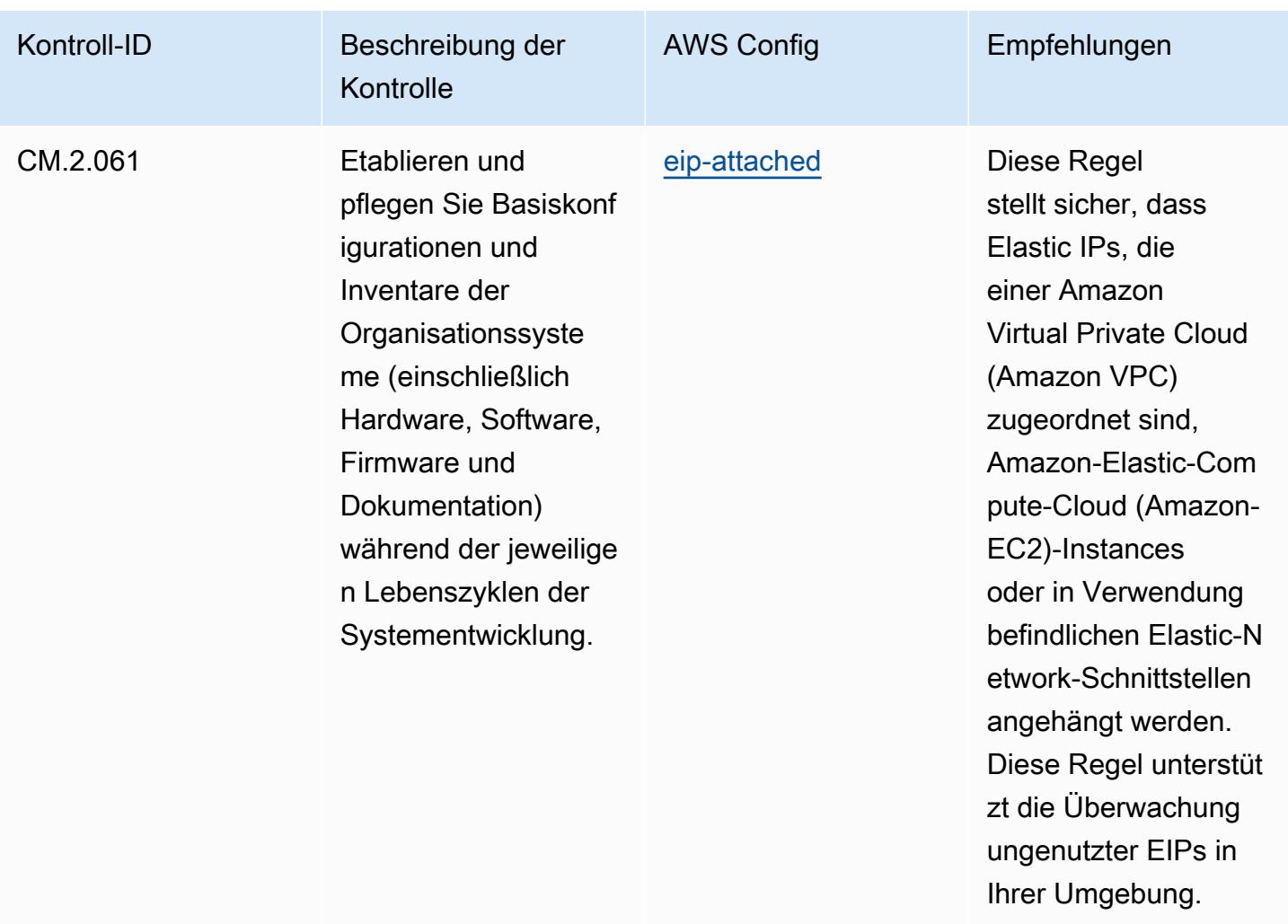

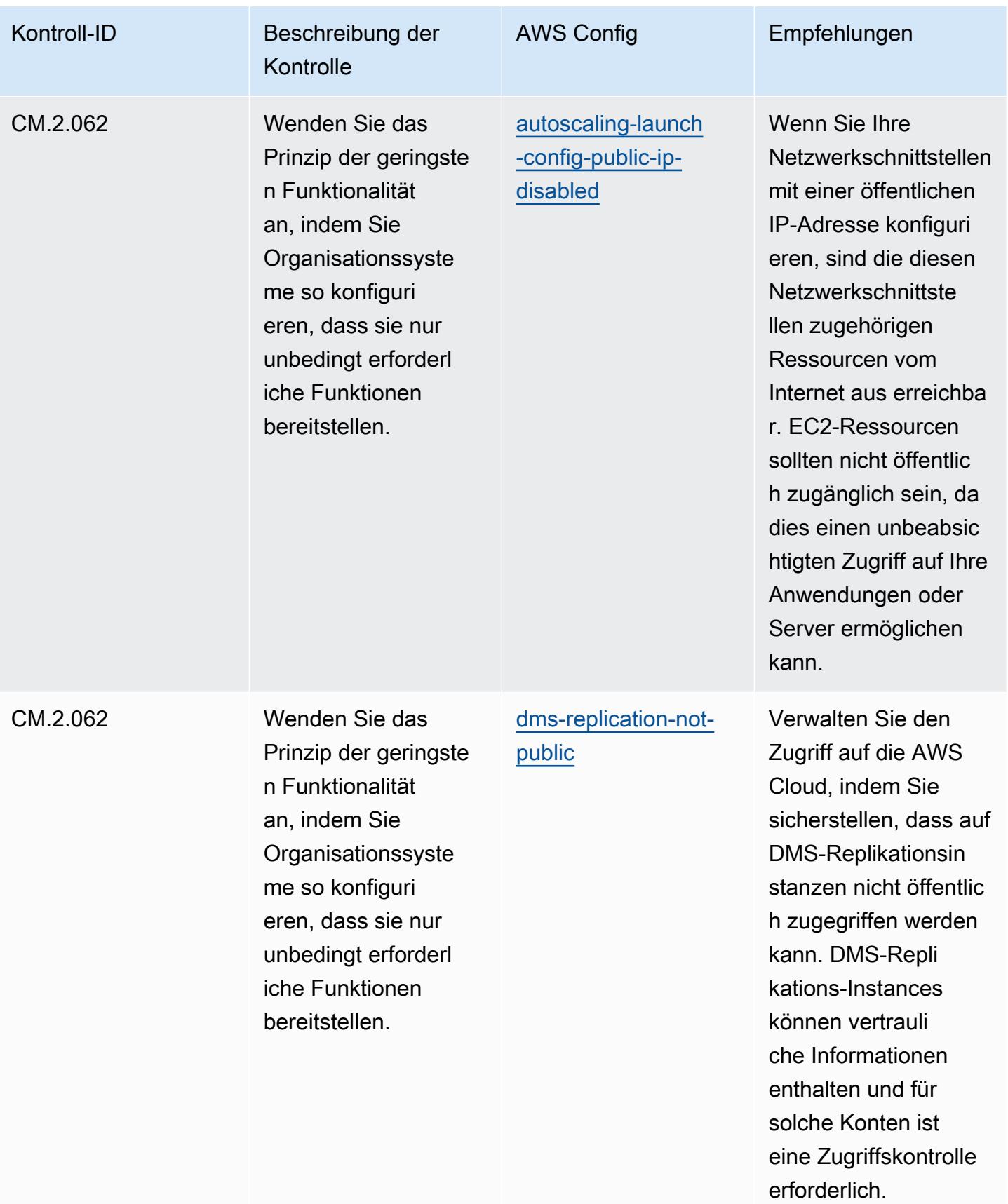

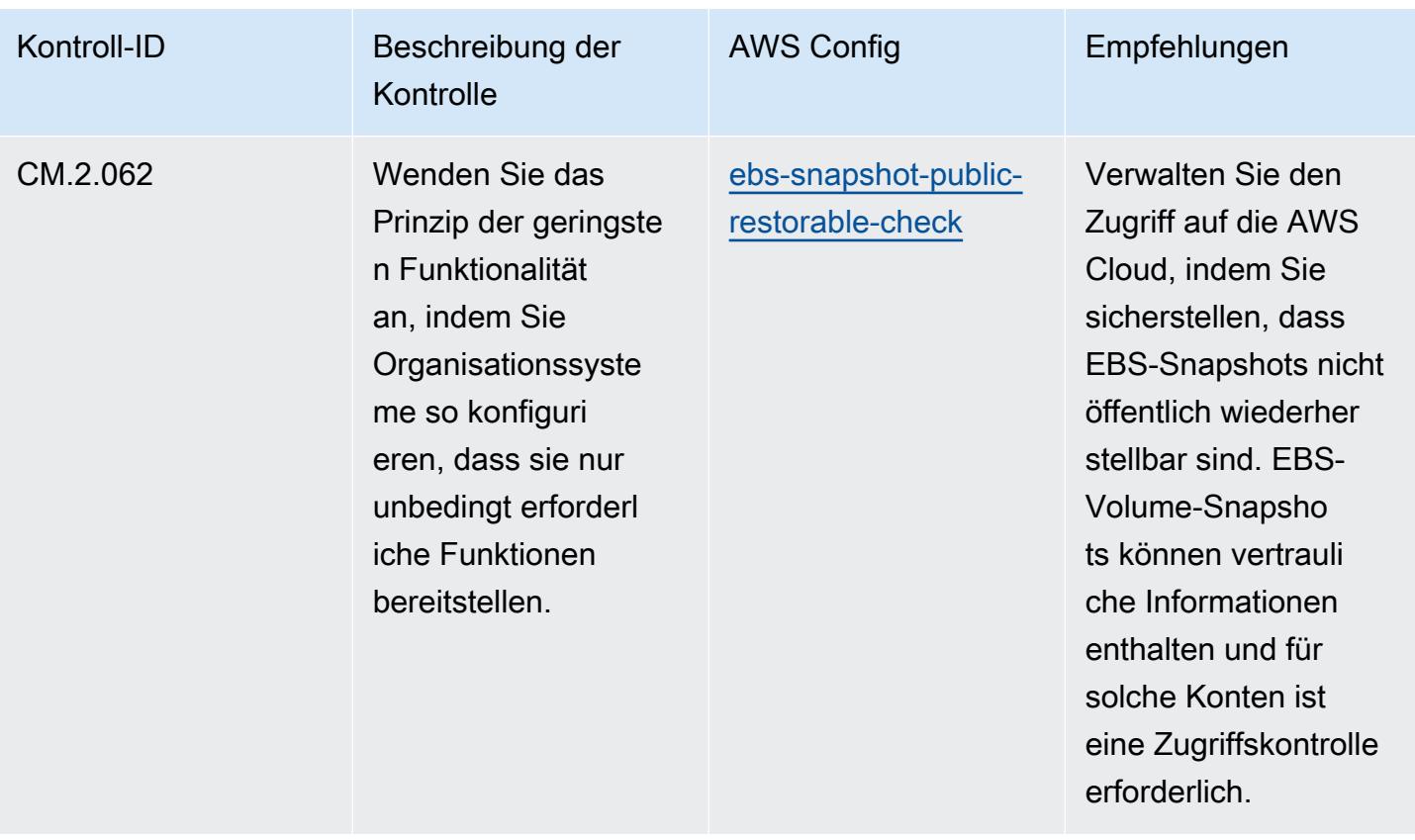

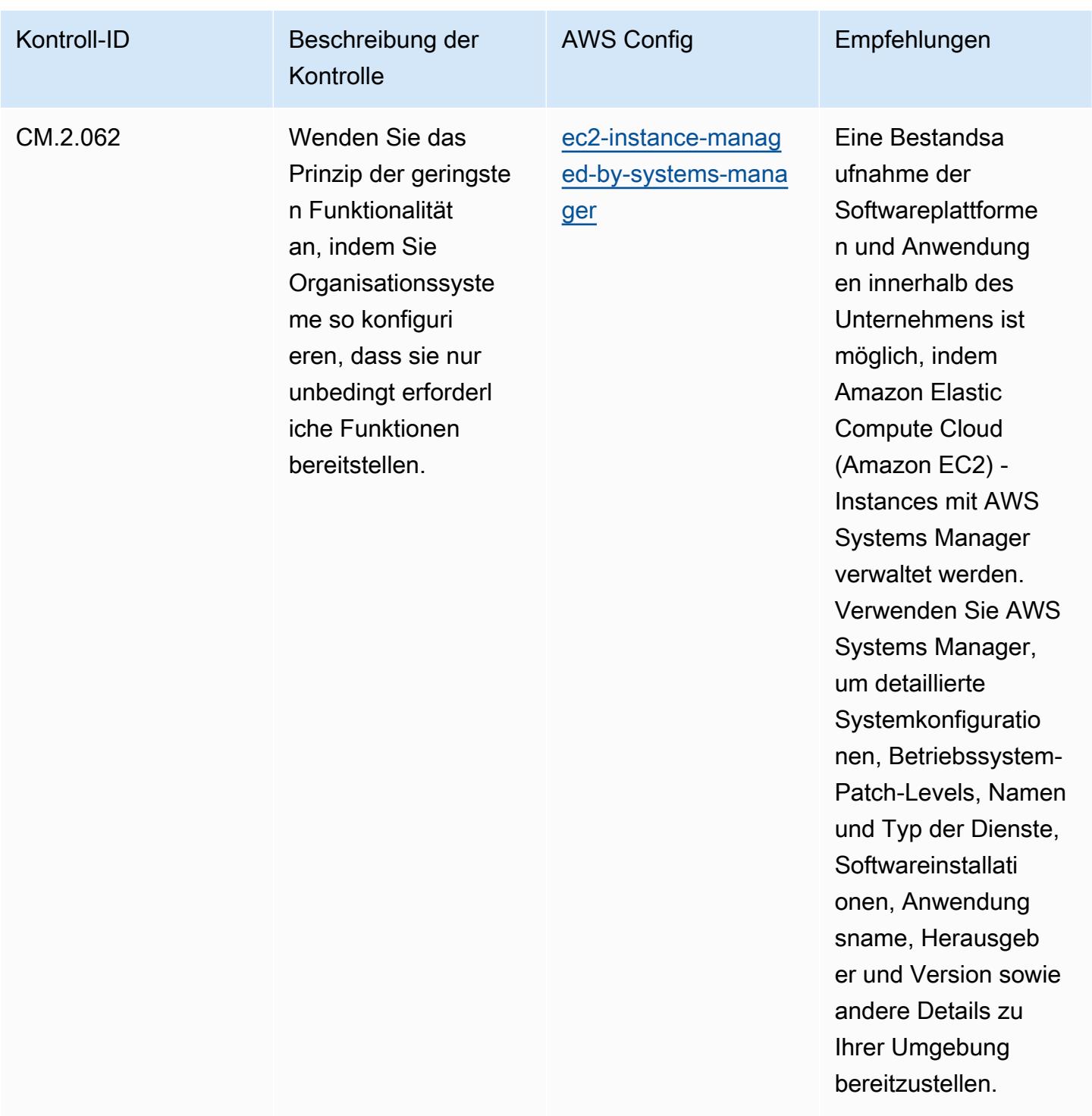

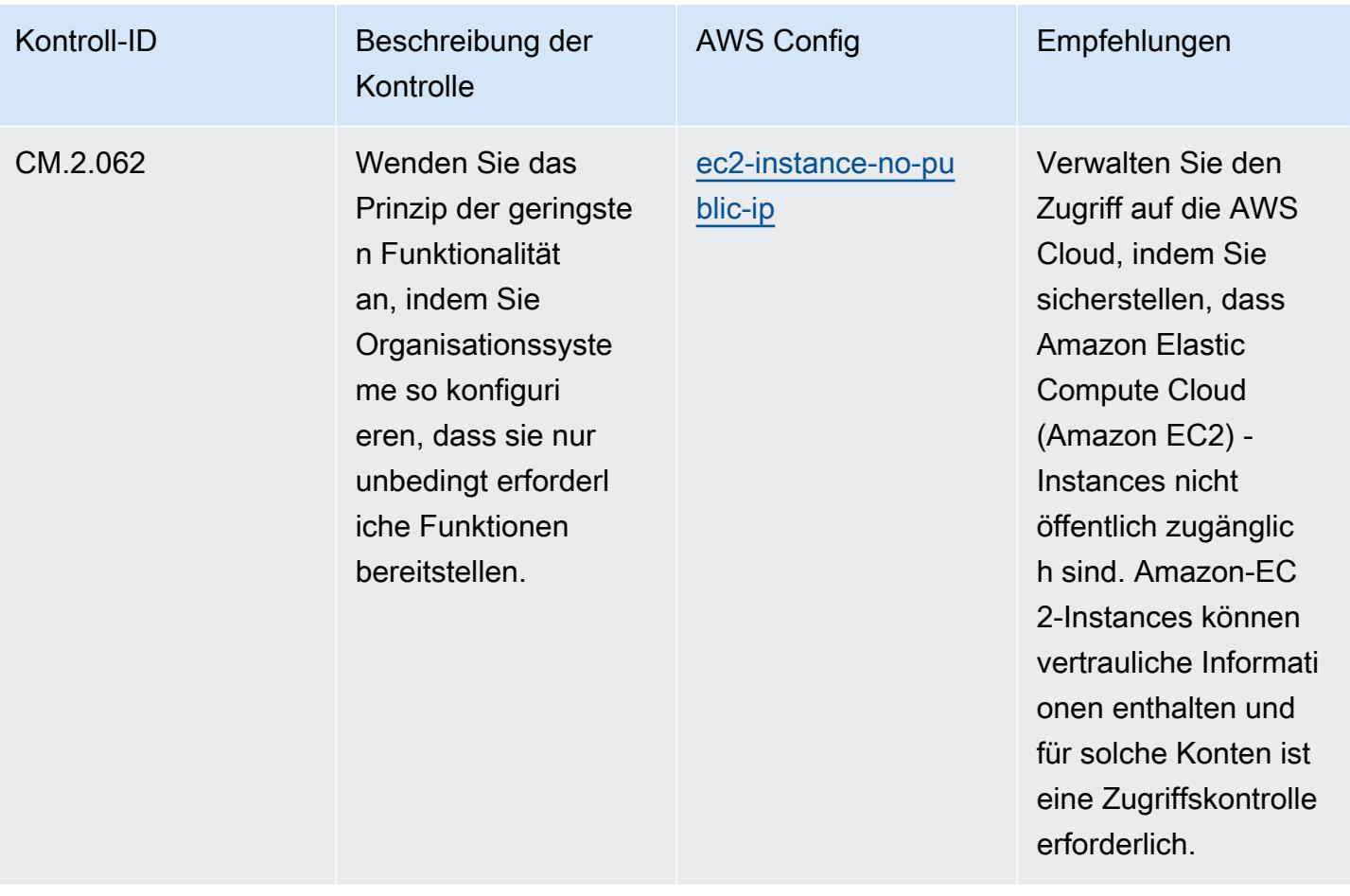

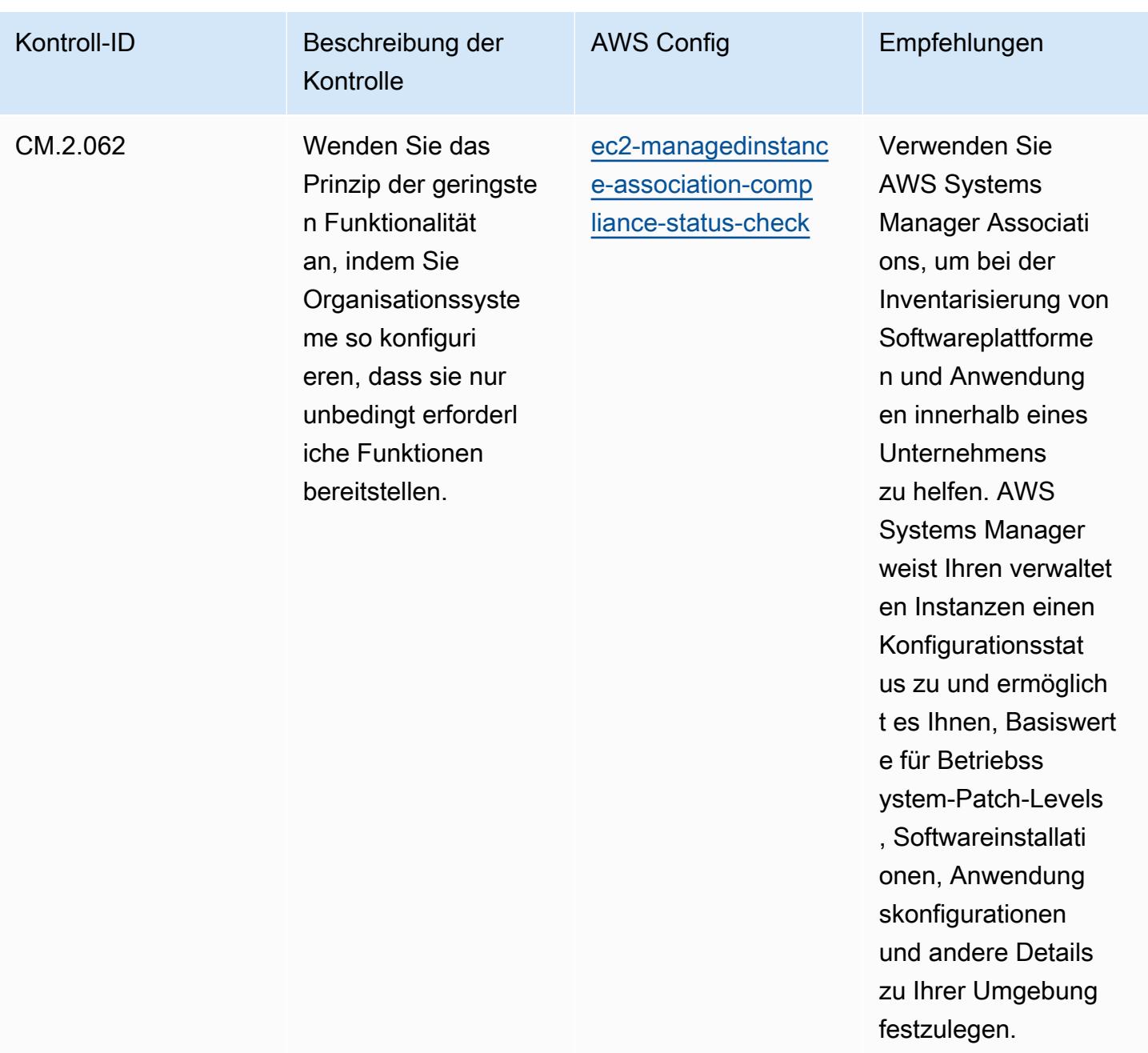

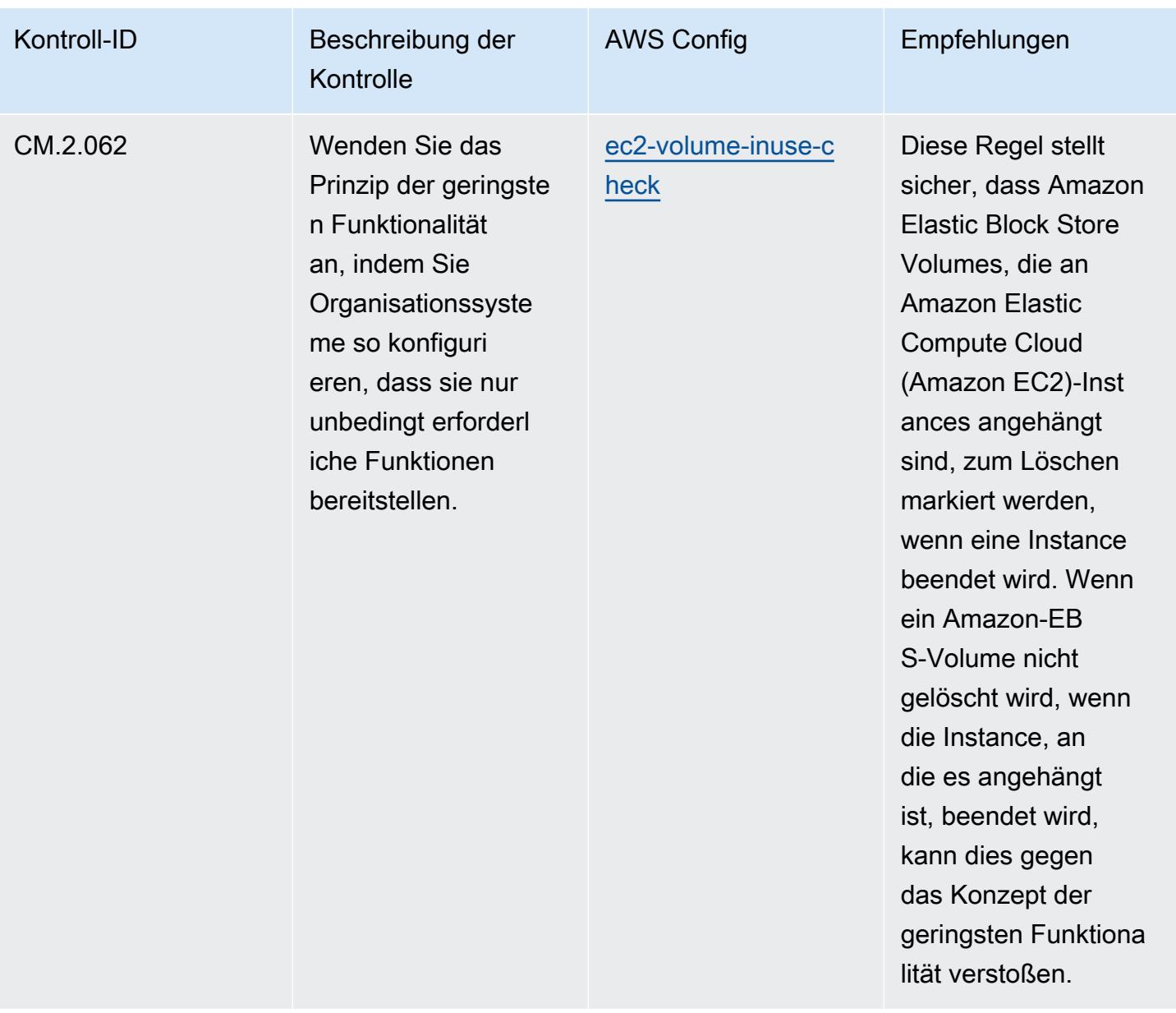

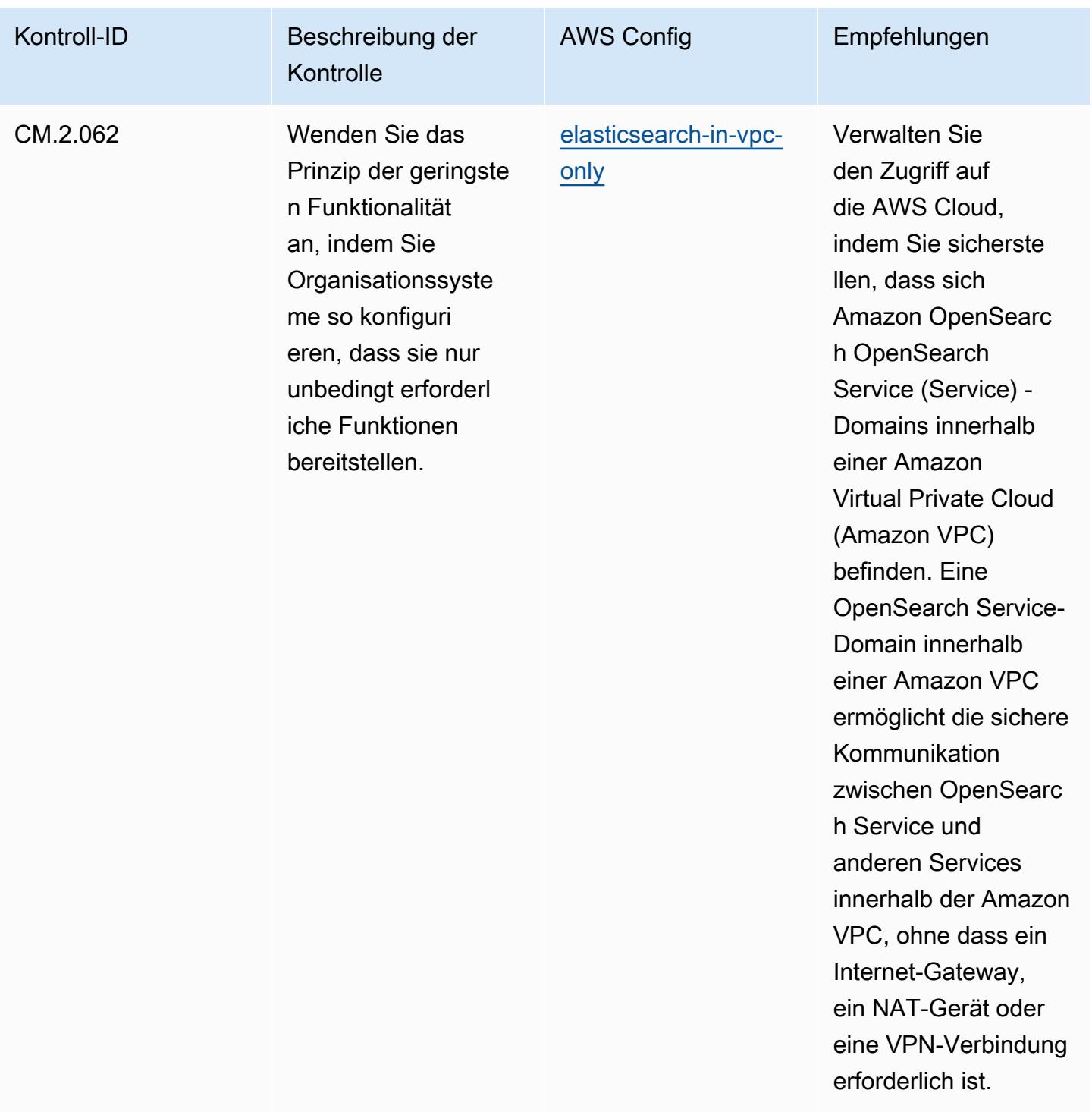

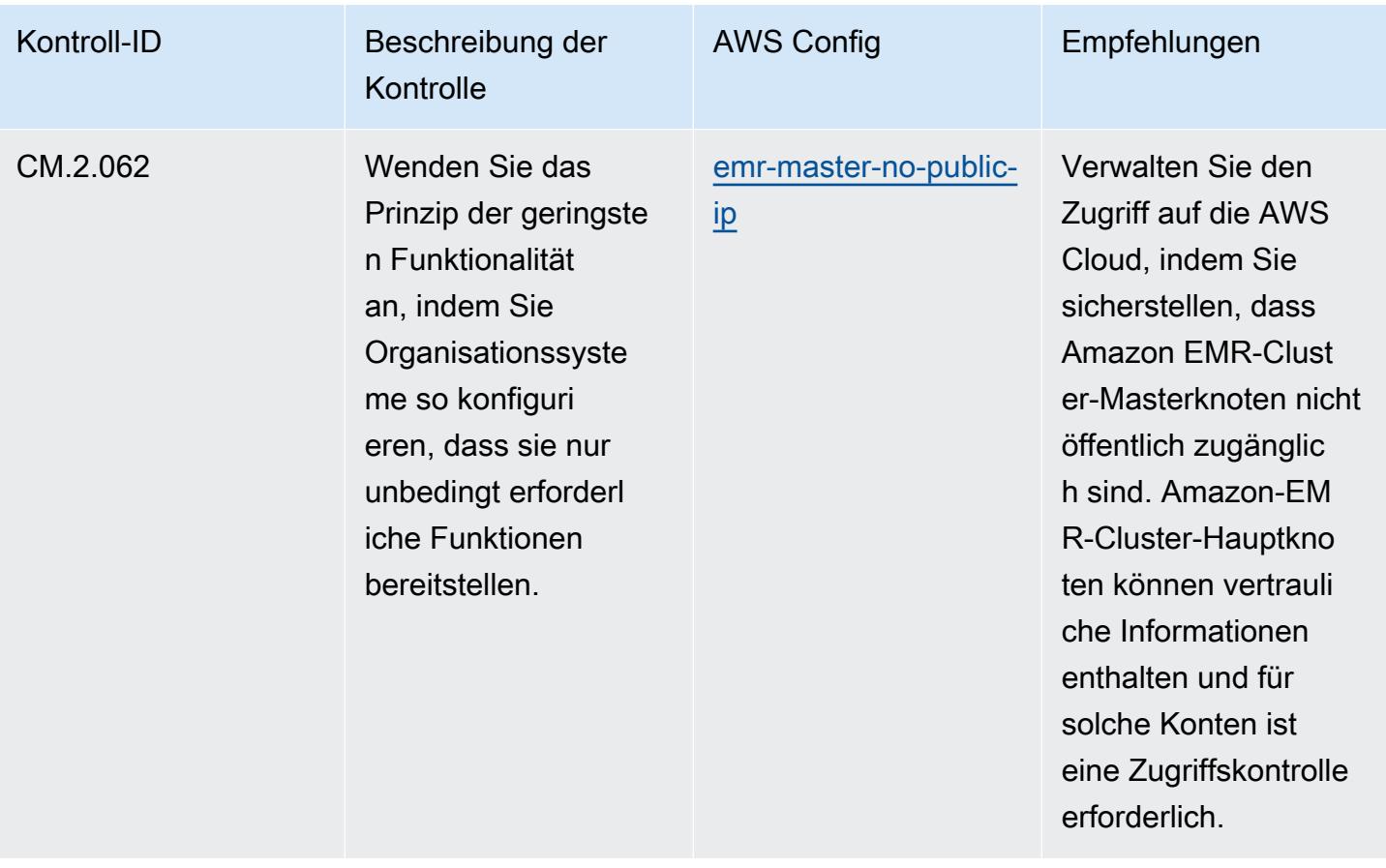

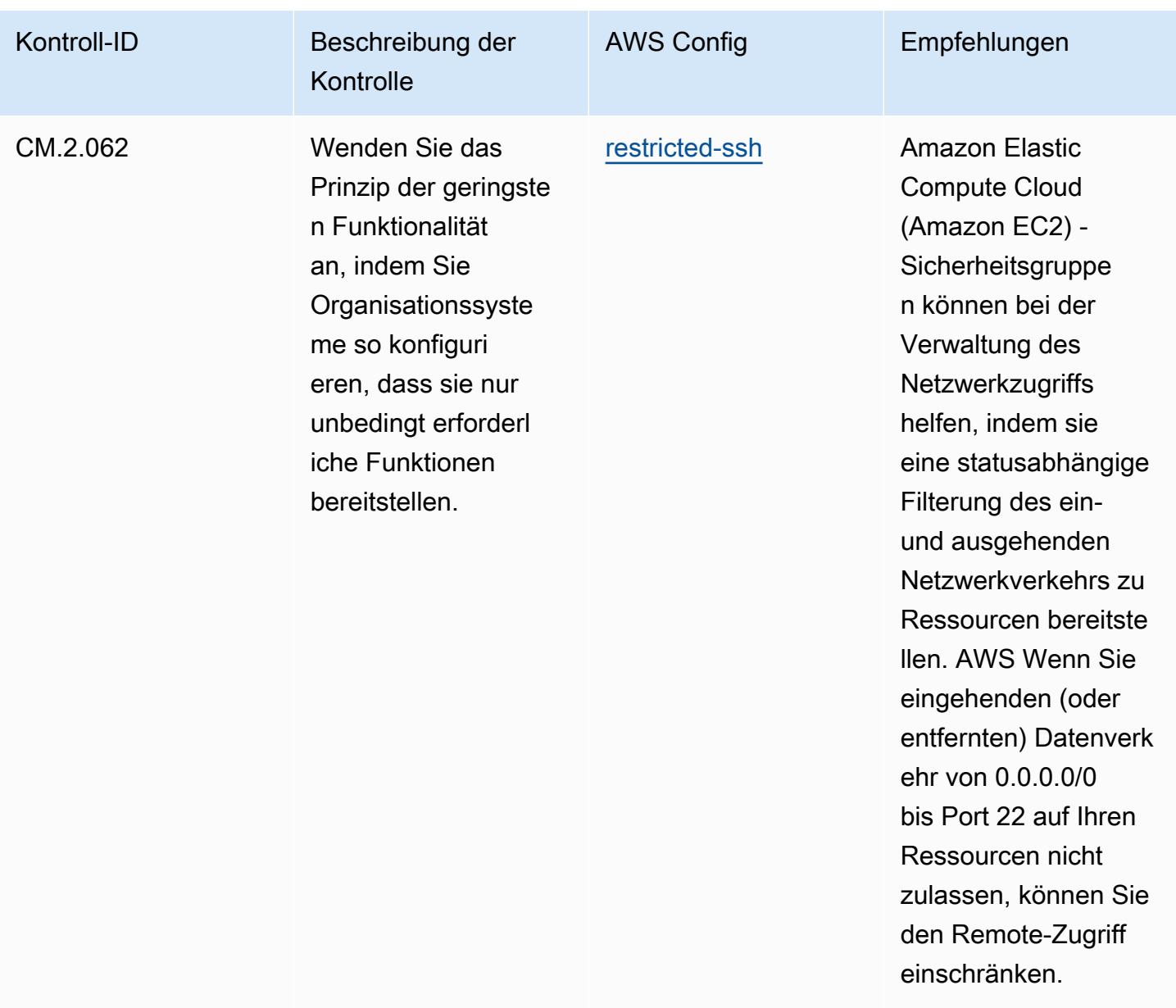

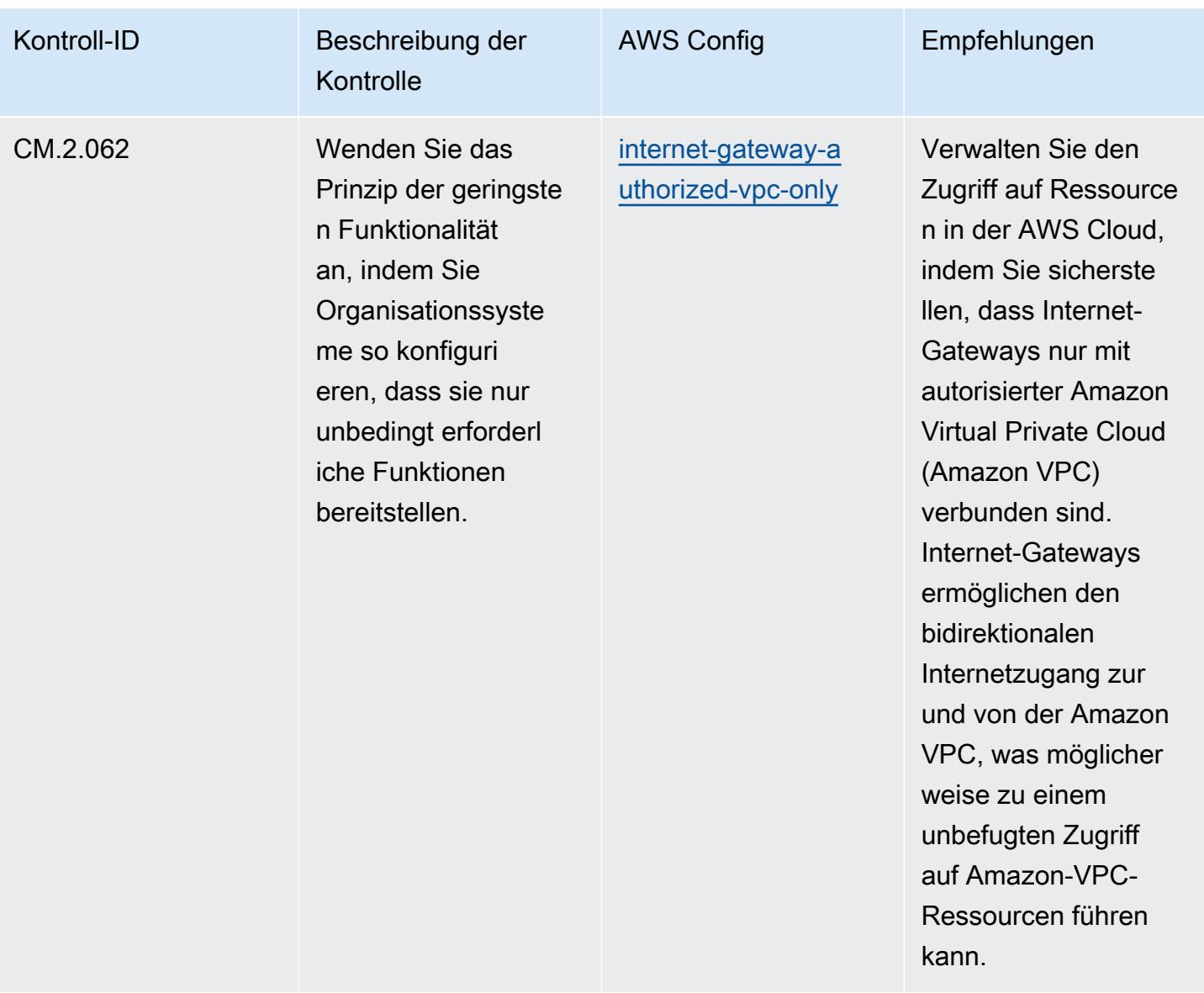

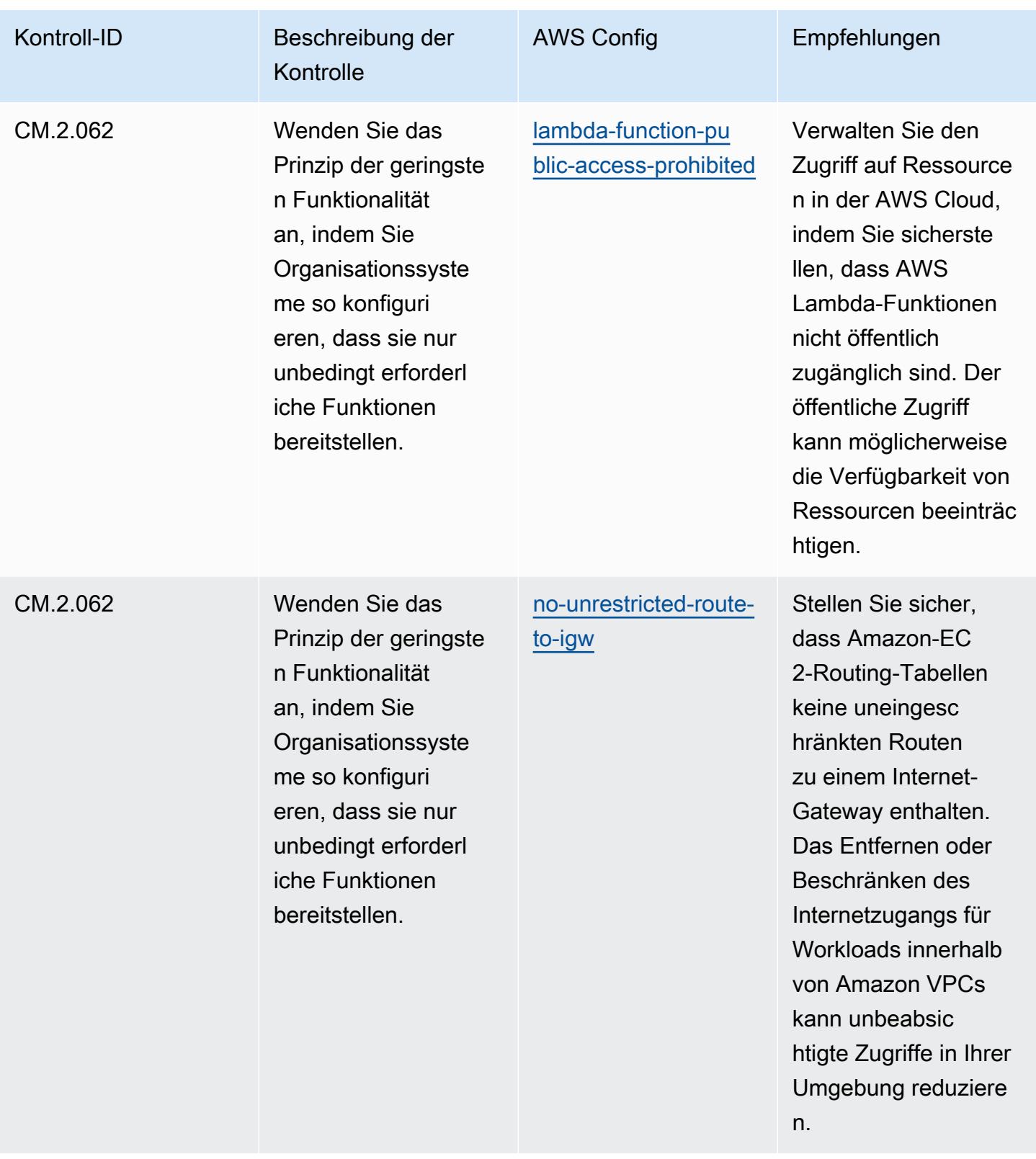

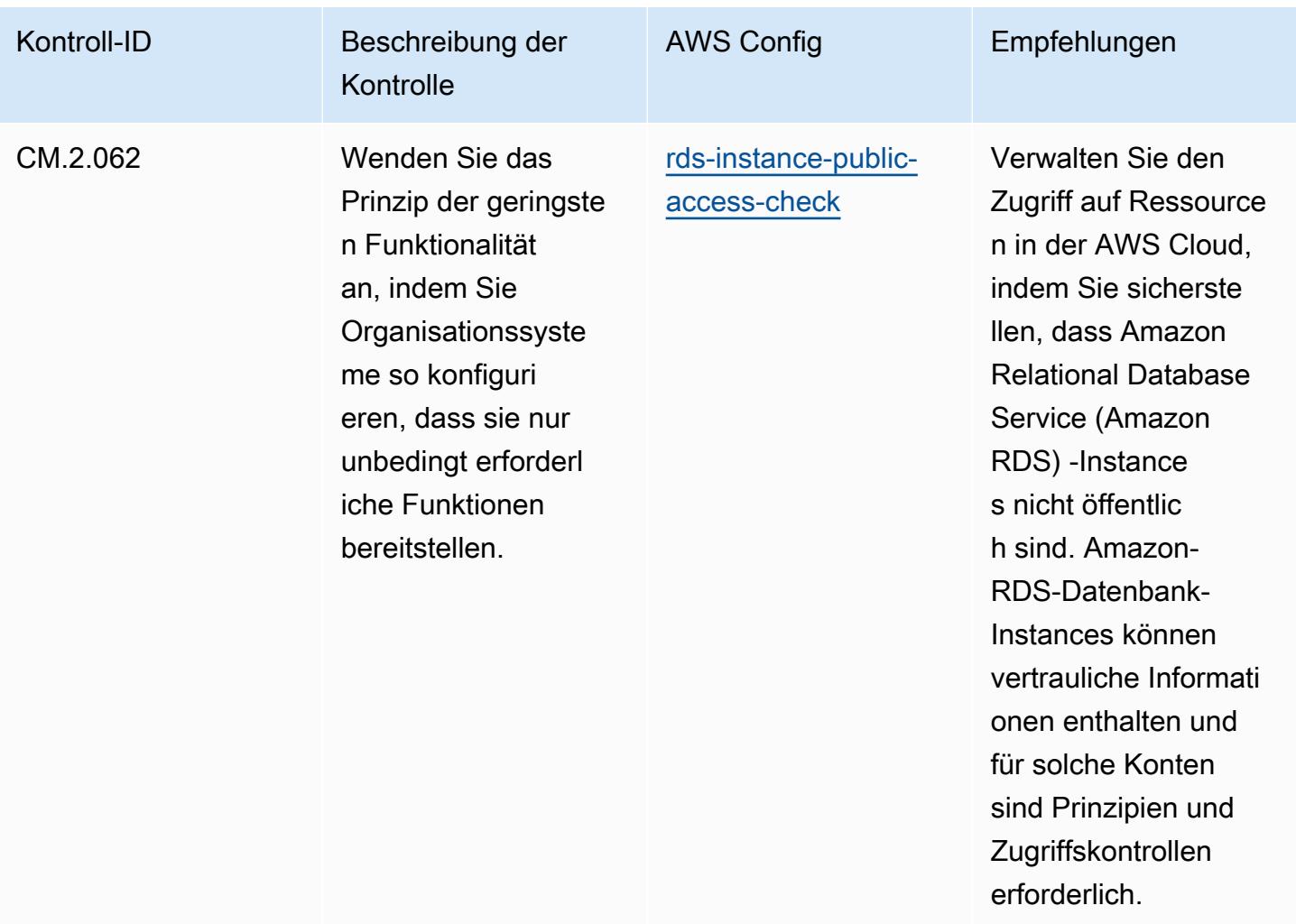

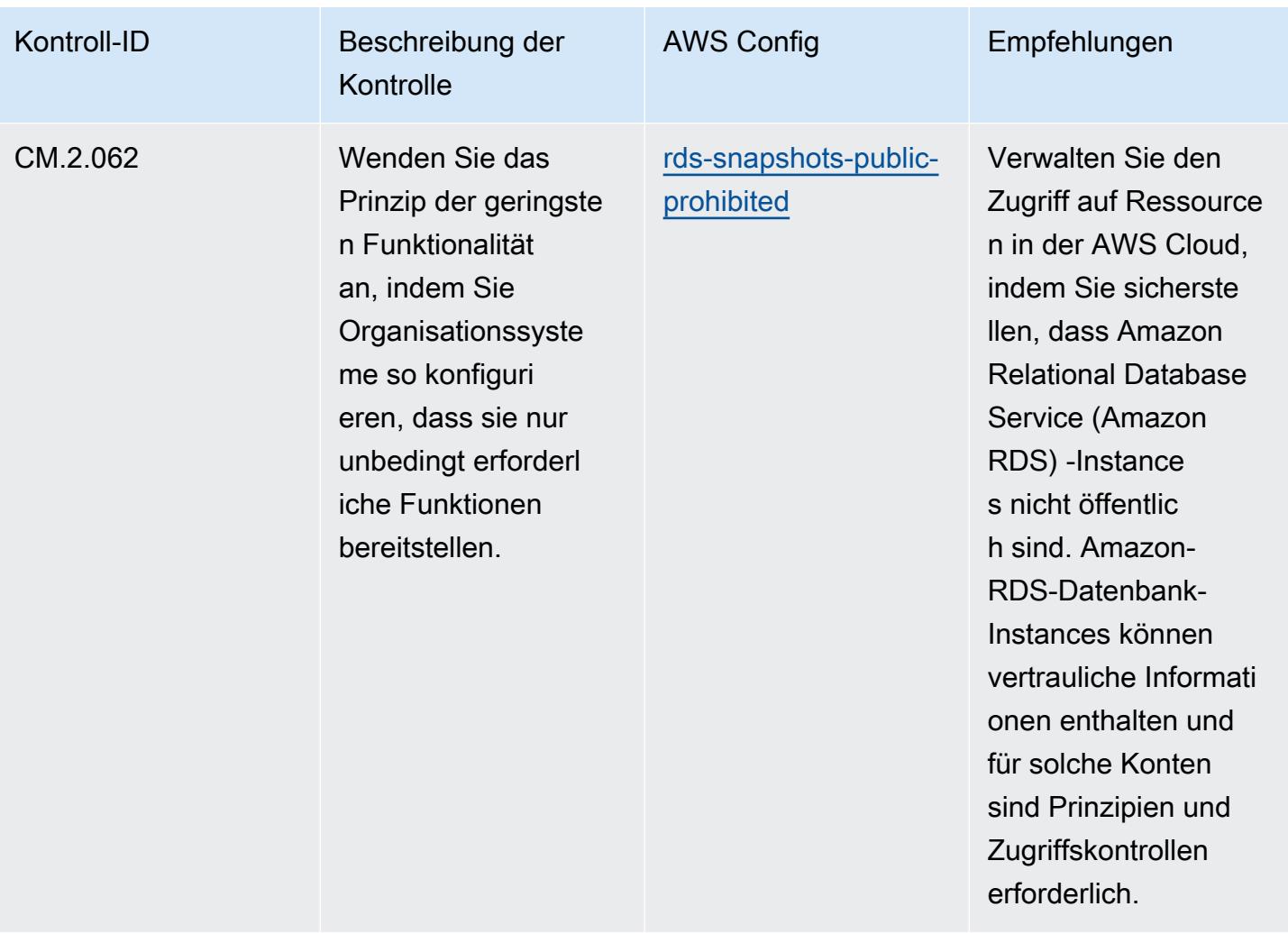

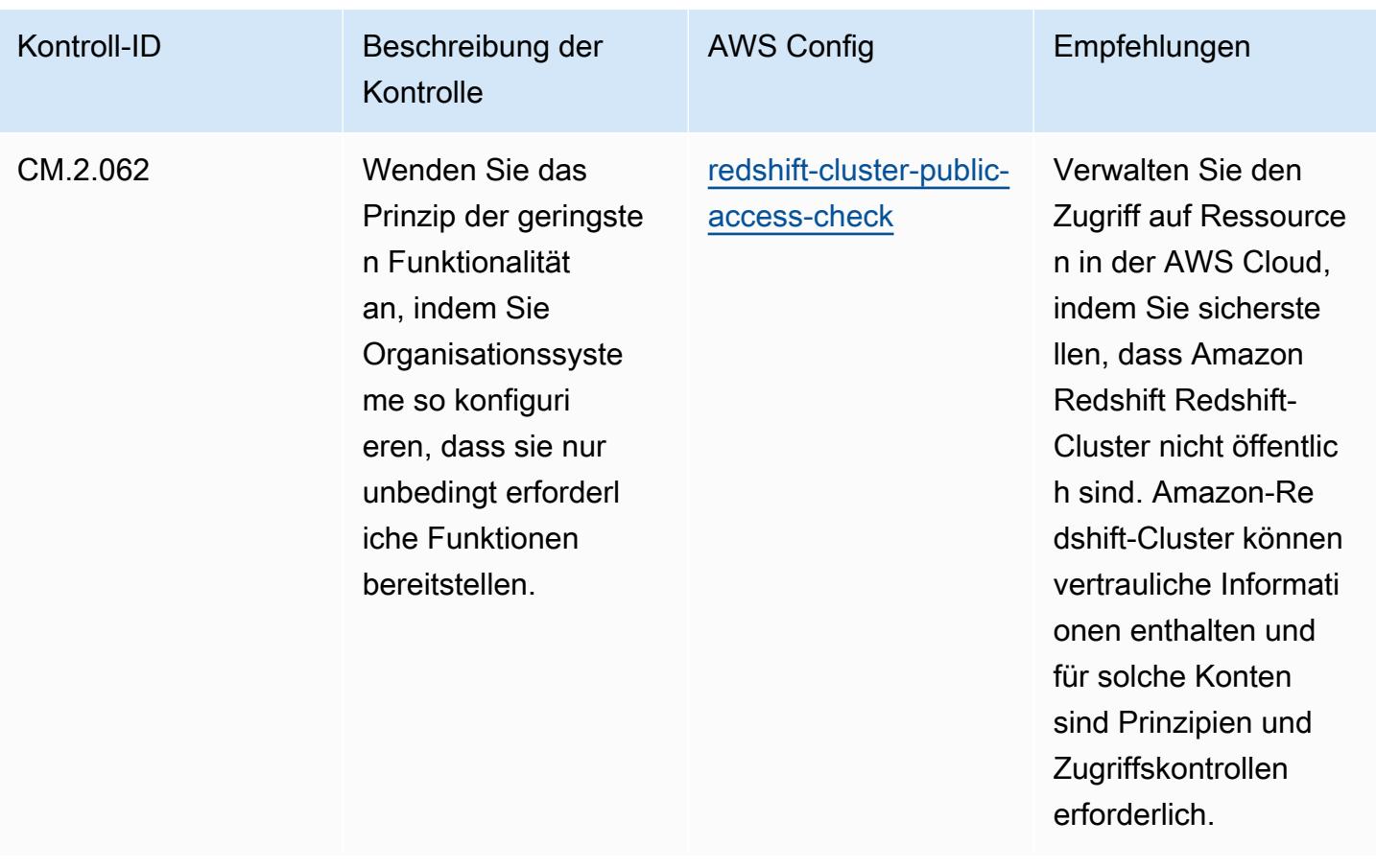

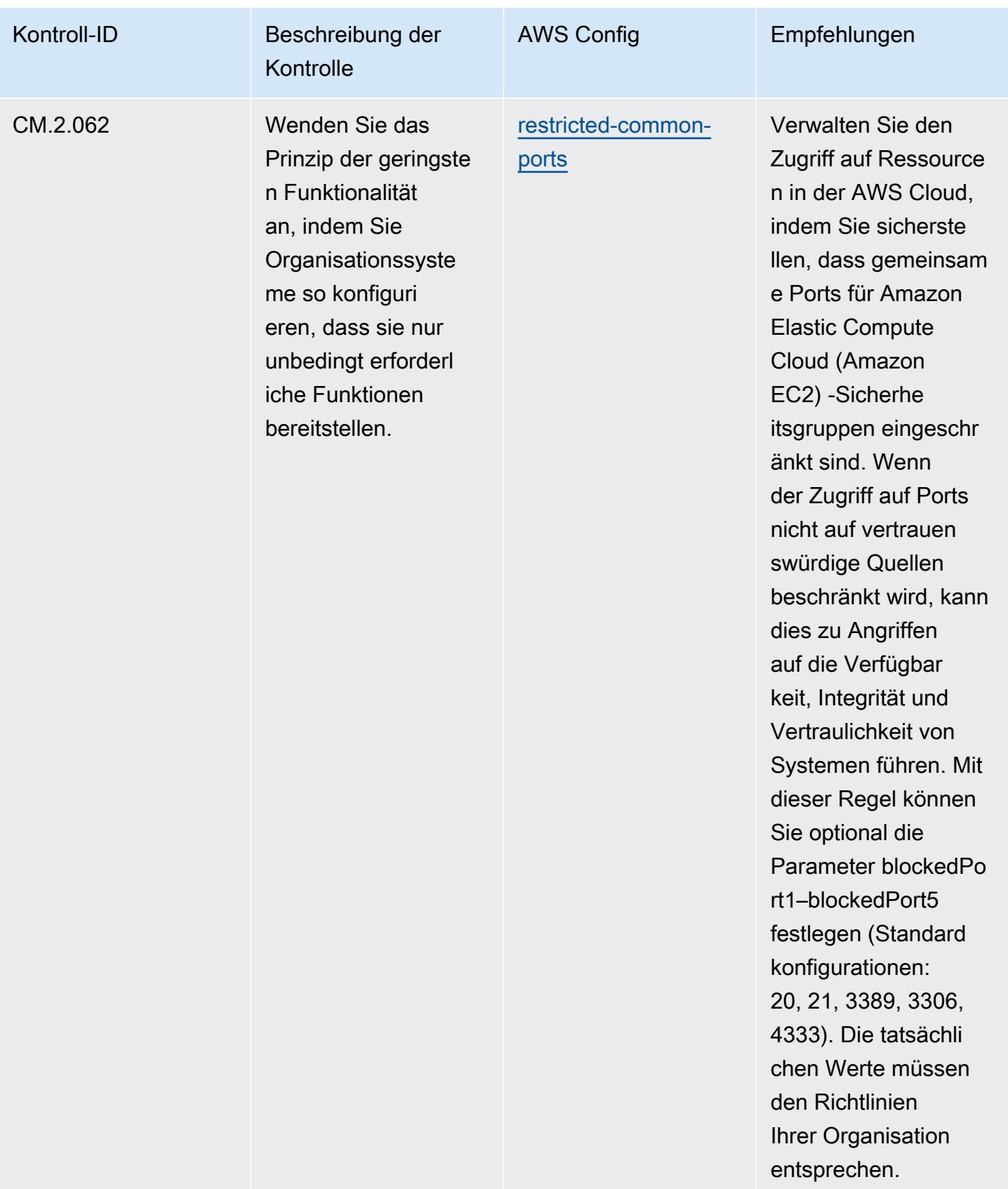

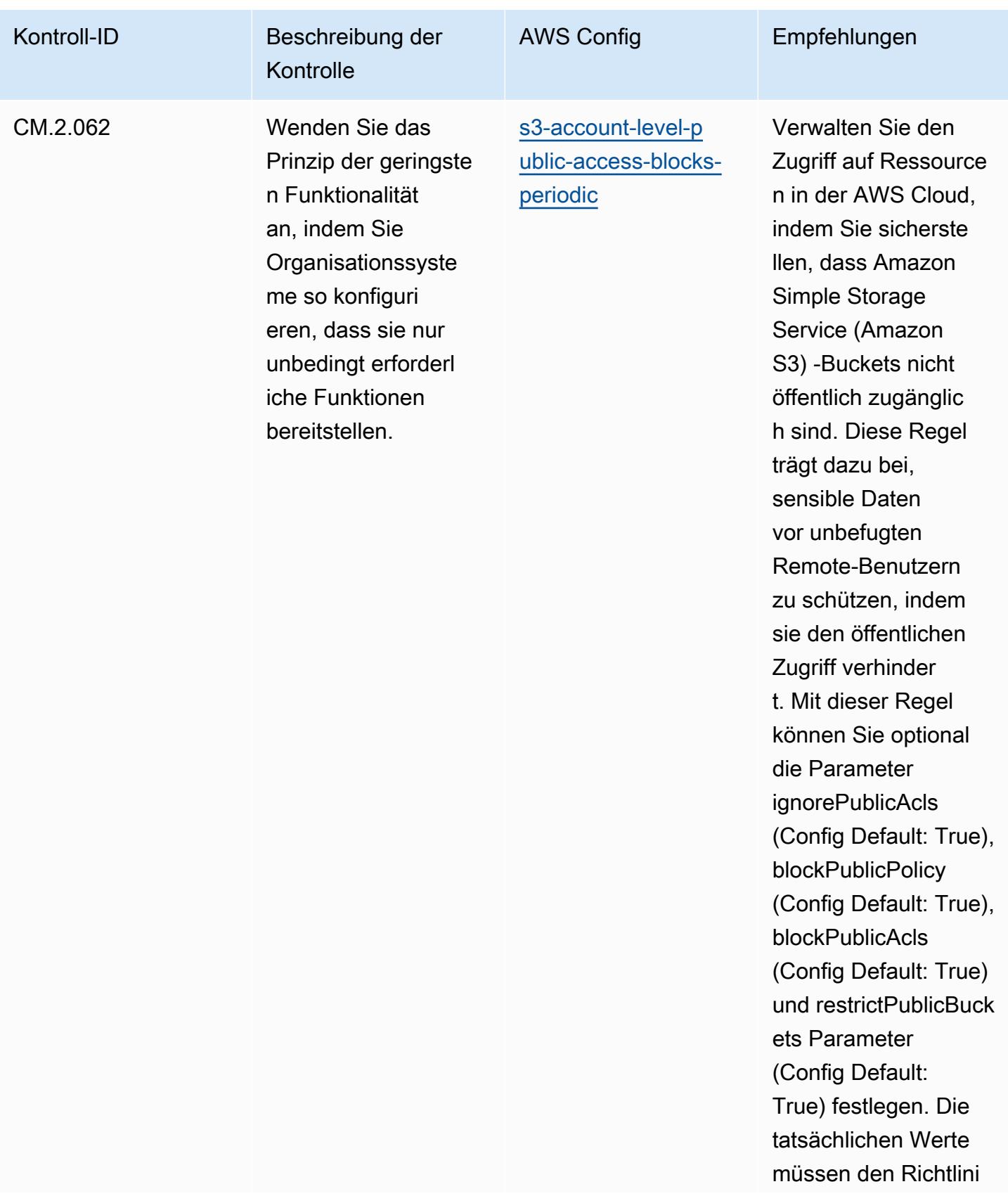

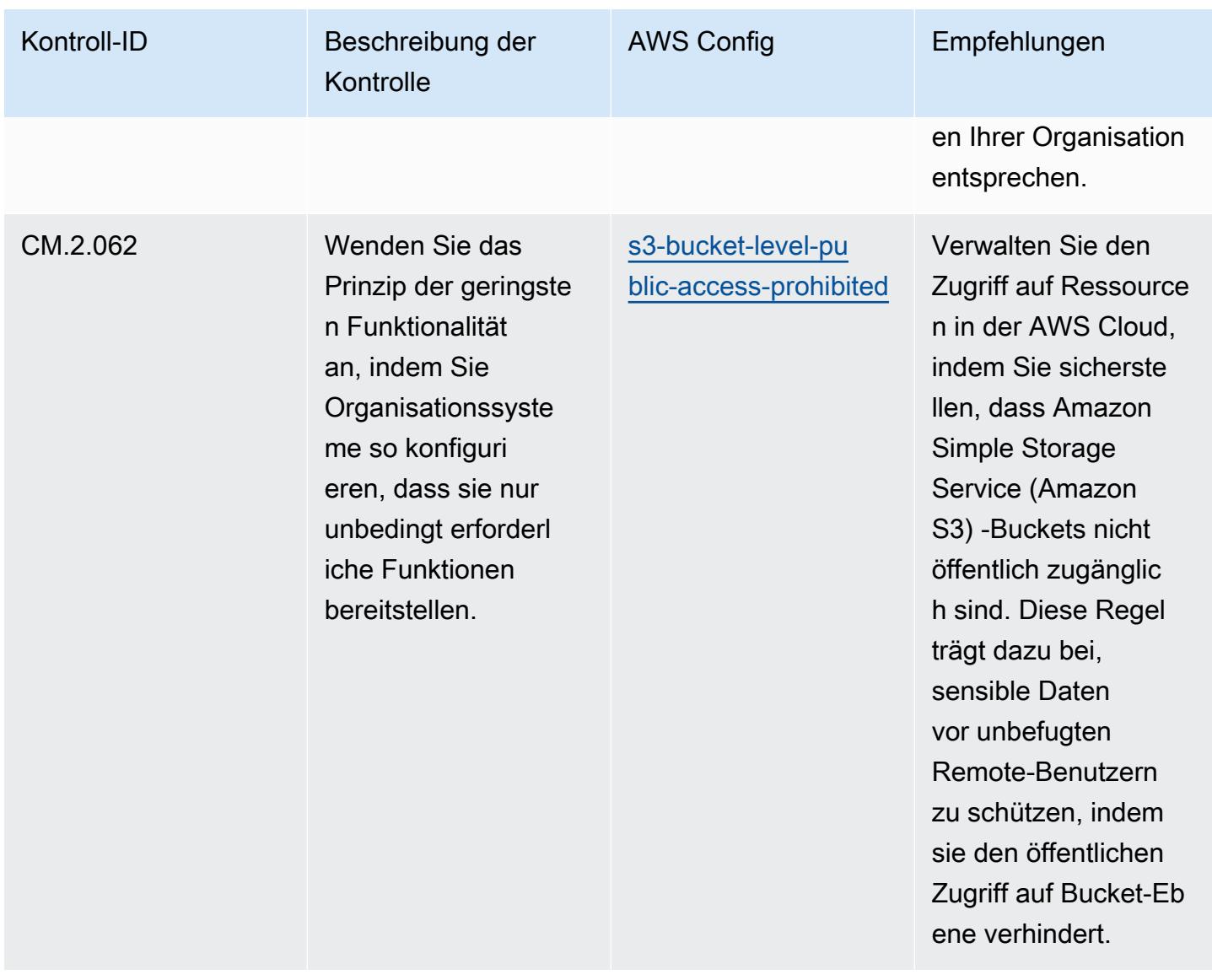

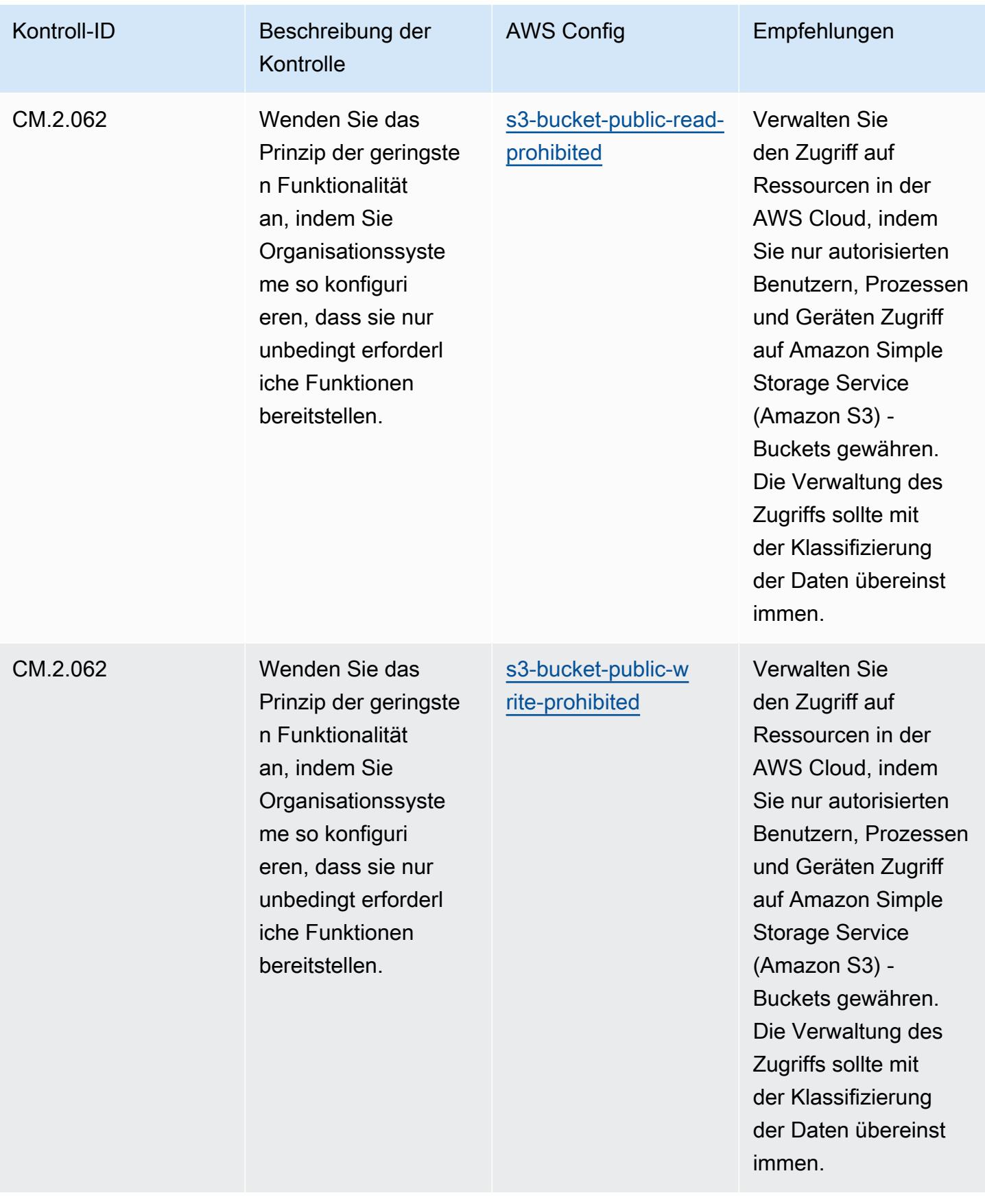

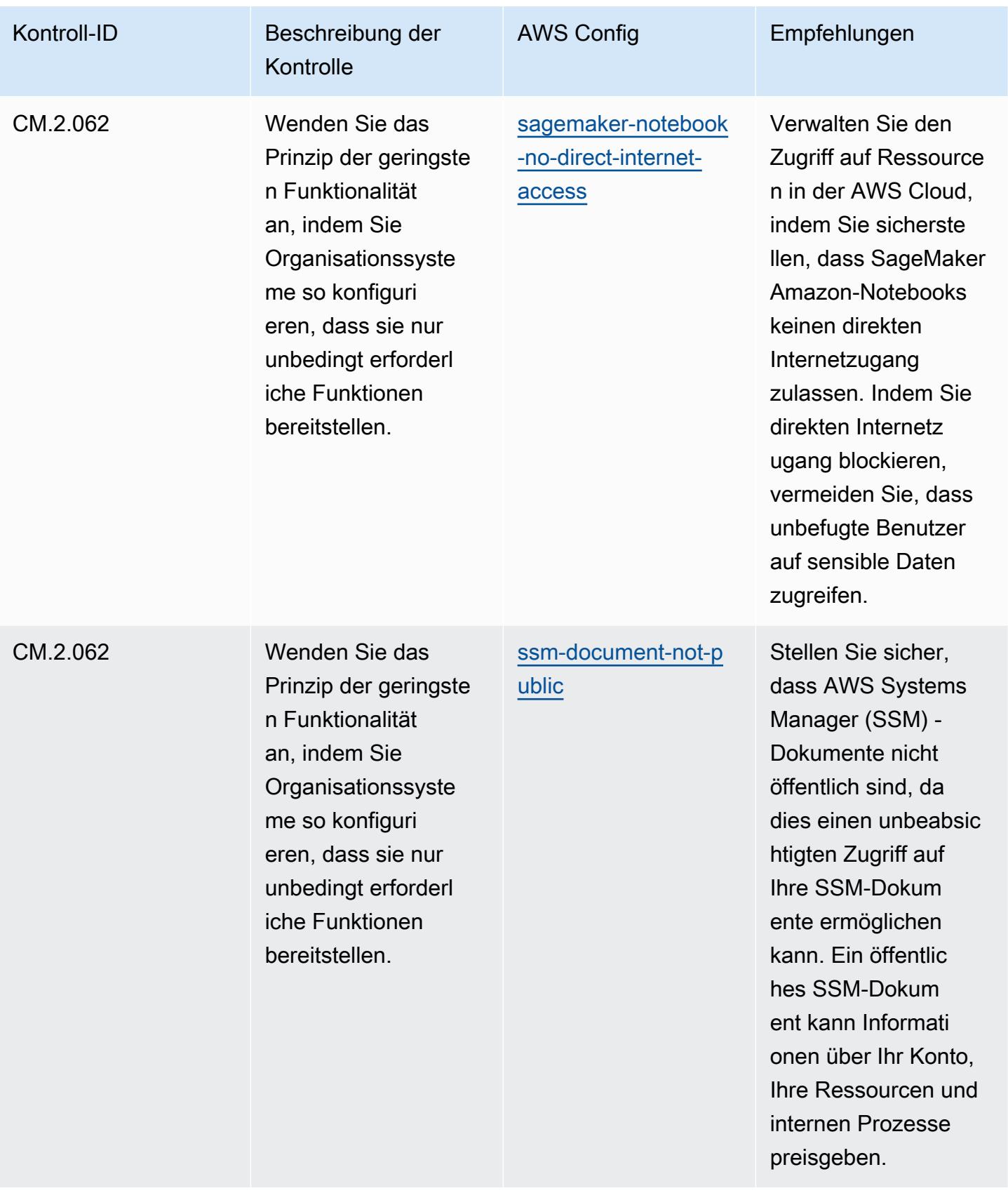

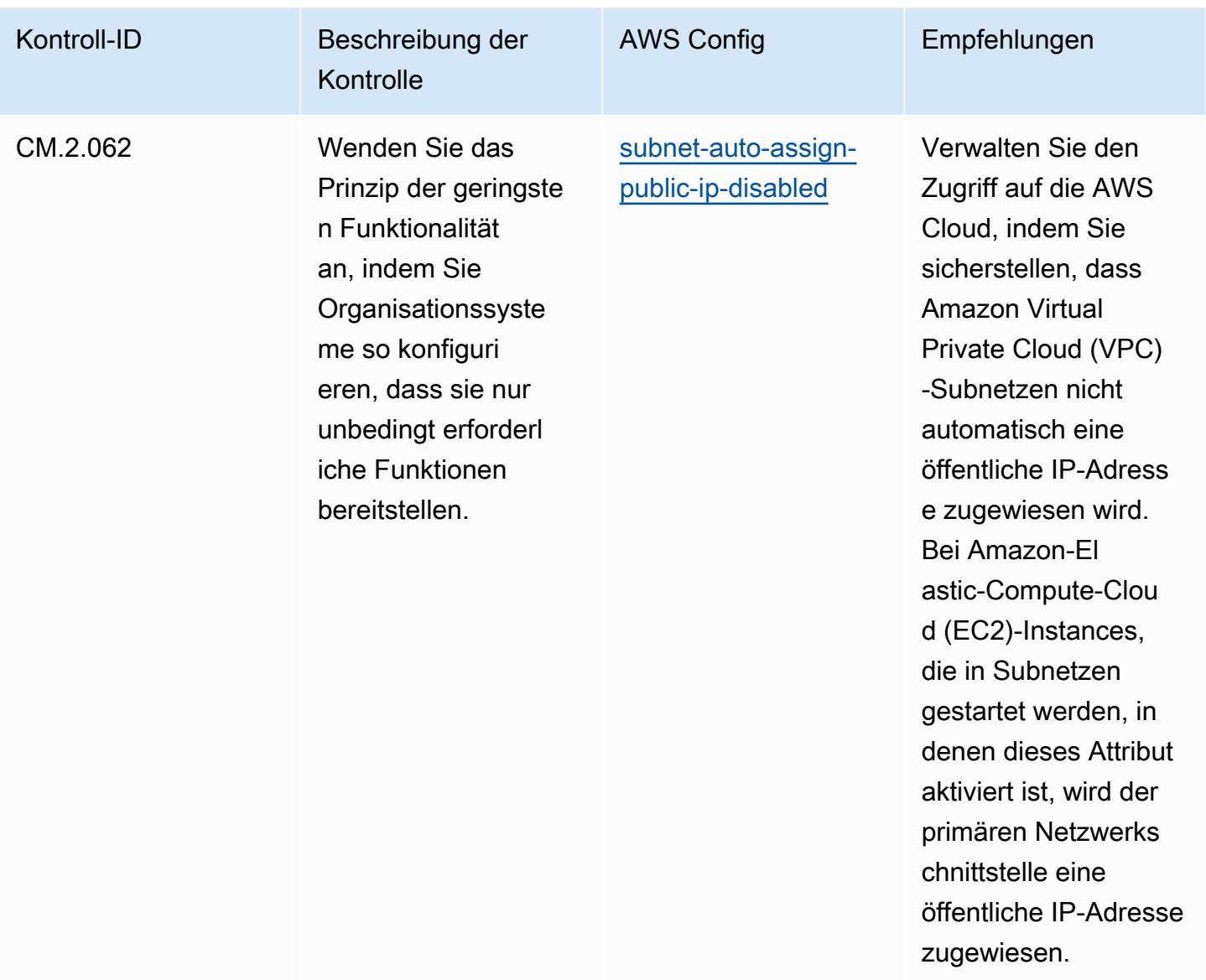

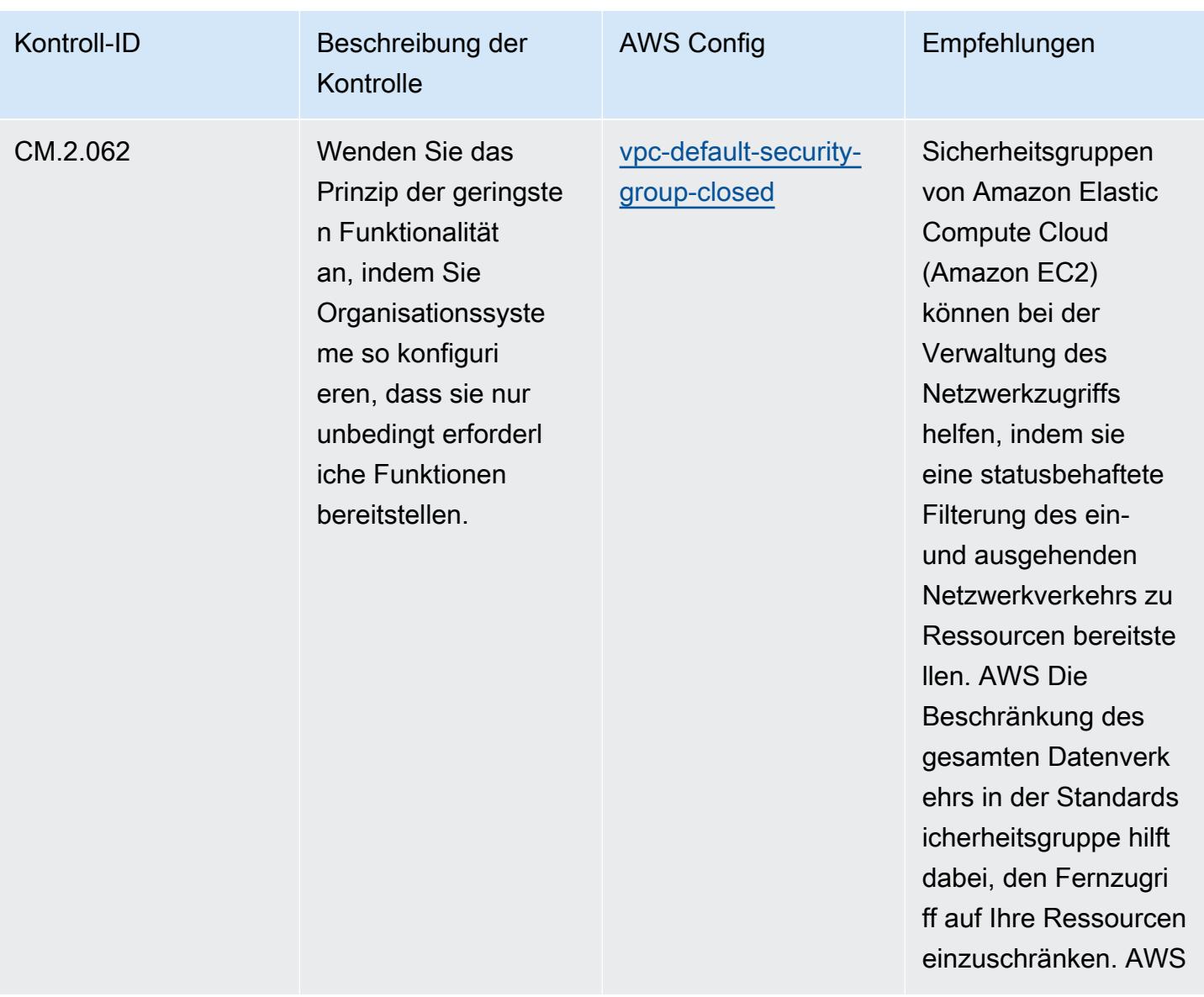

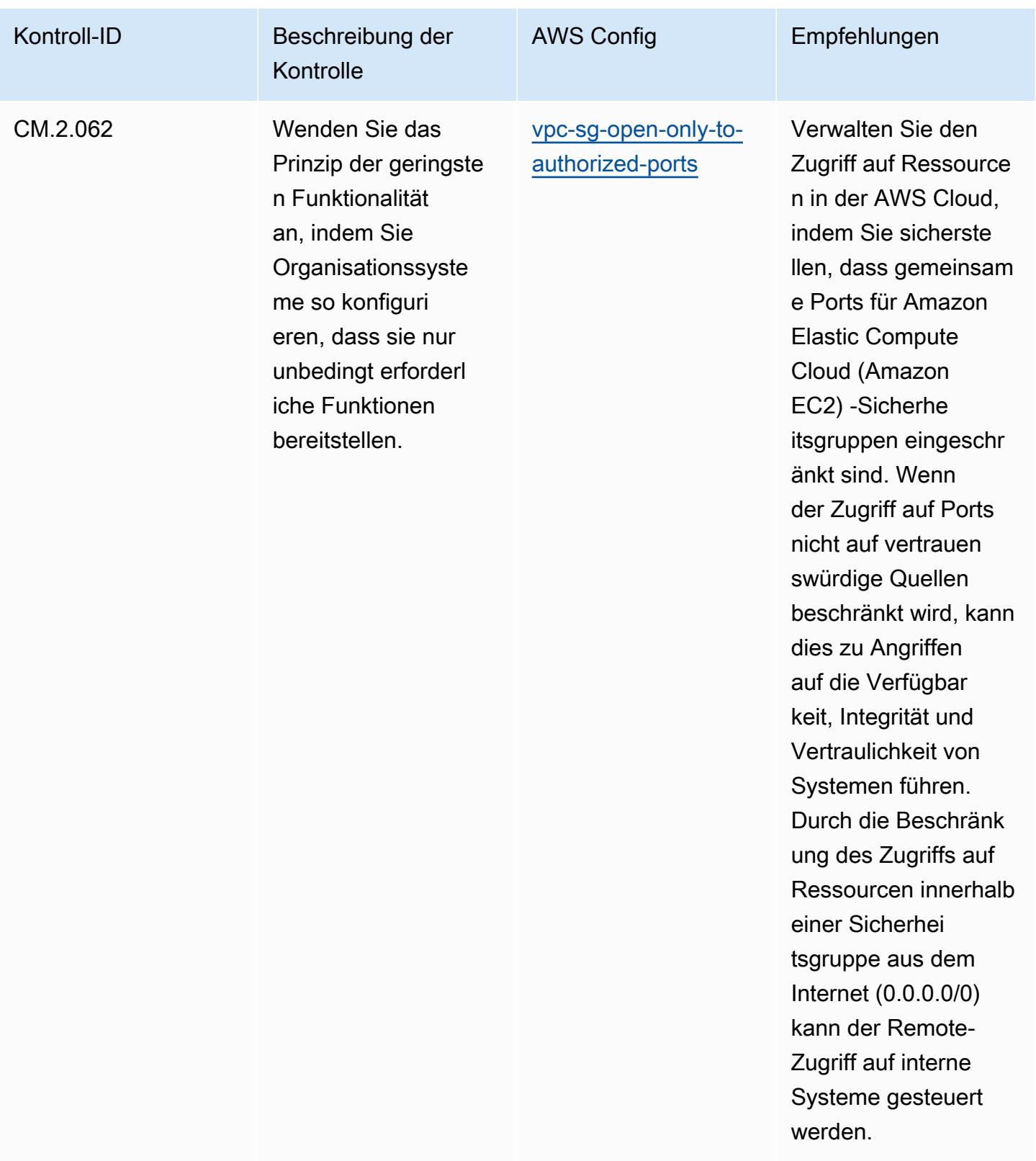

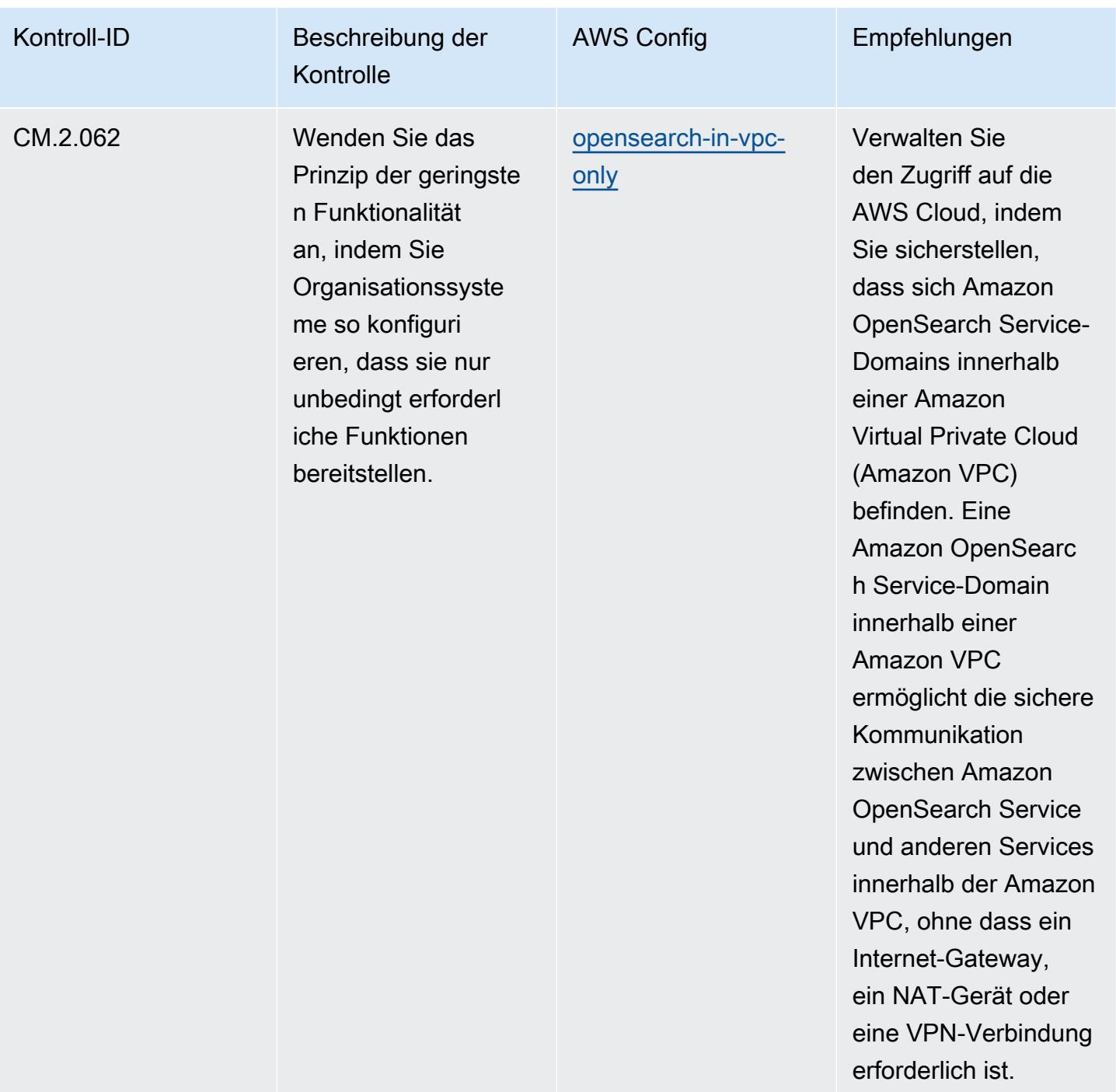

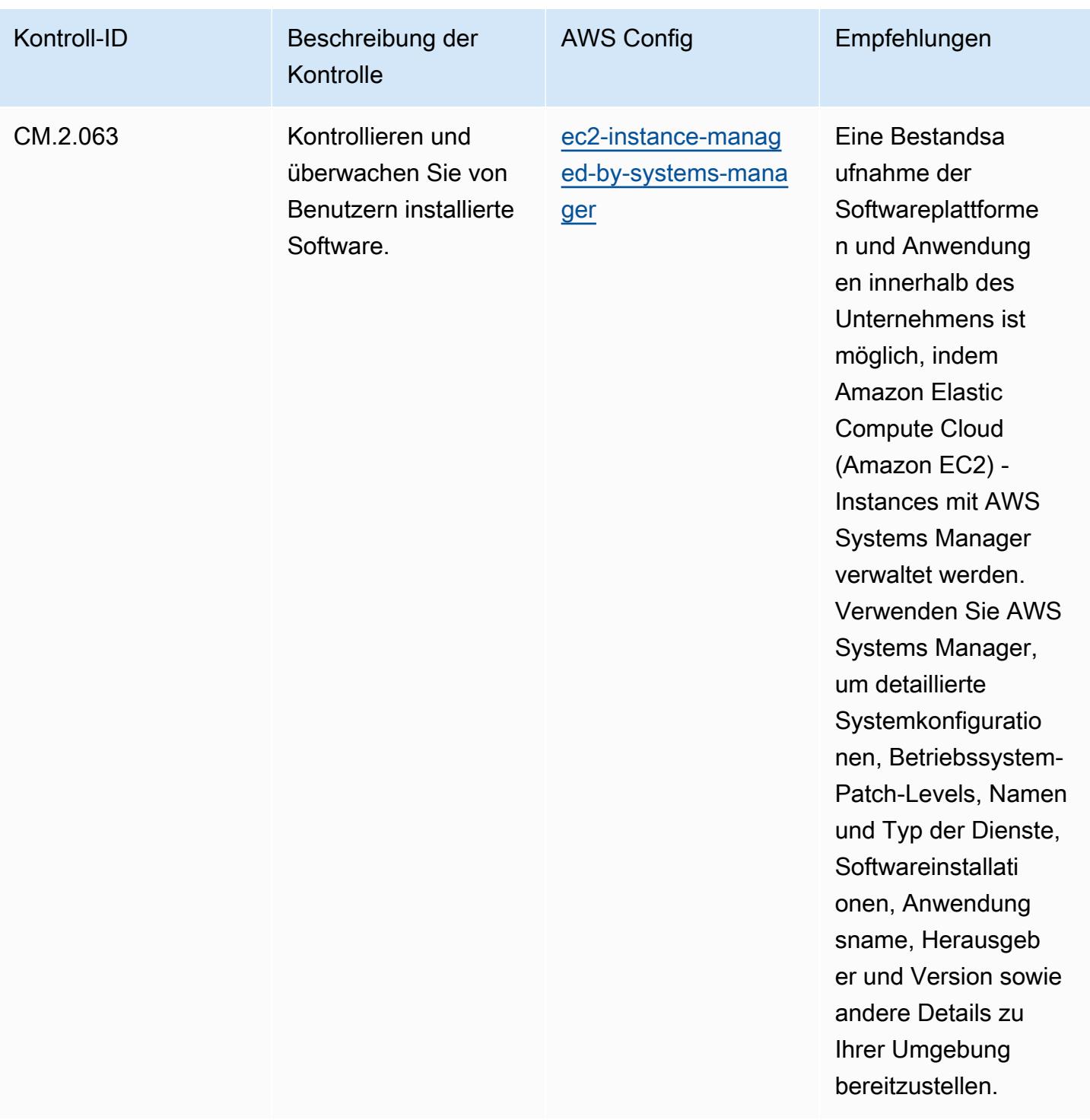

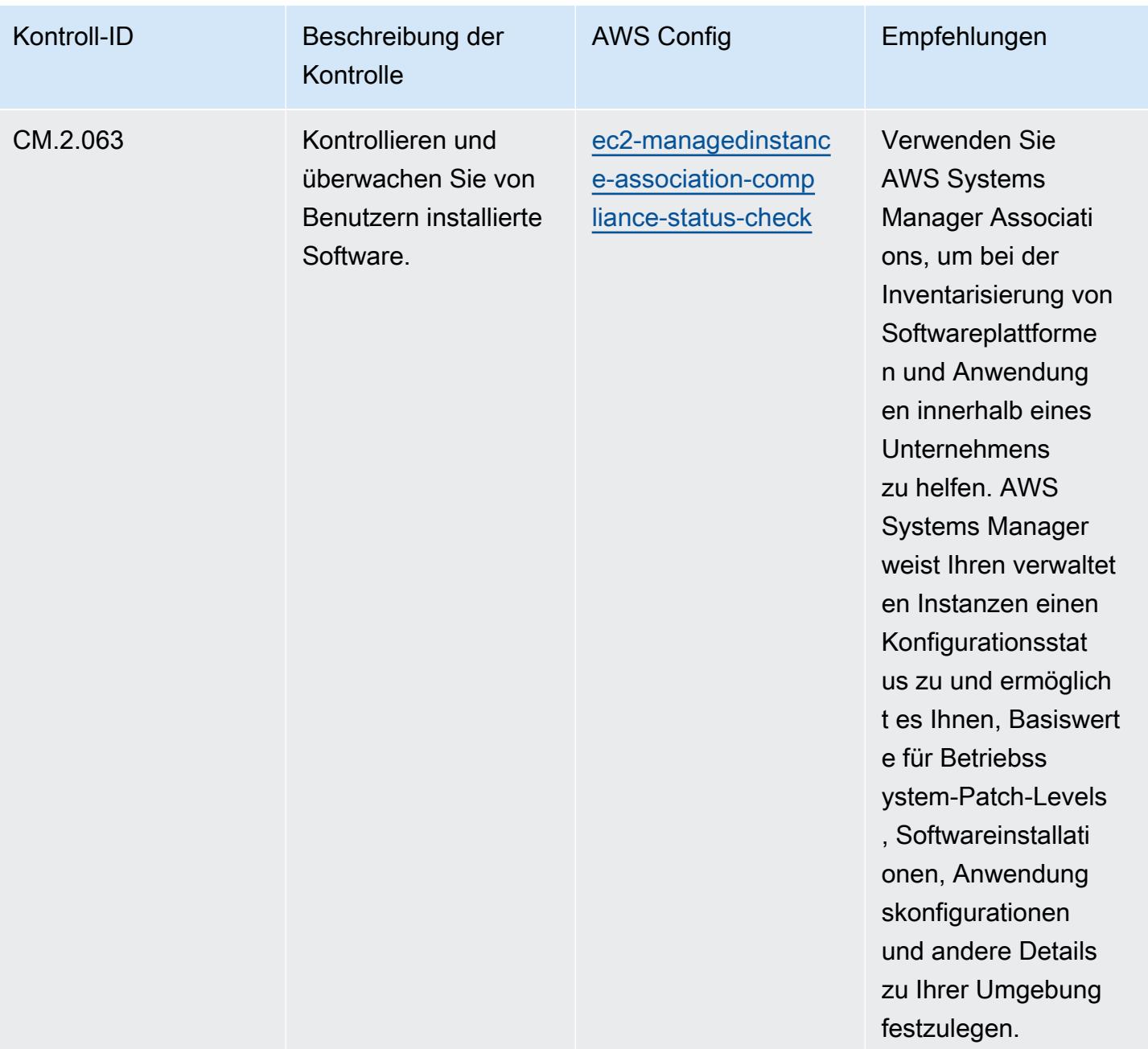

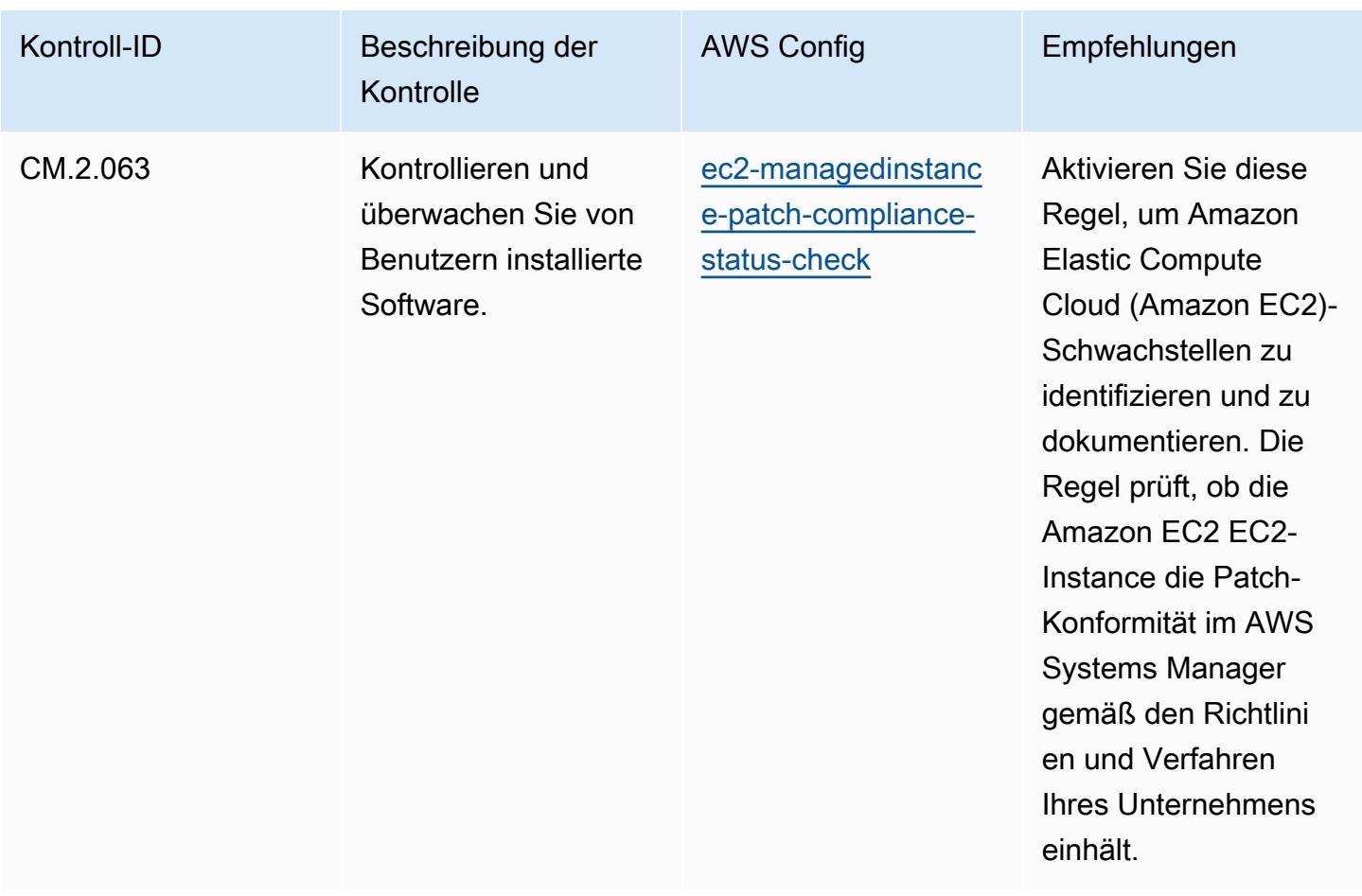

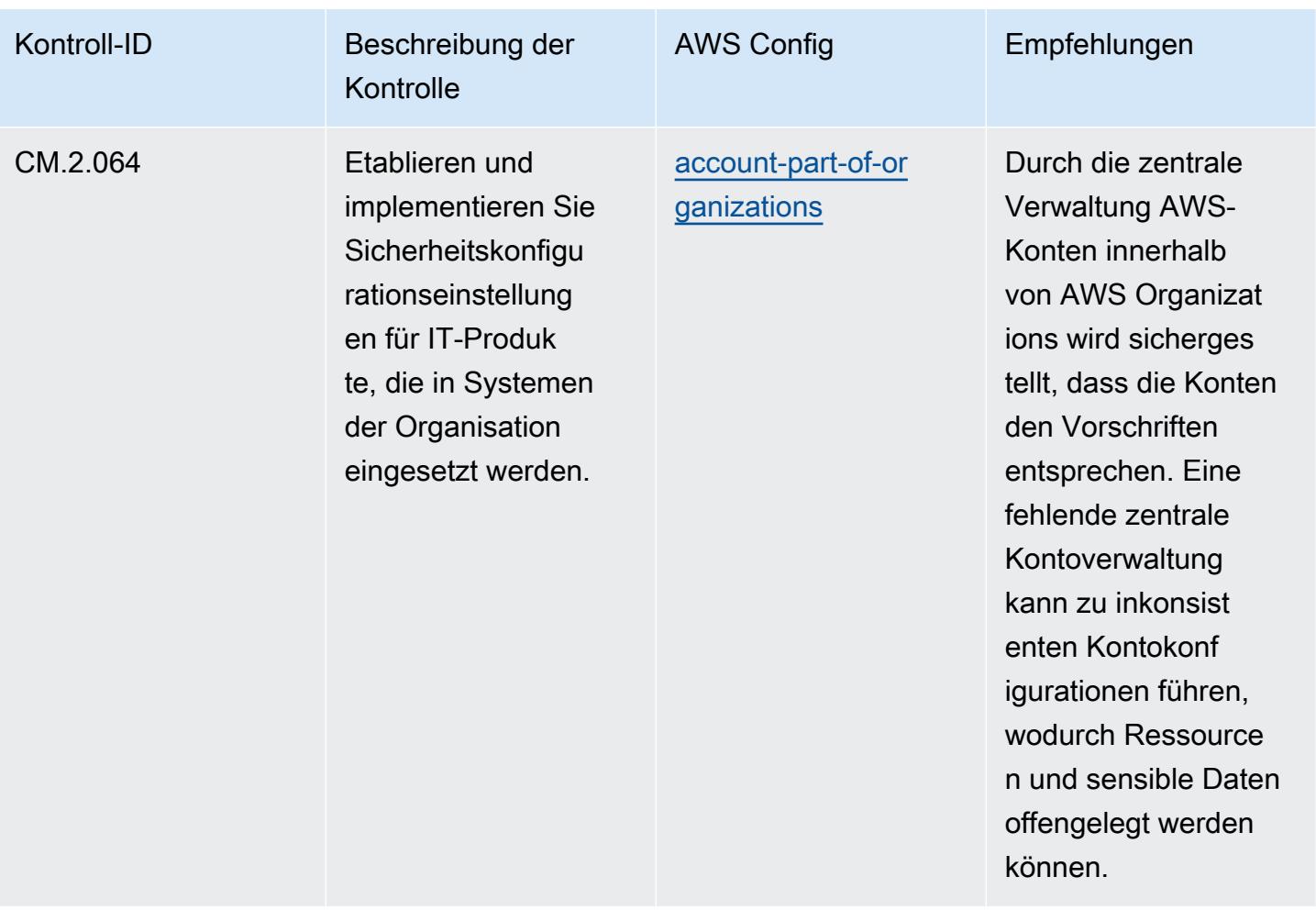

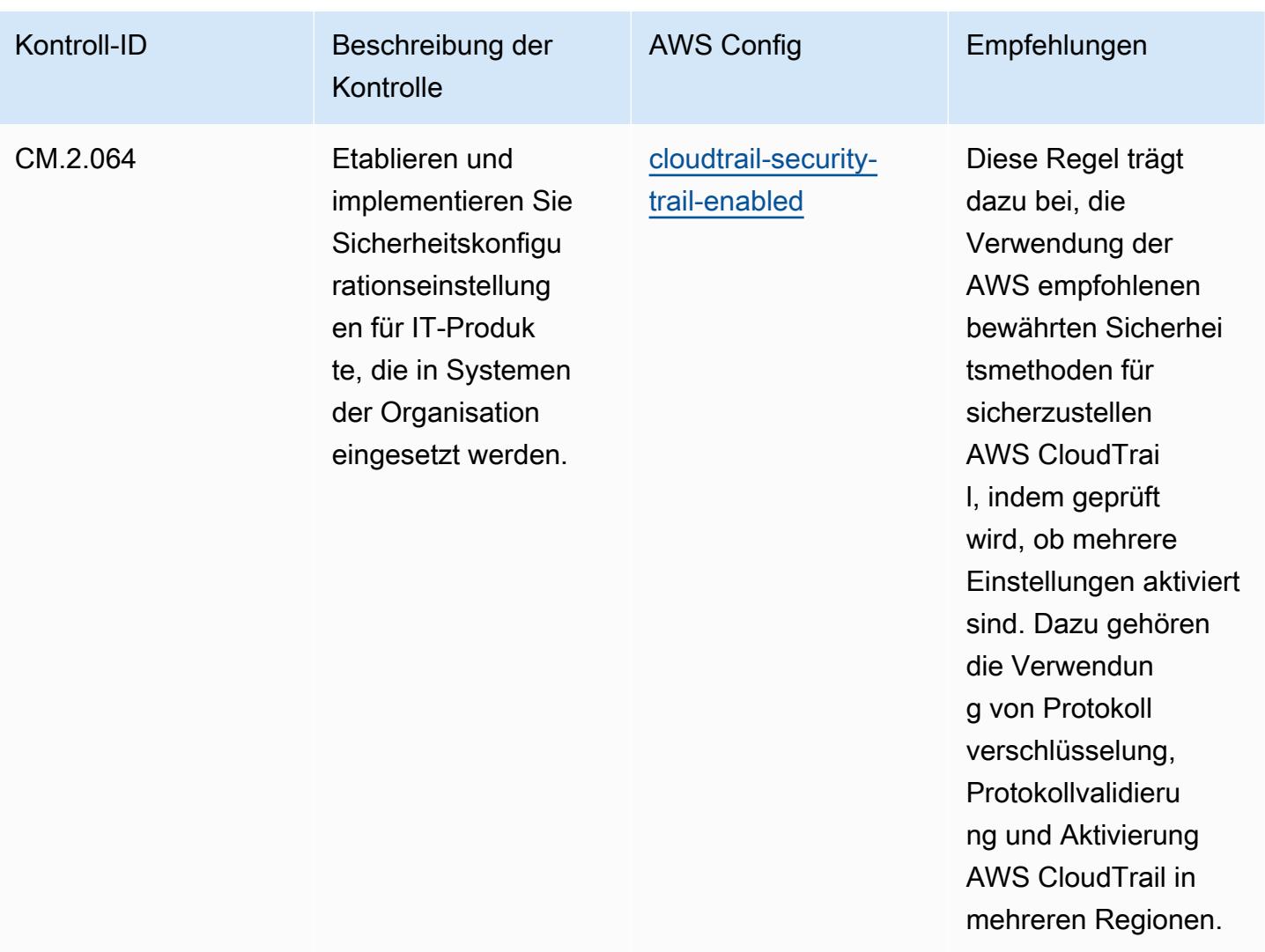

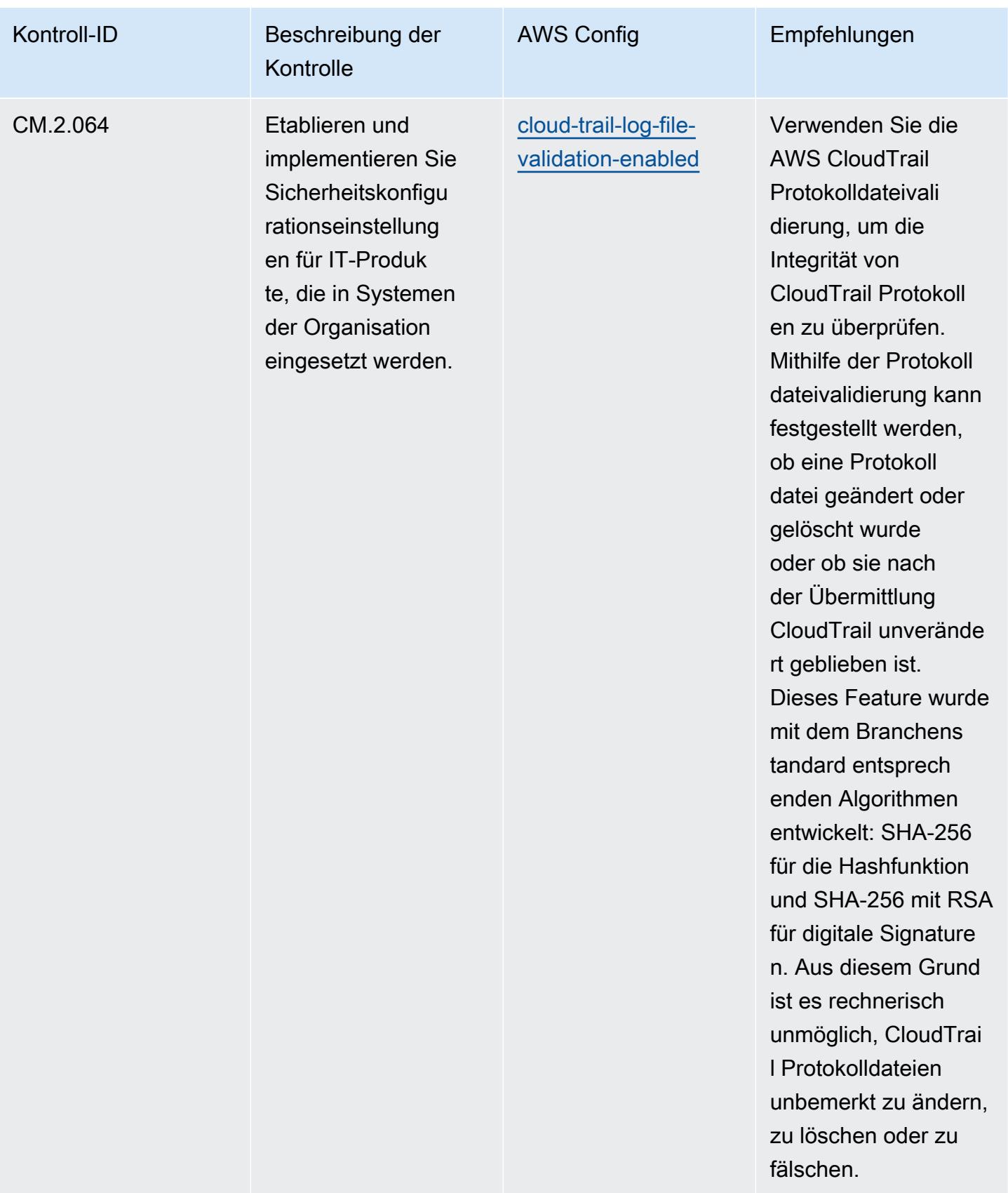

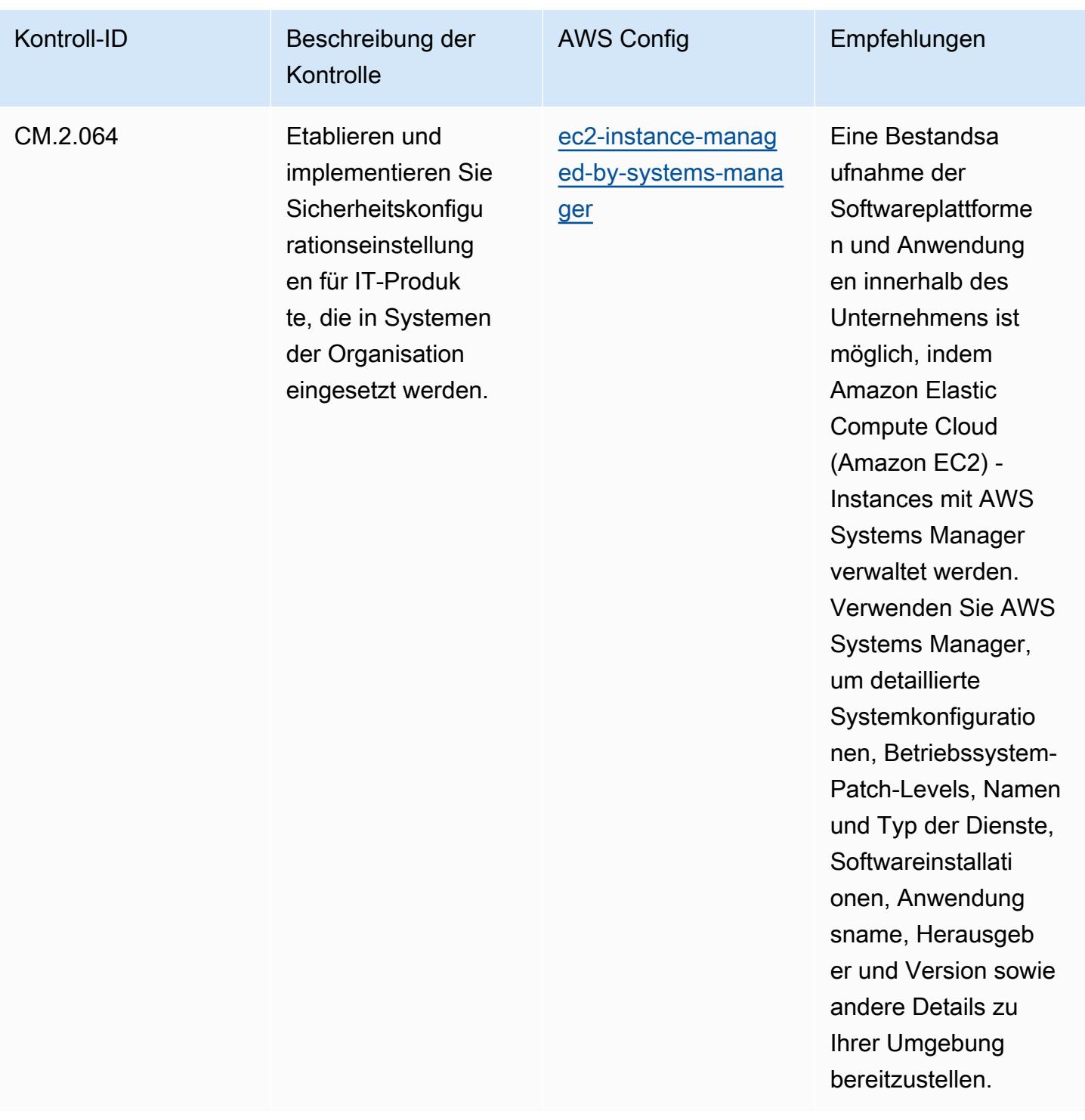
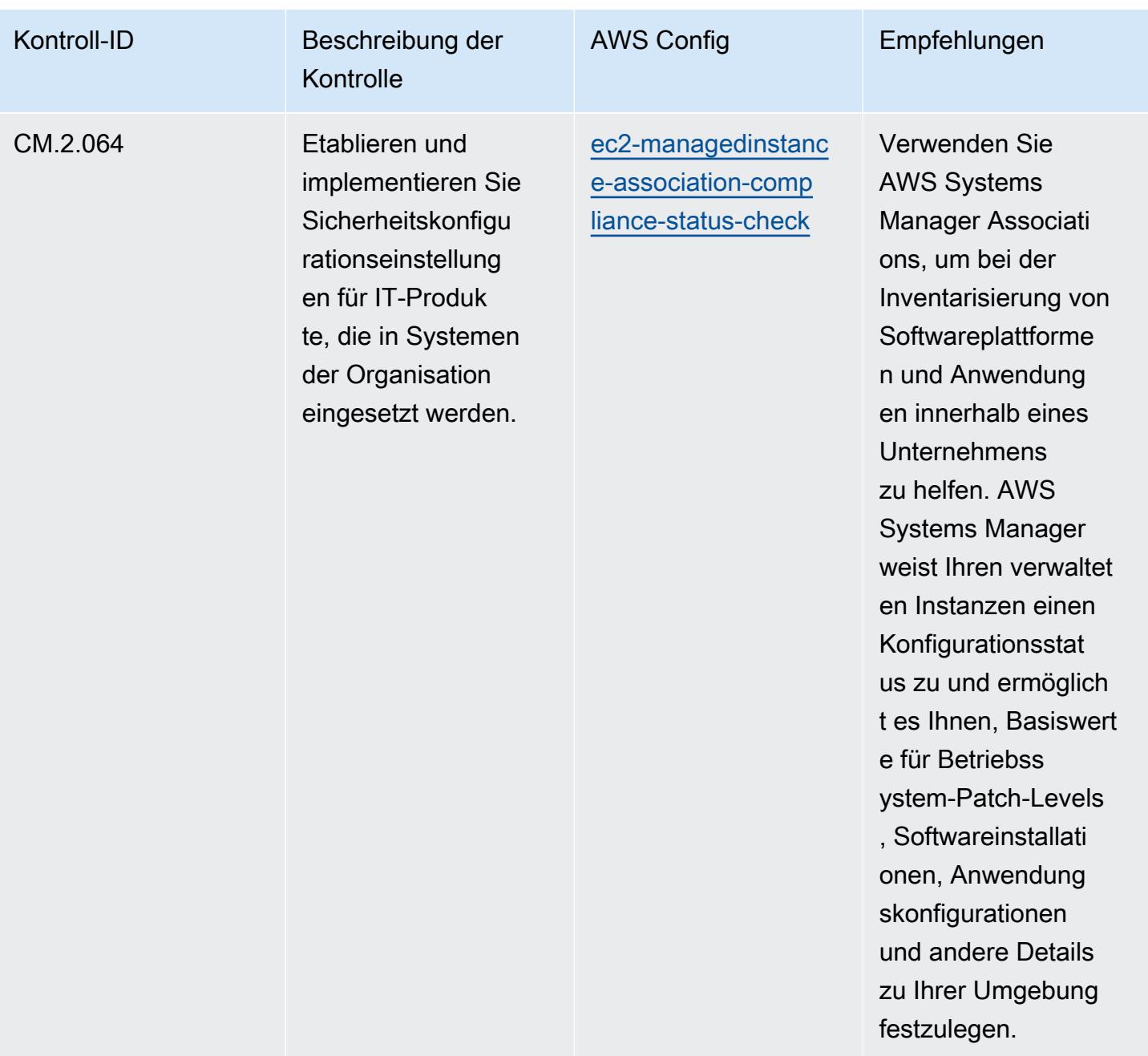

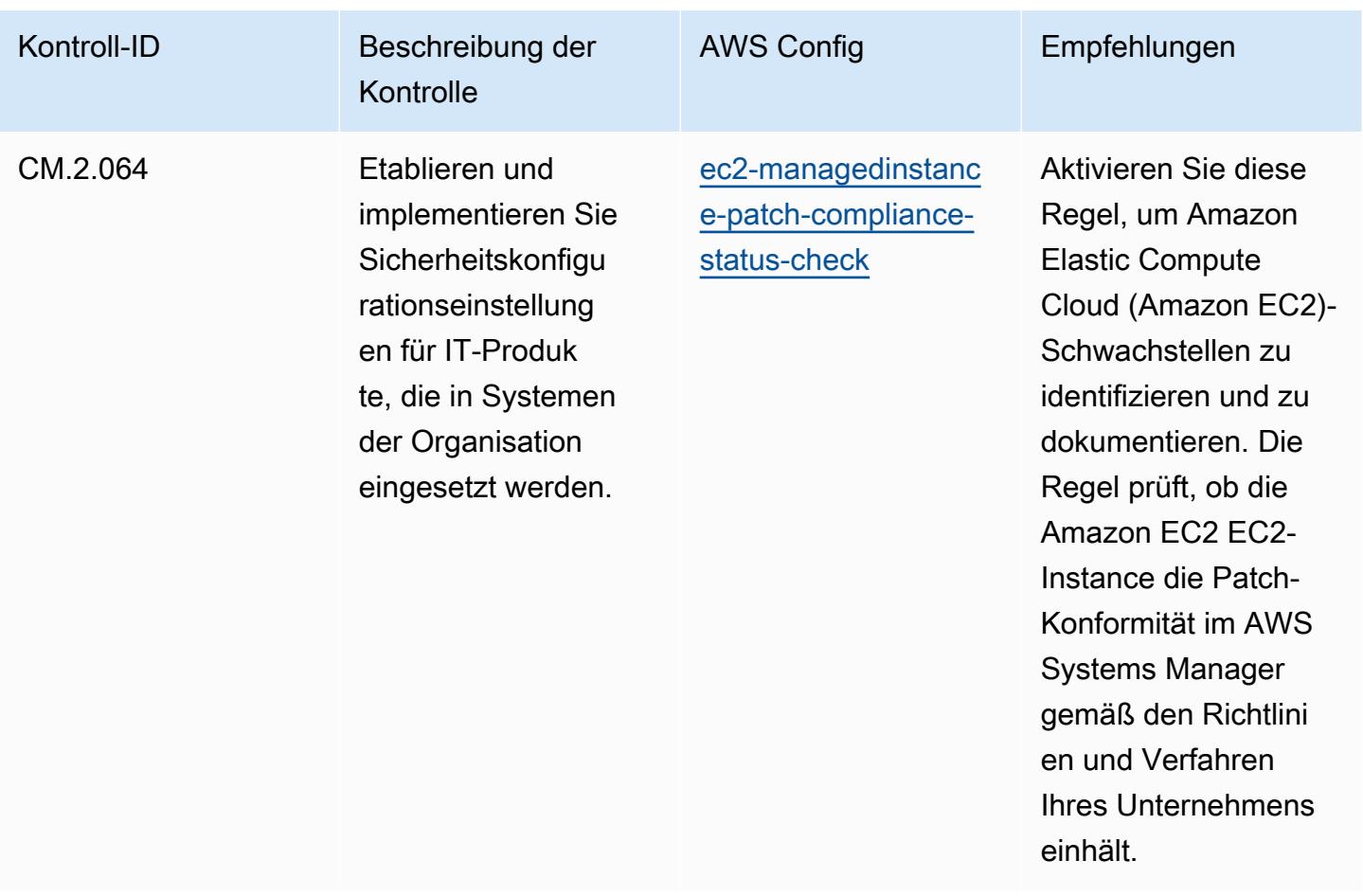

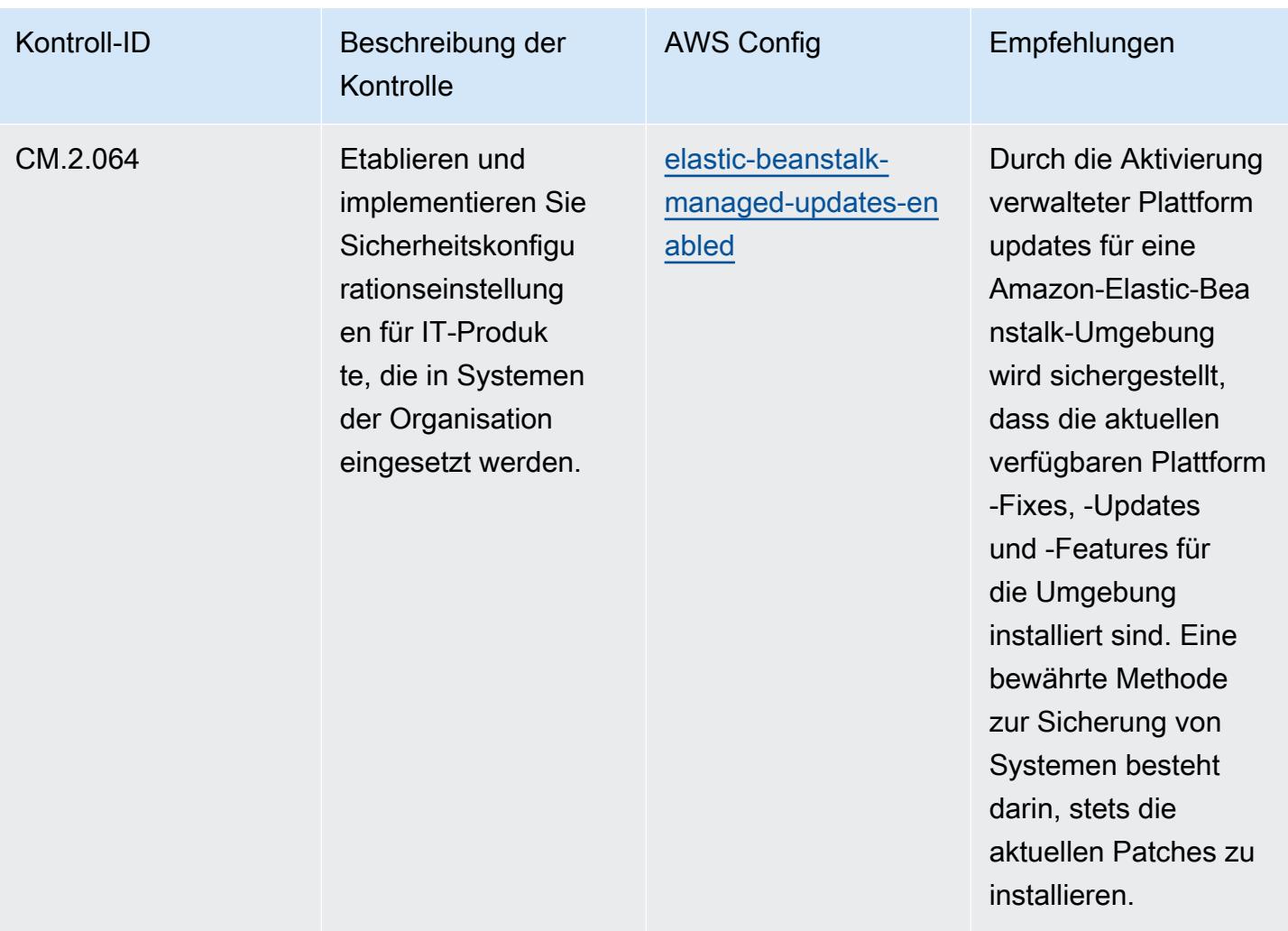

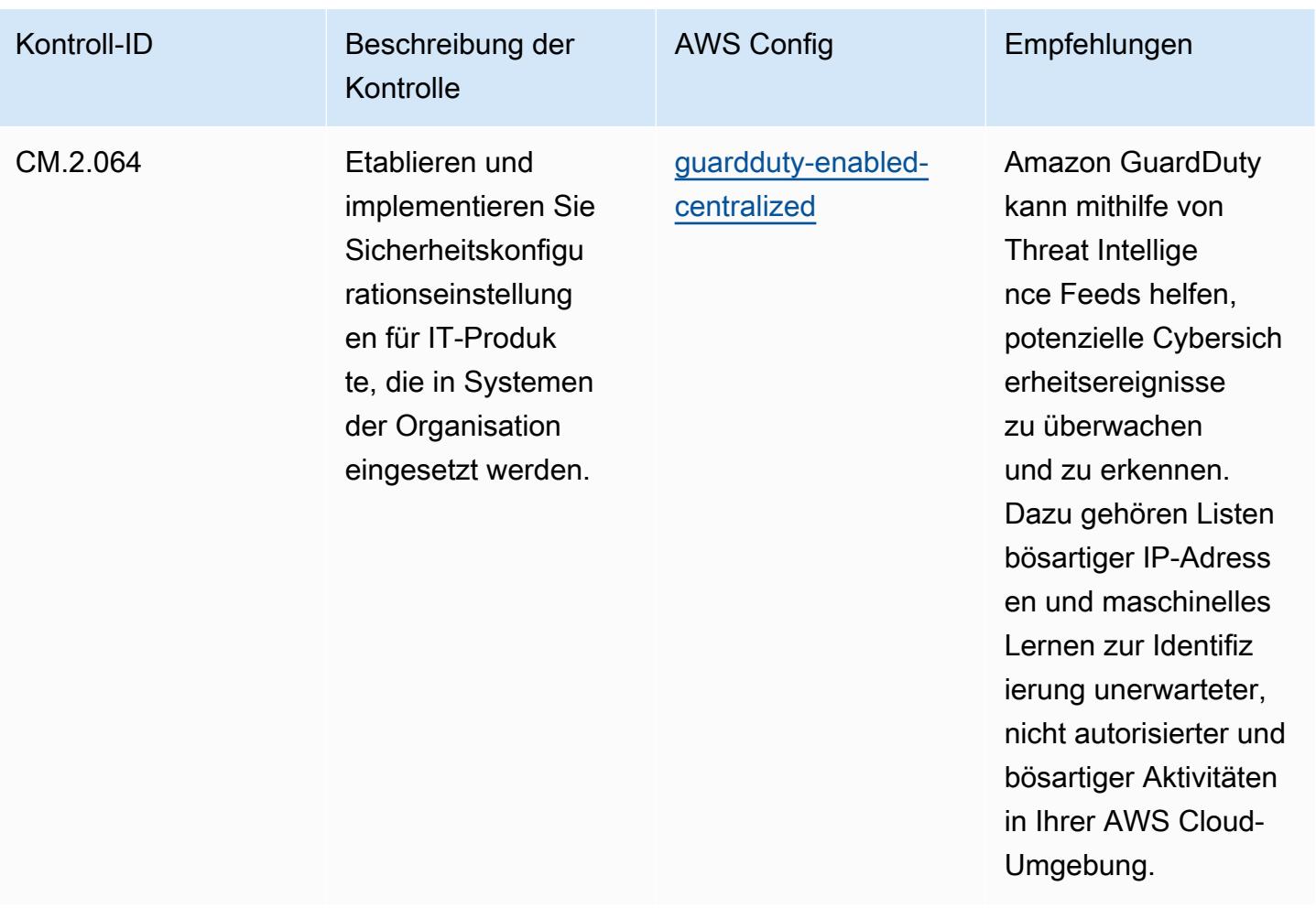

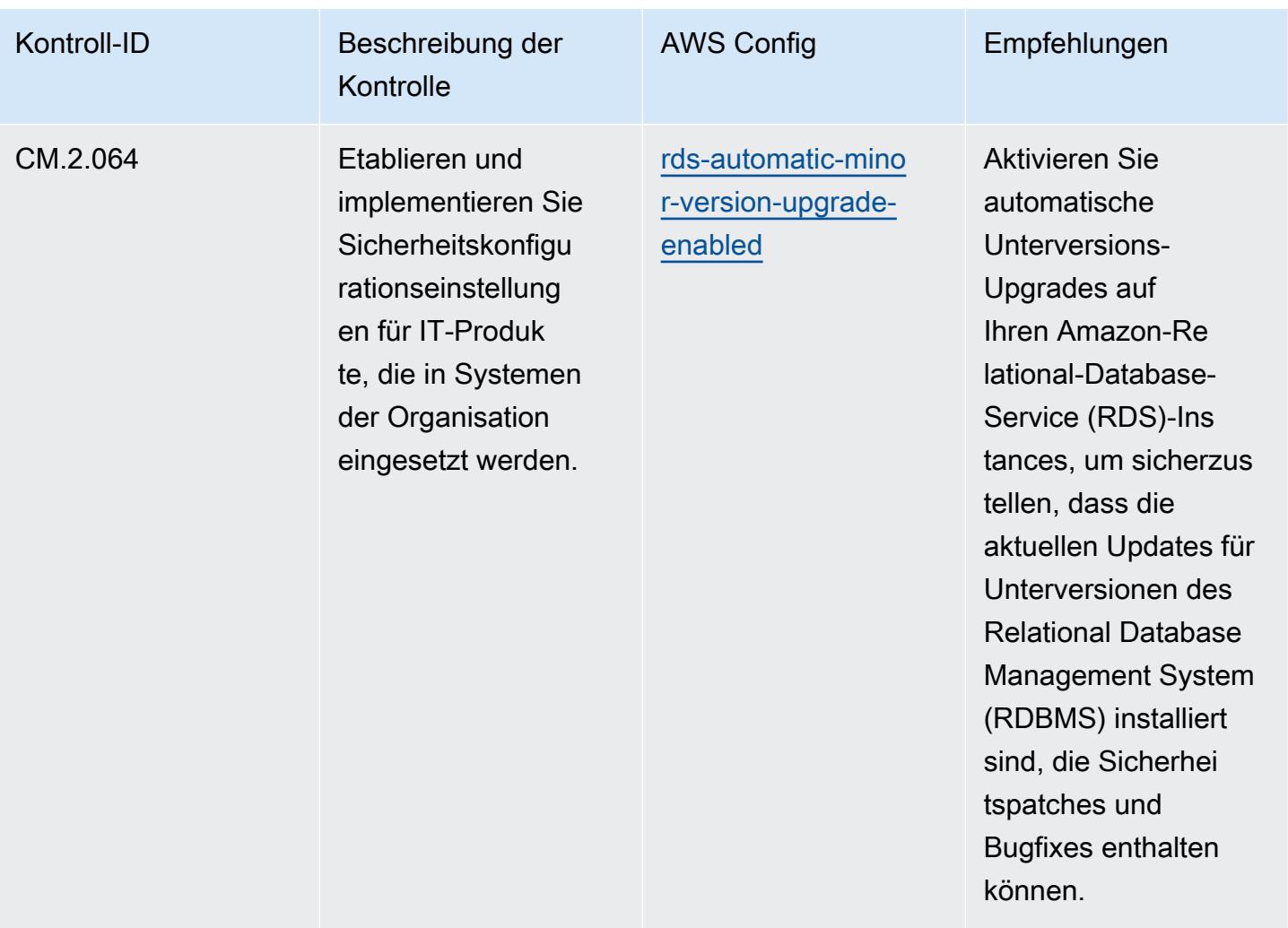

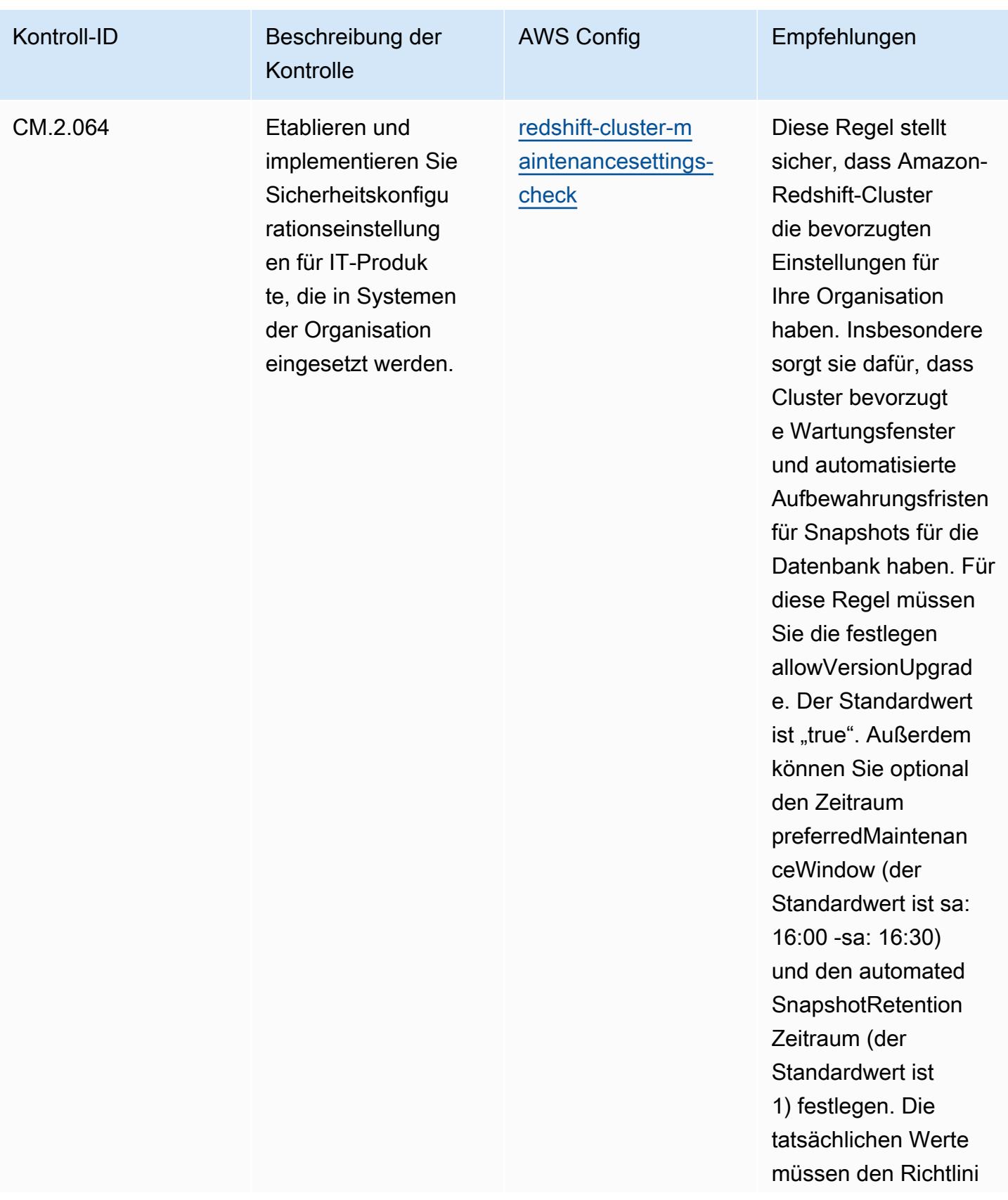

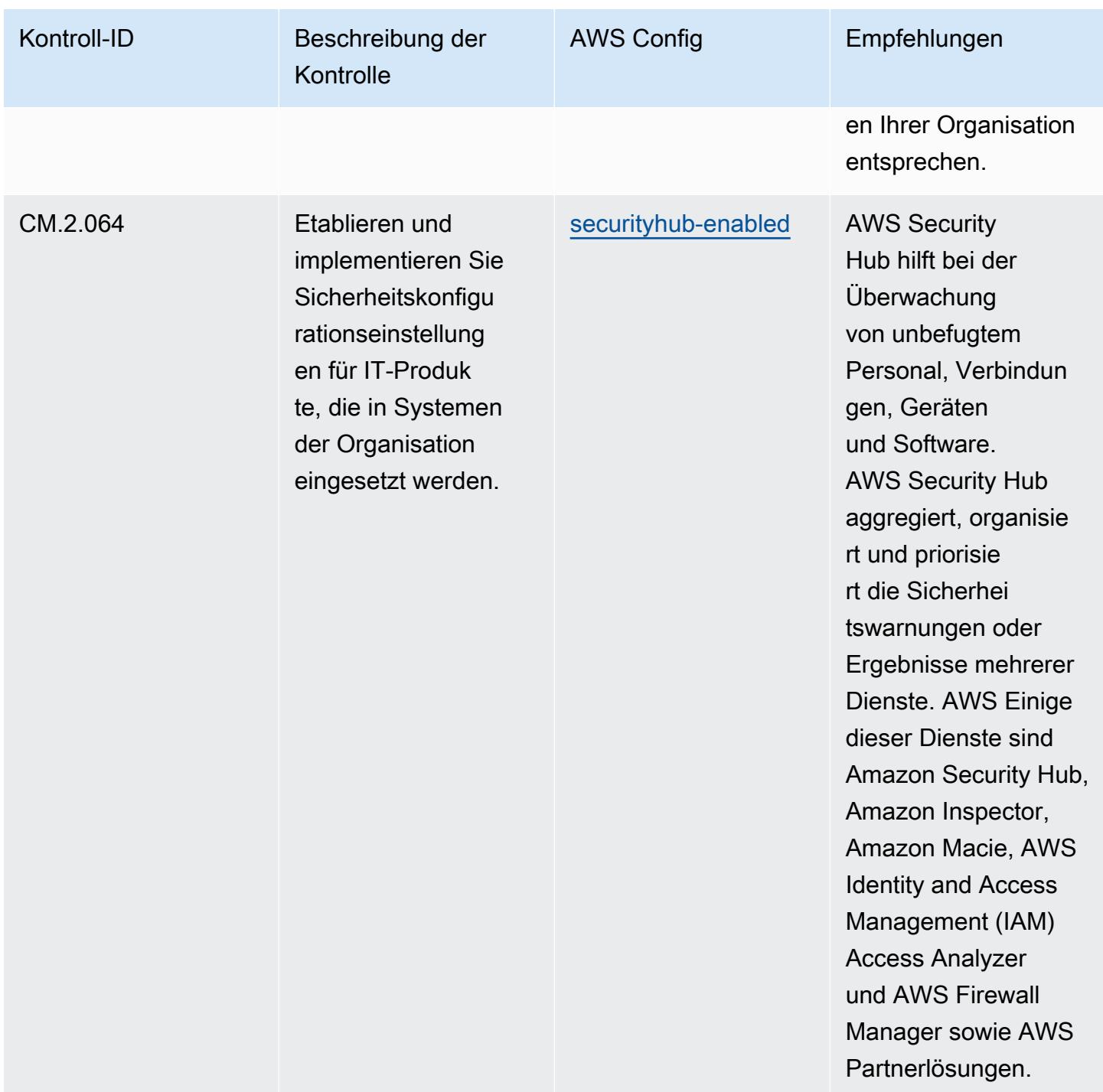

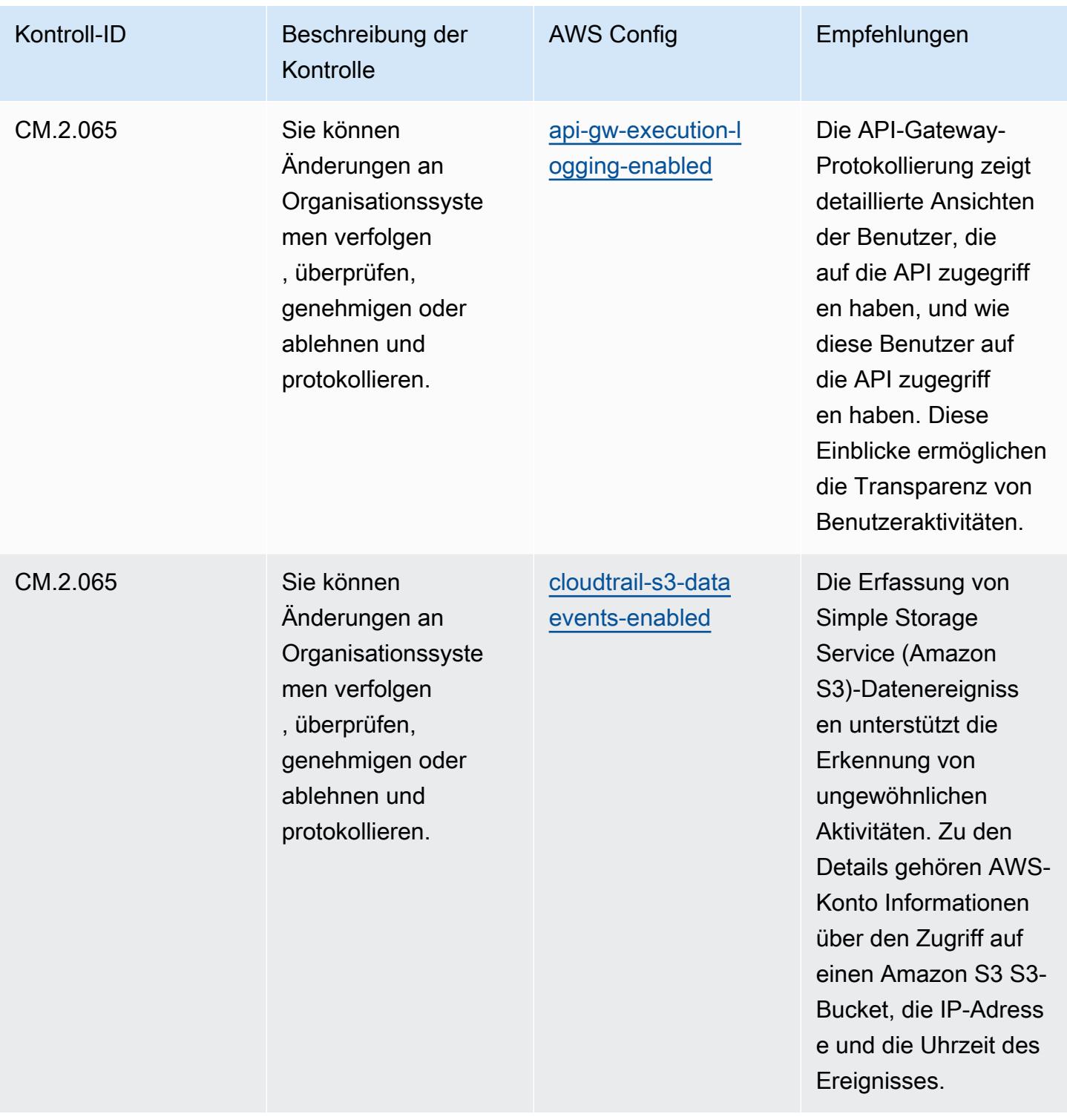

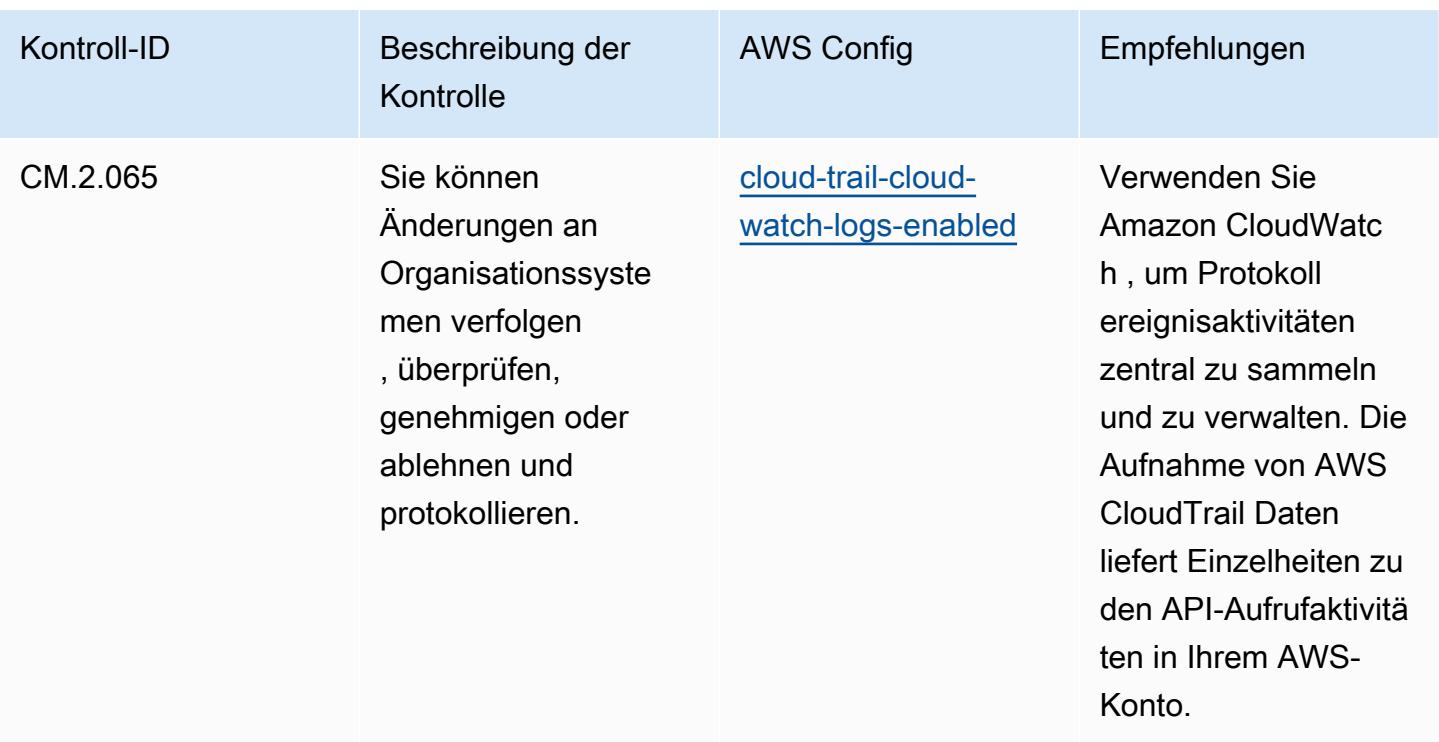

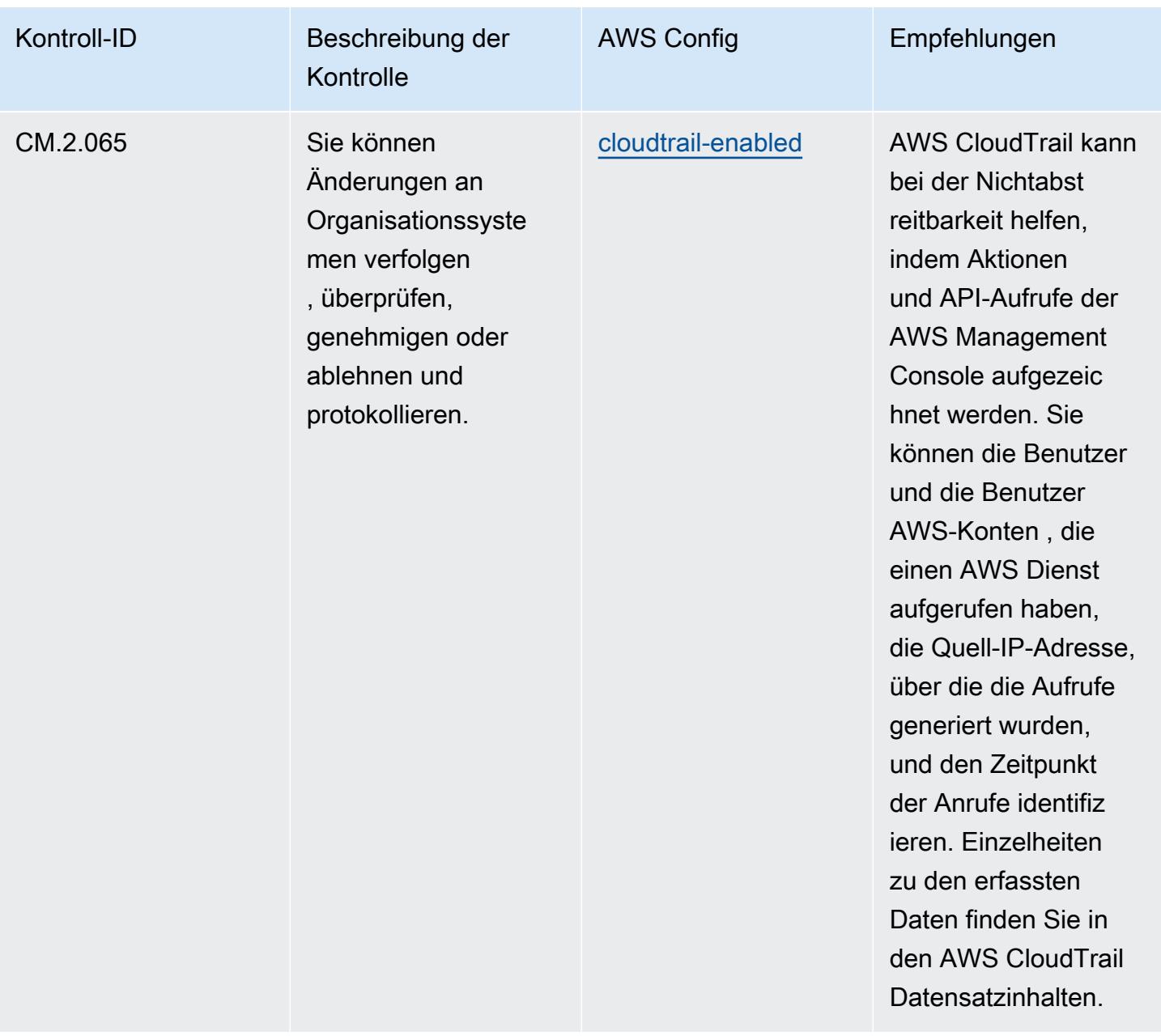

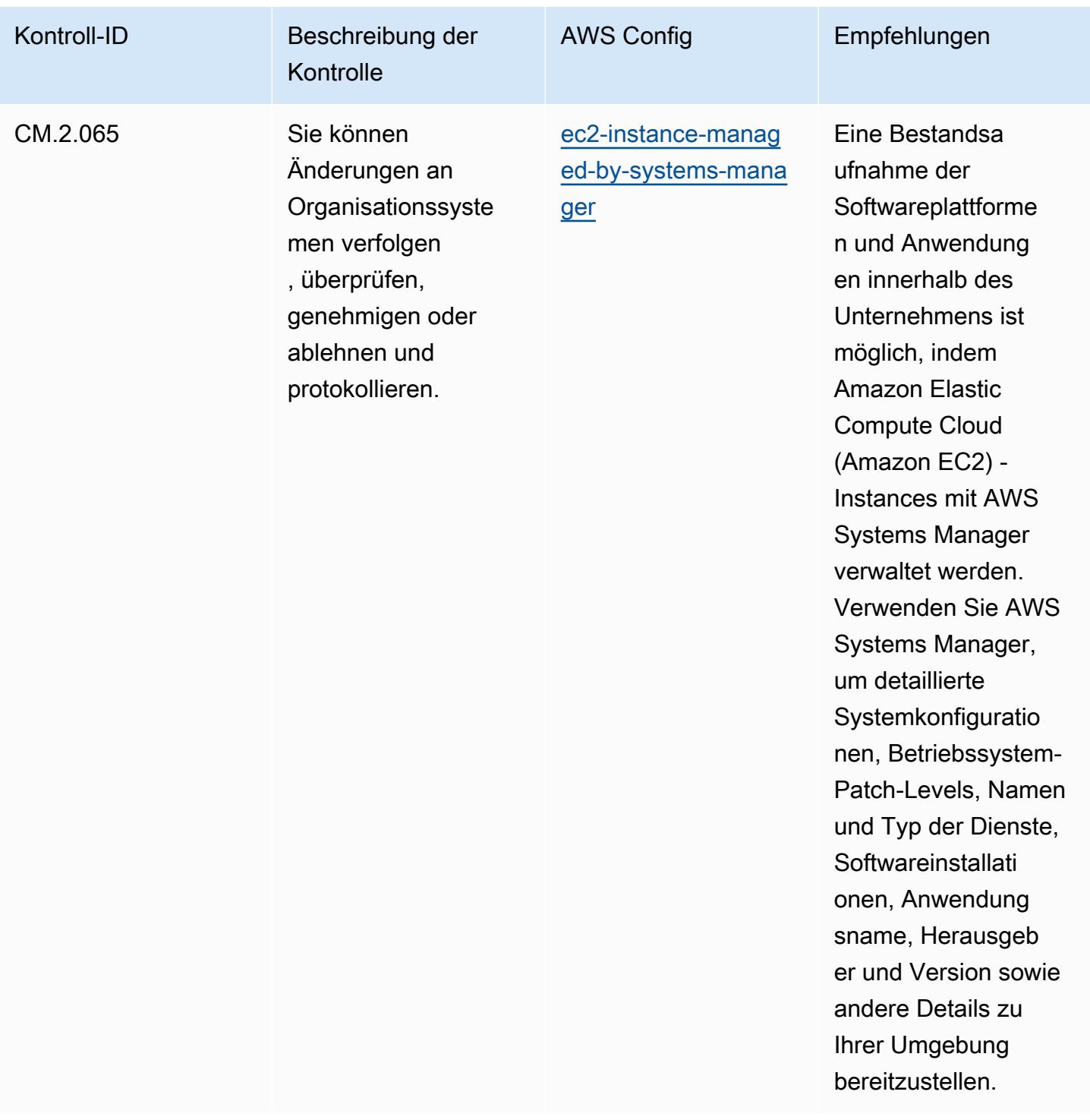

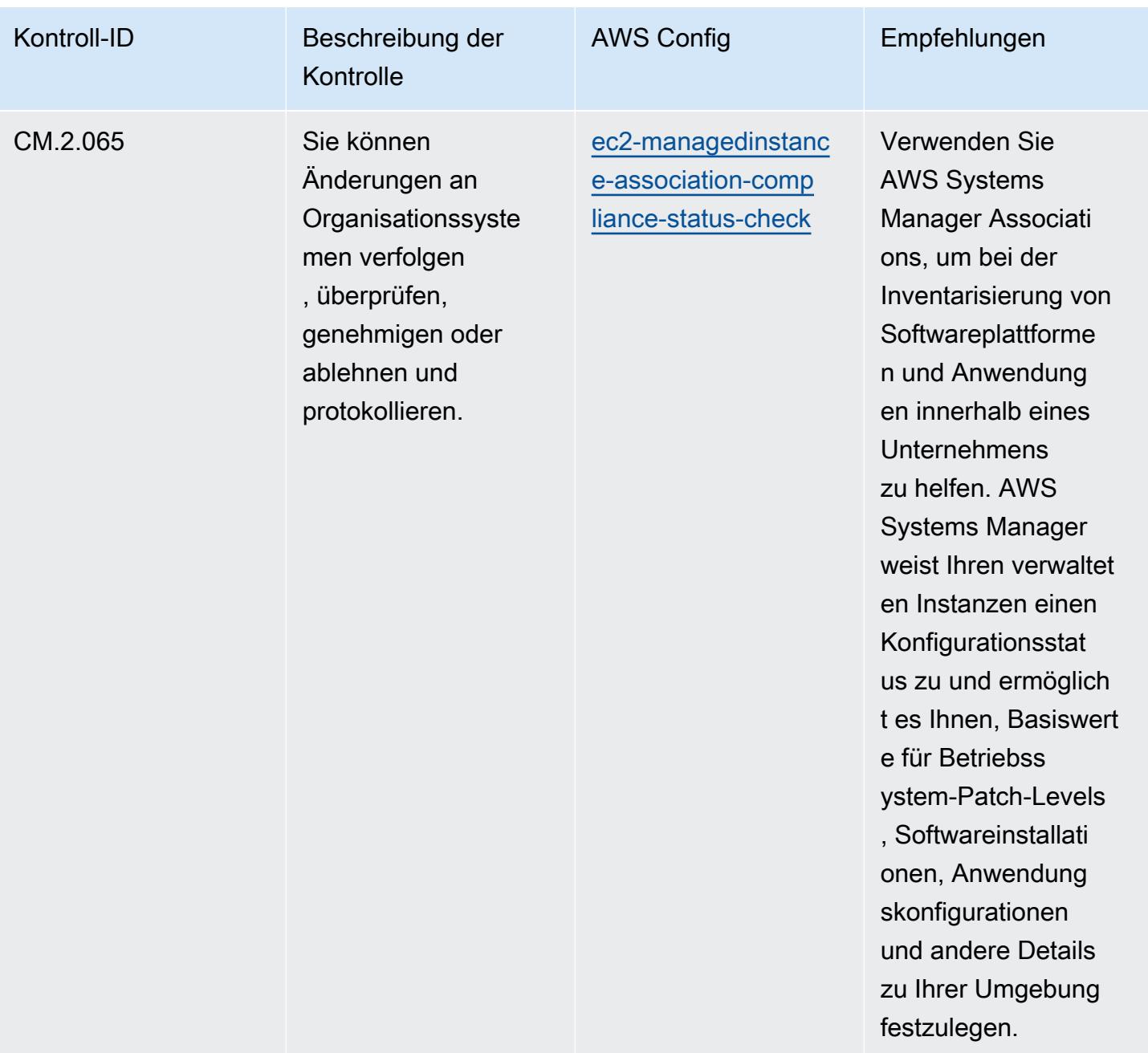

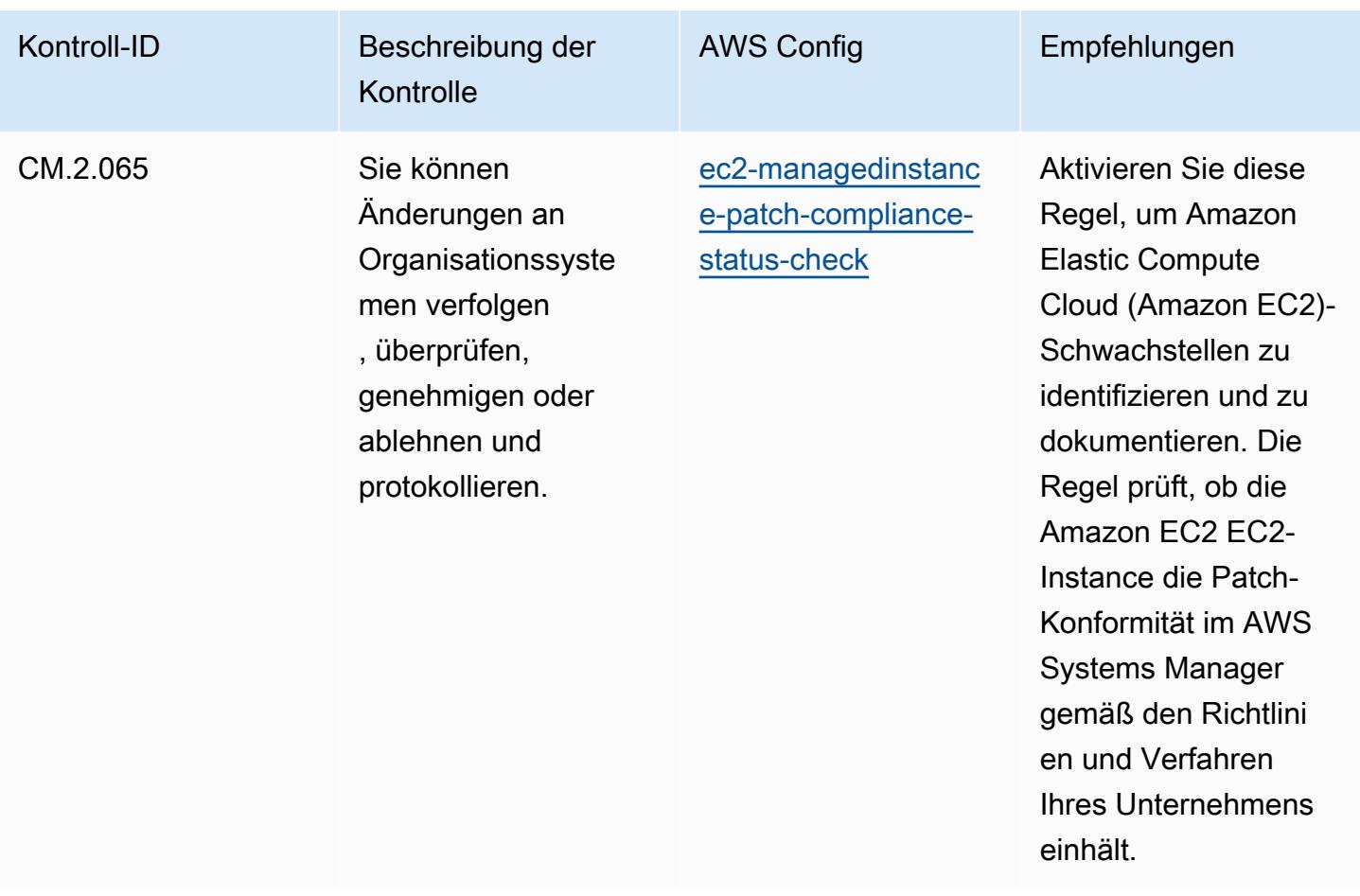

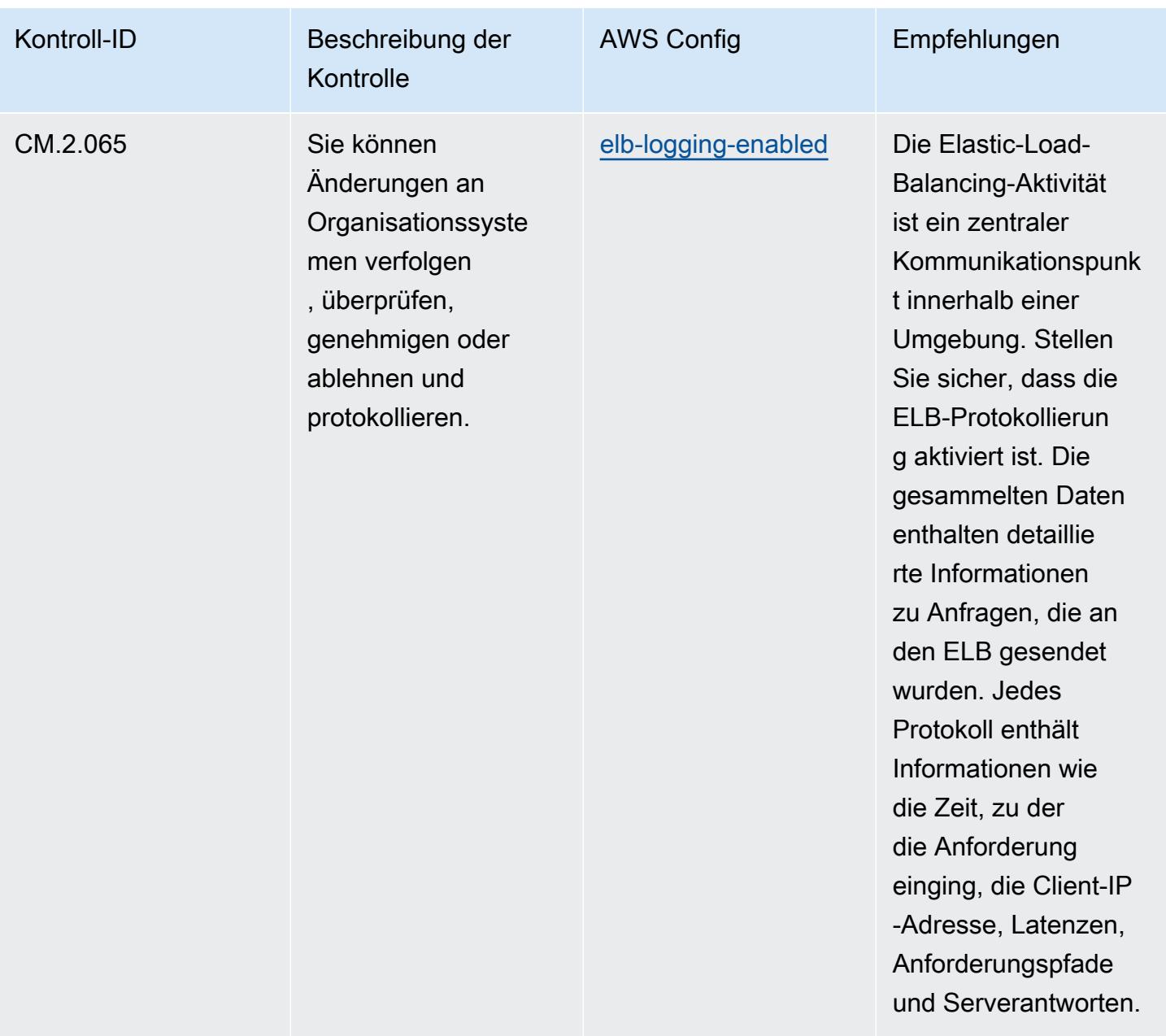

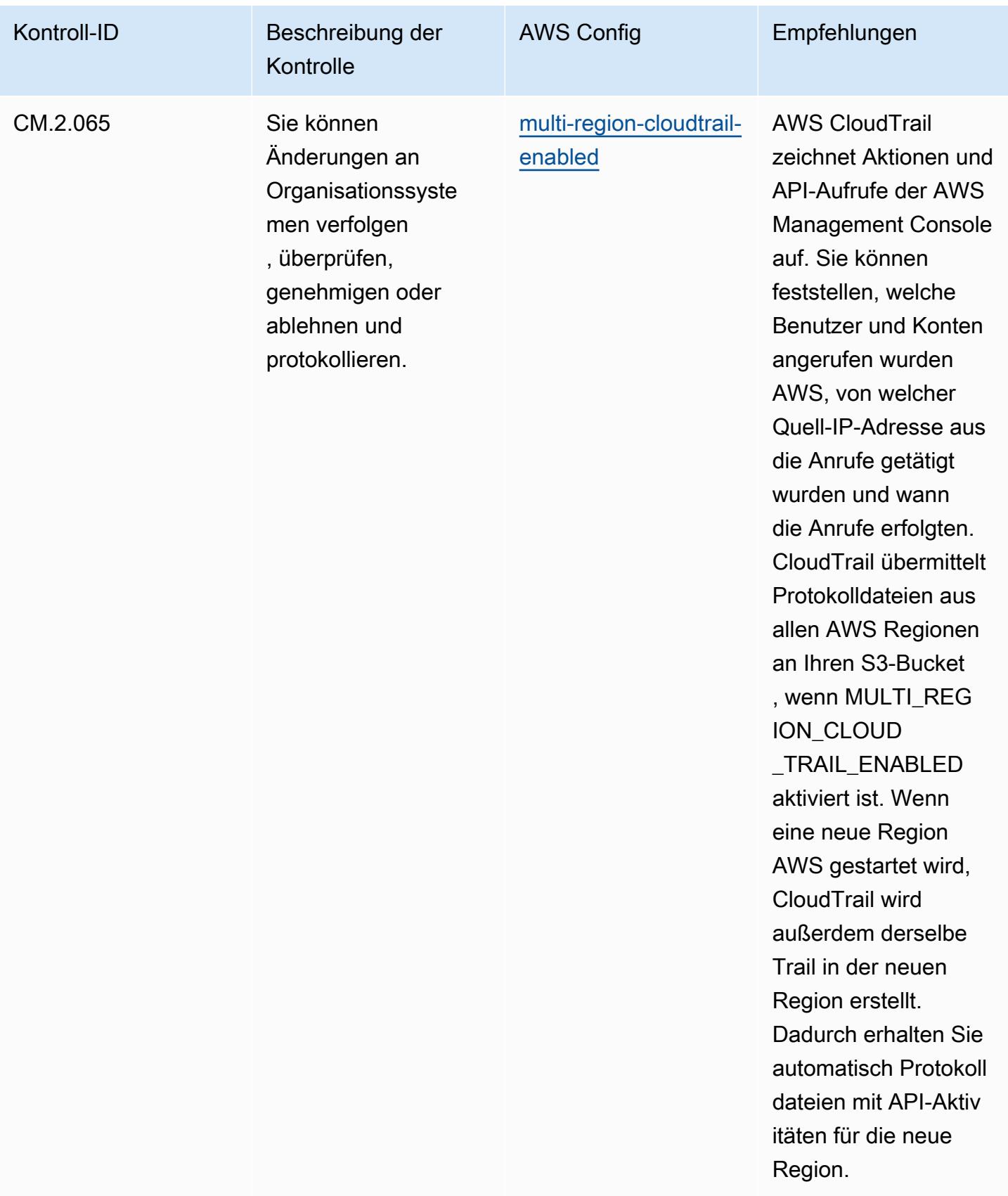

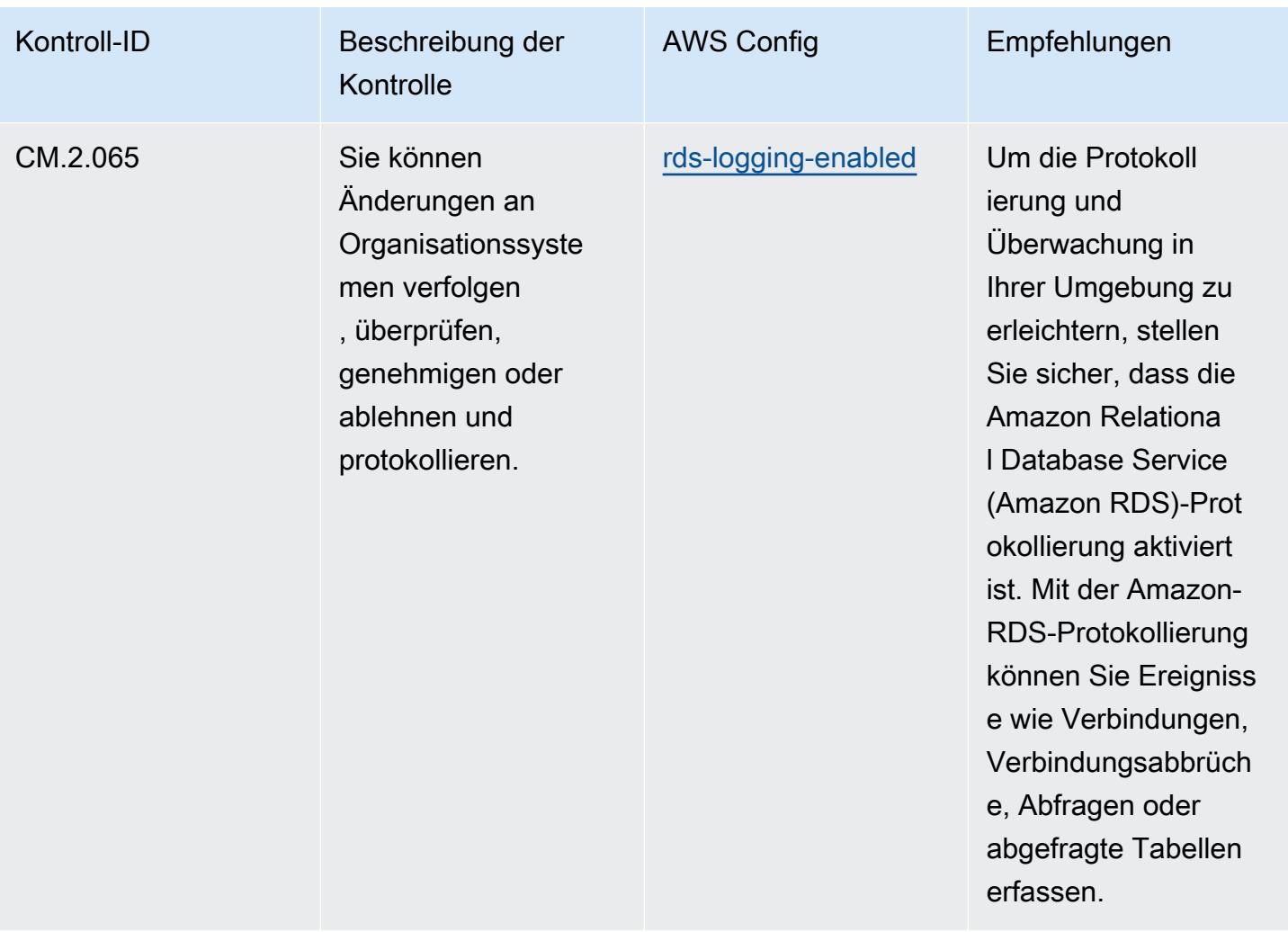

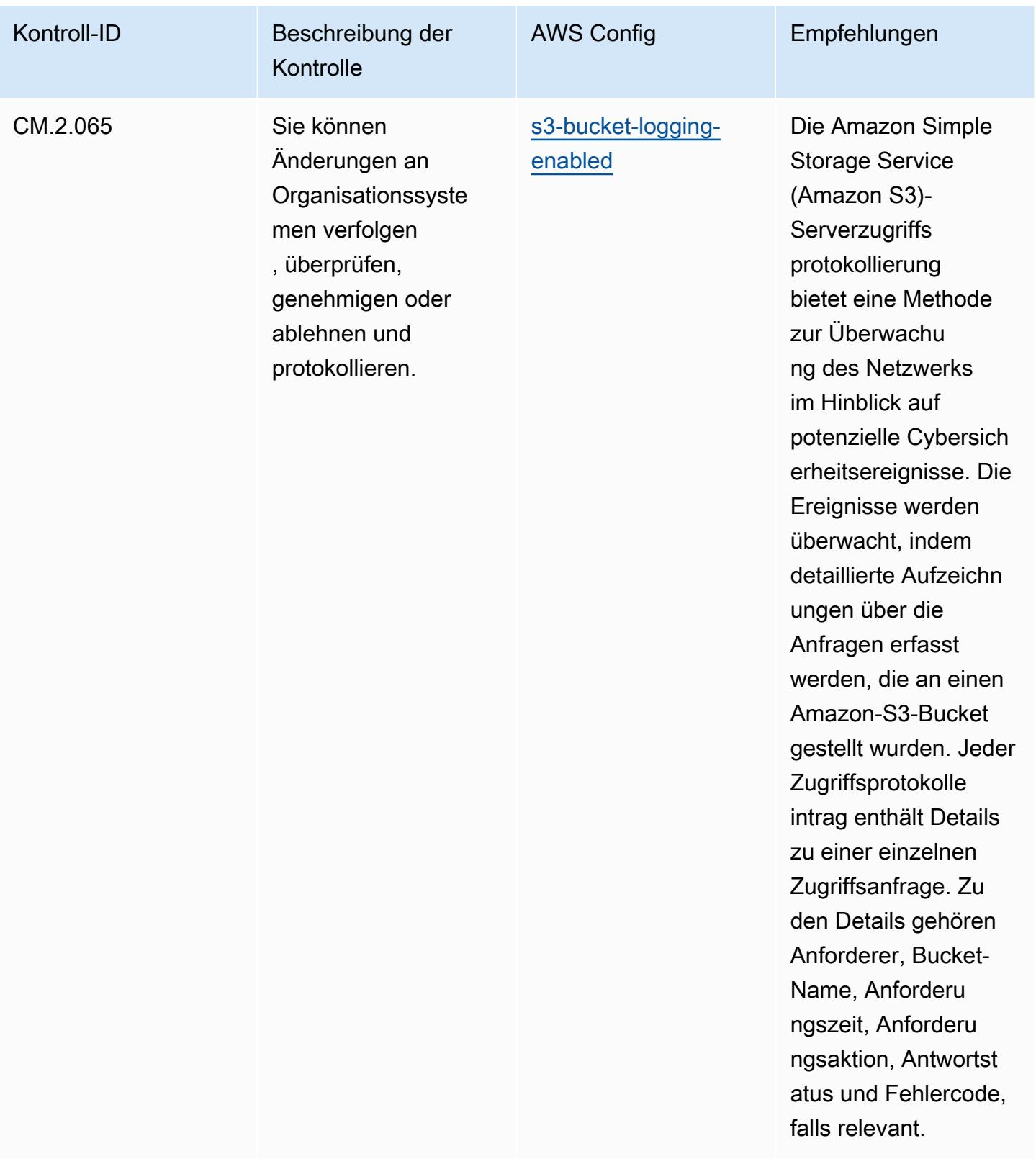

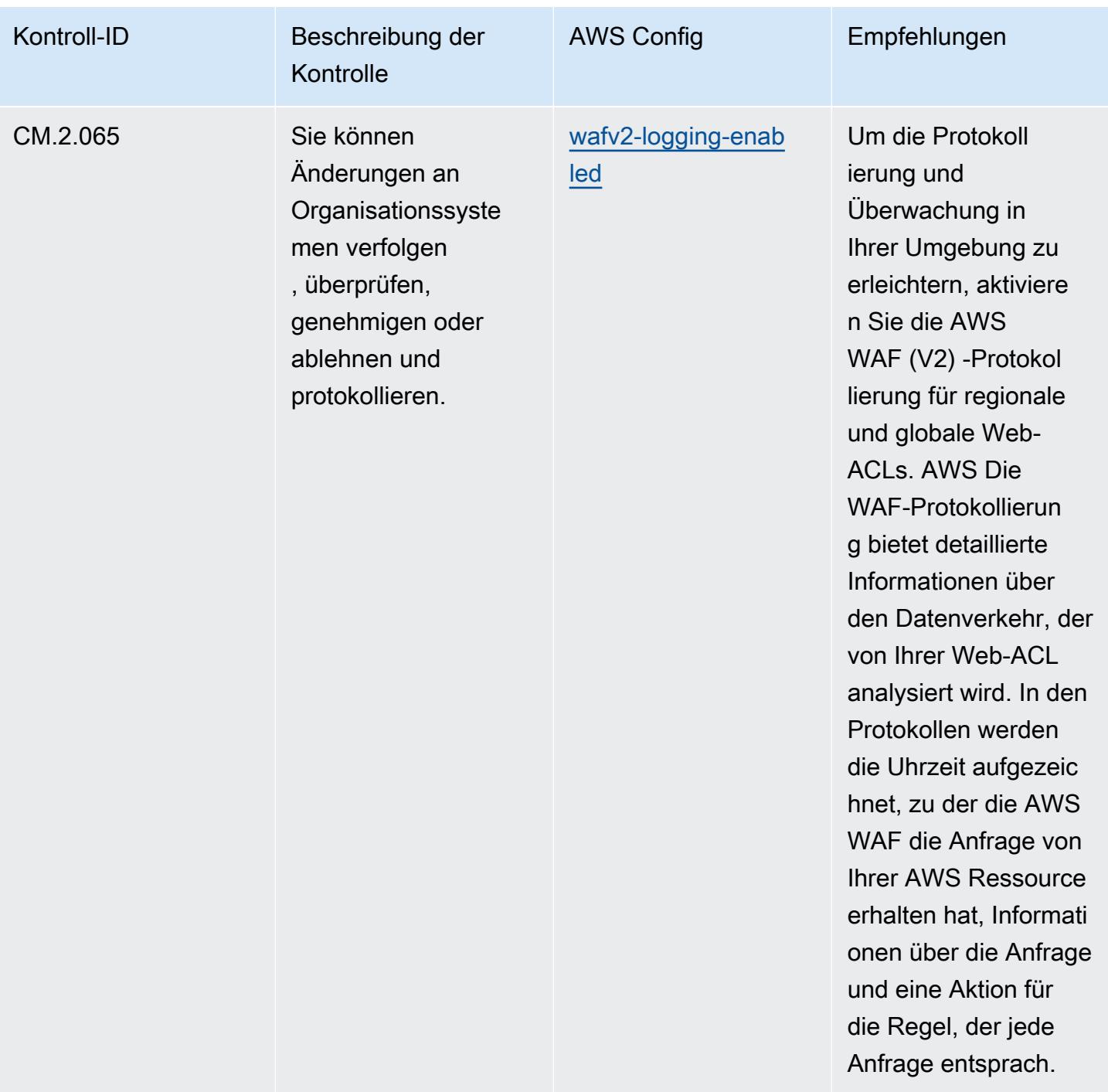

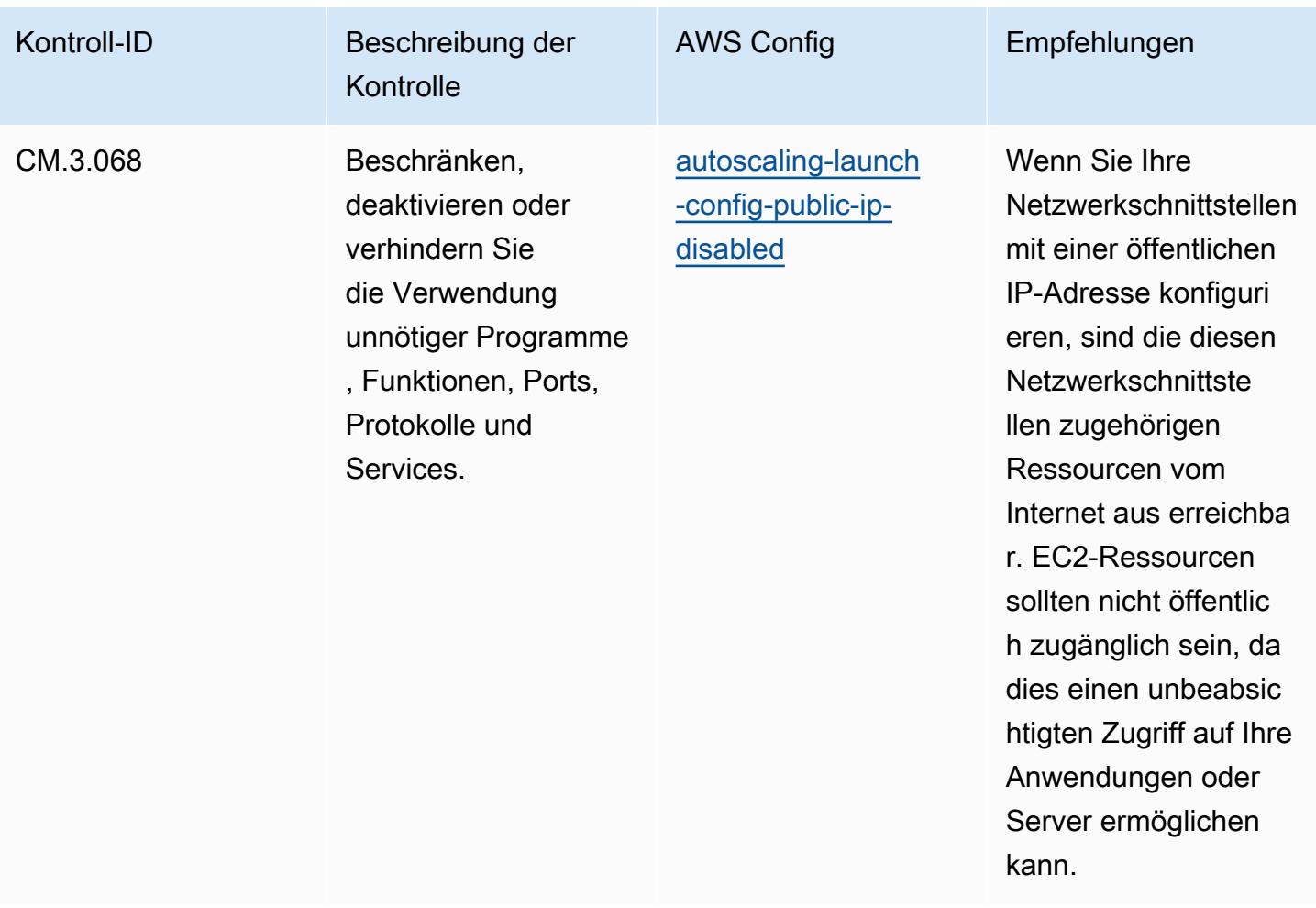

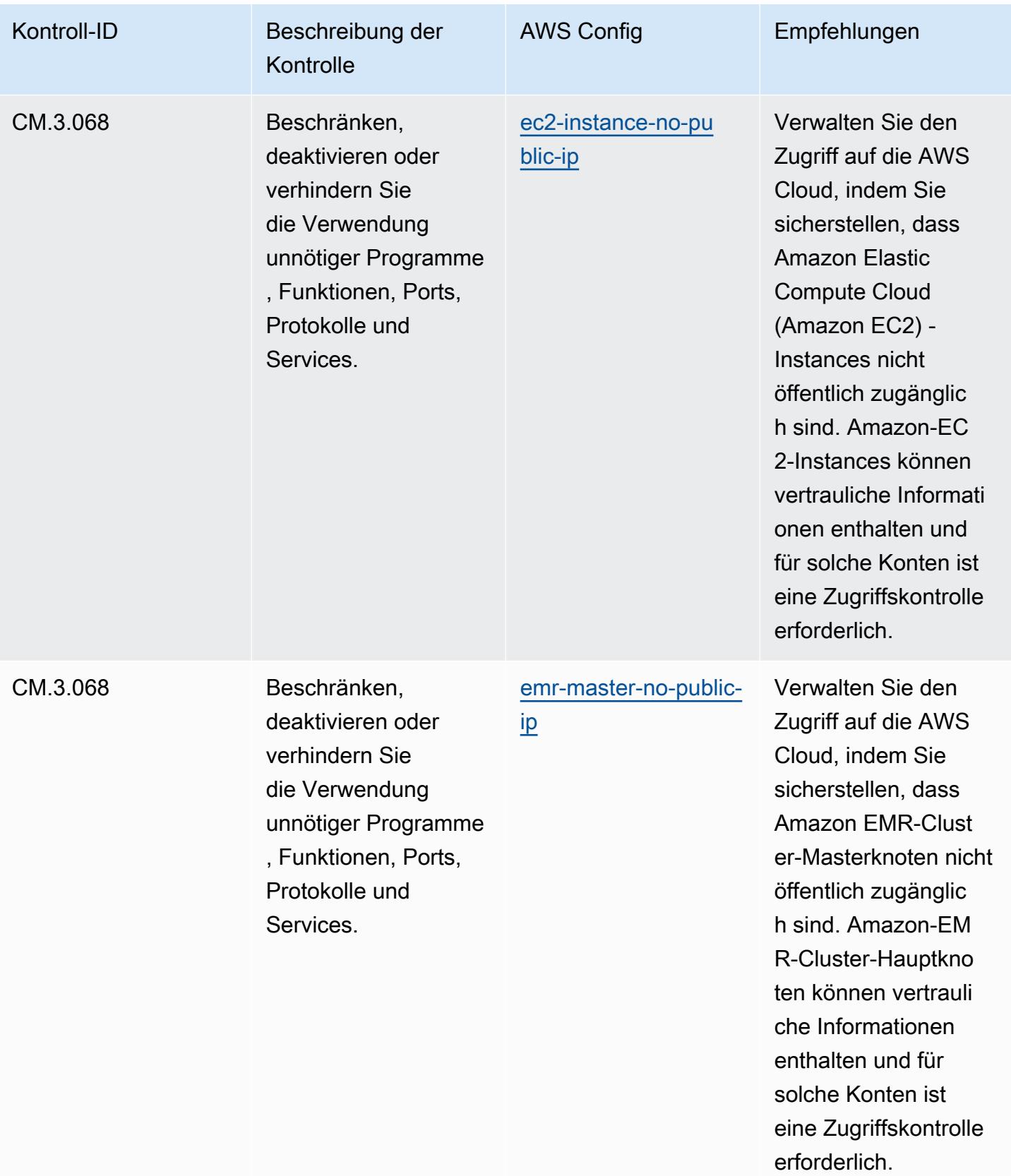

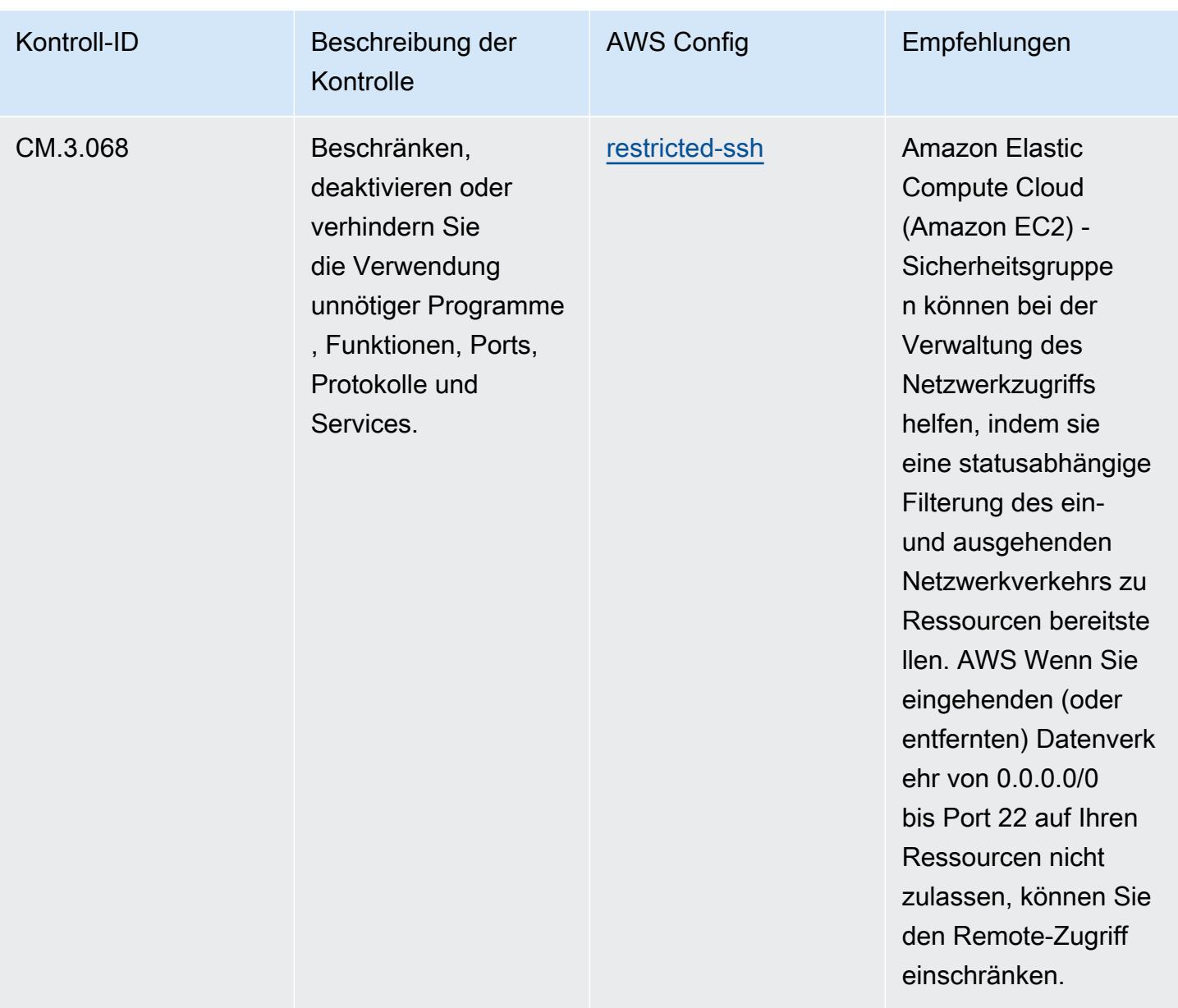

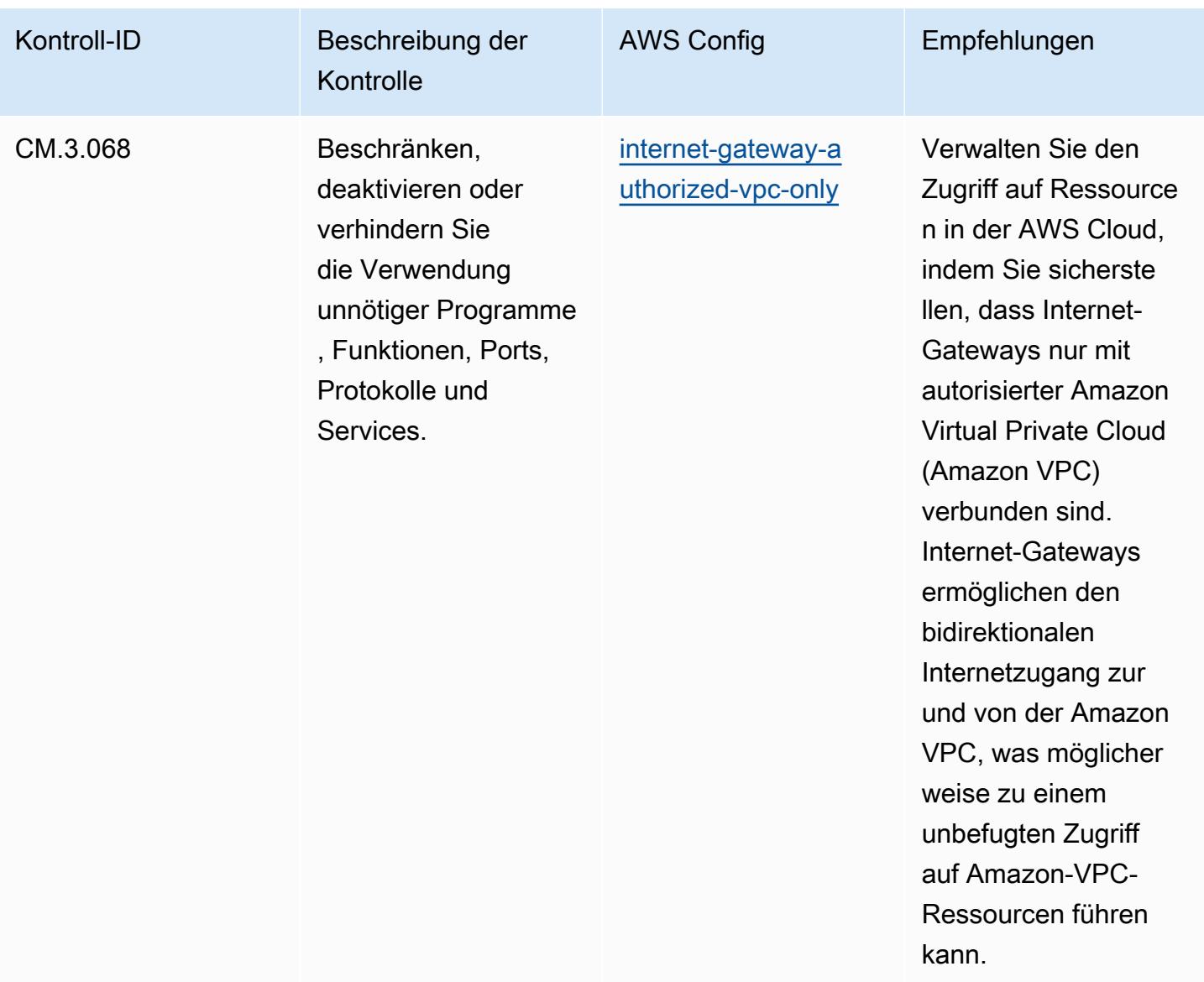

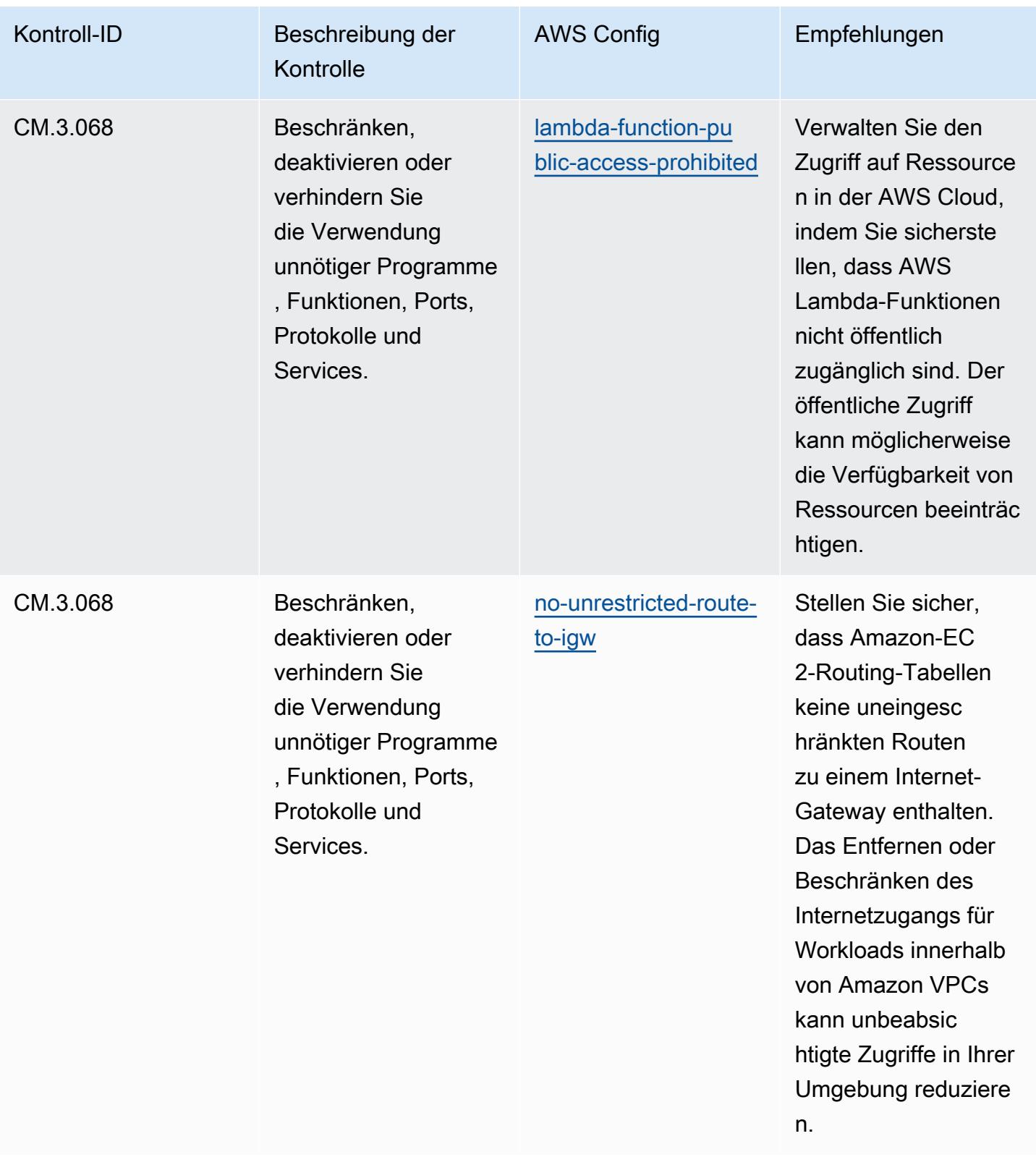

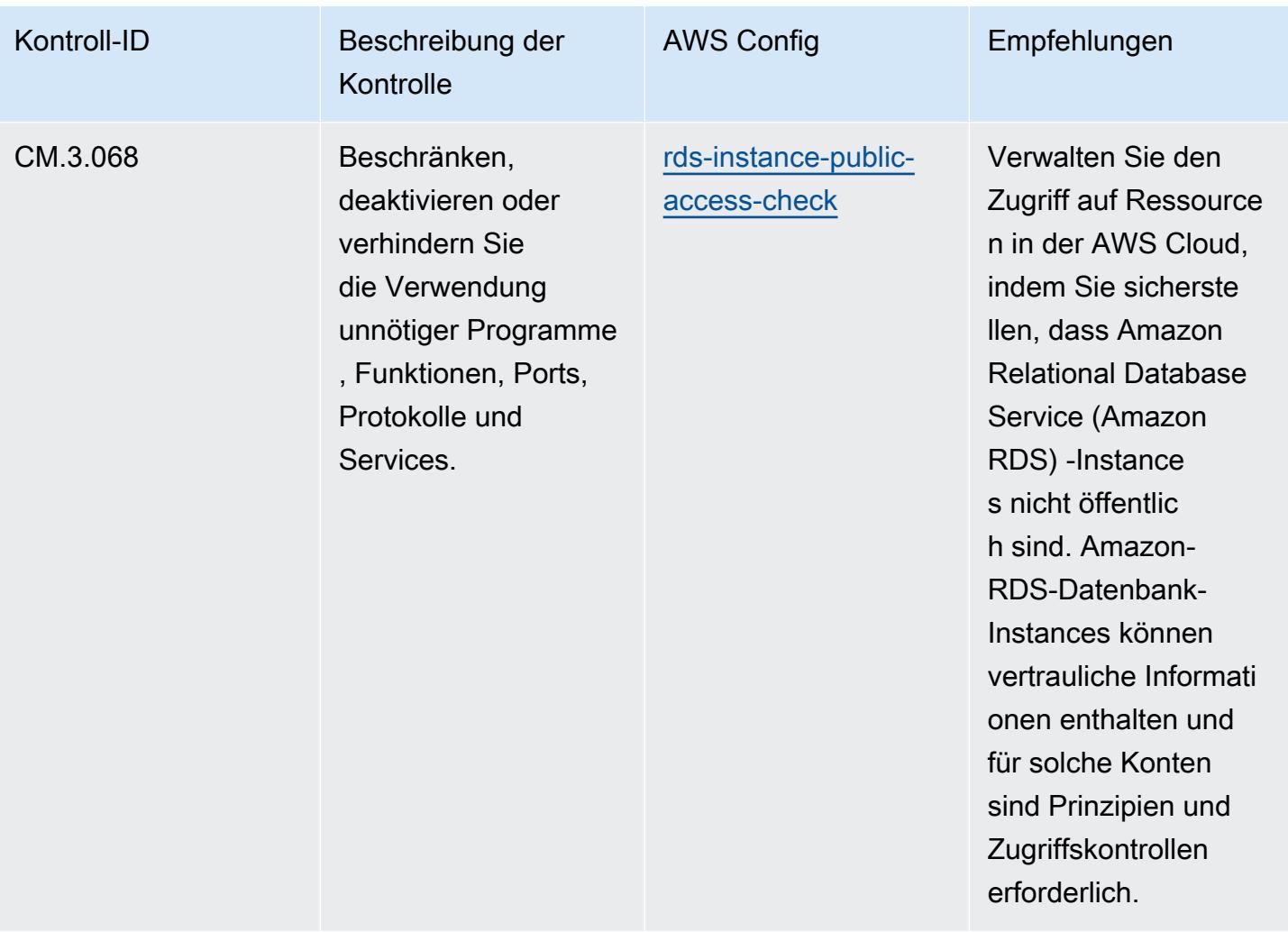

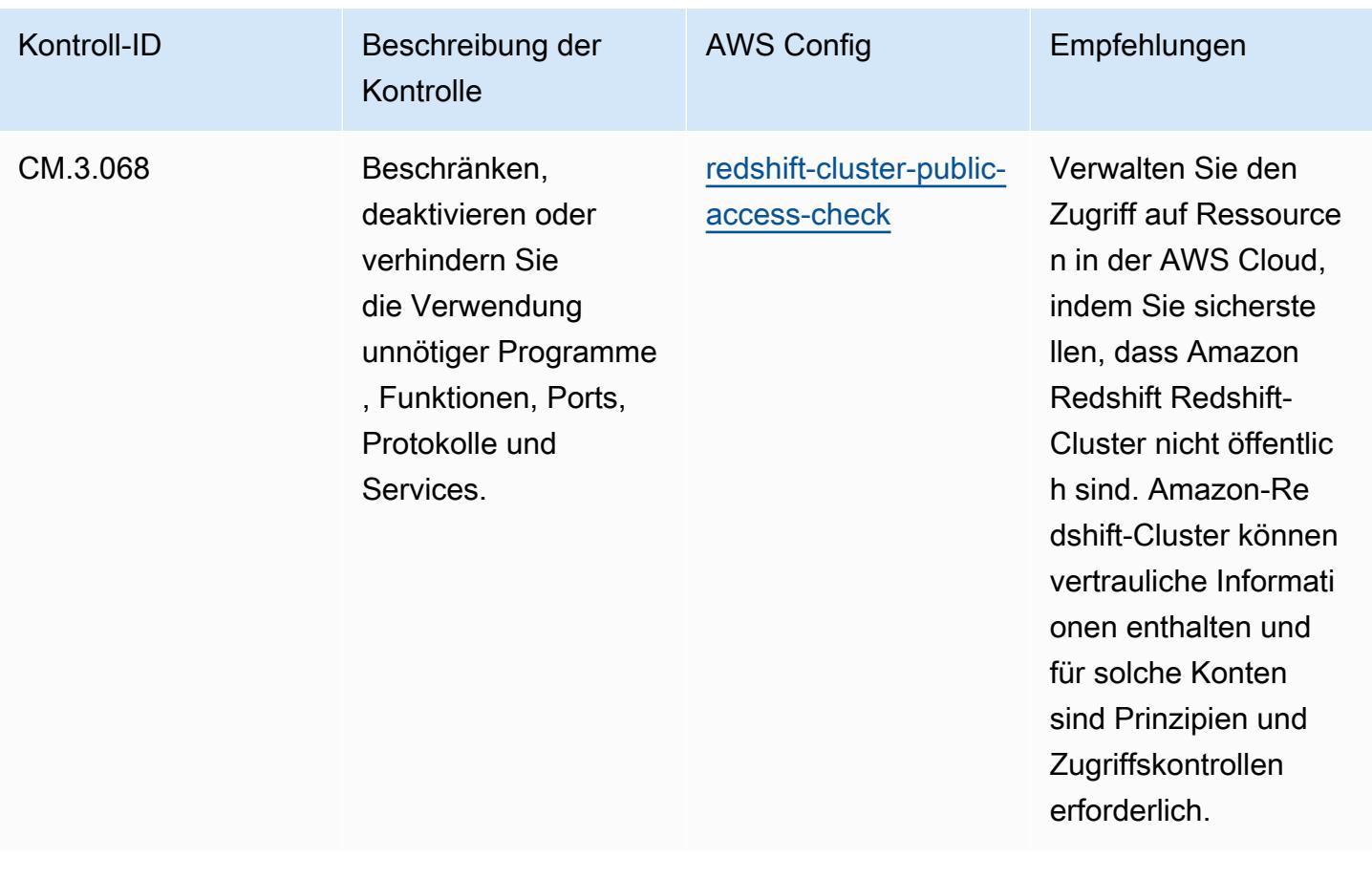

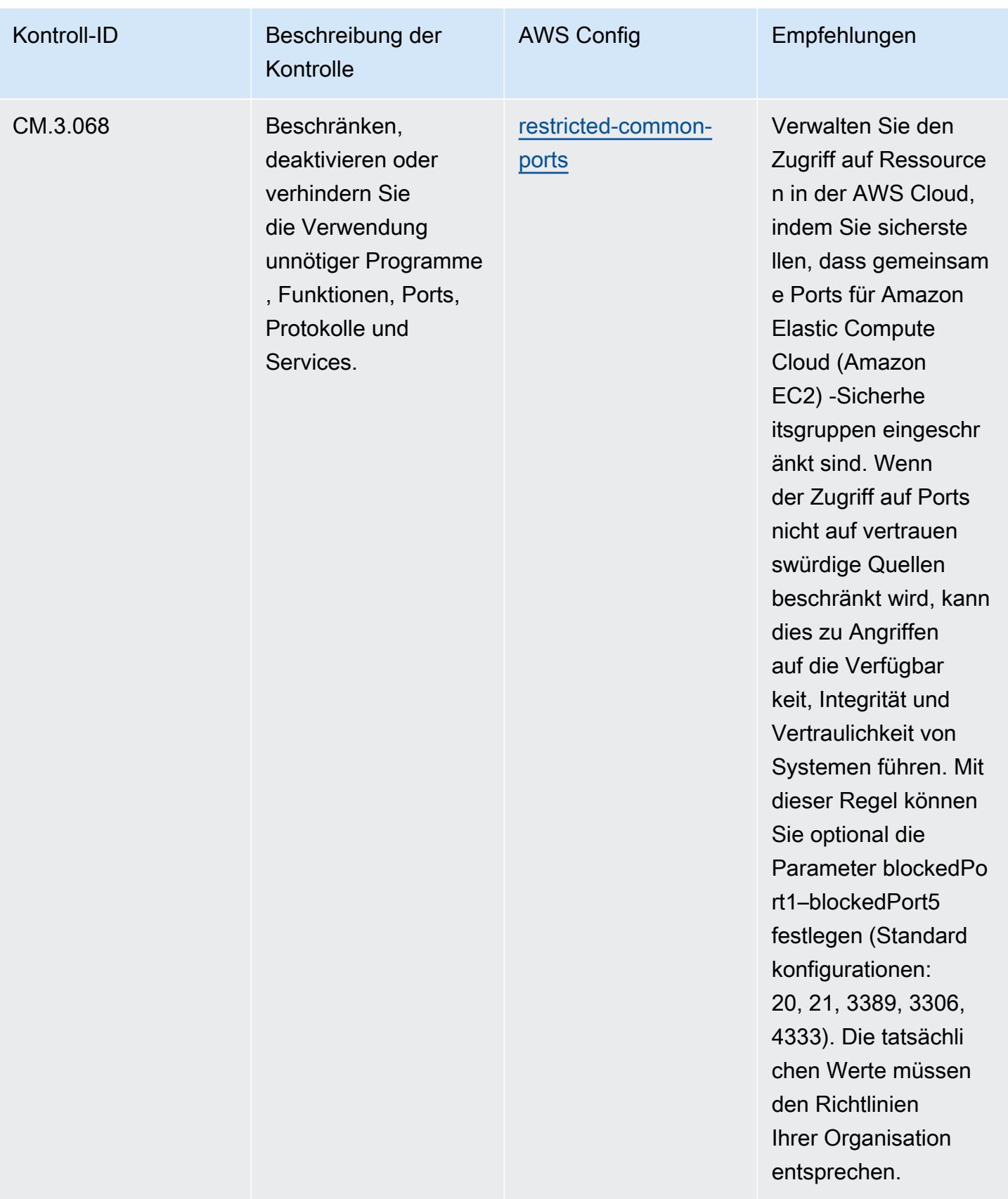

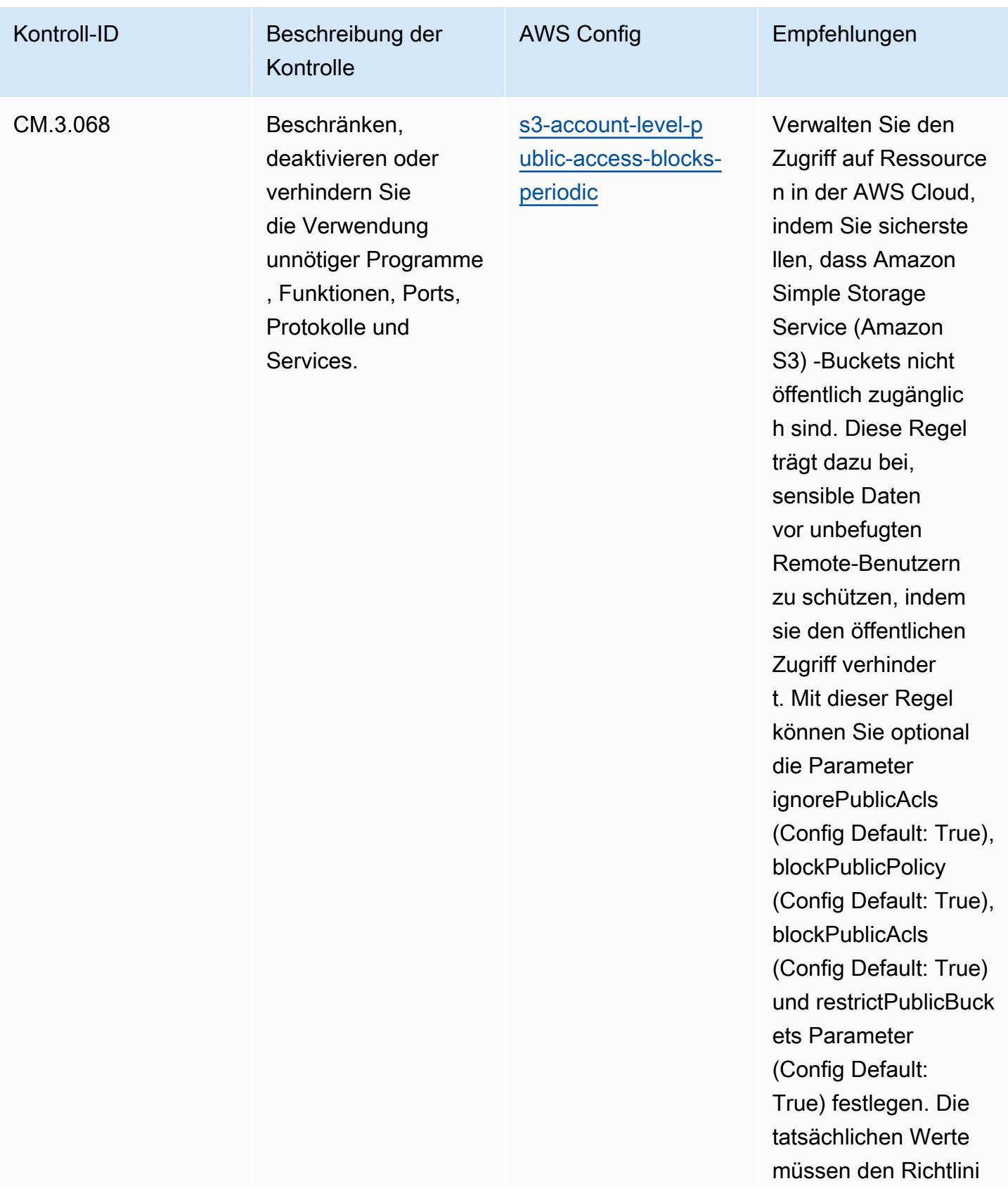

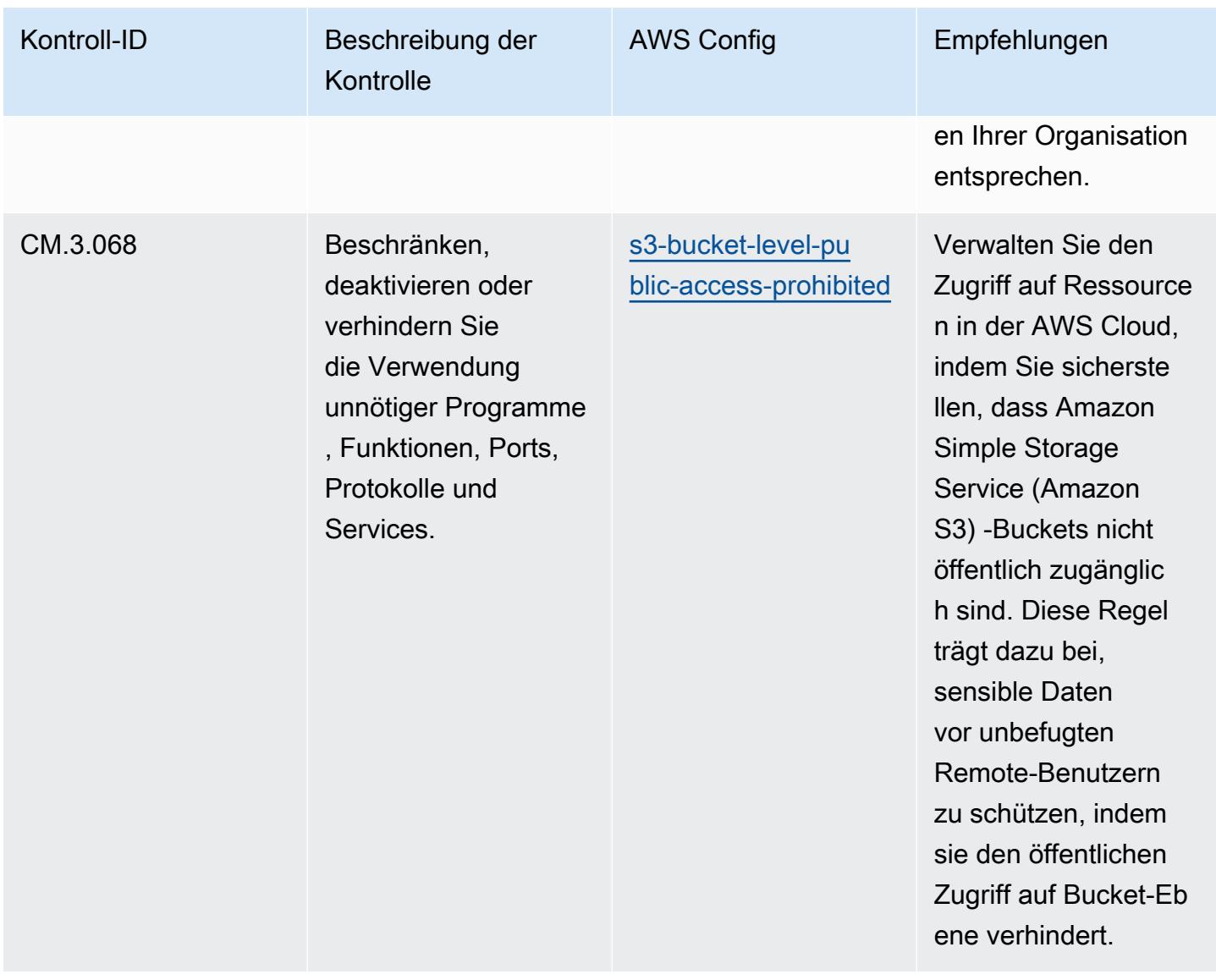

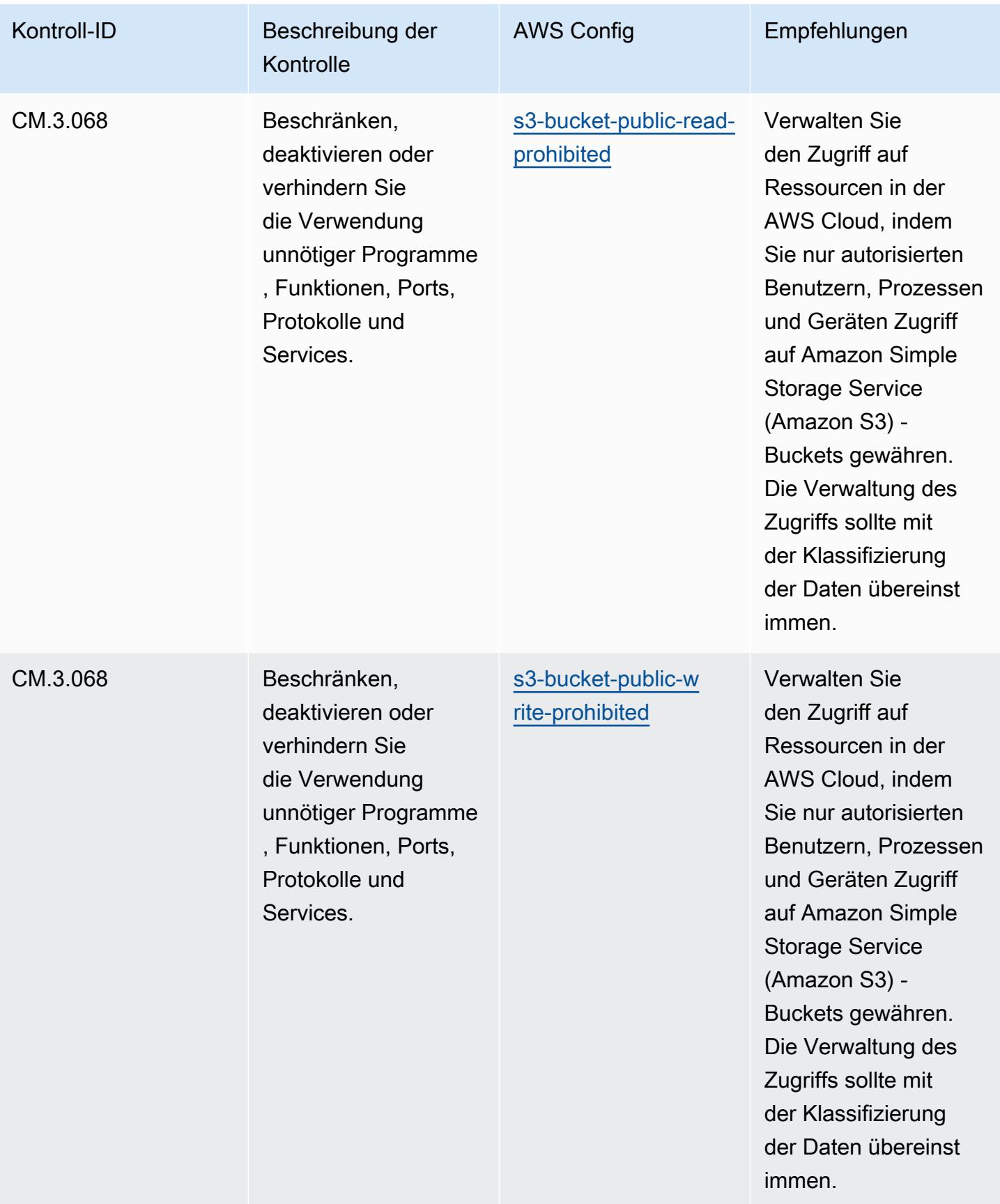

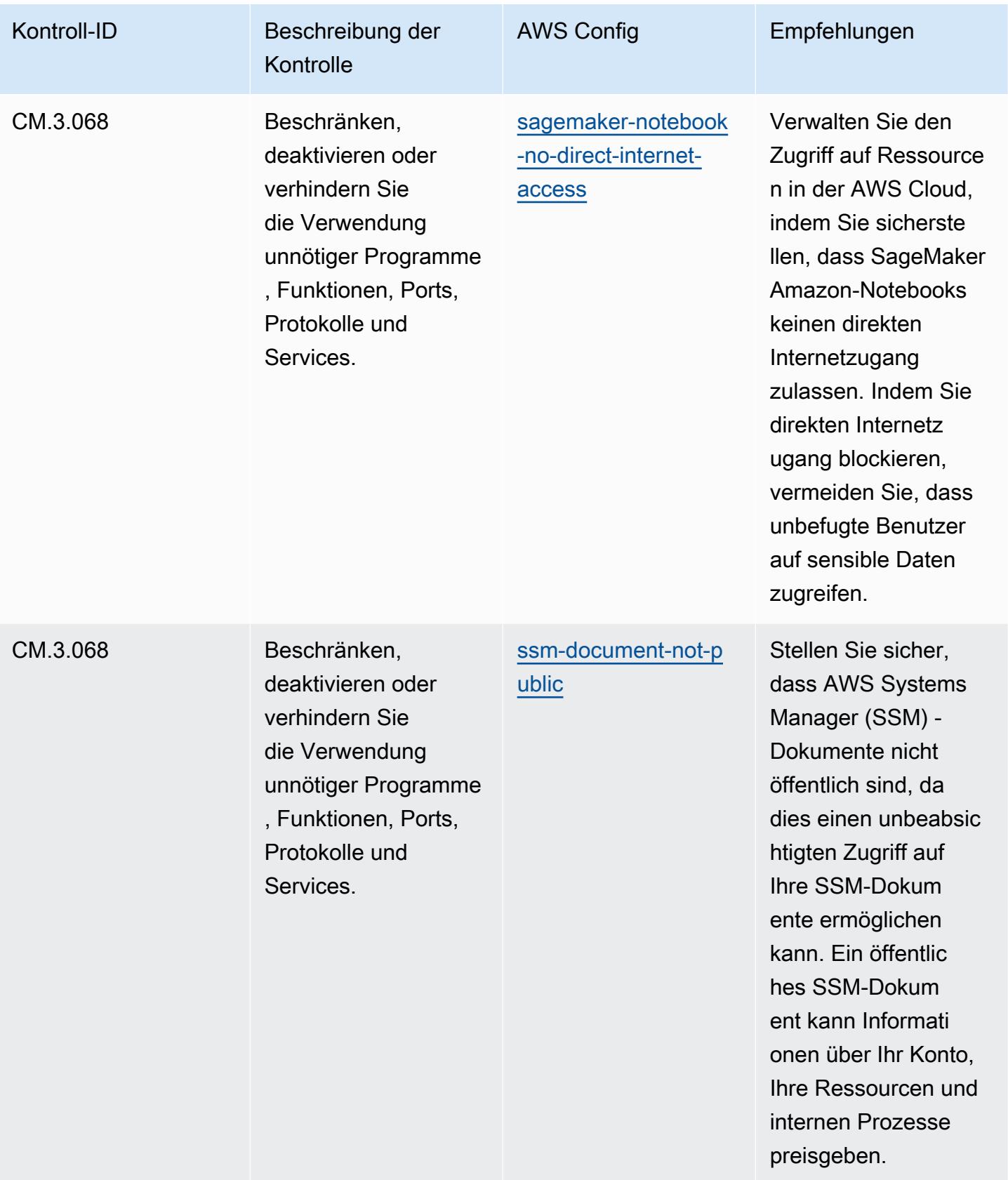

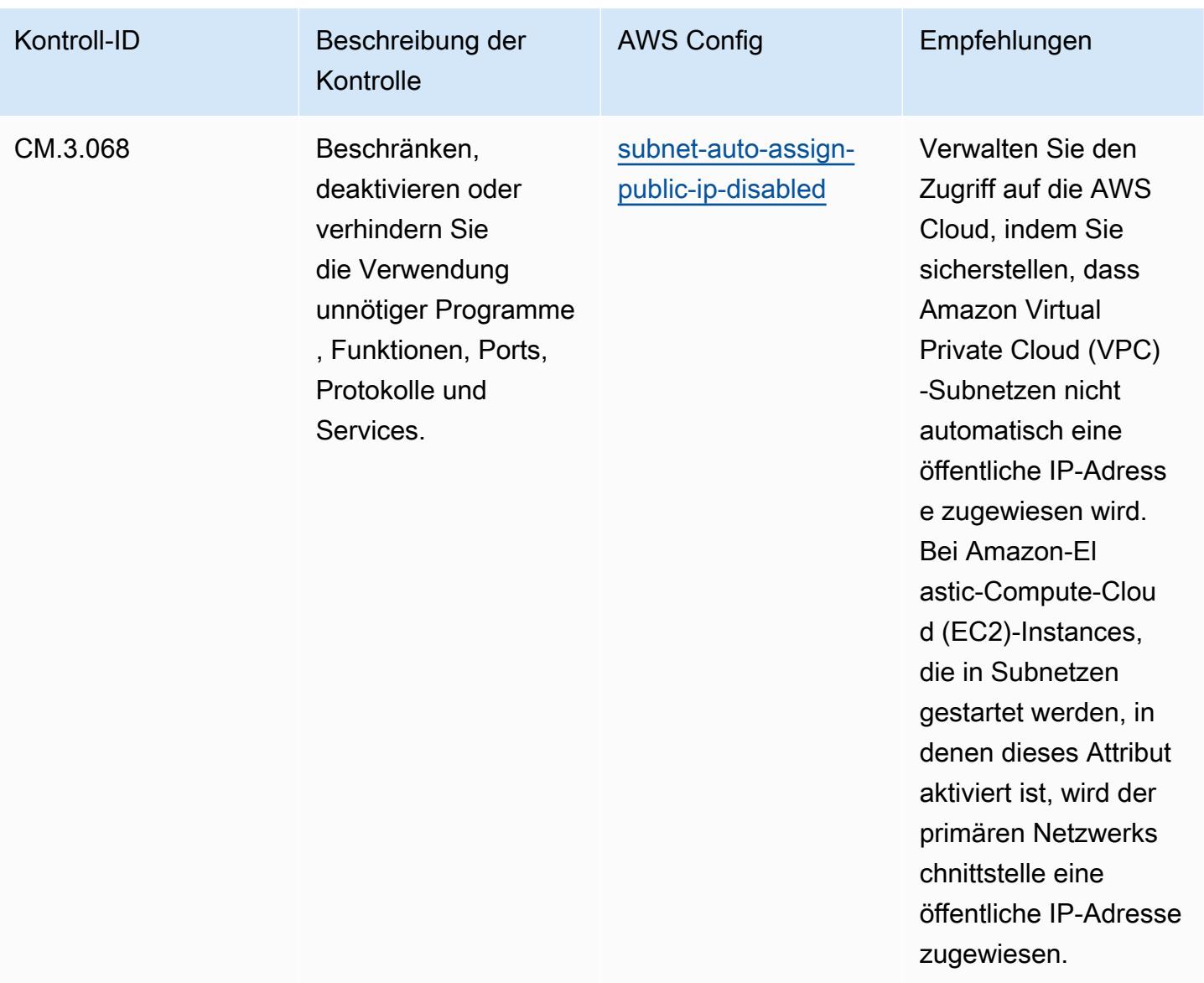

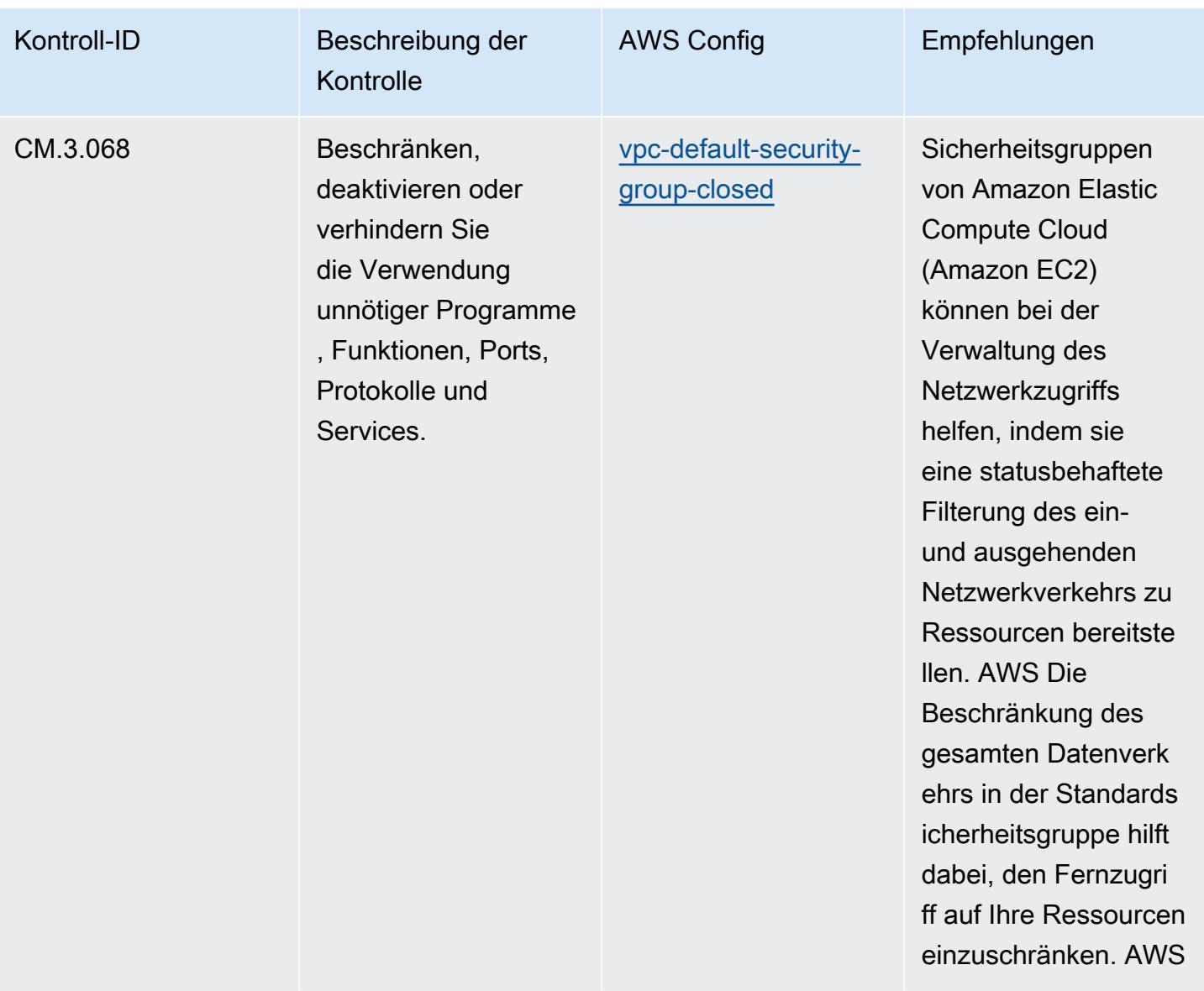

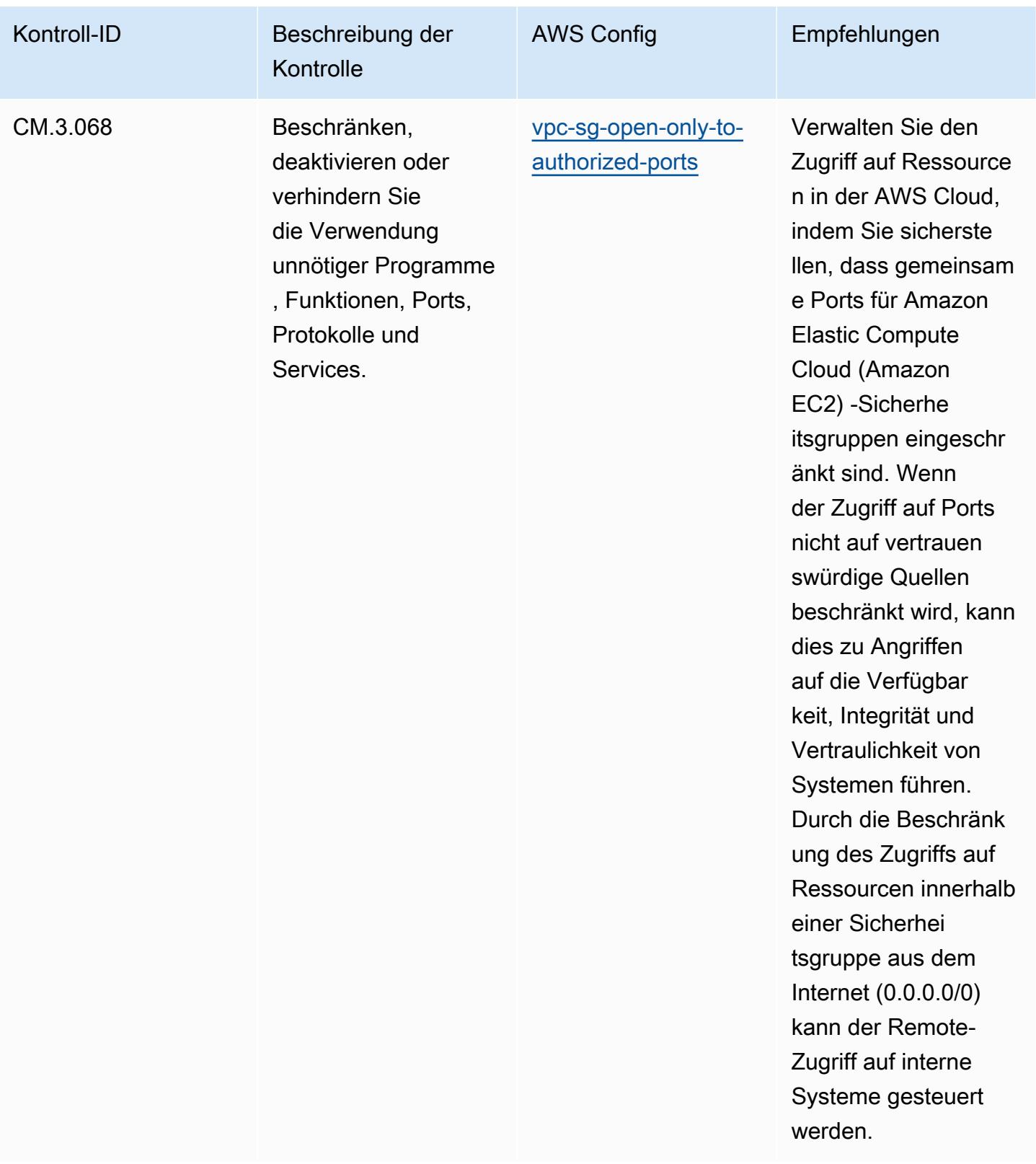

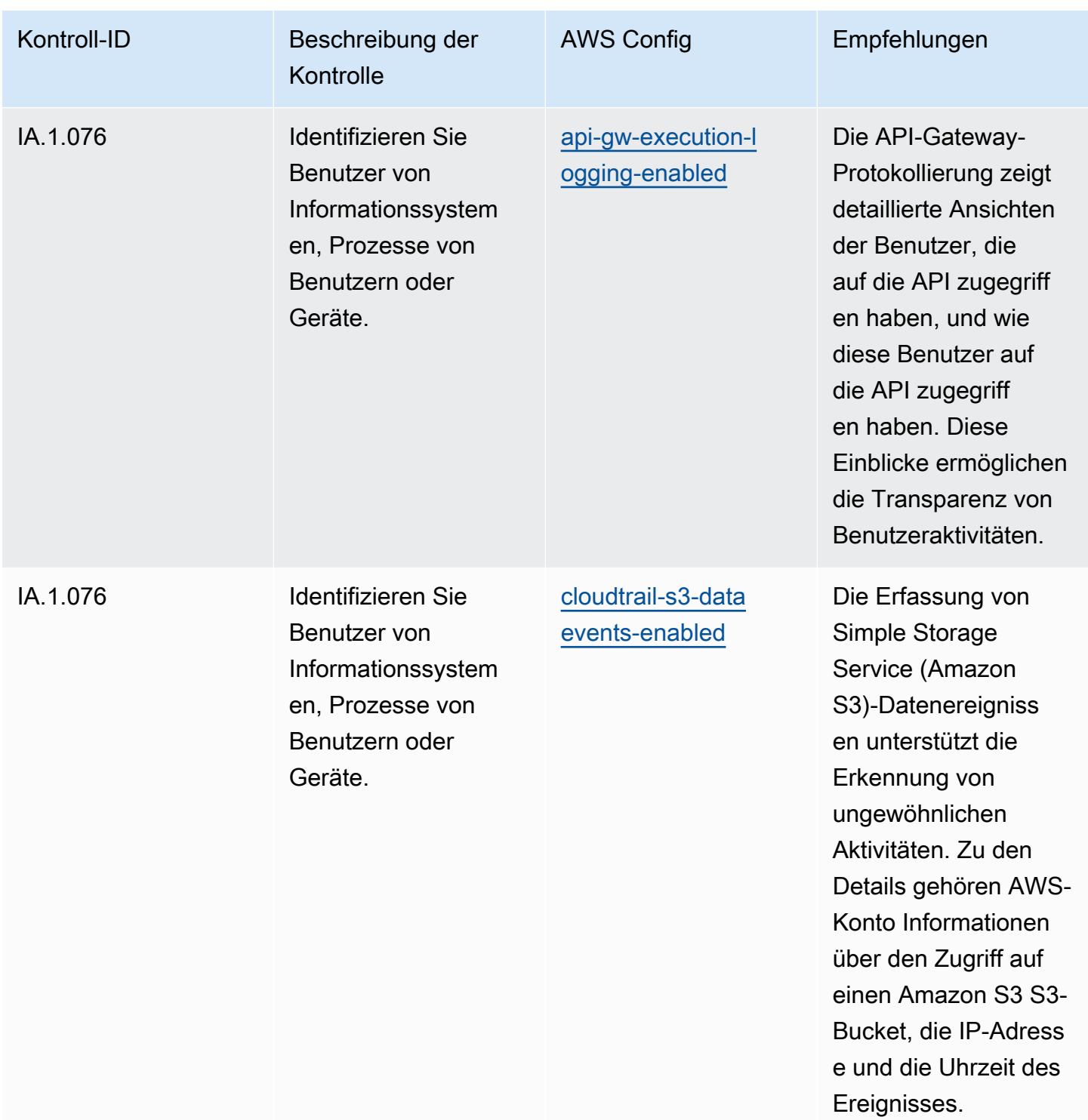

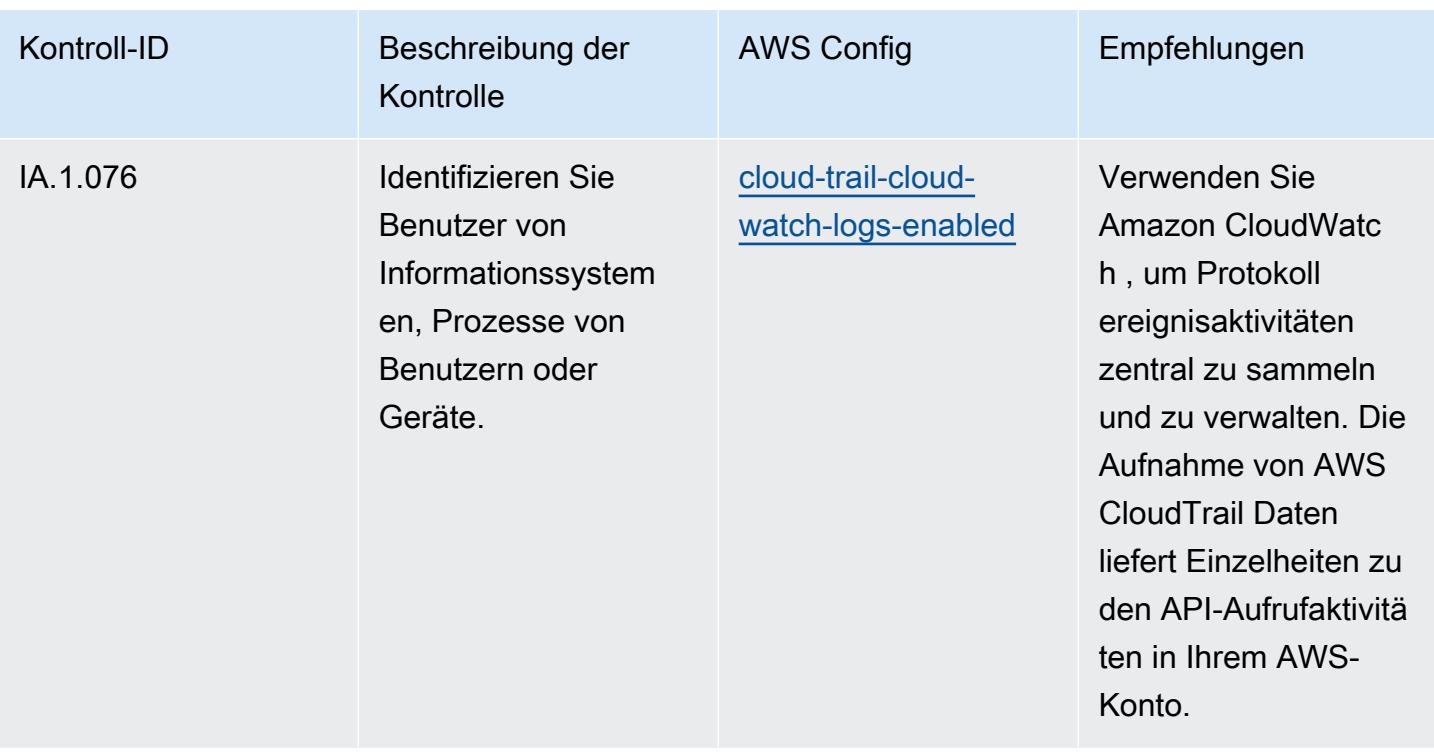

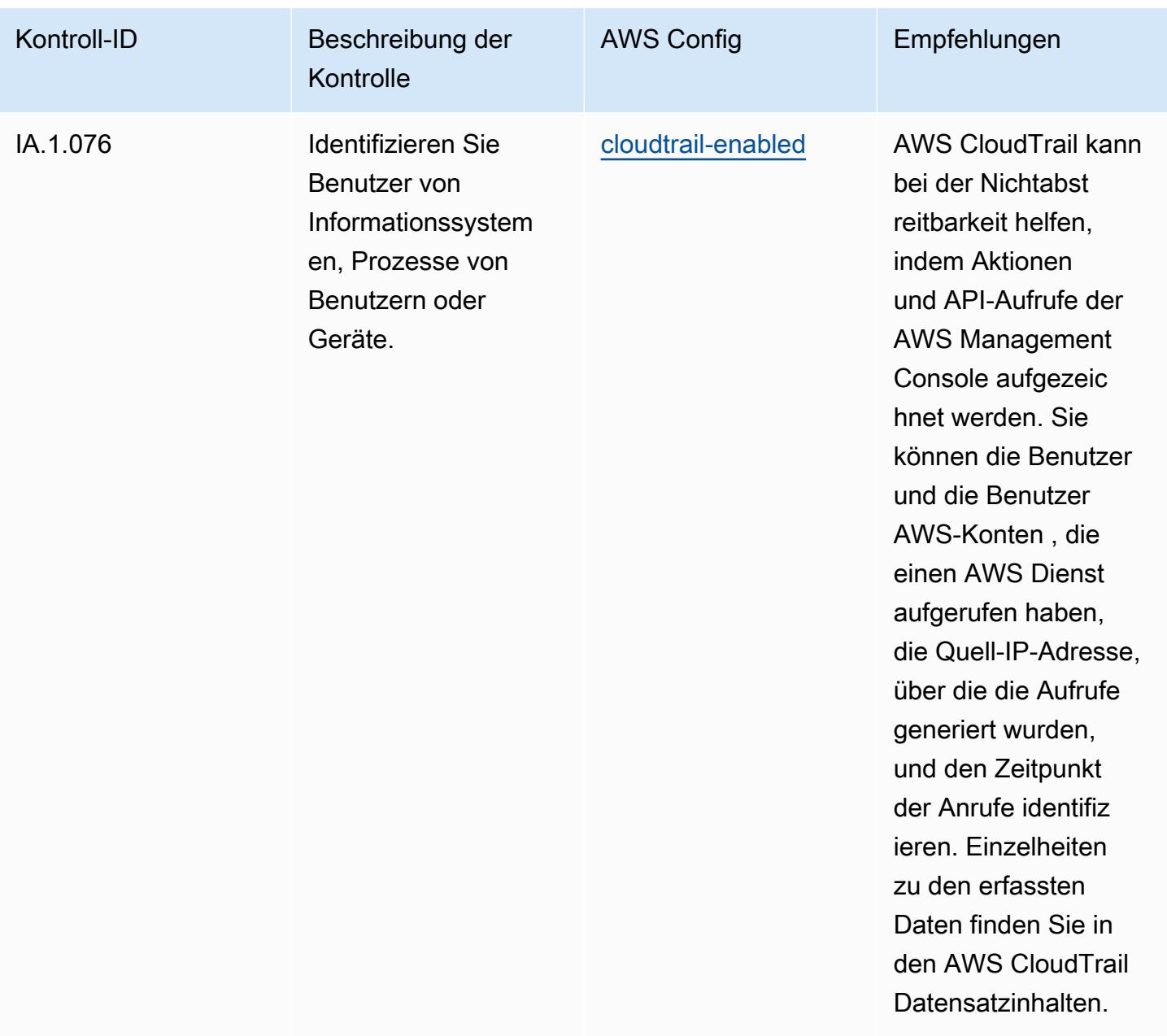
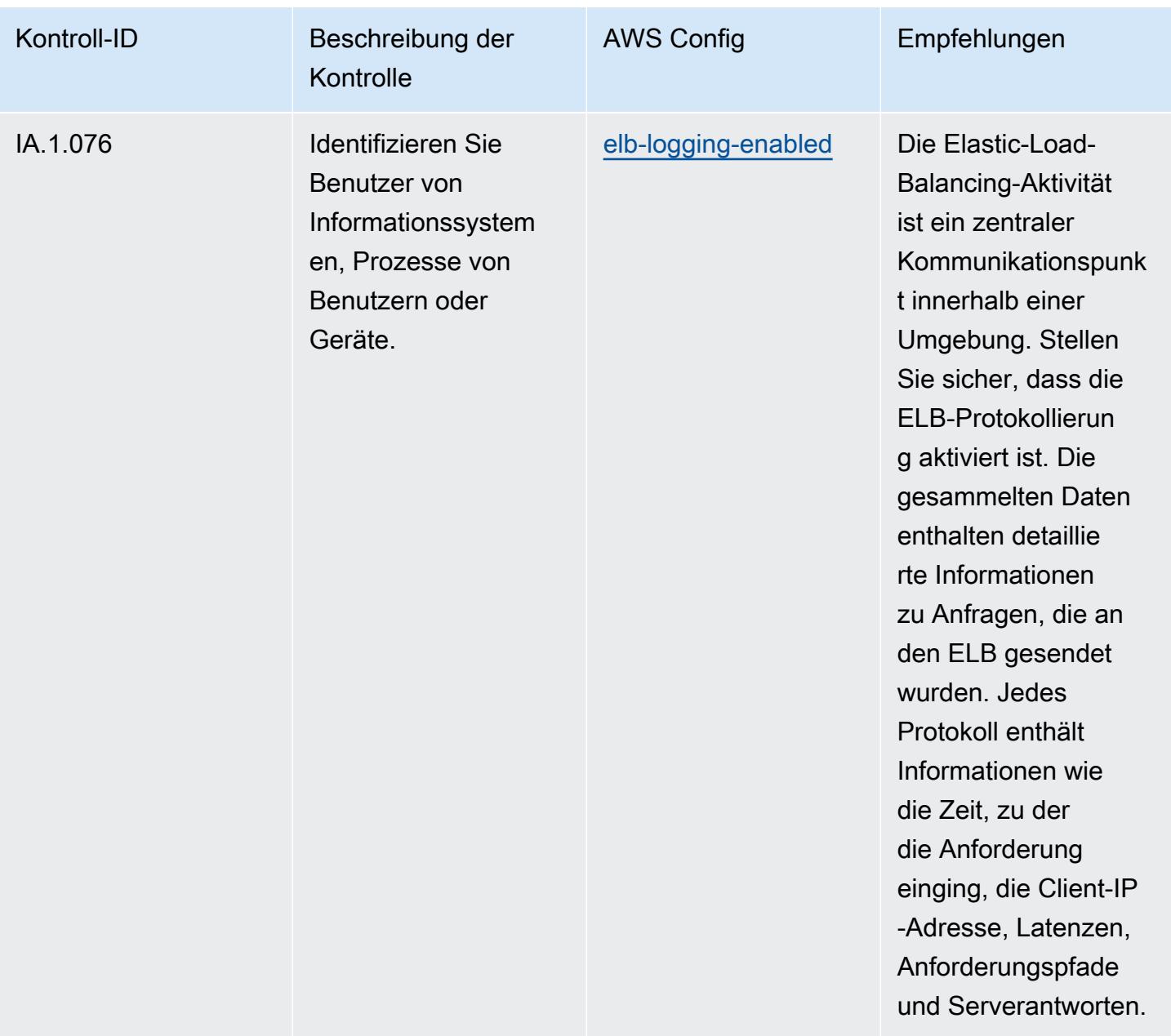

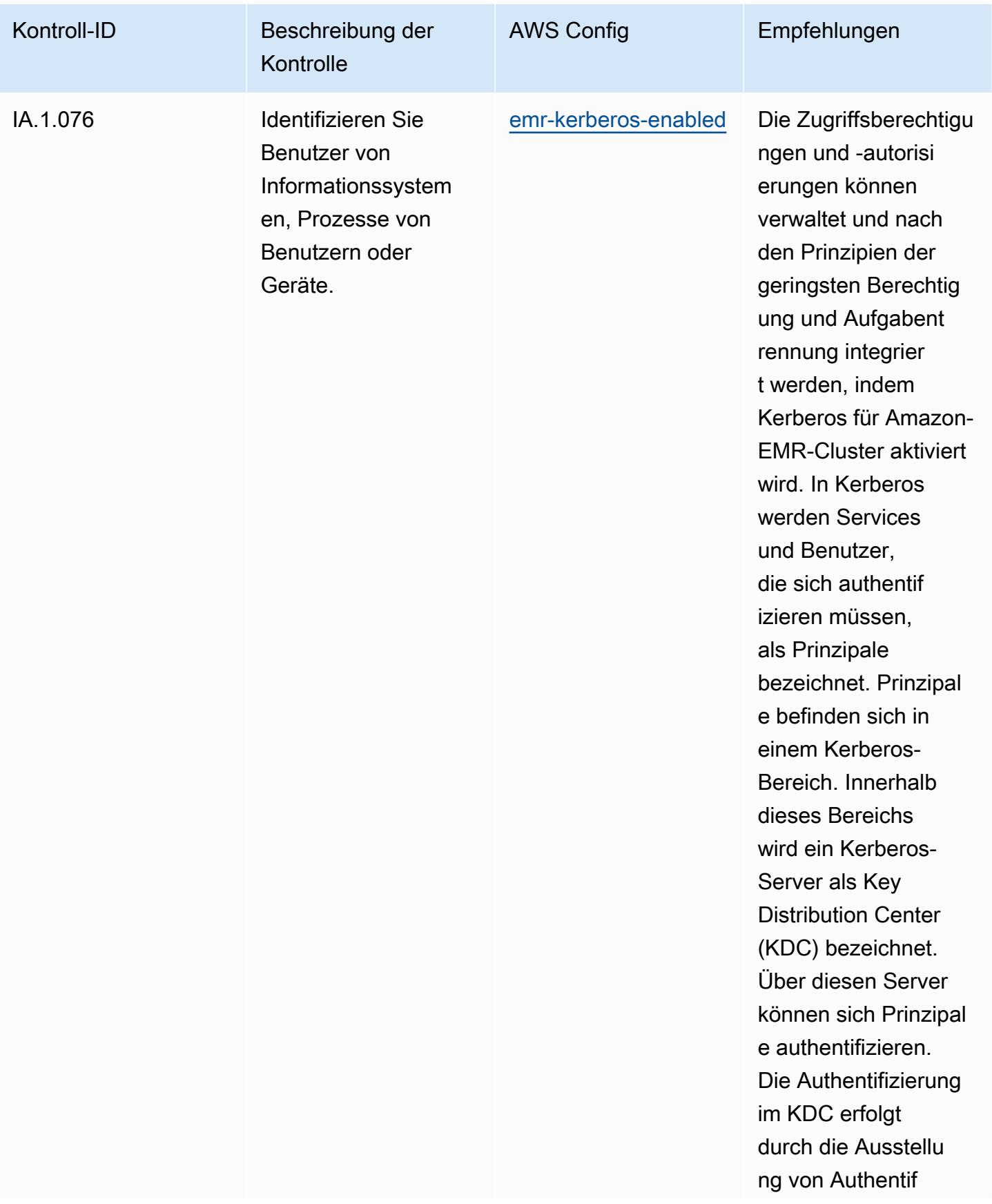

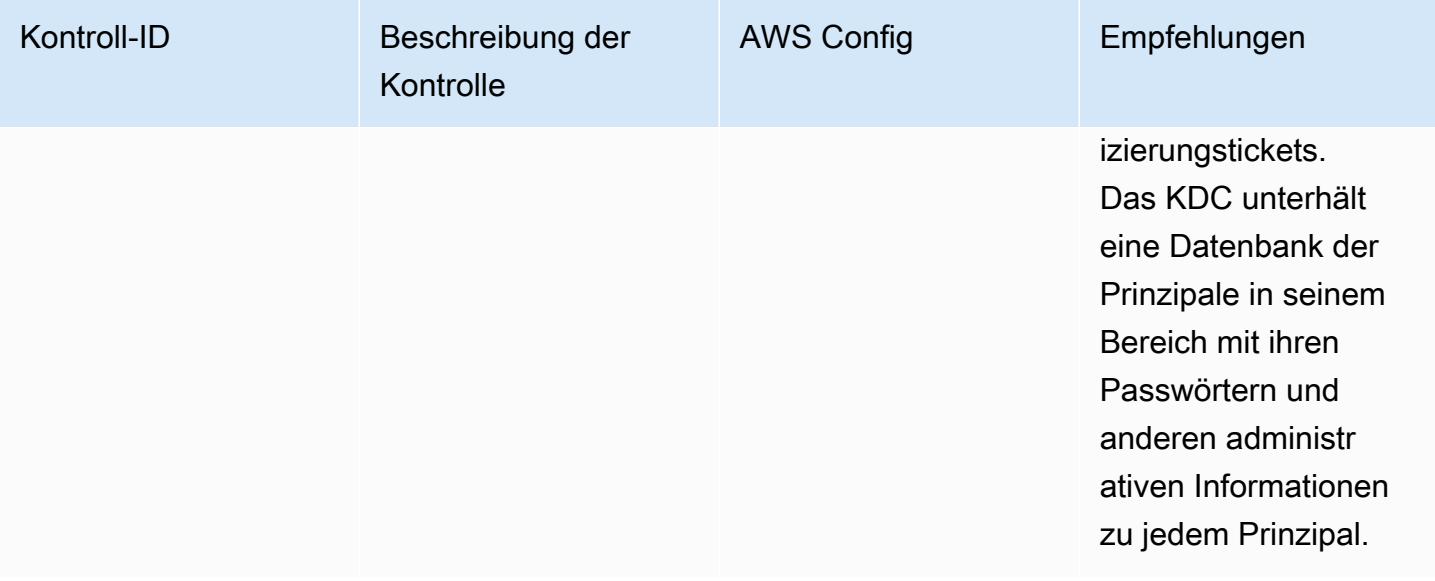

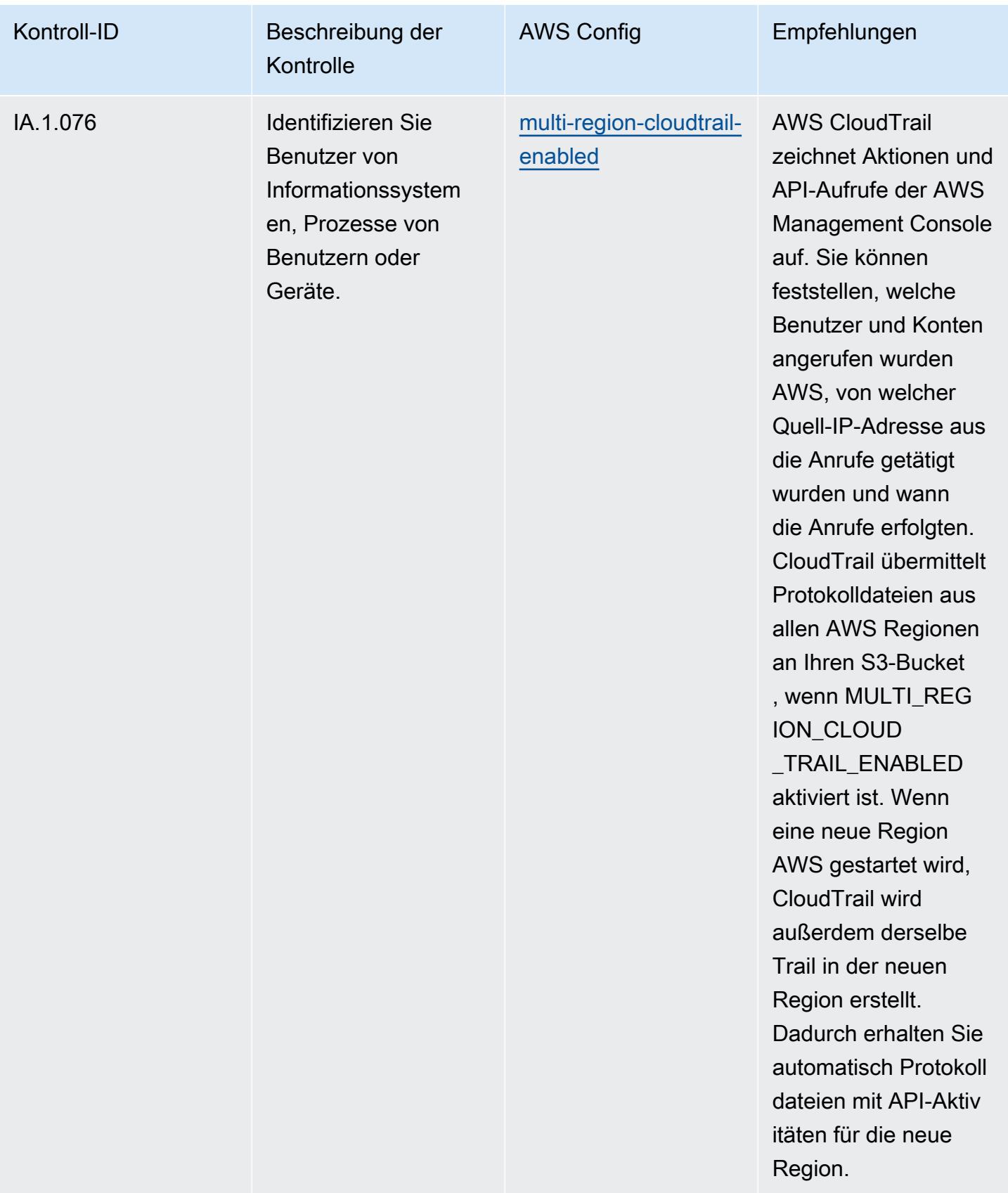

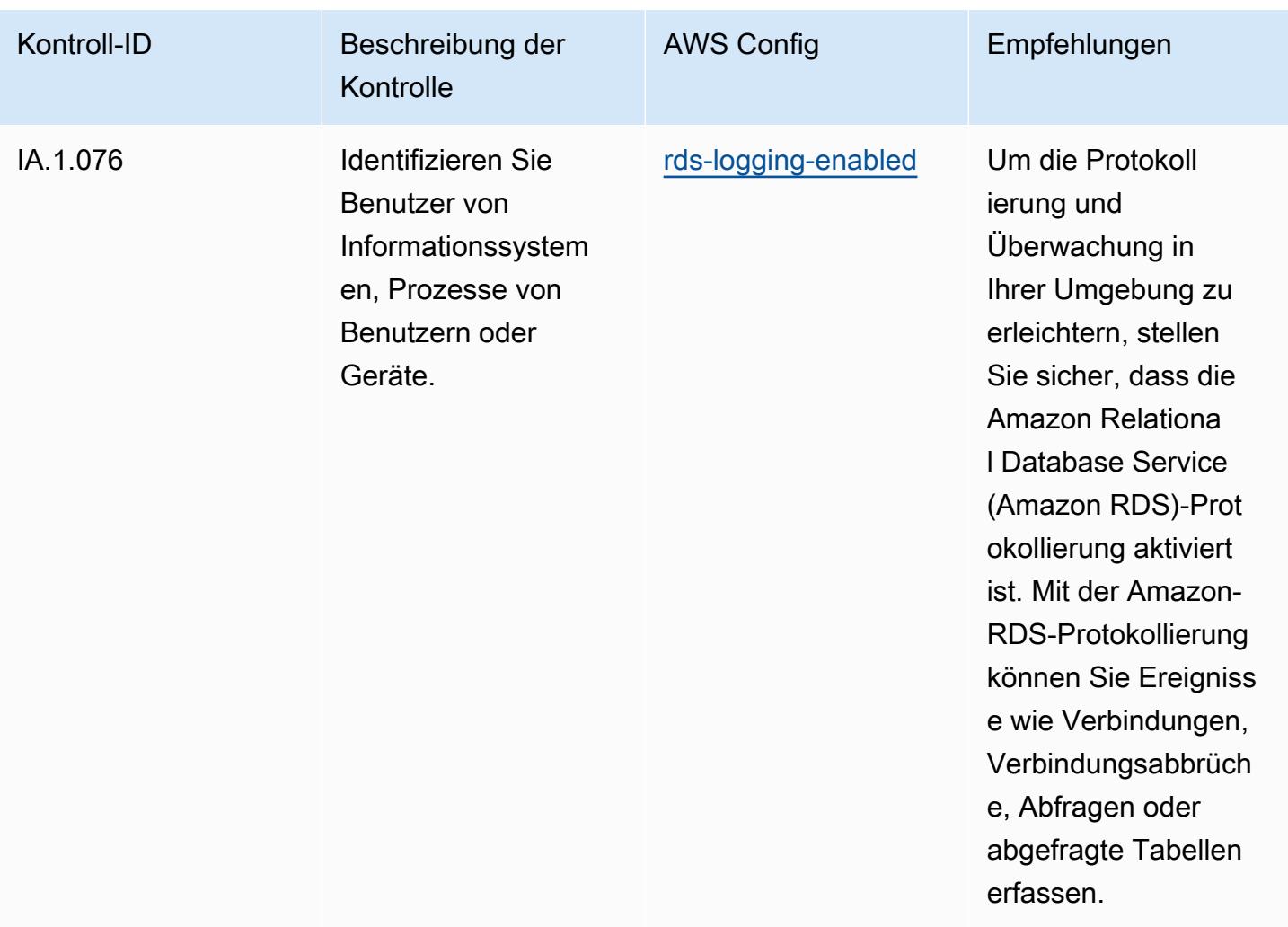

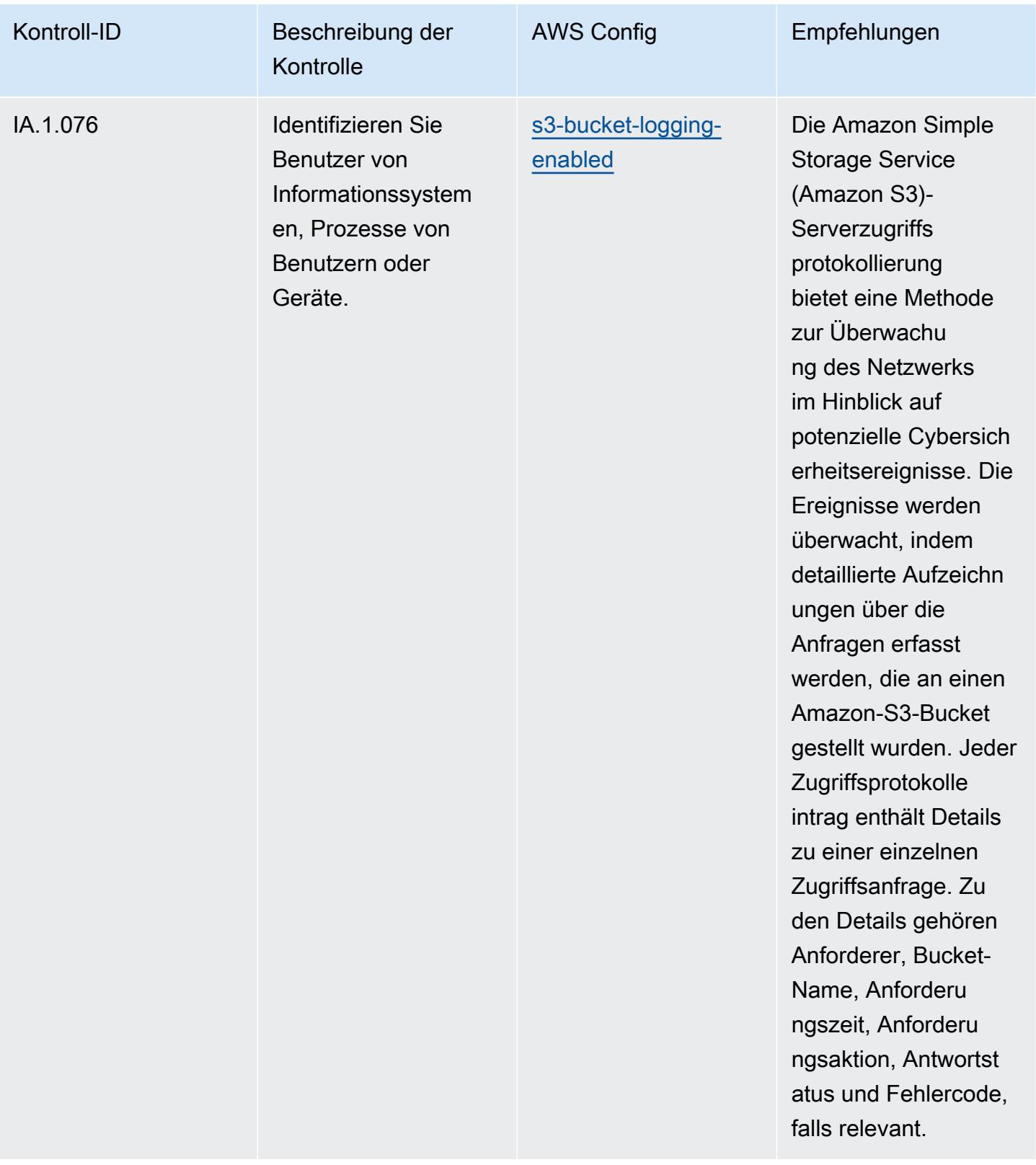

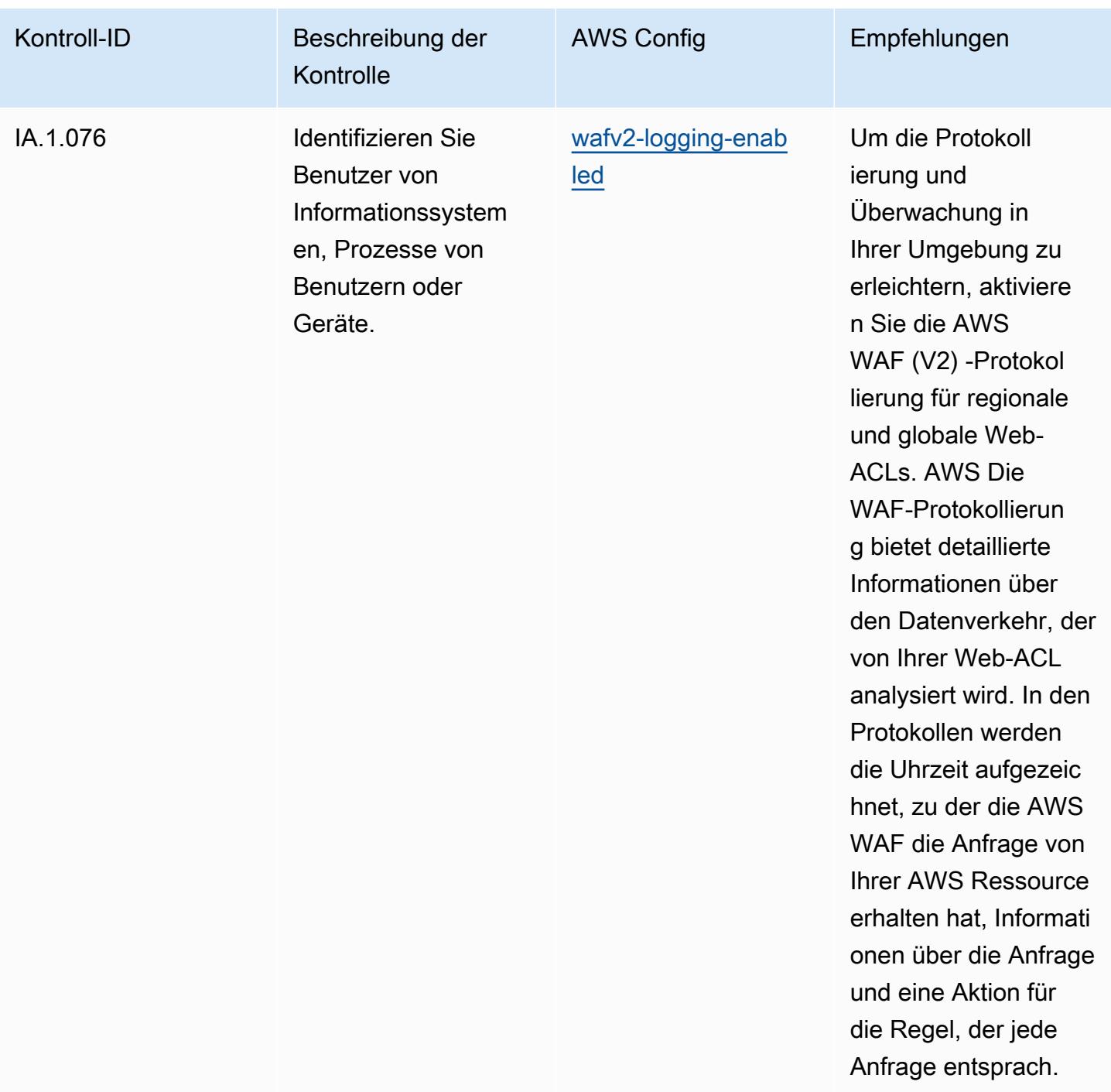

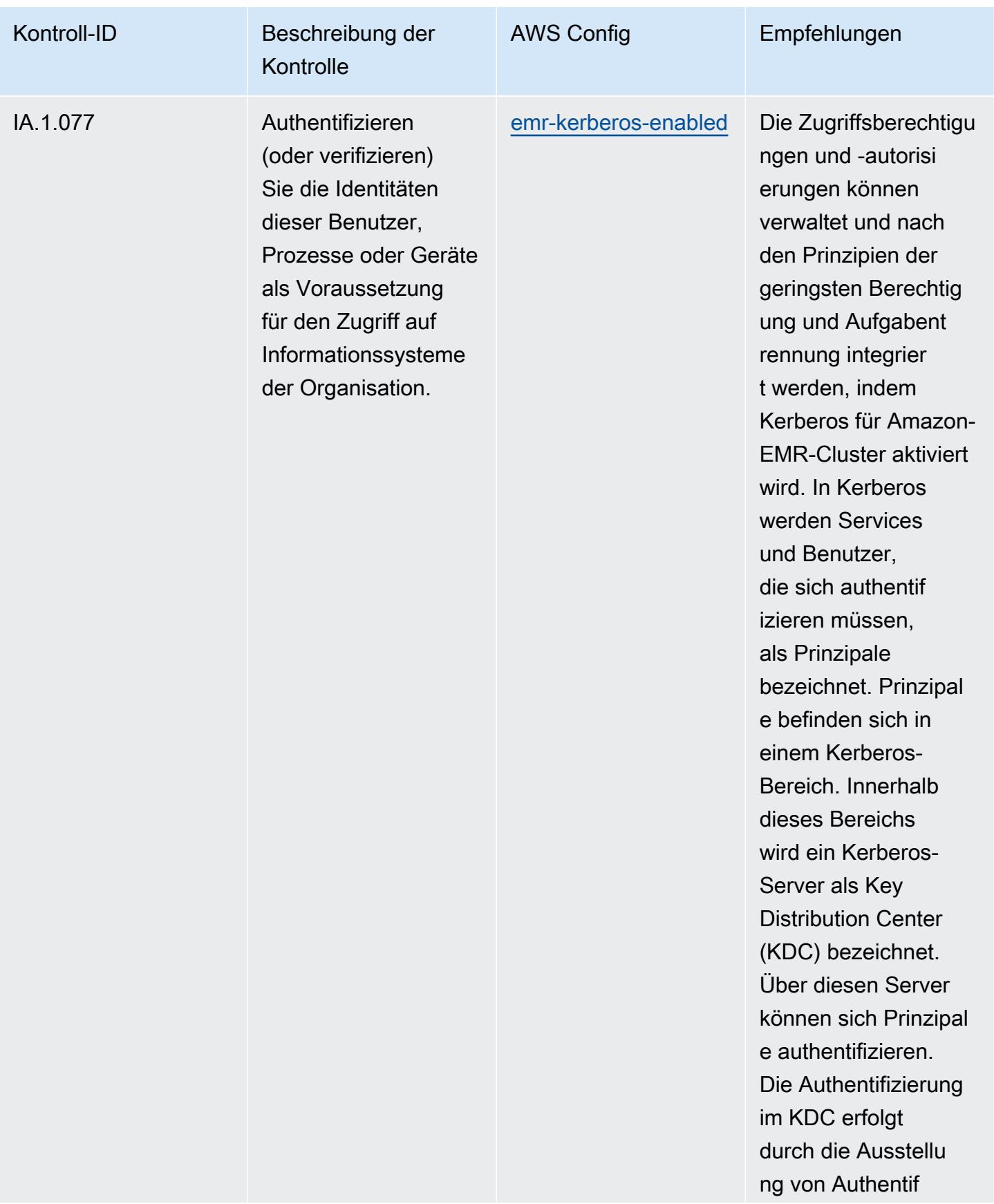

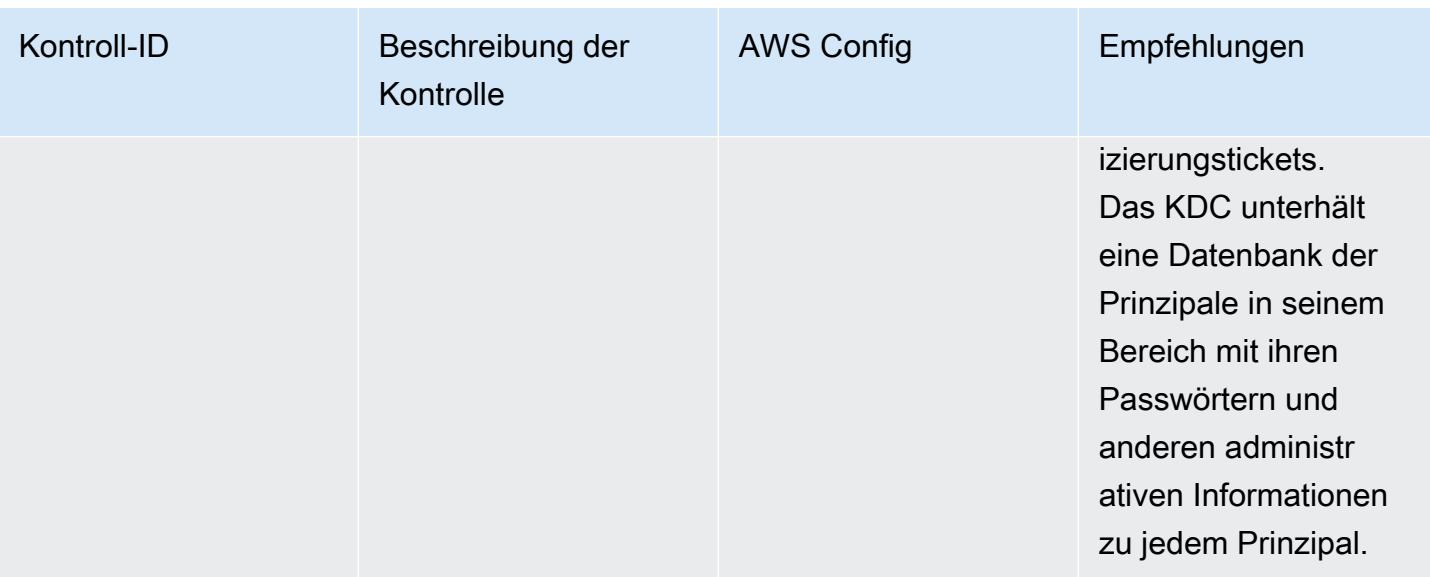

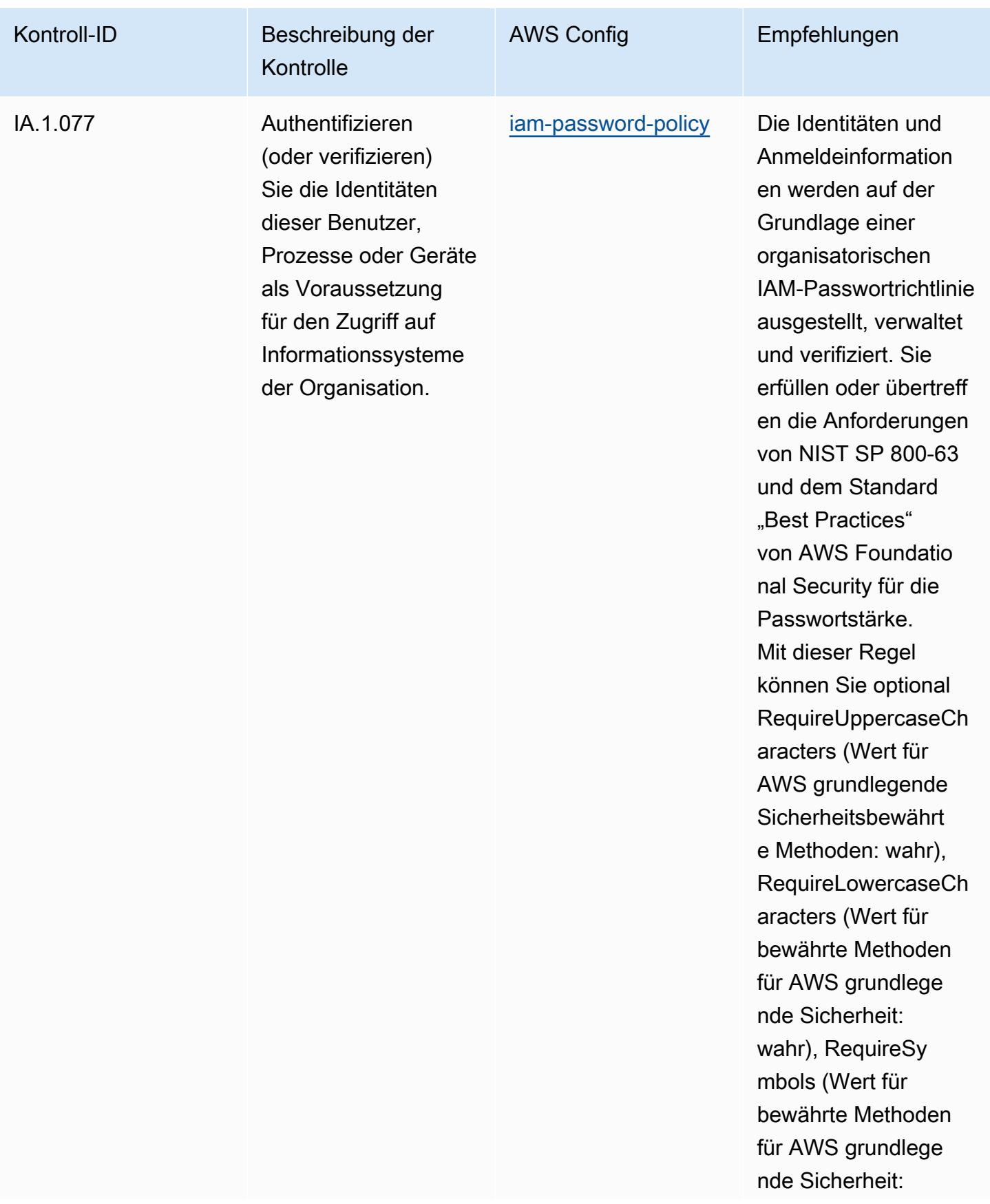

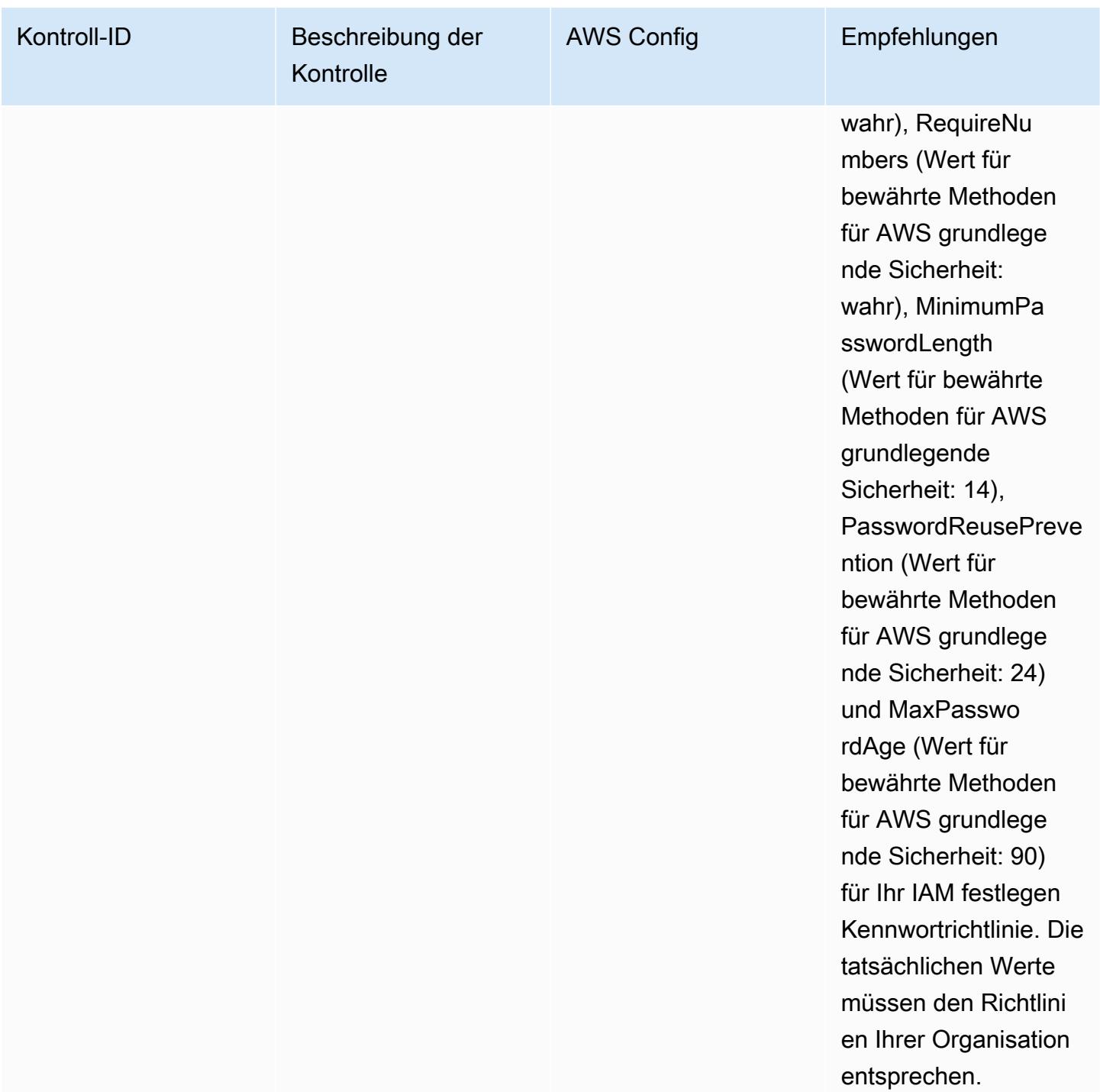

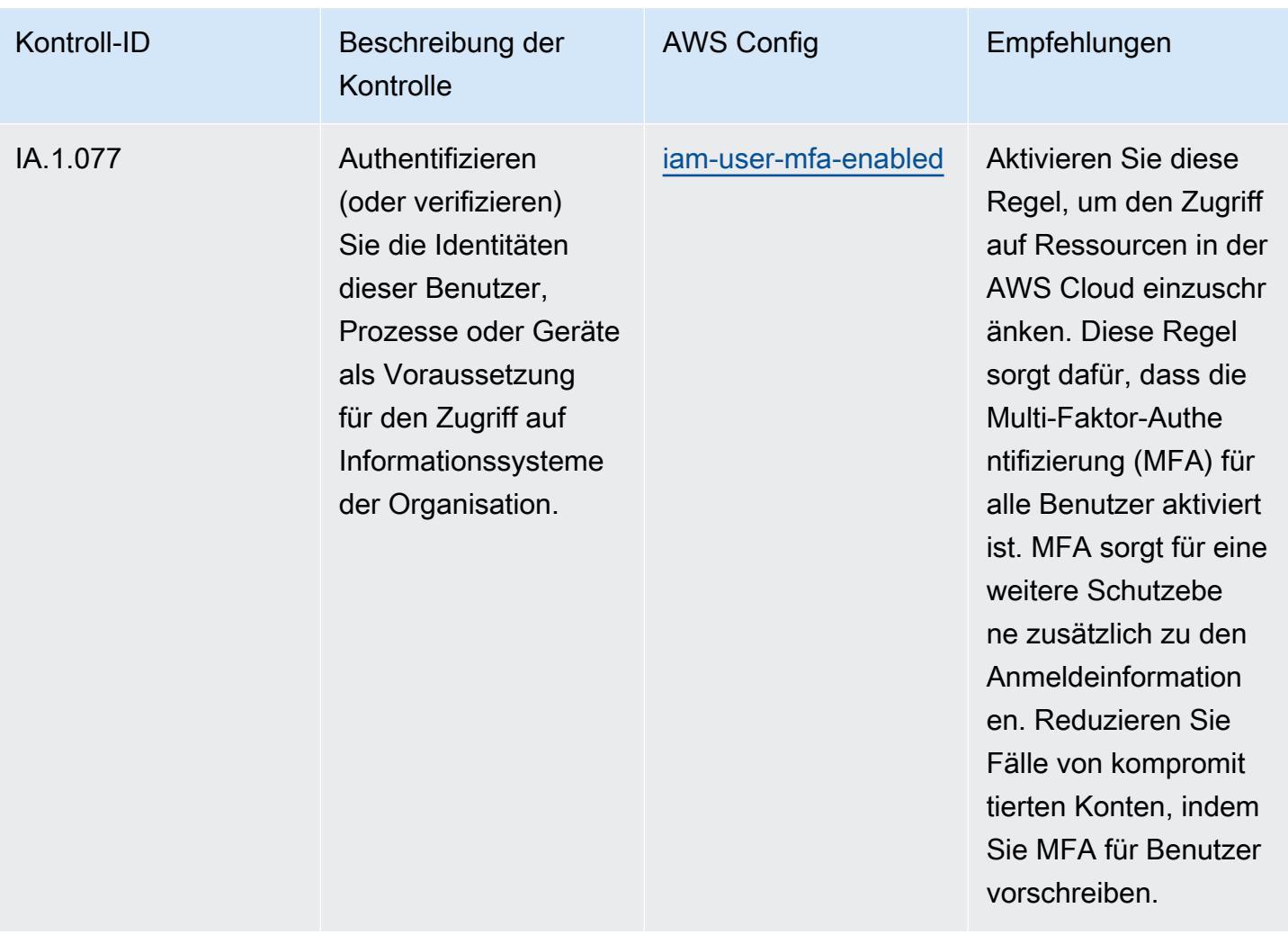

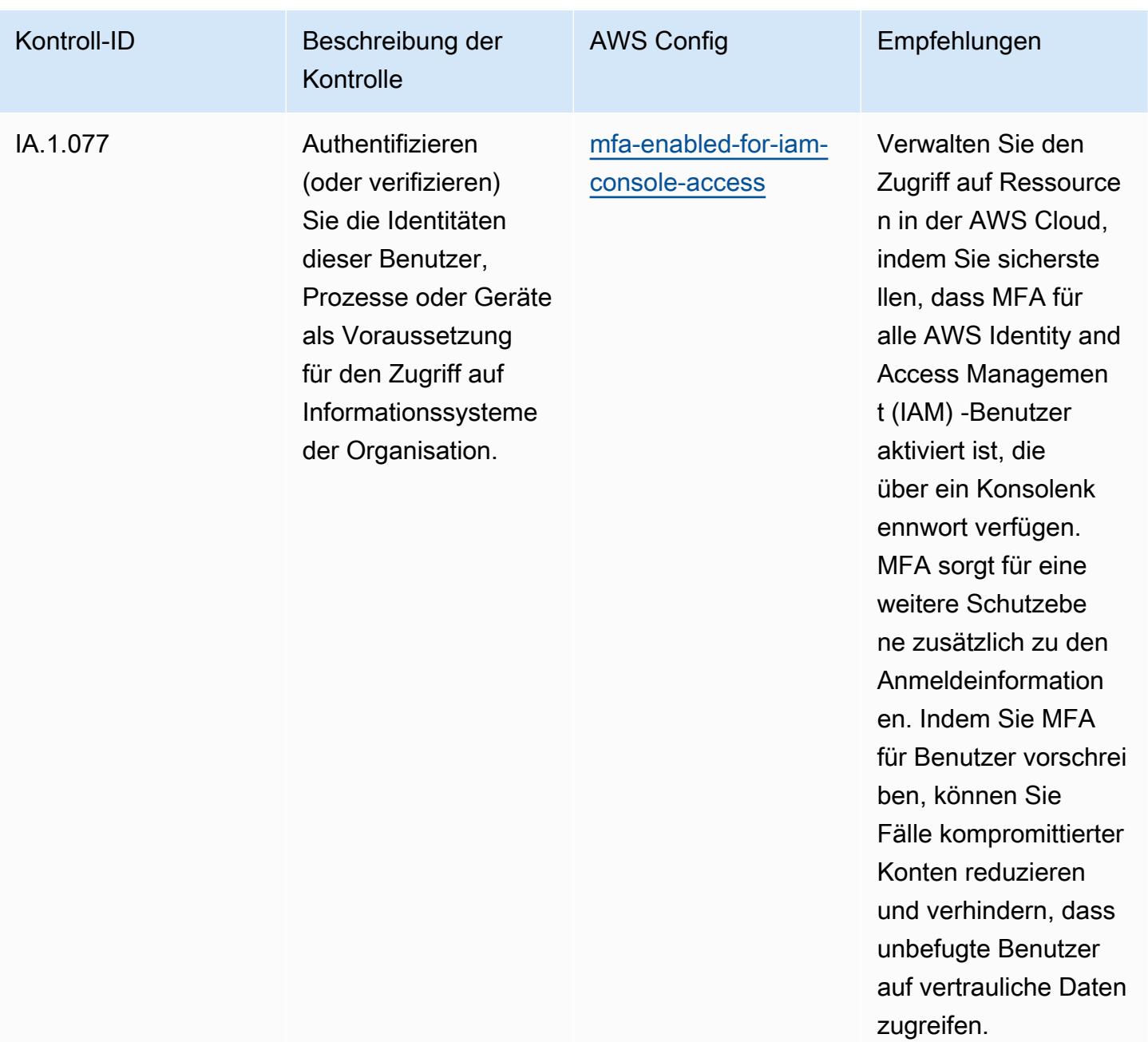

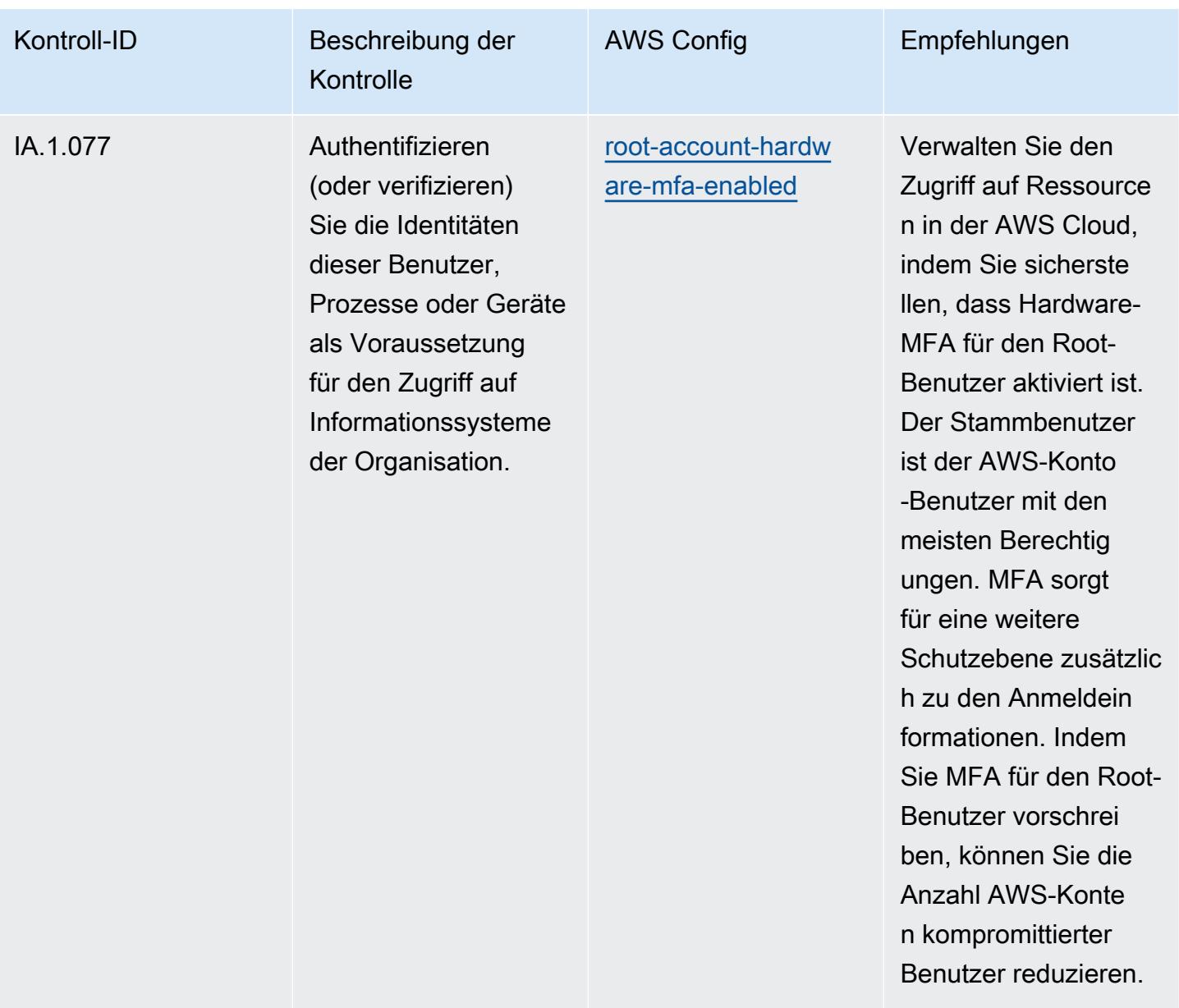

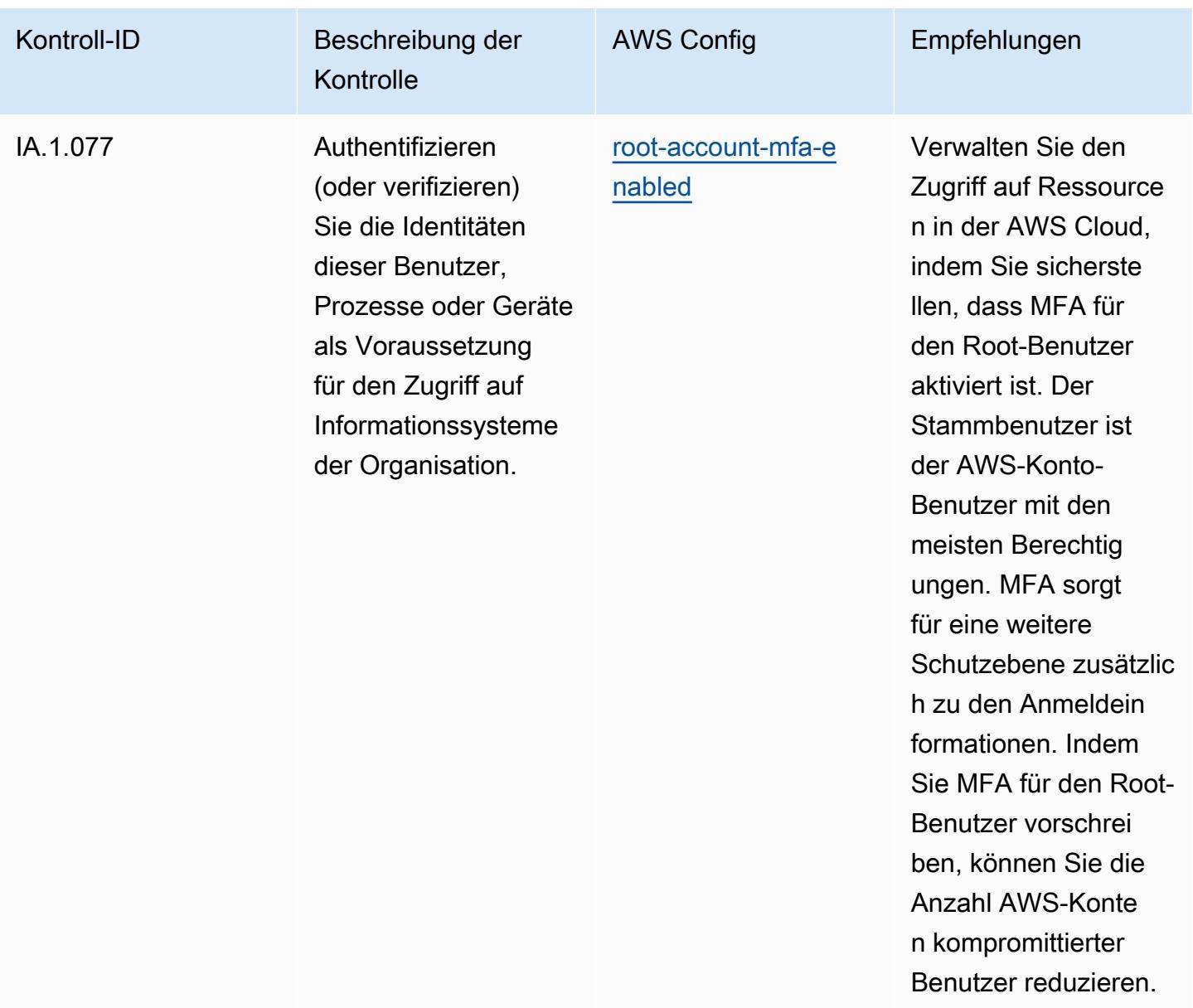

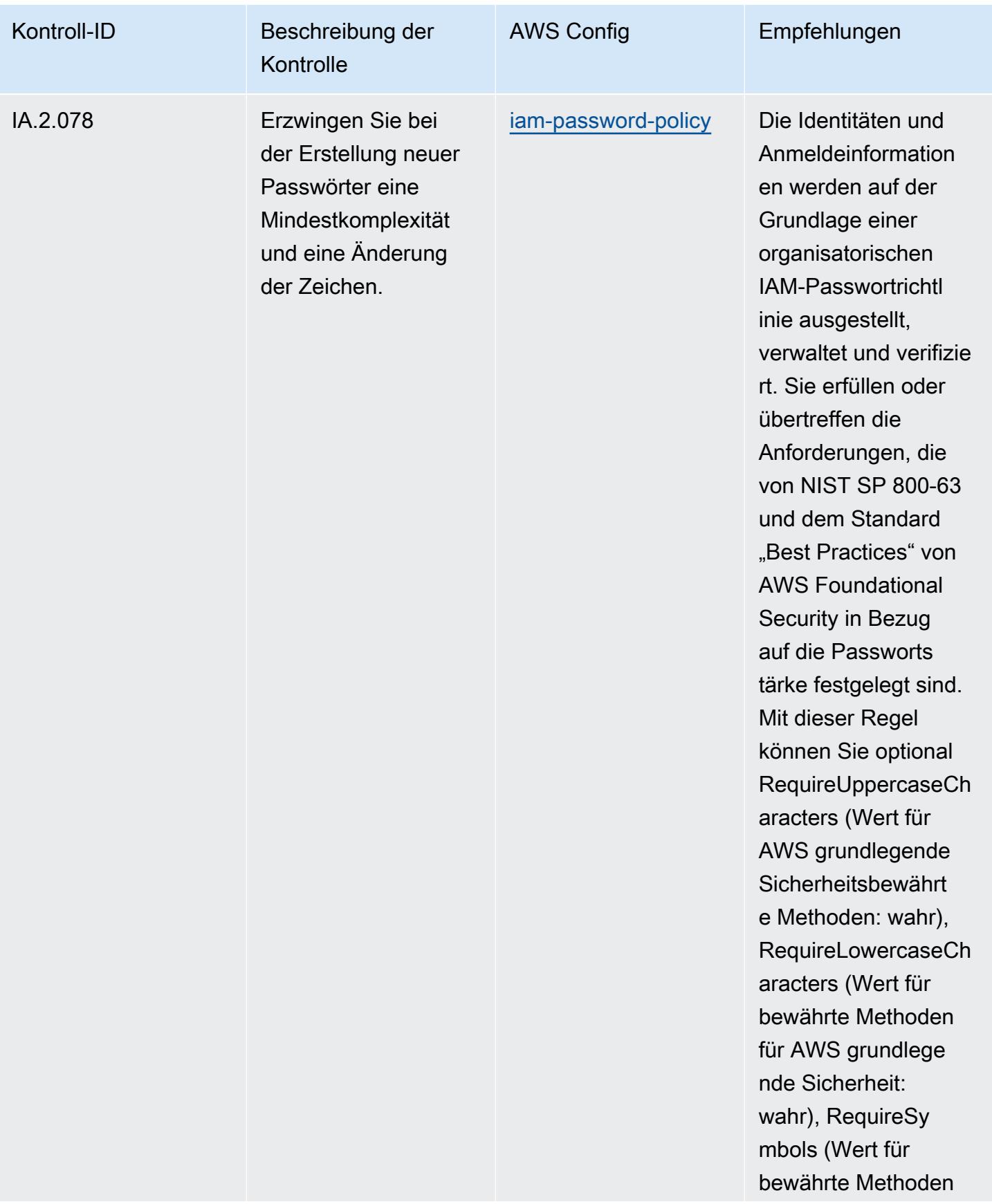

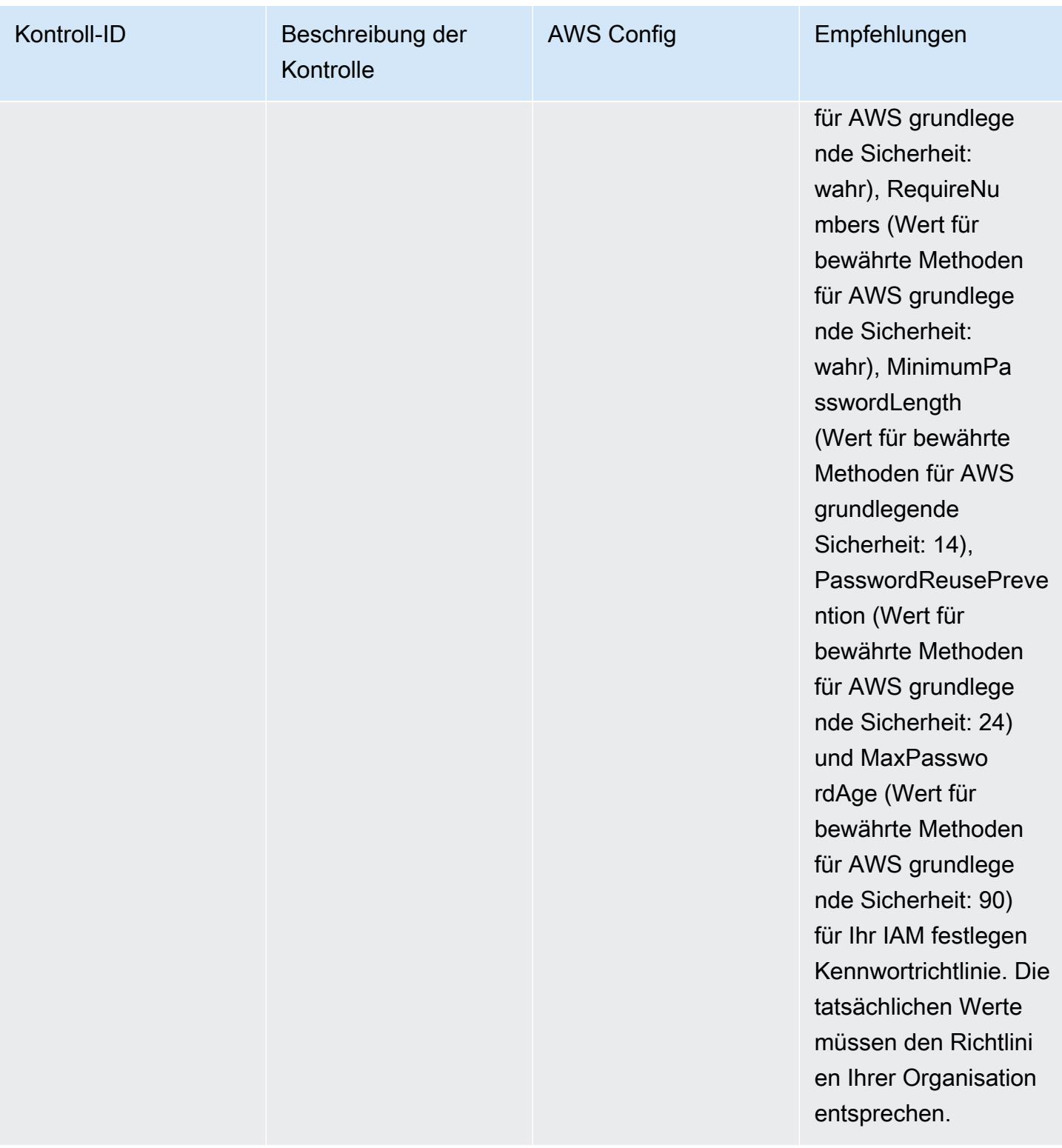

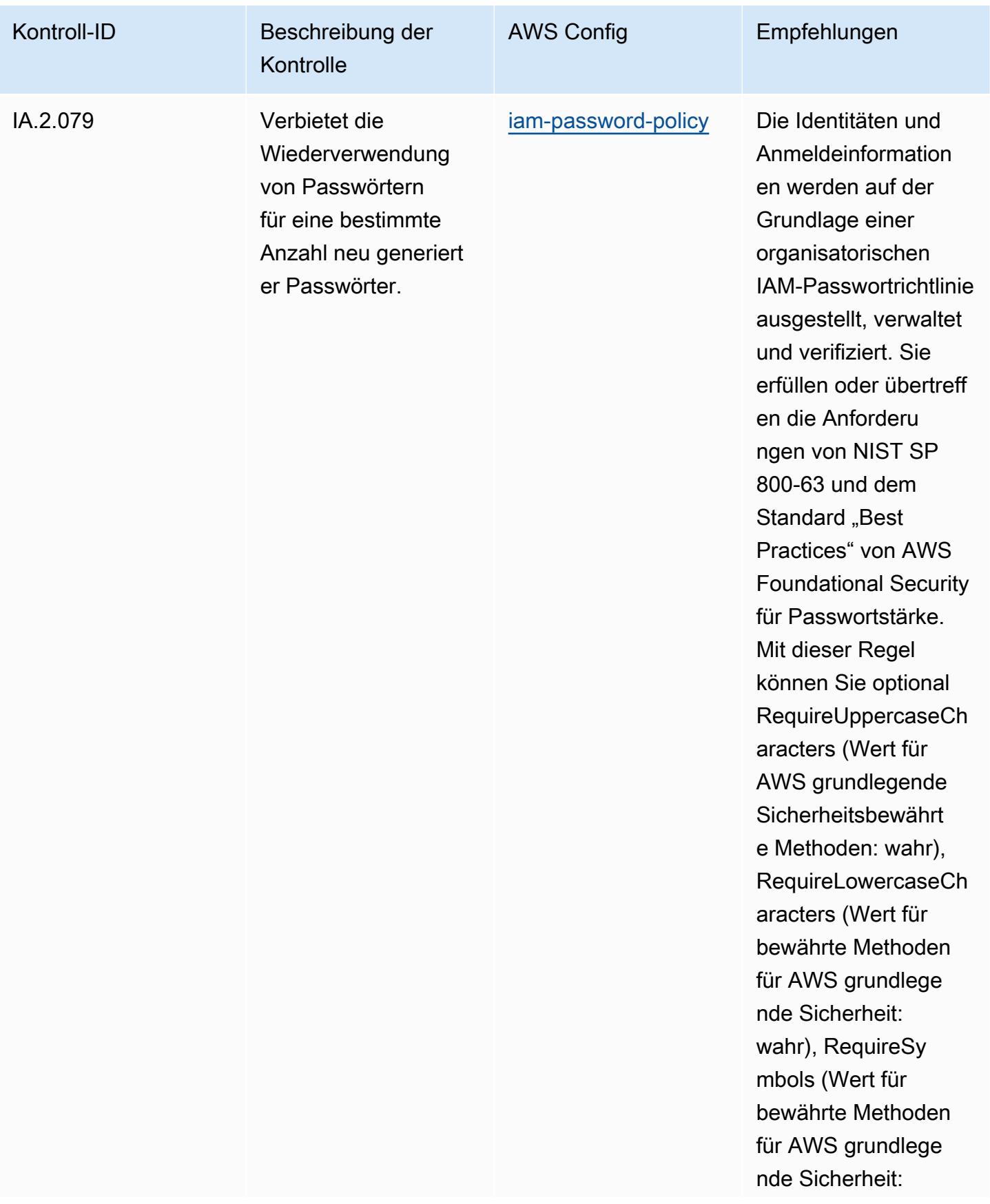

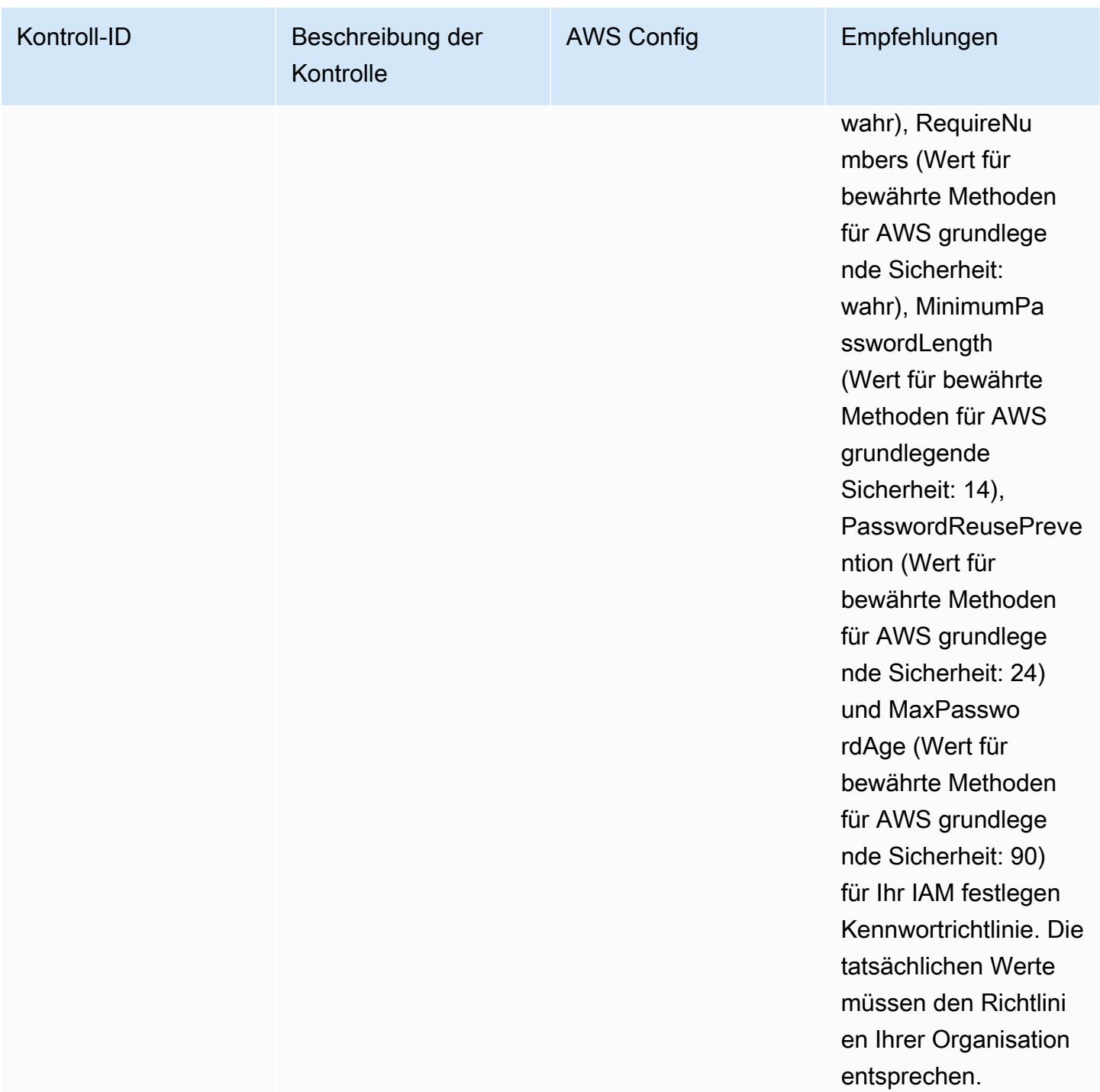

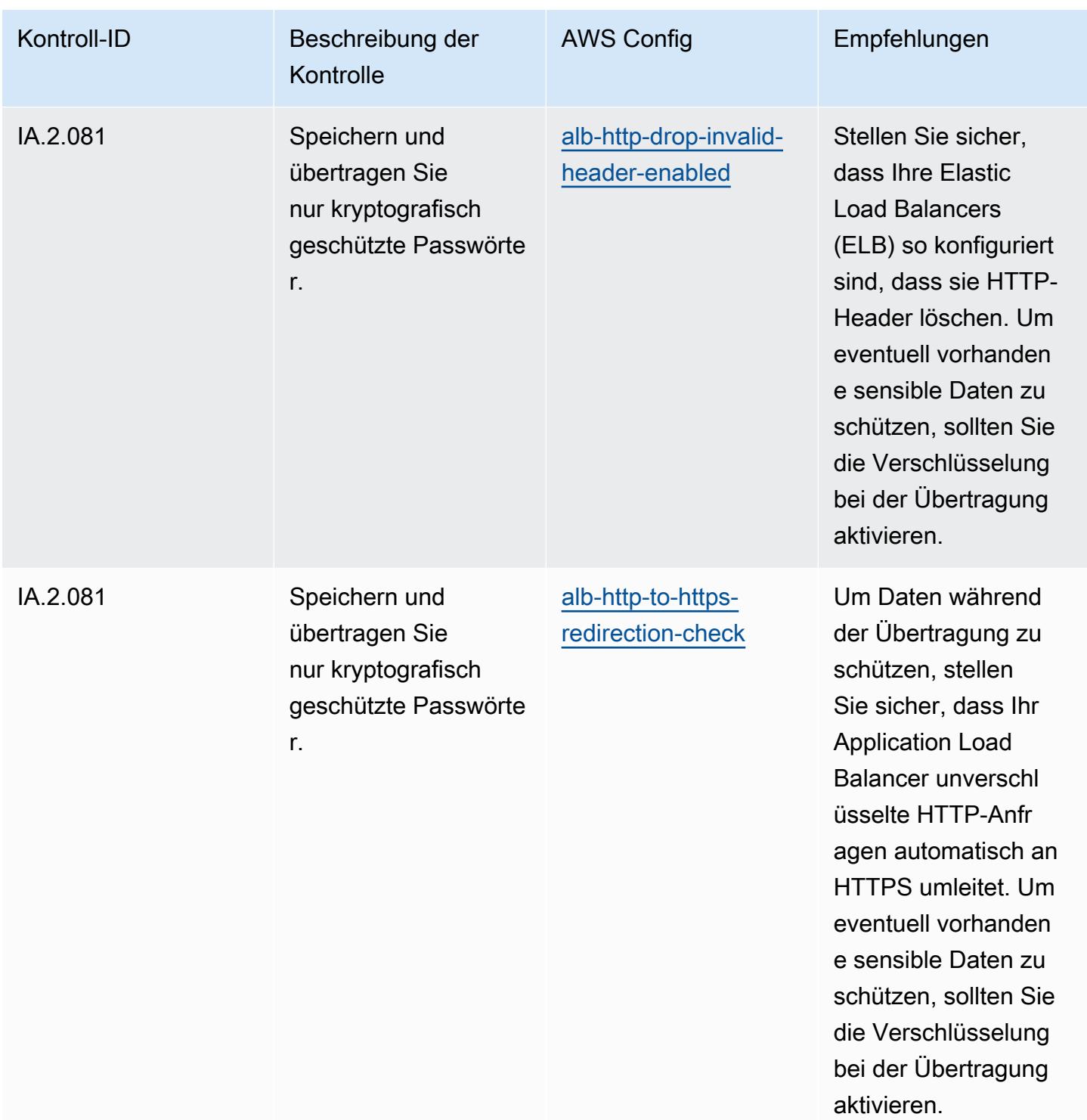

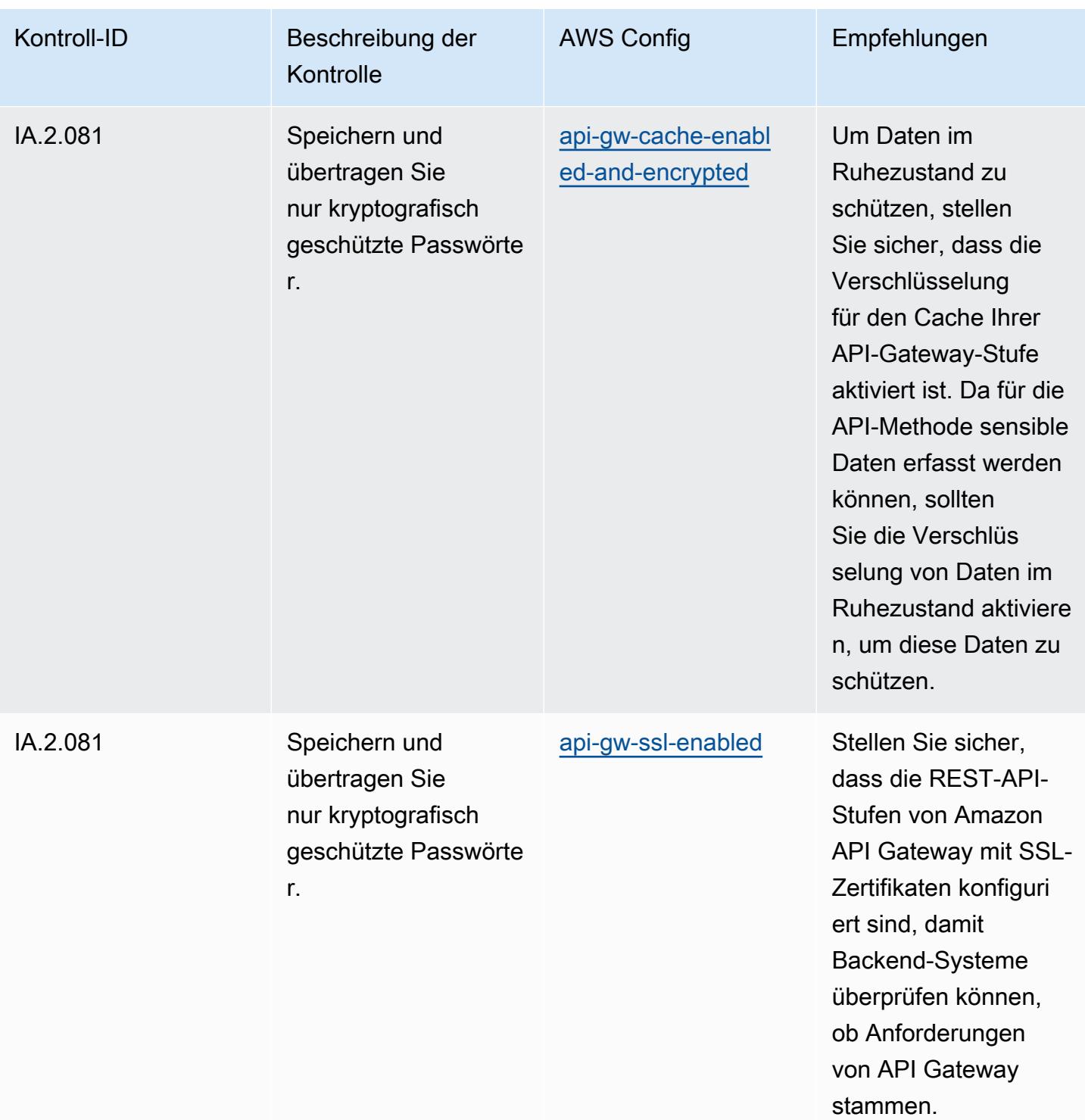

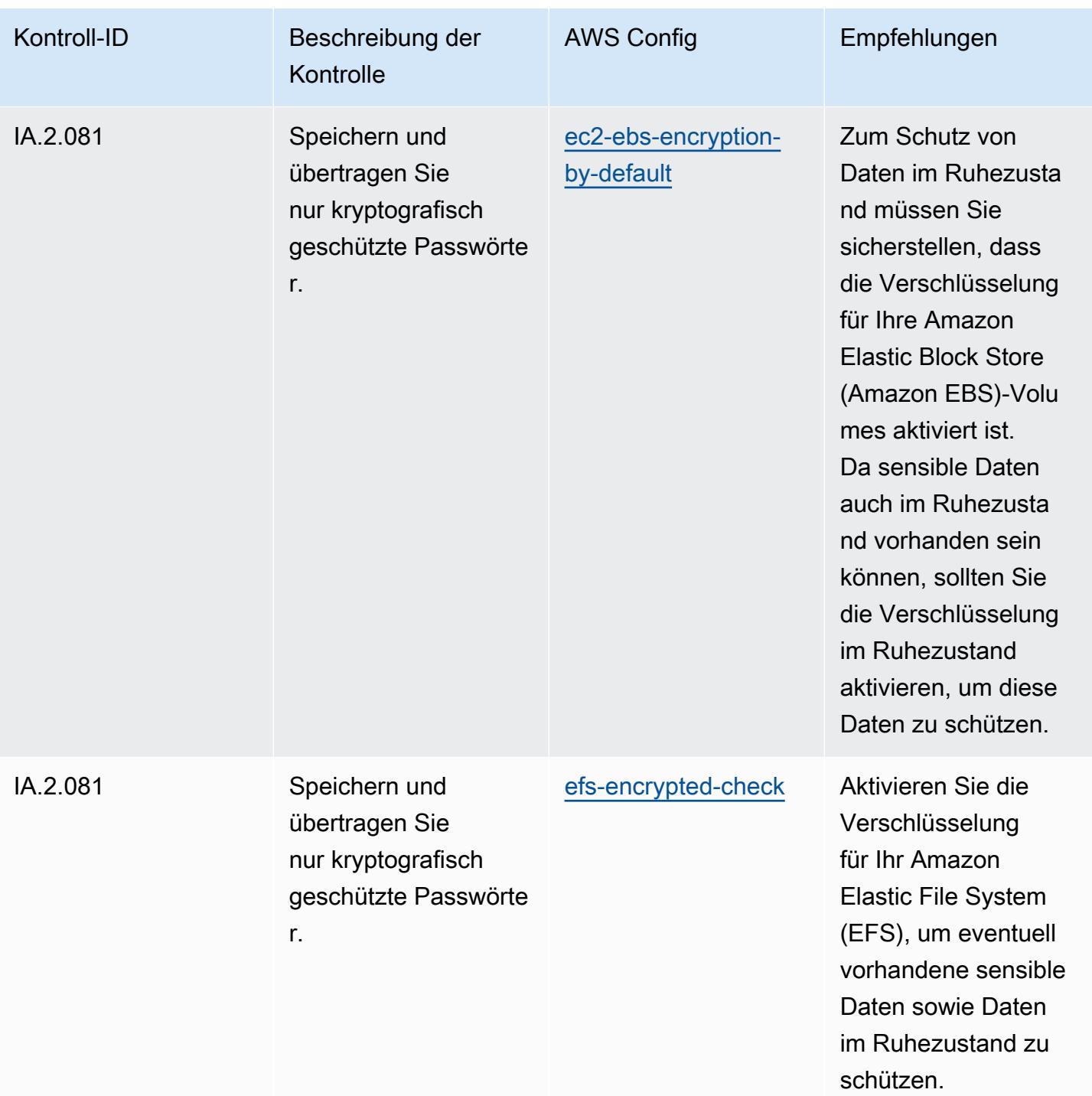

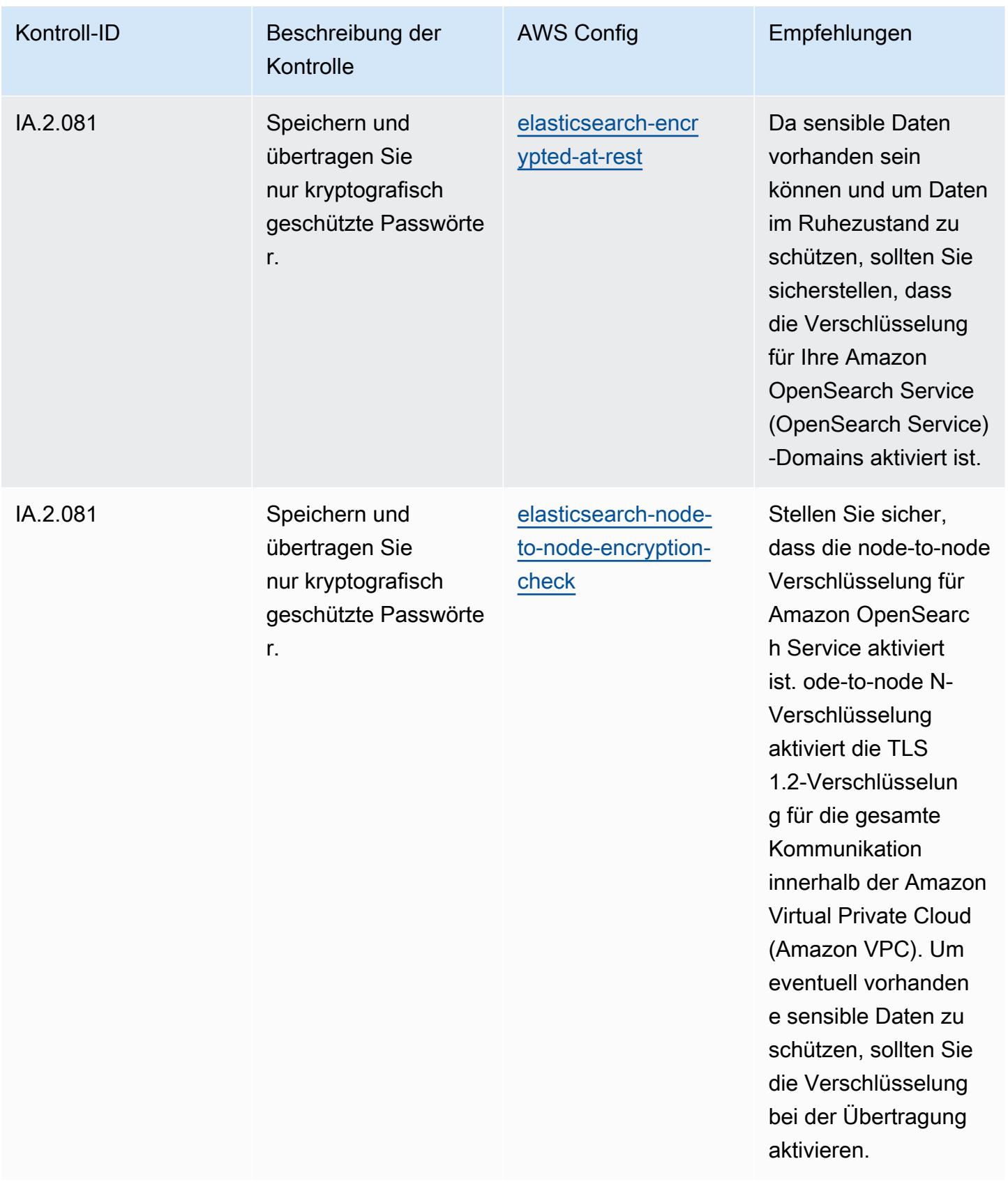

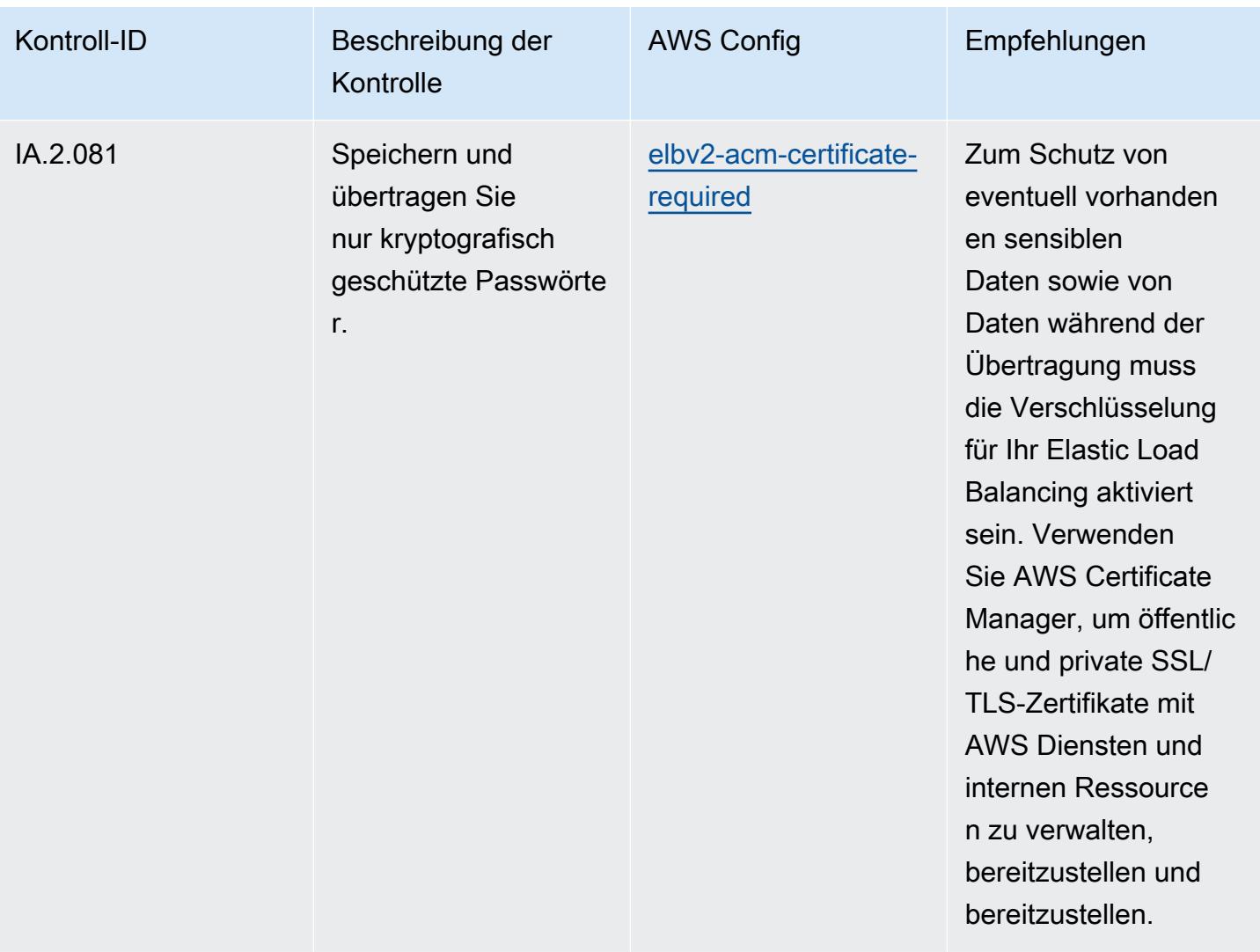

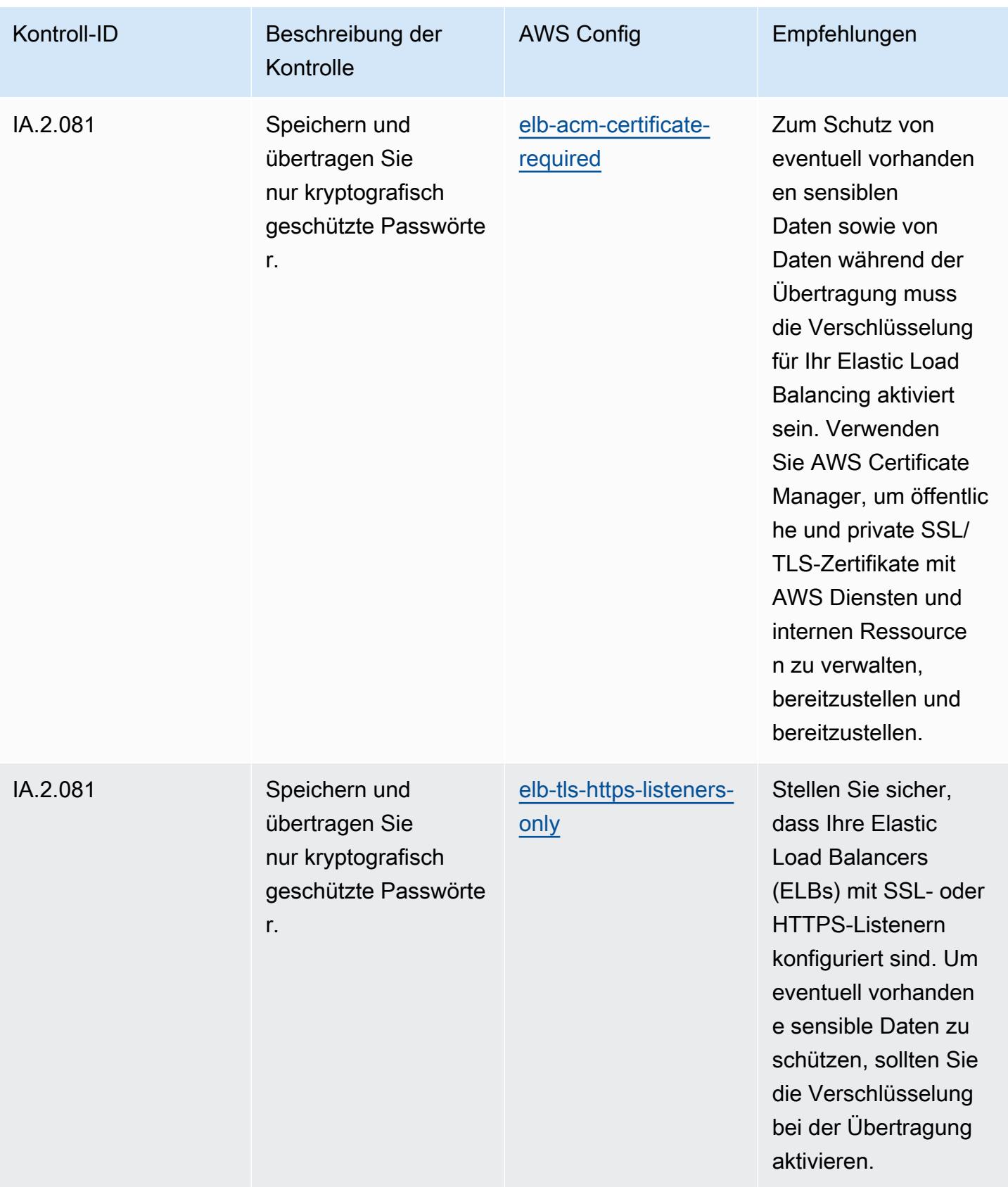

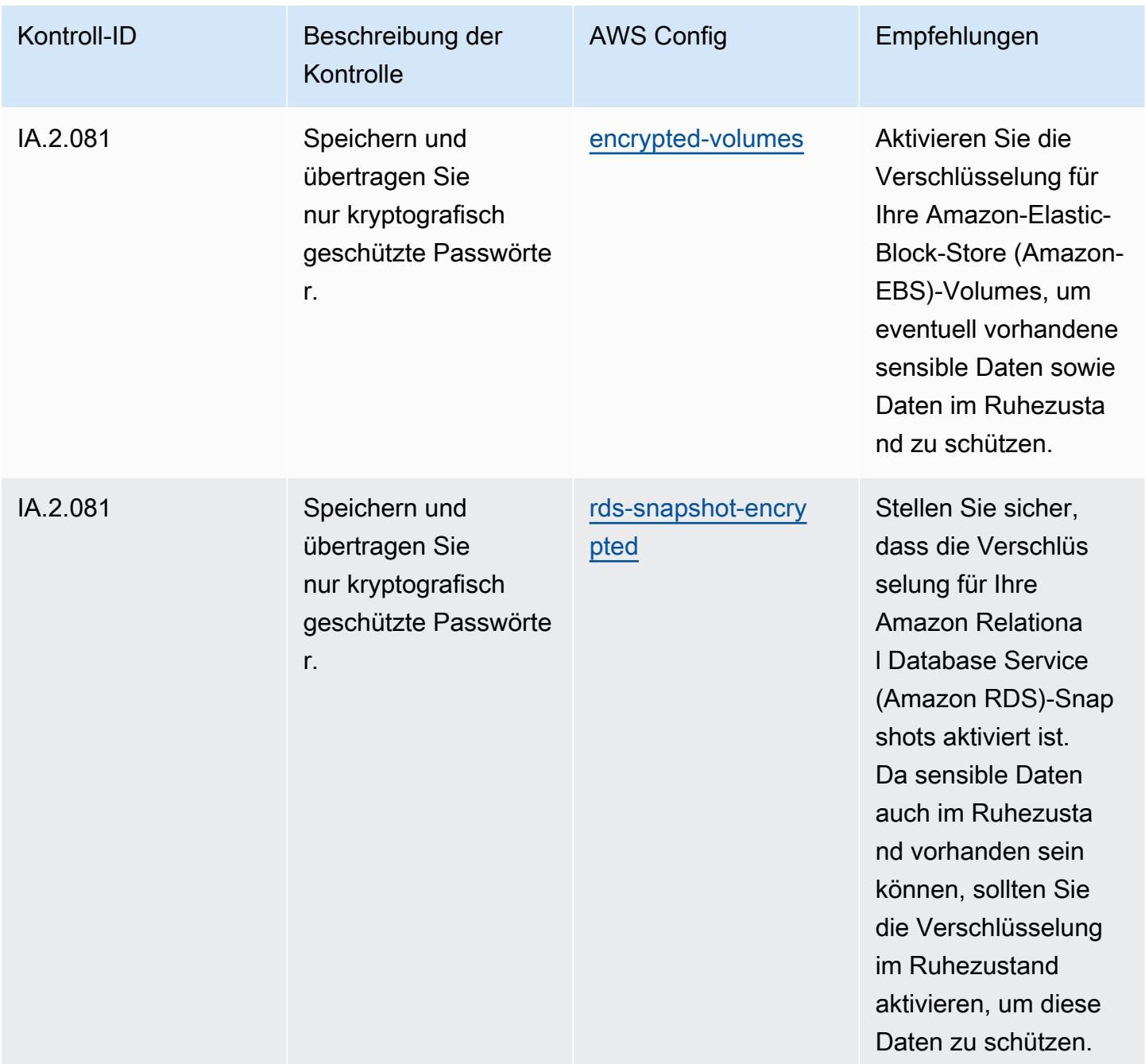

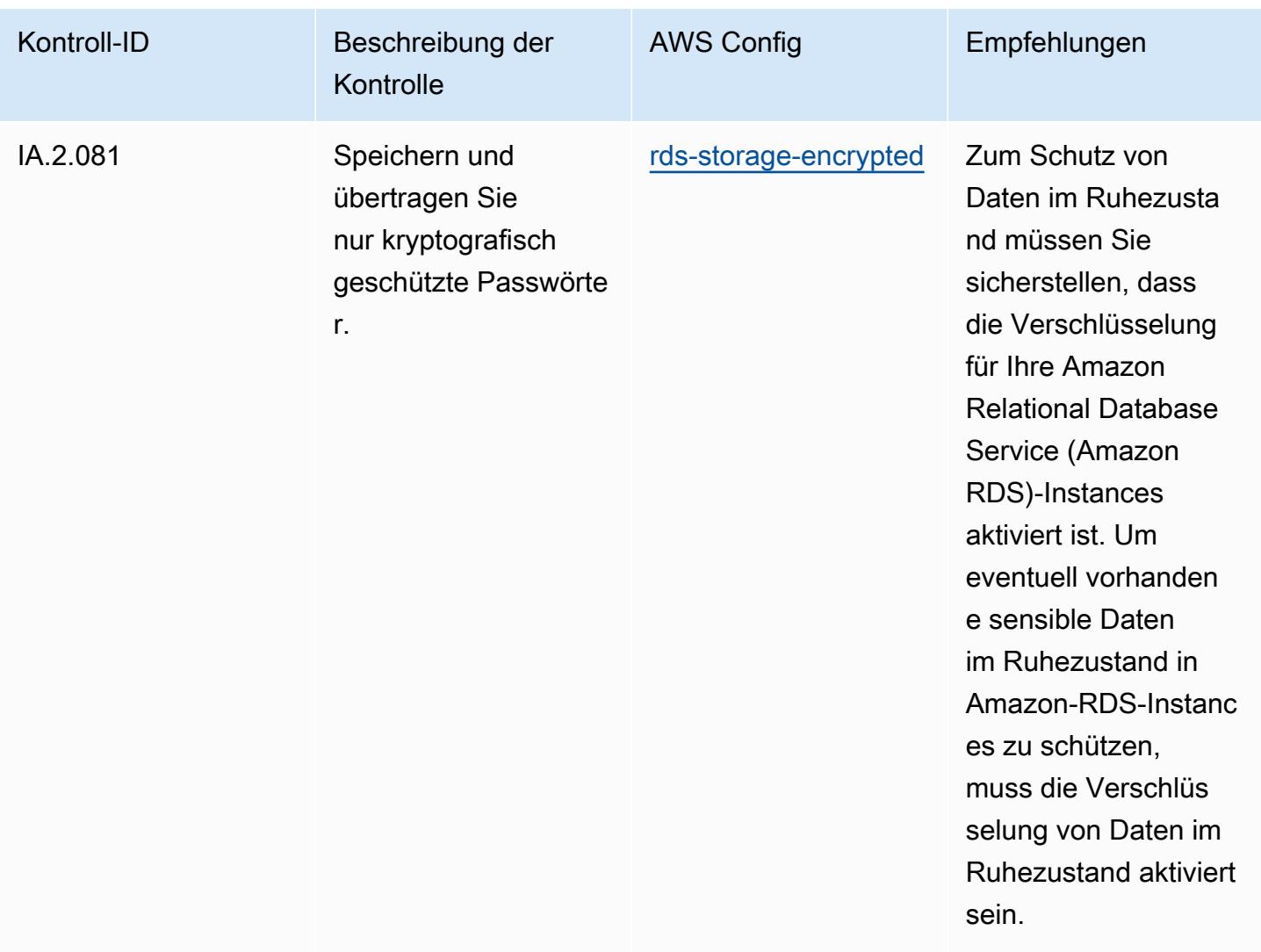

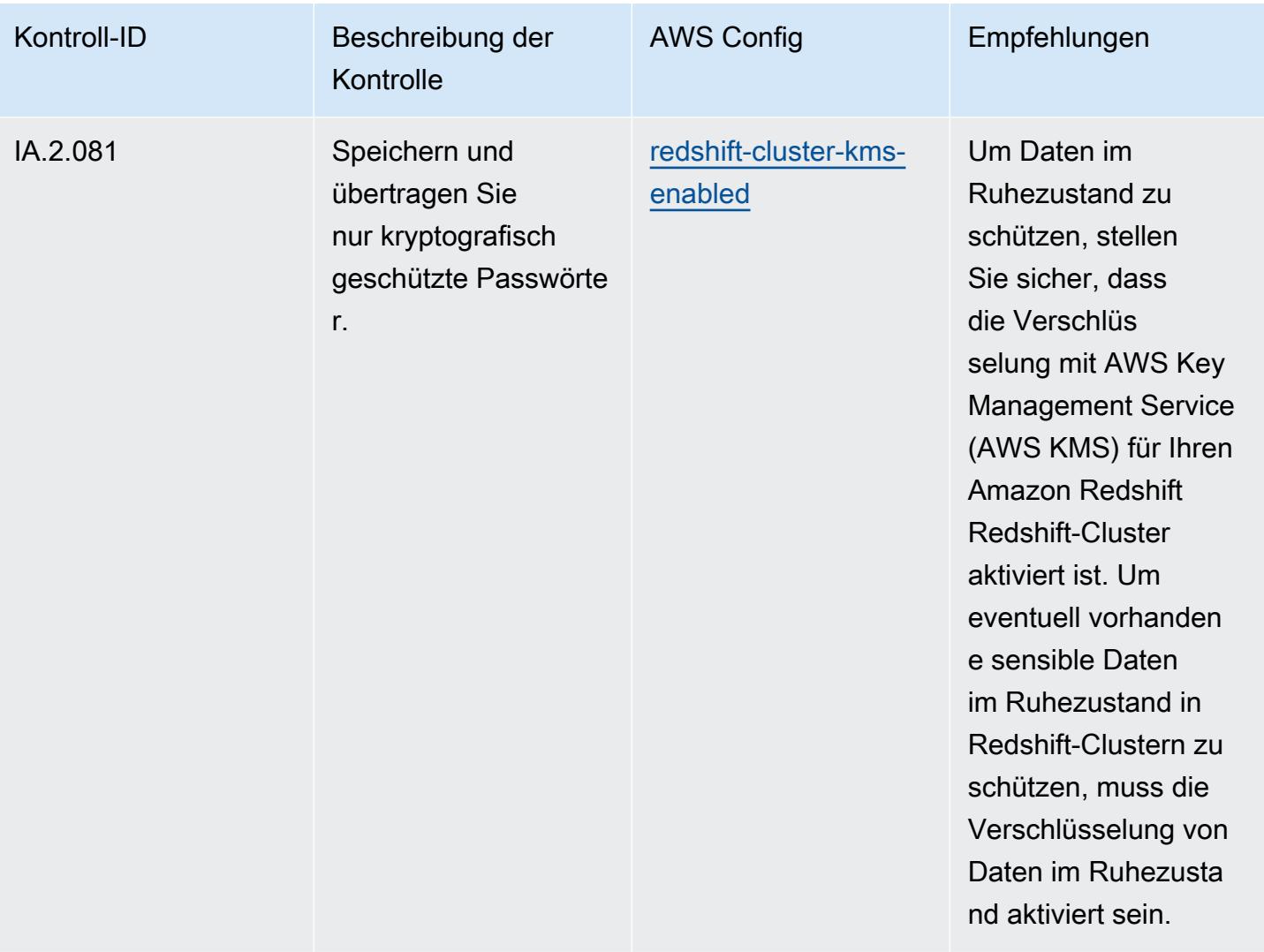

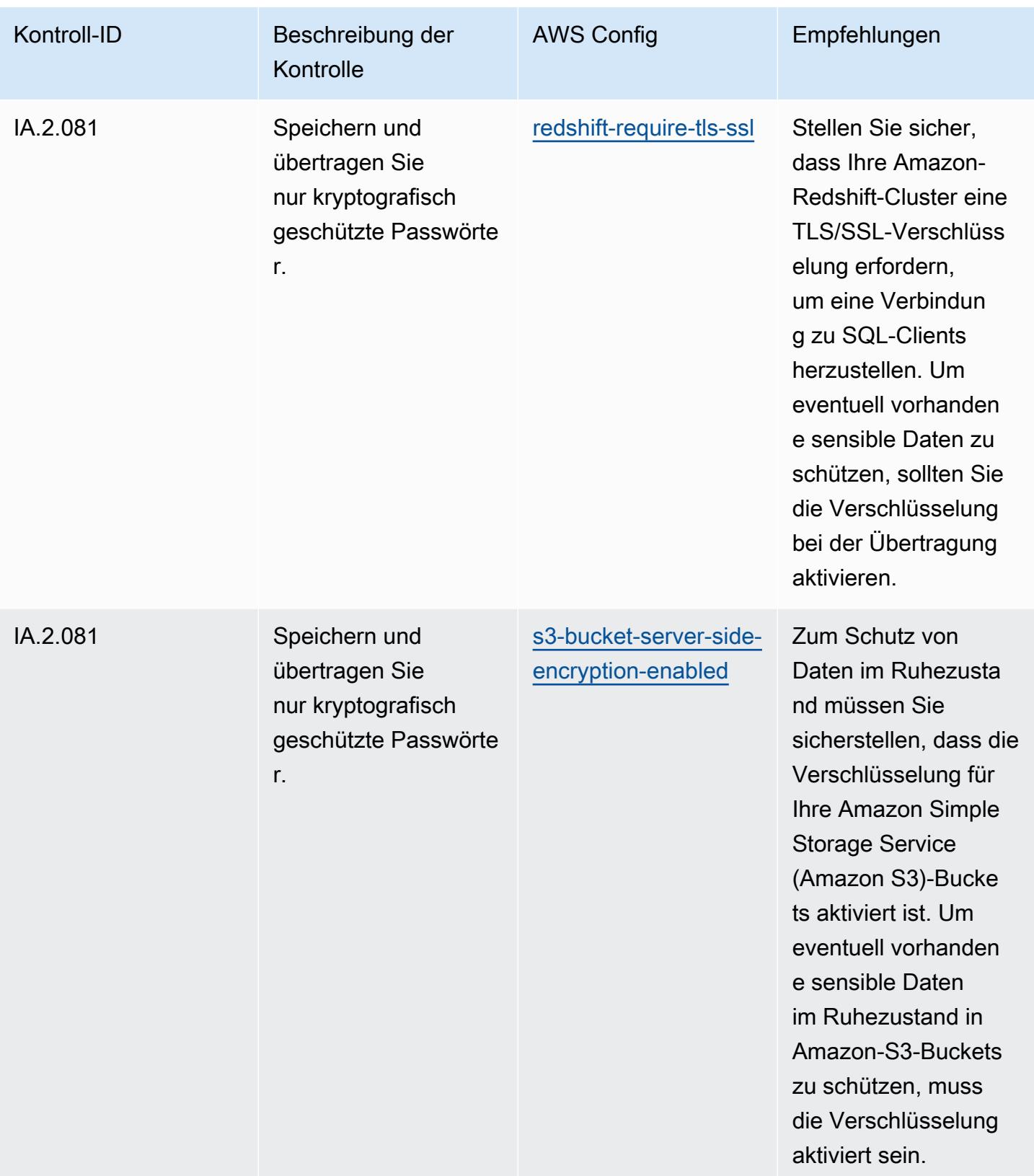

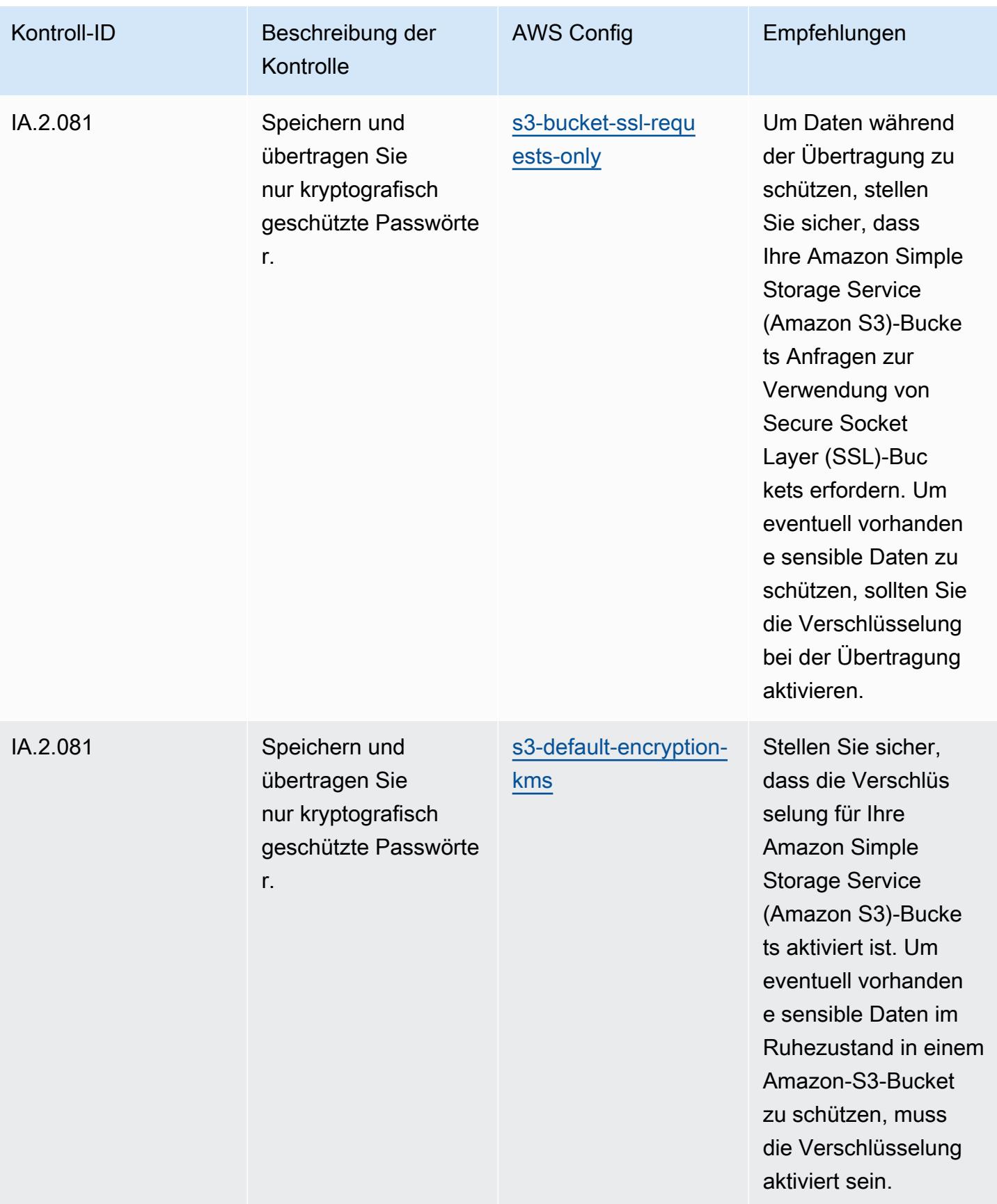

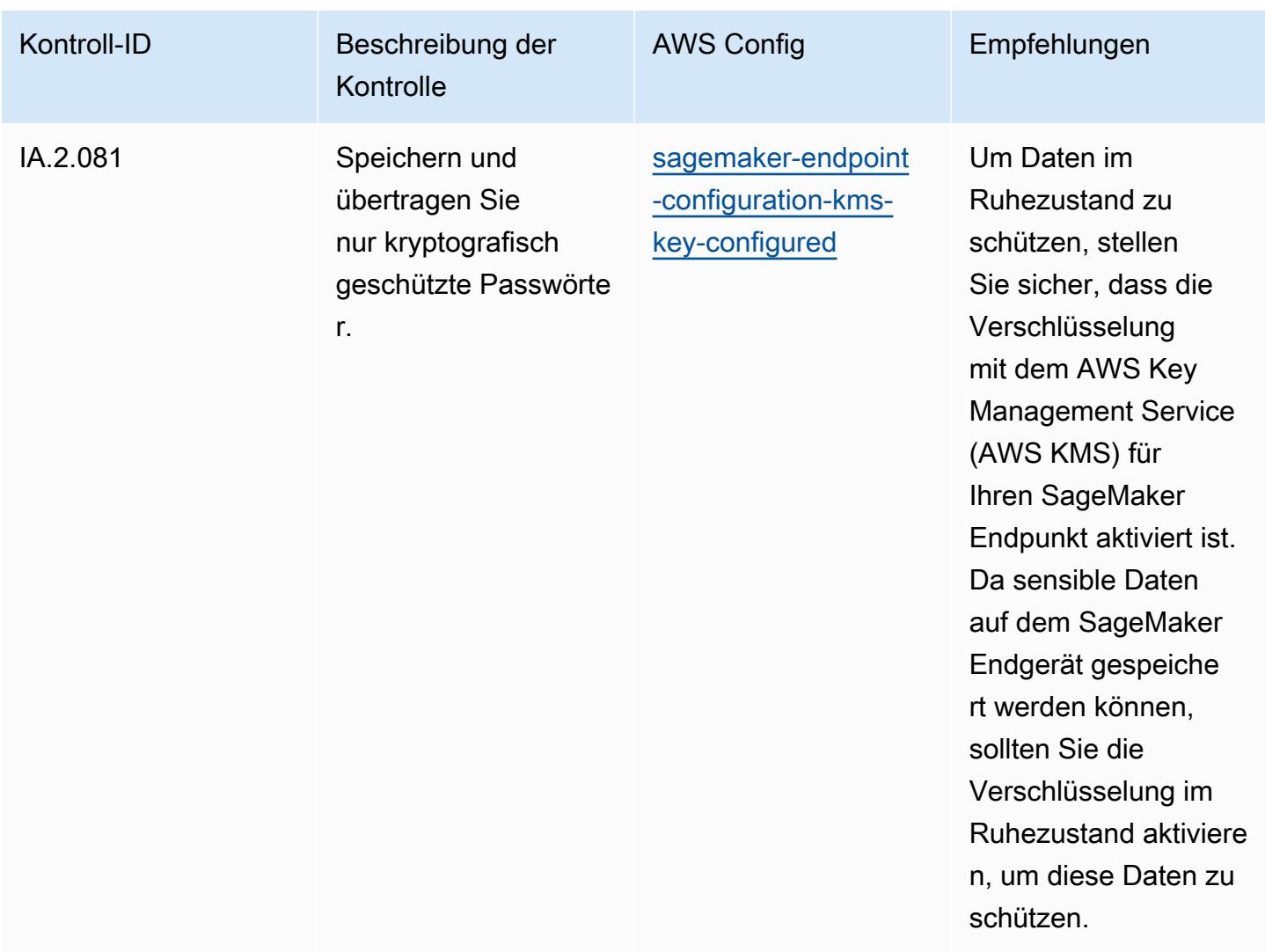

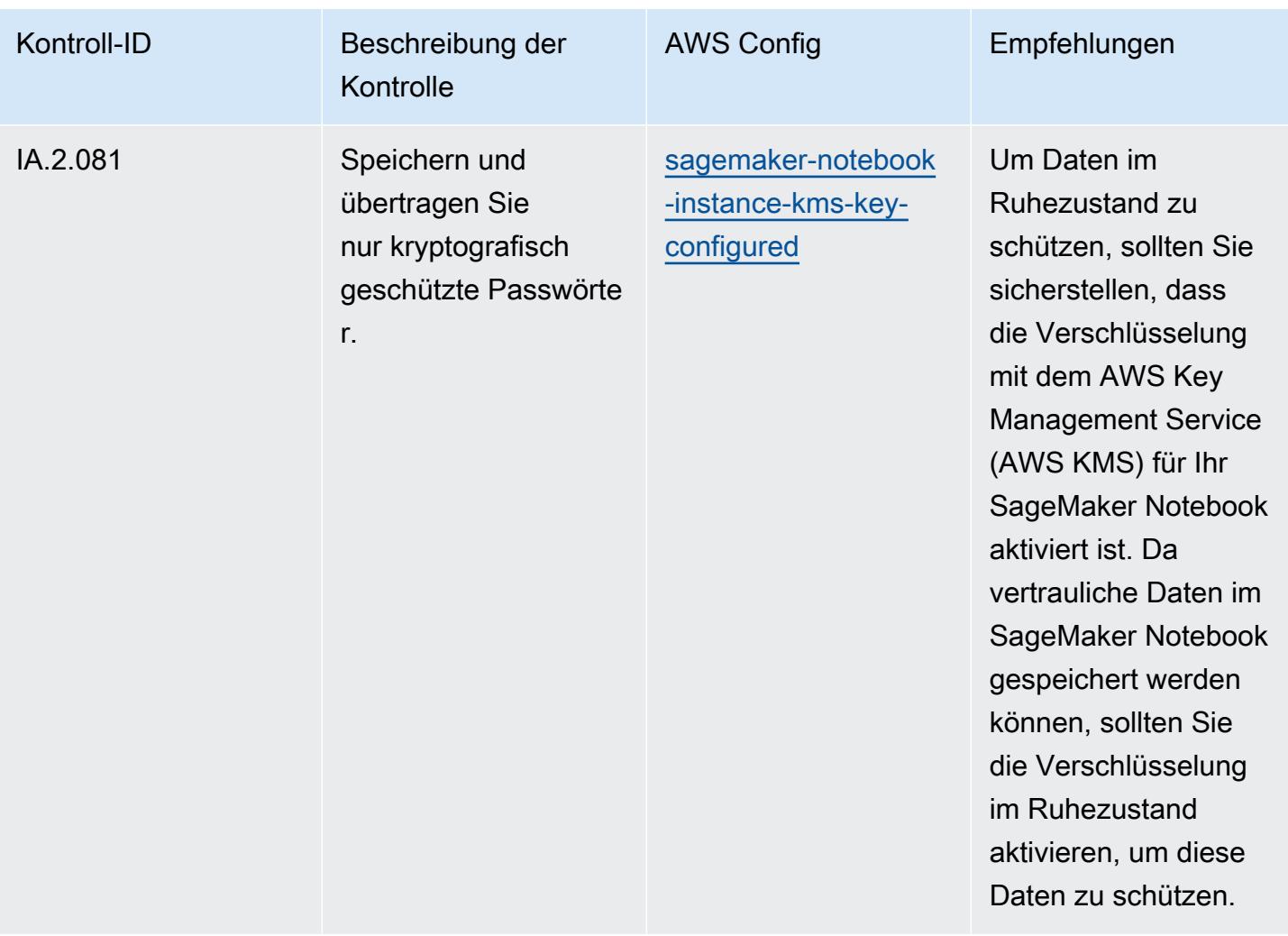

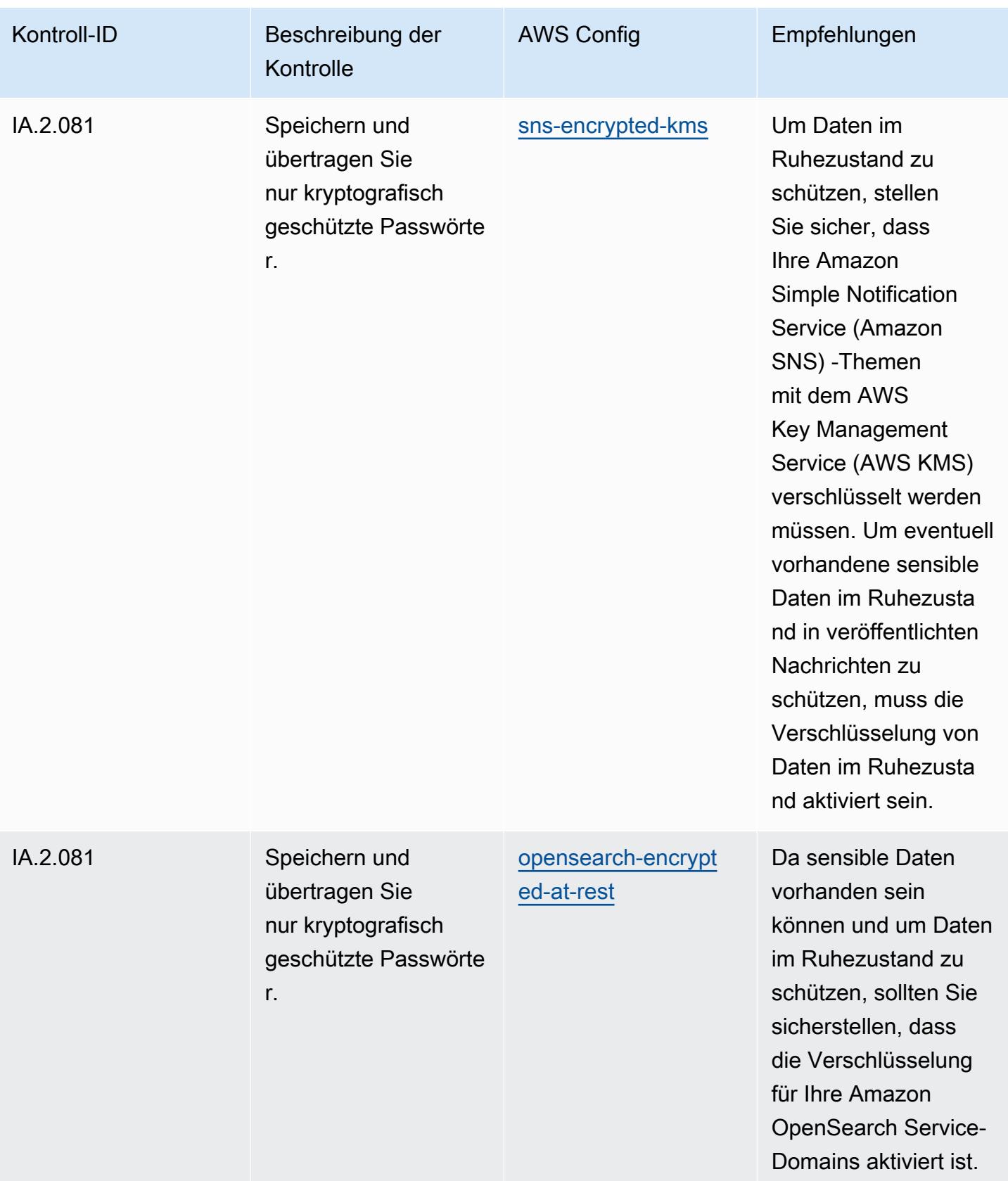

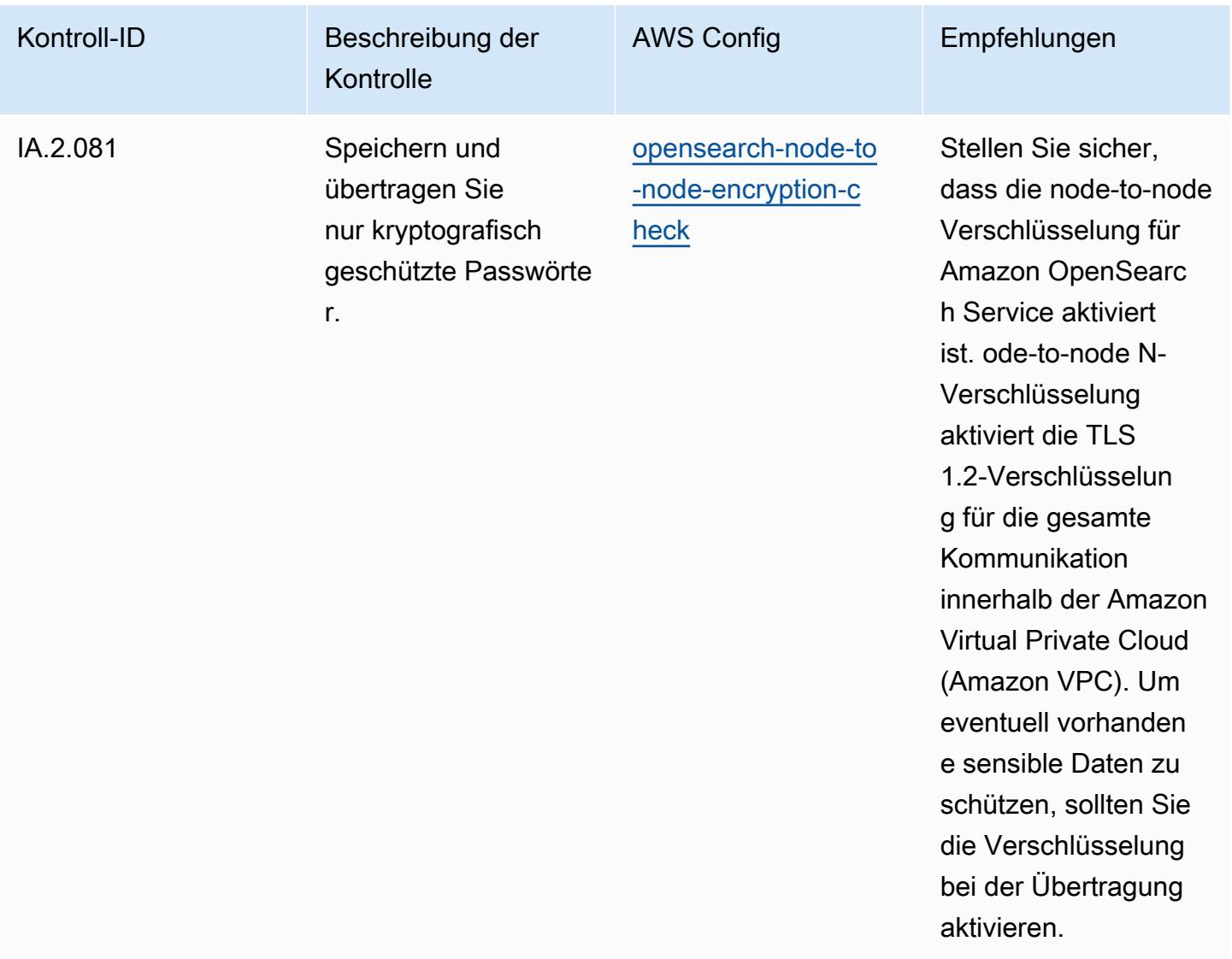

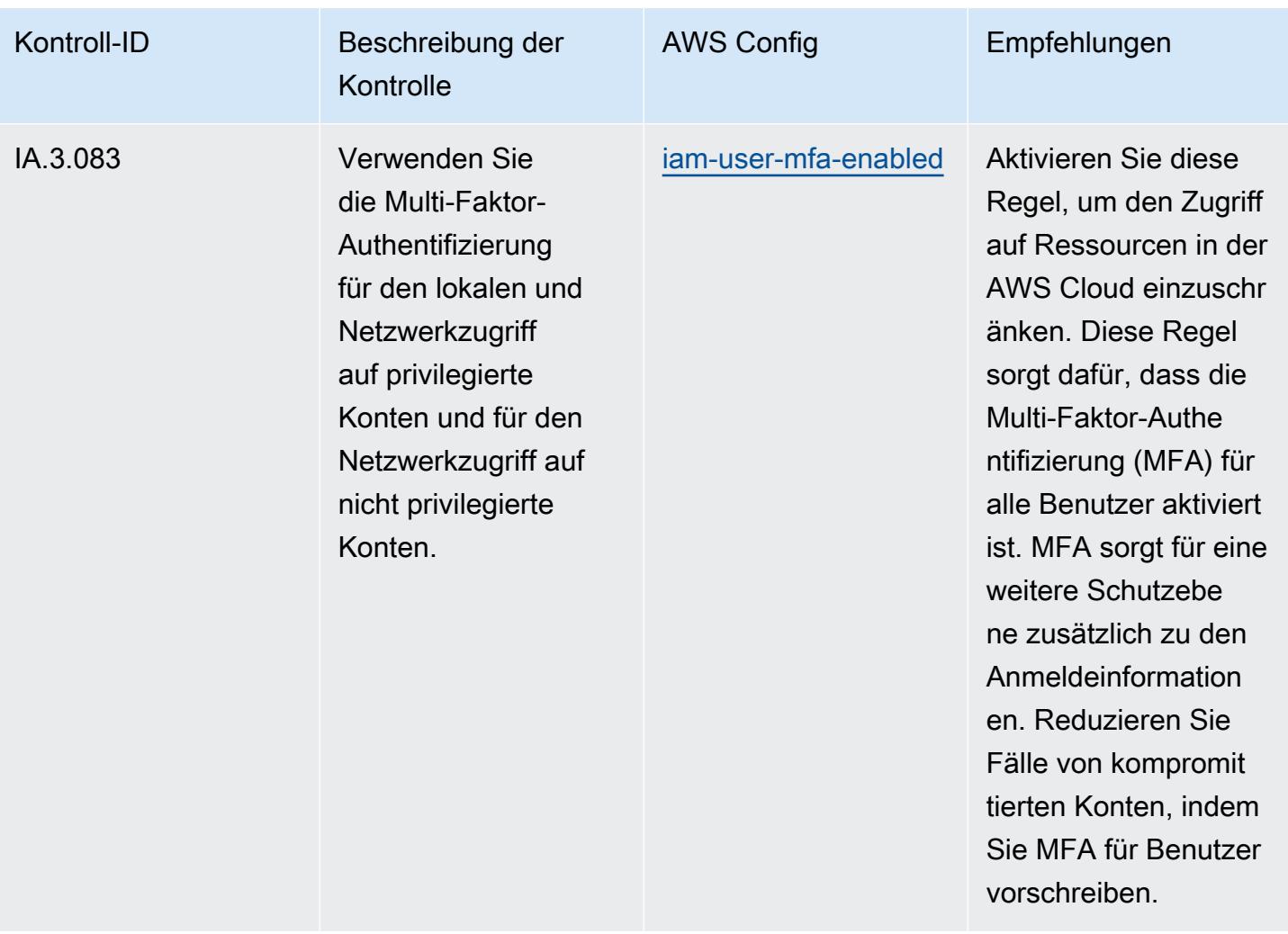

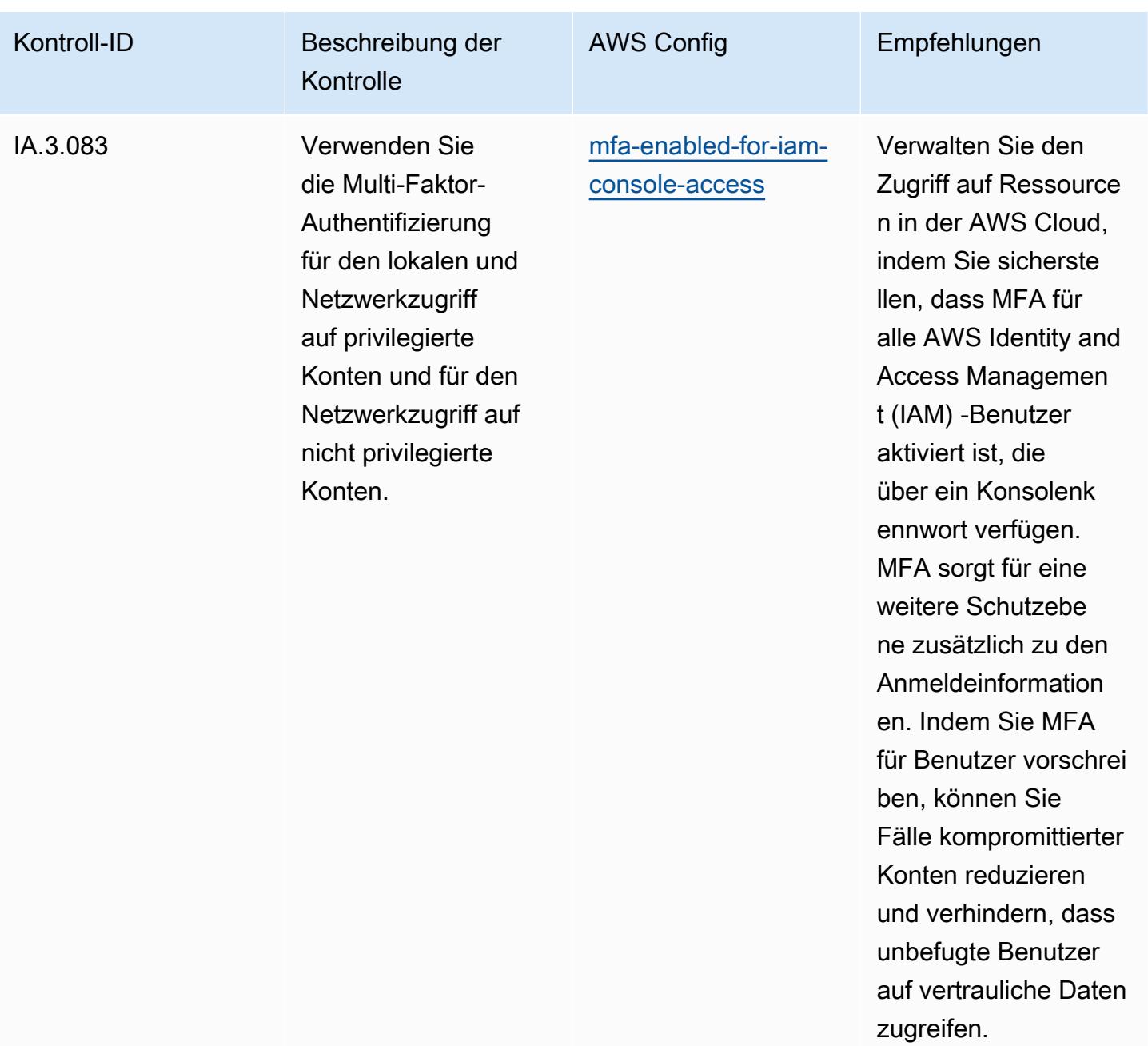
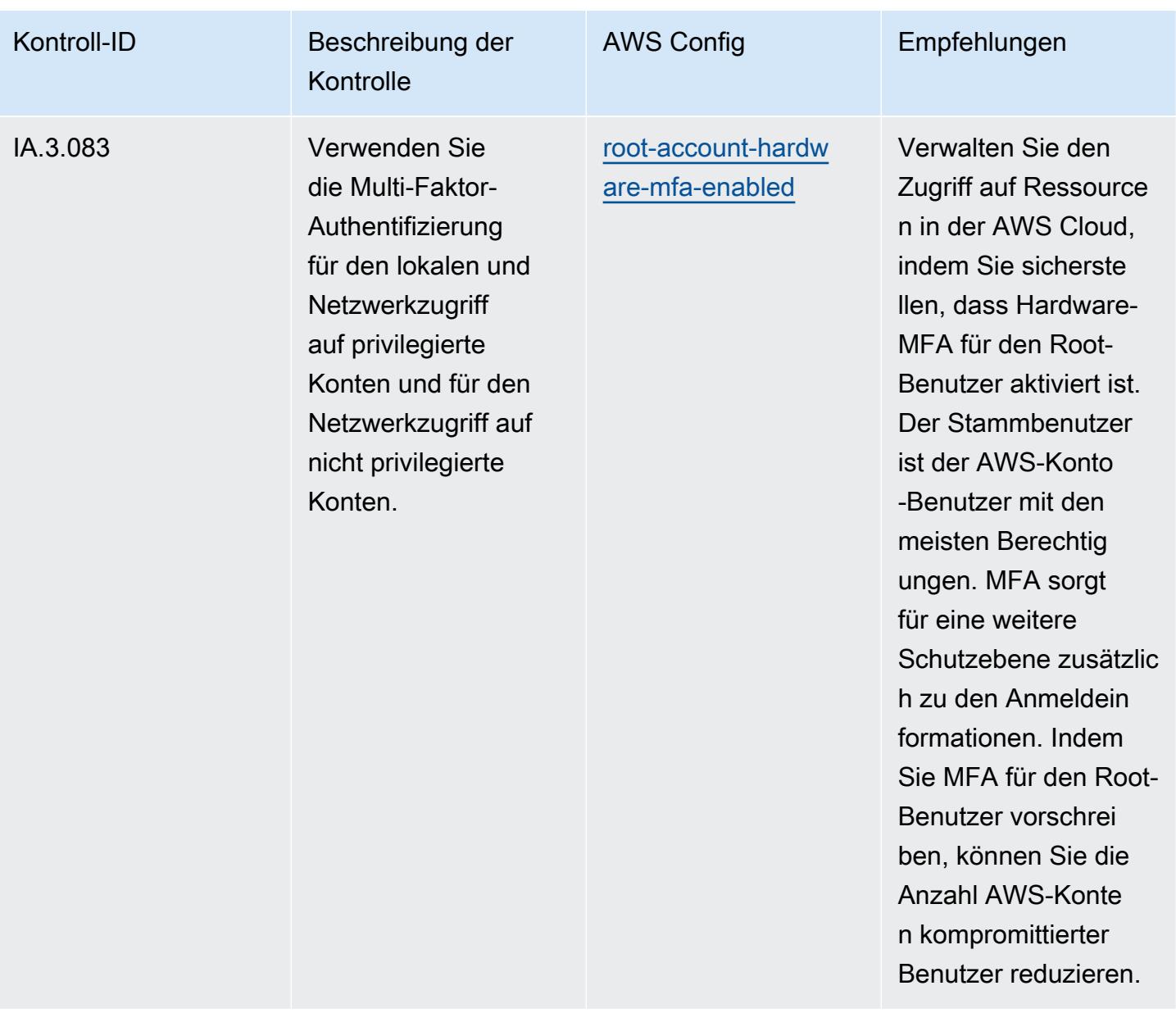

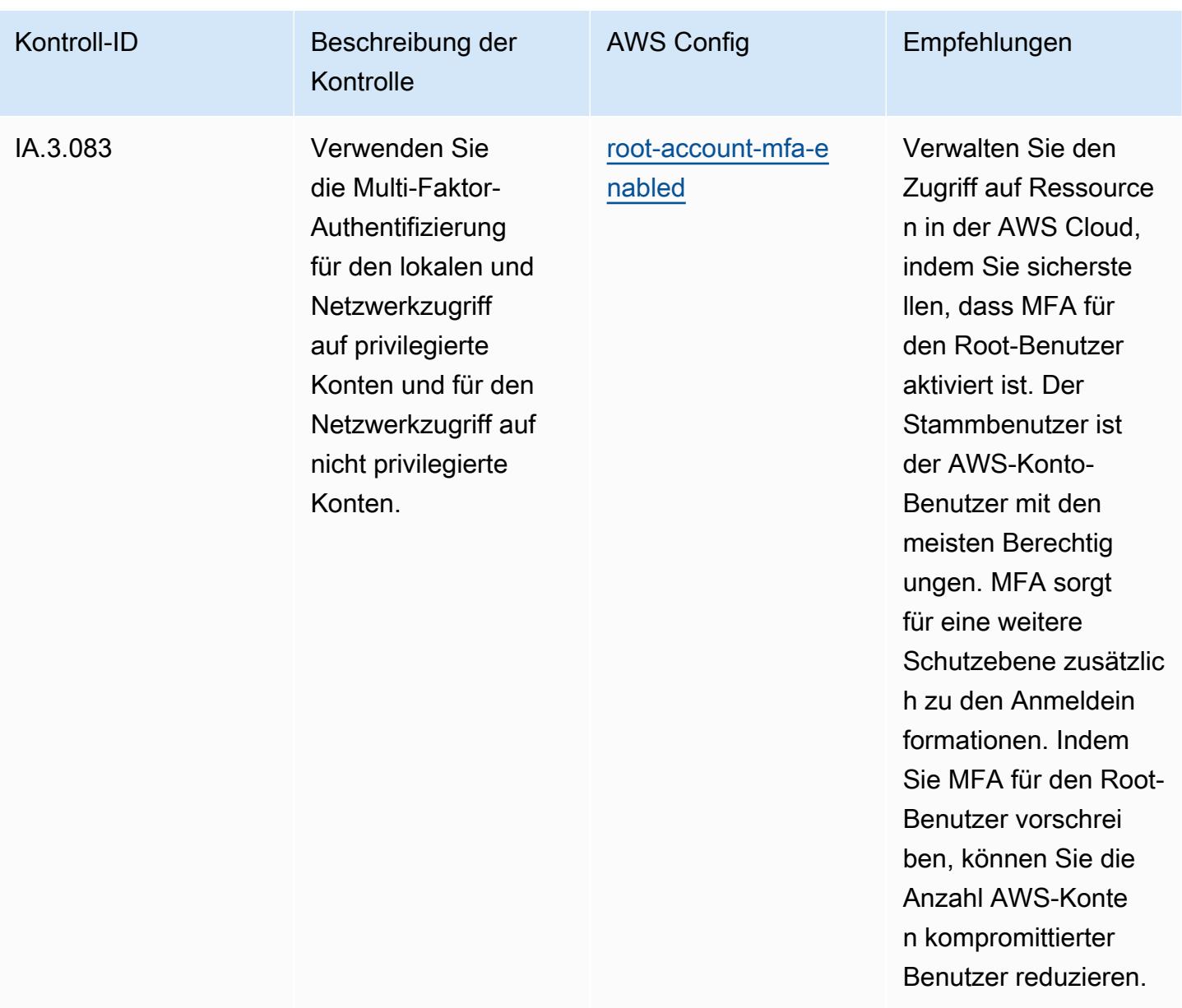

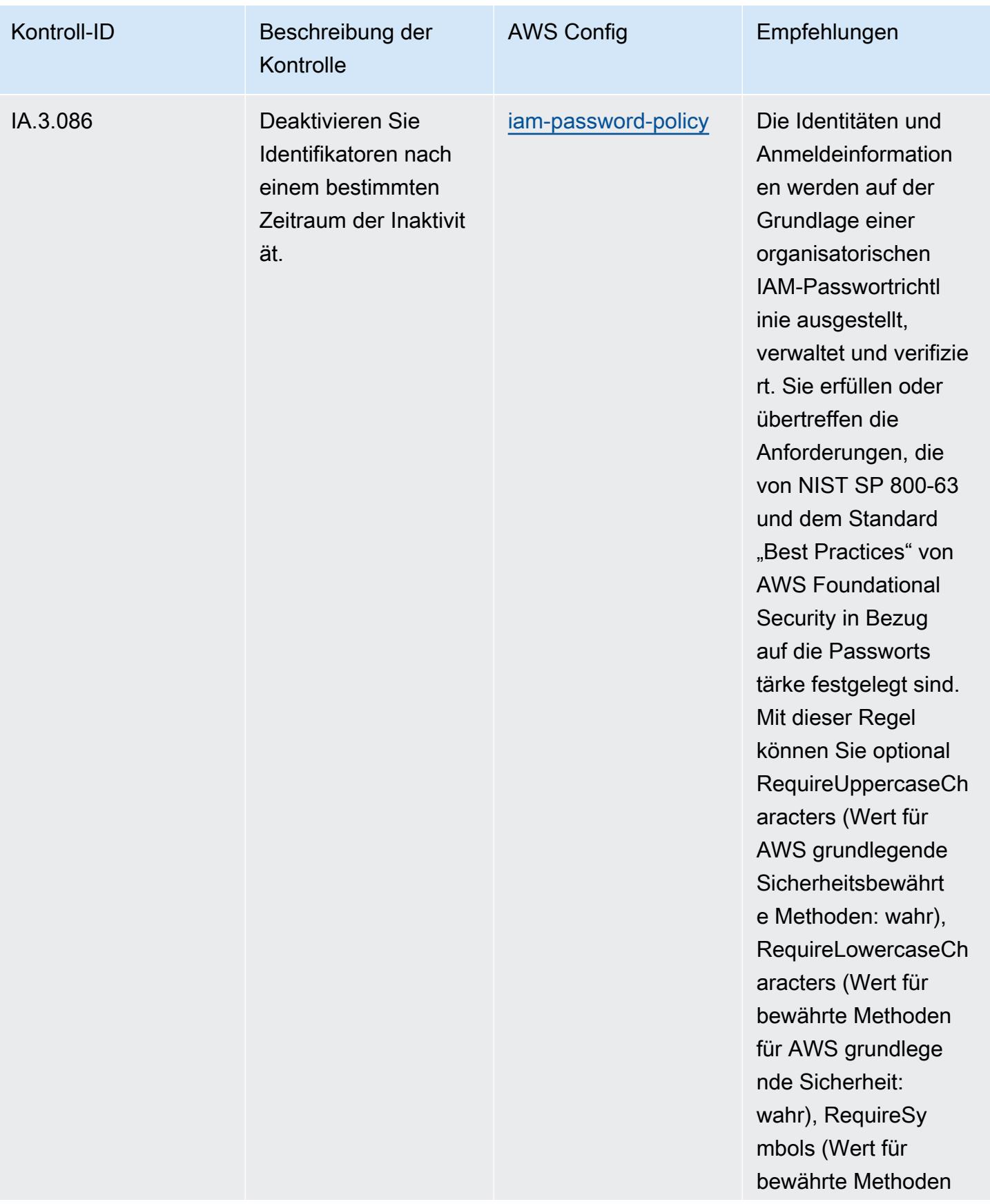

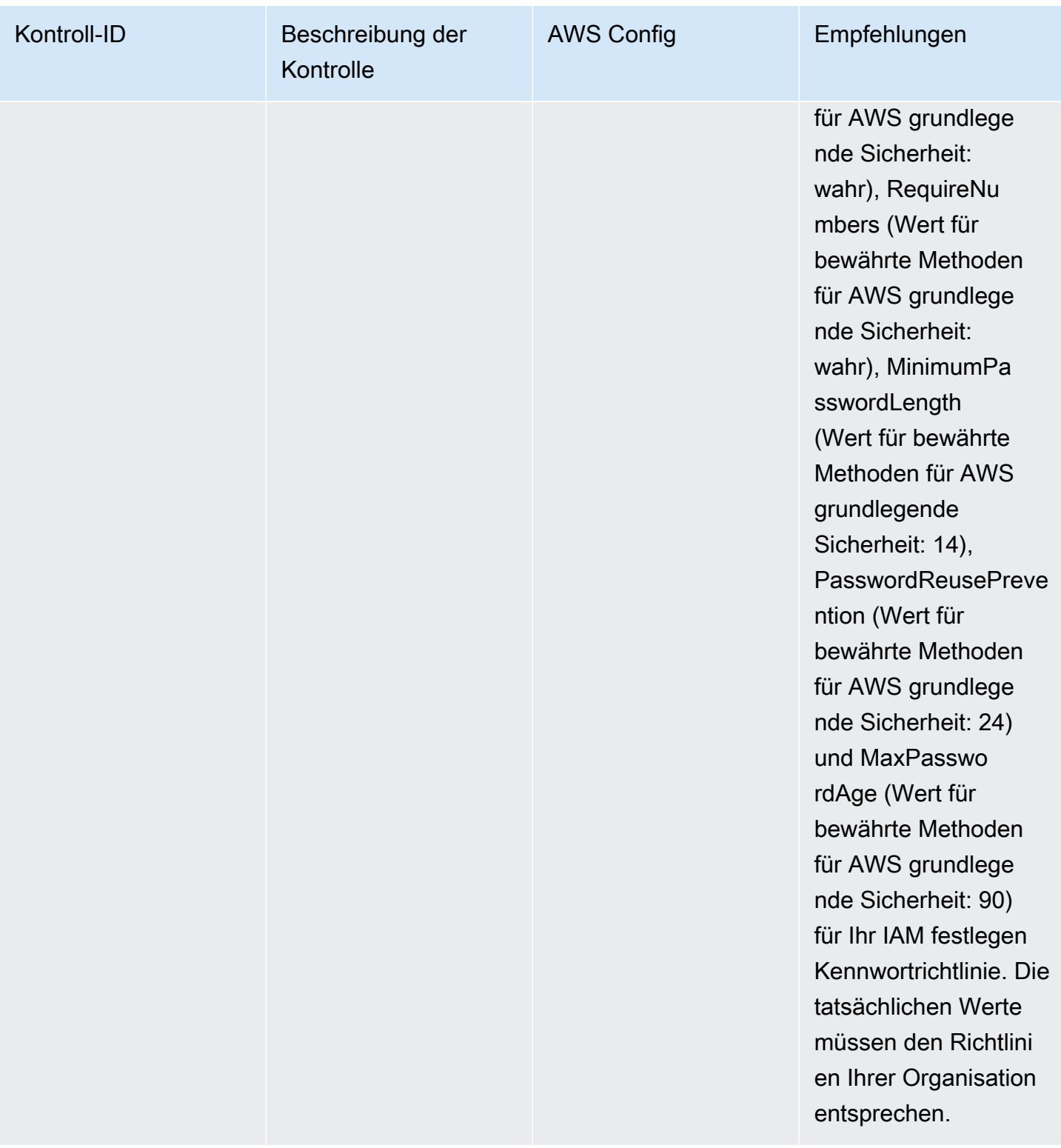

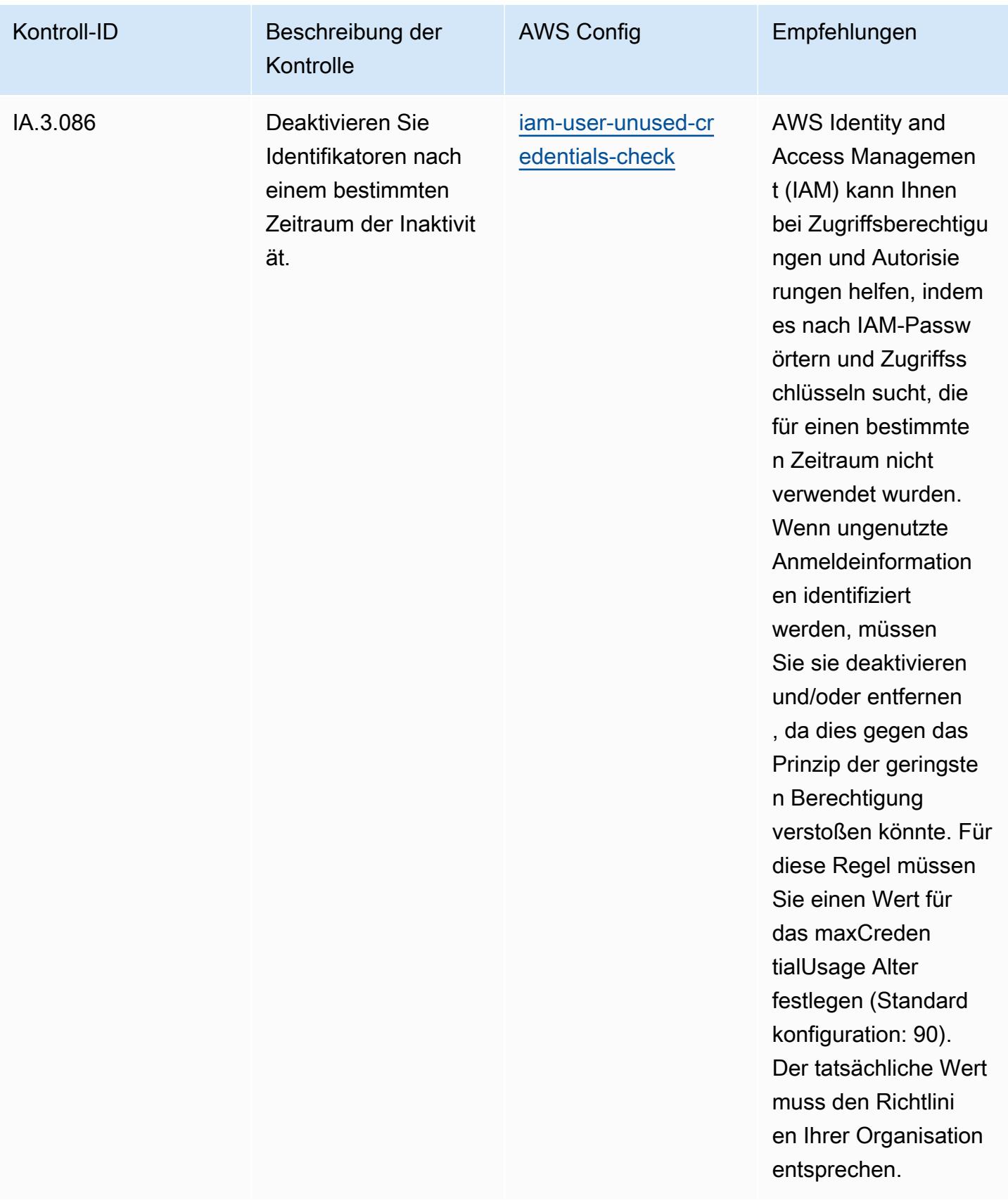

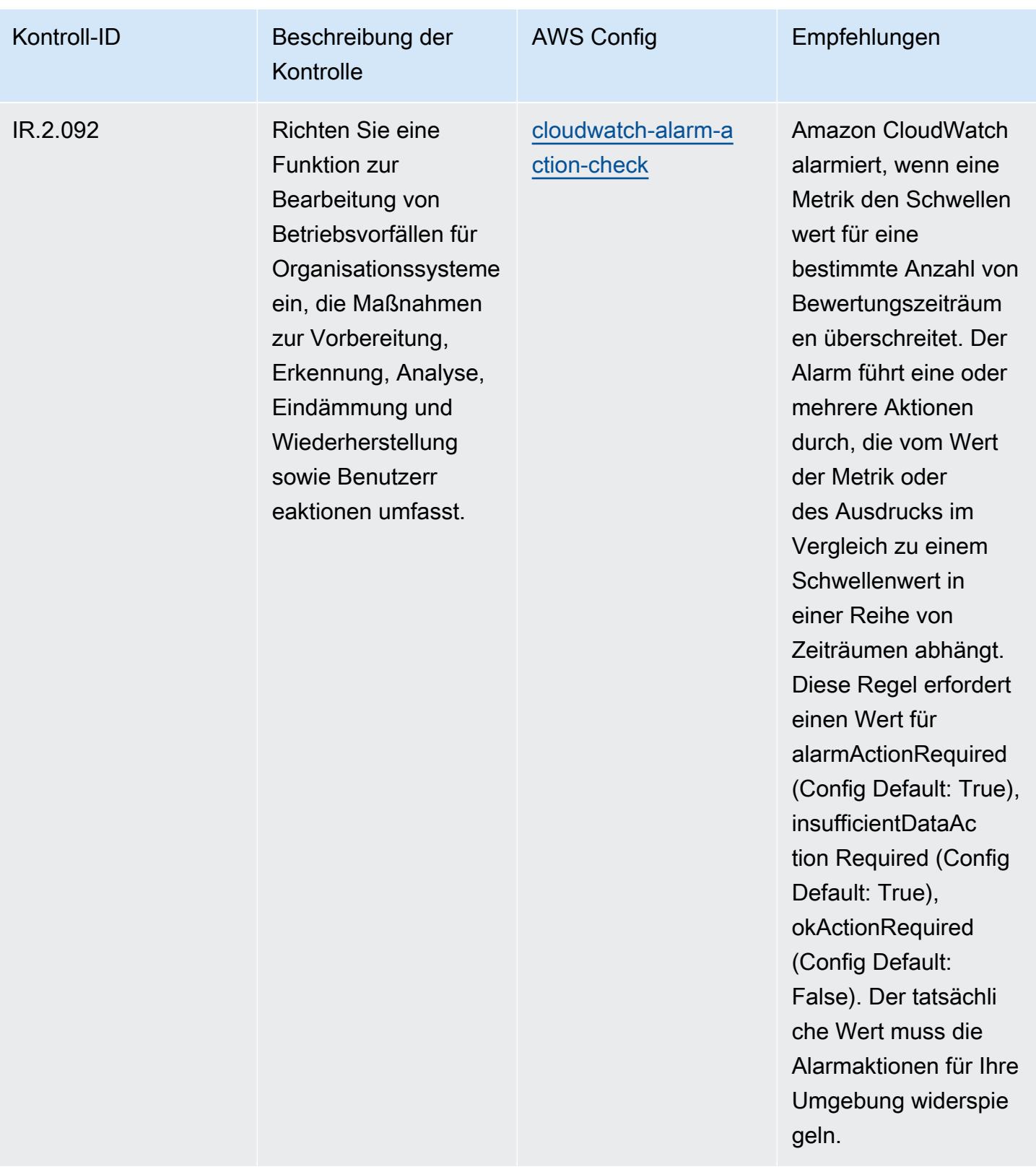

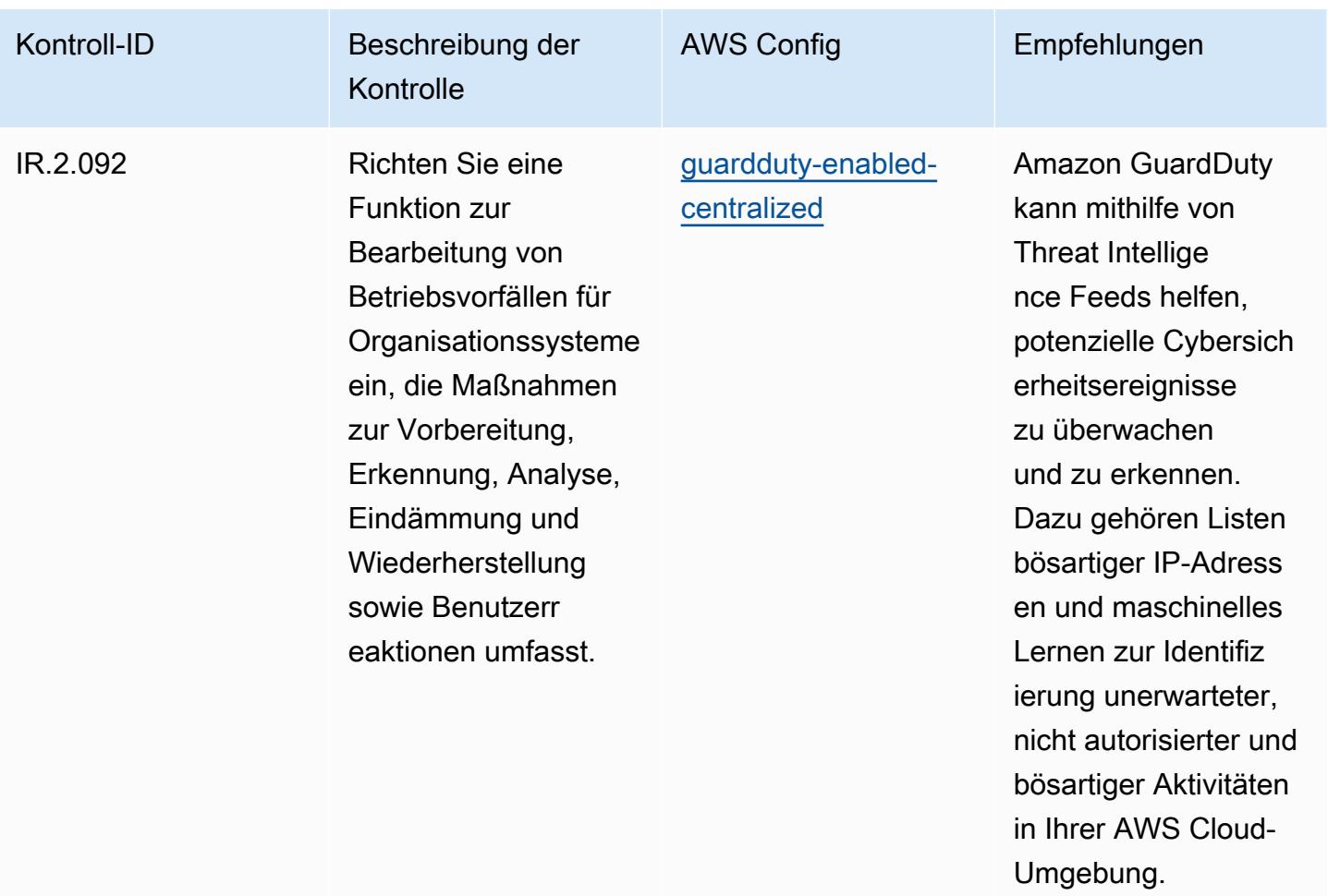

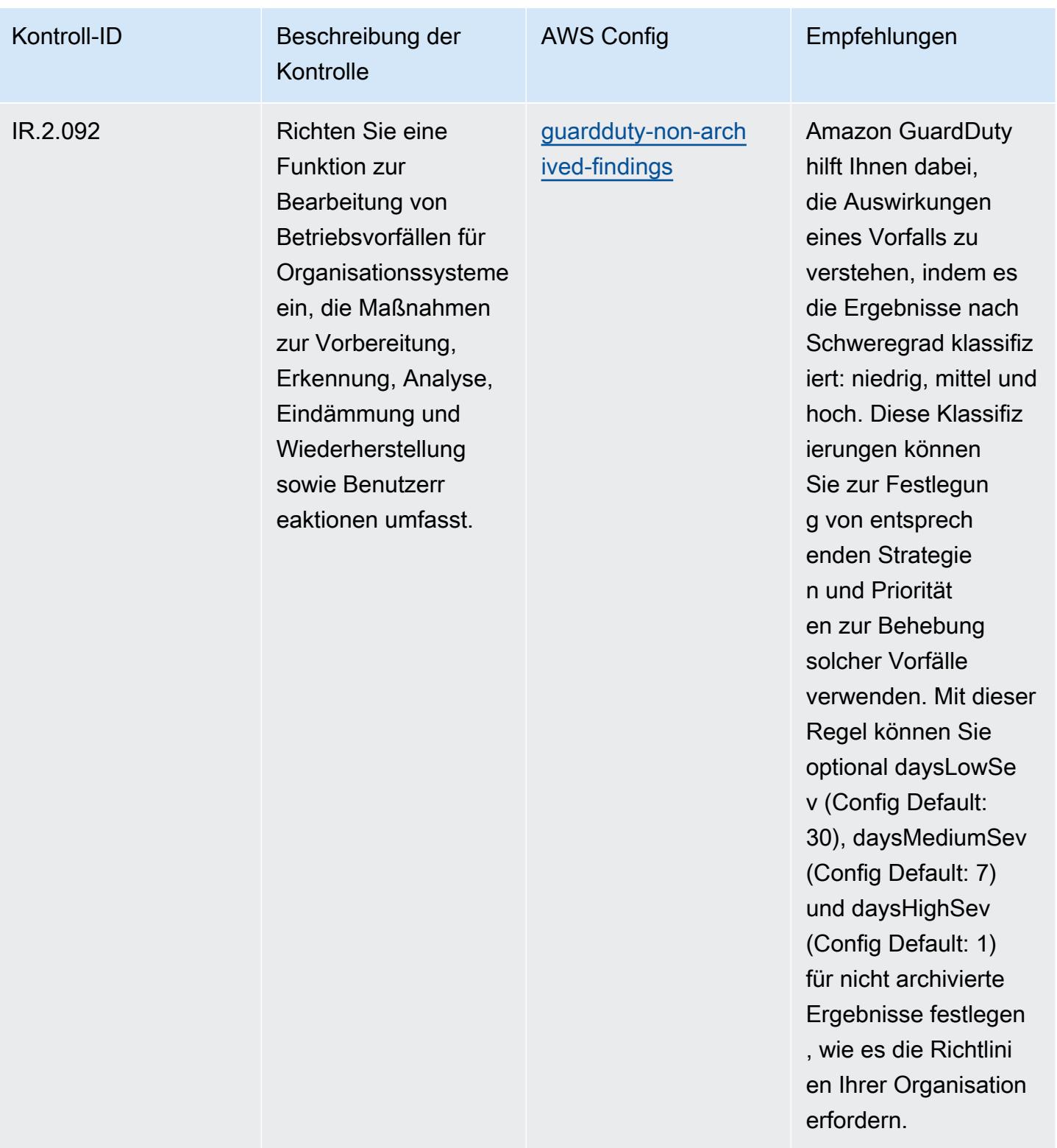

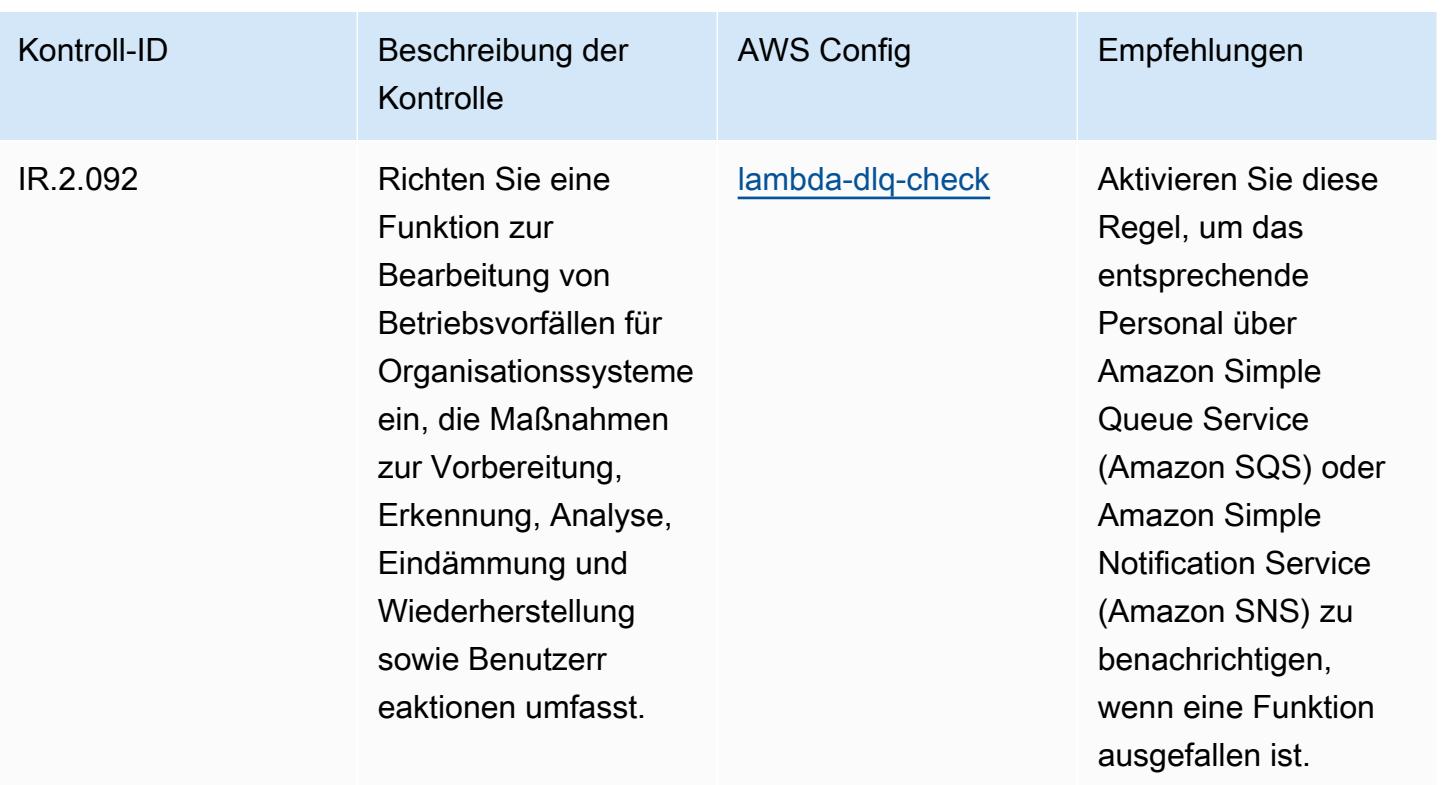

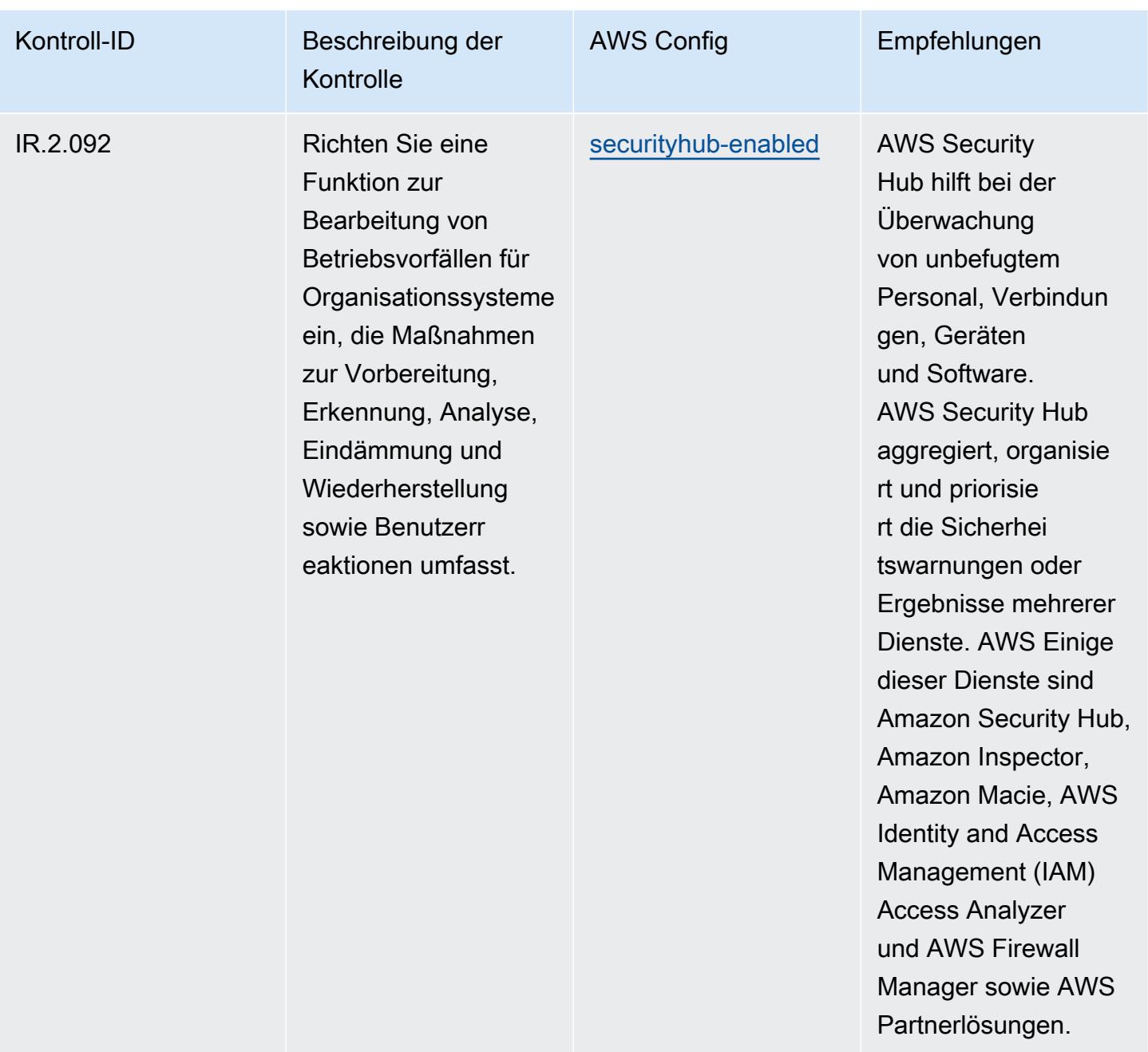

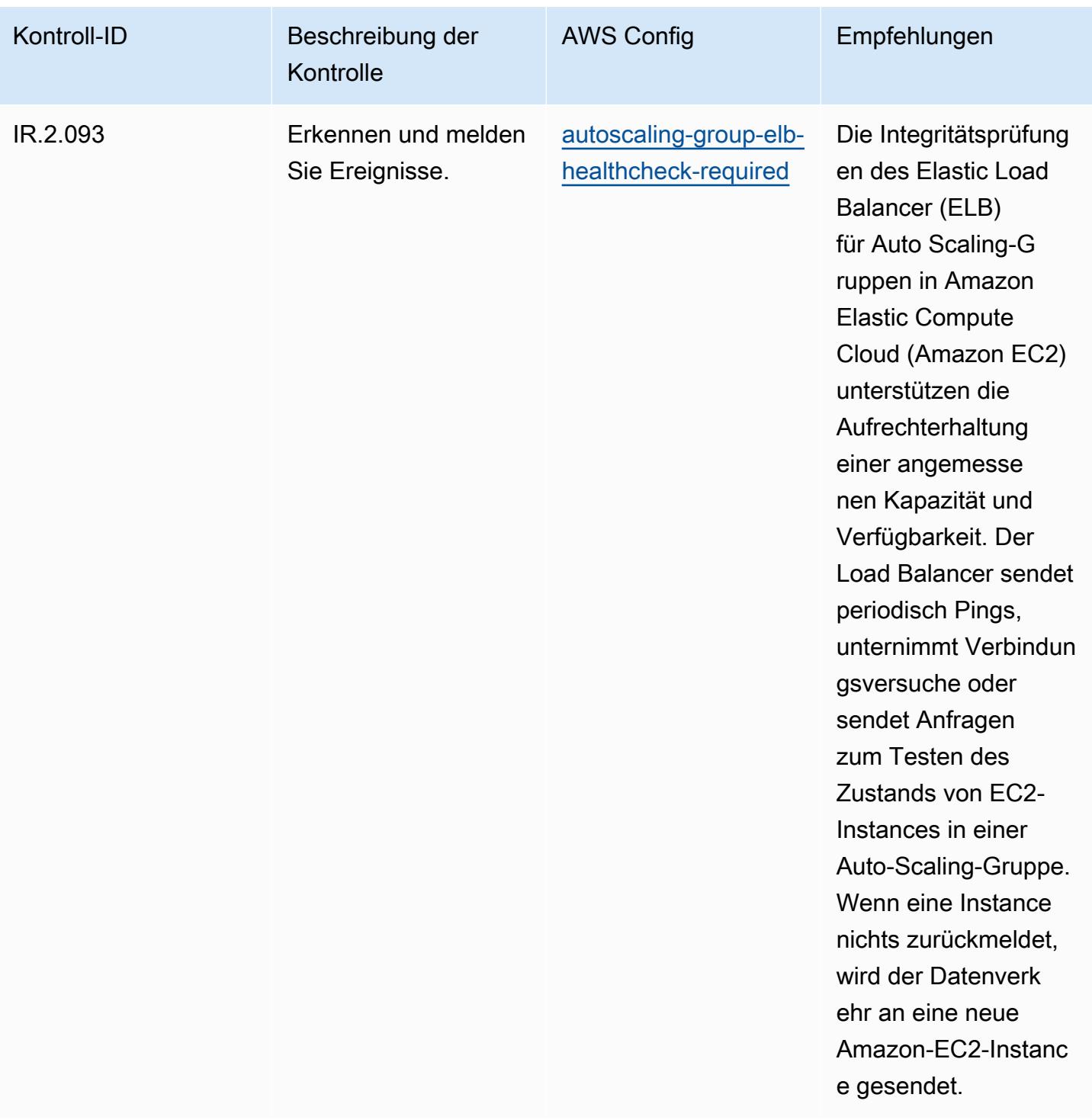

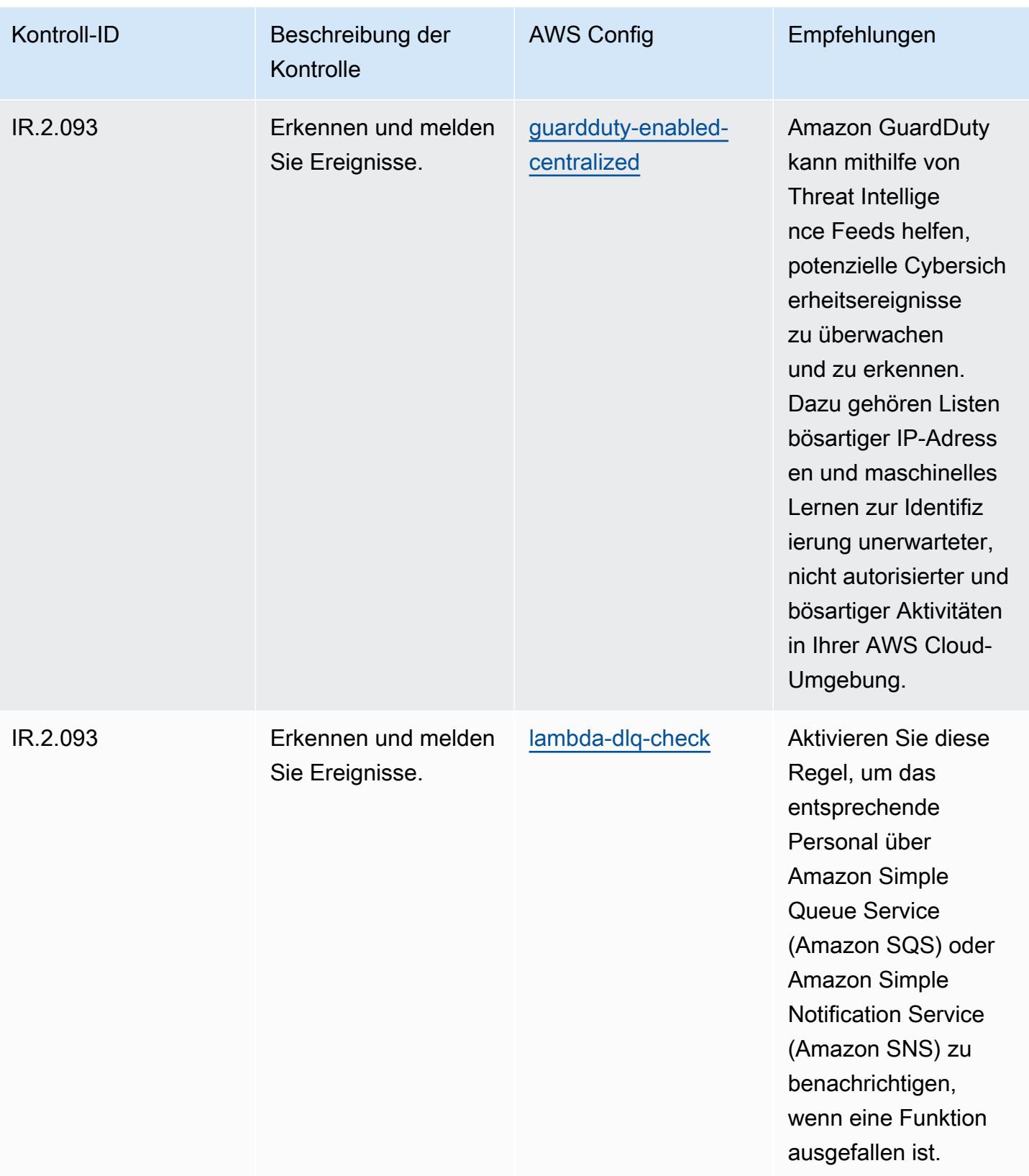

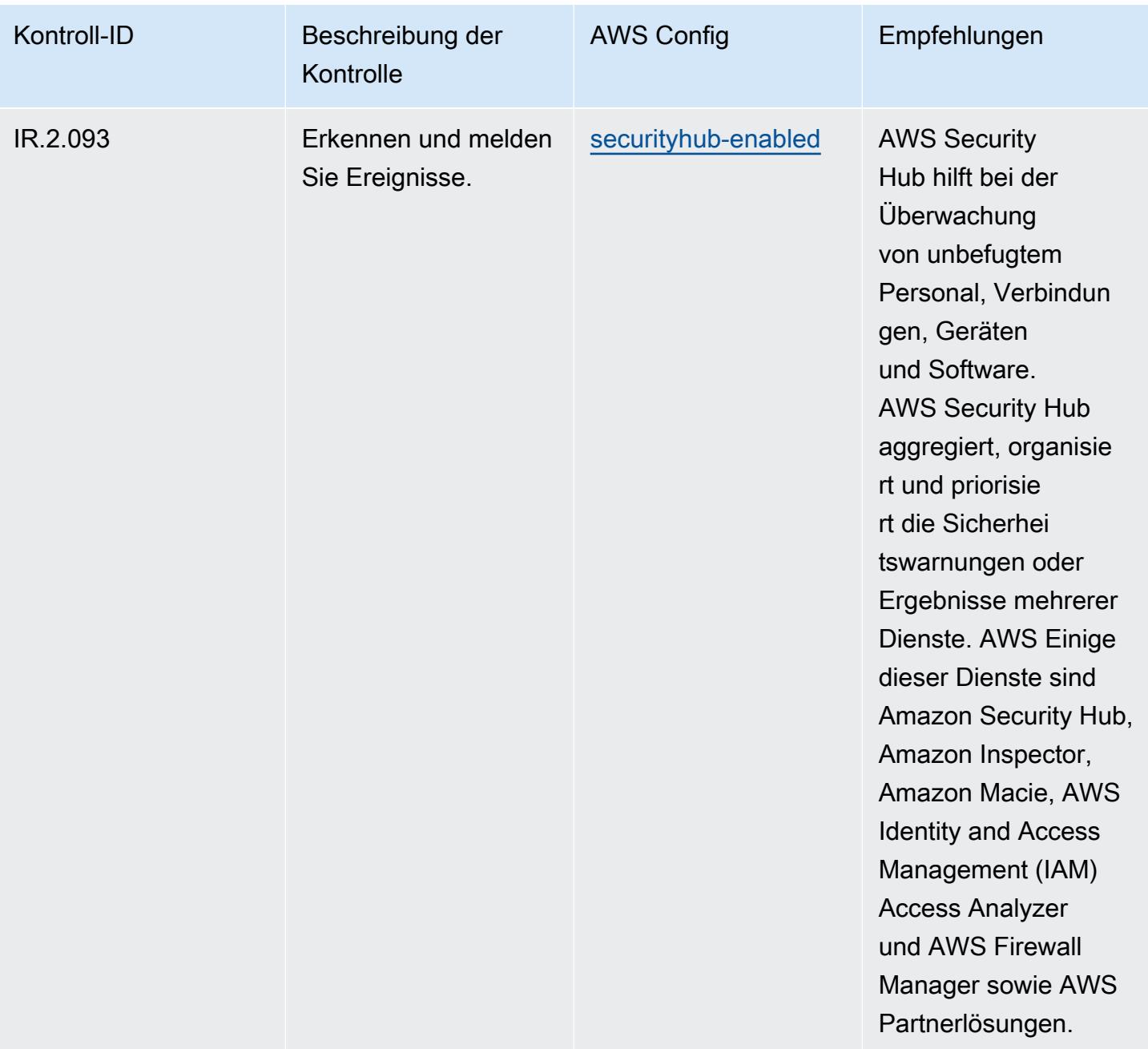

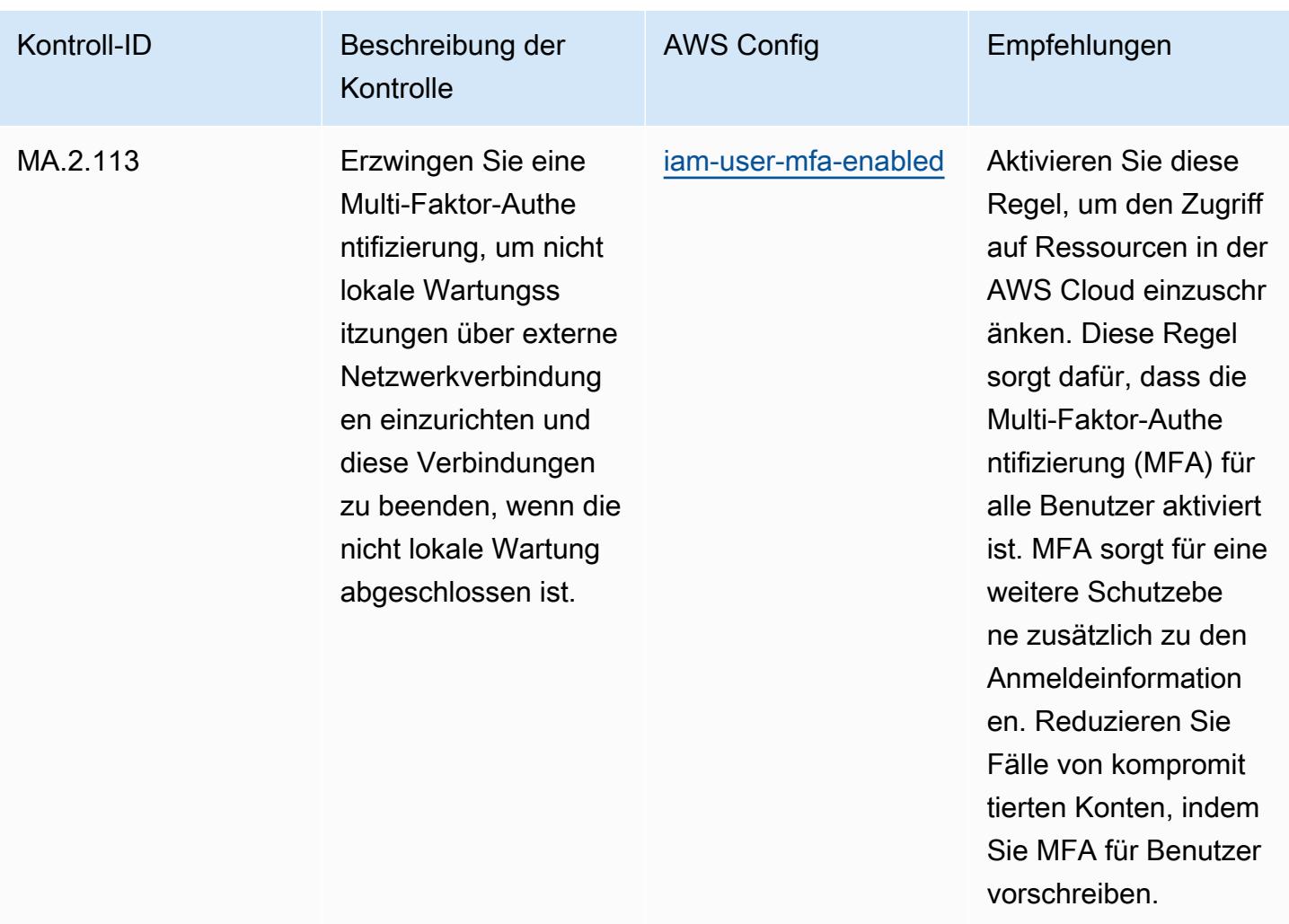

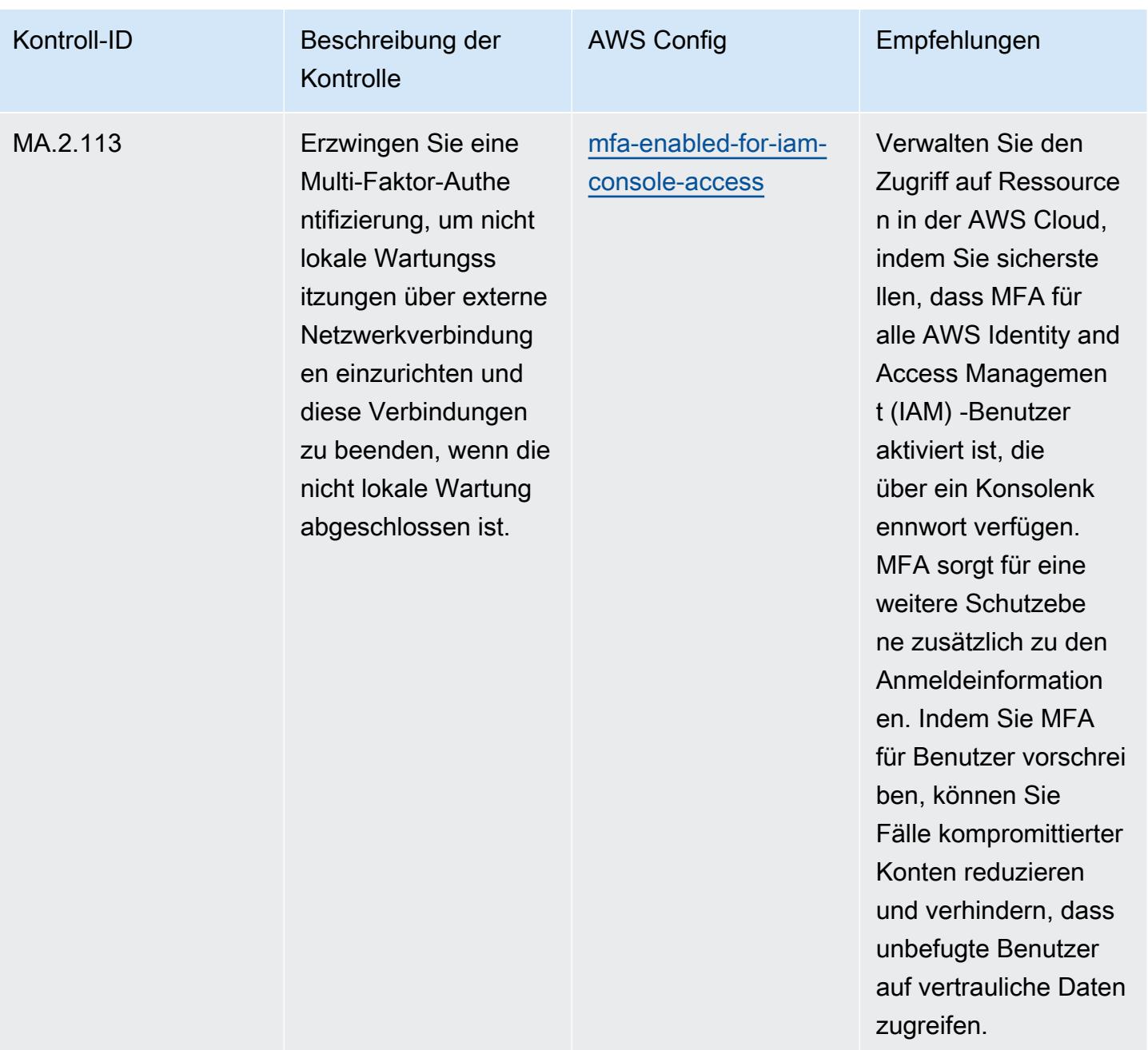

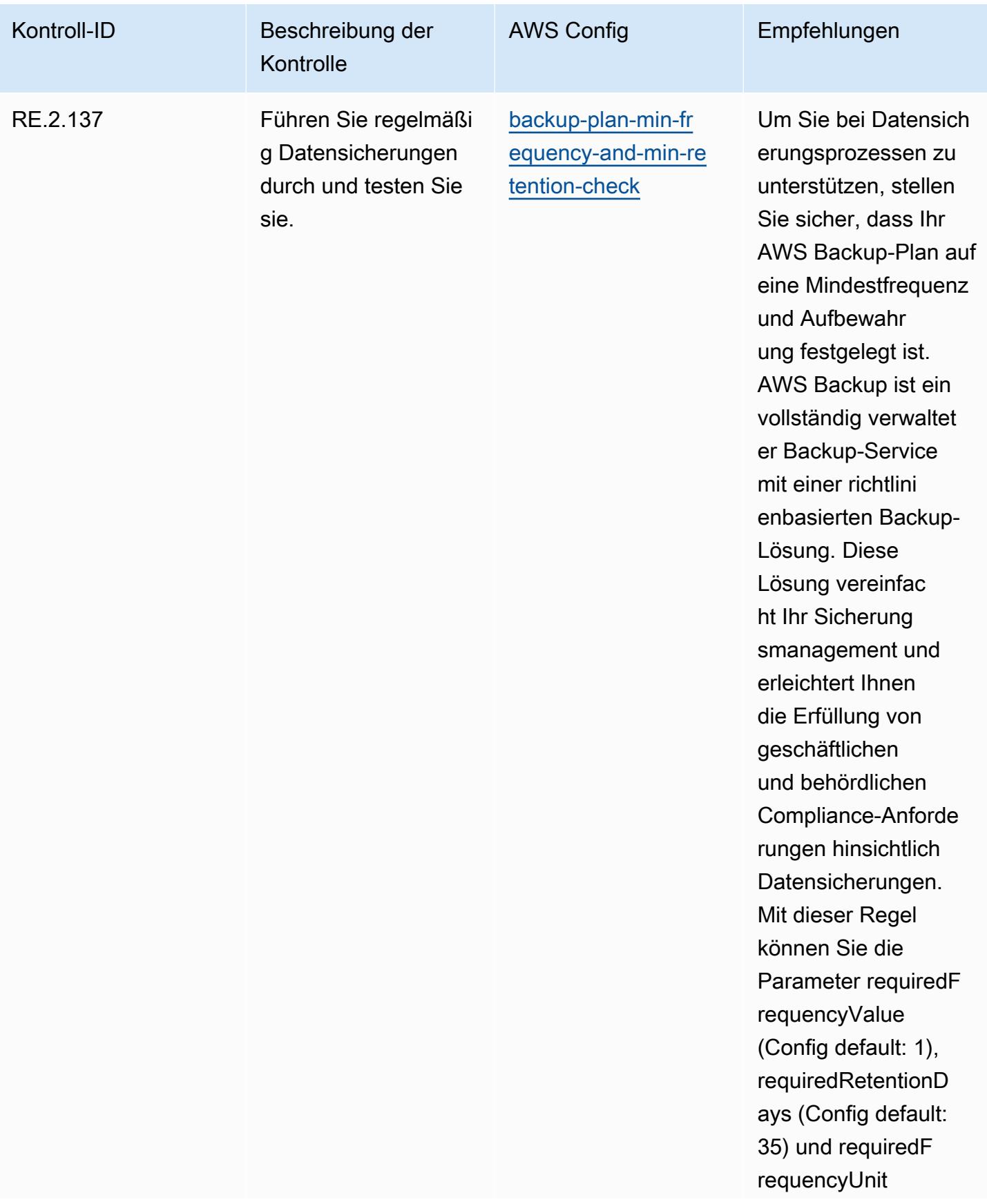

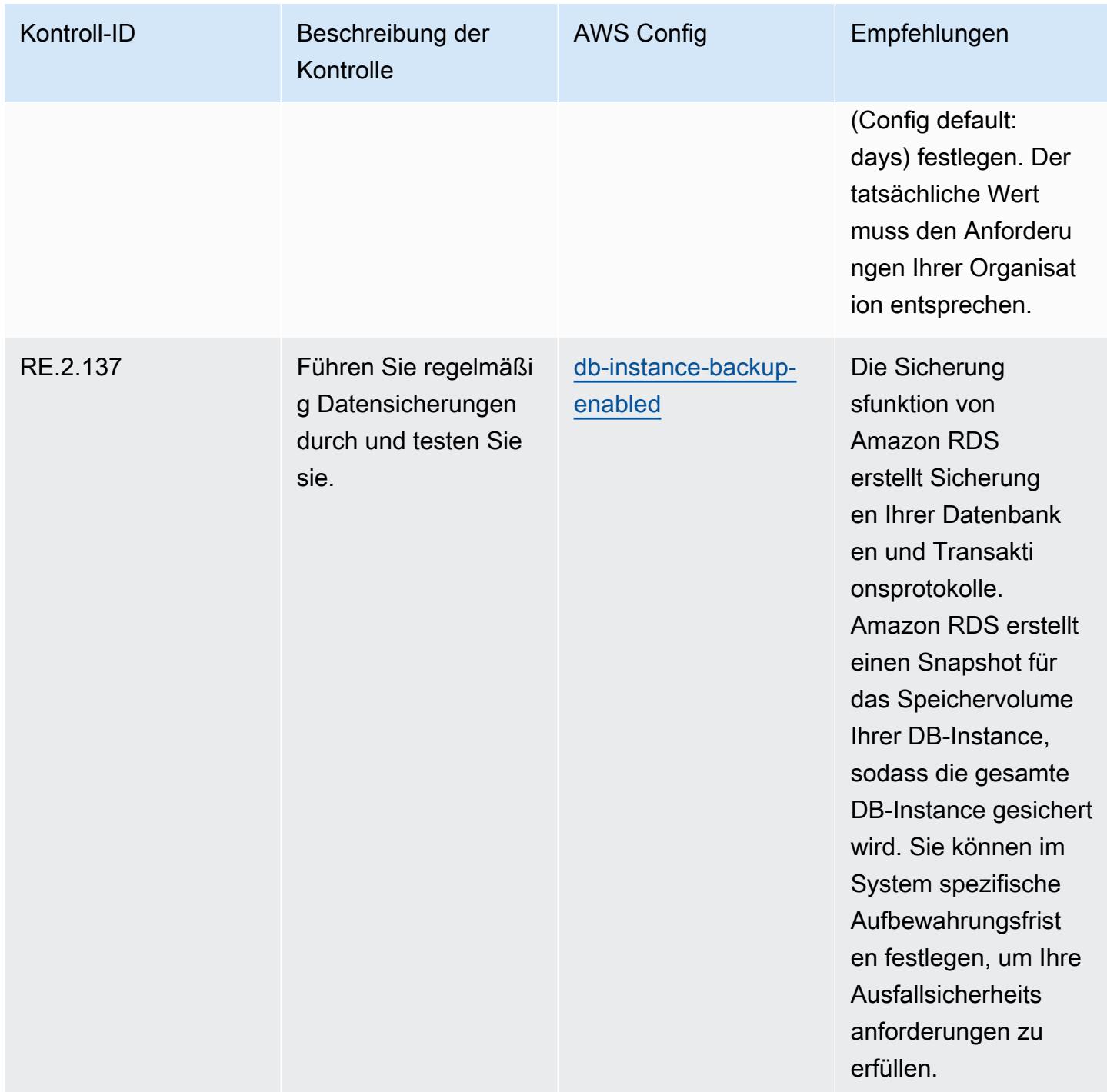

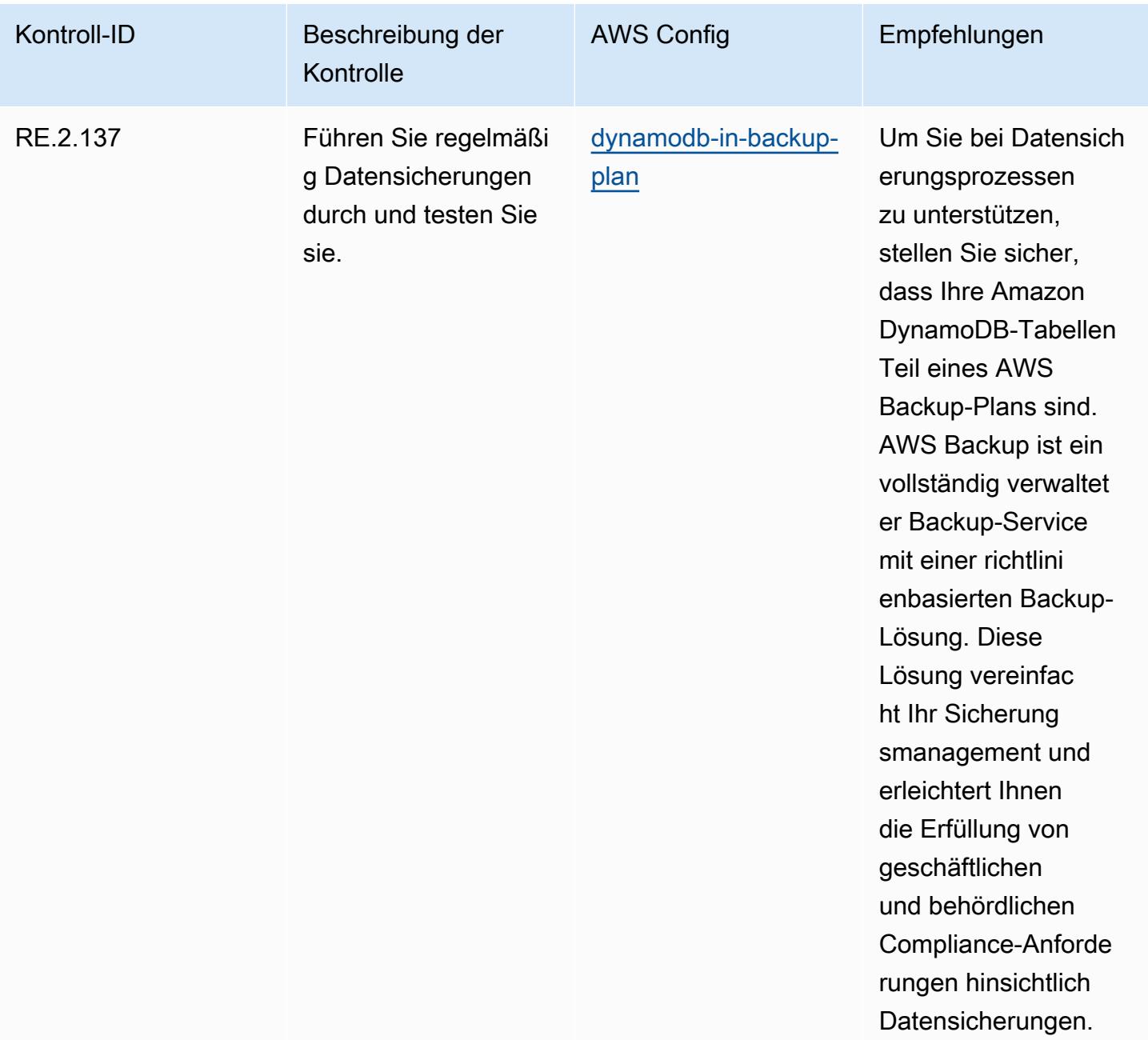

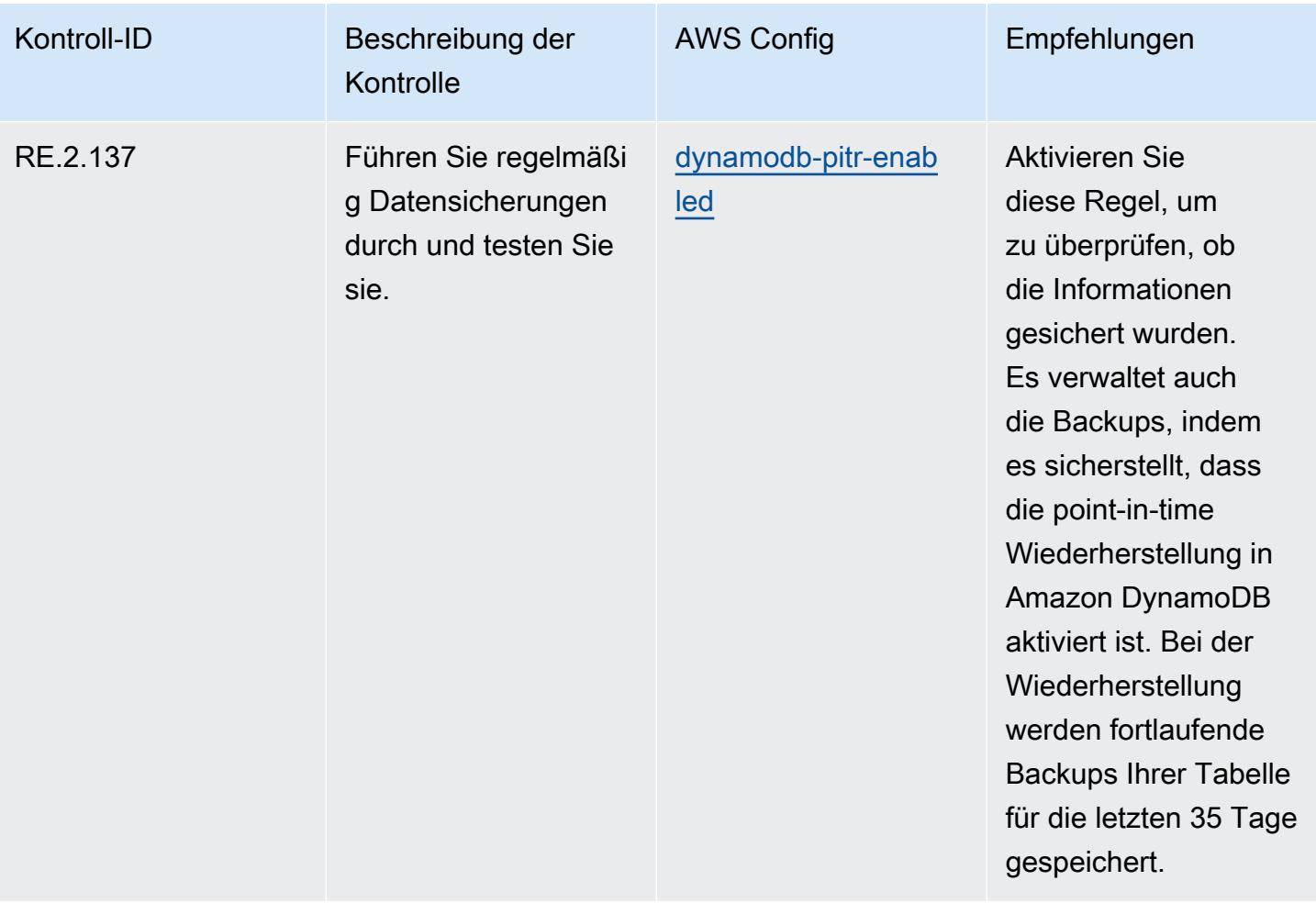

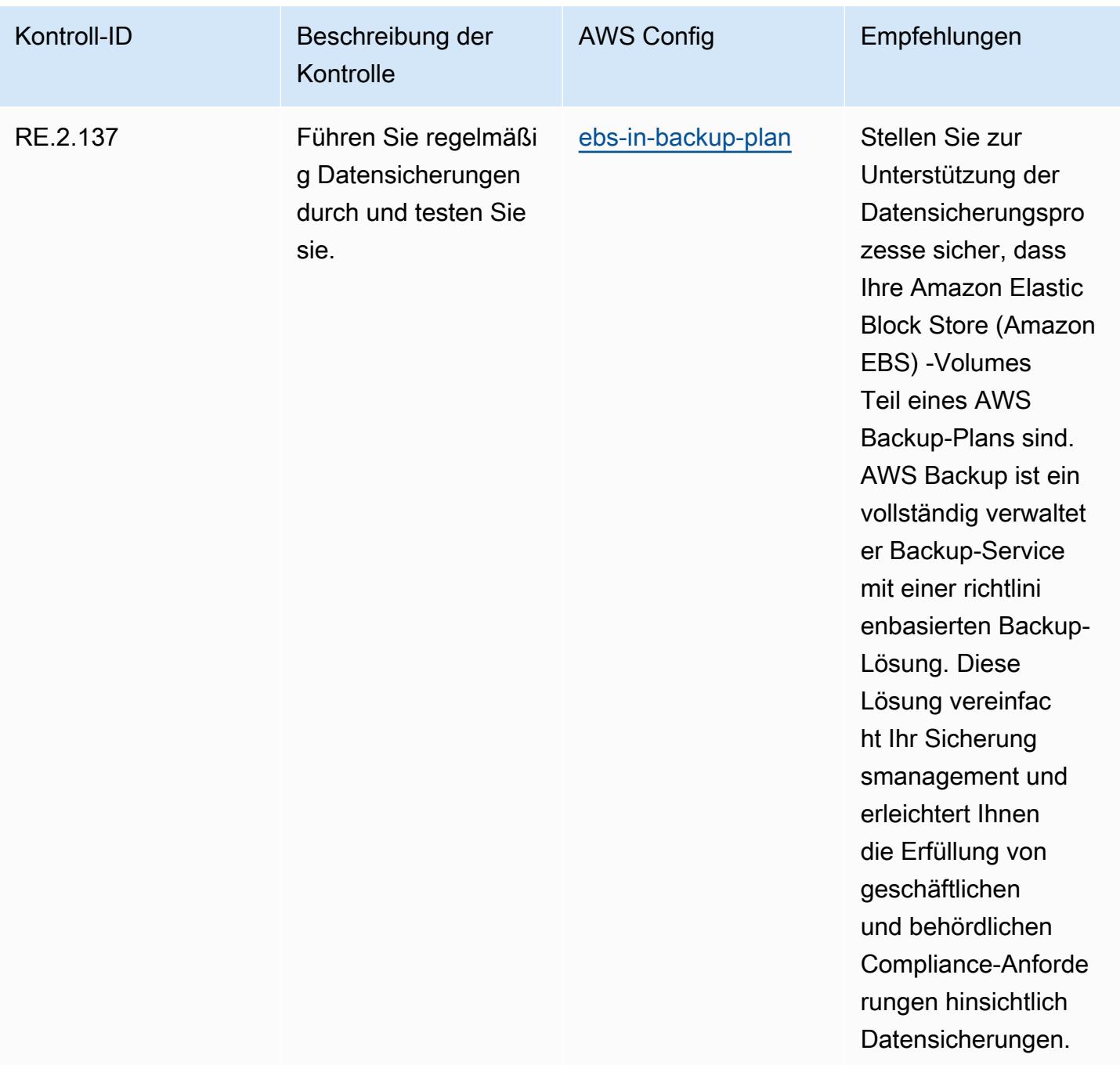

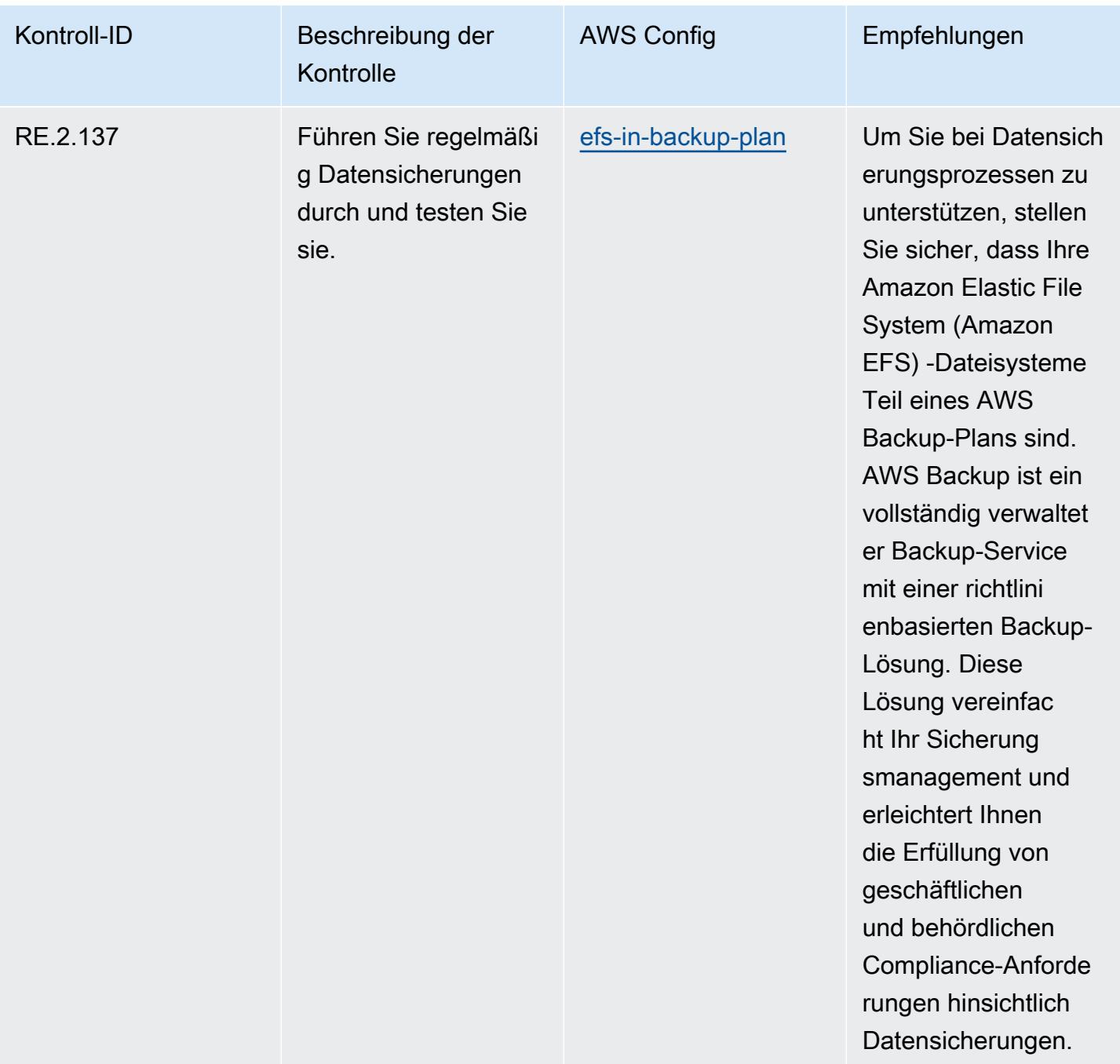

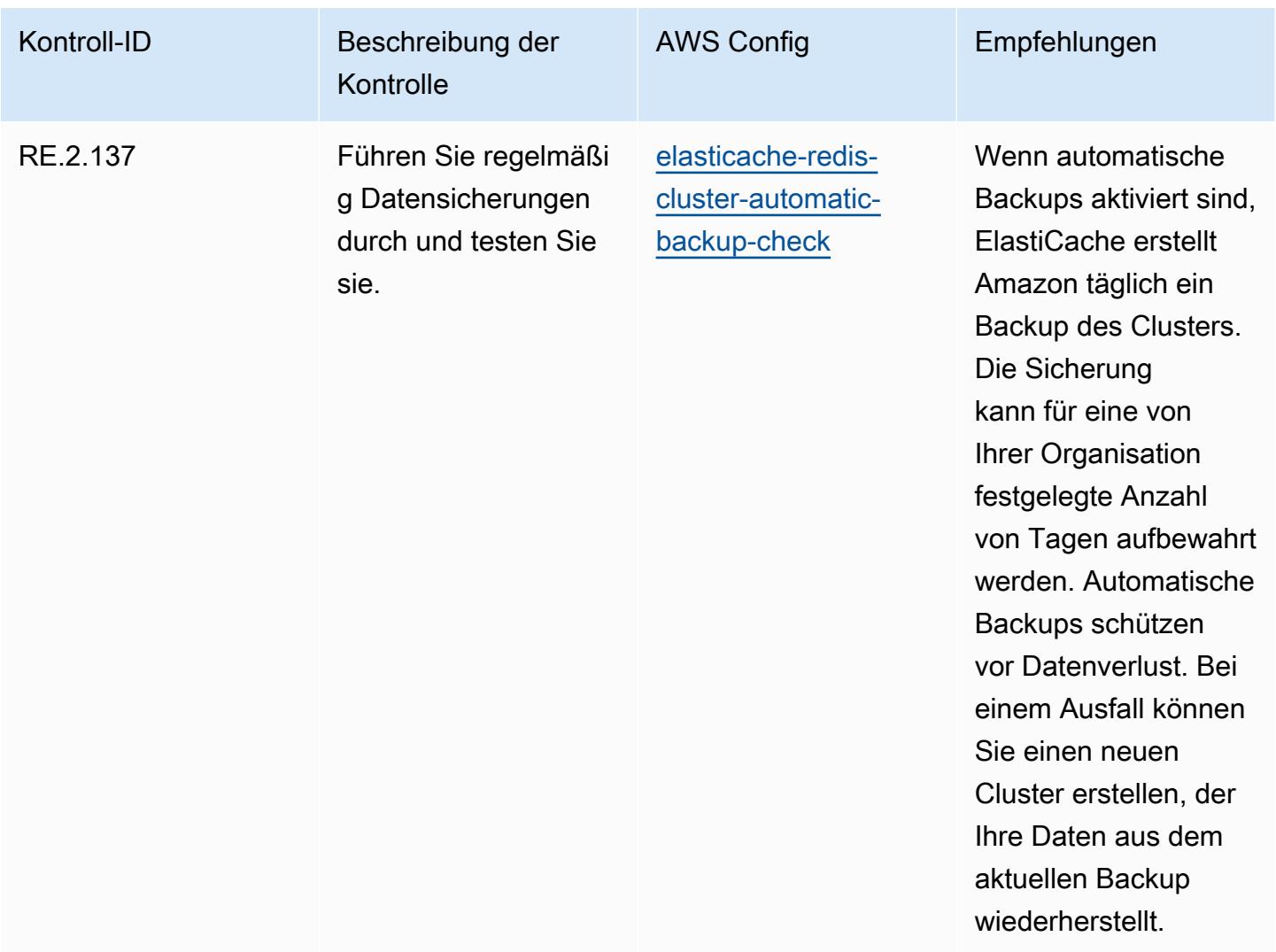

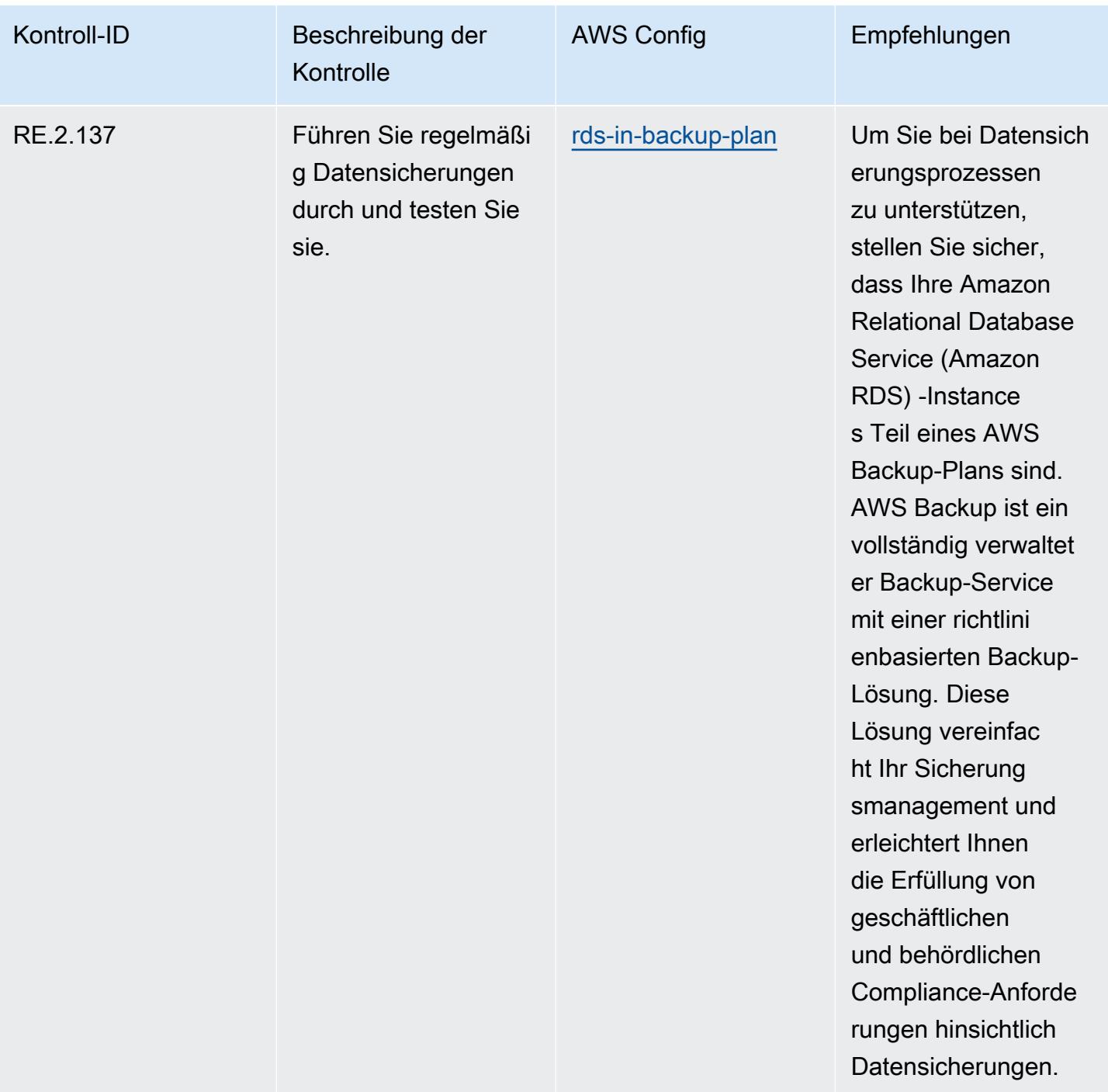

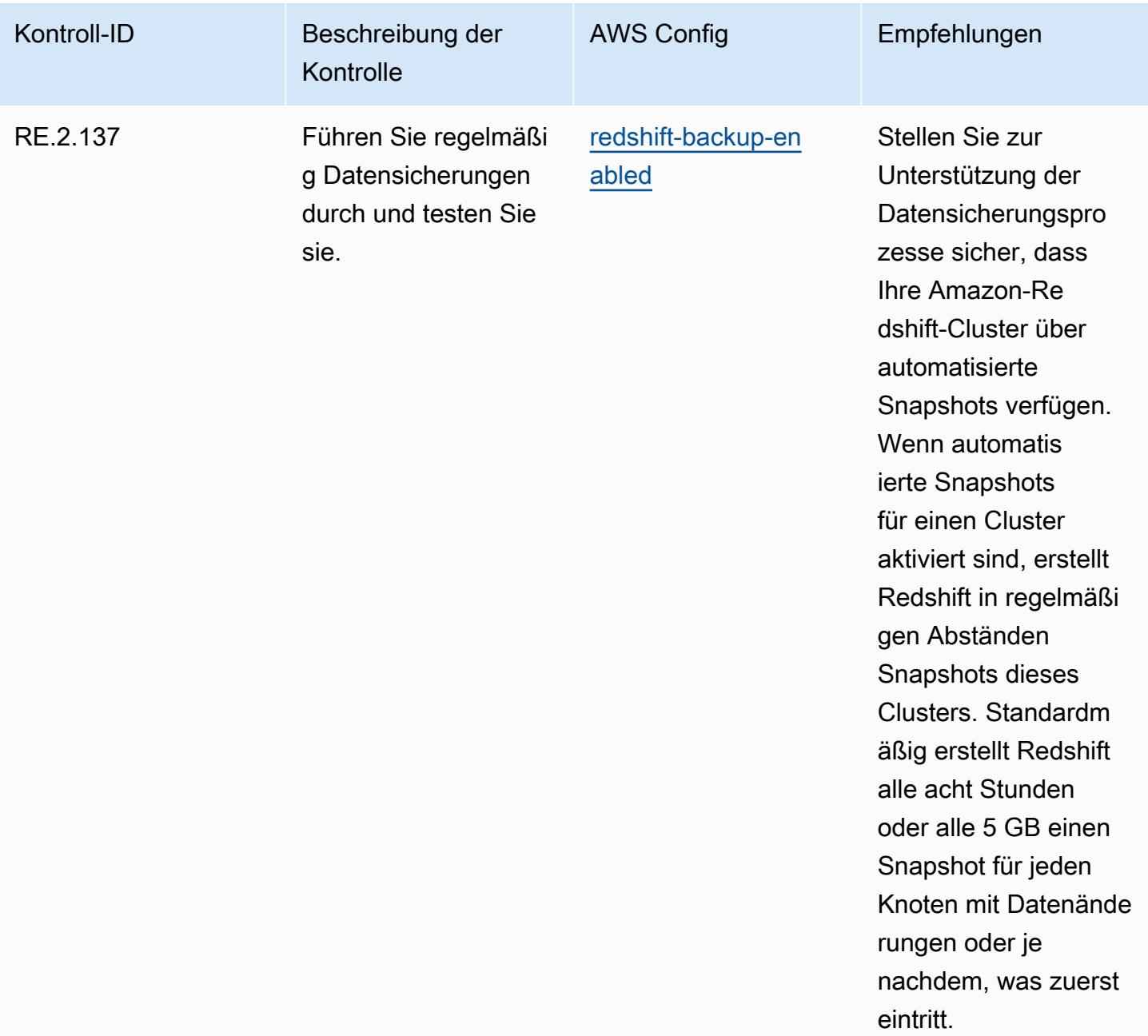

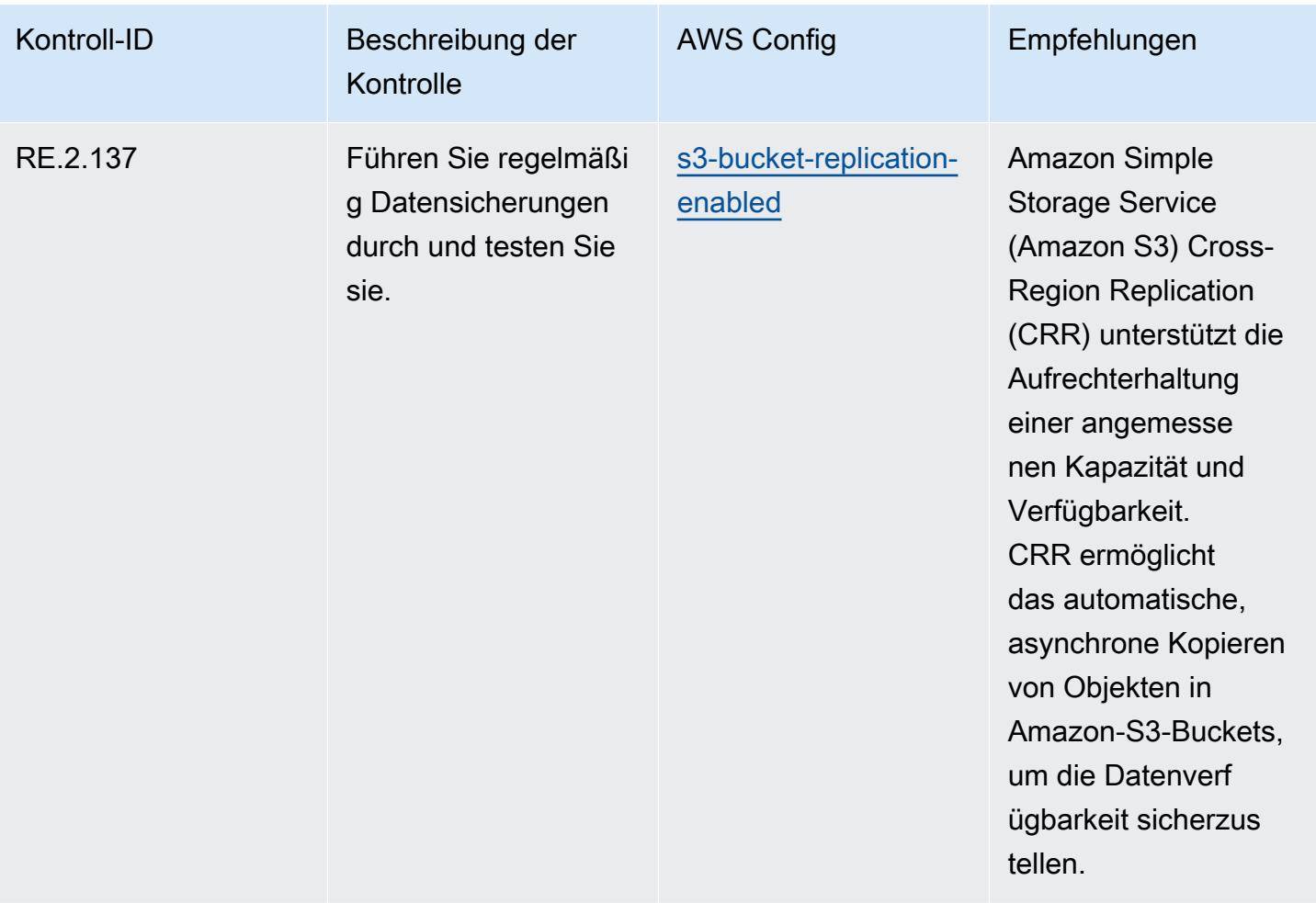

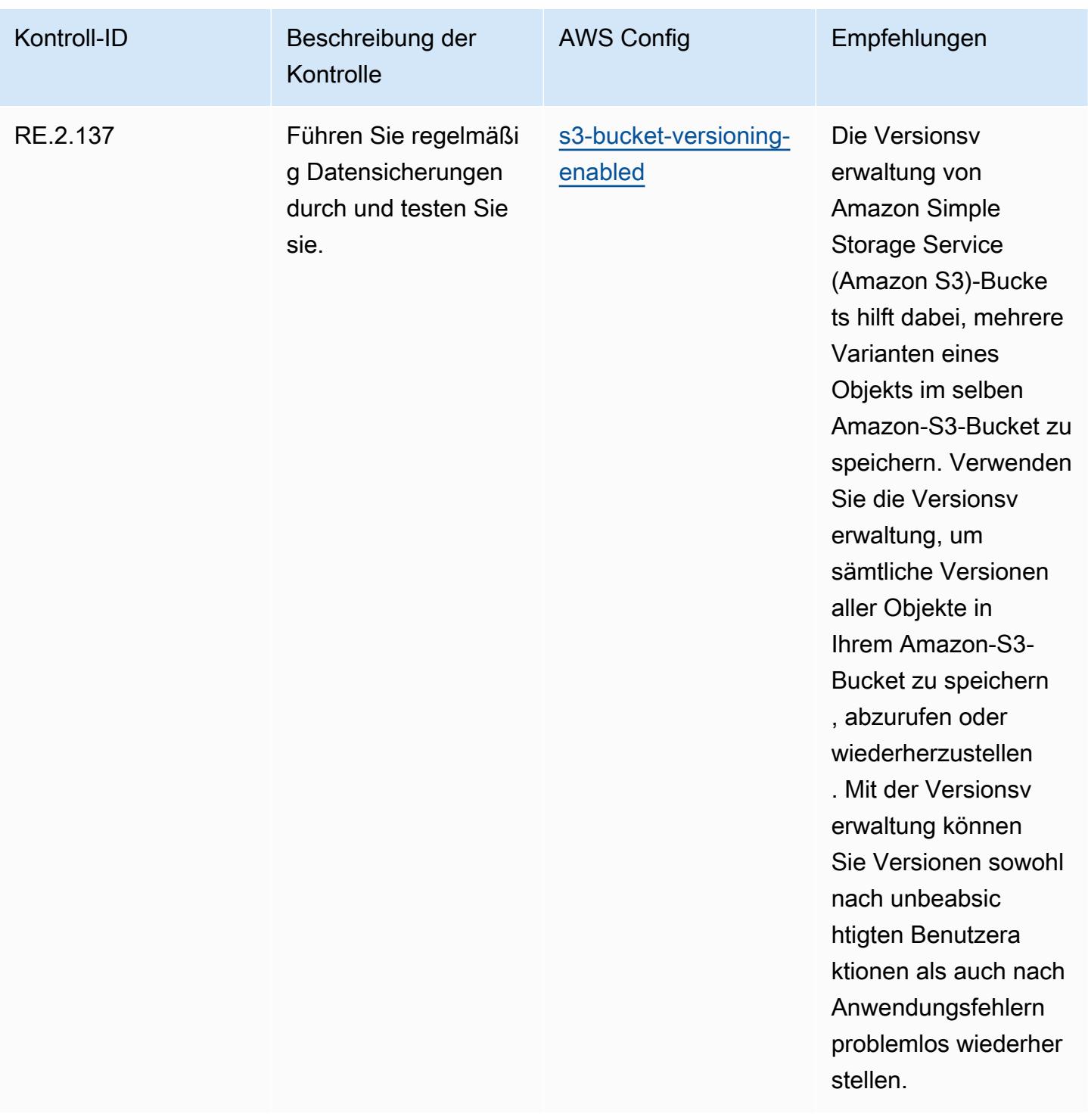

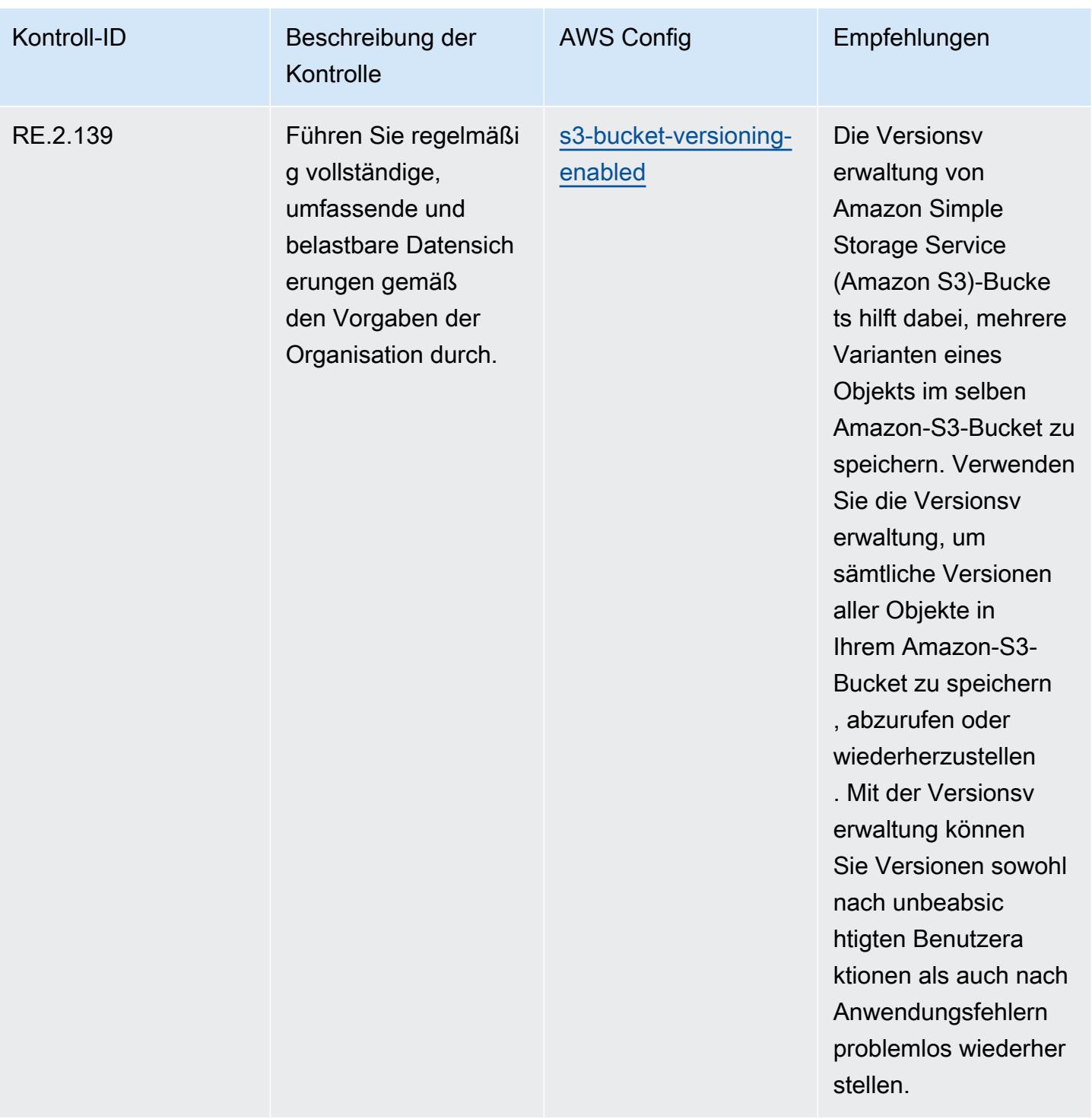

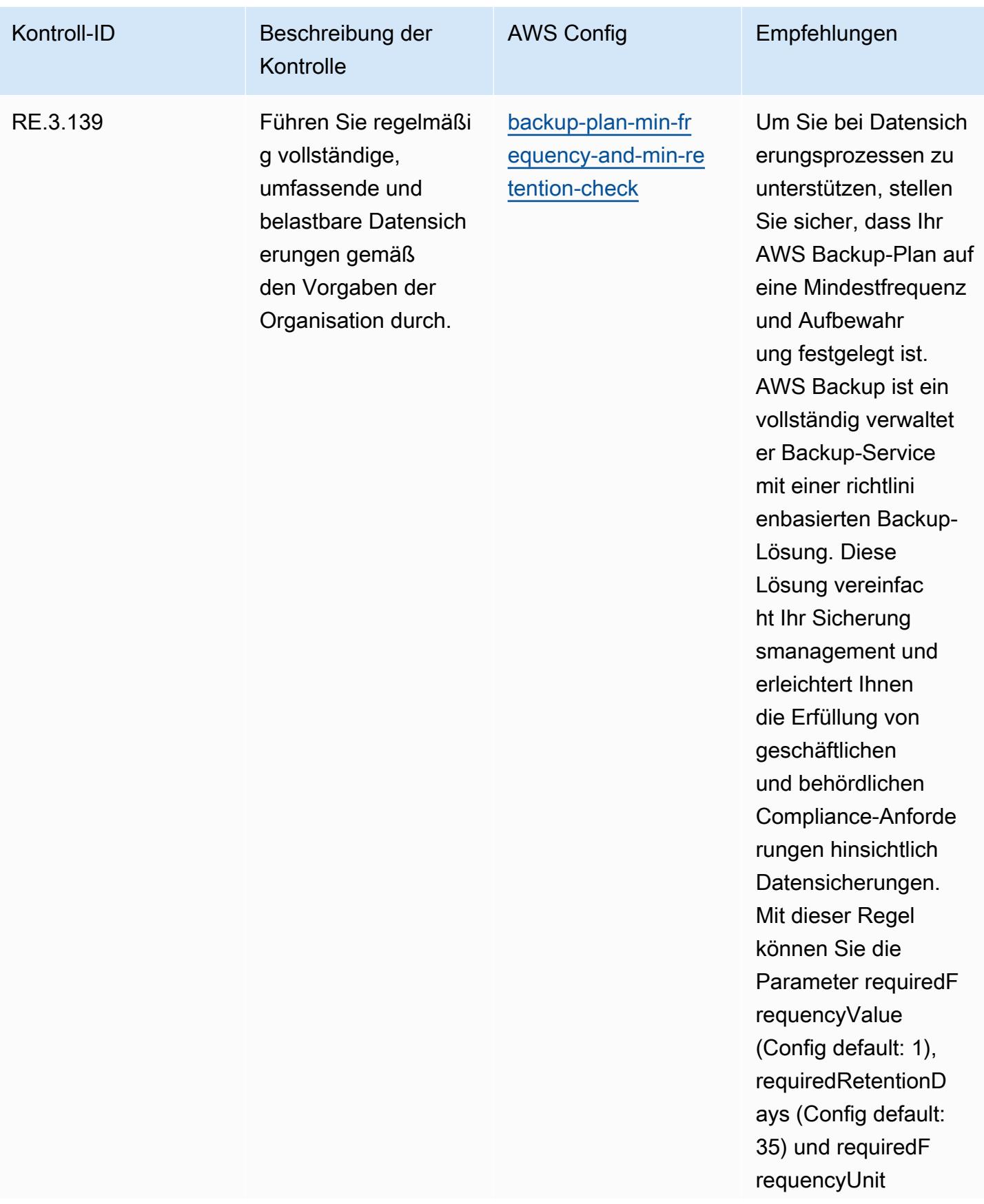

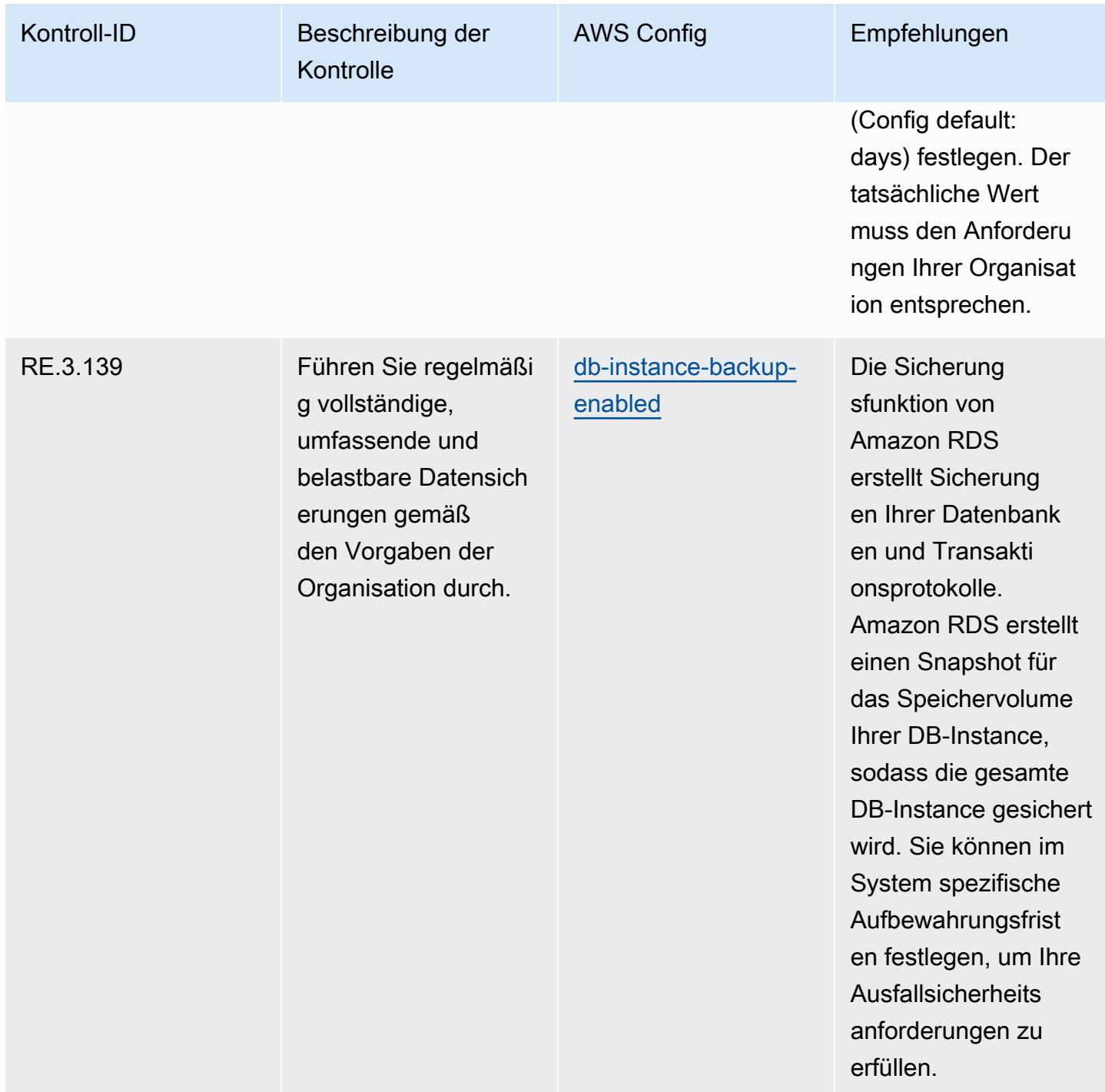

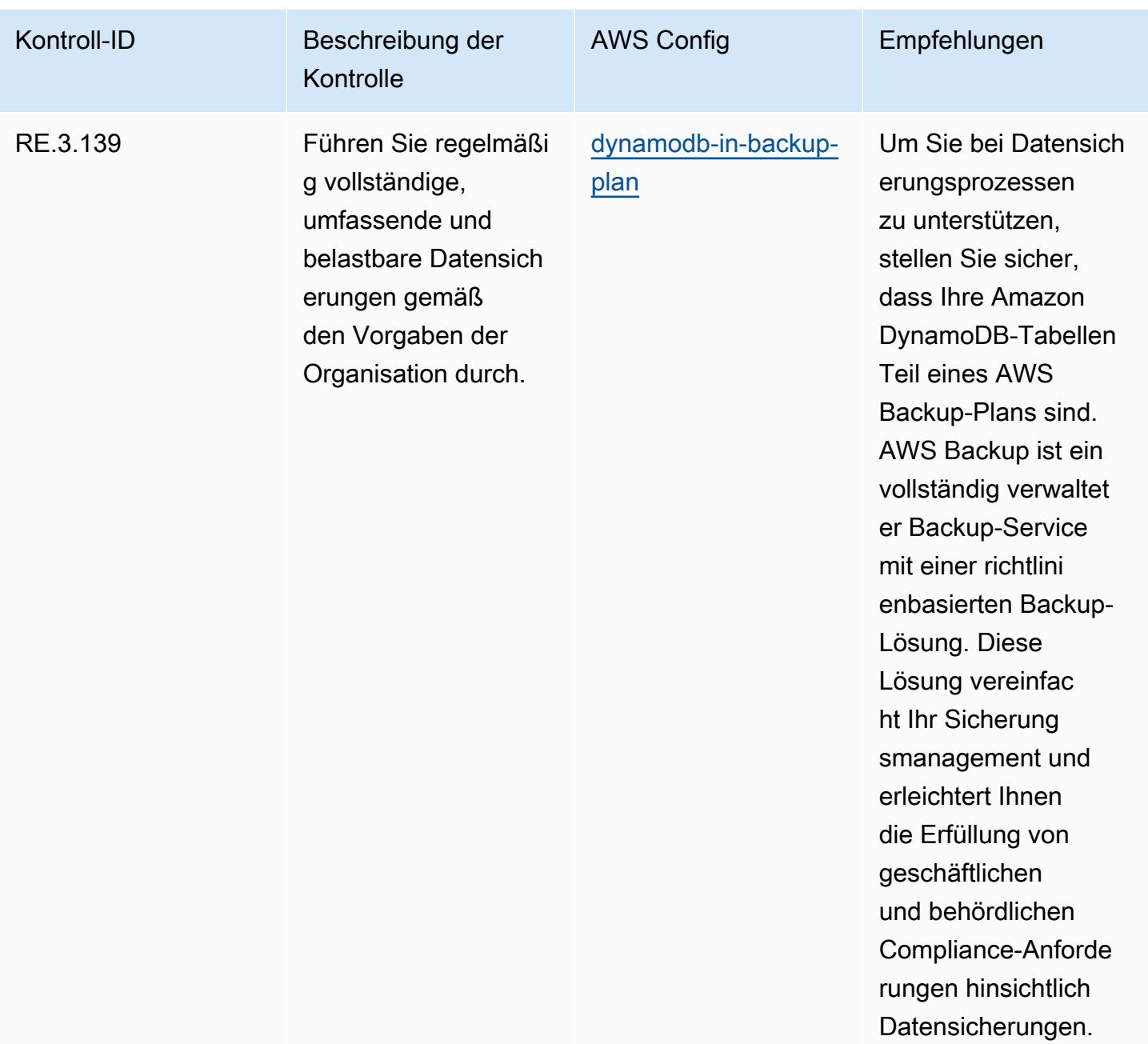

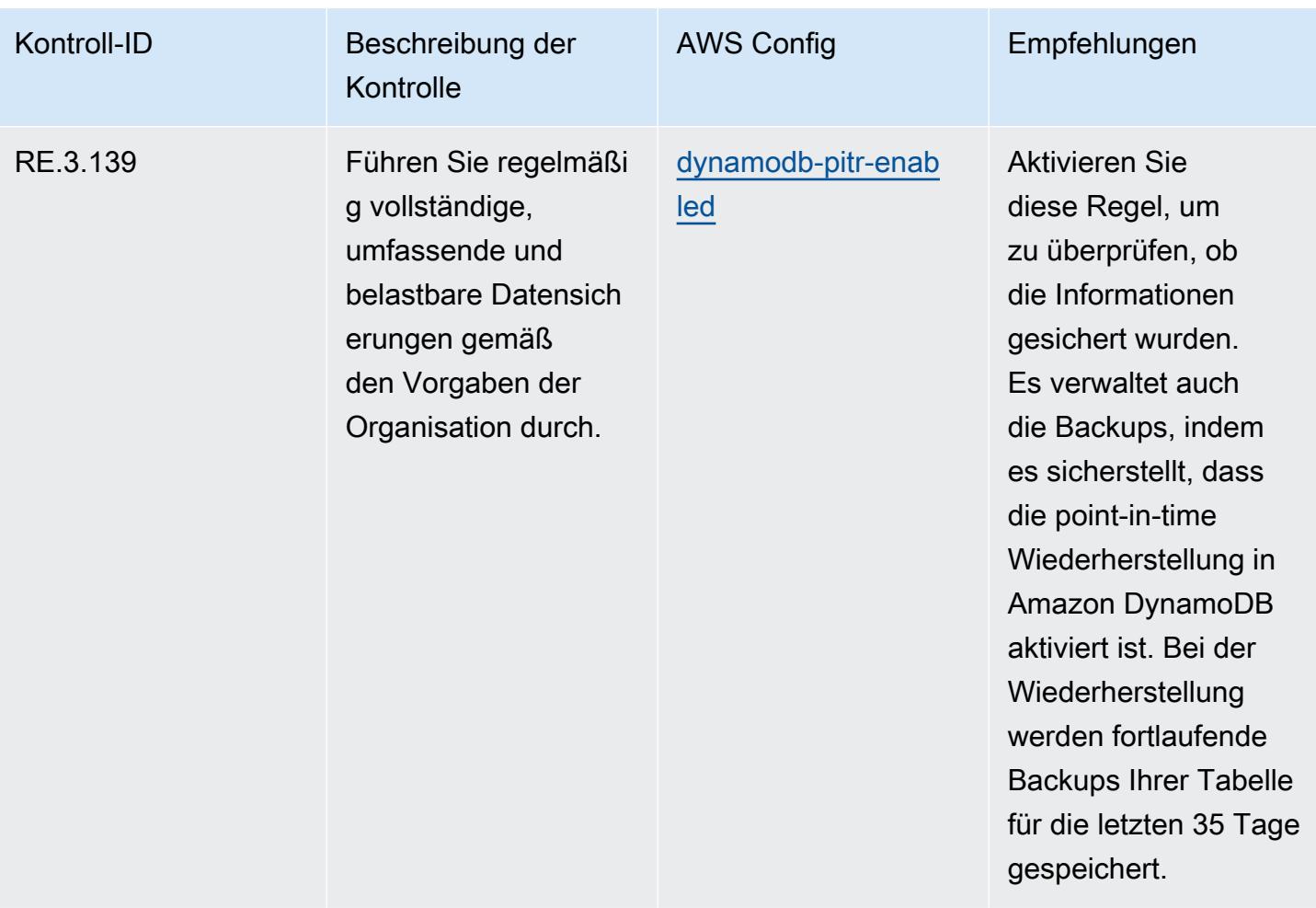

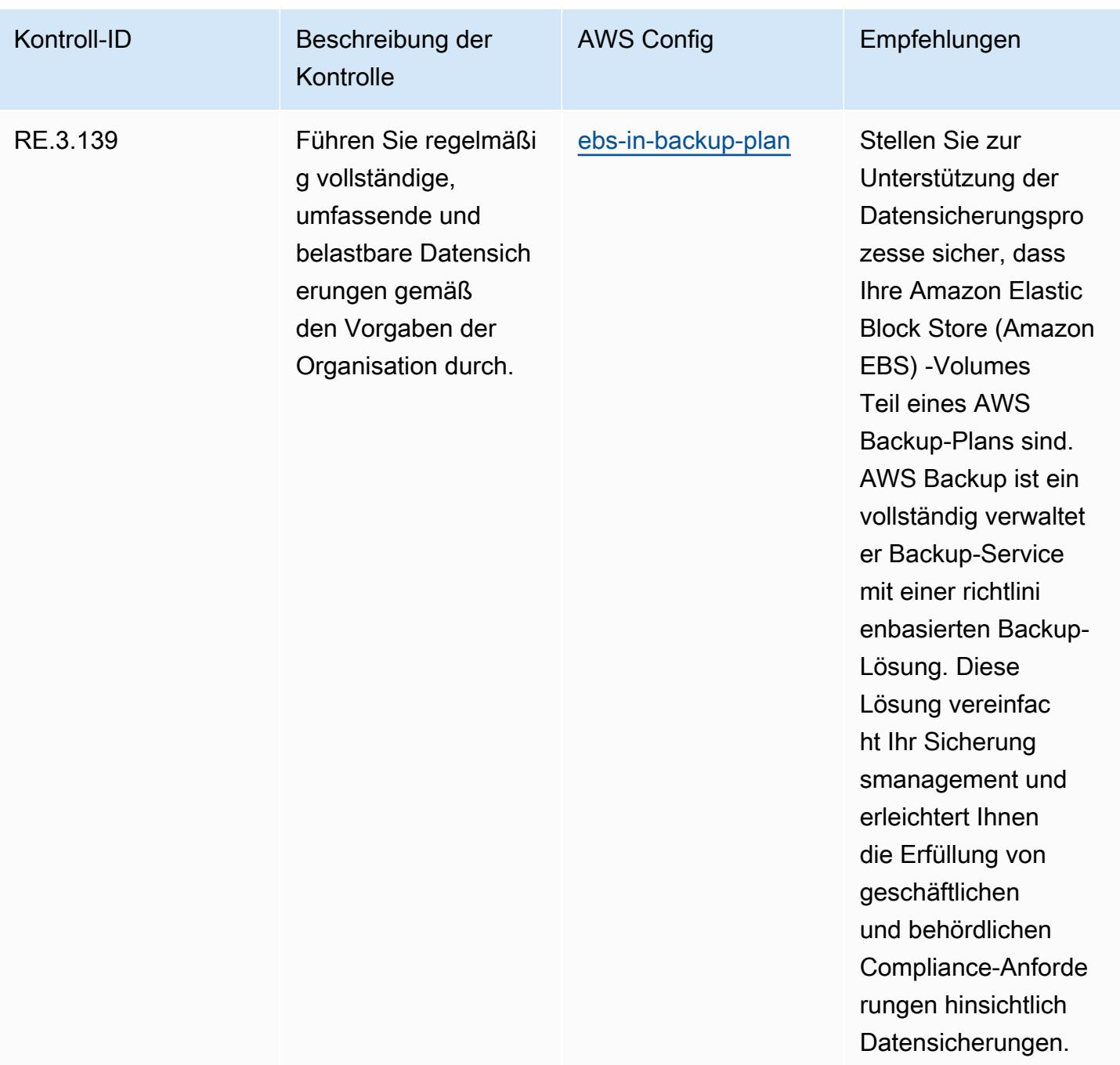

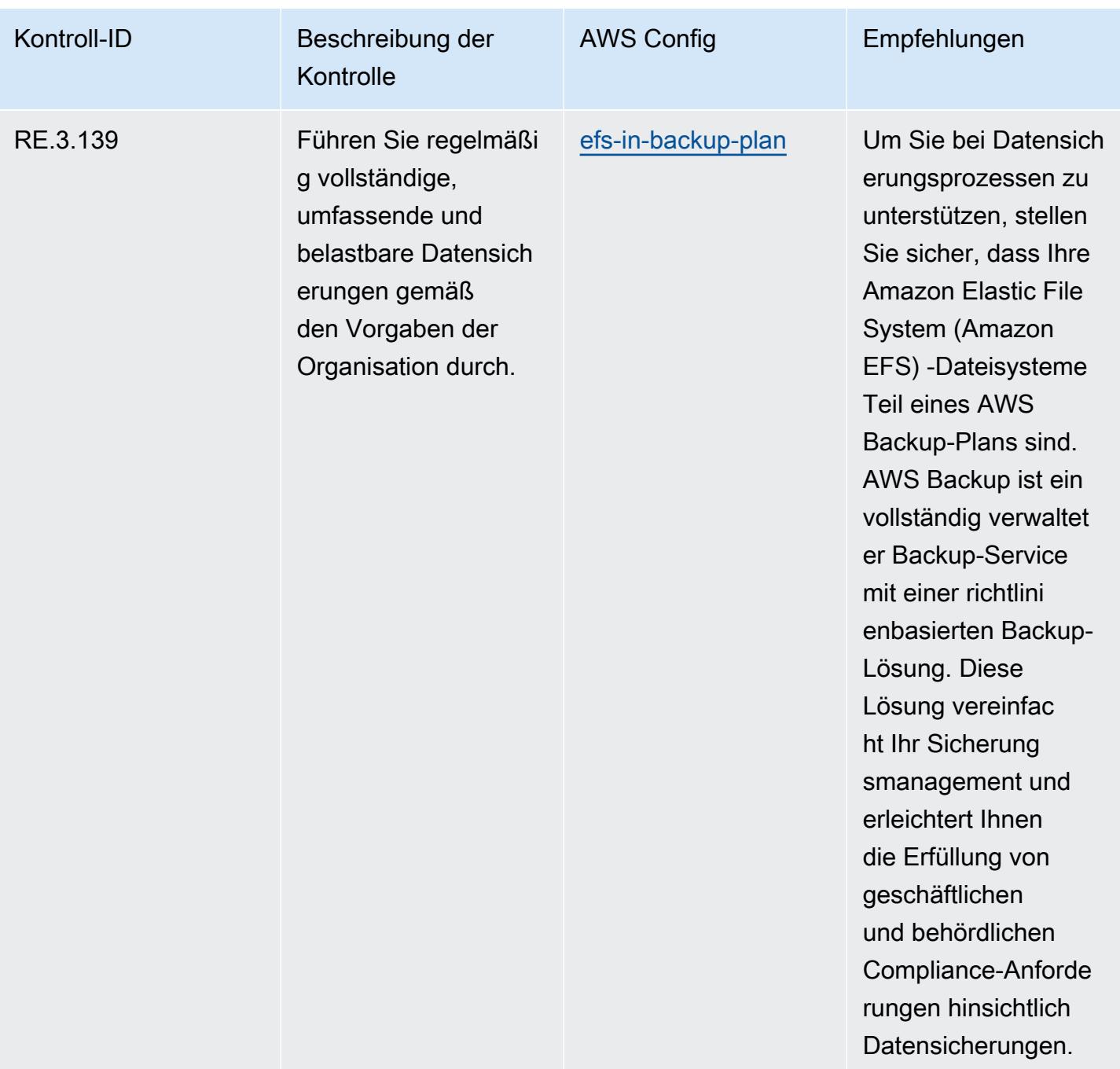

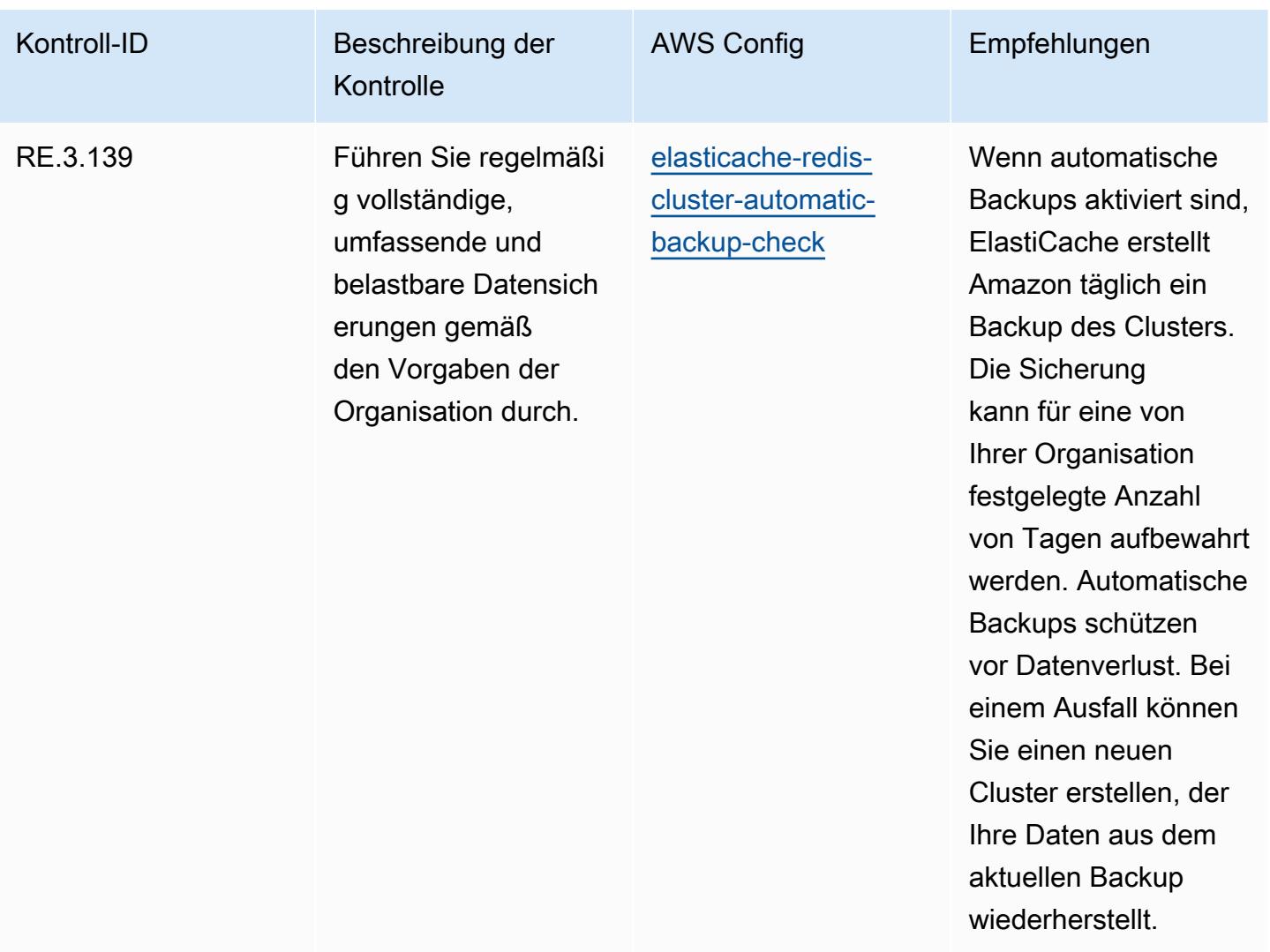

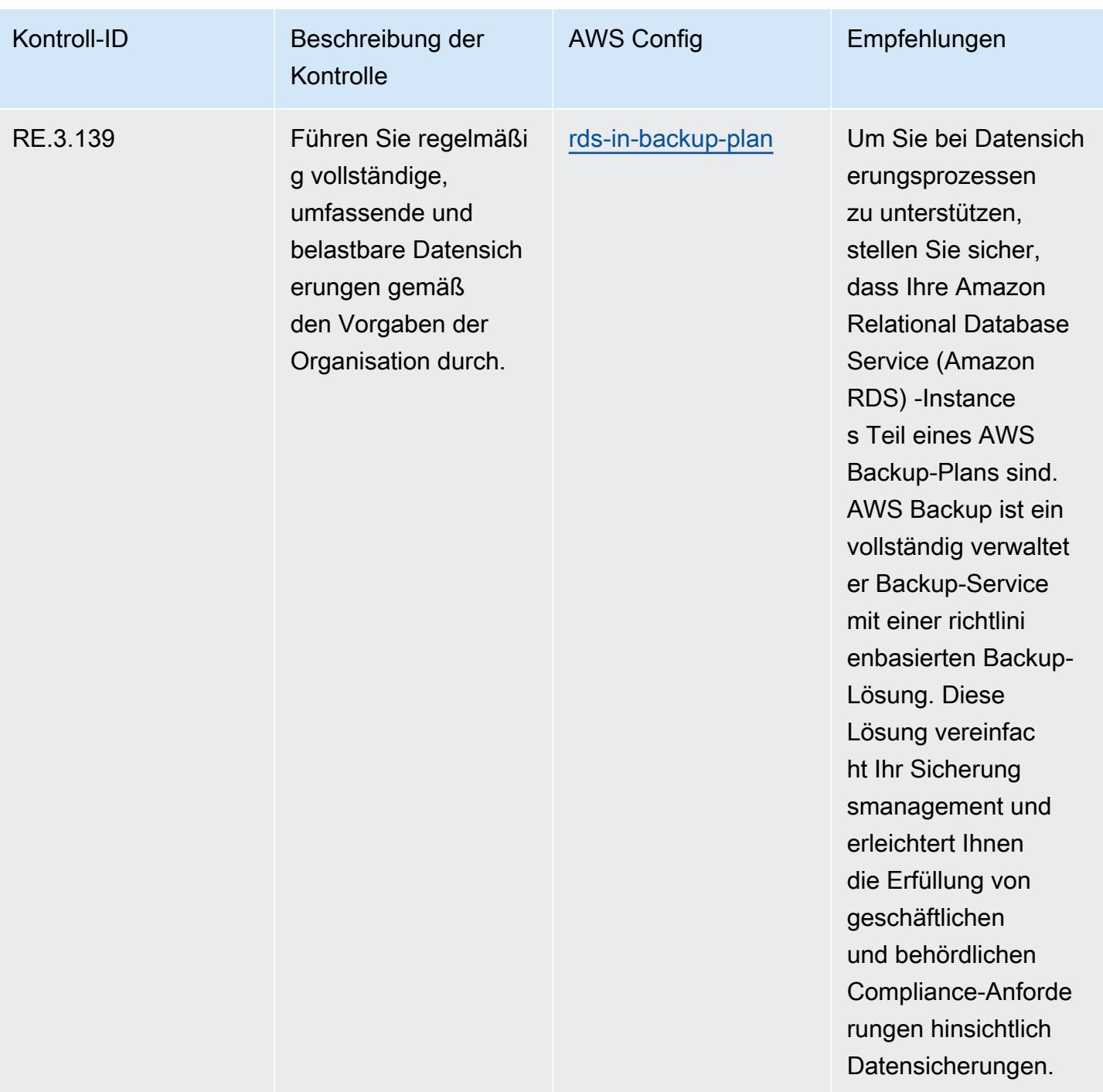

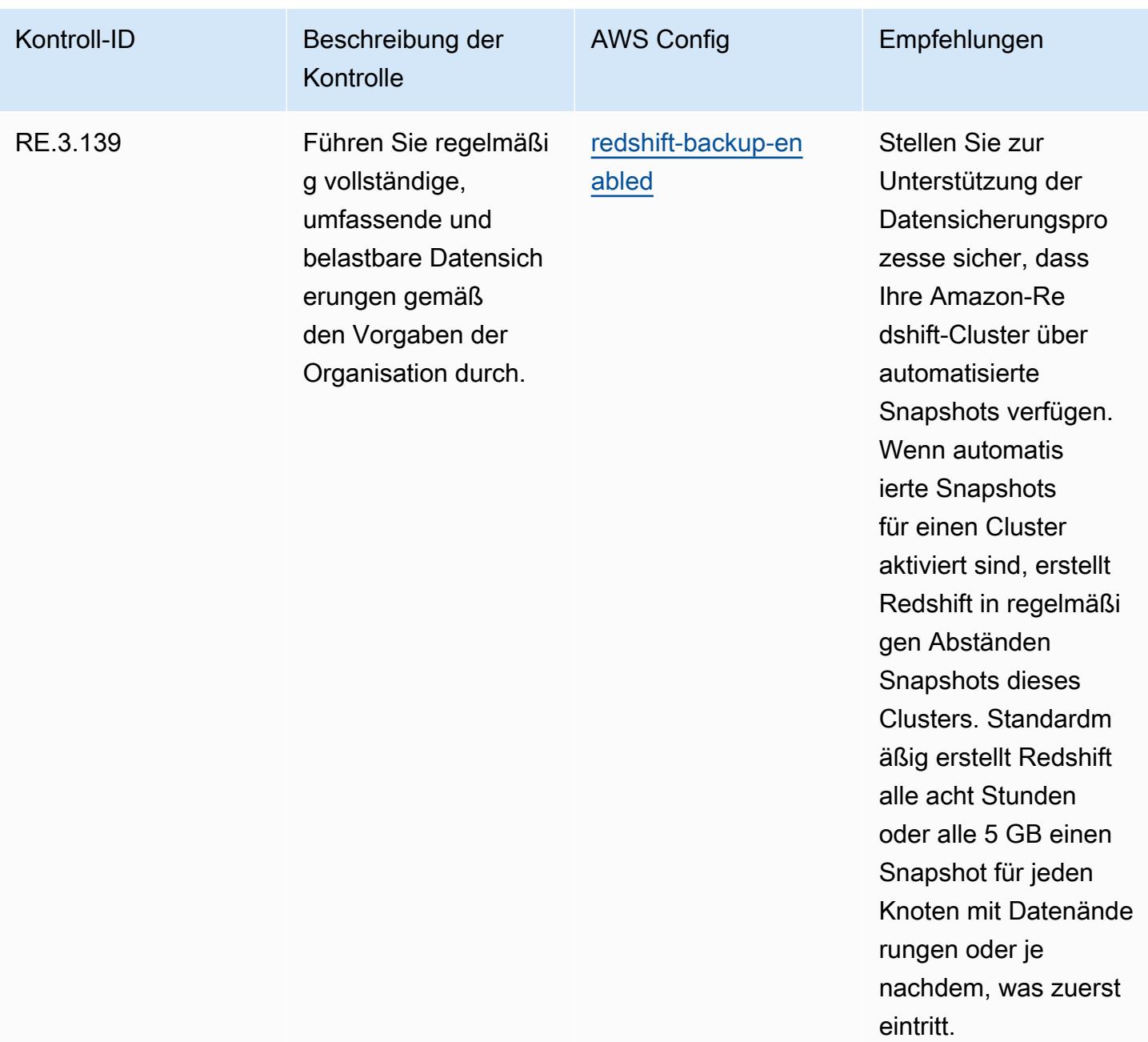
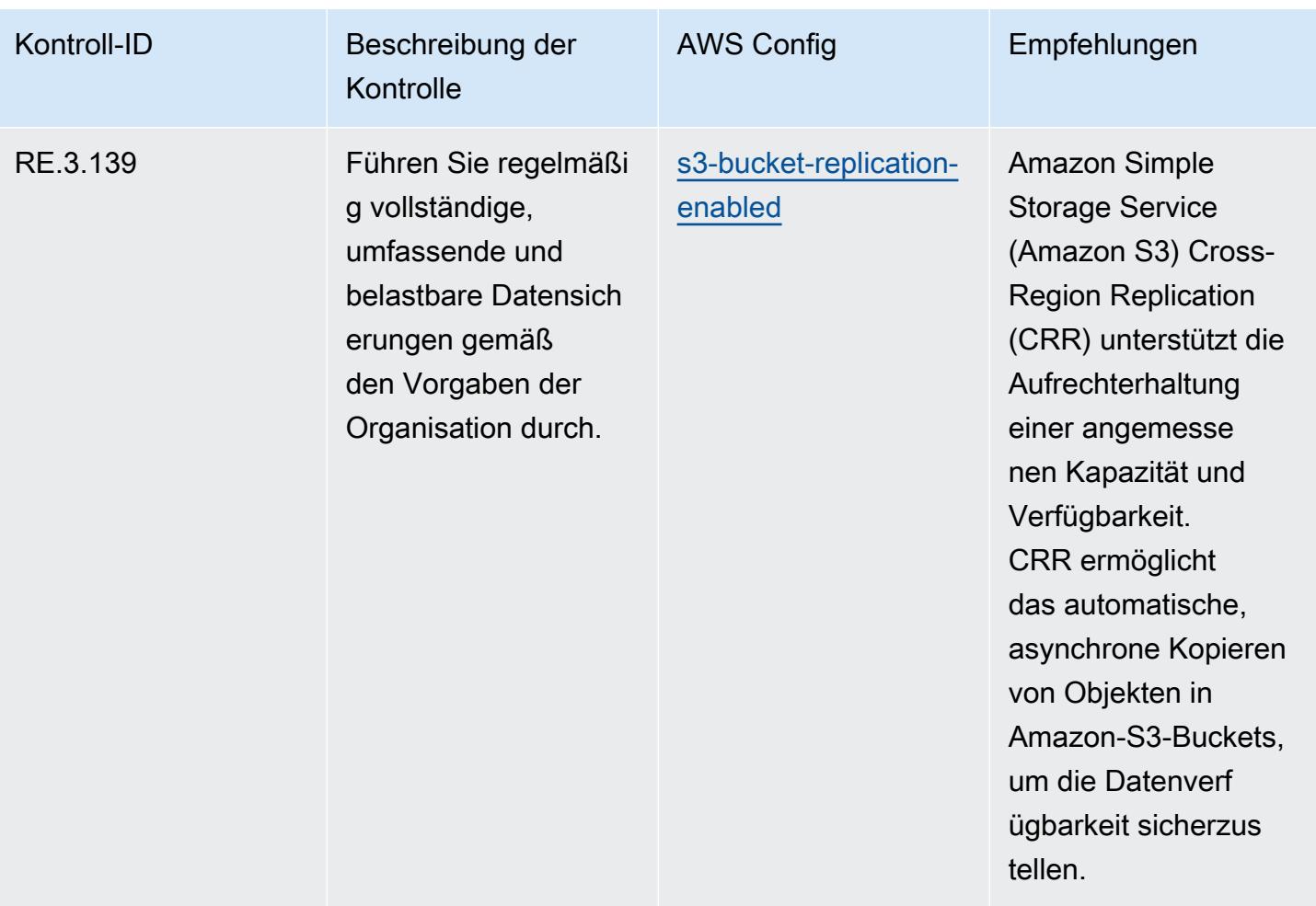

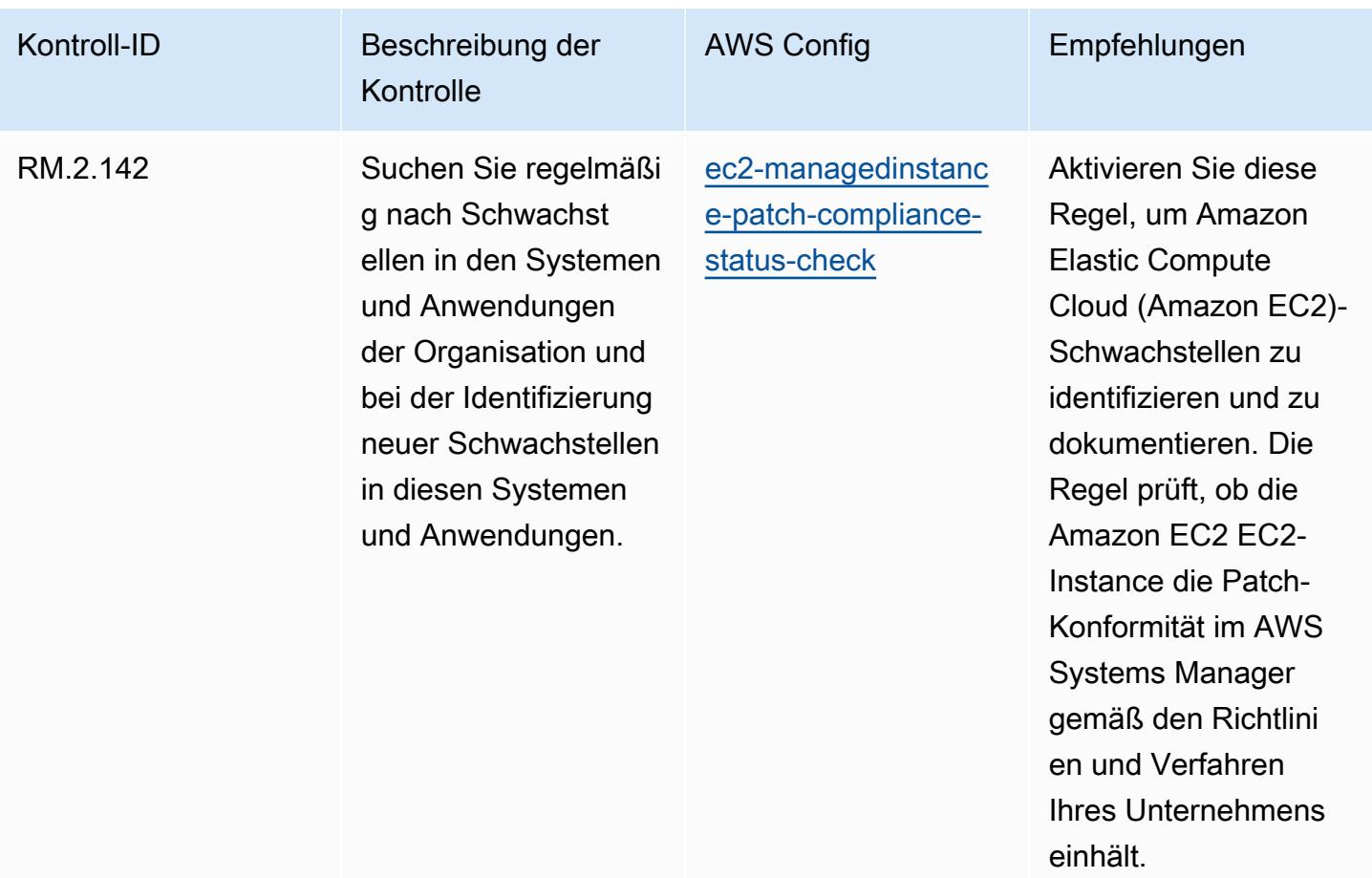

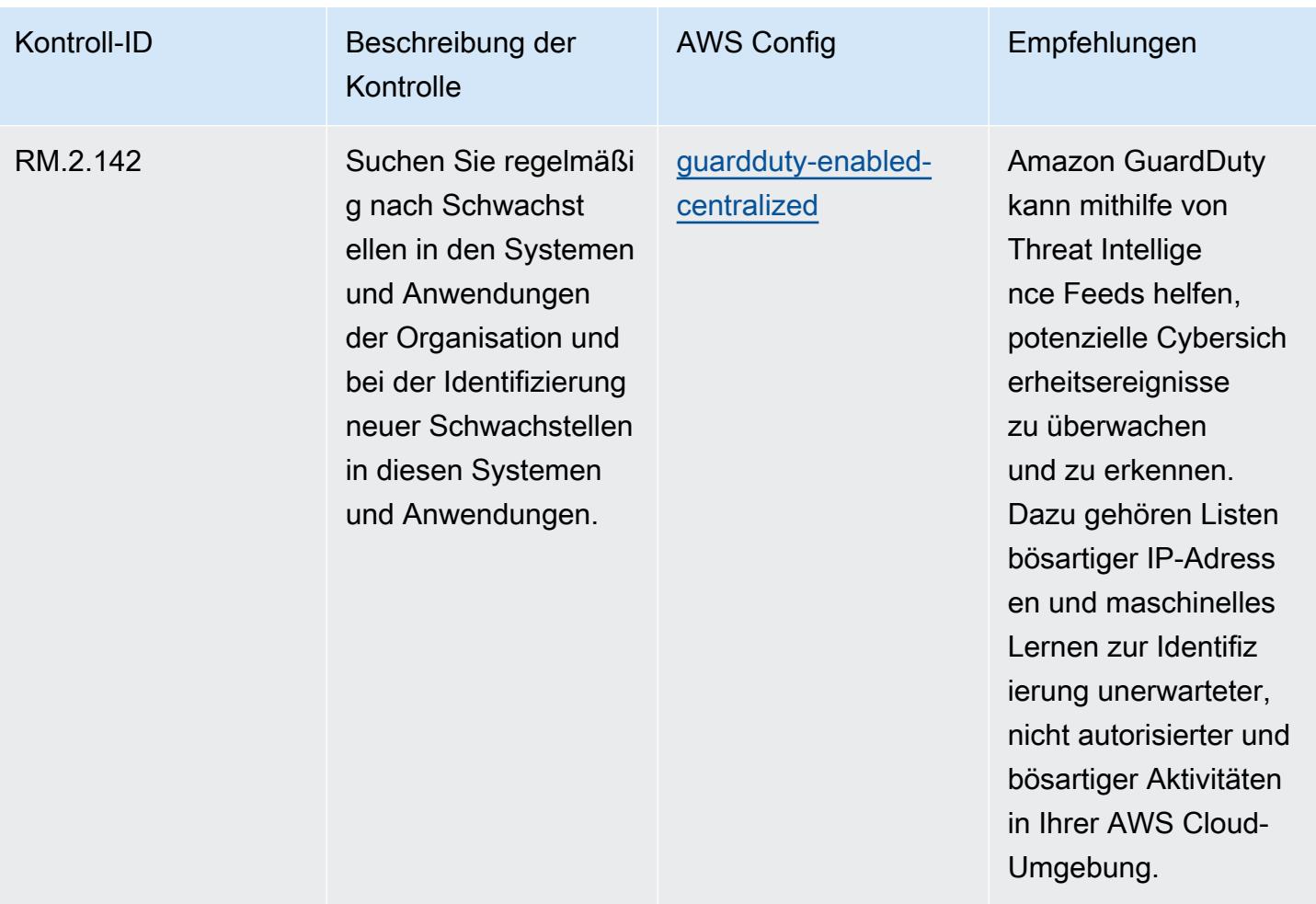

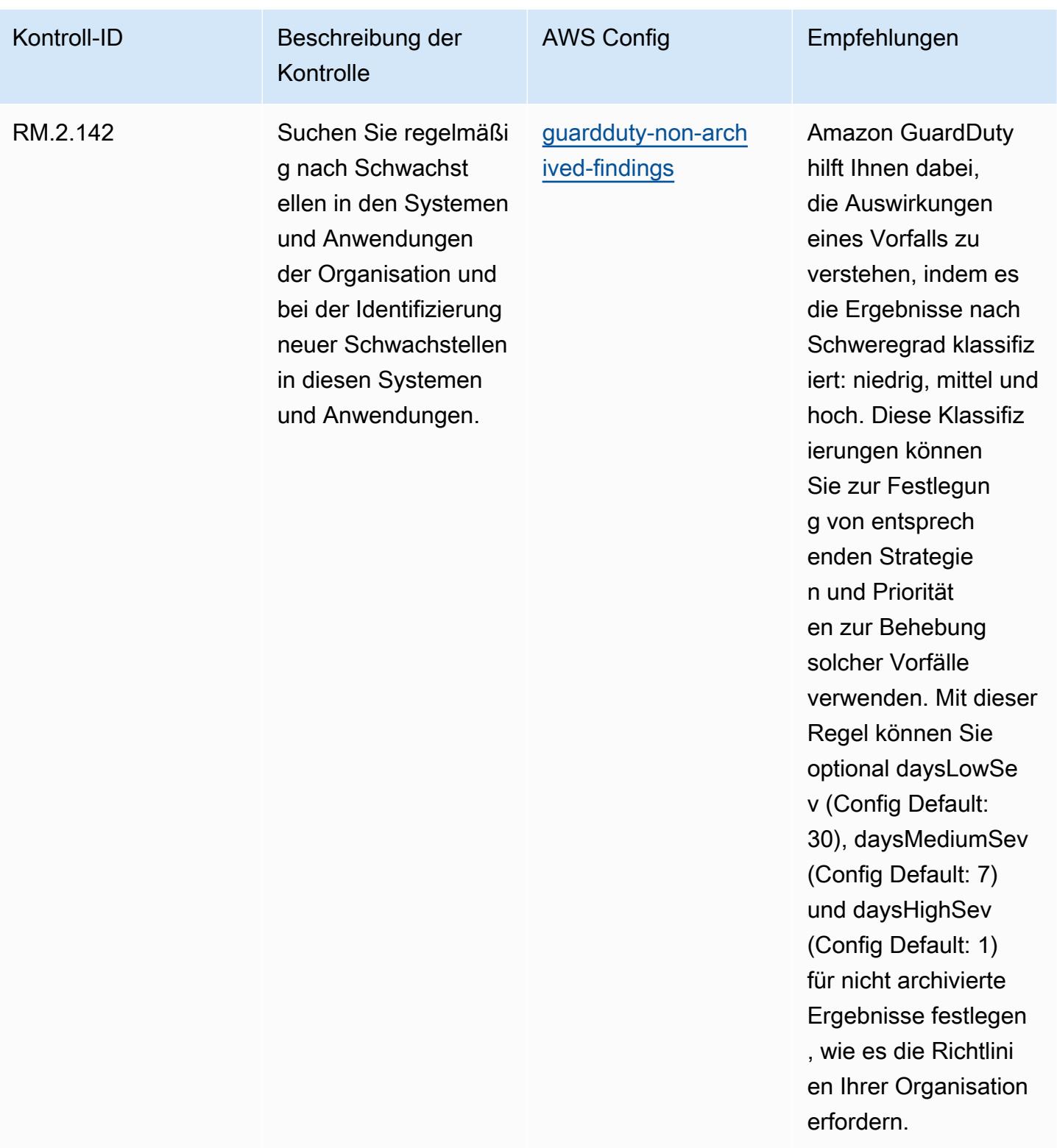

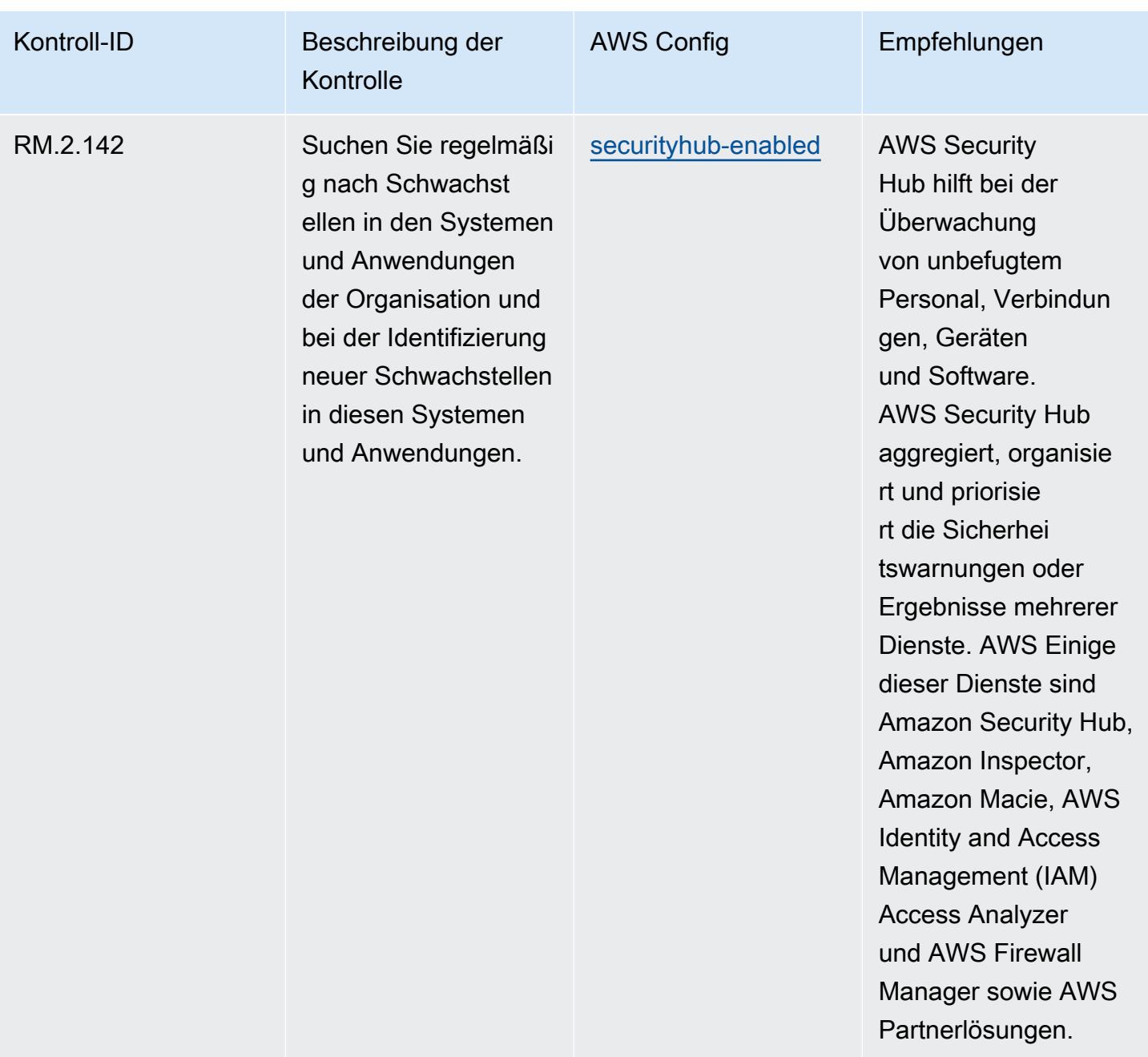

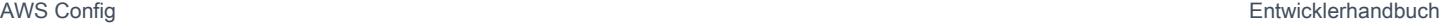

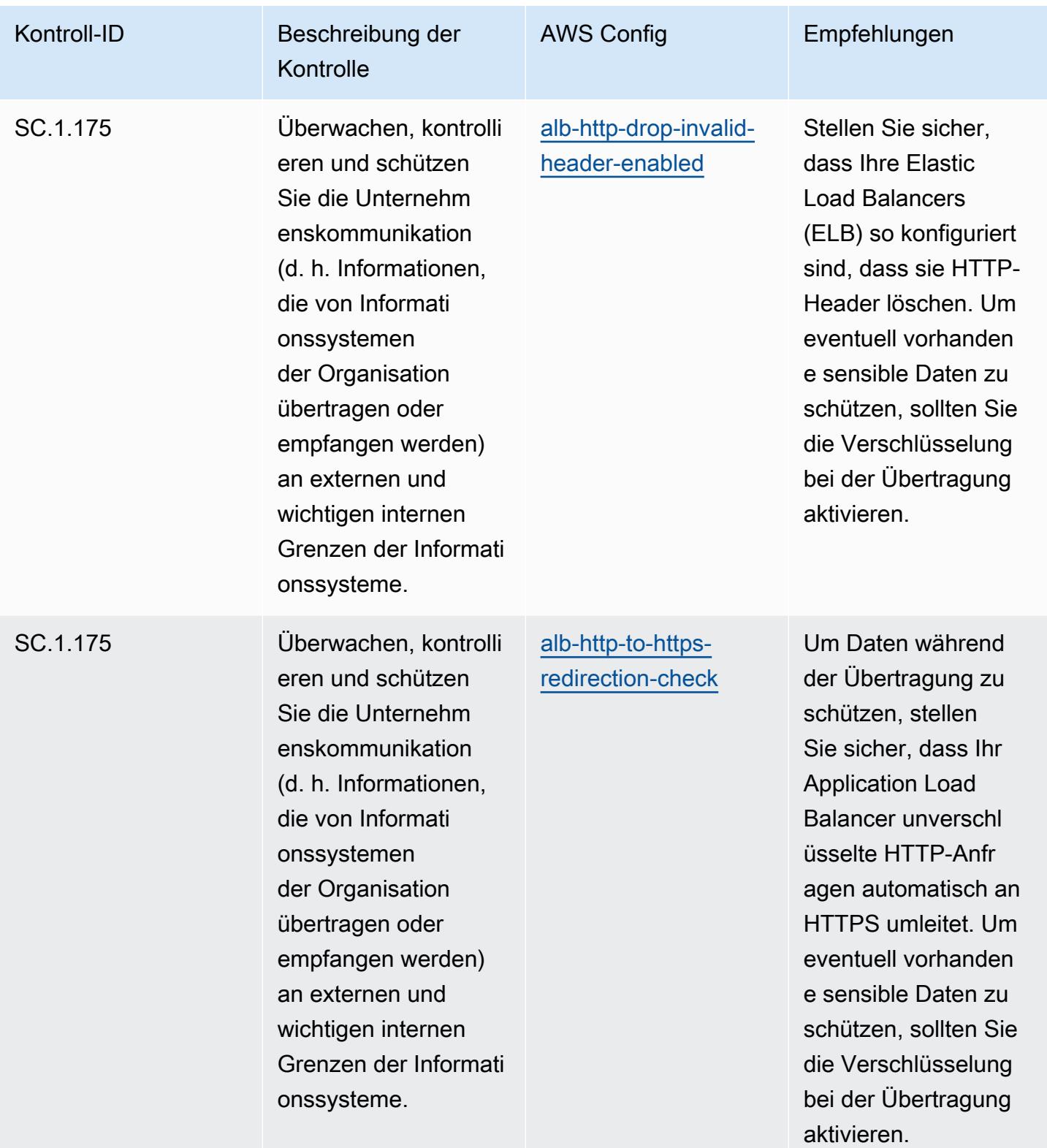

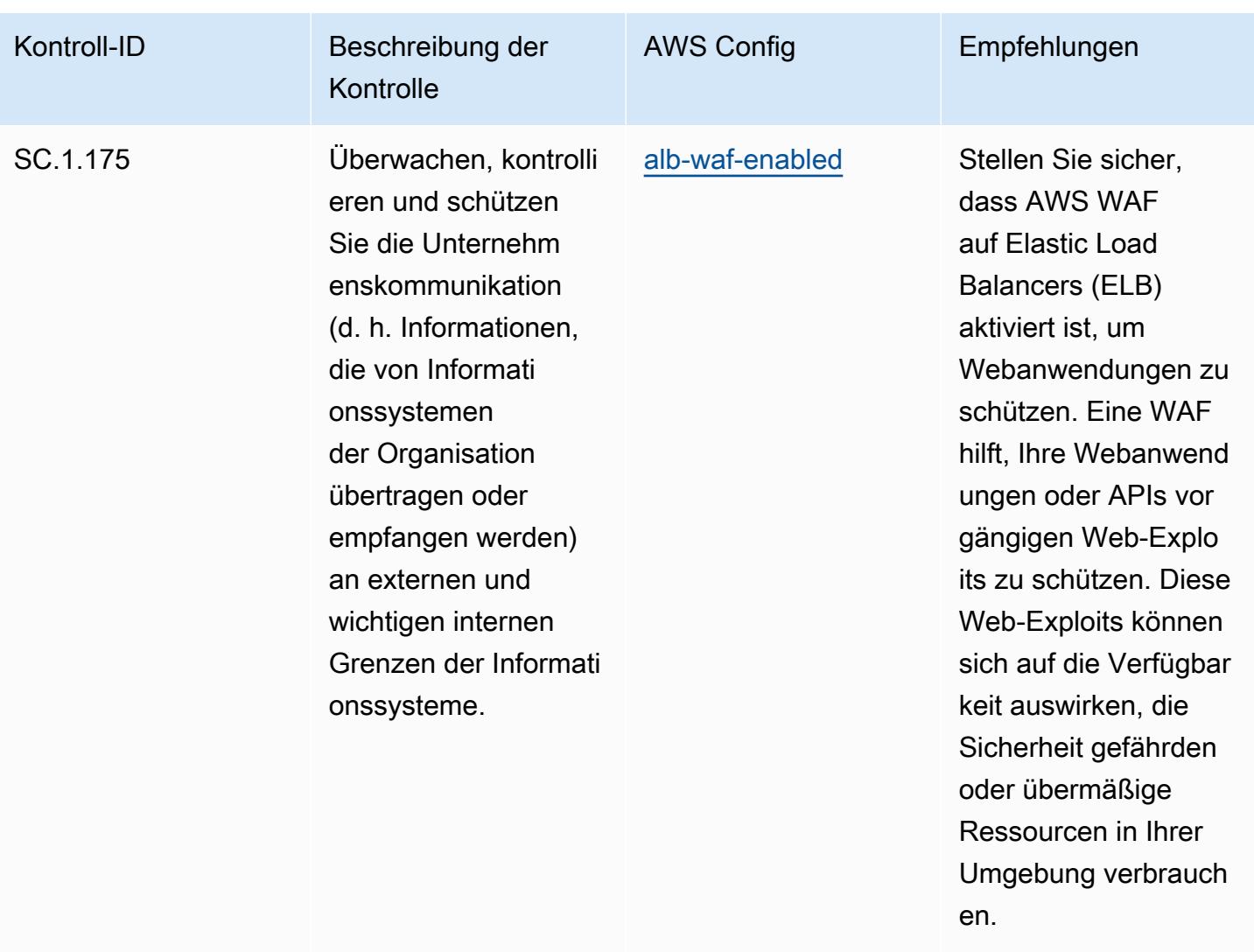

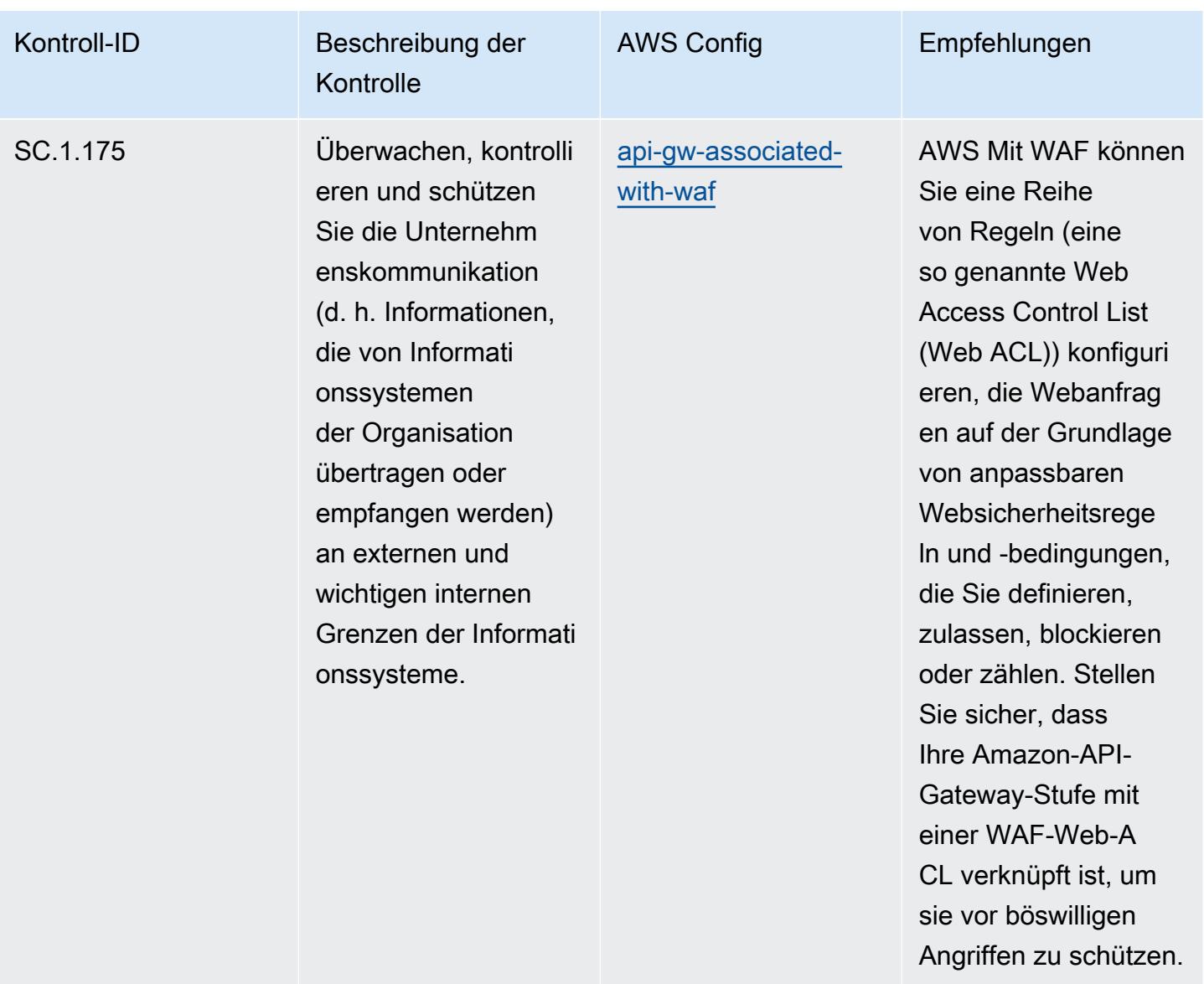

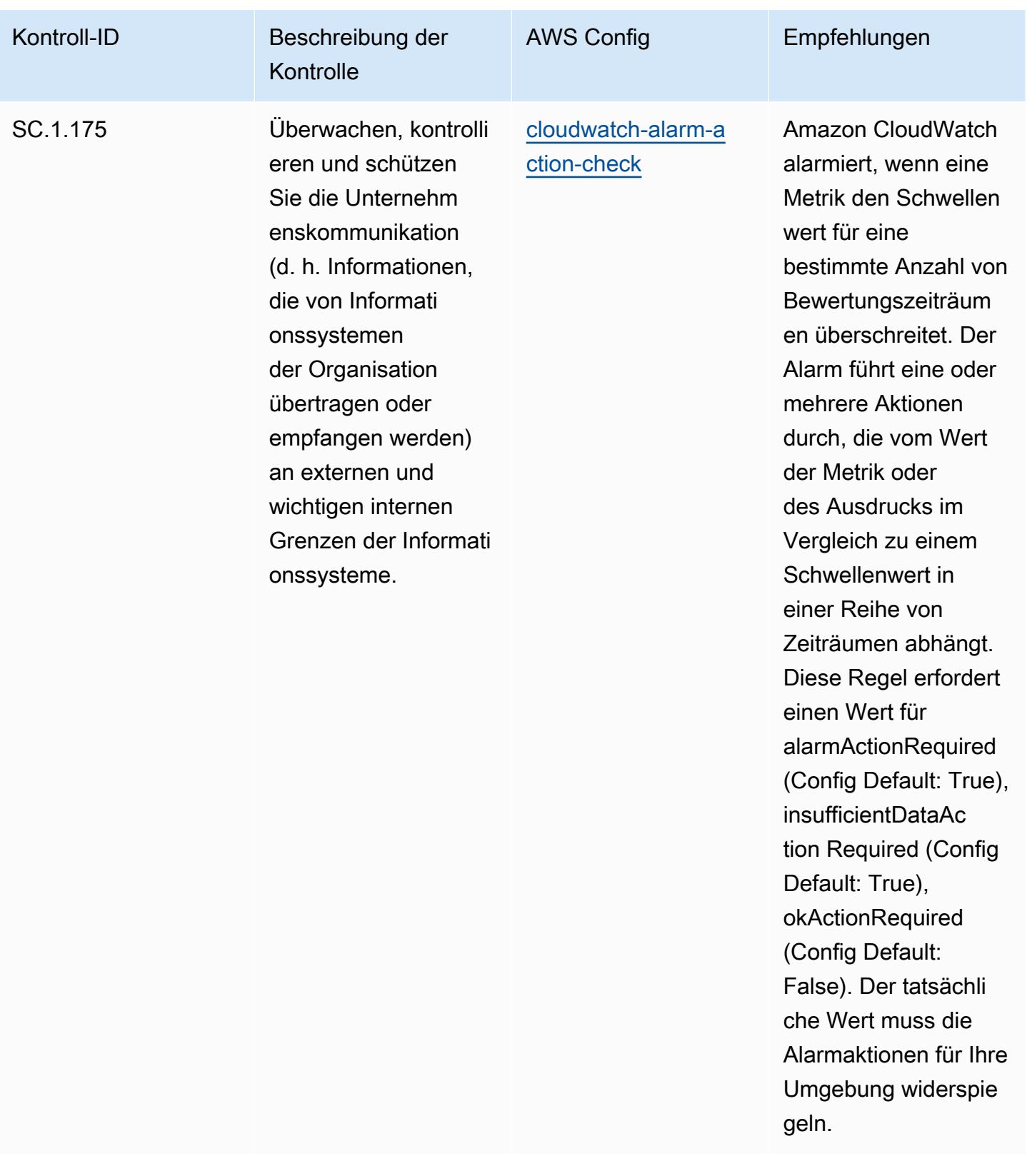

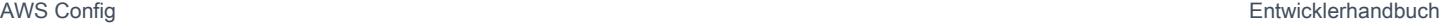

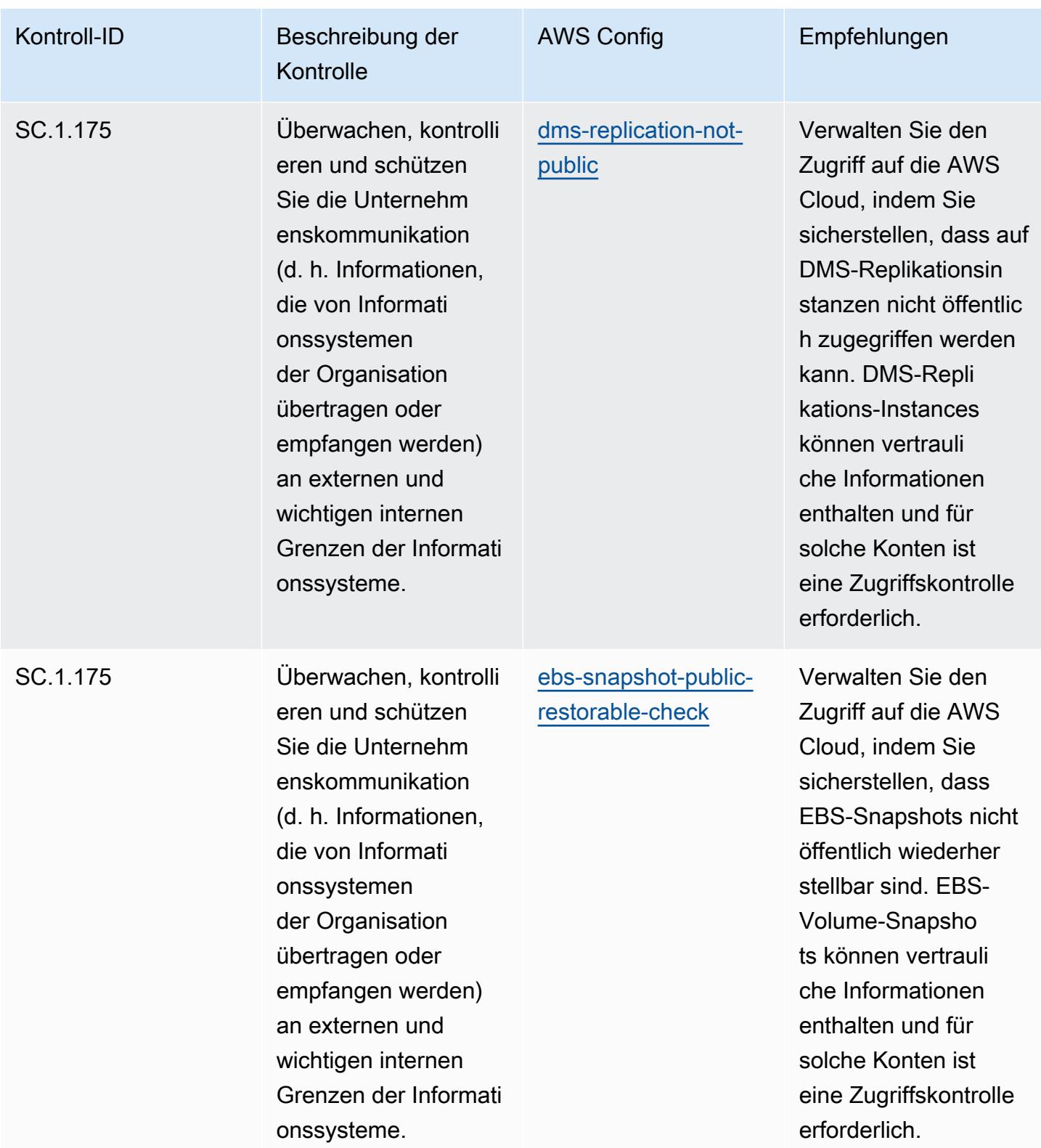

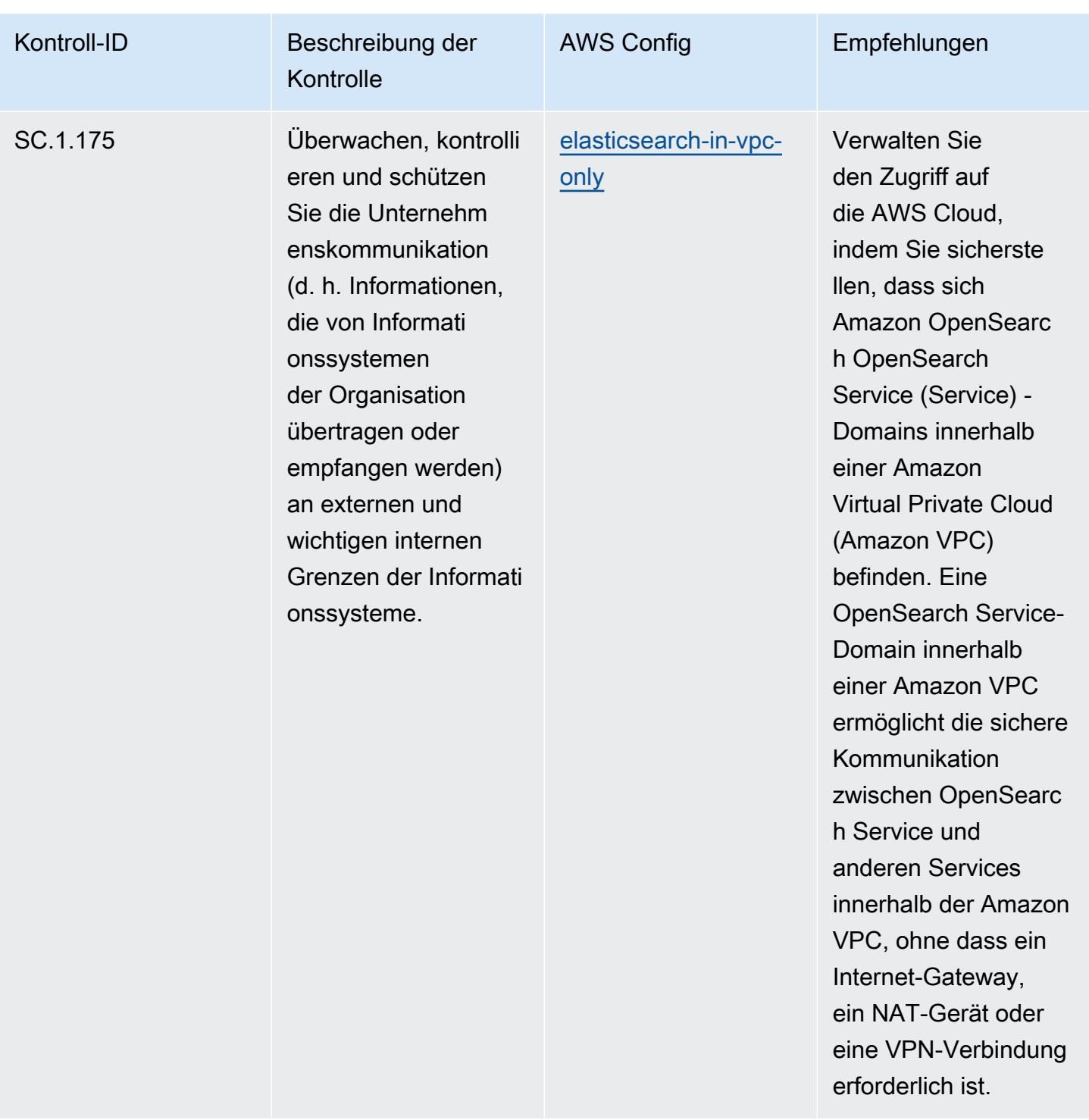

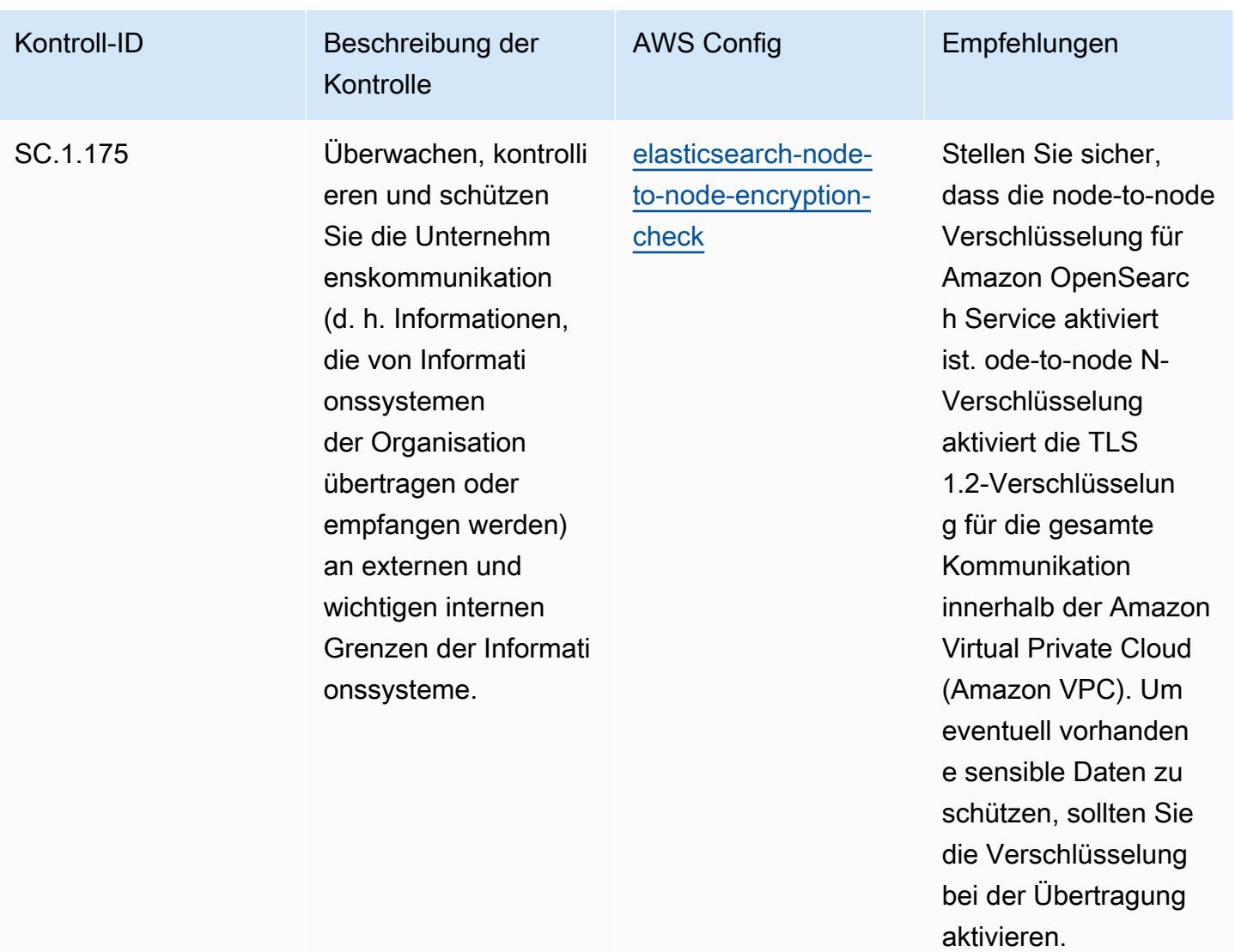

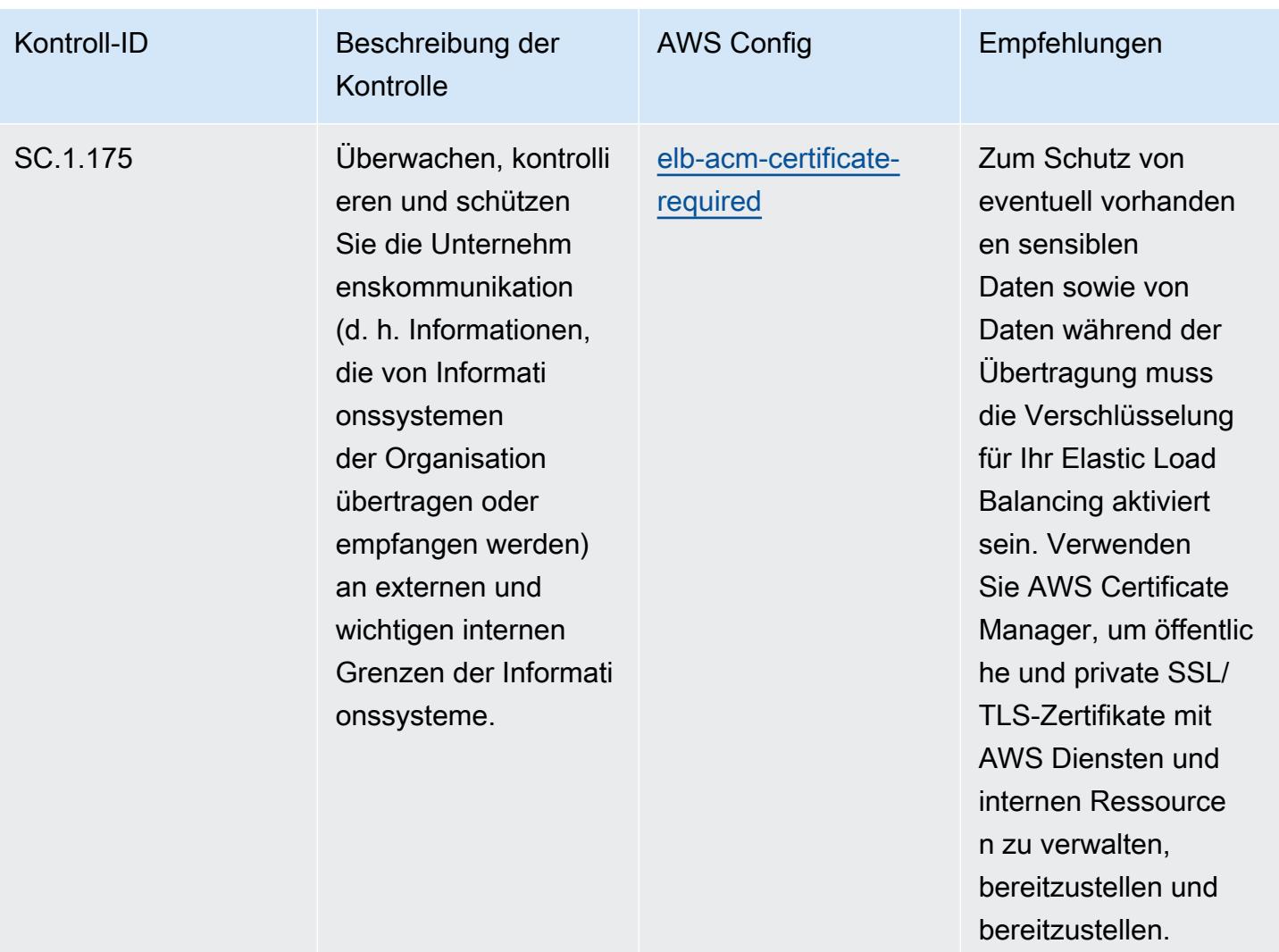

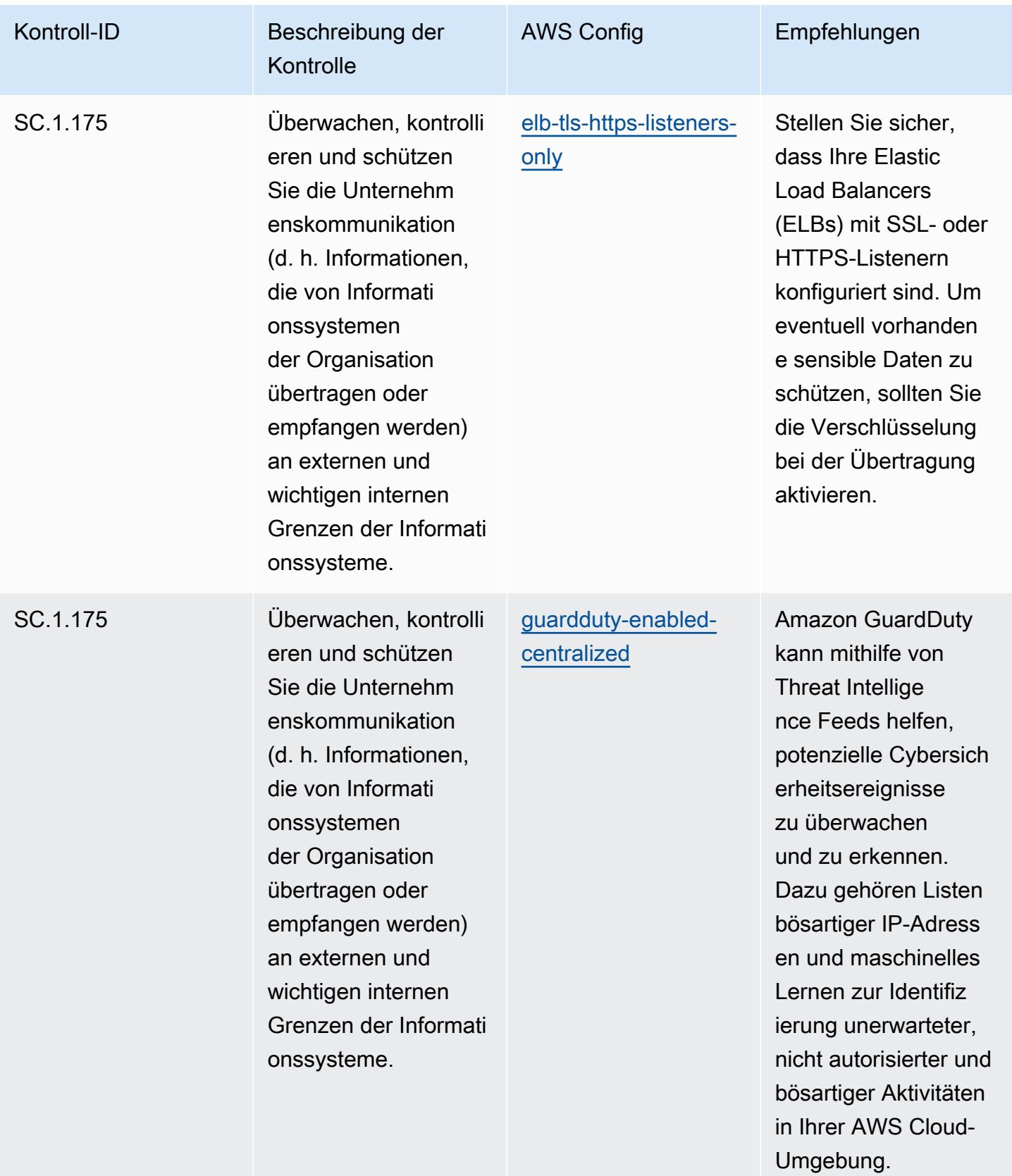

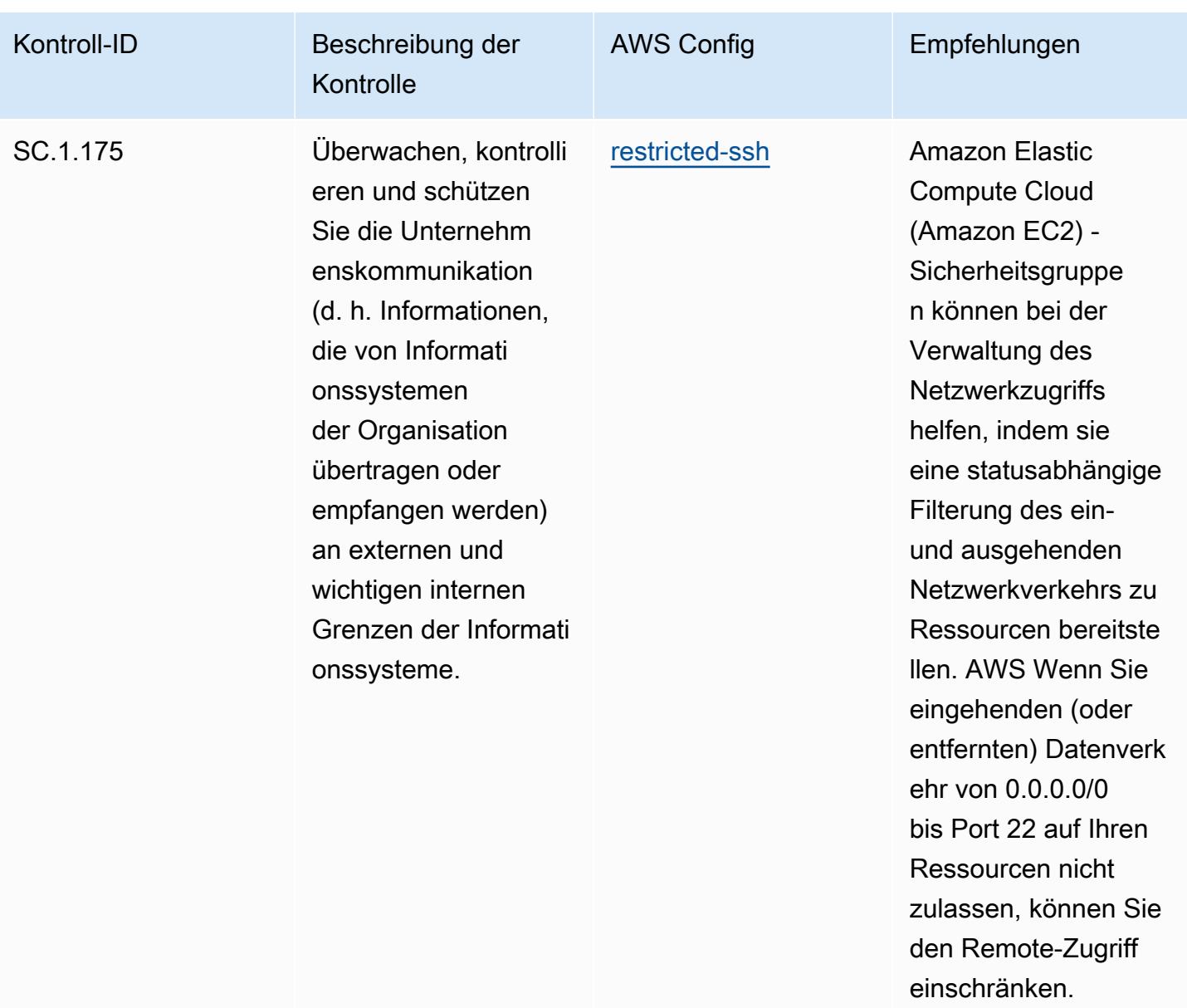

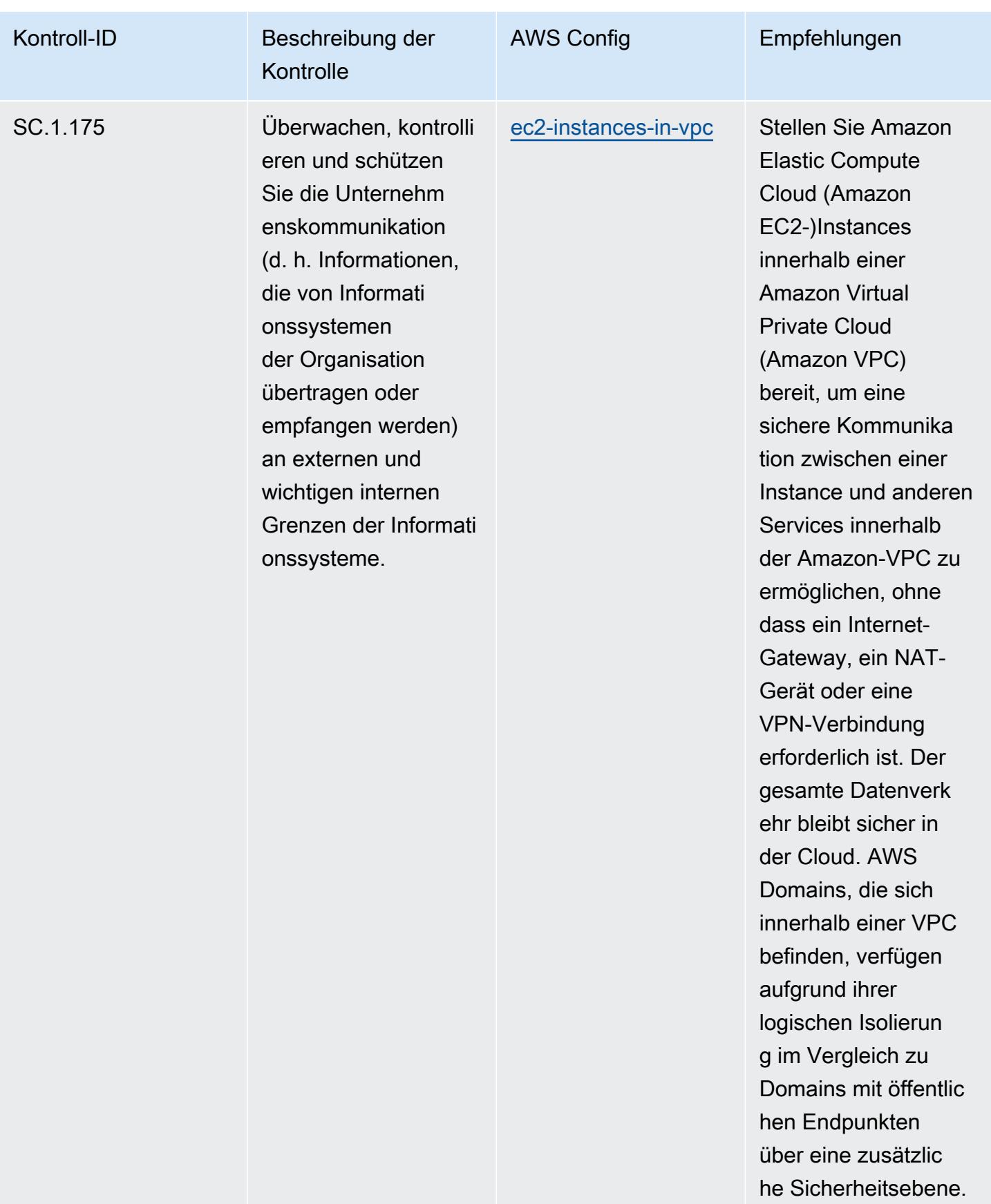

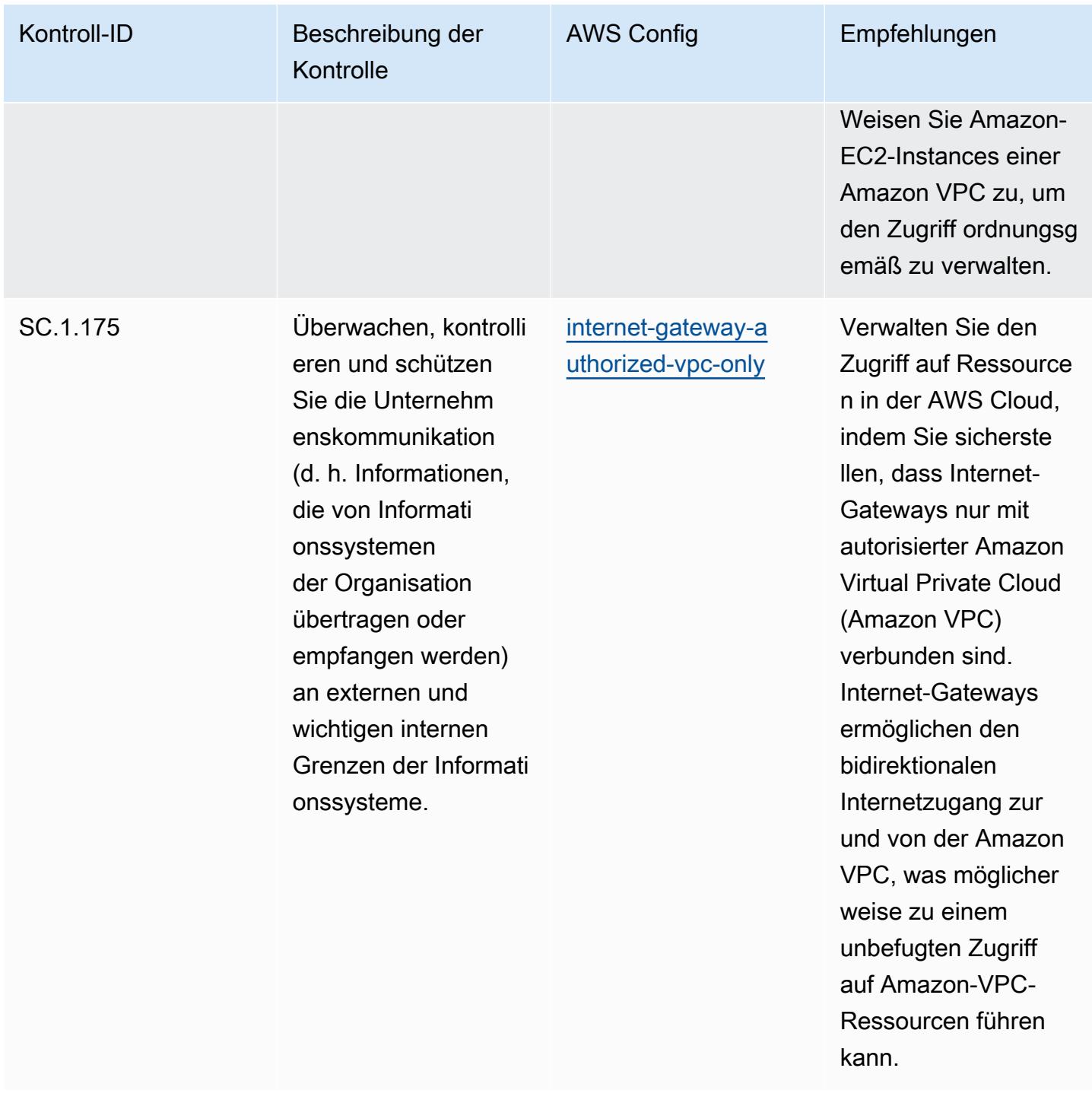

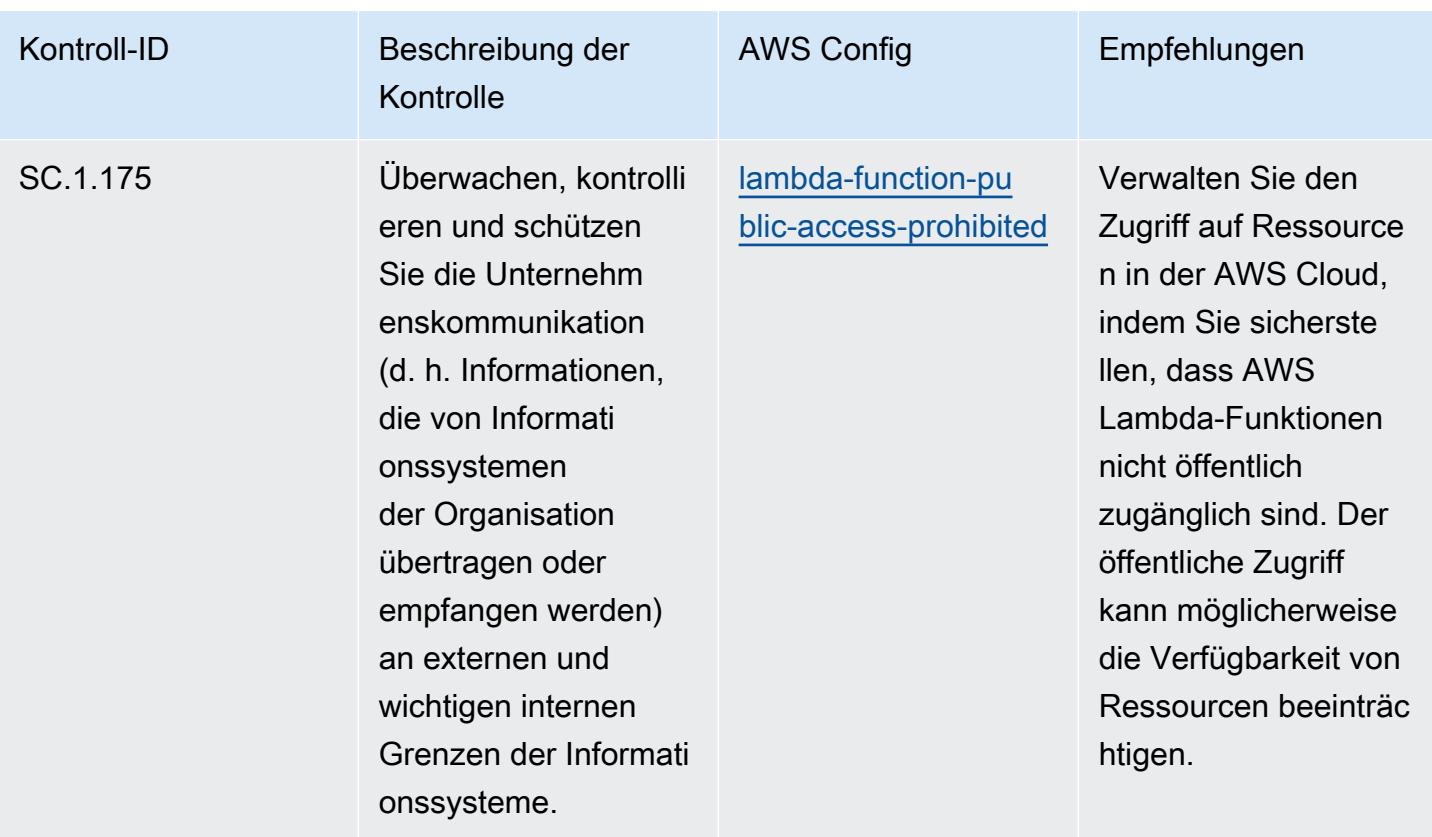

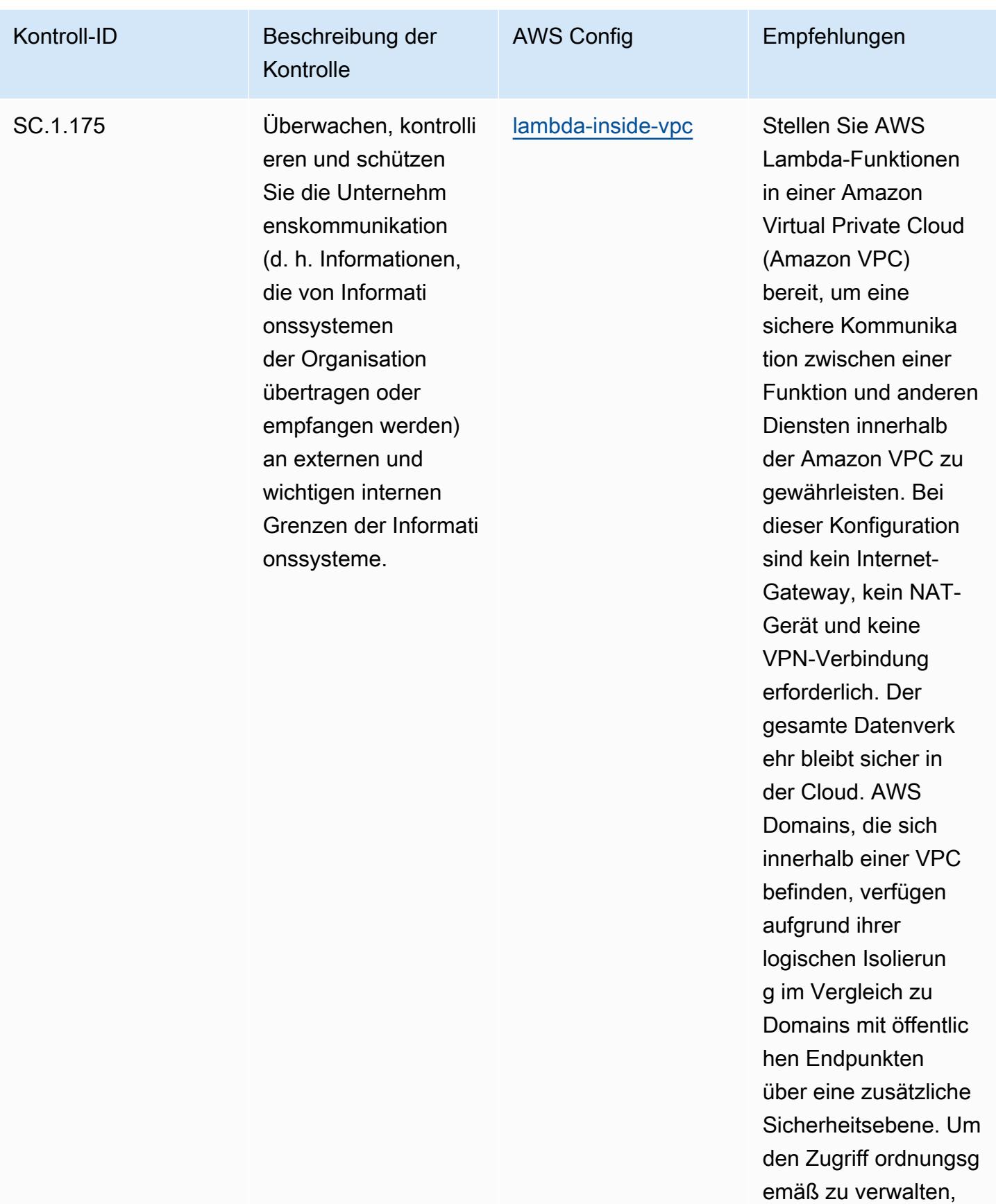

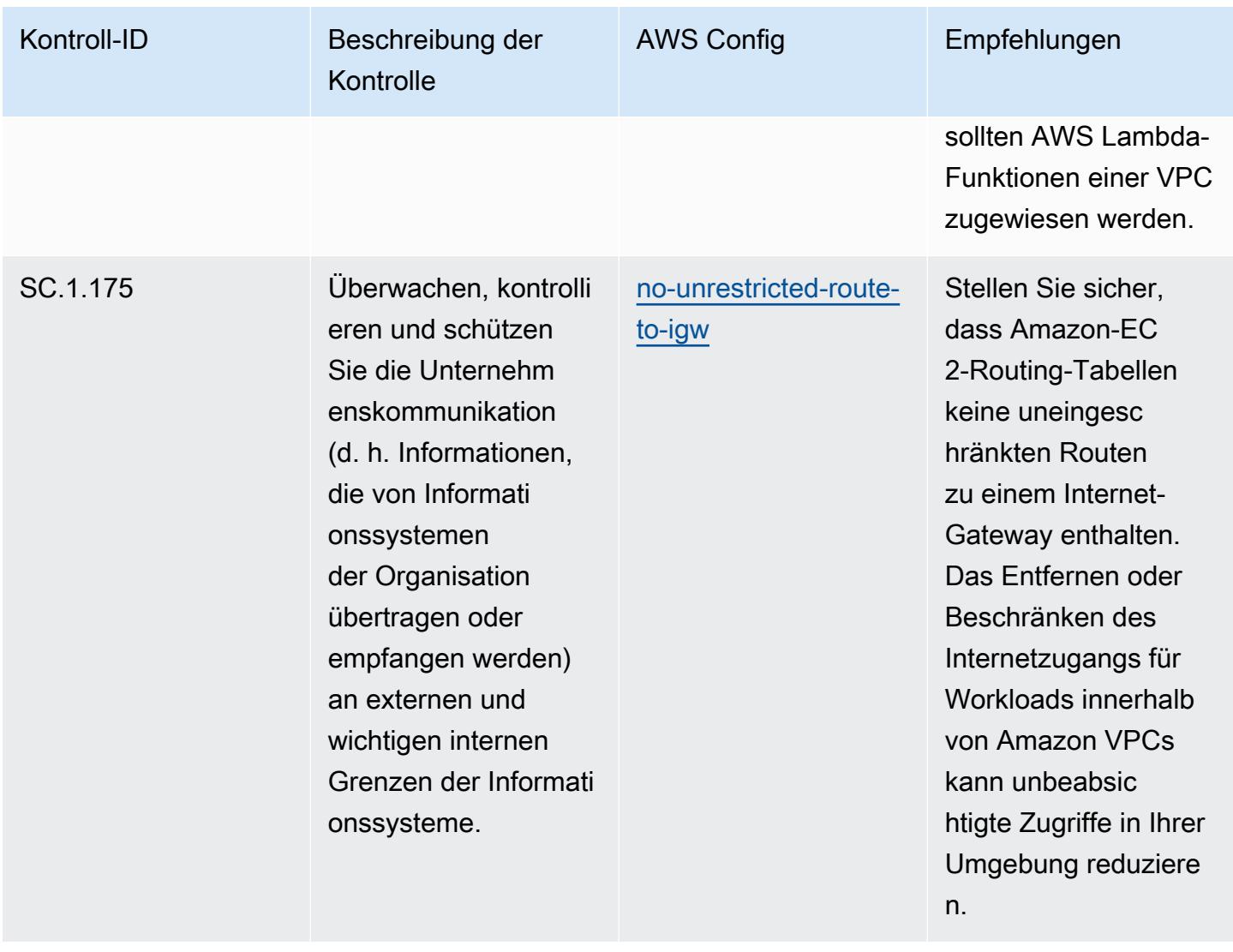

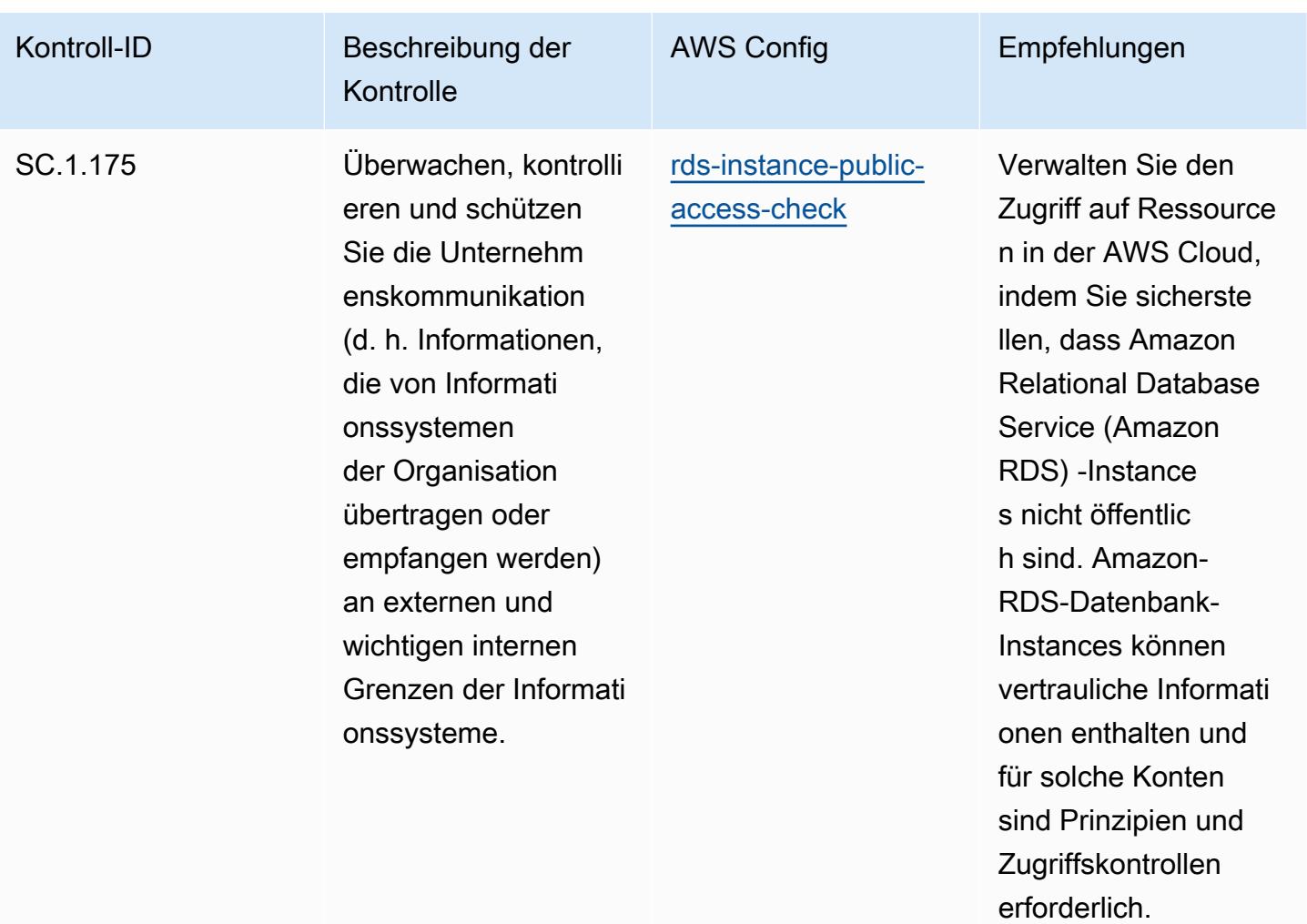

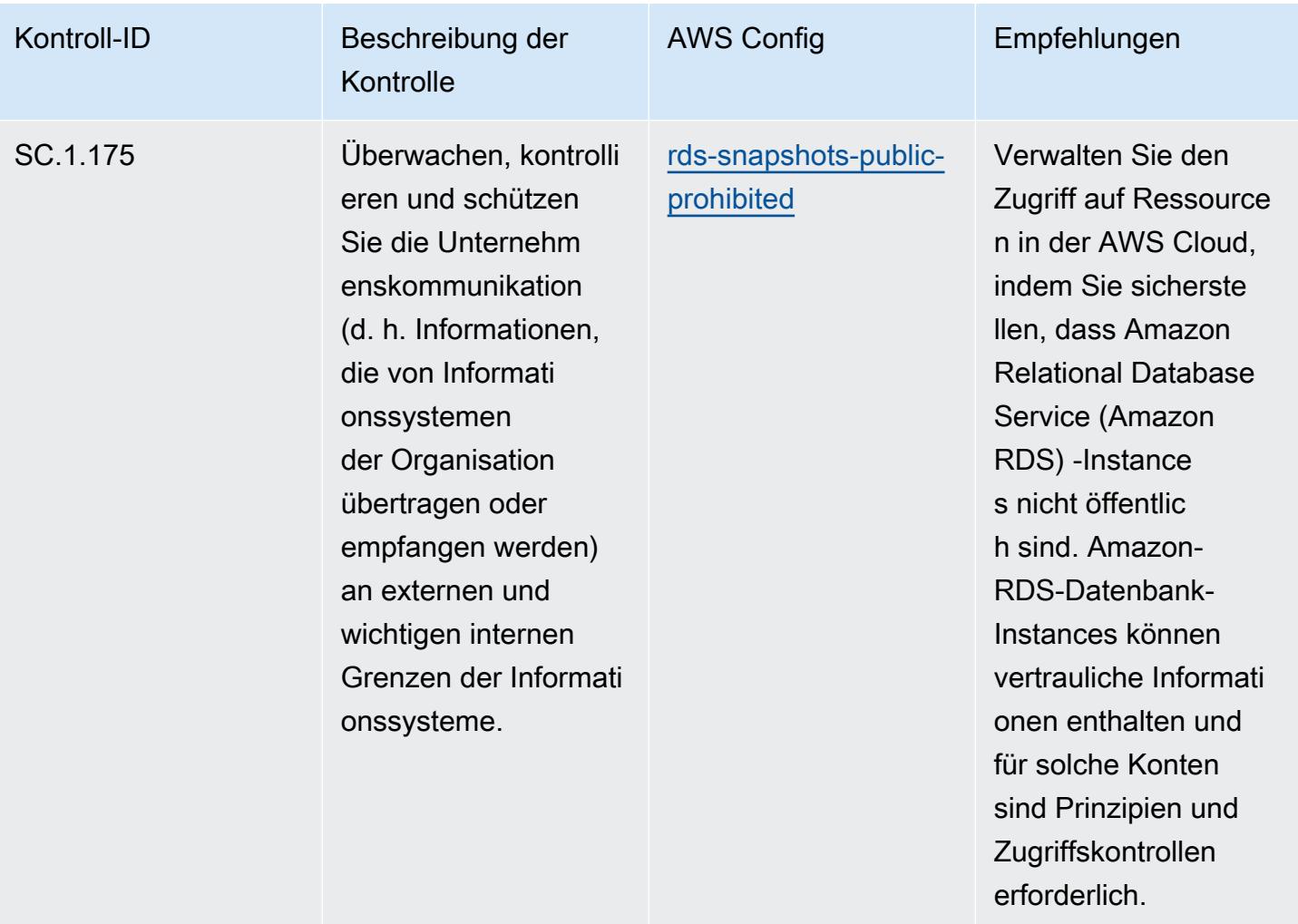

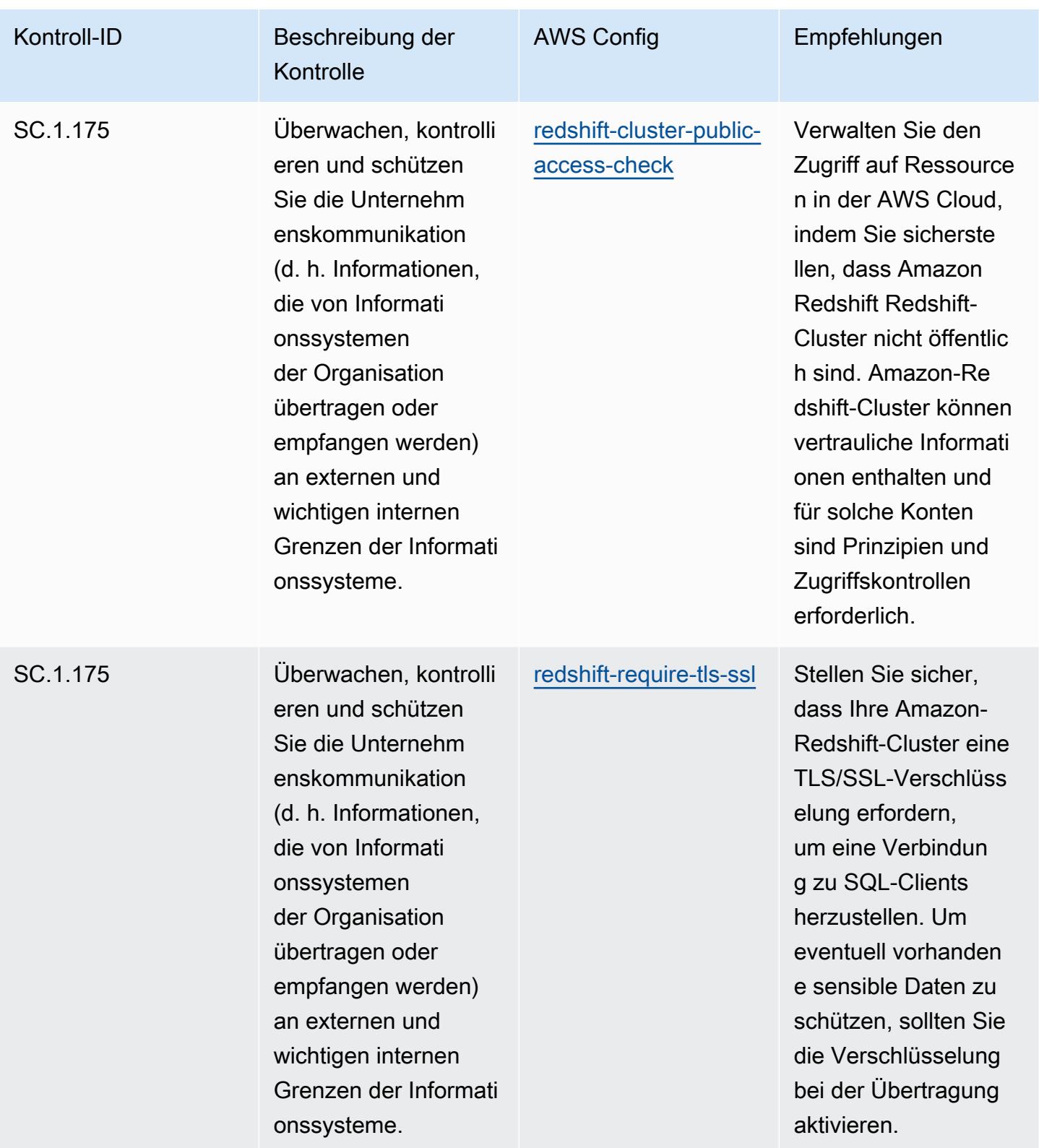

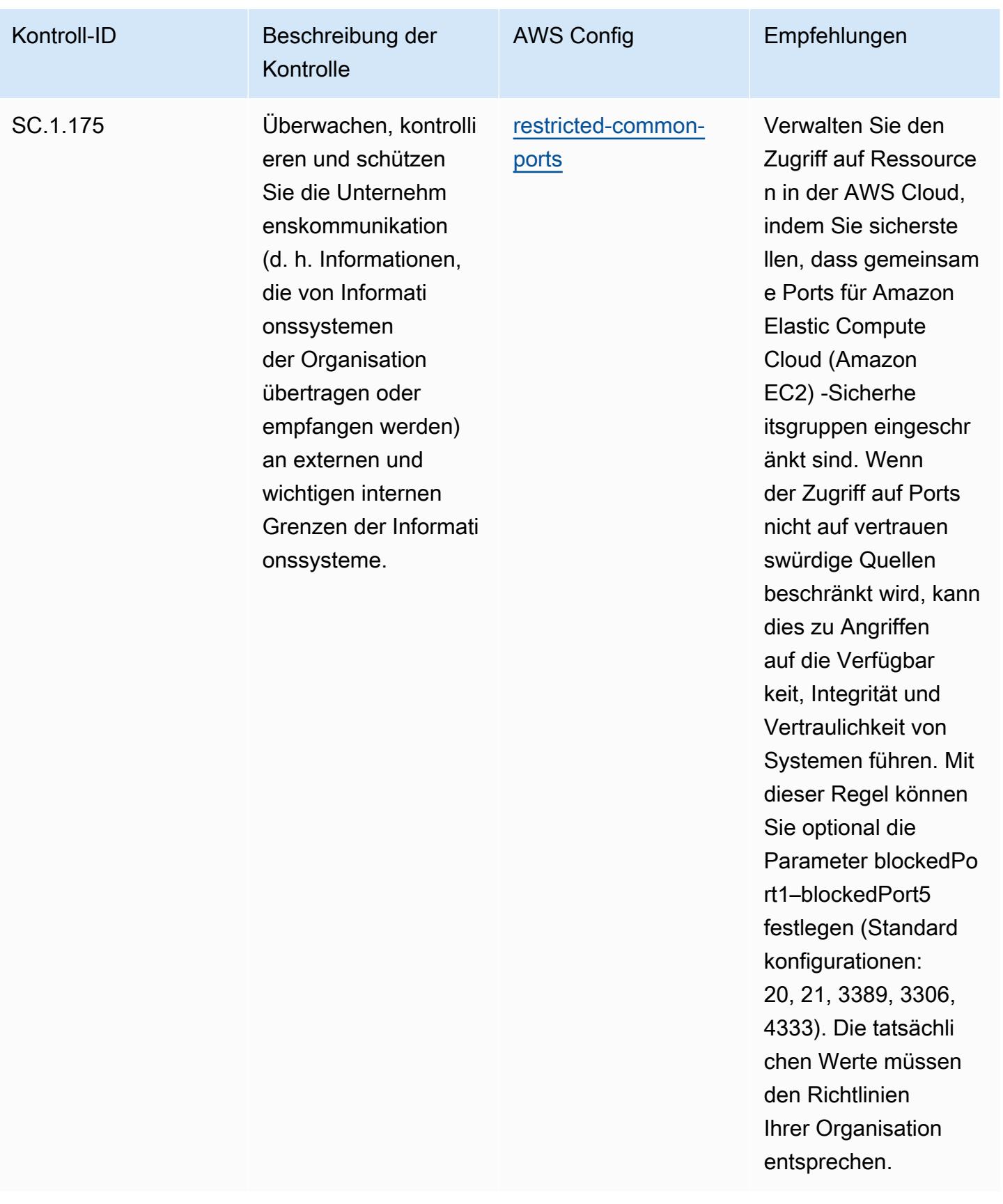

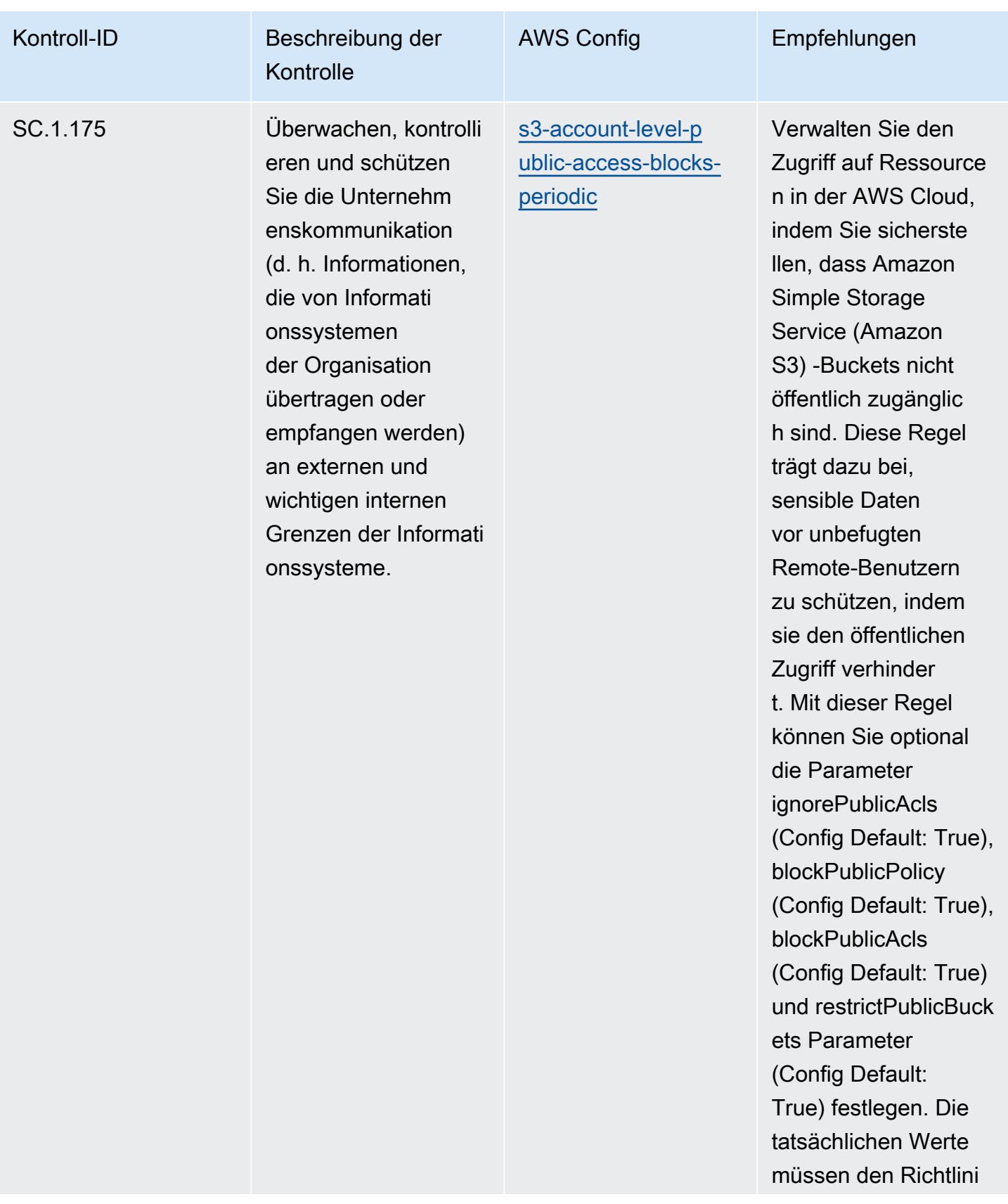

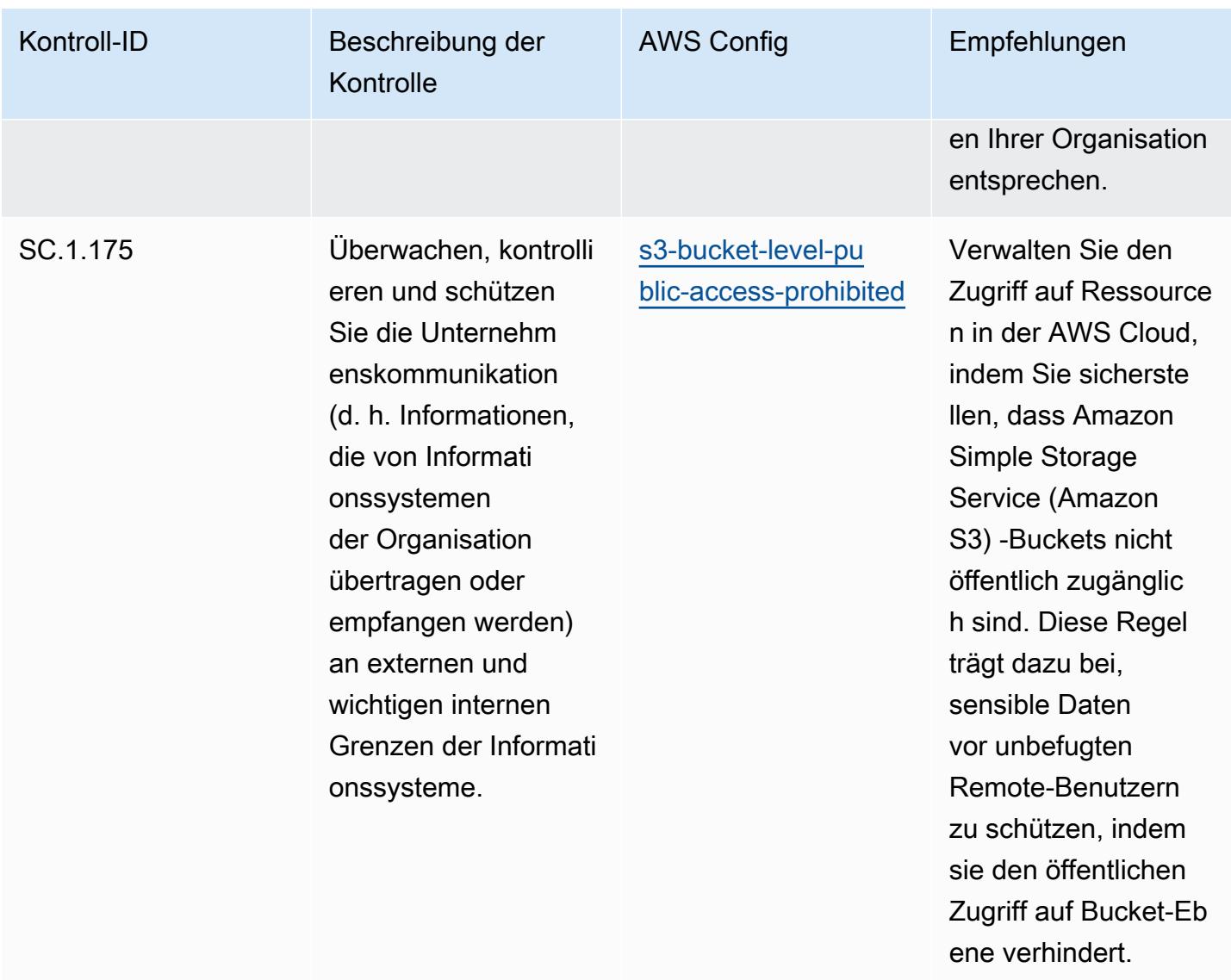

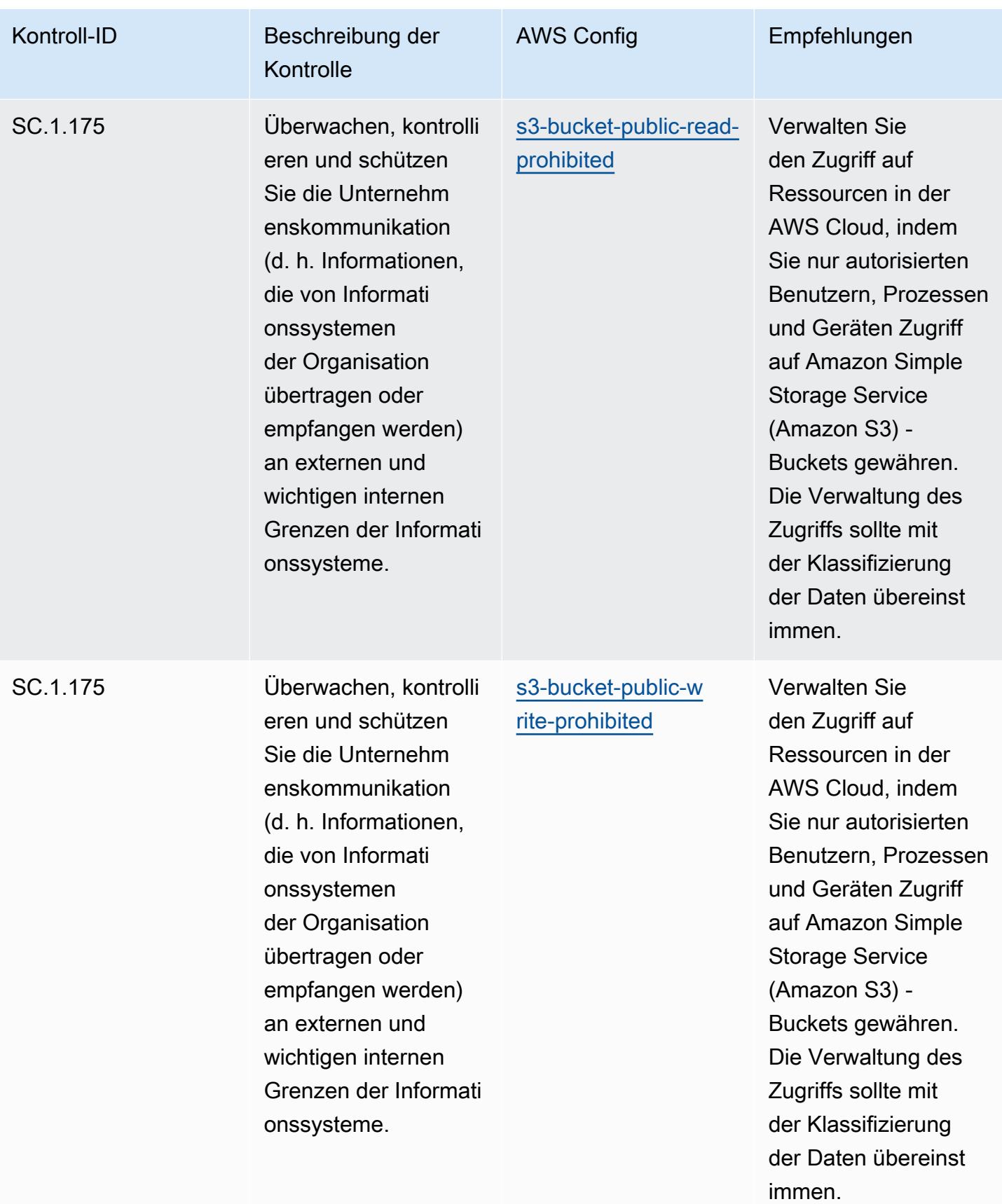

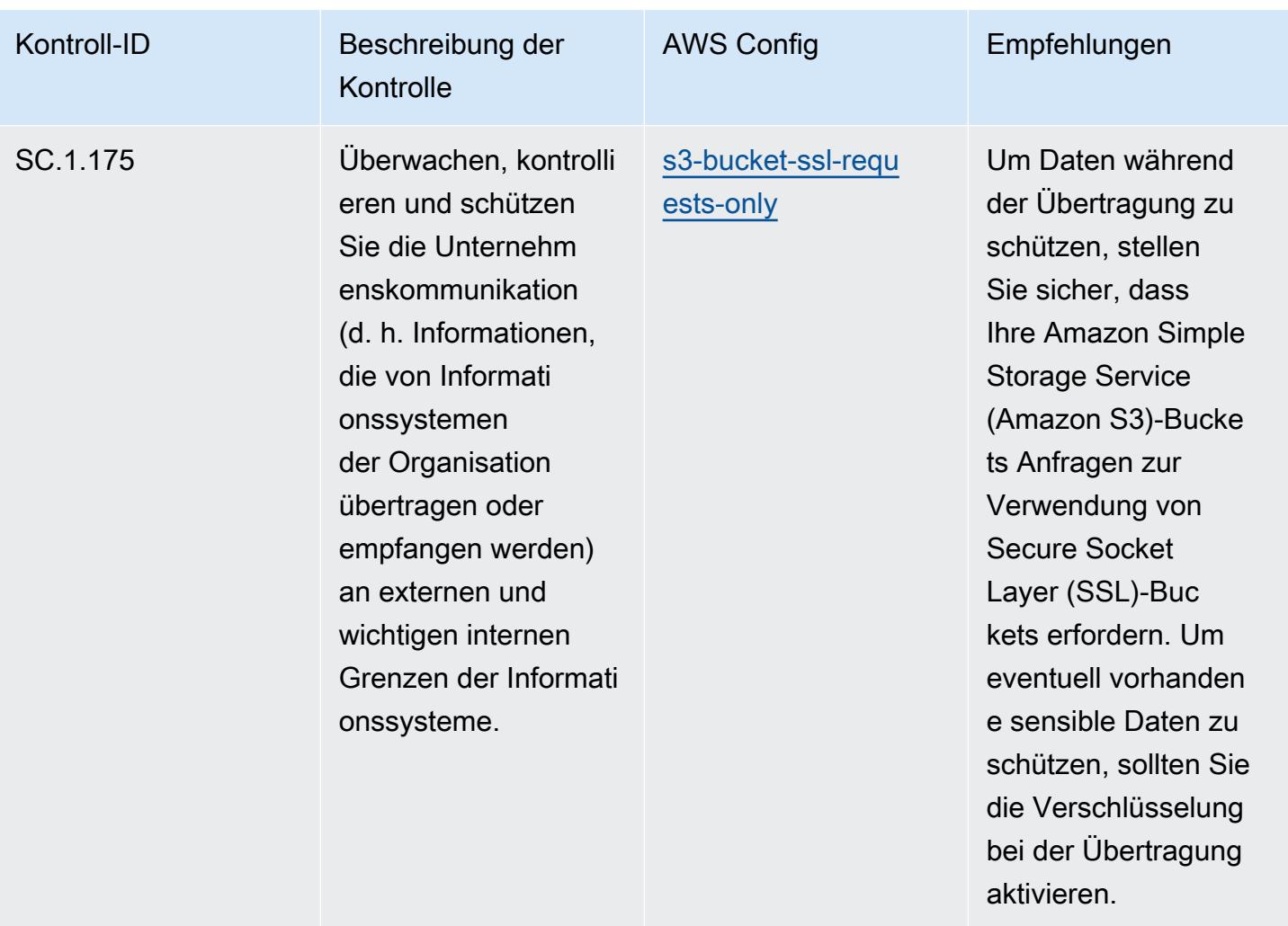

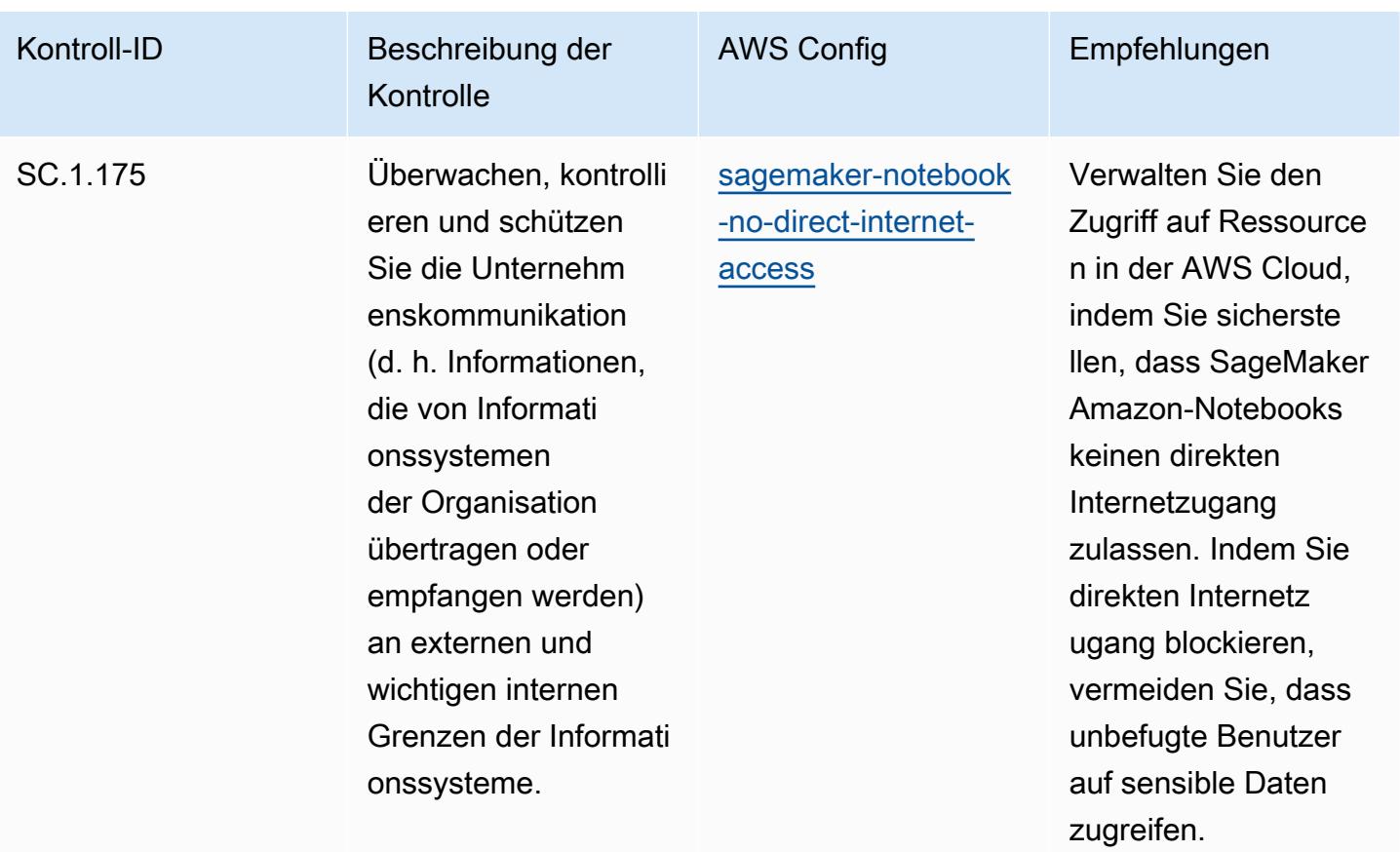

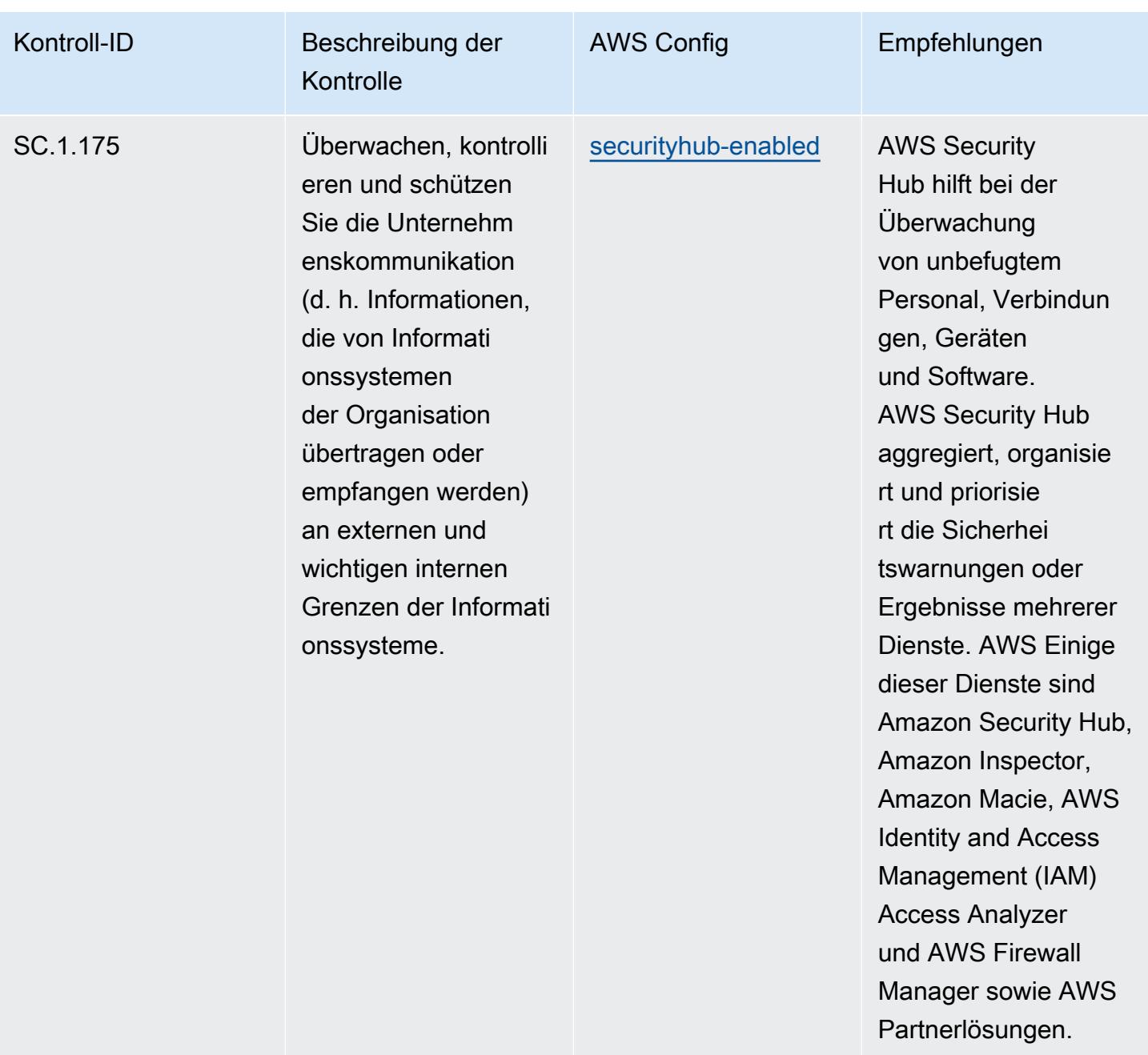

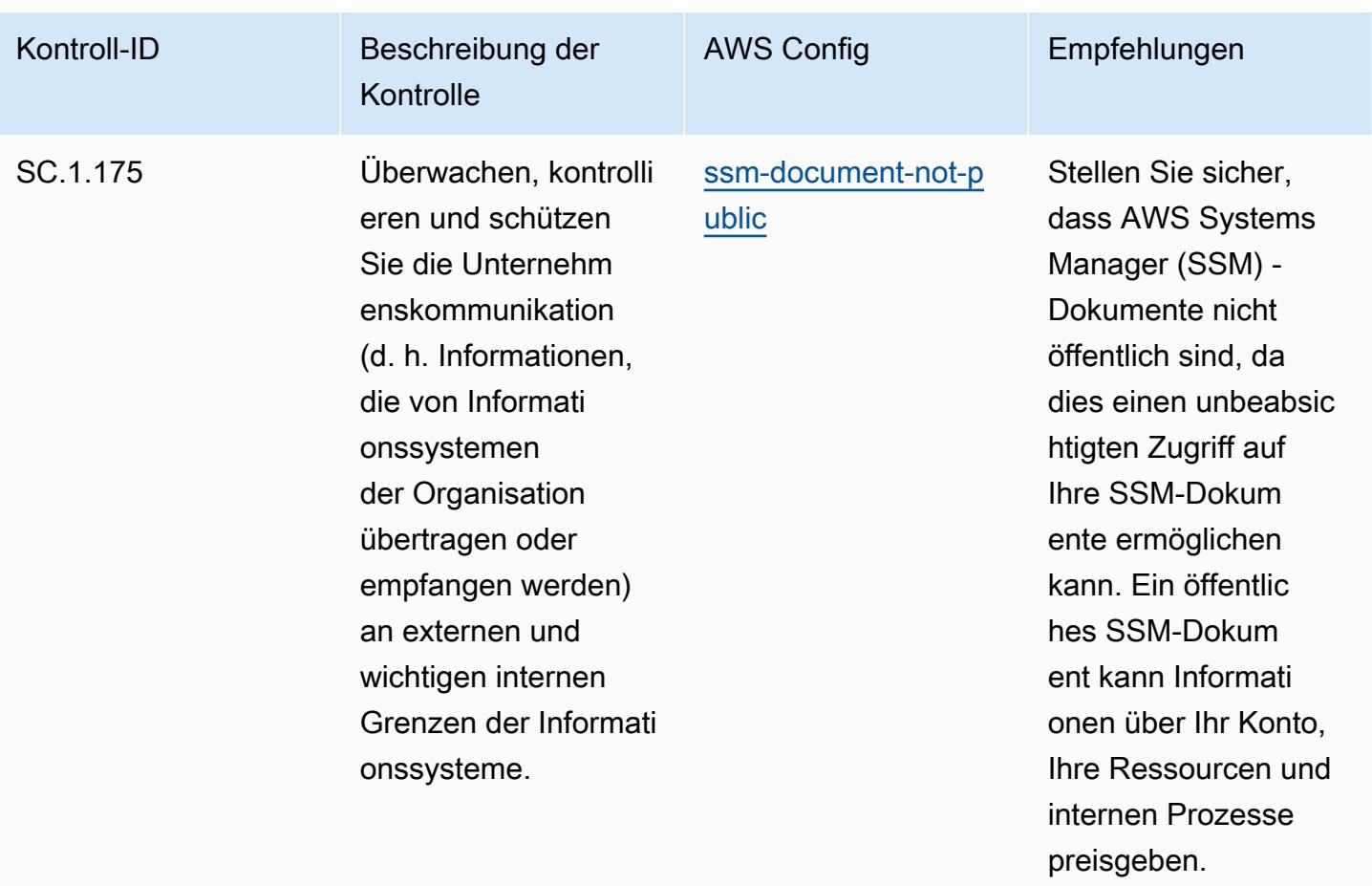

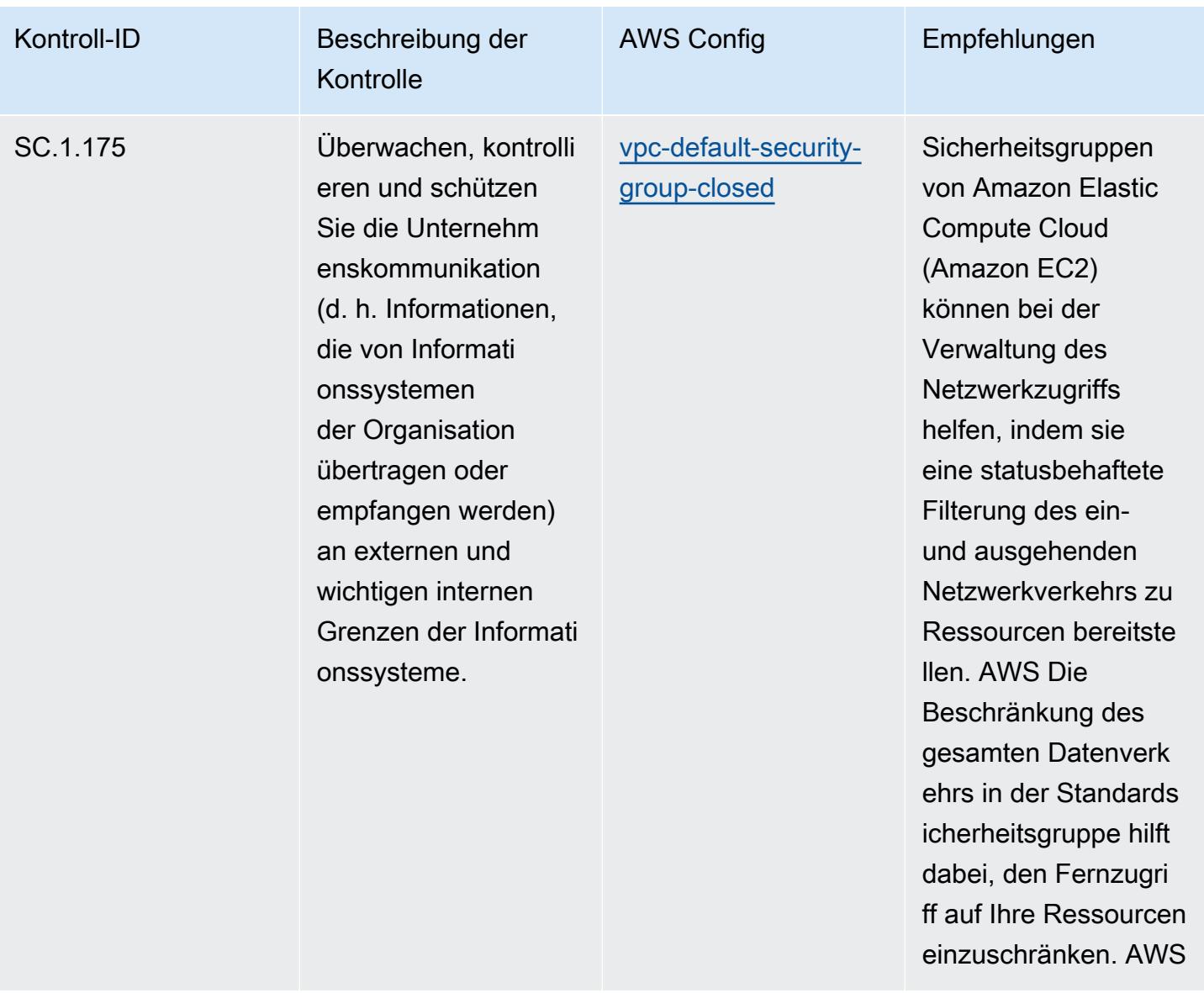

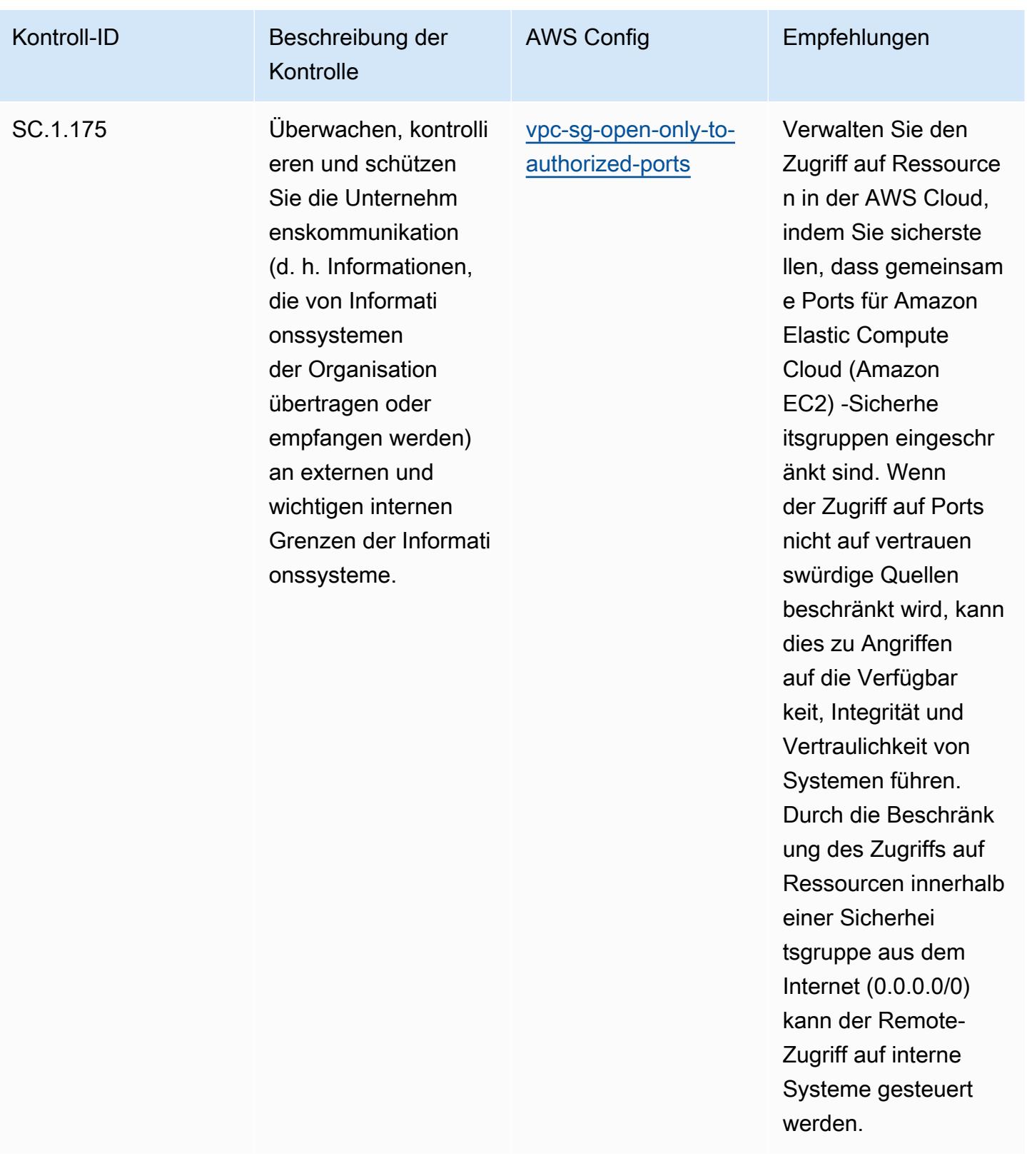

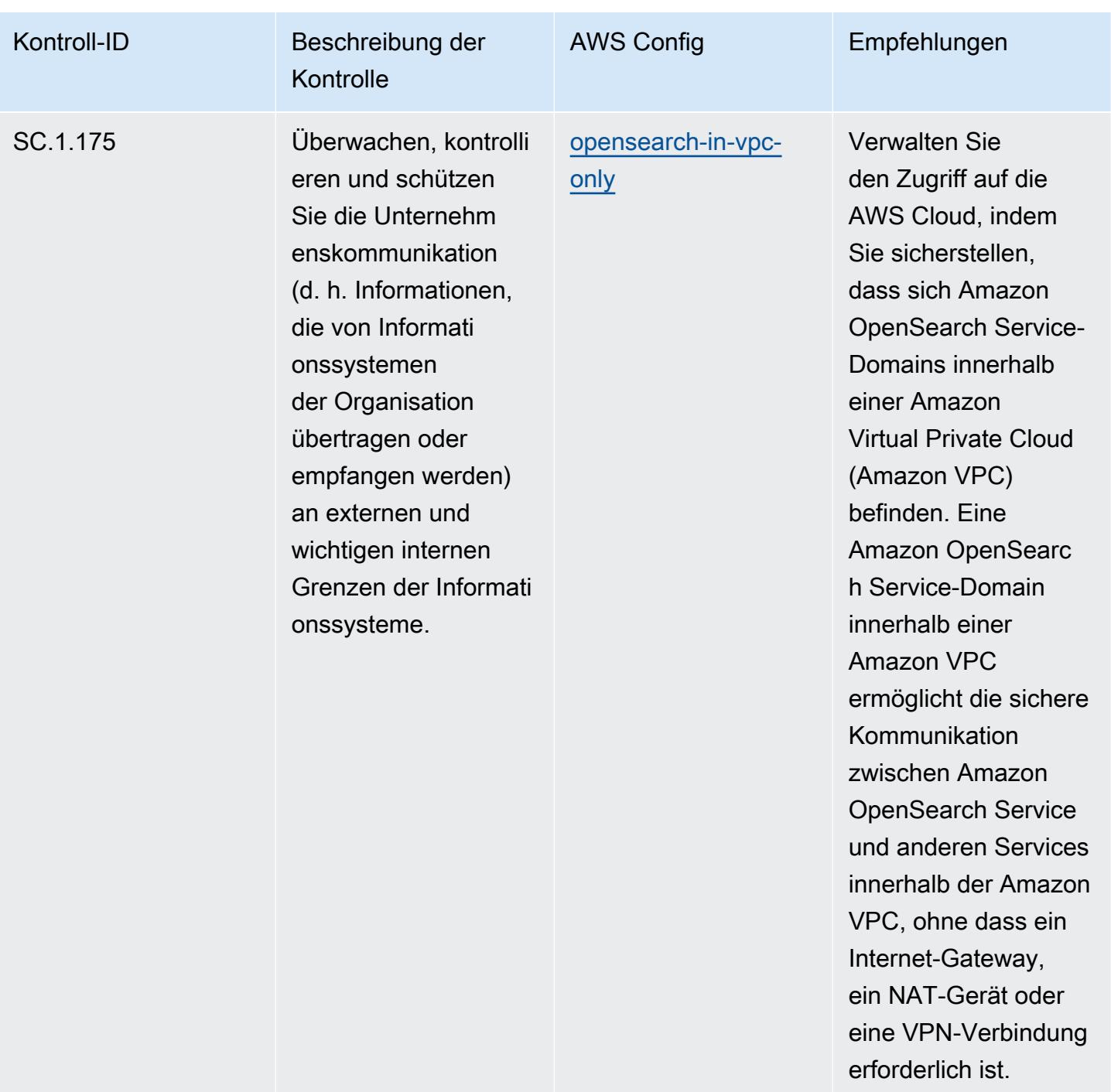

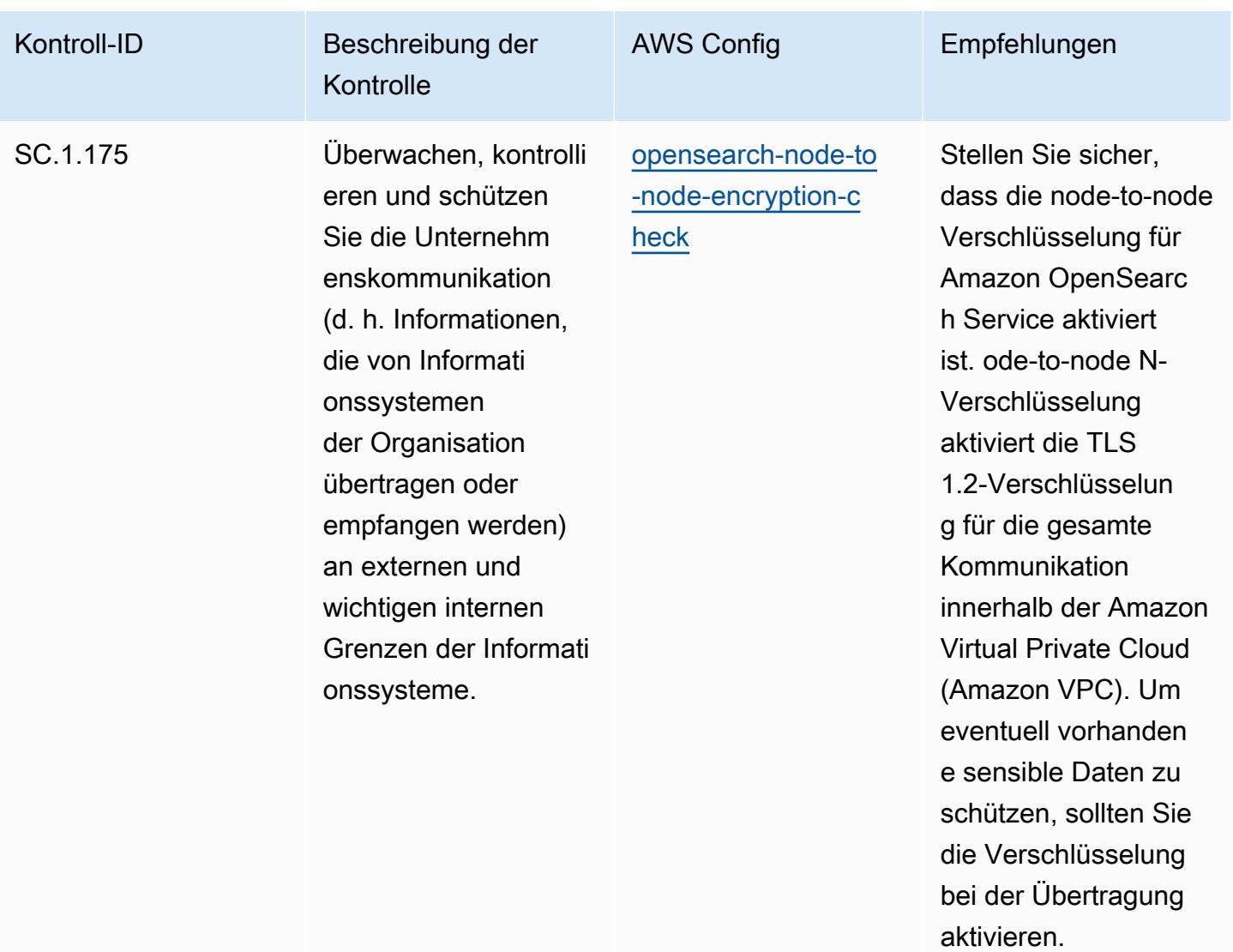

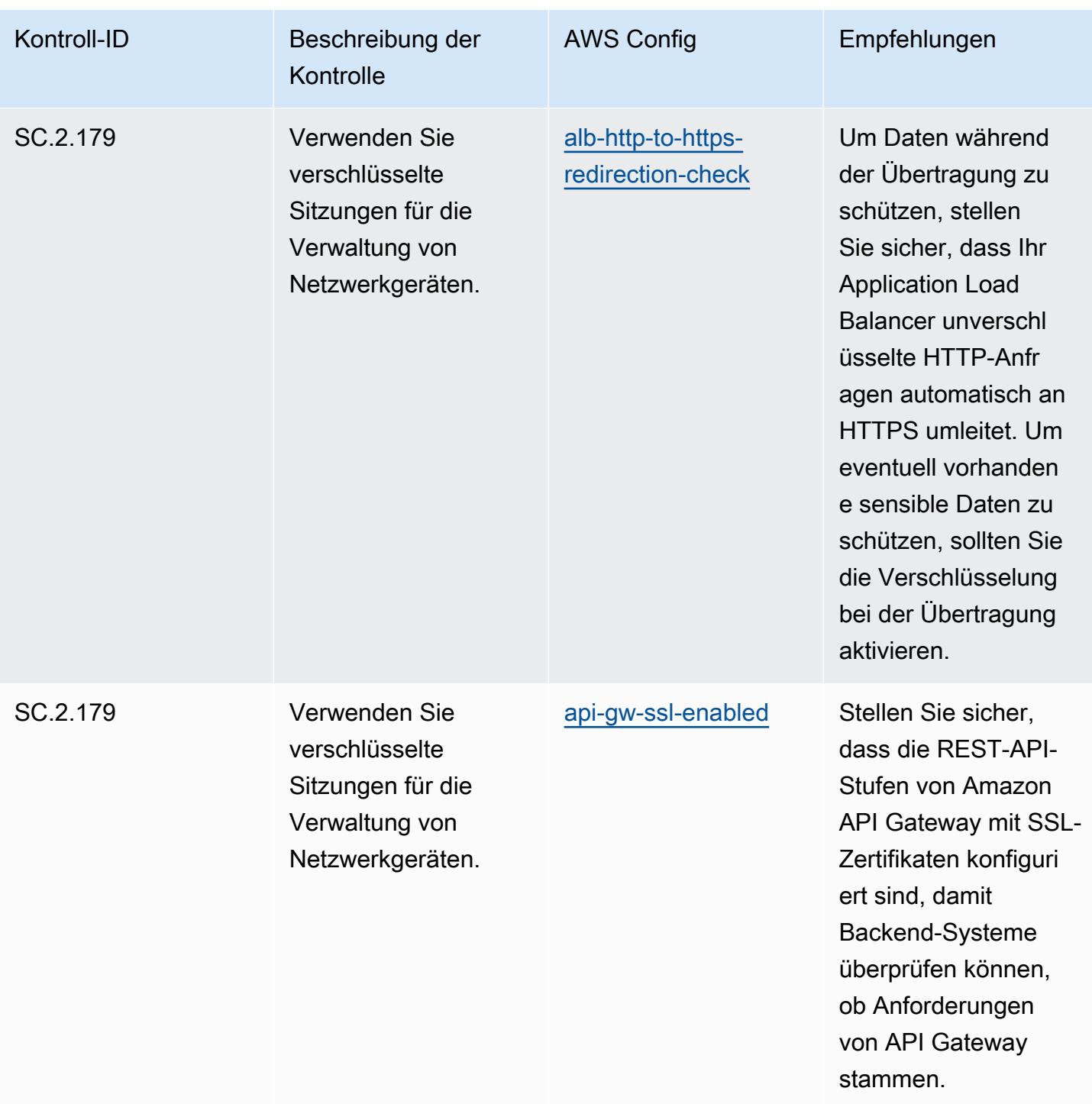
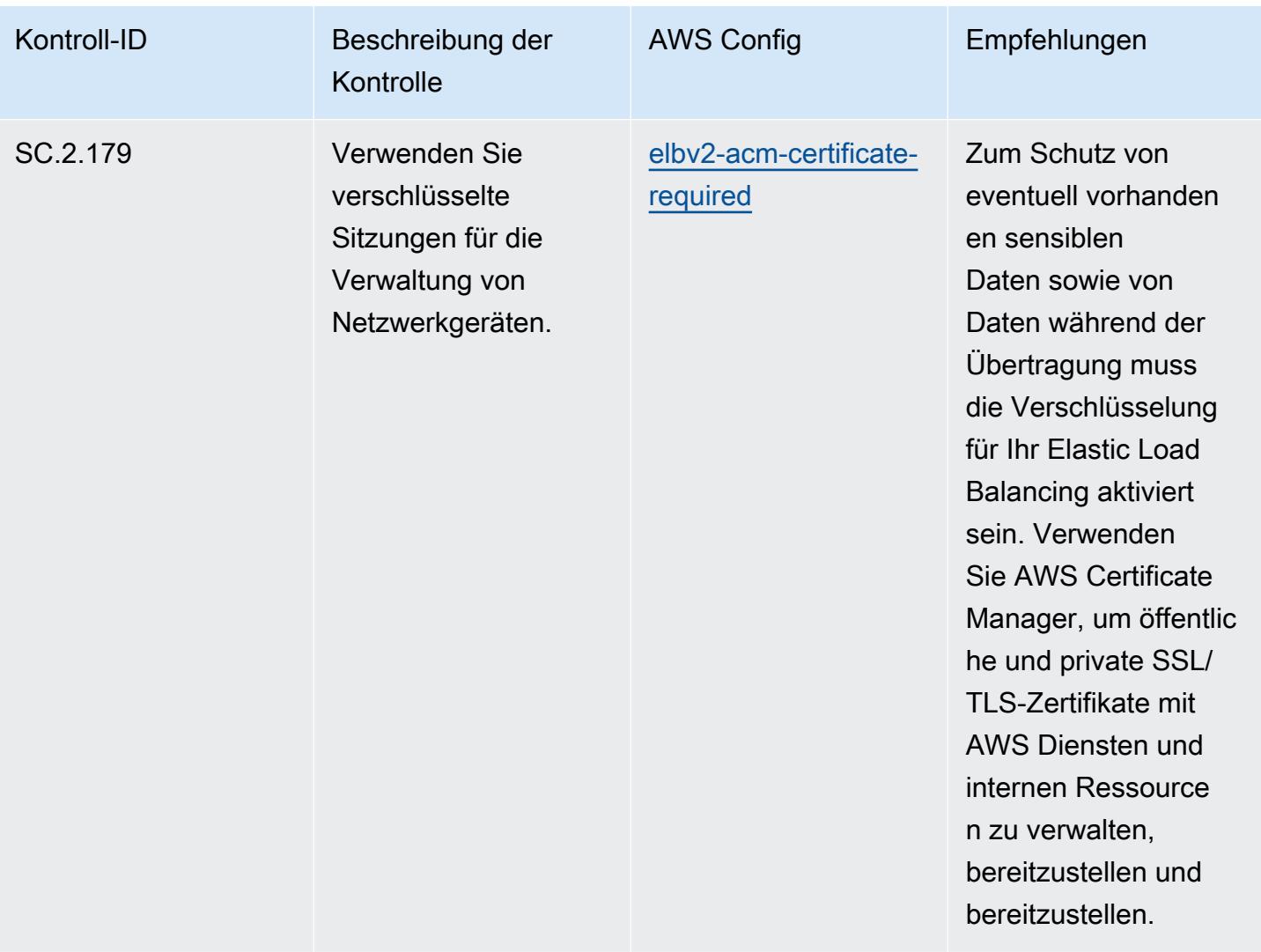

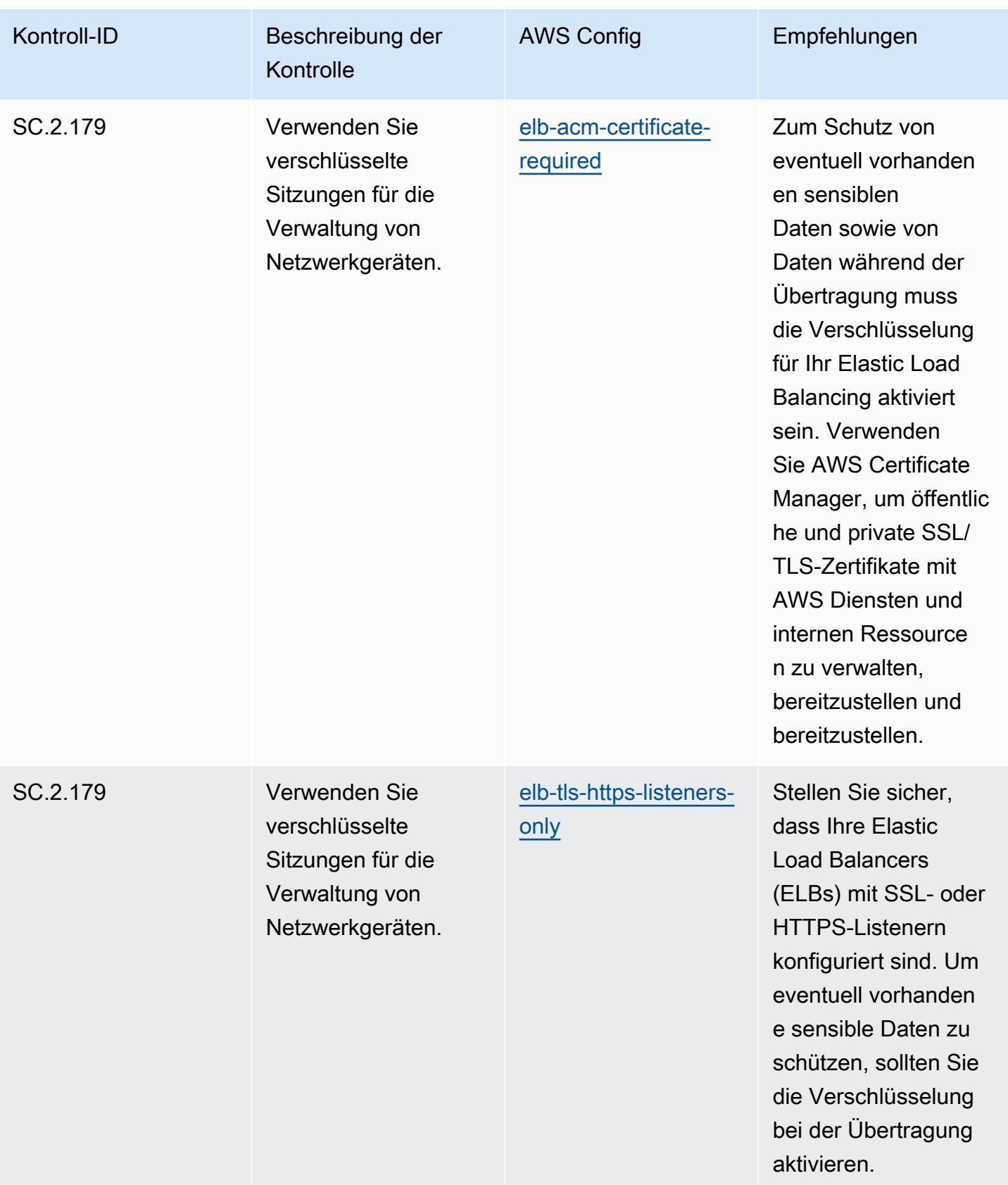

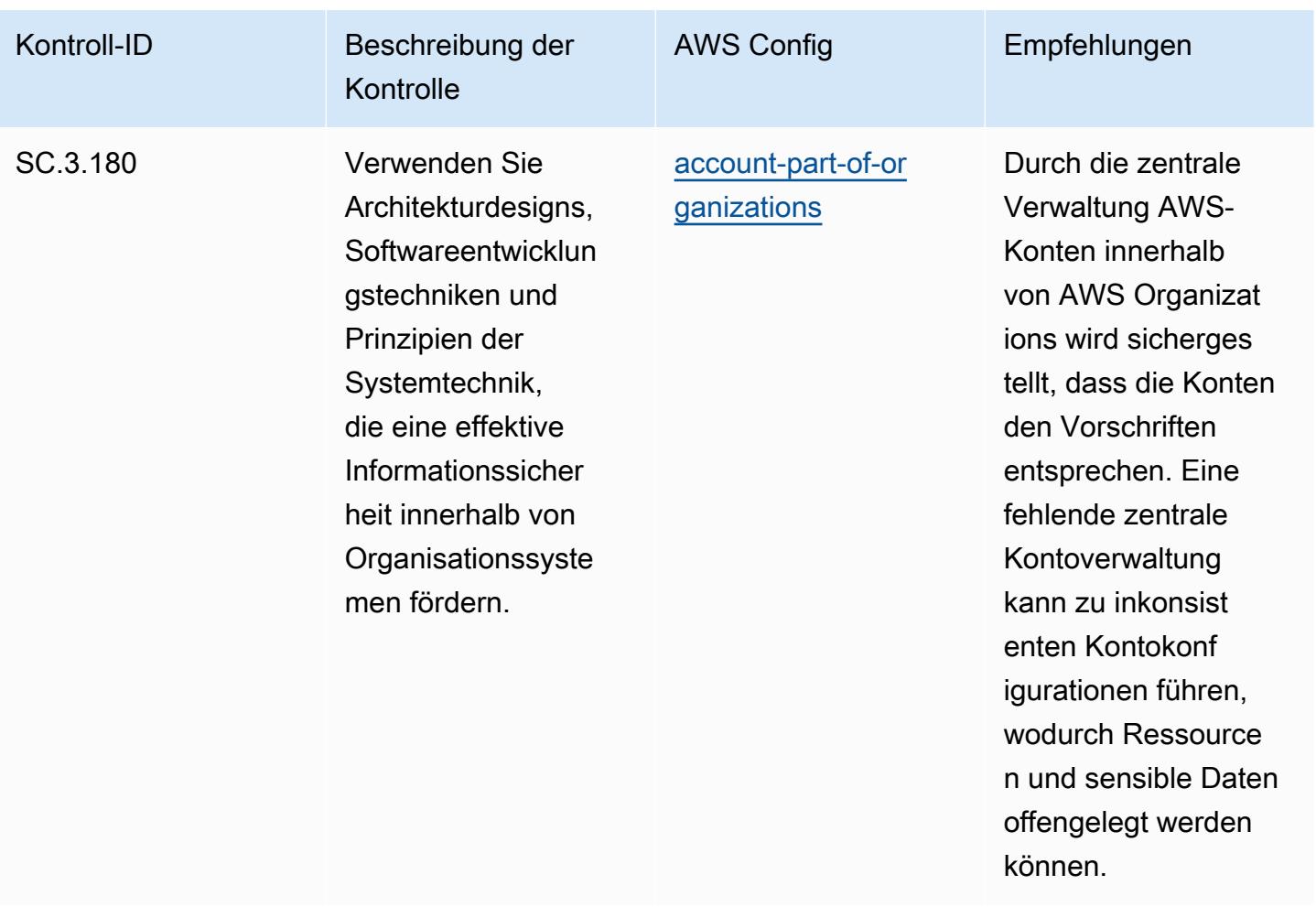

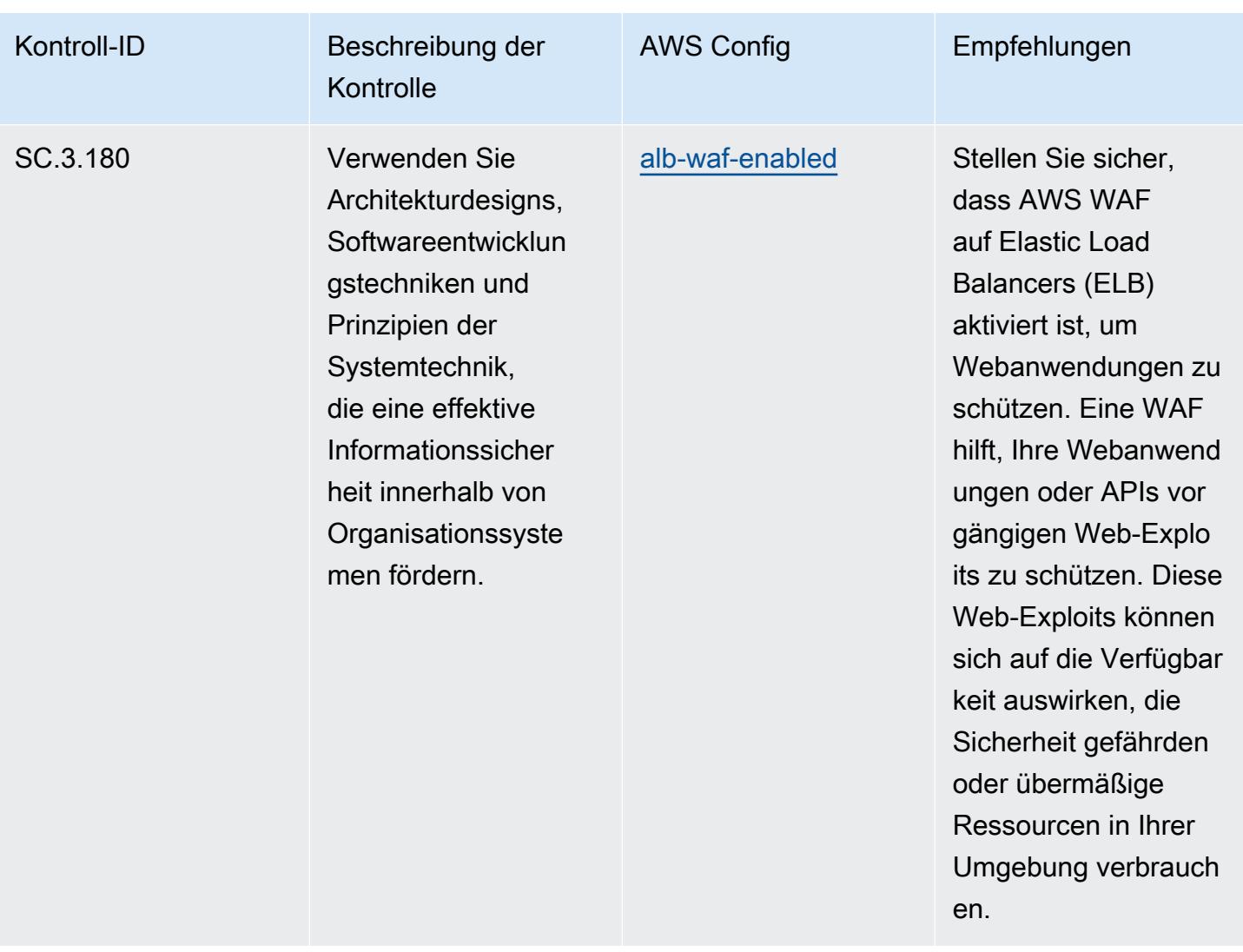

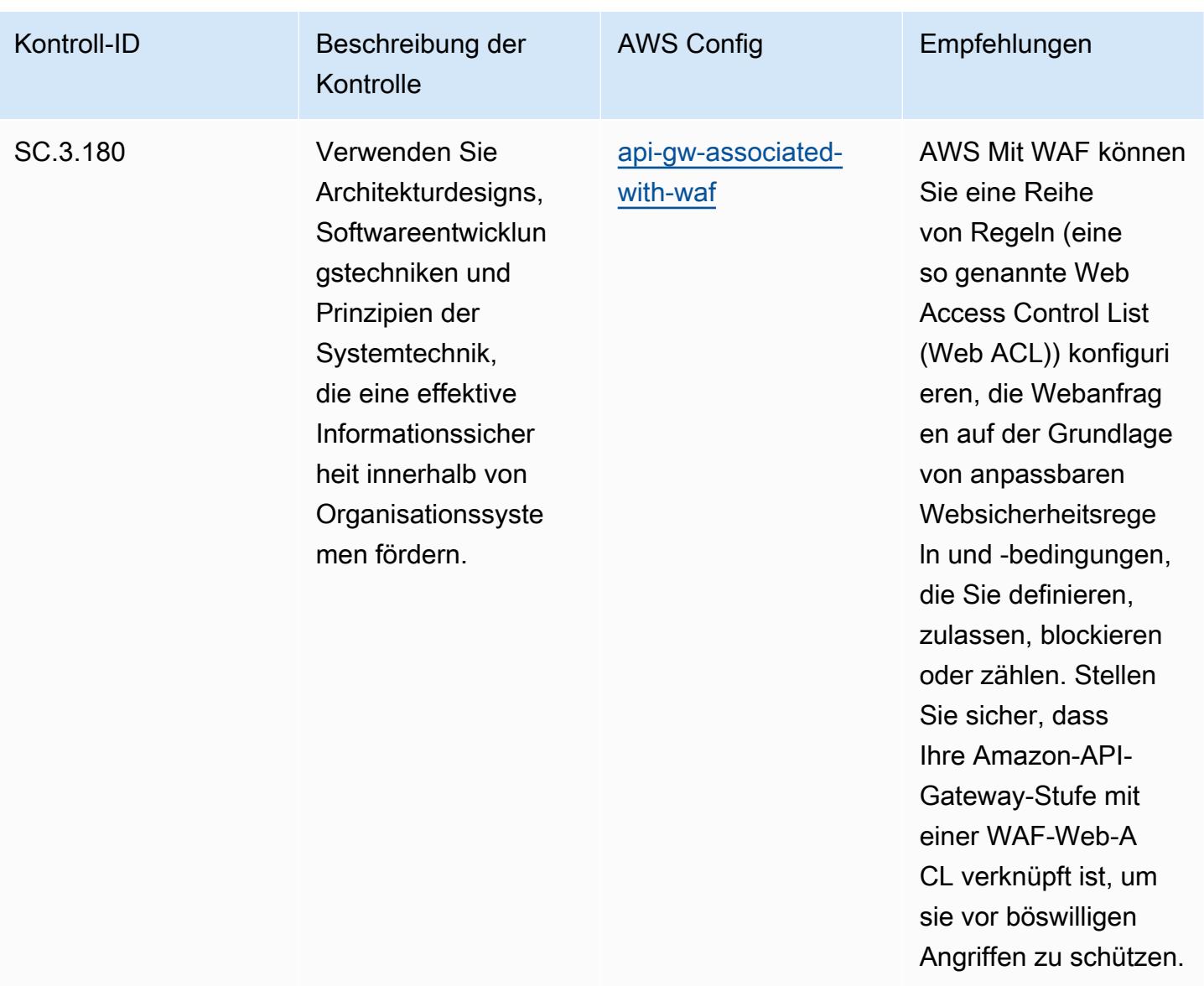

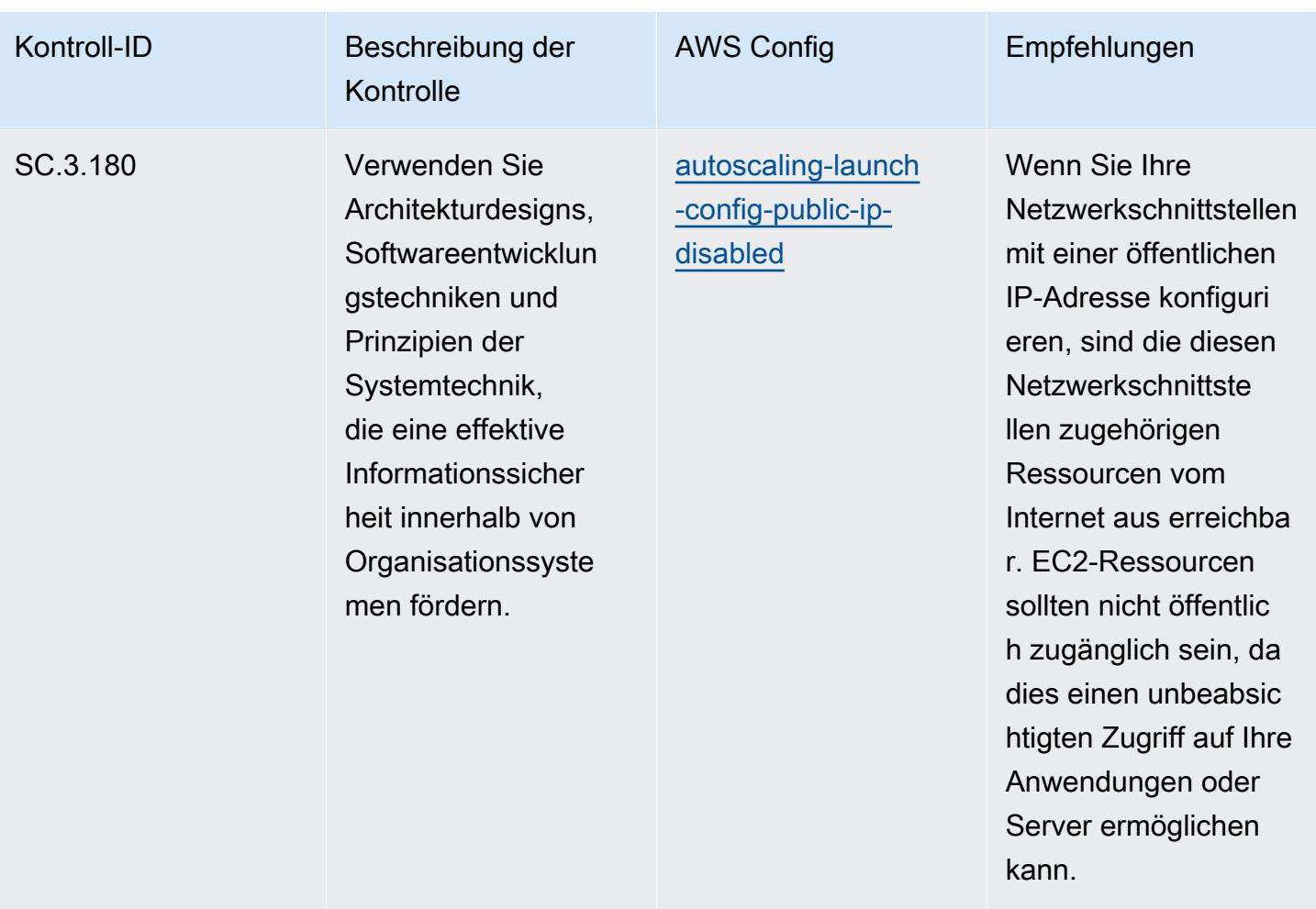

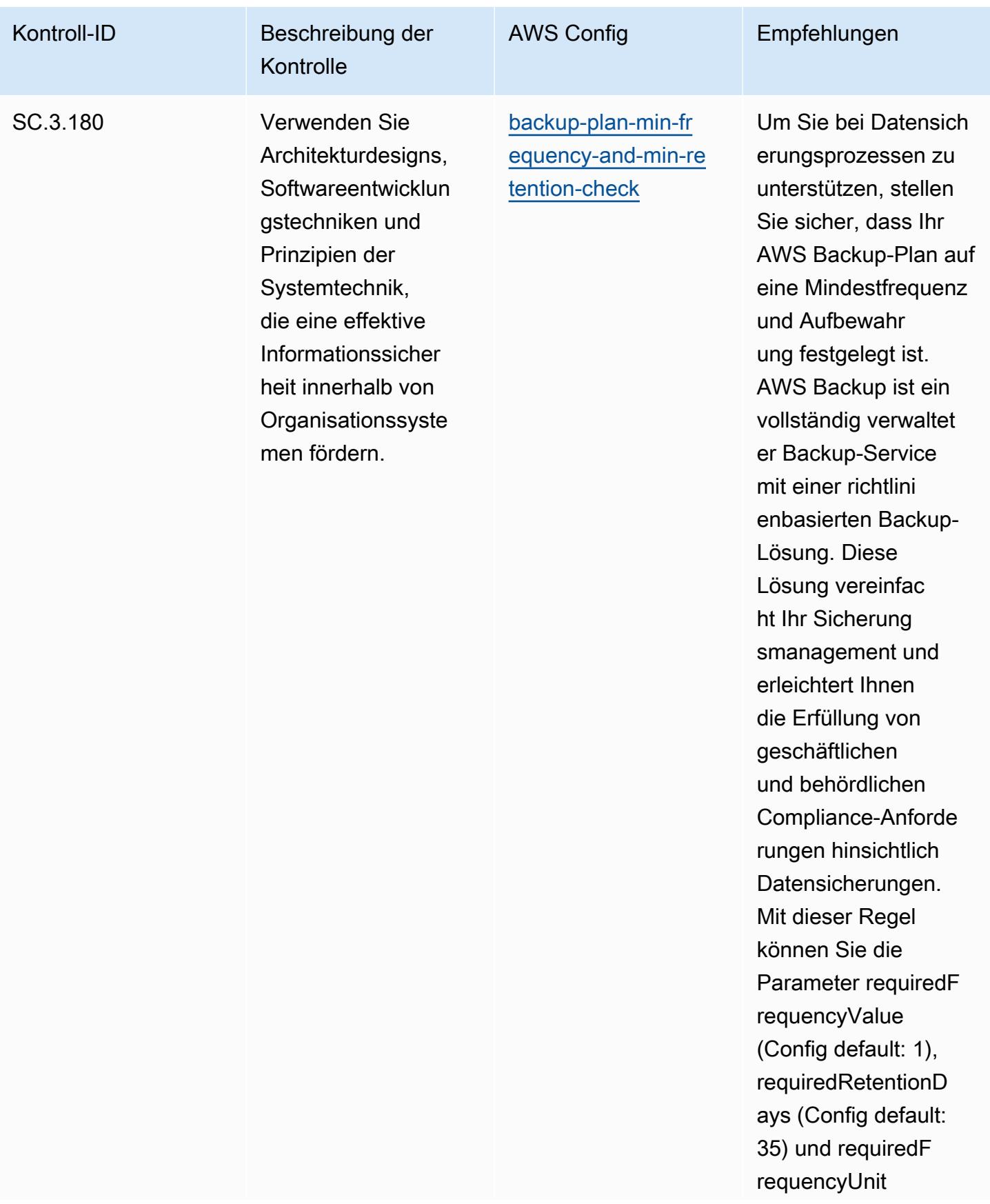

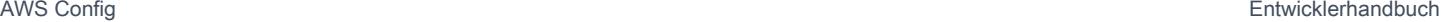

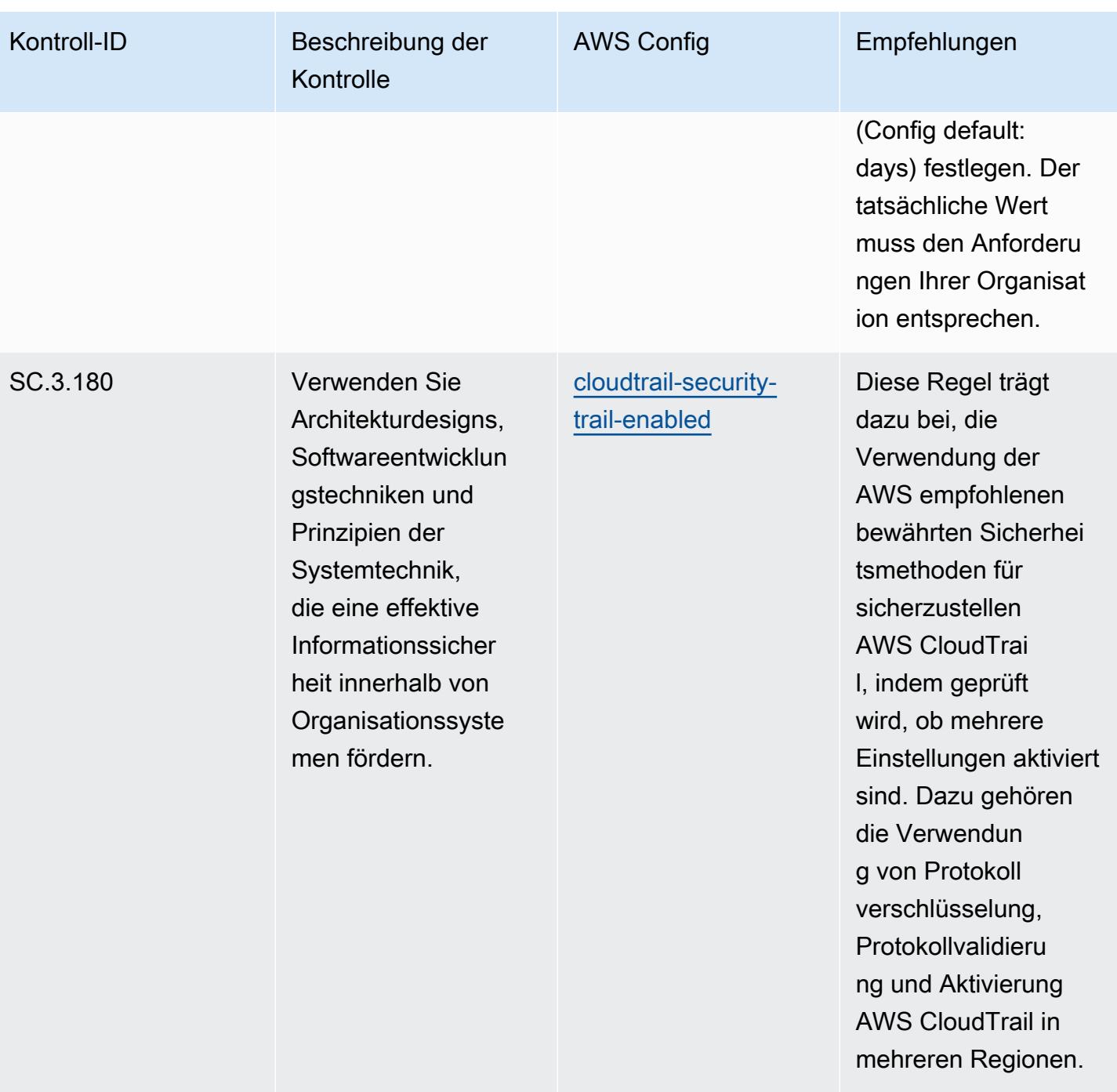

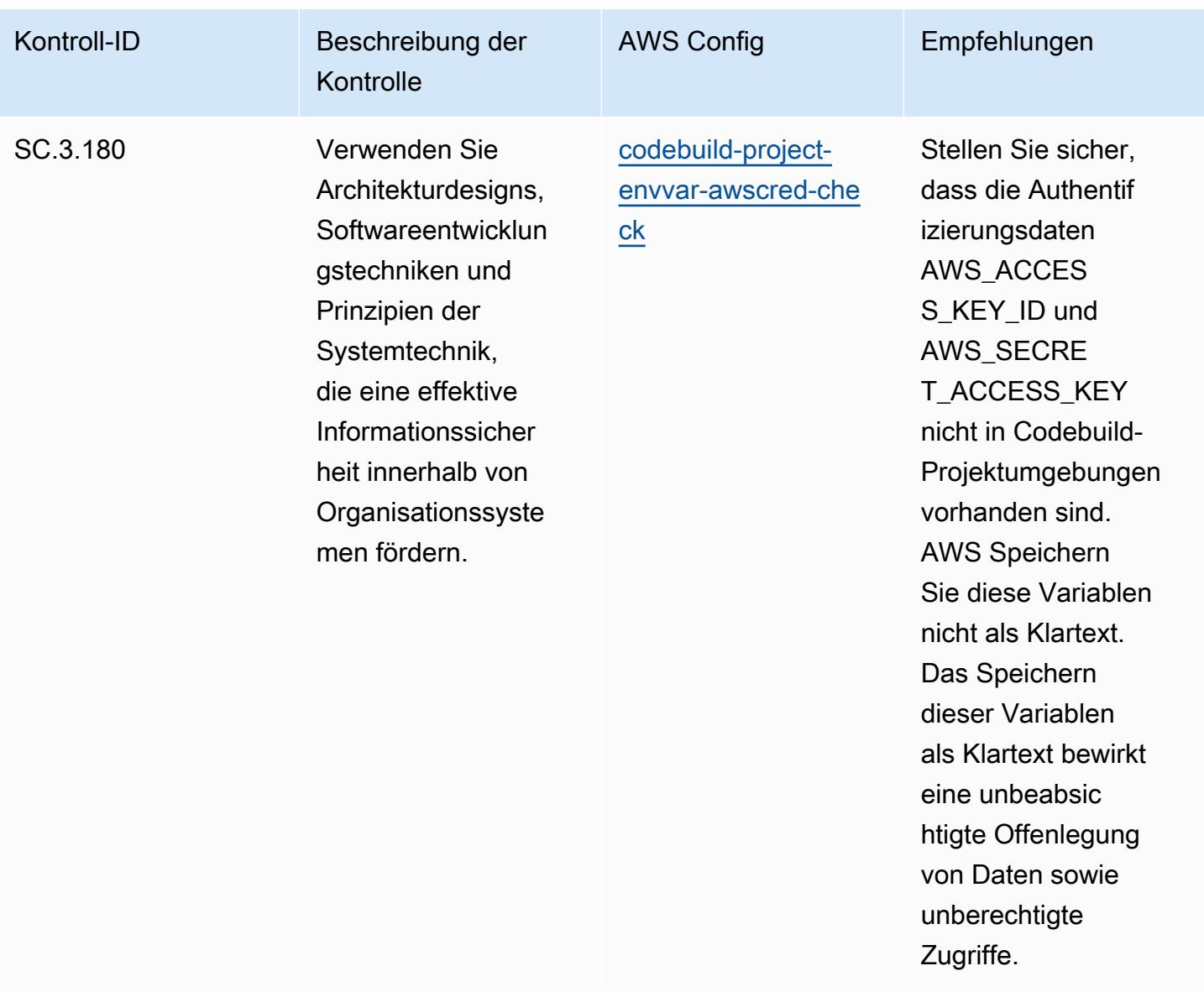

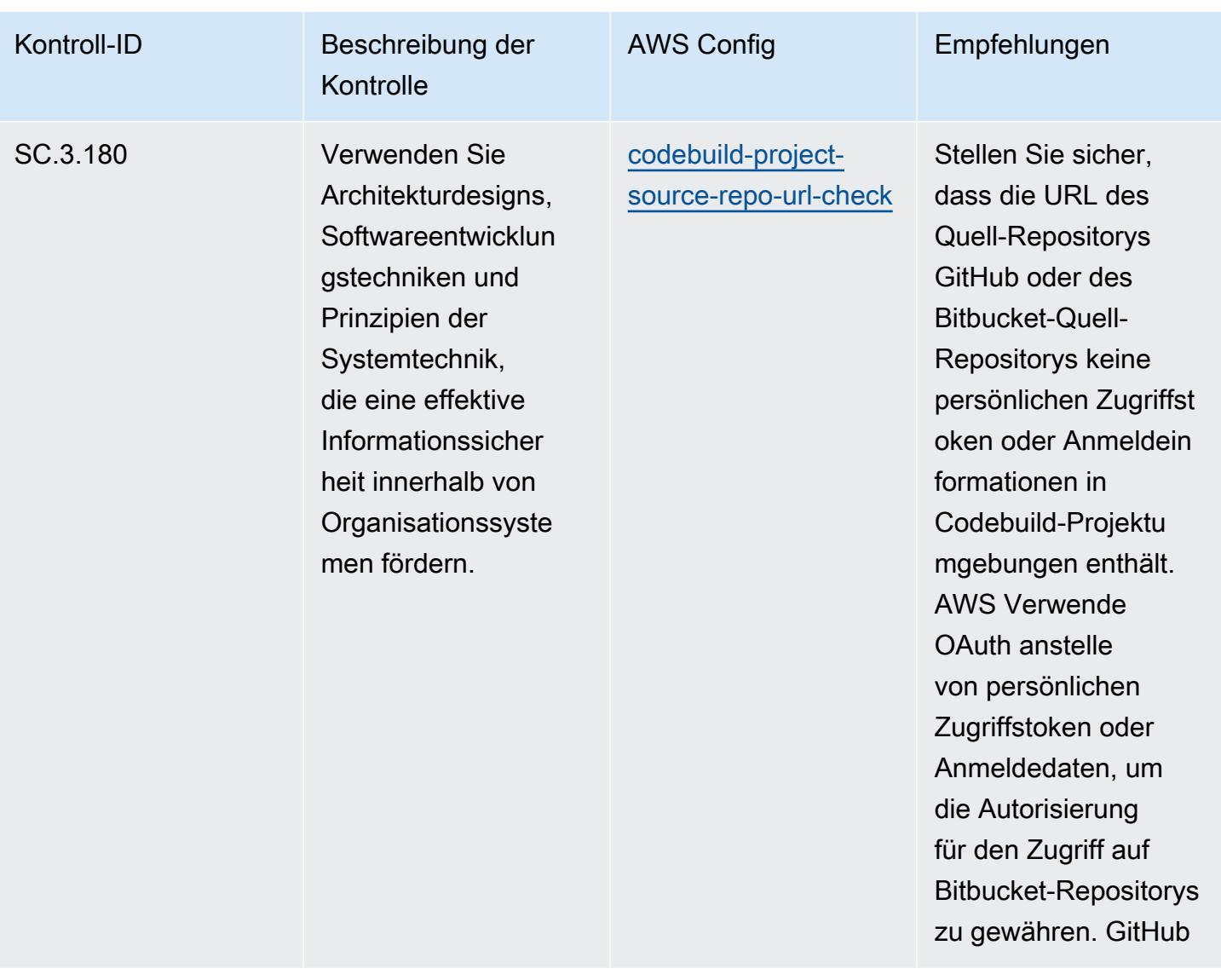

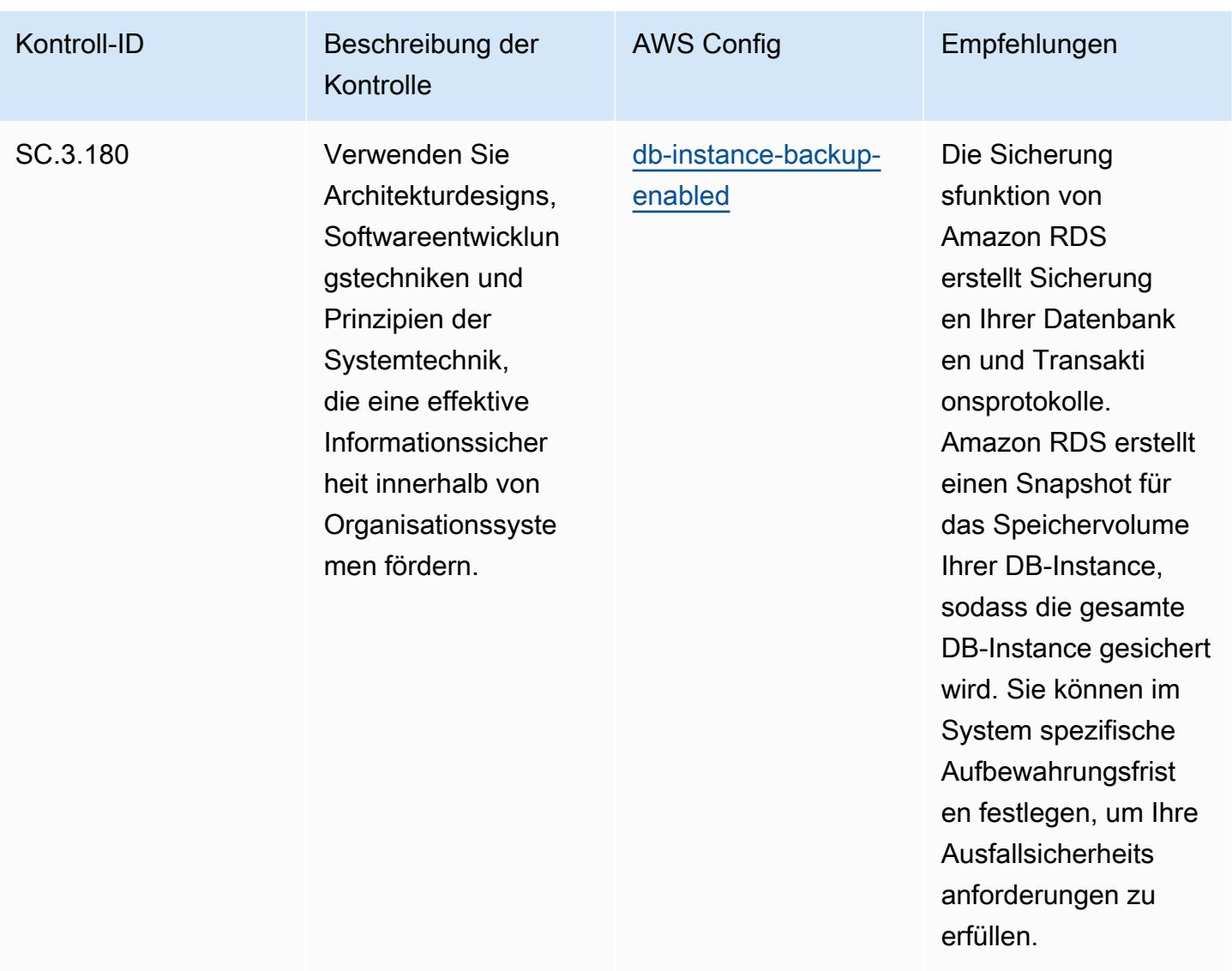

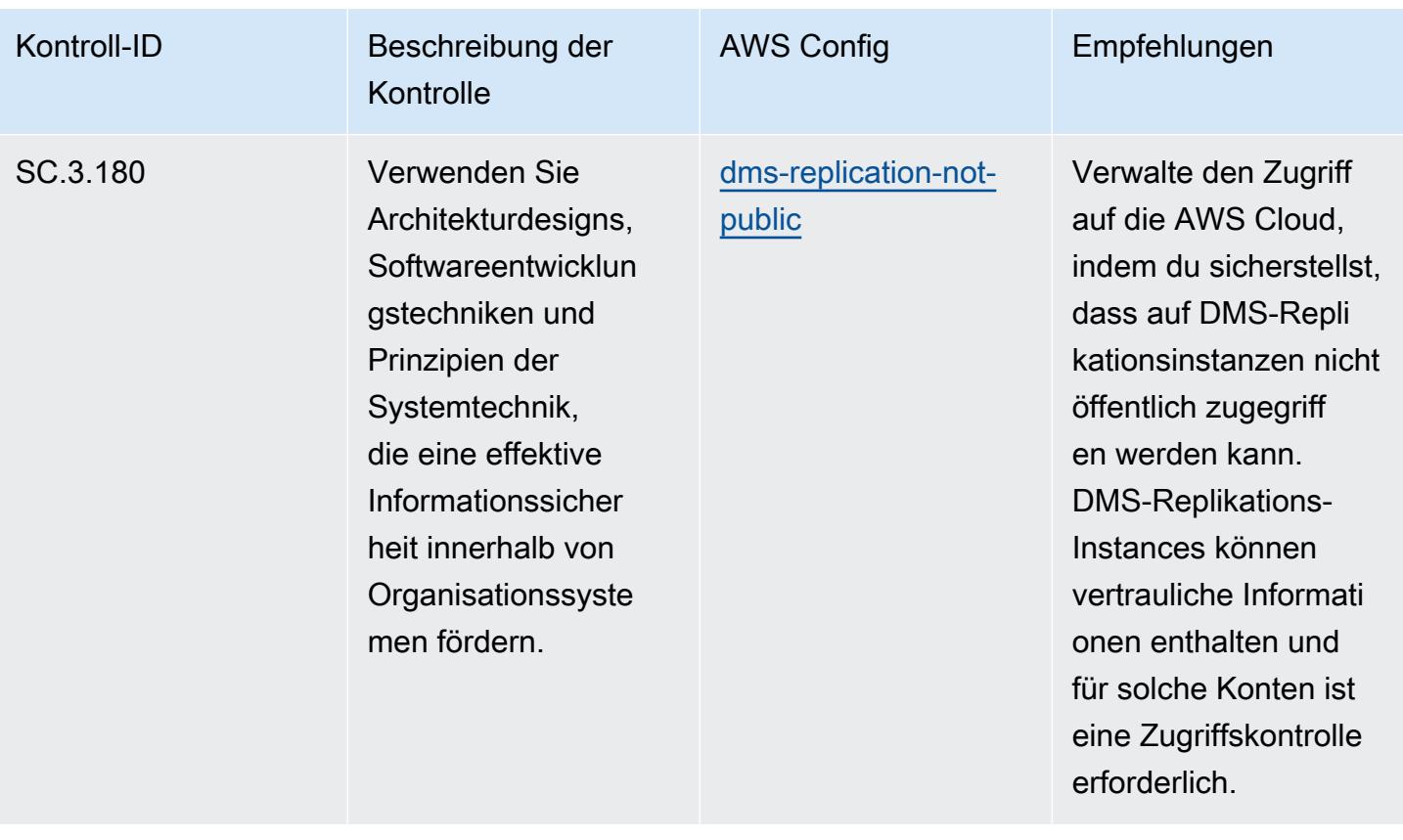

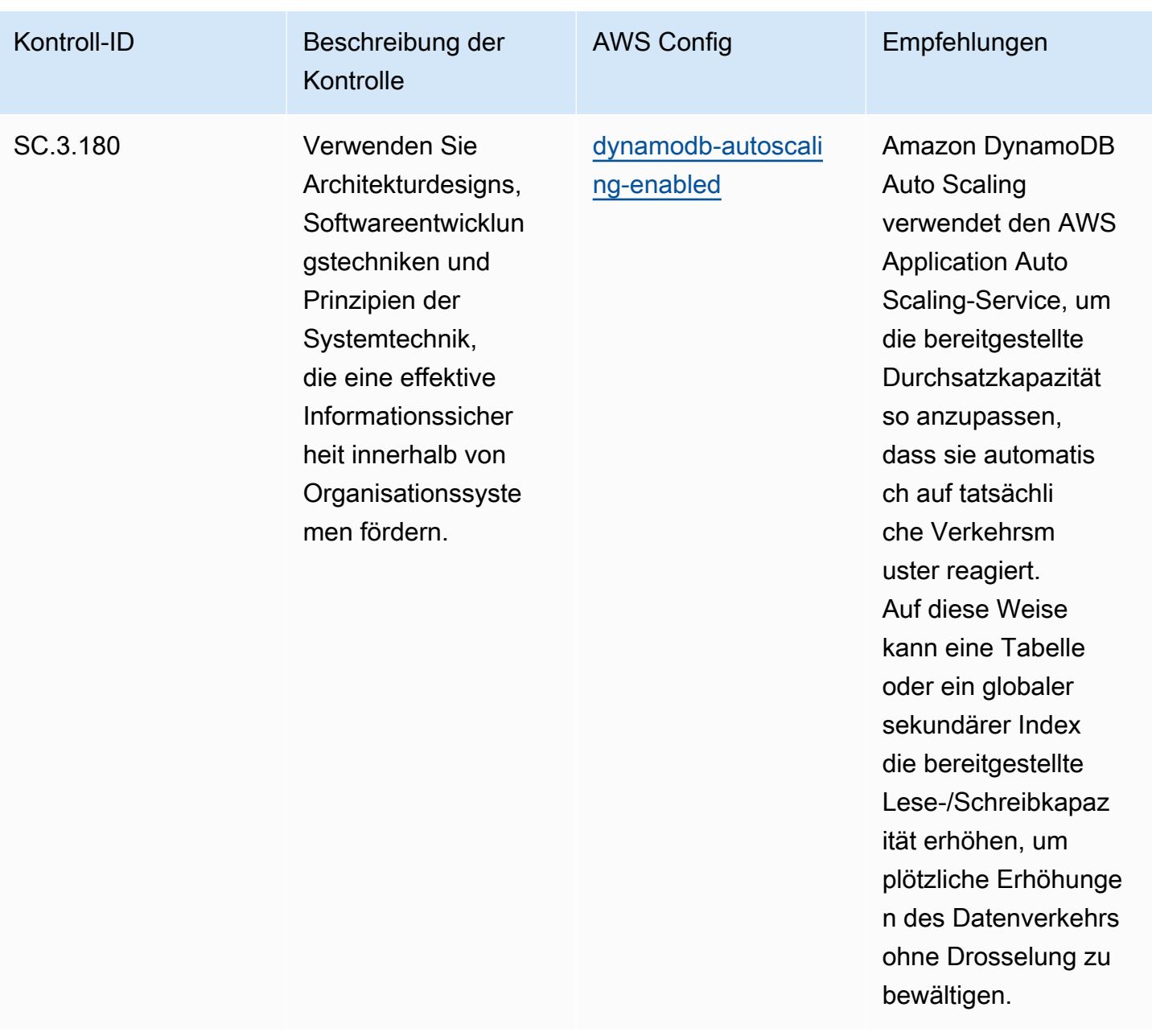

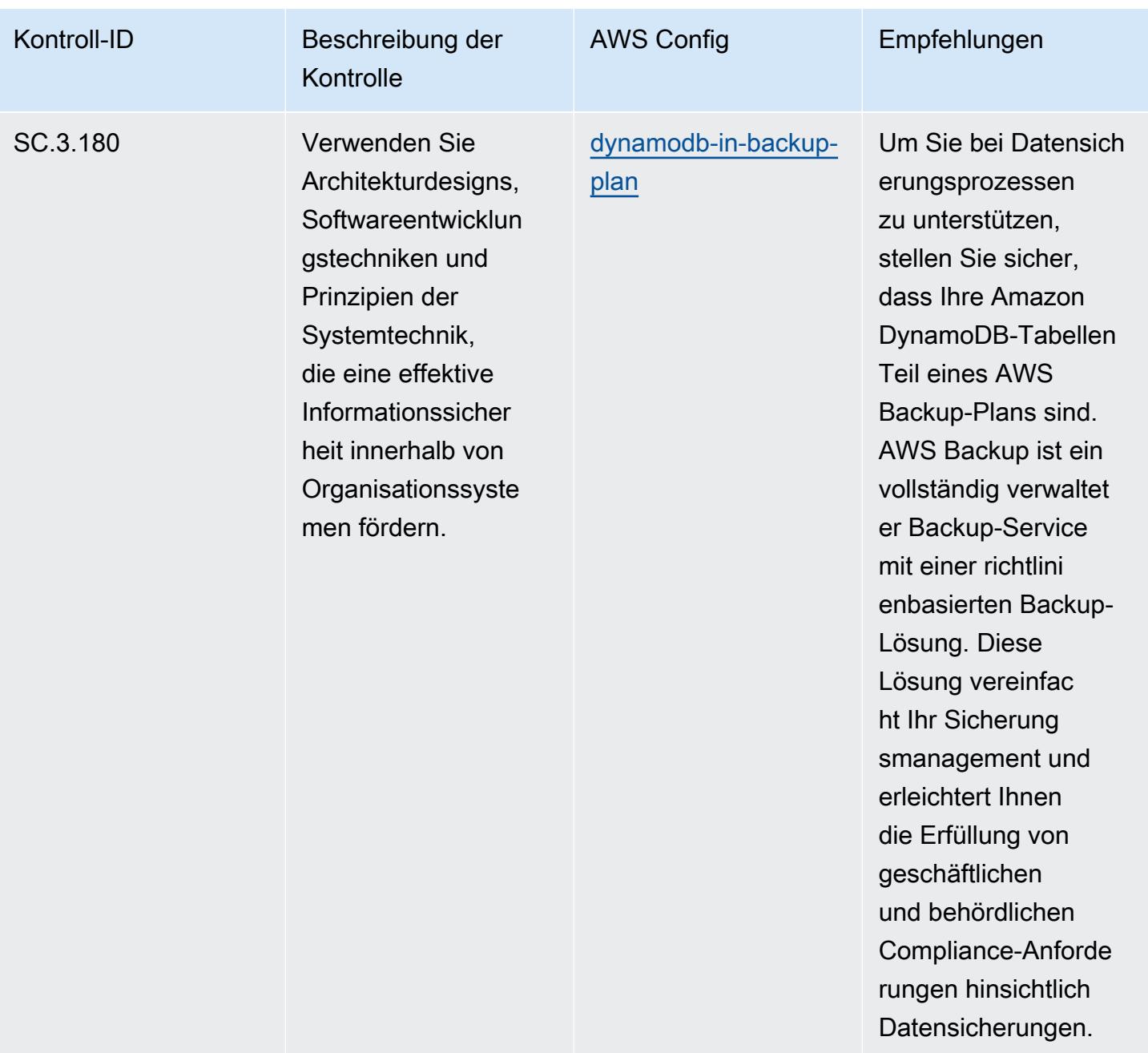

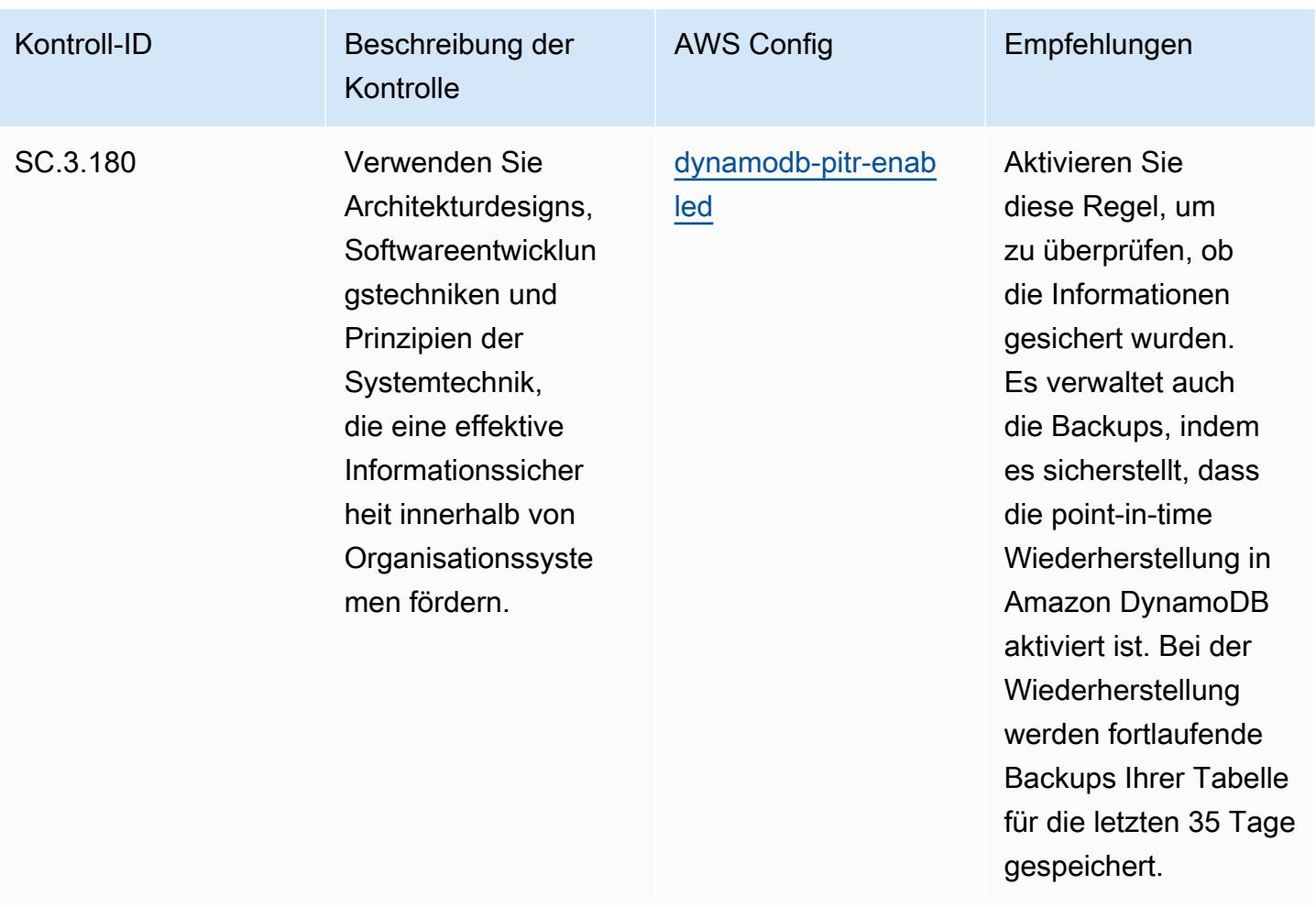

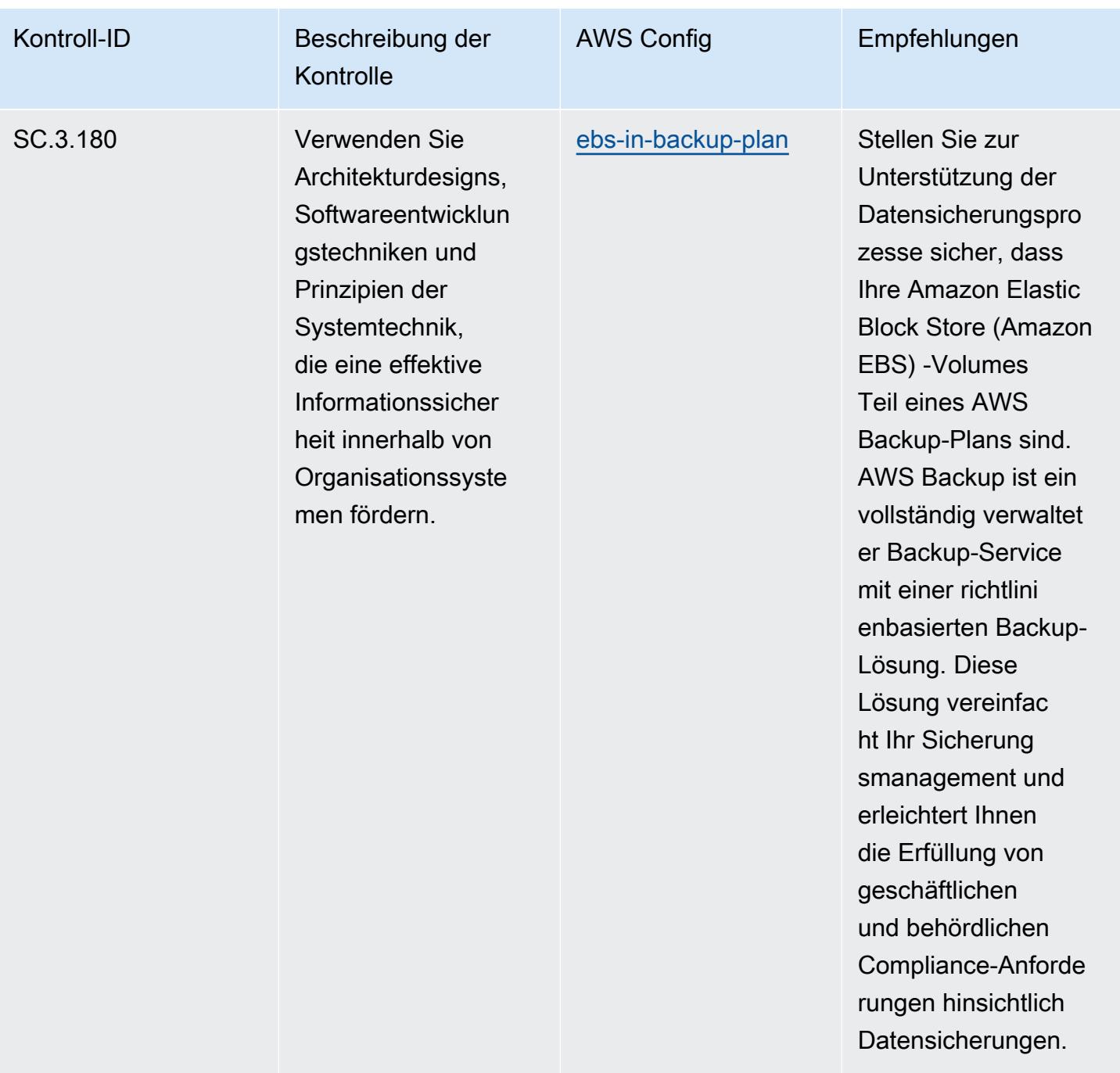

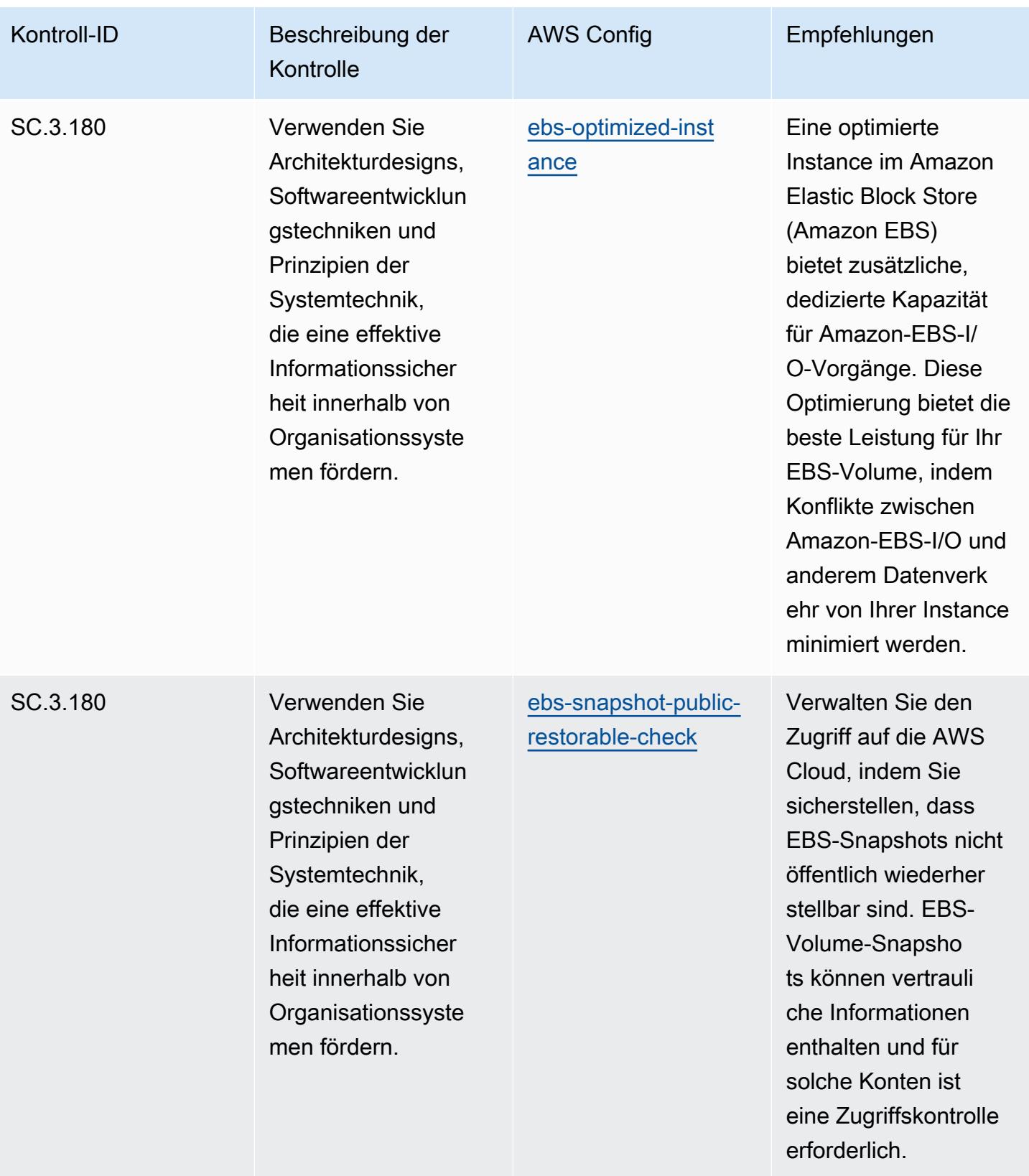

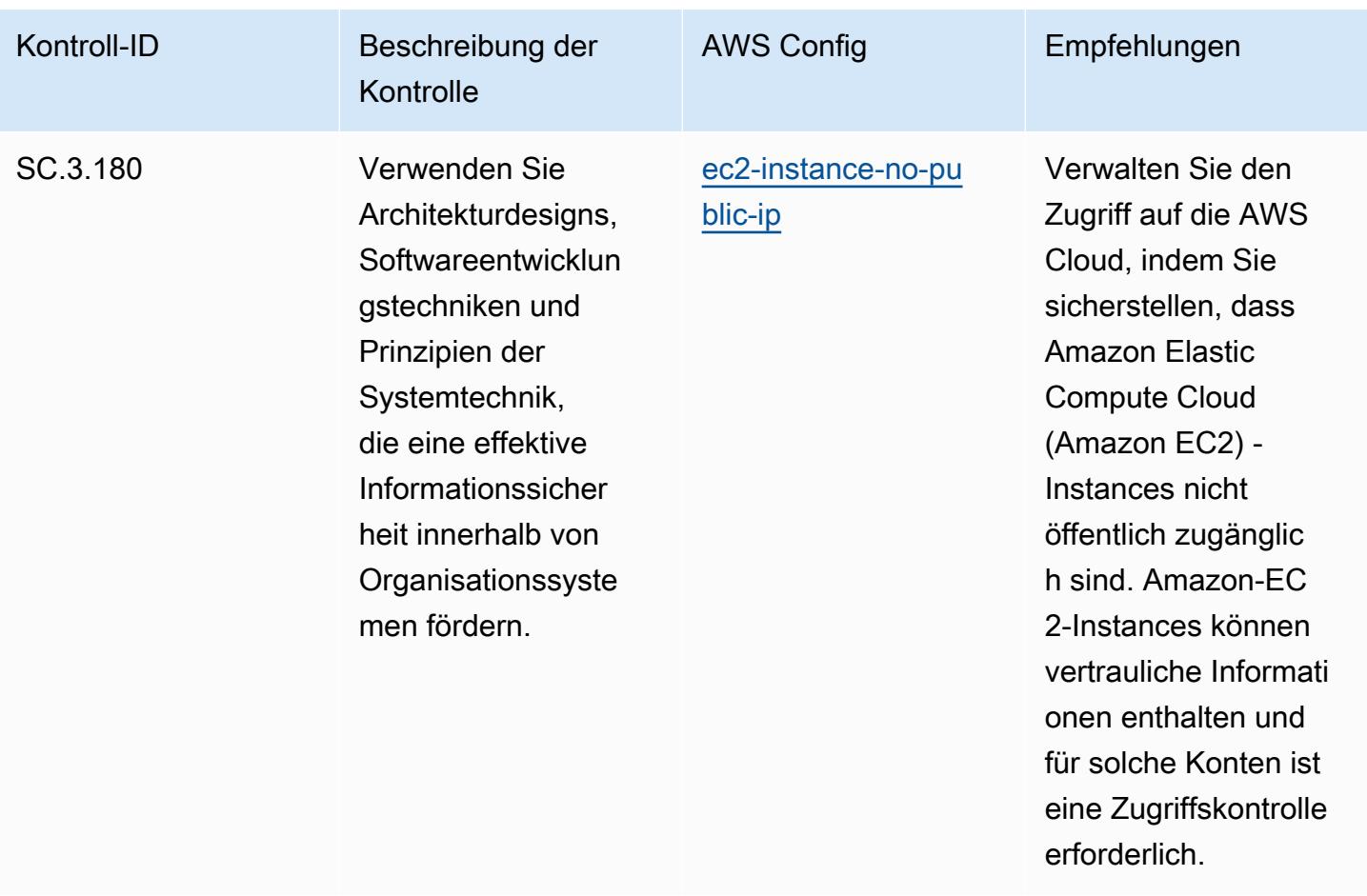

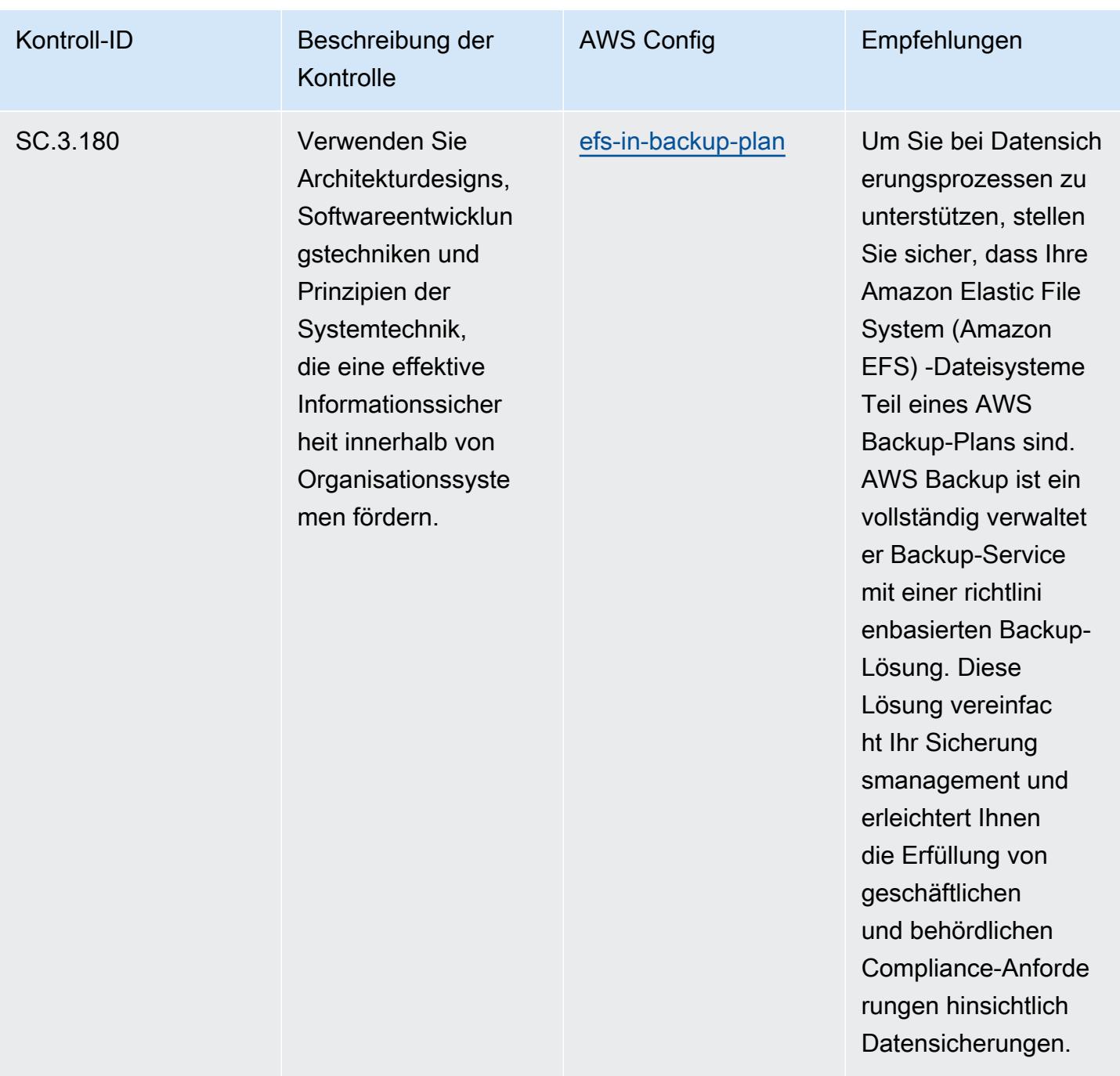

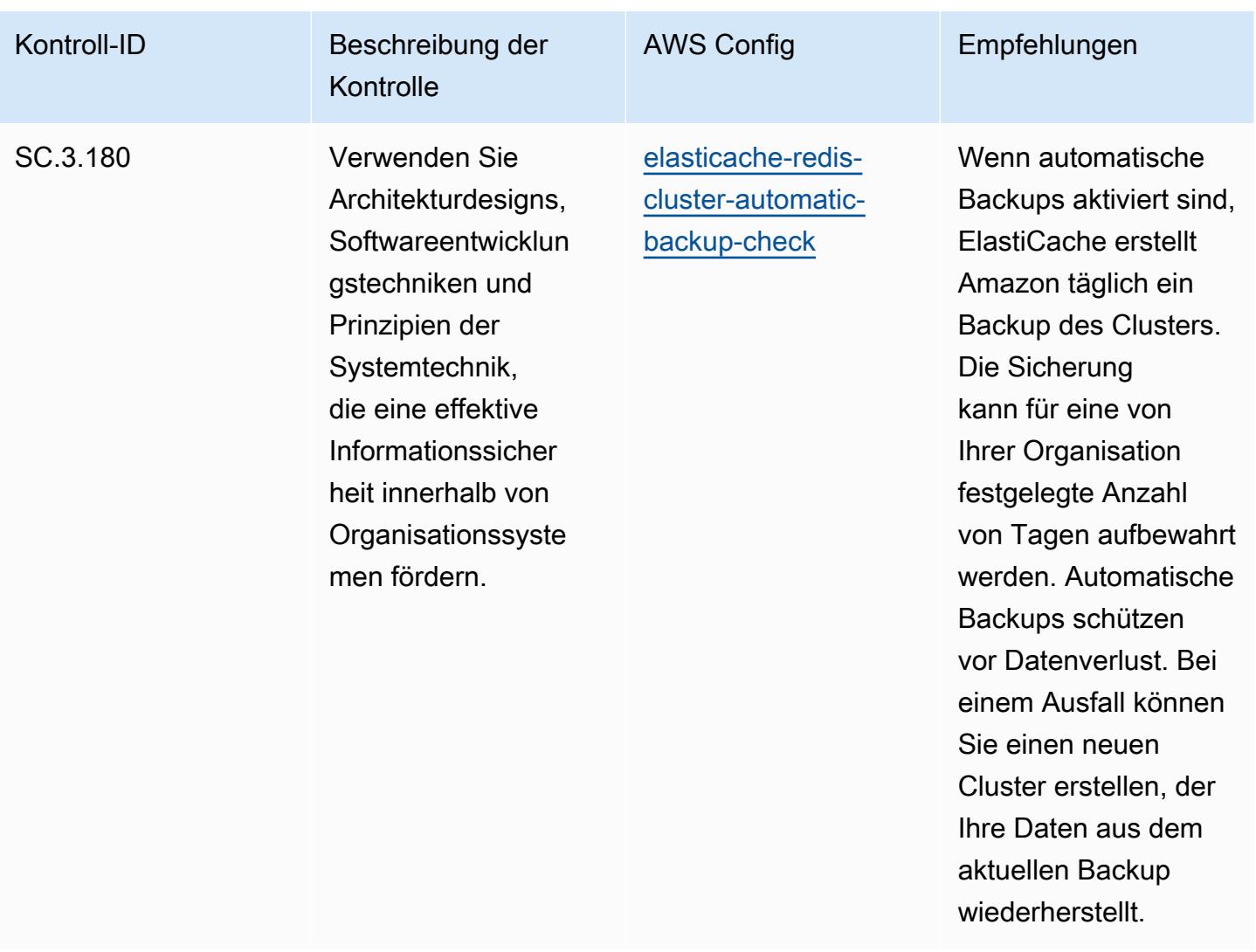

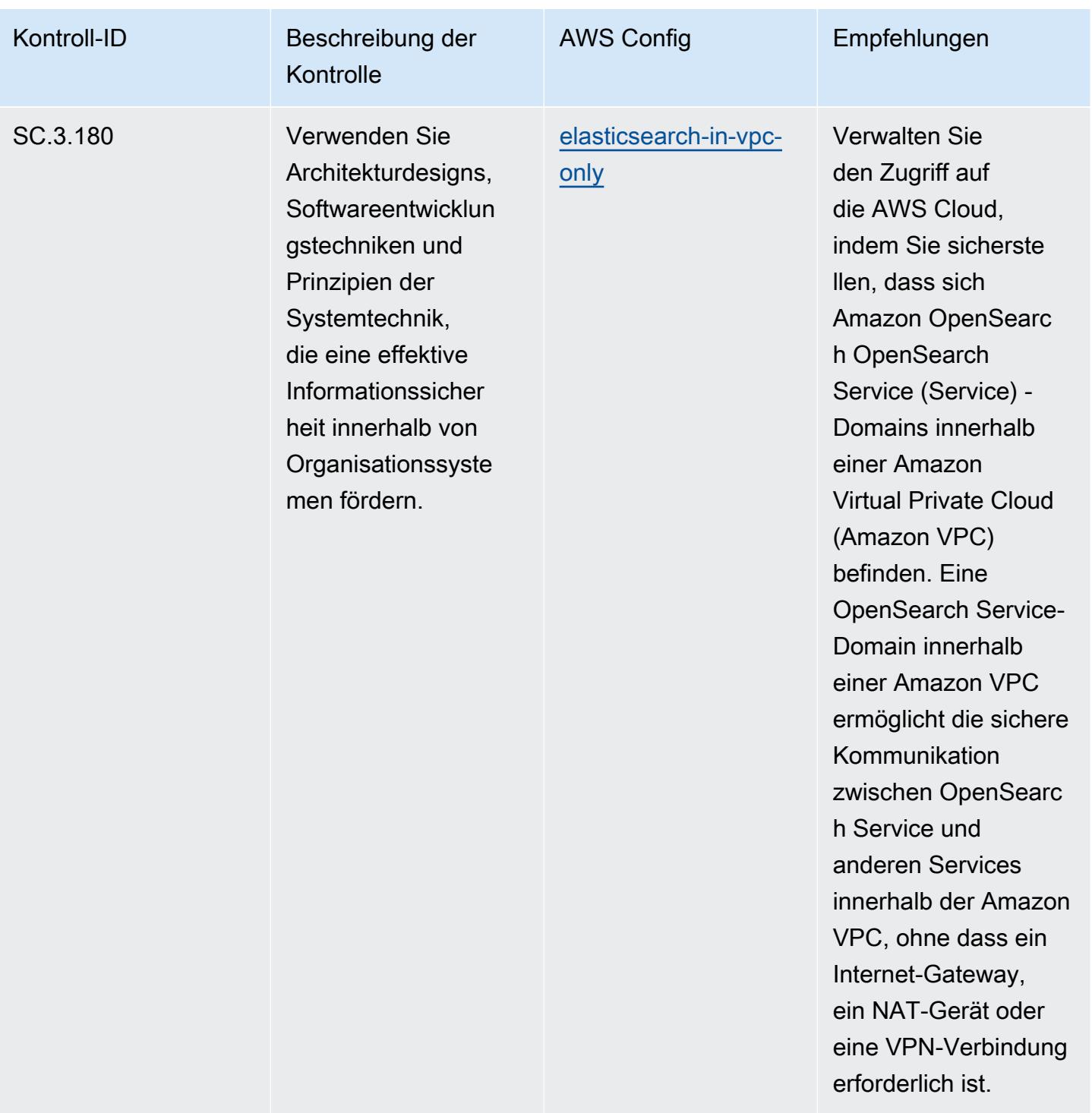

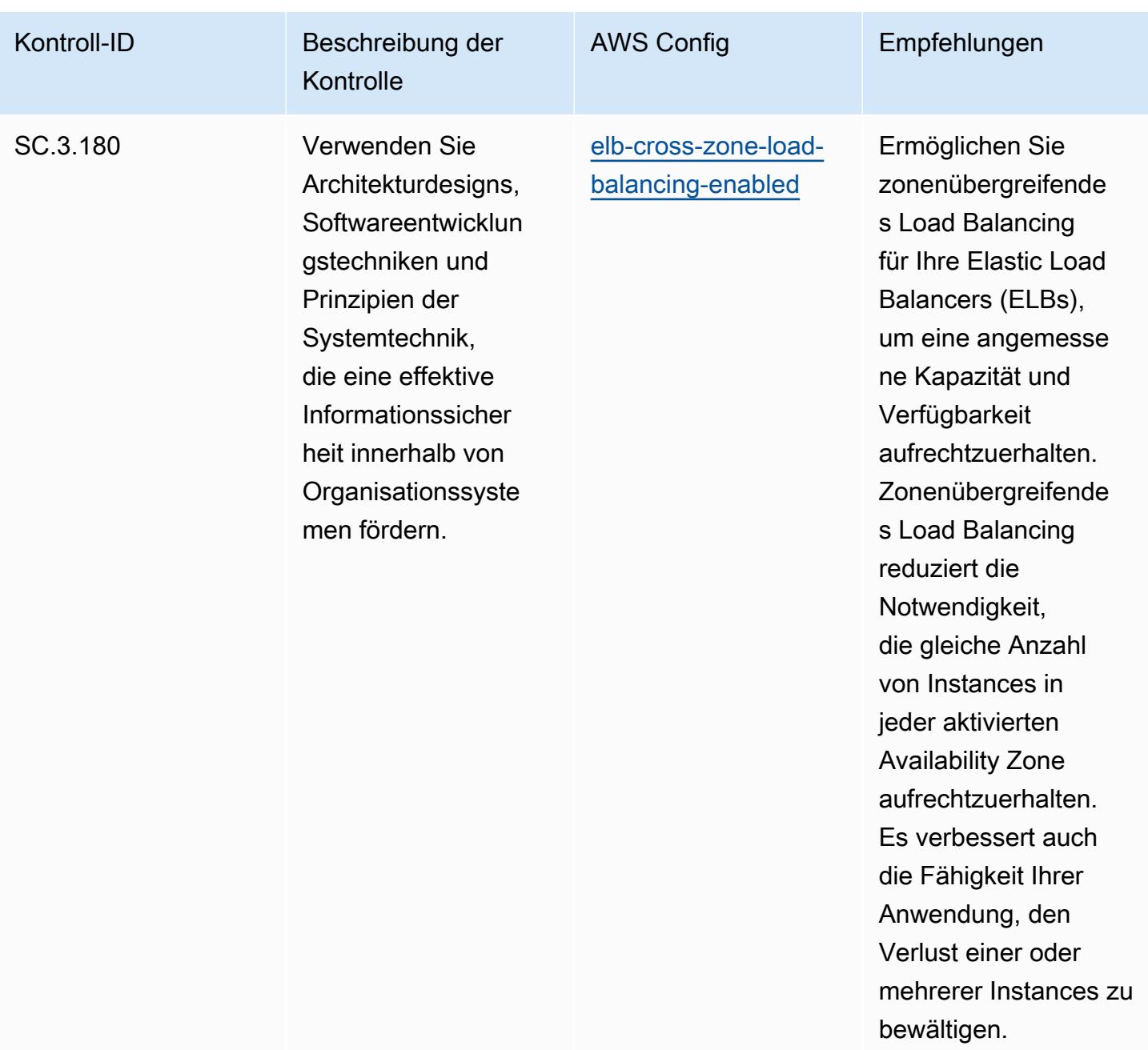

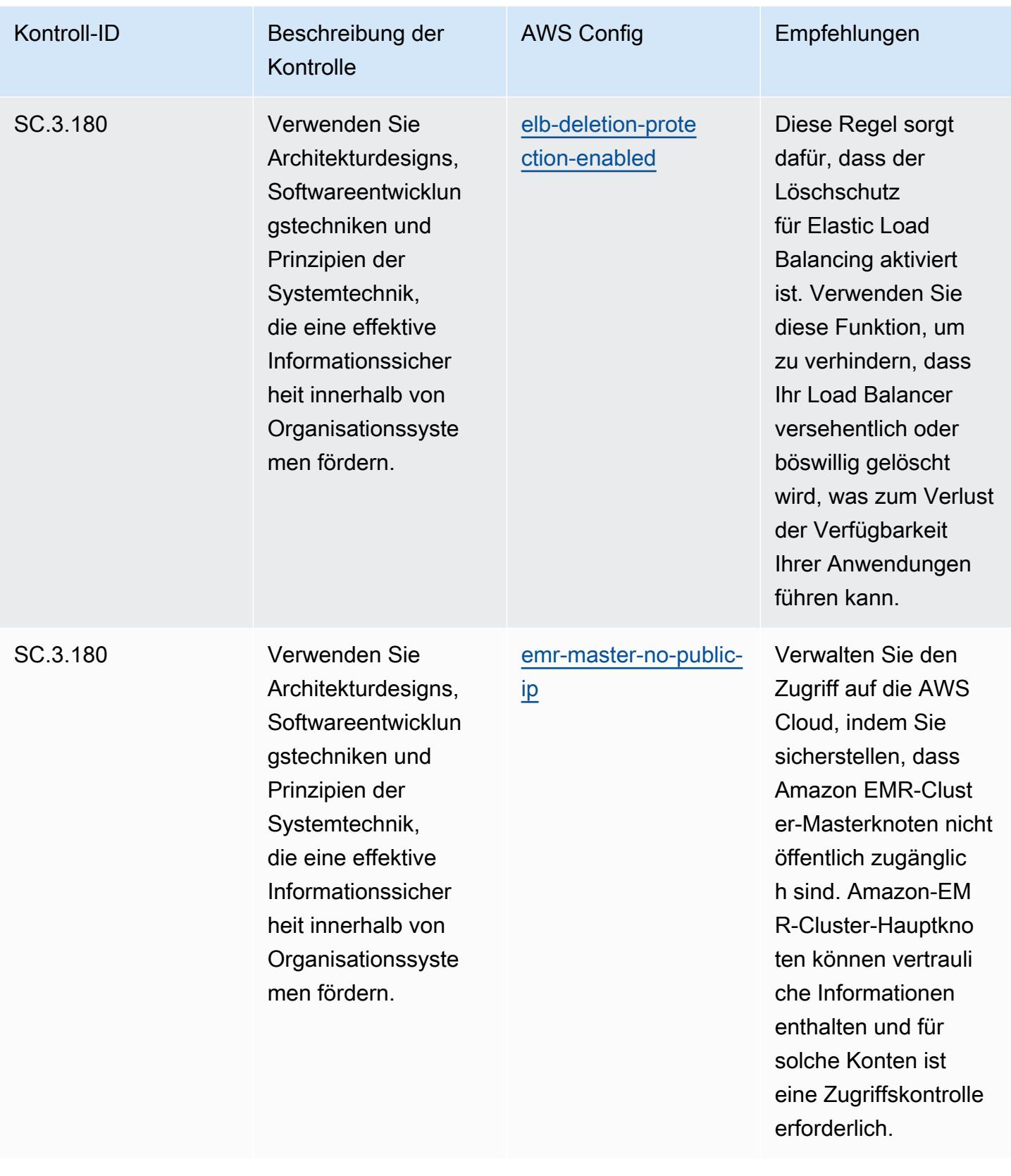

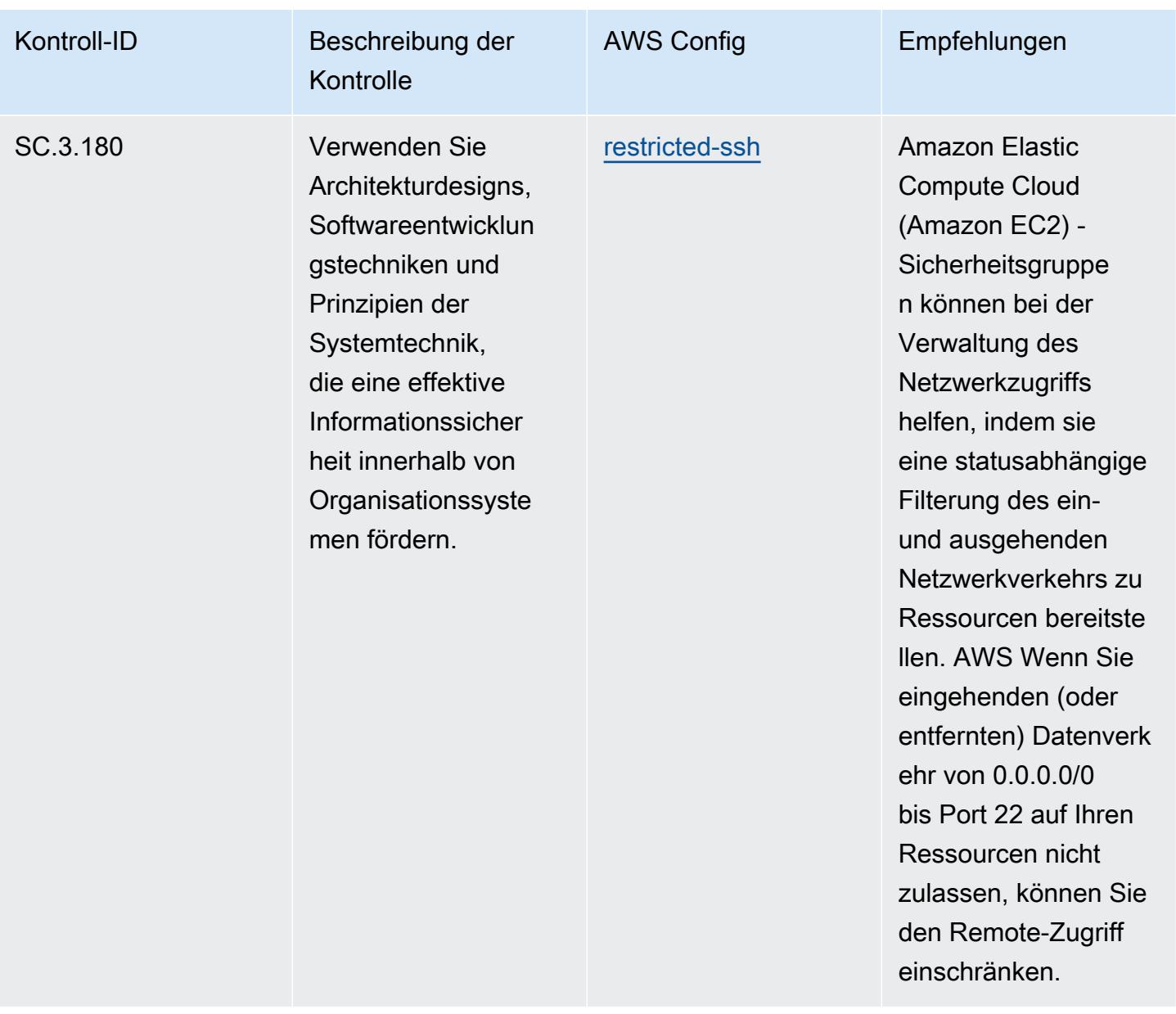

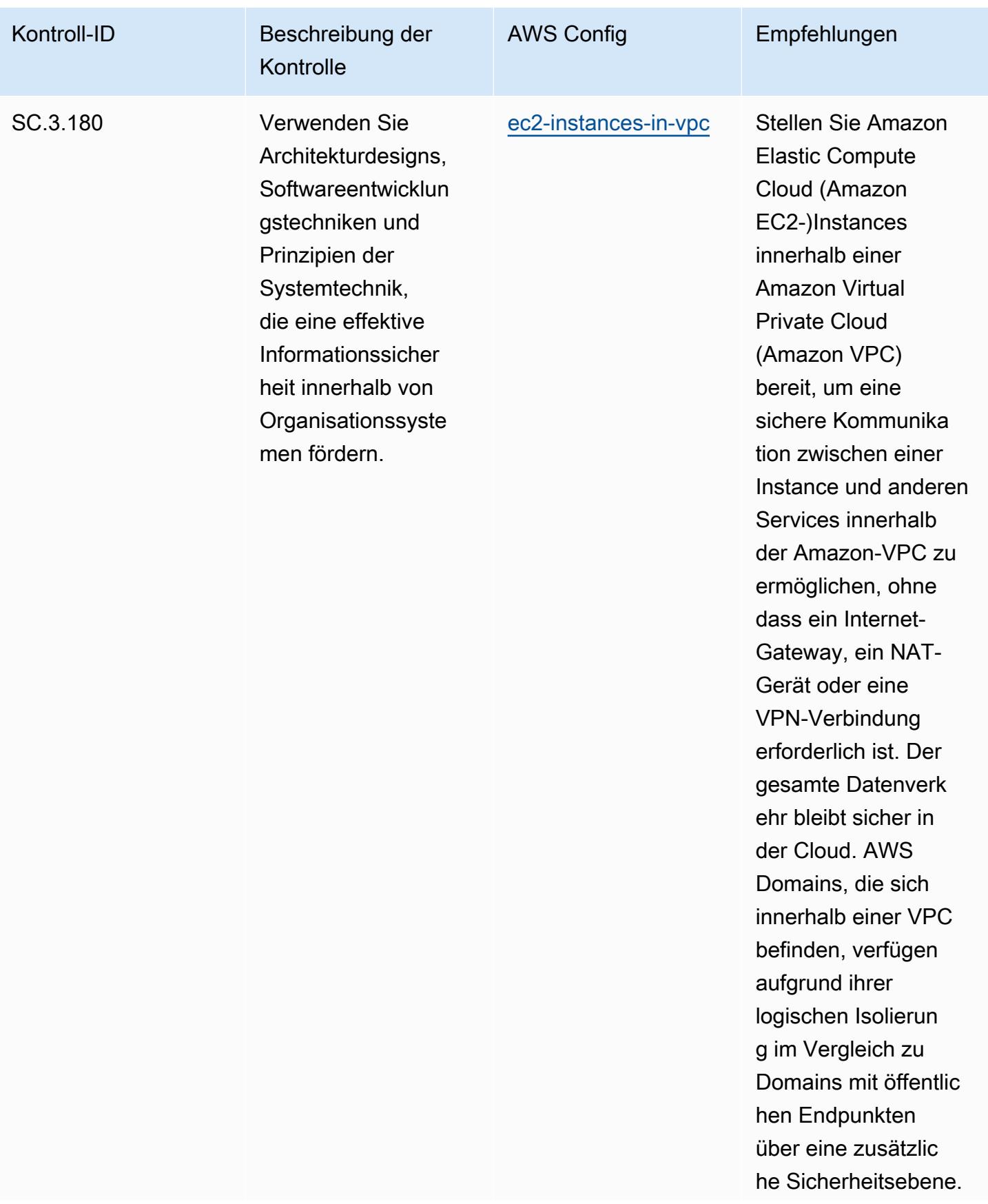

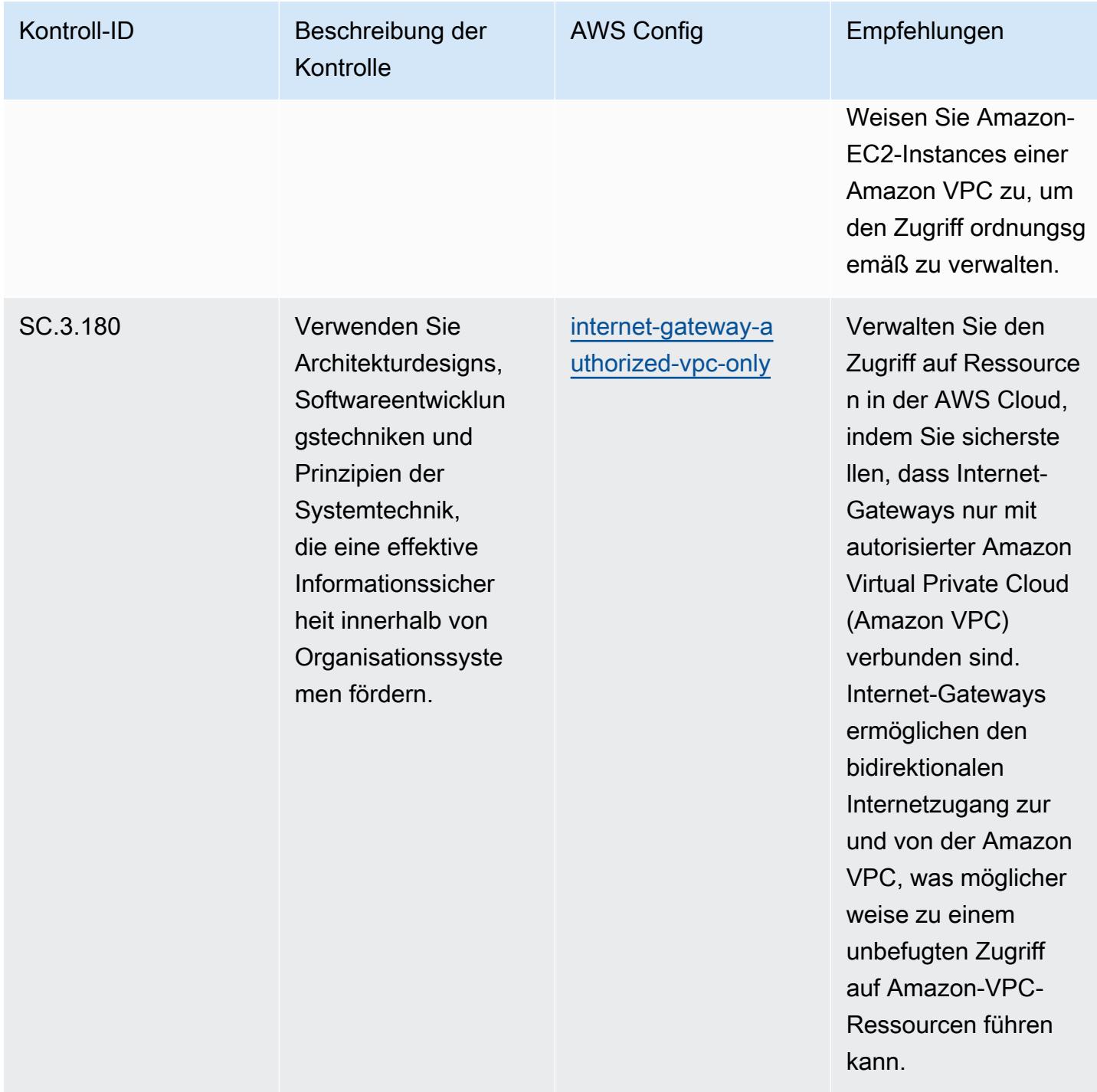

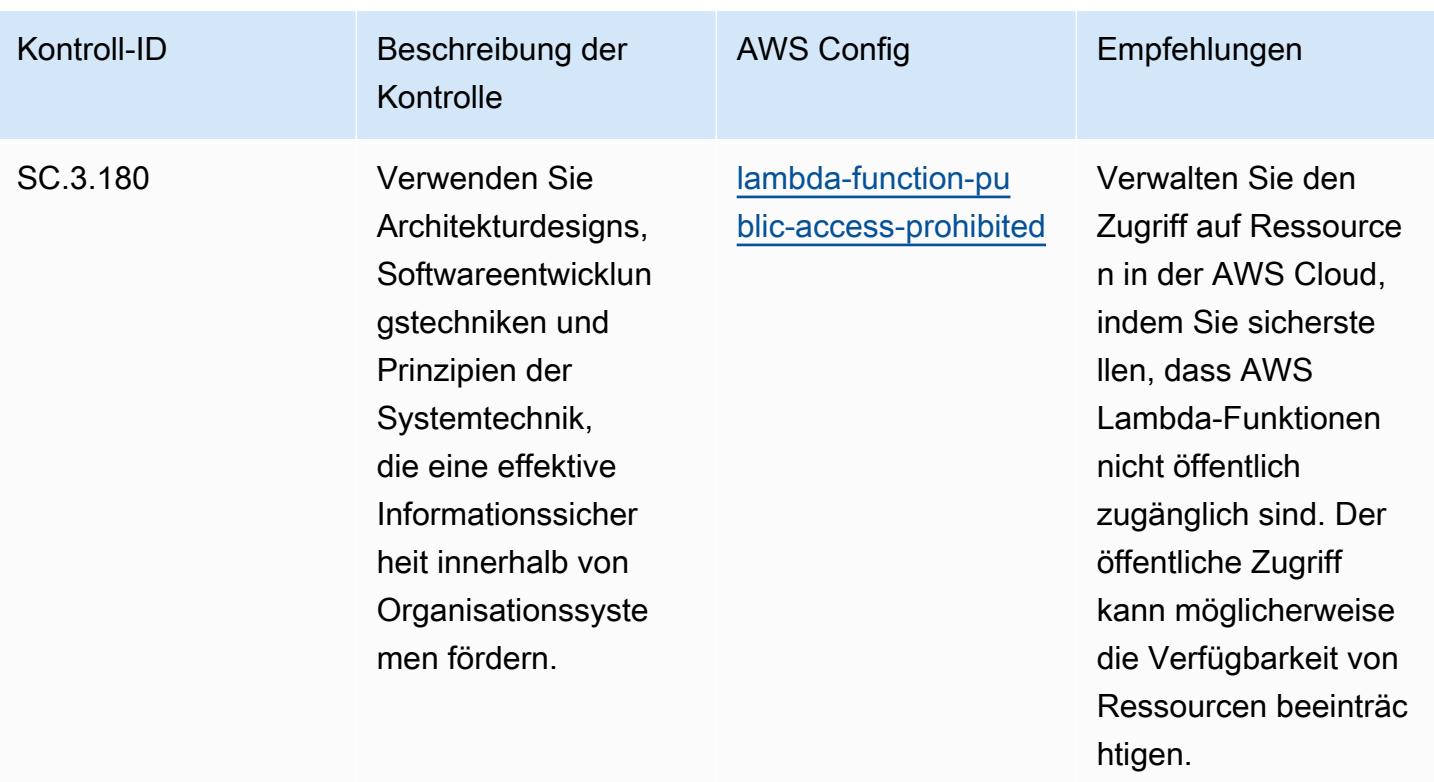

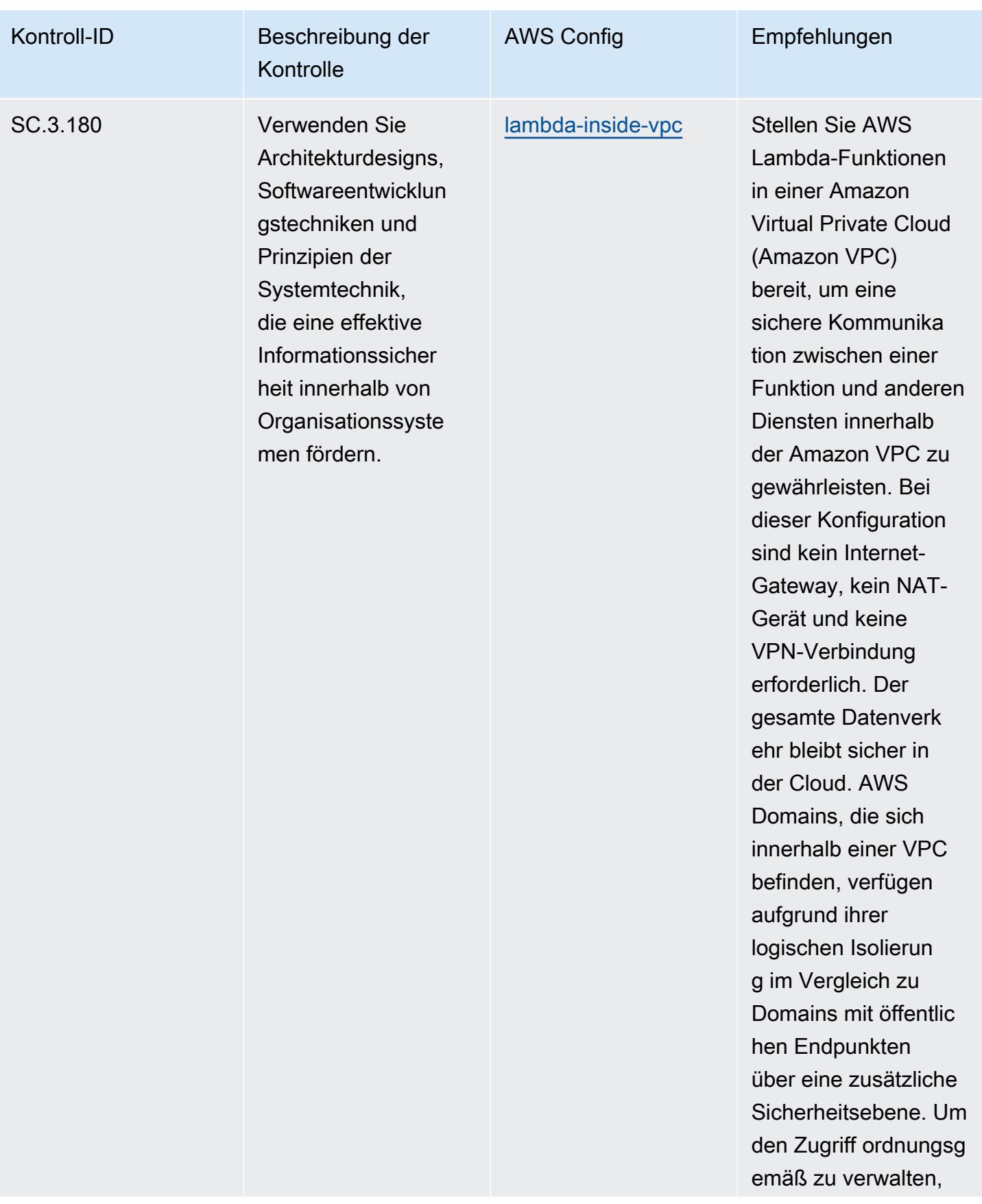

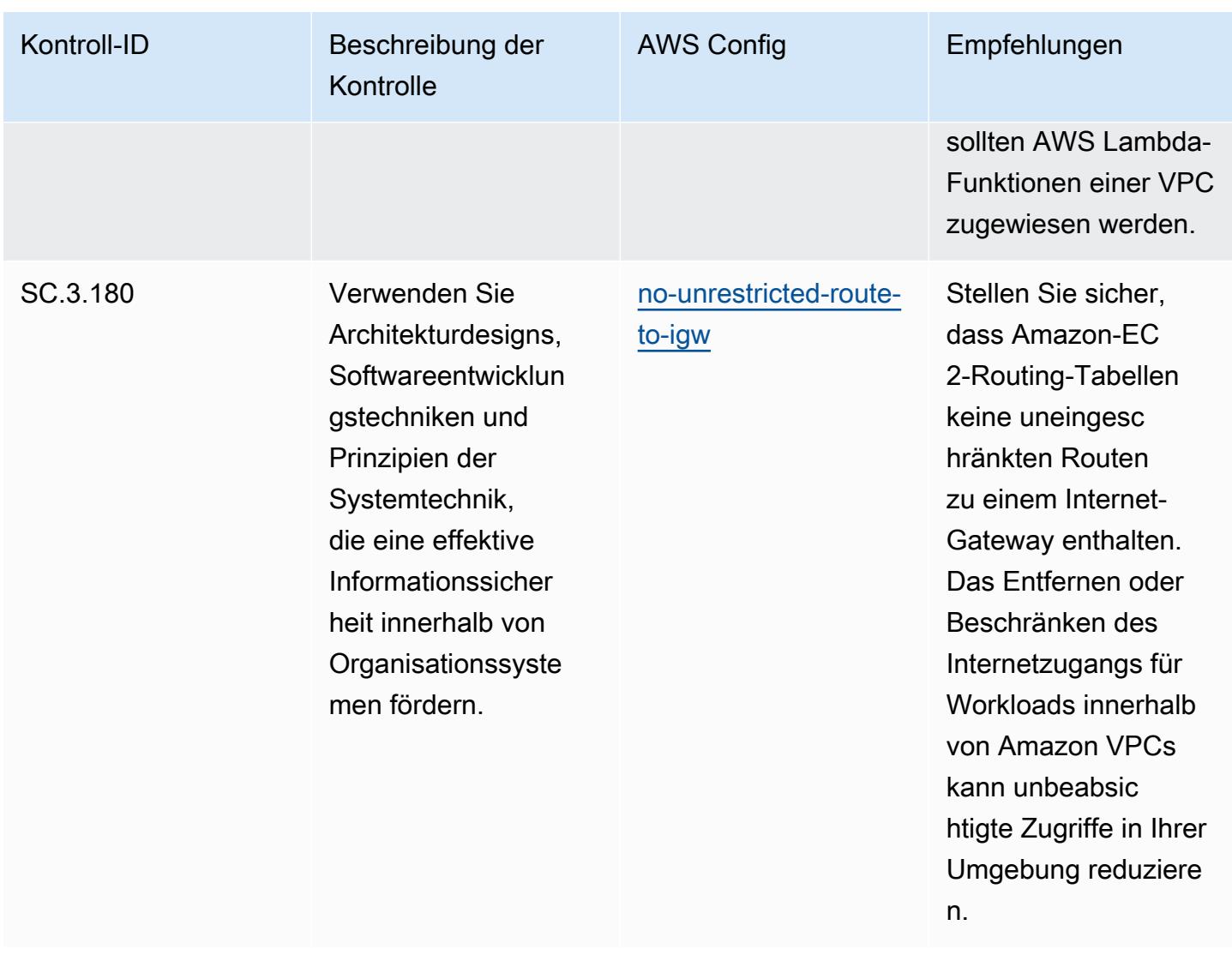

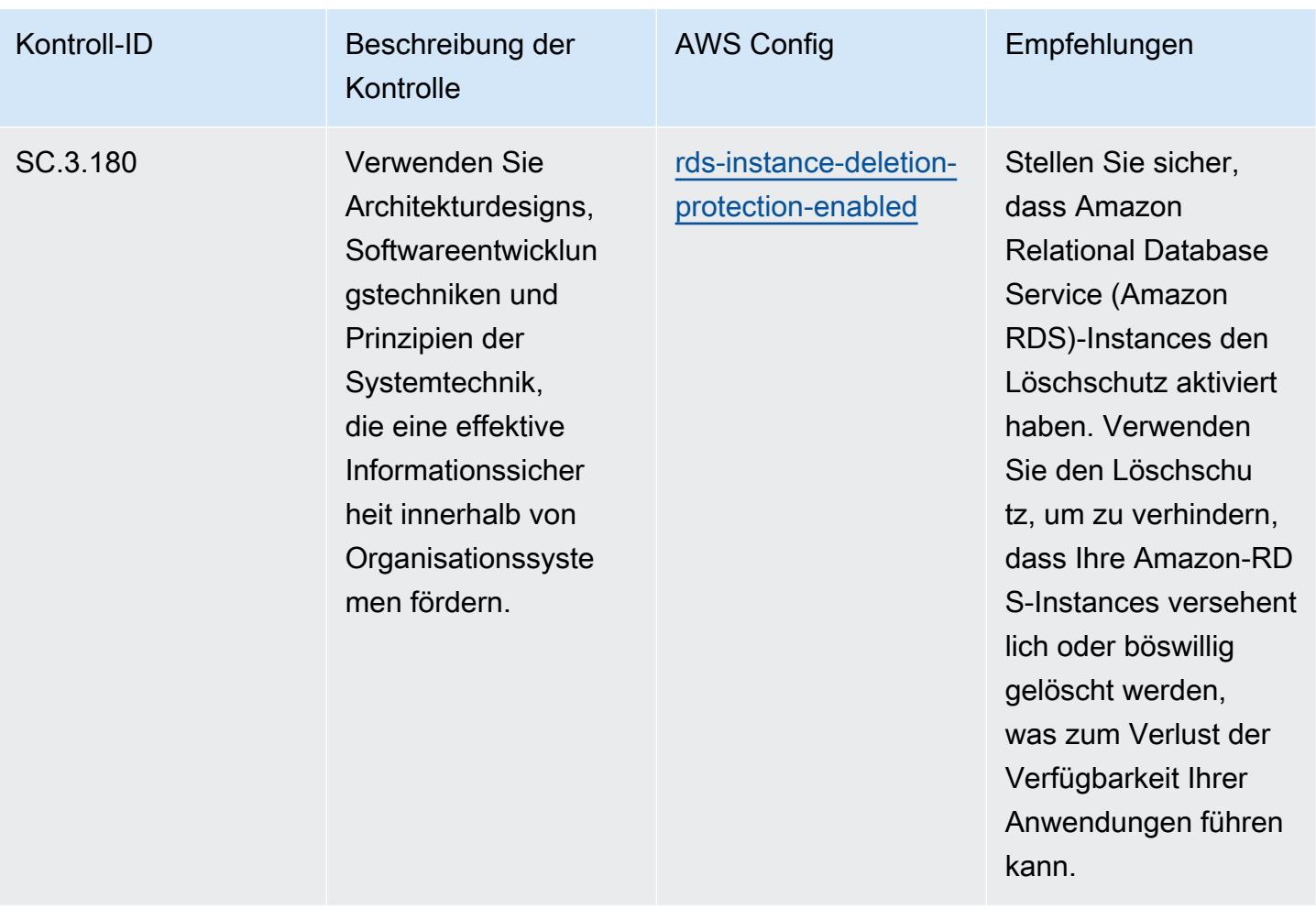

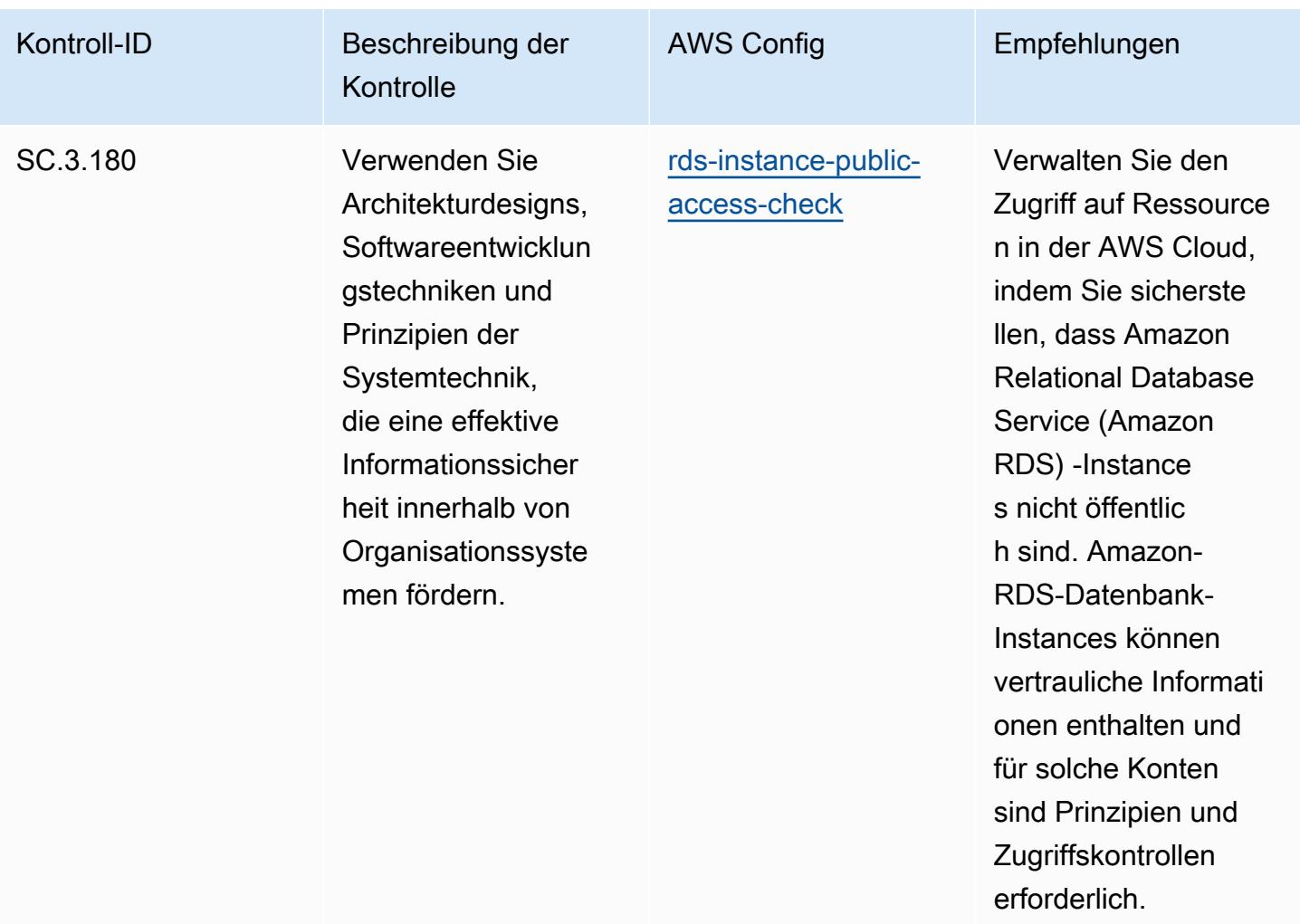

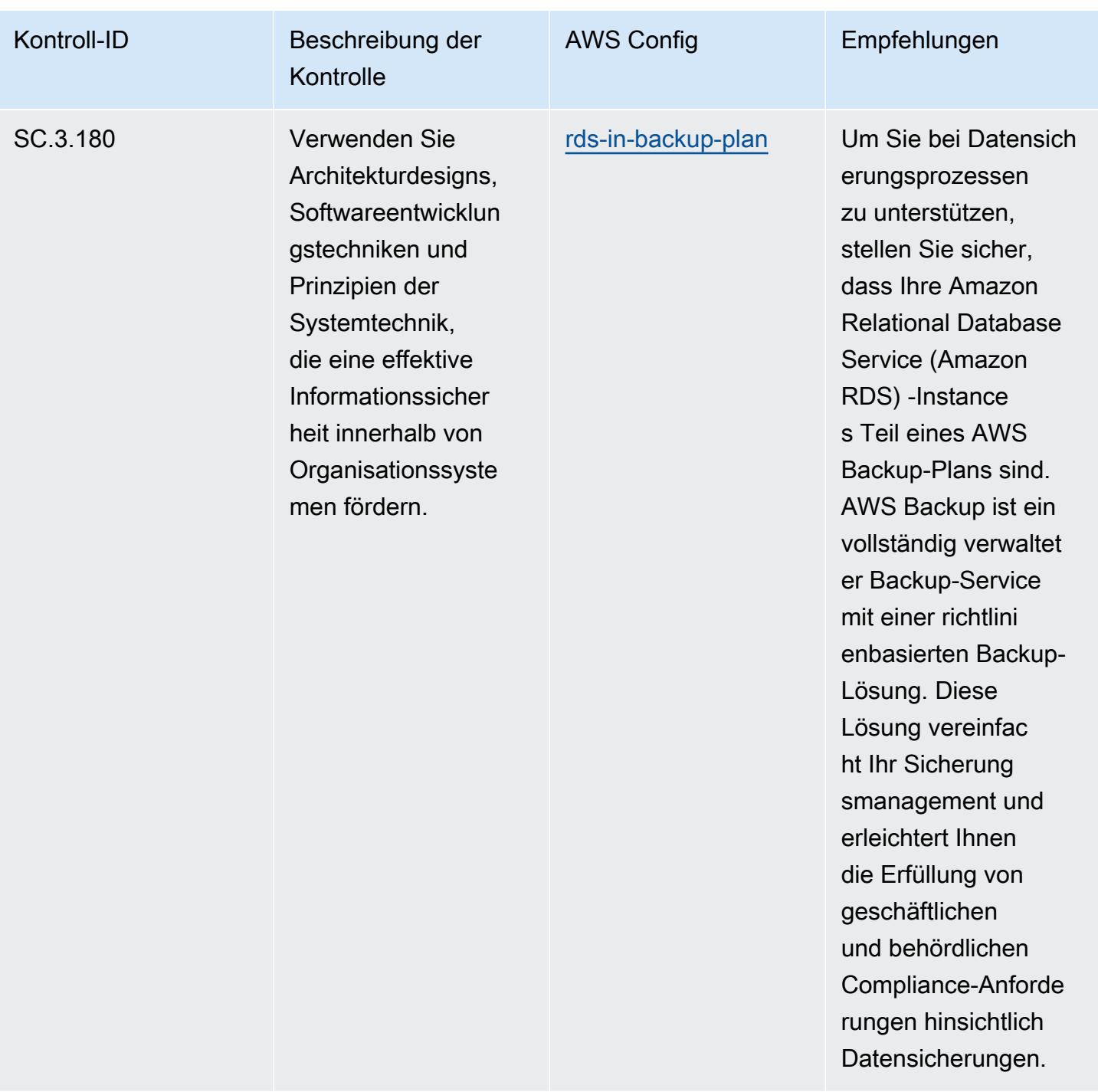

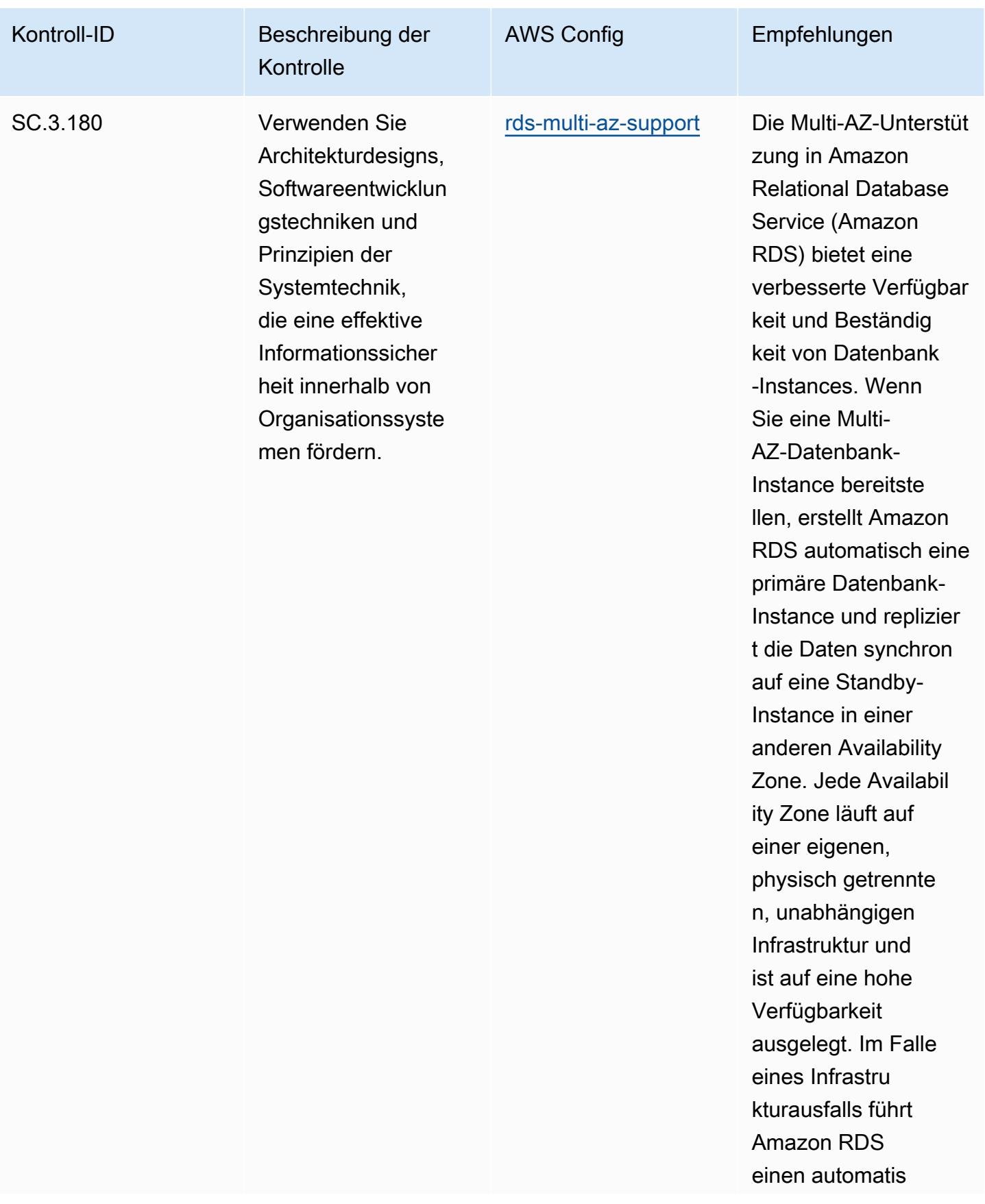

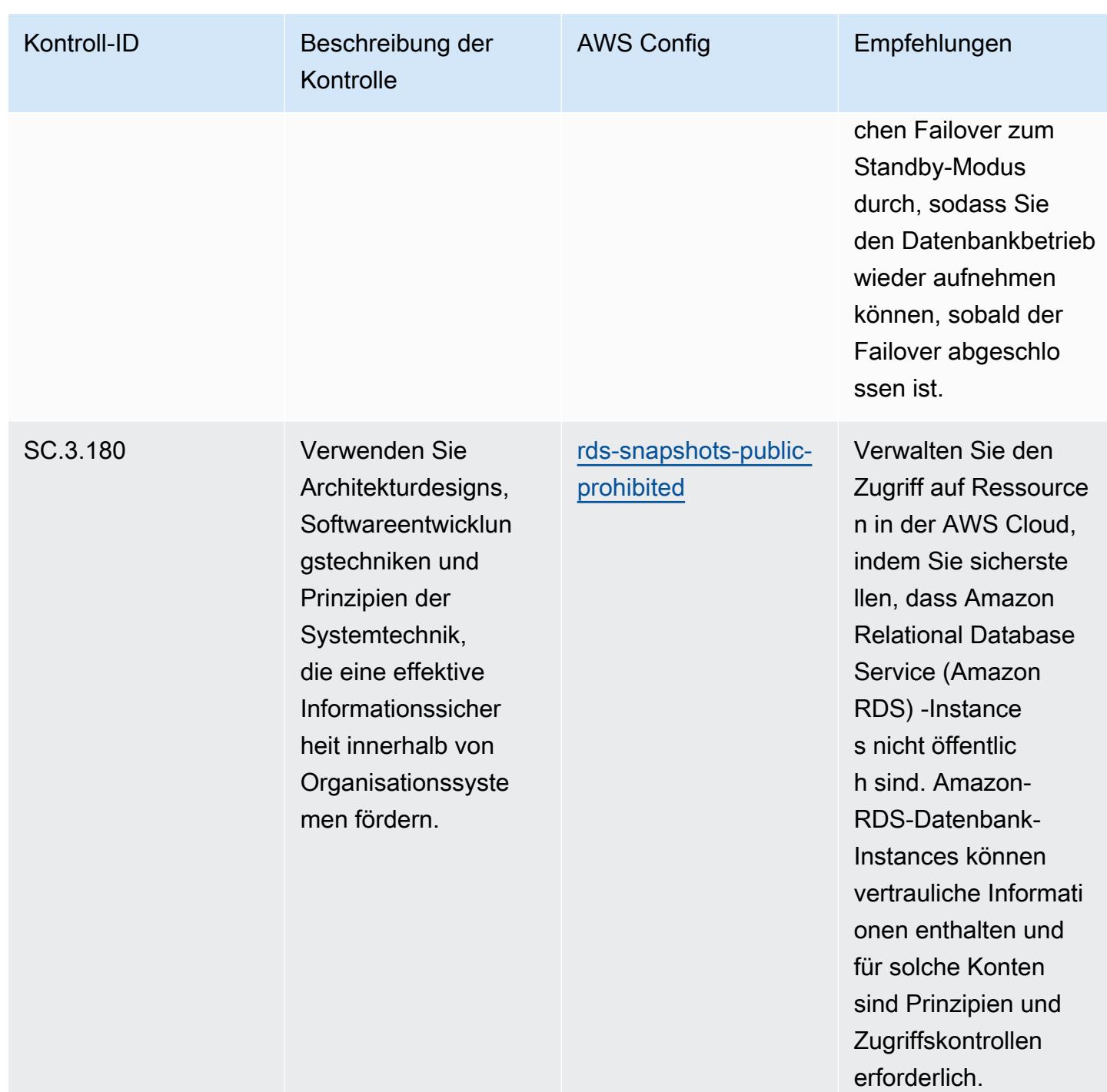

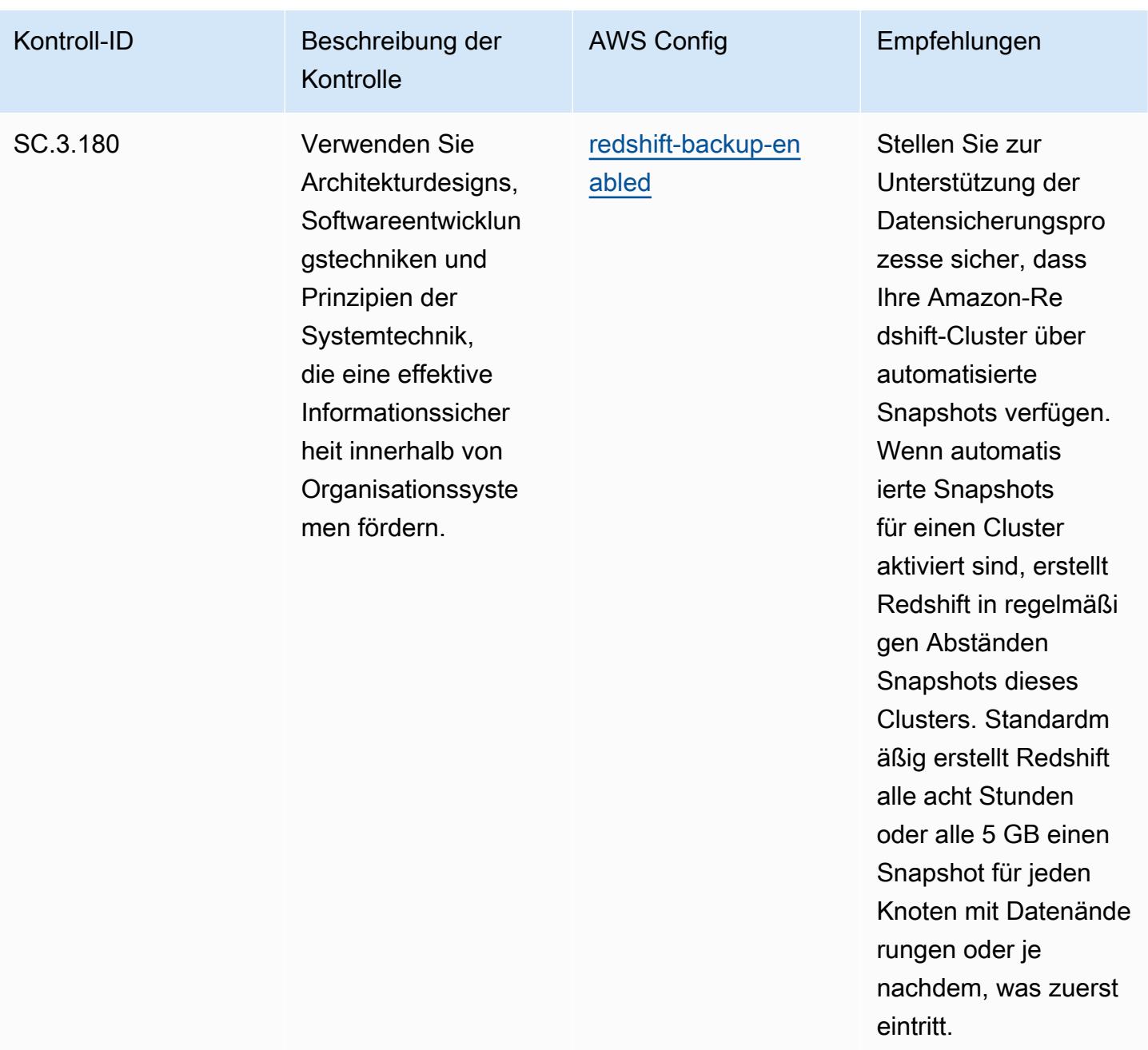

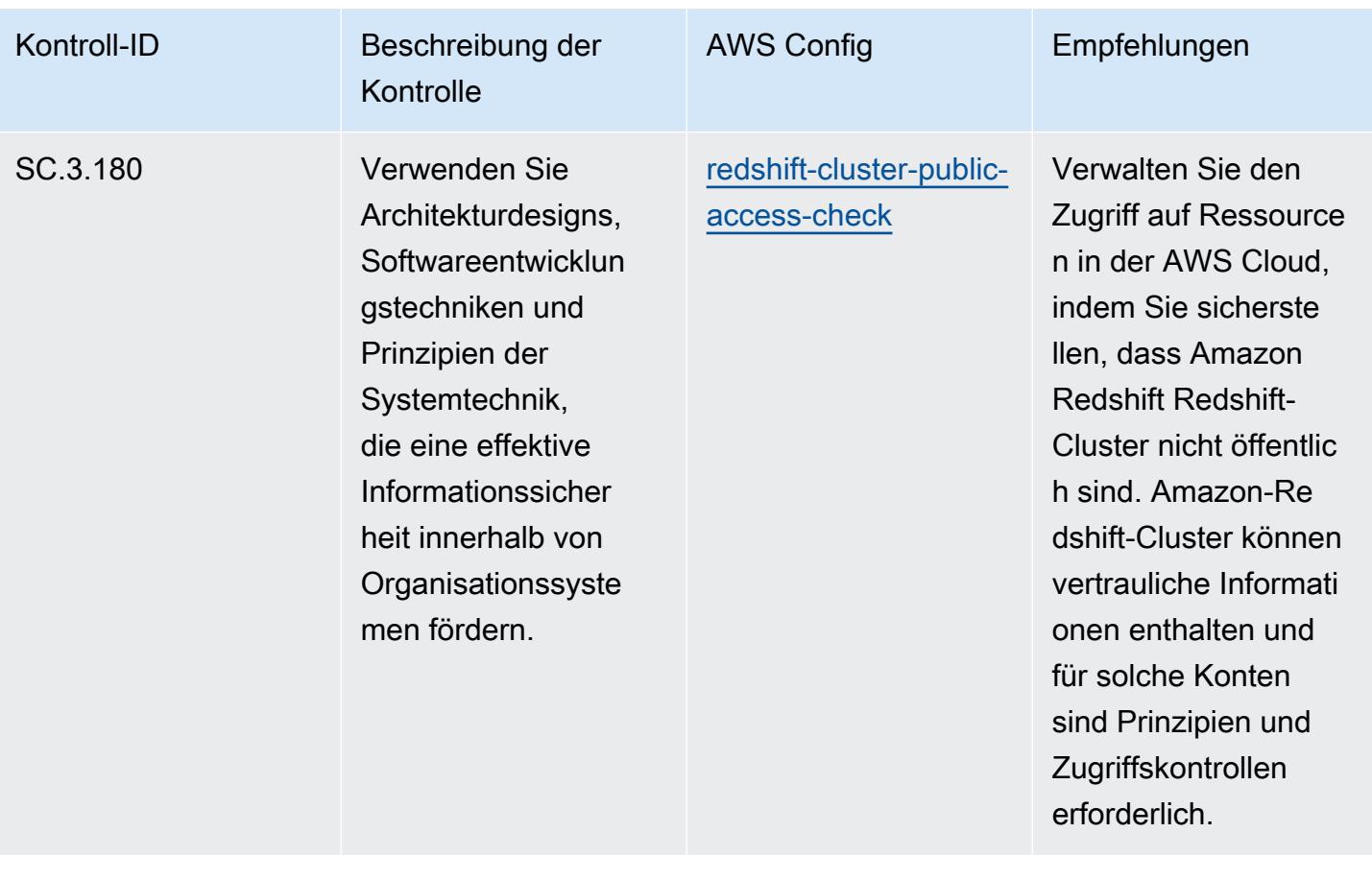
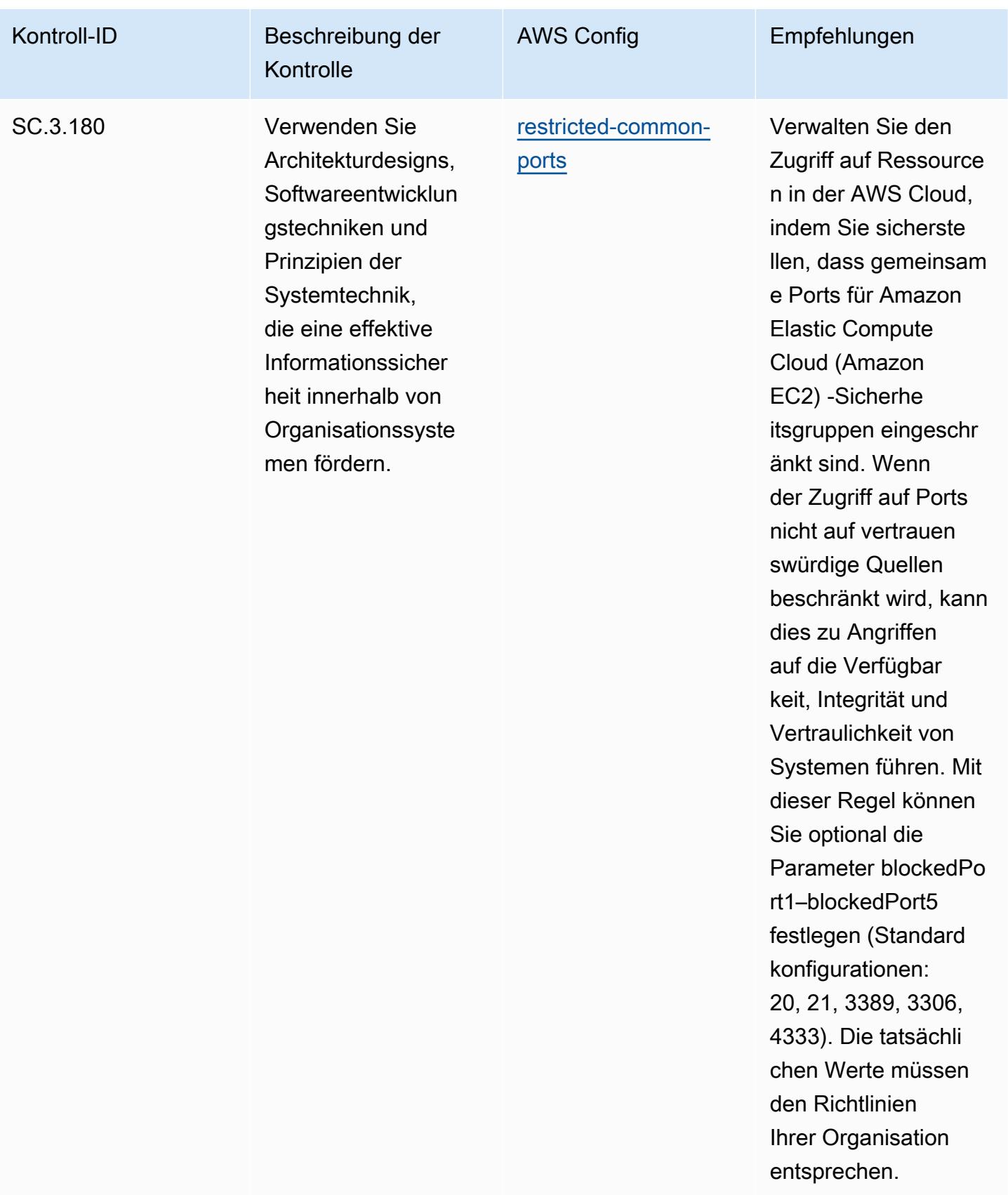

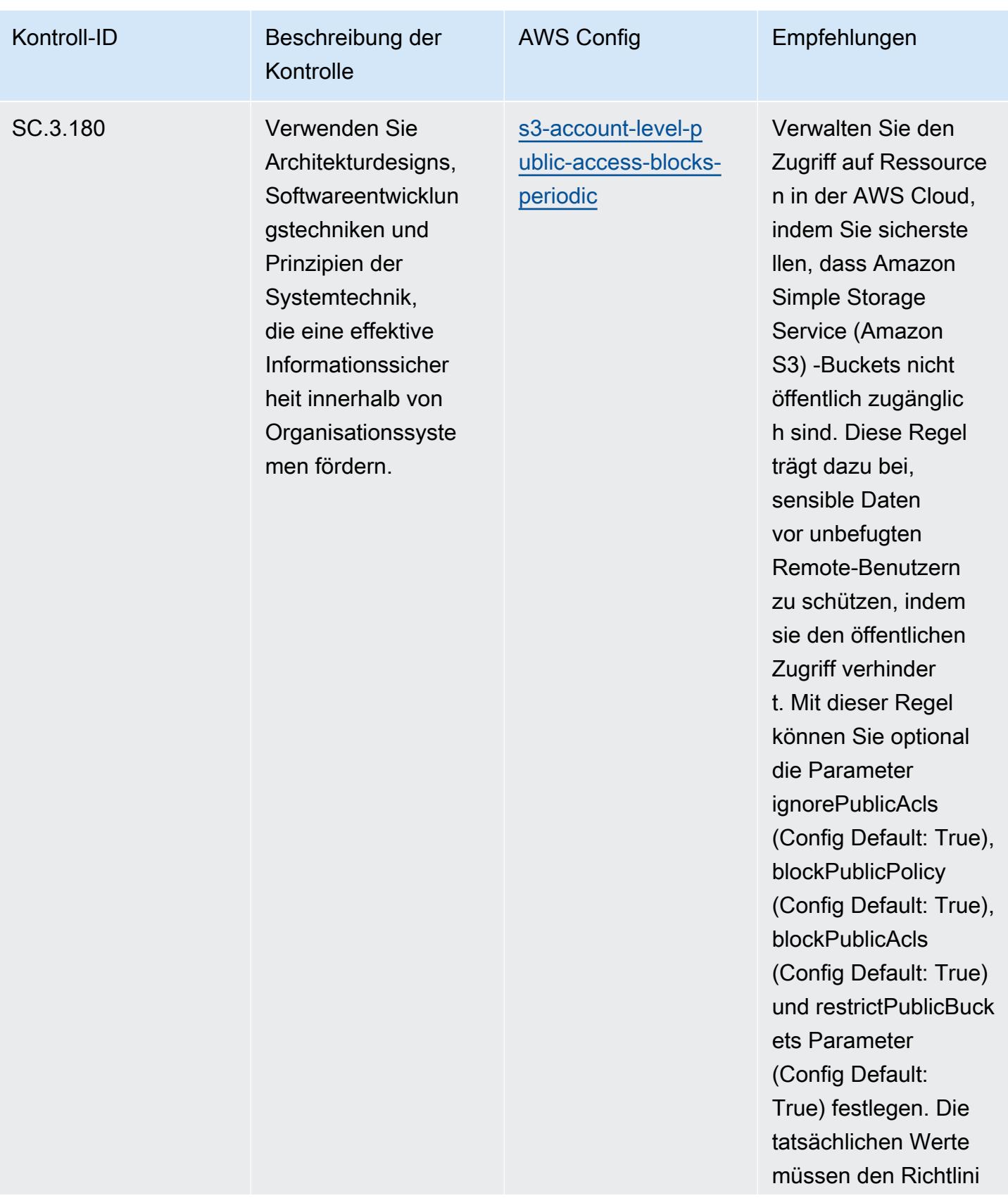

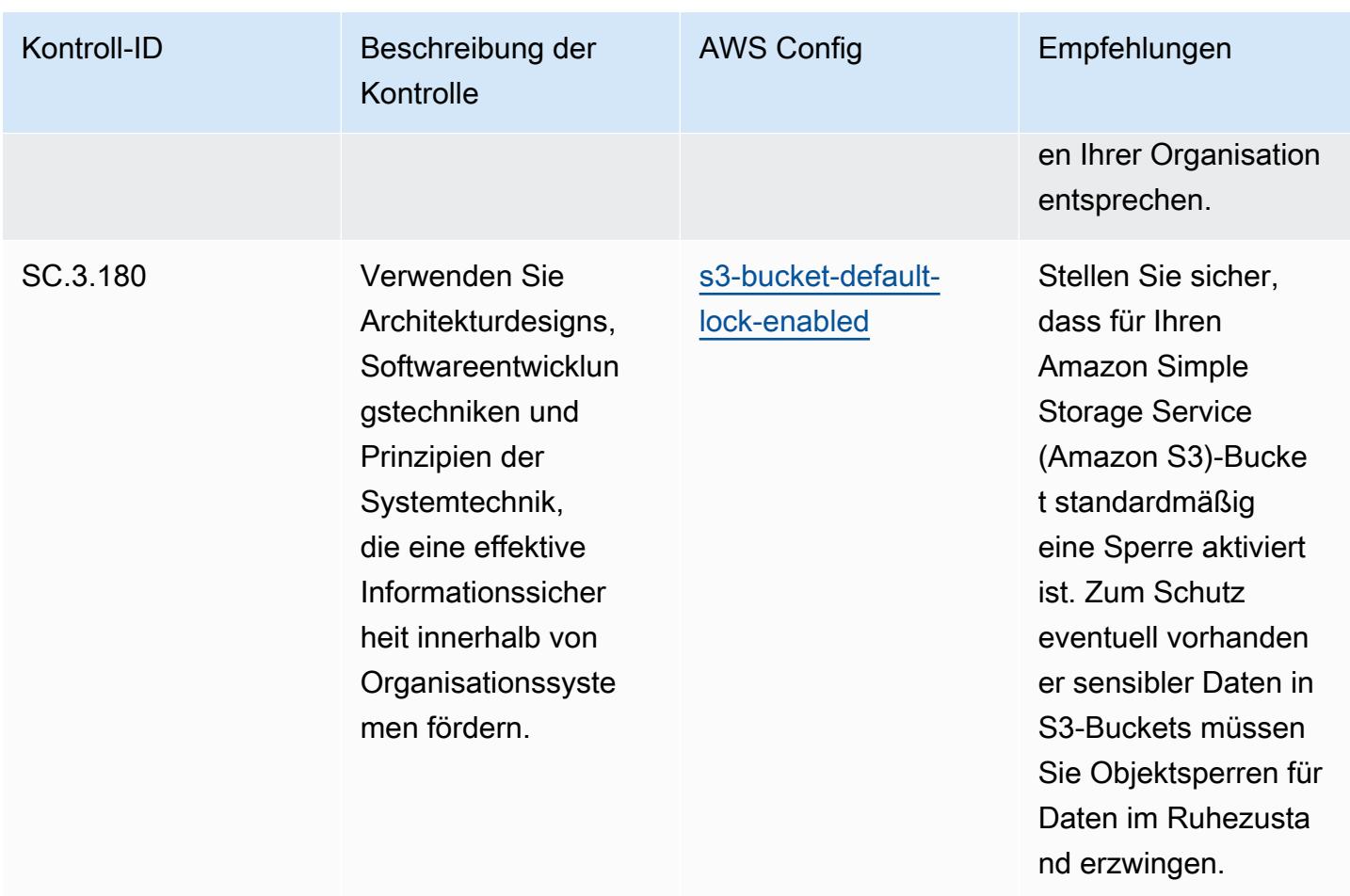

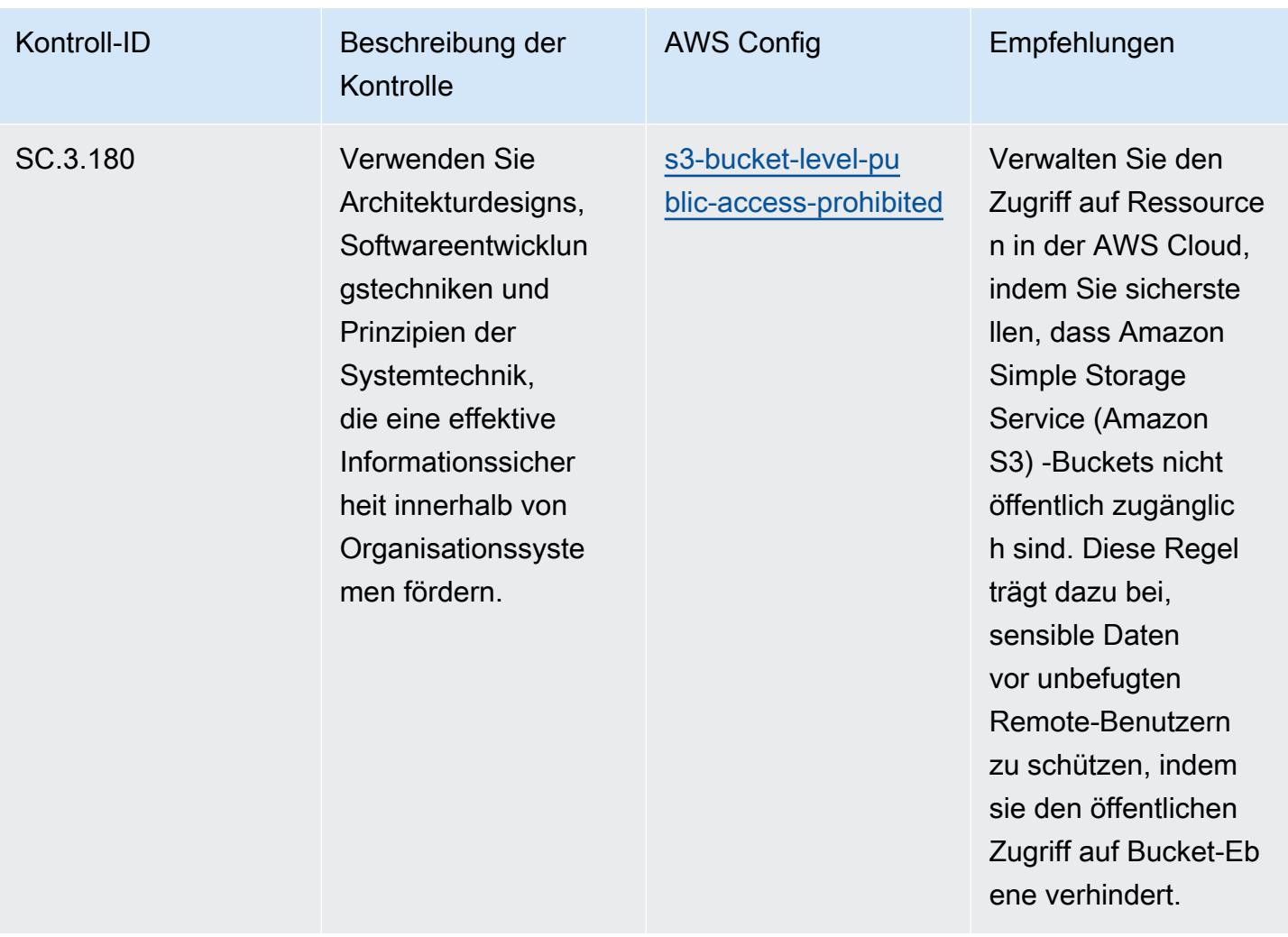

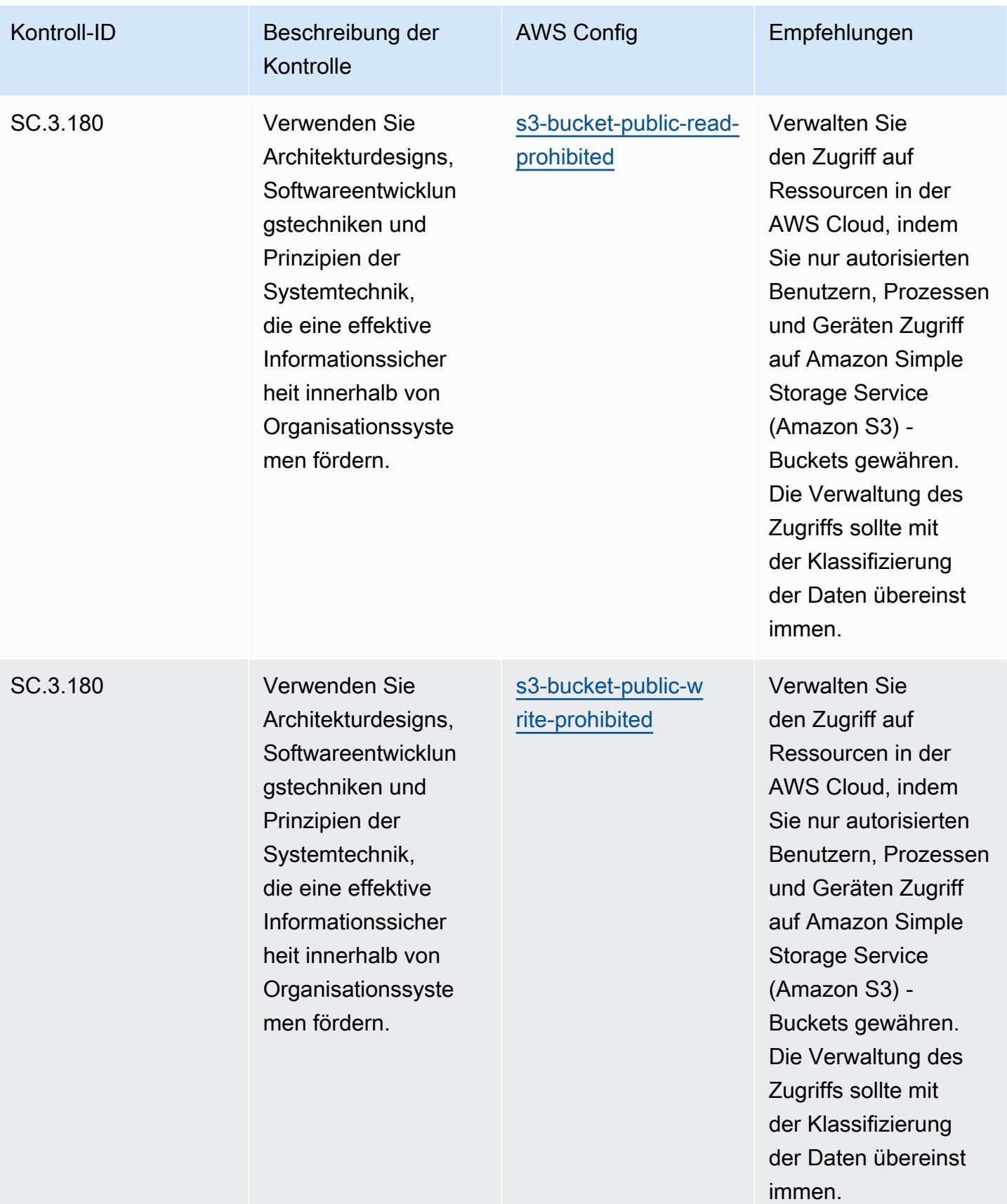

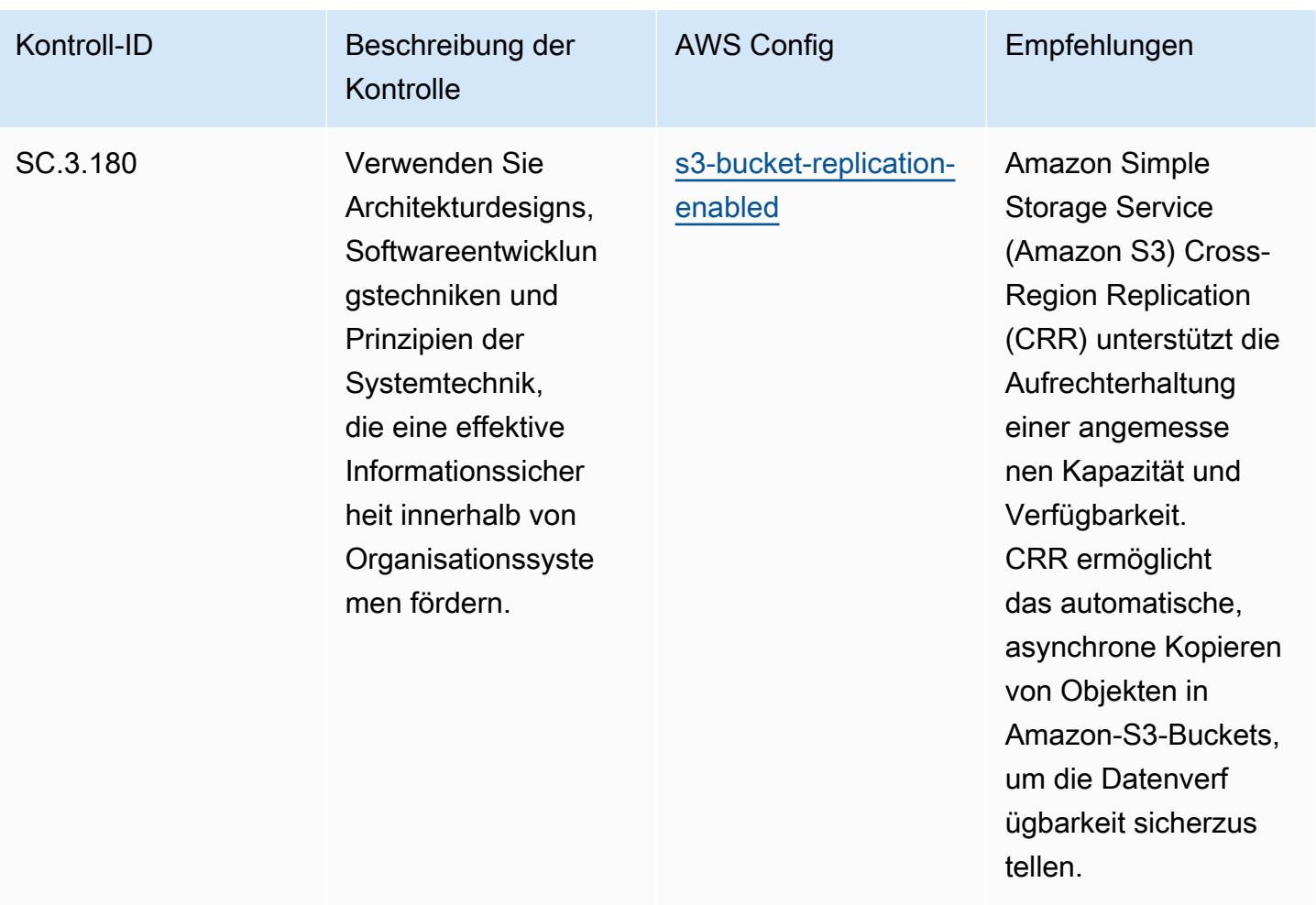

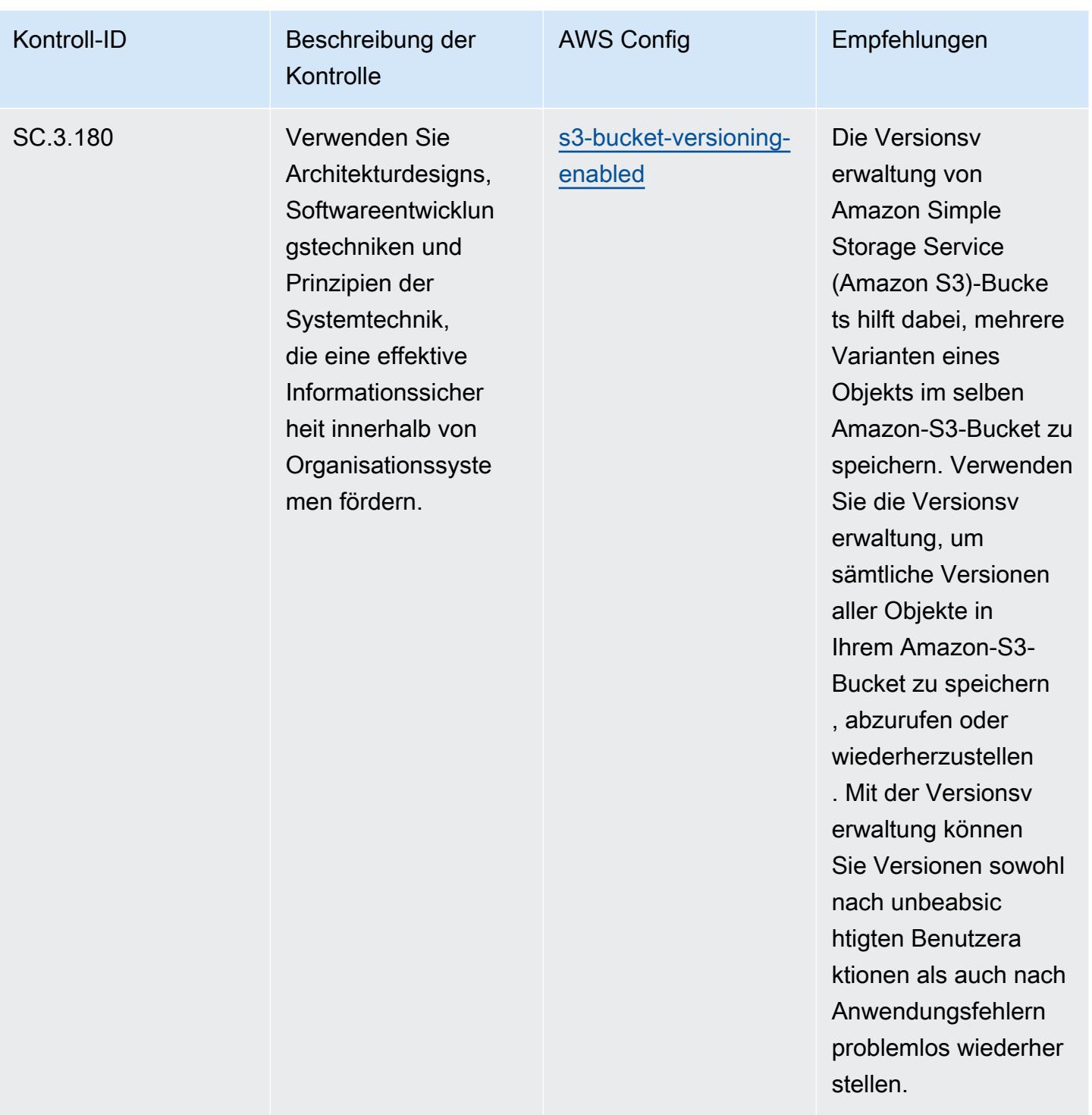

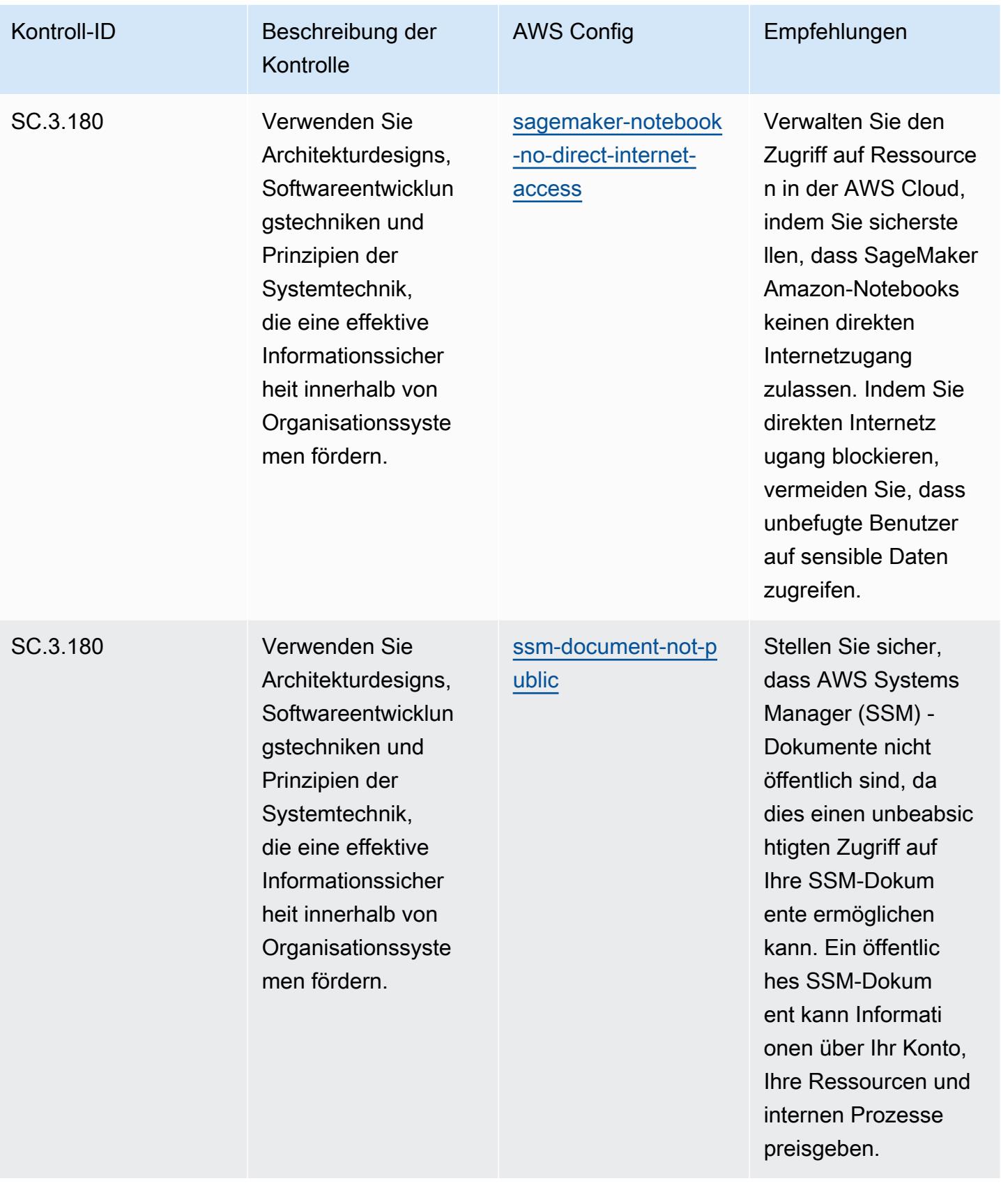

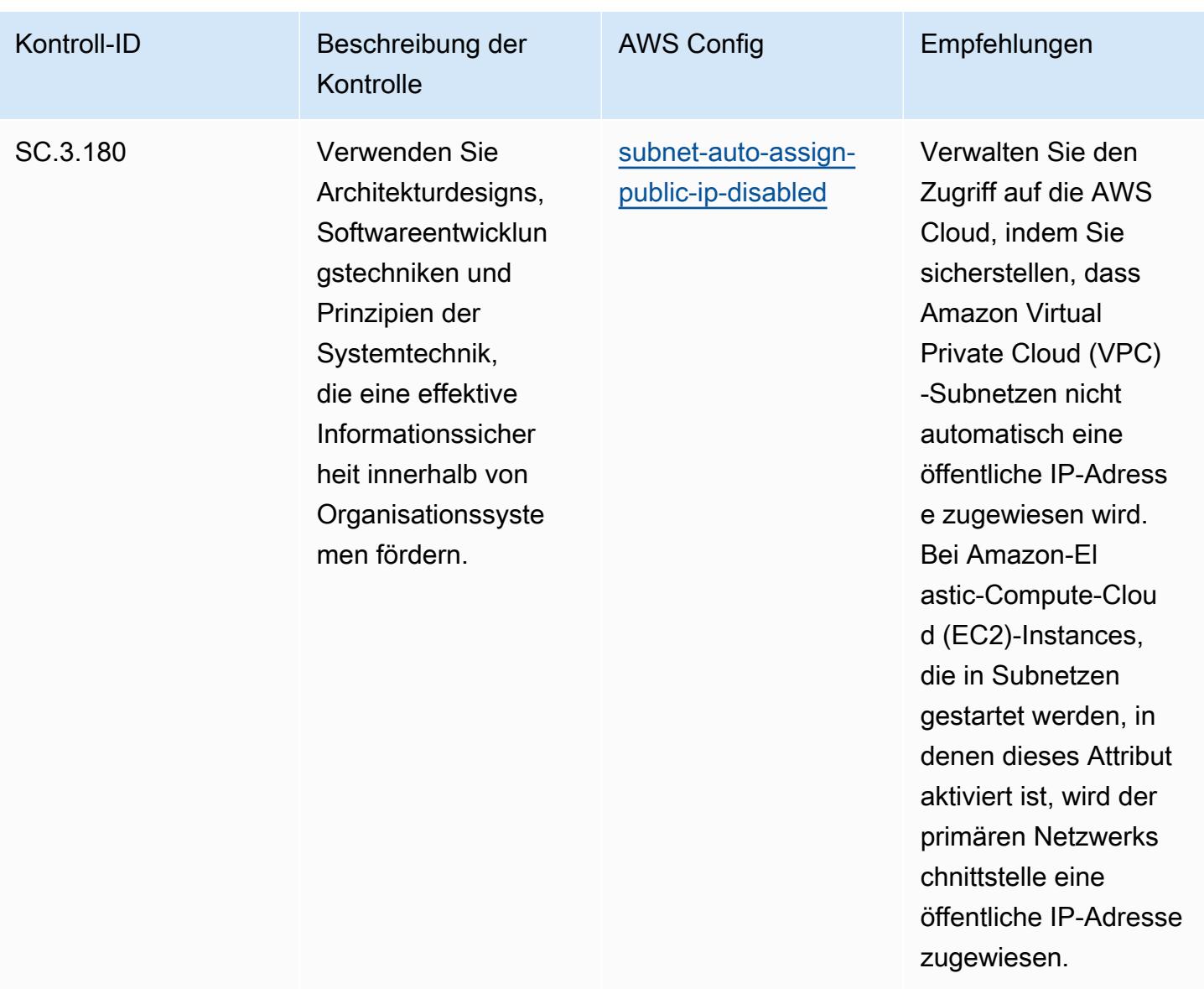

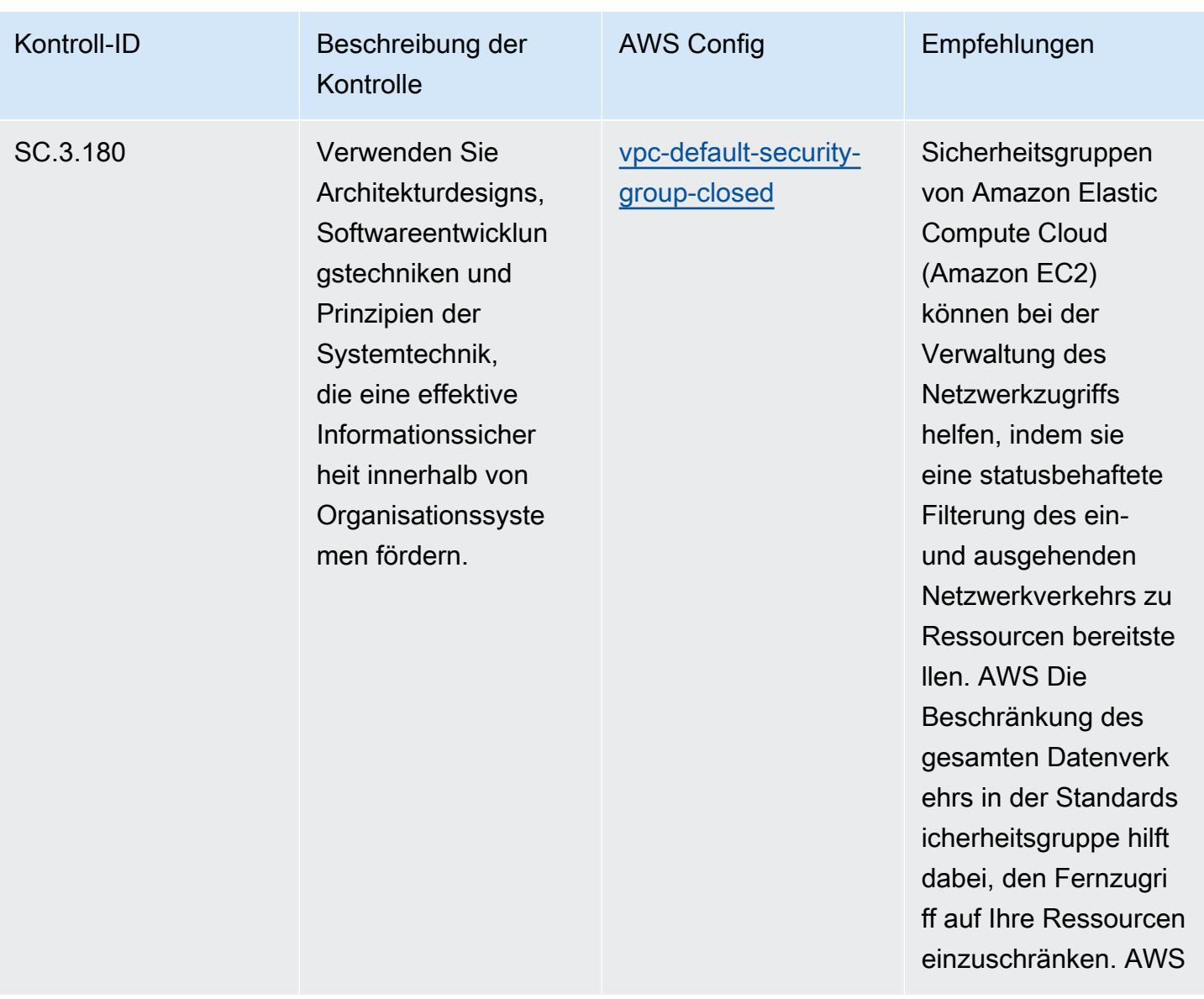

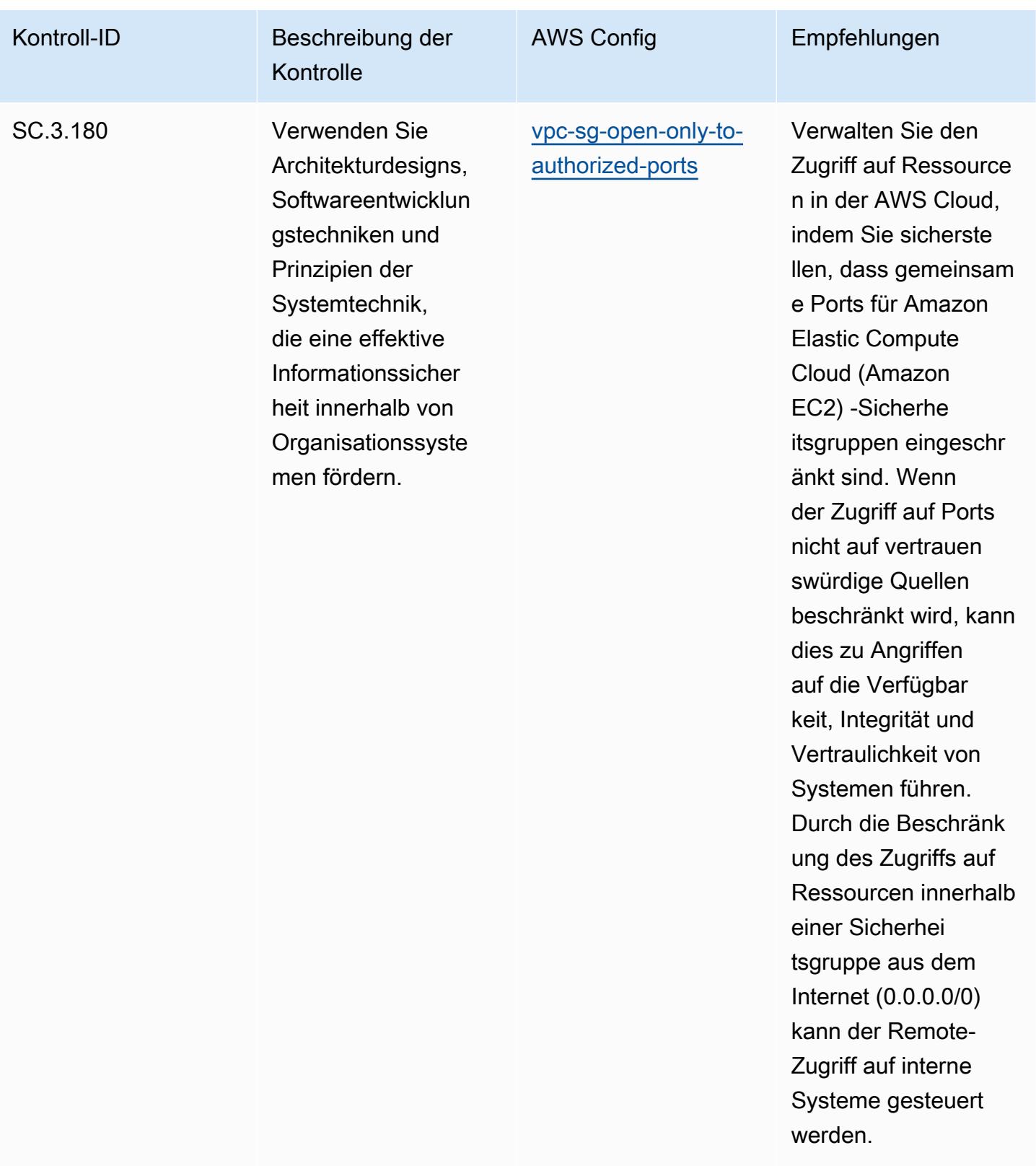

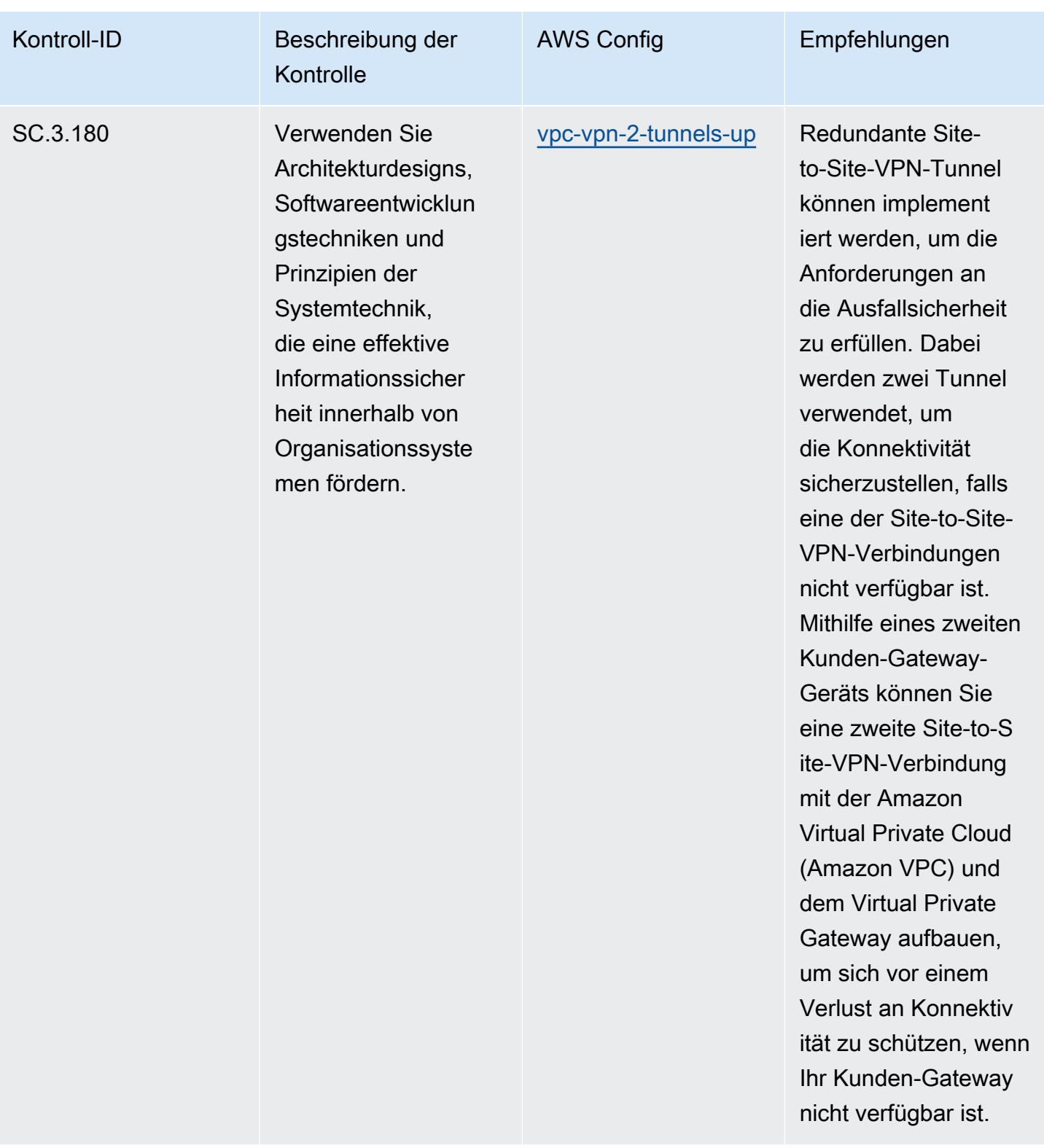

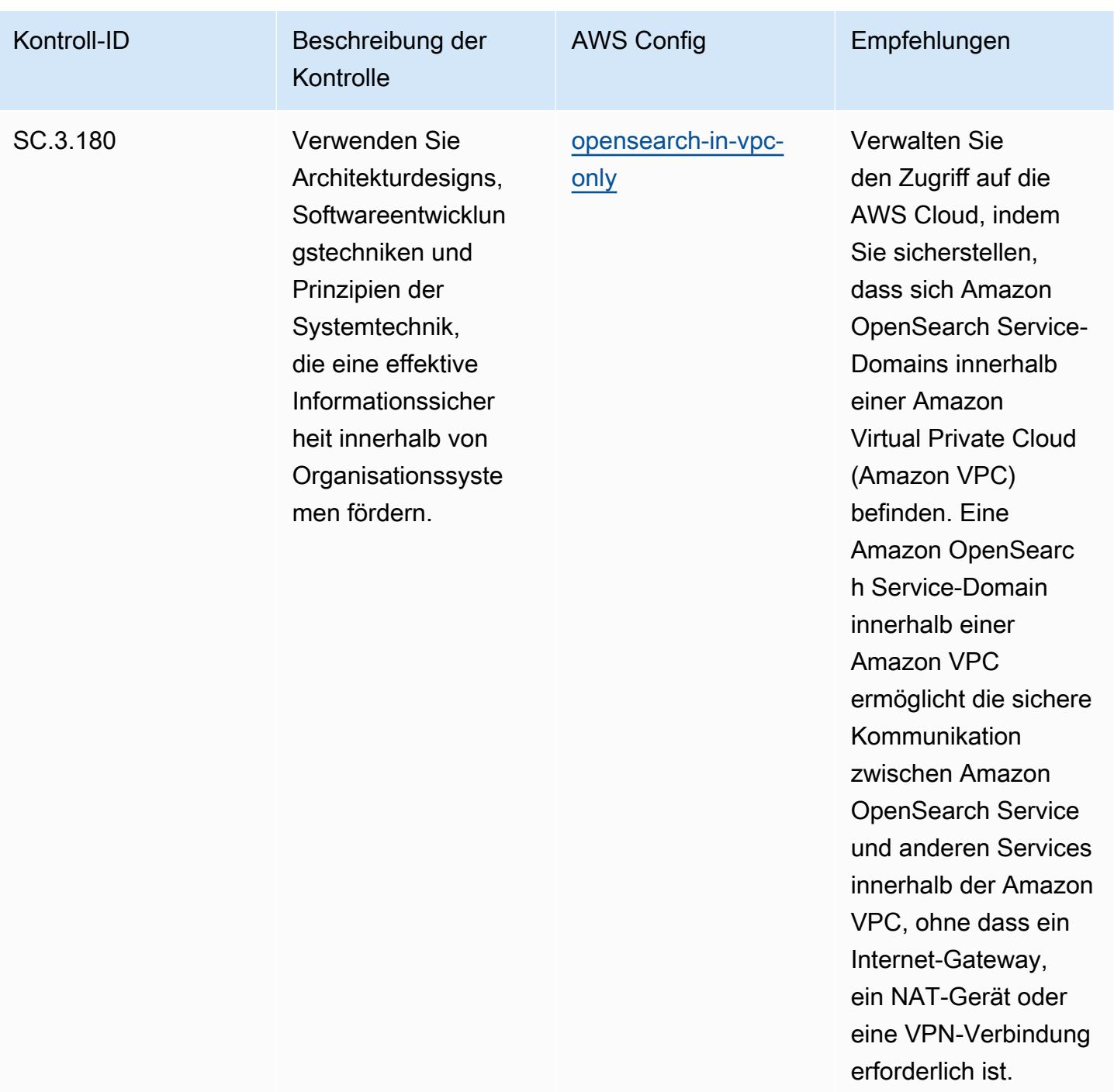

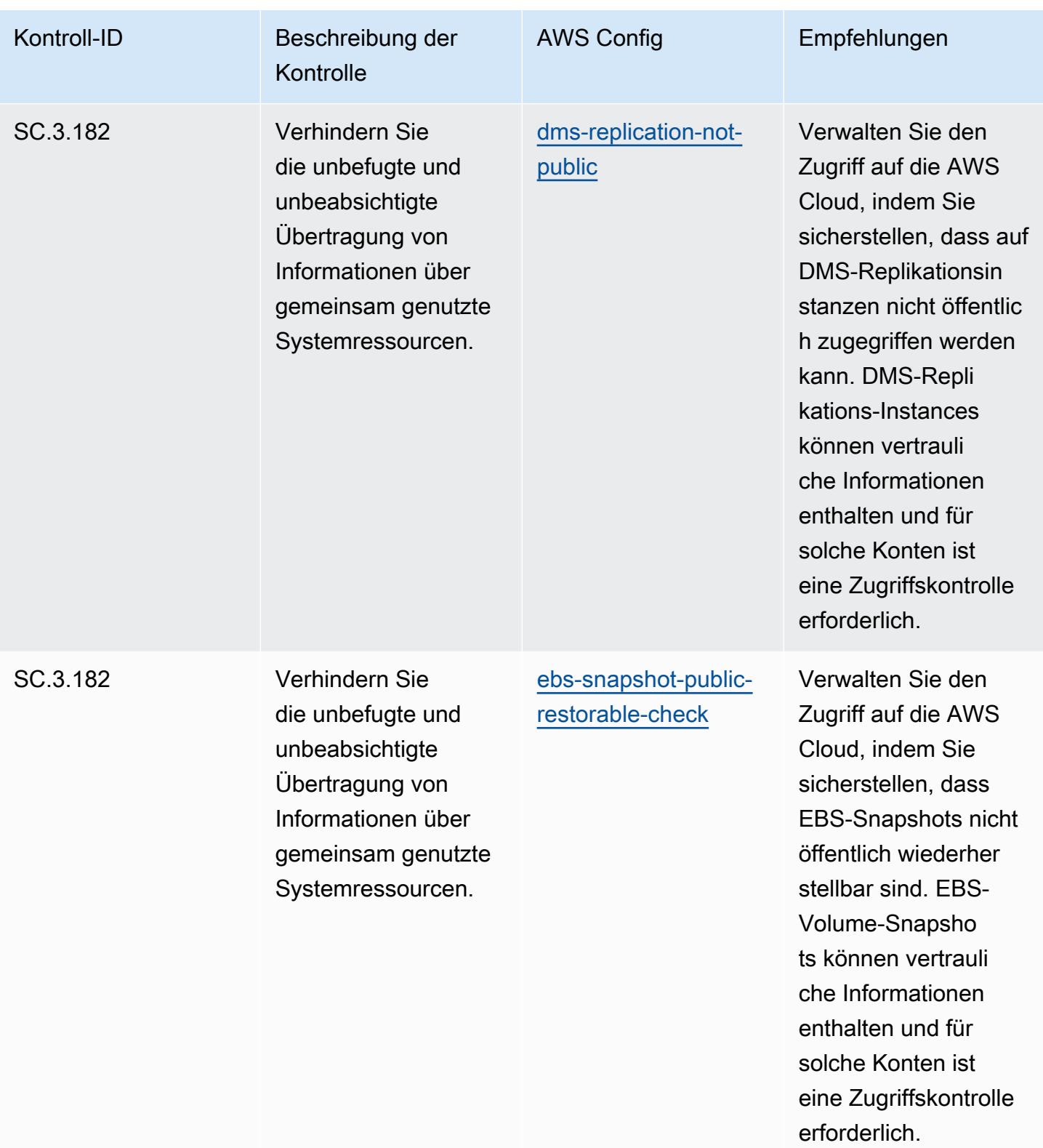

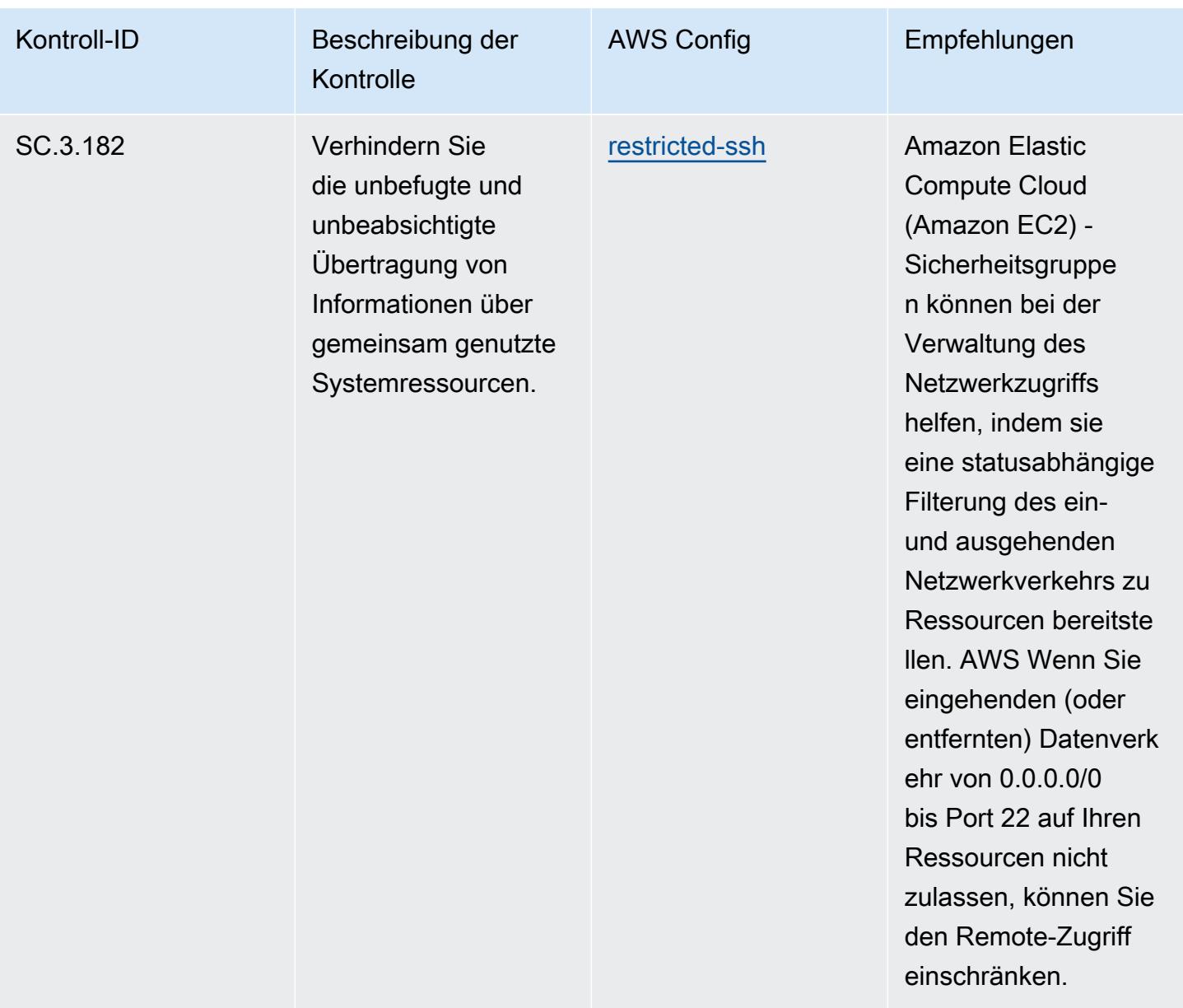

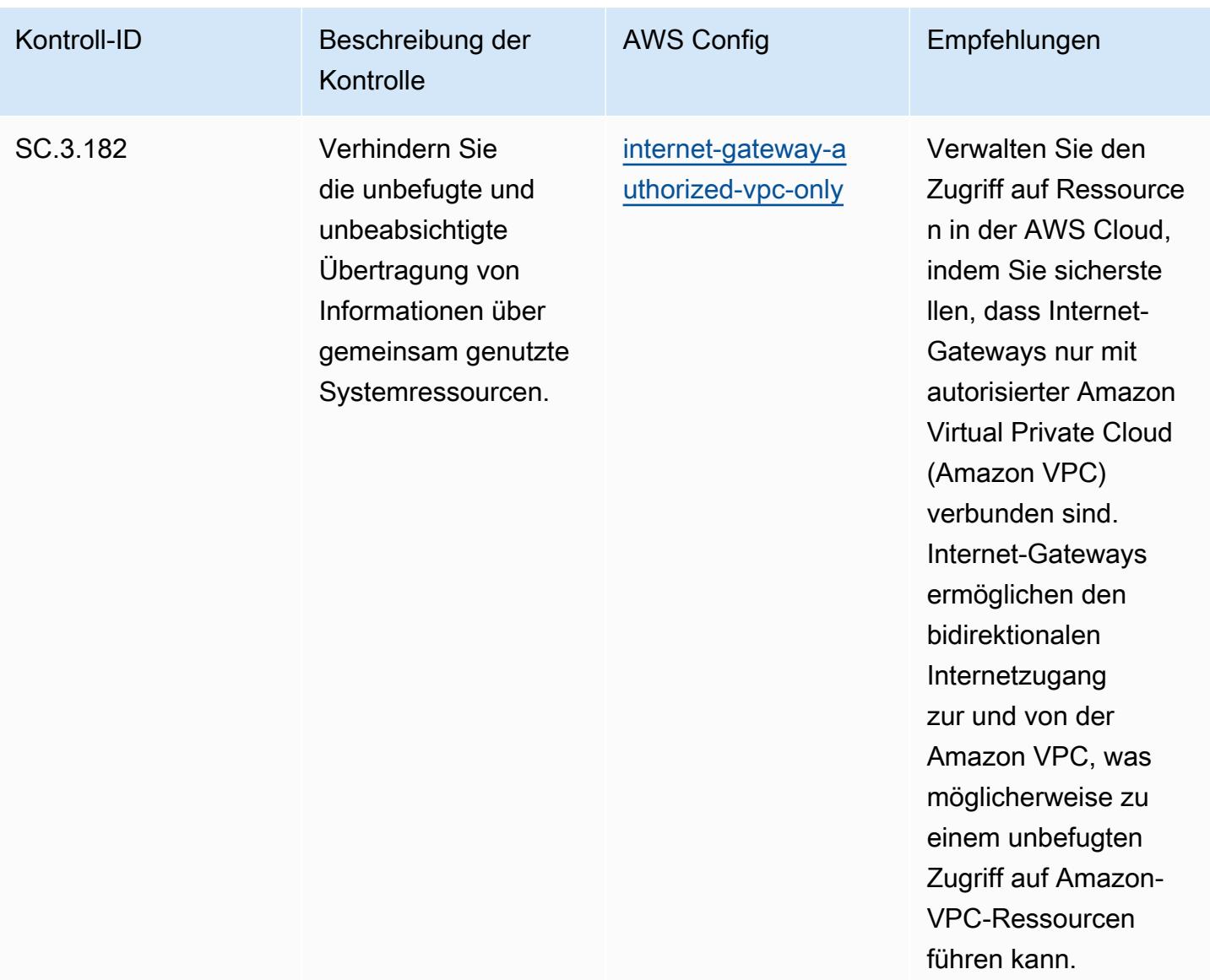

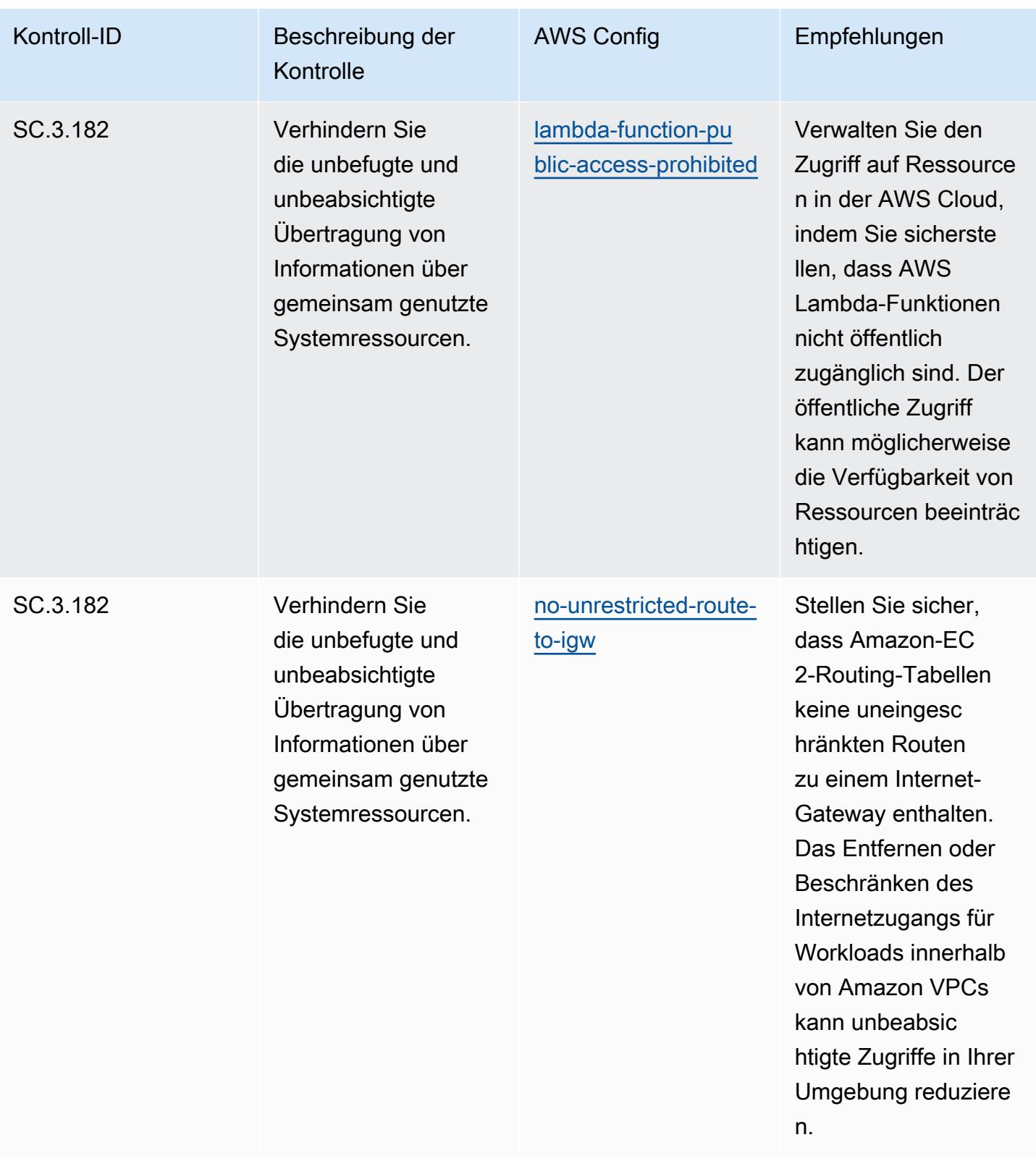

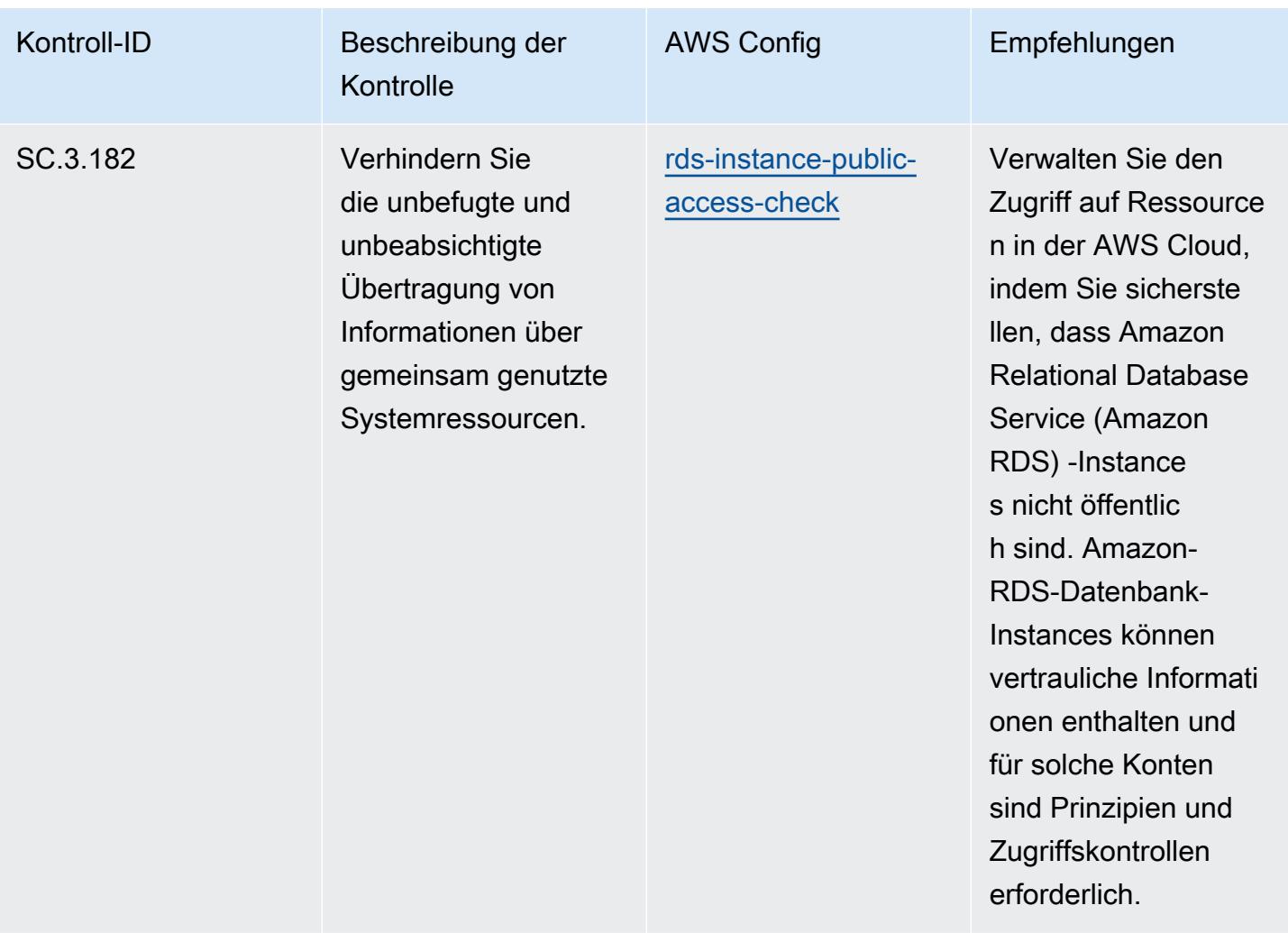

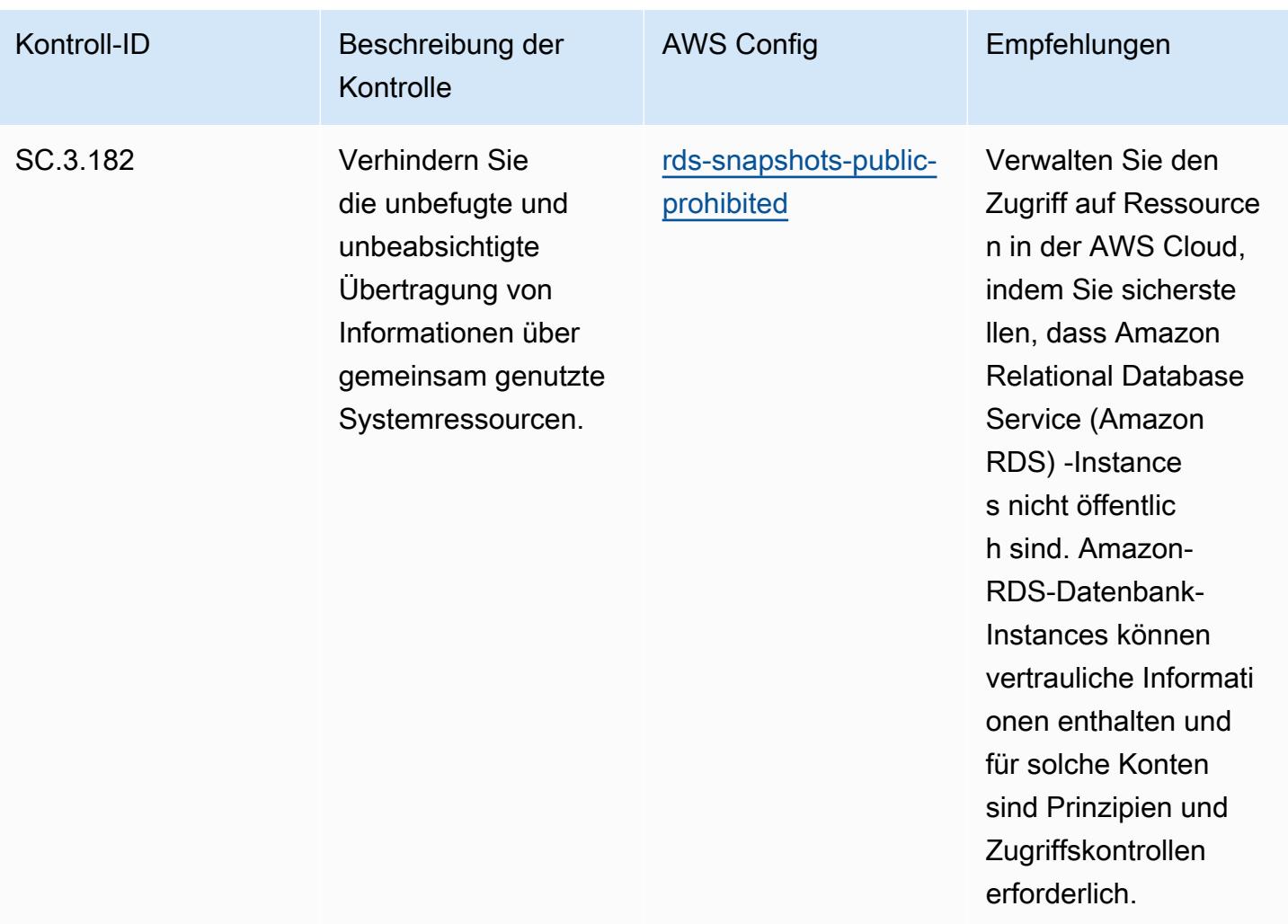

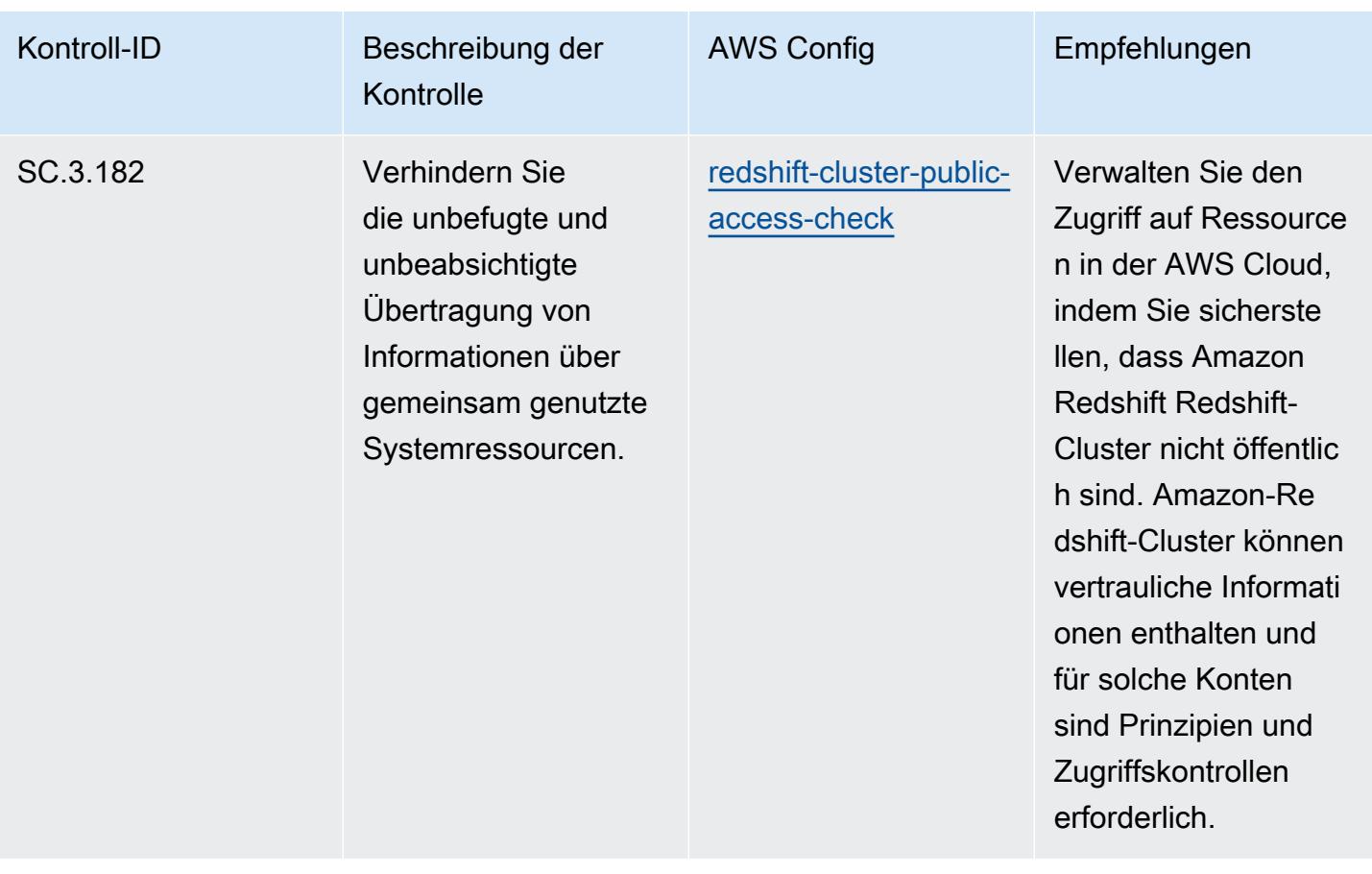

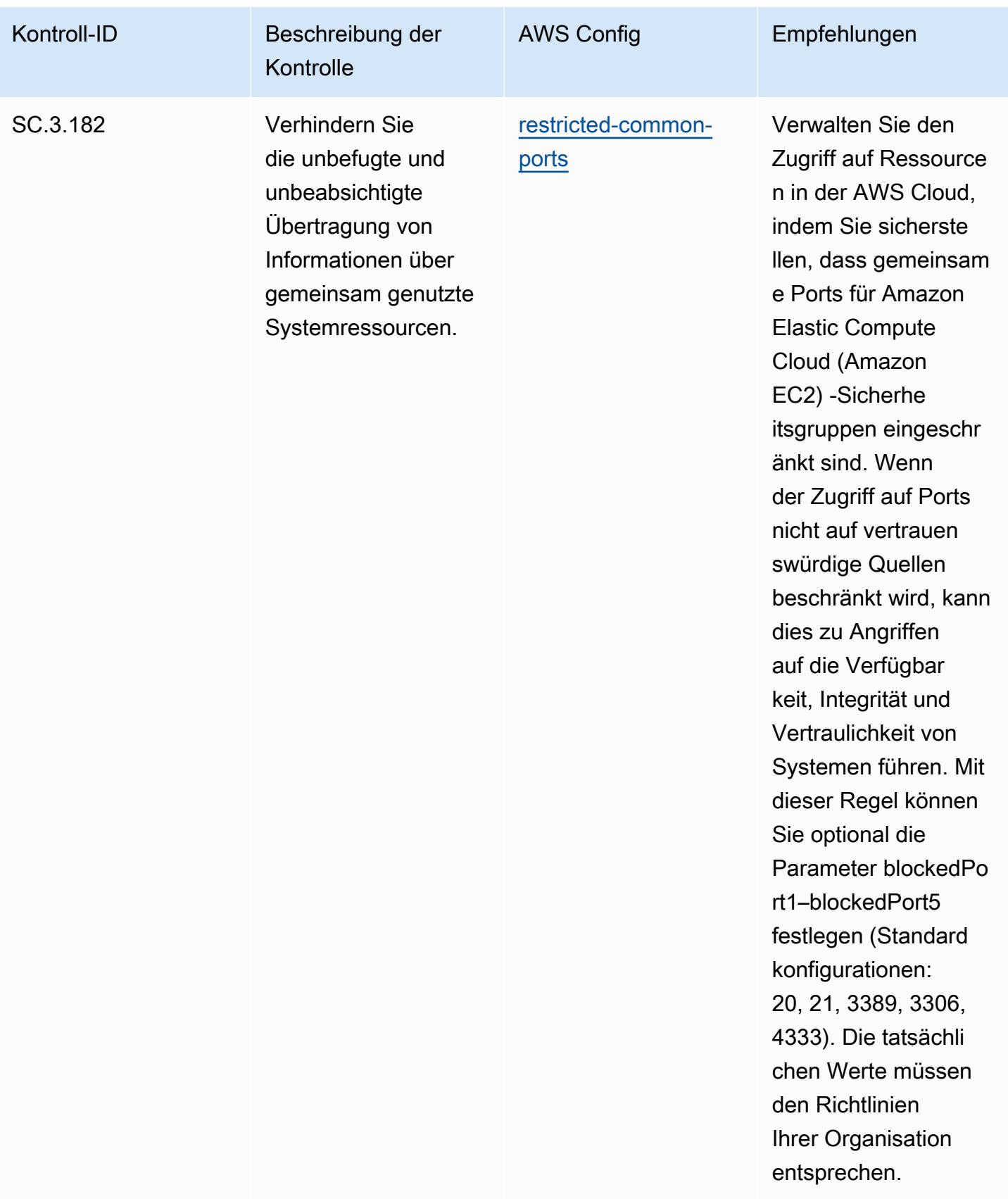

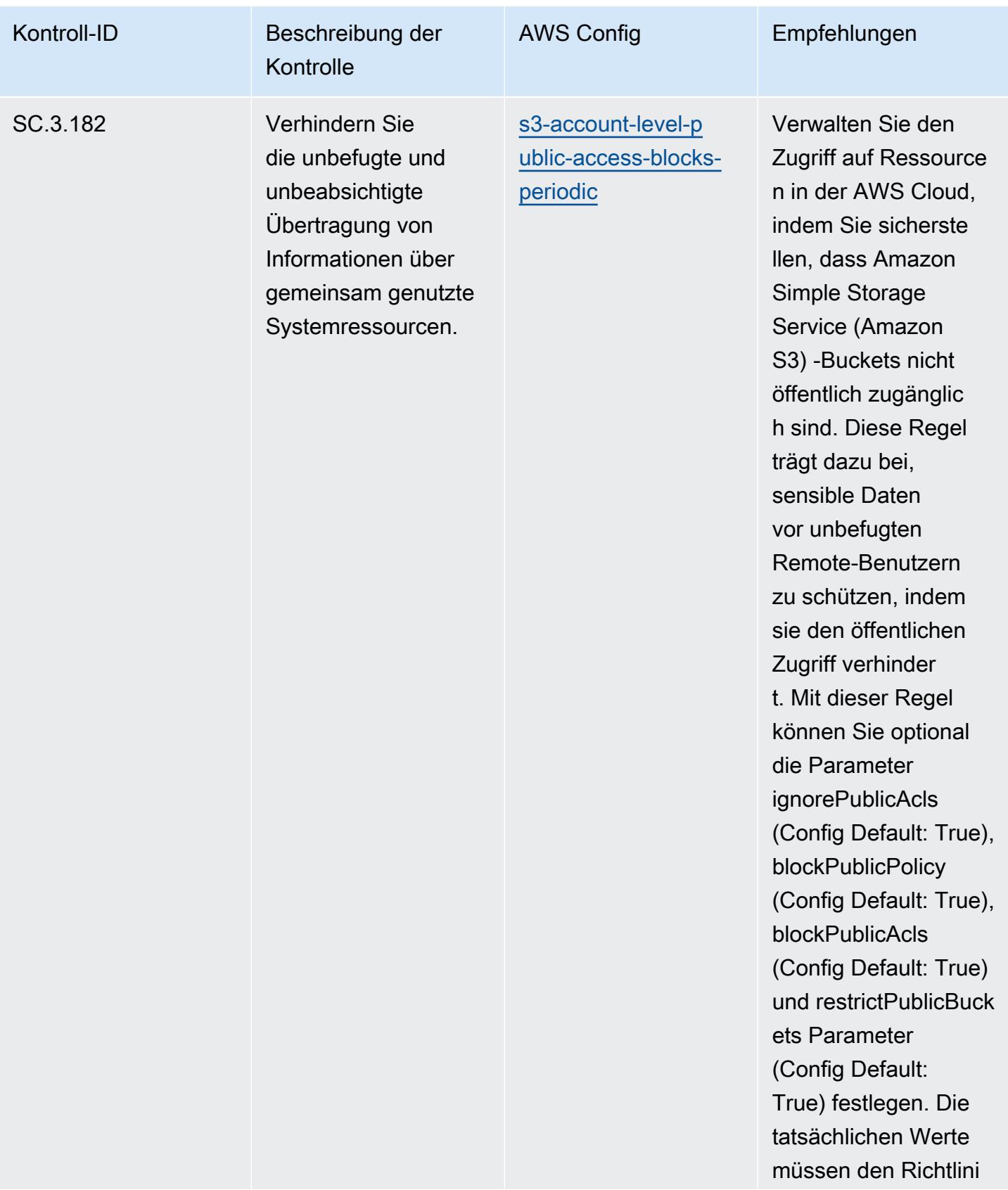

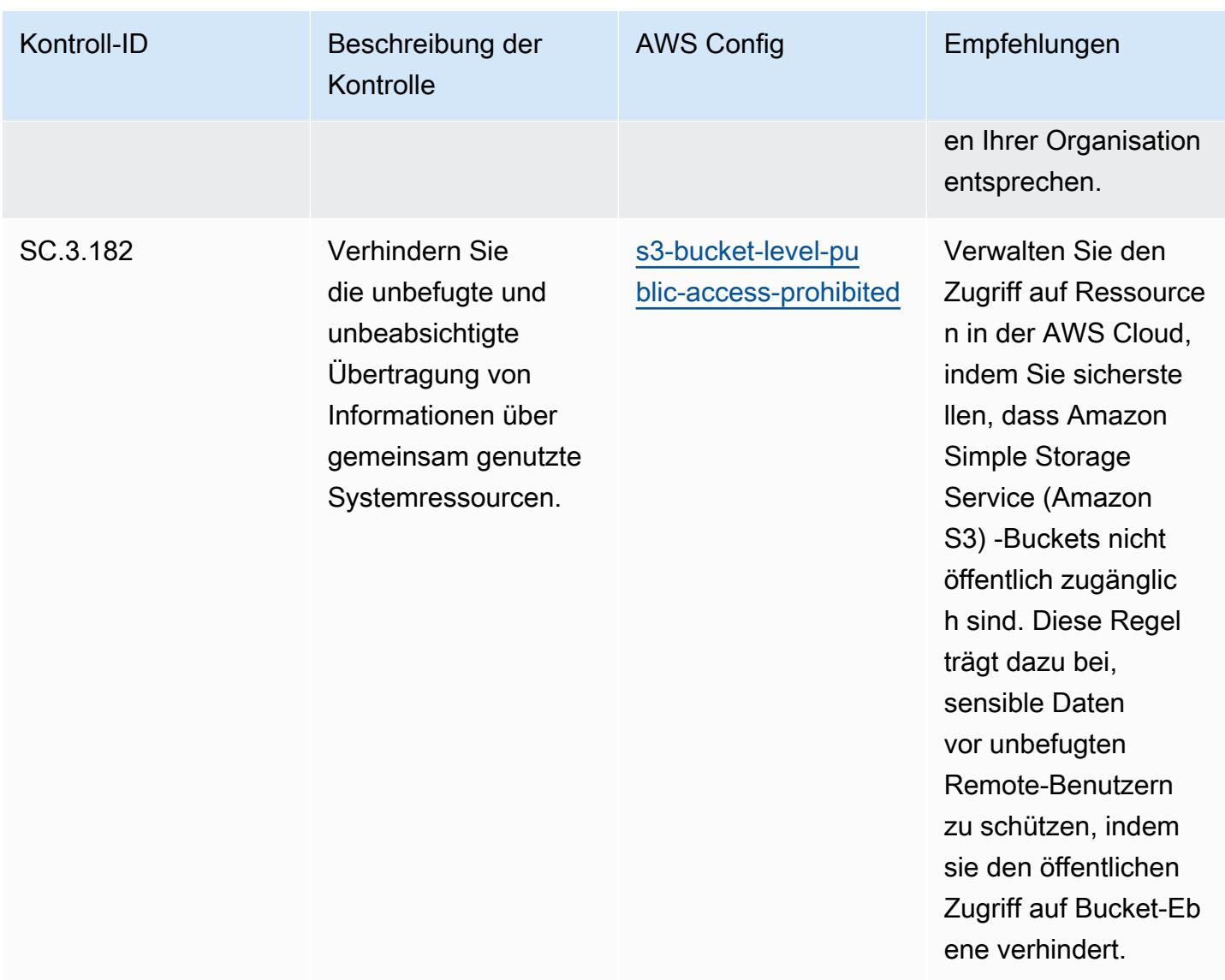

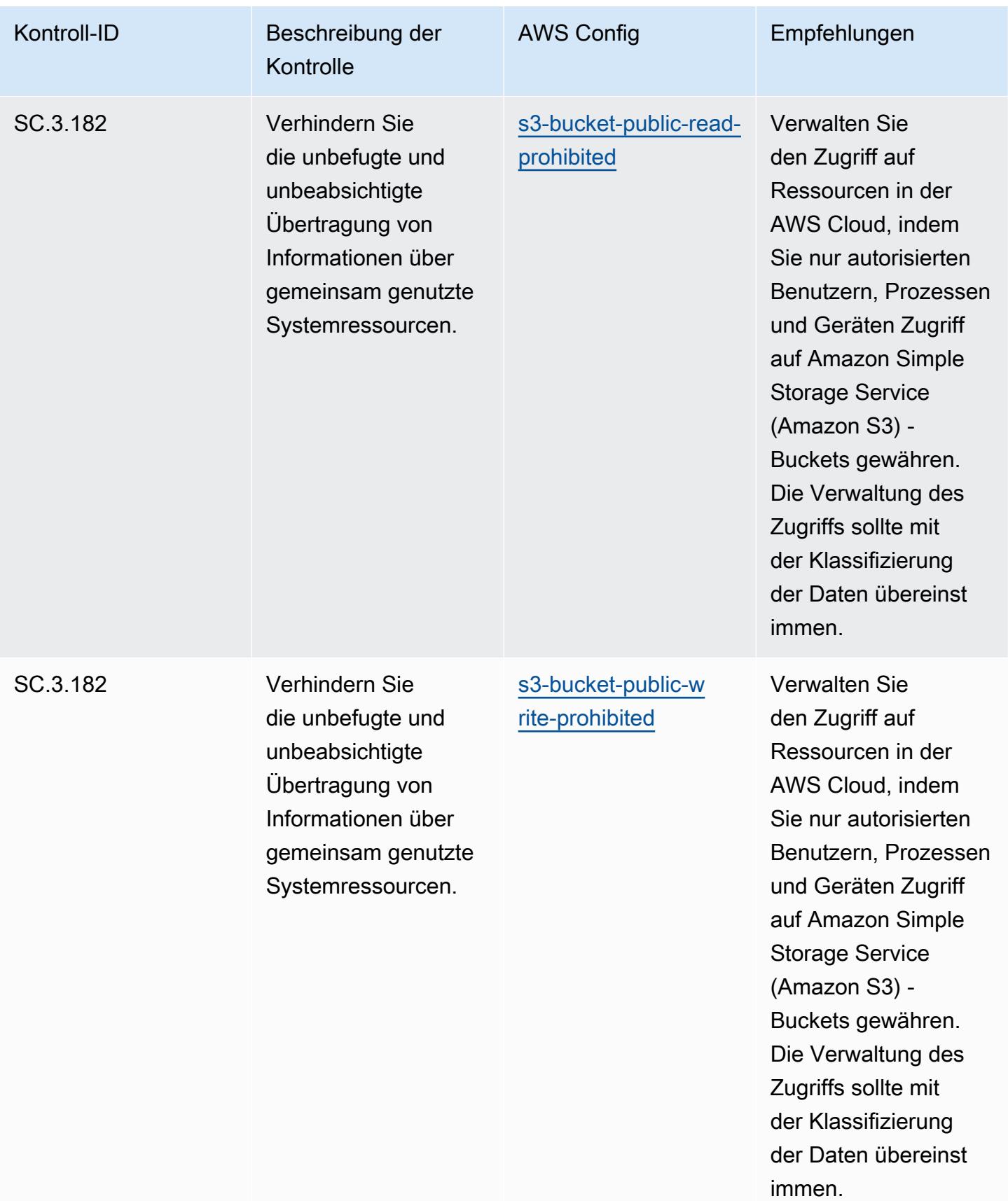

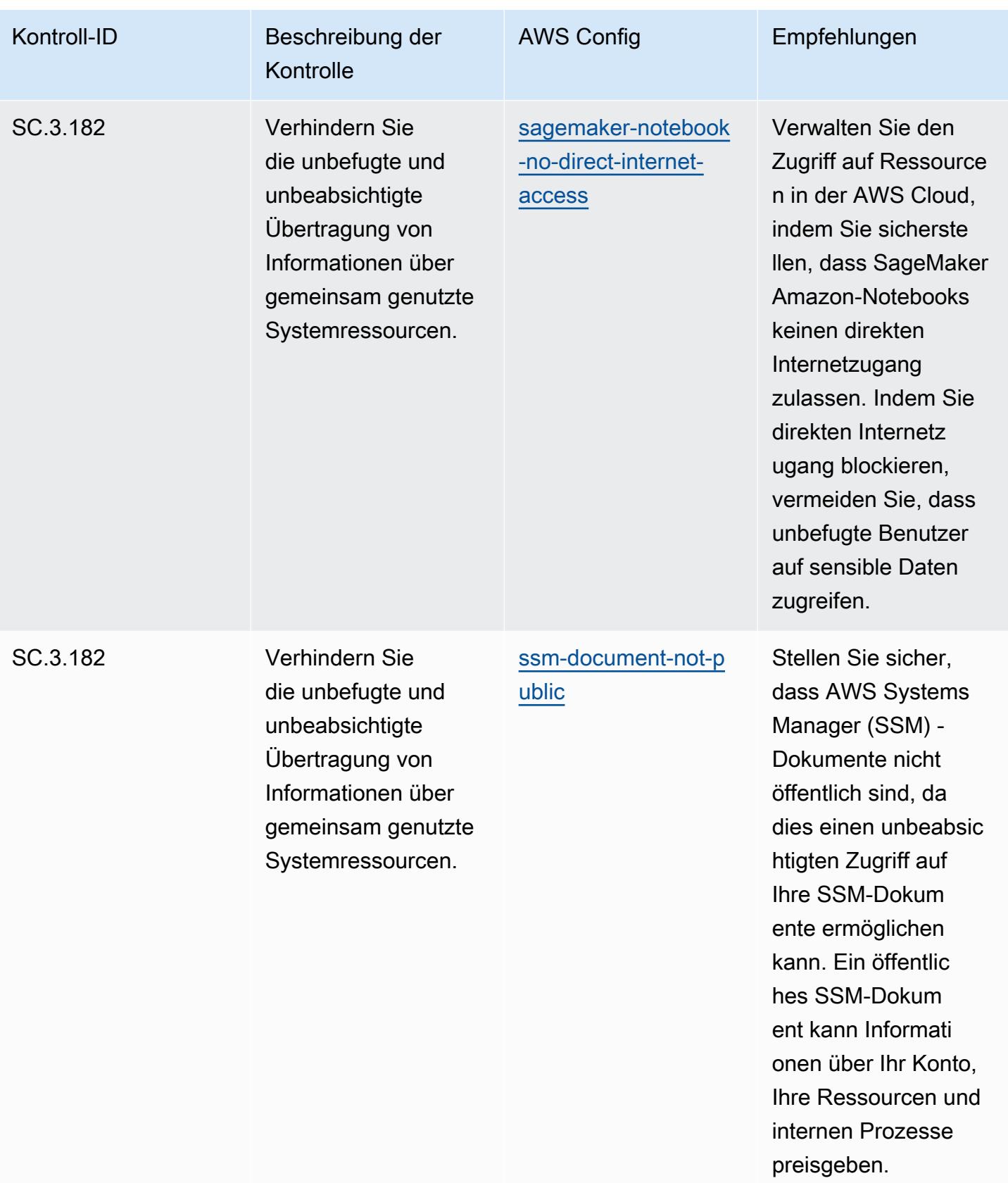

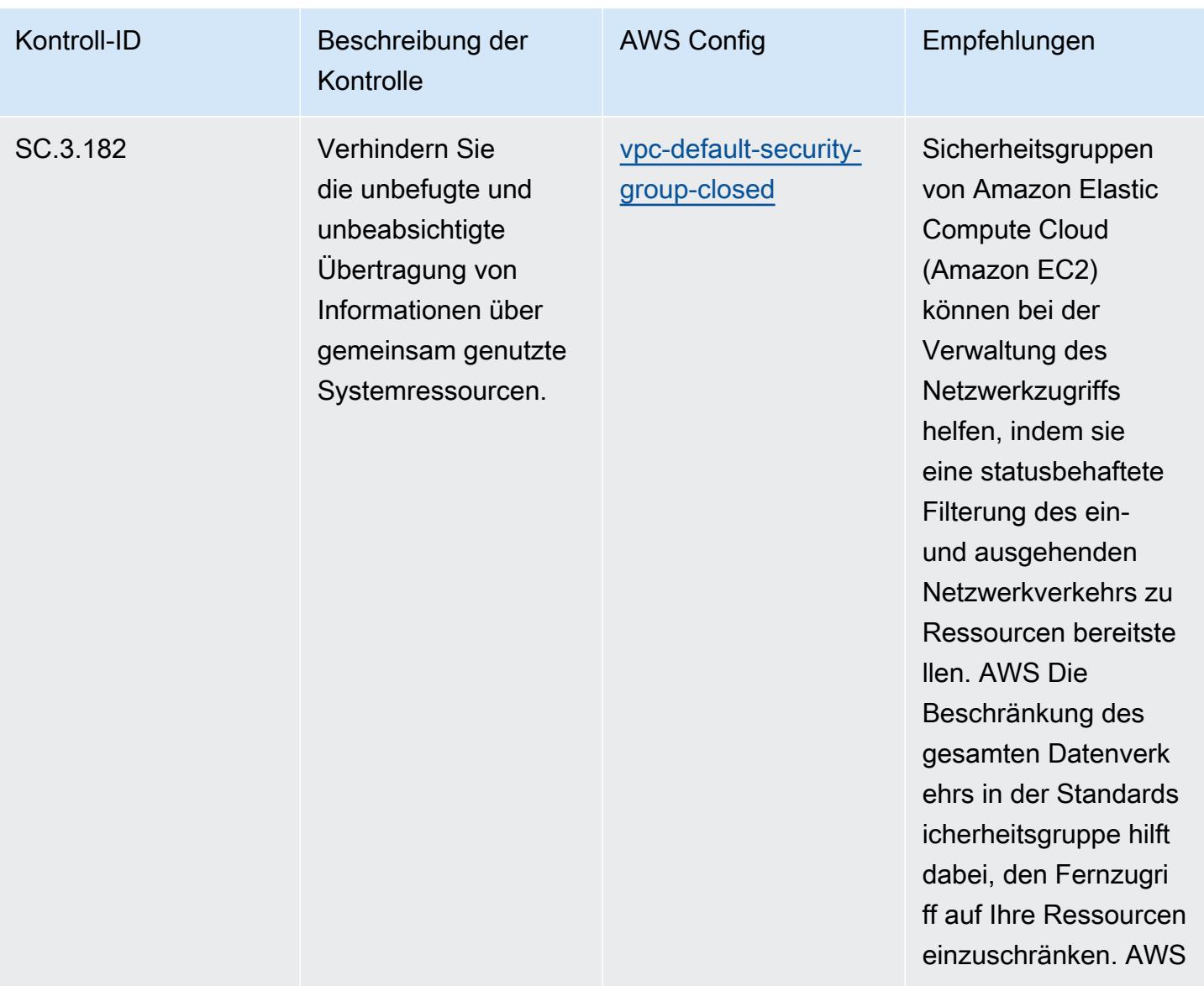

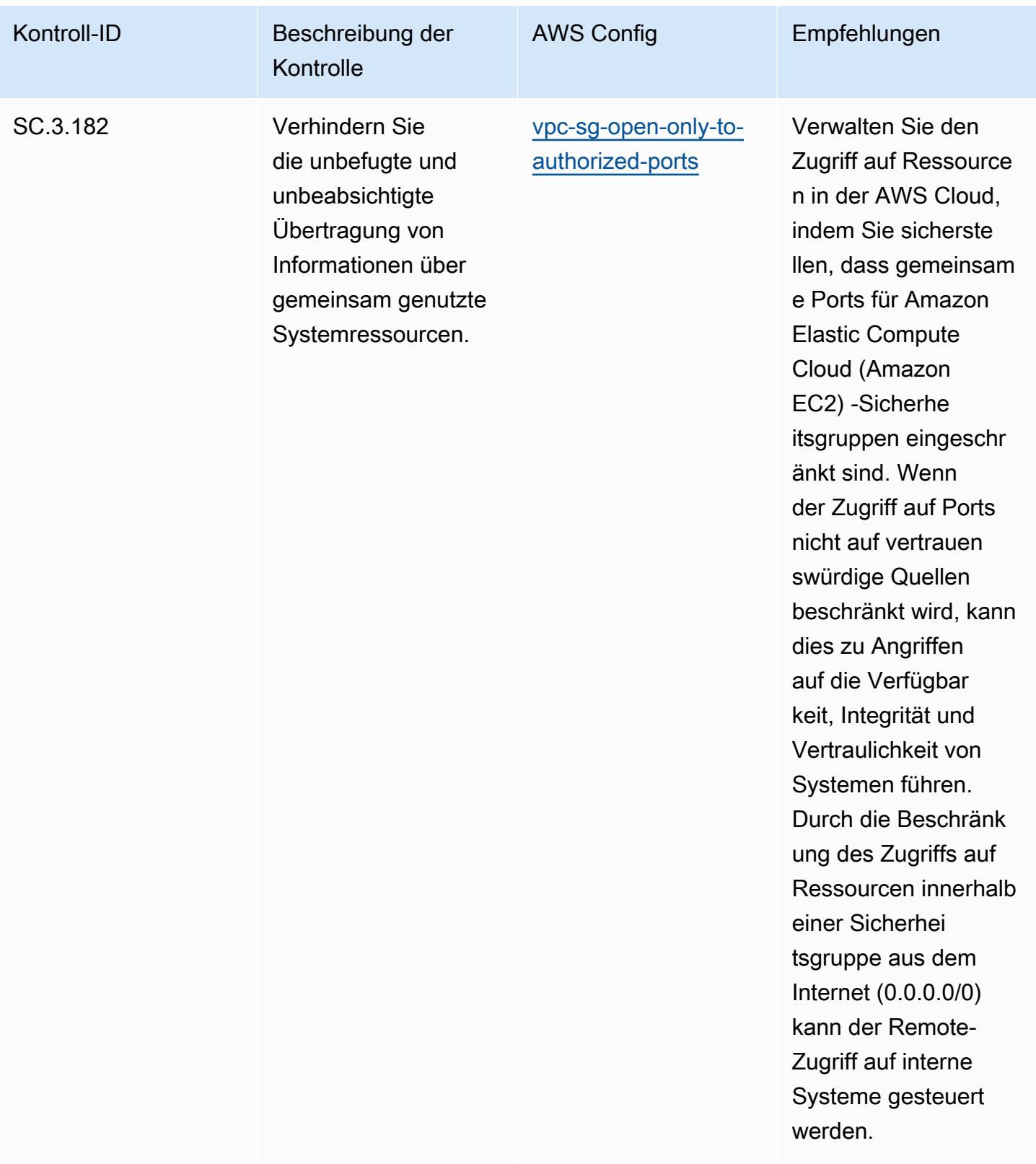

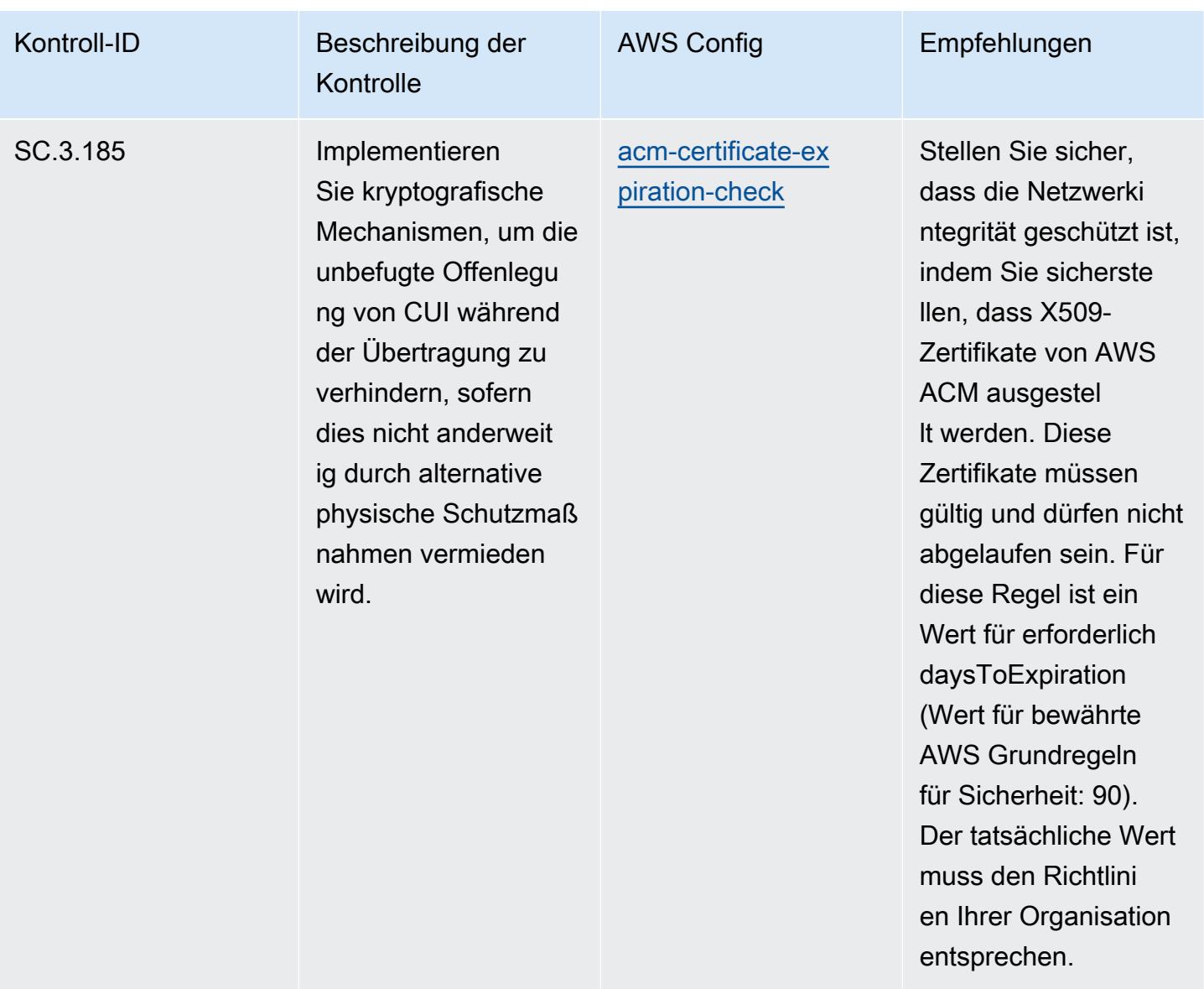

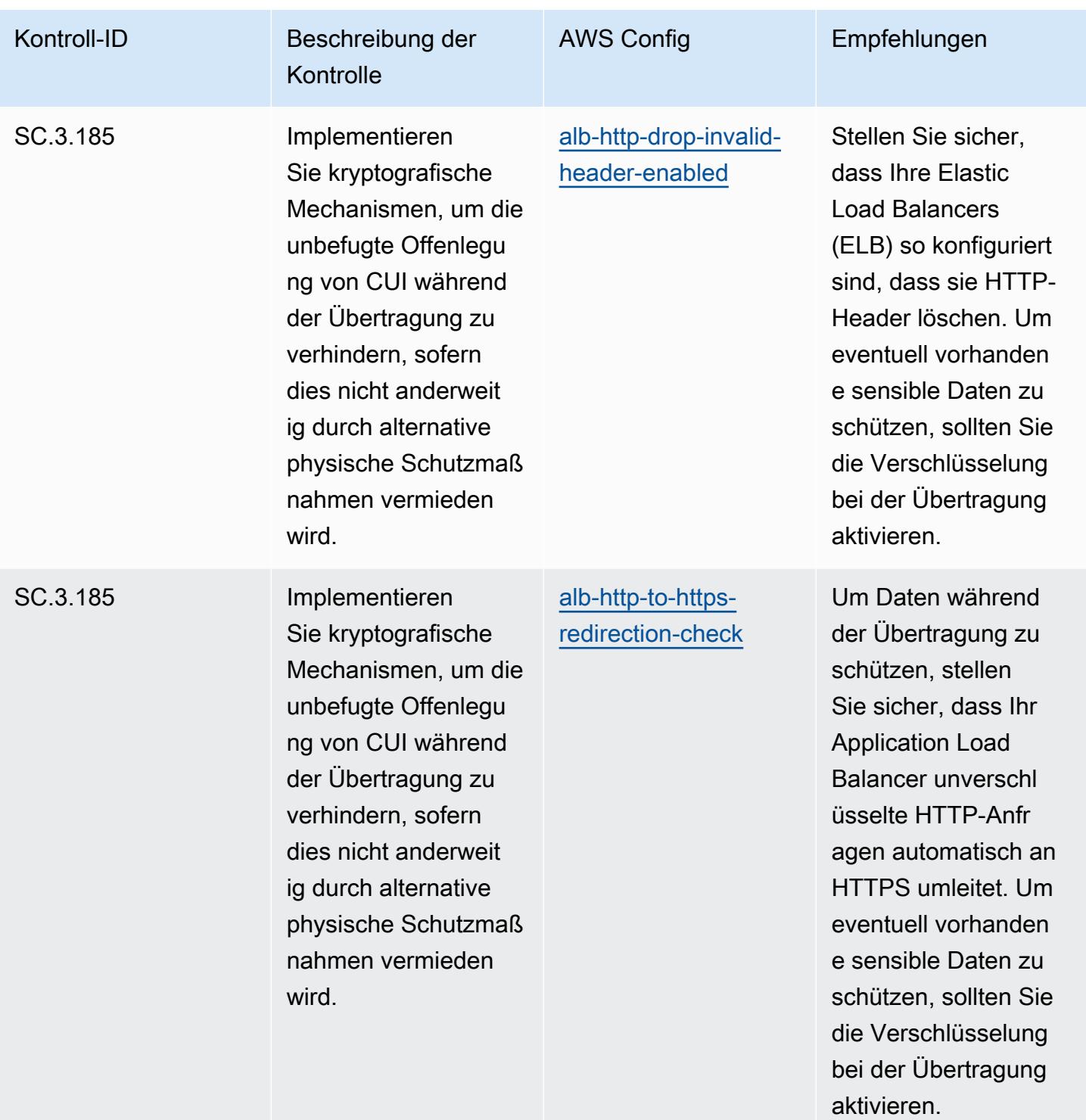

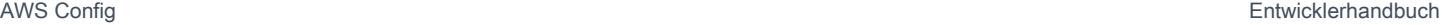

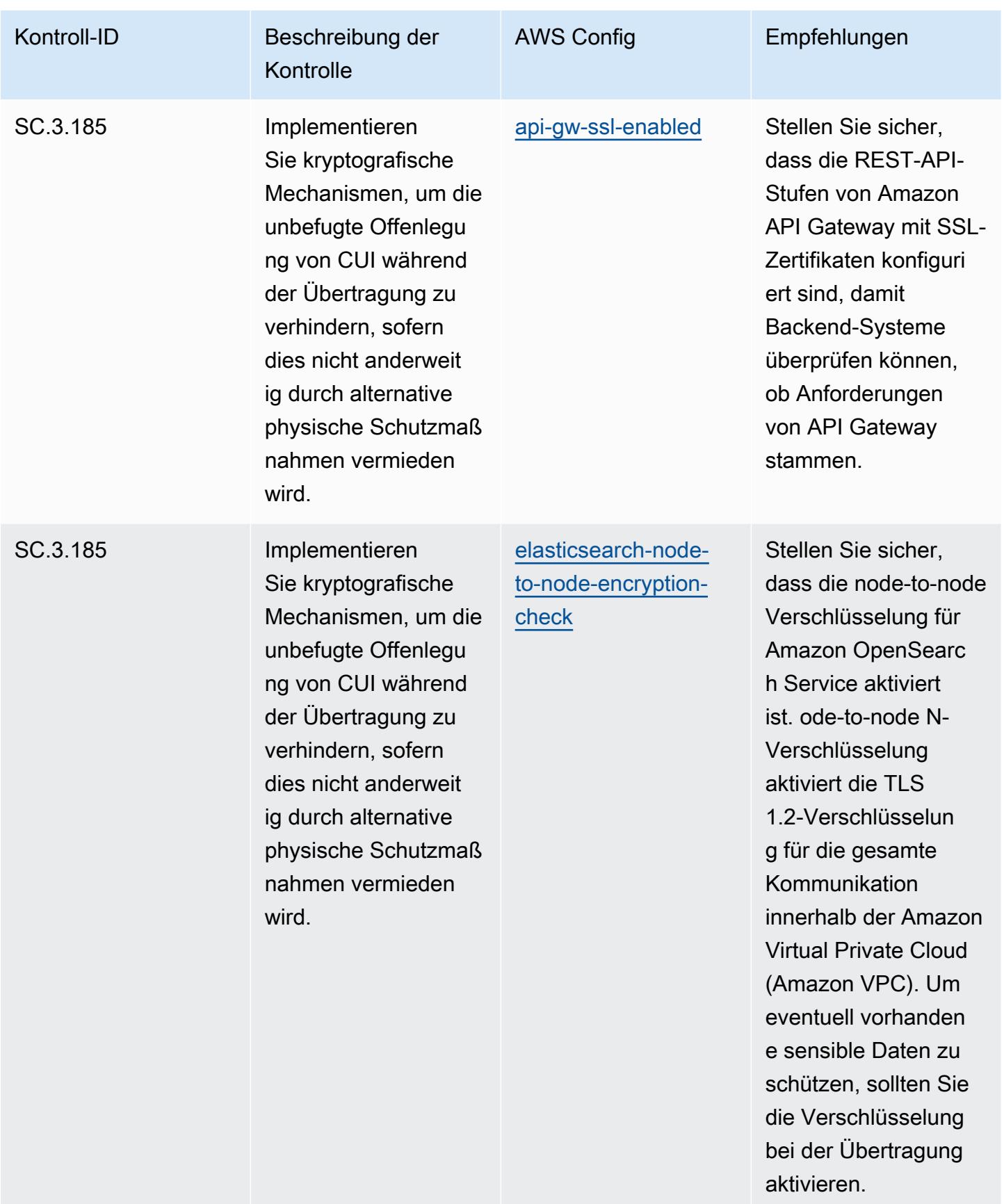

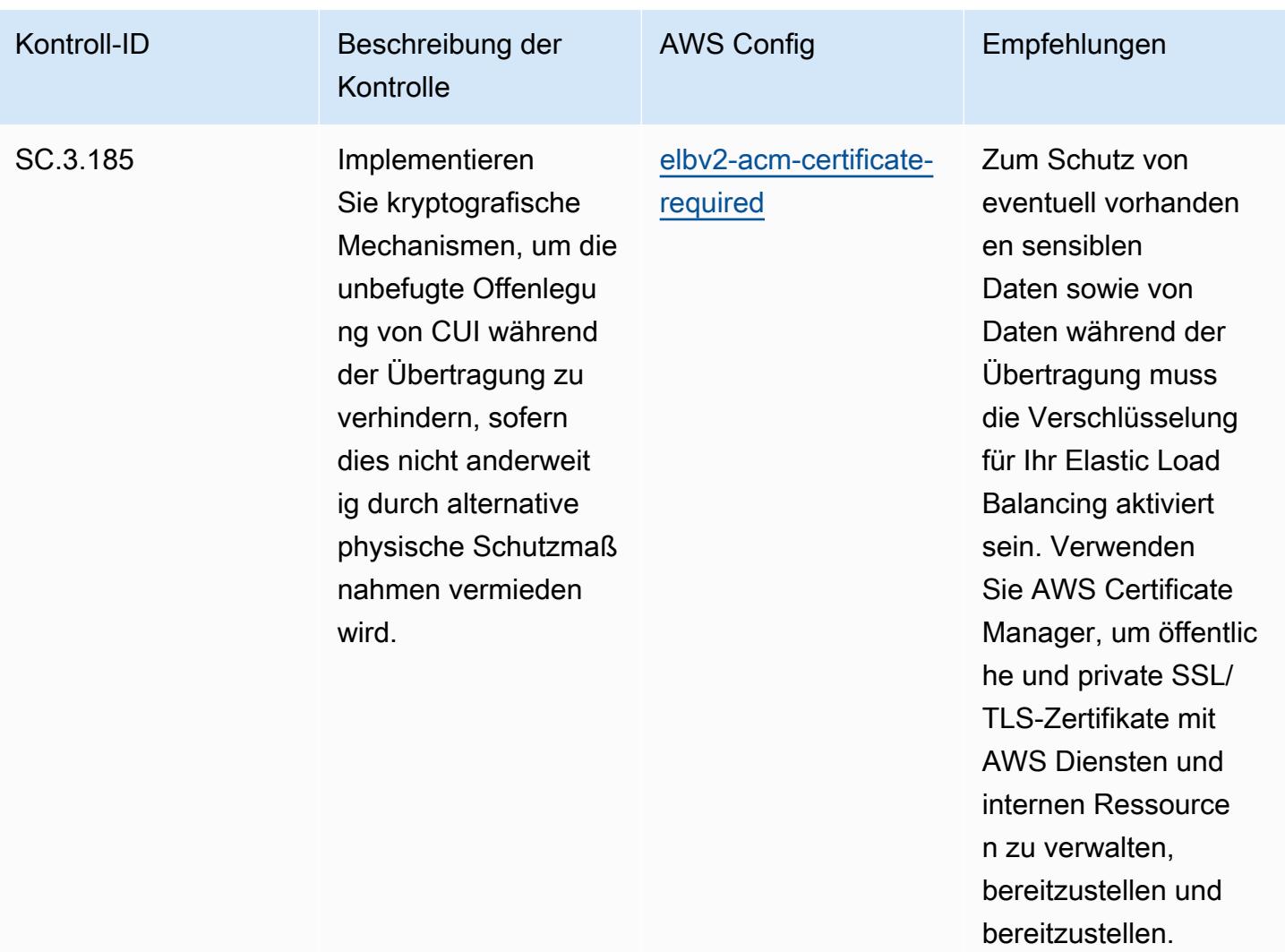

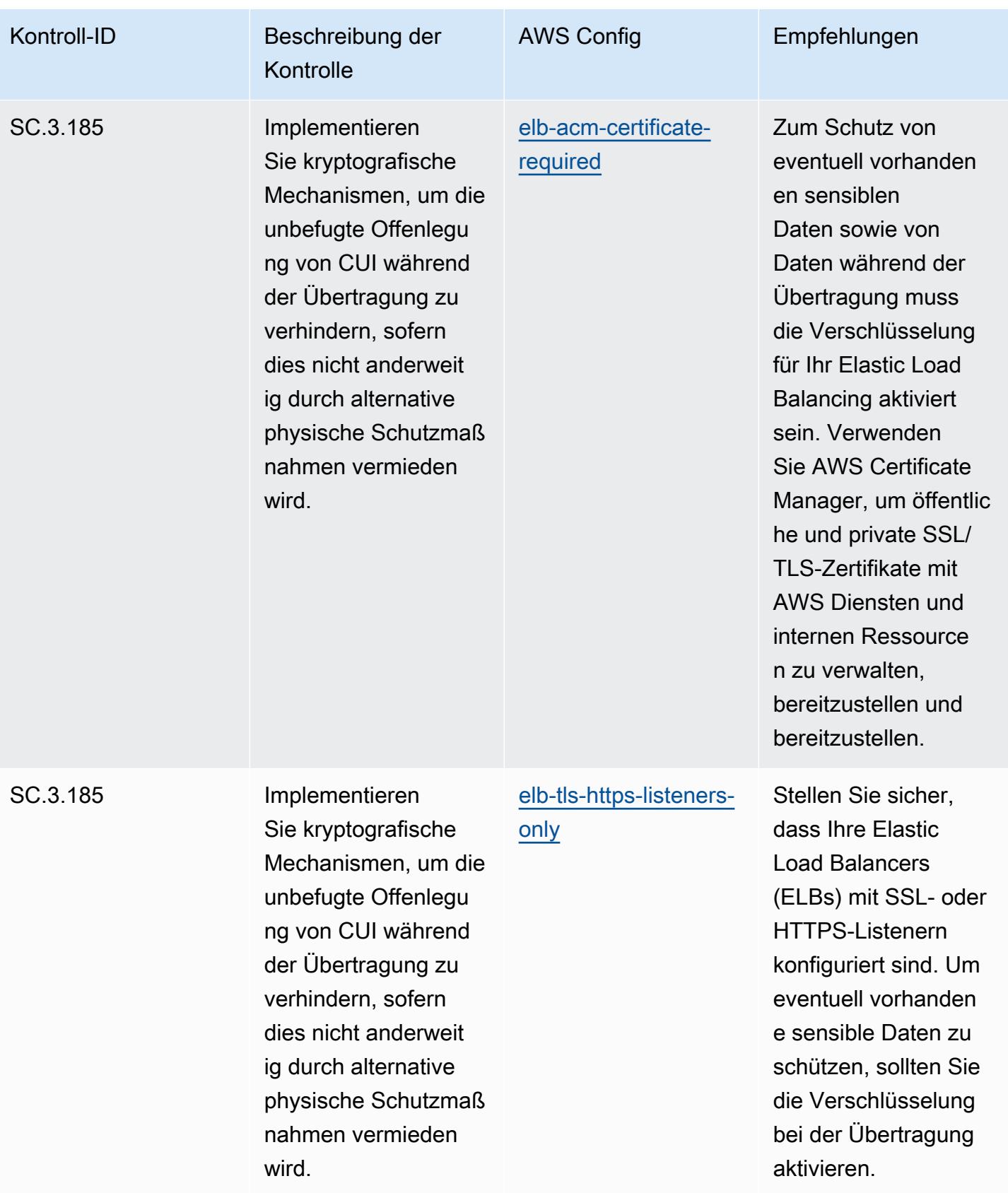

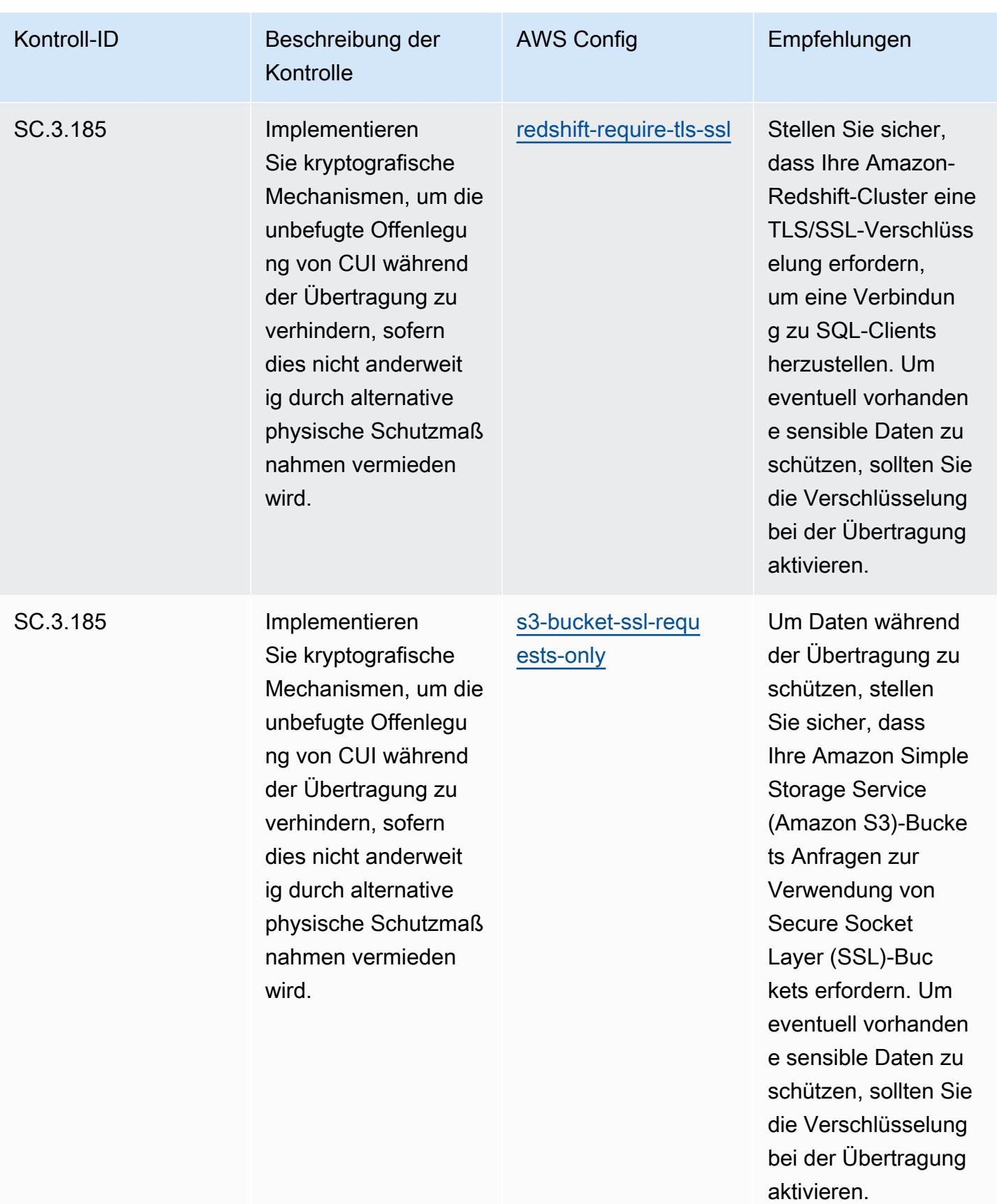

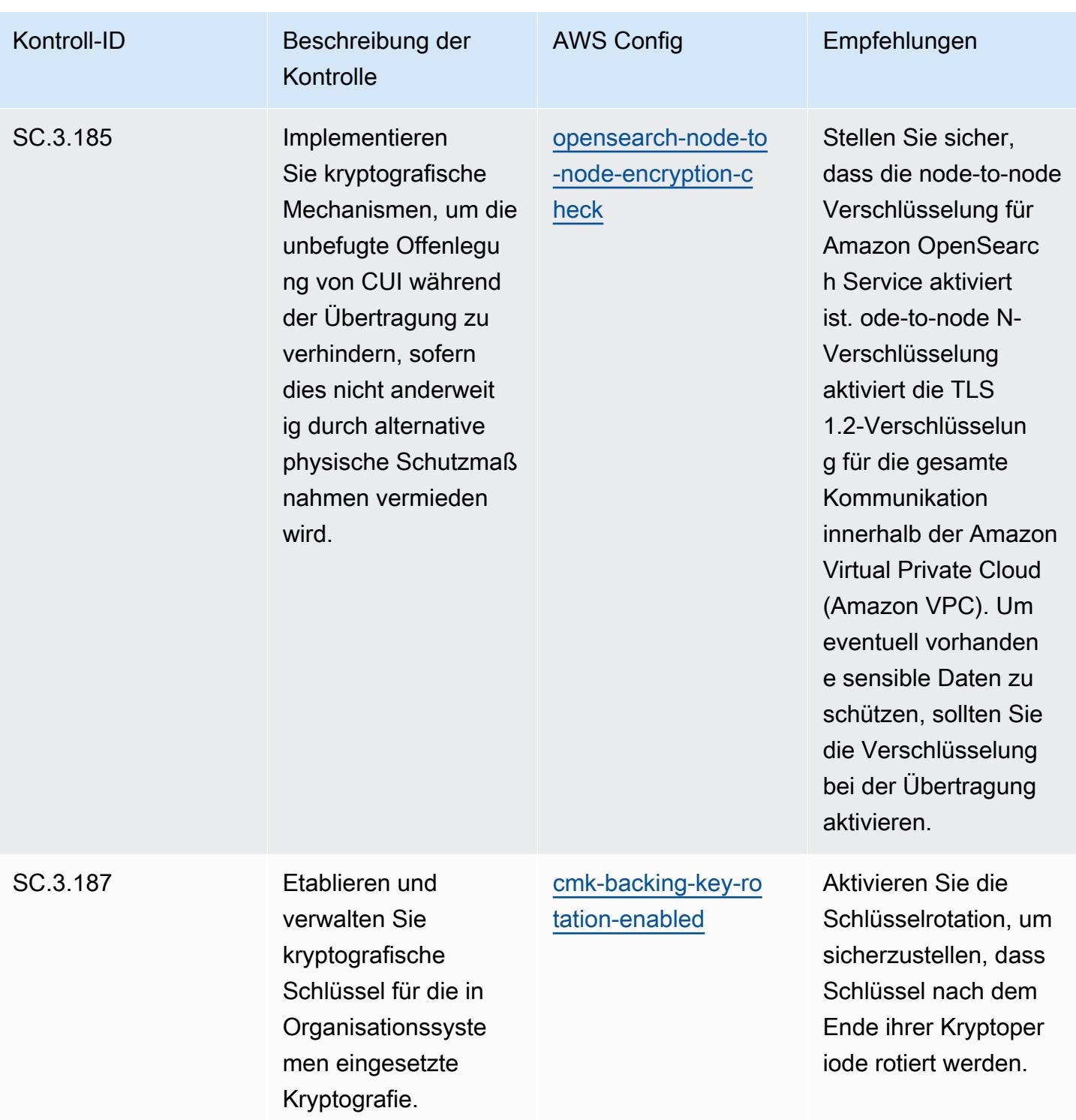

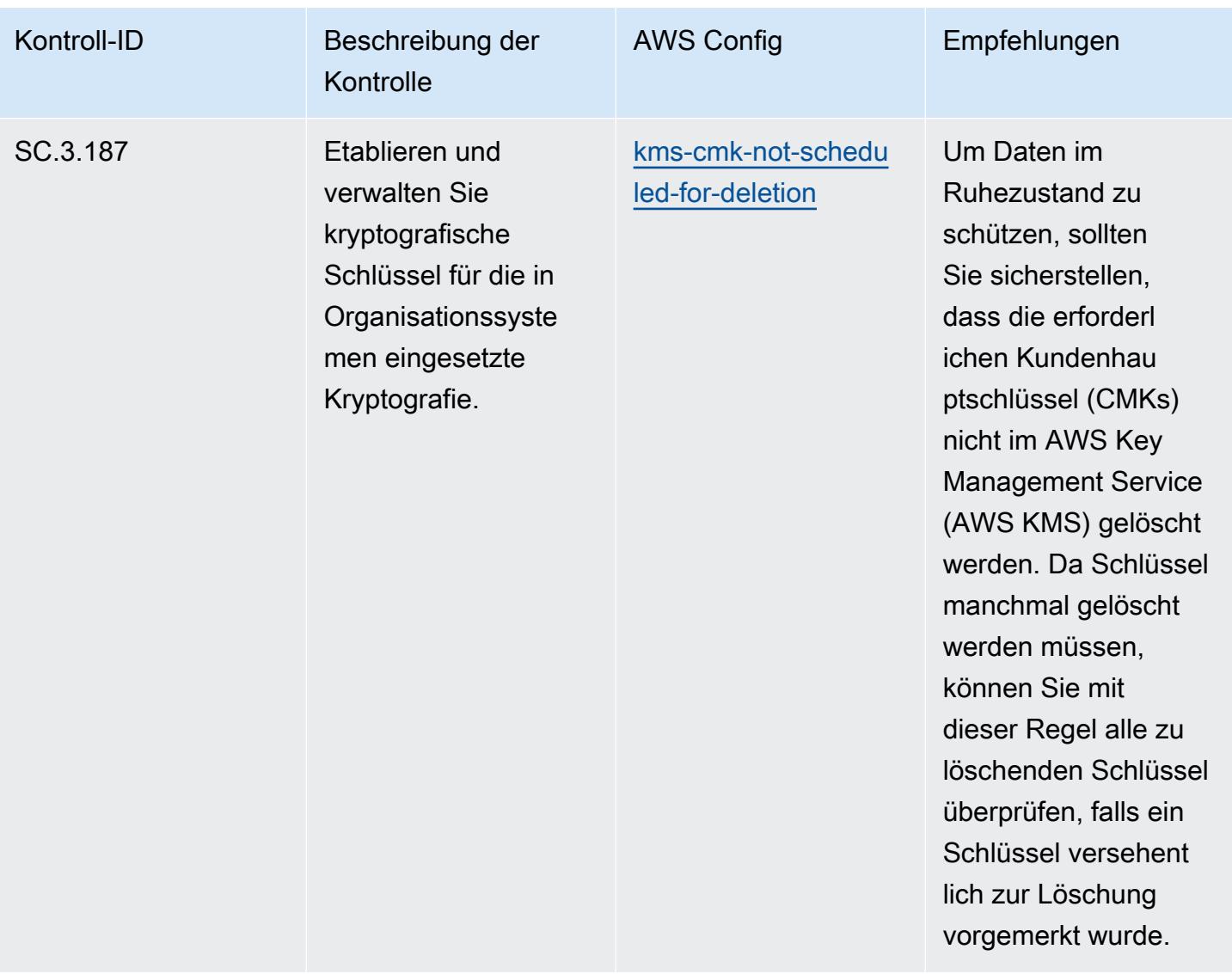

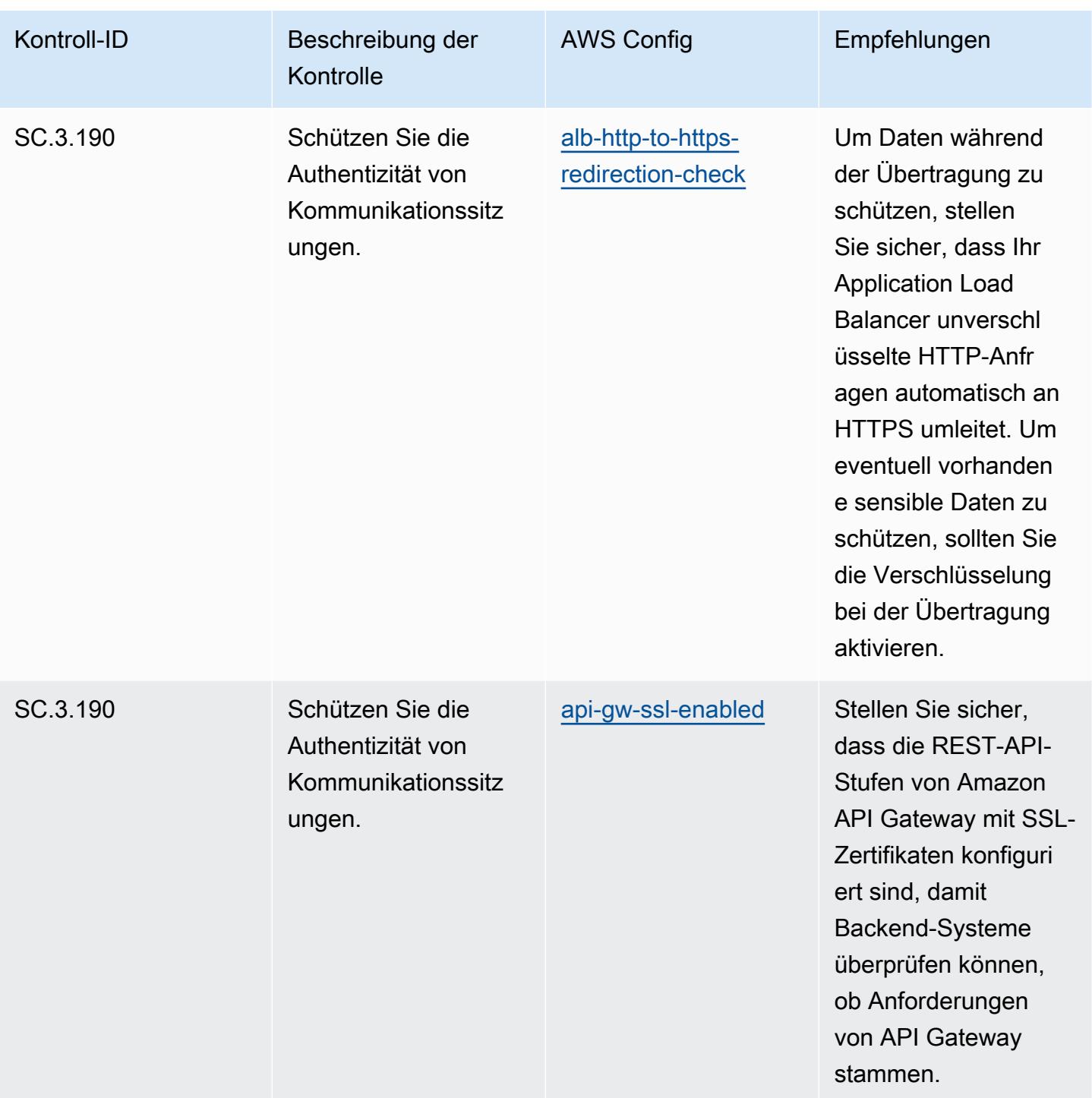
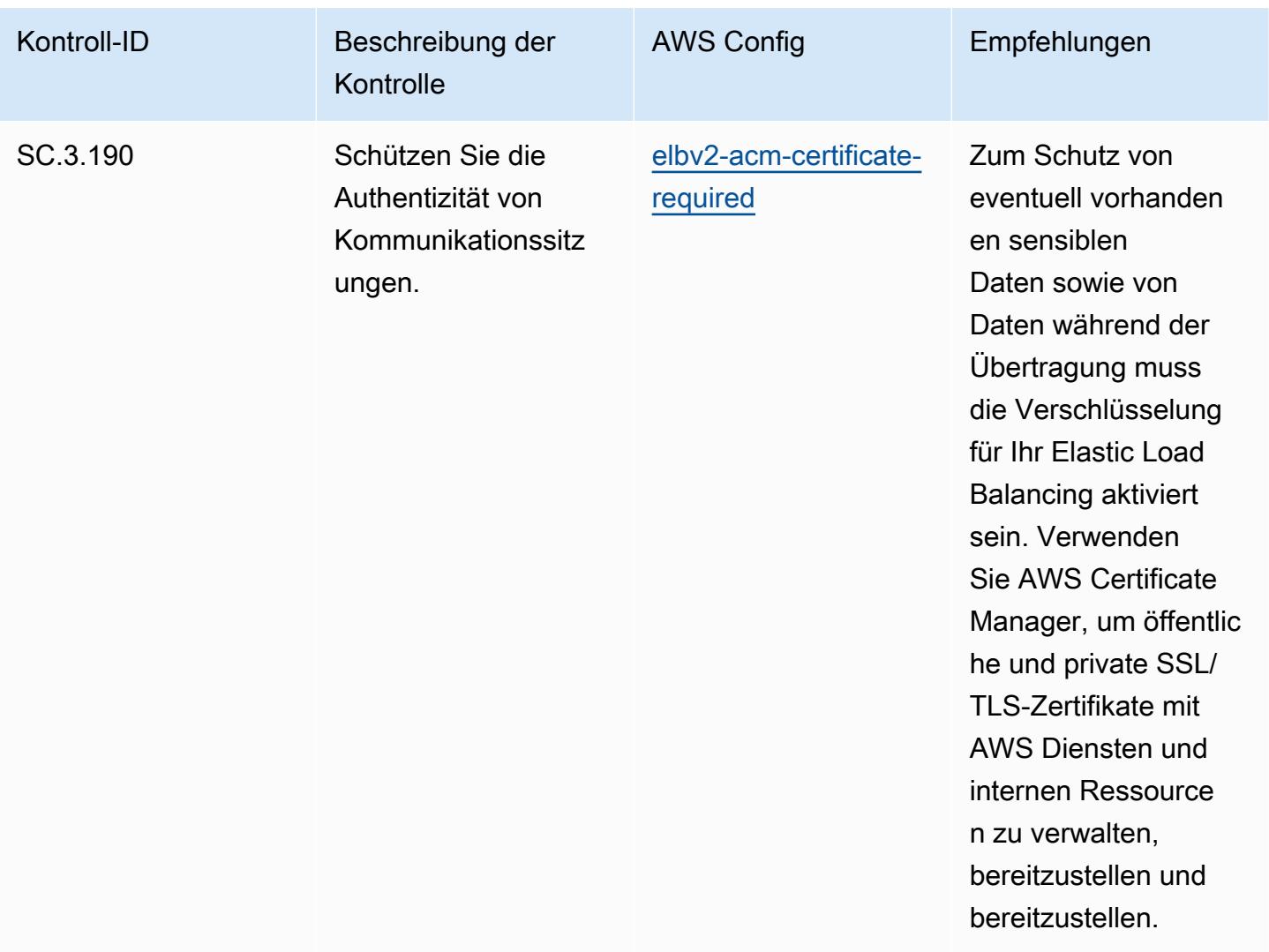

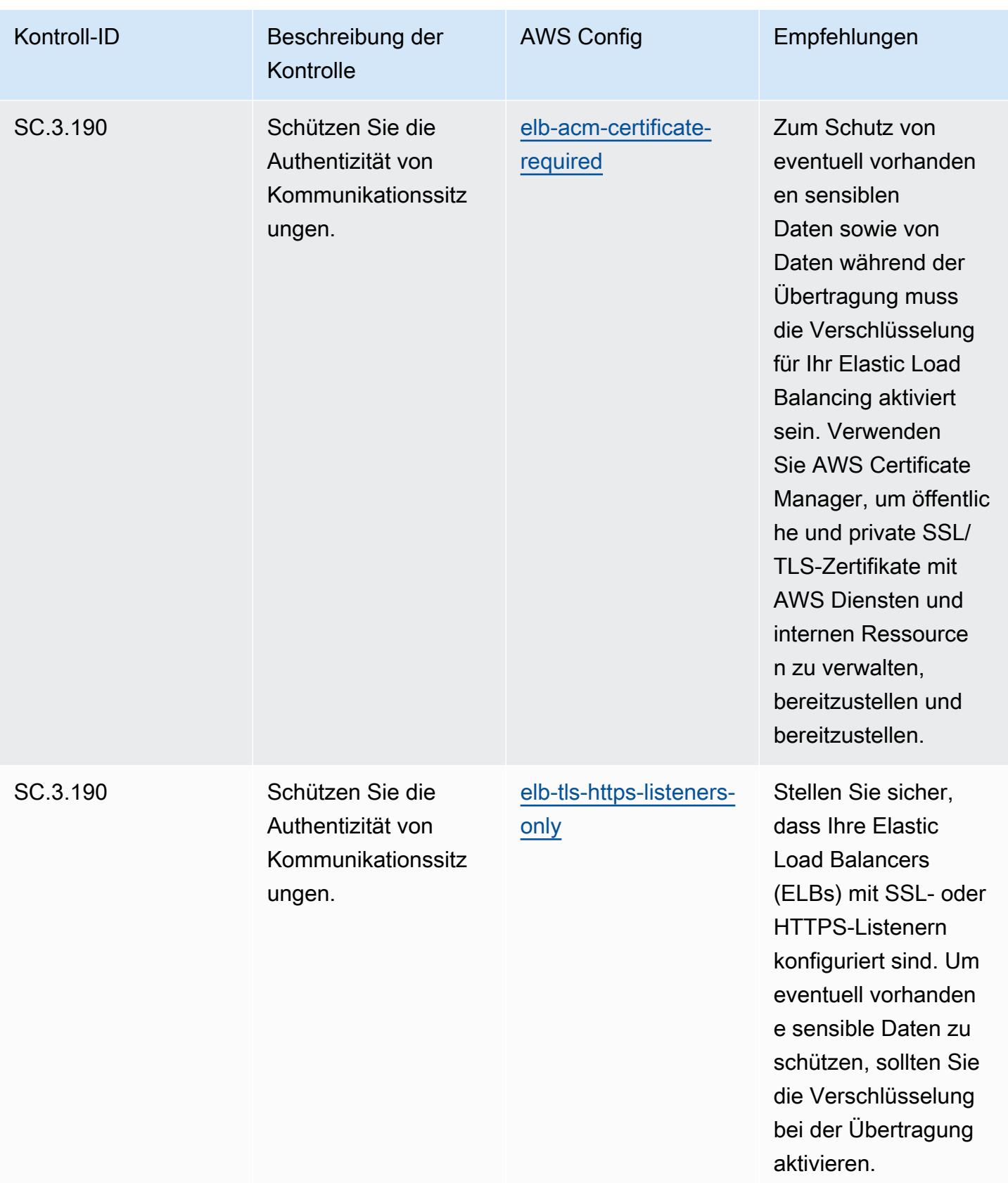

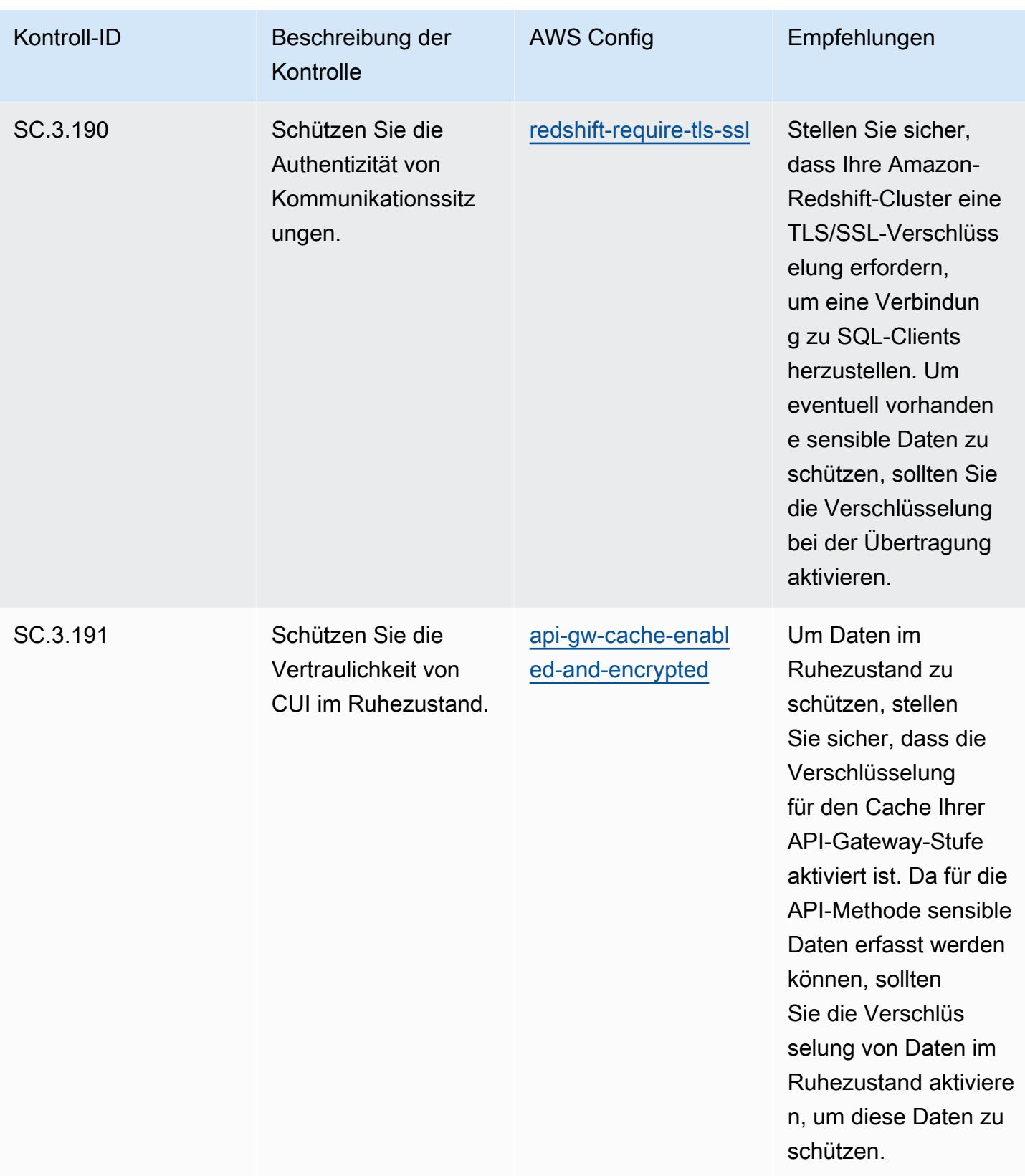

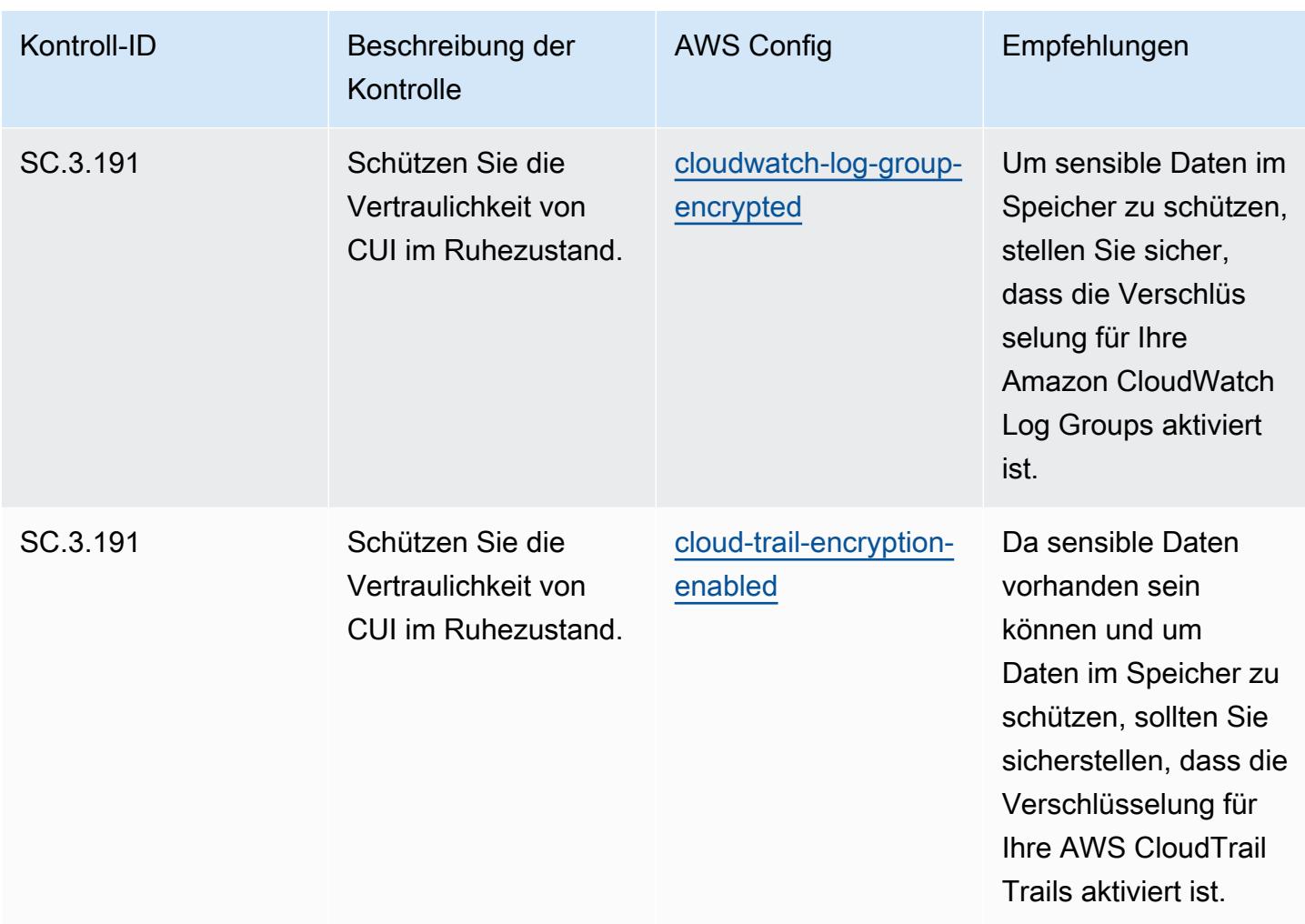

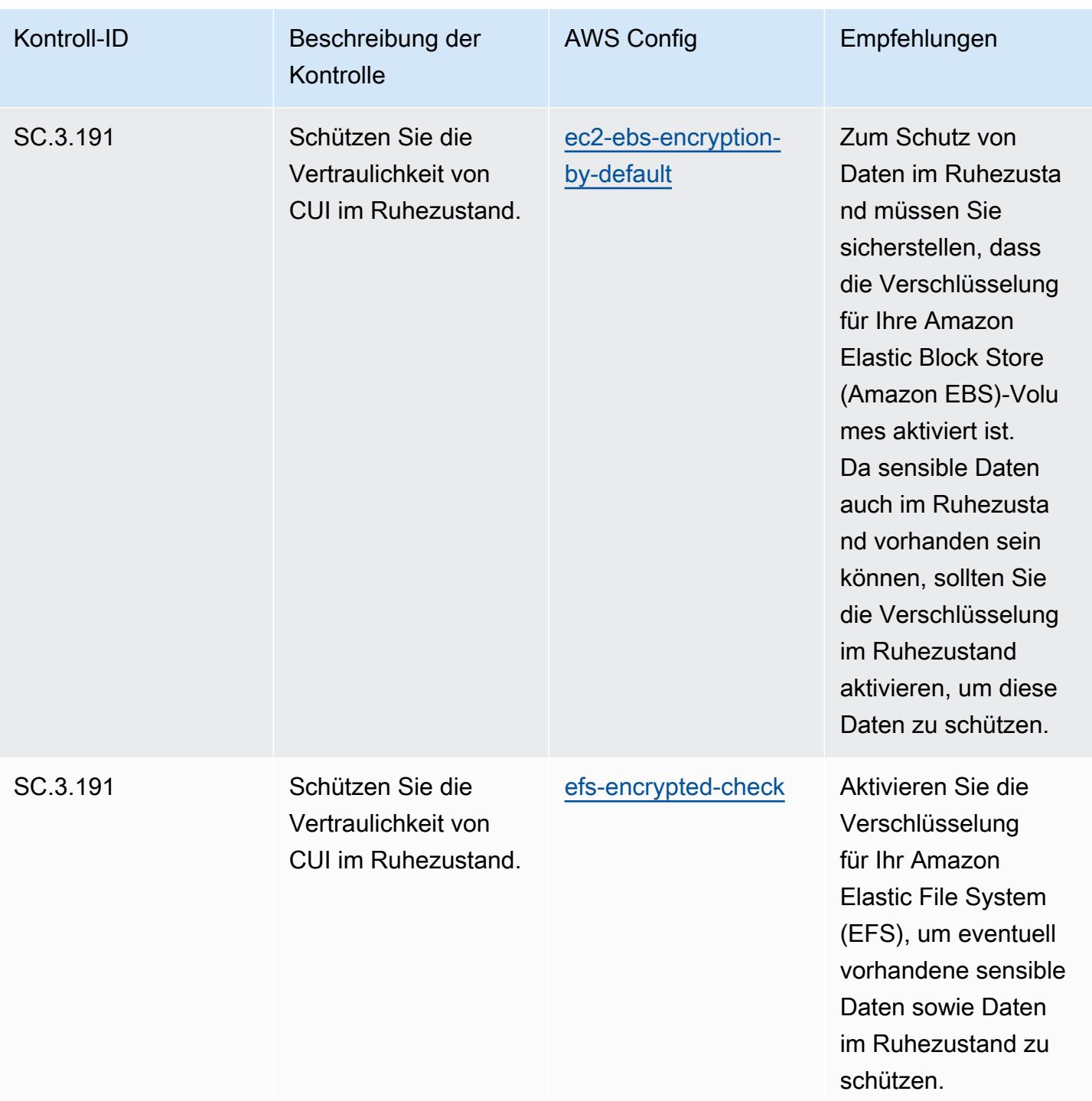

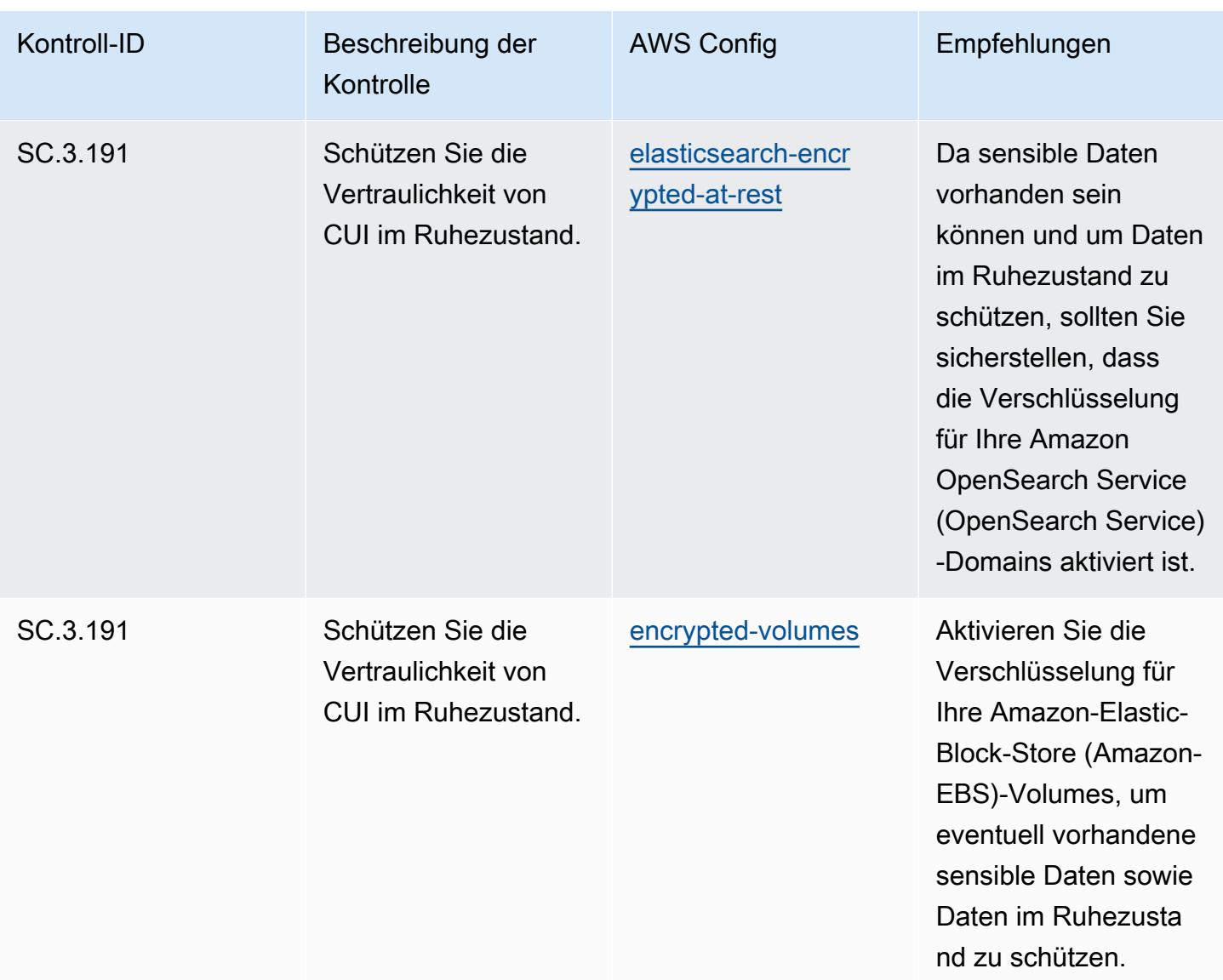

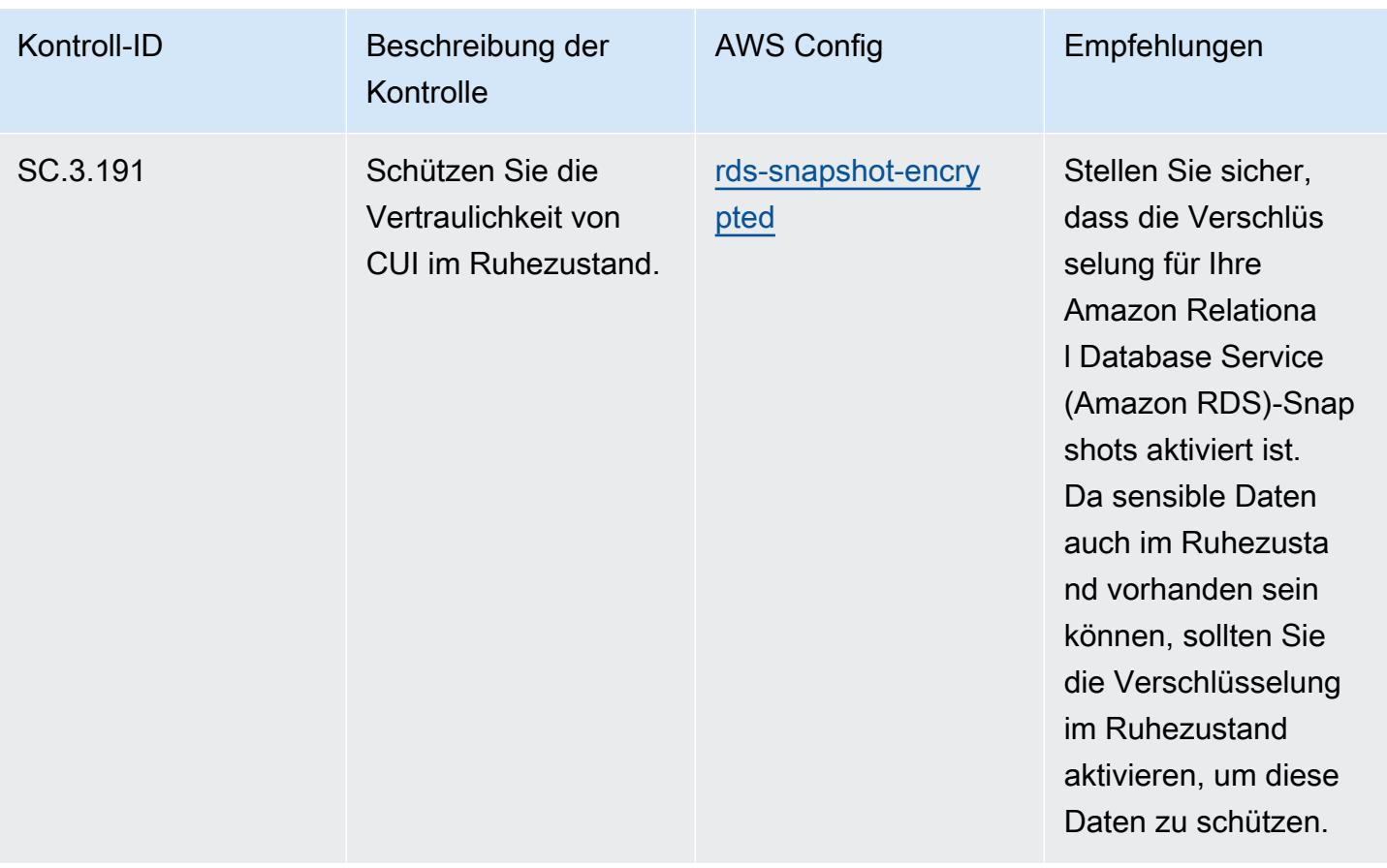

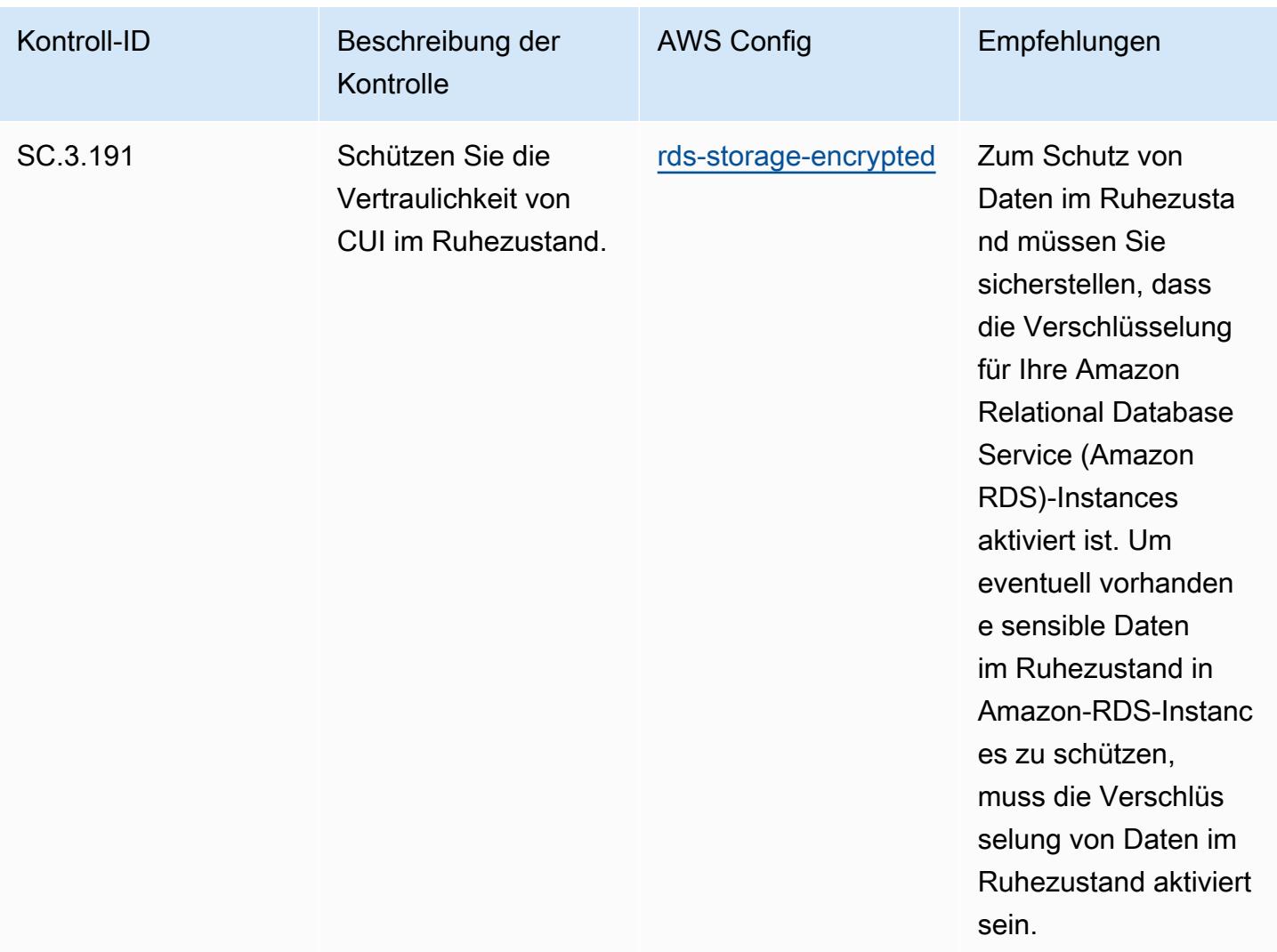

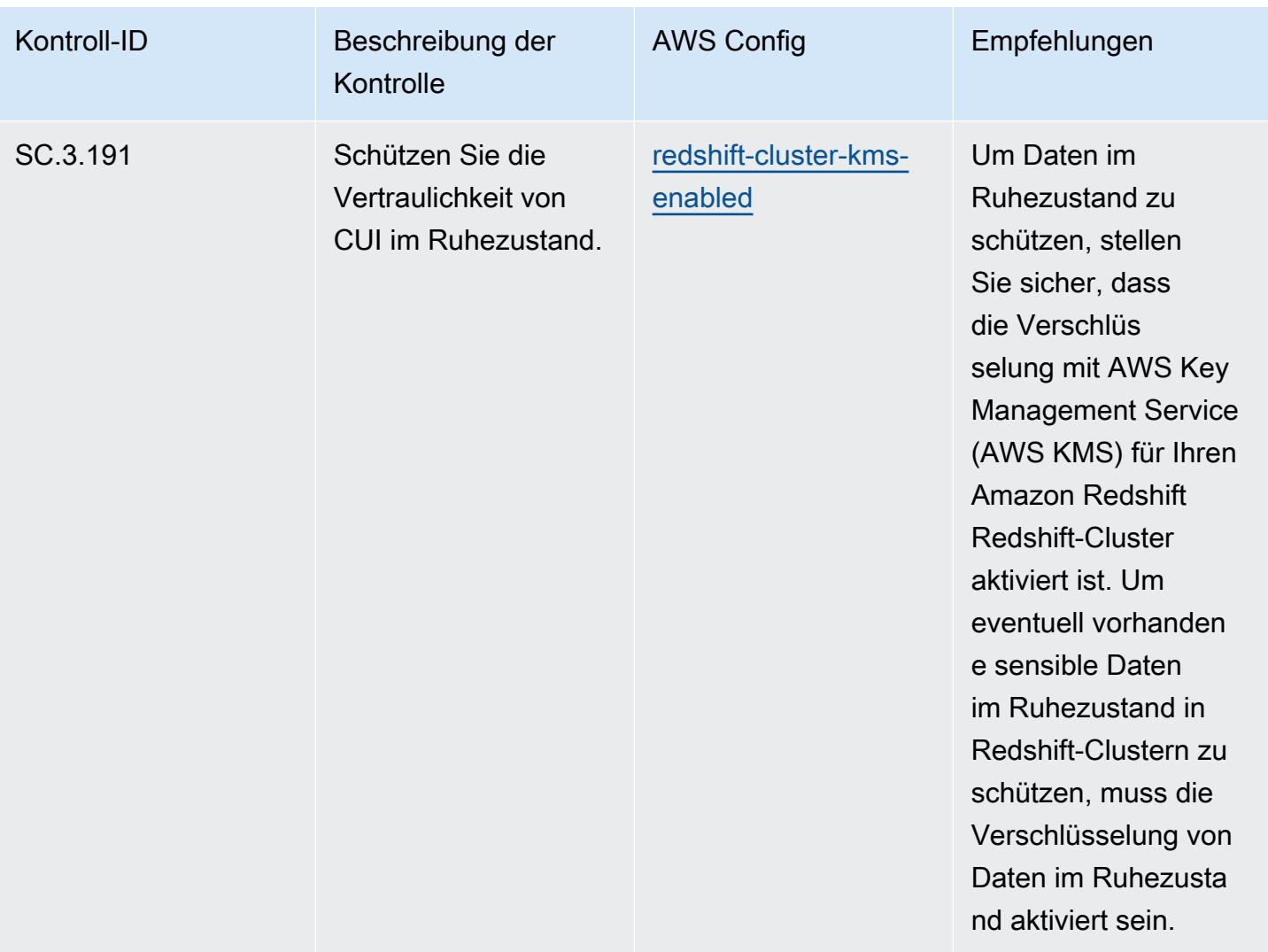

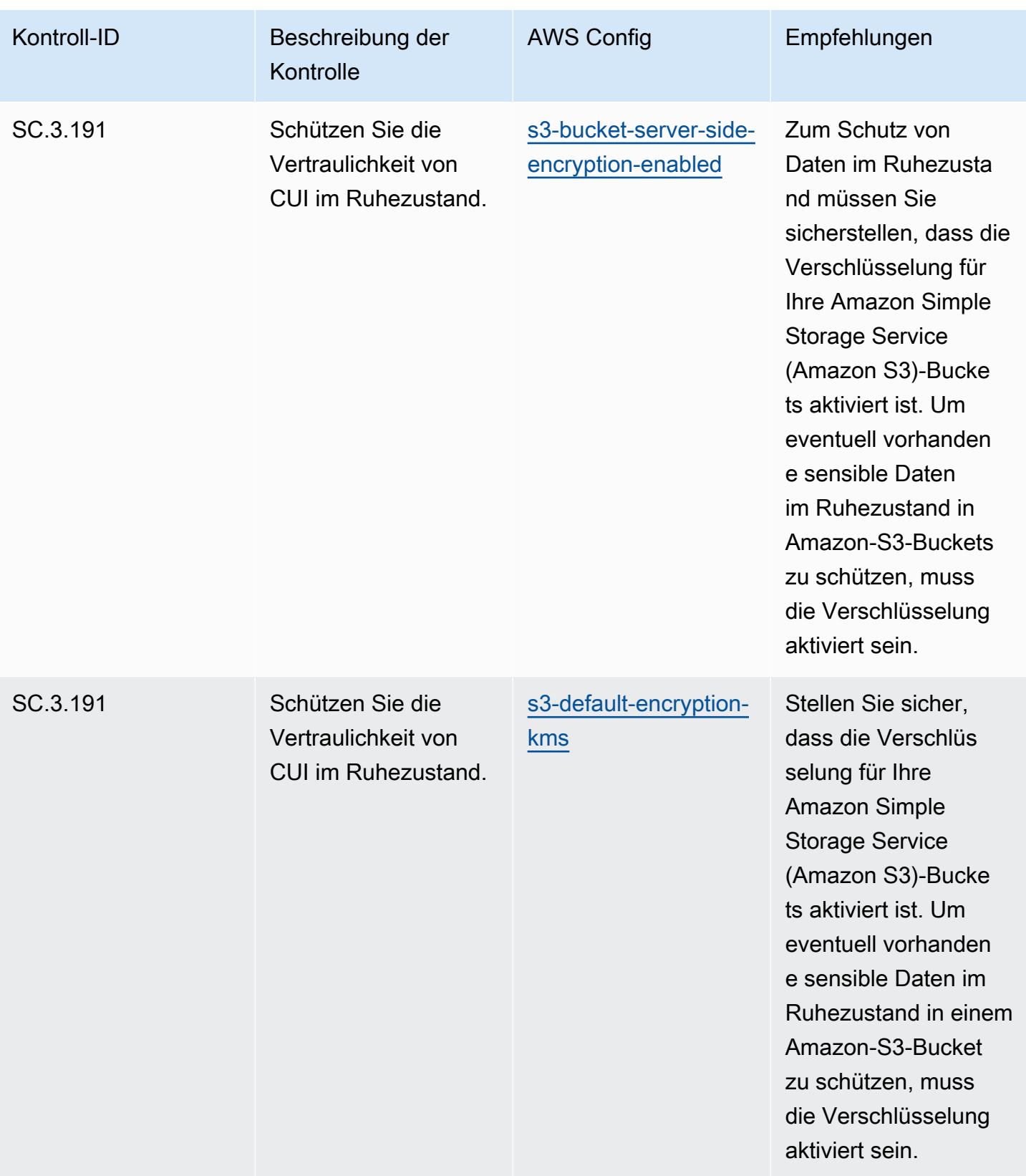

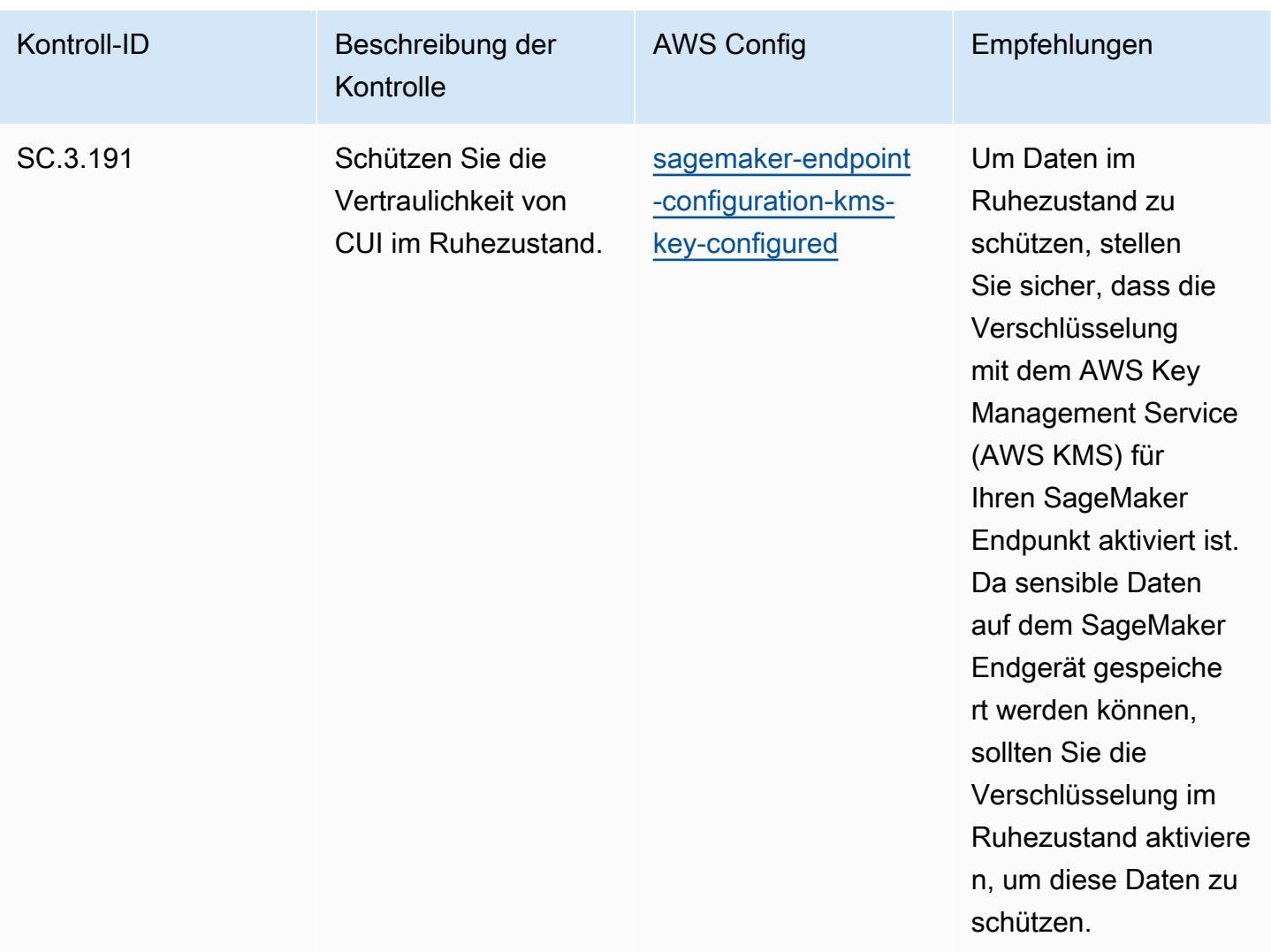

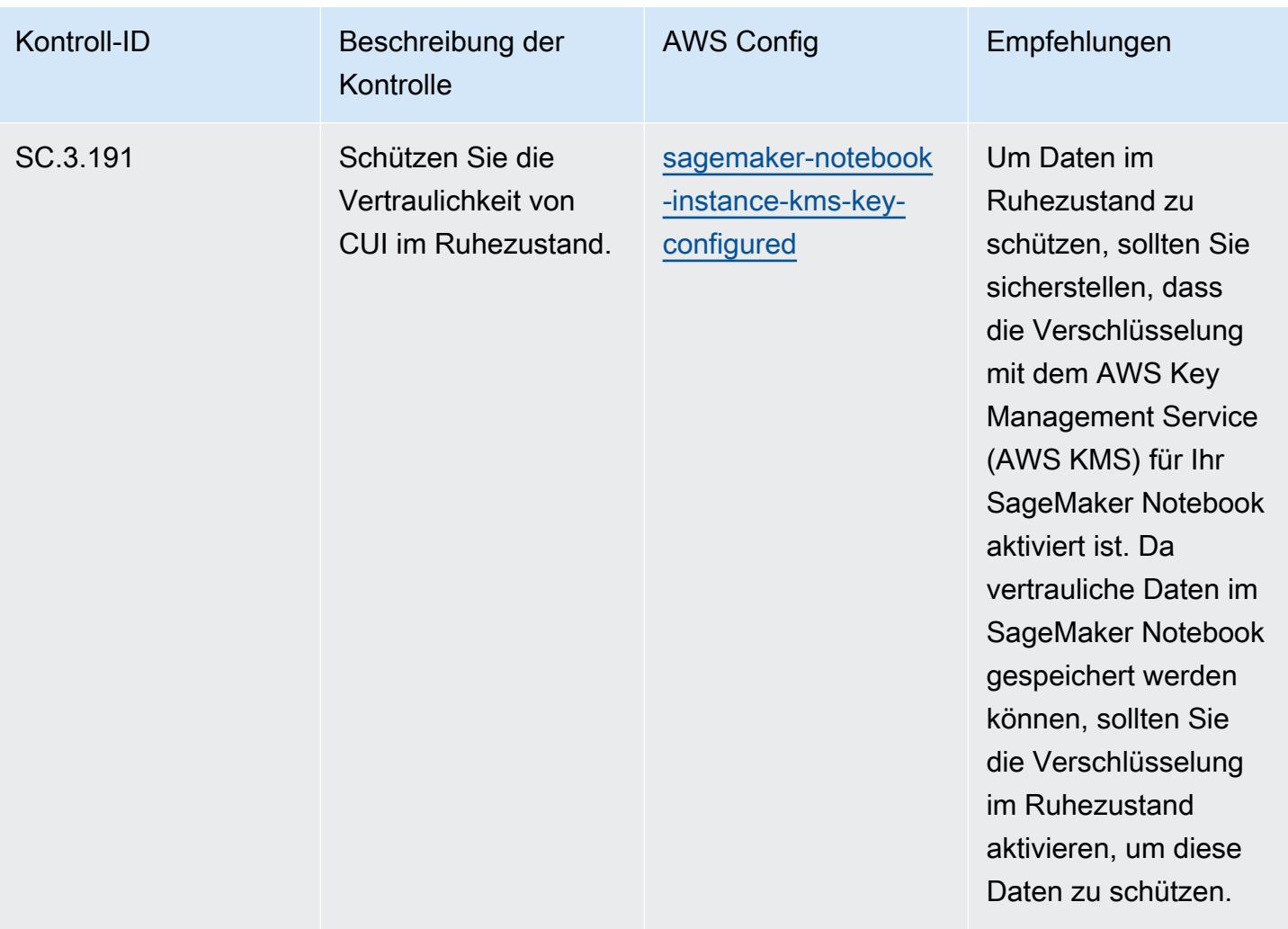

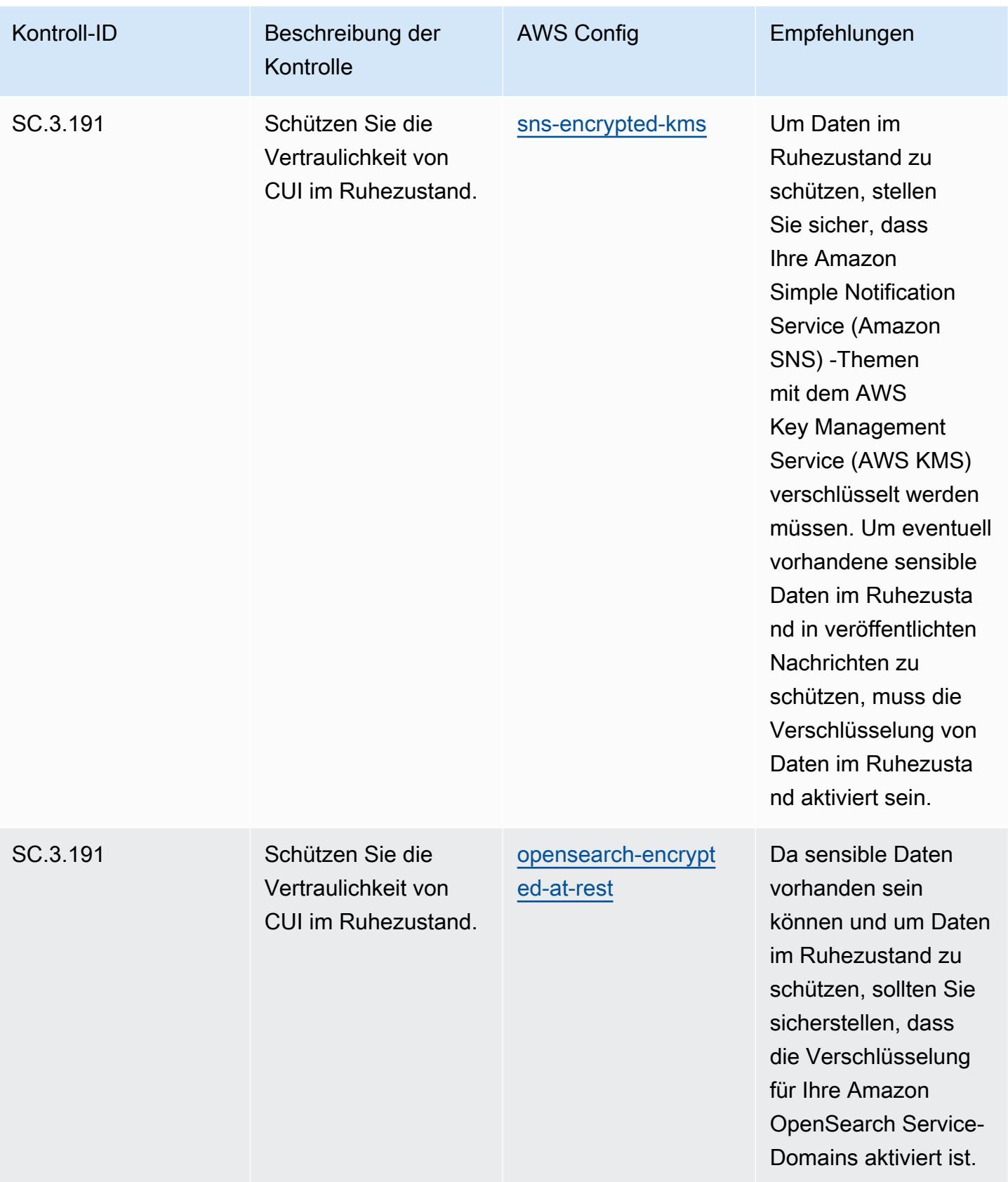

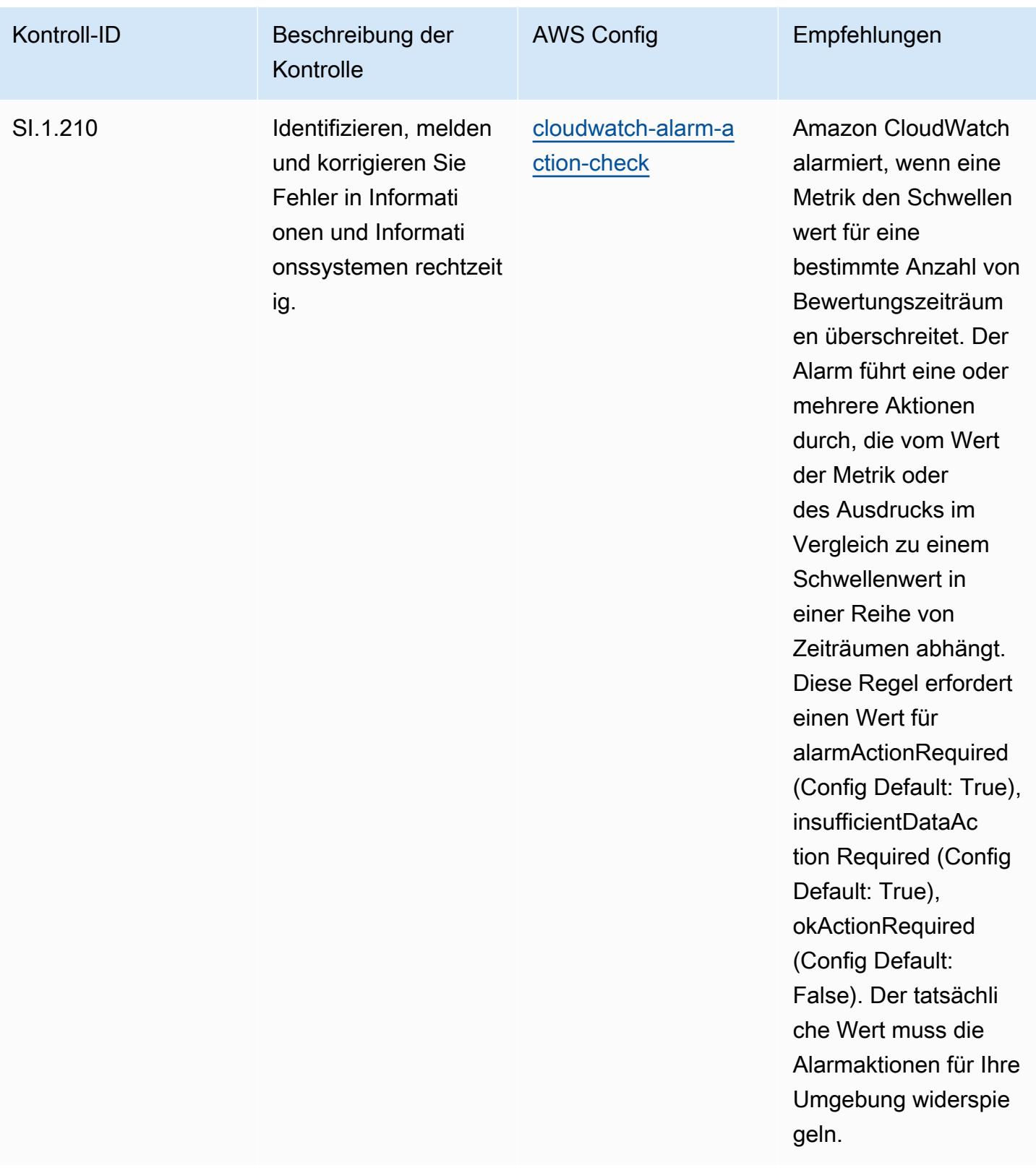

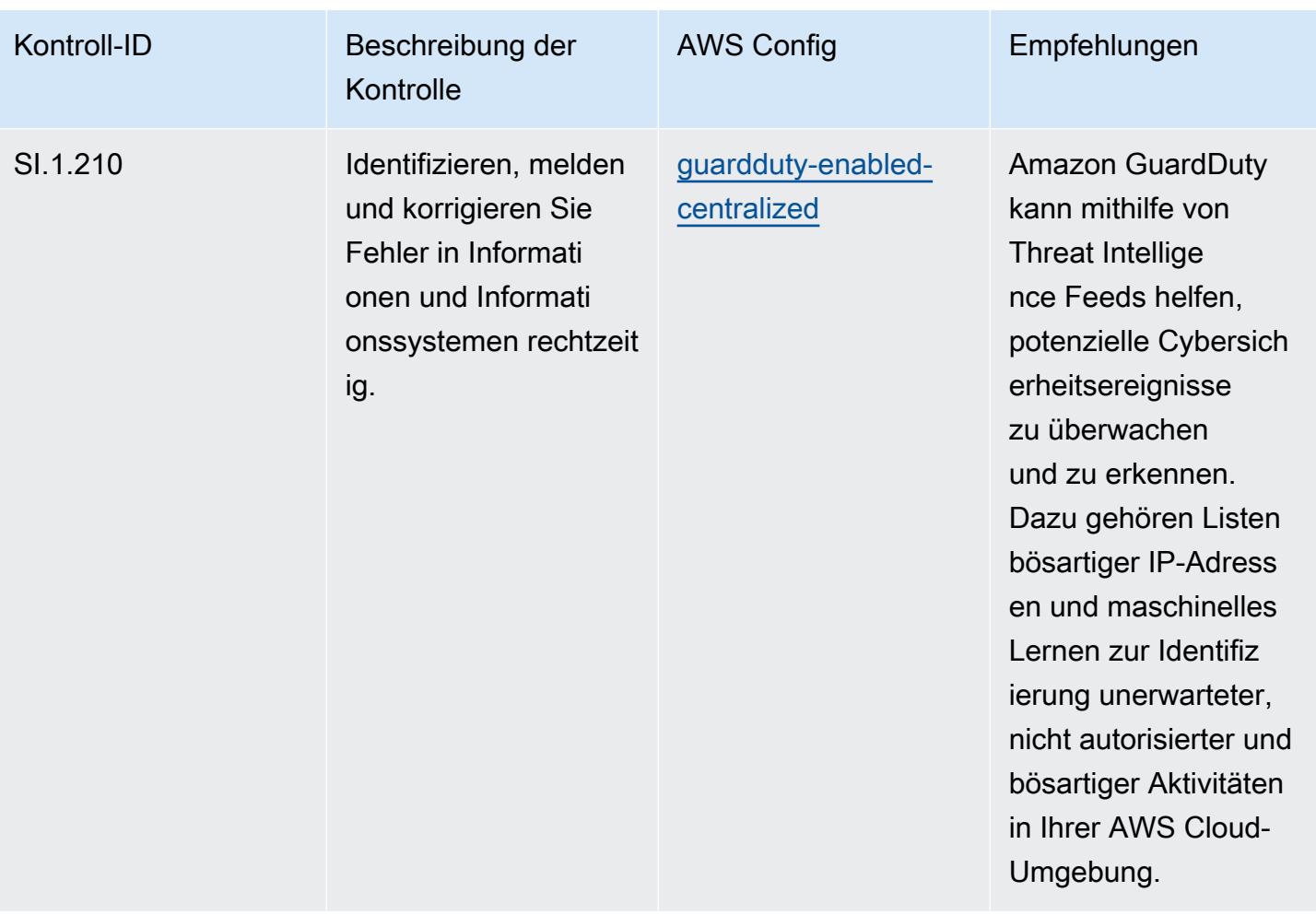

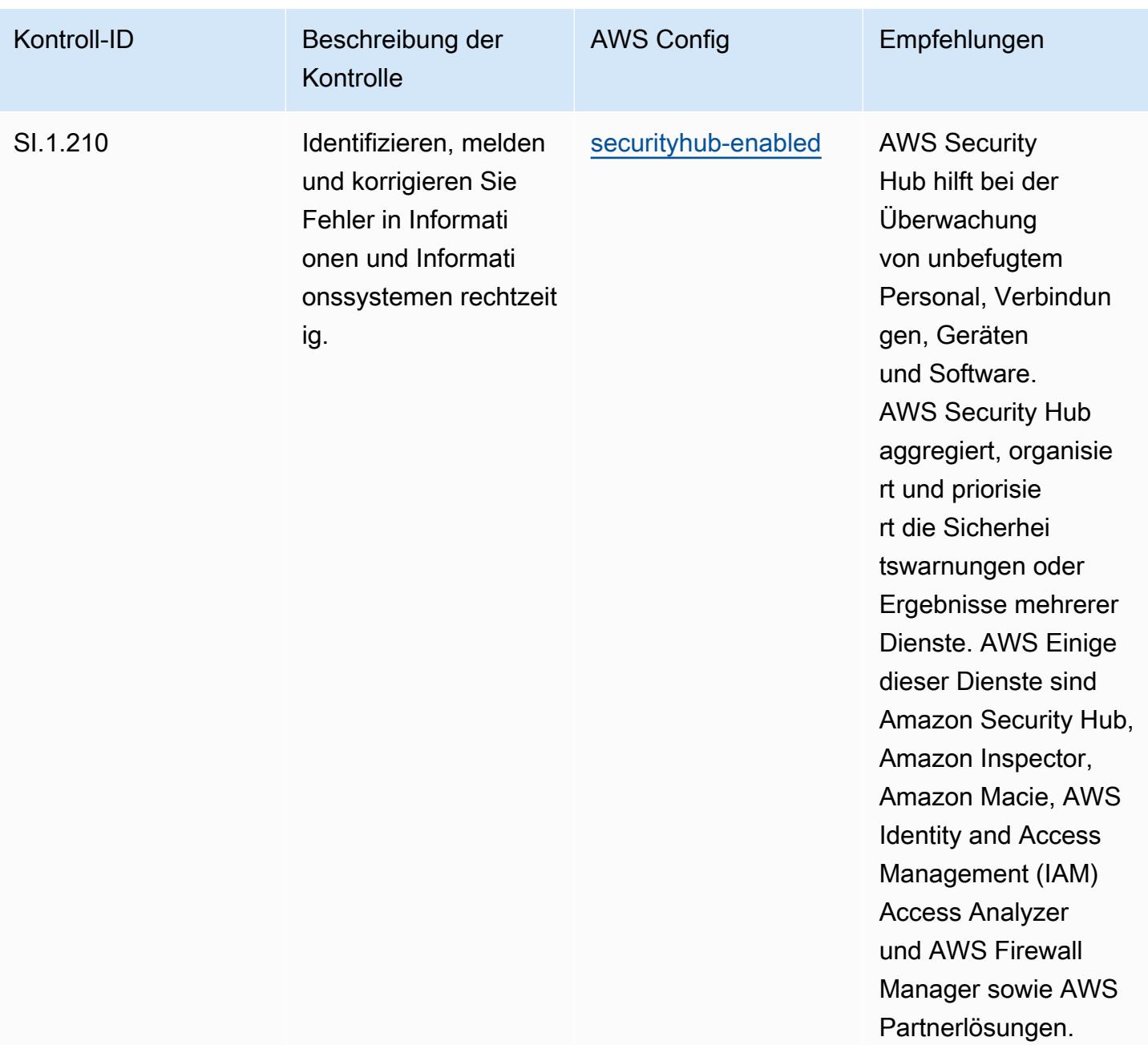

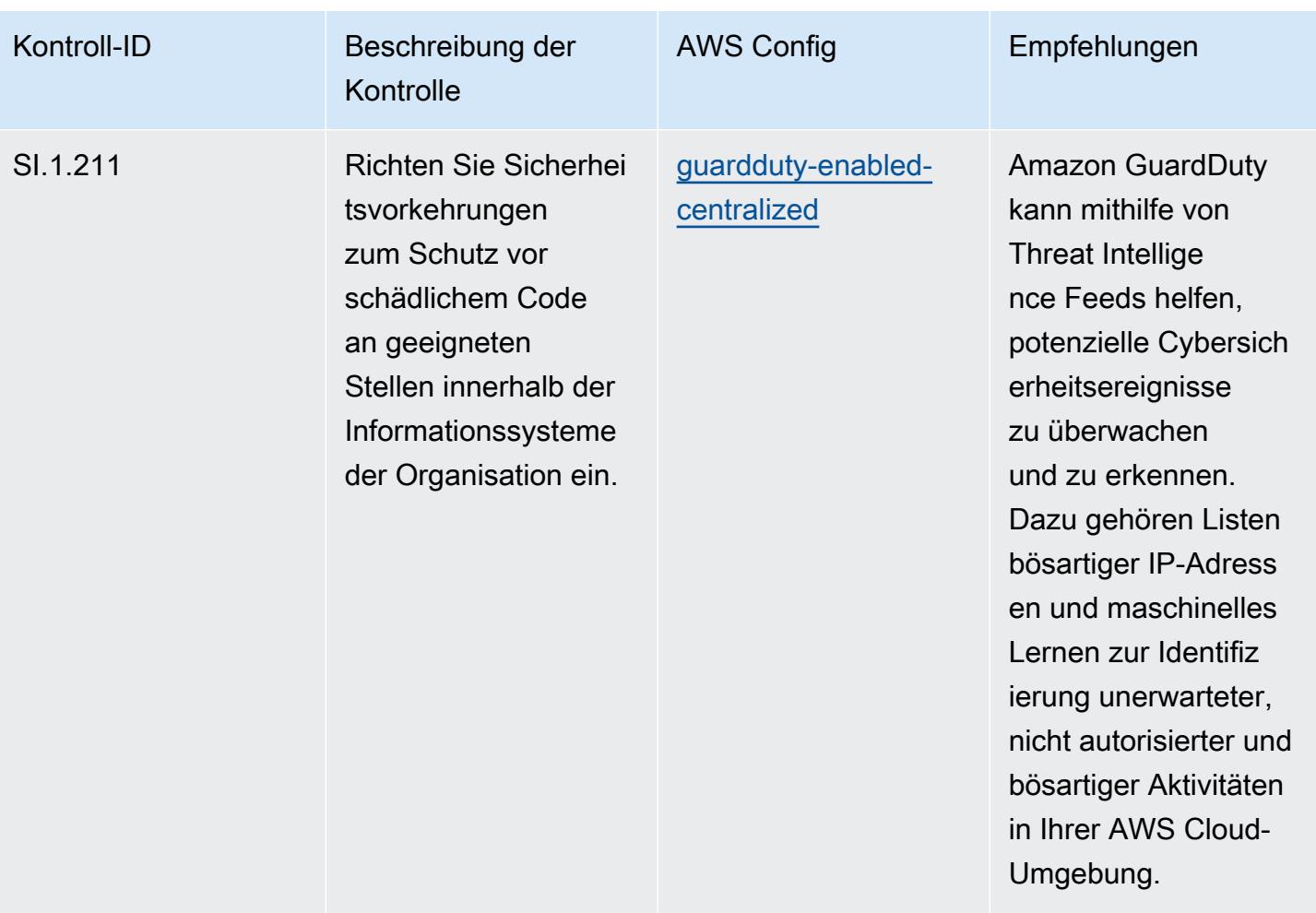

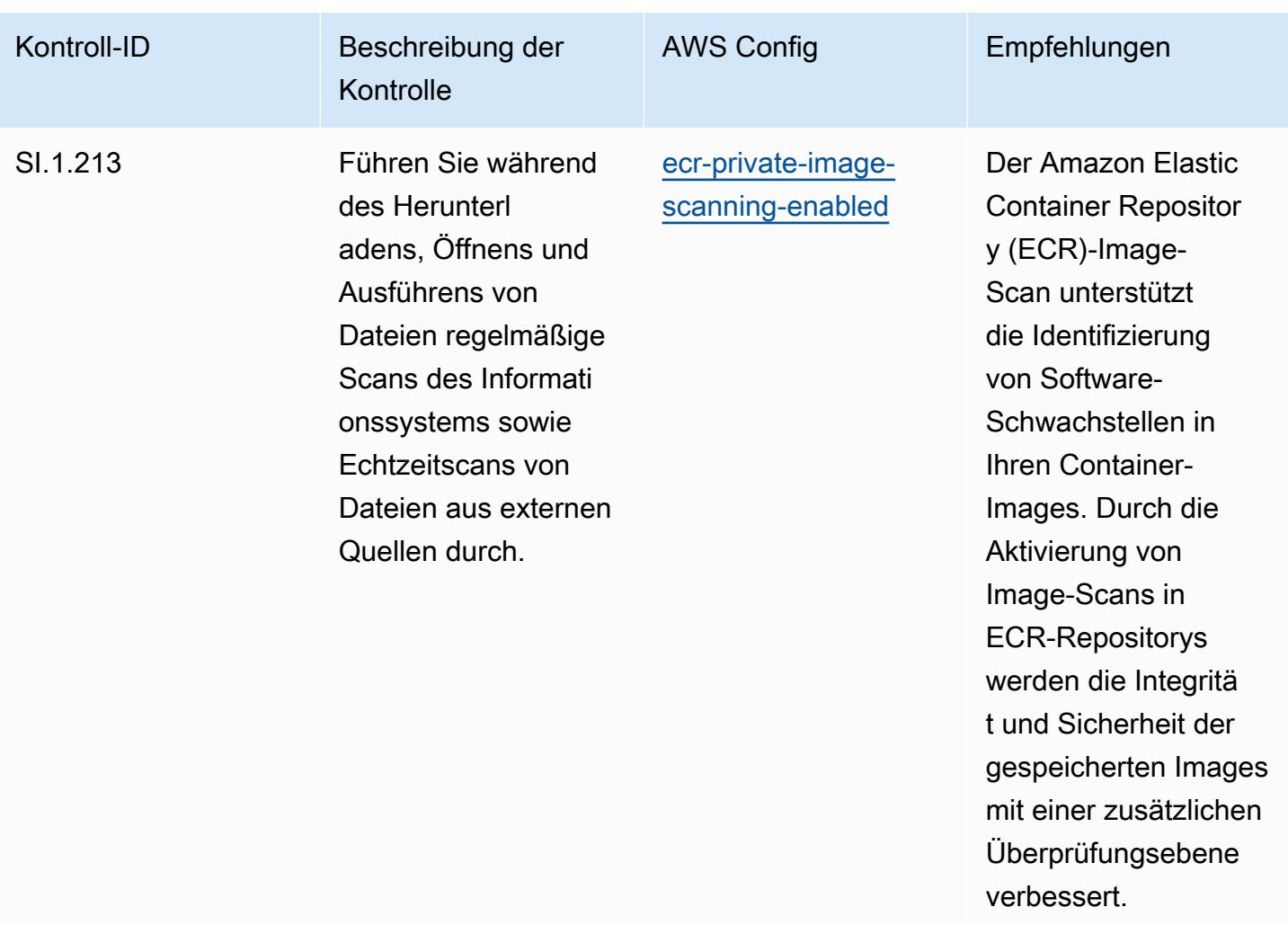

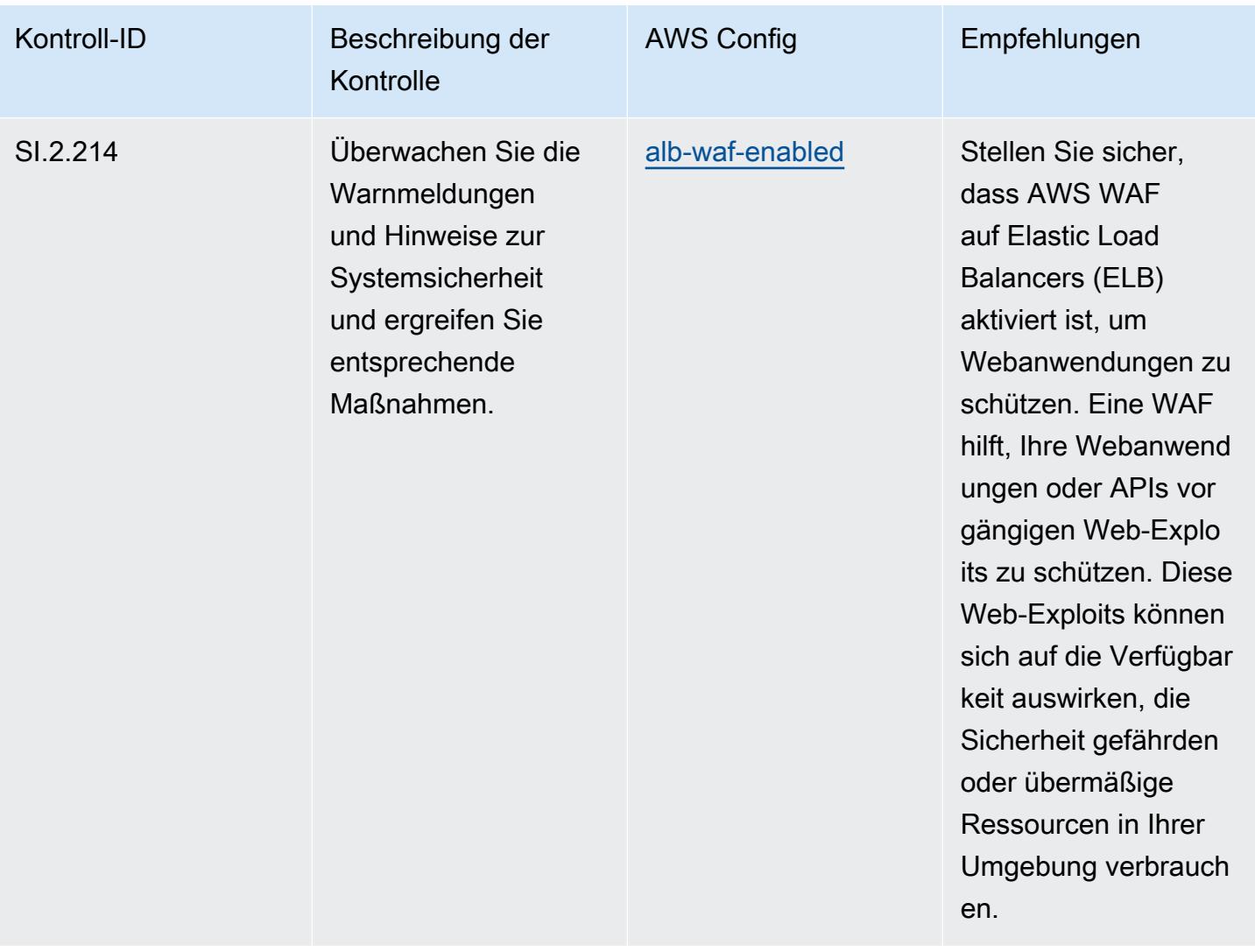

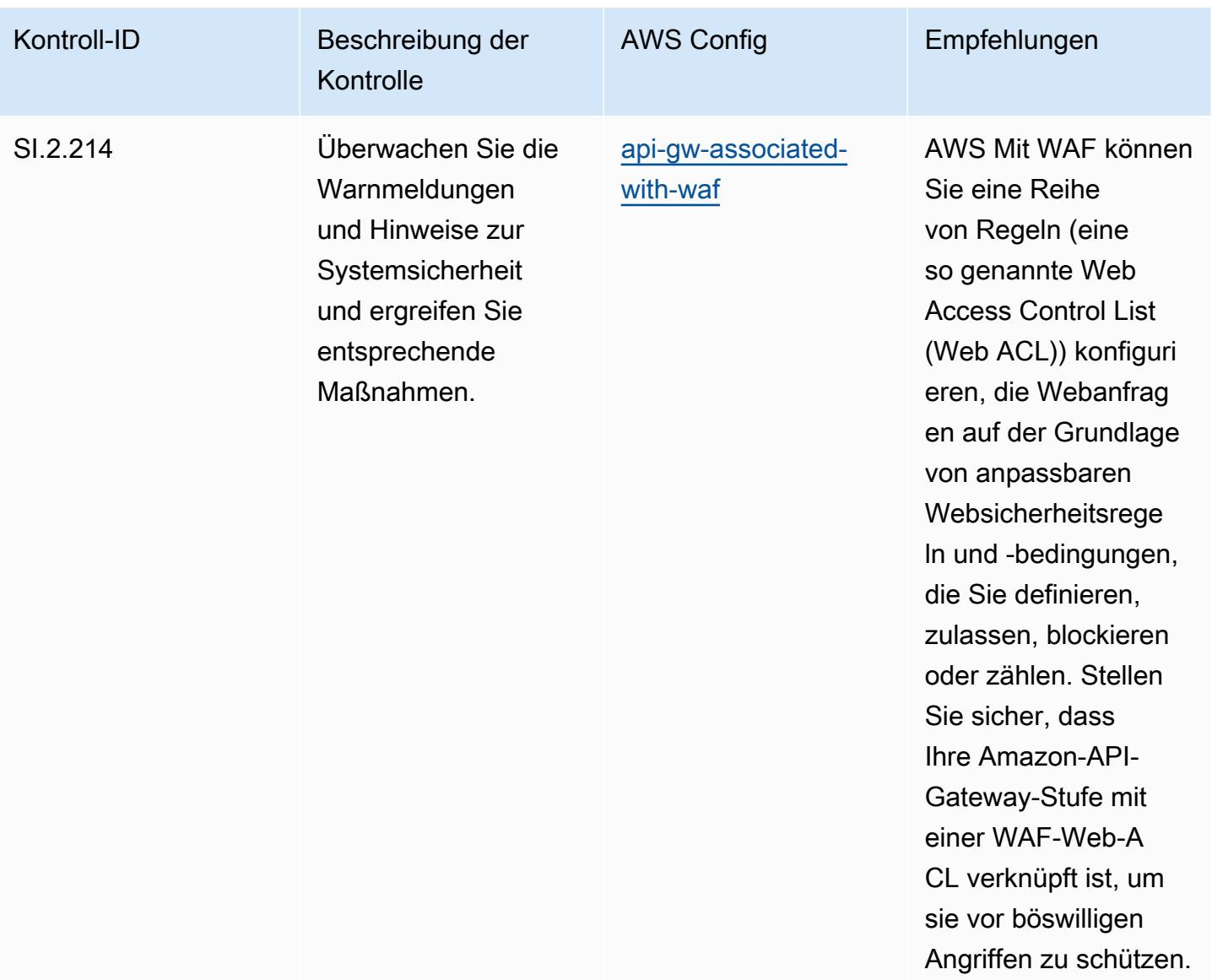

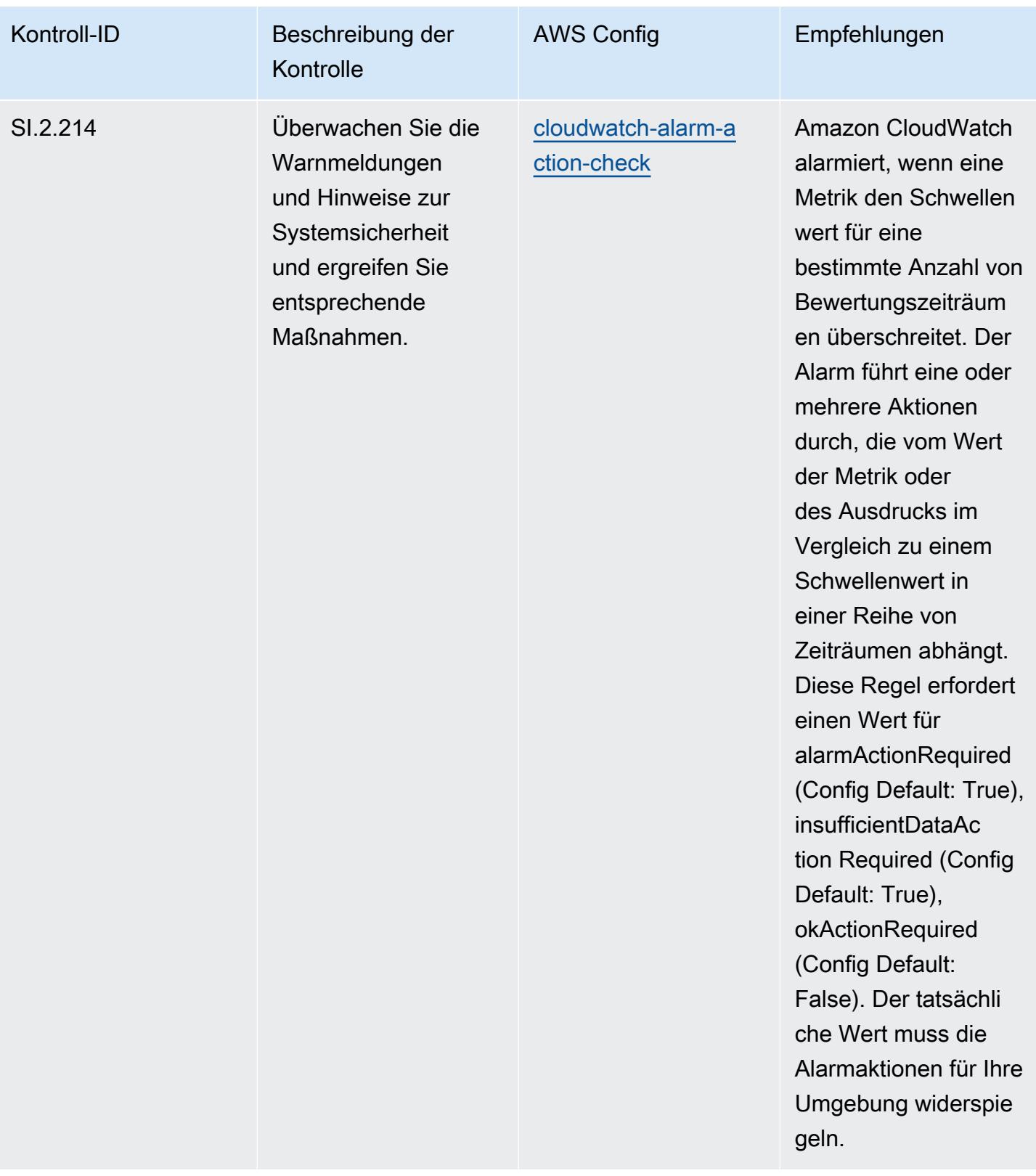

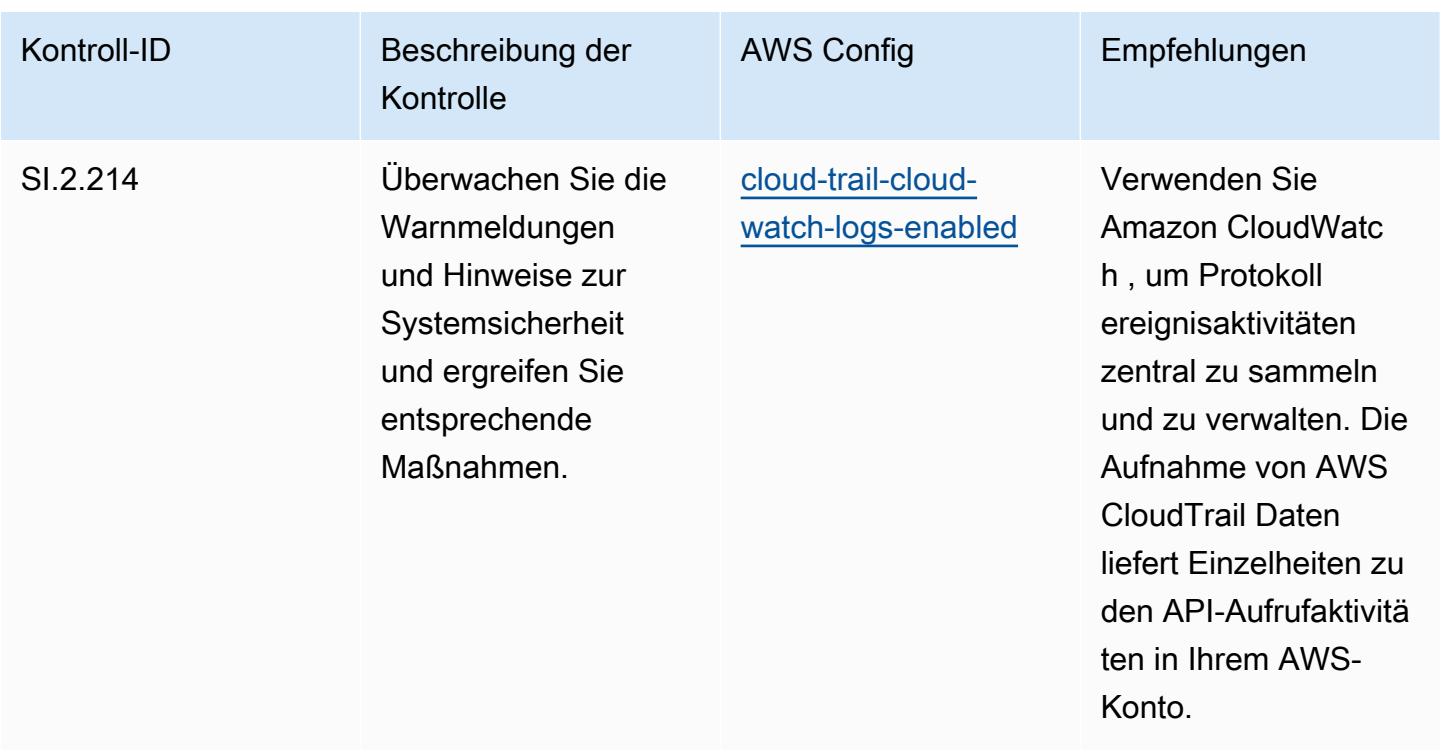

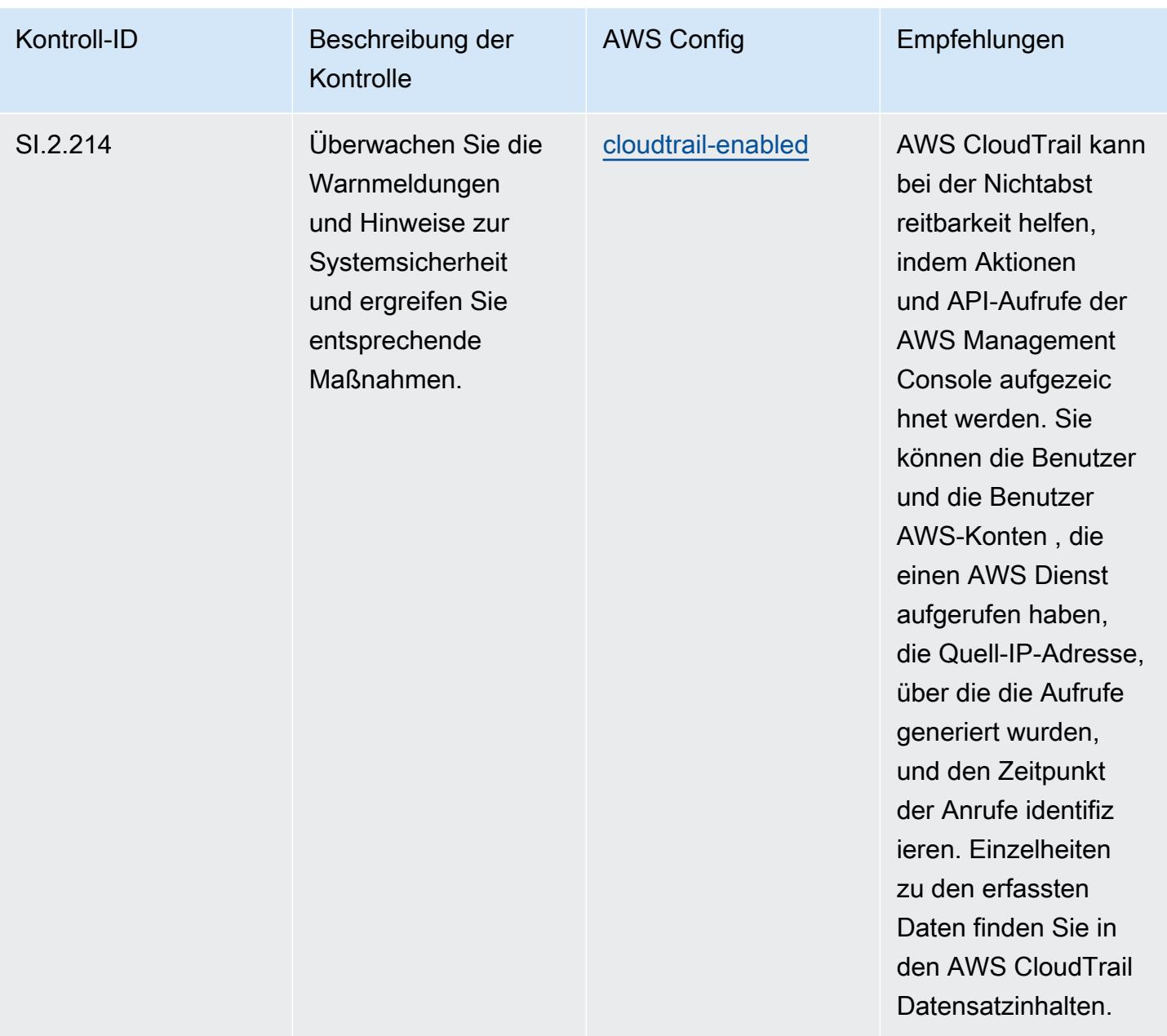

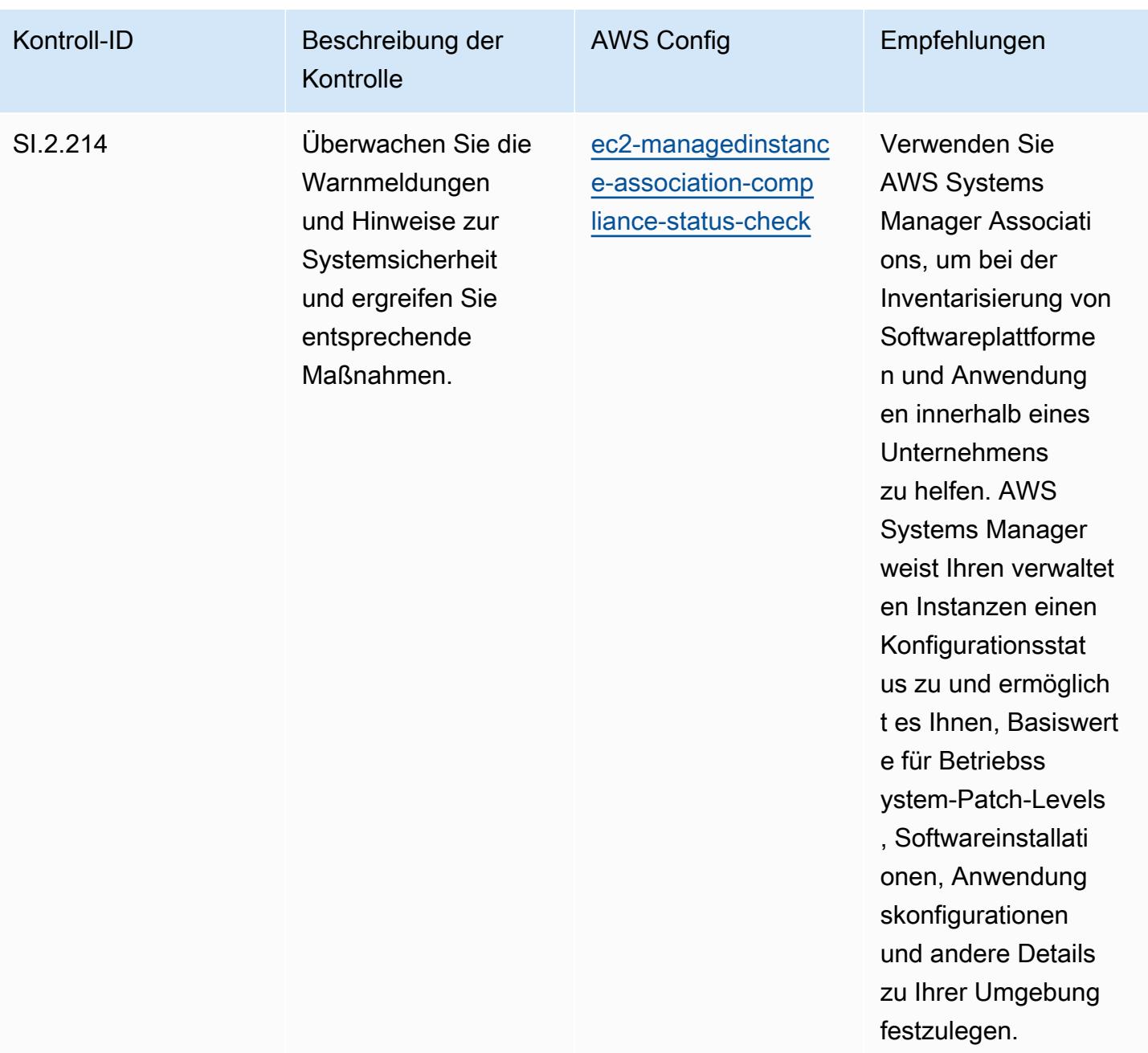

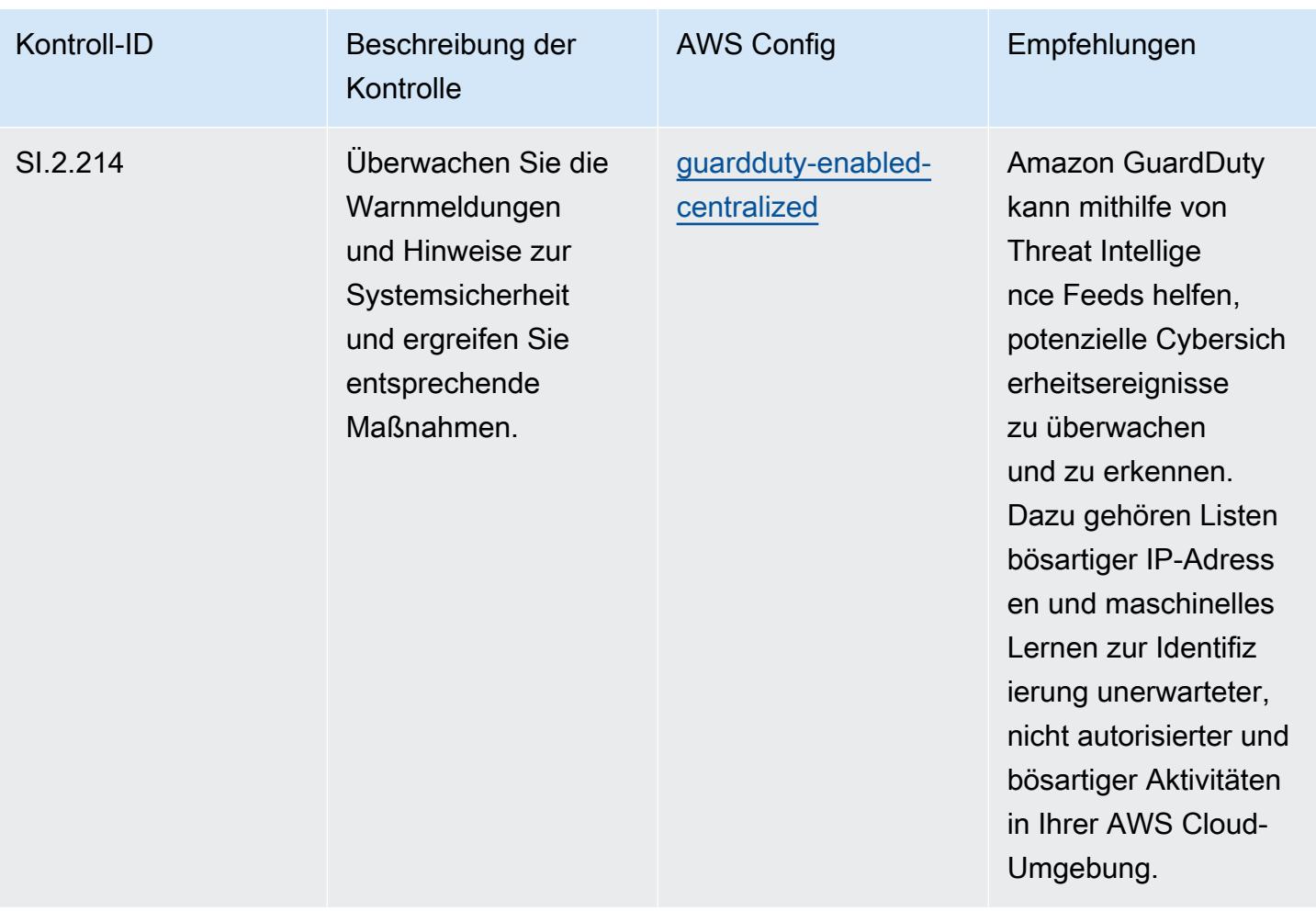

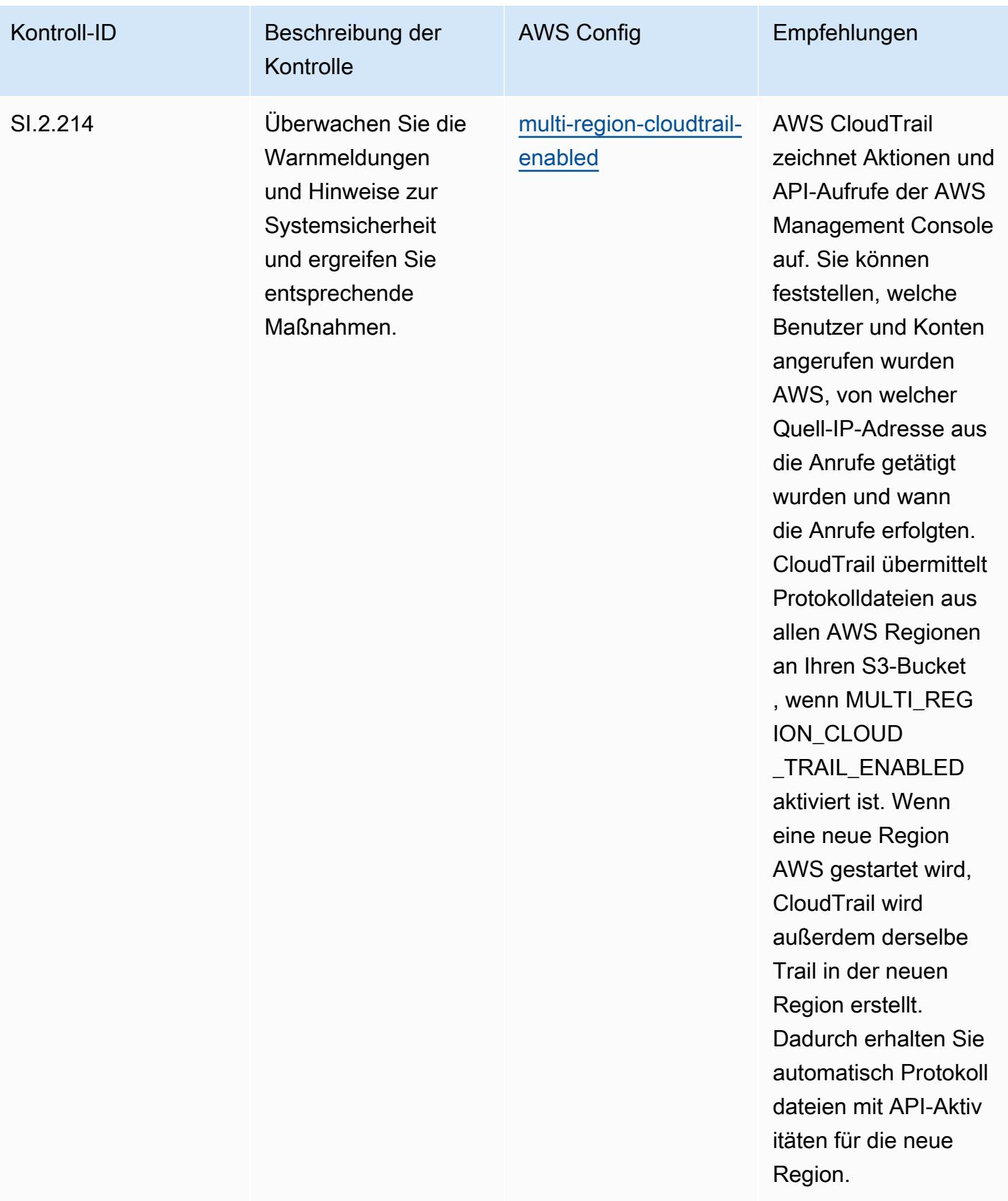

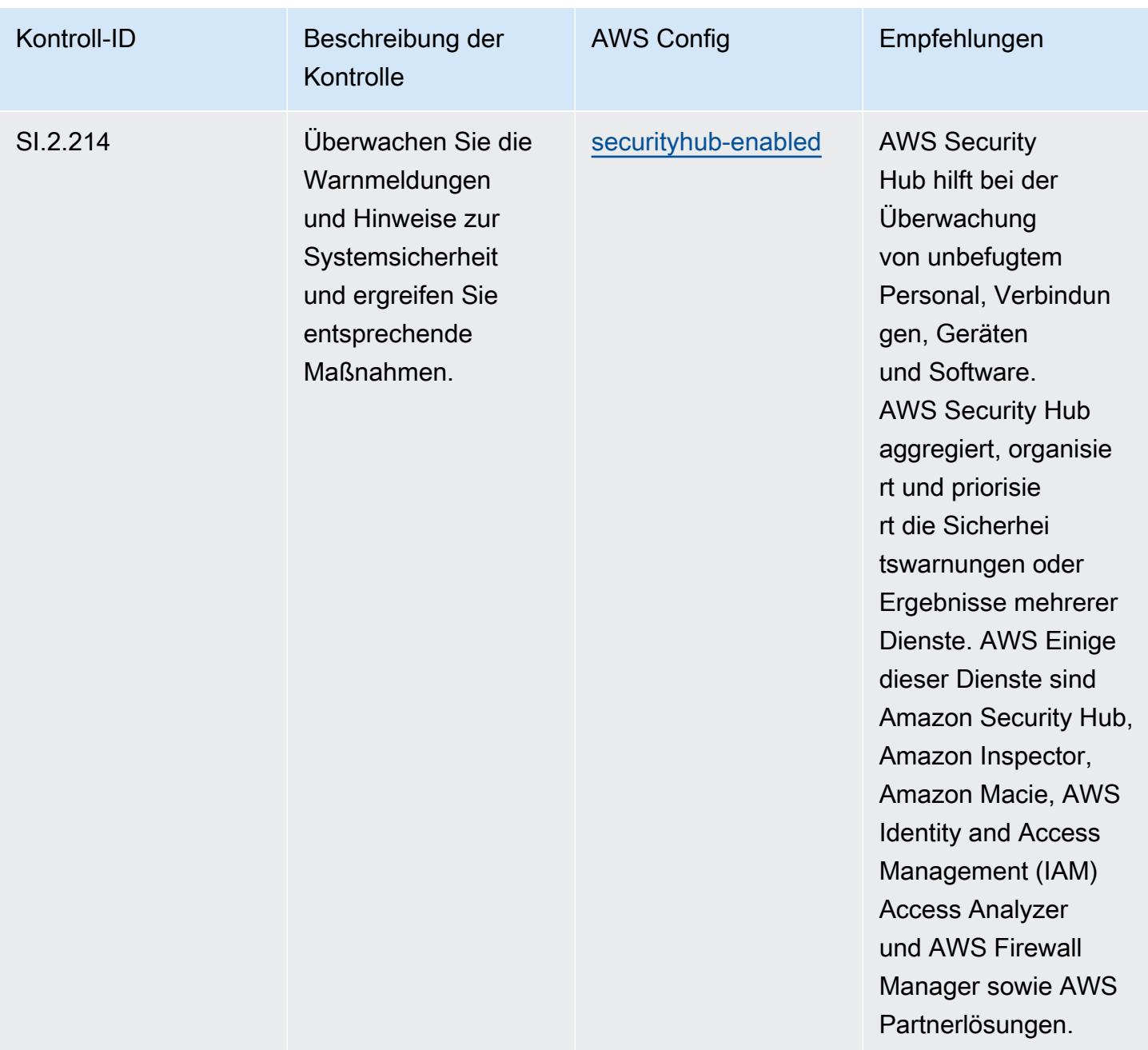

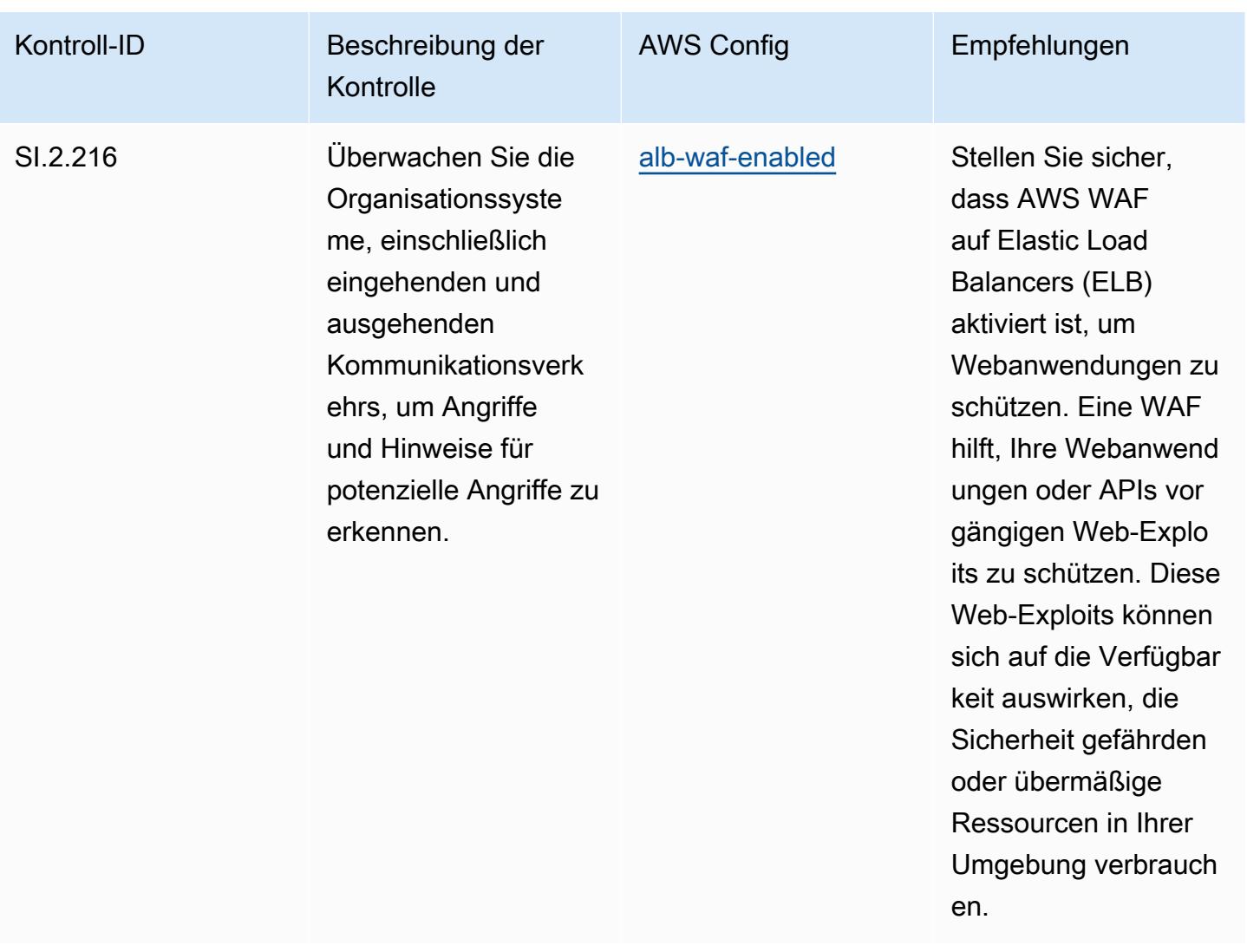

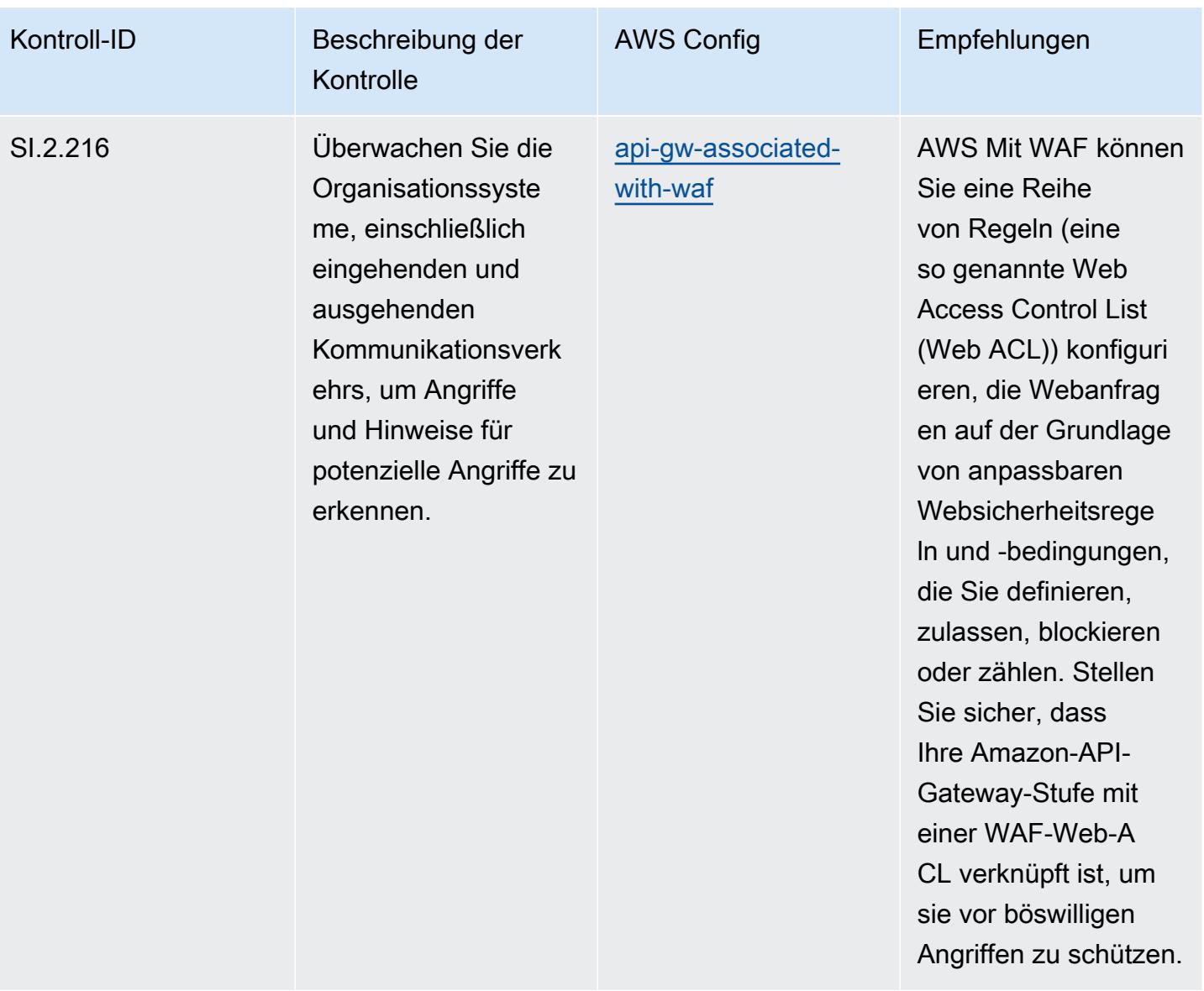

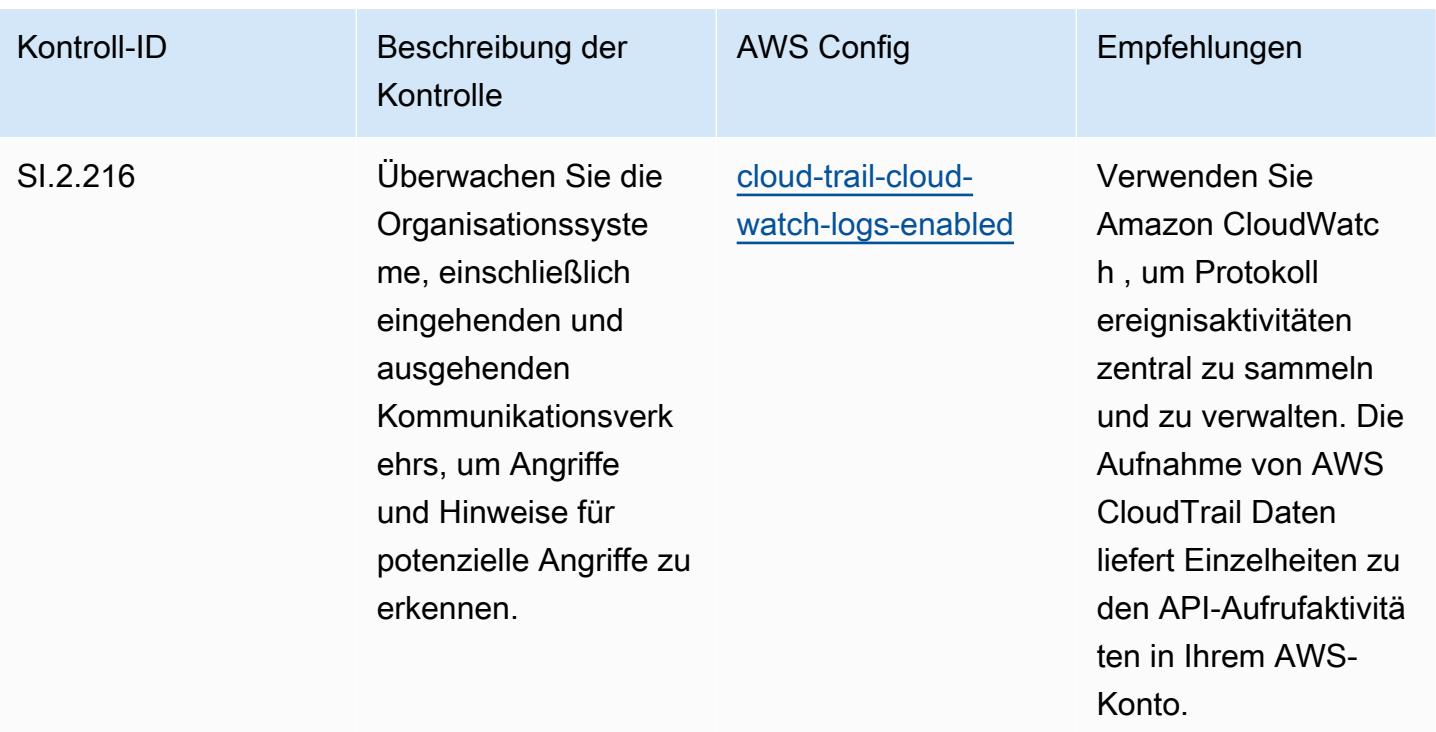

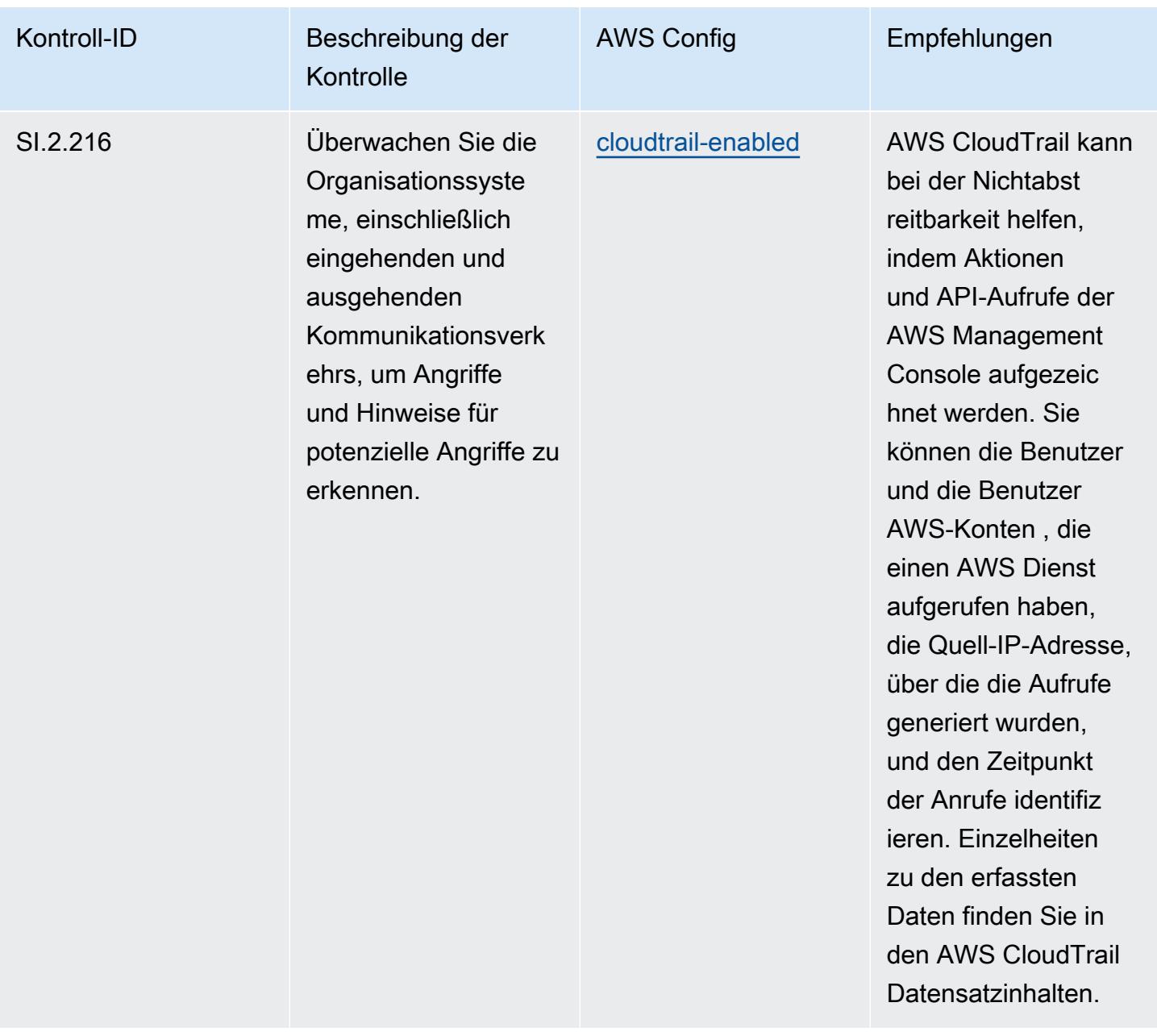

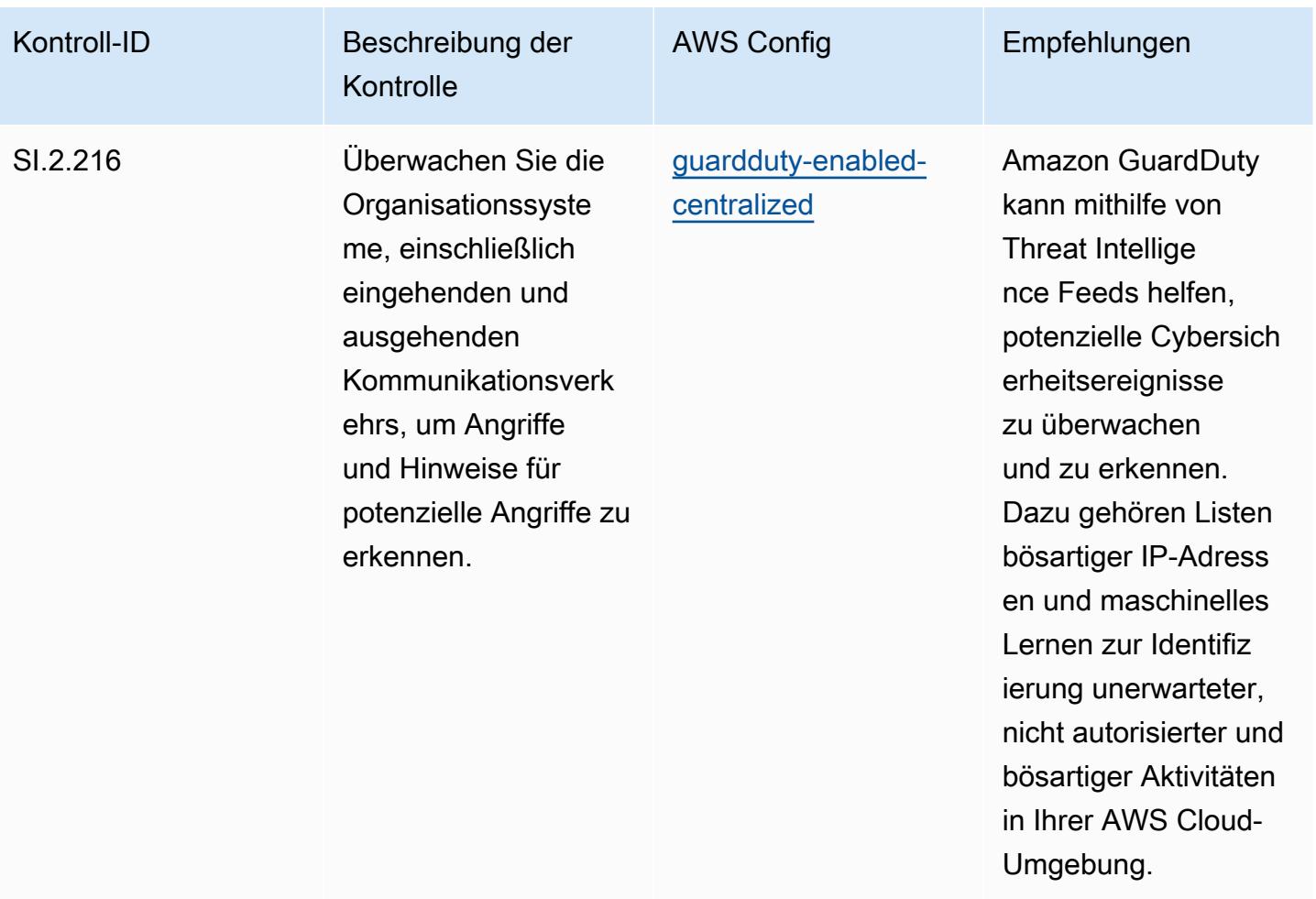

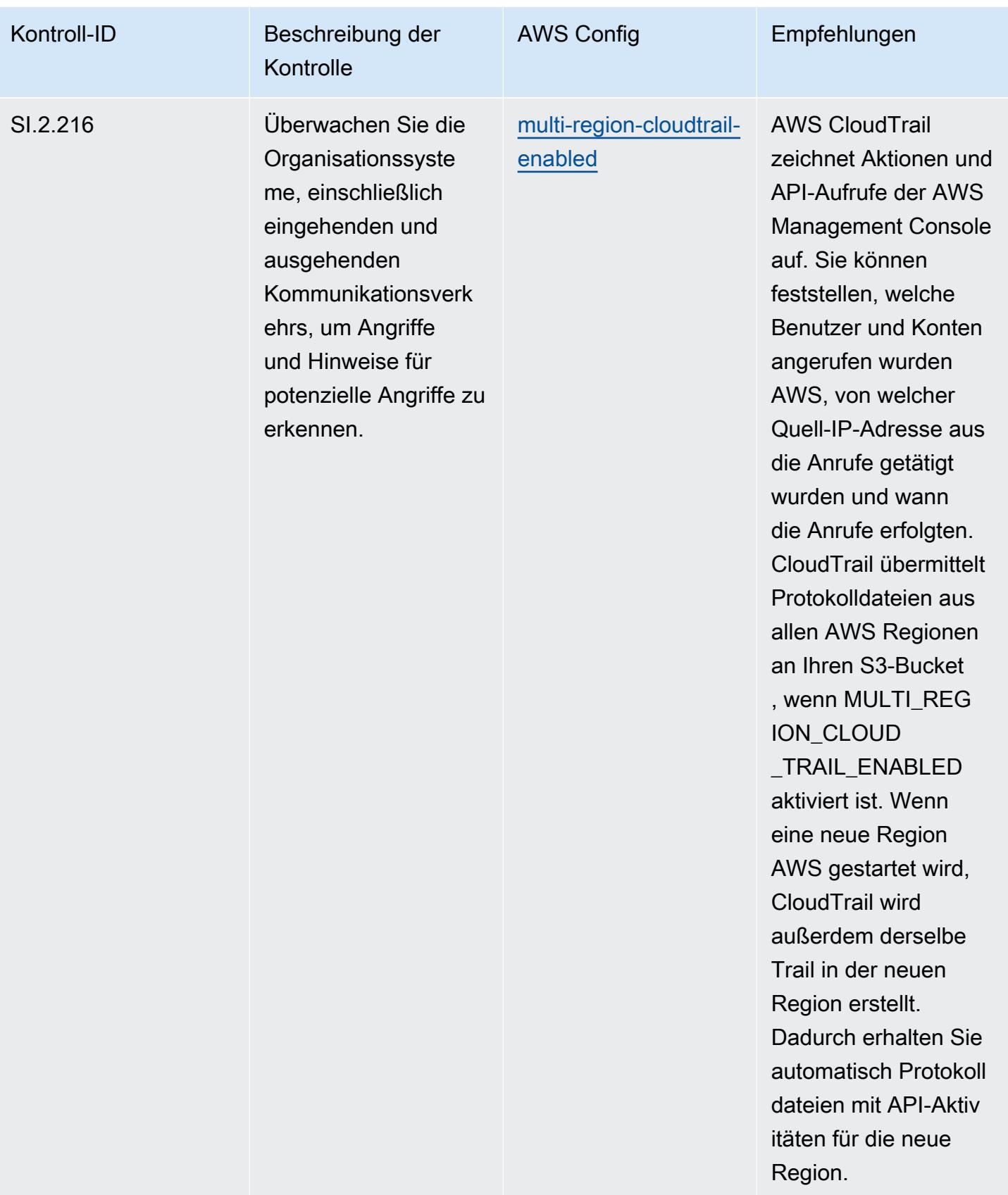

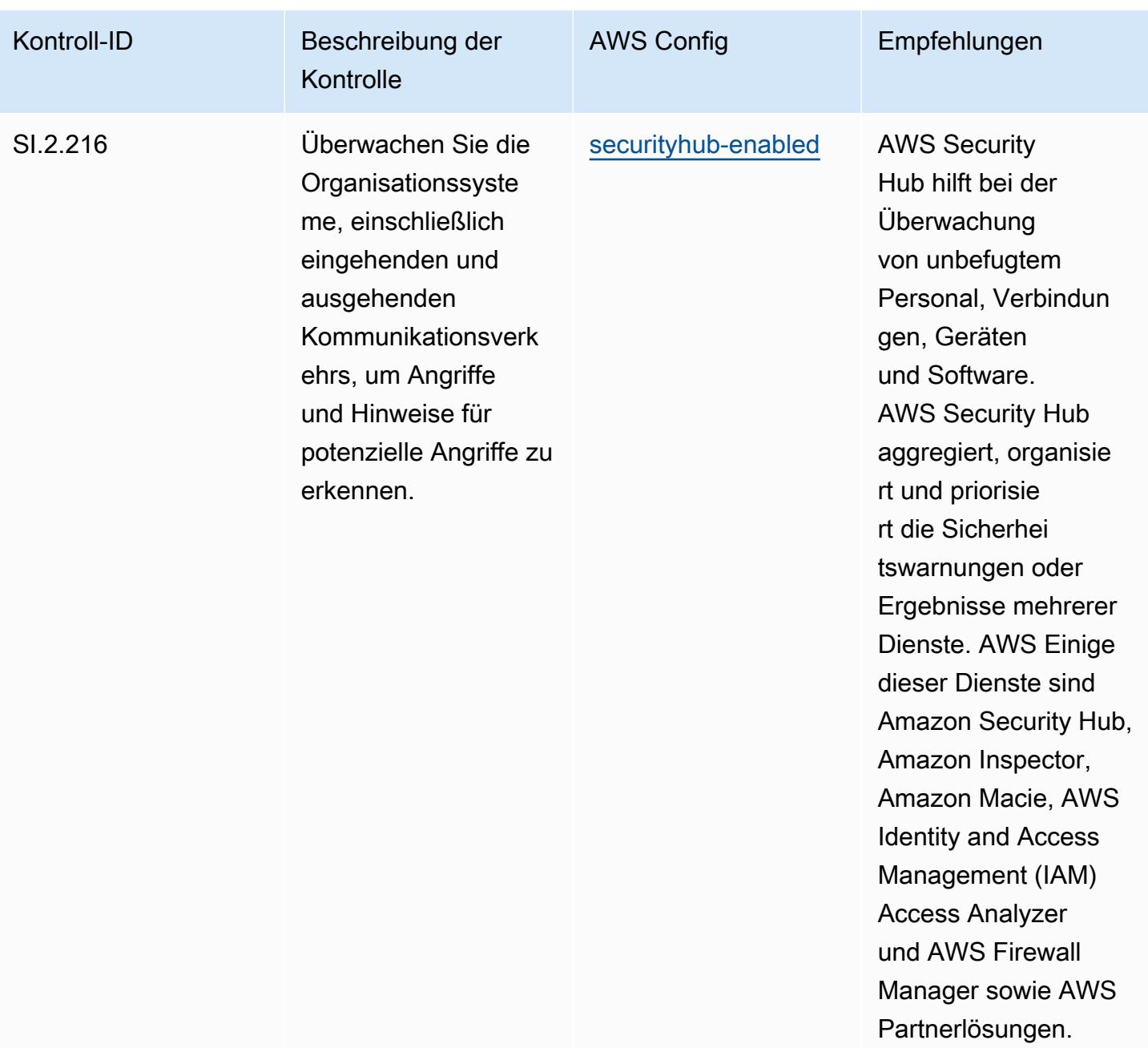

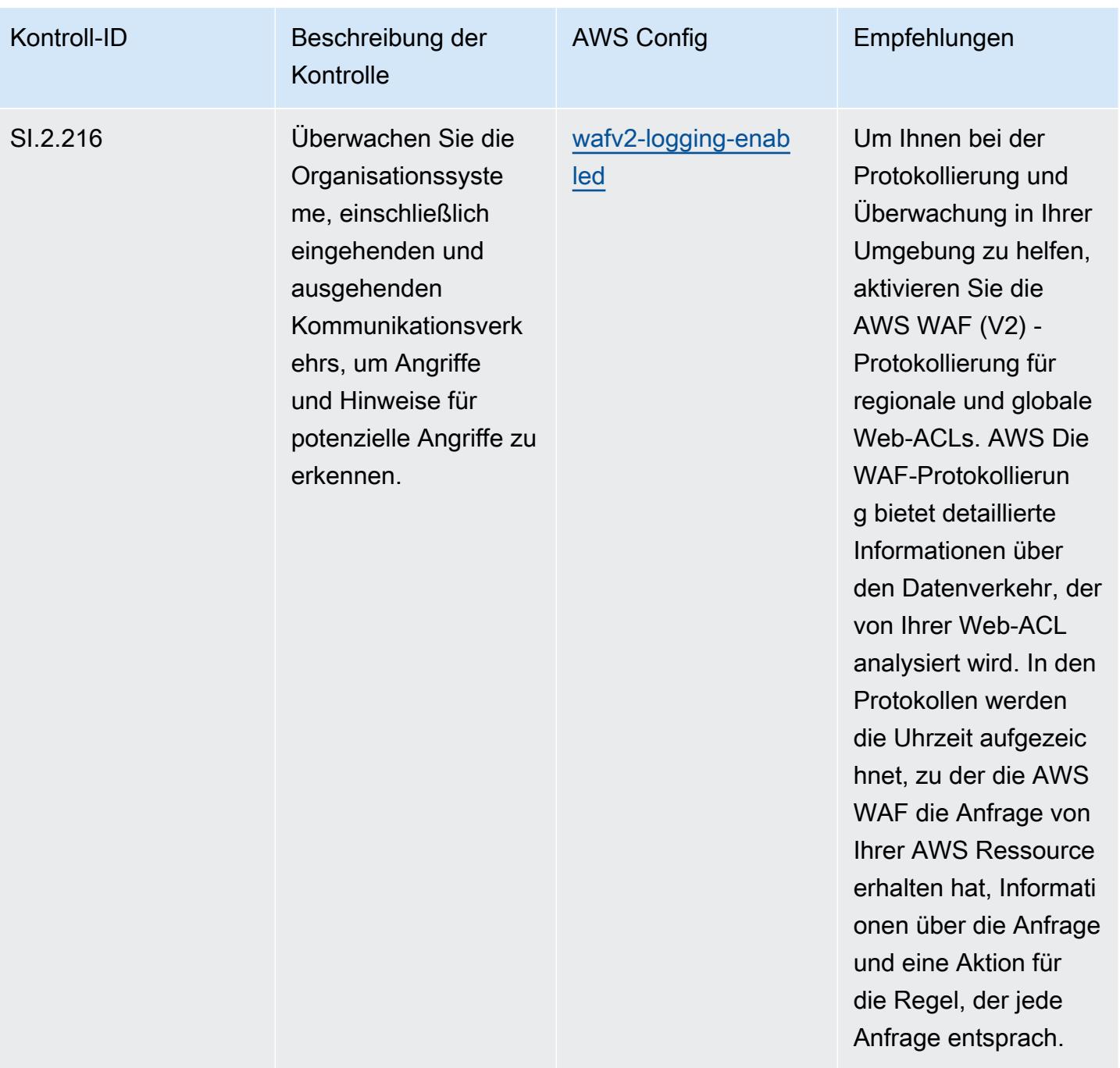

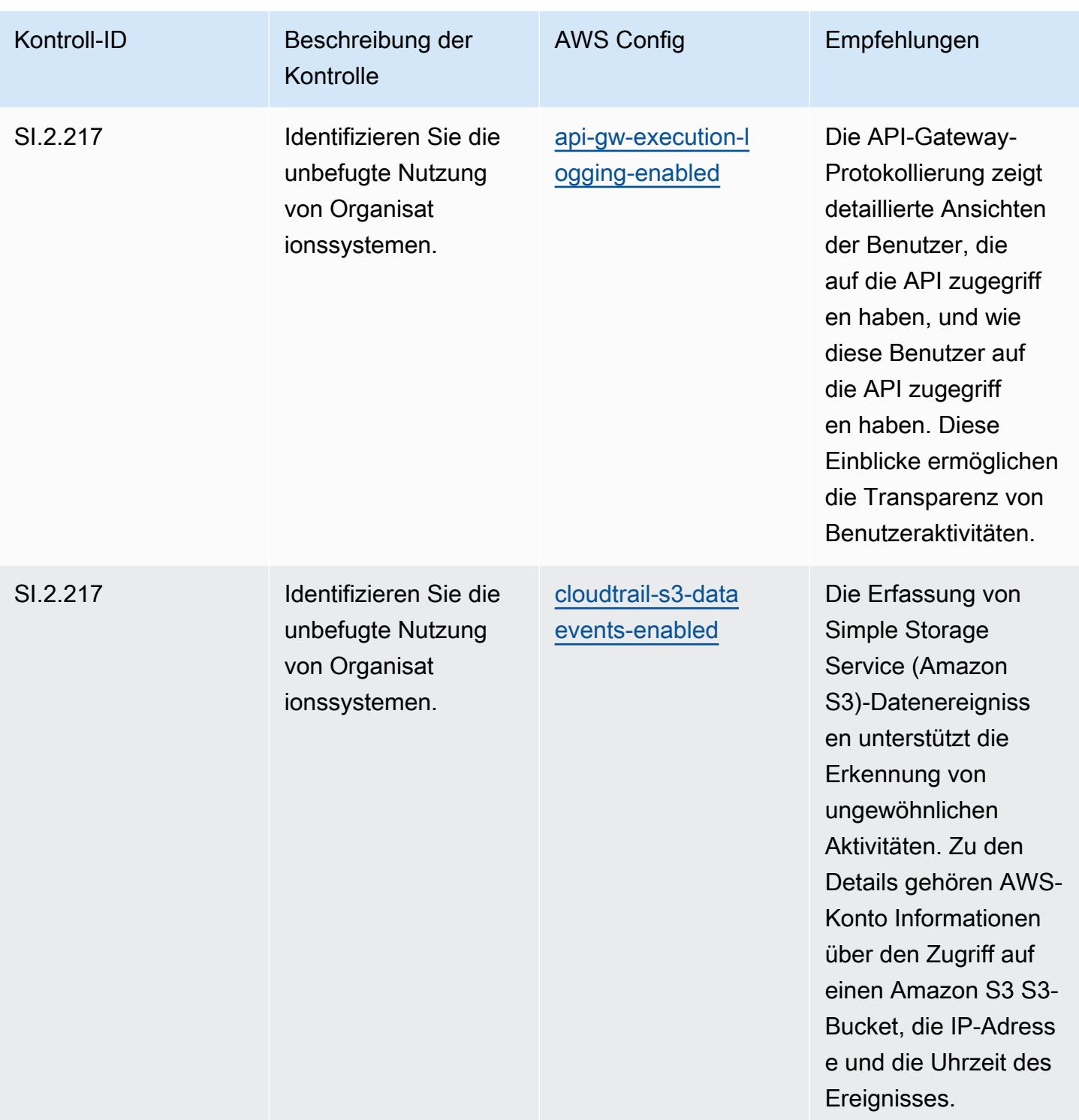
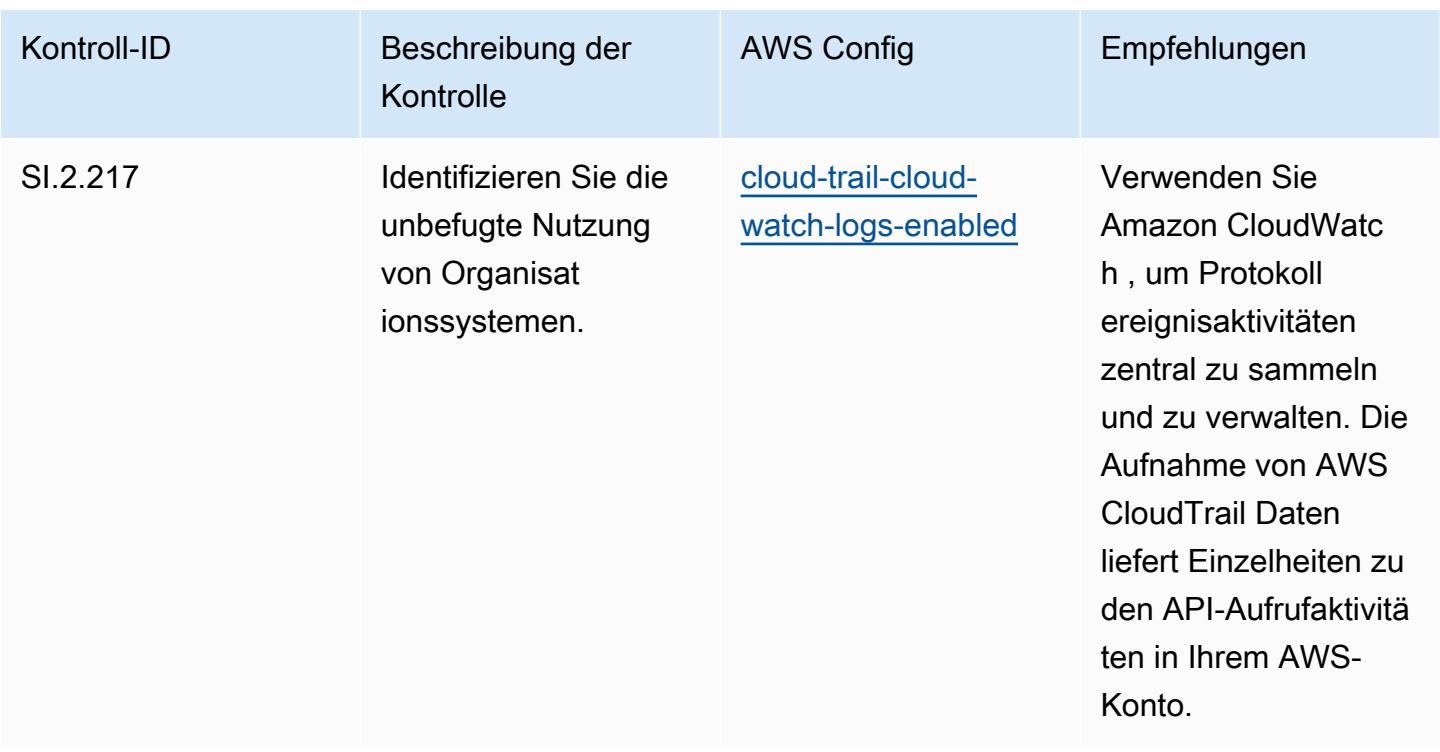

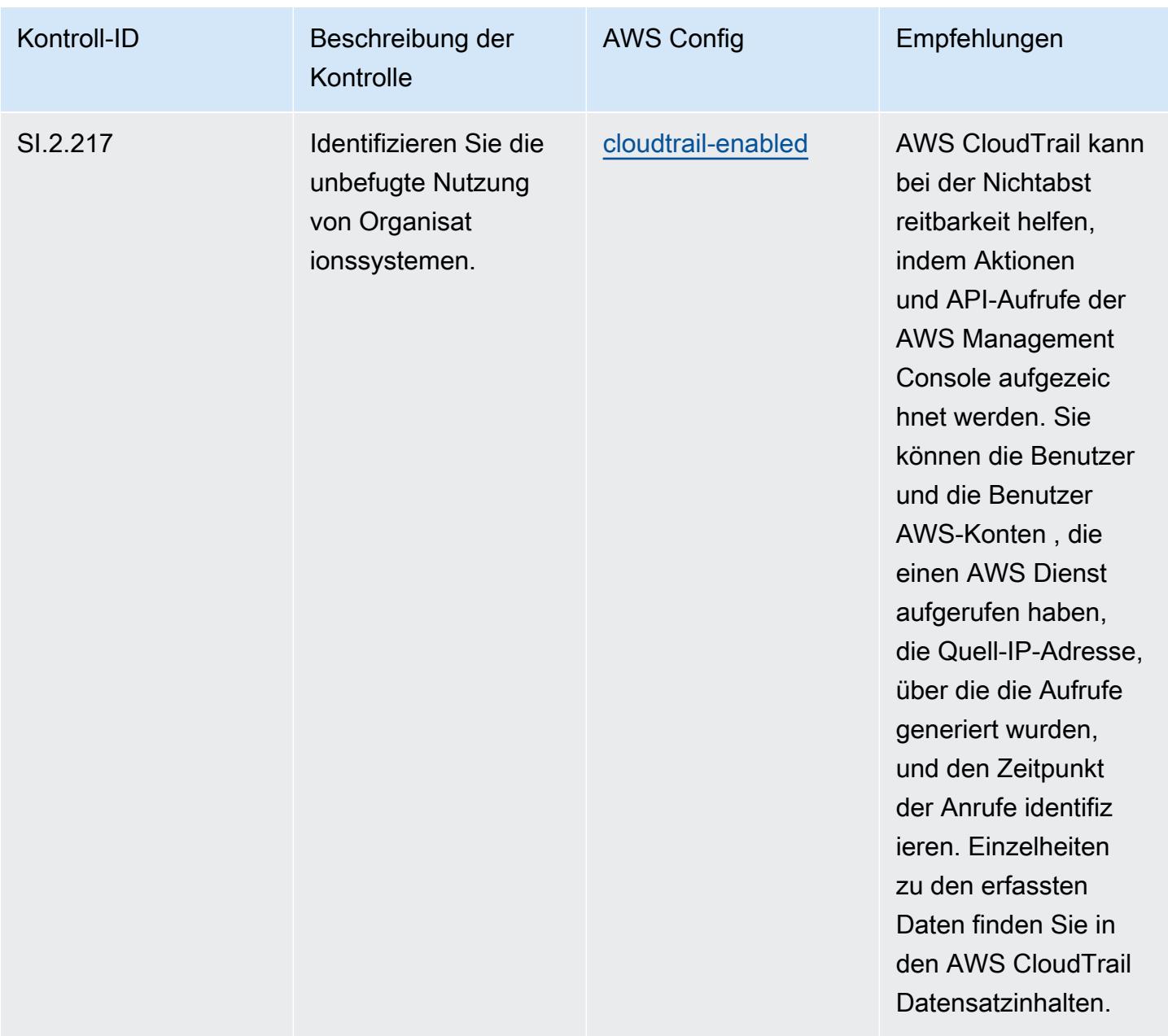

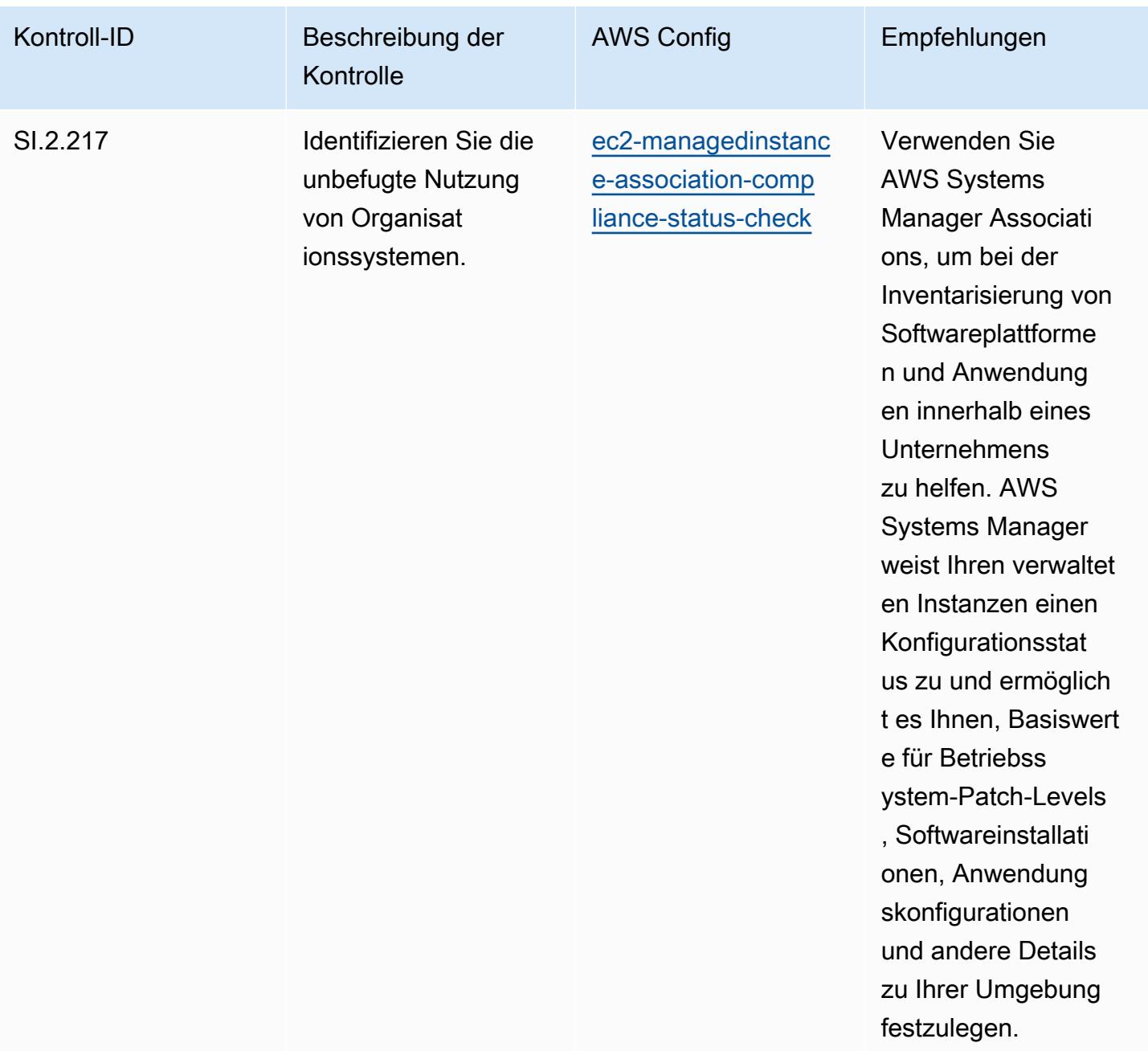

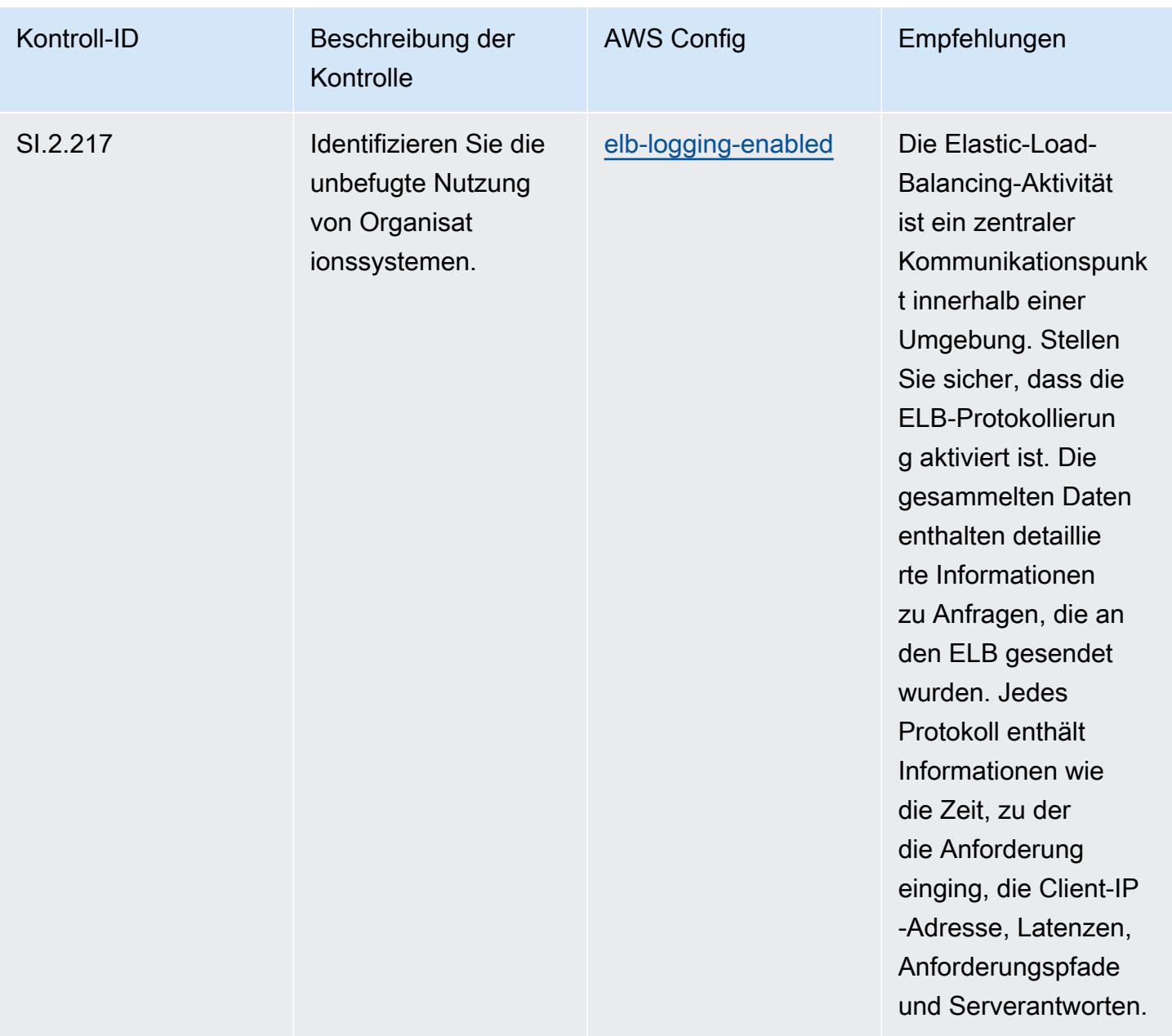

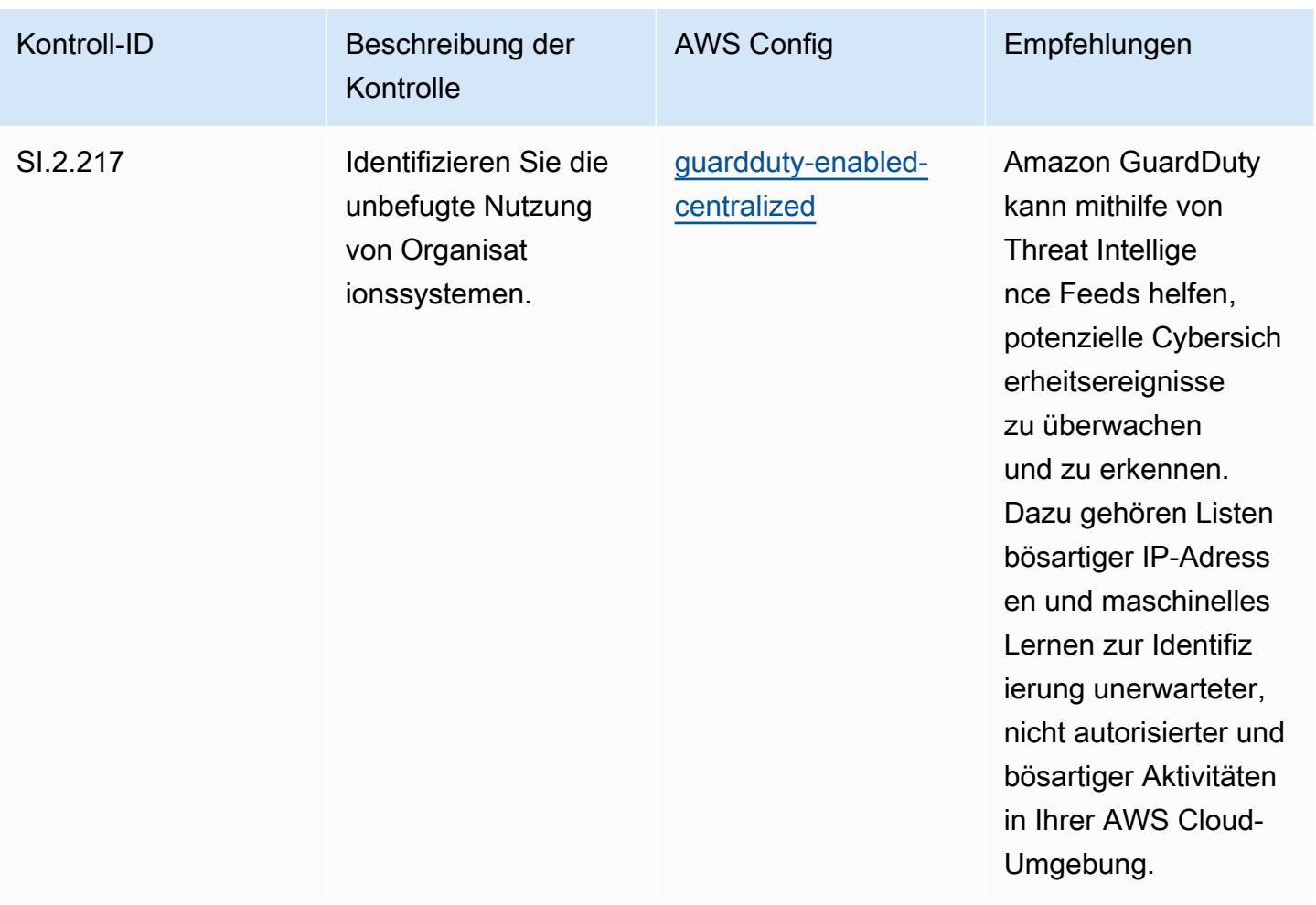

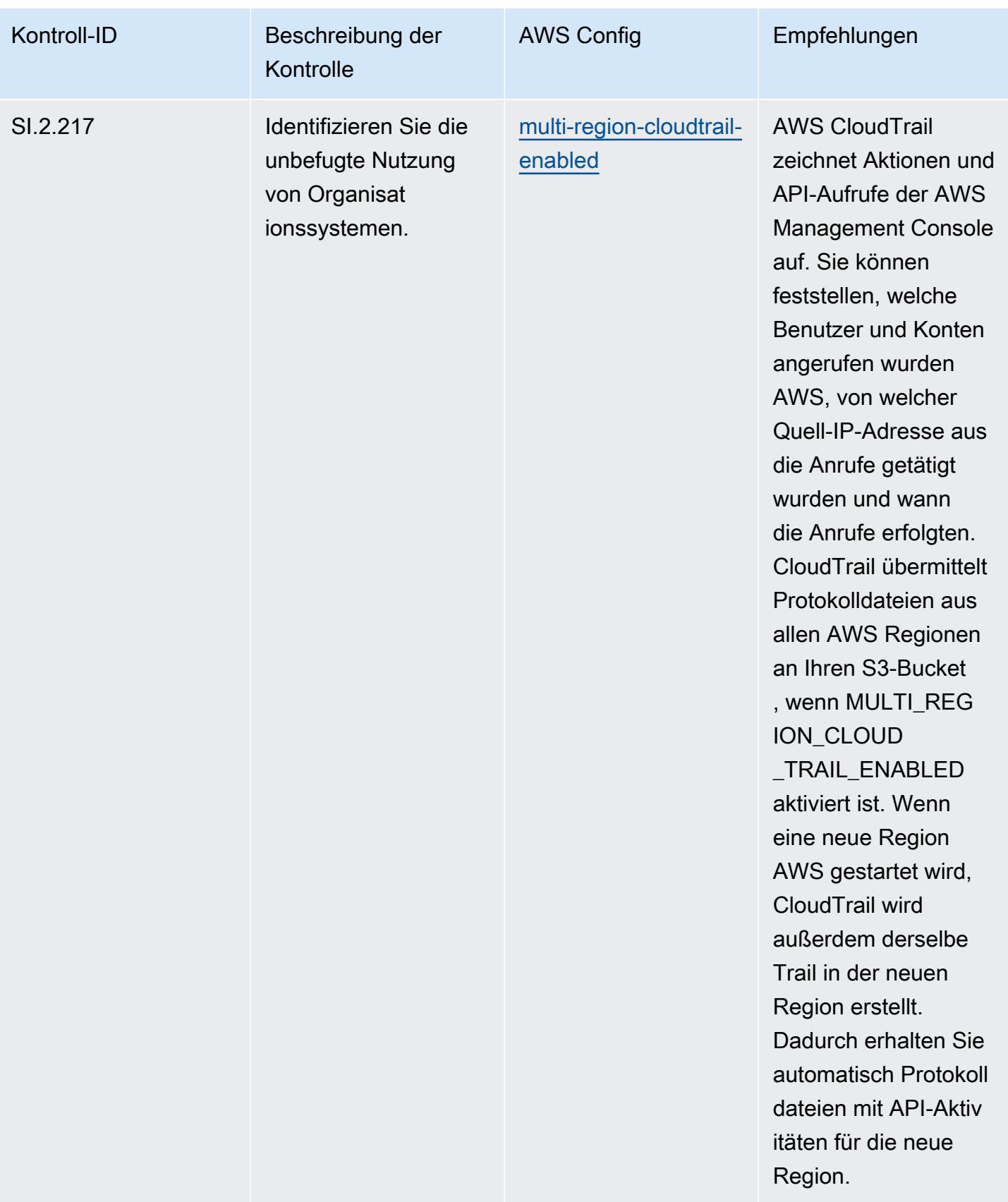

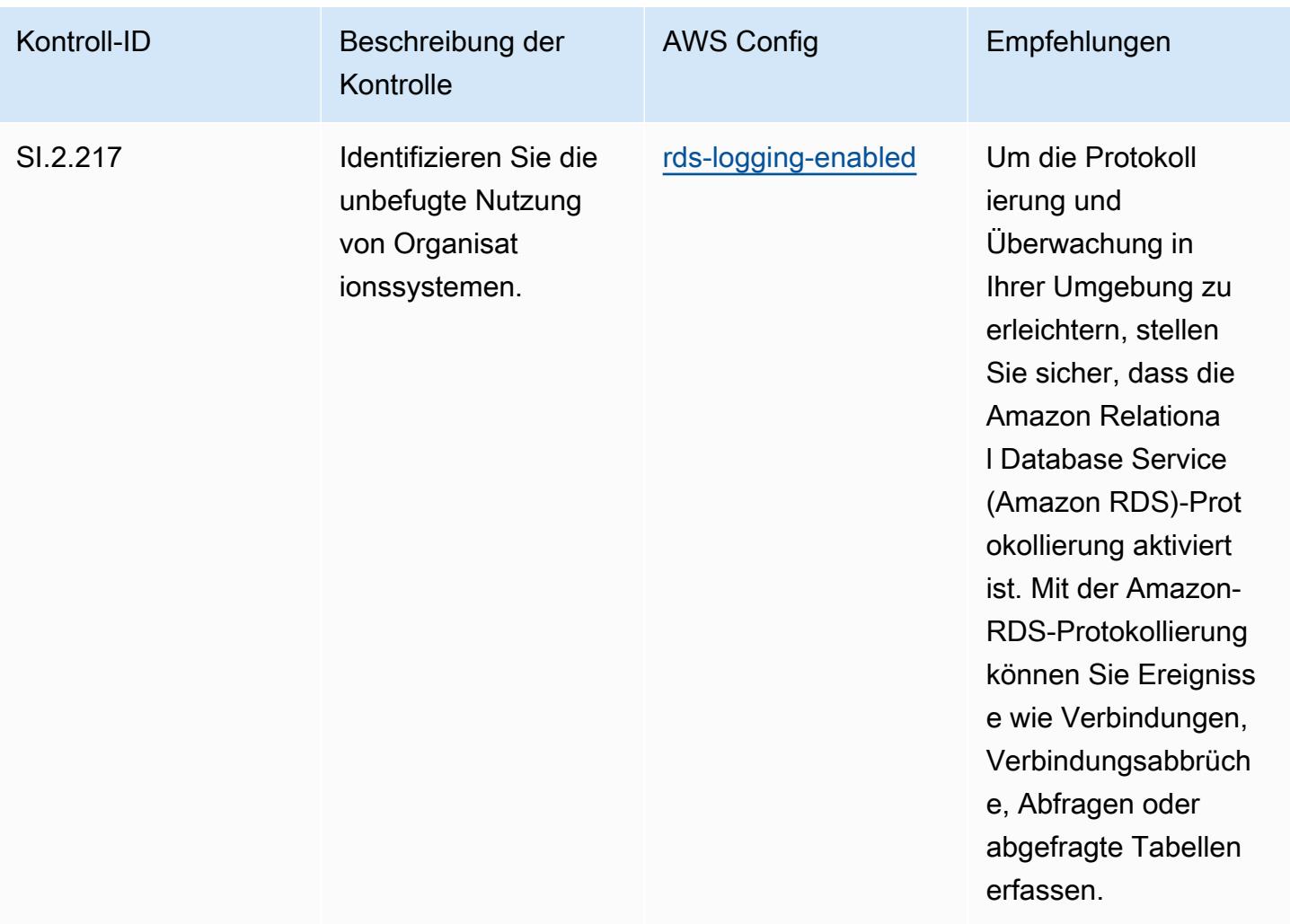

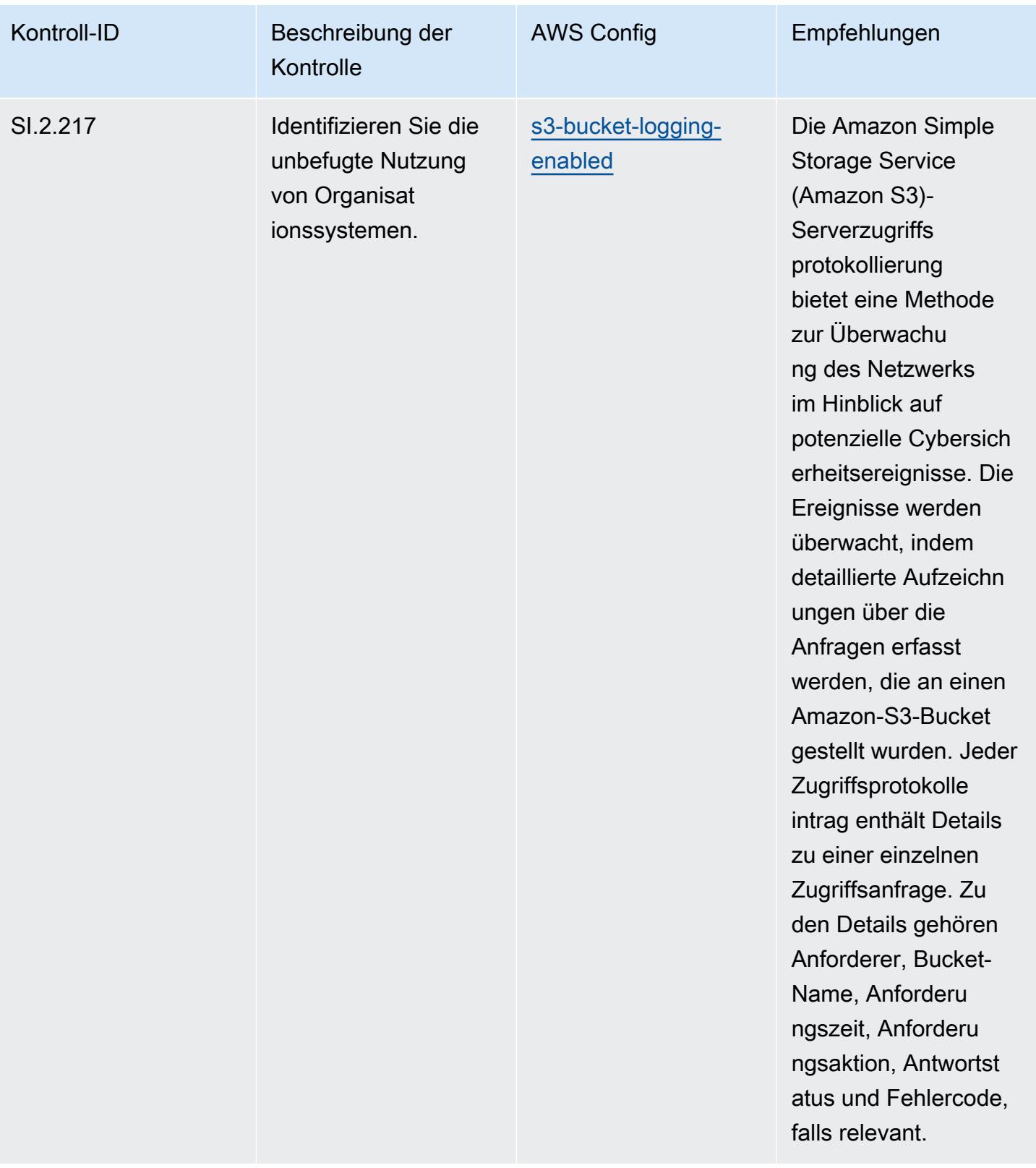

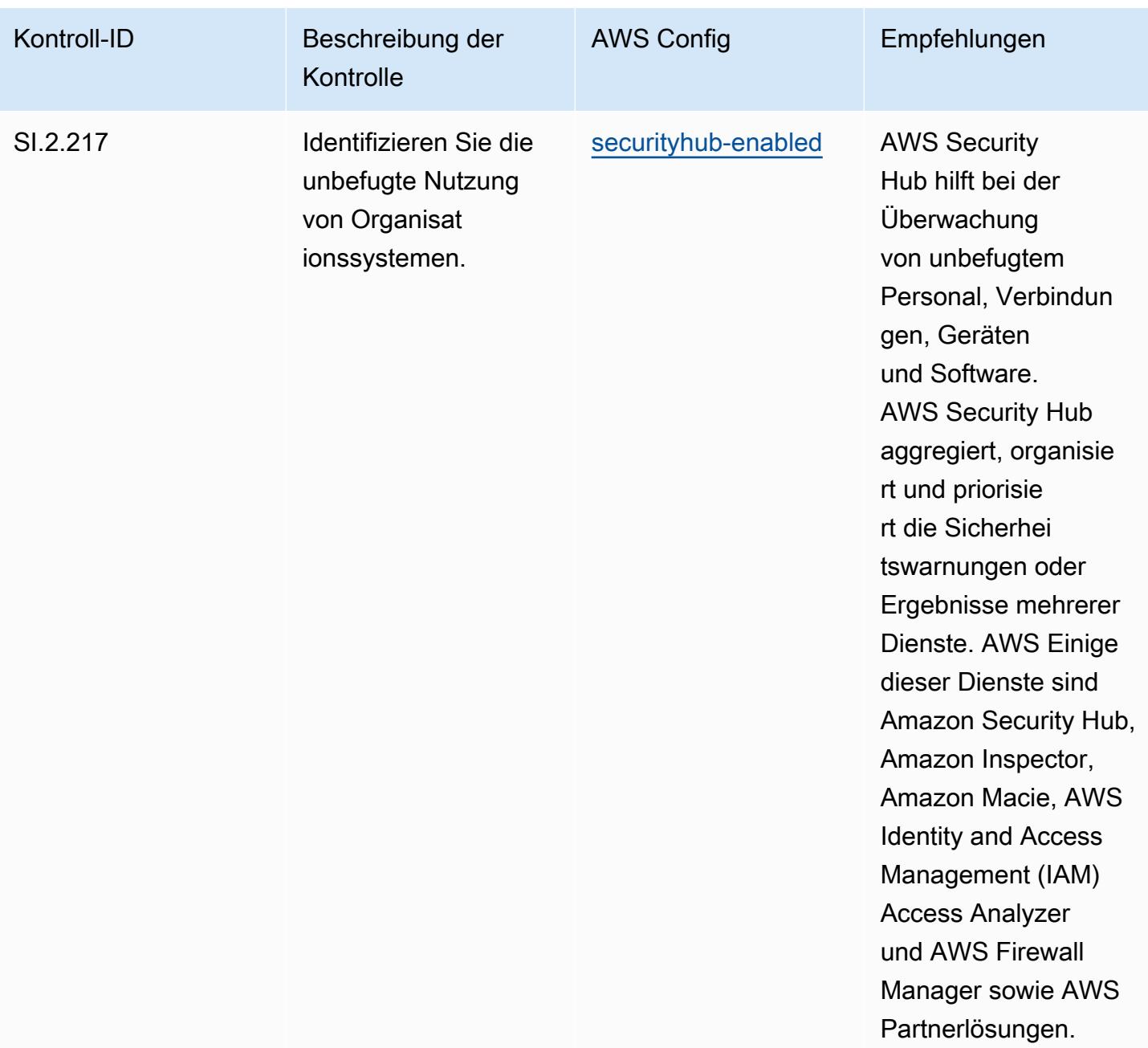

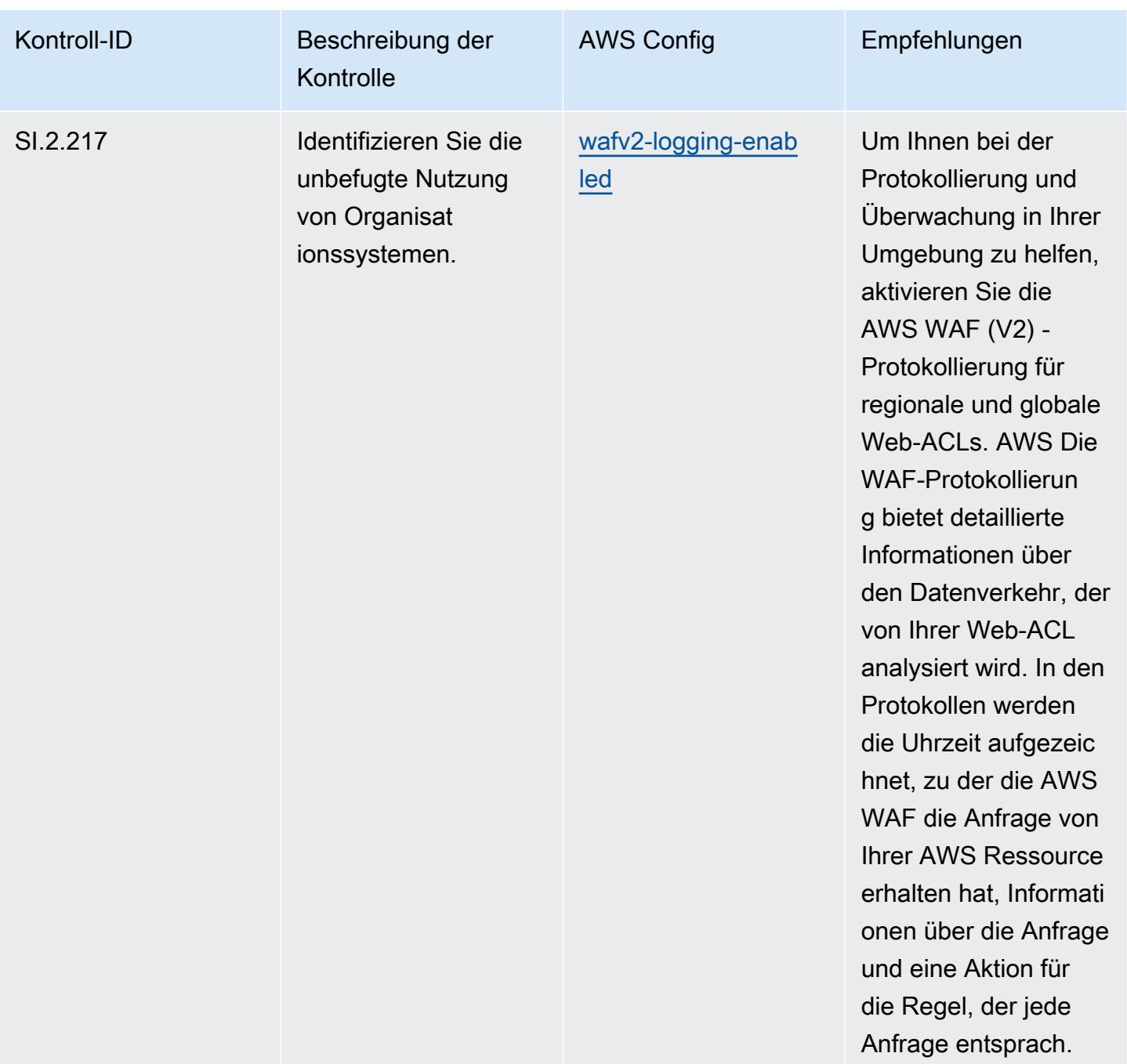

## Vorlage

Die Vorlage ist verfügbar unter GitHub: [Operational Best Practices for CMMC Level 3.](https://github.com/awslabs/aws-config-rules/blob/master/aws-config-conformance-packs/Operational-Best-Practices-for-CMMC-Level-3.yaml)

## Bewährte Methoden für die Ausführung von CMMC Level 4

Konformitätspakete bieten ein allgemeines Compliance-Framework, das es Ihnen ermöglicht, mithilfe verwalteter oder benutzerdefinierter Regeln und Abhilfemaßnahmen Kontrollen zur Sicherheits-,

Betriebs- oder Kostenoptimierung durchzuführen. AWS Config AWS Config Conformance Packs dienen als Beispielvorlagen nicht dazu, die vollständige Einhaltung eines bestimmten Governanceoder Compliance-Standards sicherzustellen. Sie sind dafür verantwortlich, selbst zu beurteilen, ob Ihre Nutzung der Services den geltenden gesetzlichen und behördlichen Anforderungen entspricht.

Im Folgenden finden Sie ein Beispiel für eine Zuordnung zwischen der Cybersecurity Maturity Model Certification (CMMC) Level 4 und den AWS verwalteten Konfigurationsregeln. Jede Config-Regel gilt für eine bestimmte AWS Ressource und bezieht sich auf eine oder mehrere CMMC-Level-4- Steuerelemente. Eine CMMC-Level-4-Kontrolle kann mehreren Config-Regeln zugeordnet werden. In der folgenden Tabelle finden Sie weitere Informationen und Anleitungen zu diesen Zuordnungen.

## **a** Note

Aufgrund vorläufiger Hinweise des DoD und der CMMC-Akkreditierungsstelle zur FedRAMP-Reziprozität für CMMC Level 3 — 5 wird empfohlen, dass Kunden derzeit für alle Workloads, die die Einhaltung der CMMC-Stufen 3 bis 5 erfordern, Regionen AWS GovCloud (USA) verwenden. Aus diesem Grund sind die Conformance-Pack-Vorlagen für die CMMC-Levels 3–5 nicht in der Conformance-Pack-Konsole verfügbar, um Verwirrung zu vermeiden. Kunden können CloudFormation mithilfe der in diesem Dokument verlinkten YAML-Beispieldatei eigenständig Config-Regeln installieren, die die vorläufigen Leitlinien für CMMC Level 3-5 (ohne Konformitätspack-Vorlage) abbilden.

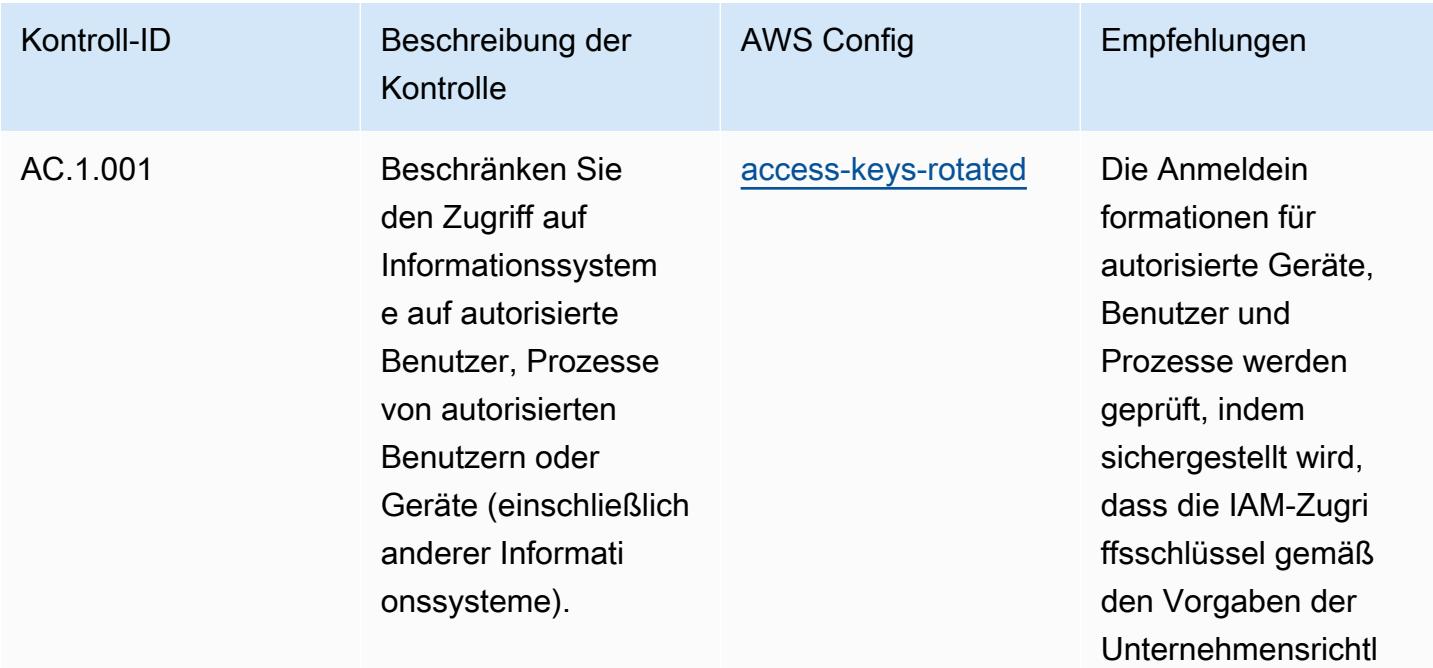

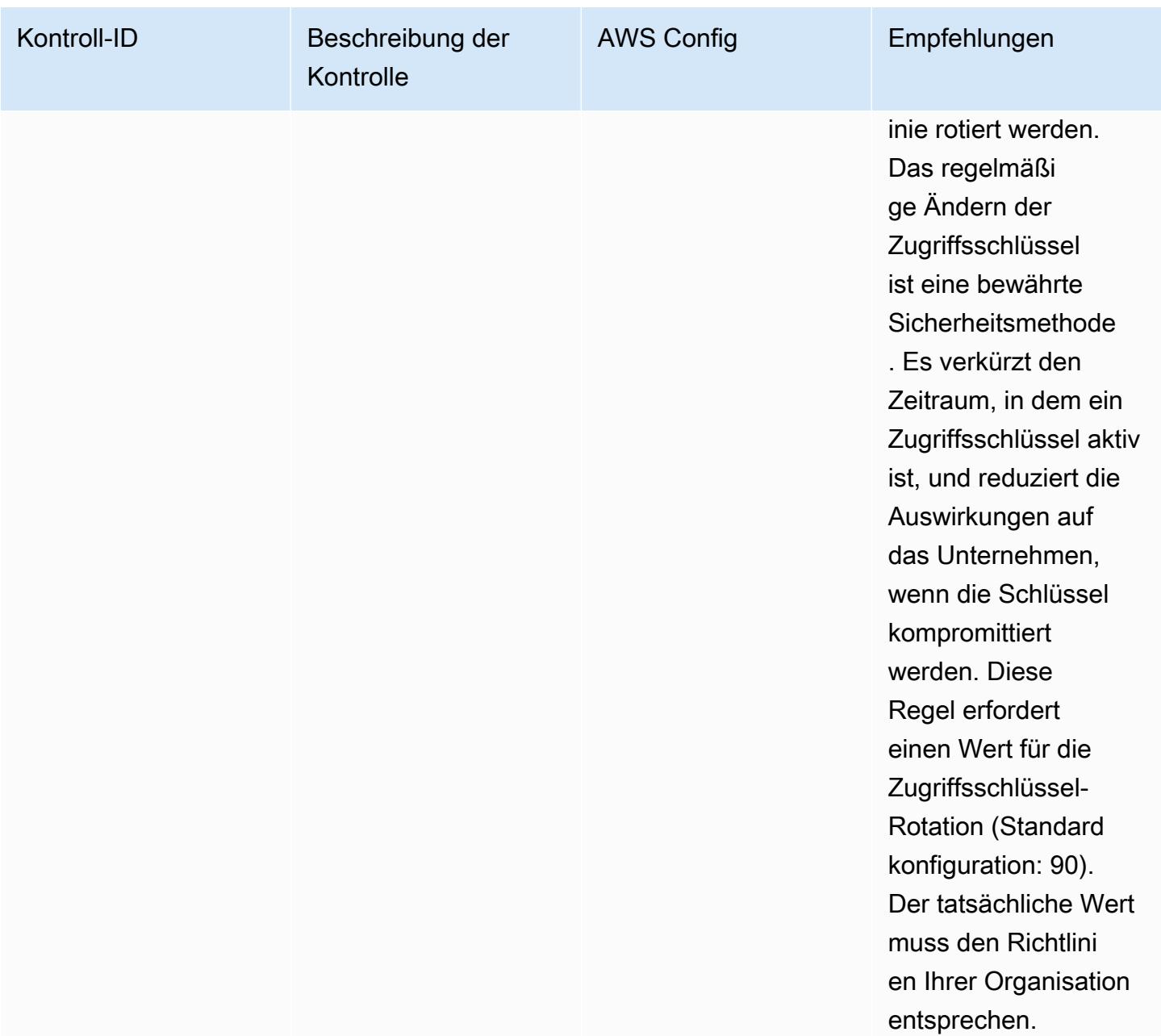

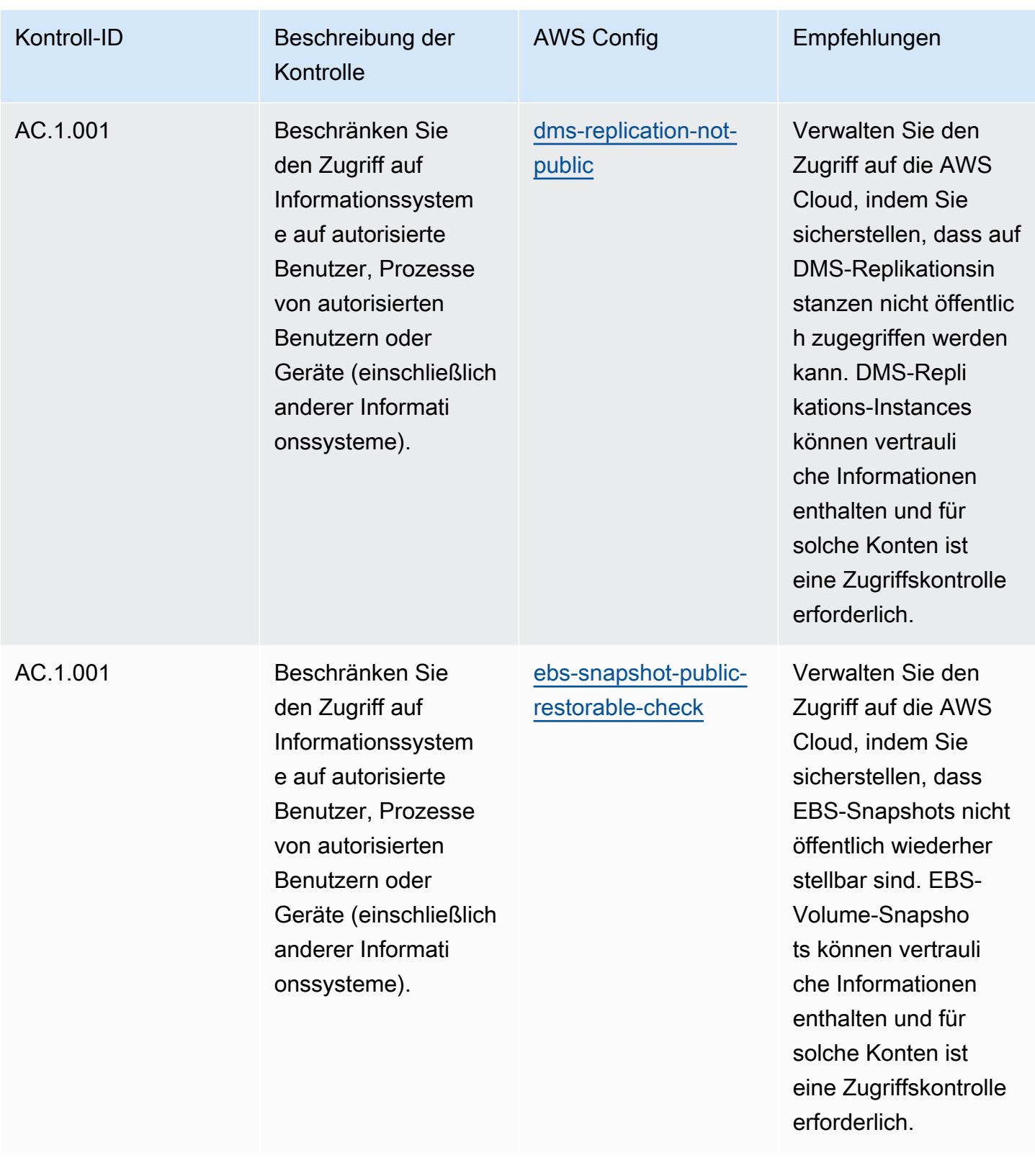

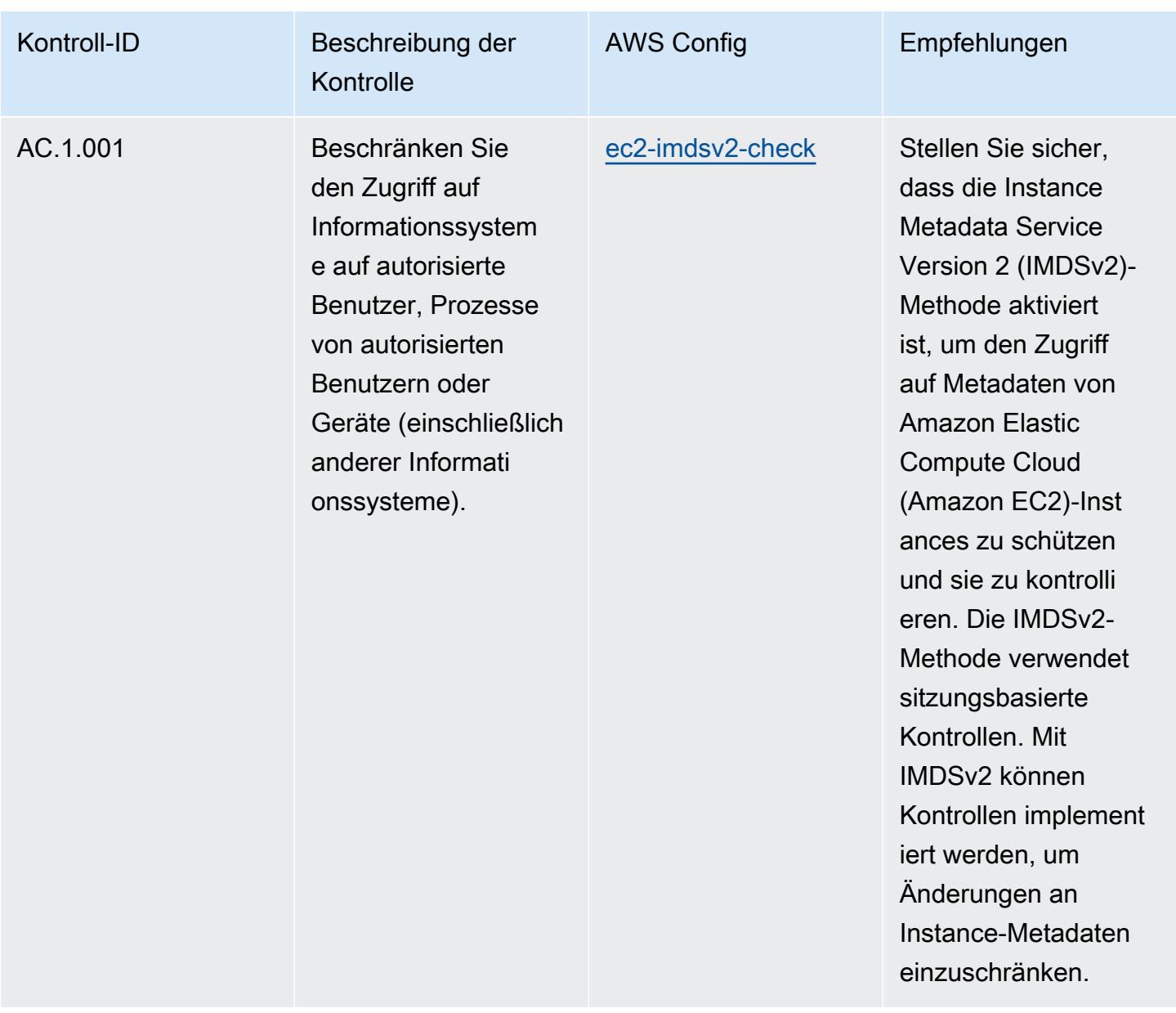

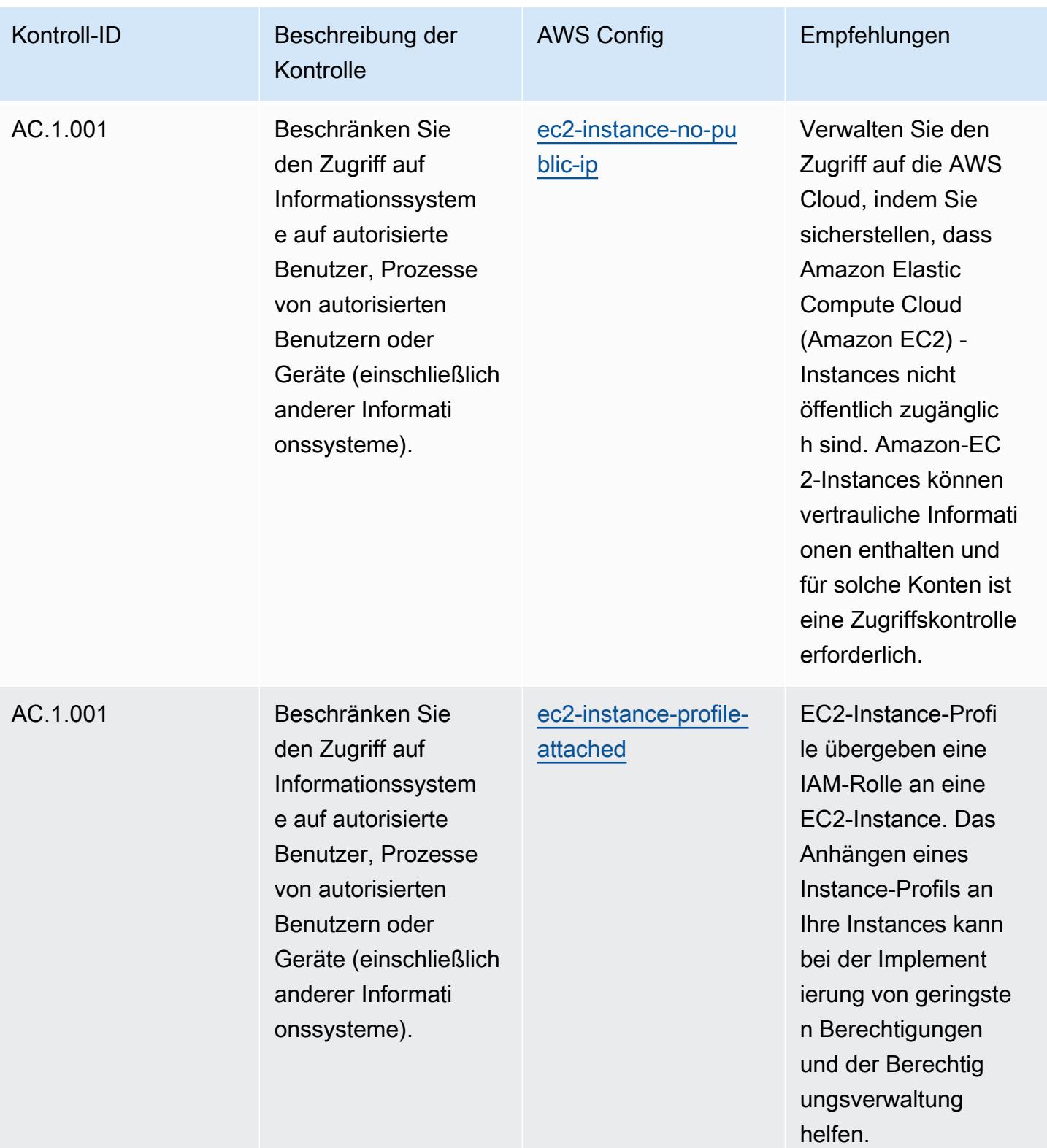

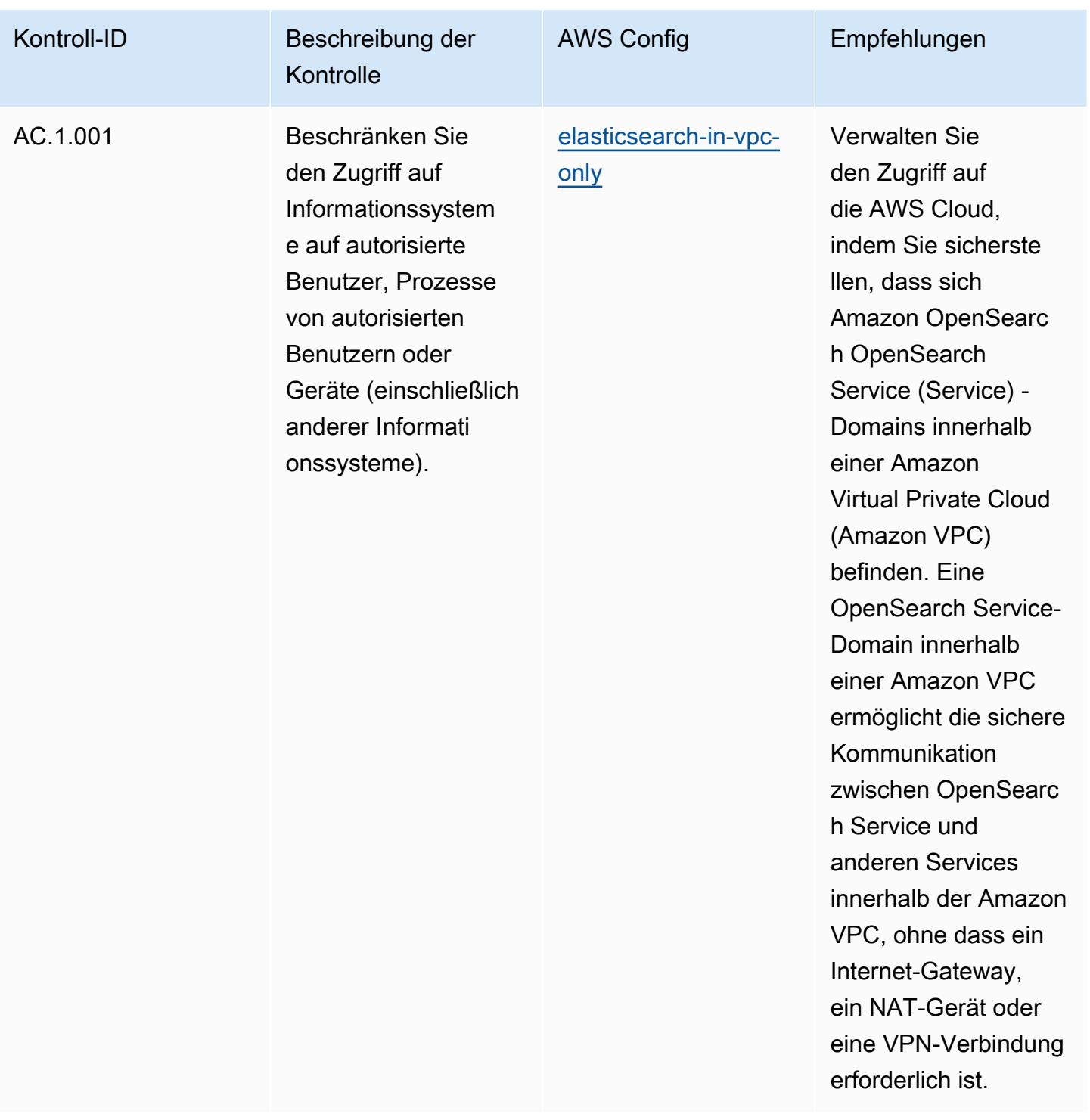

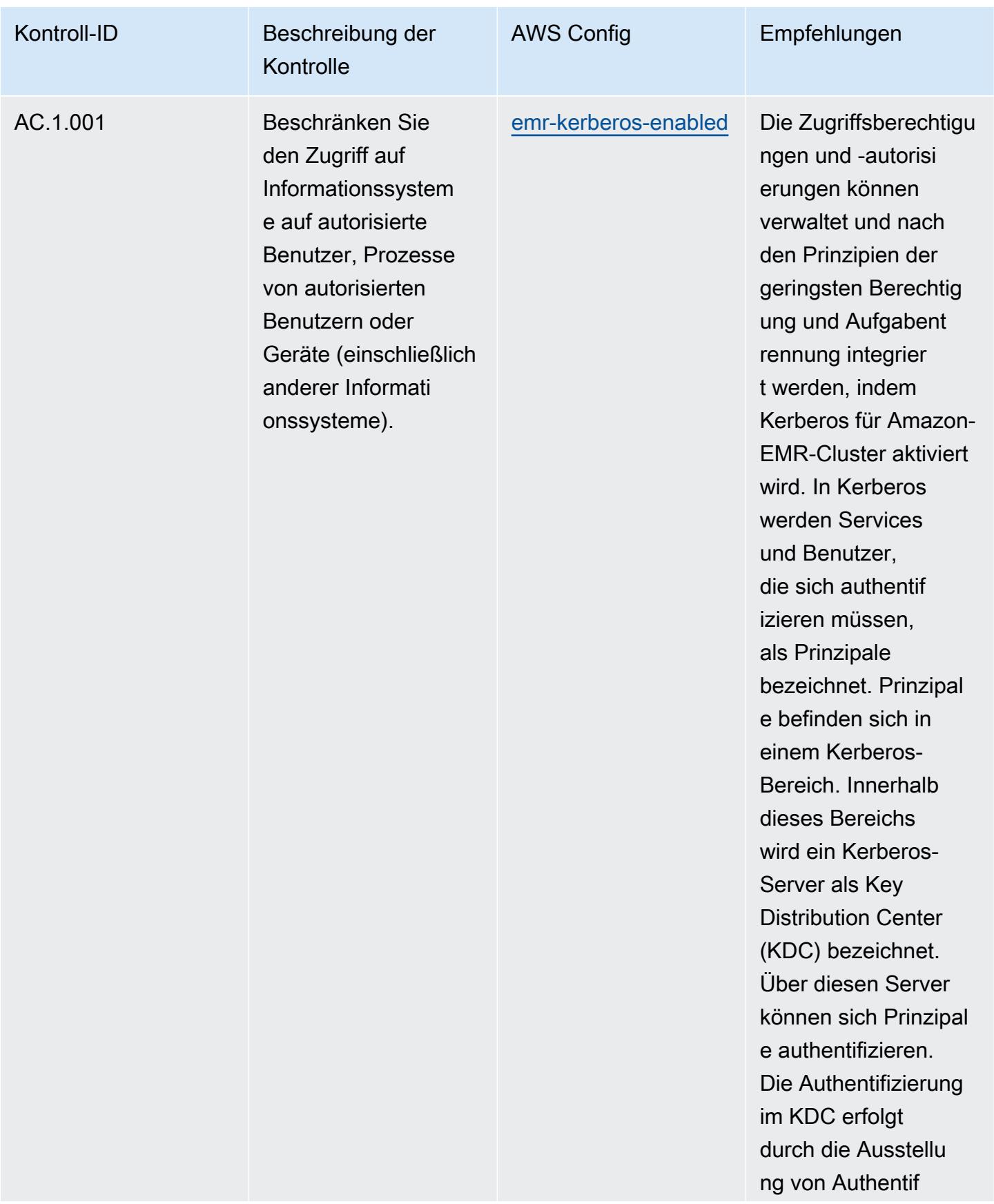

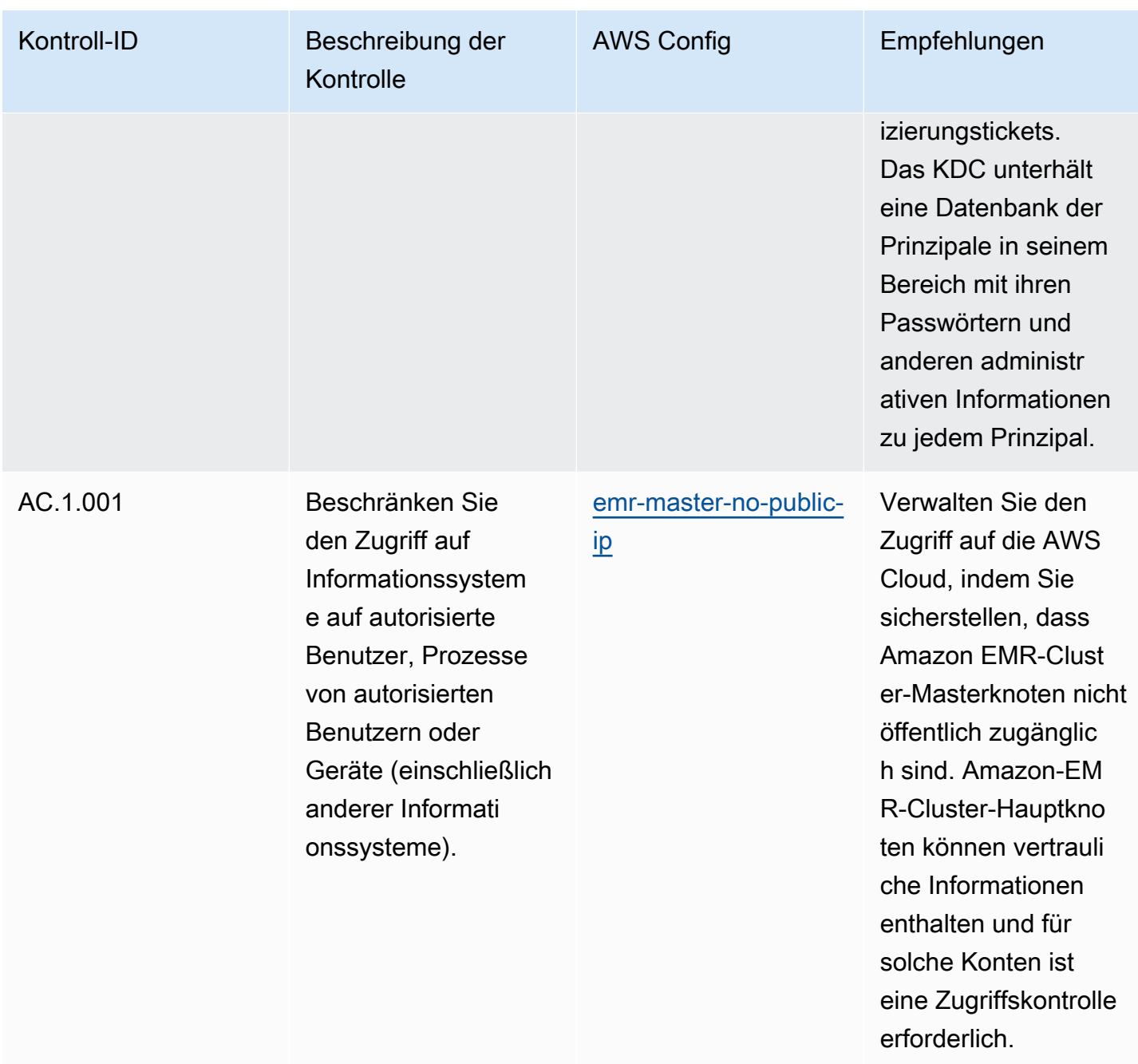

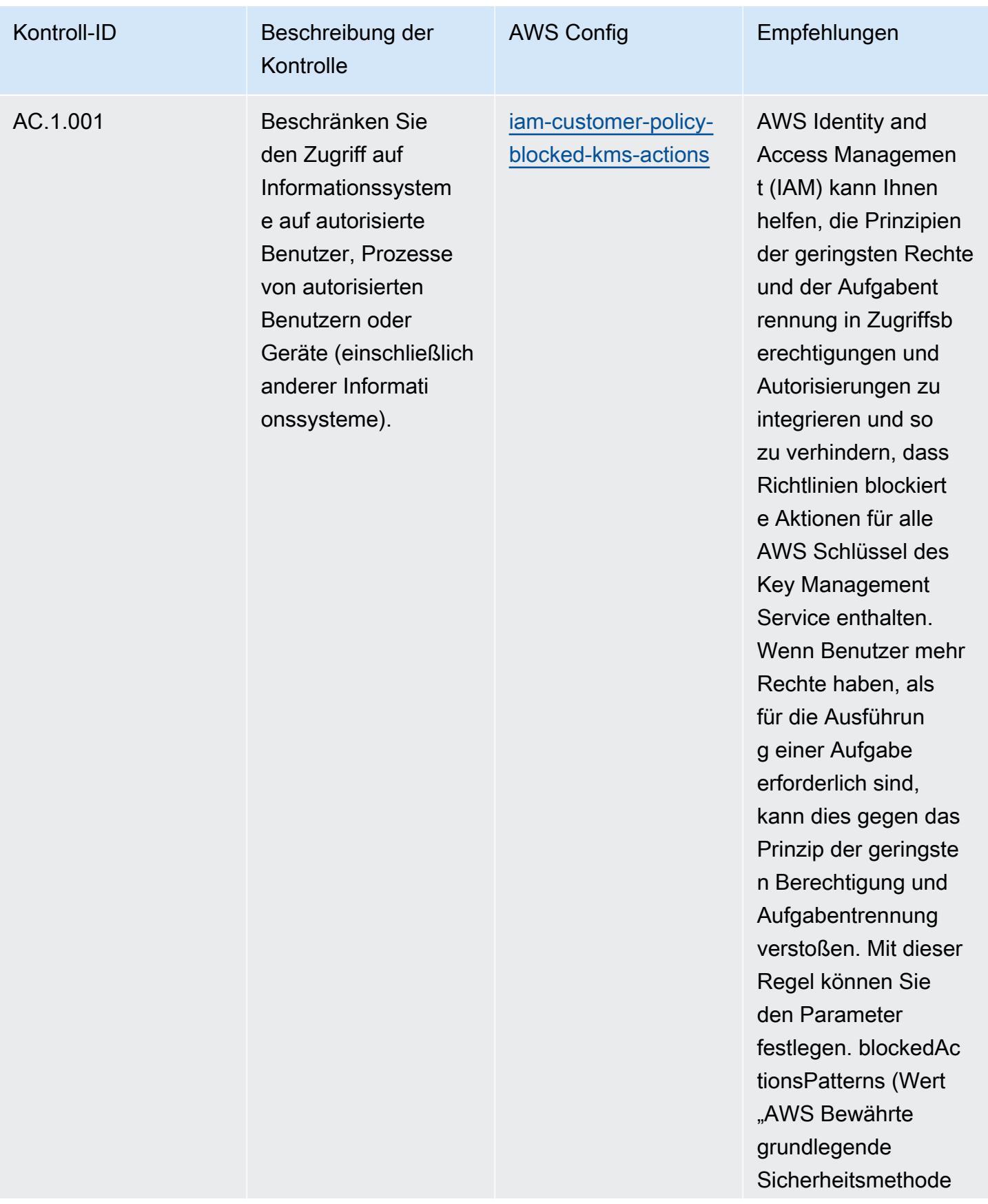

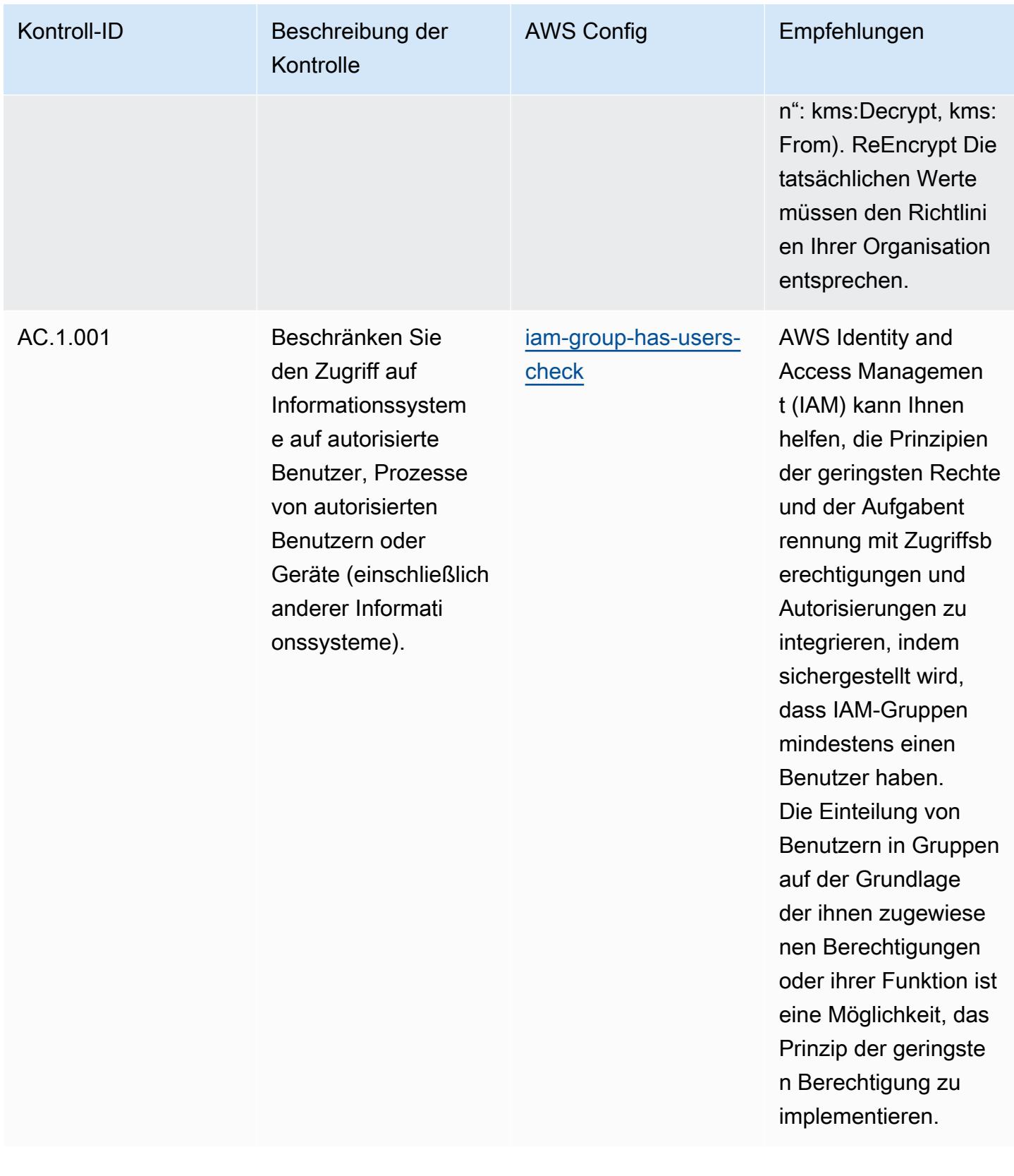

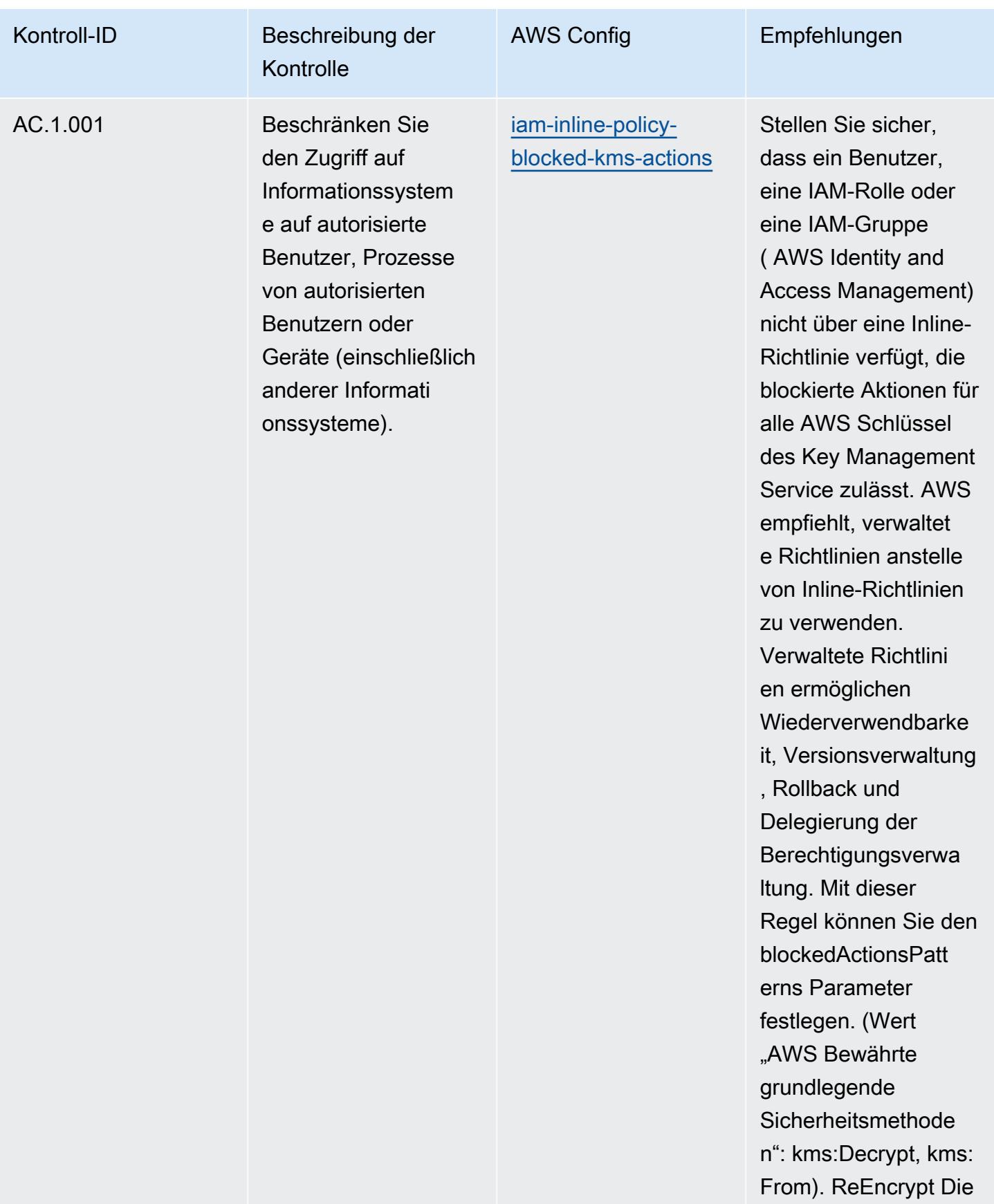

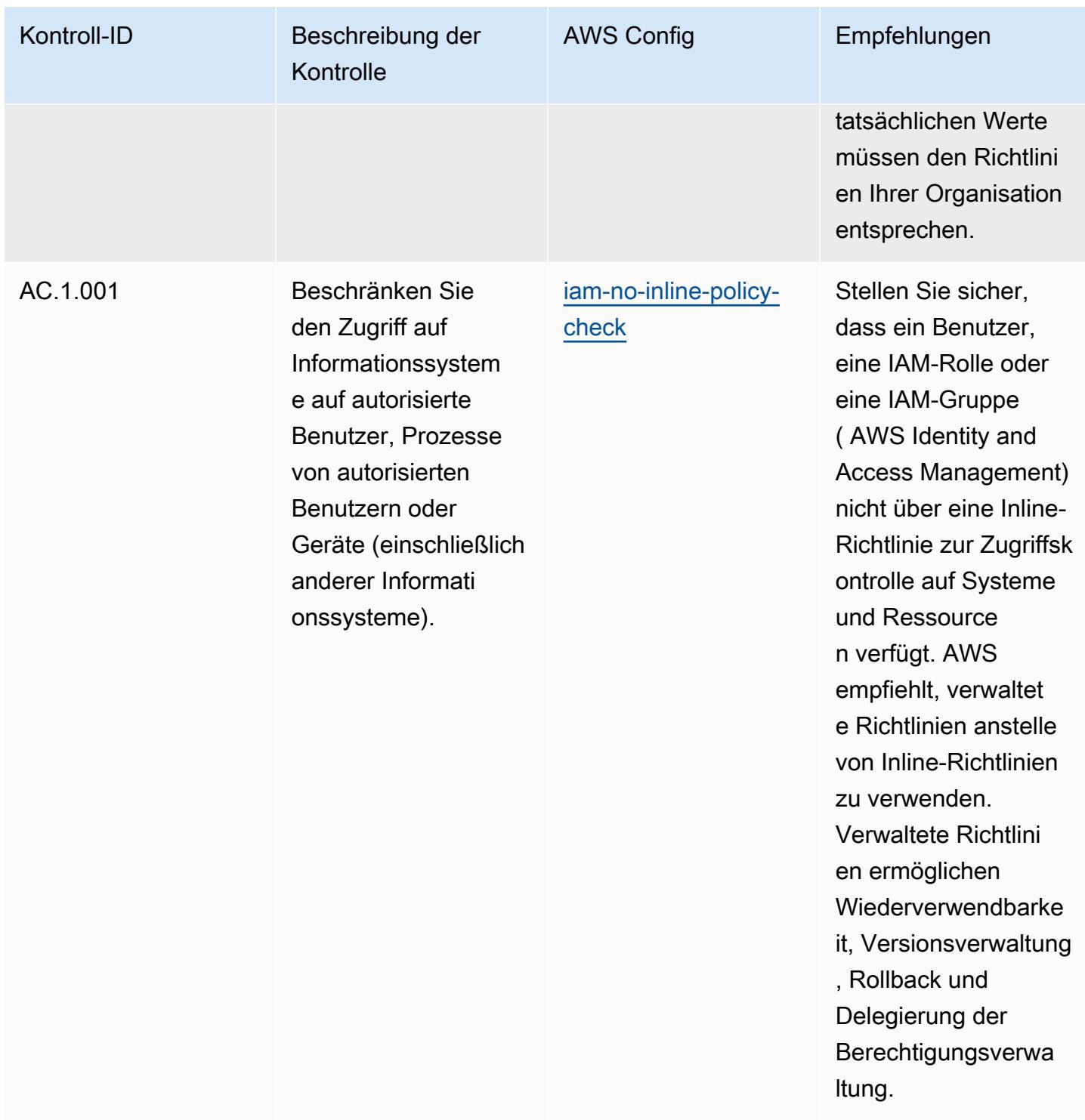

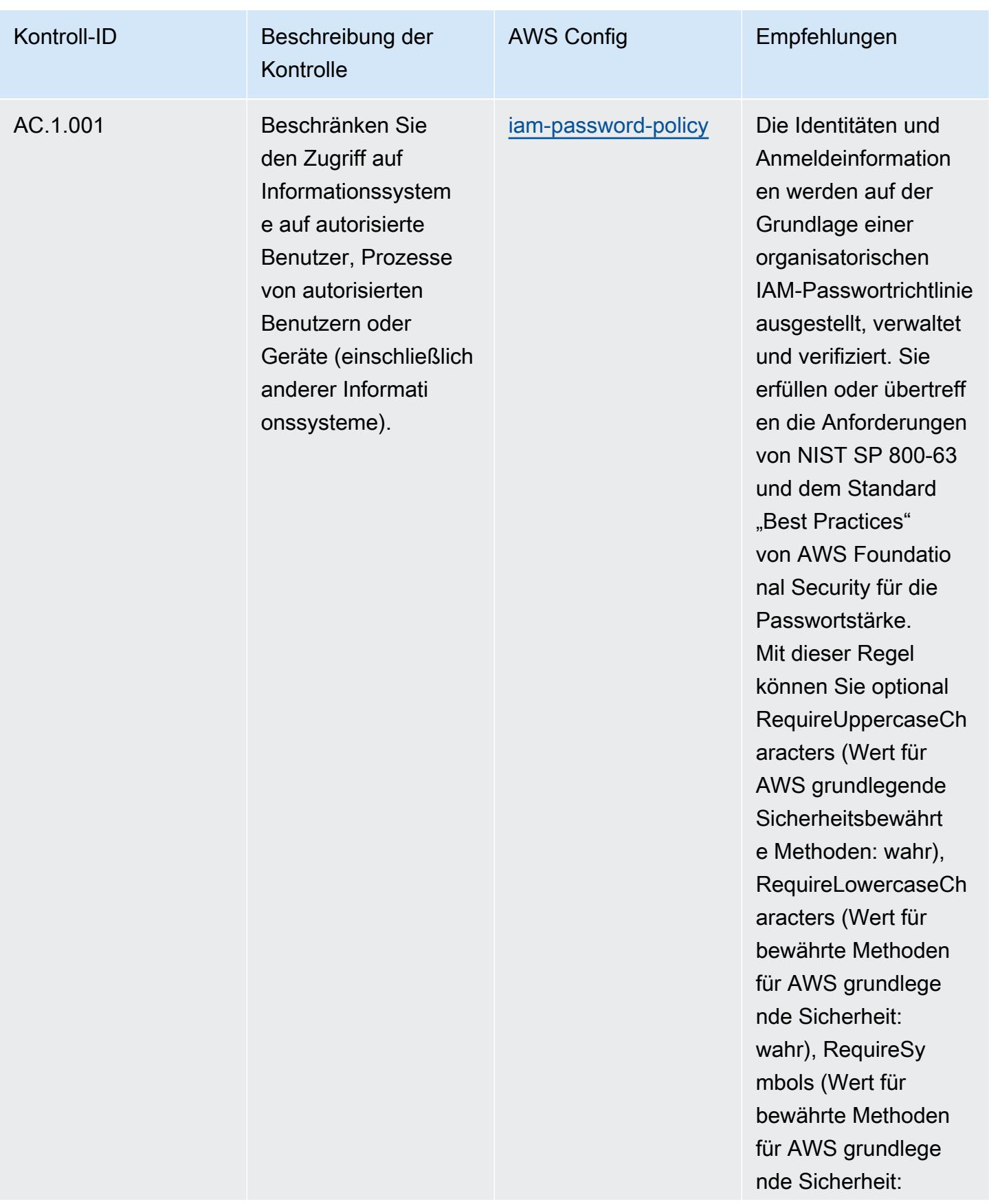

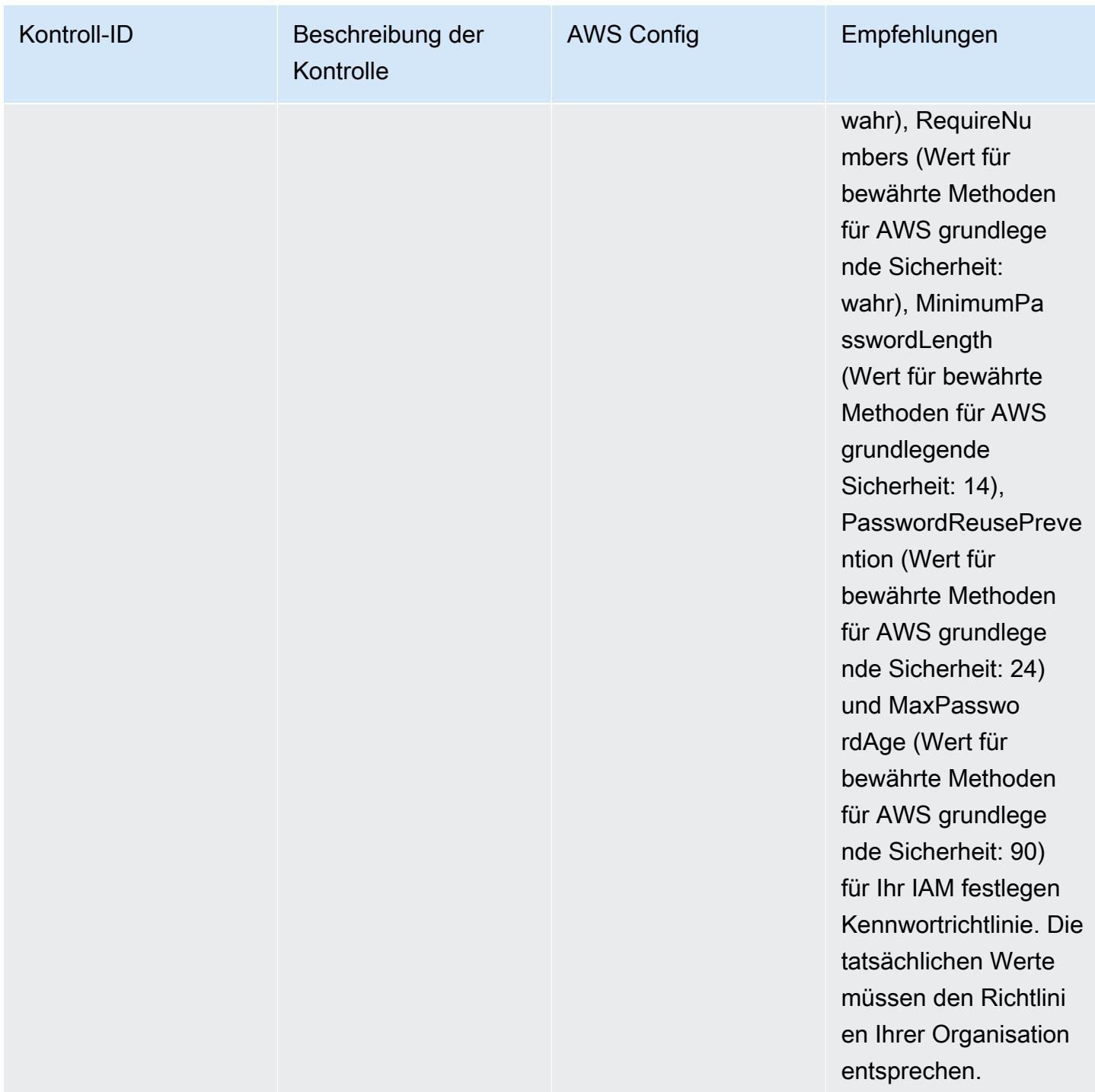

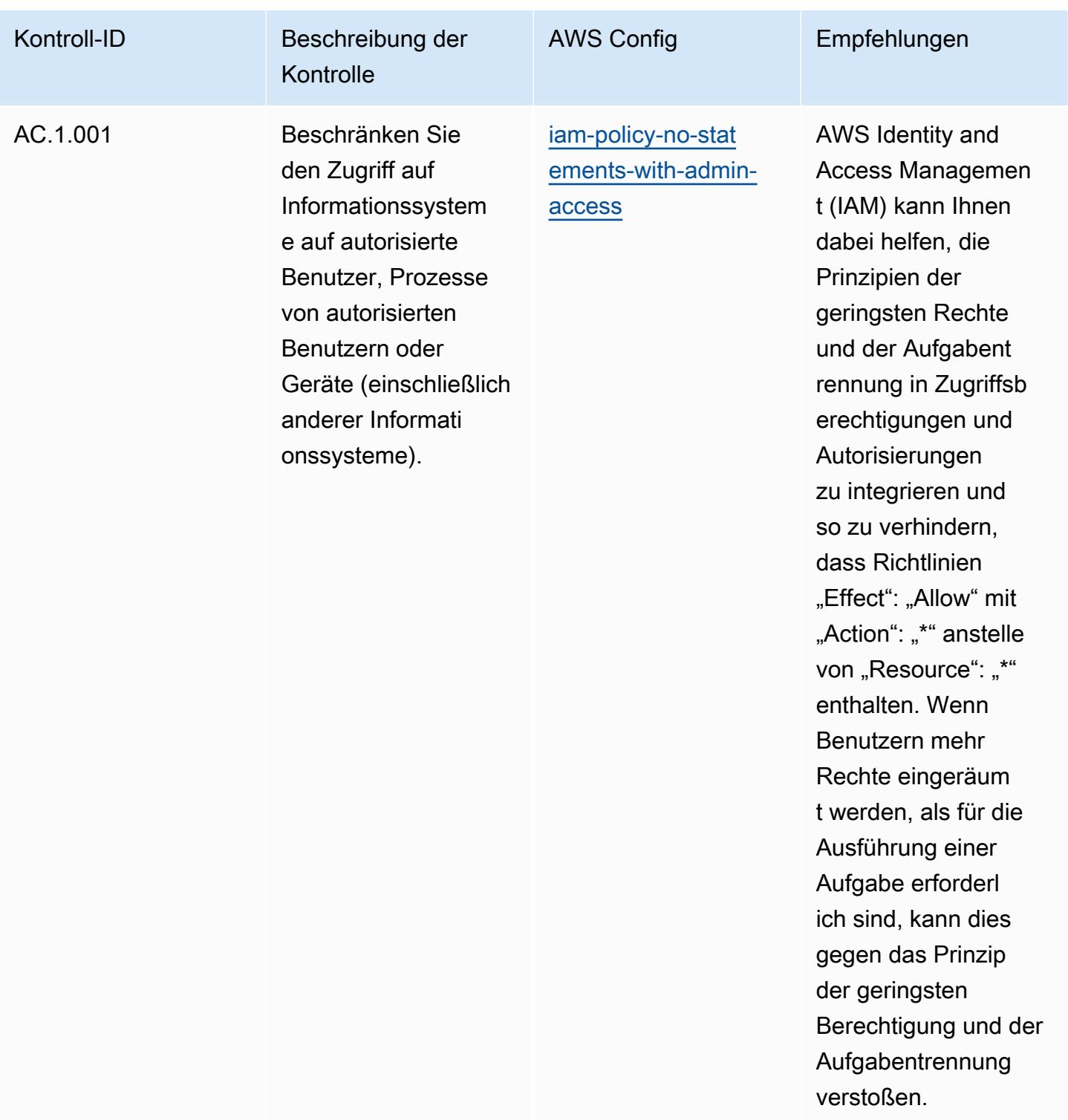

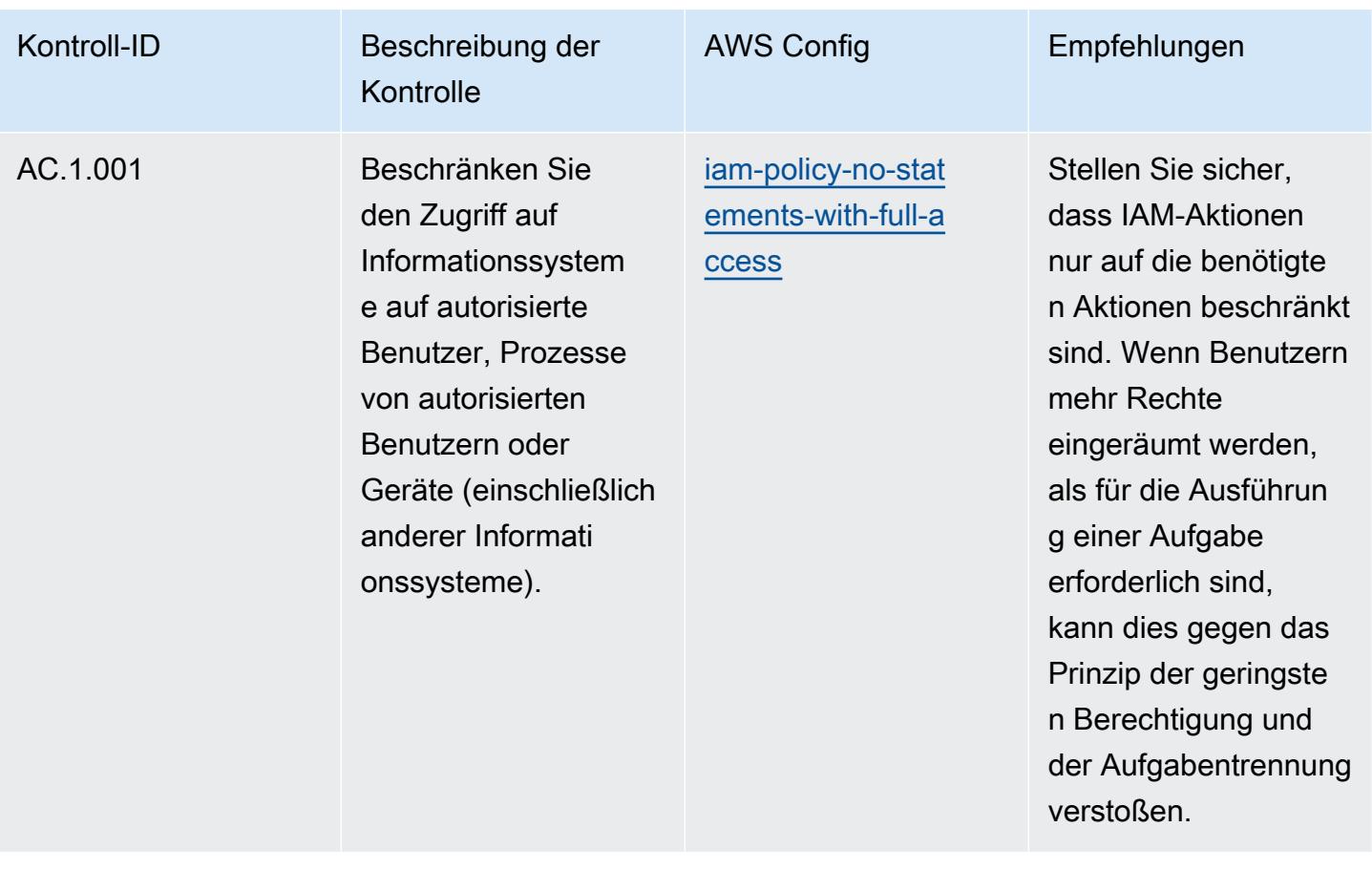

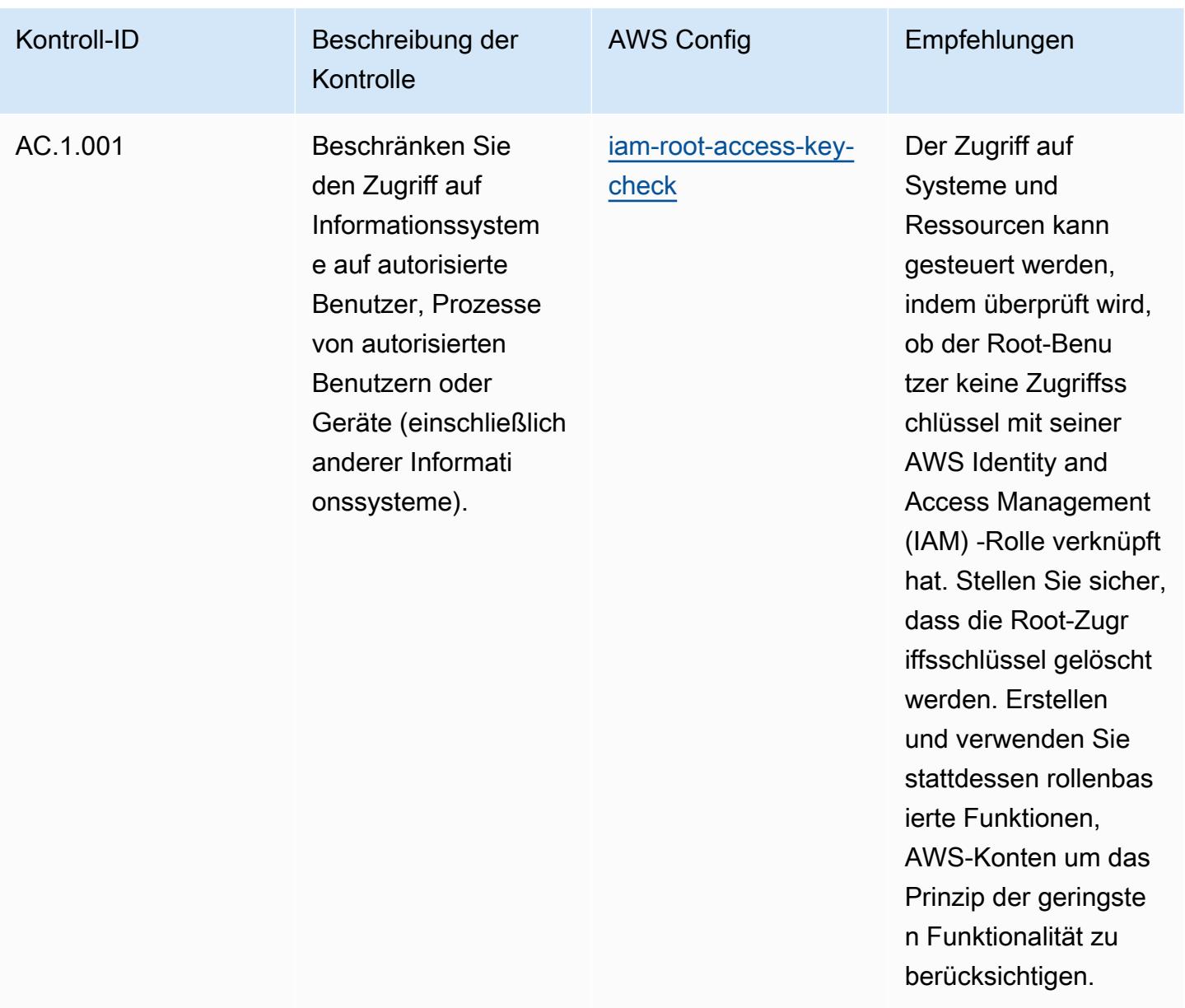

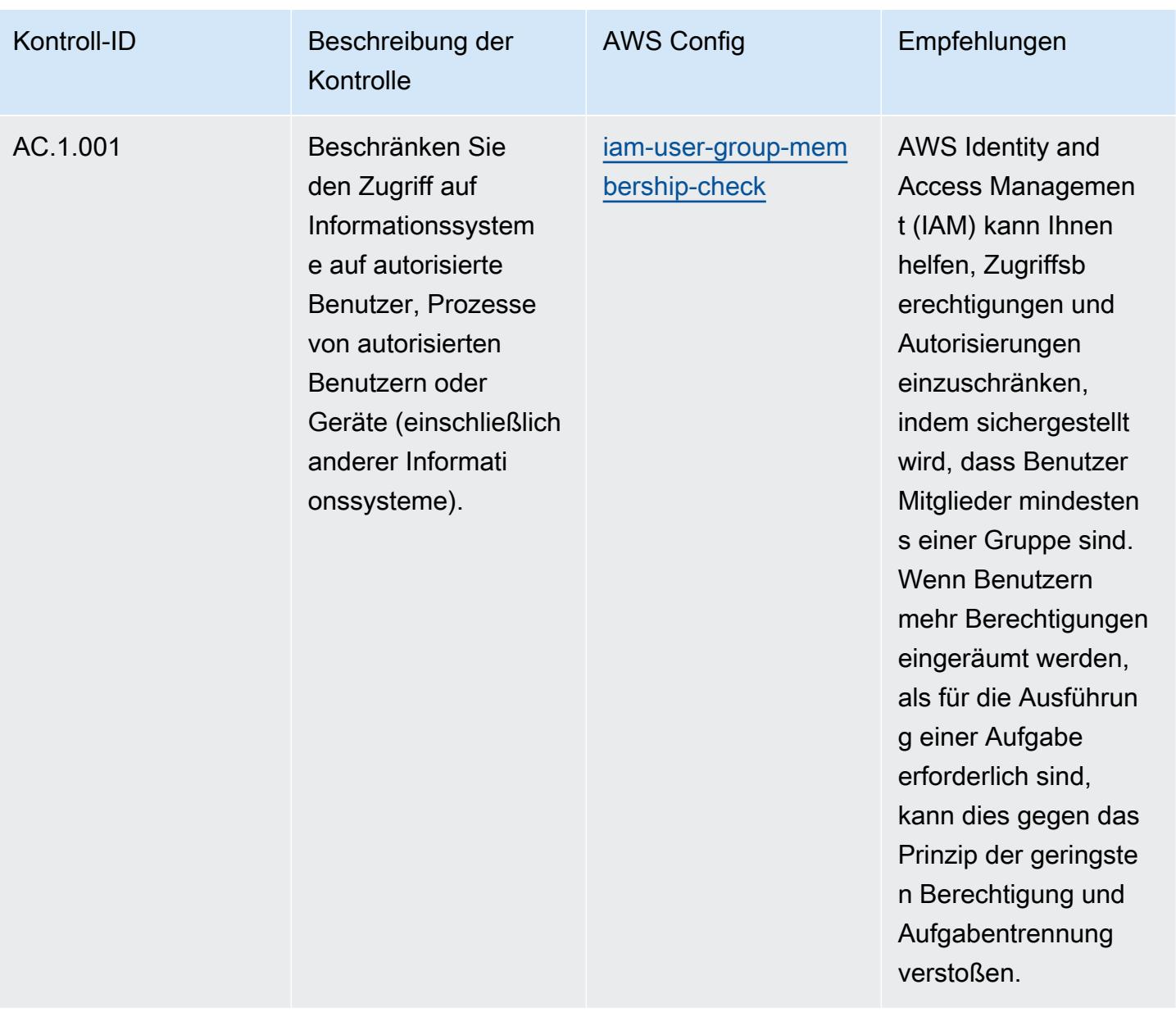

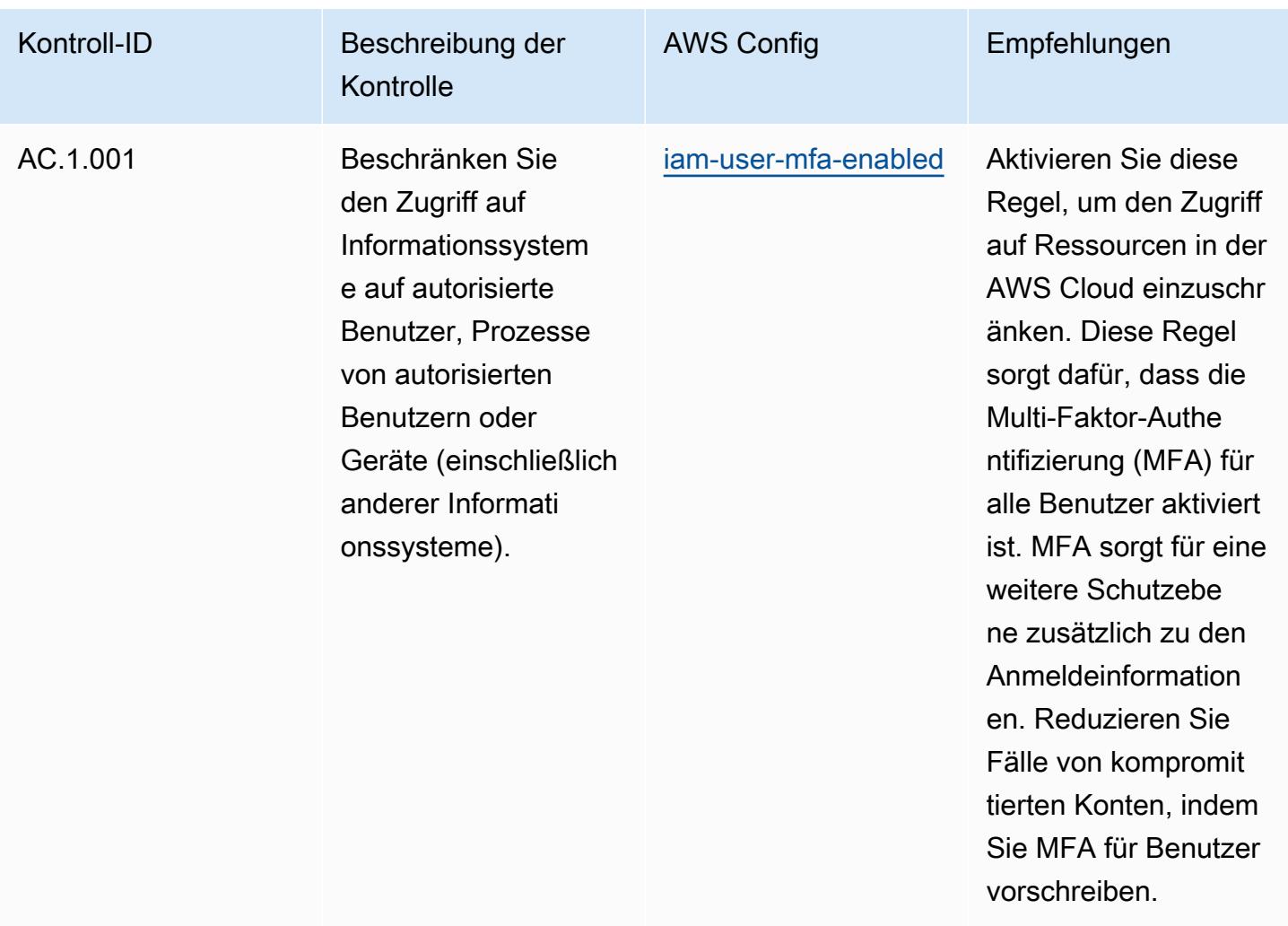

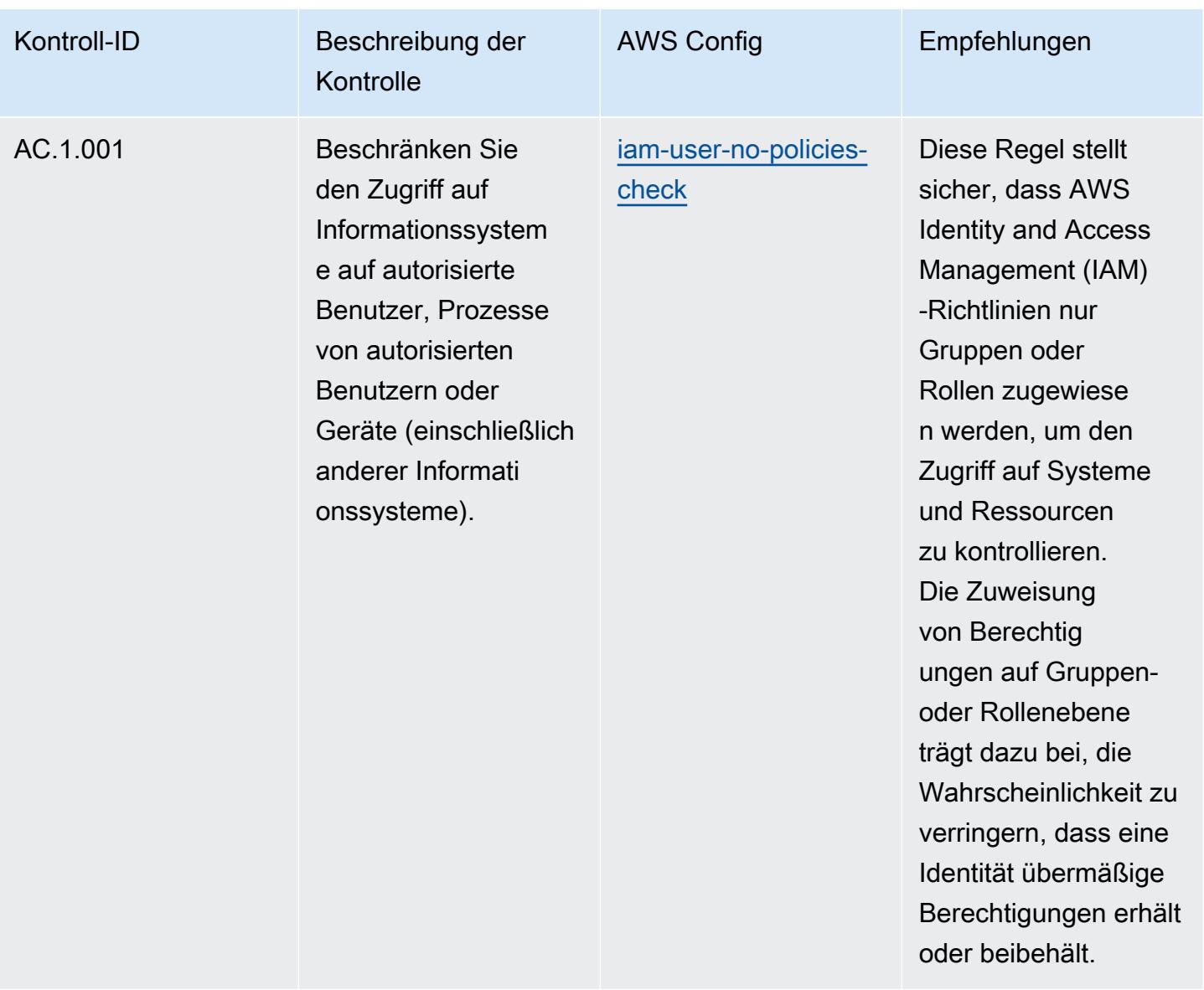

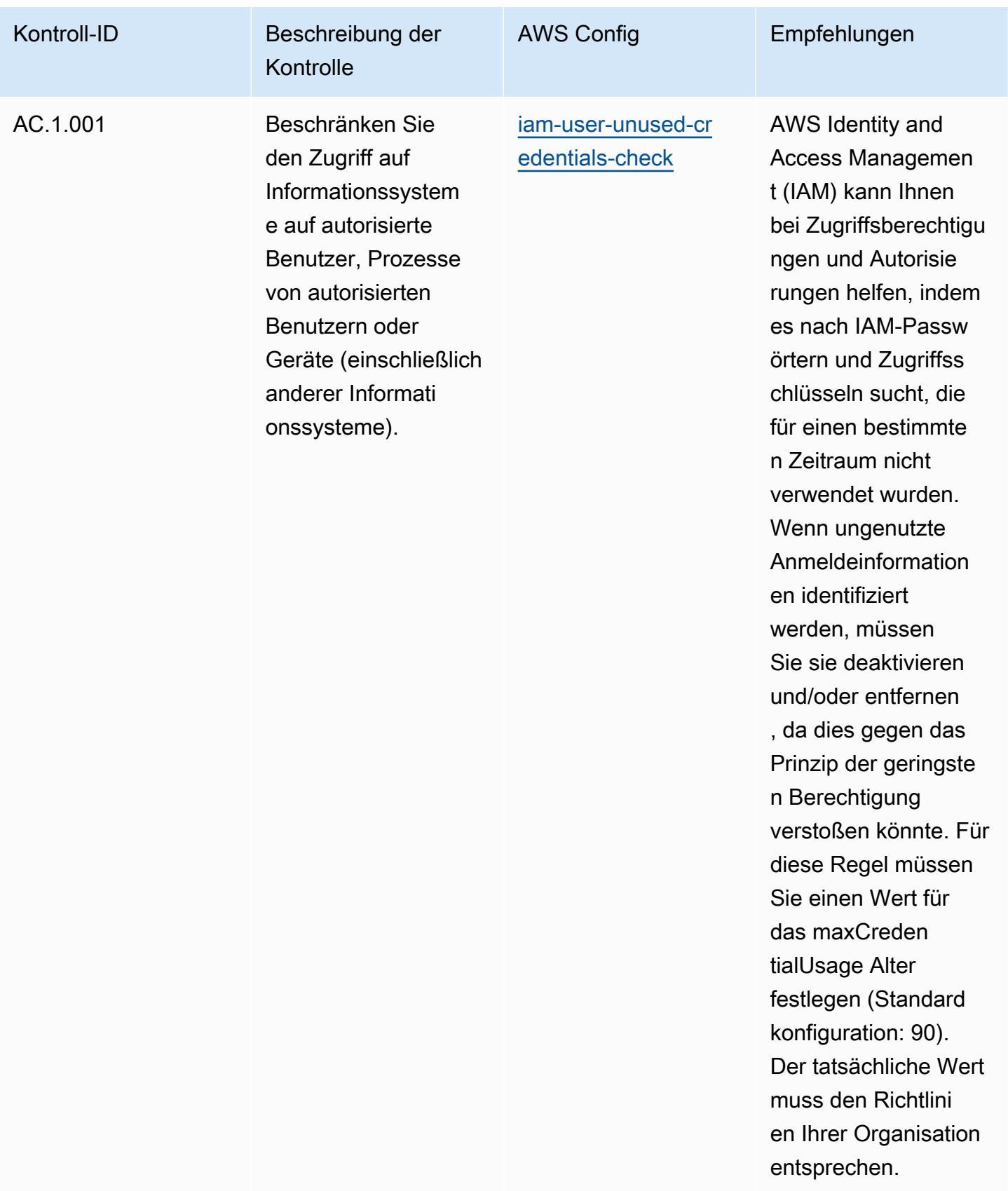

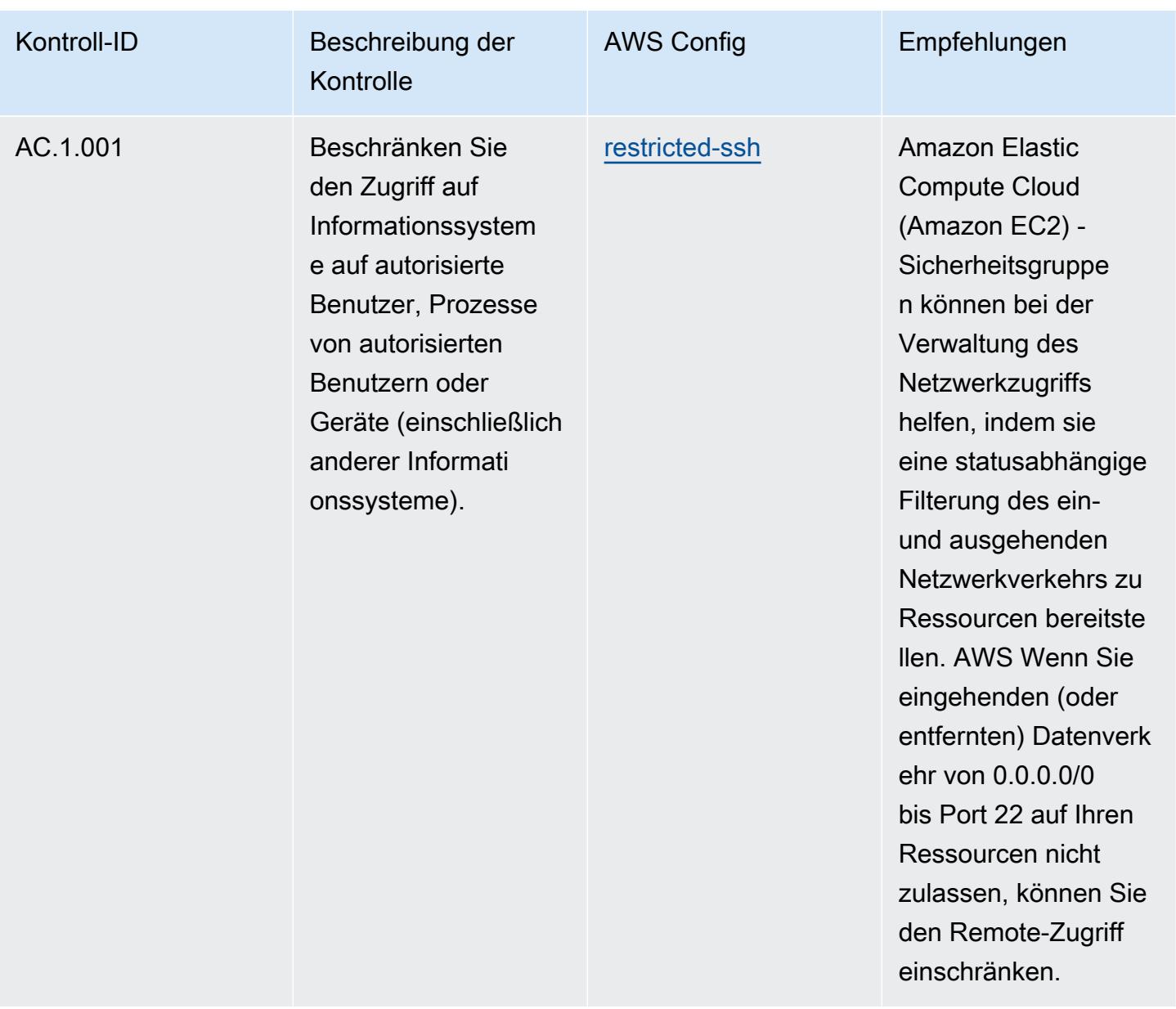

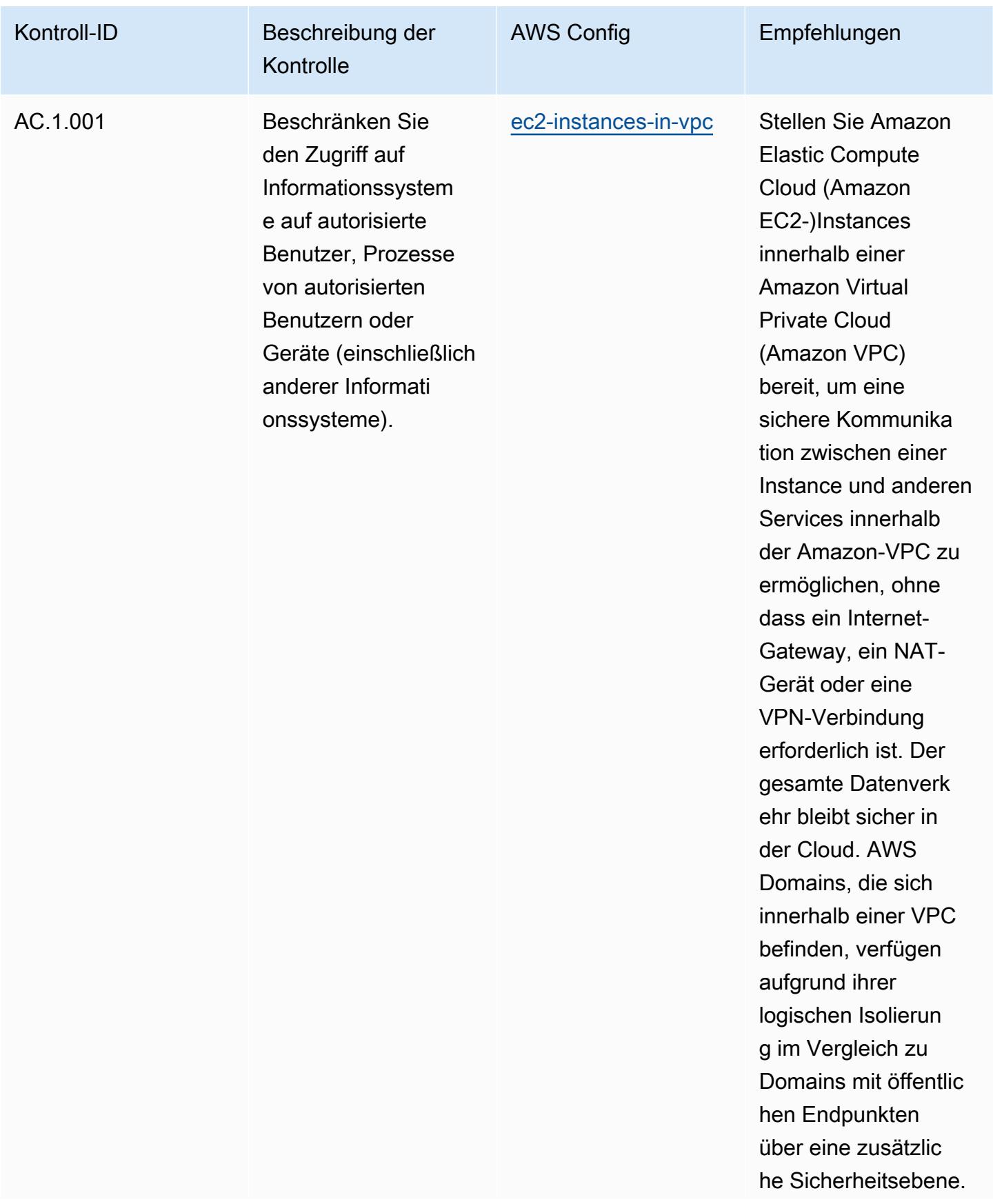

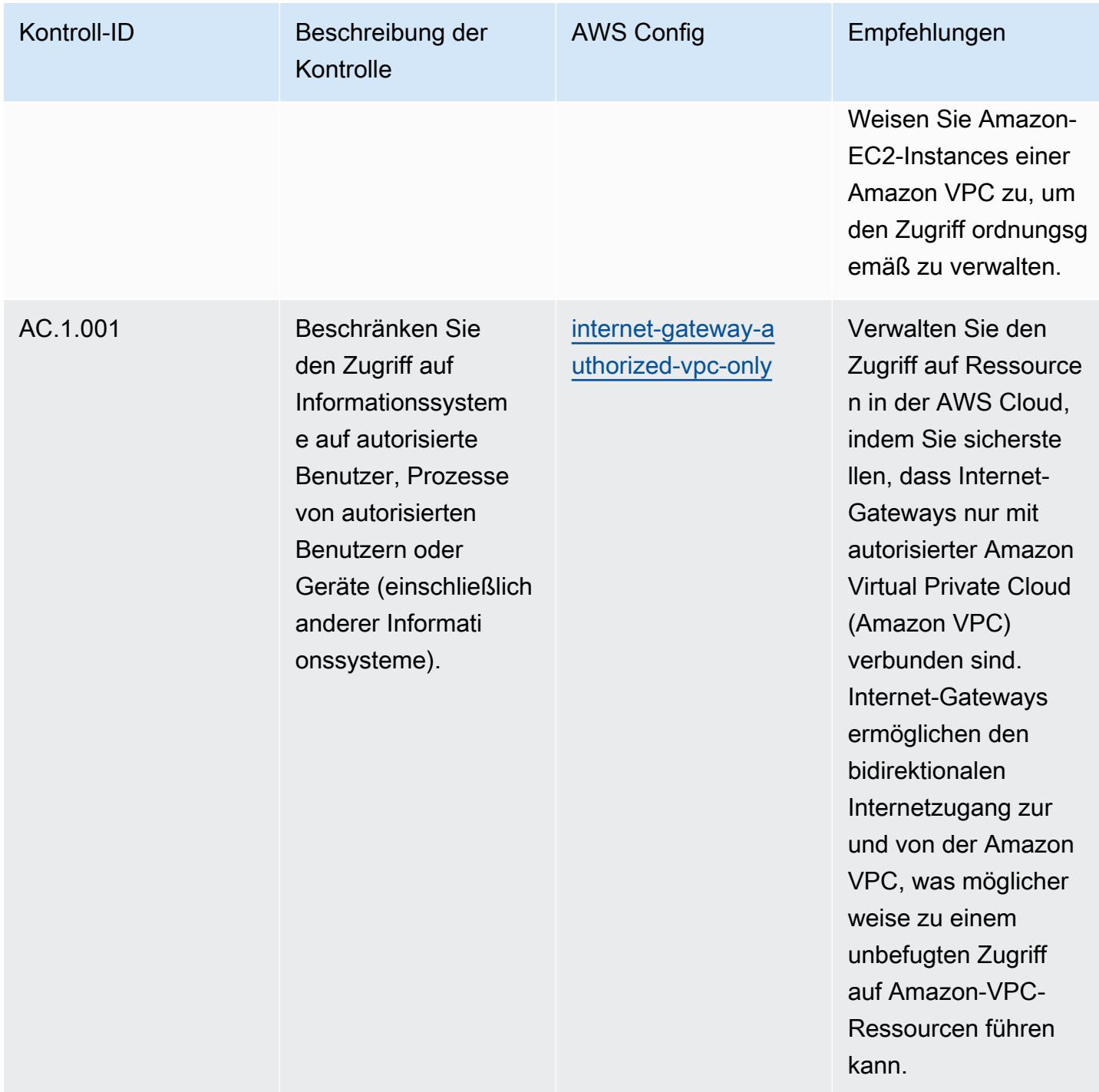

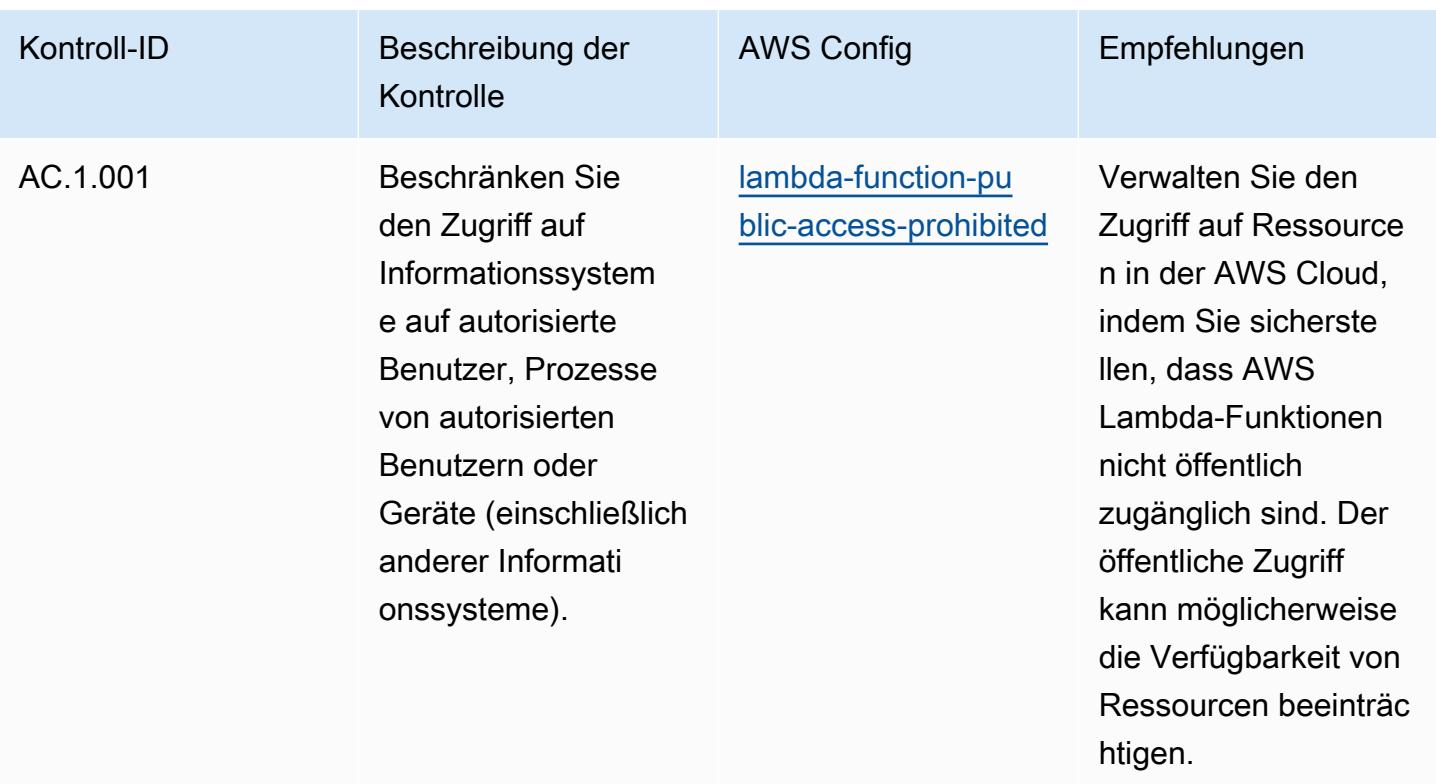

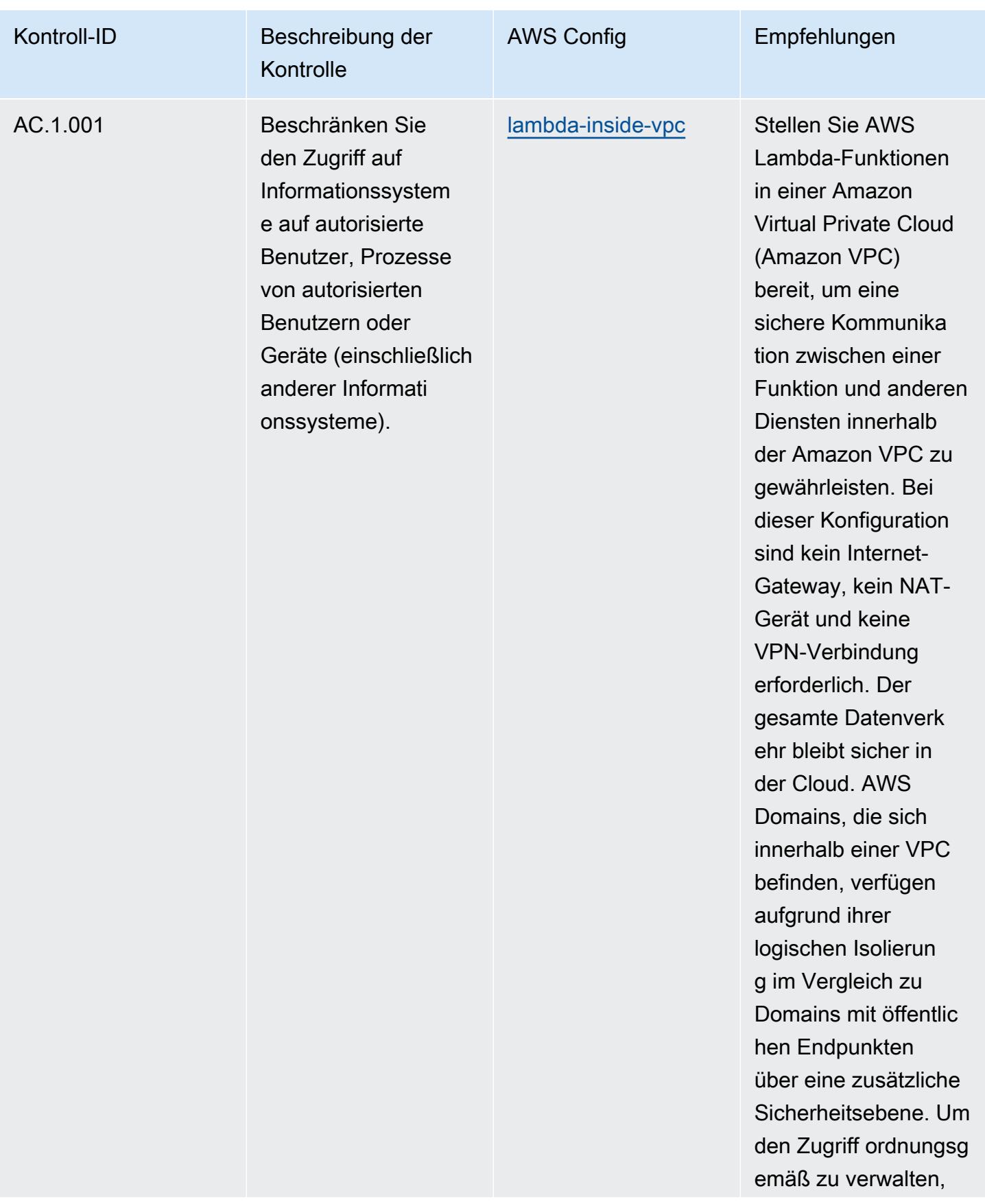
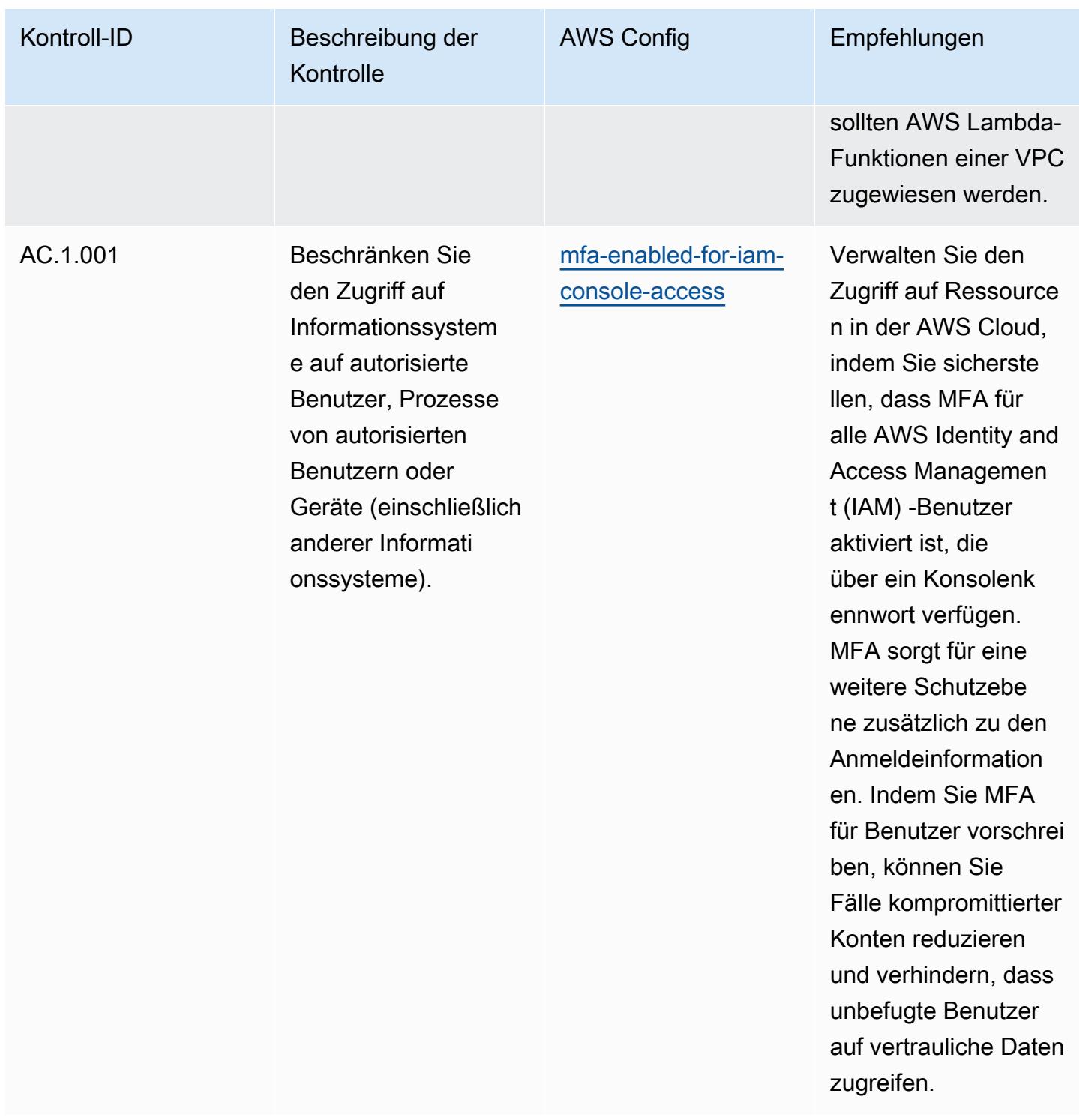

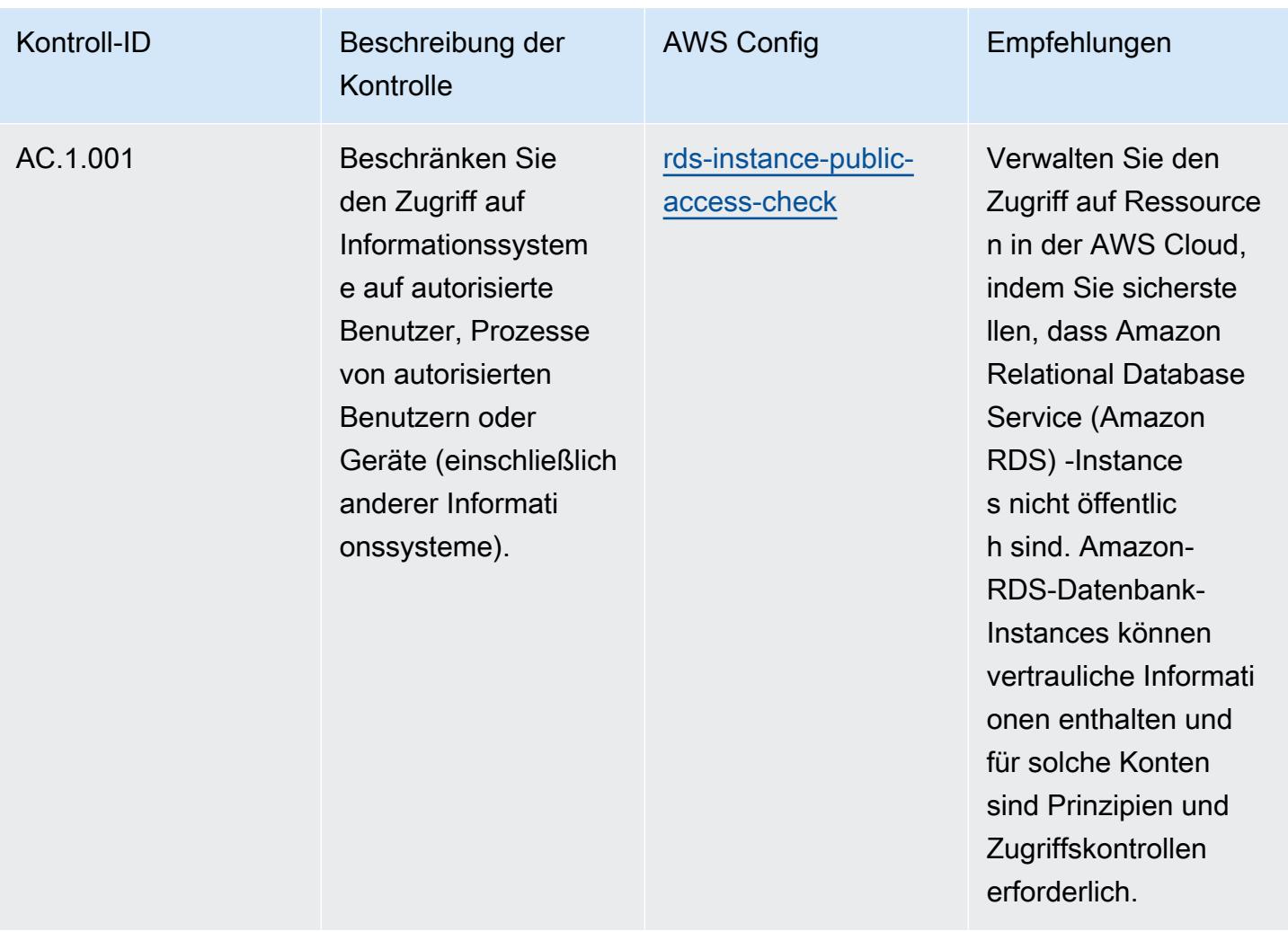

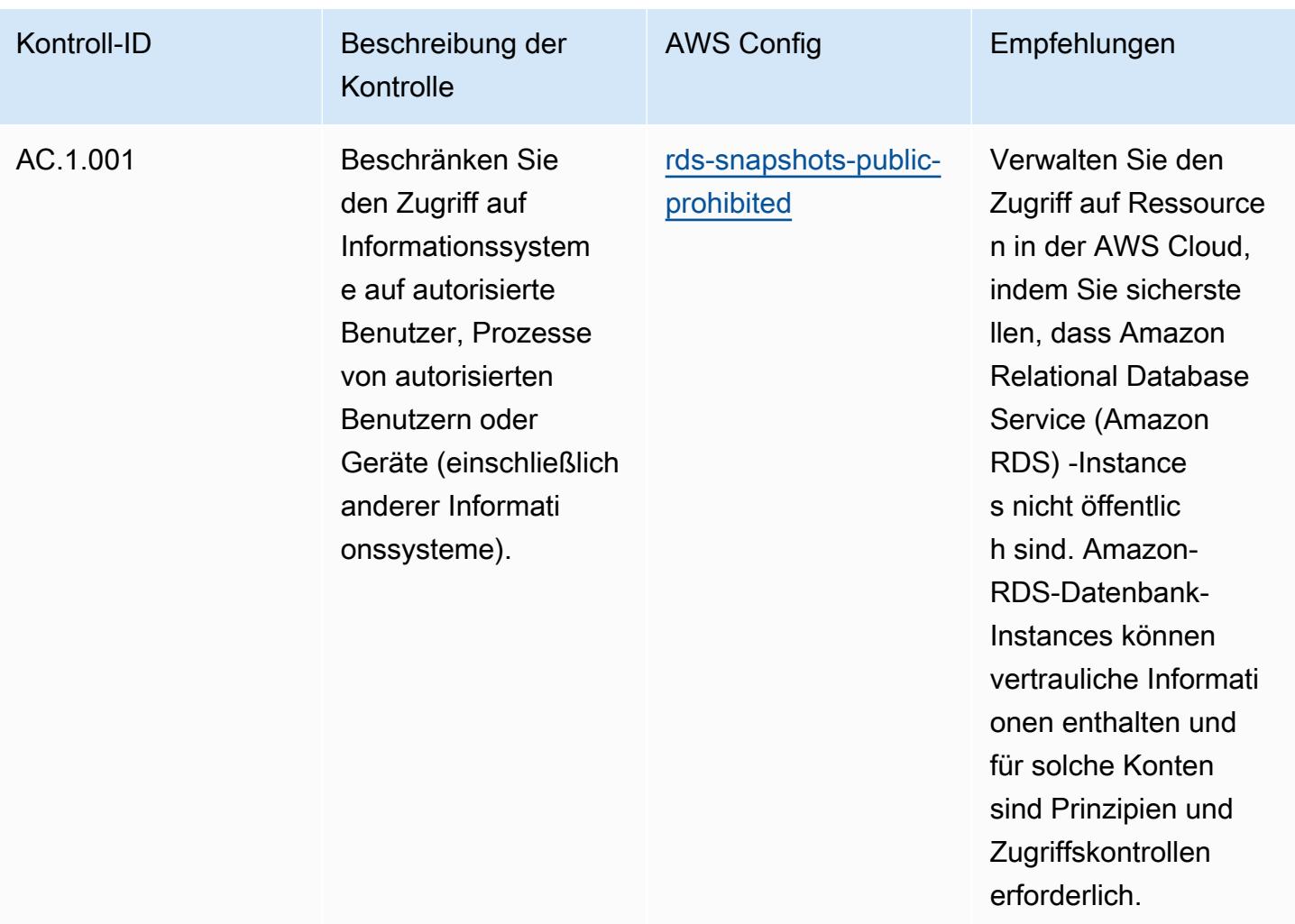

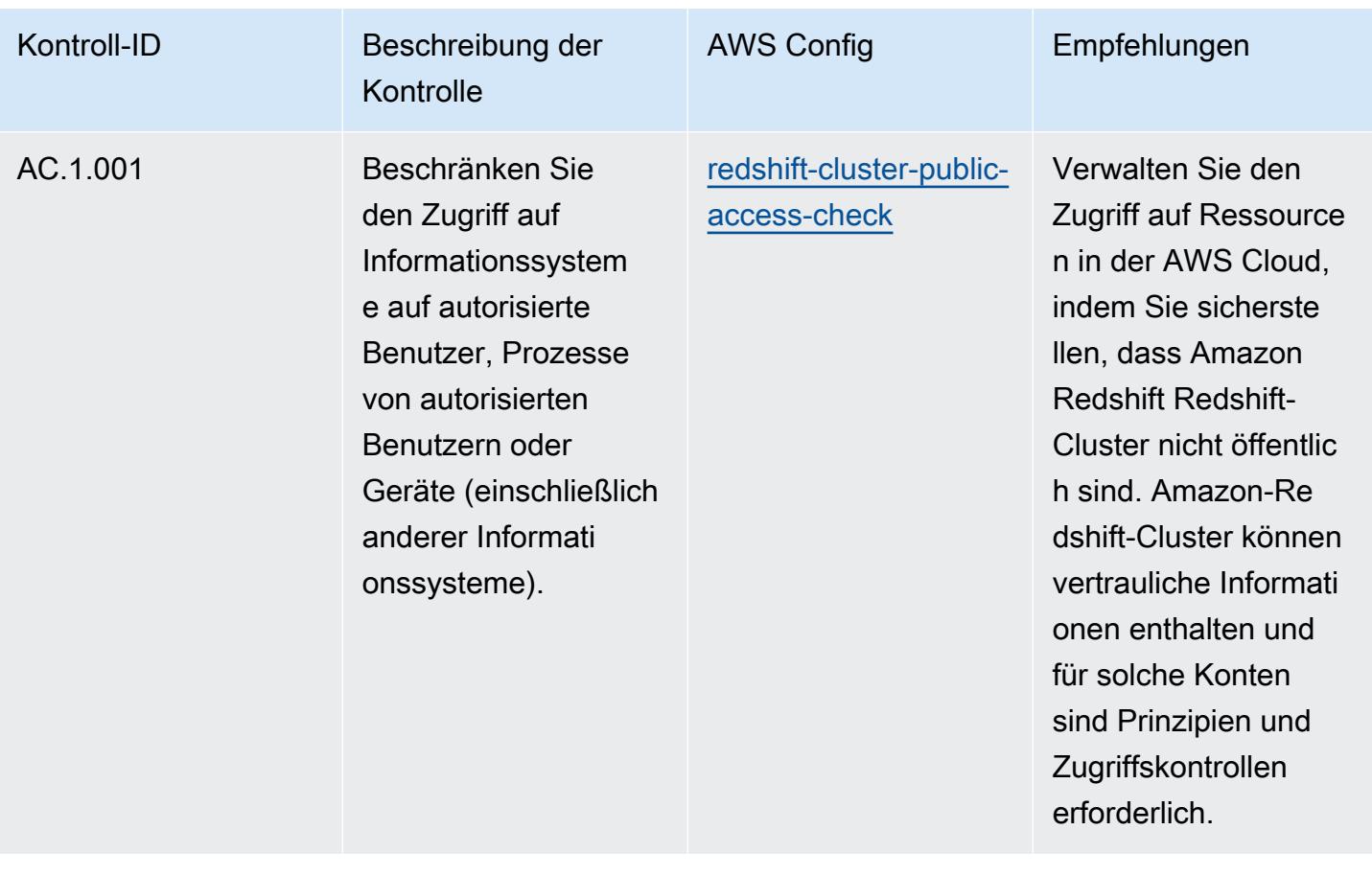

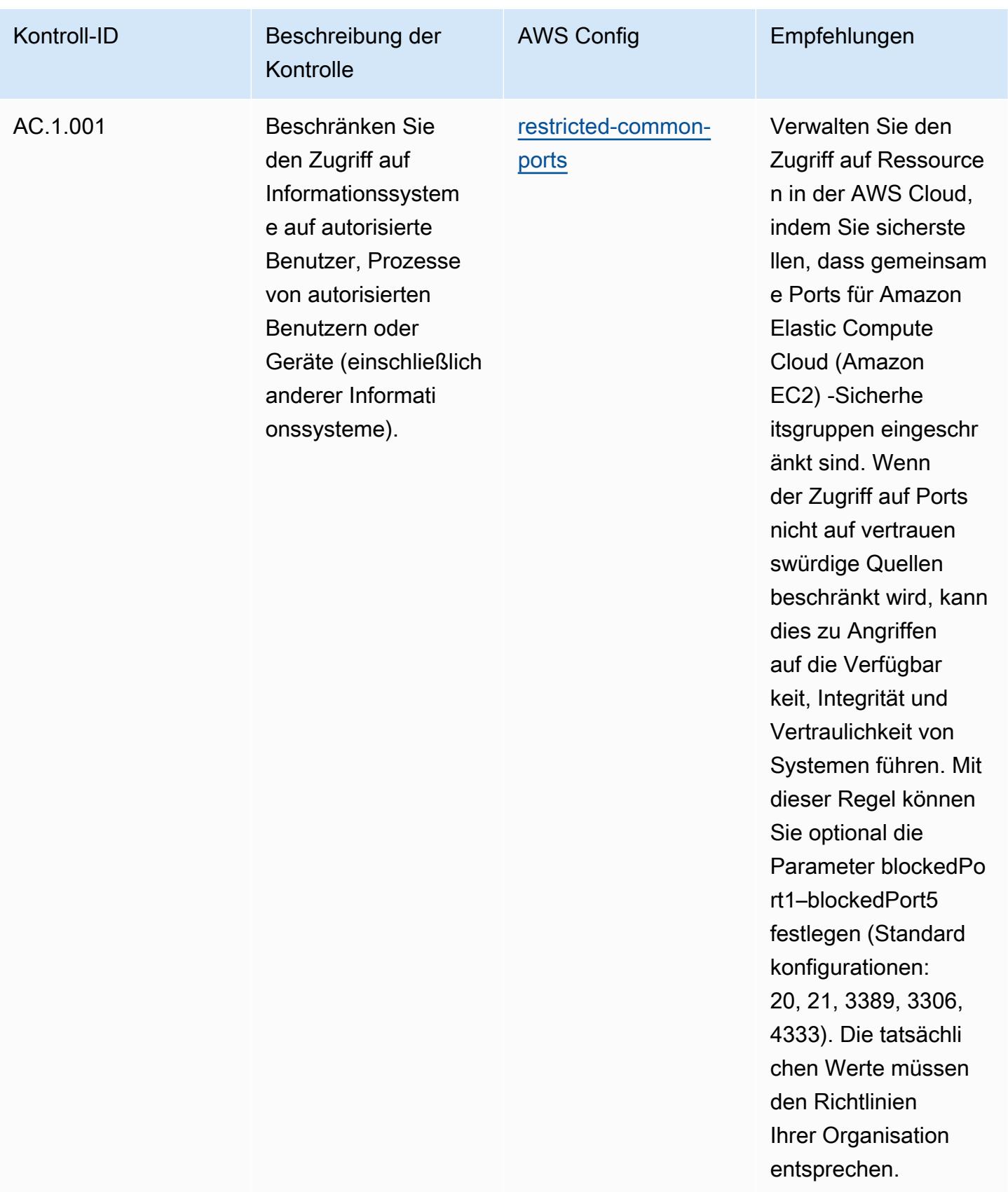

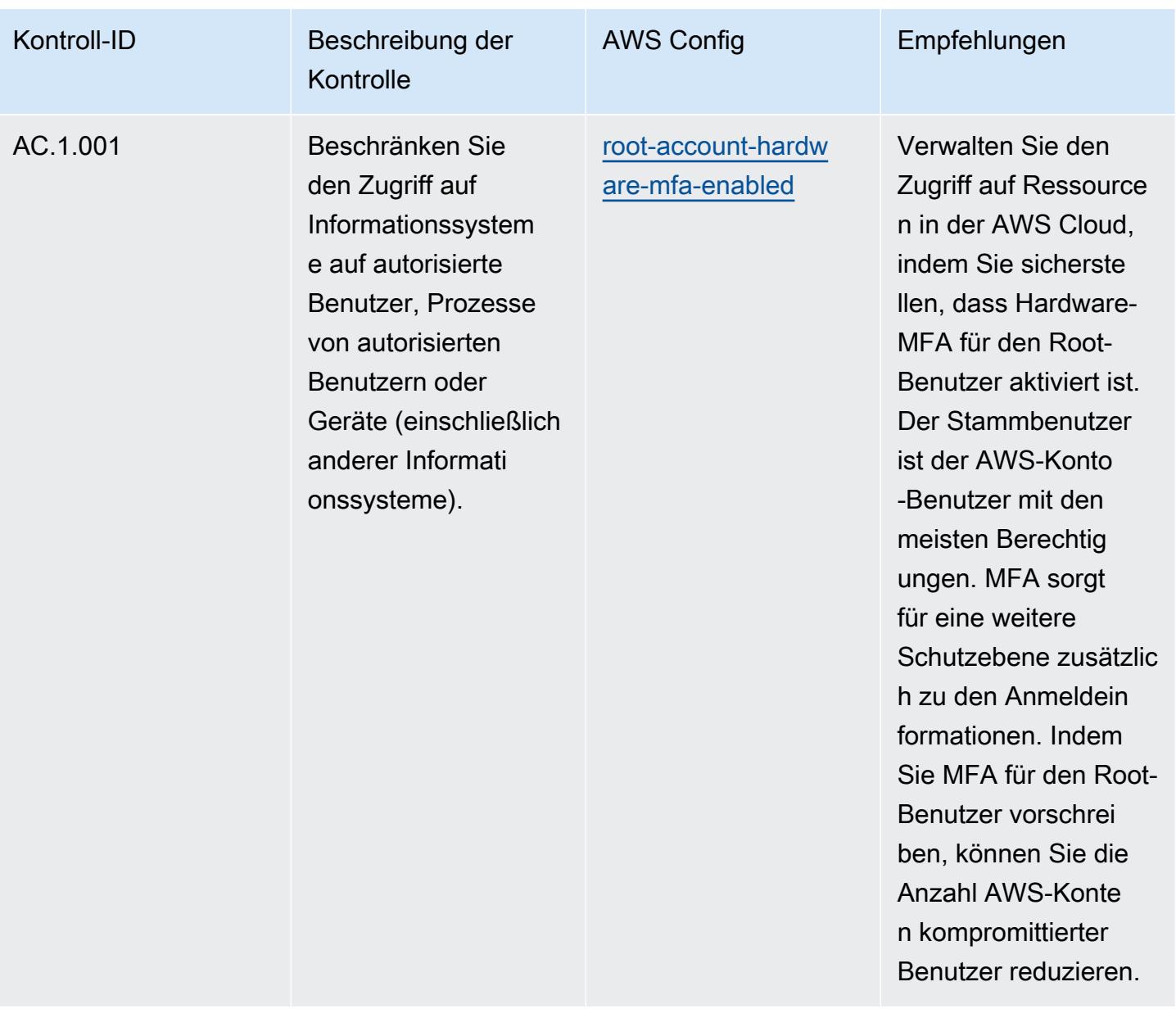

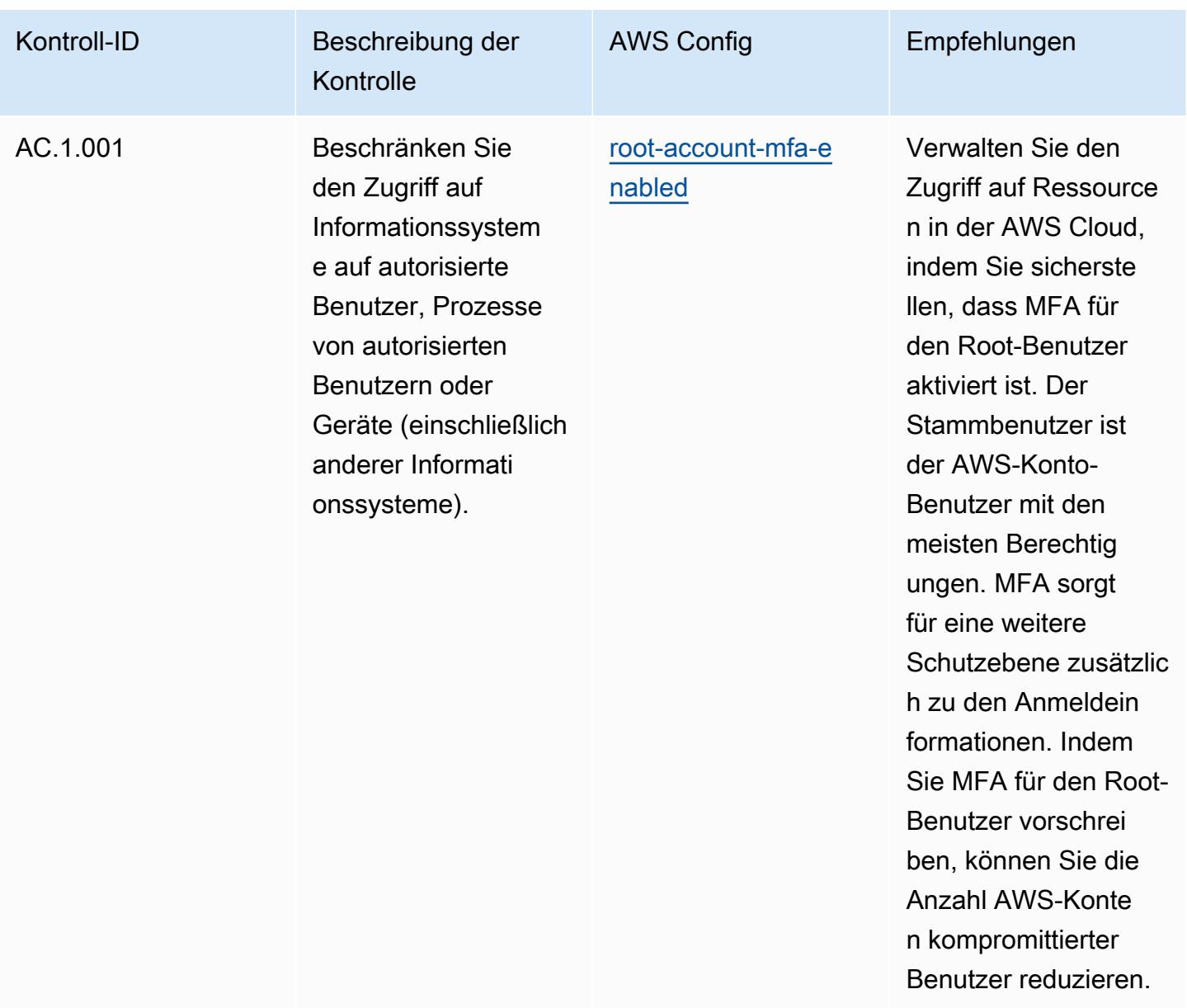

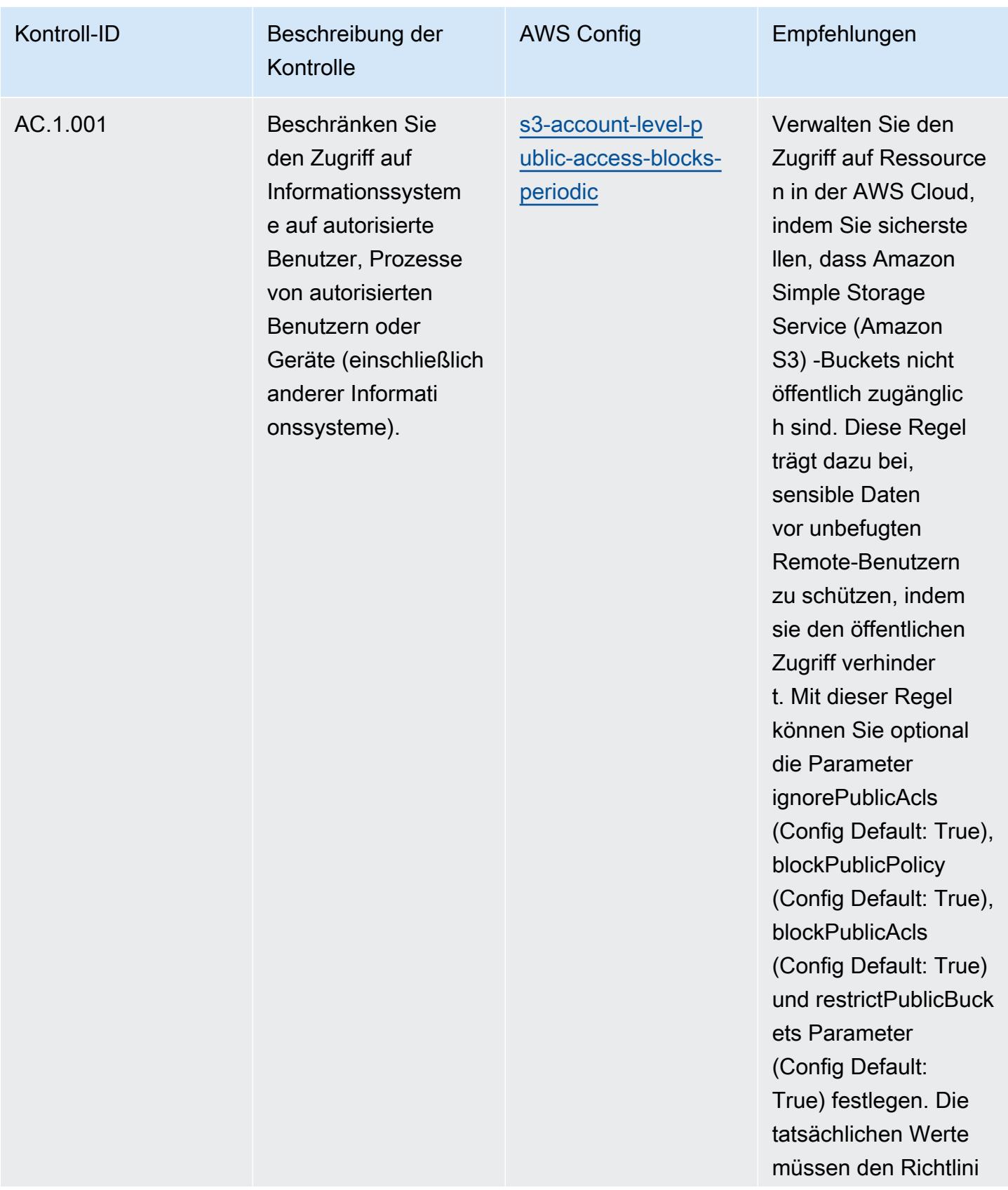

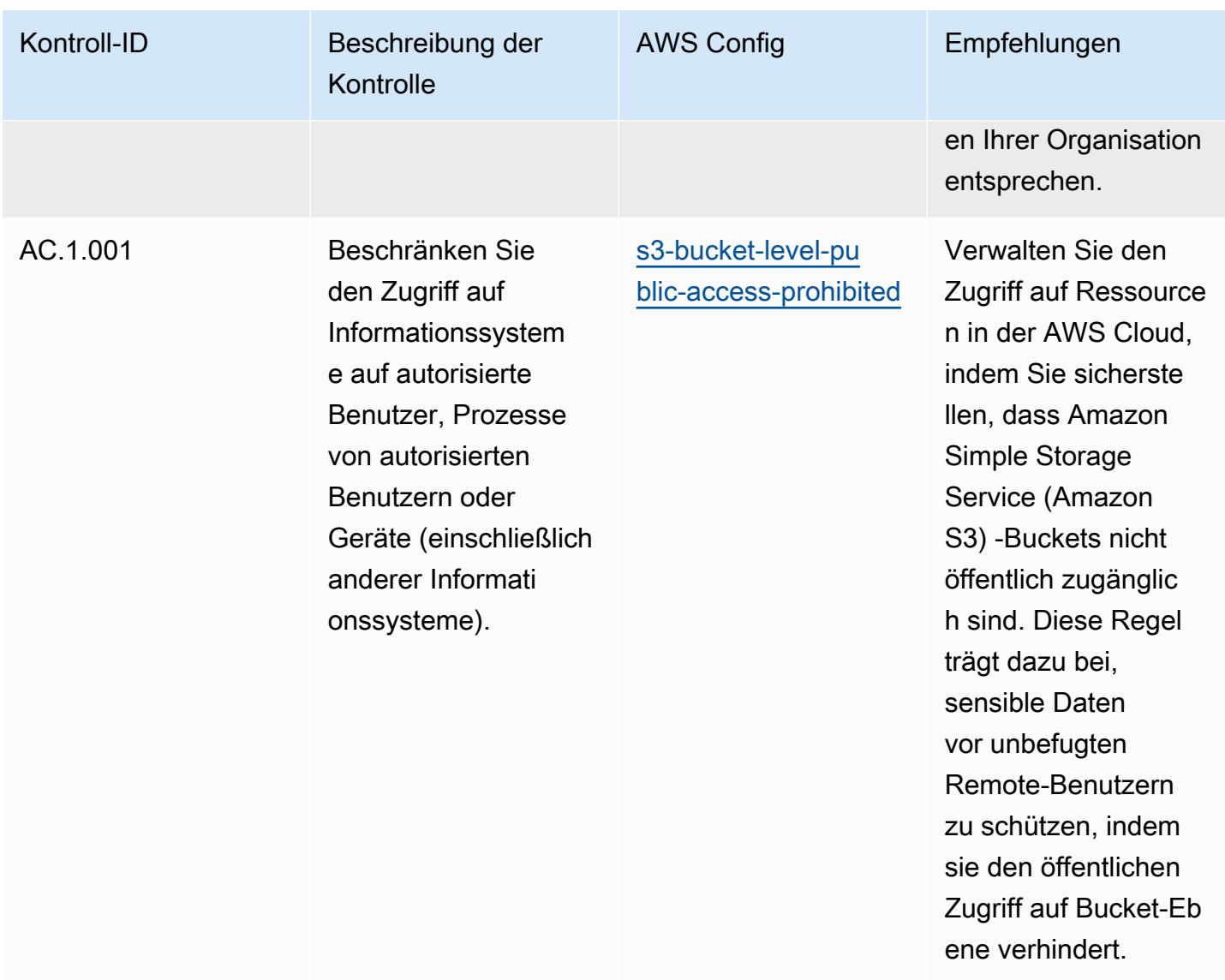

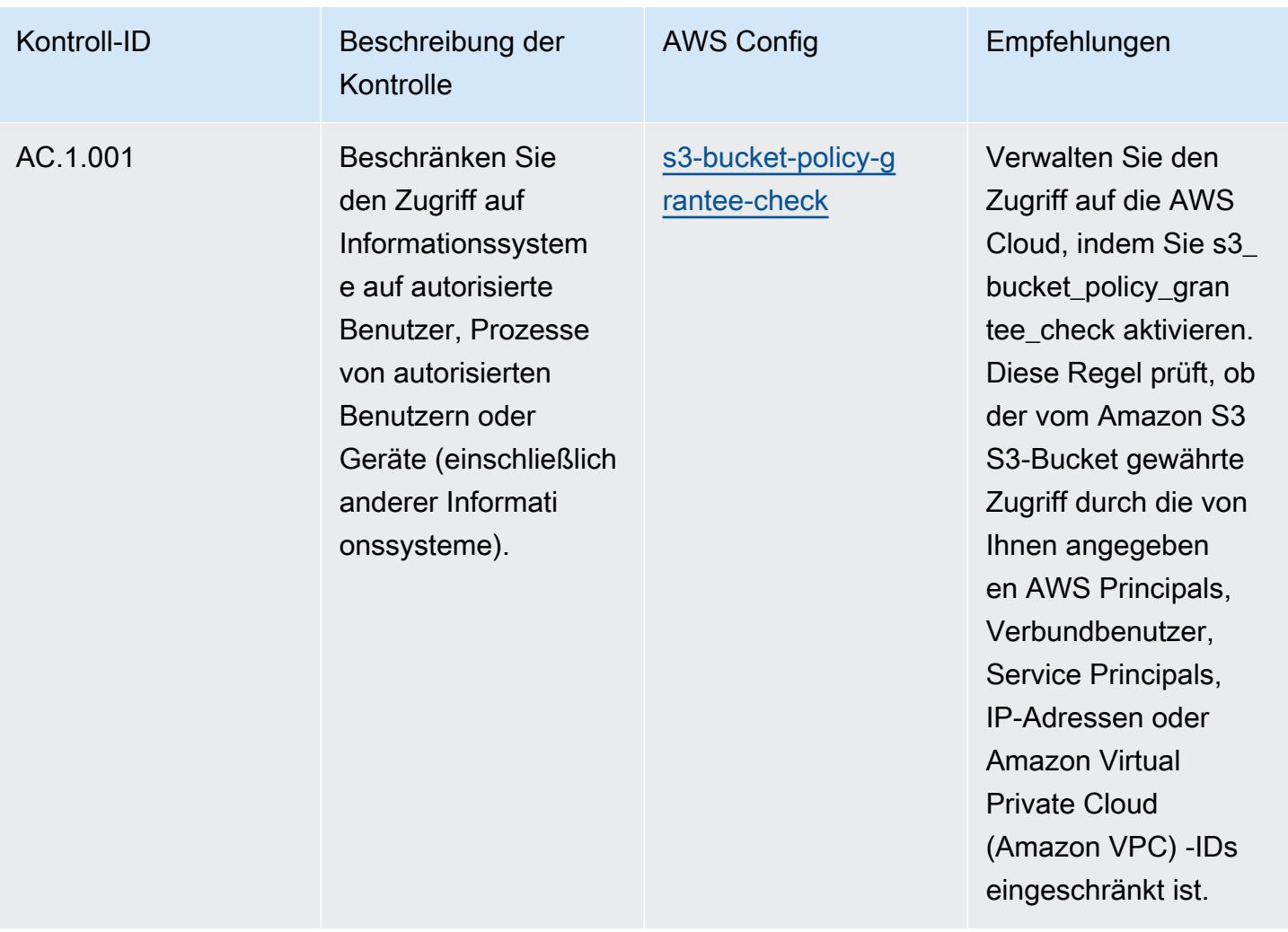

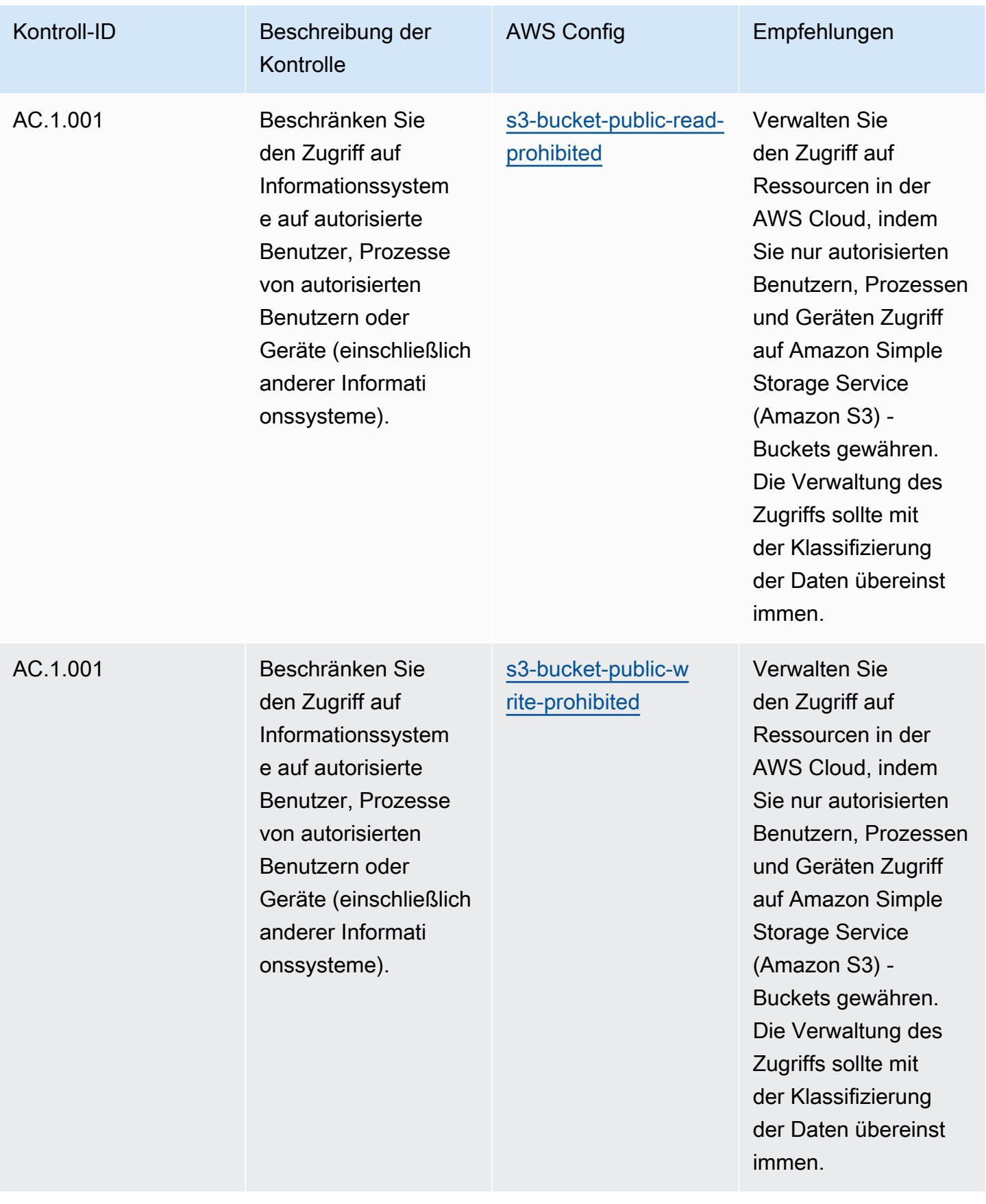

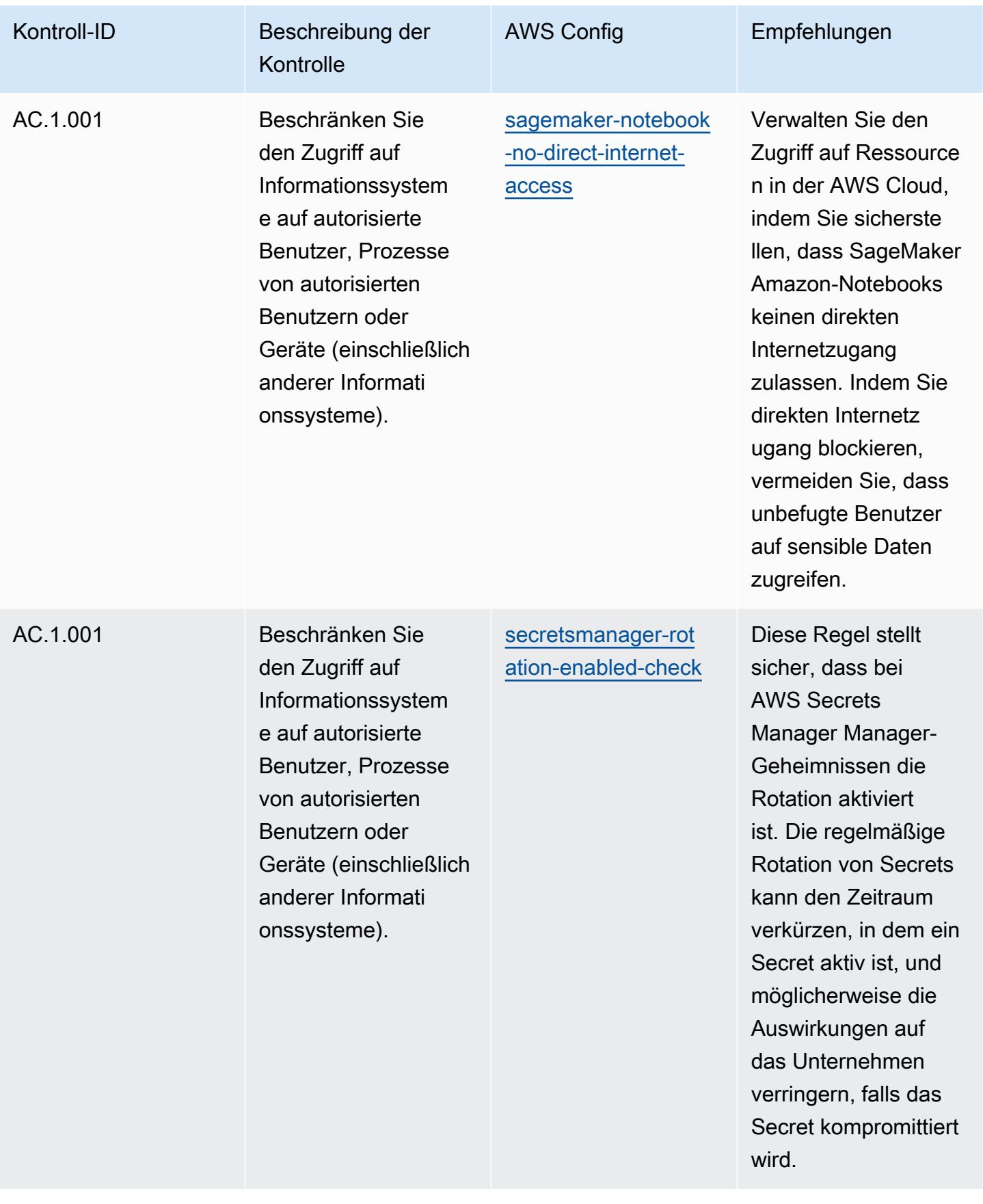

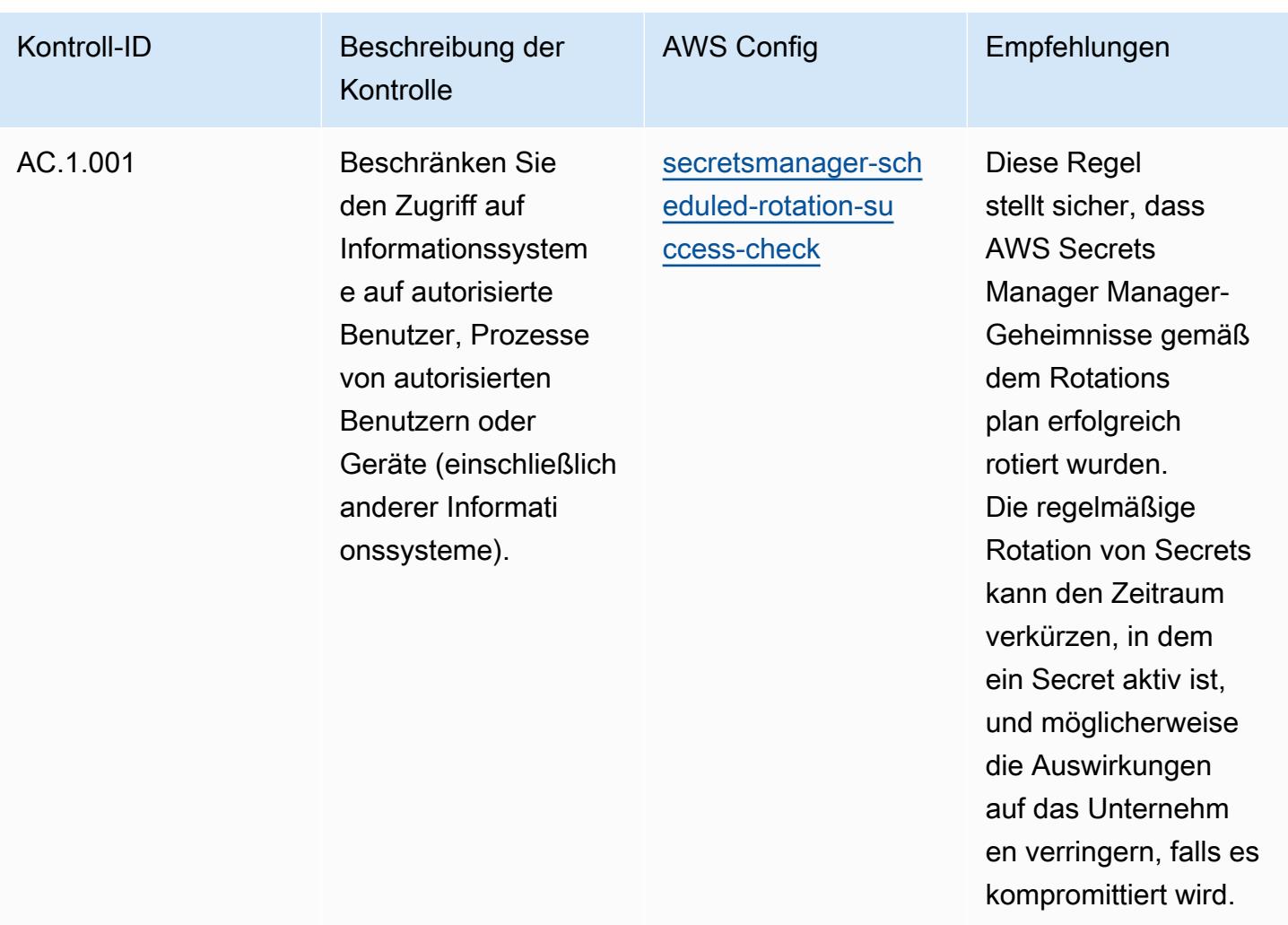

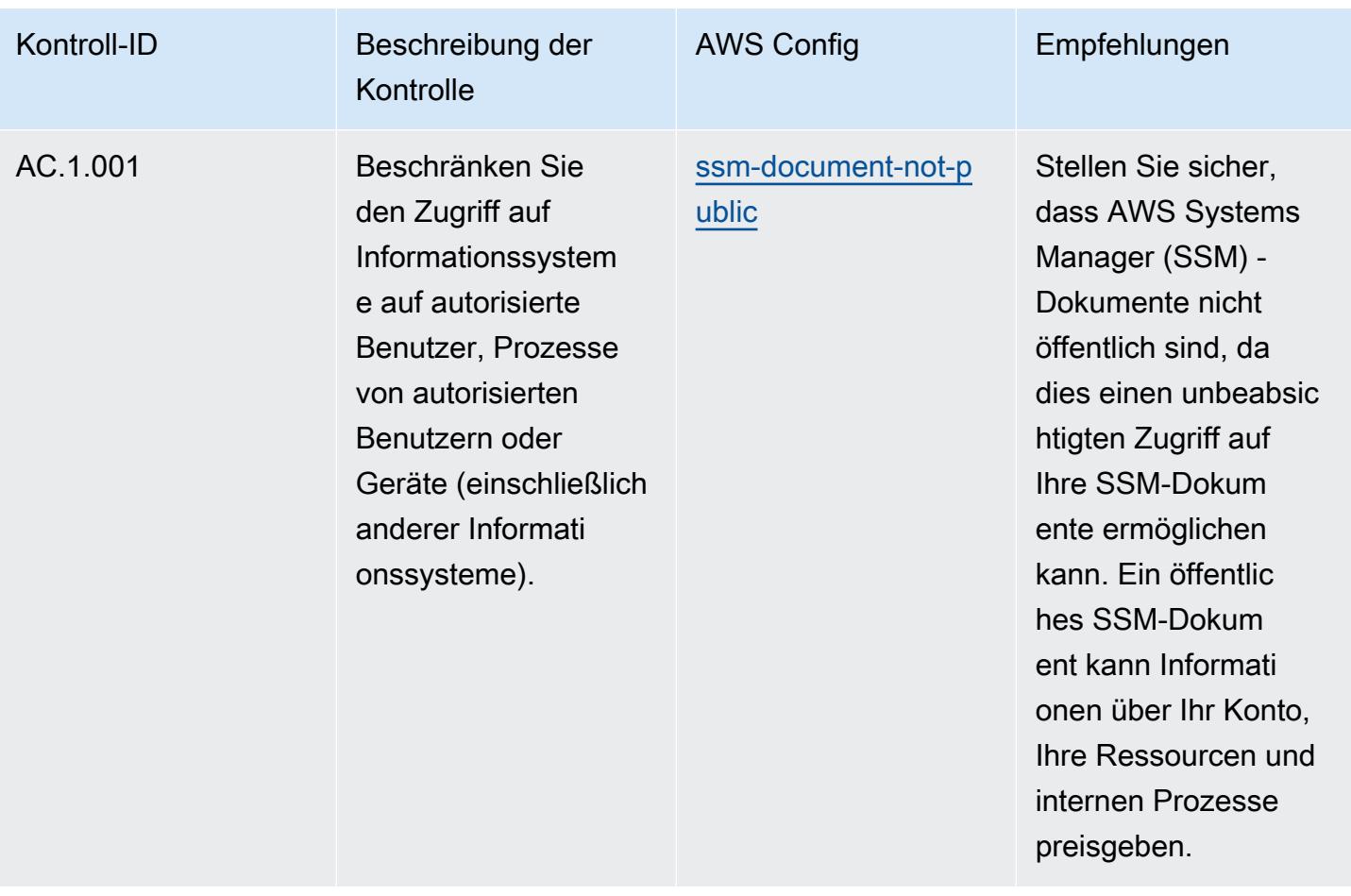

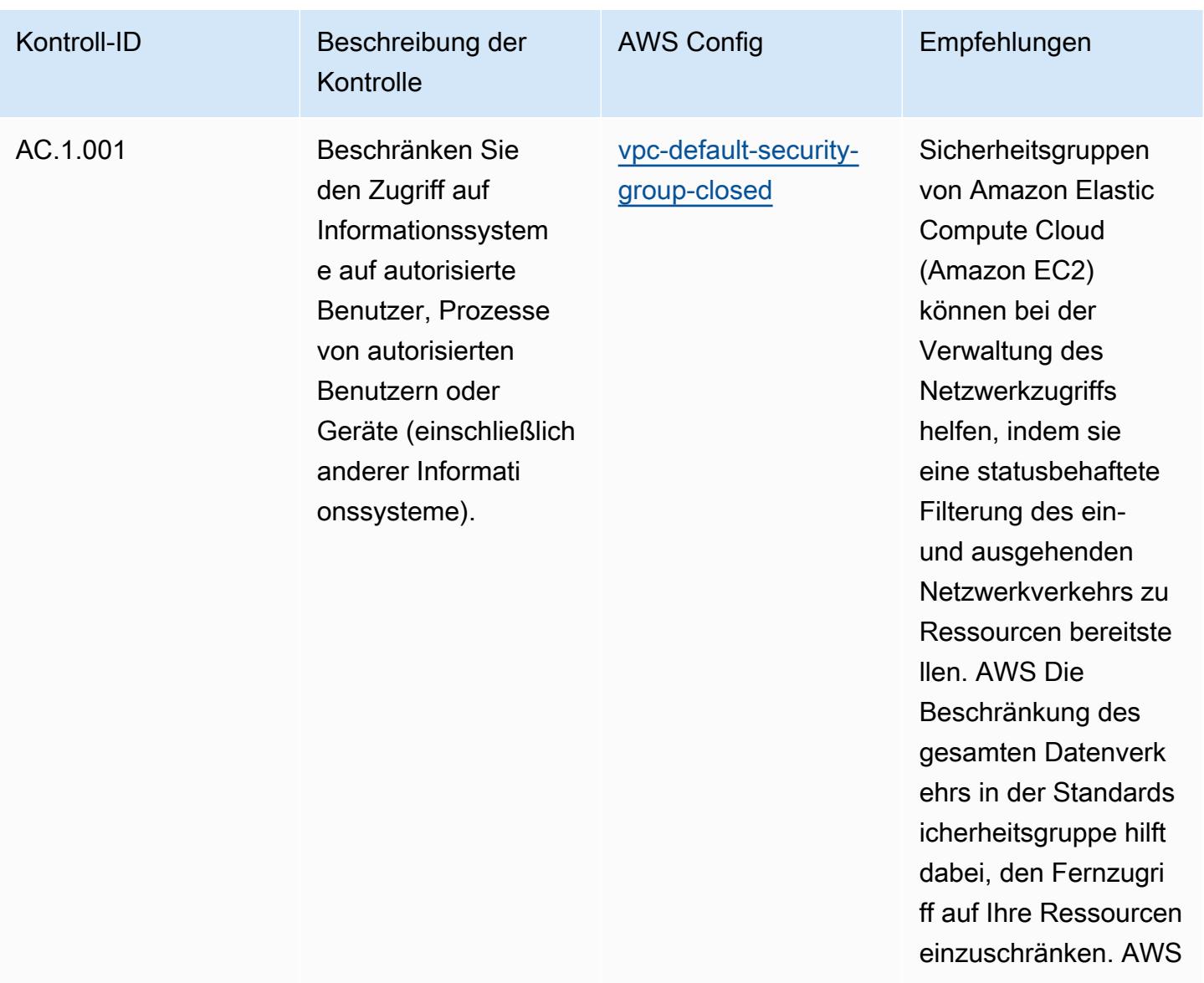

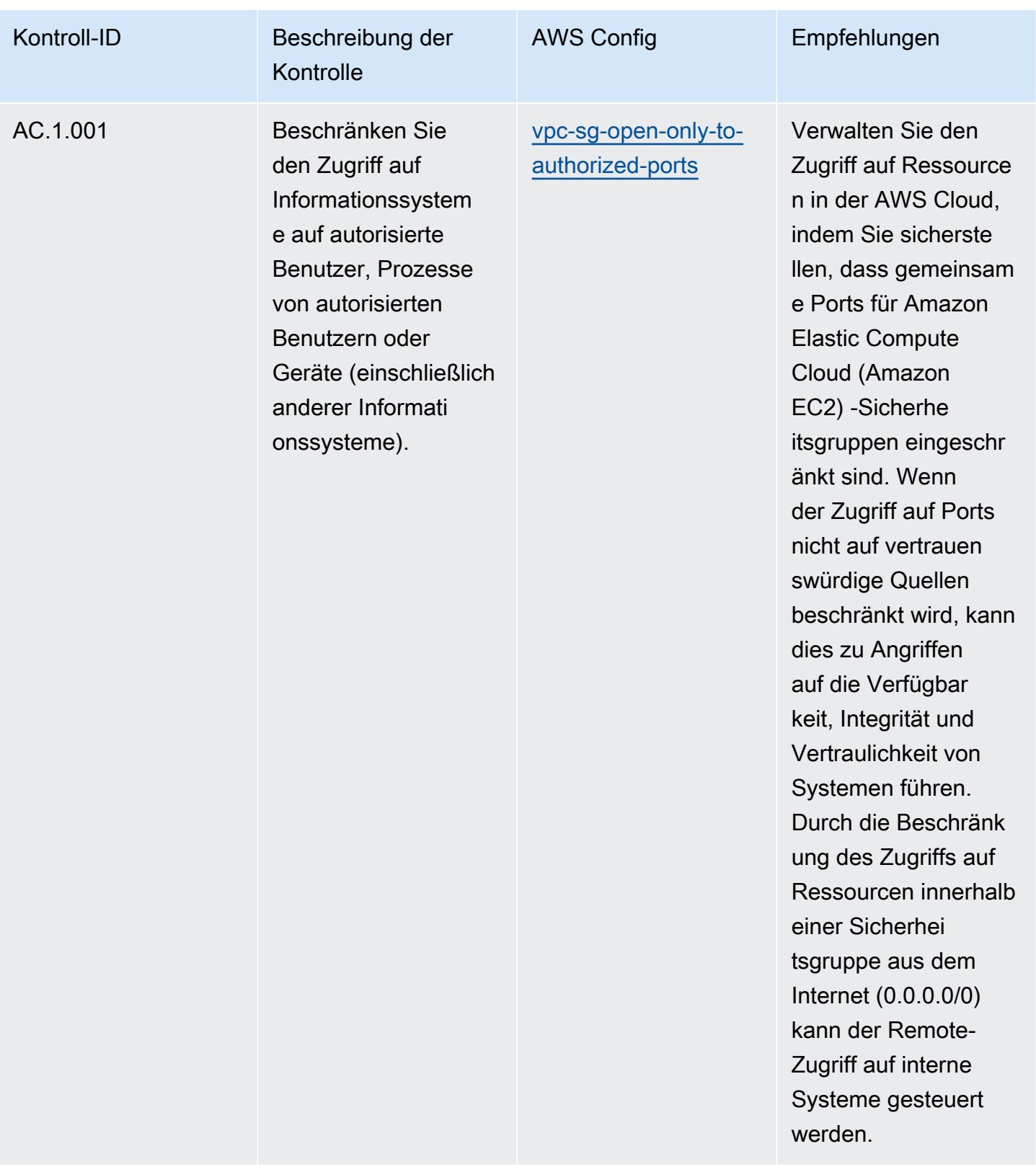

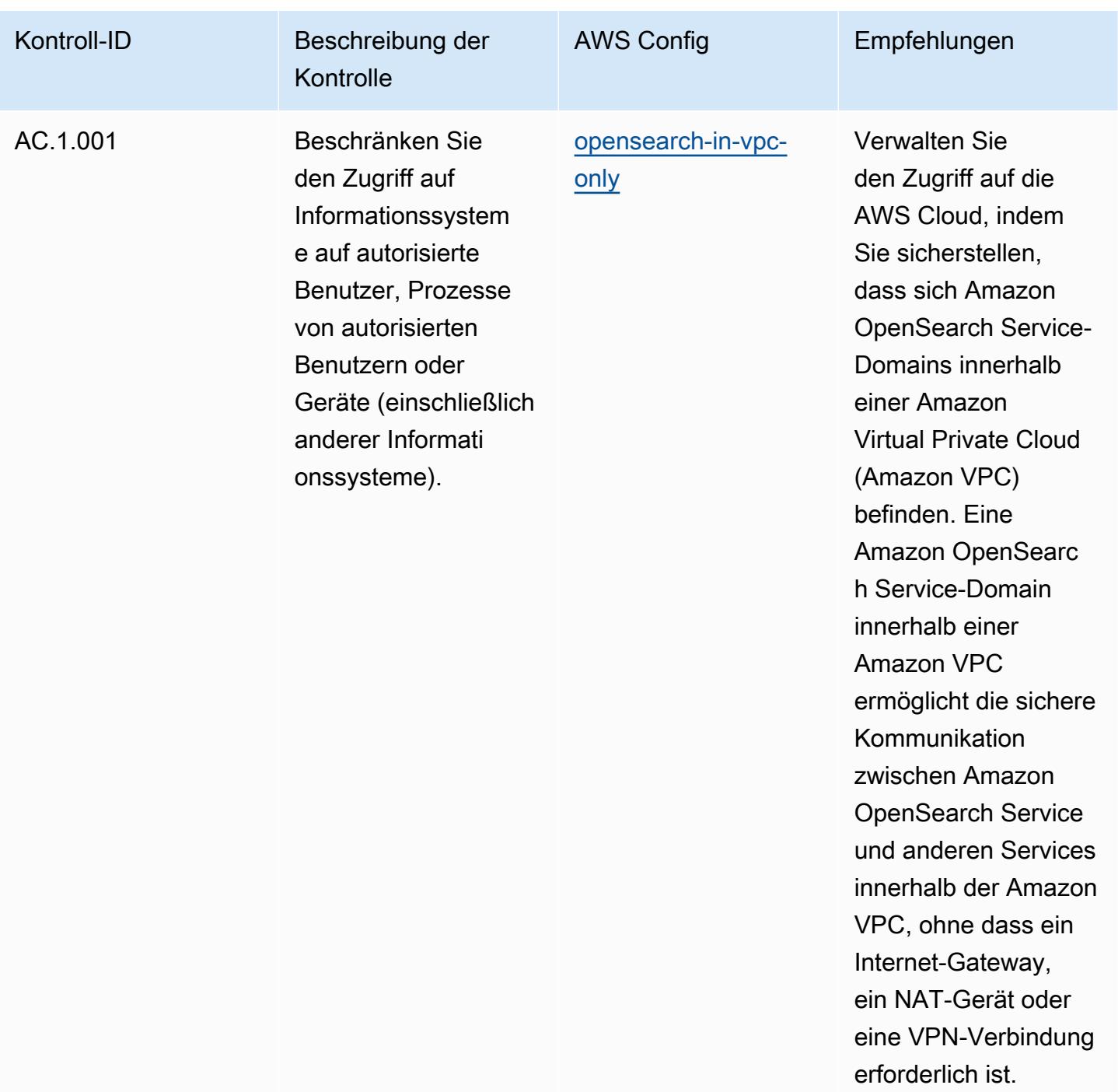

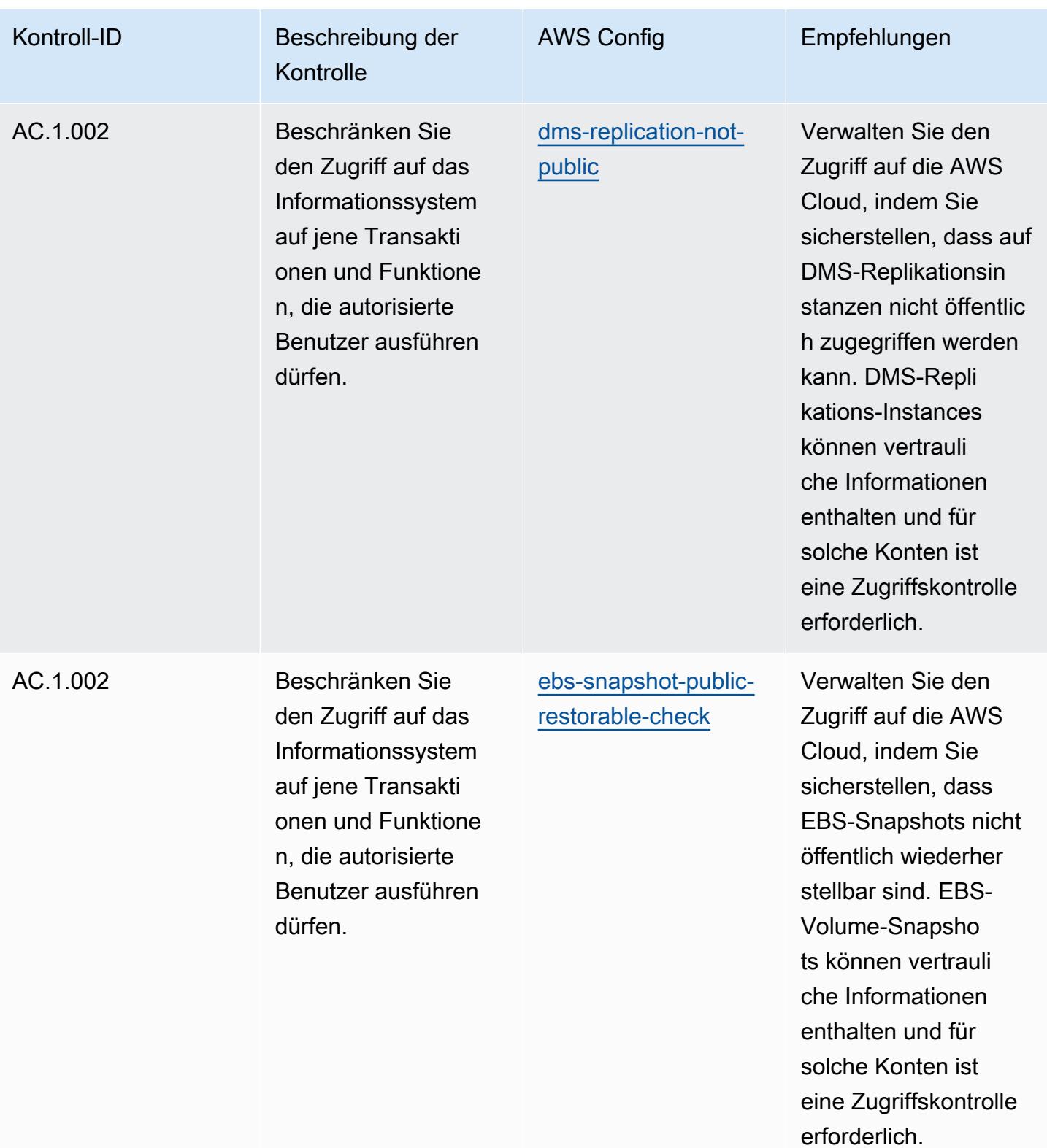

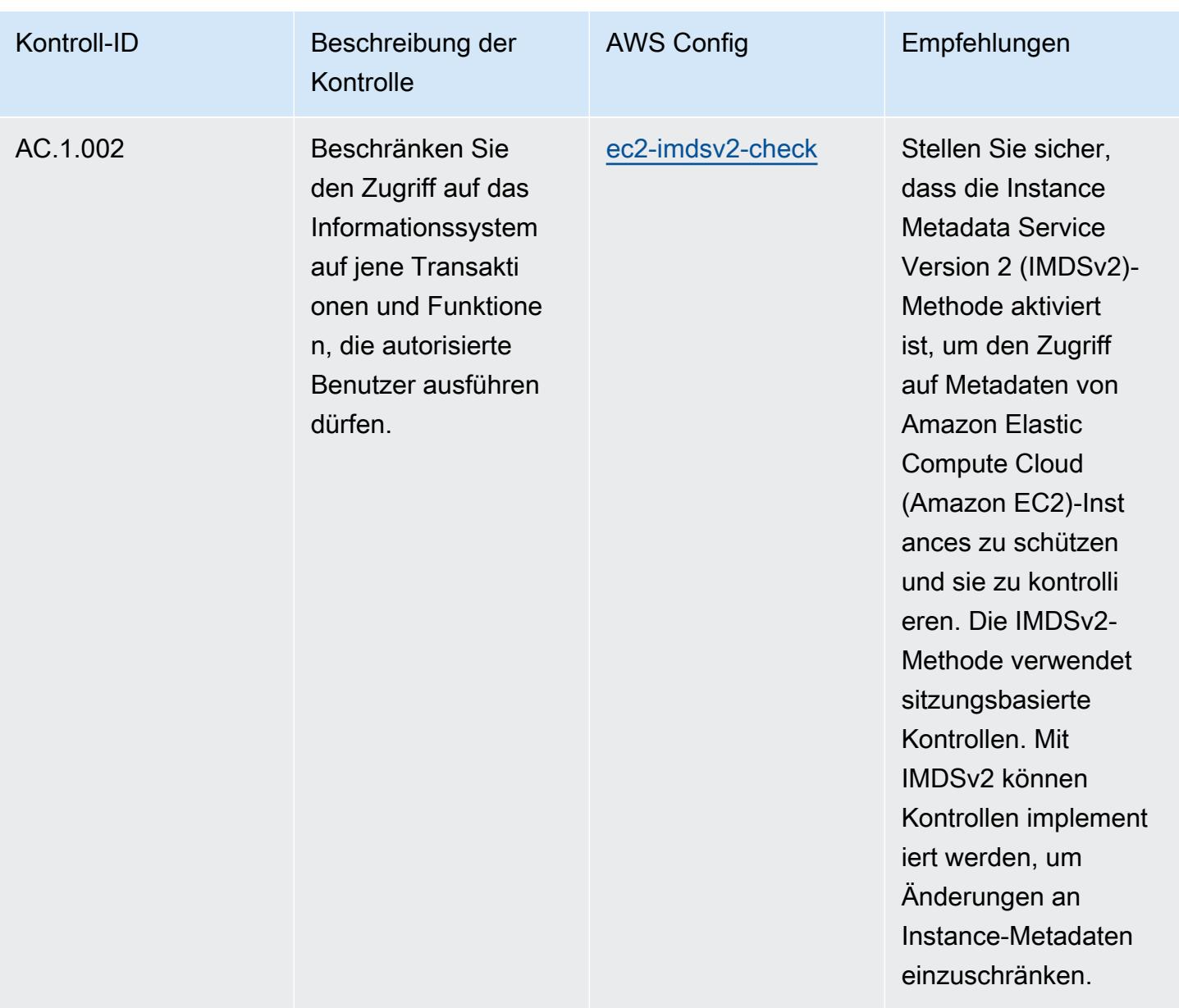

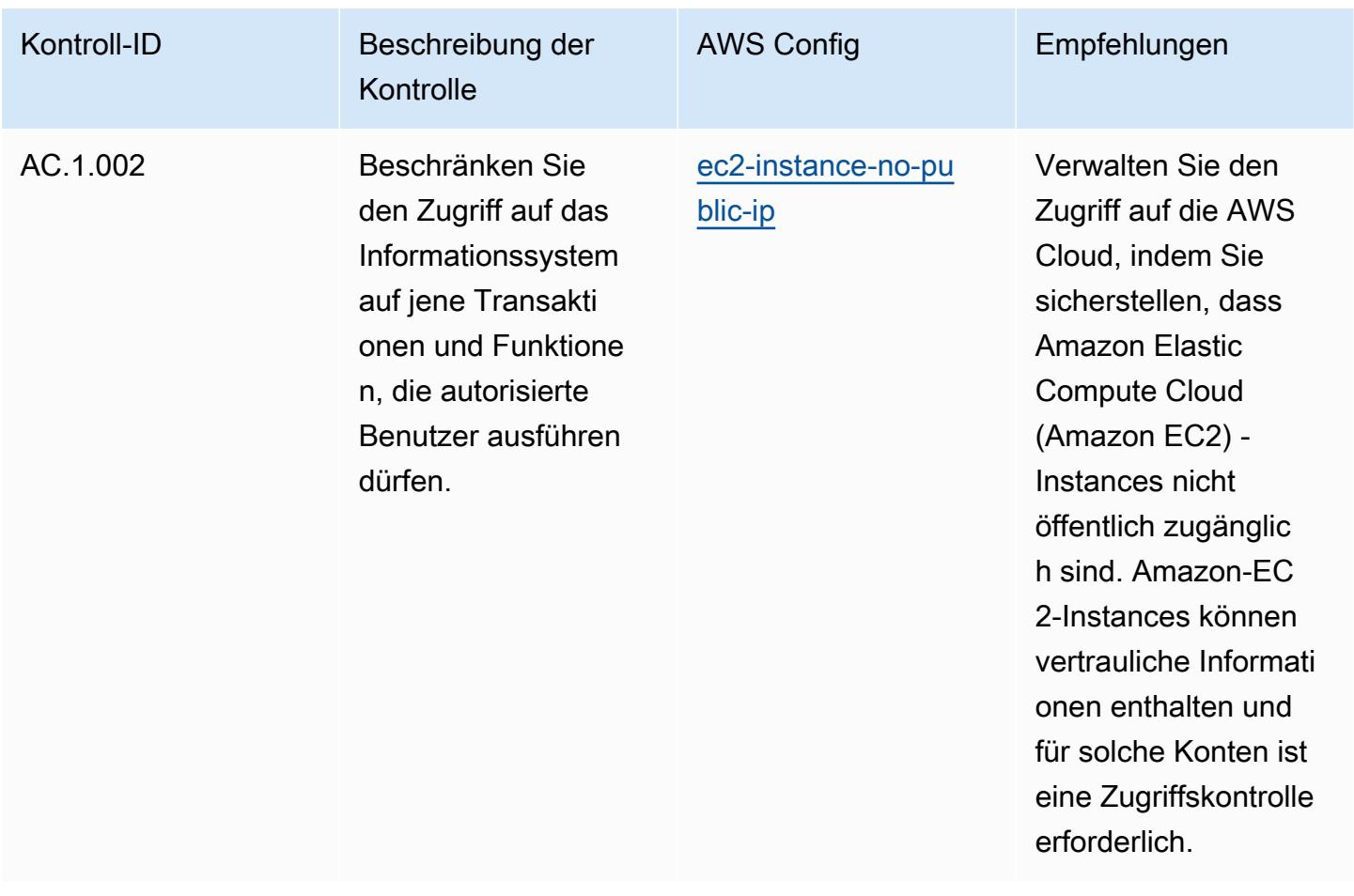

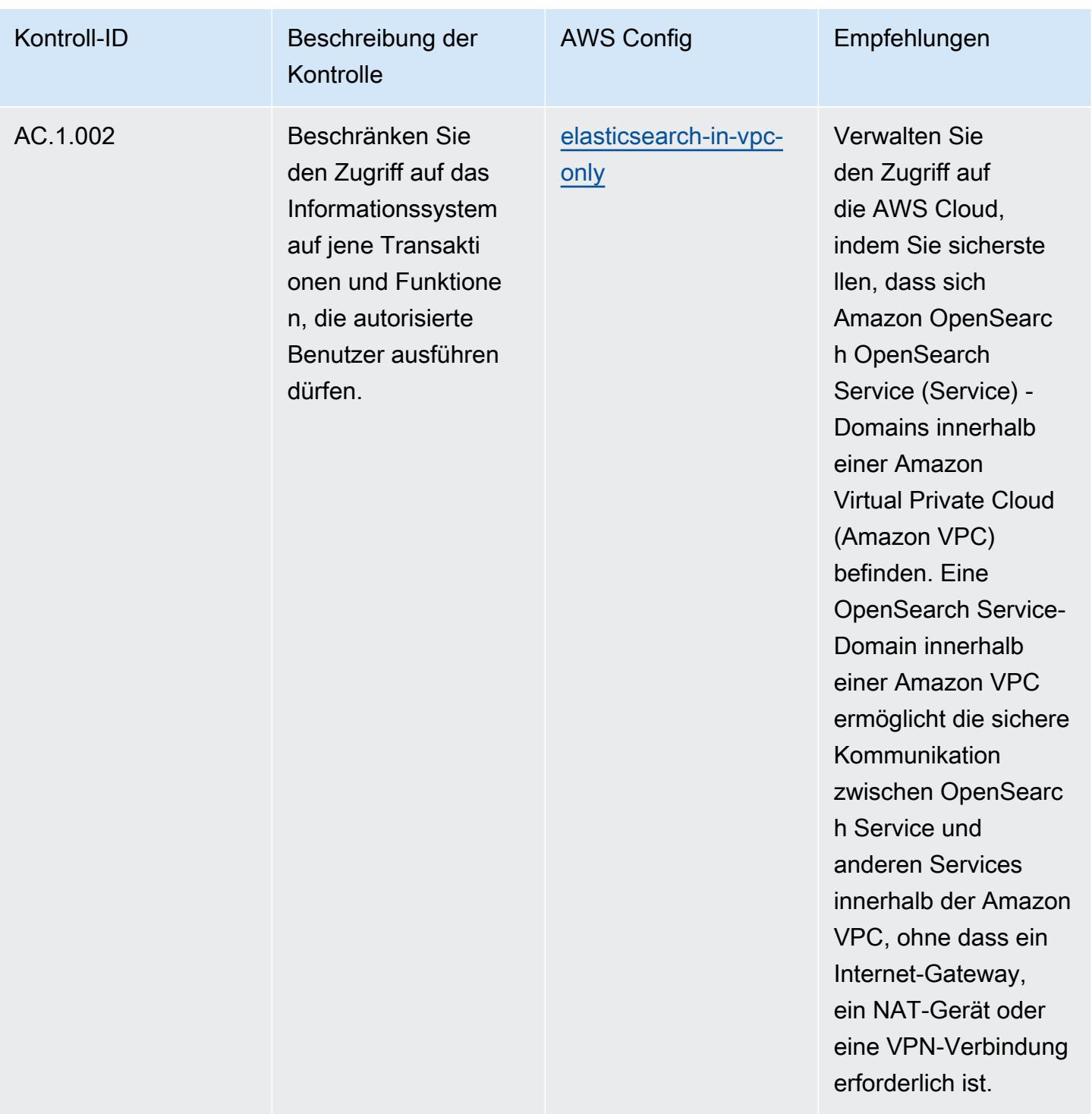

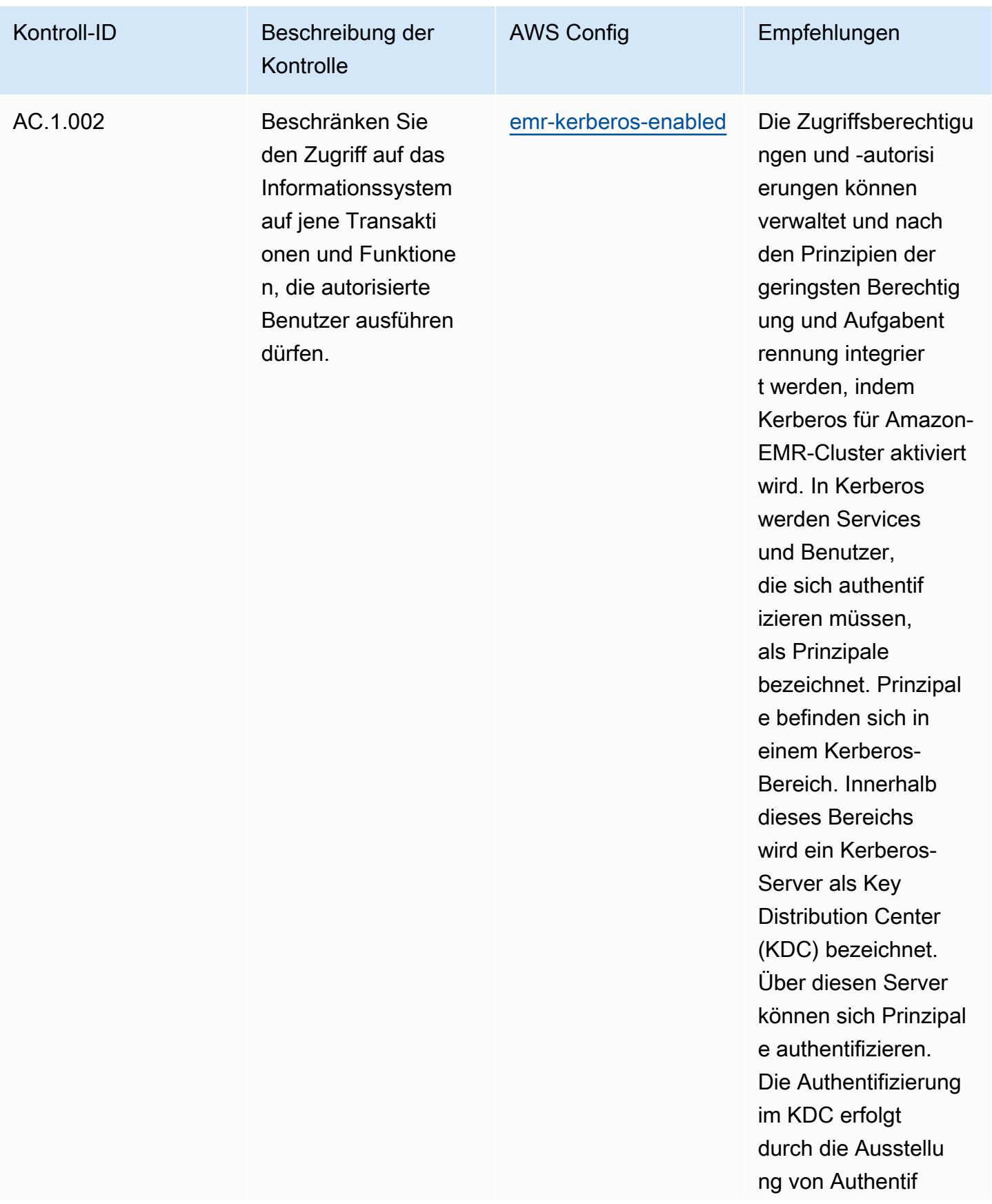

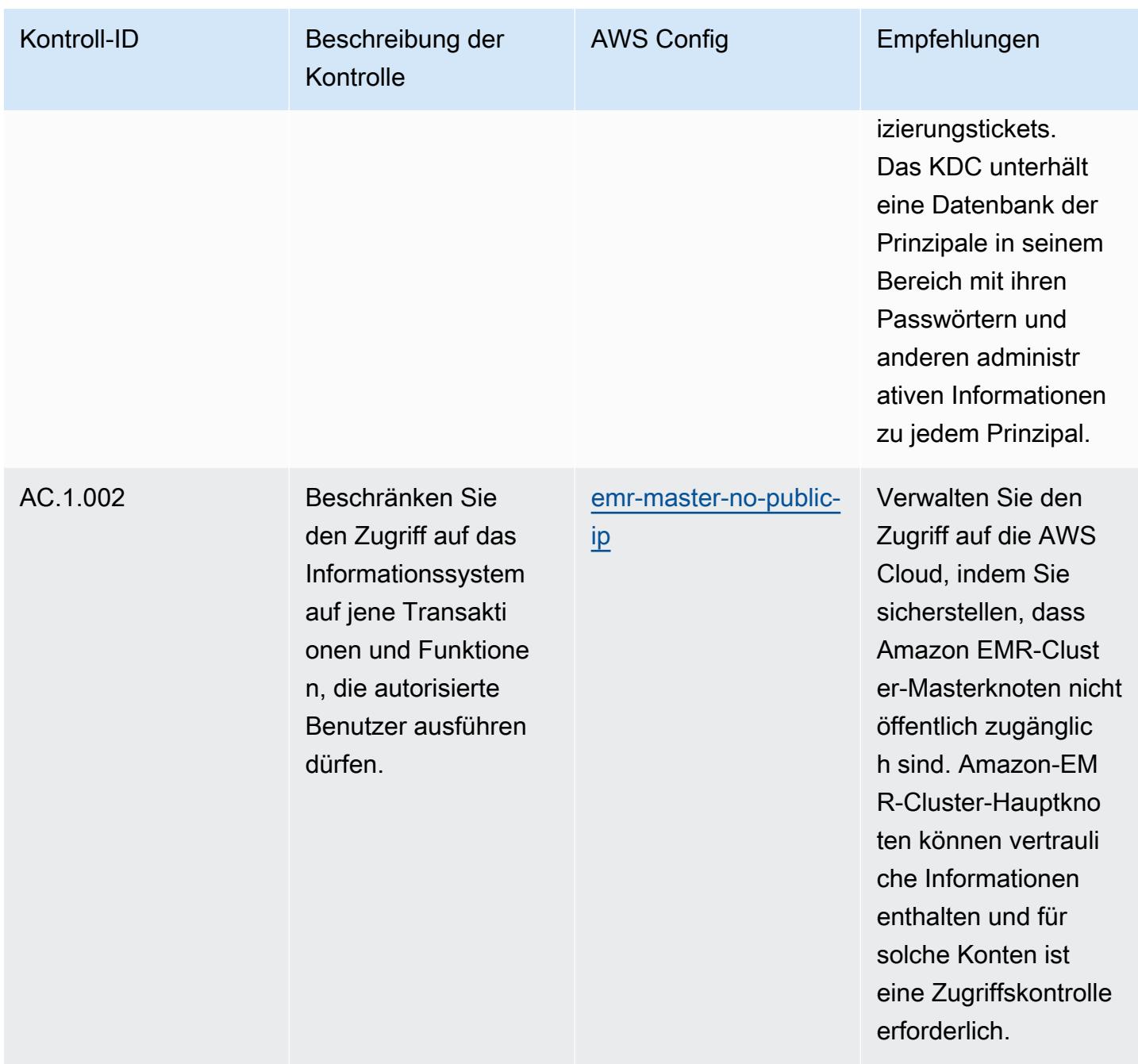

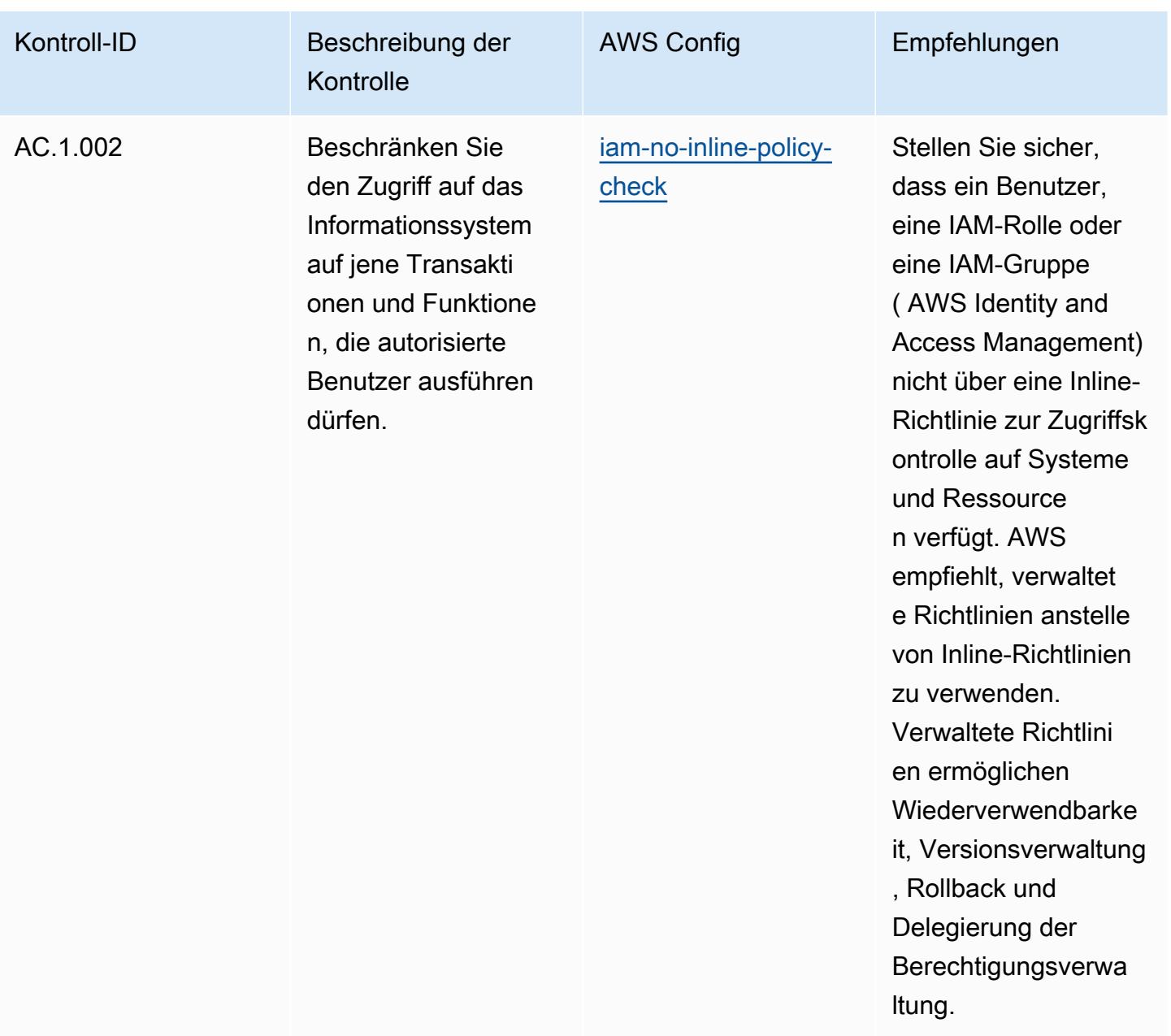

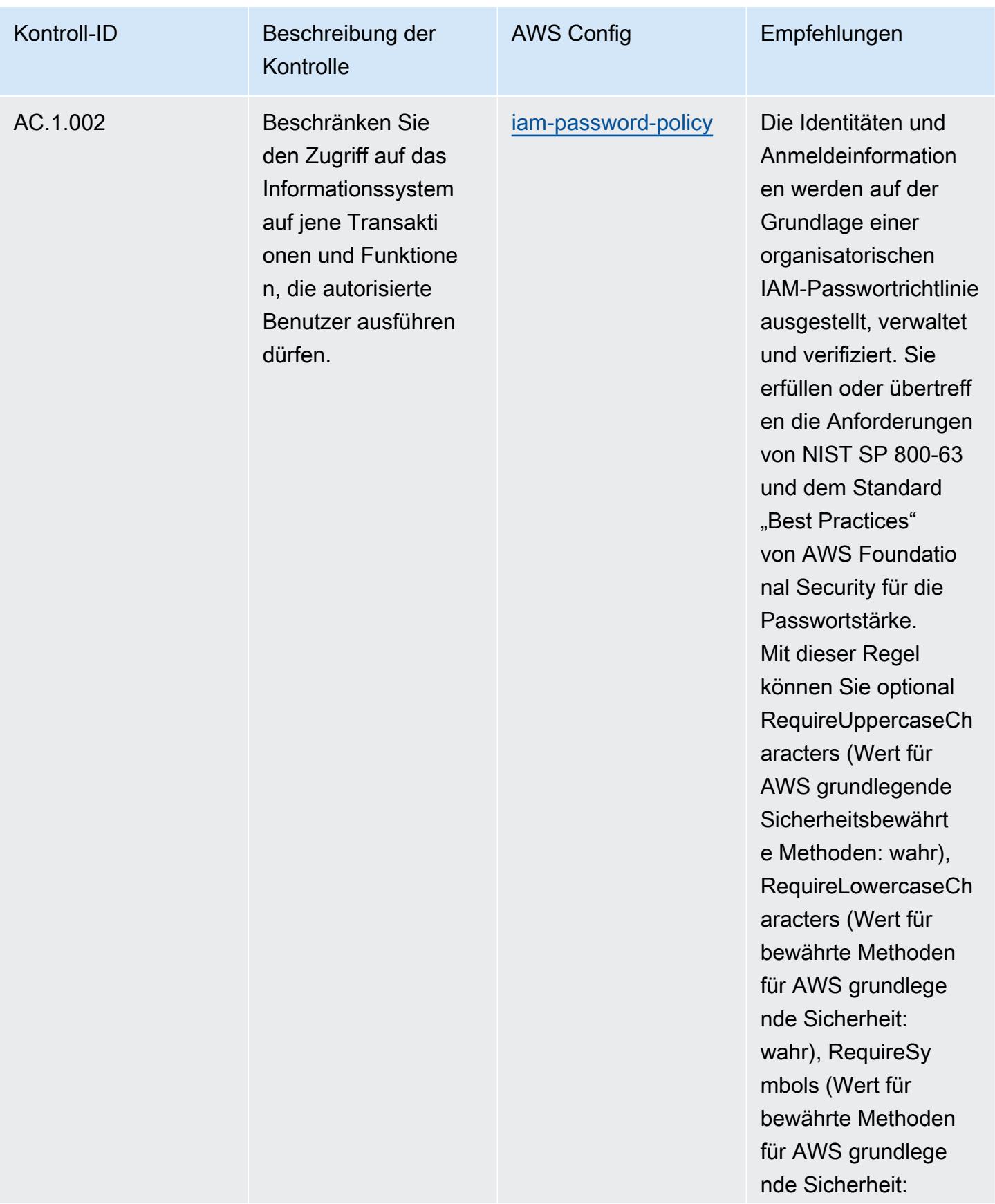

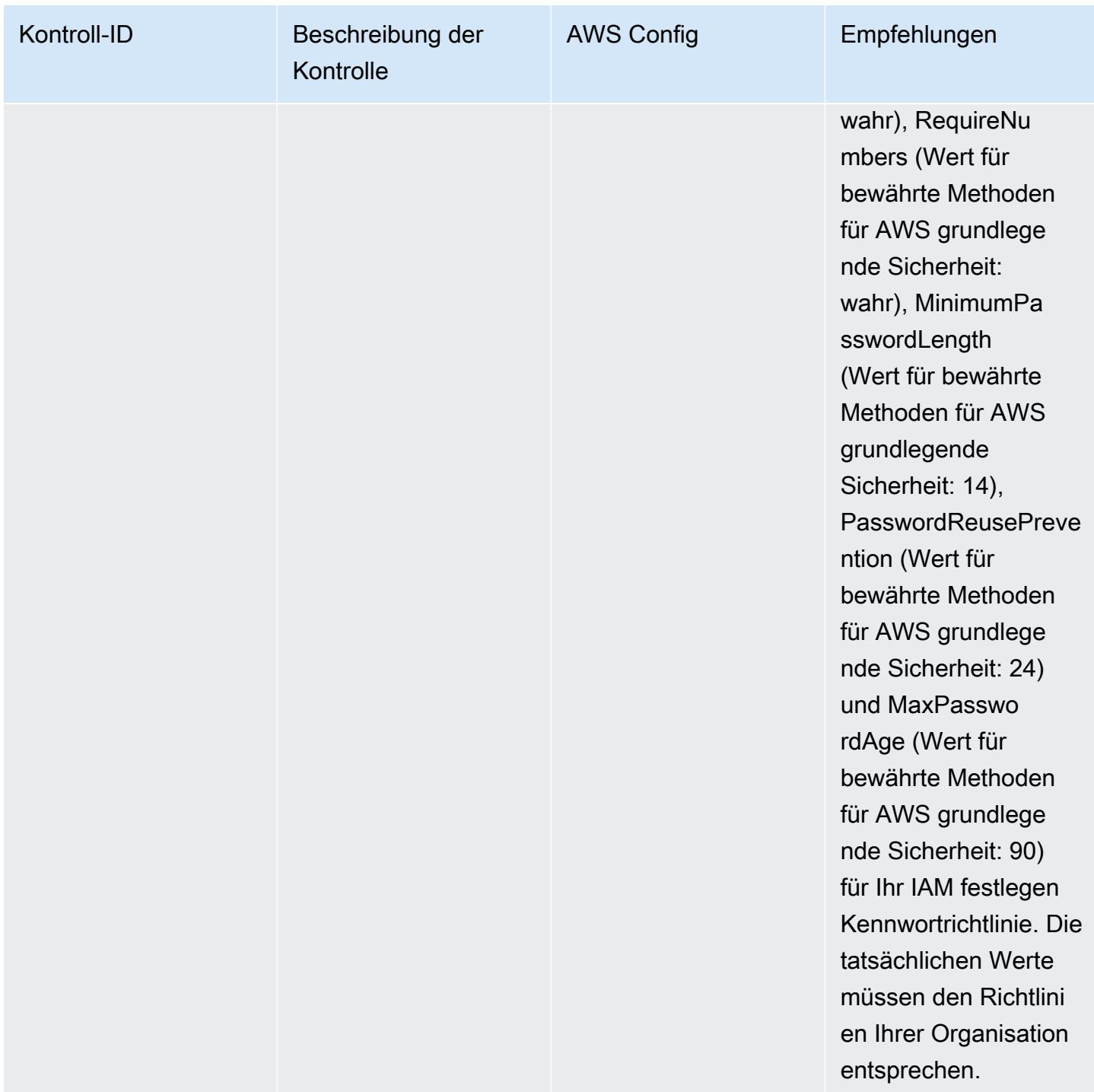

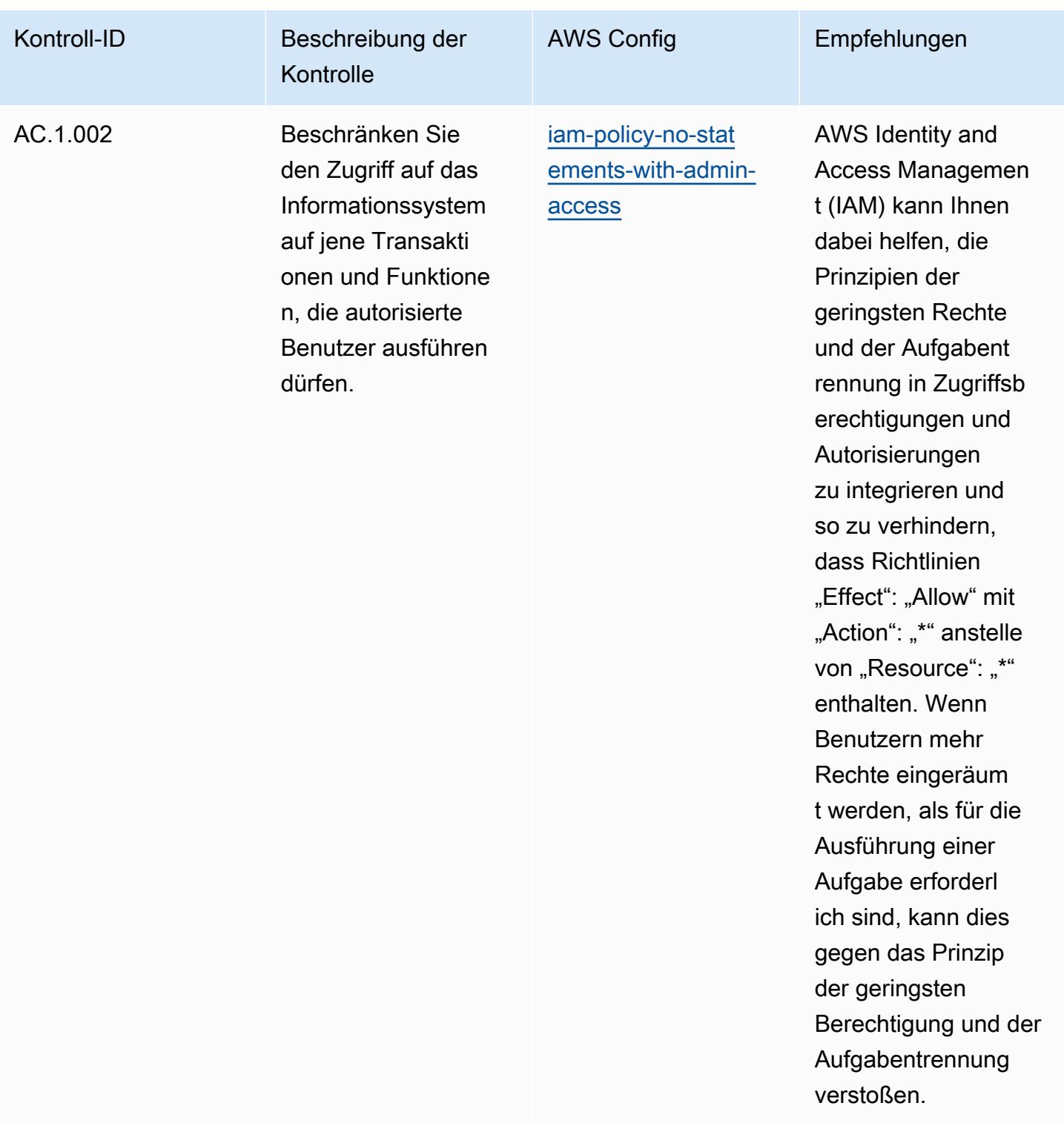

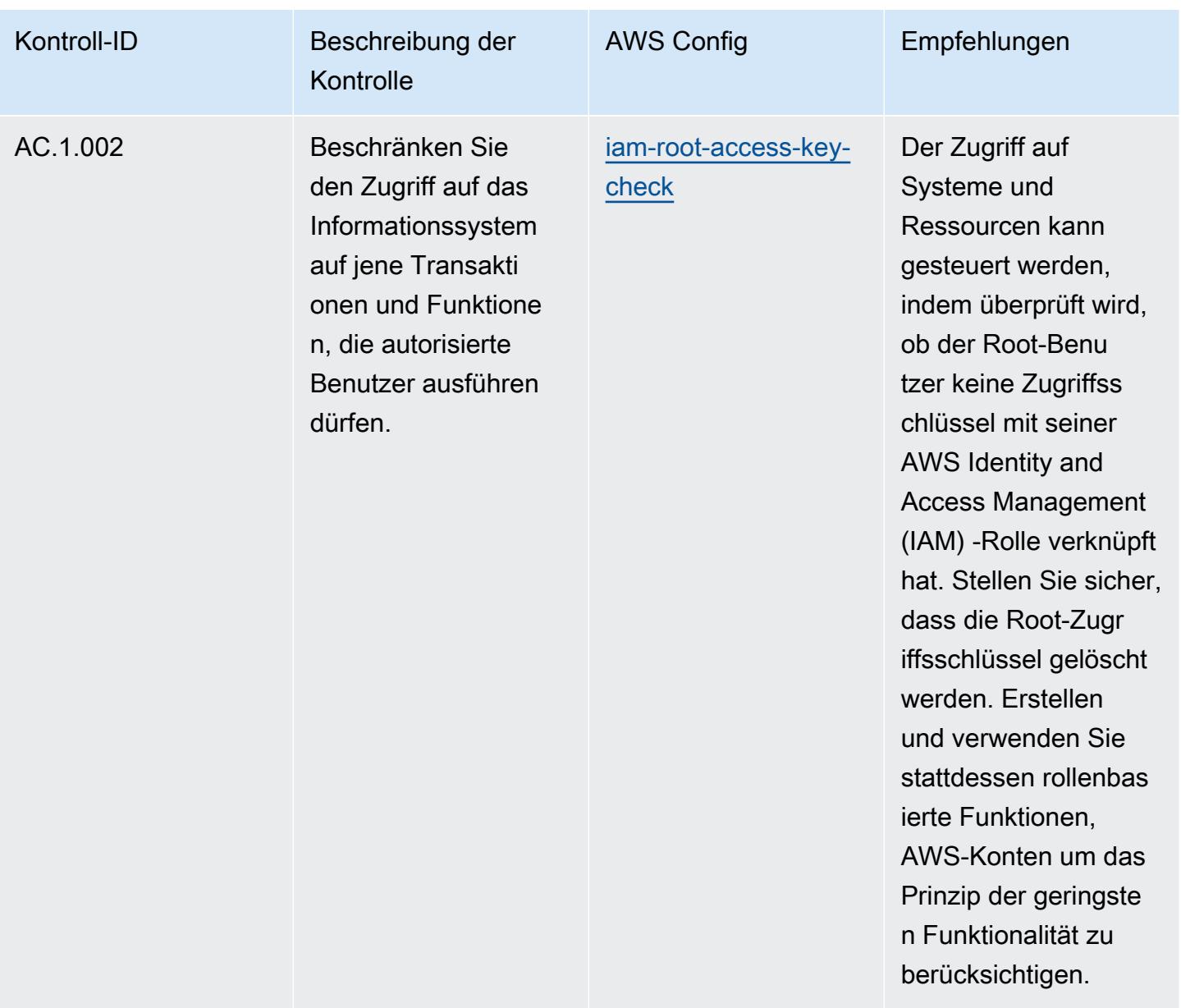

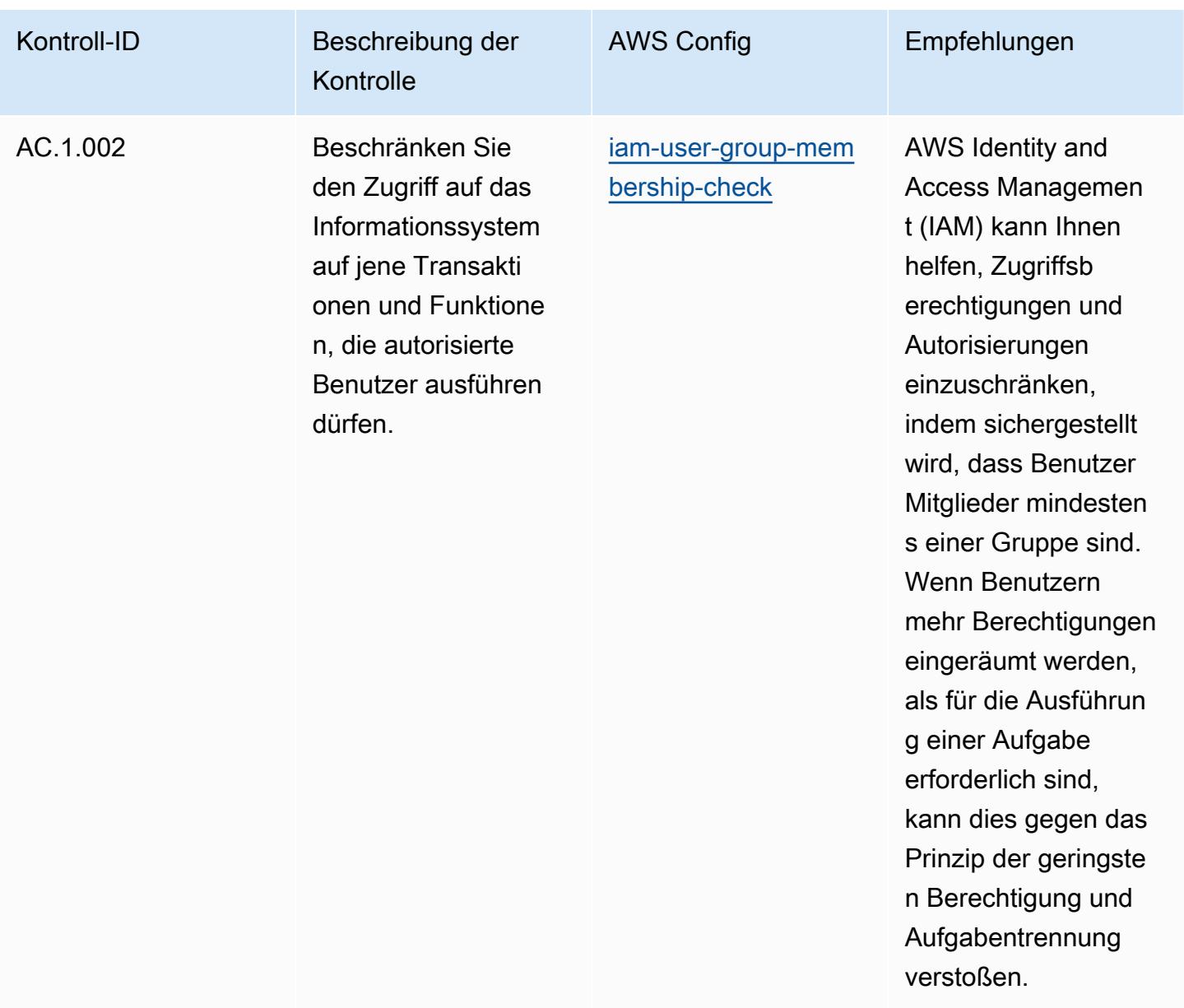

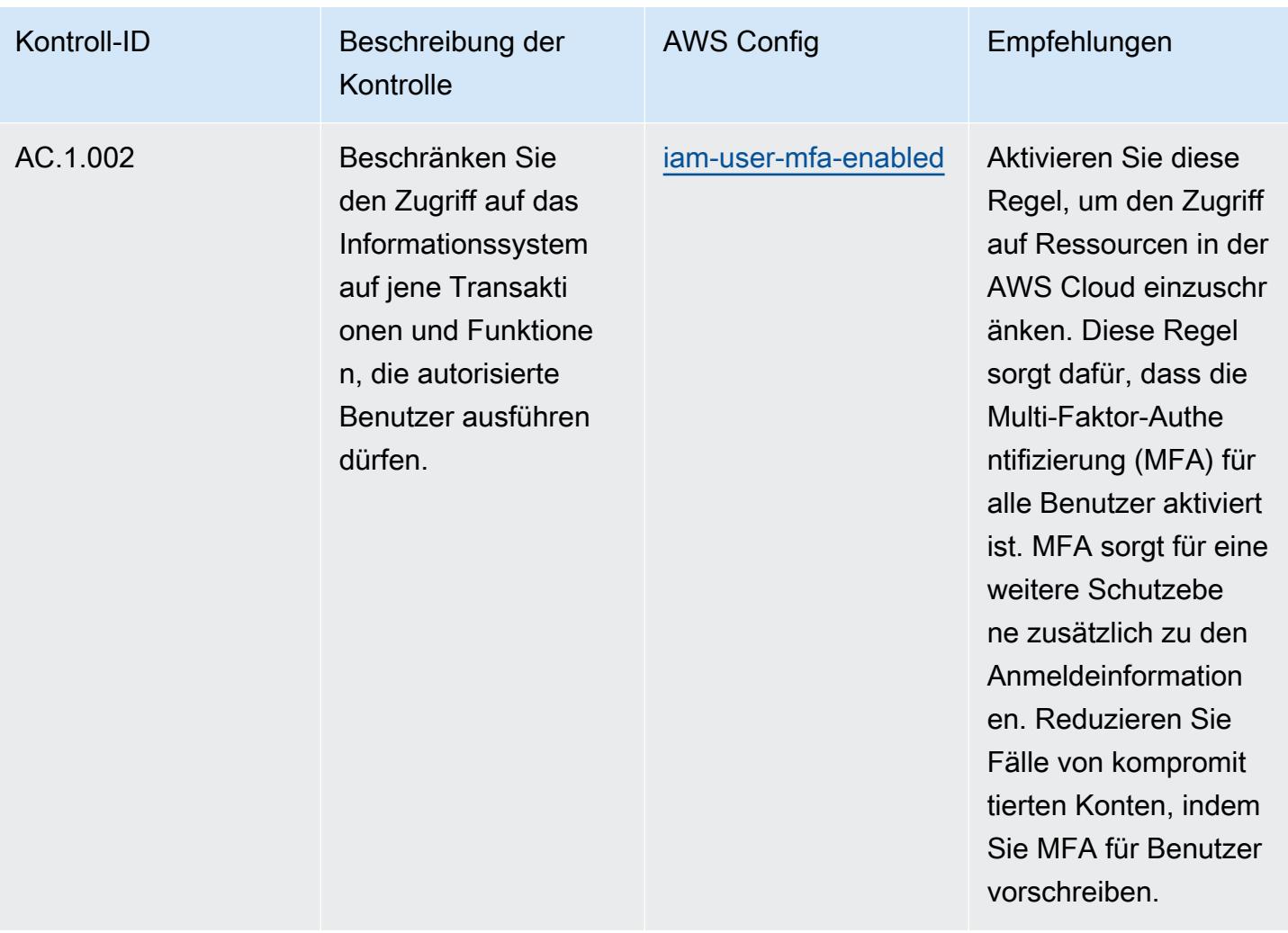

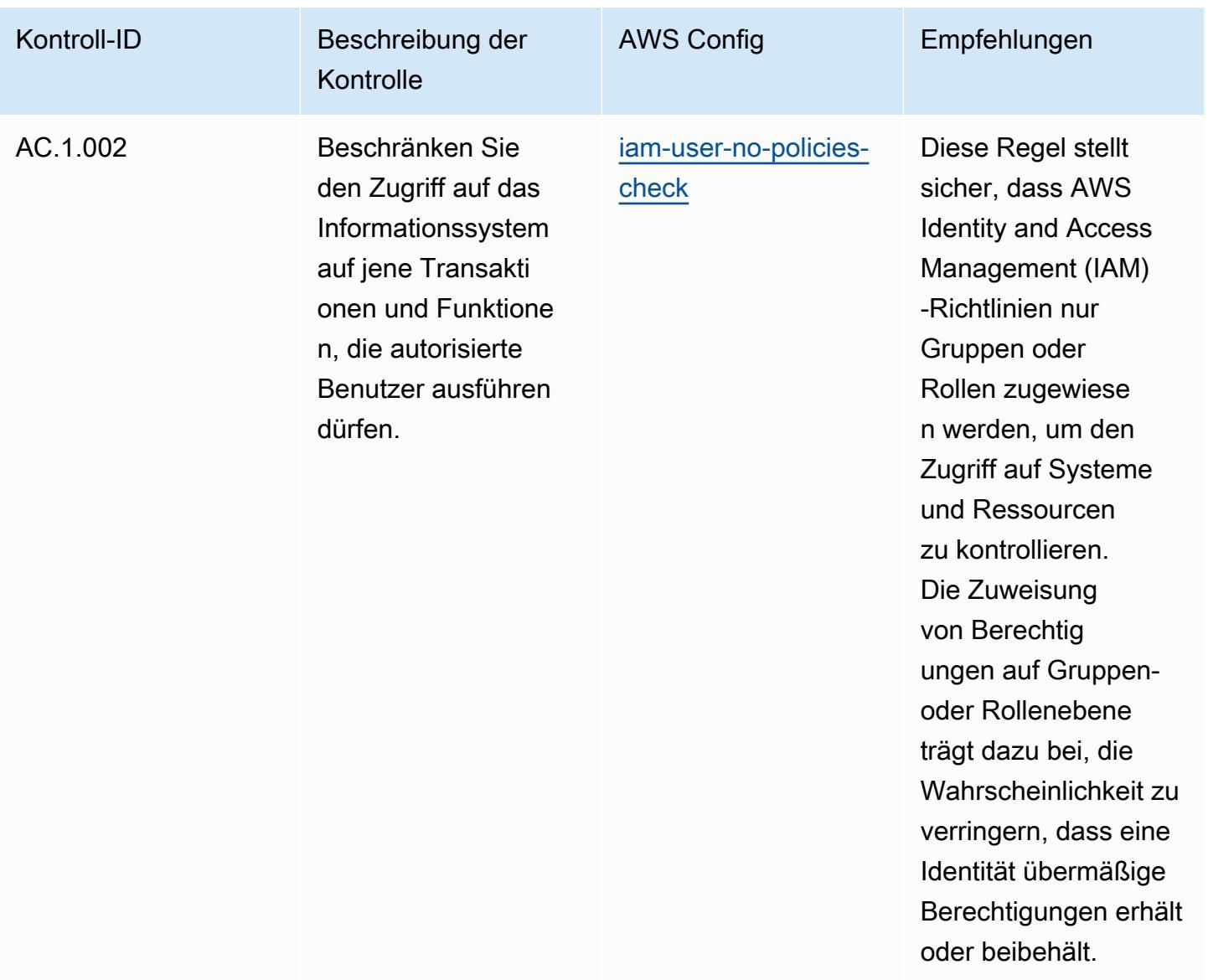

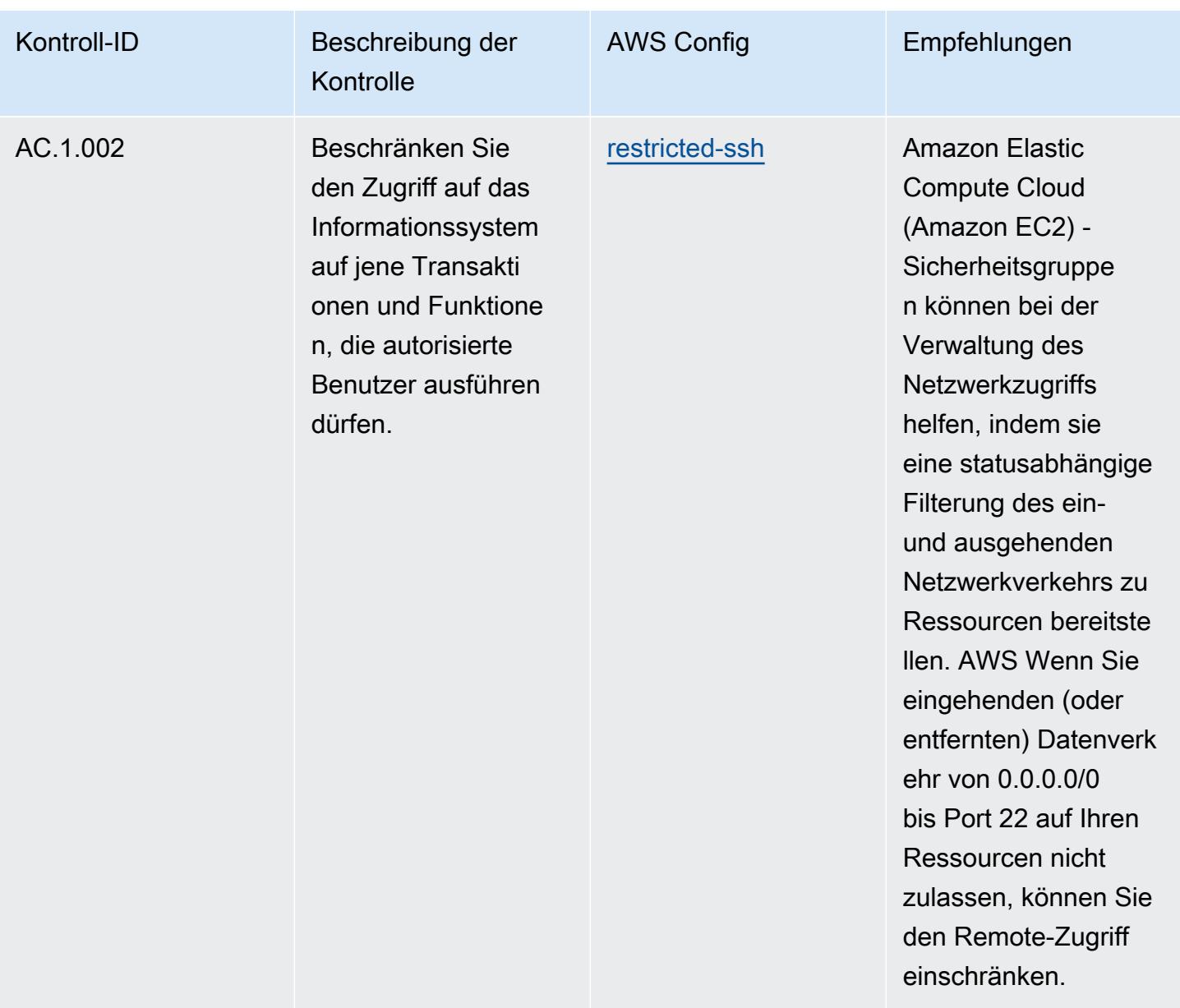

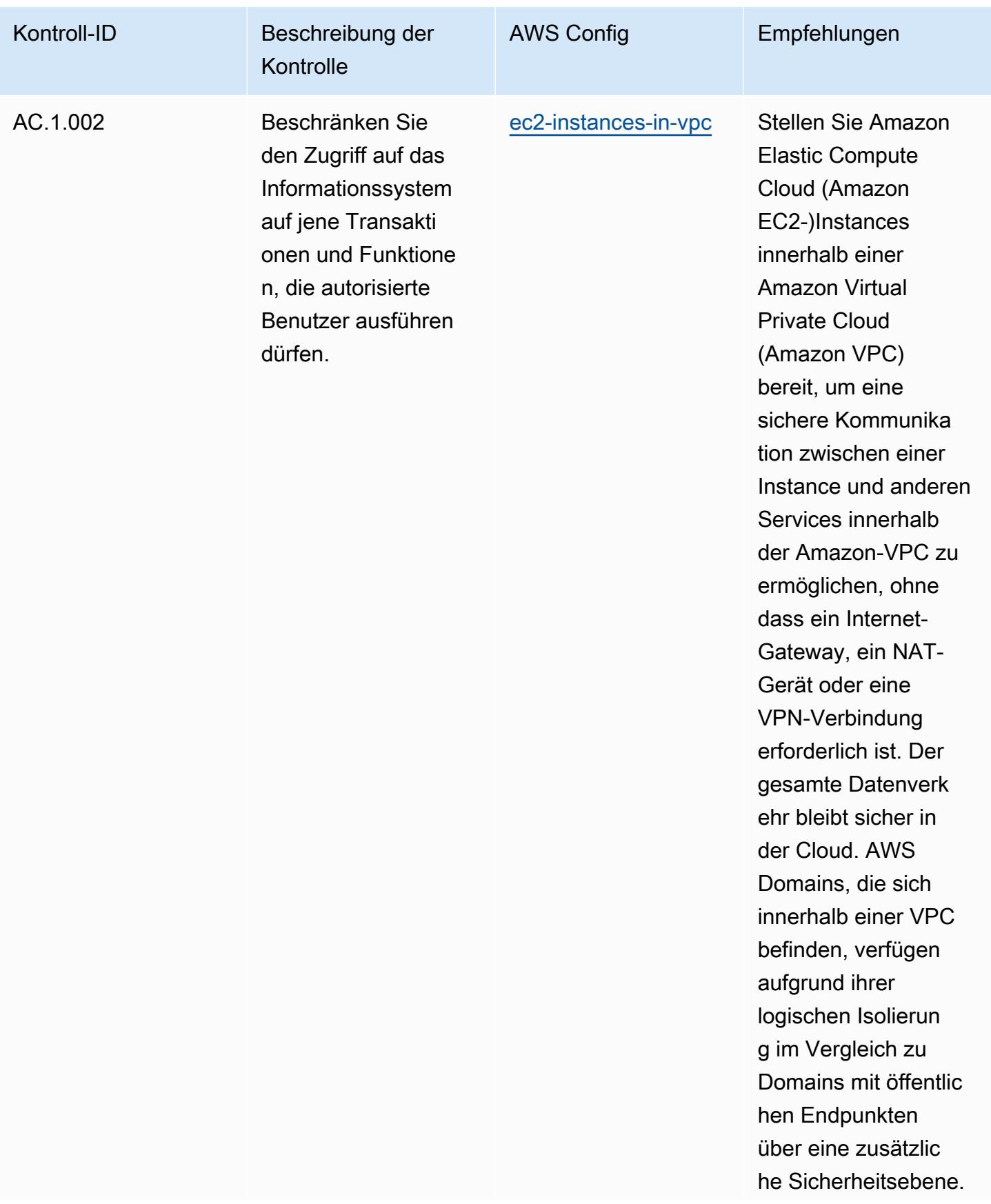

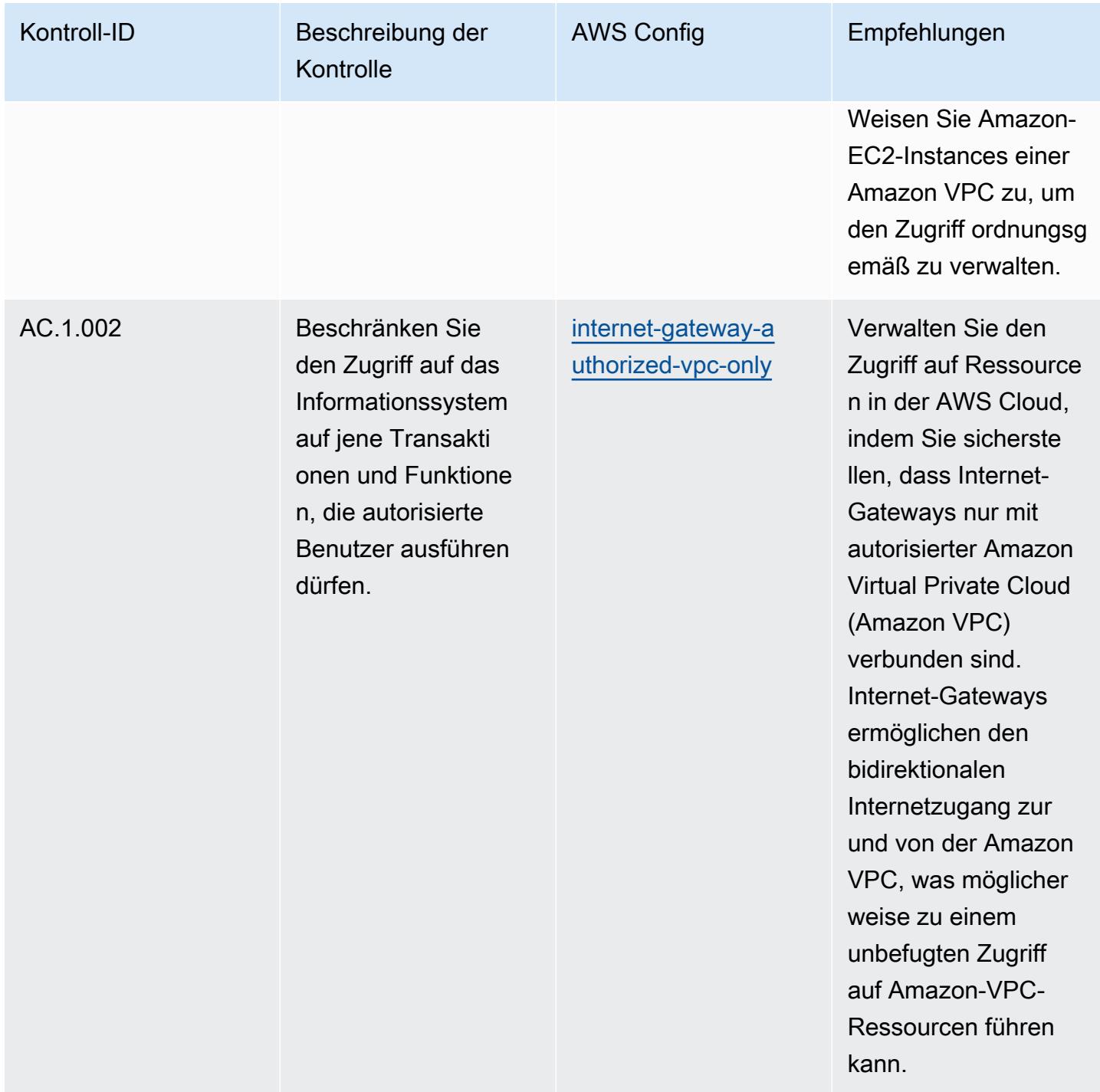

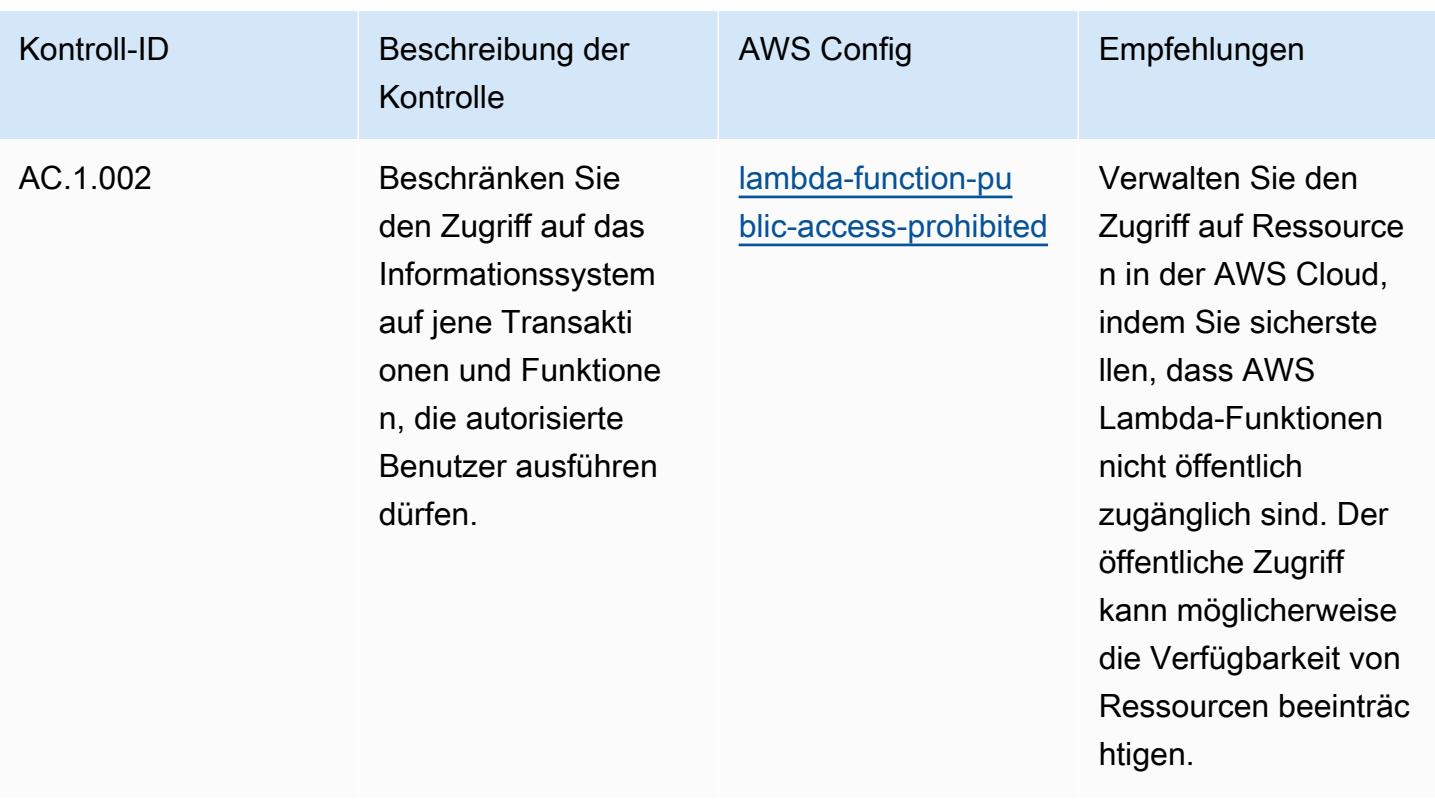

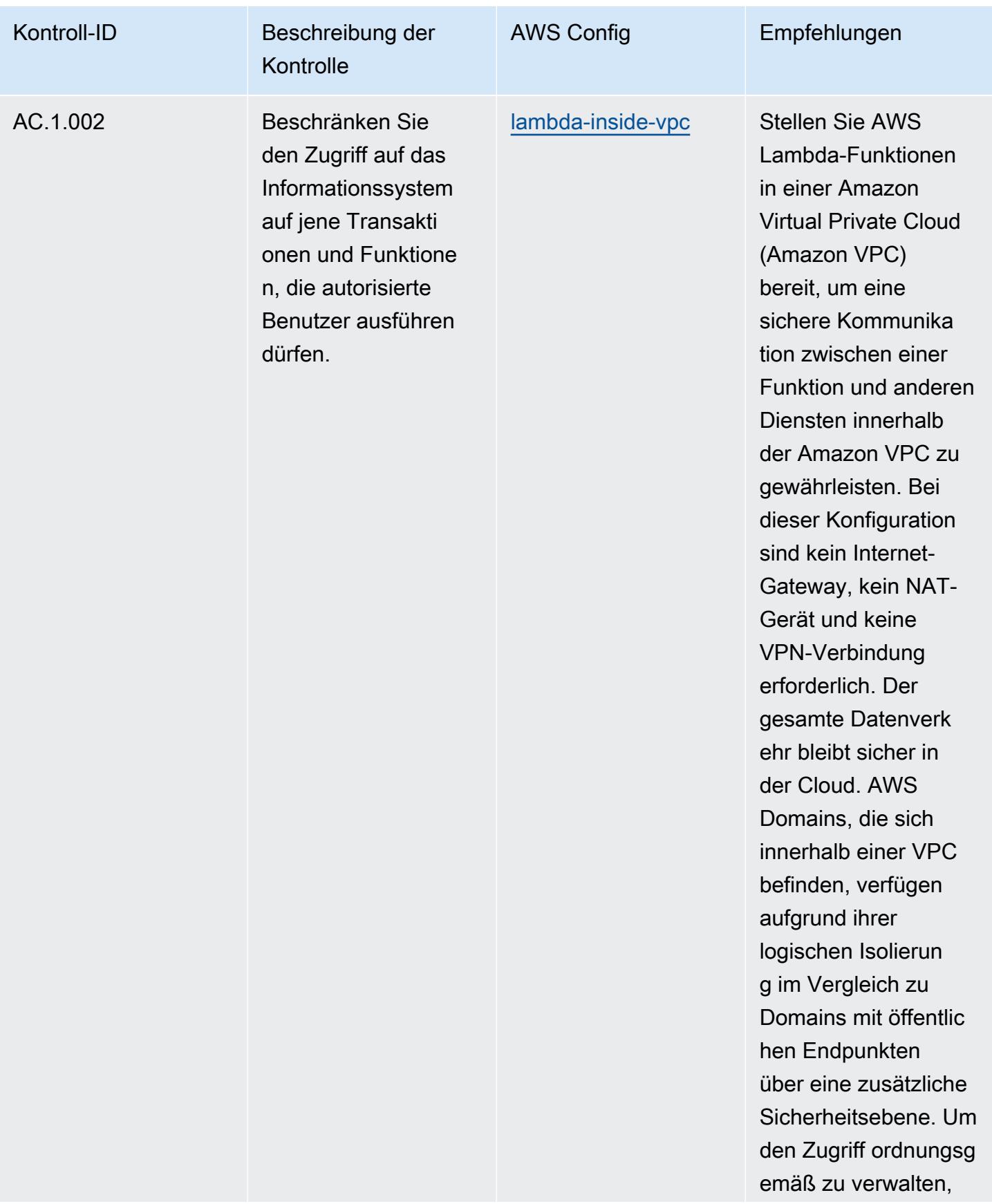
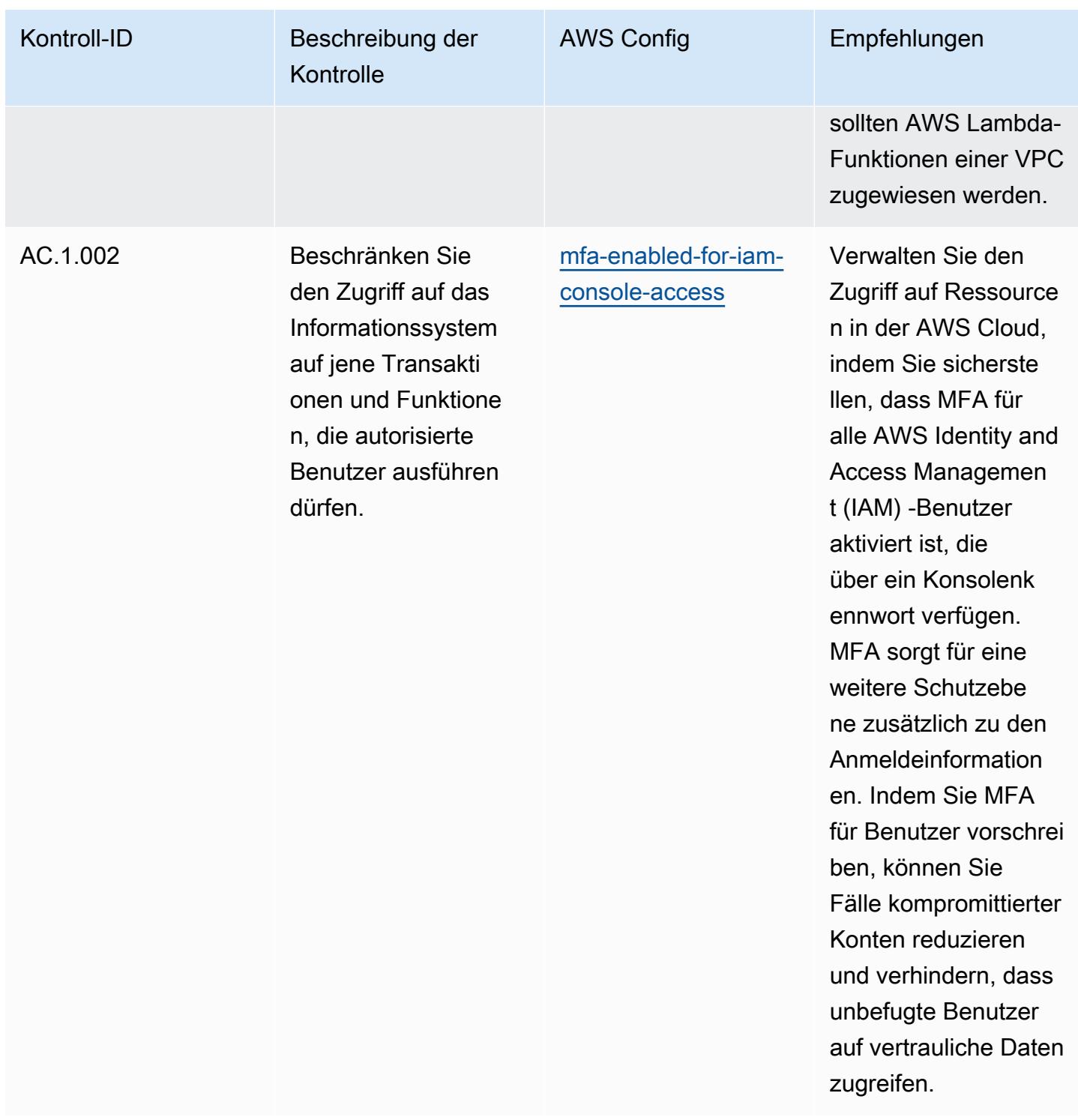

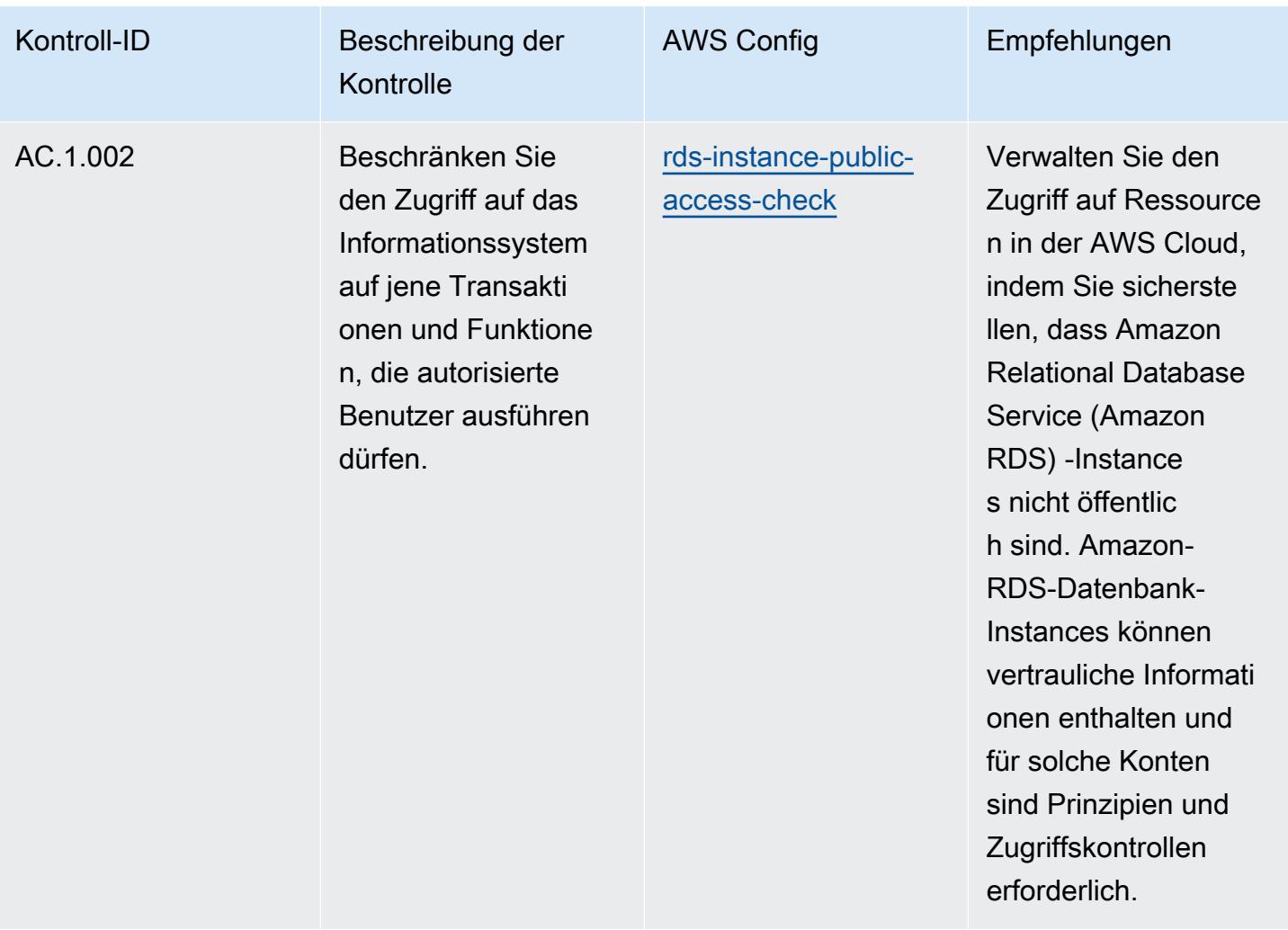

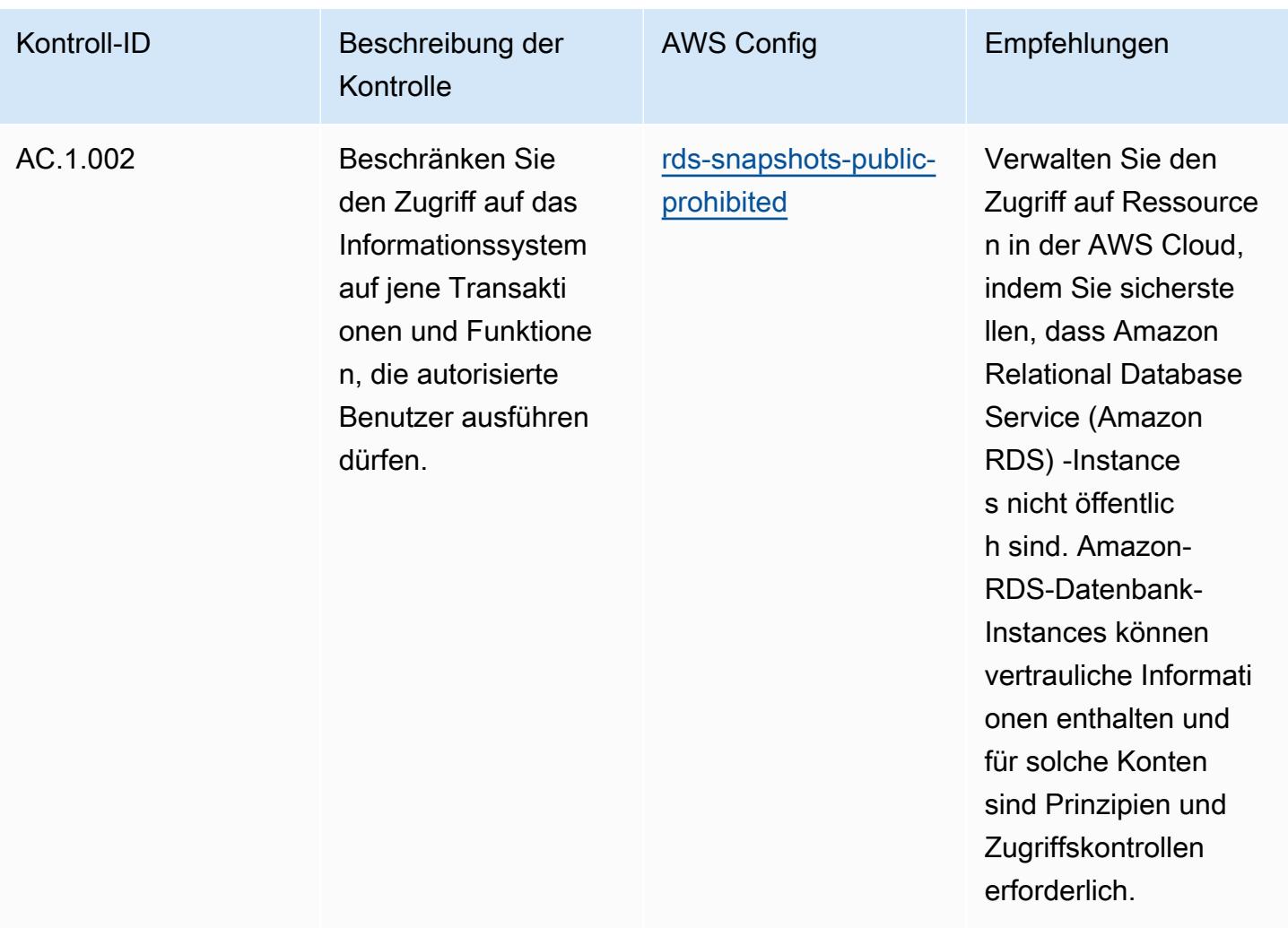

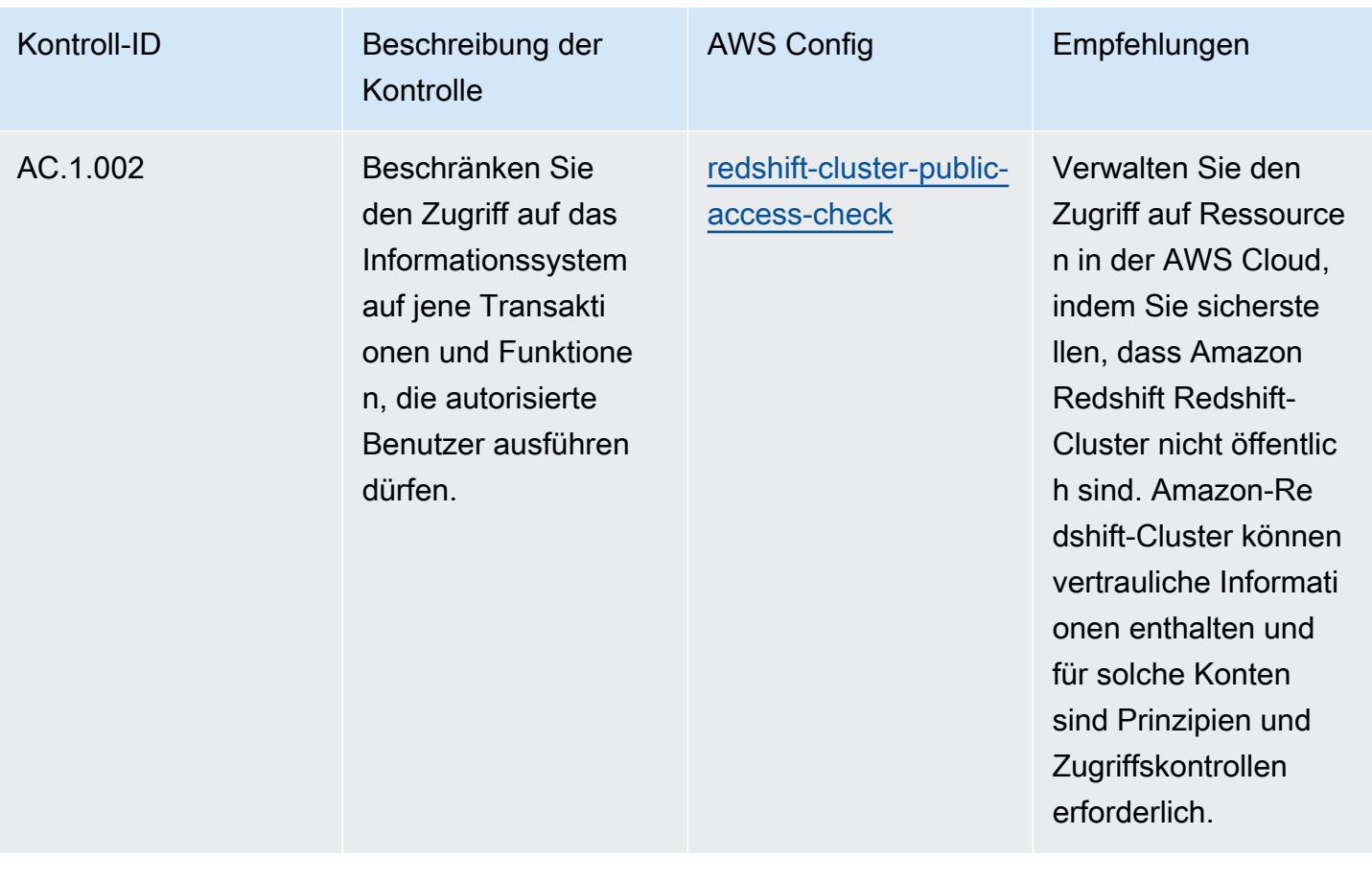

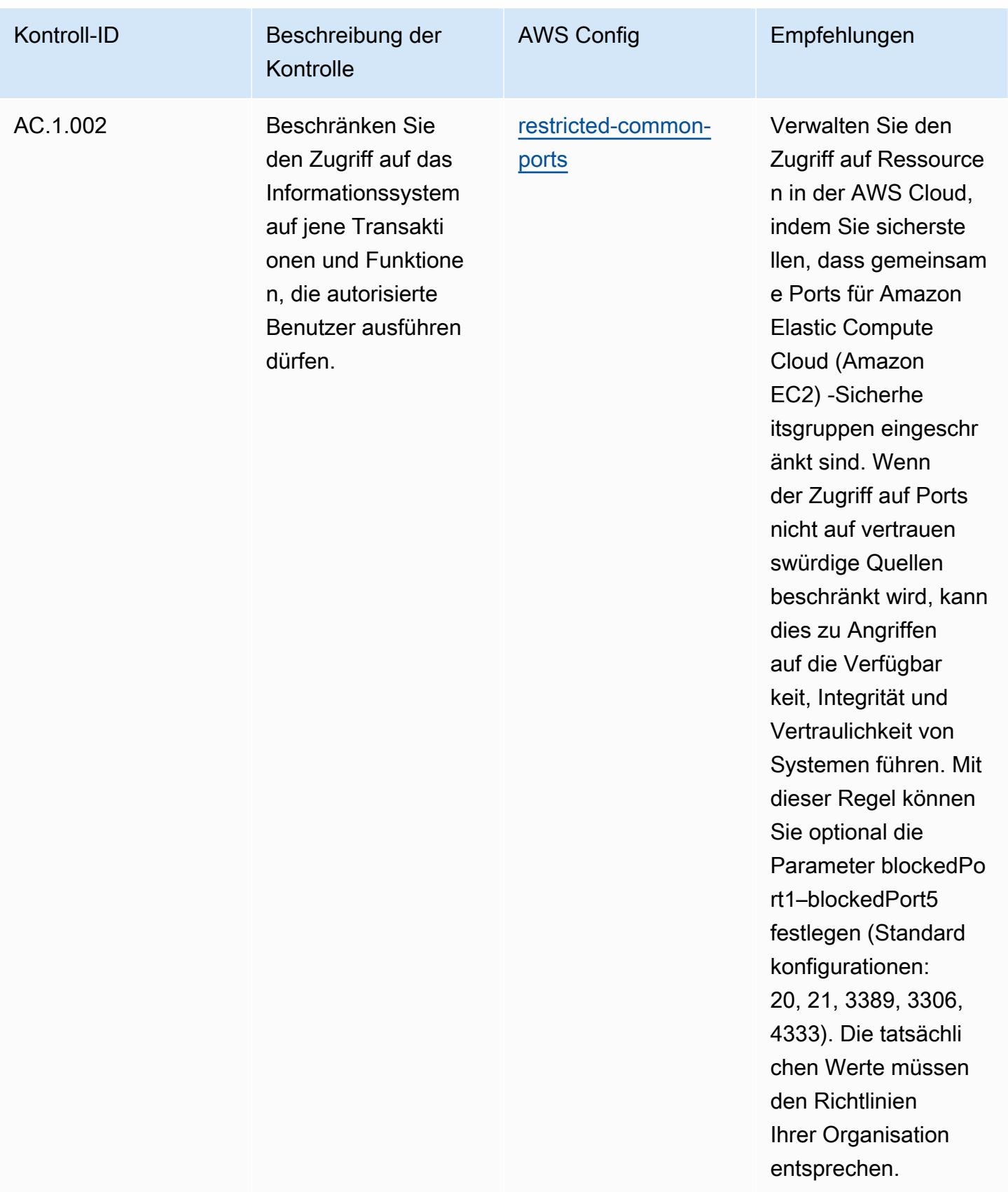

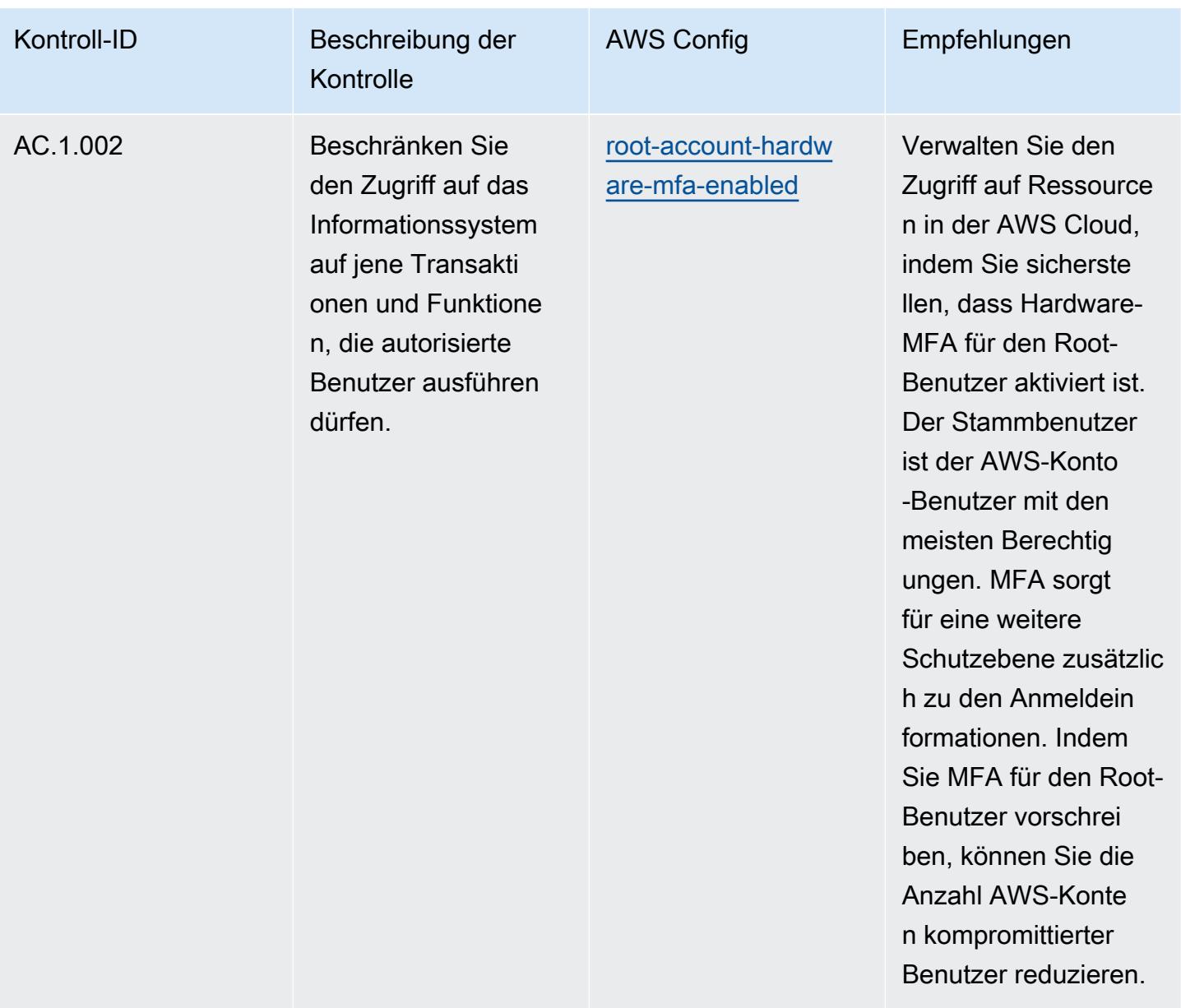

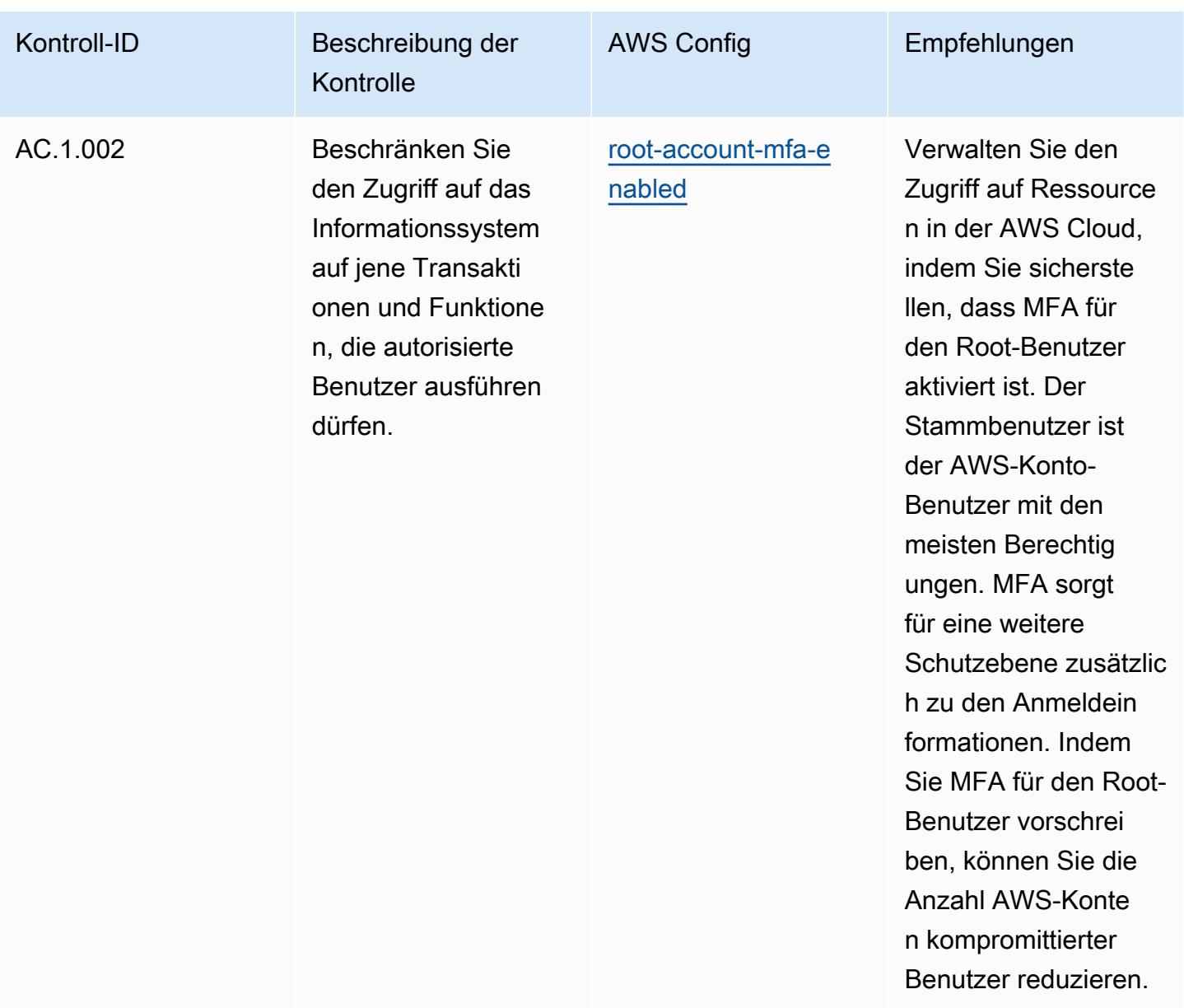

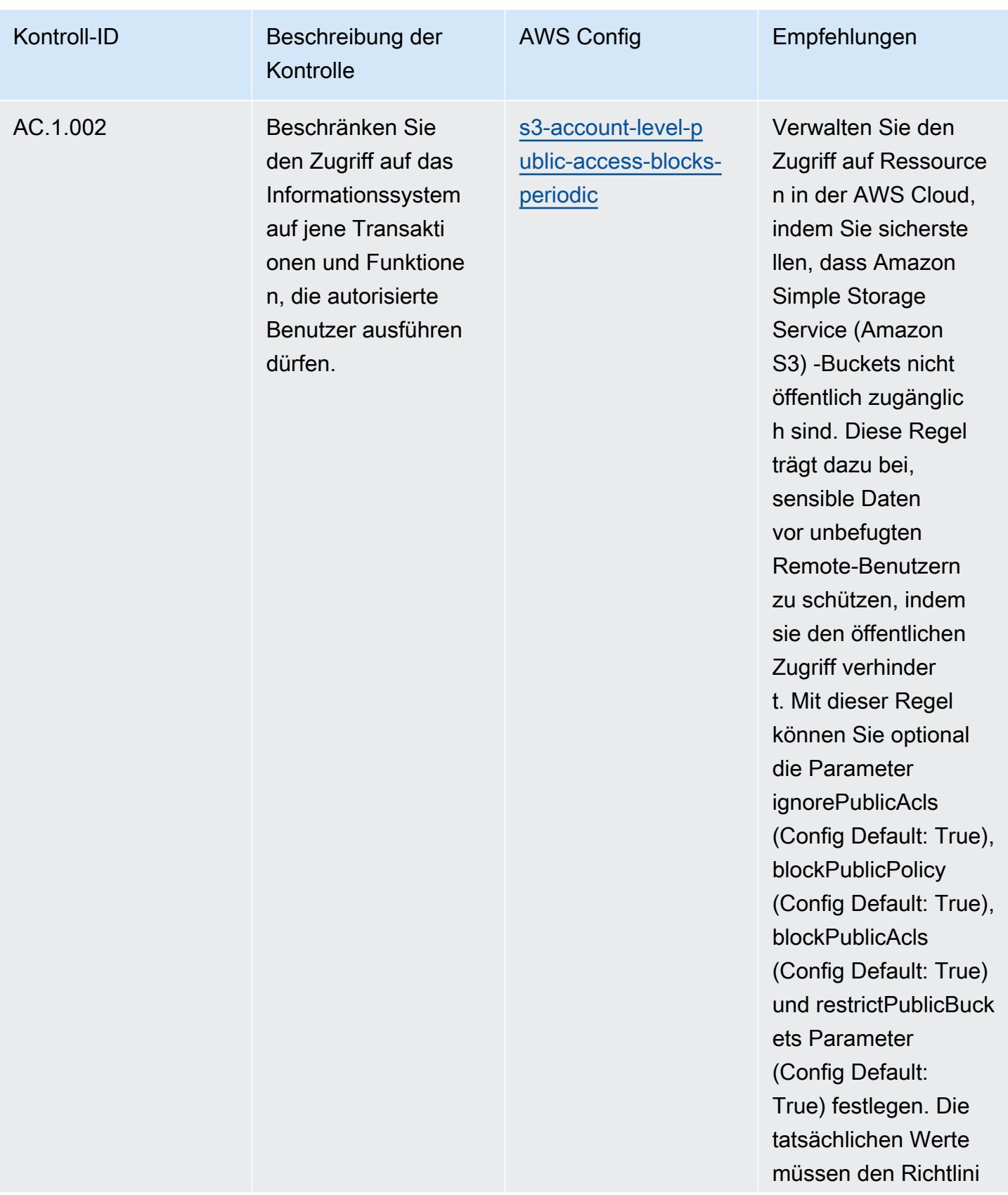

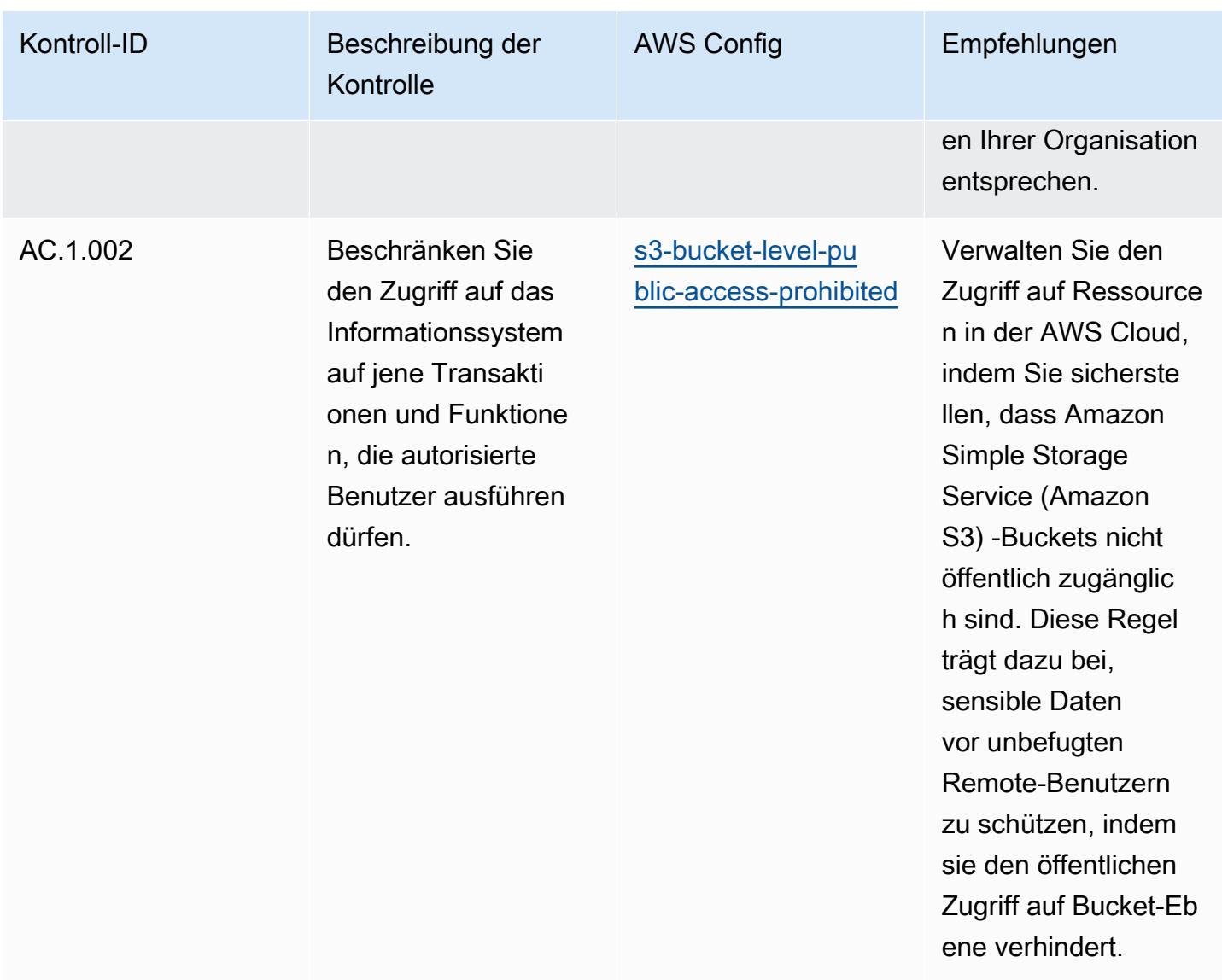

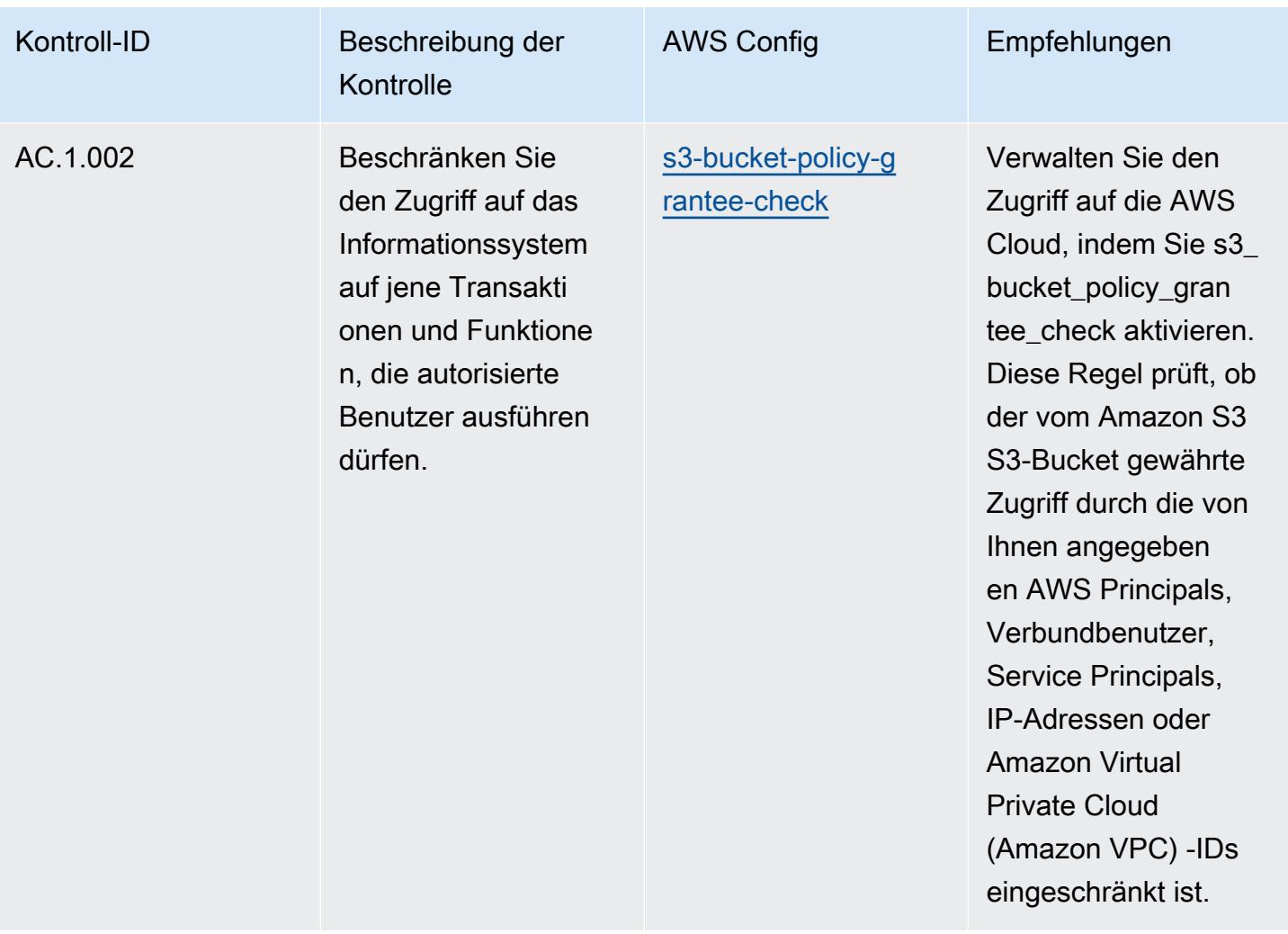

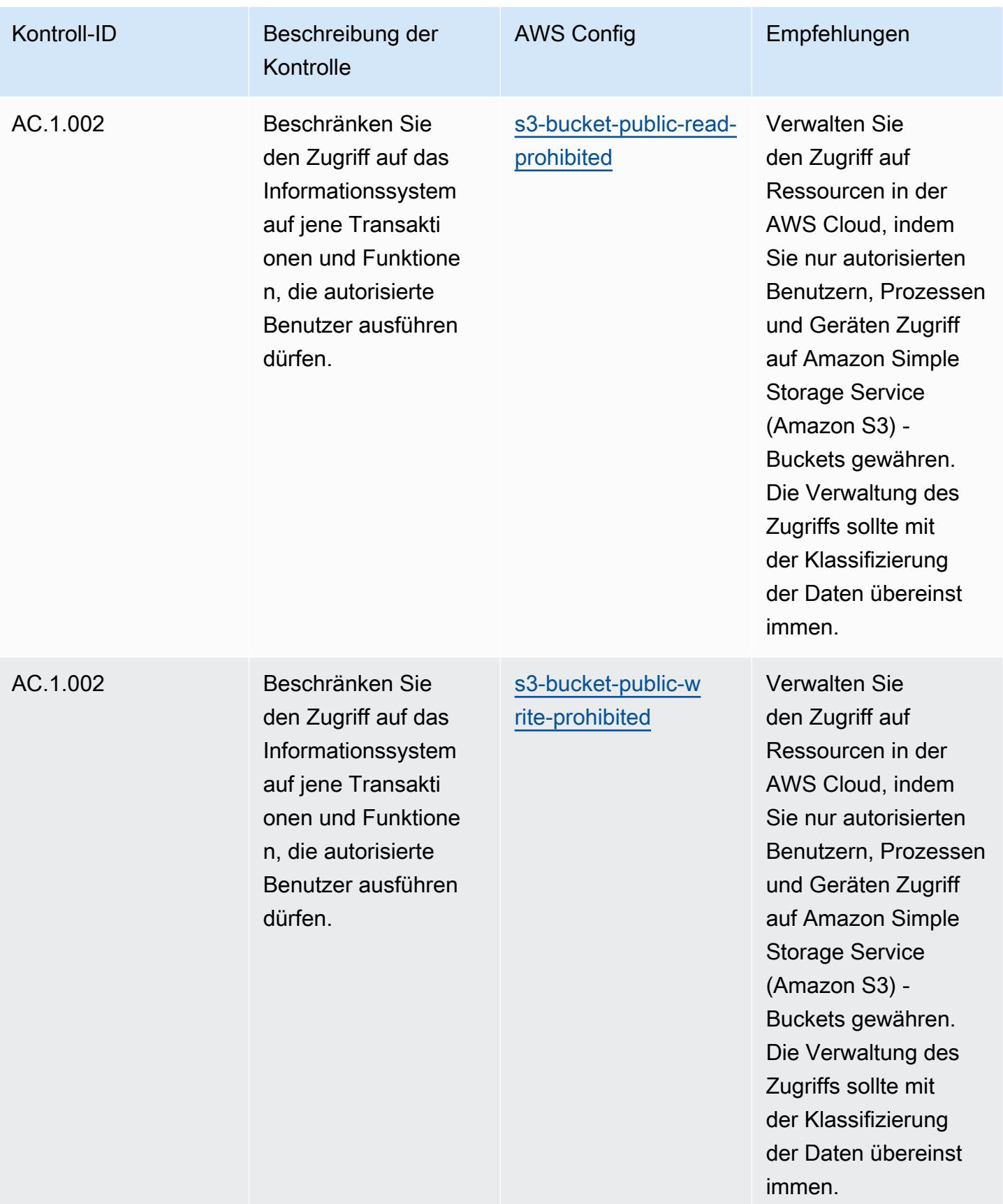

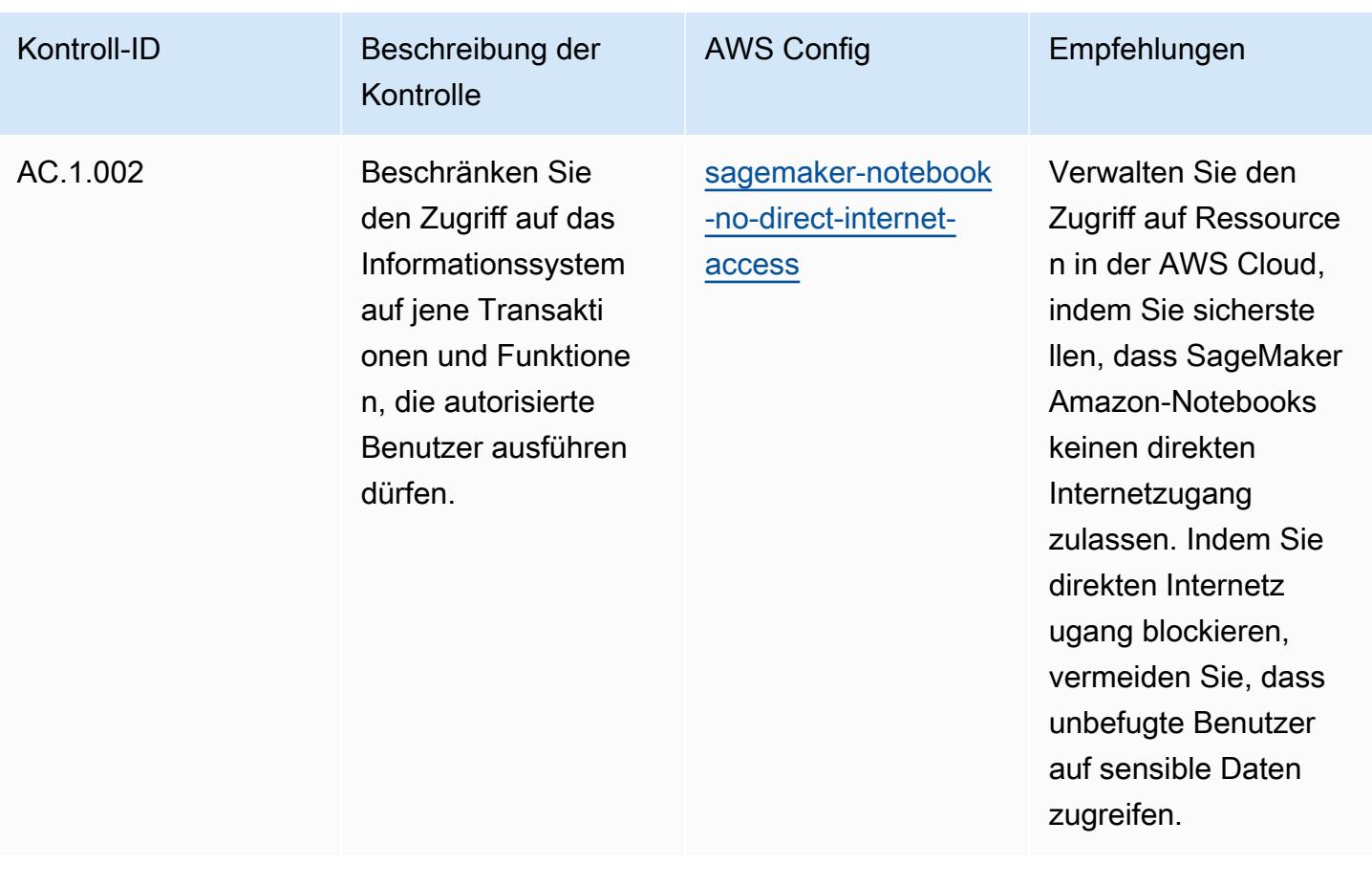

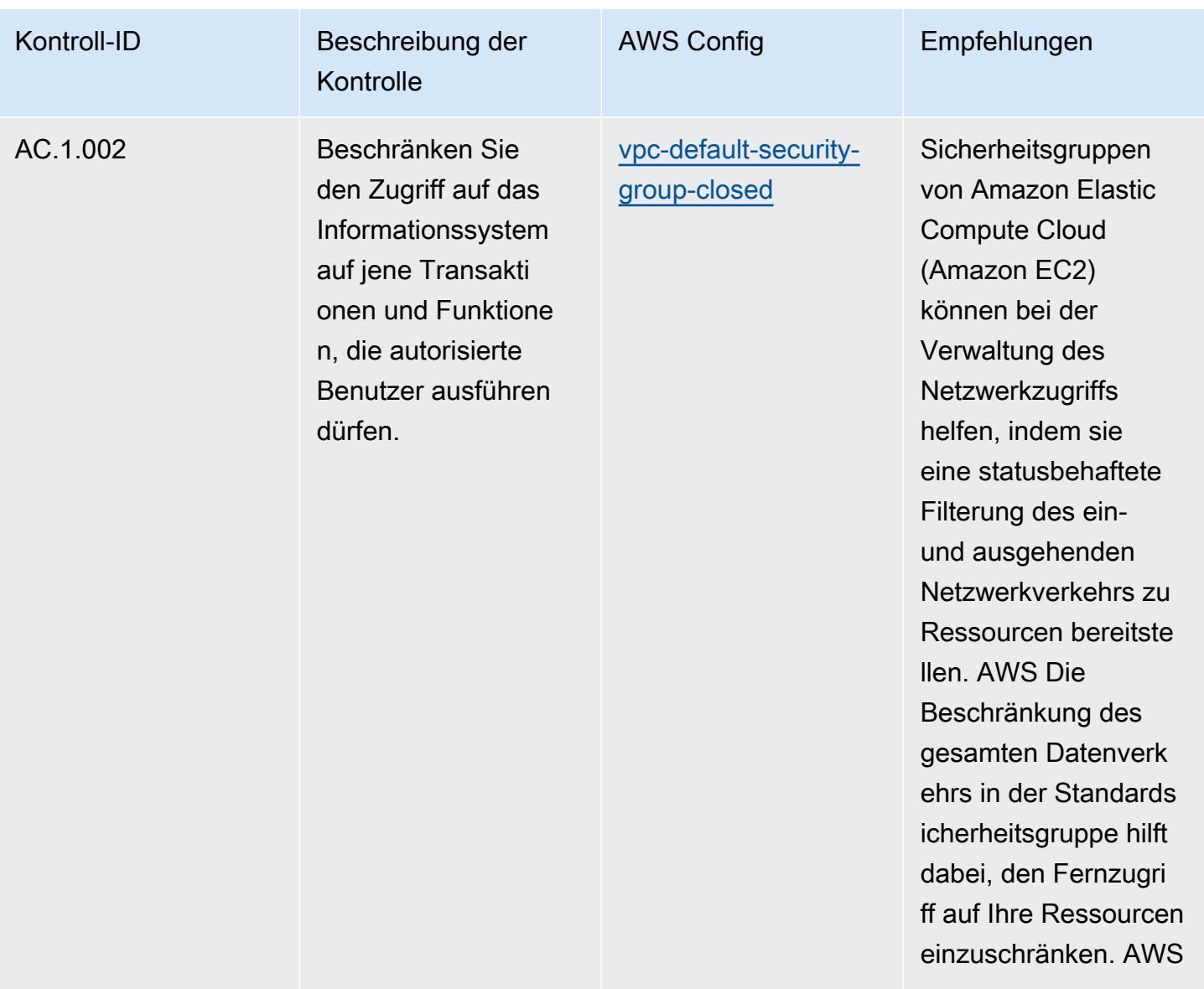

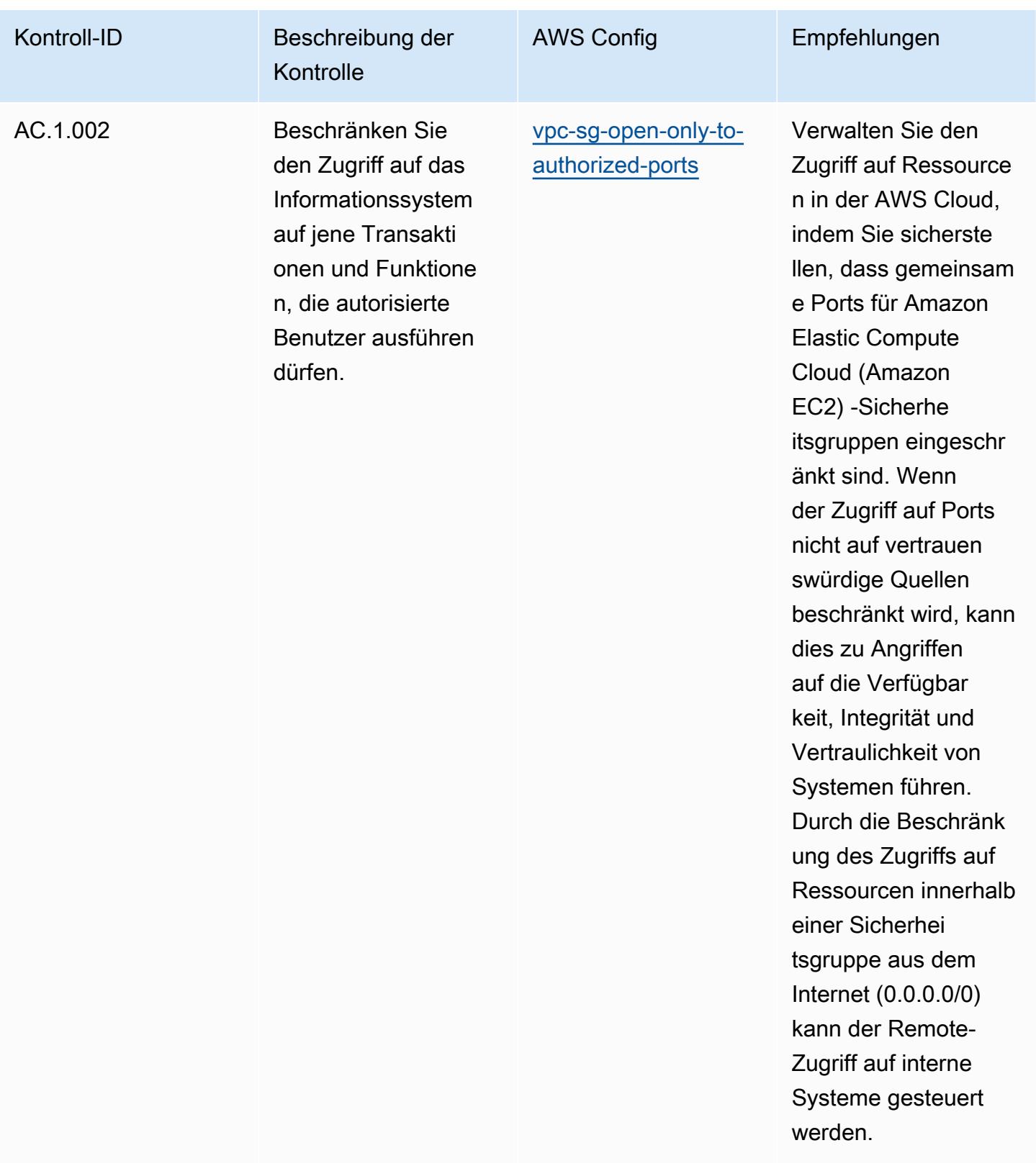

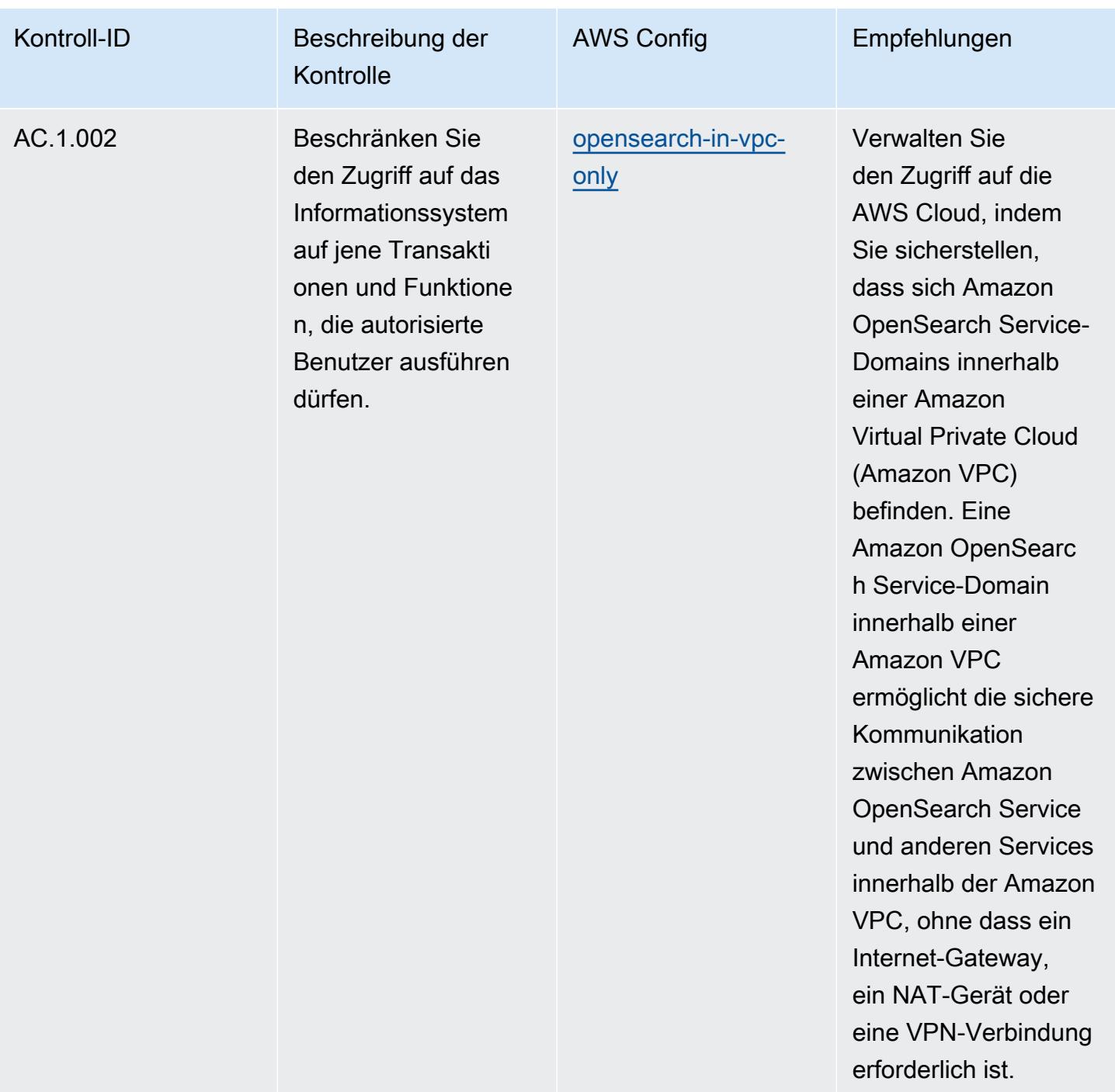

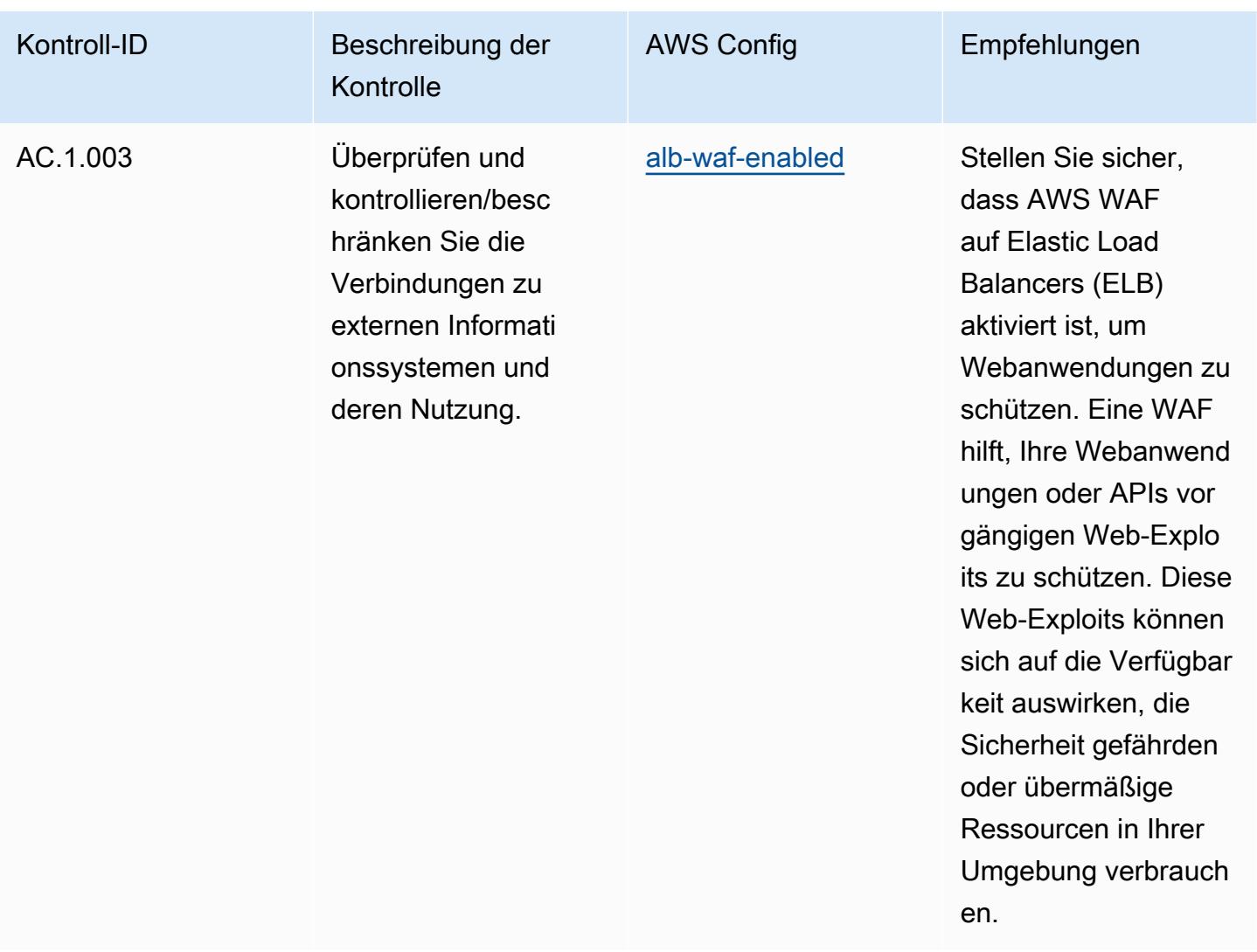

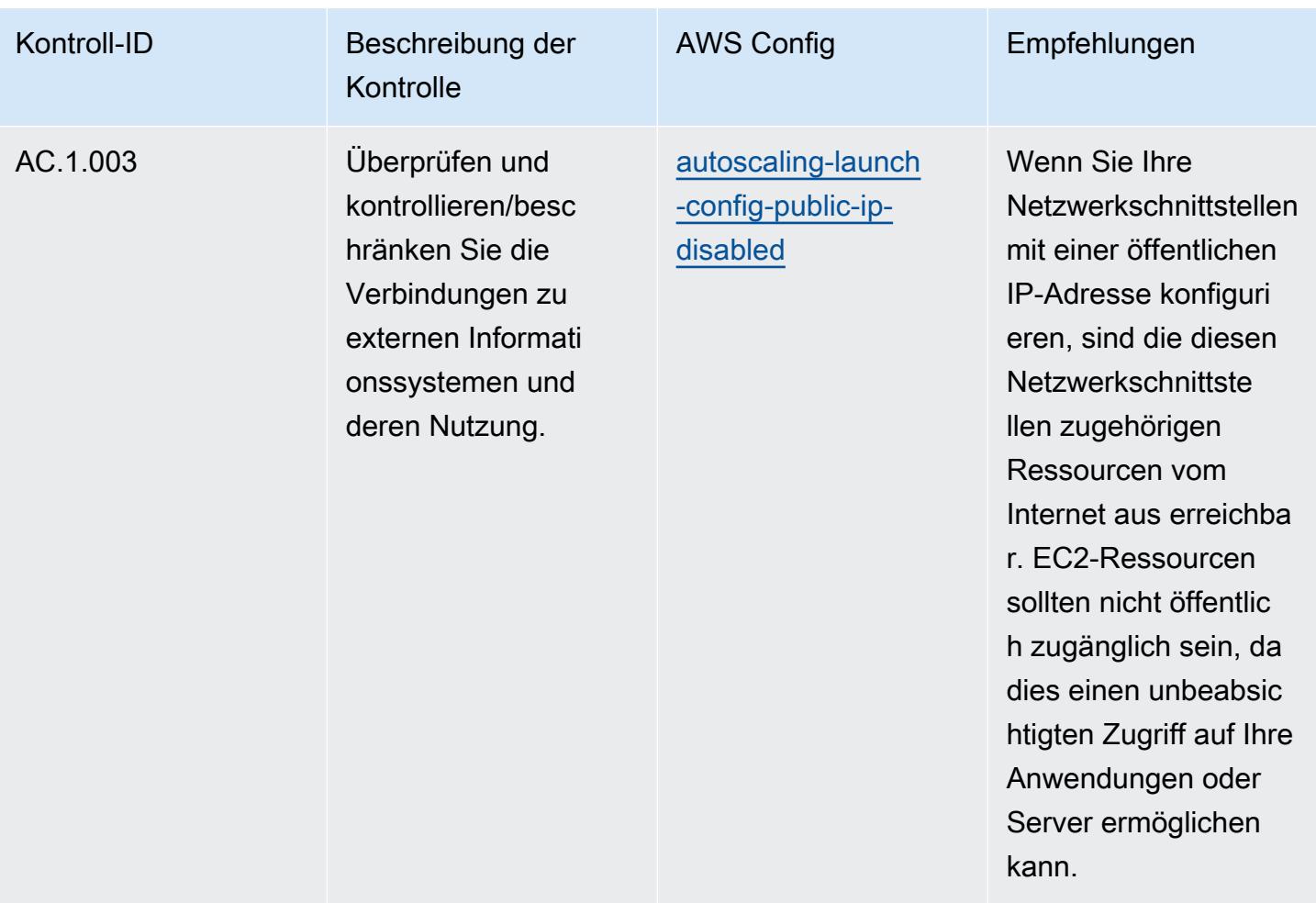

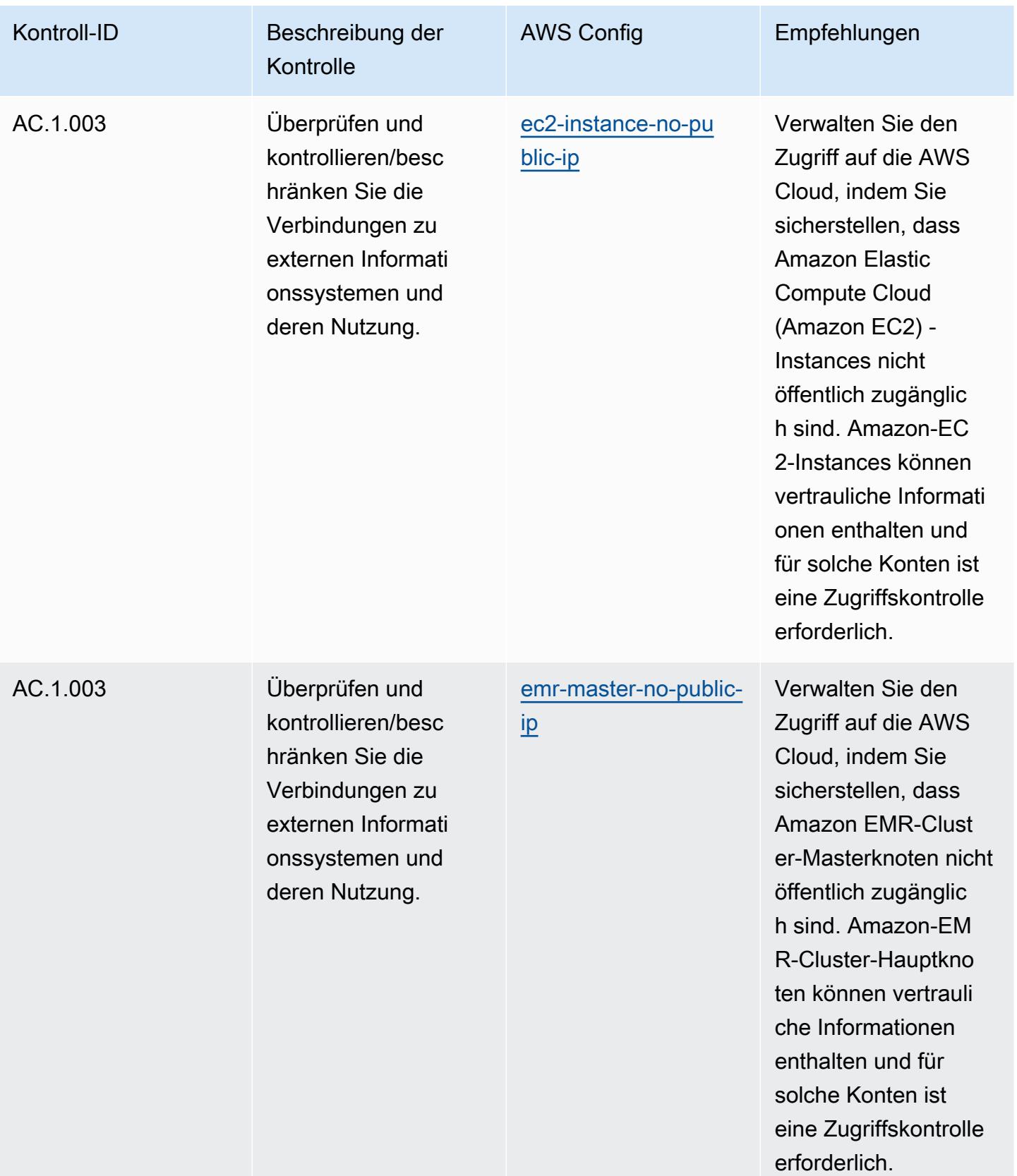

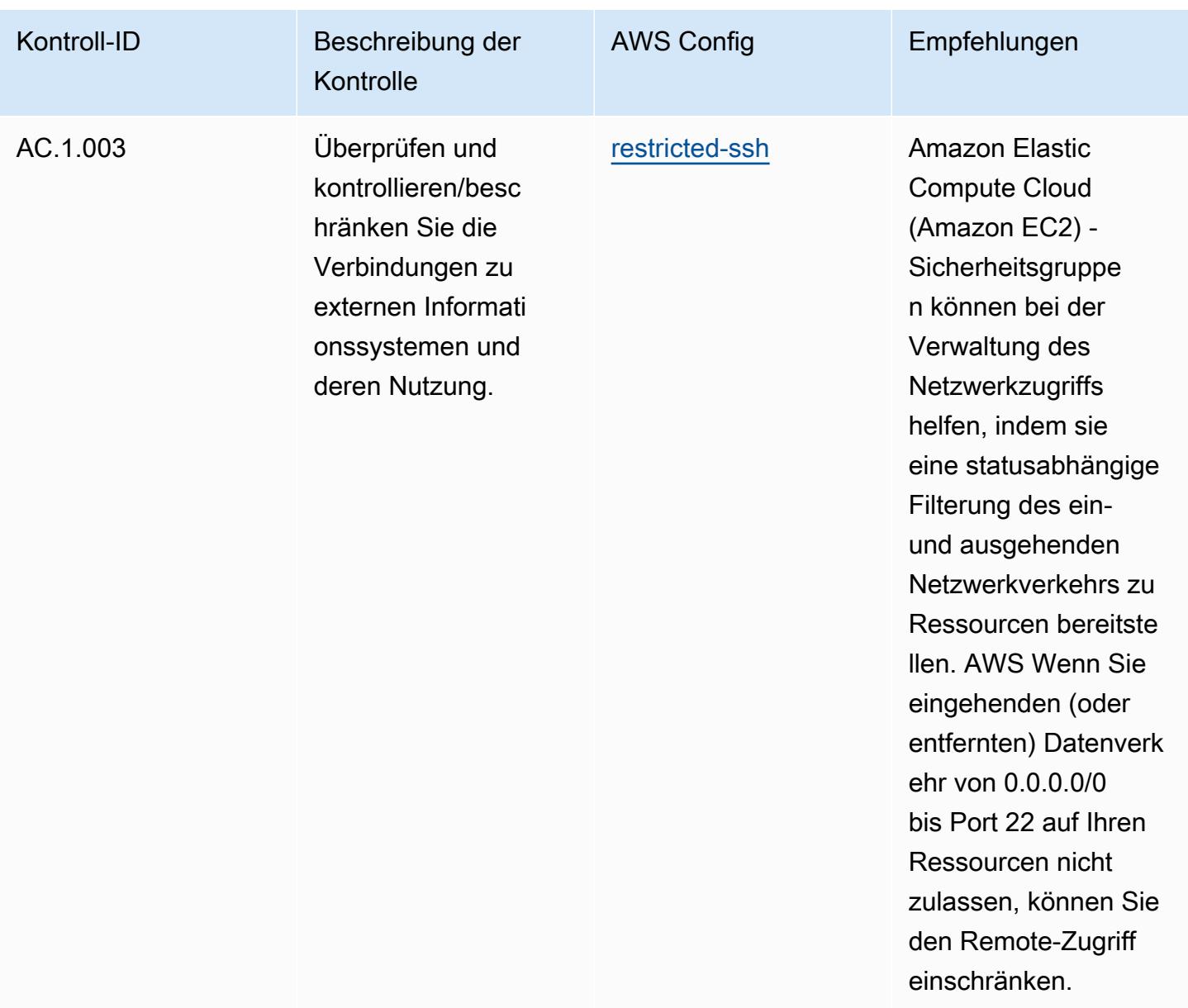

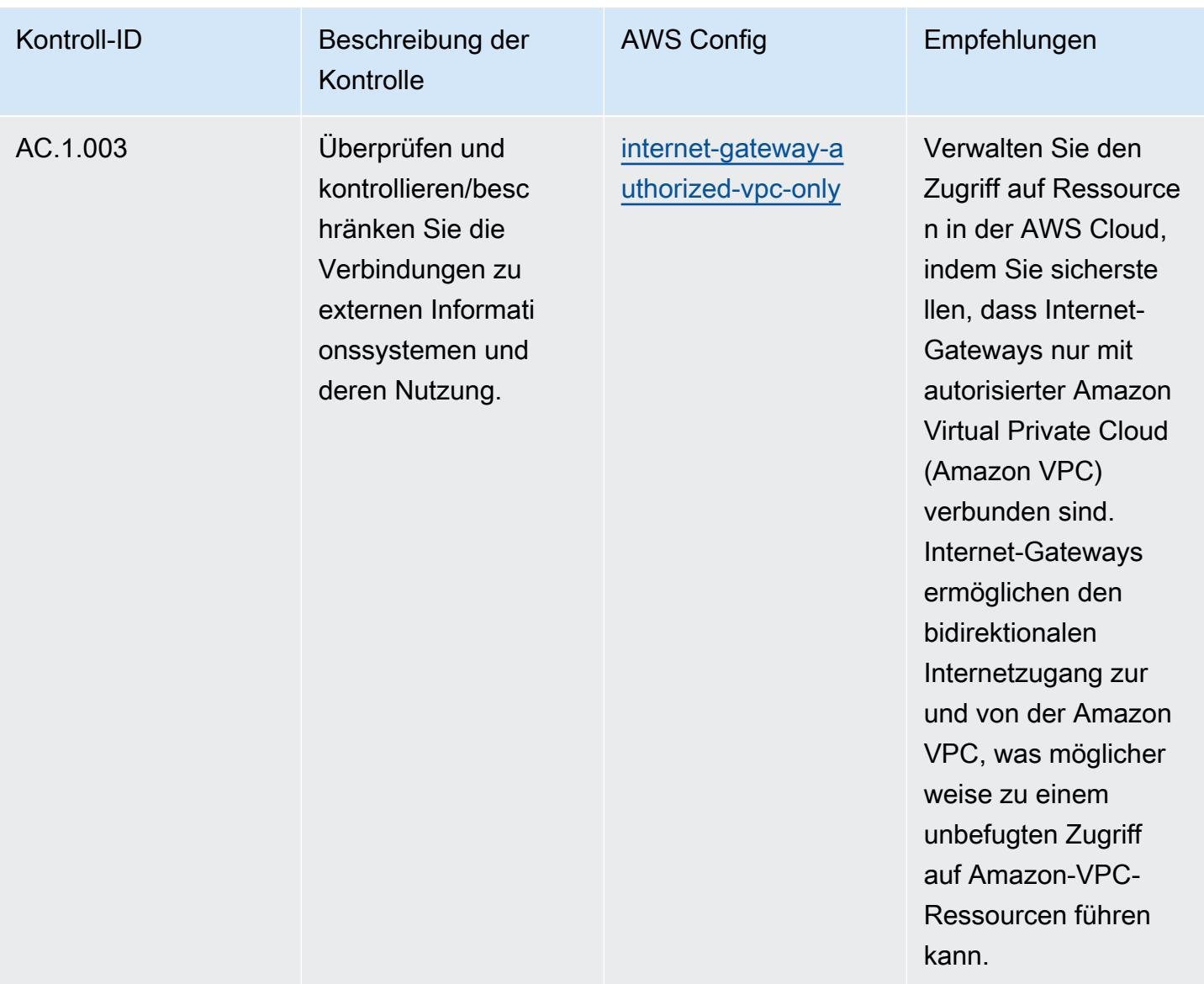

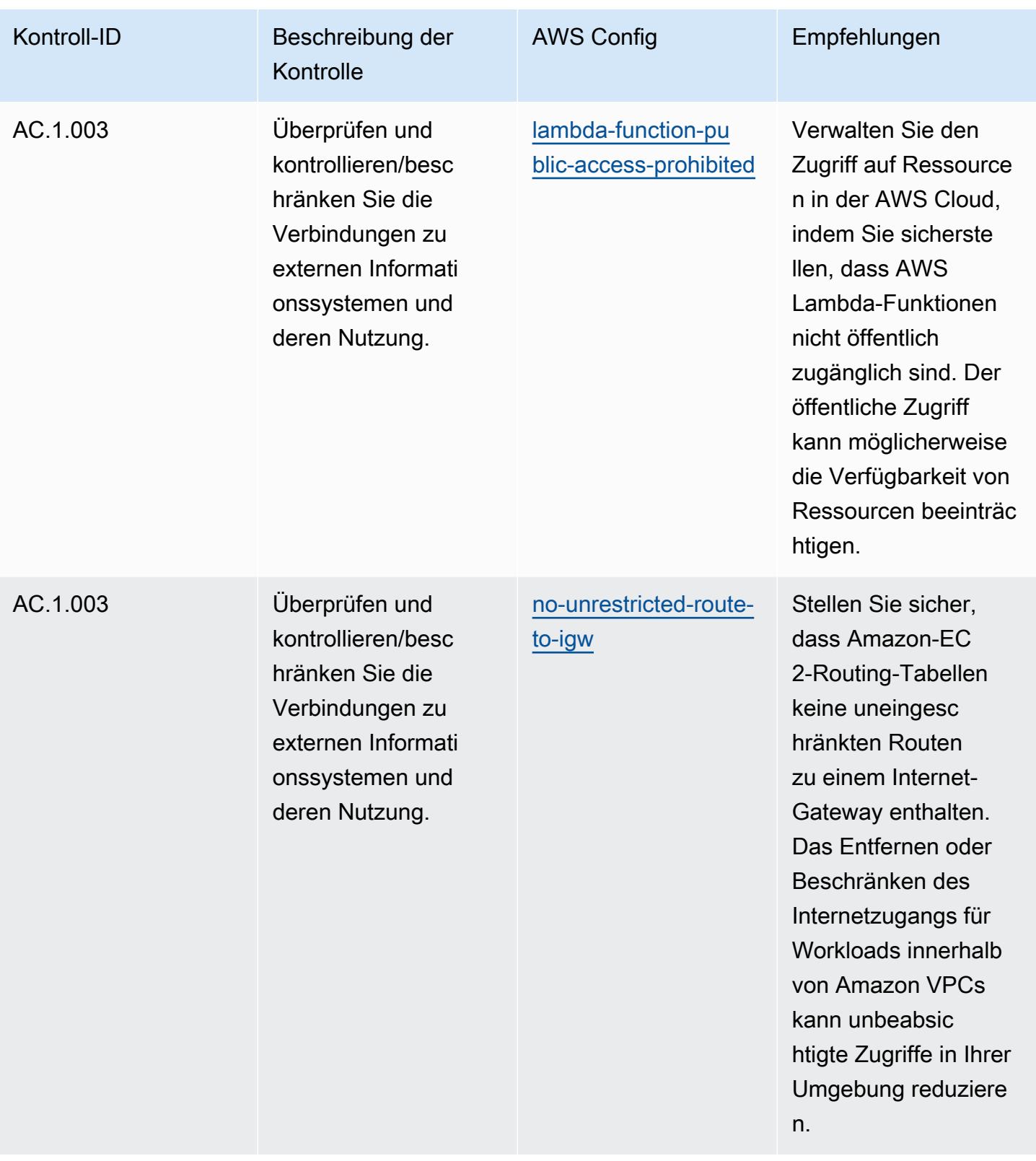

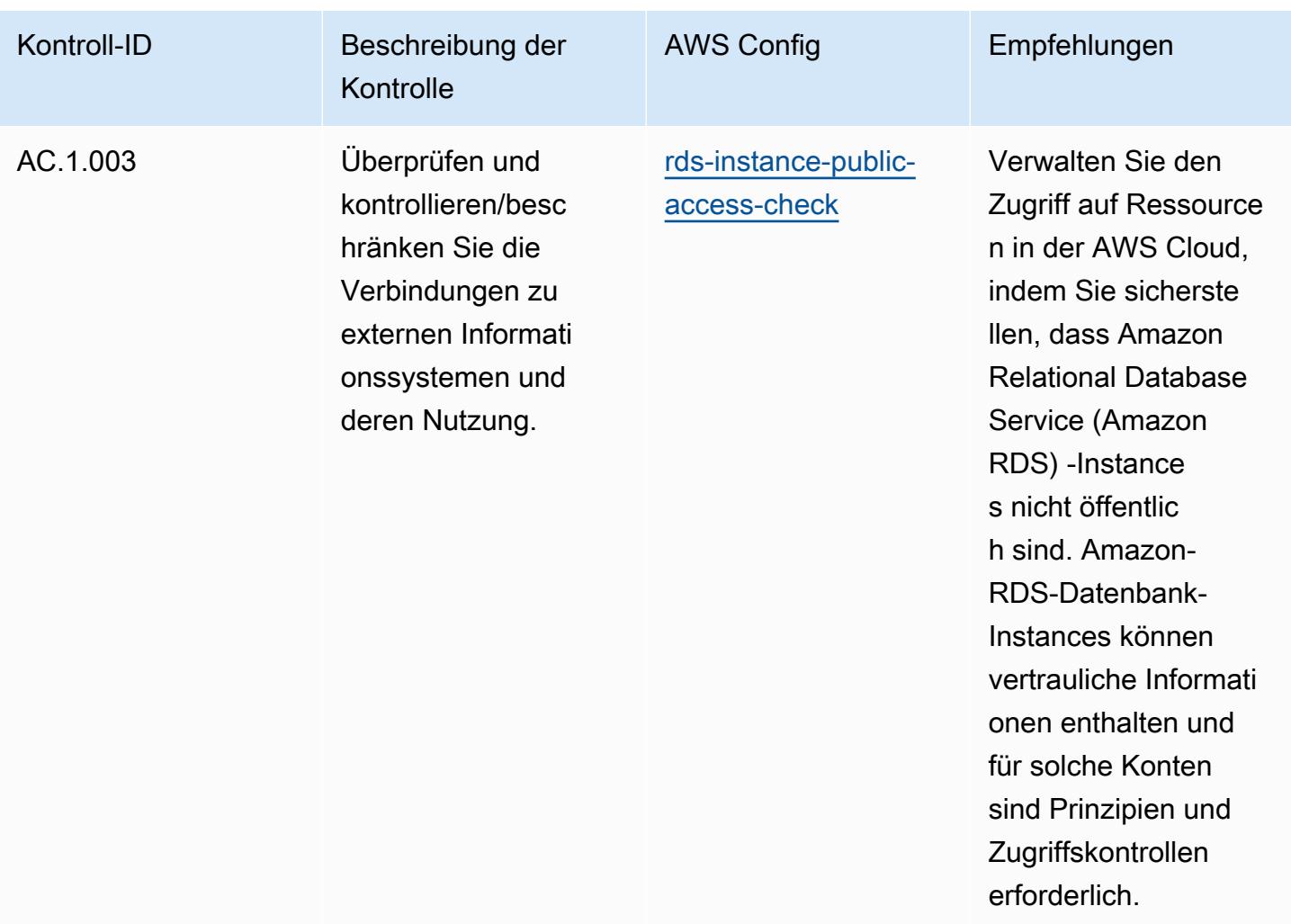

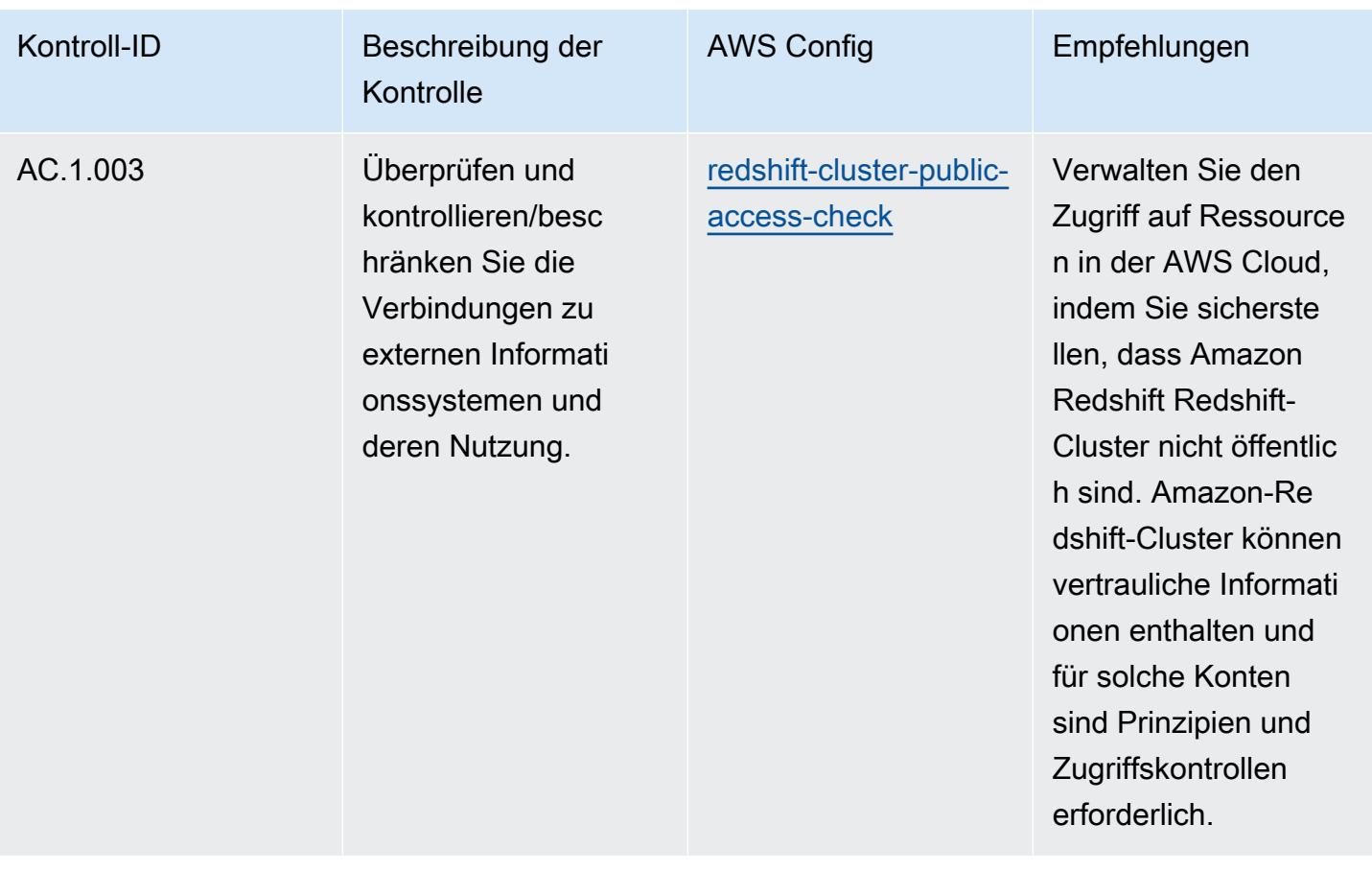

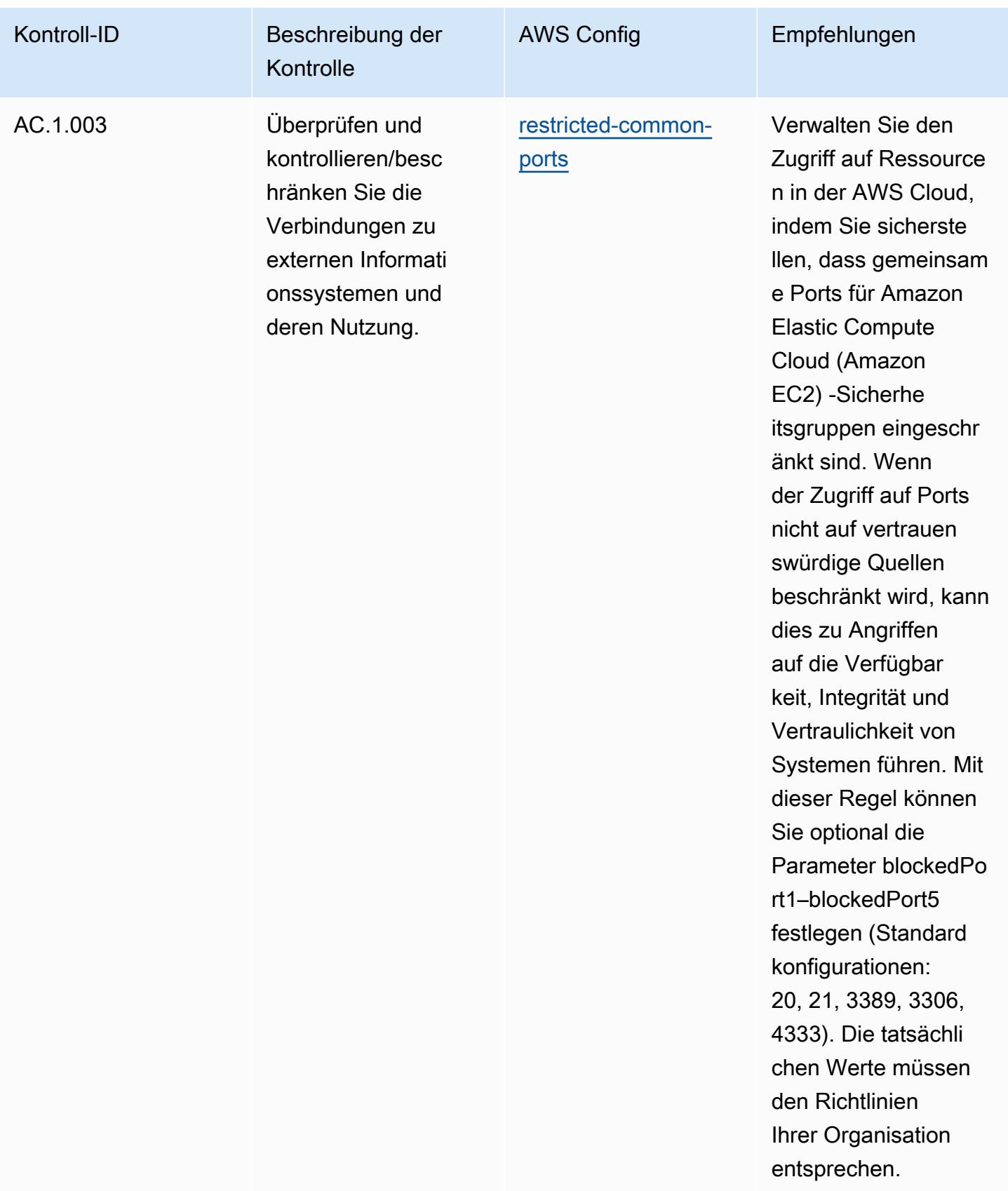

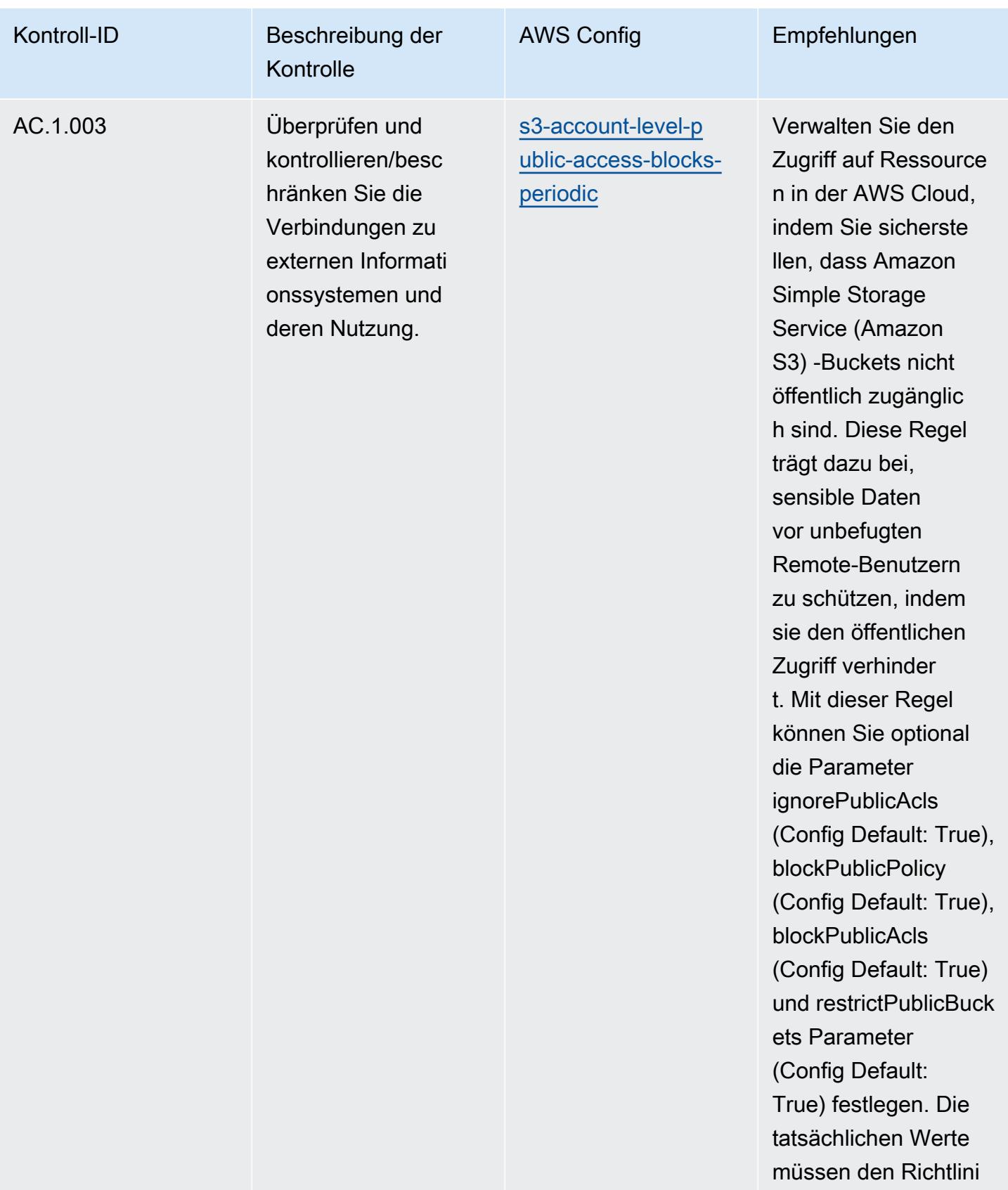

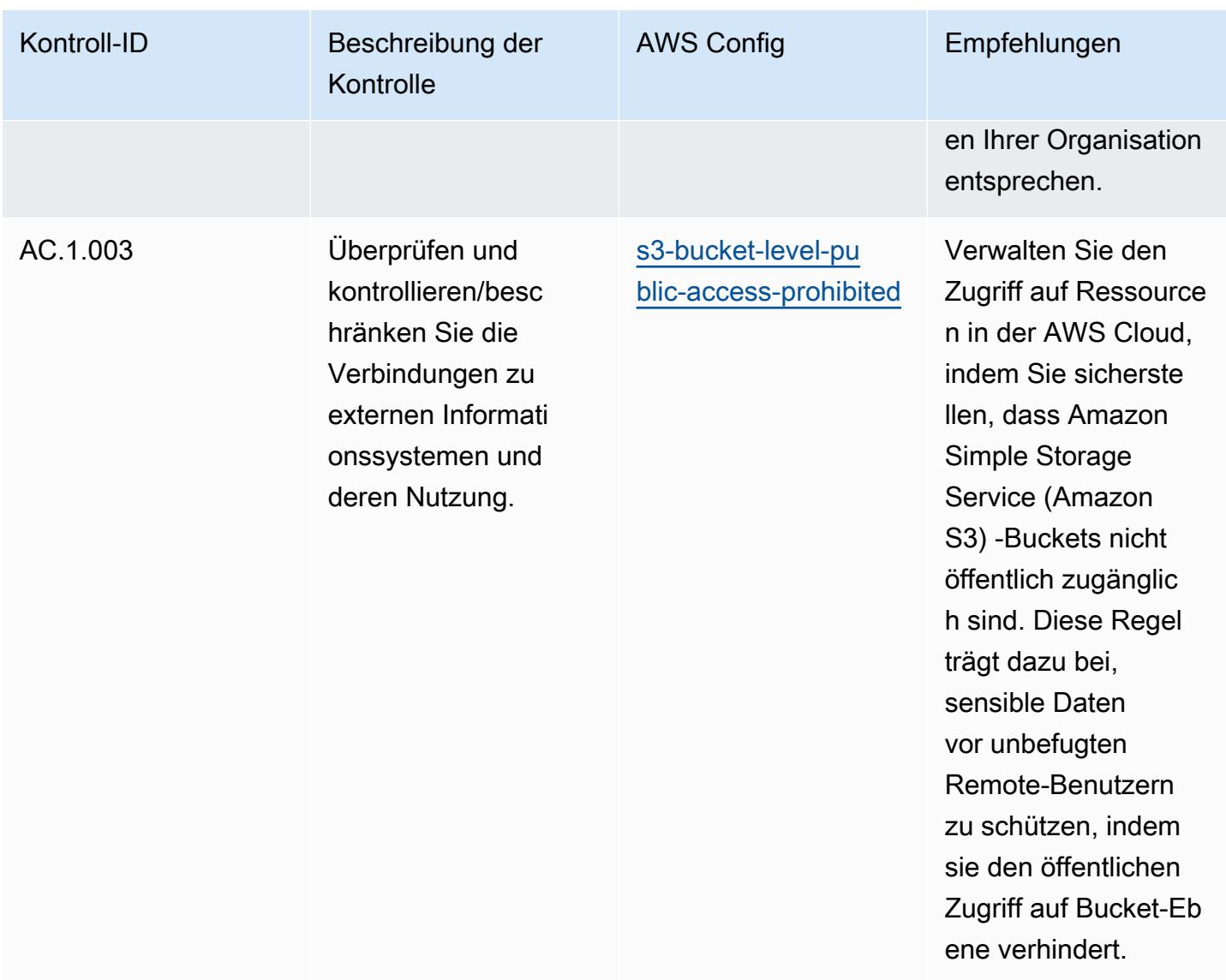

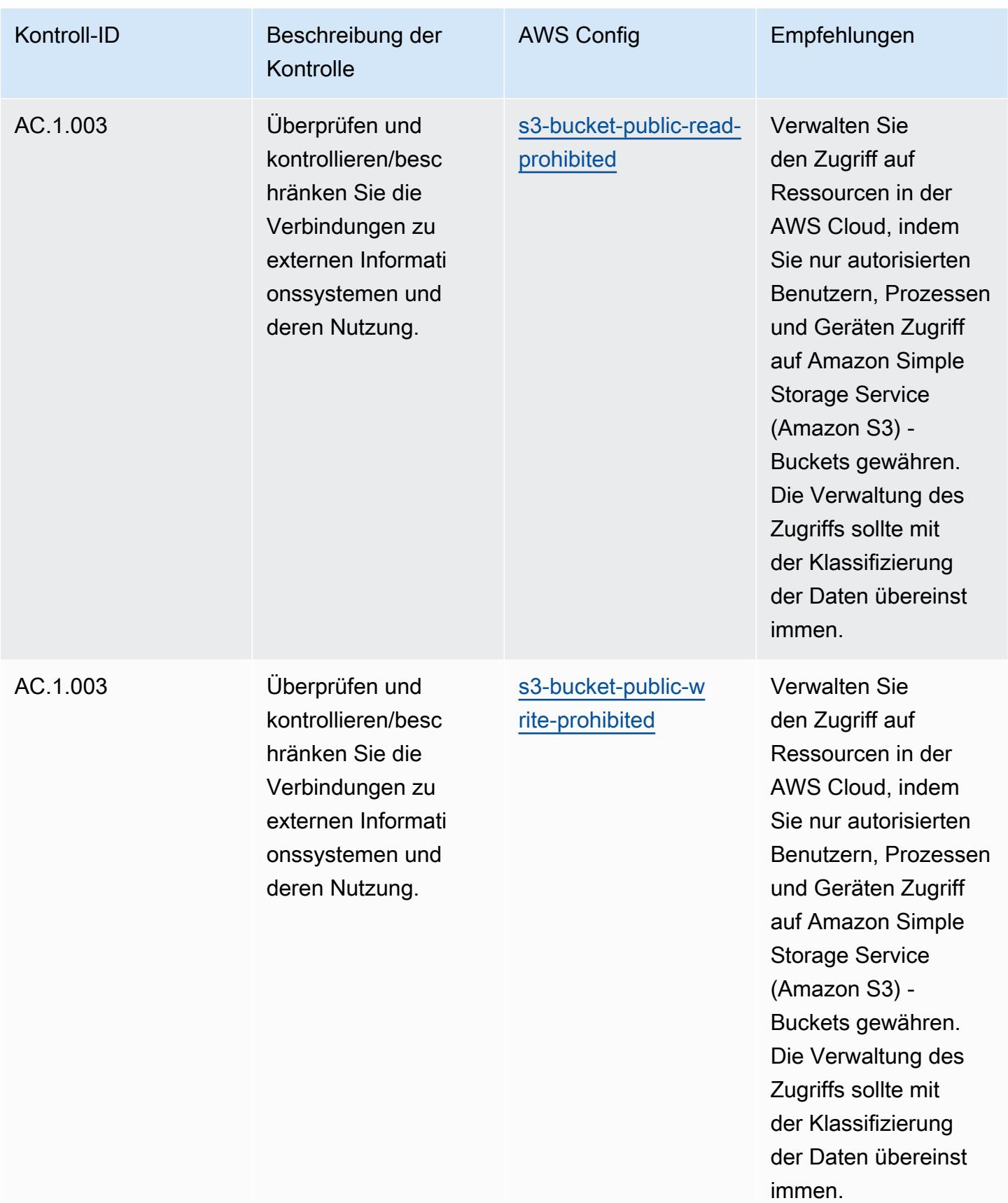

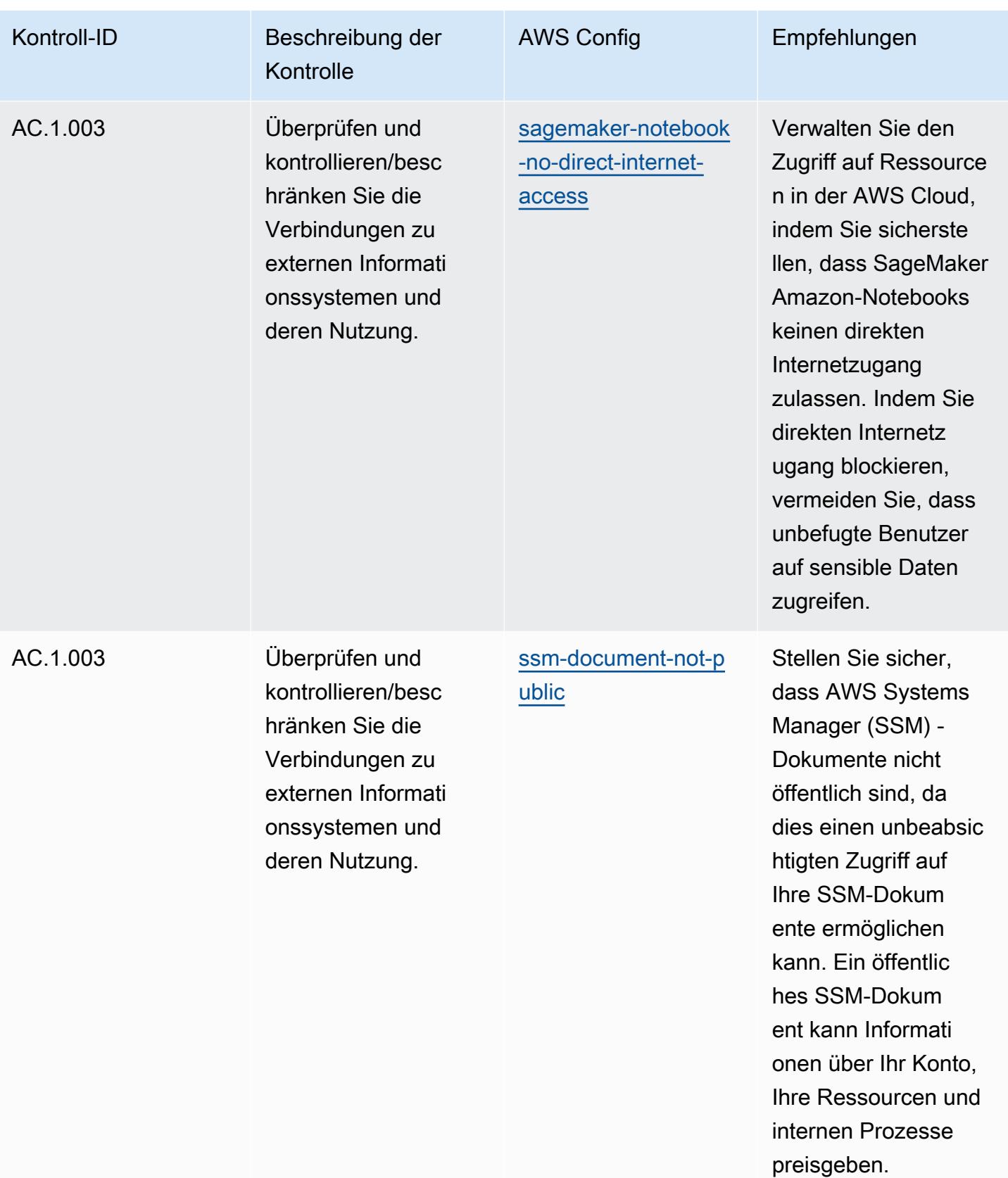

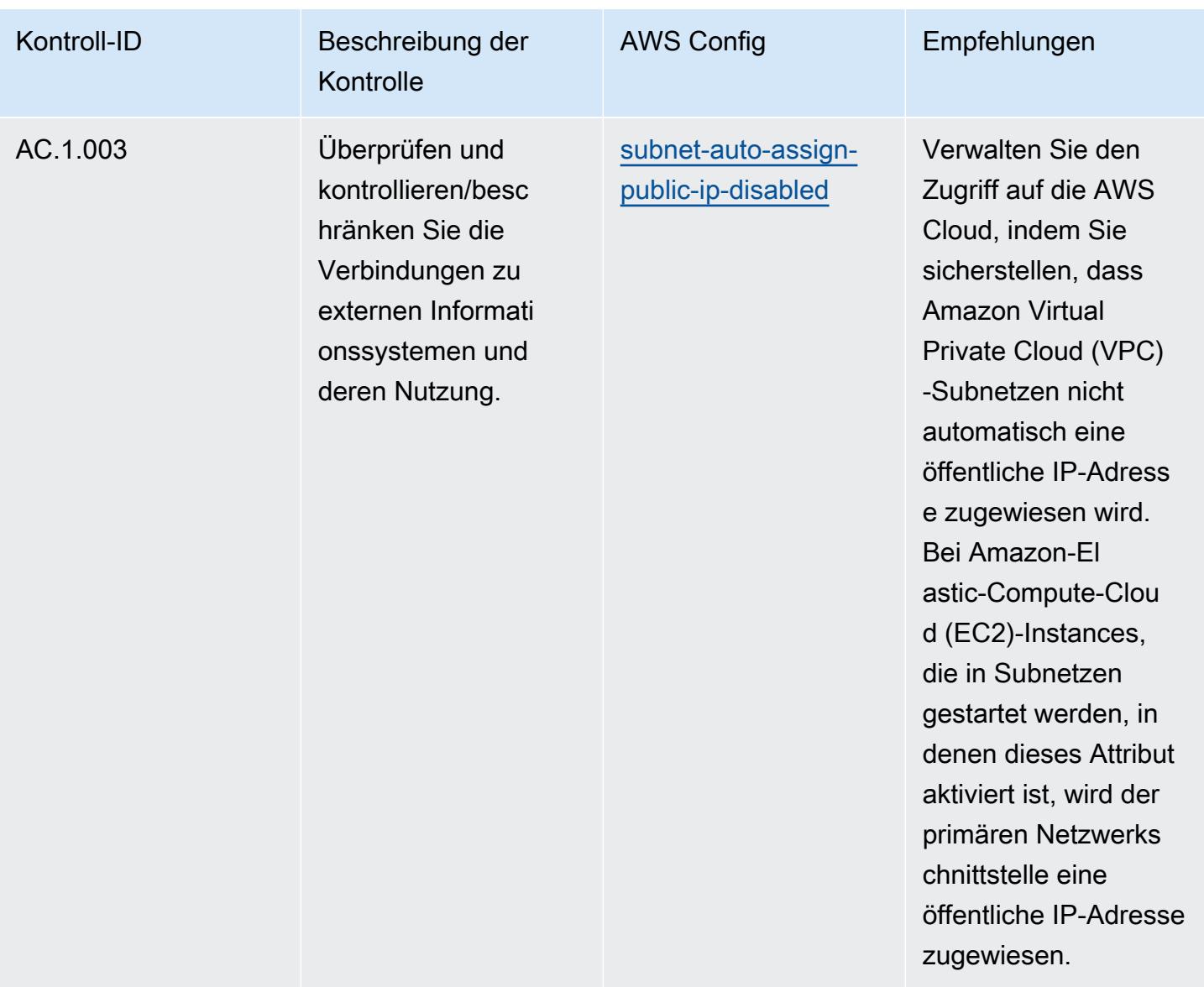

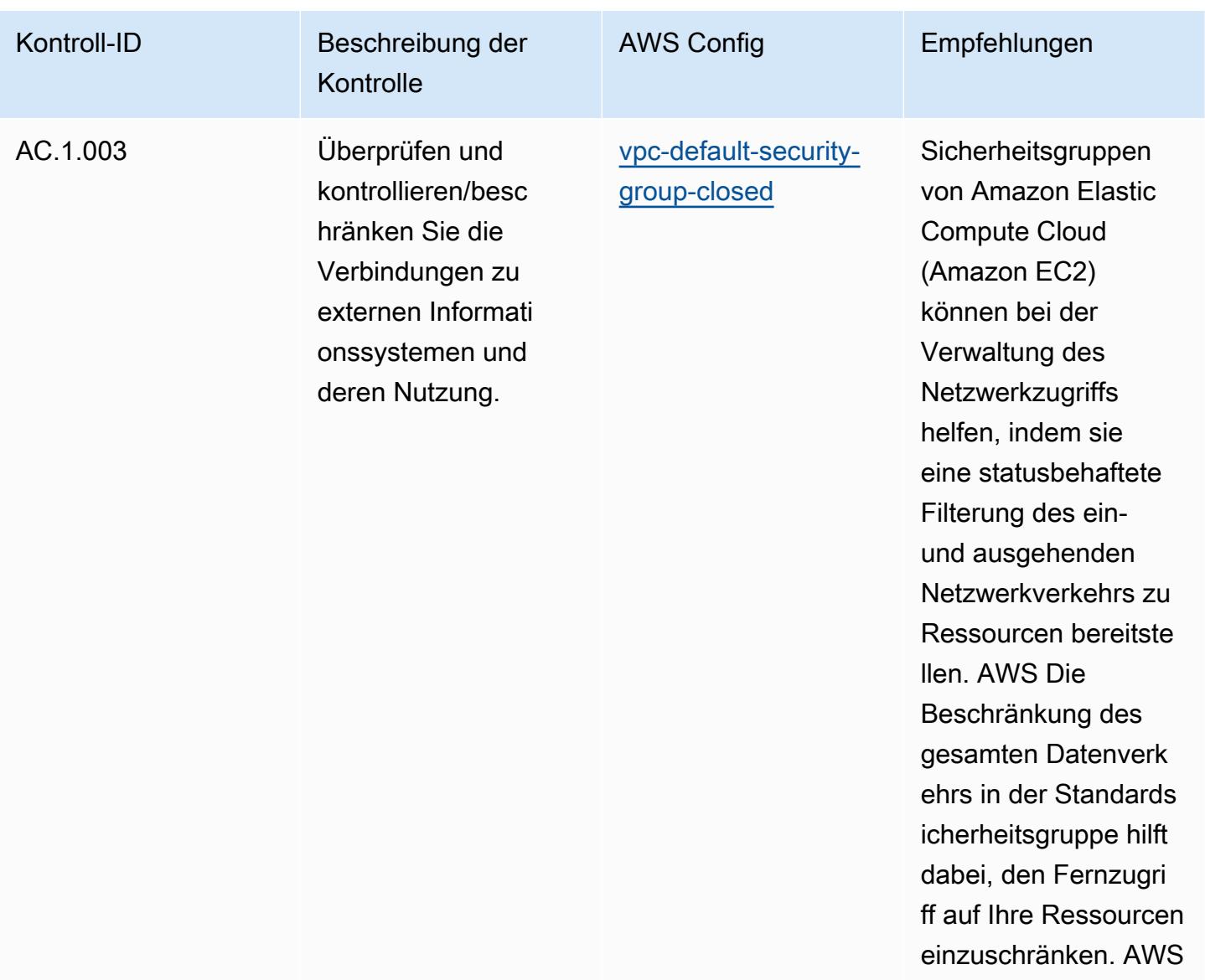

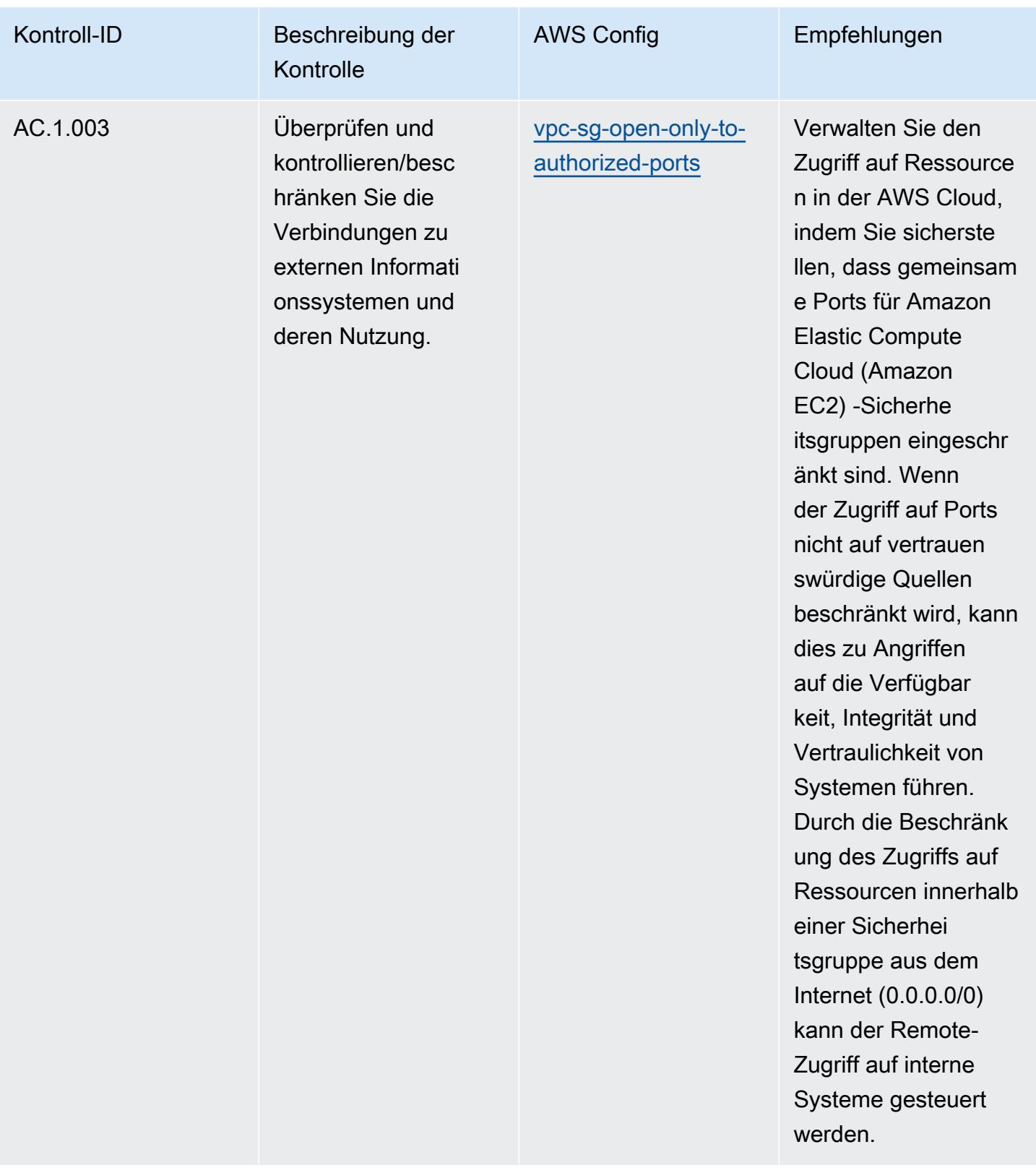

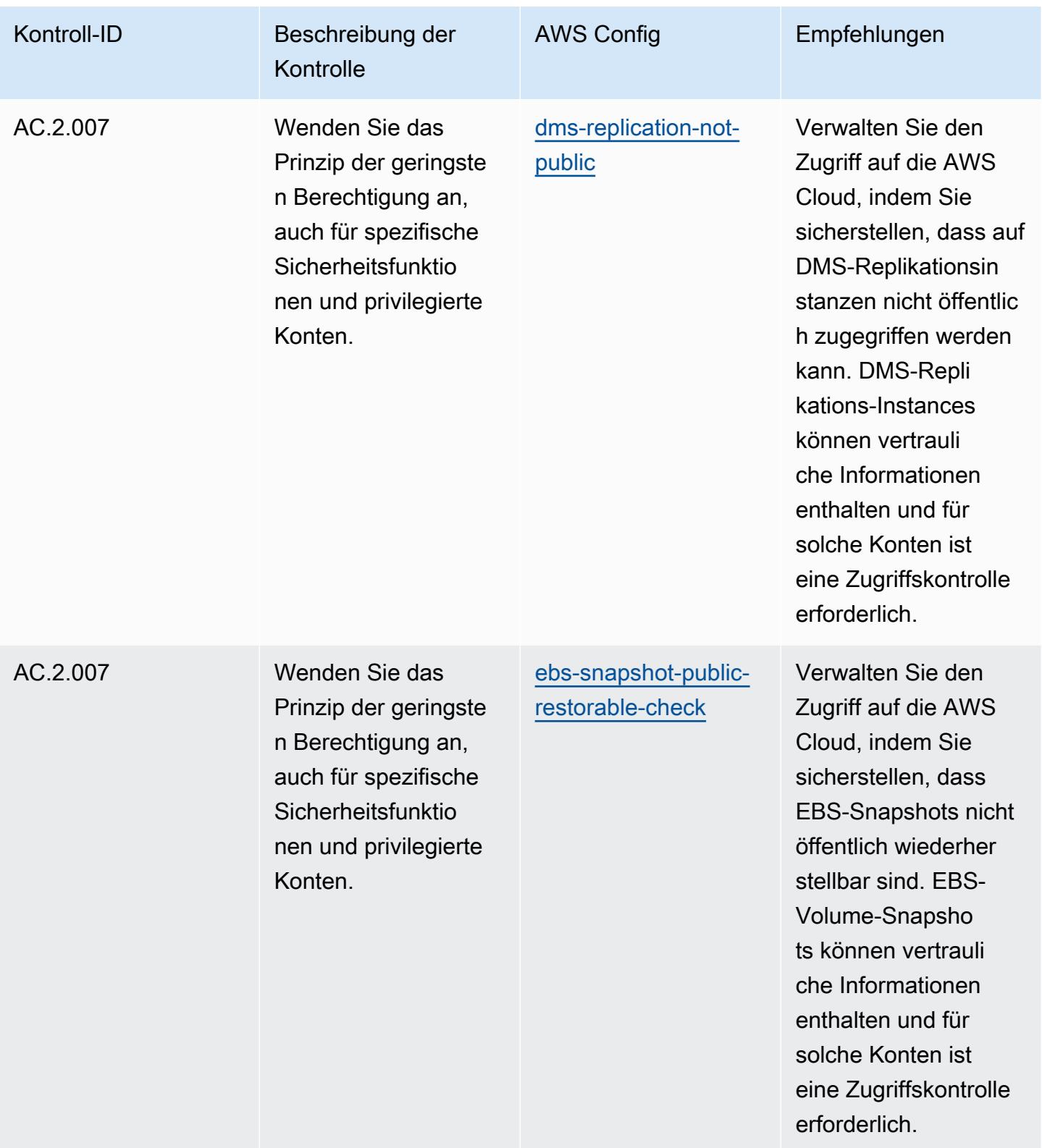

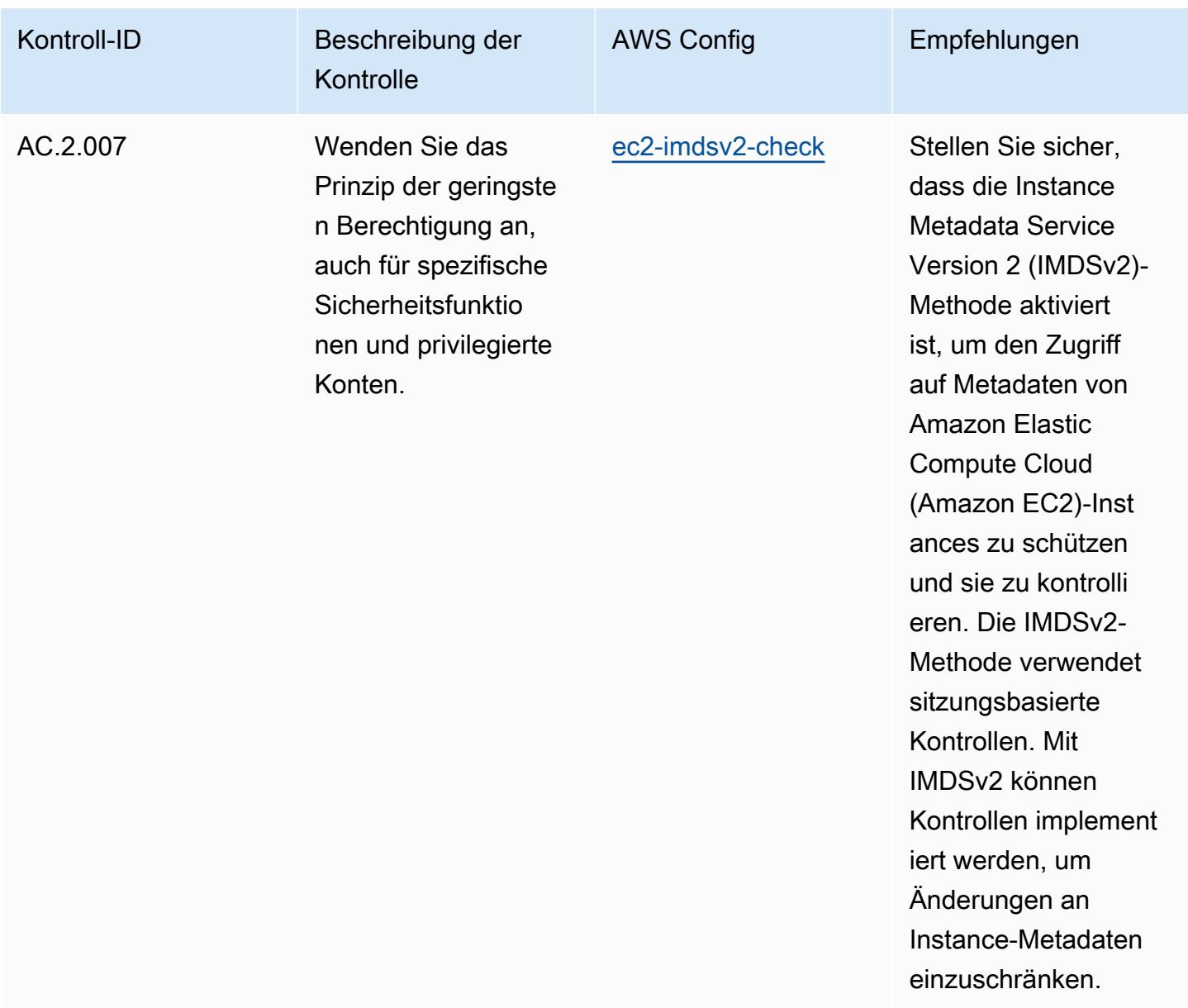

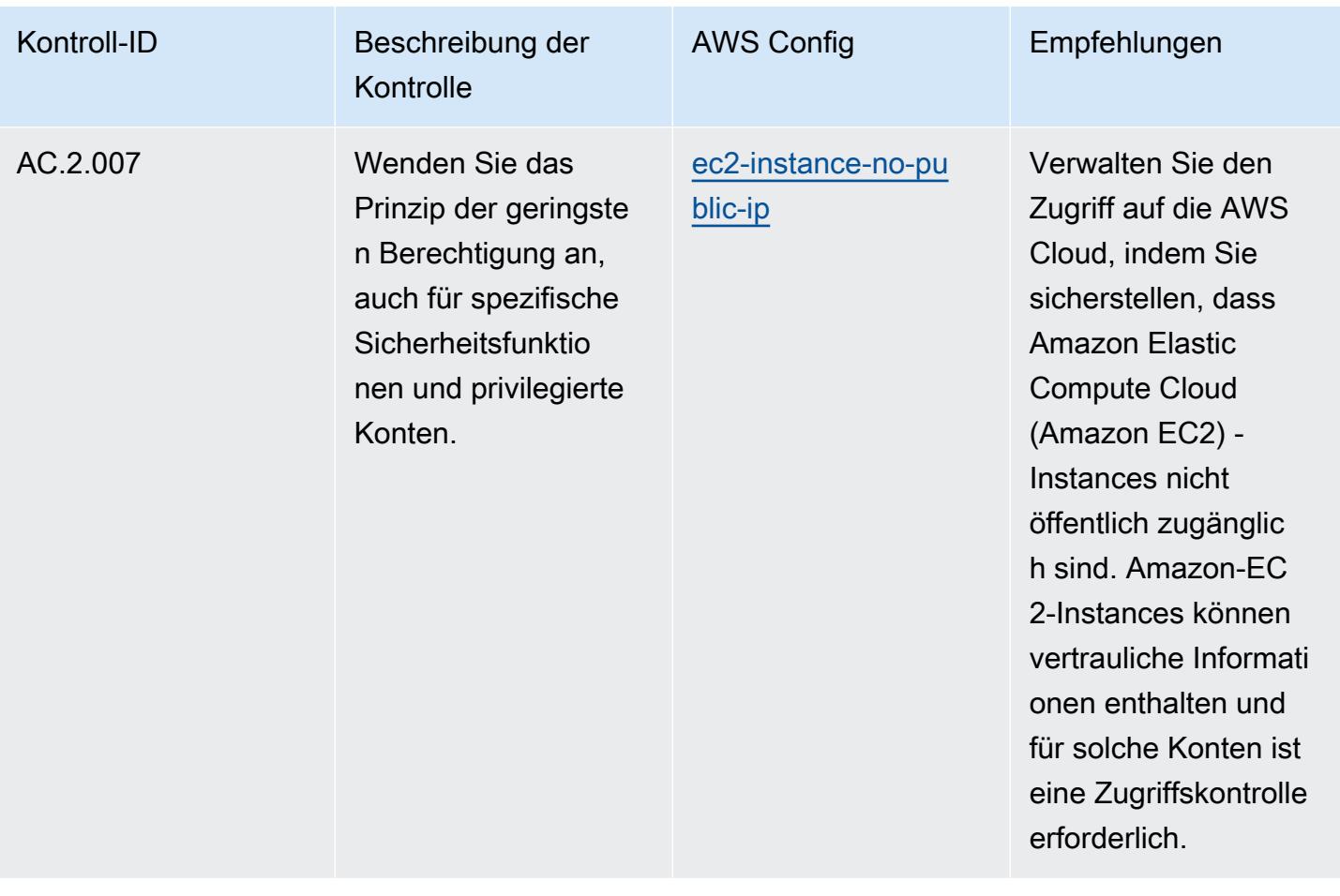

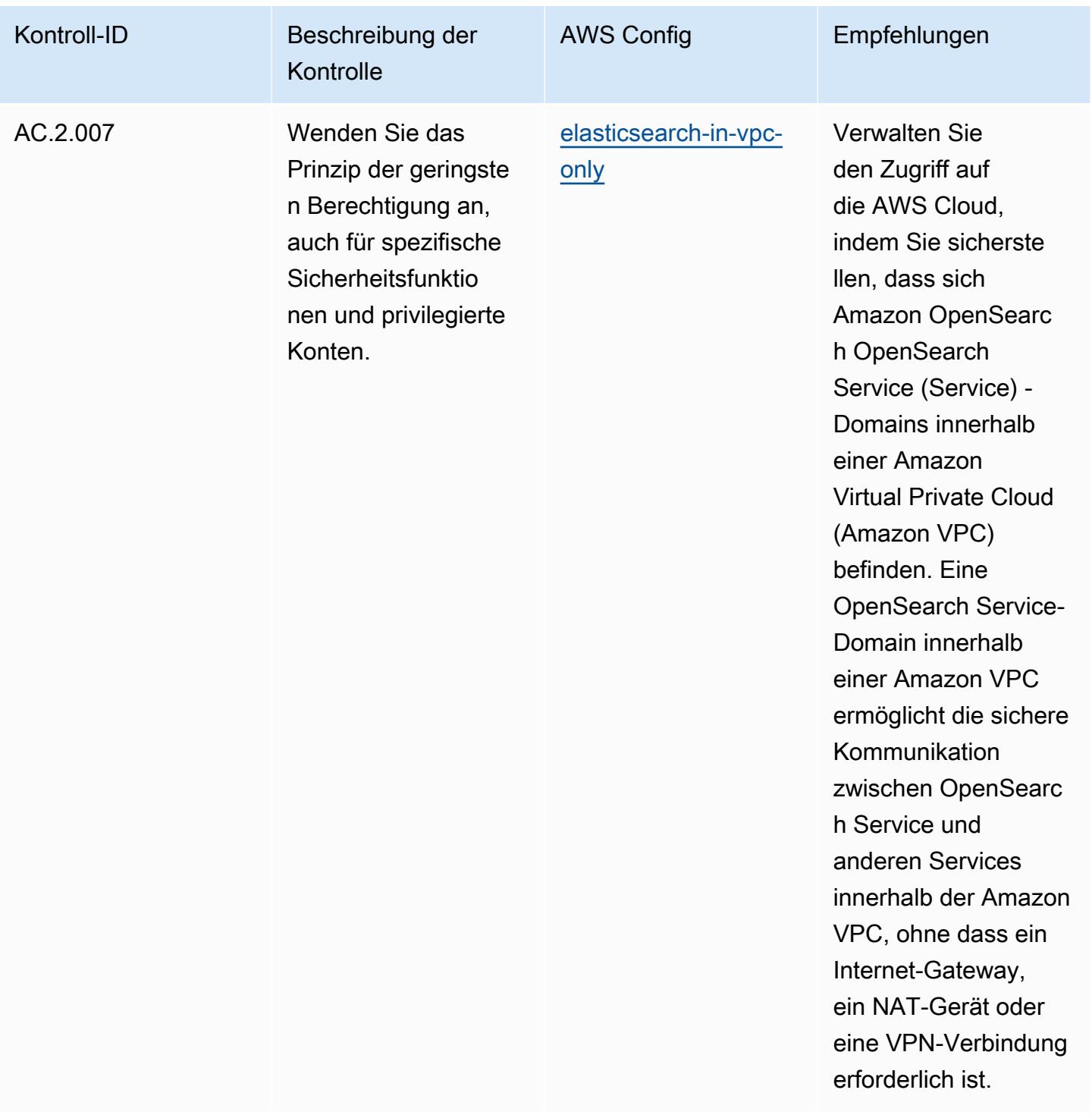

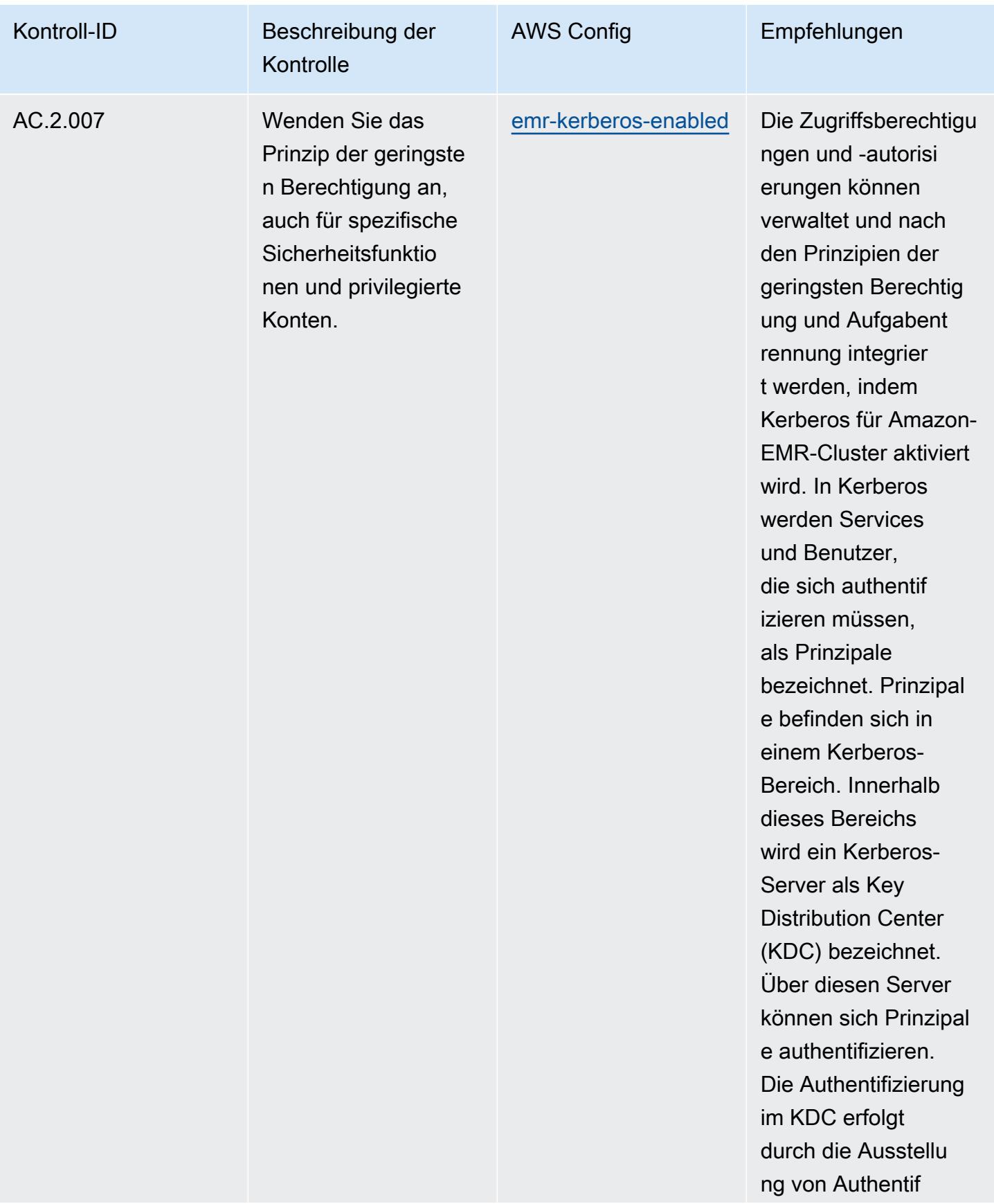
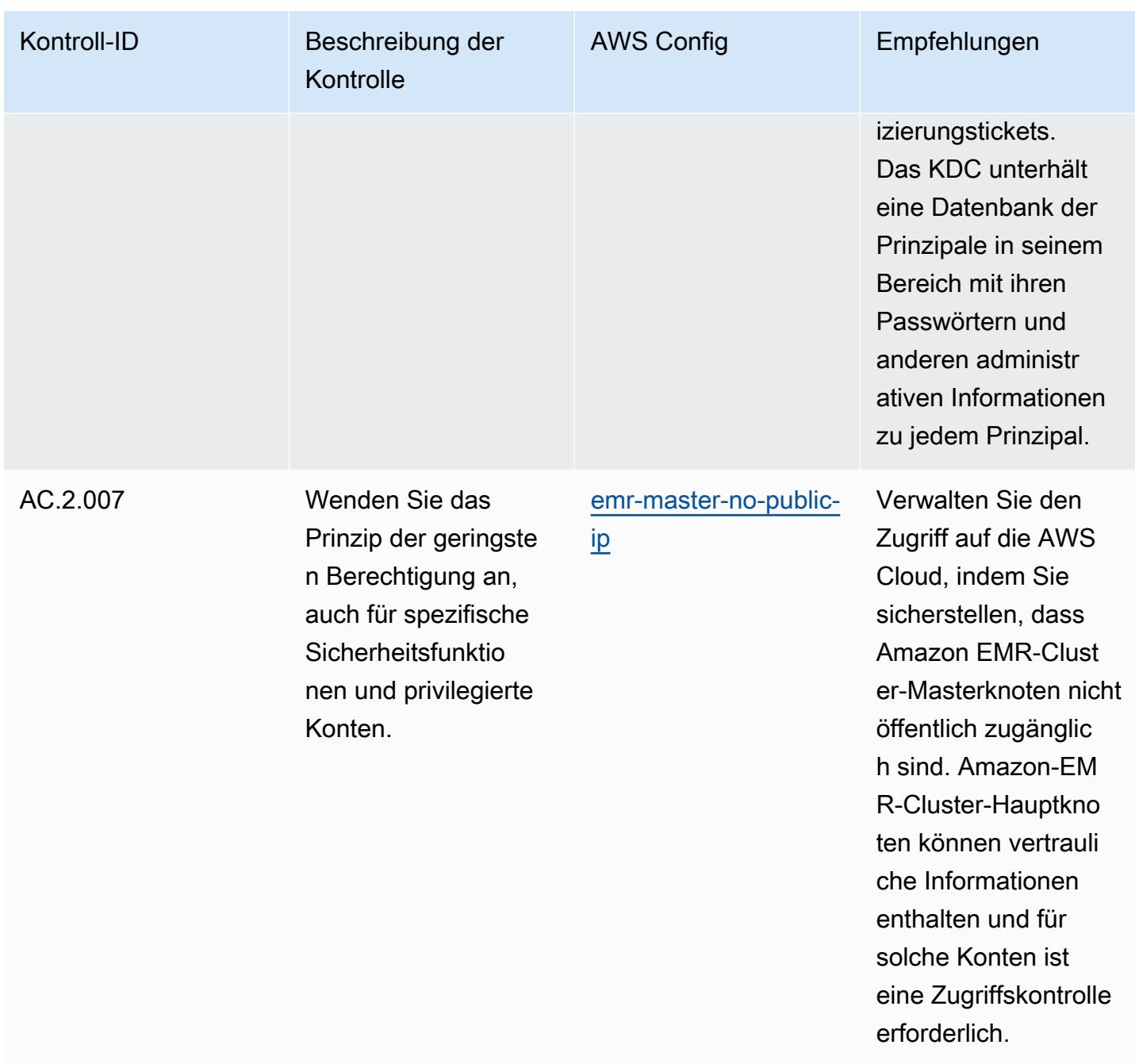

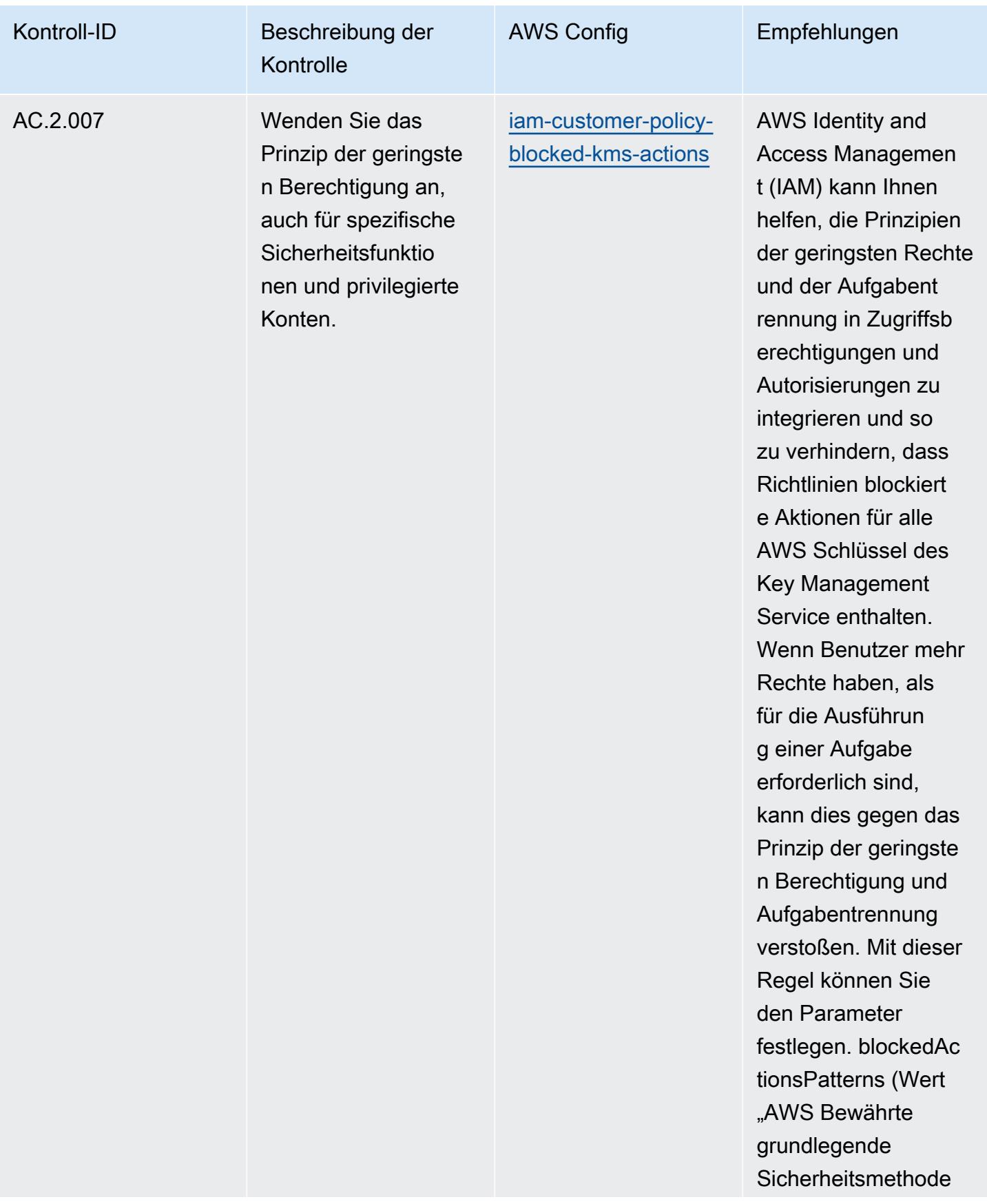

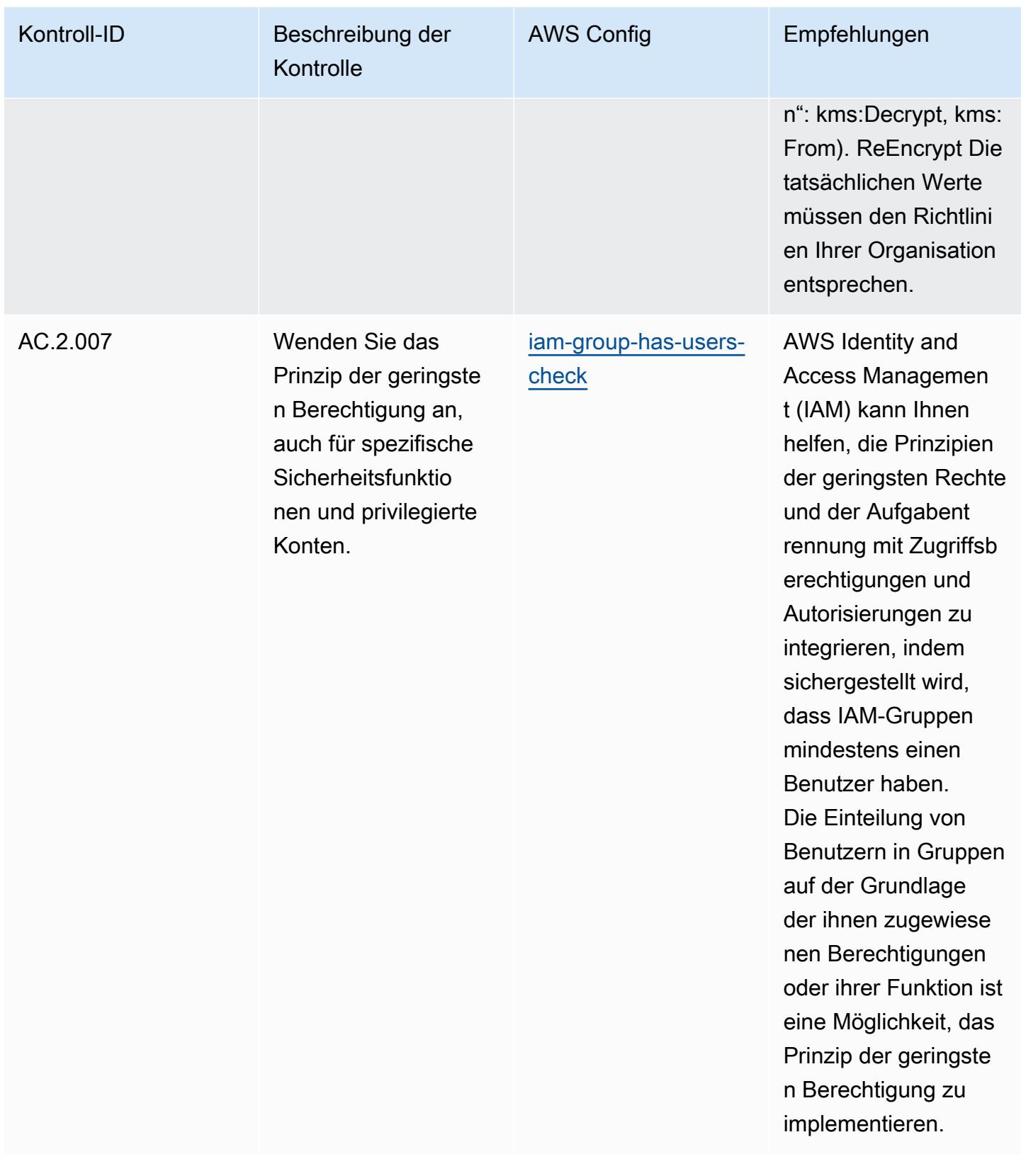

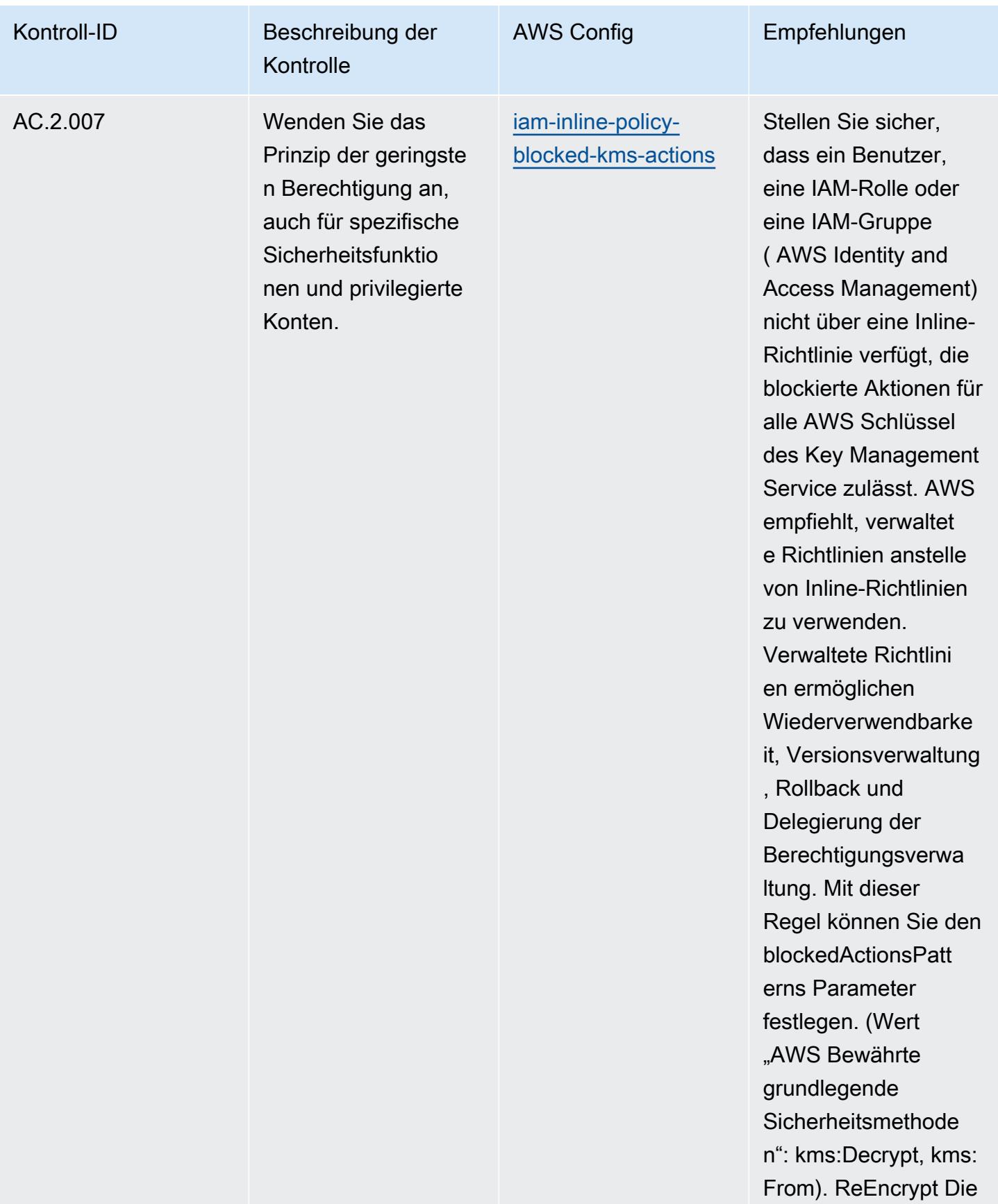

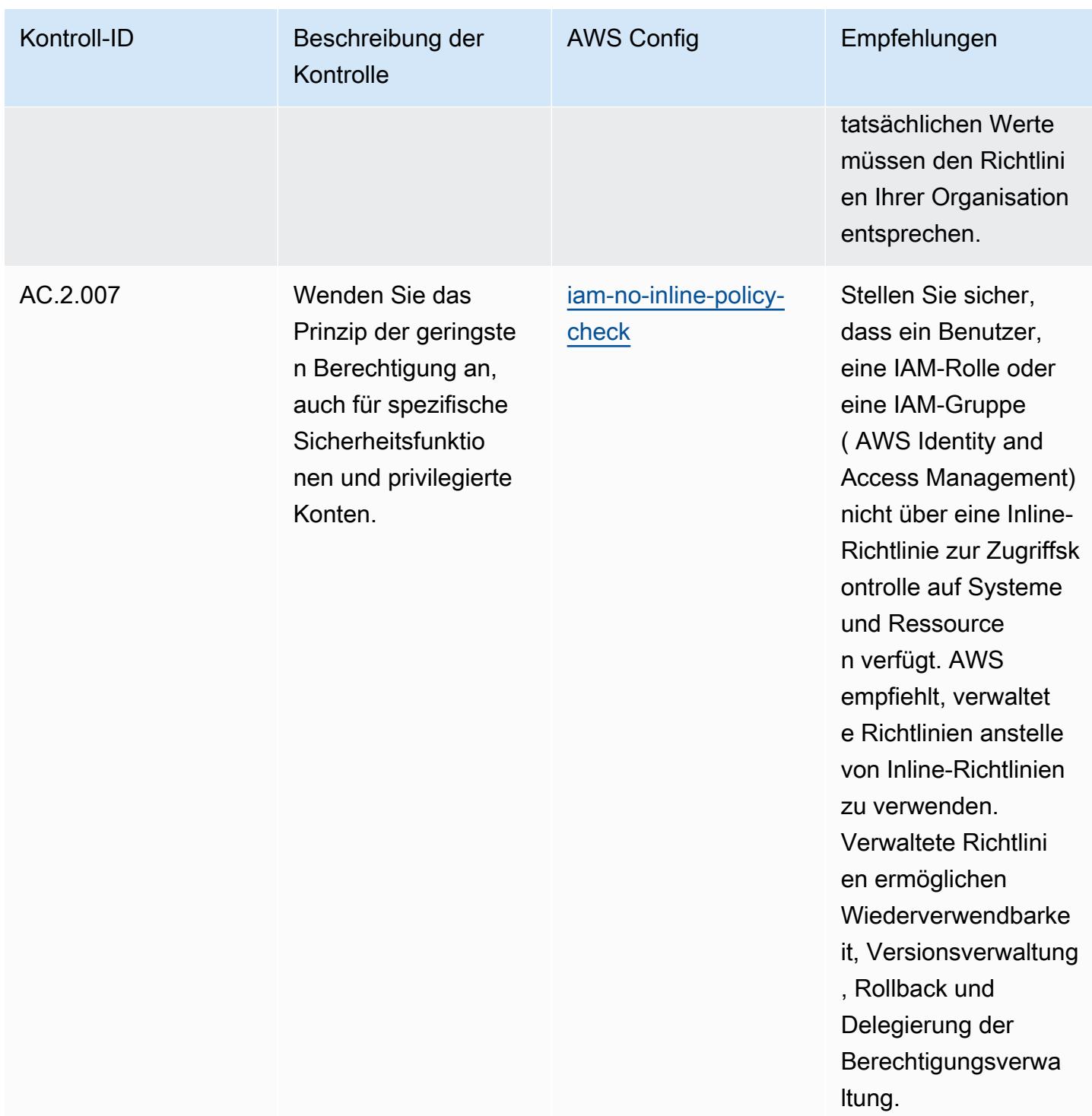

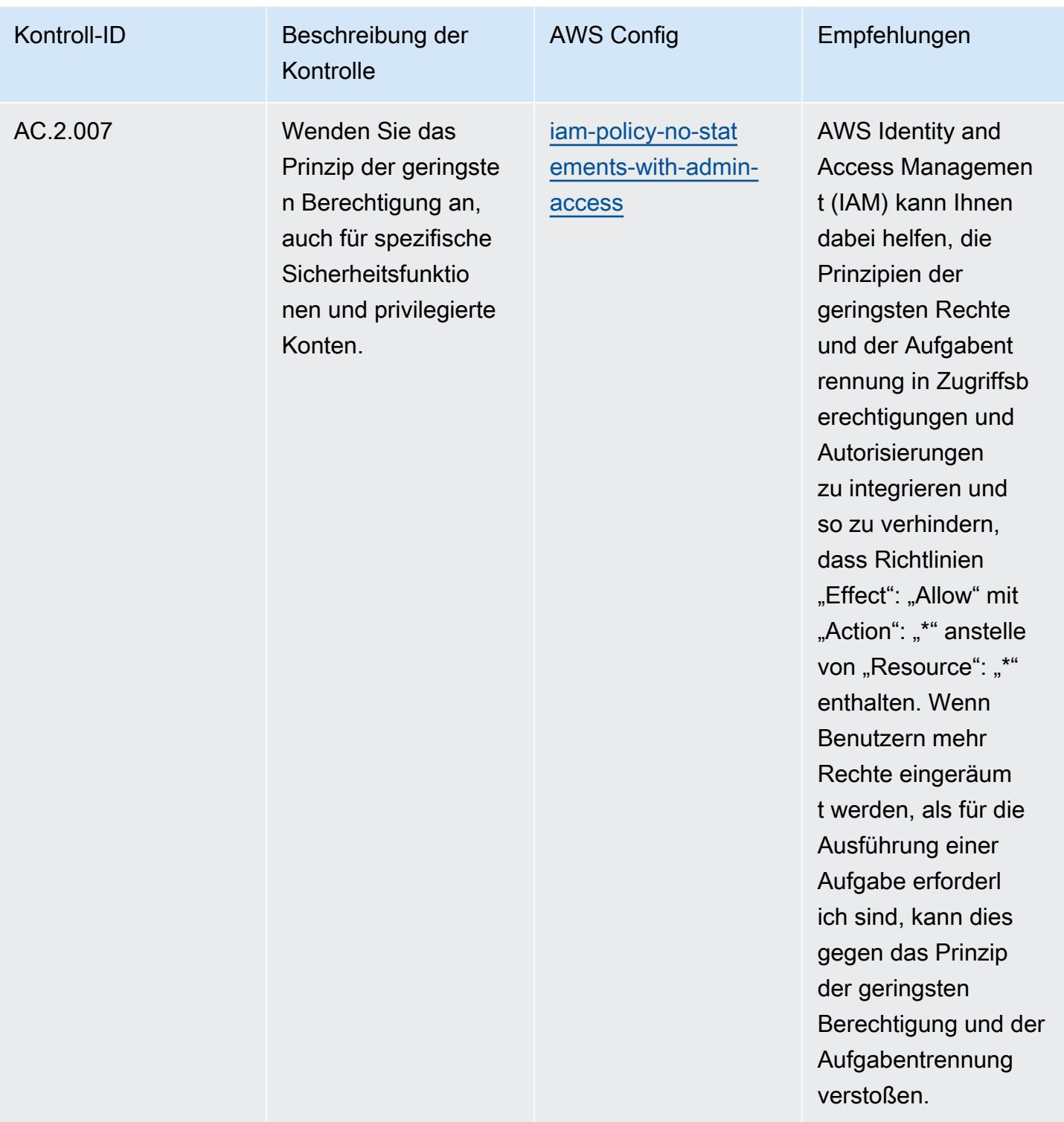

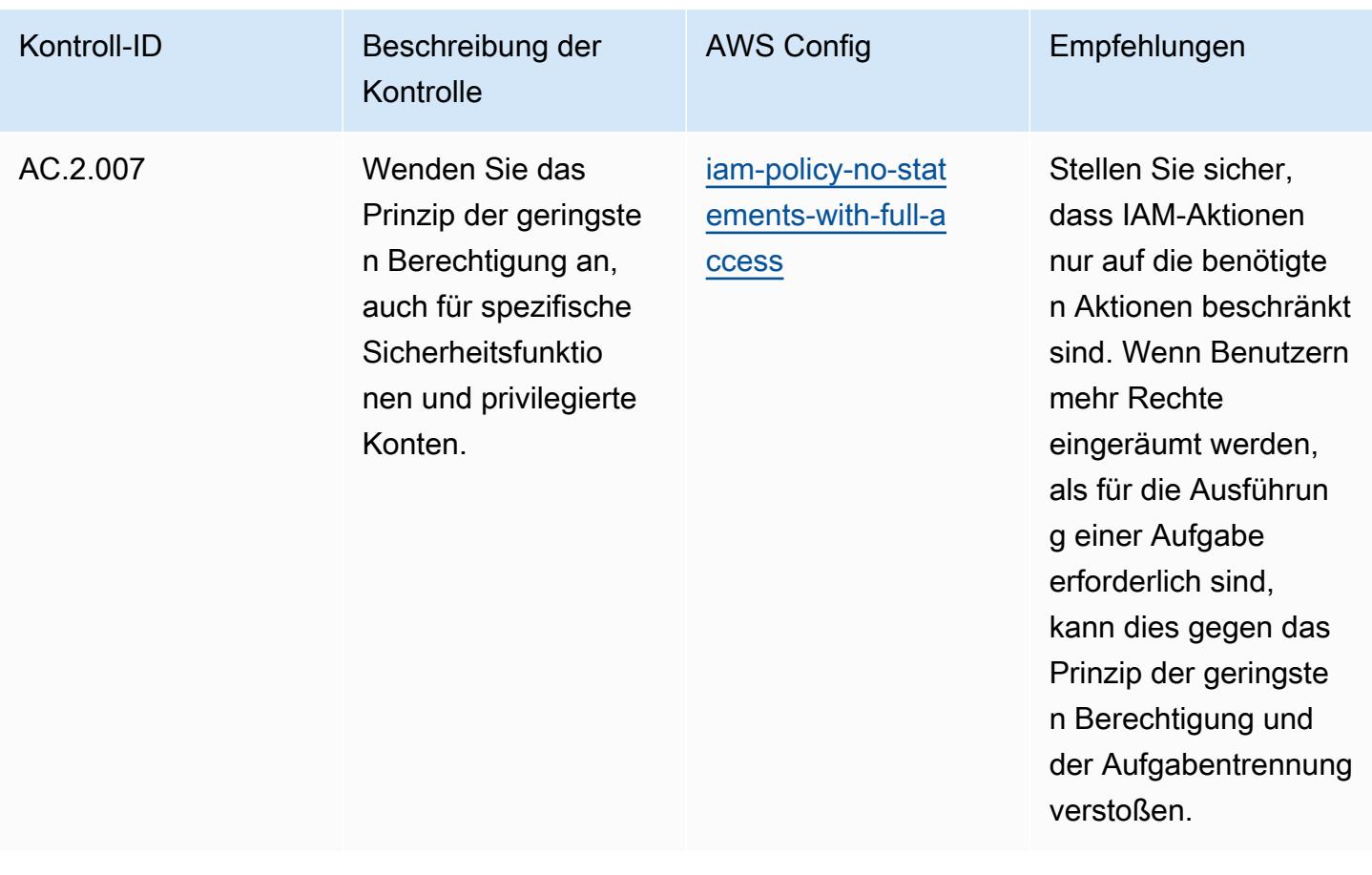

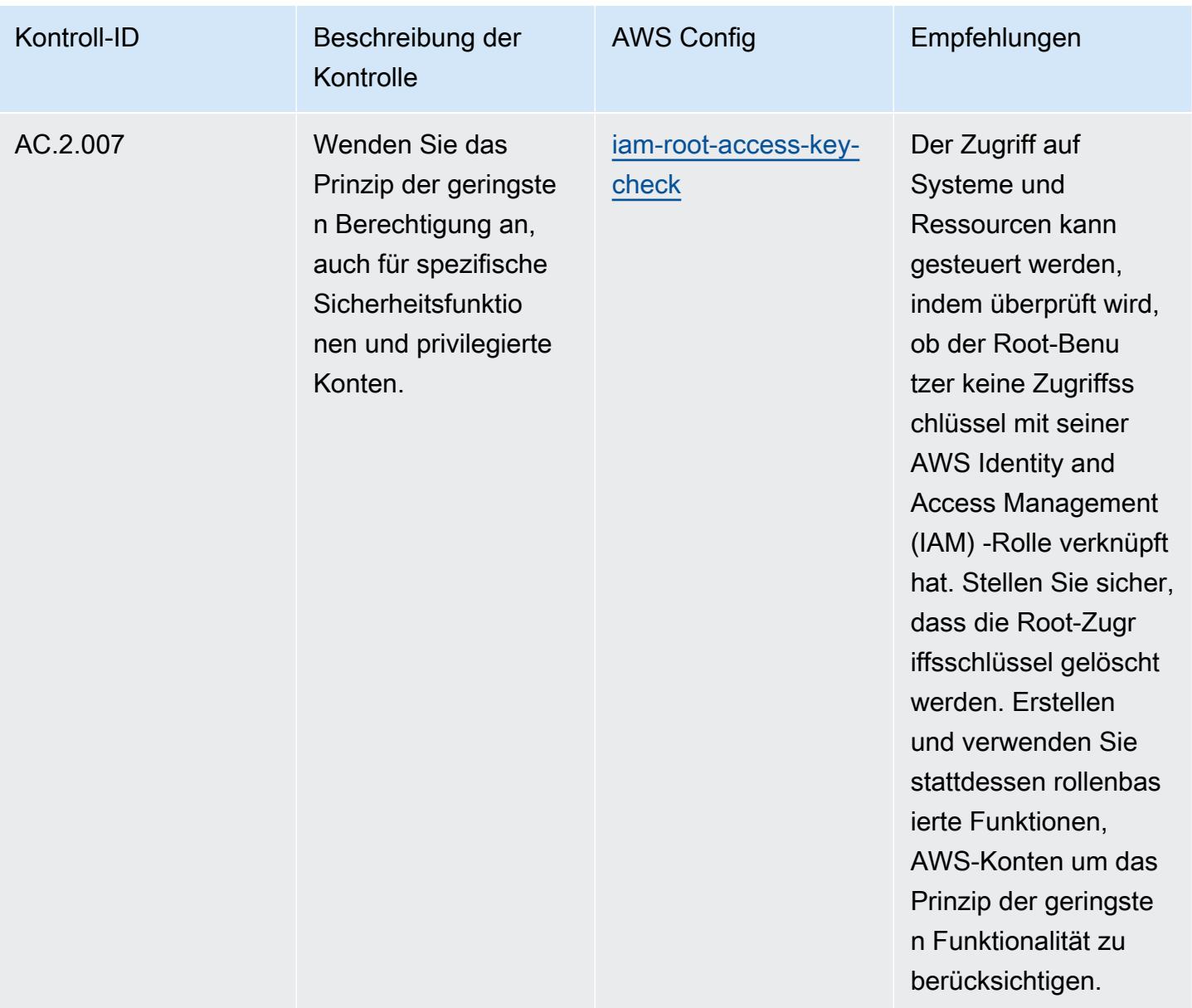

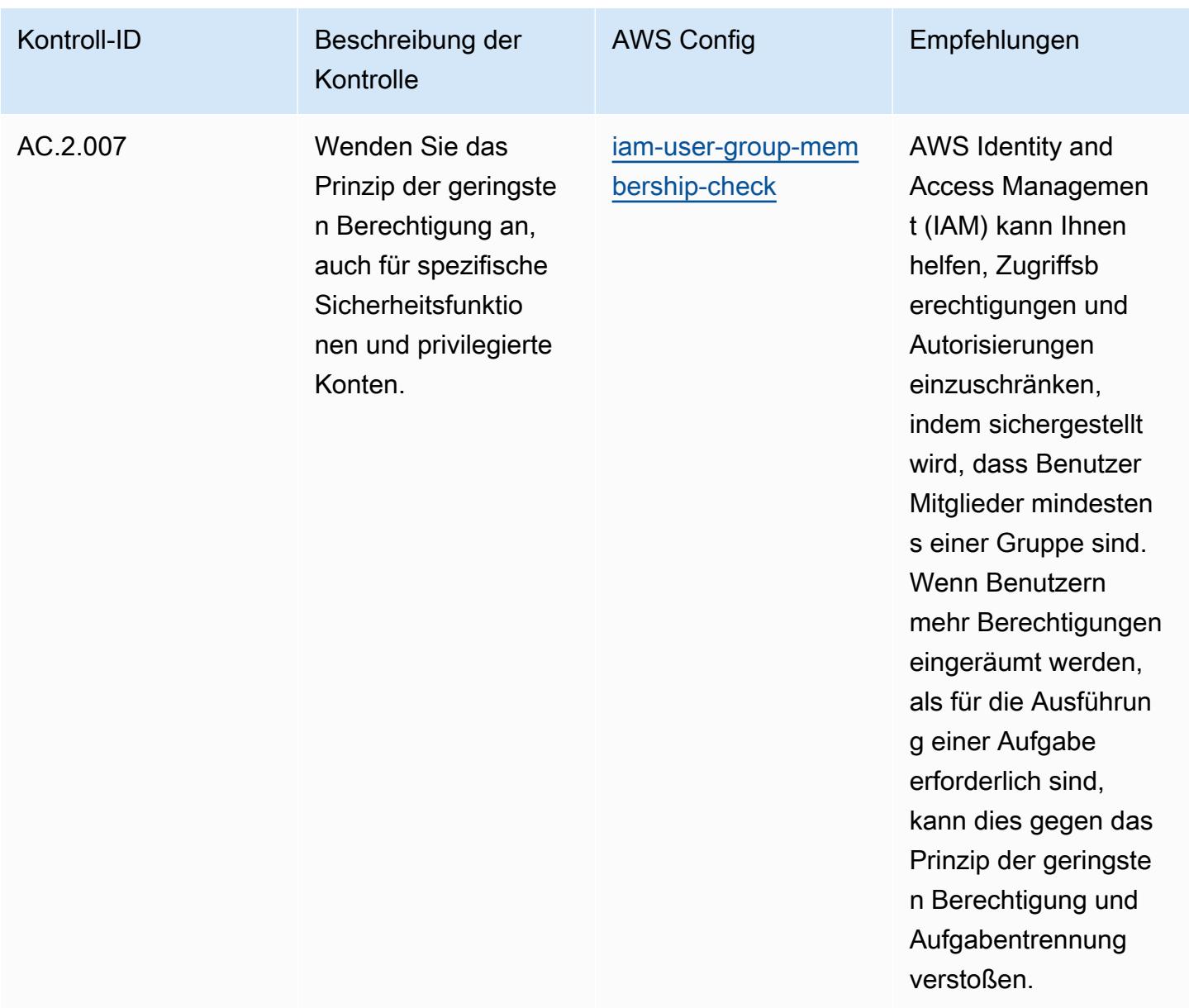

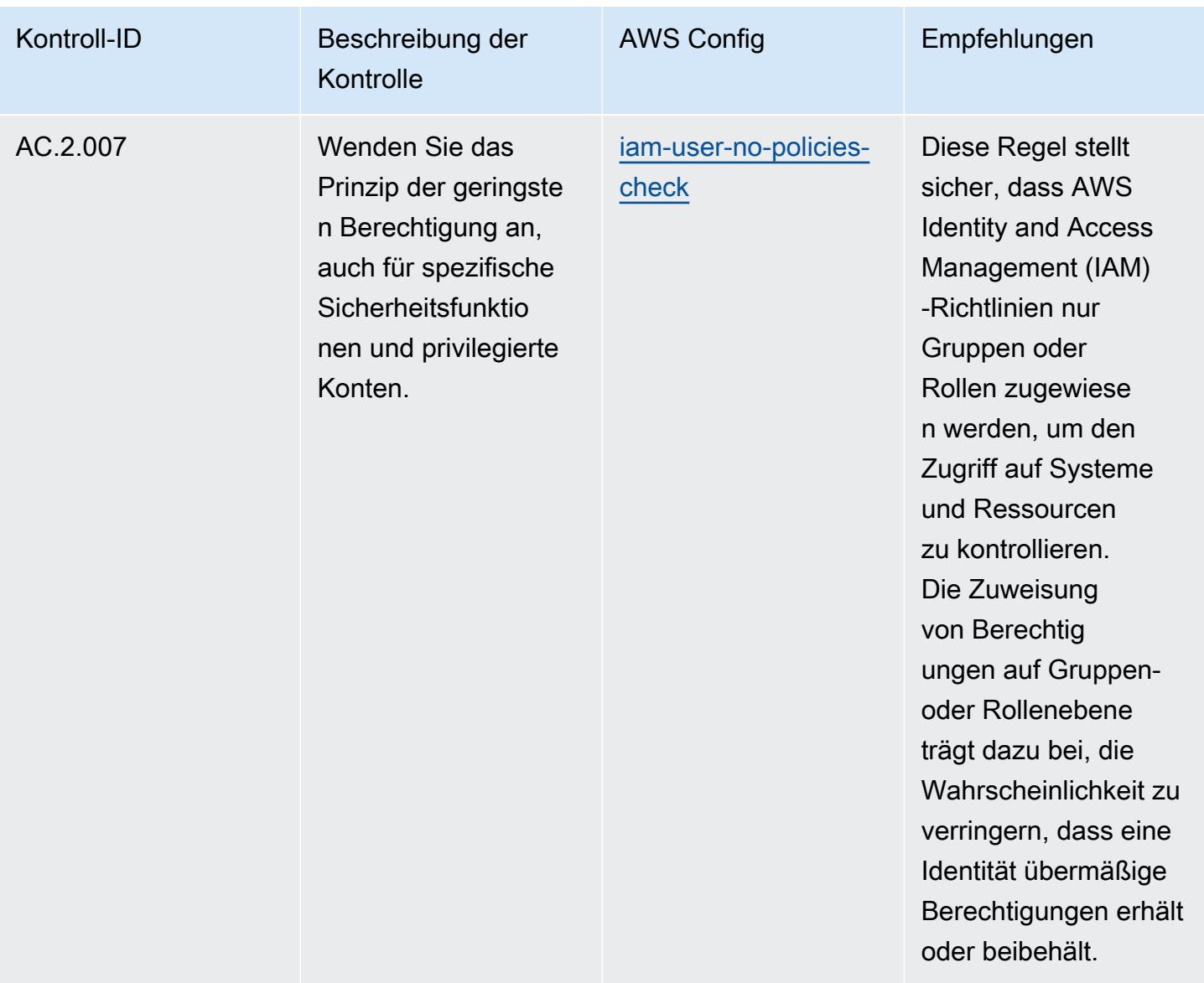

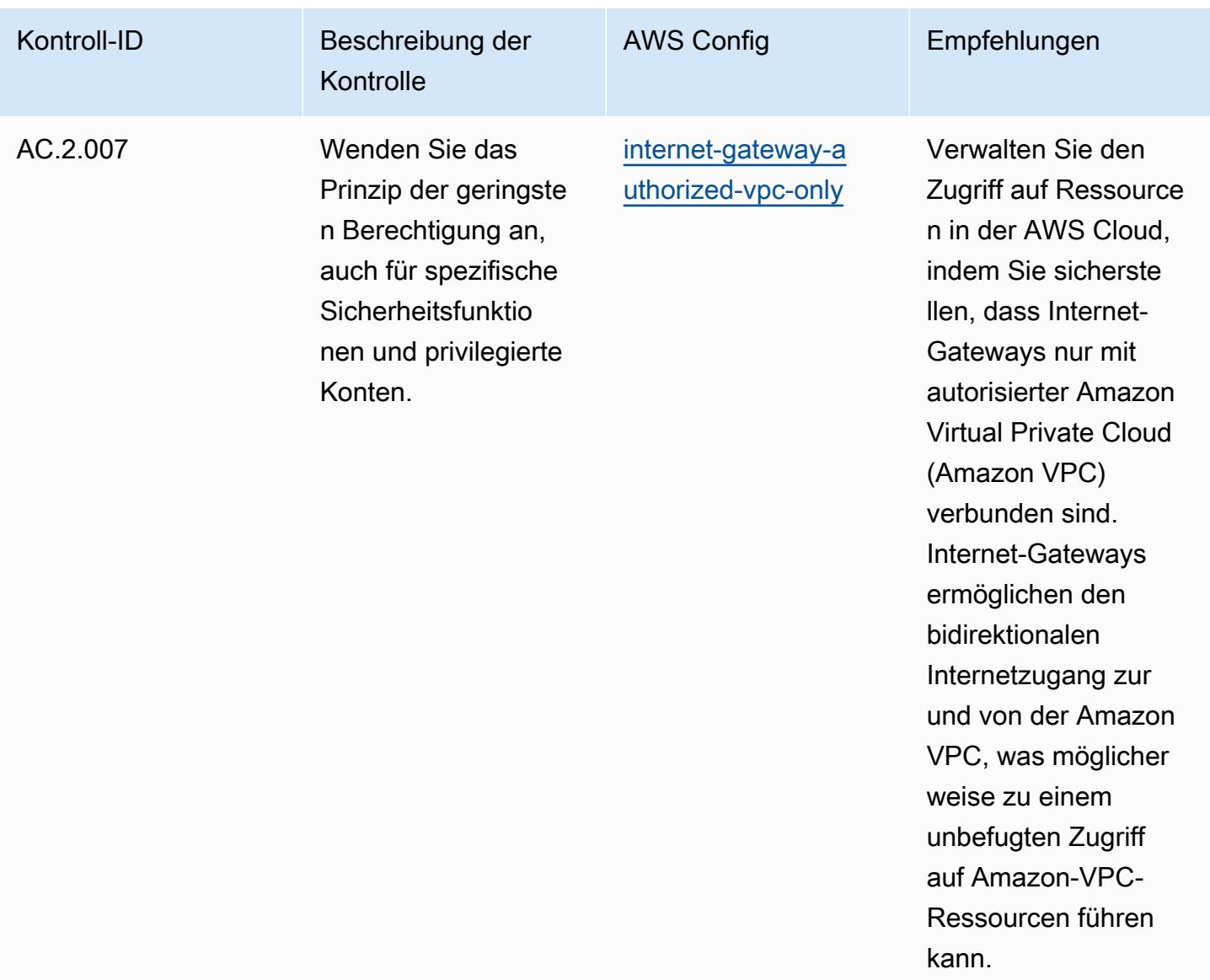

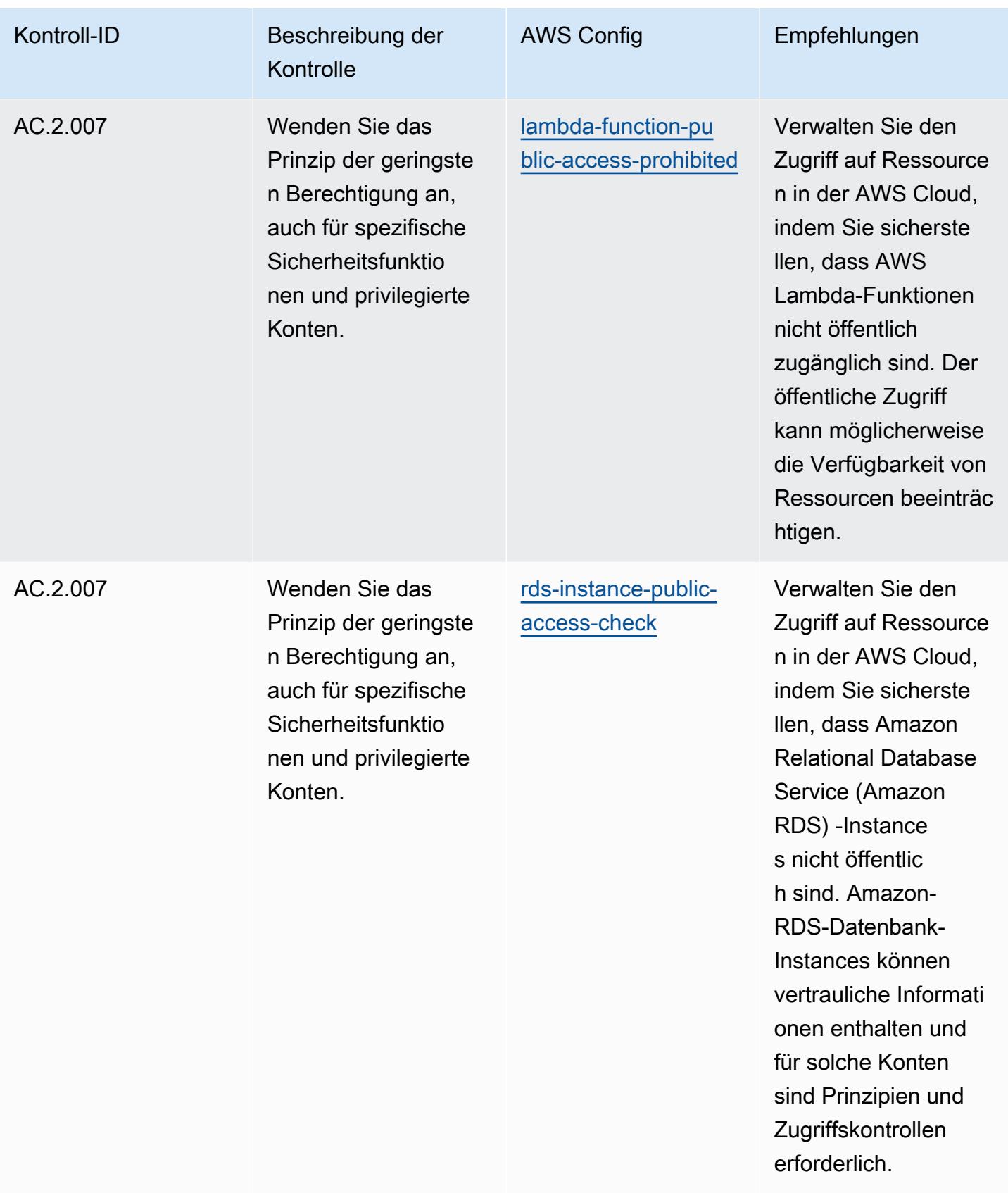

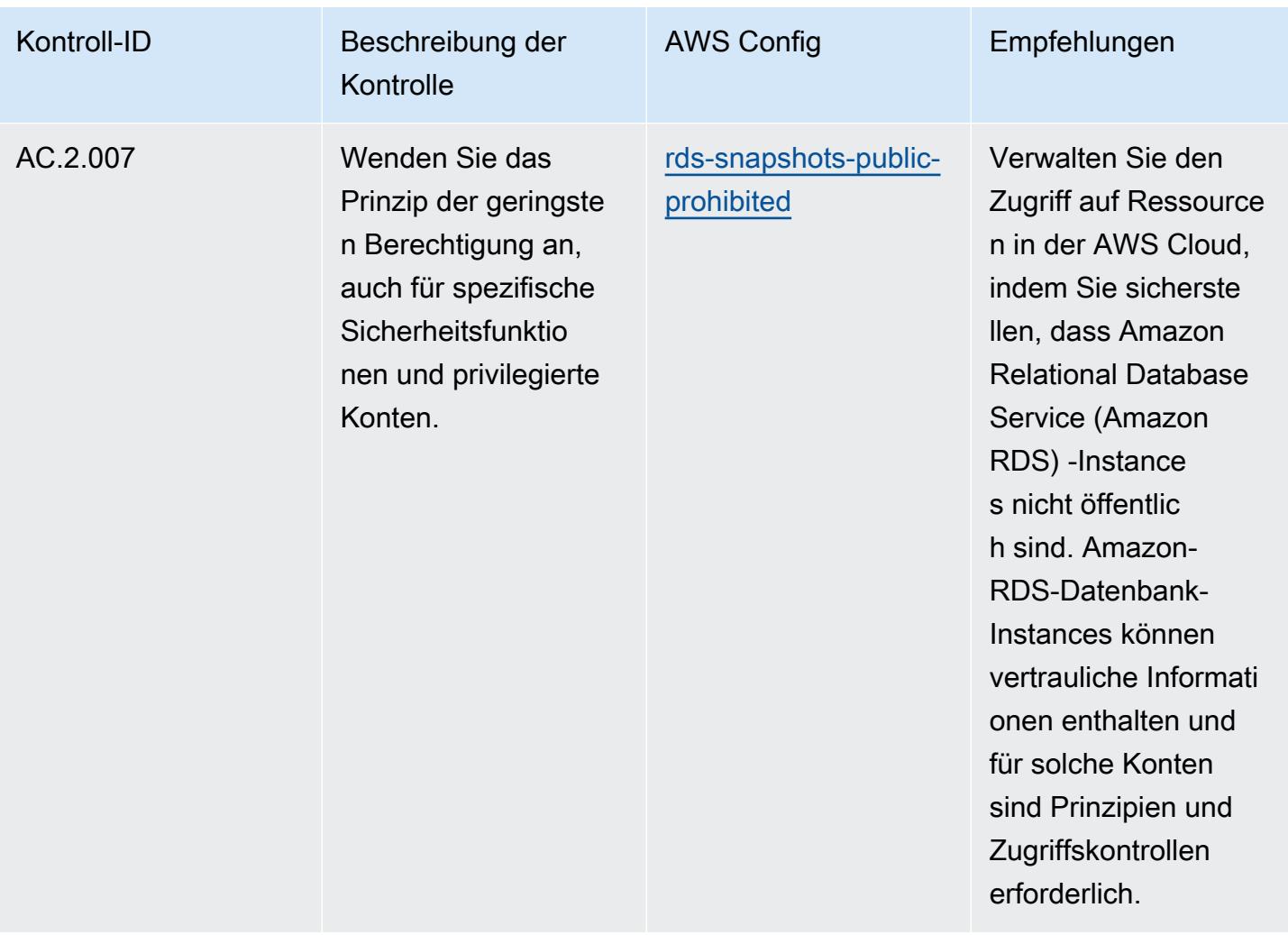

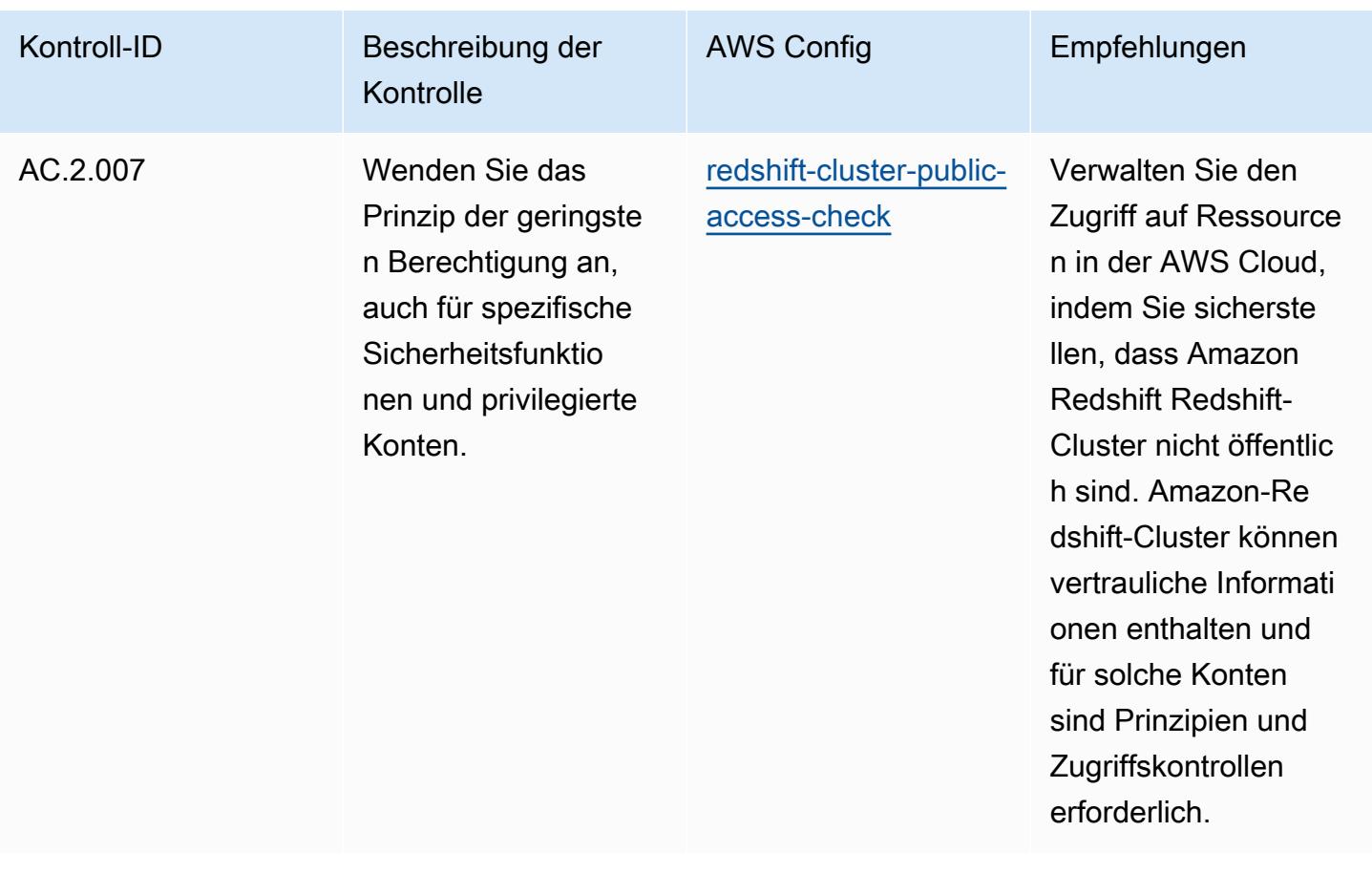

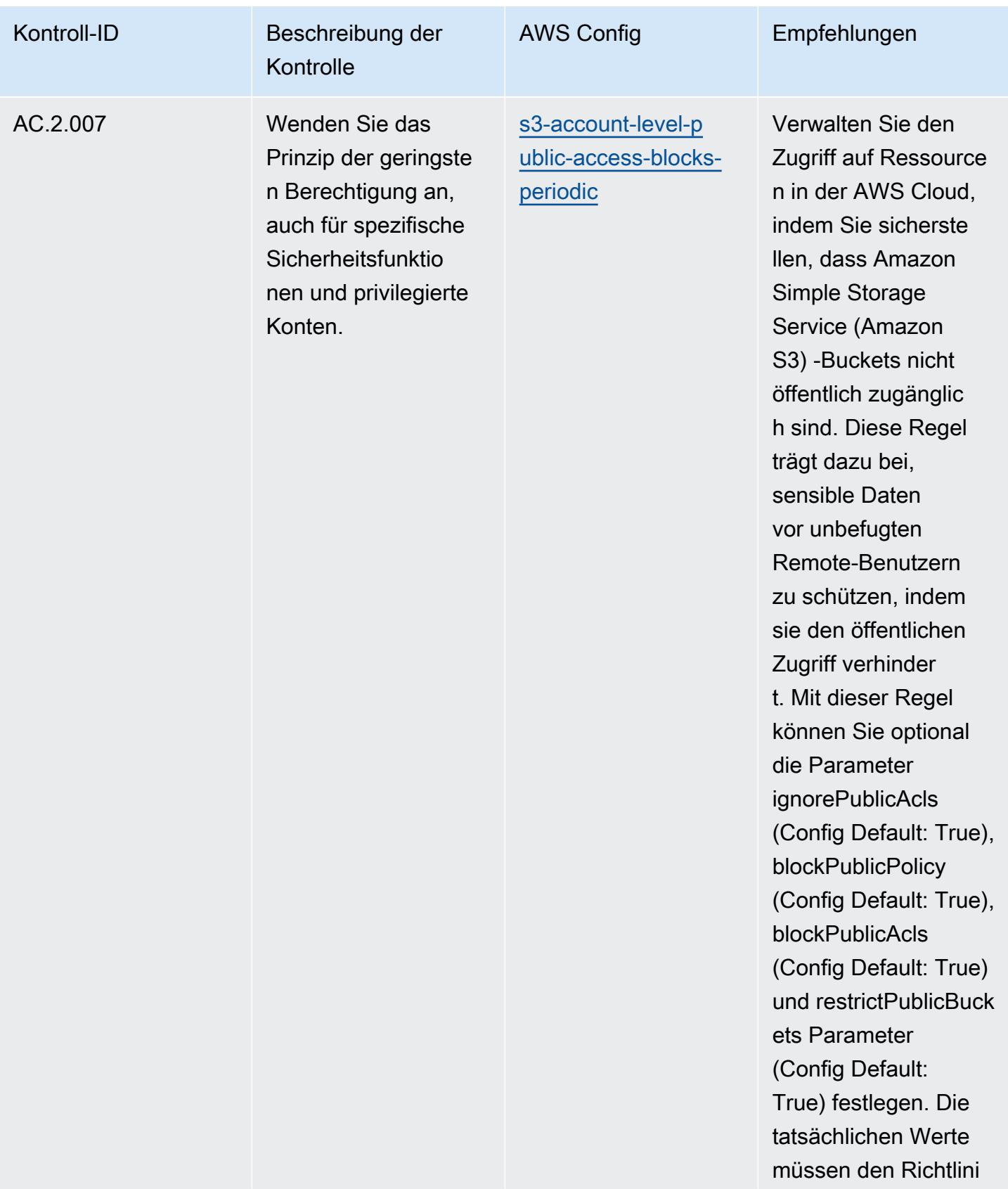

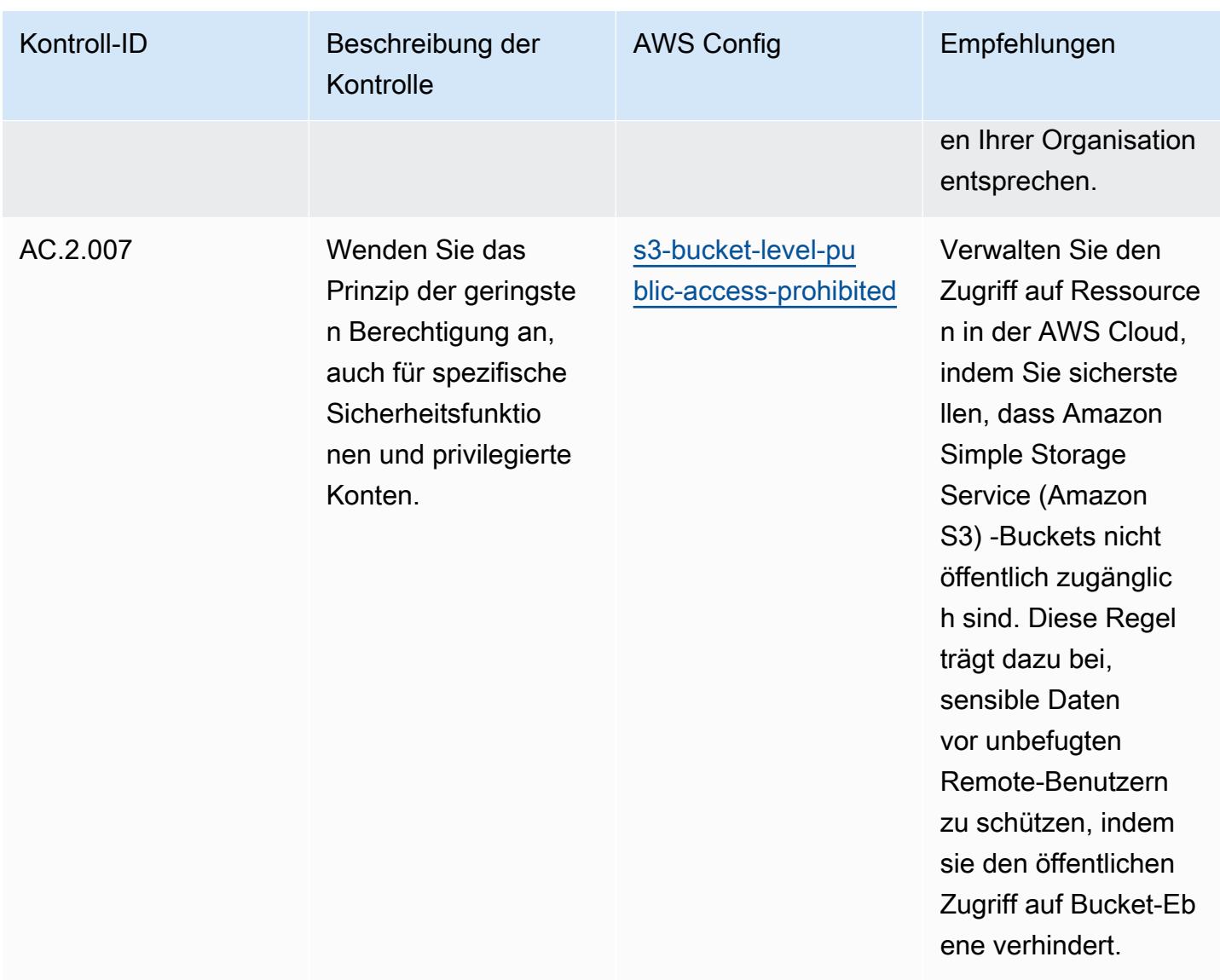

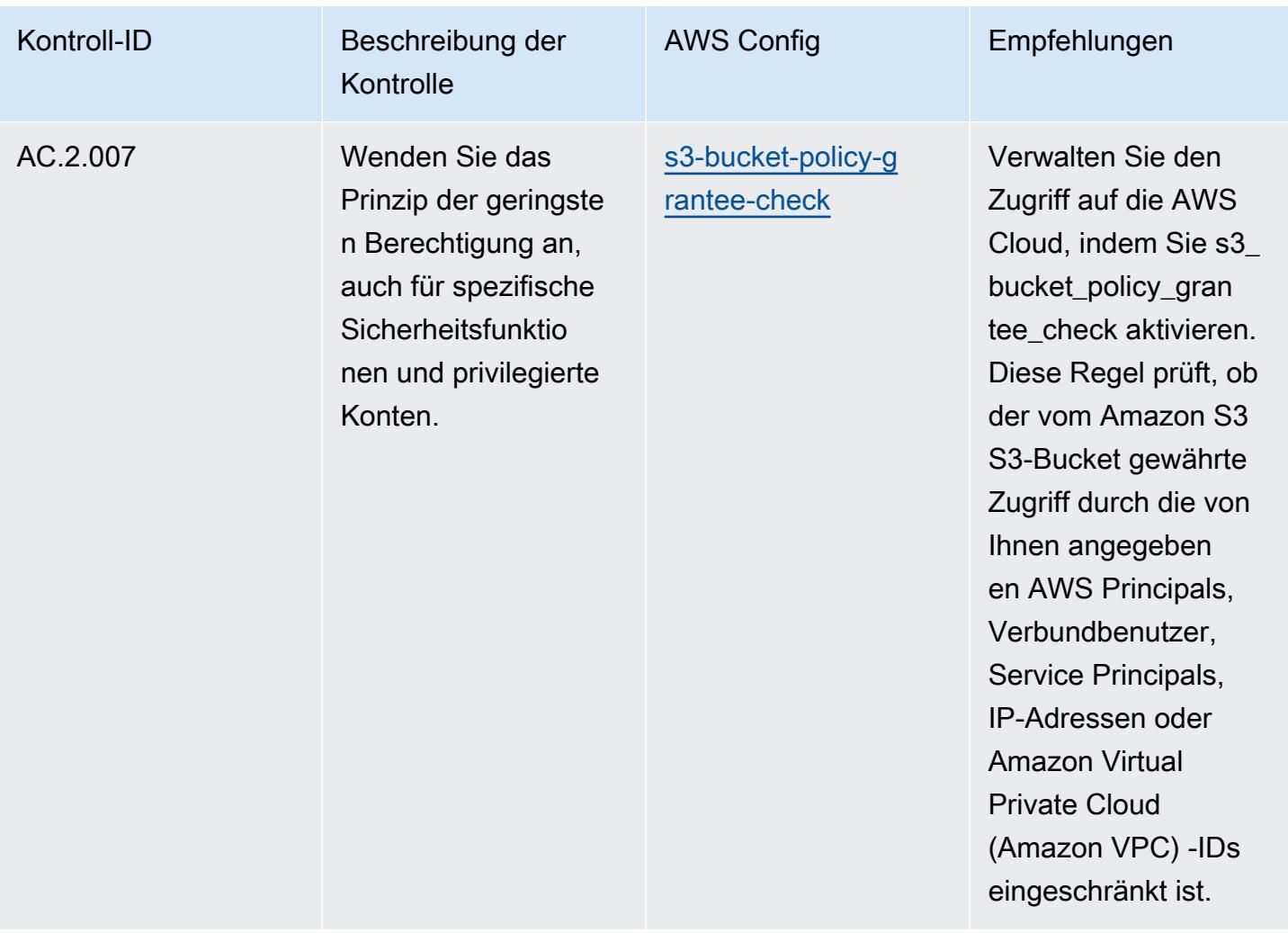

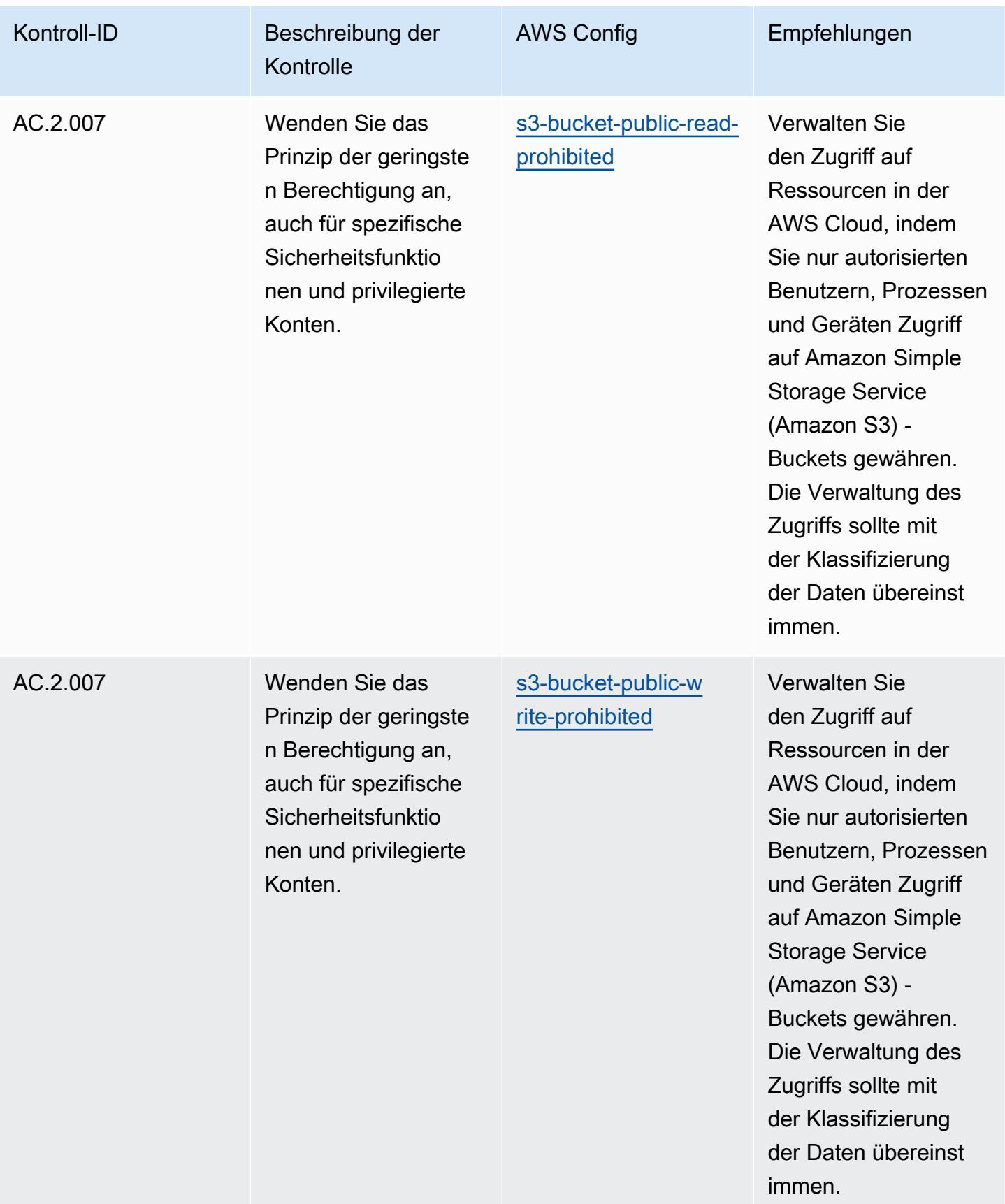

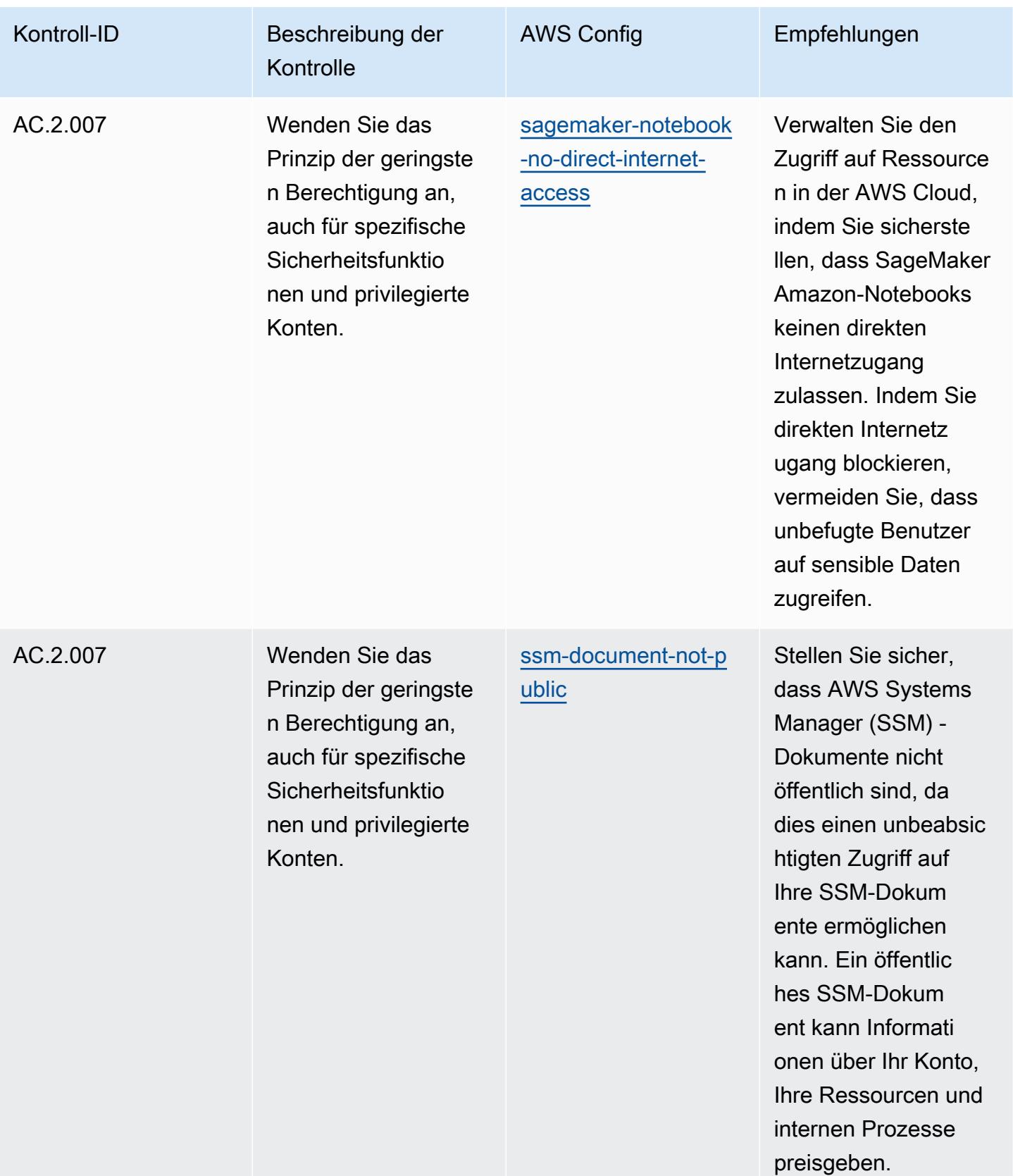

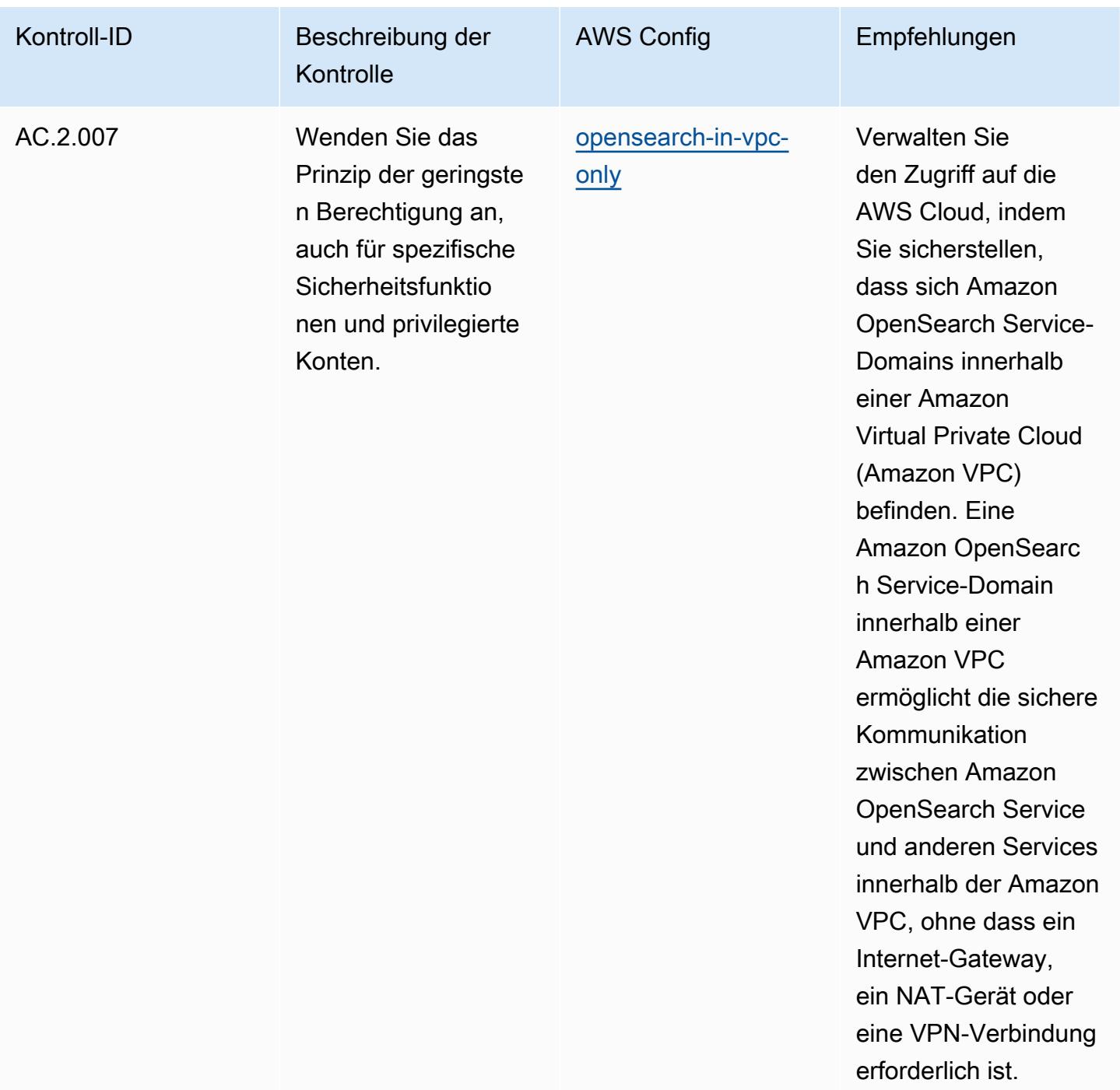

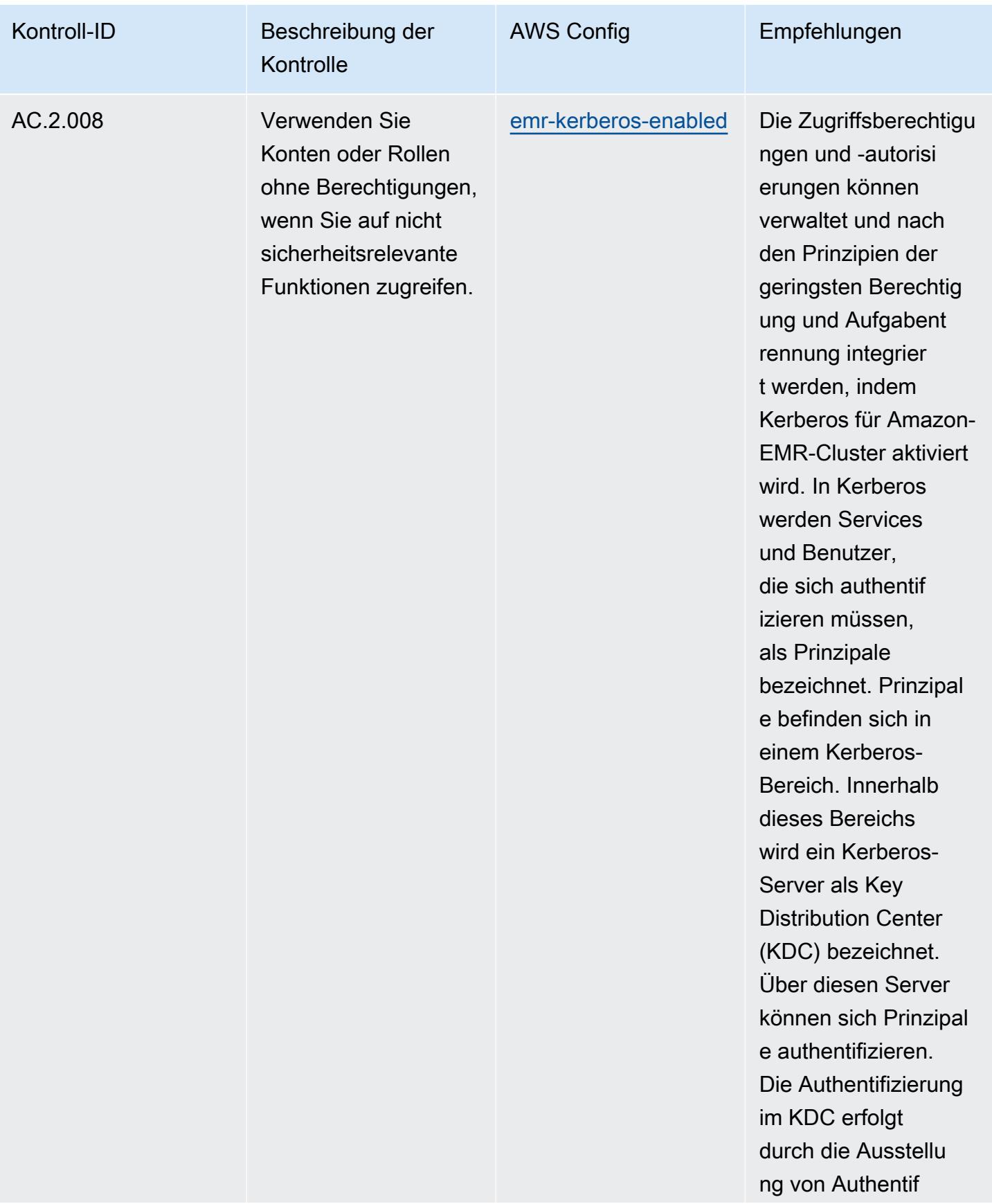

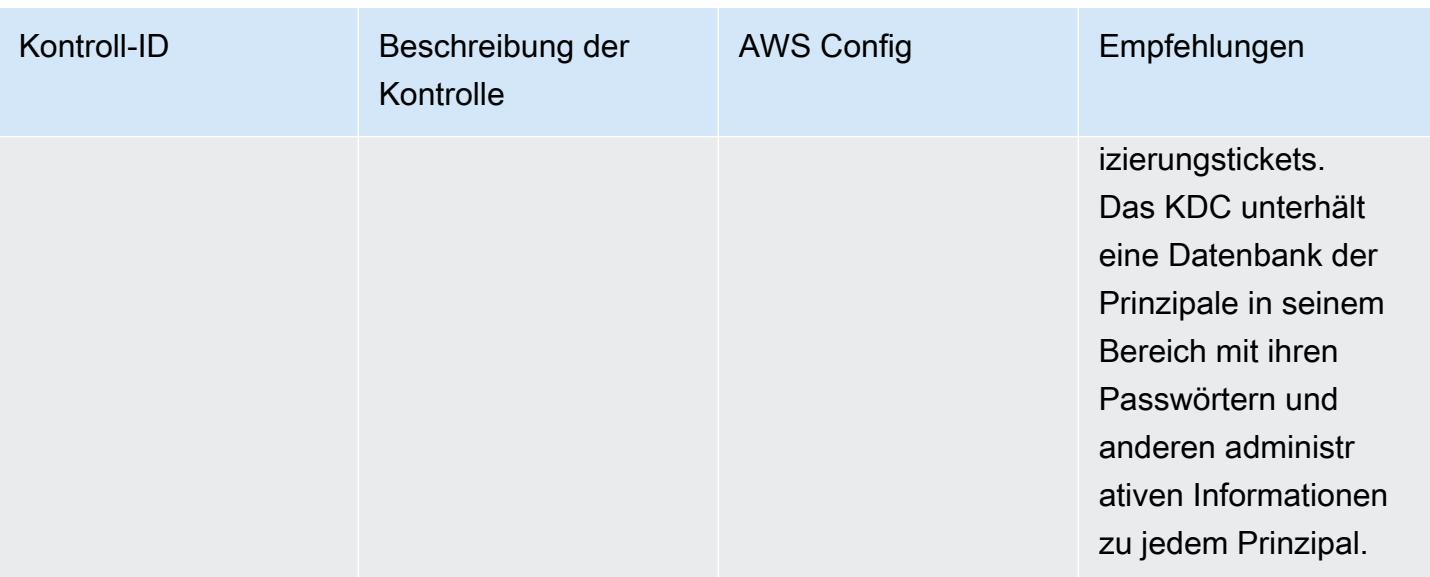

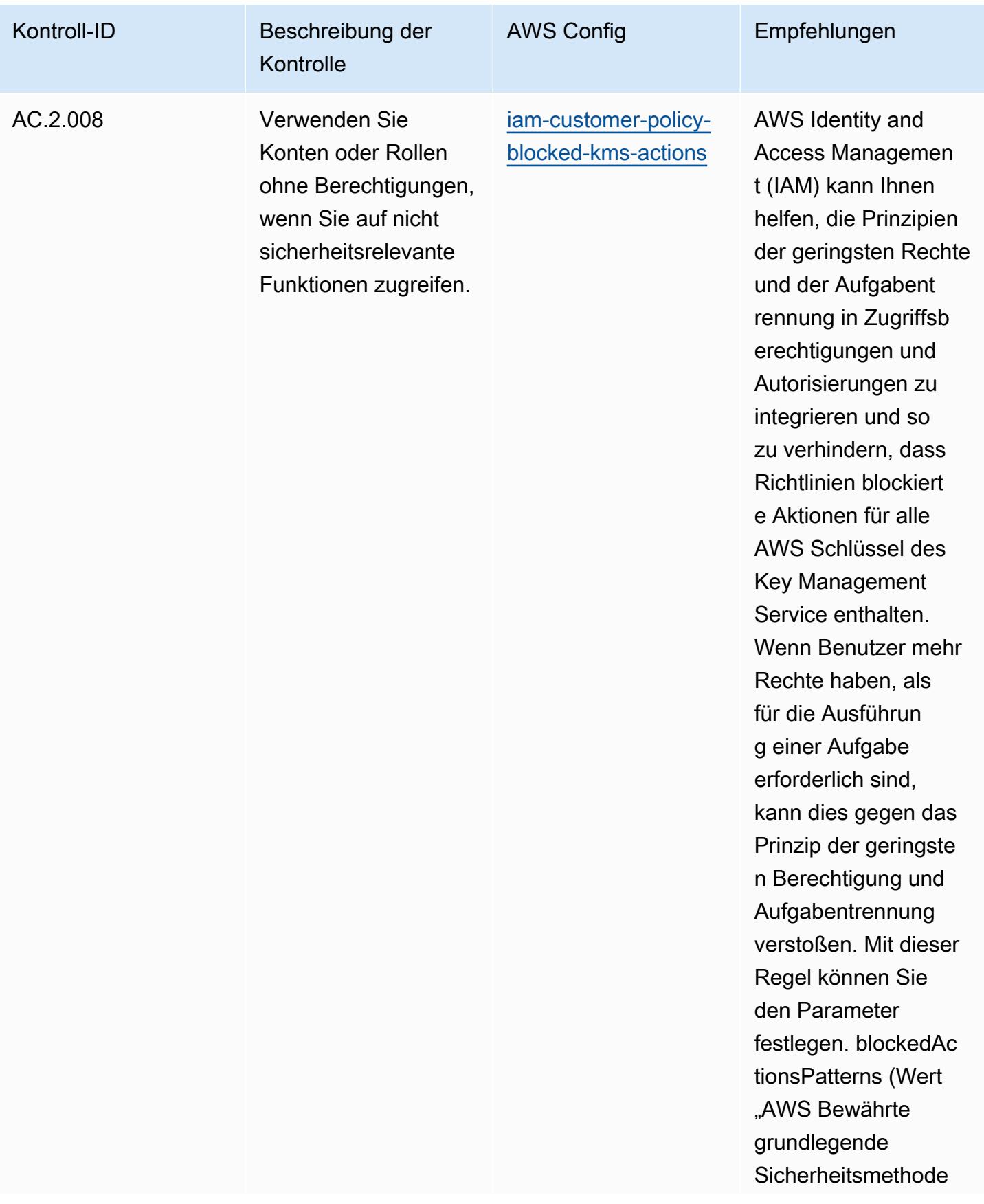

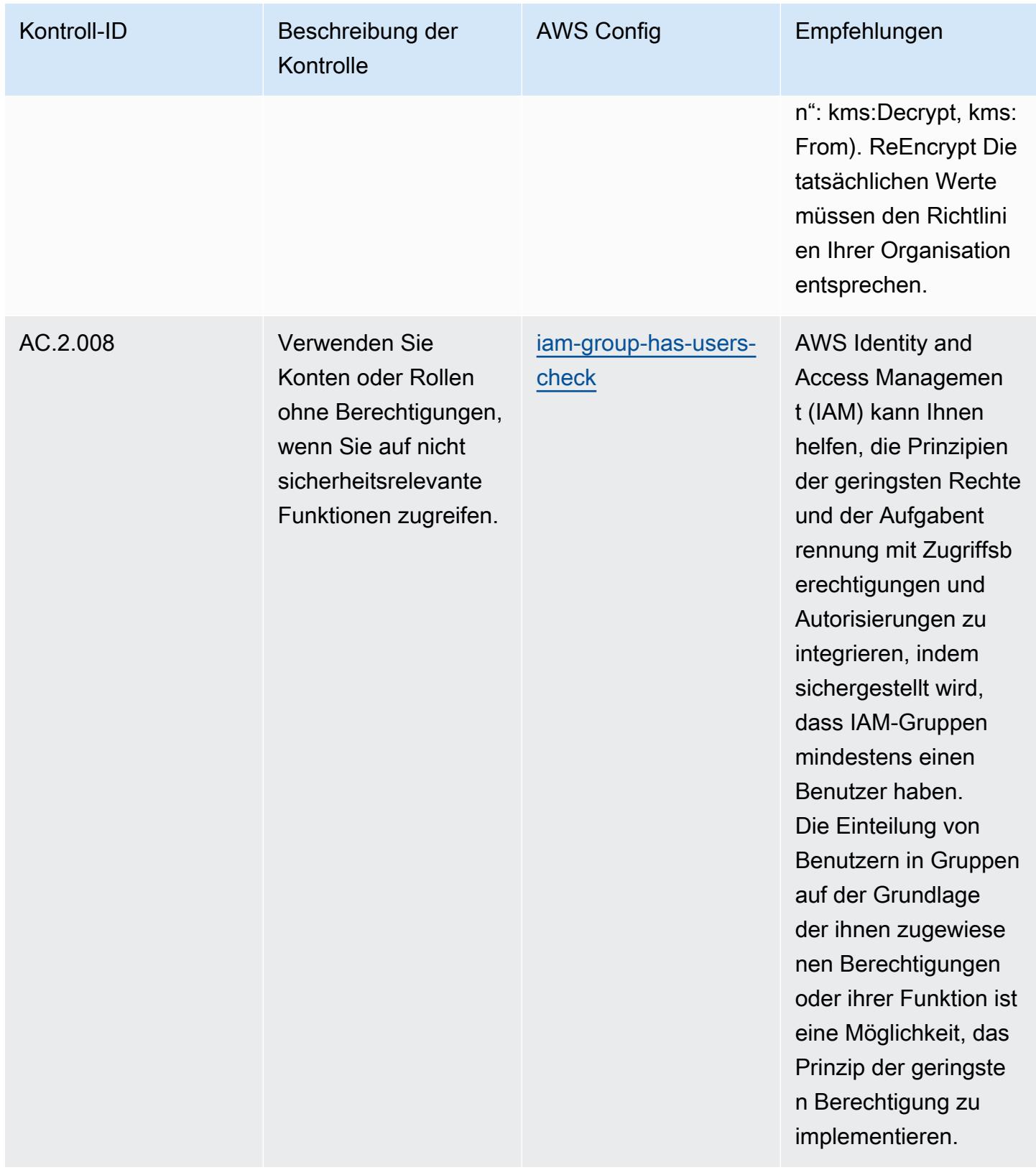

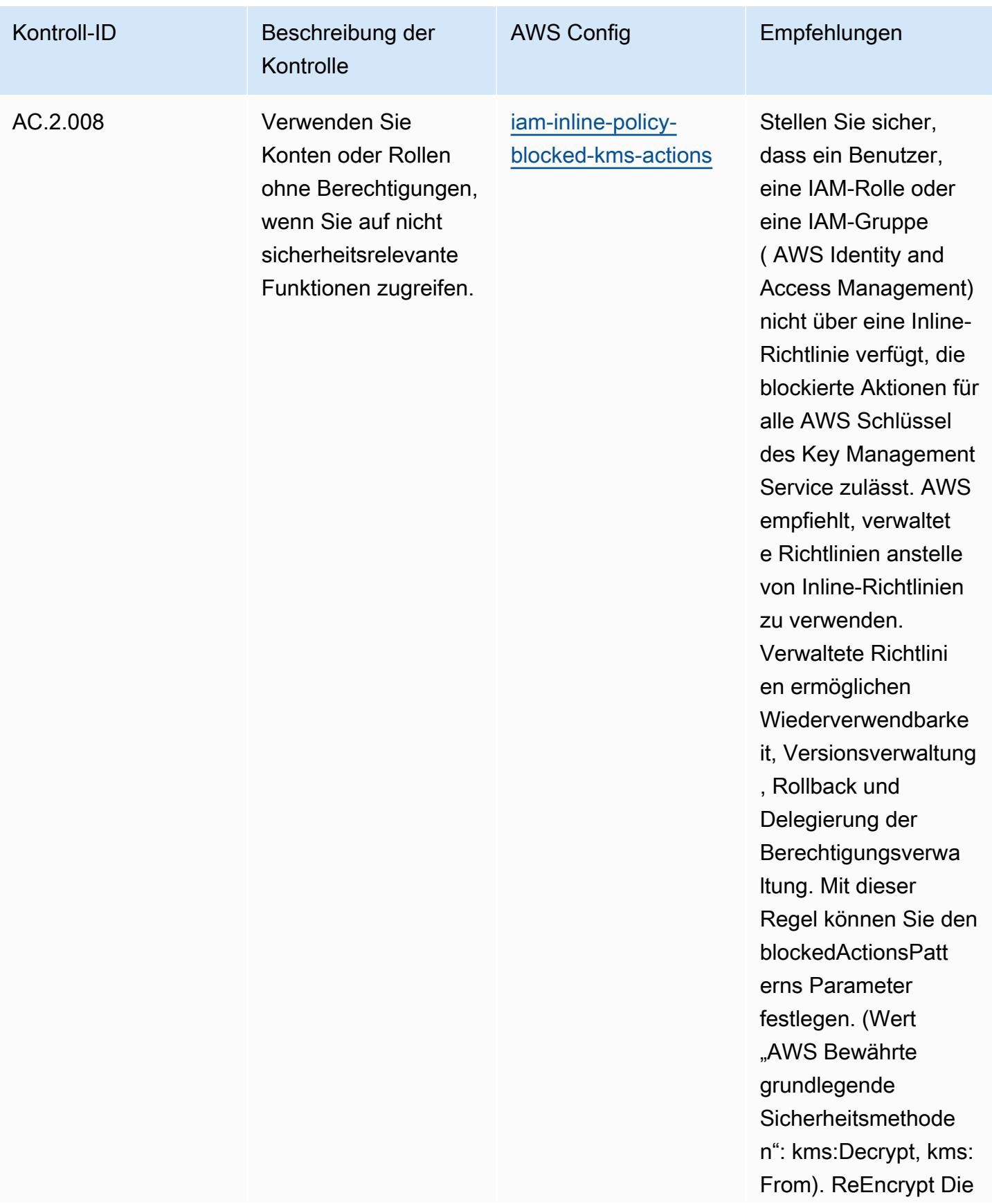

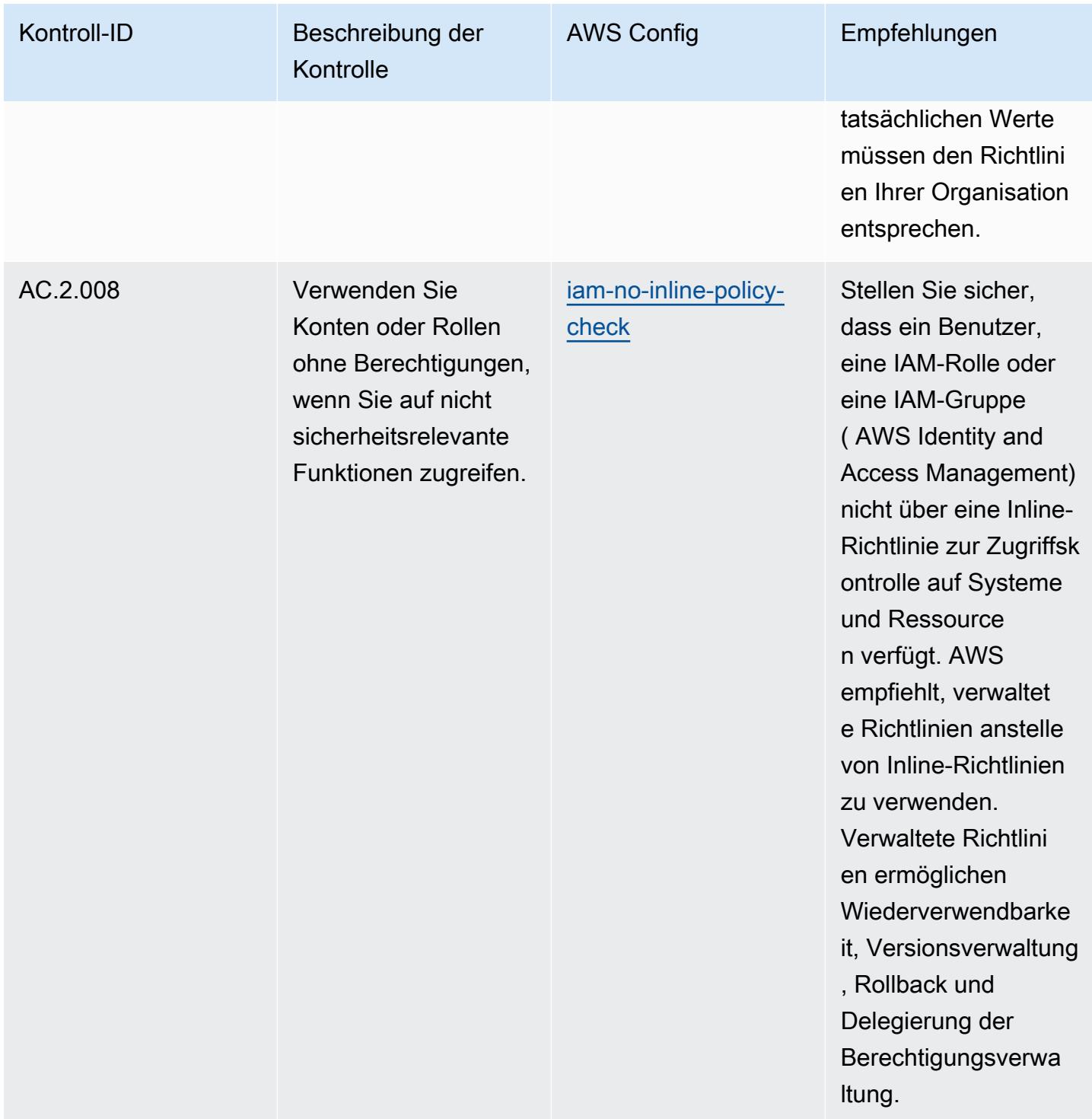

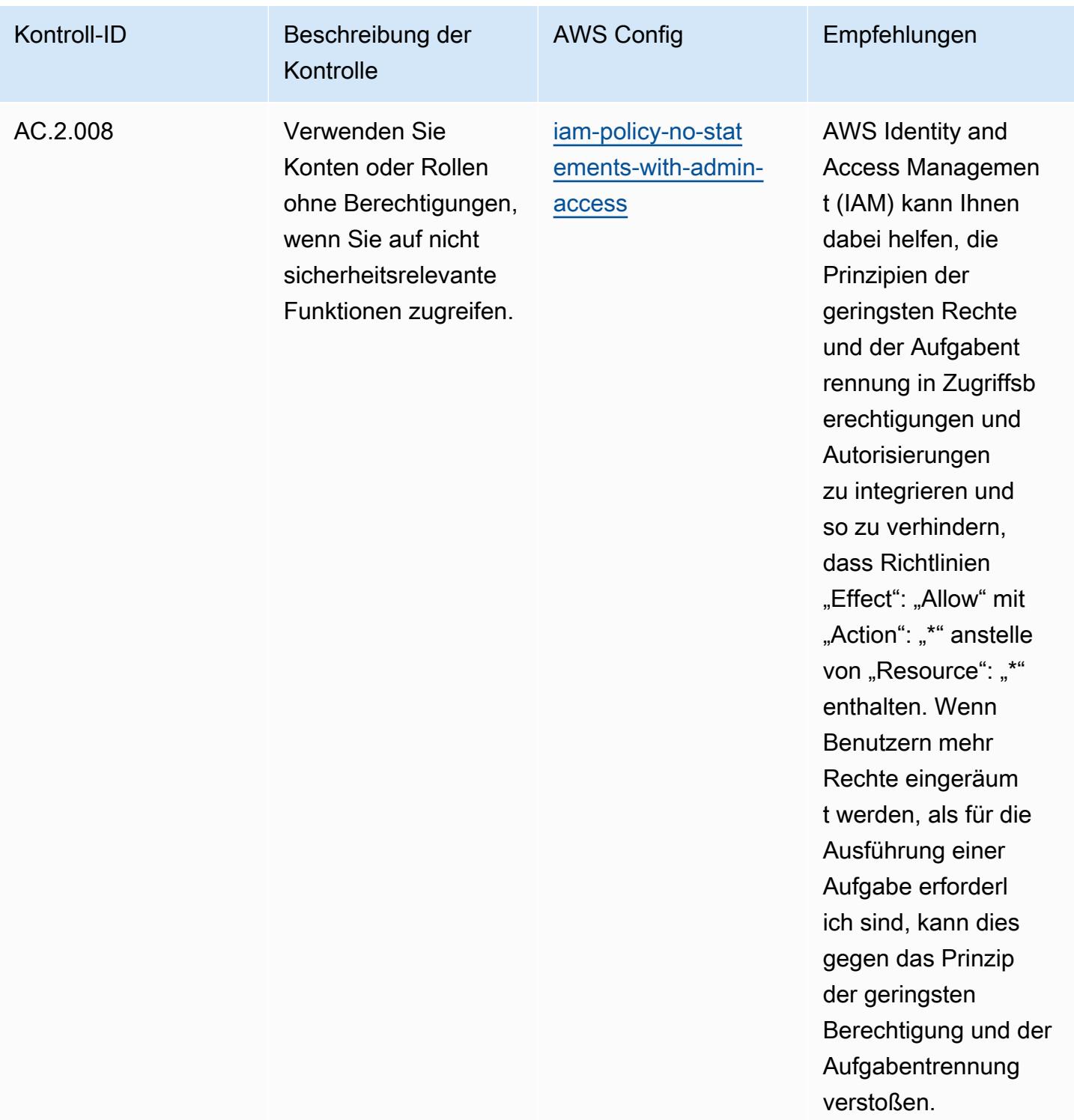

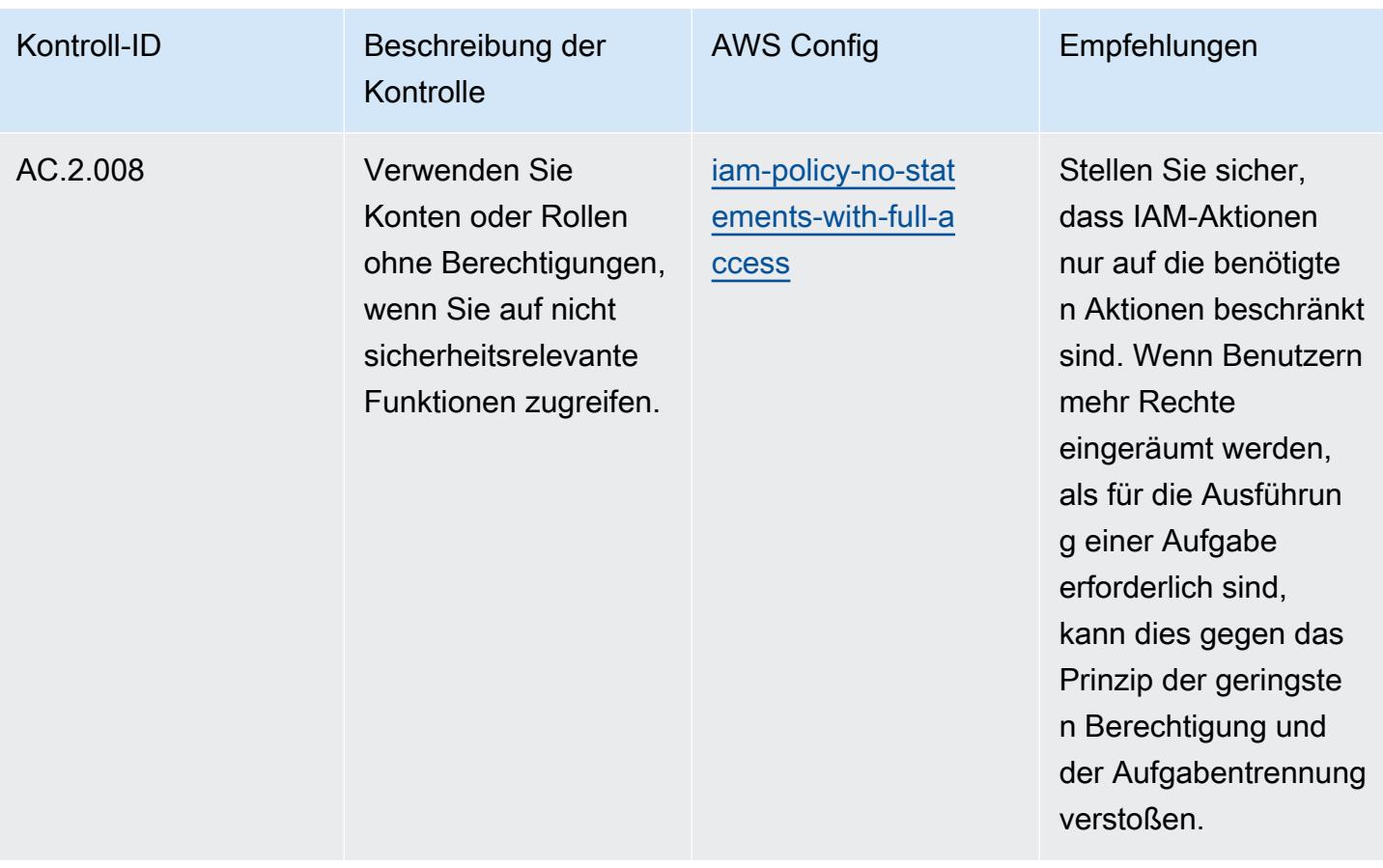

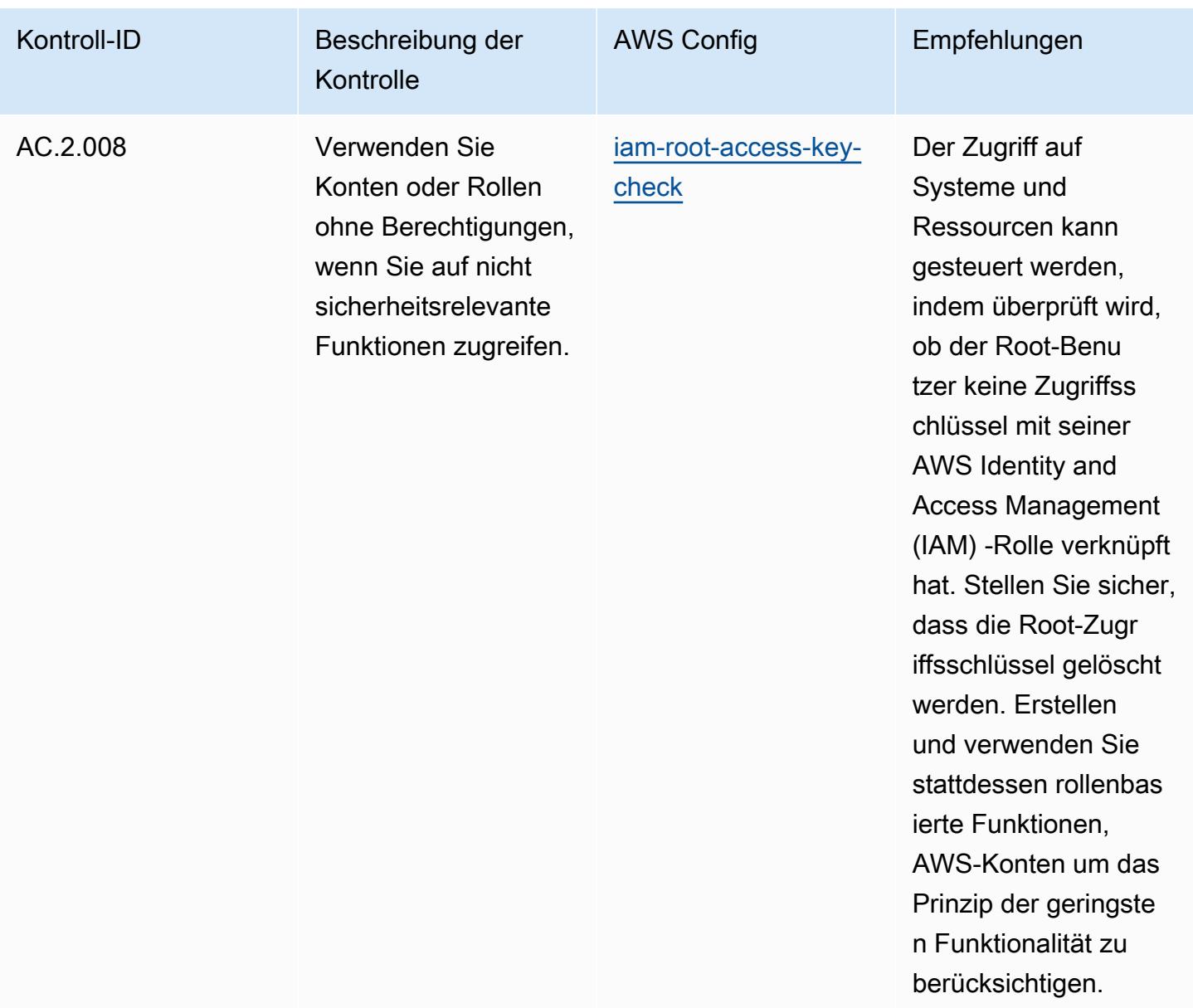

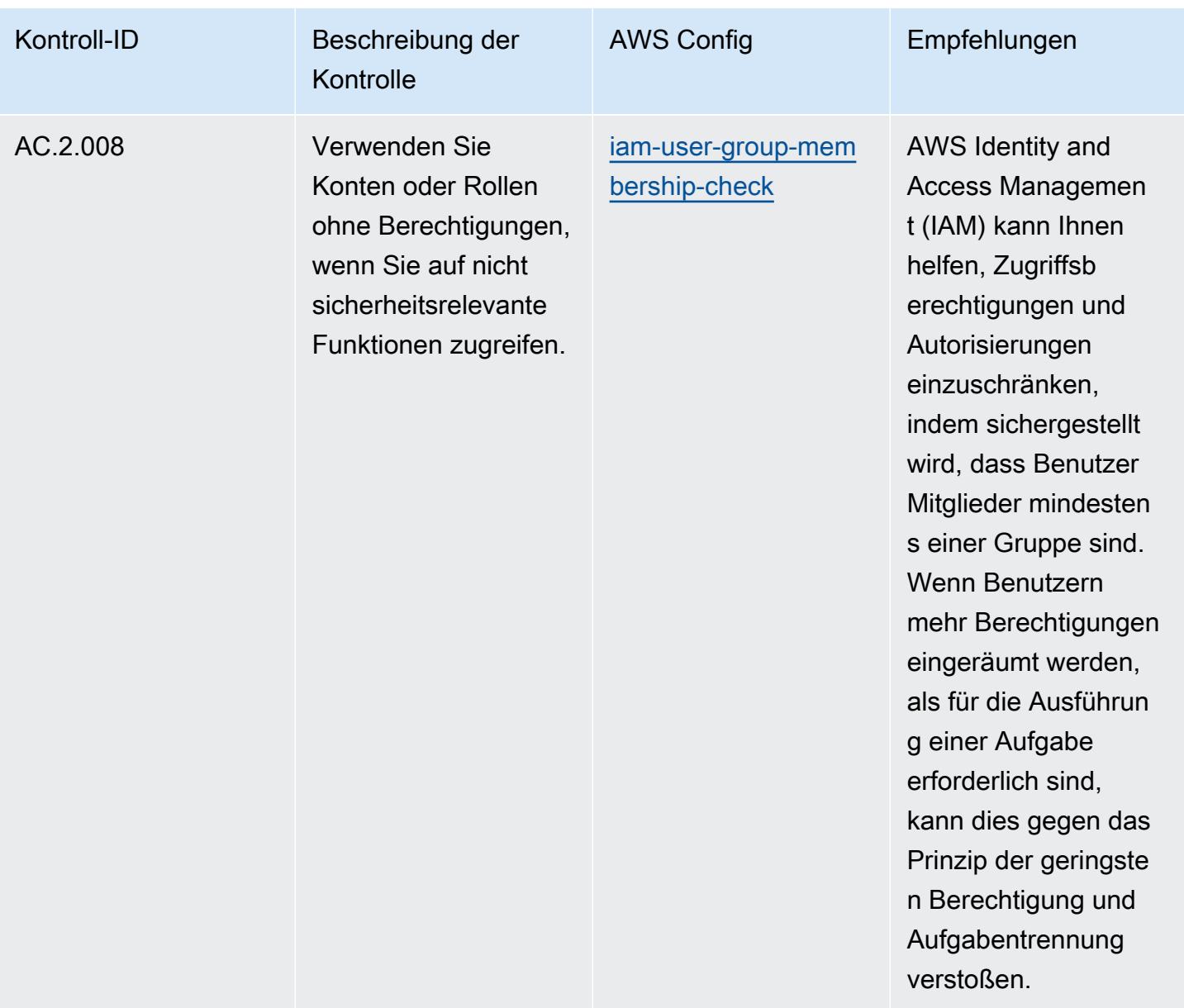

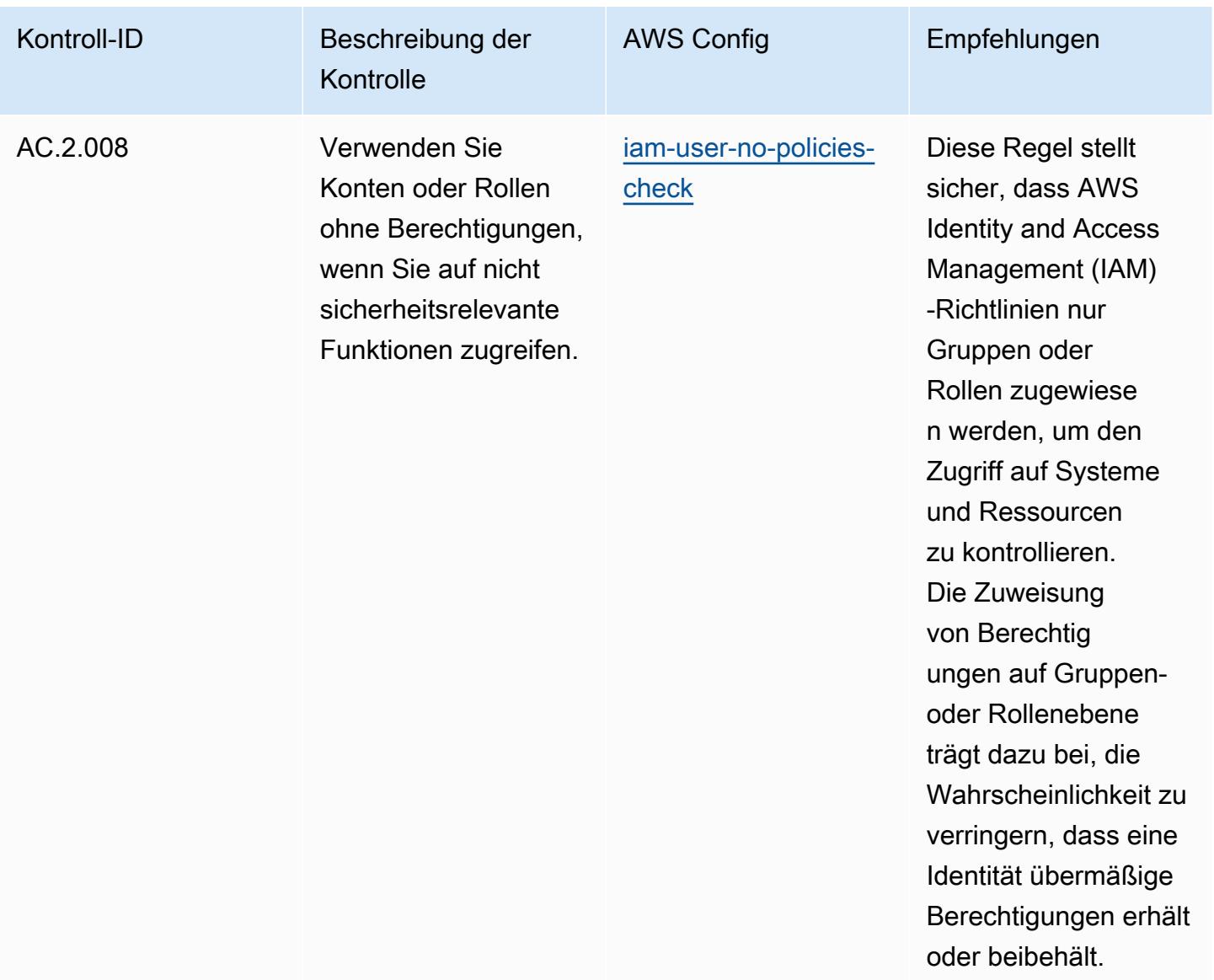

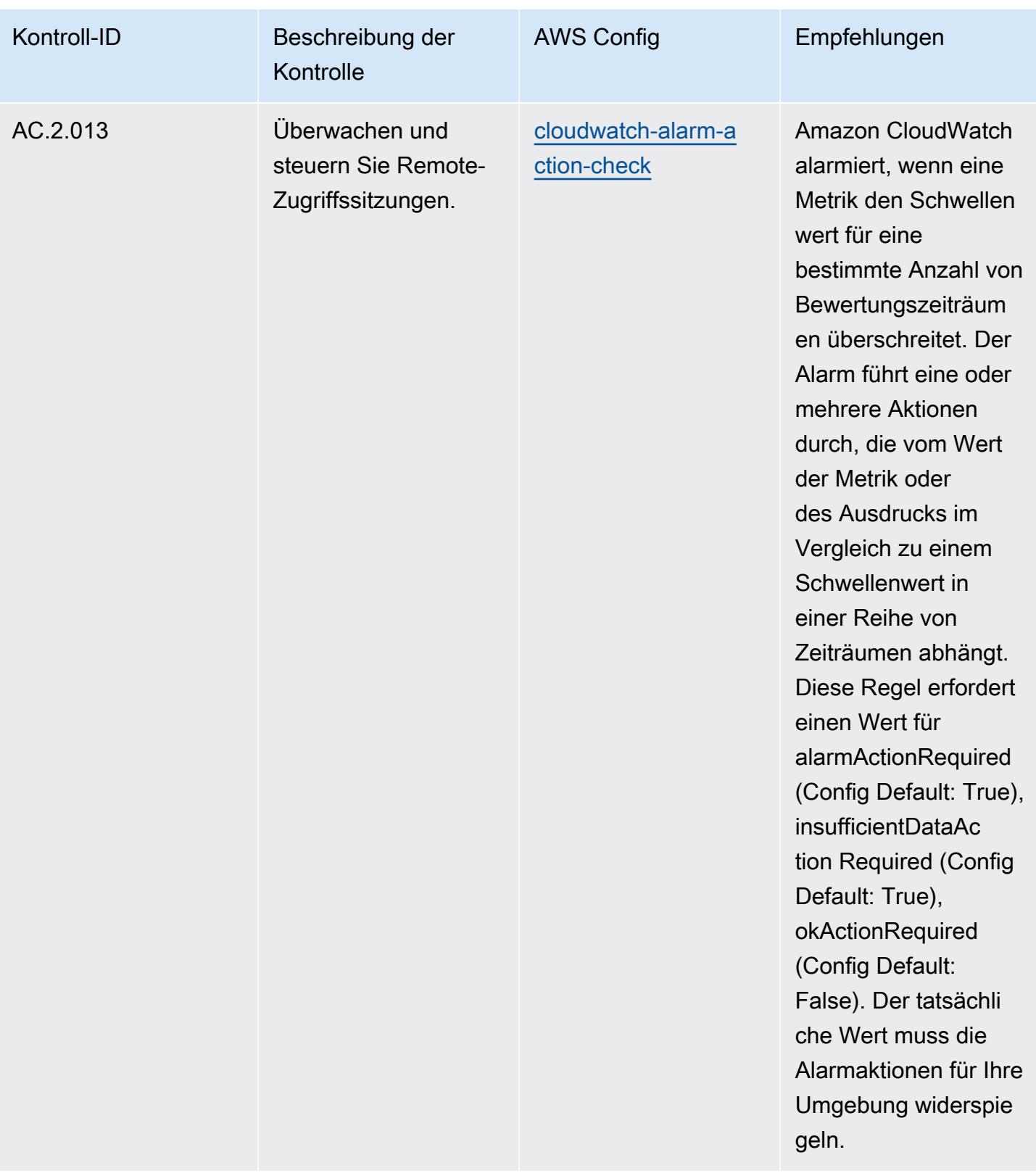

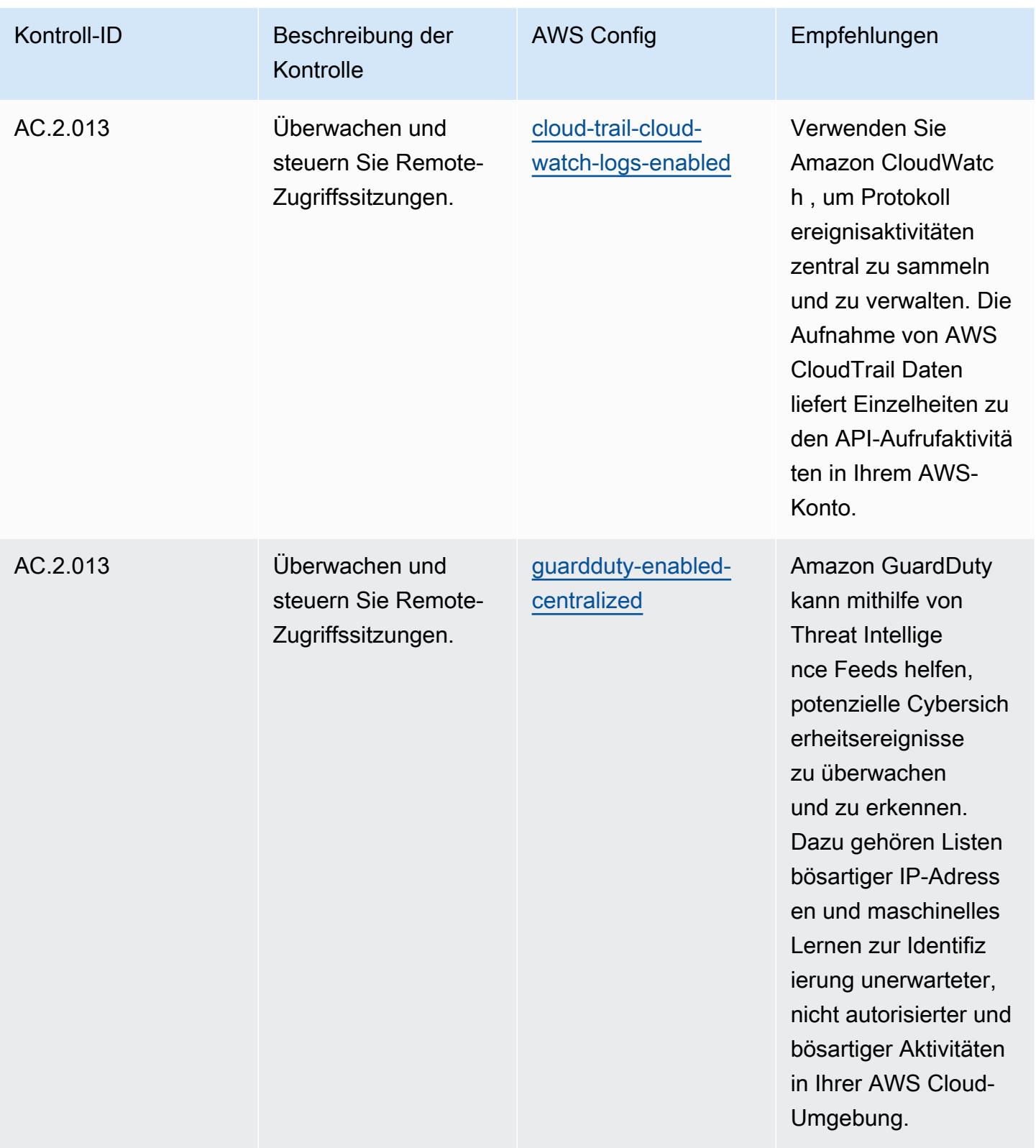

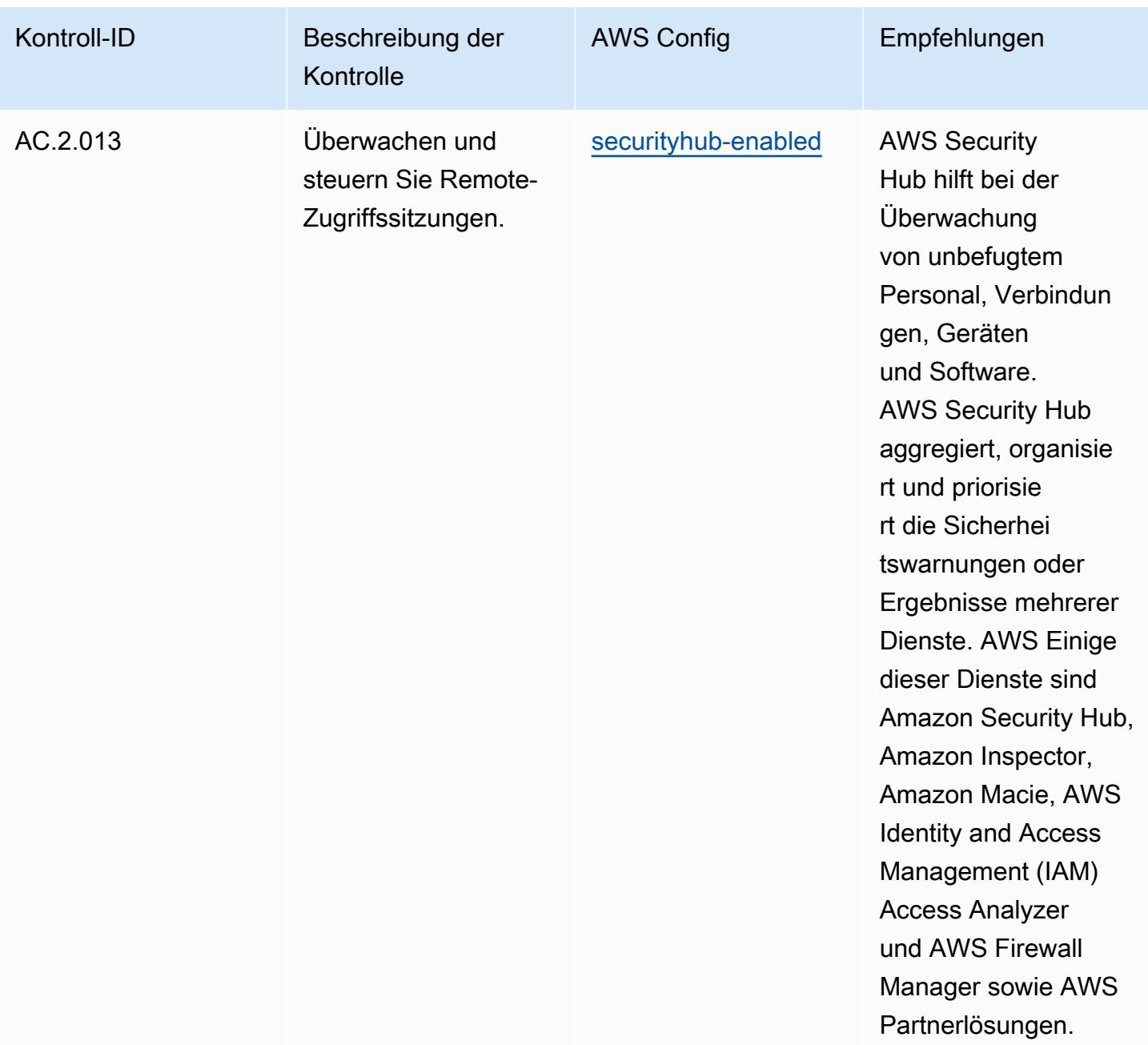

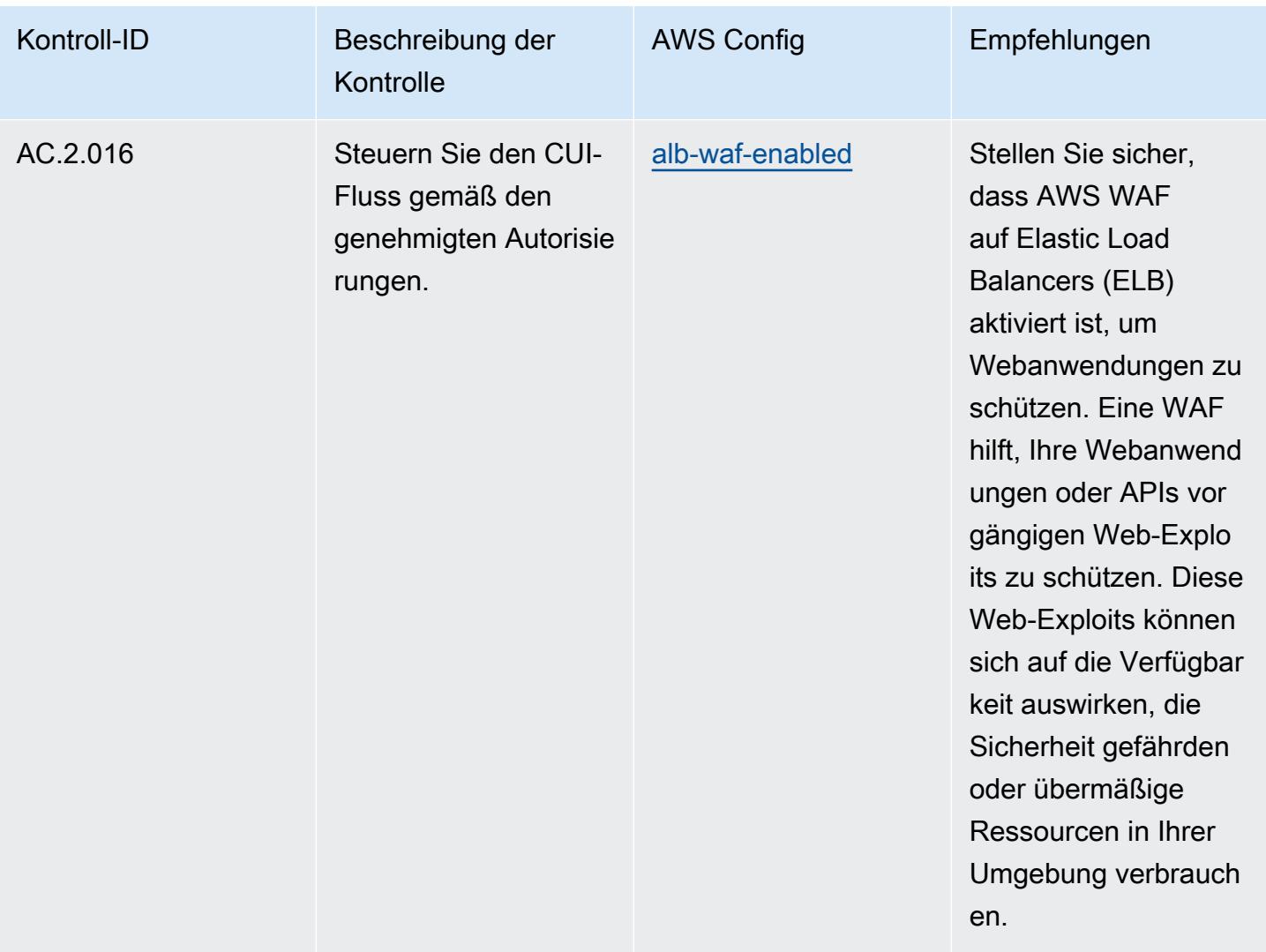

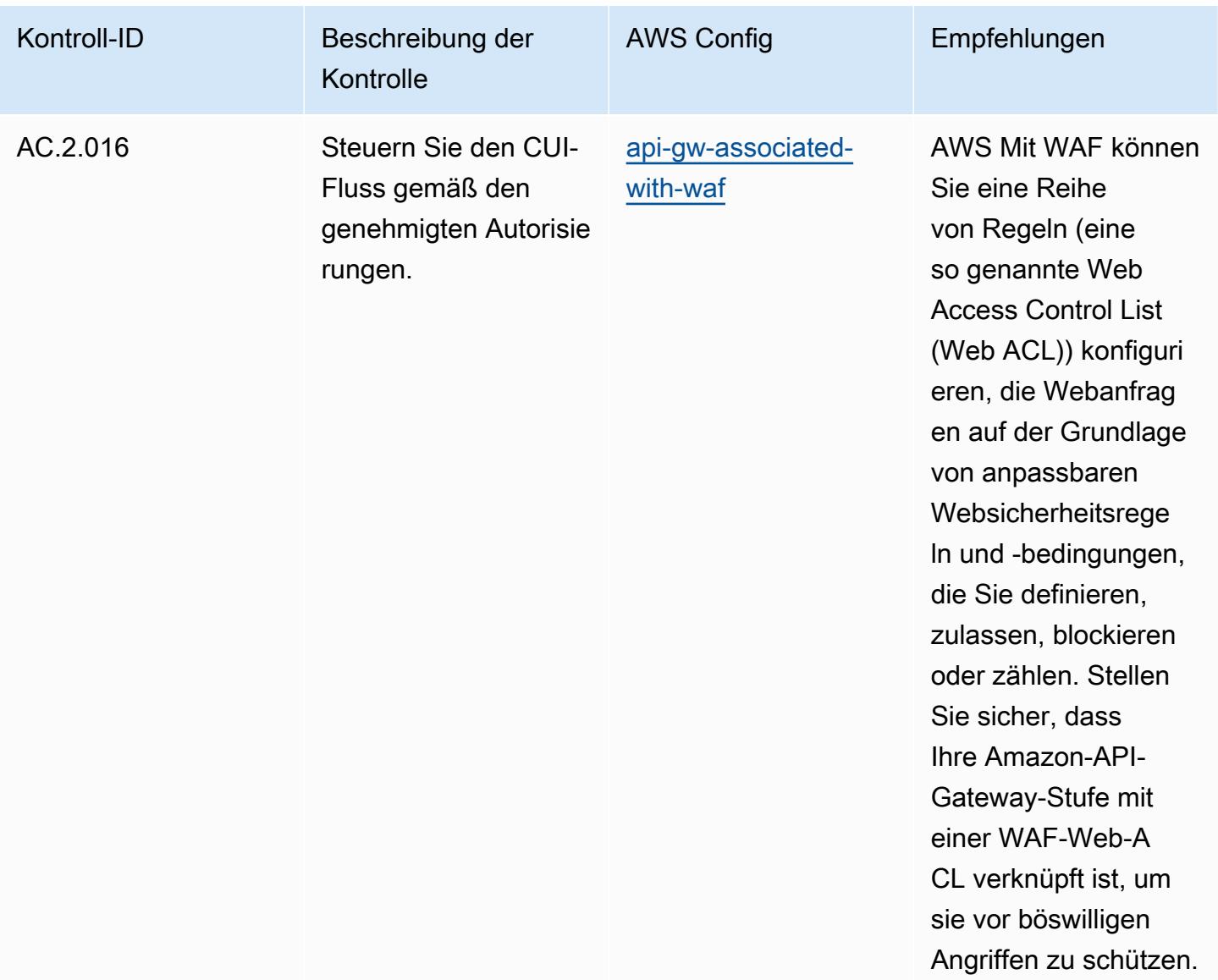
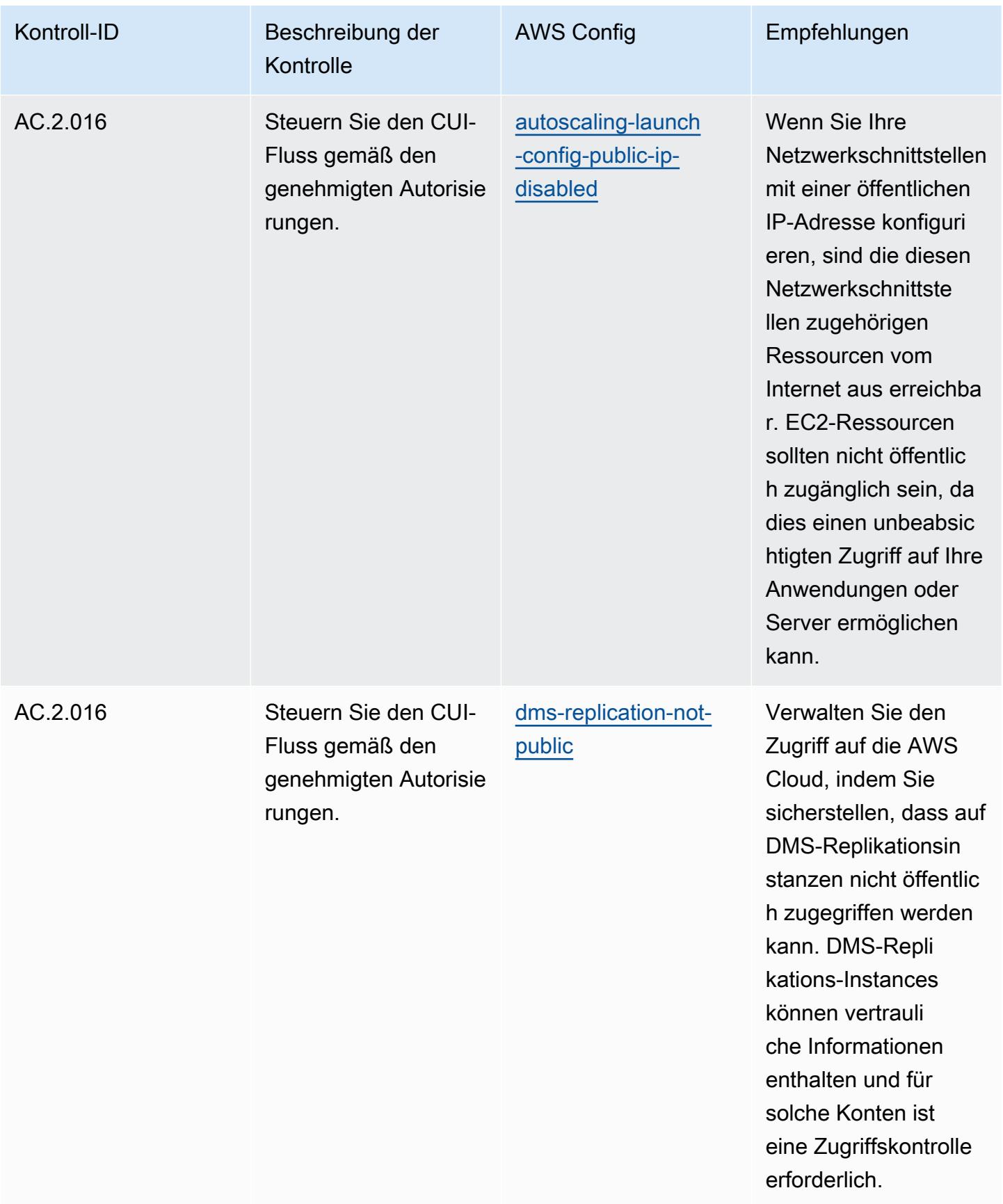

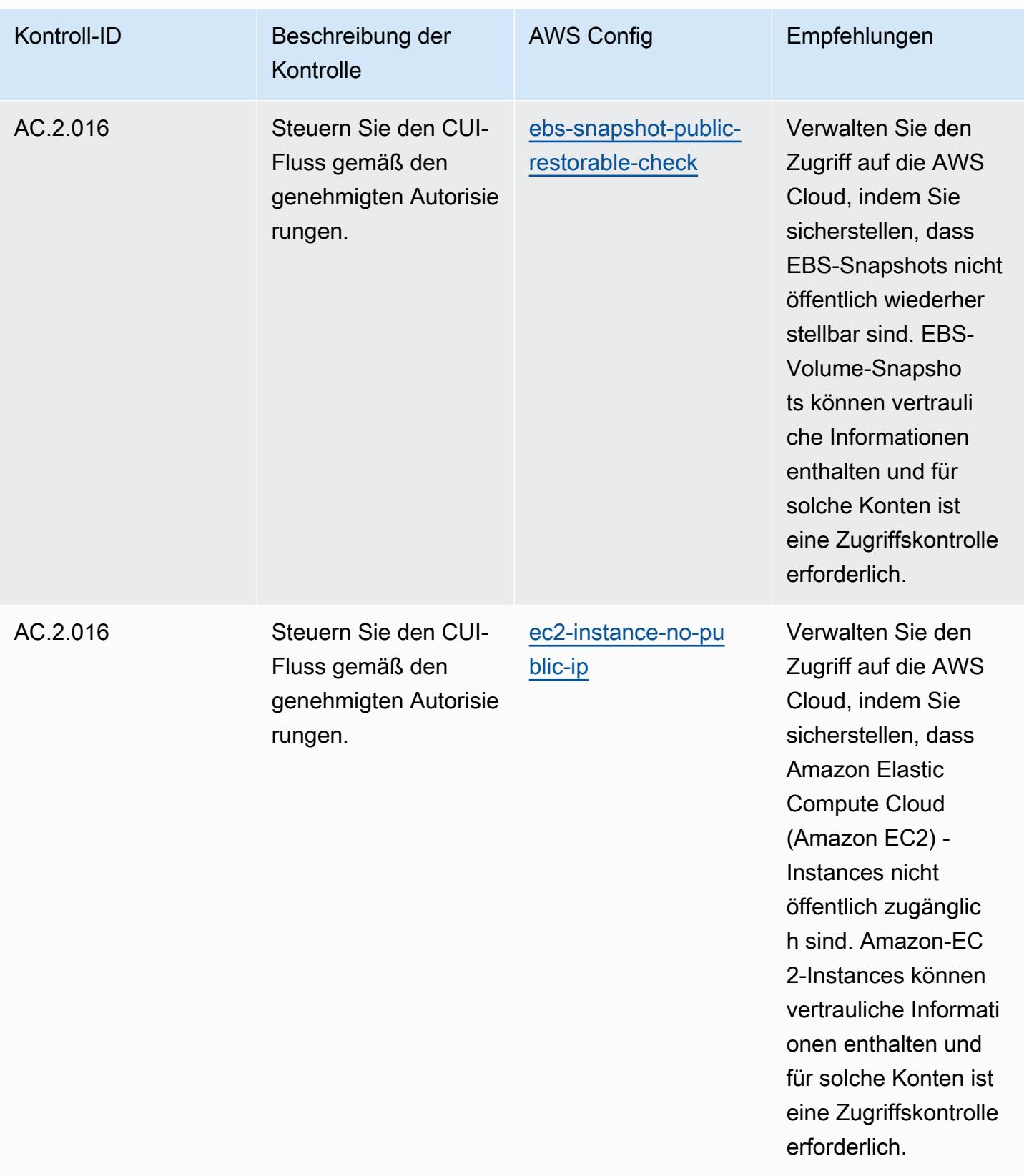

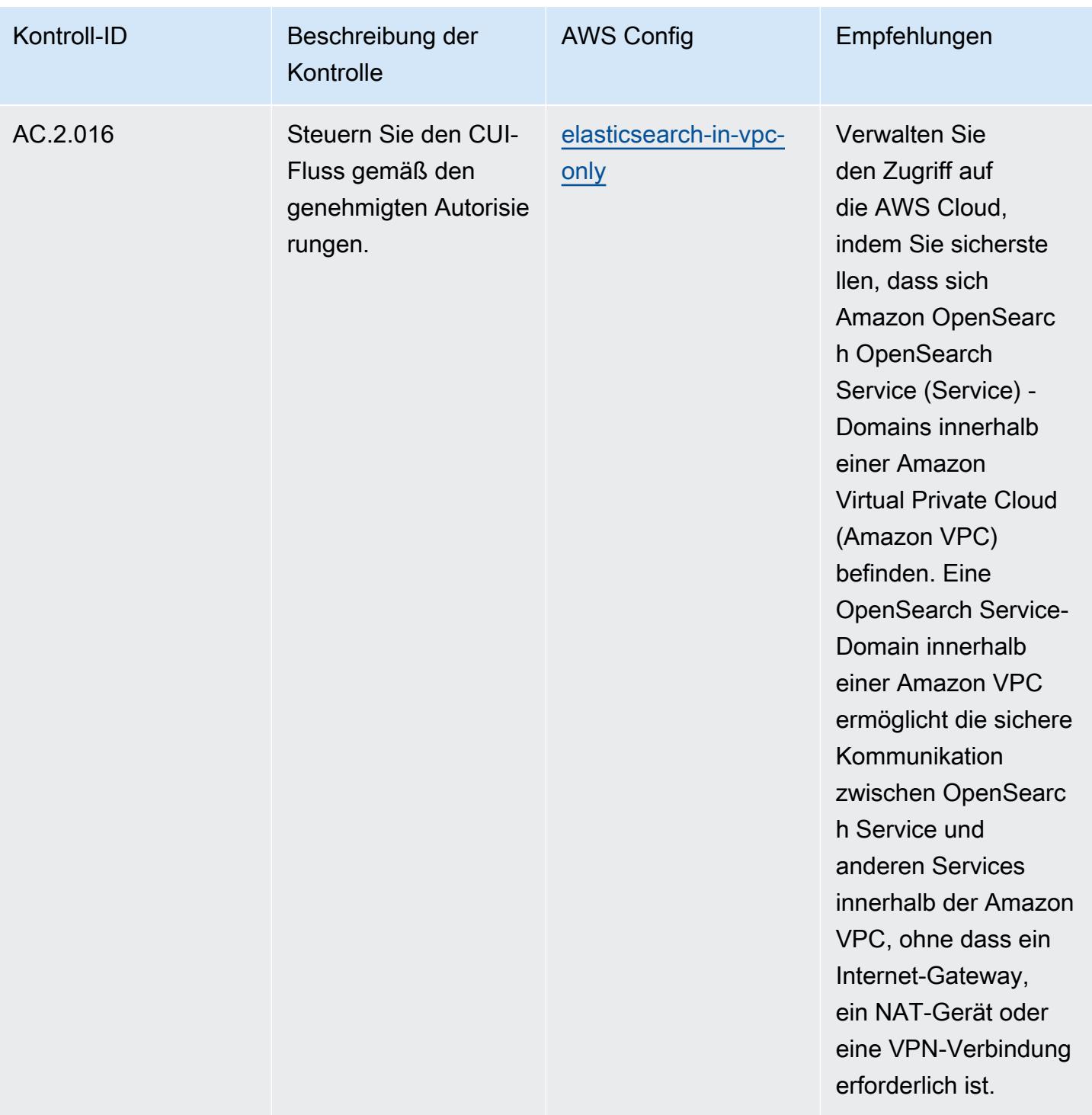

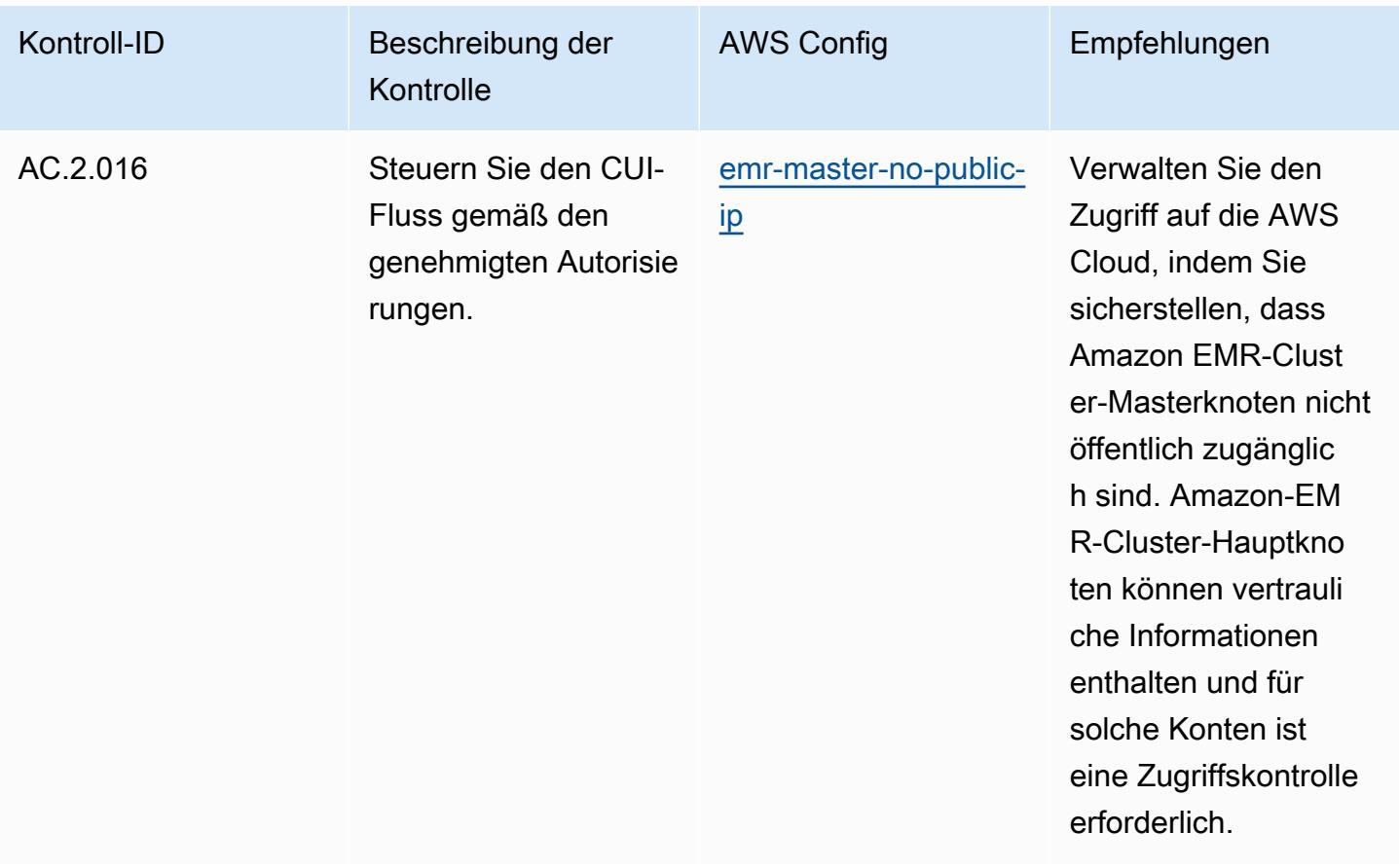

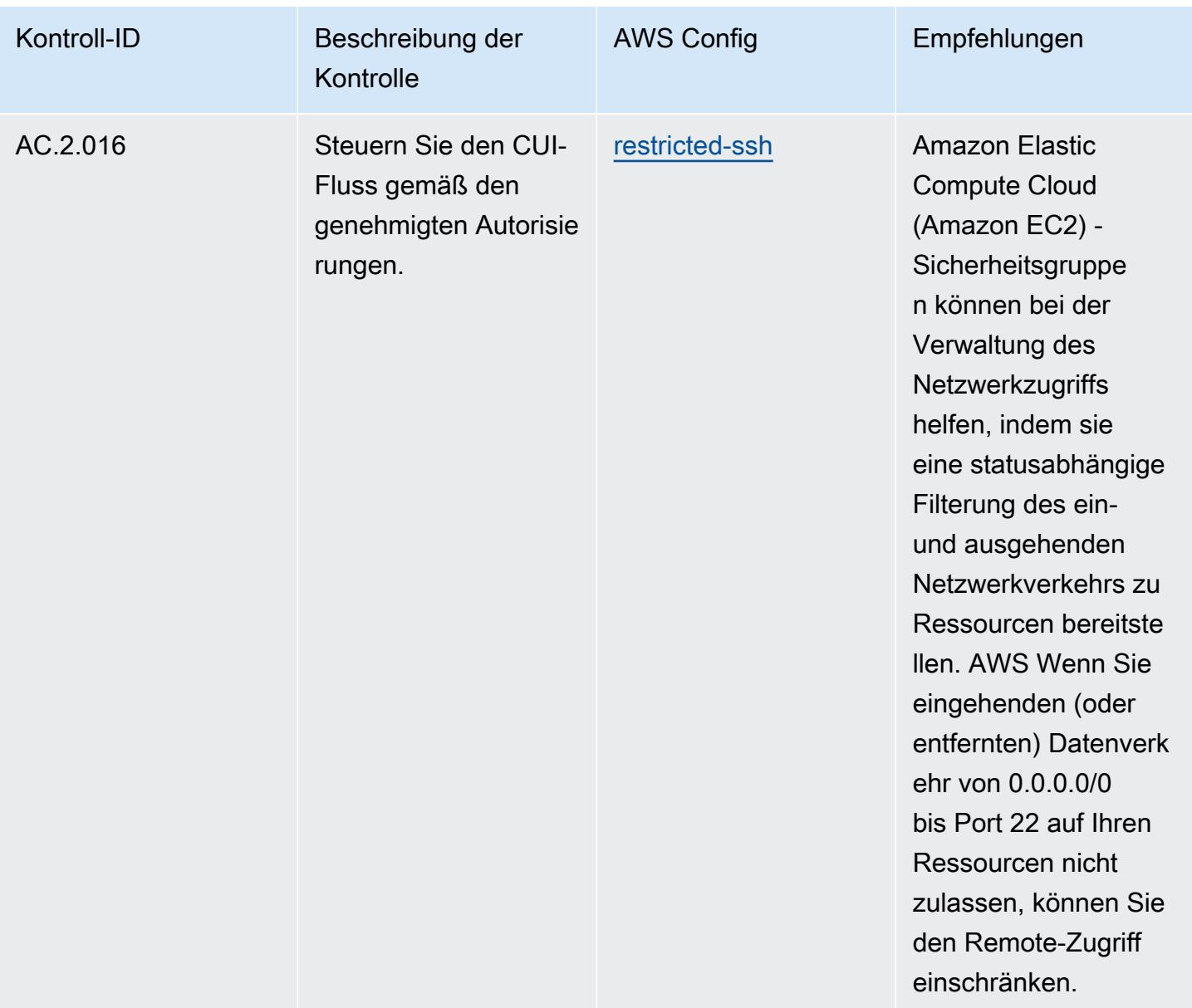

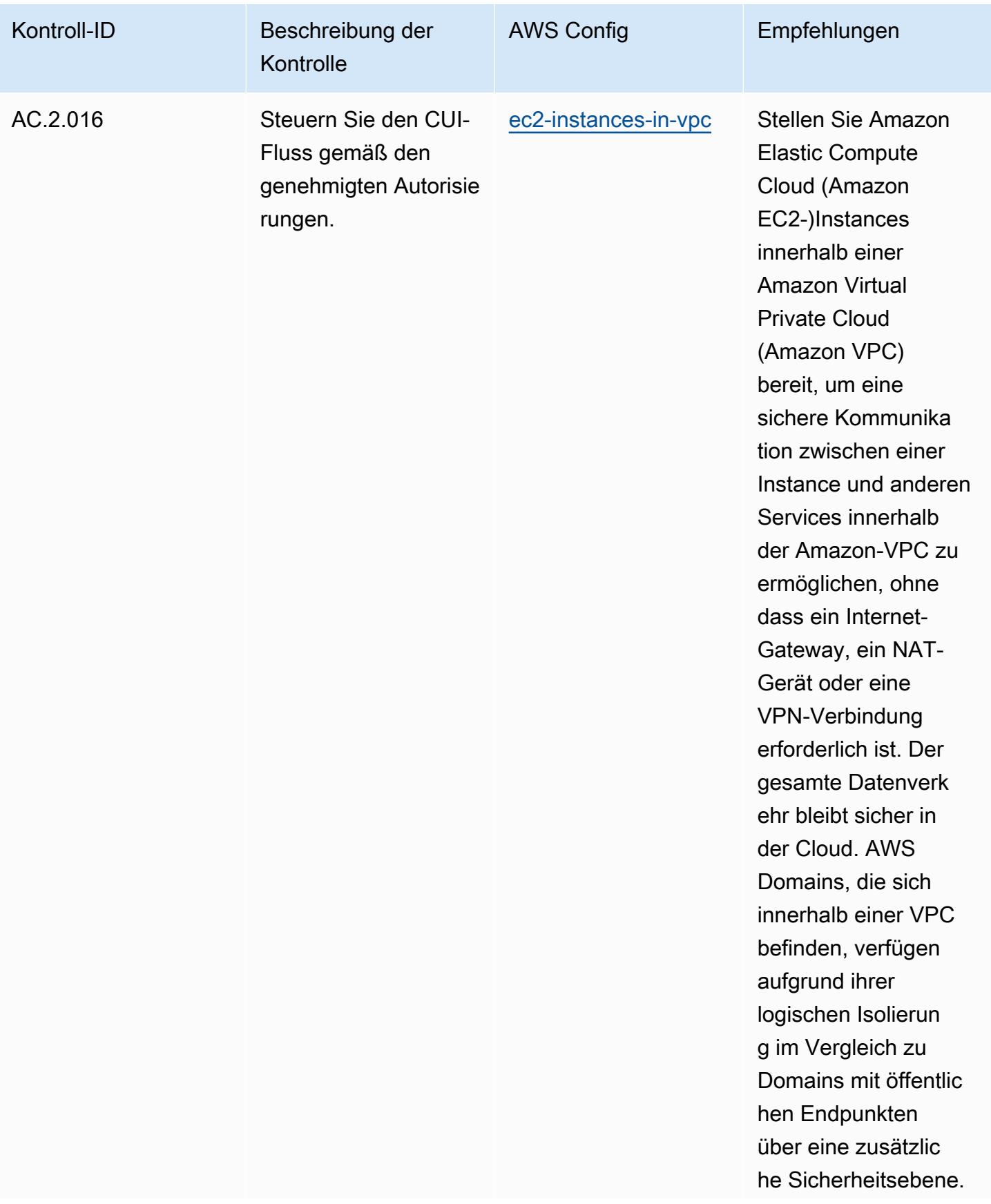

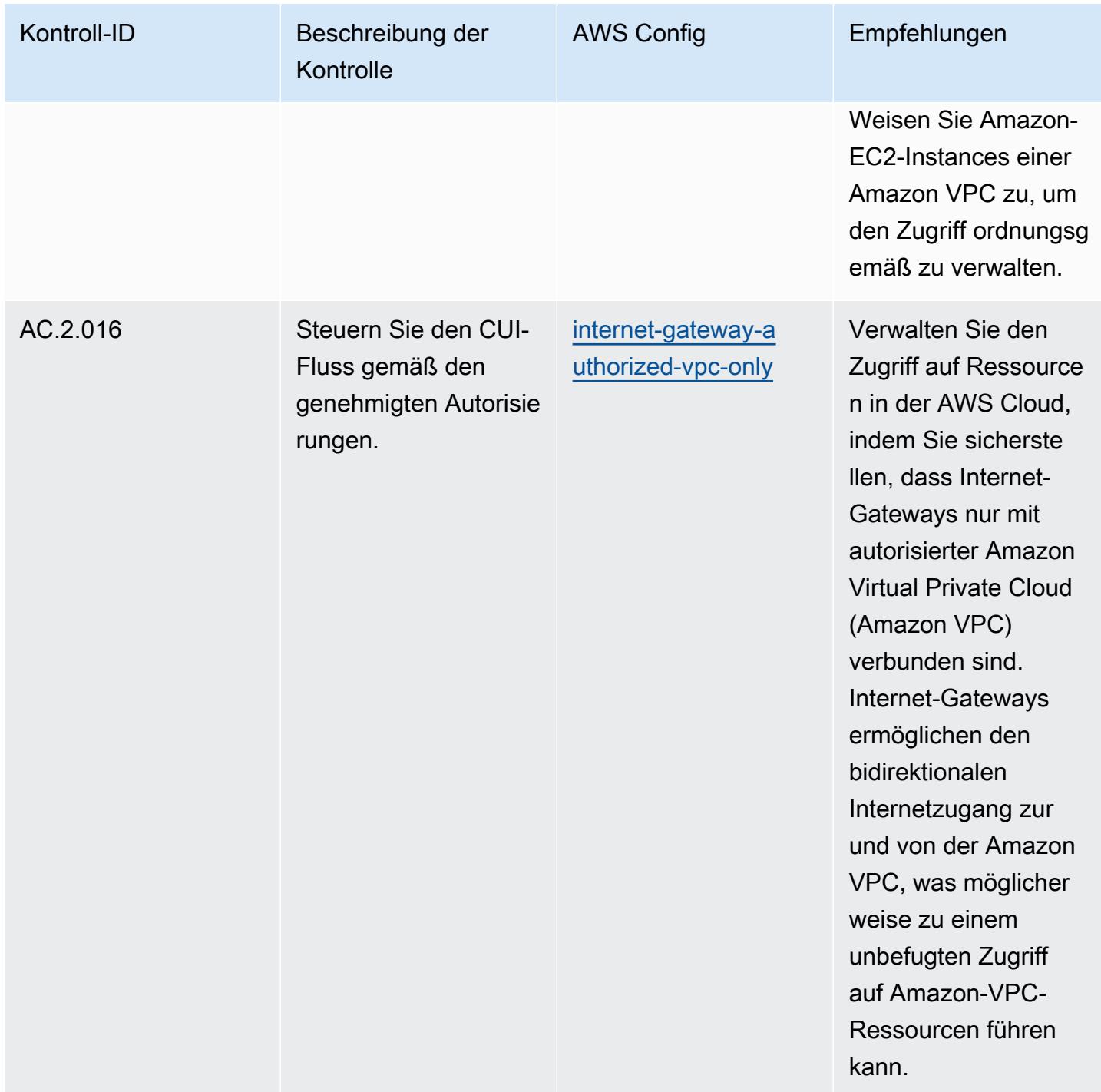

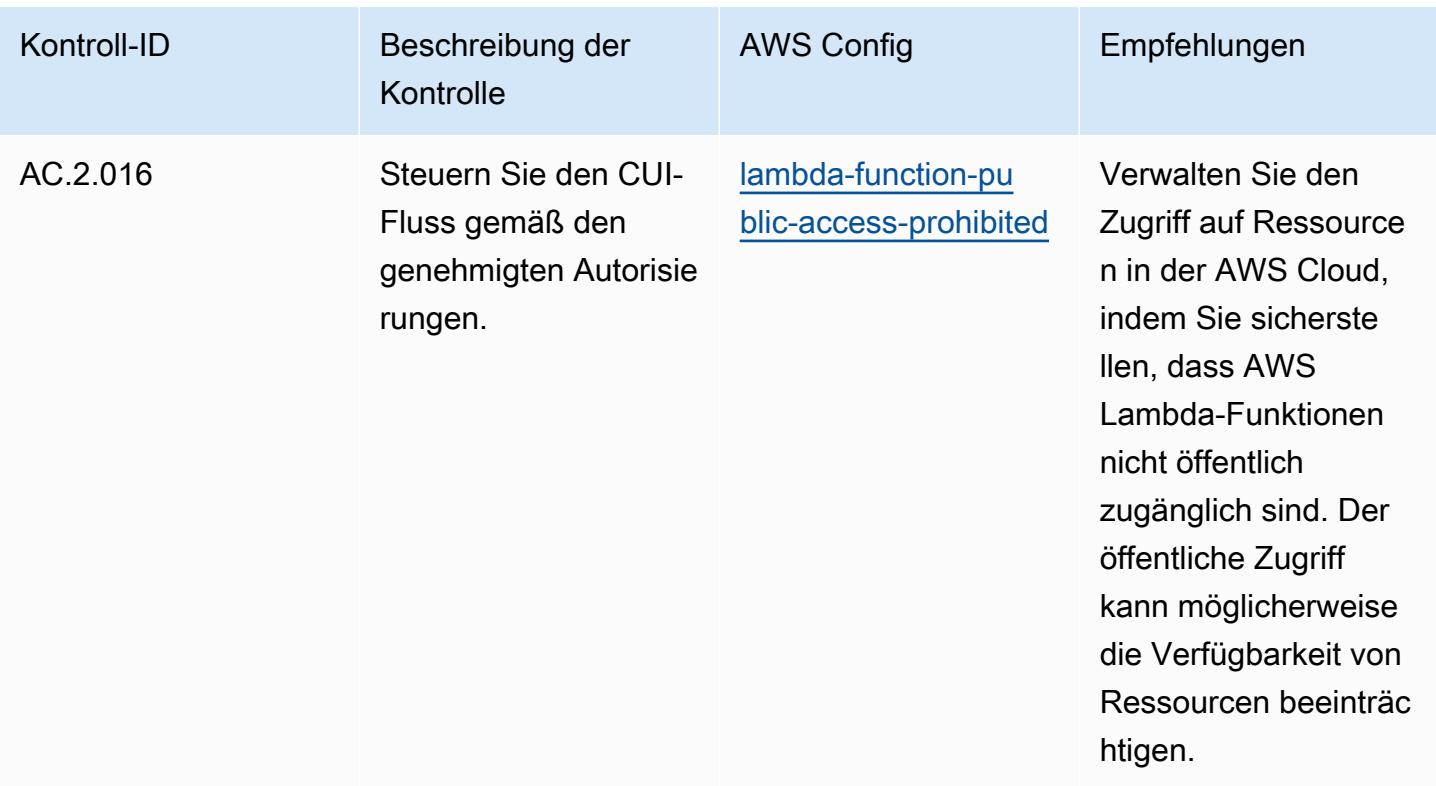

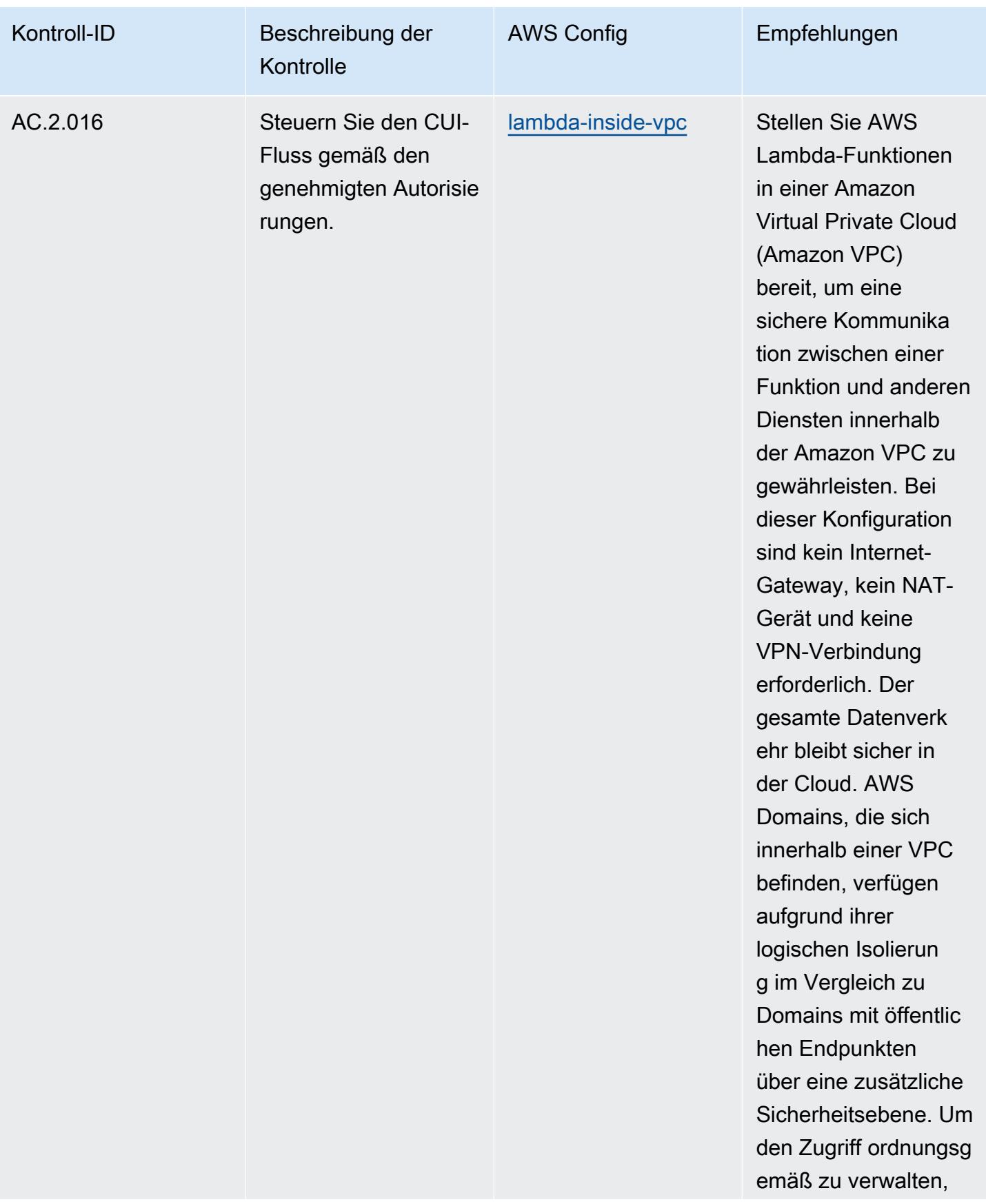

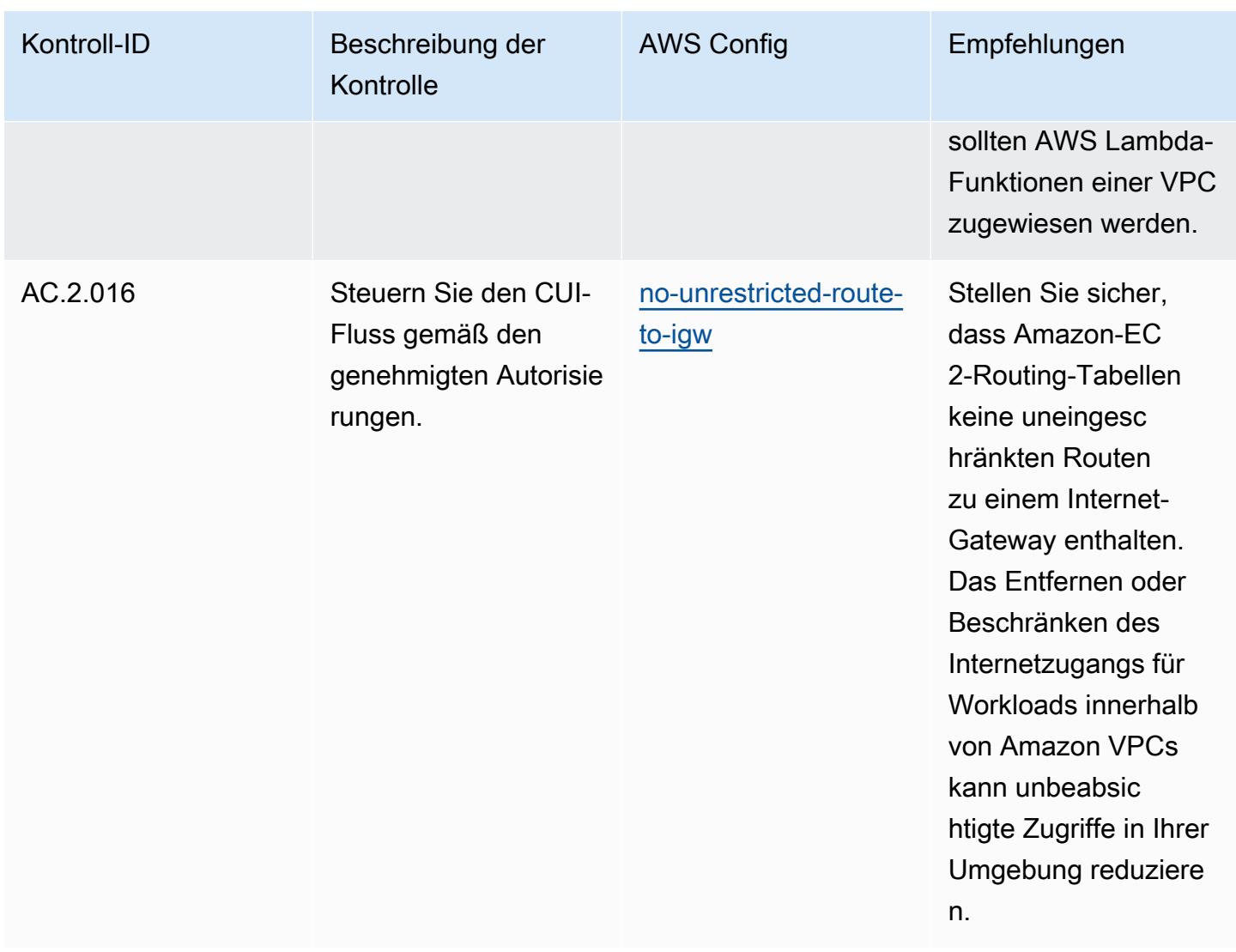

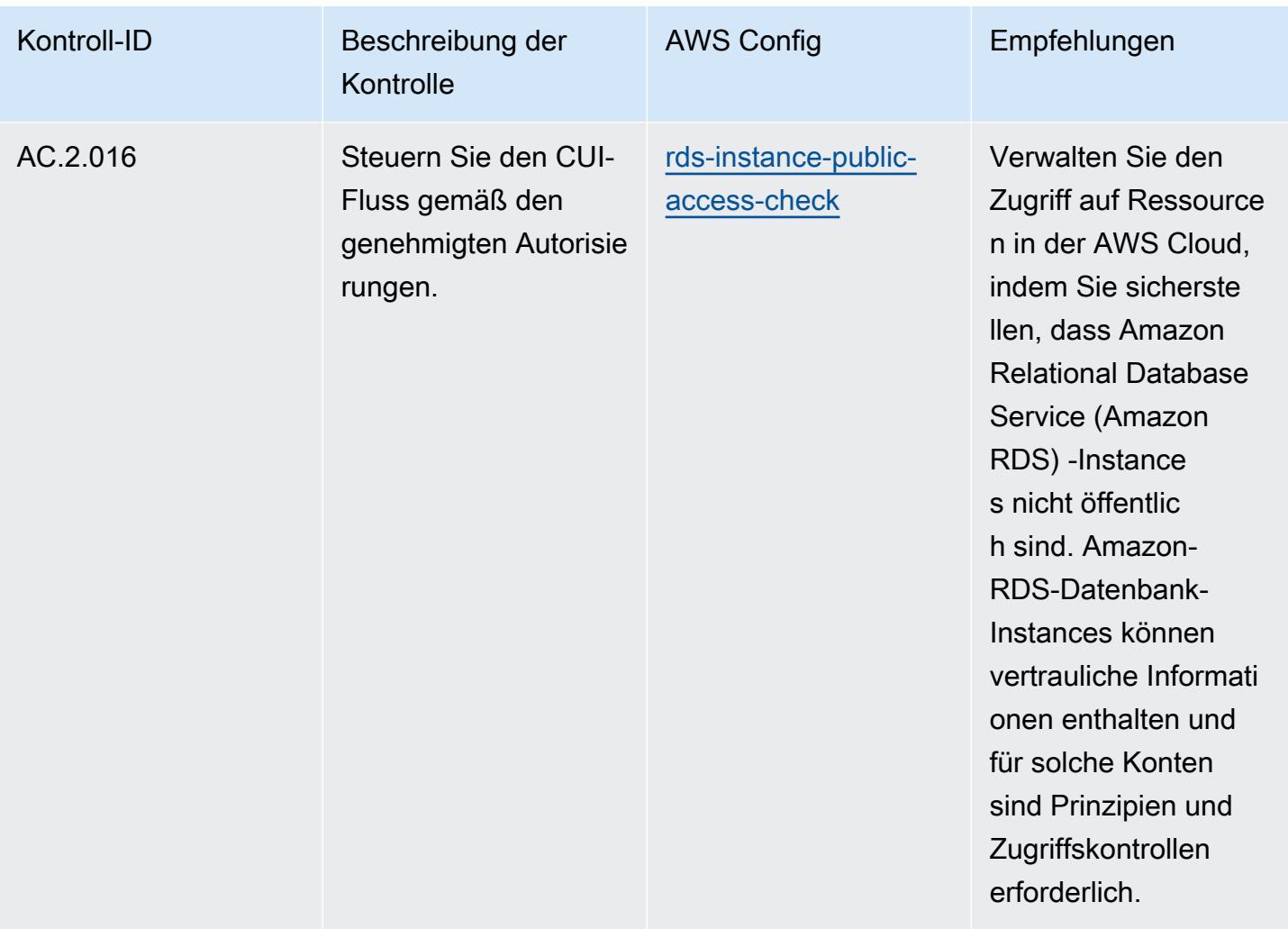

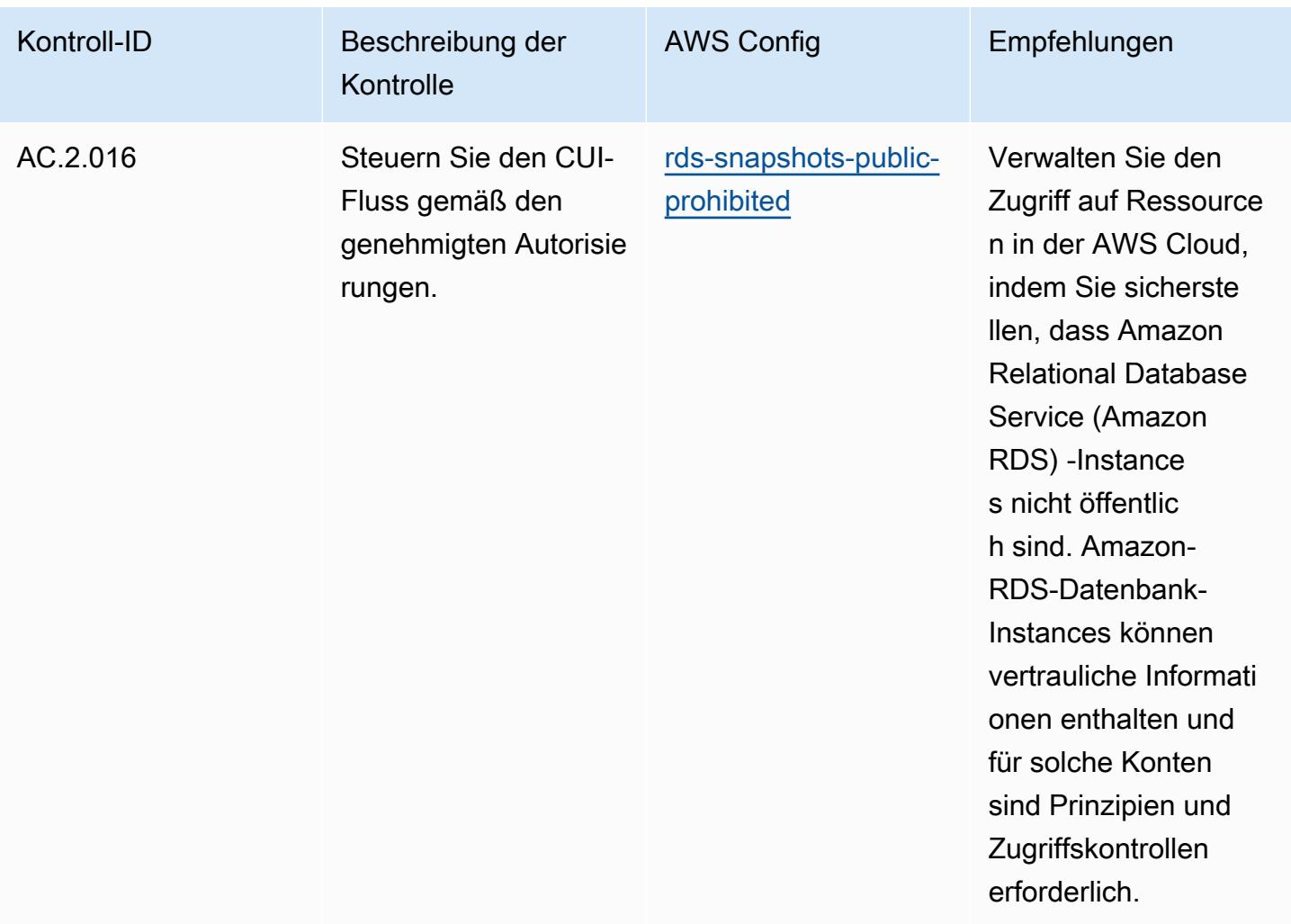

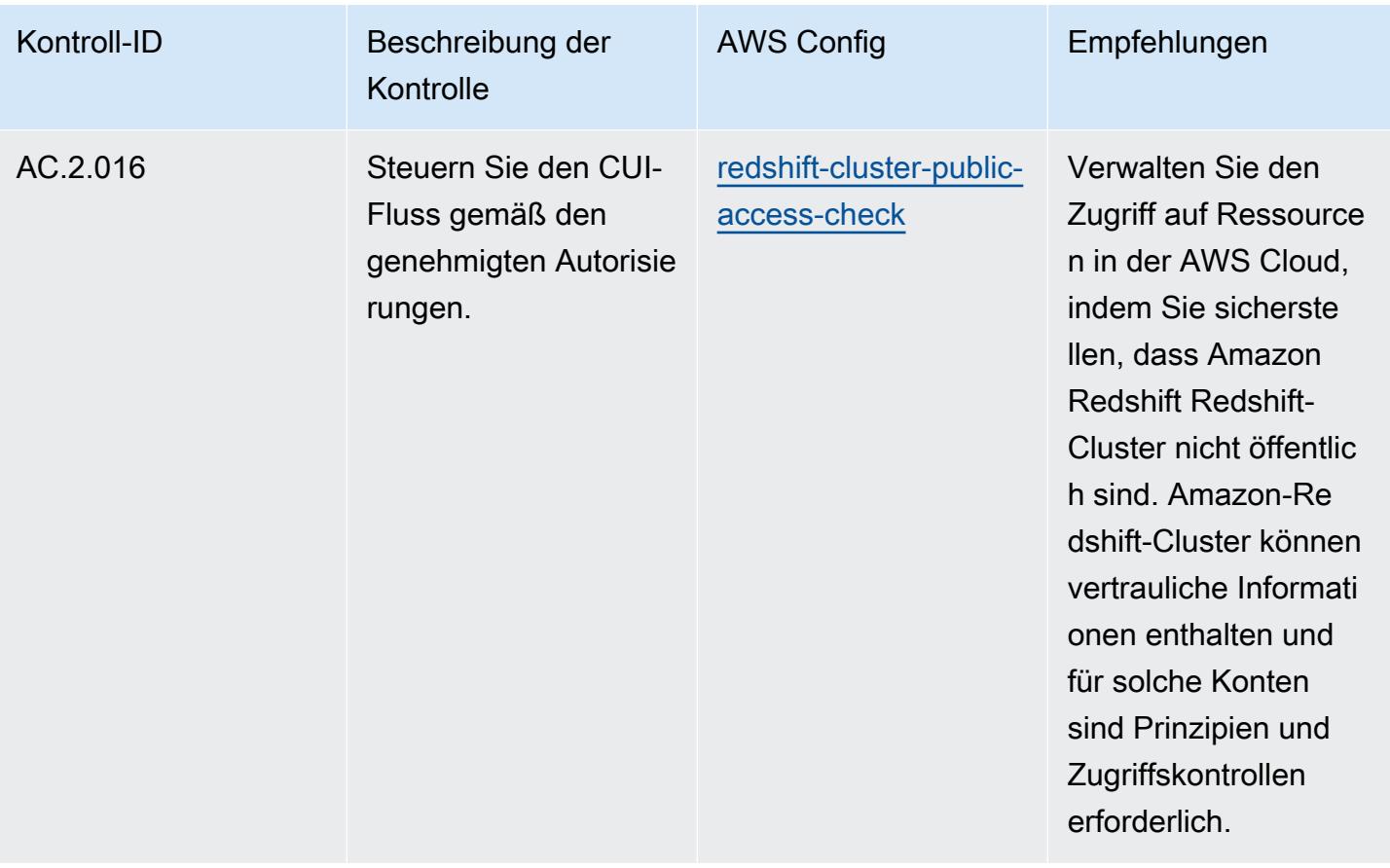

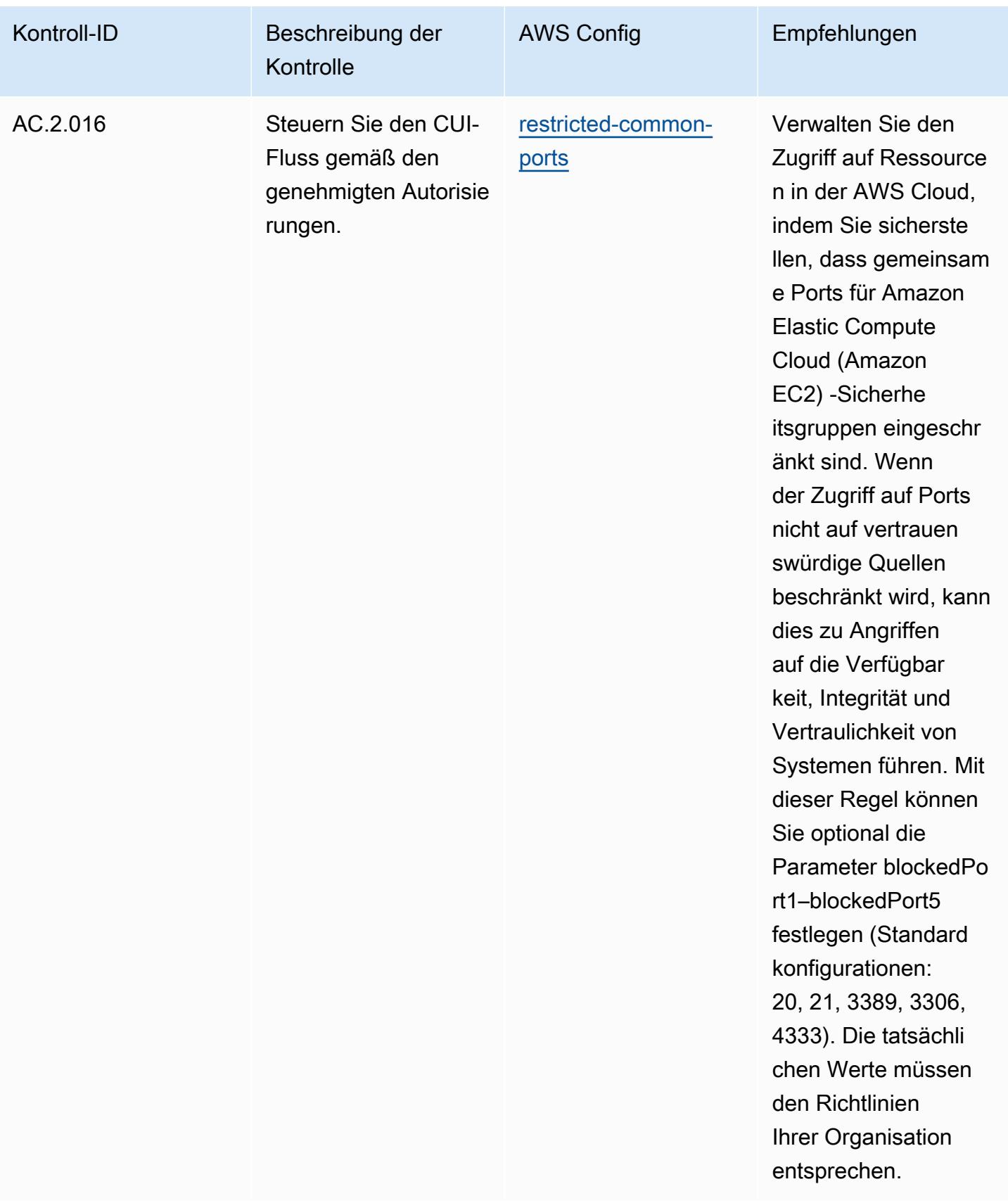

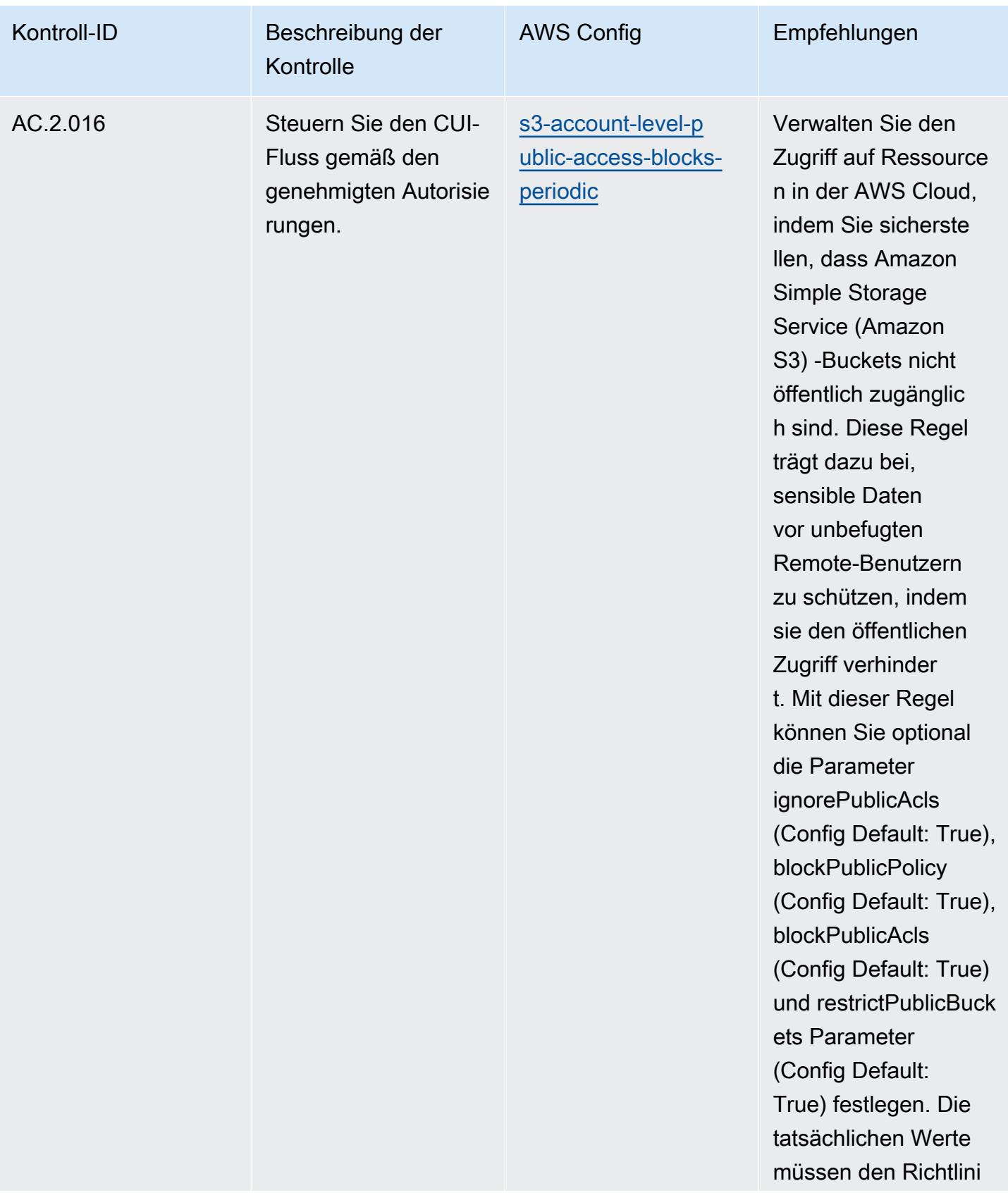

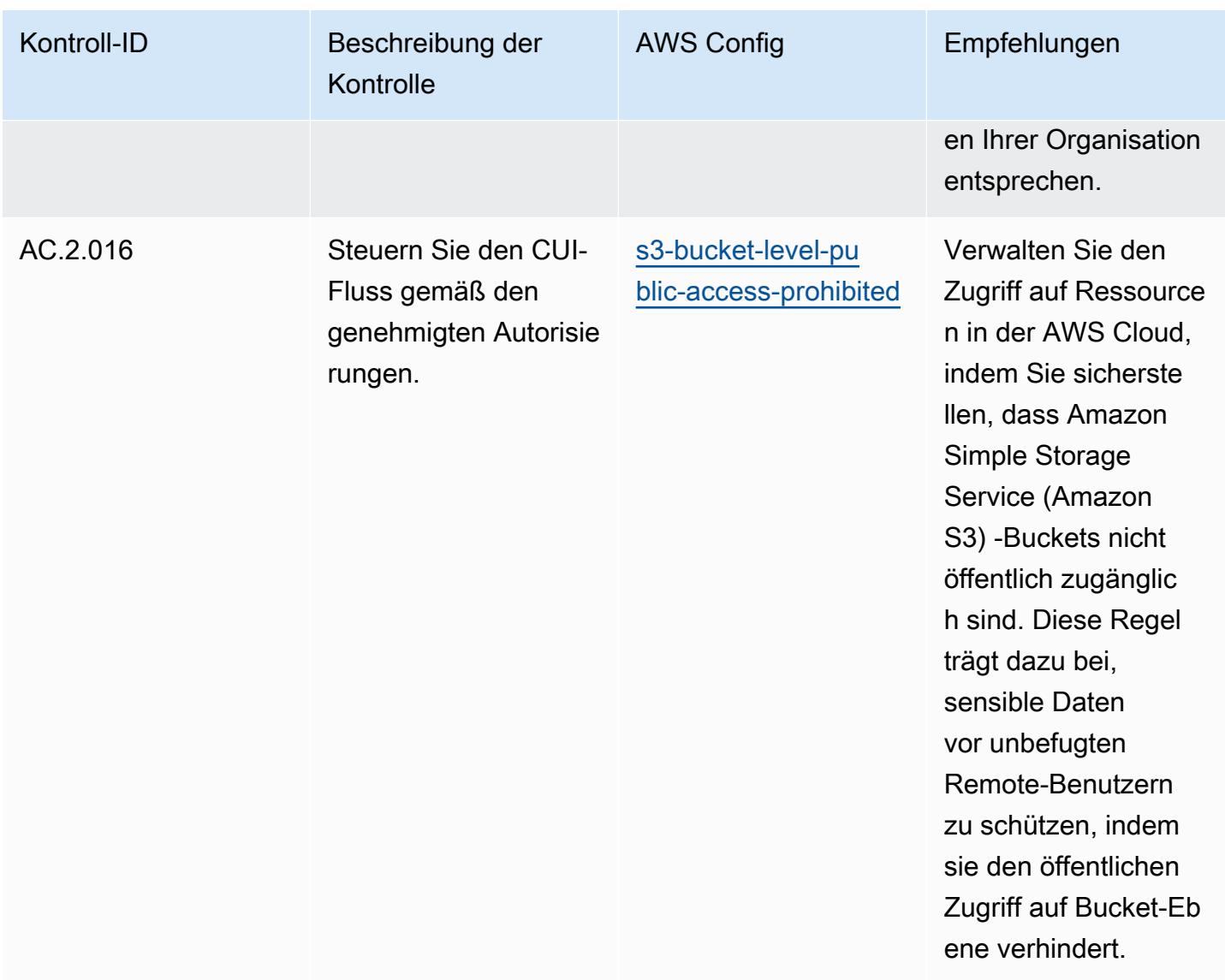

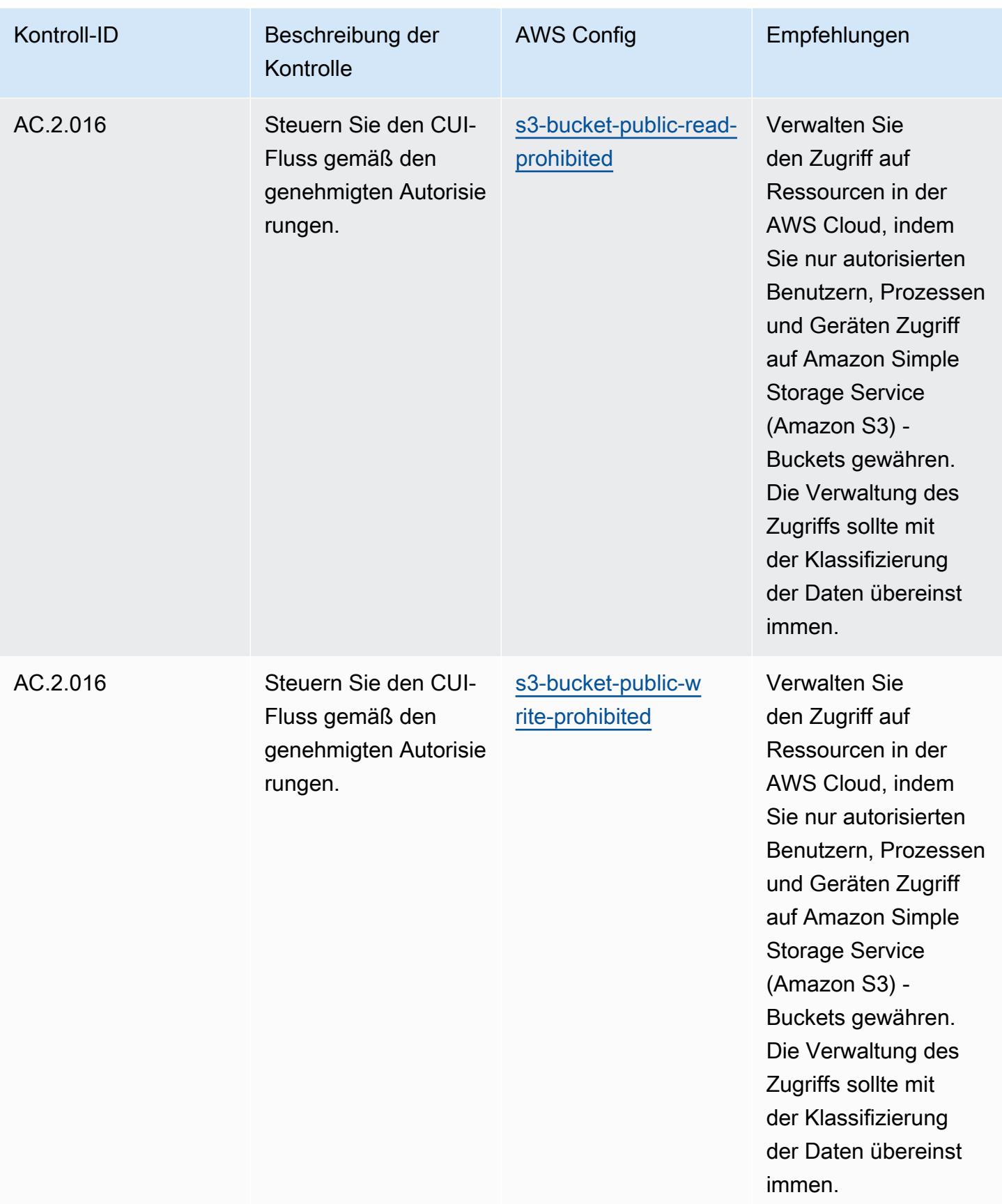

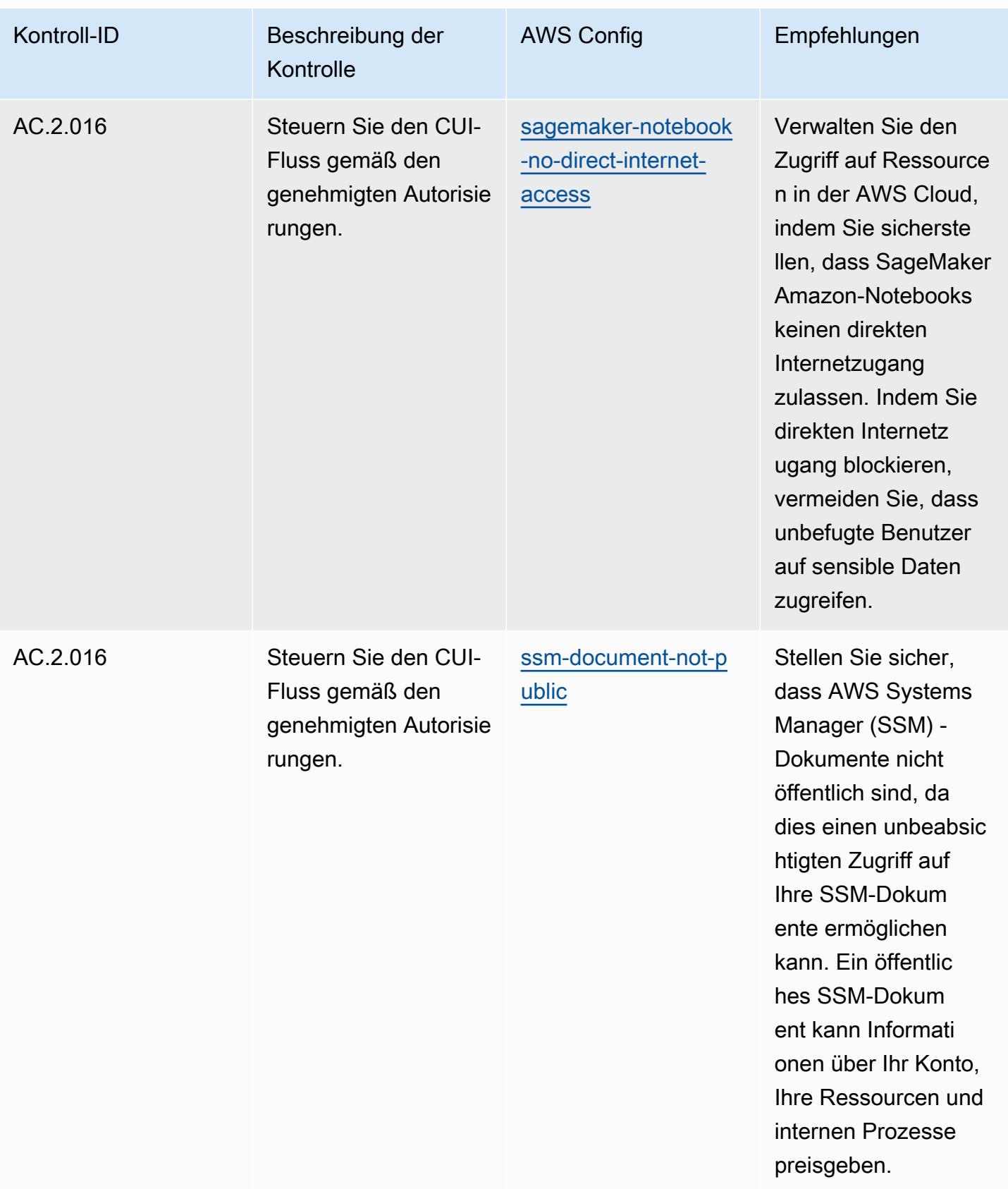

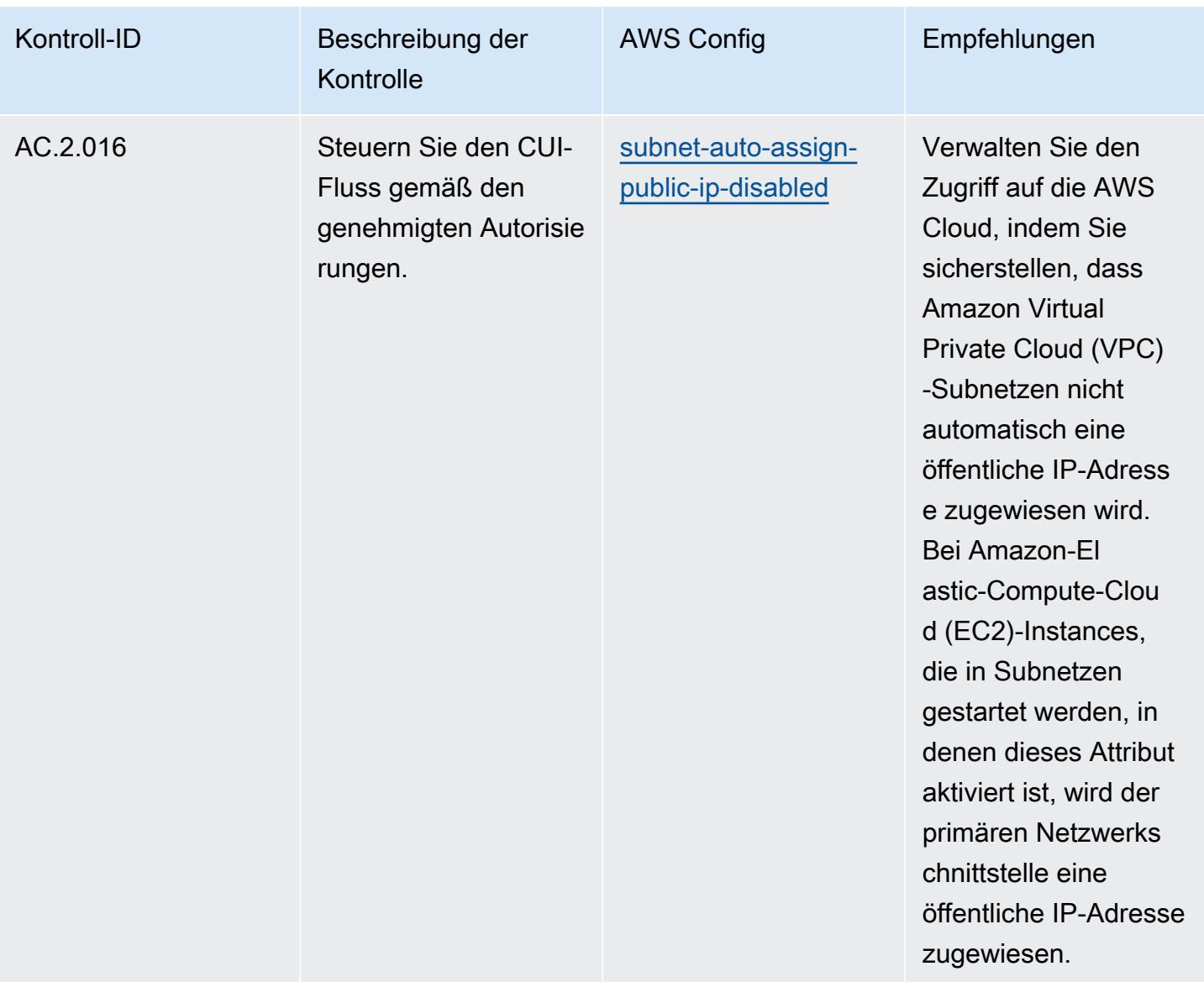

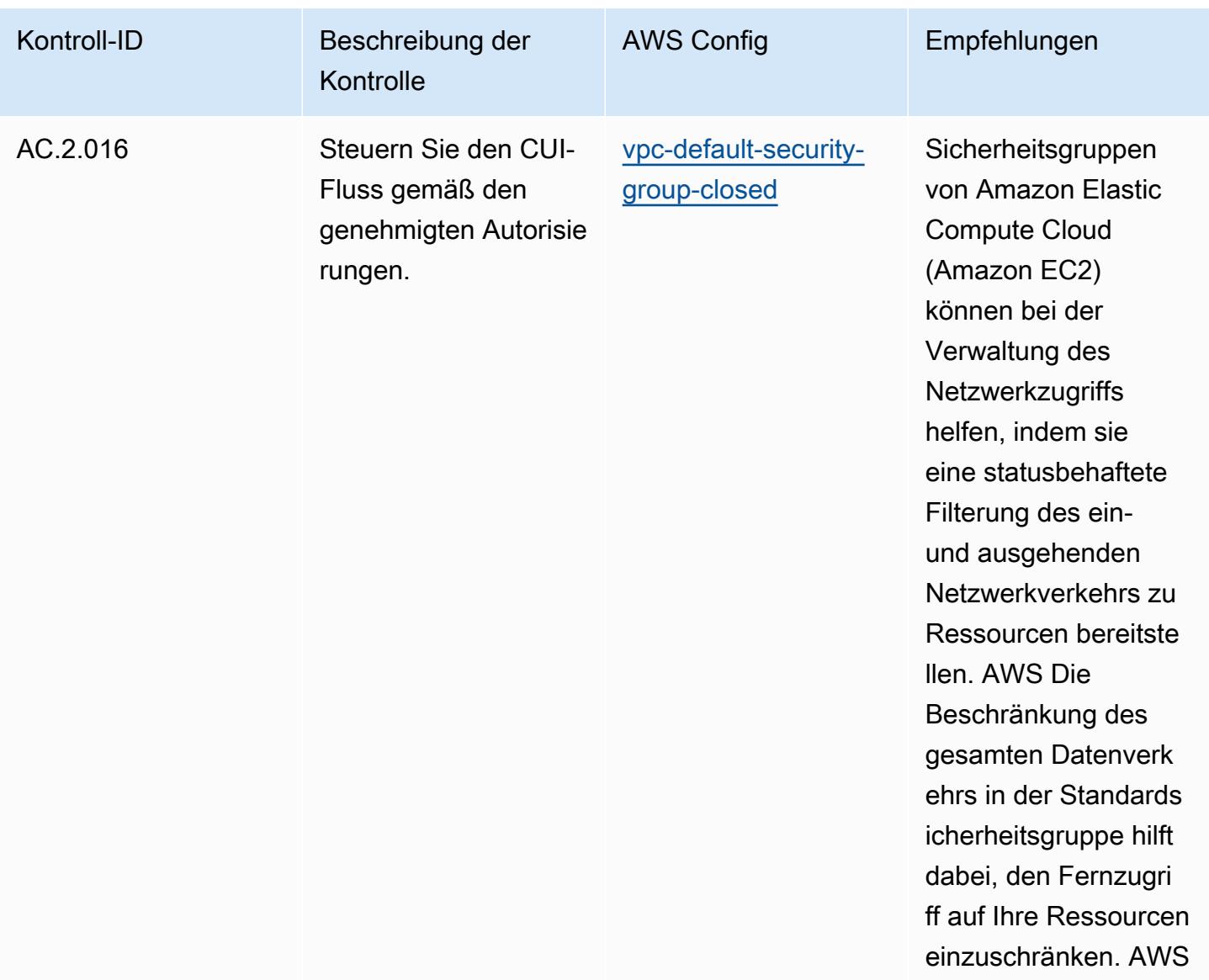

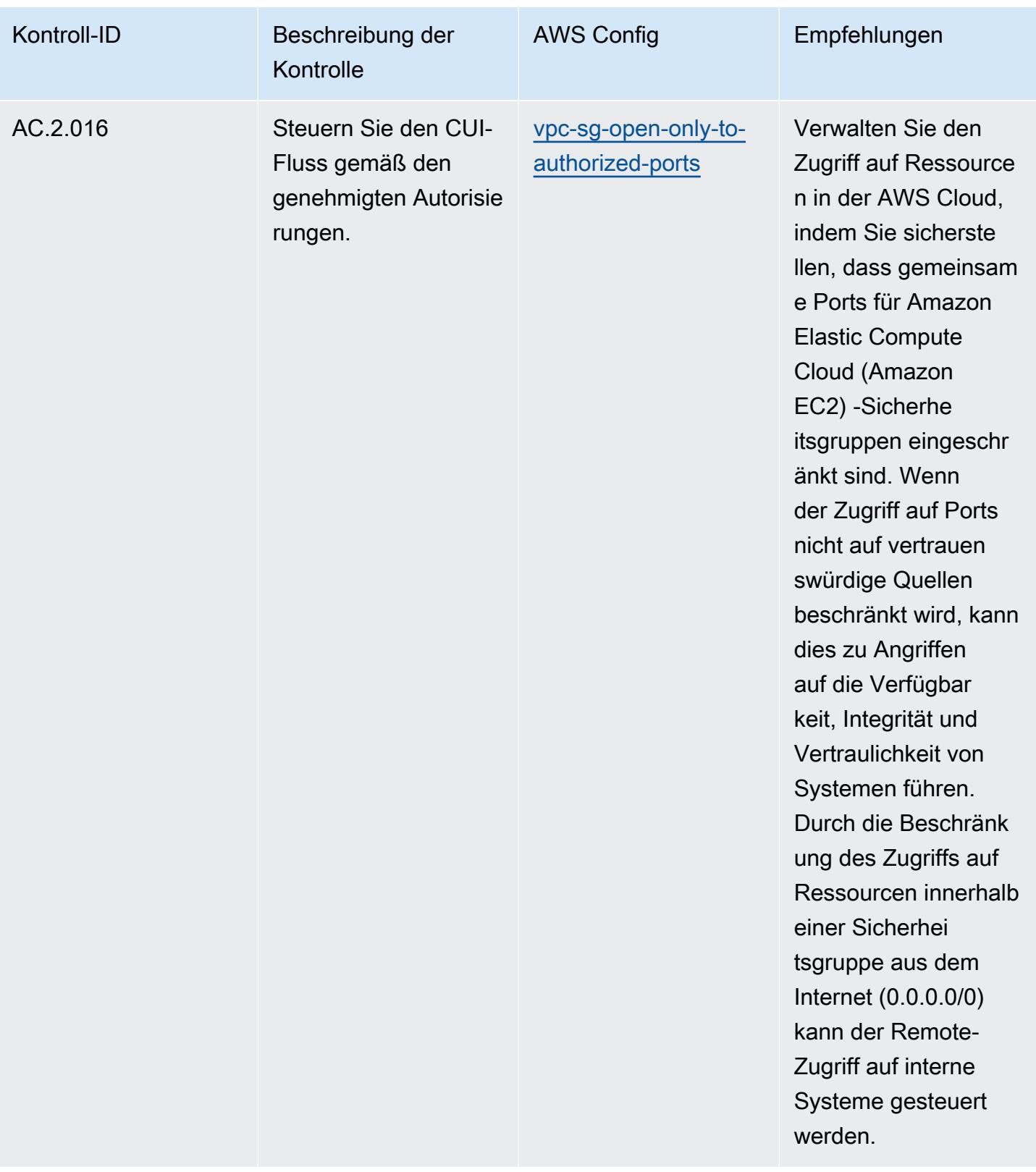

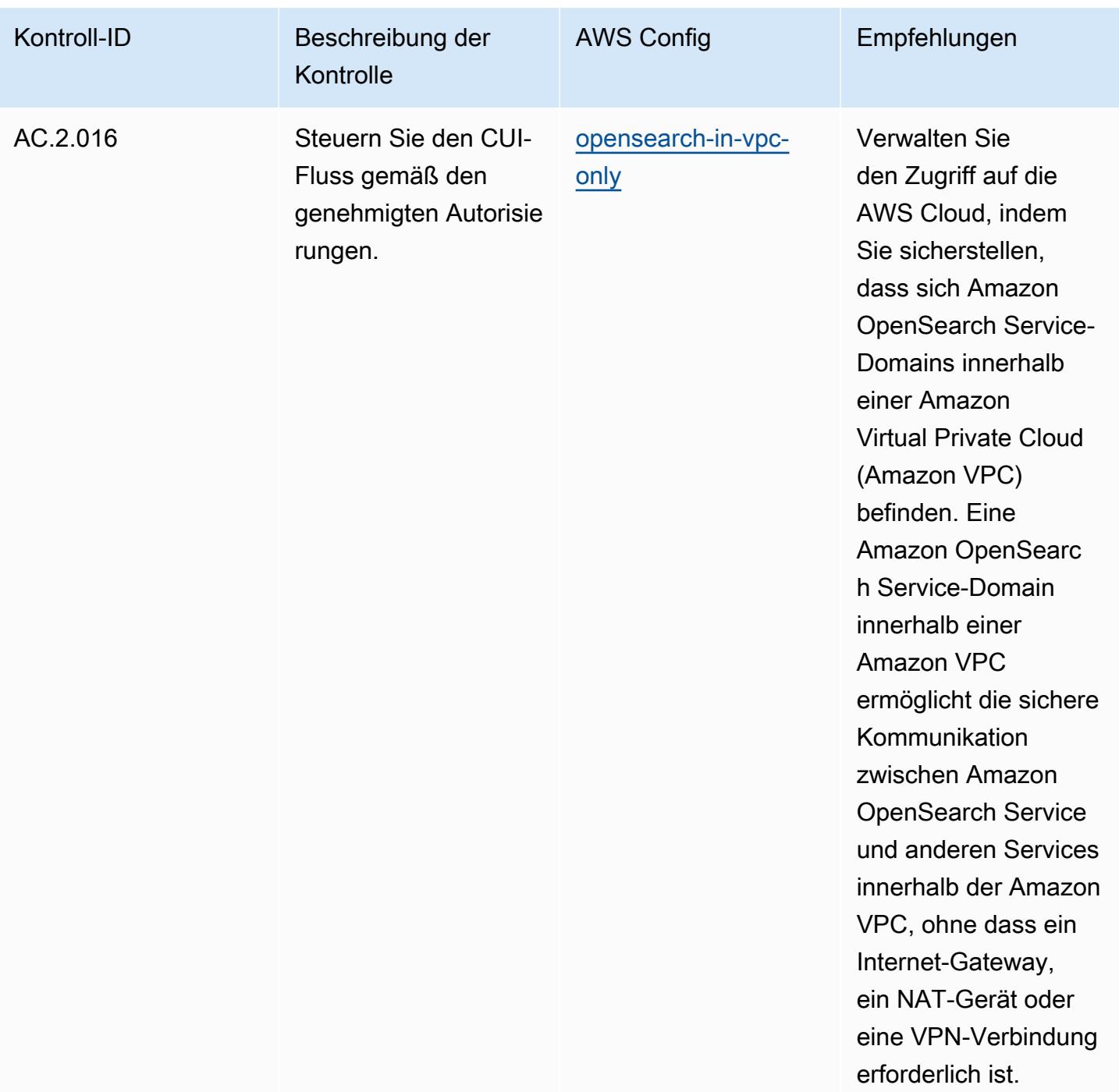

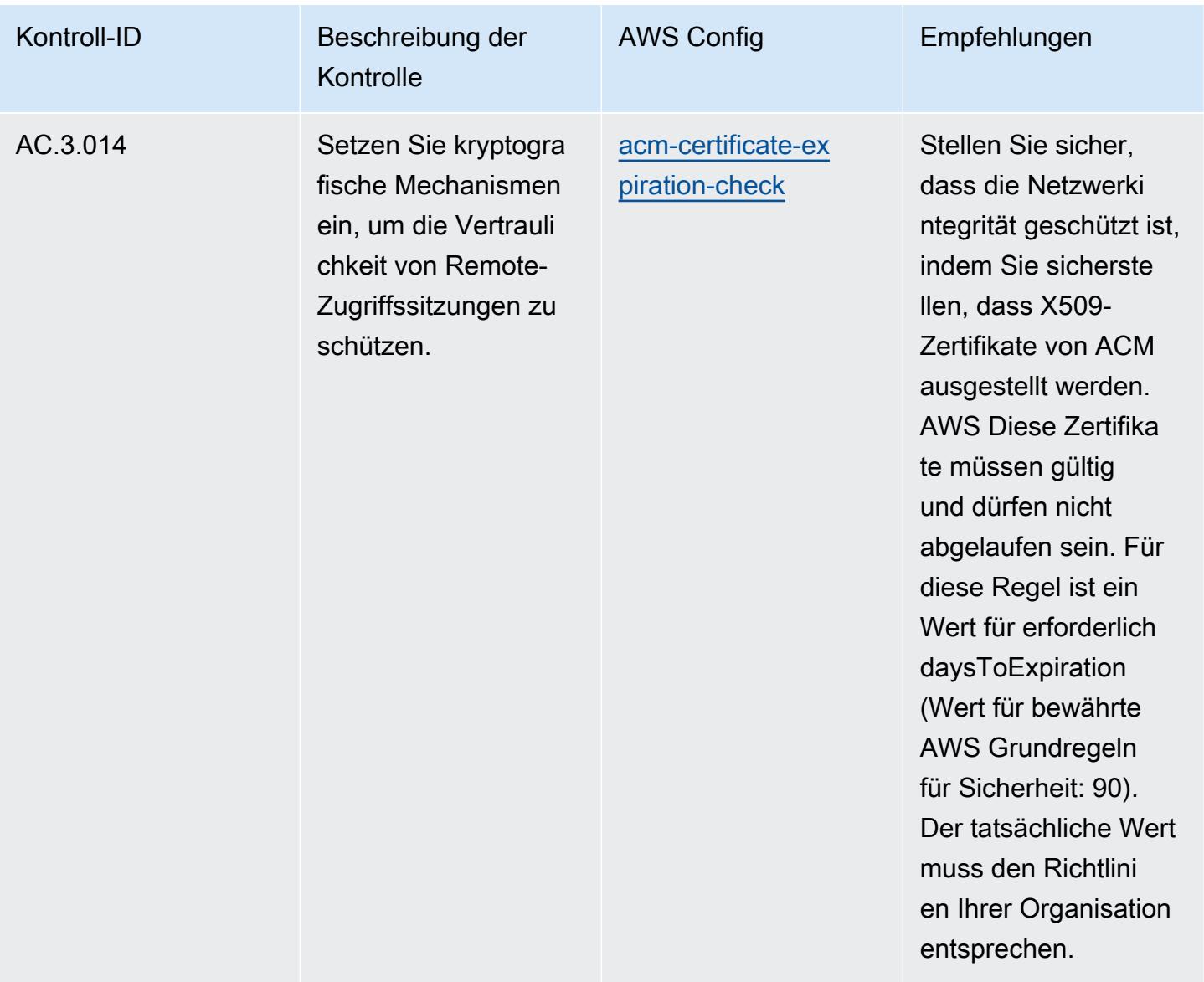

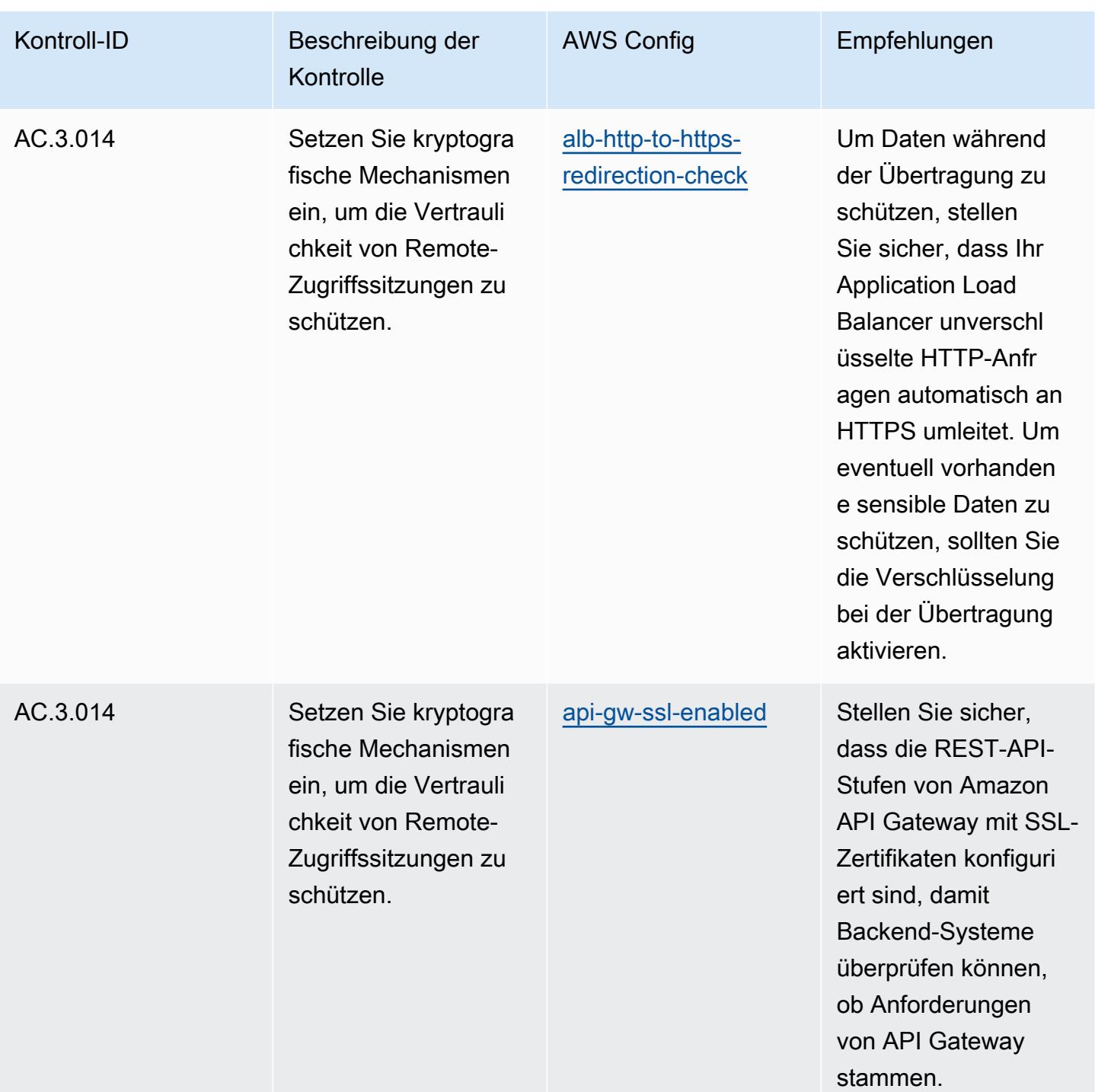

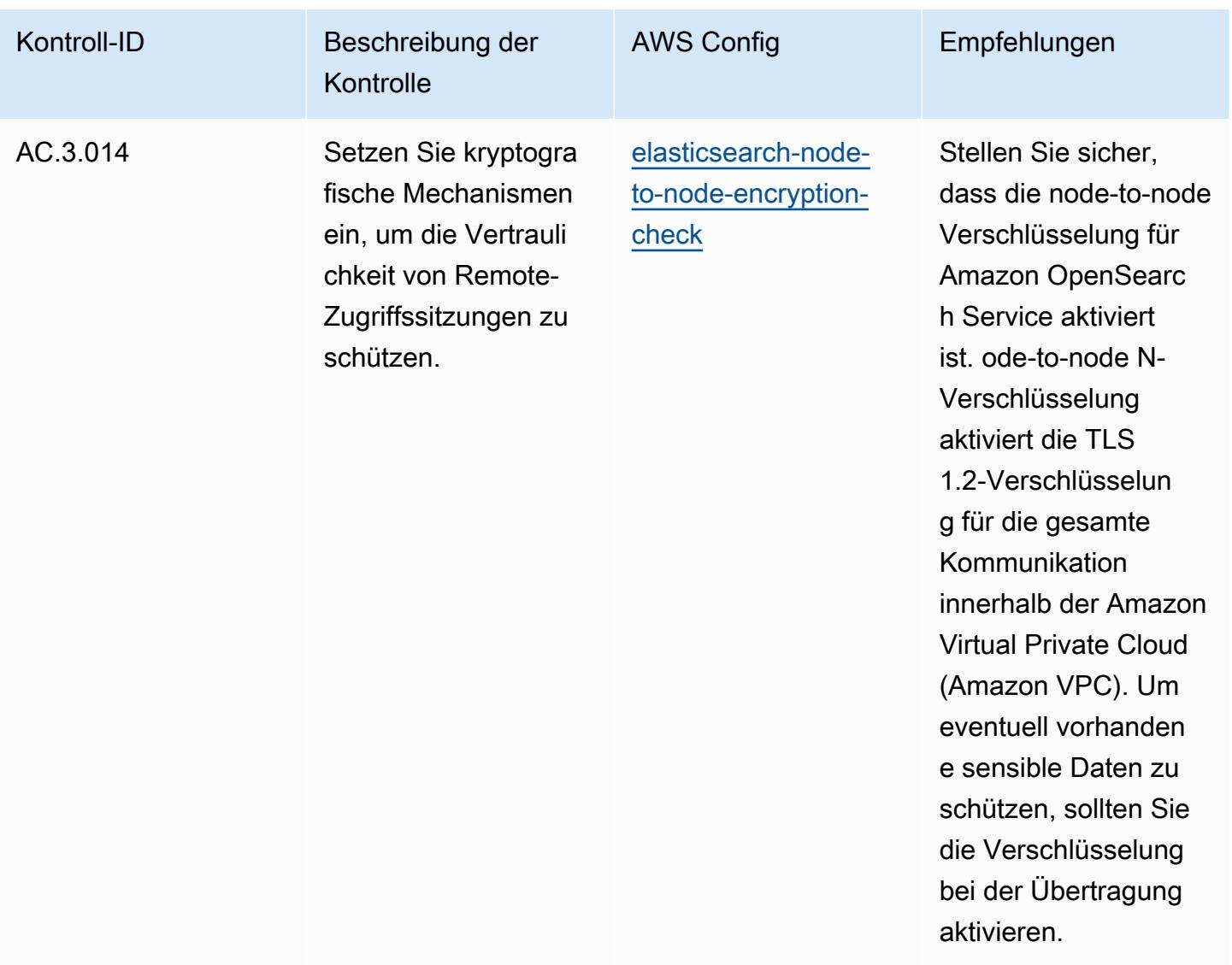

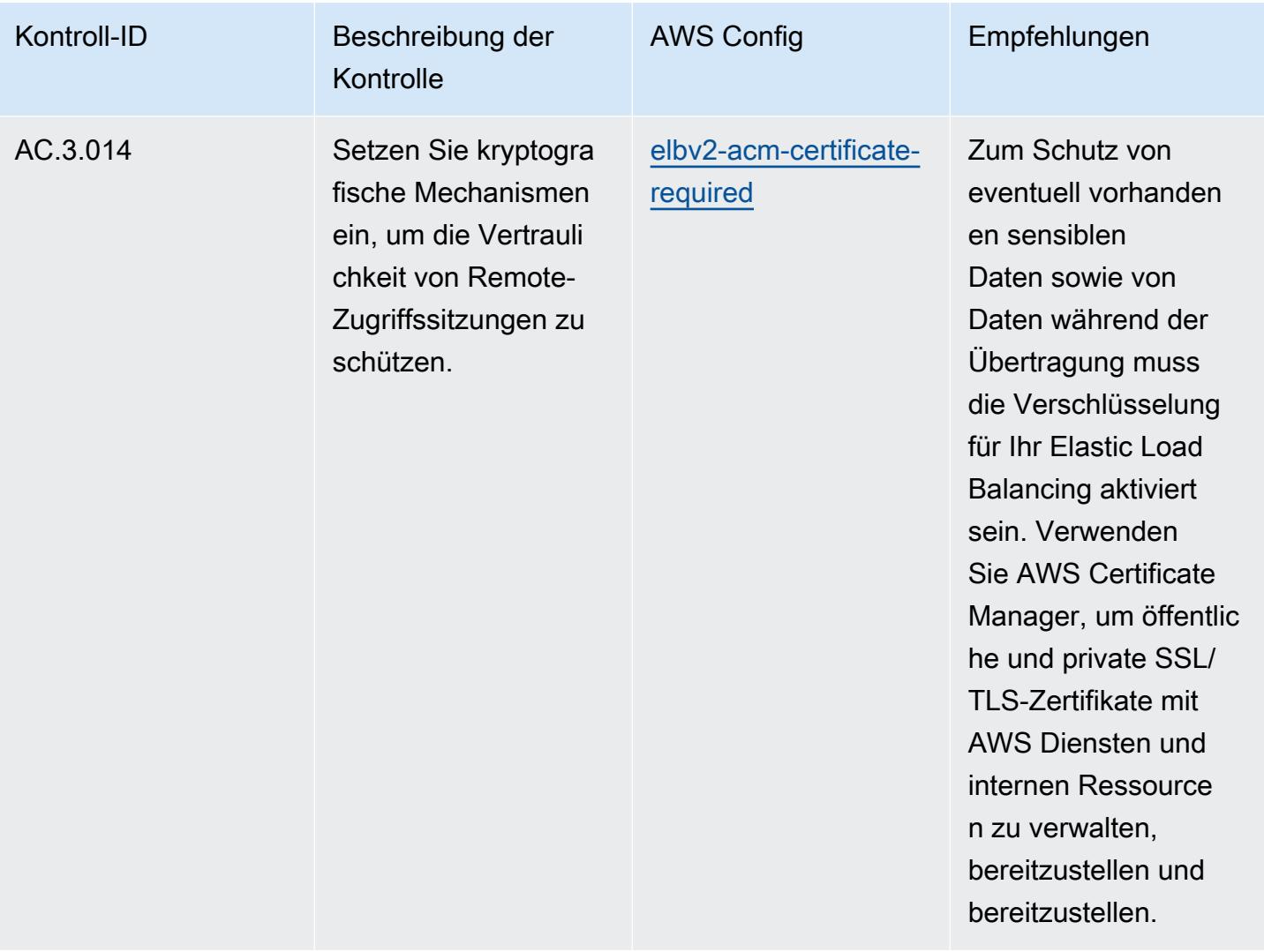

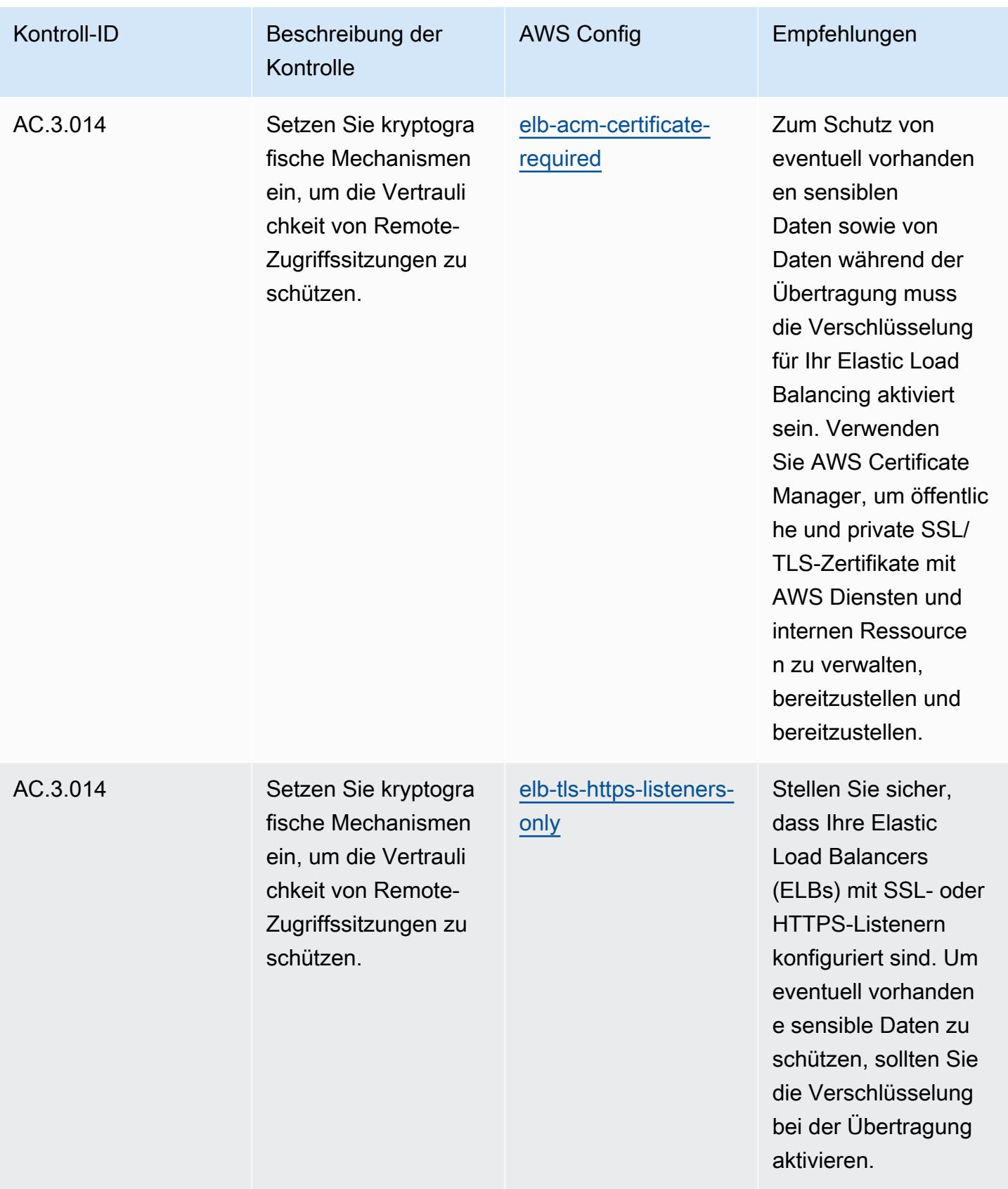

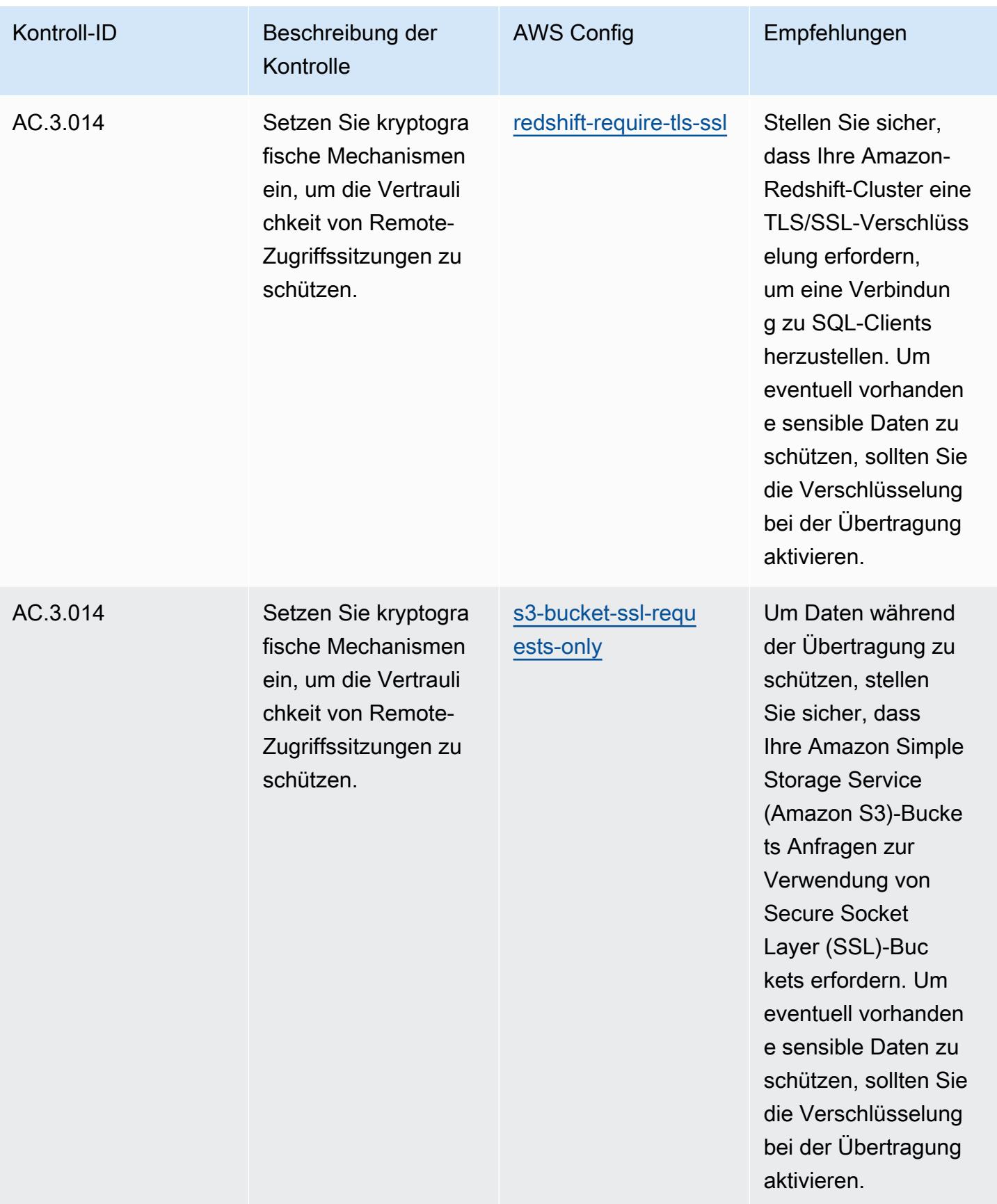

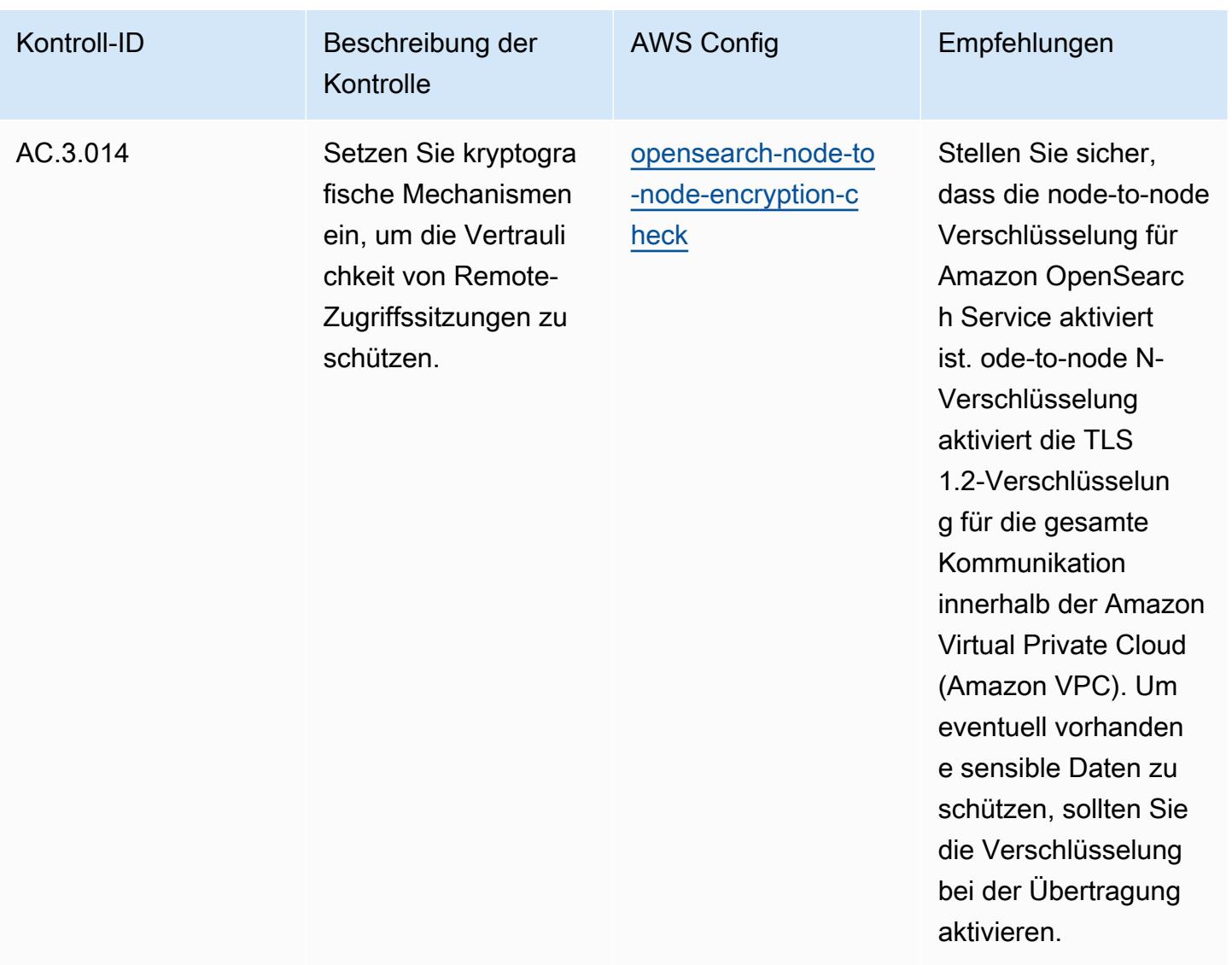

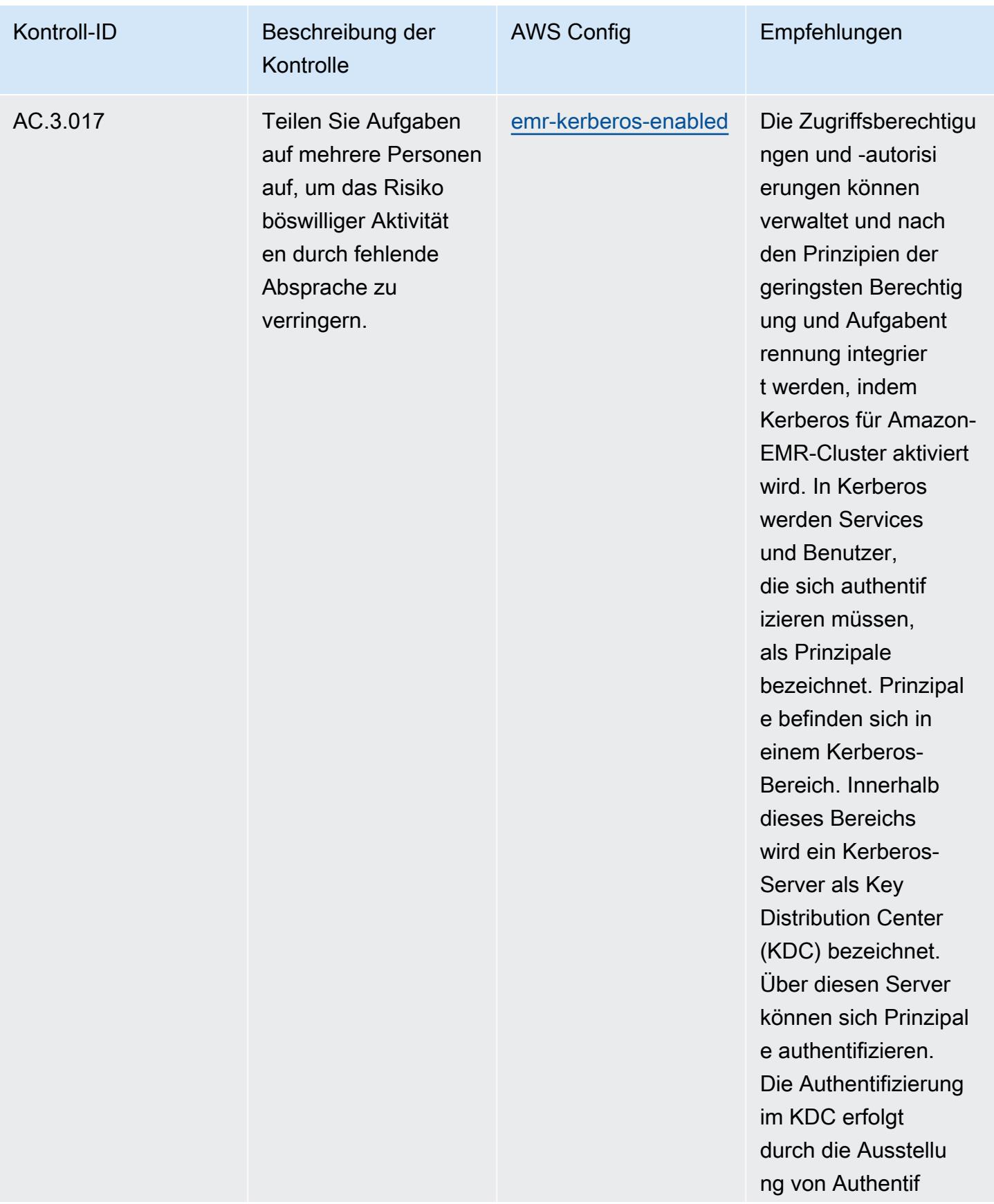

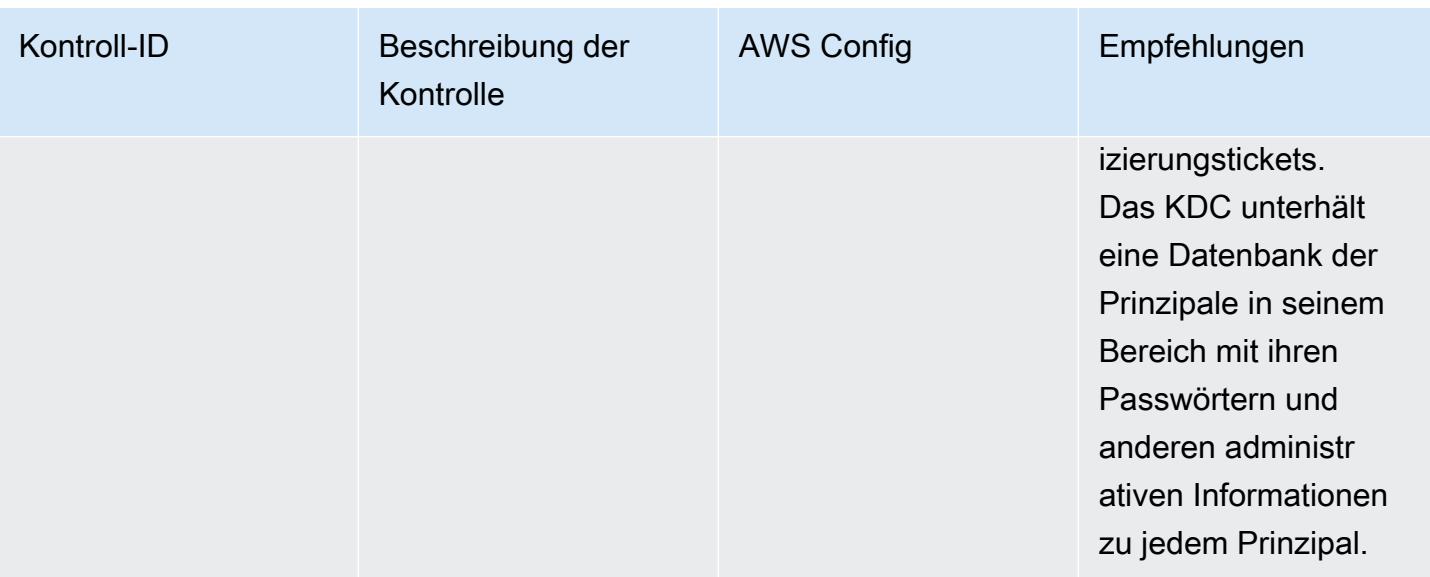

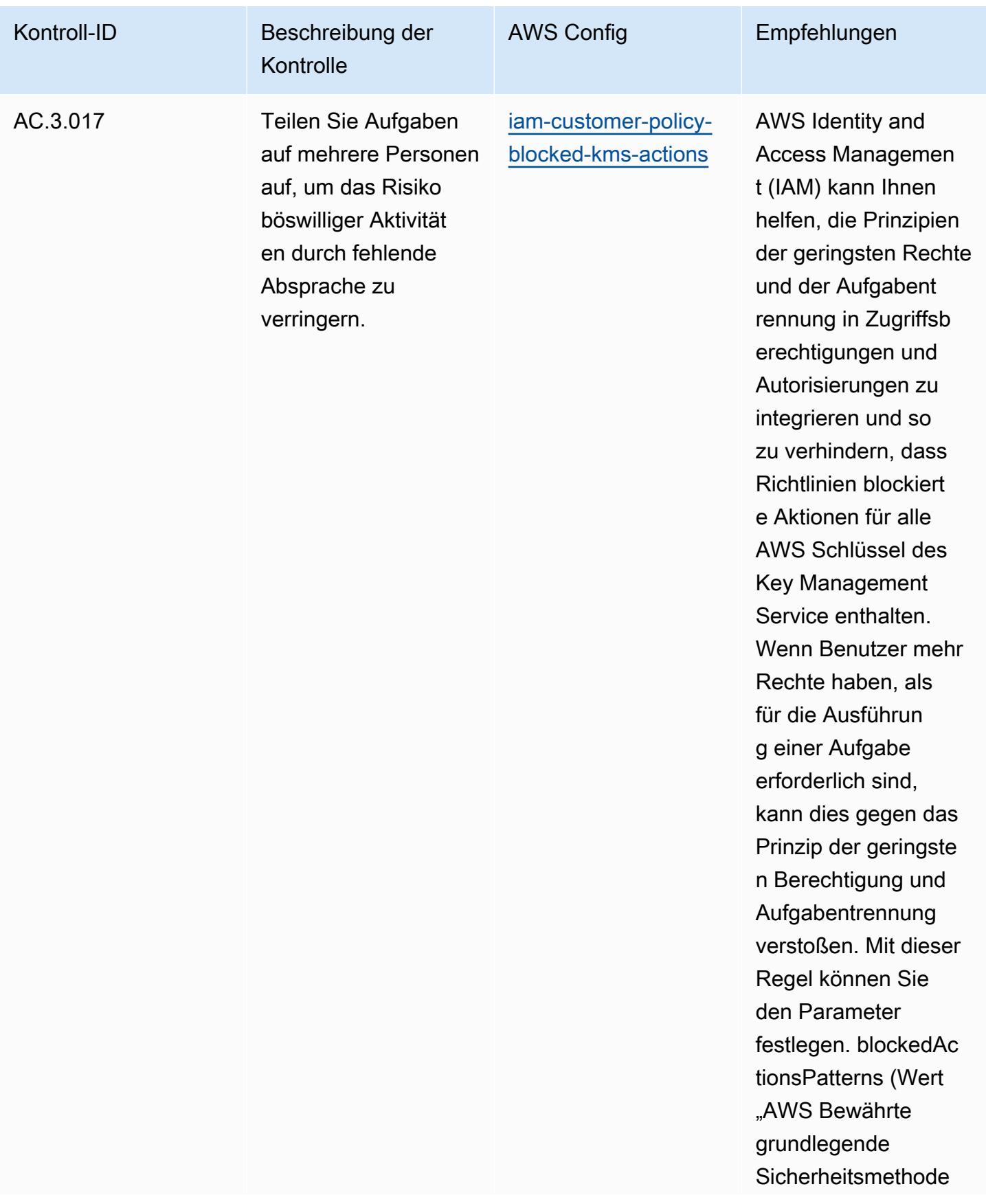

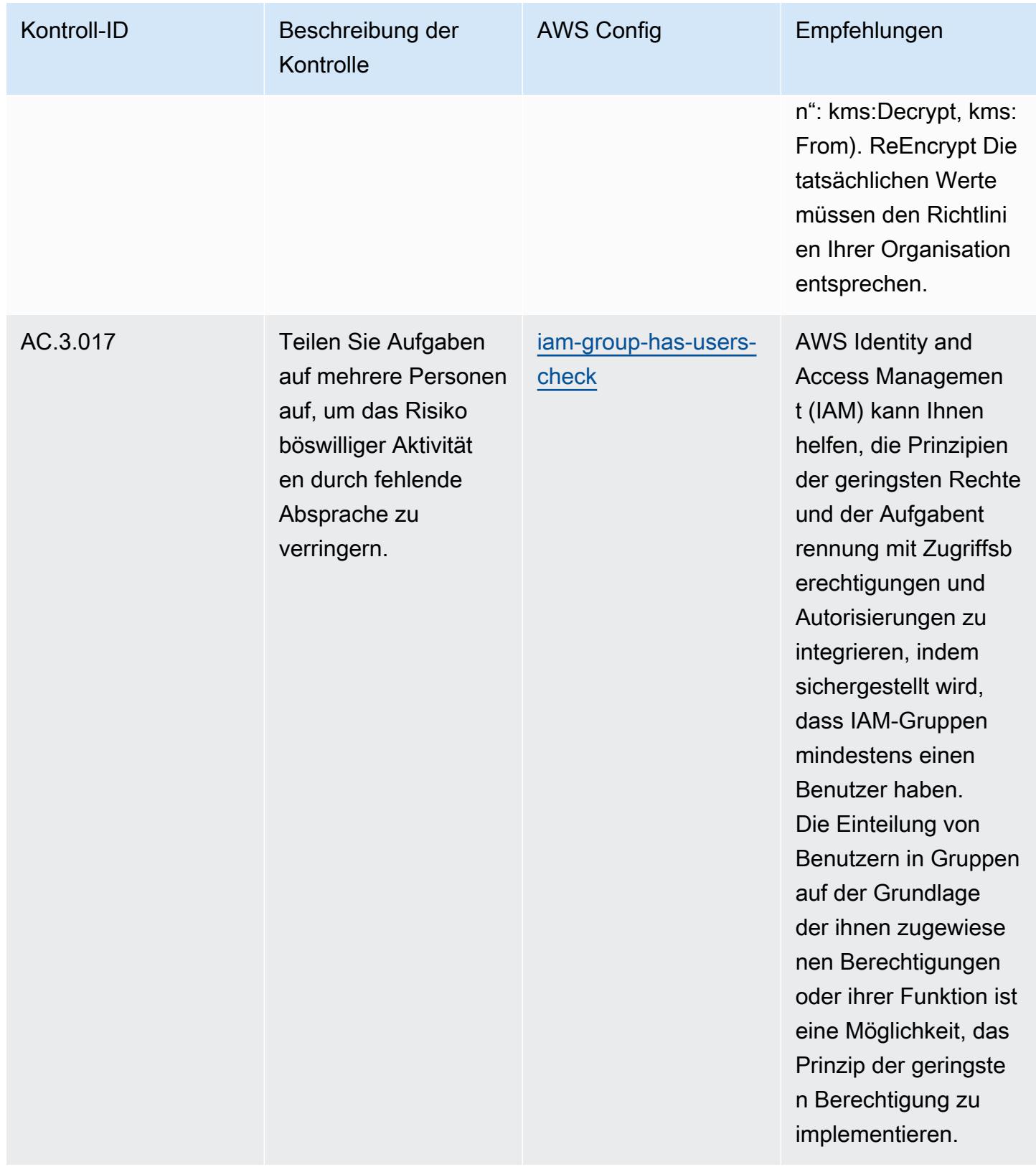

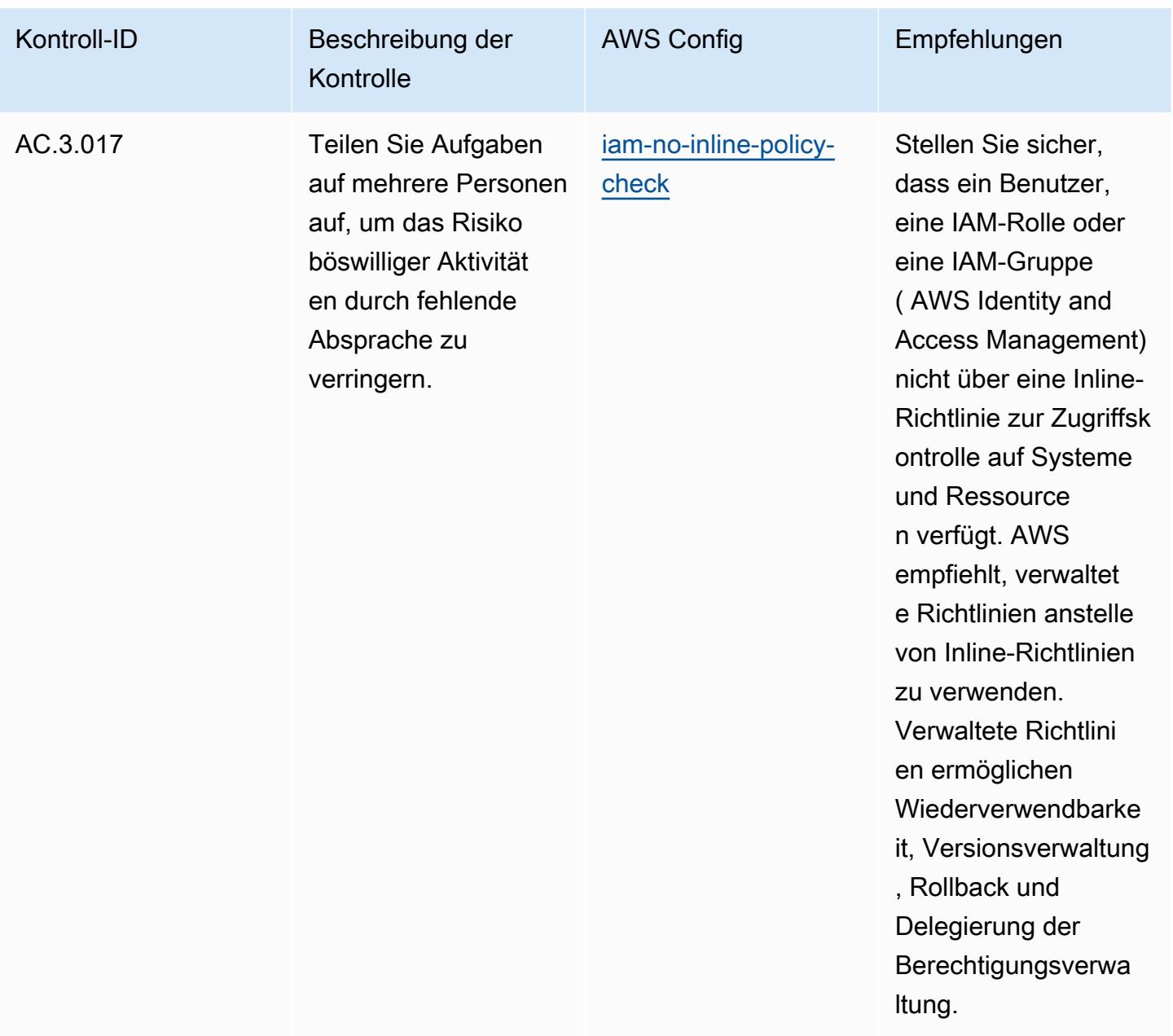

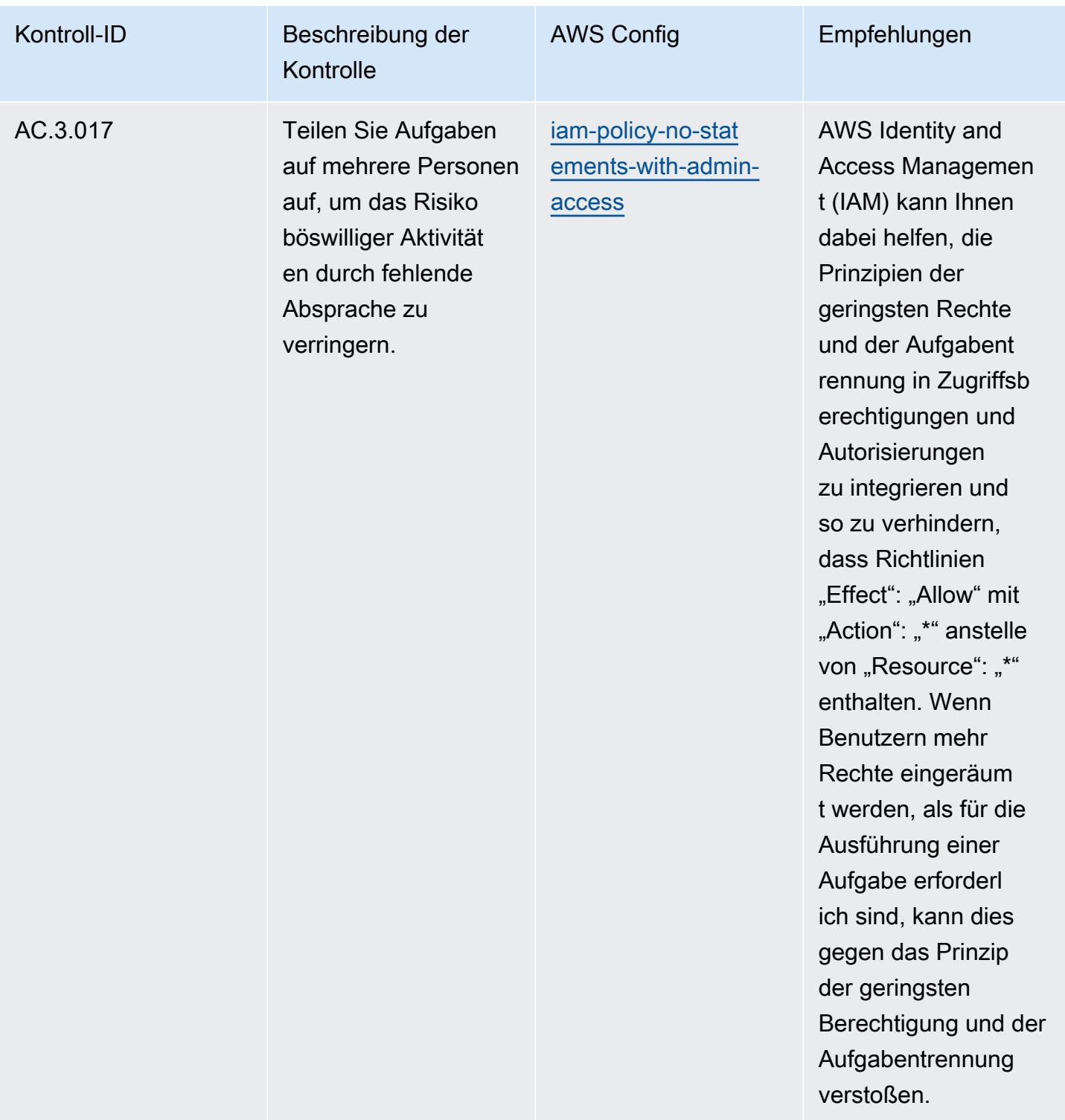

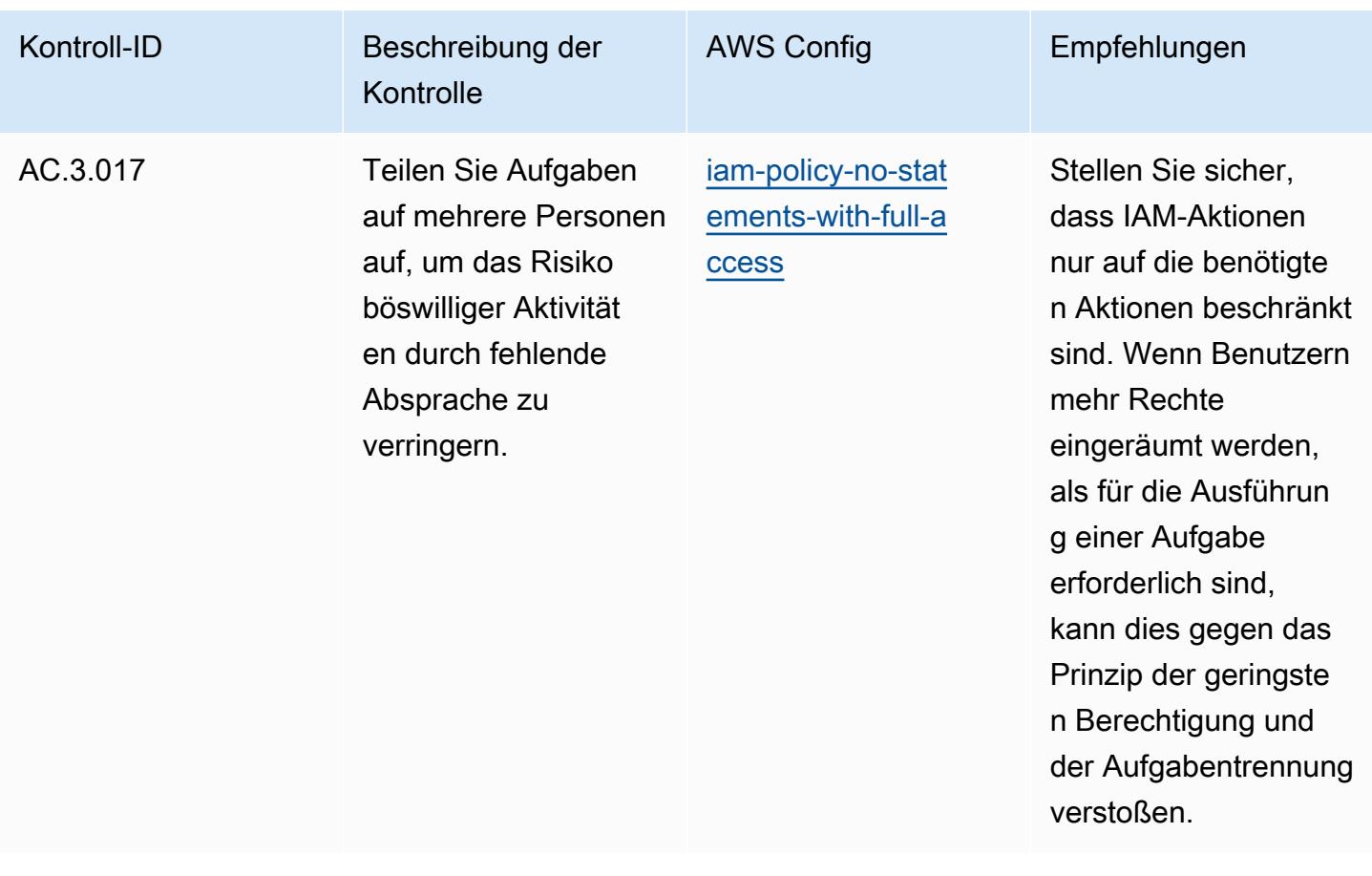
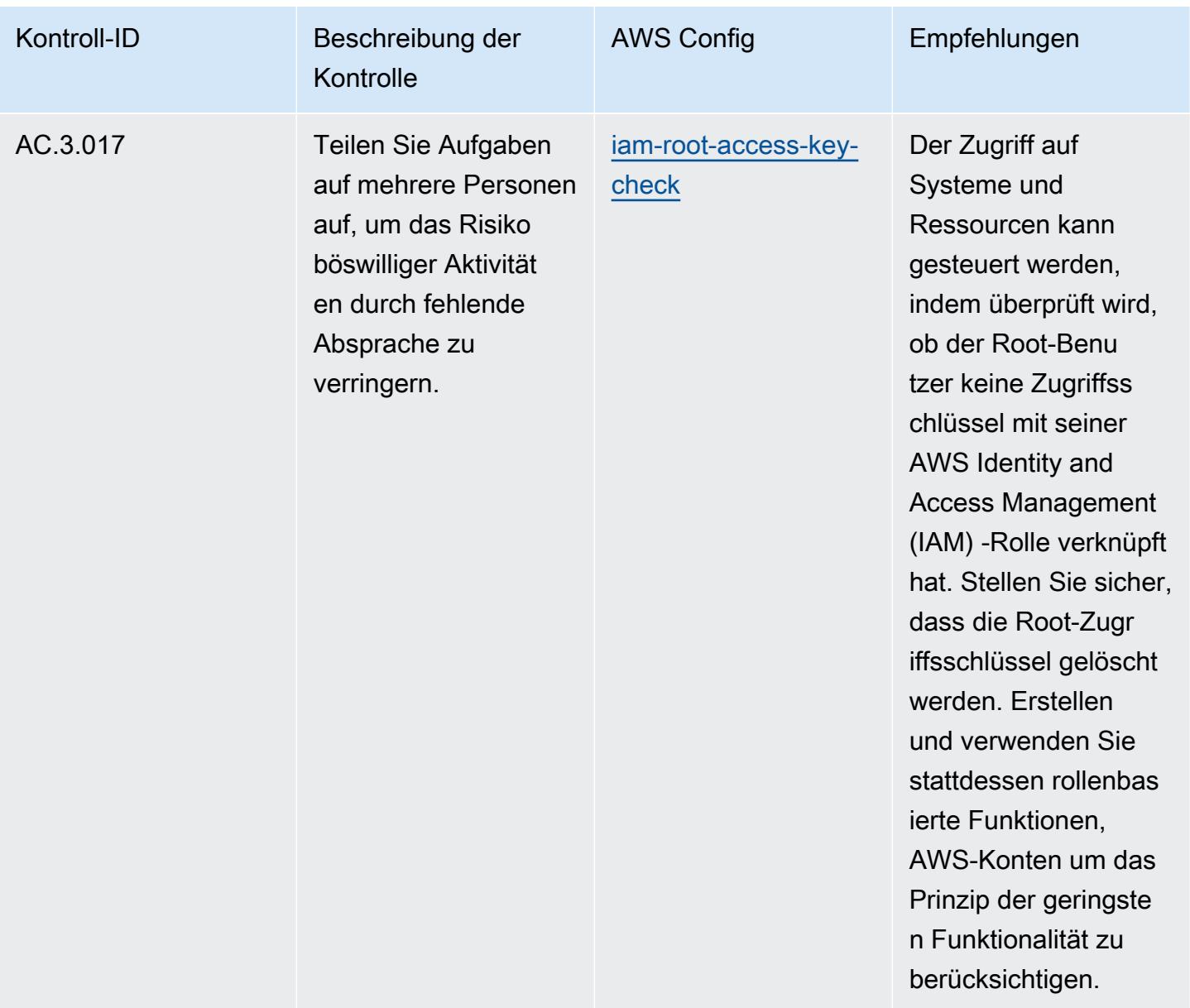

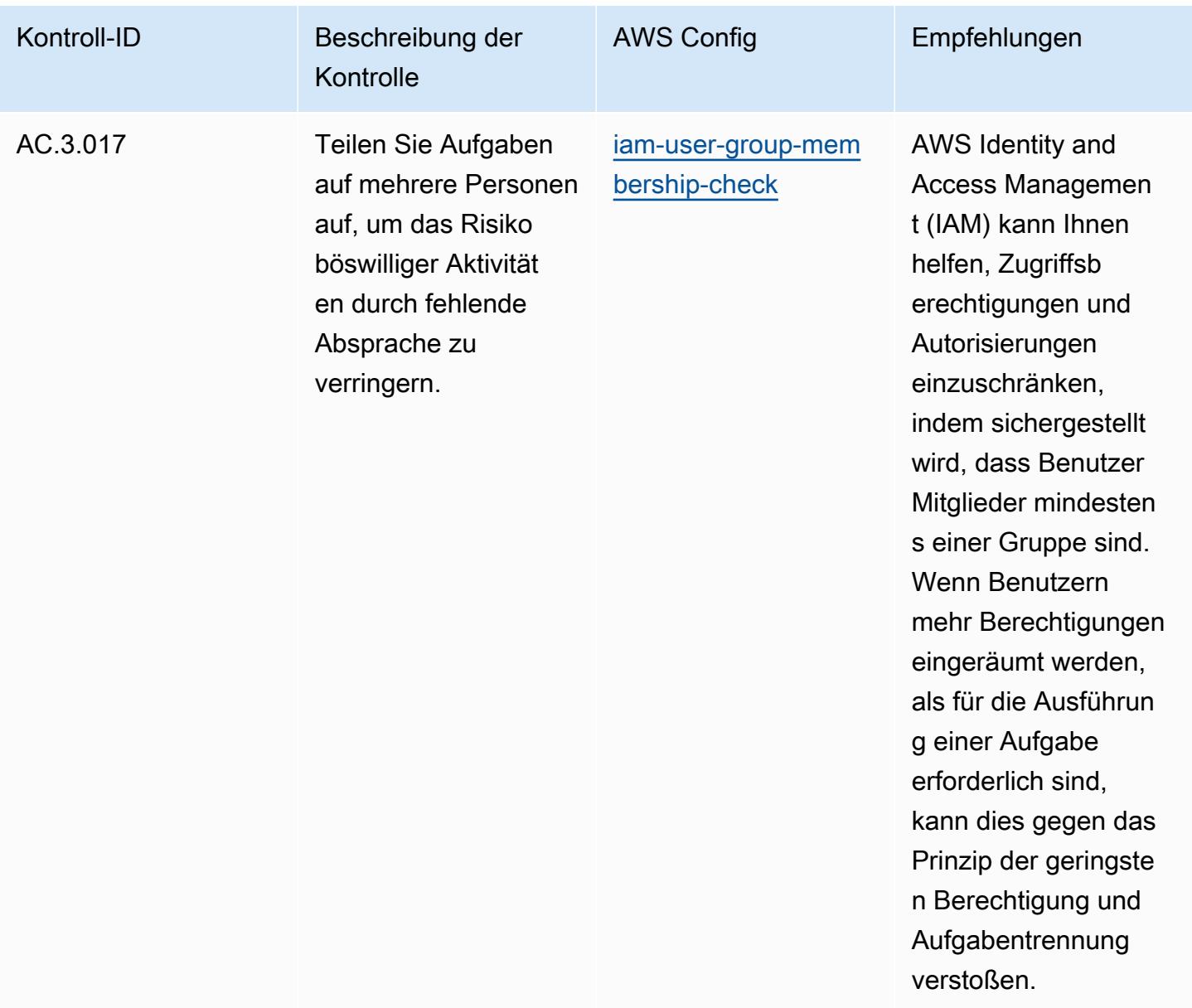

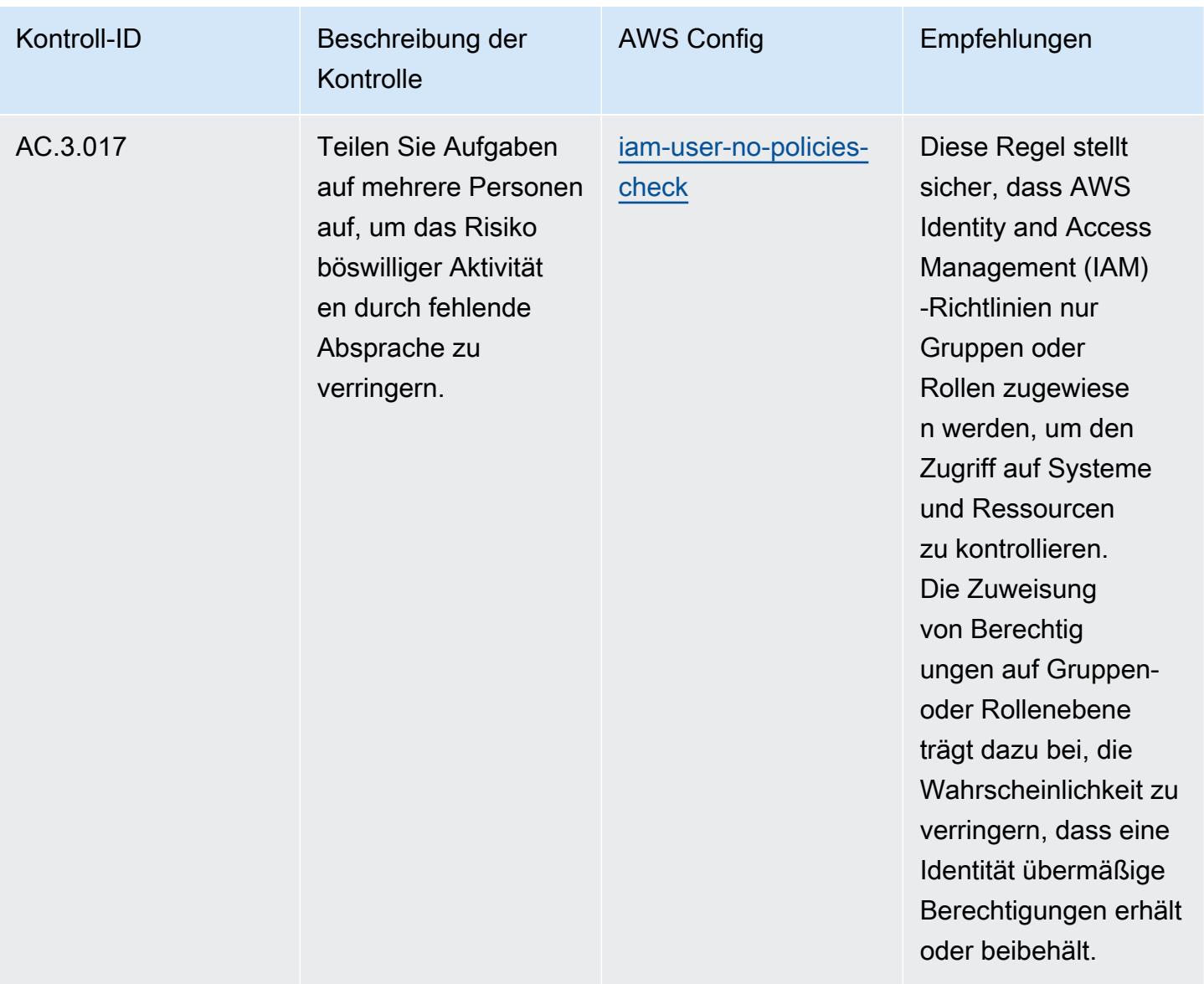

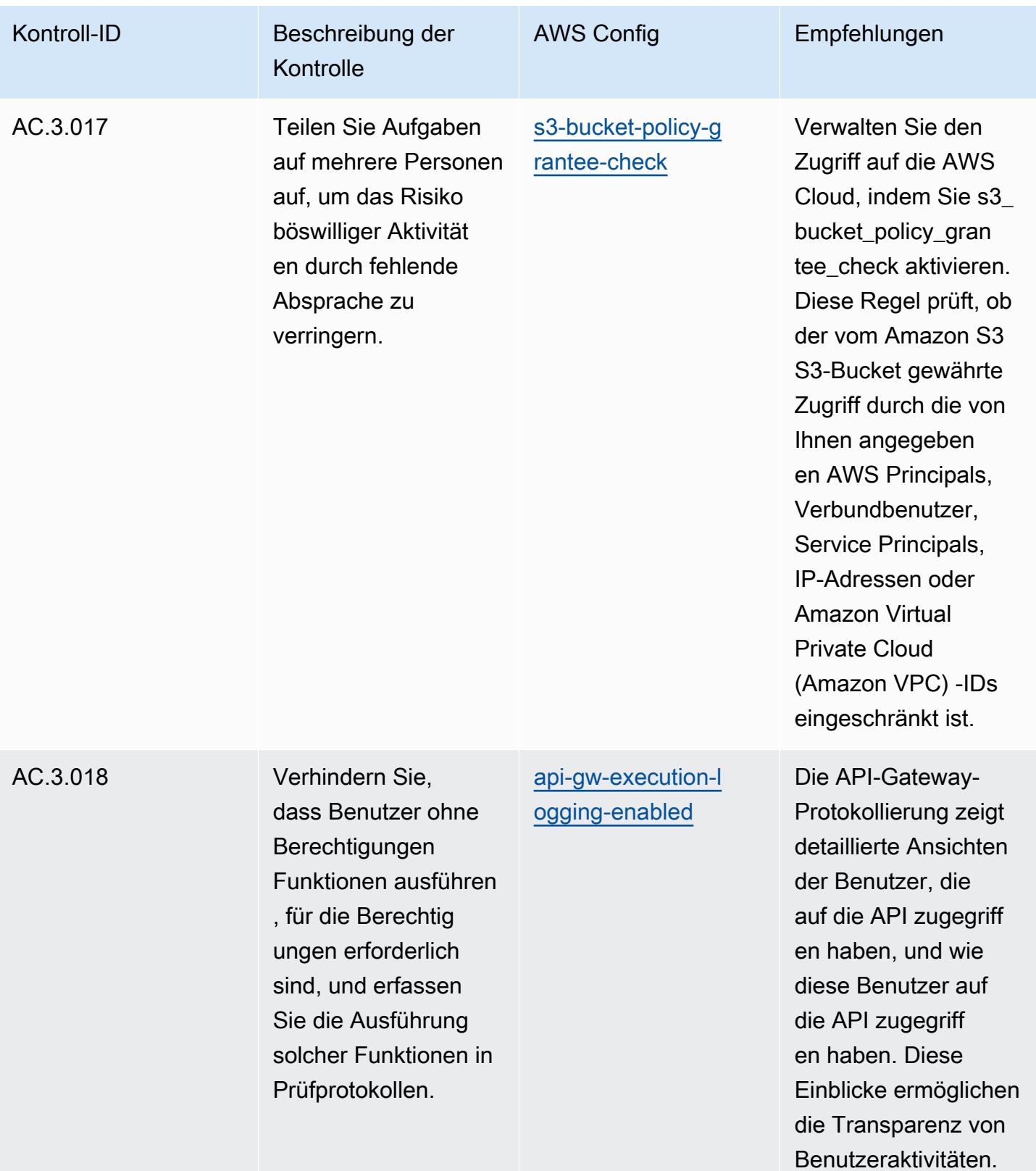

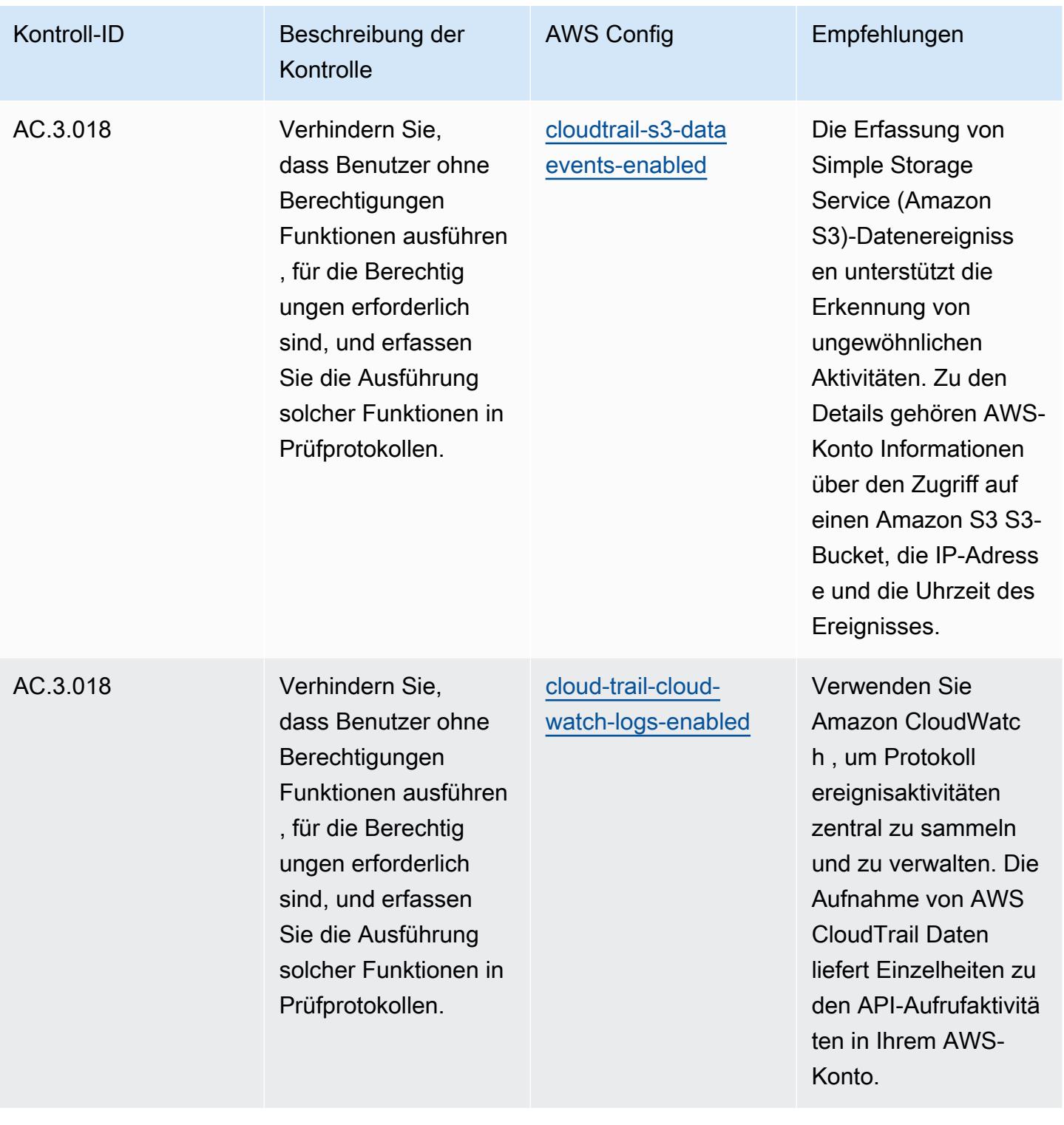

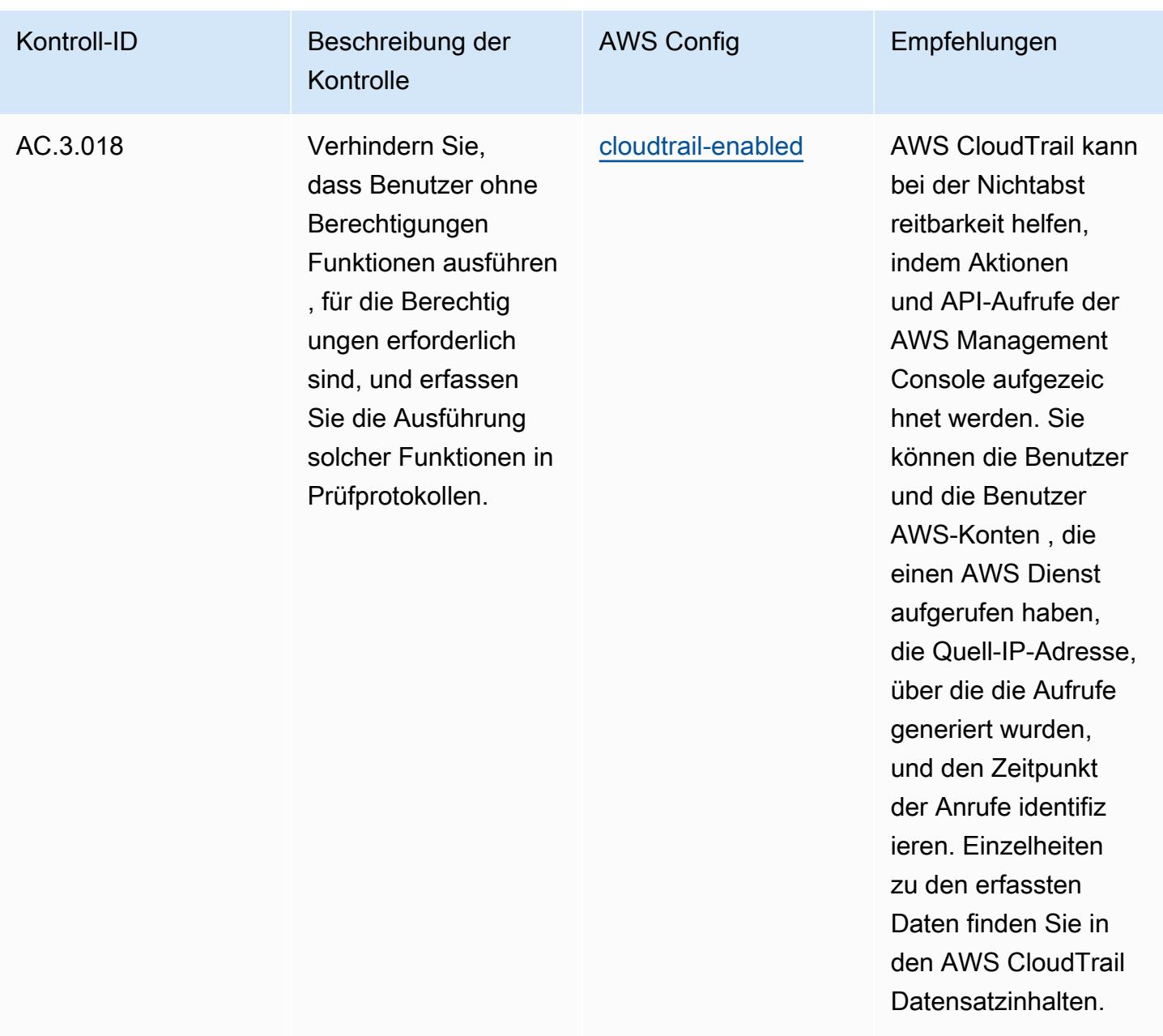

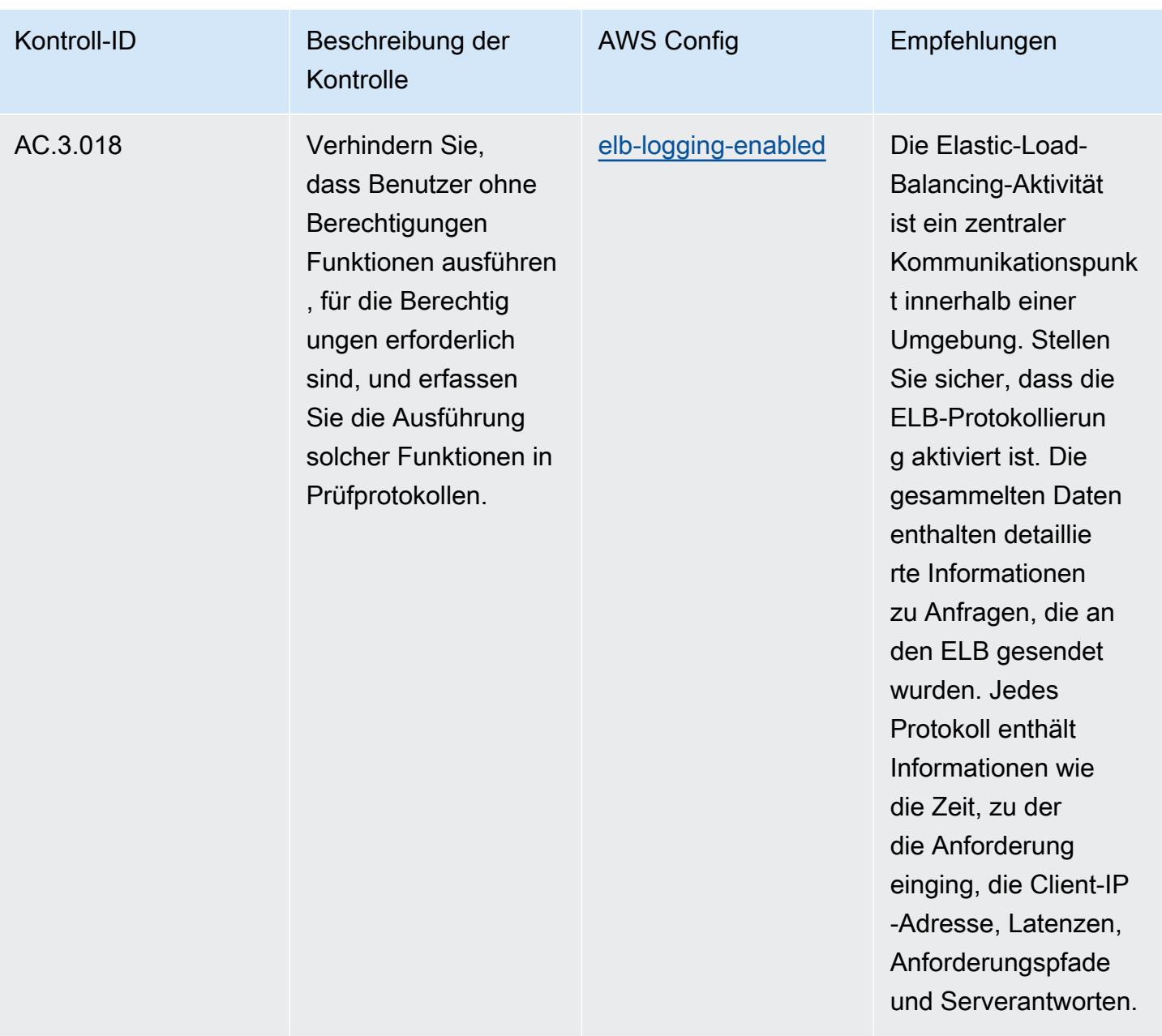

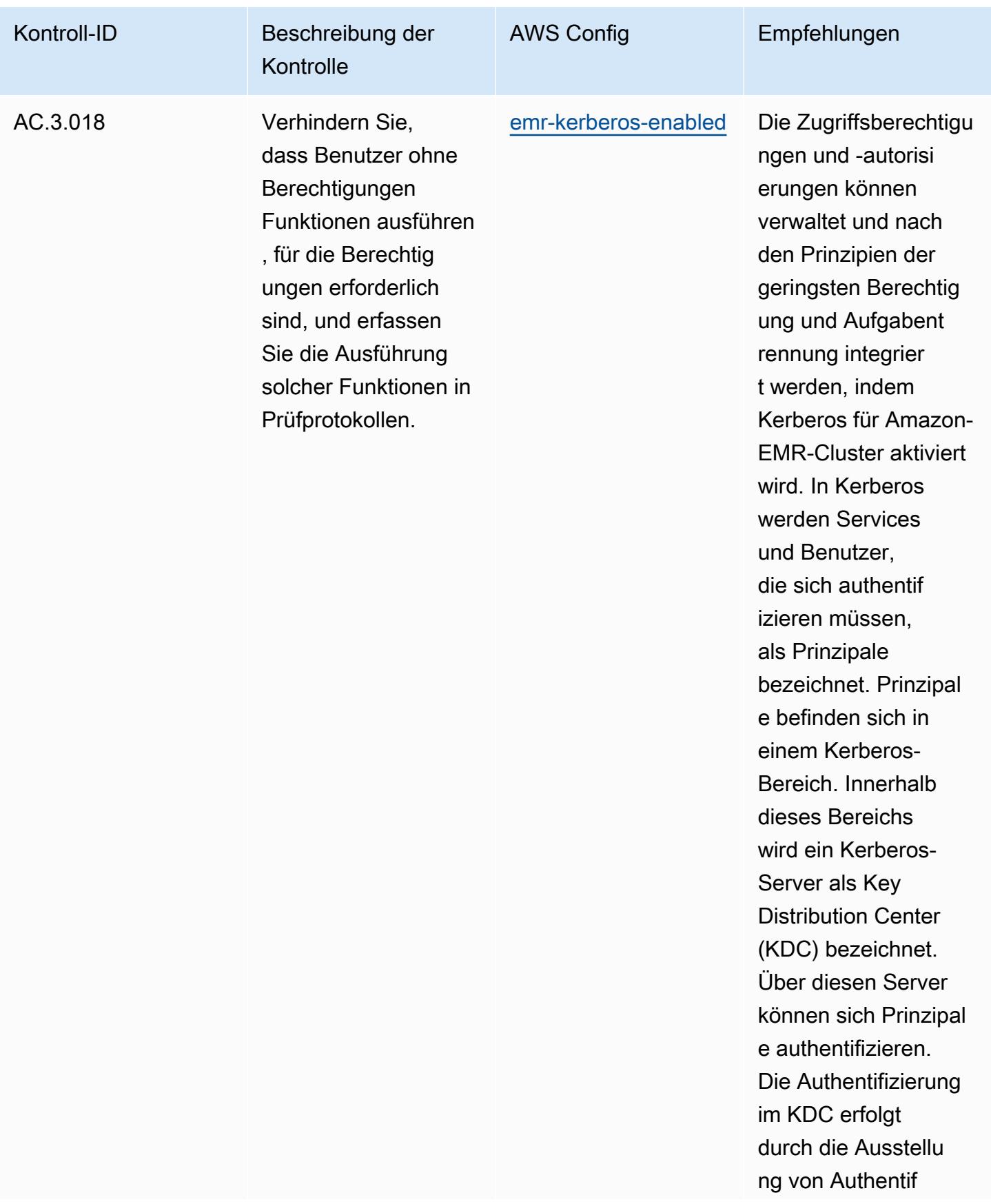

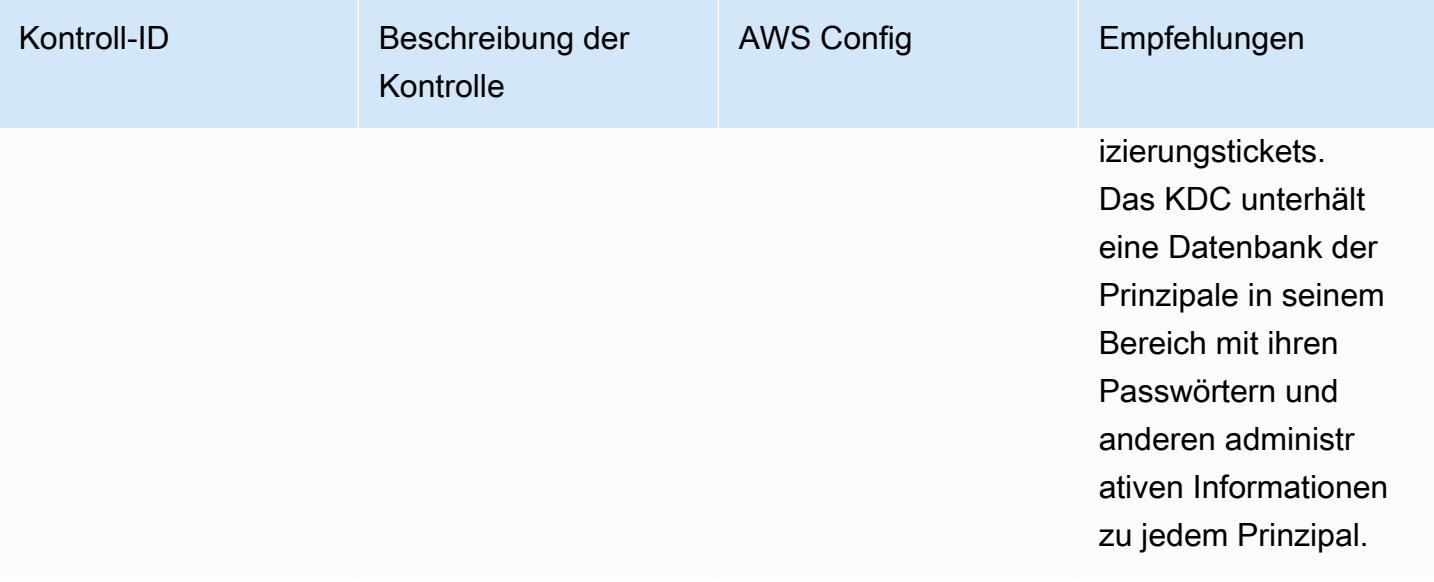

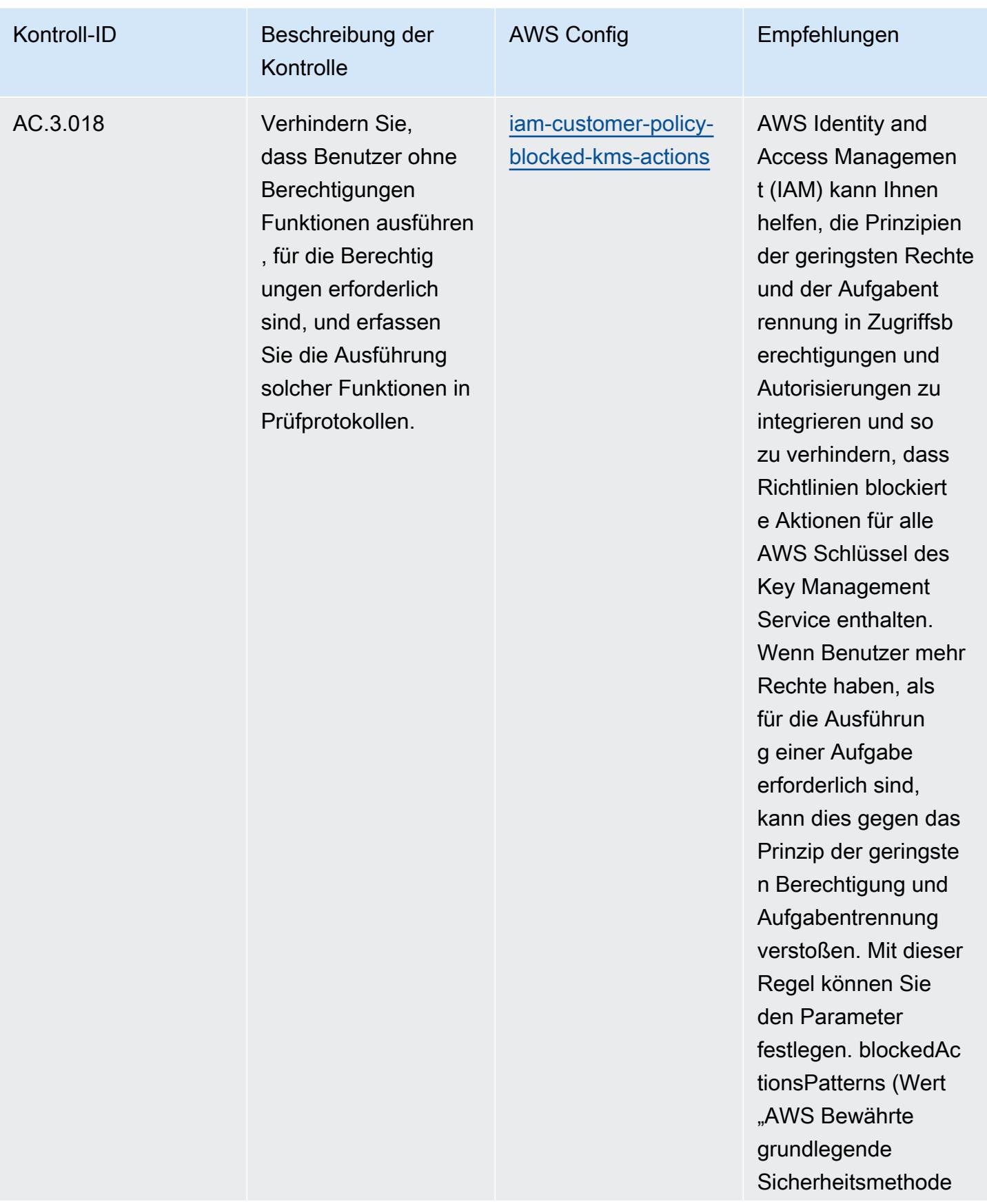

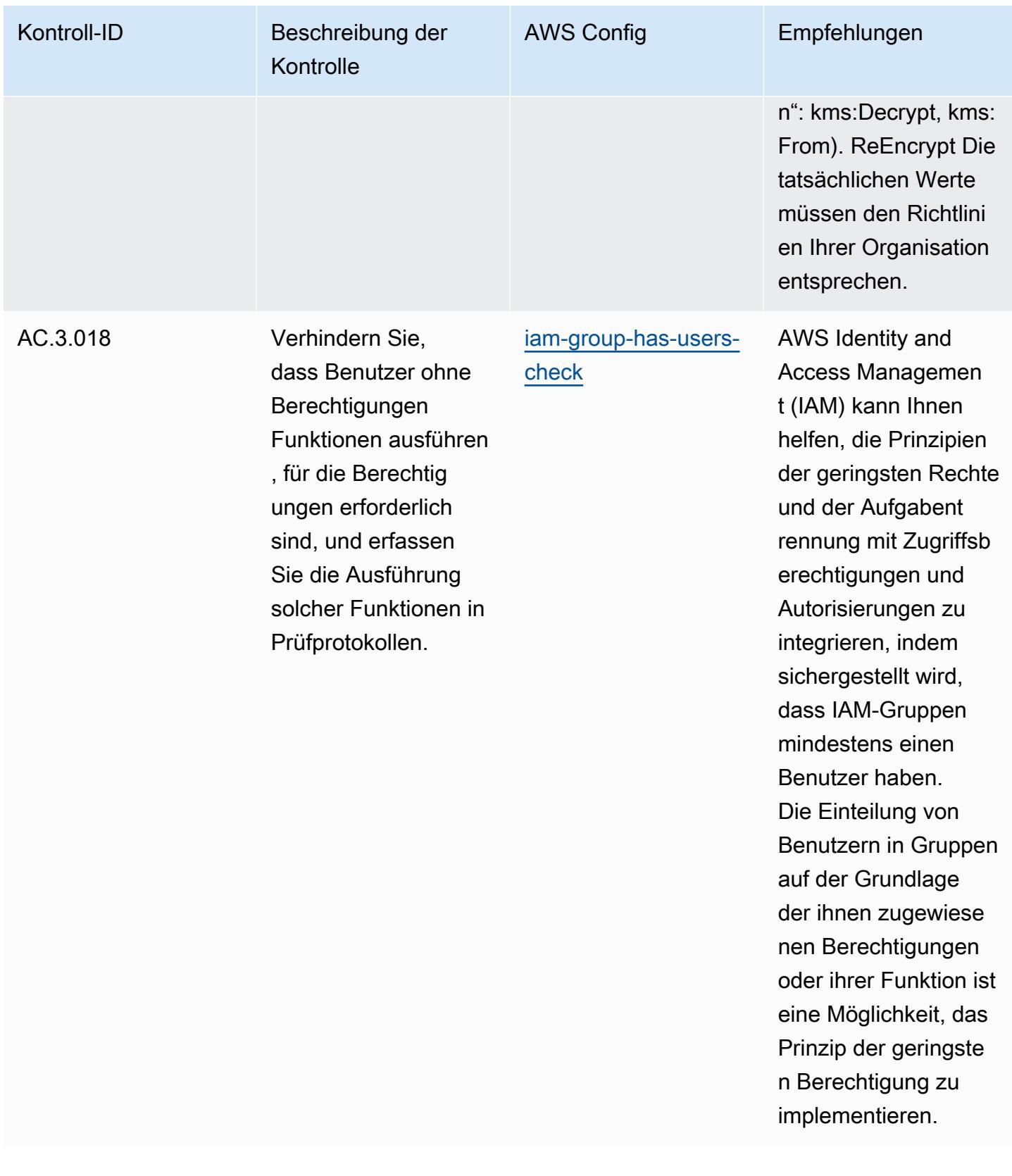

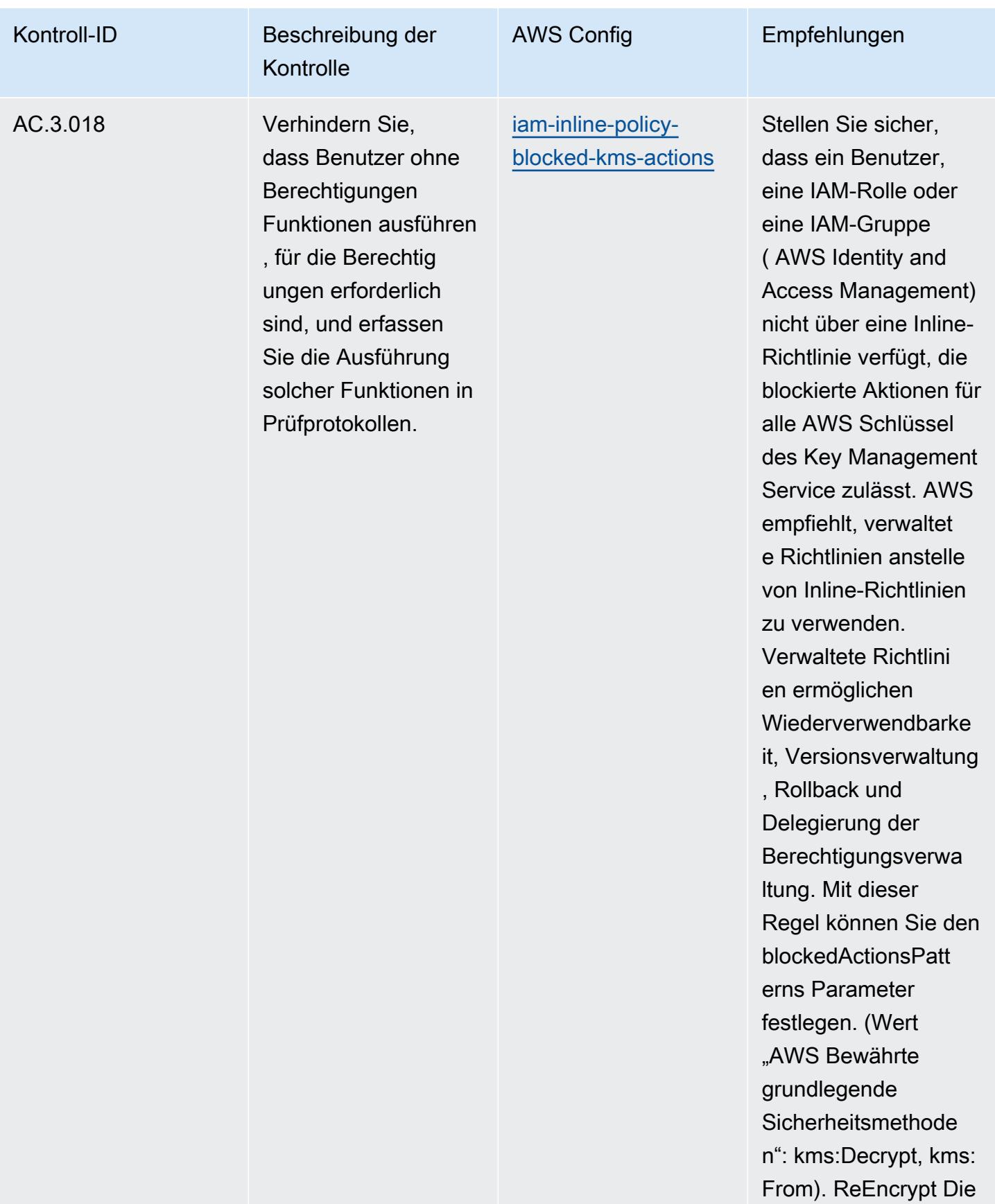

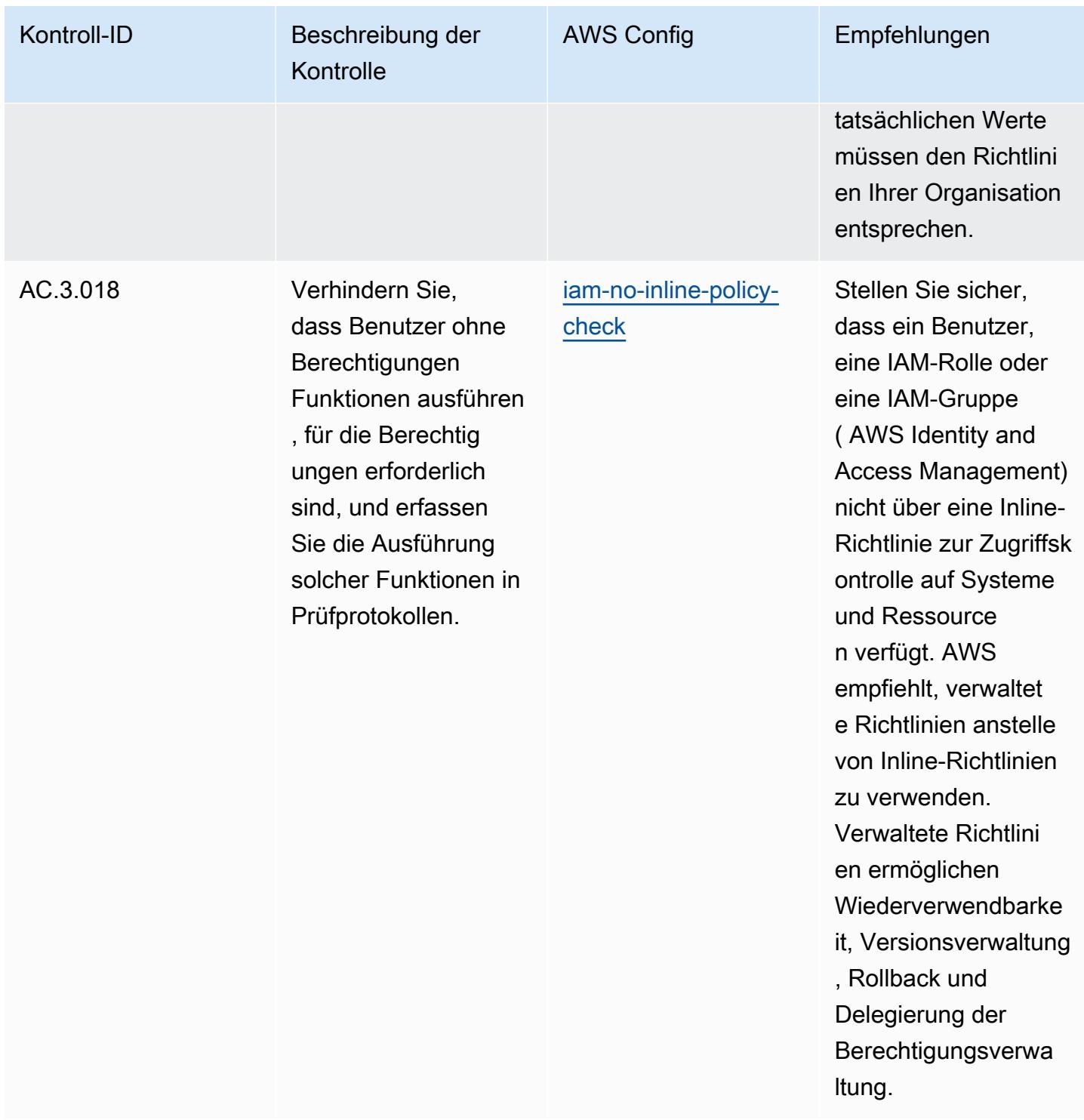

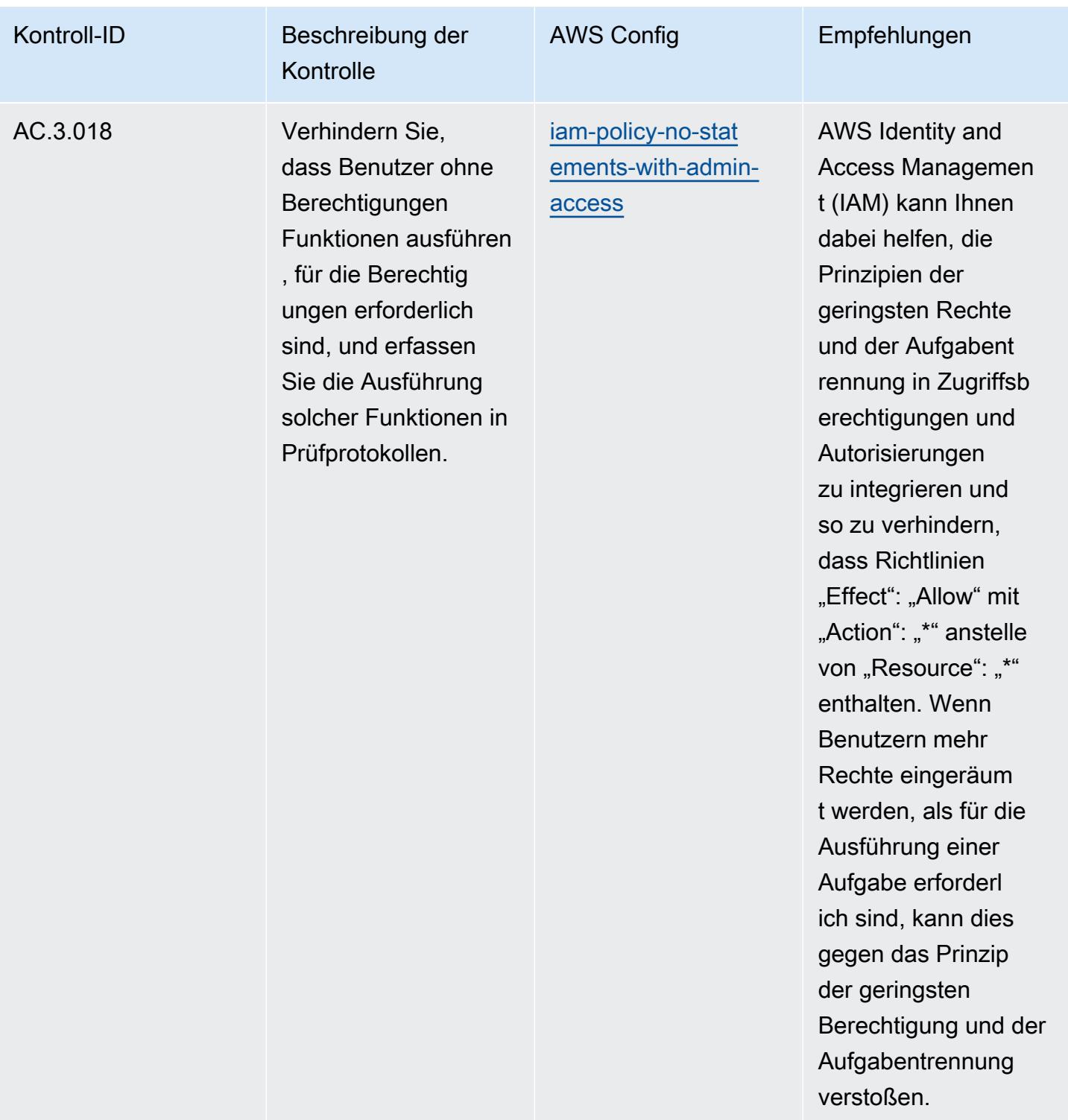

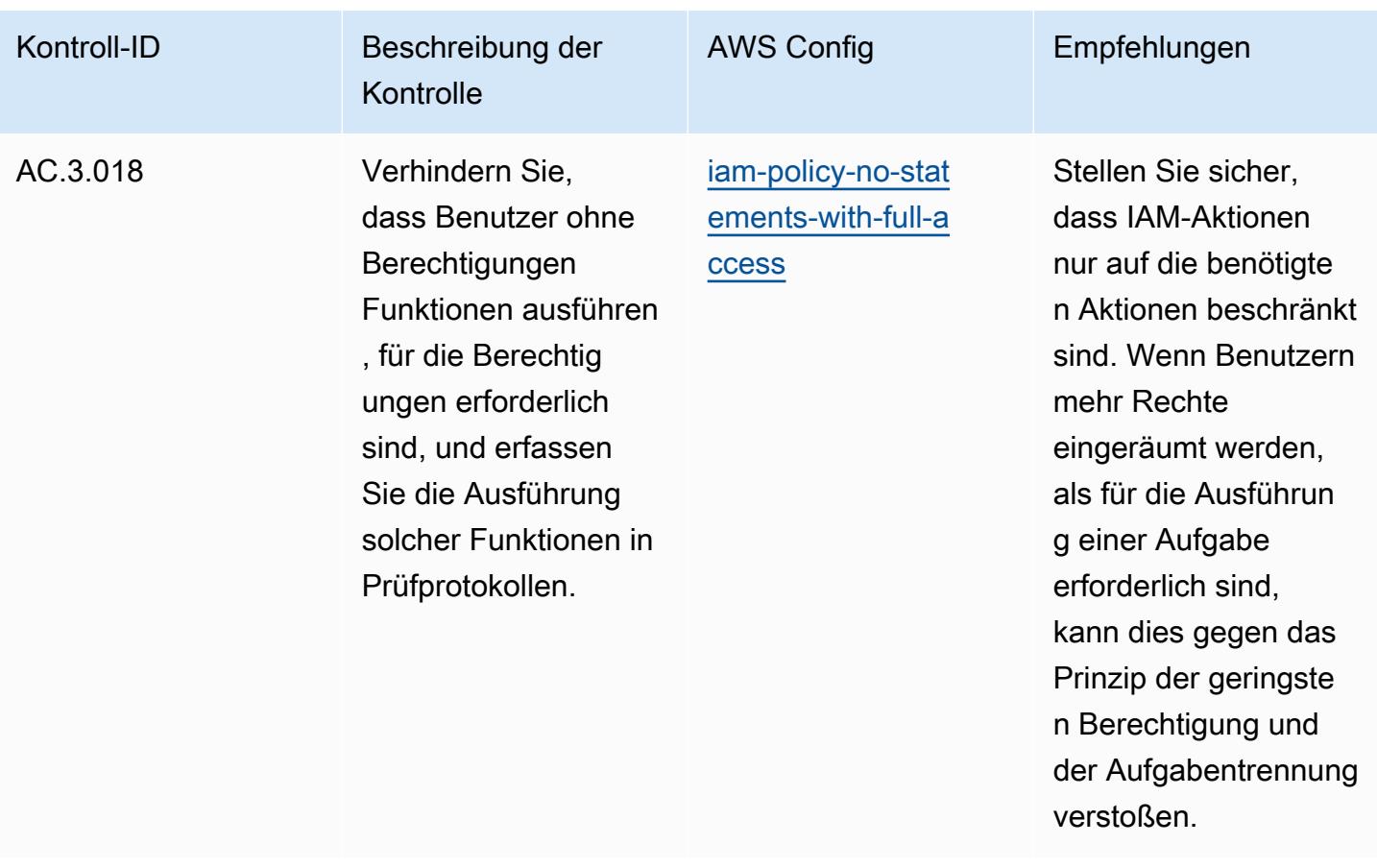

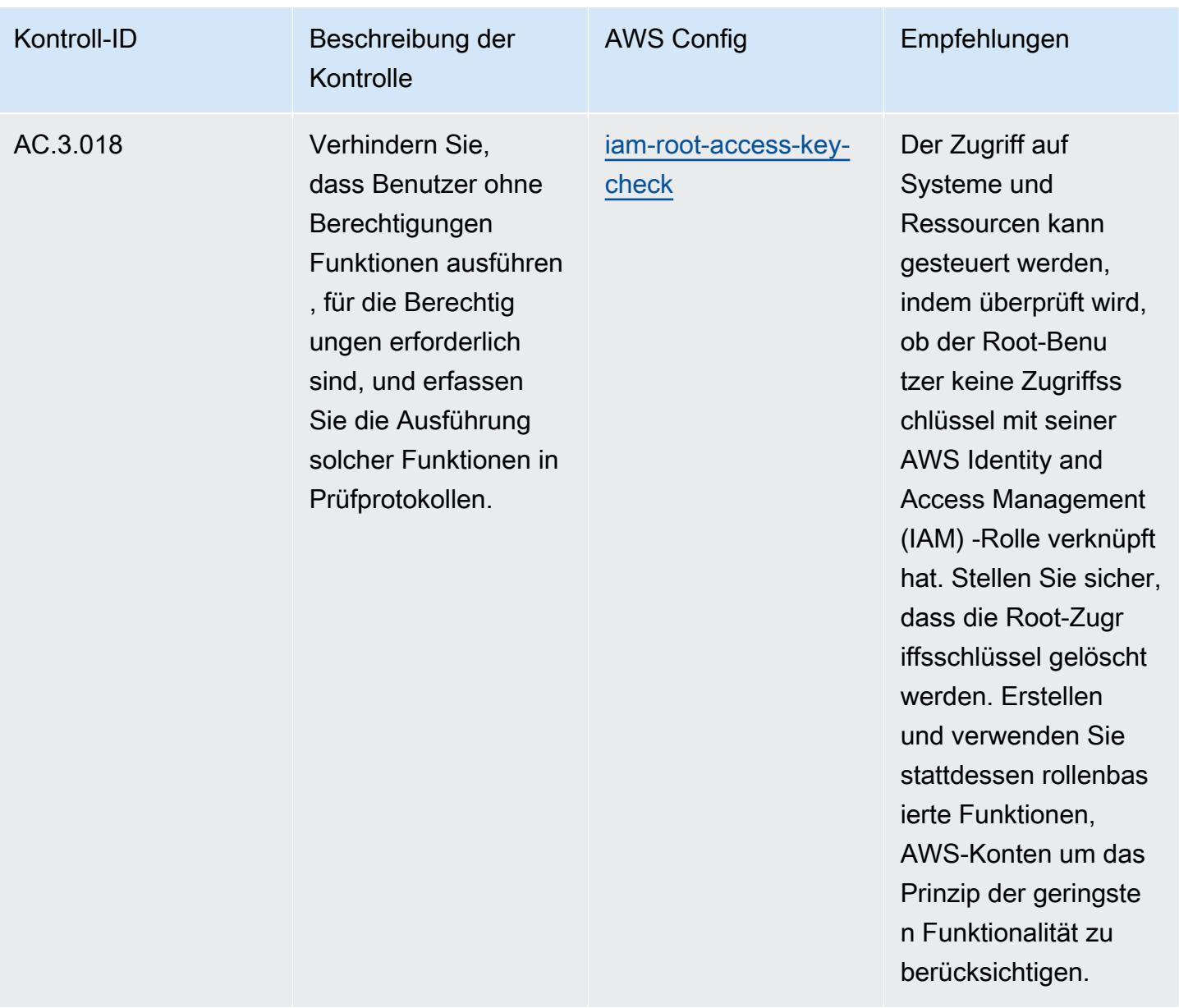

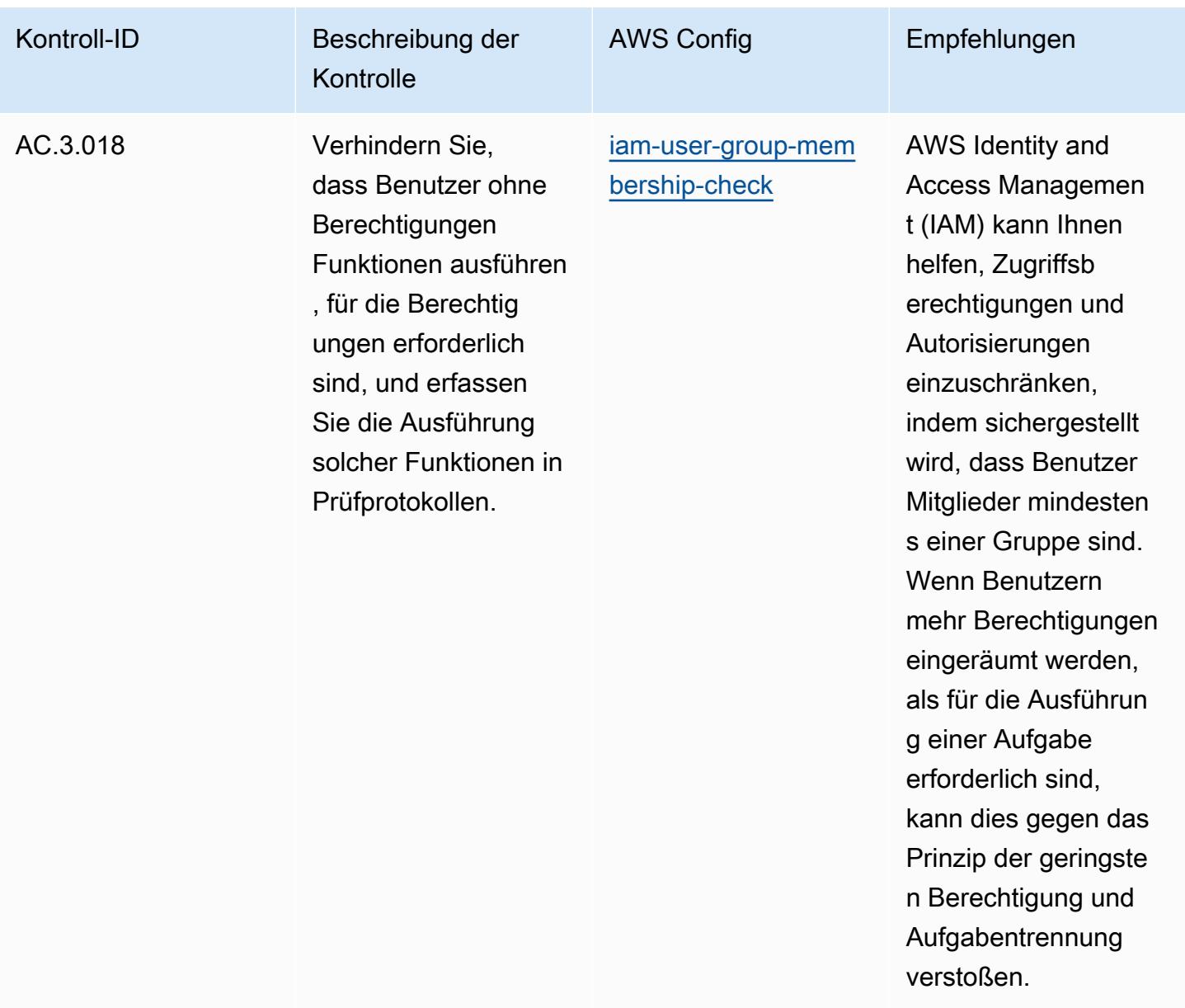

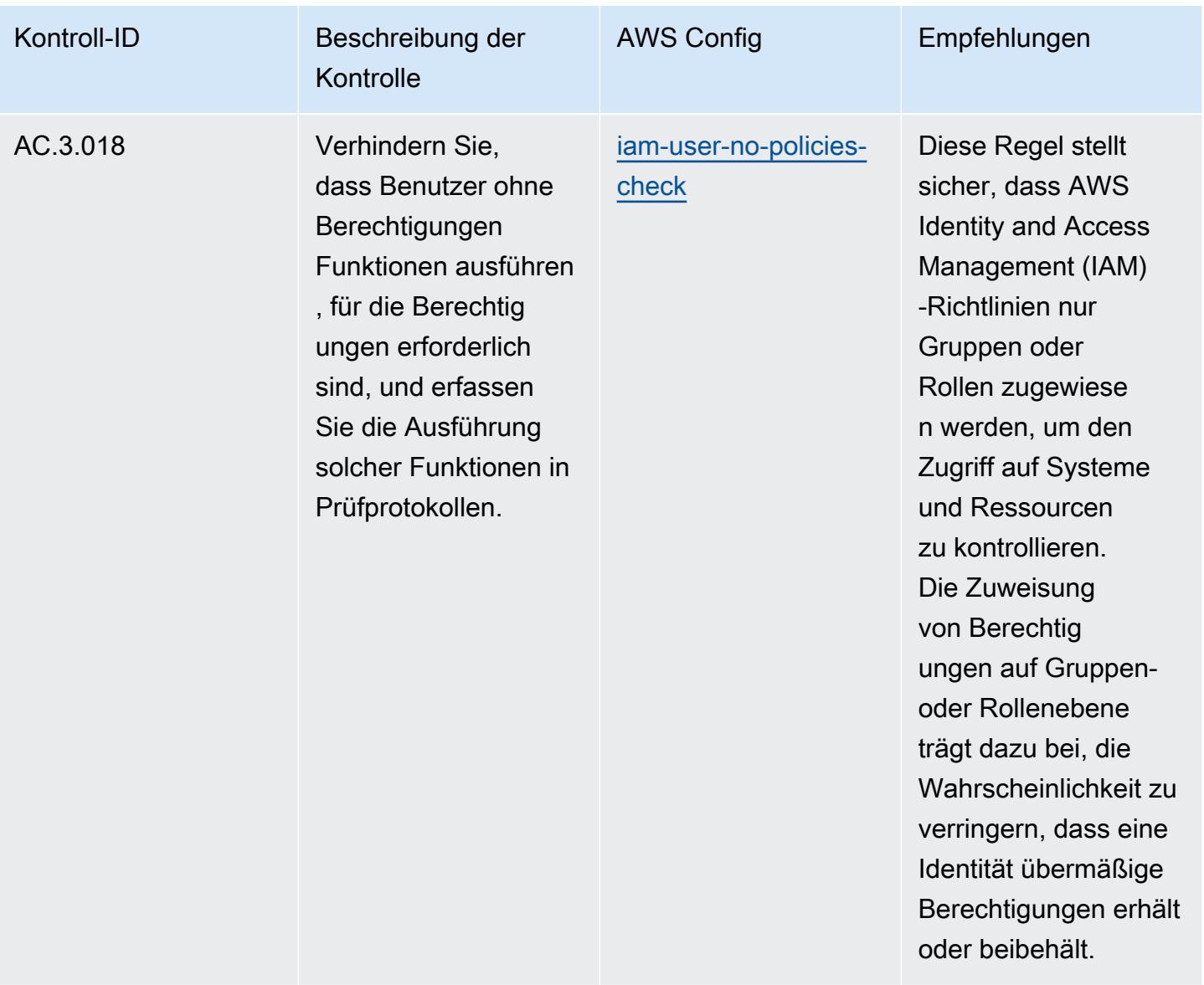

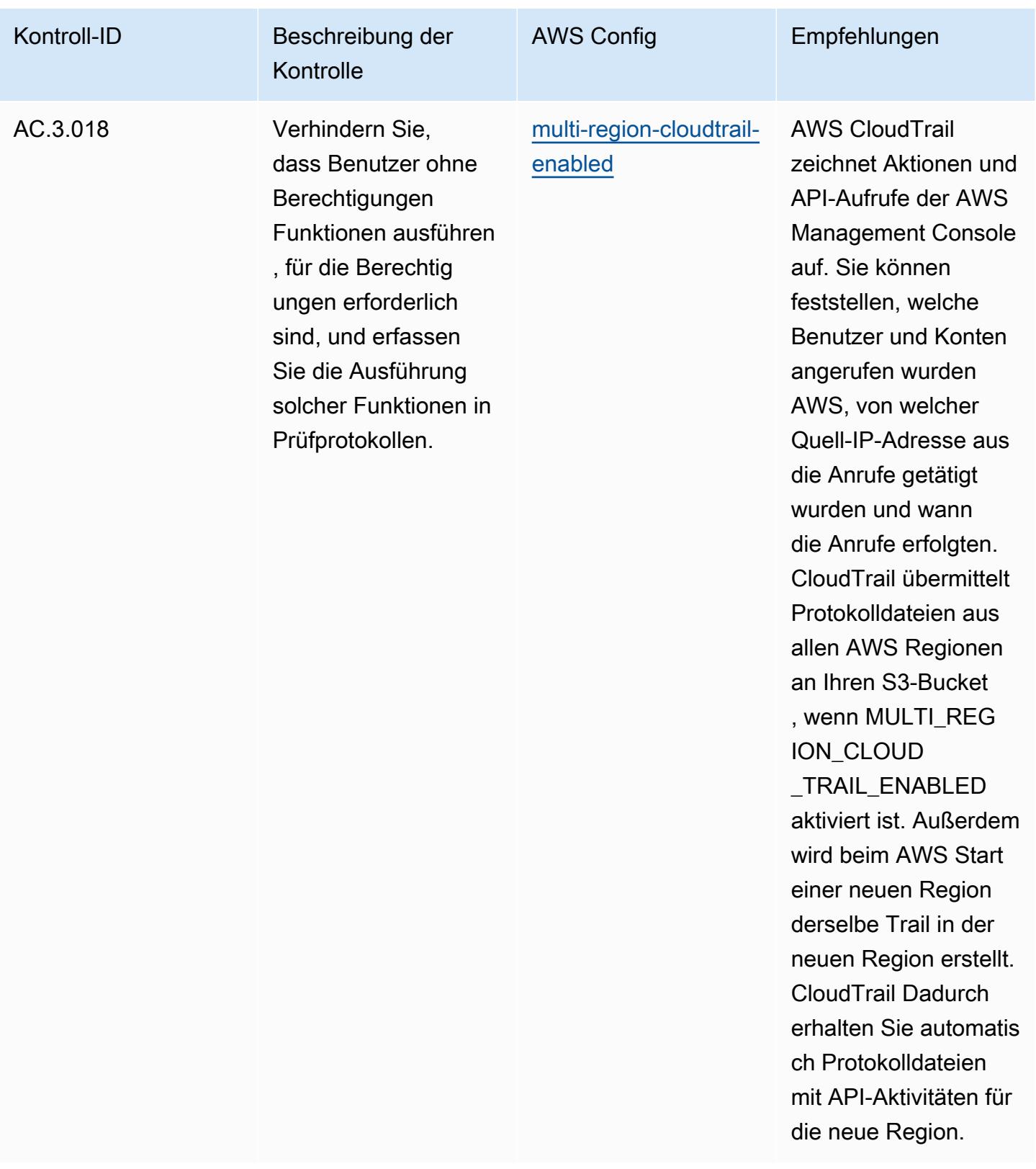

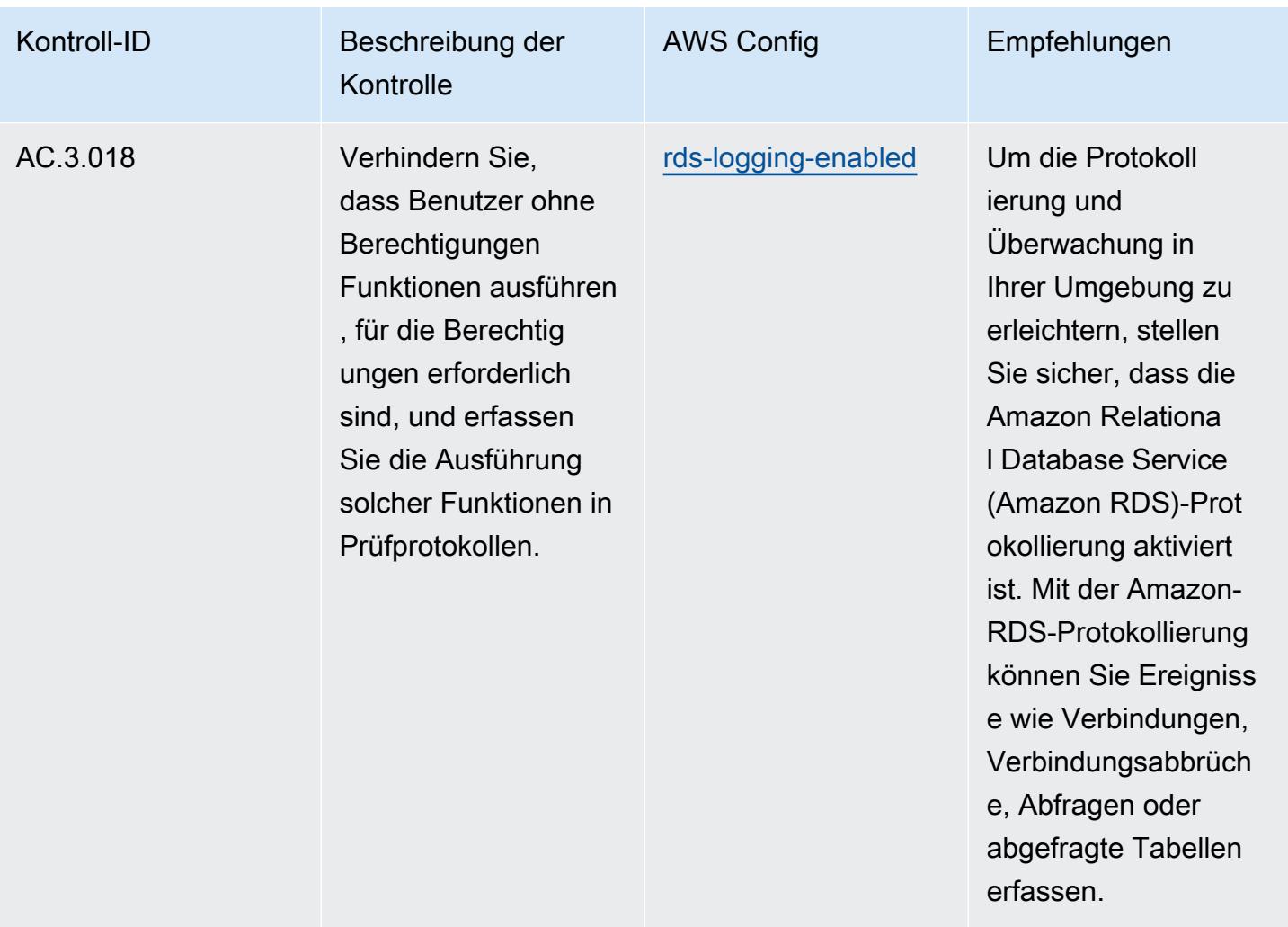

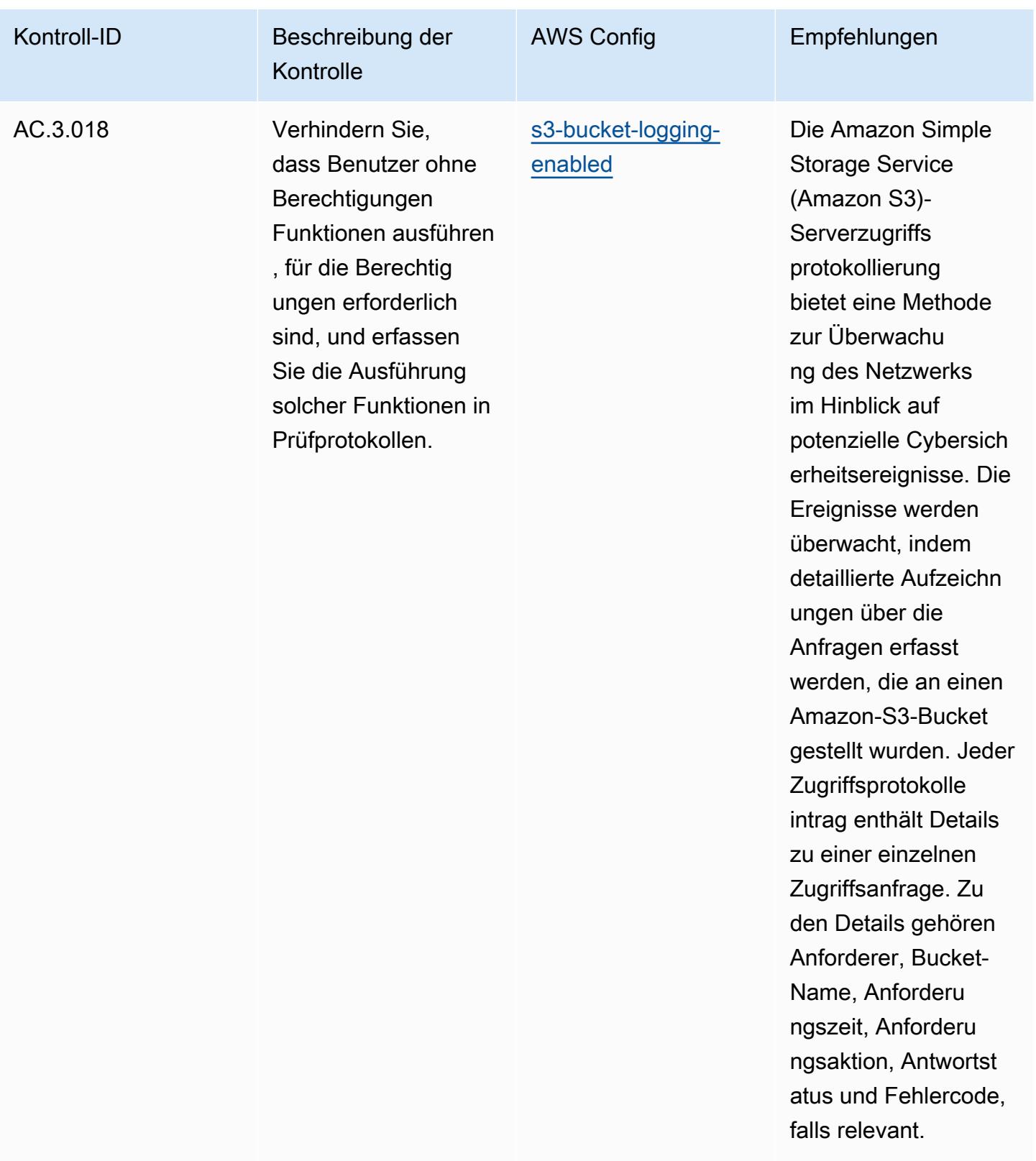

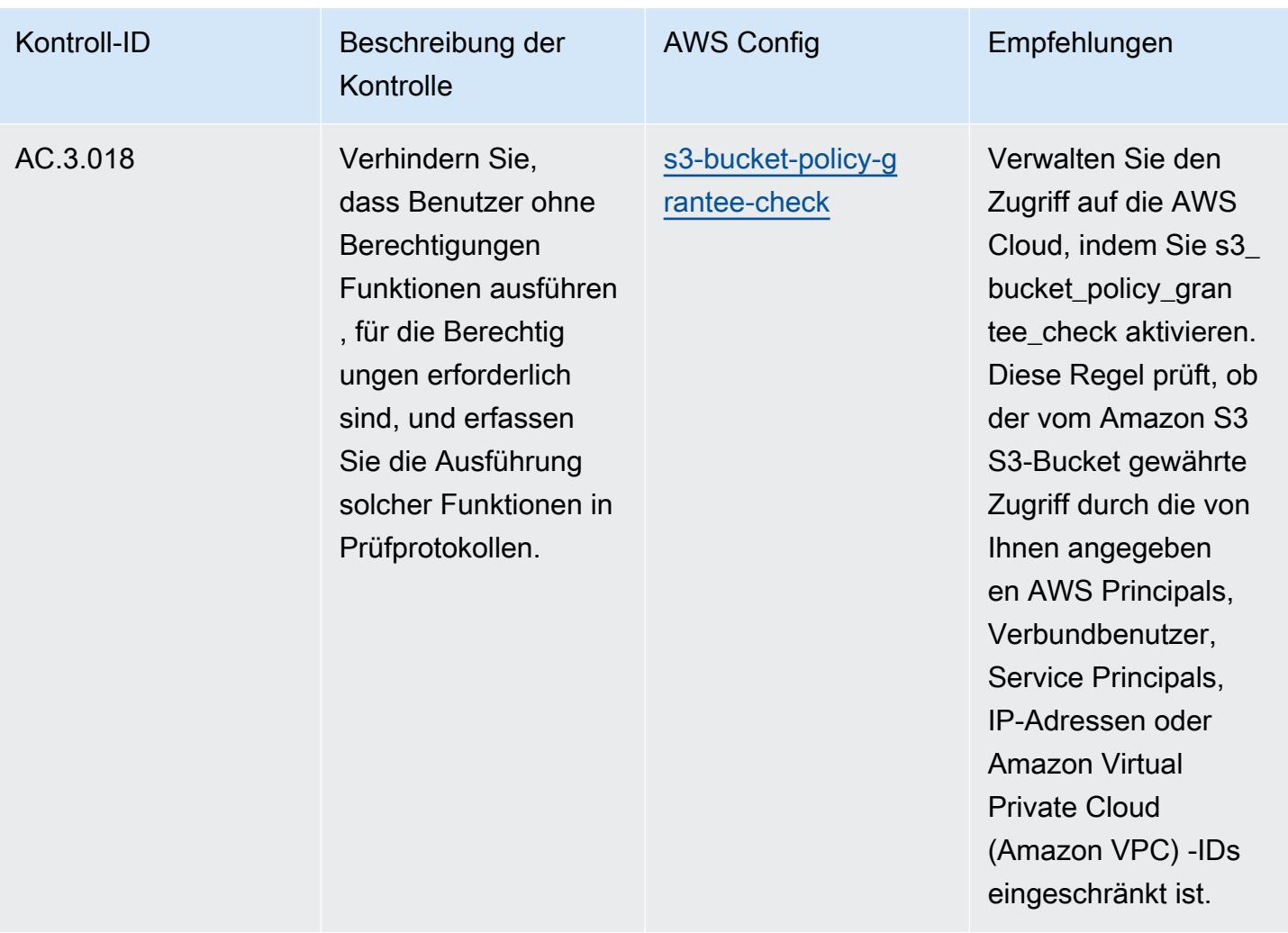

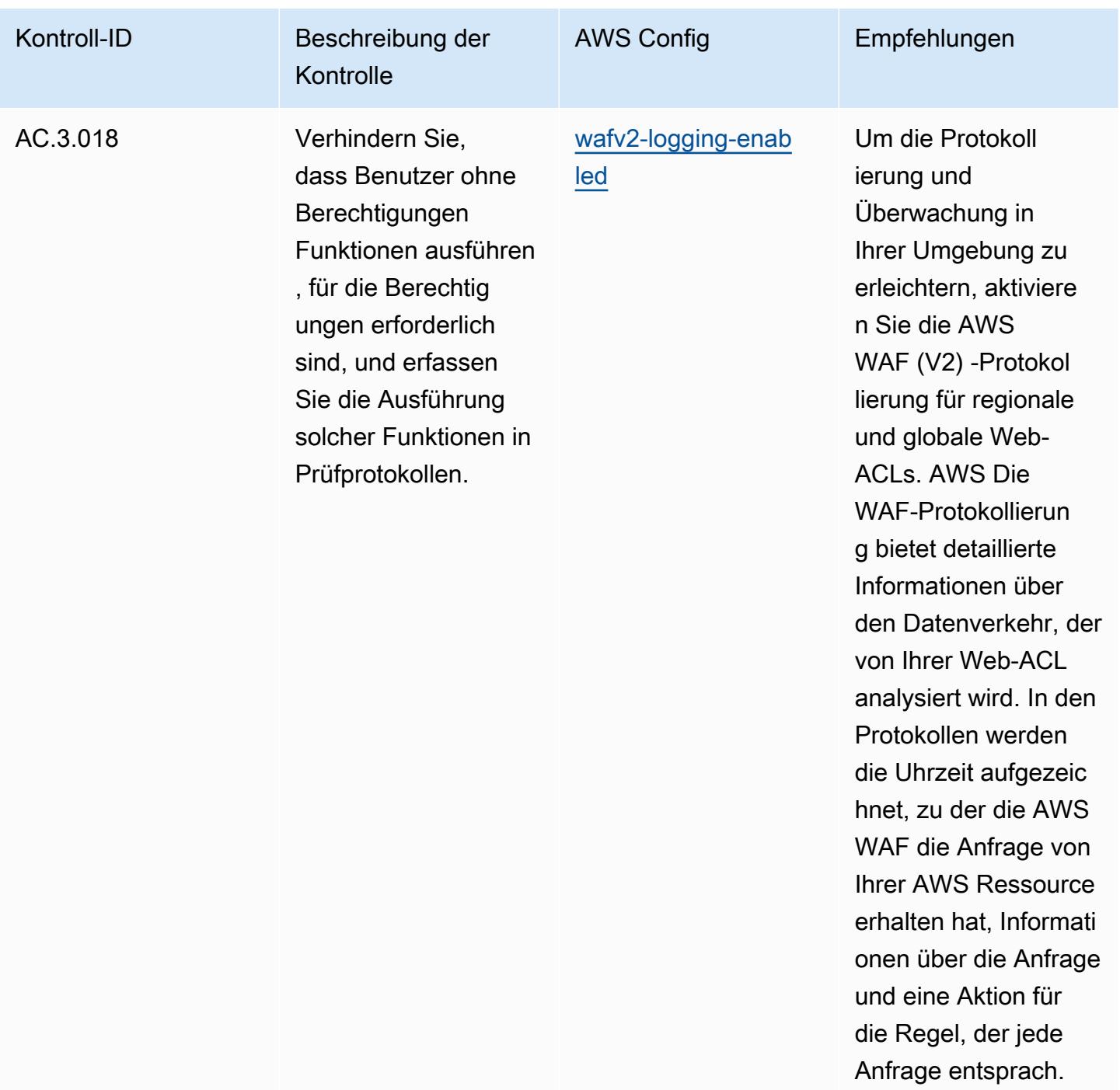

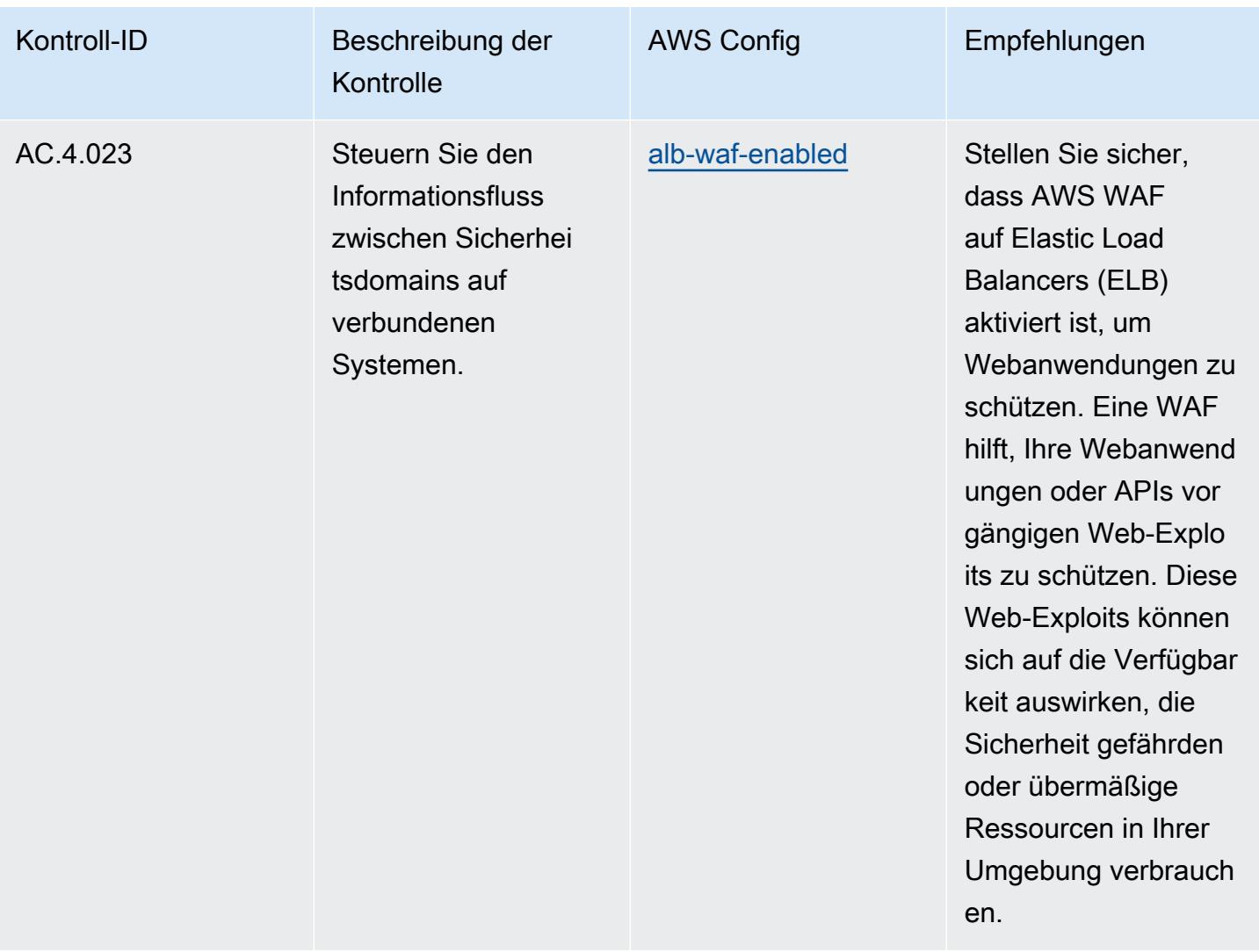

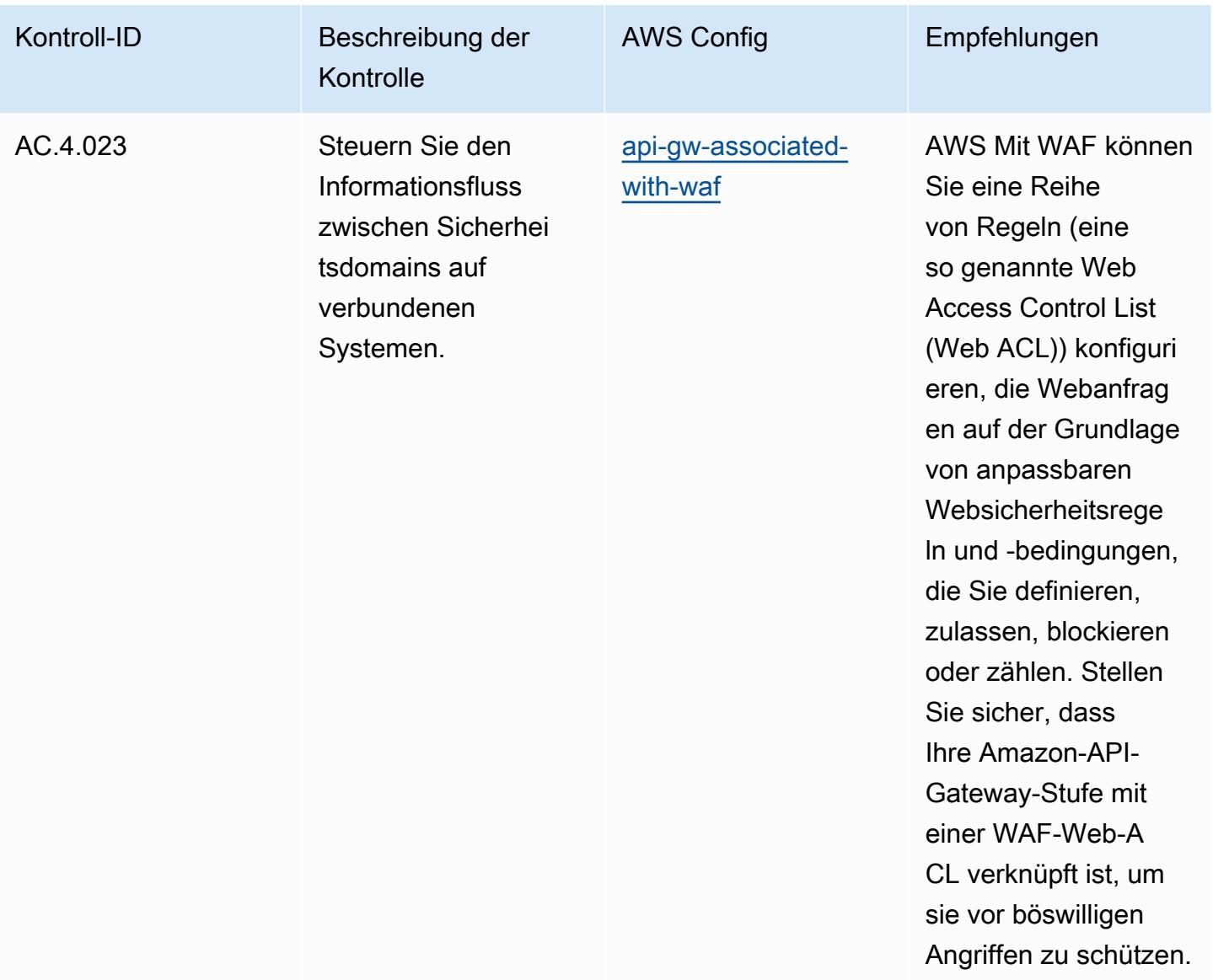

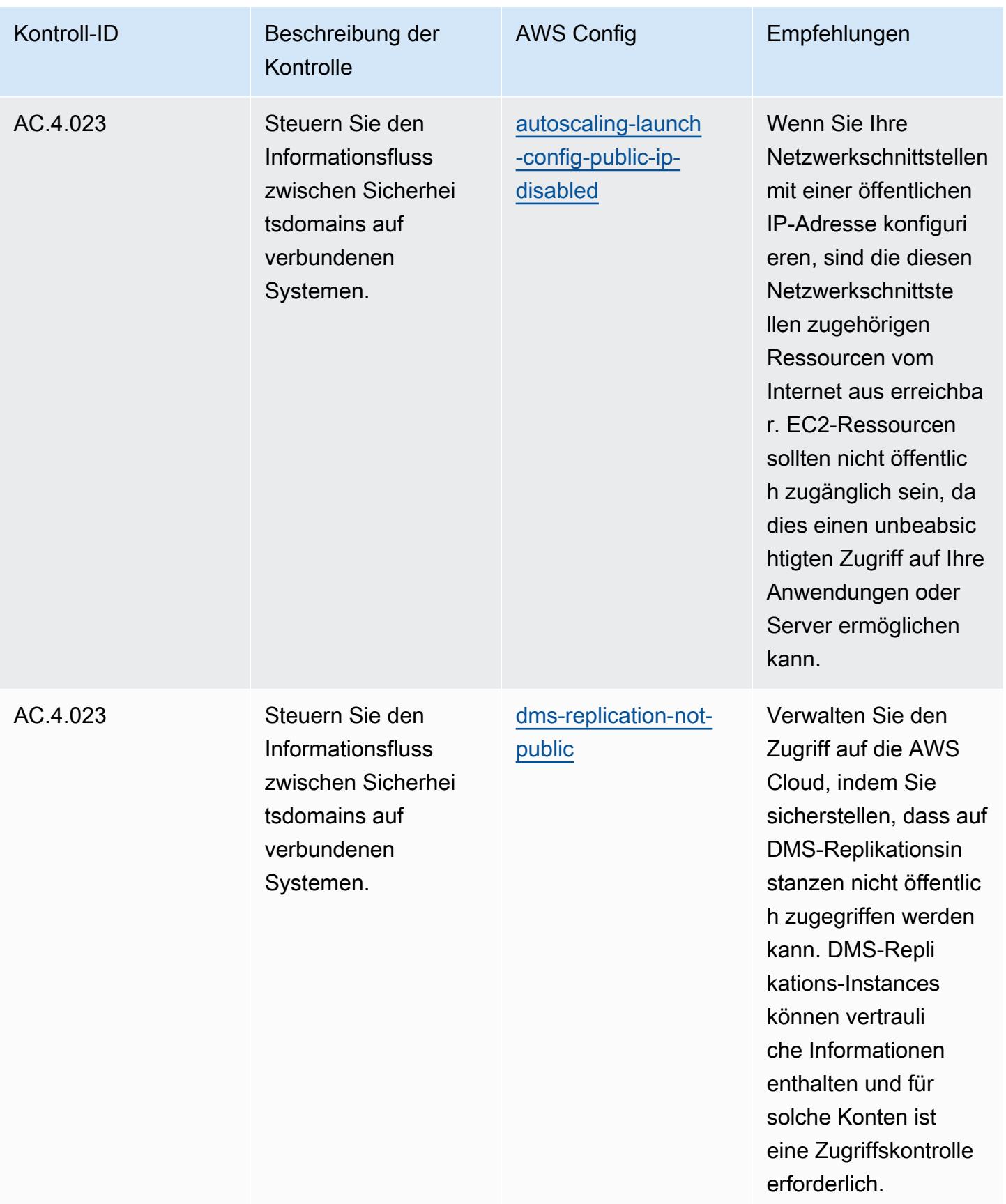

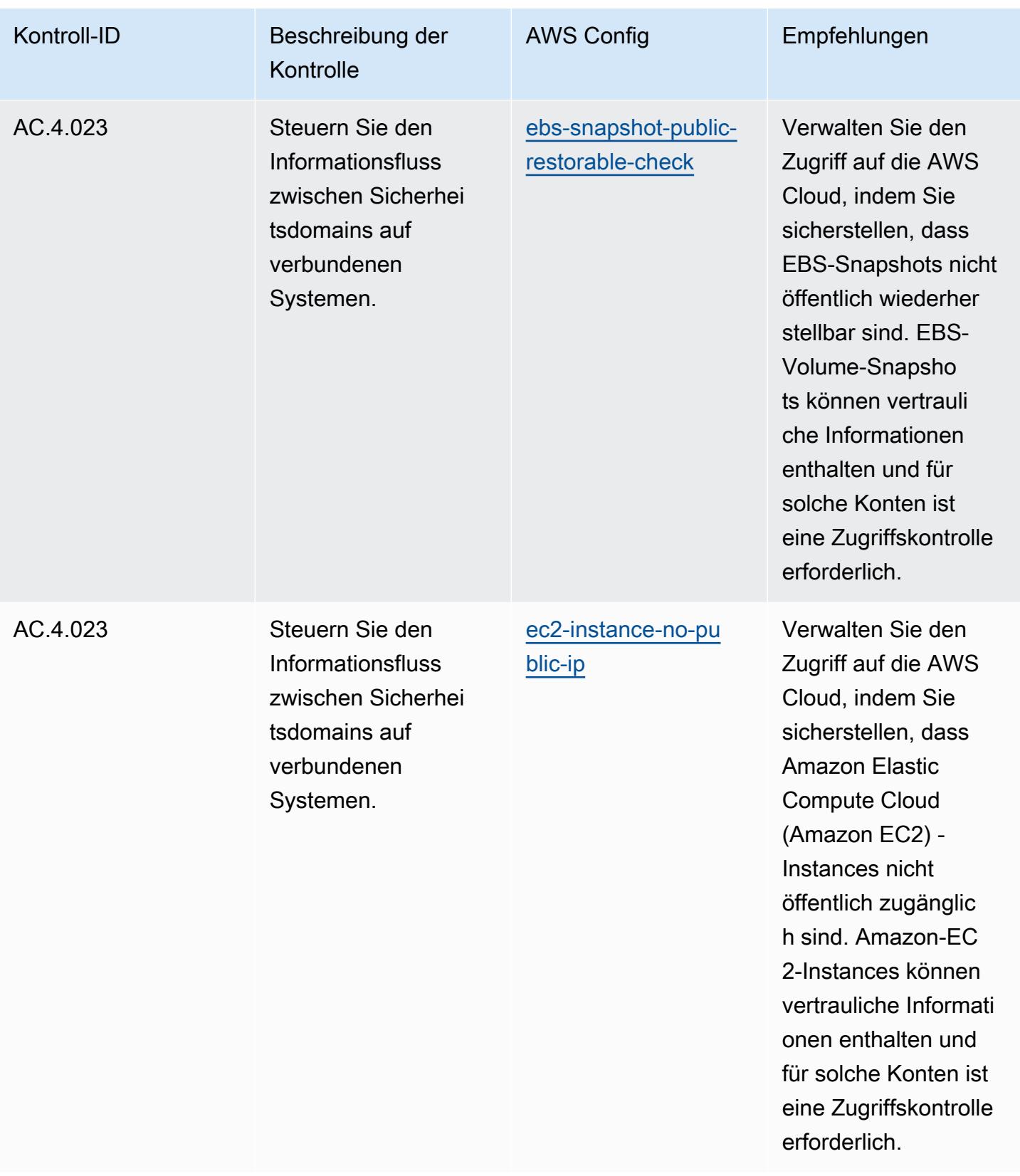

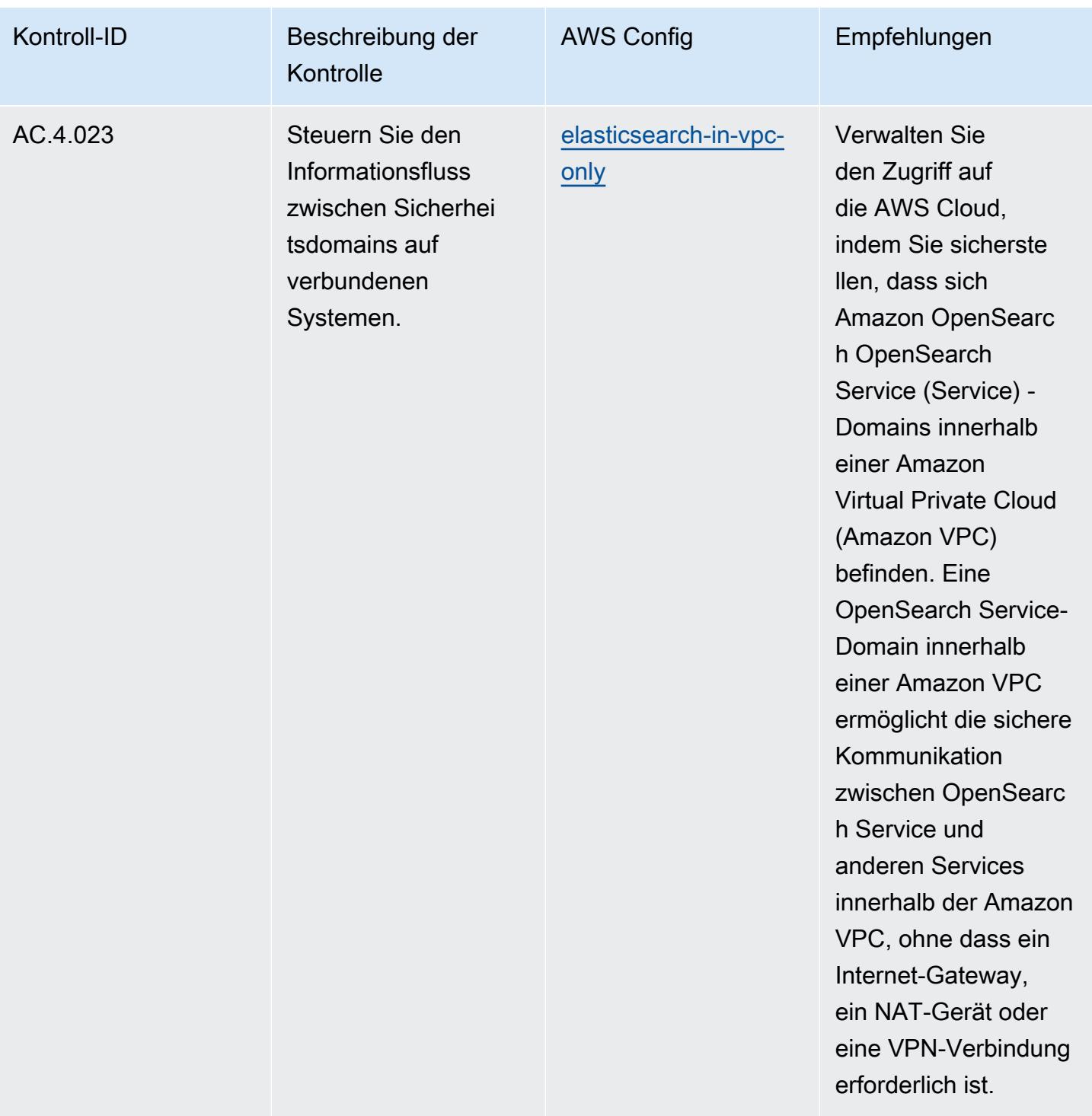

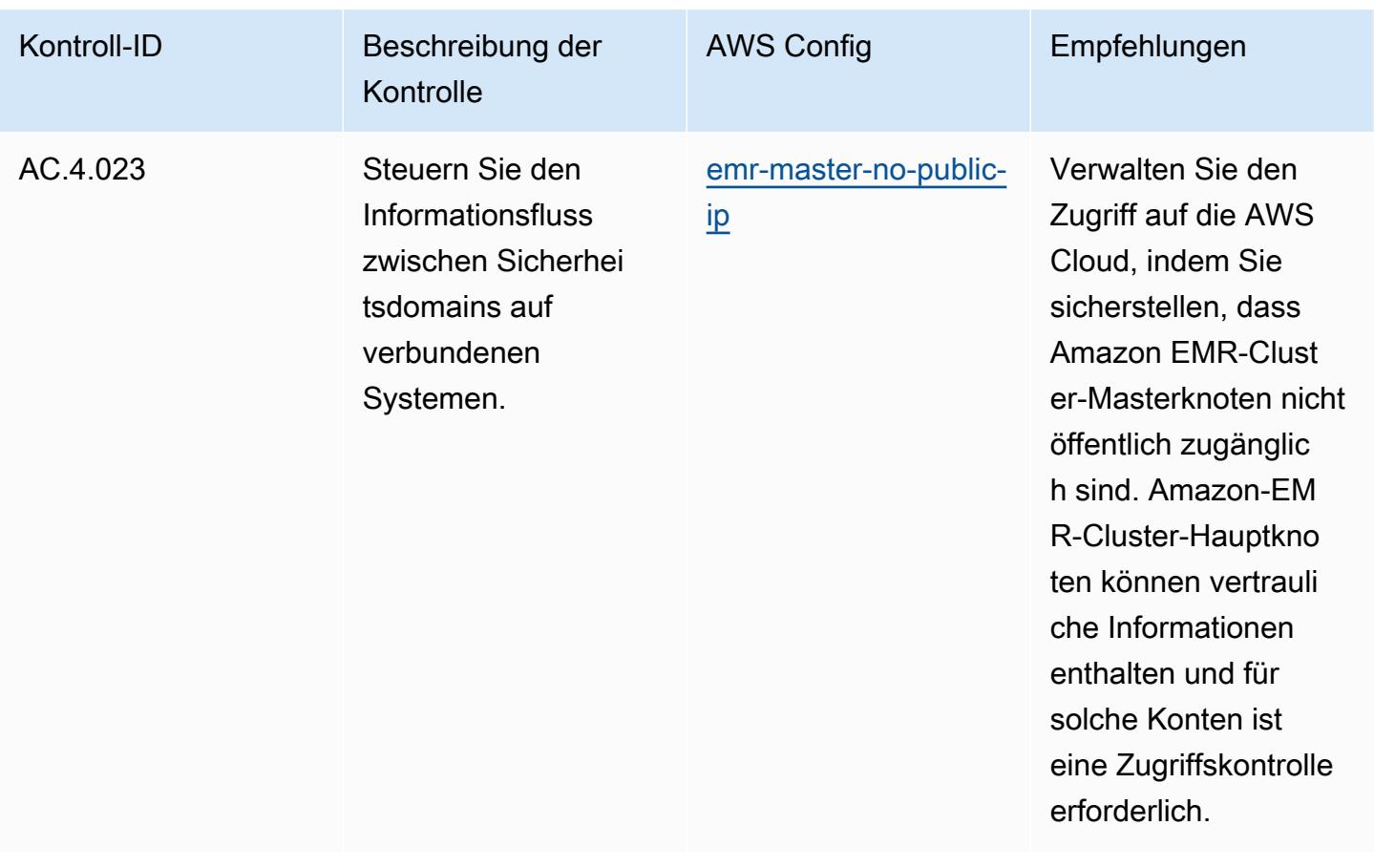

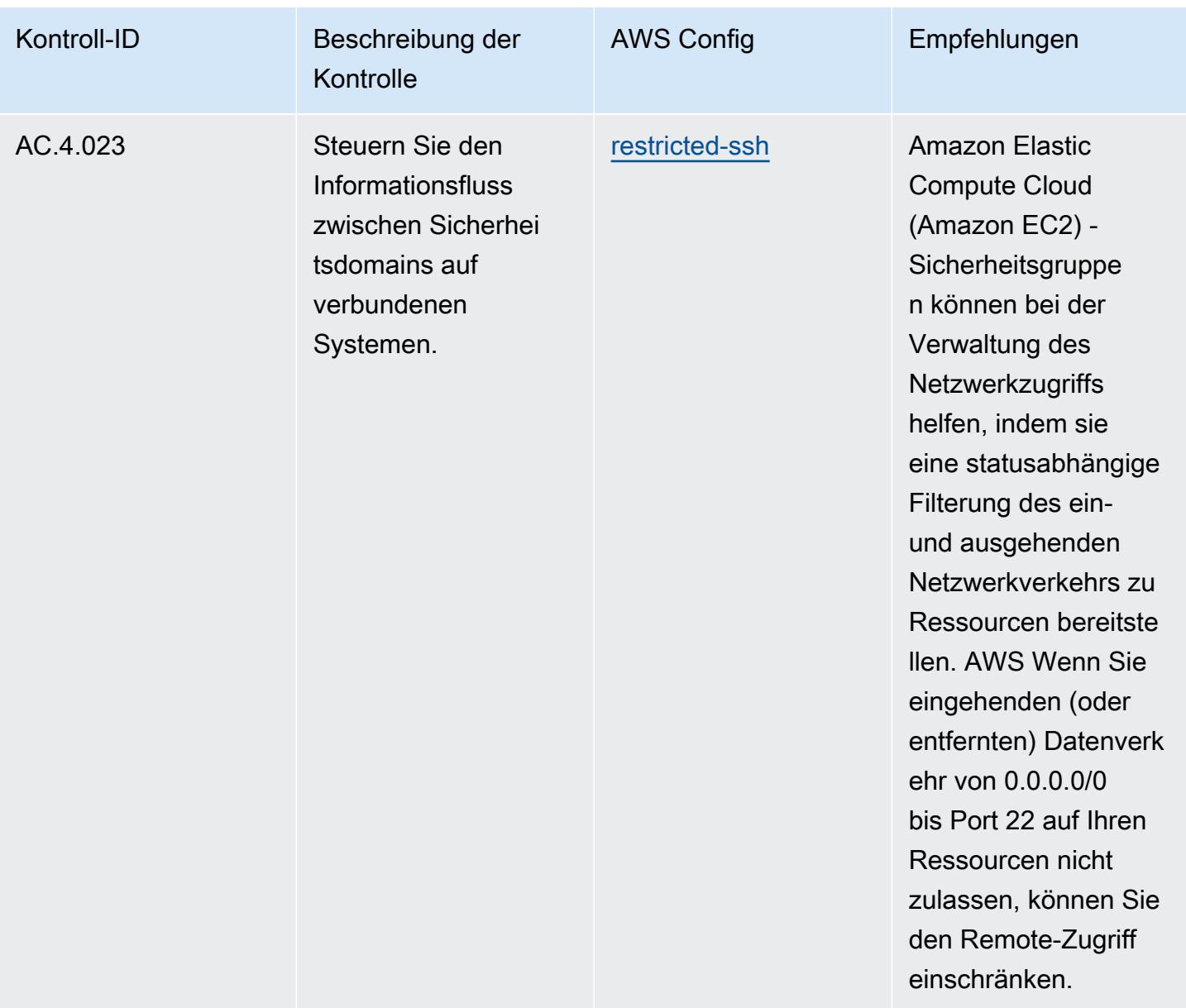

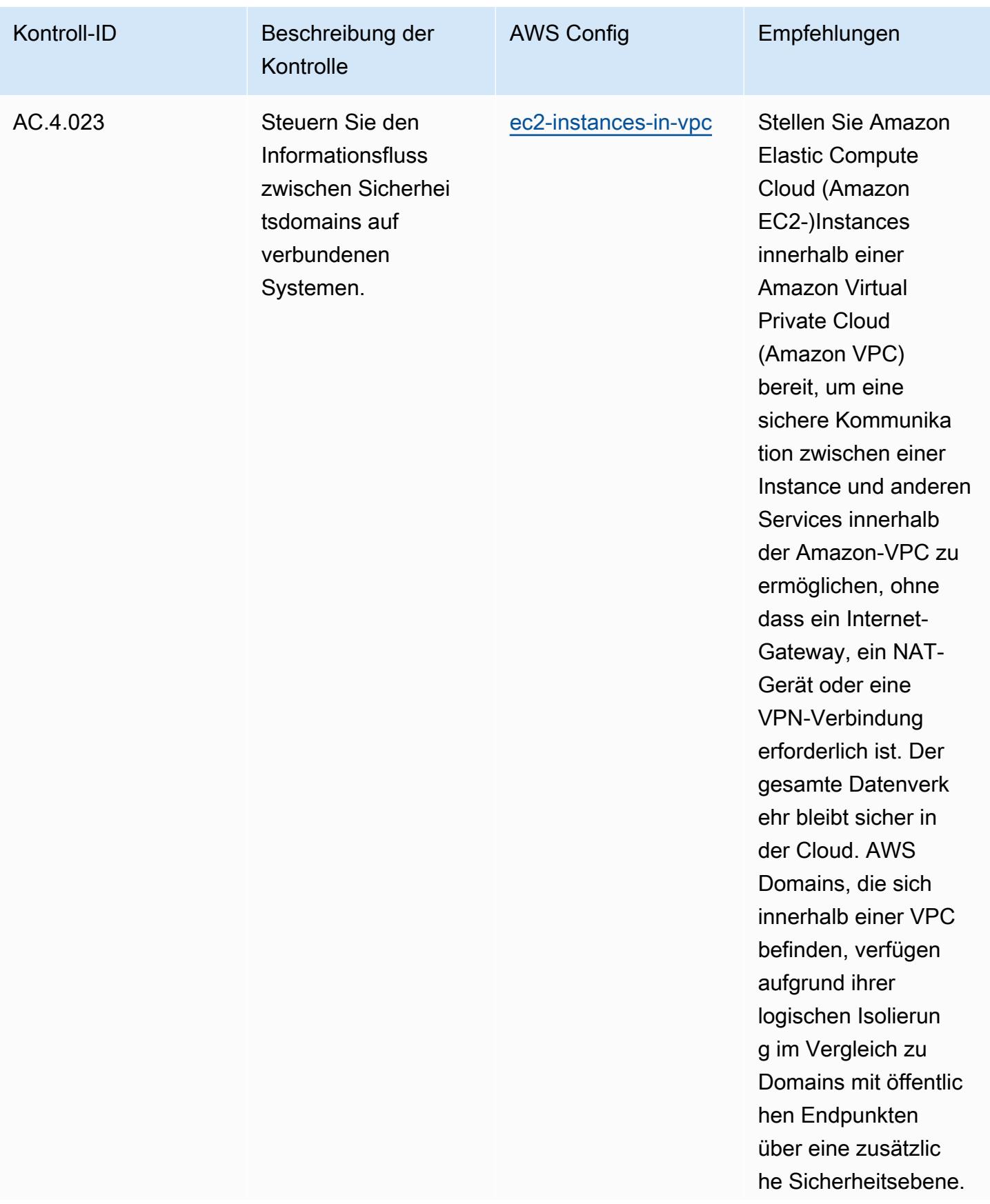

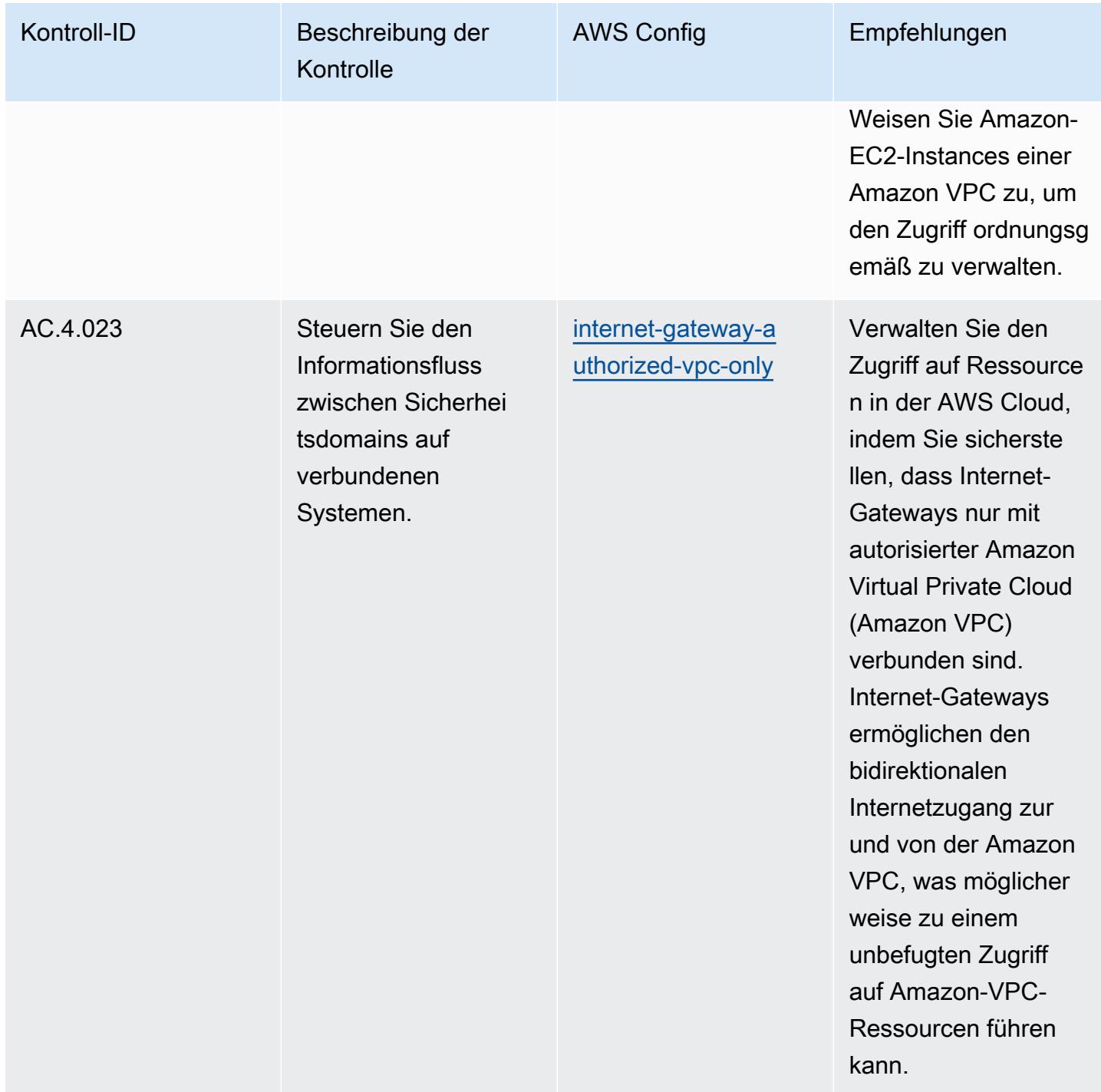

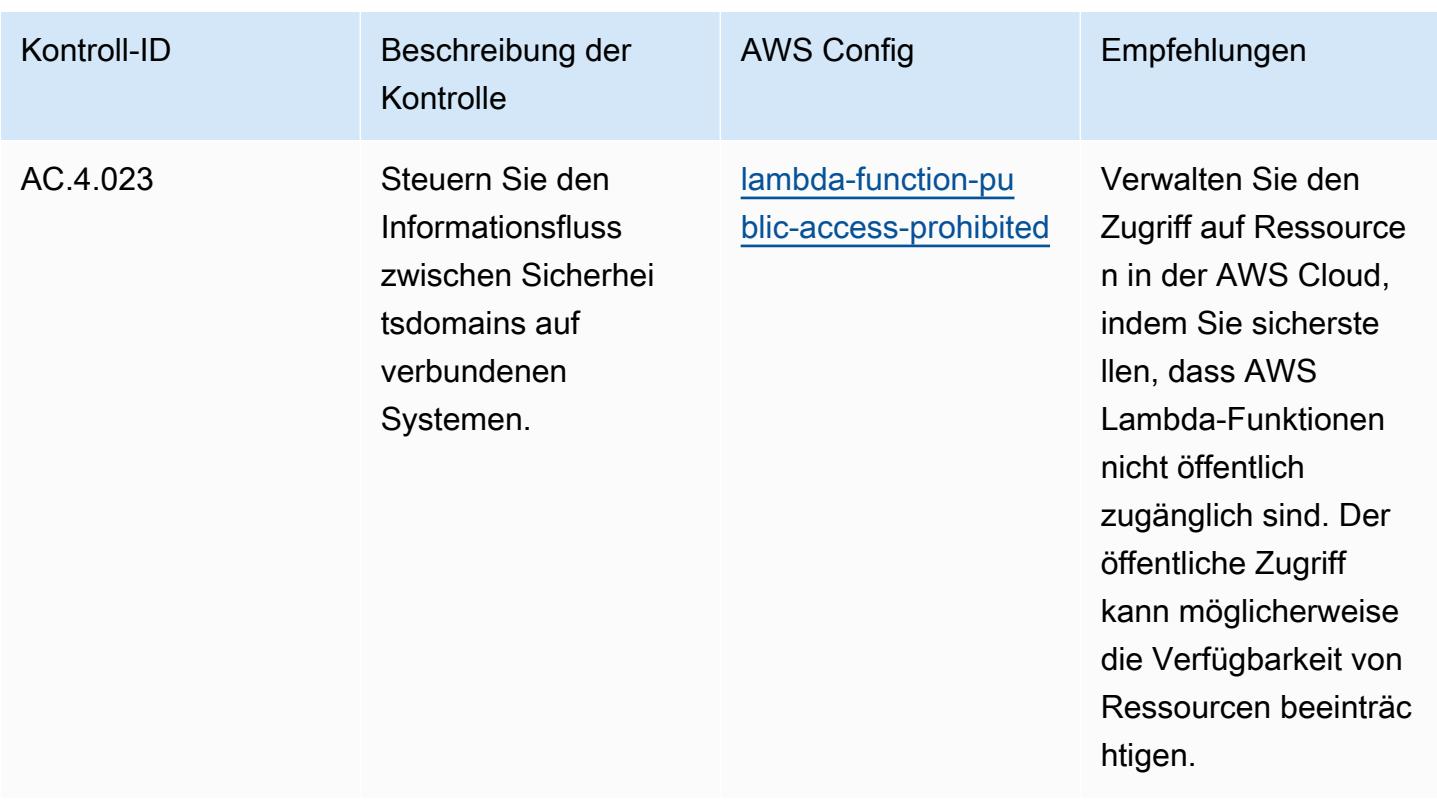

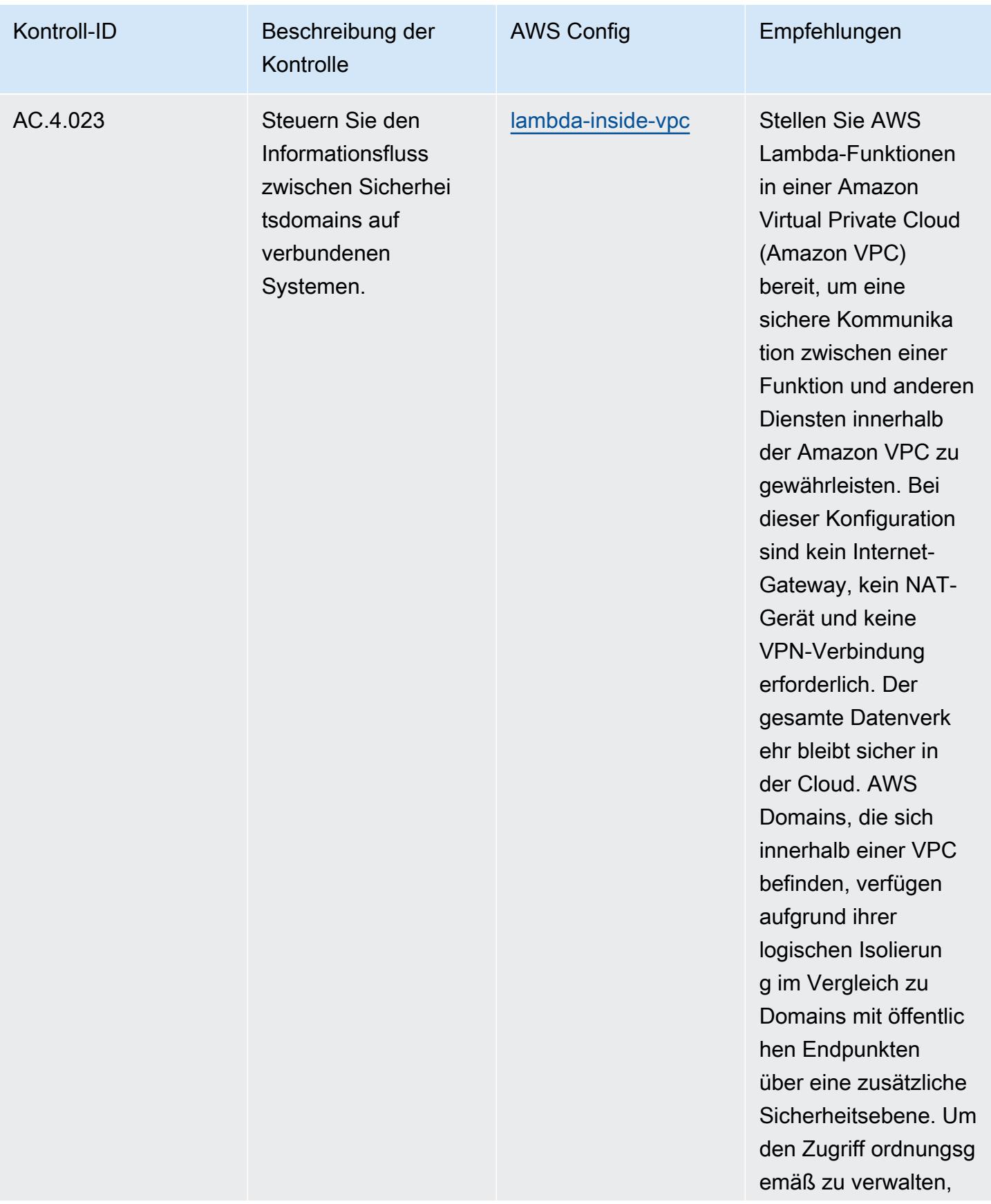

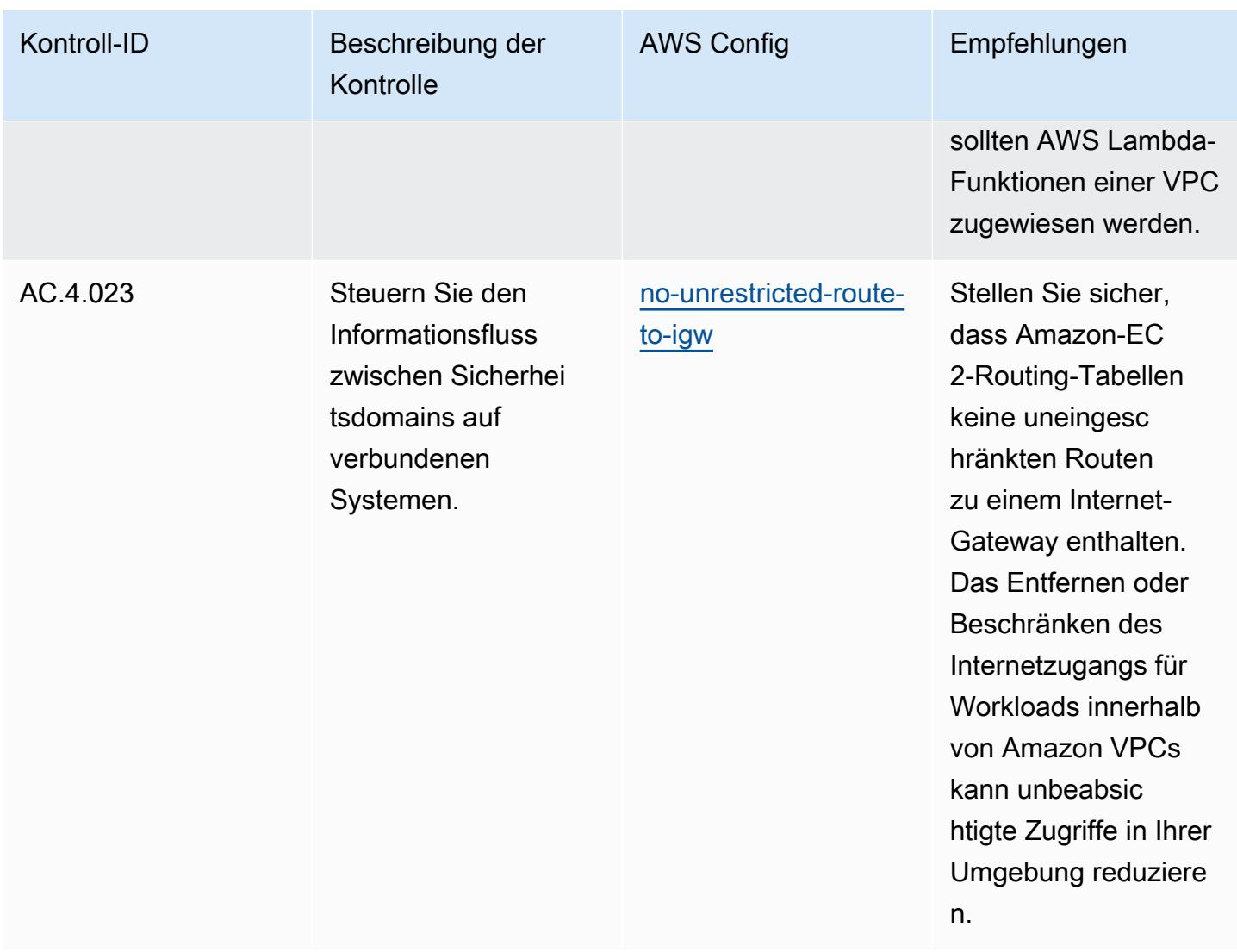

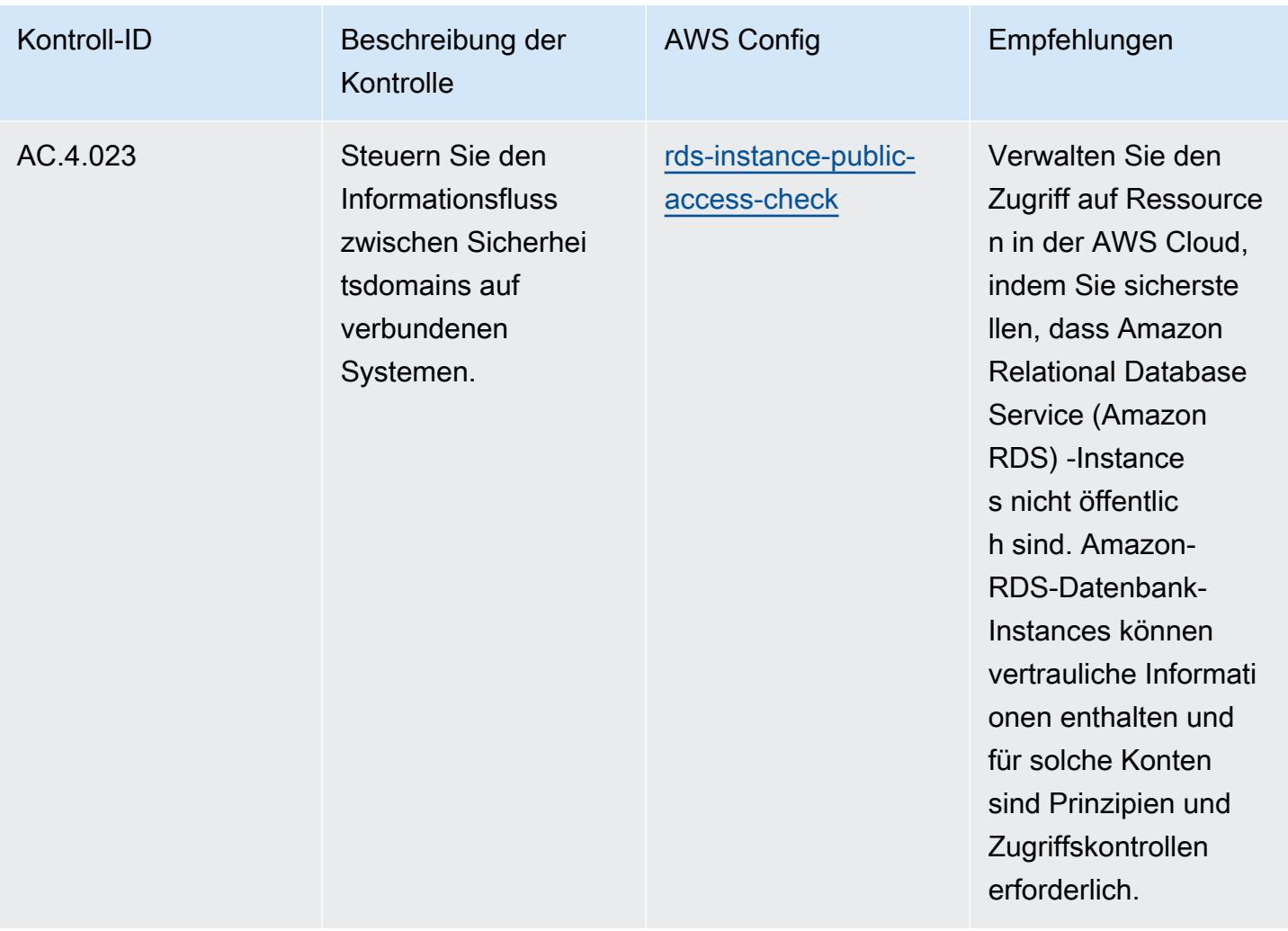
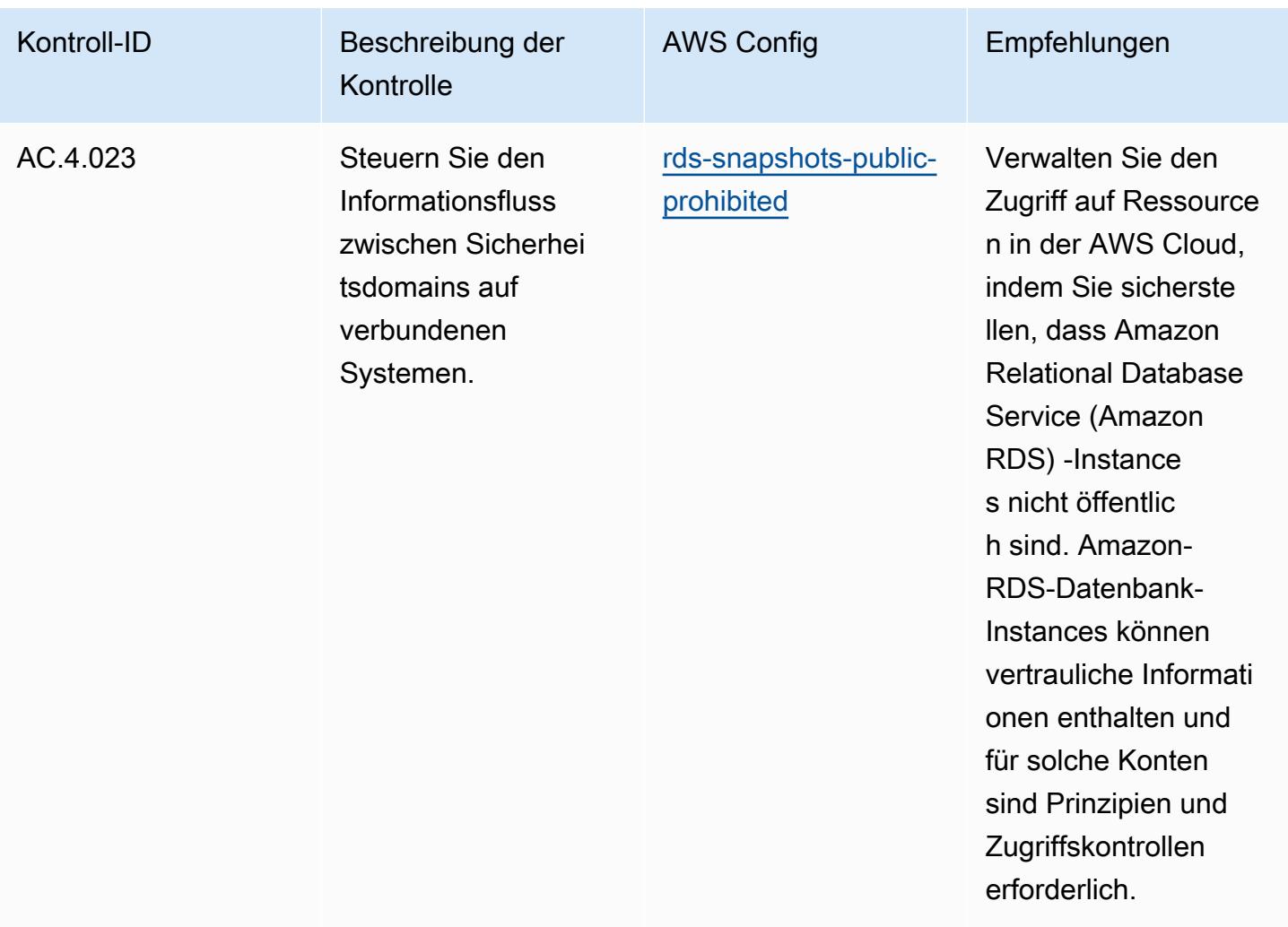

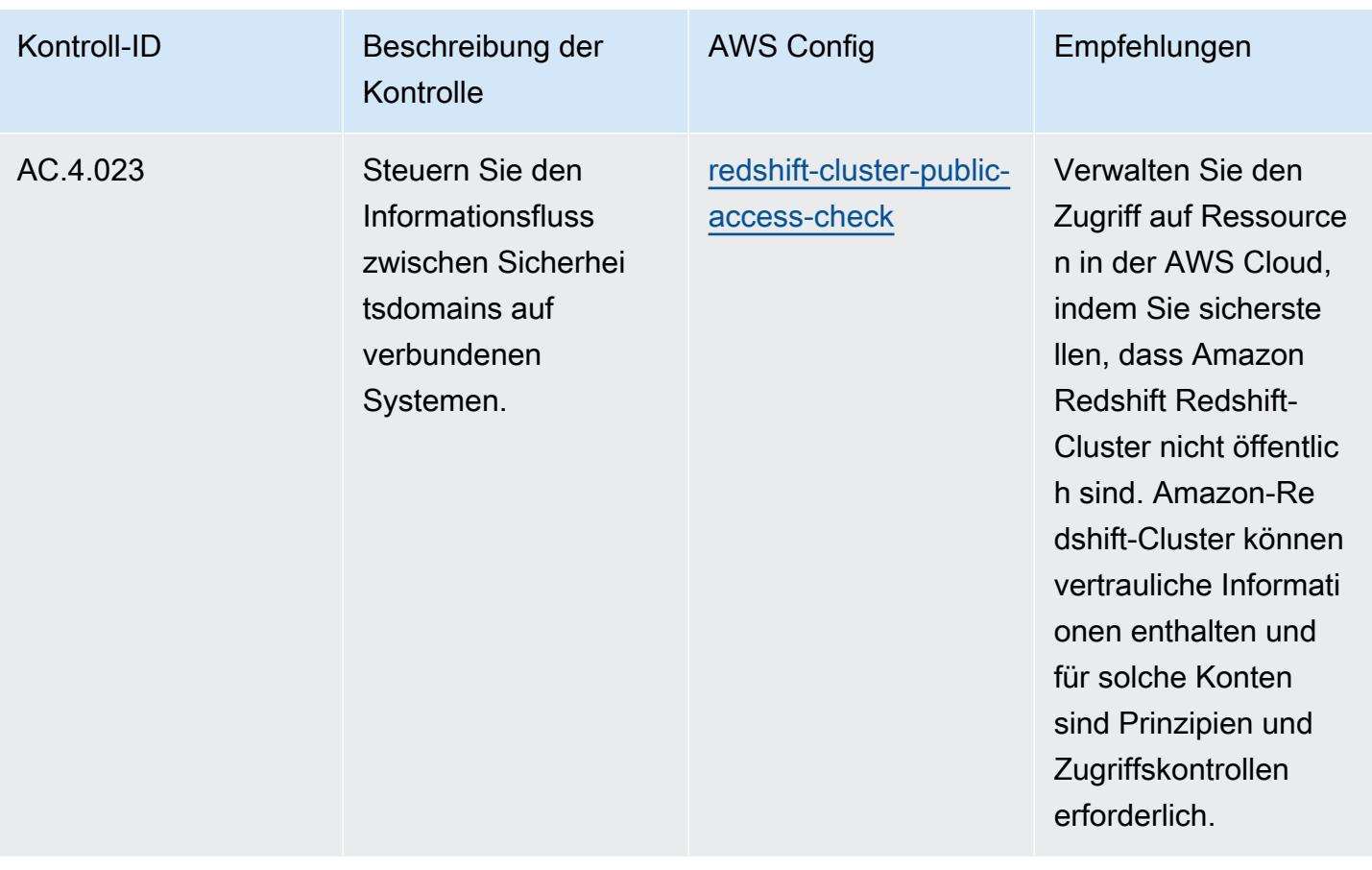

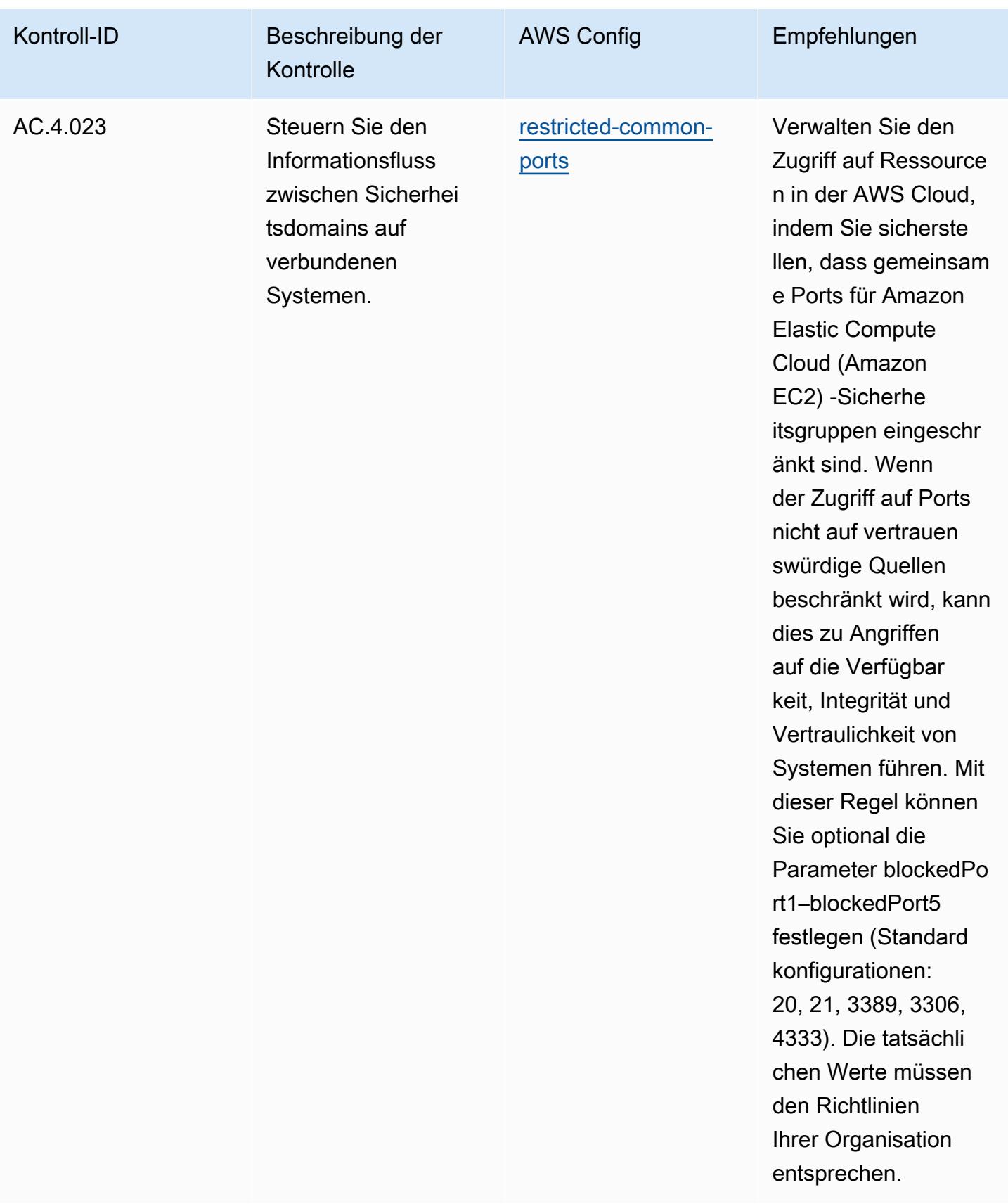

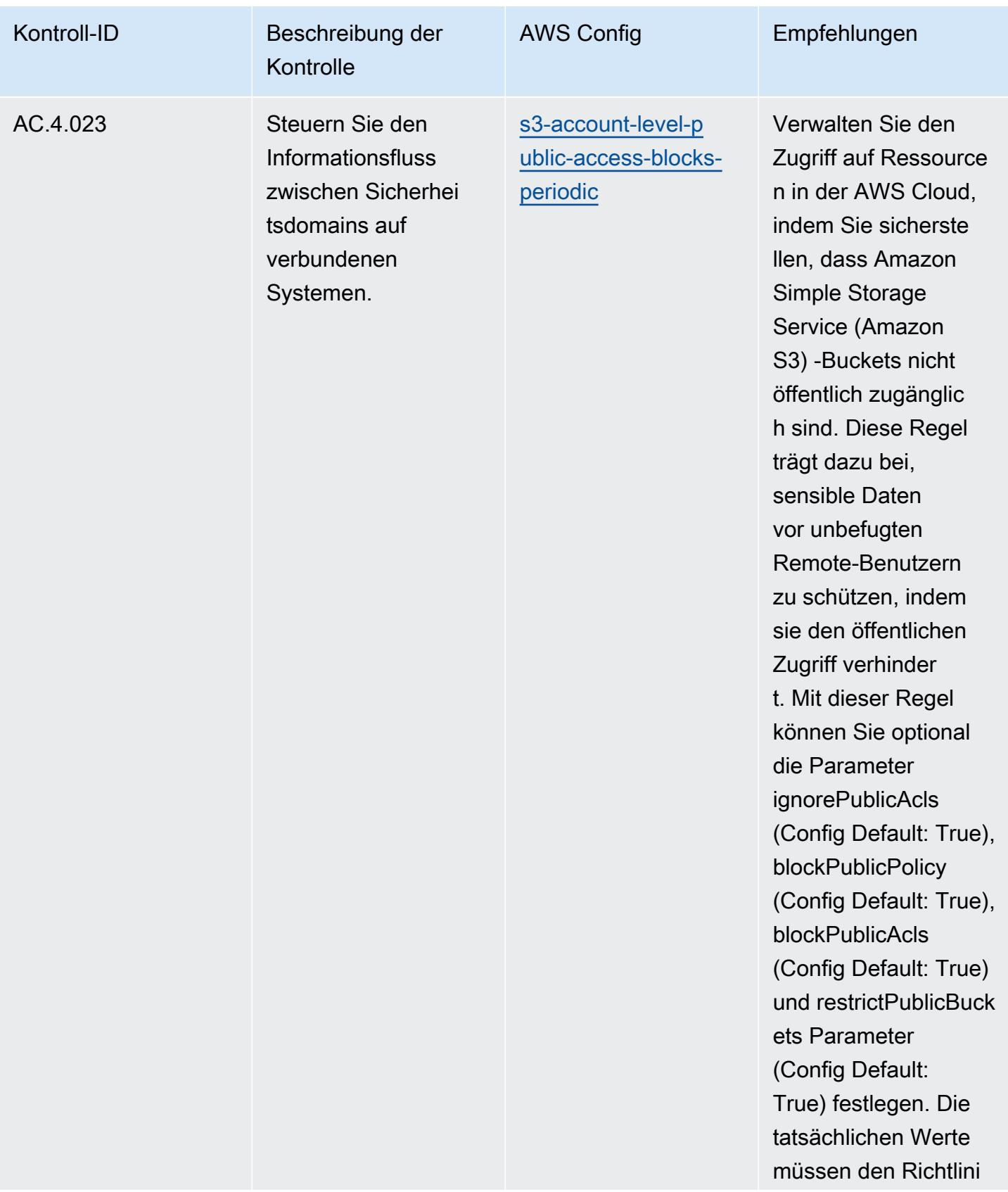

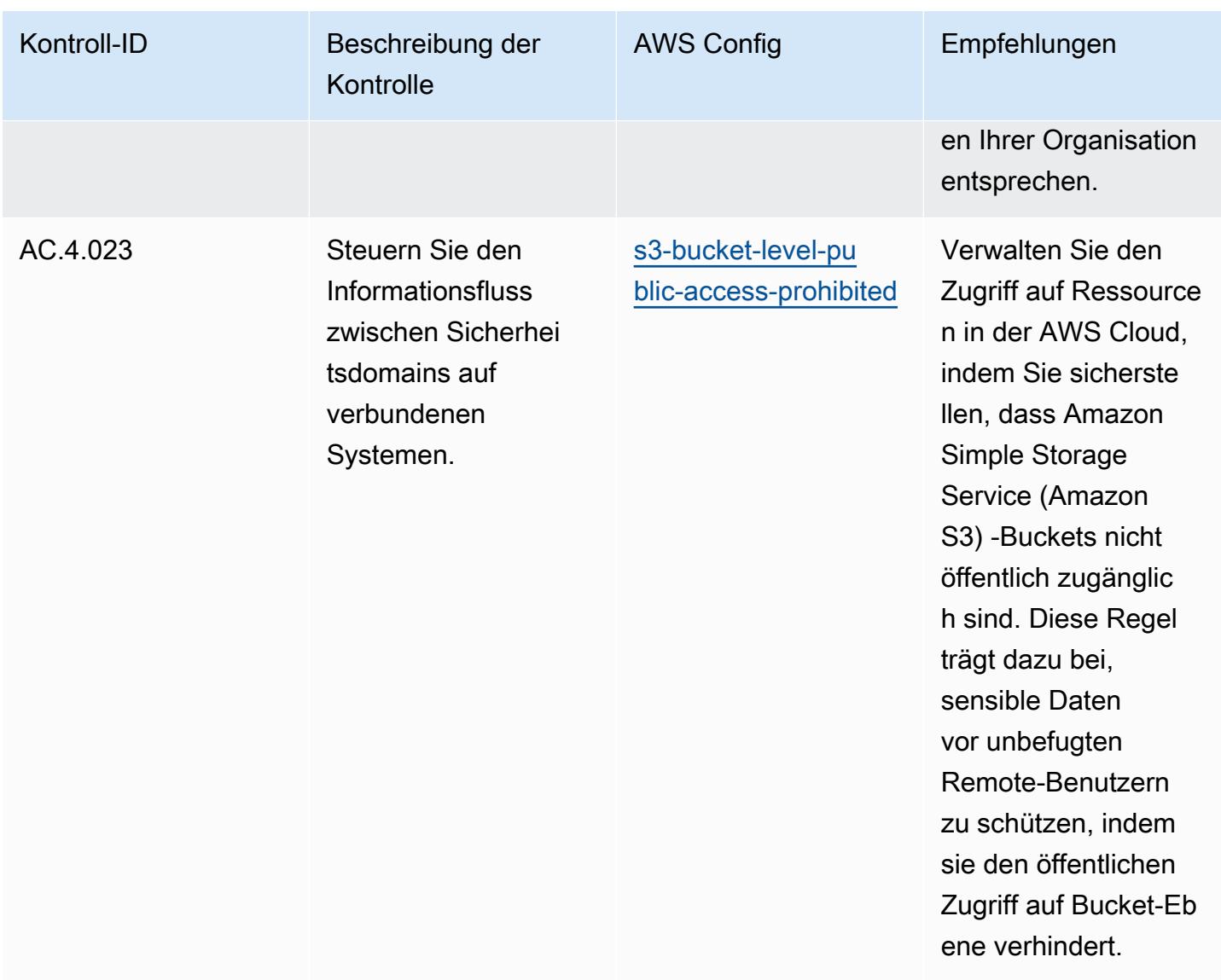

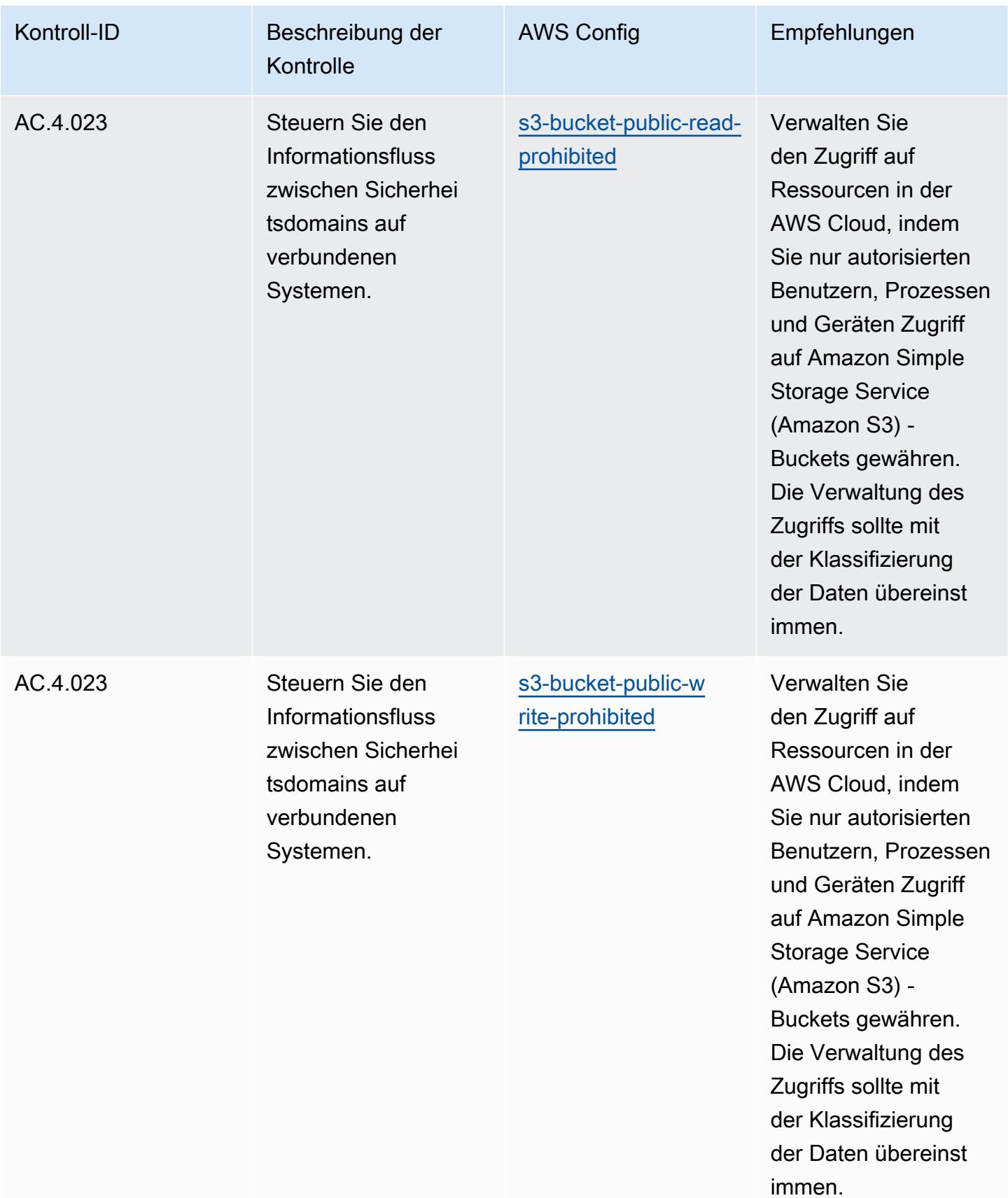

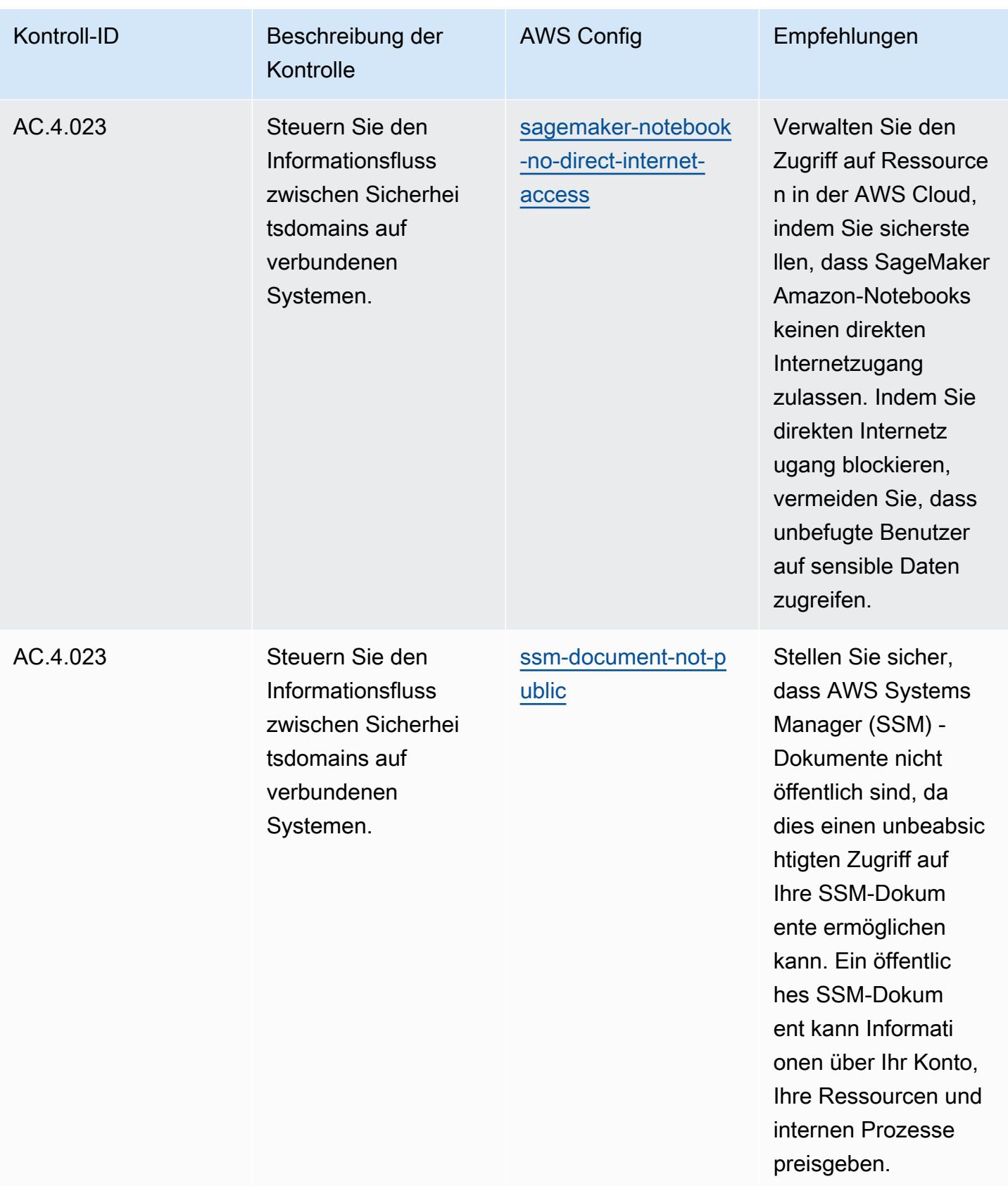

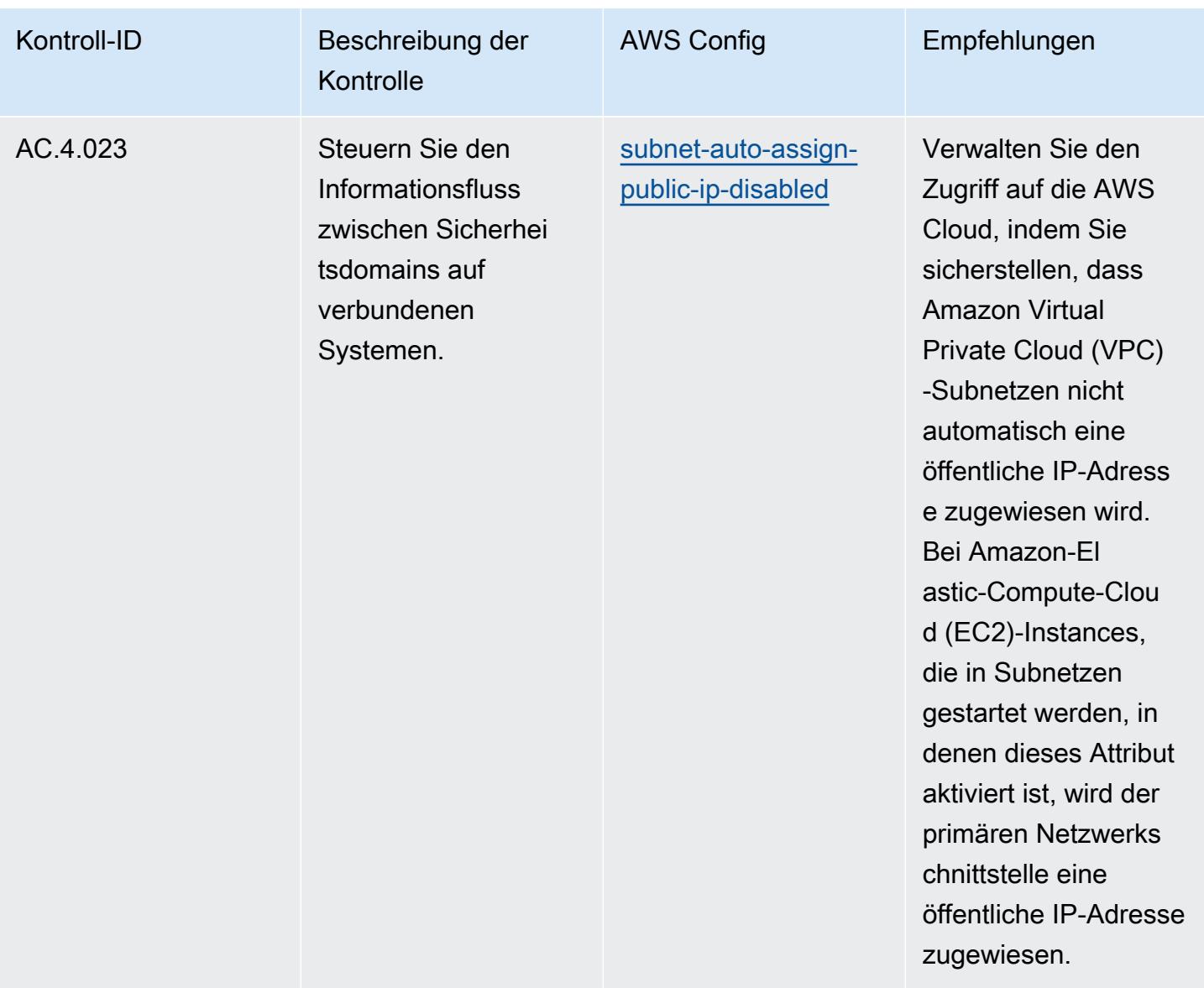

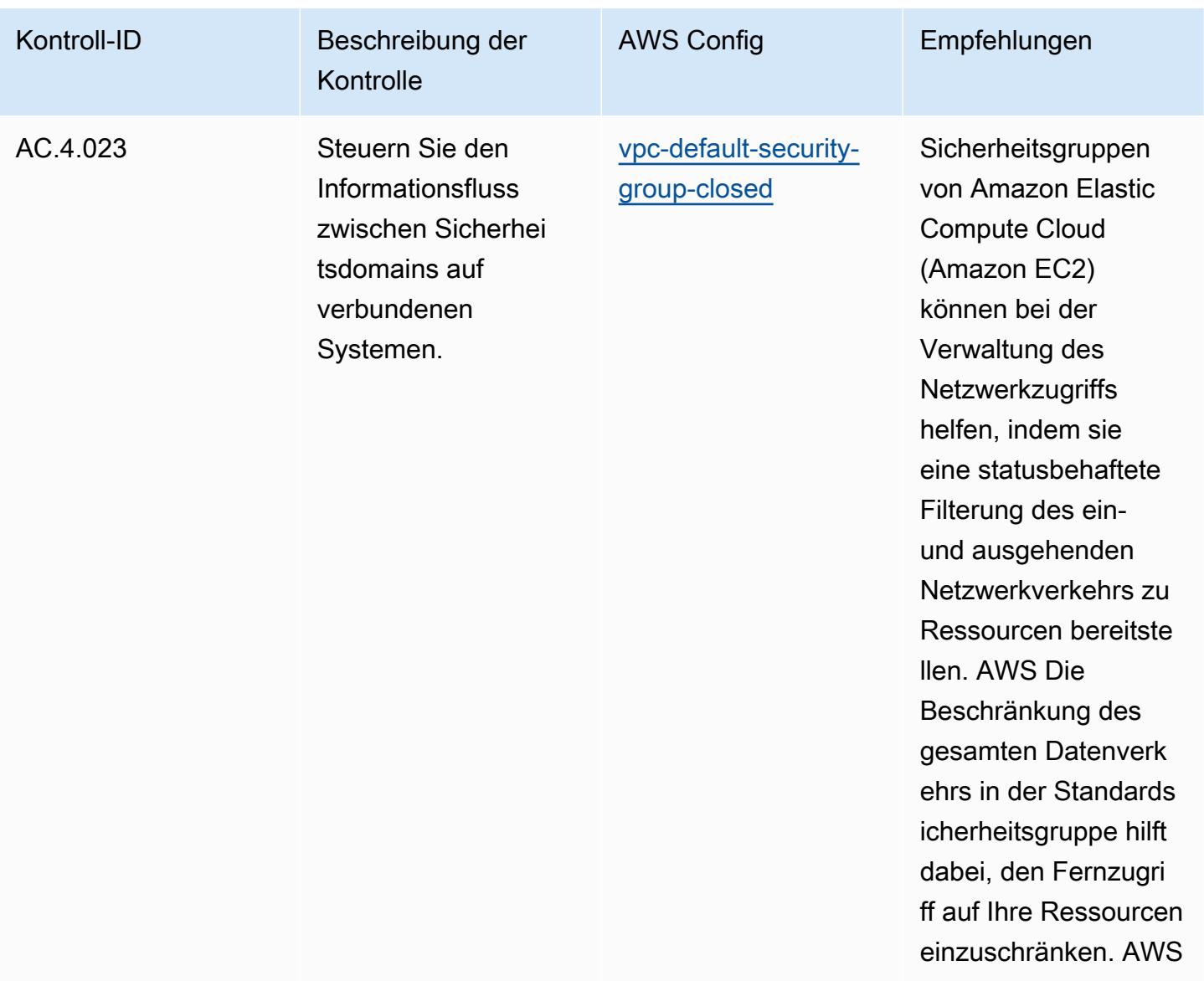

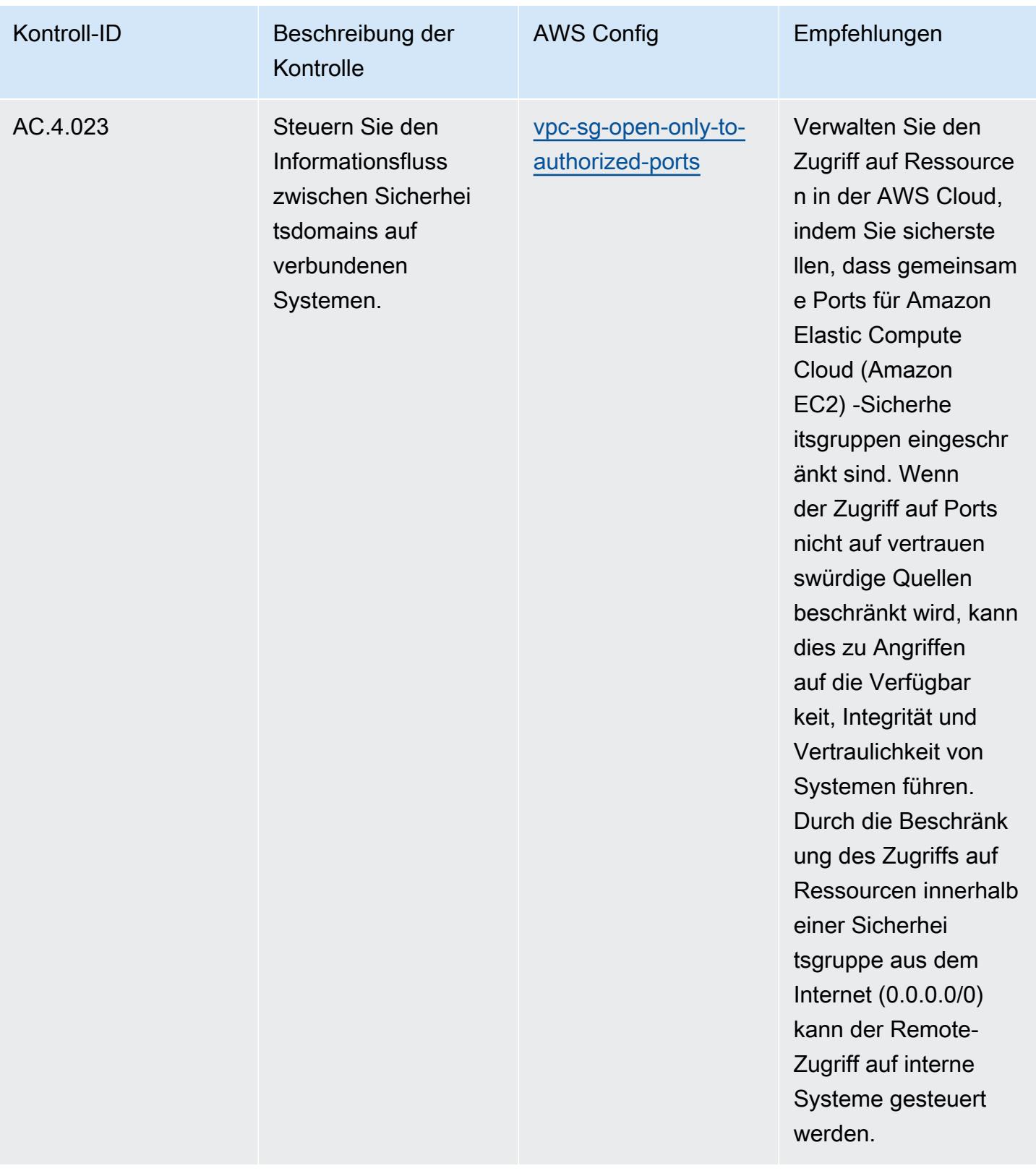

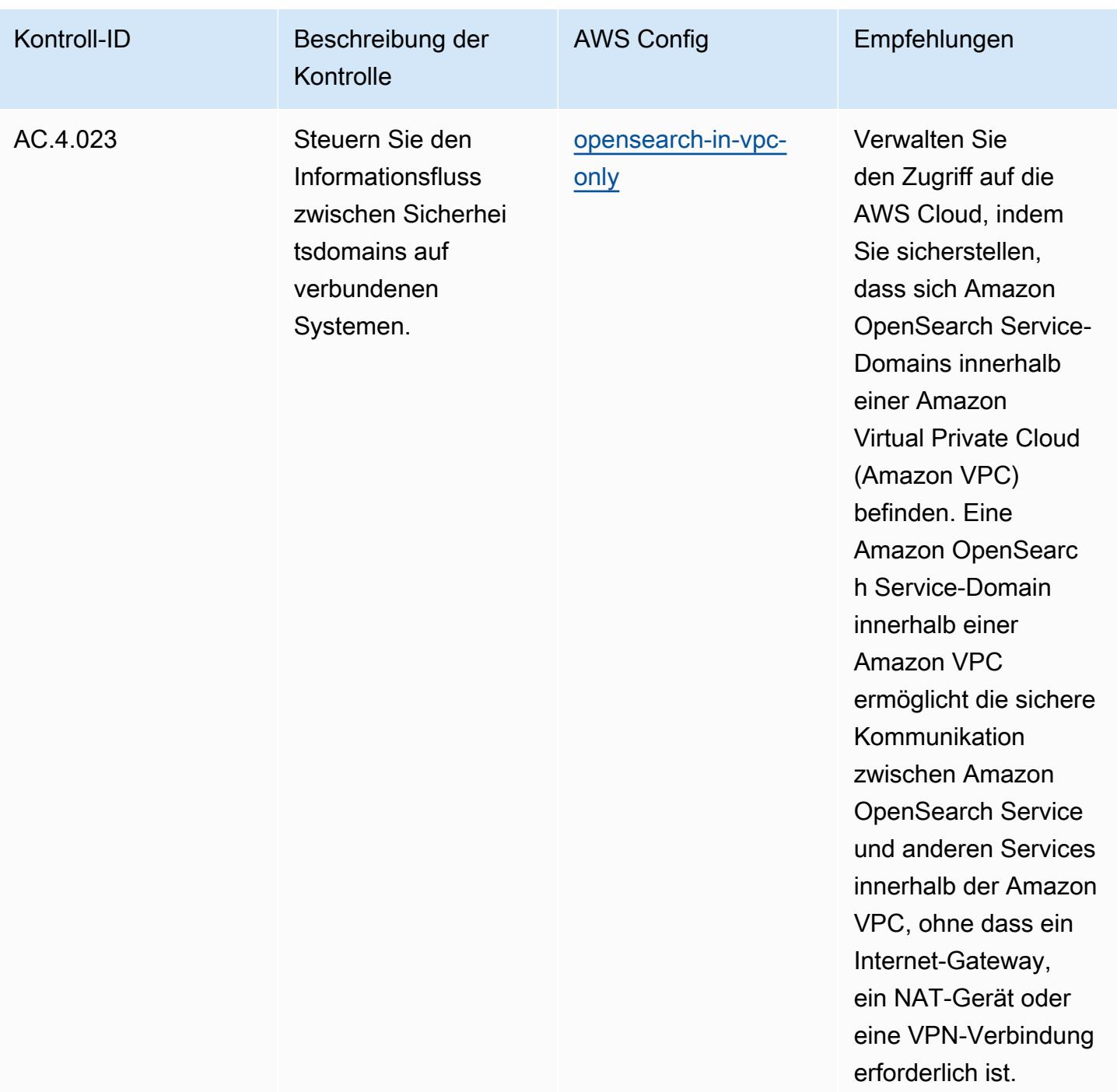

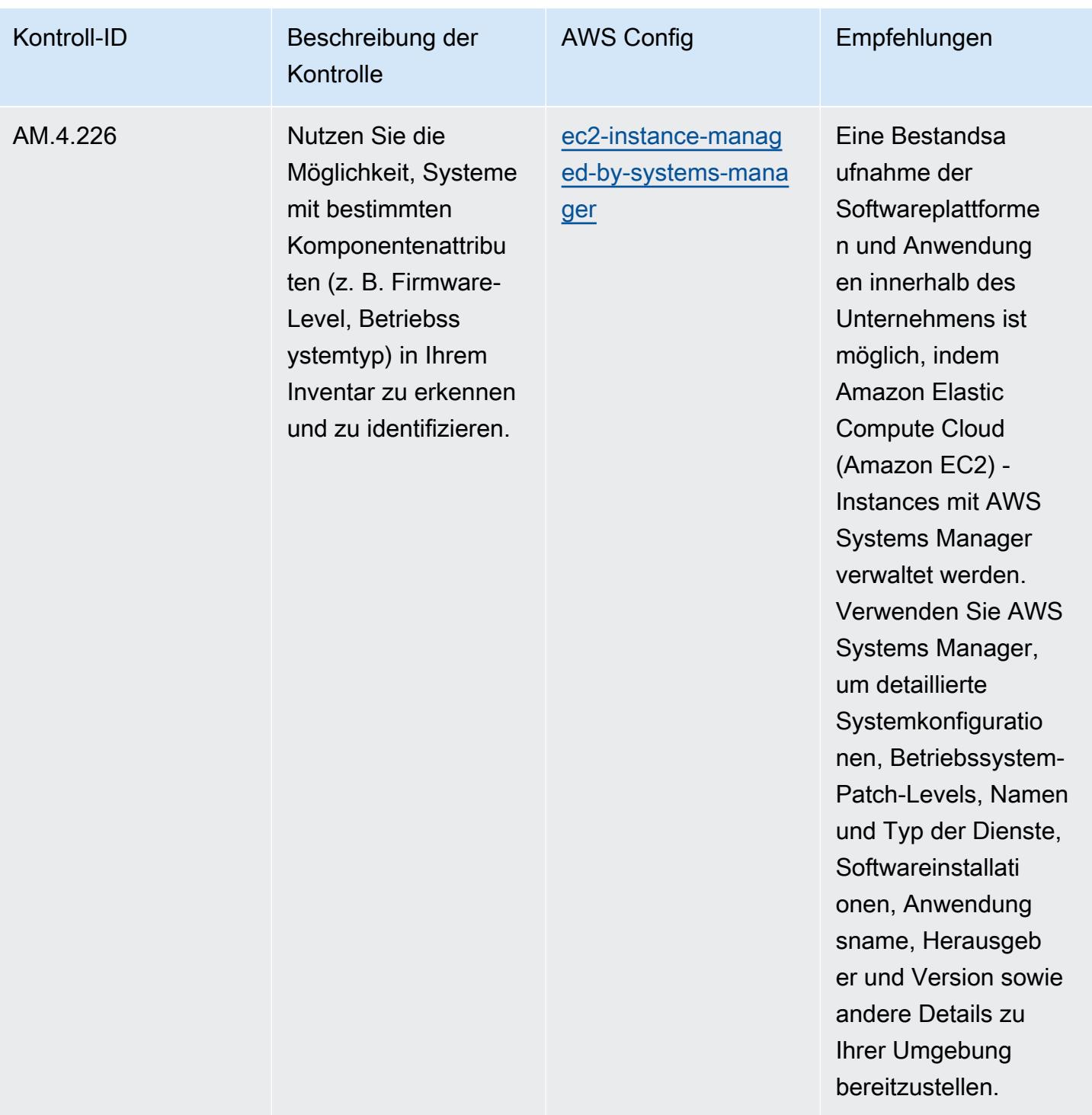

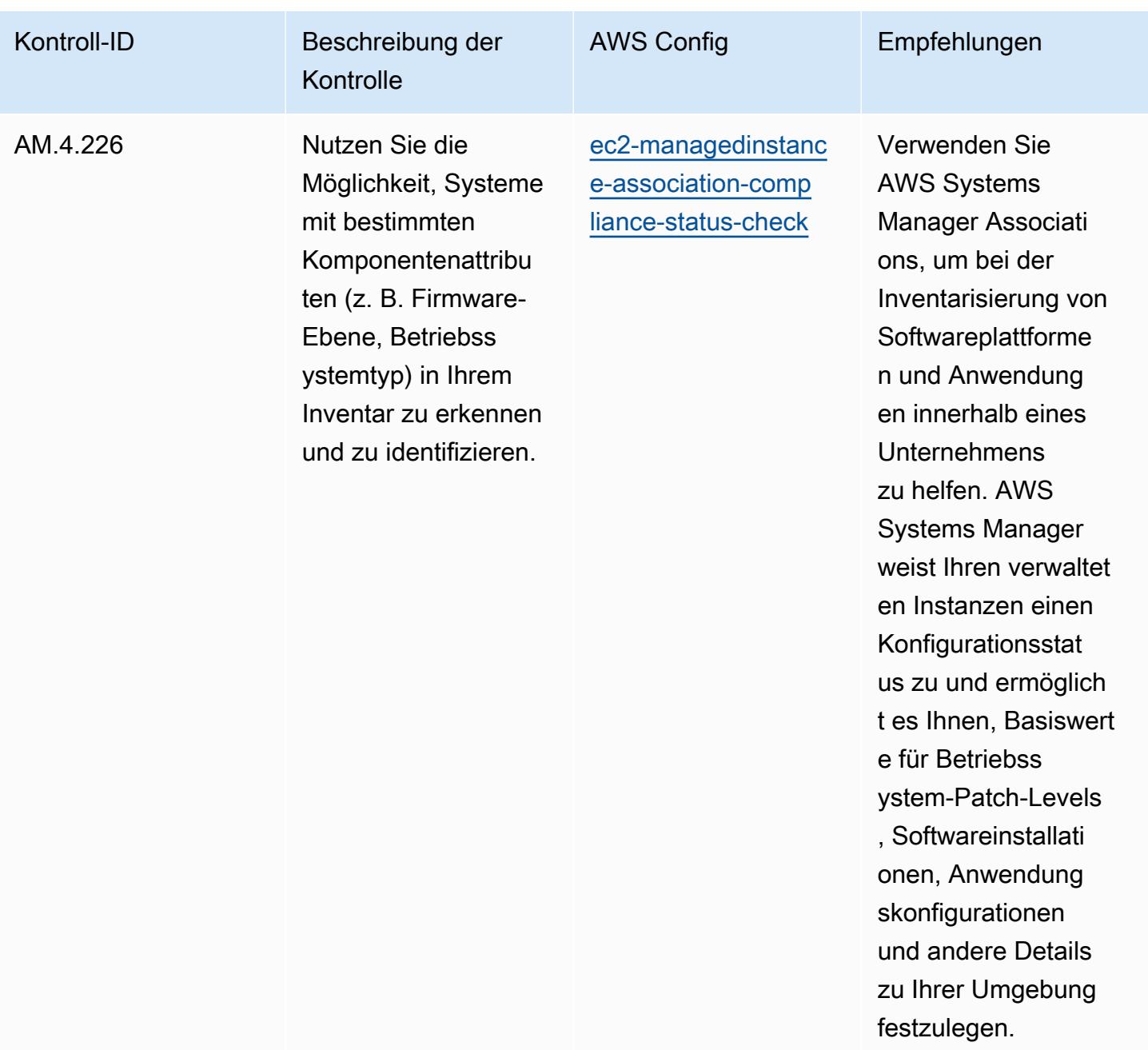

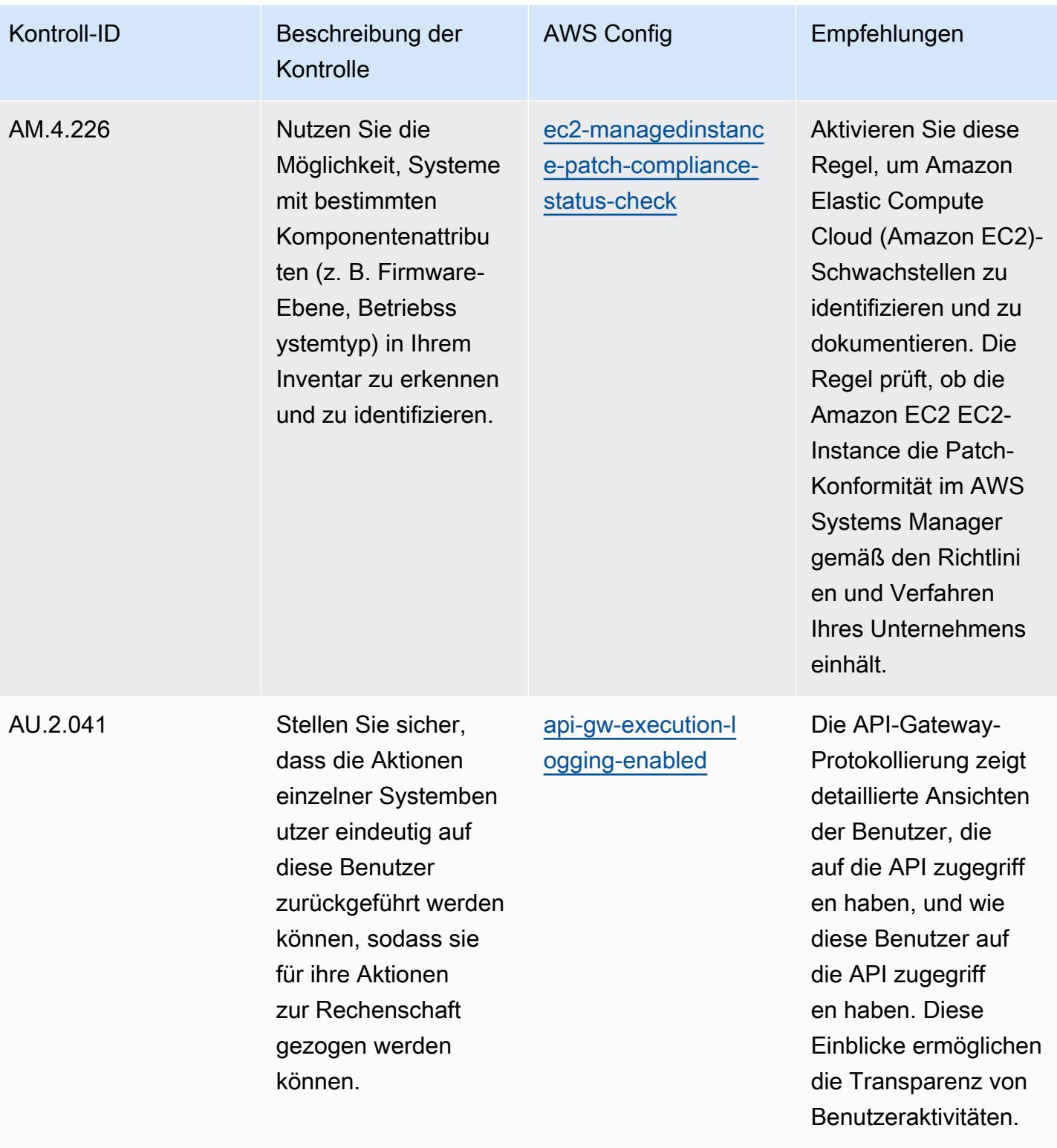

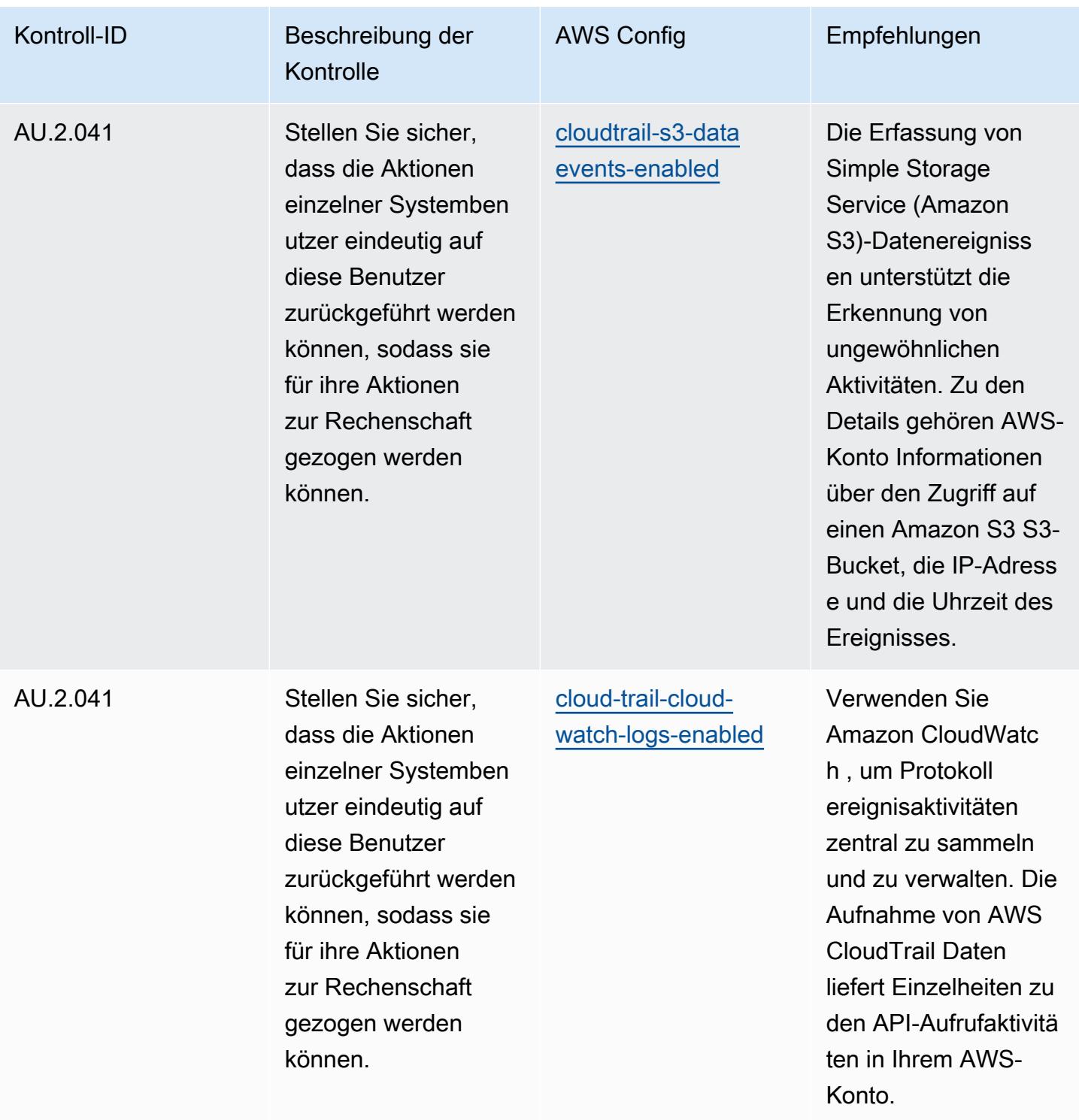

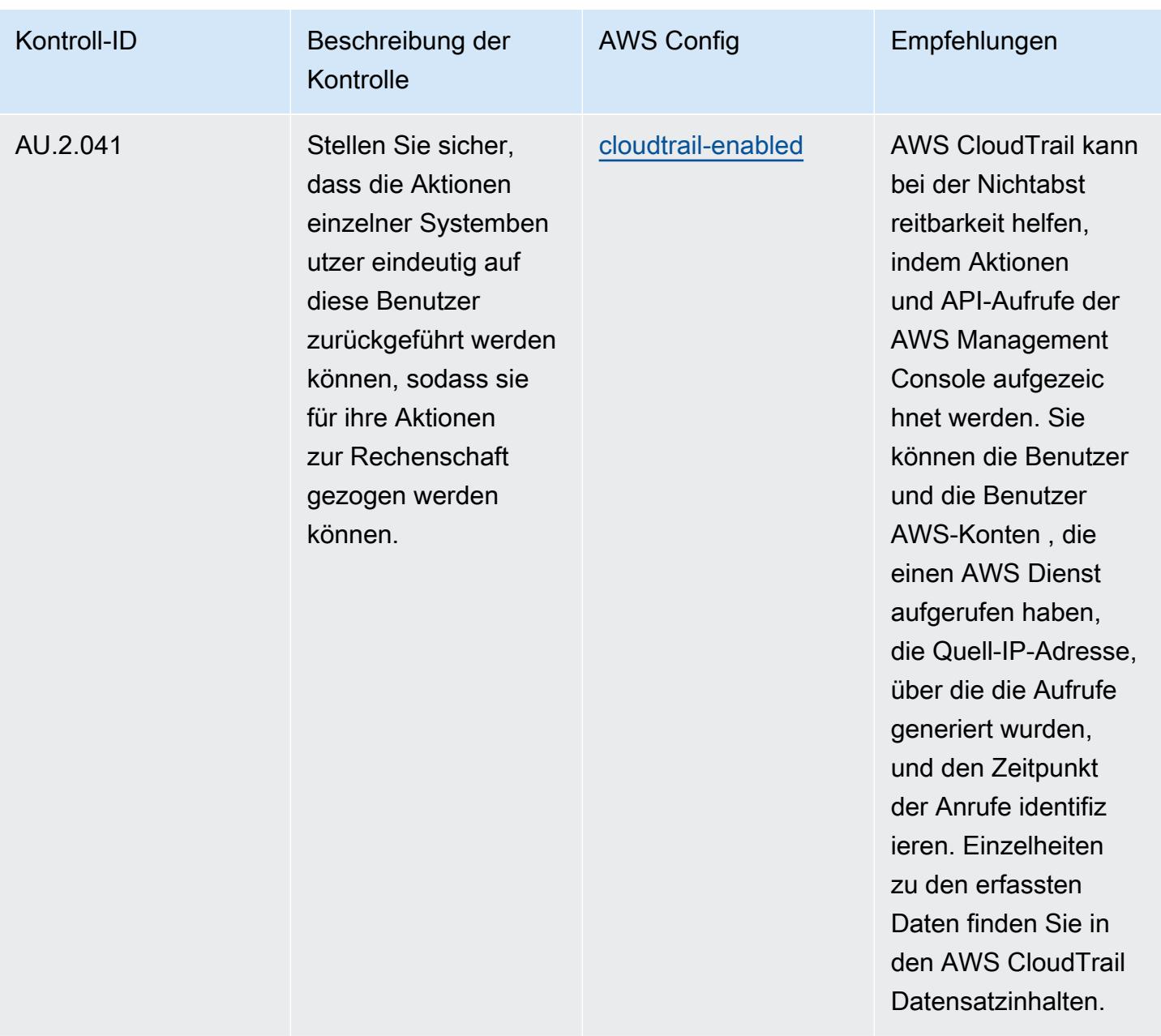

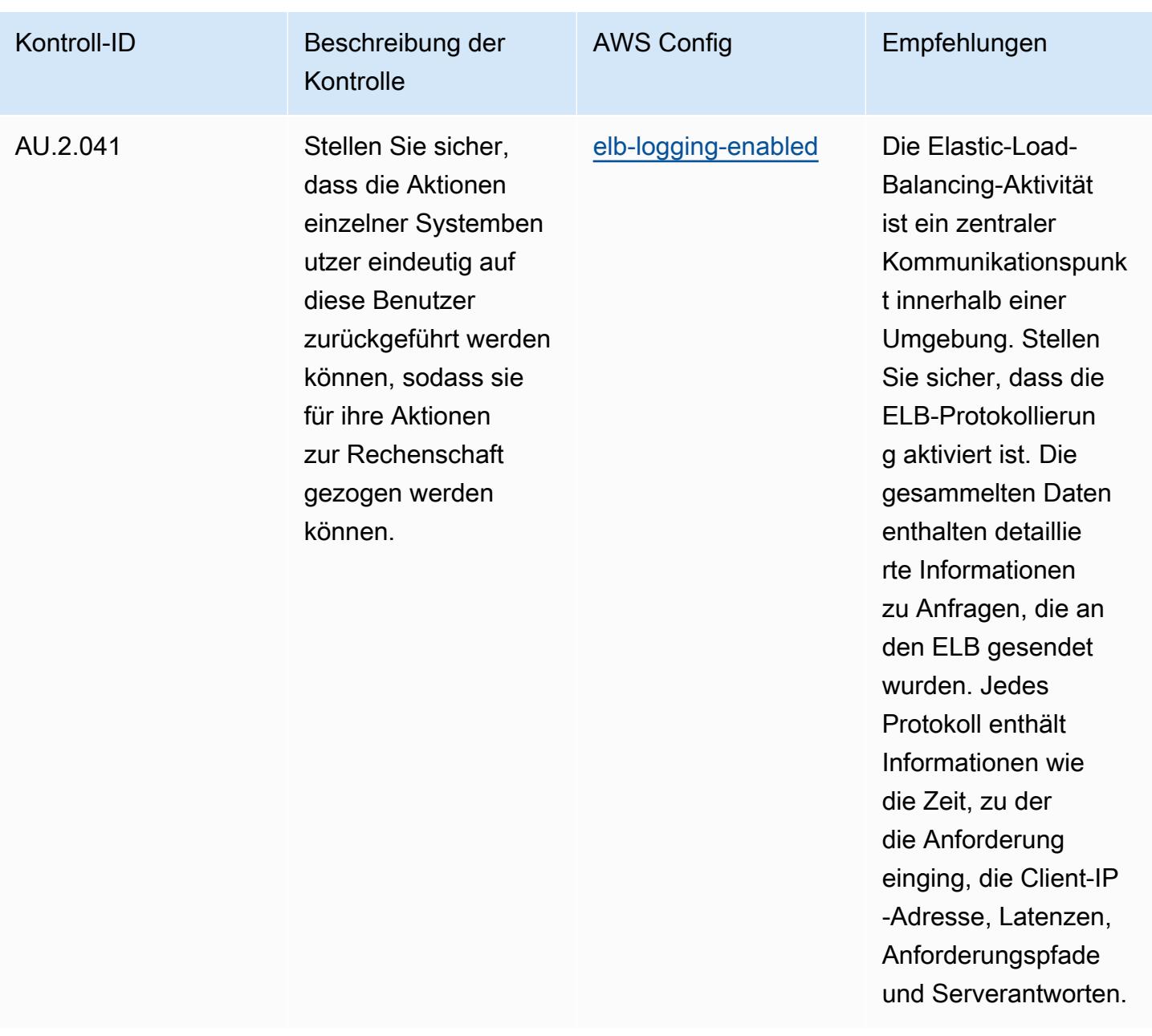

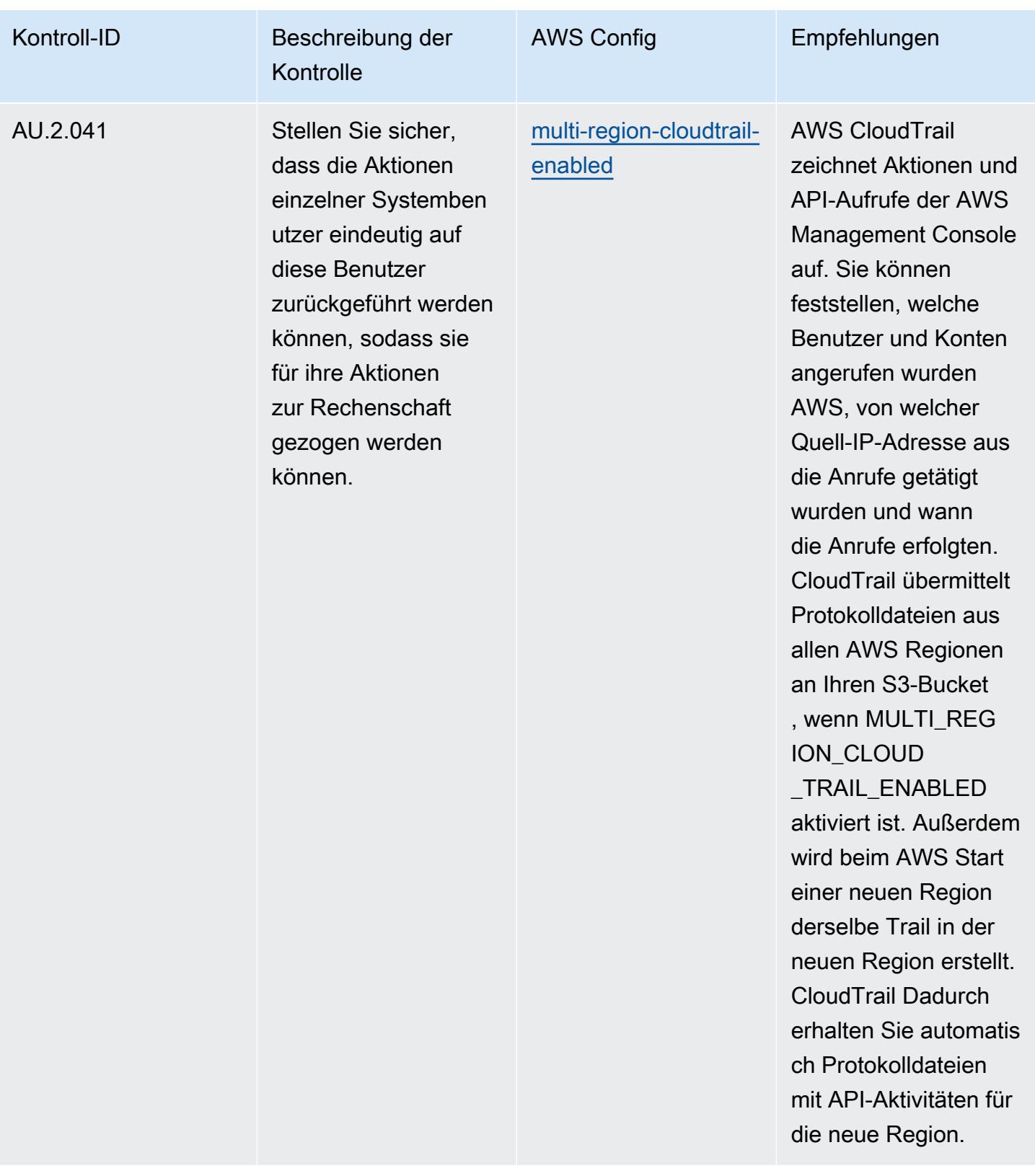

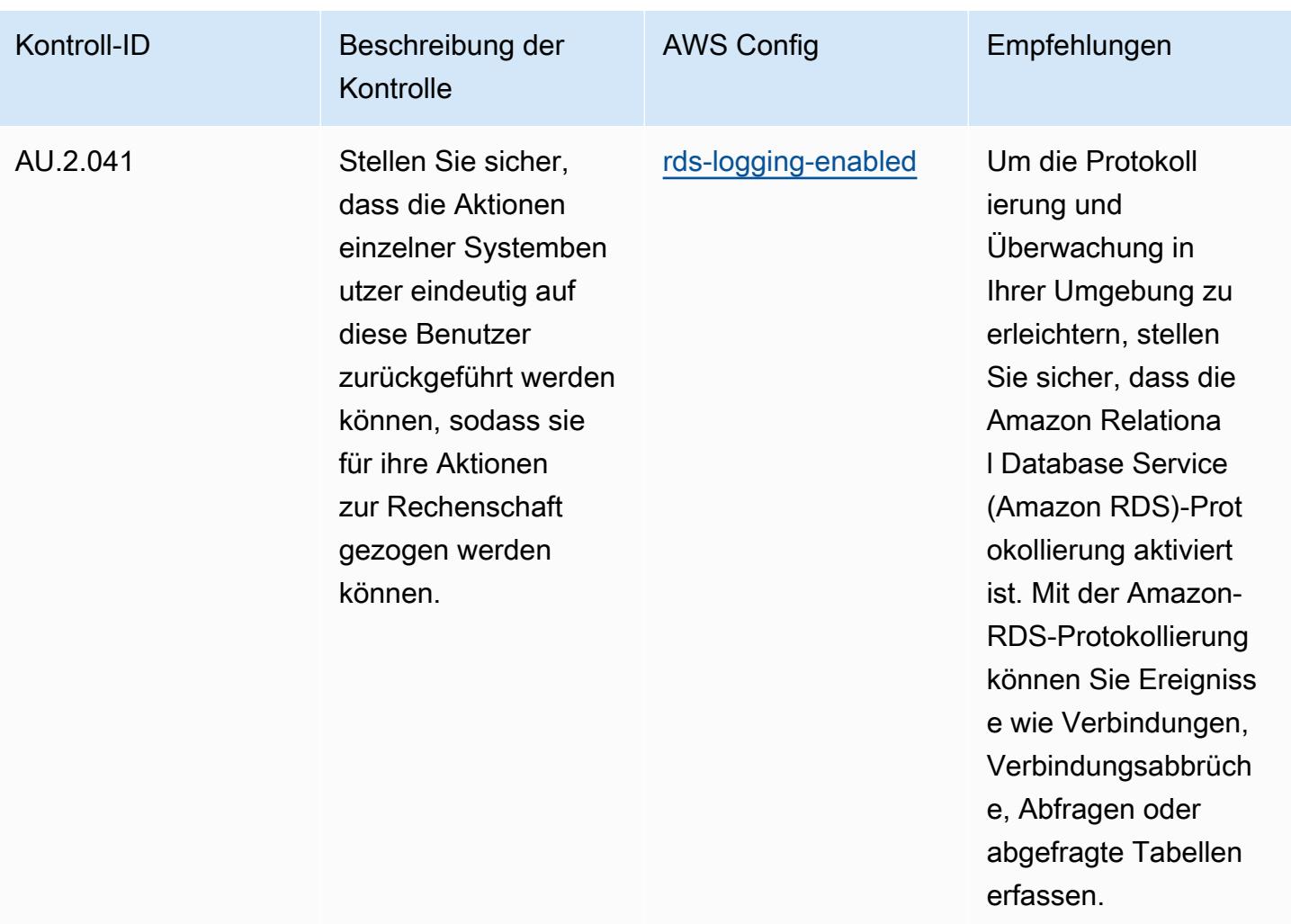

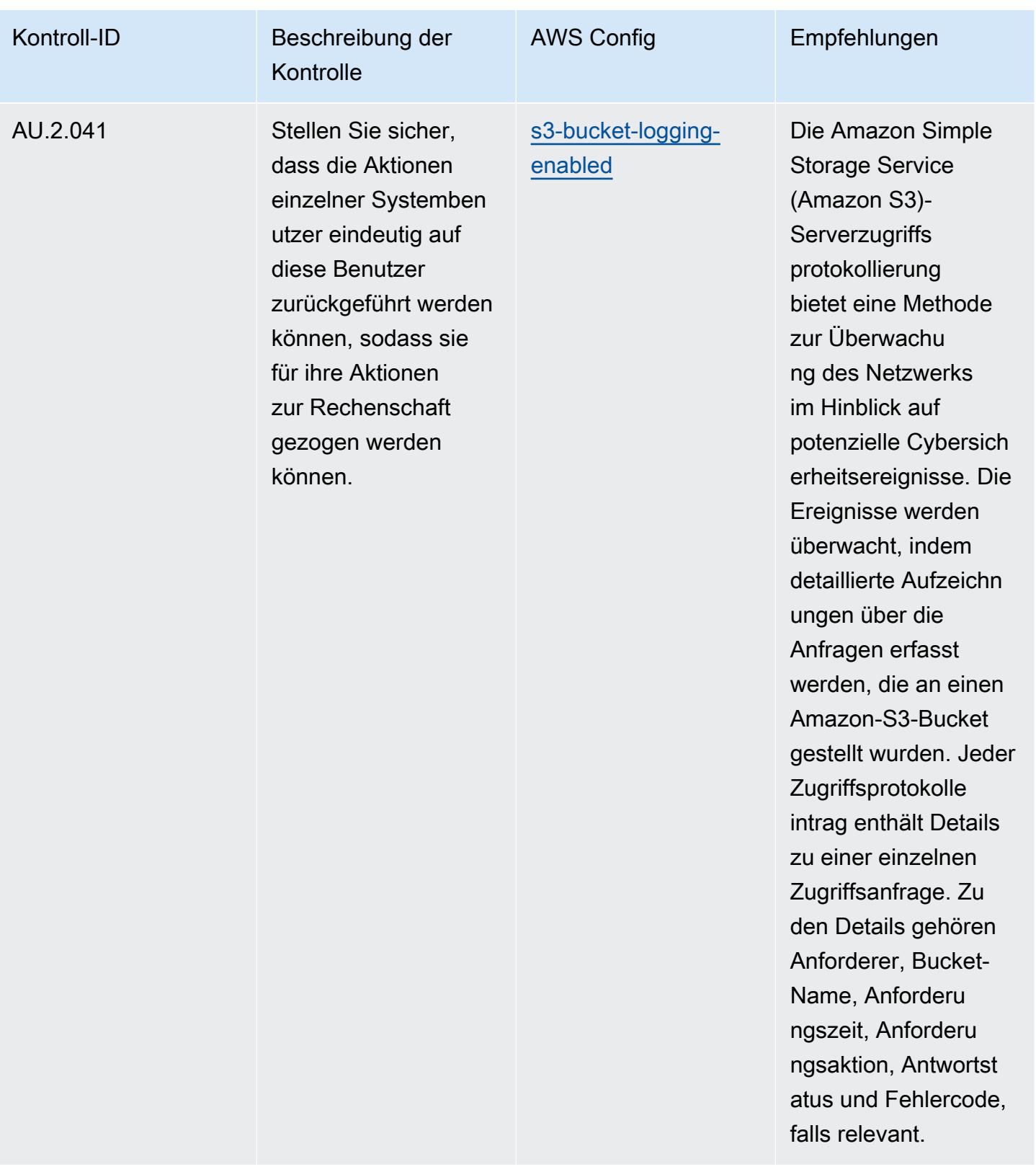

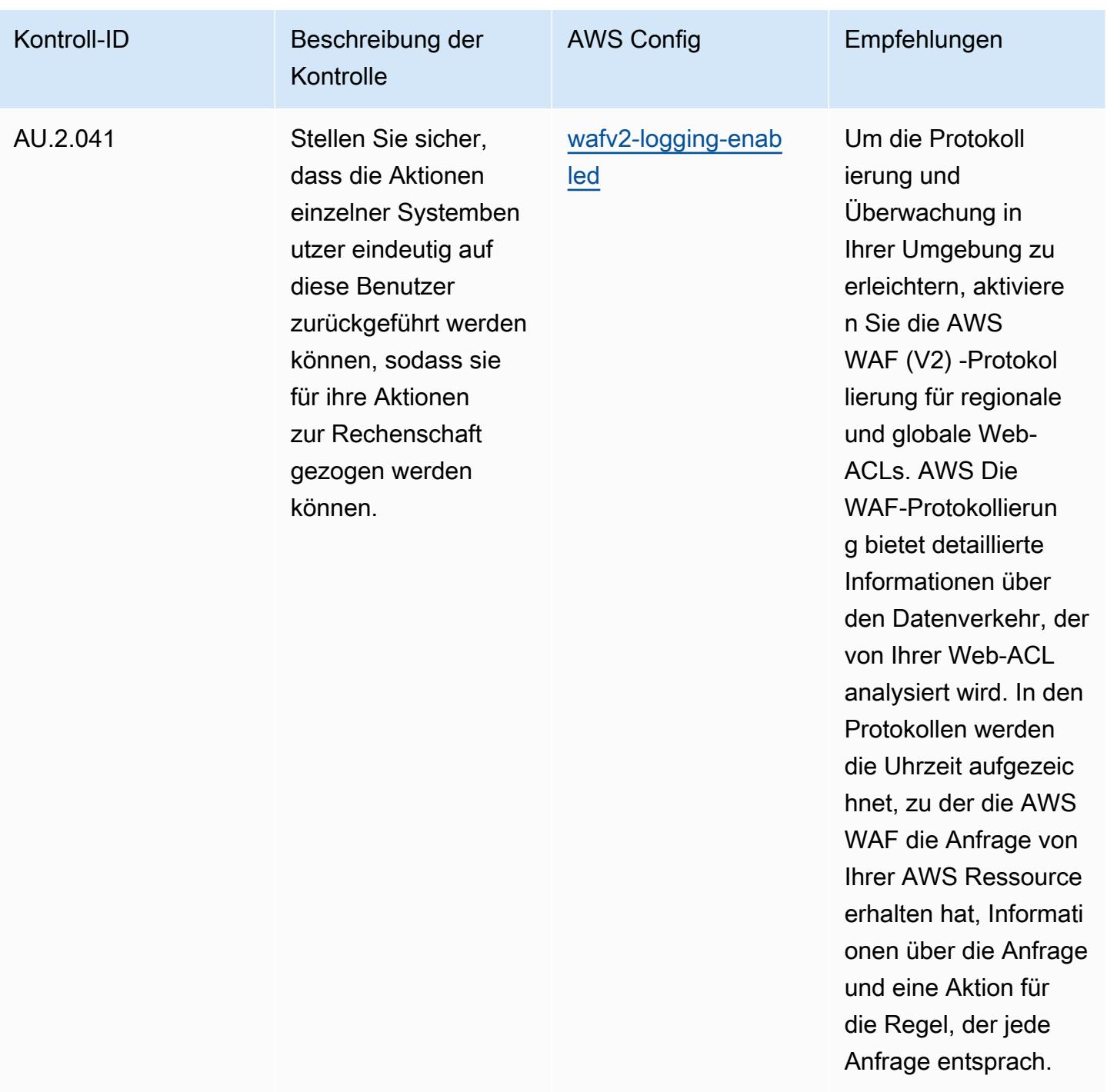

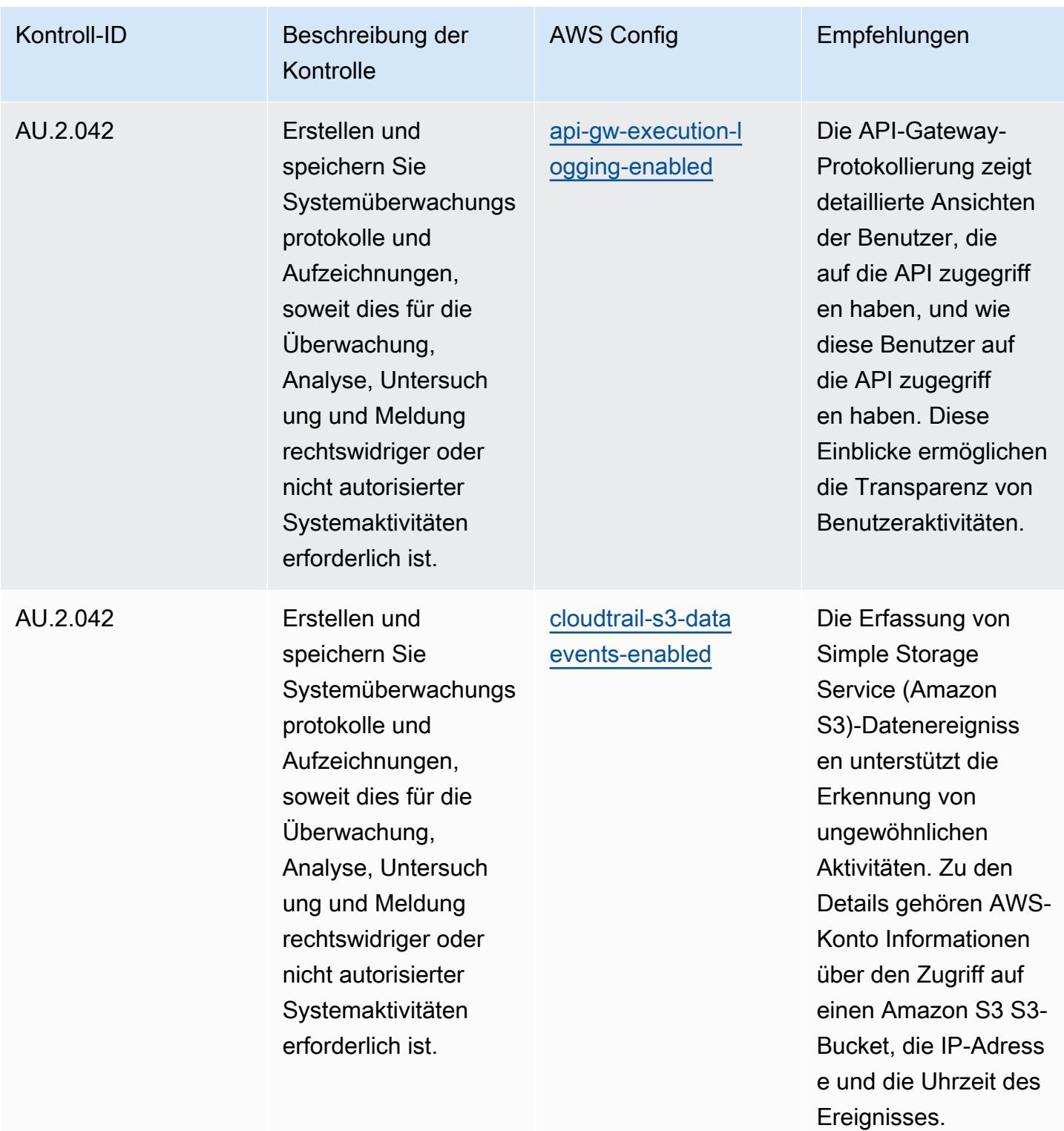

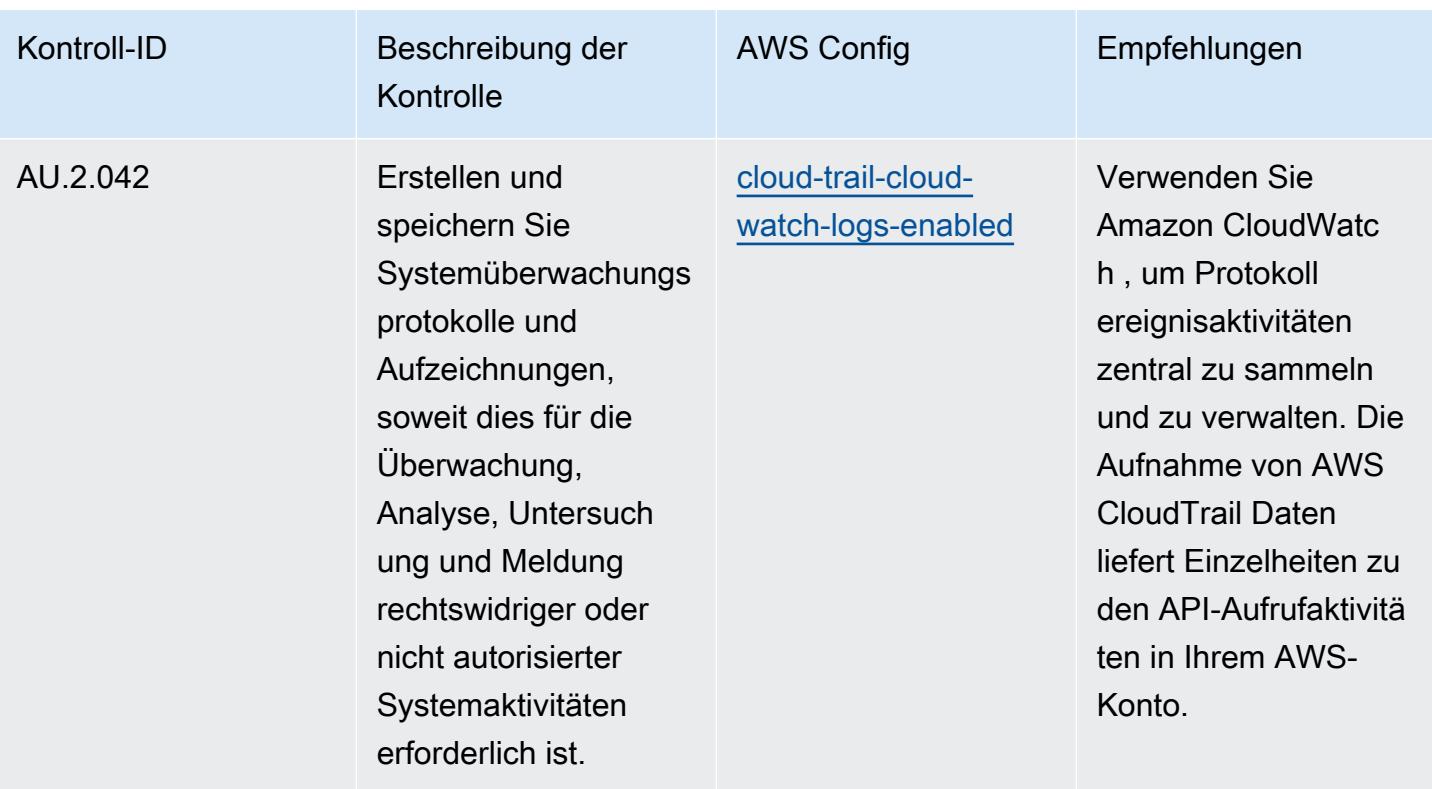

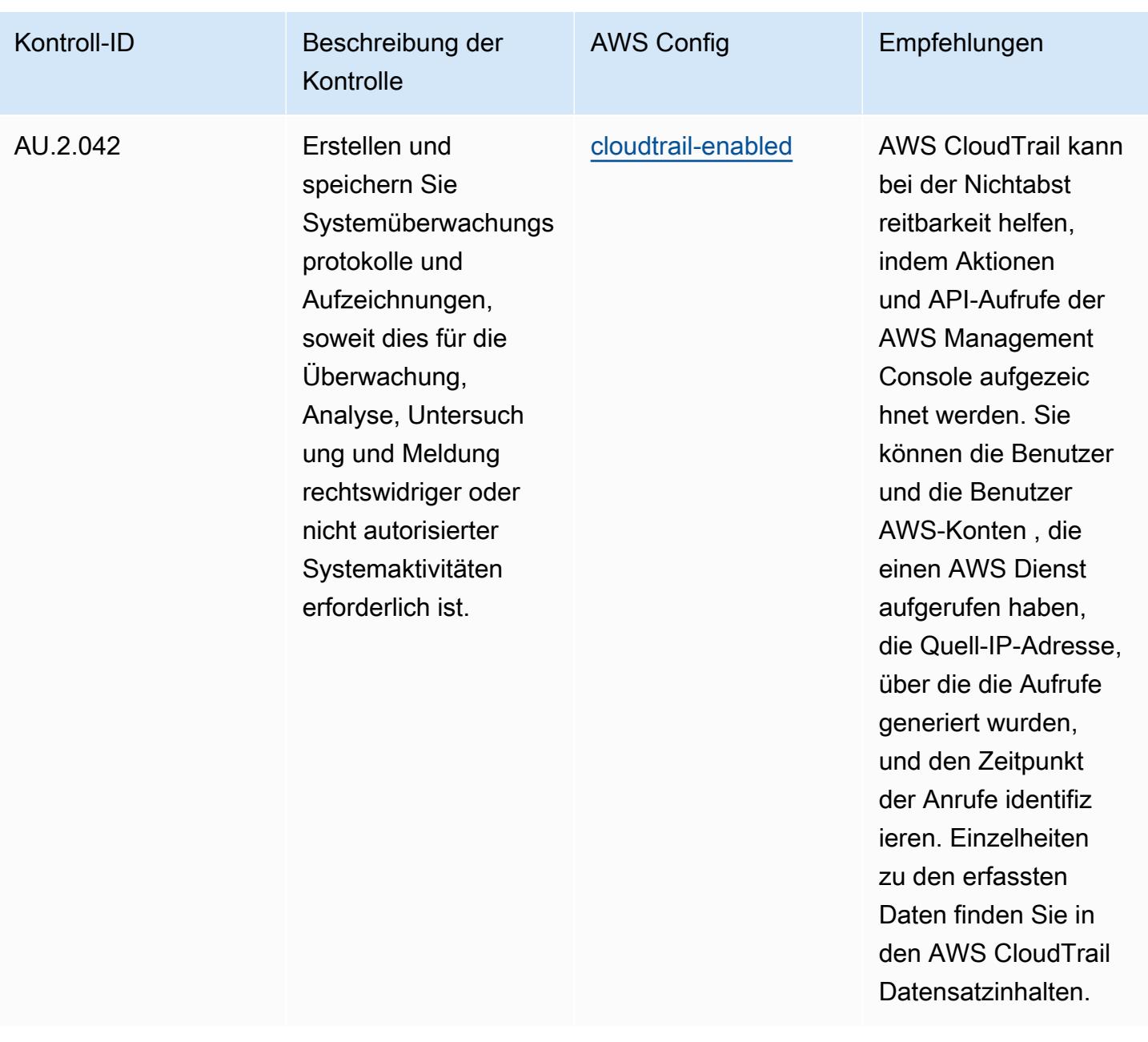

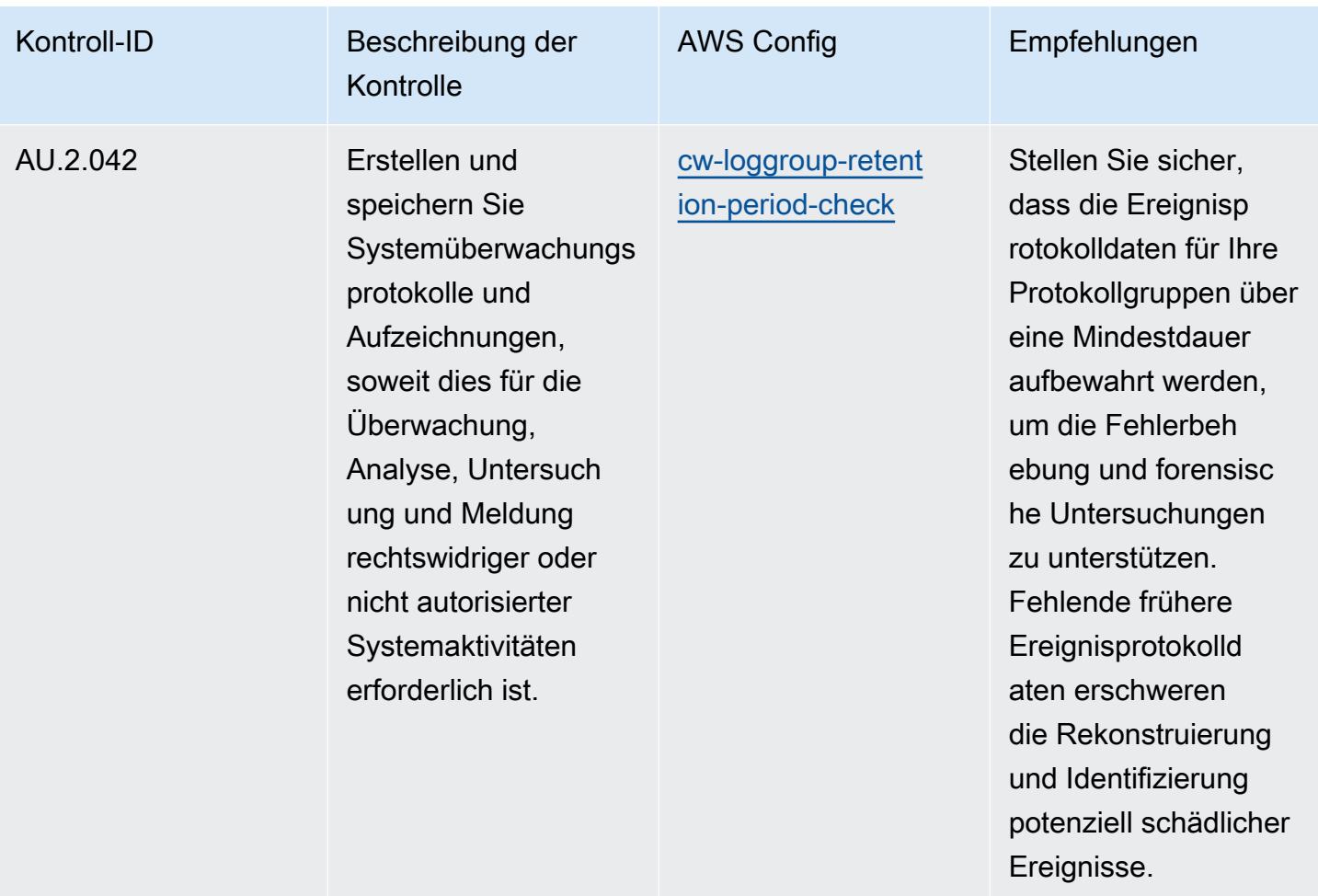

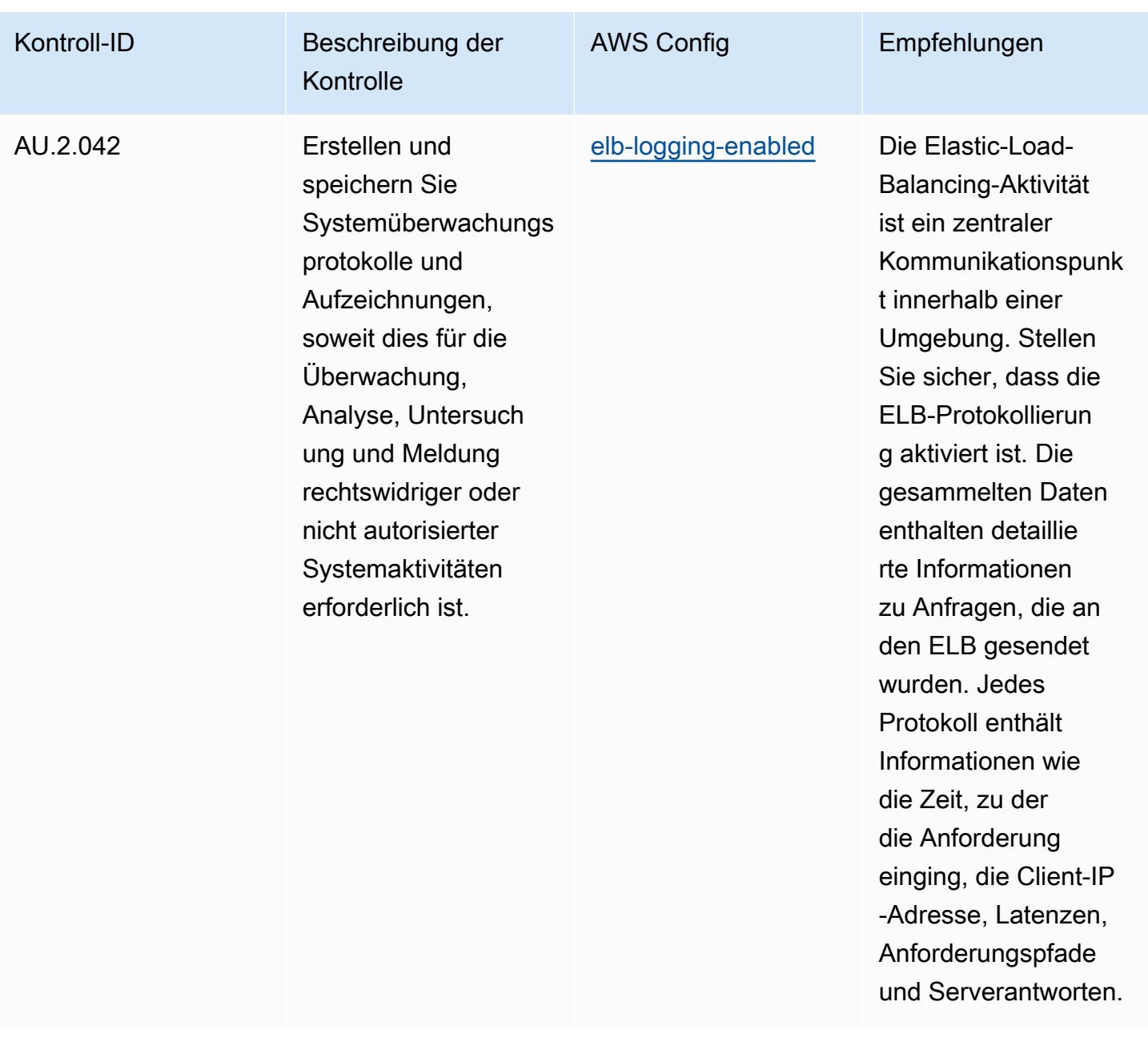

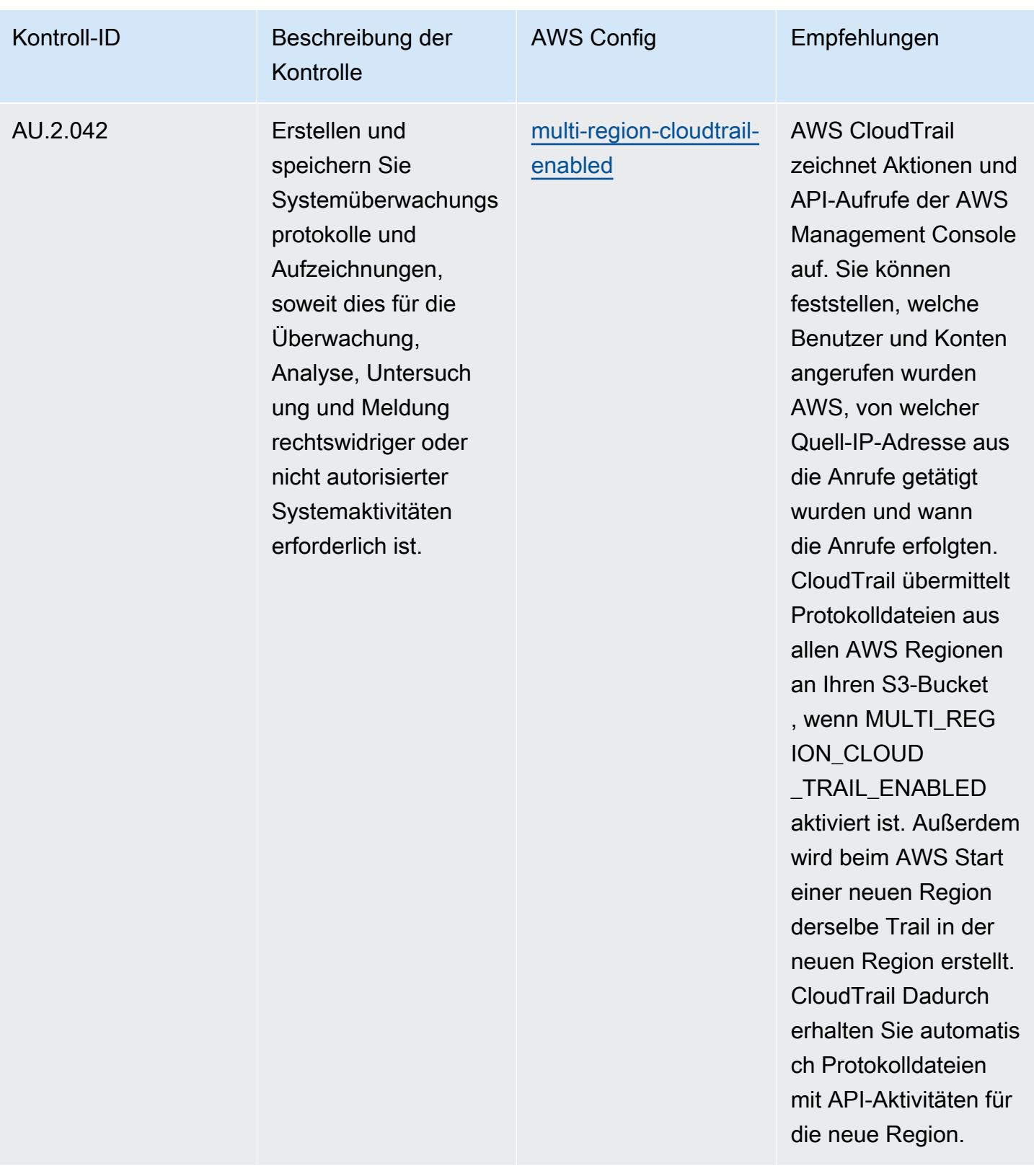

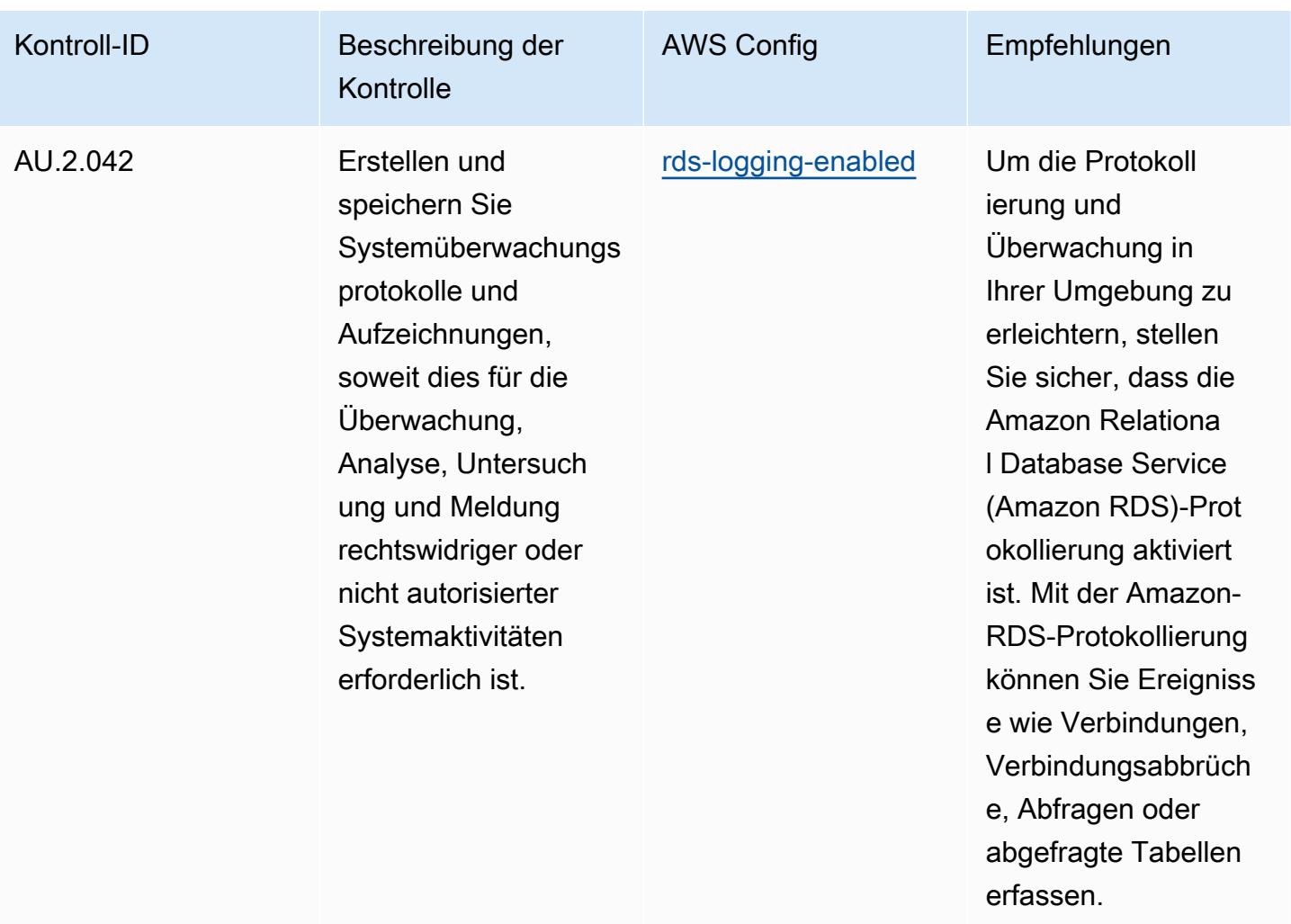

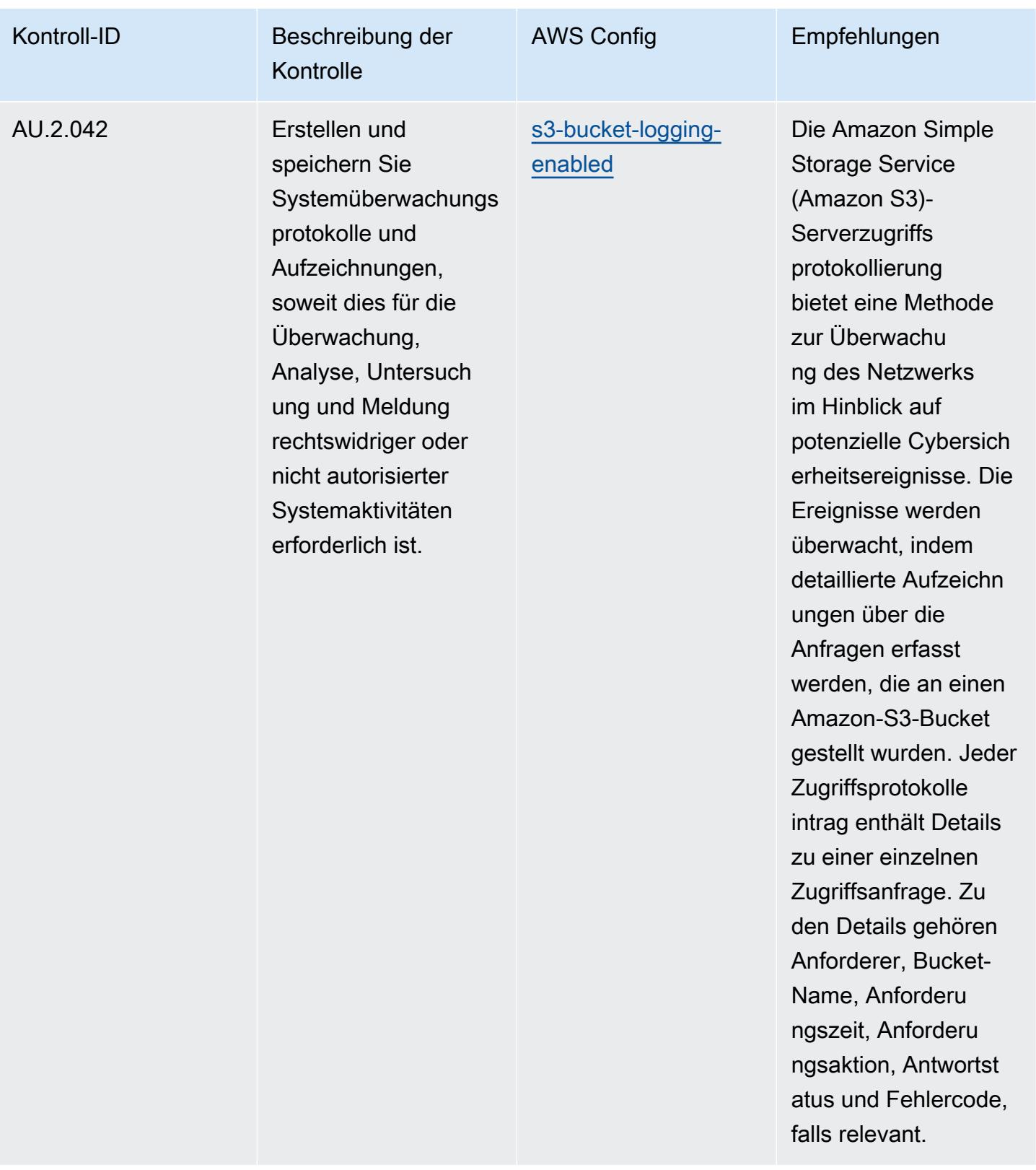

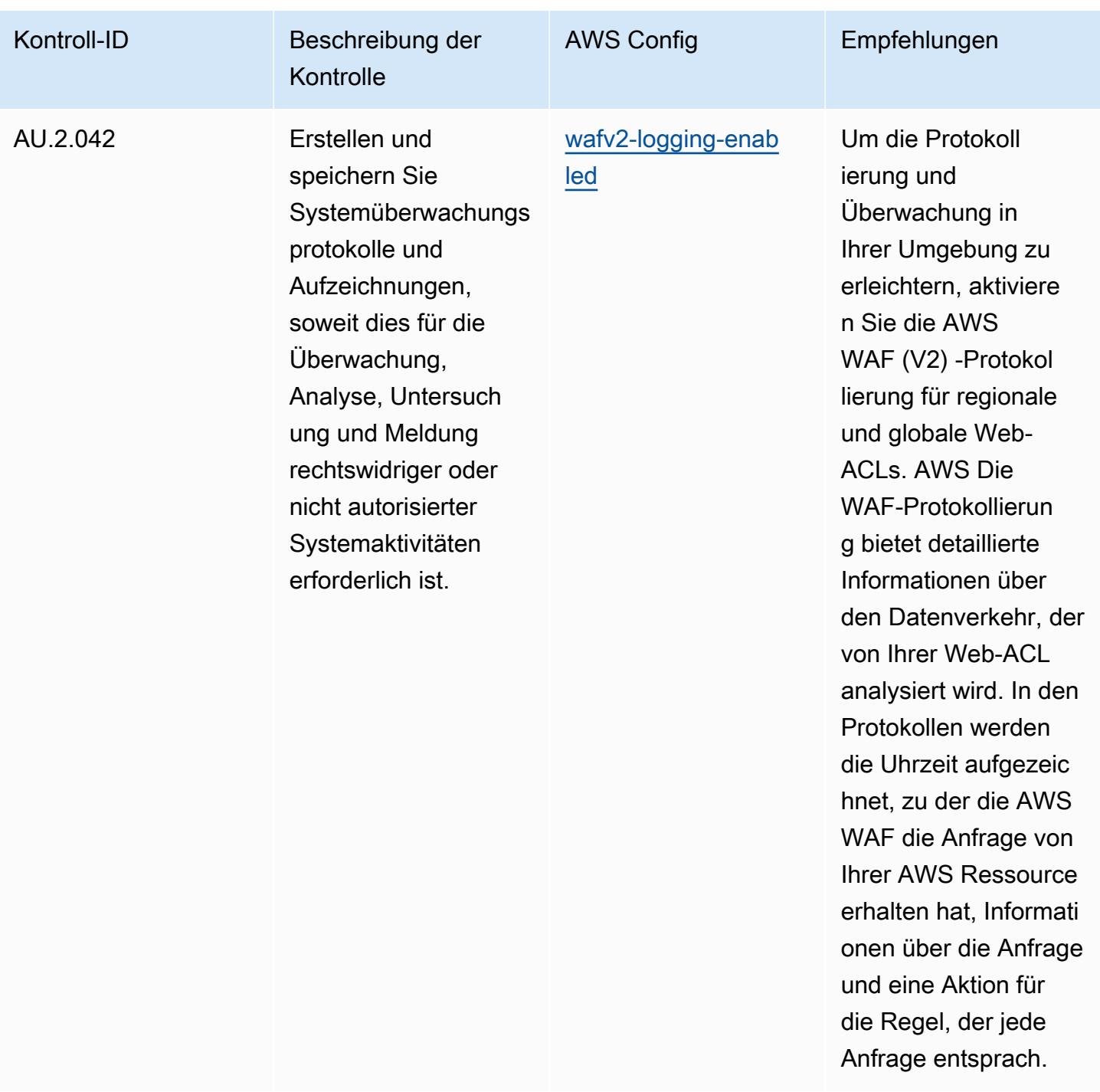

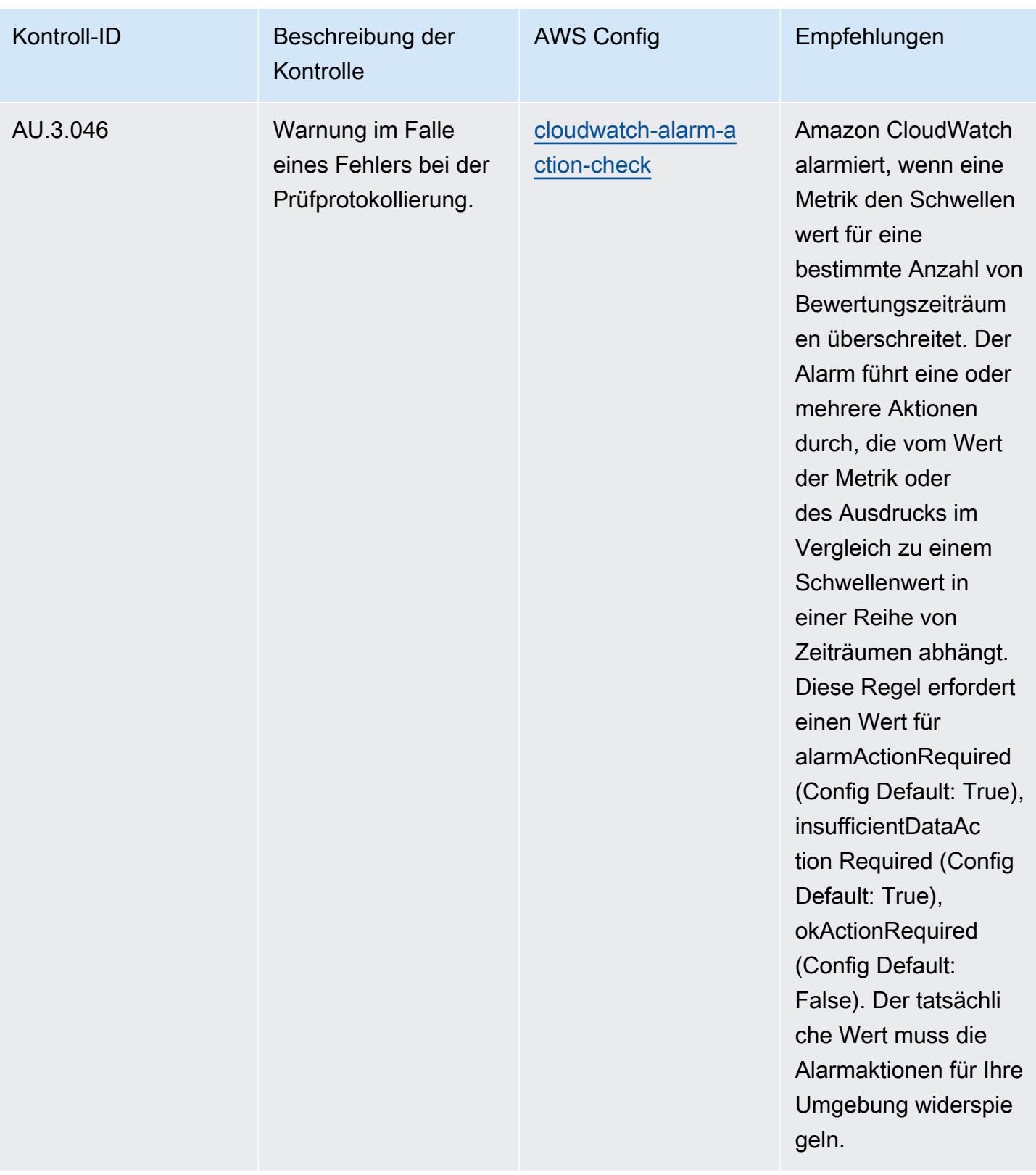

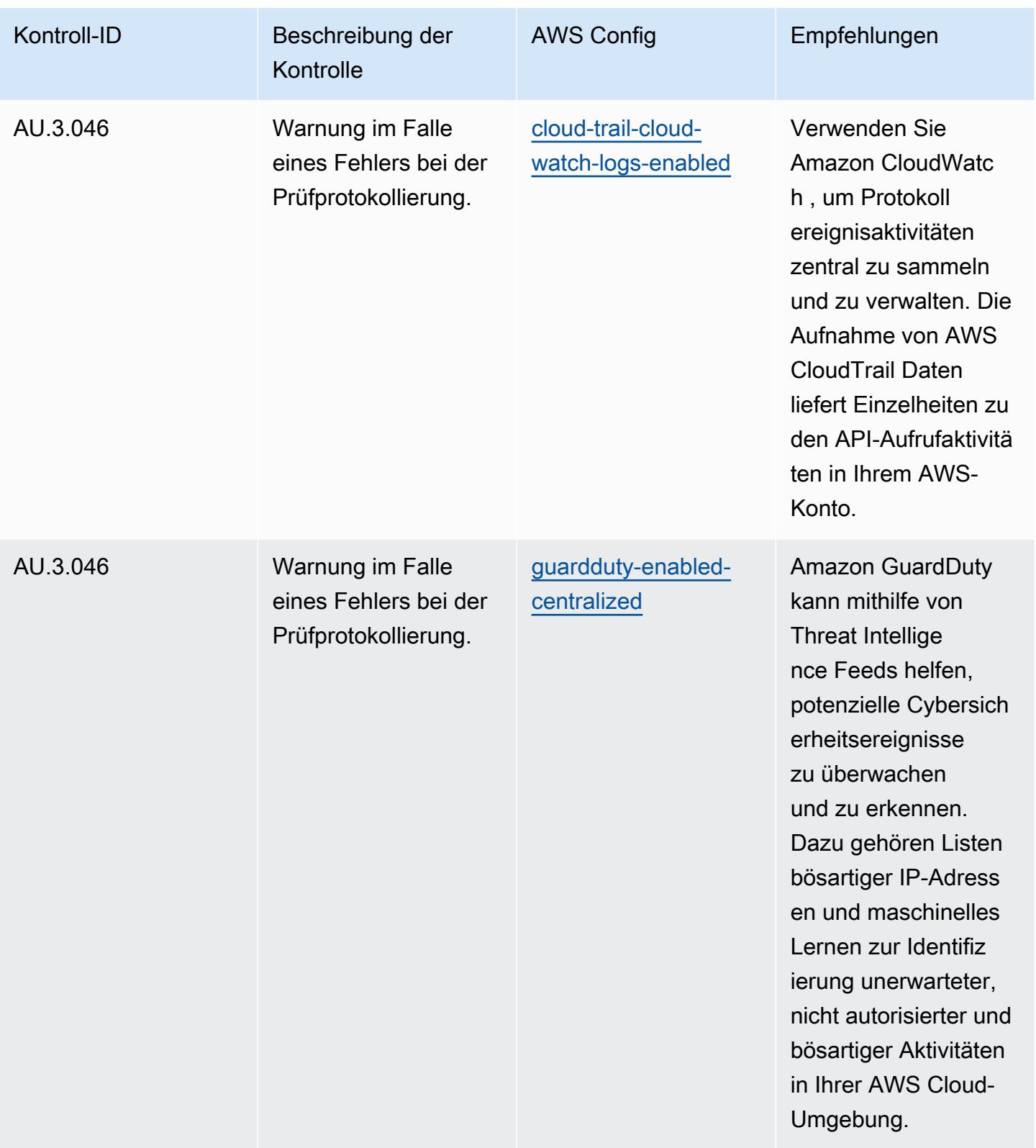

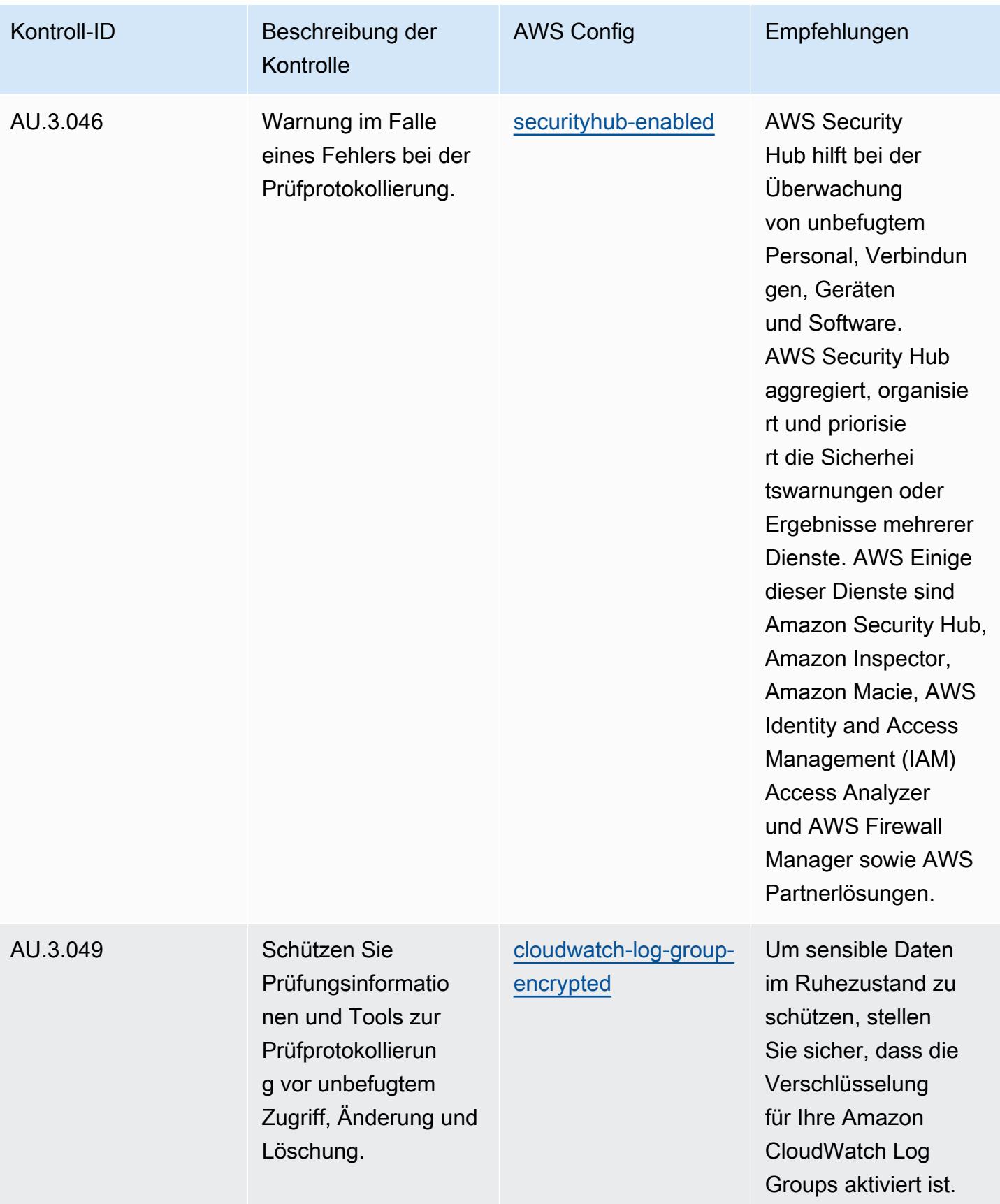

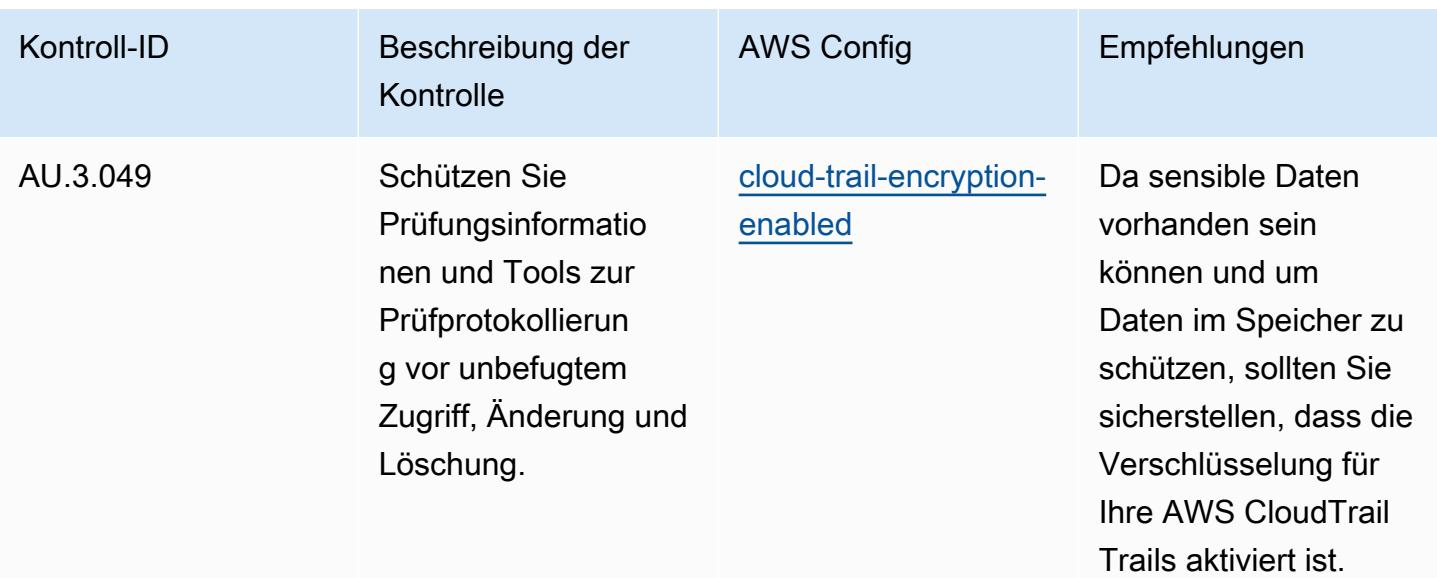

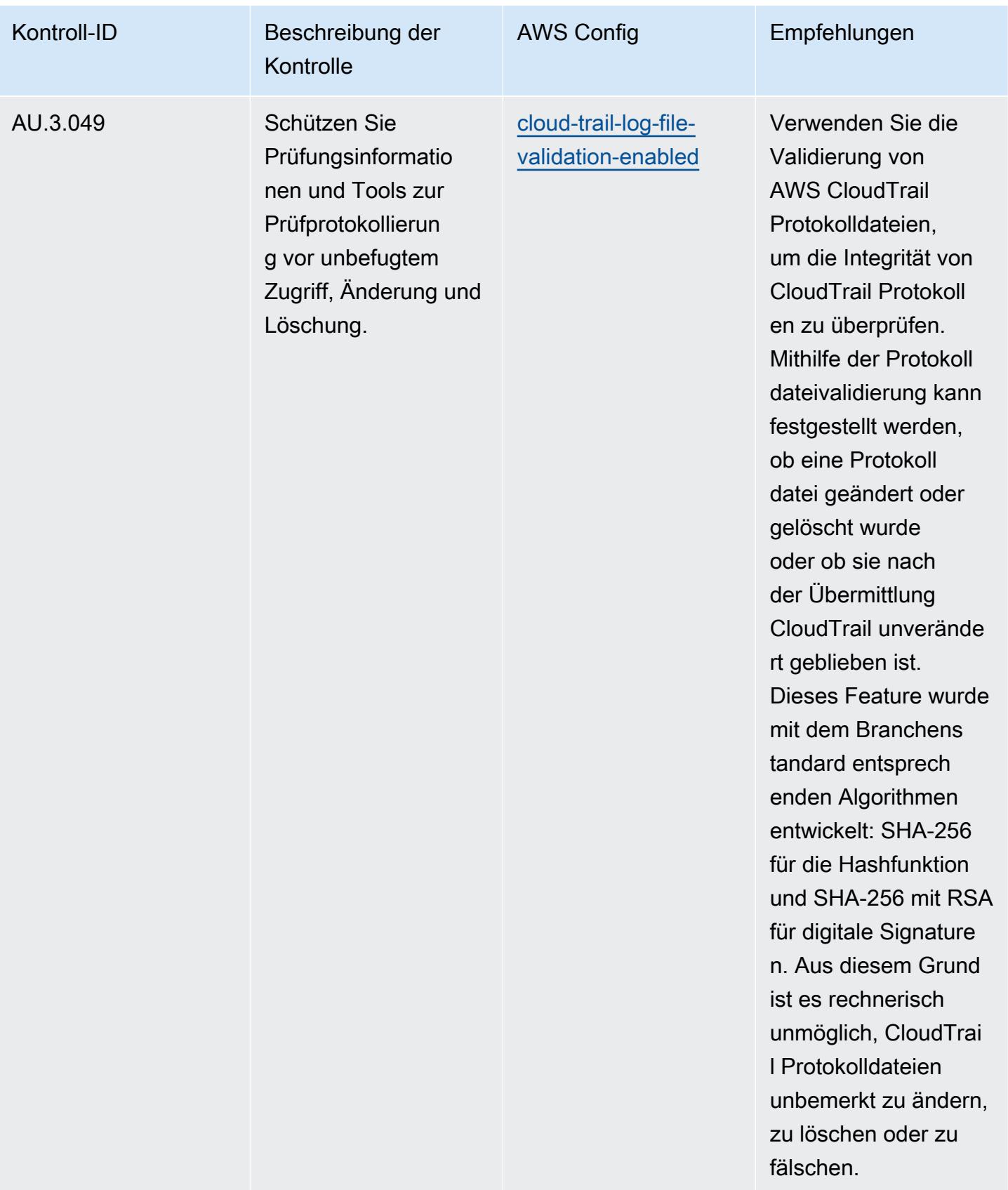

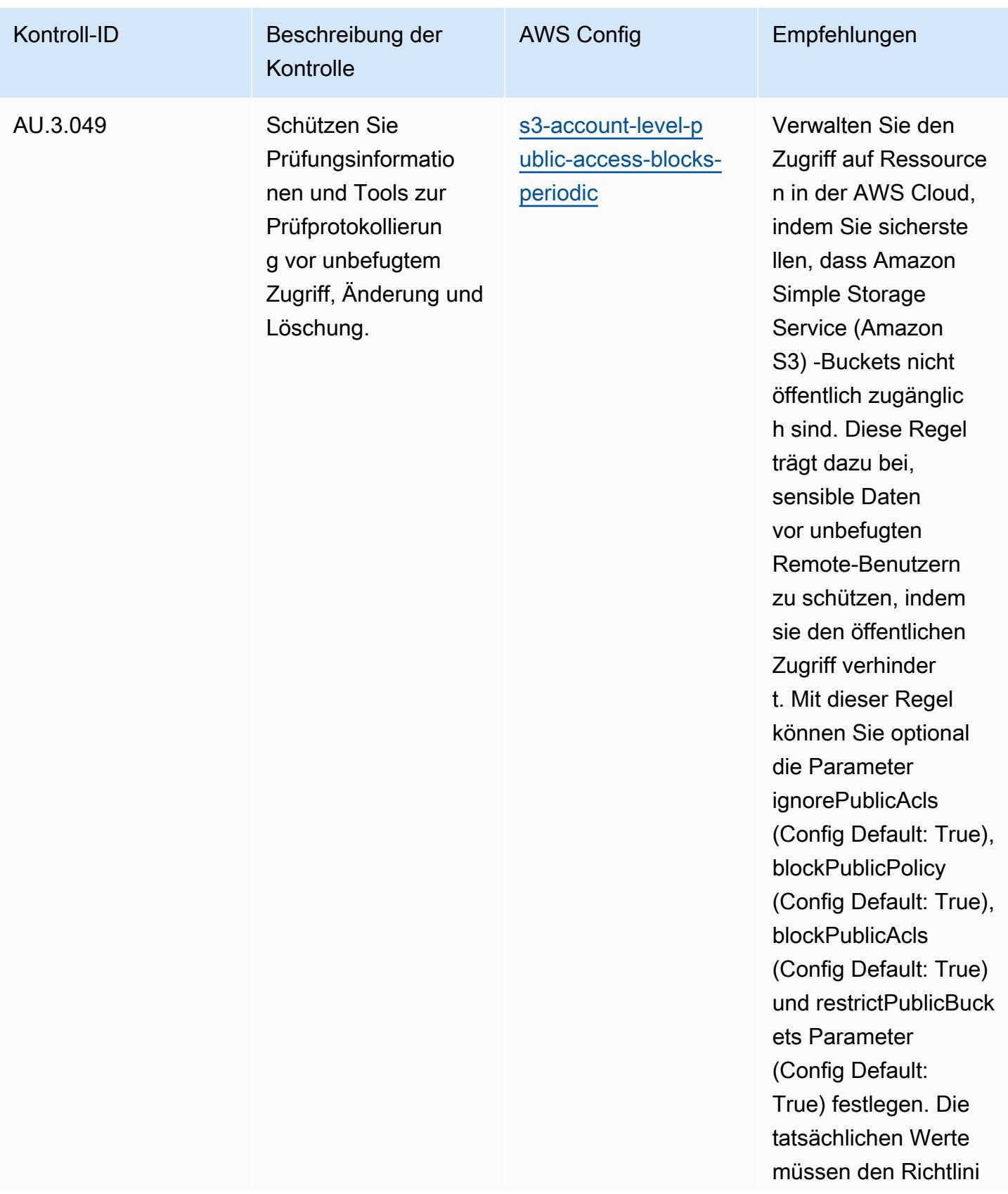
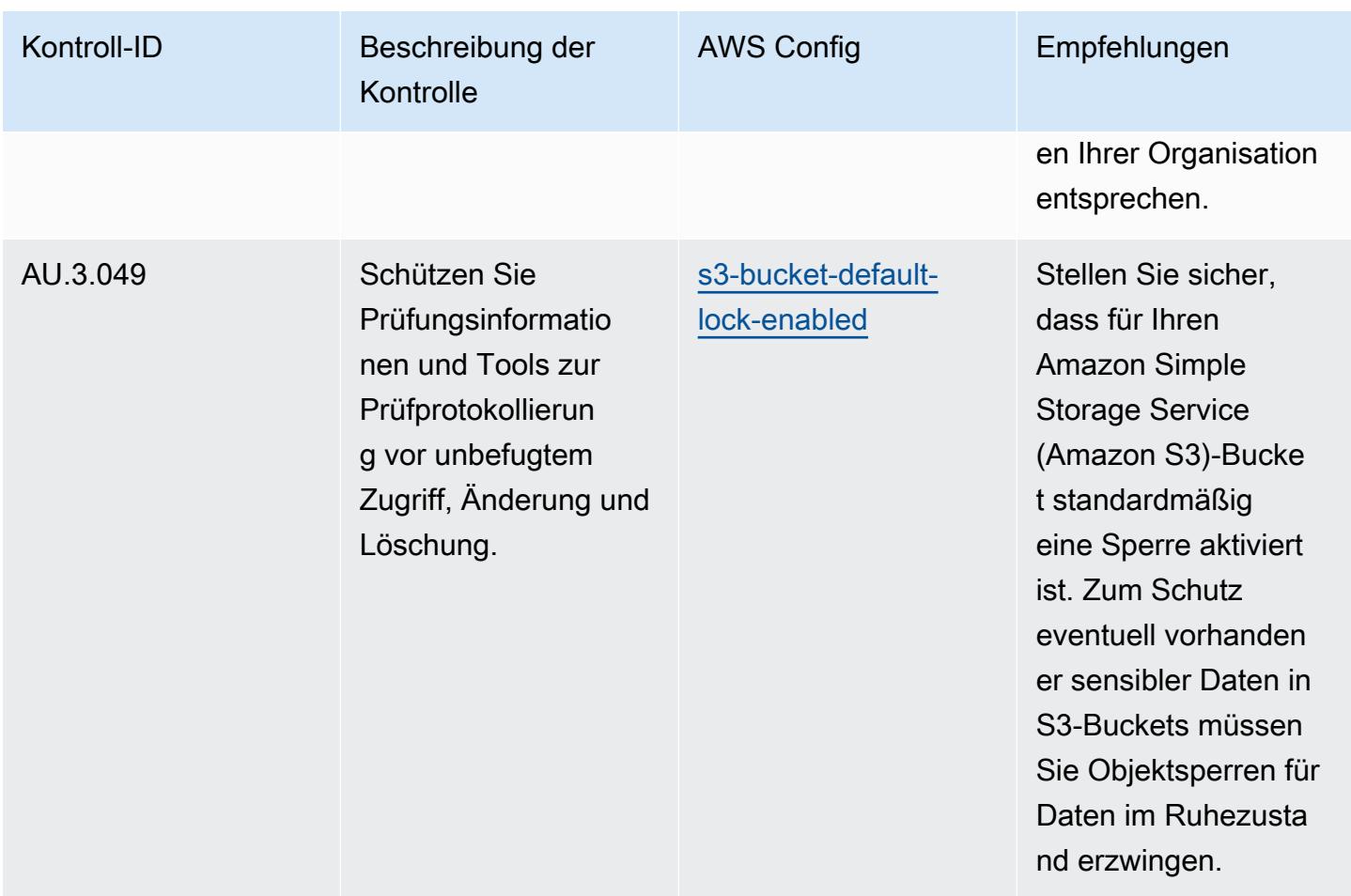

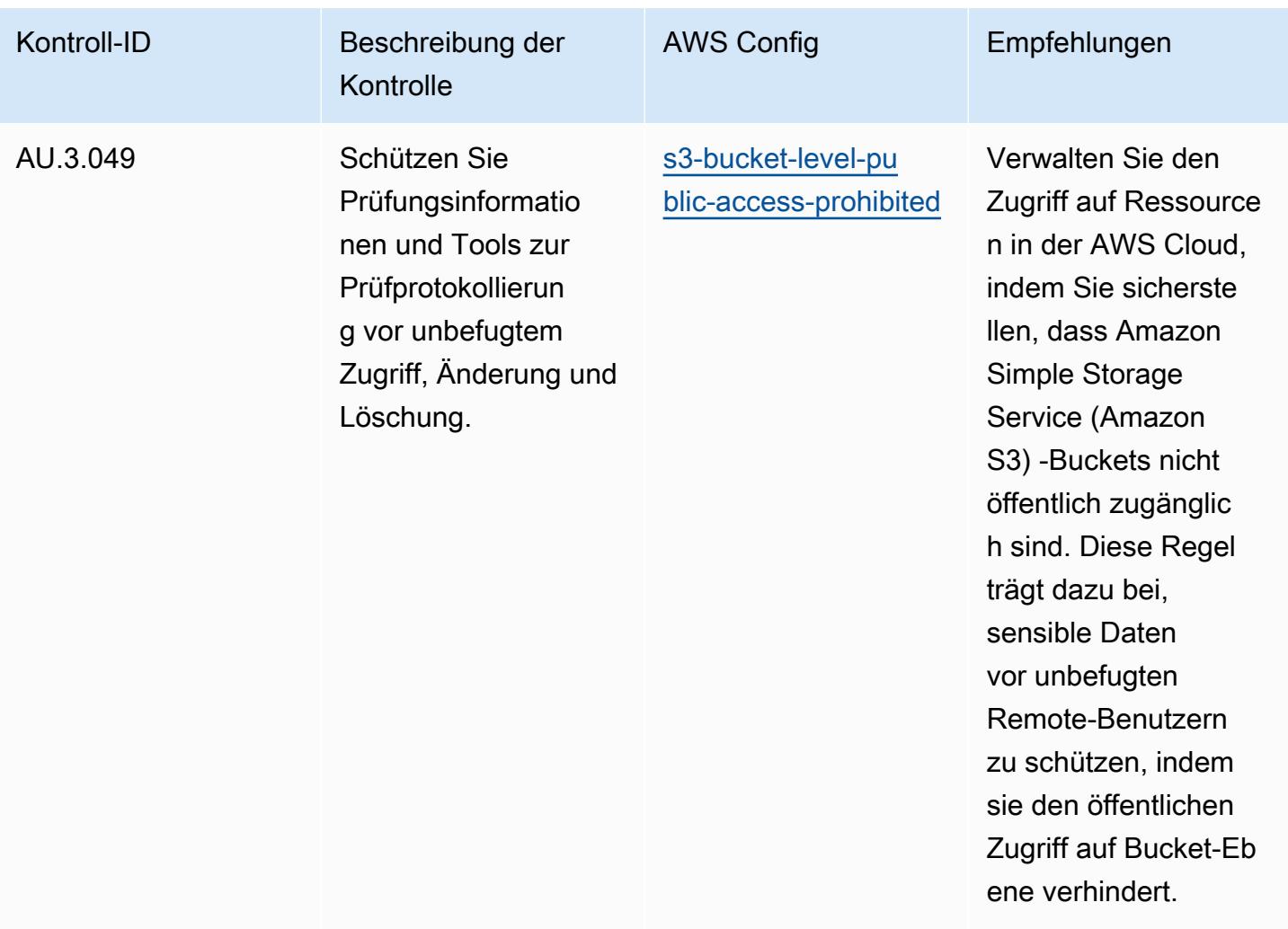

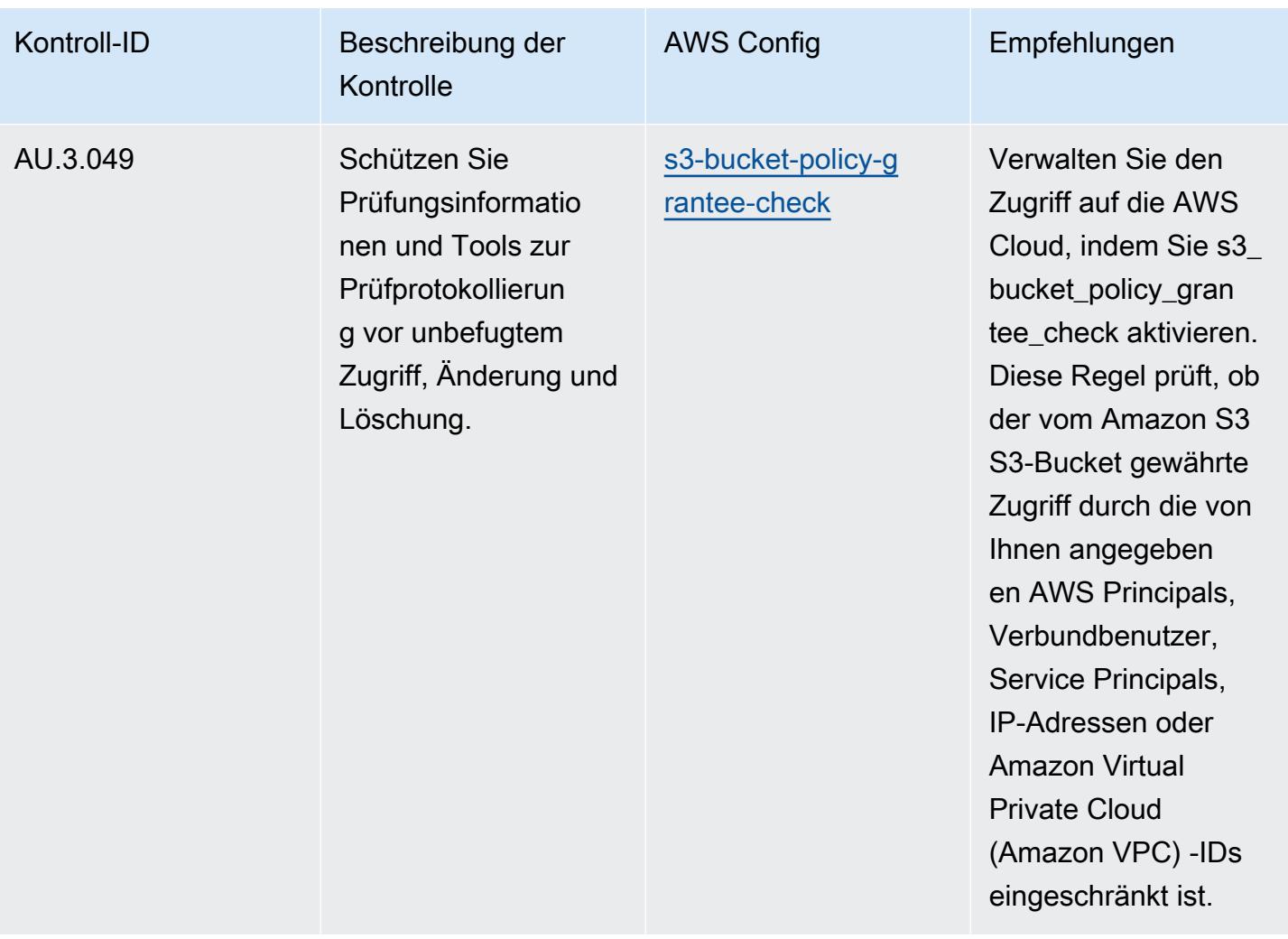

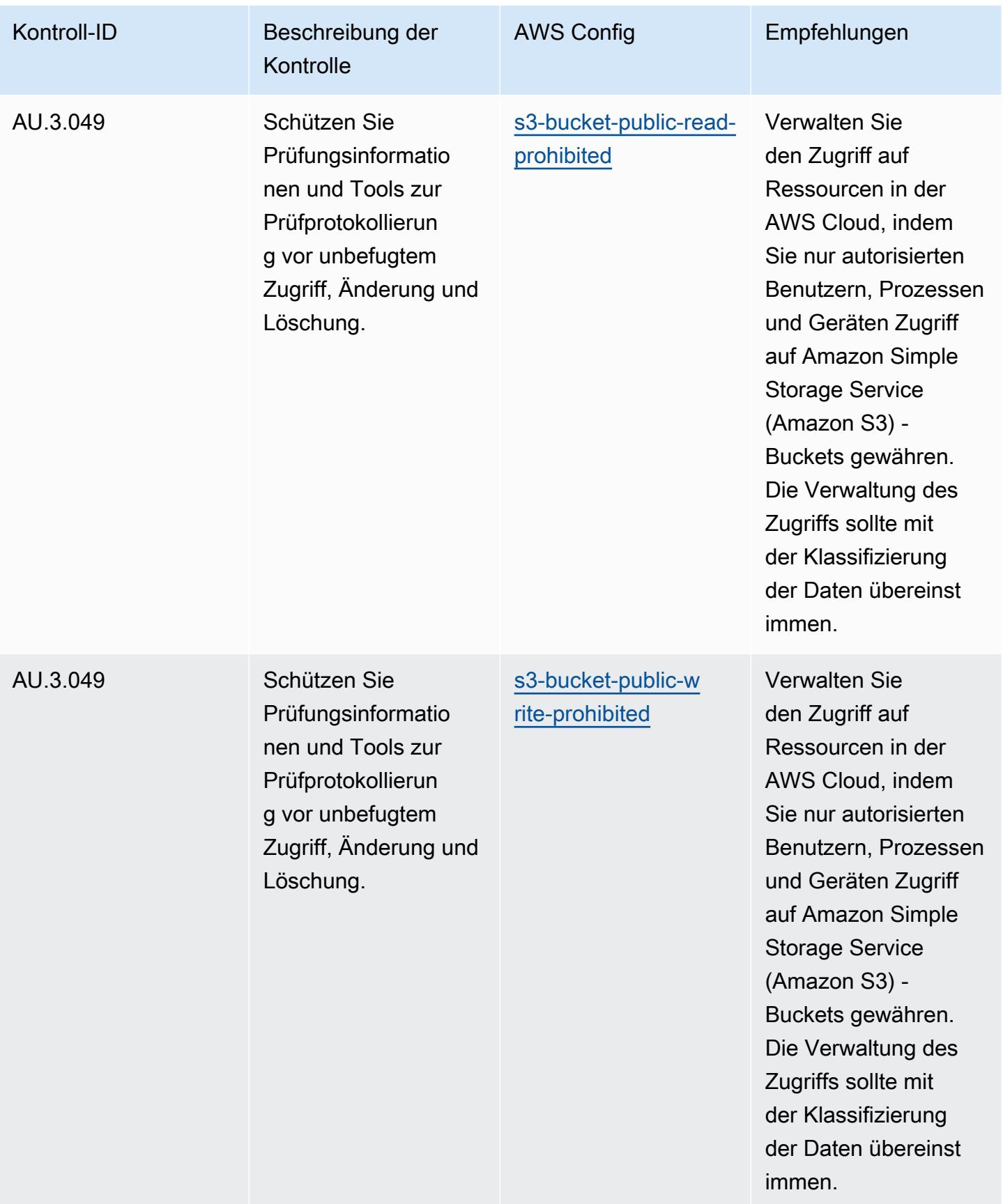

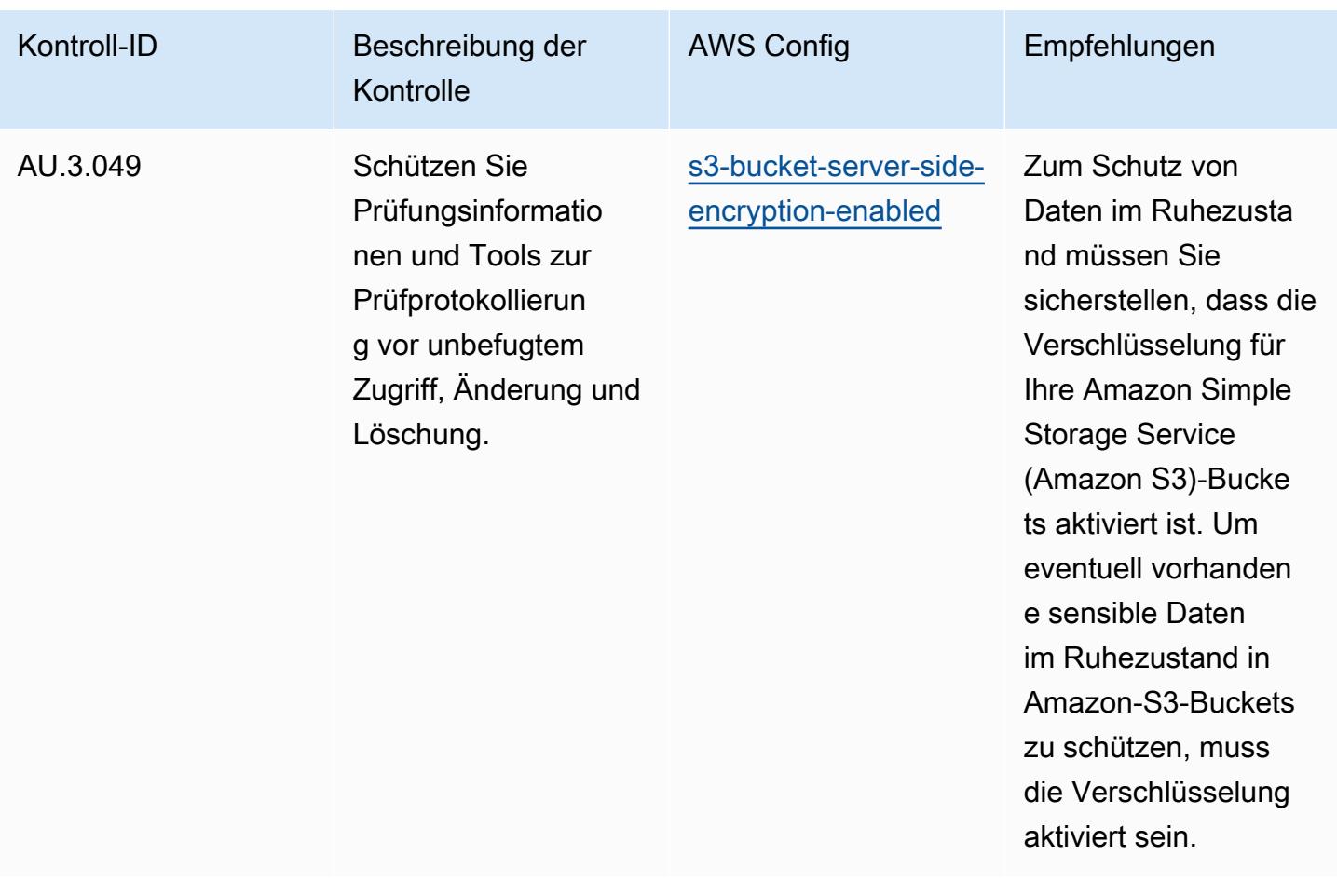

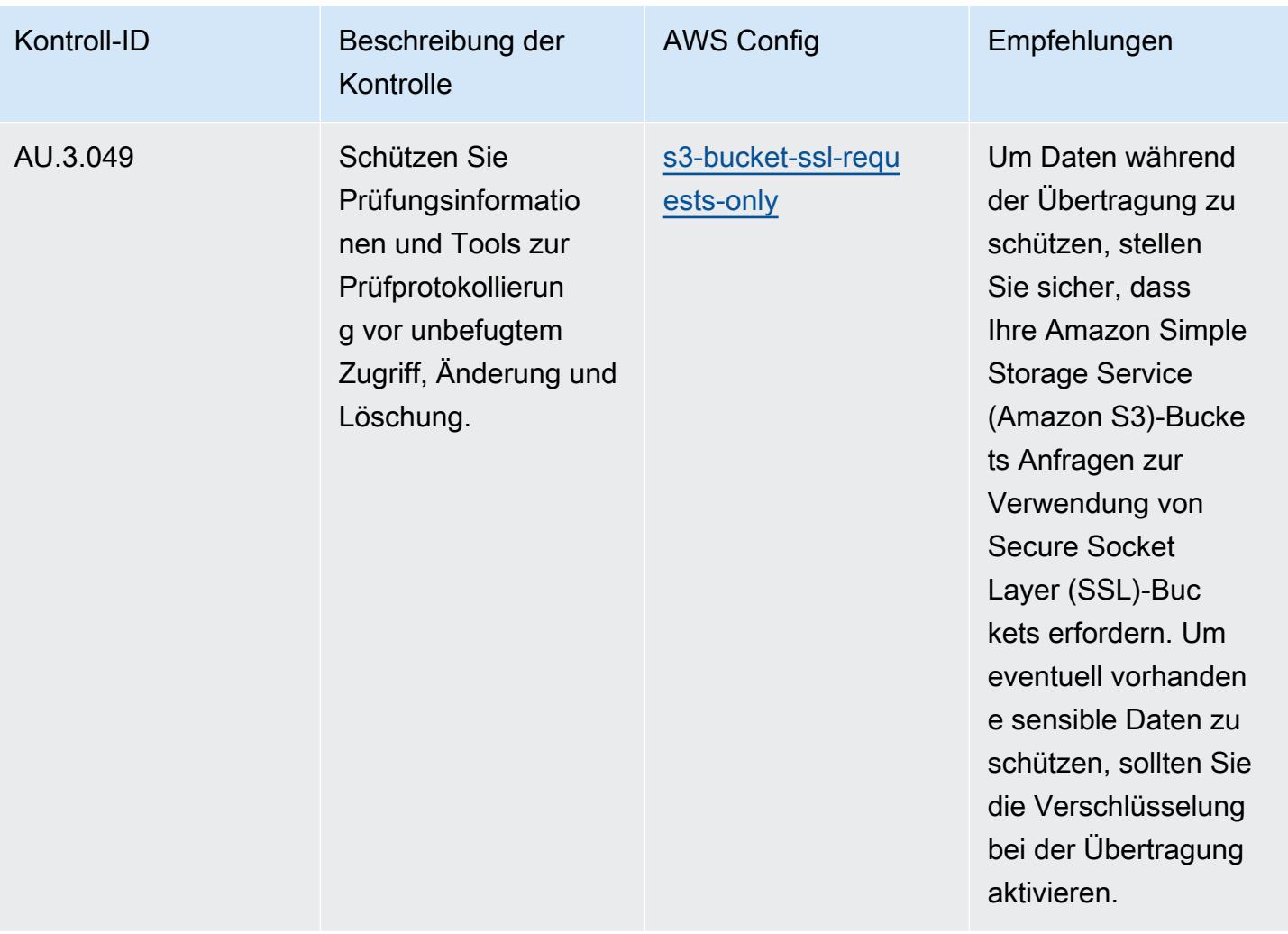

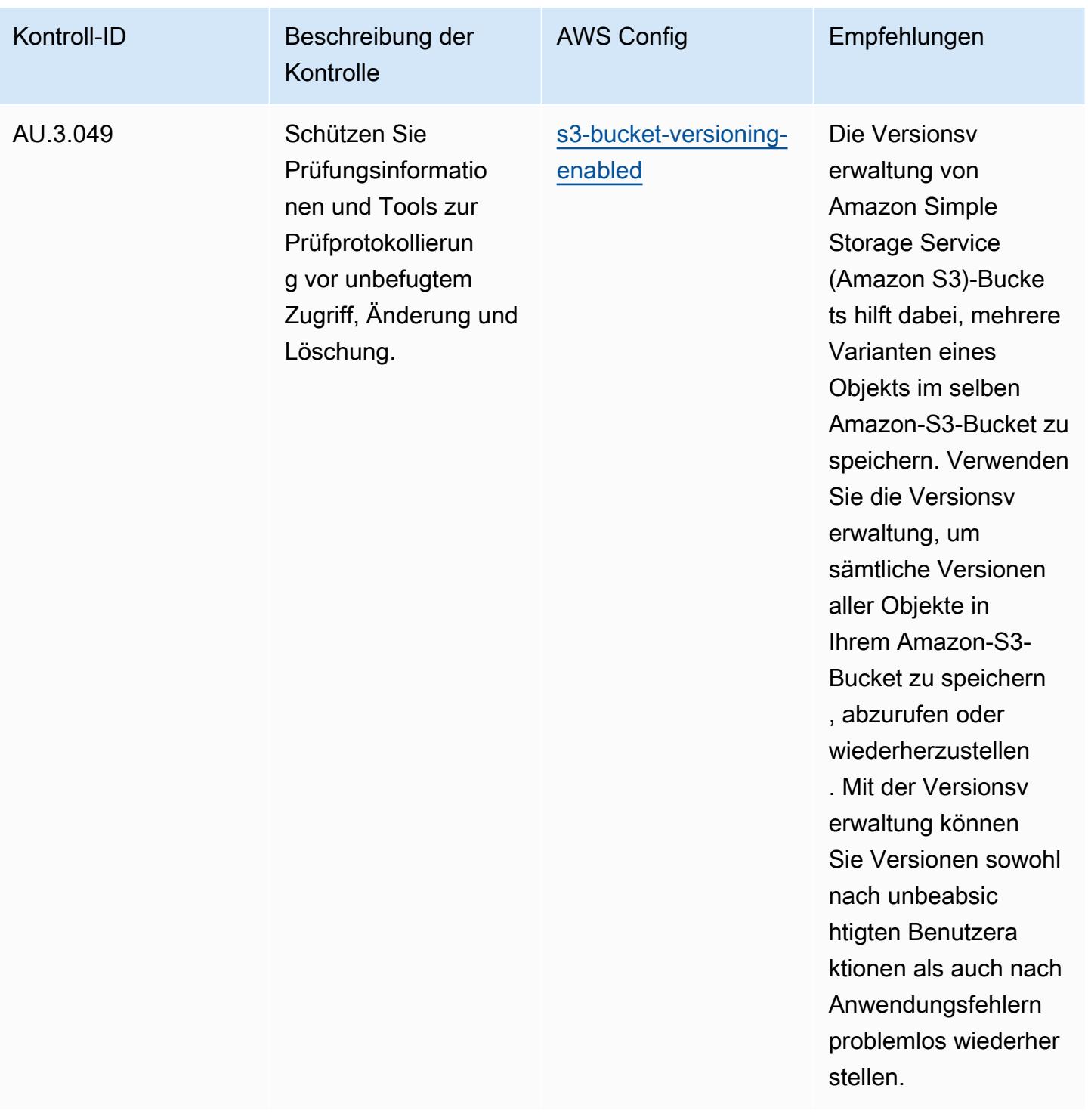

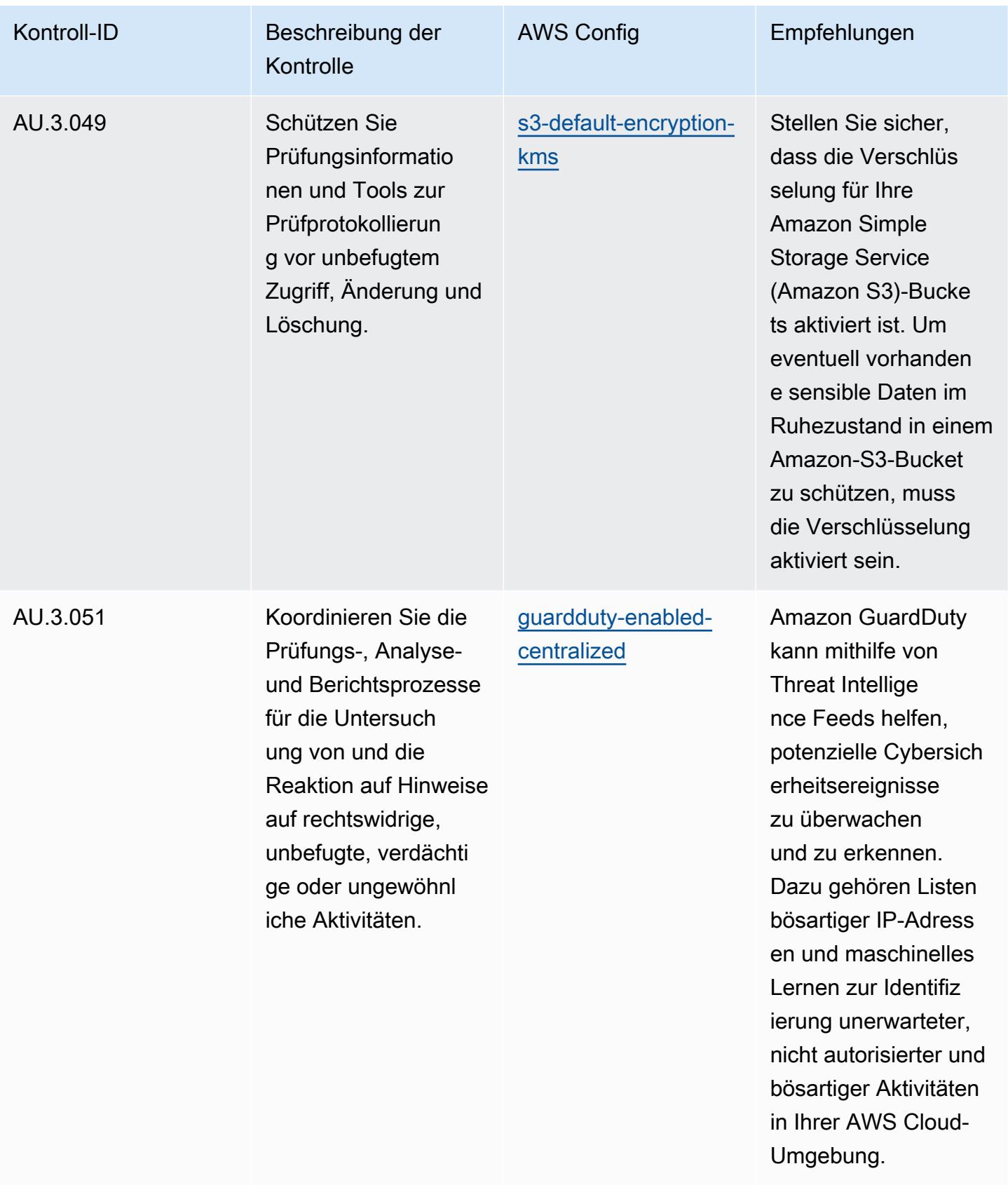

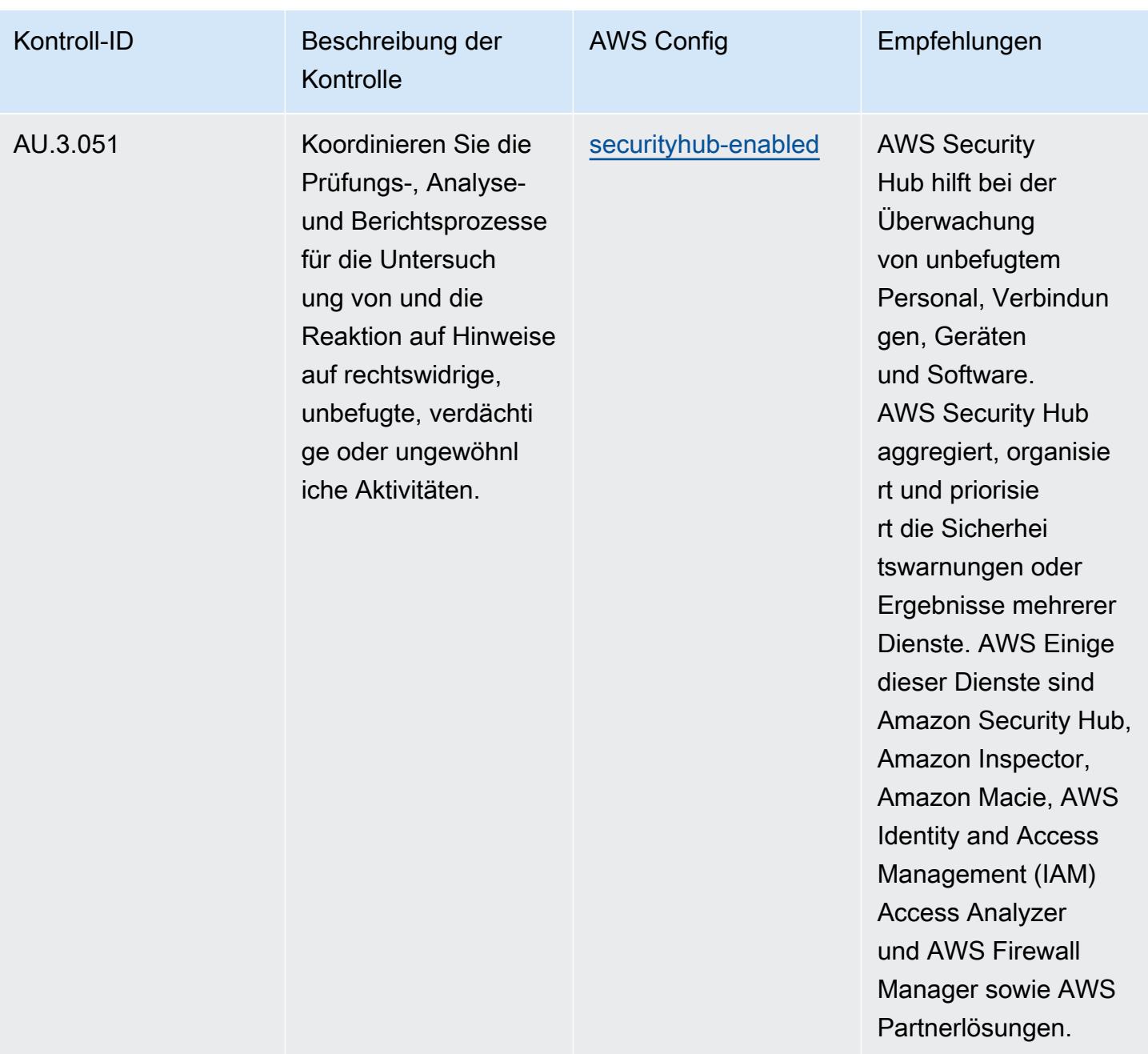

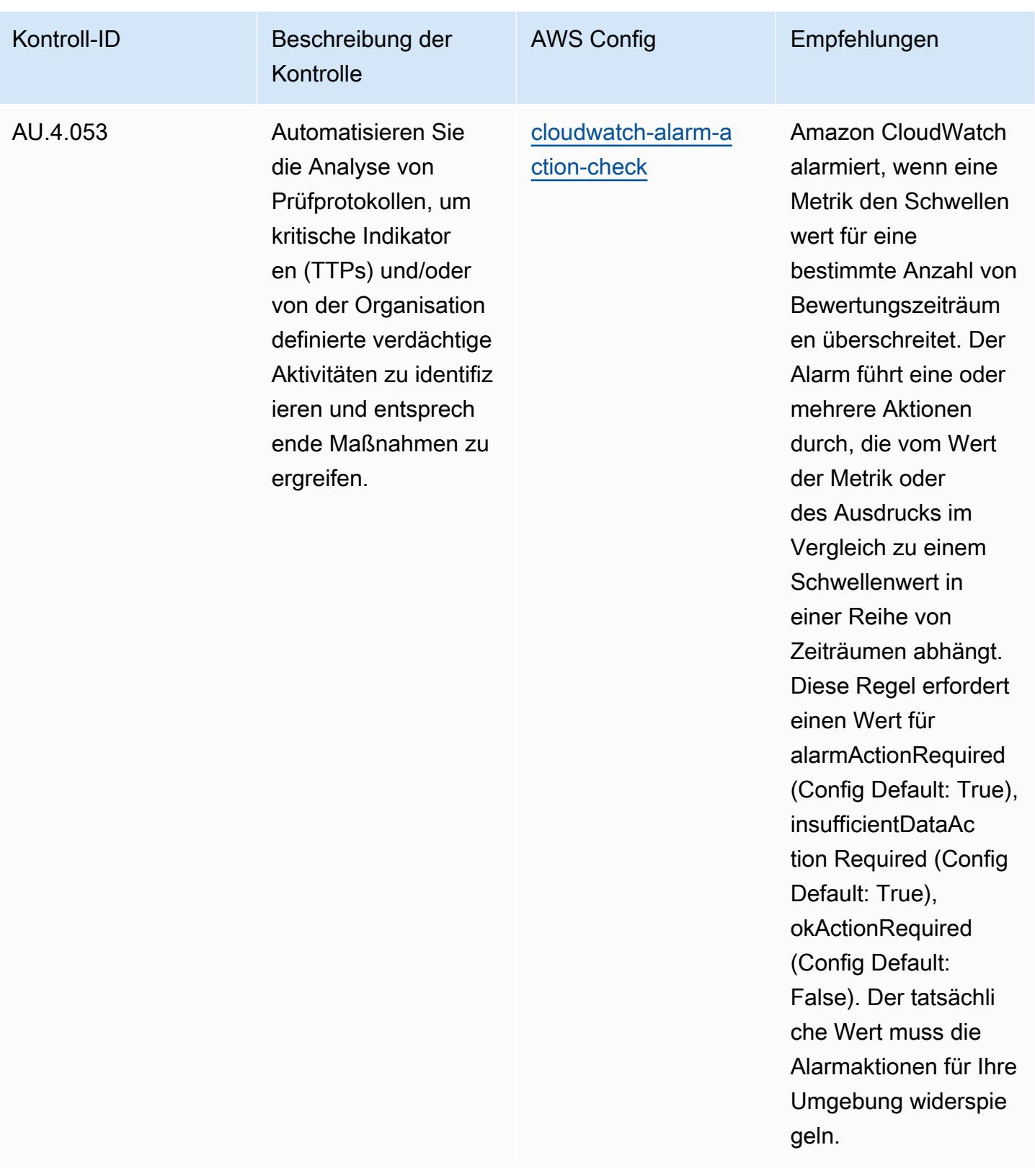

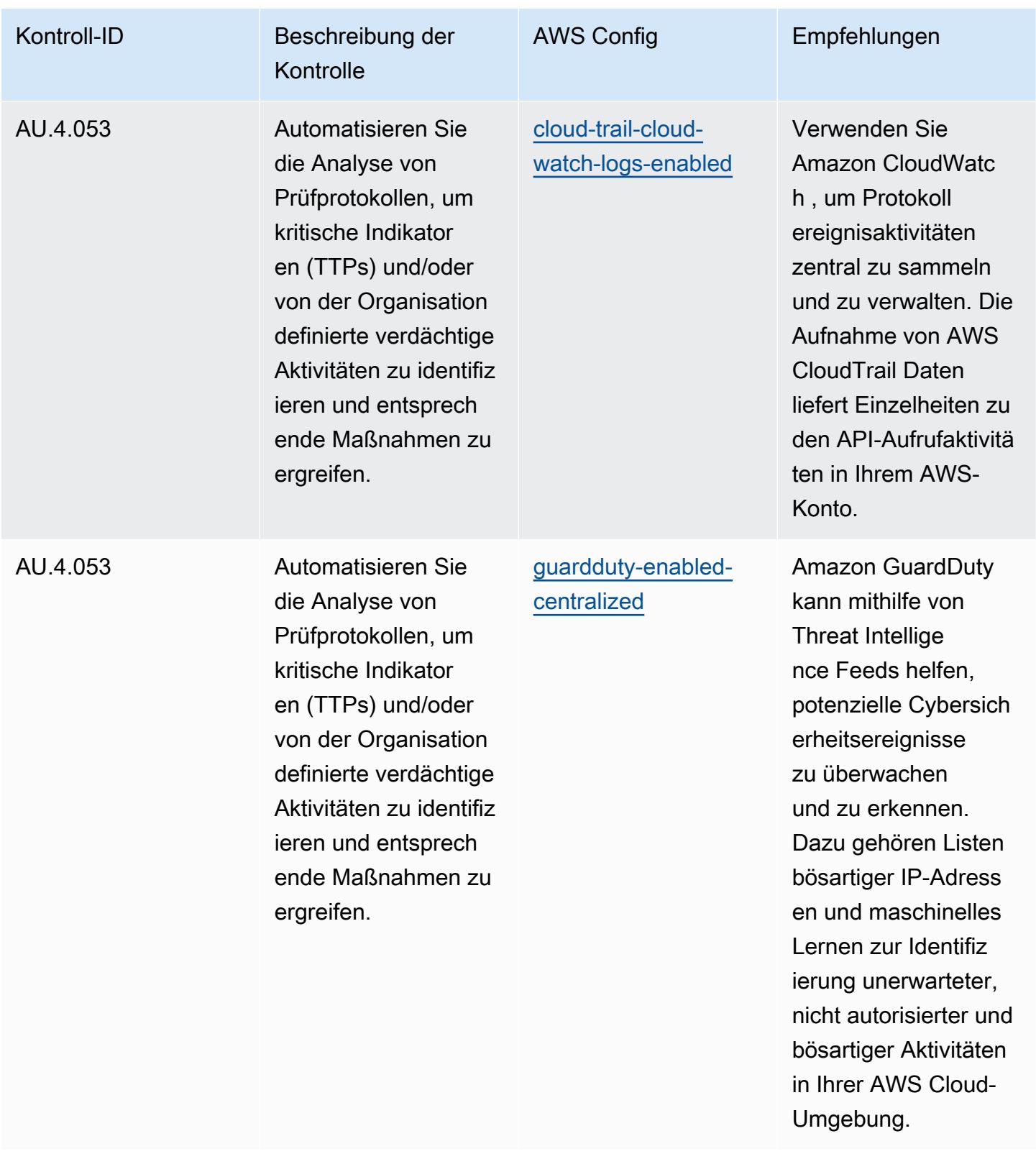

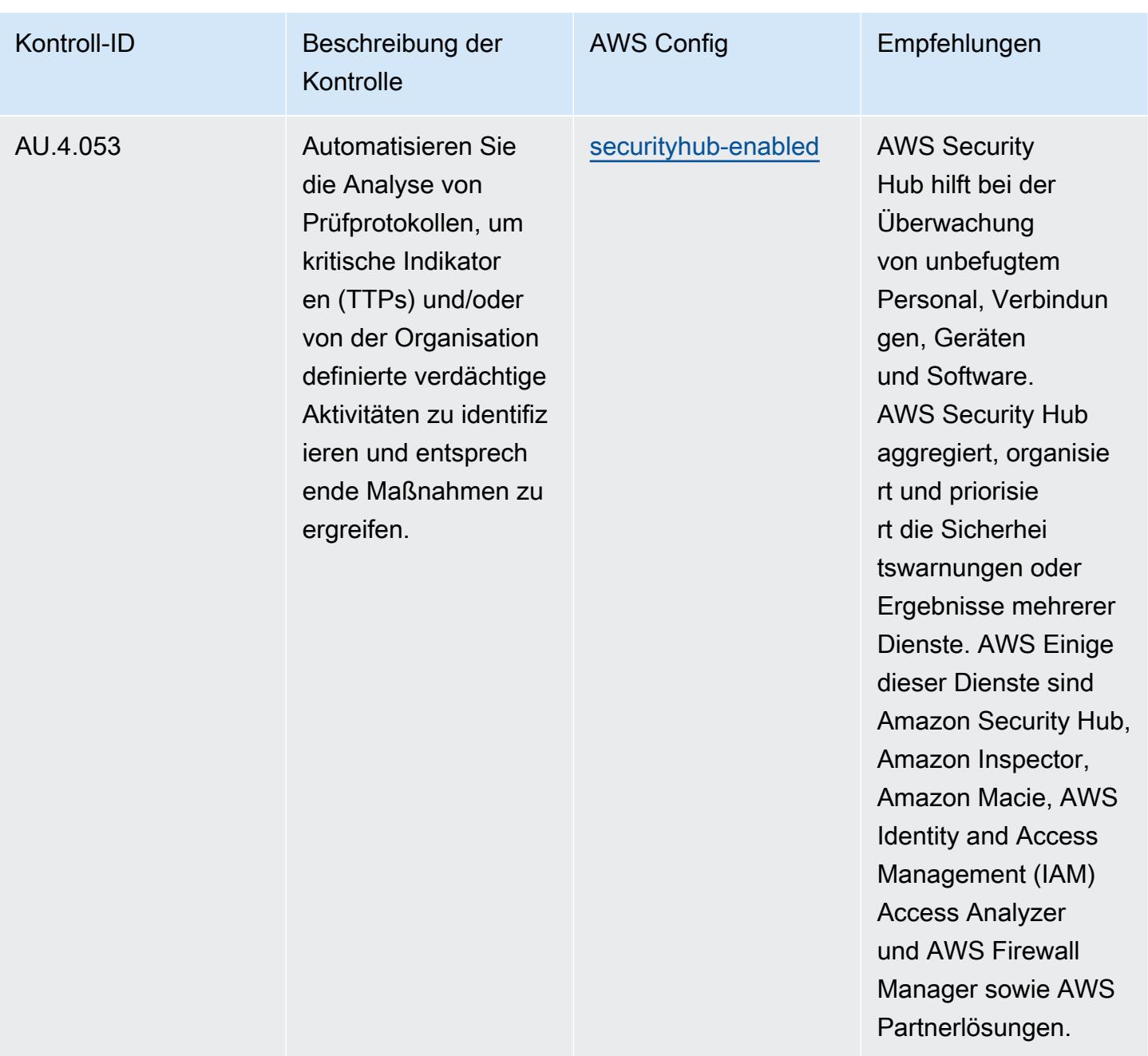

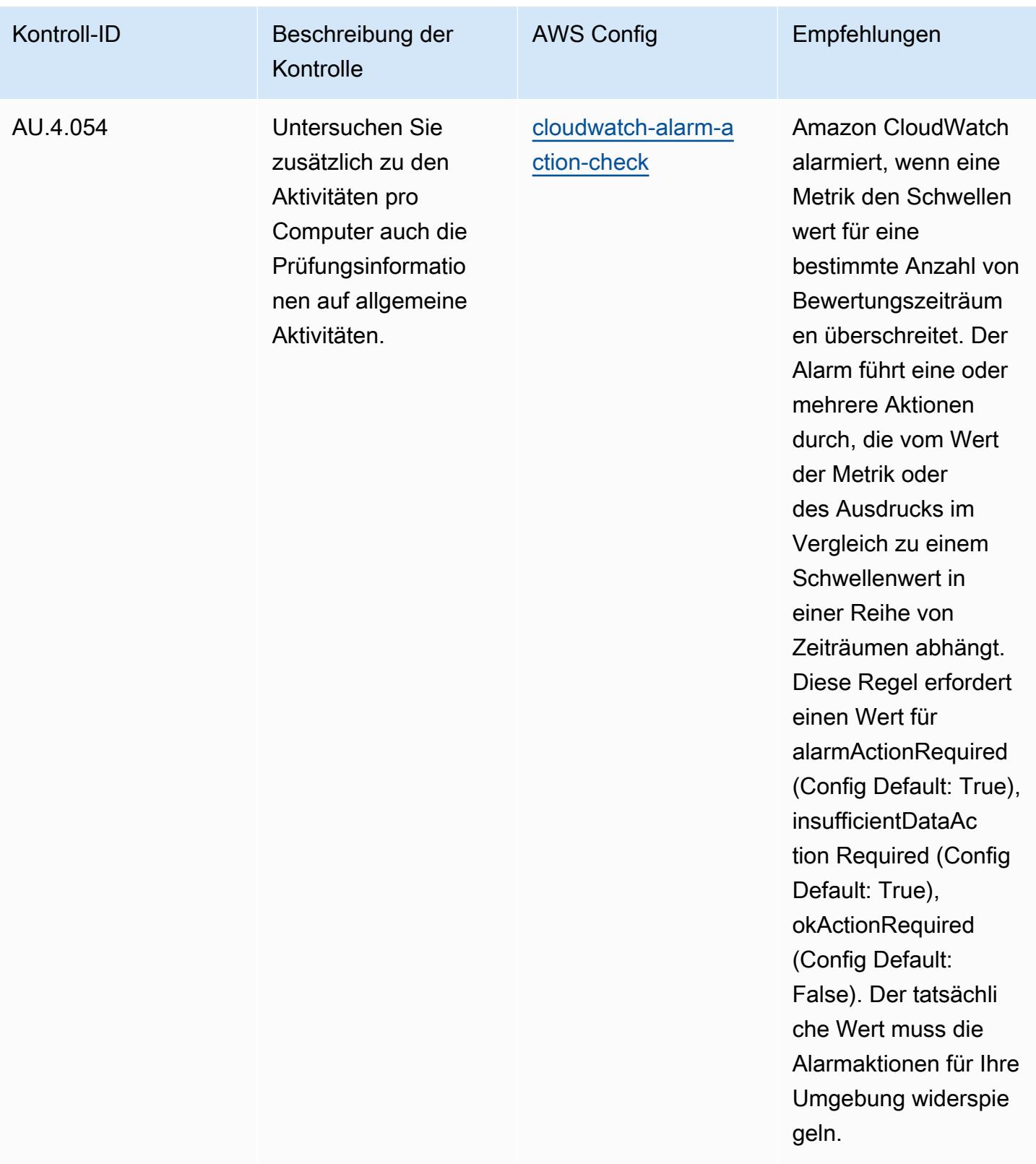

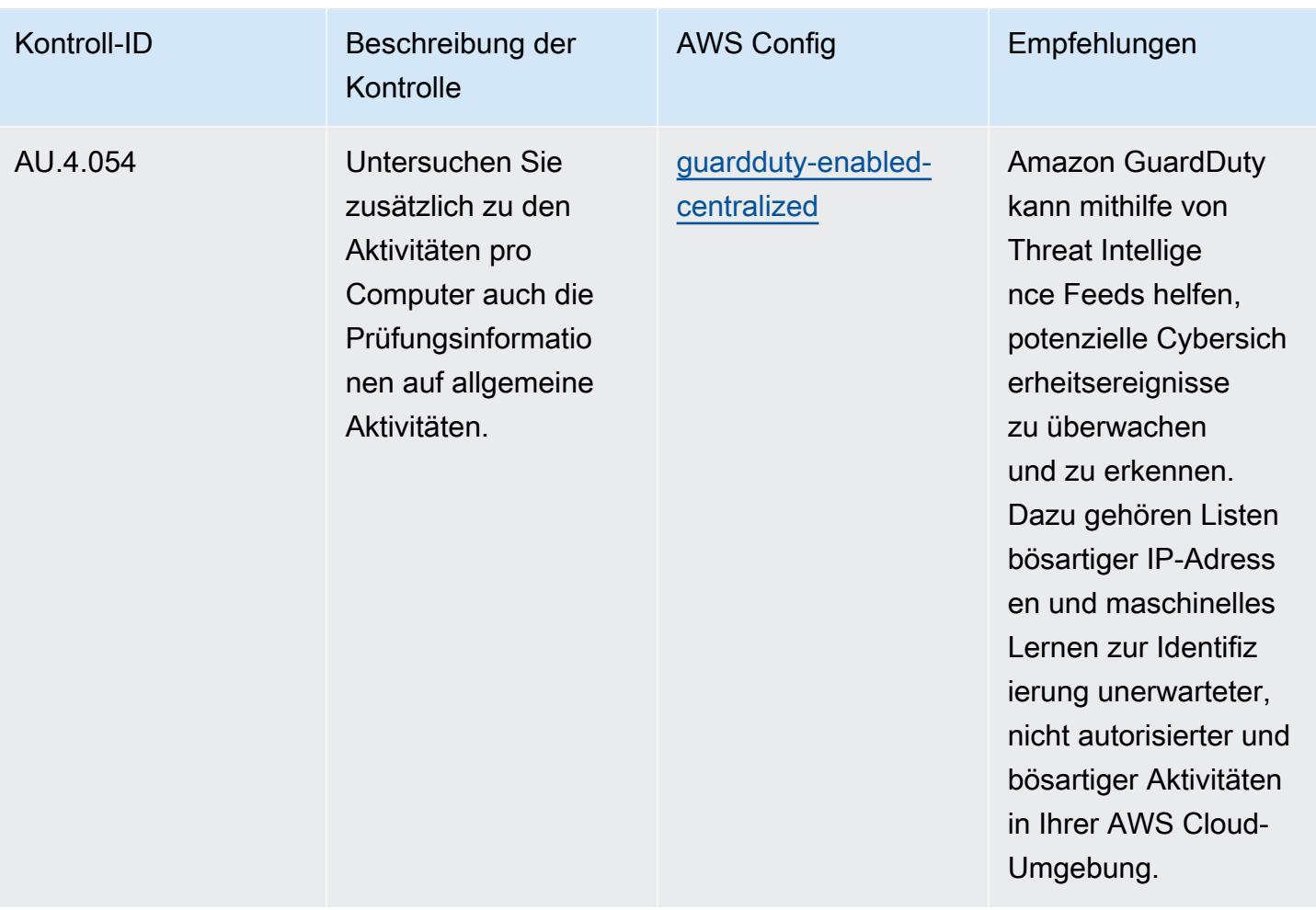

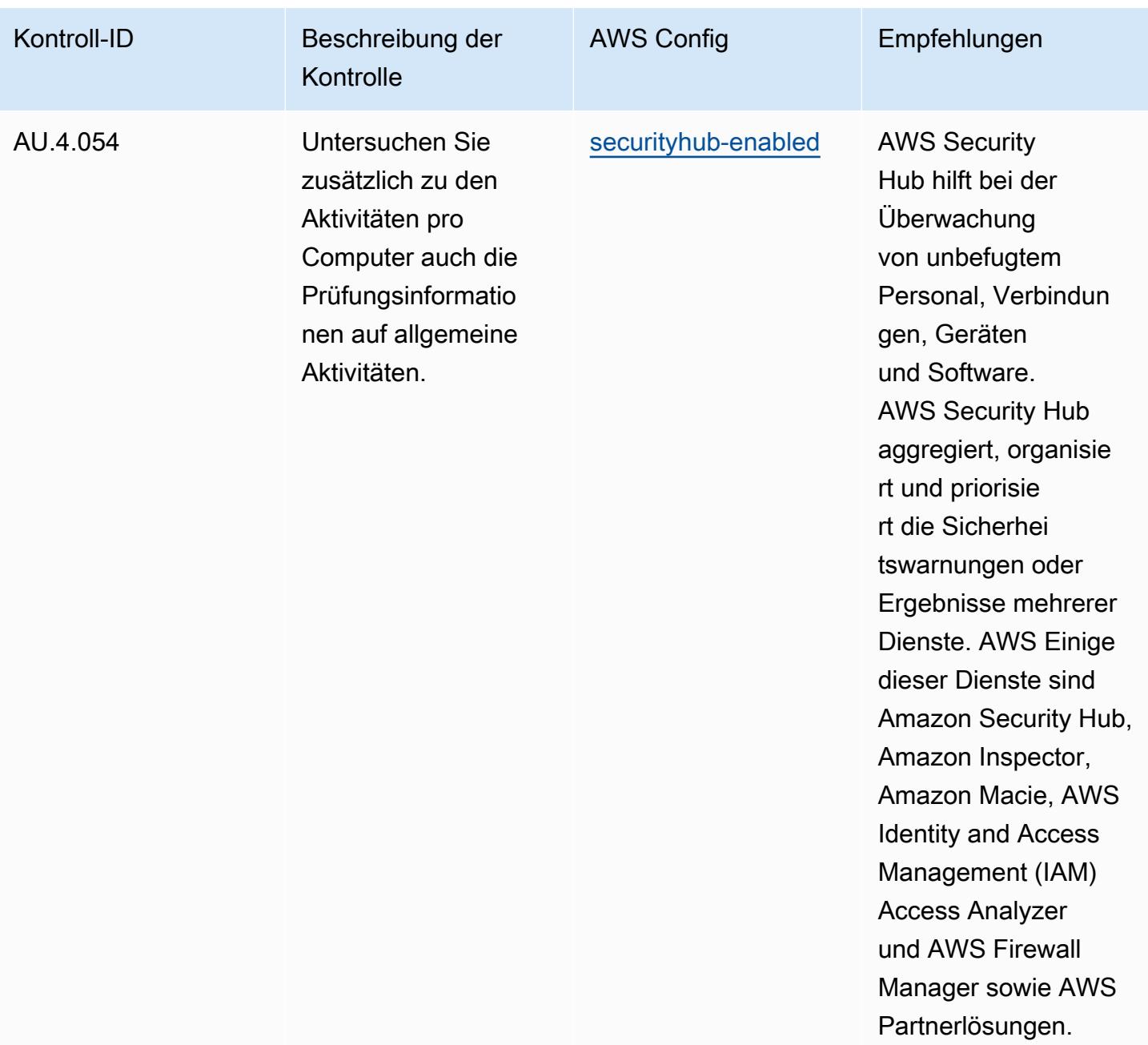

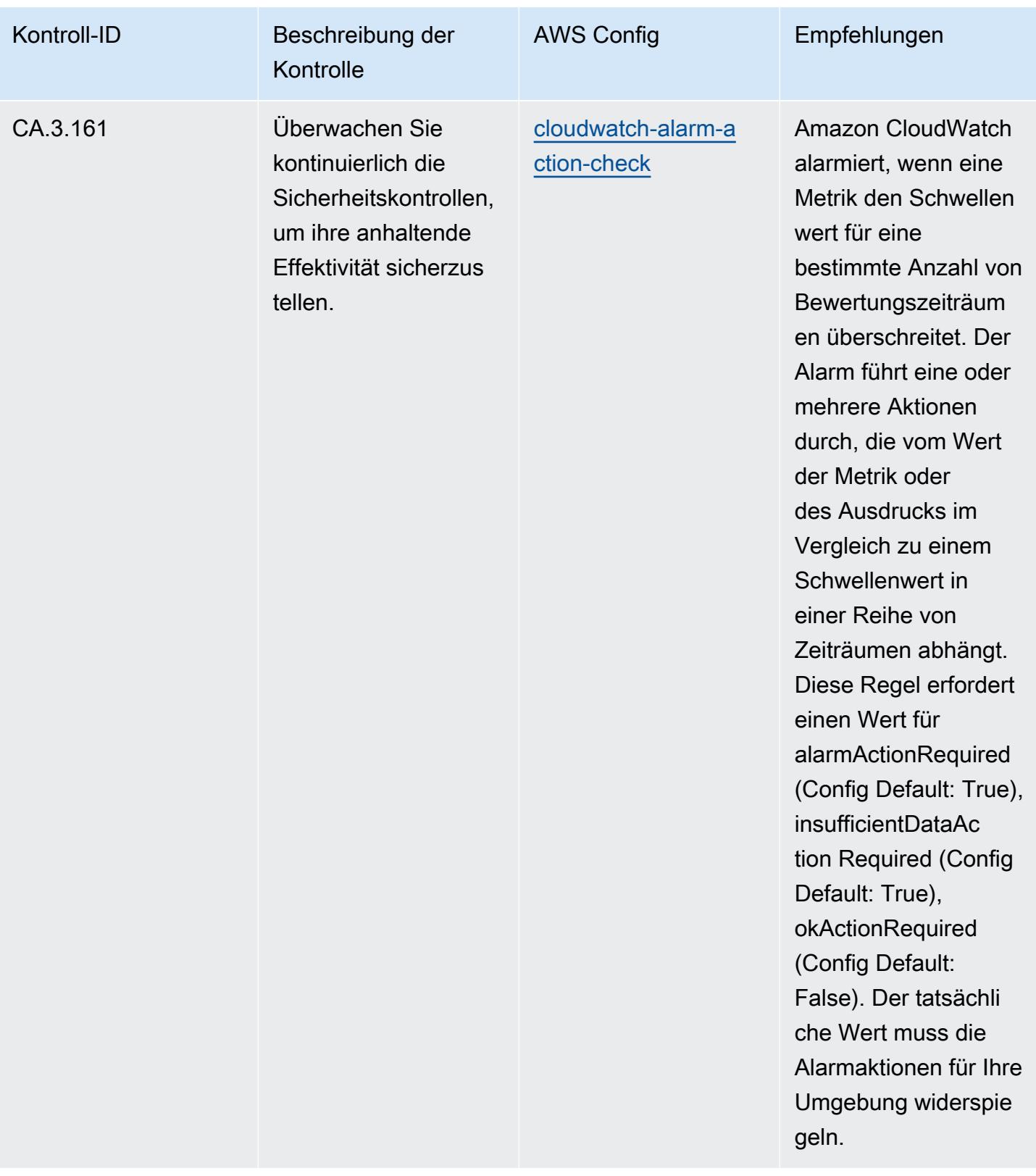

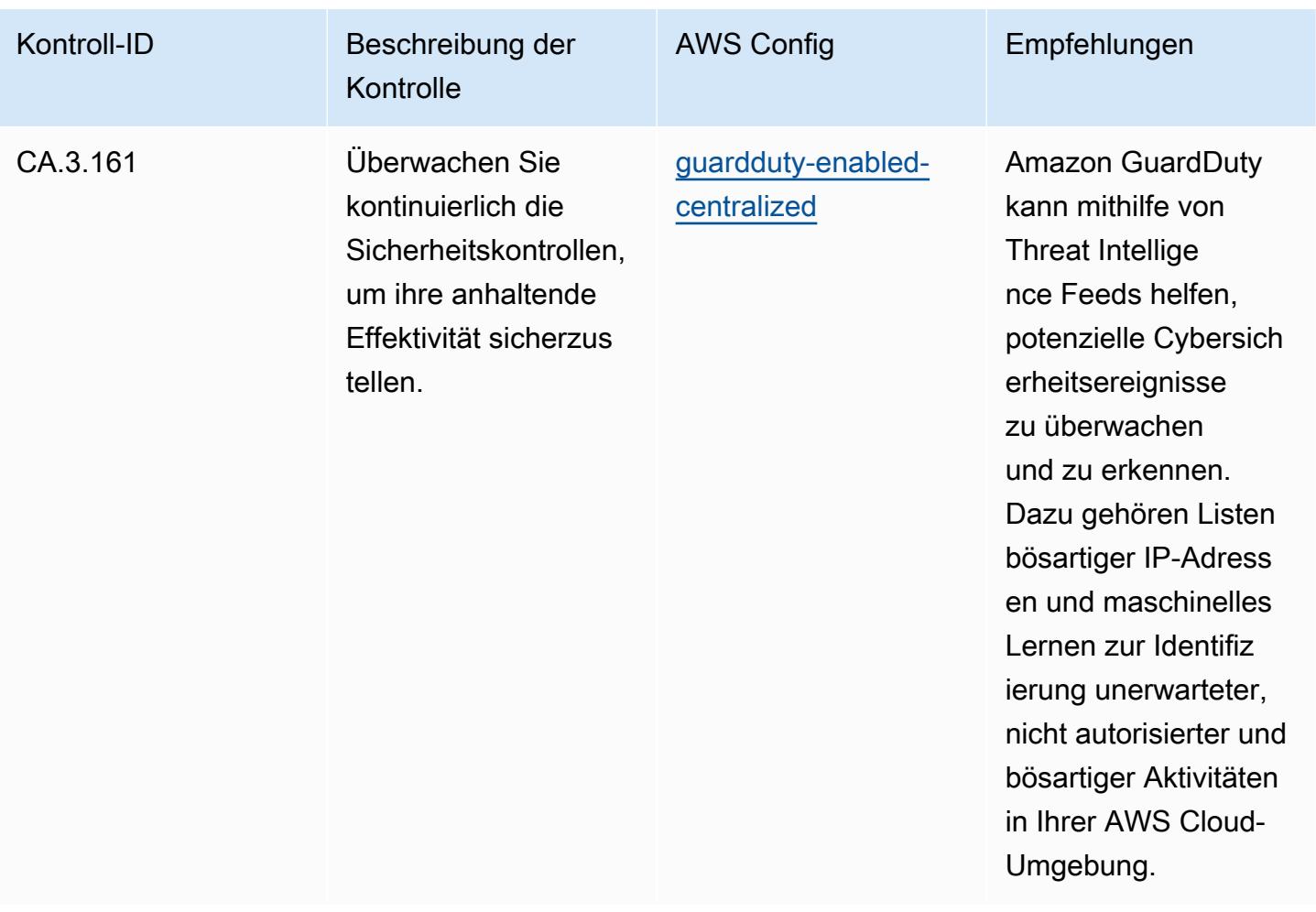

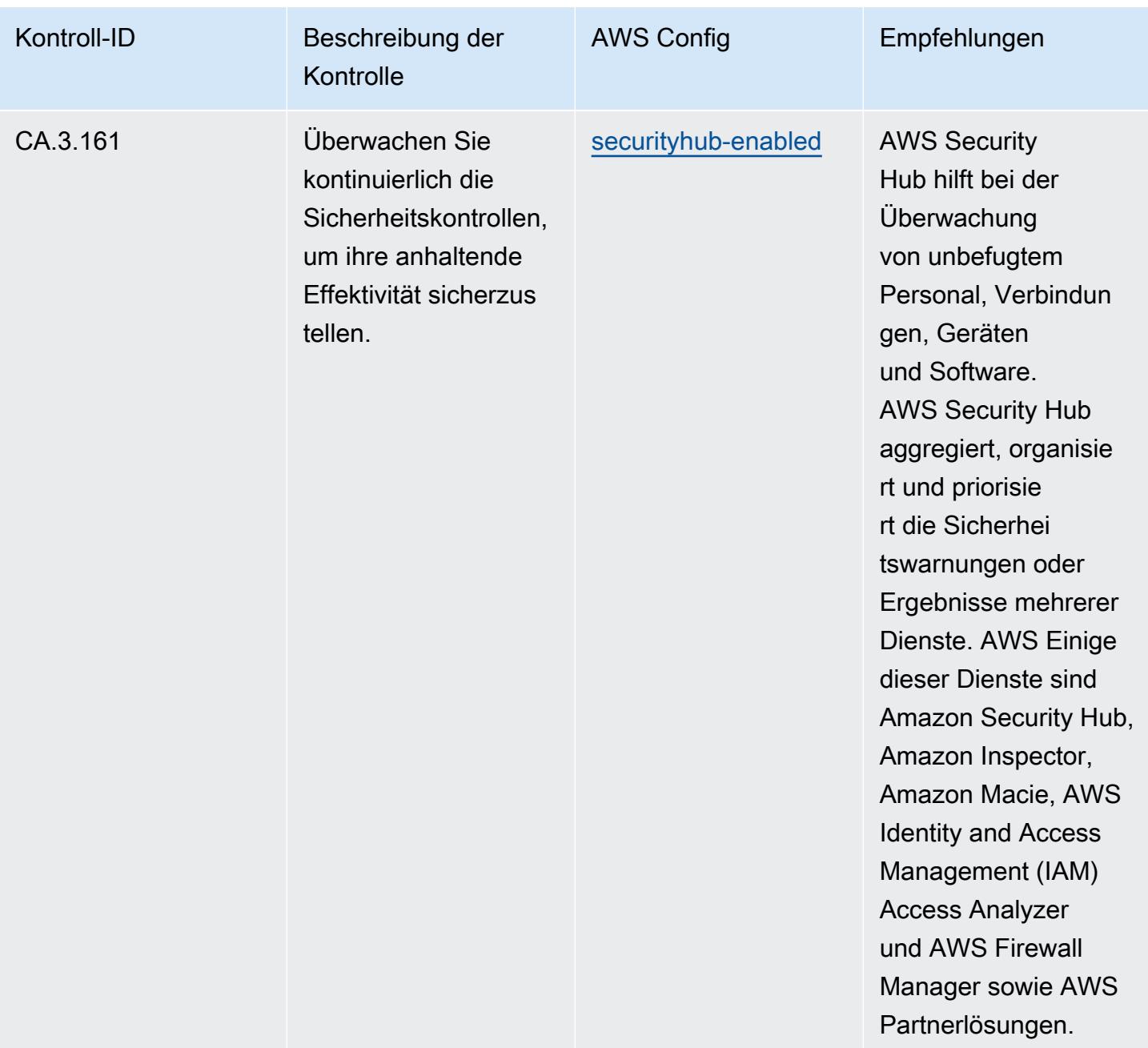

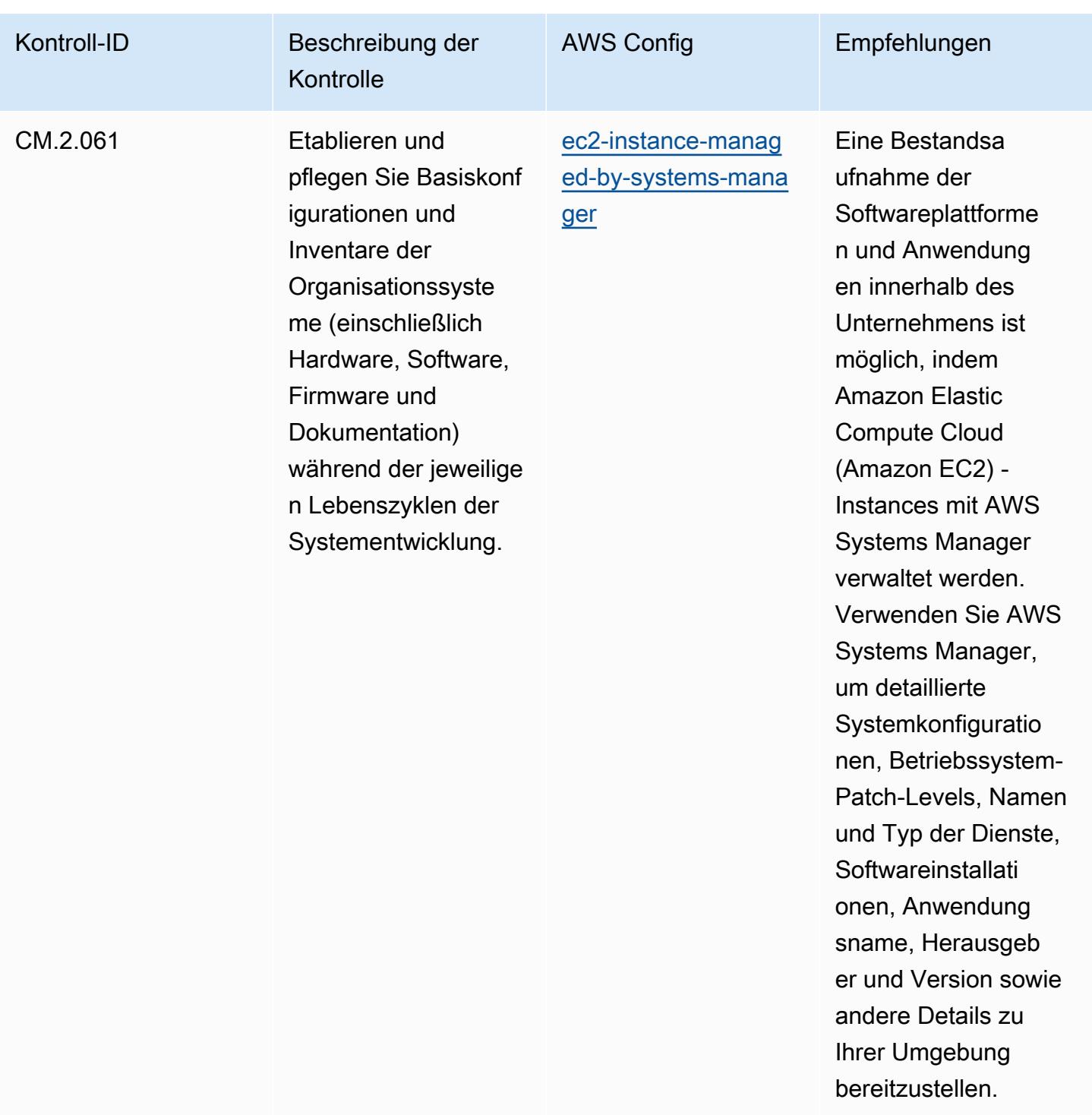

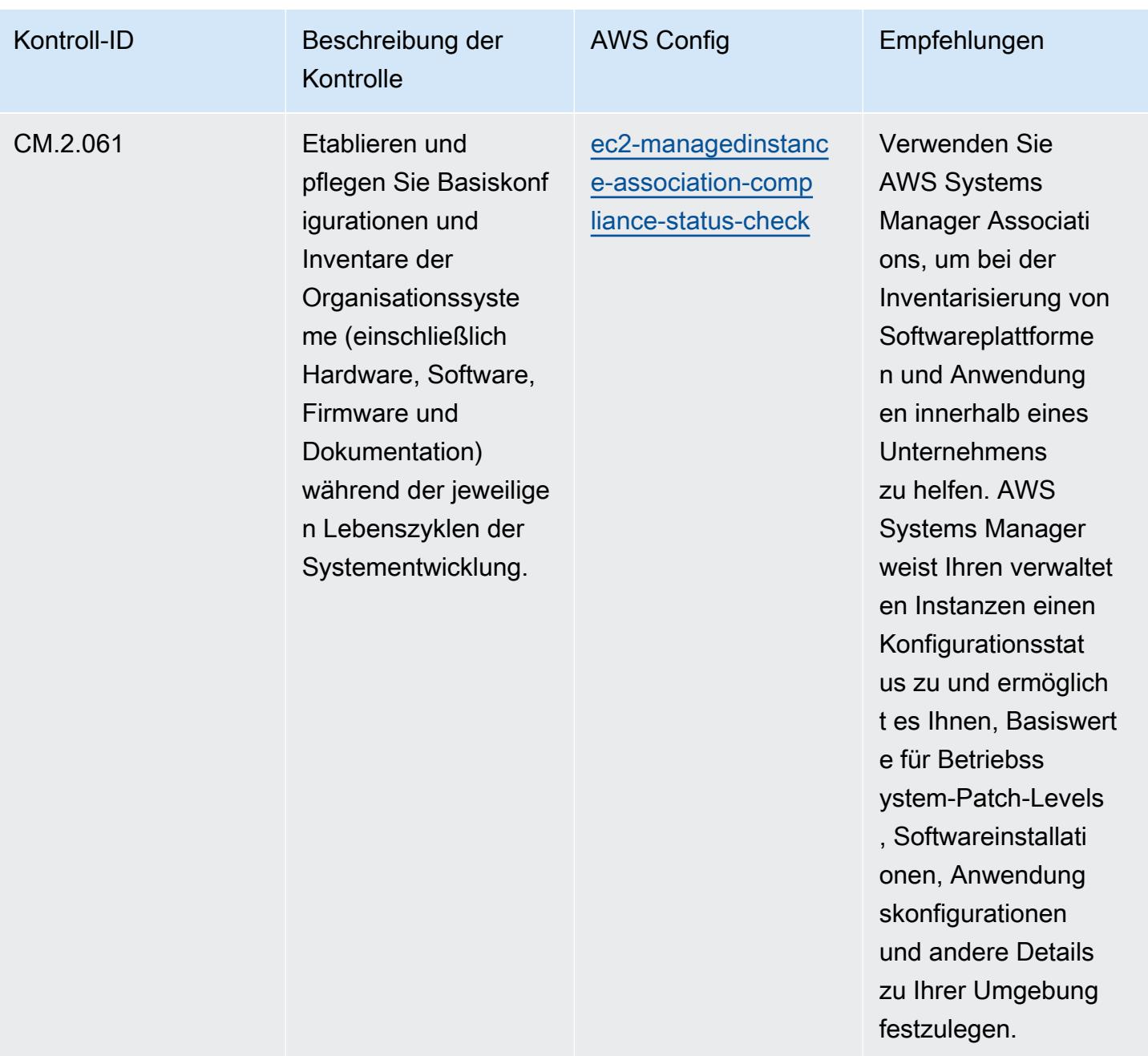

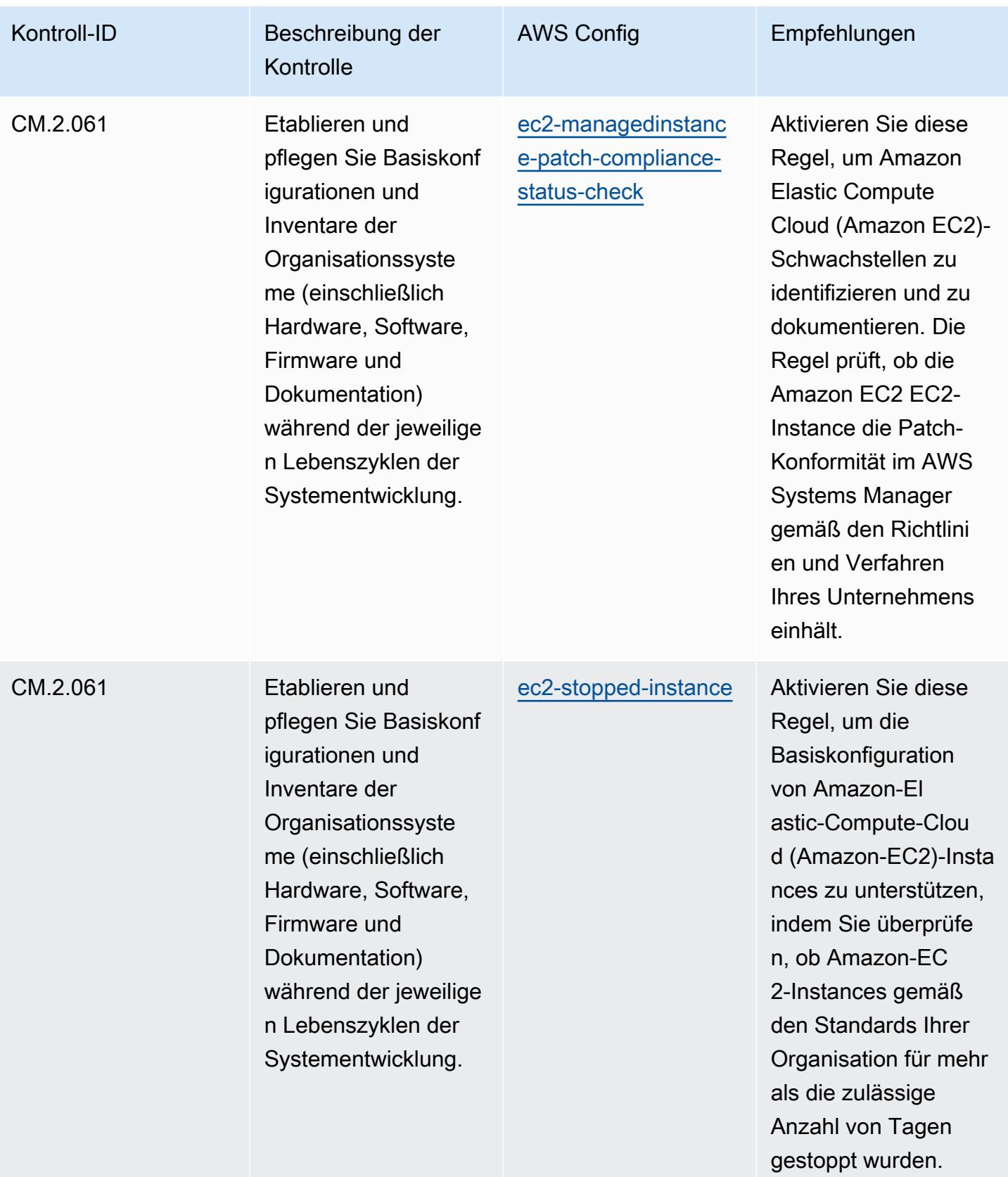

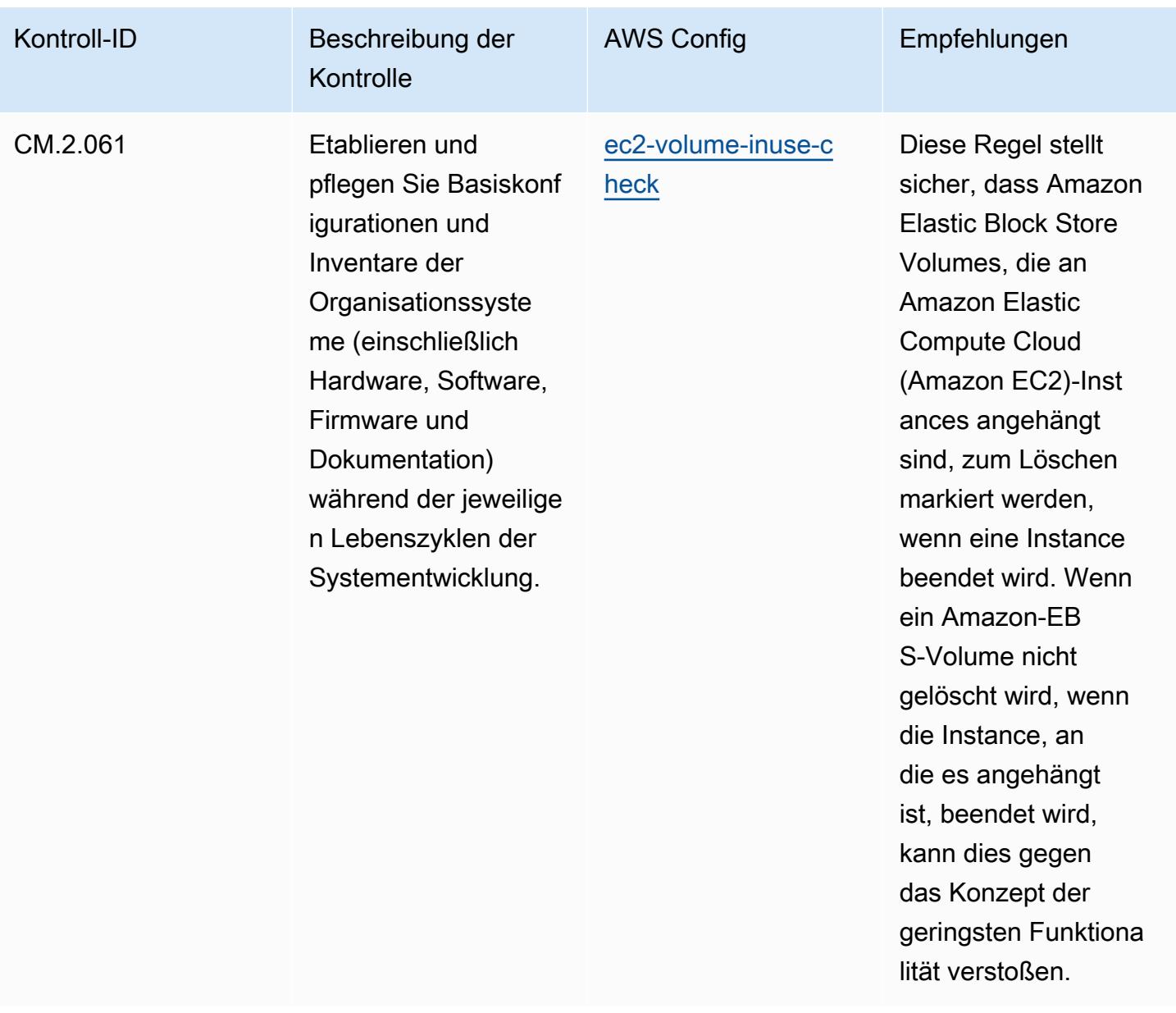

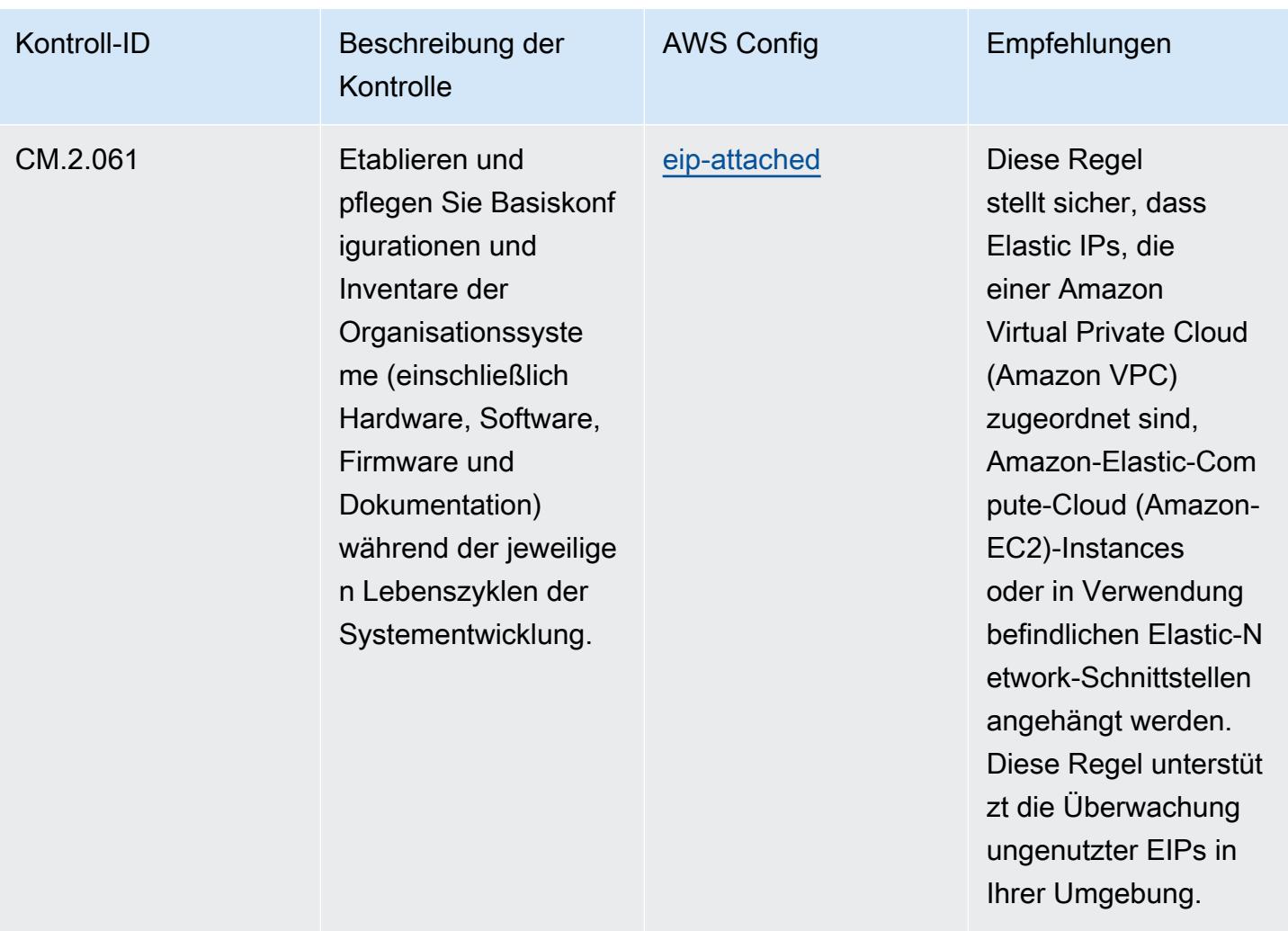

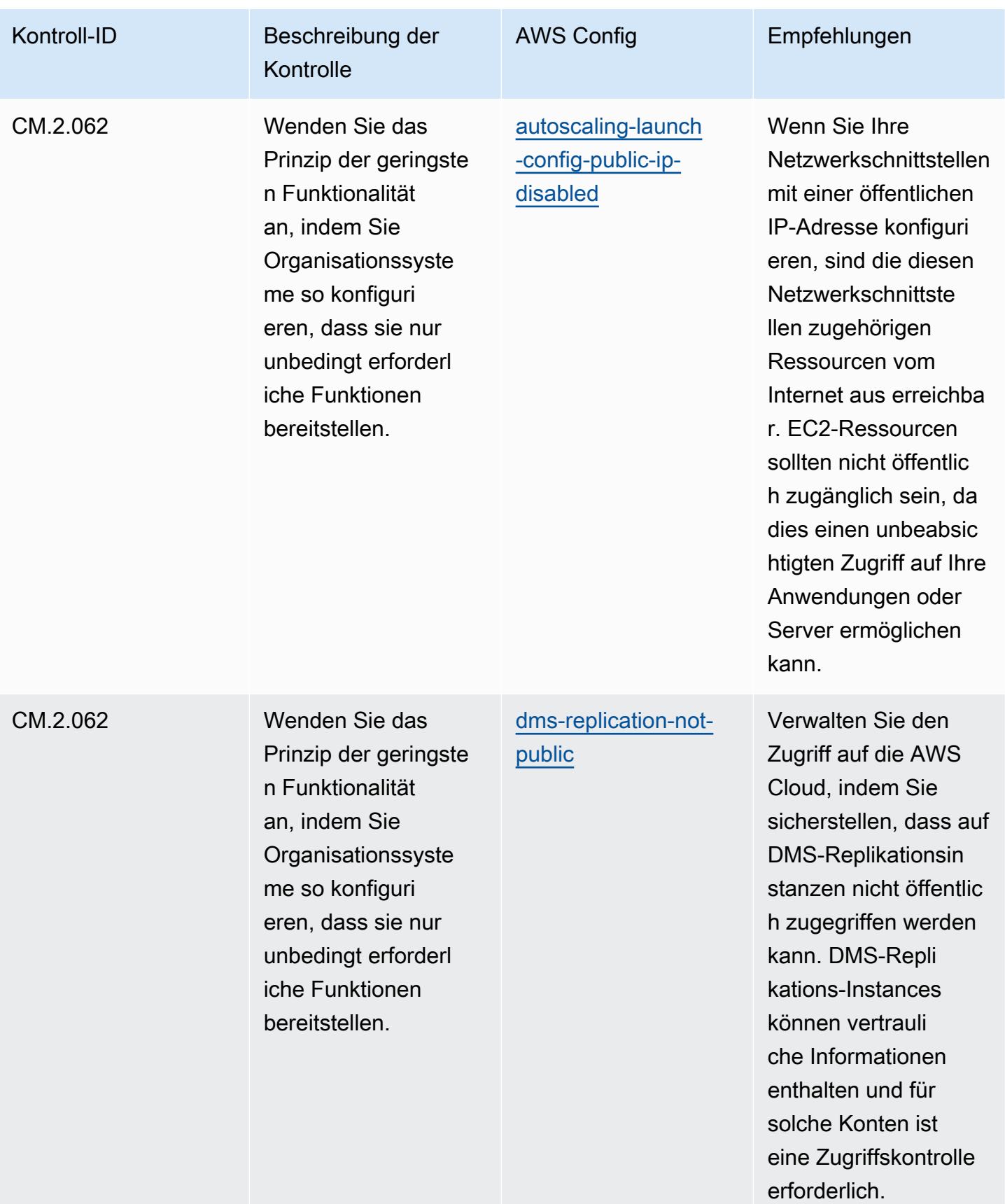

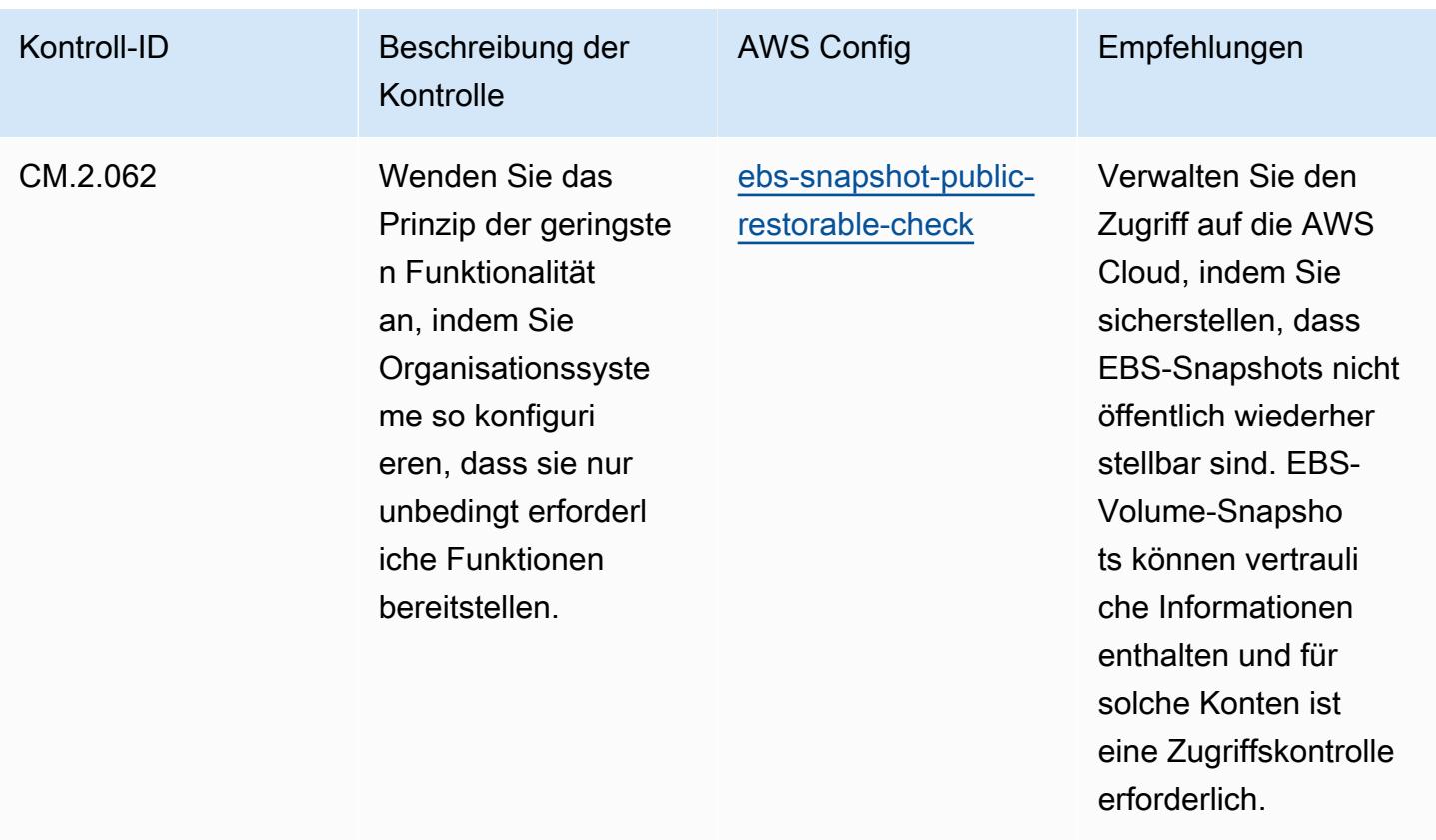

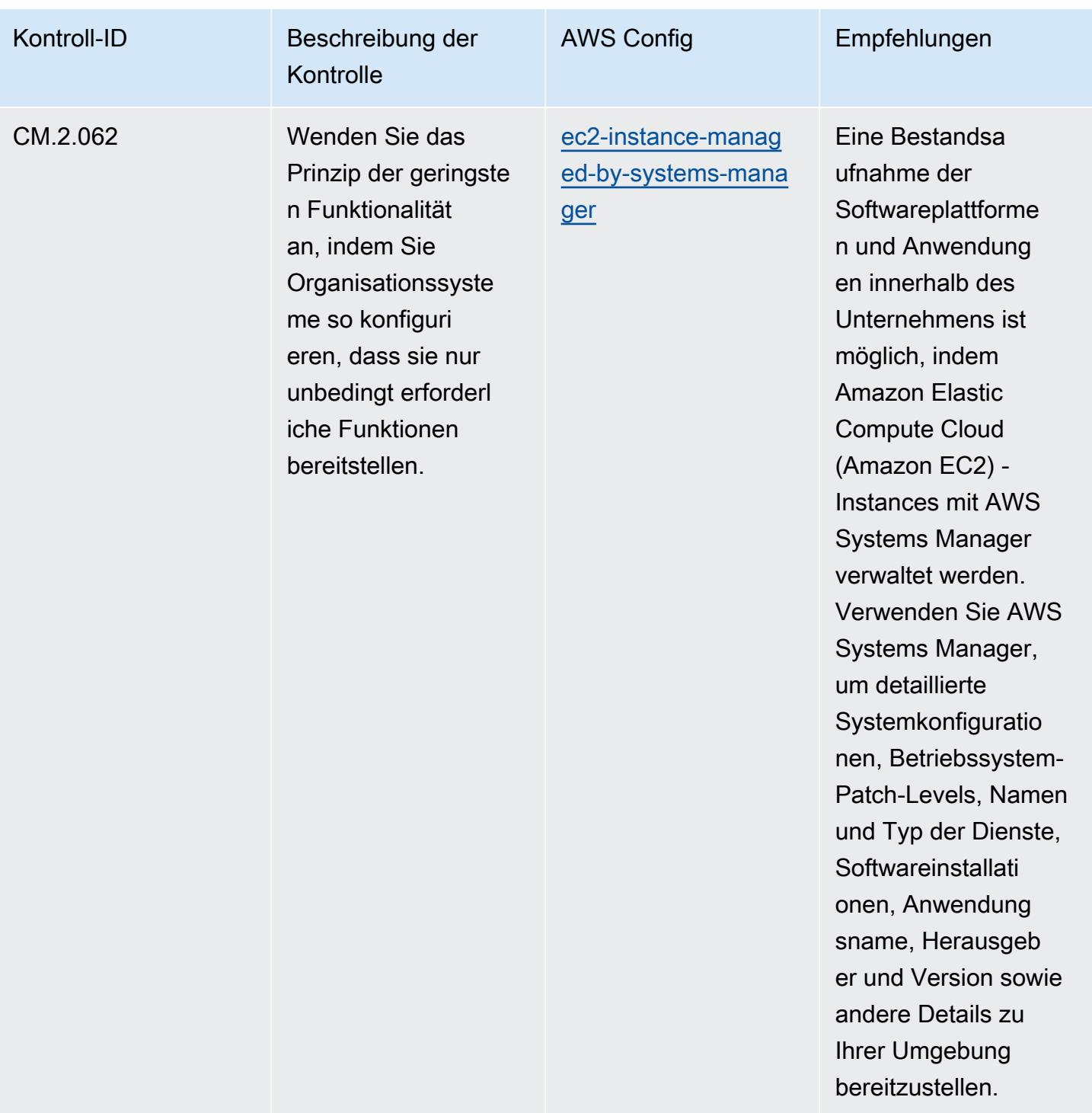

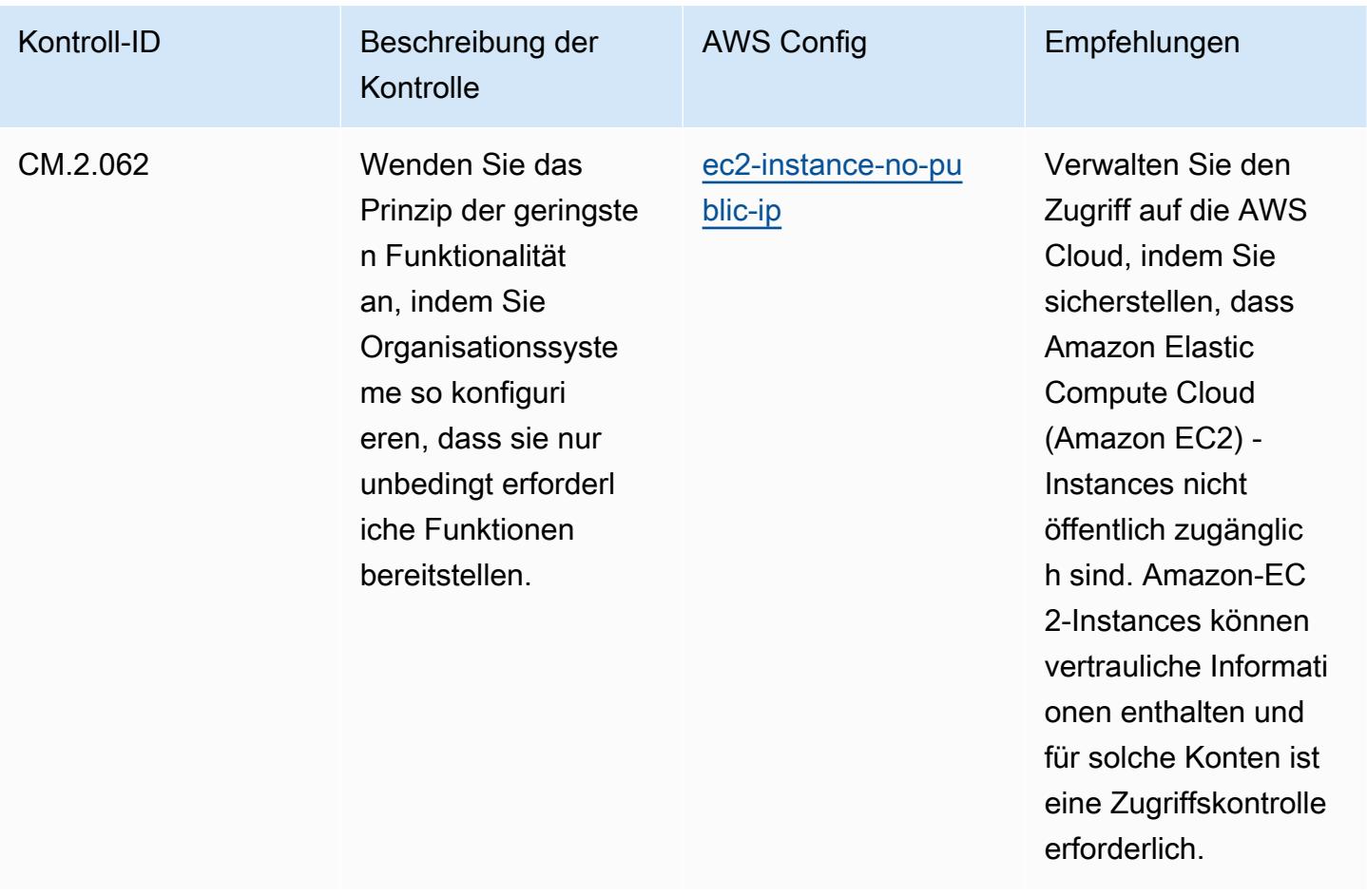

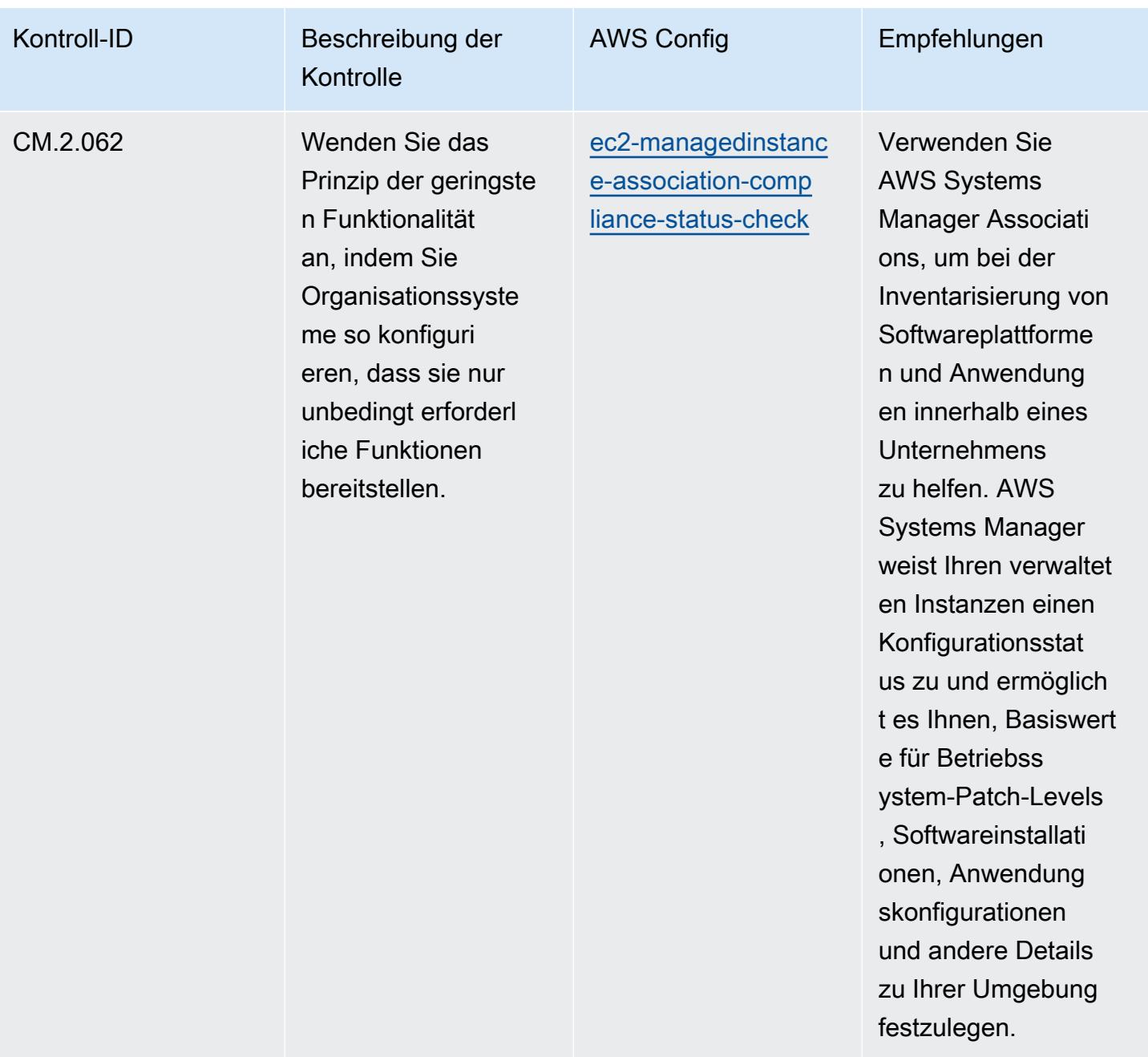

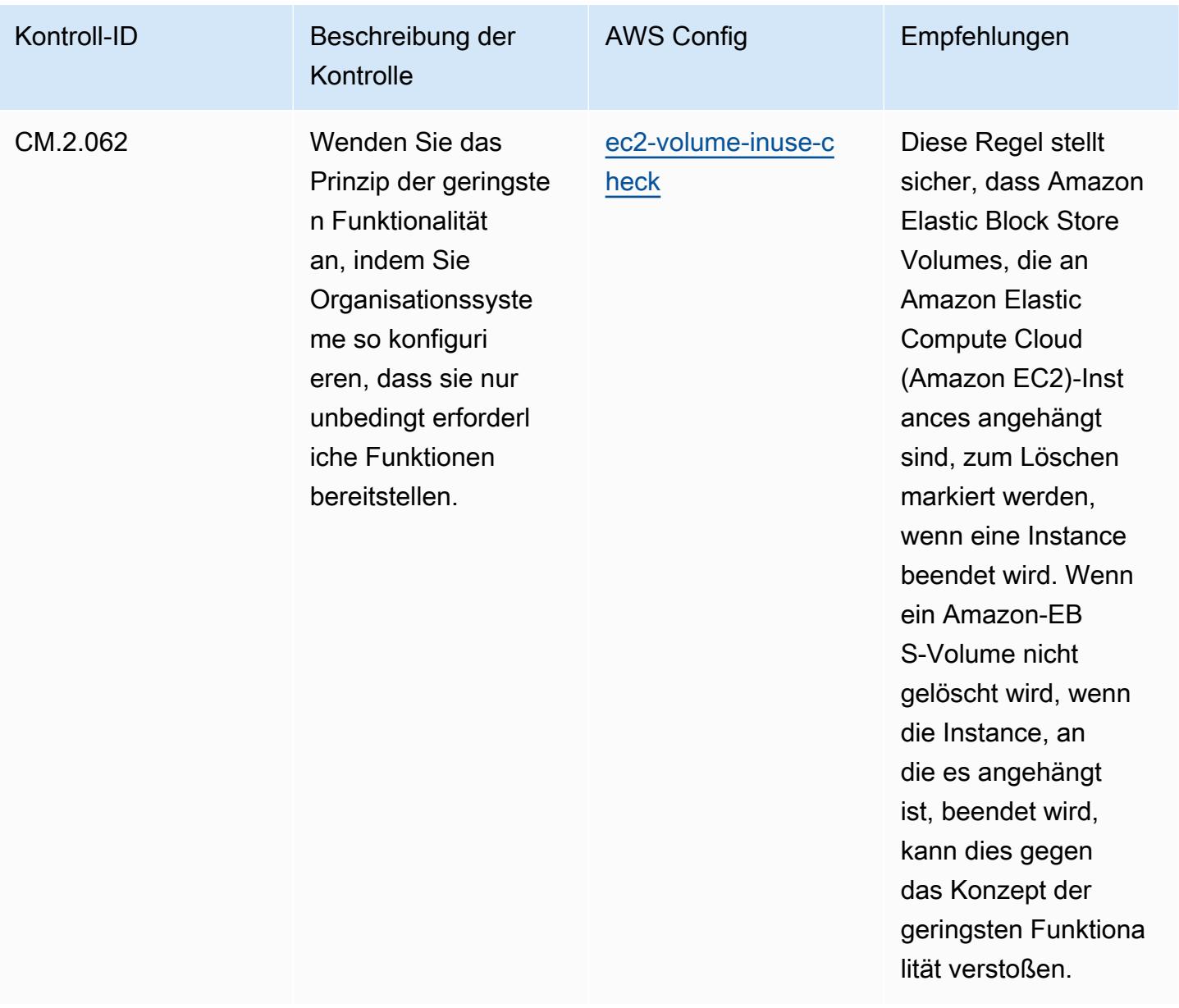

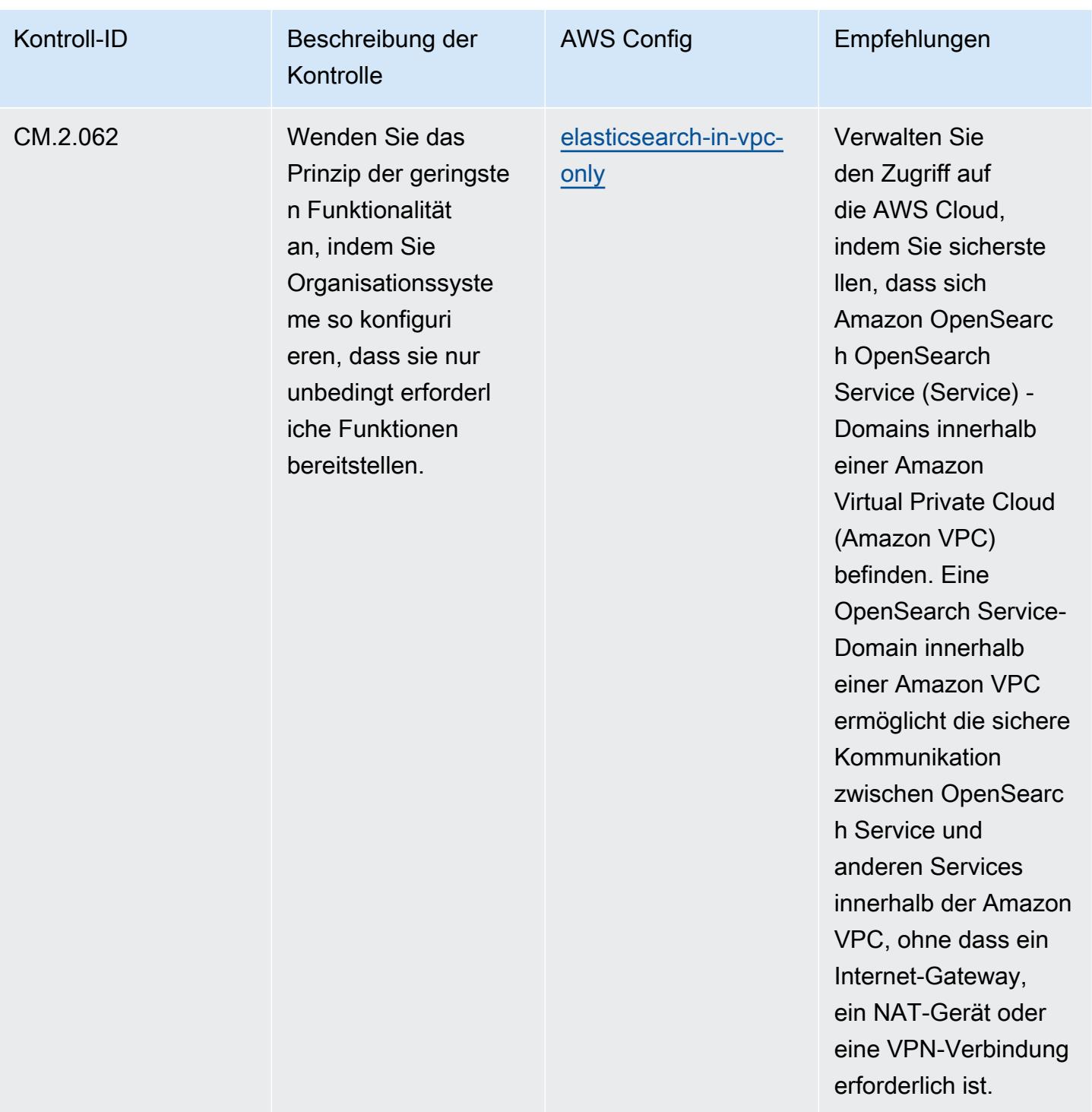

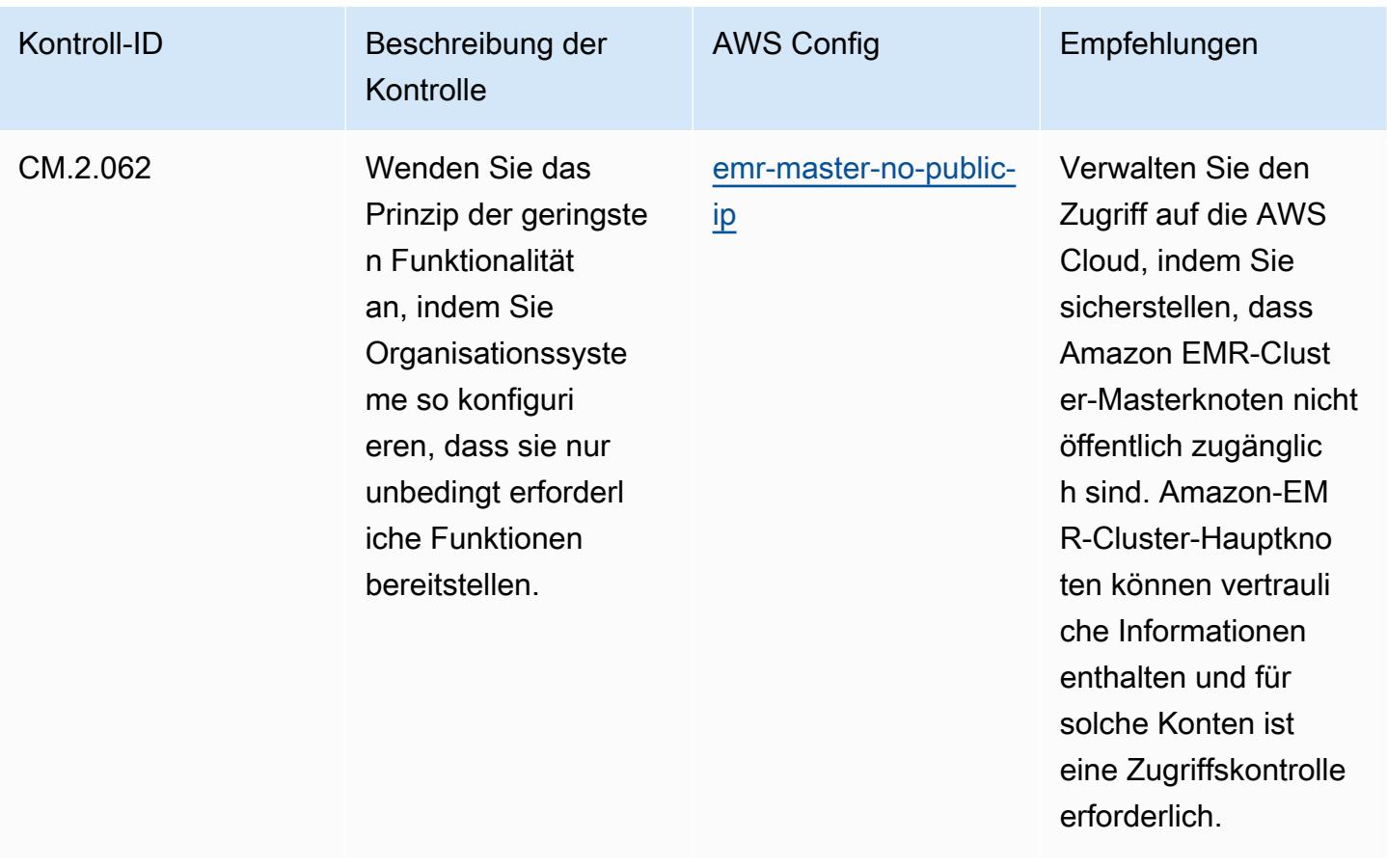

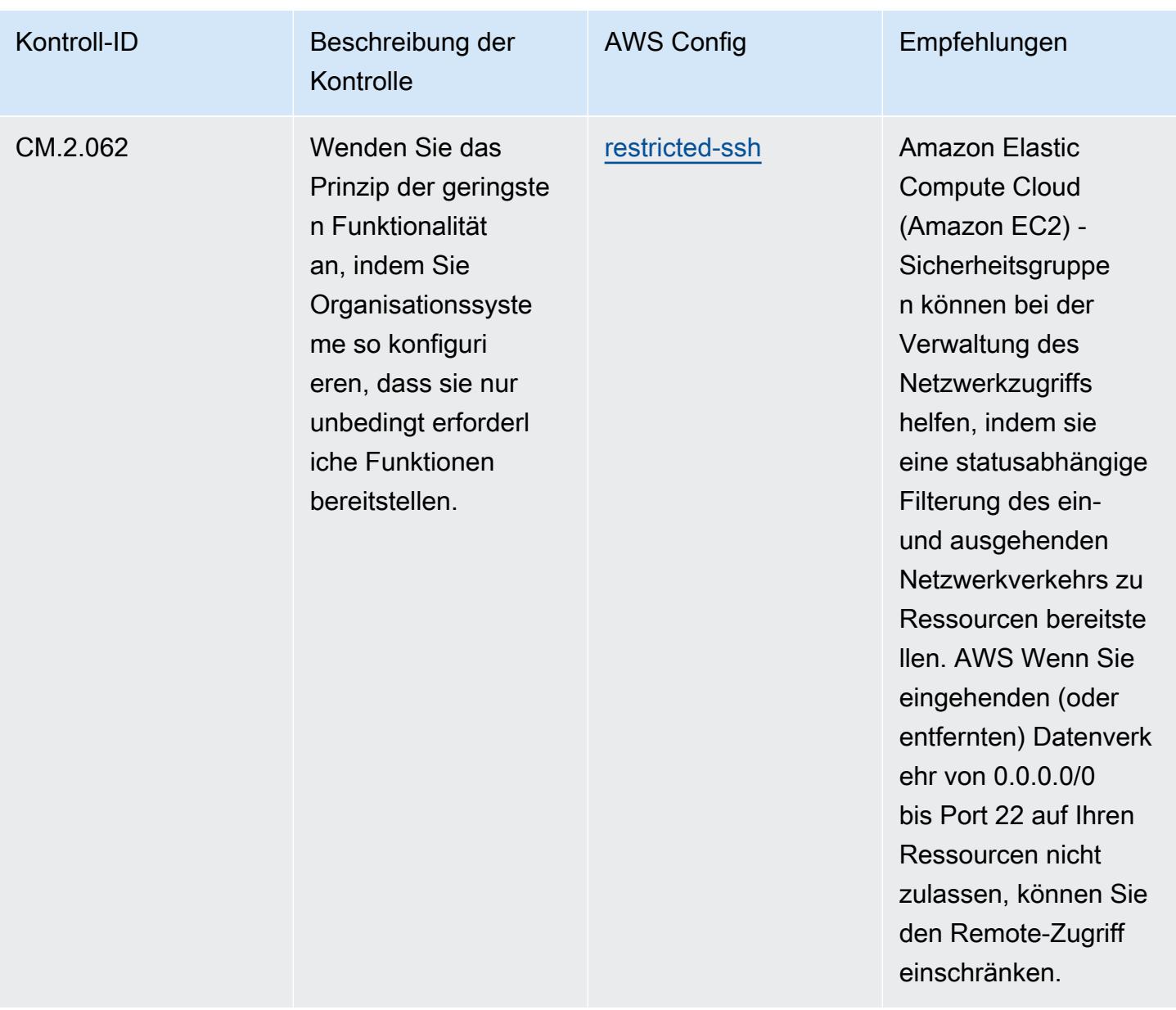

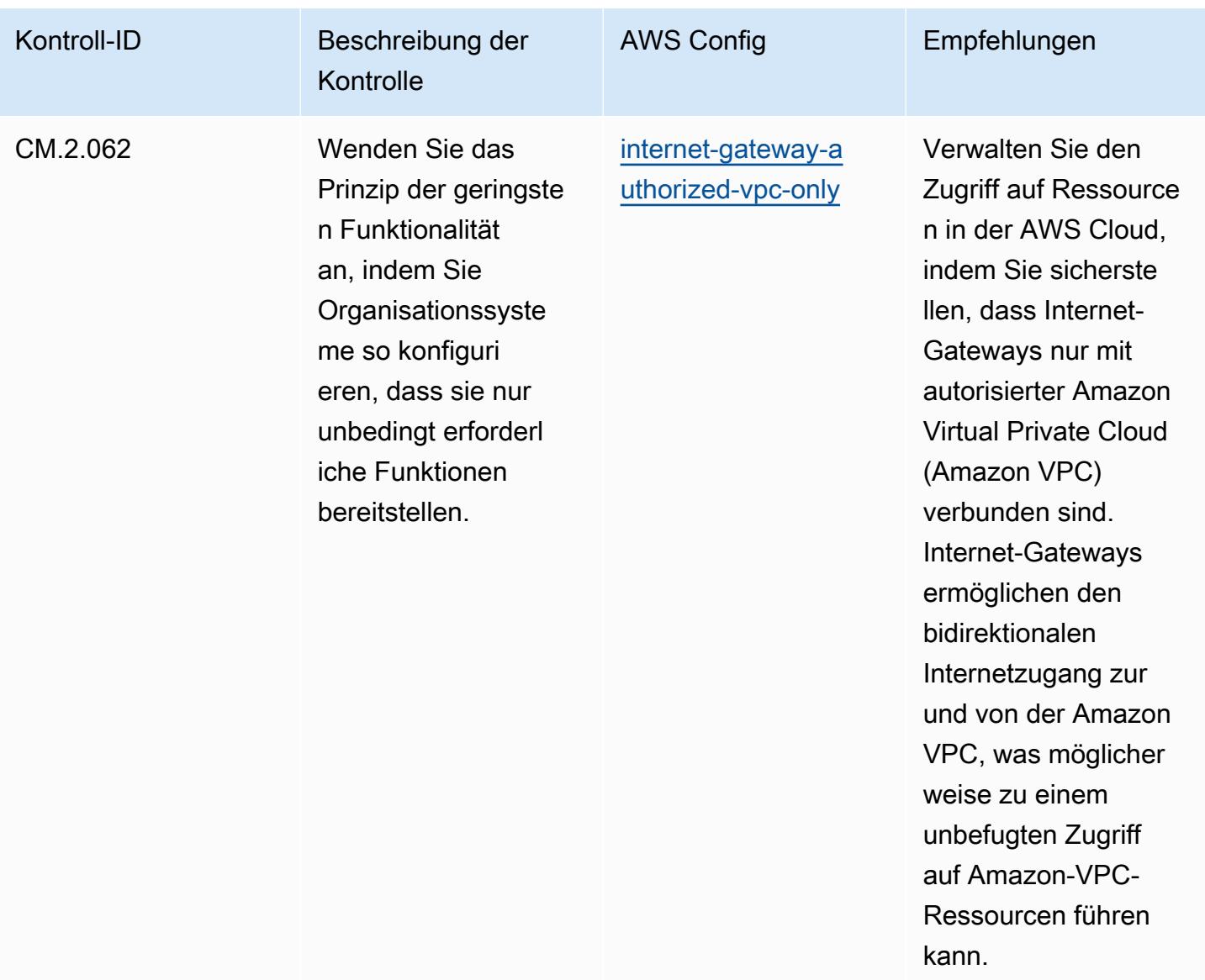

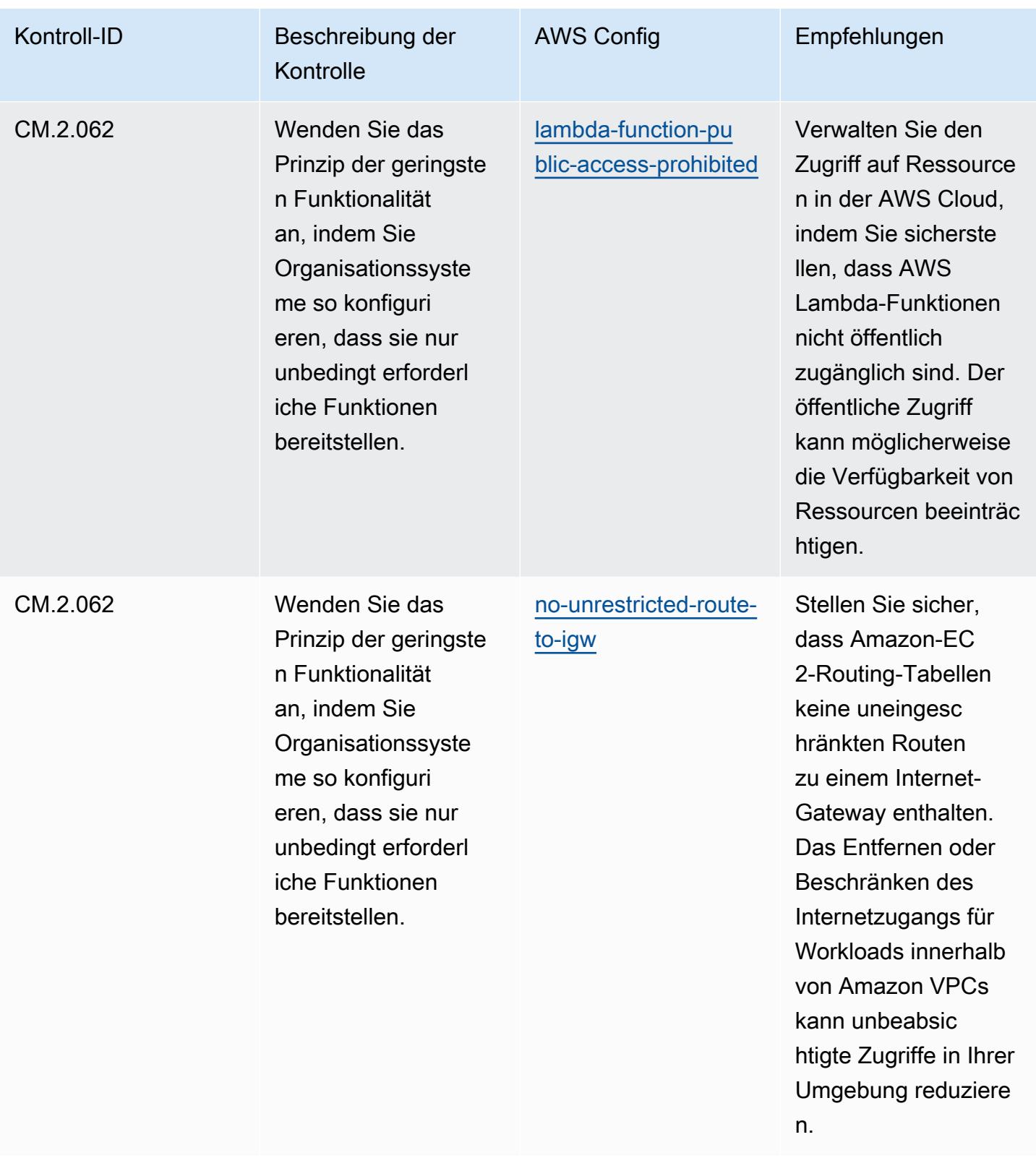

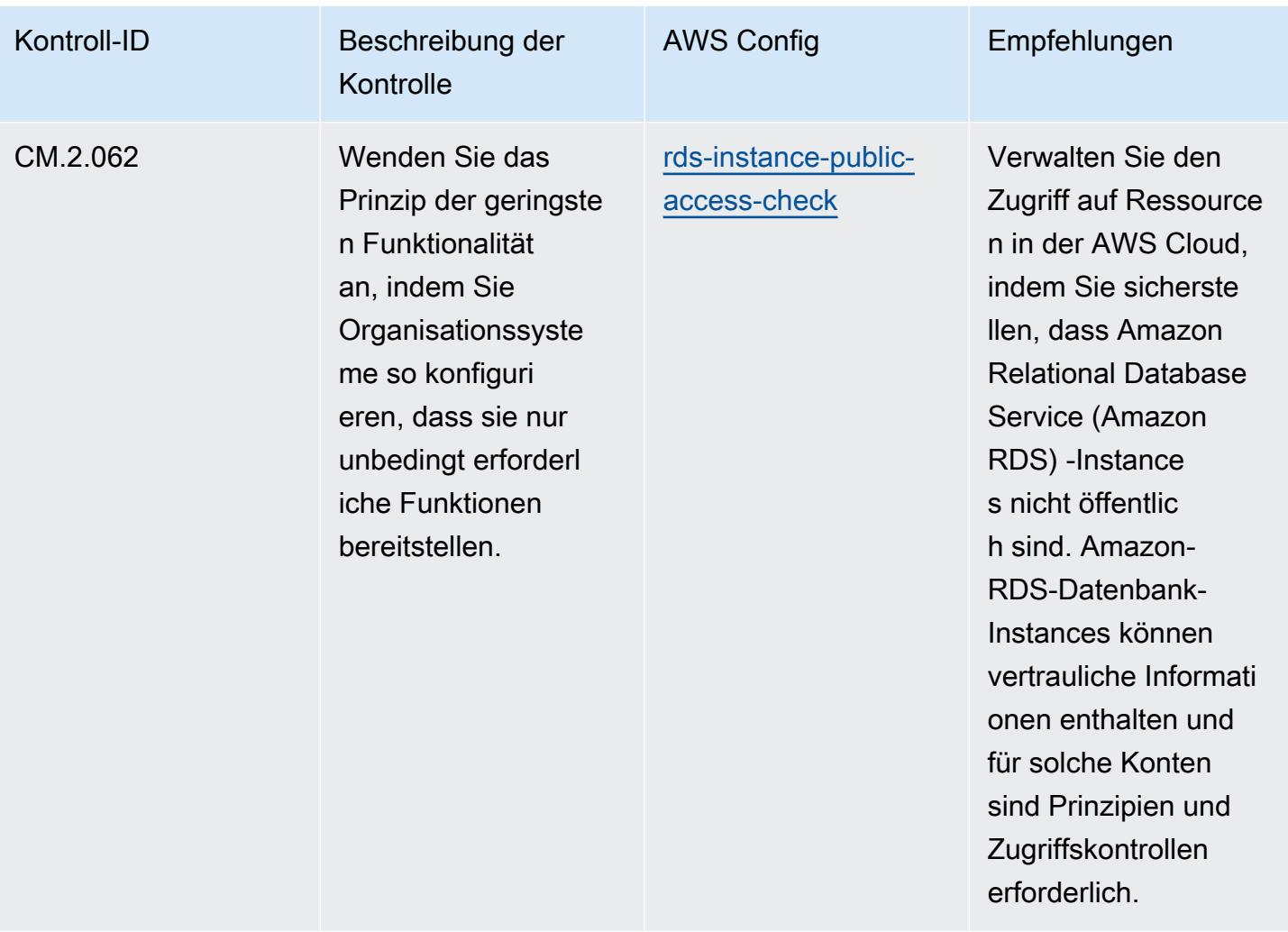

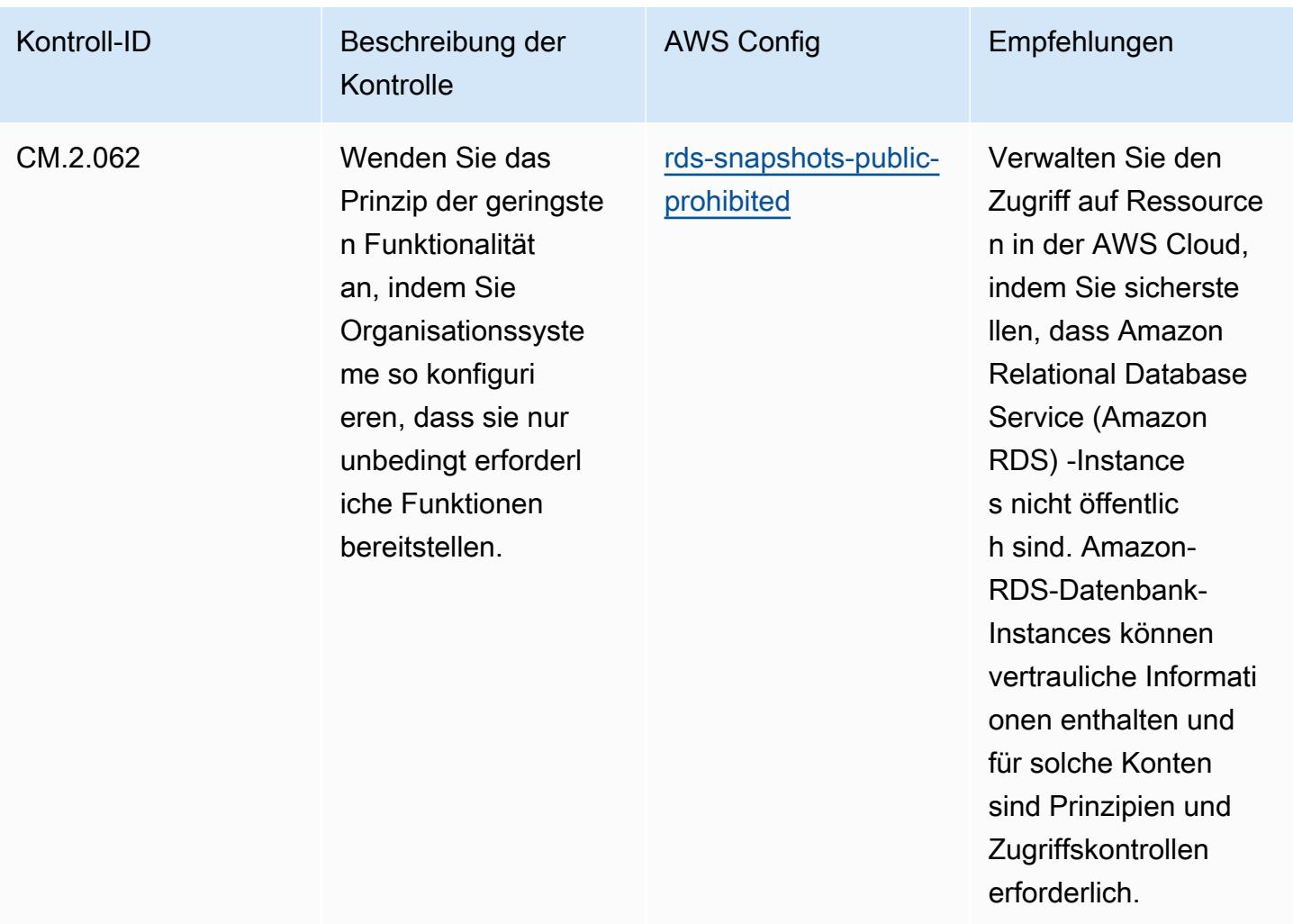
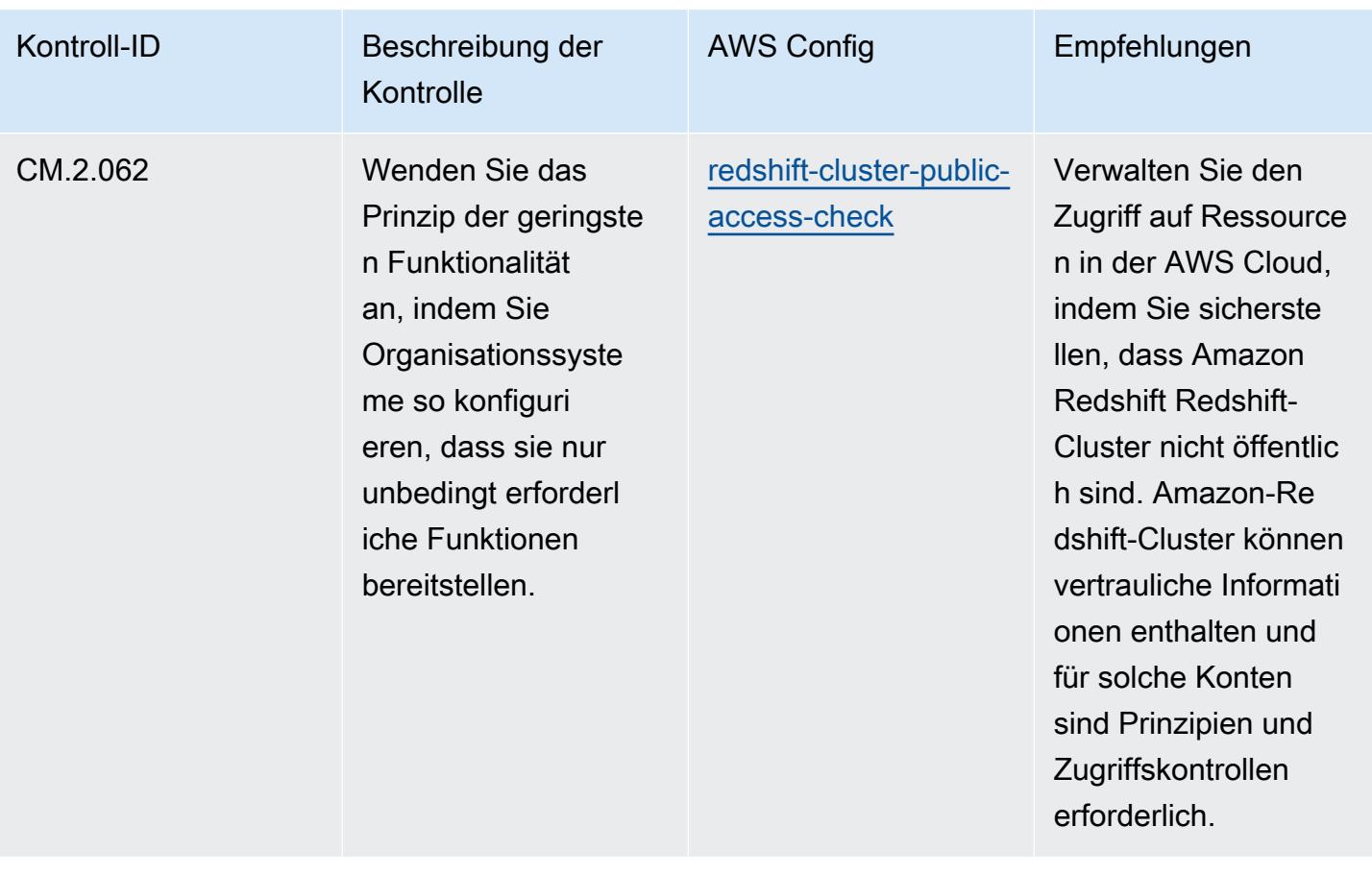

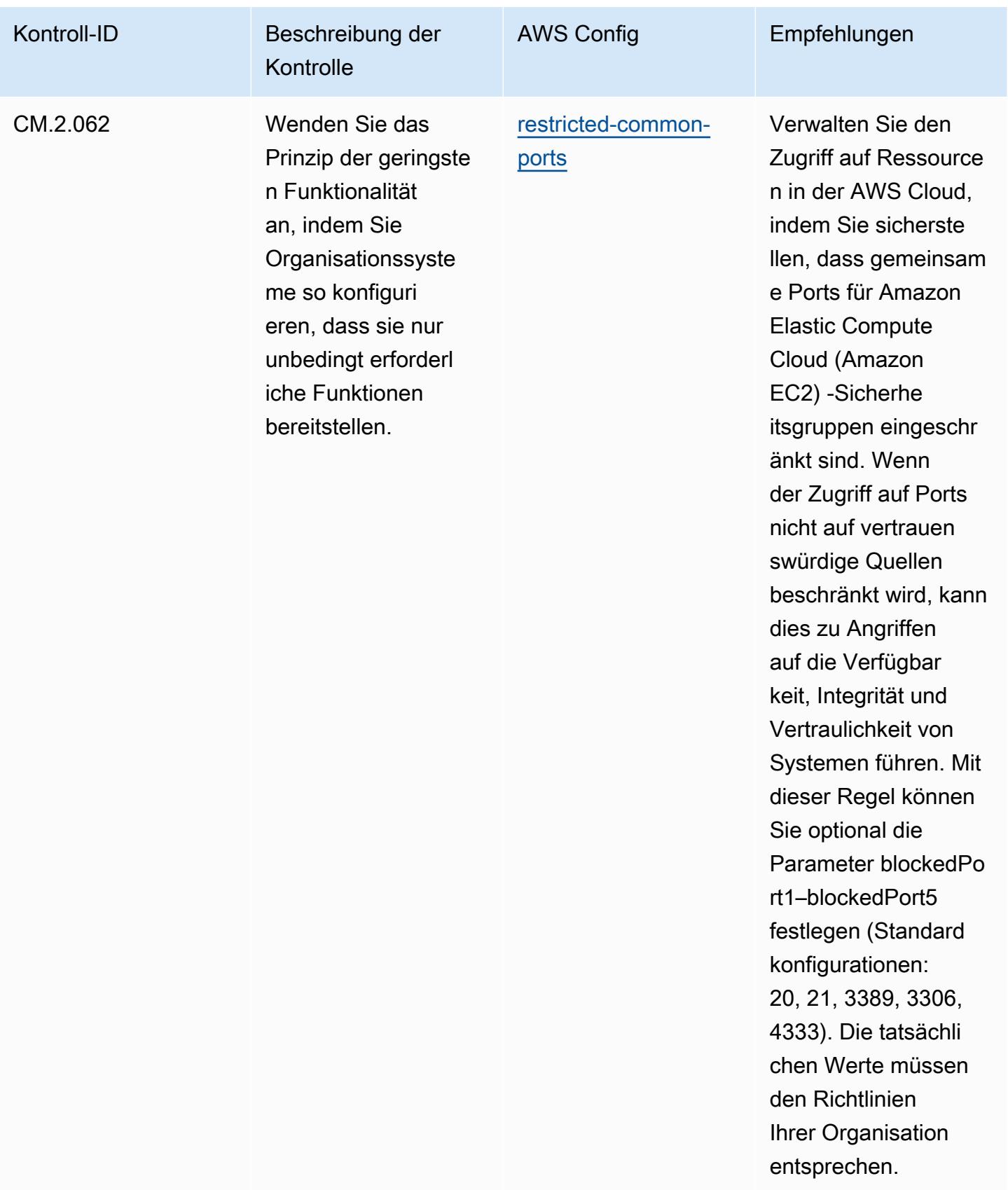

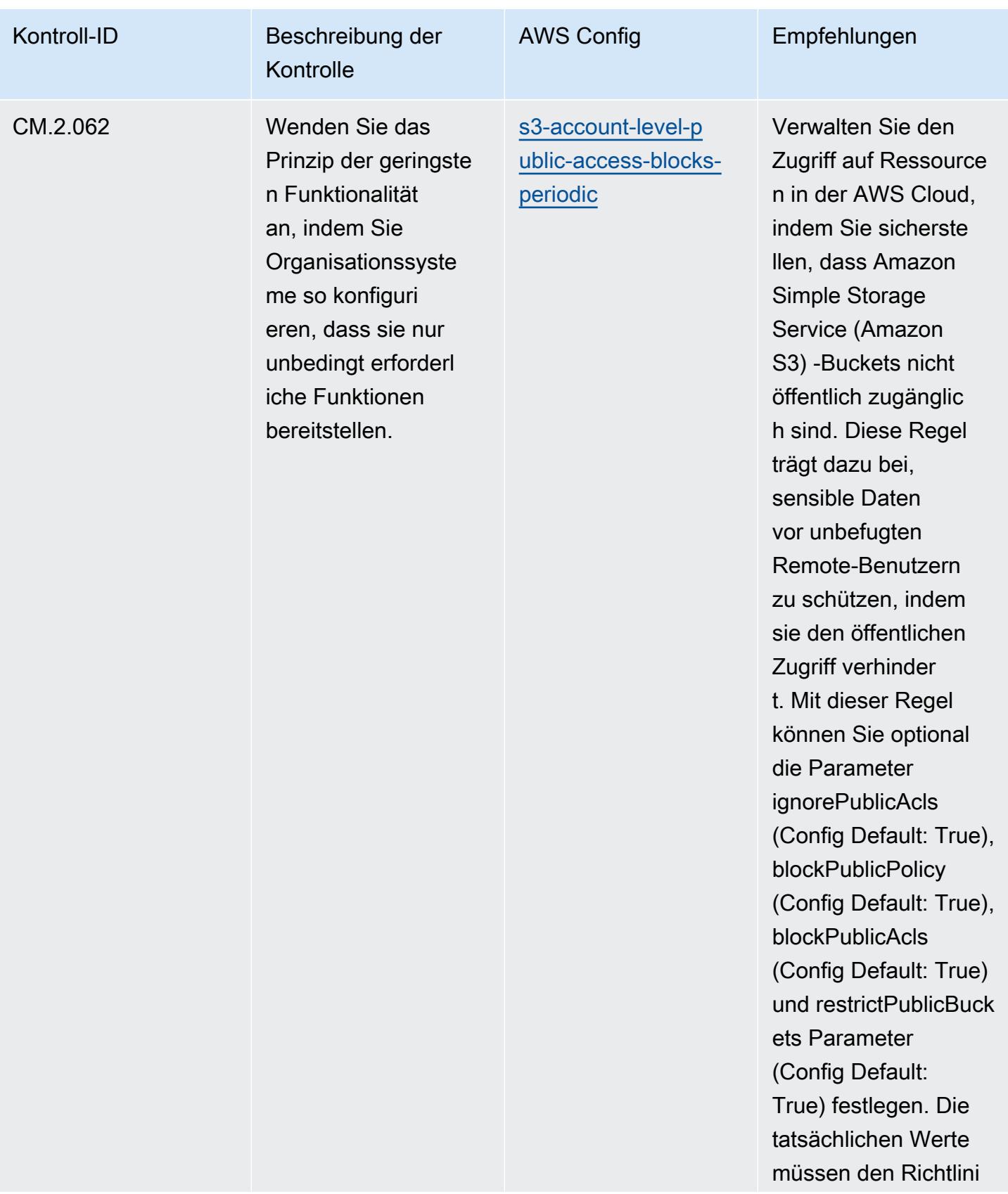

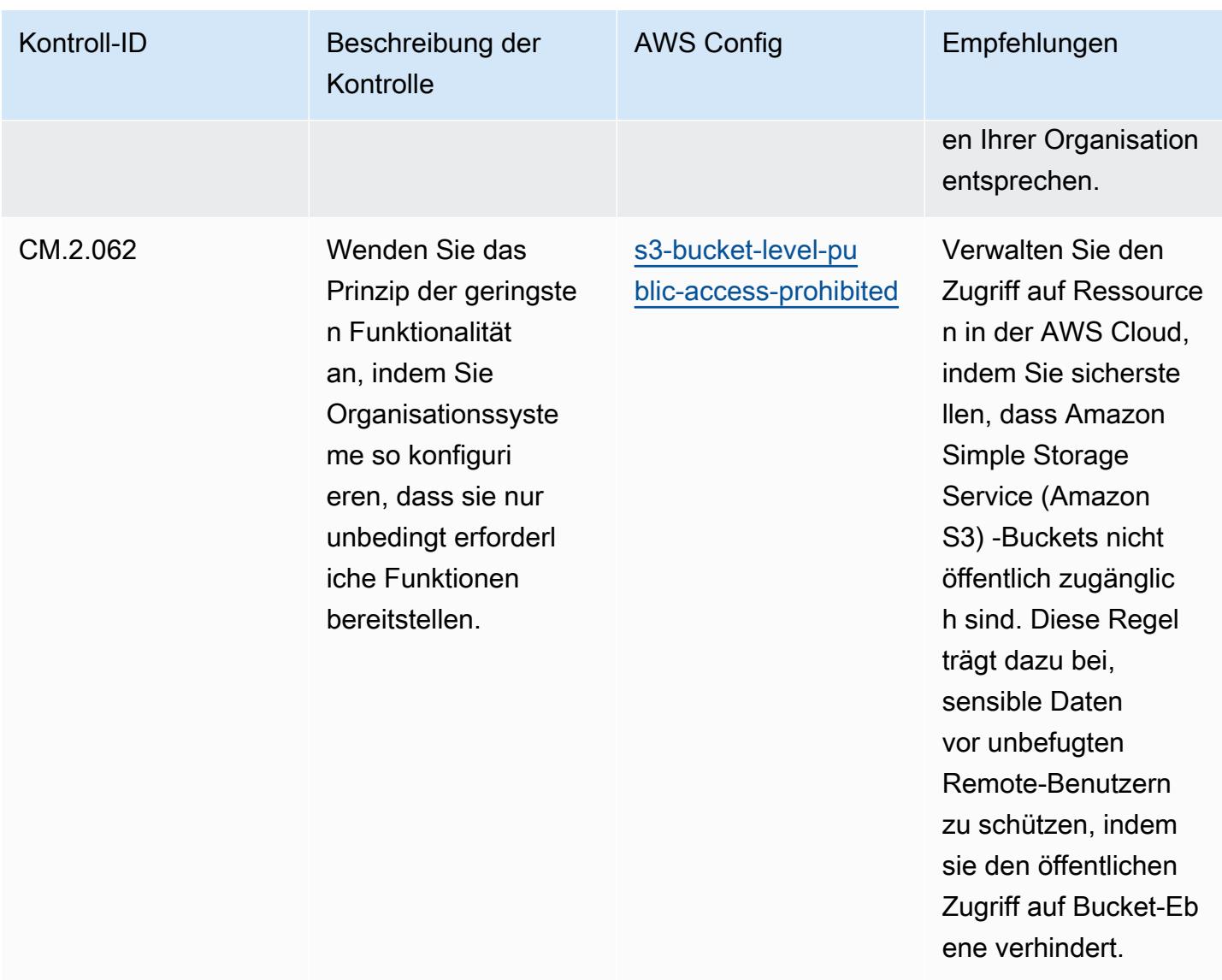

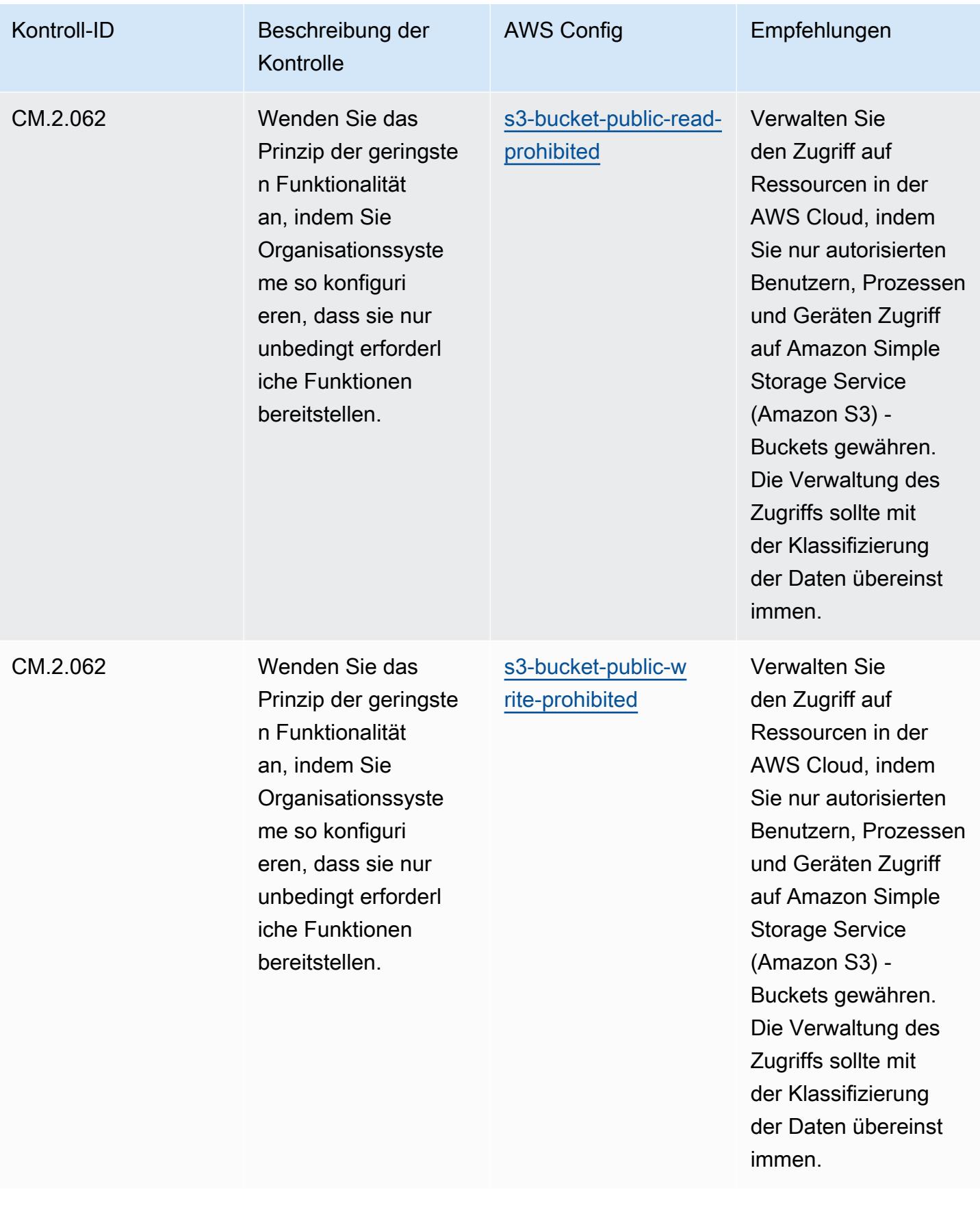

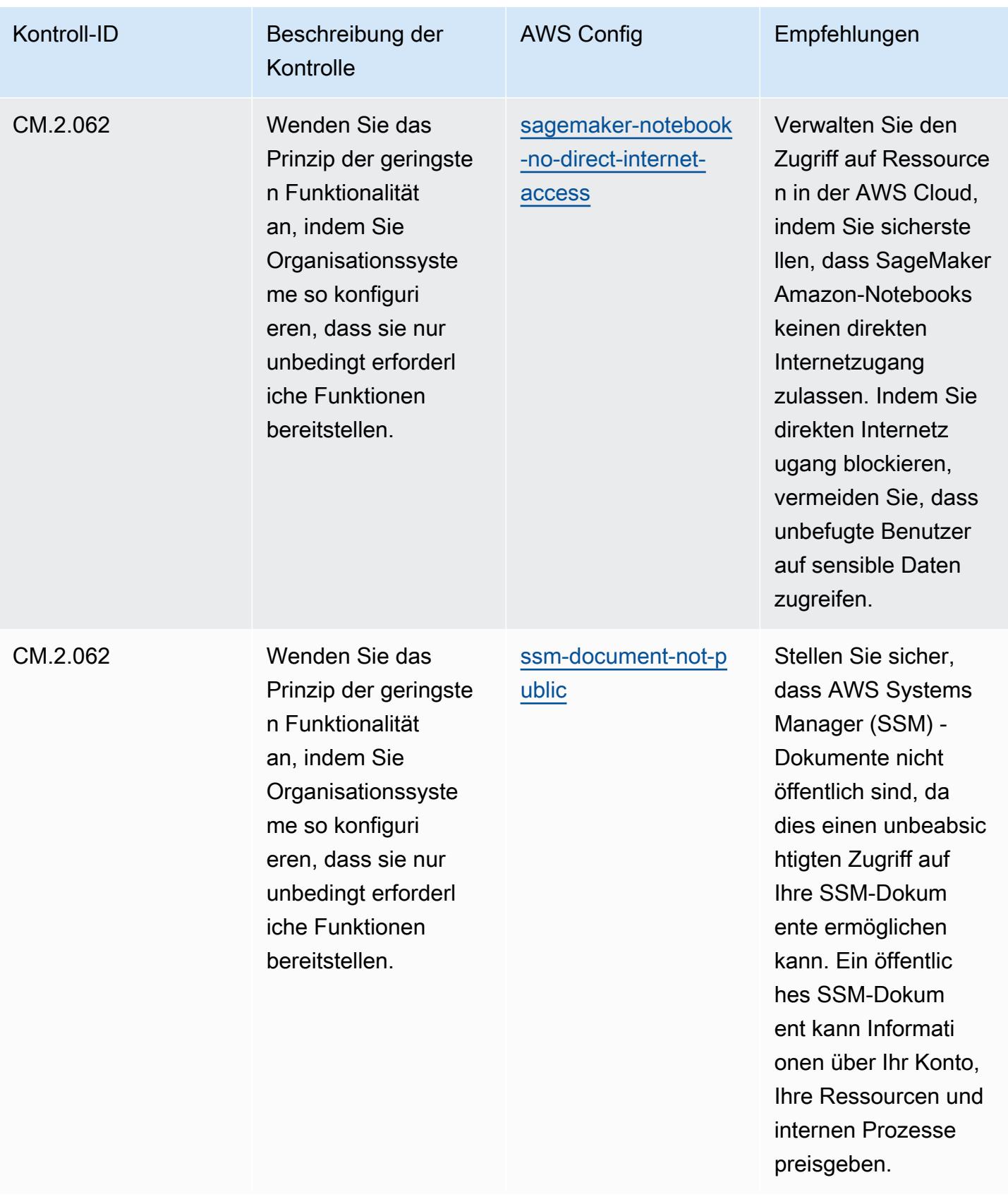

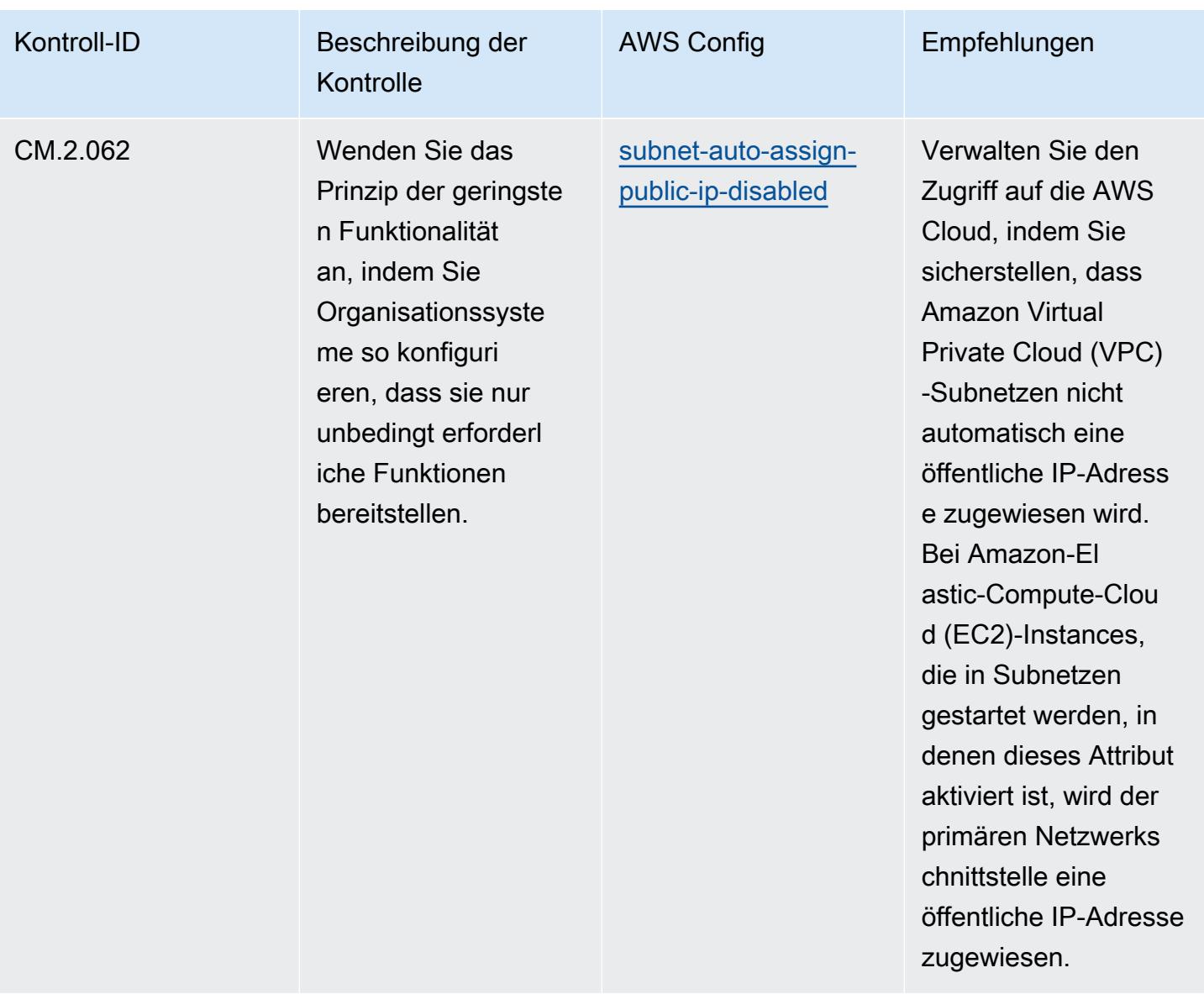

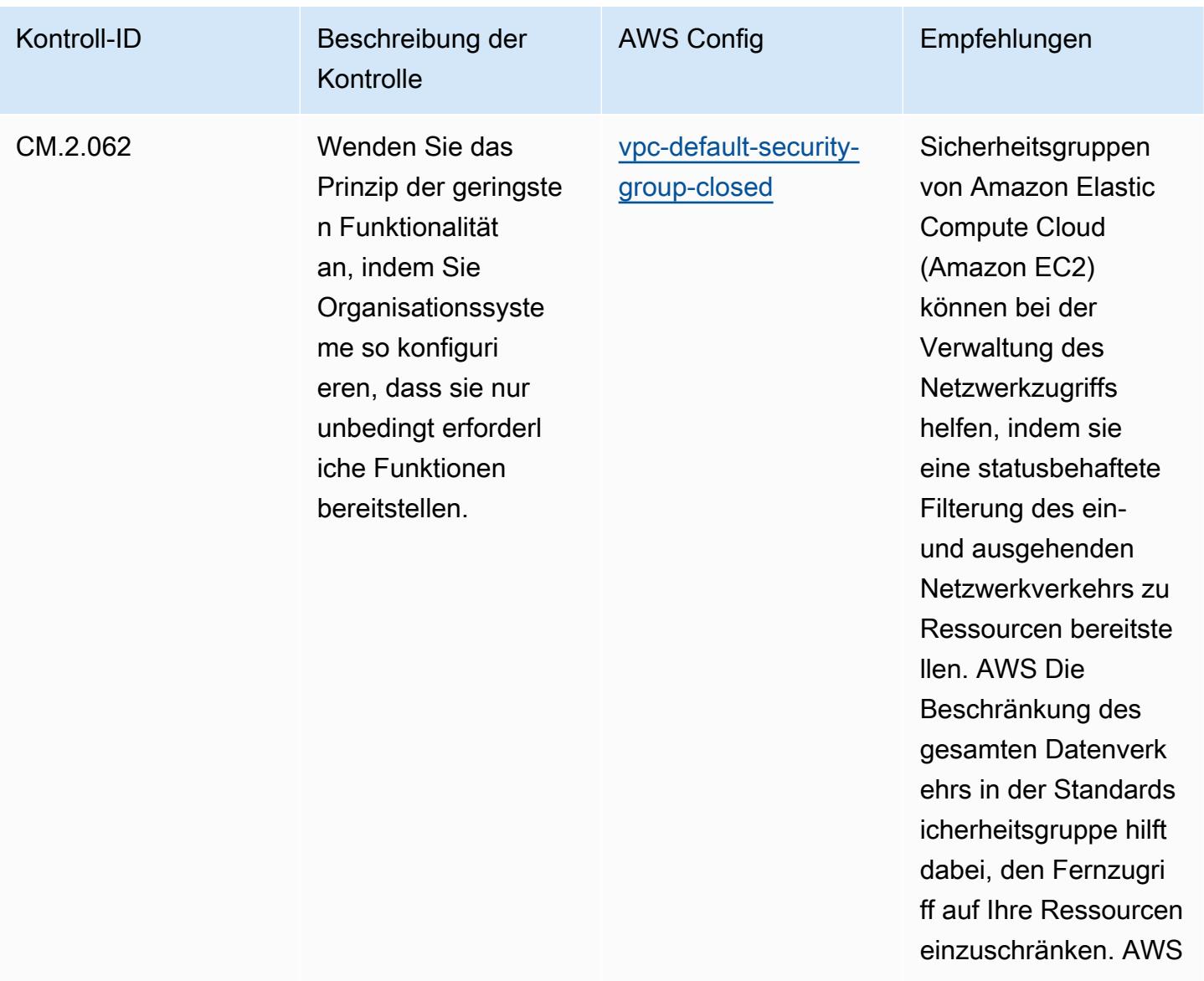

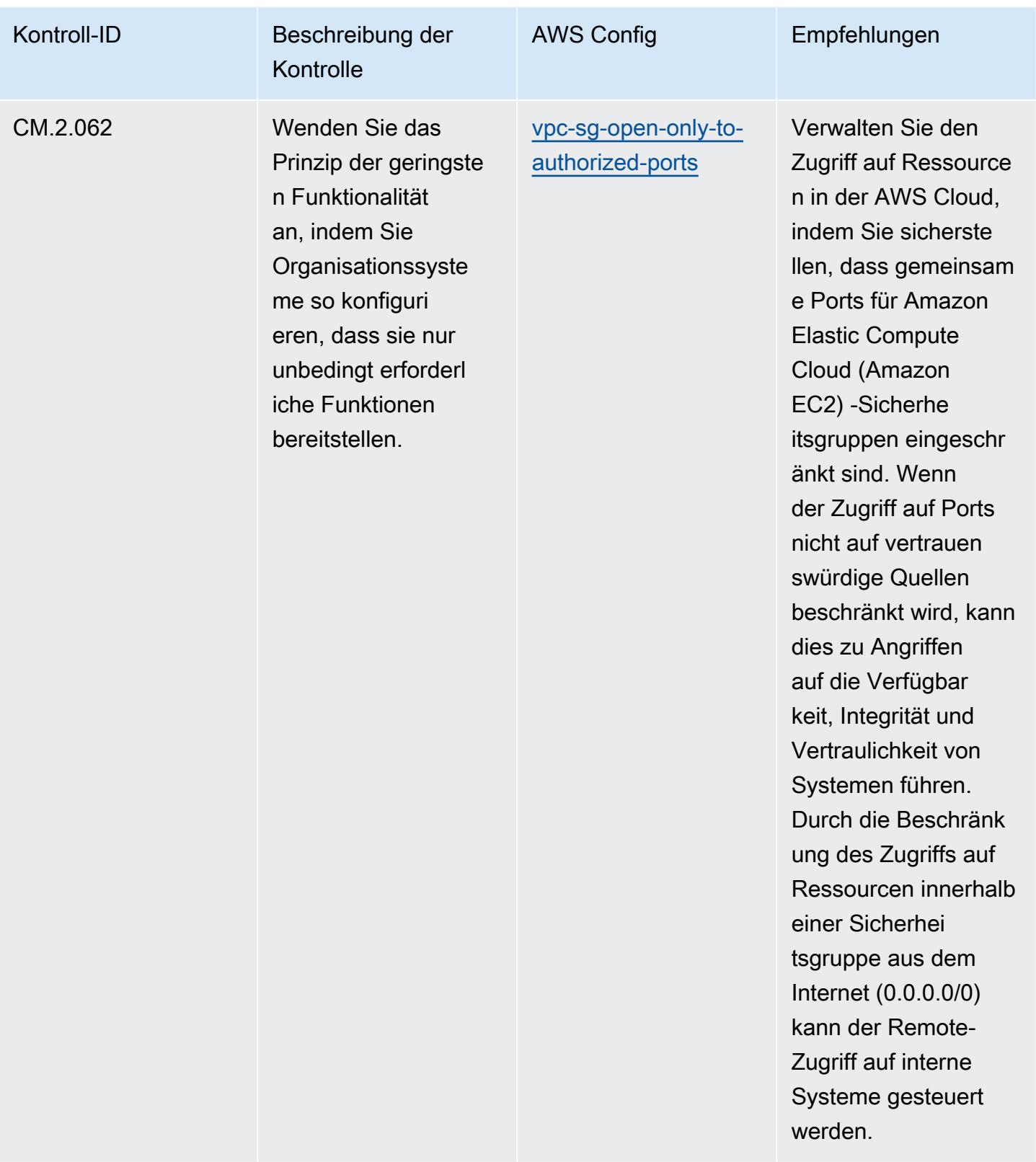

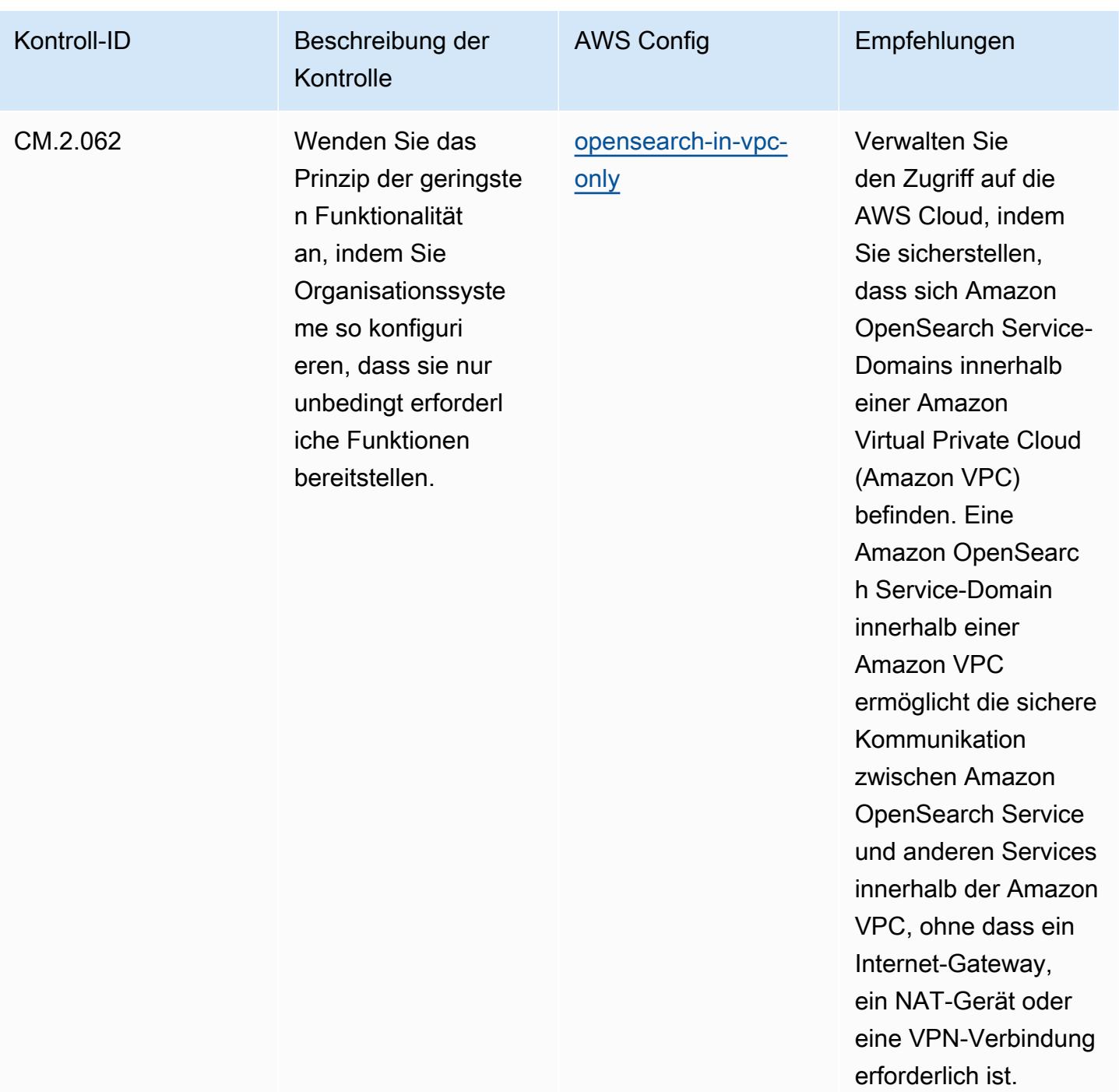

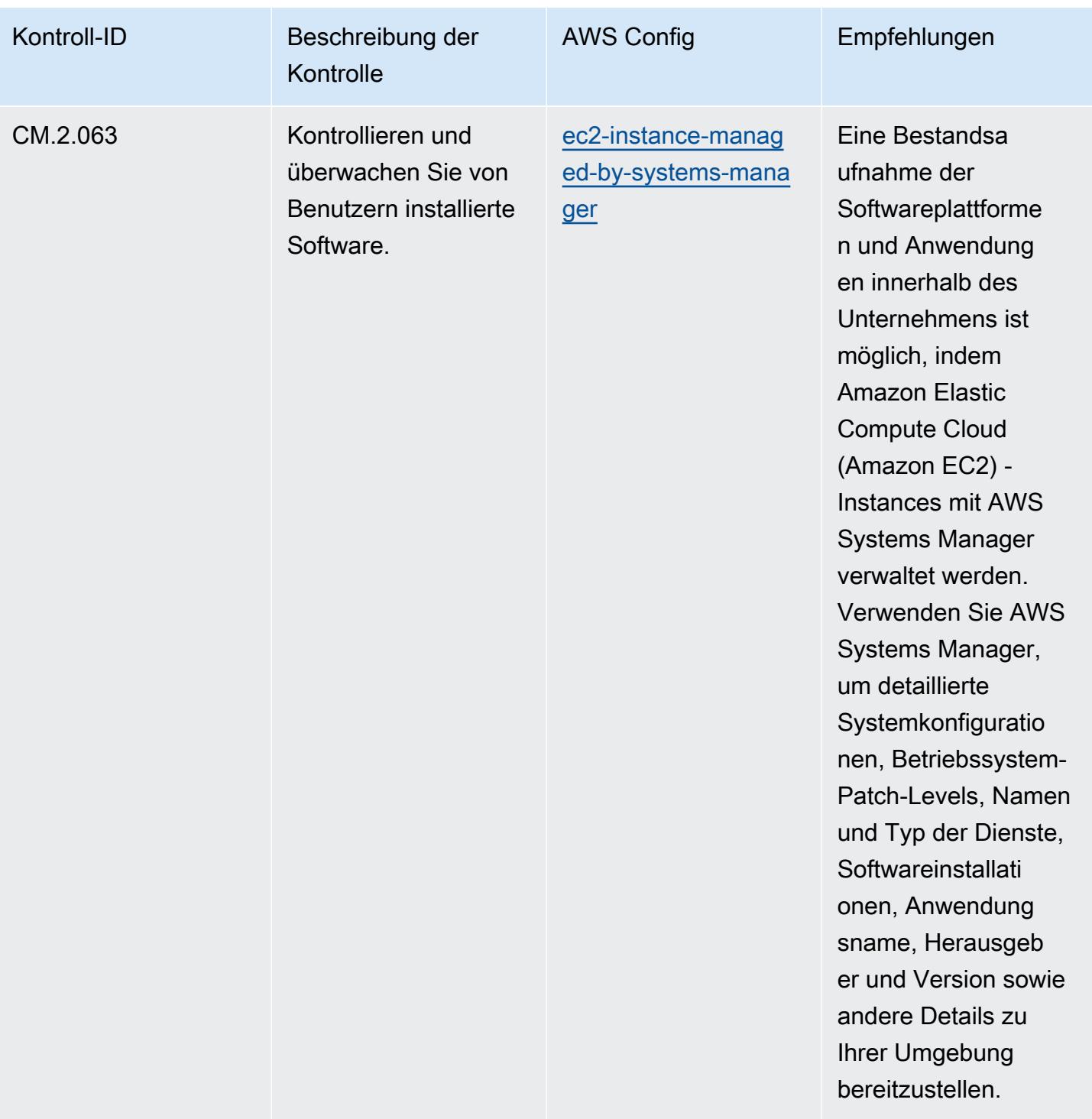

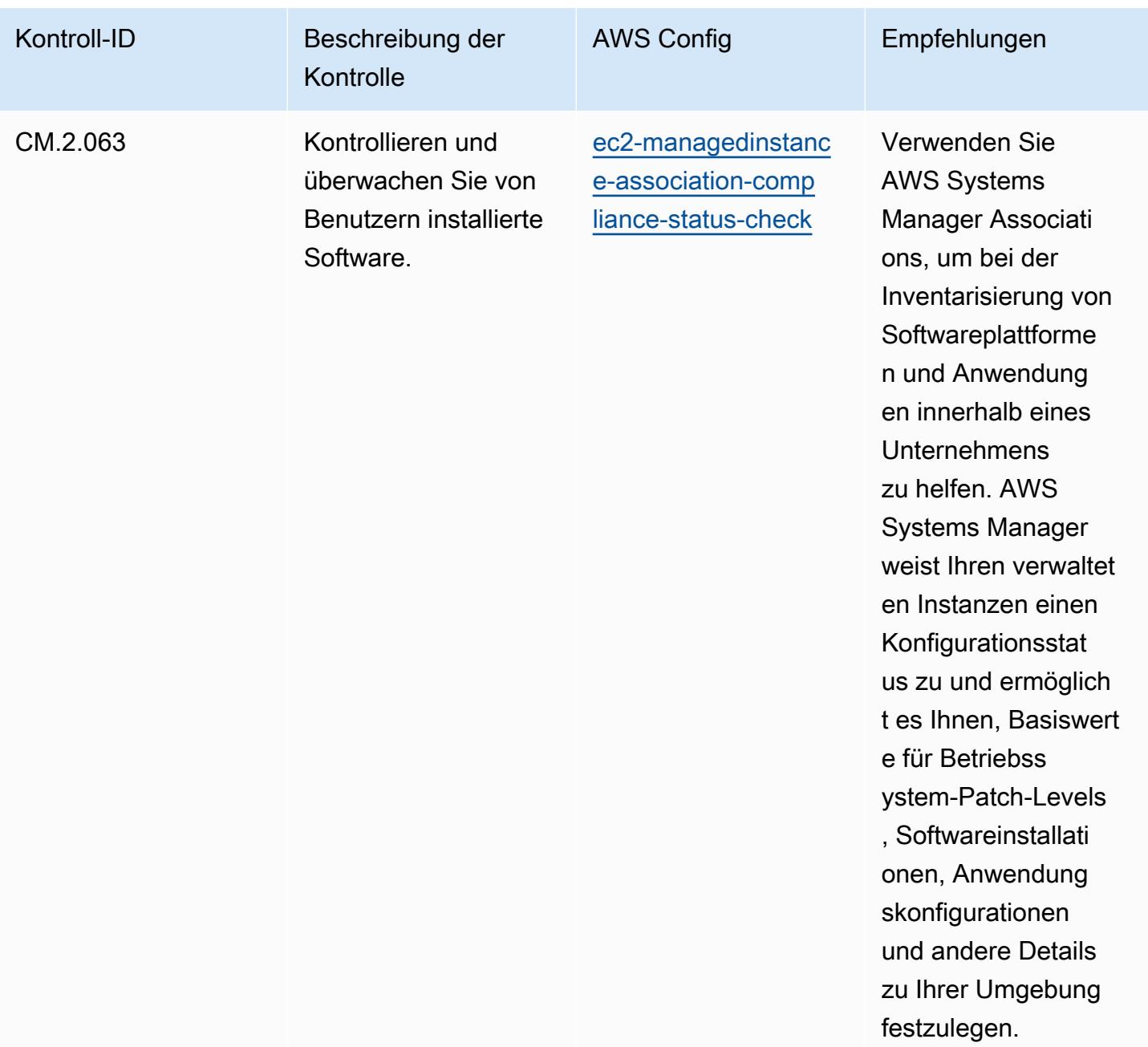

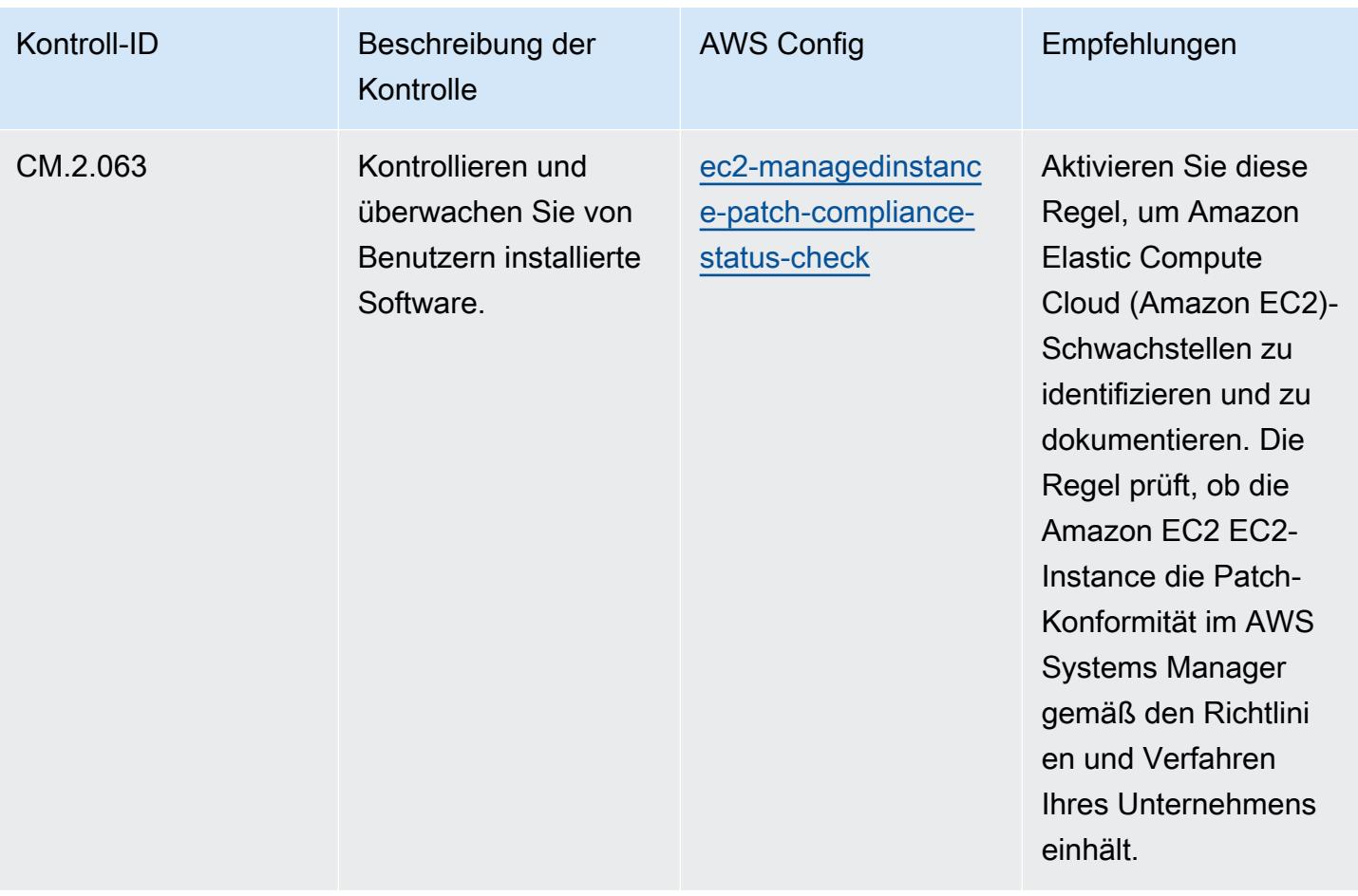

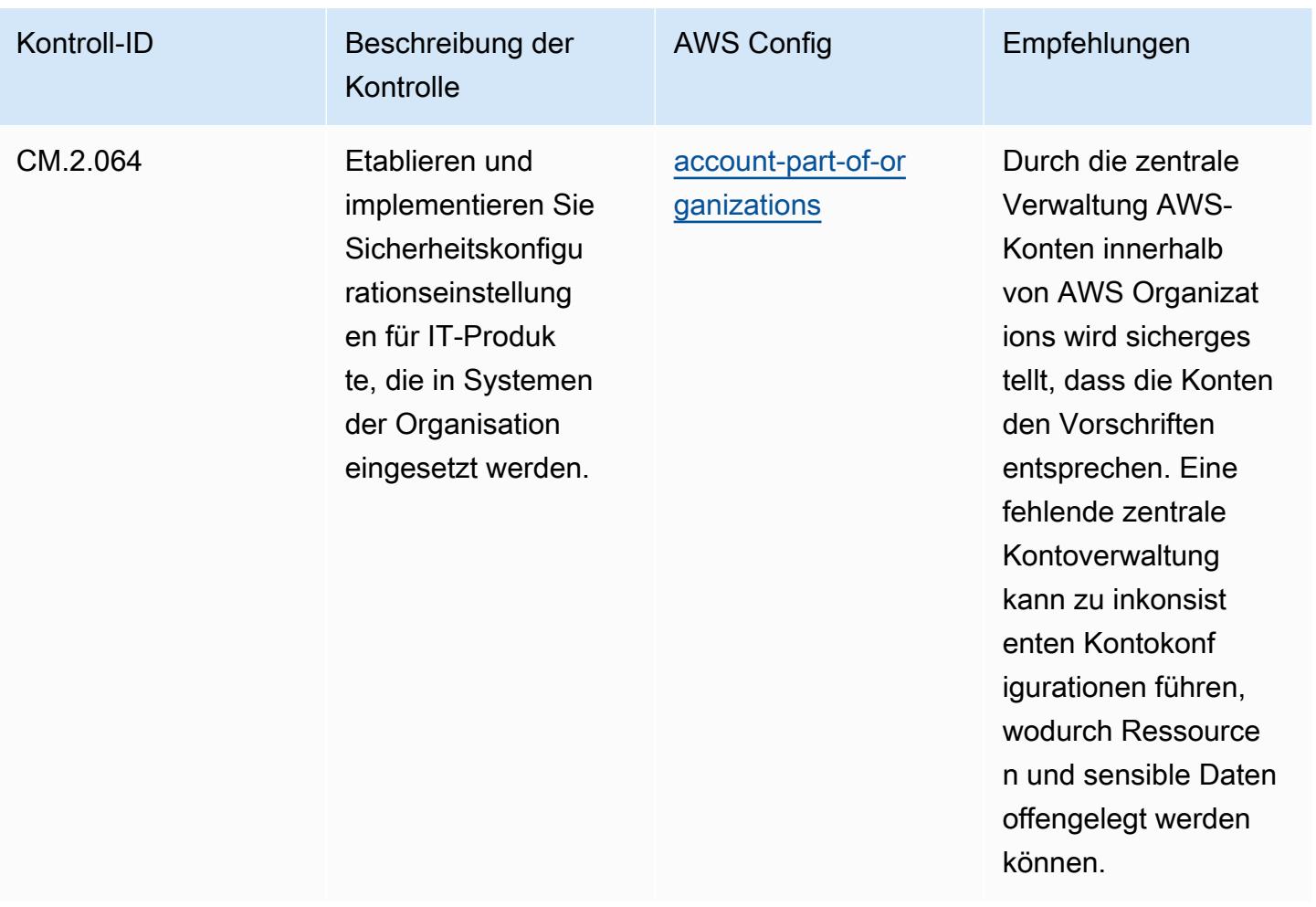

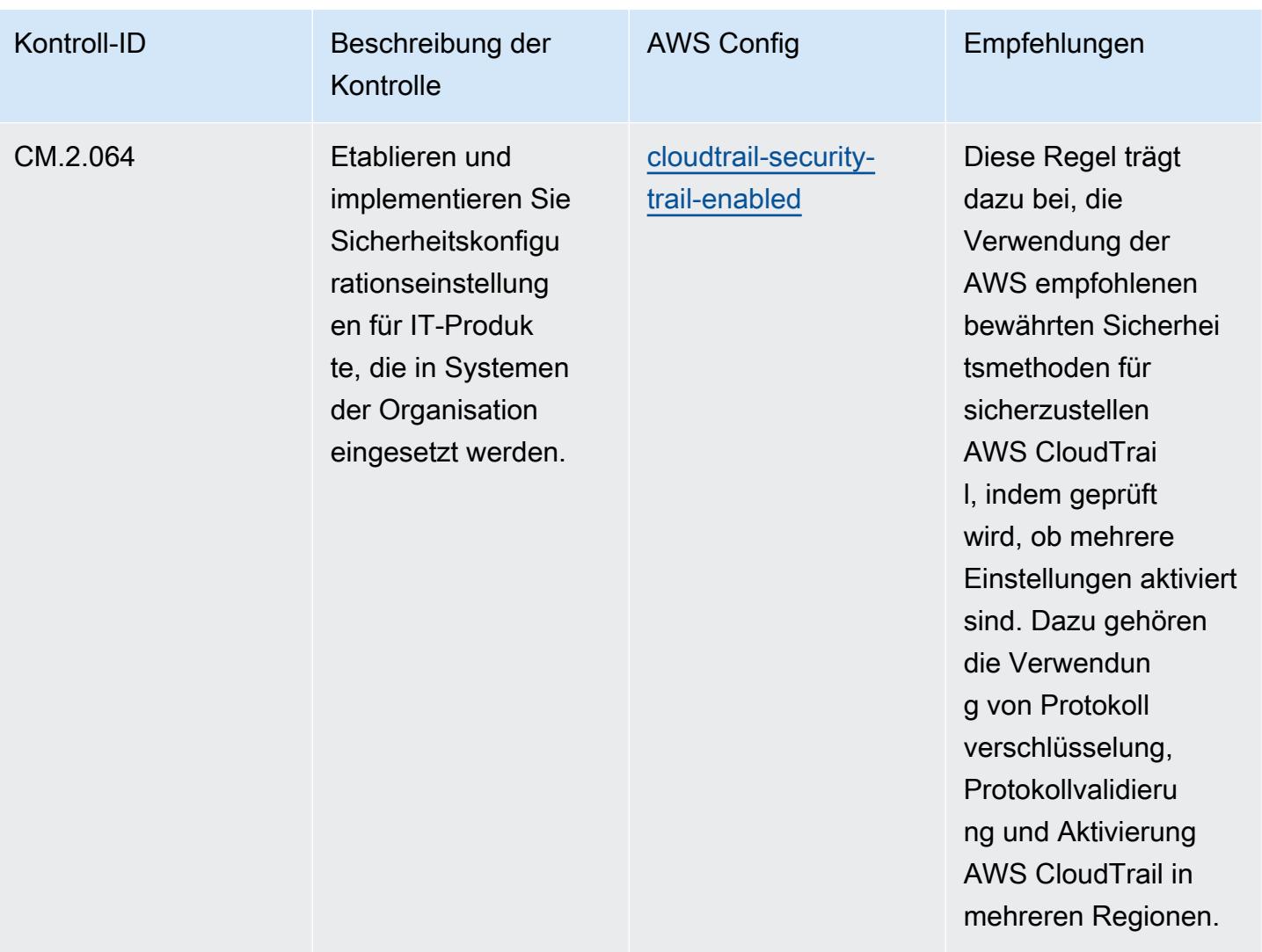

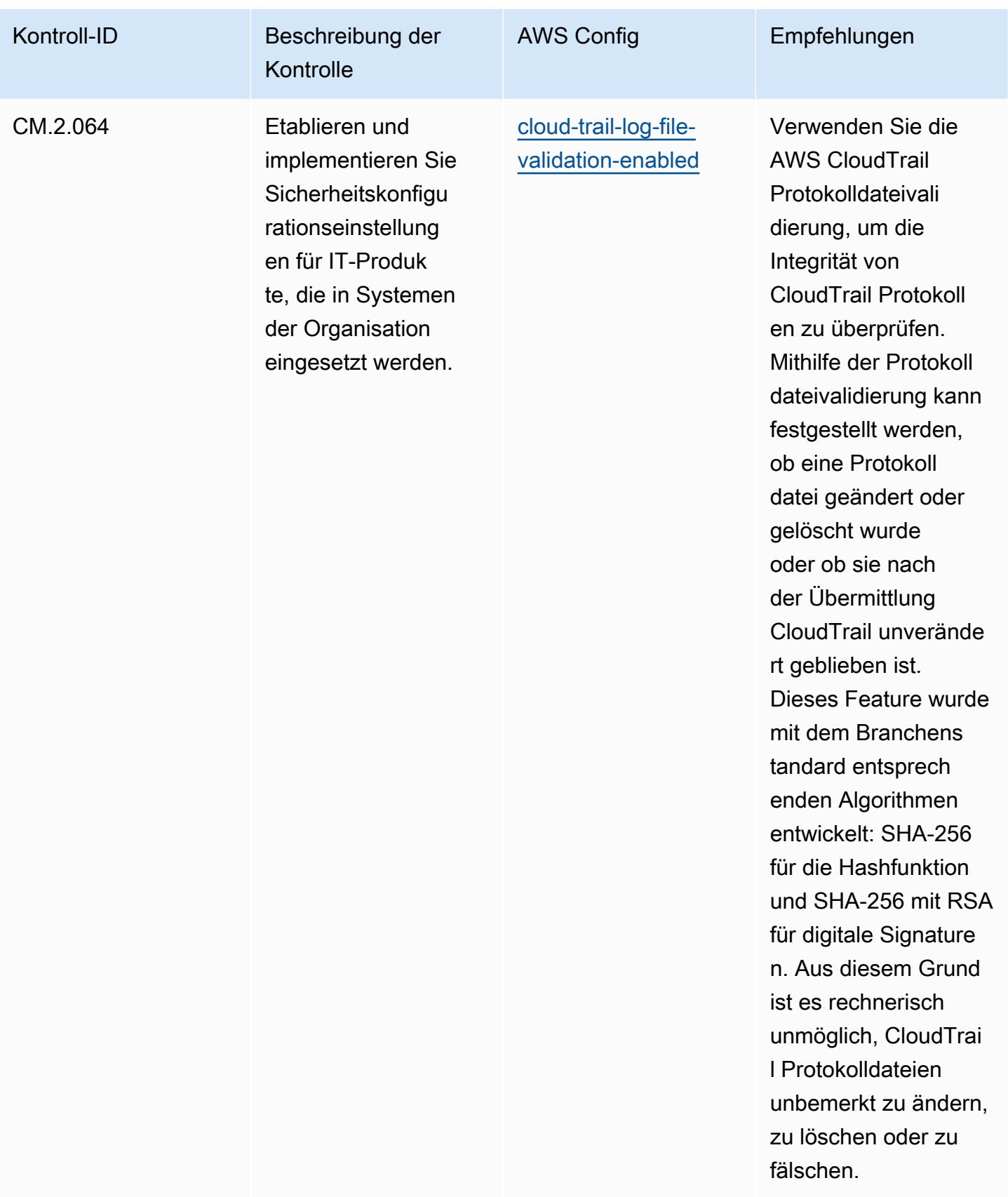

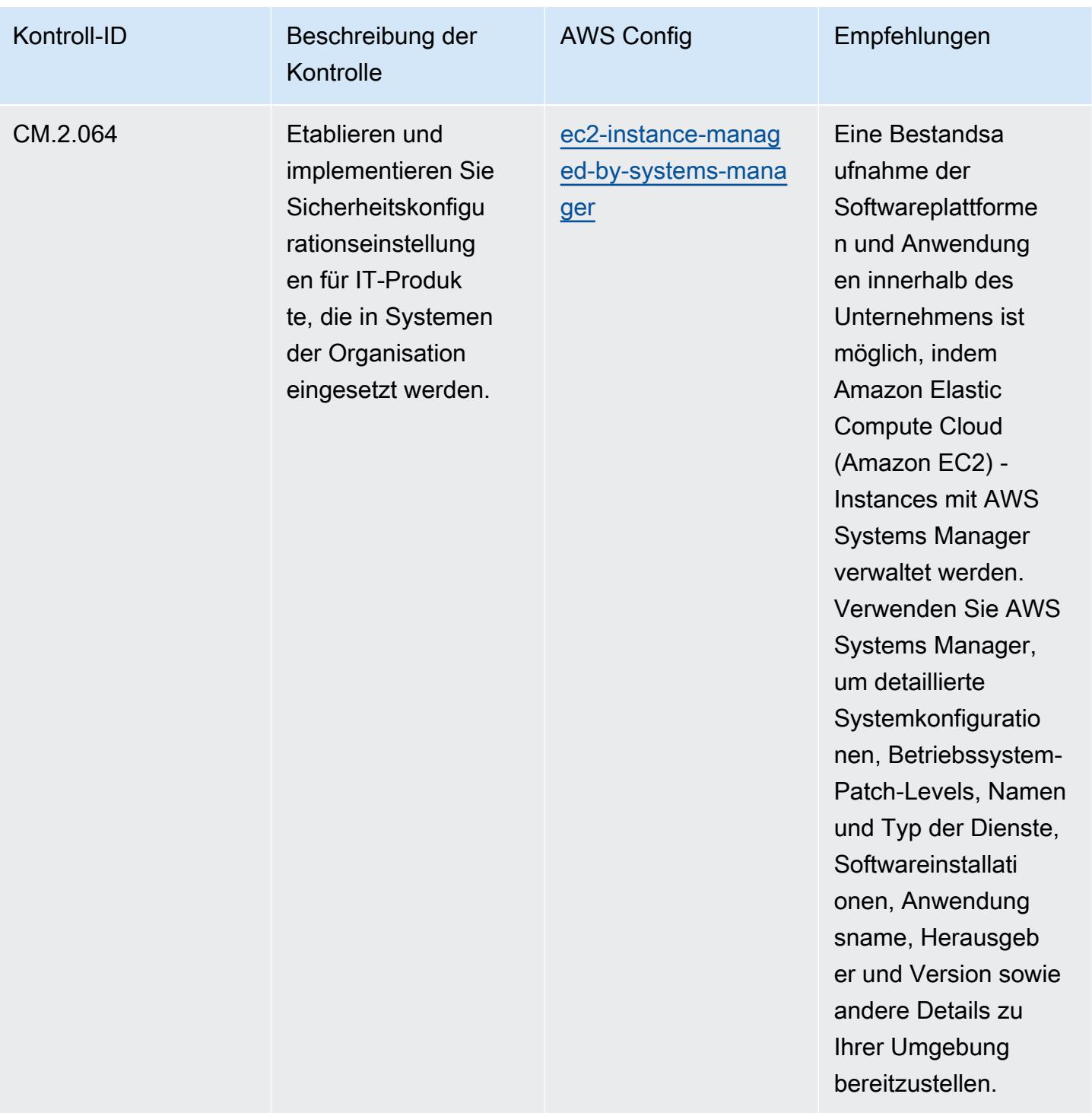

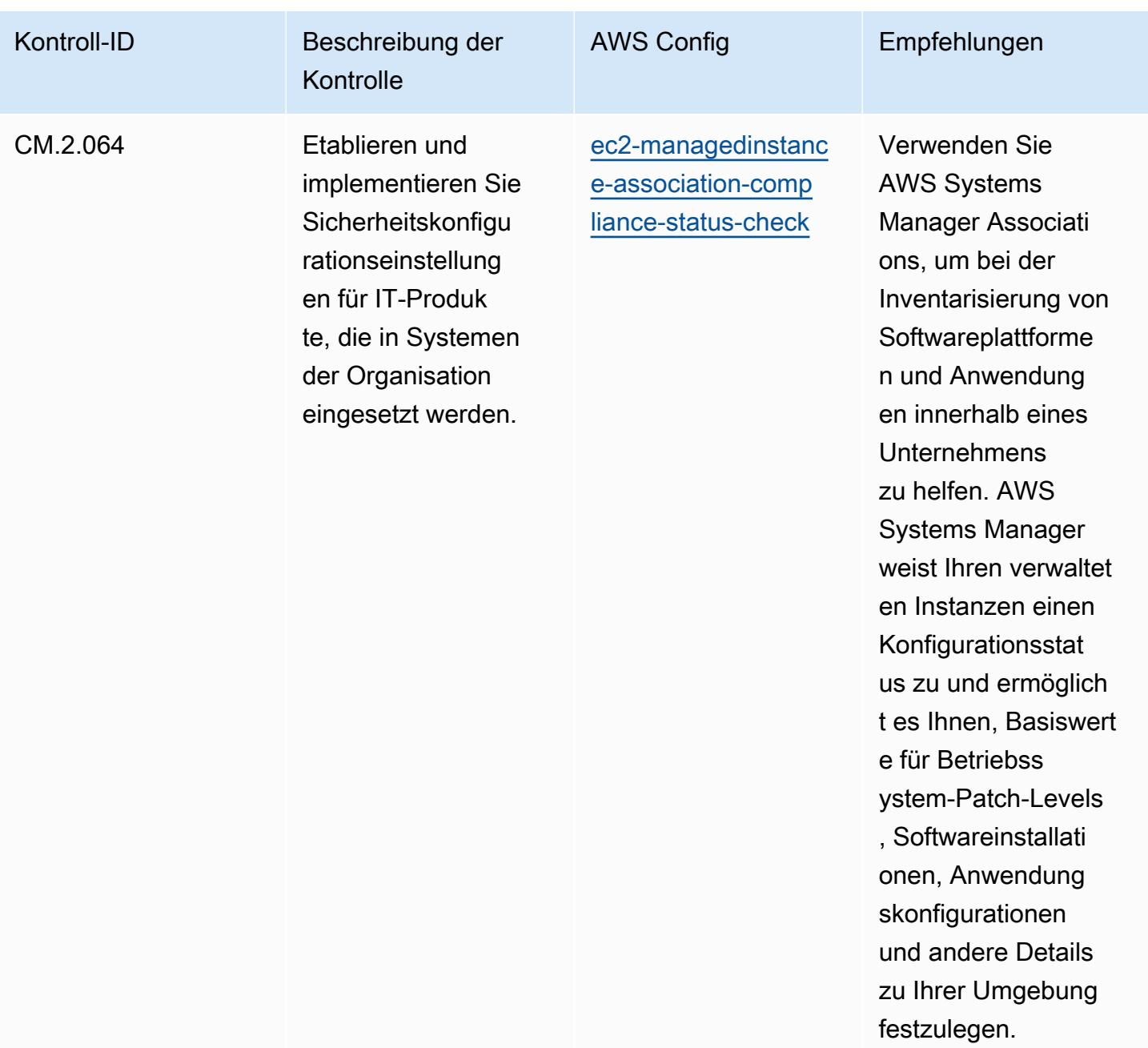

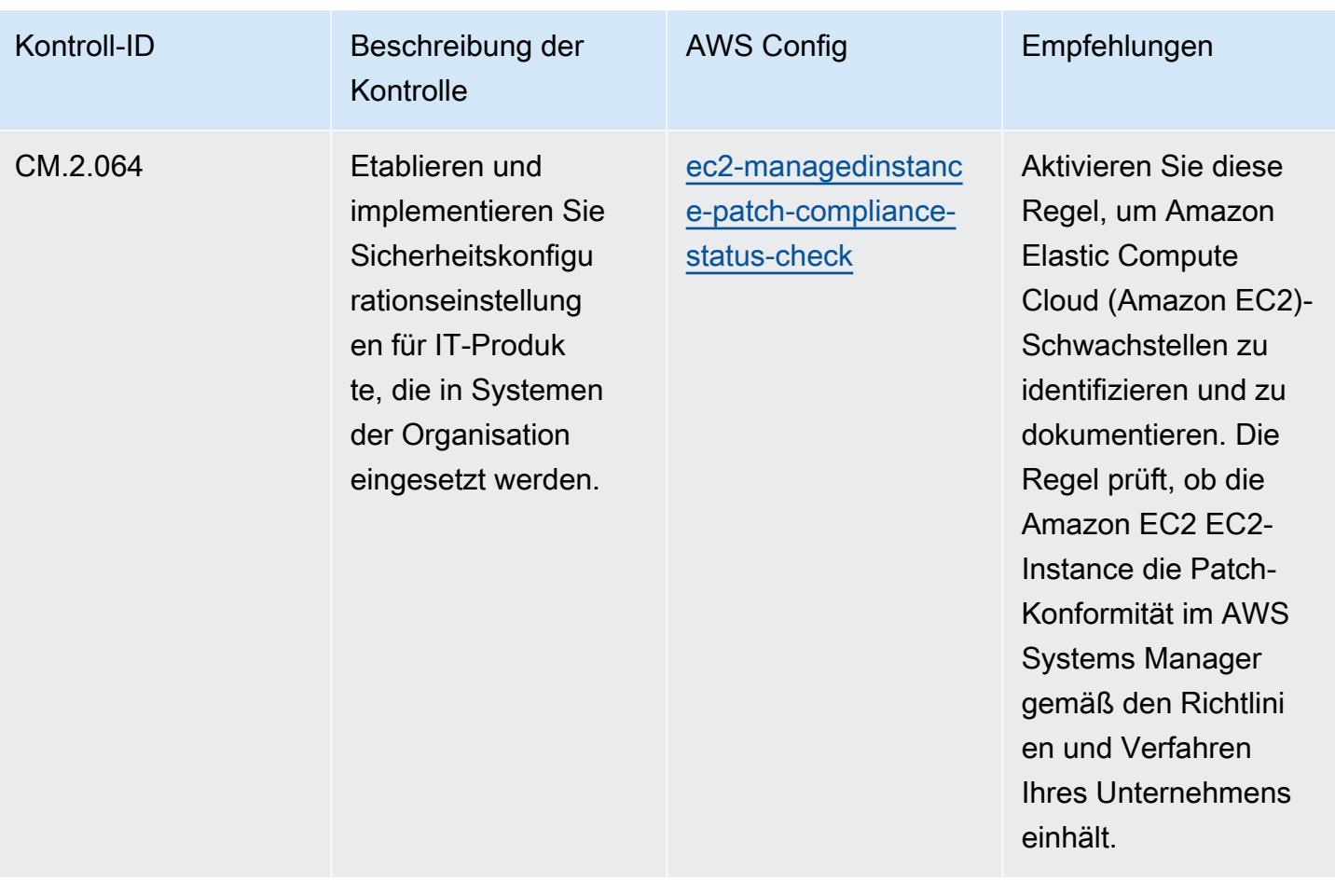

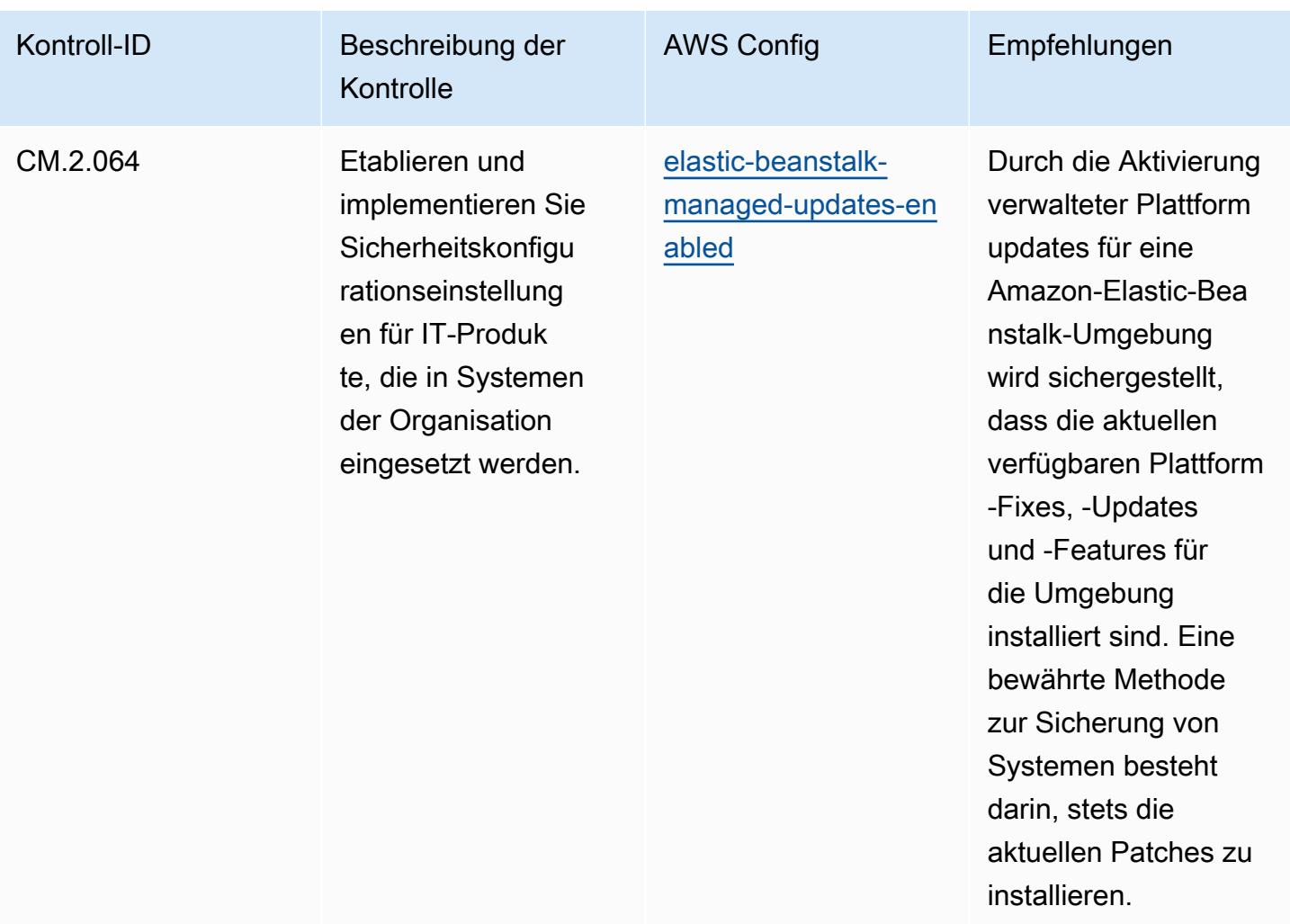

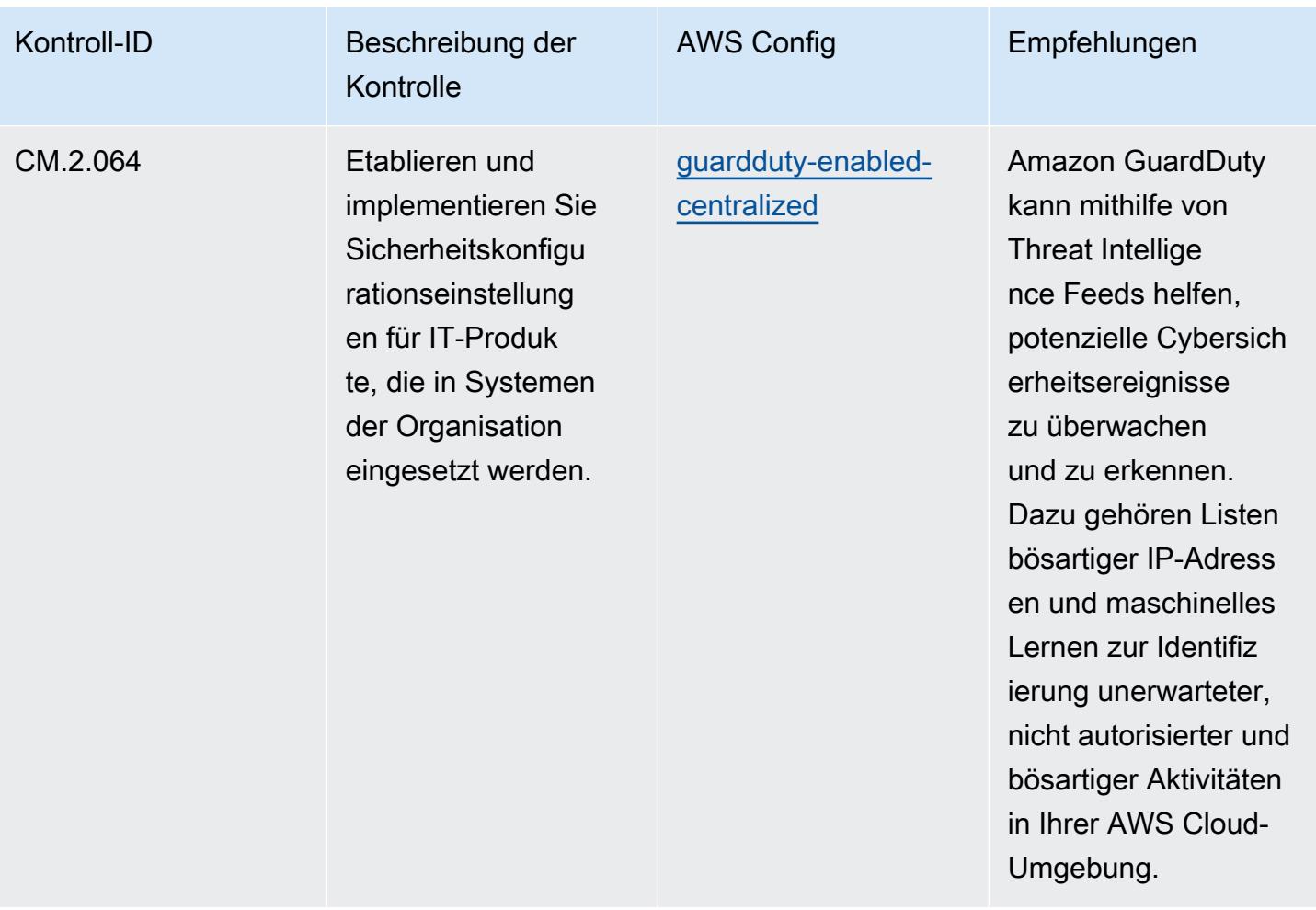

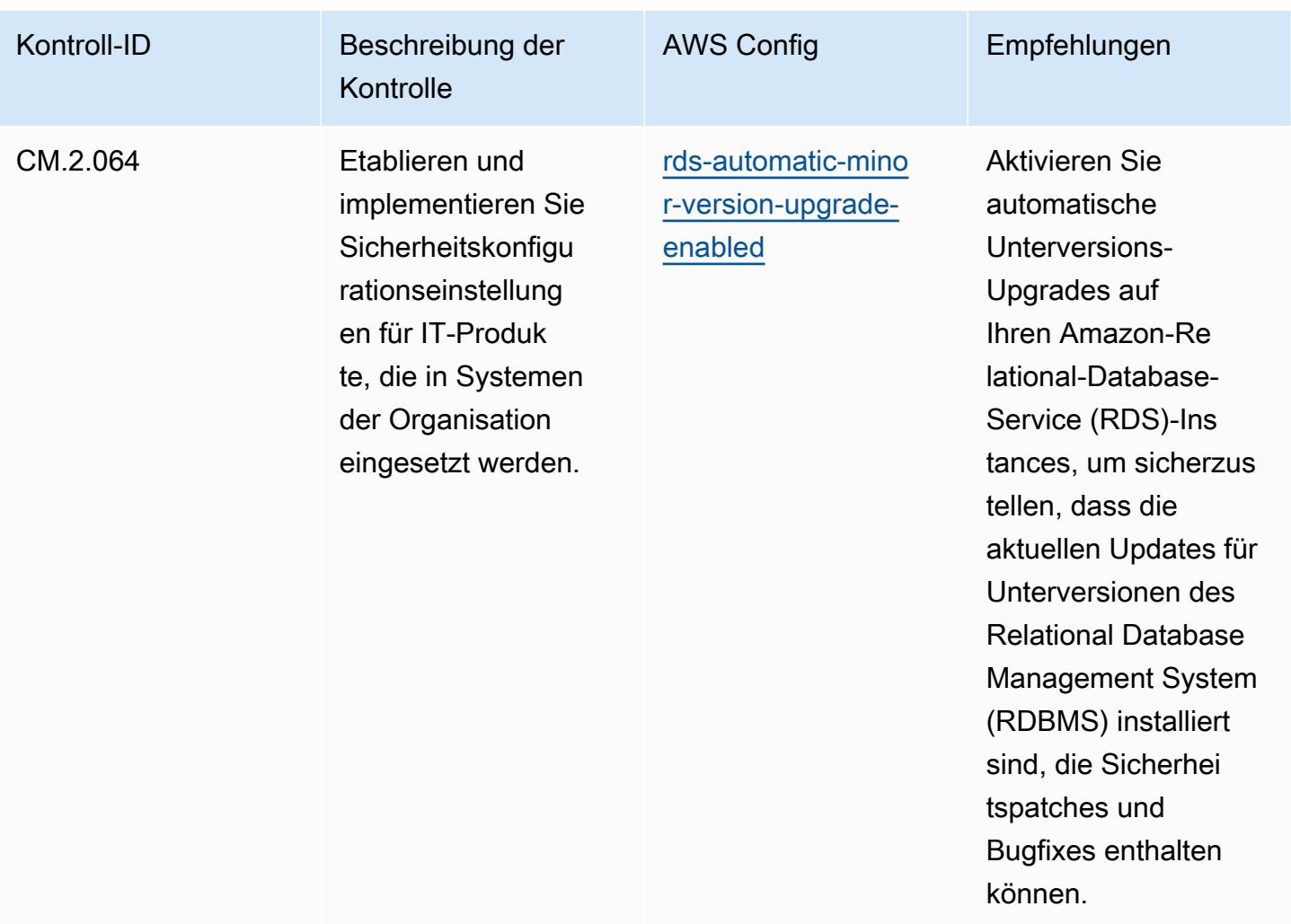

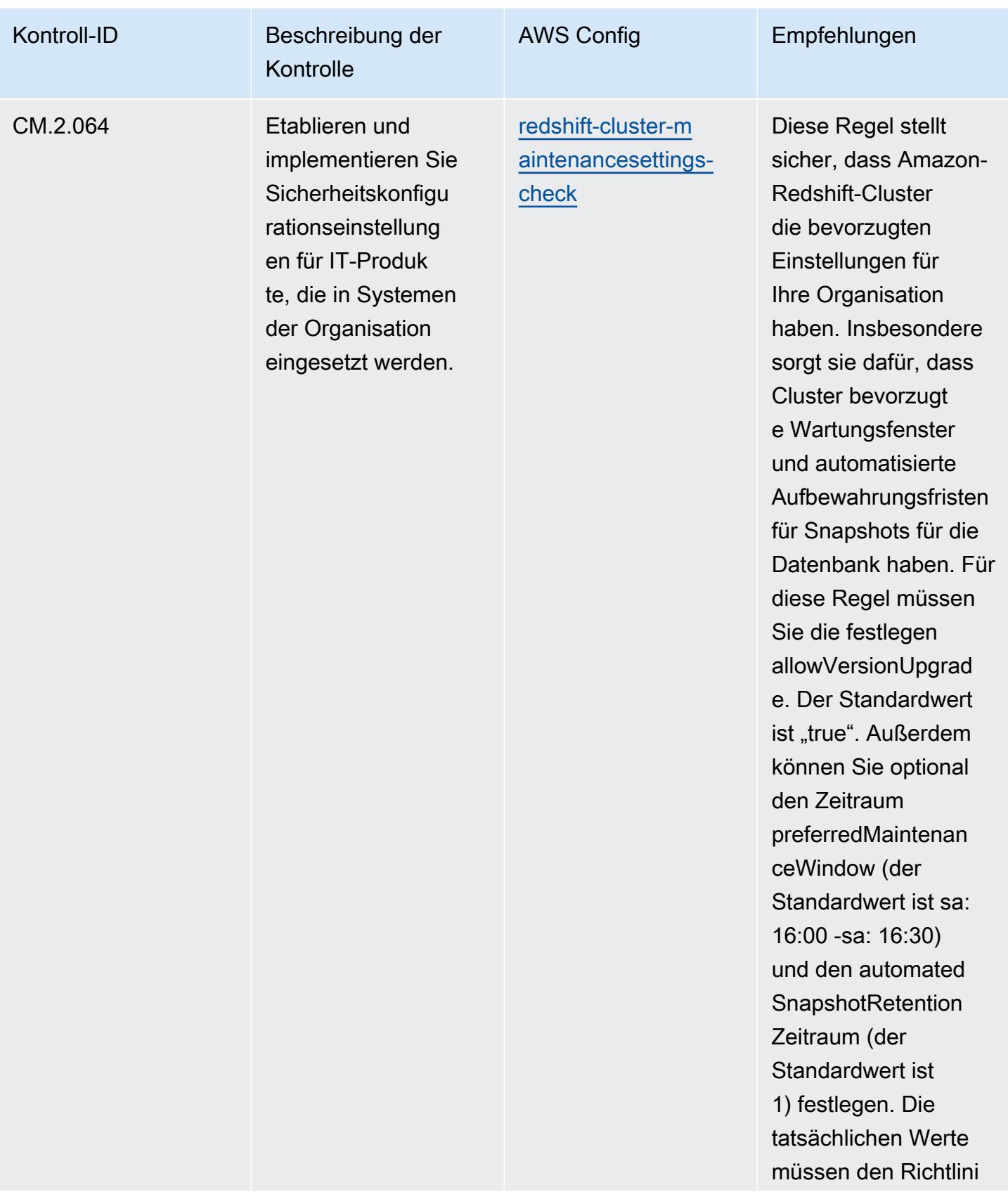

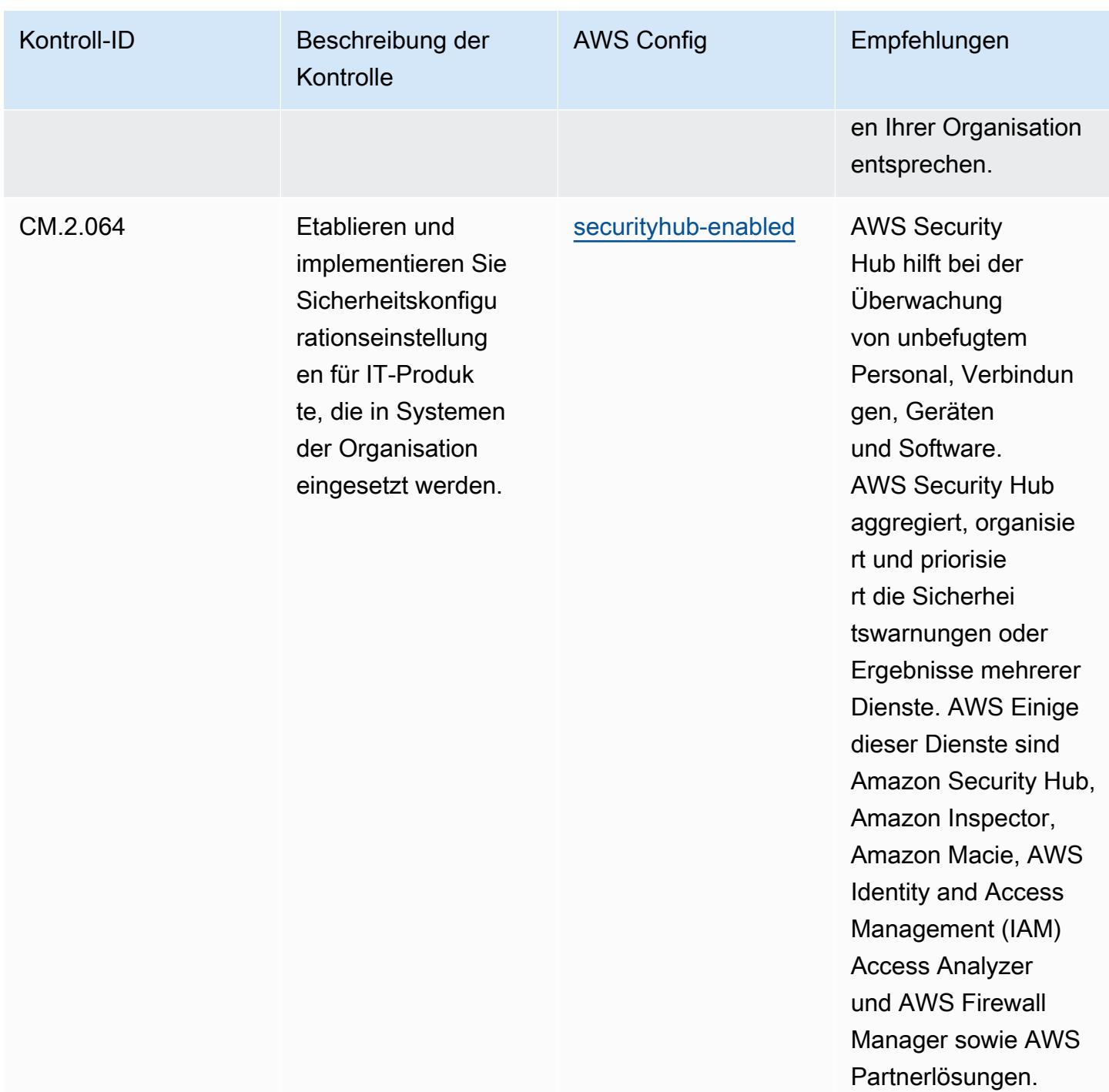

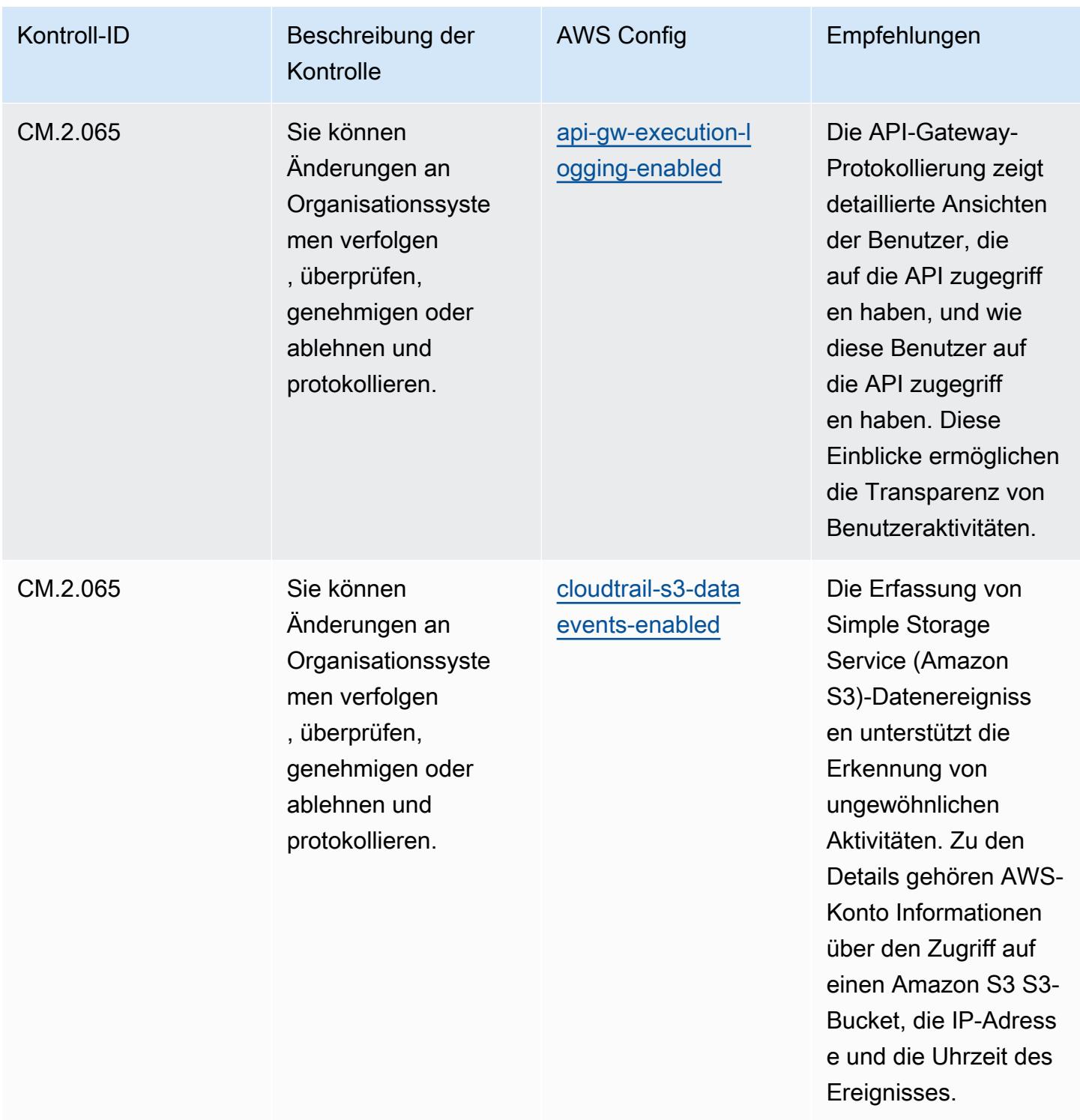

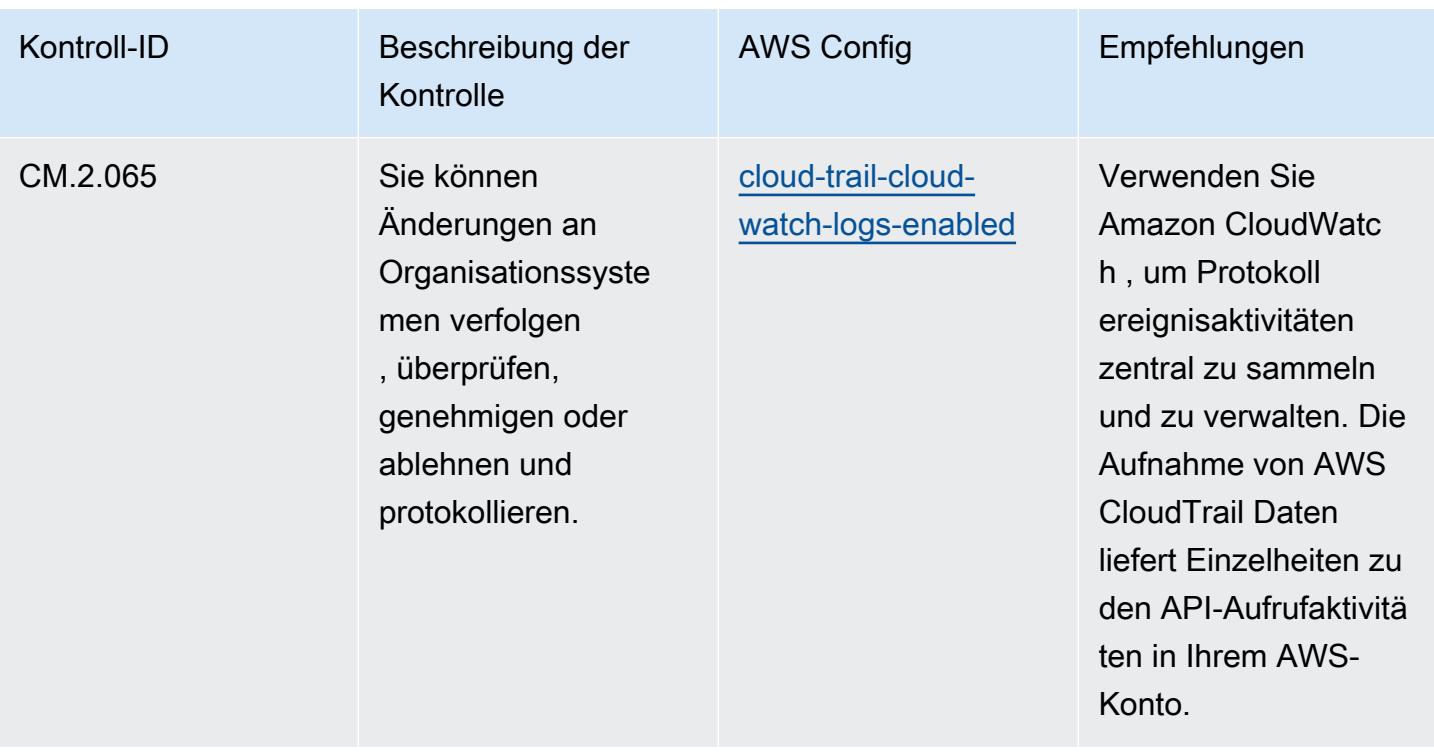

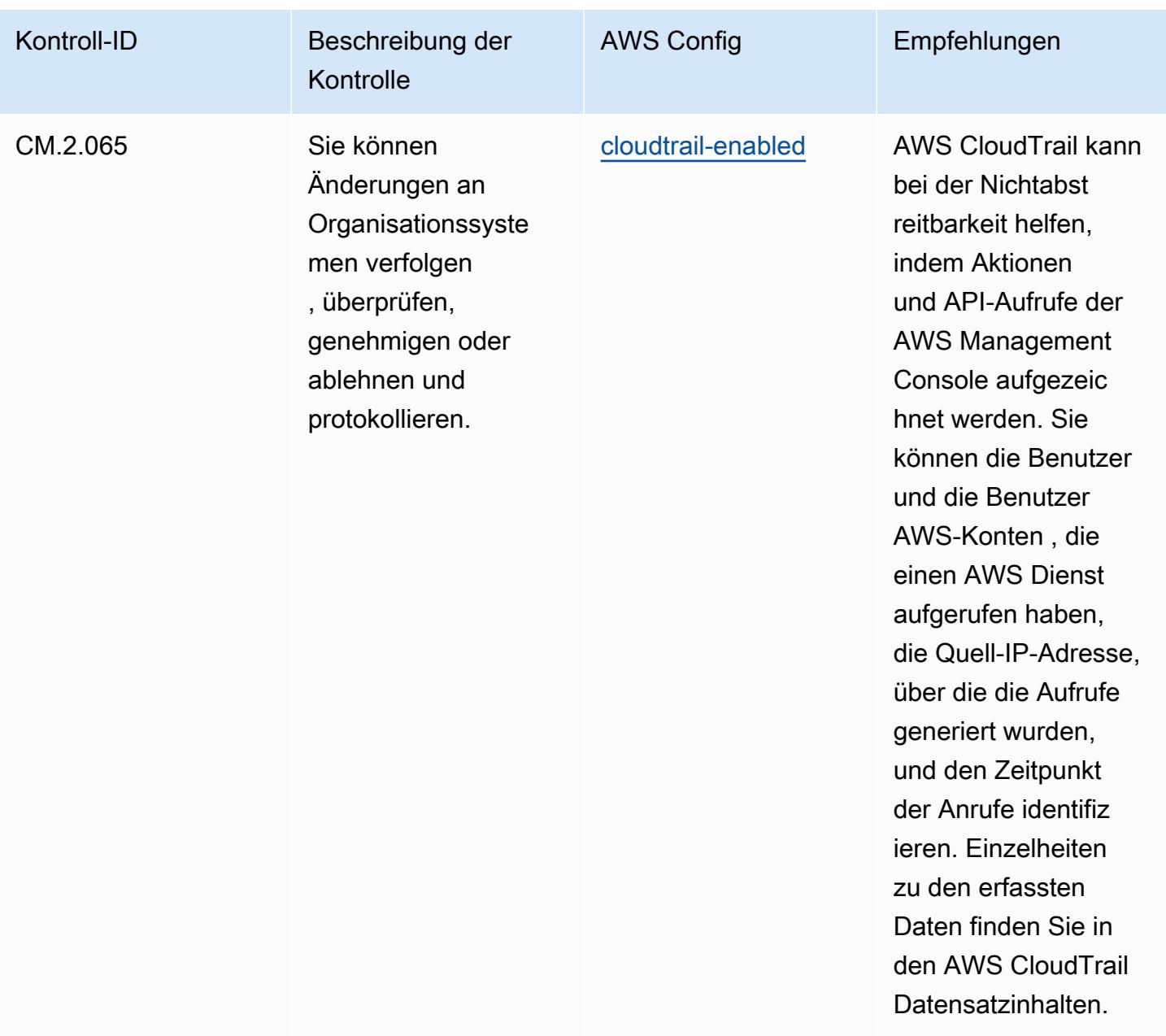

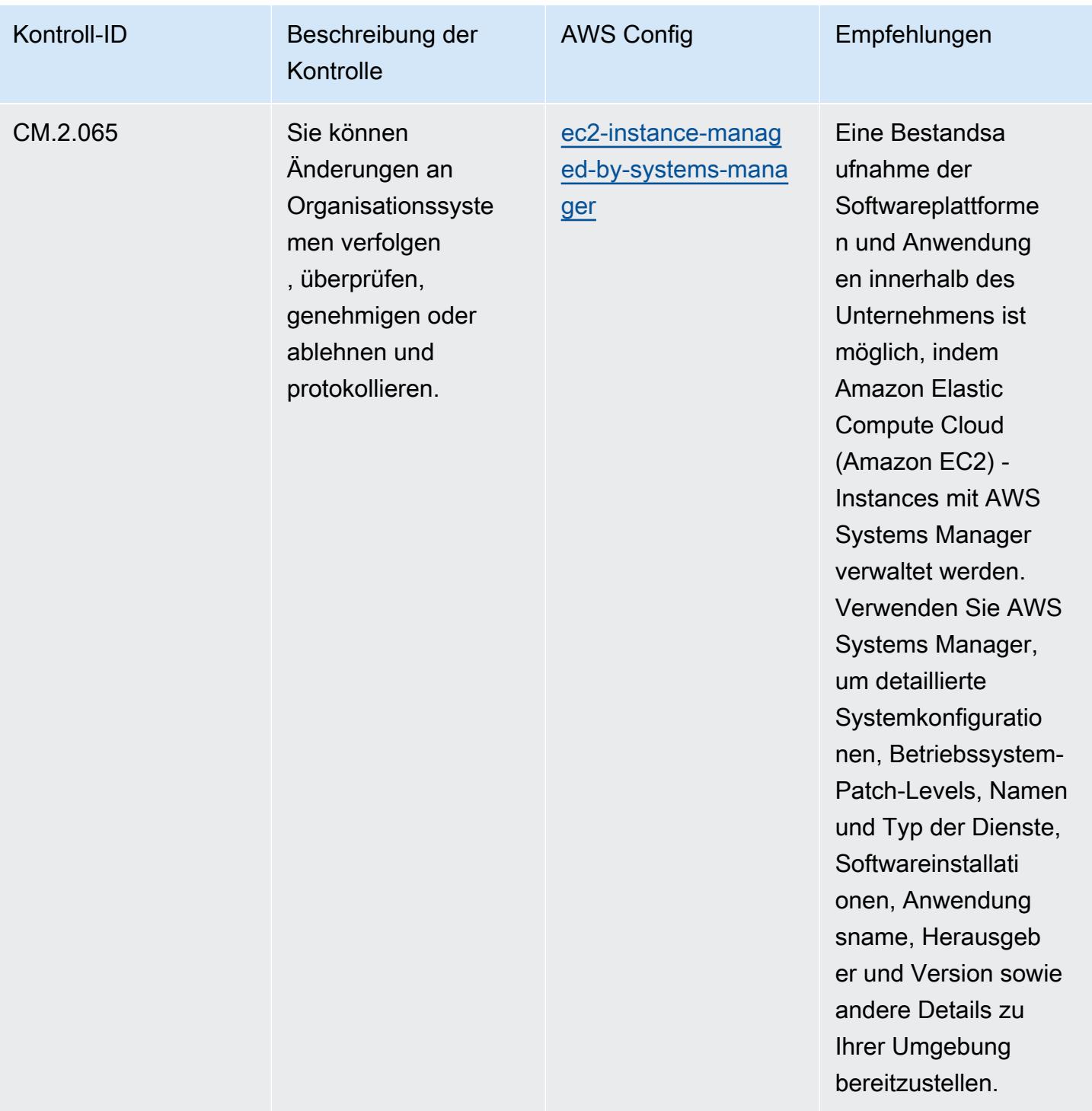

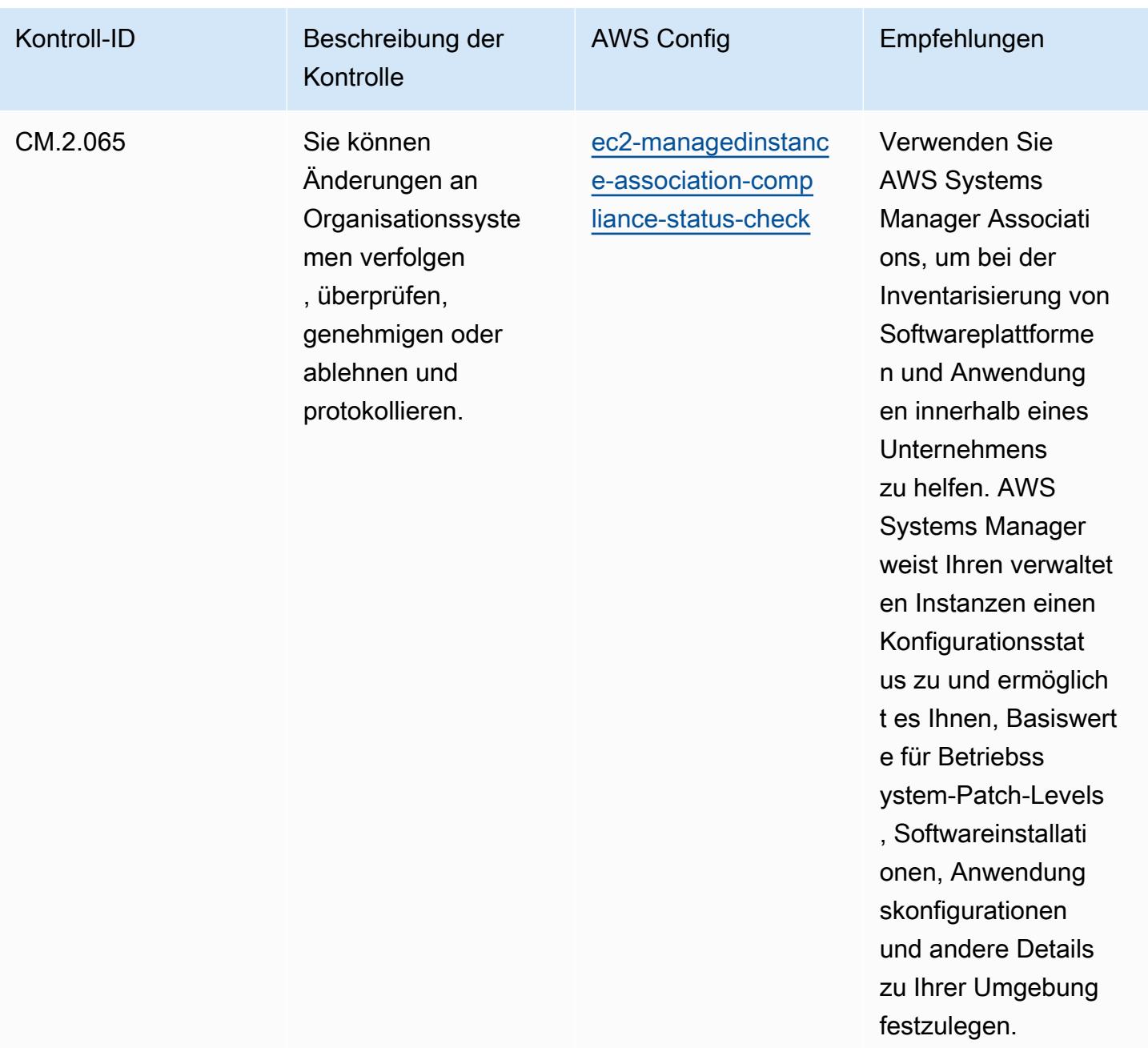

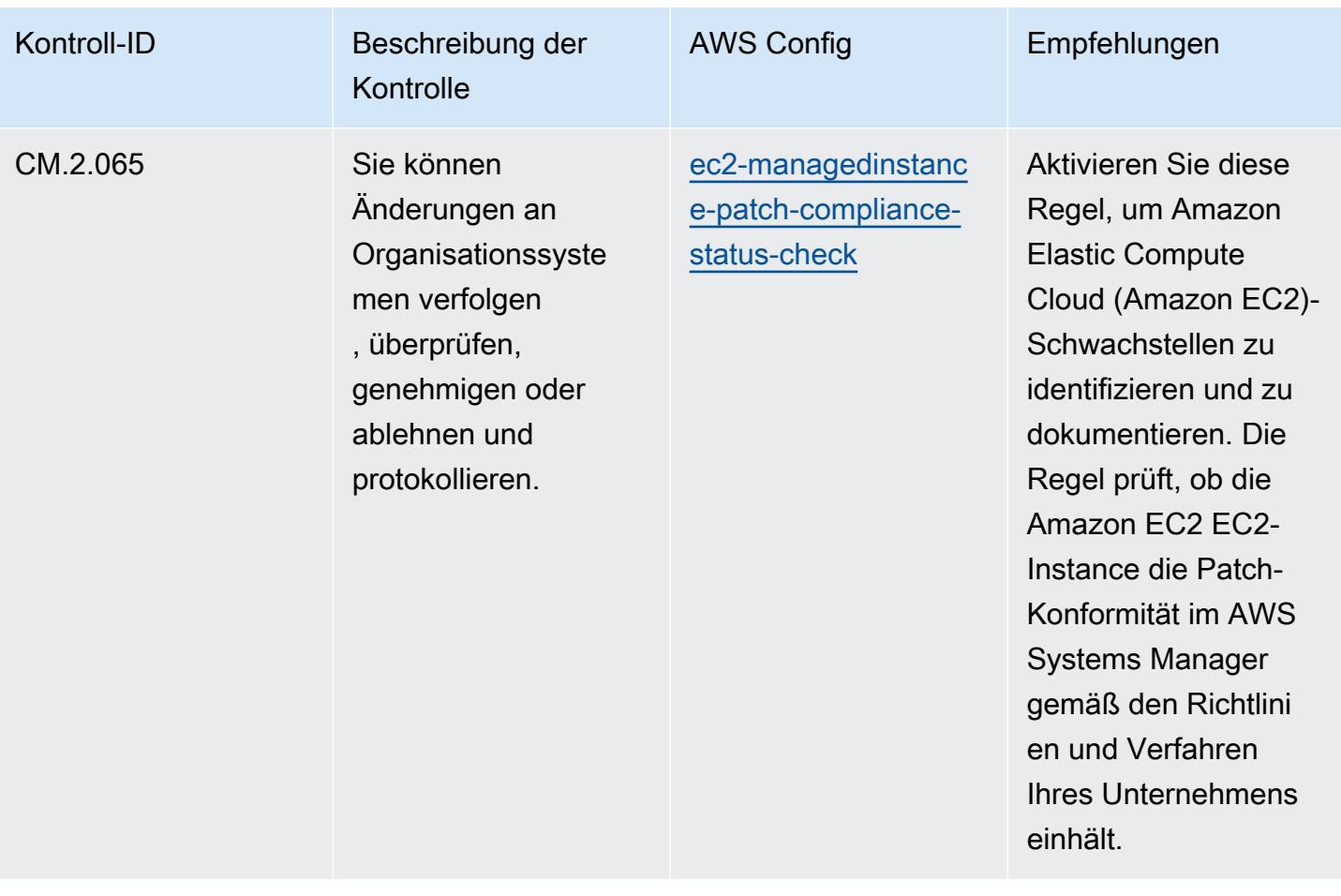

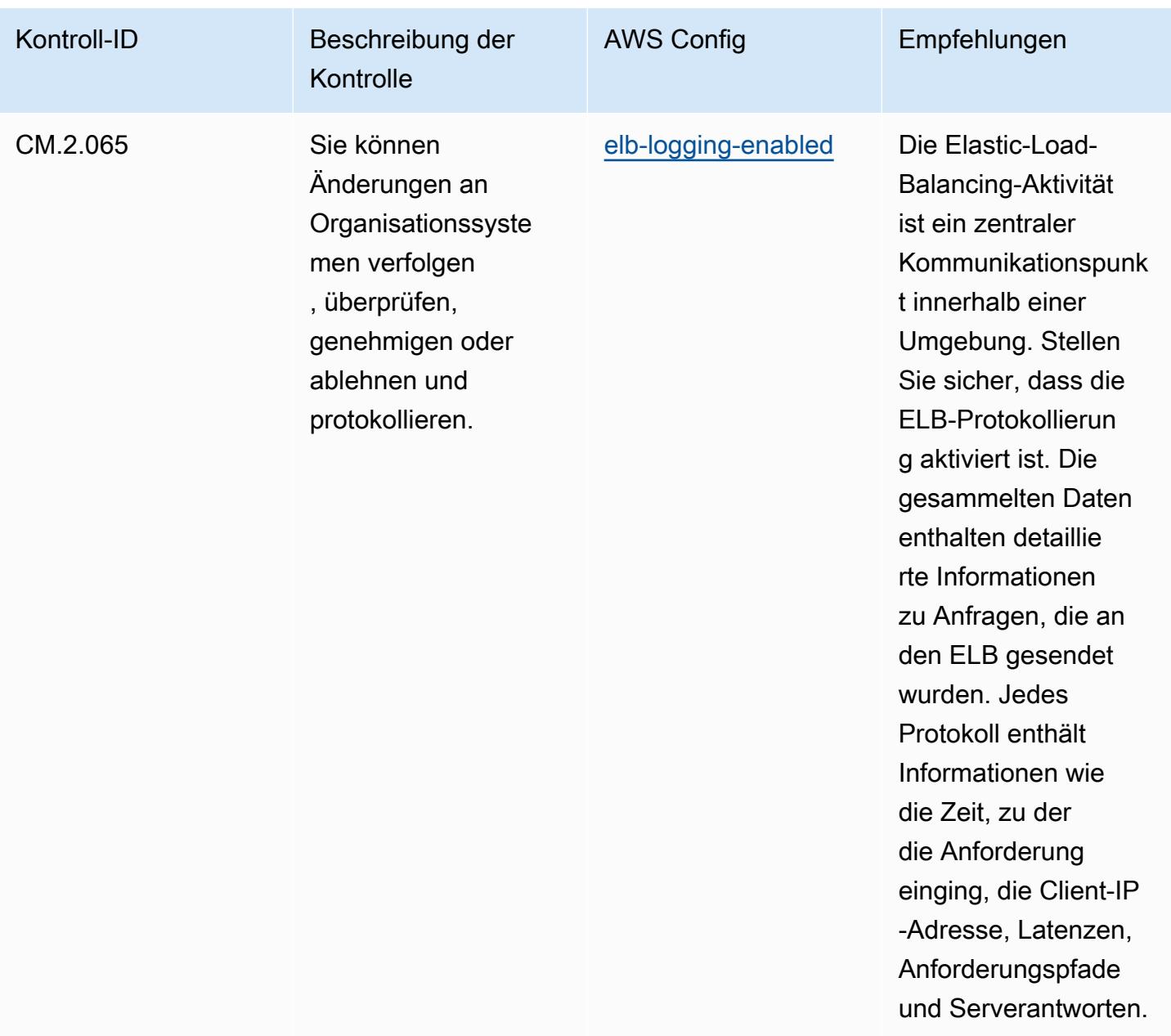

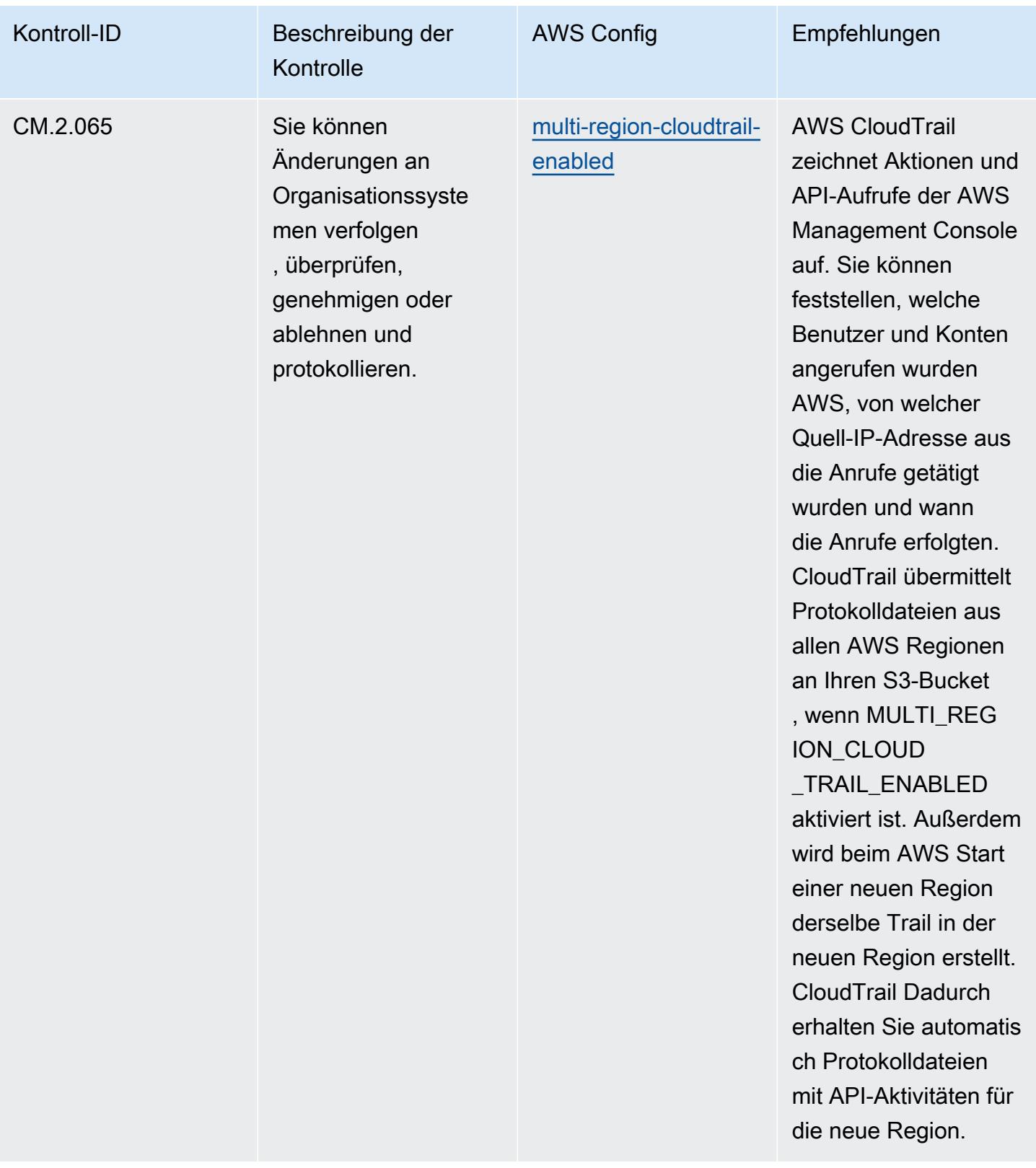

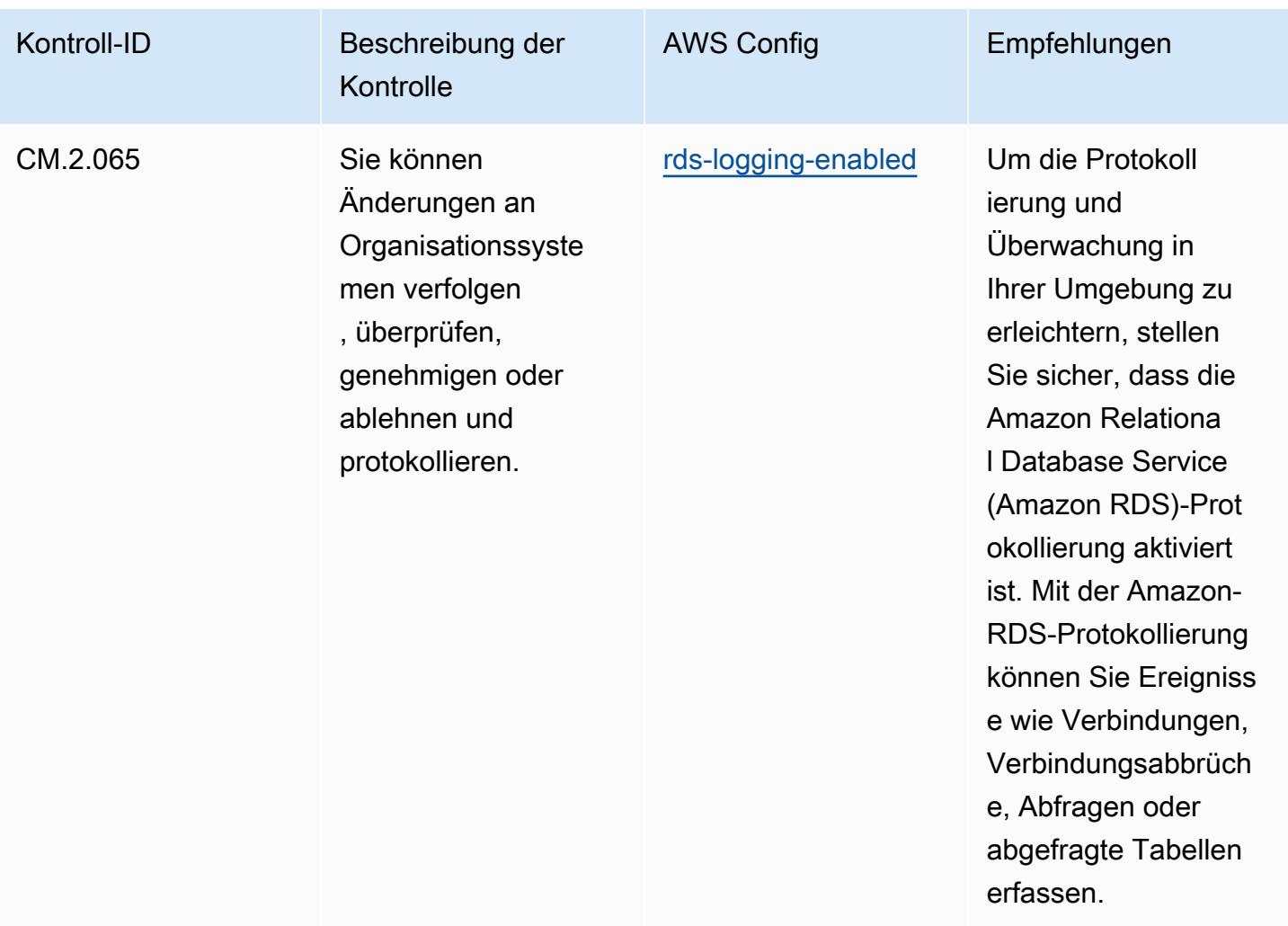

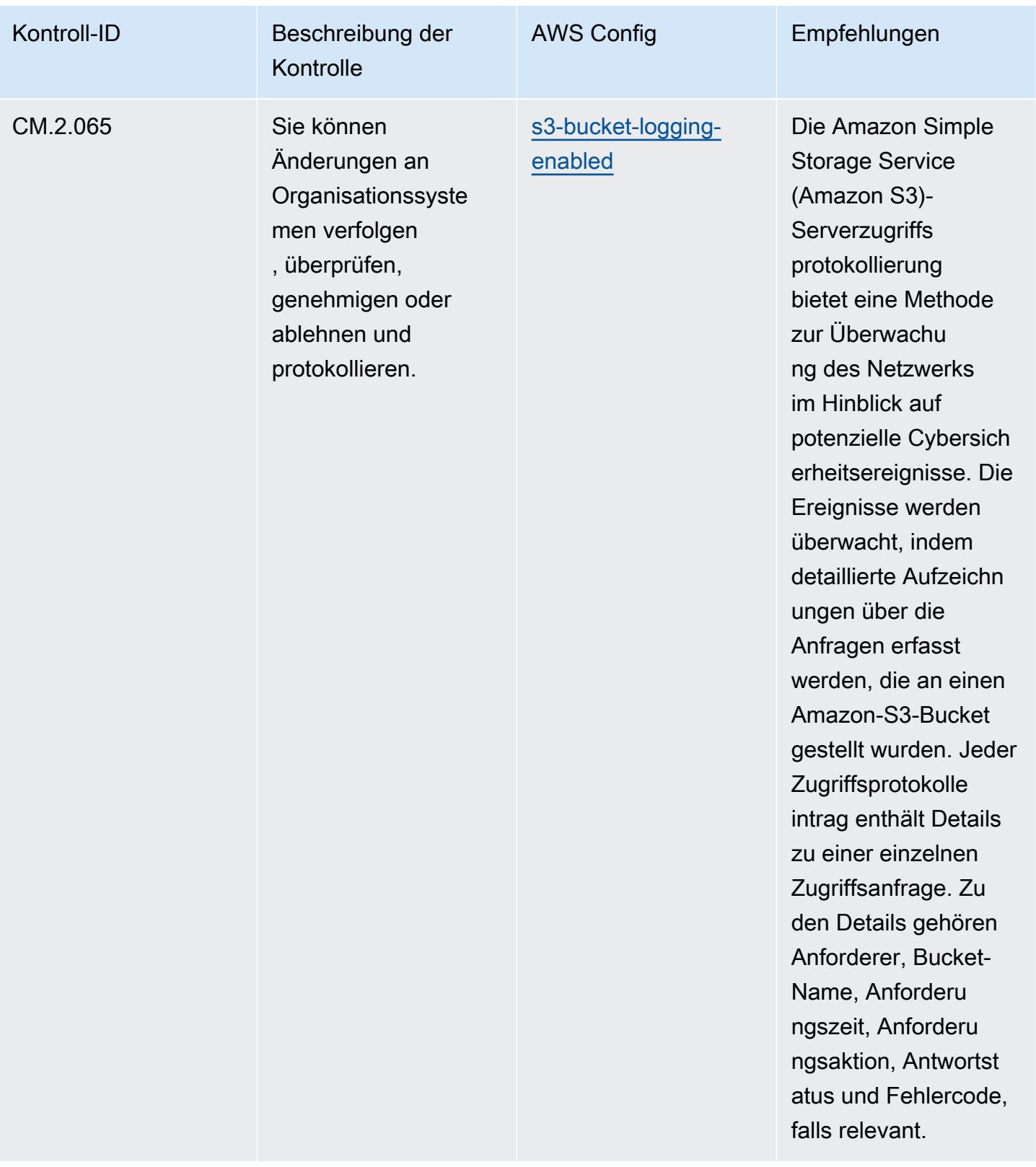

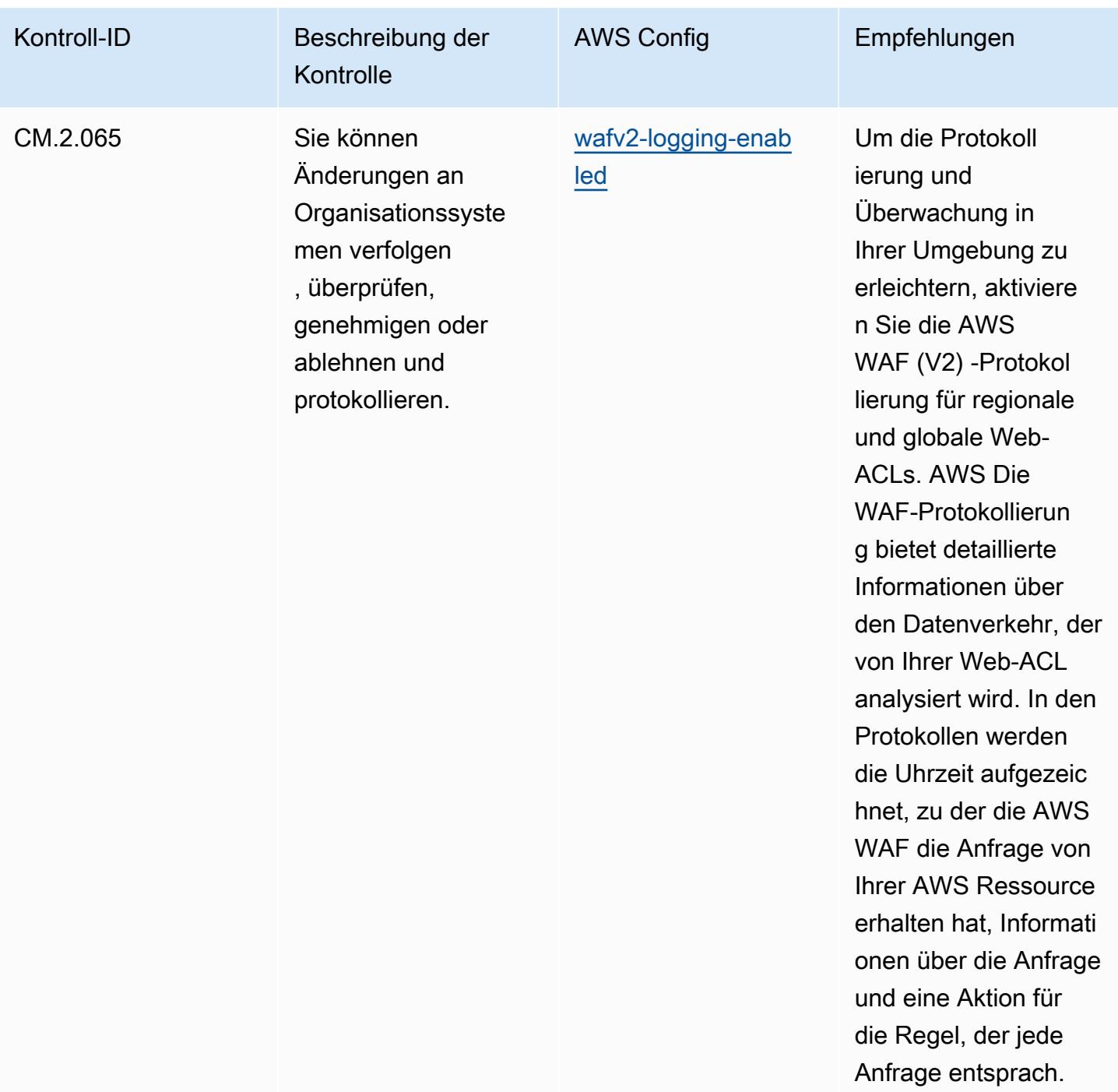

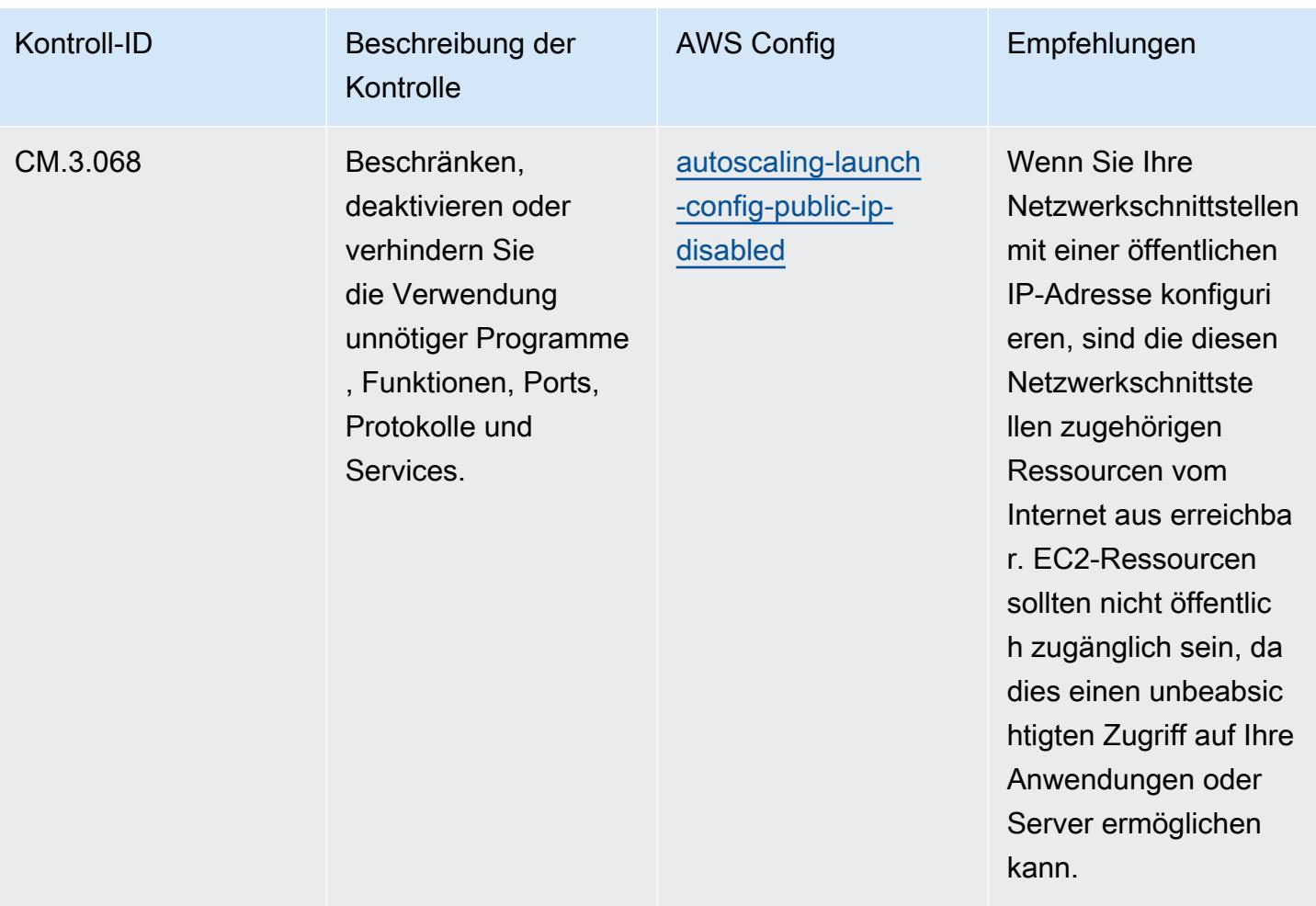
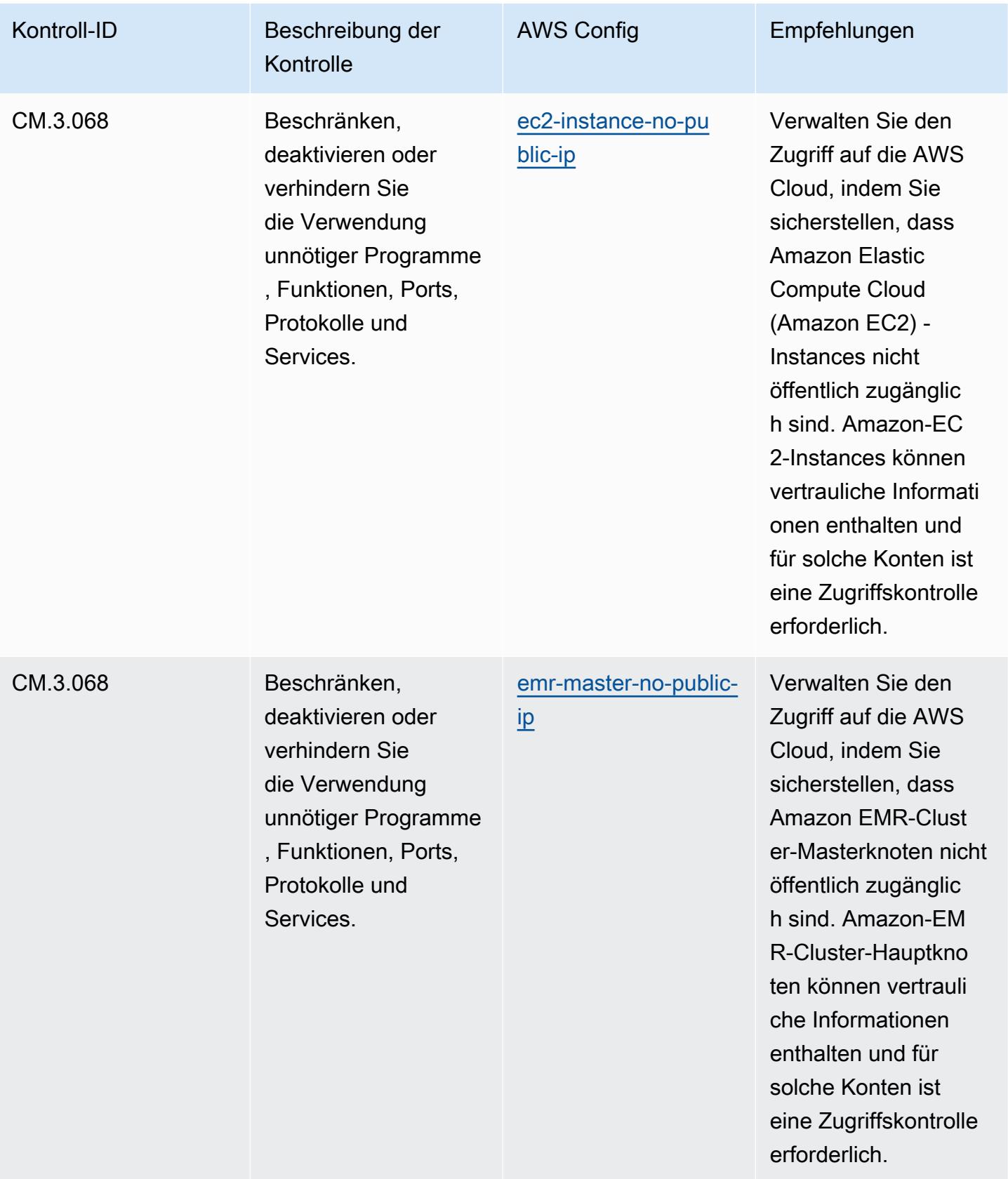

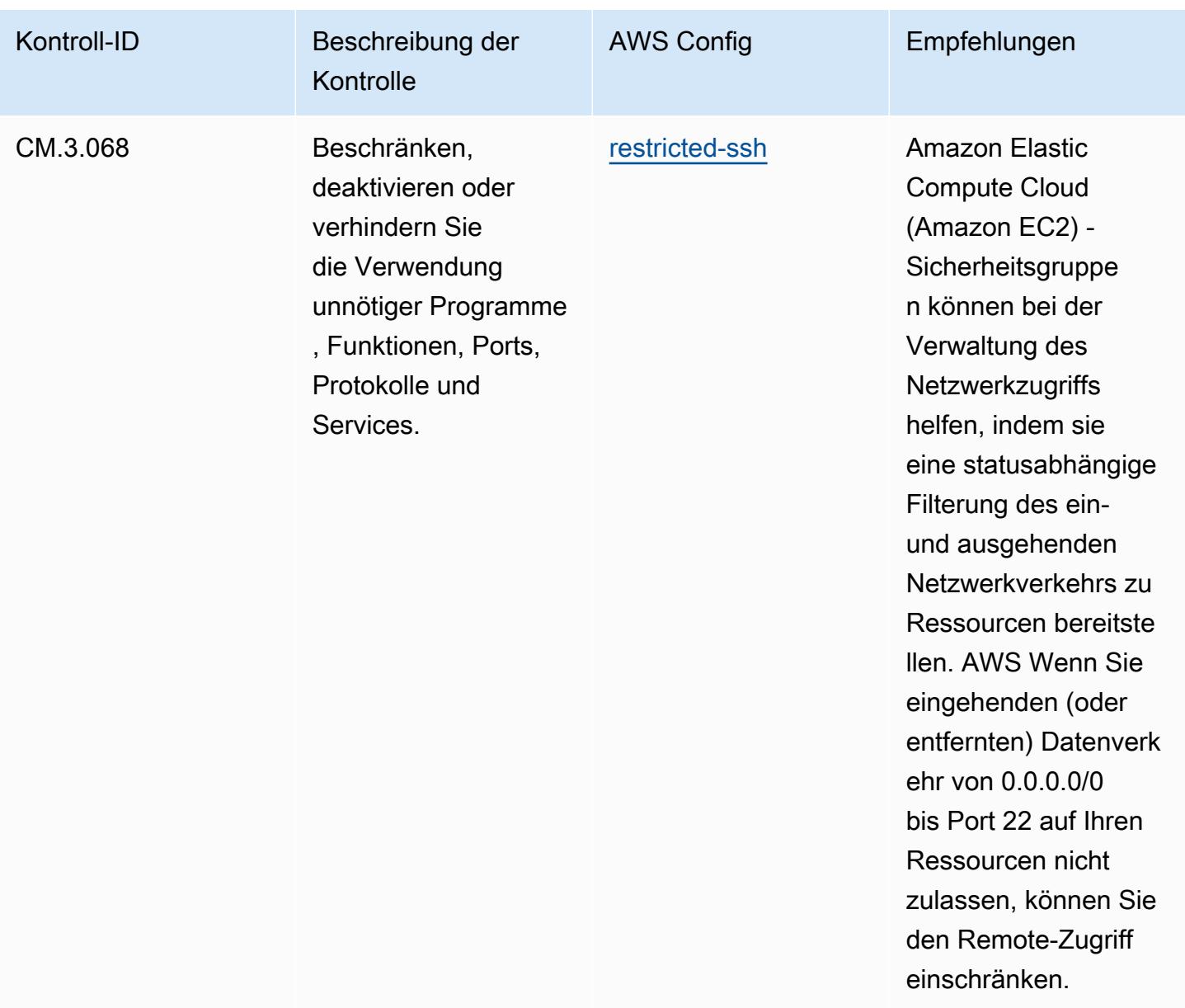

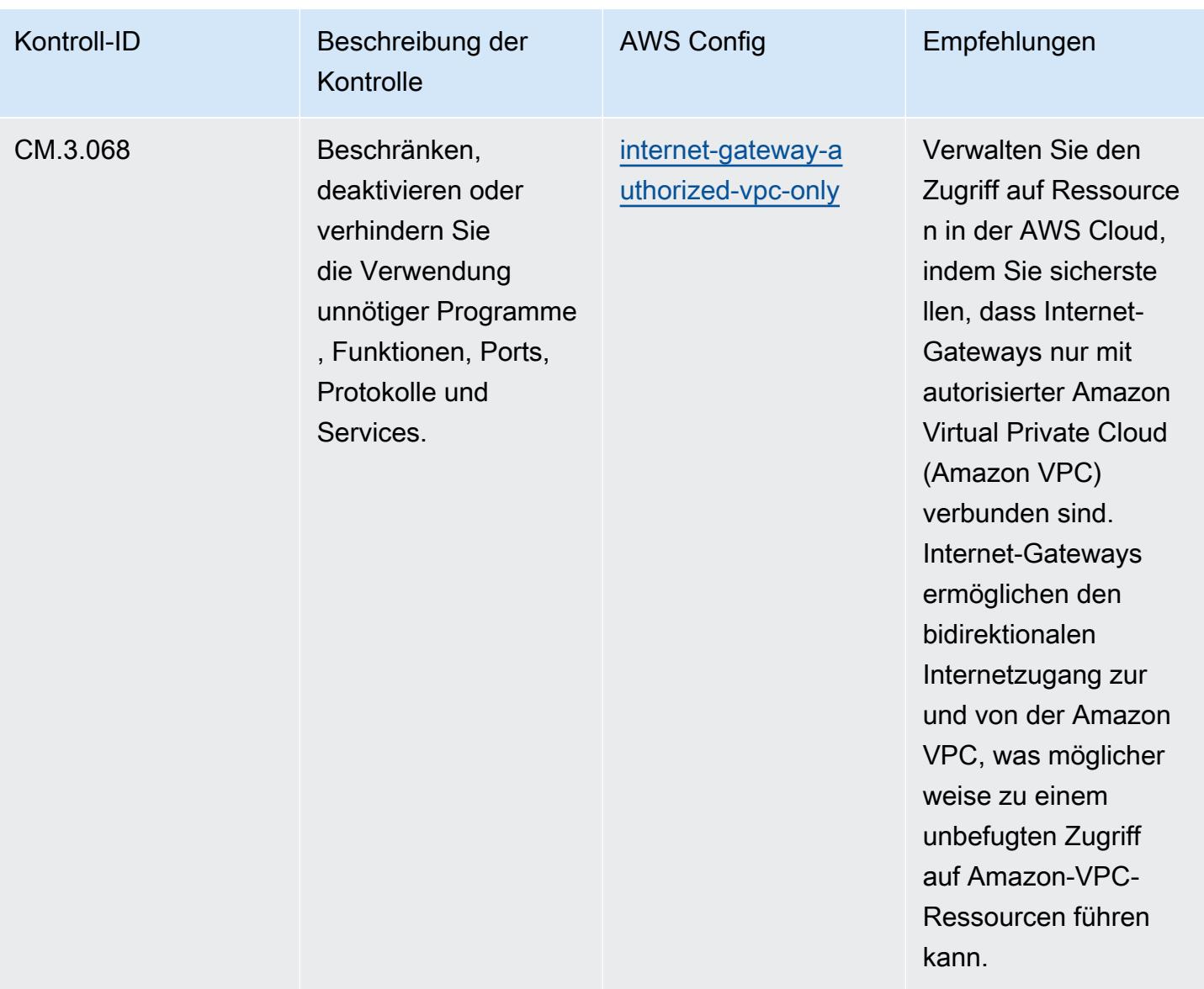

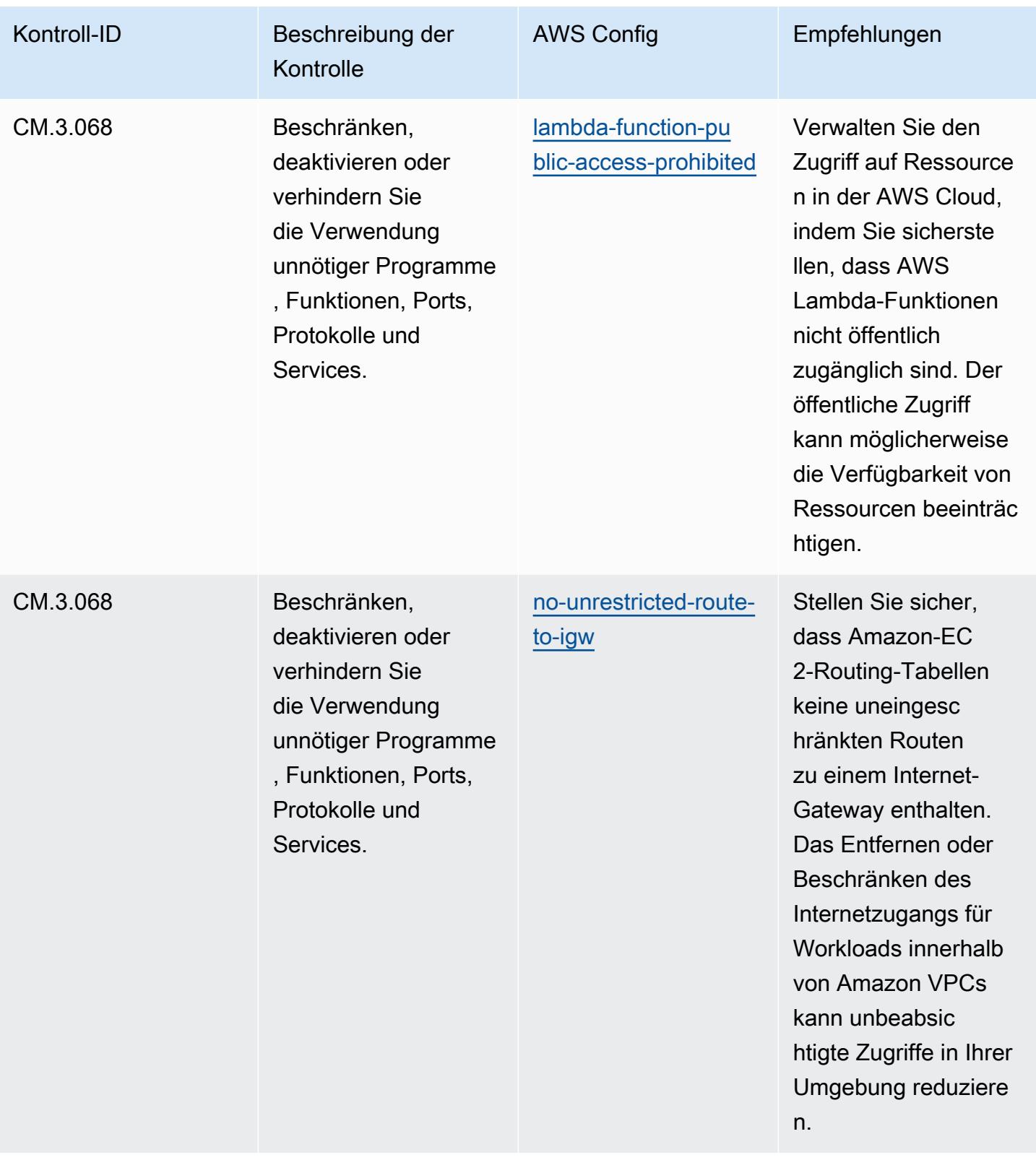

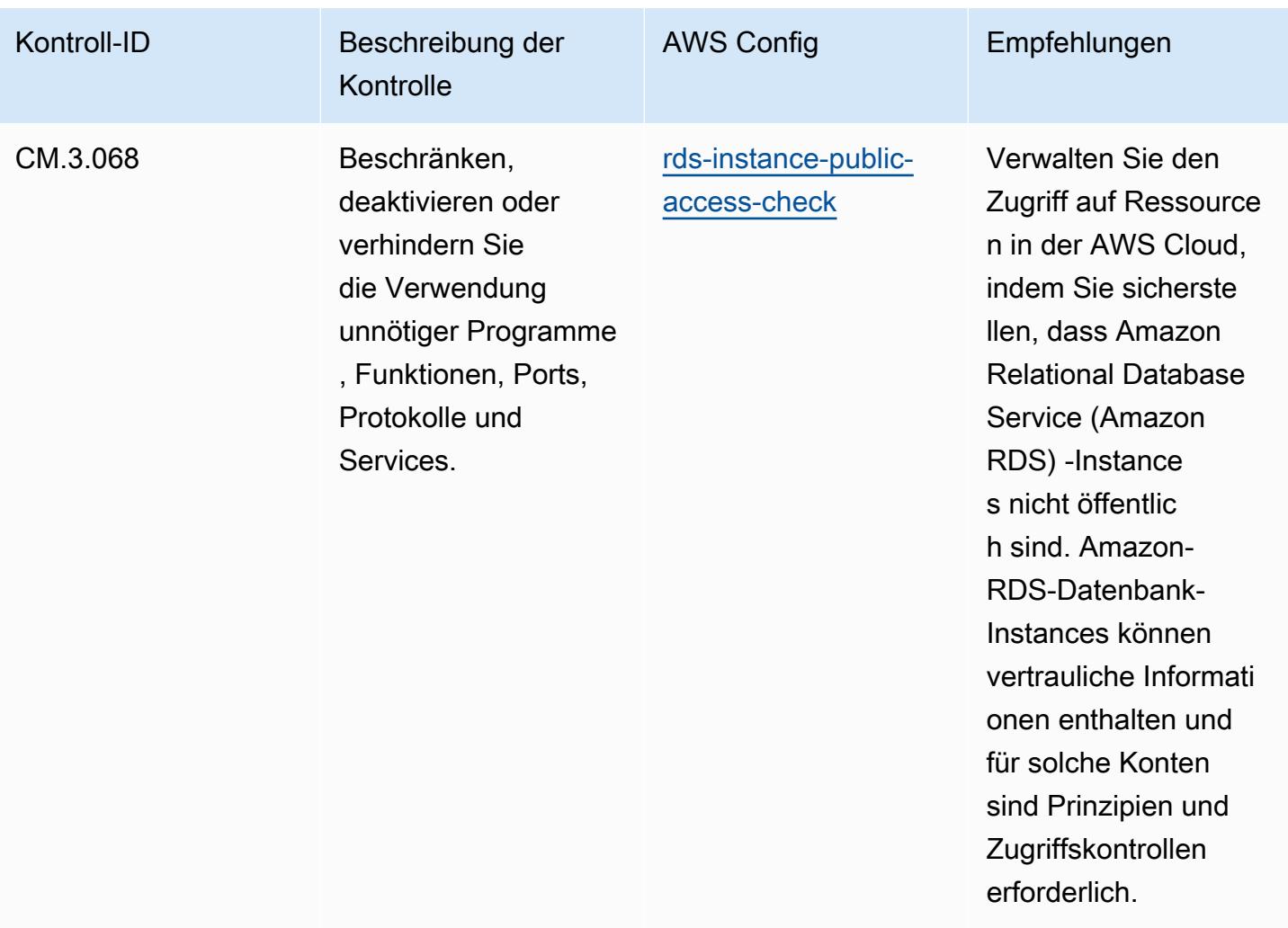

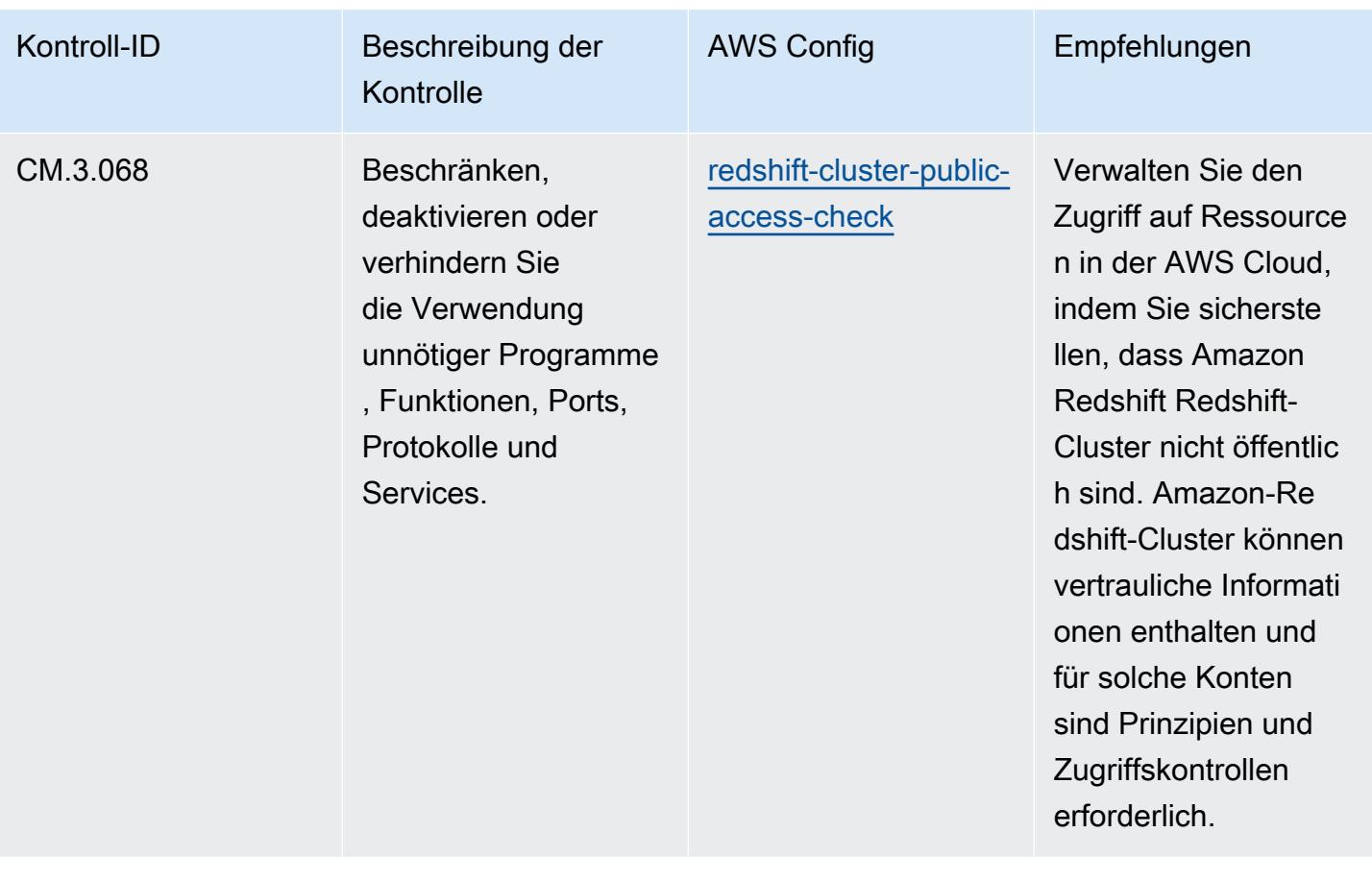

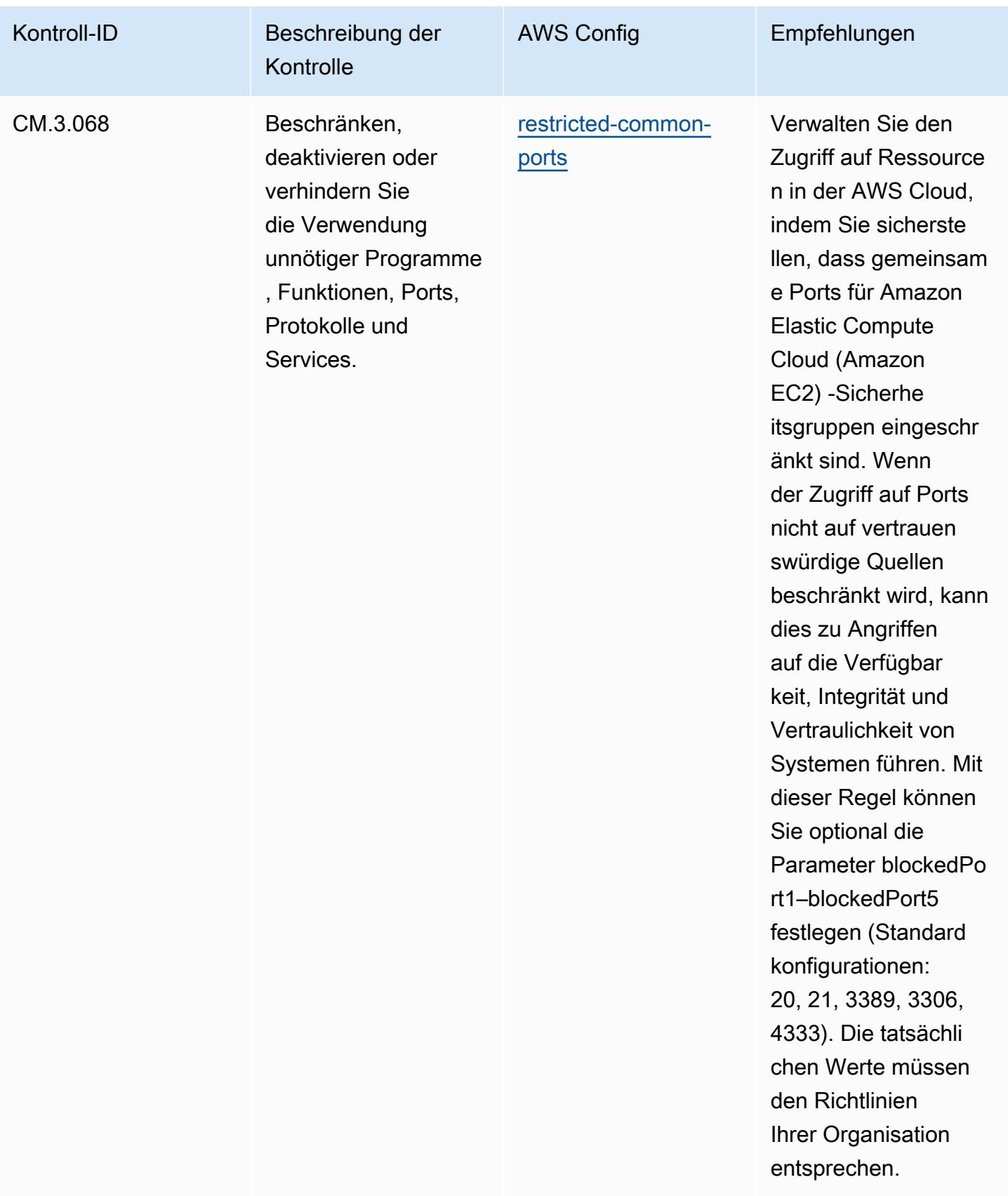

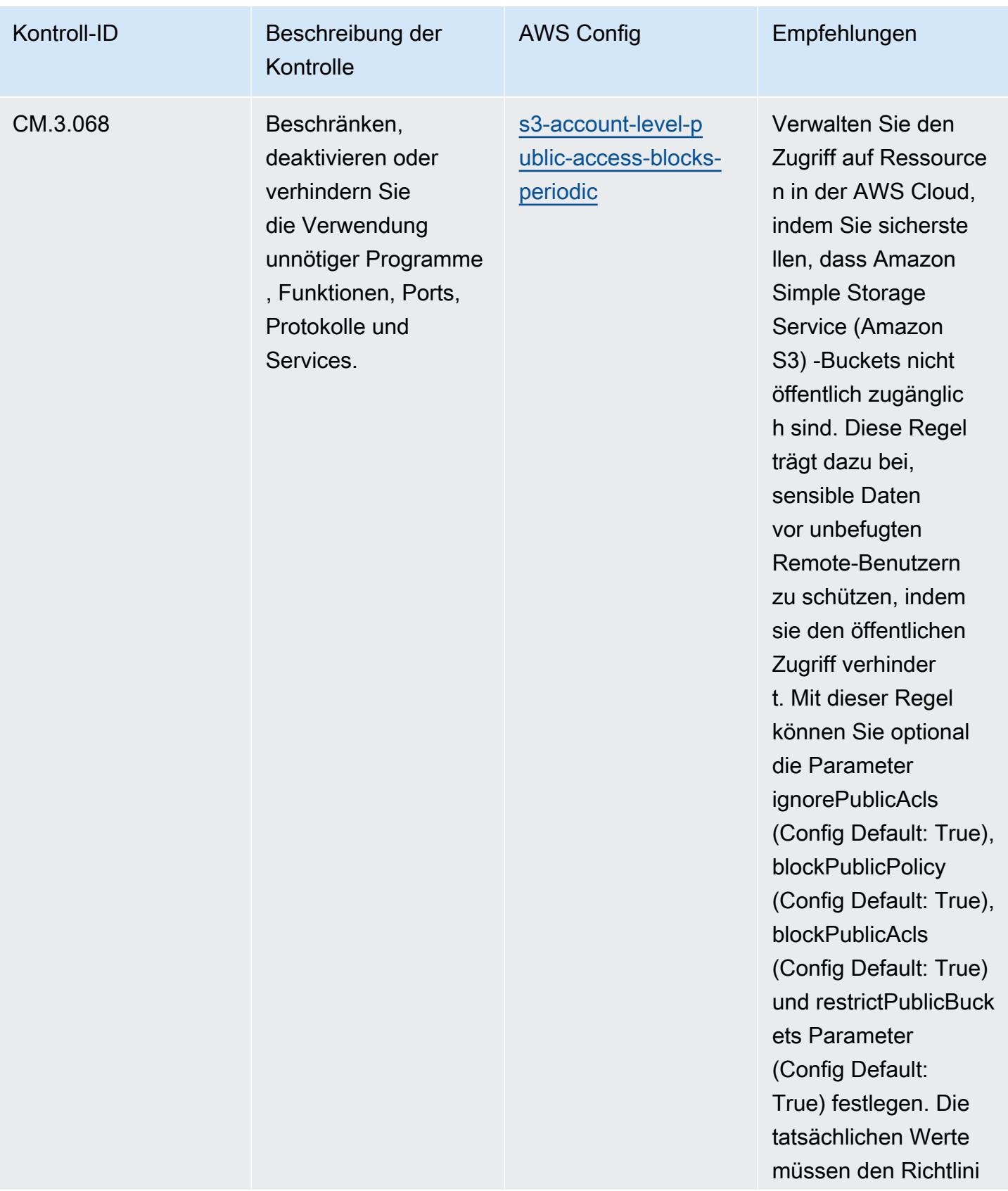

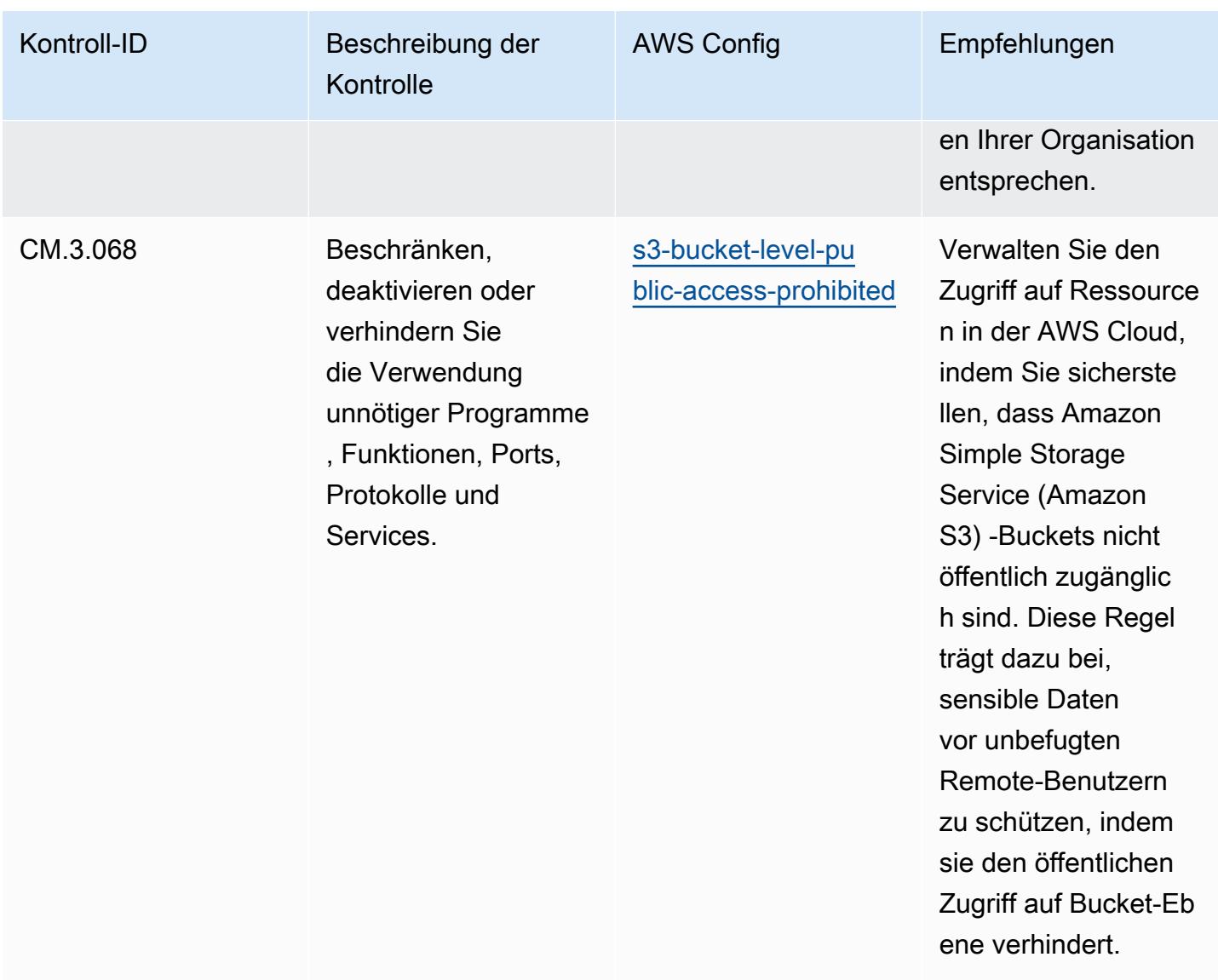

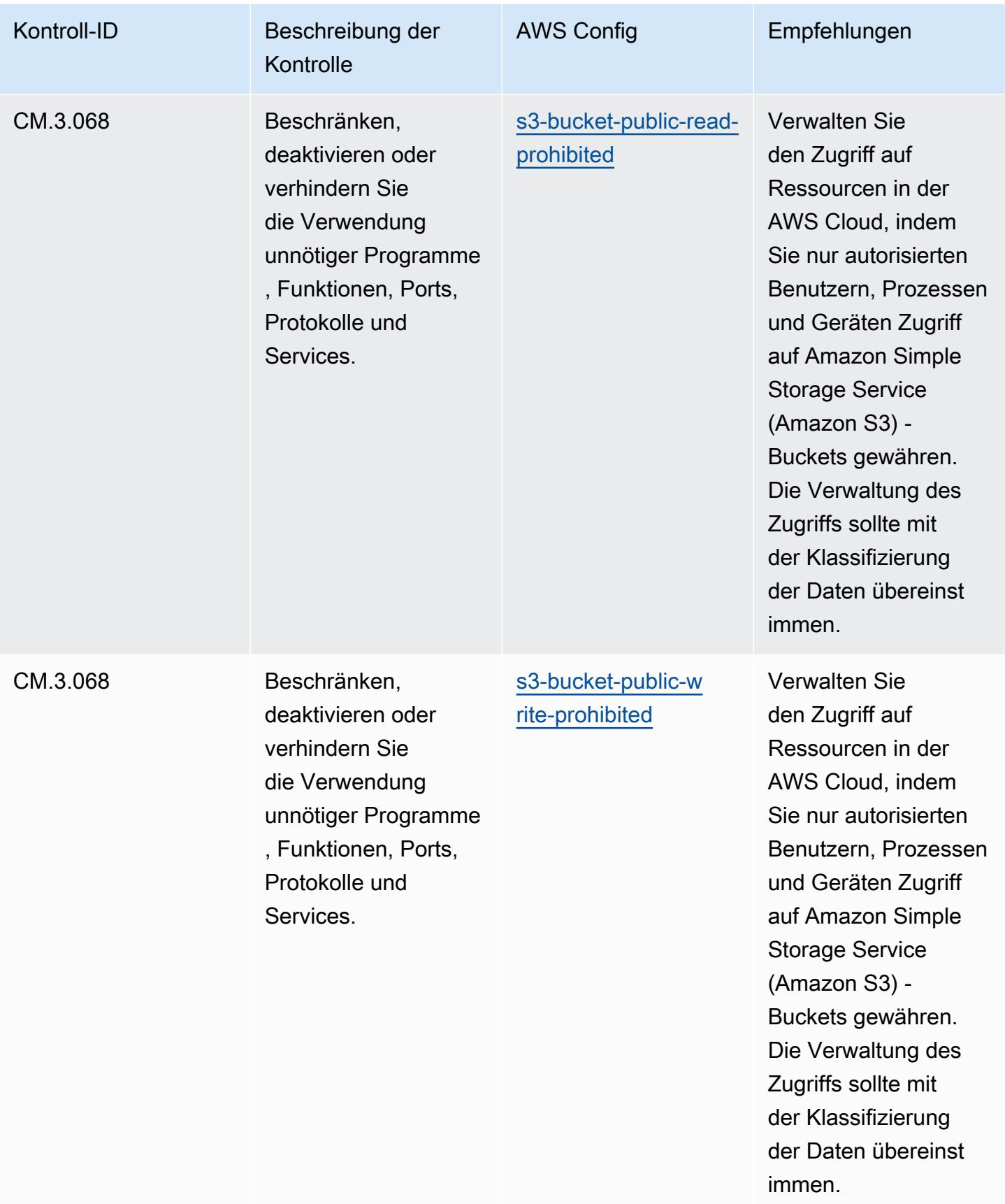

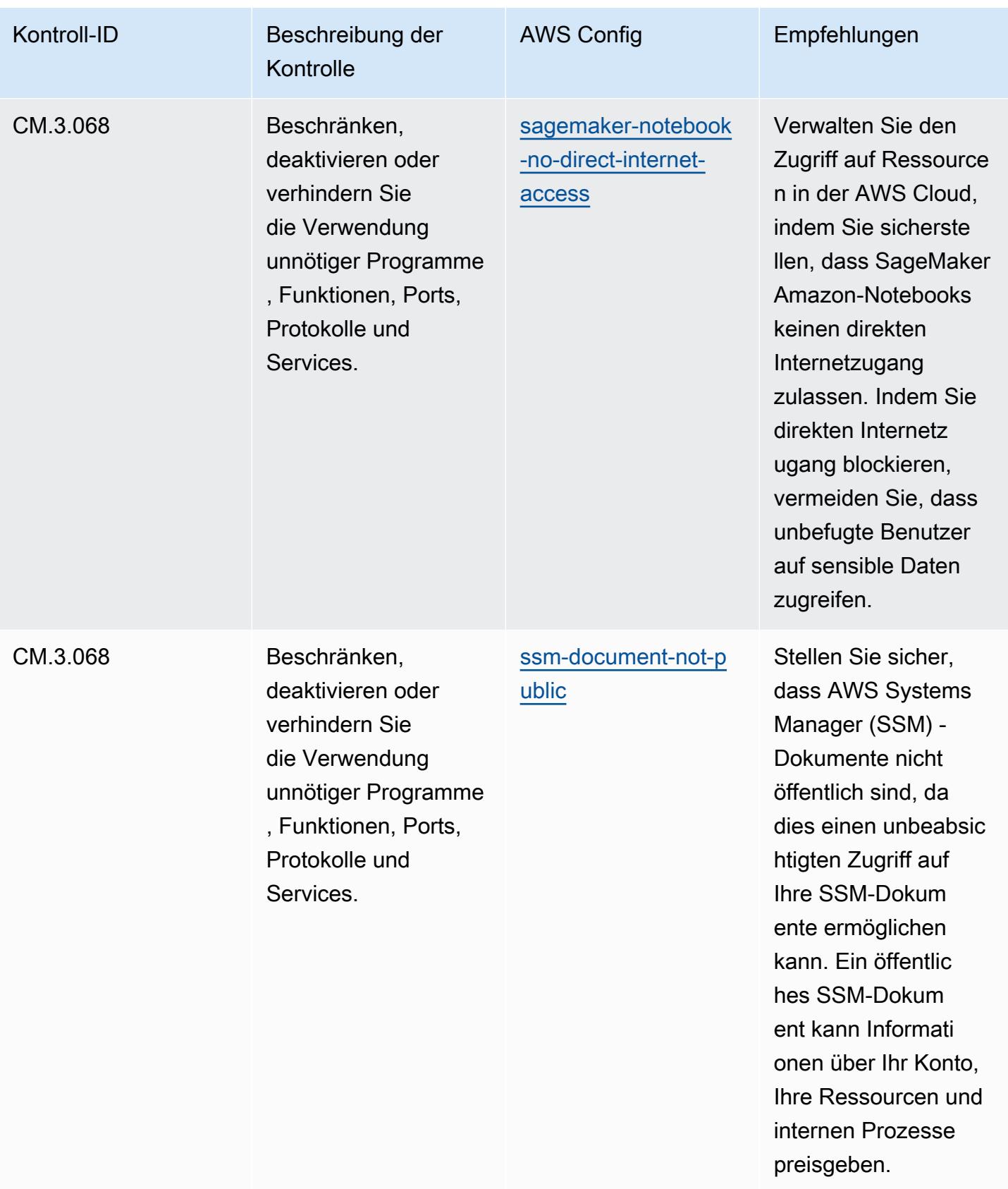

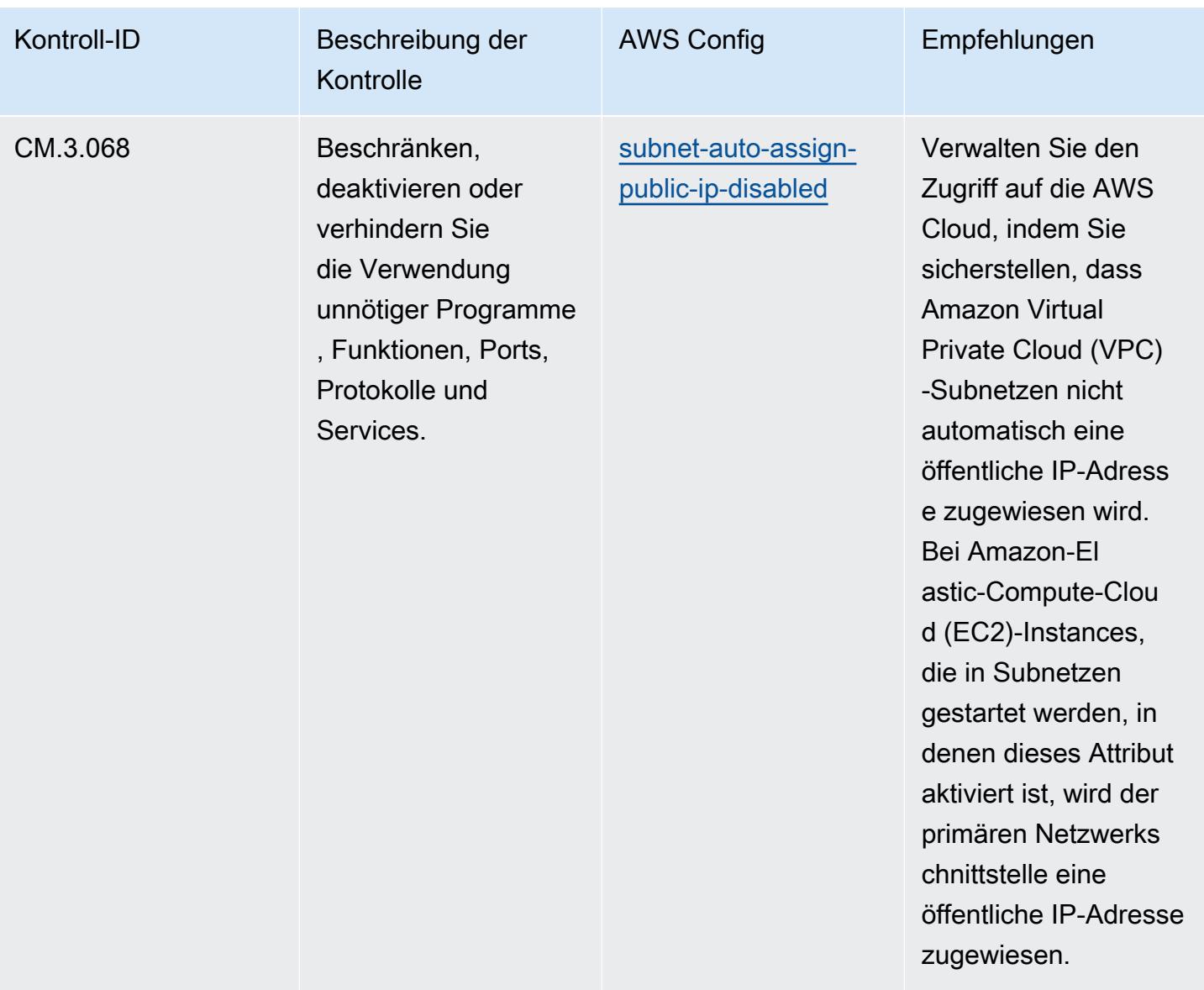

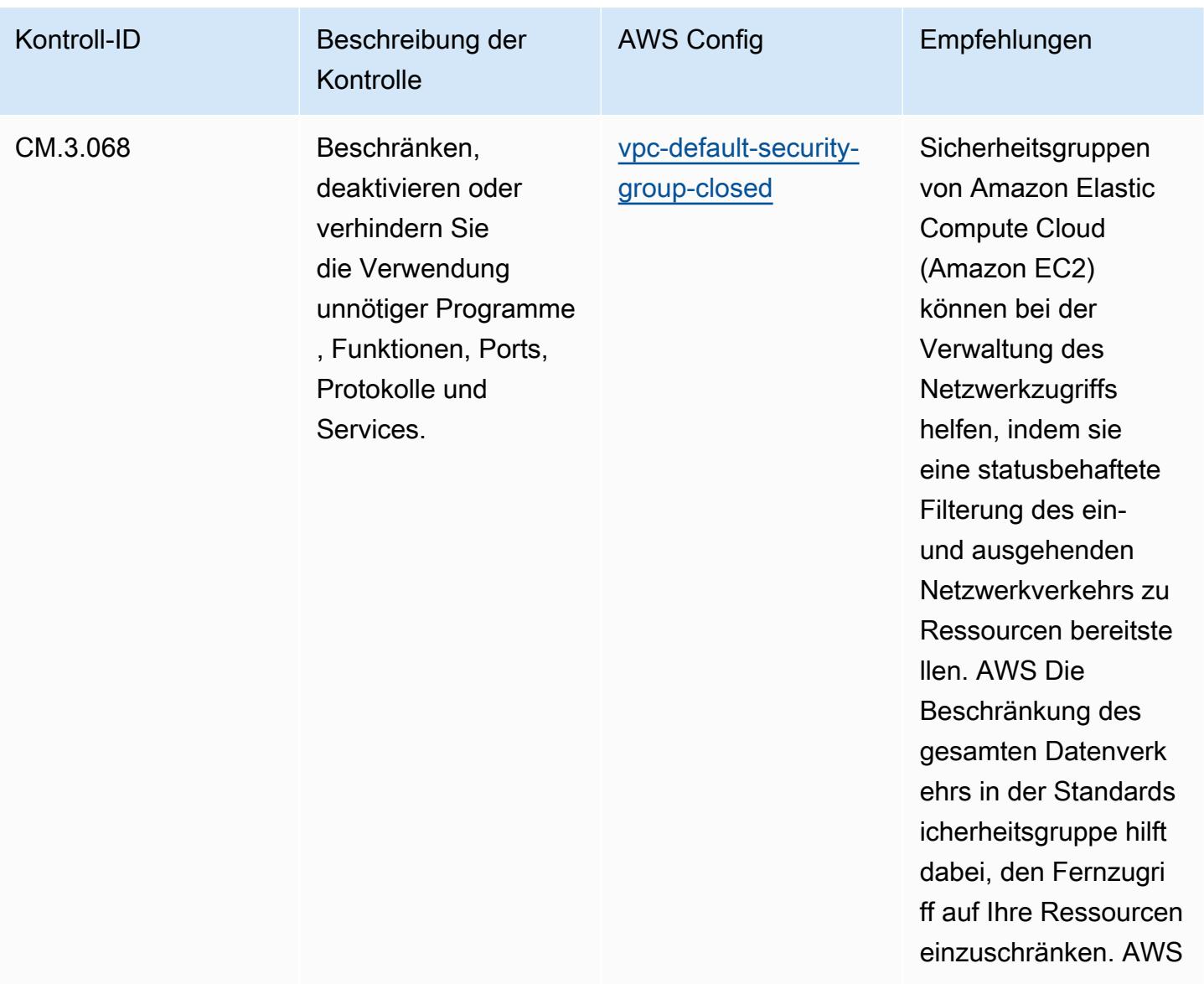

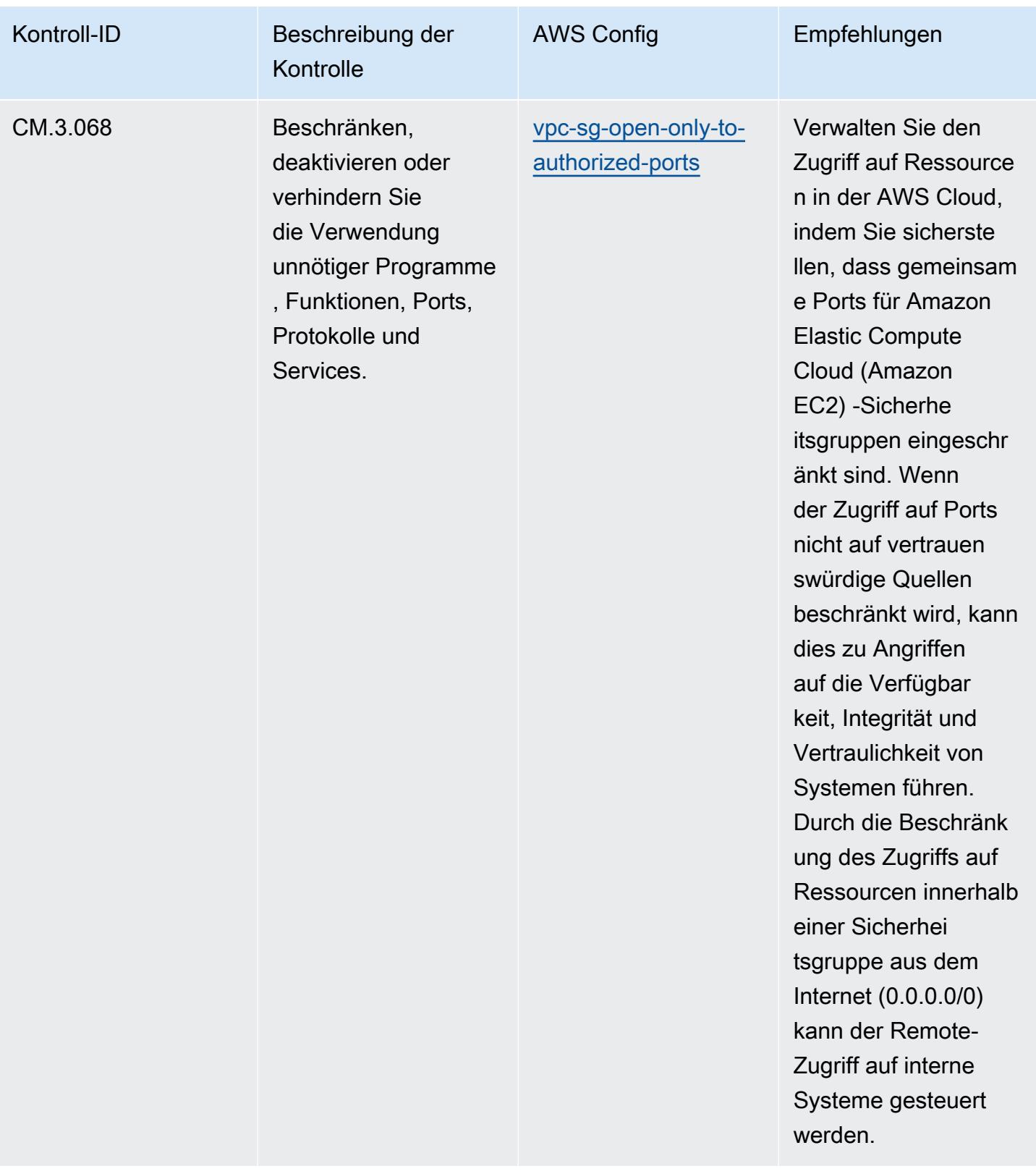

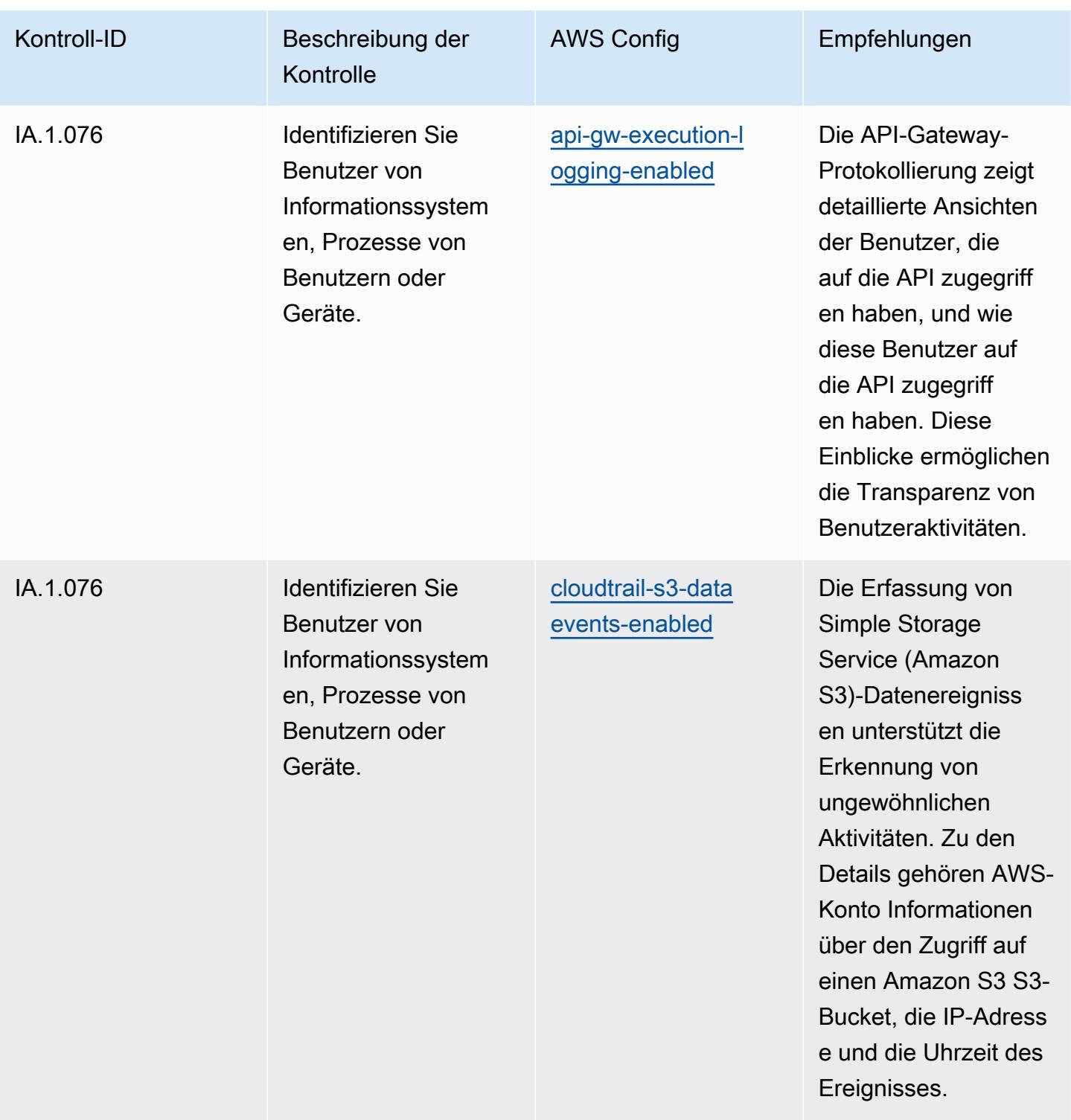

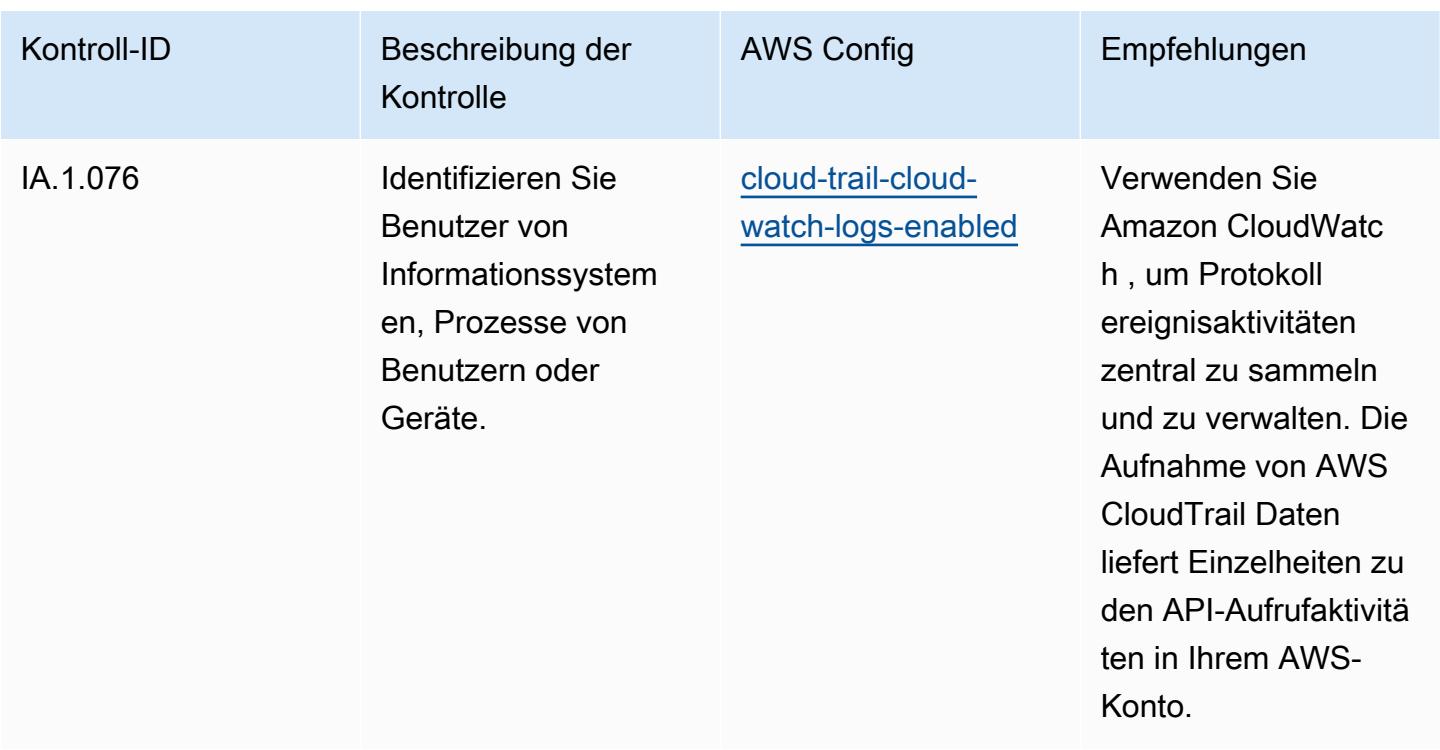

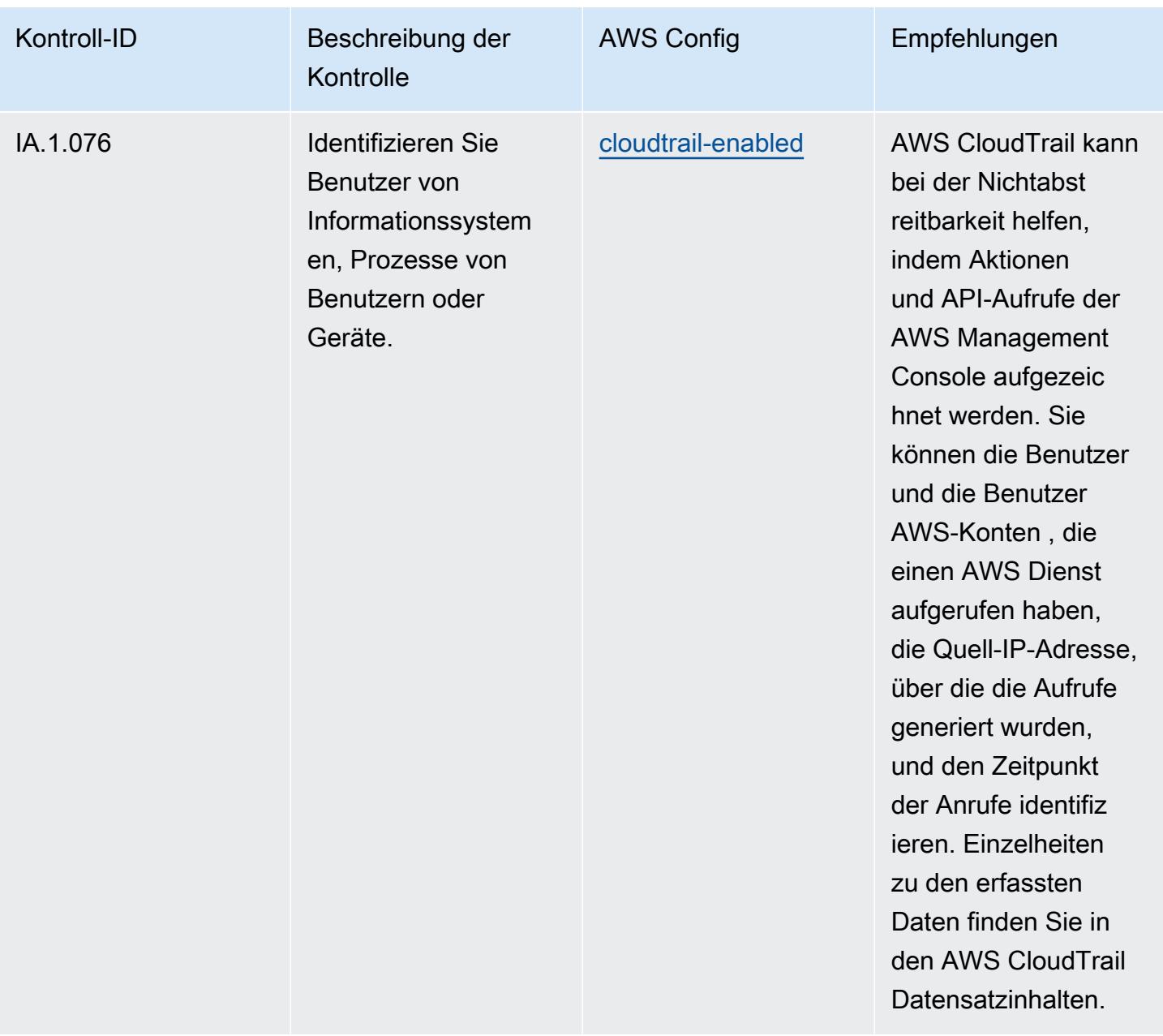

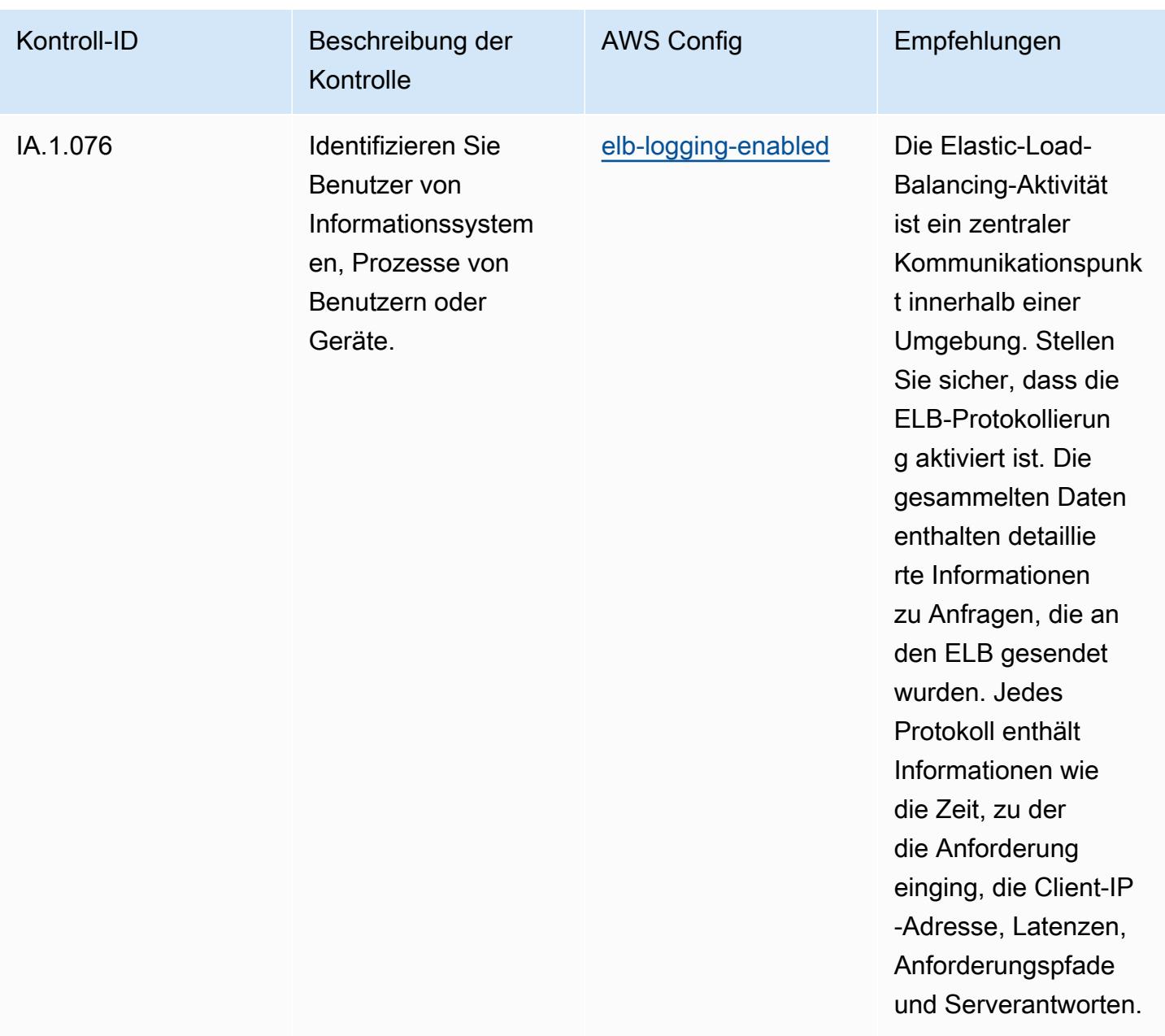

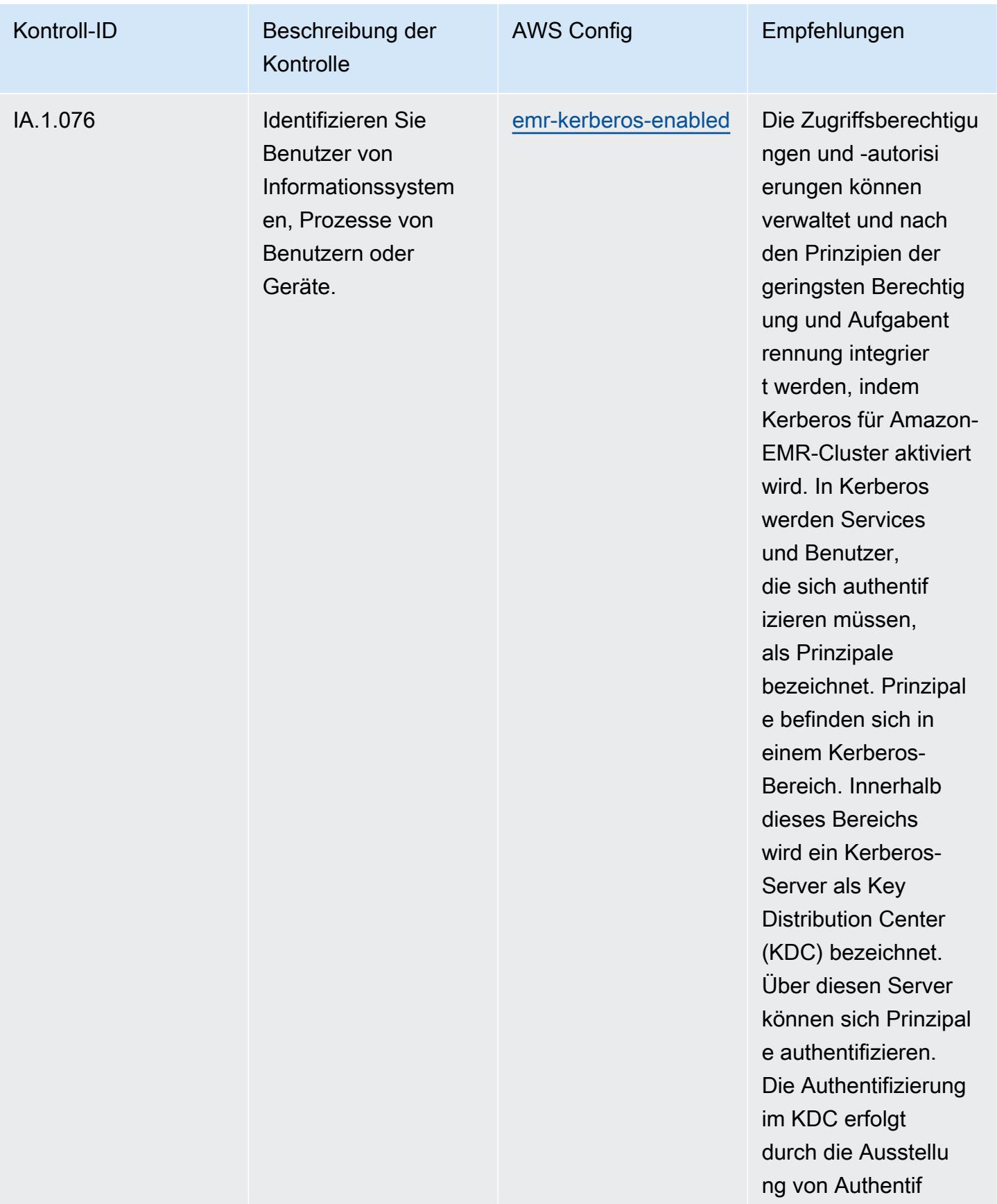

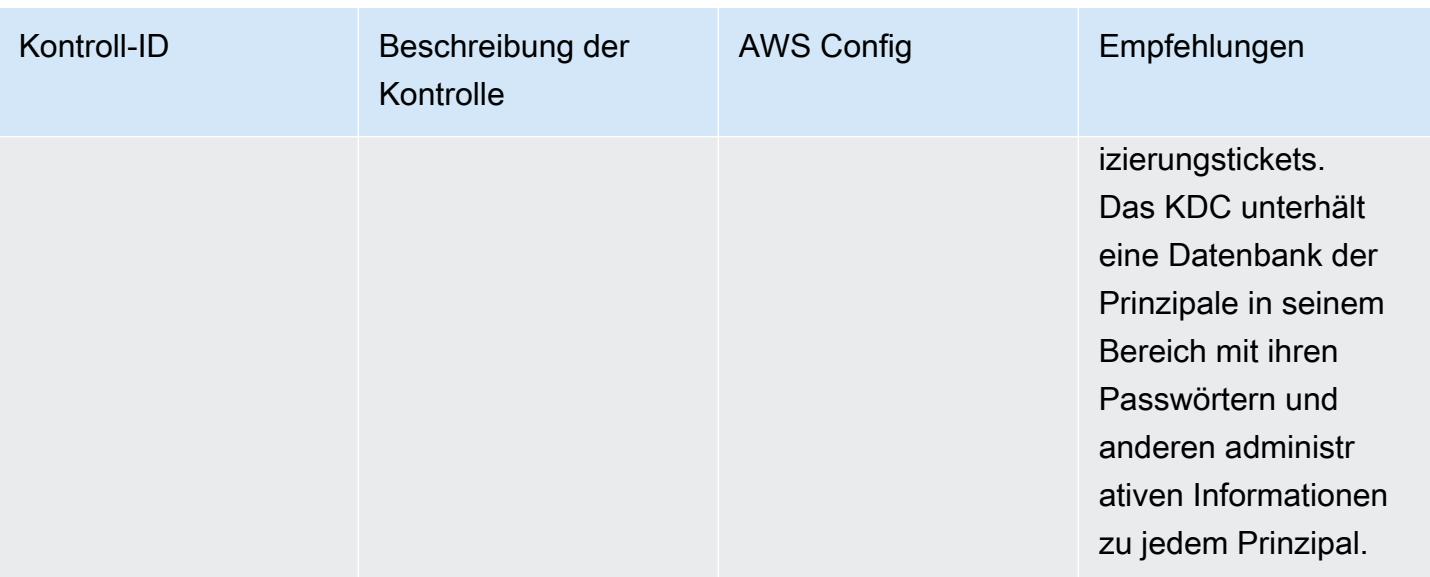

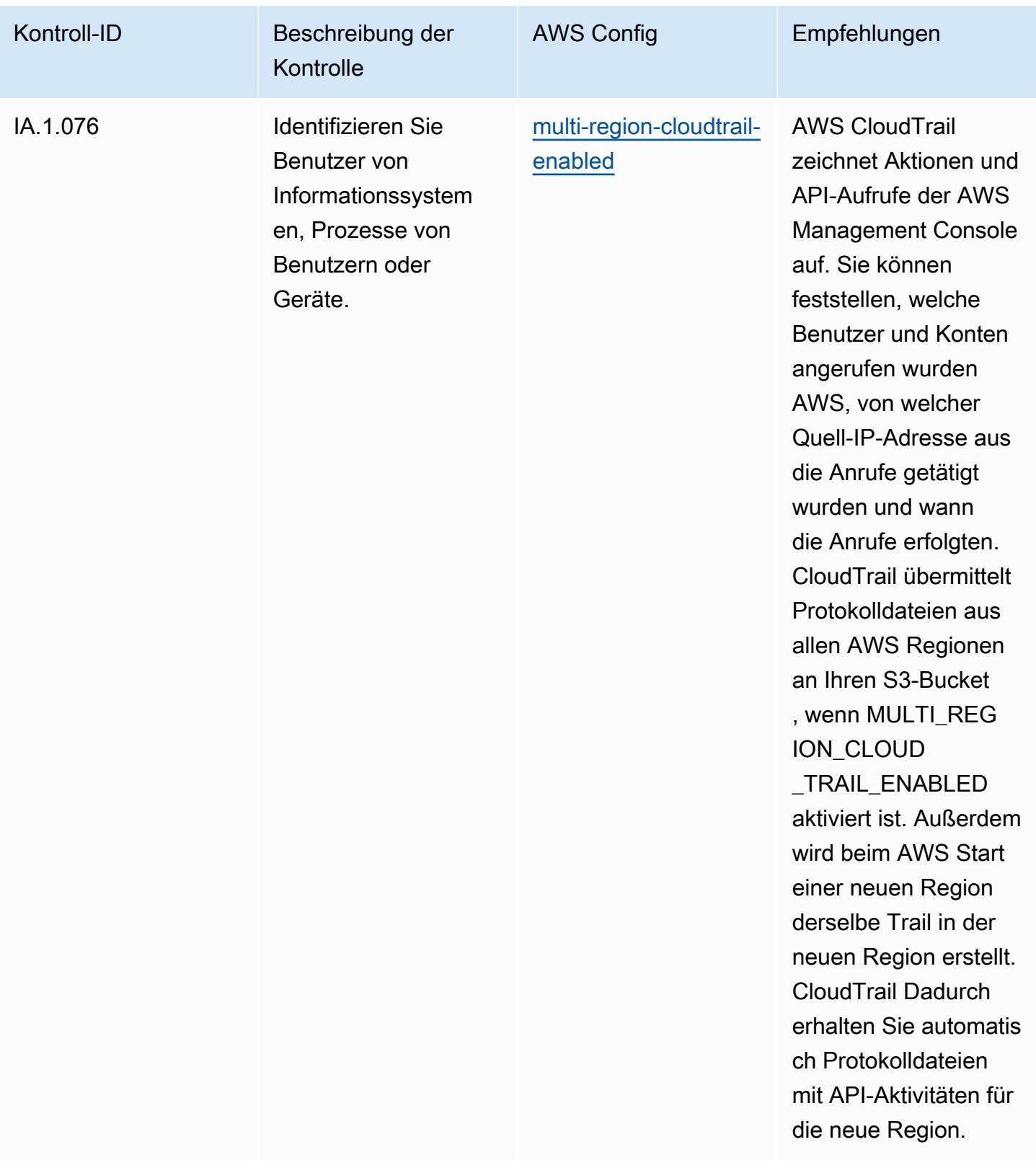

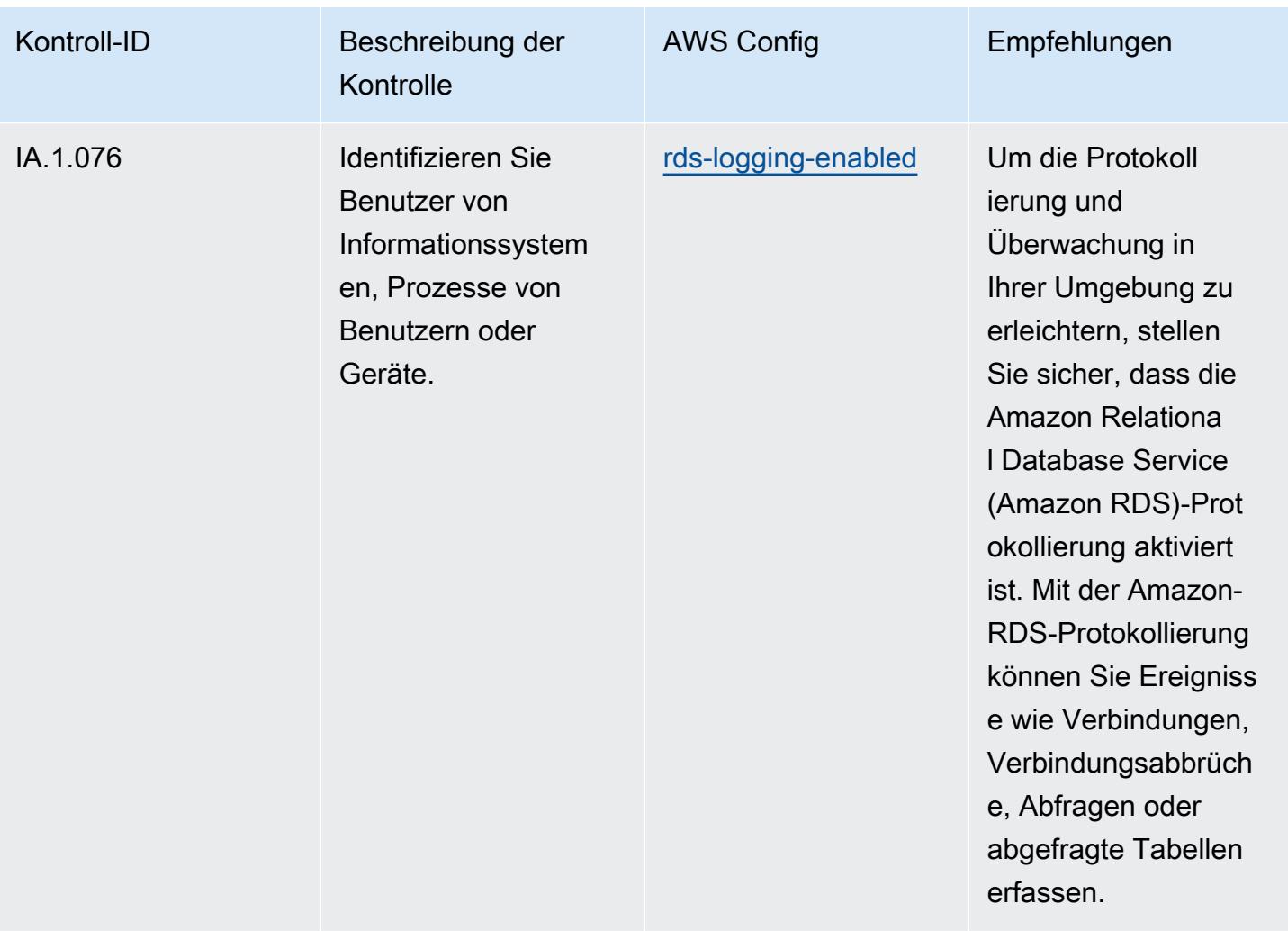

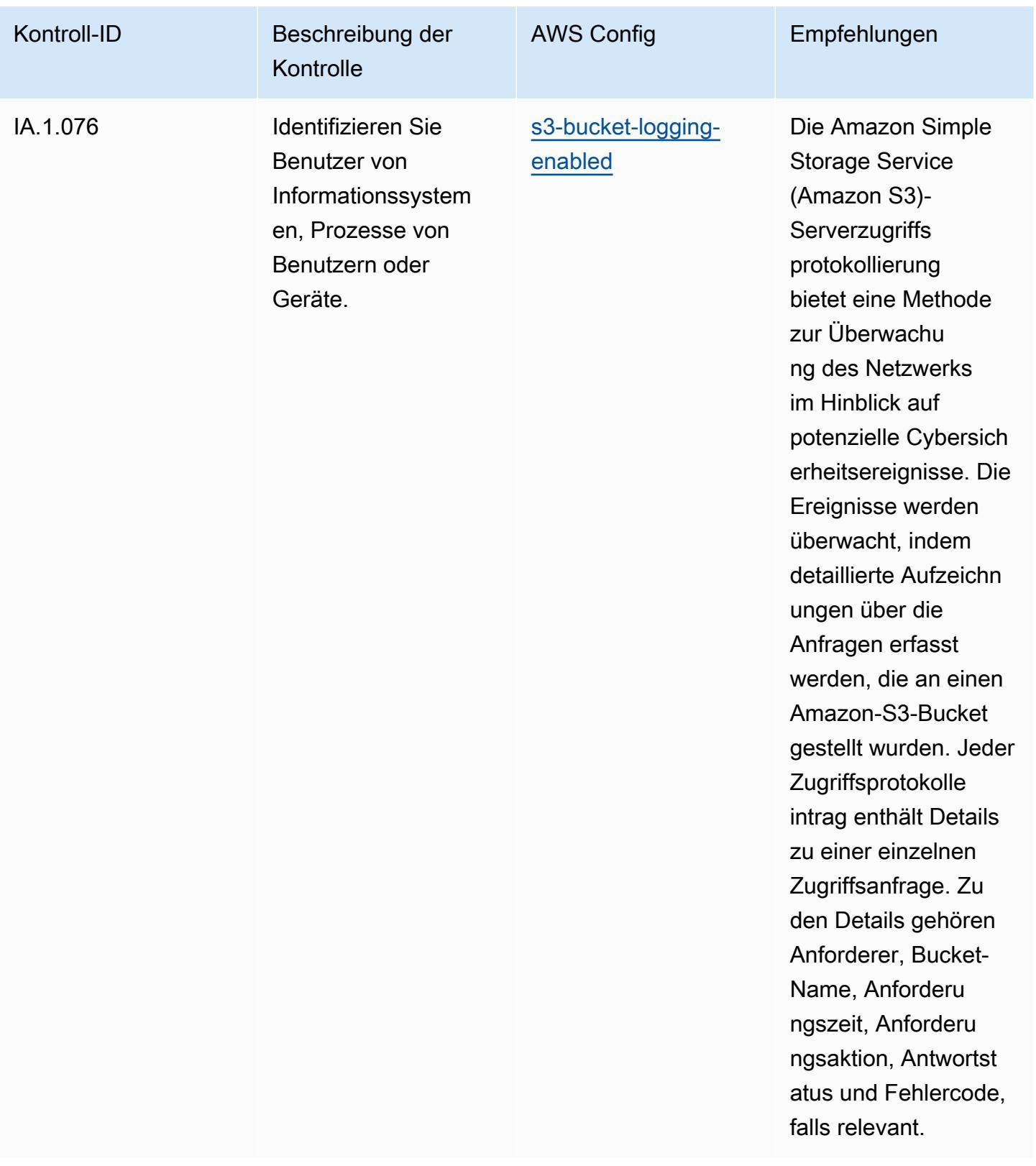

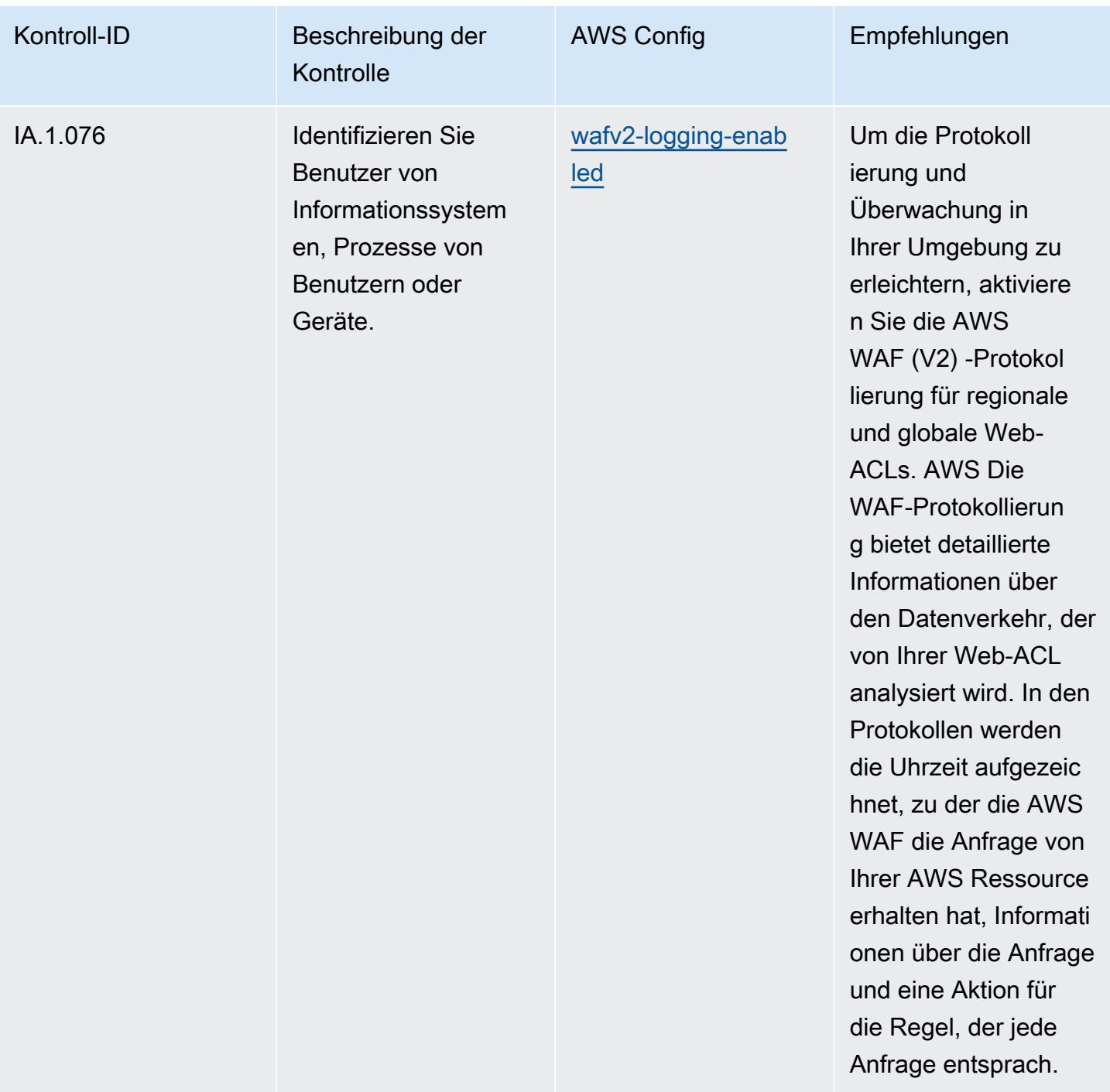

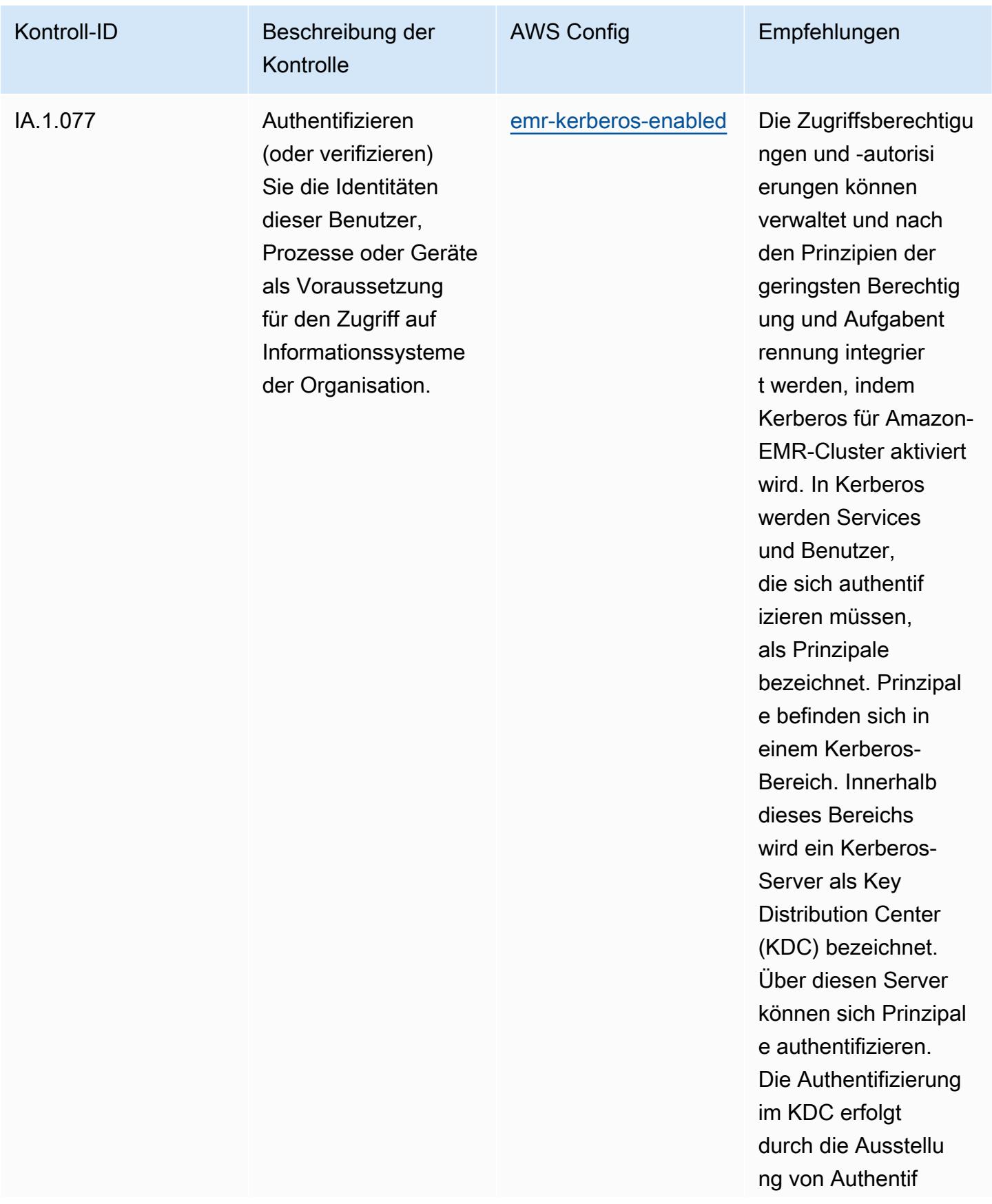

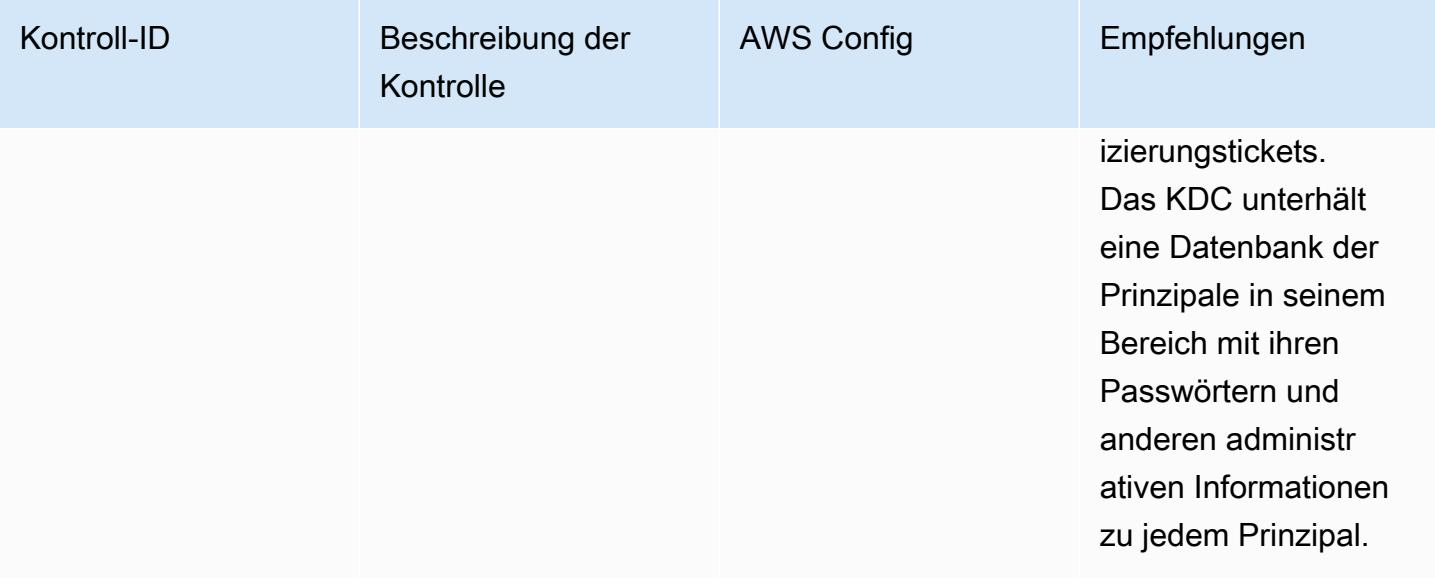

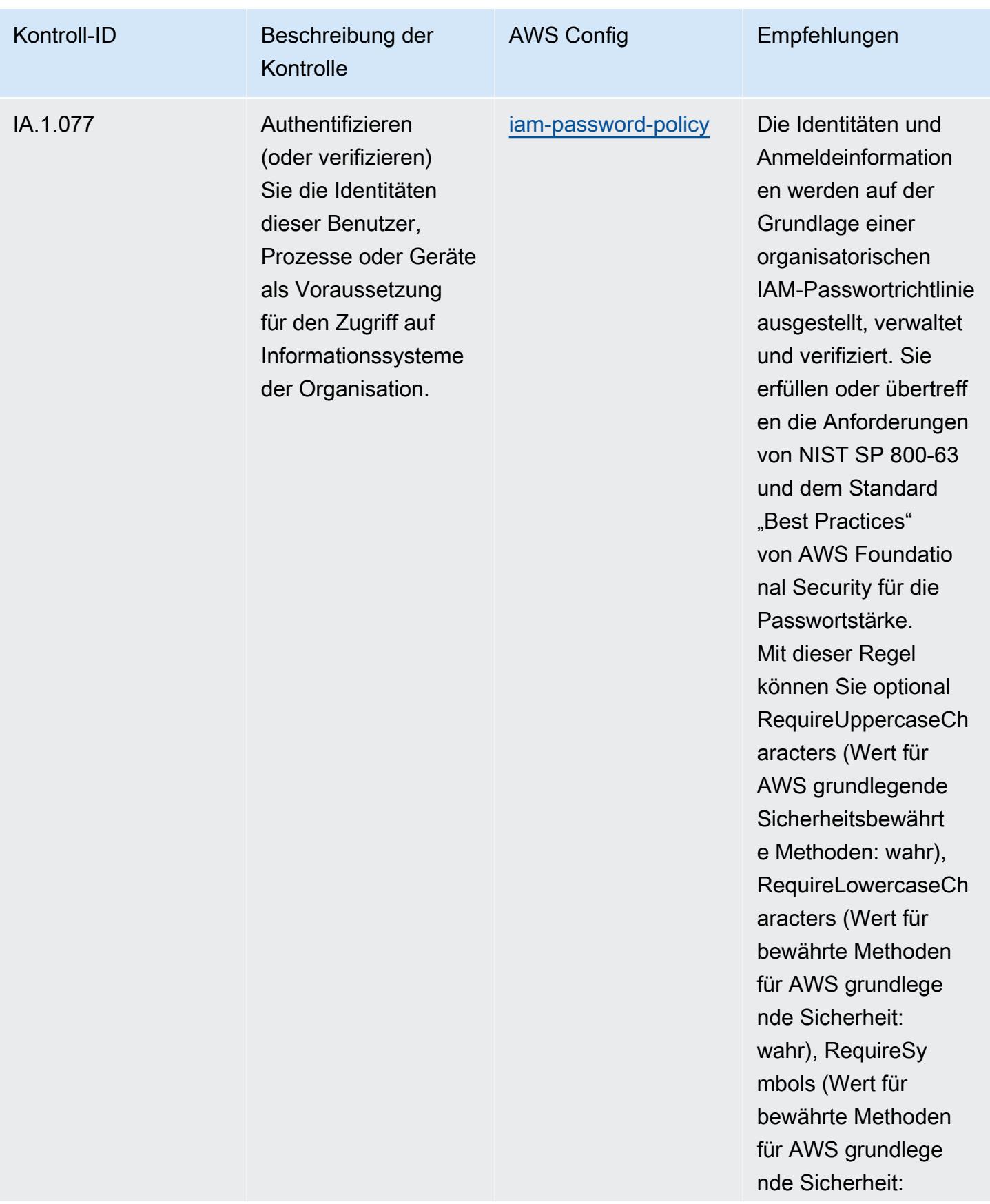

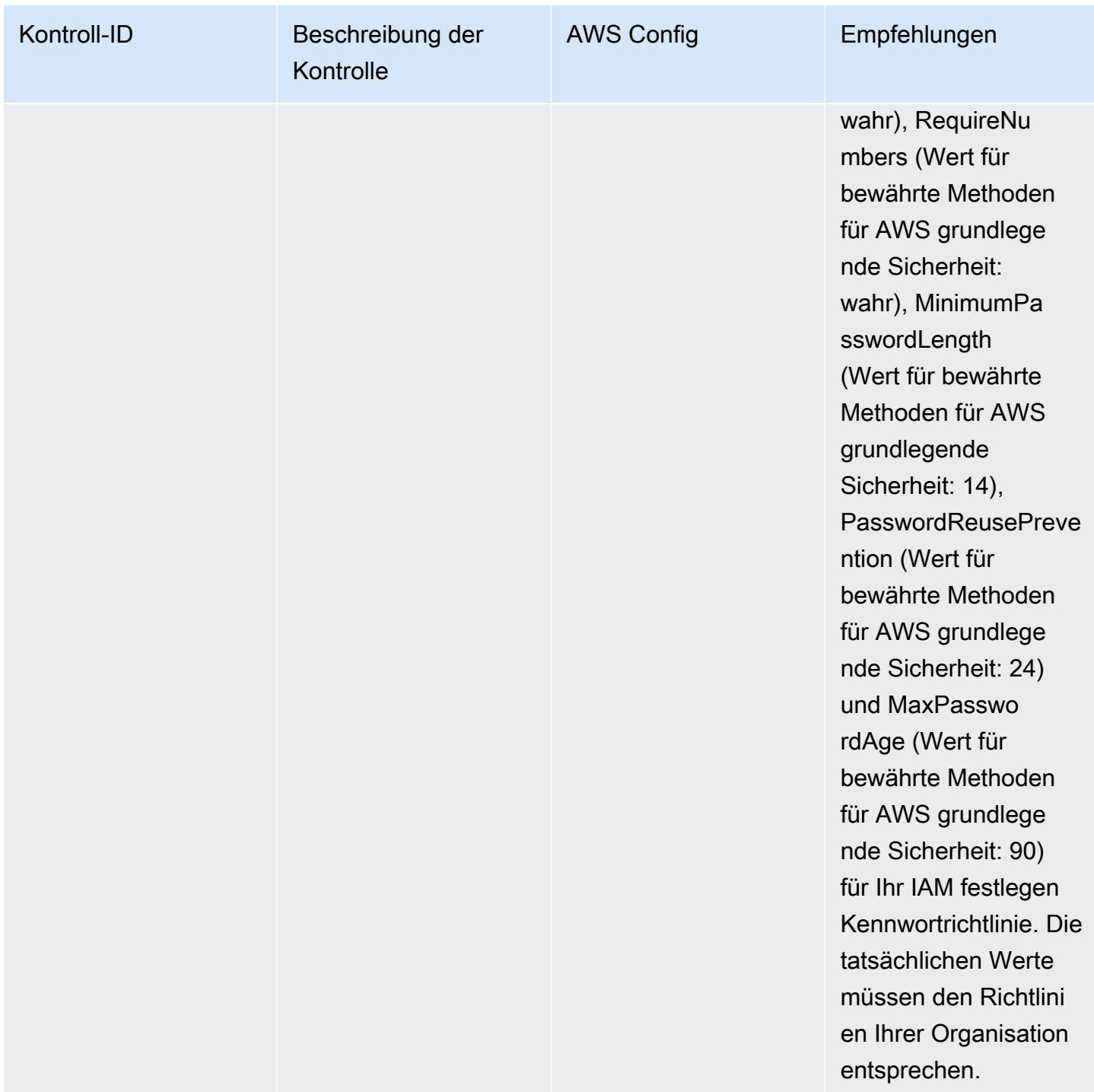

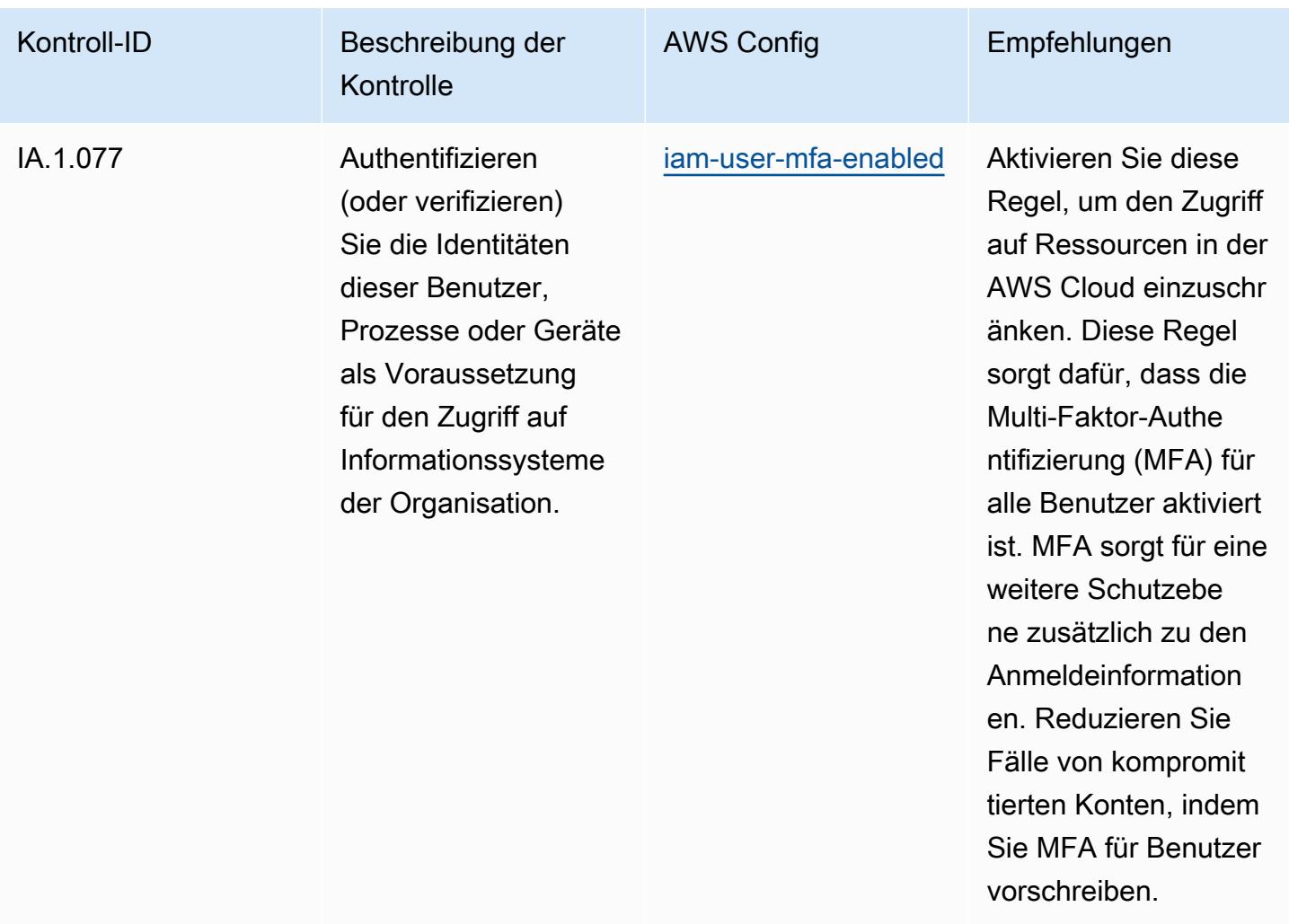

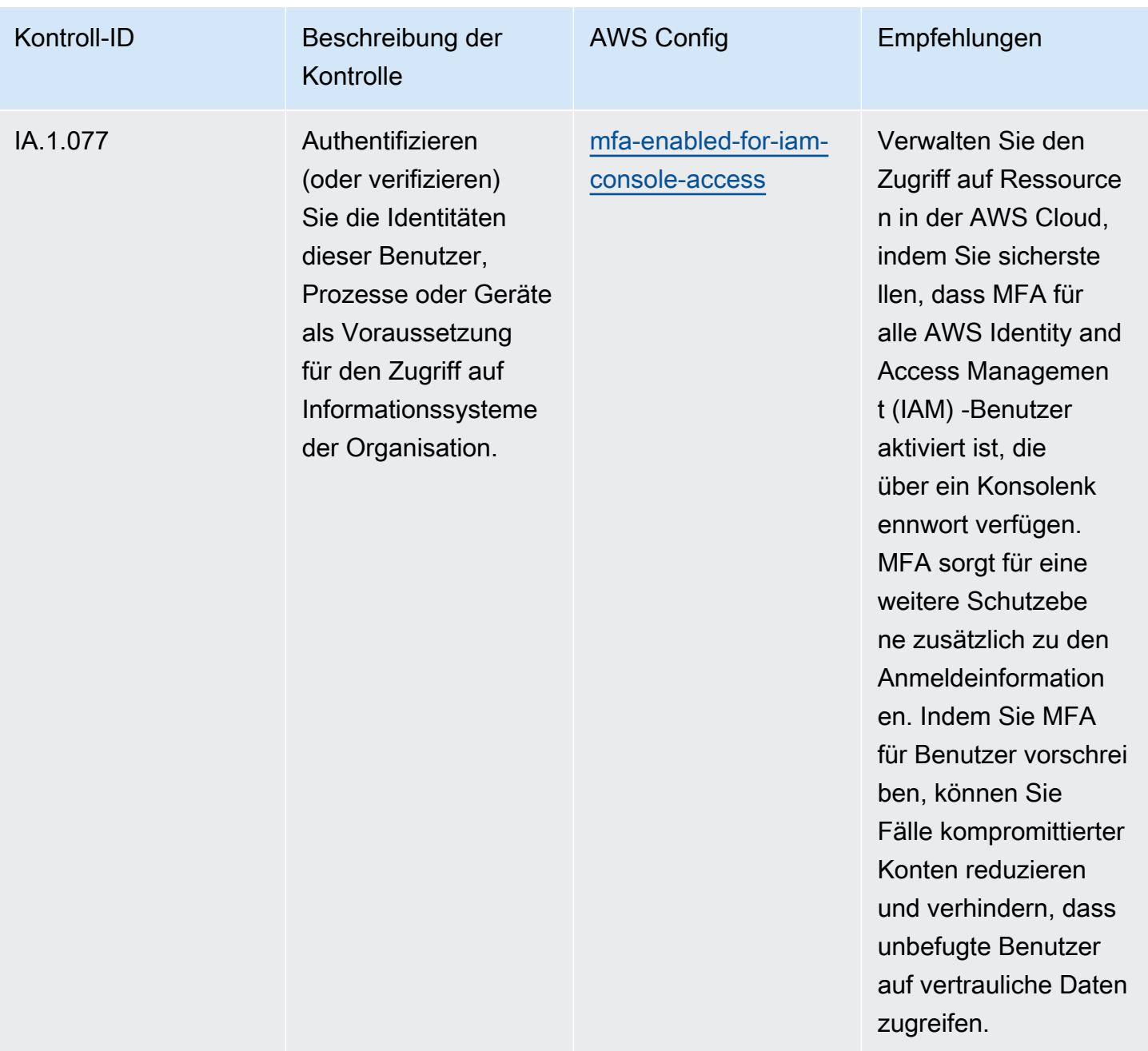

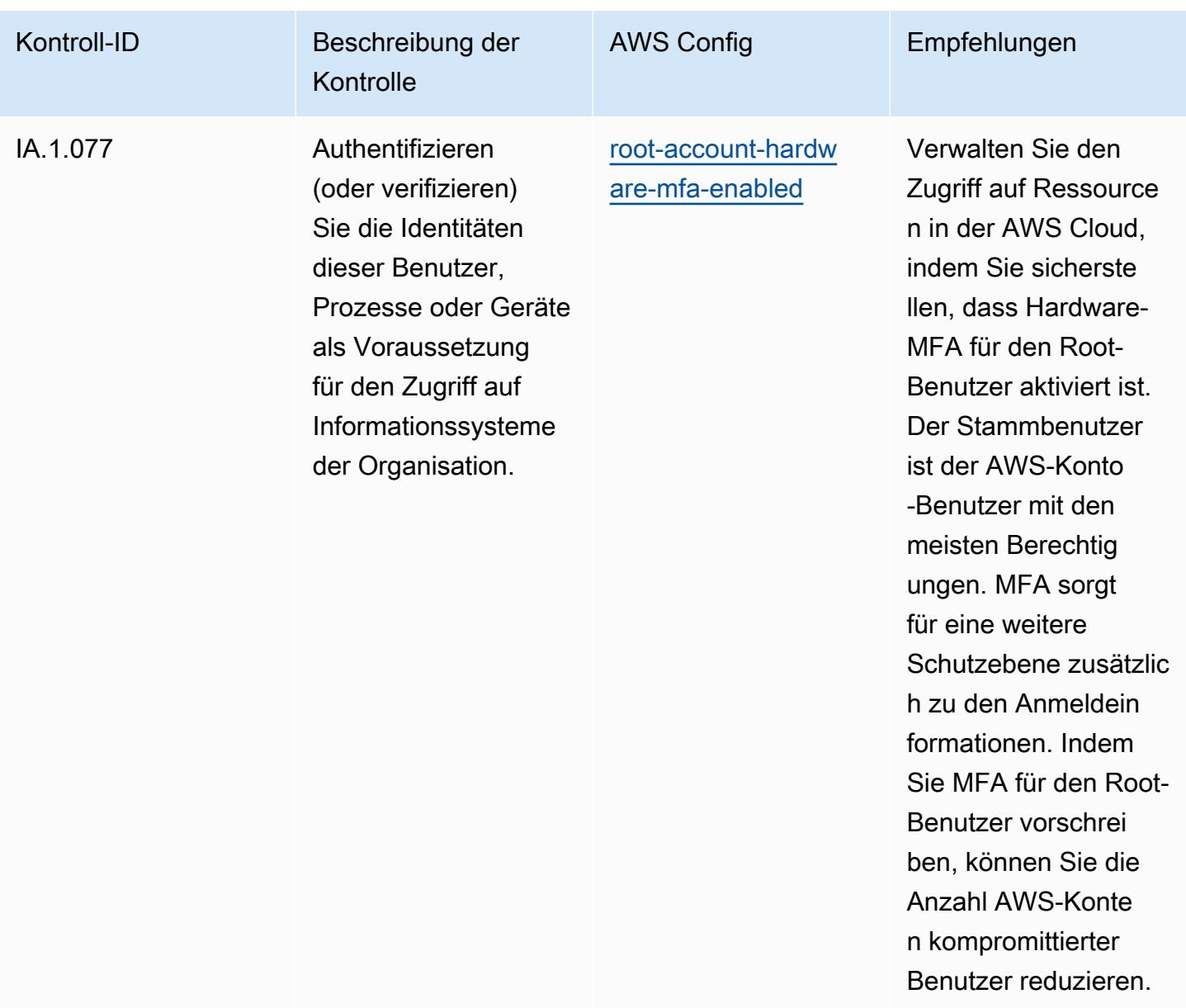

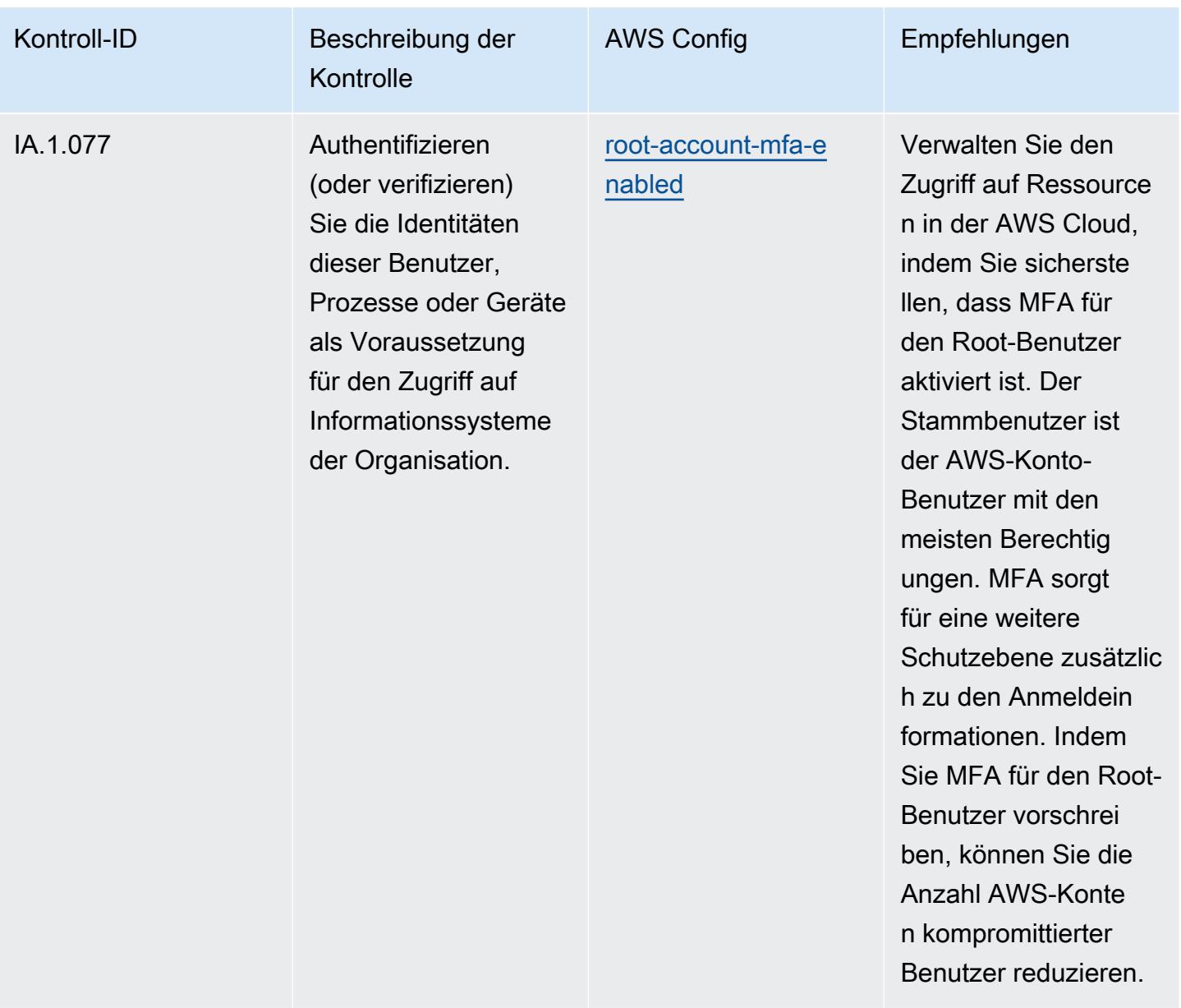

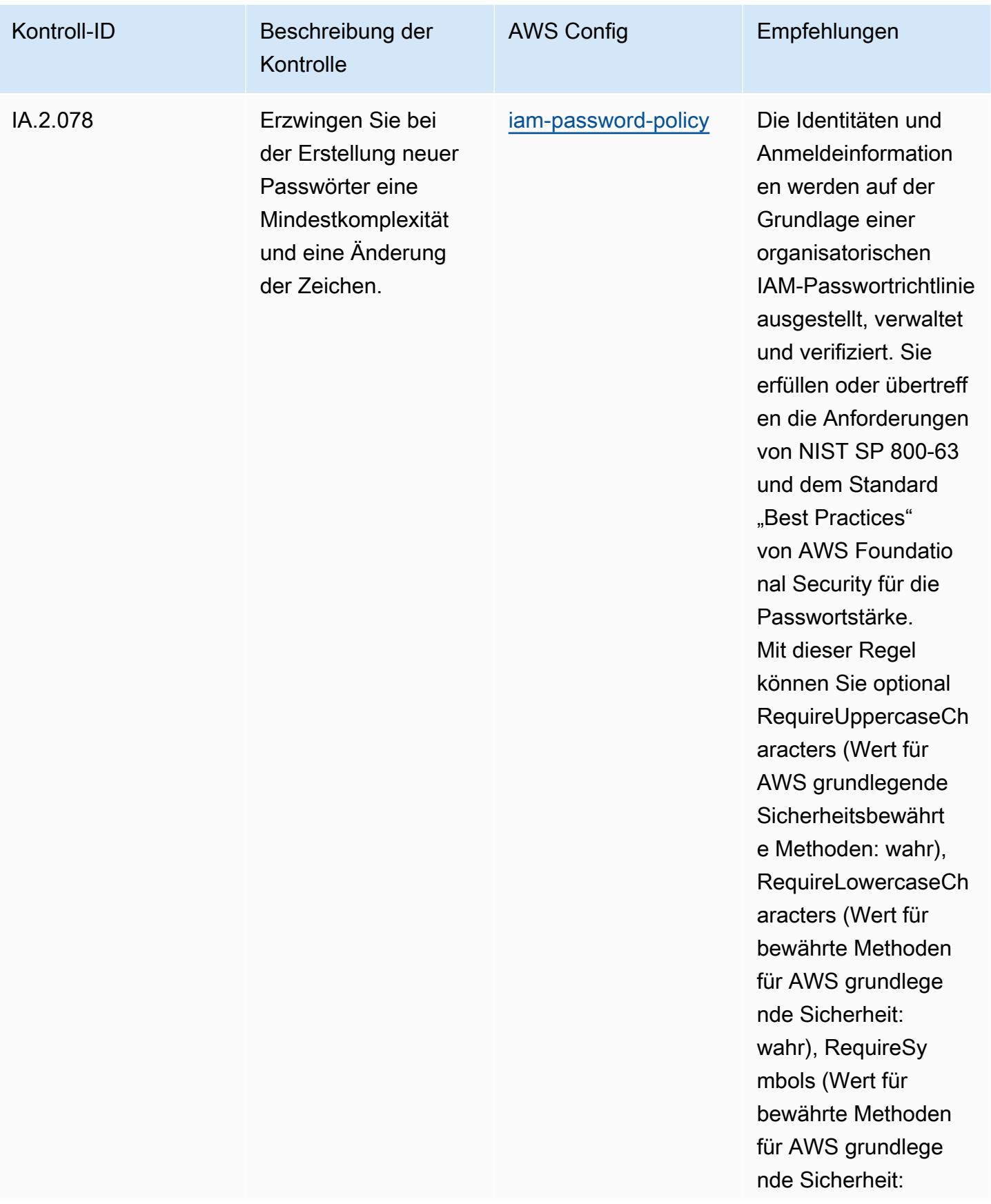

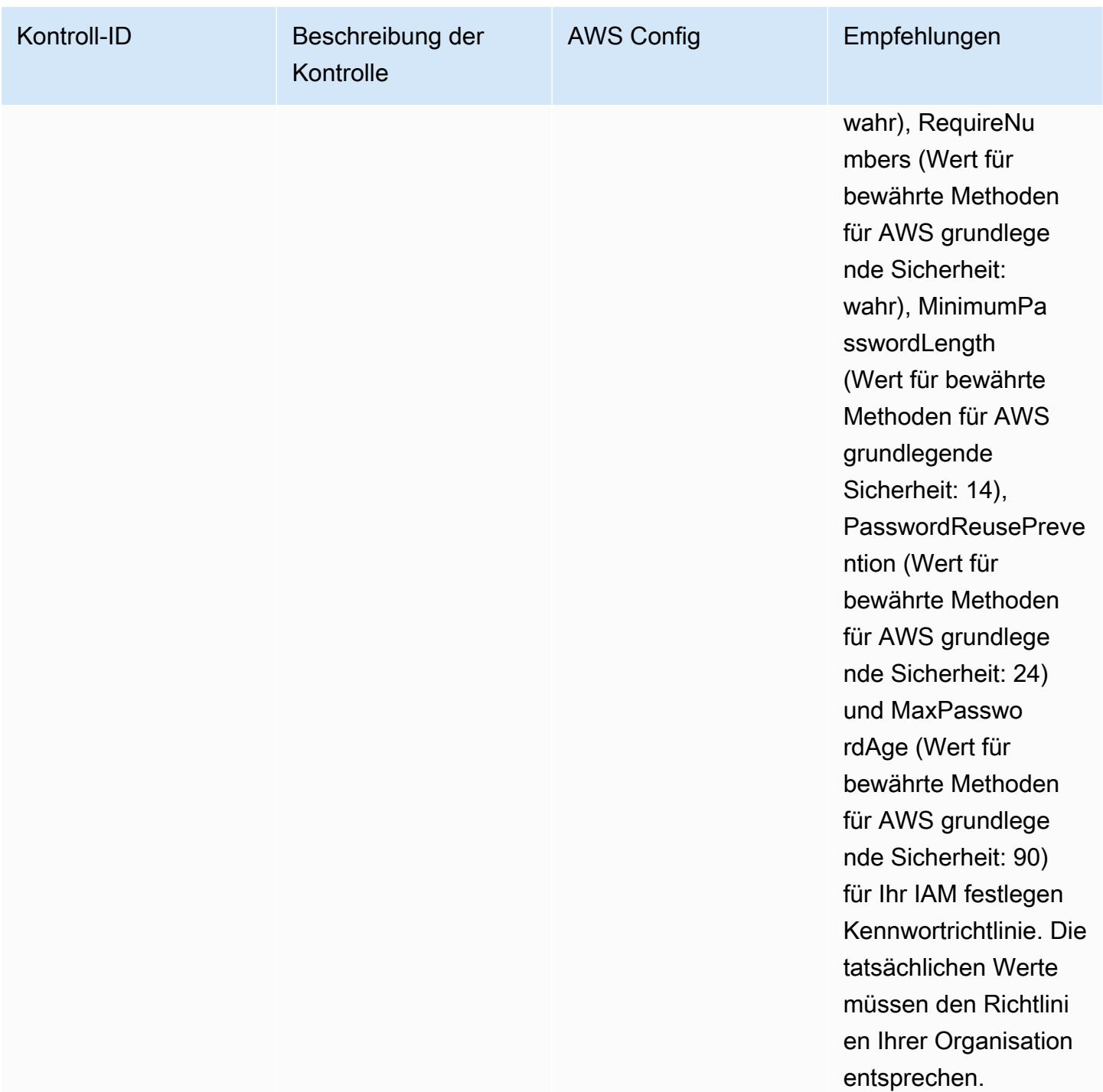

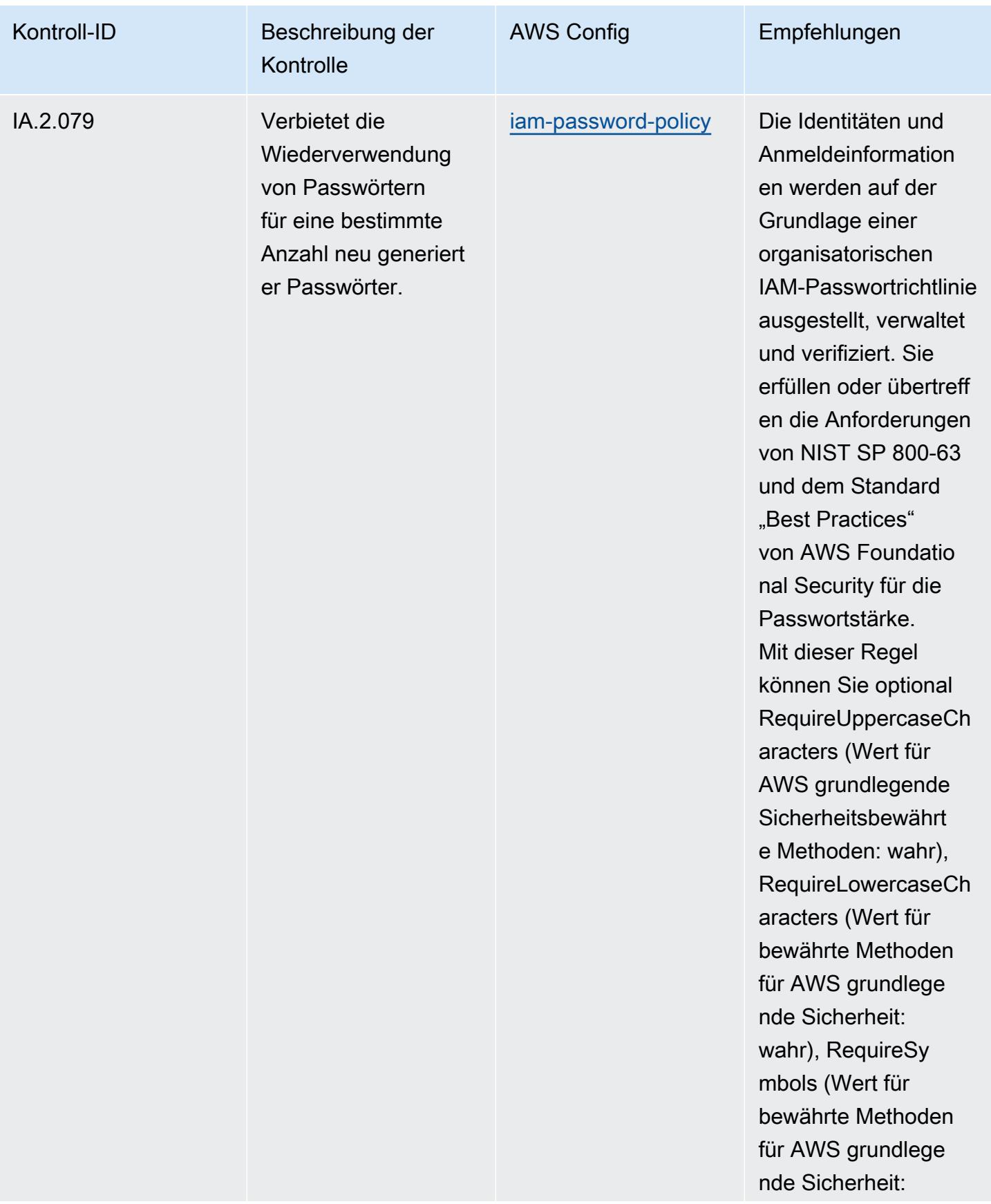

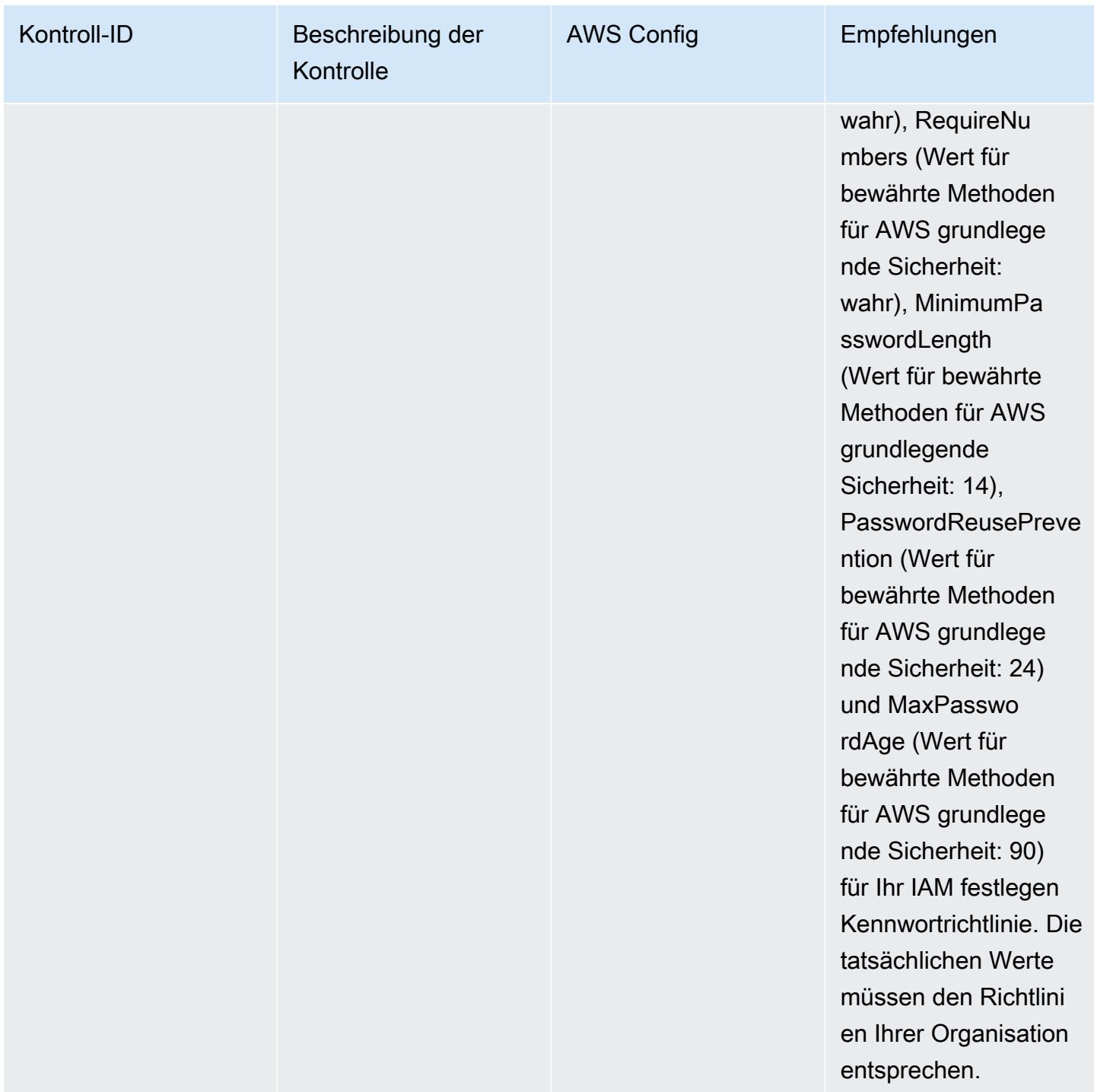
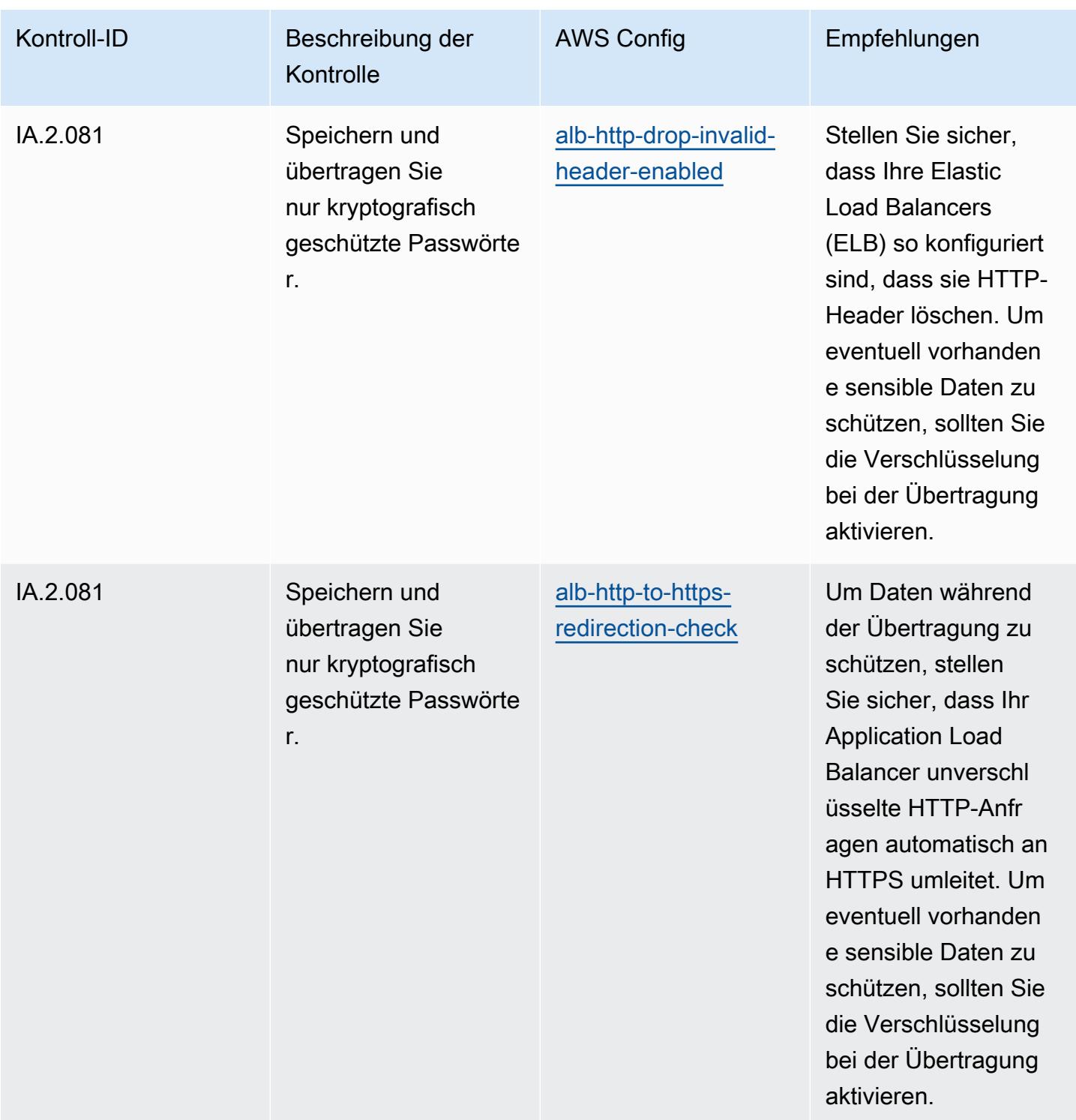

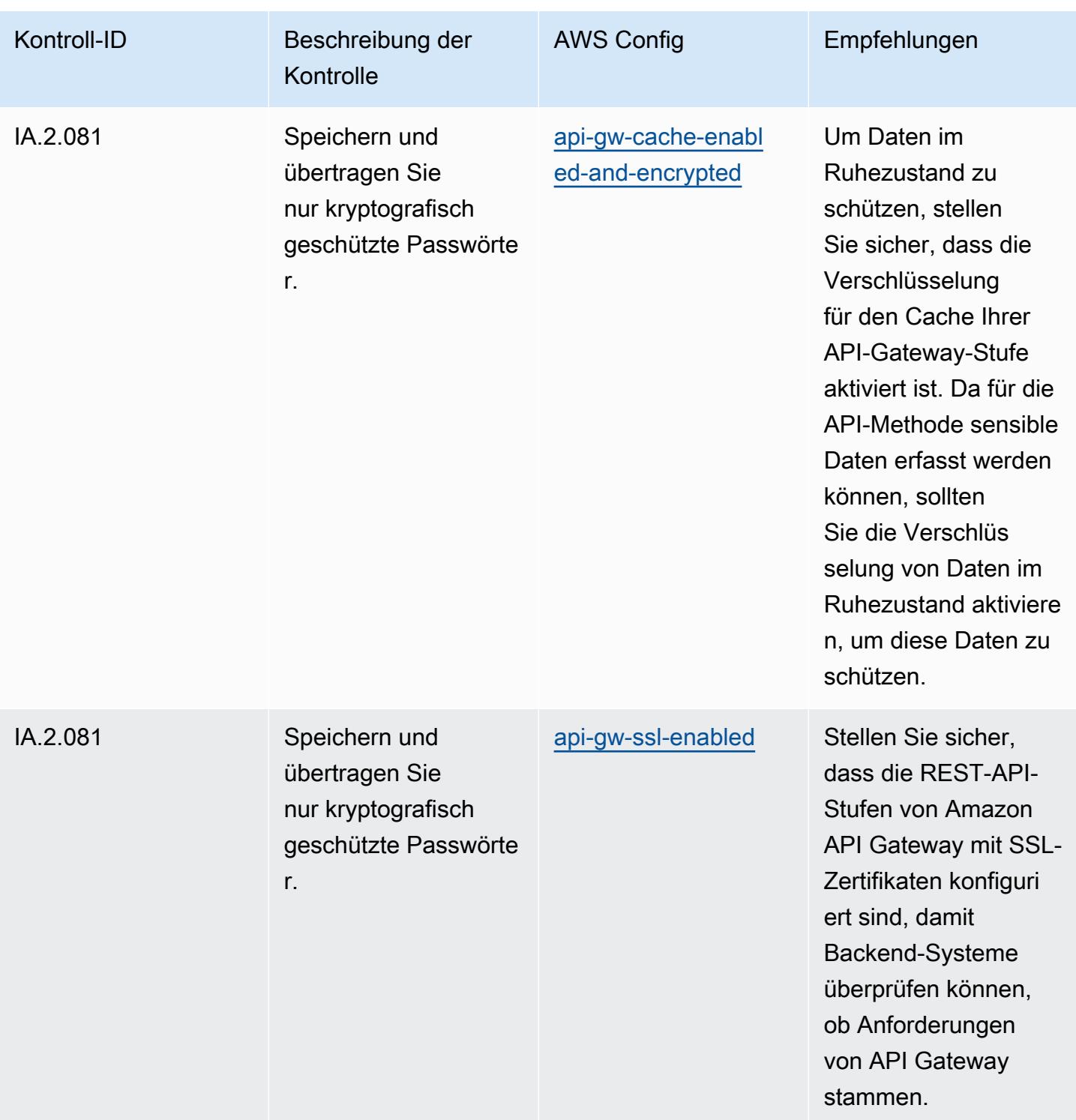

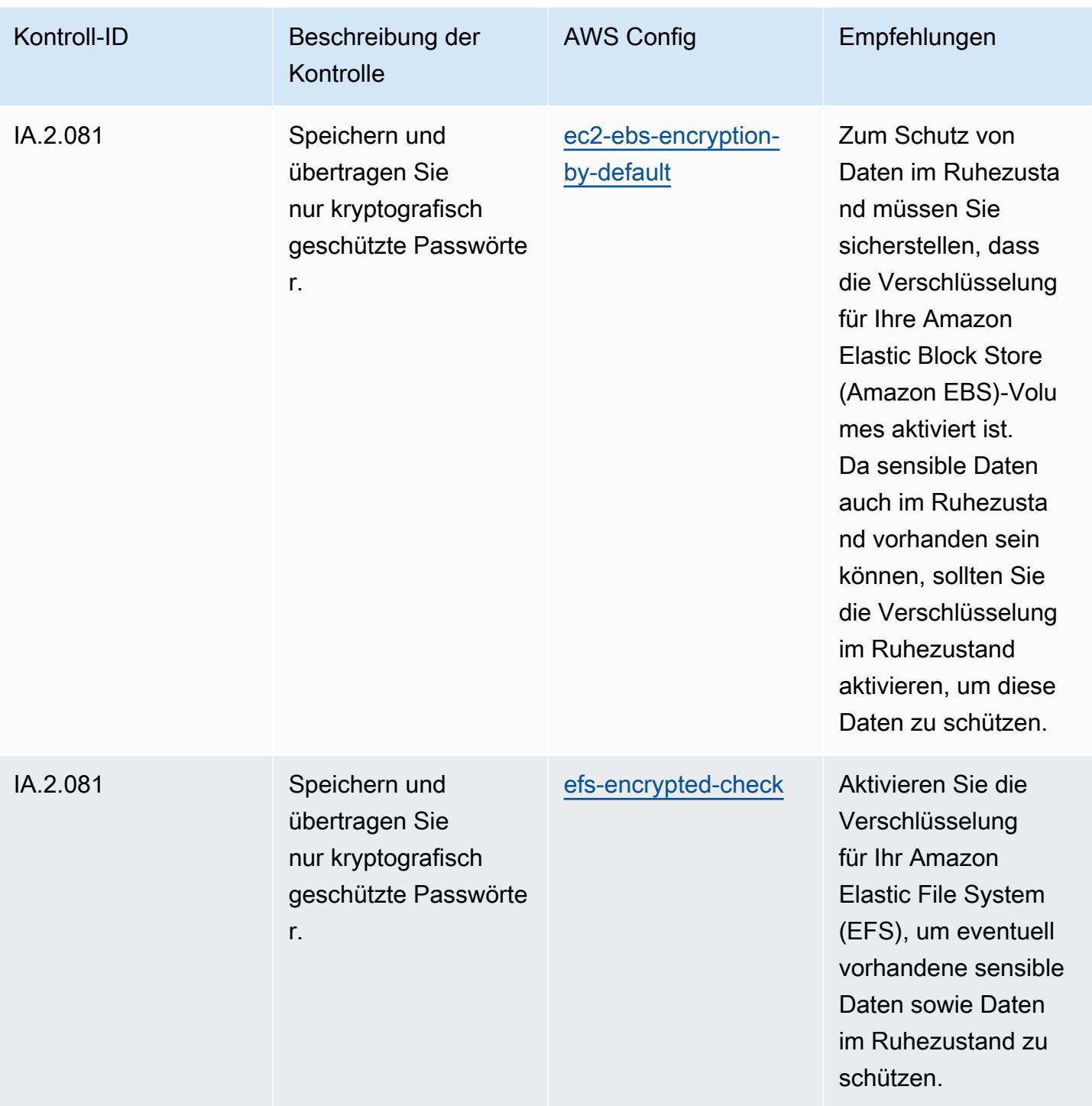

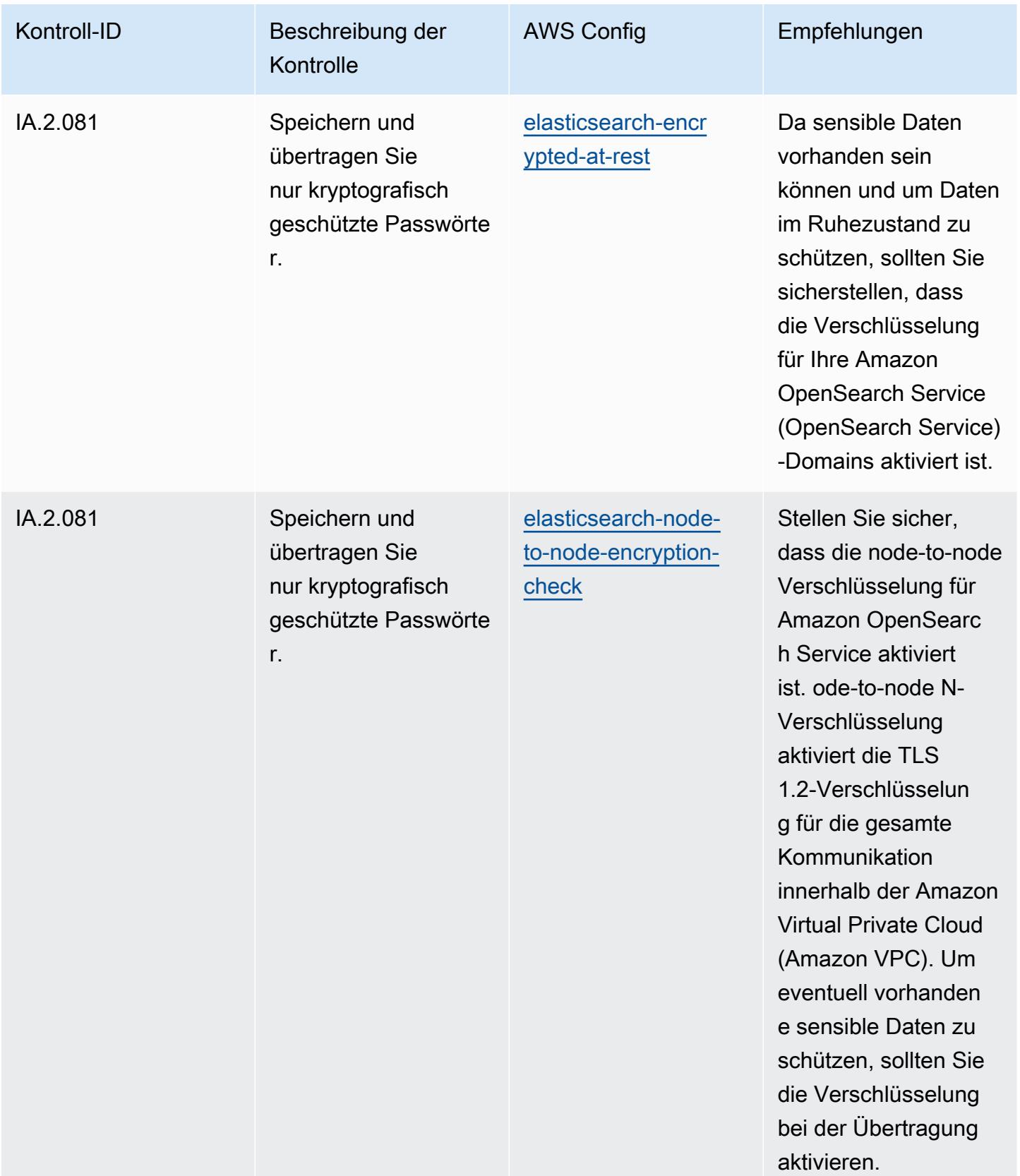

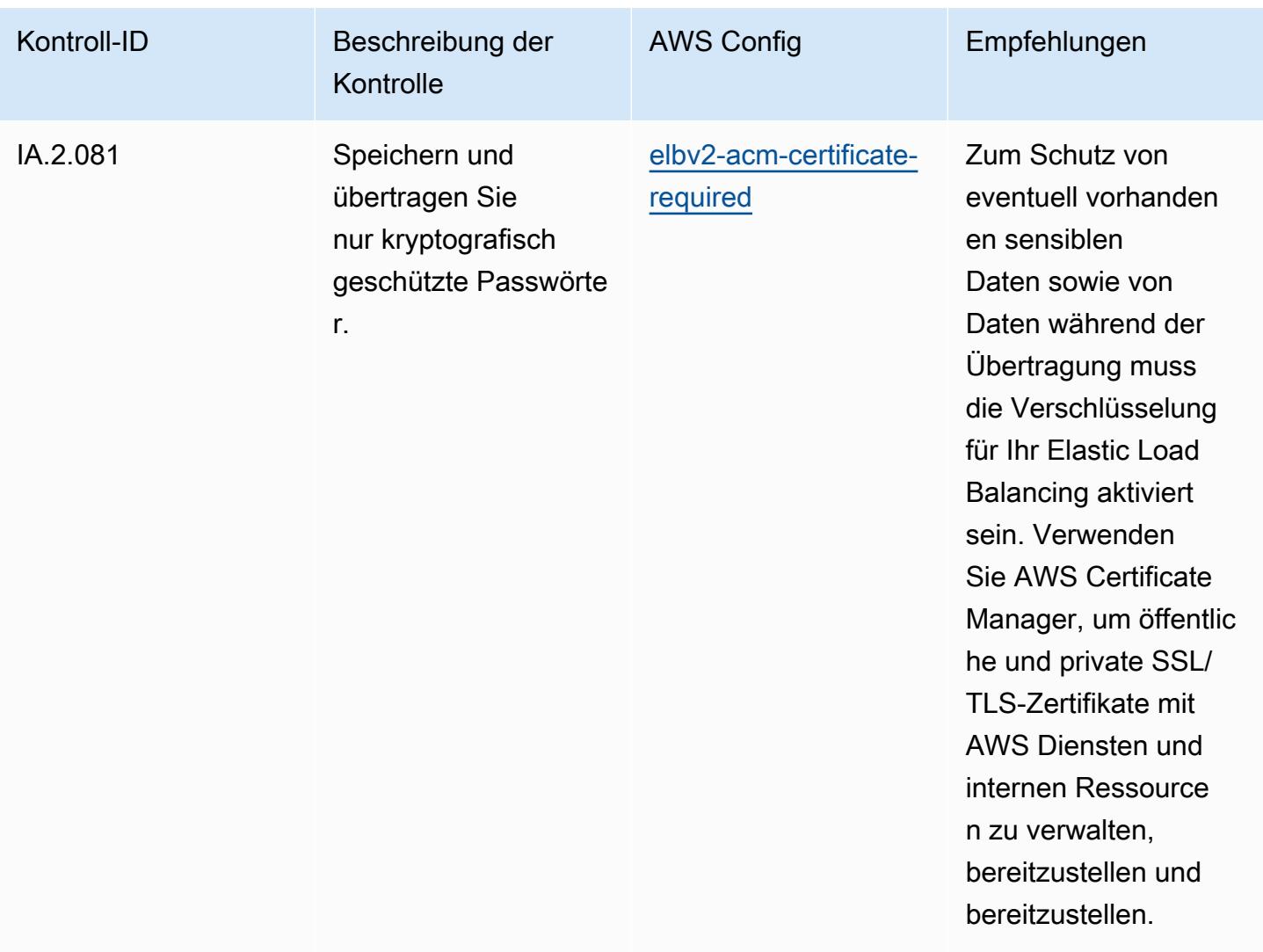

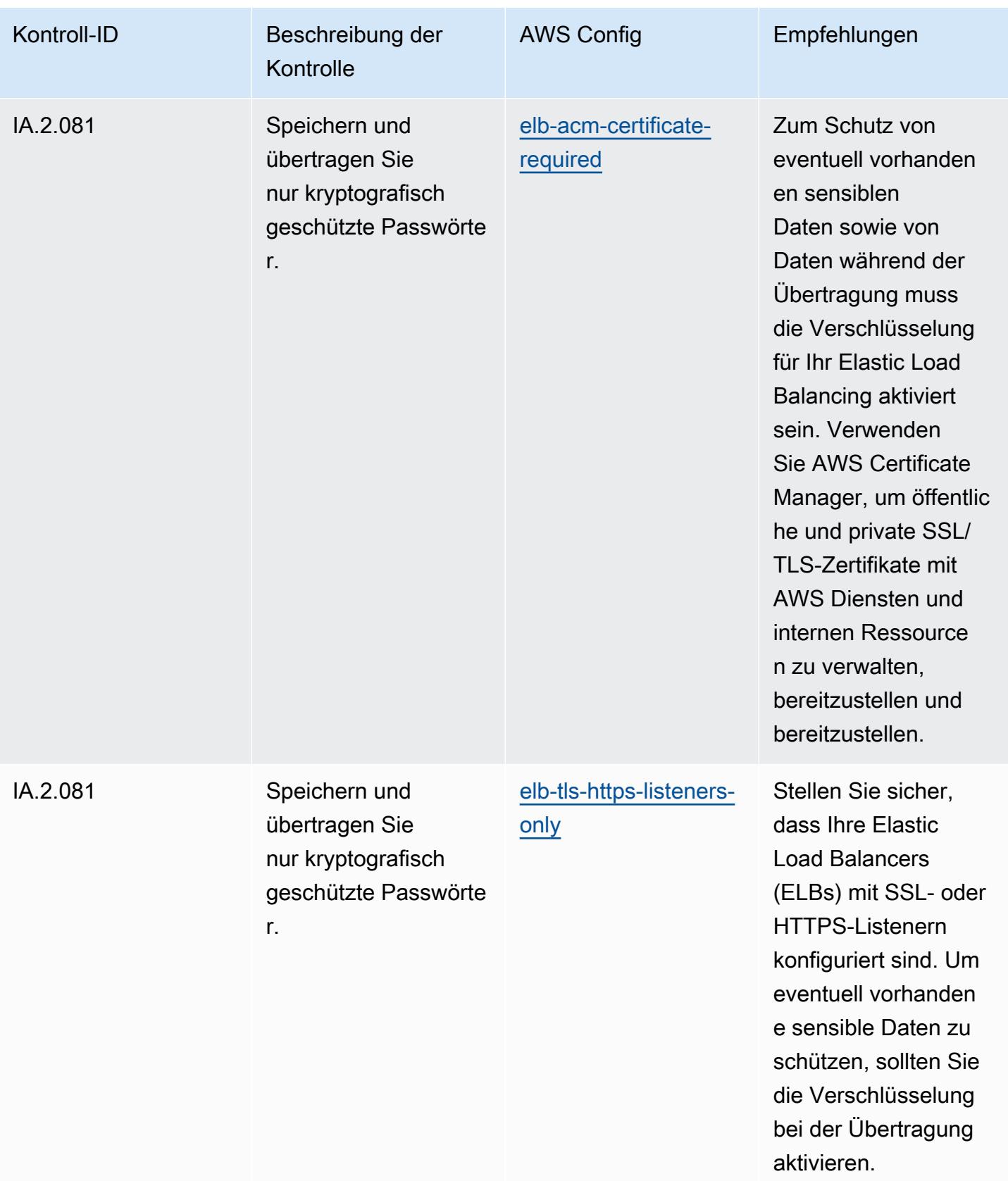

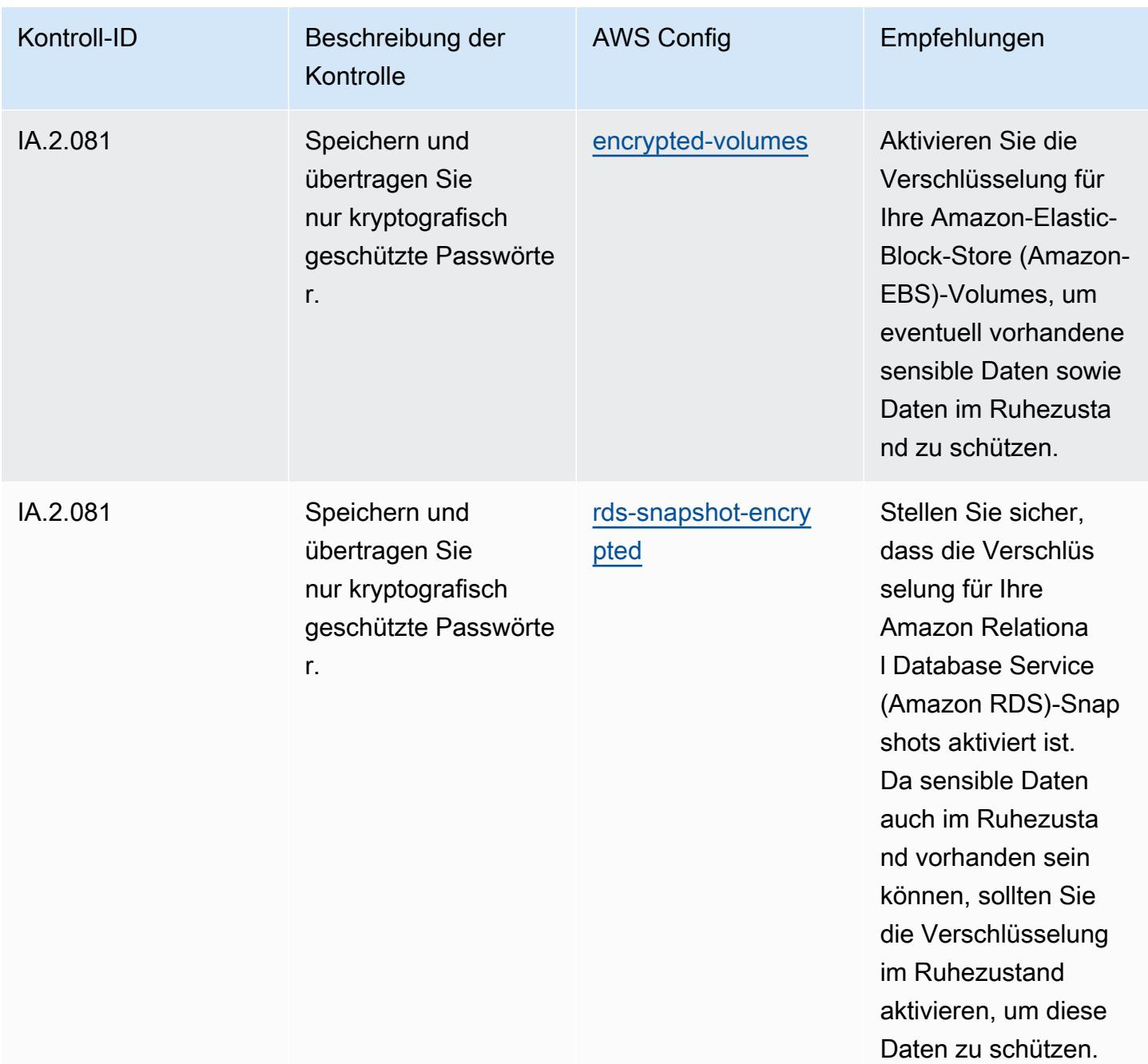

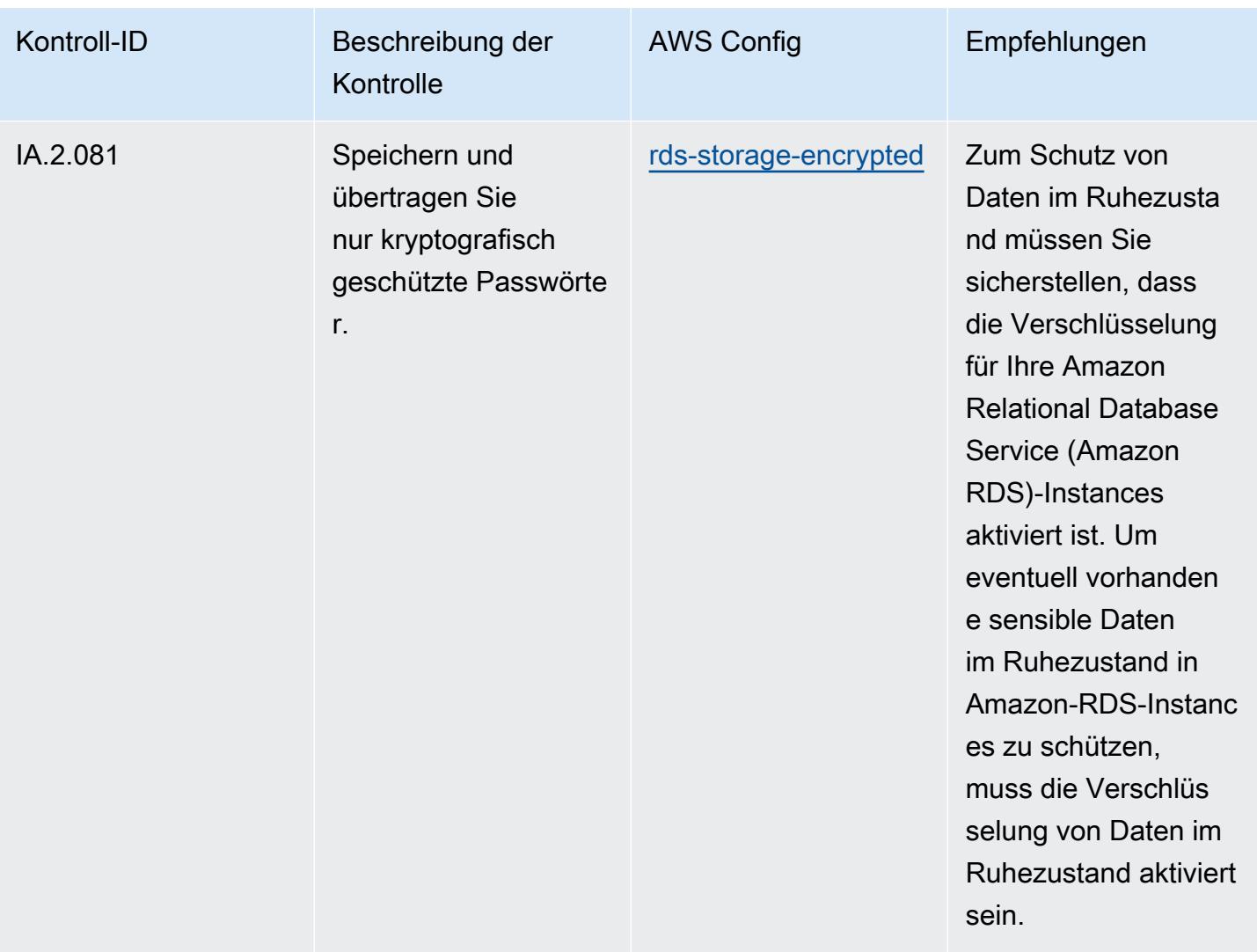

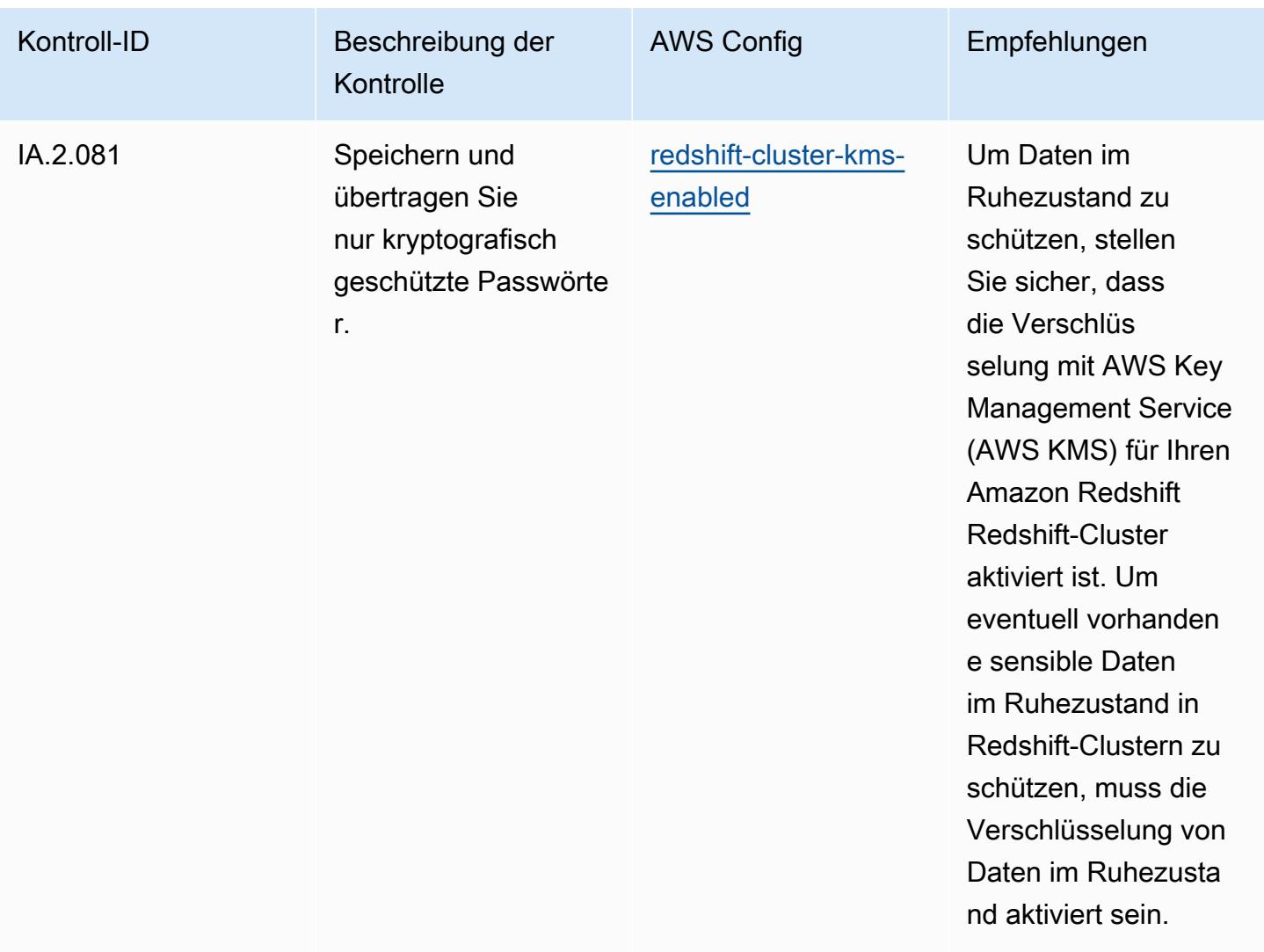

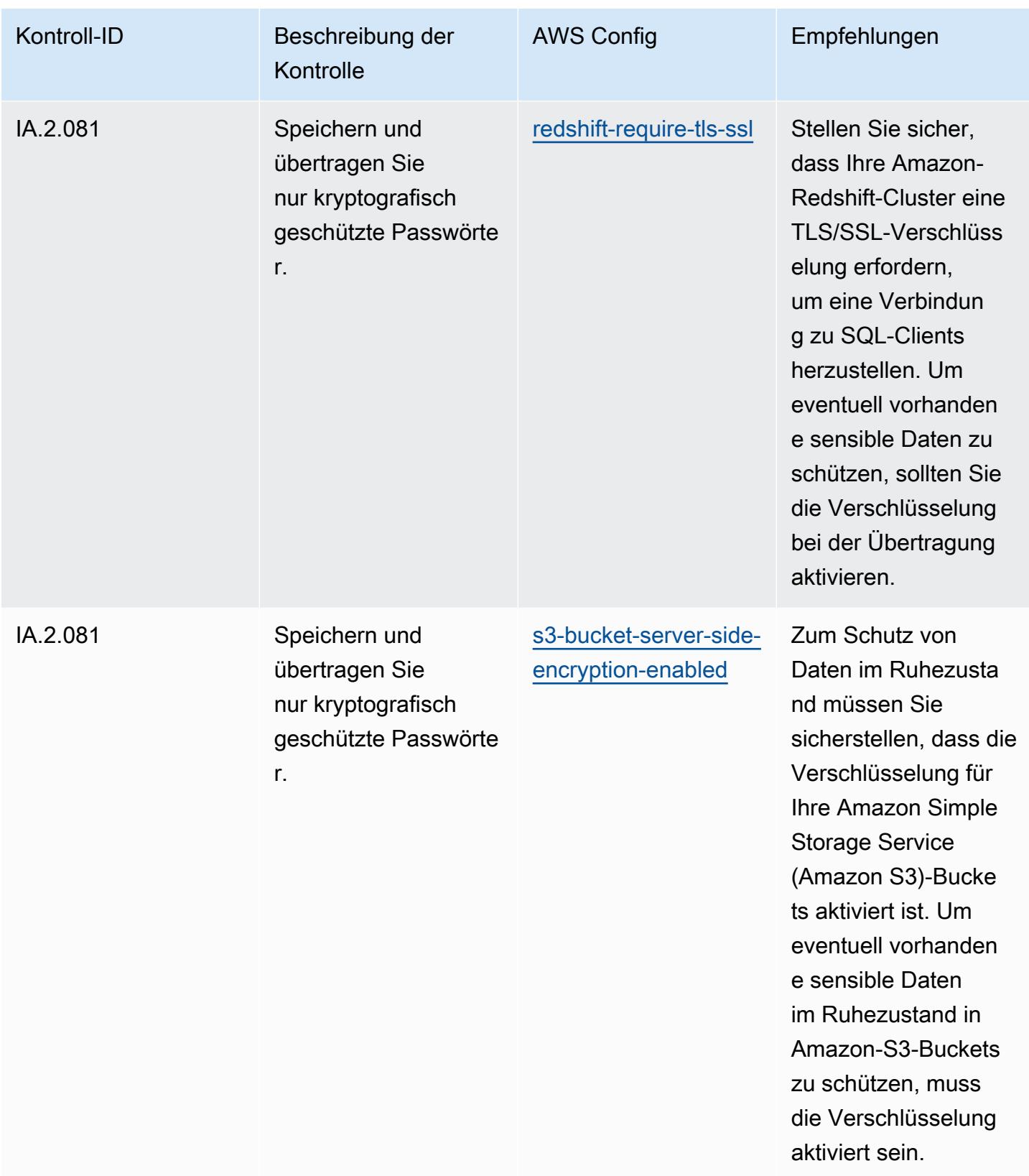

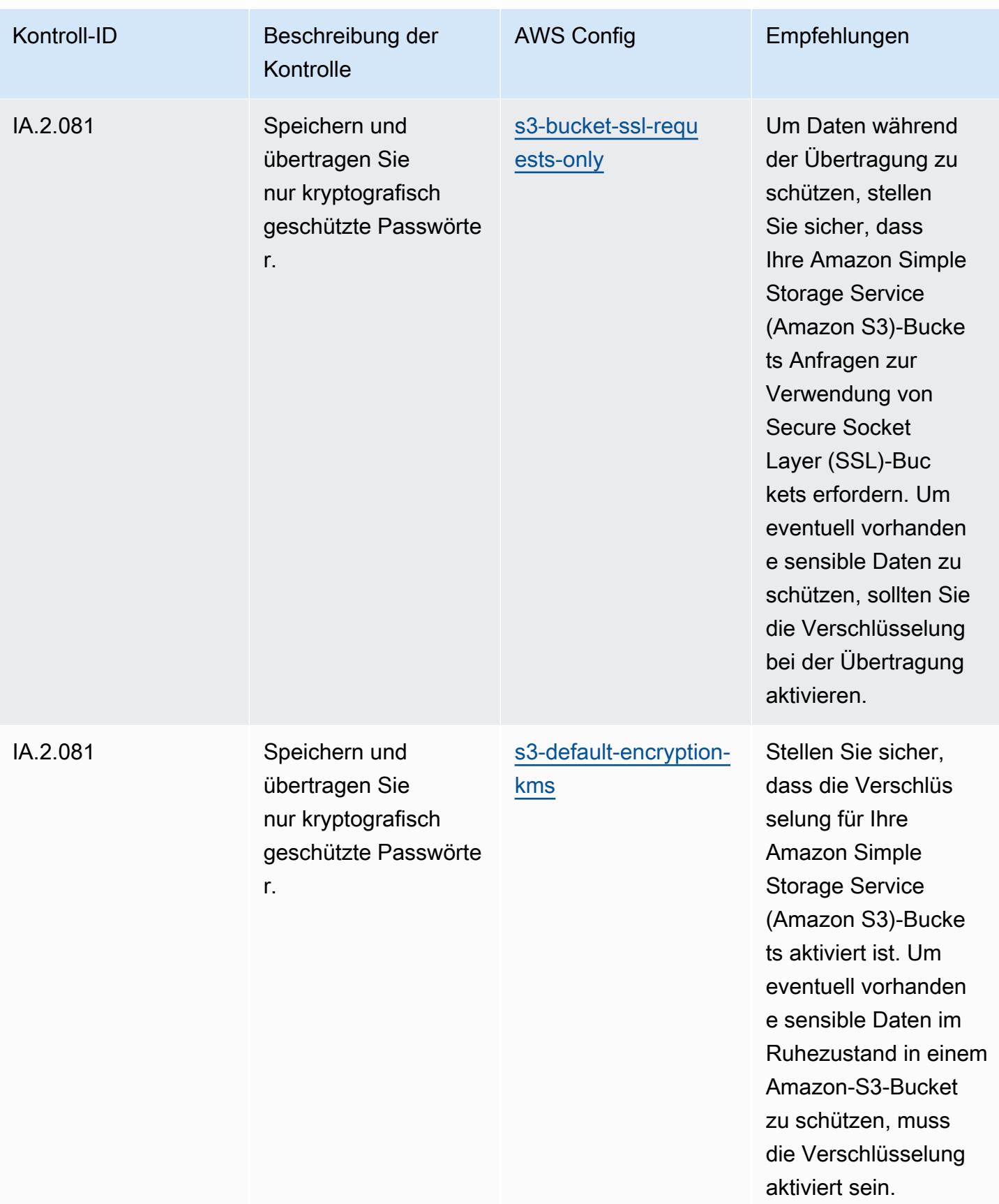

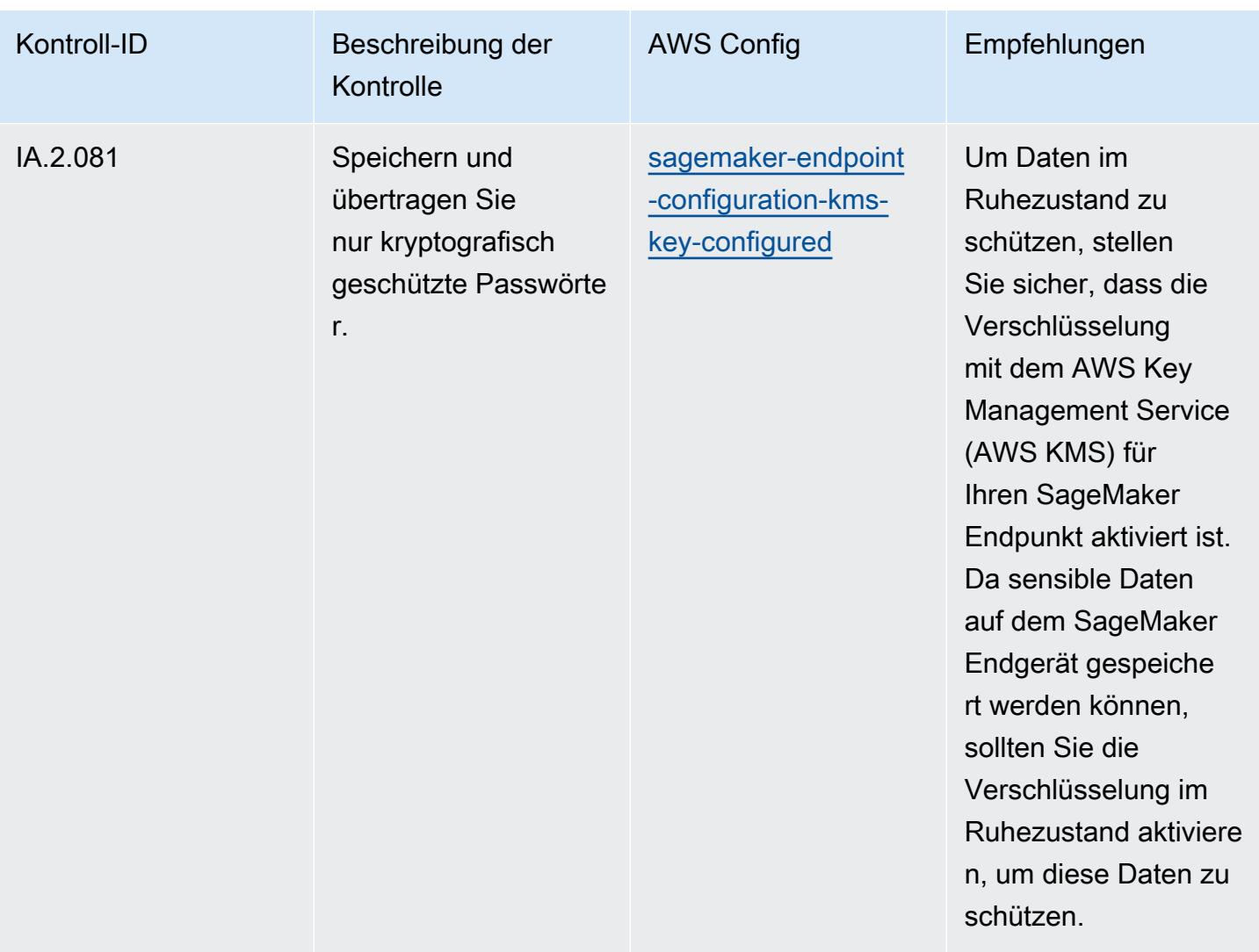

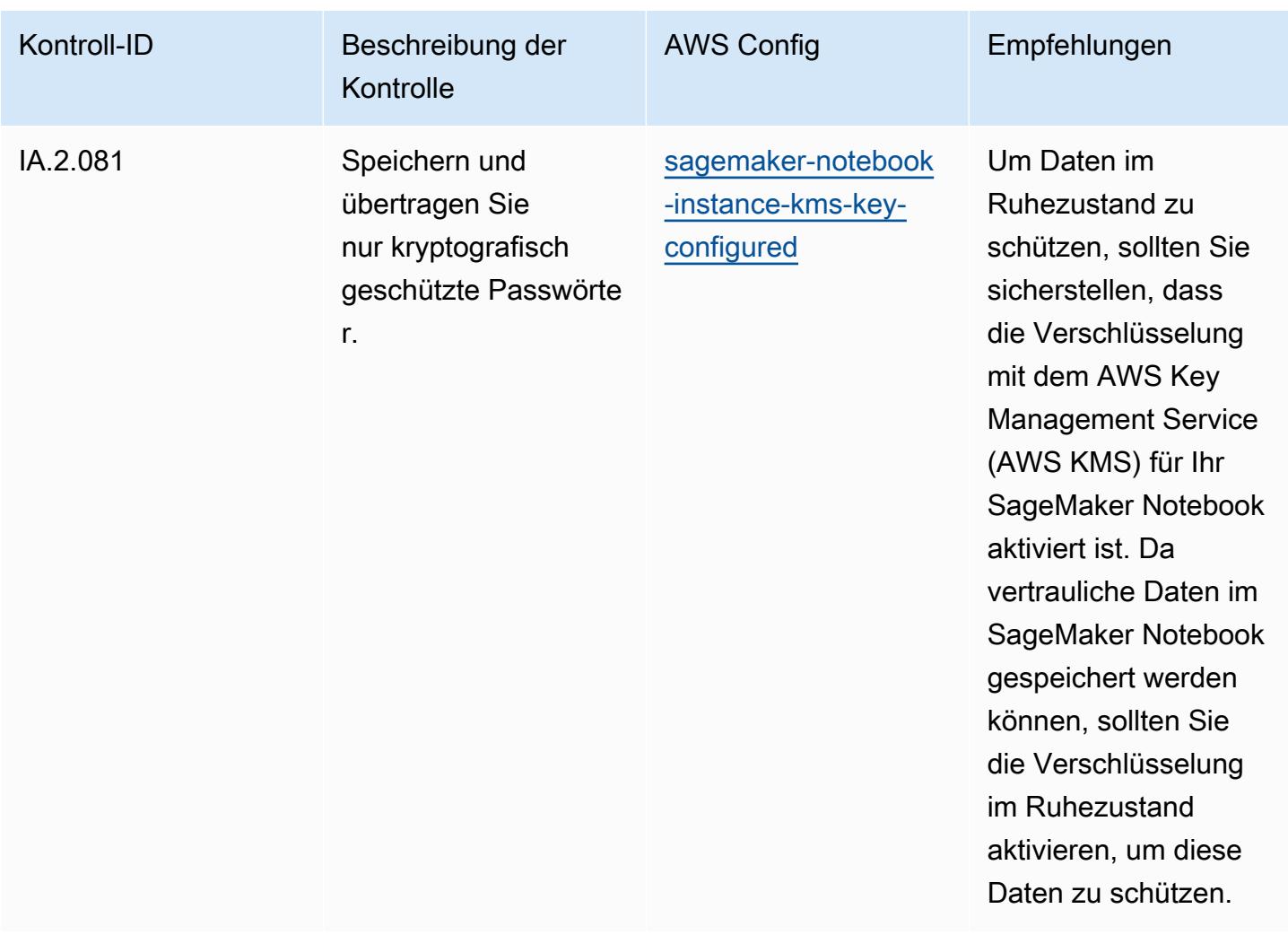

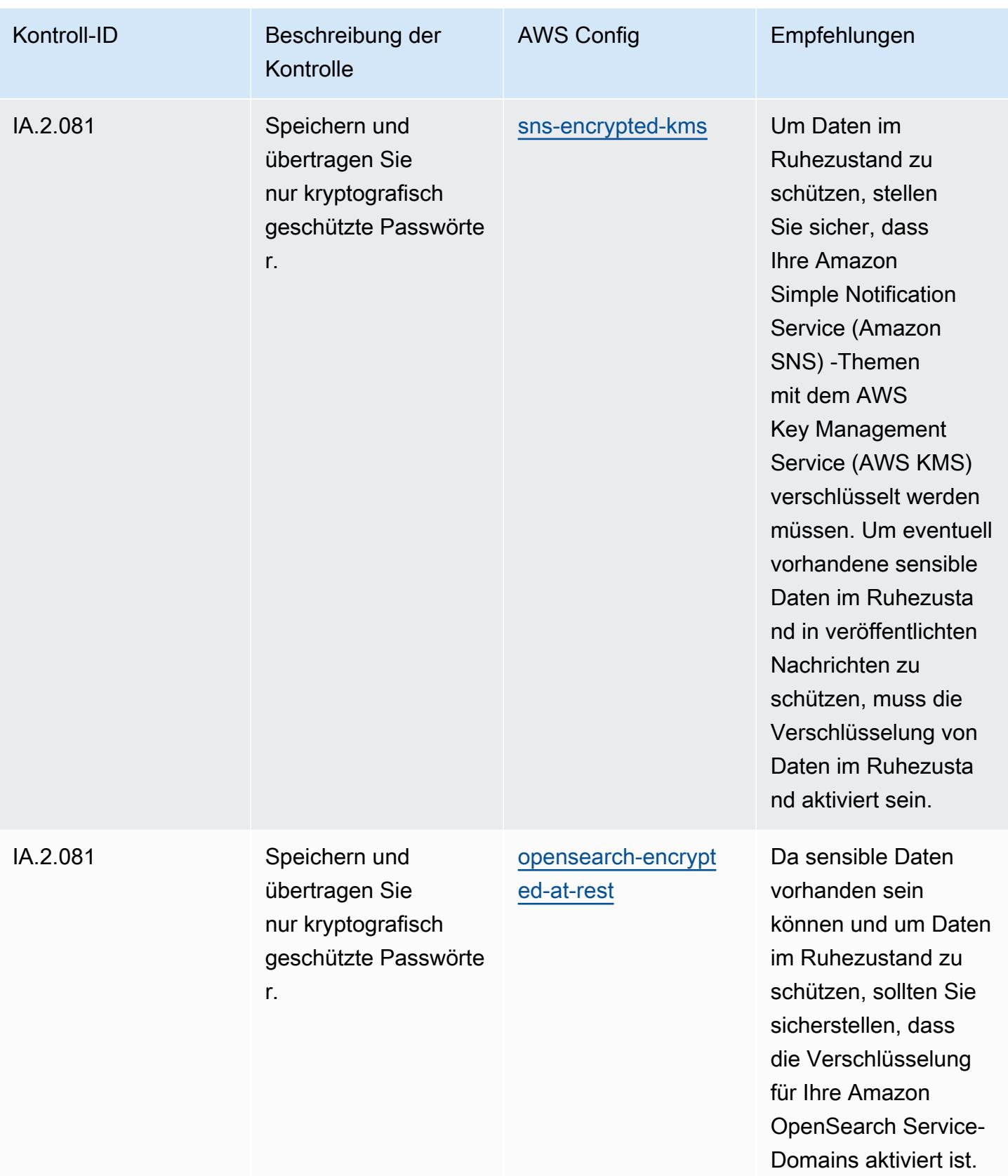

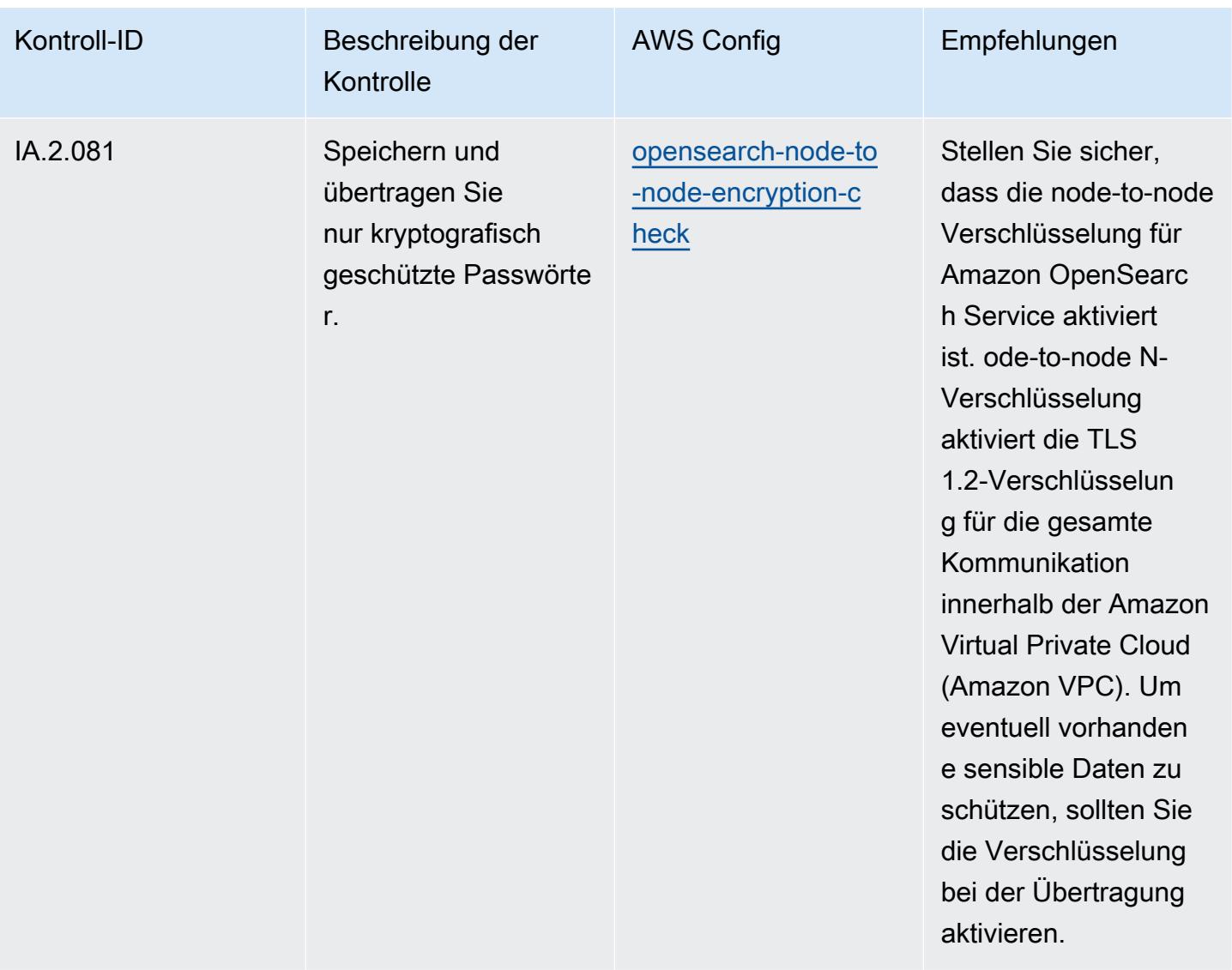

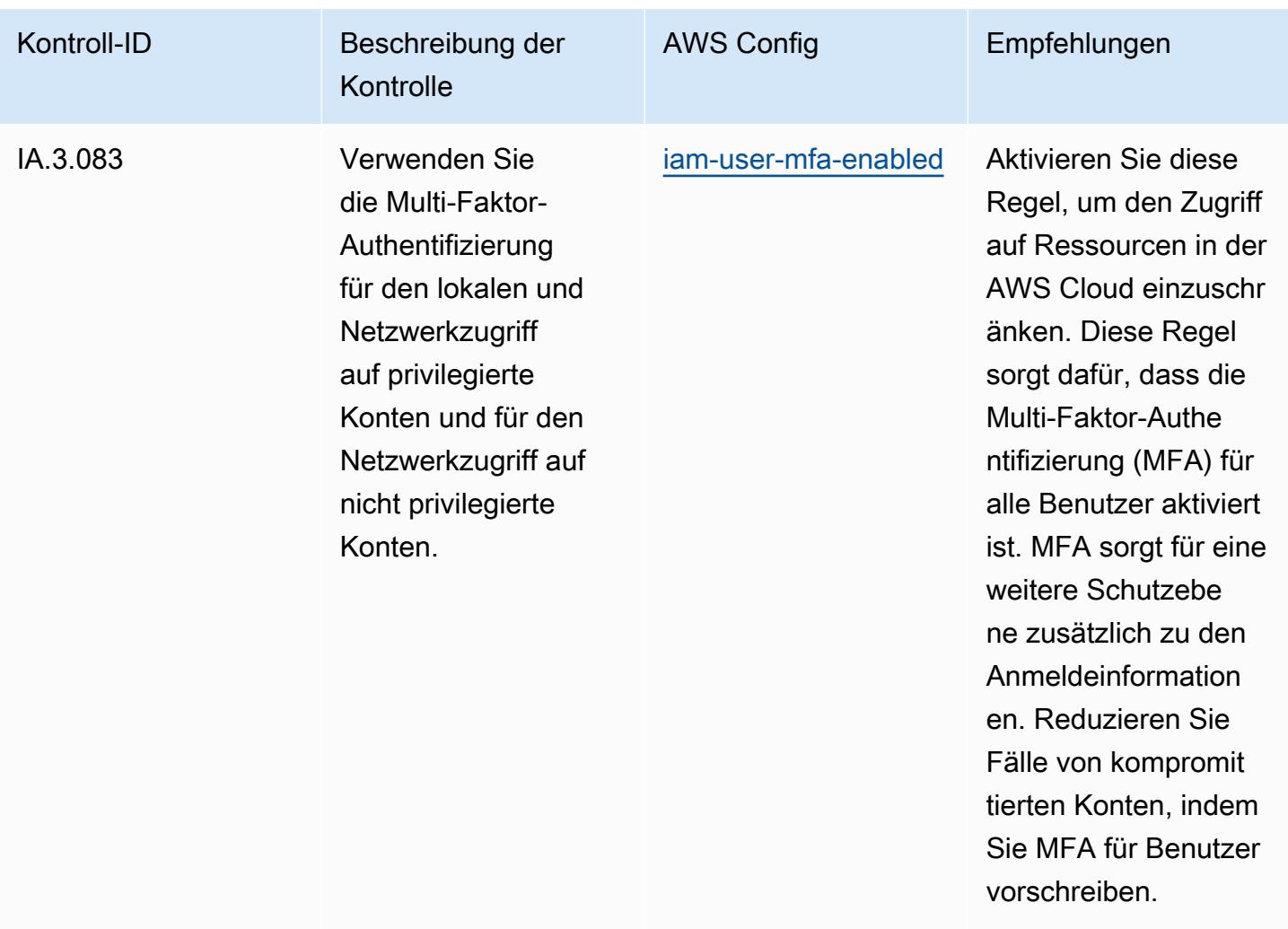

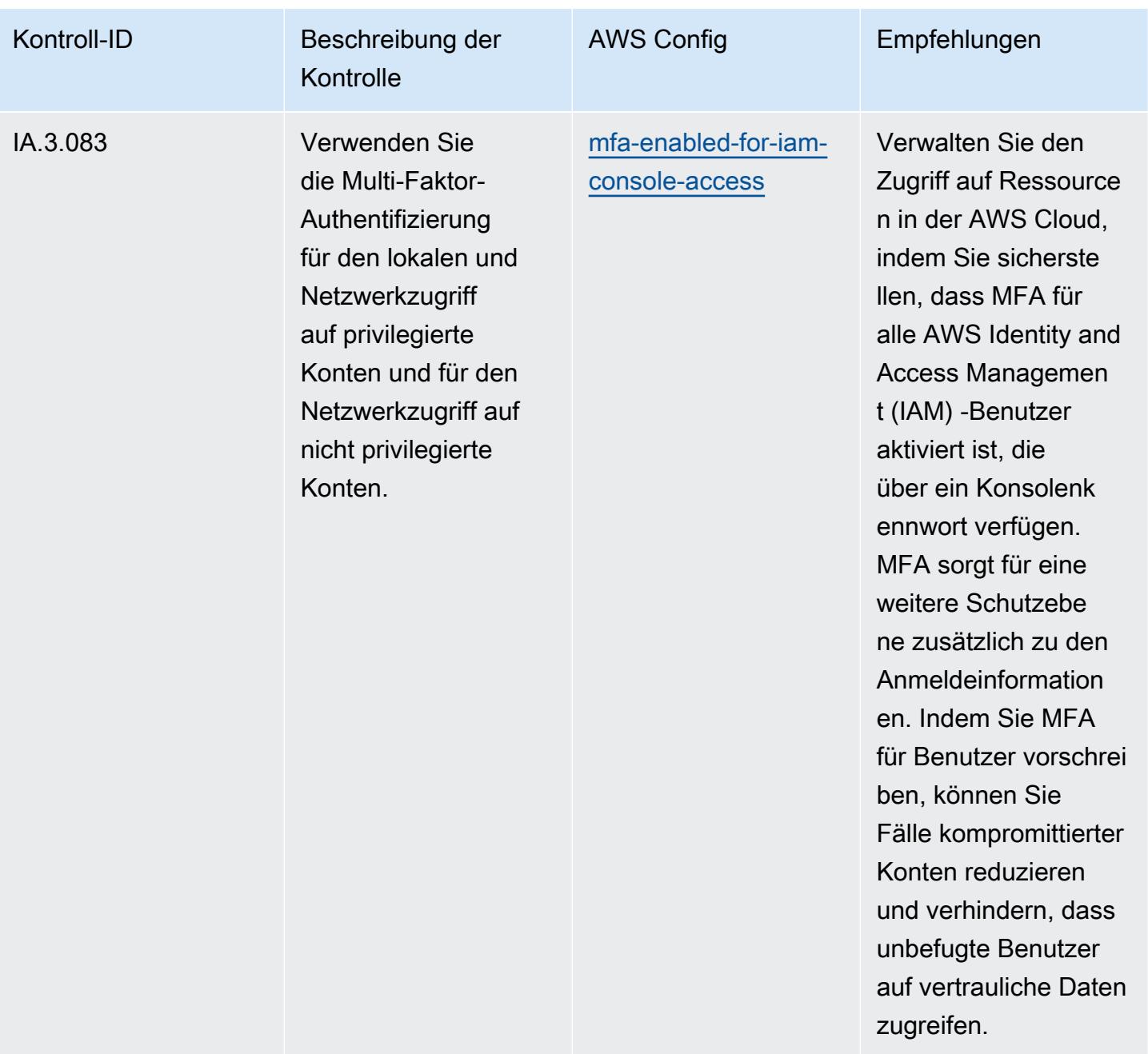

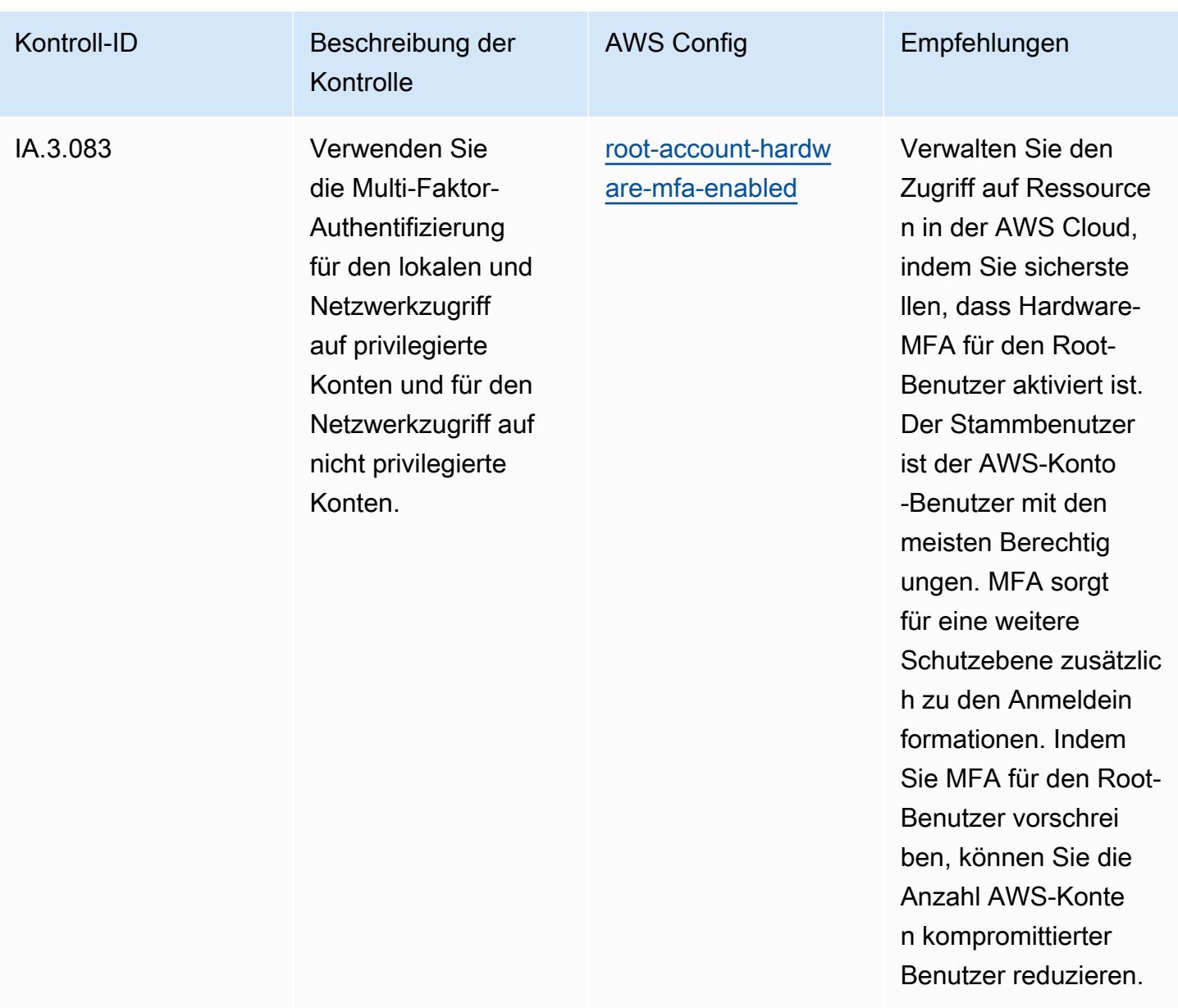

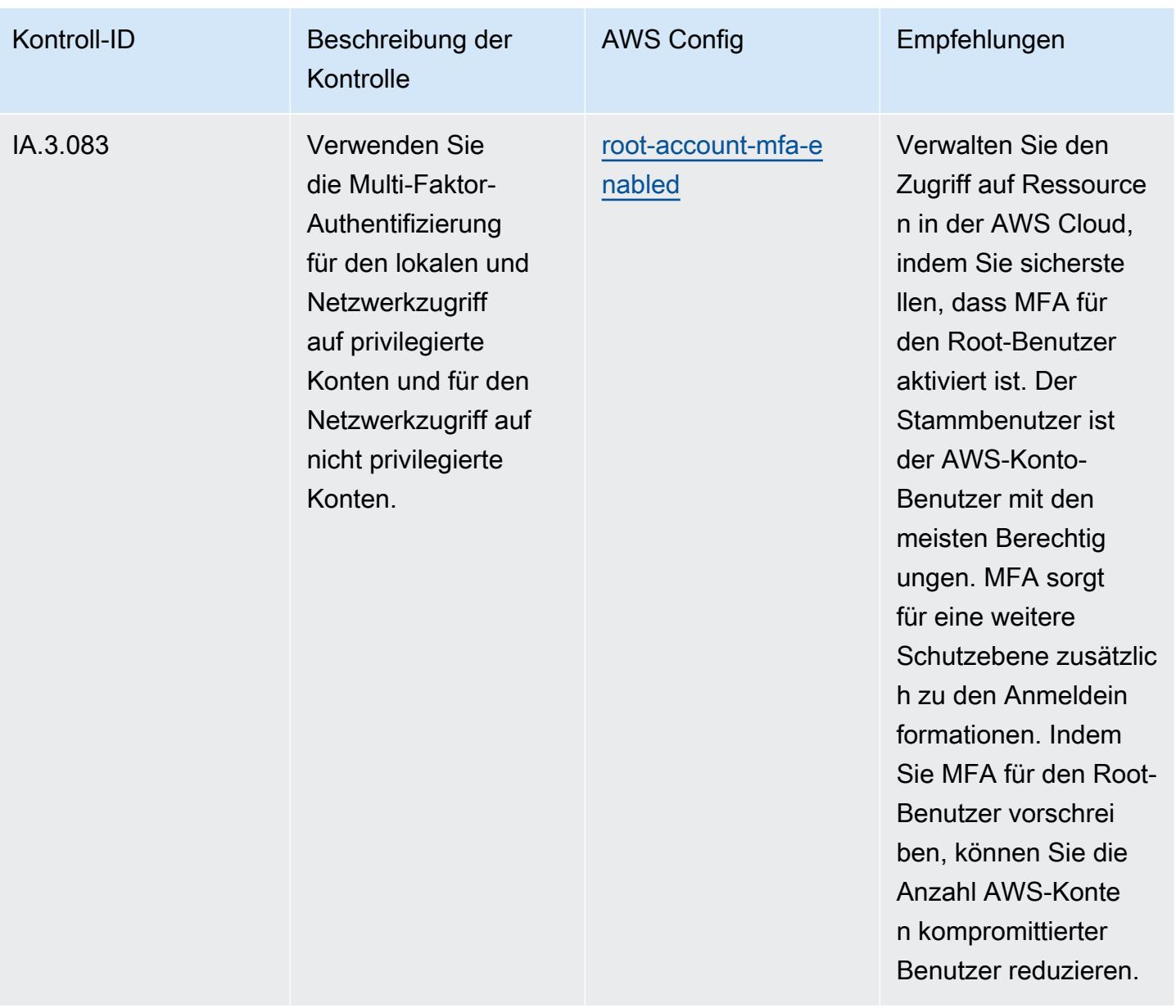

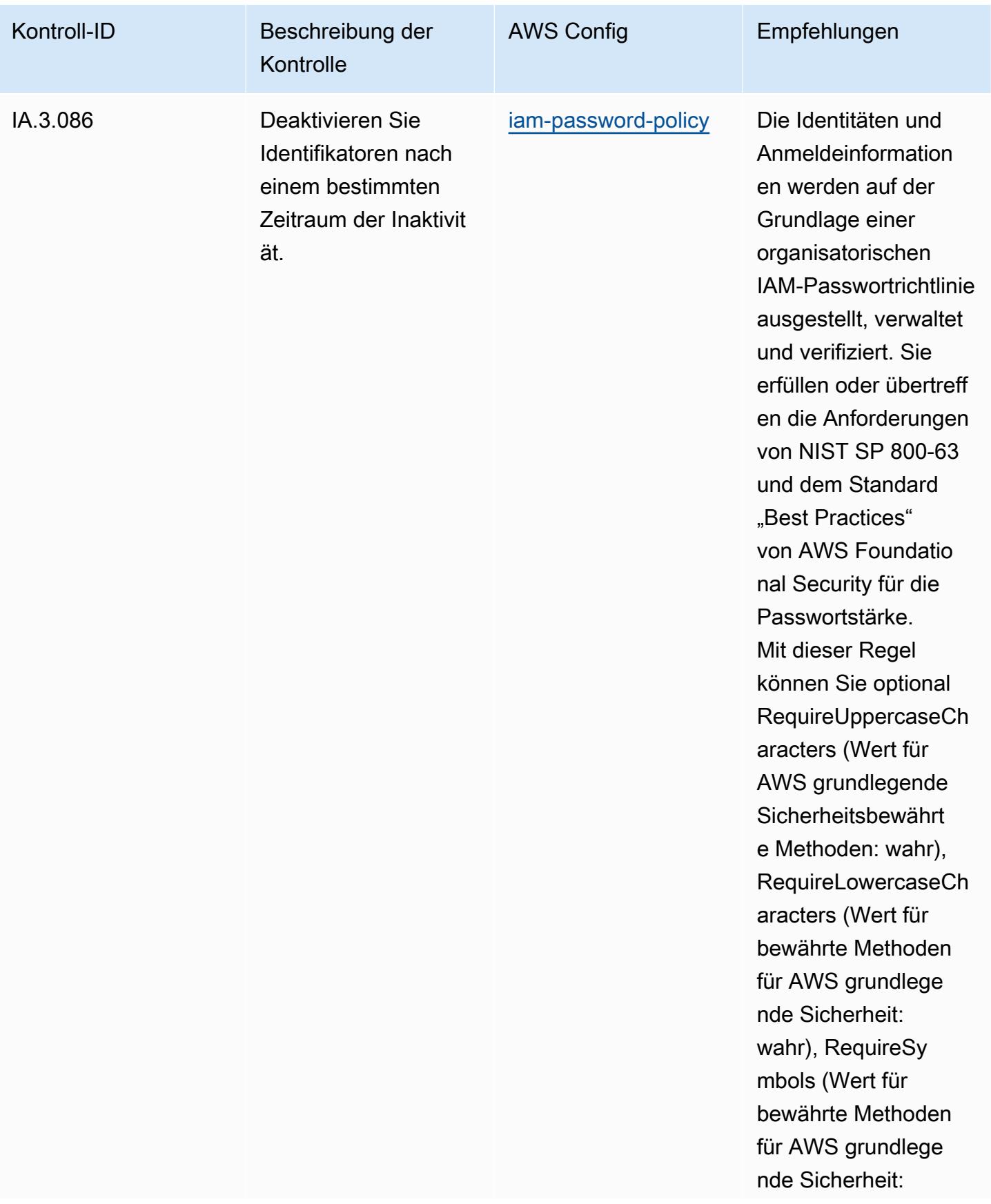

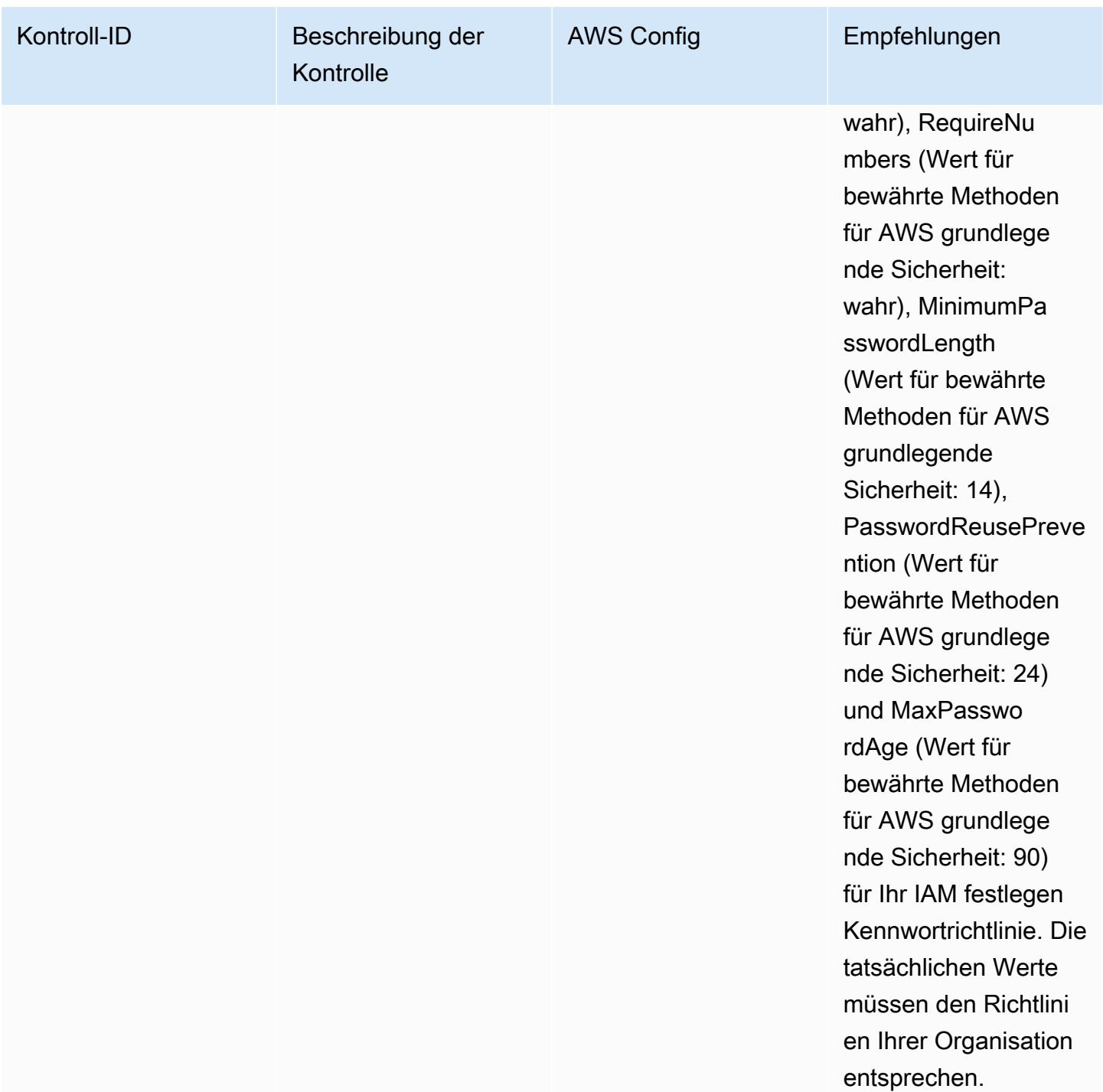

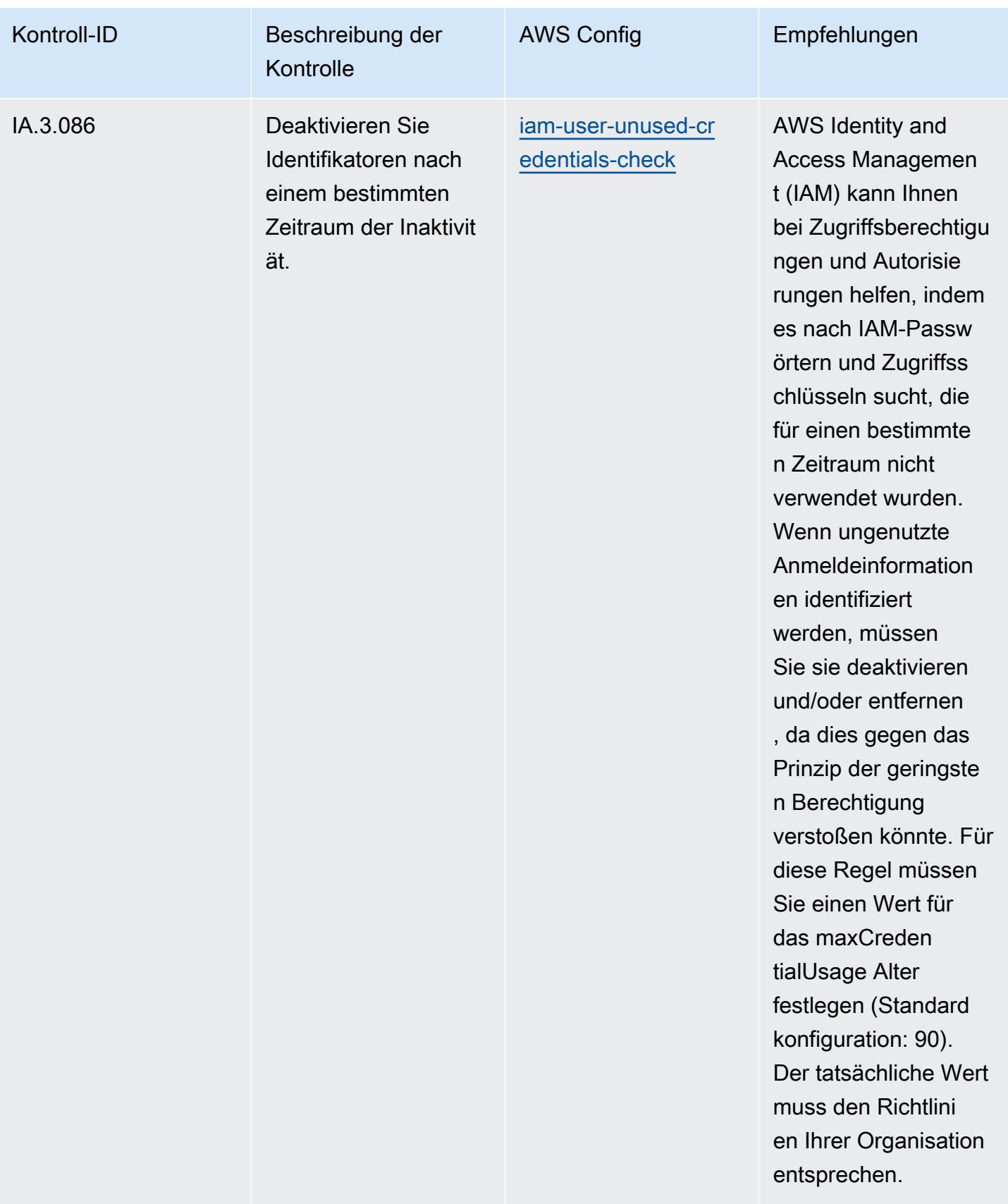

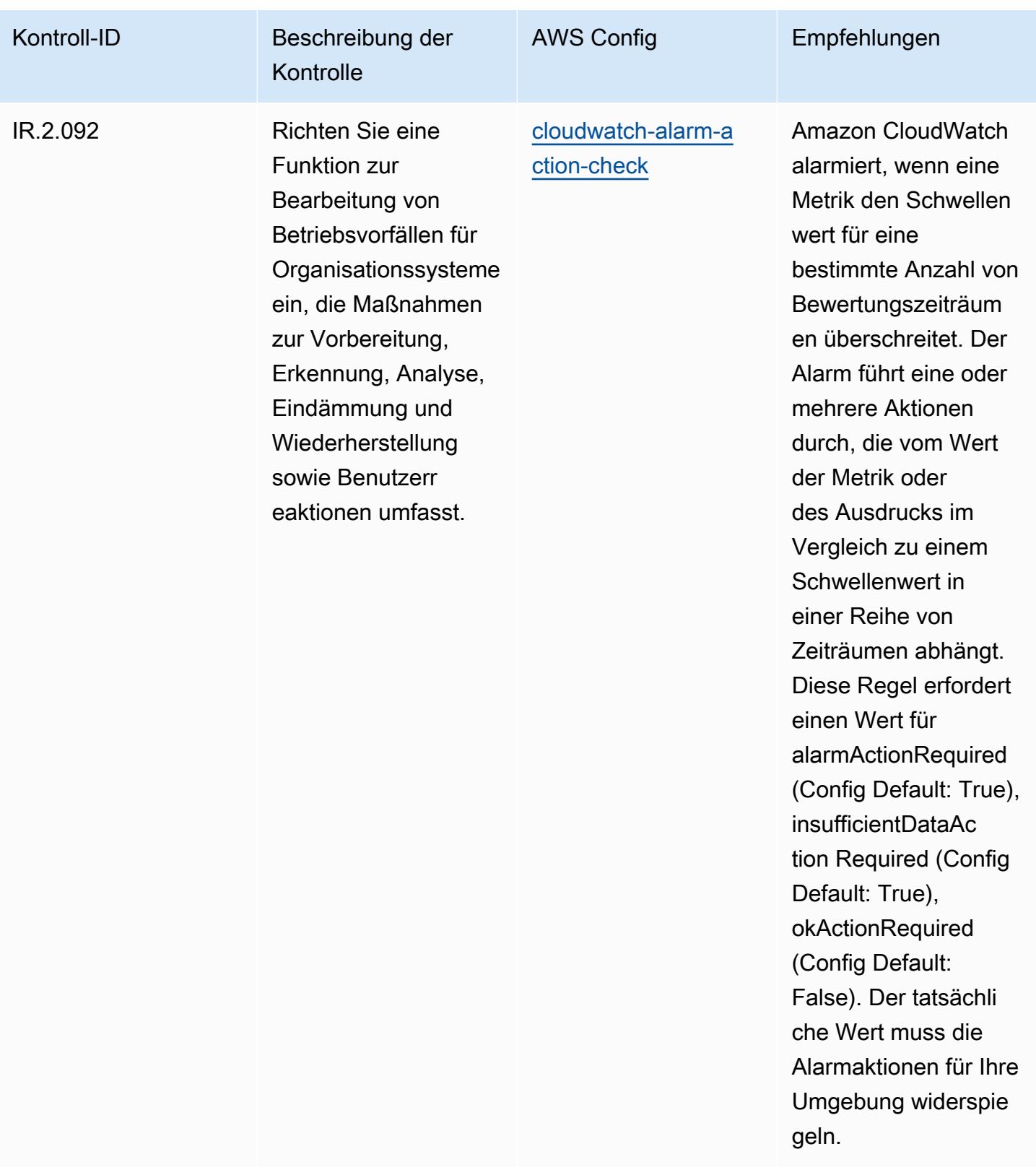

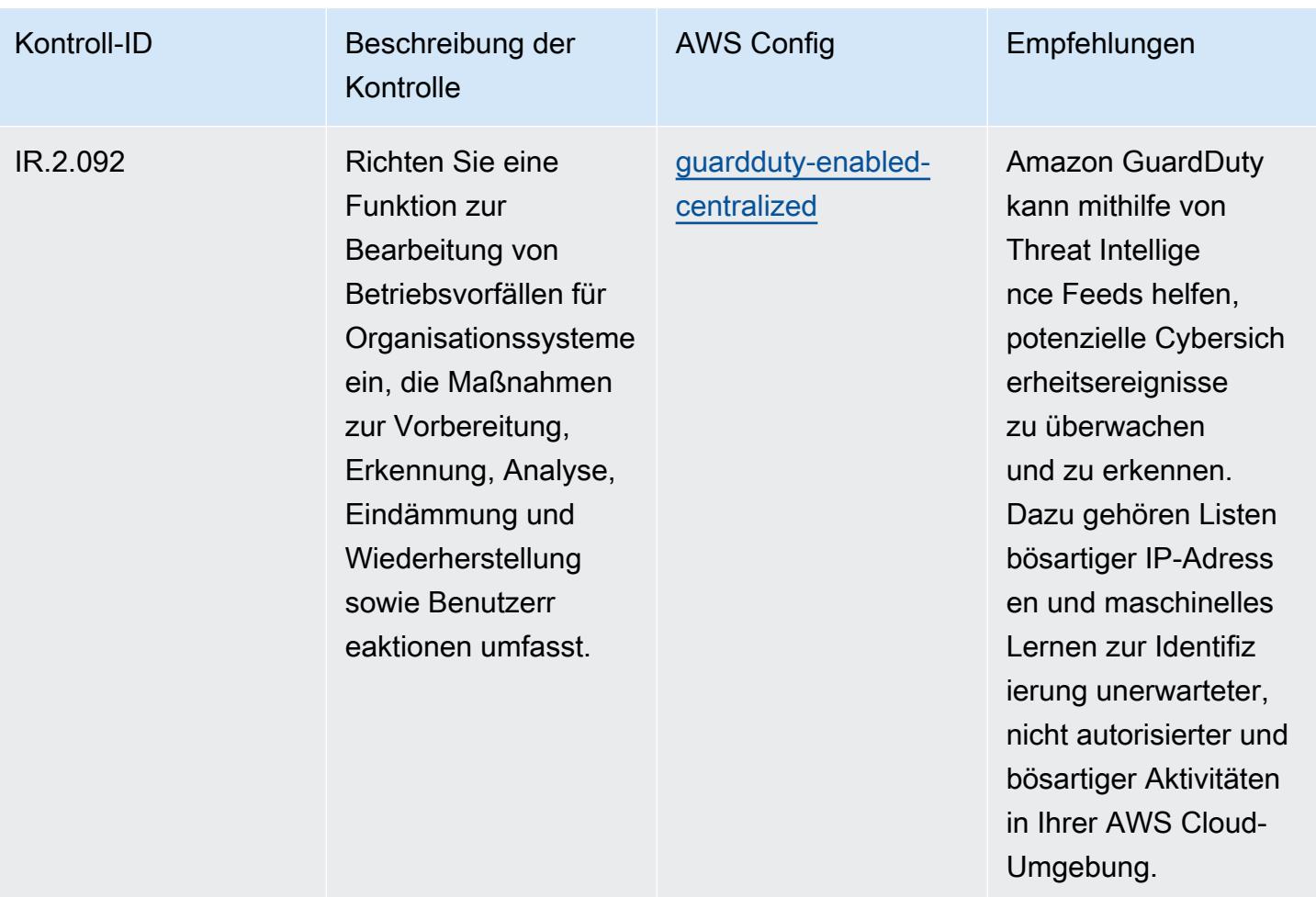

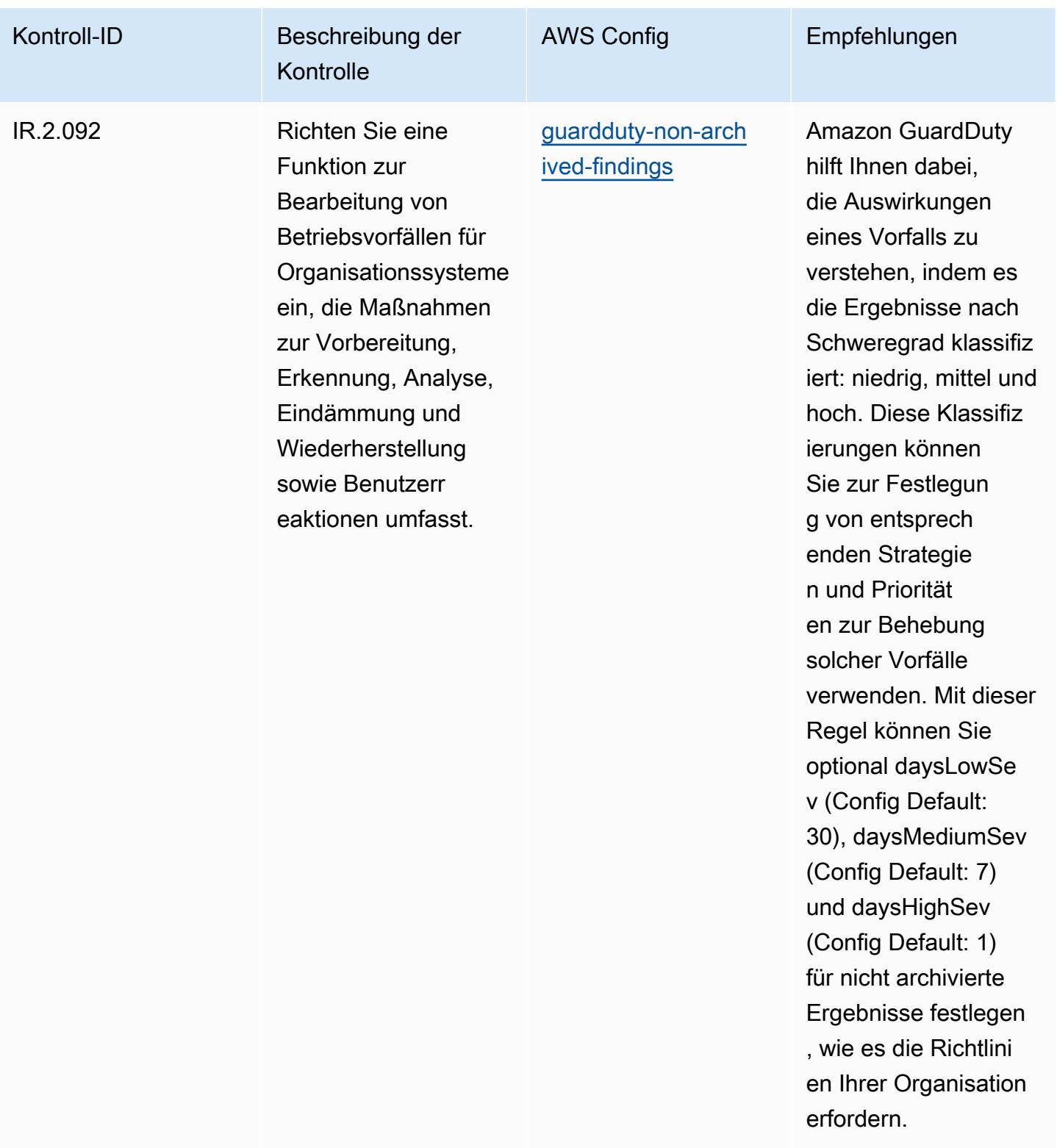

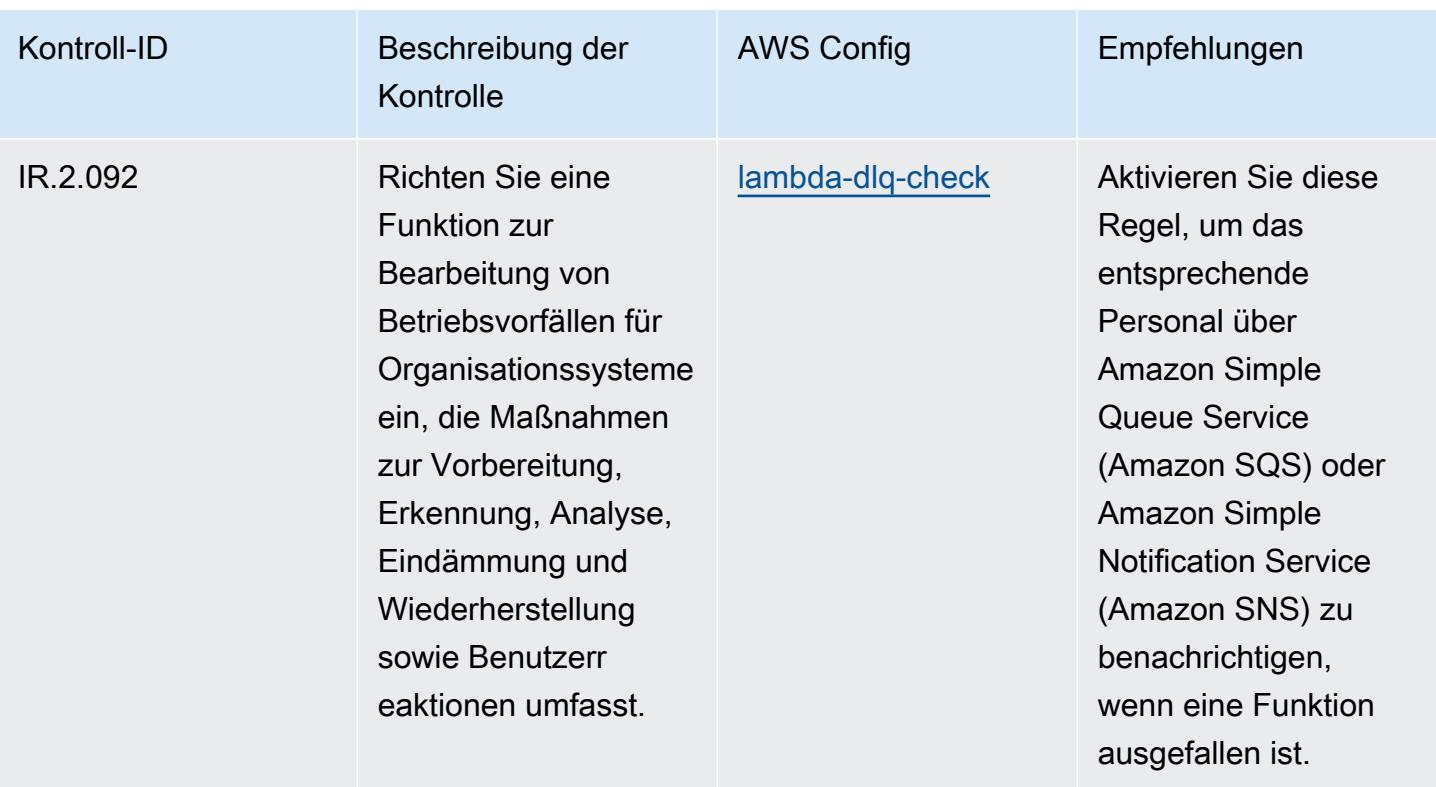

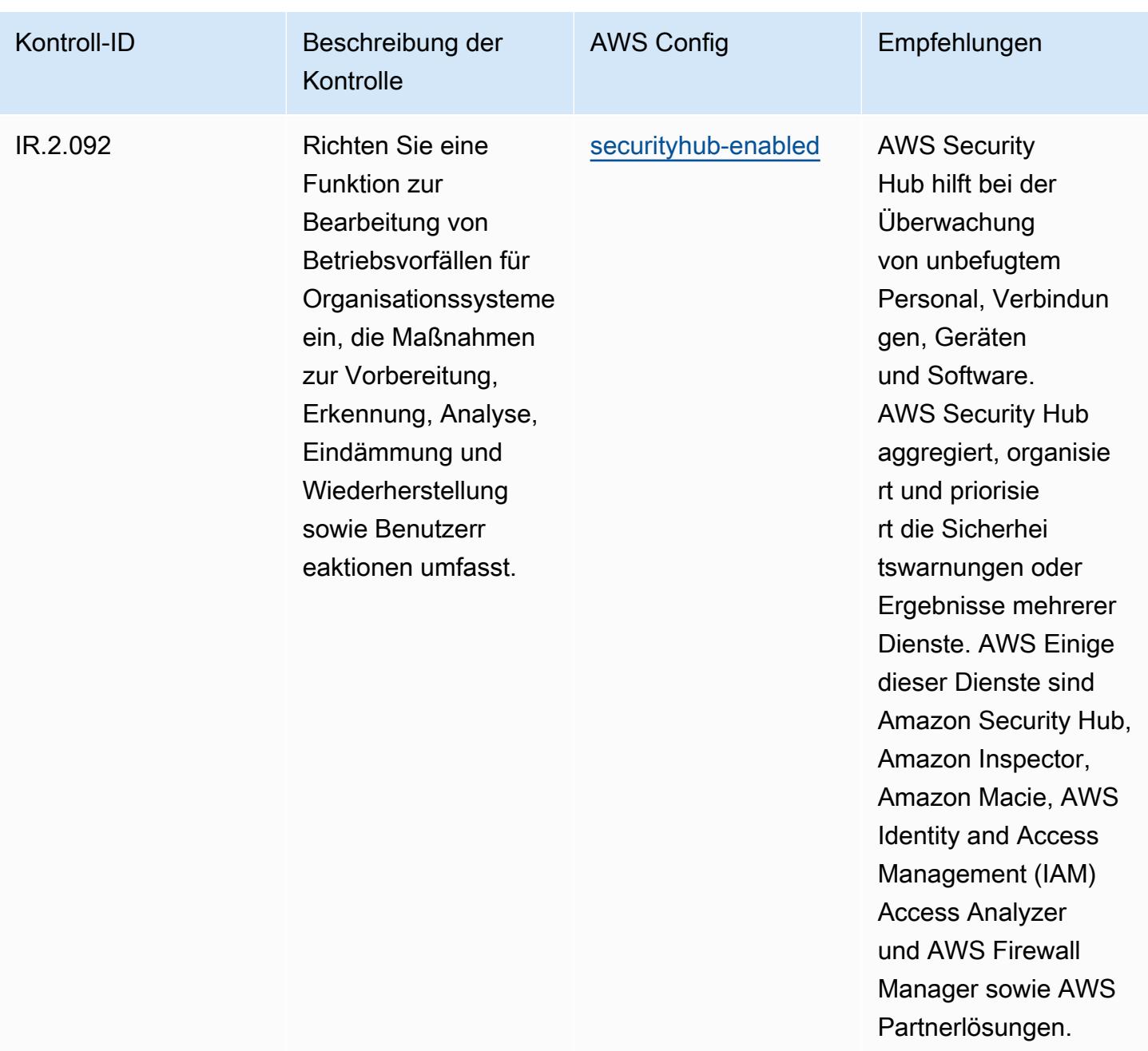

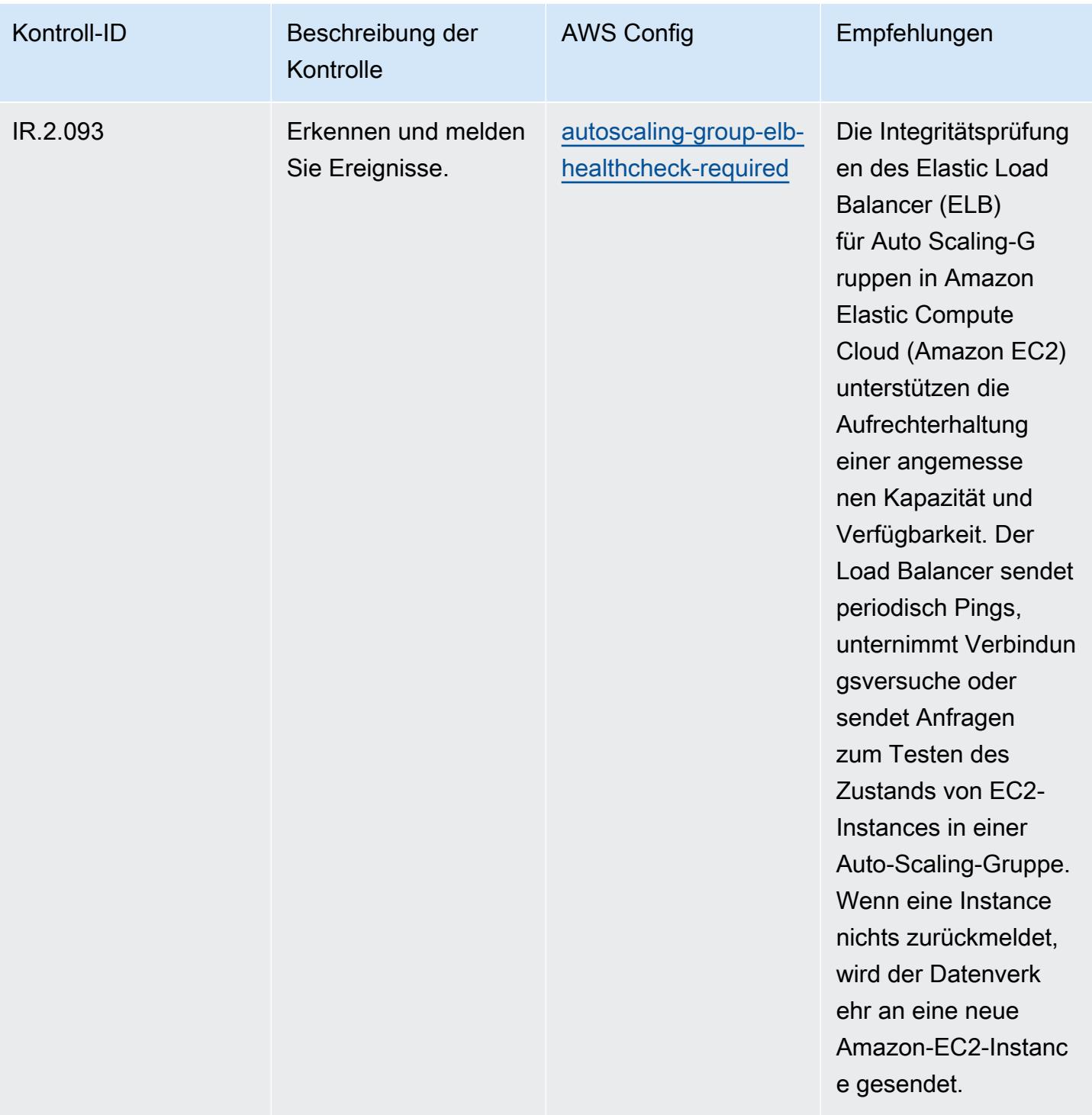

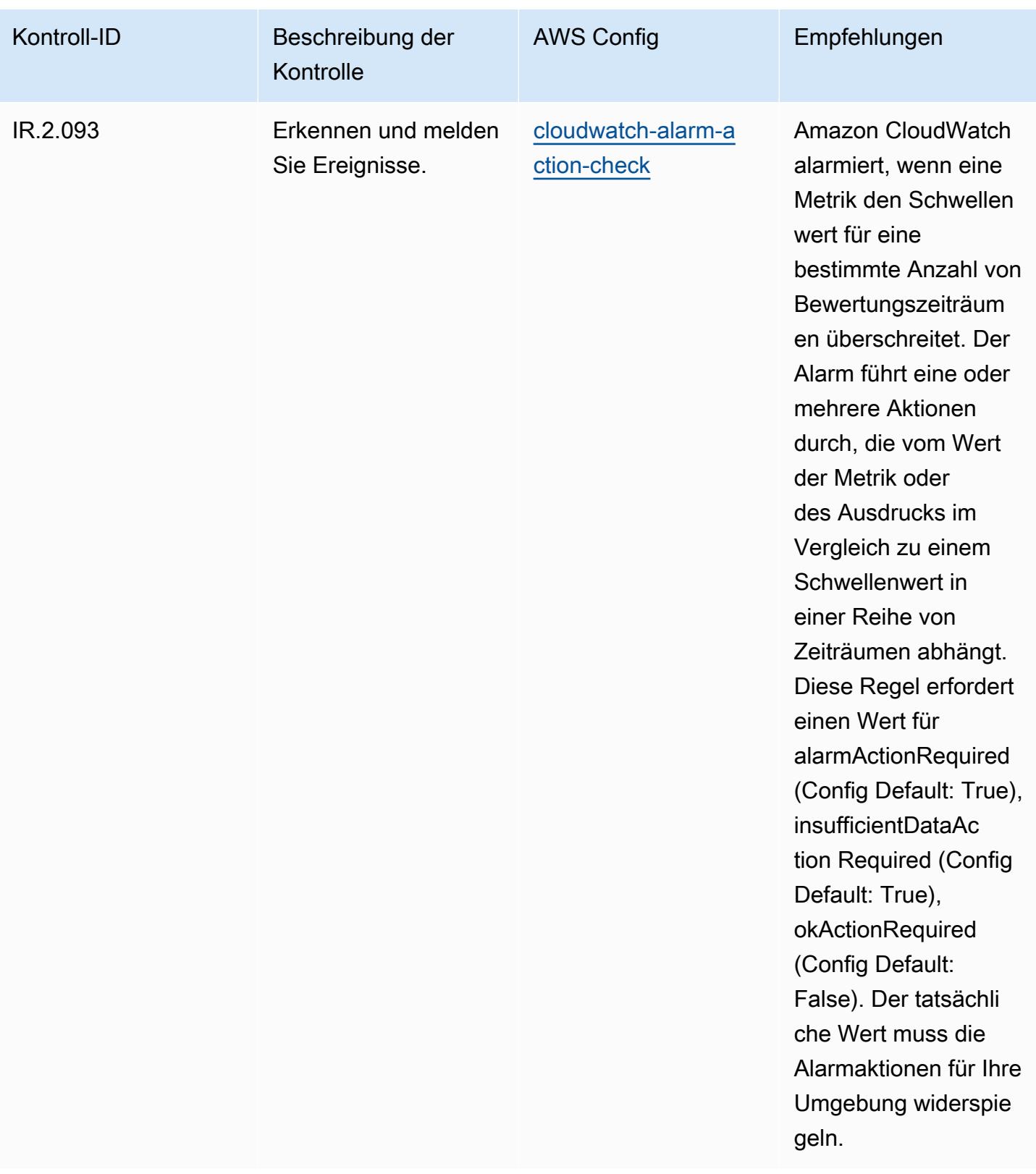

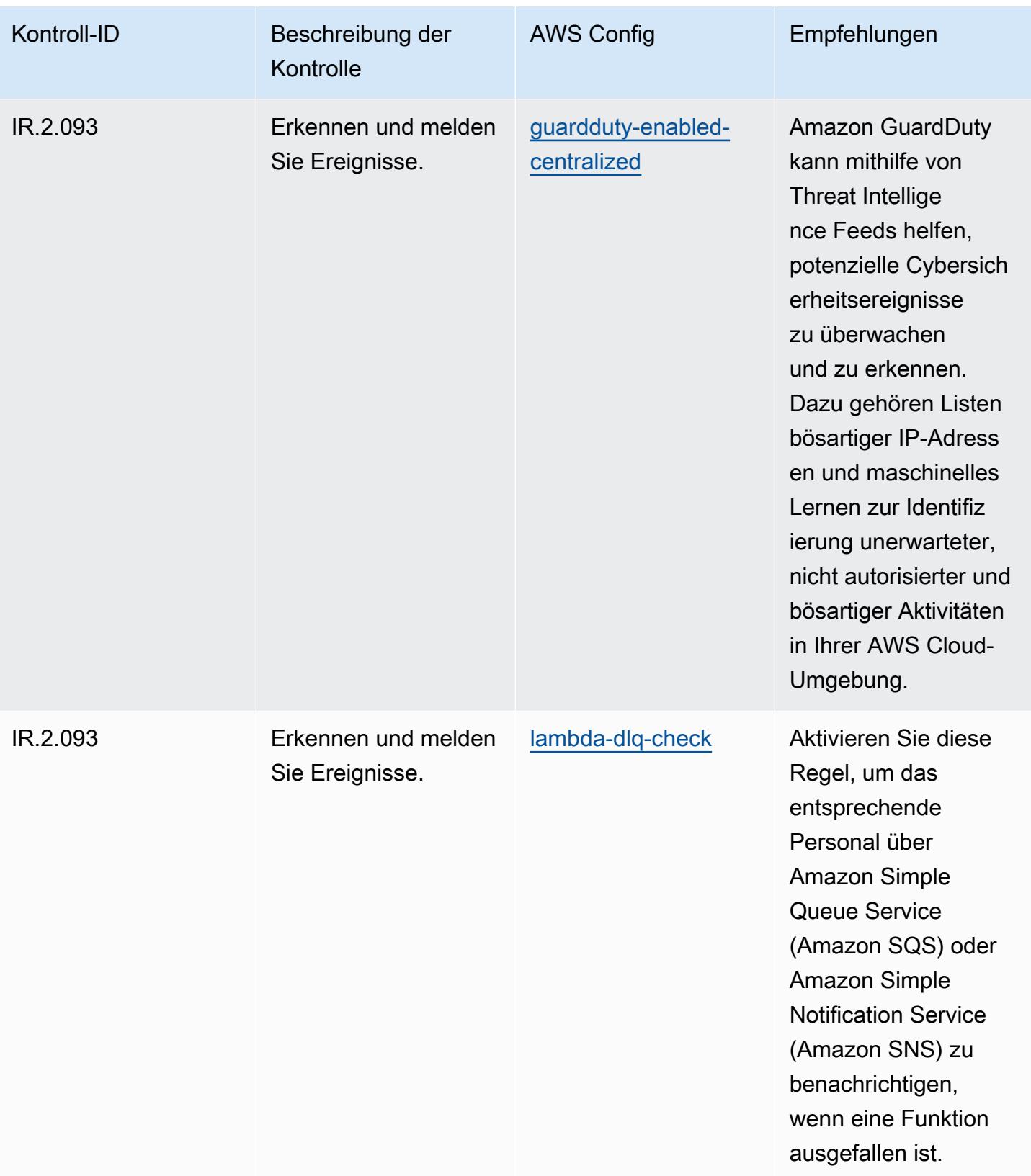

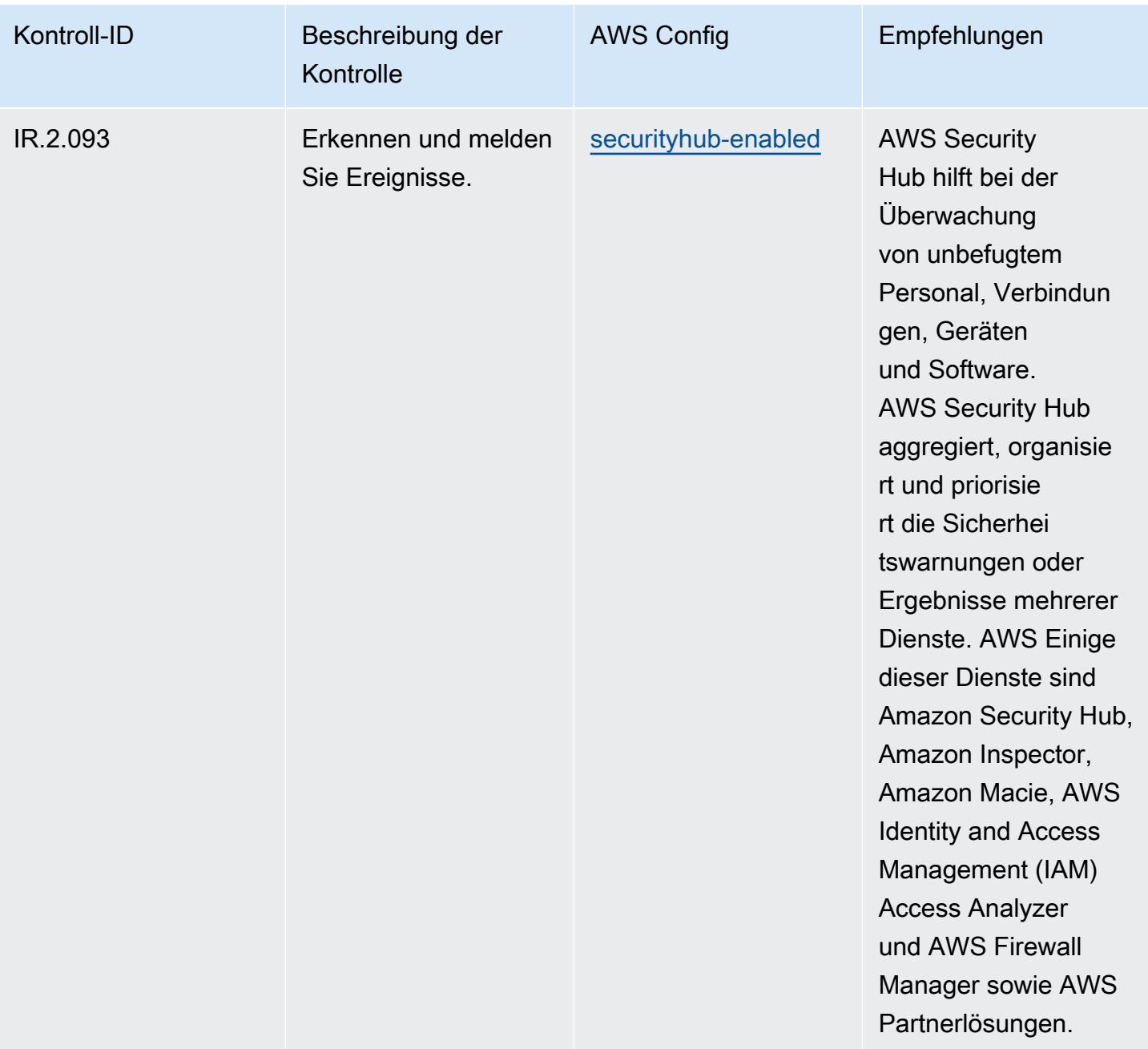

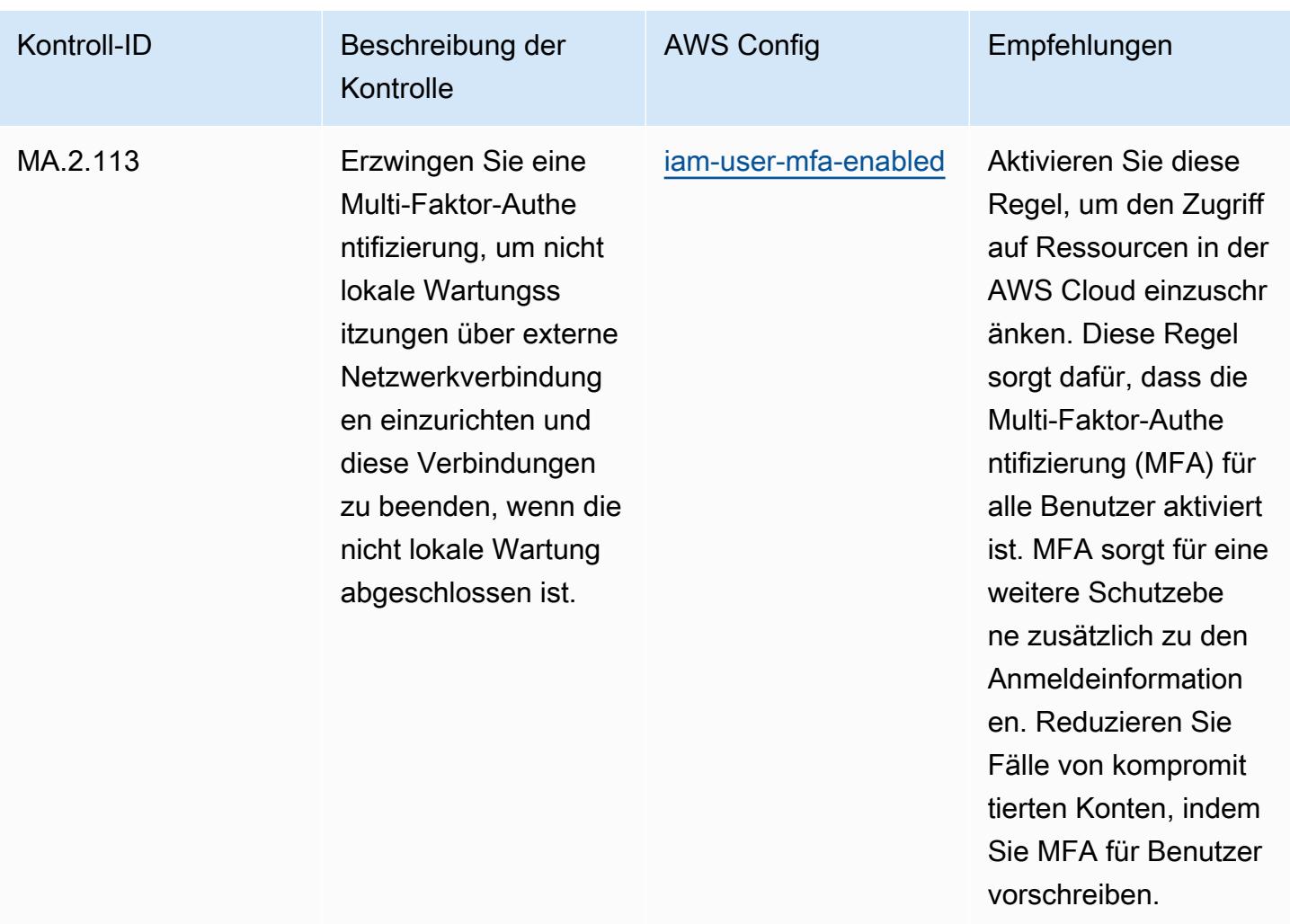

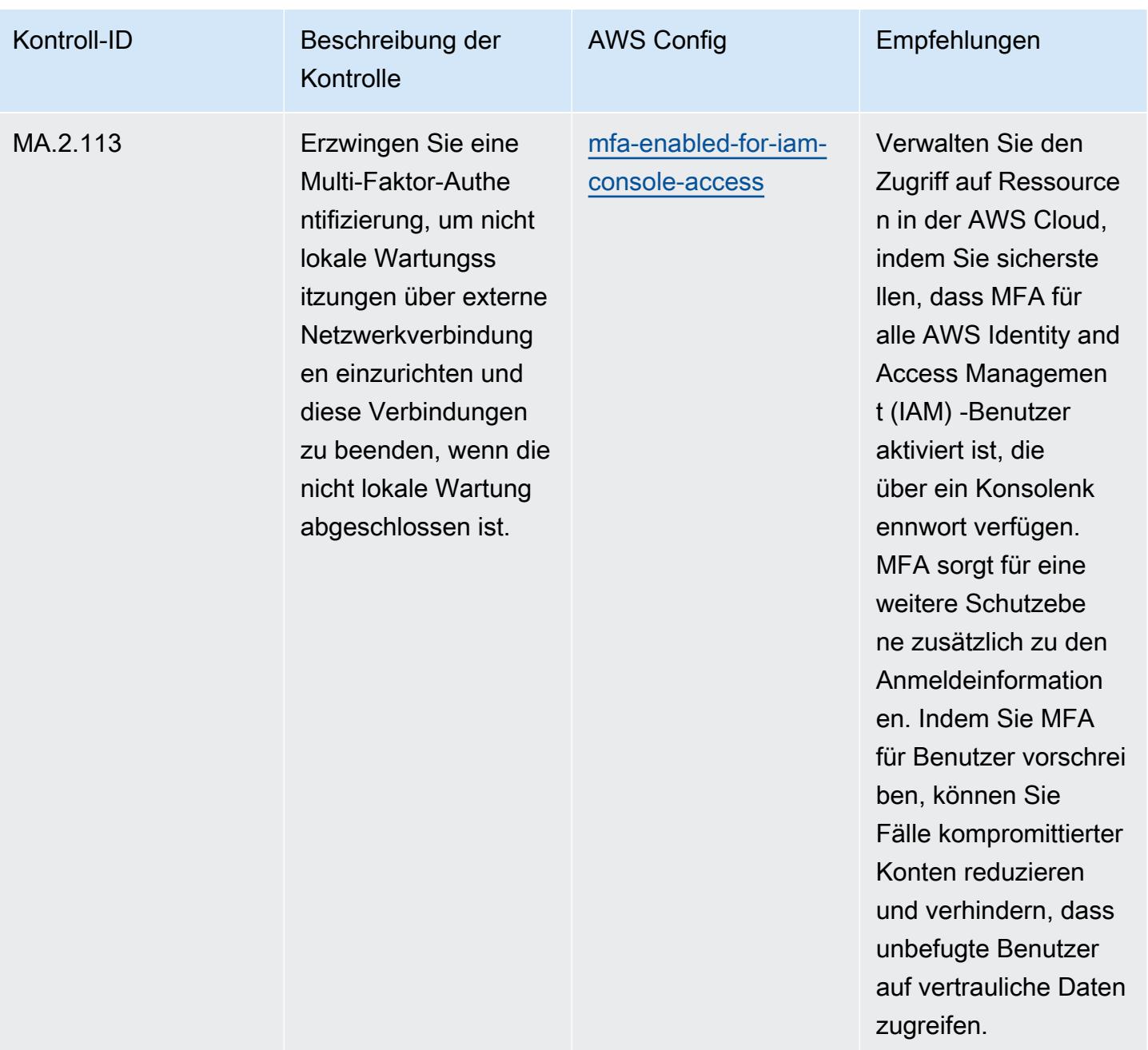

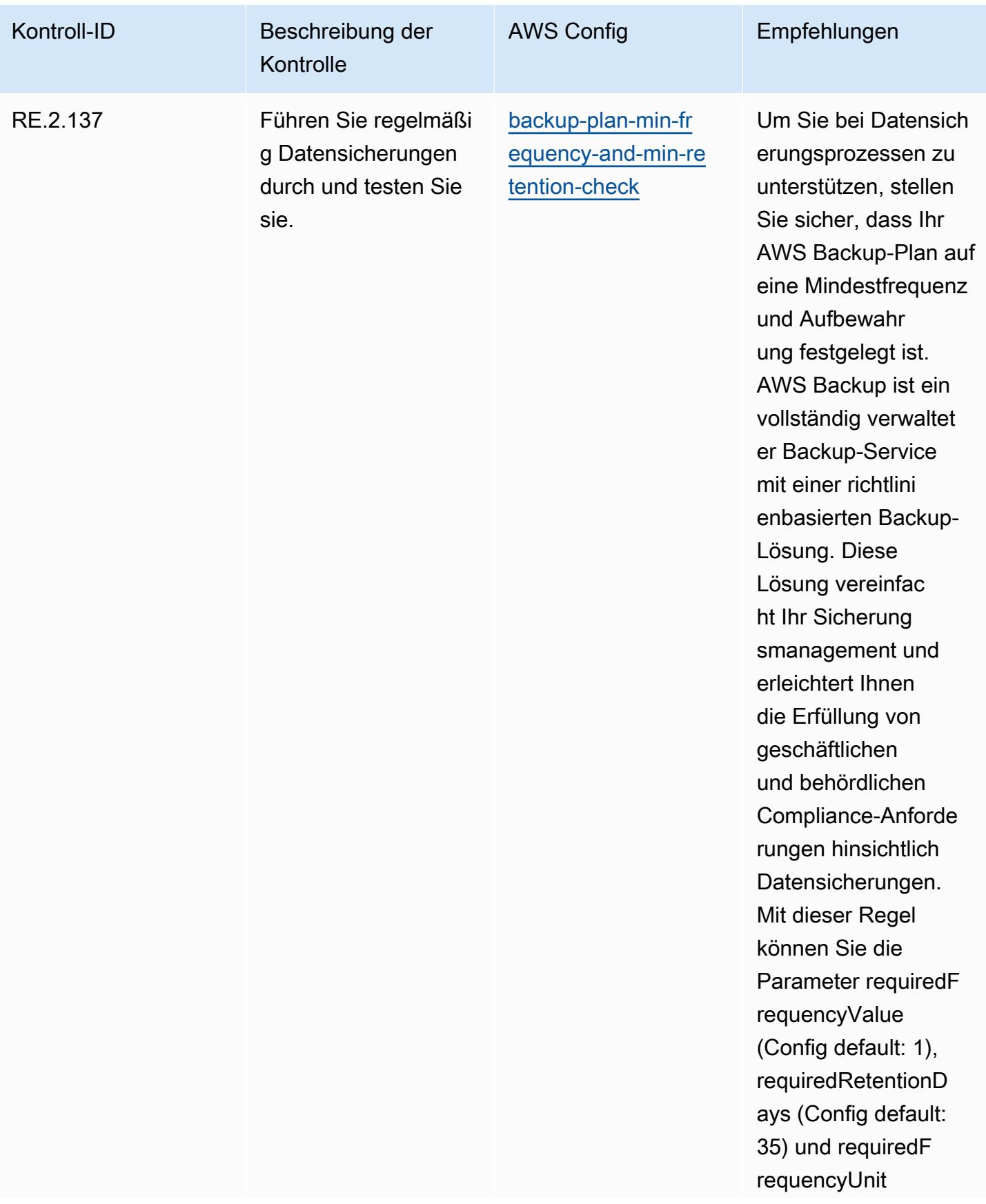

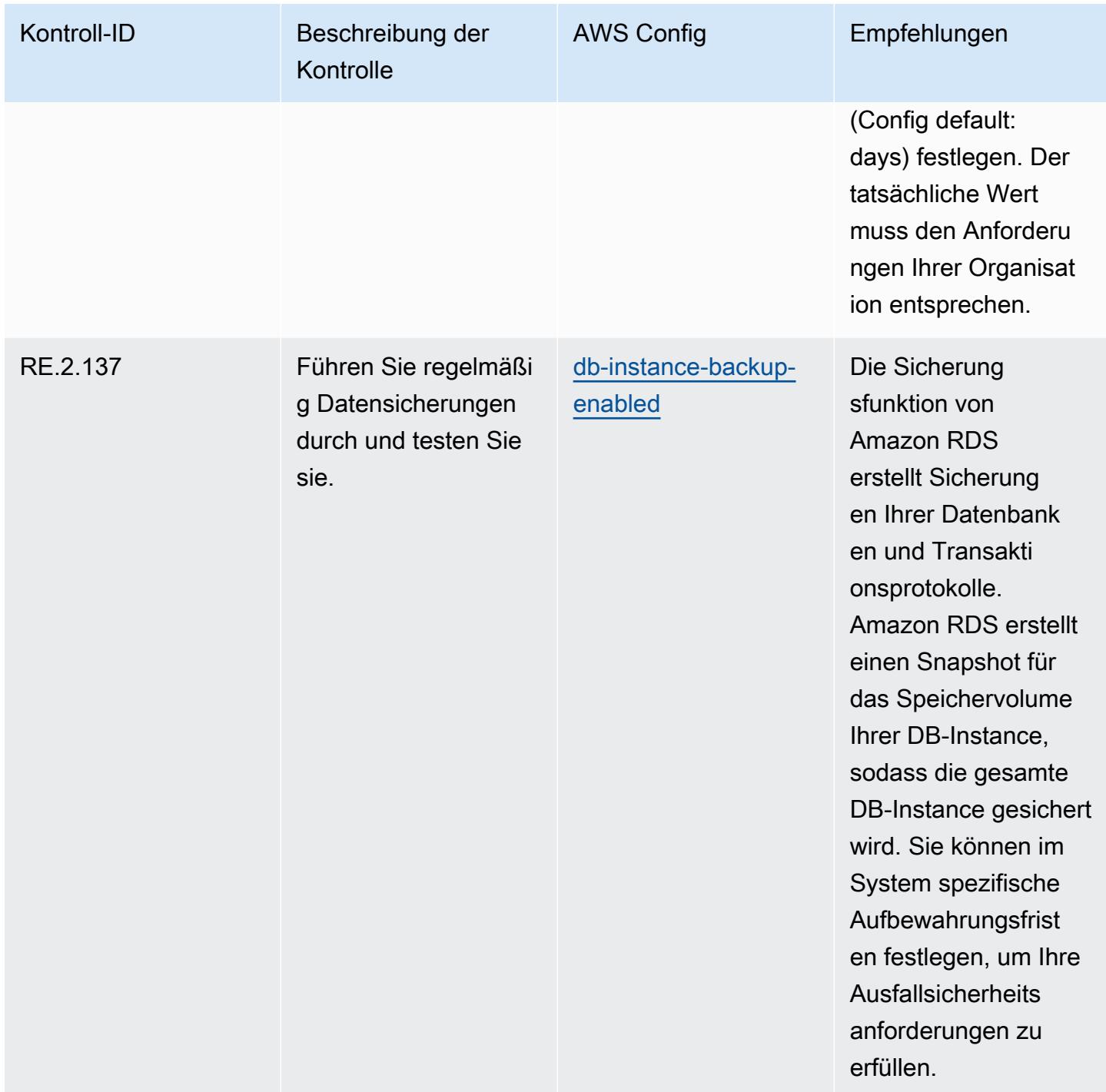

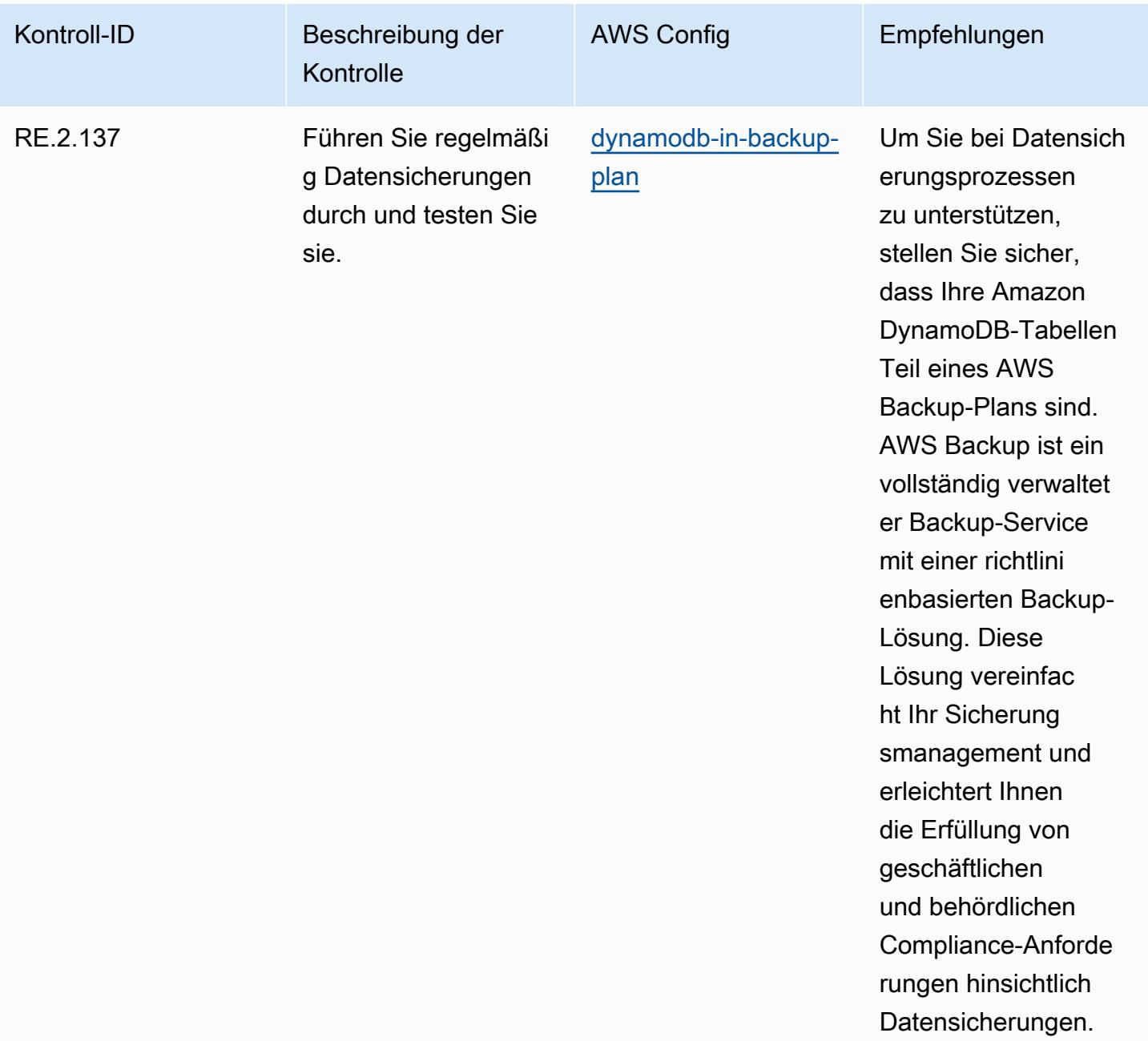
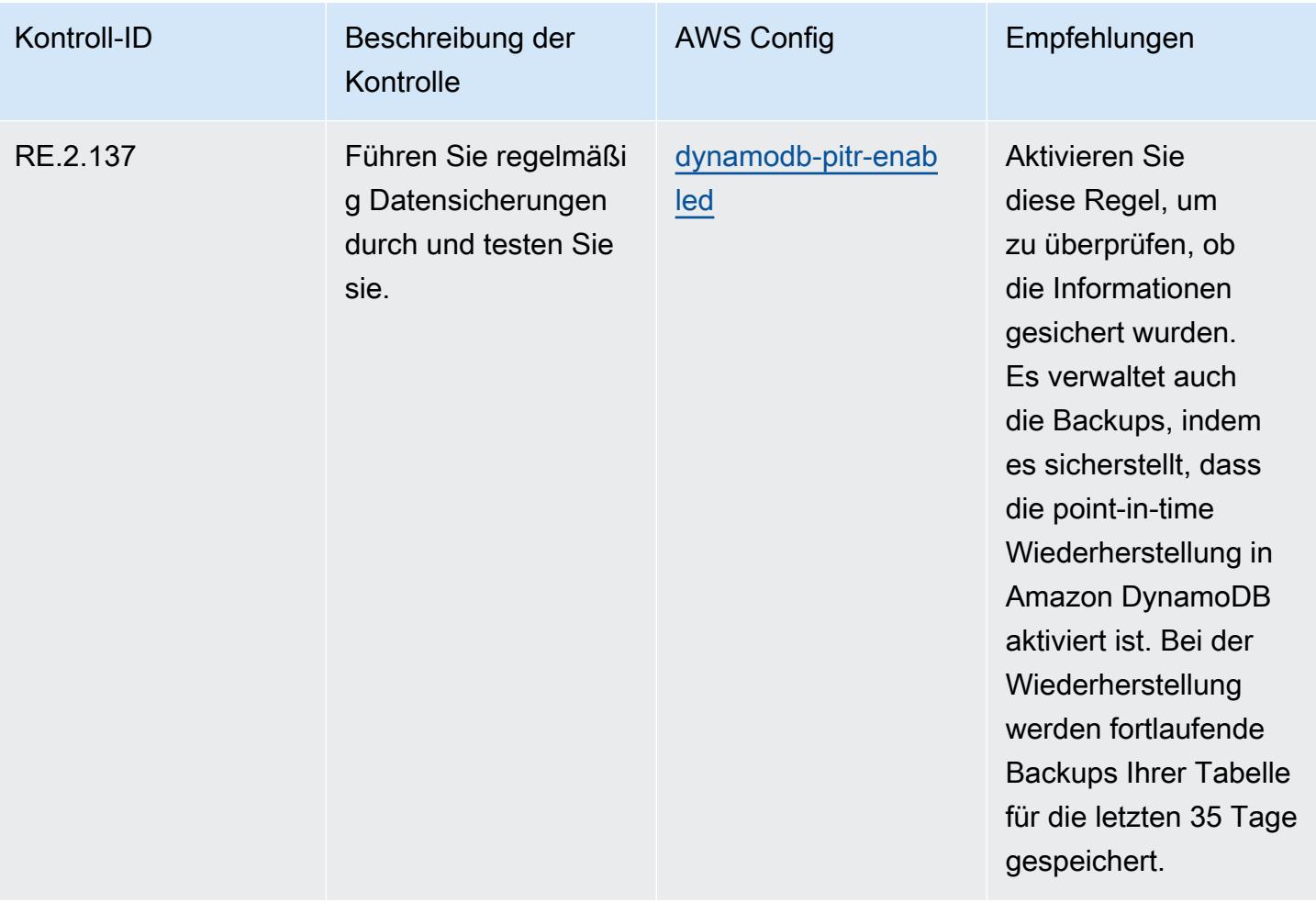

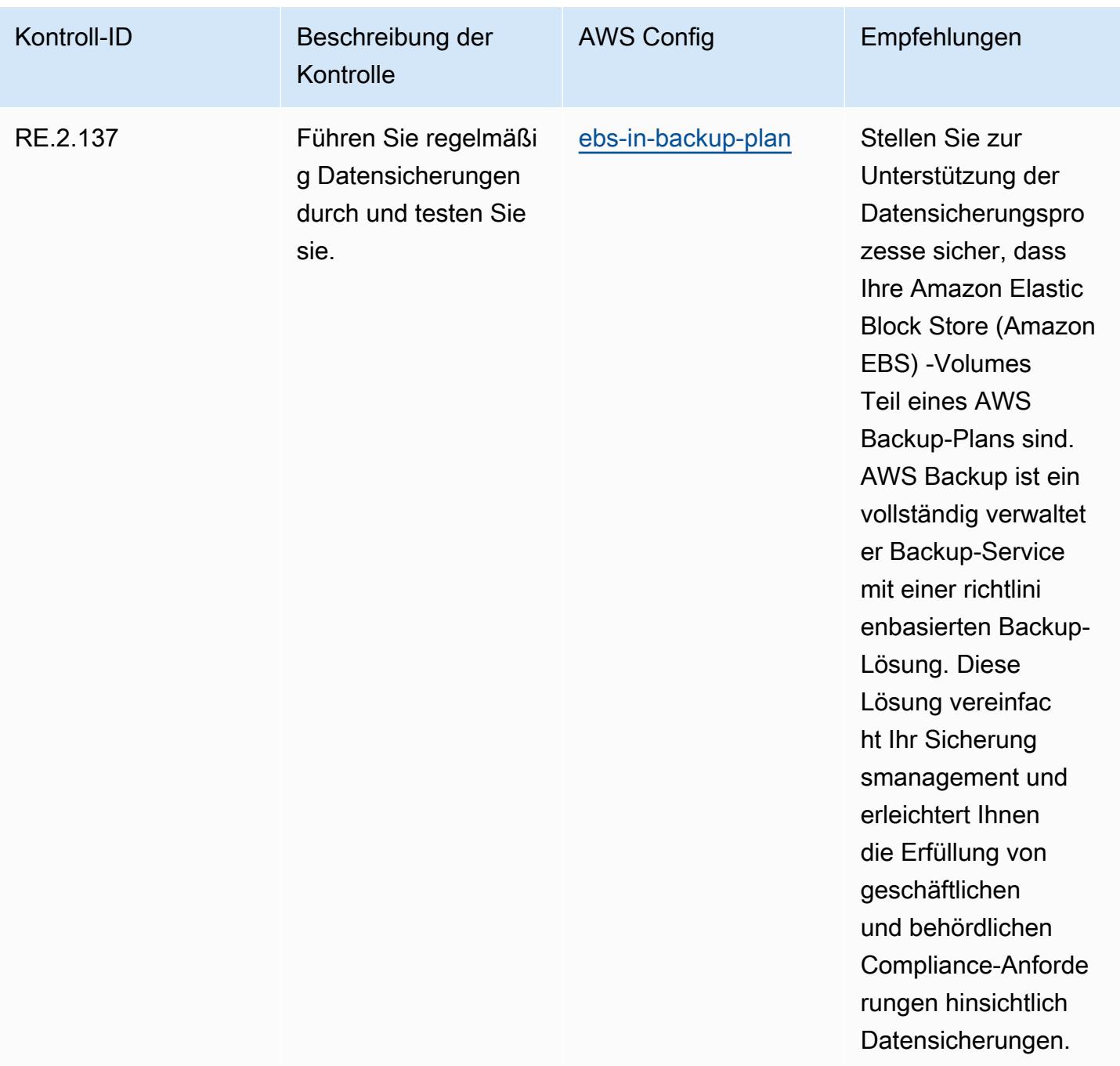

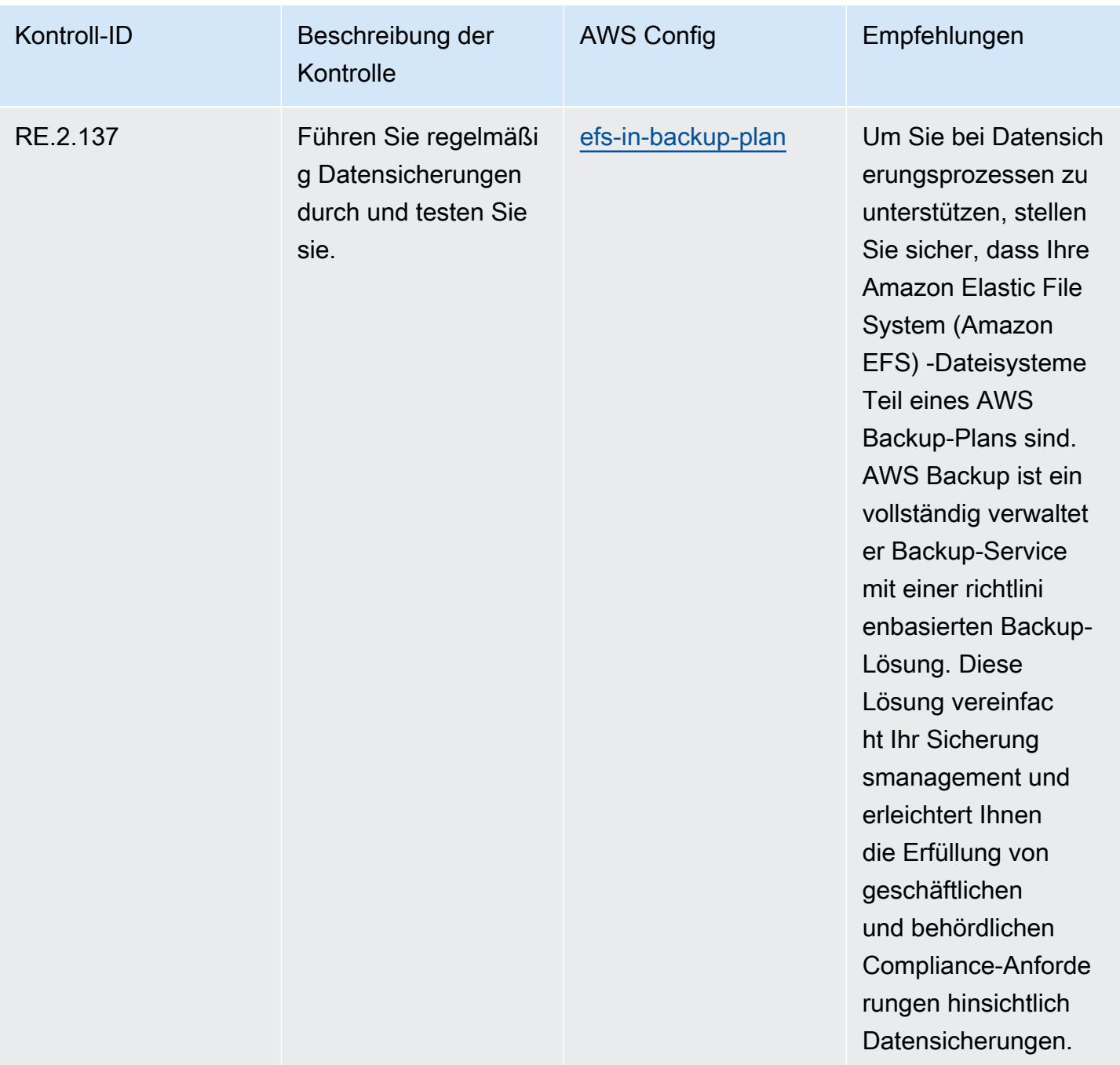

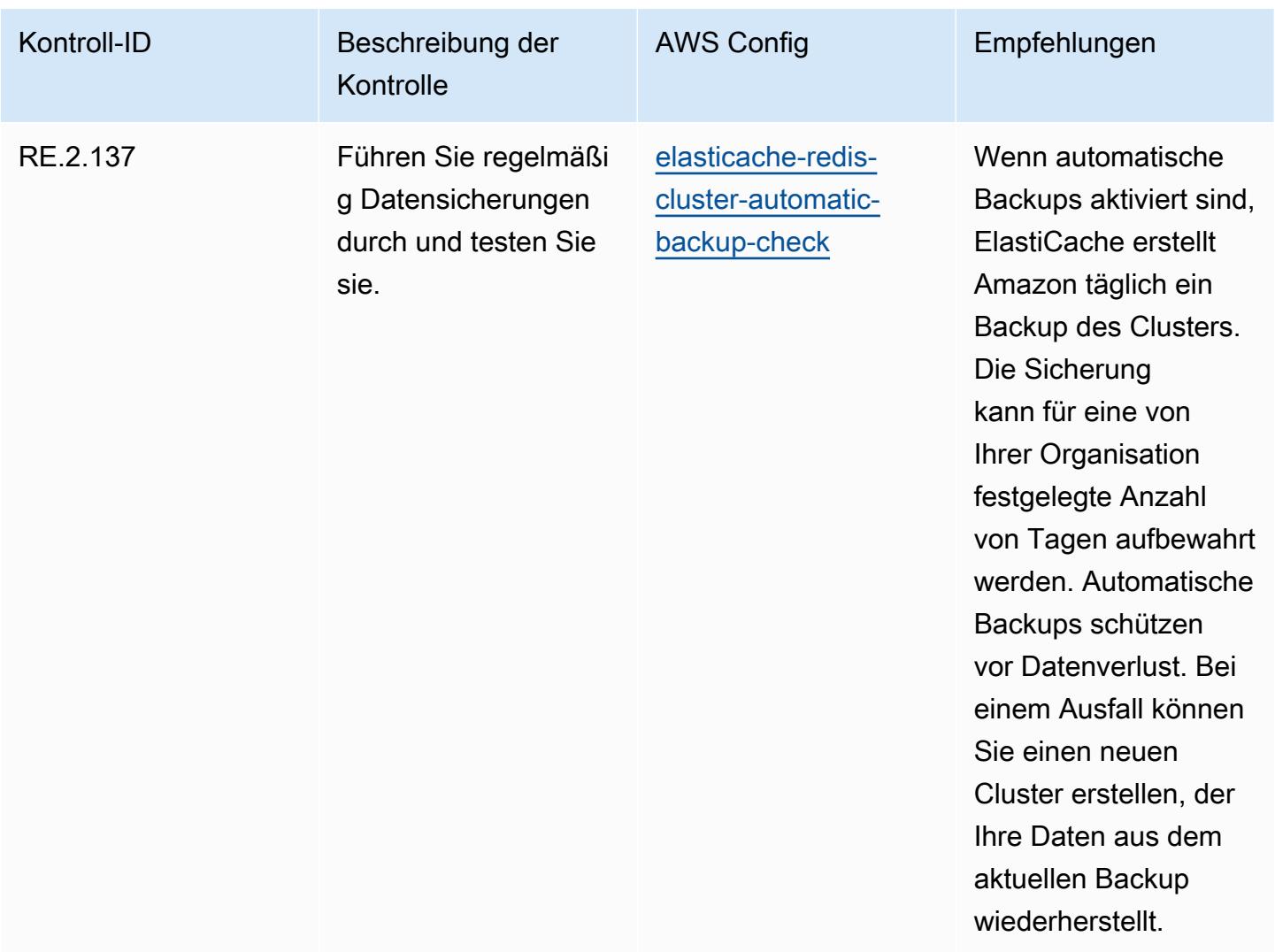

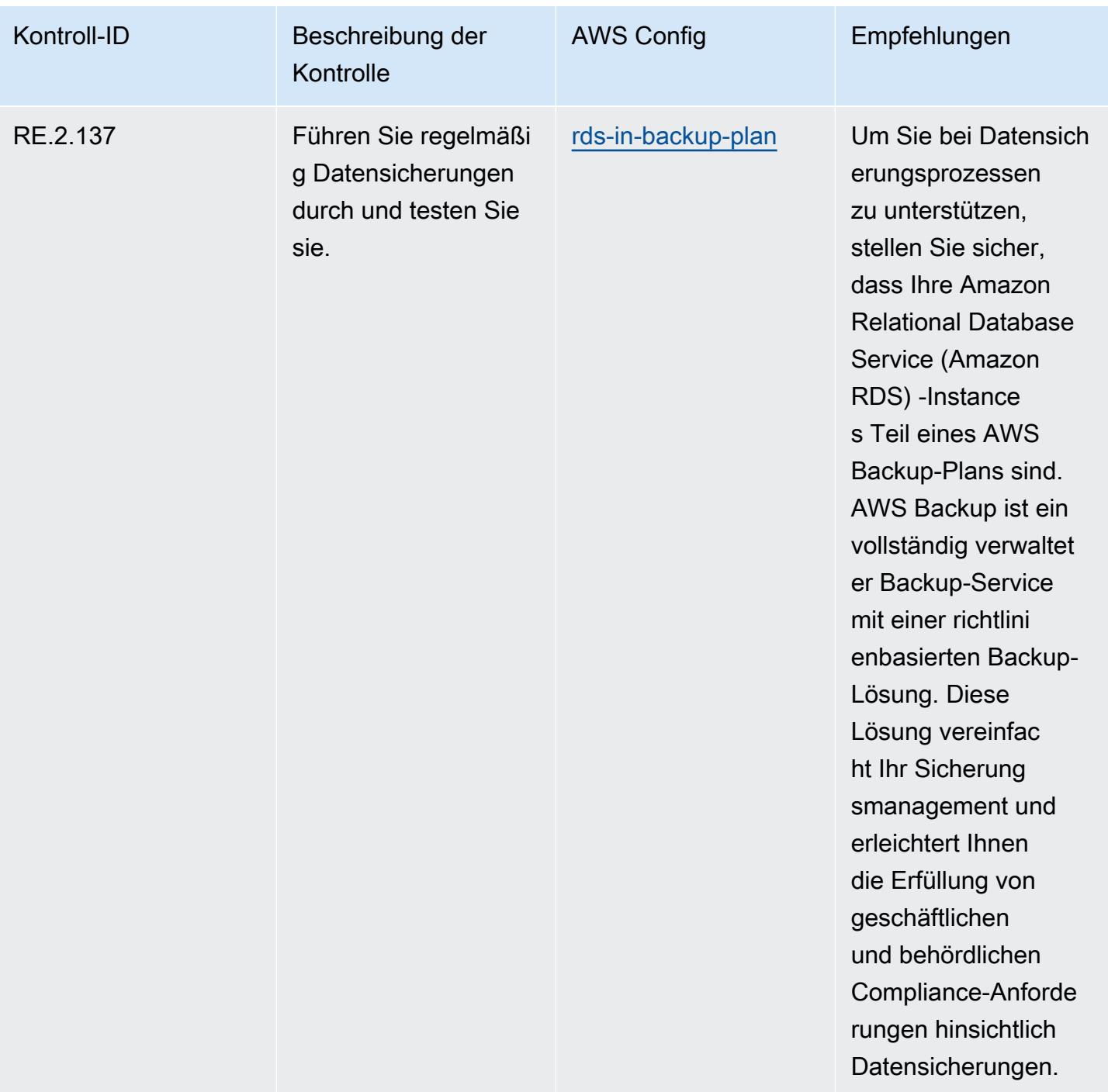

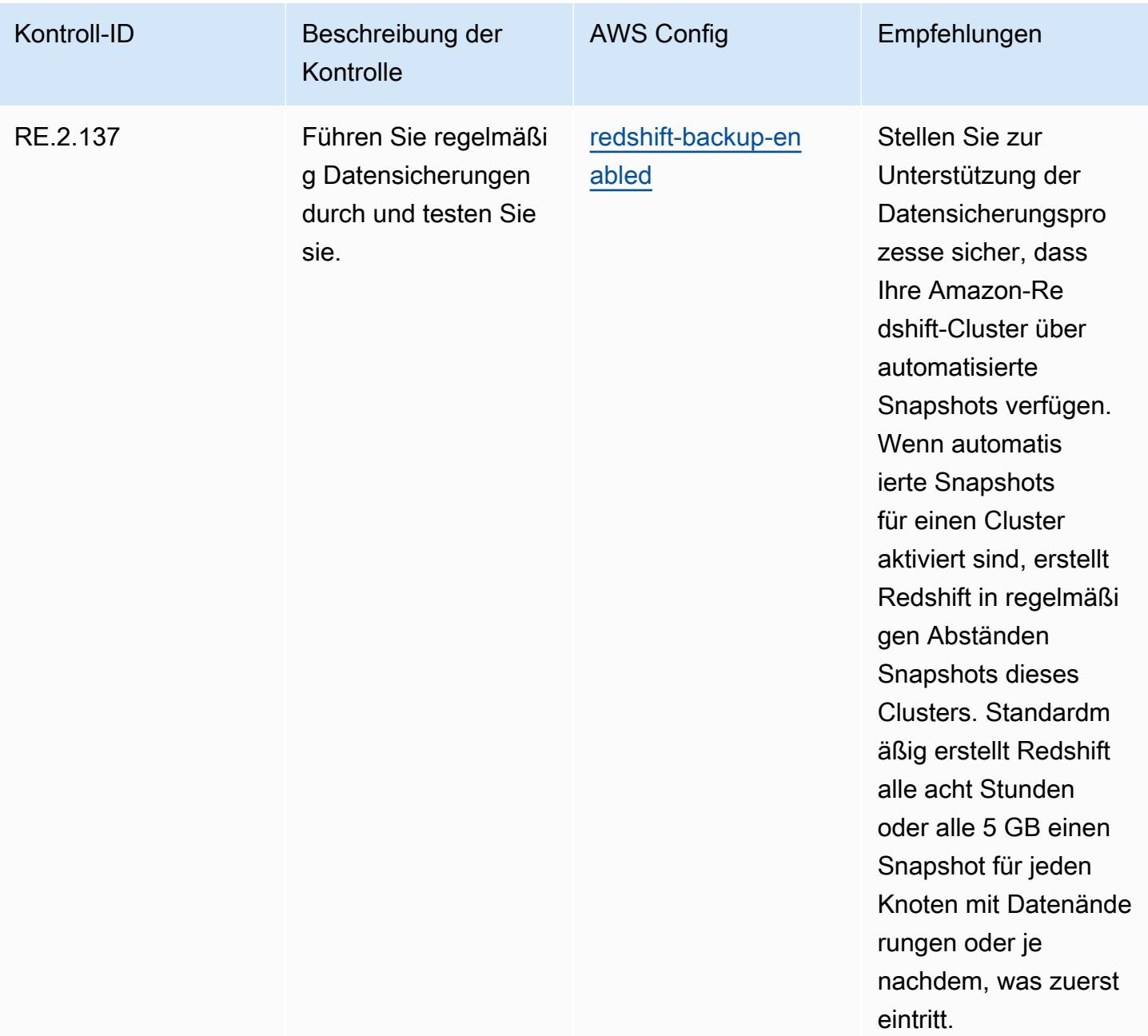

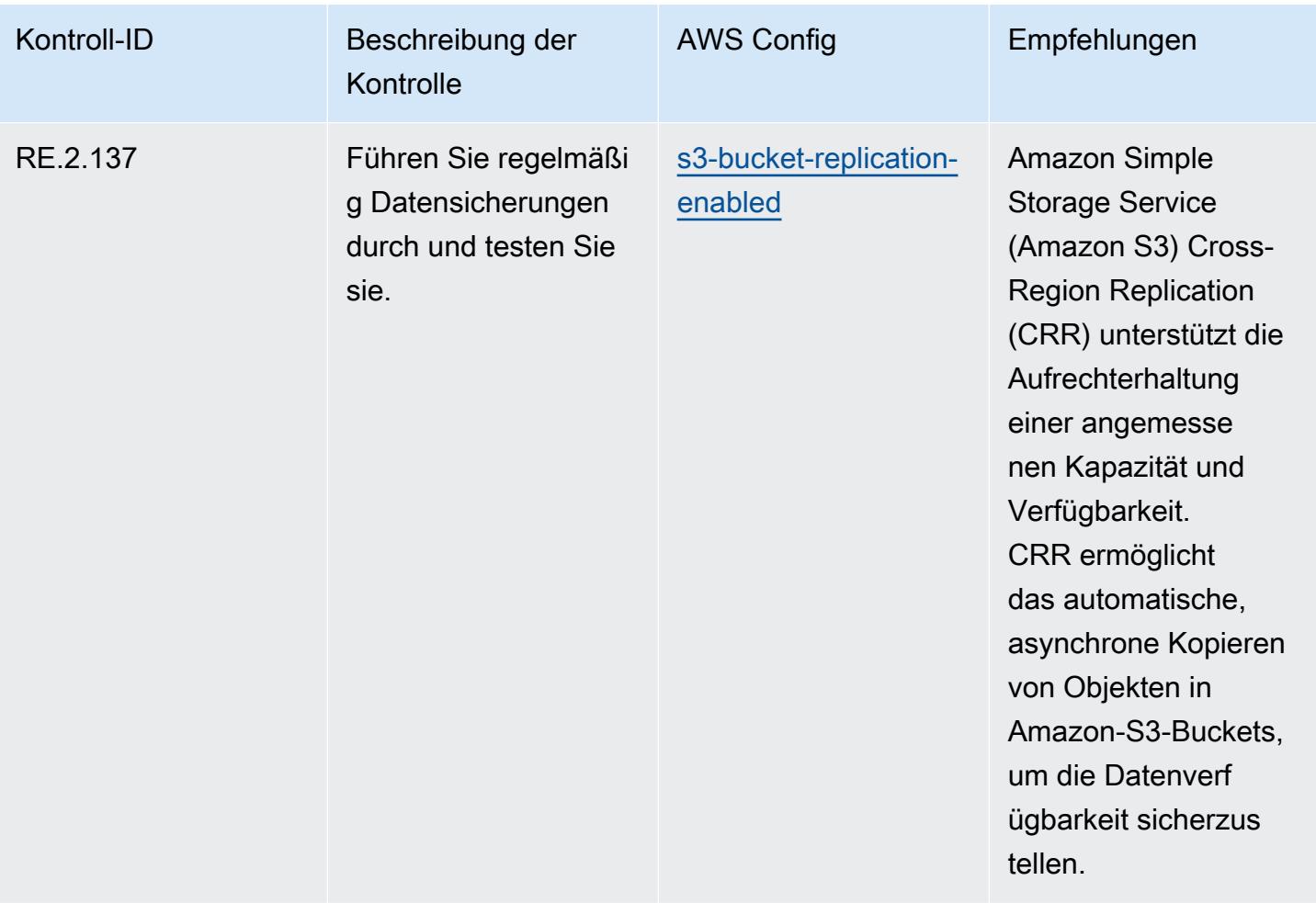

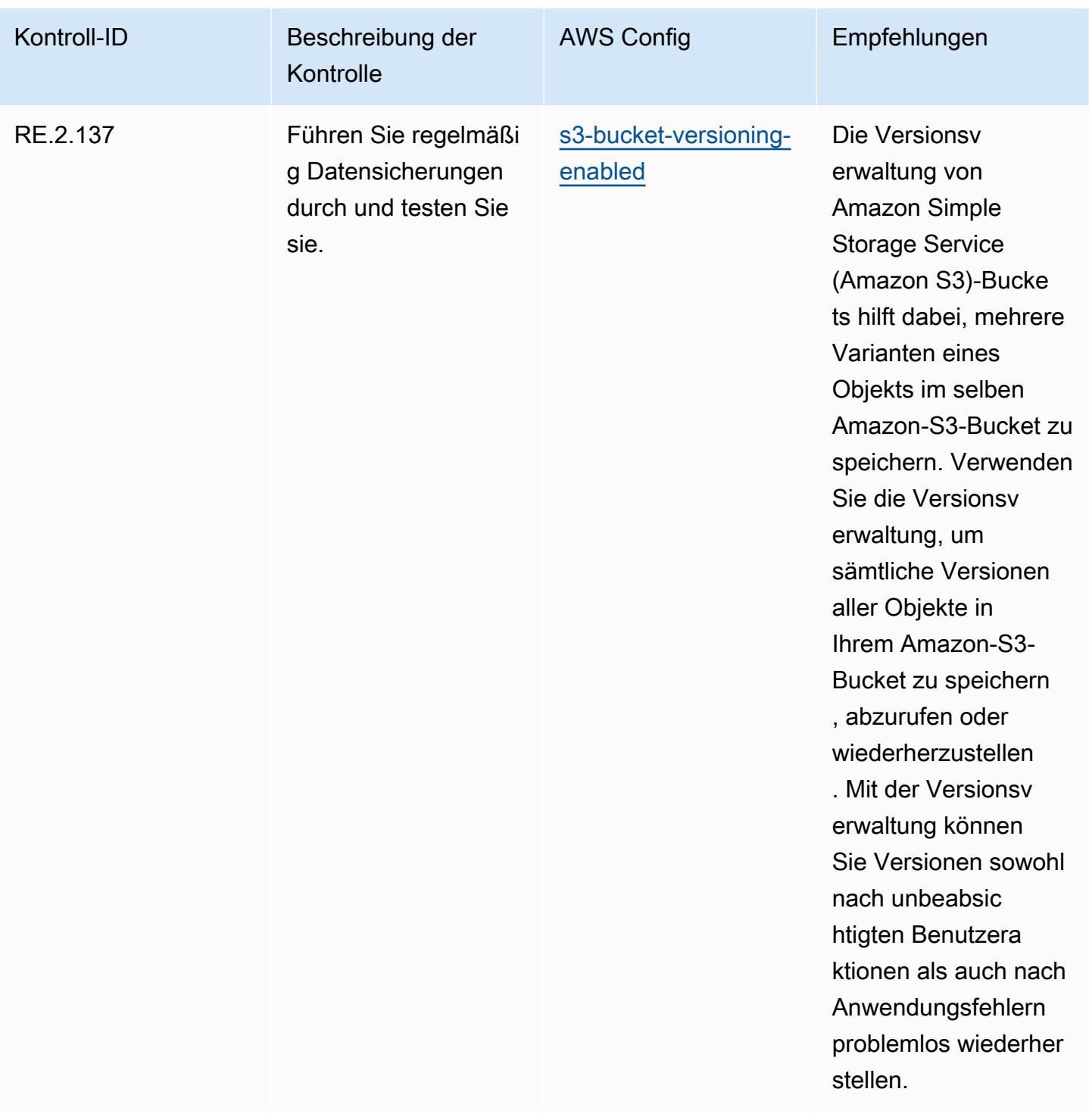

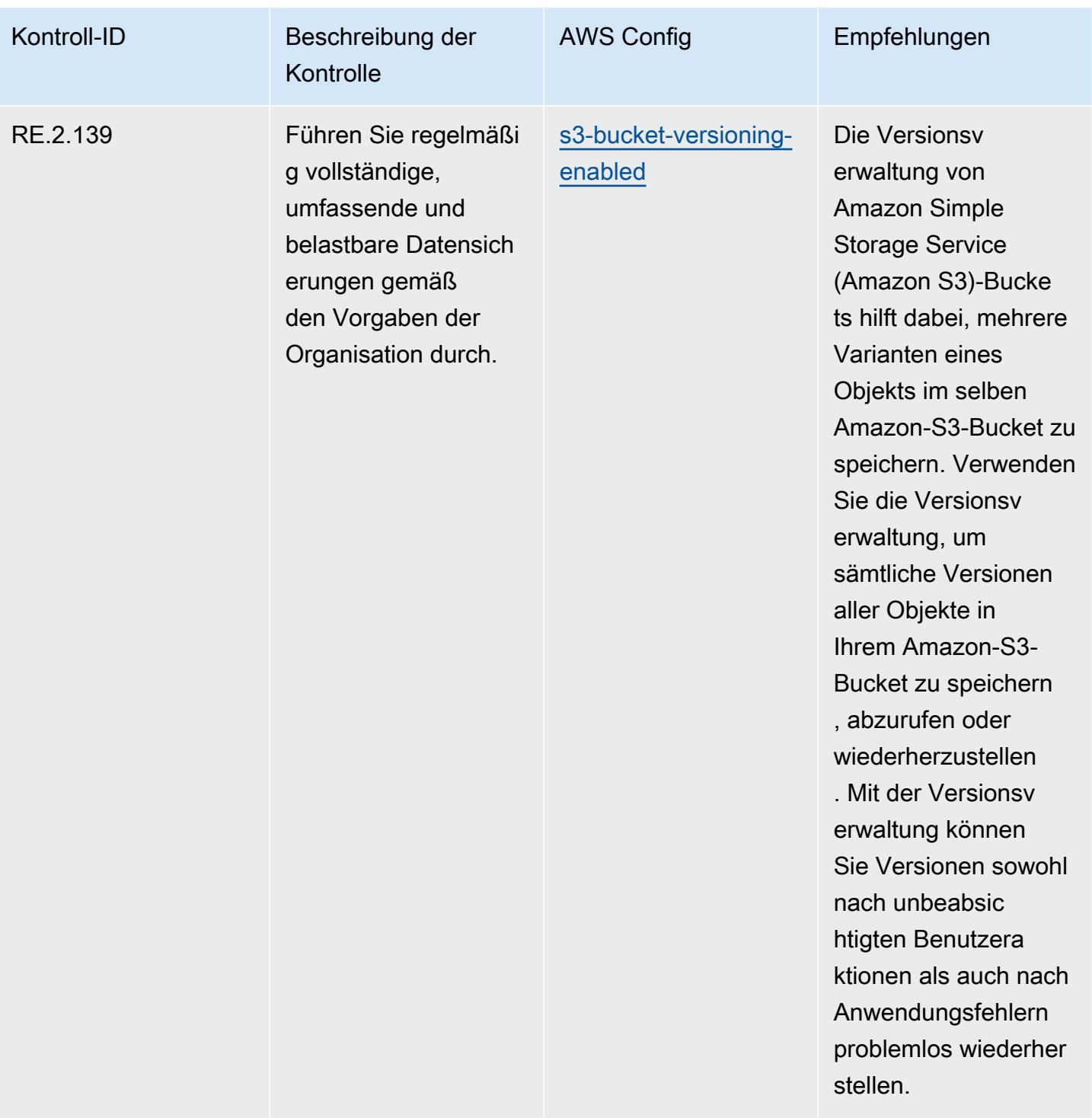

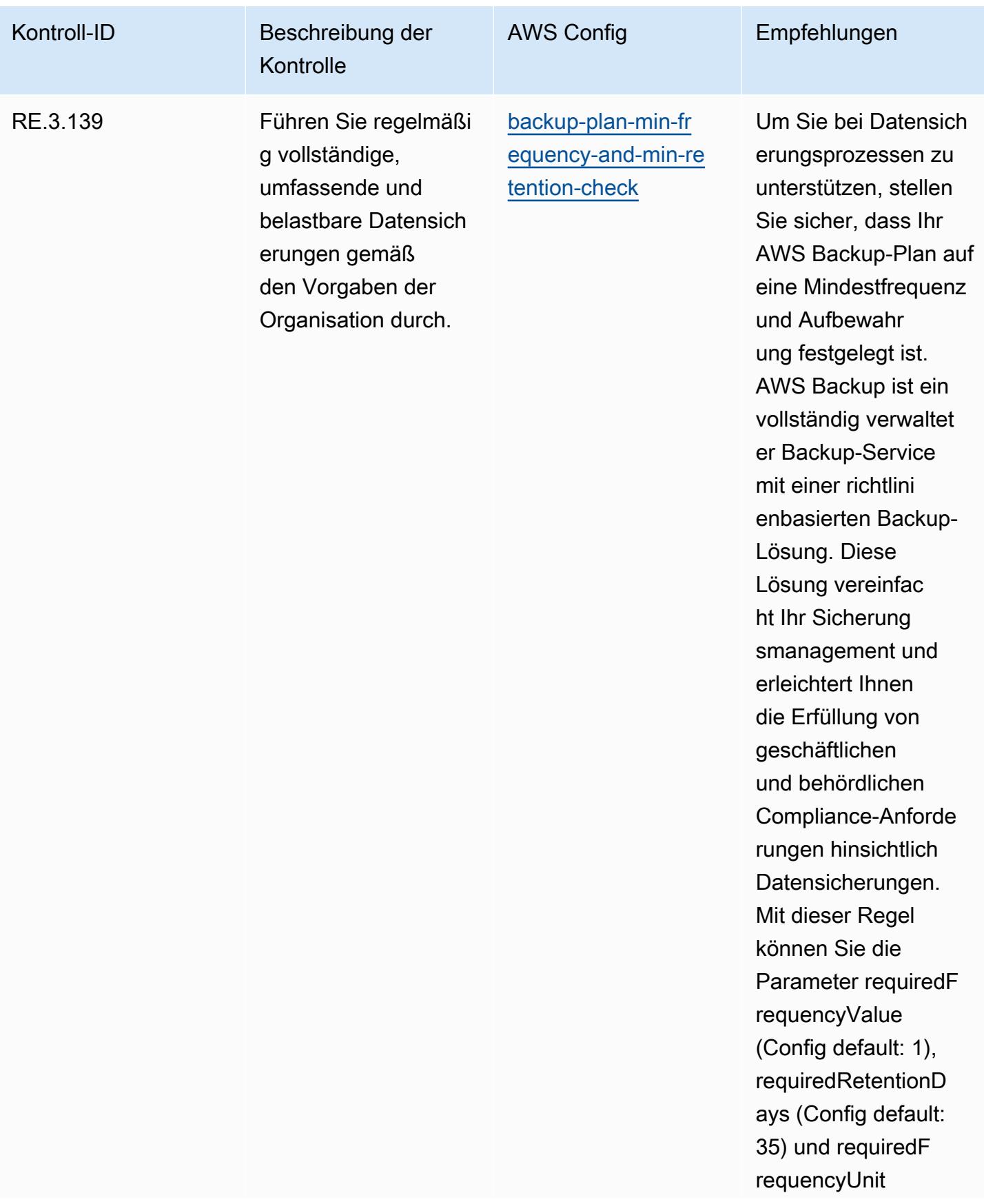

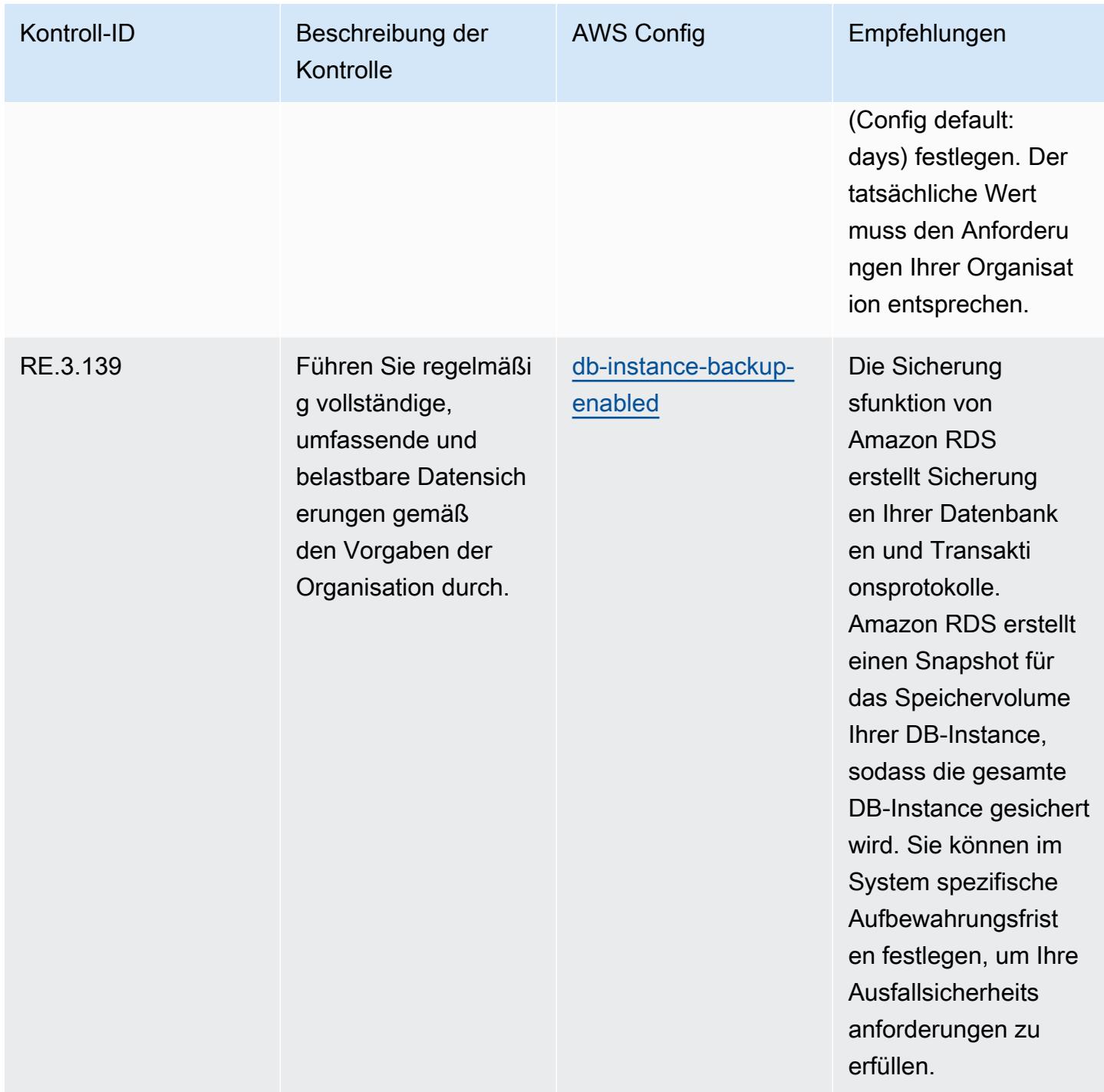

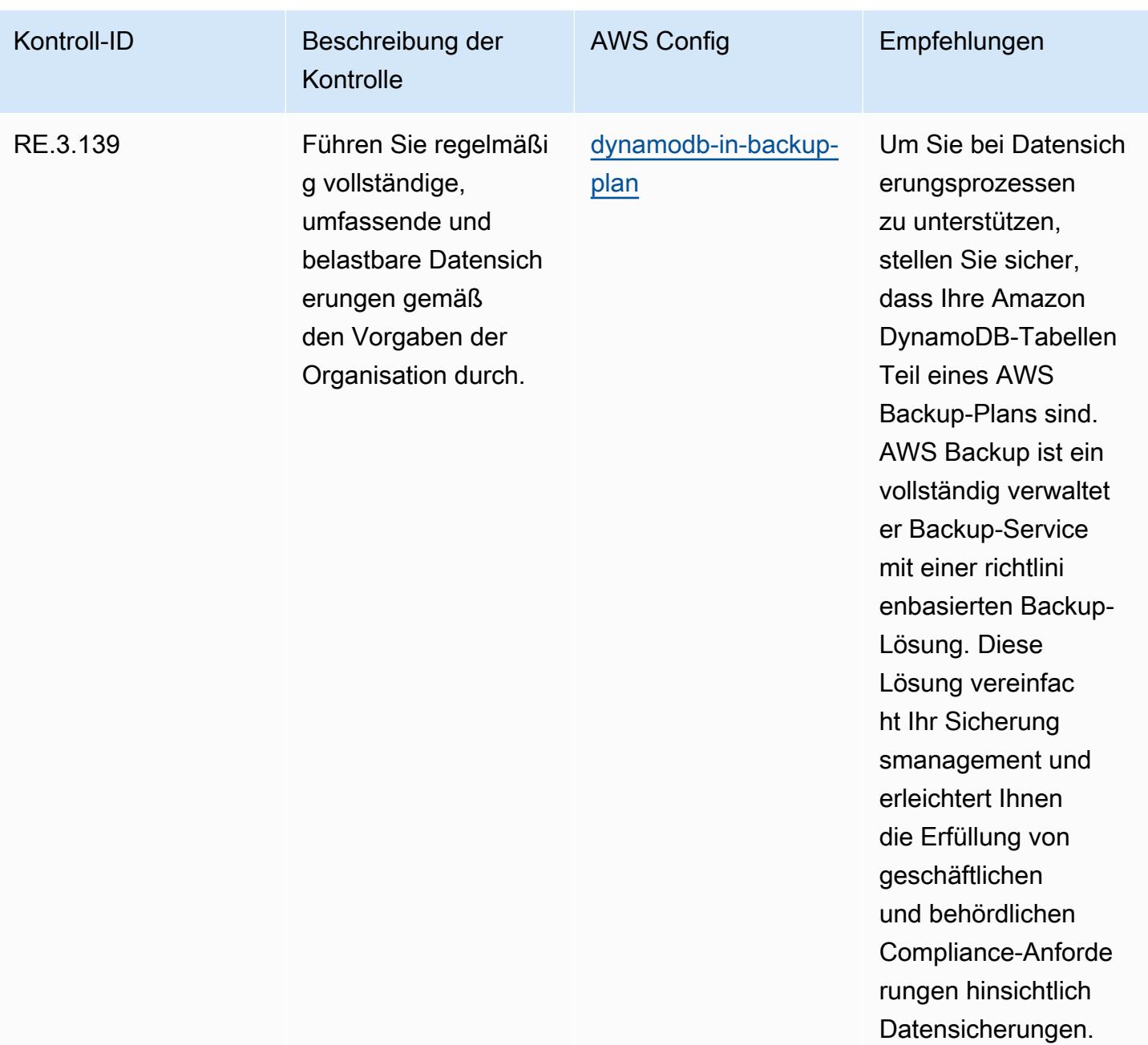

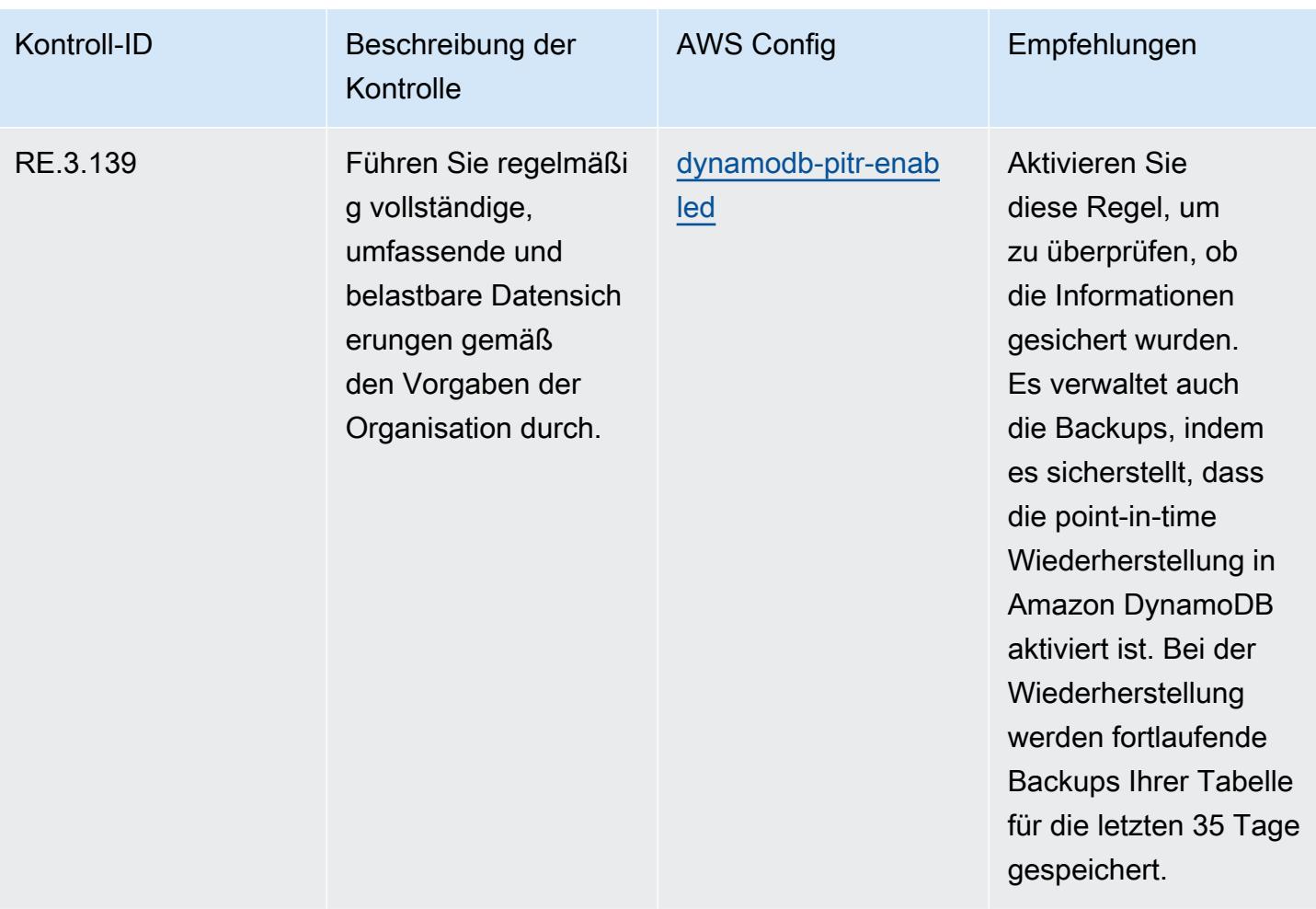

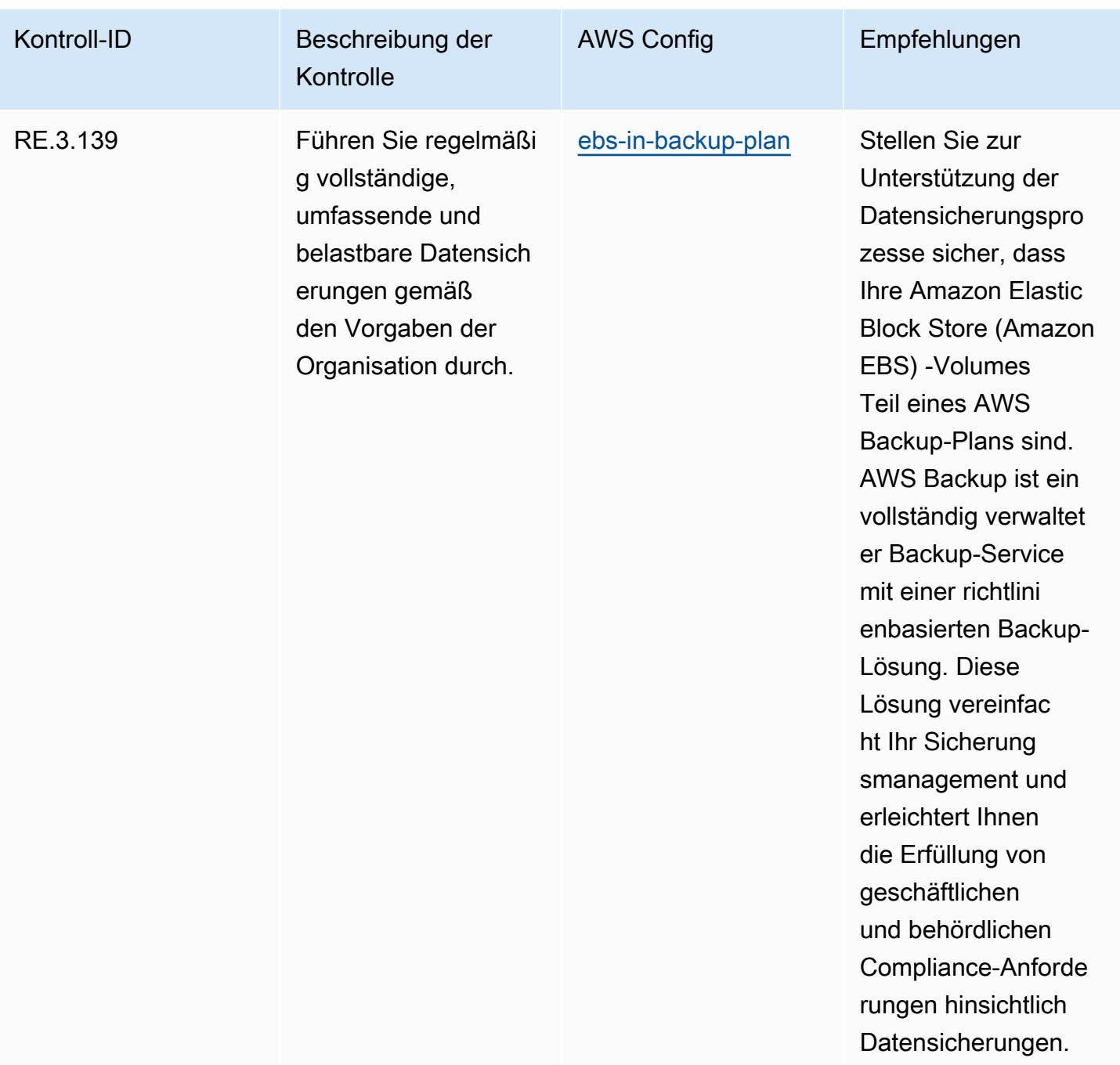

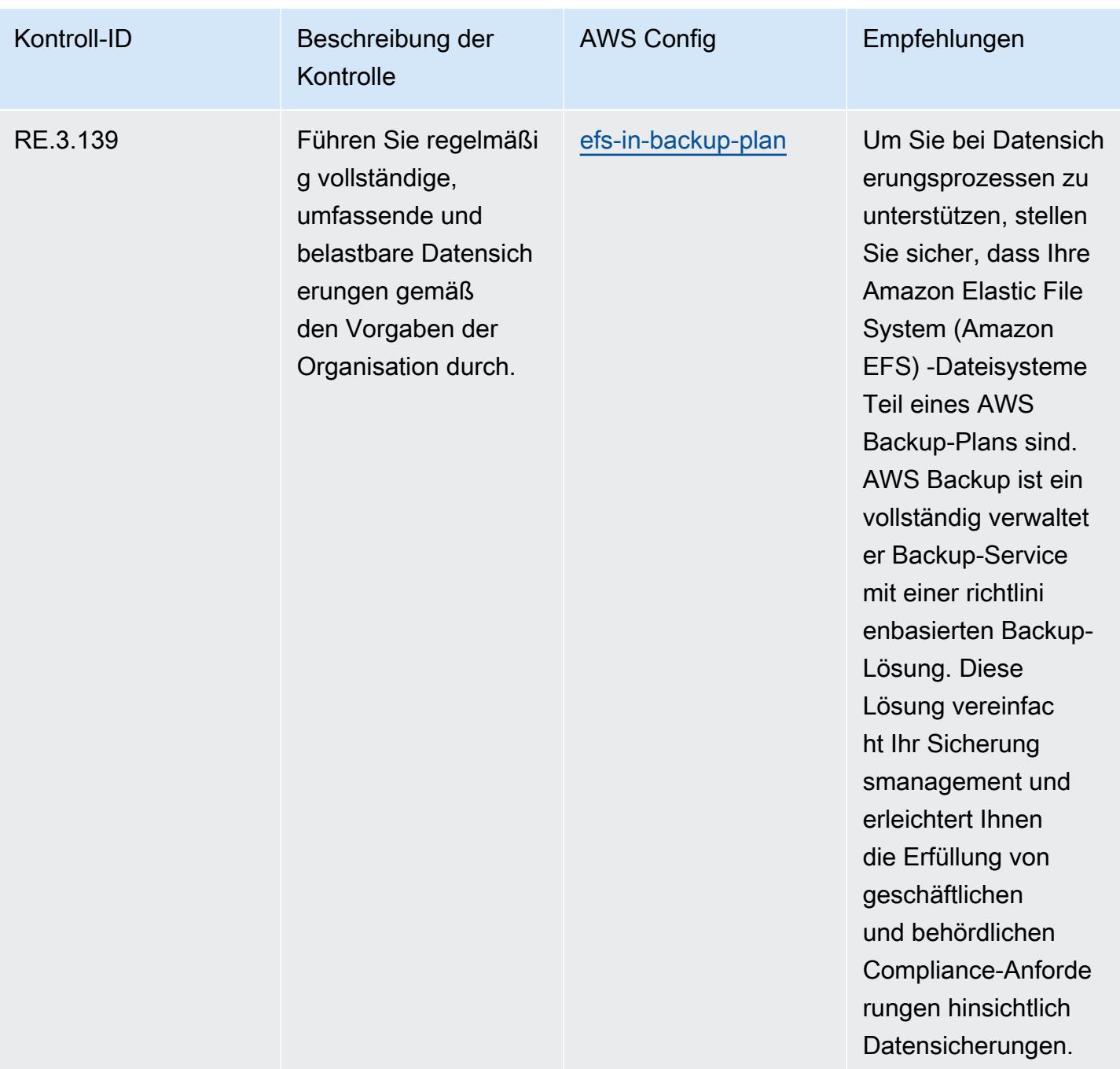

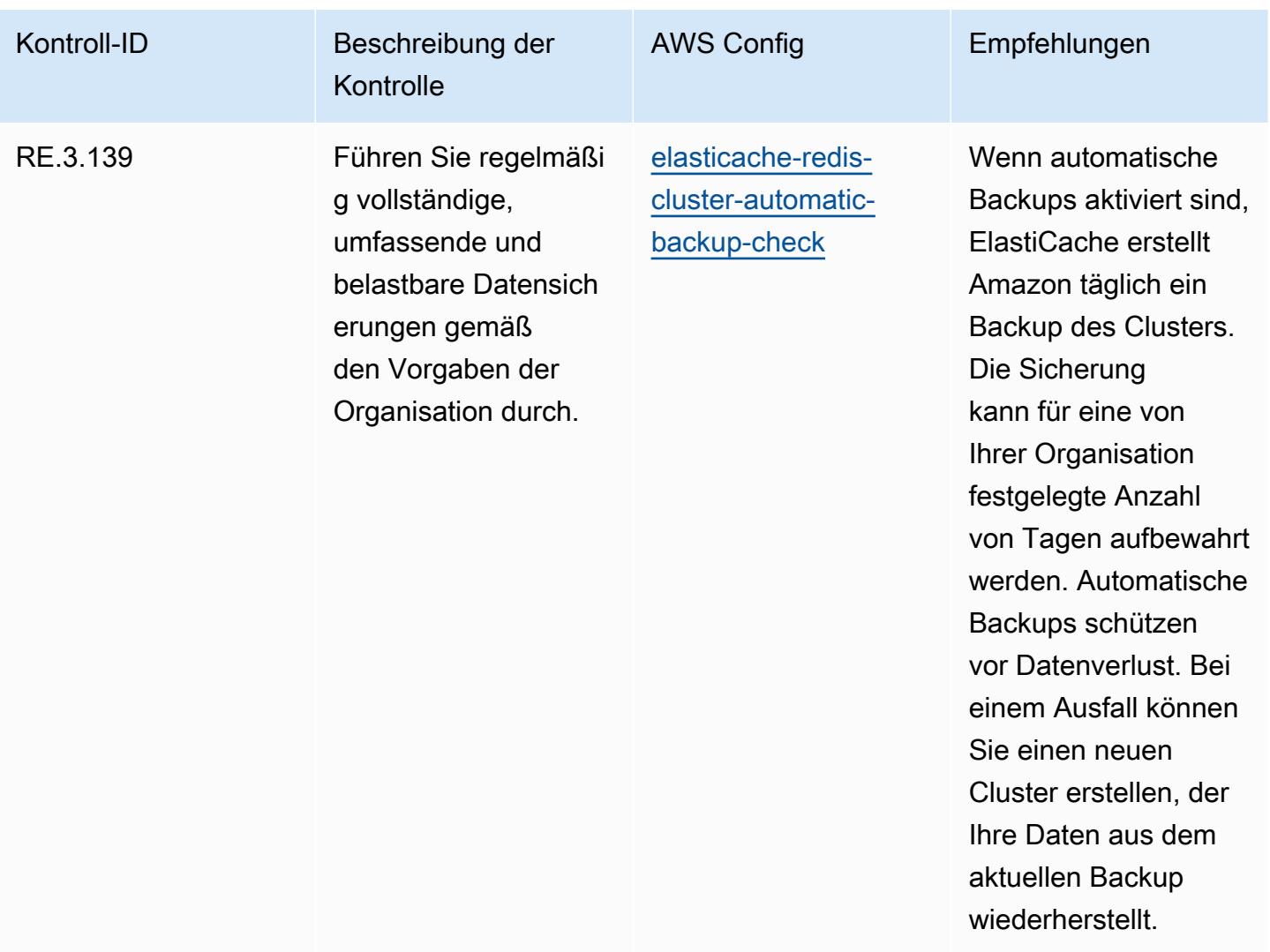

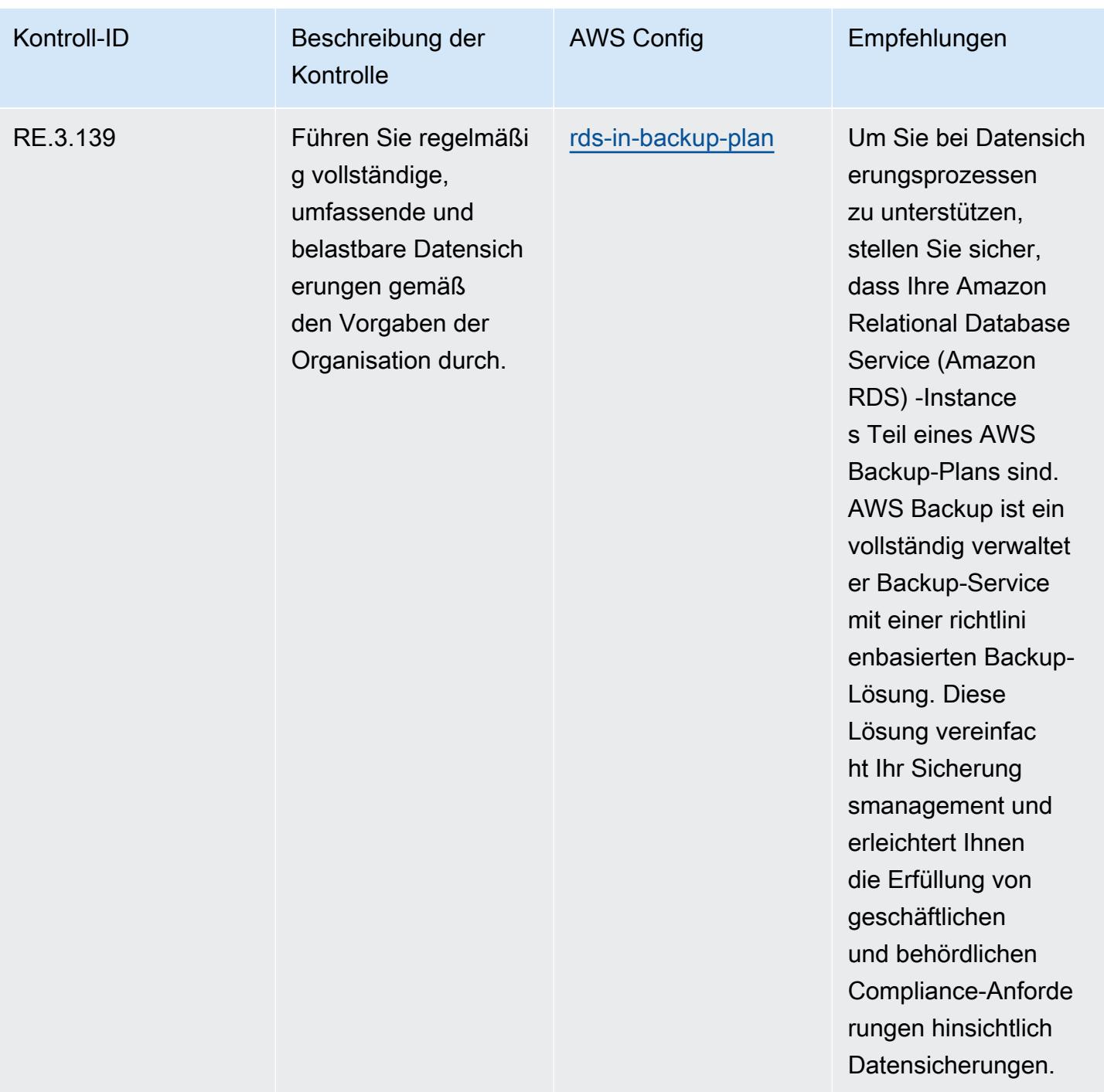

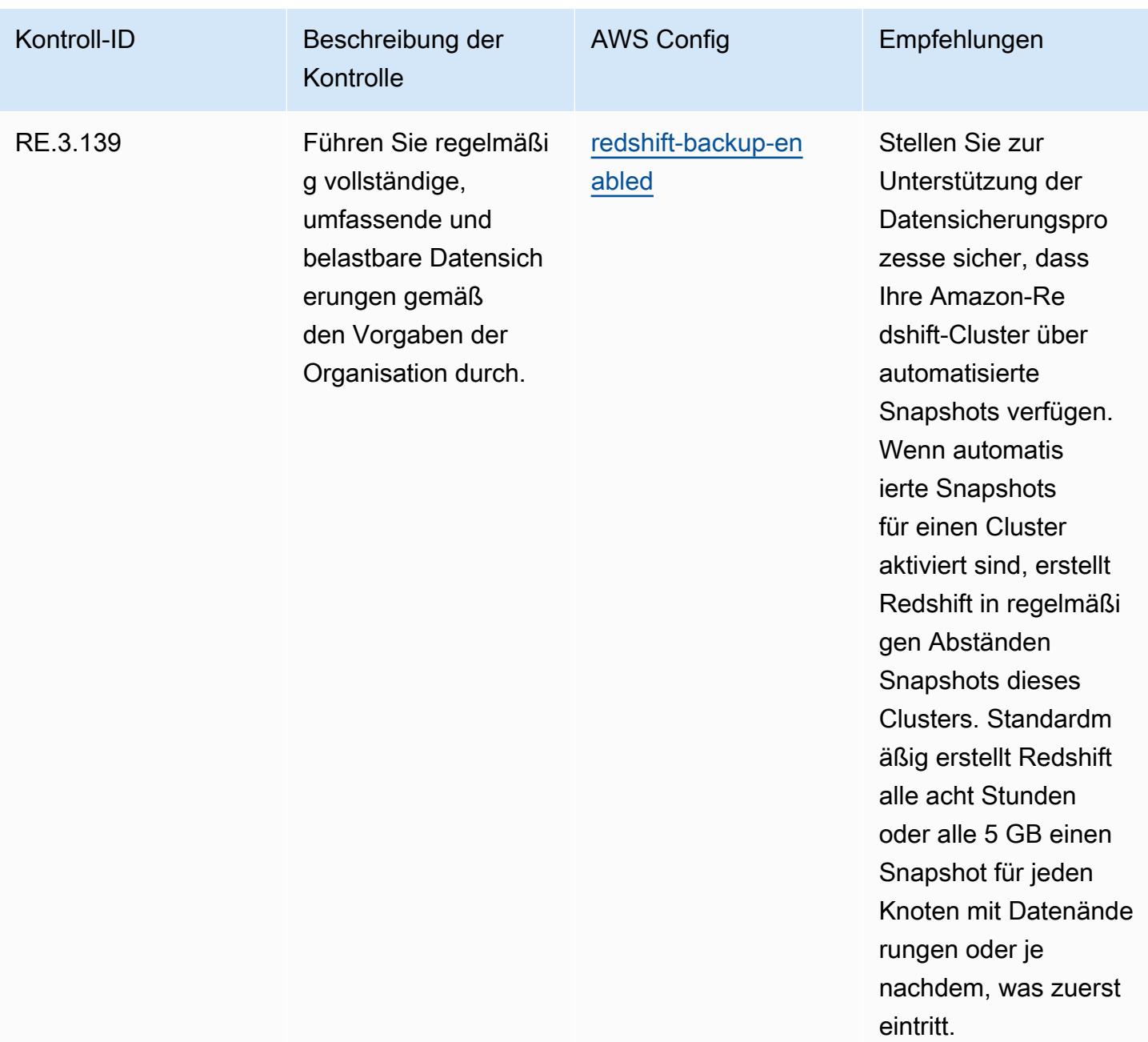

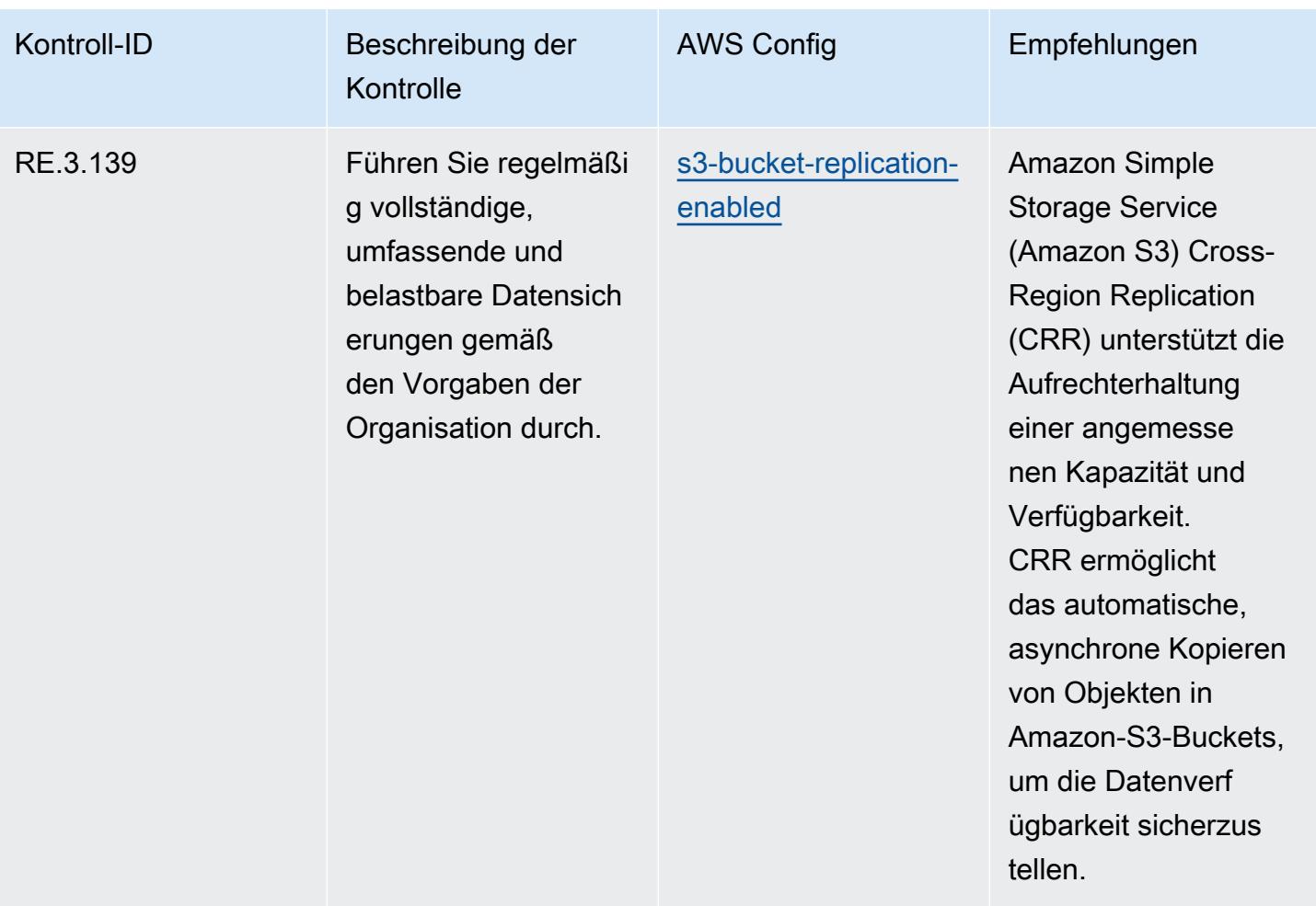

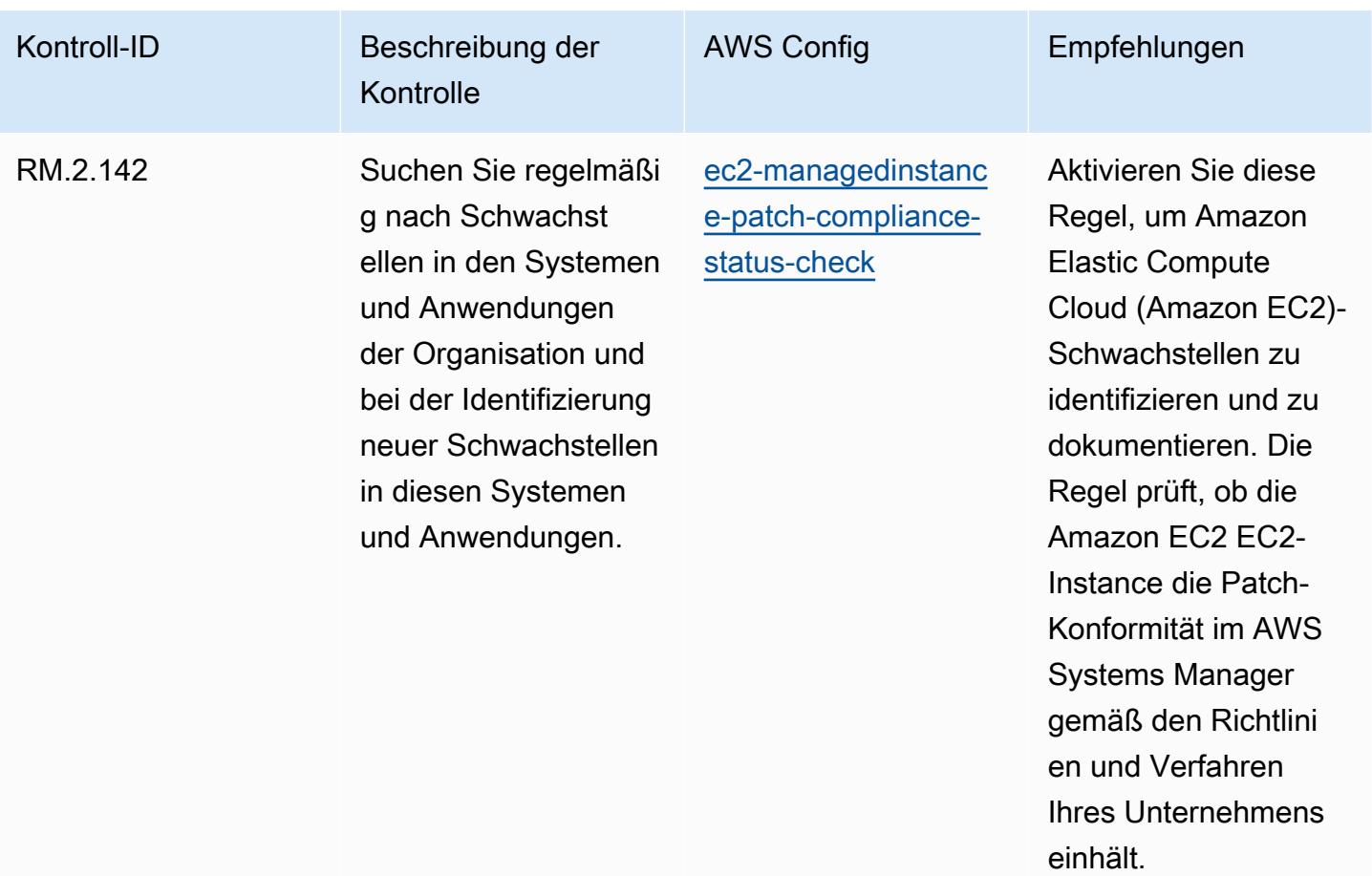

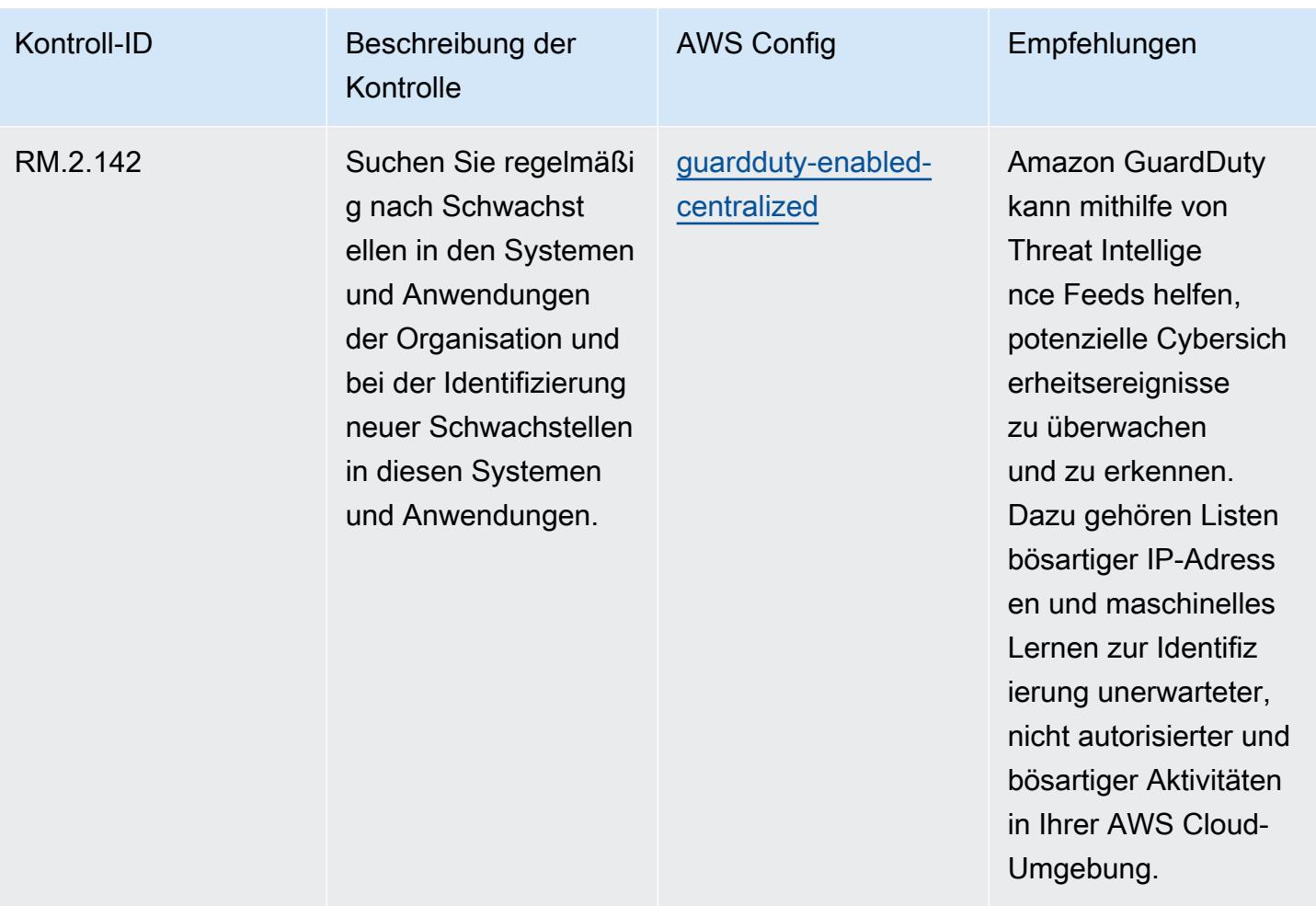

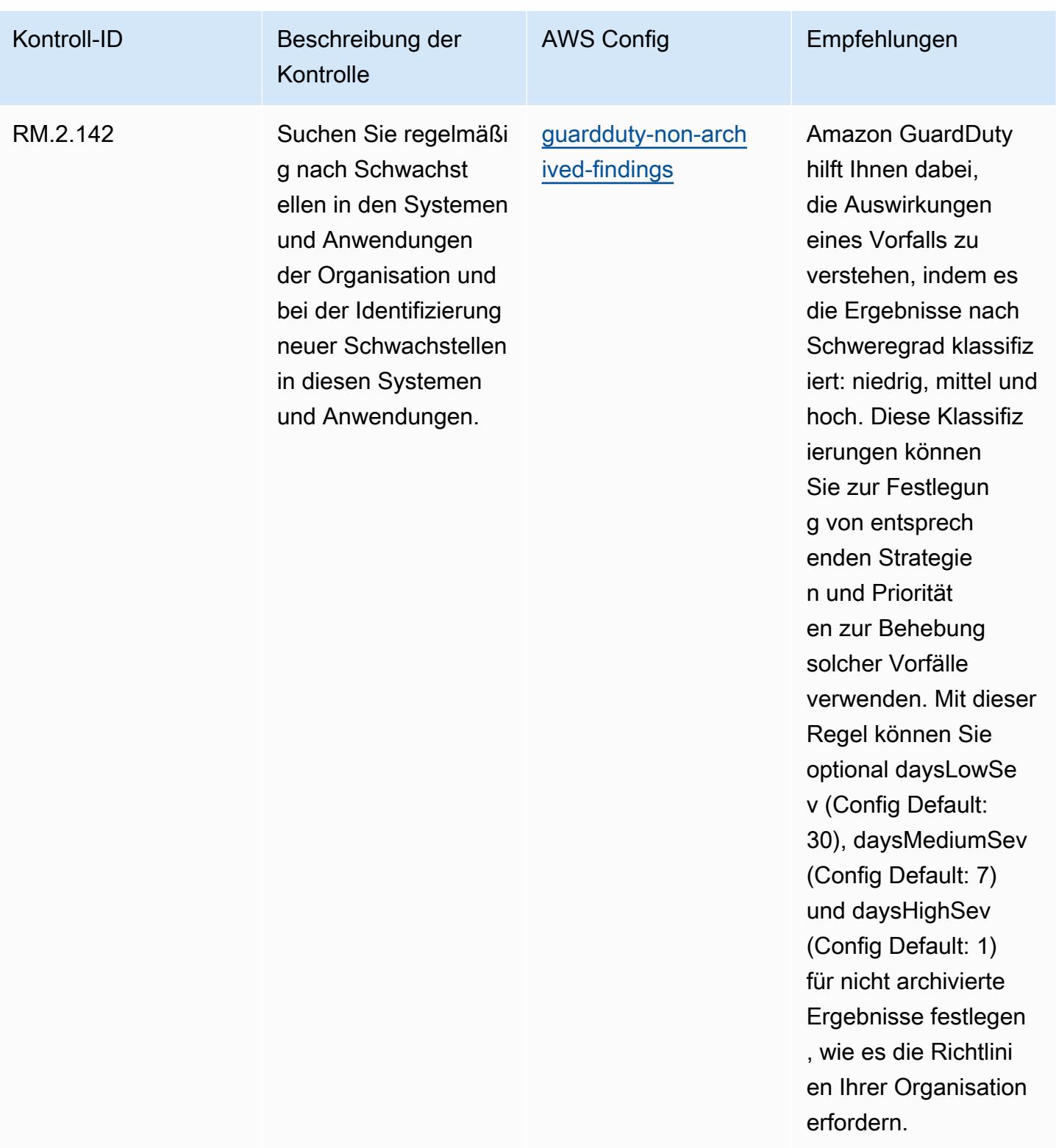

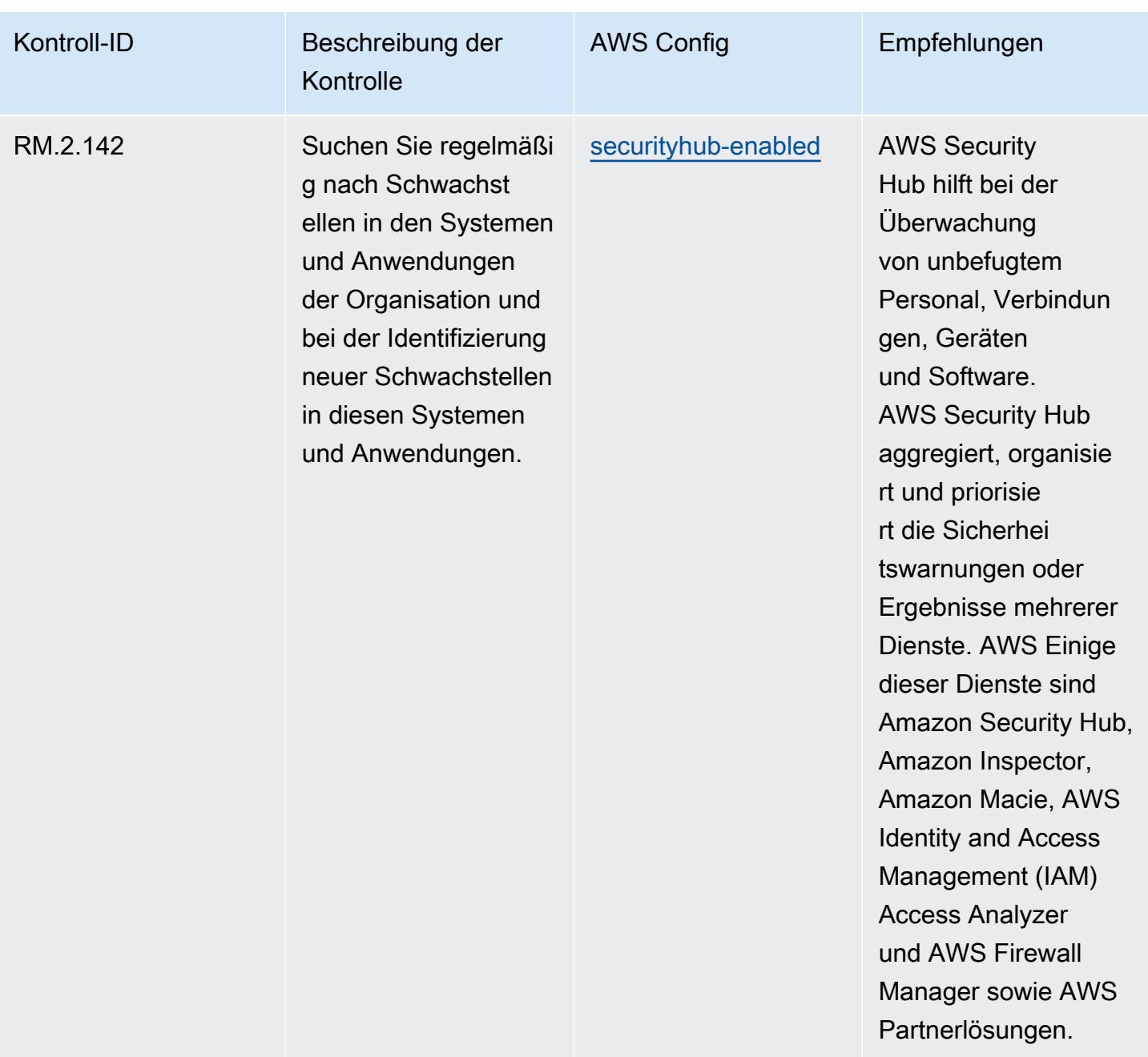

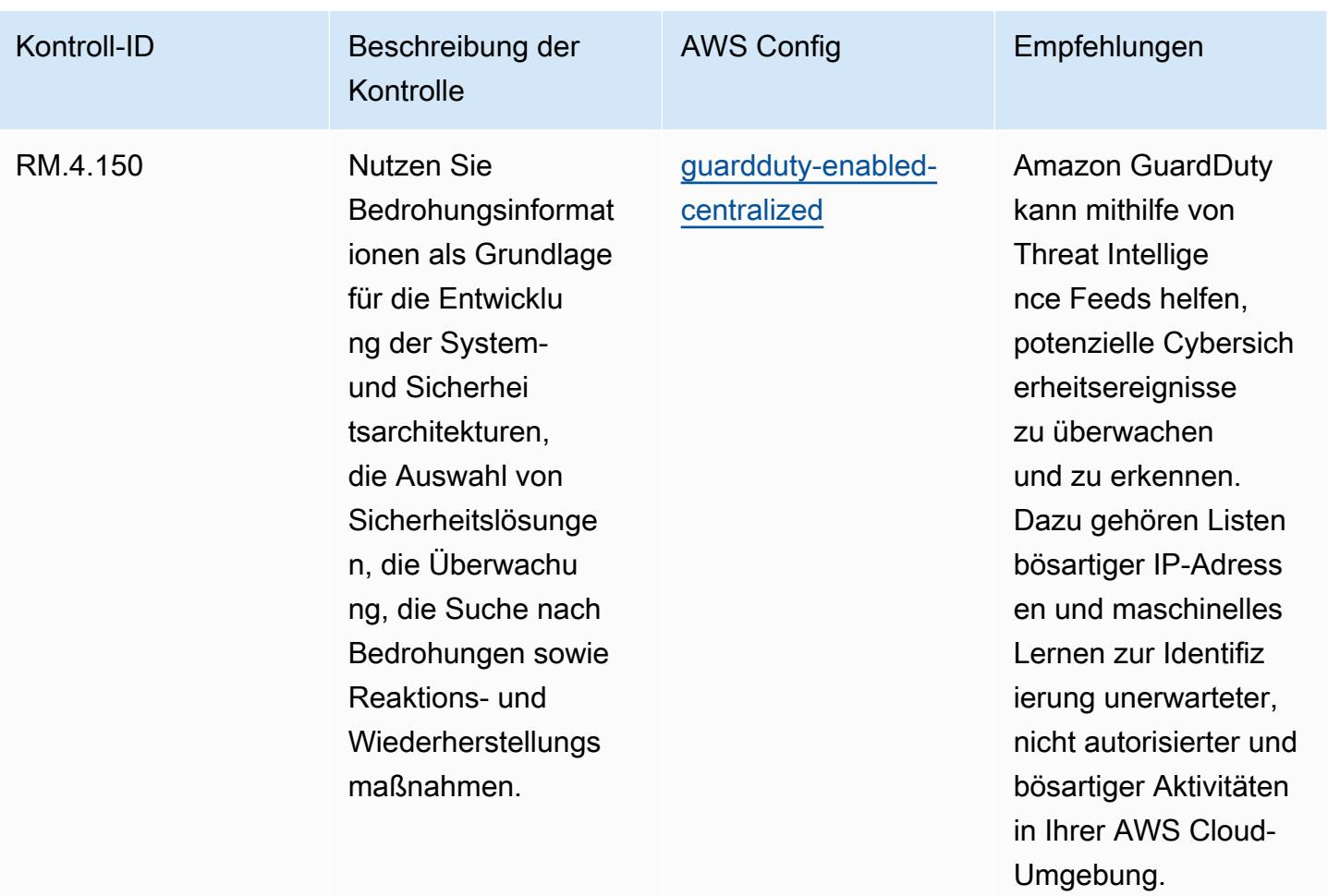

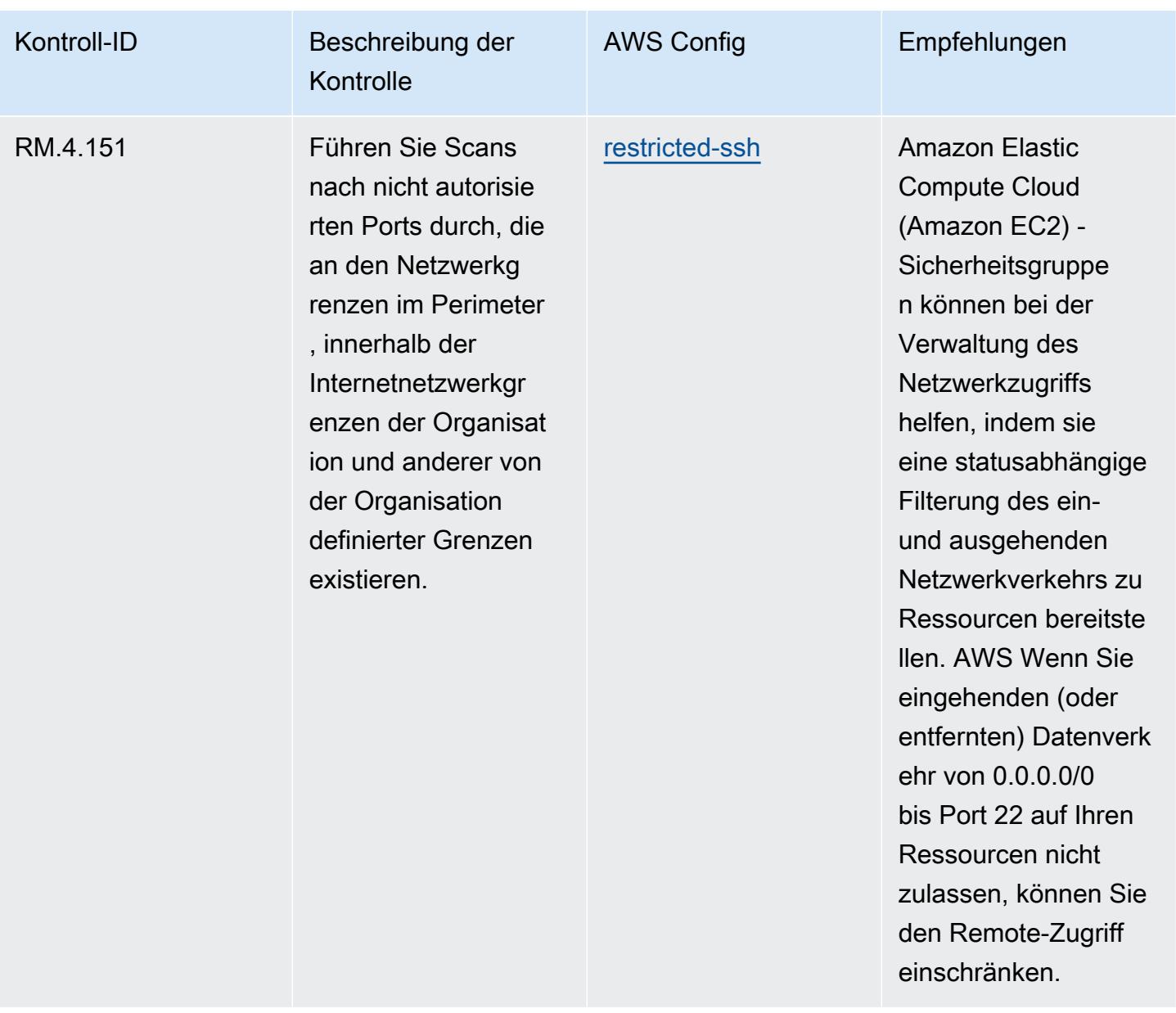

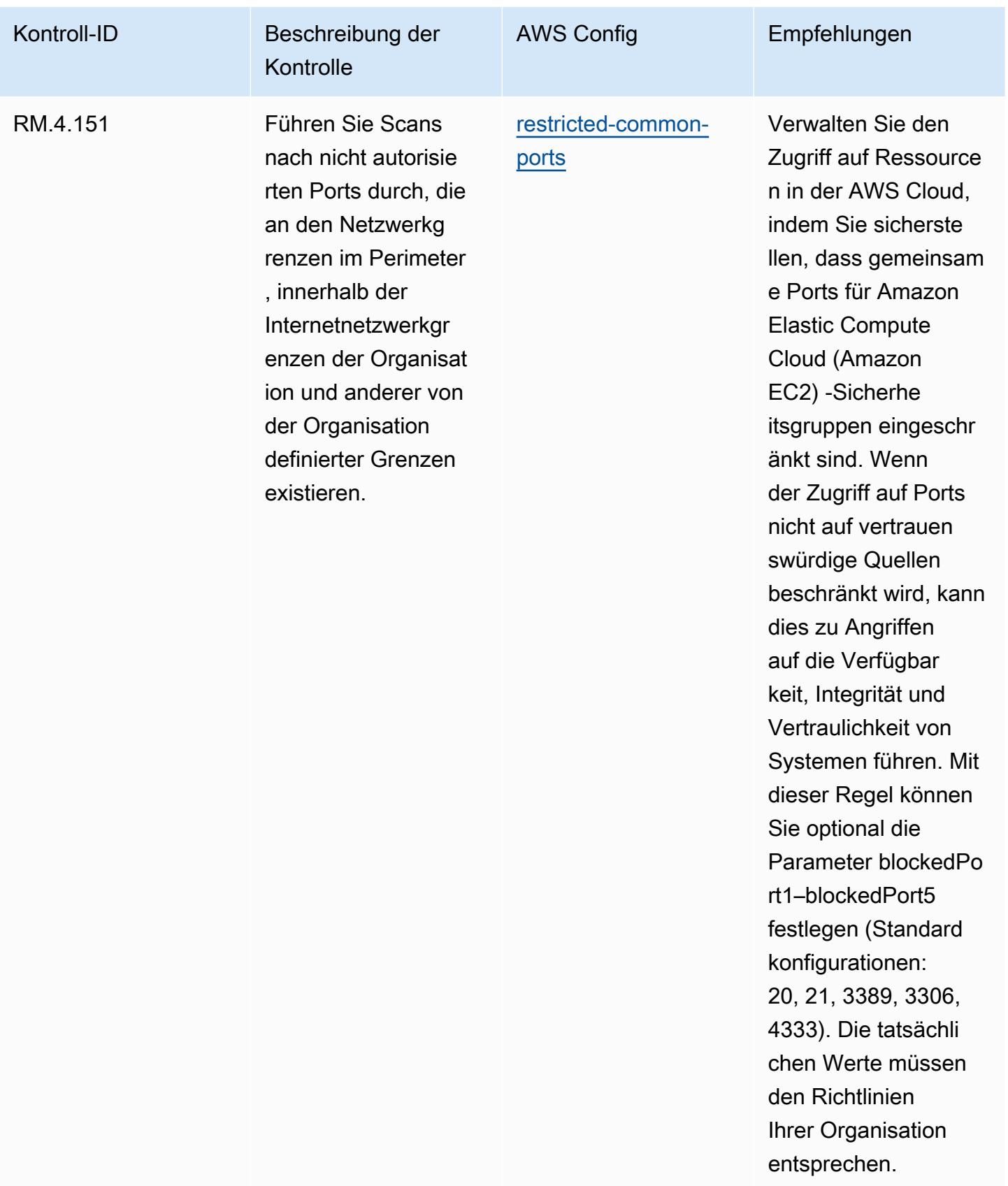

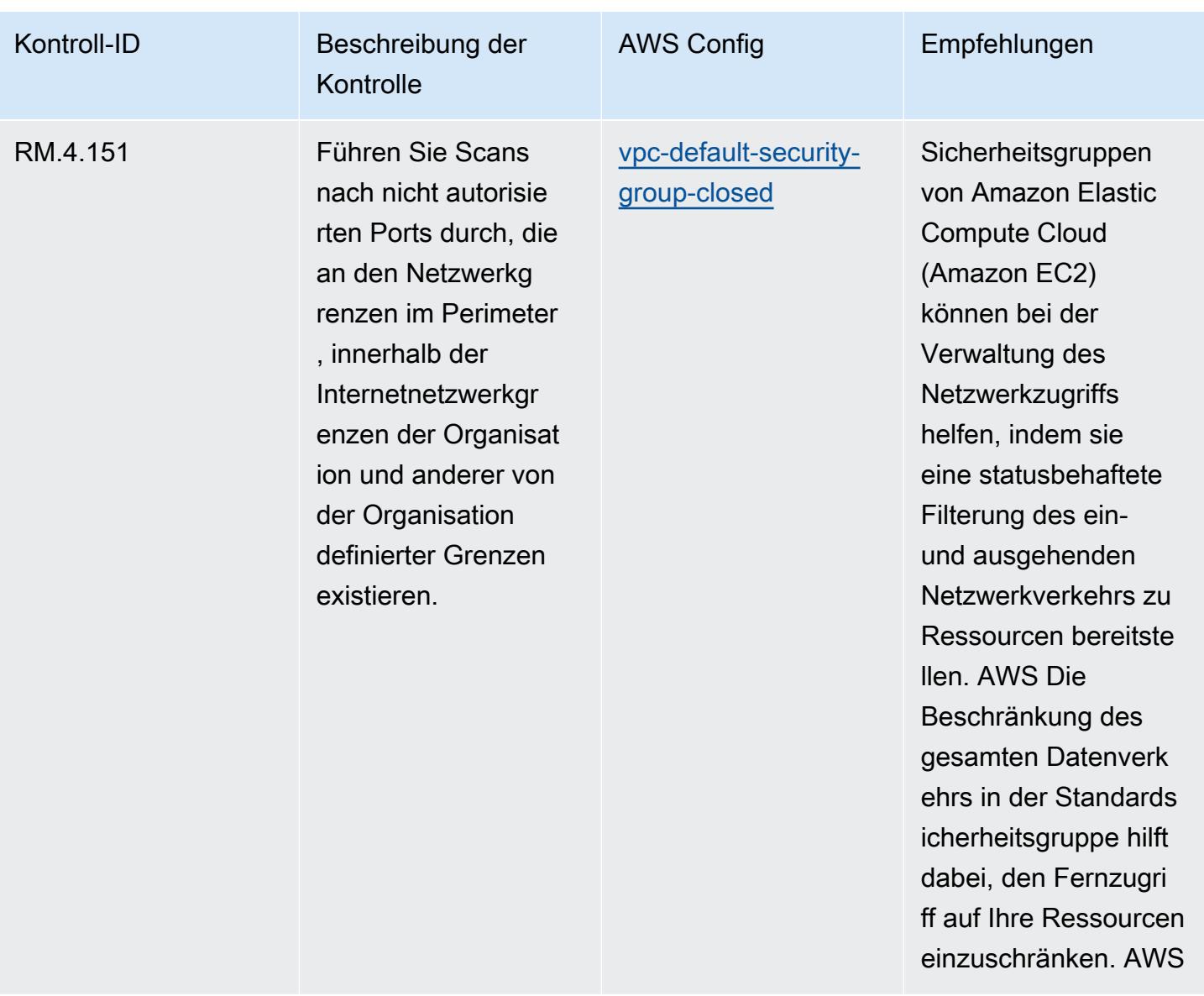

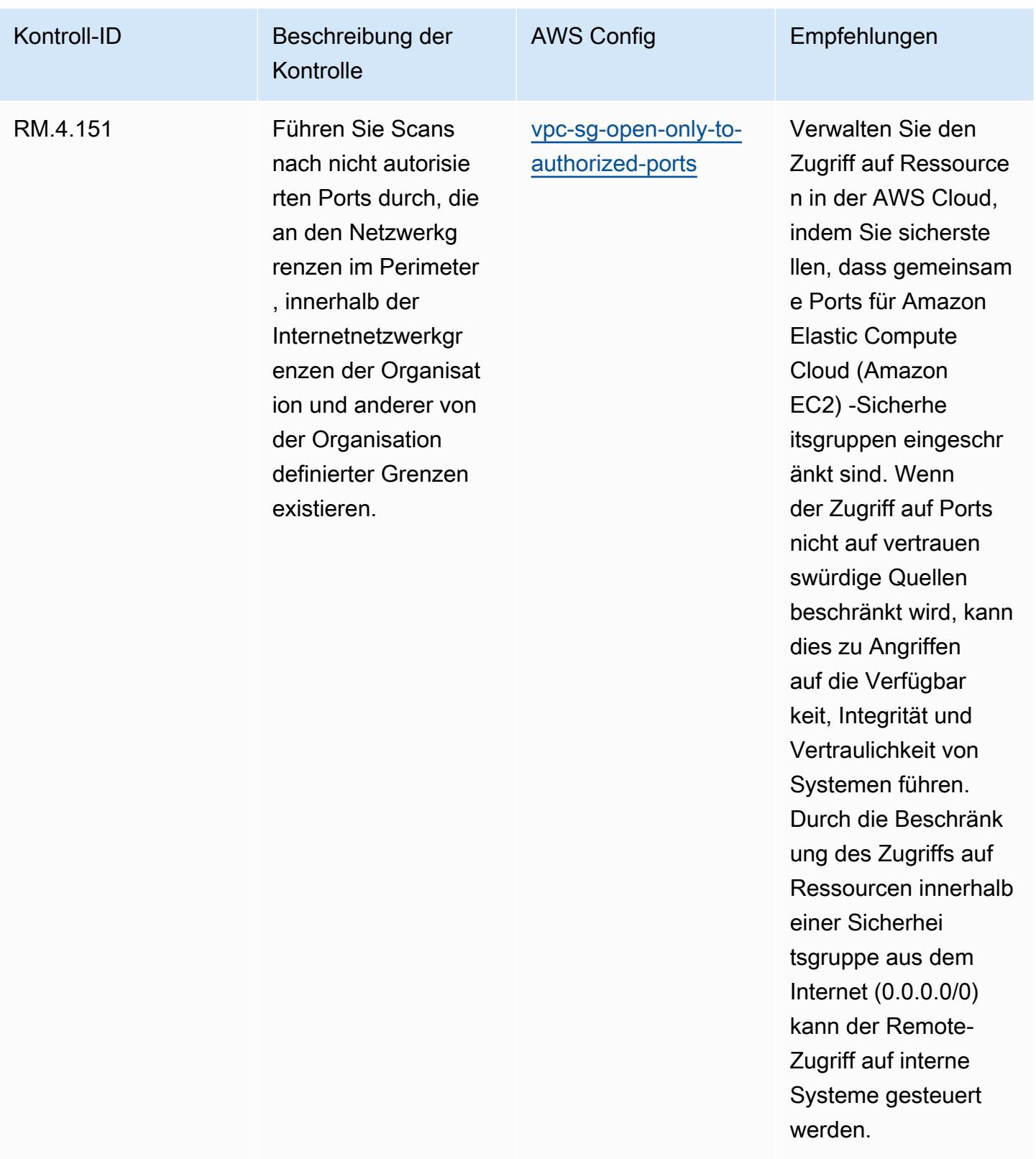

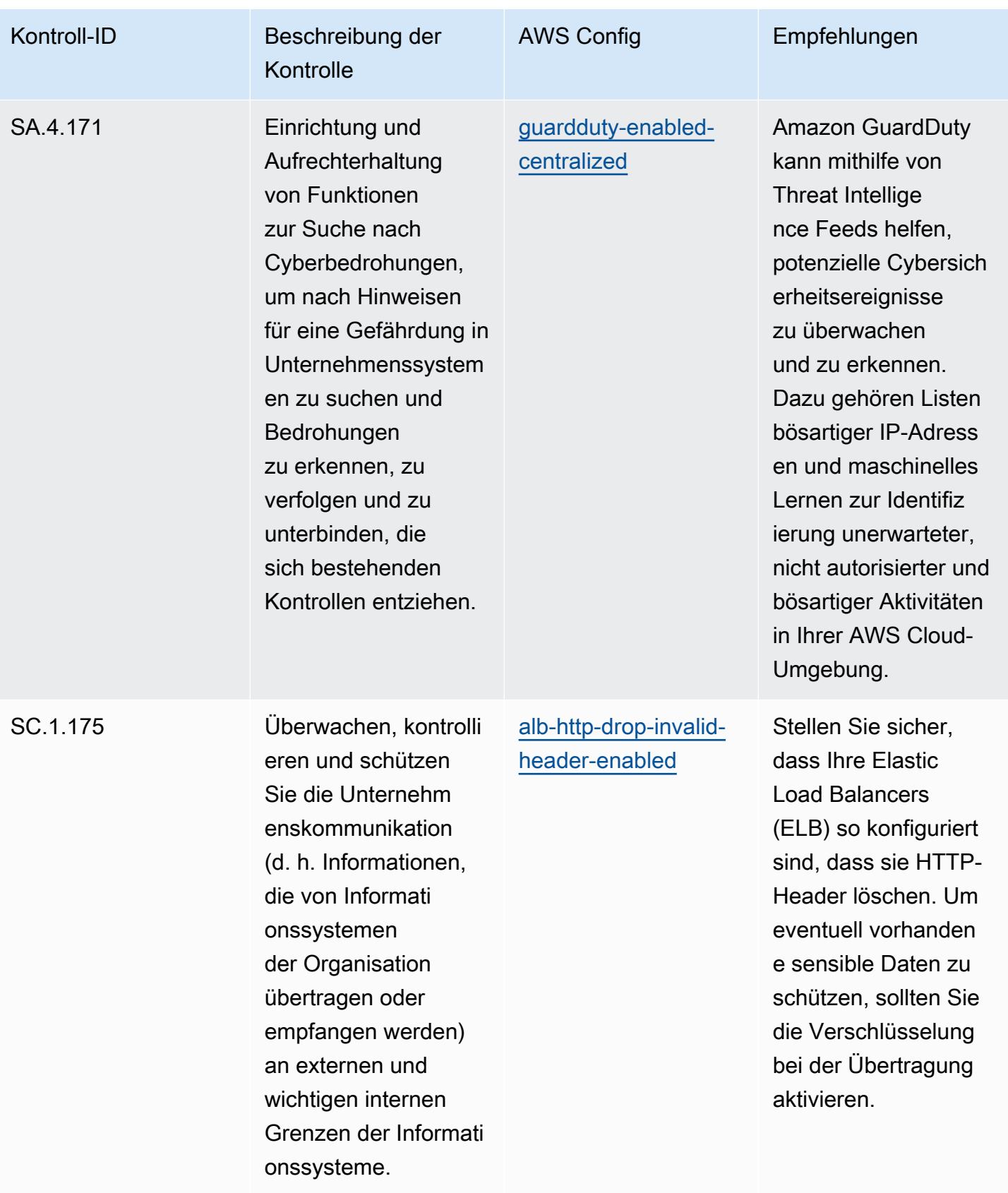

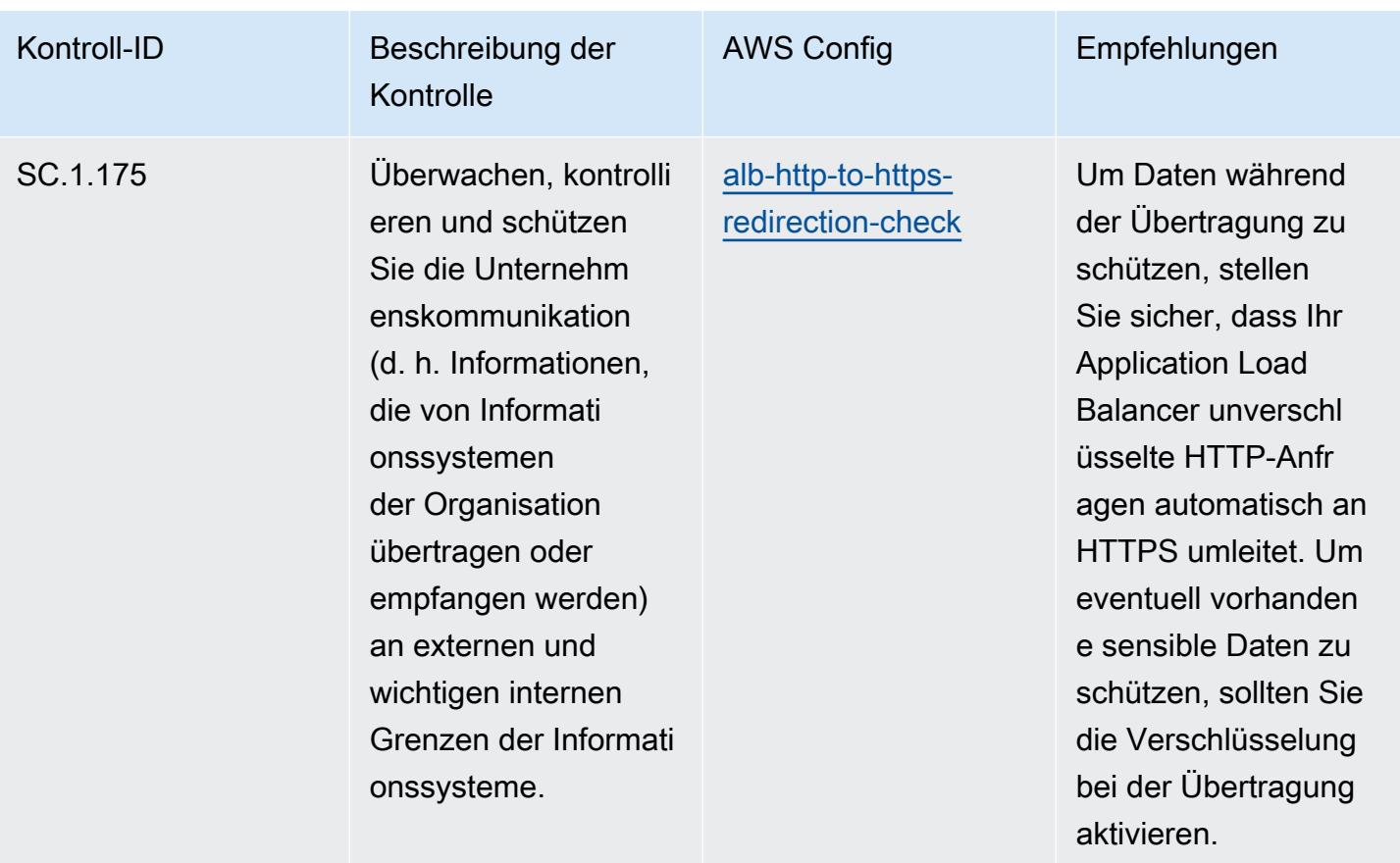

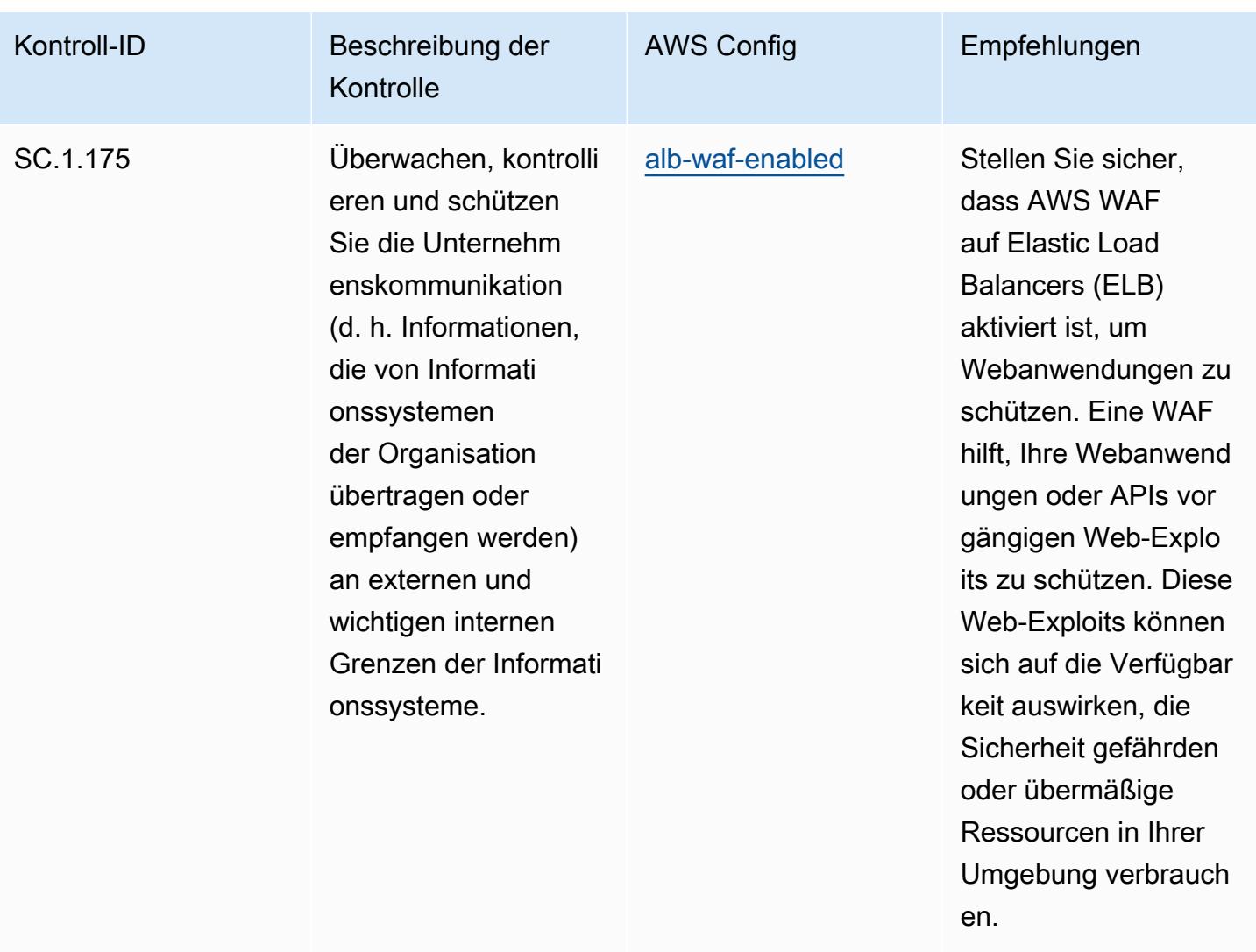

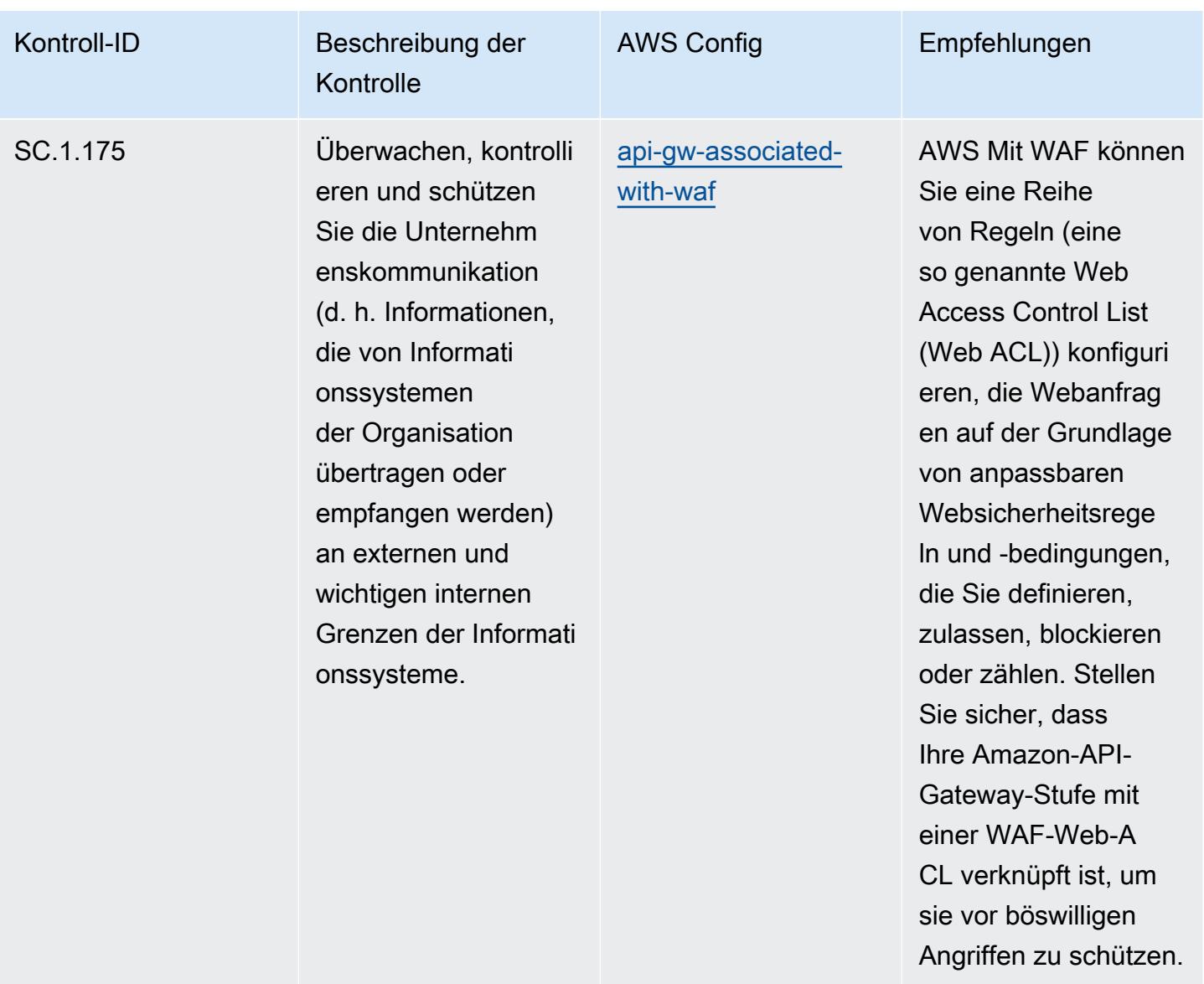

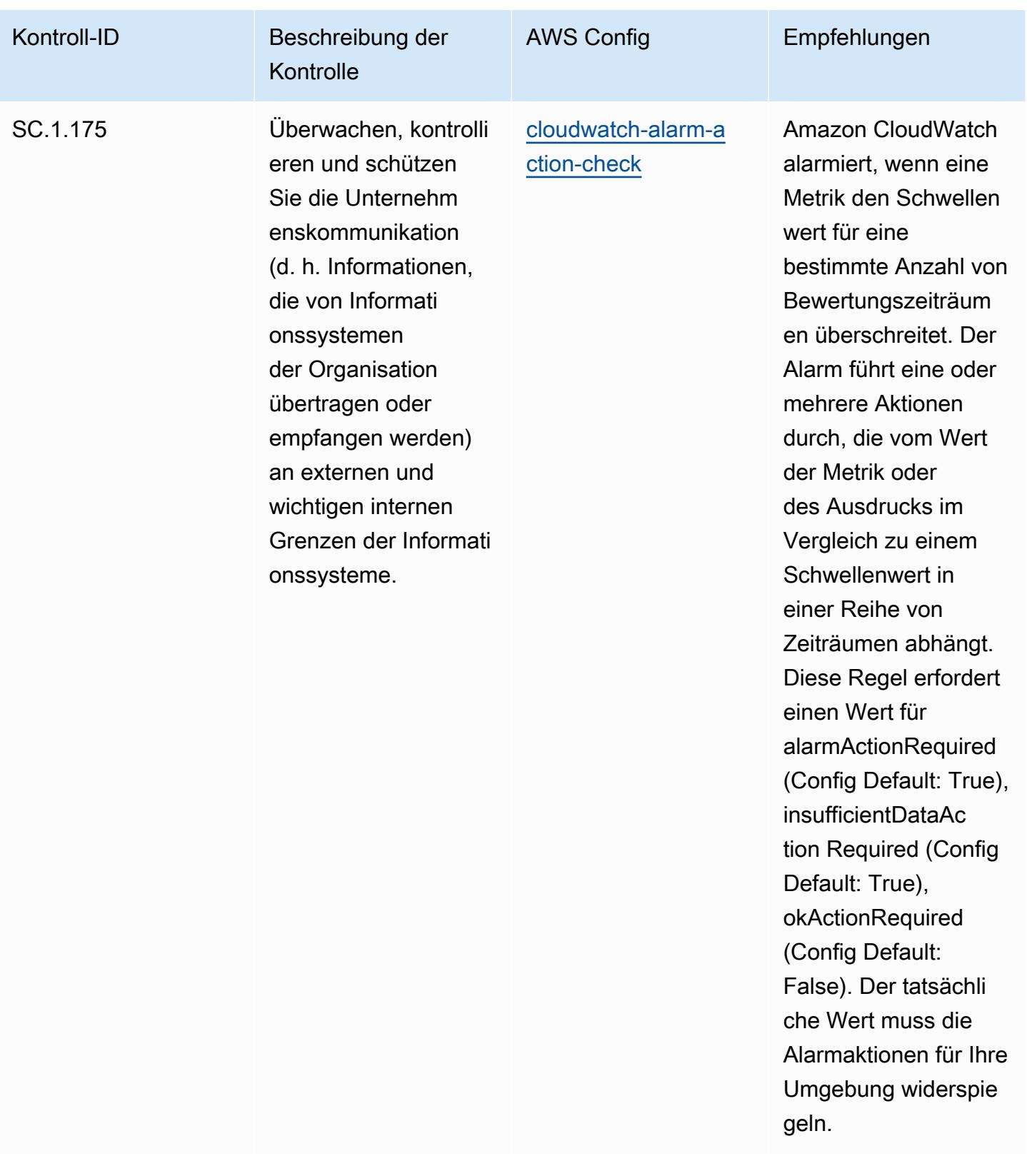

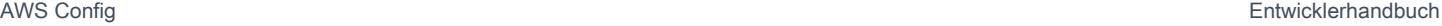

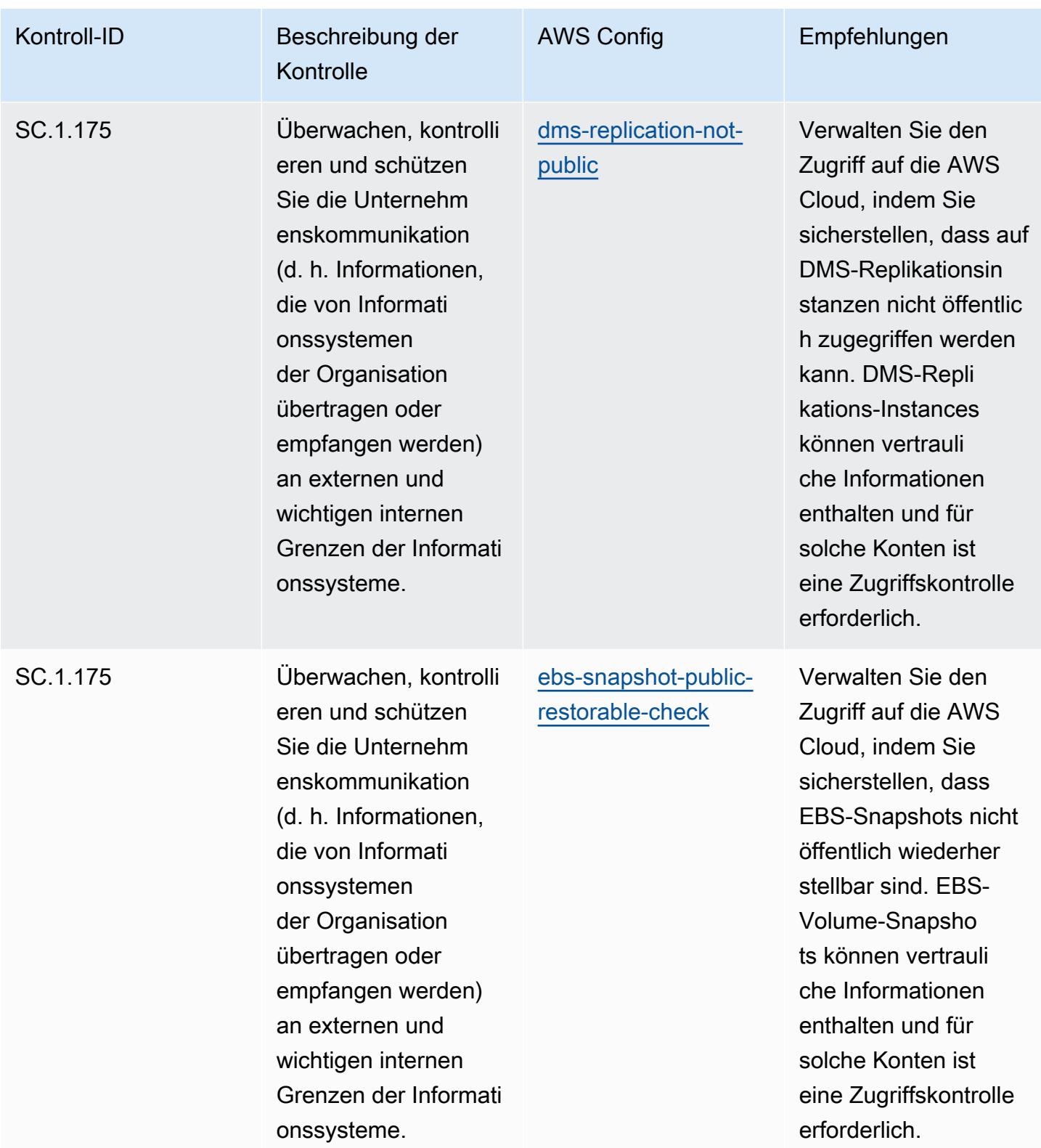

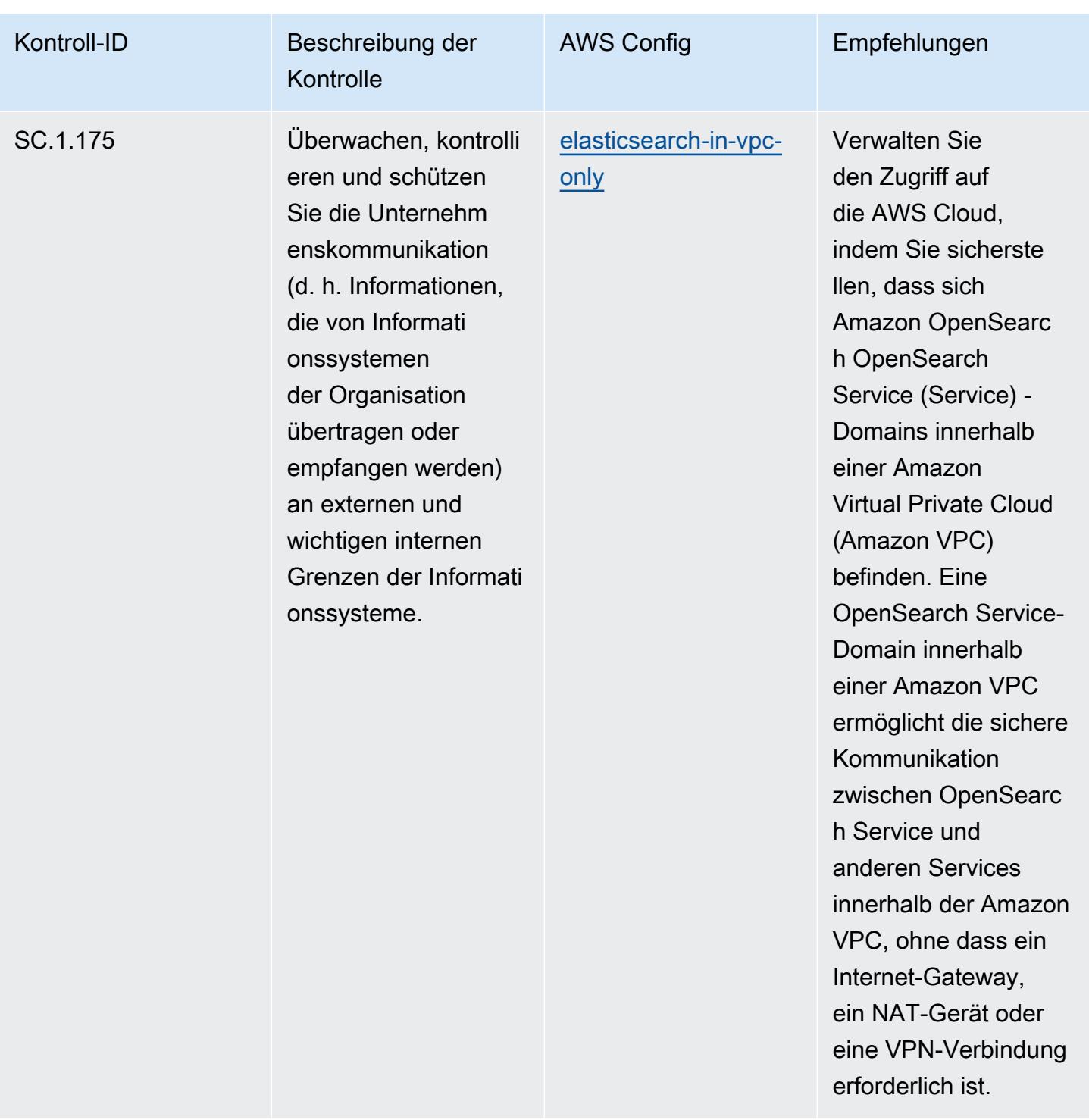

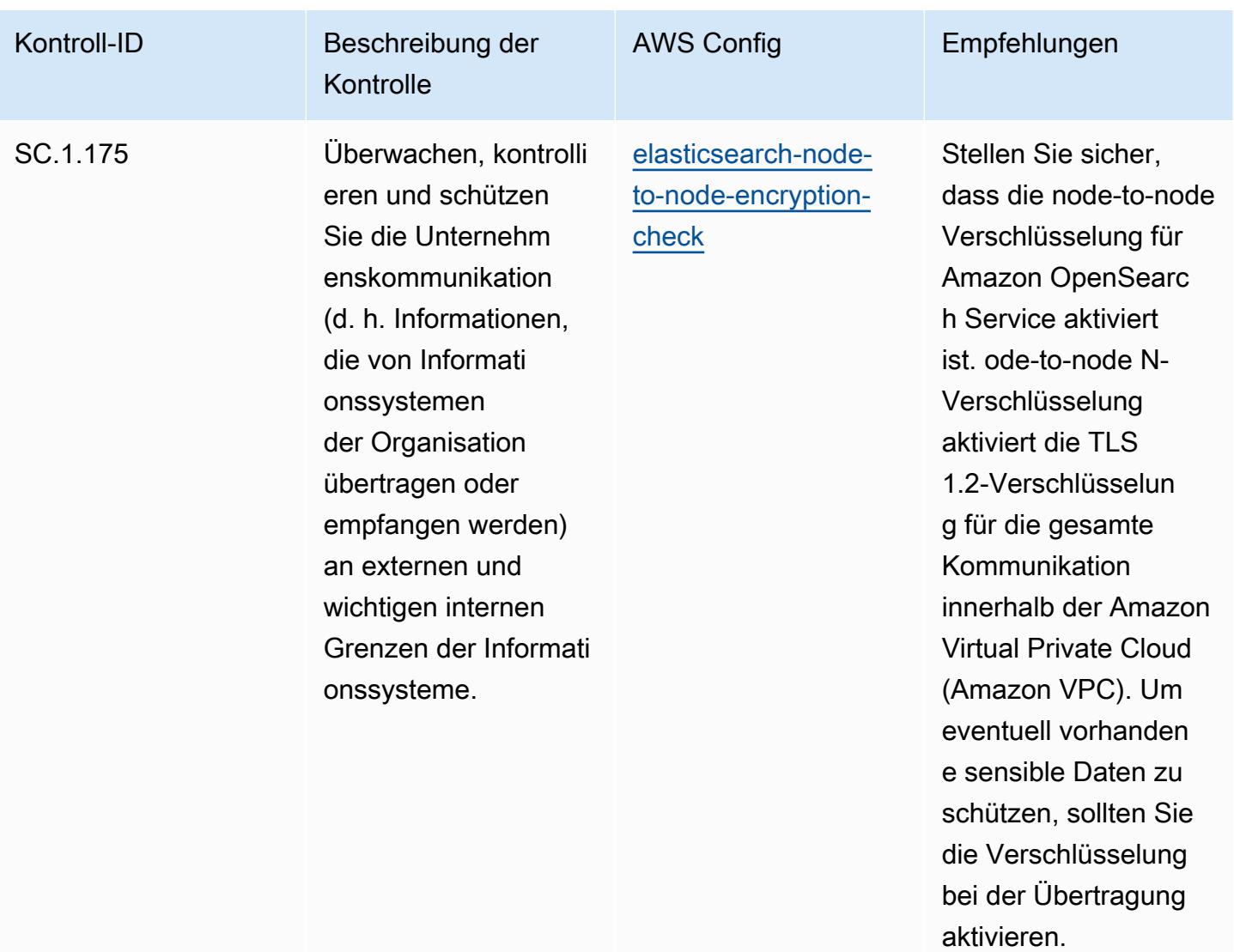
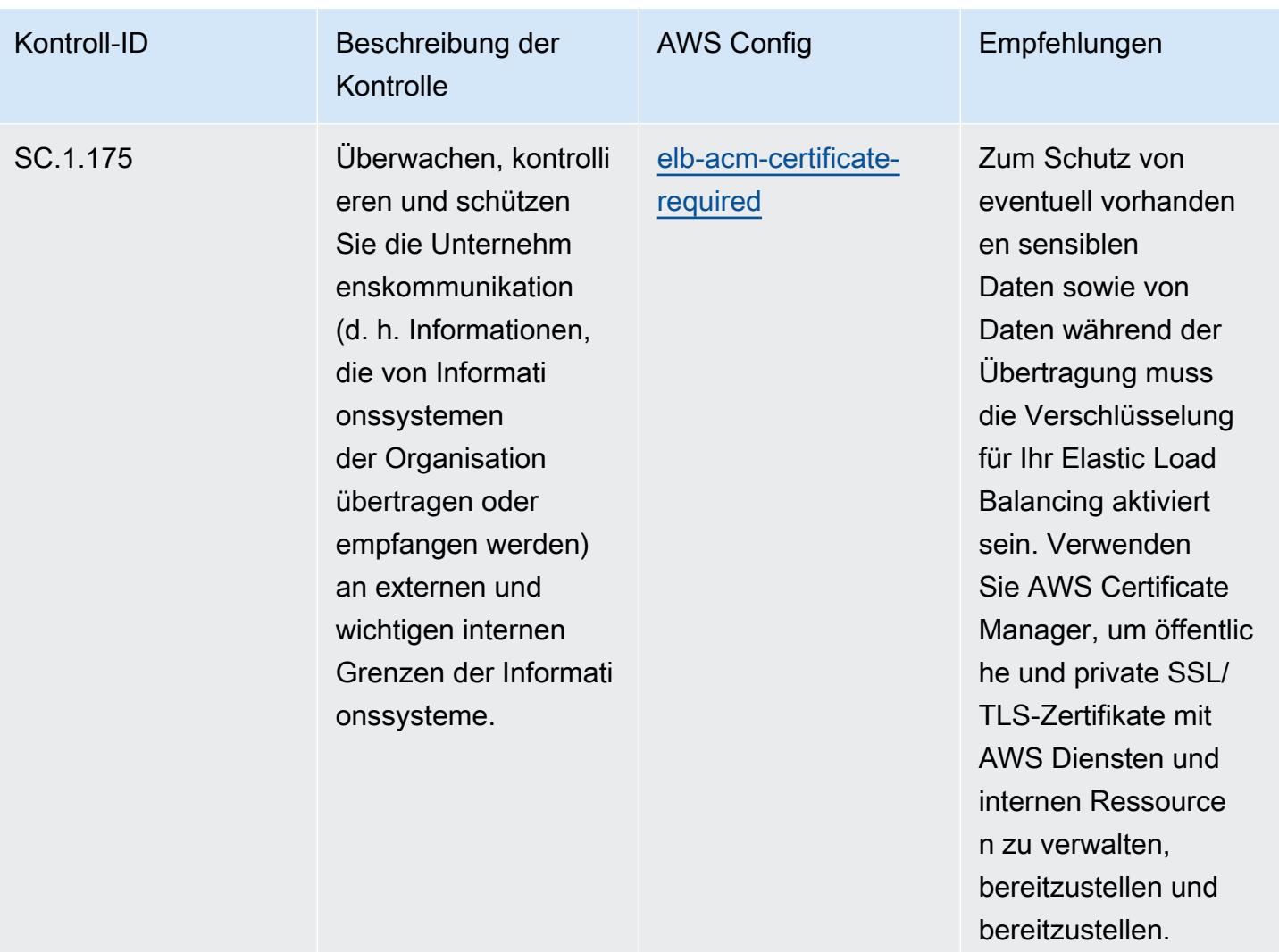

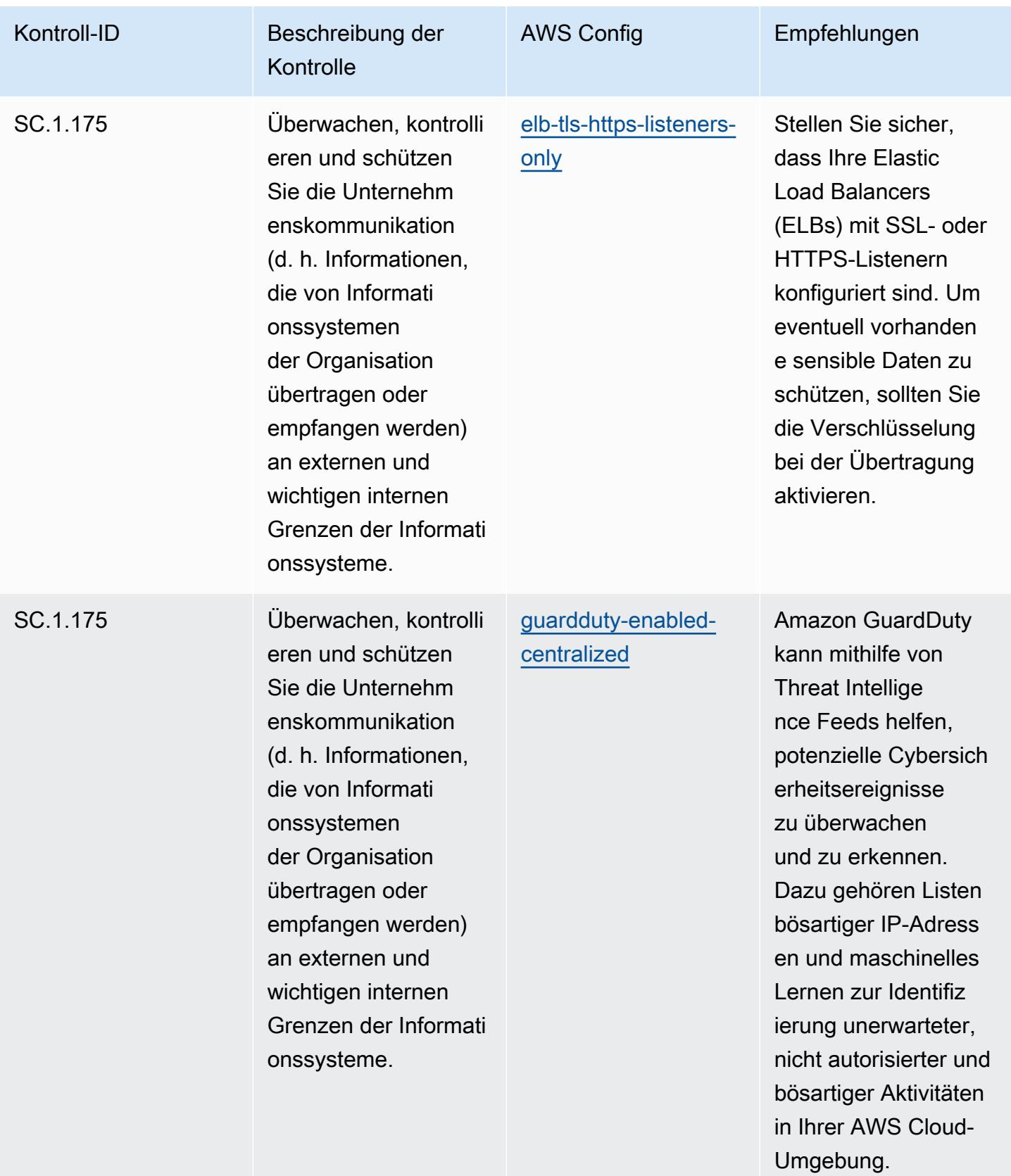

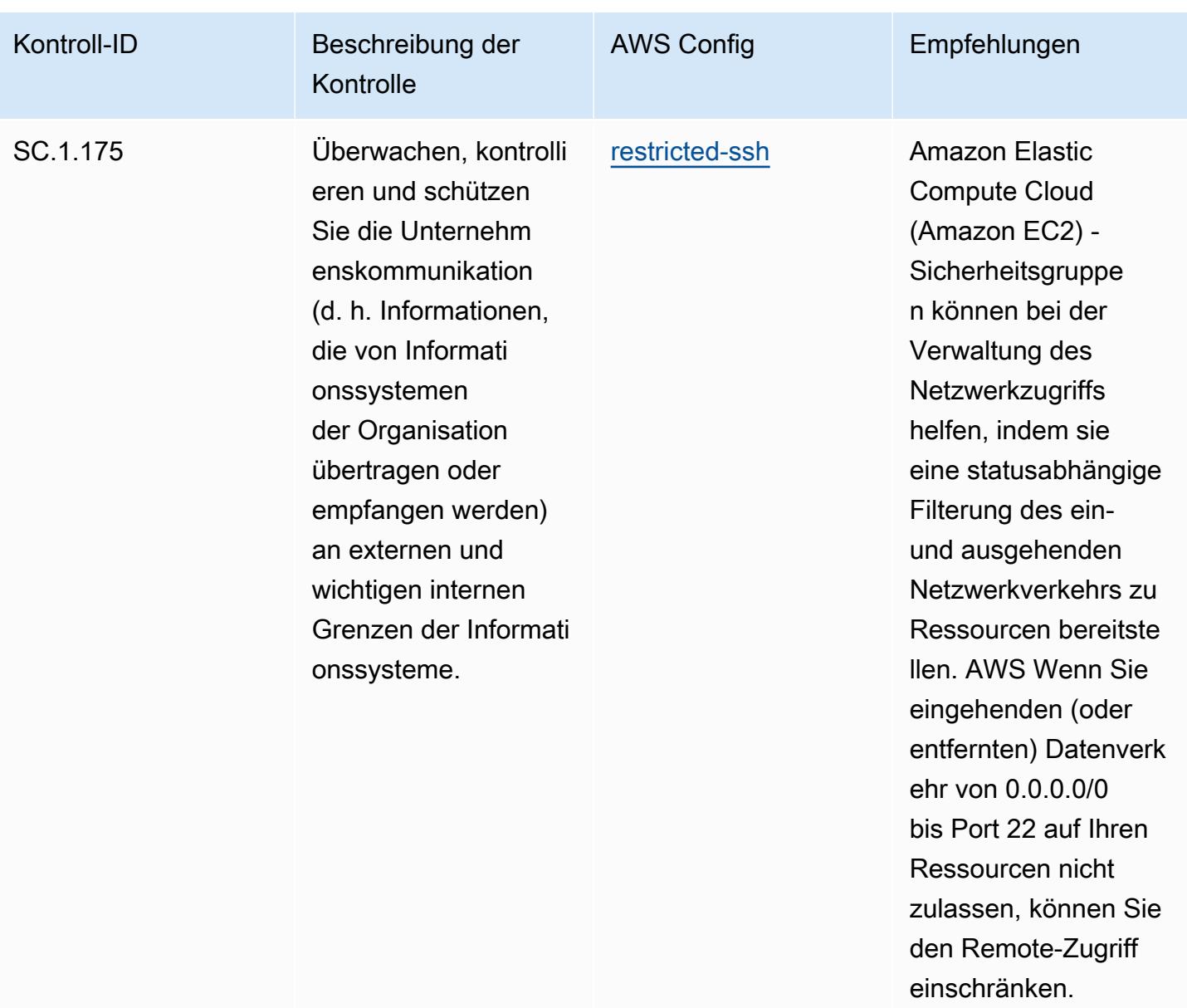

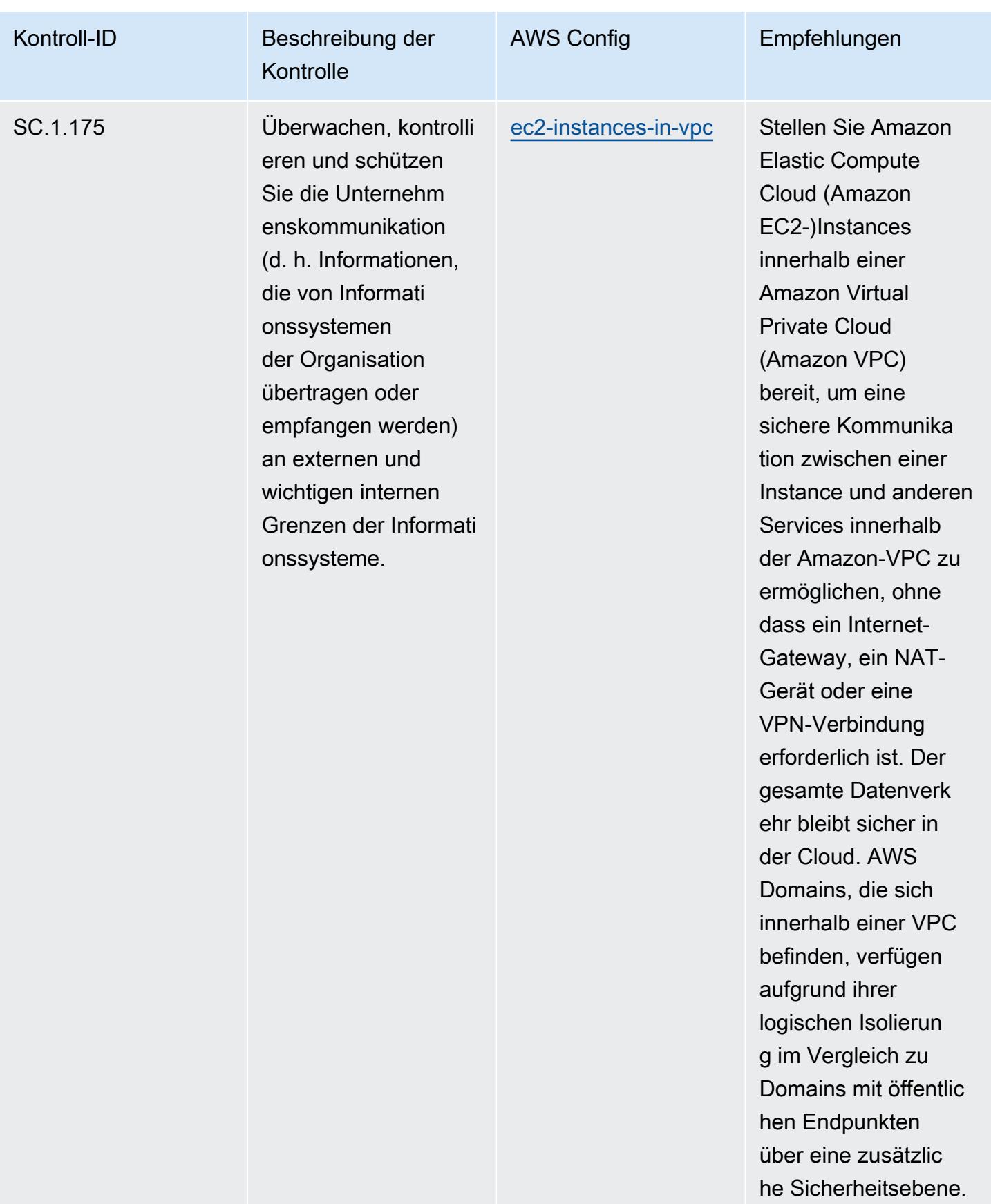

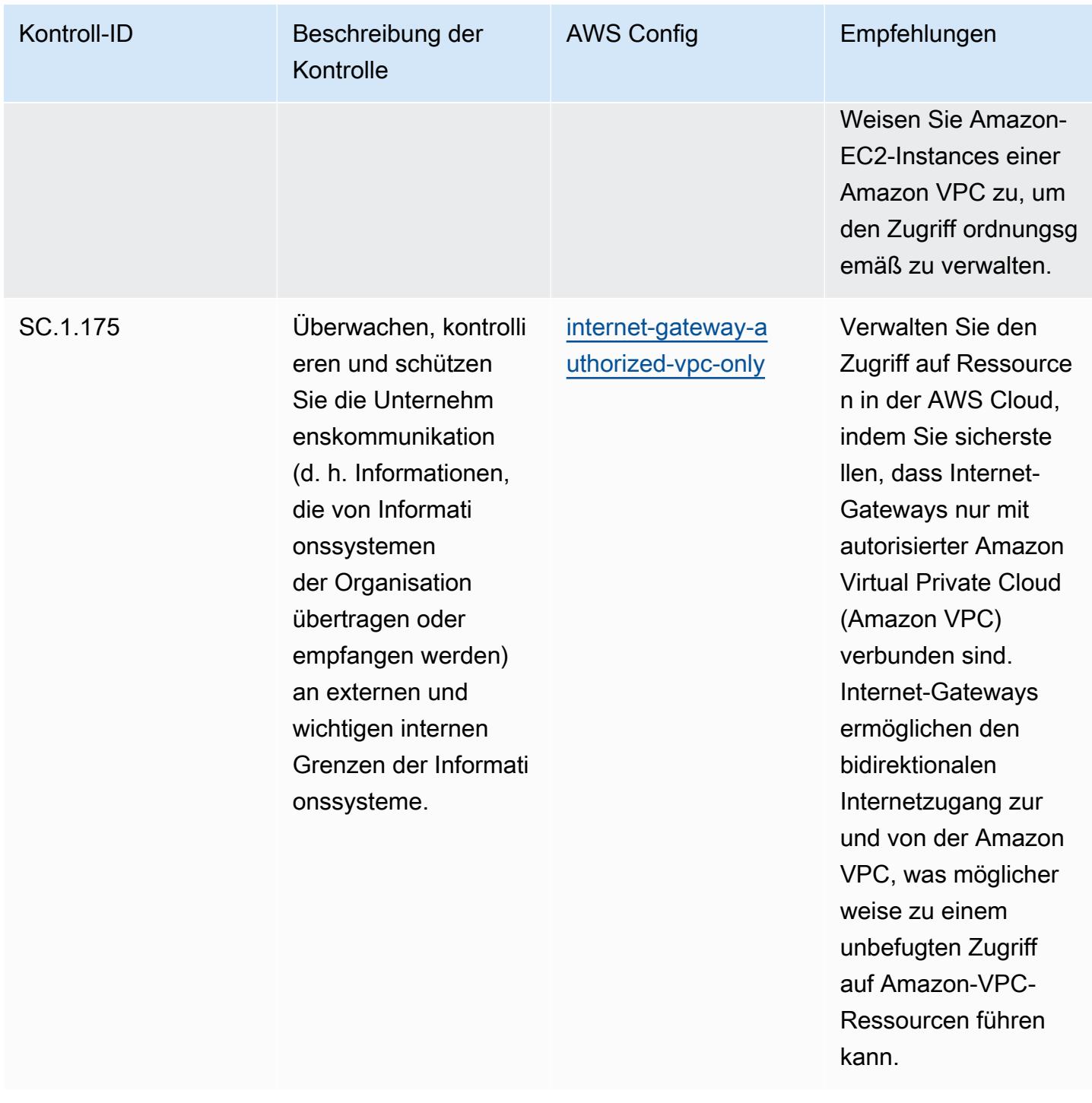

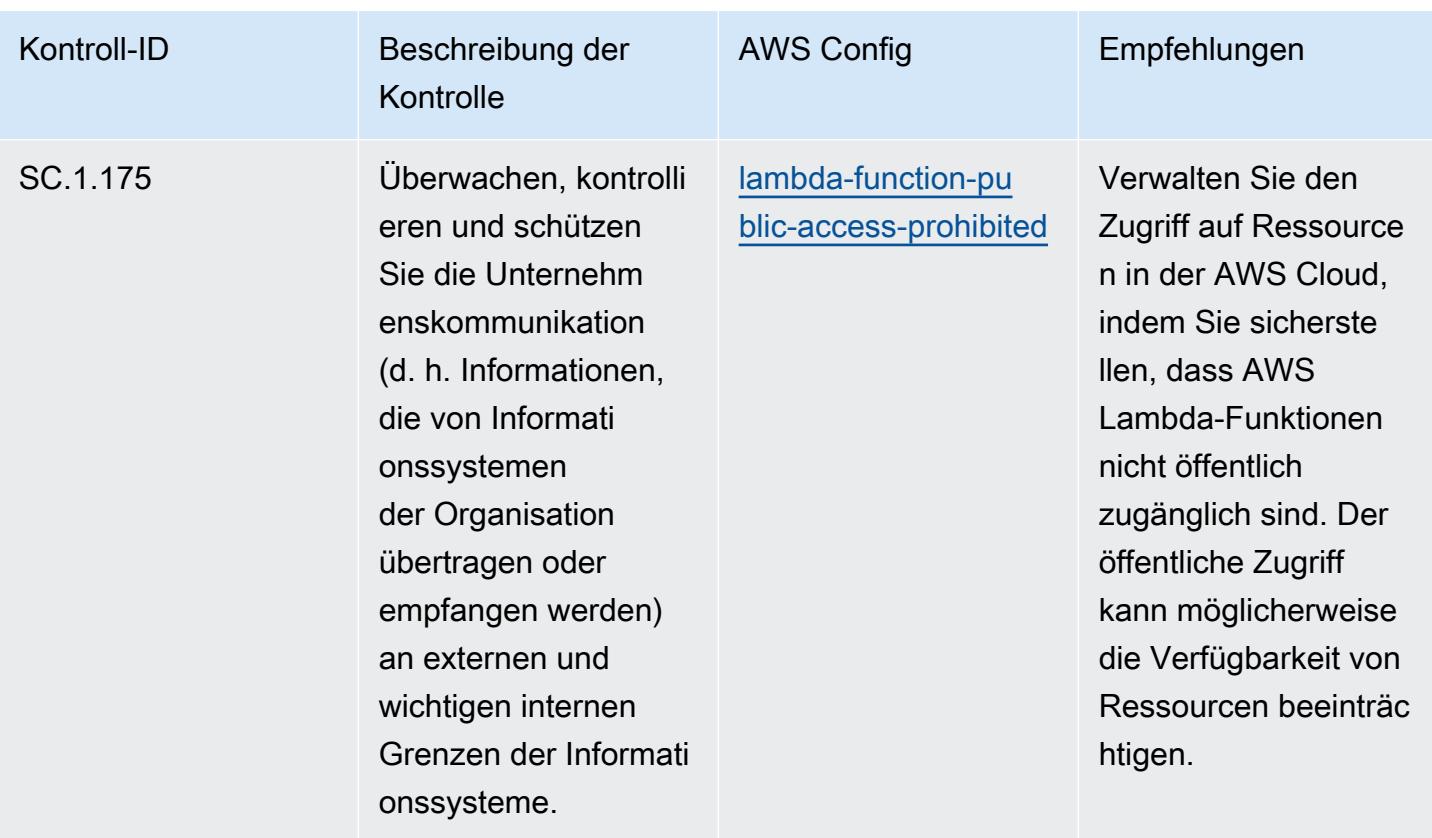

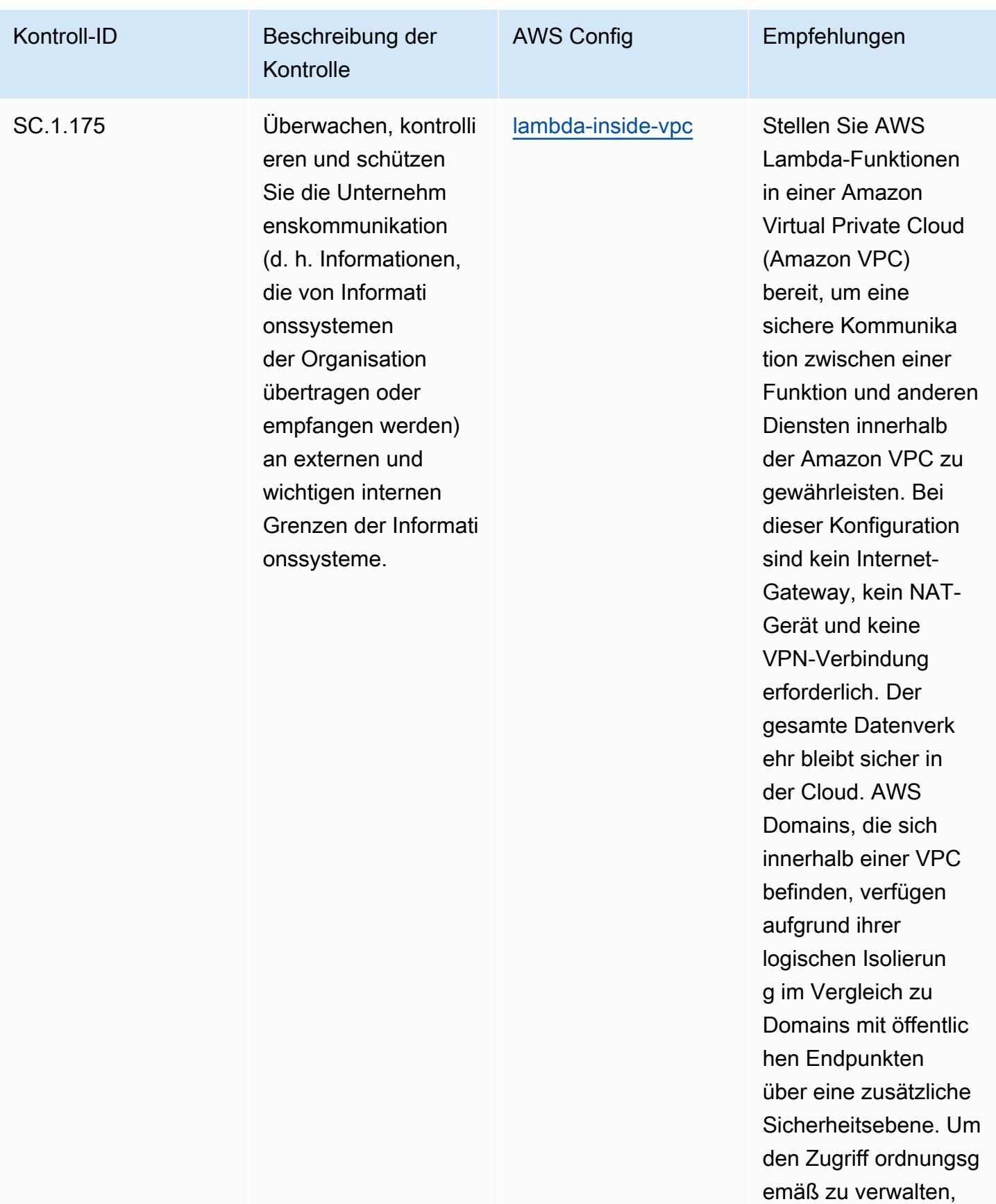

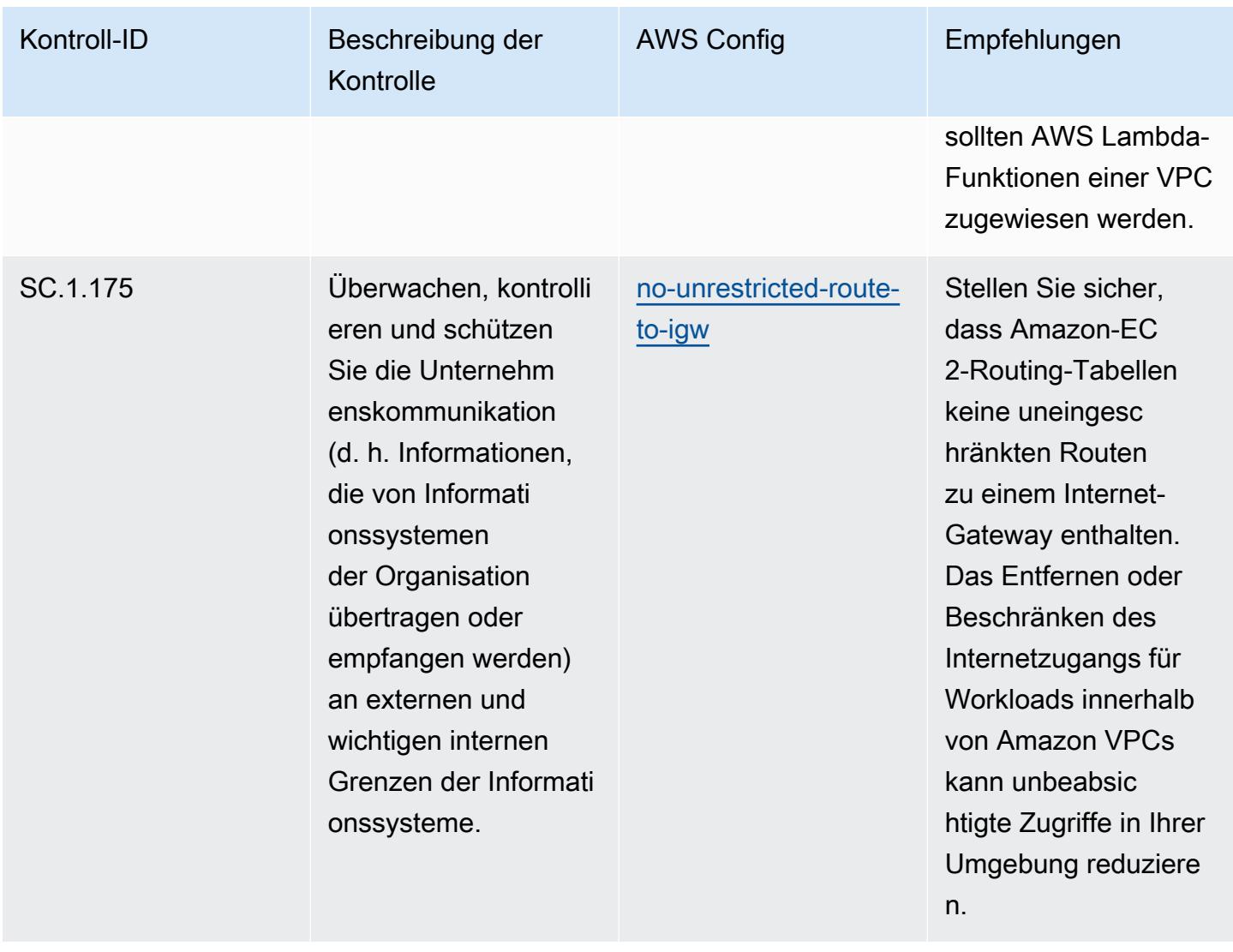

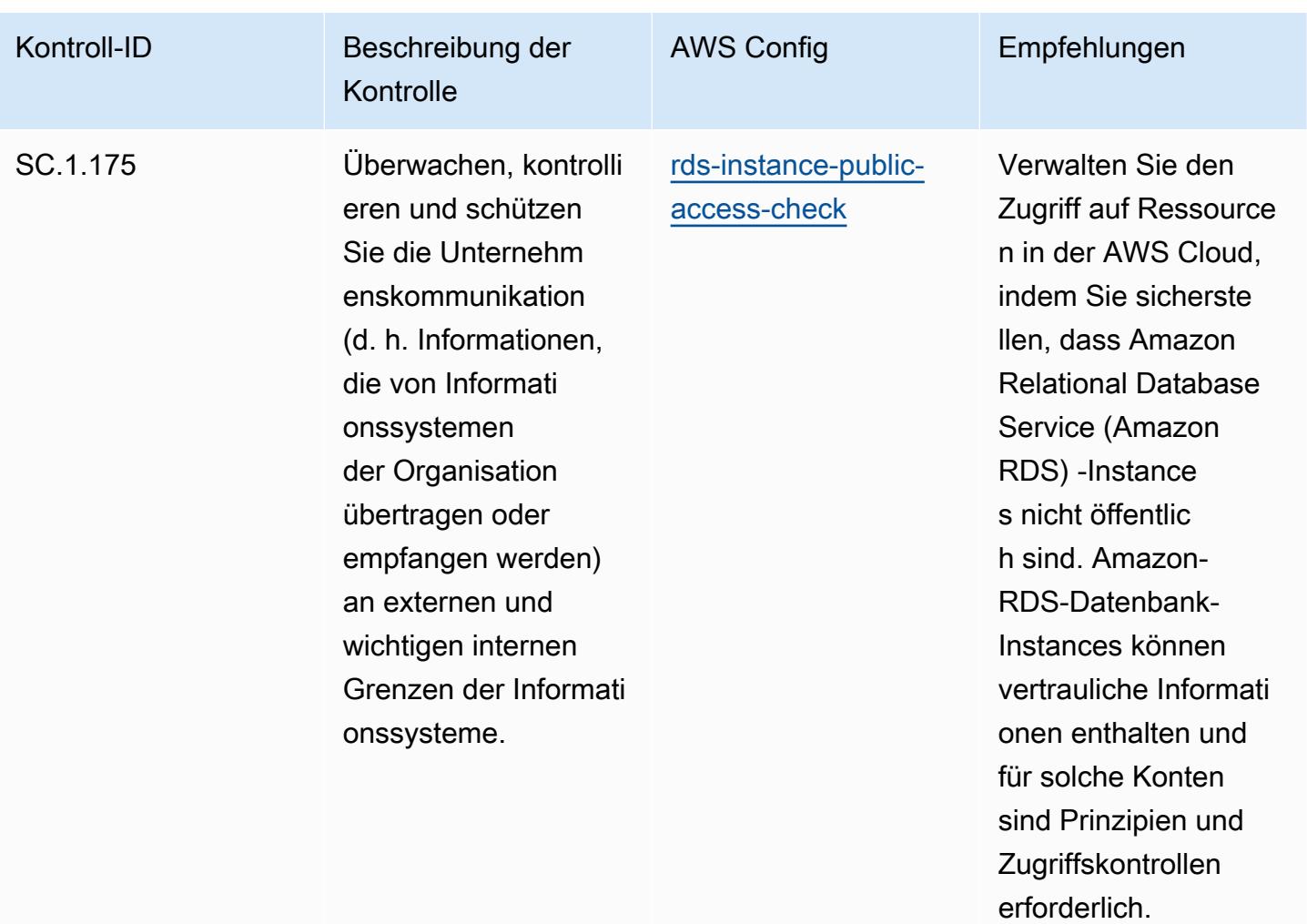

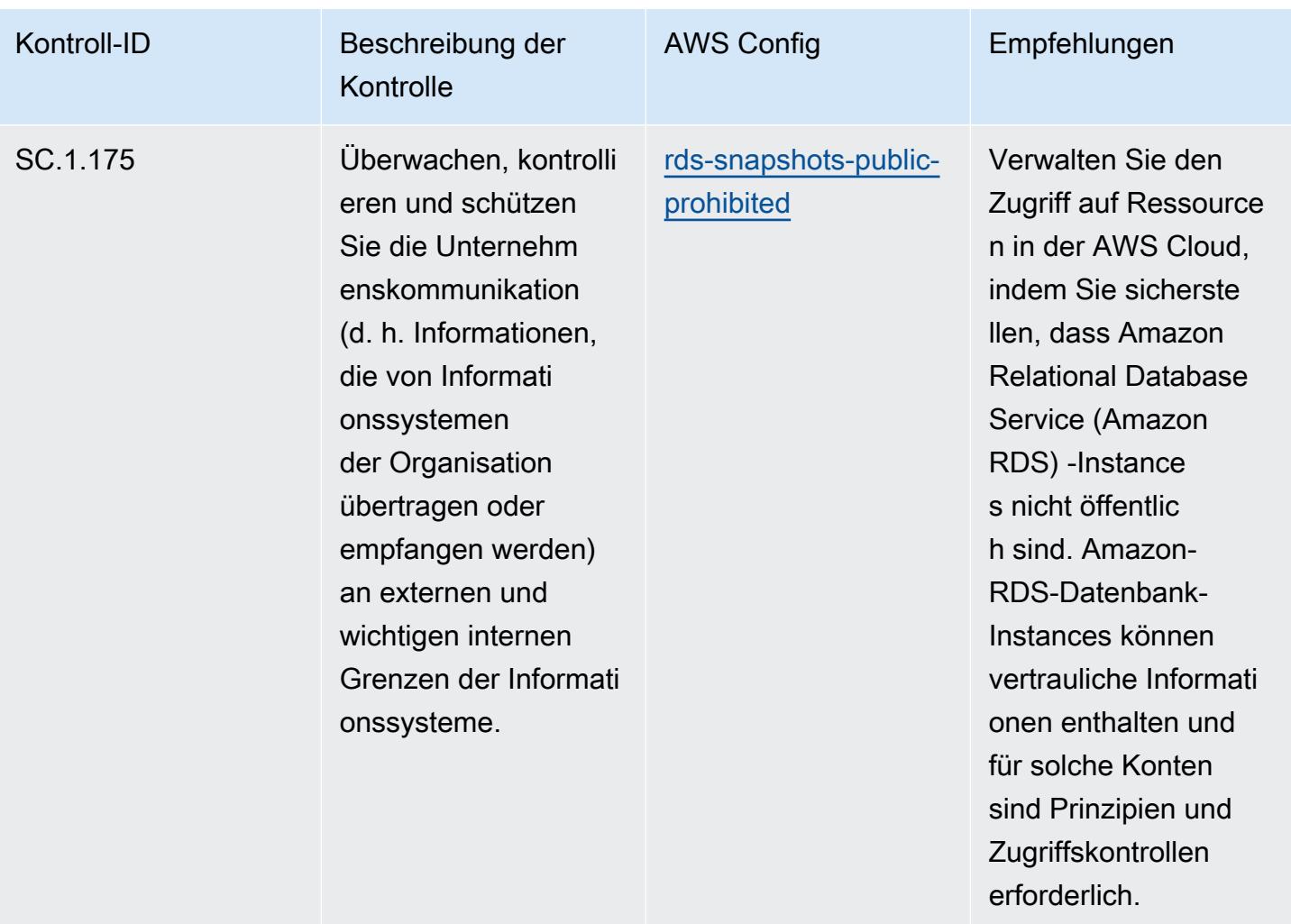

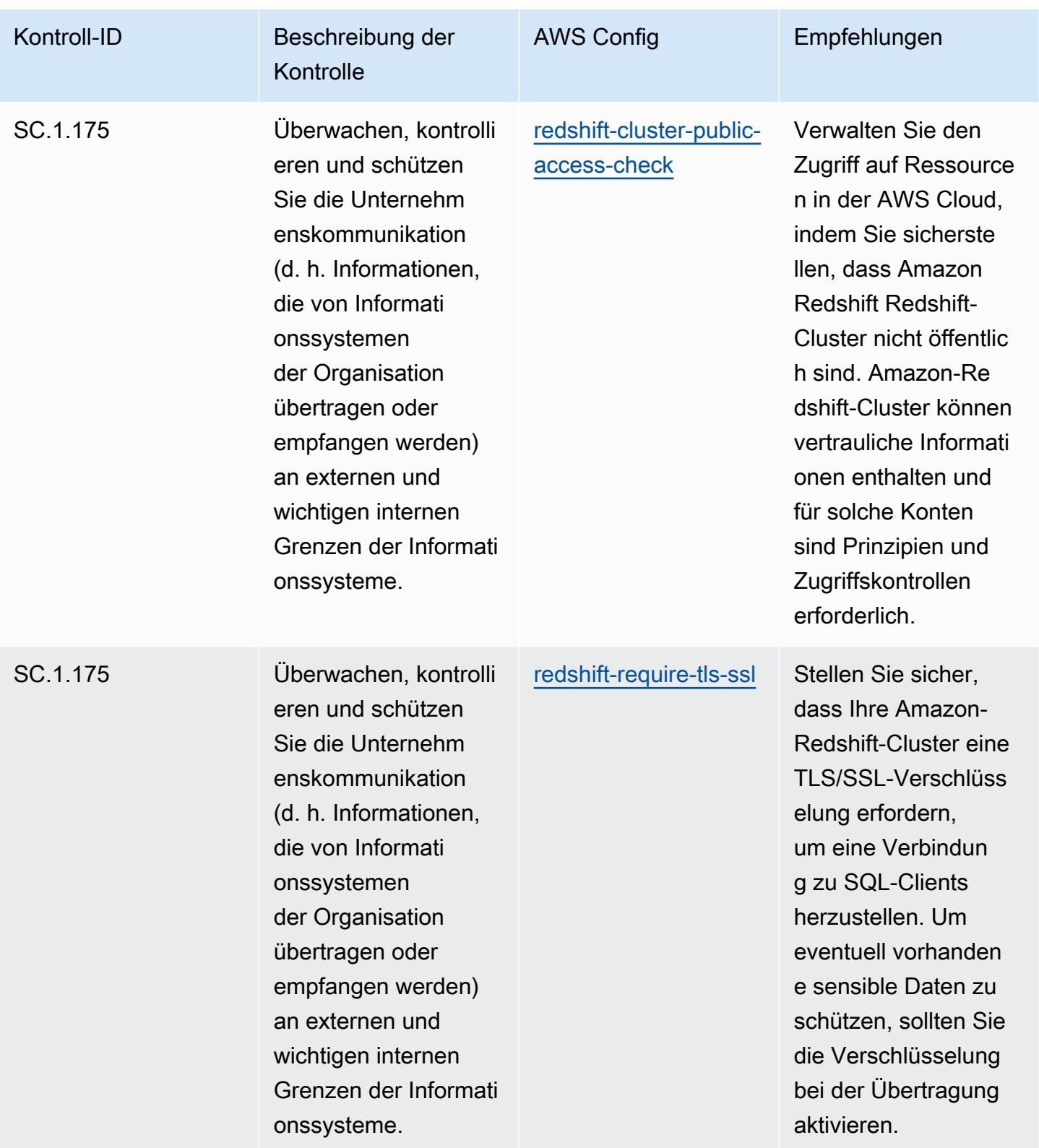

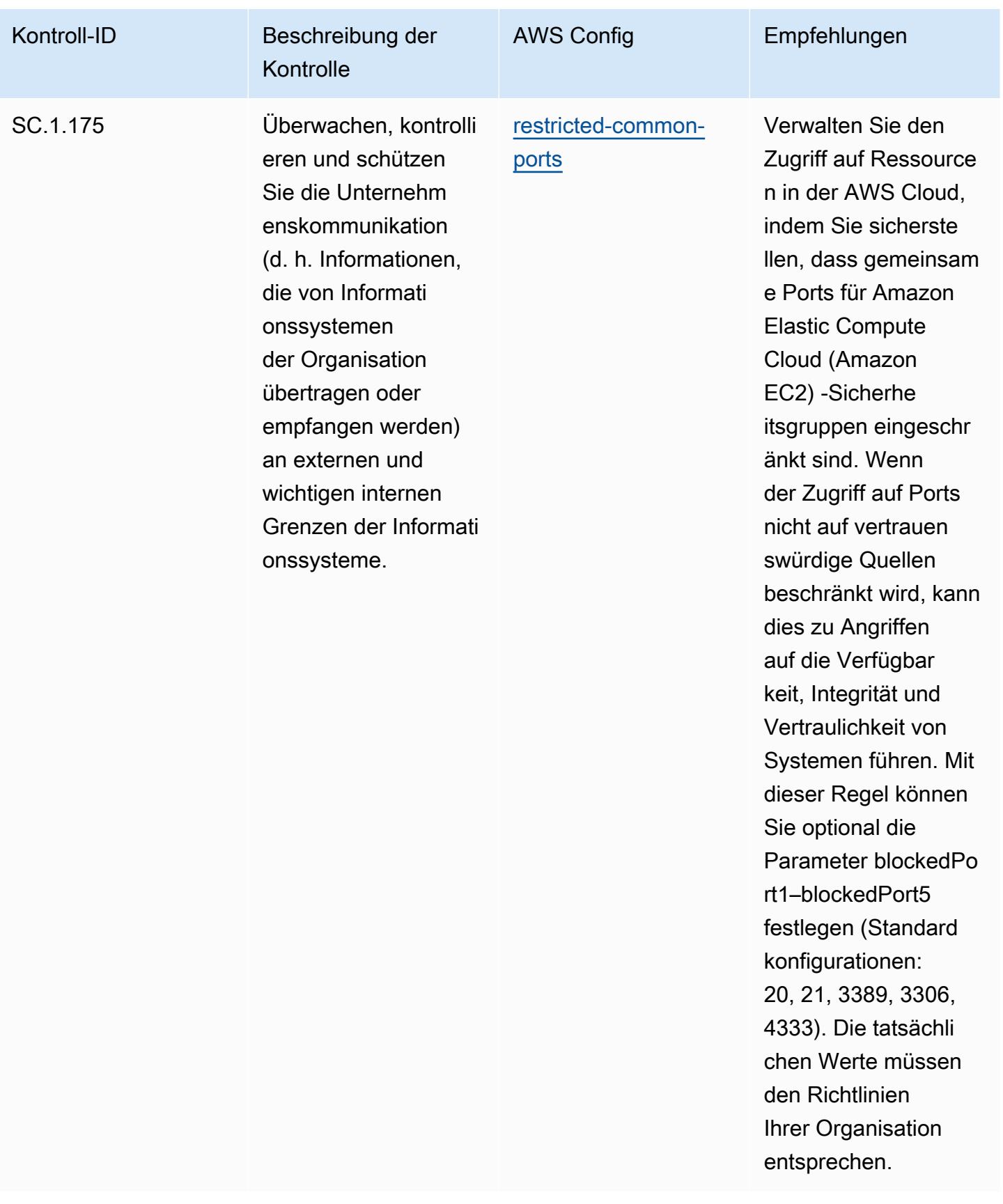

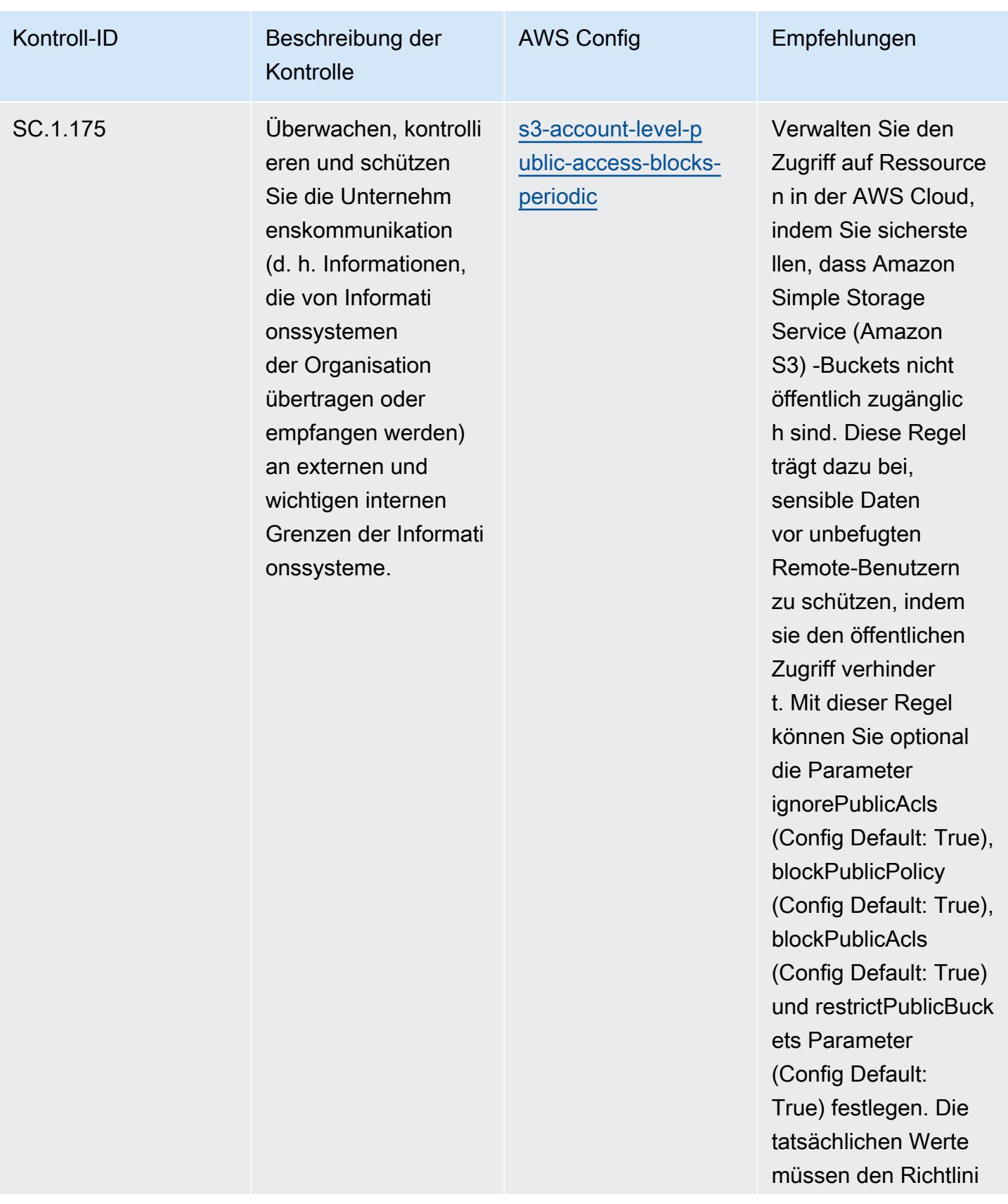

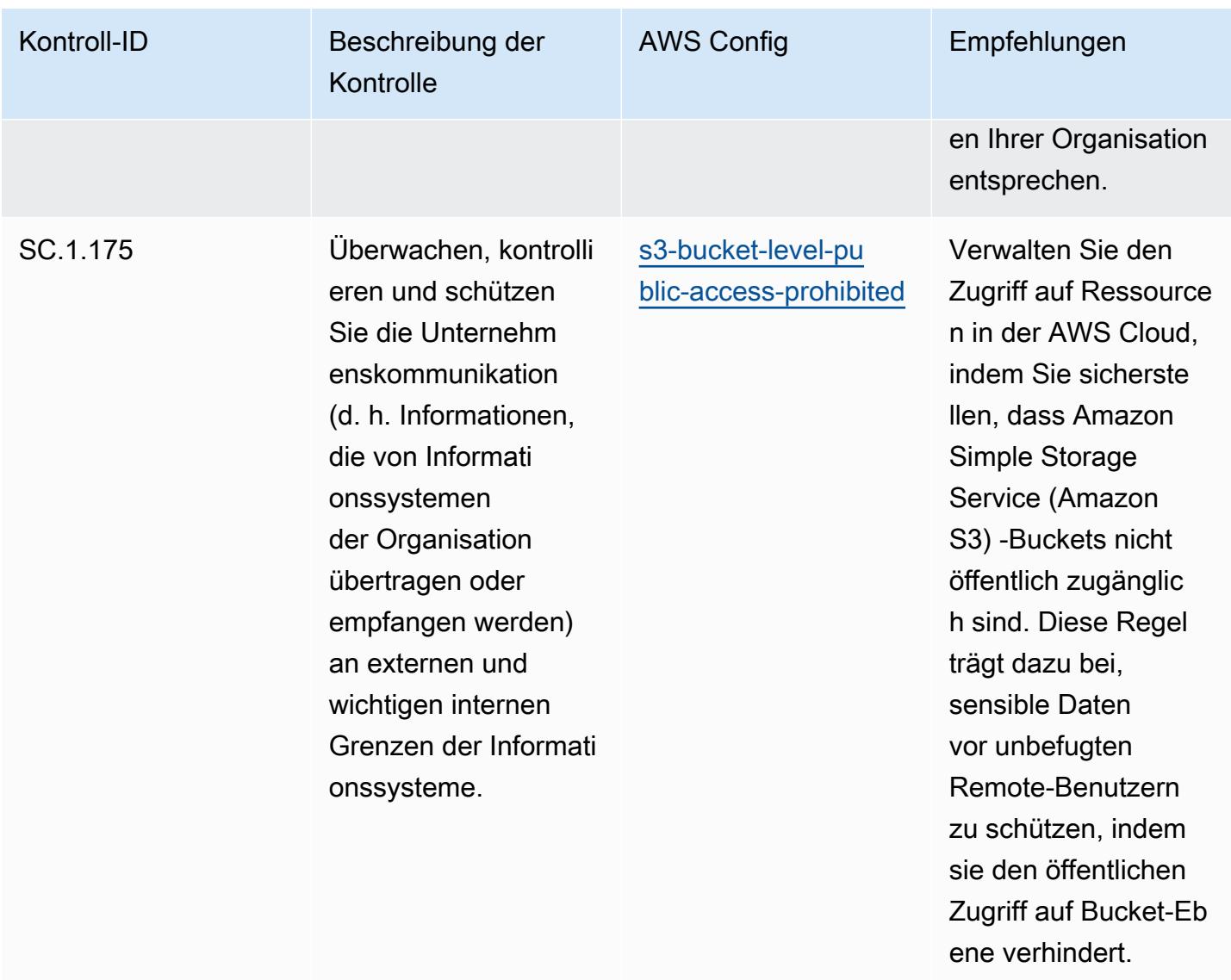

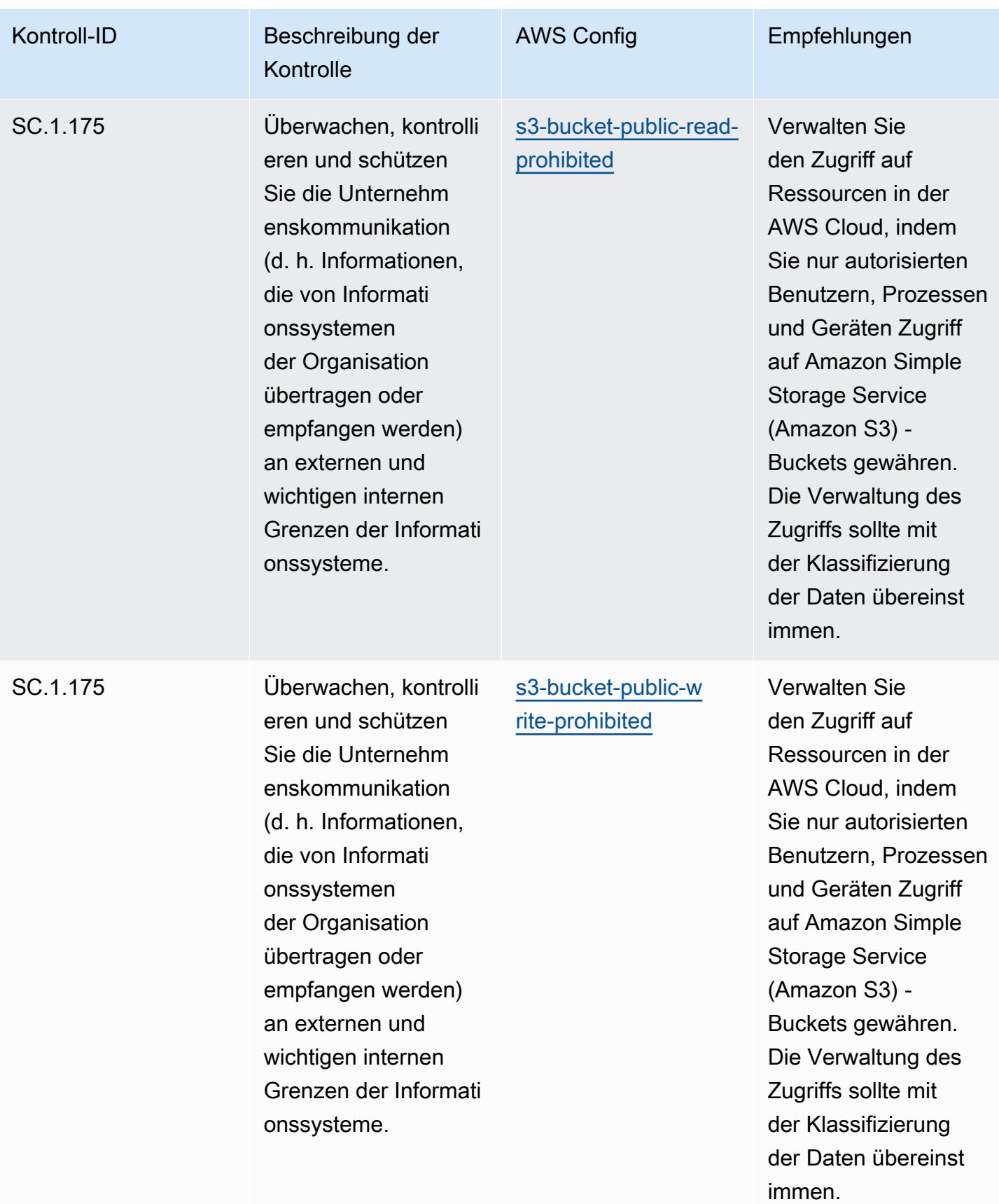

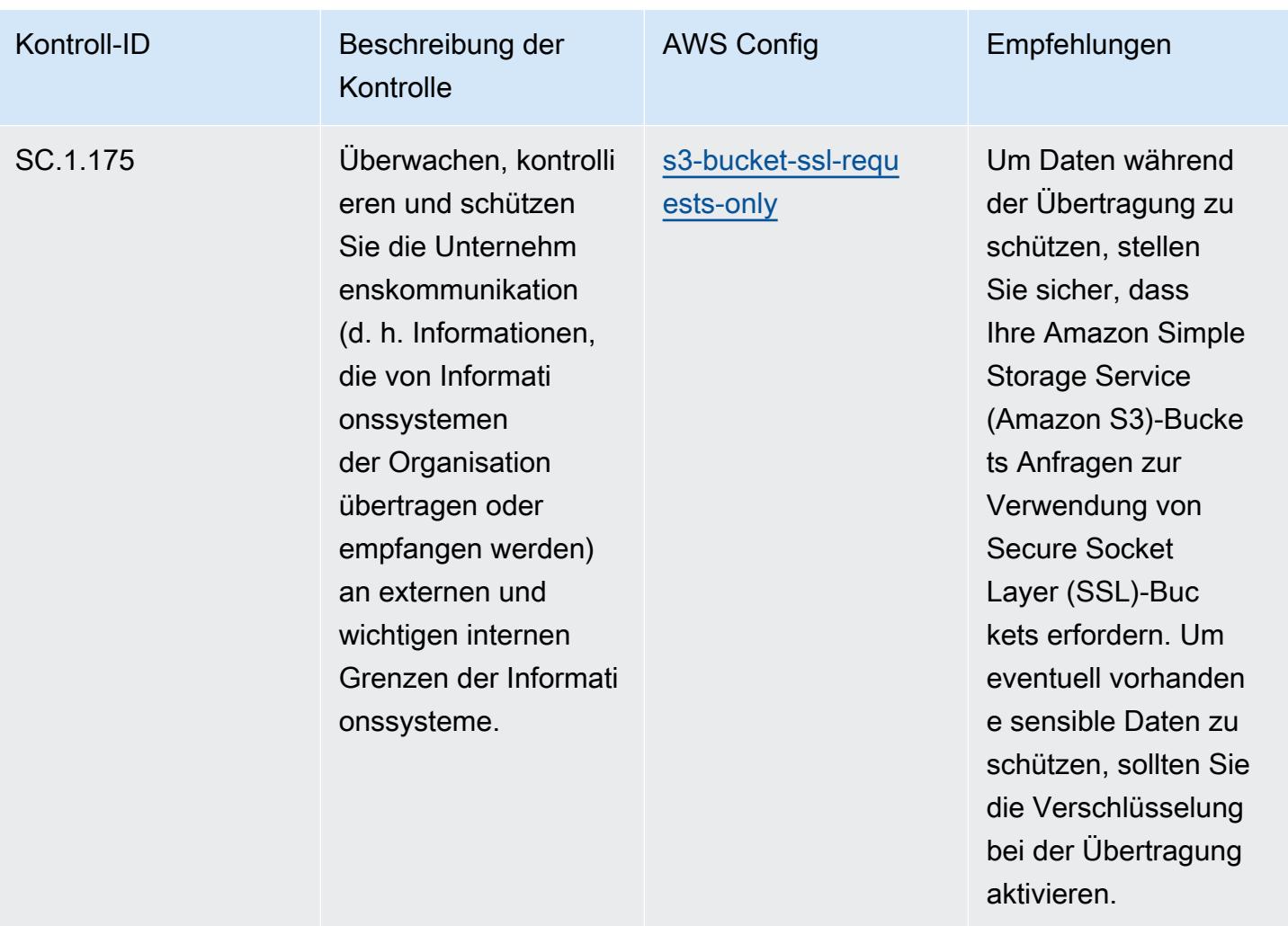

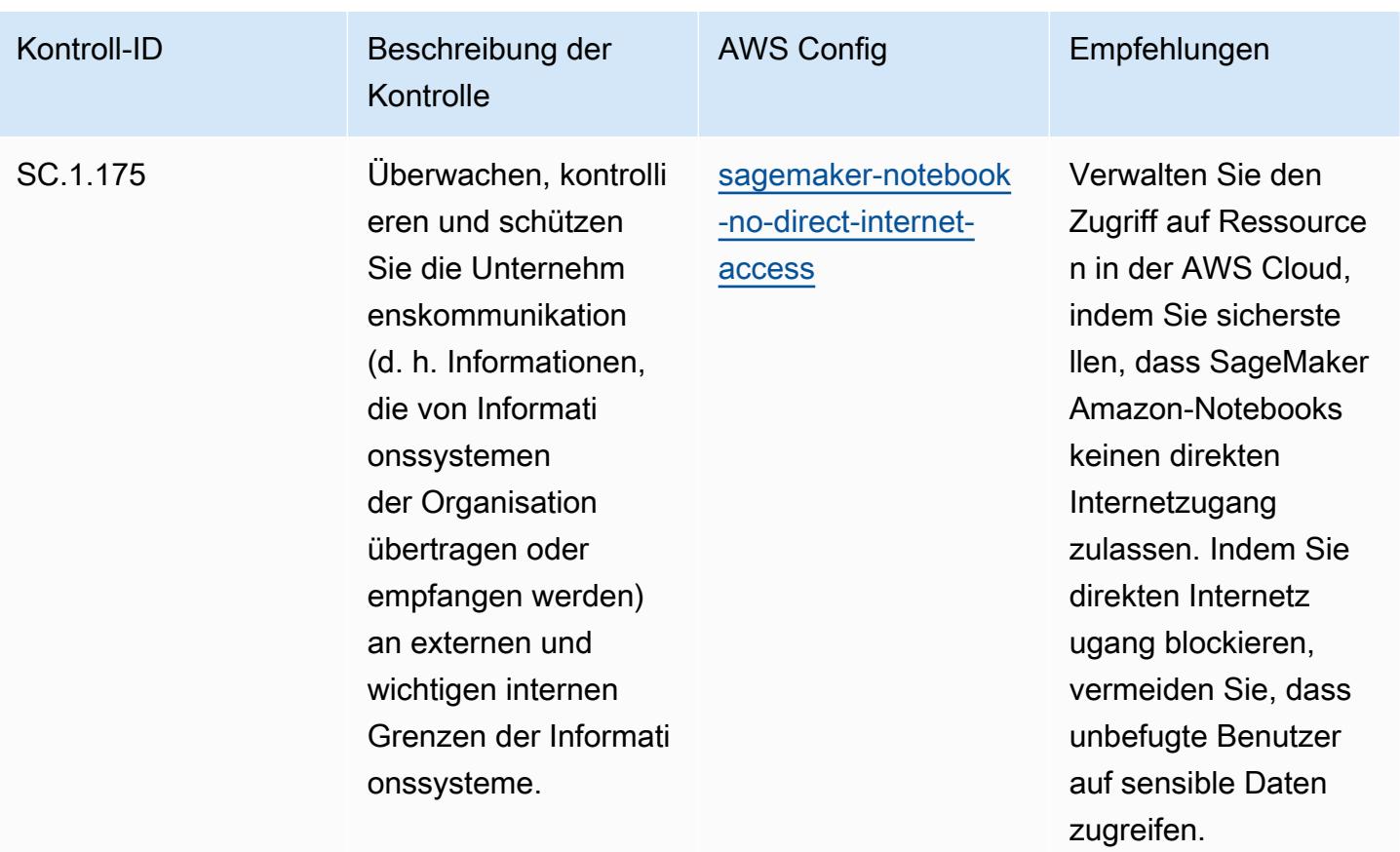

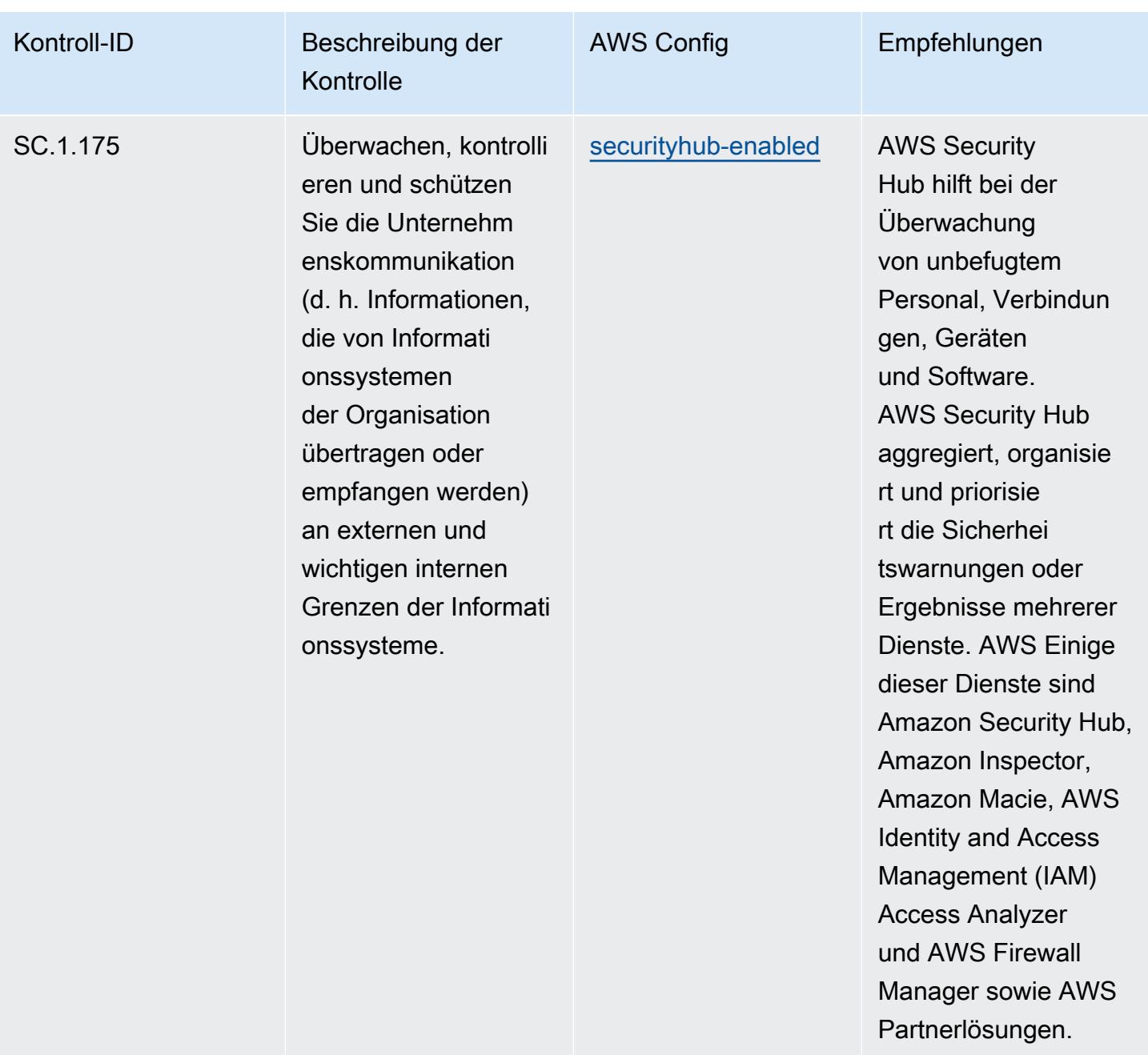

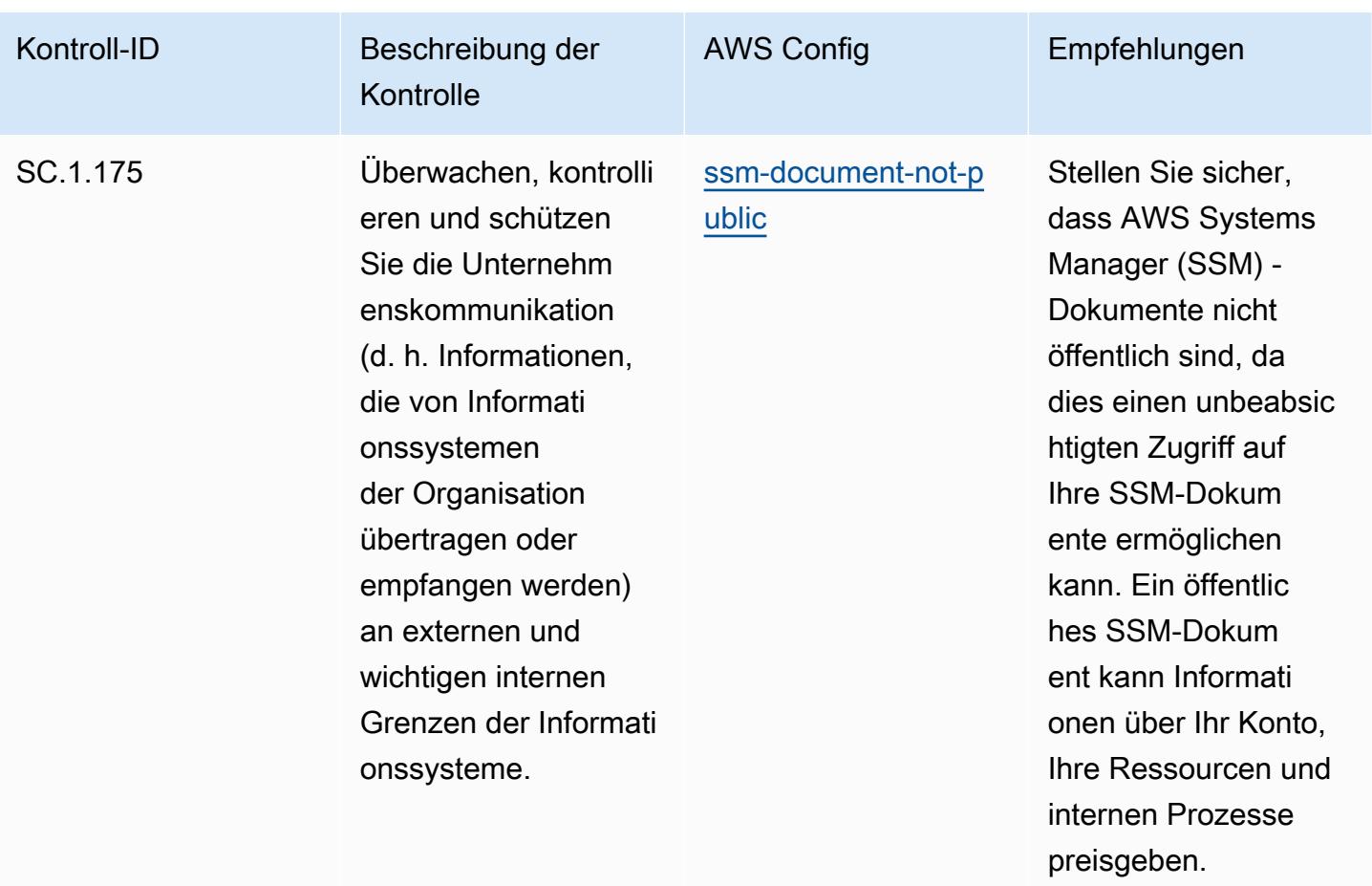

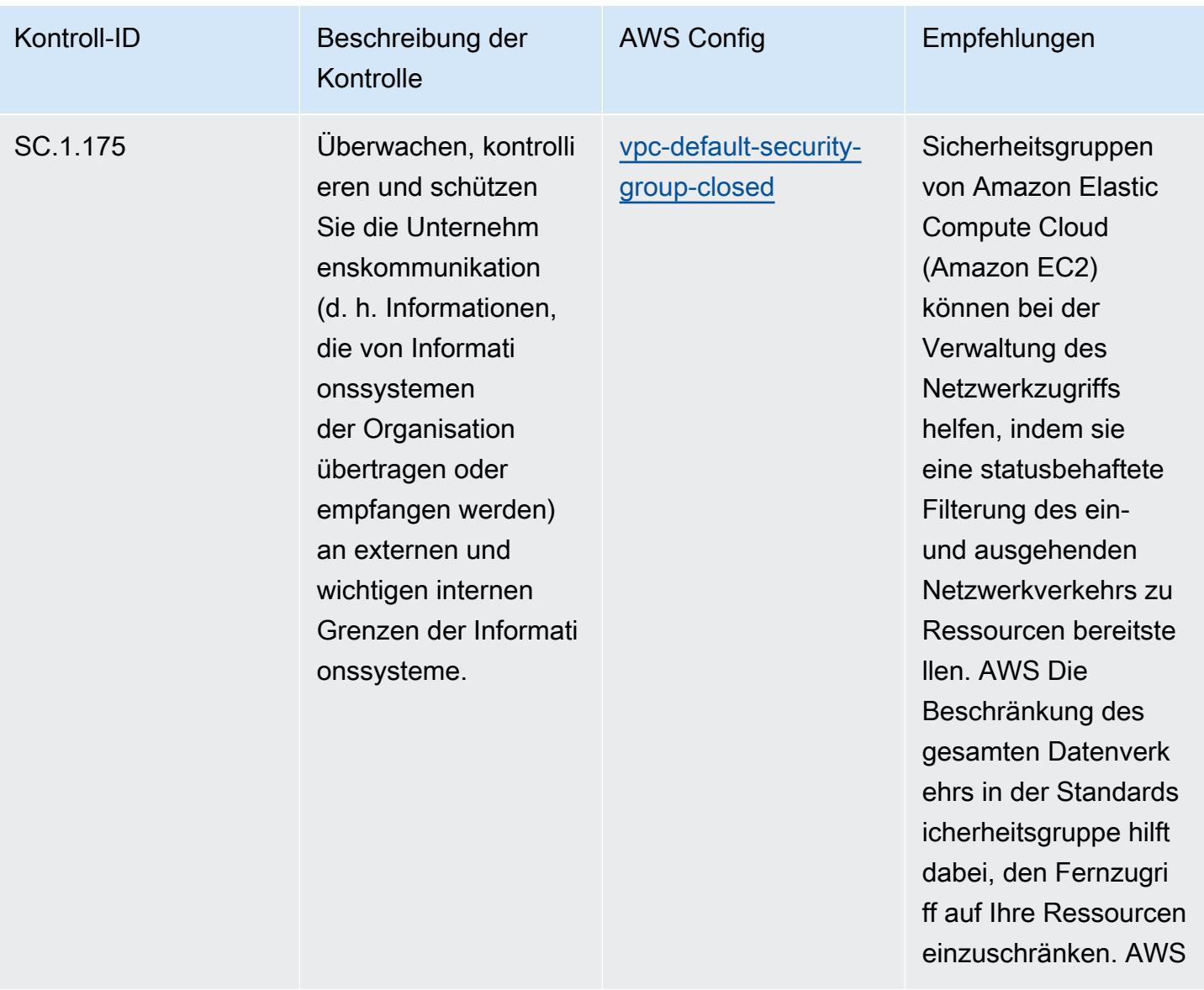

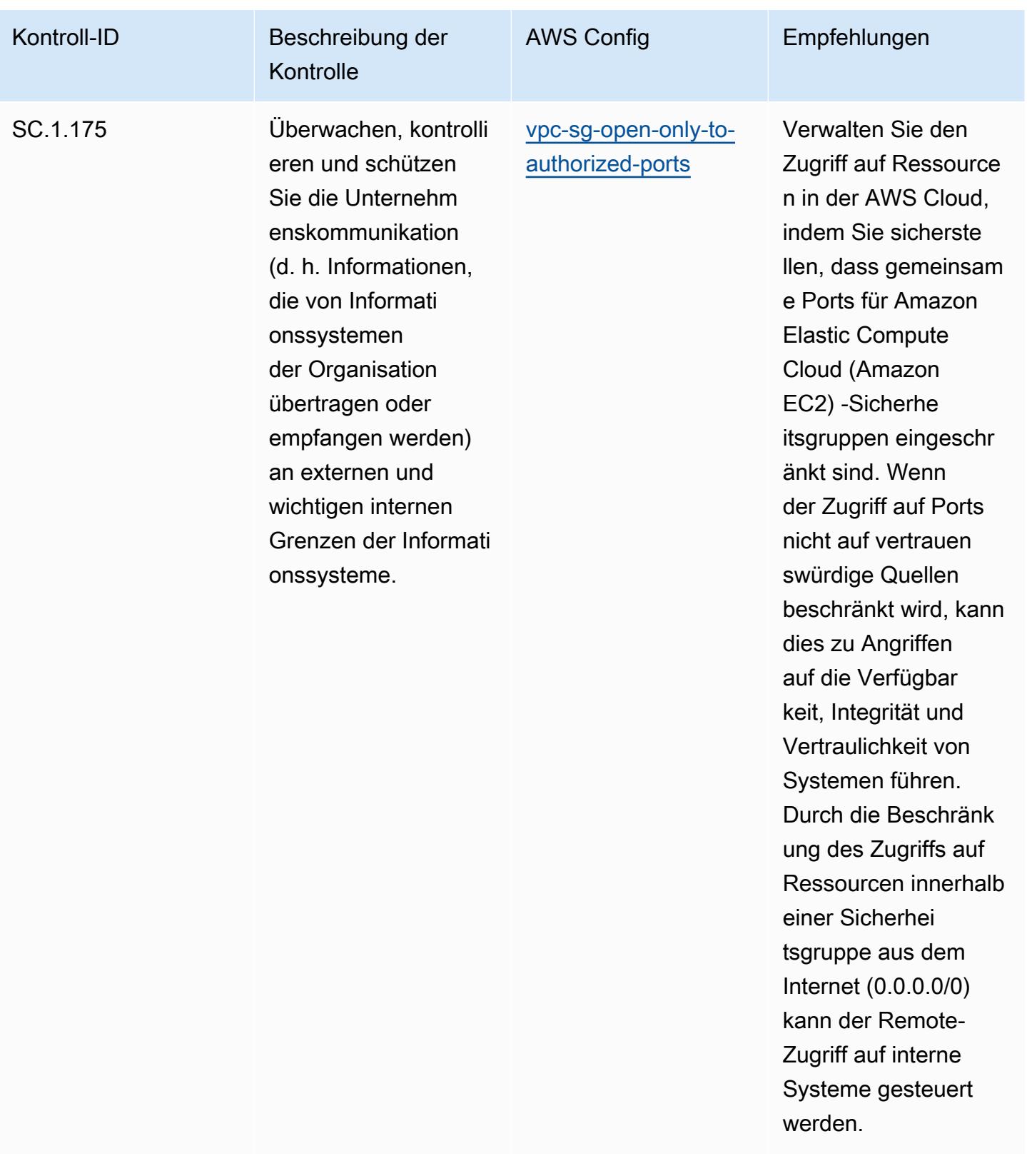

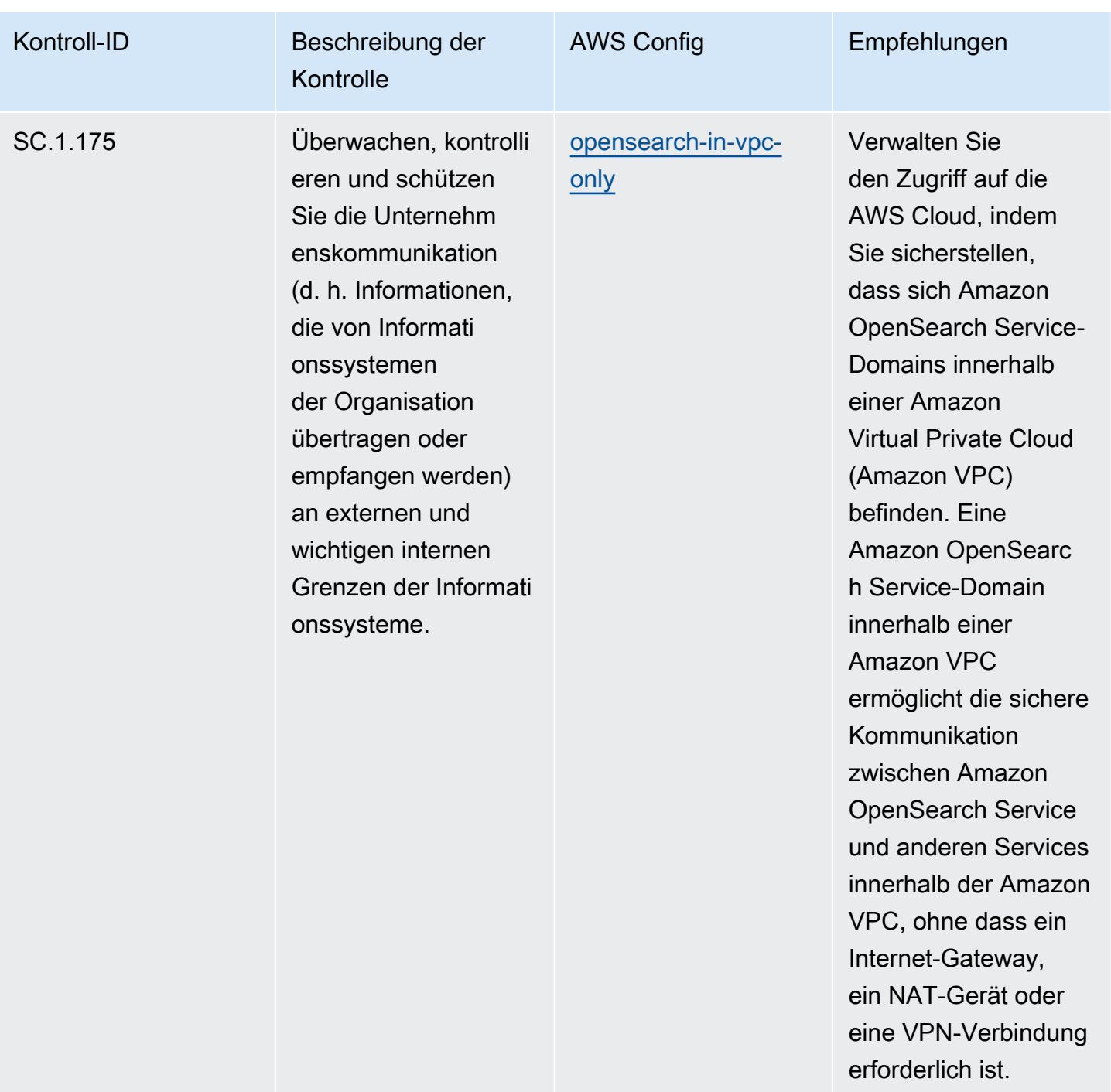

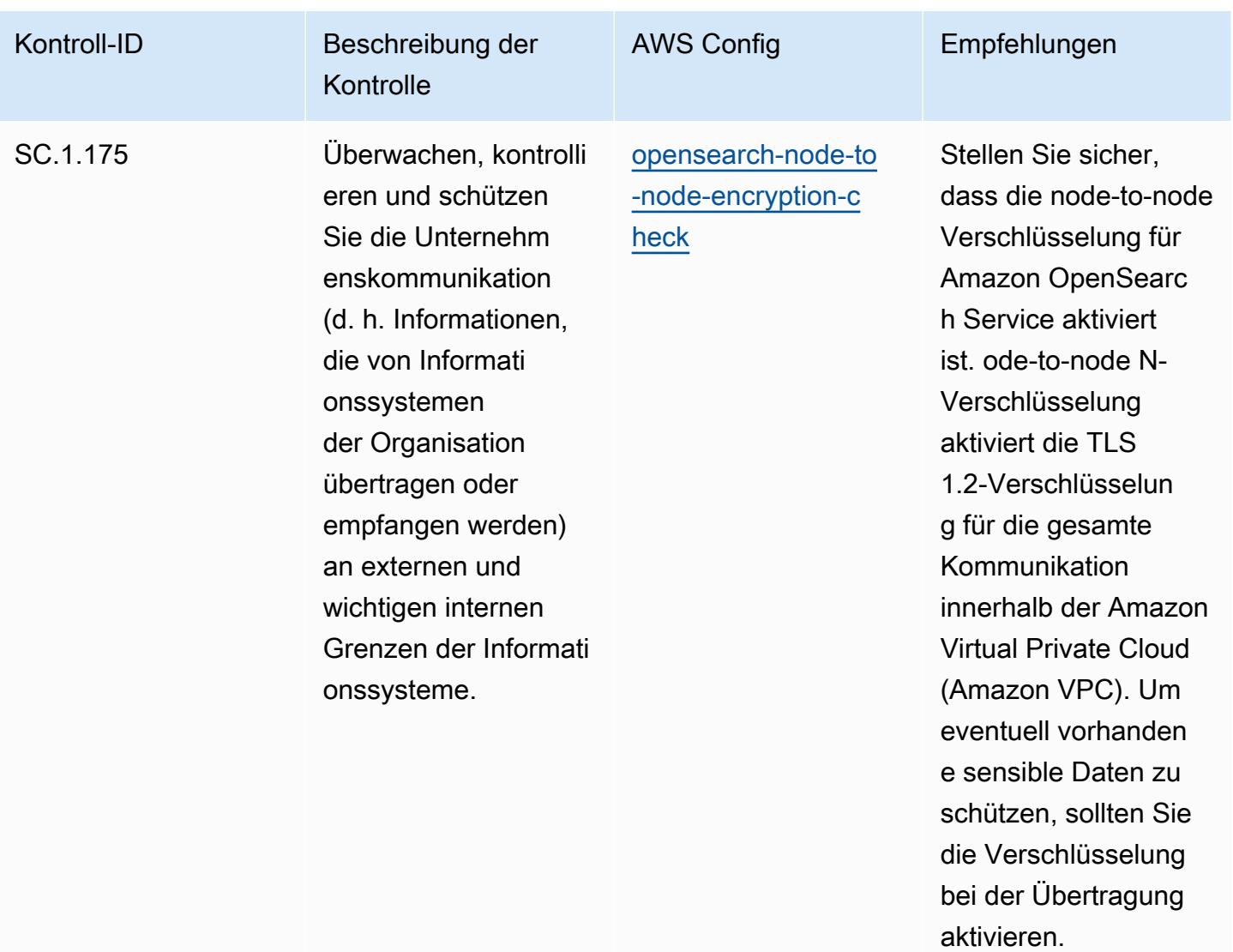

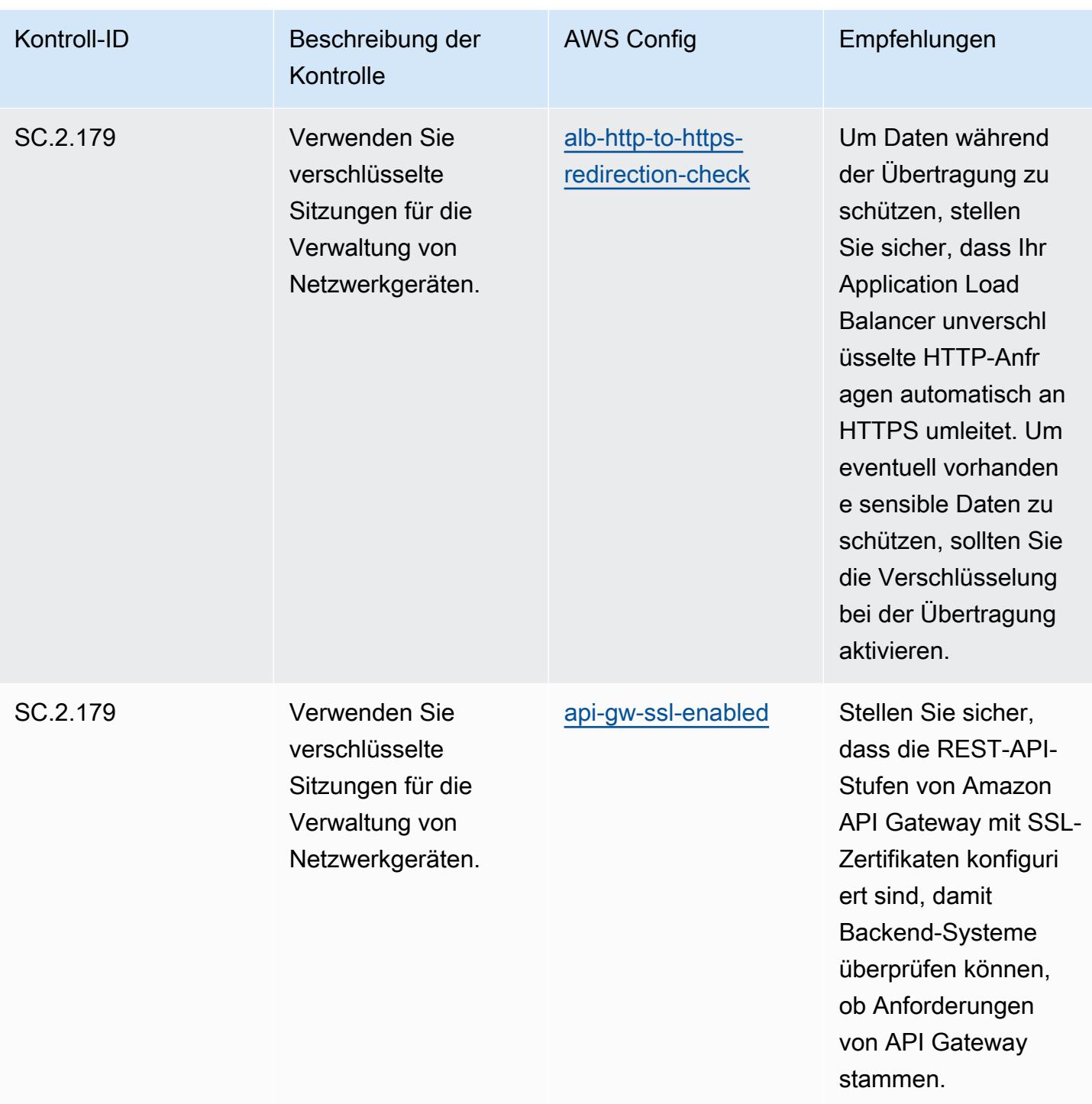

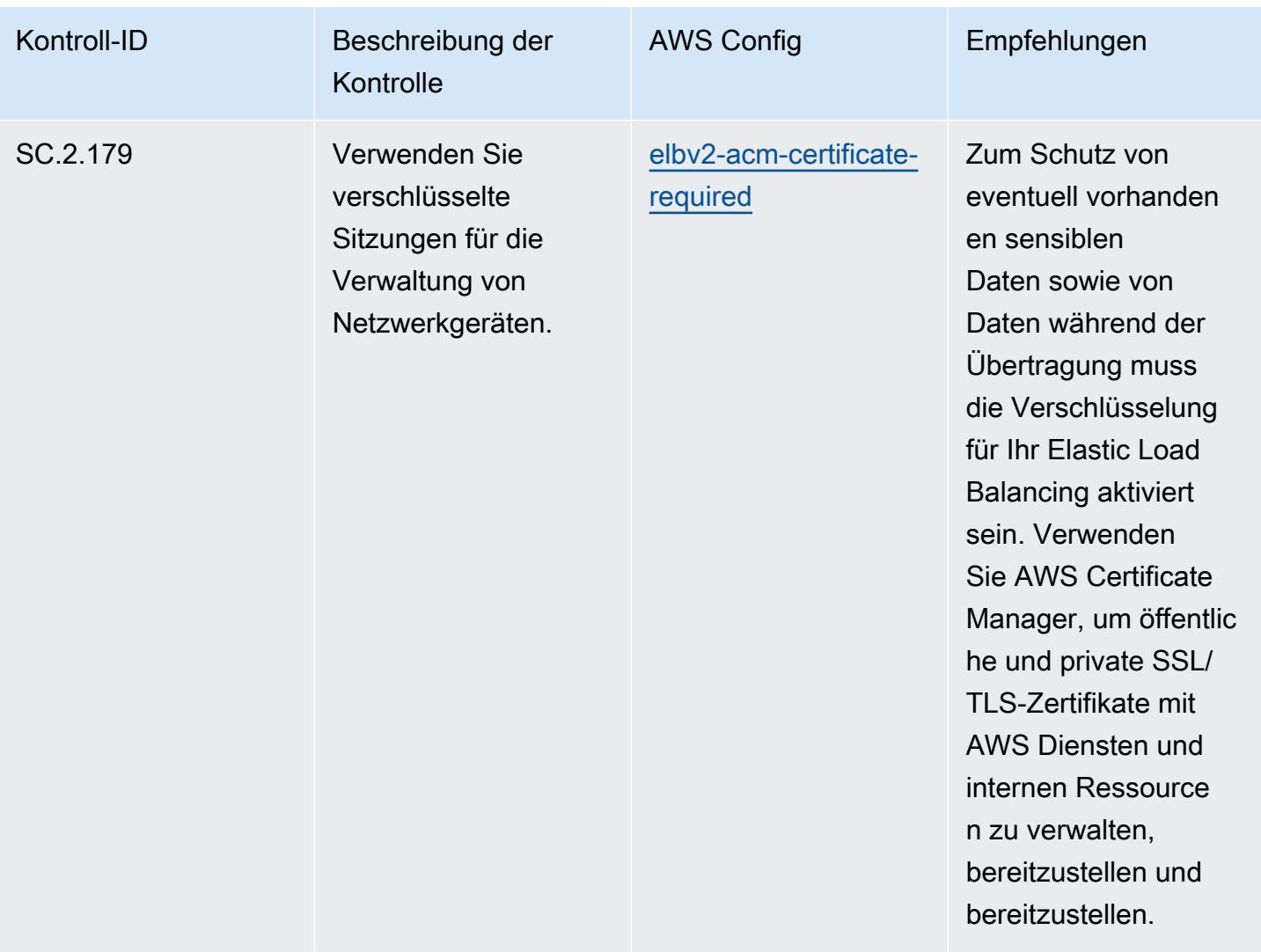

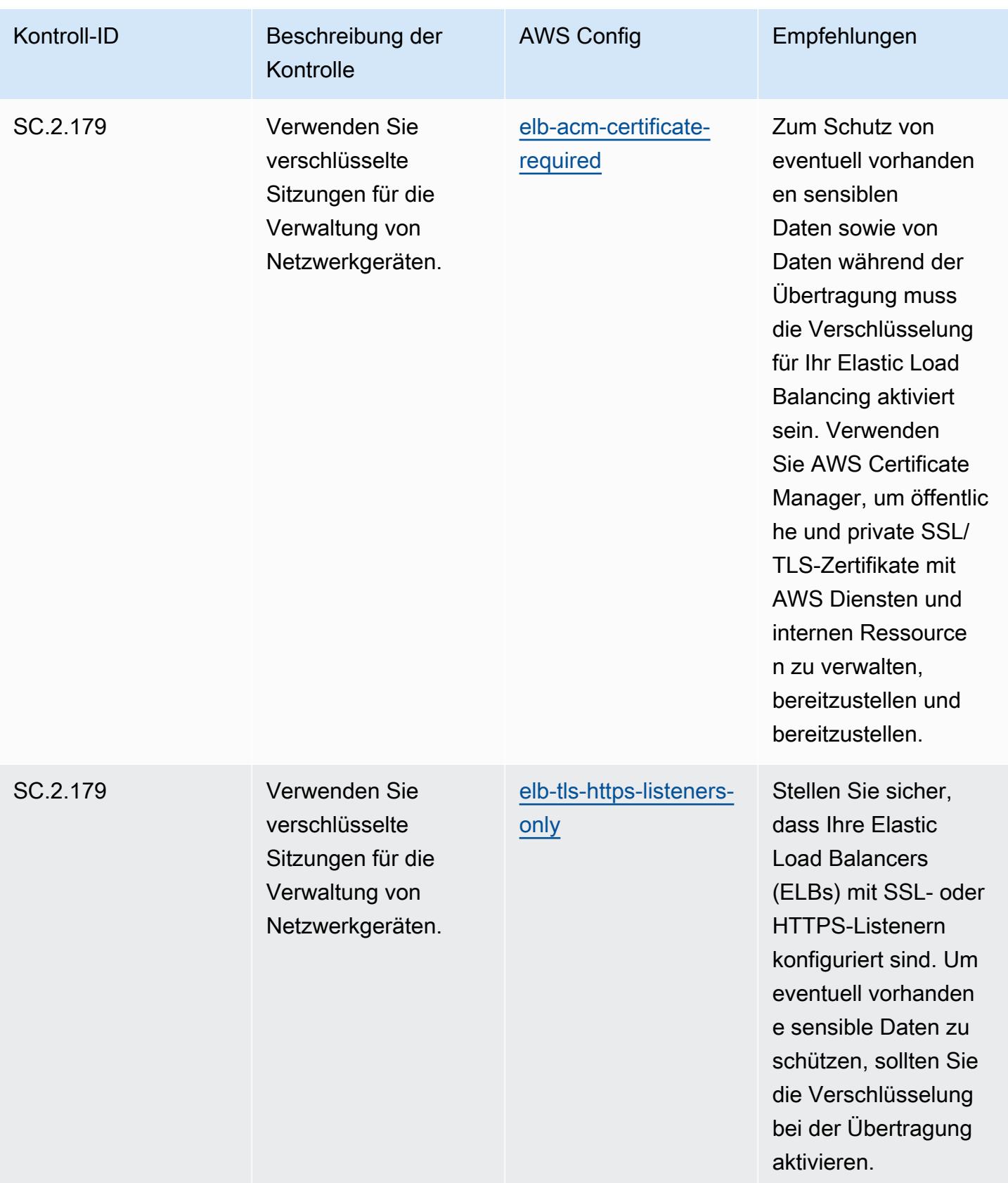

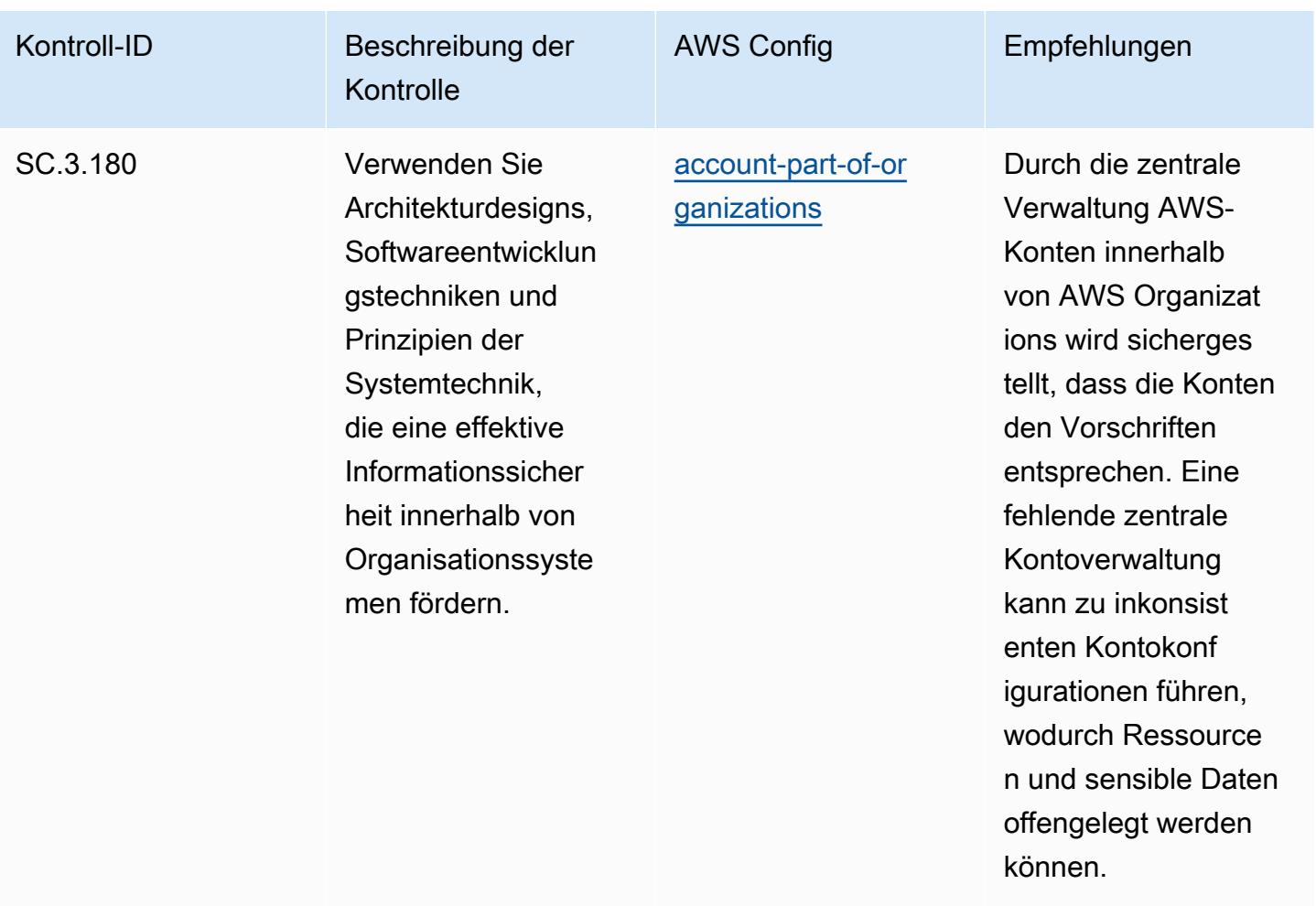

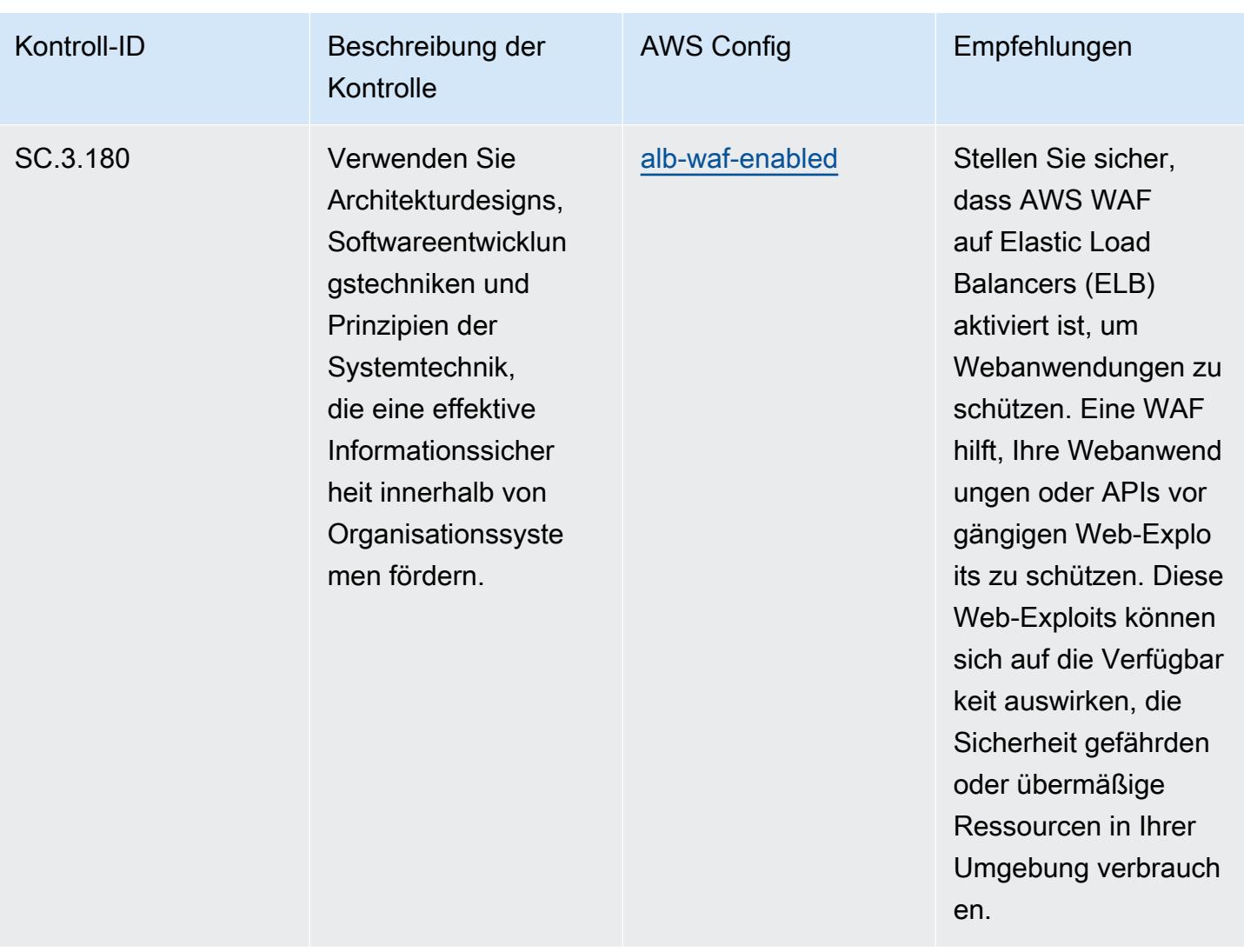

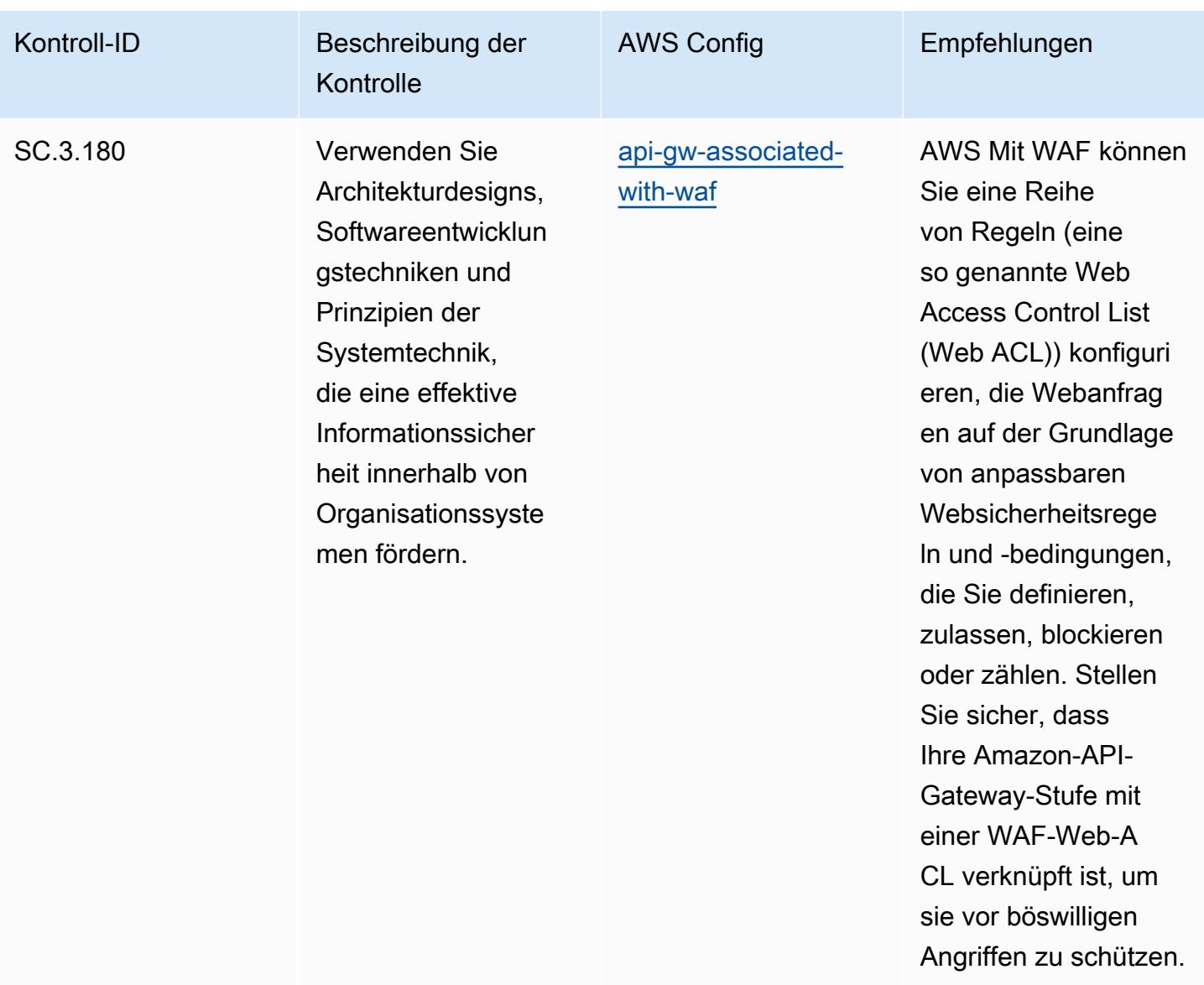

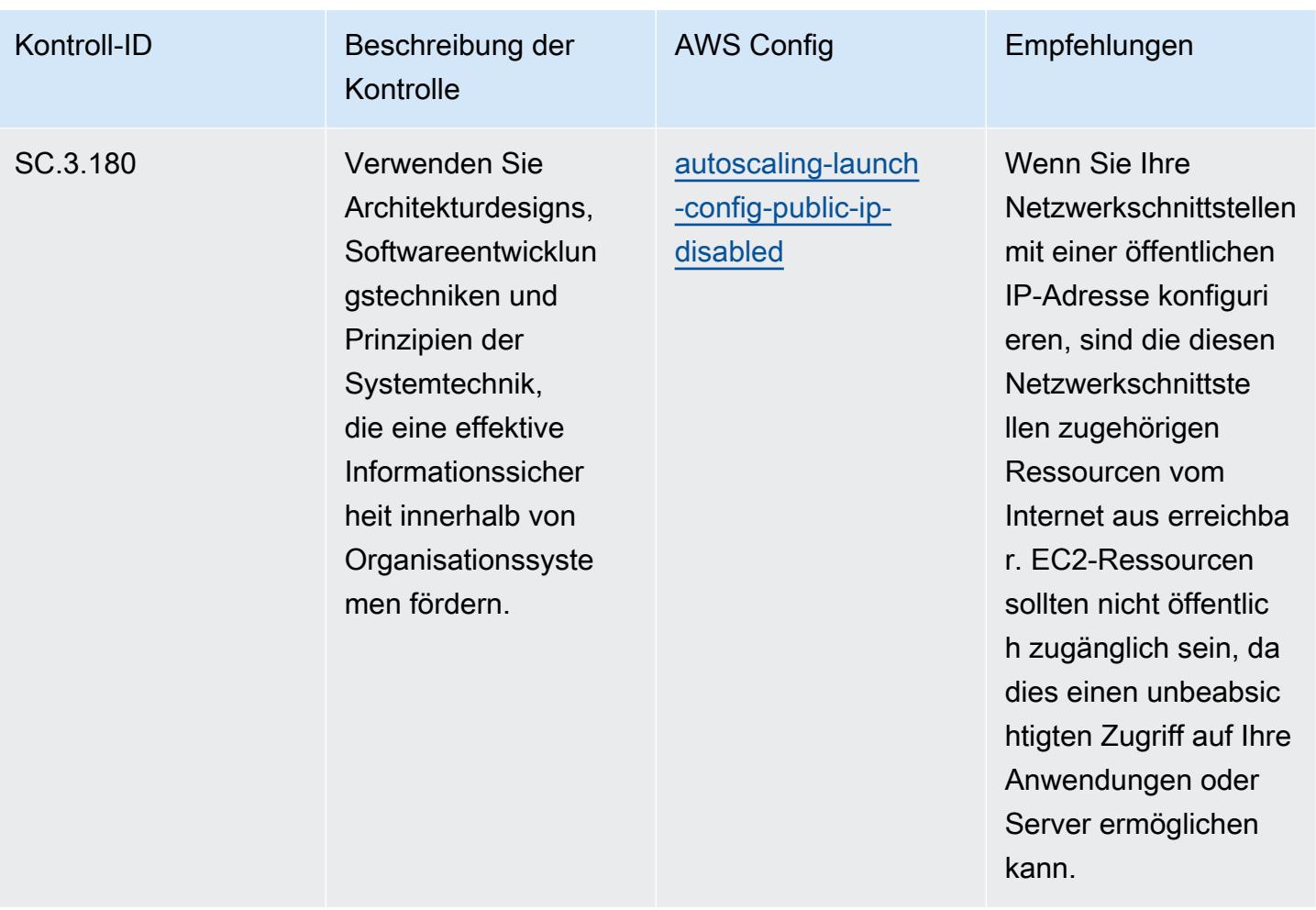

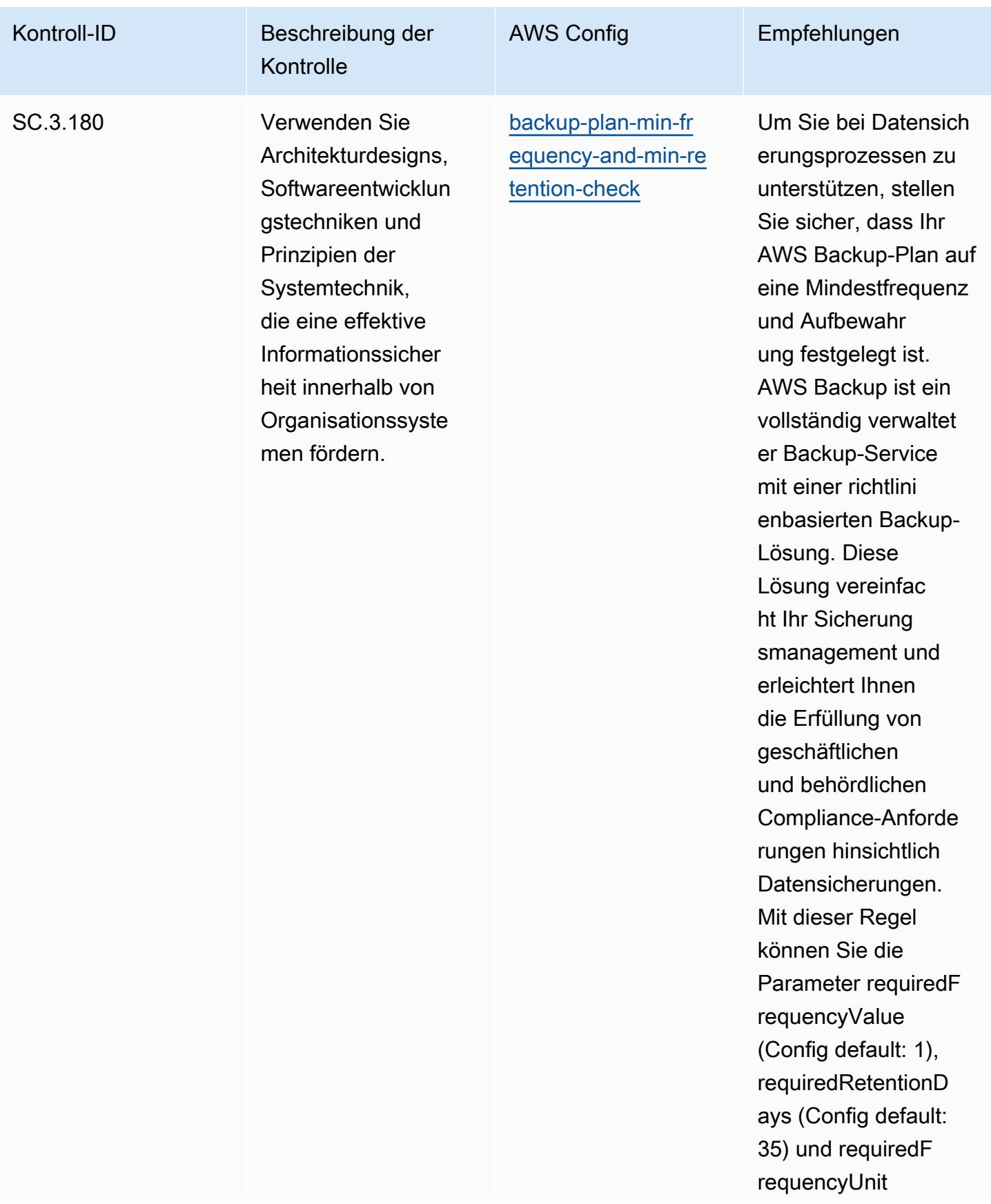

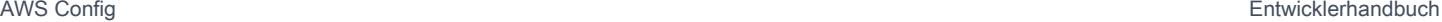

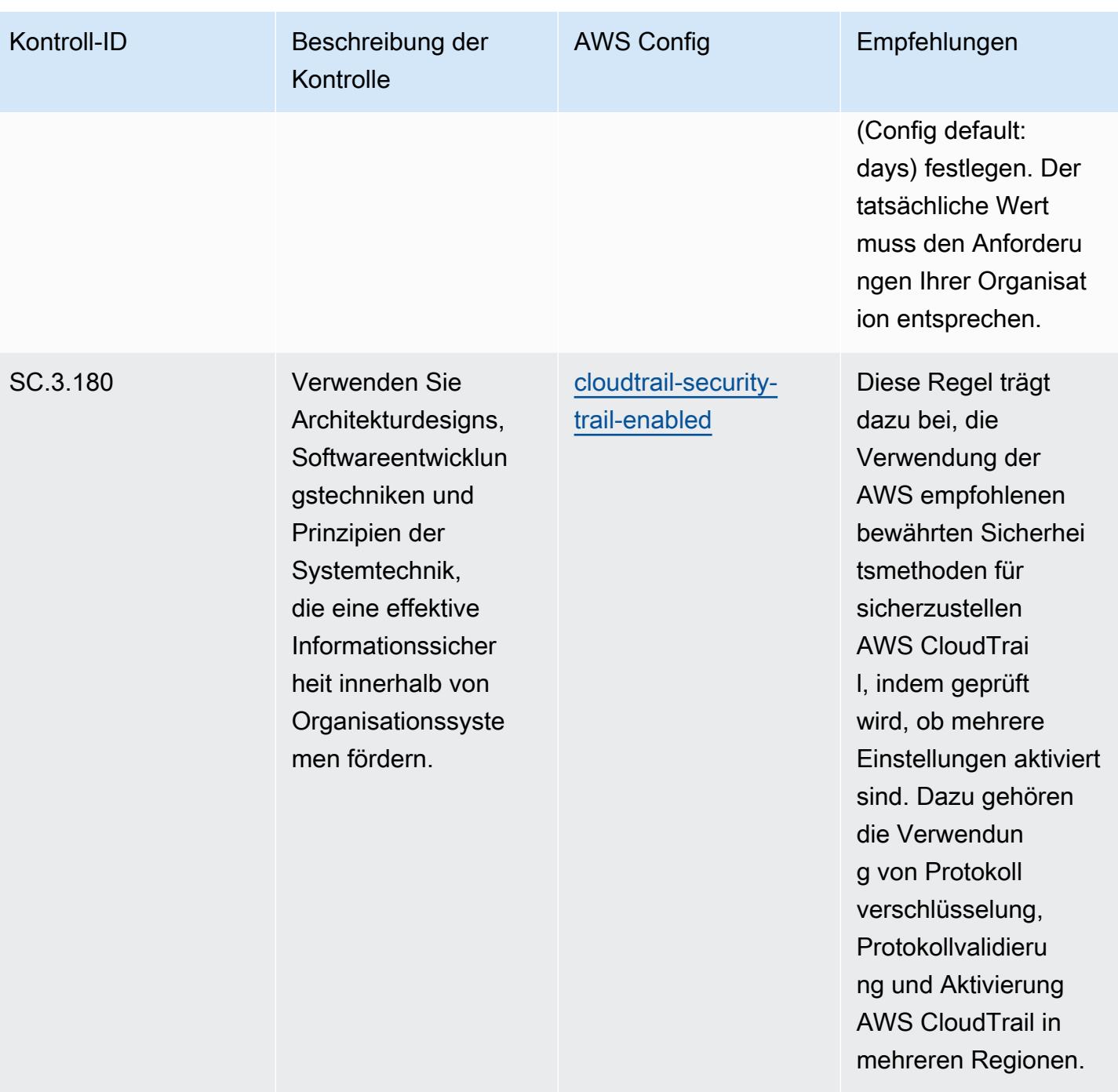

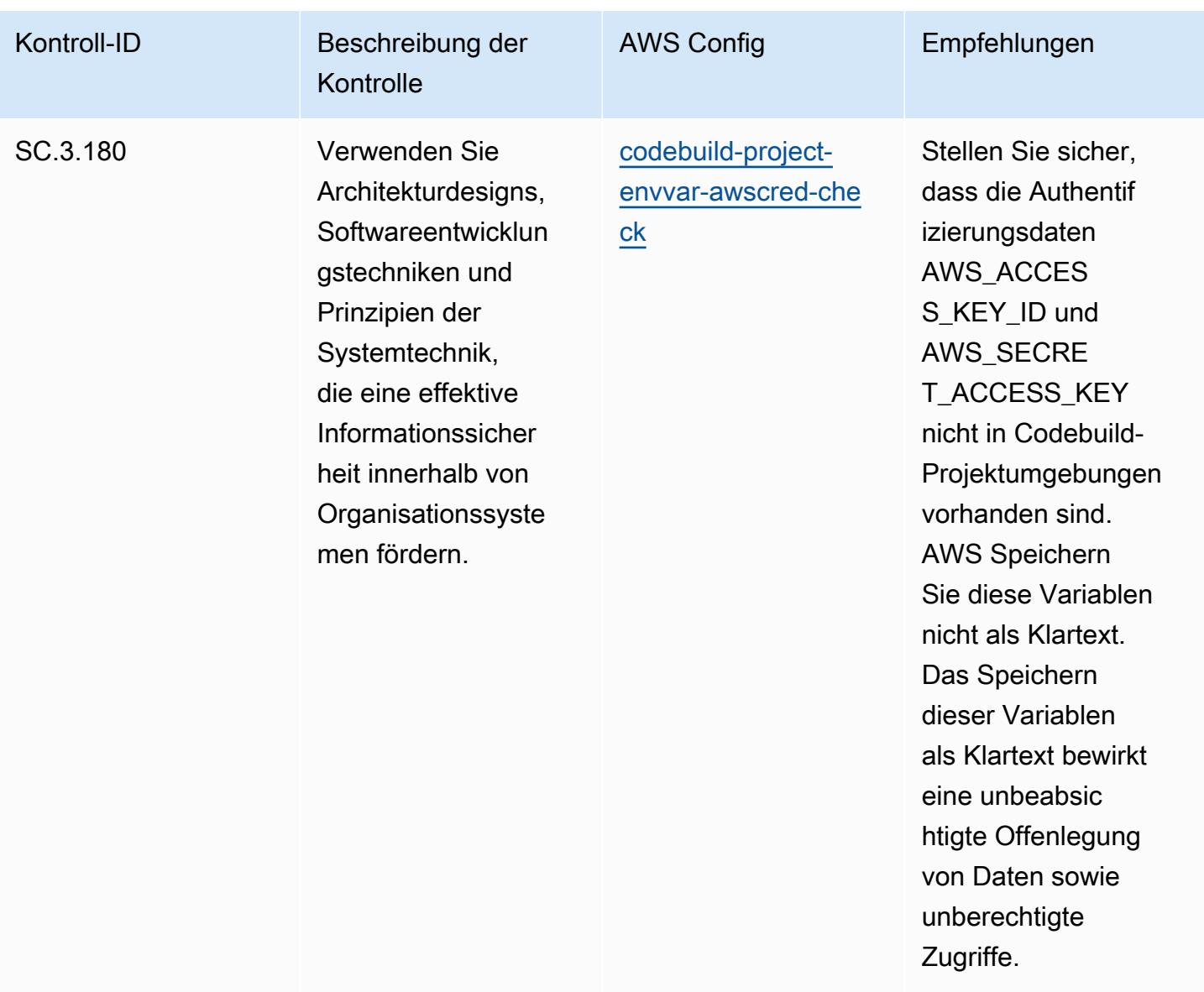

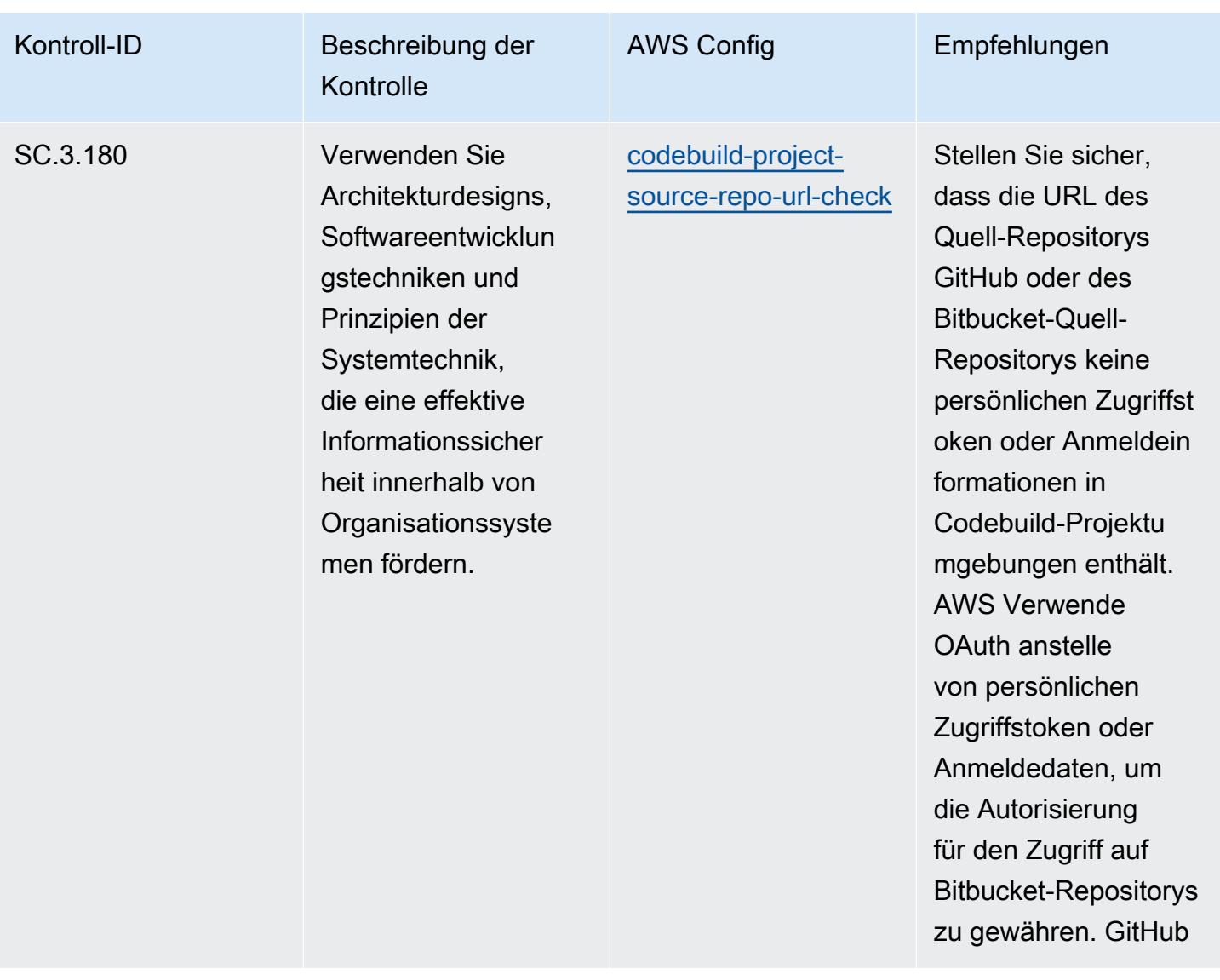

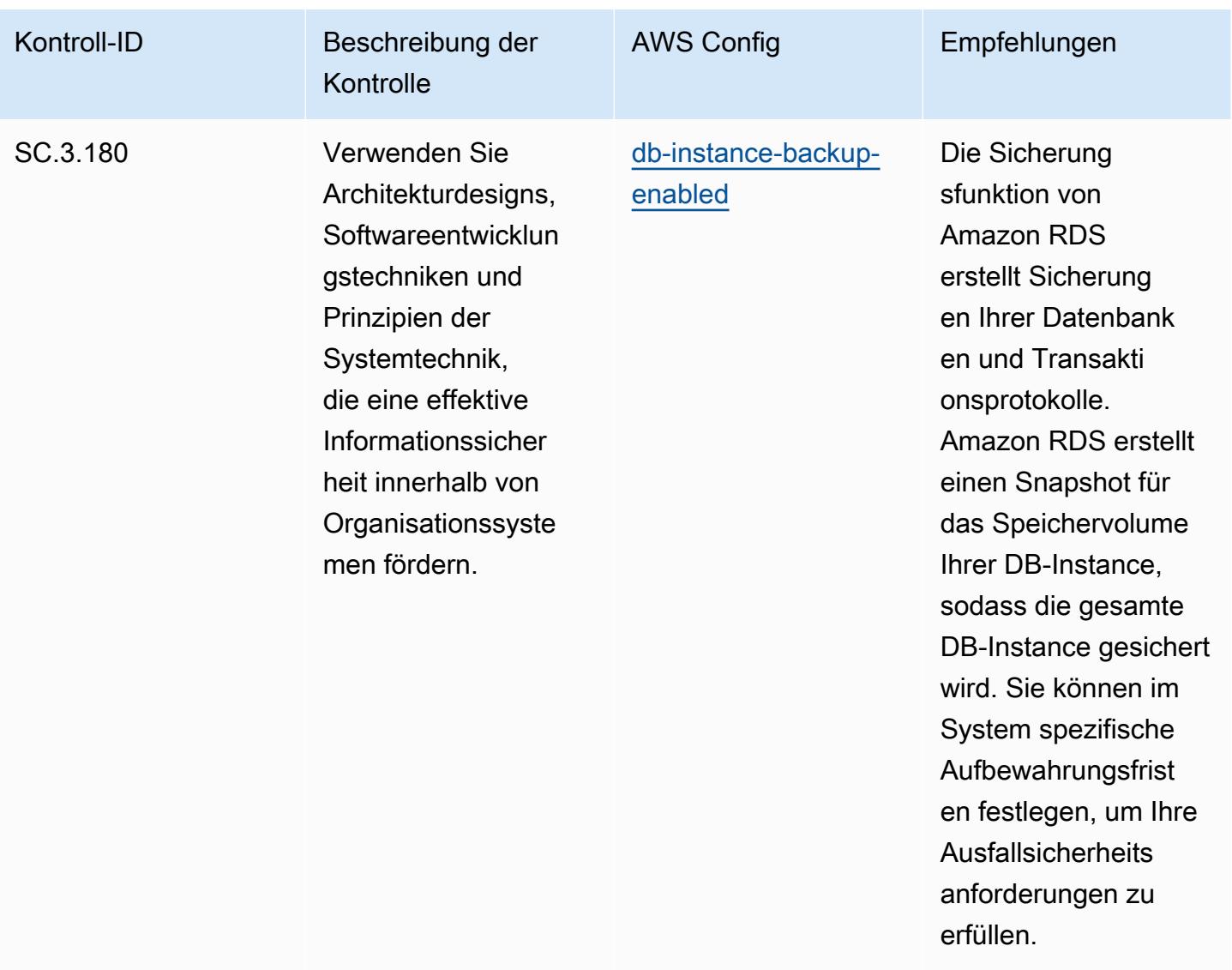

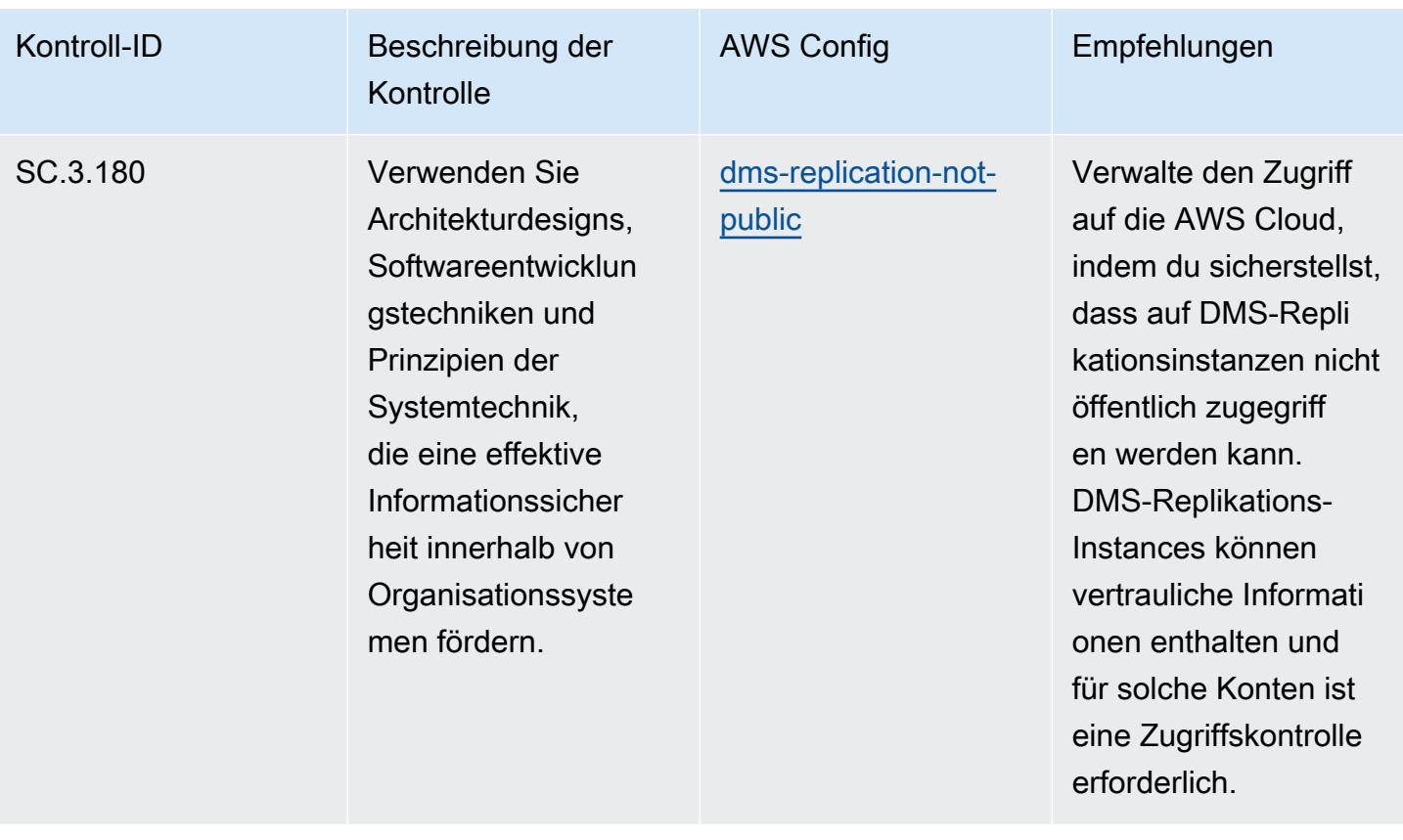
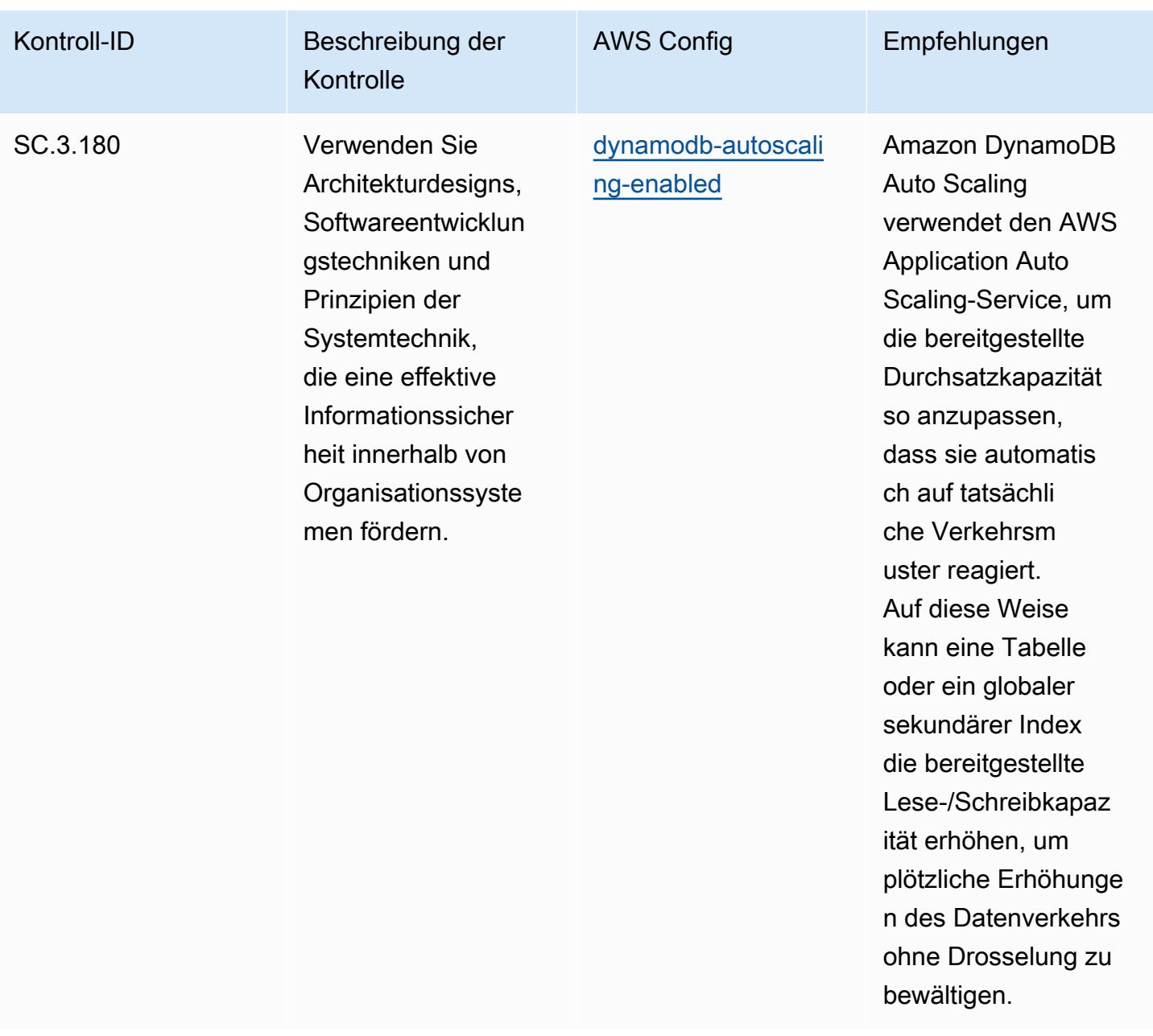

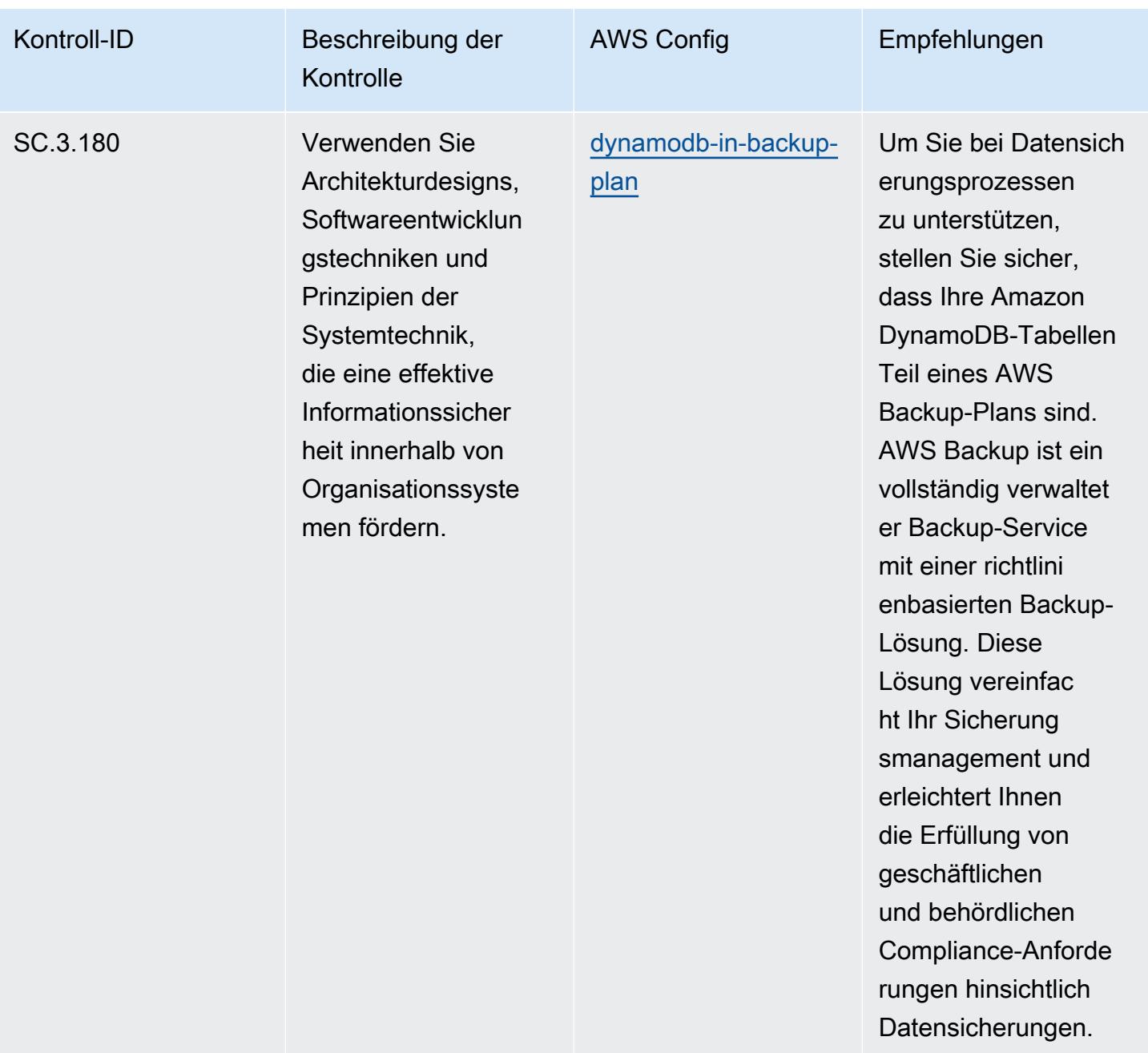

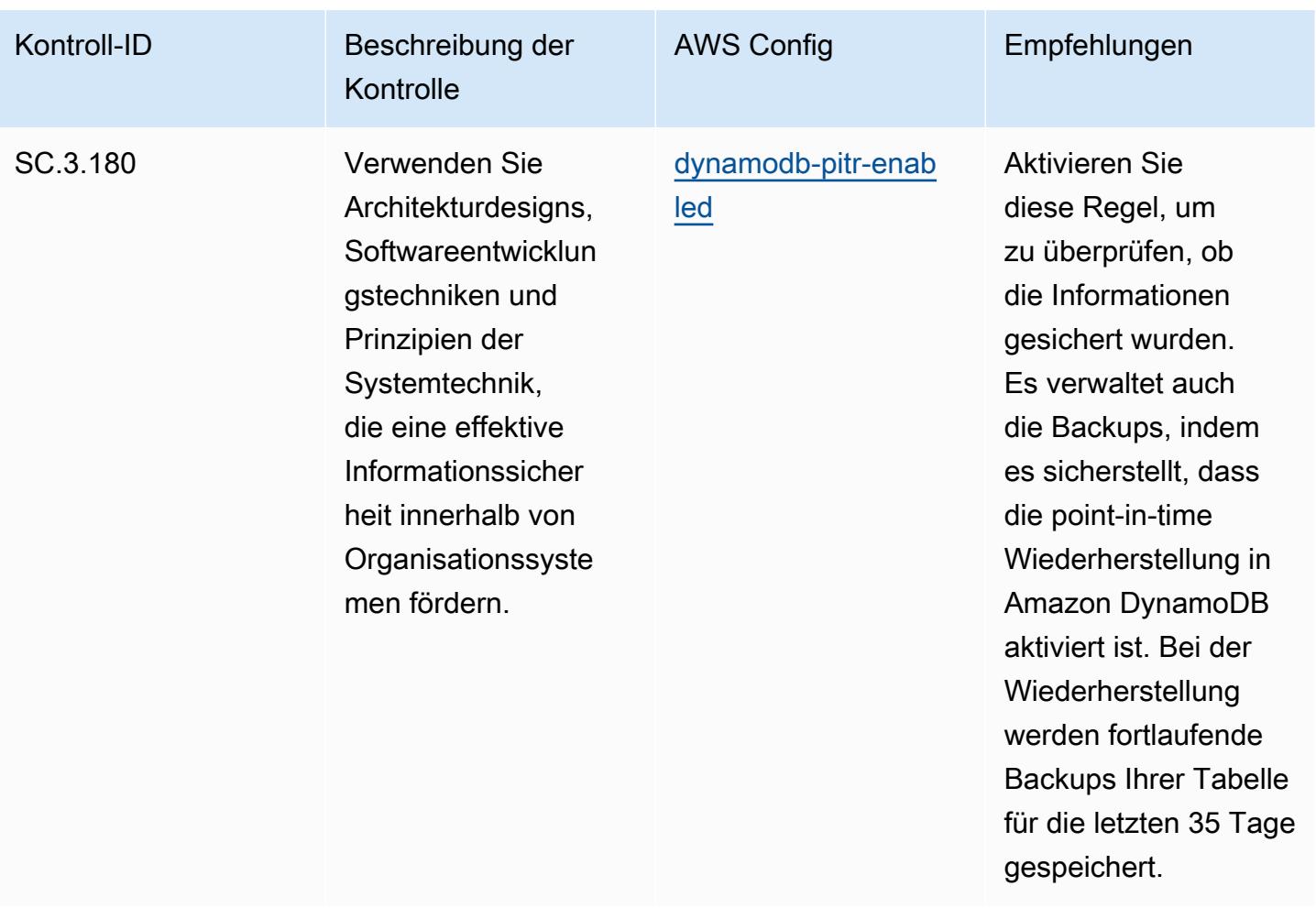

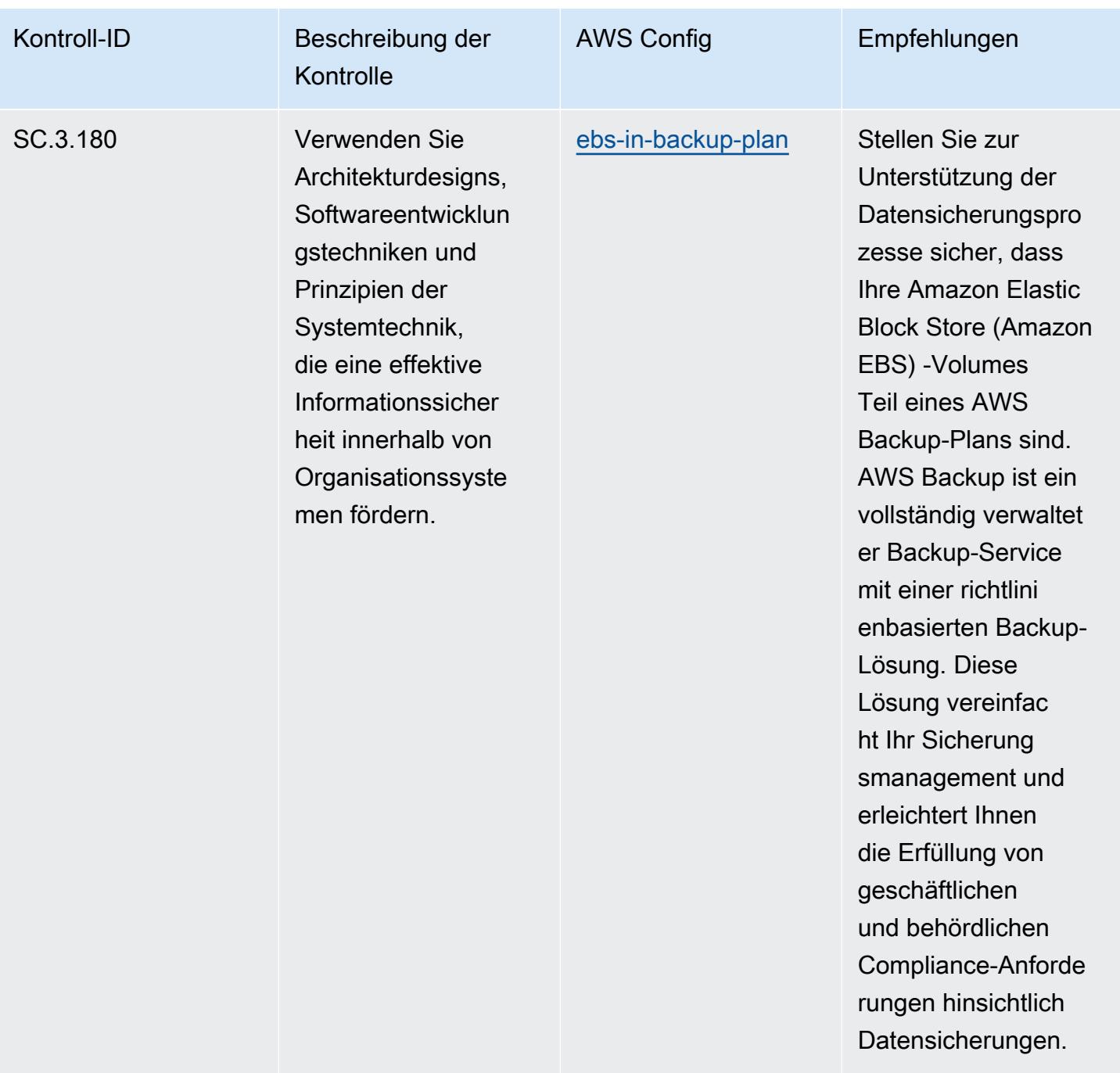

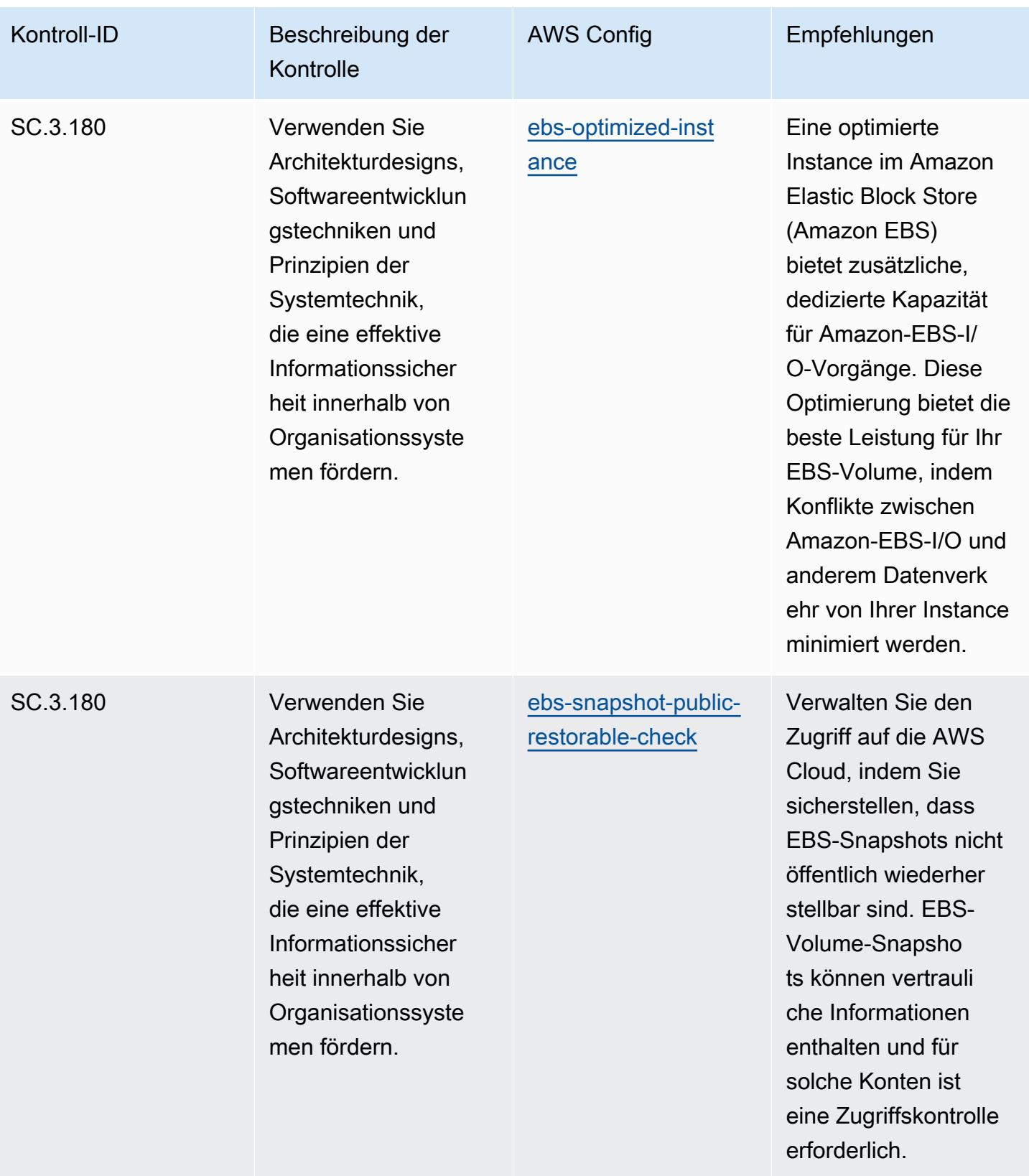

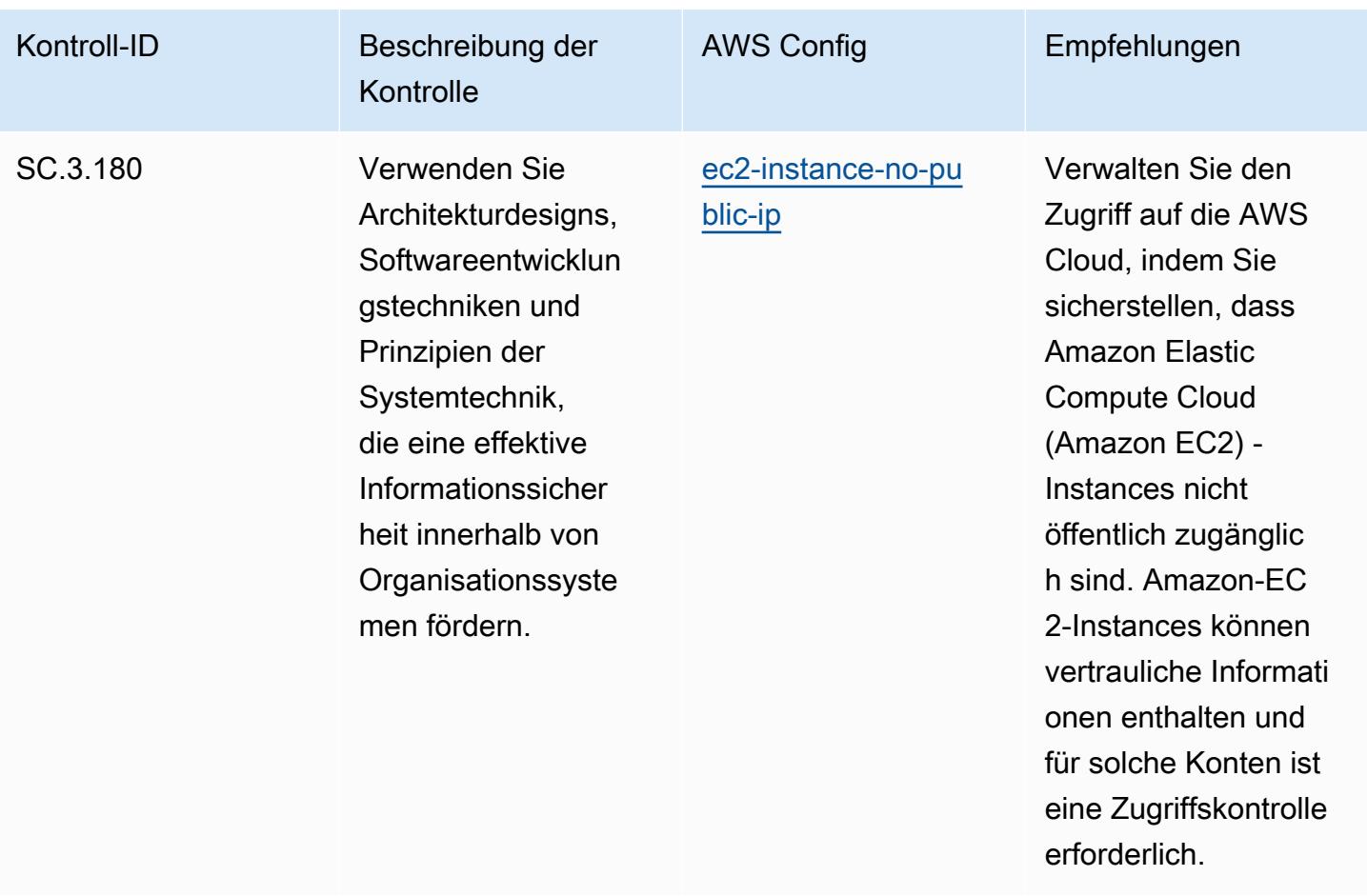

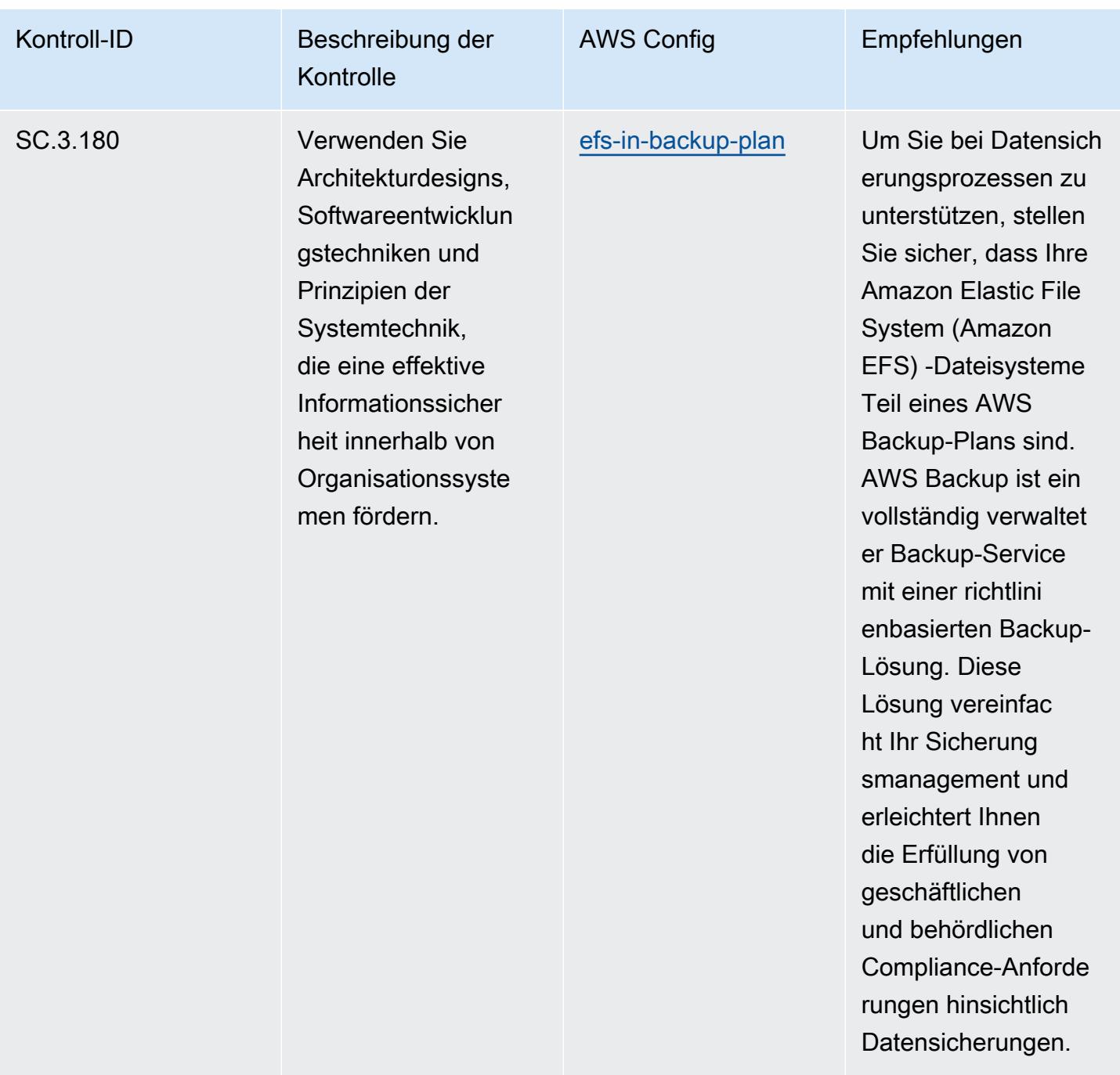

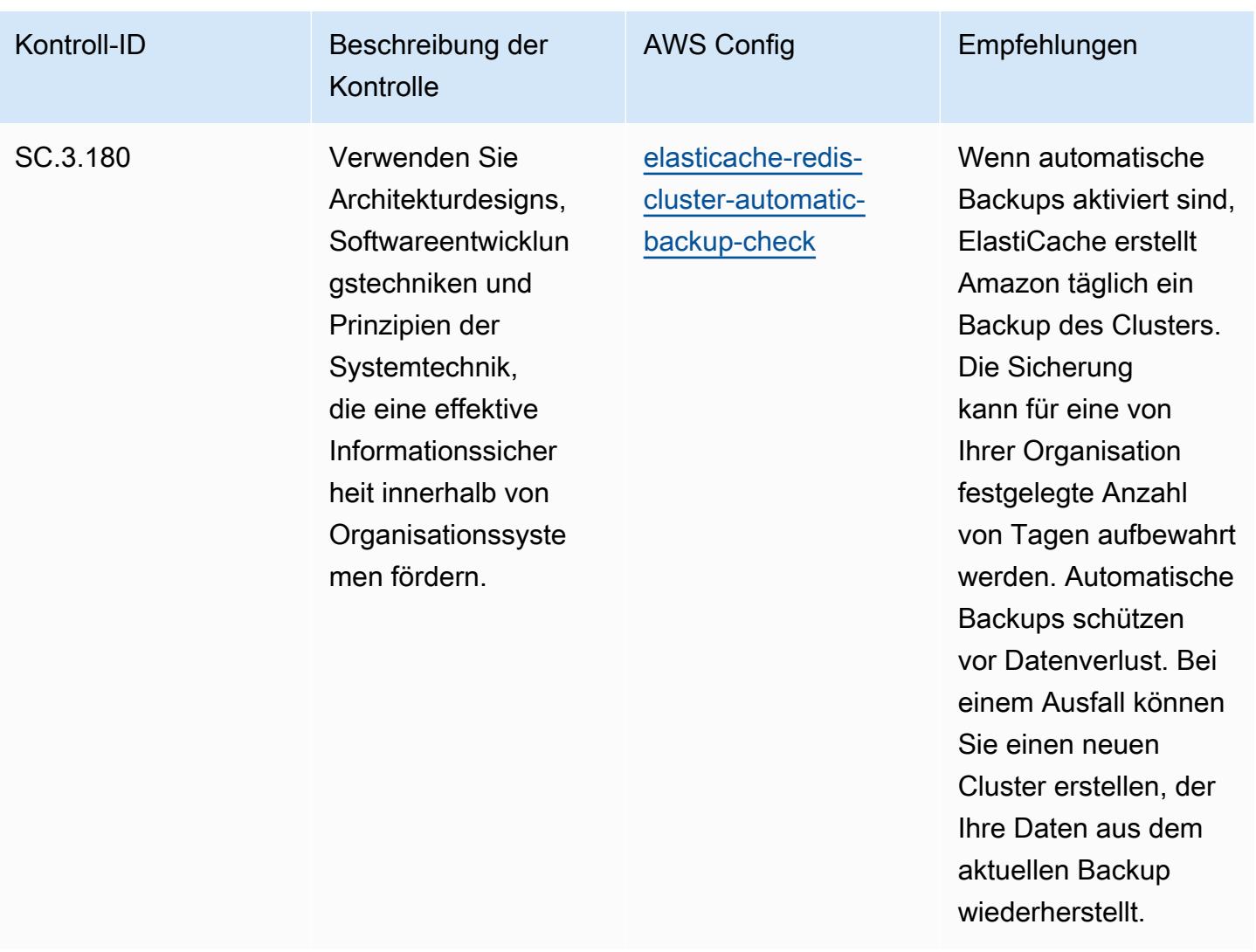

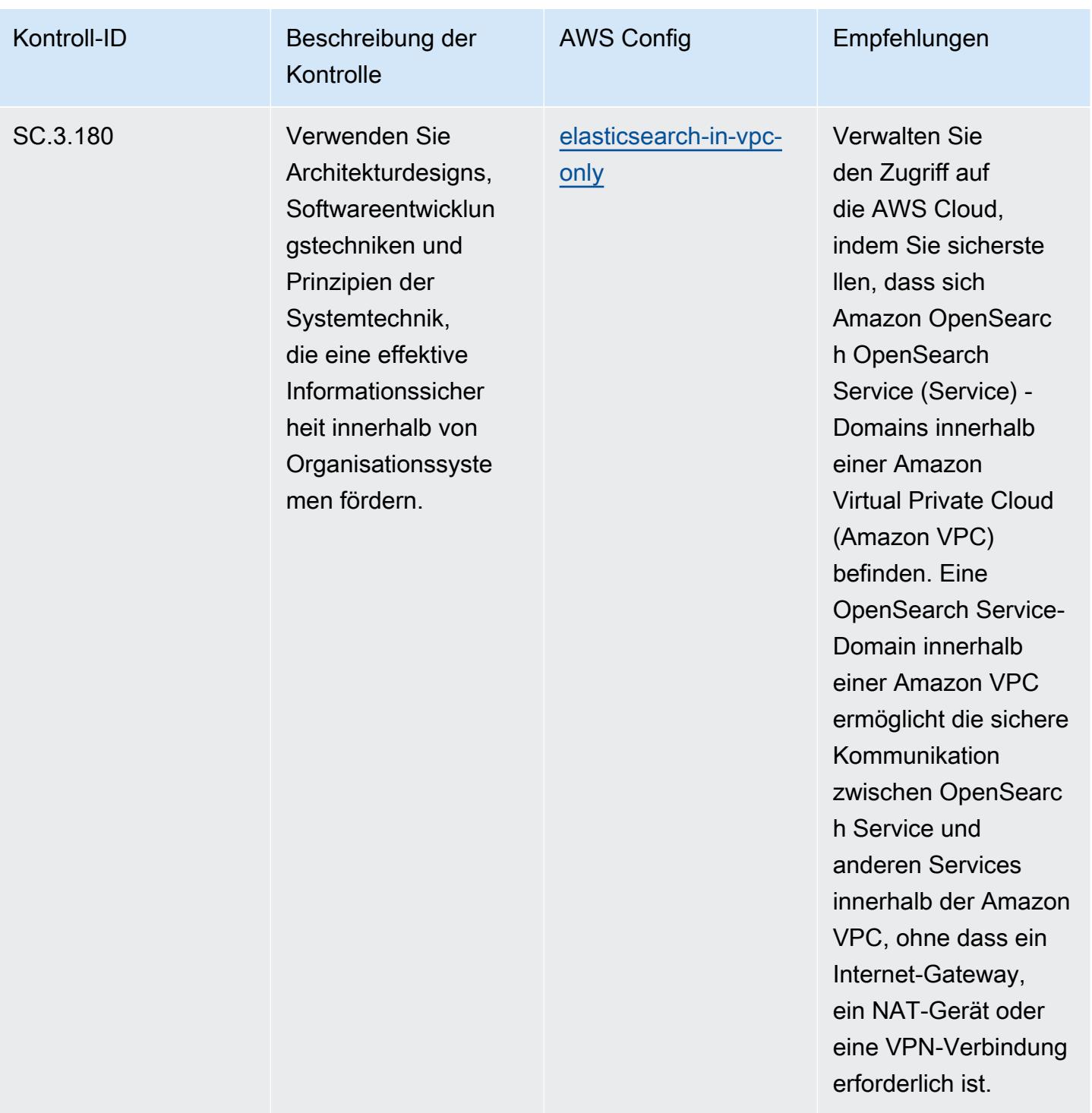

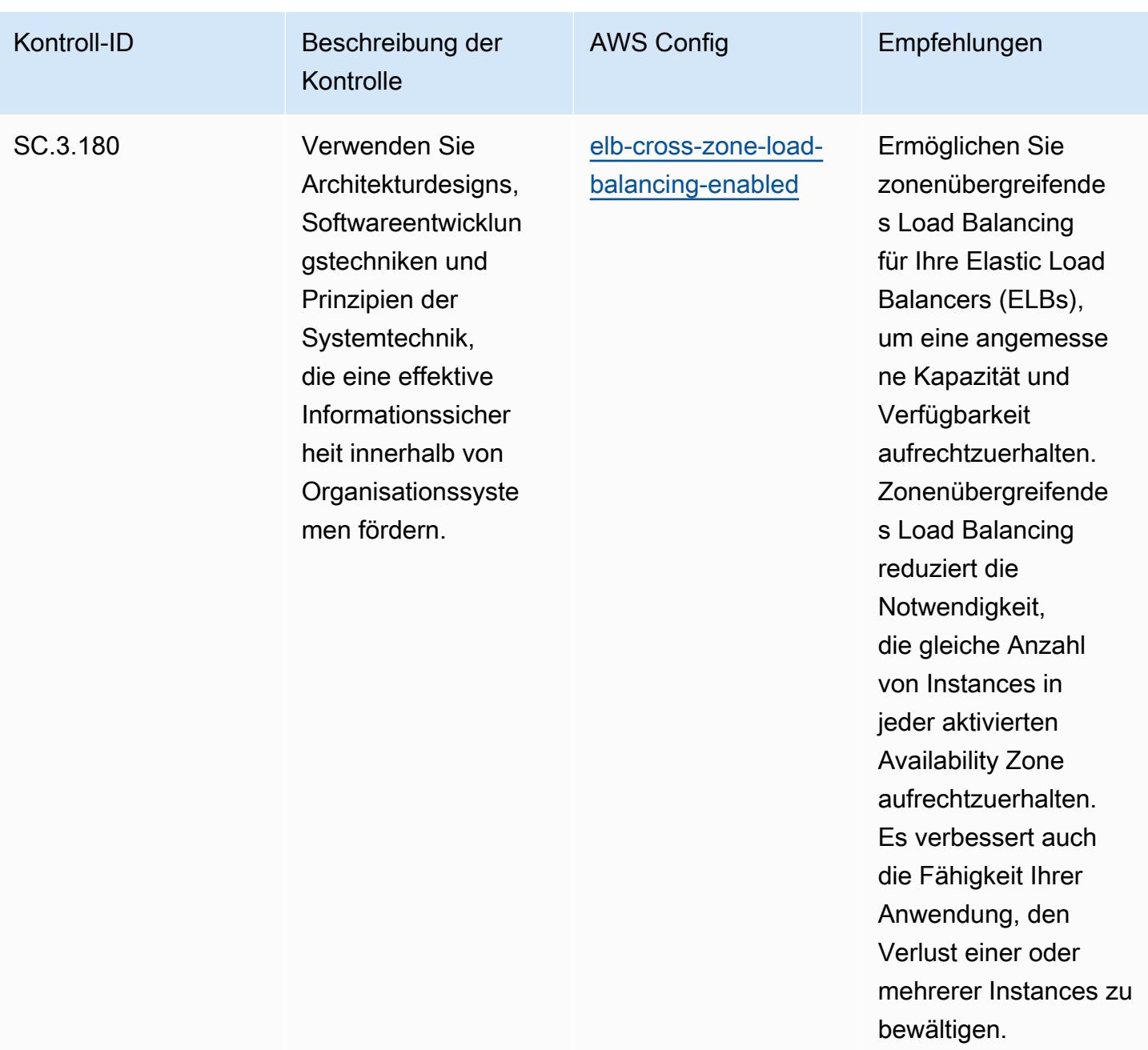

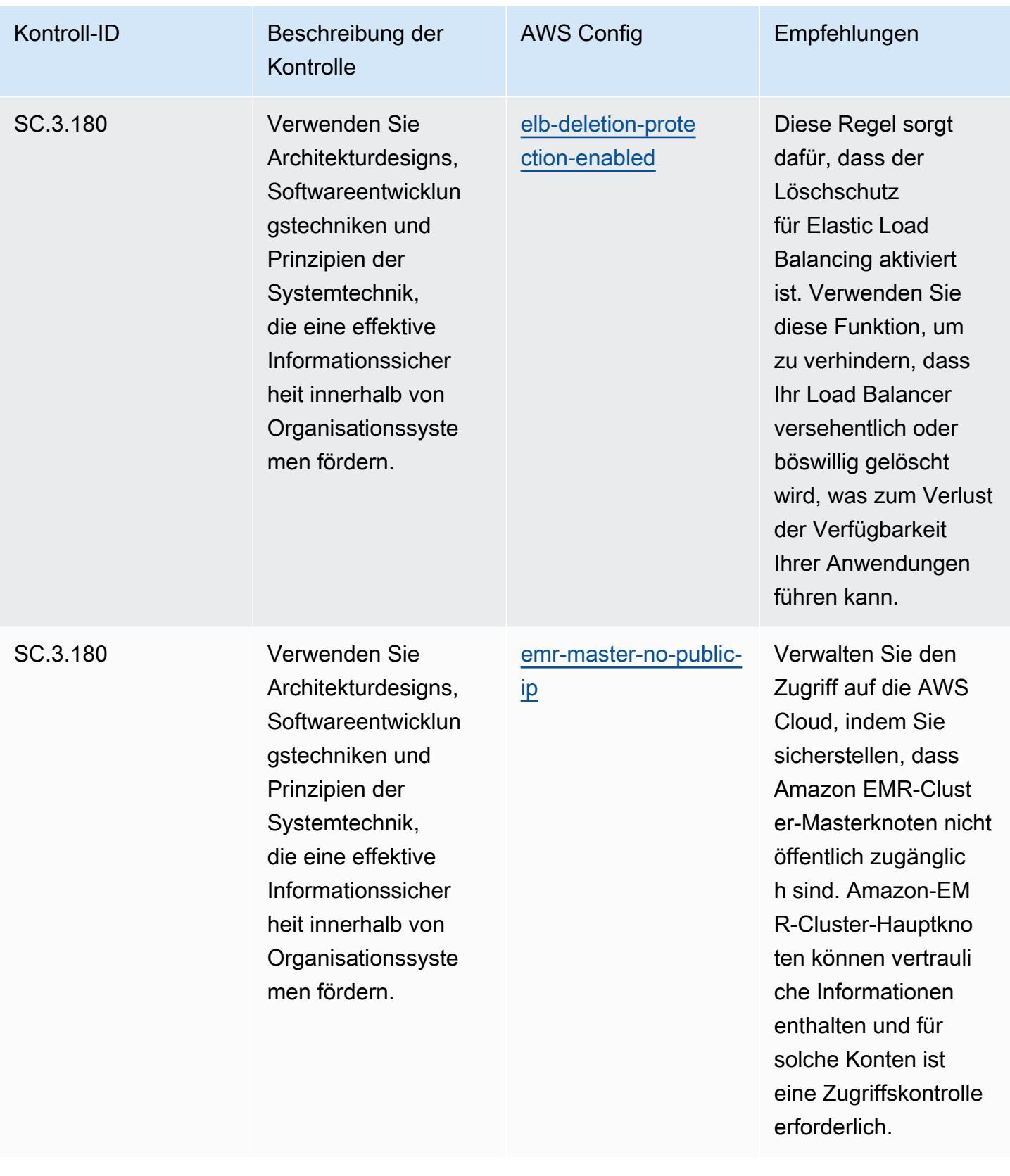

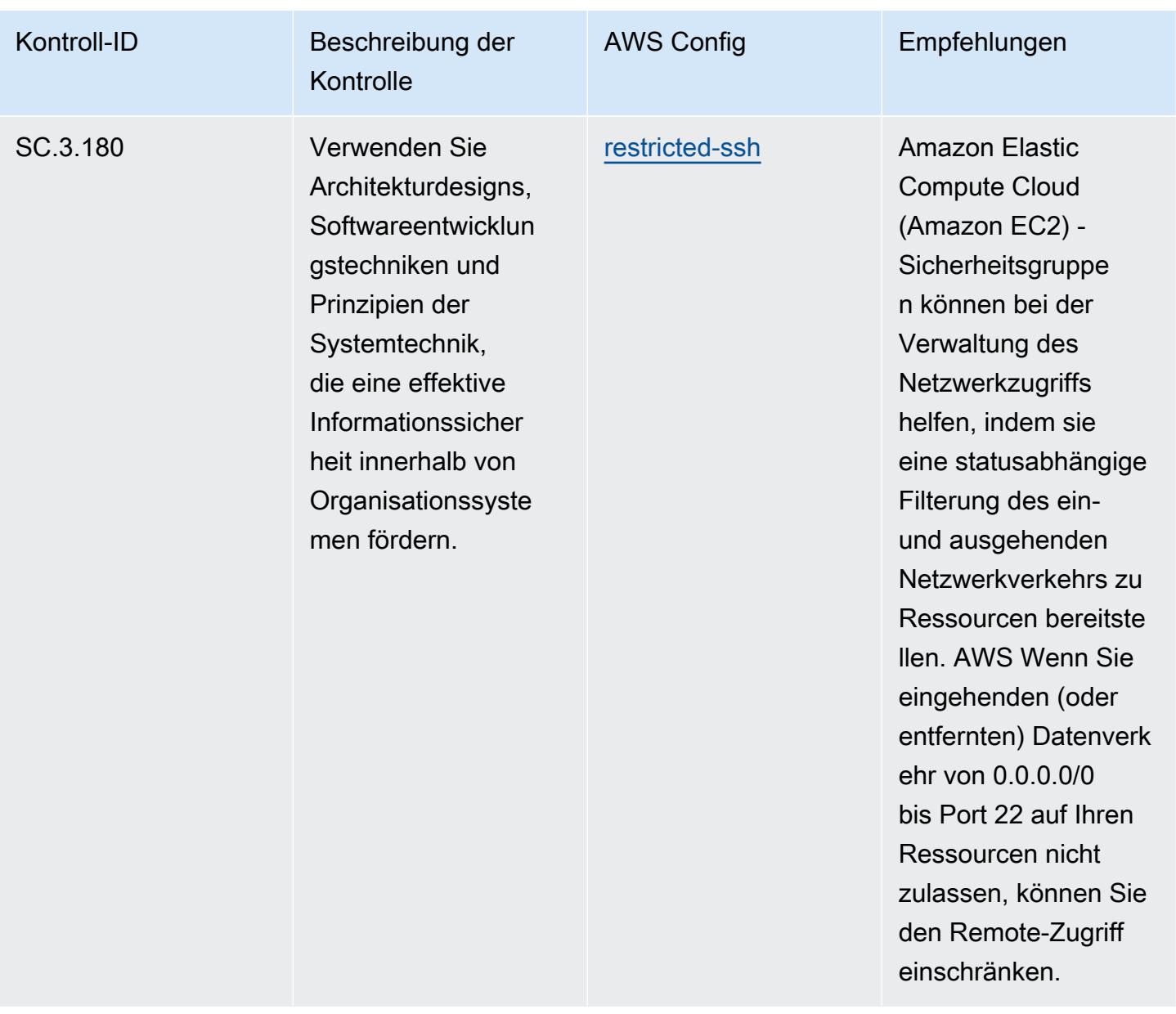

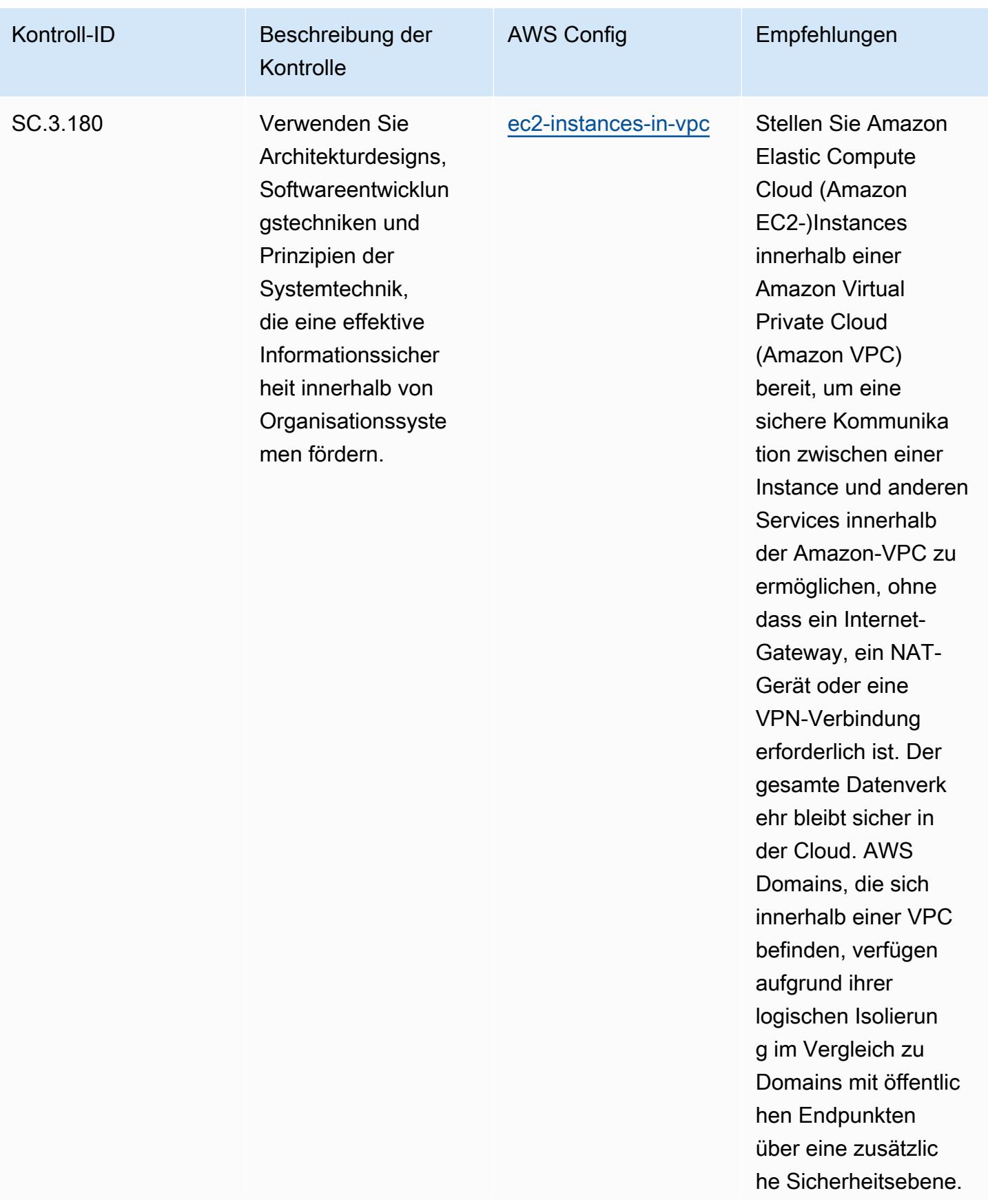

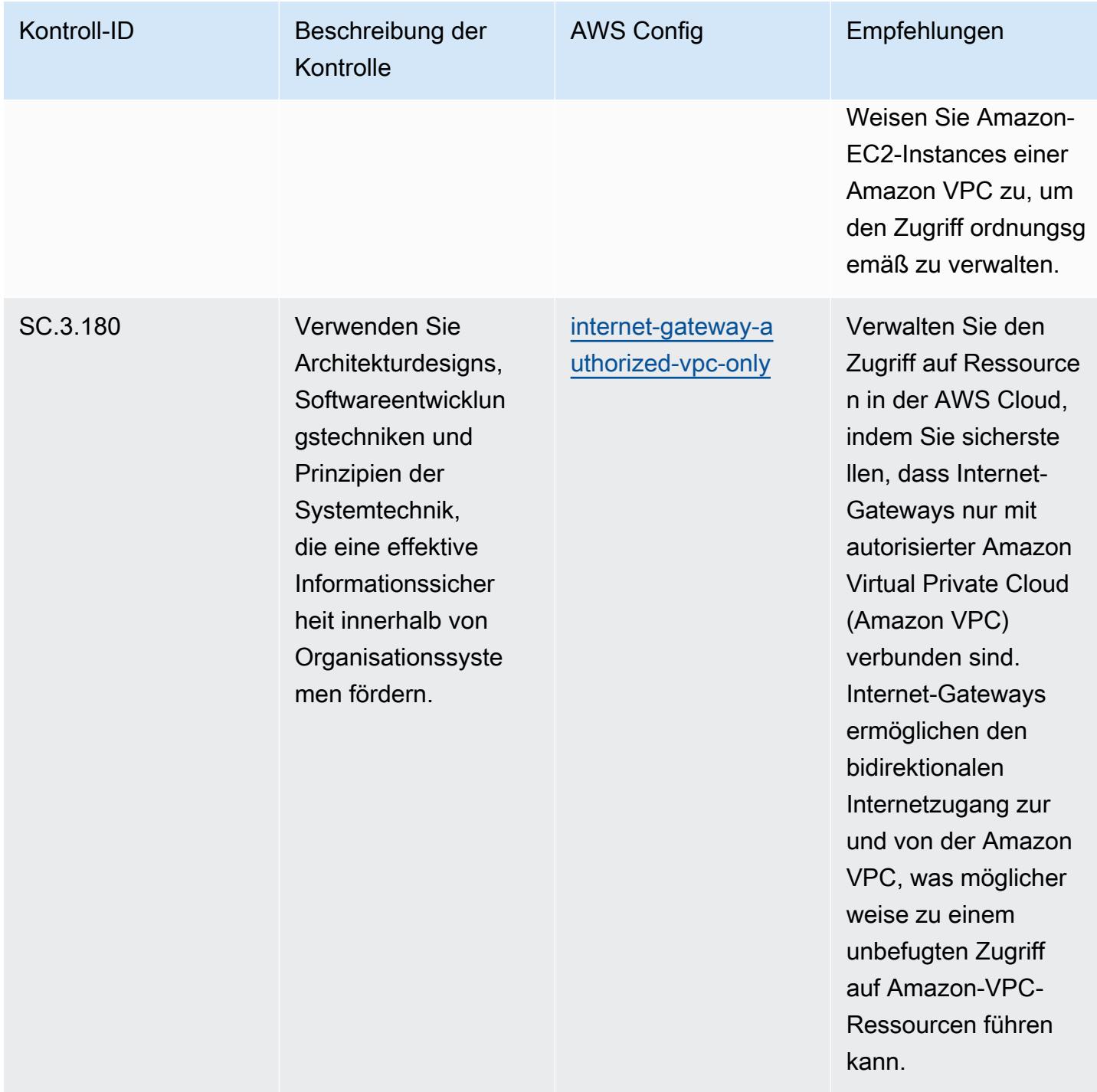

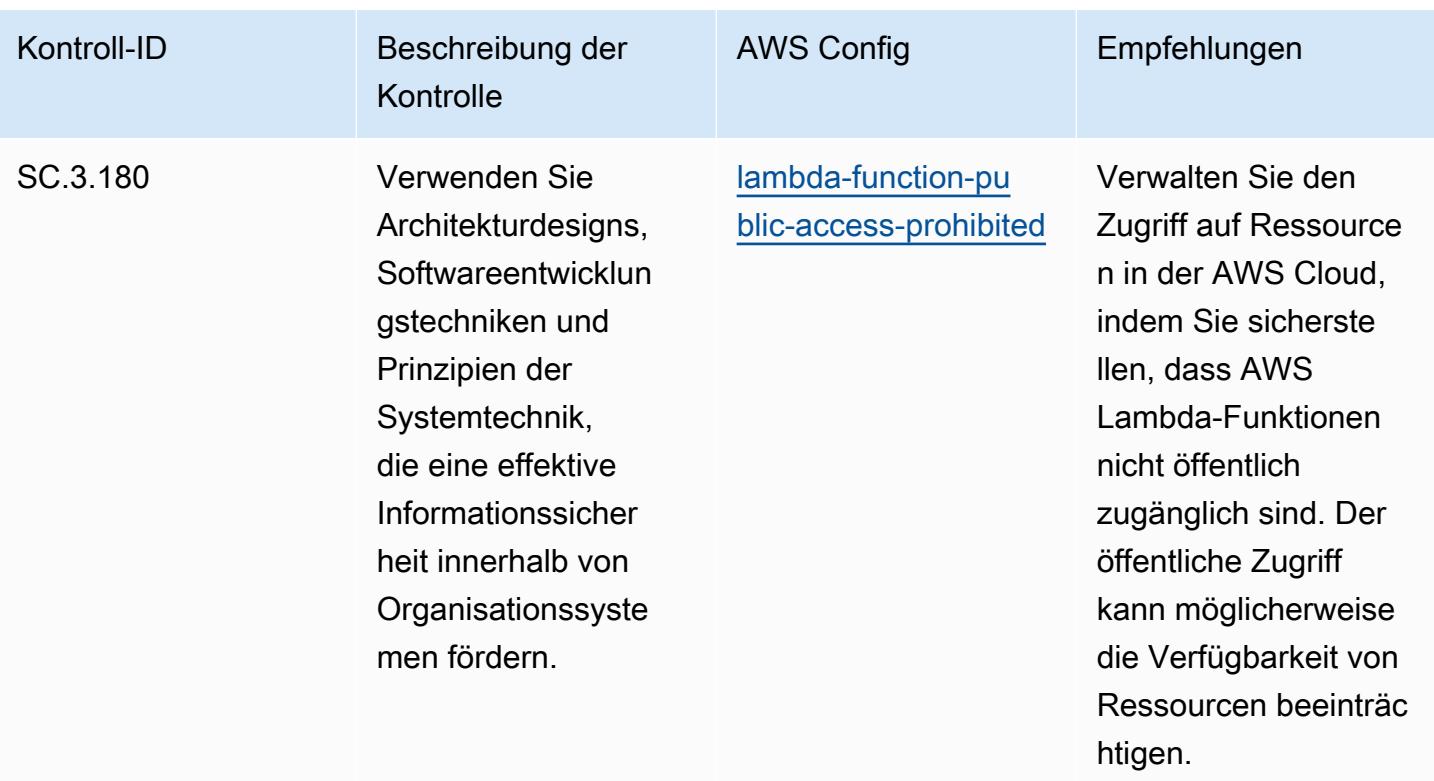

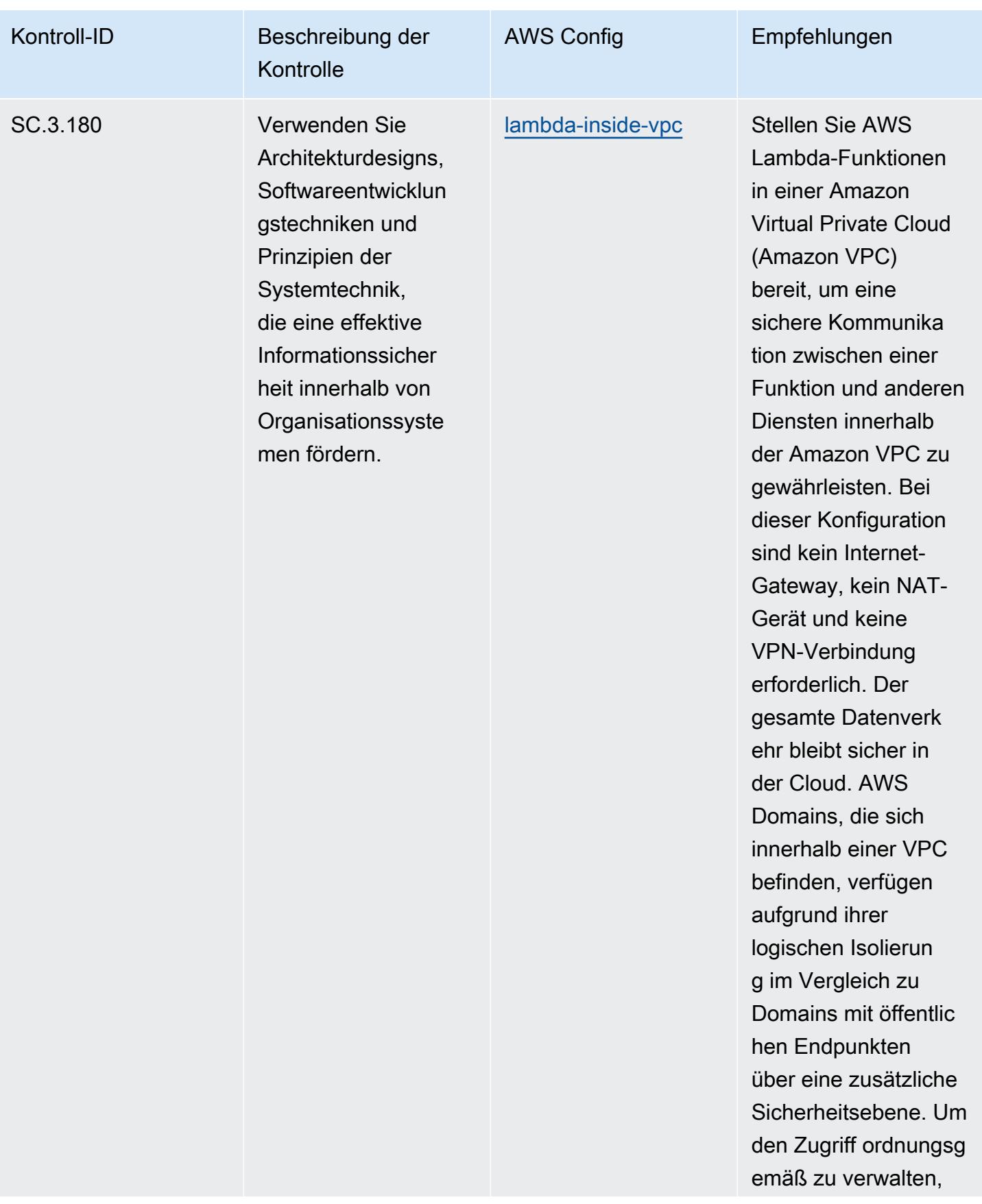

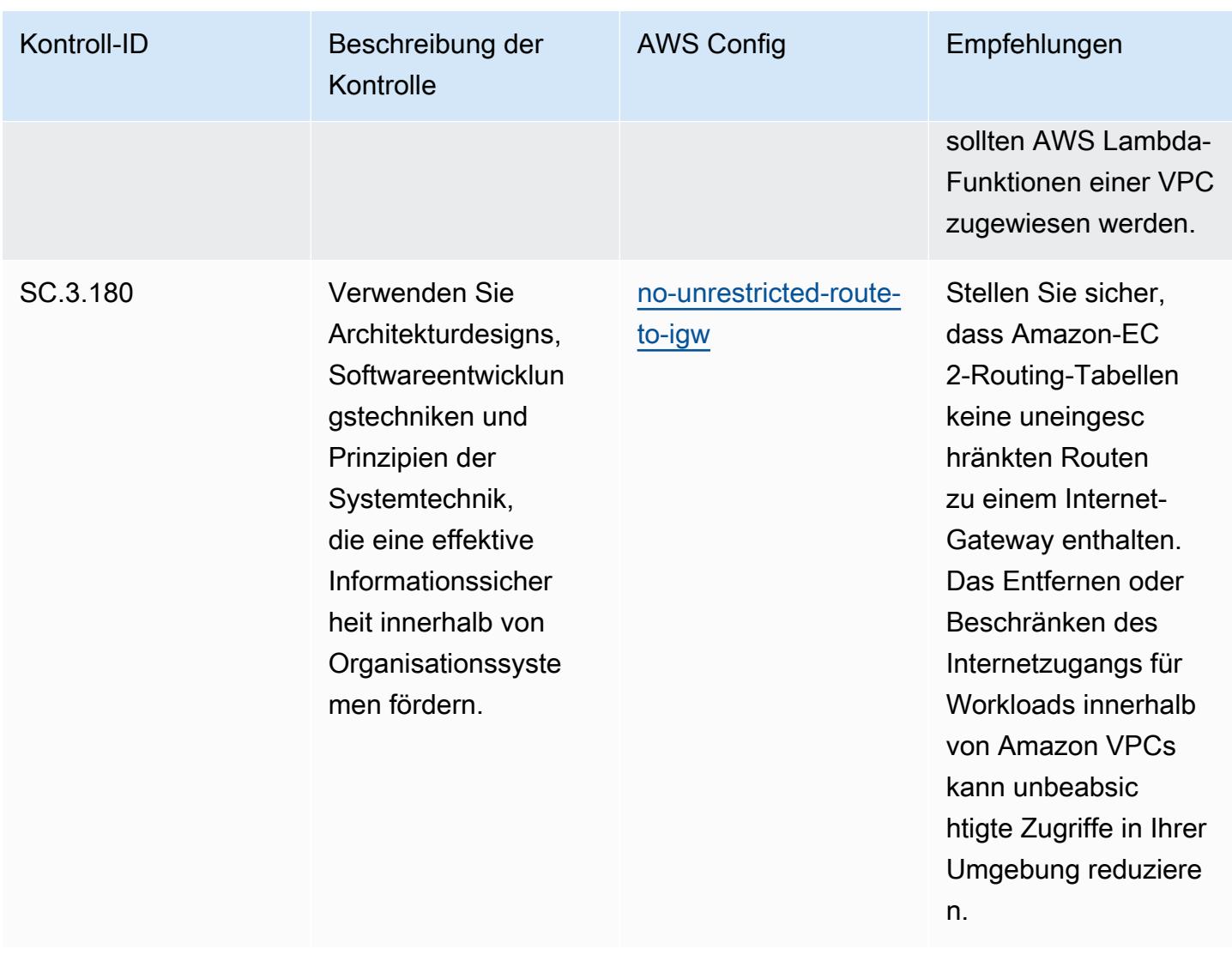

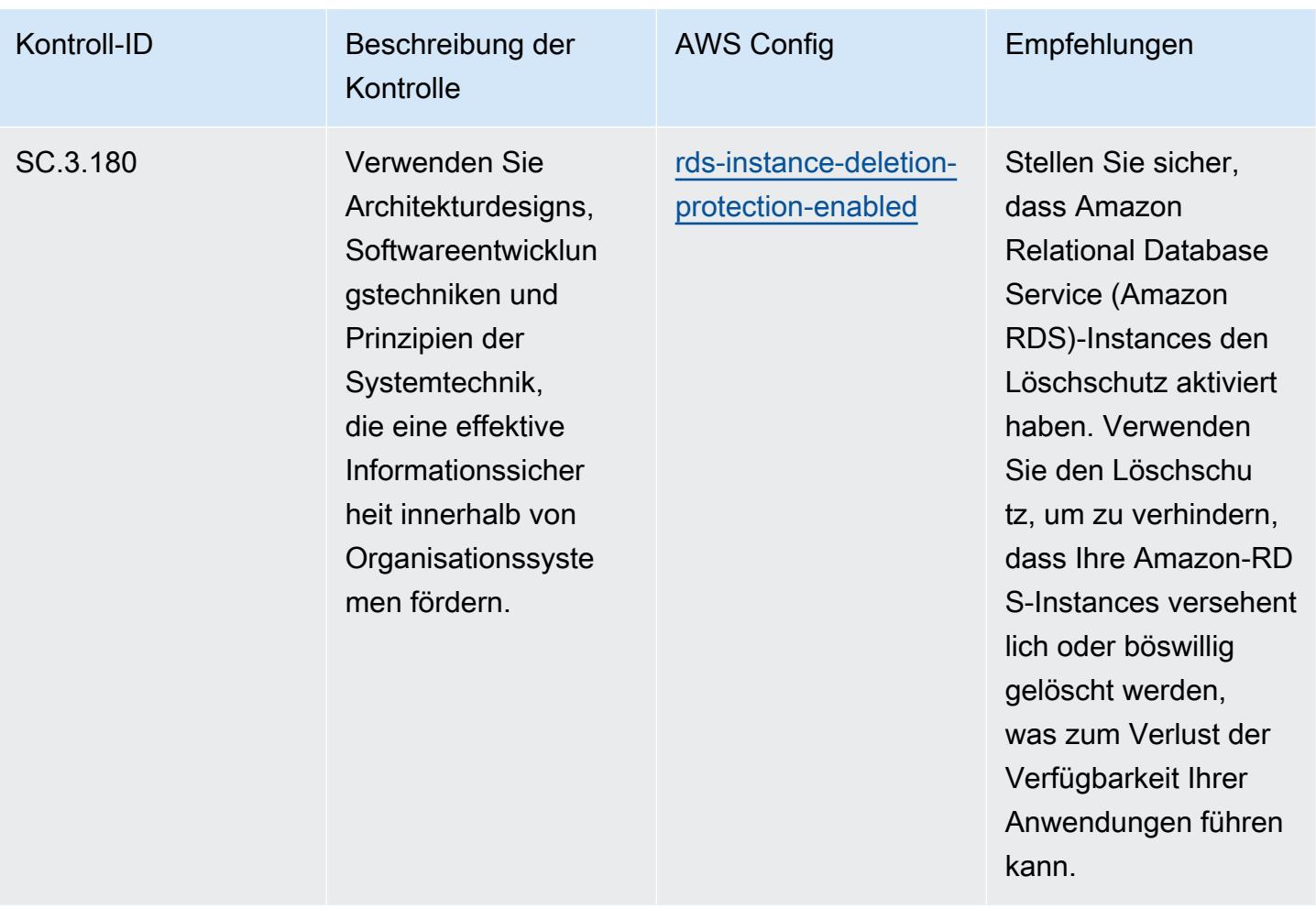

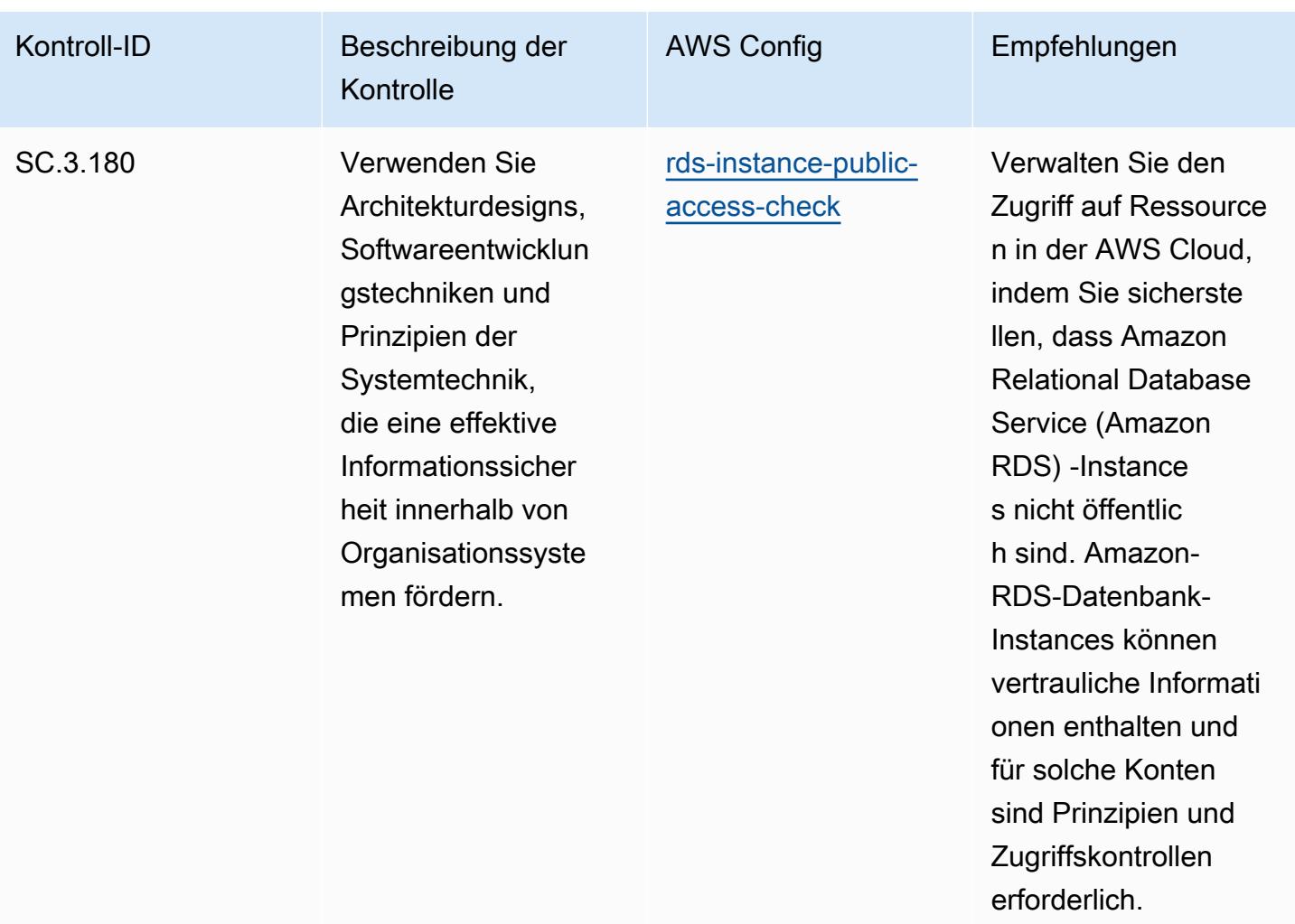

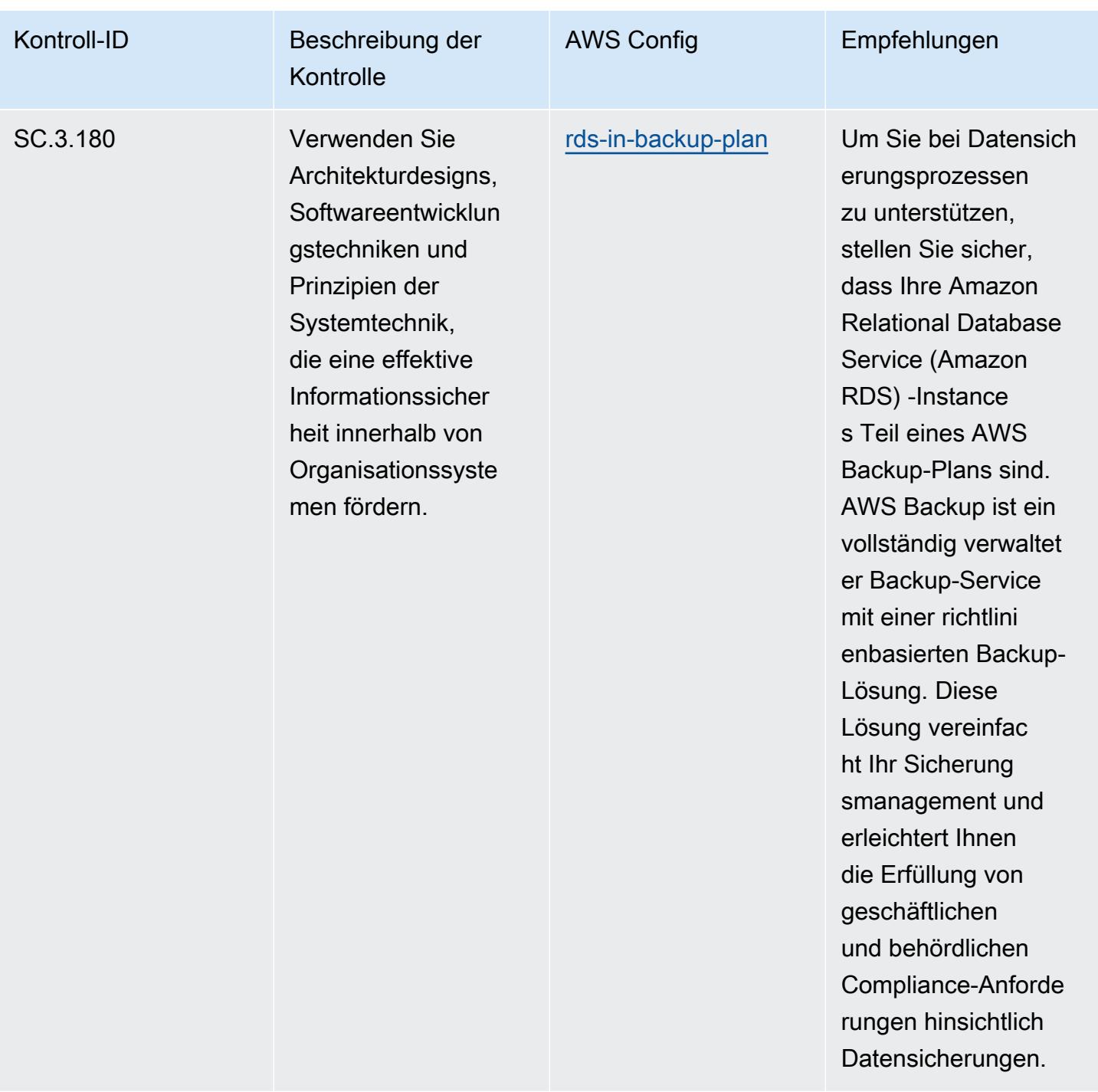

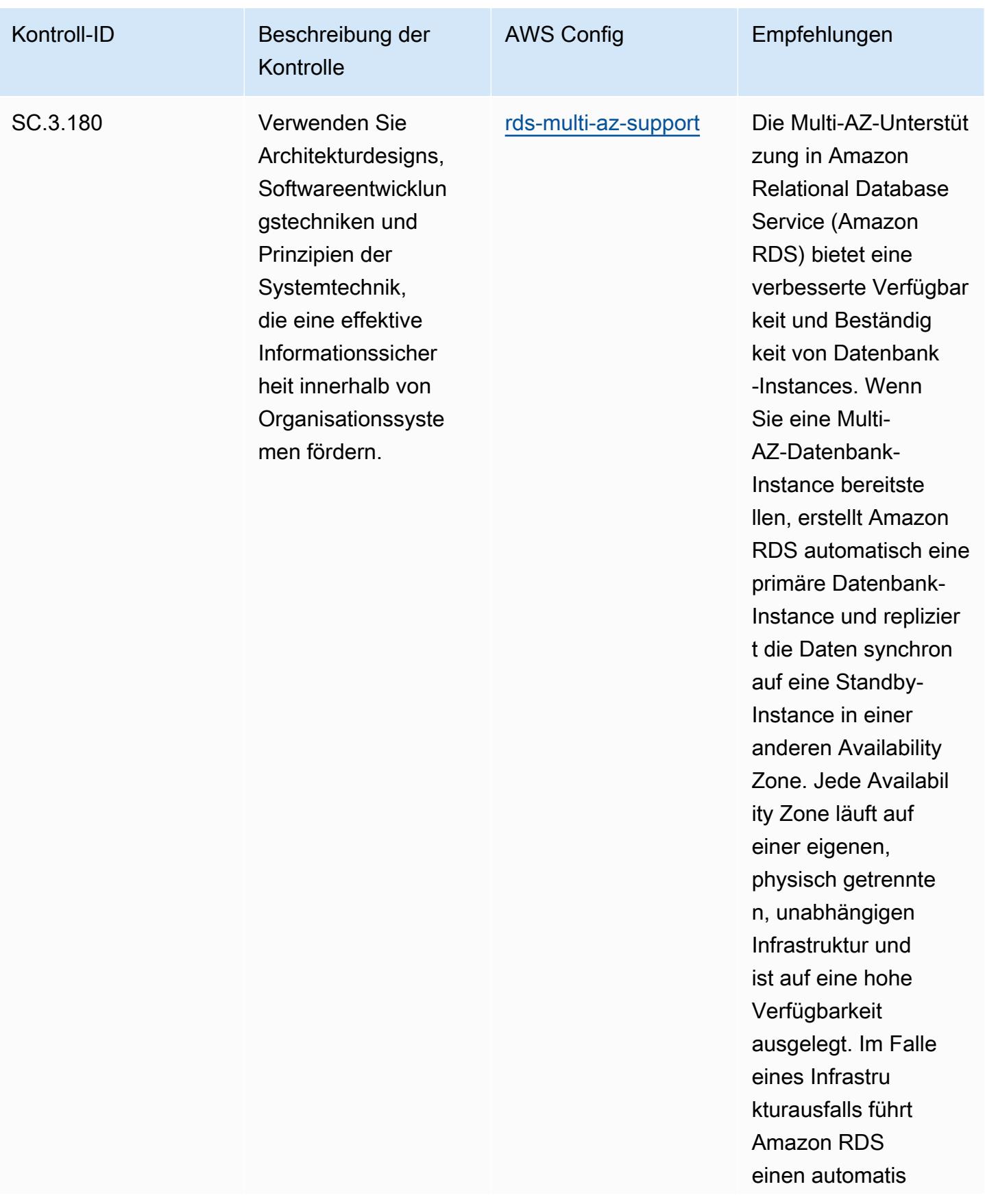

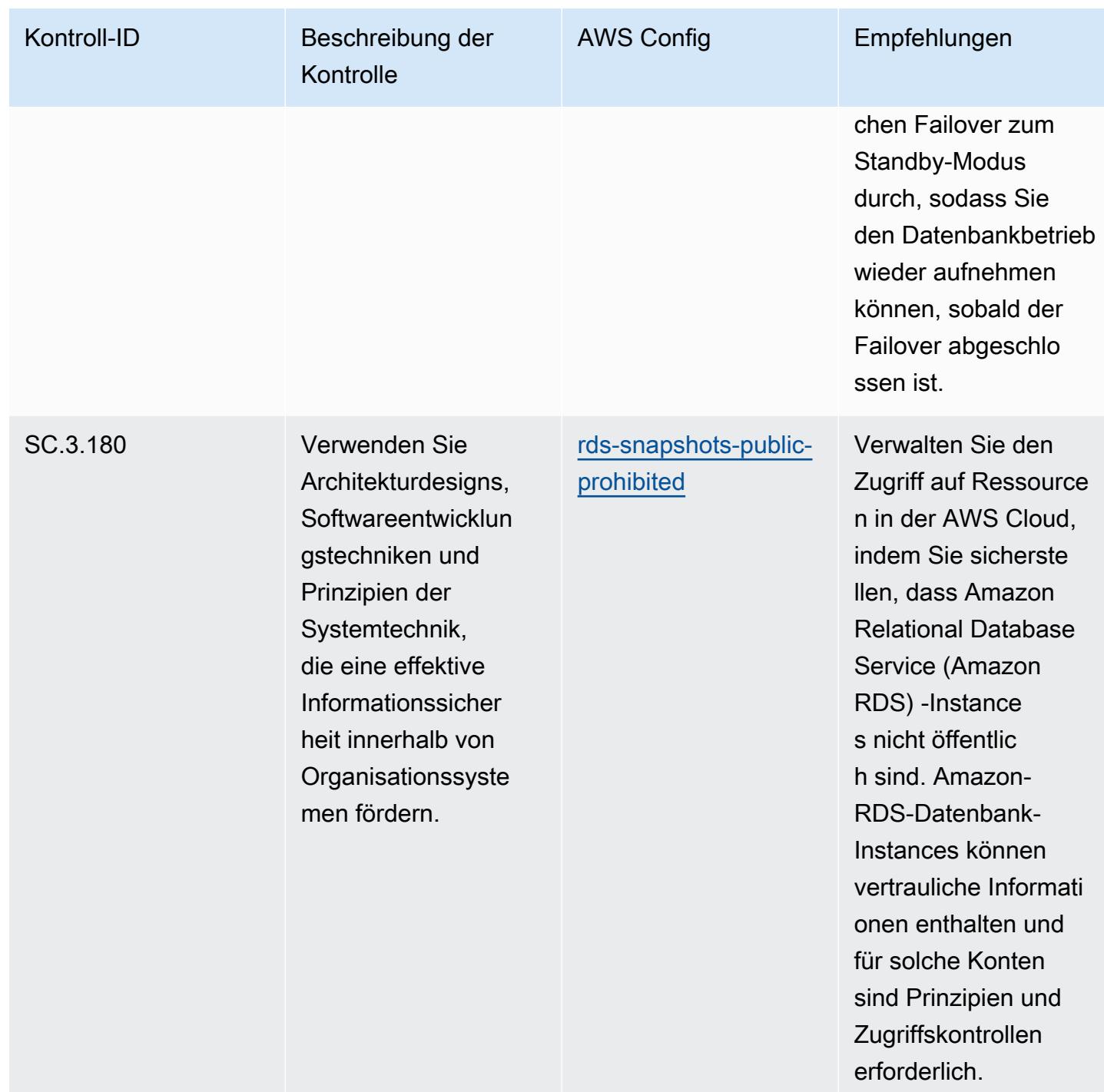

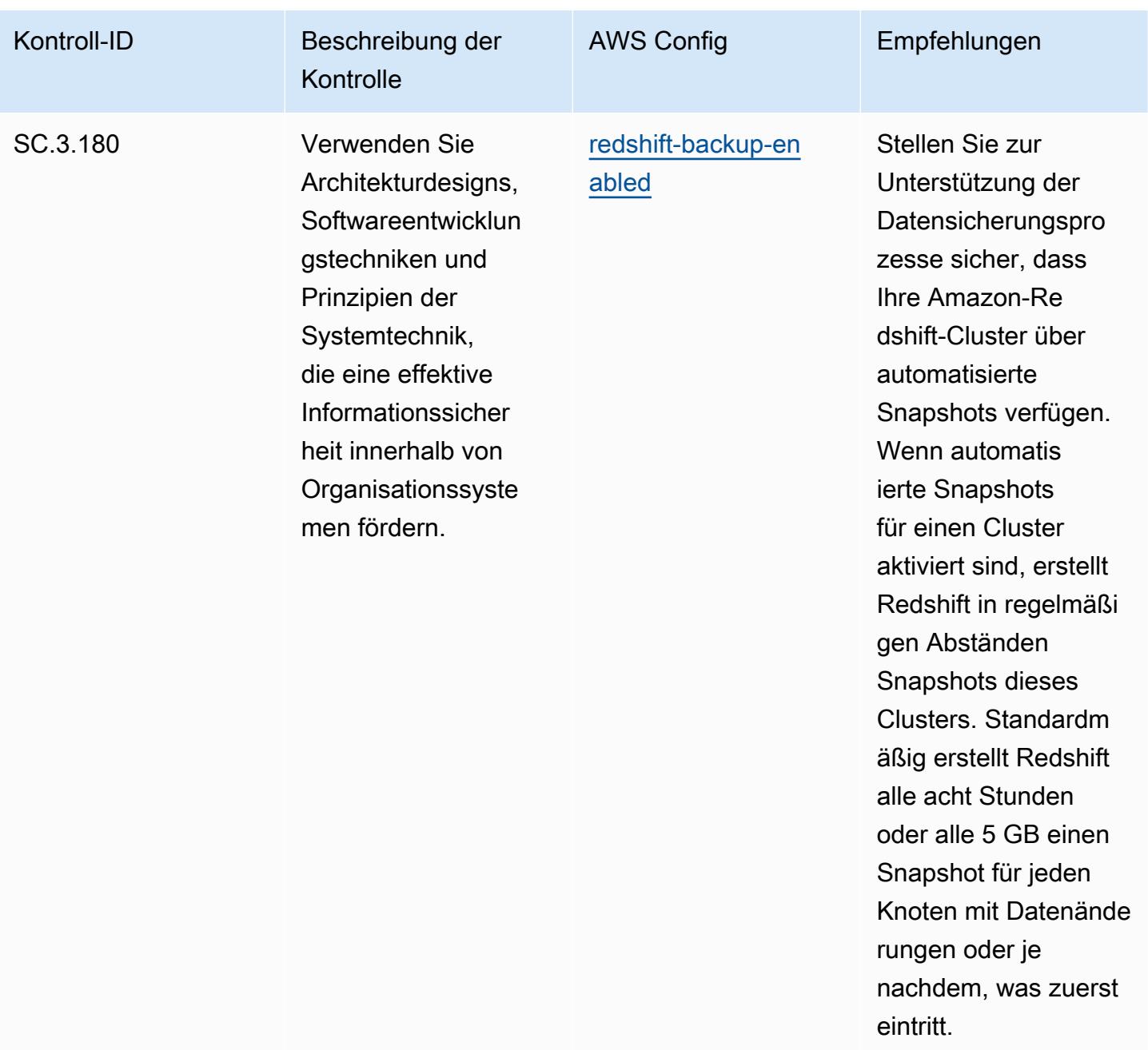

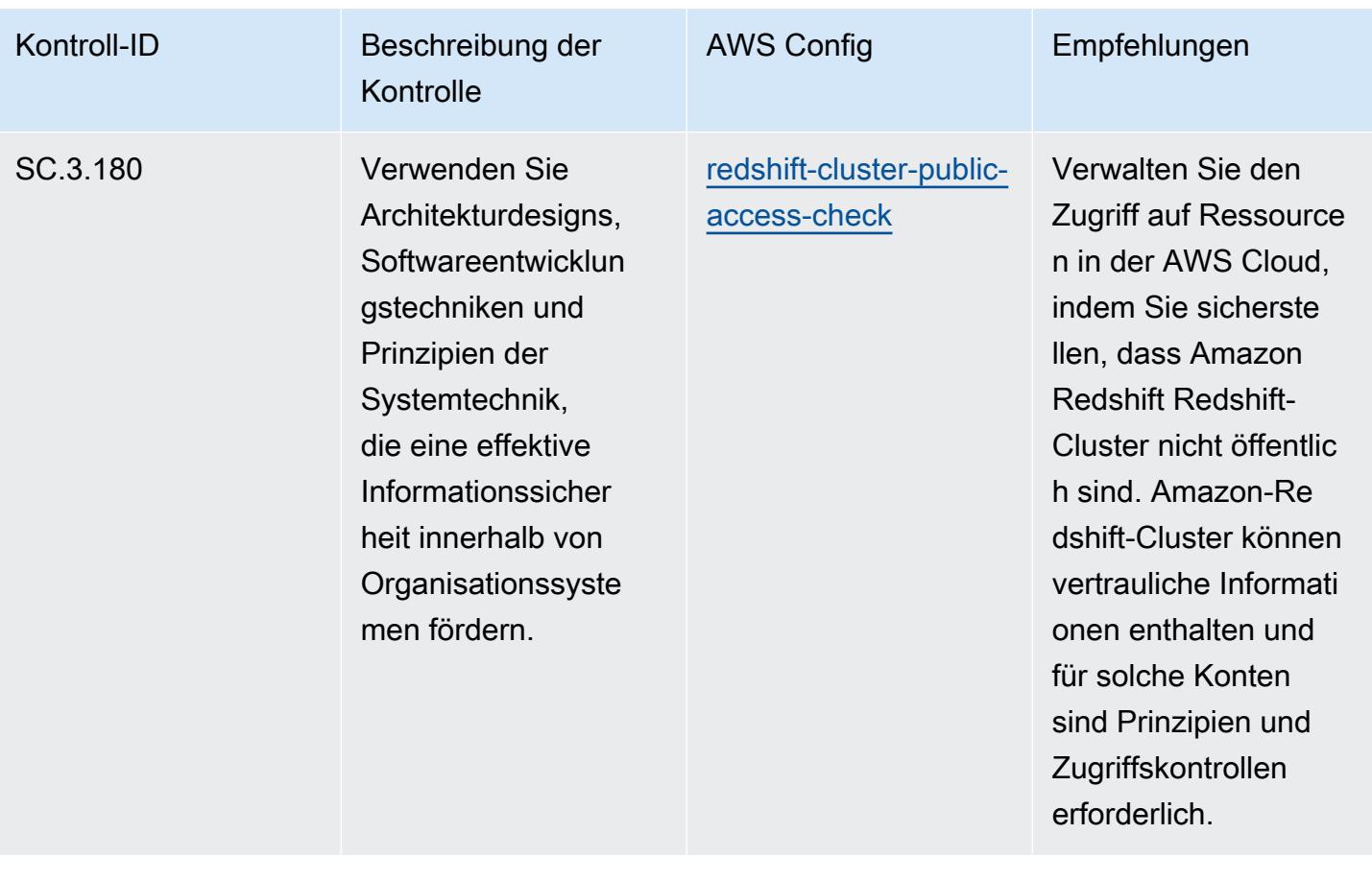

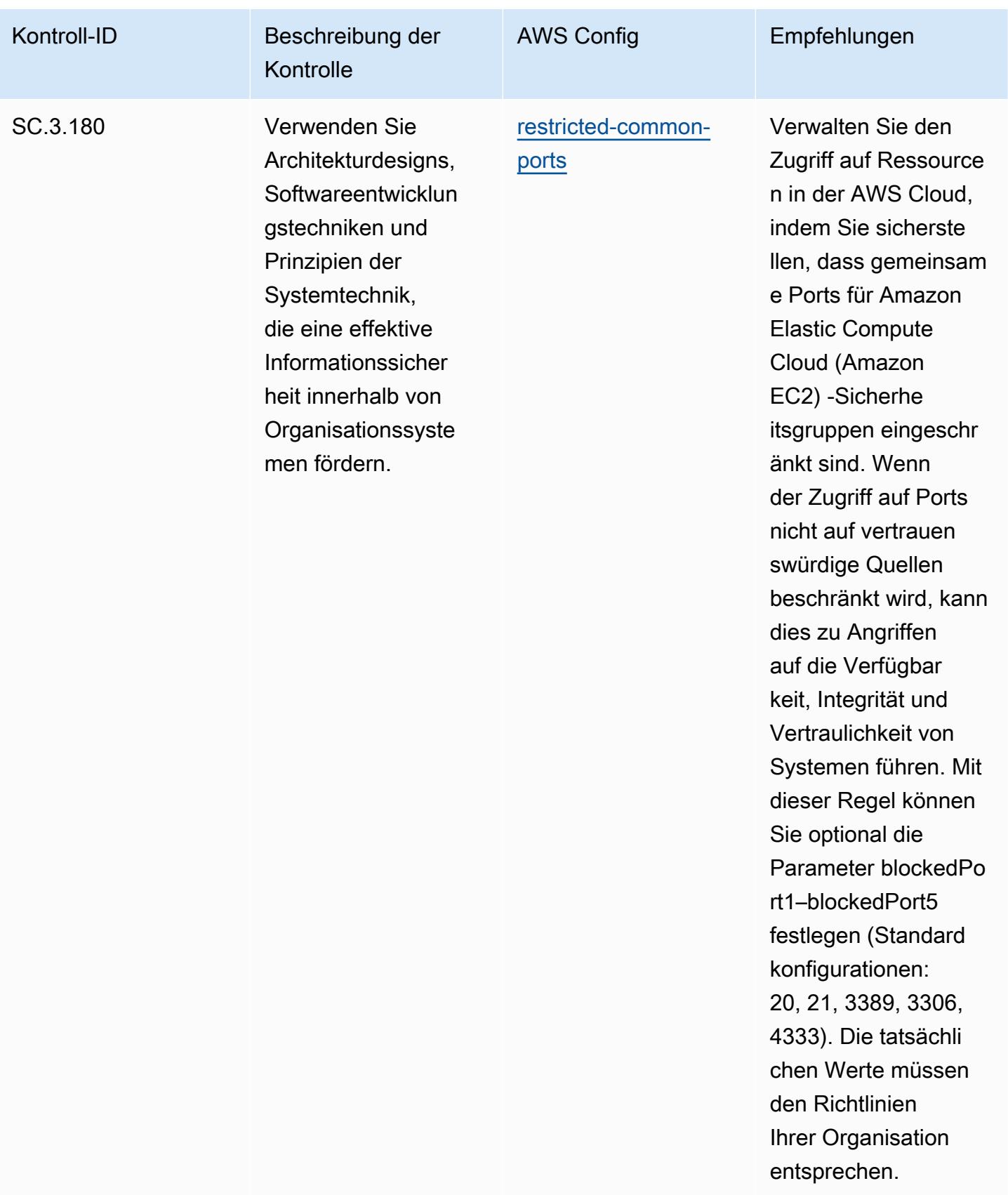

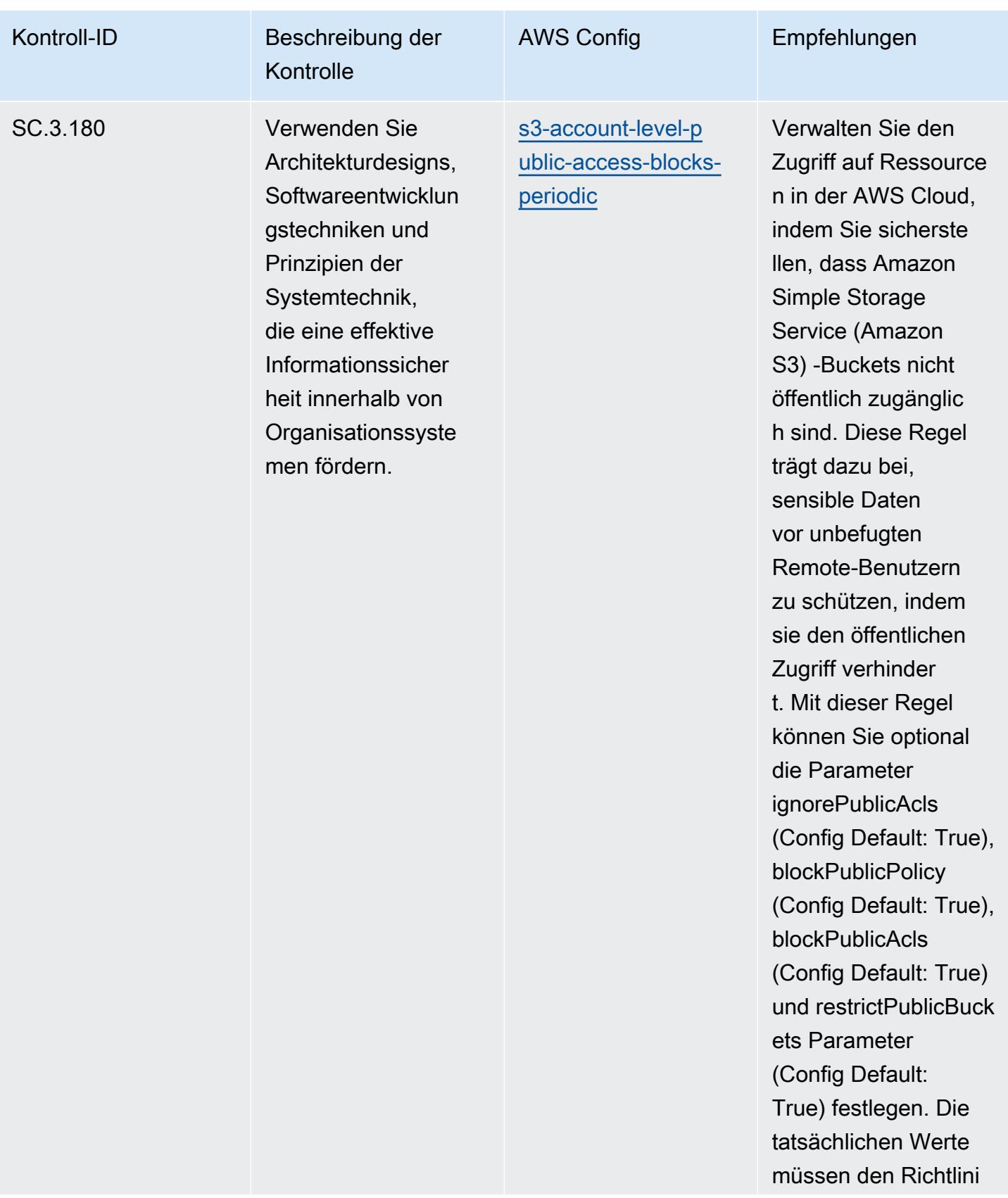

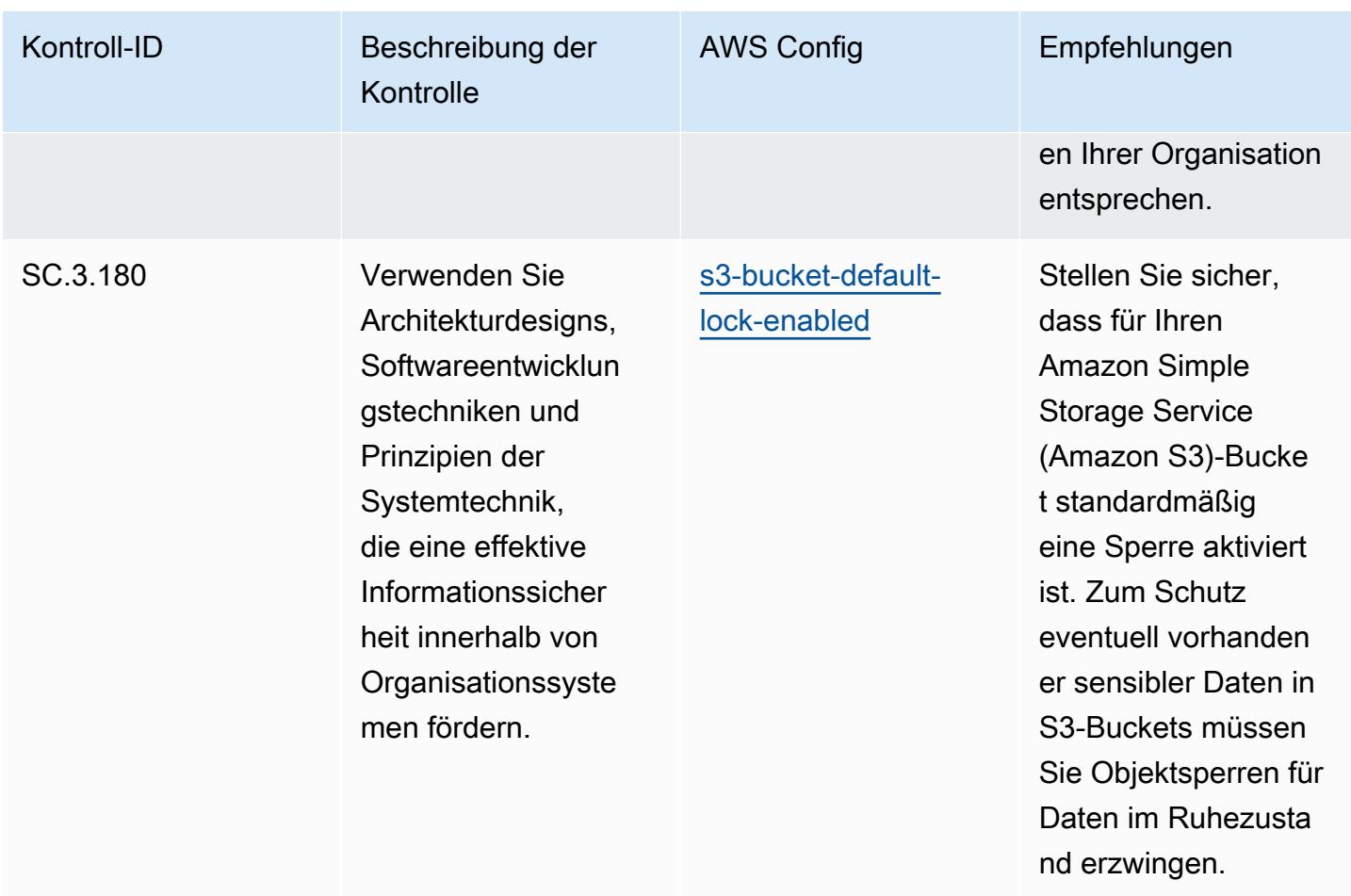

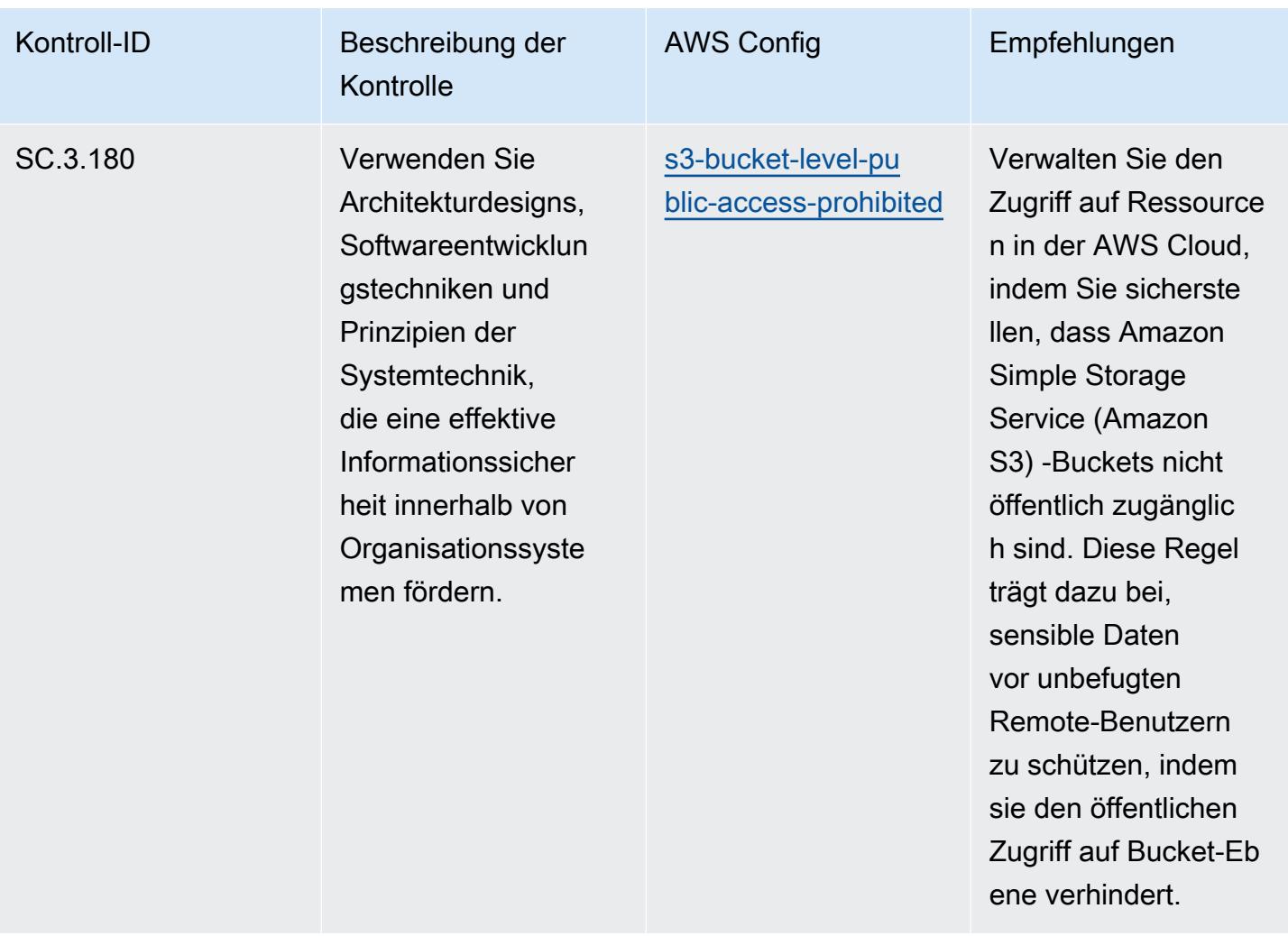

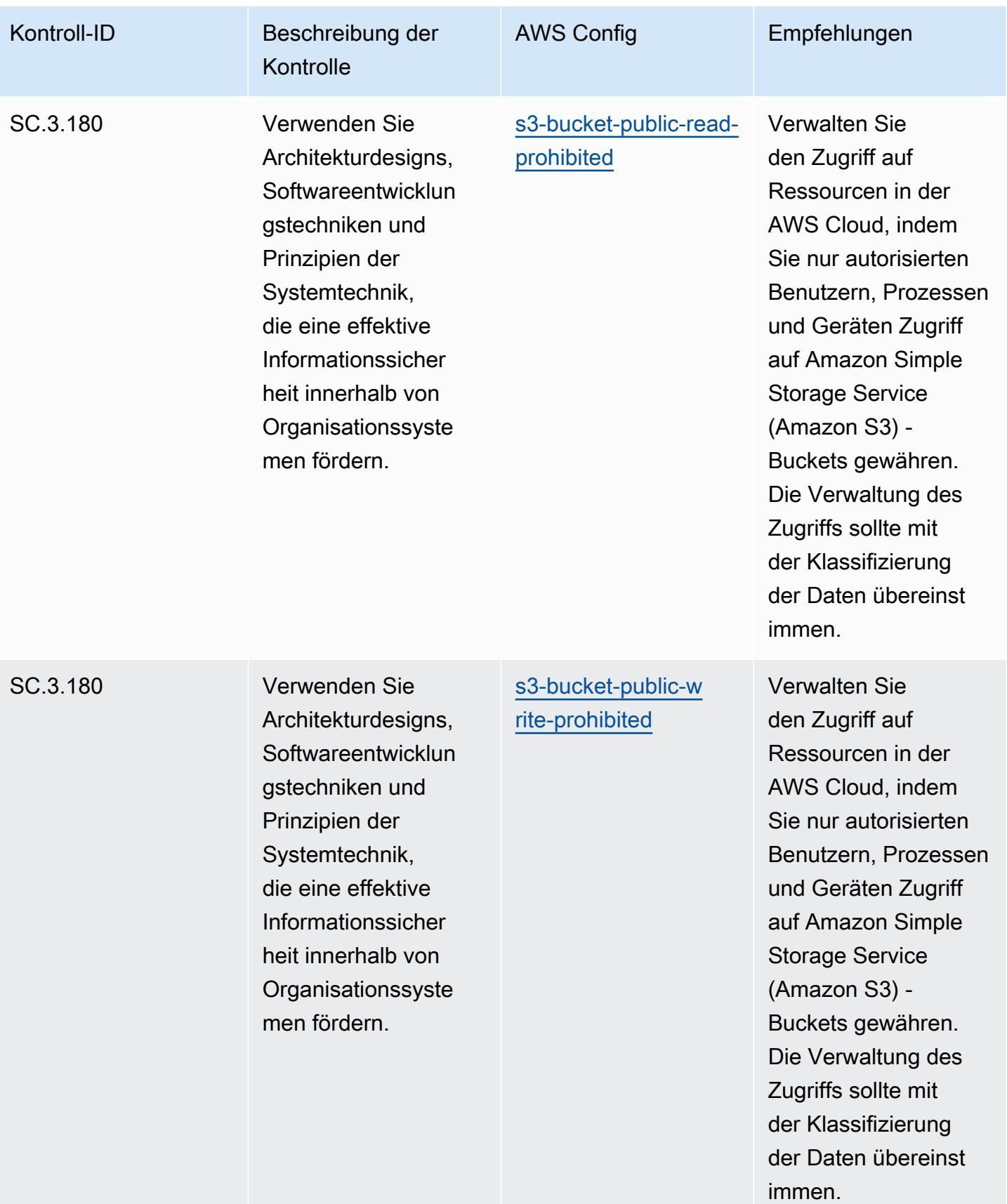

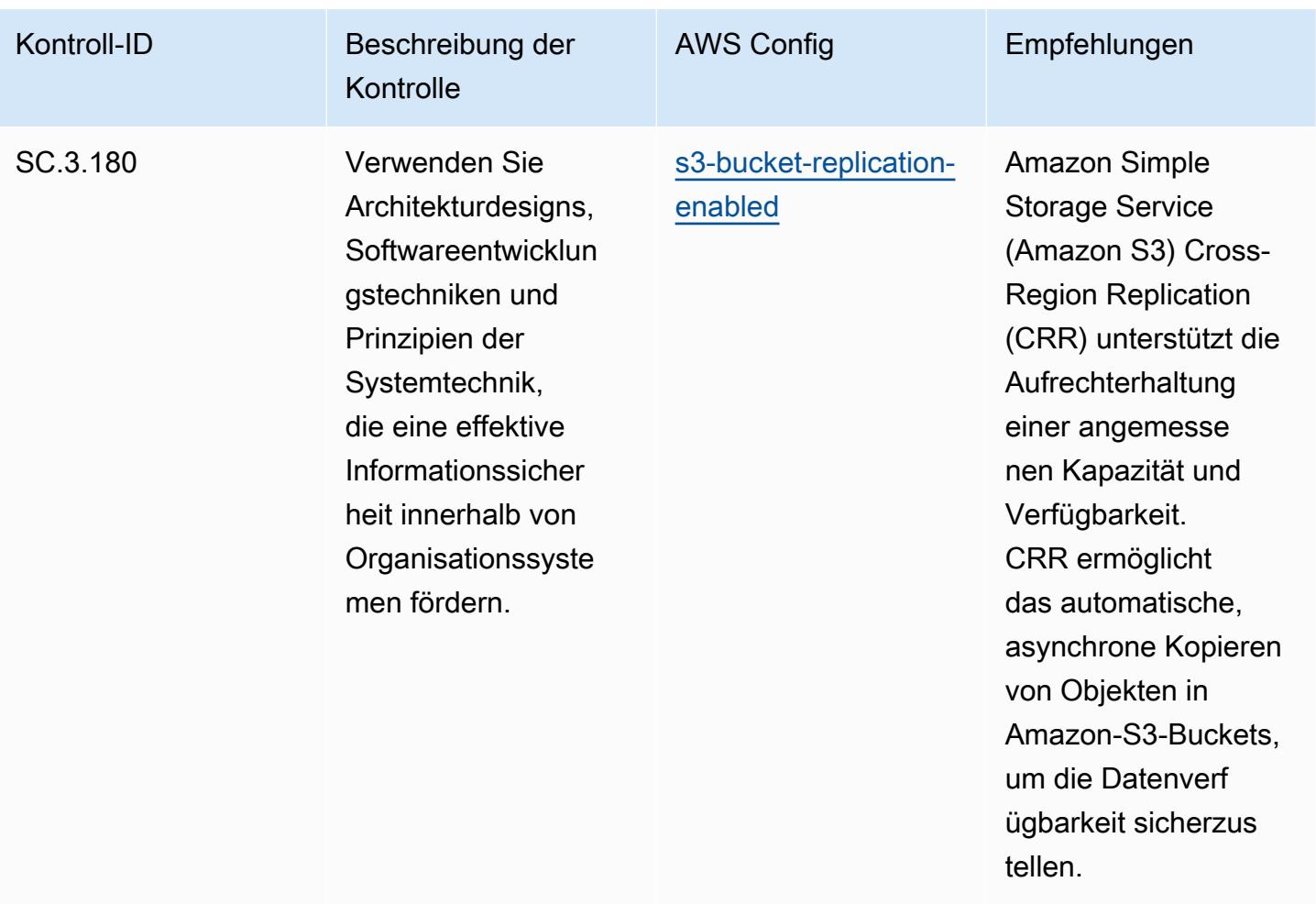

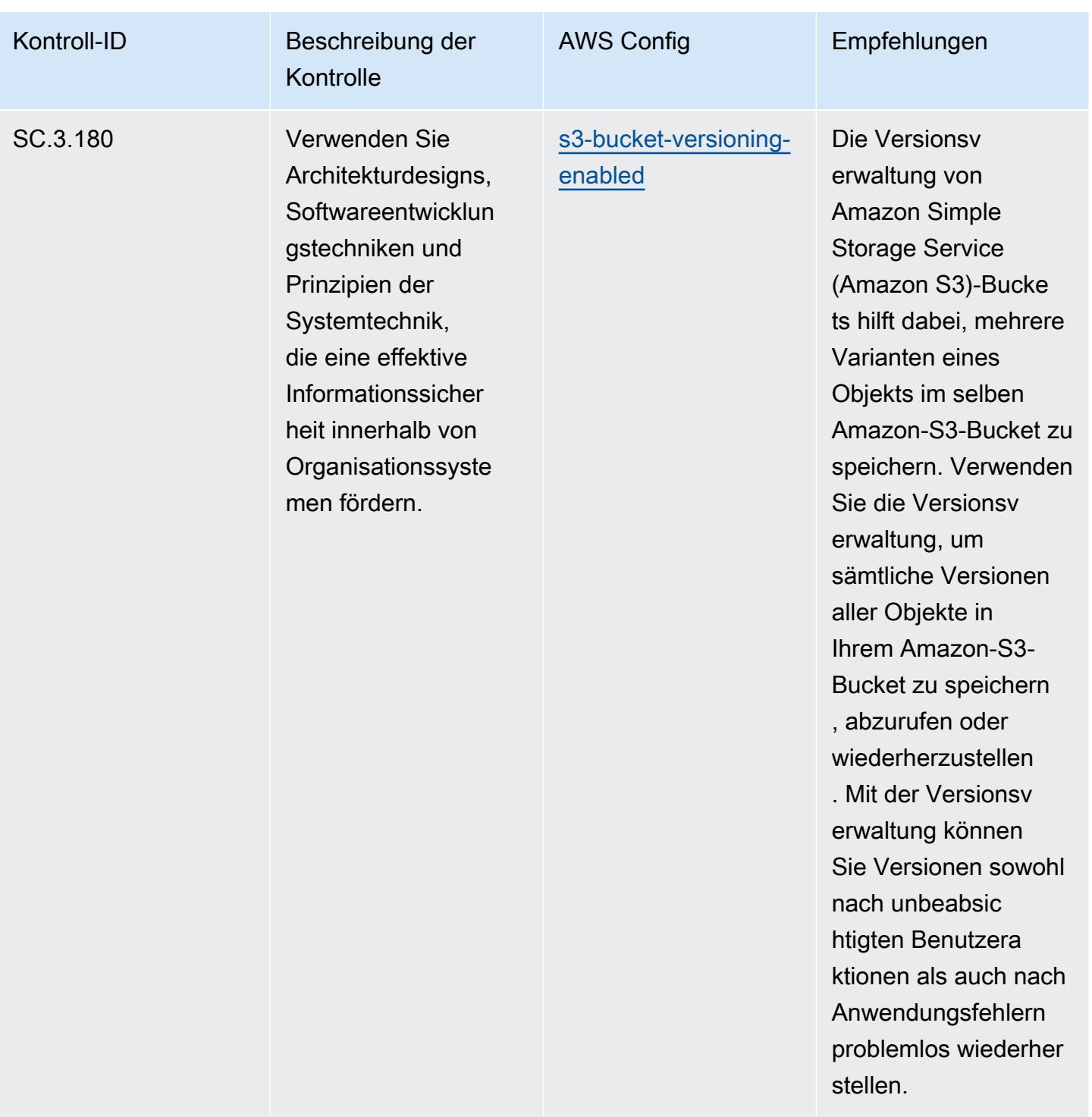

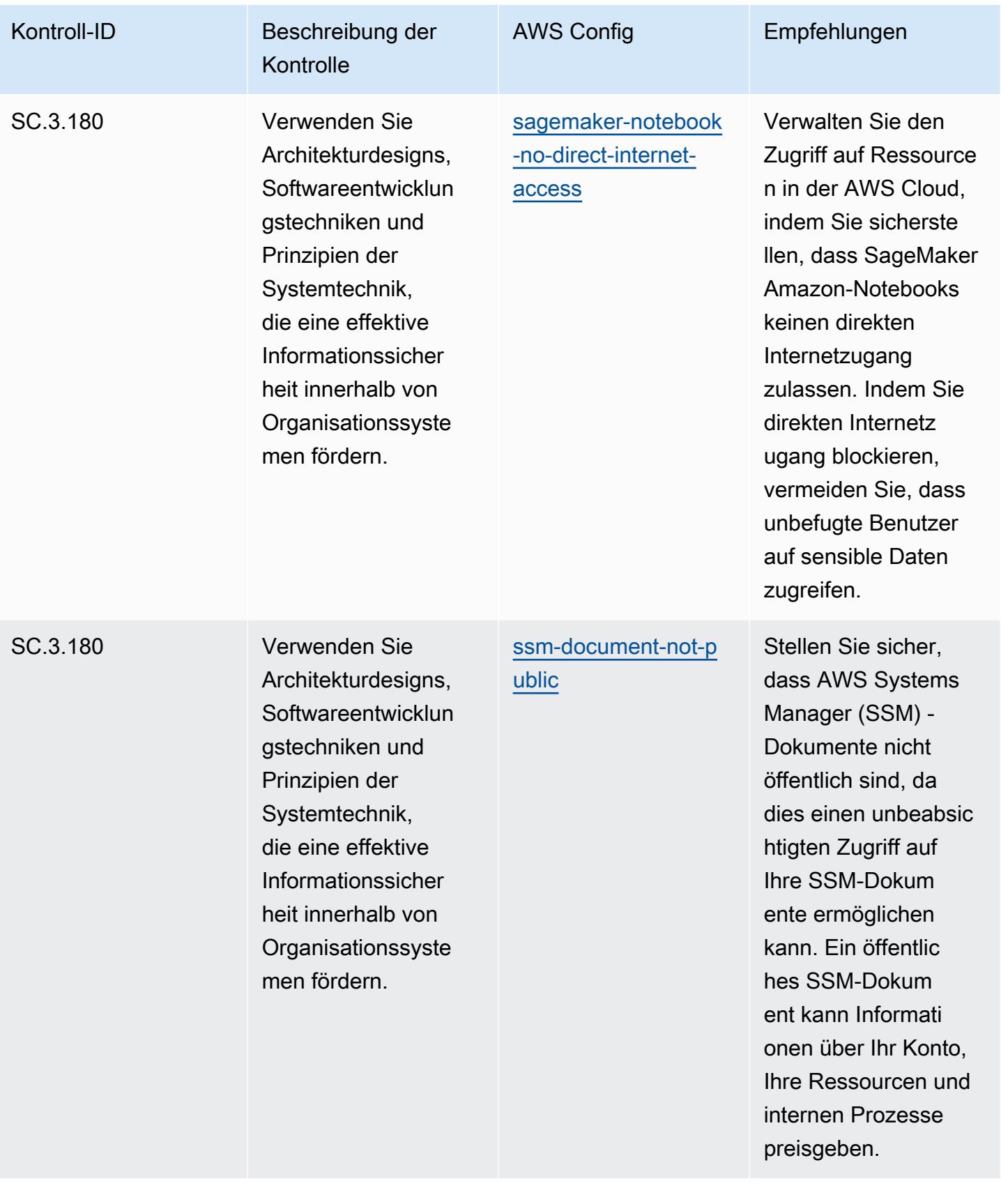

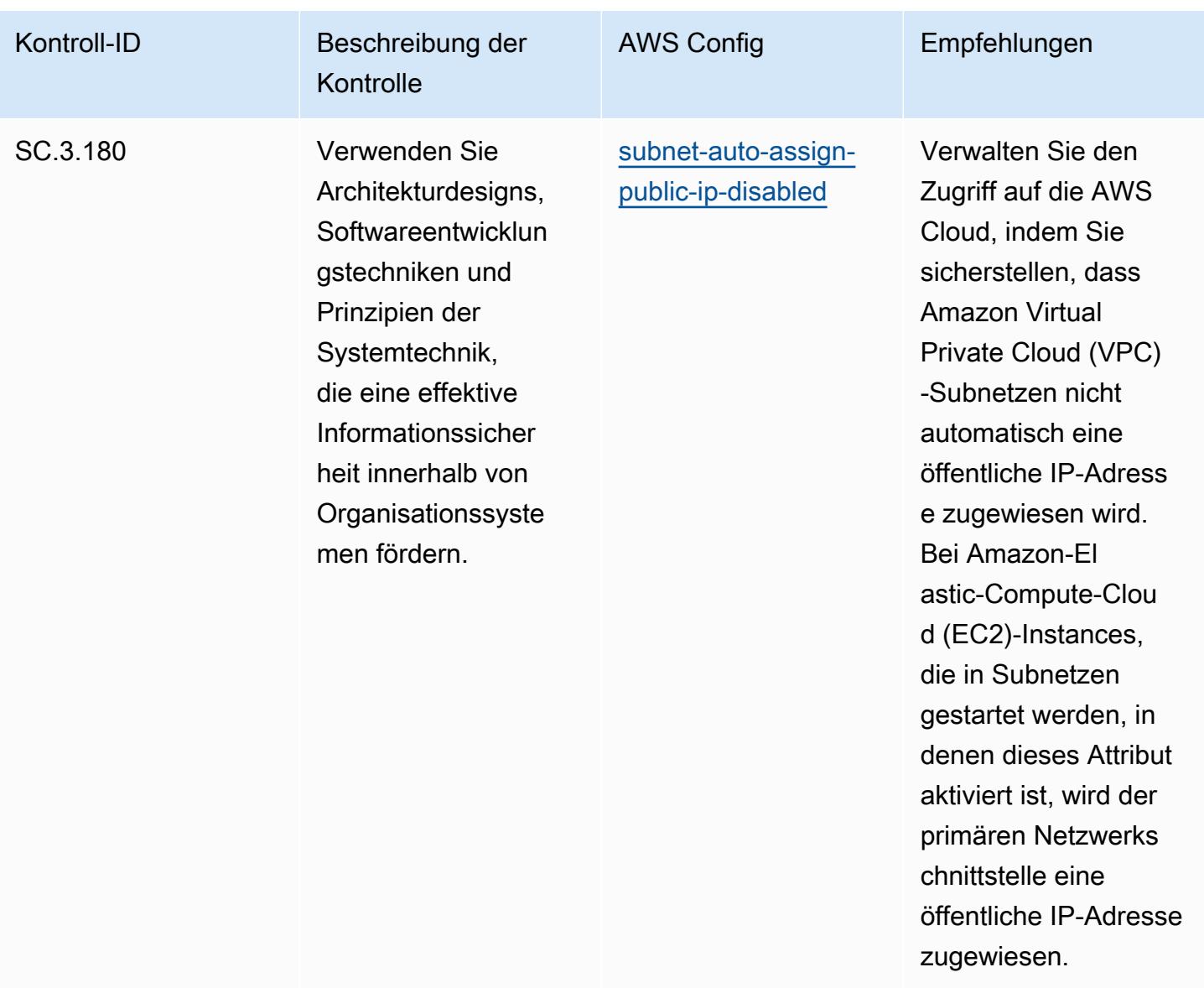

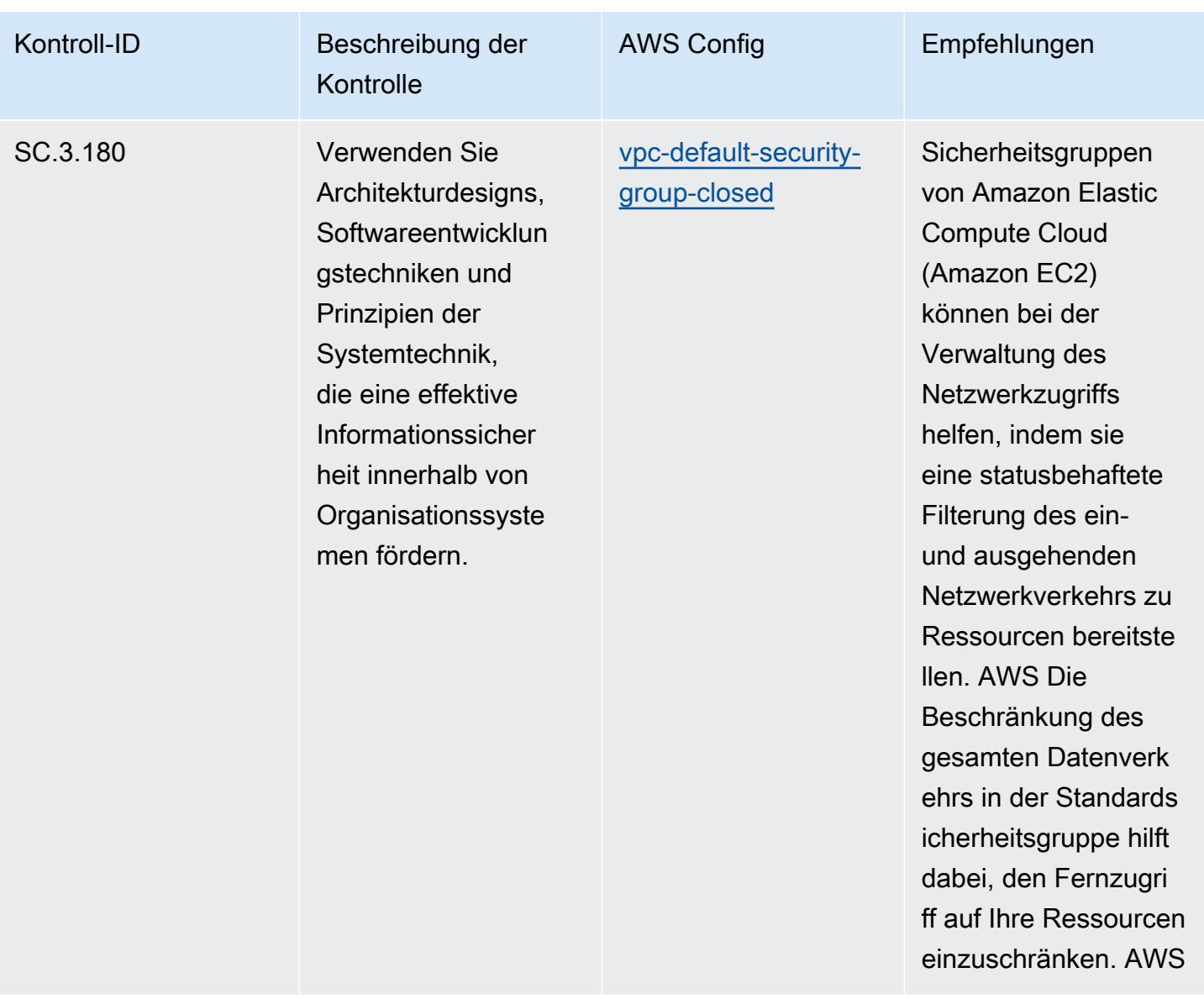

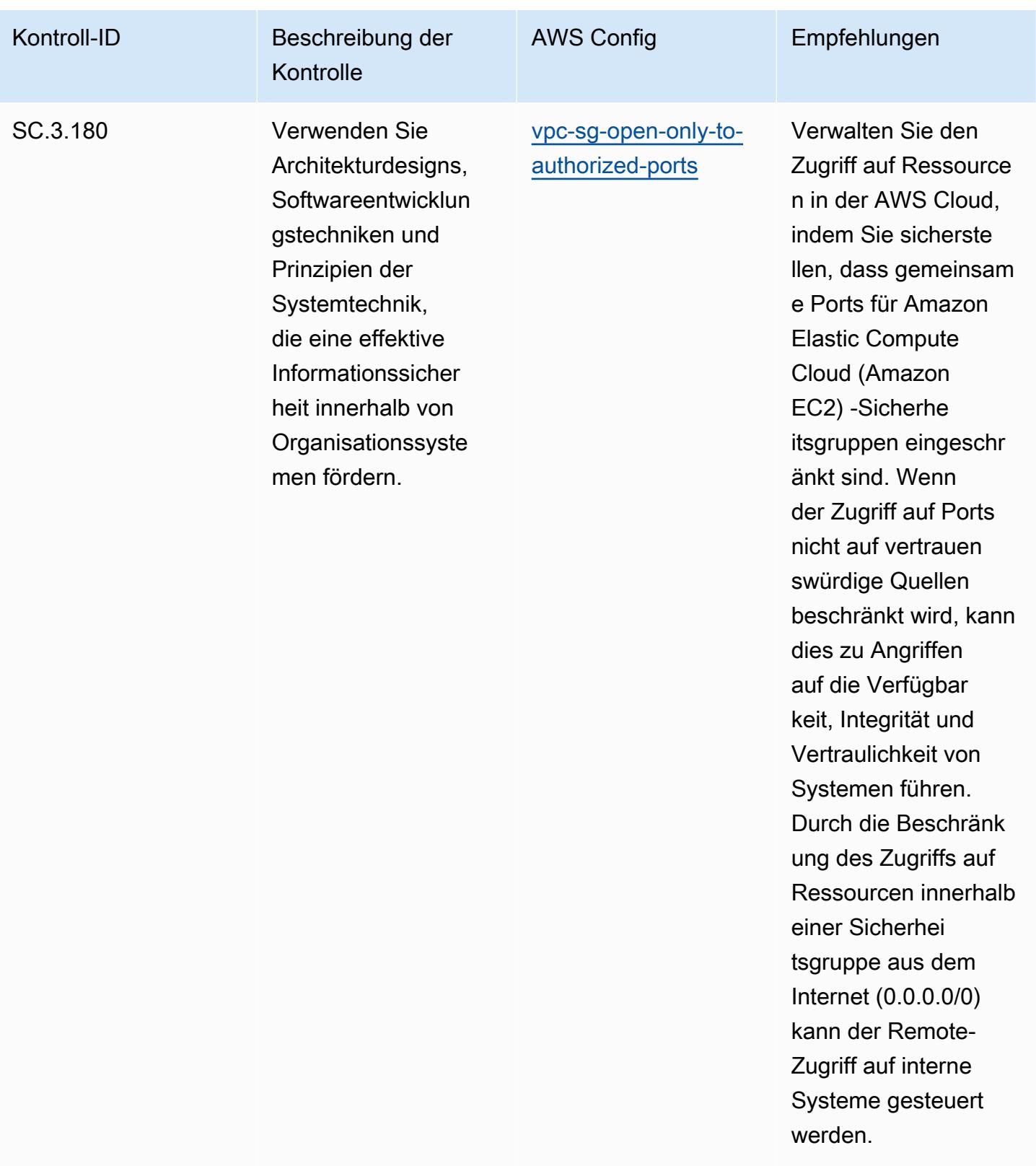

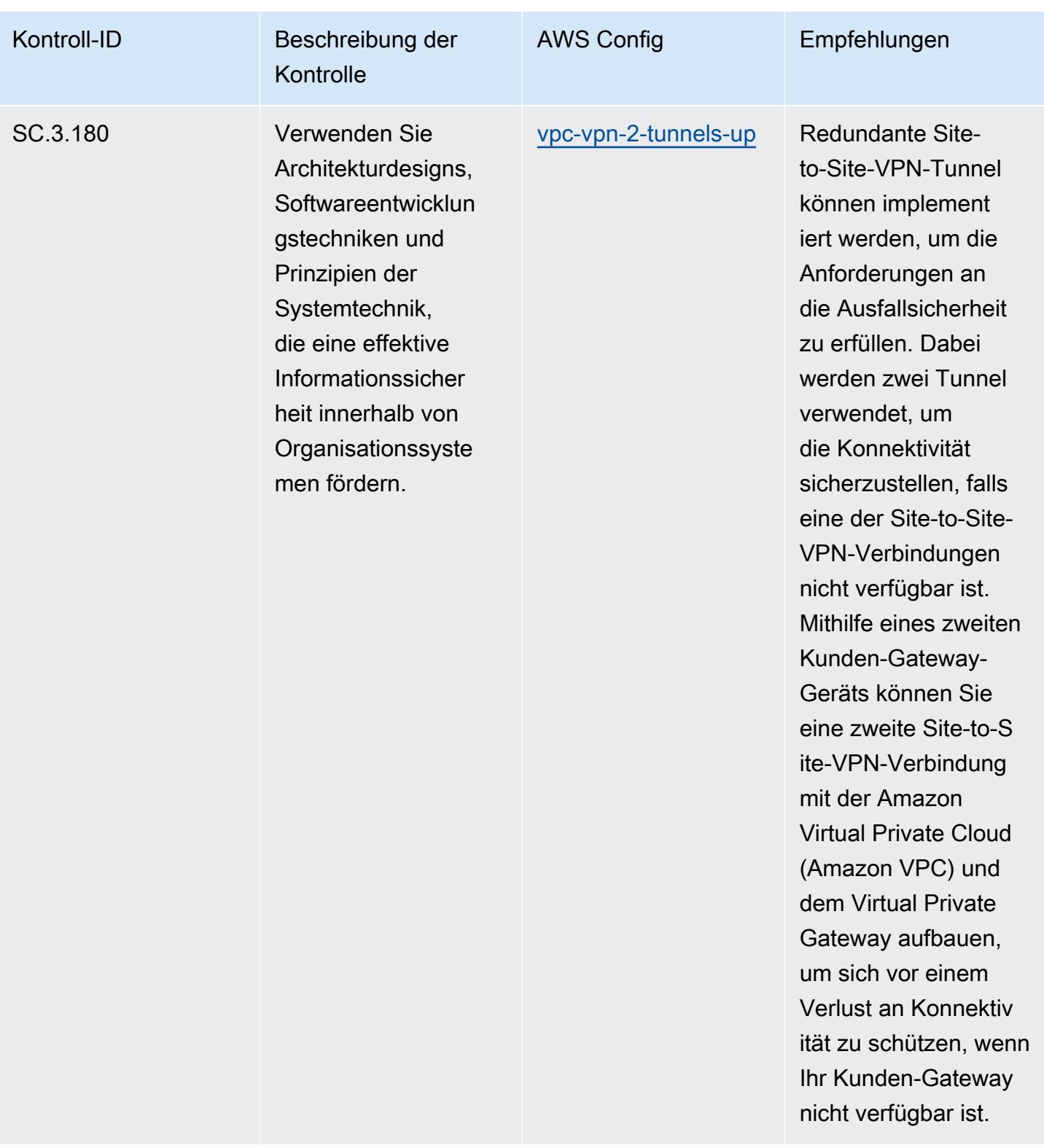
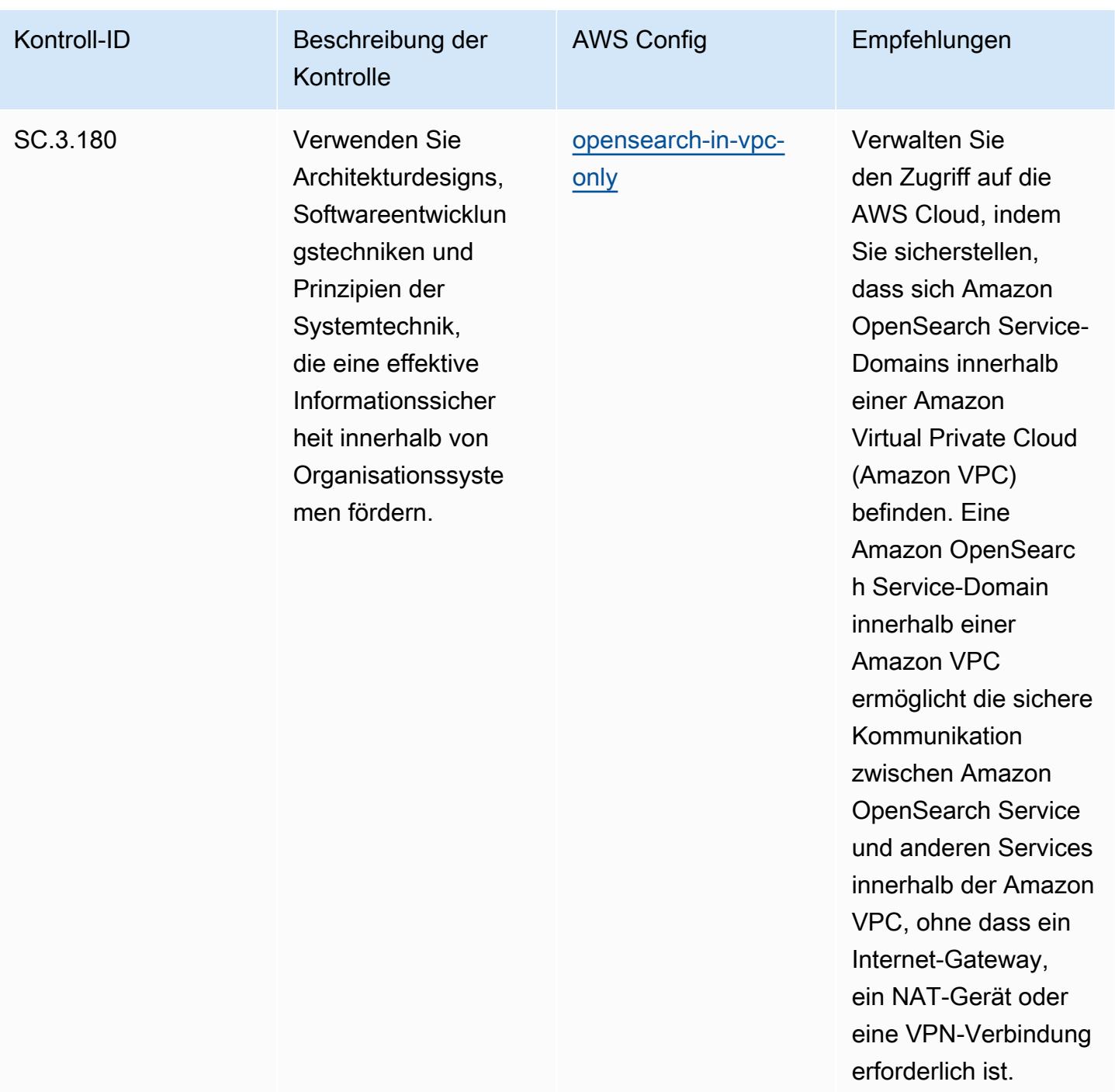

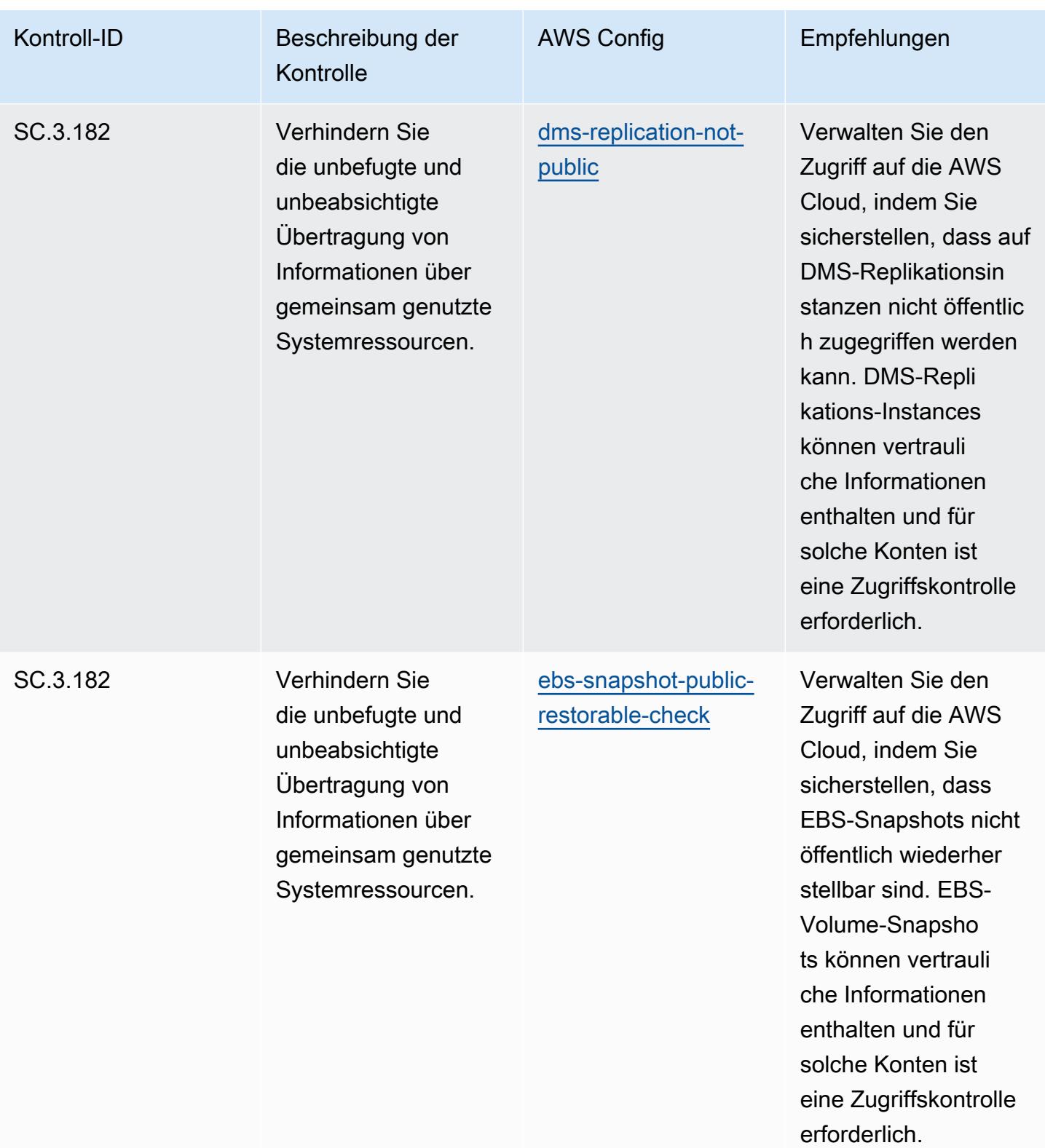

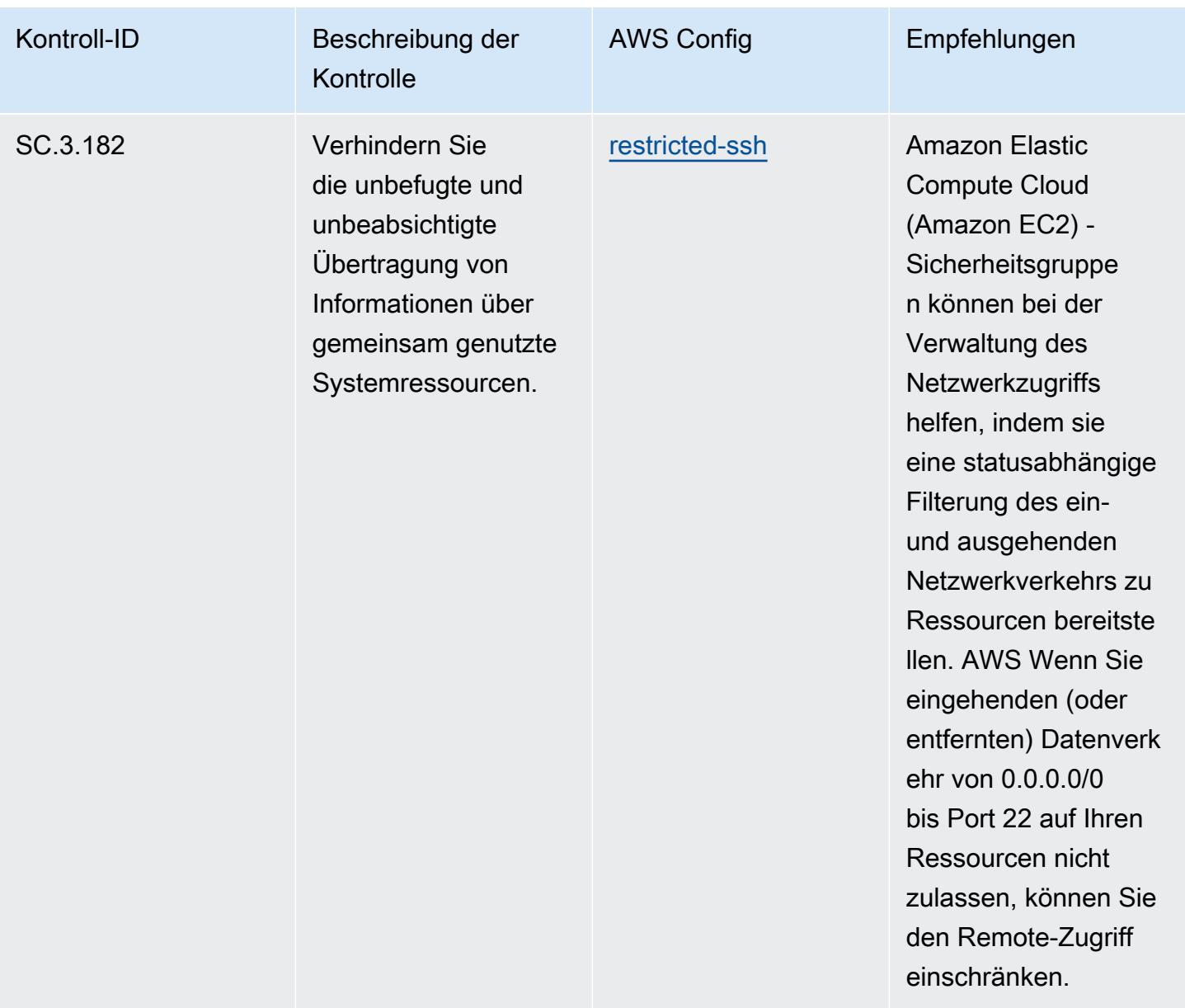

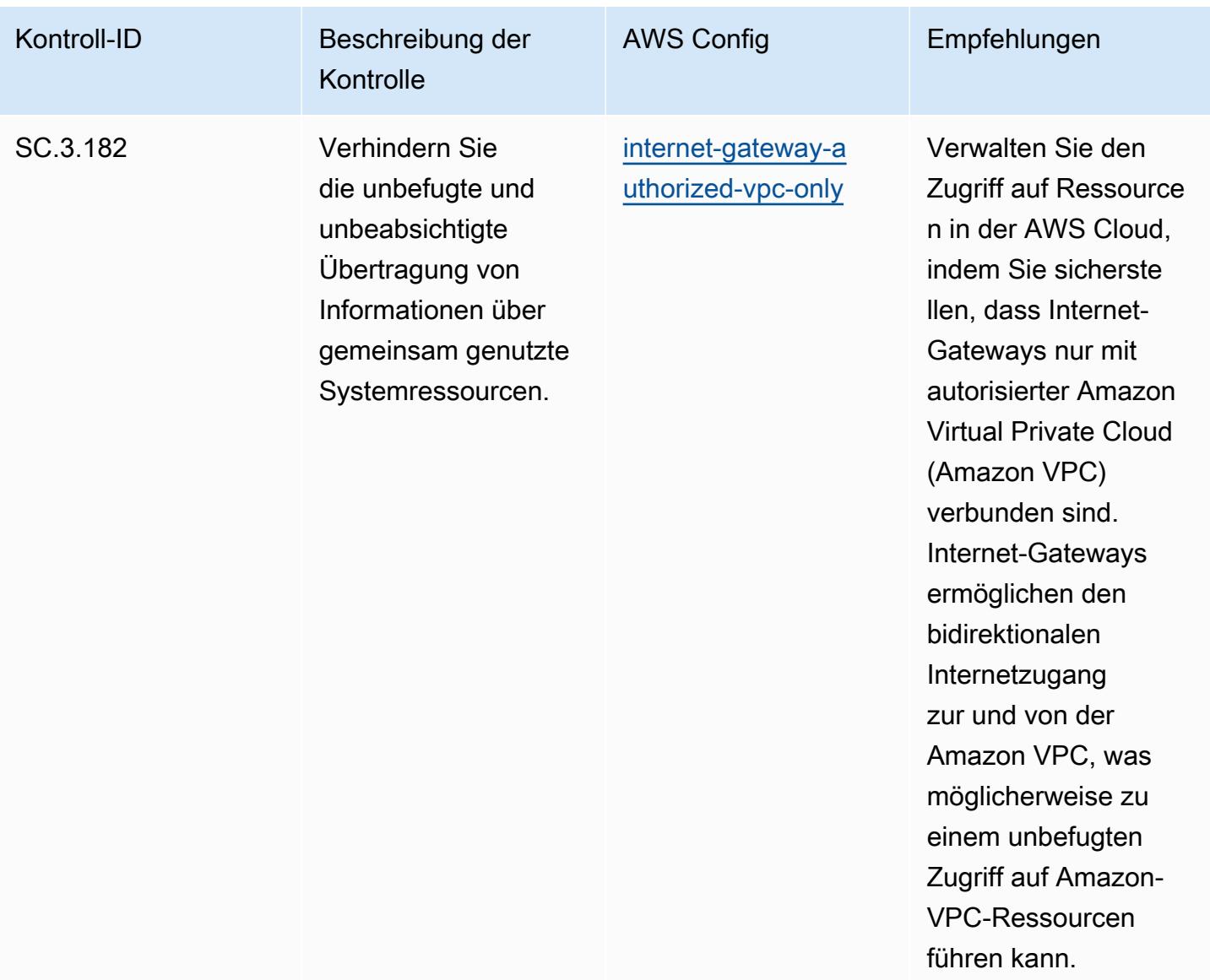

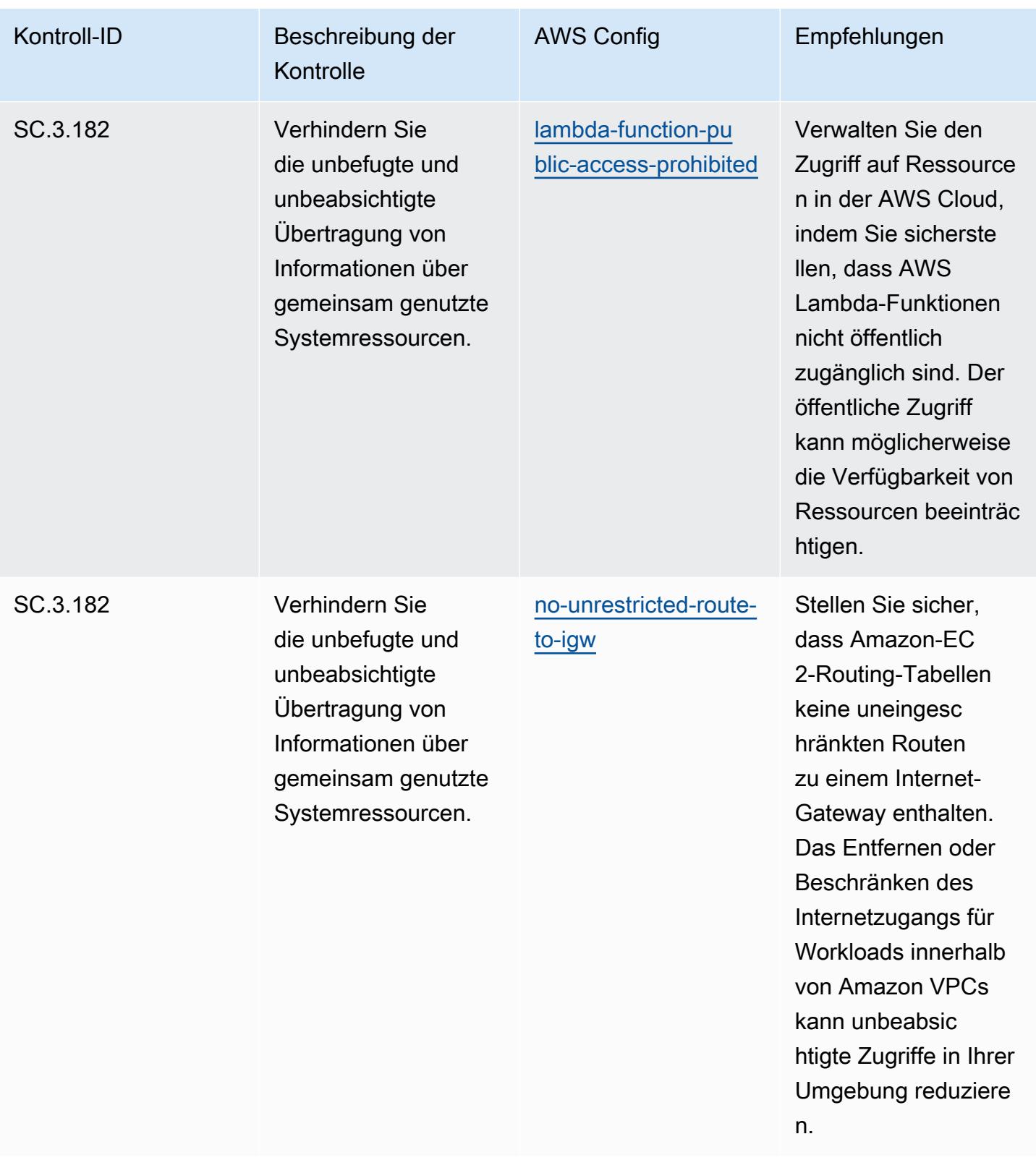

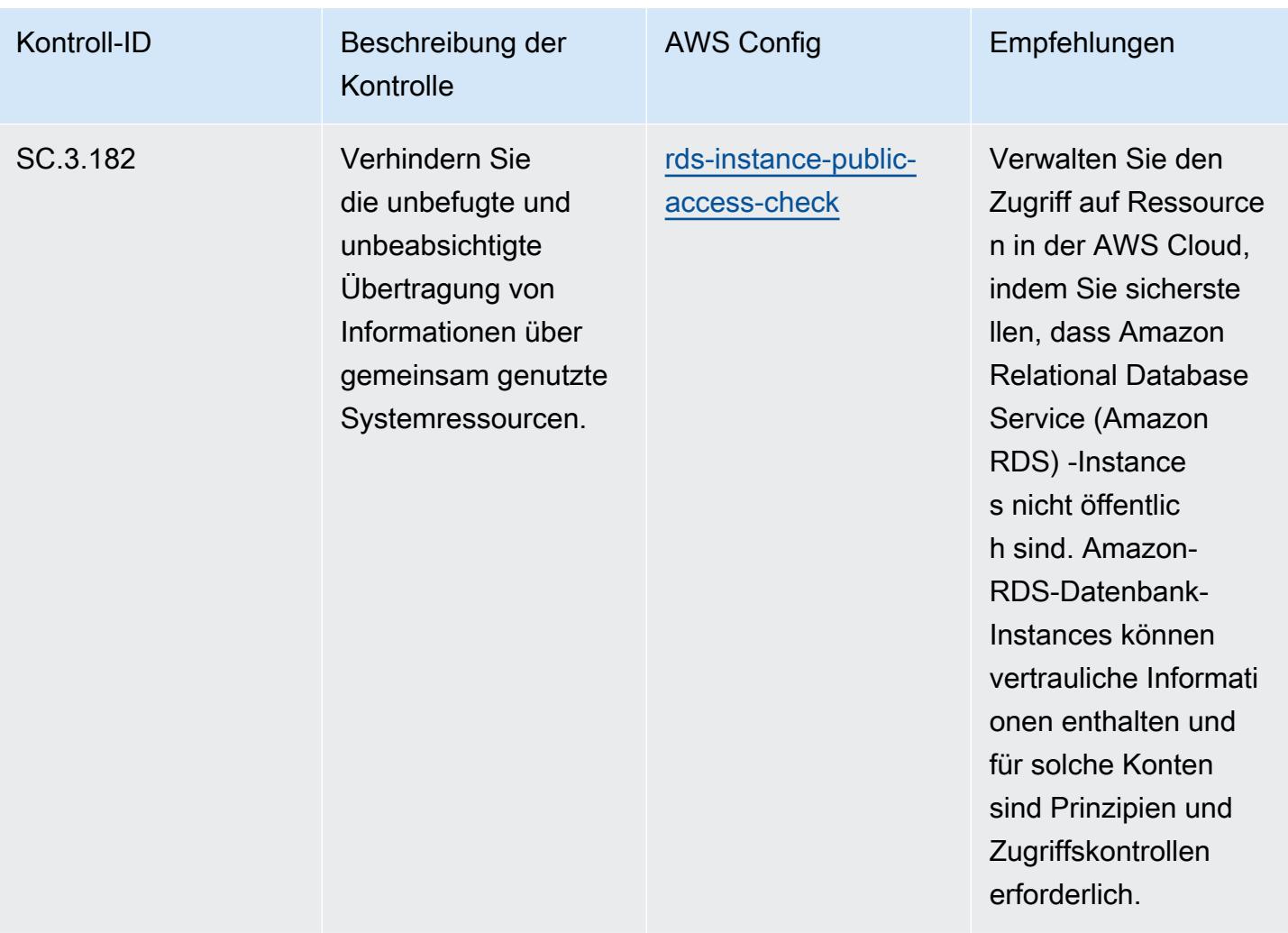

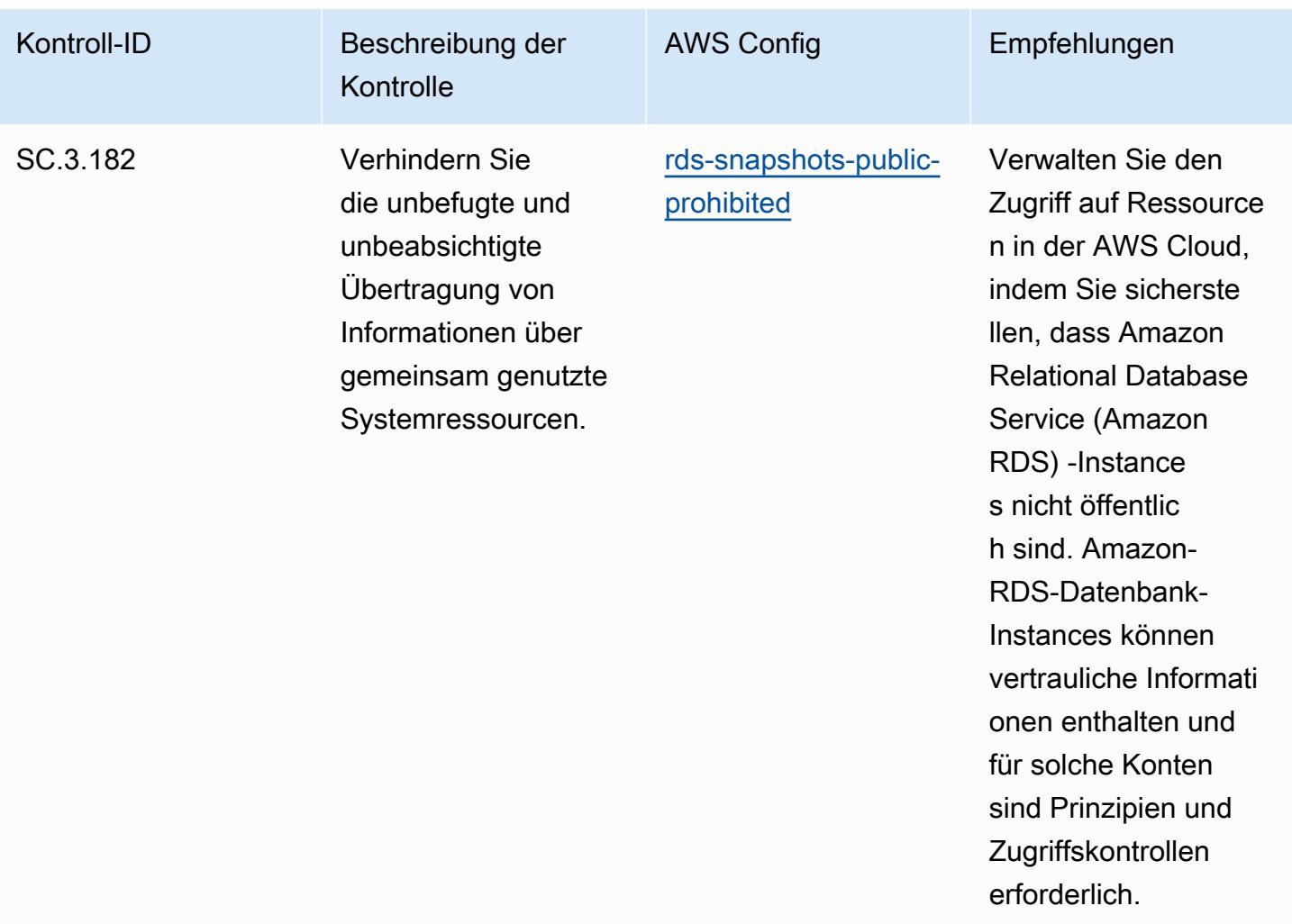

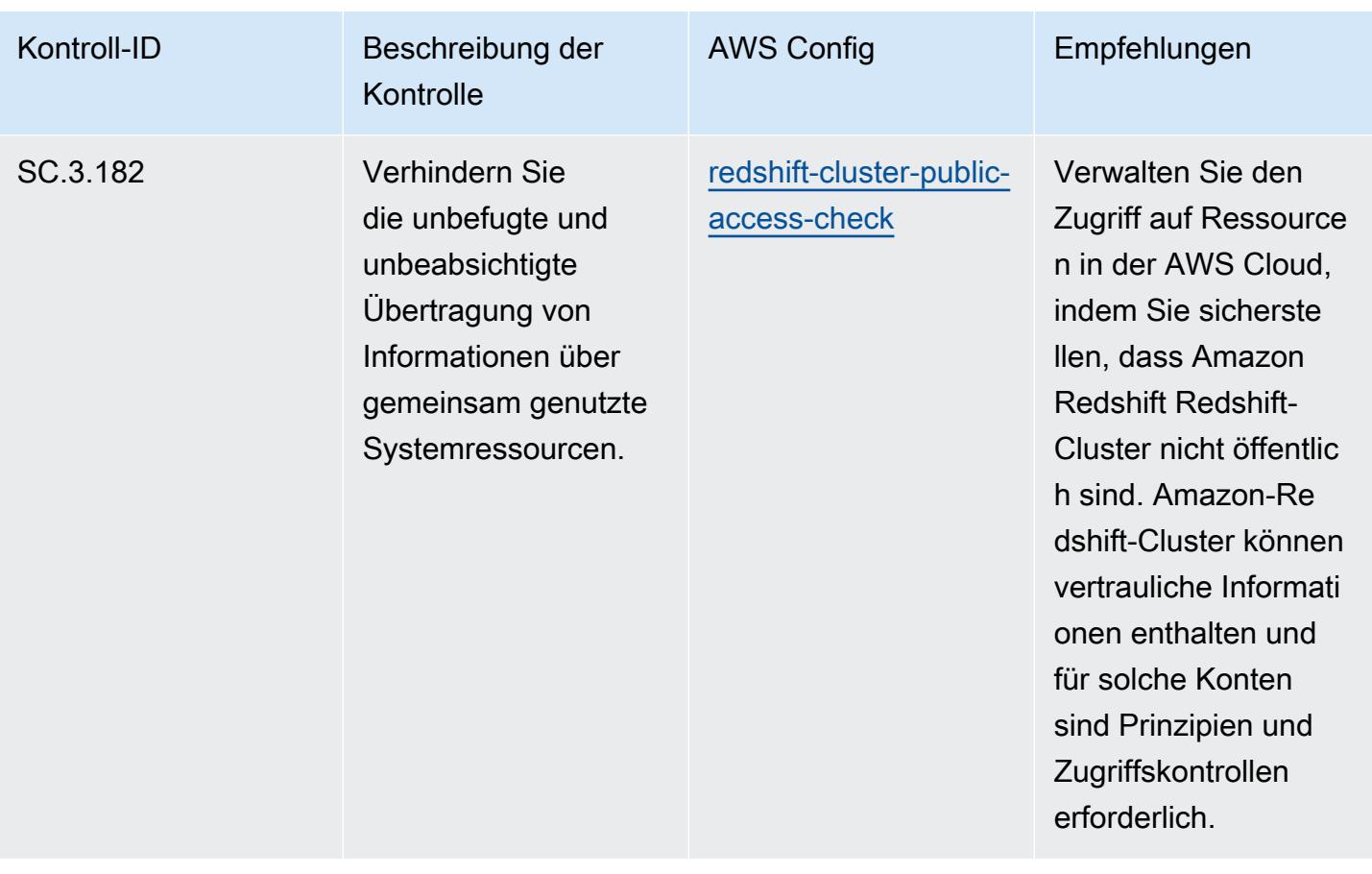

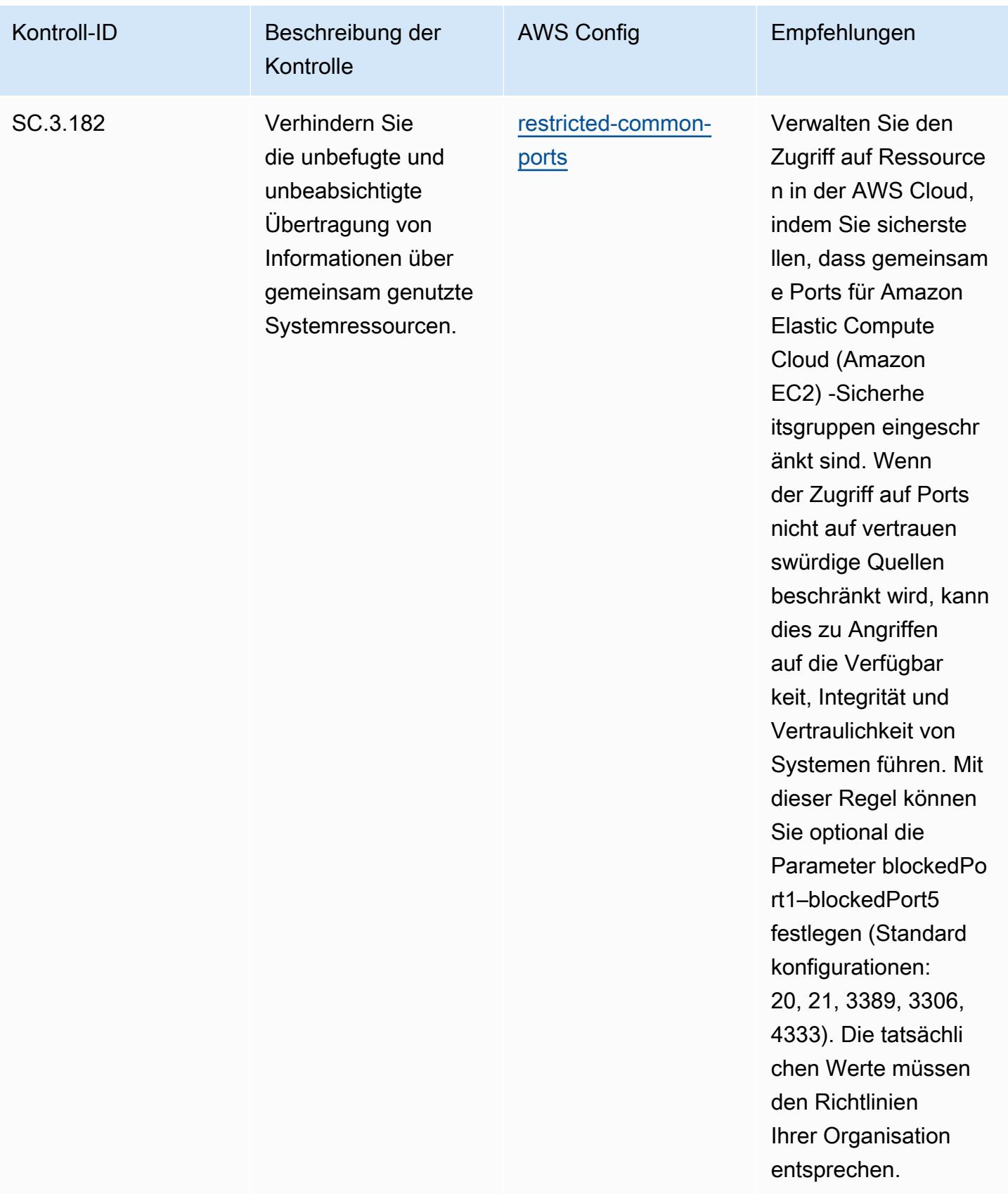

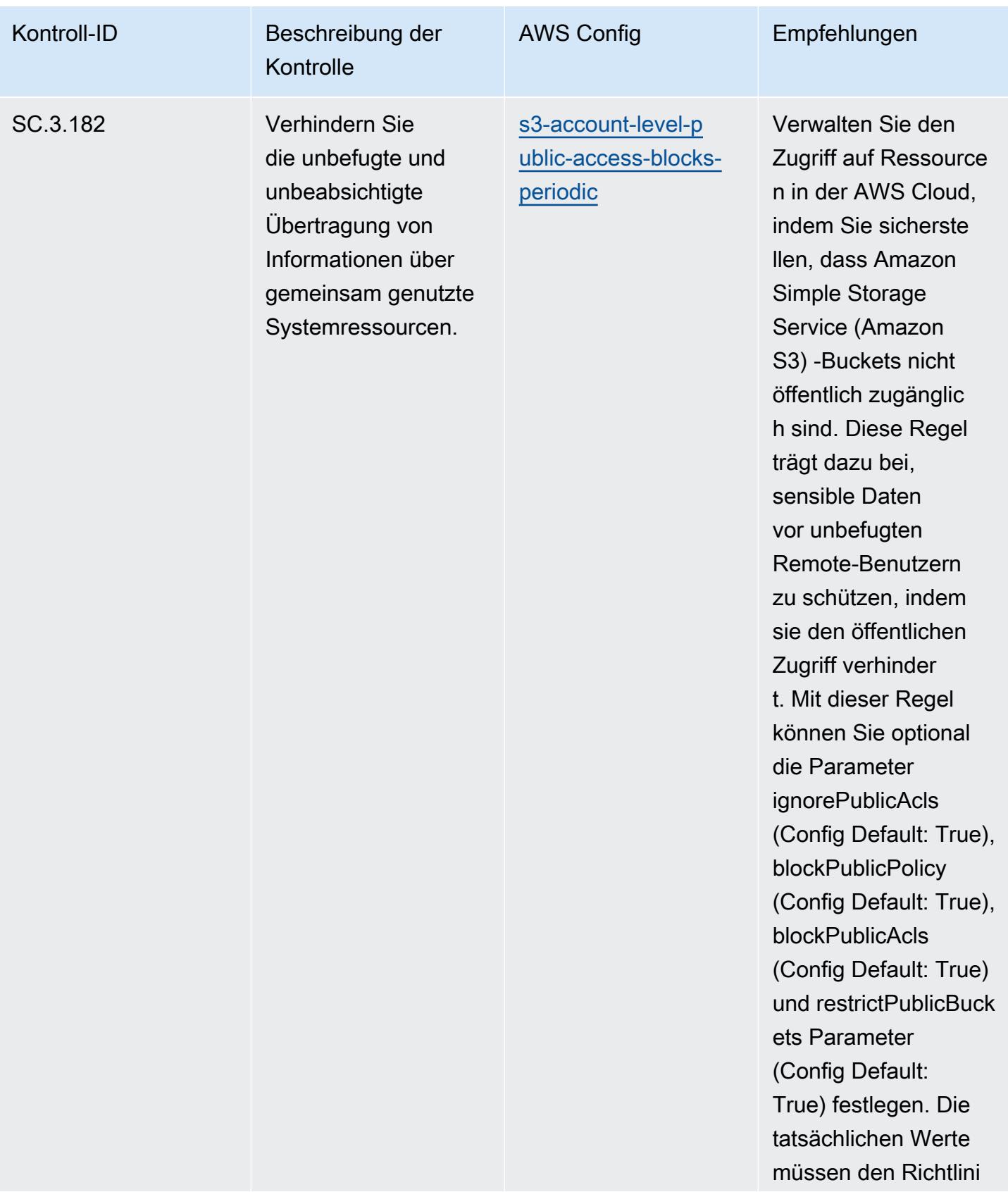

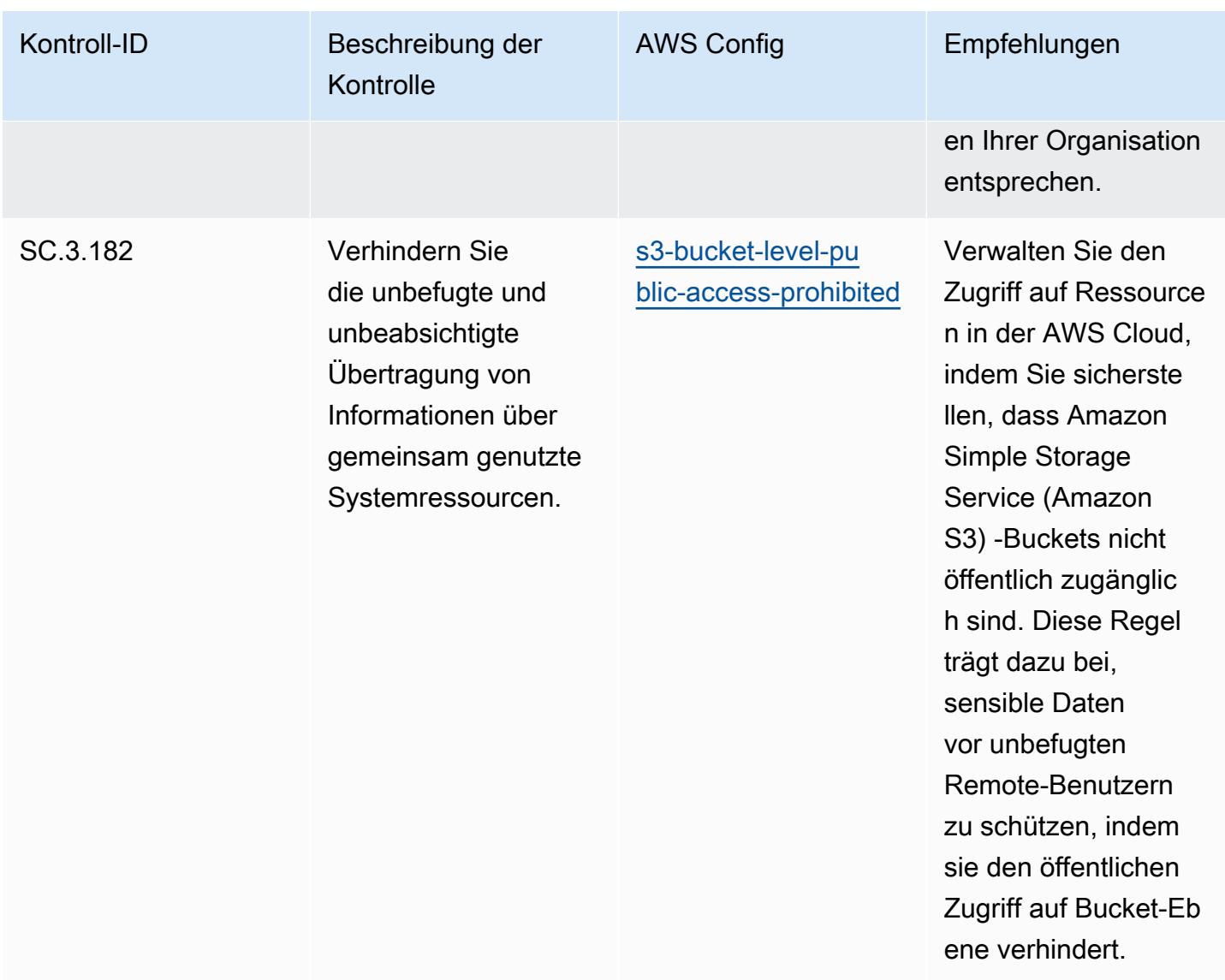

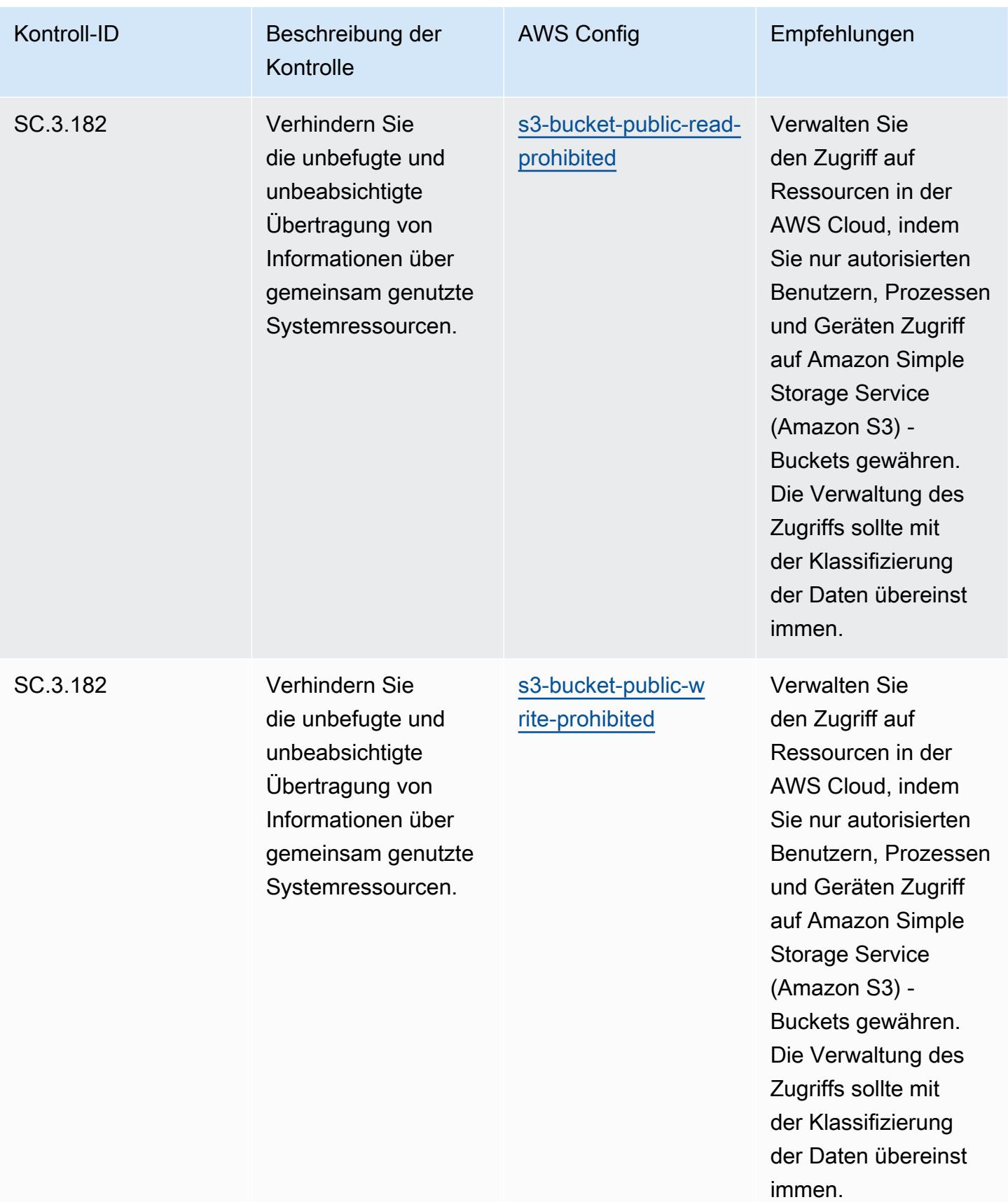

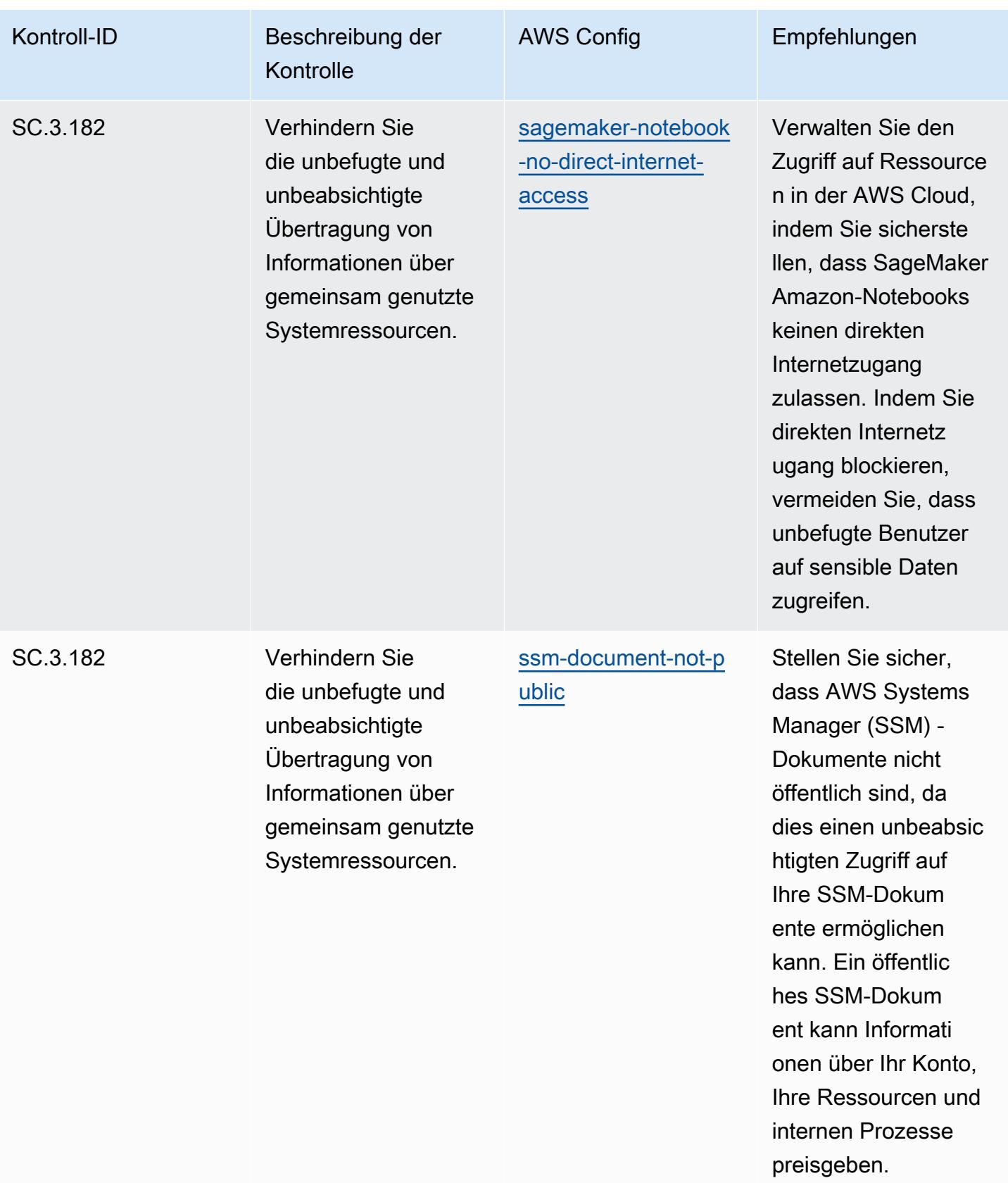

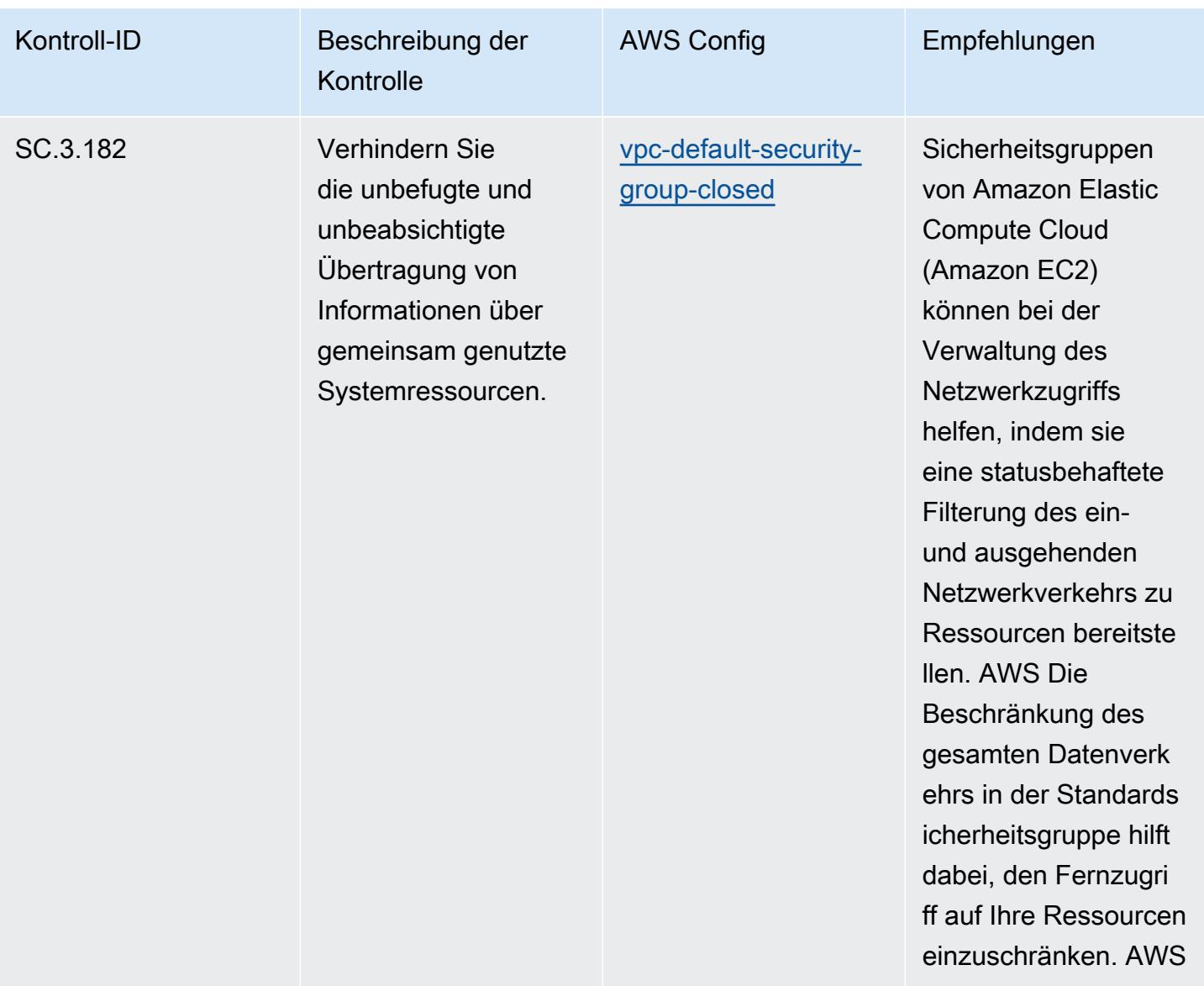

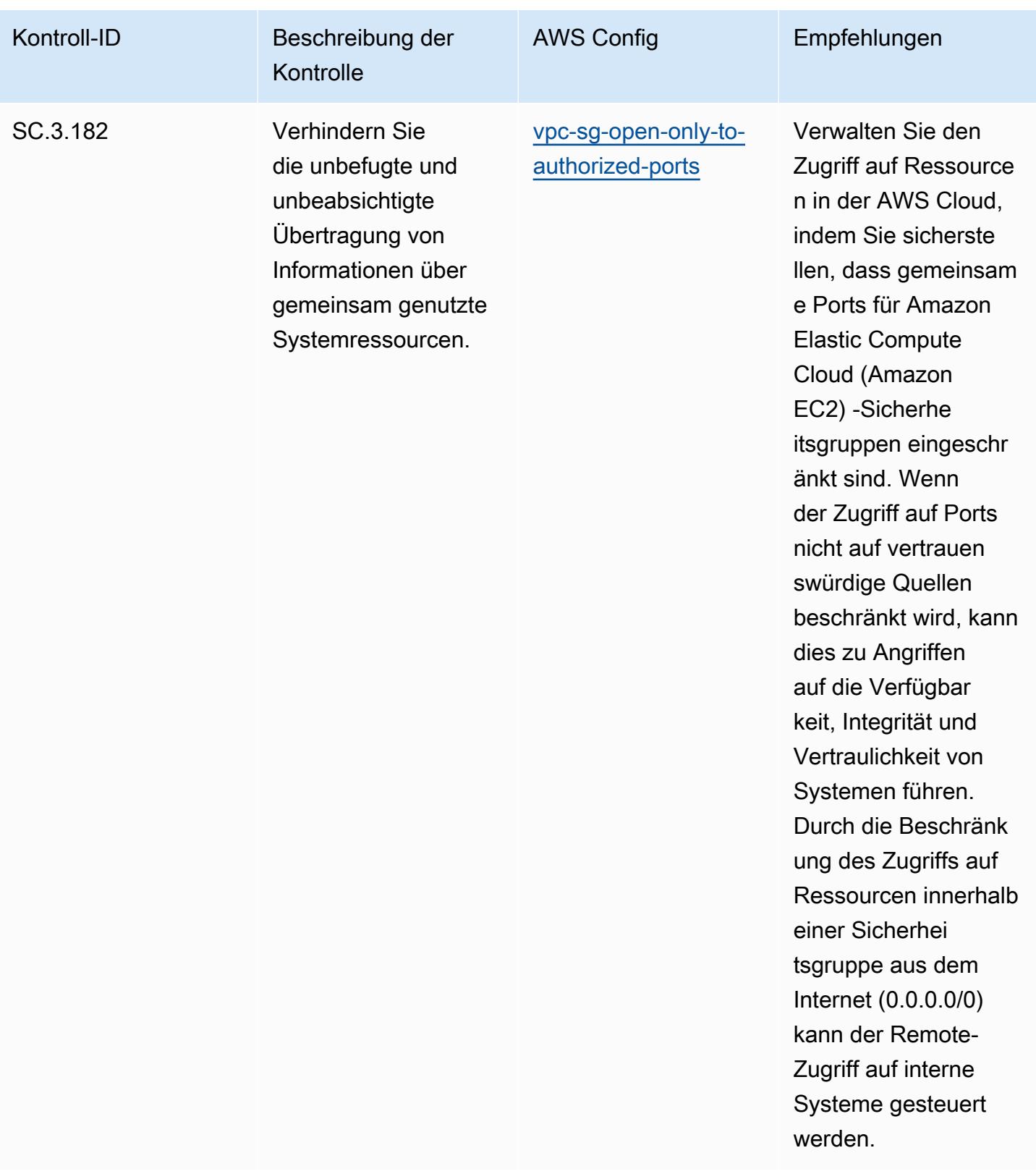

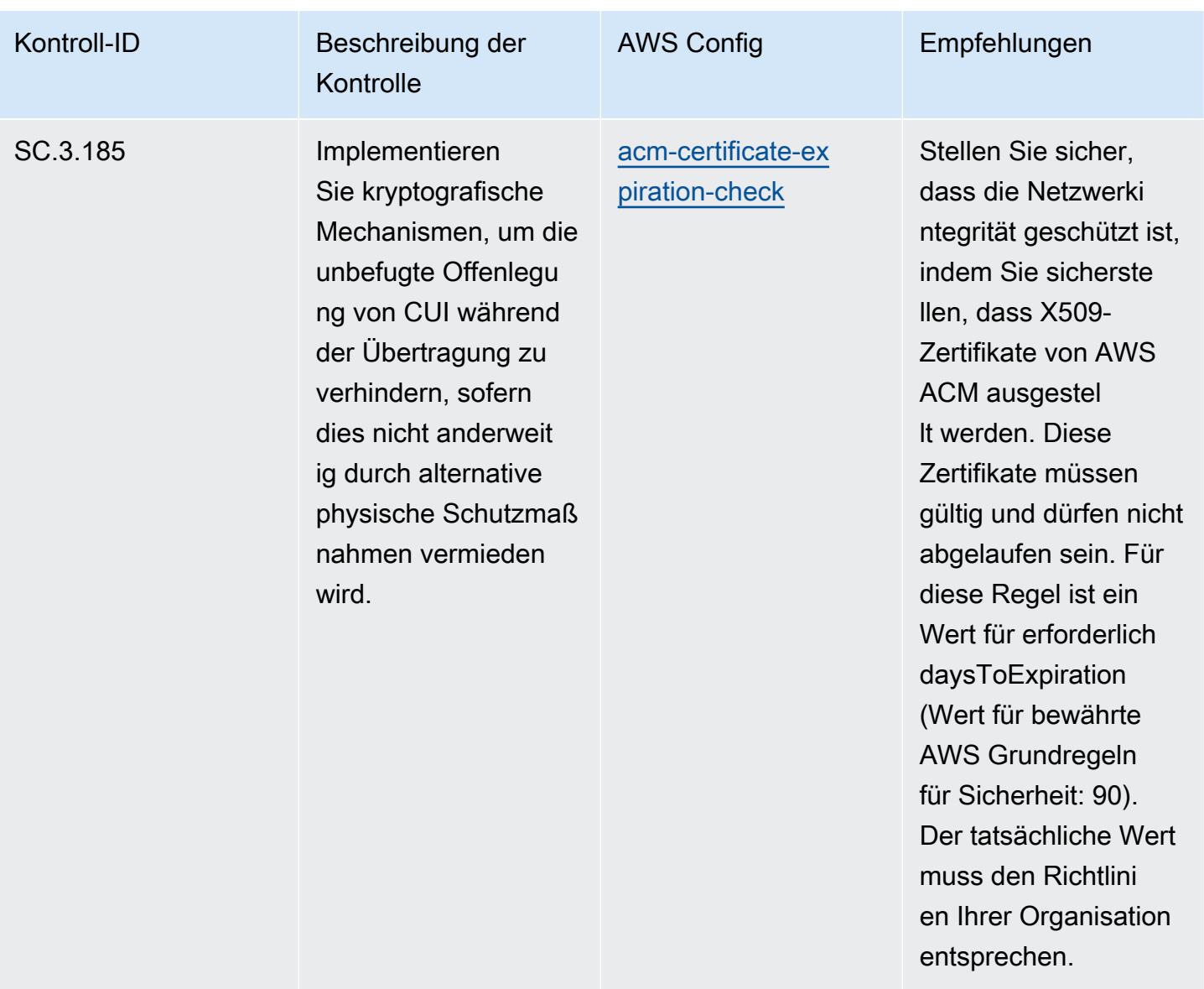

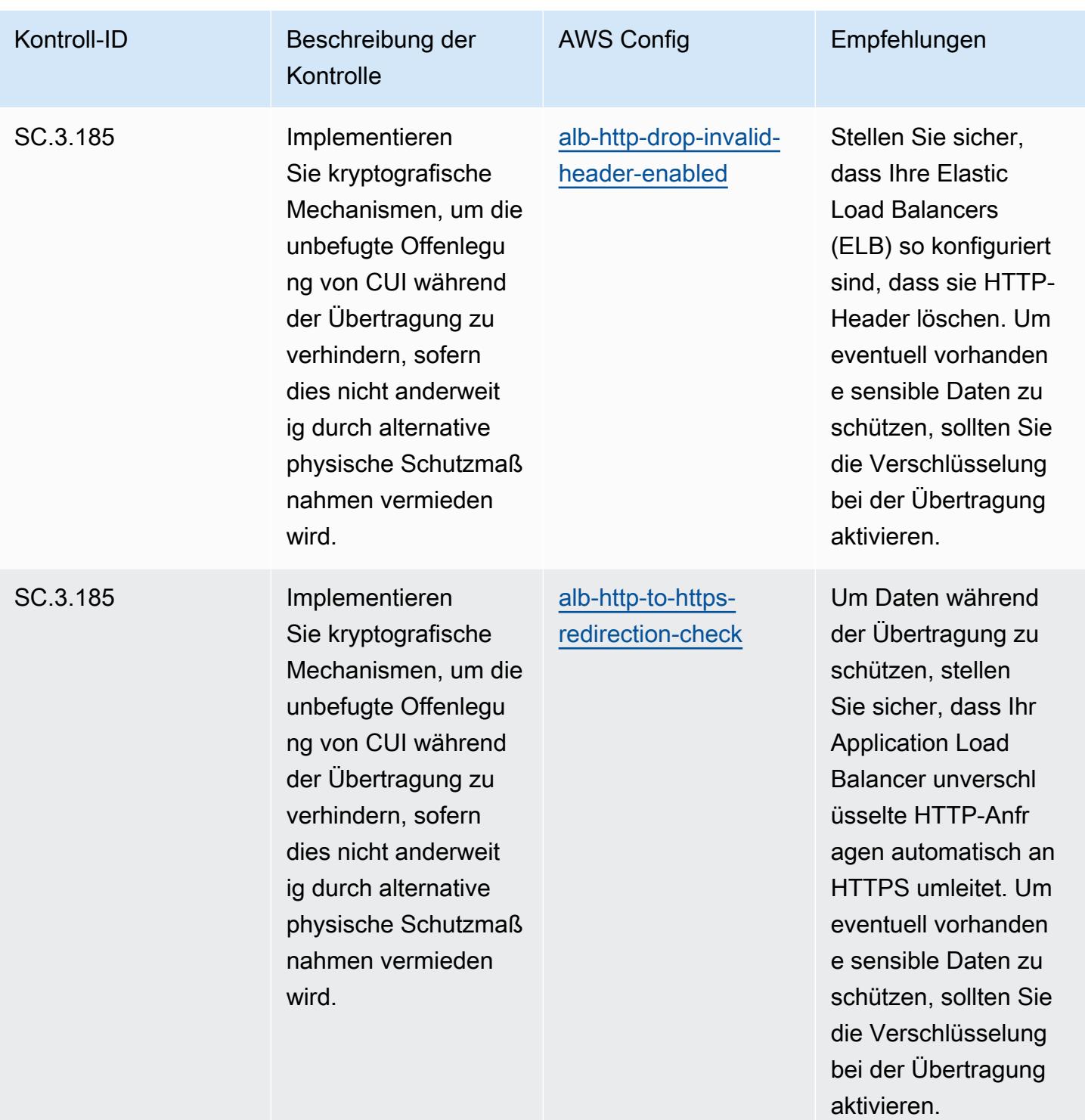

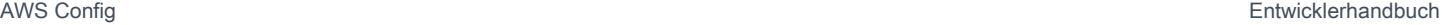

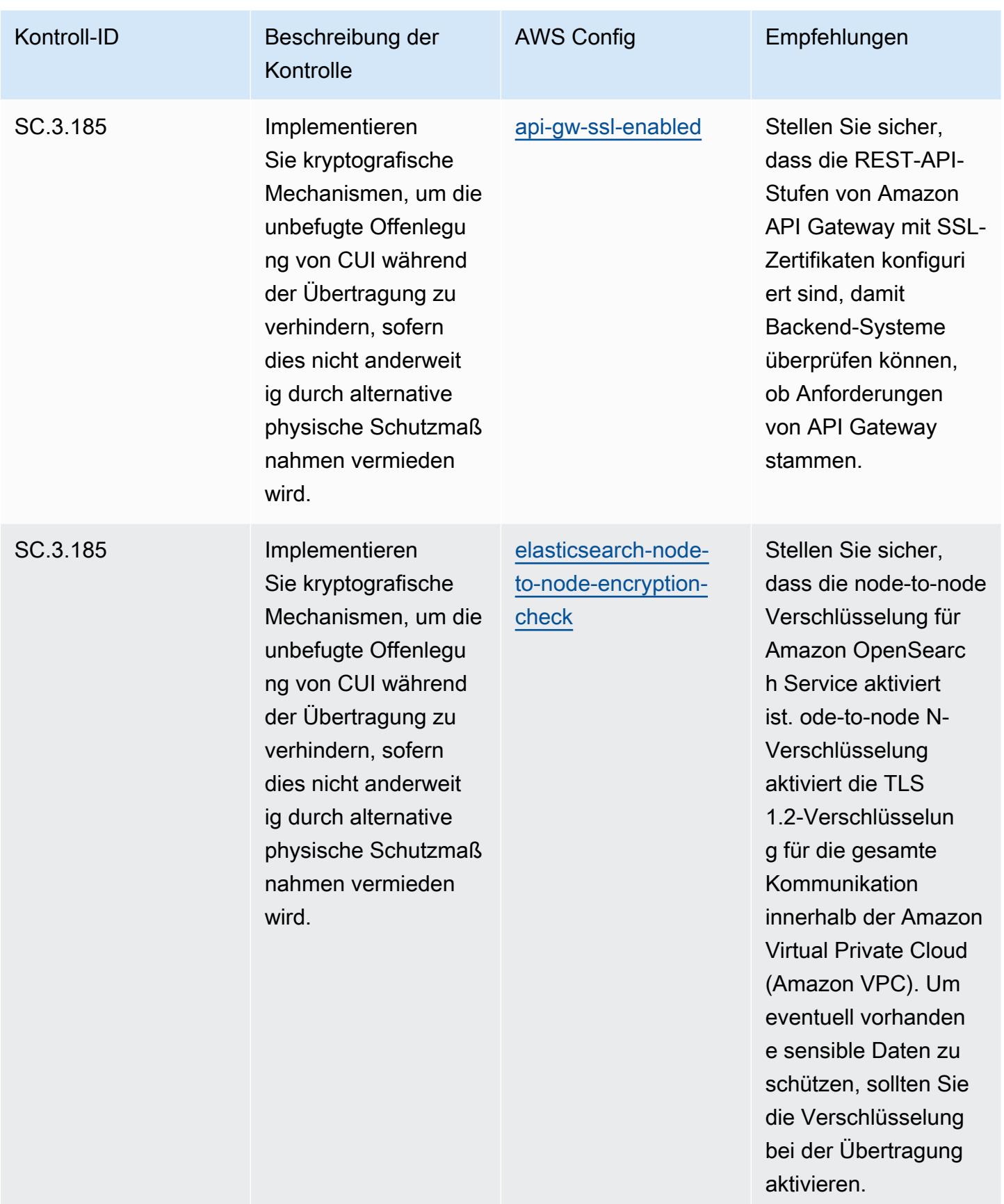

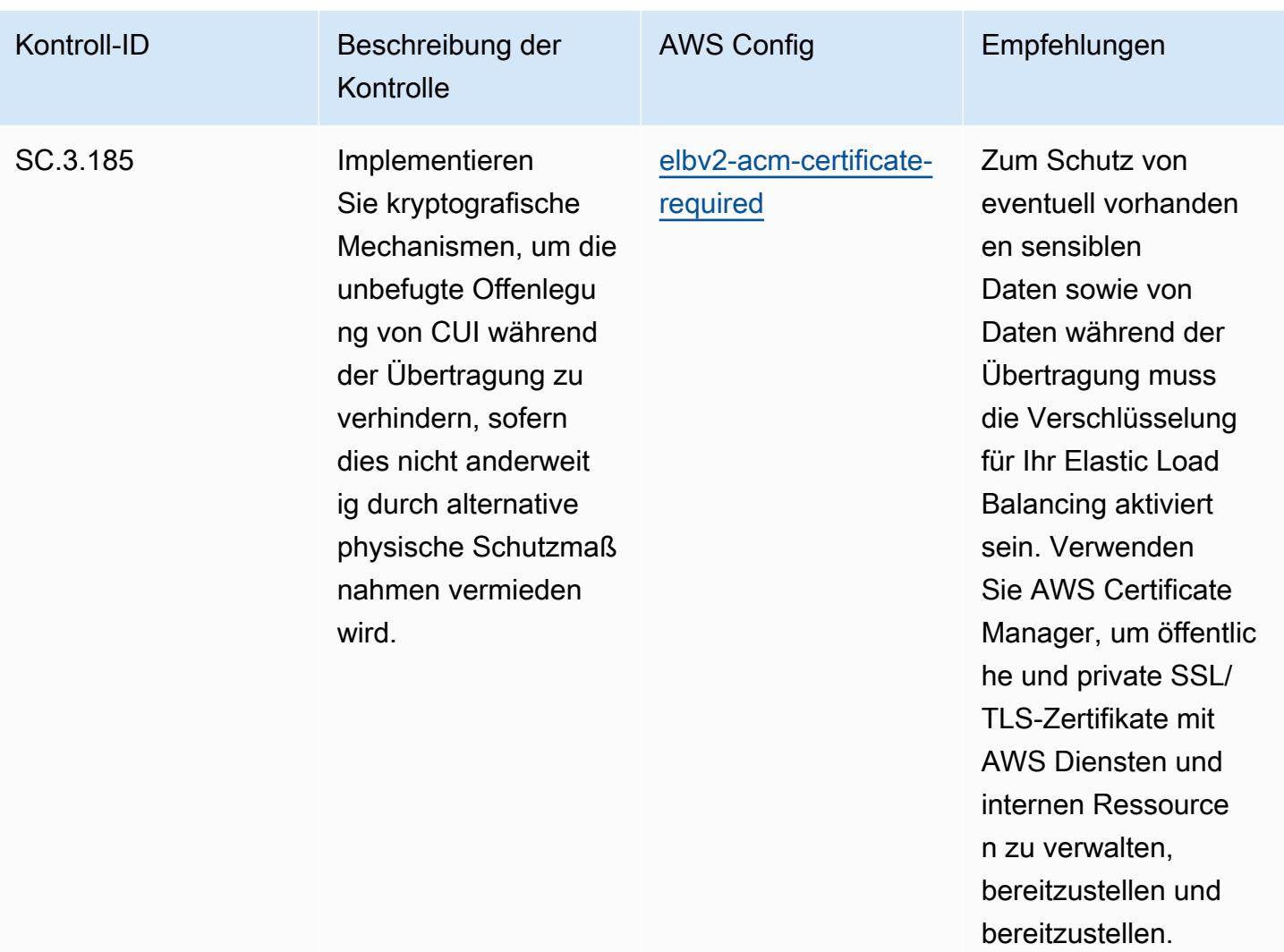

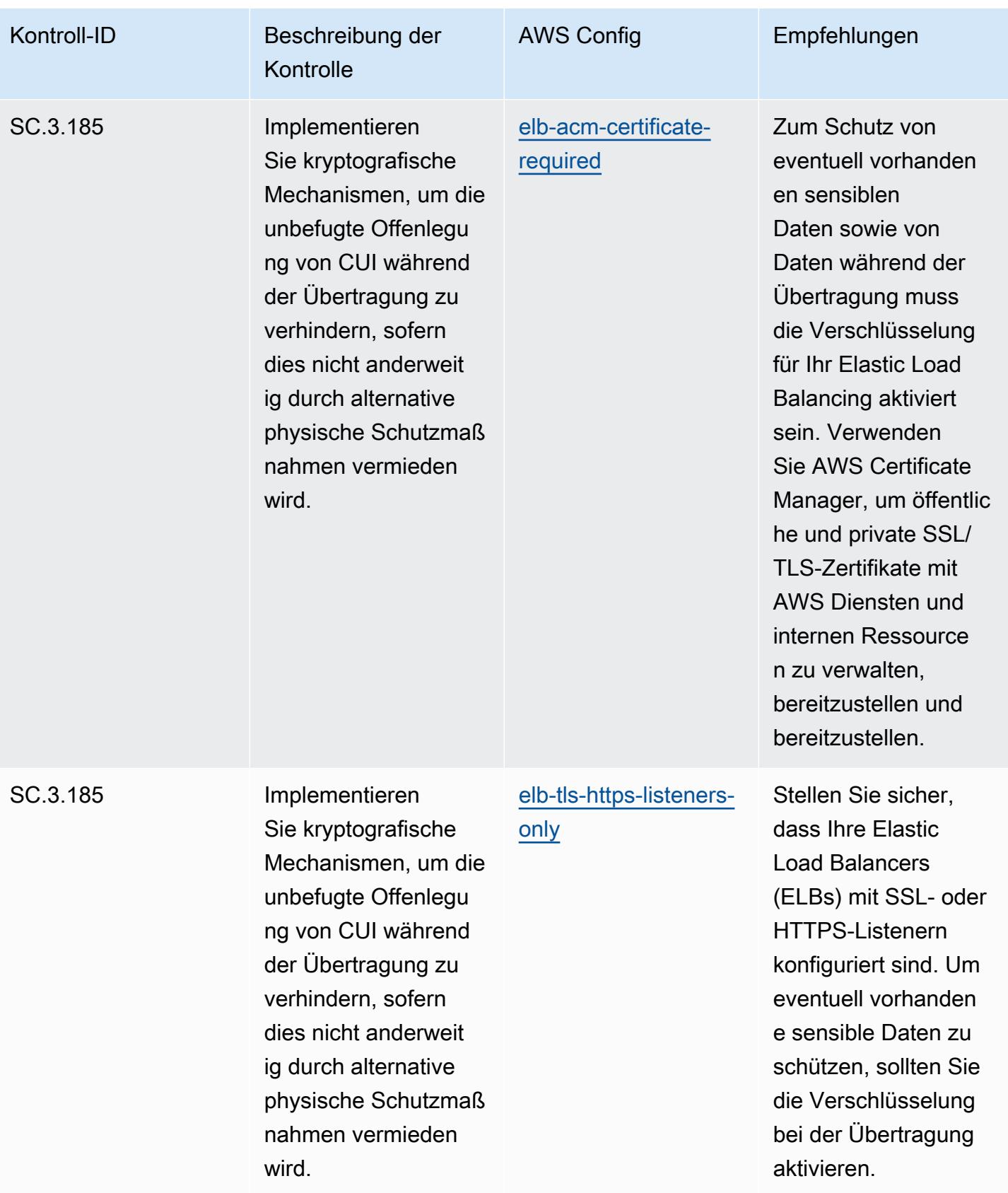

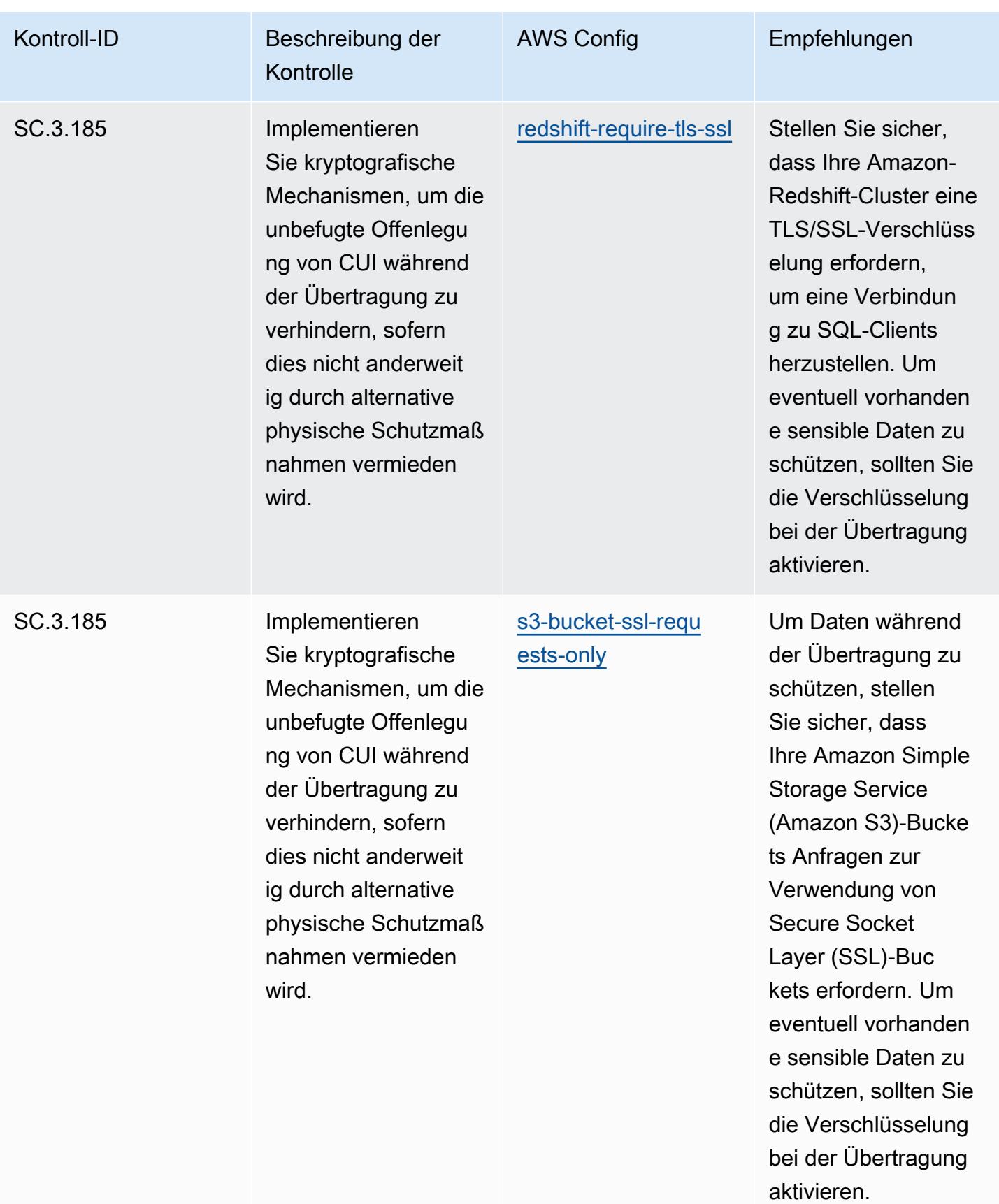

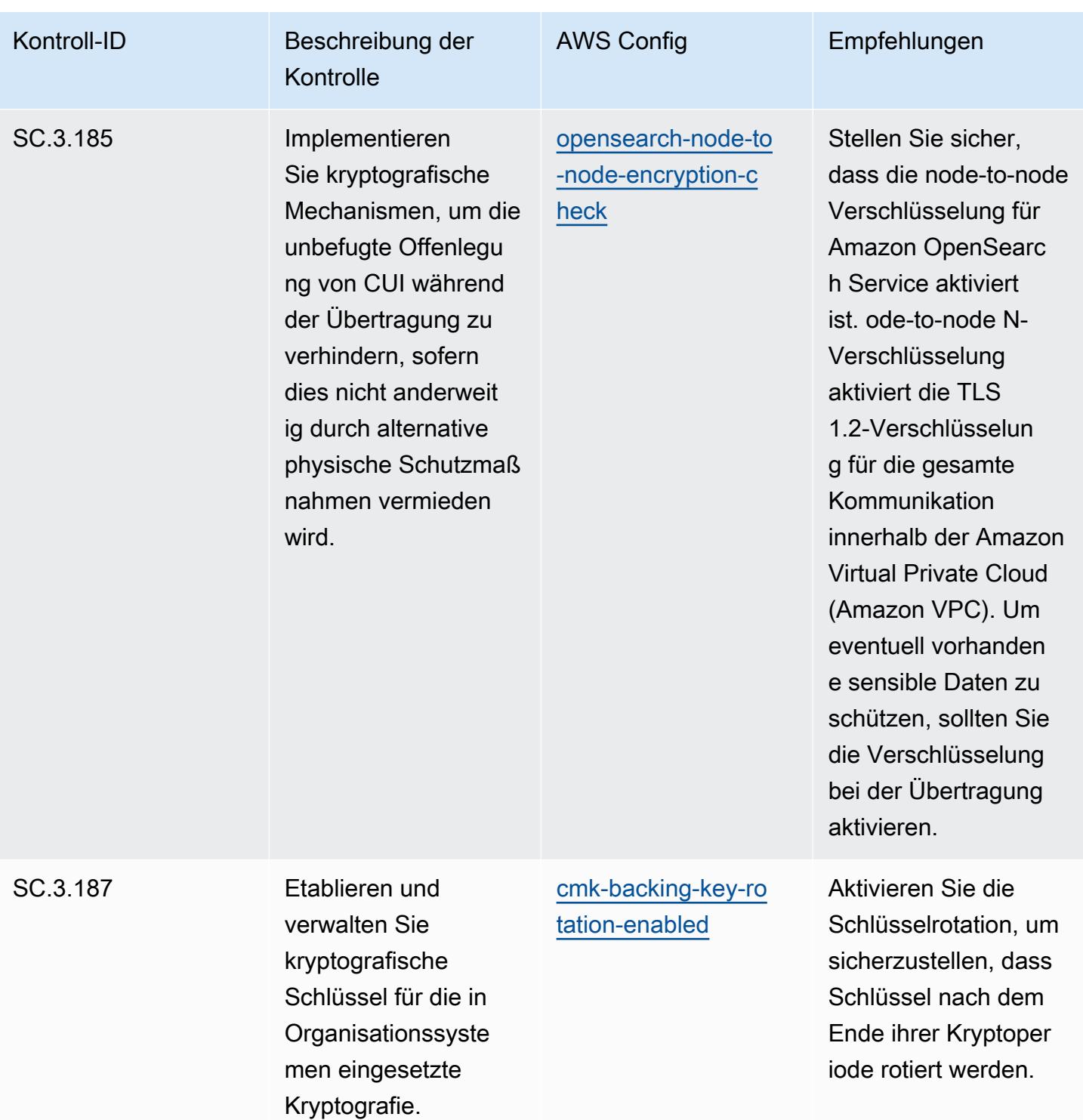

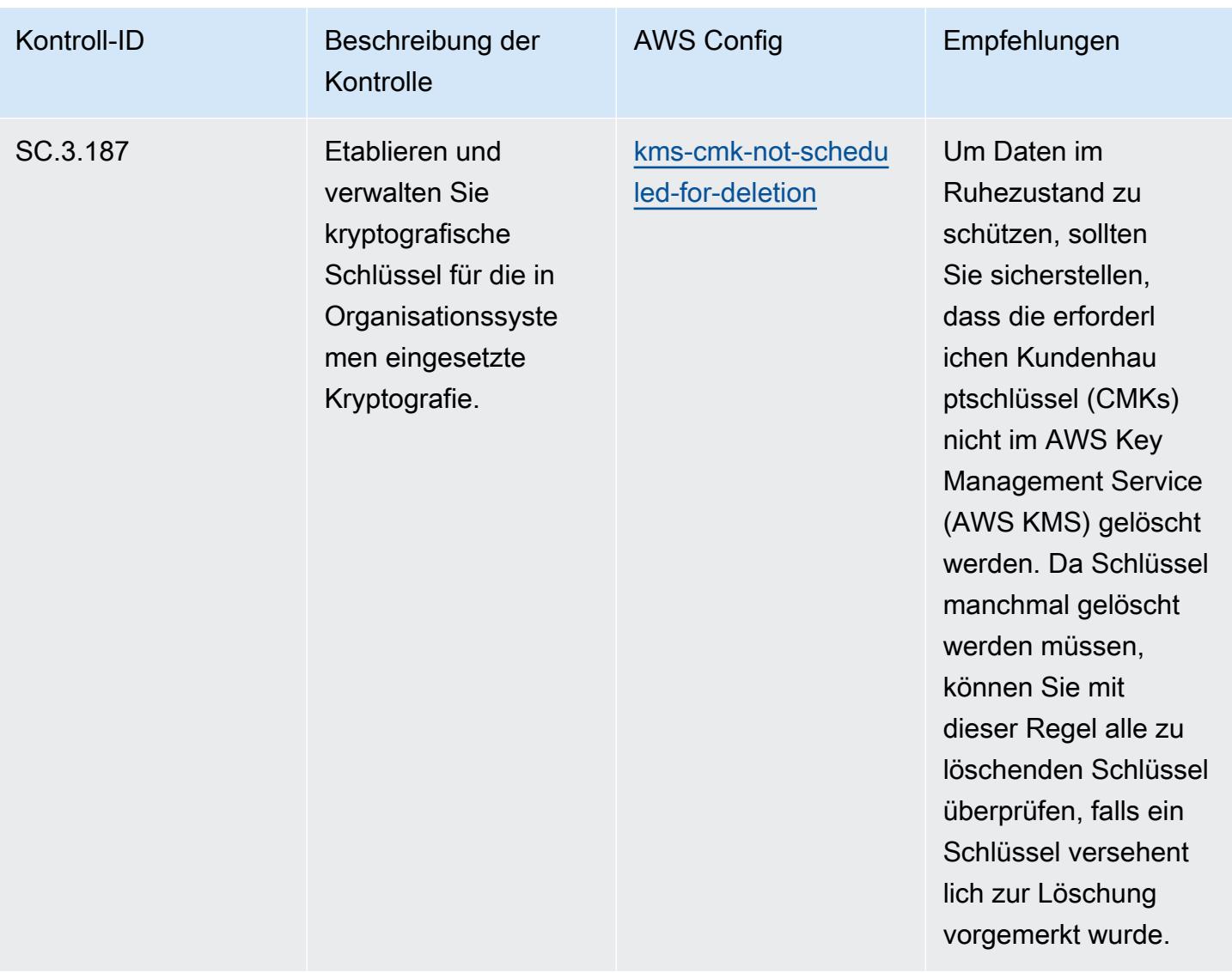

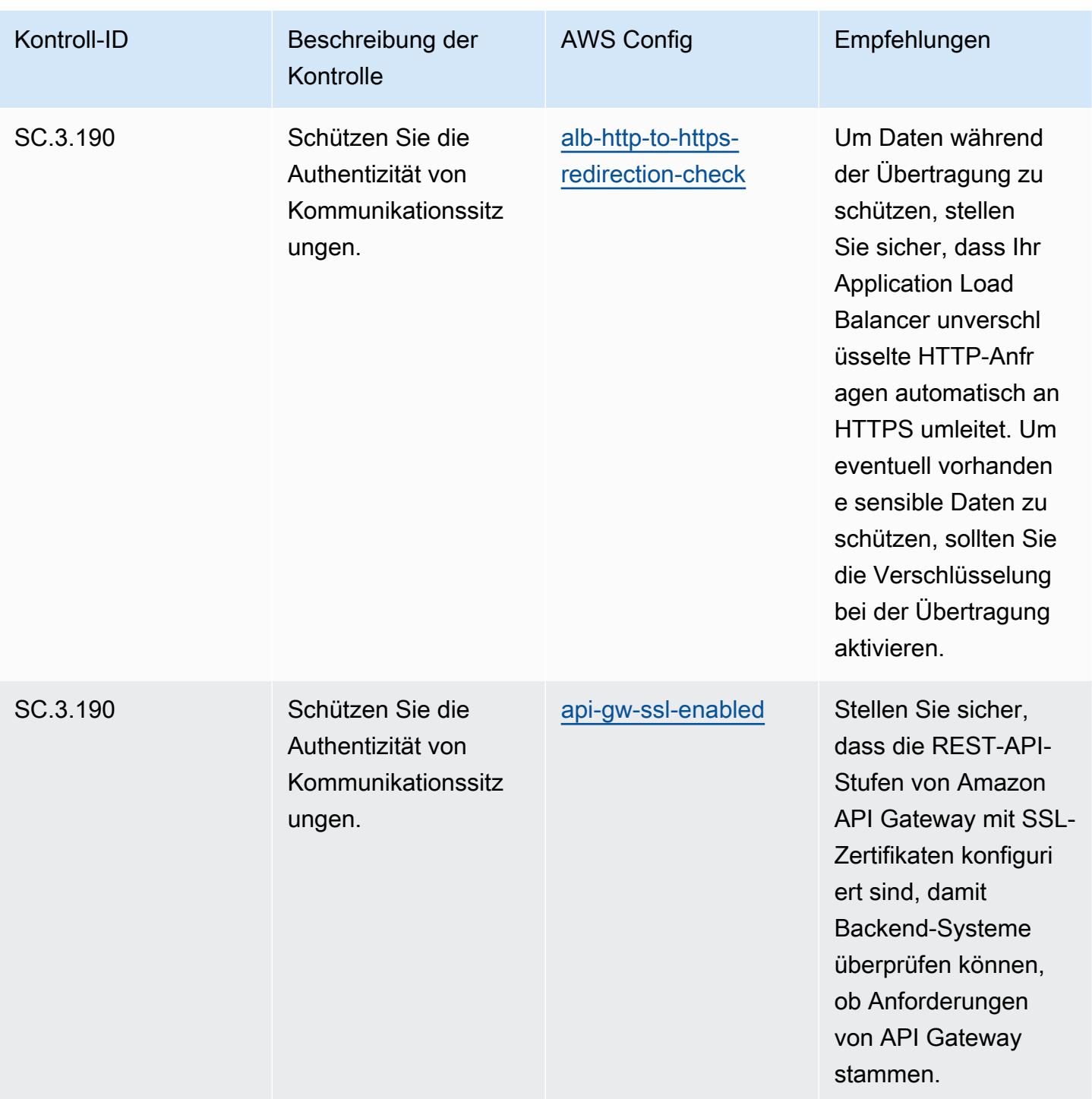

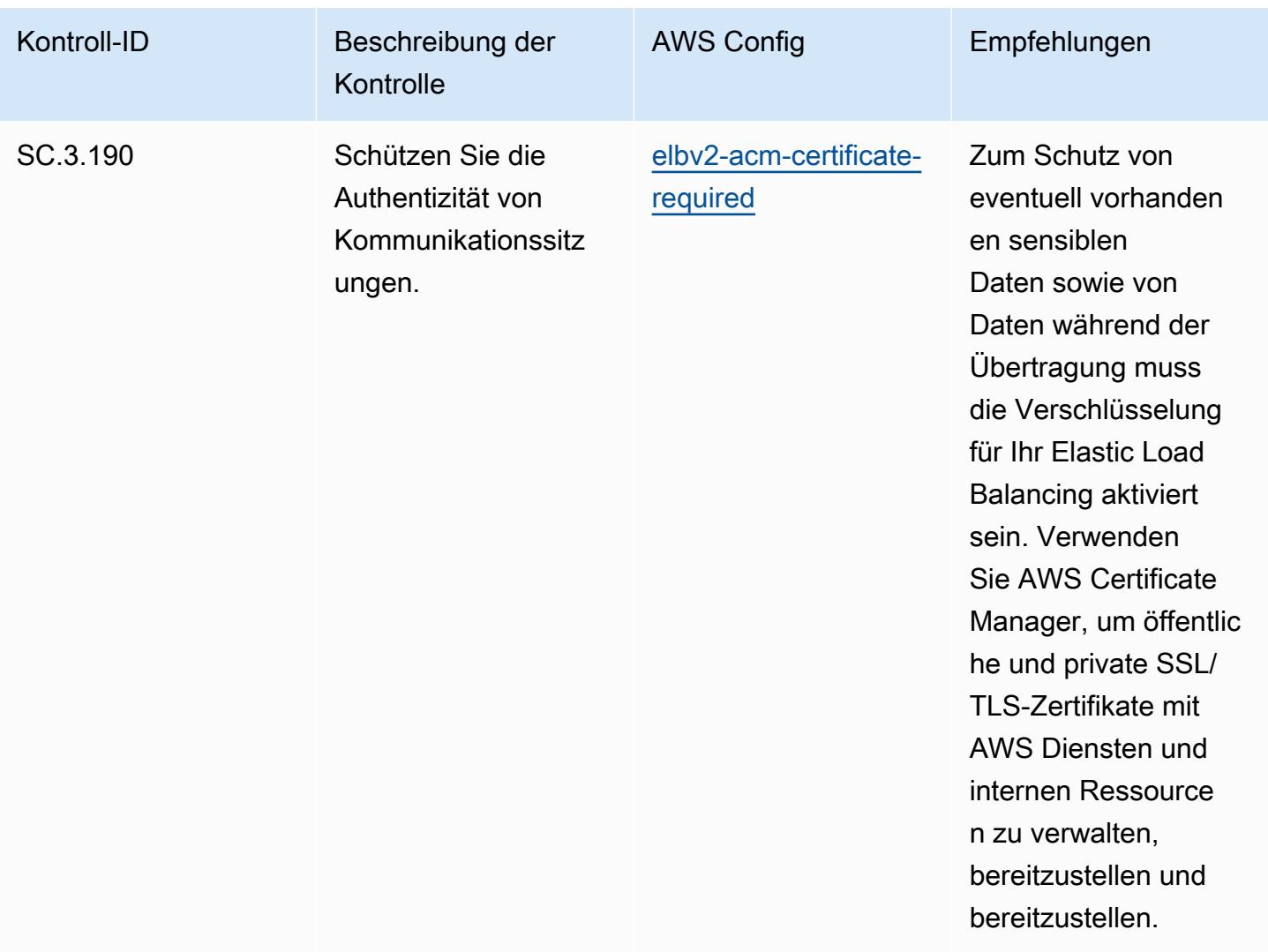

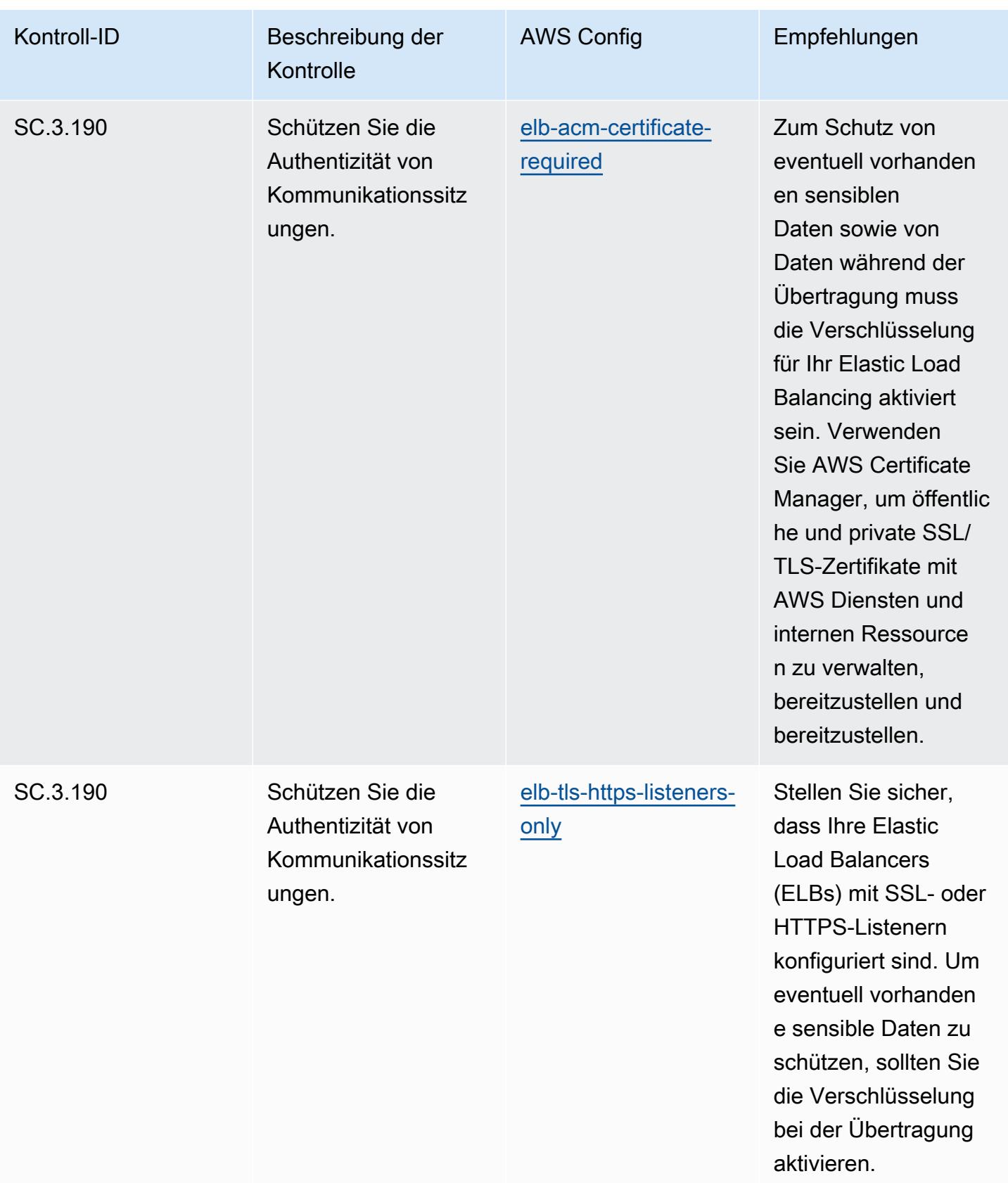

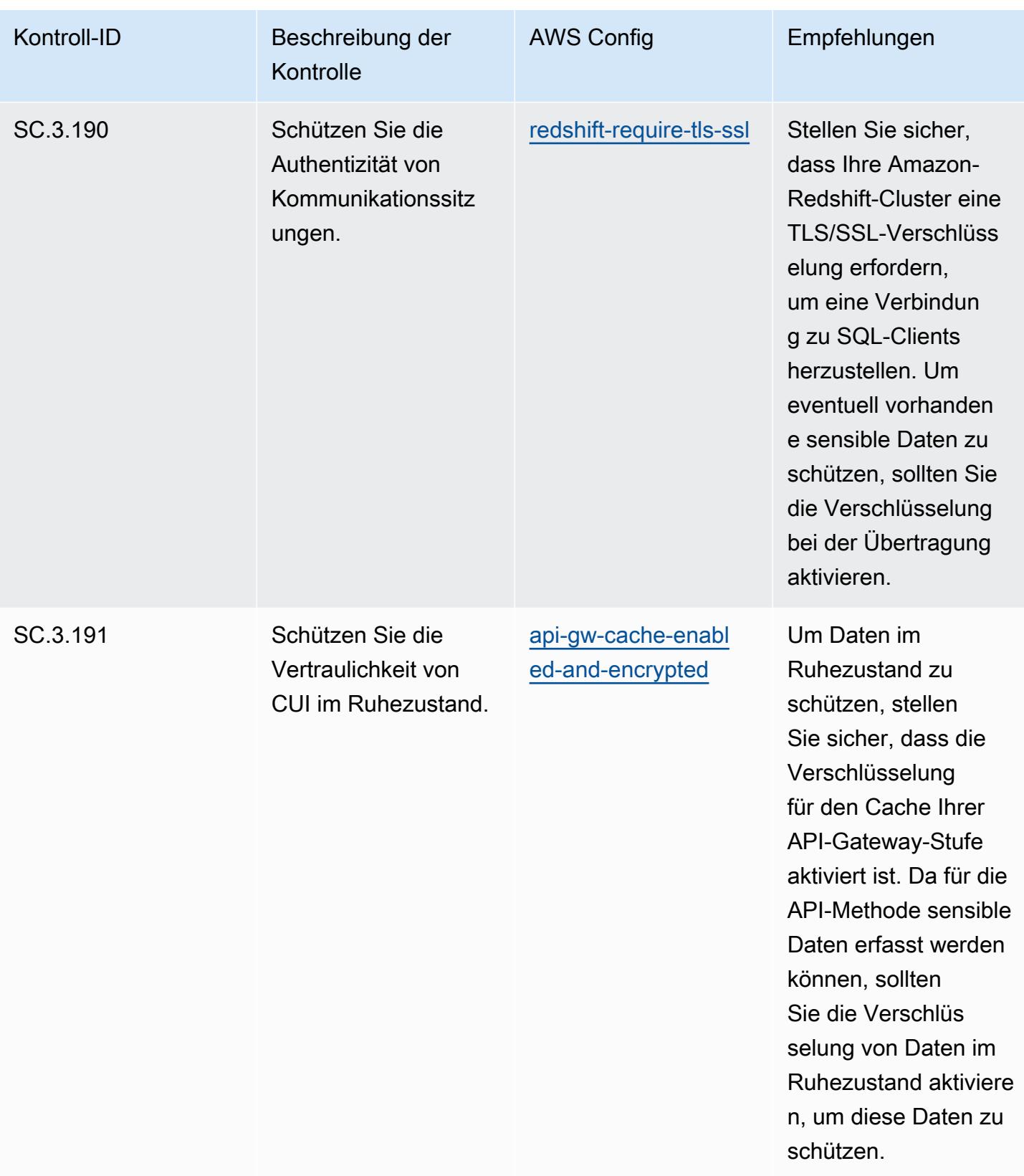

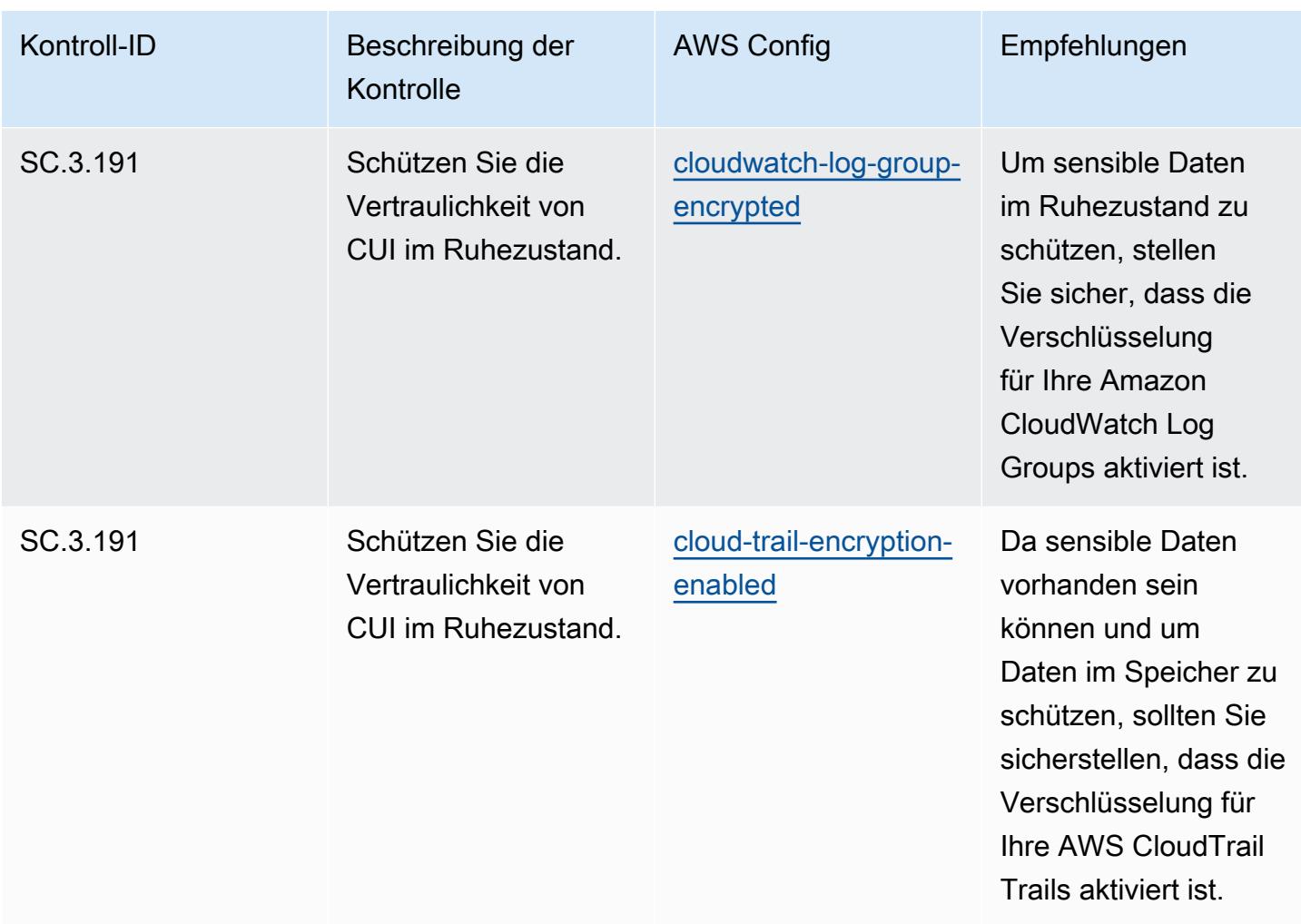

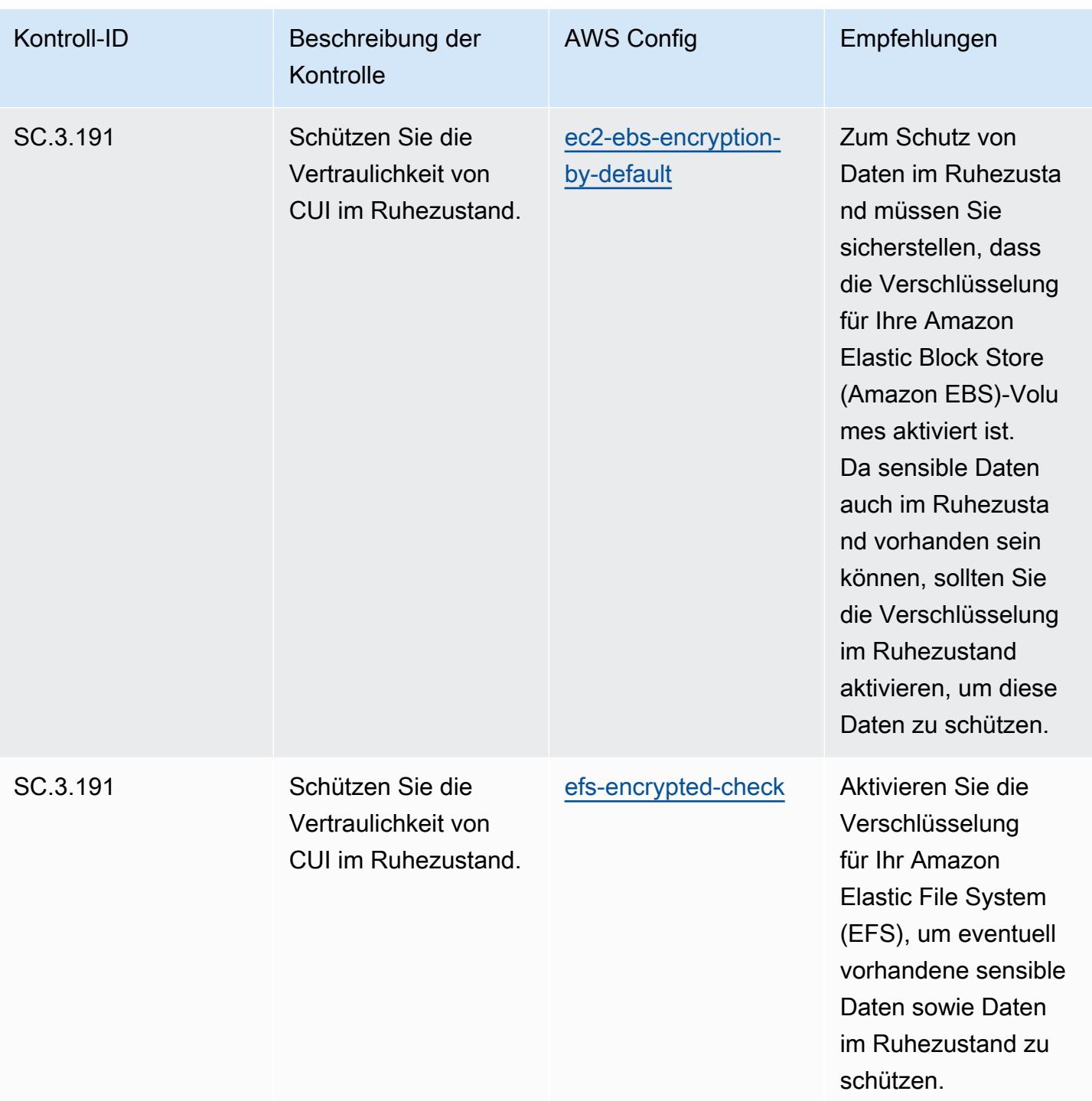

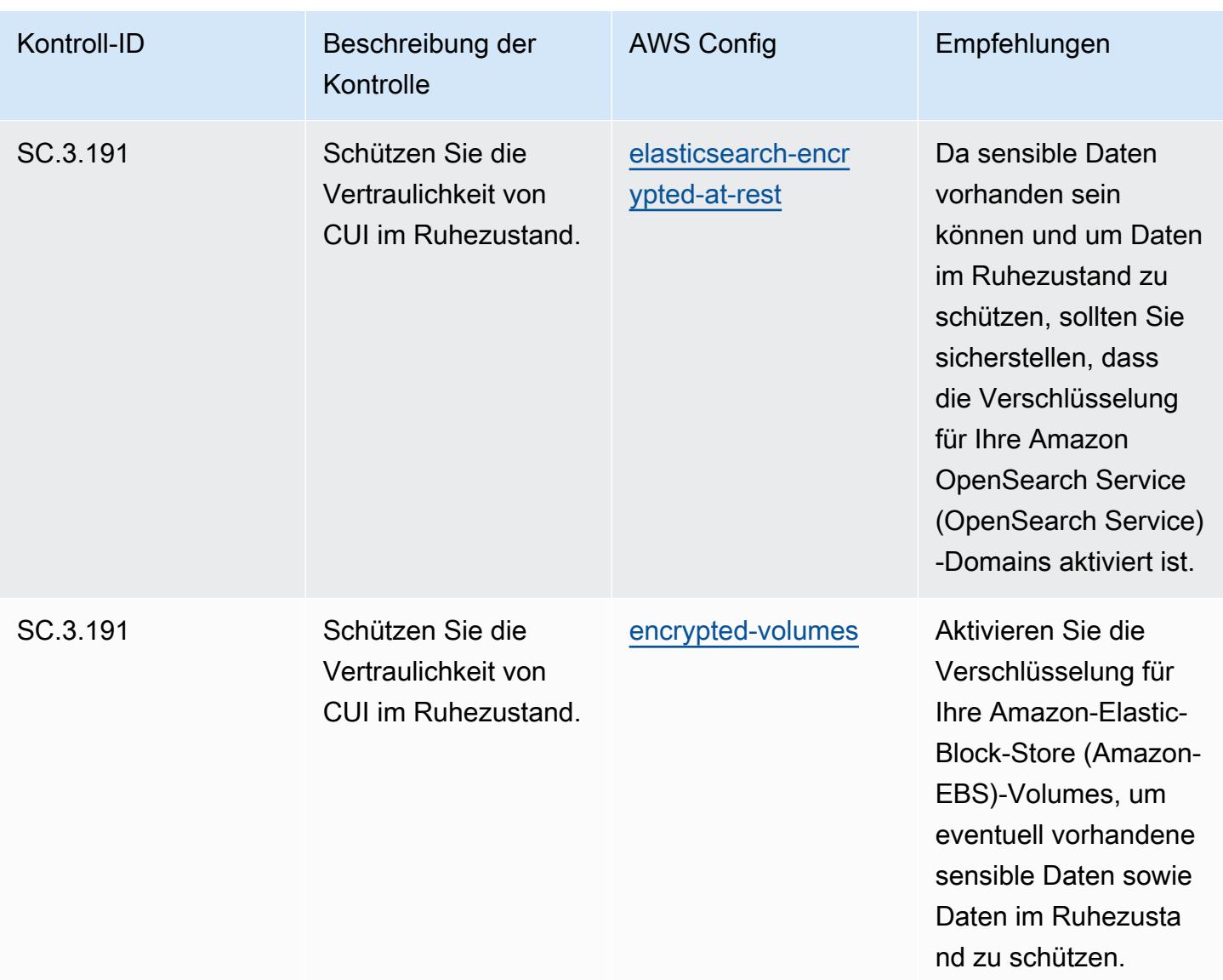

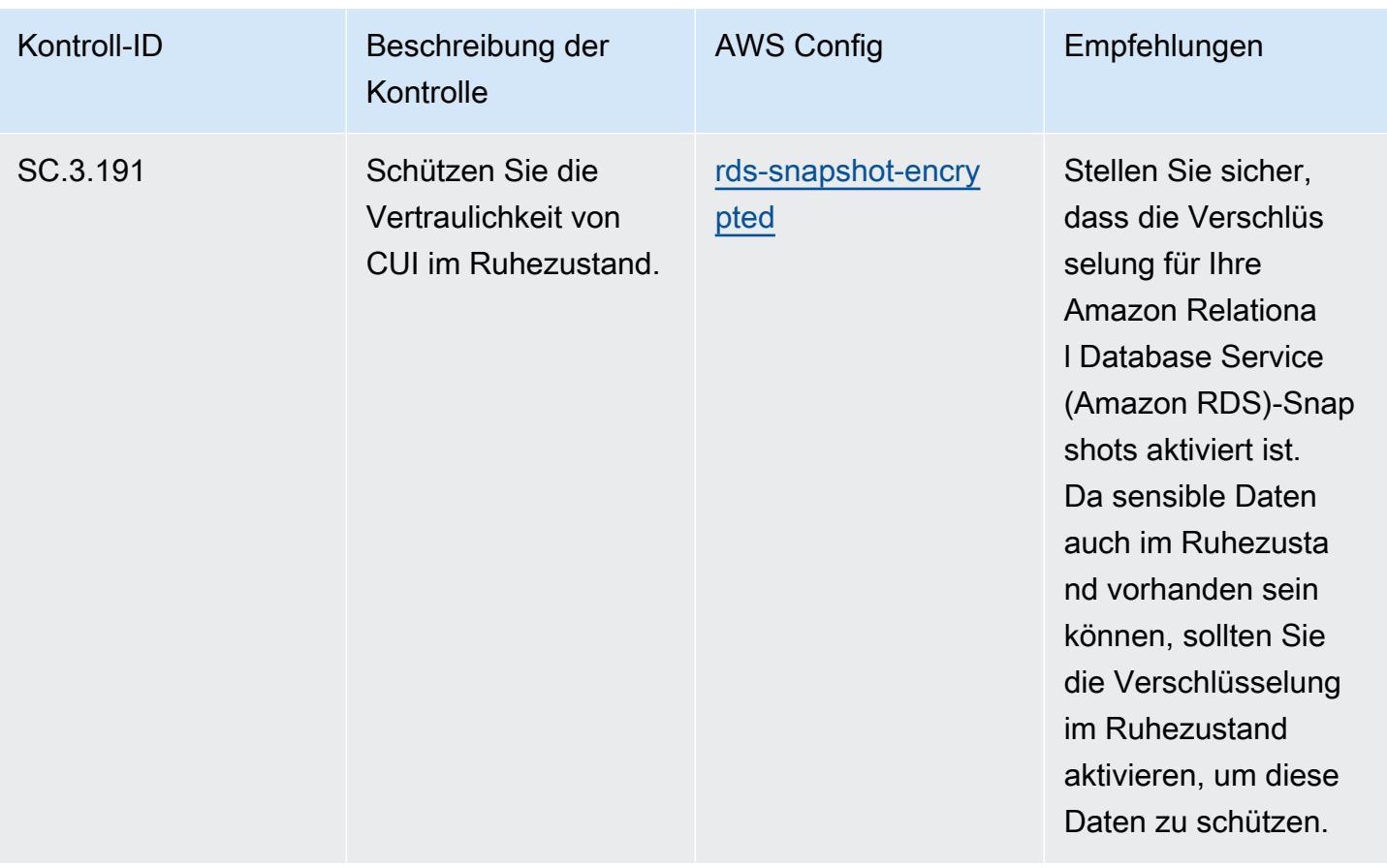

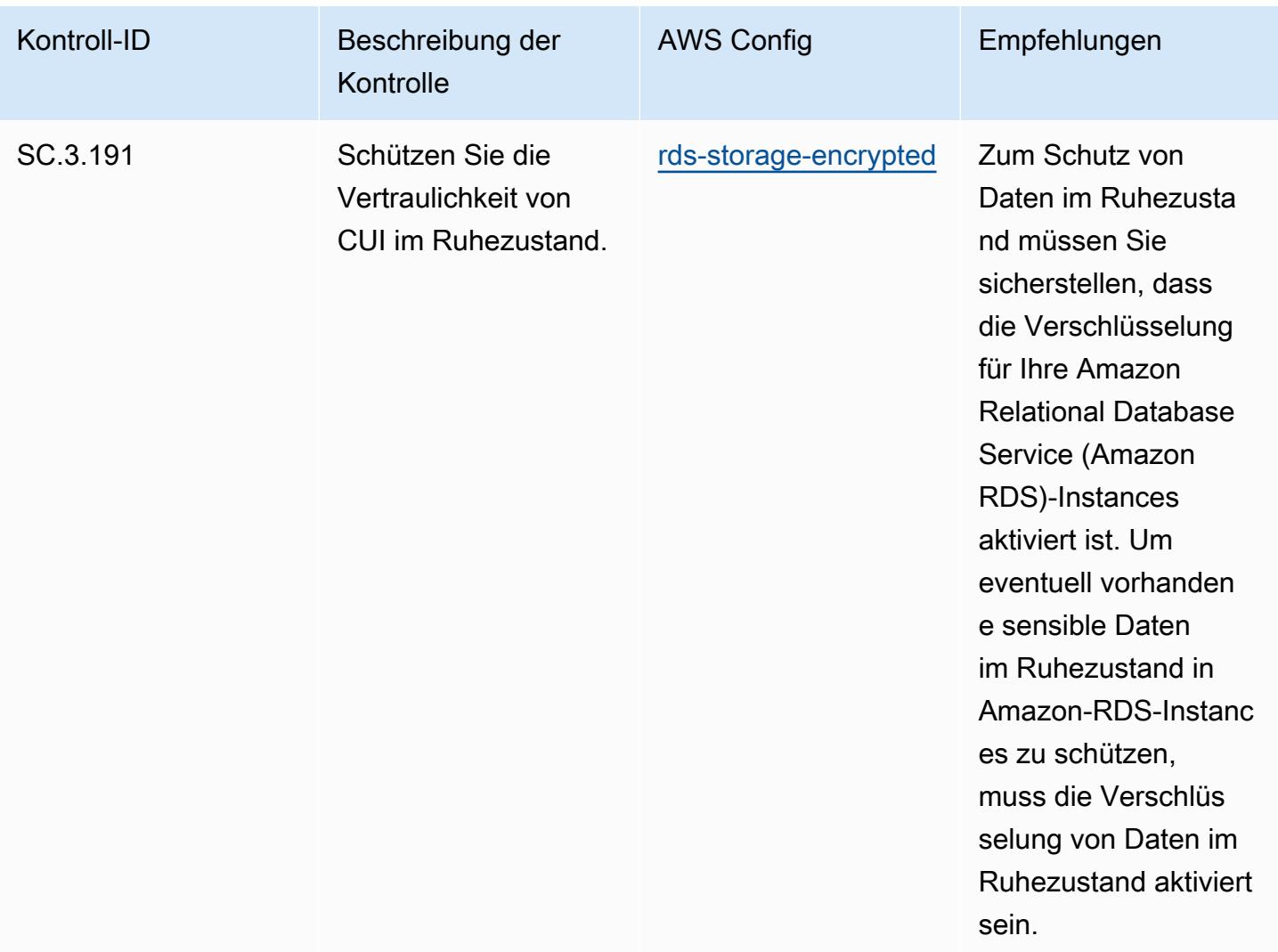

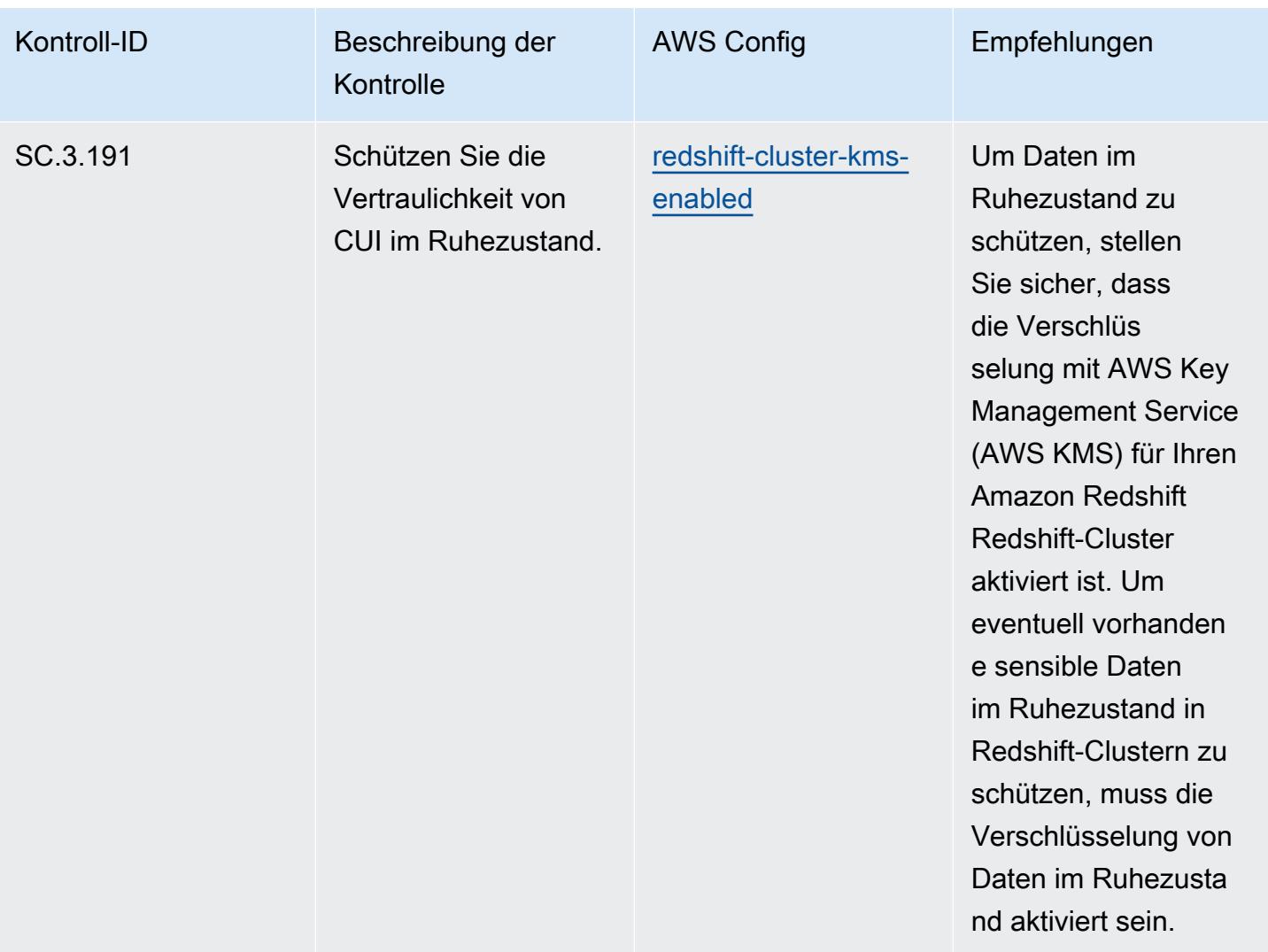

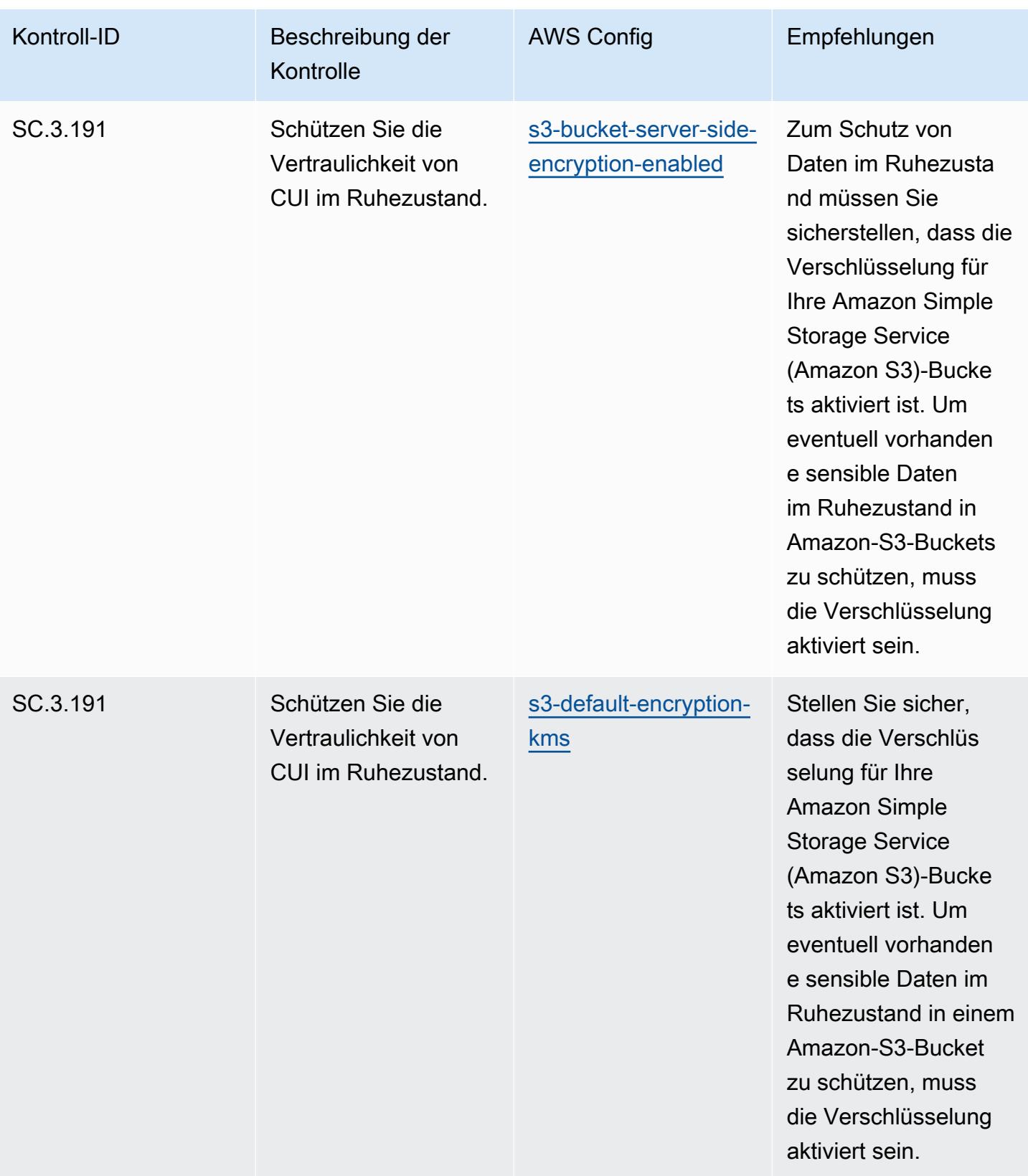

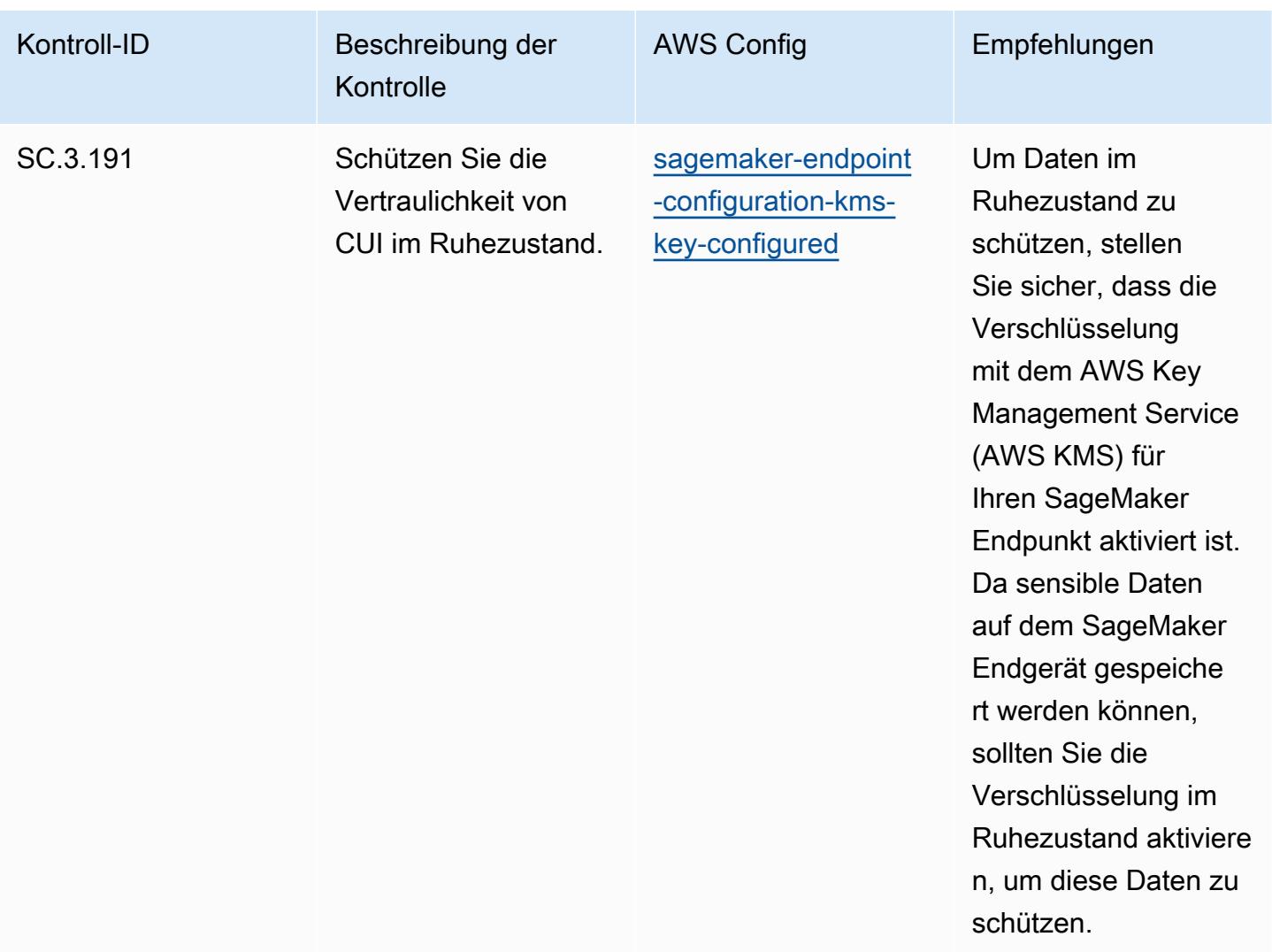

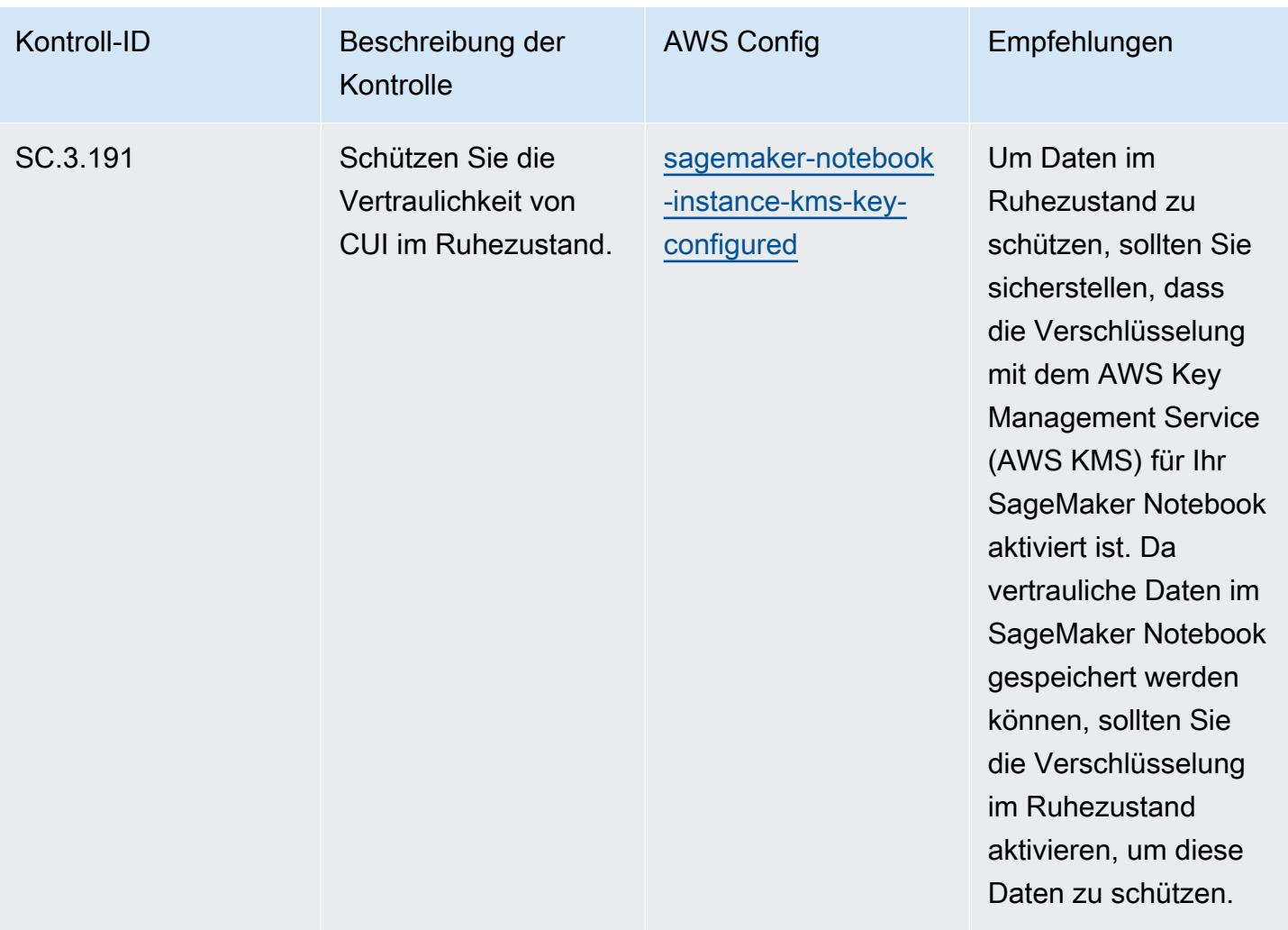
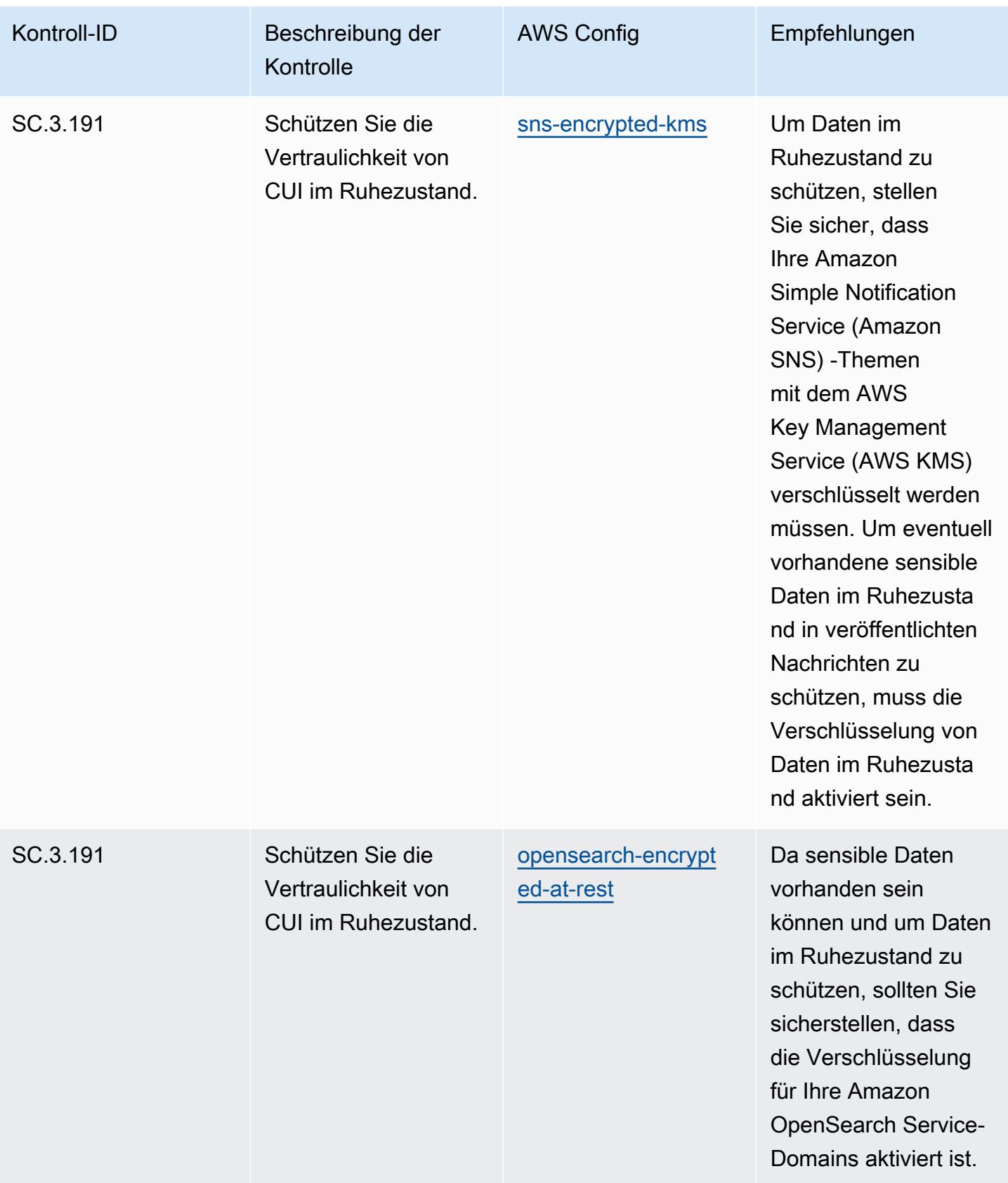

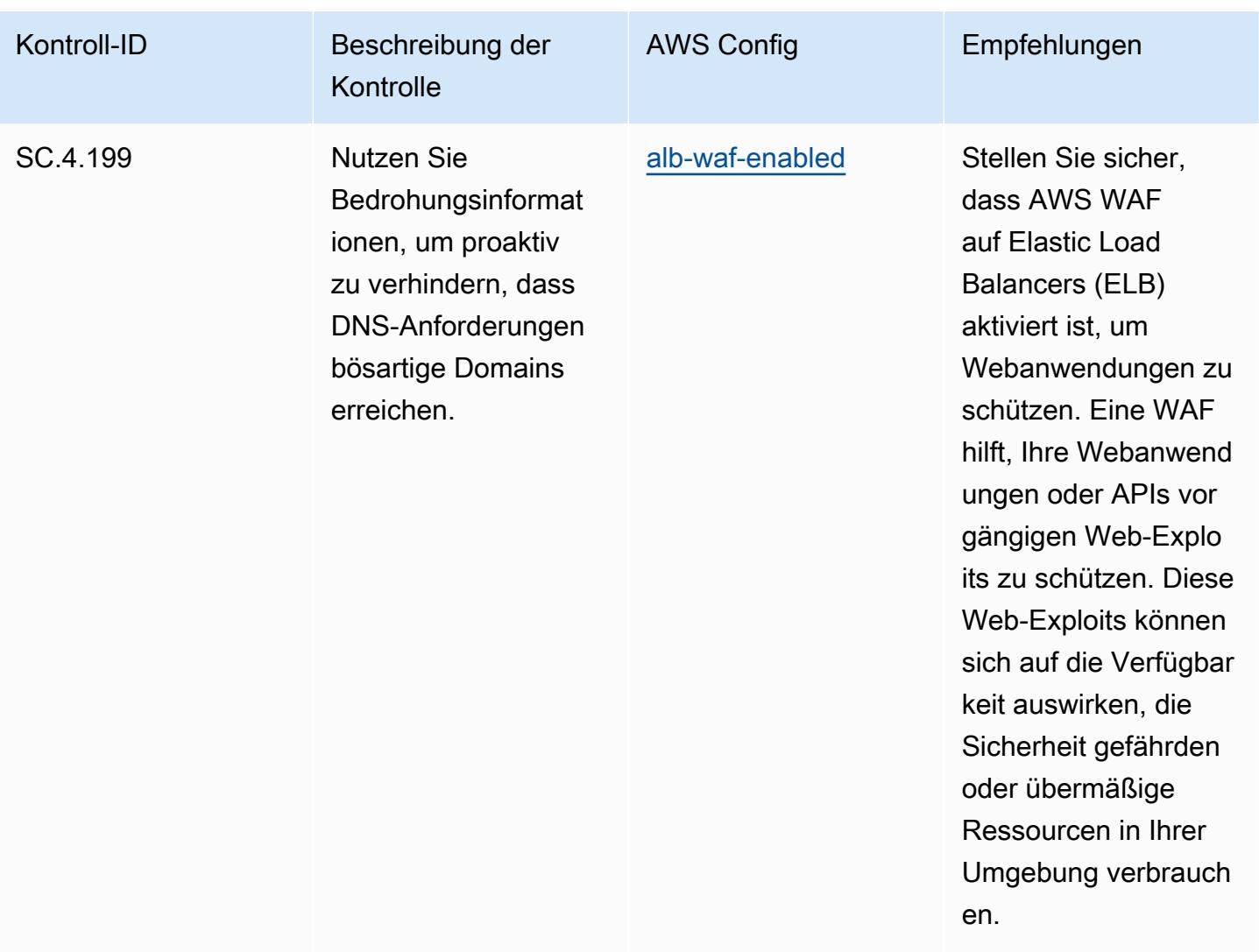

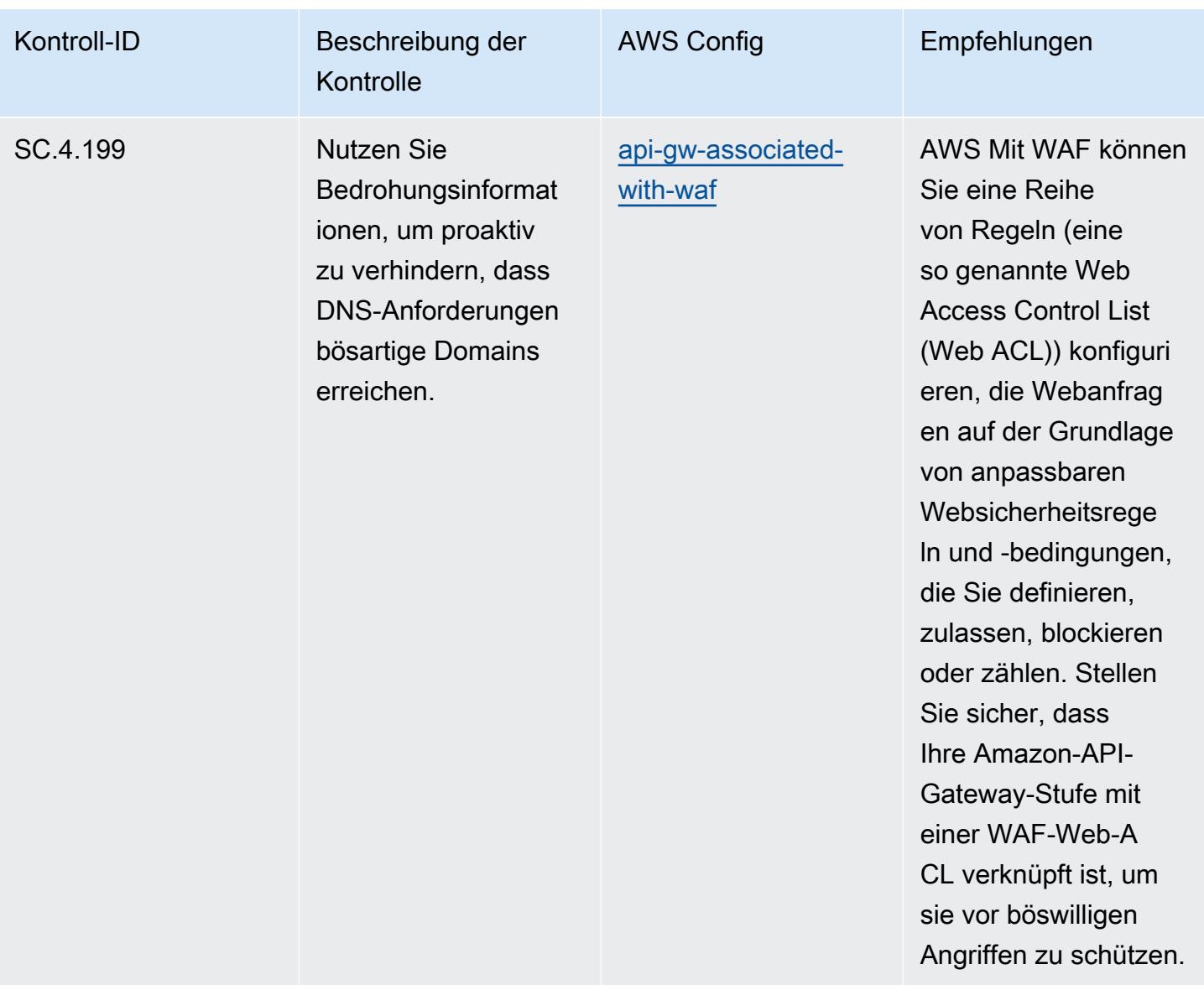

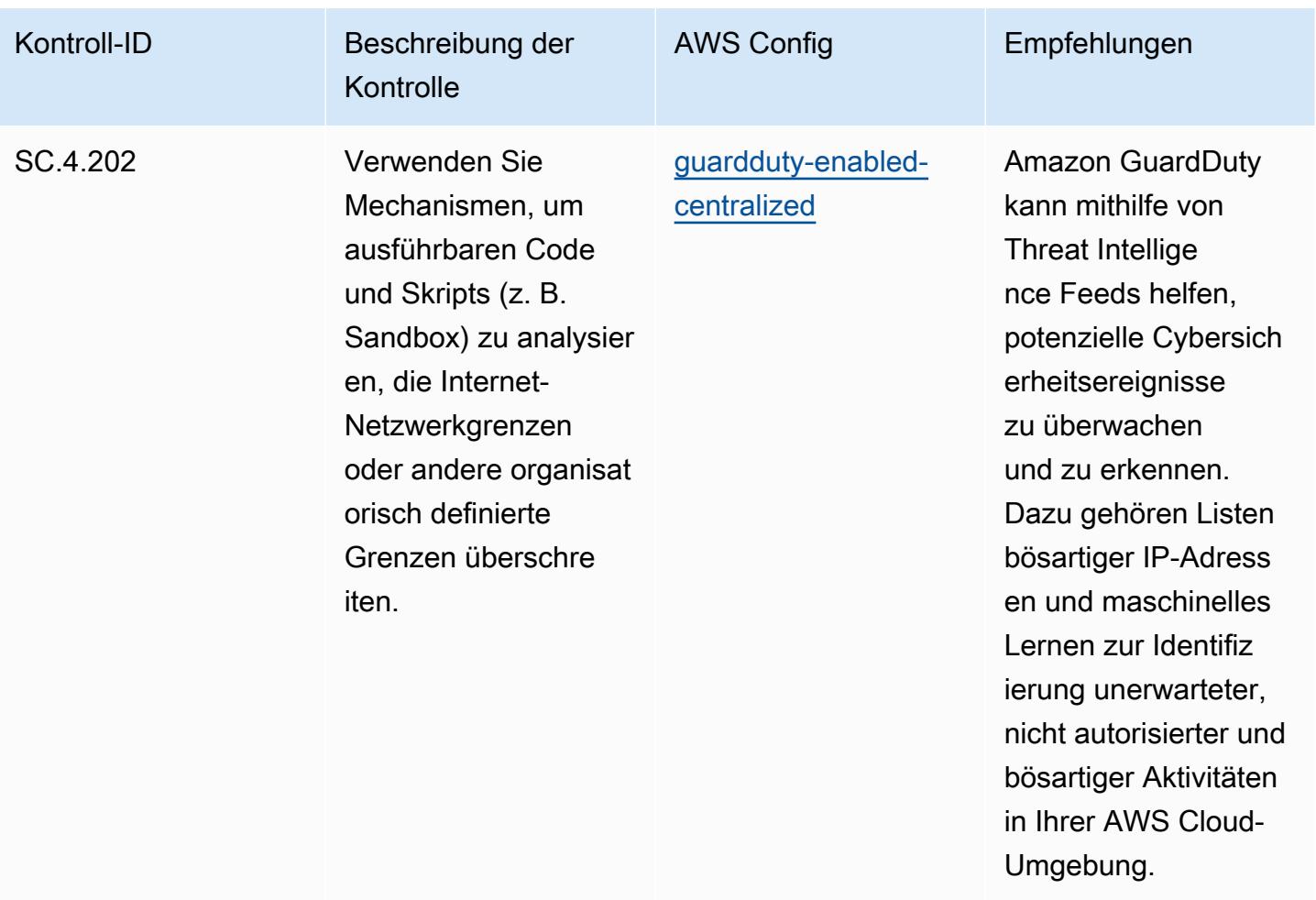

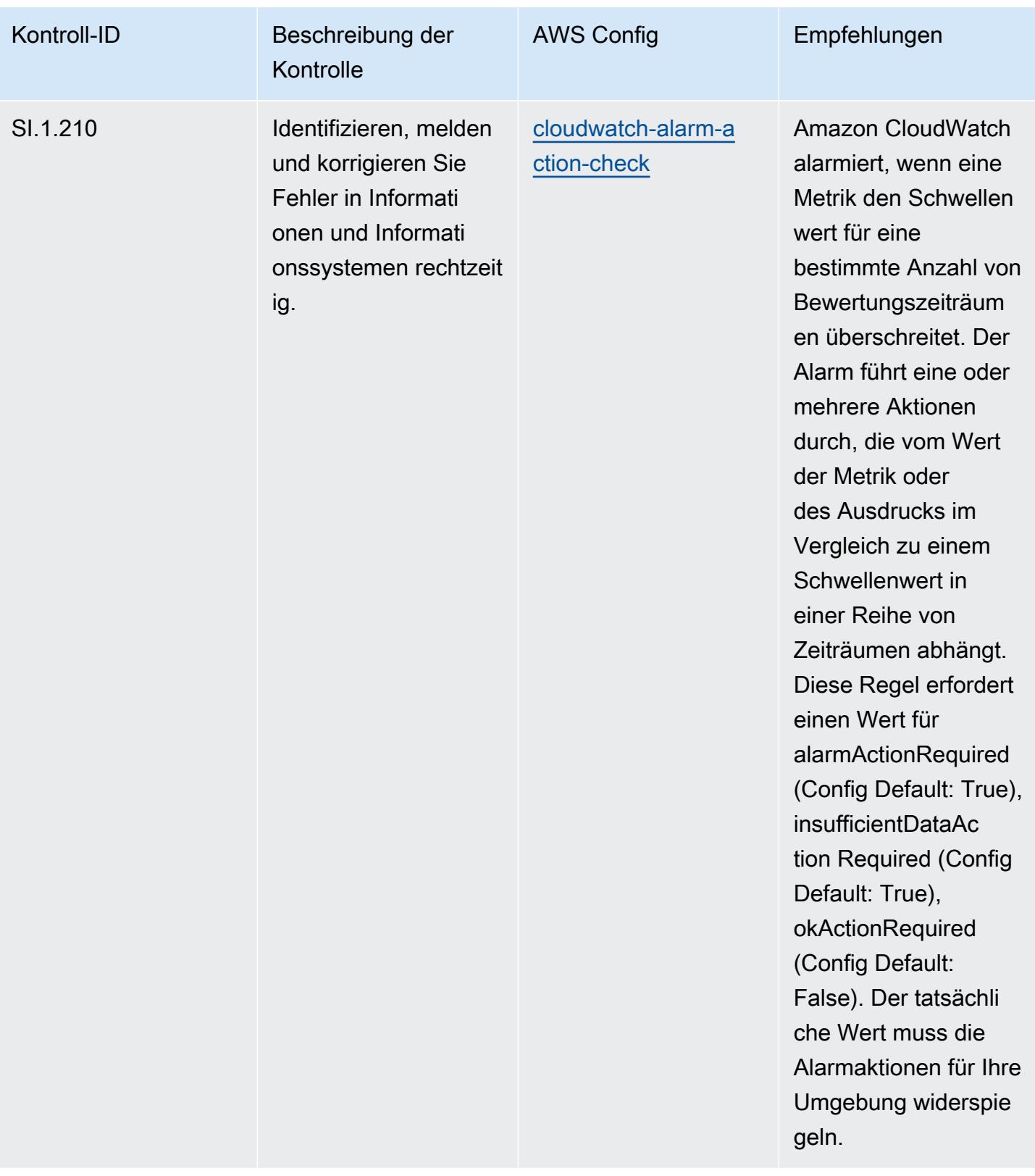

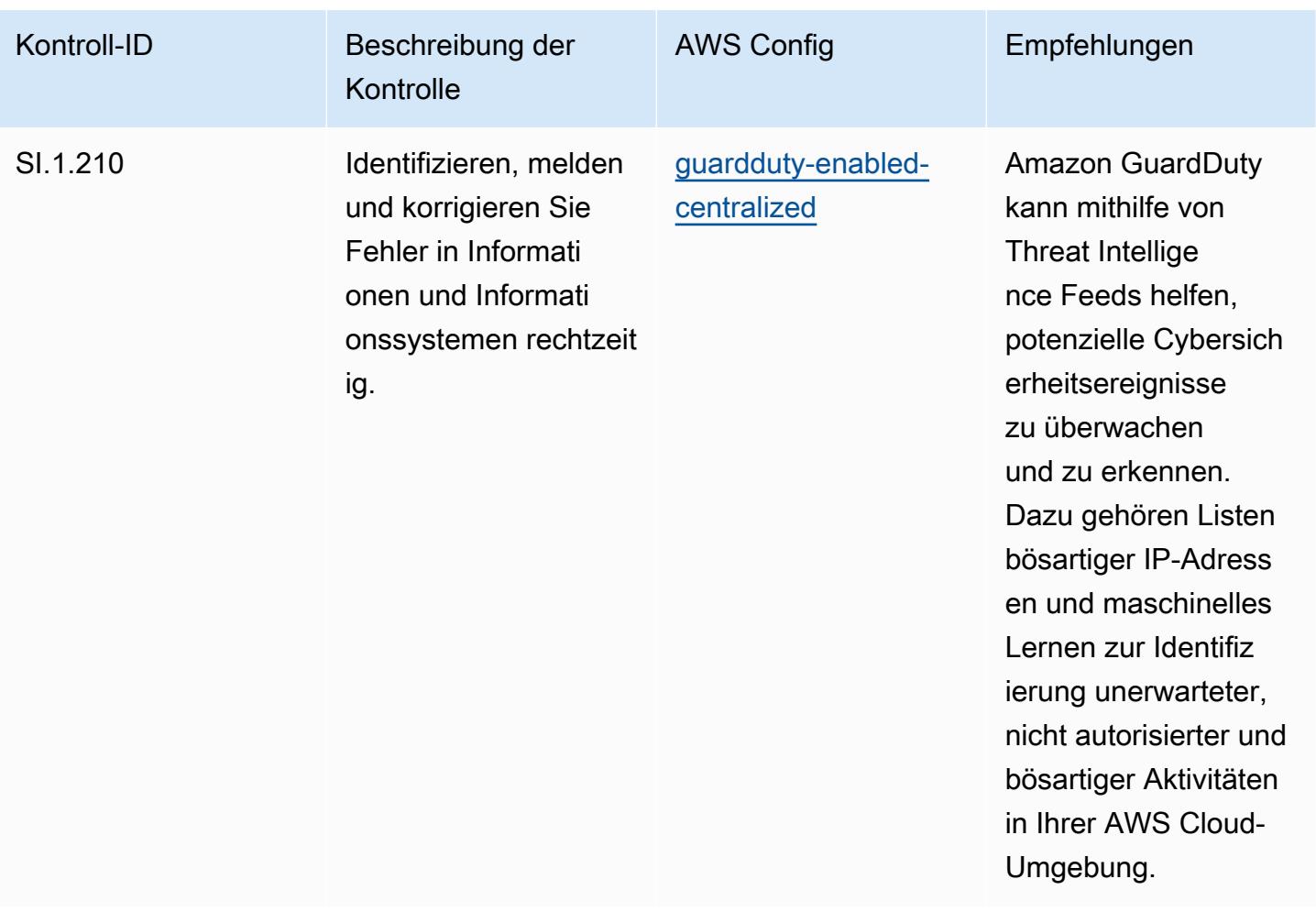

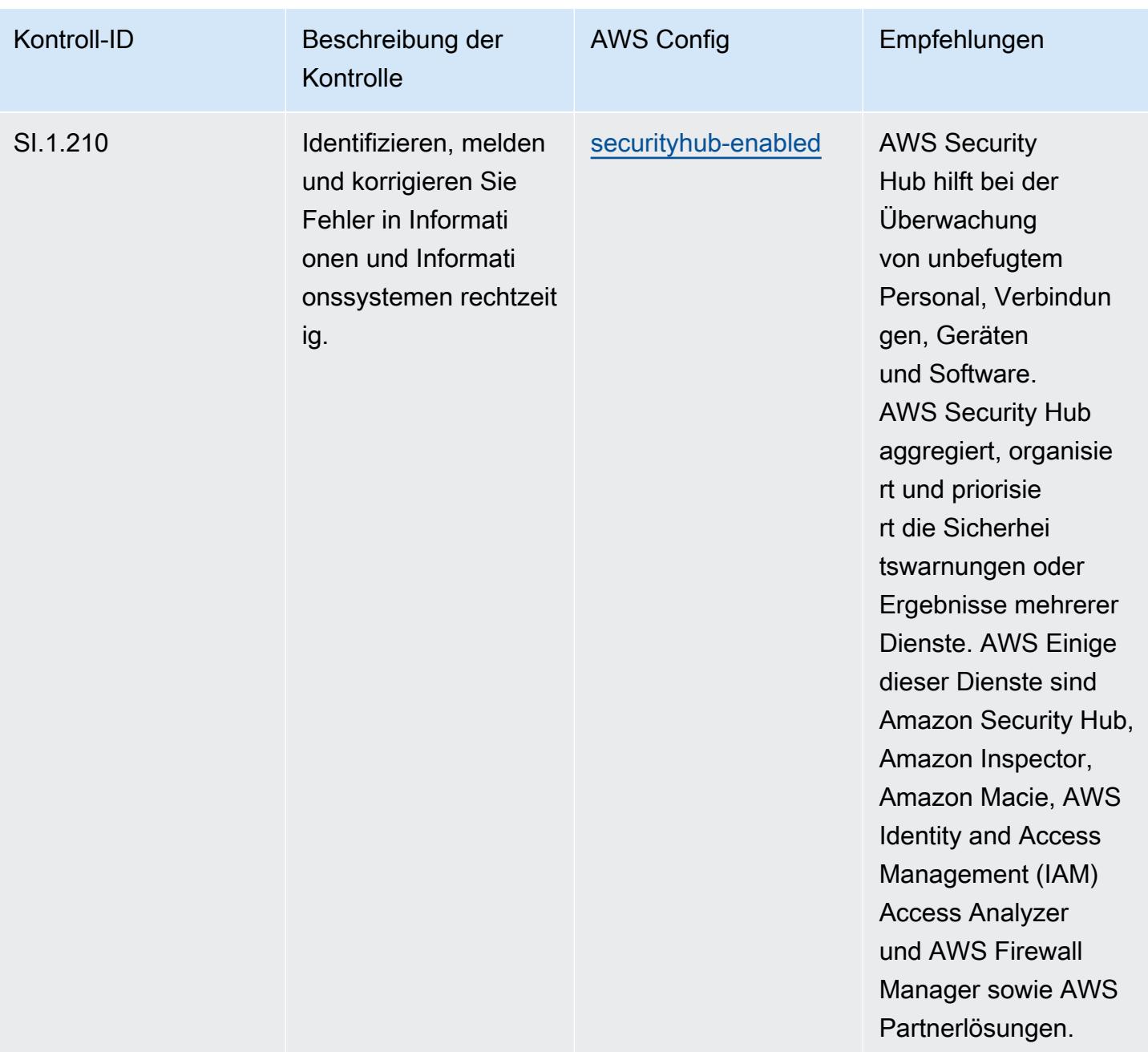

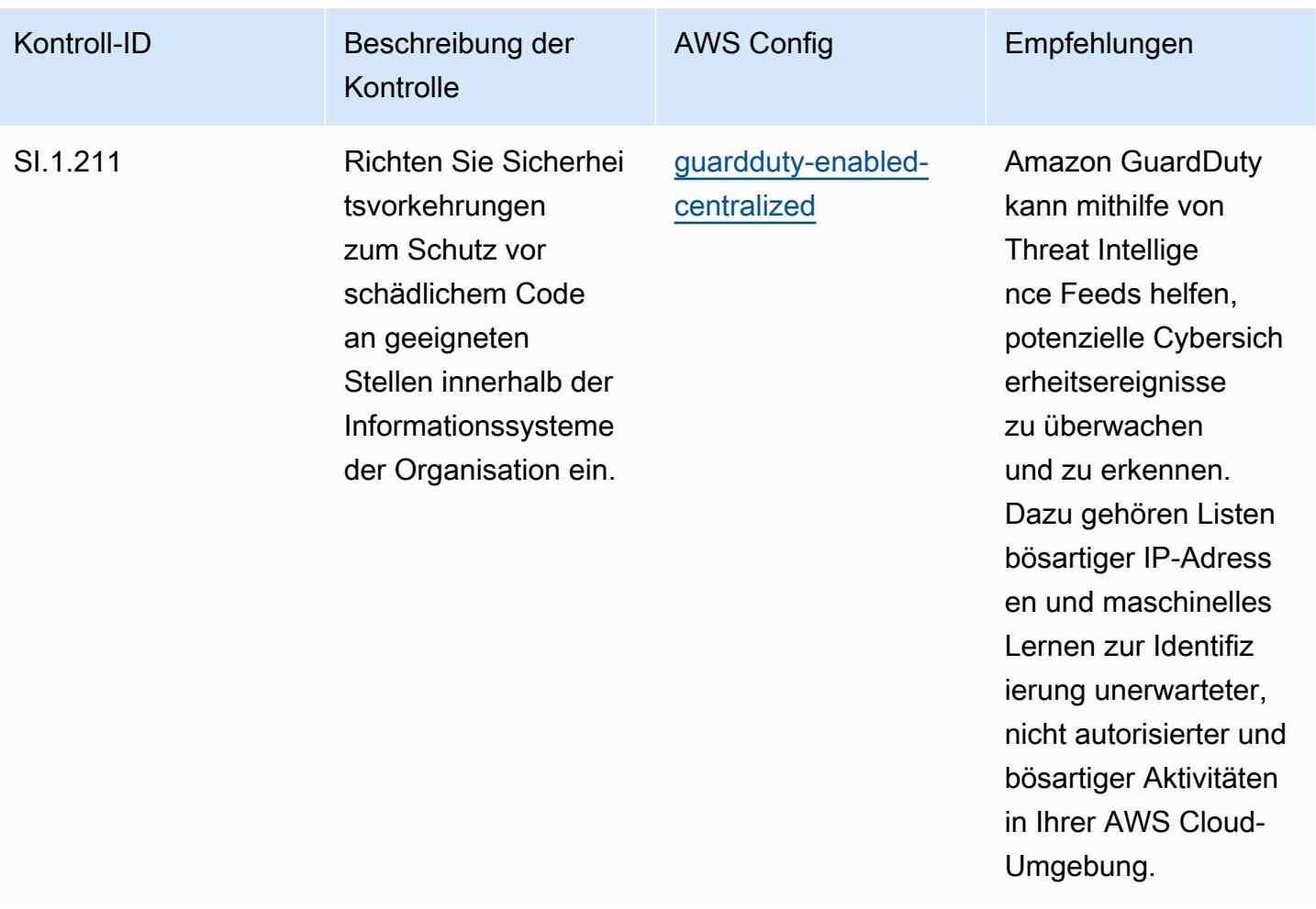

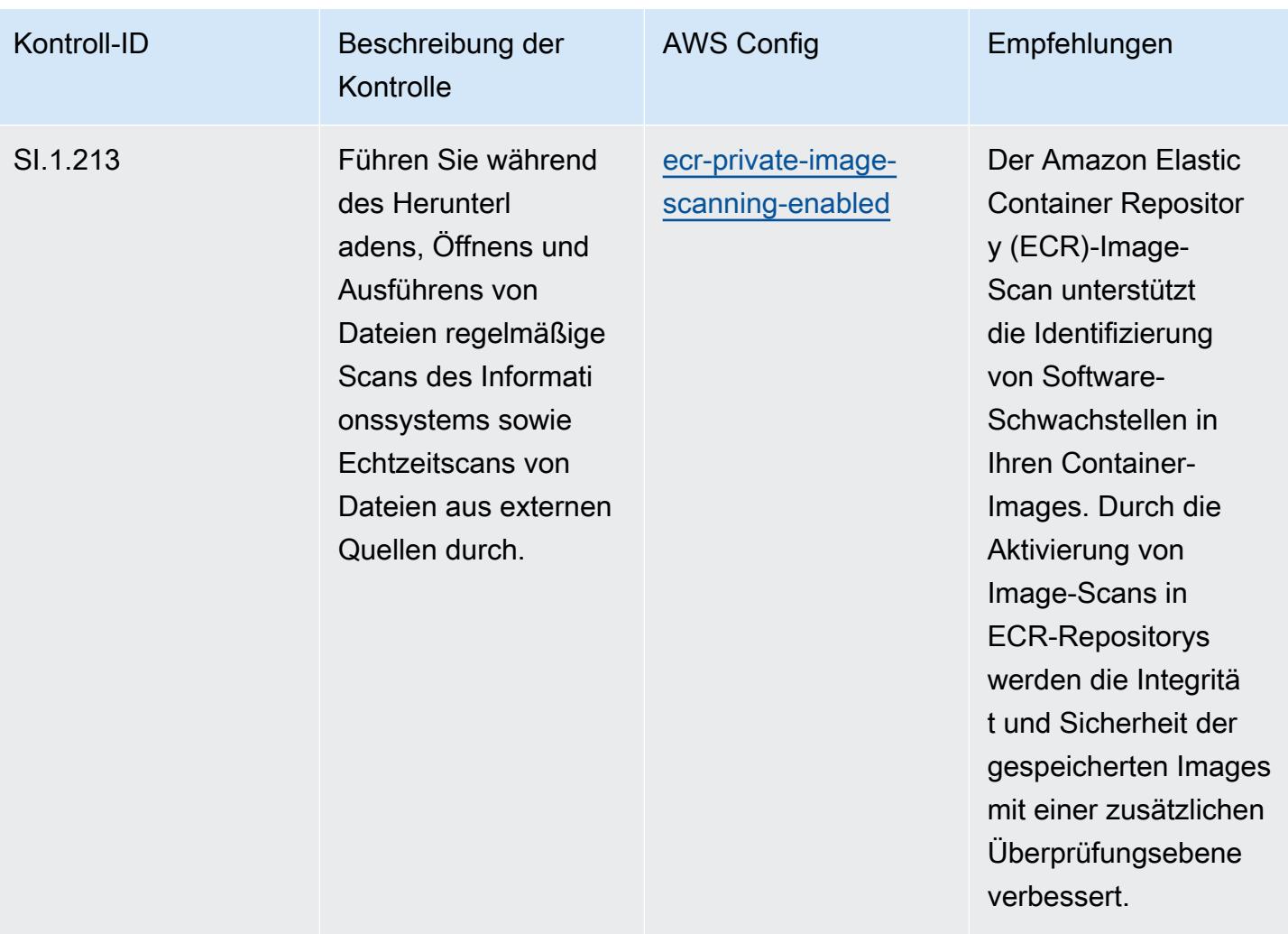

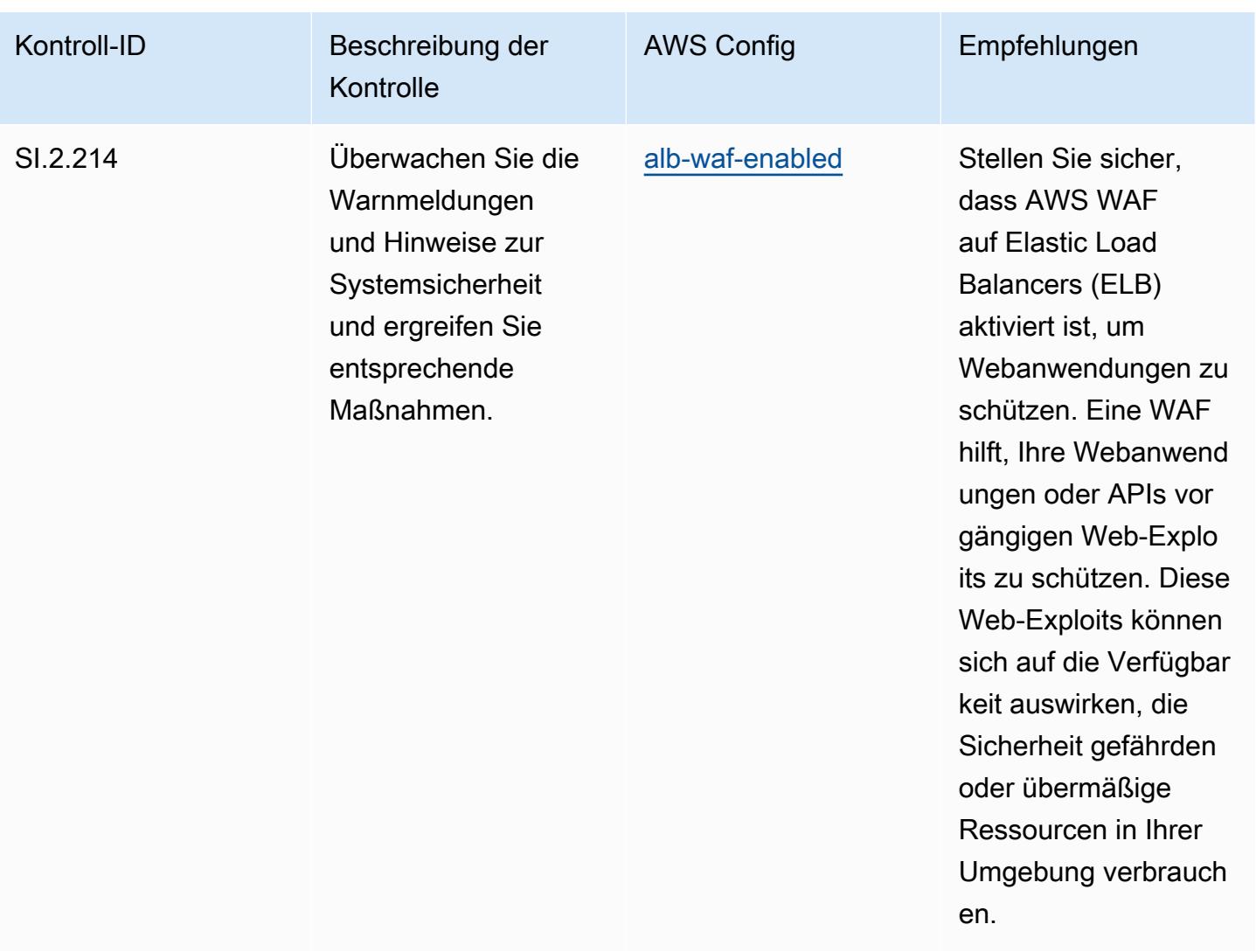

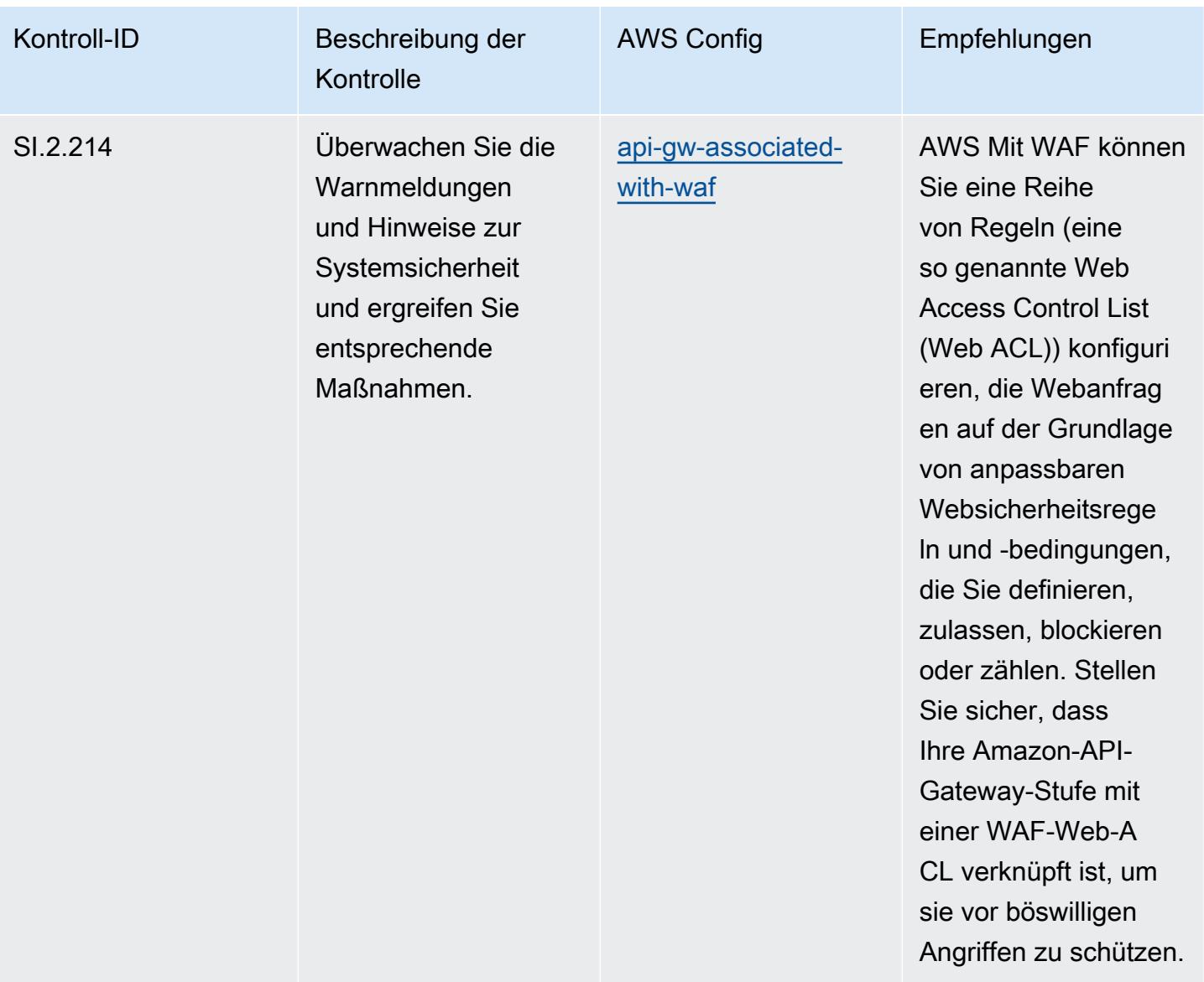

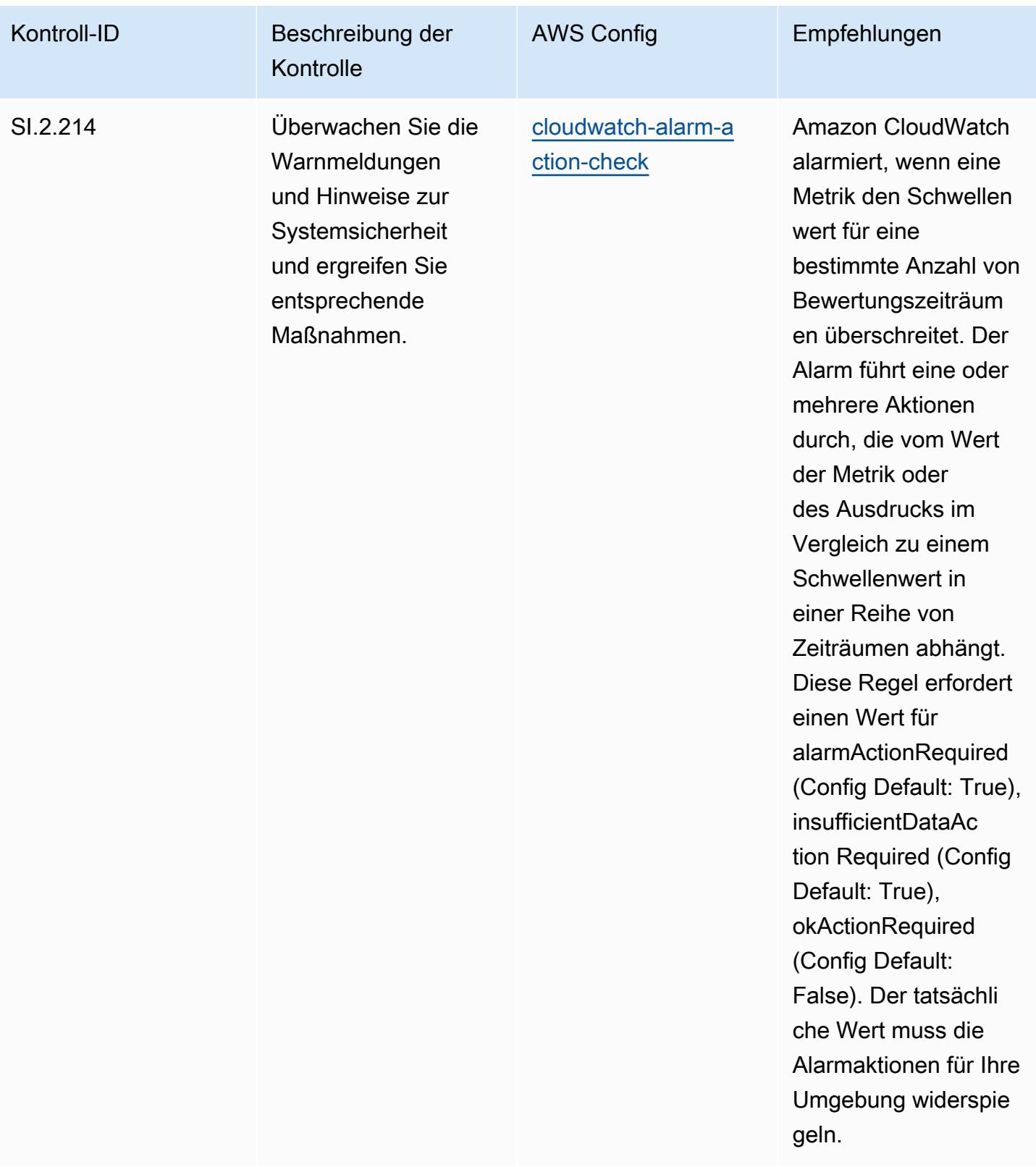

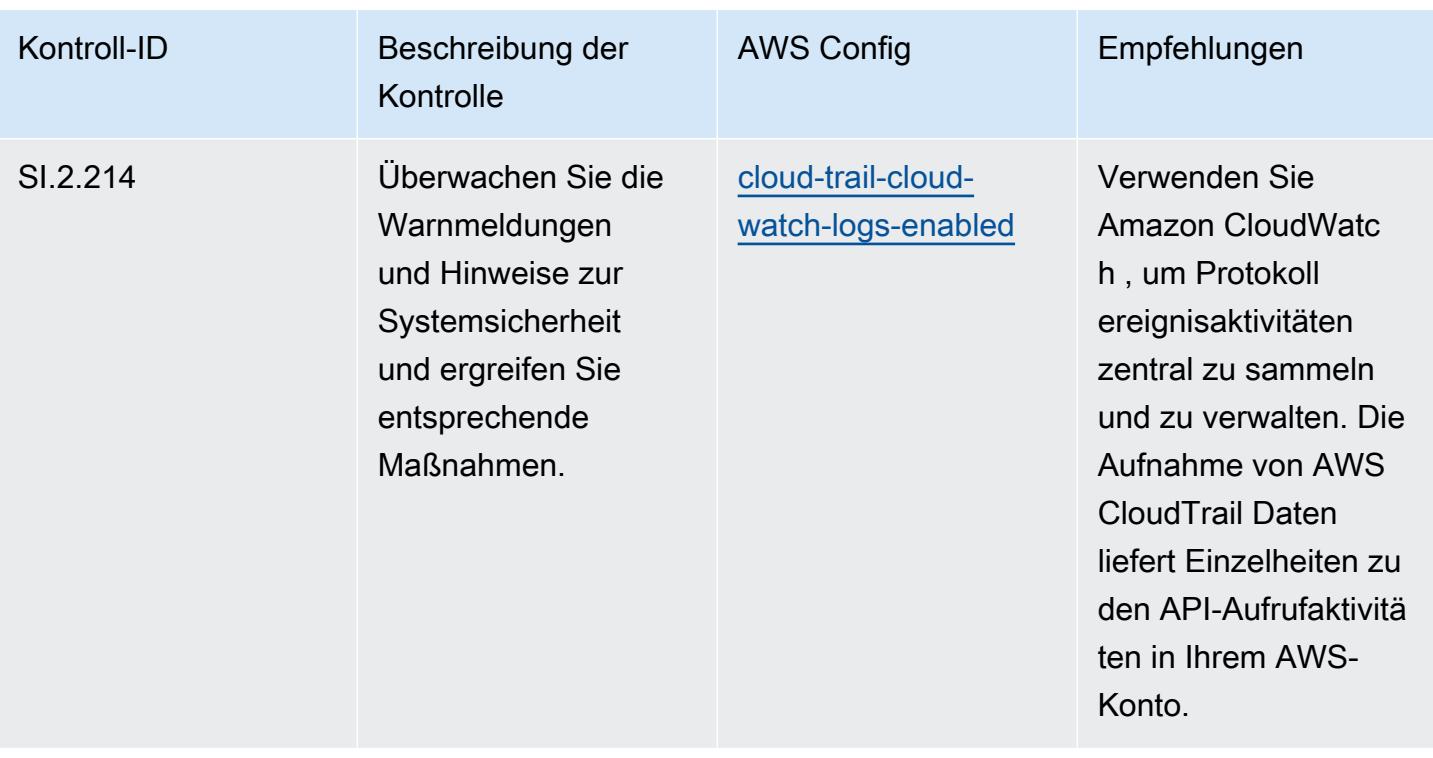

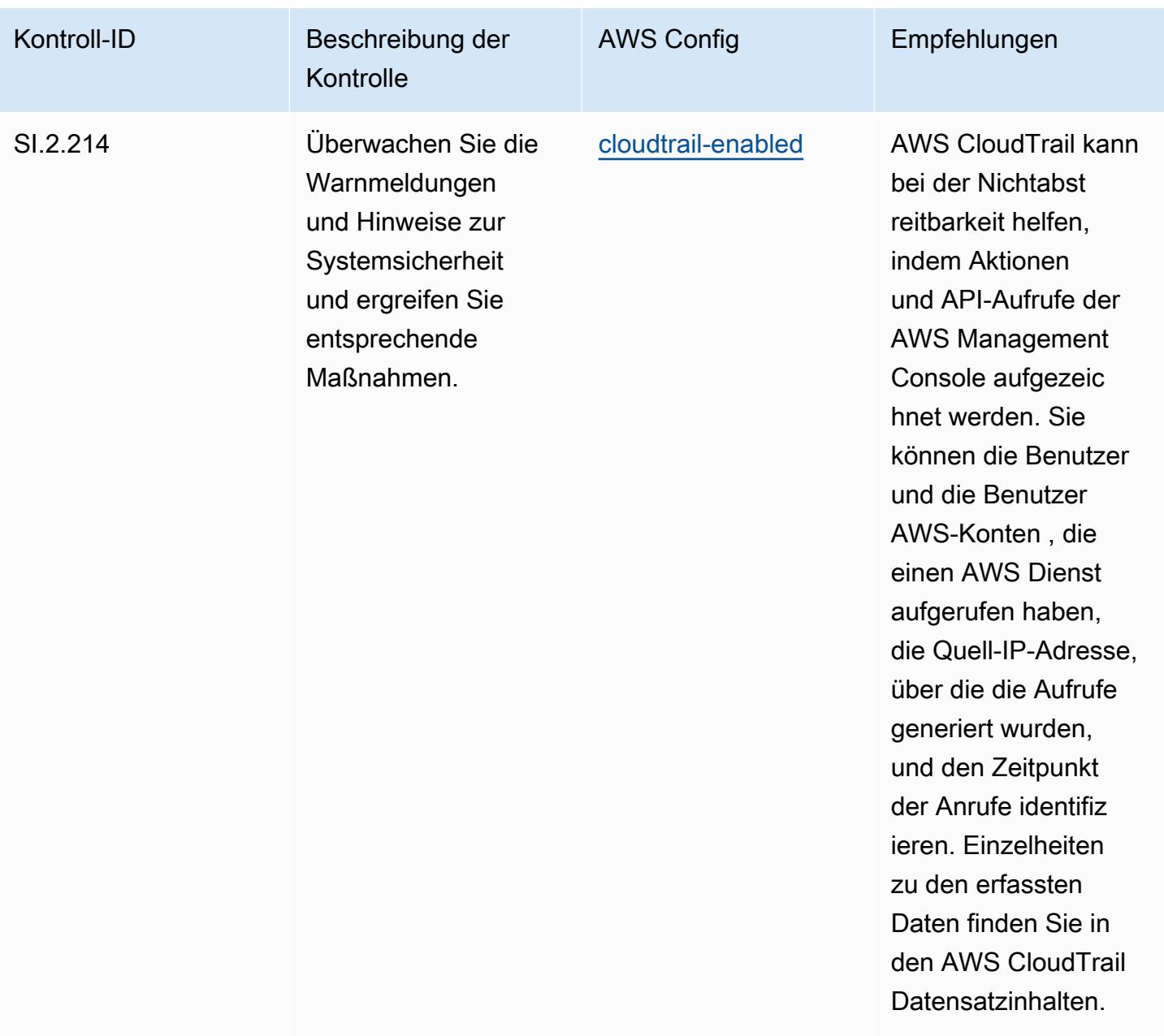

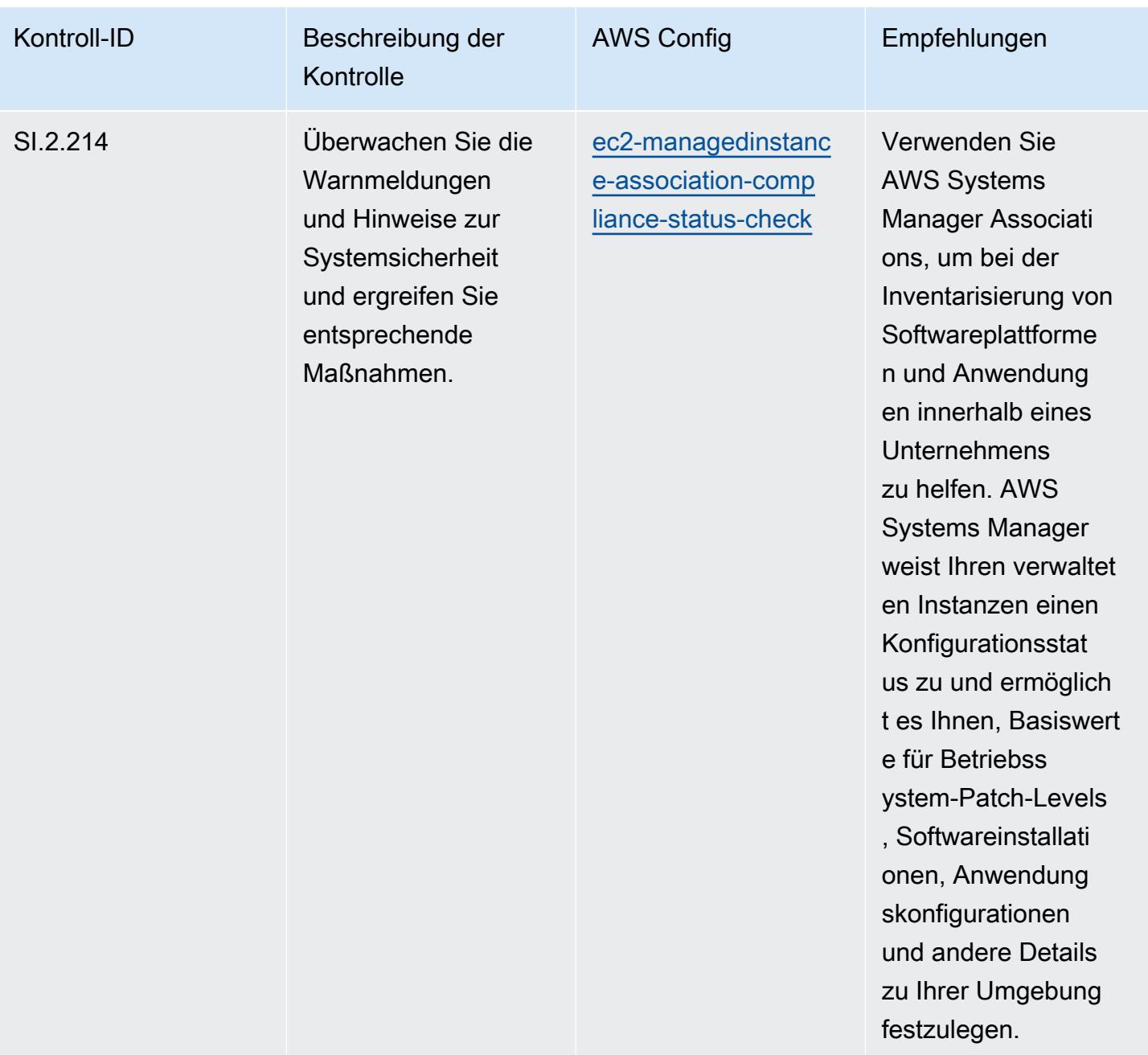

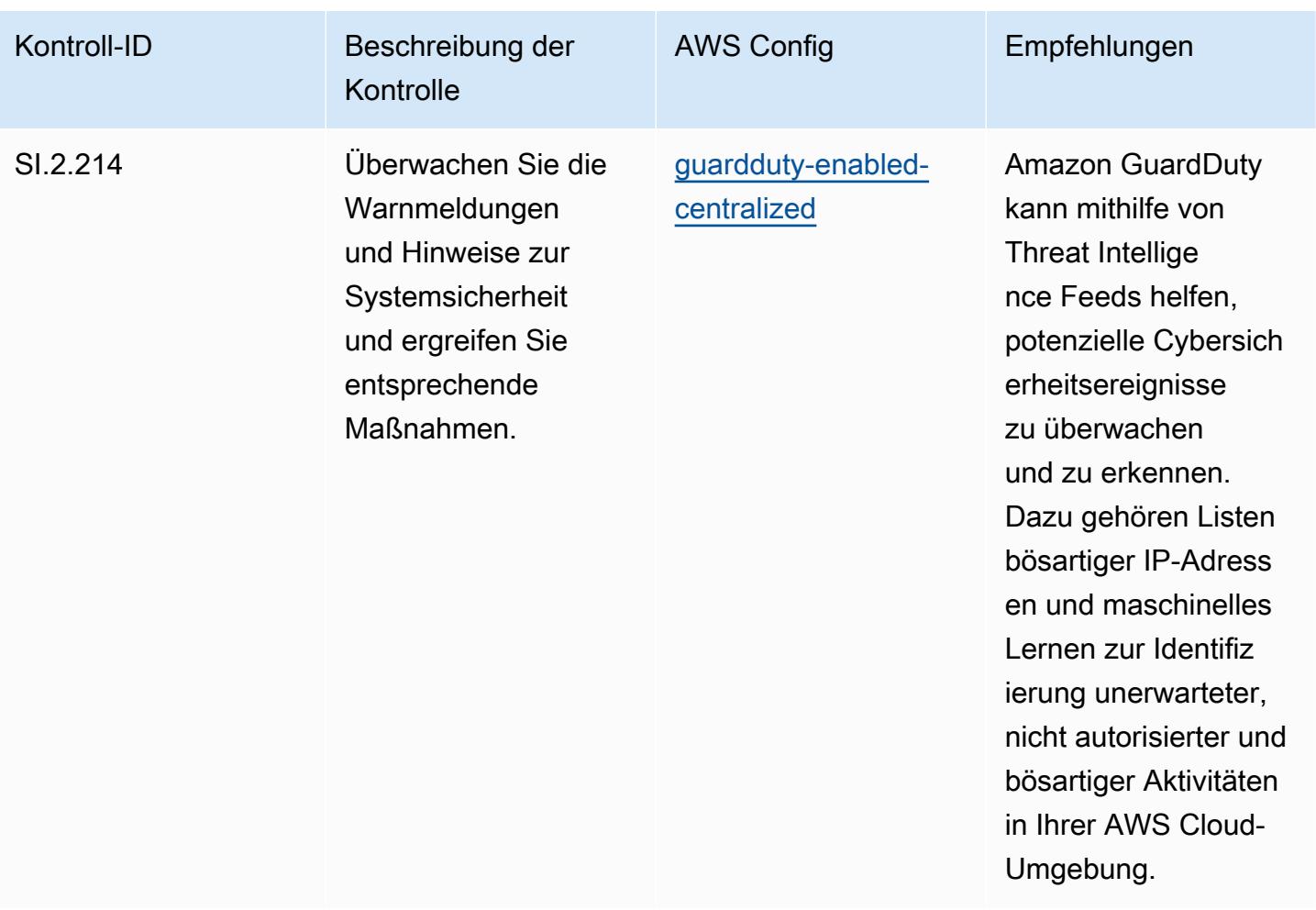

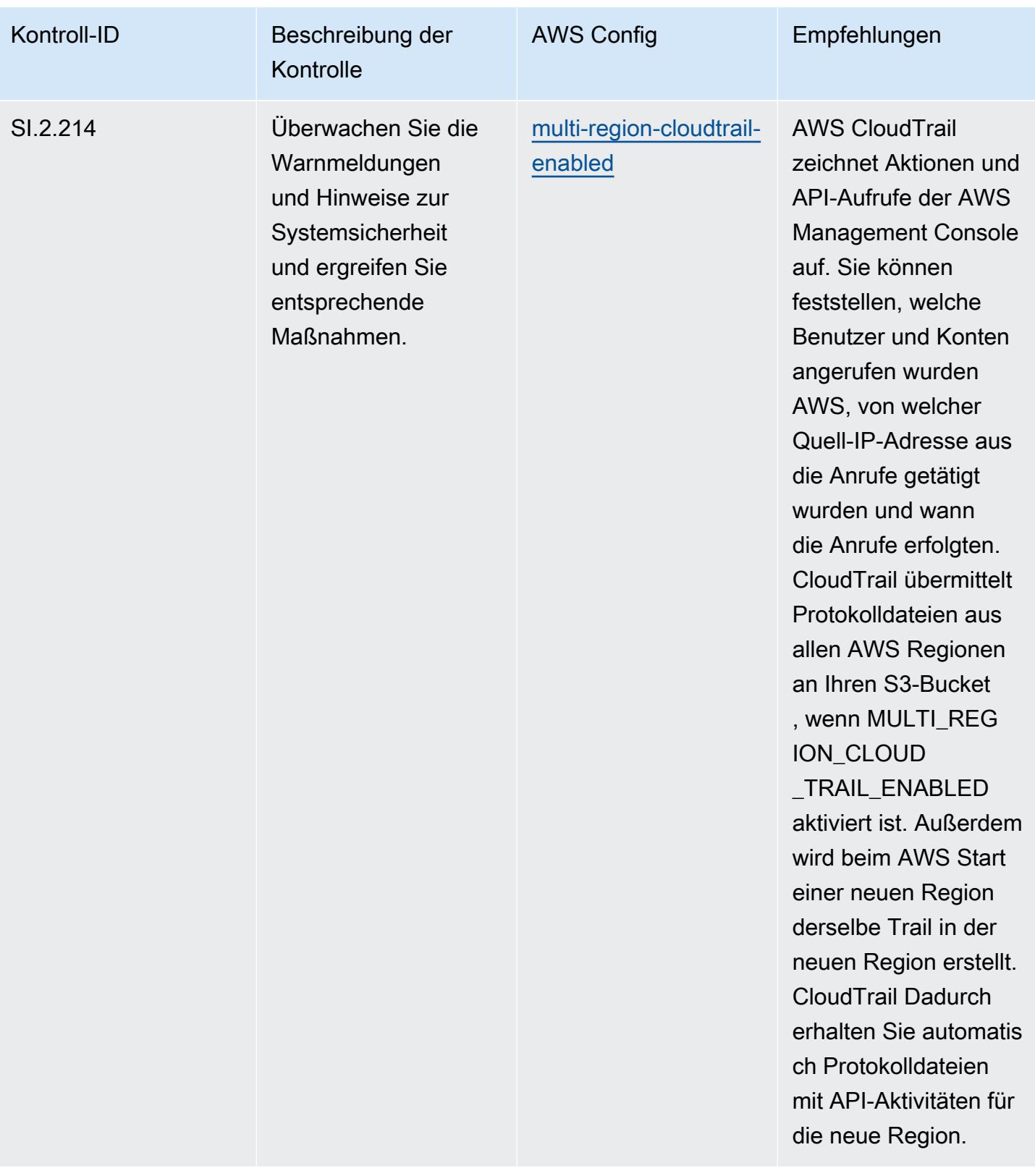

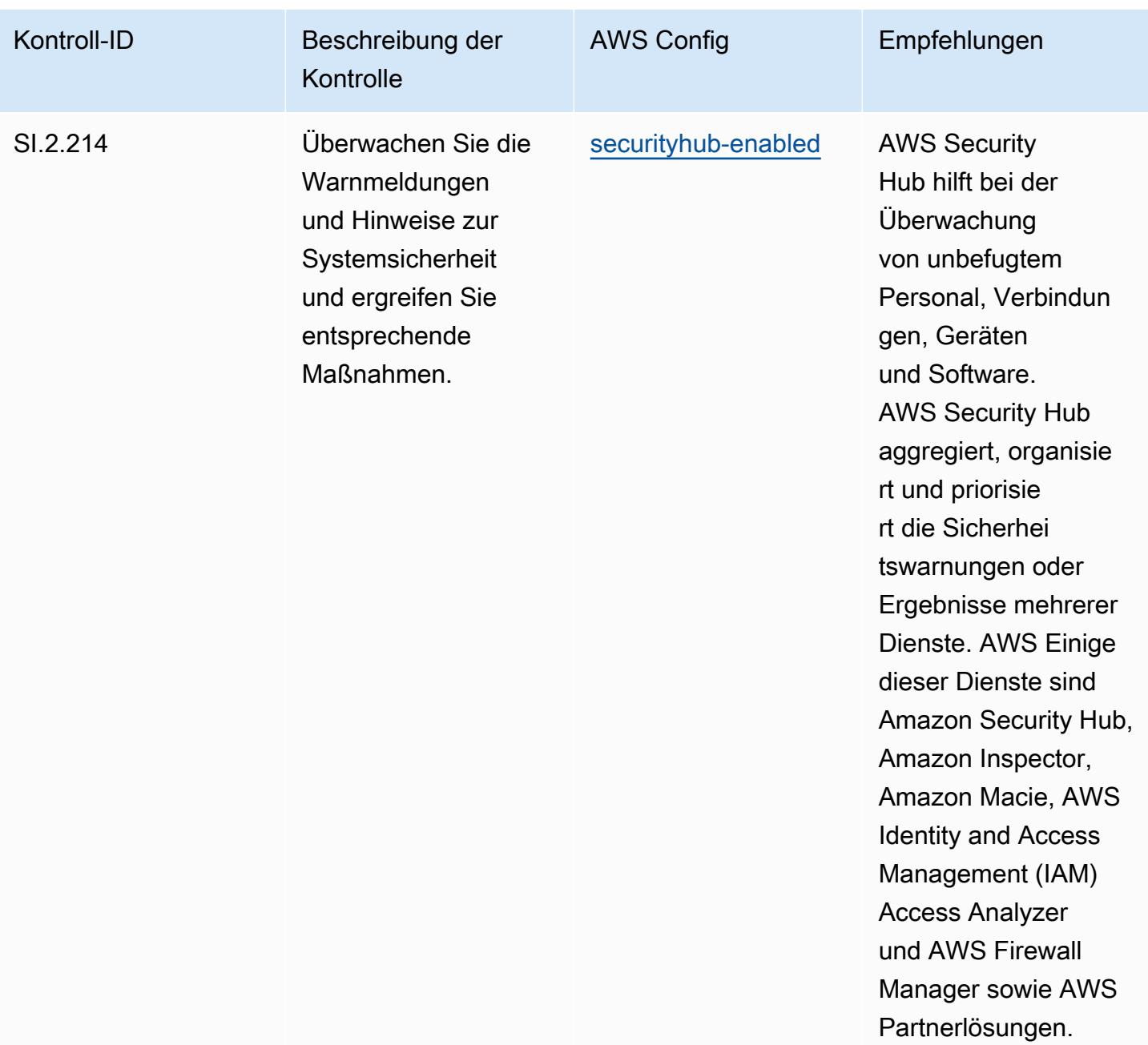

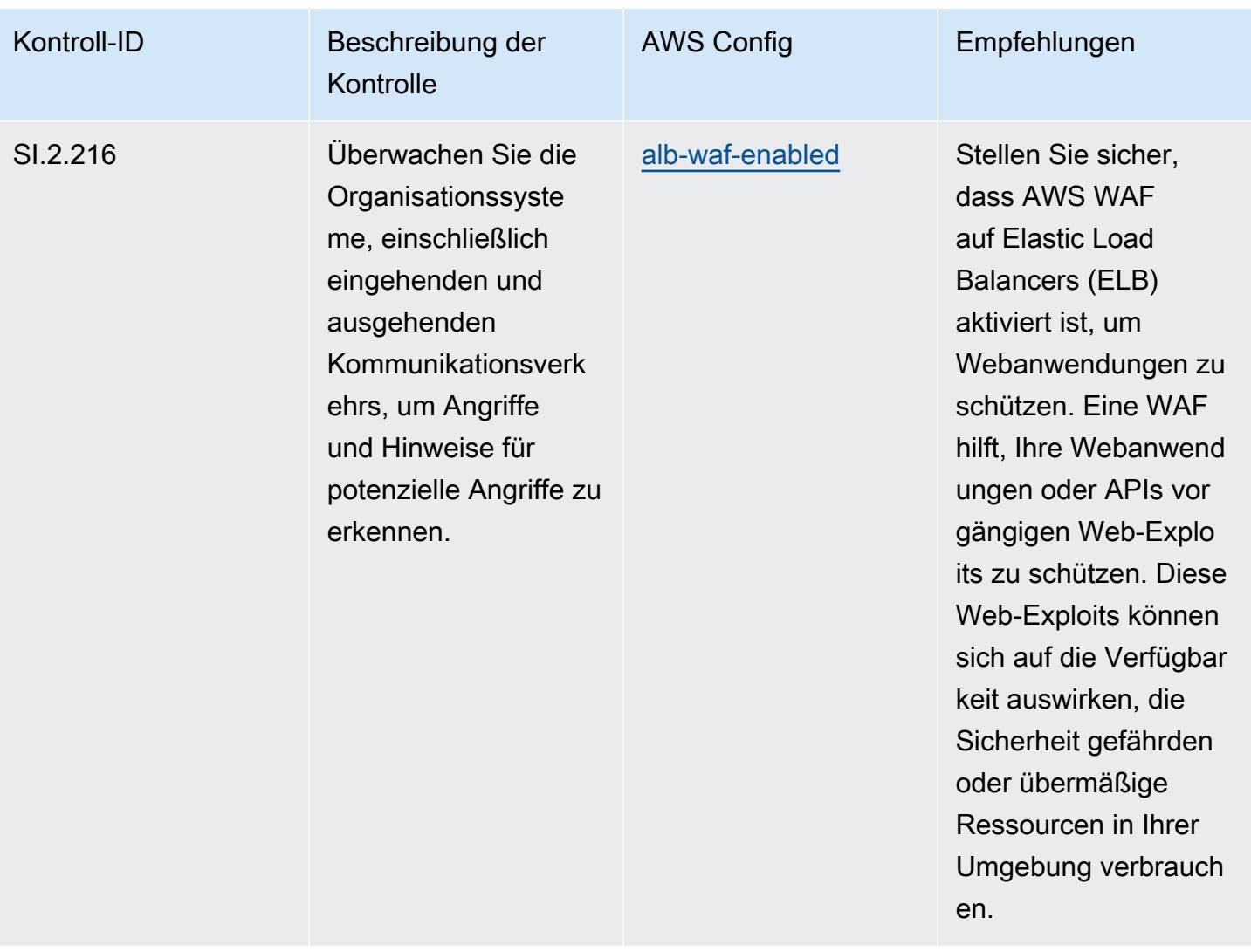

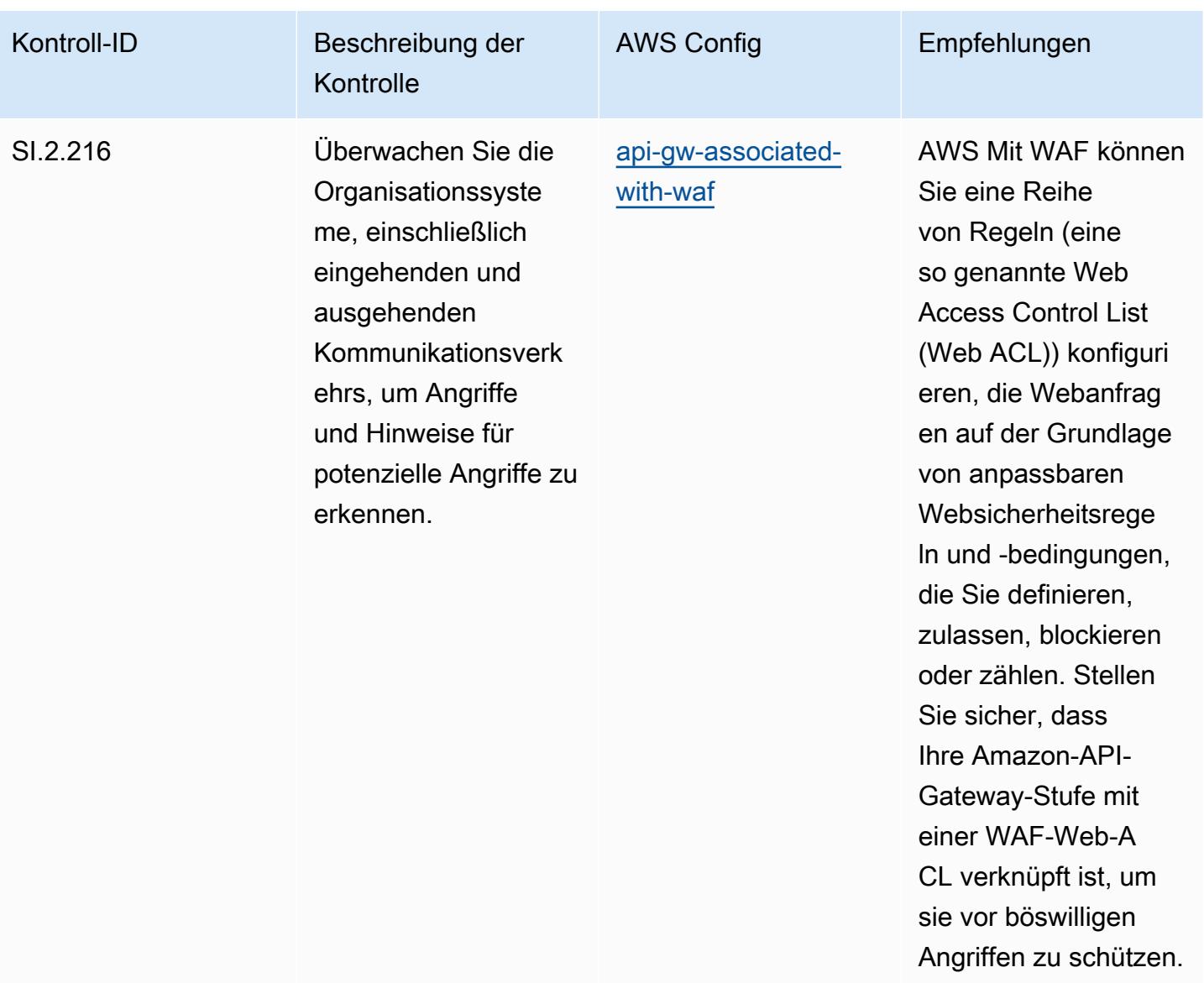

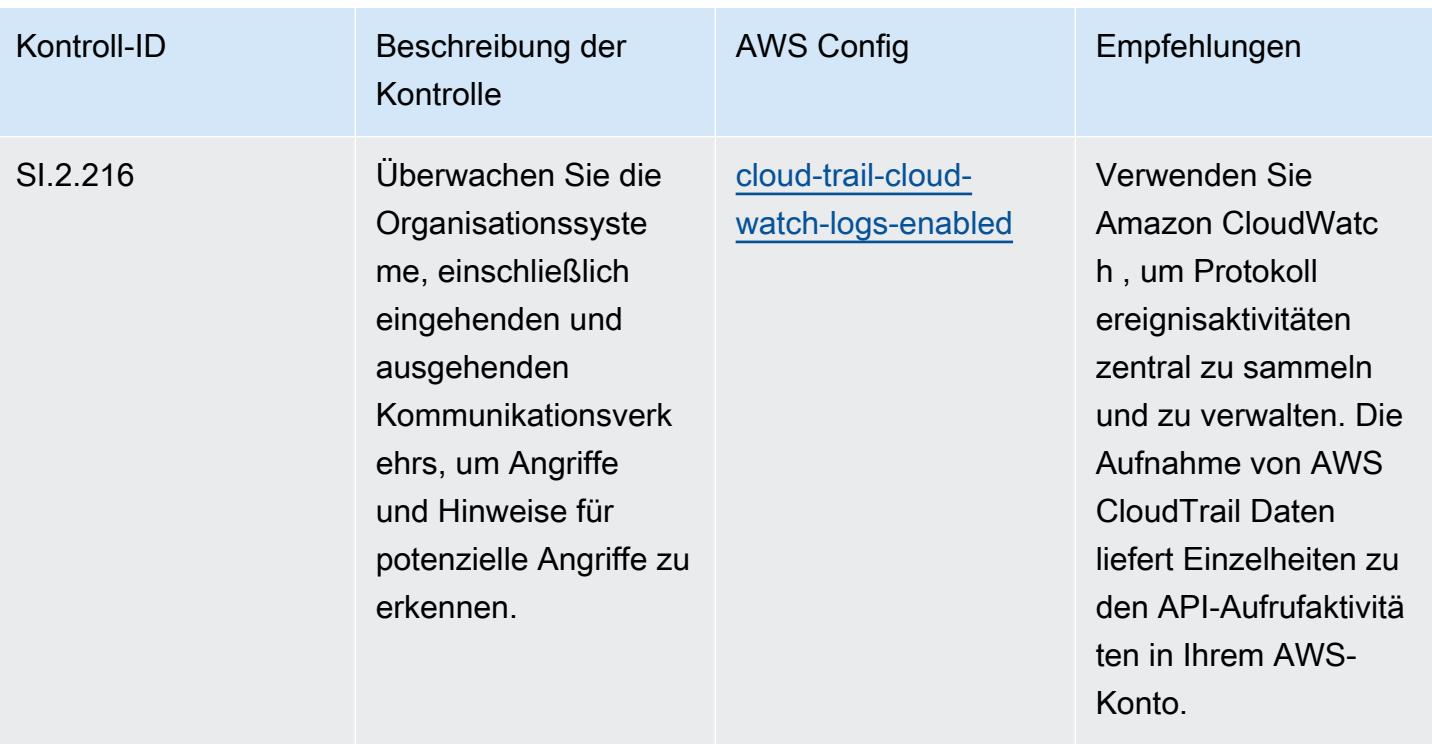

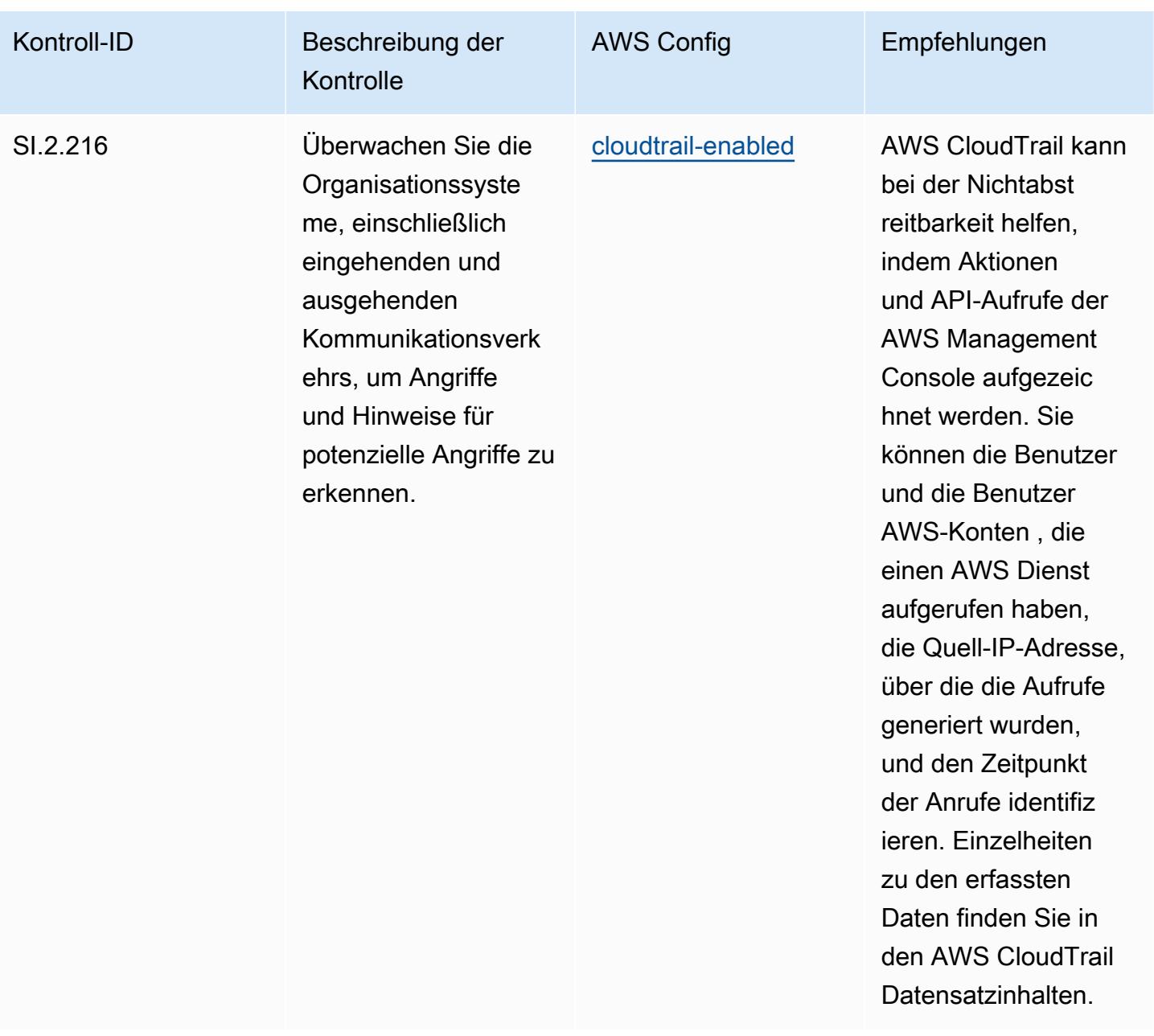

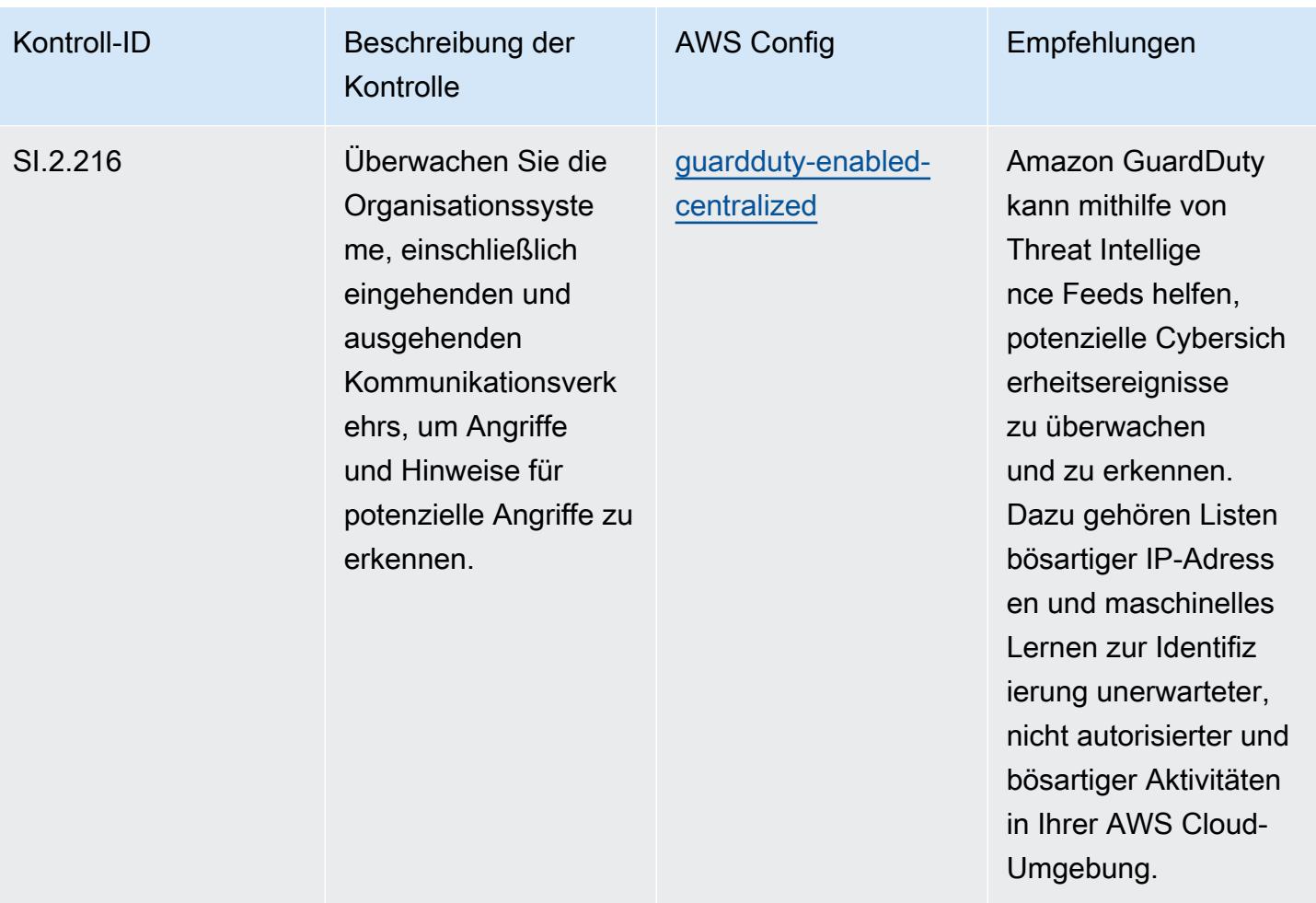

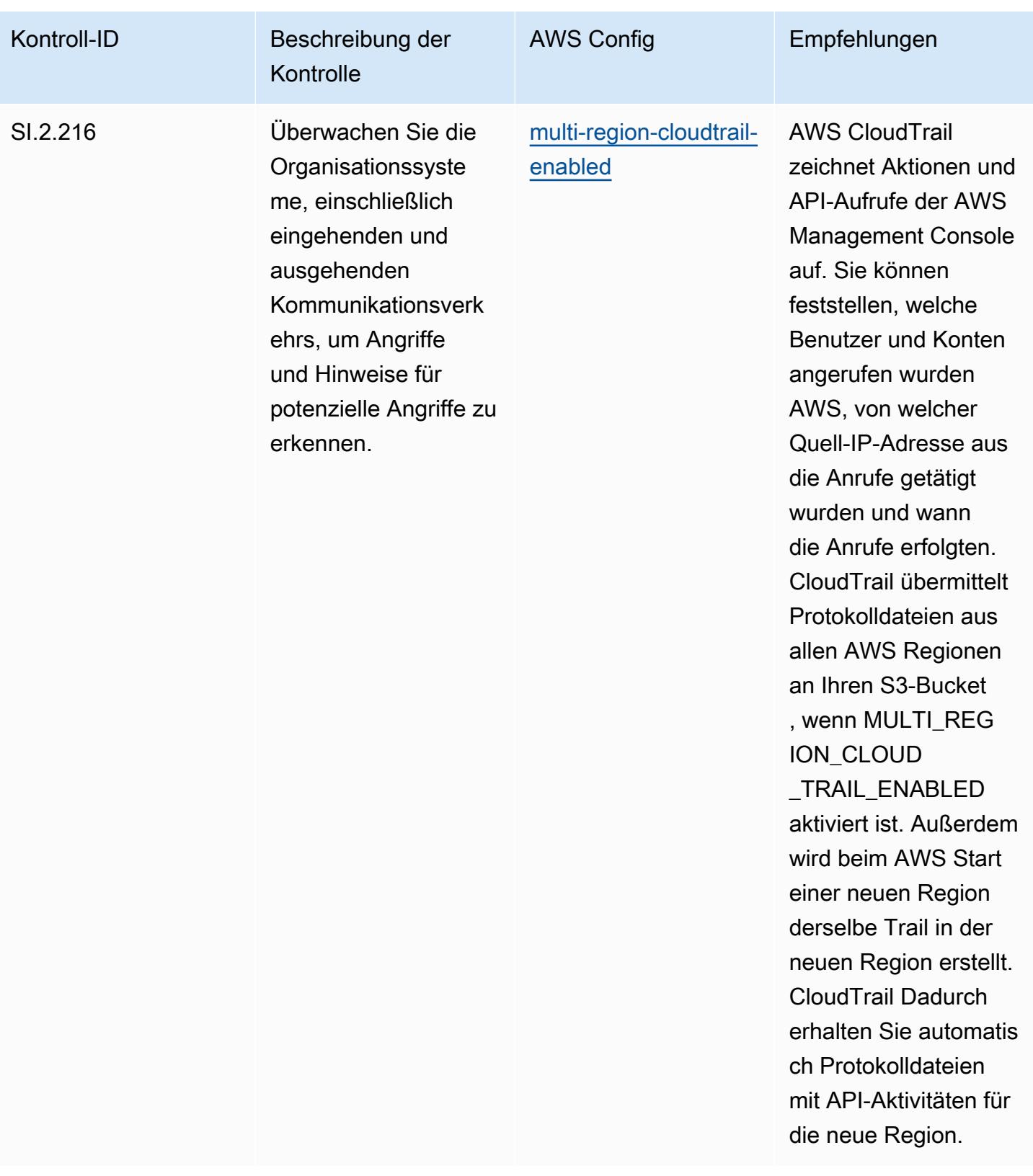

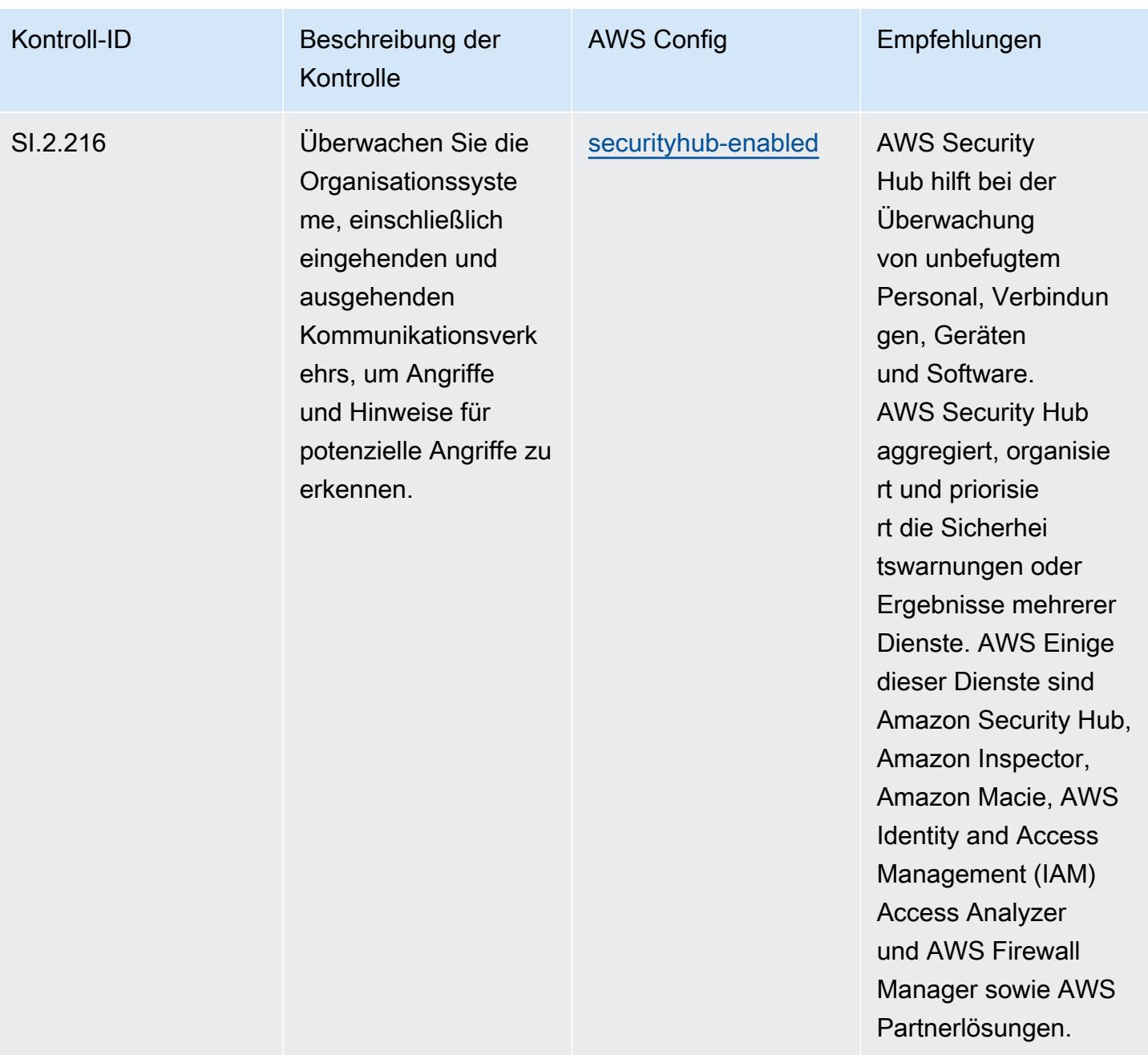

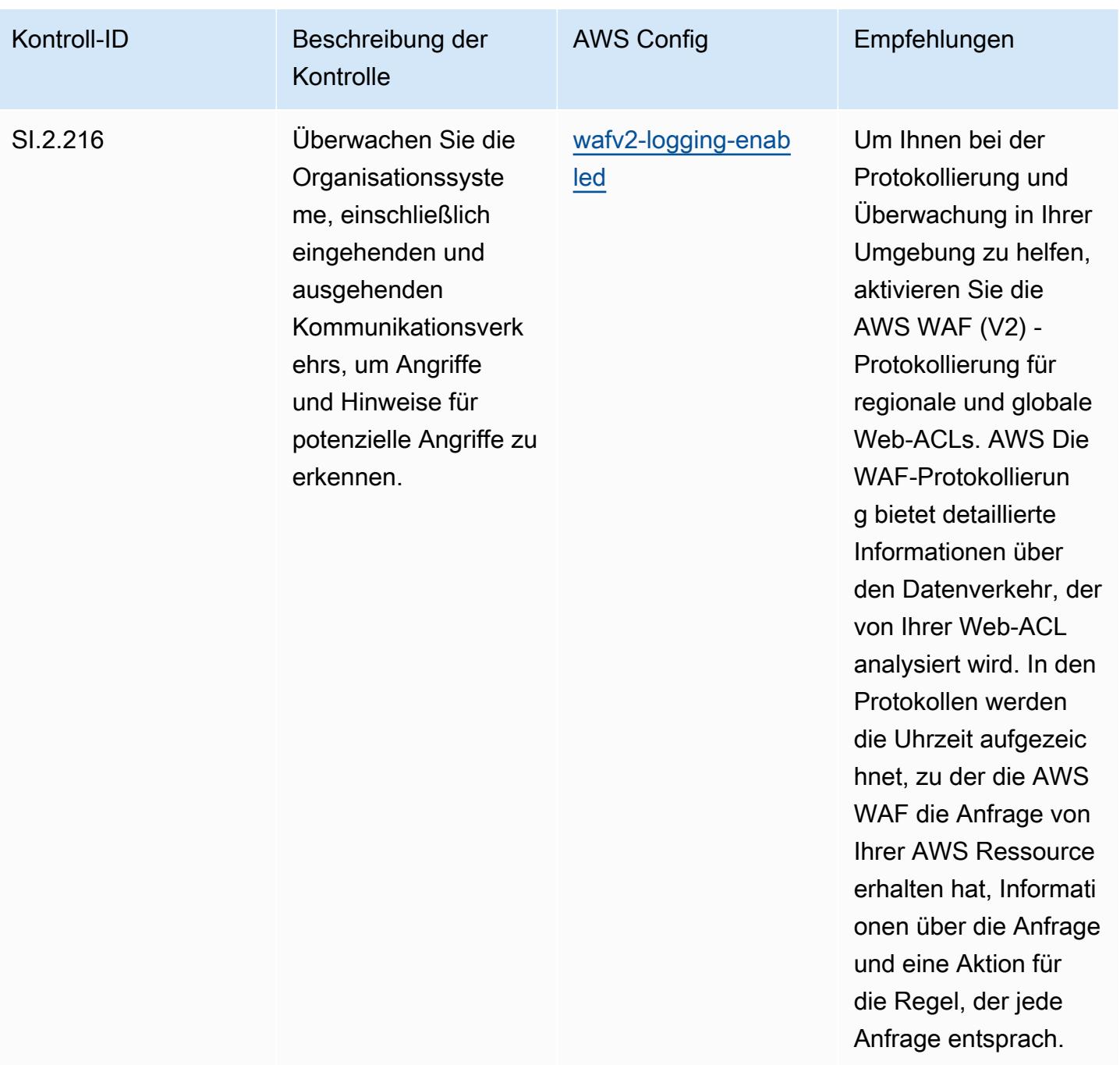

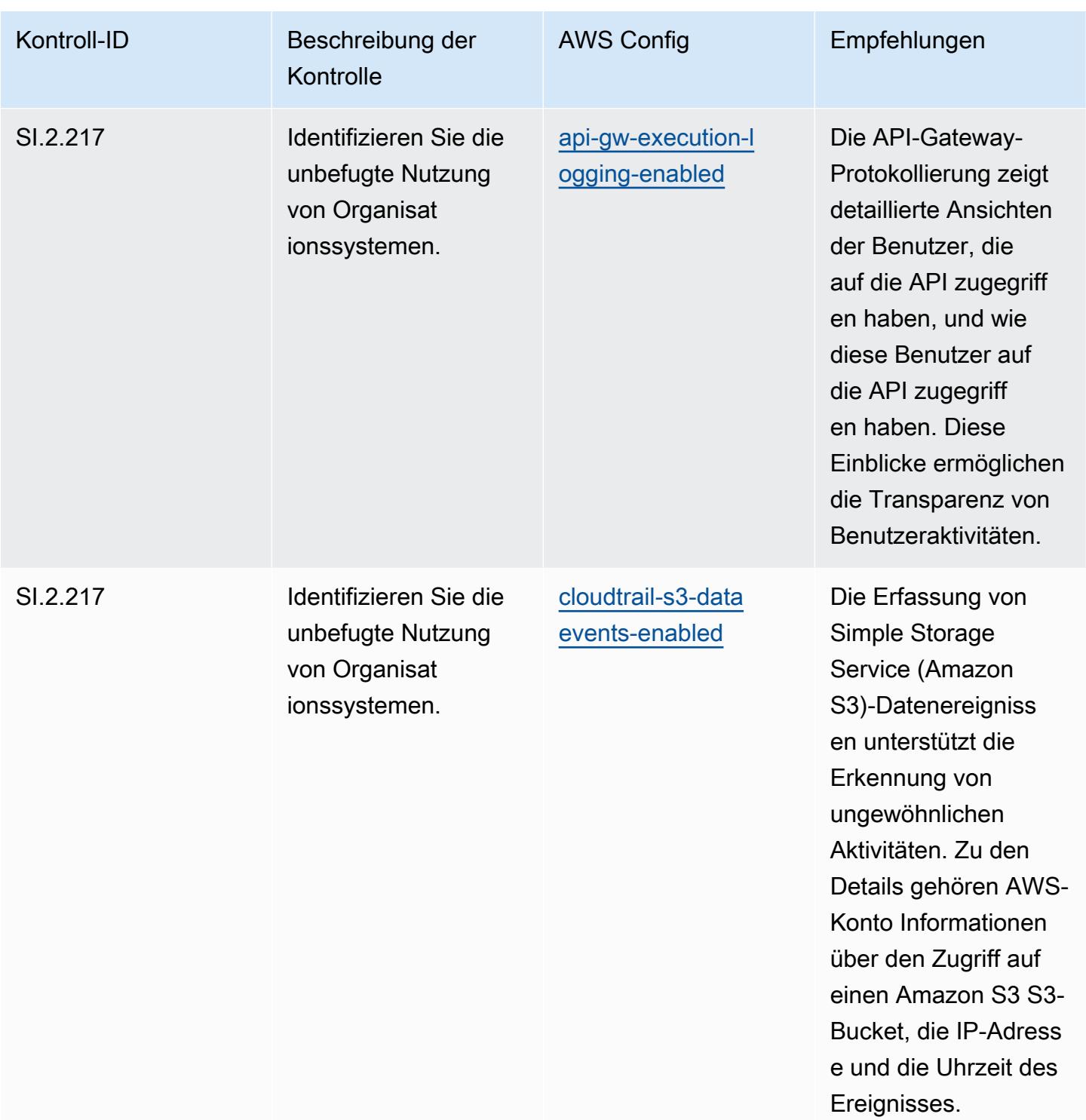

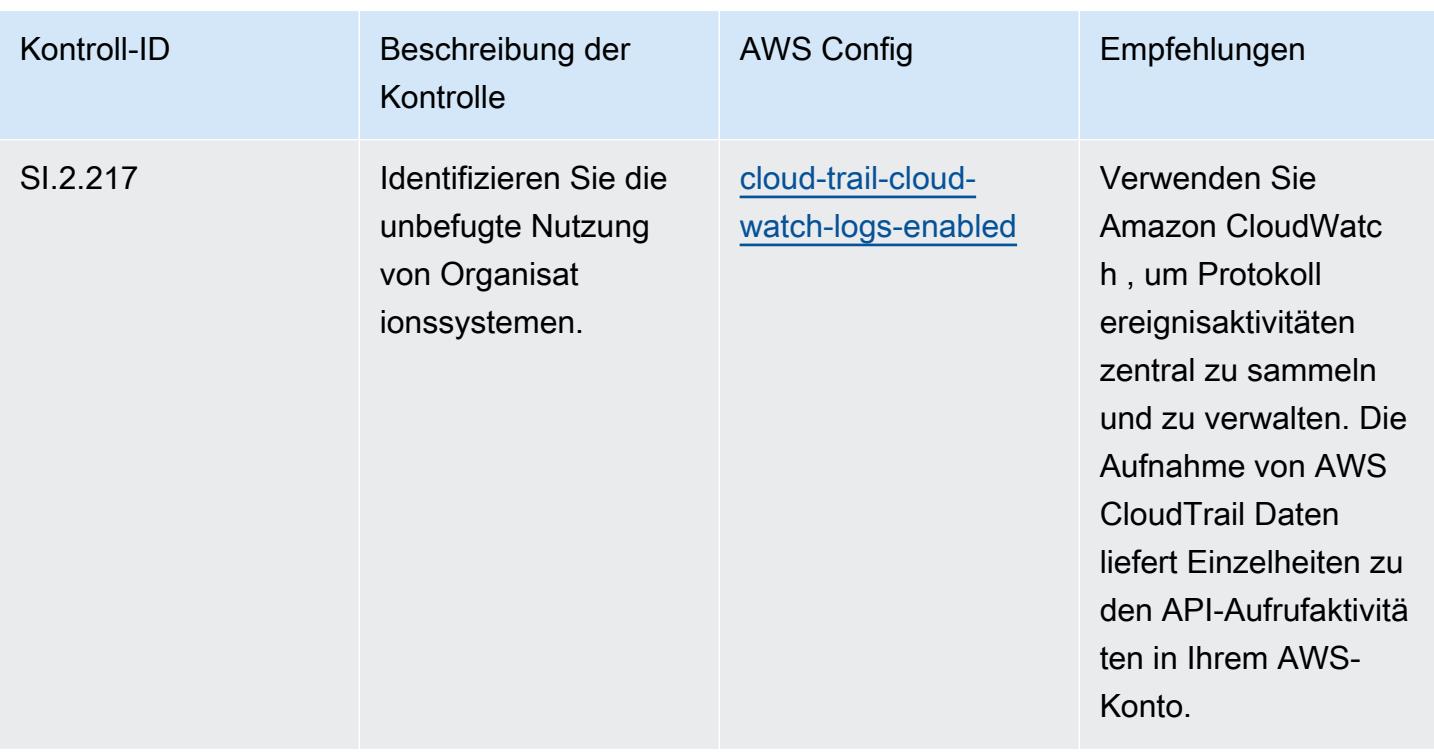

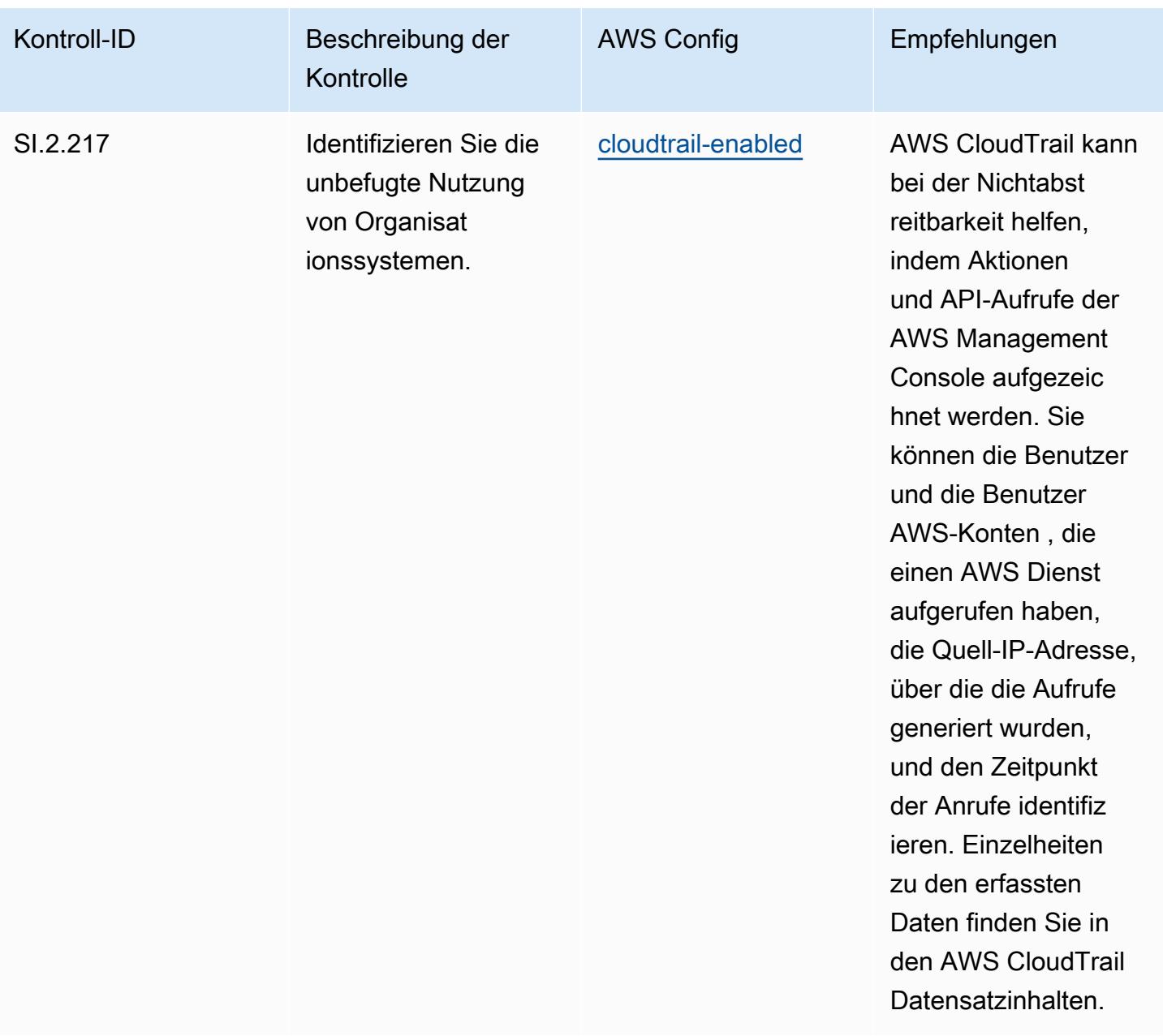

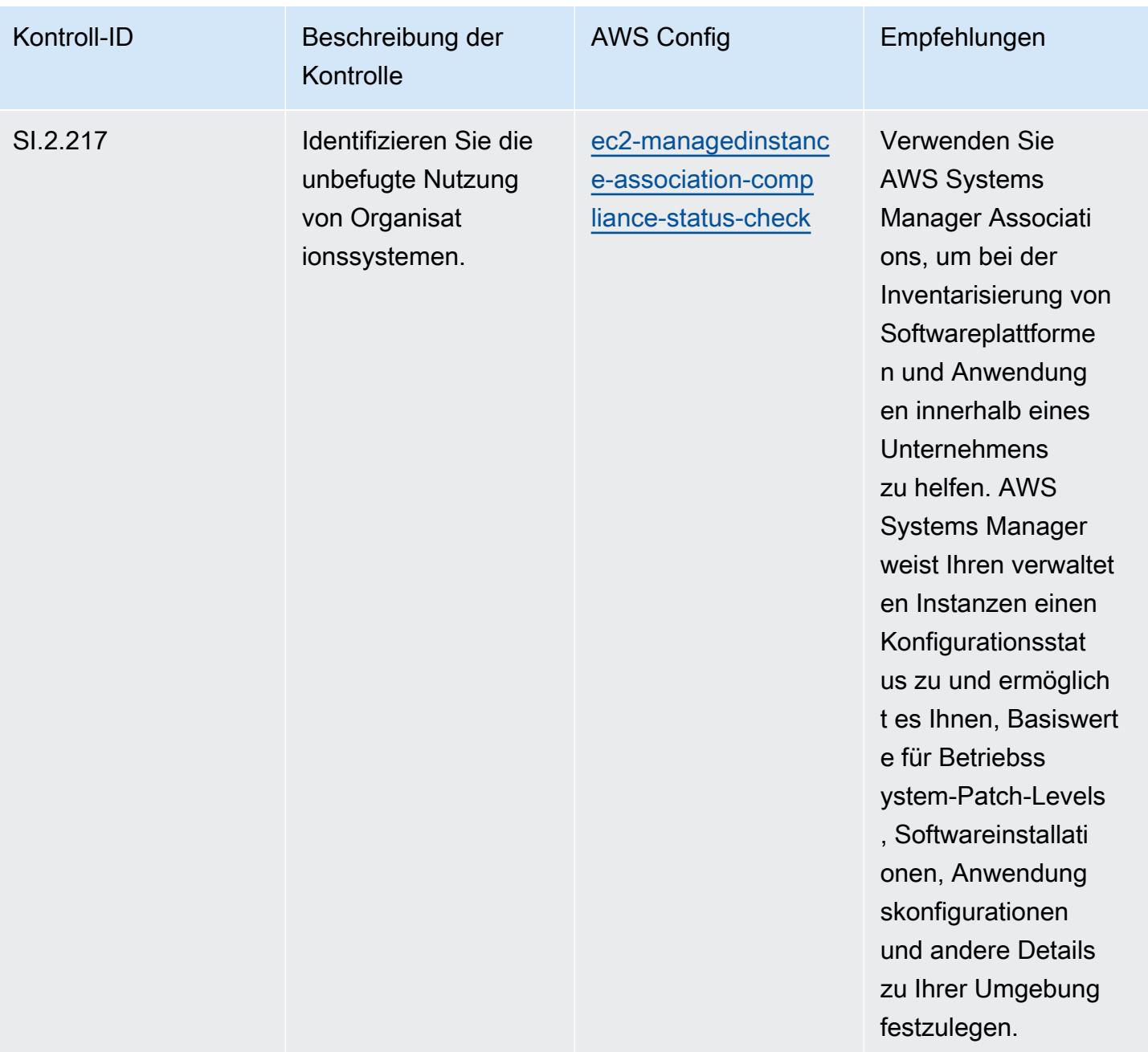

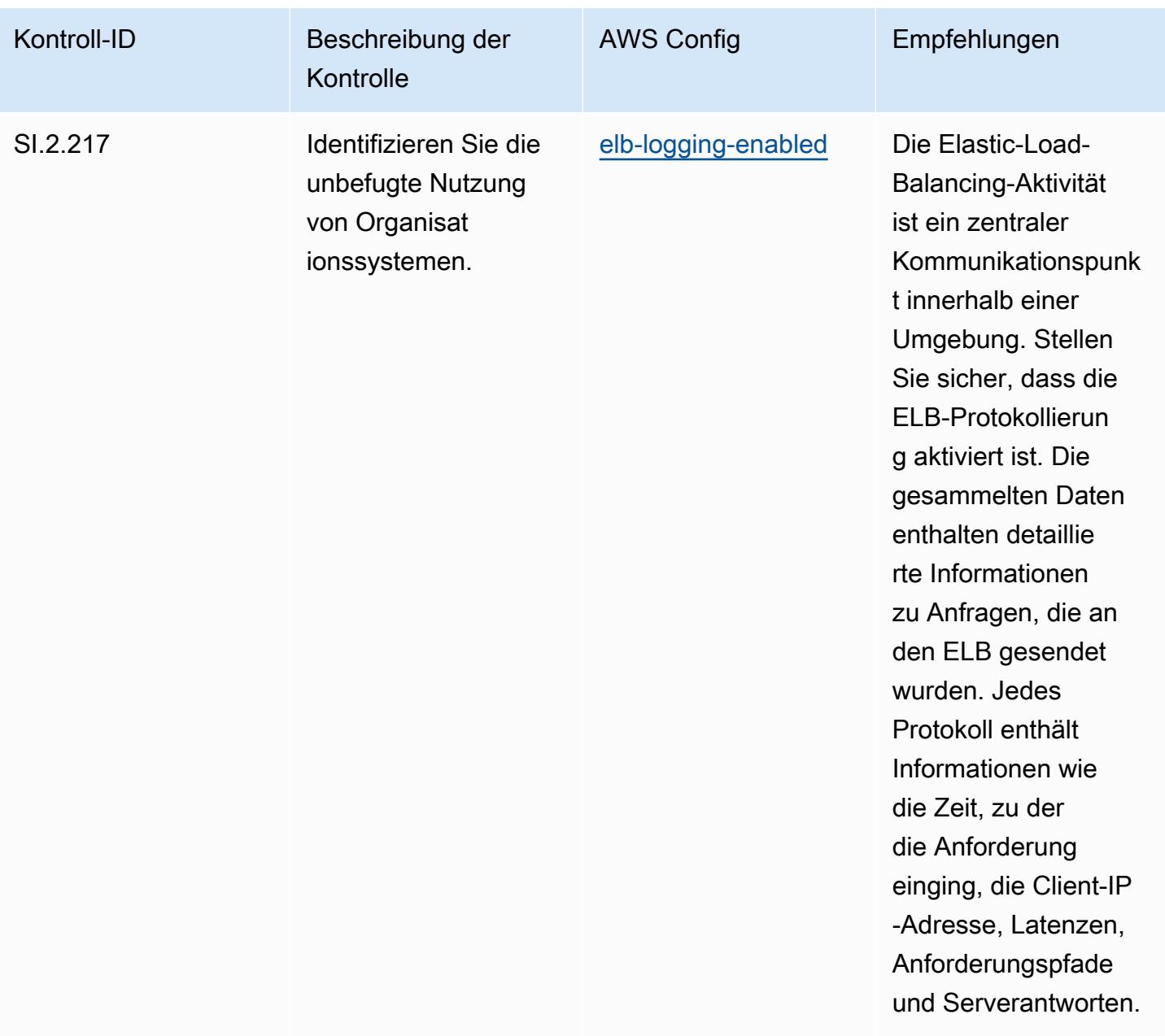

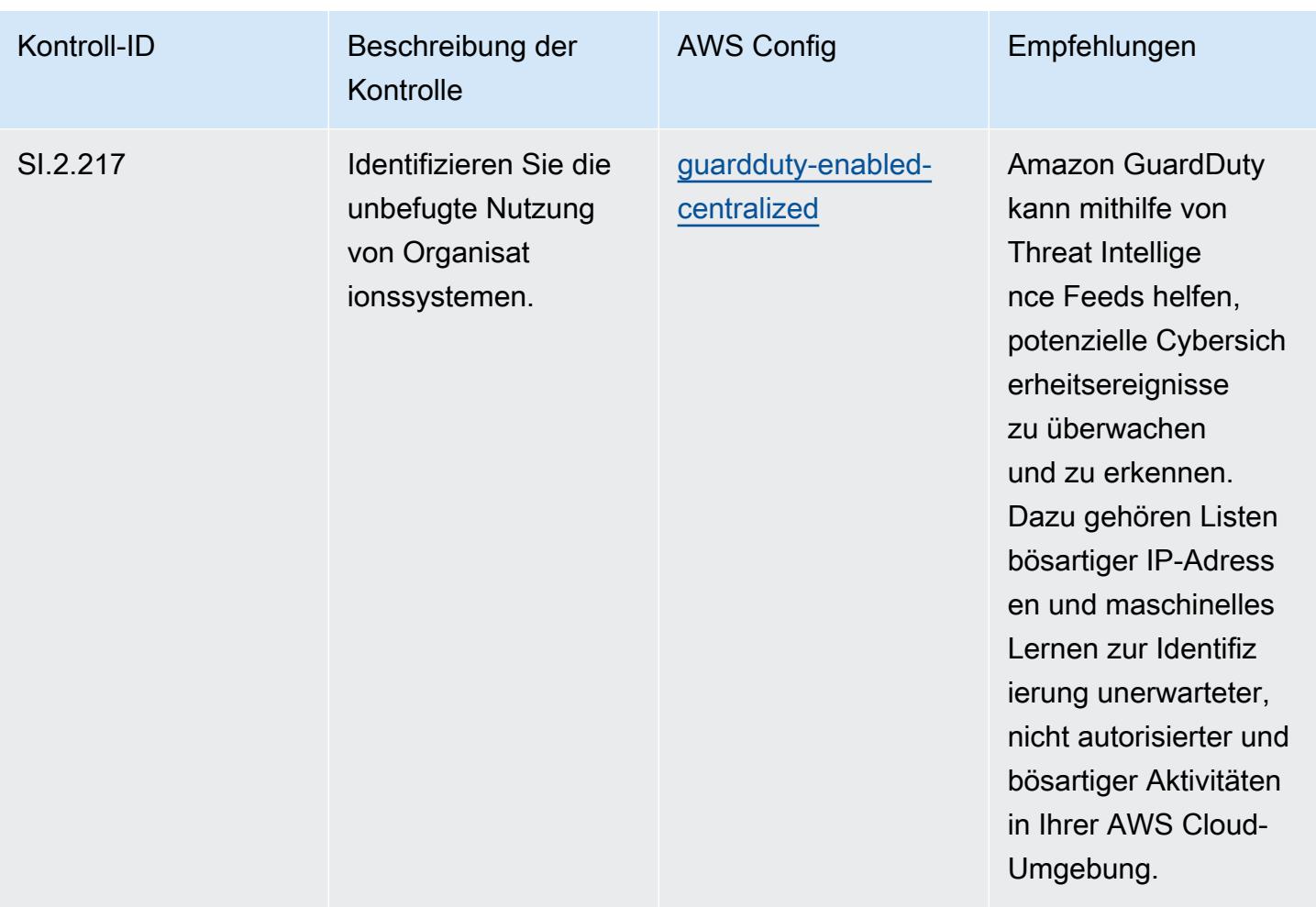

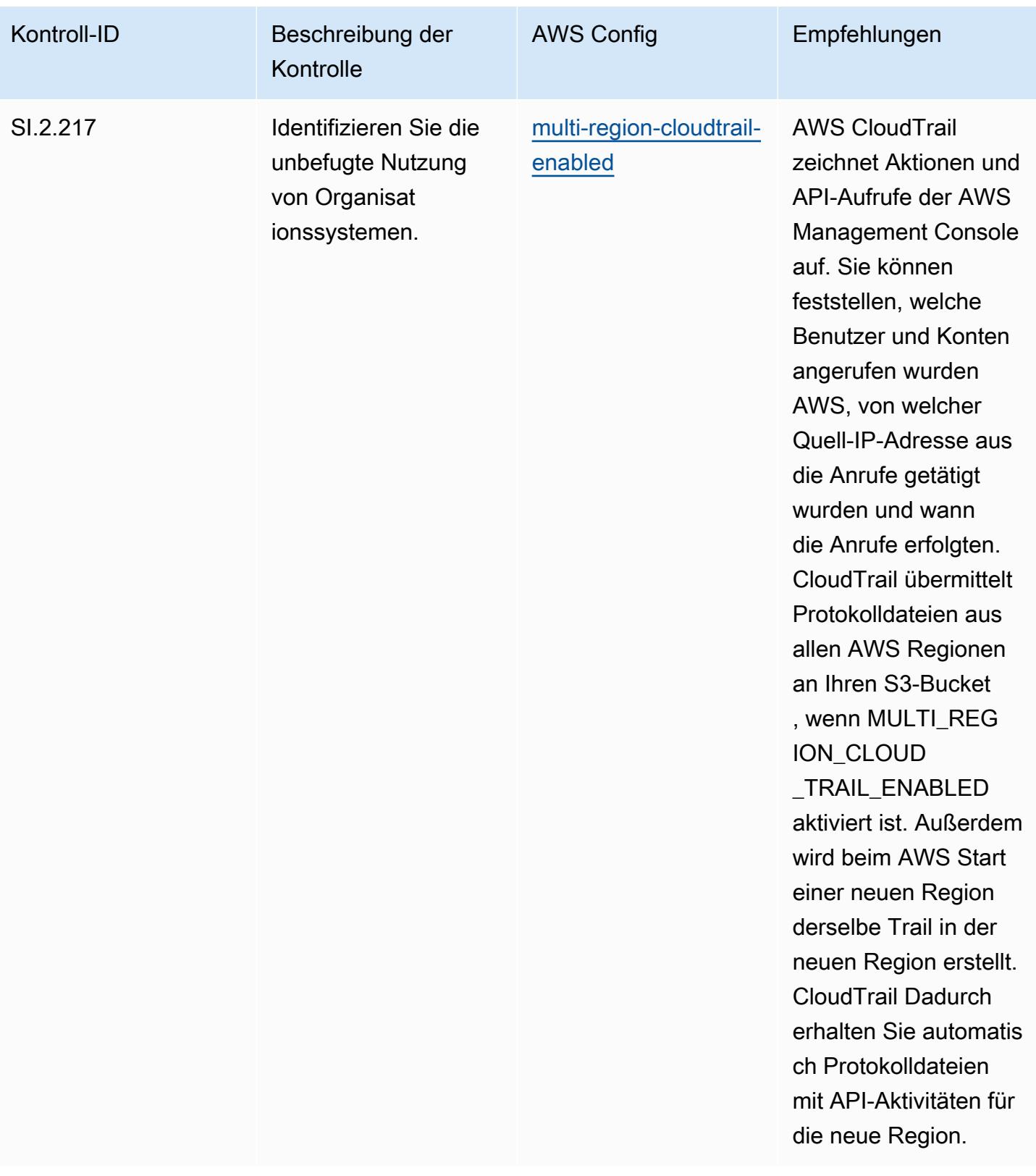

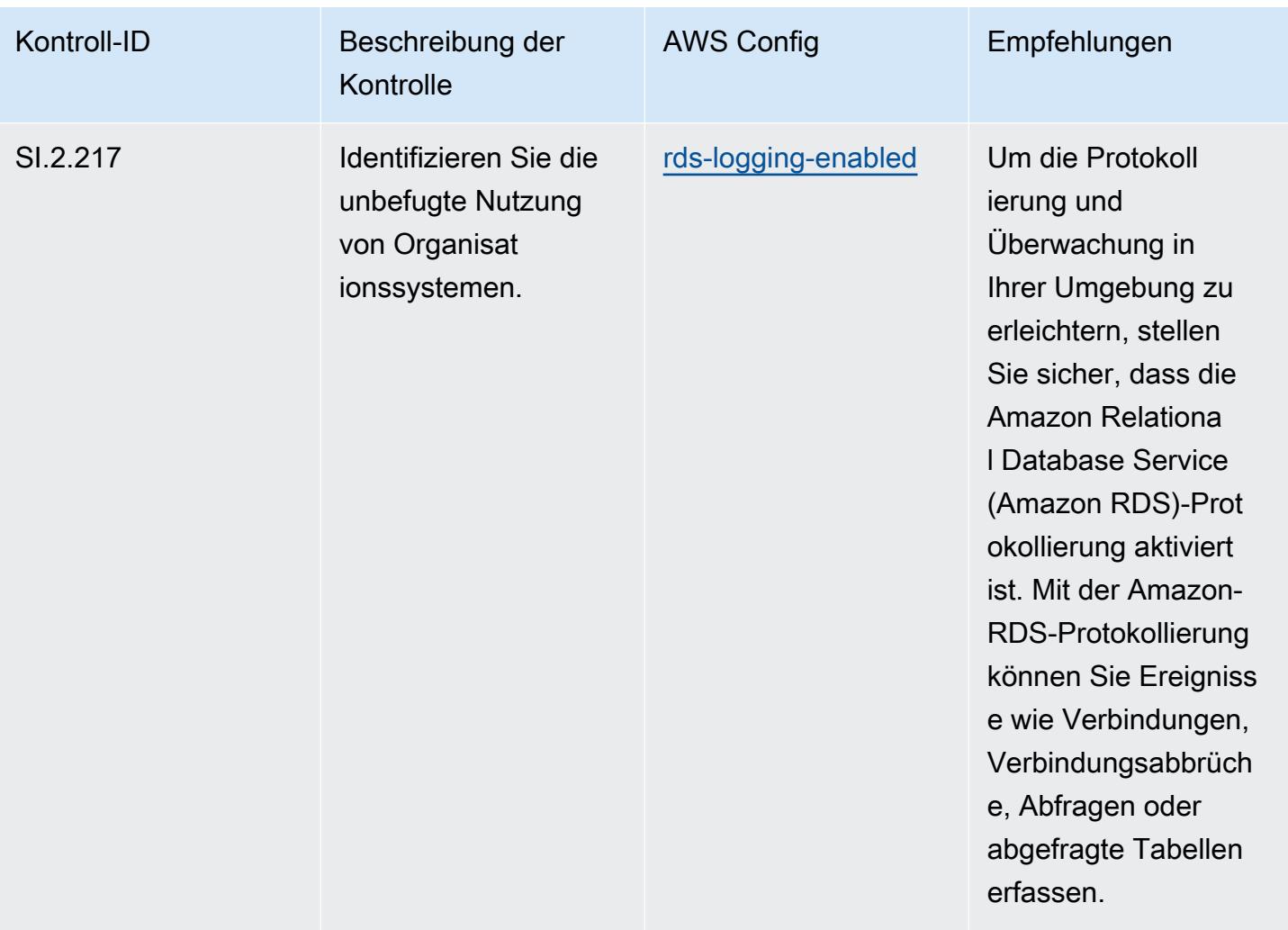

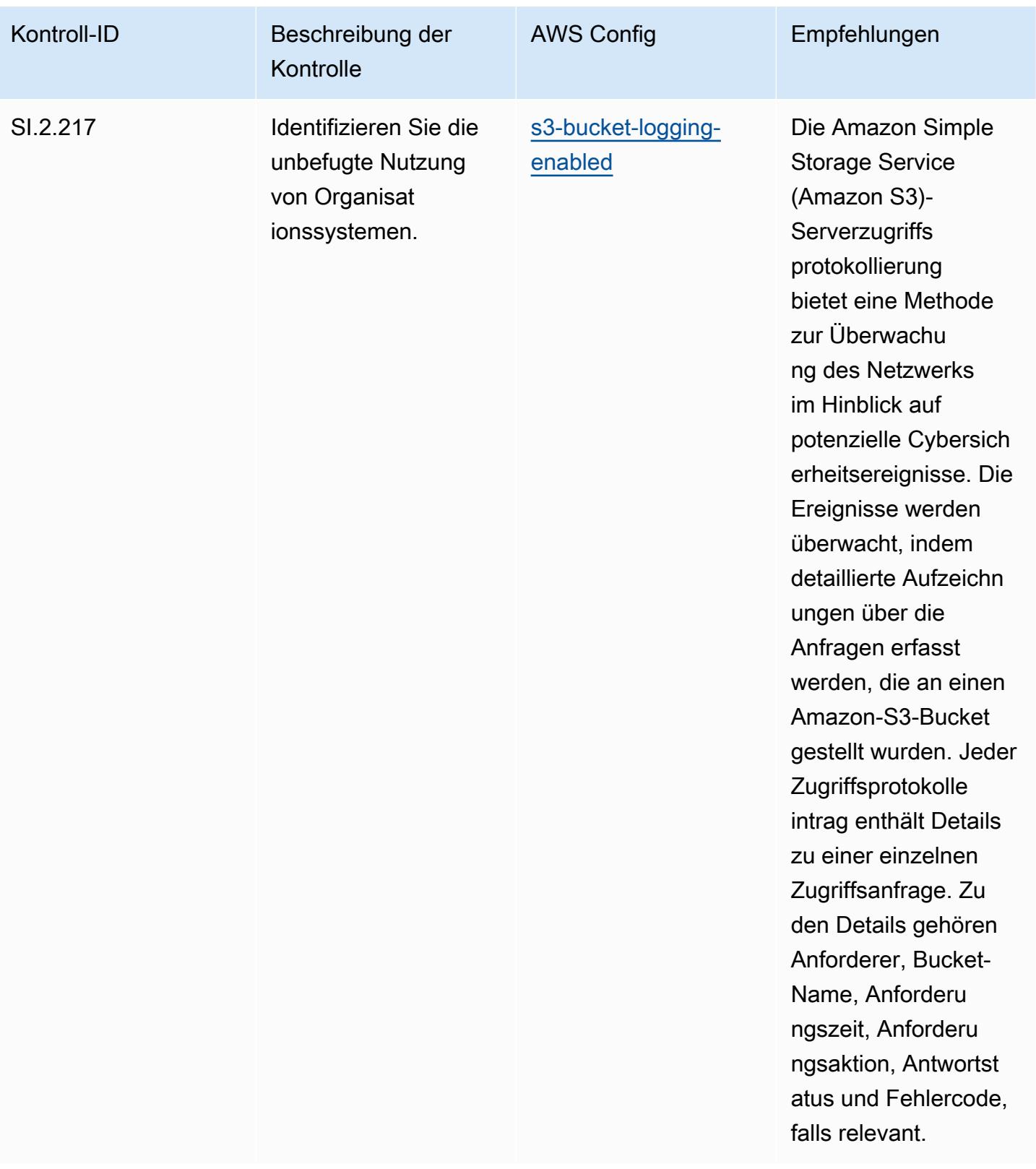

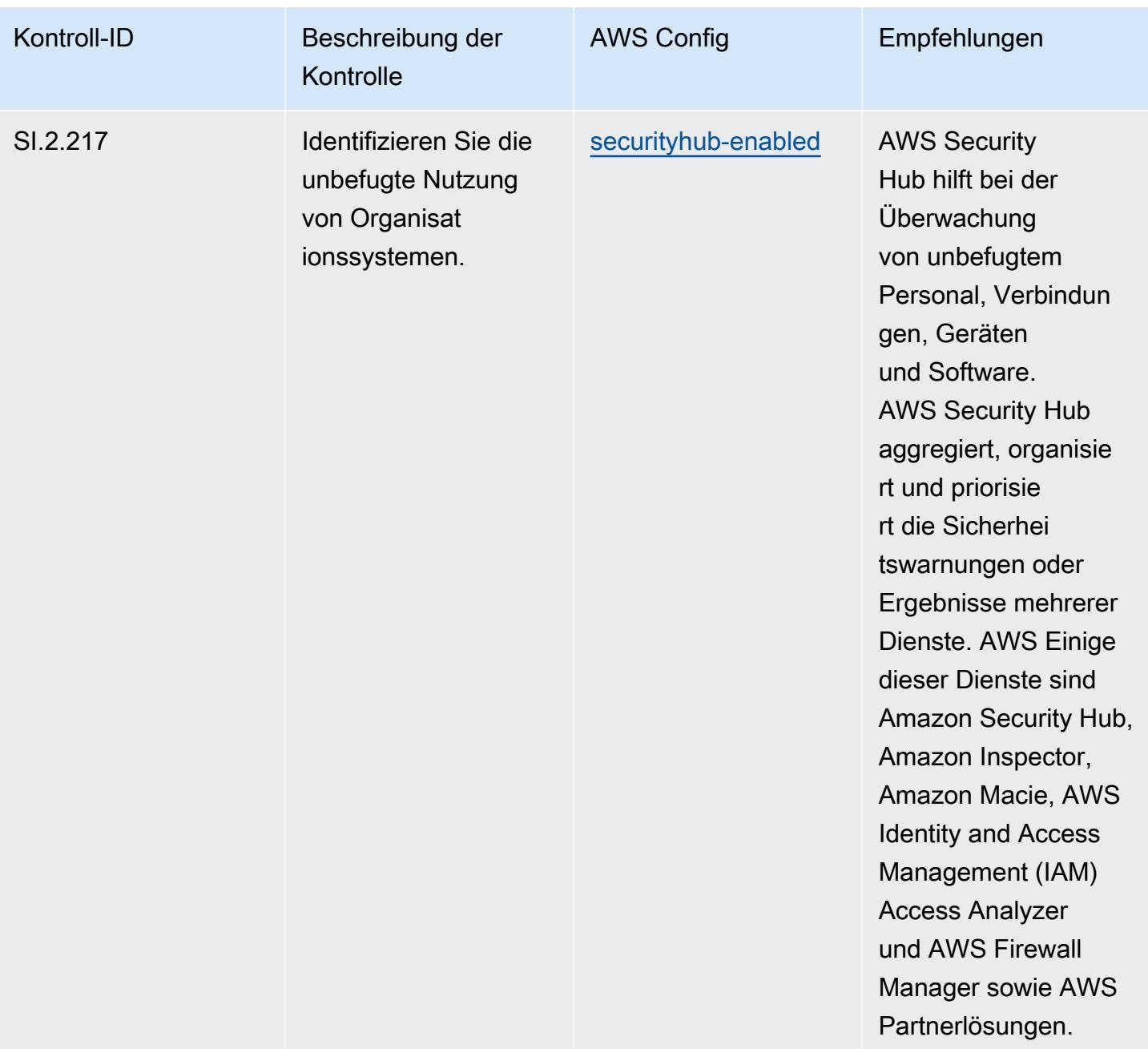
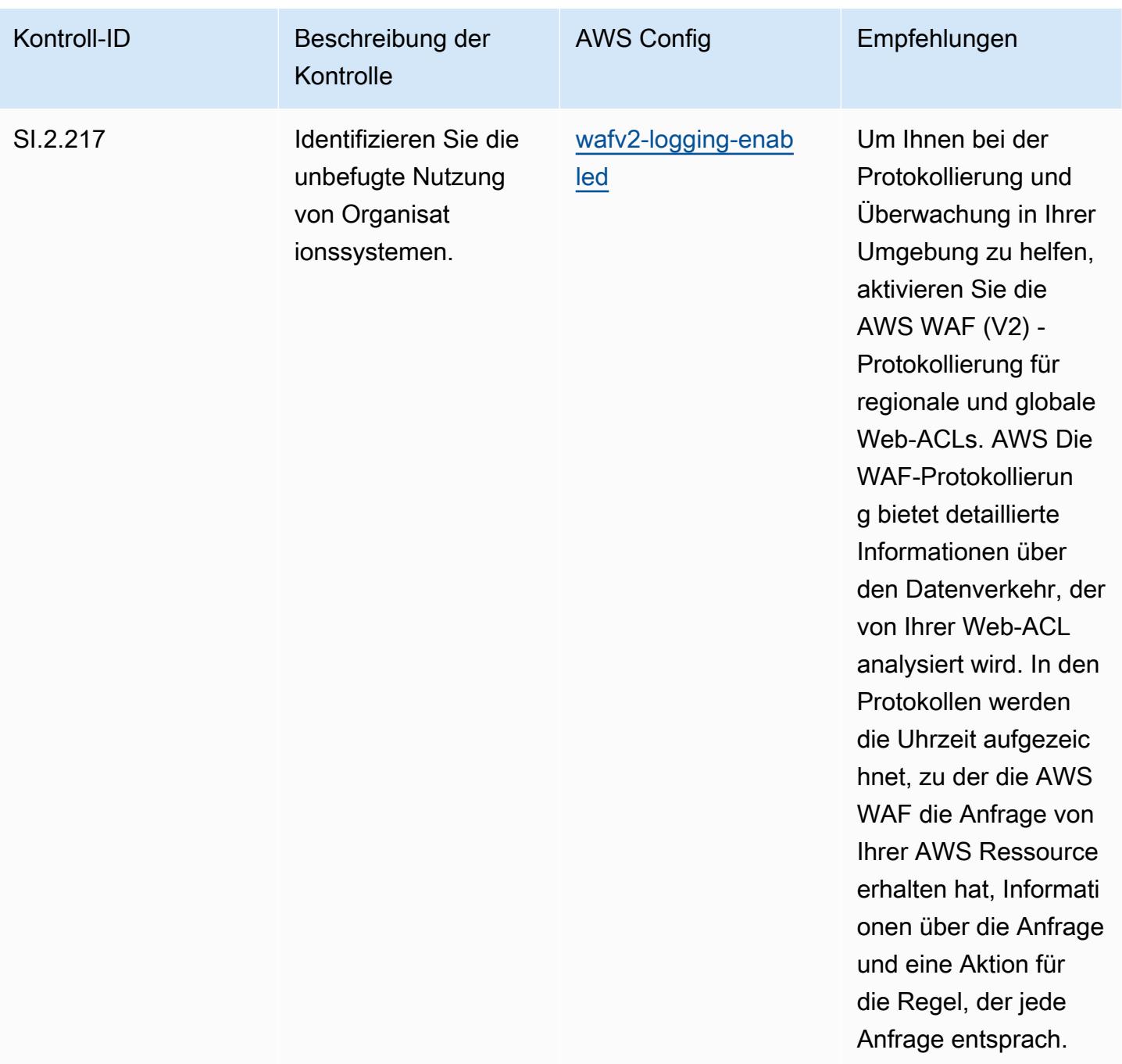

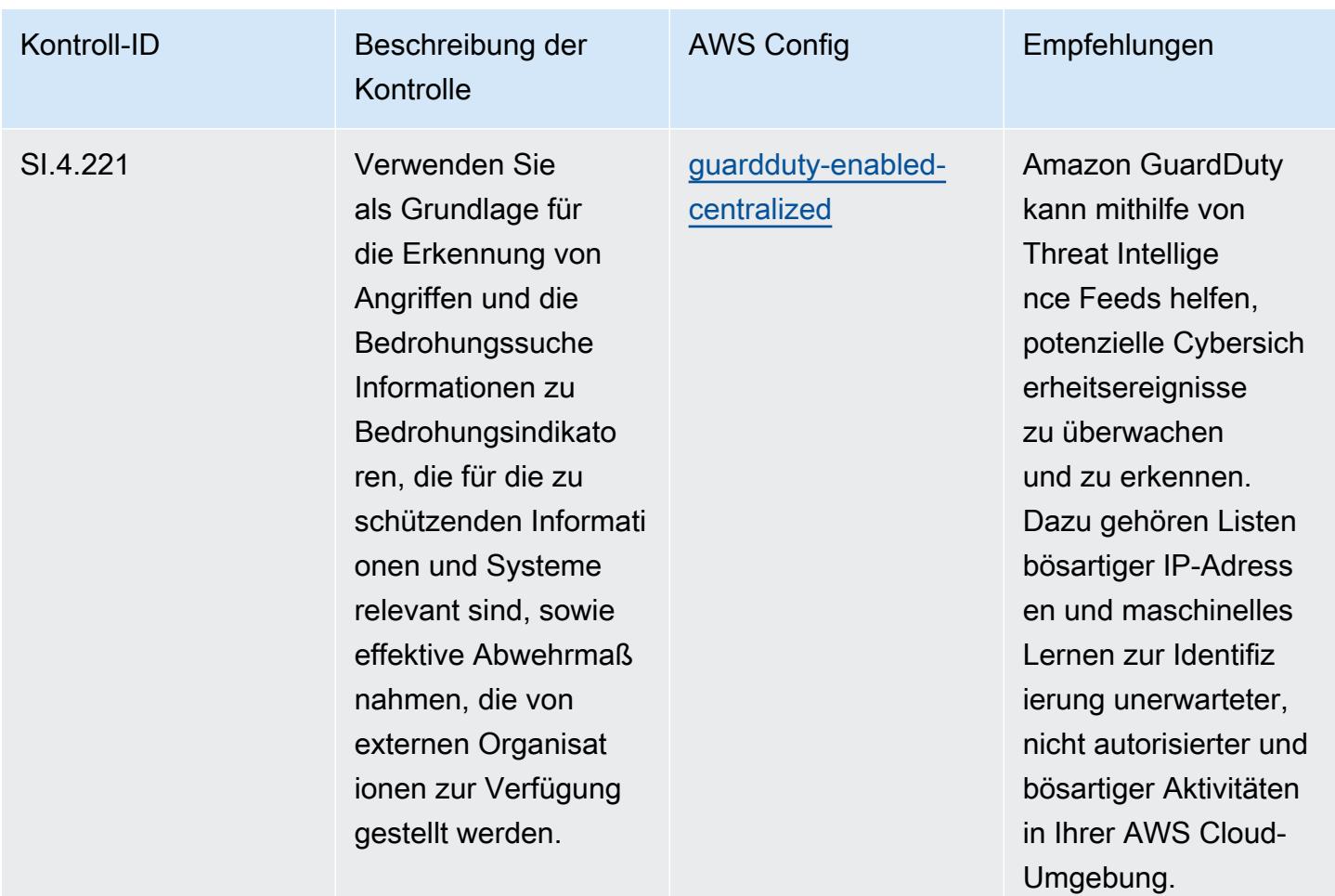

## Vorlage

Die Vorlage ist verfügbar unter GitHub: [Operational Best Practices for CMMC Level 4.](https://github.com/awslabs/aws-config-rules/blob/master/aws-config-conformance-packs/Operational-Best-Practices-for-CMMC-Level-4.yaml)

## Bewährte Methoden für die Ausführung von CMMC Level 5

Konformitätspakete bieten ein allgemeines Compliance-Framework, das es Ihnen ermöglicht, mithilfe verwalteter oder benutzerdefinierter Regeln und Abhilfemaßnahmen Kontrollen zur Sicherheits-, Betriebs- oder Kostenoptimierung durchzuführen. AWS Config AWS Config Conformance Packs dienen als Beispielvorlagen nicht dazu, die vollständige Einhaltung eines bestimmten Governanceoder Compliance-Standards sicherzustellen. Sie sind dafür verantwortlich, selbst zu beurteilen, ob Ihre Nutzung der Services den geltenden gesetzlichen und behördlichen Anforderungen entspricht.

Im Folgenden finden Sie ein Beispiel für eine Zuordnung zwischen der Cybersecurity Maturity Model Certification (CMMC) Level 5 und den AWS verwalteten Konfigurationsregeln. Jede Config-Regel gilt für eine bestimmte AWS Ressource und bezieht sich auf eine oder mehrere CMMC Level 5Steuerelemente. Eine CMMC-Level-5-Kontrolle kann mehreren Config-Regeln zugeordnet werden. In der folgenden Tabelle finden Sie weitere Informationen und Anleitungen zu diesen Zuordnungen.

## **a** Note

Aufgrund vorläufiger Hinweise des DoD und der CMMC-Akkreditierungsstelle zur FedRAMP-Reziprozität für CMMC Level 3 — 5 wird empfohlen, dass Kunden derzeit für alle Workloads, die die Einhaltung der CMMC-Stufen 3 bis 5 erfordern, Regionen AWS GovCloud (USA) verwenden. Aus diesem Grund sind die Conformance-Pack-Vorlagen für die CMMC-Levels 3–5 nicht in der Conformance-Pack-Konsole verfügbar, um Verwirrung zu vermeiden. Kunden können CloudFormation mithilfe der in diesem Dokument verlinkten YAML-Beispieldatei eigenständig Config-Regeln installieren, die die vorläufigen Leitlinien für CMMC Level 3-5 (ohne Konformitätspack-Vorlage) abbilden.

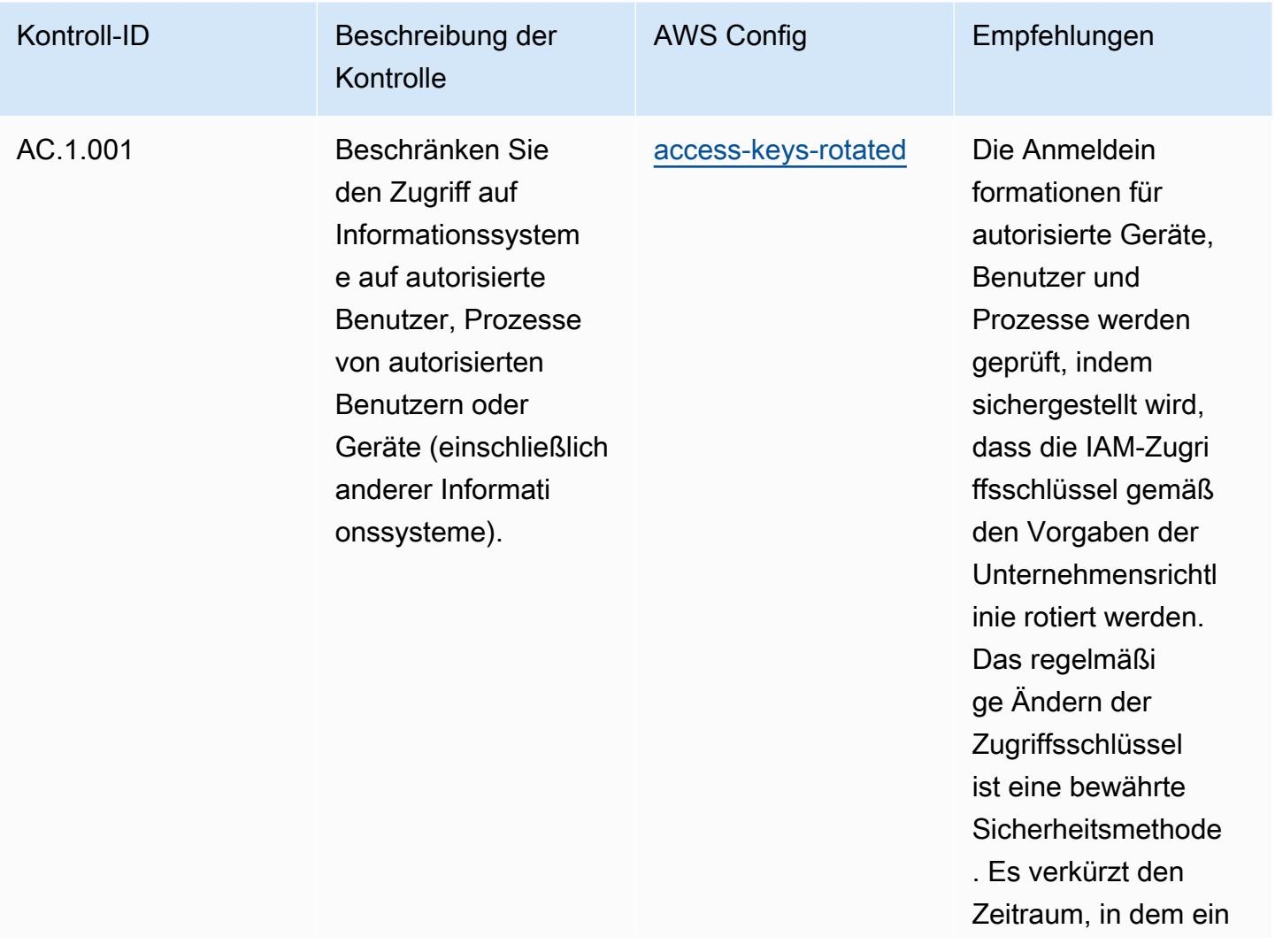

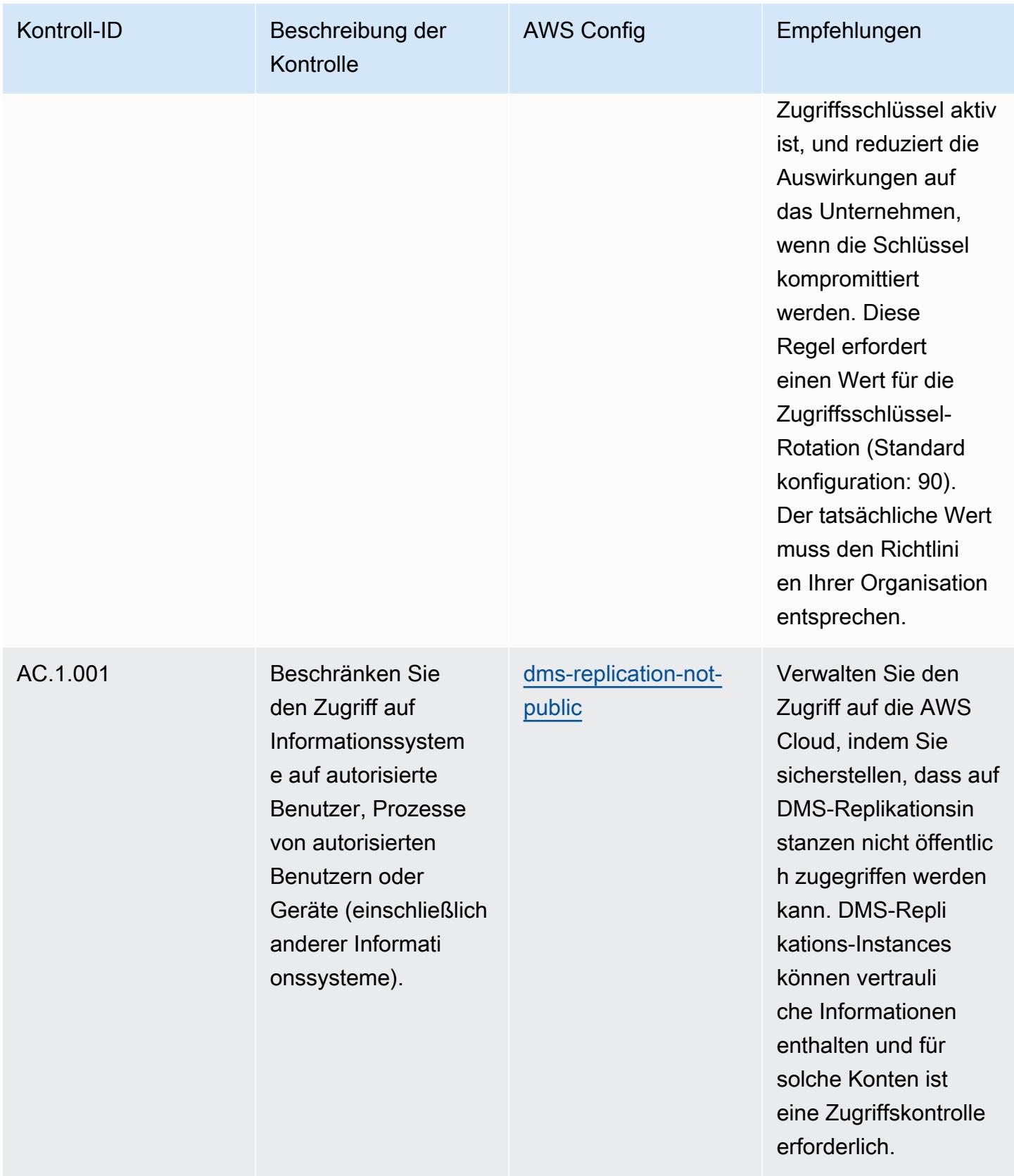

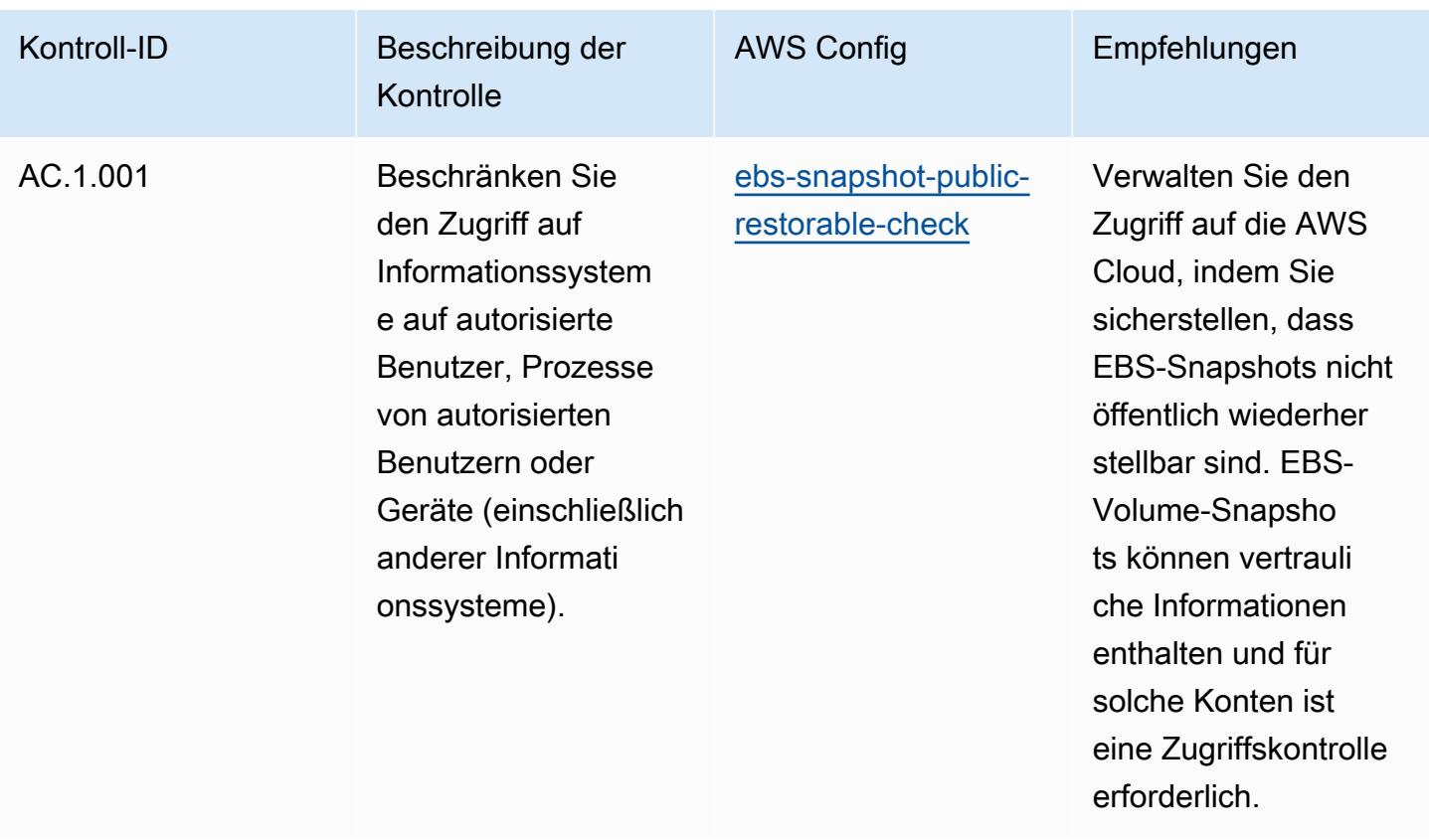

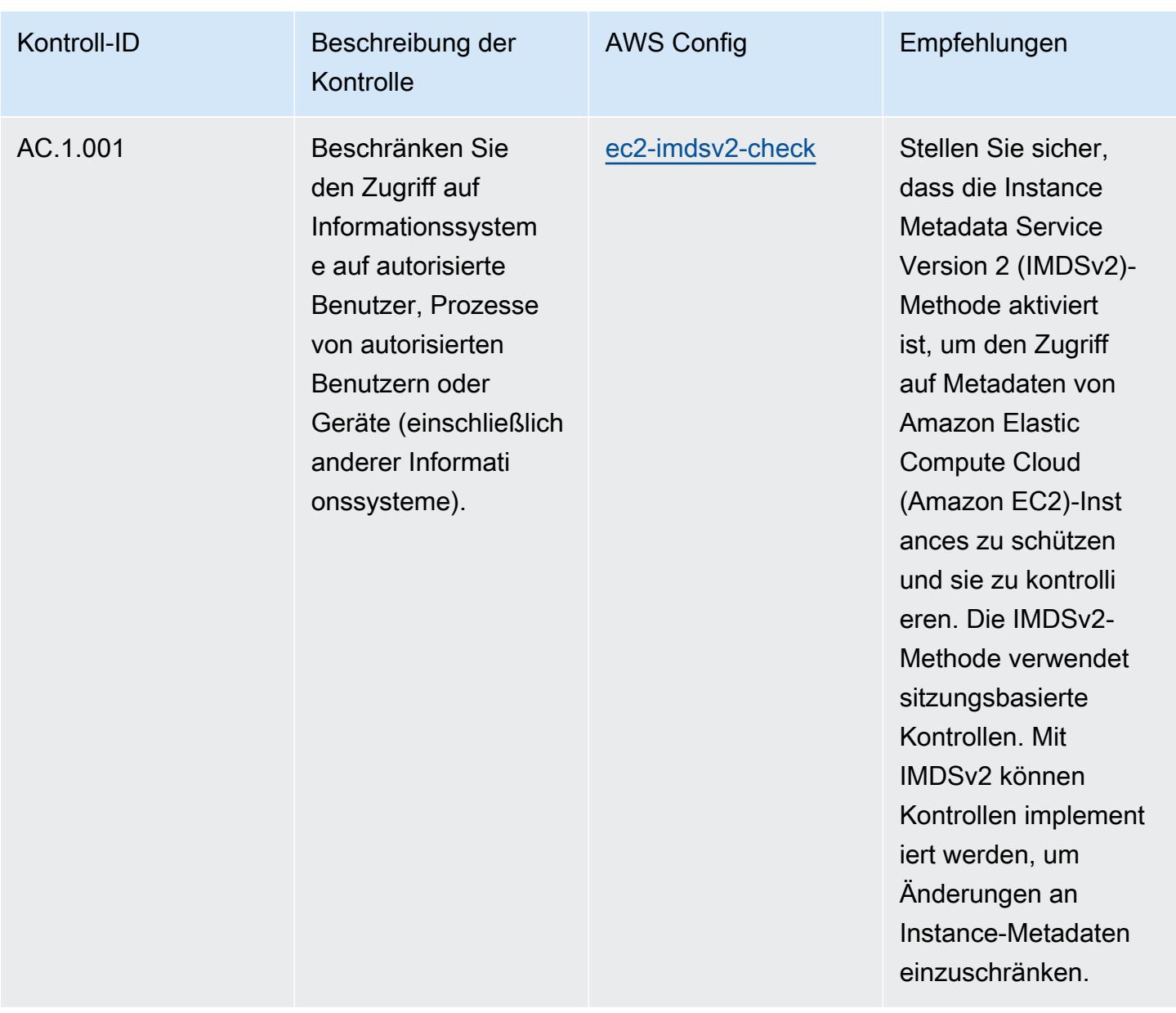

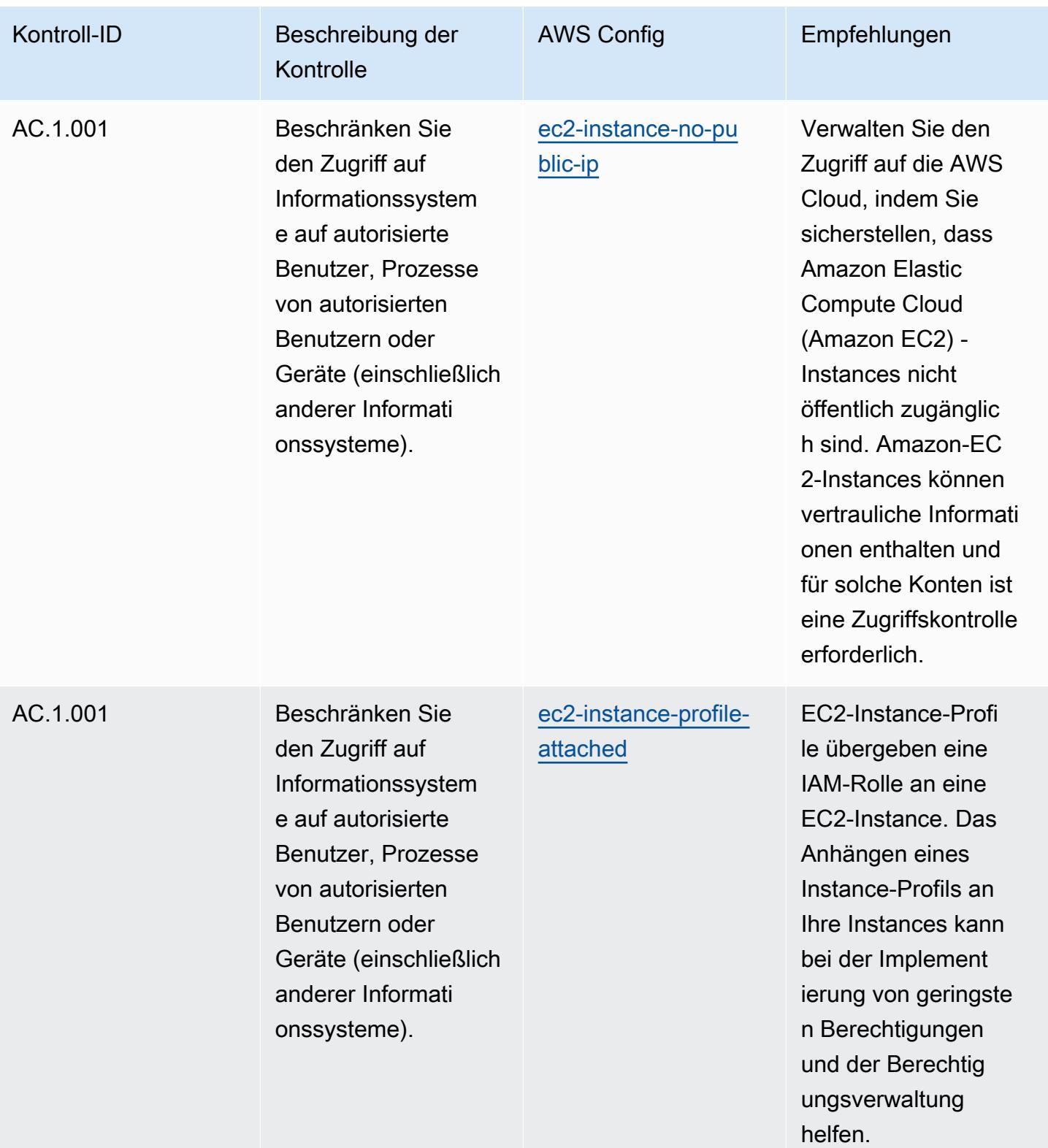

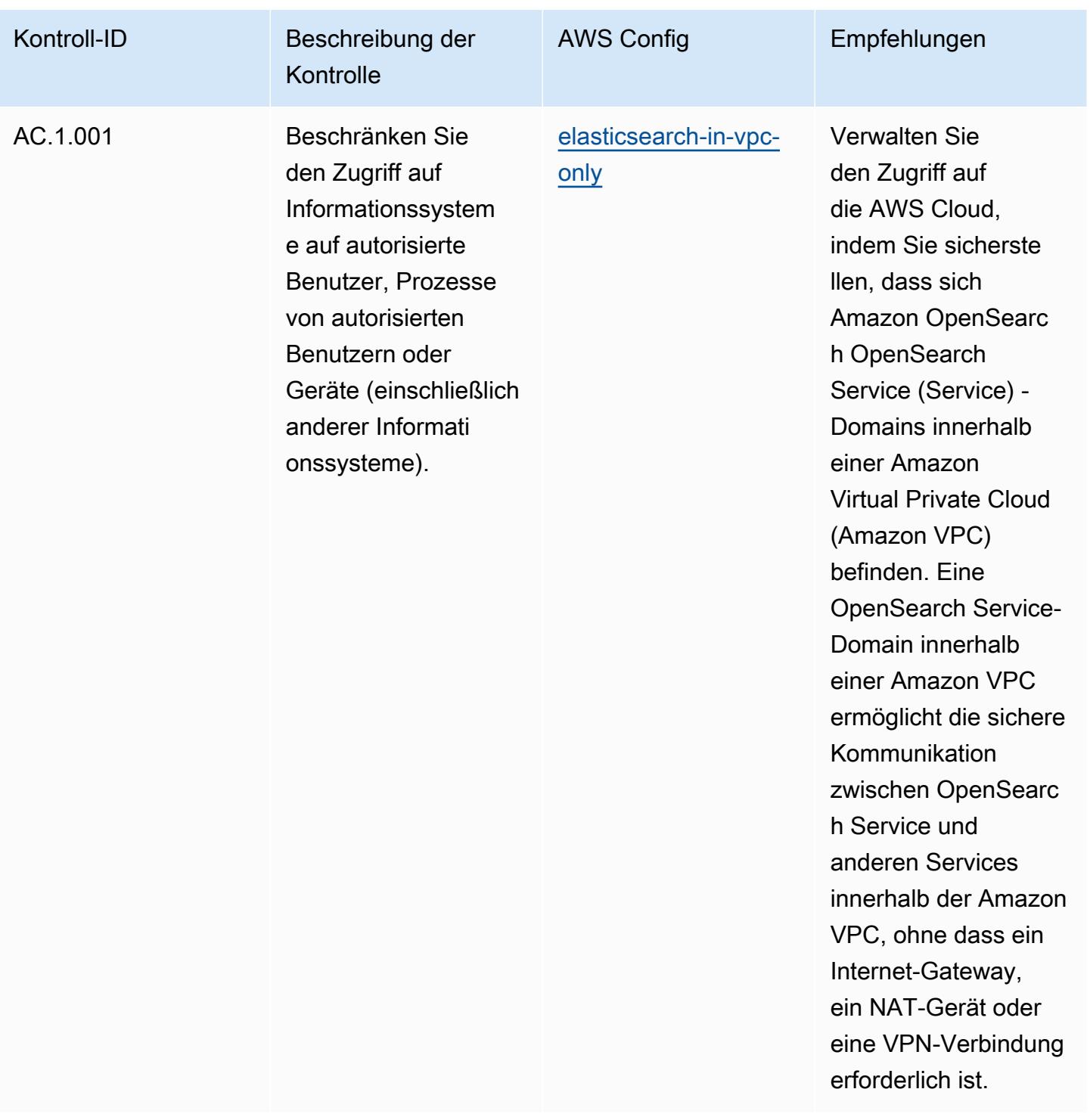

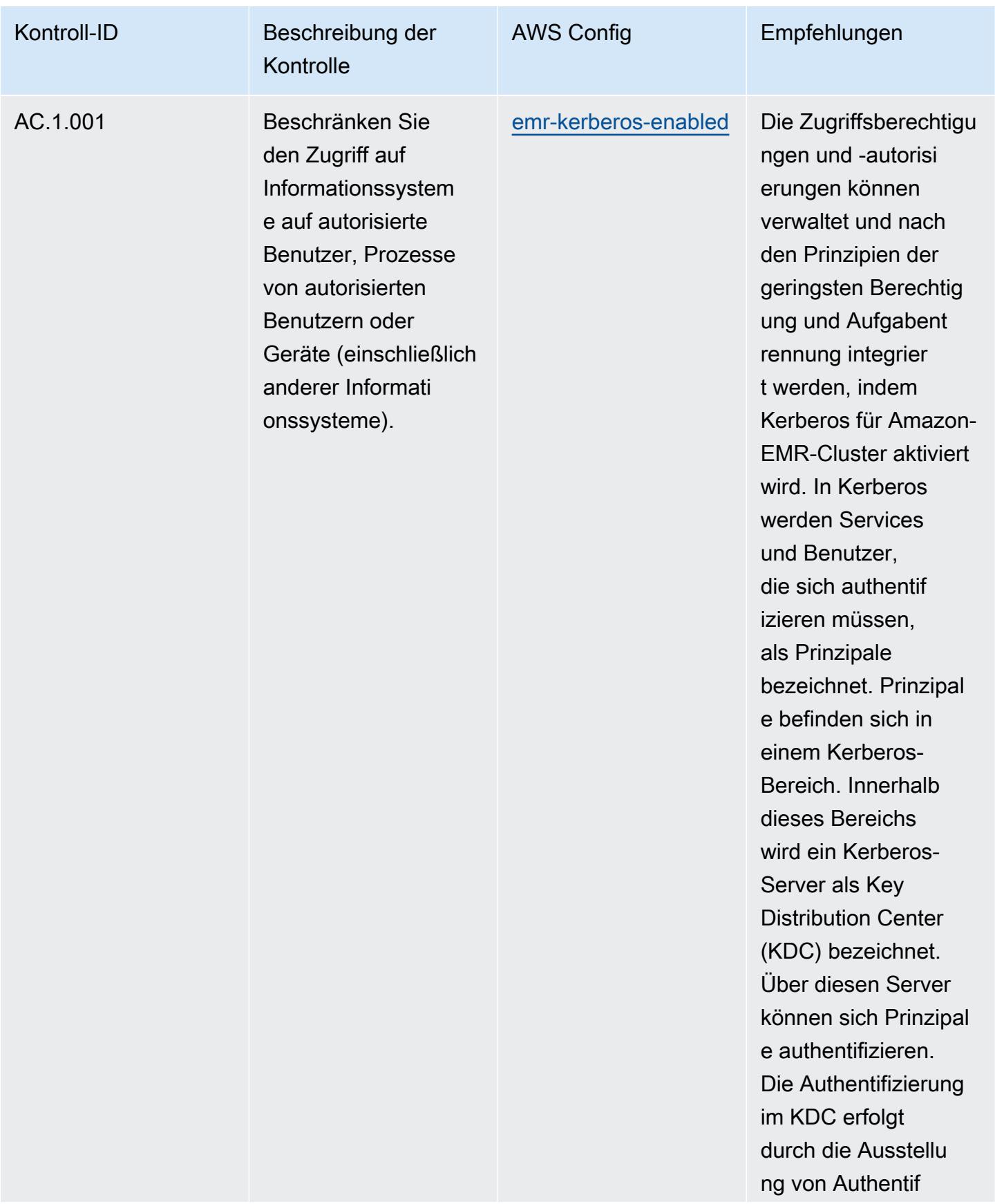

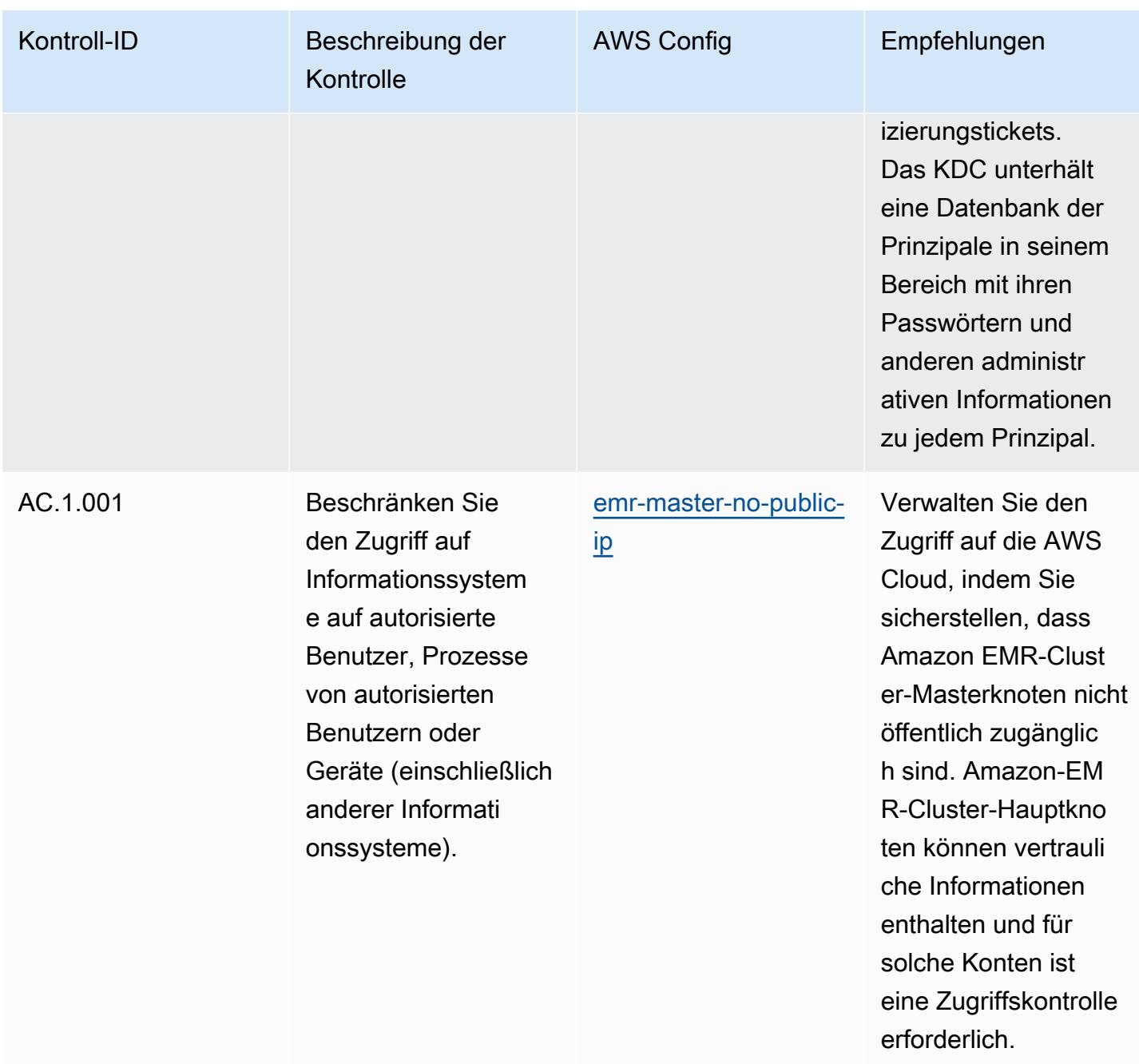

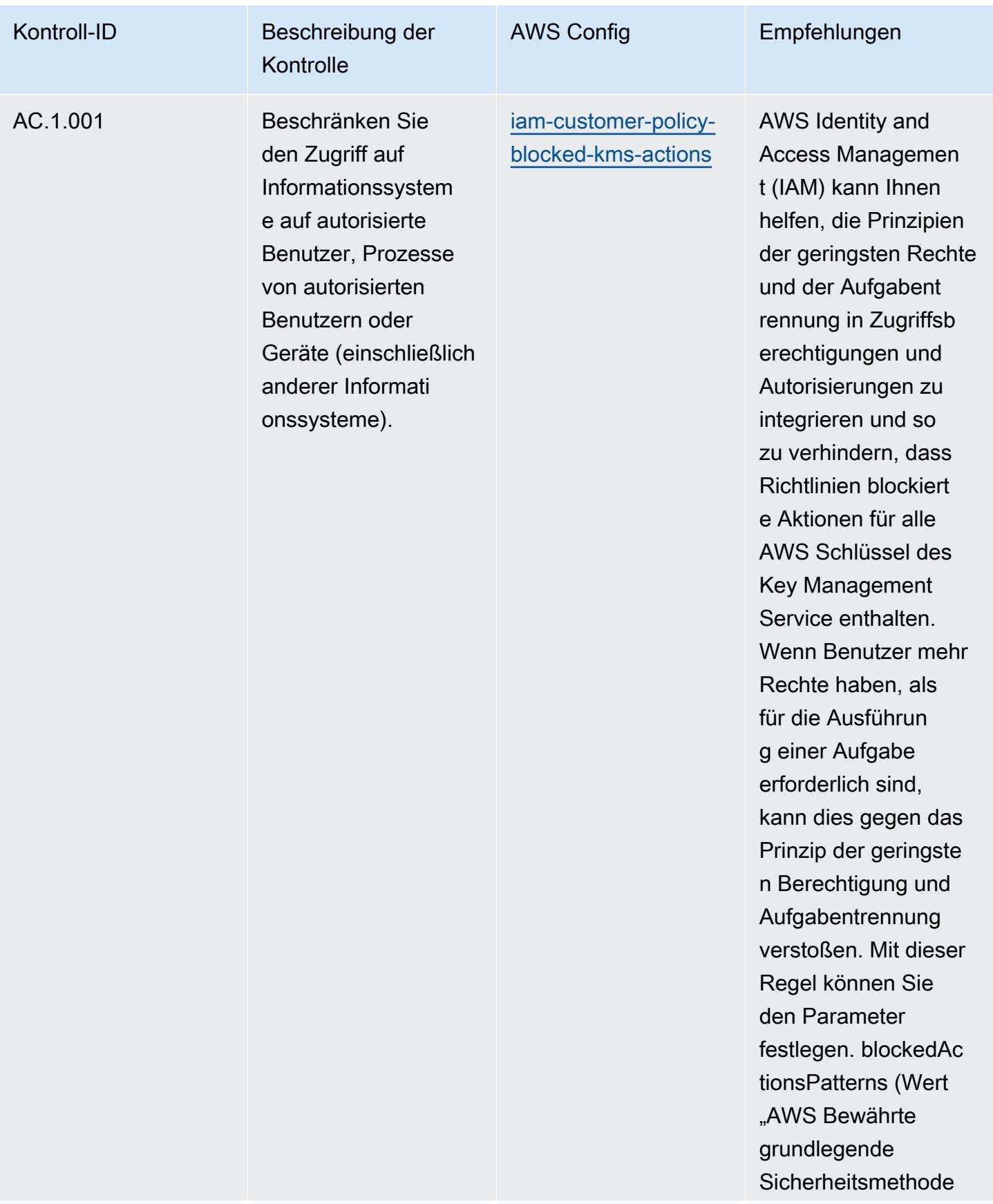

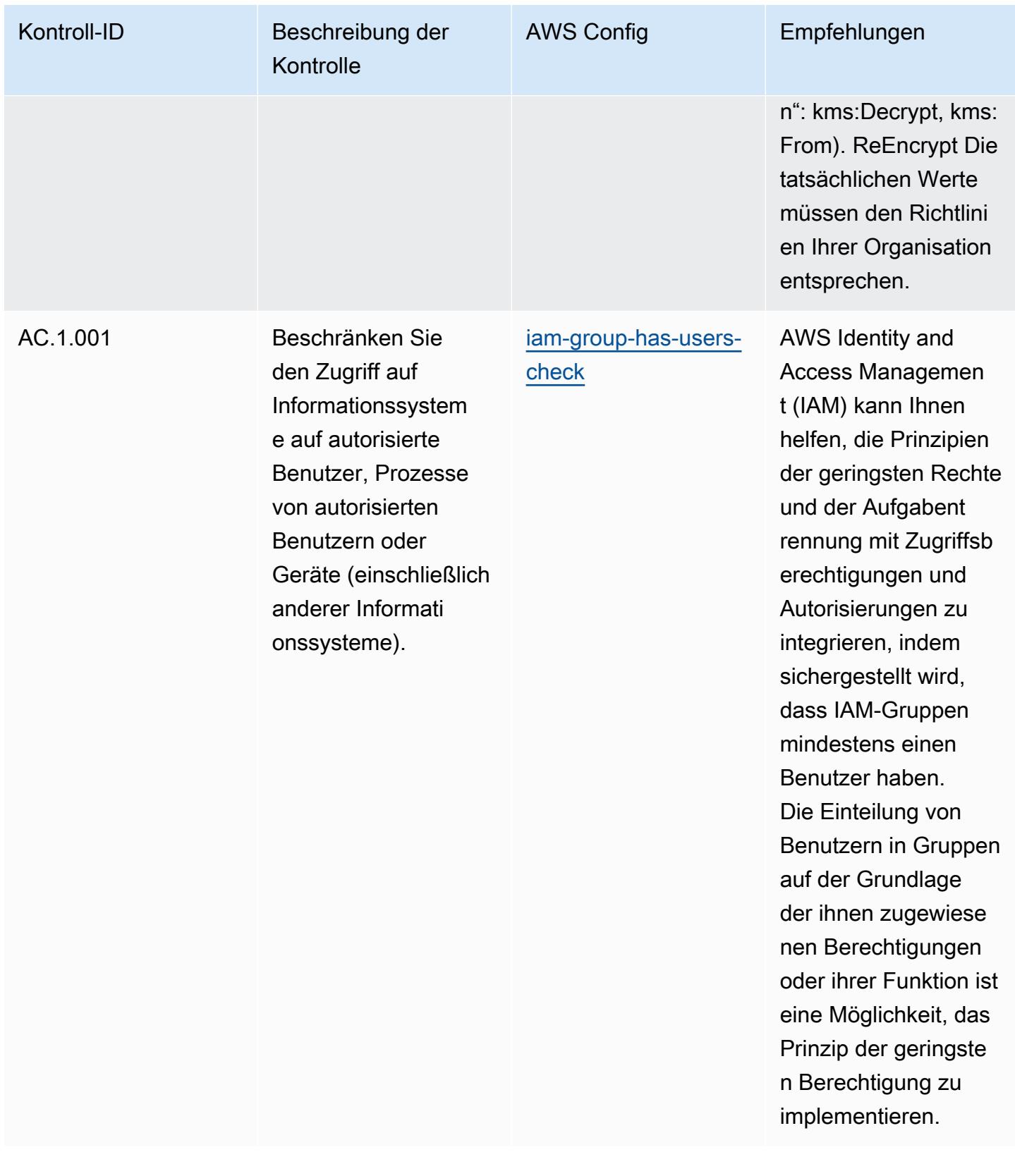

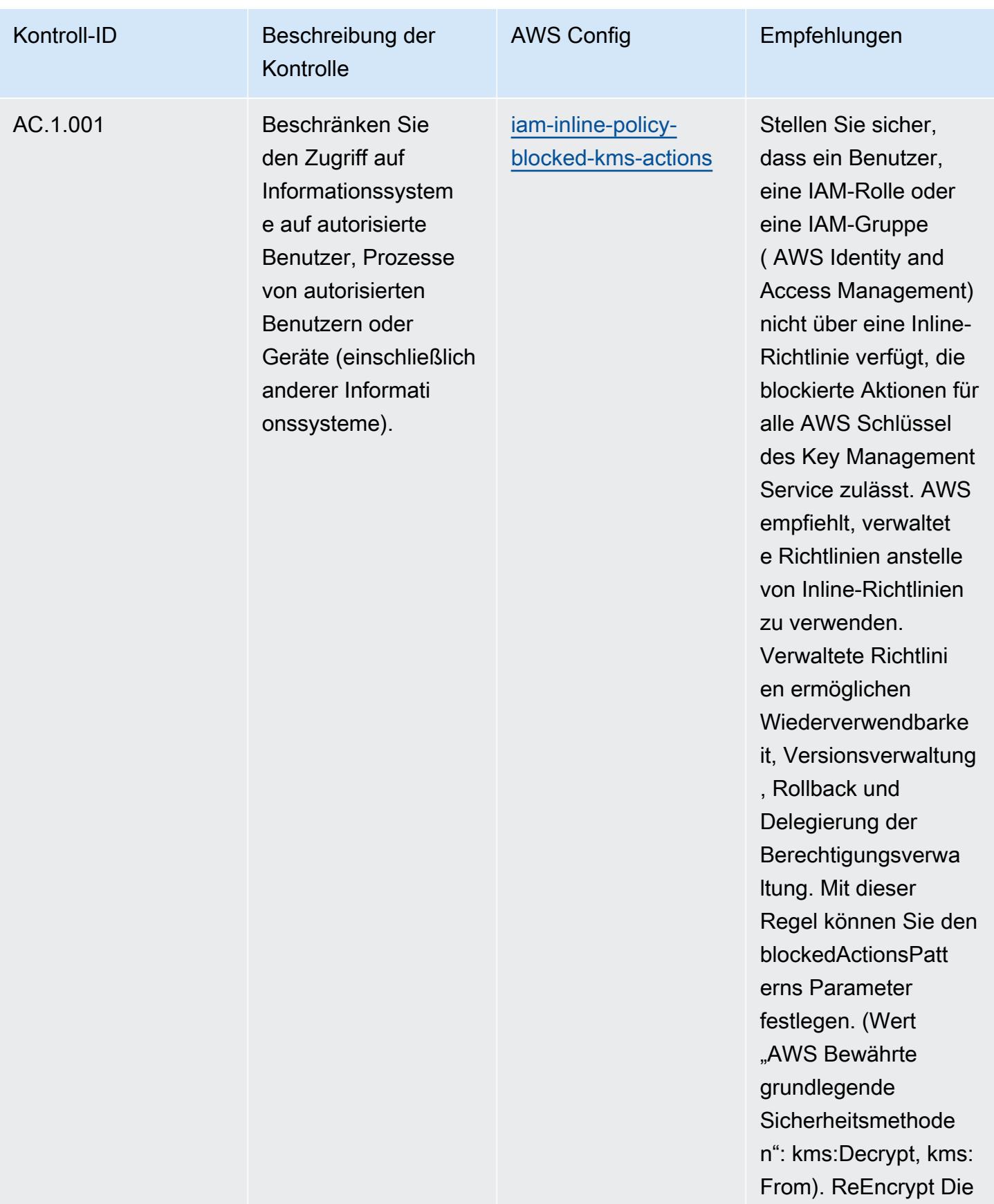

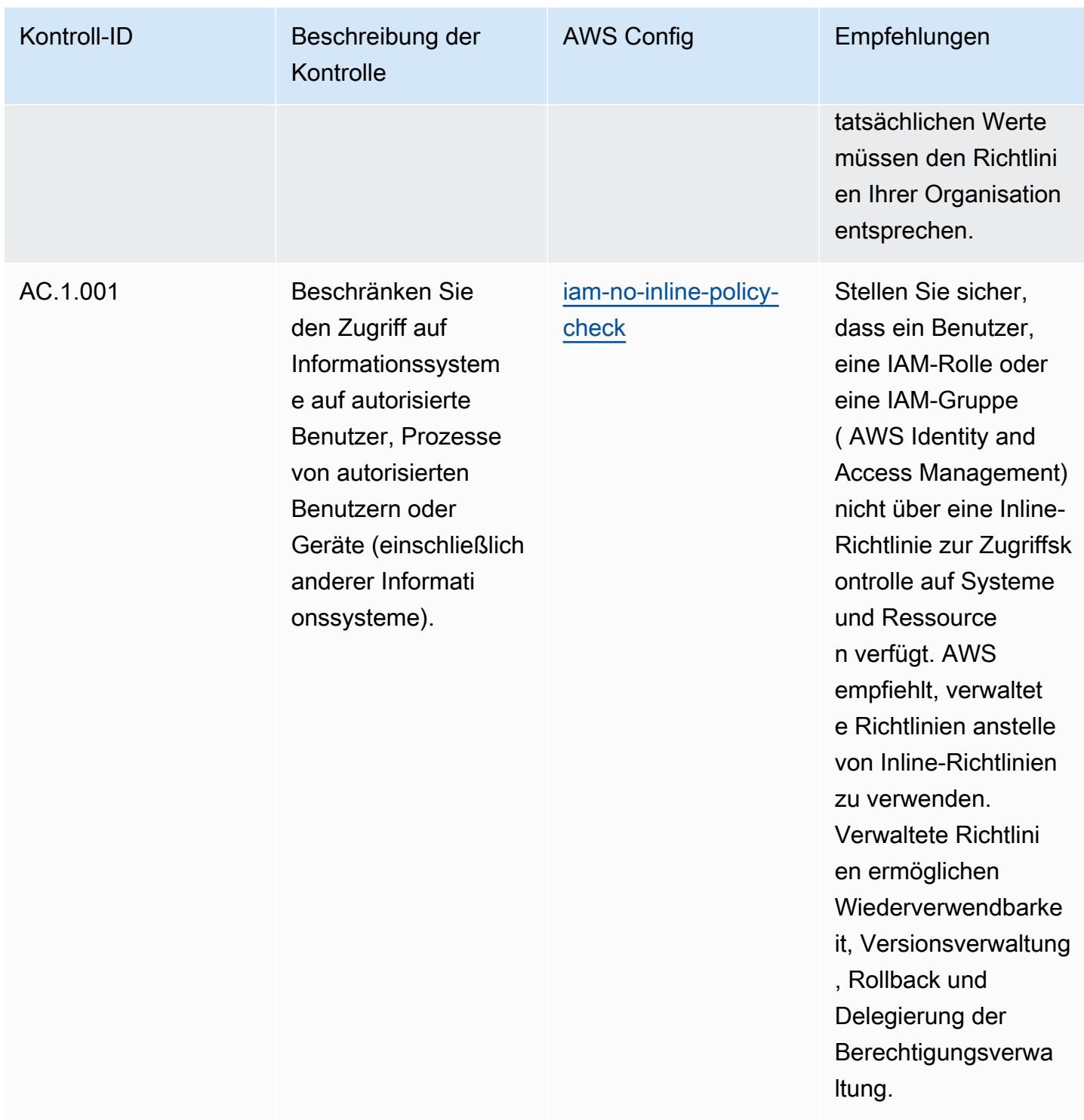

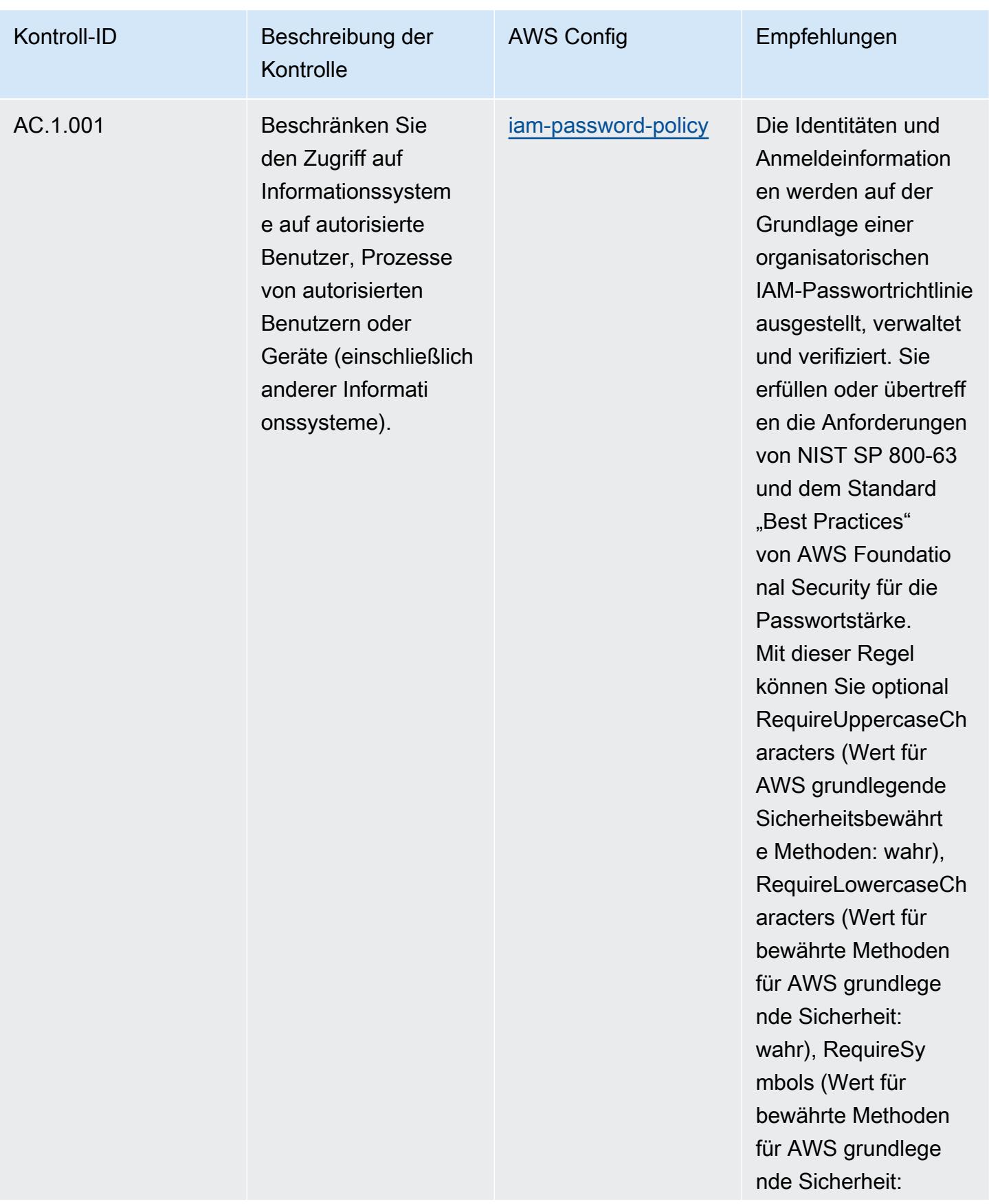

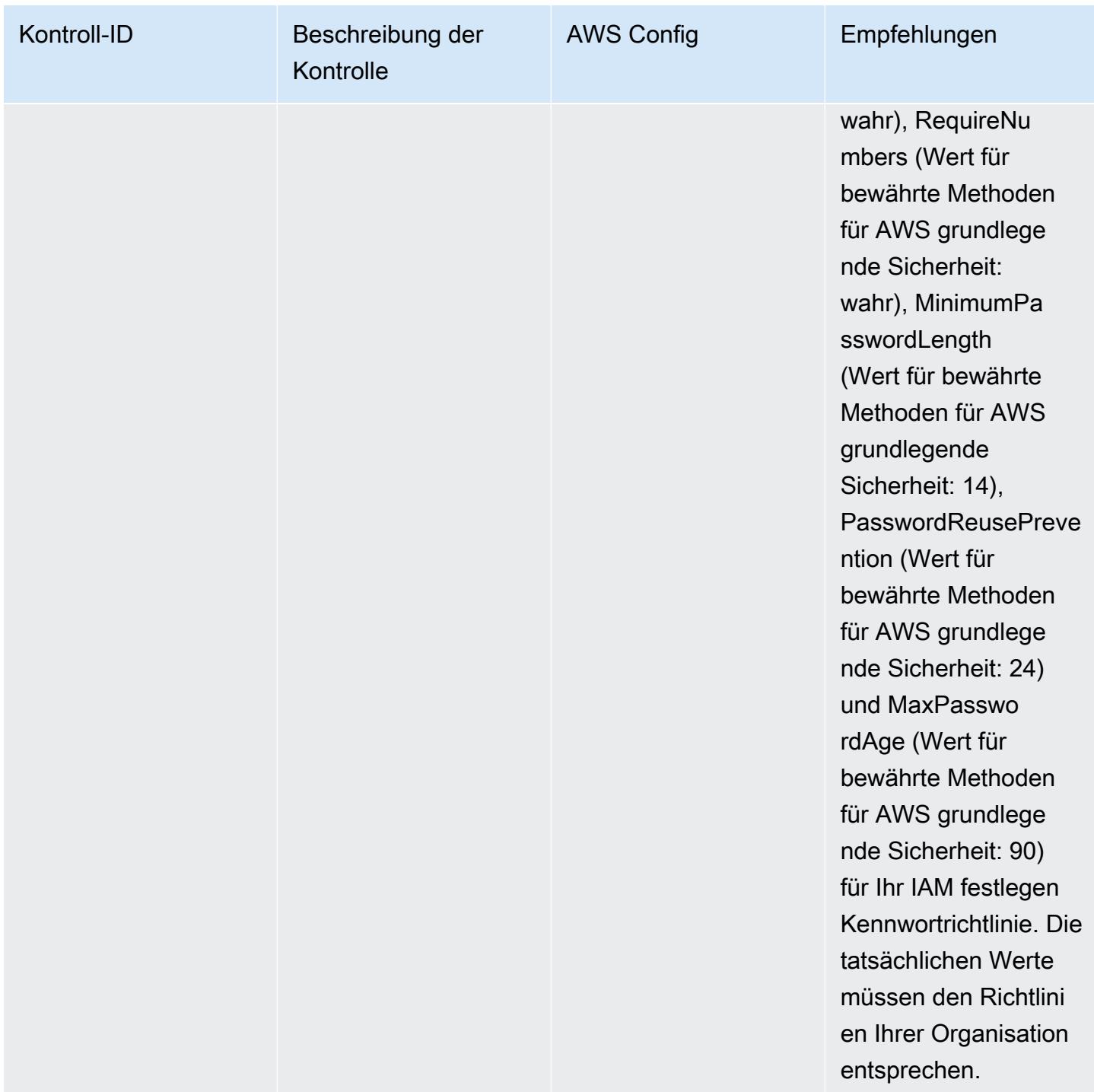

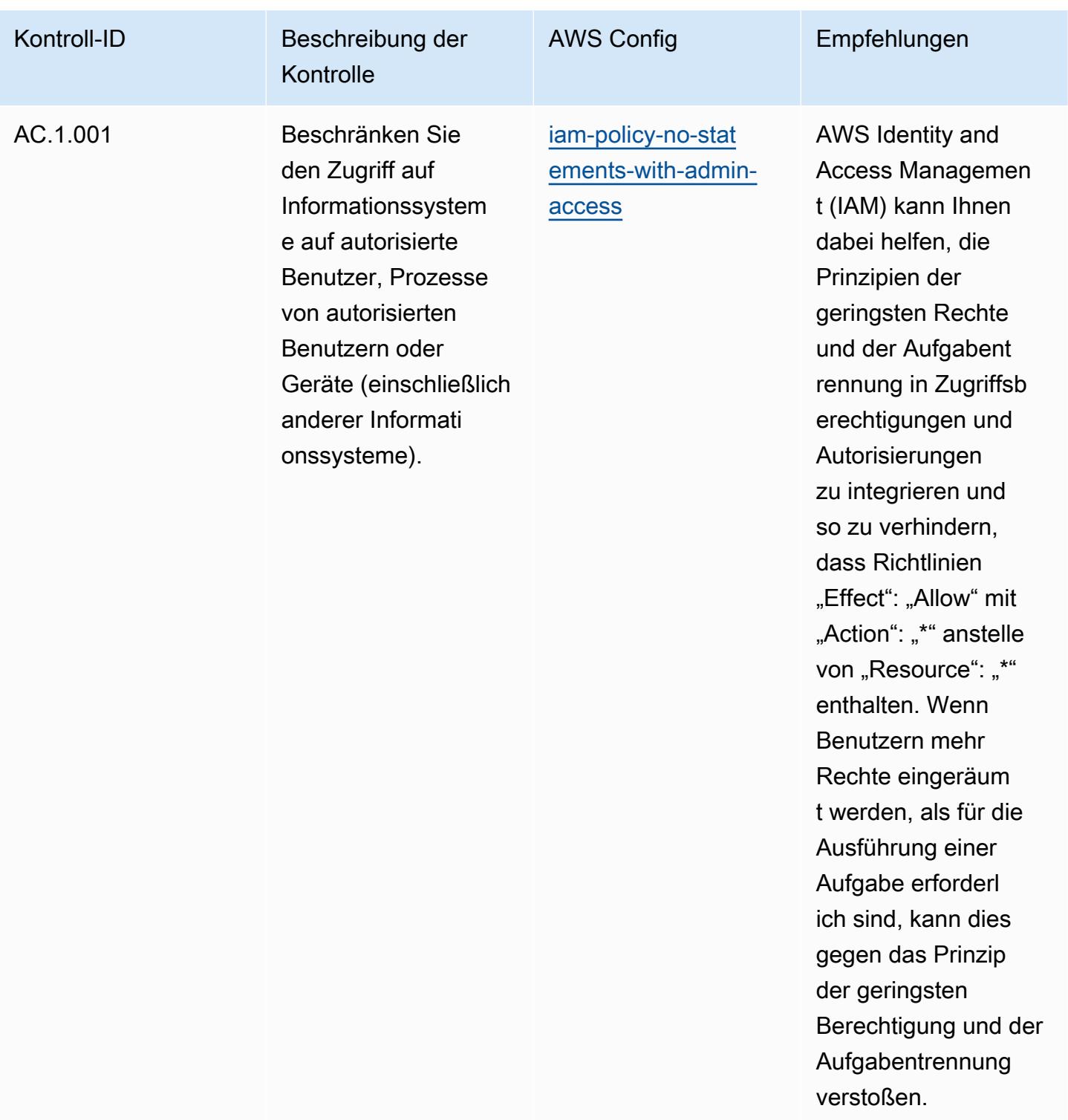

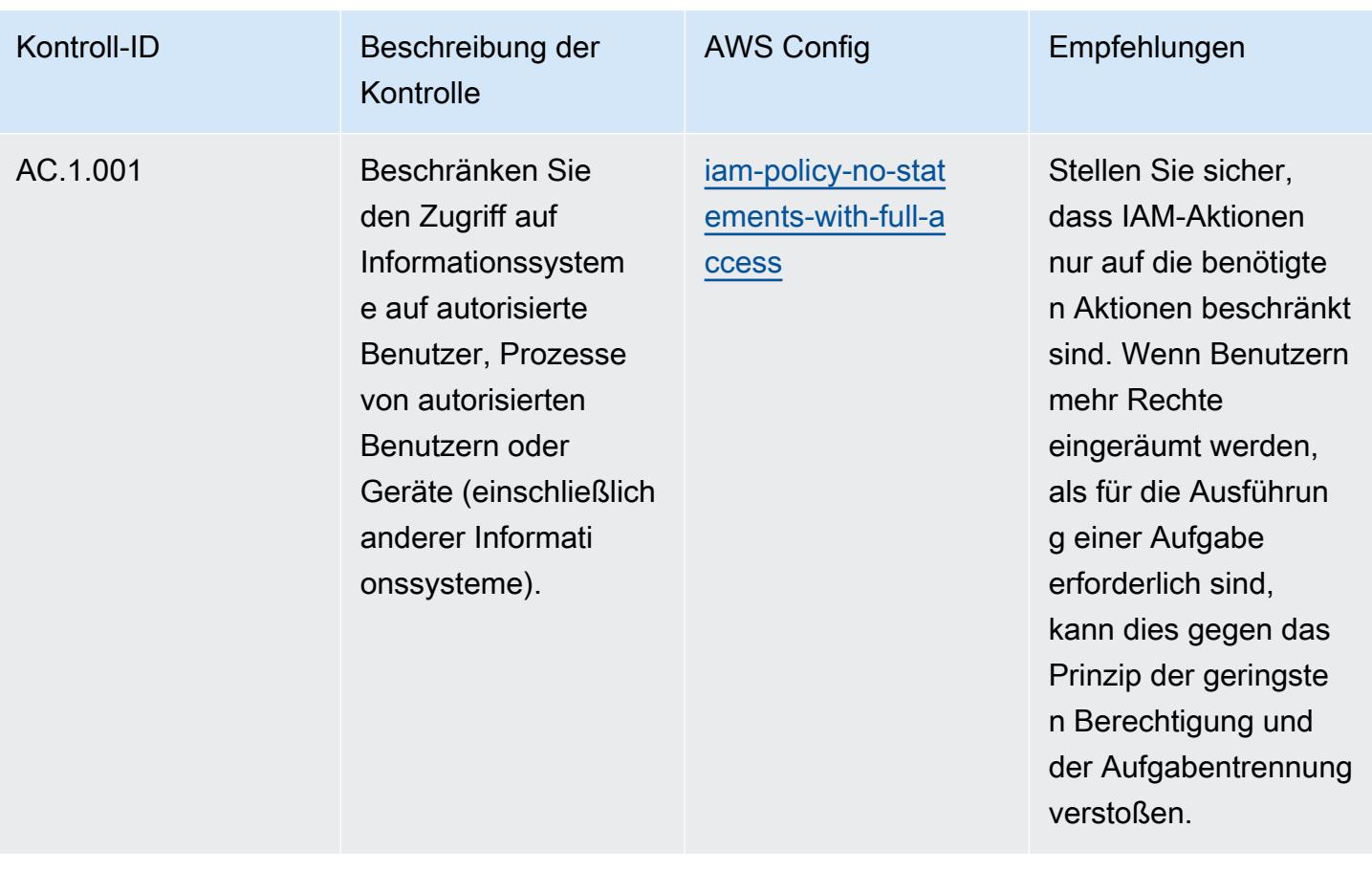

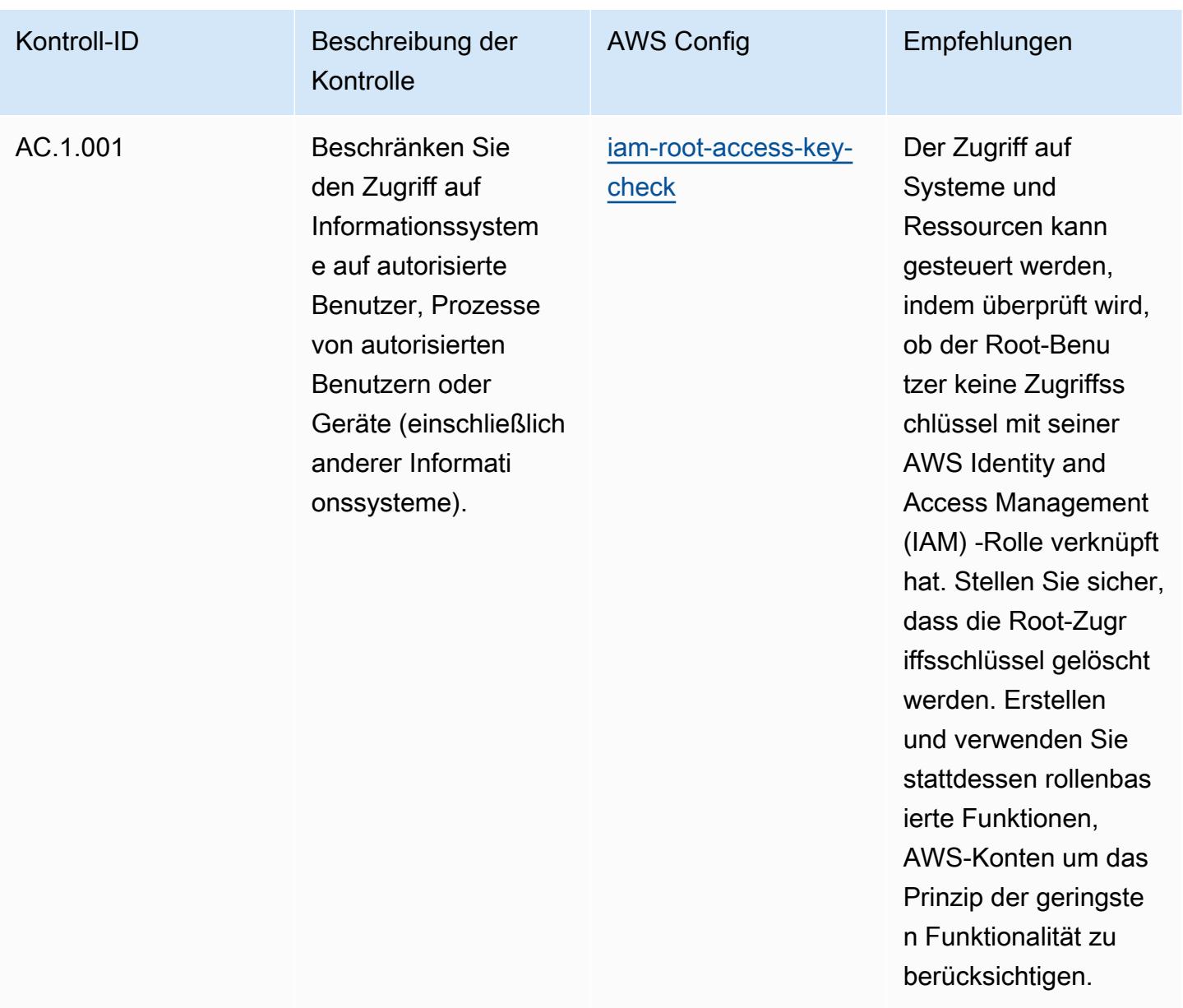

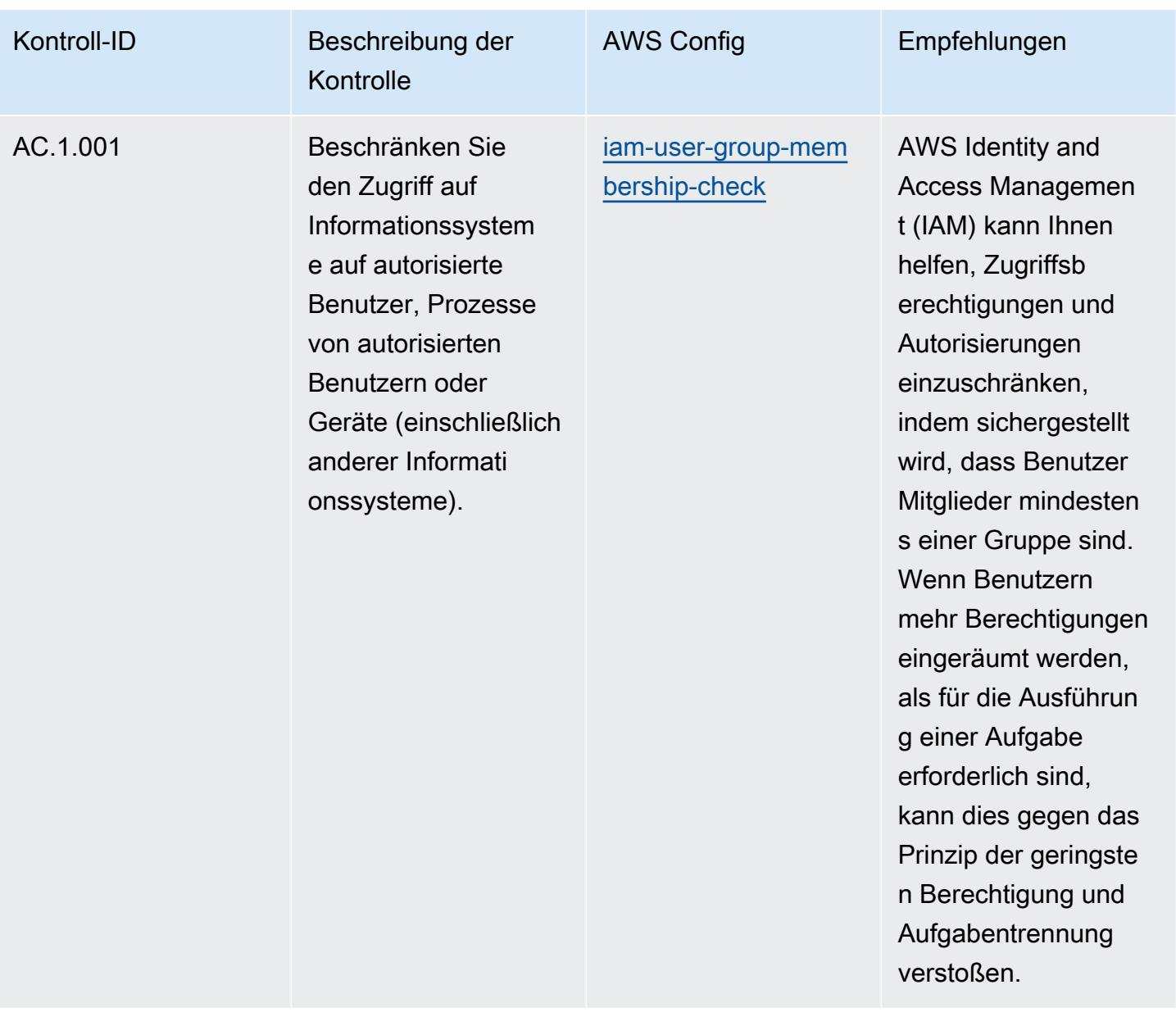

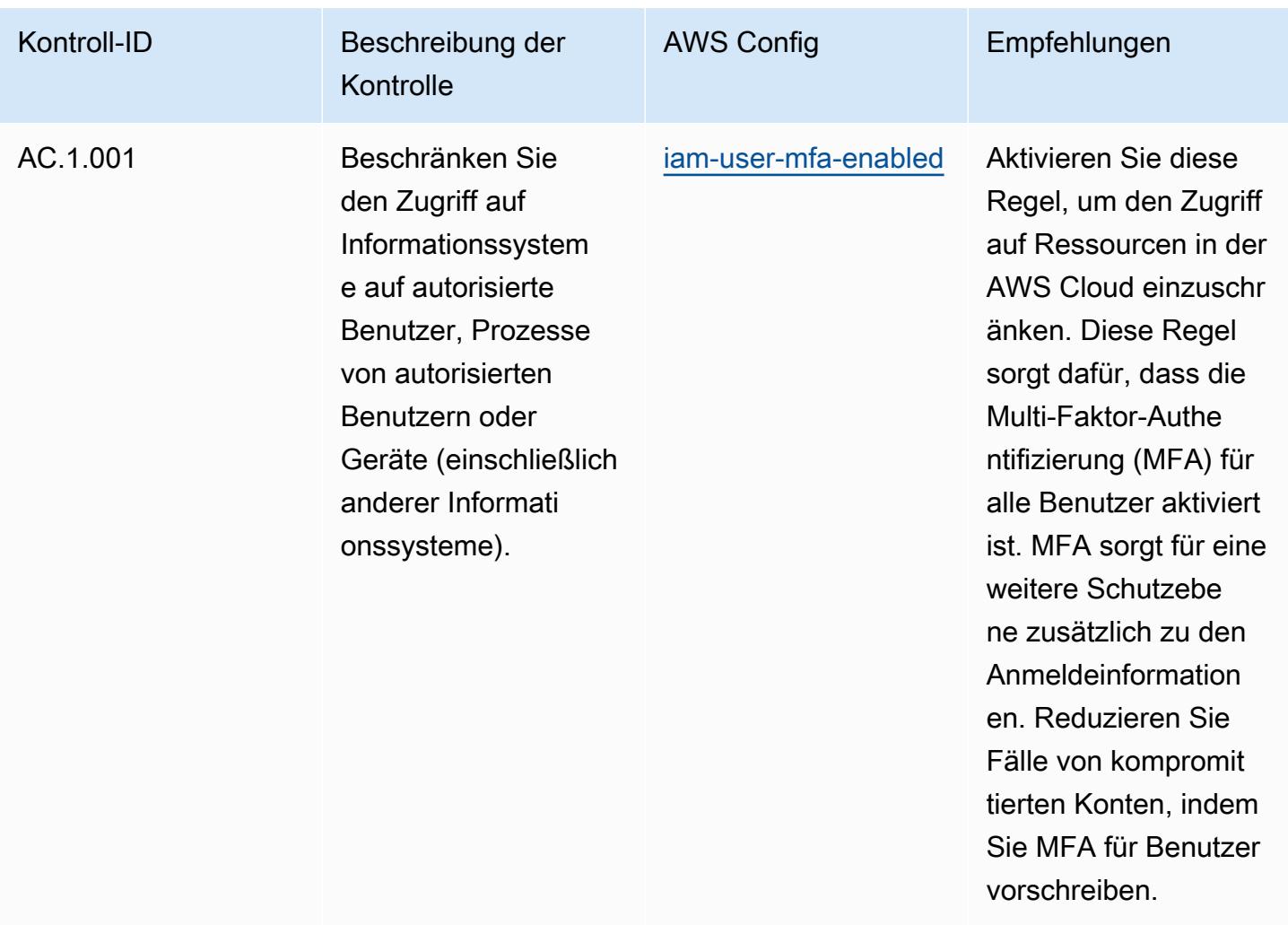

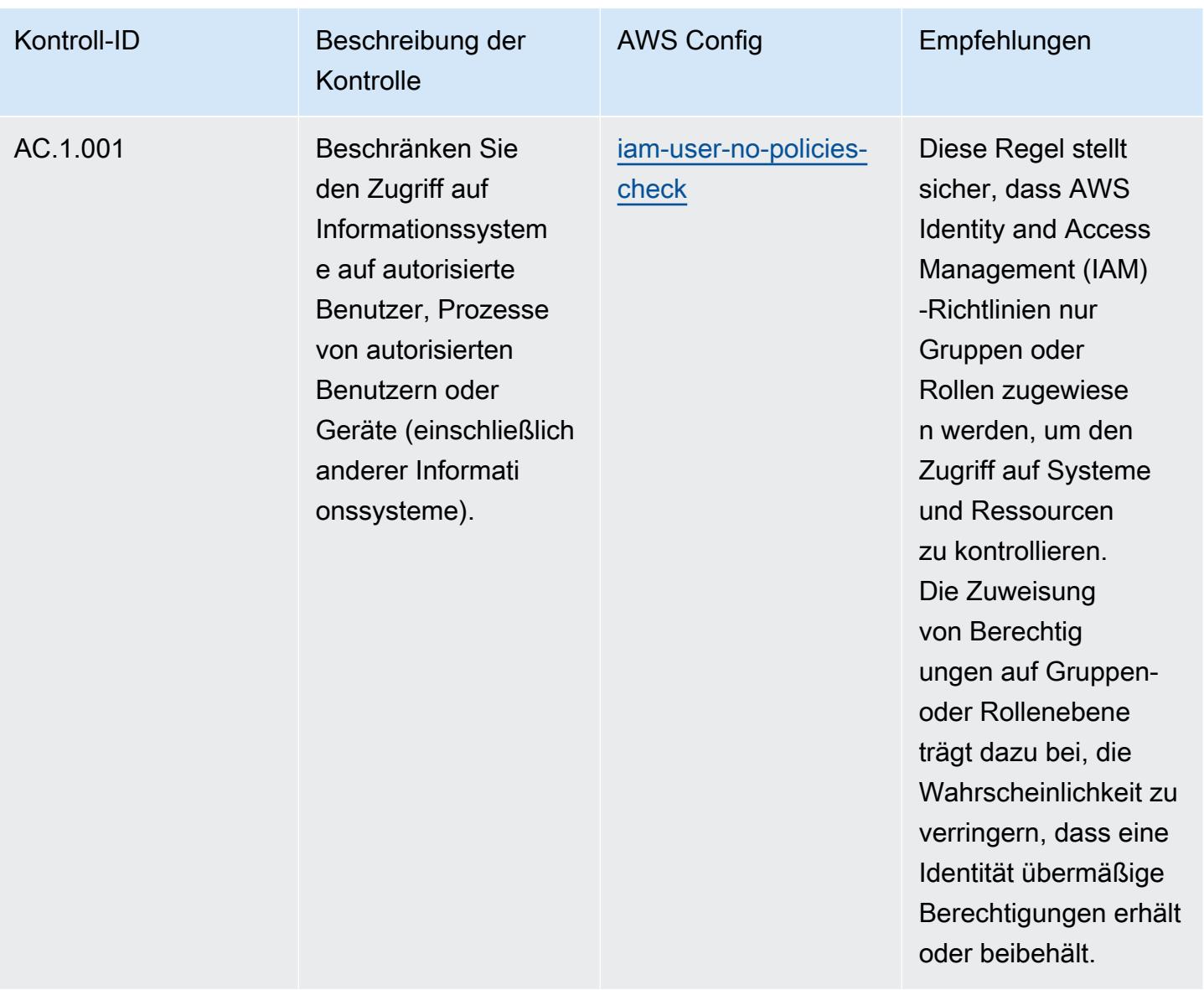

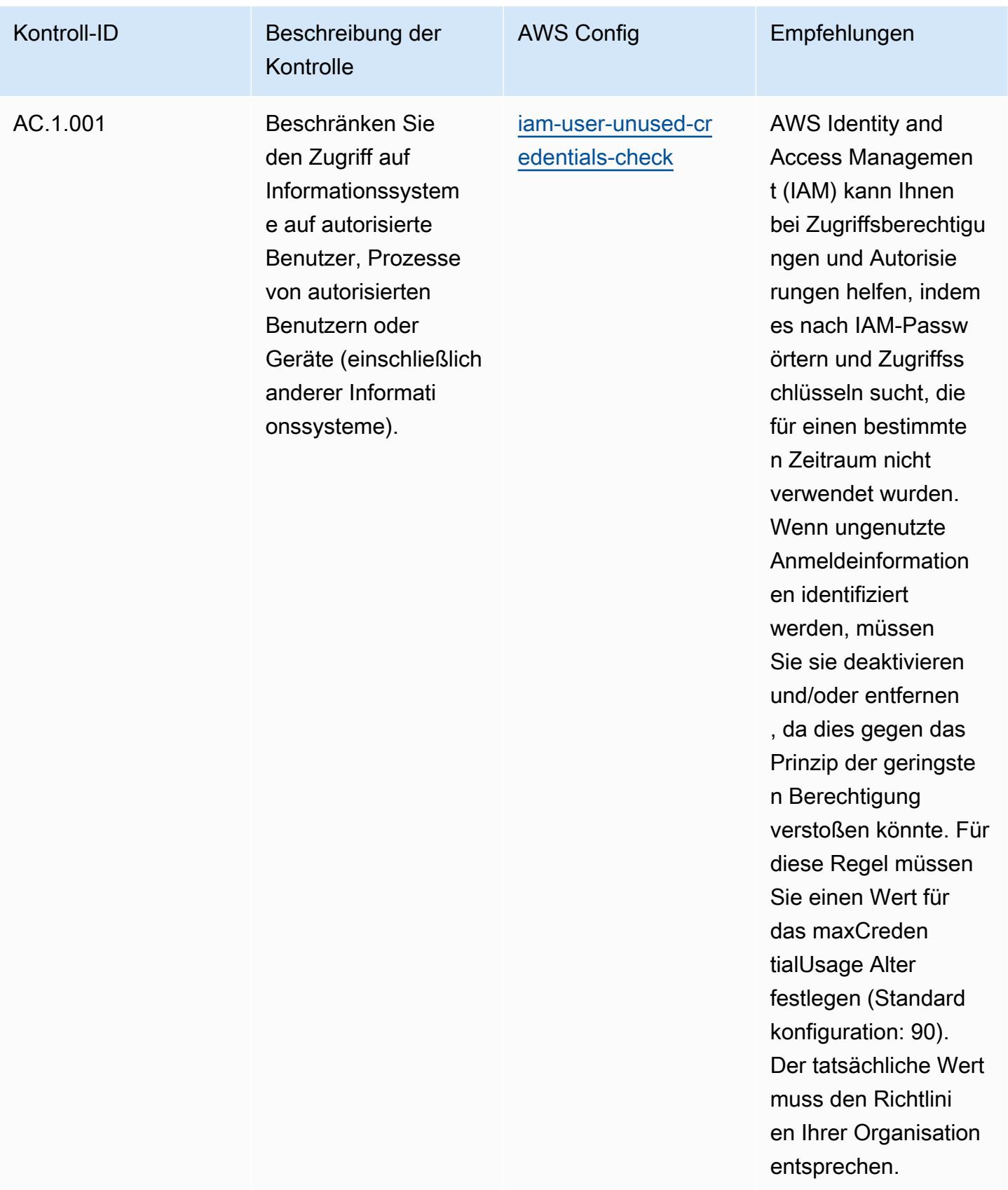

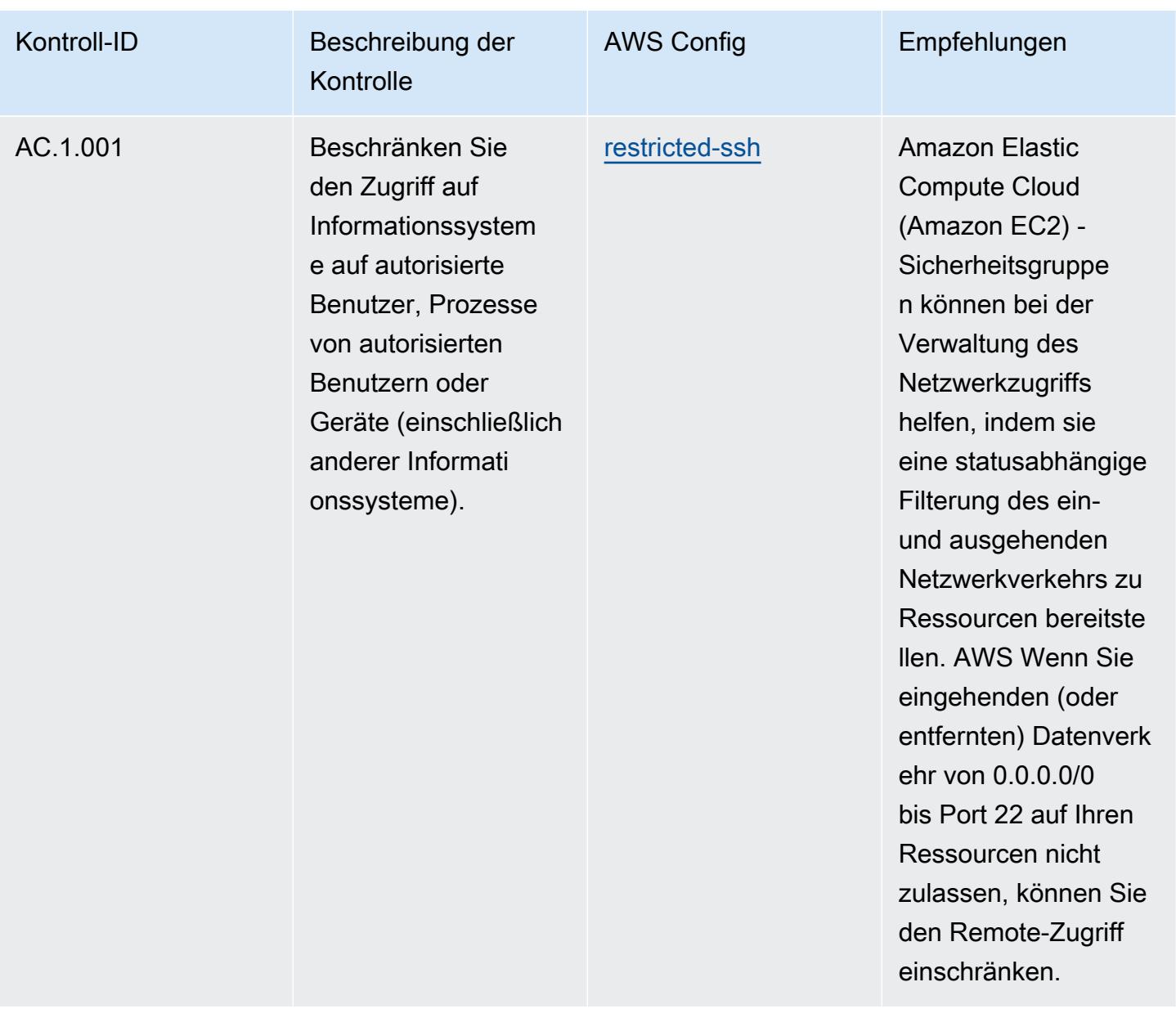

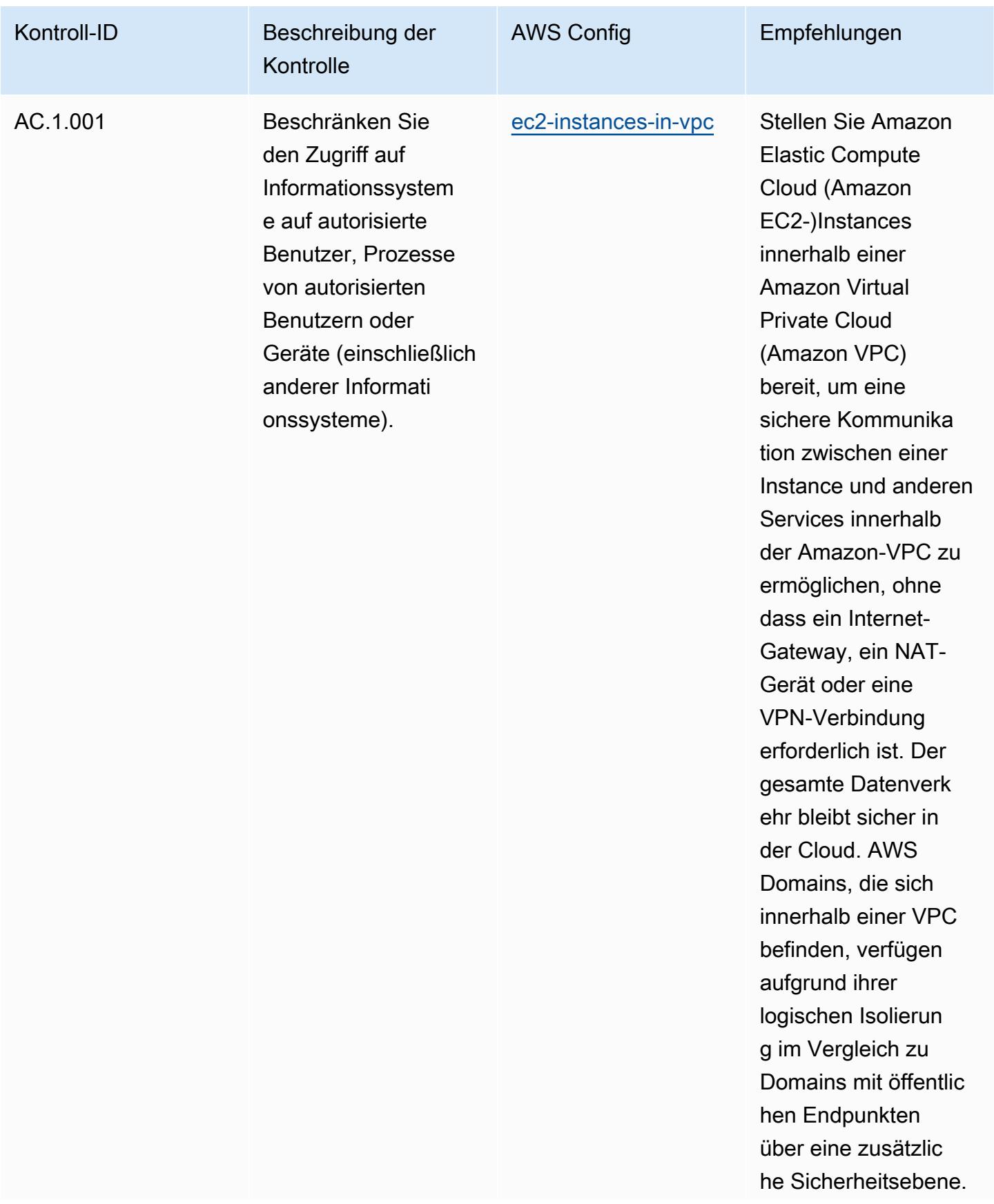

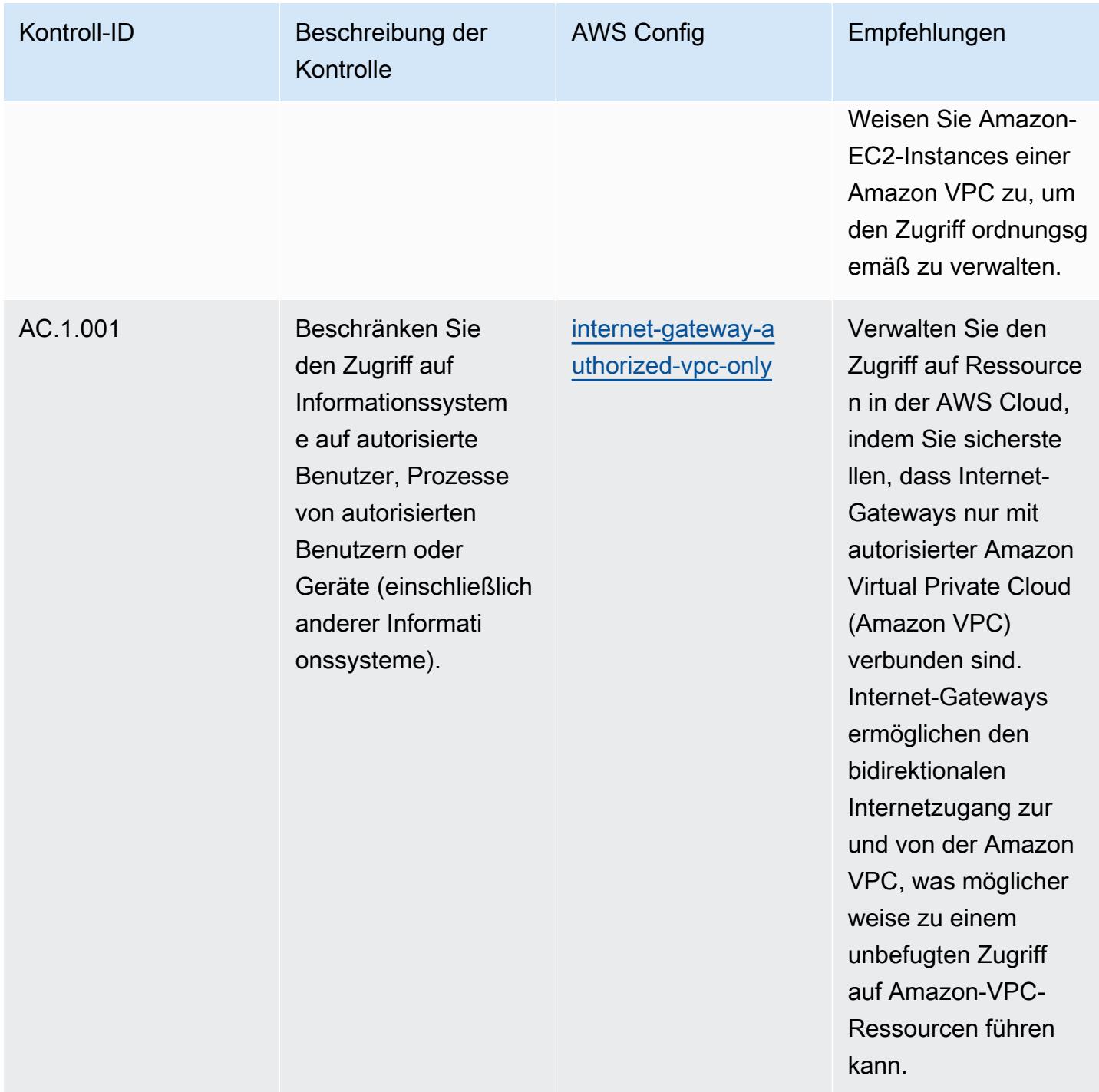

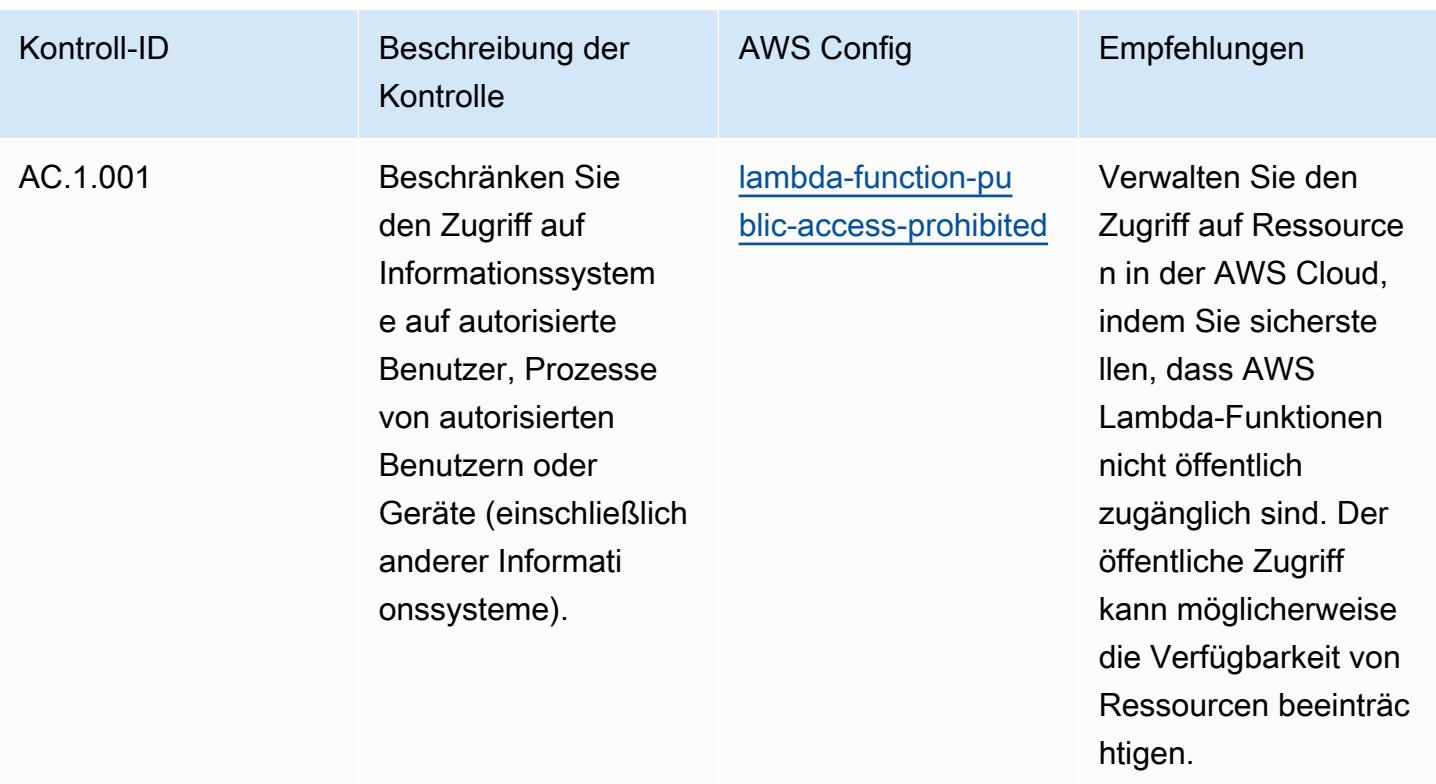

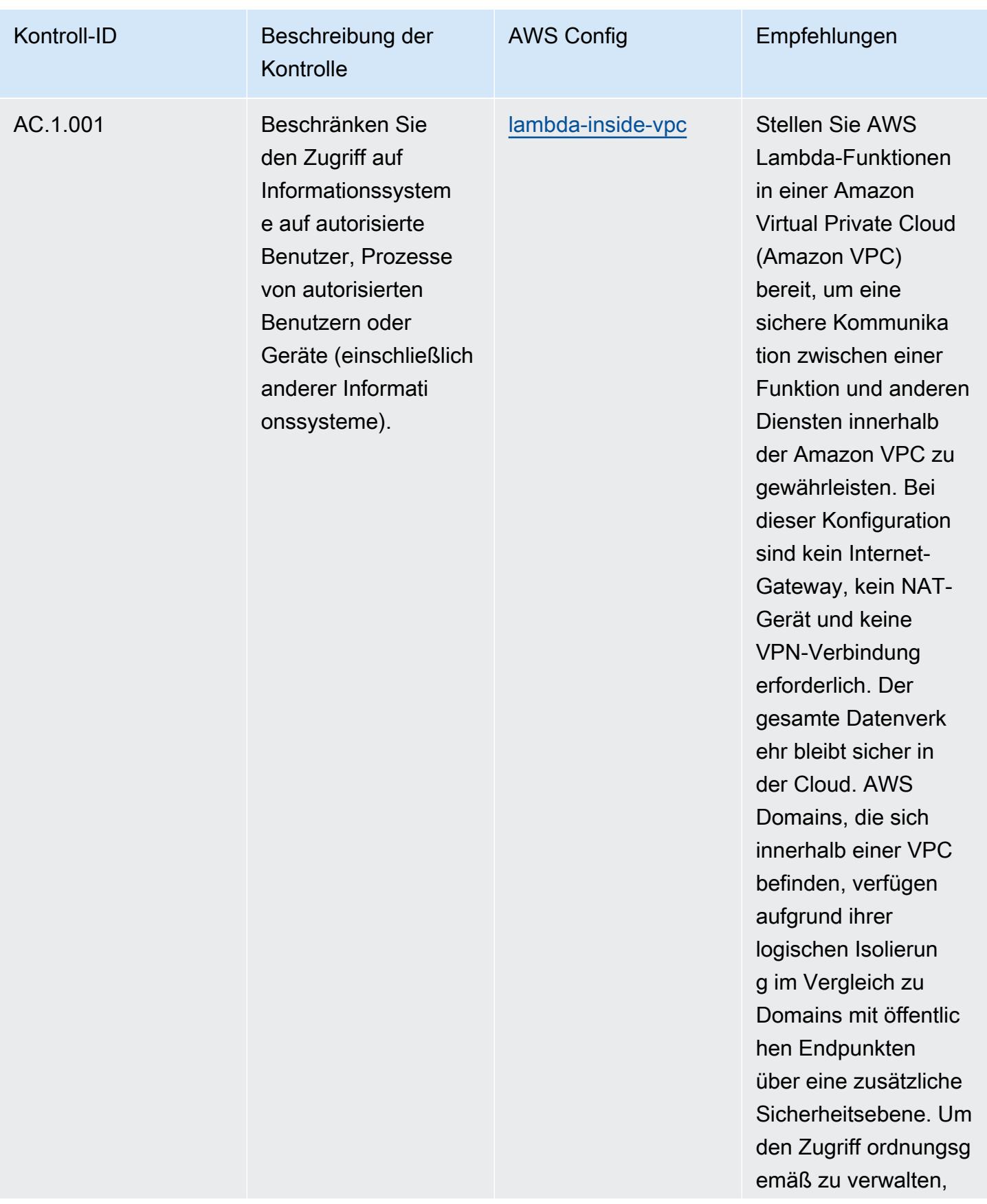

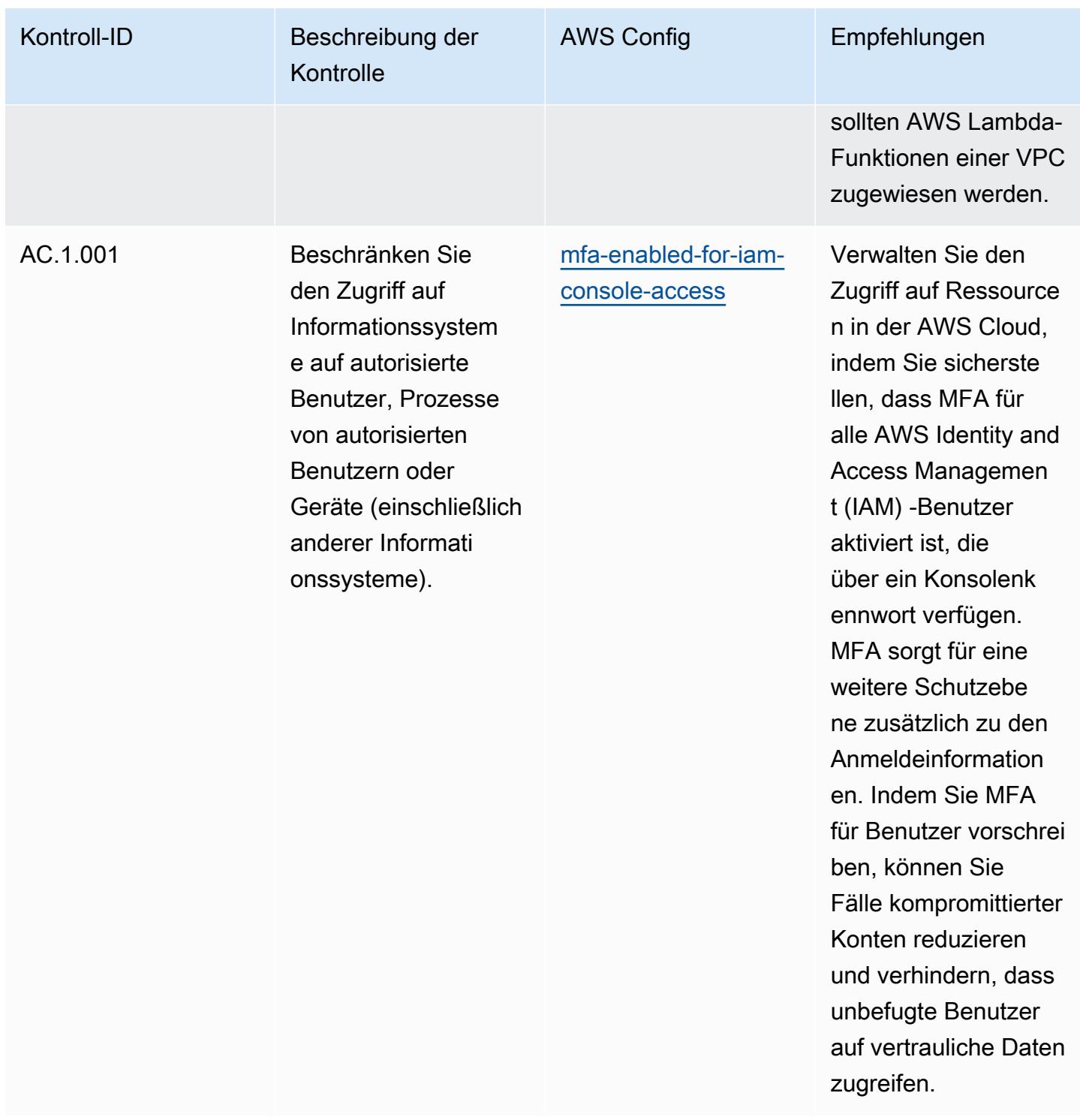

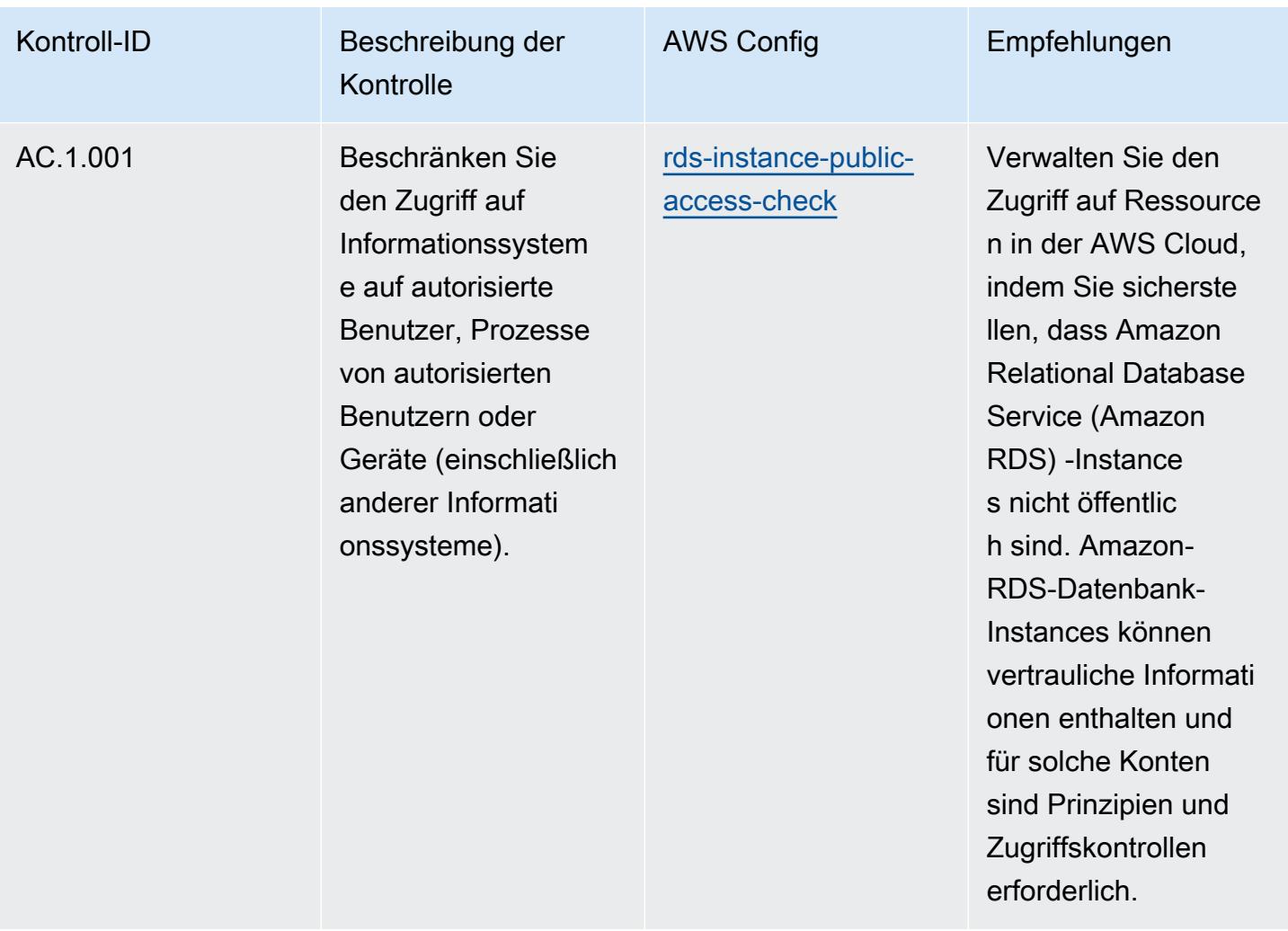

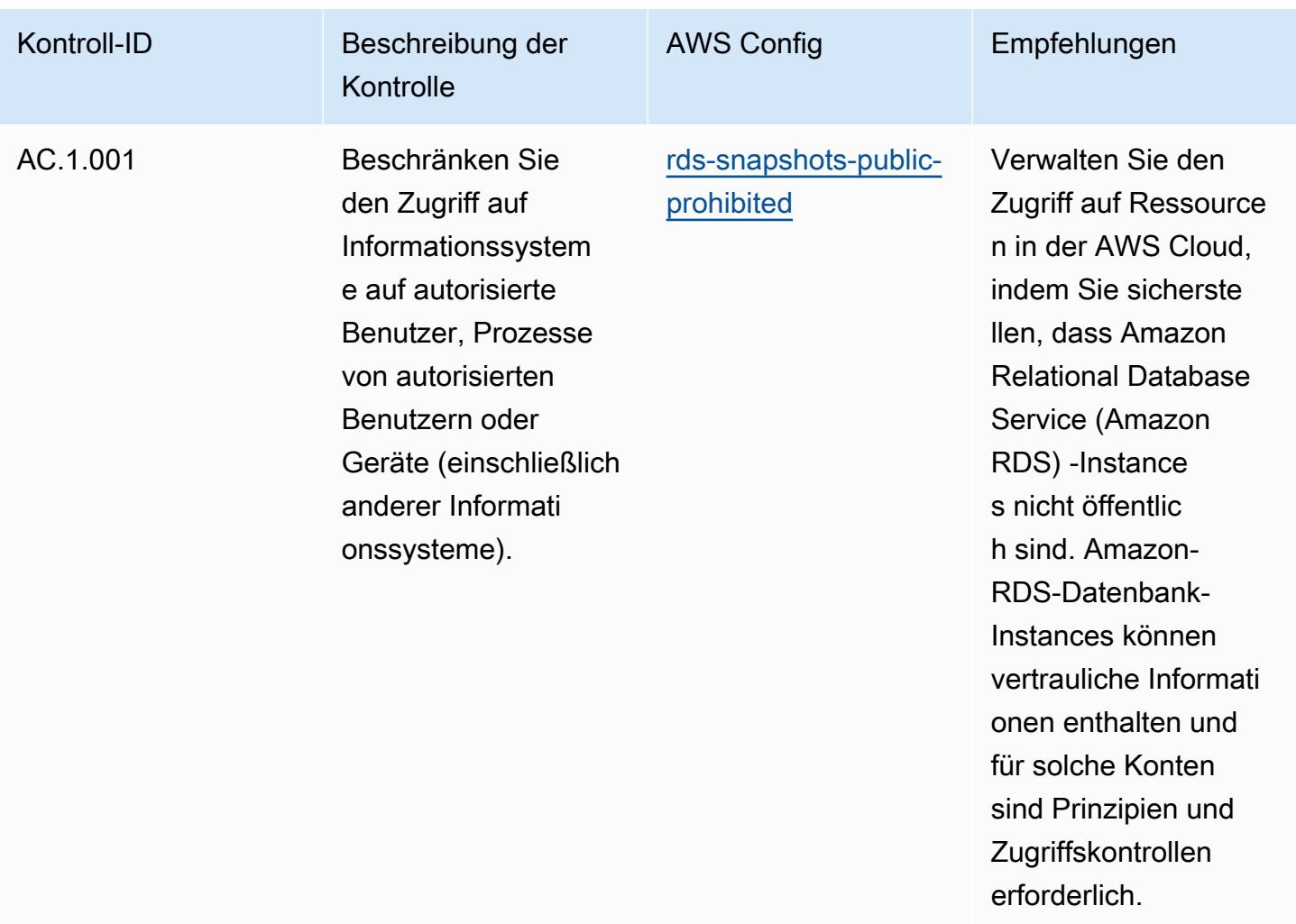

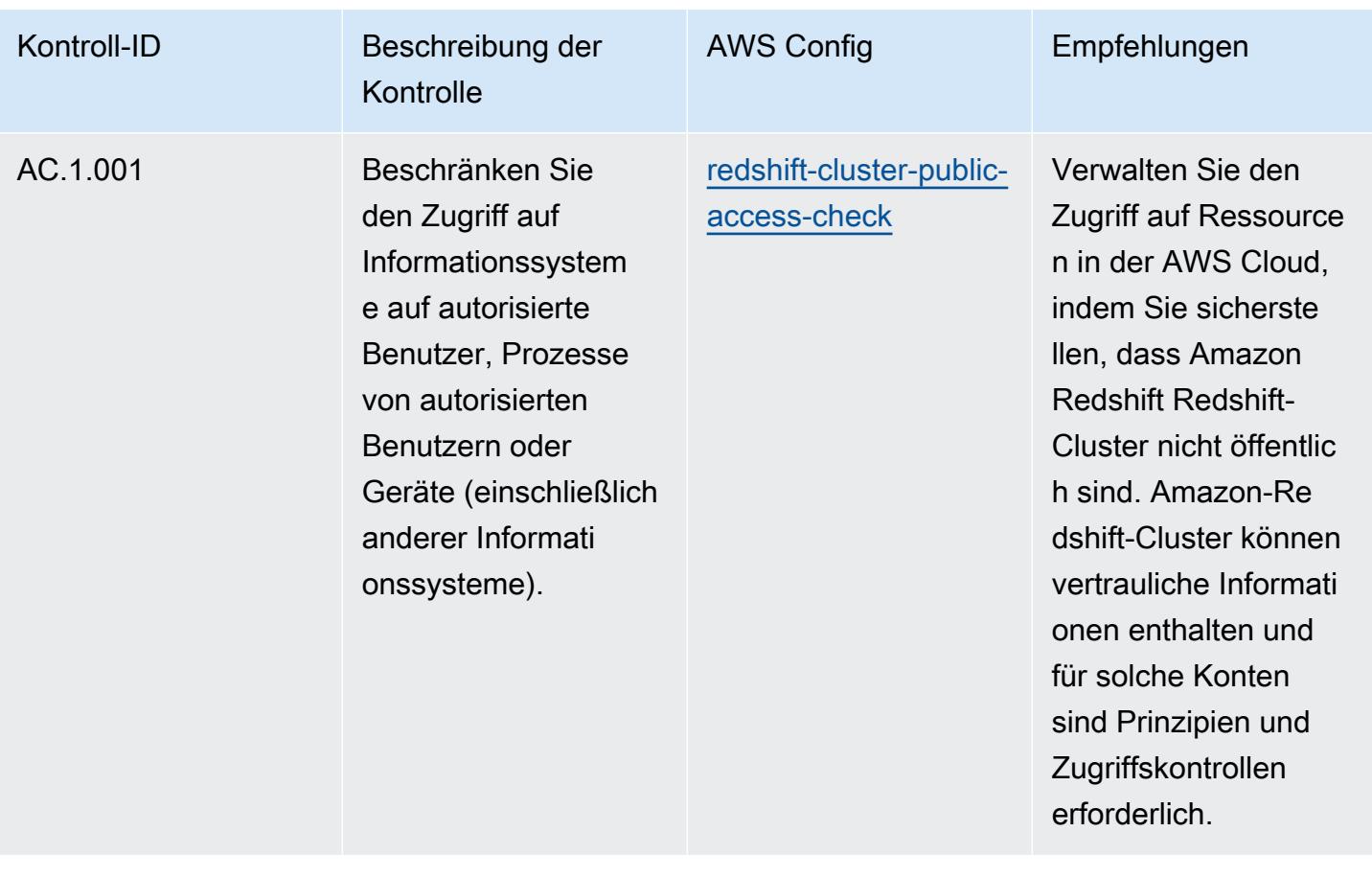

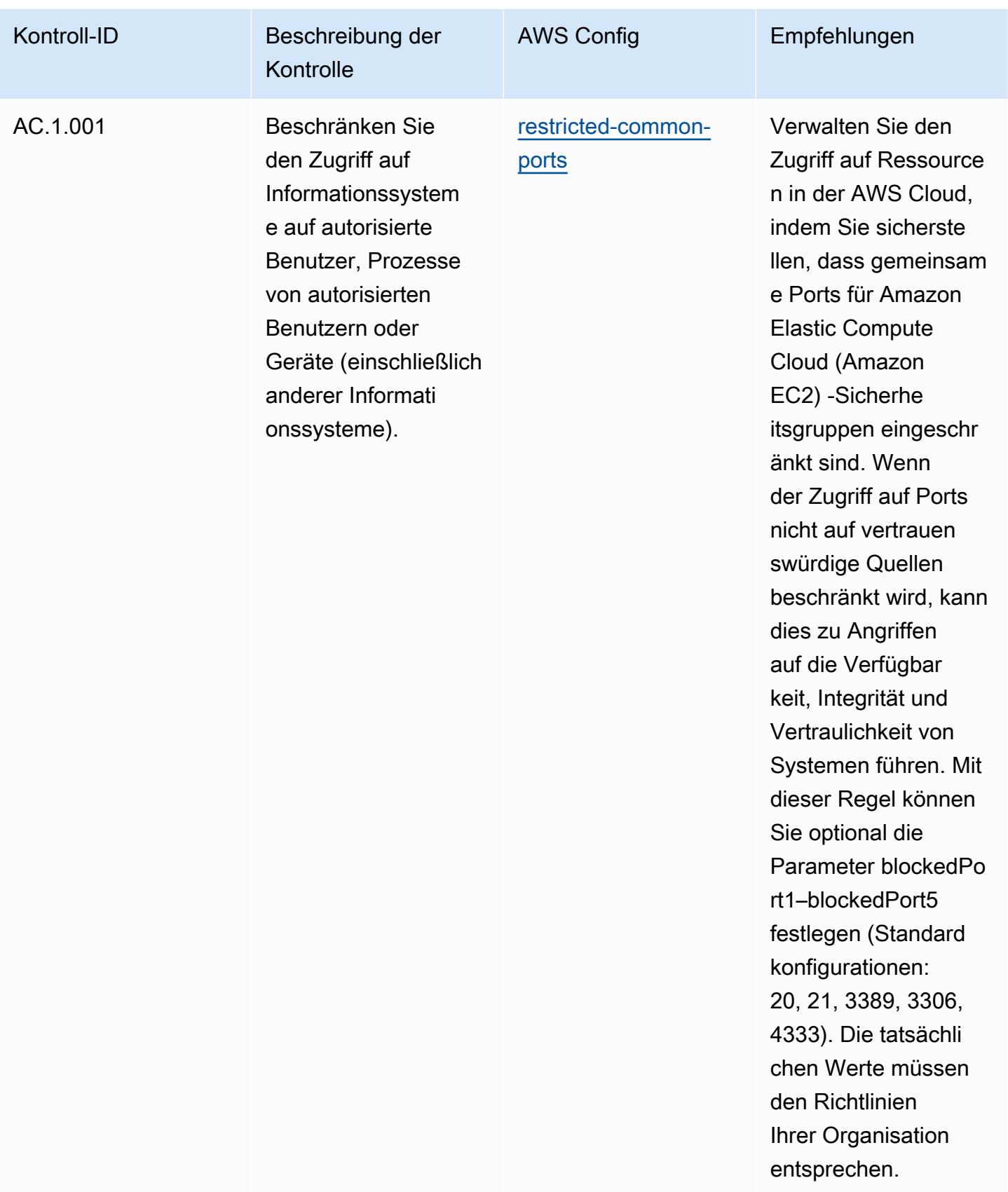

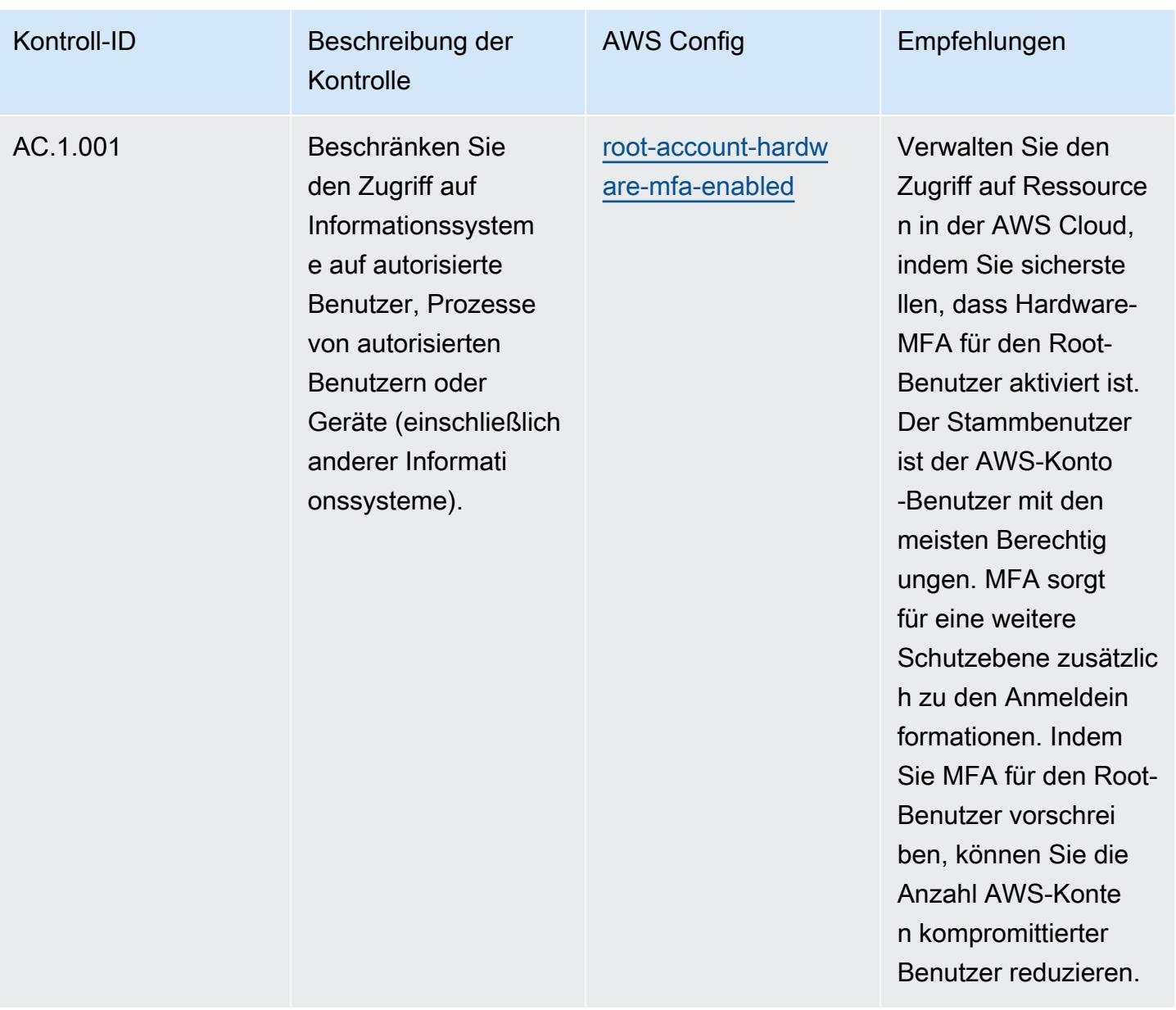

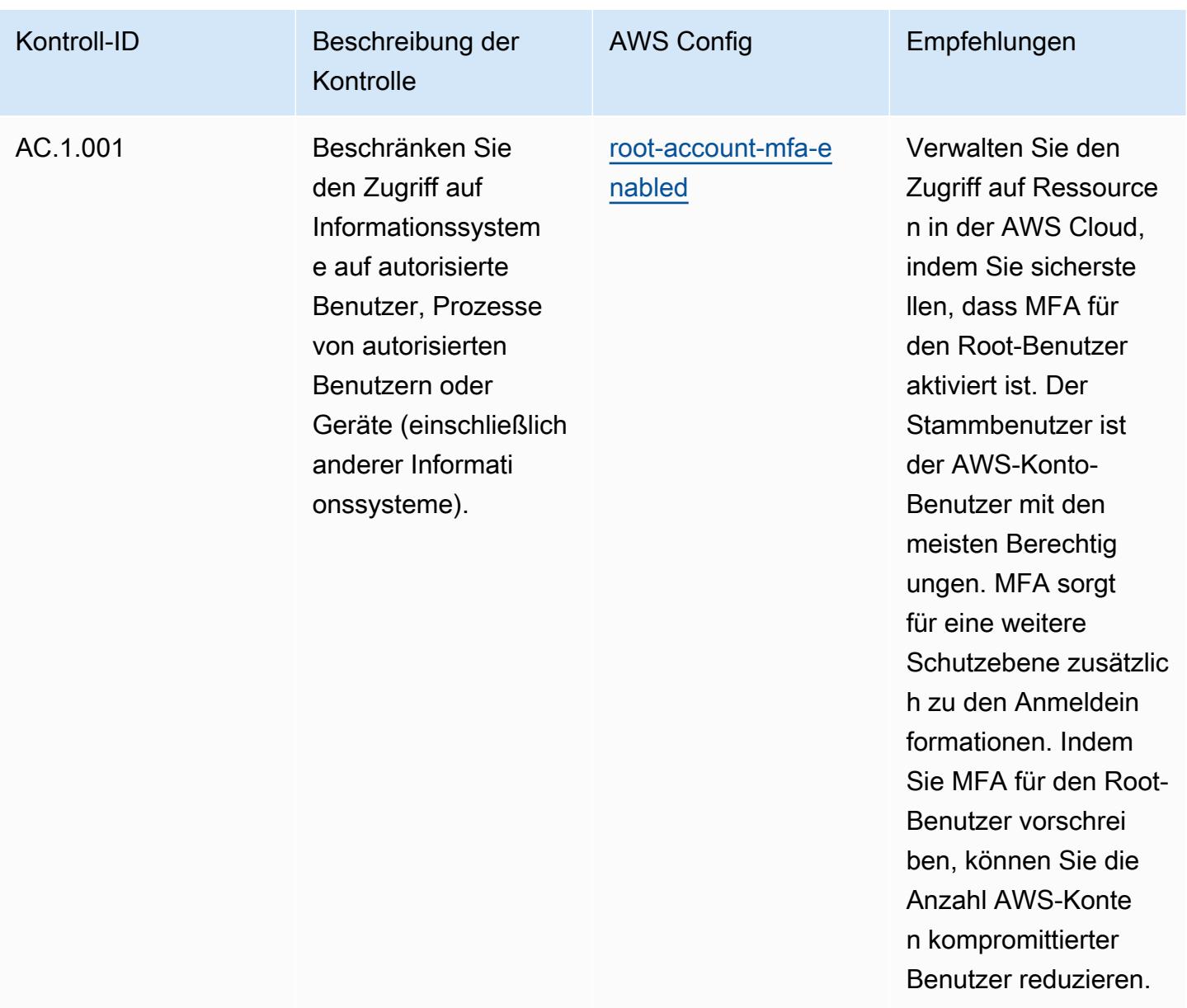

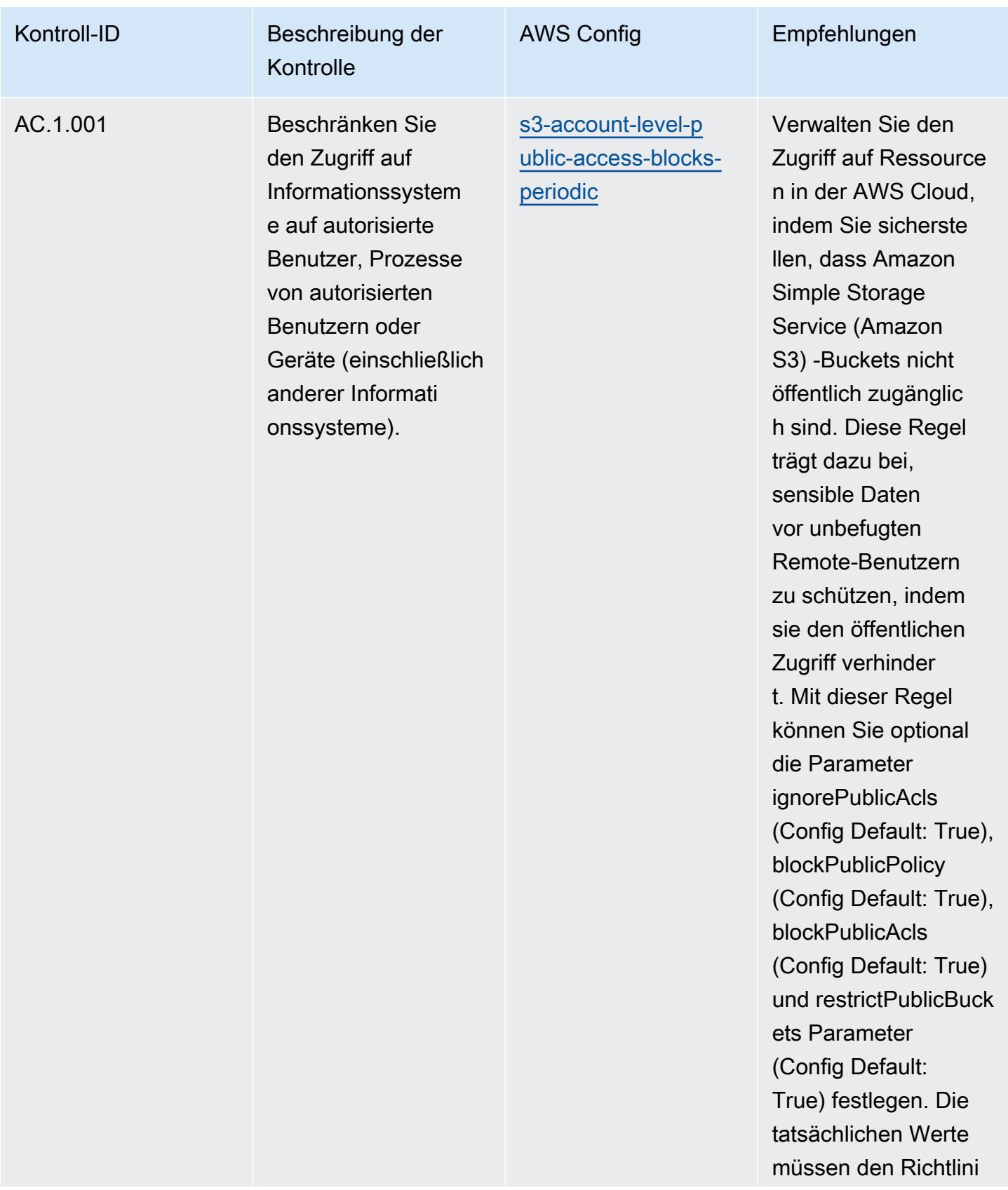
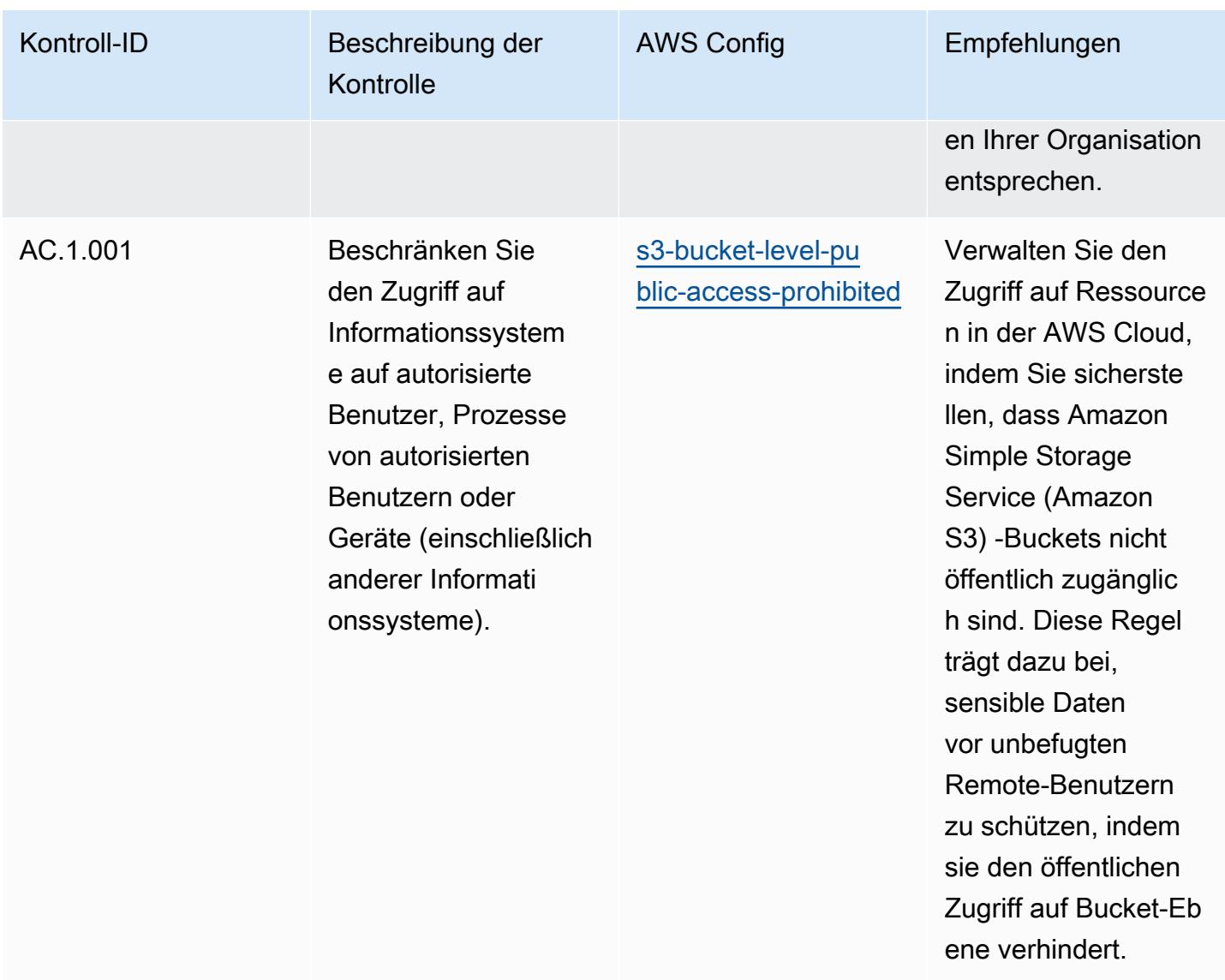

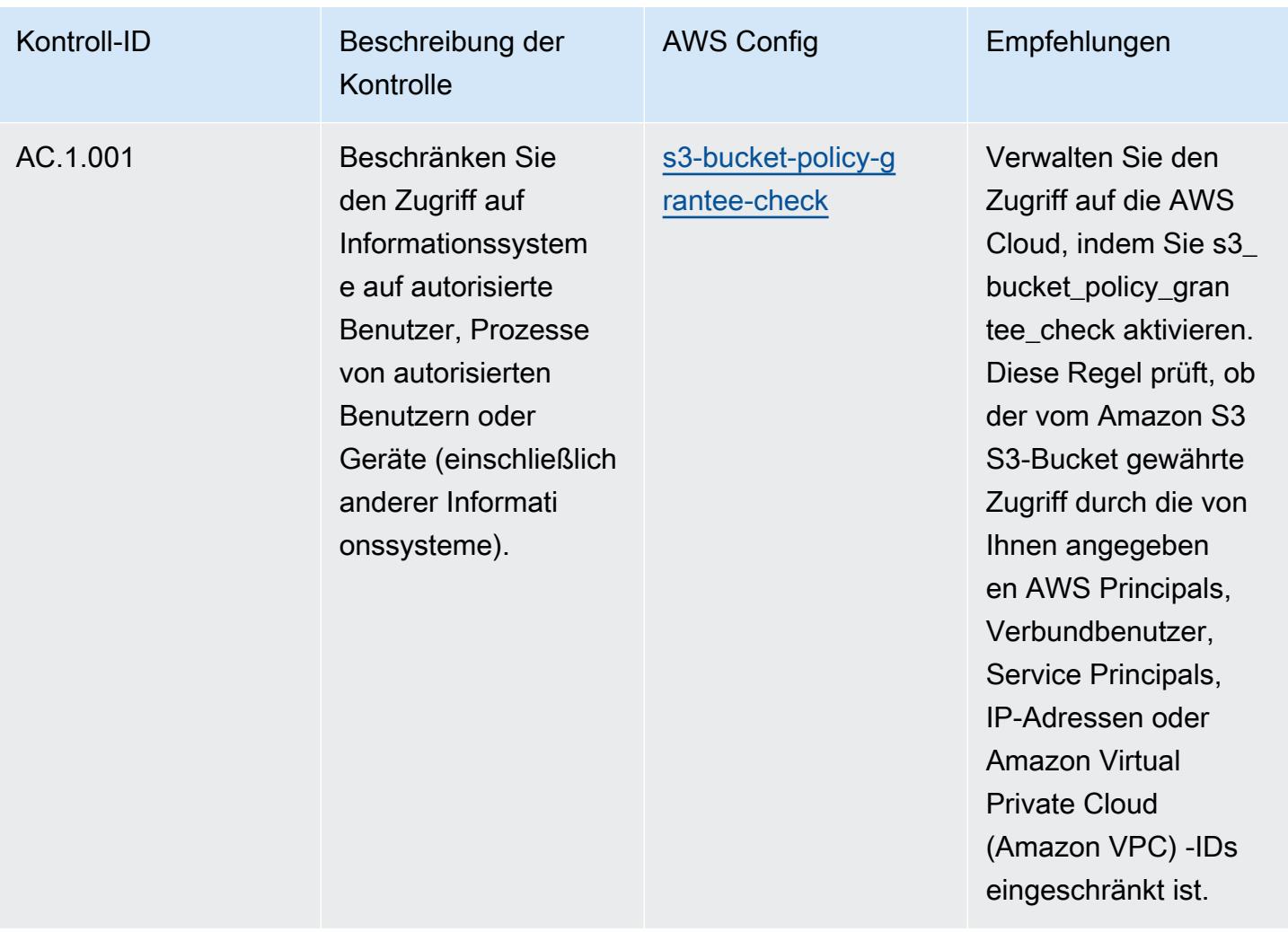

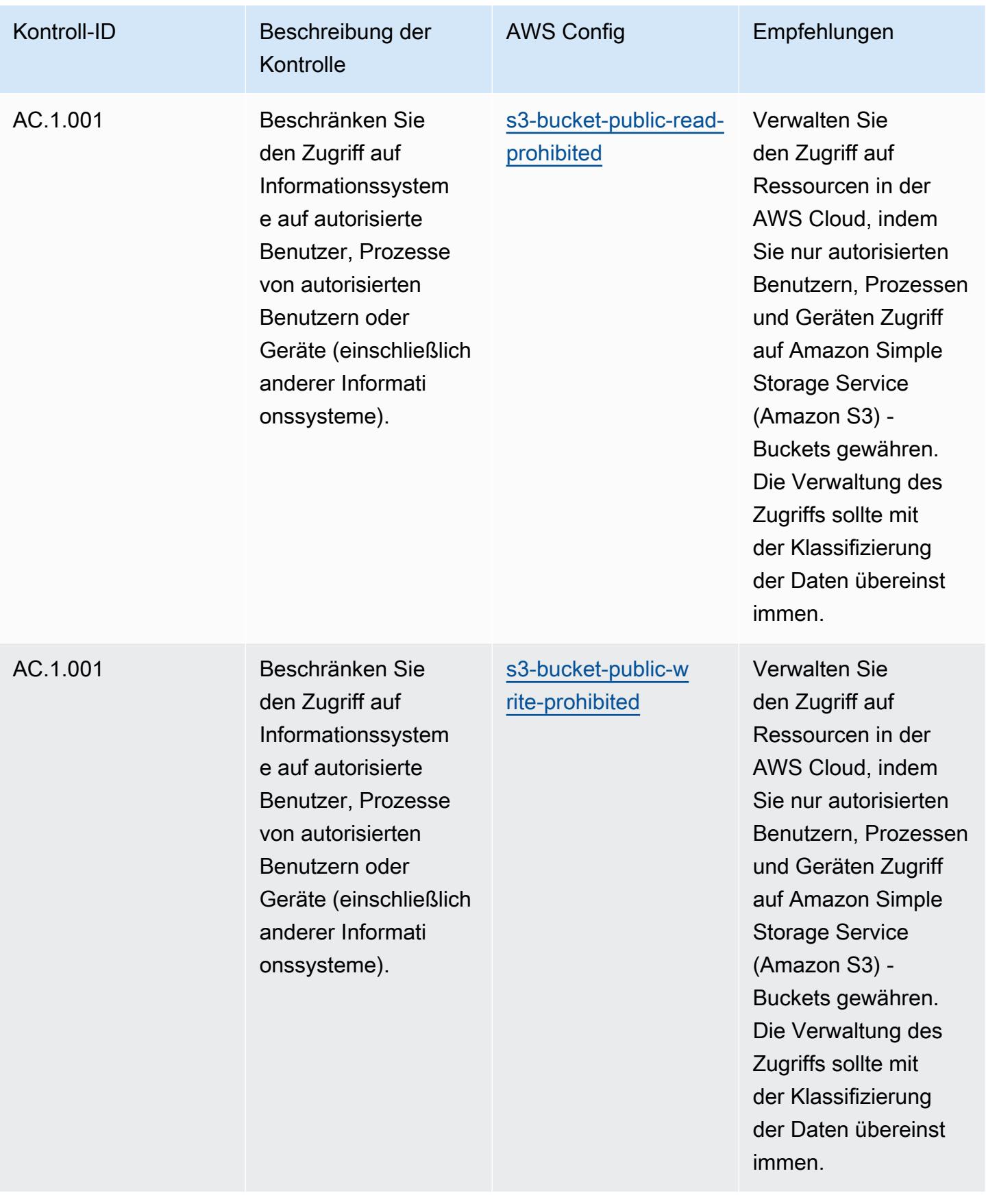

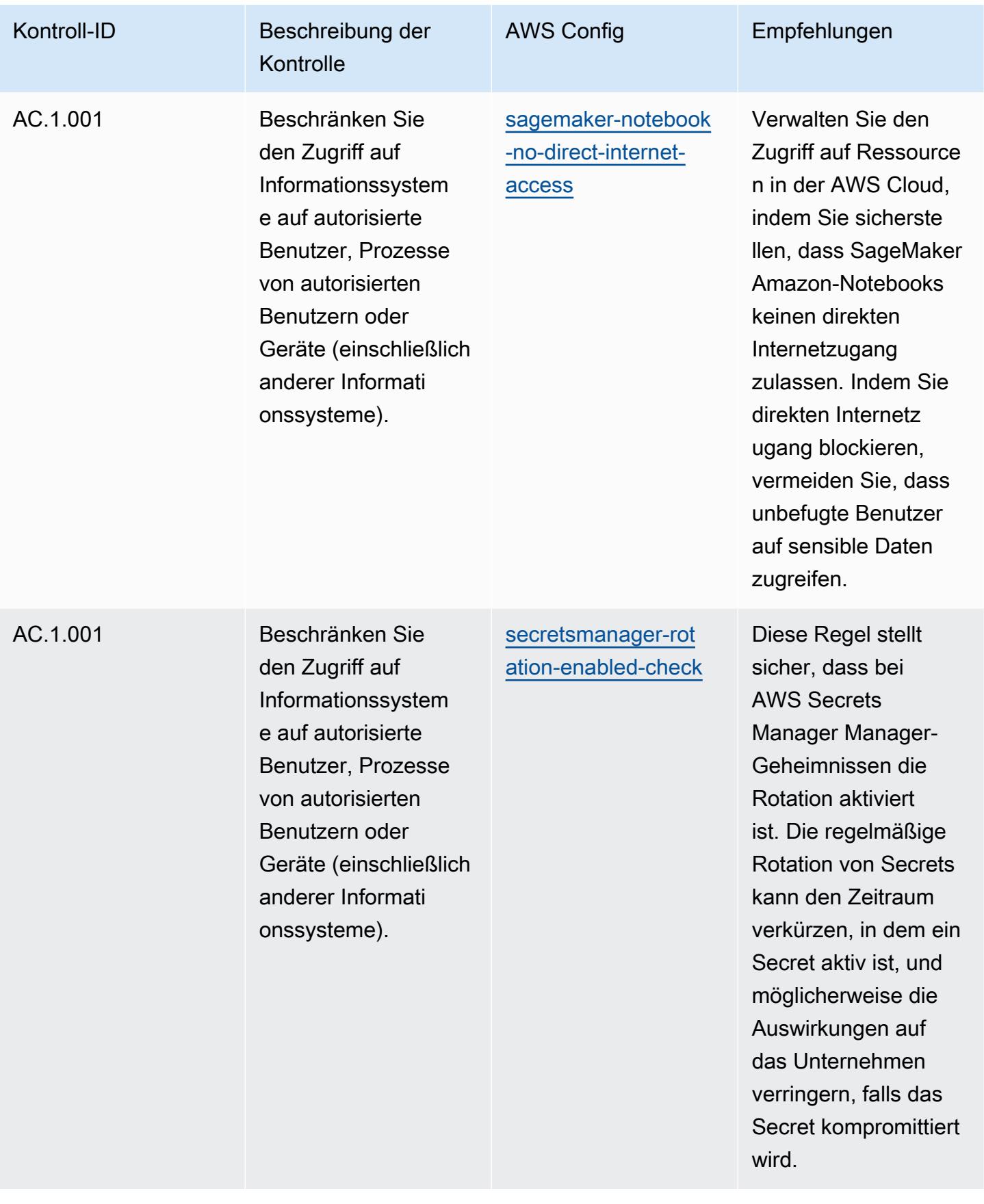

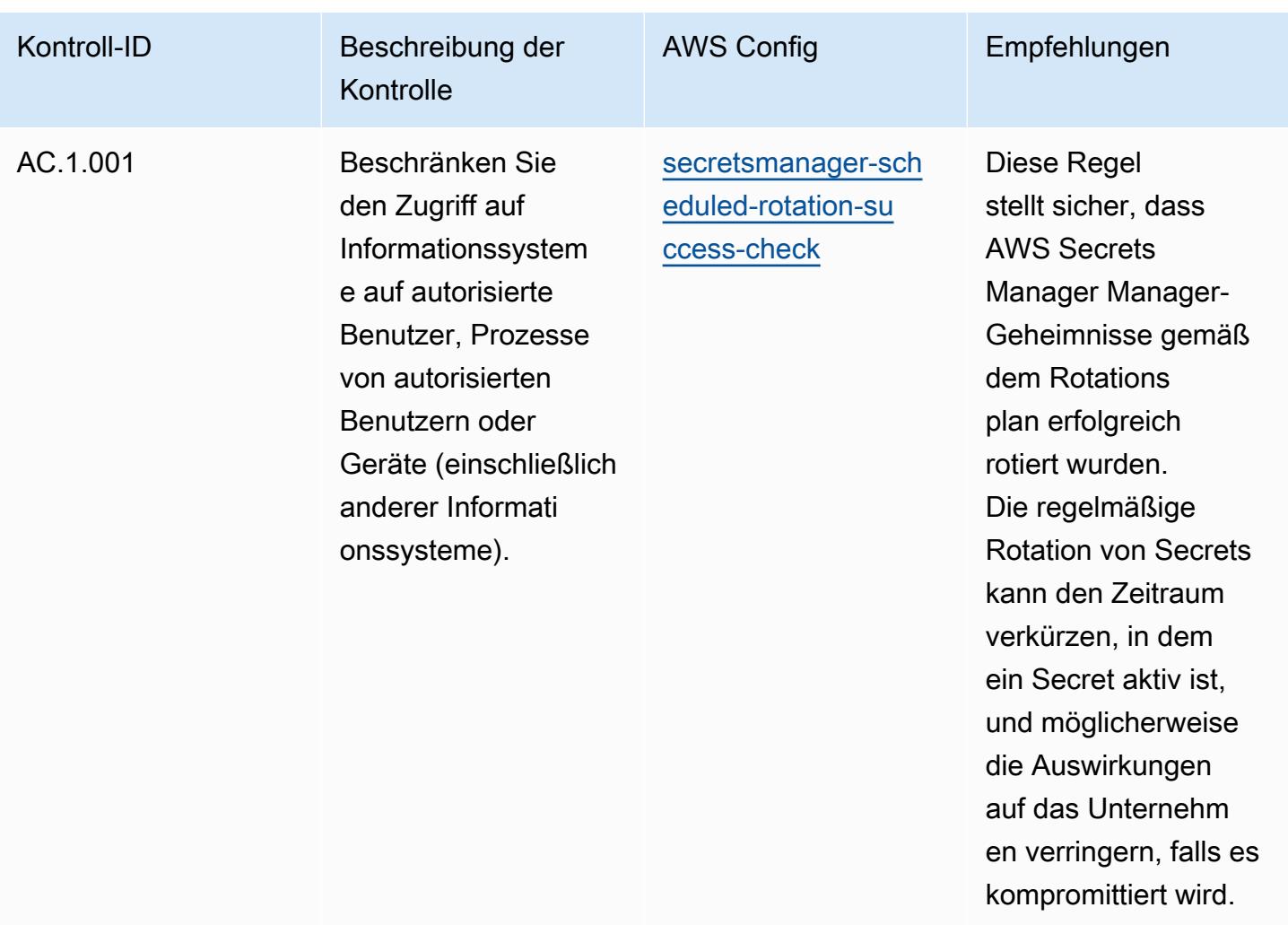

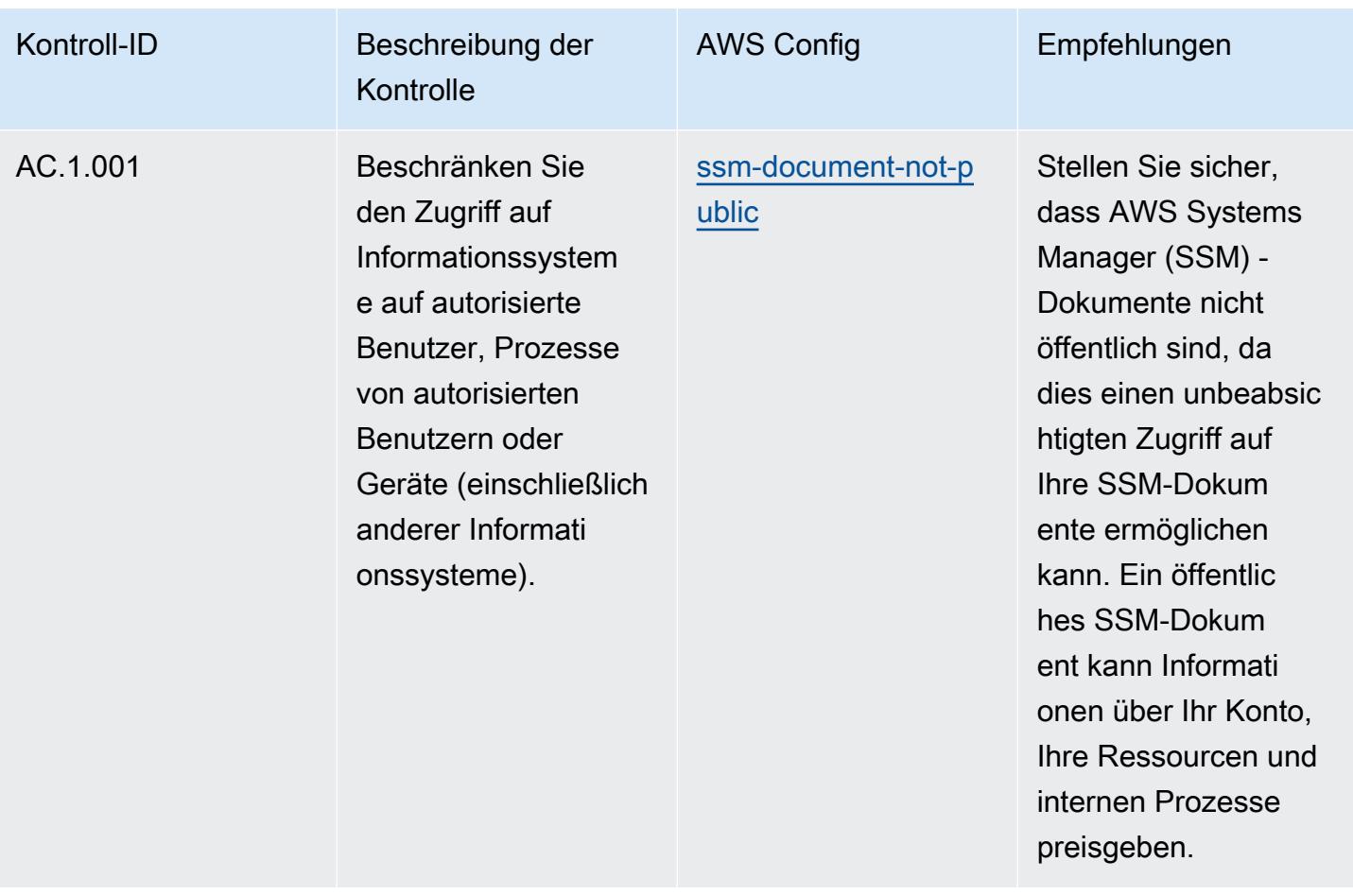

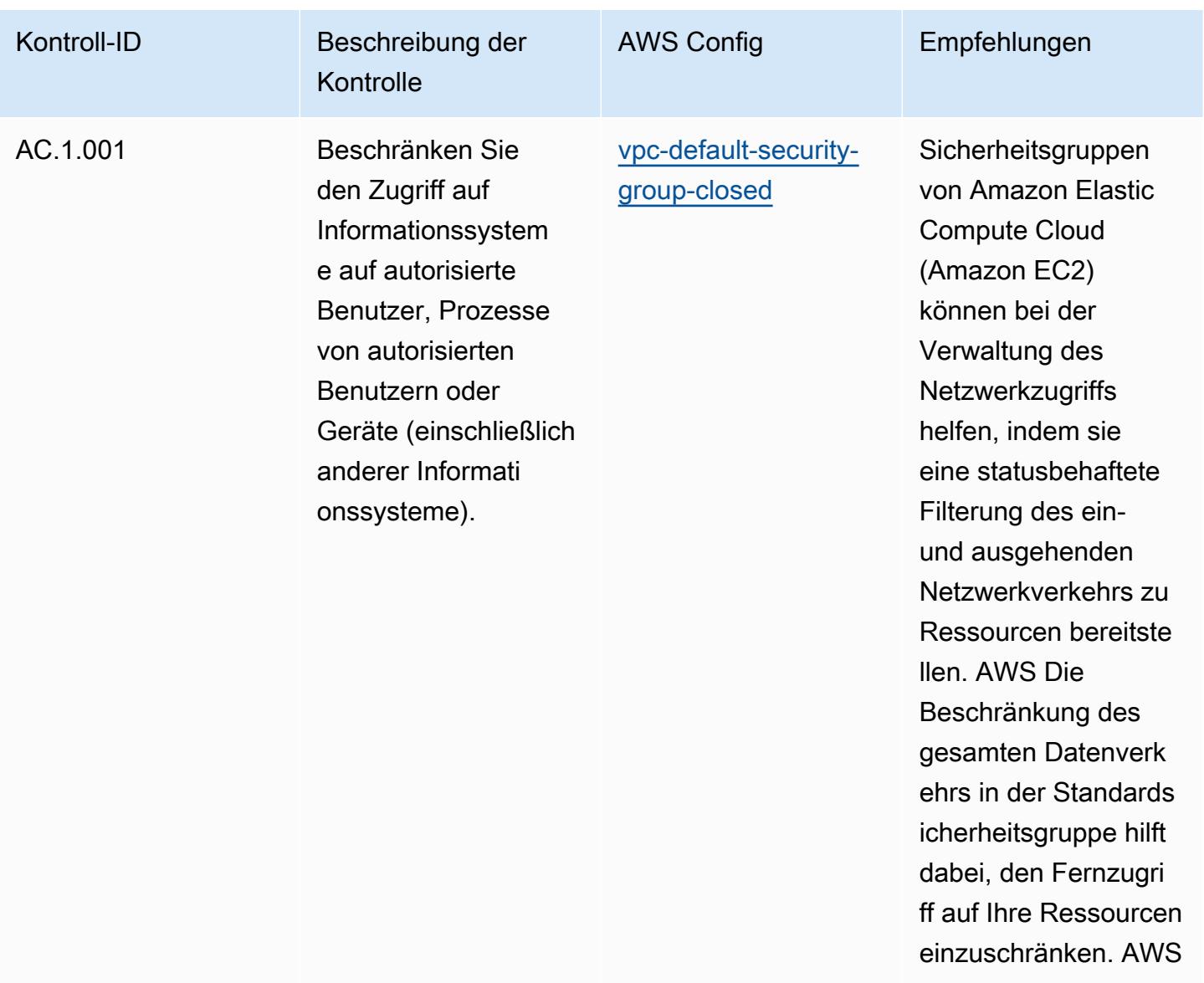

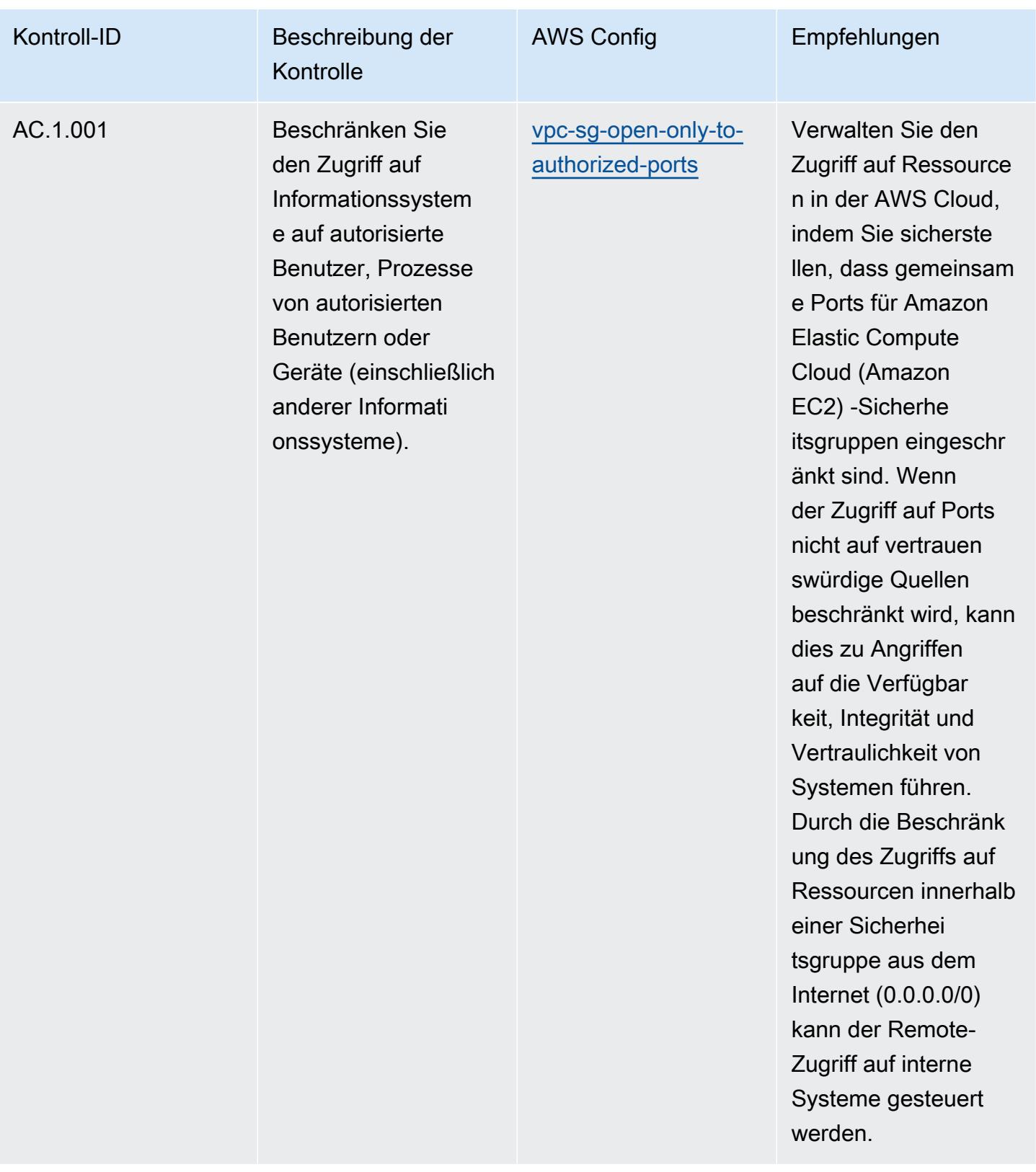

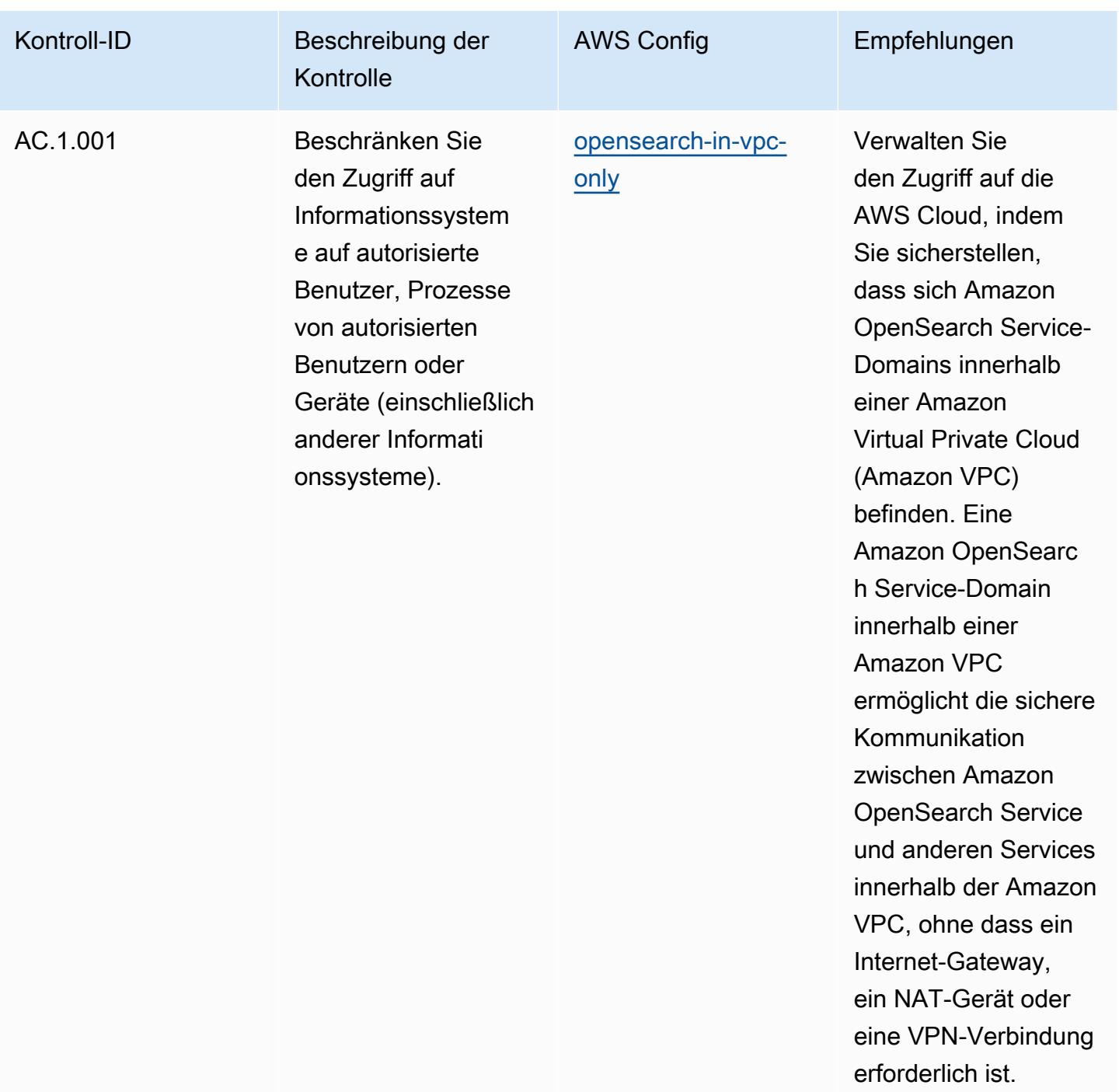

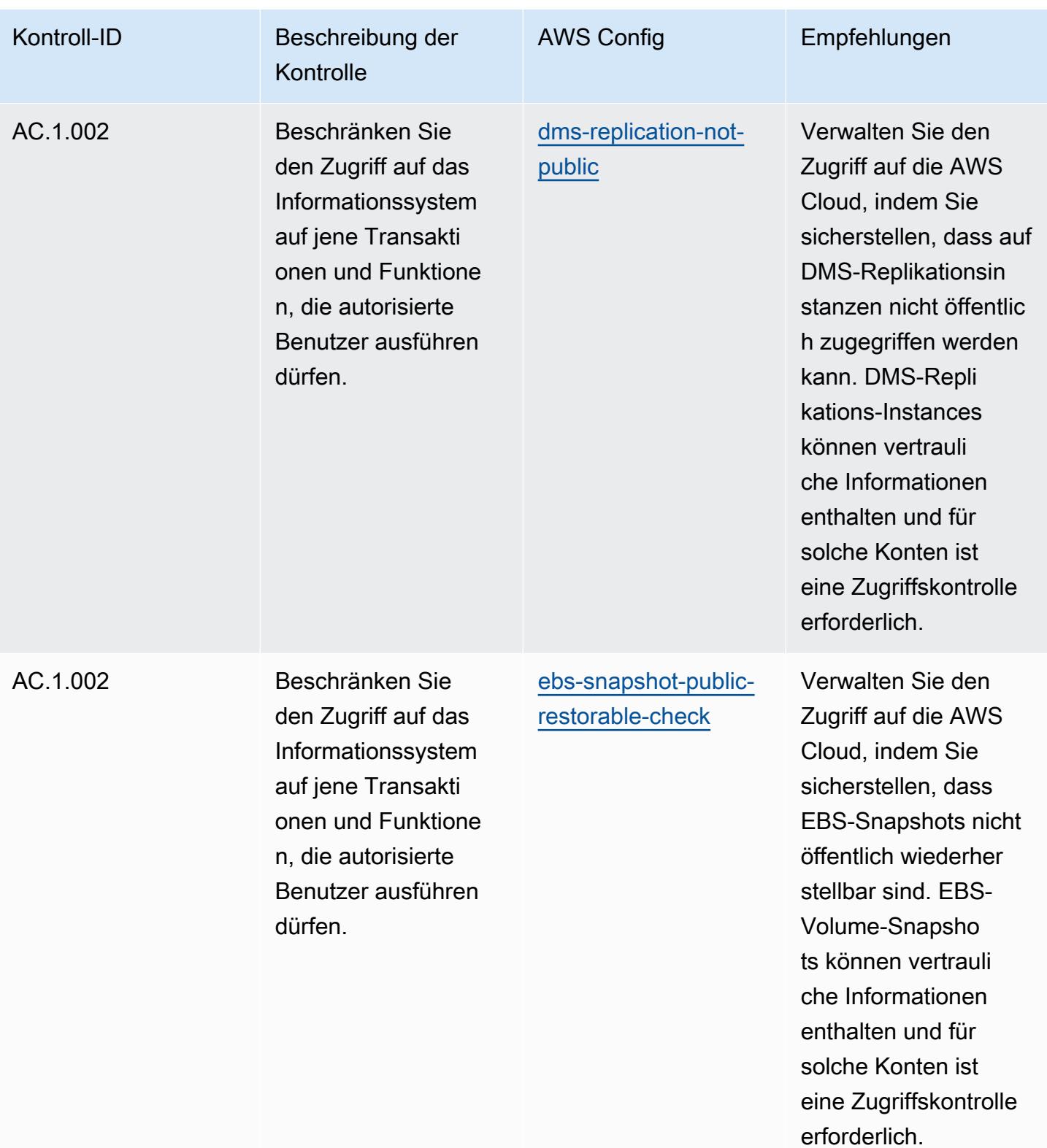

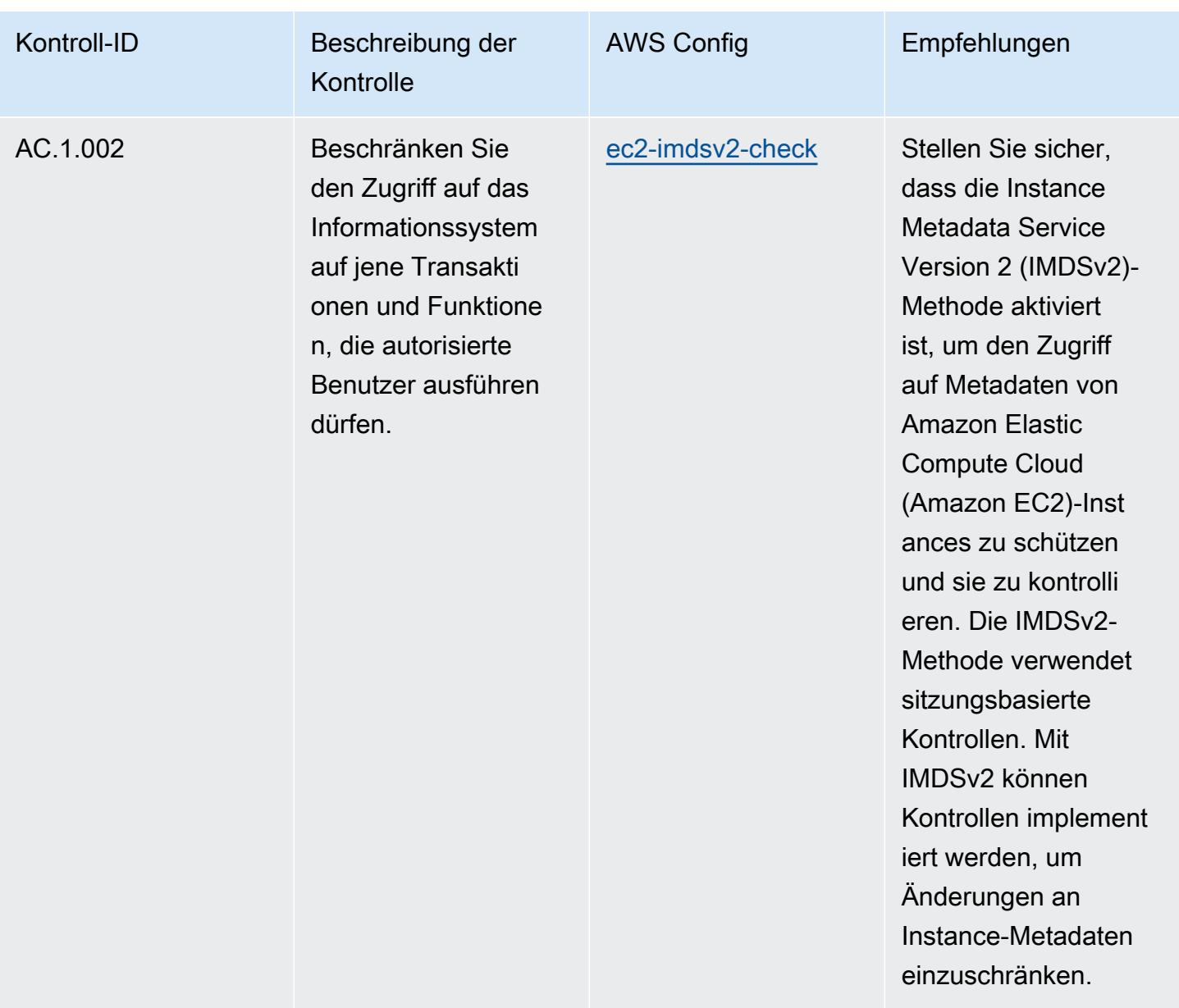

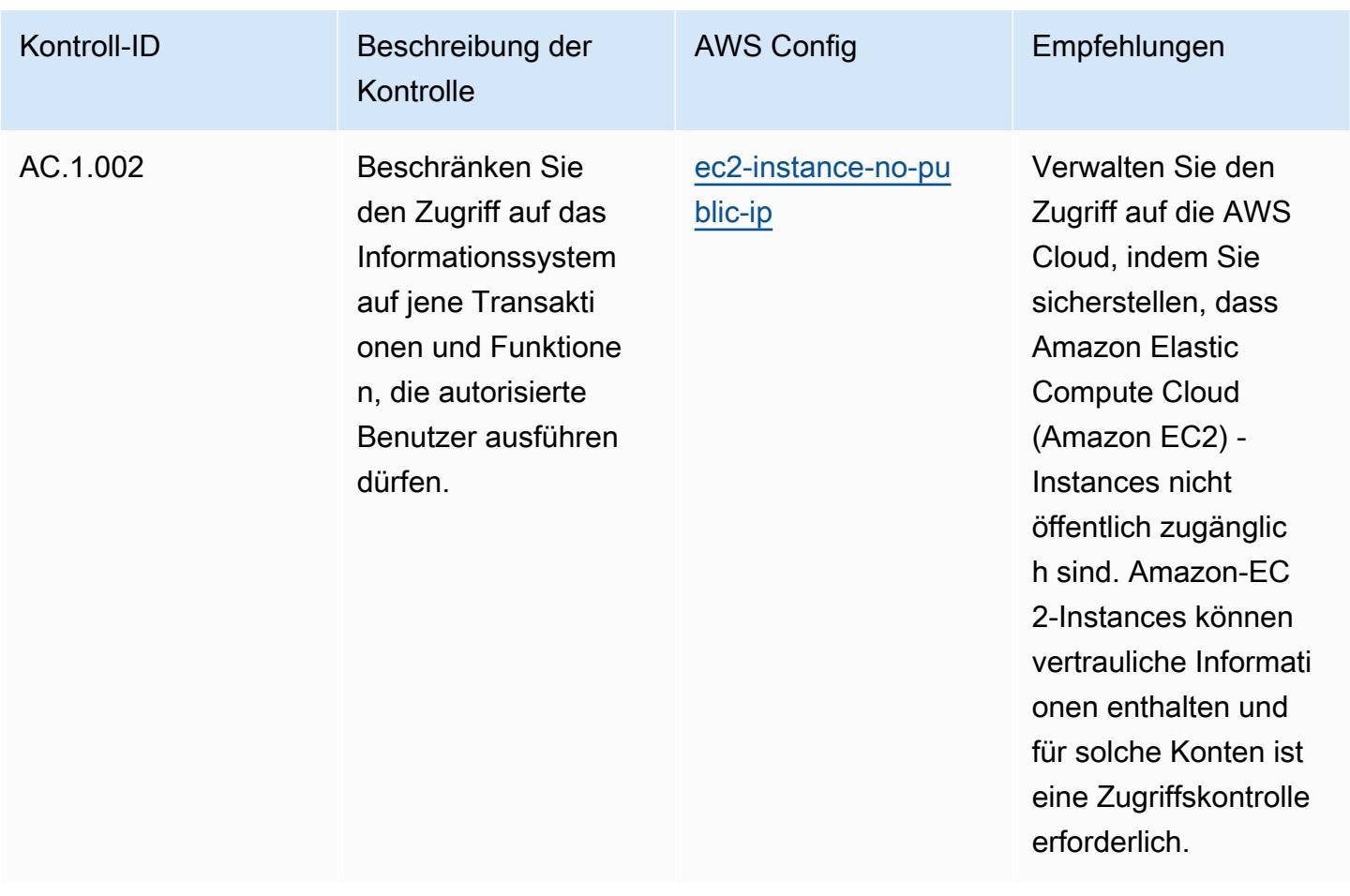

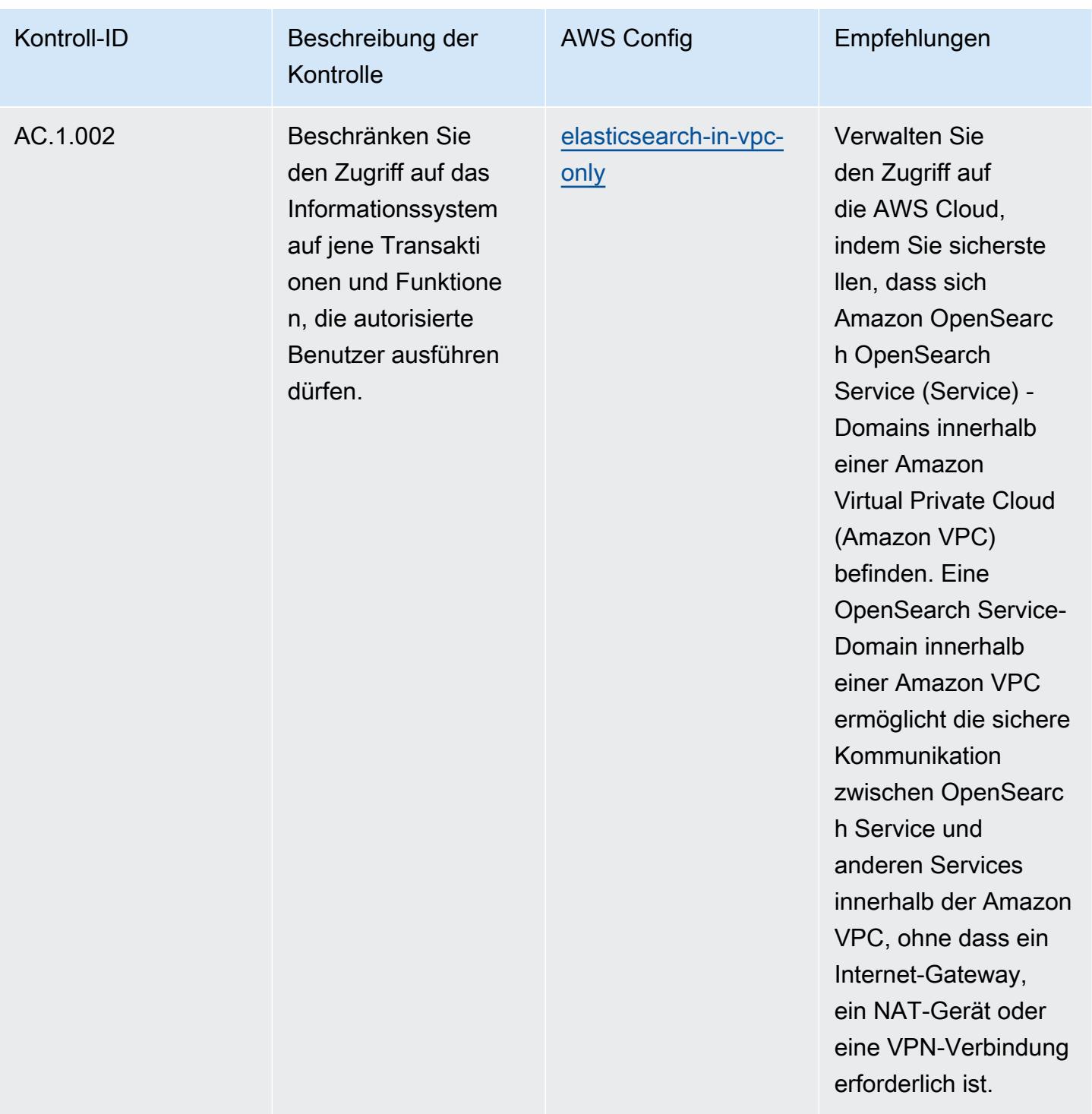

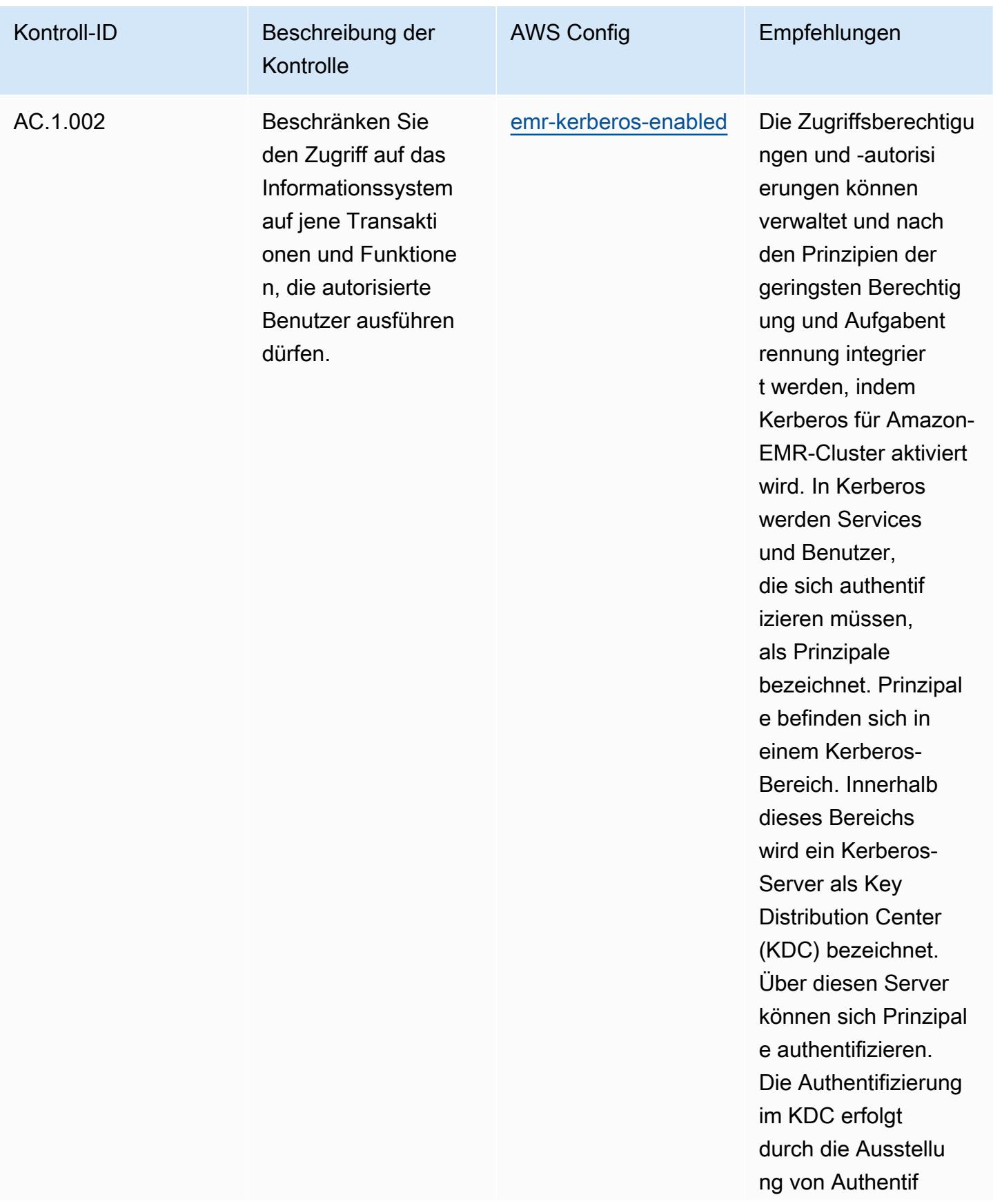

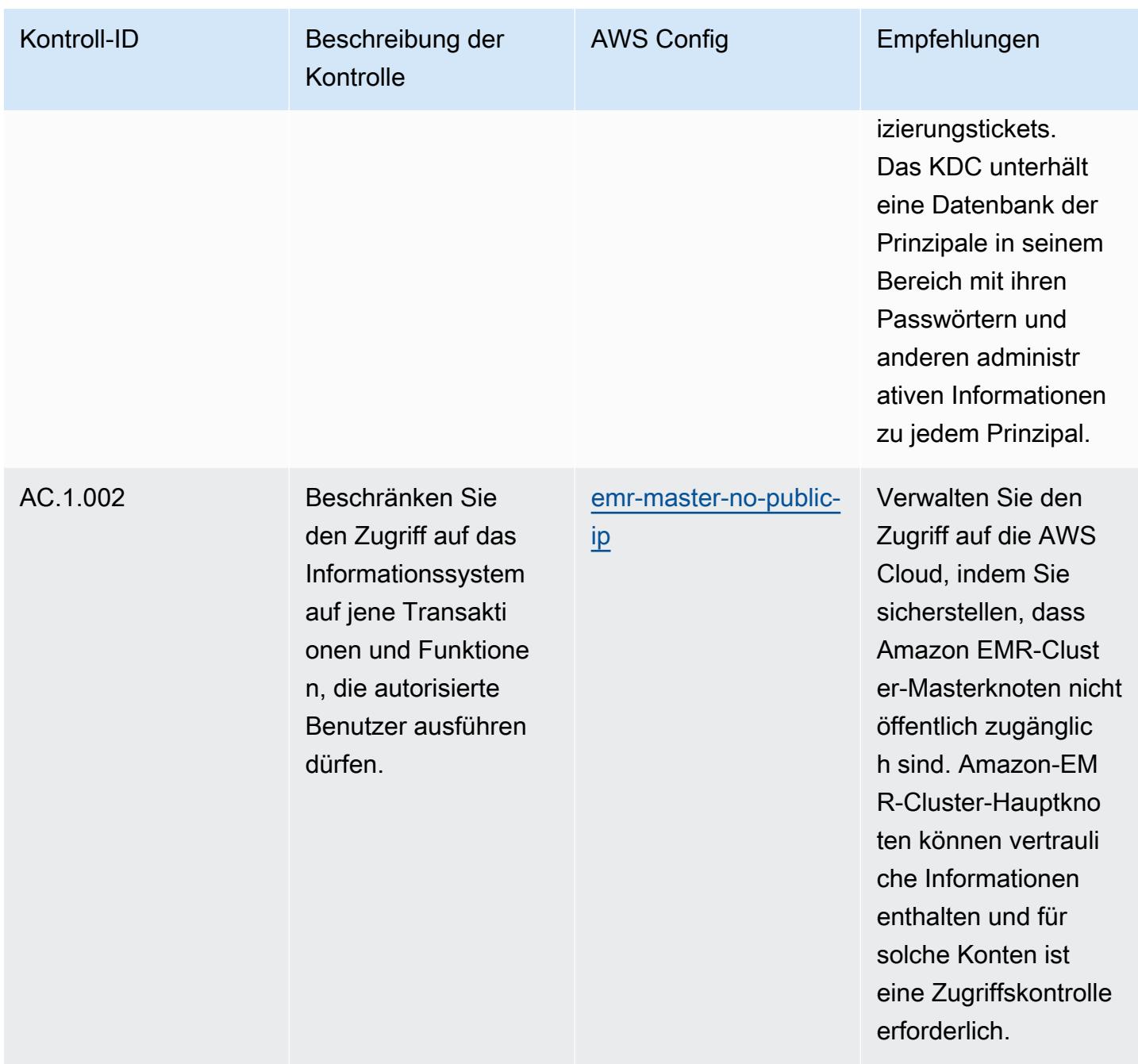

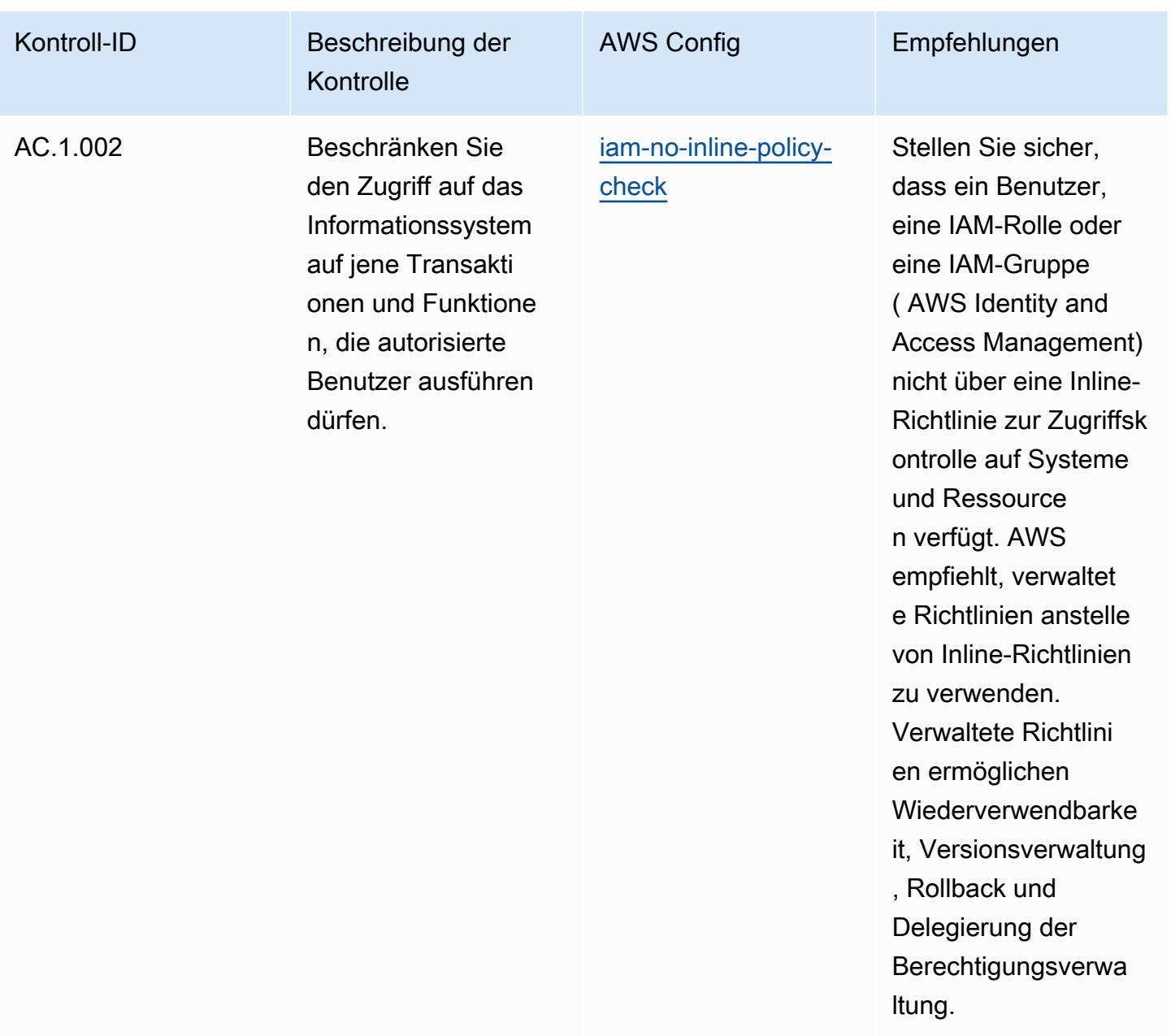

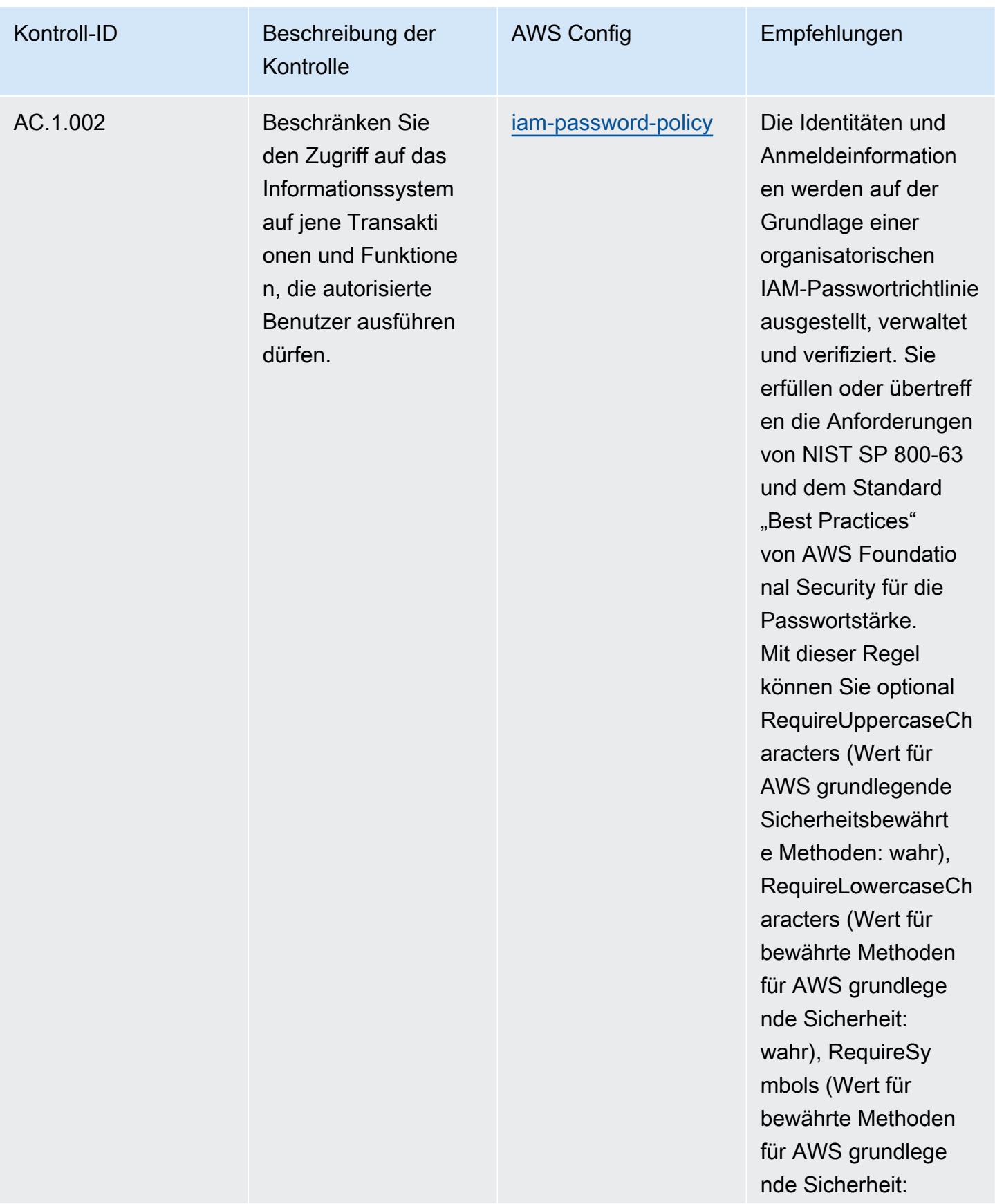

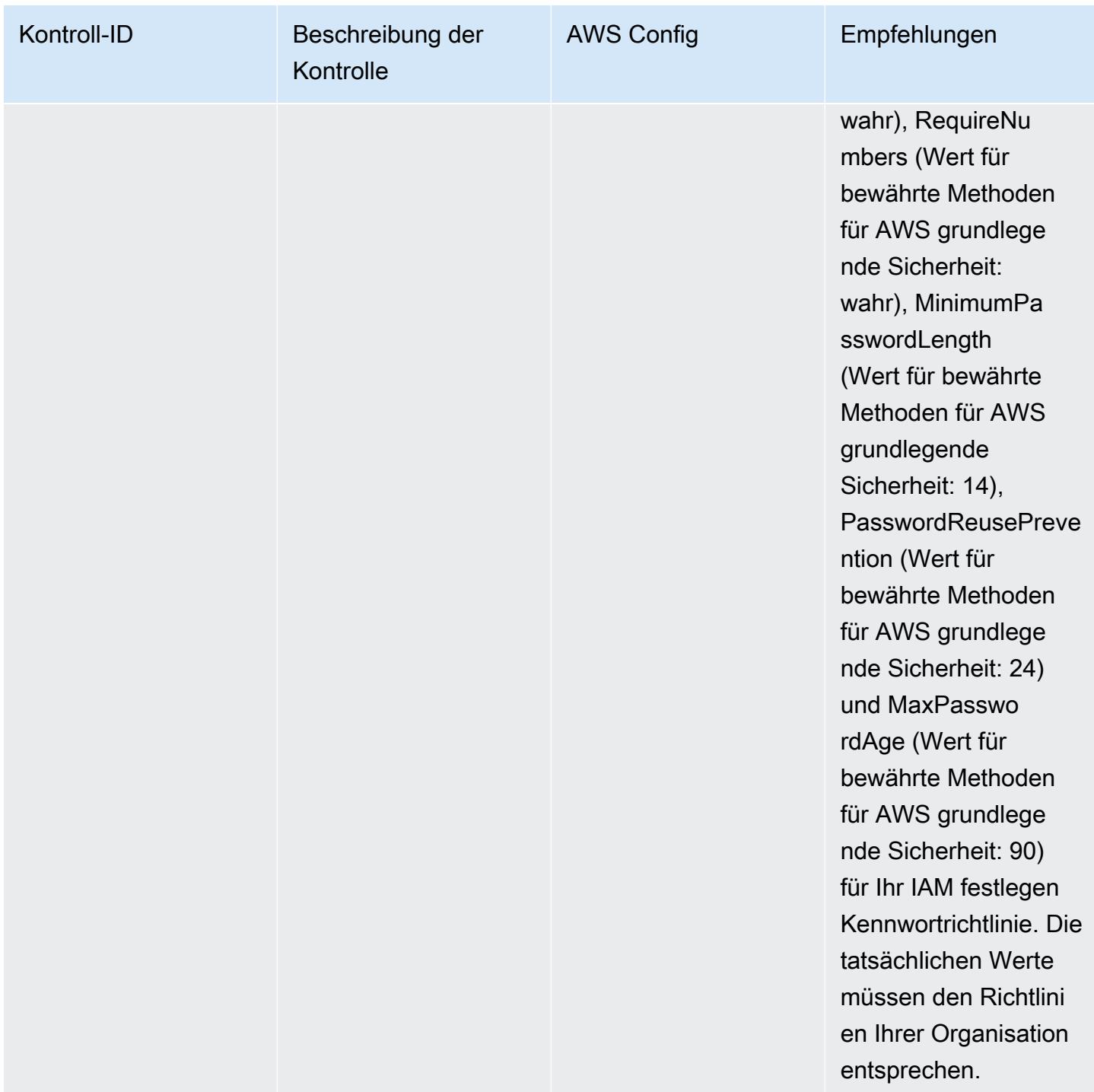

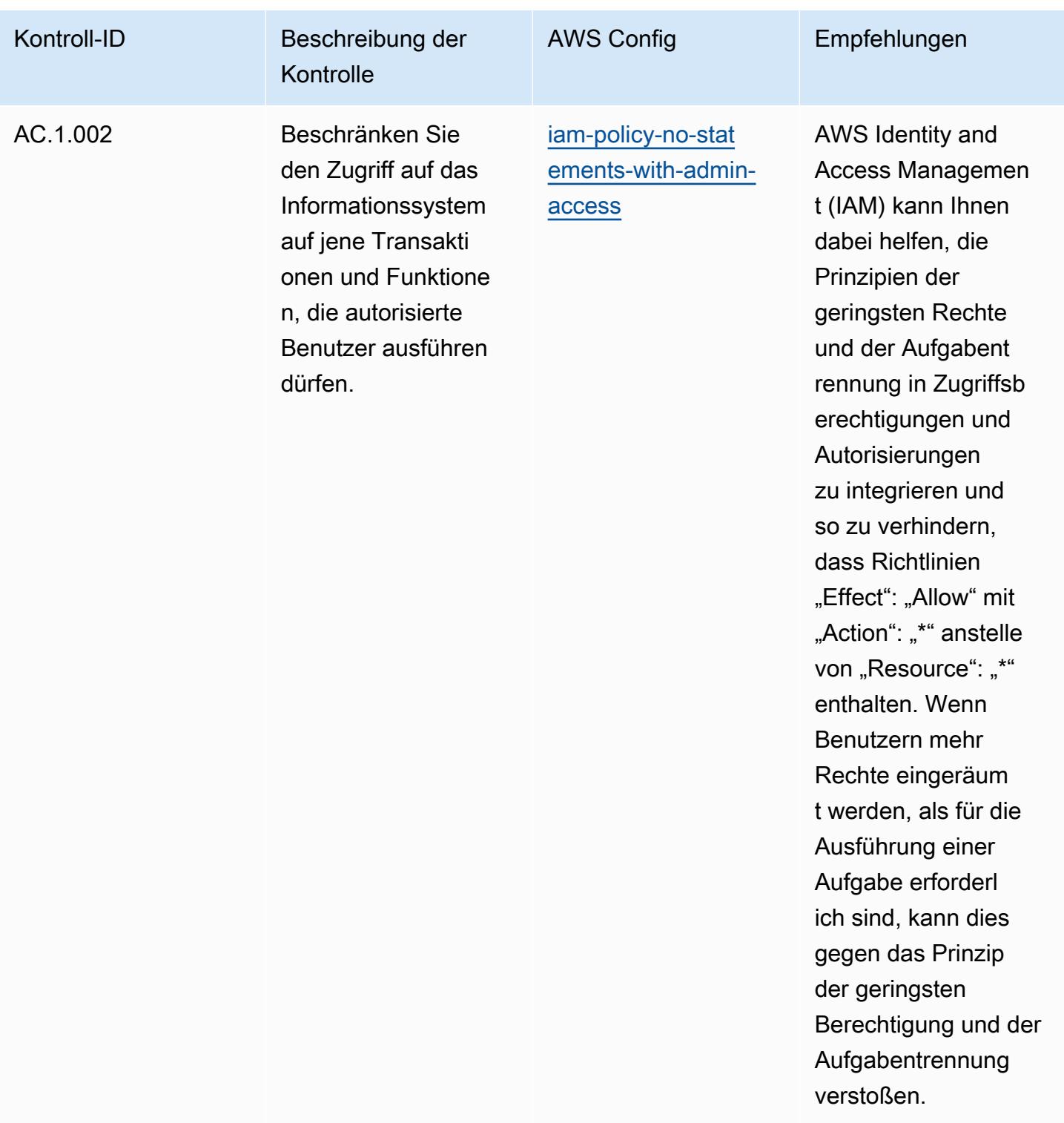

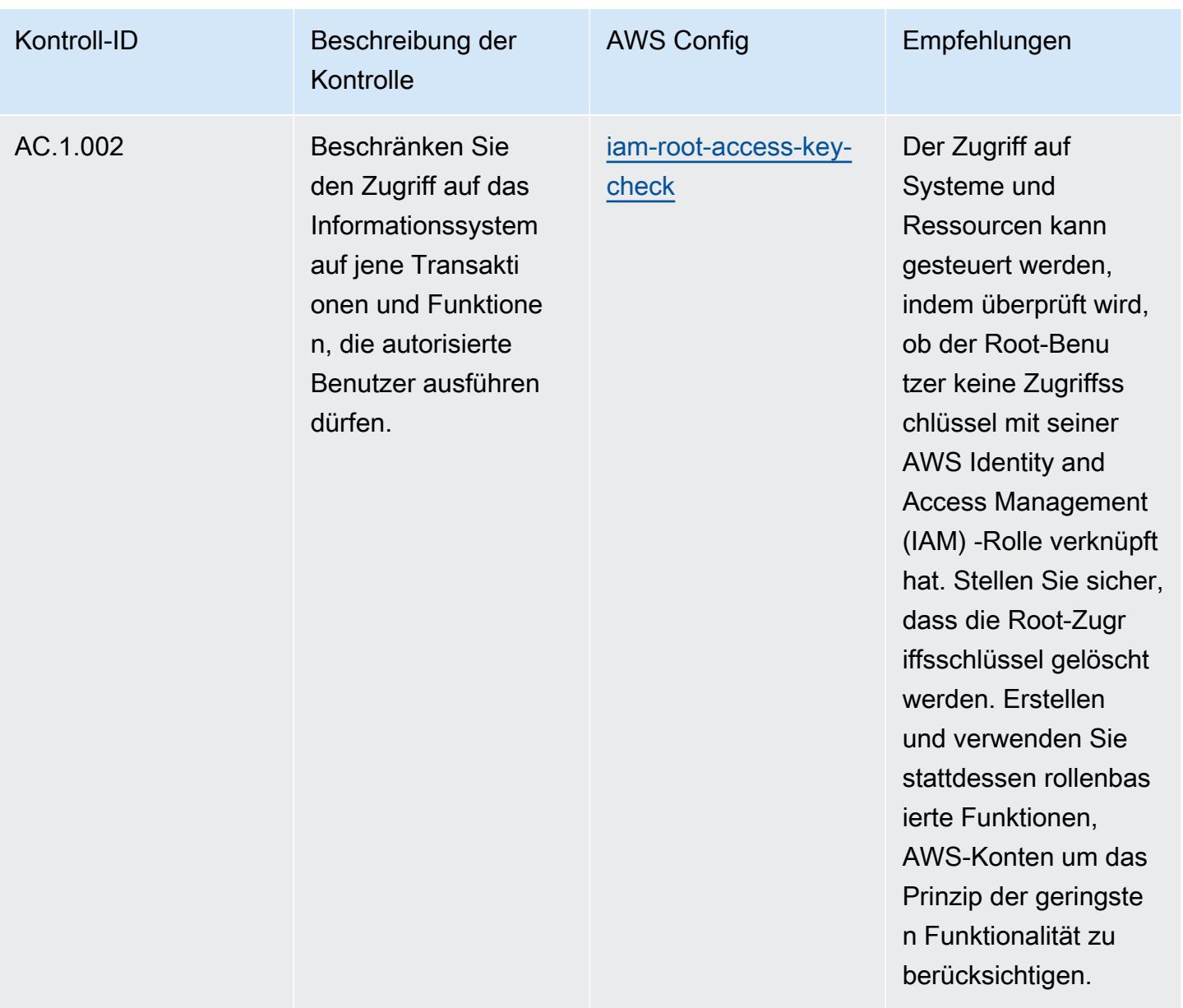

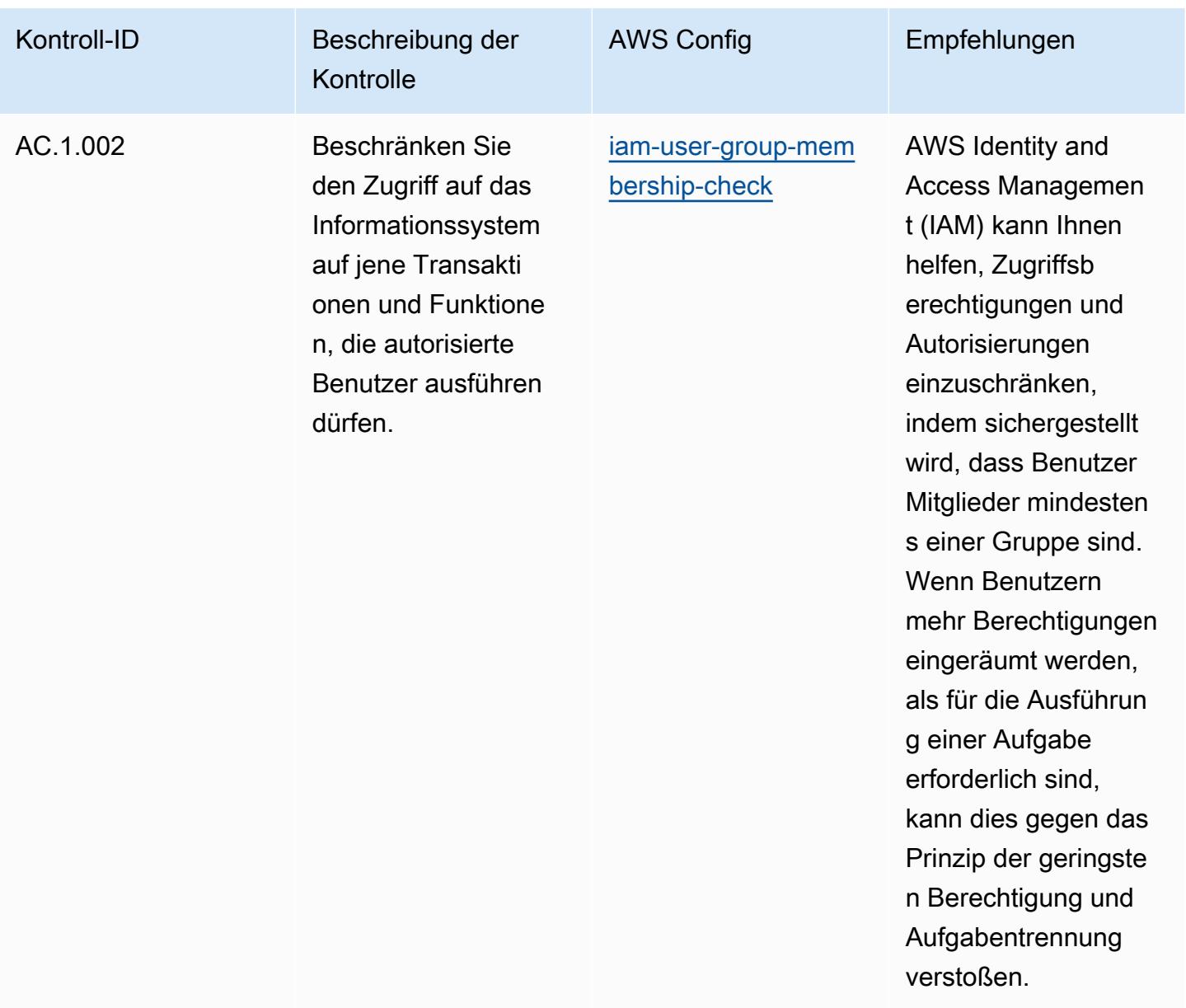

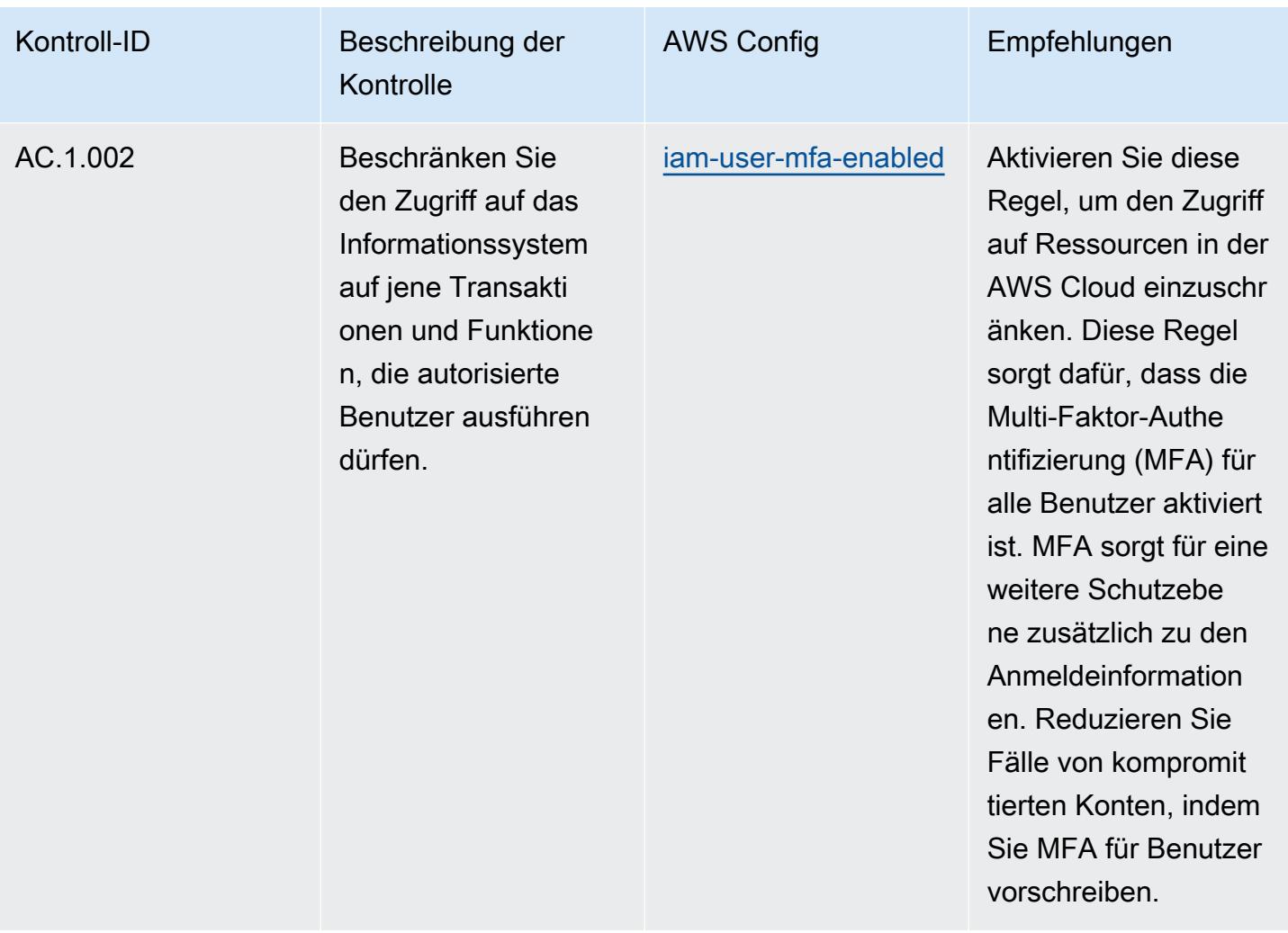

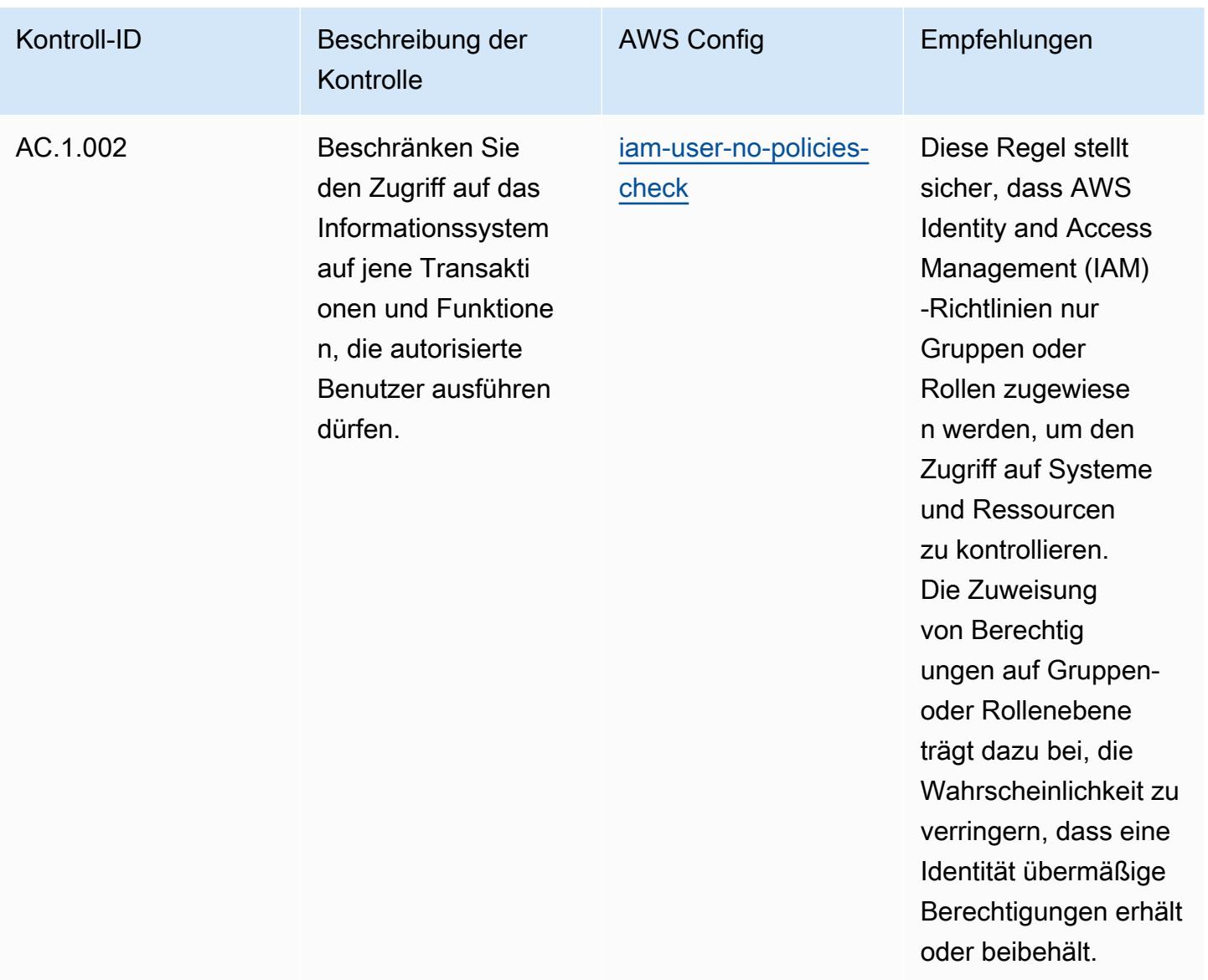

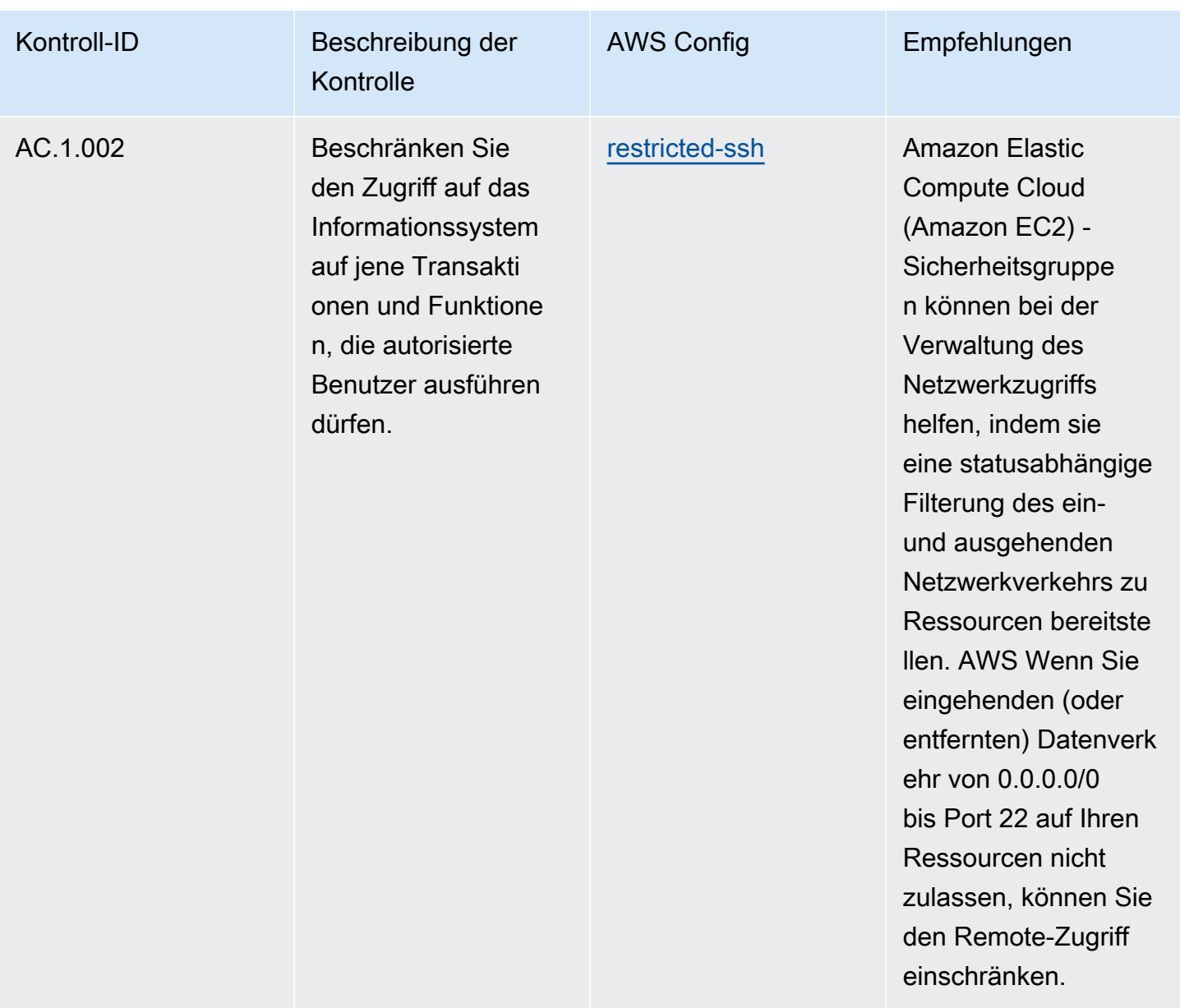

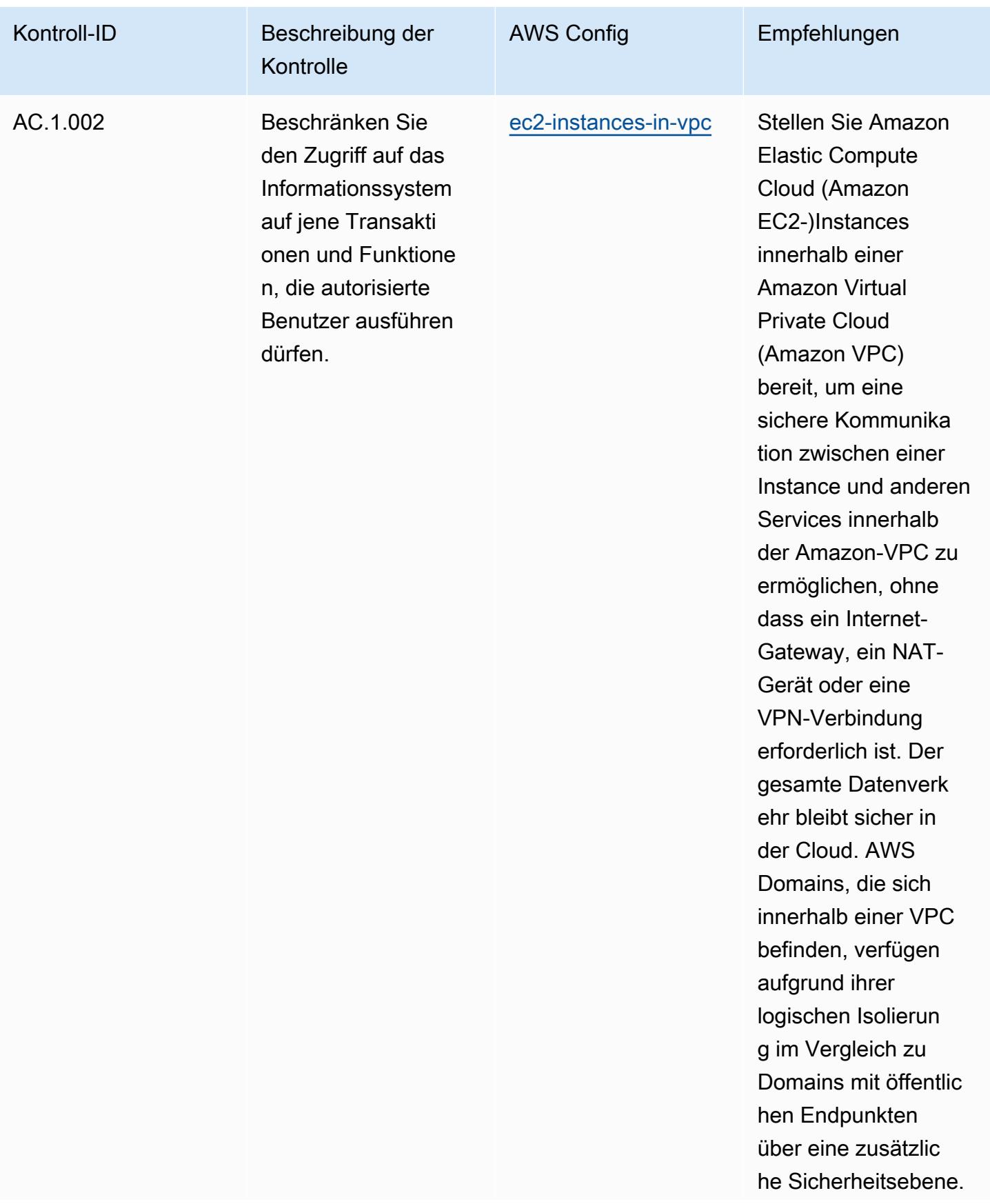

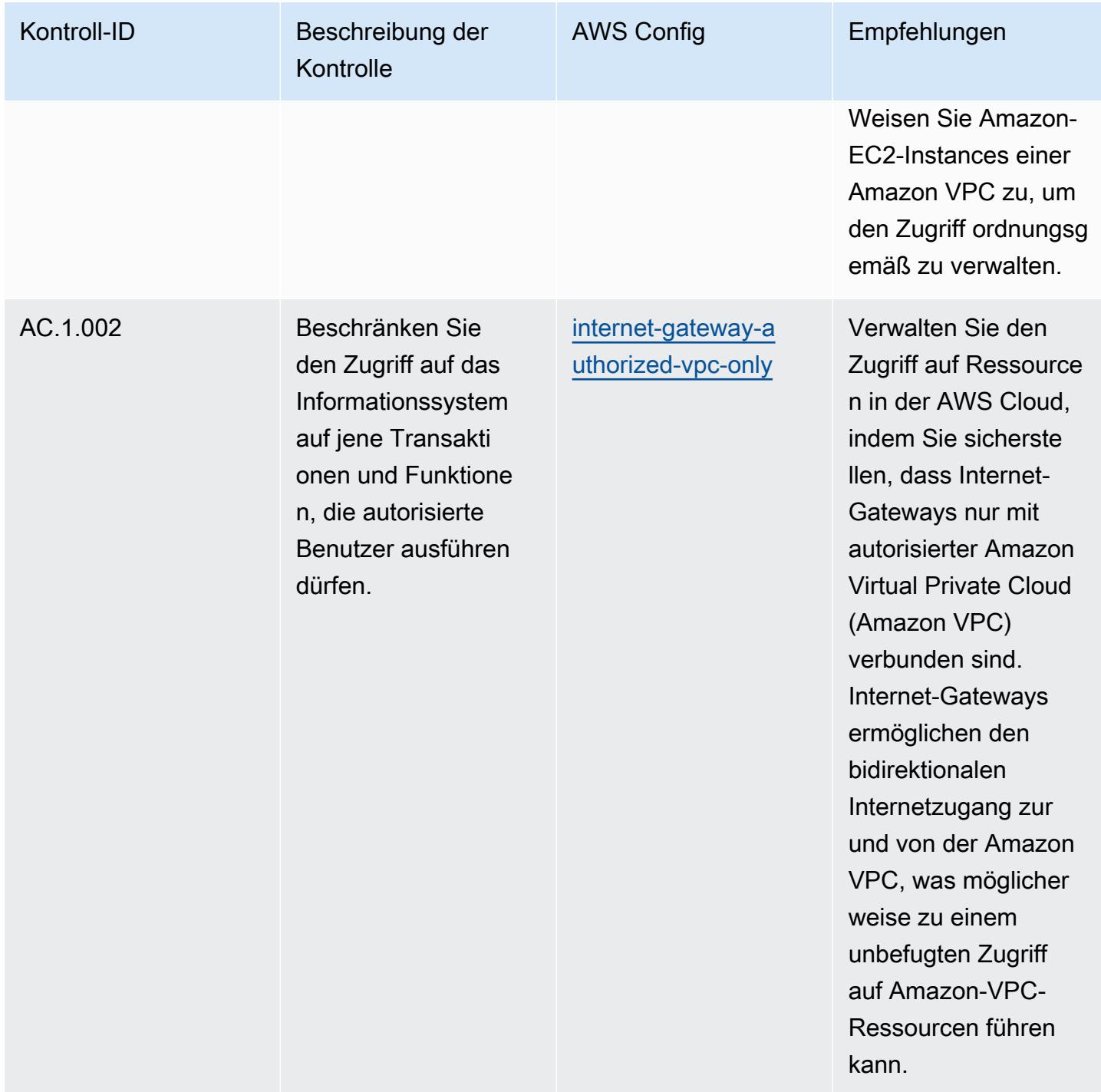

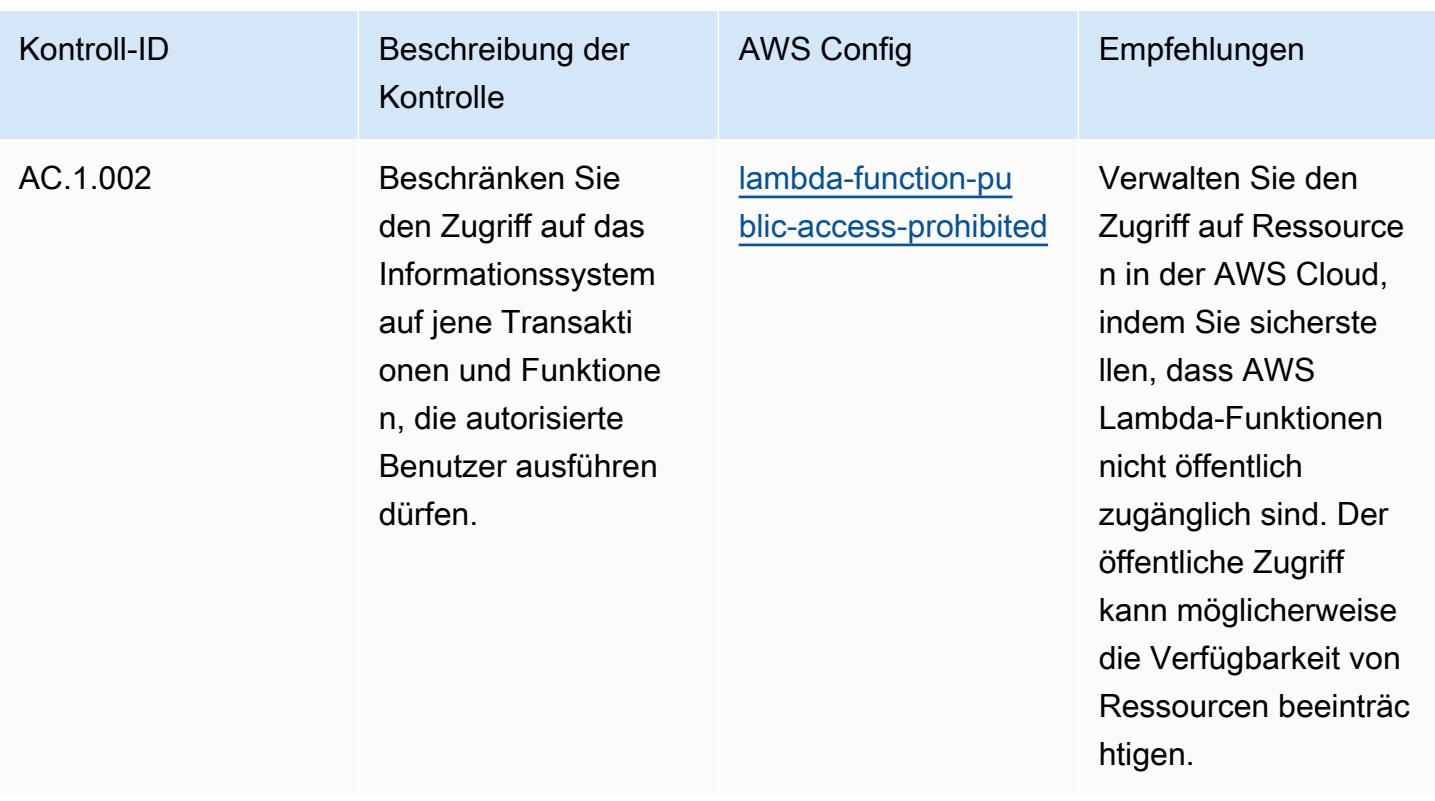

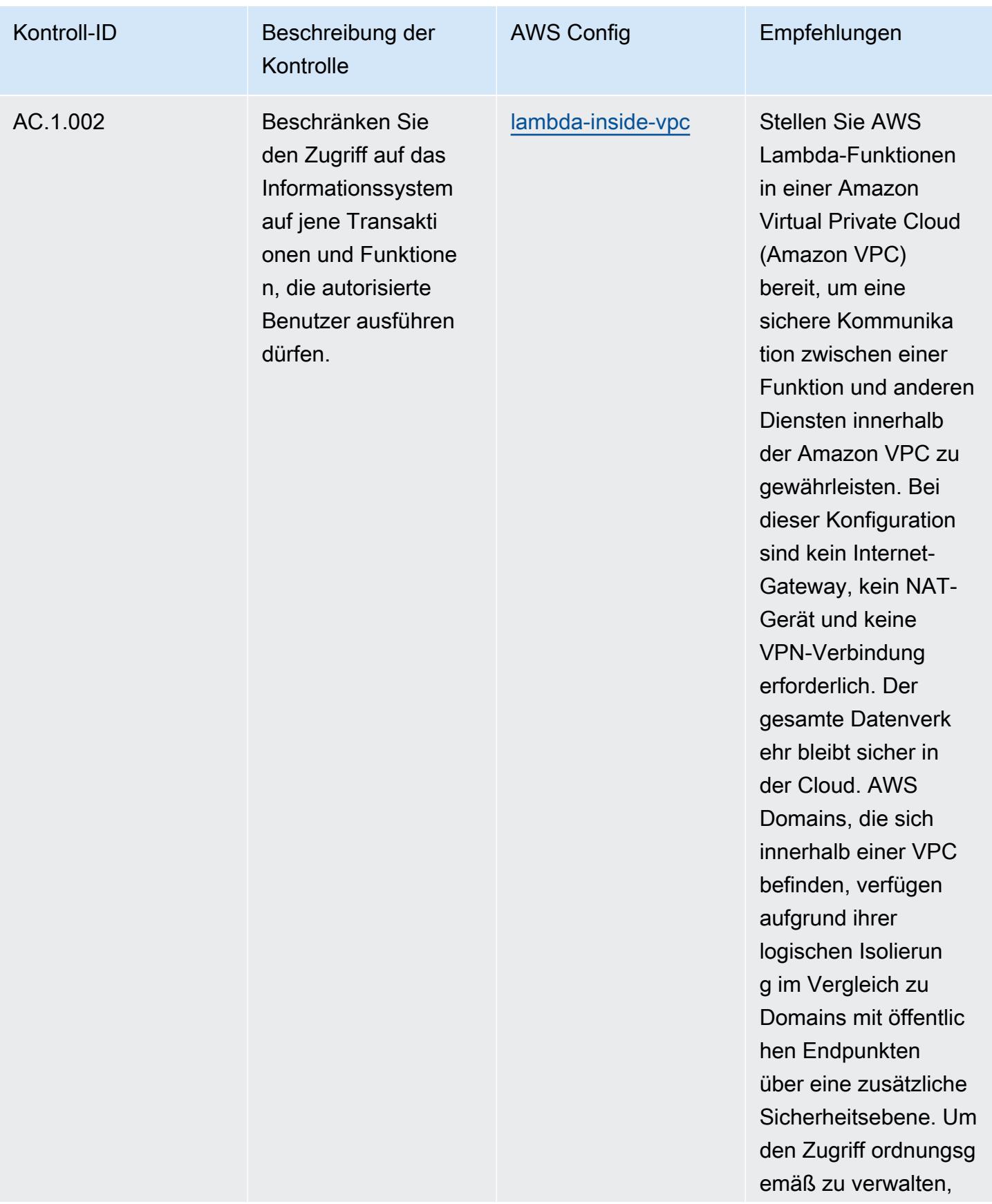

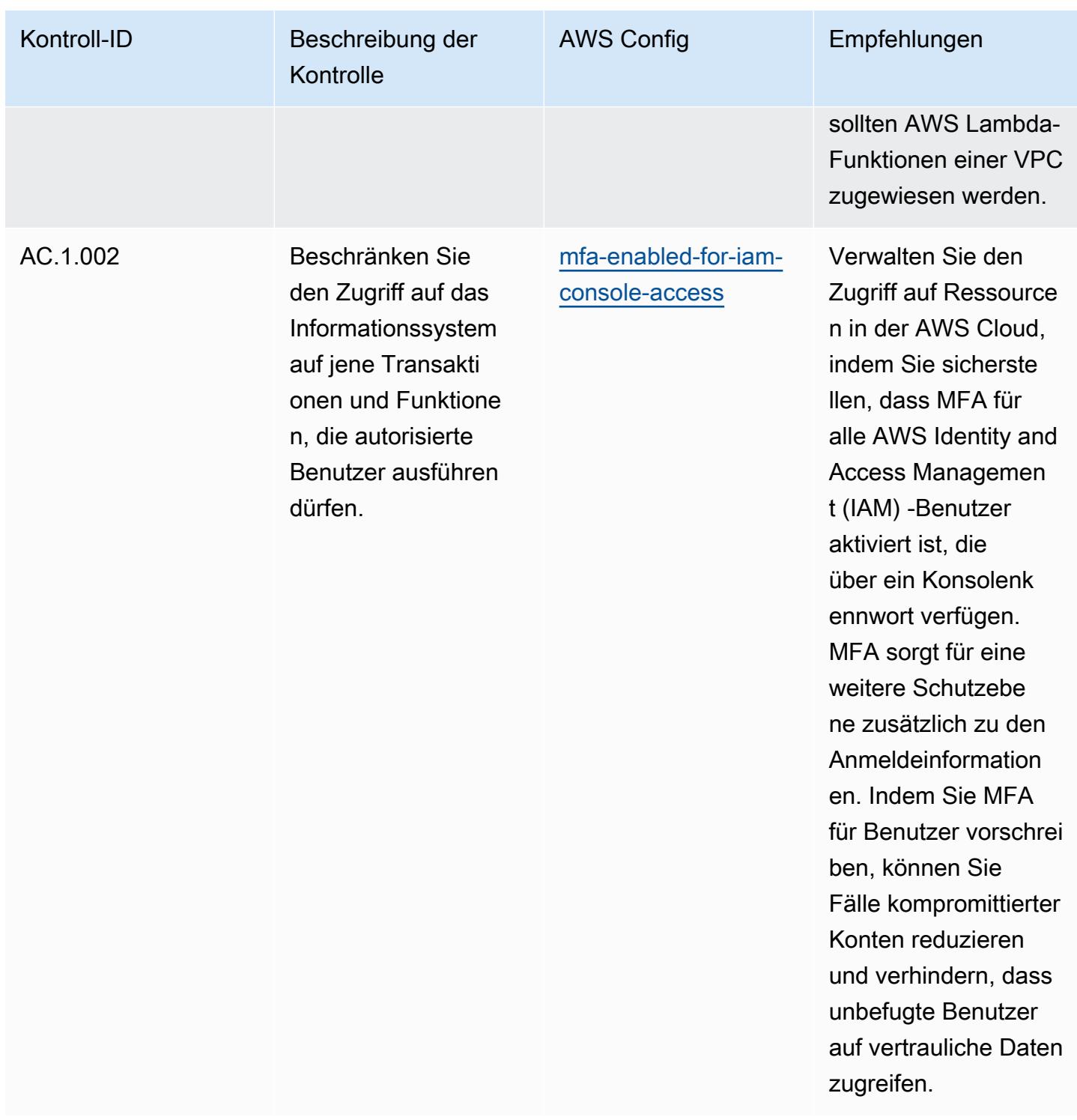

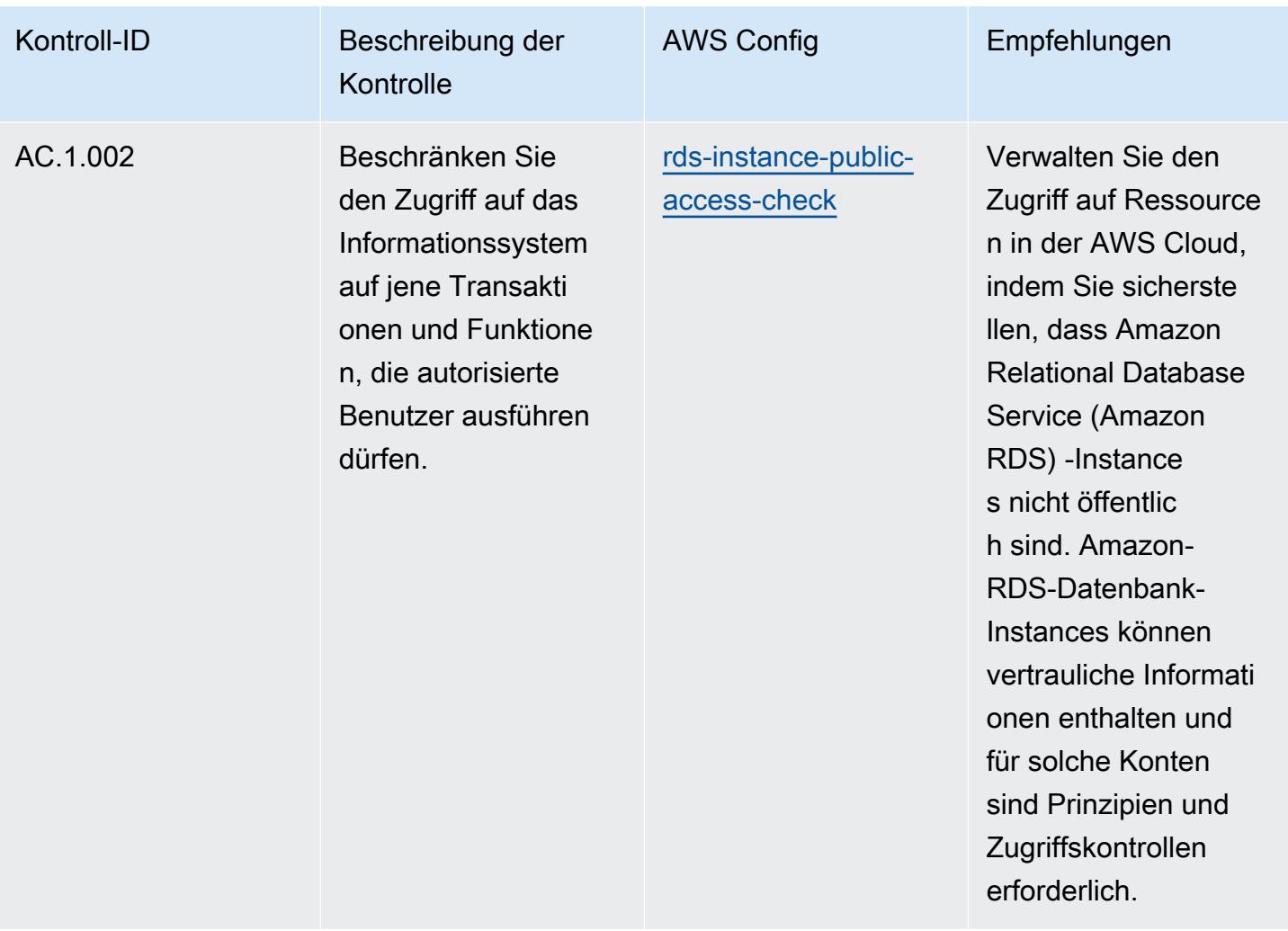

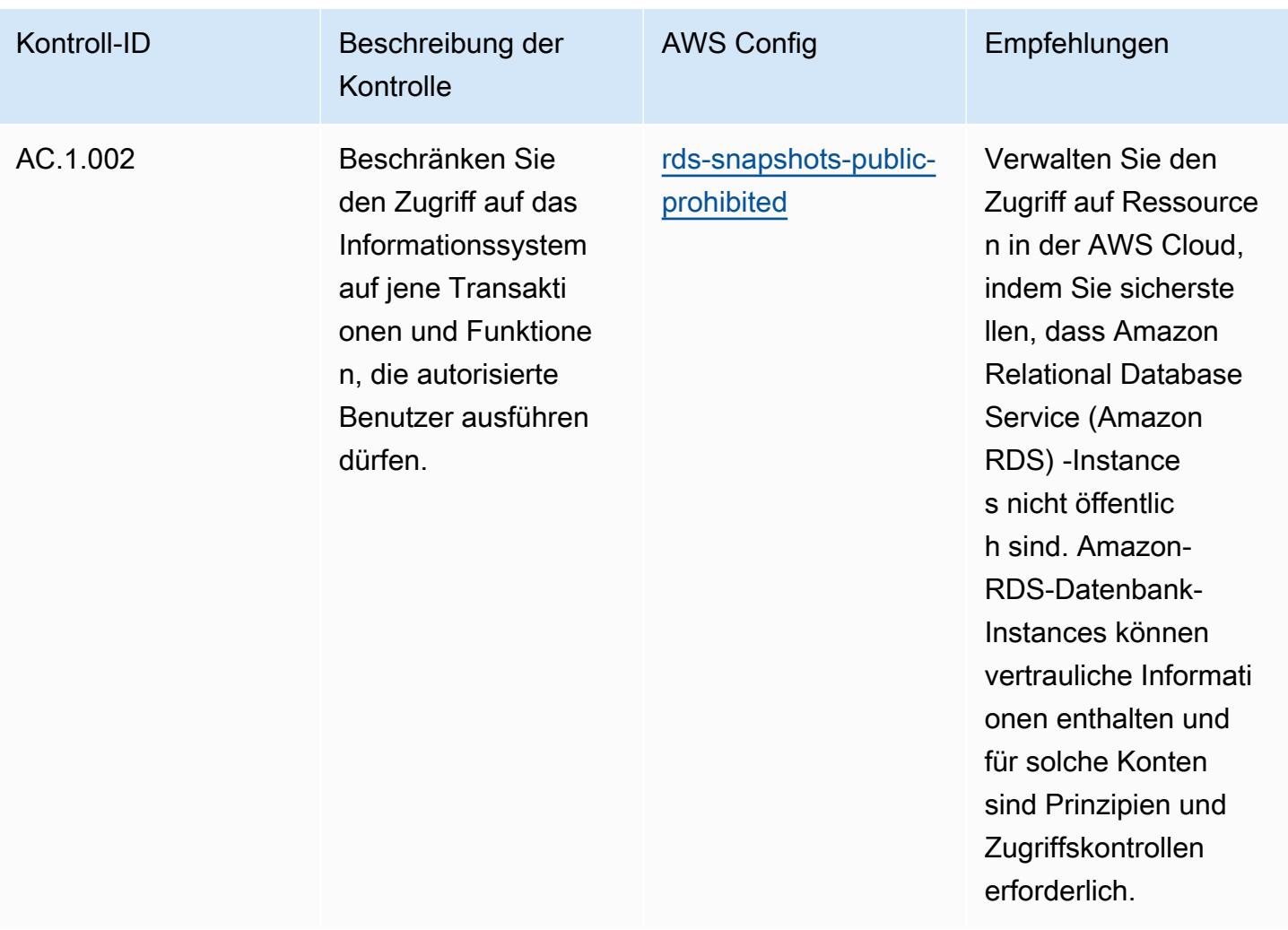

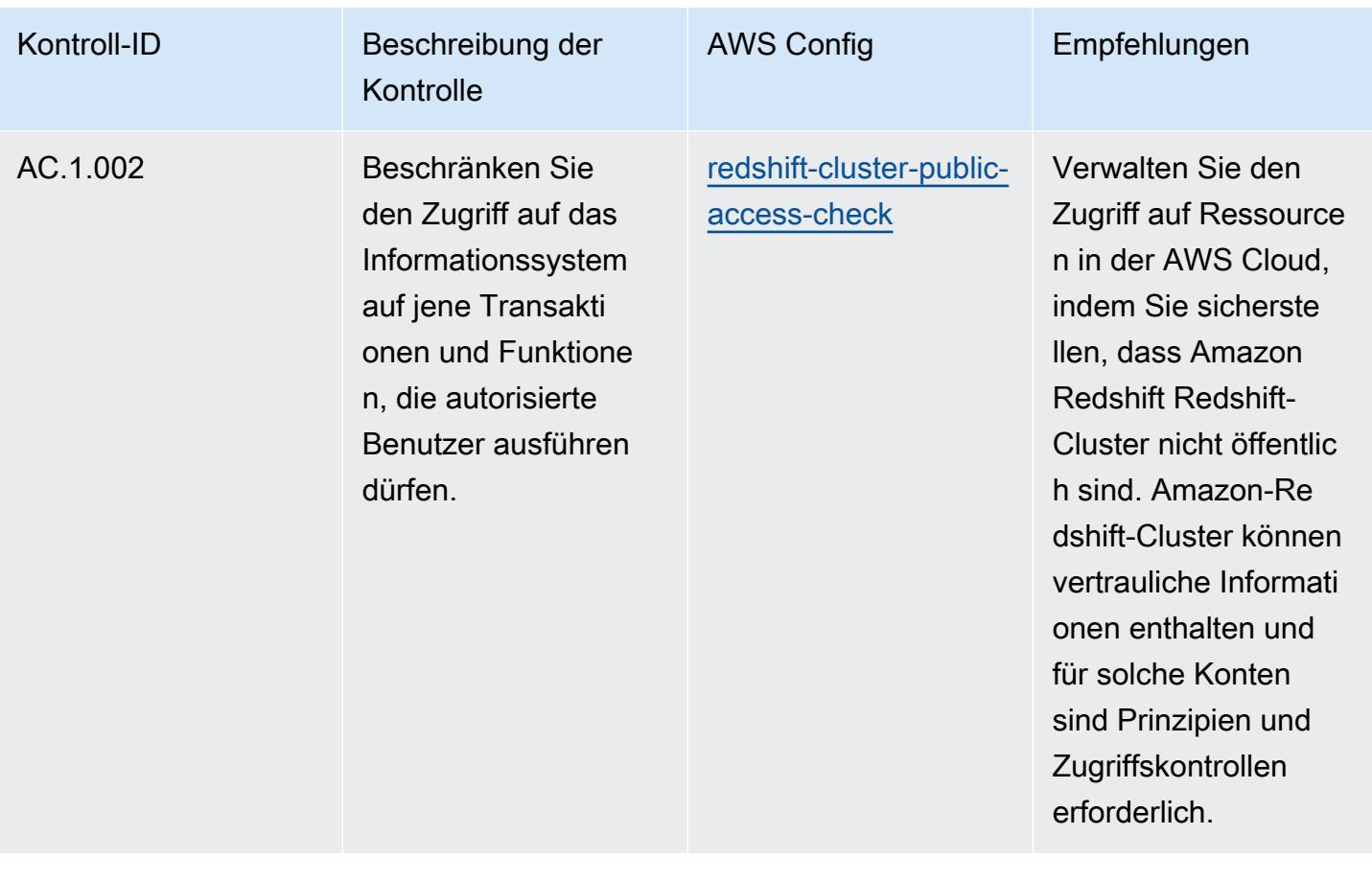

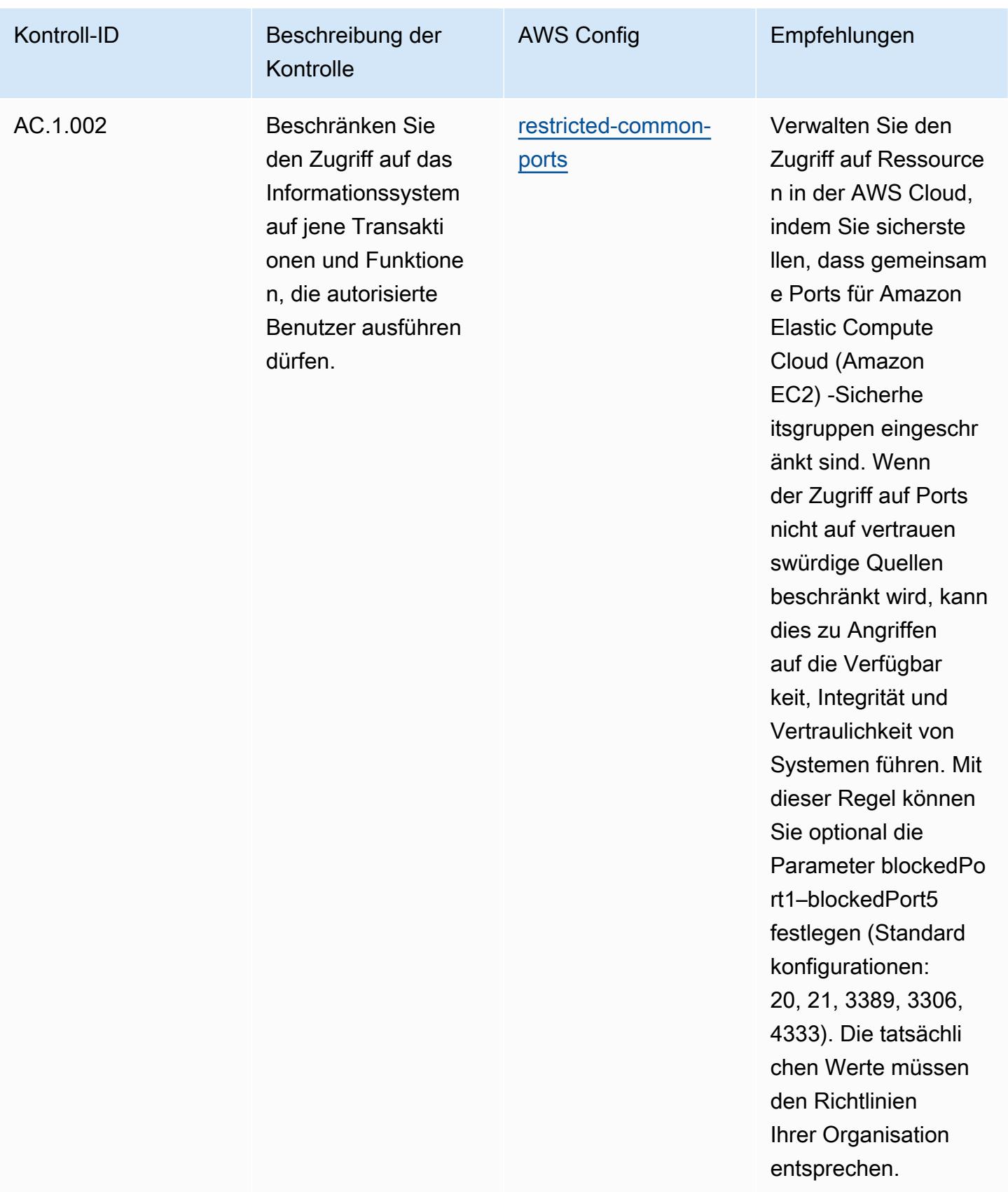

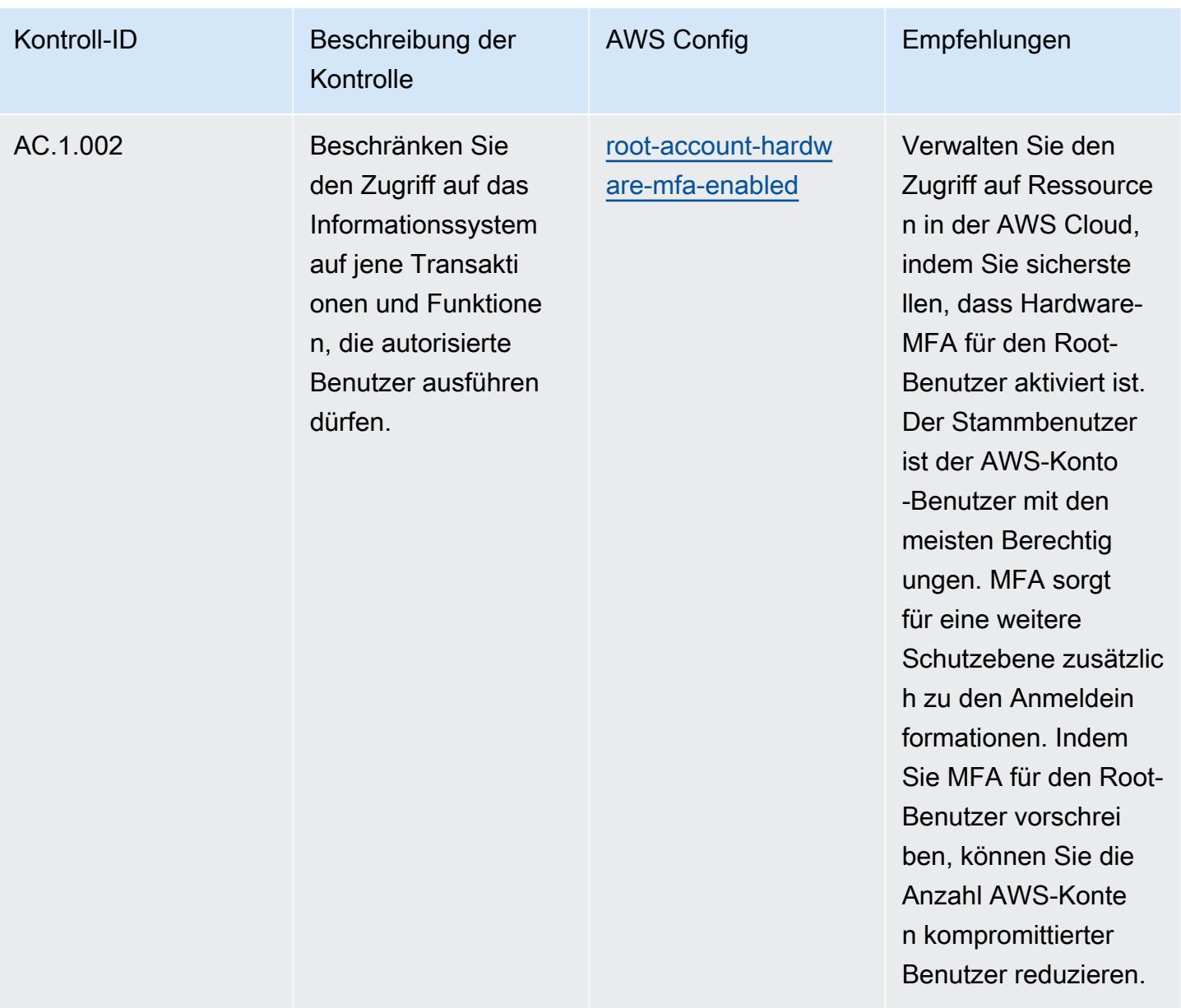

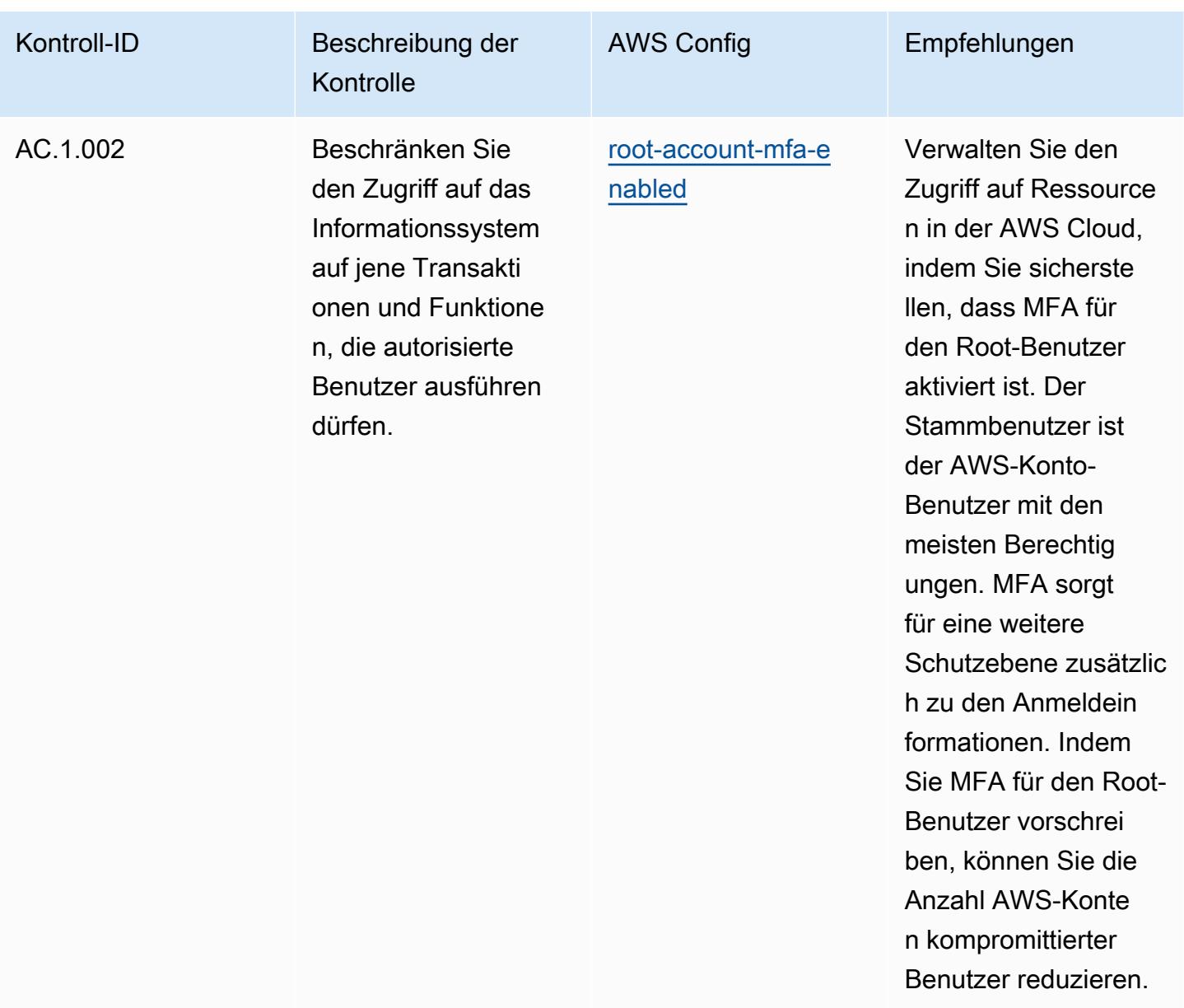

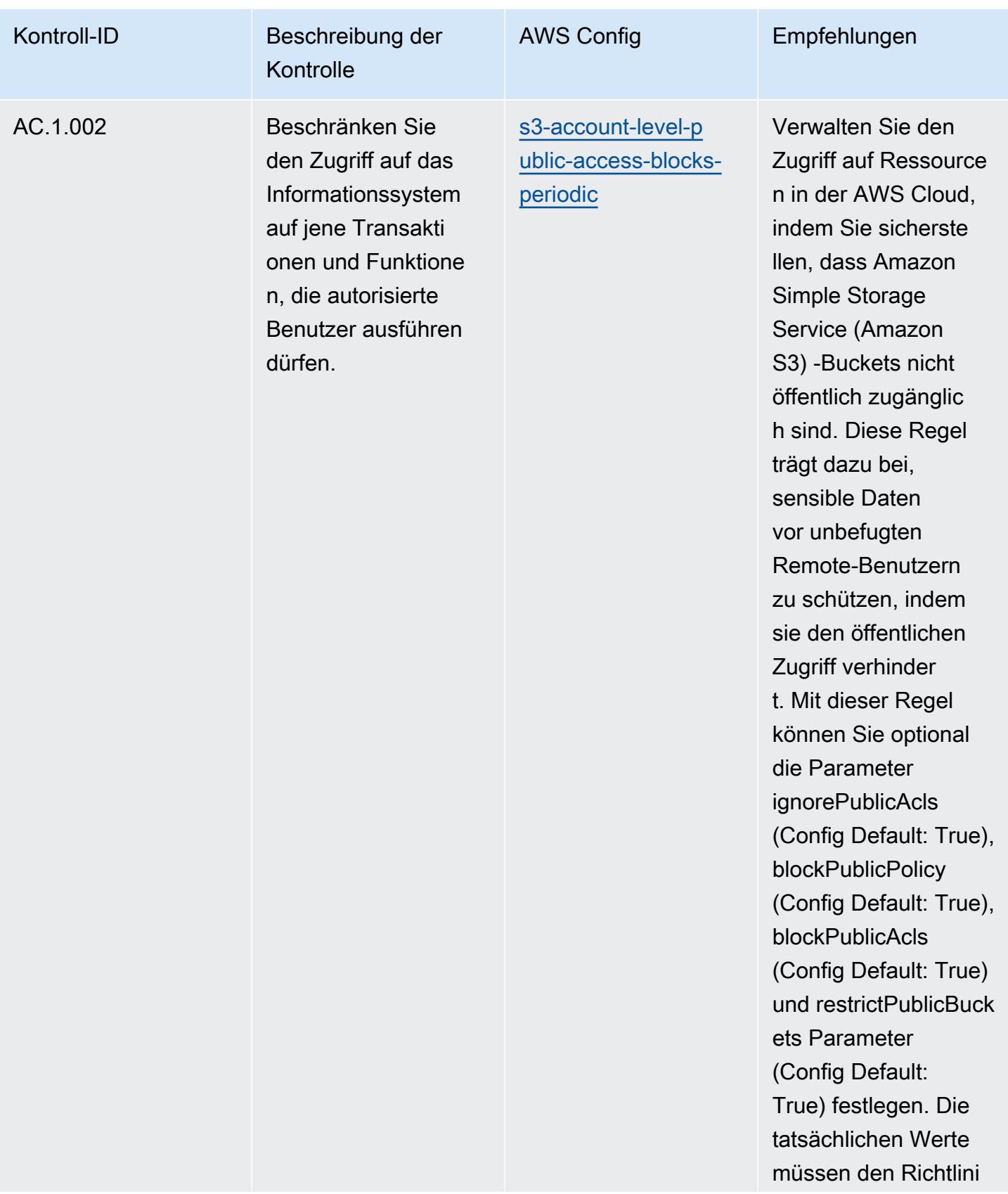
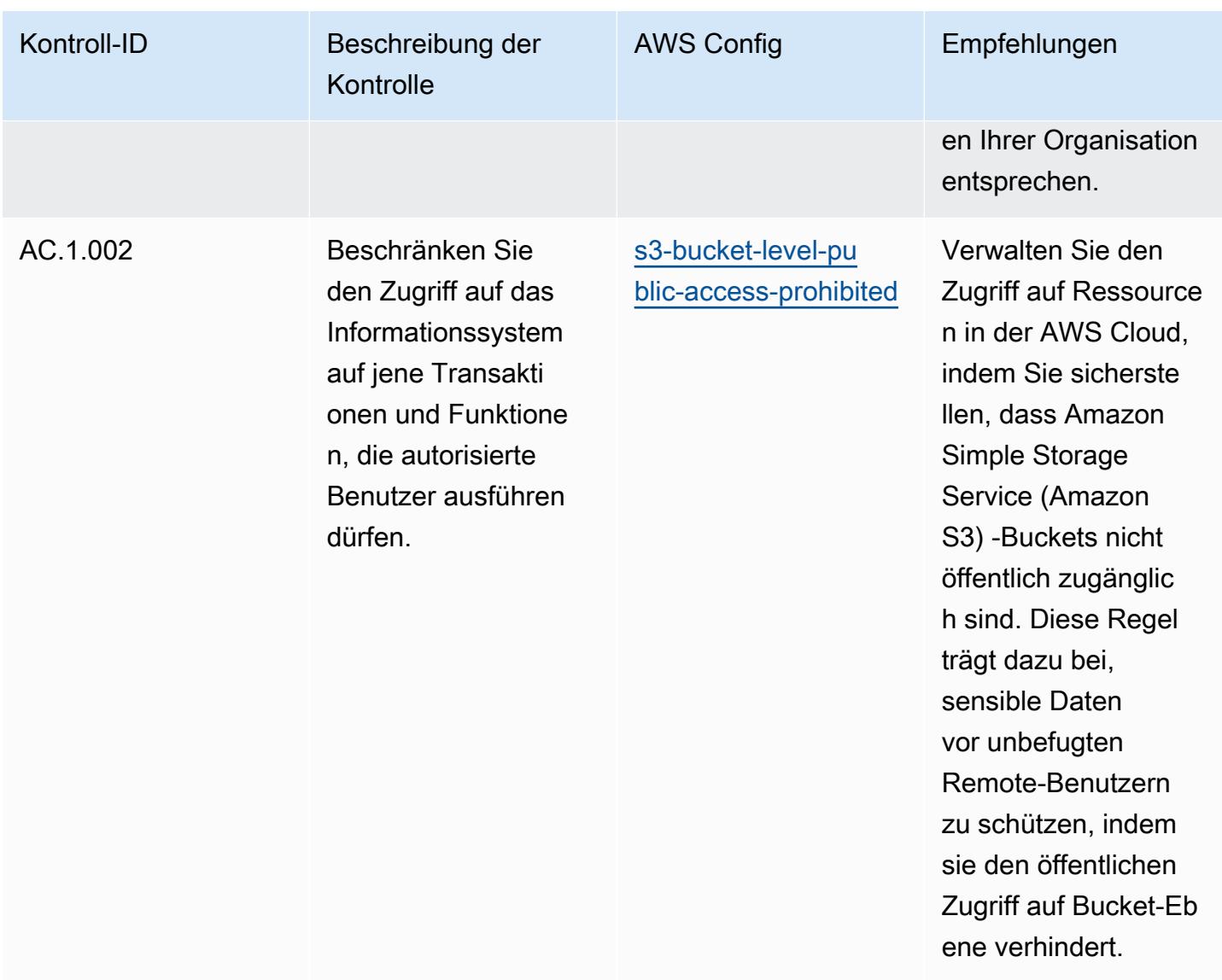

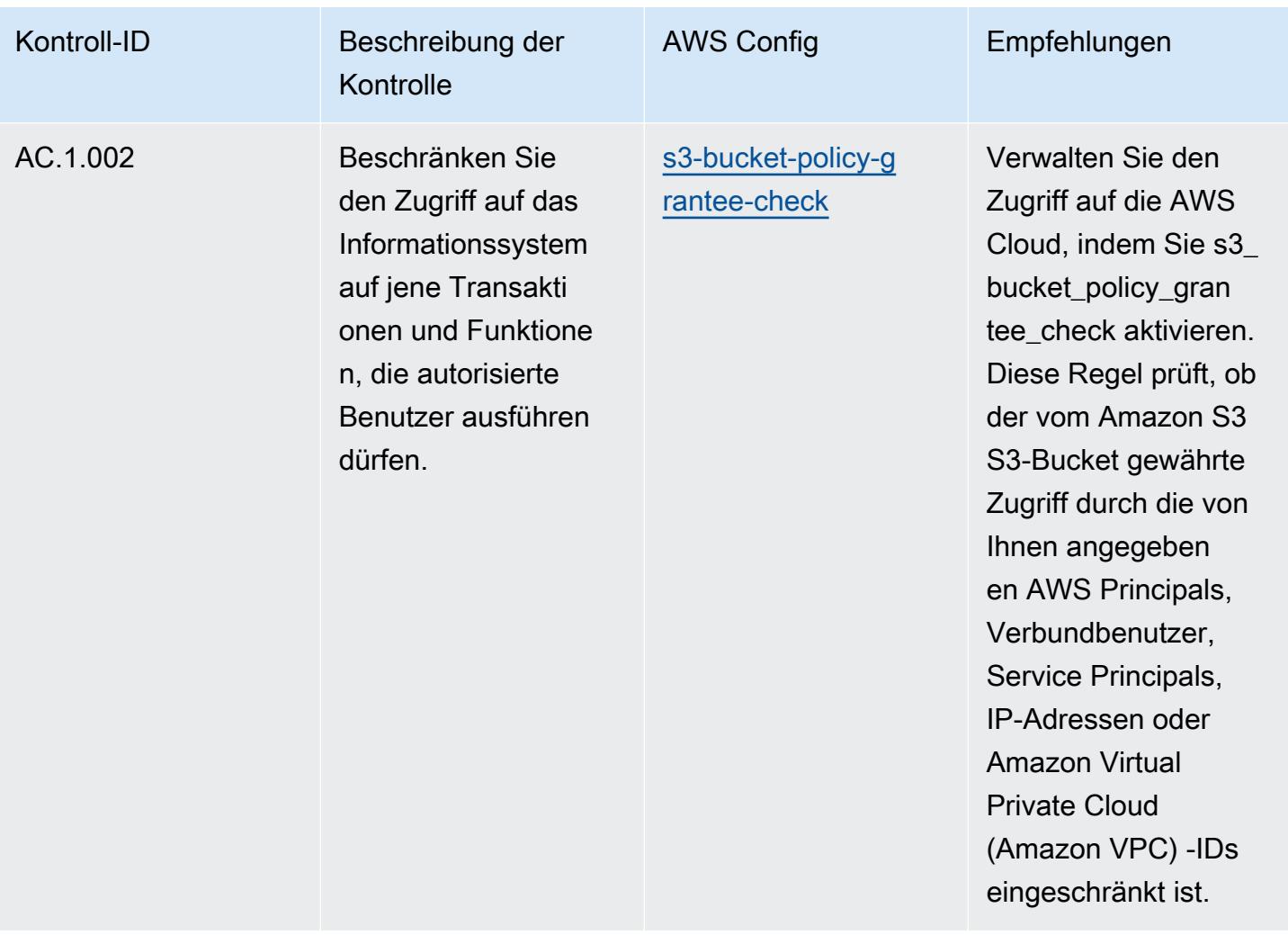

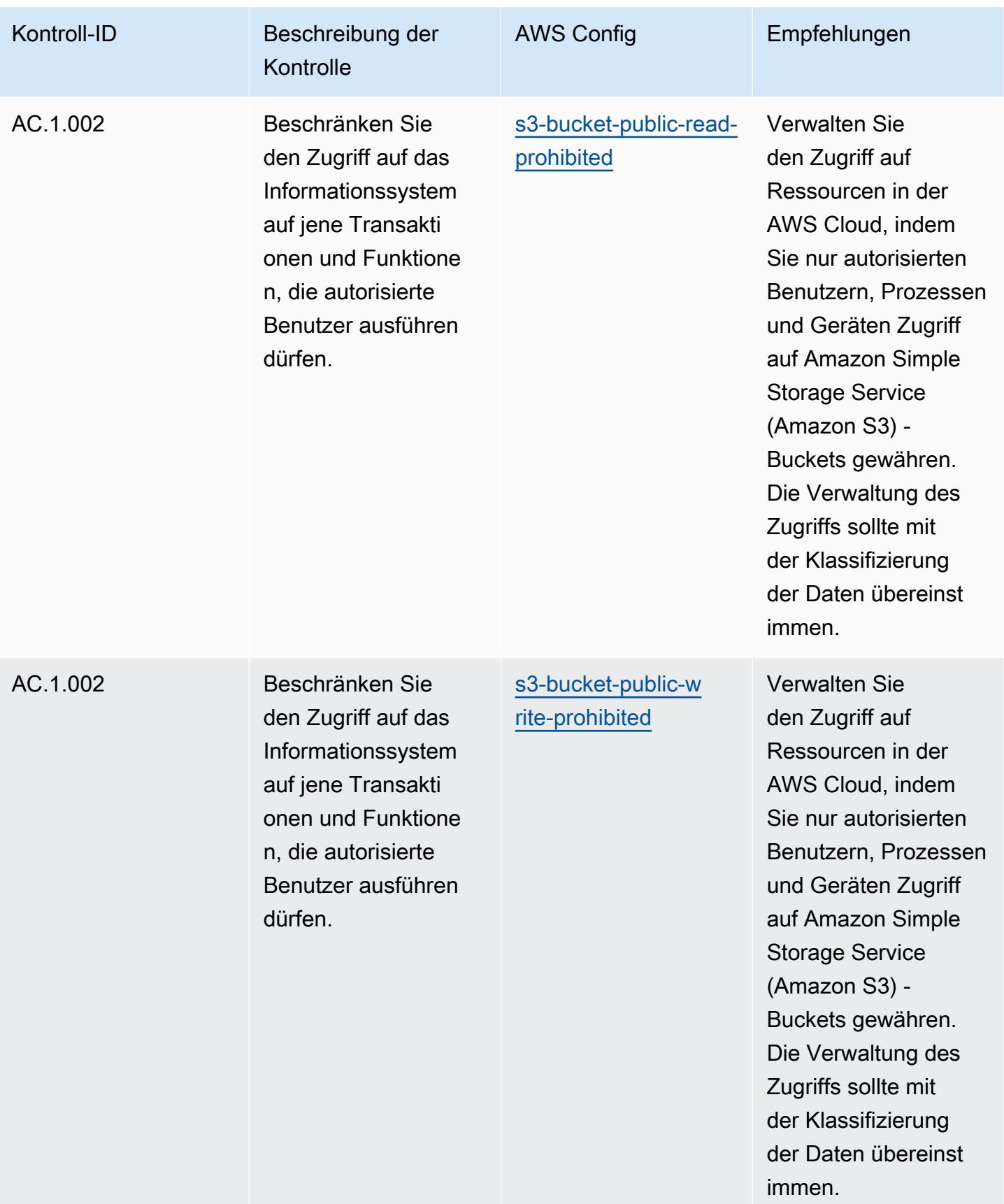

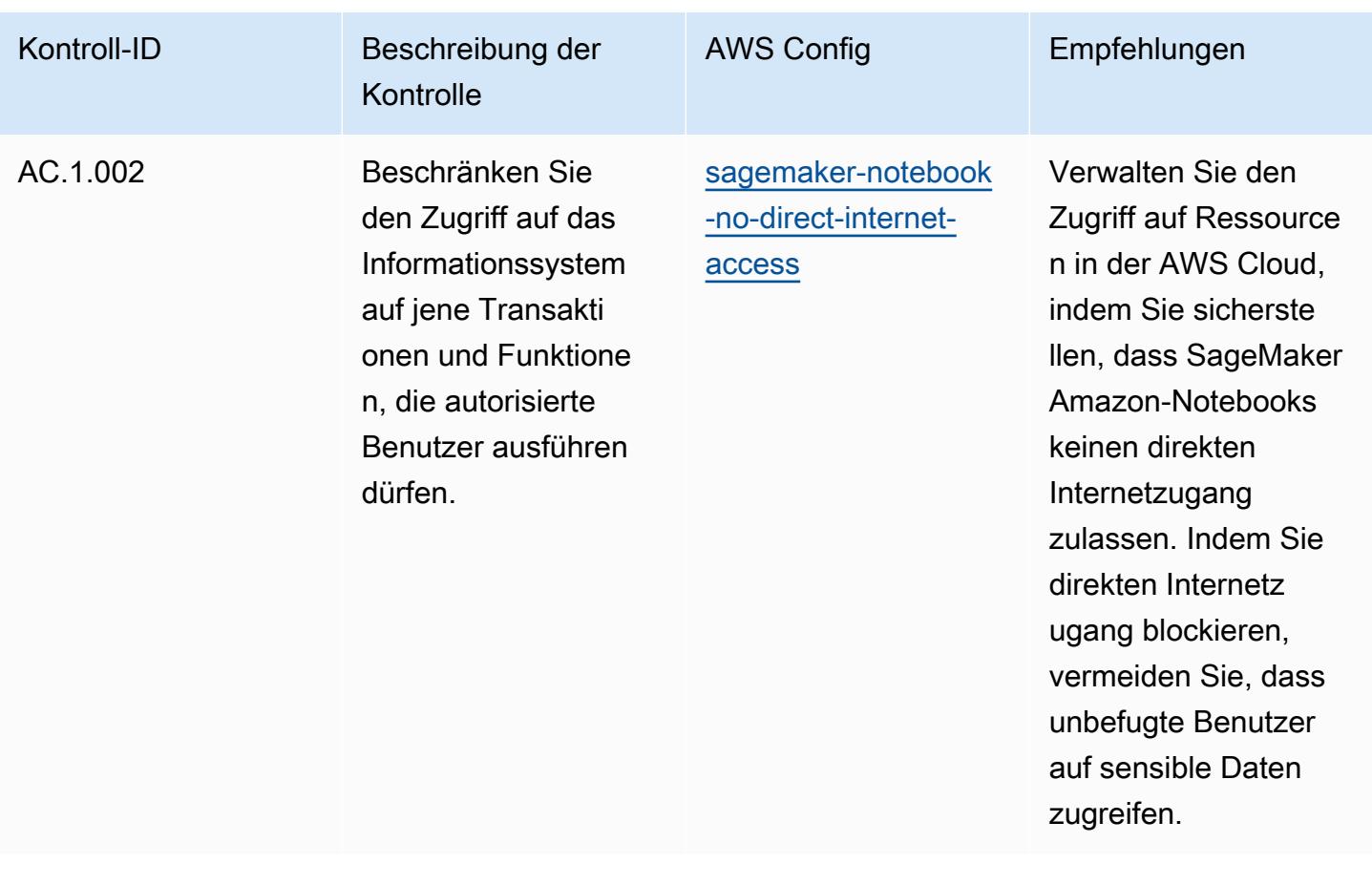

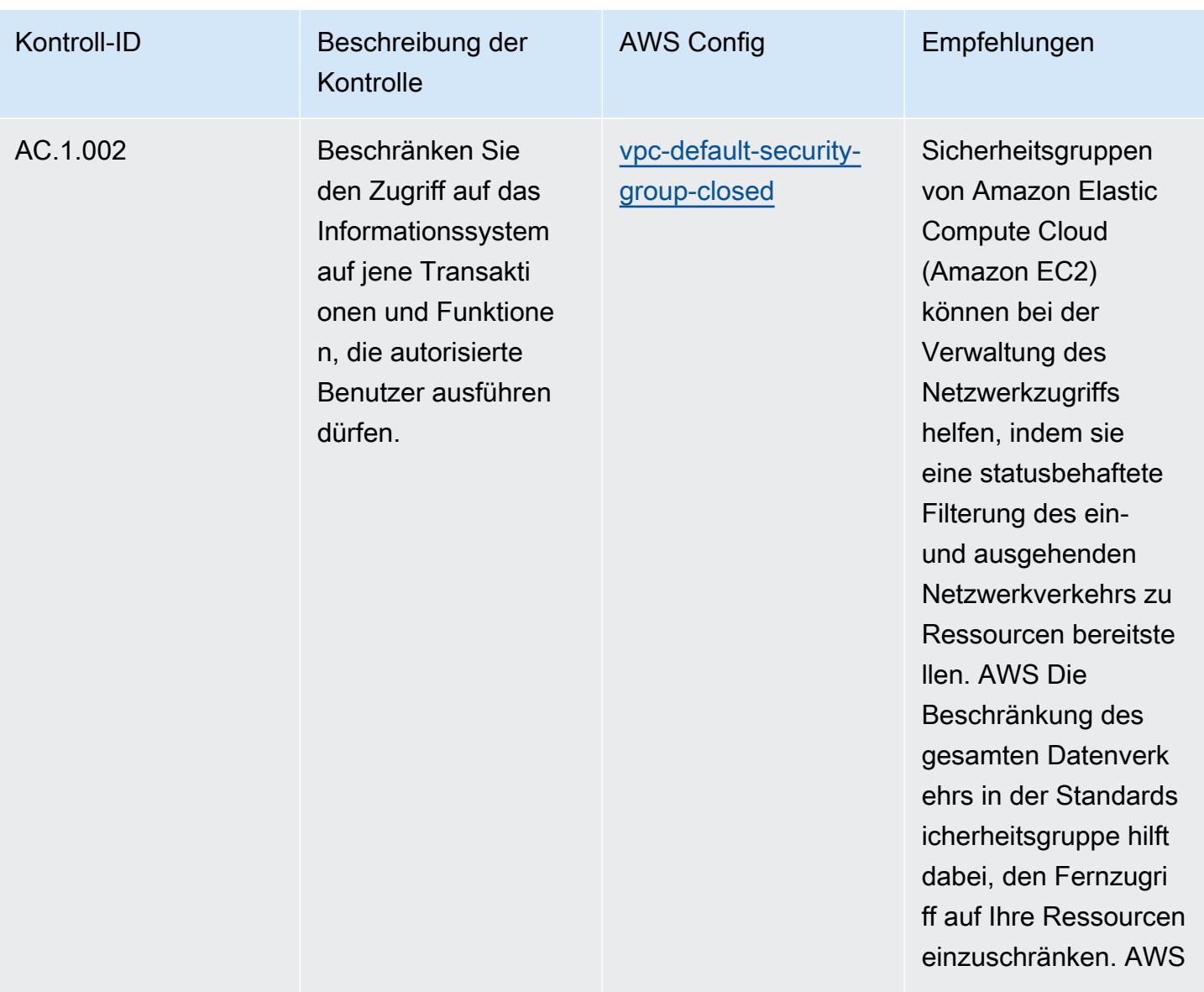

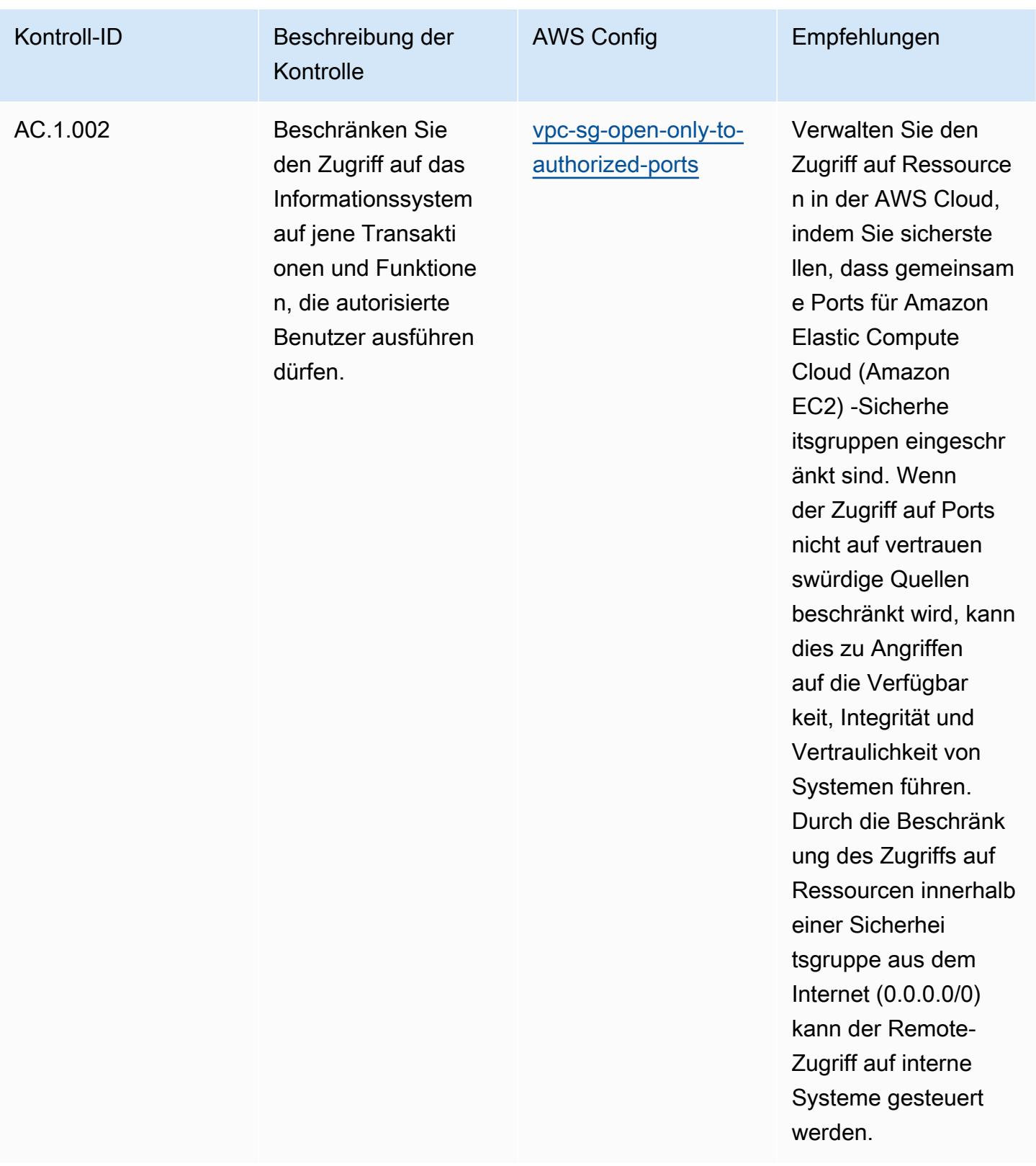

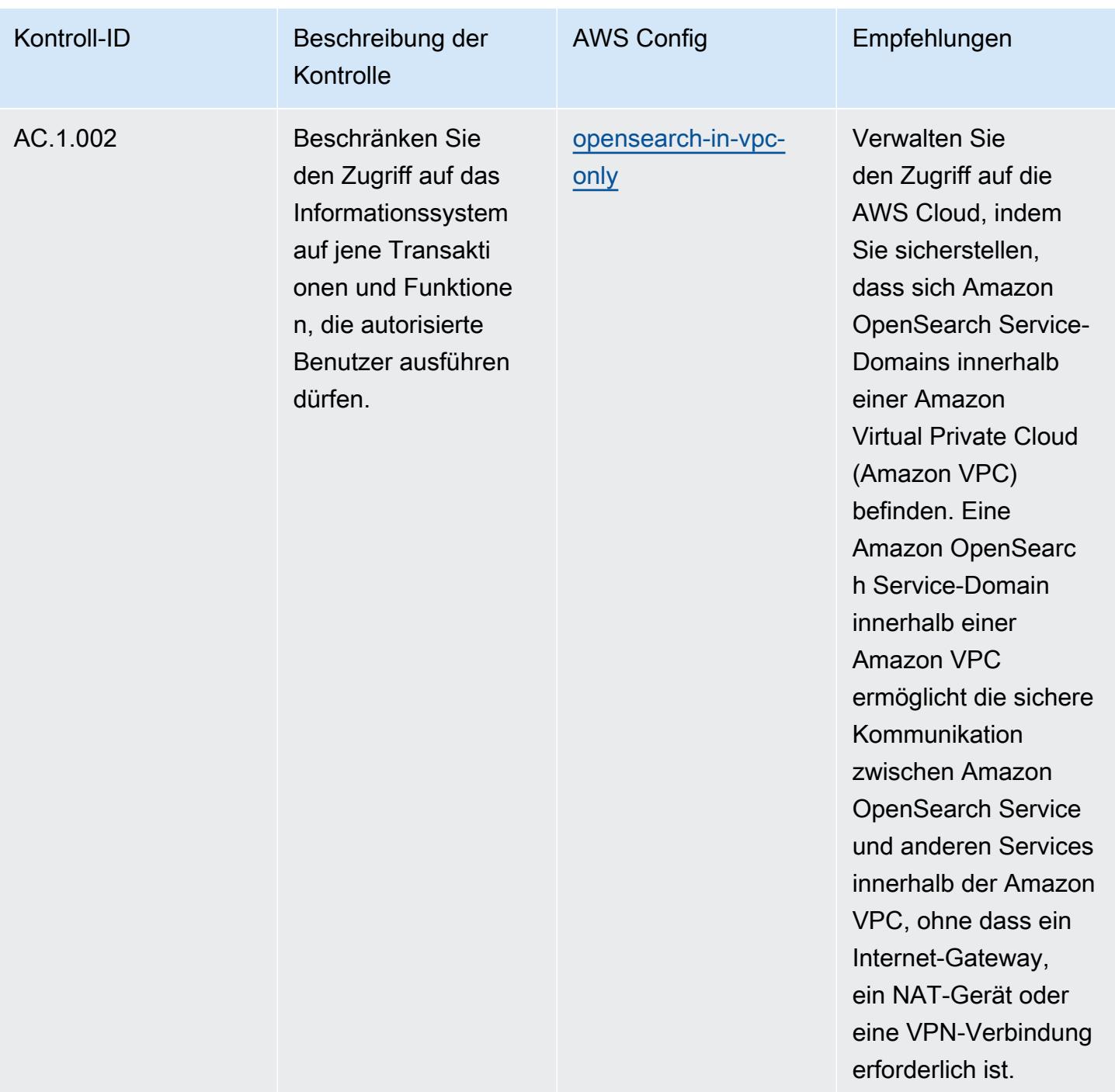

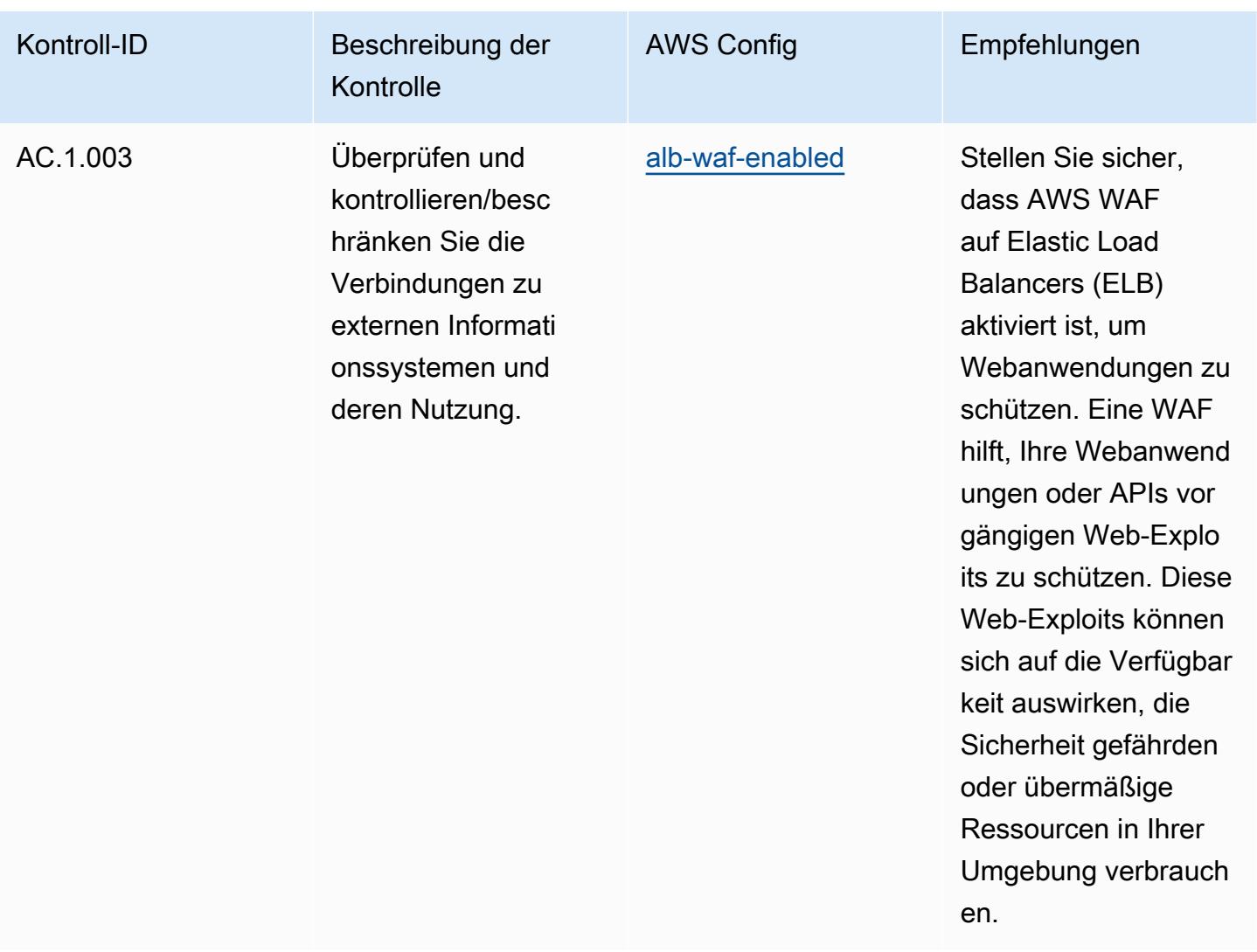

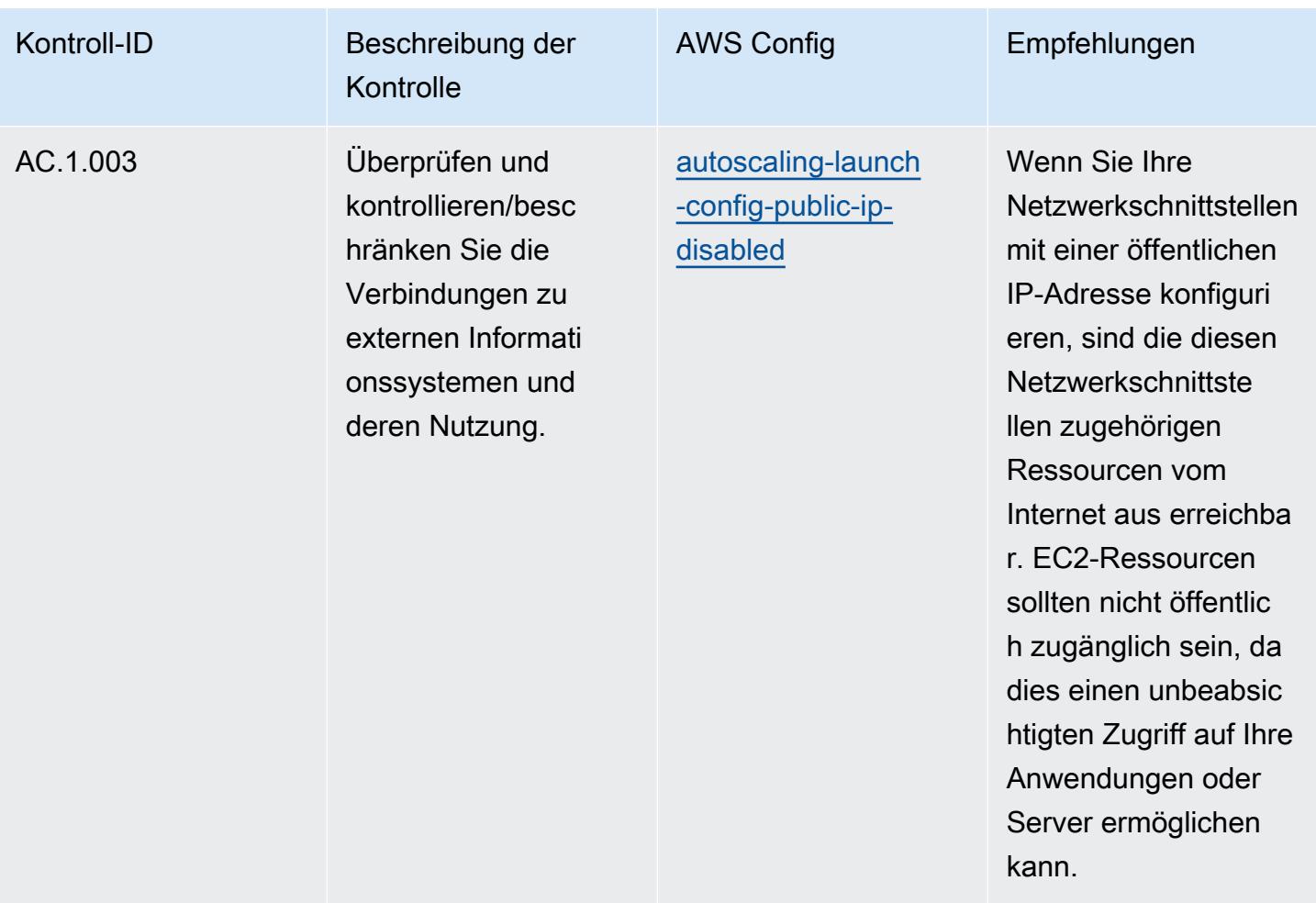

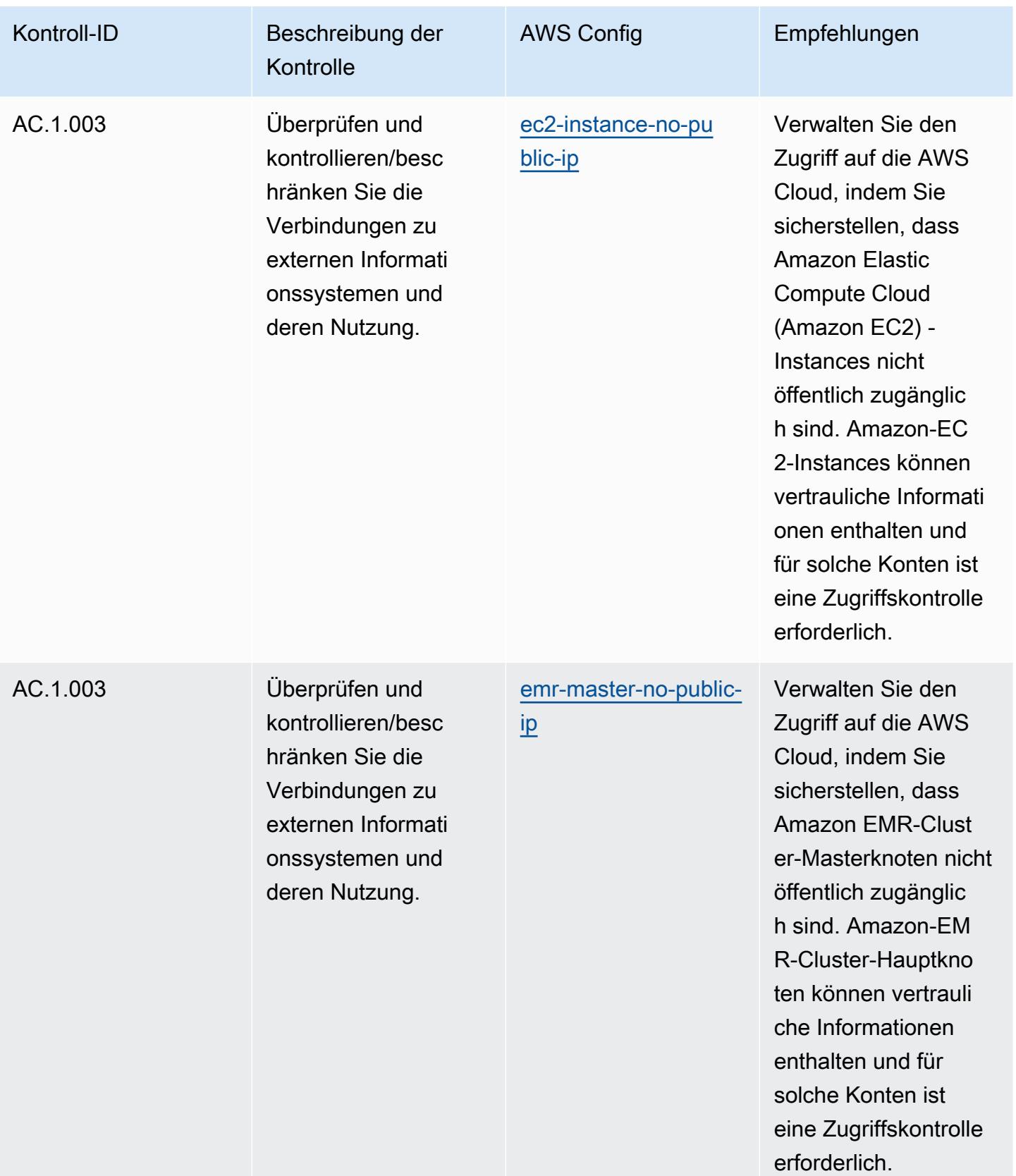

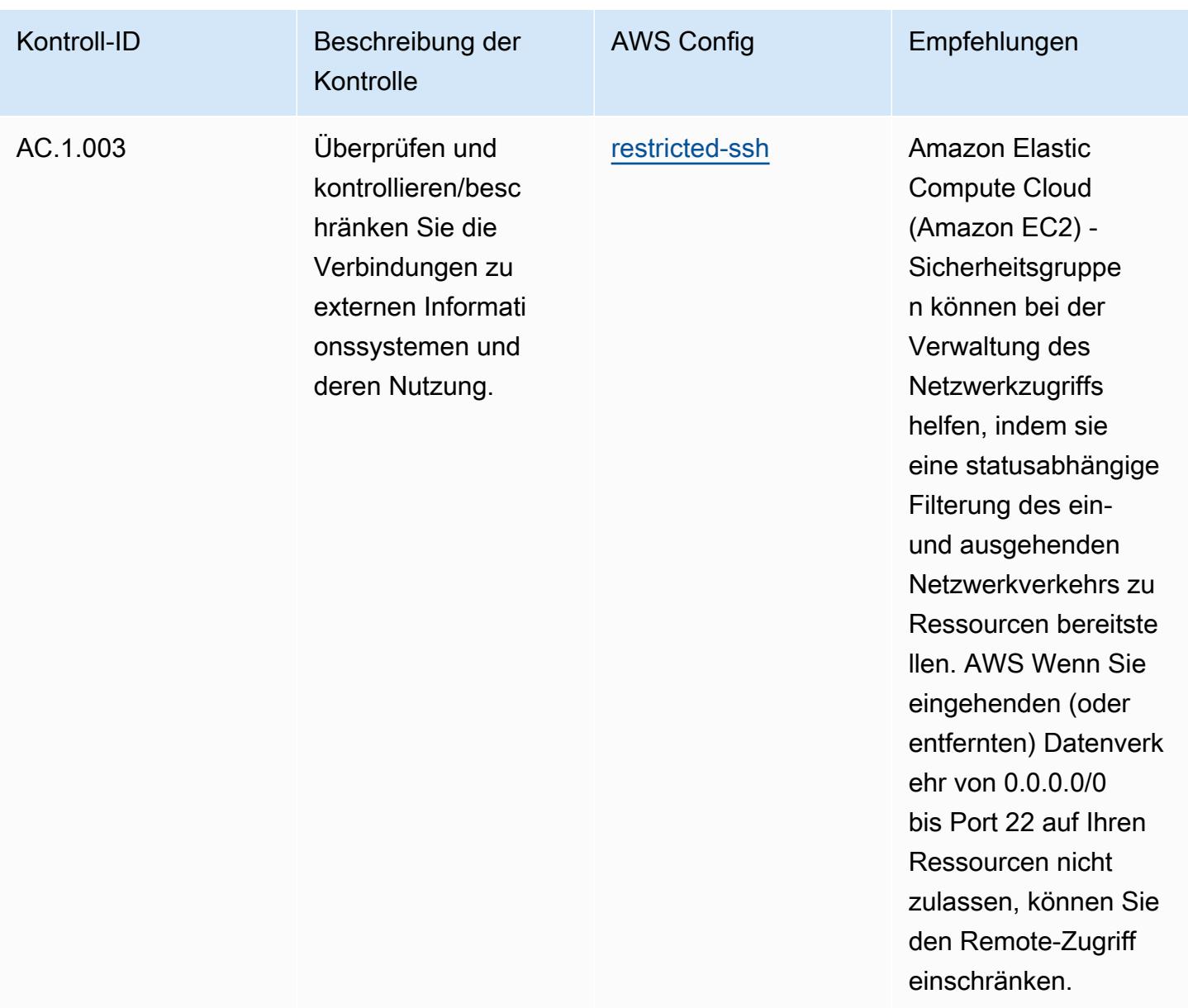

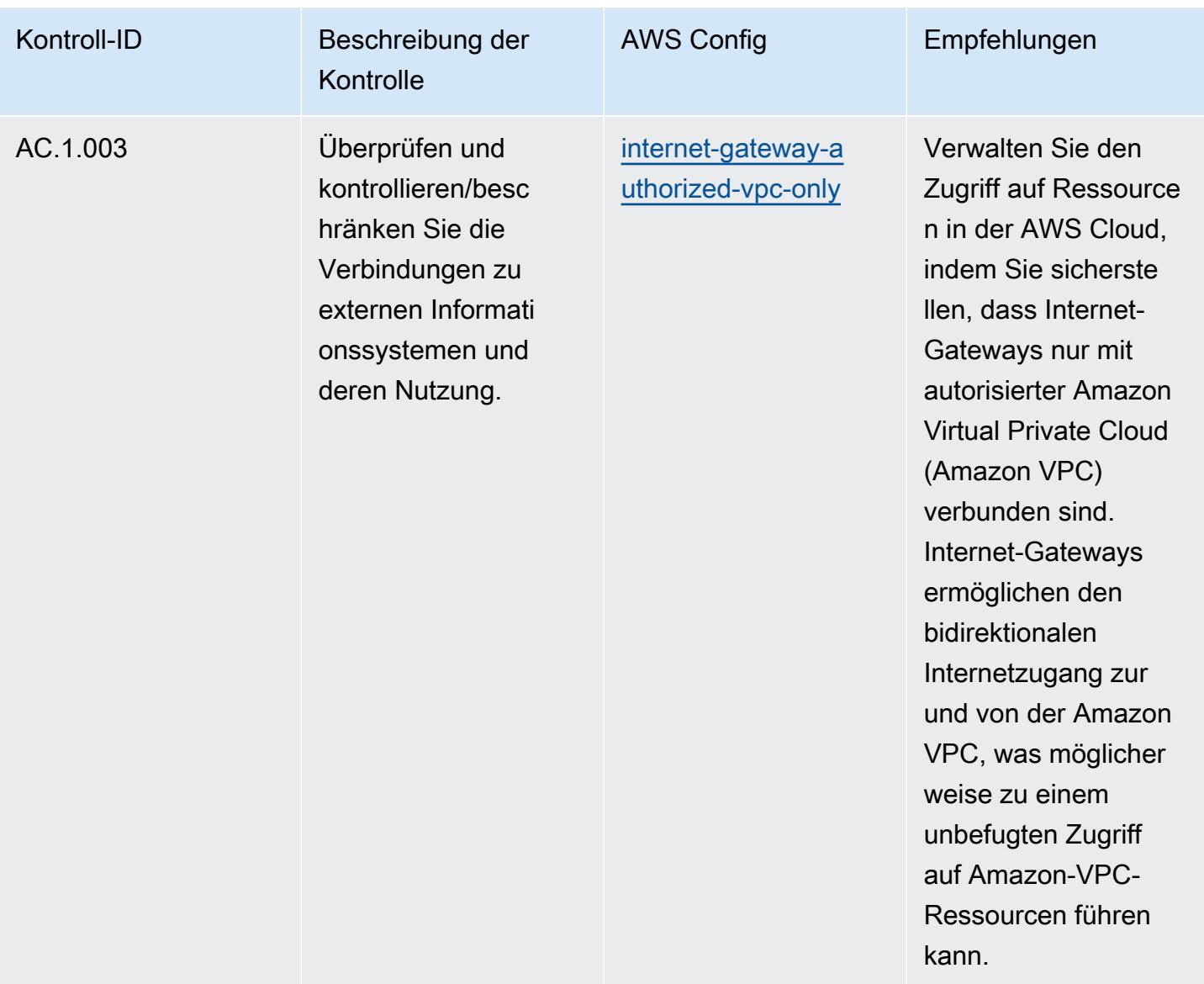

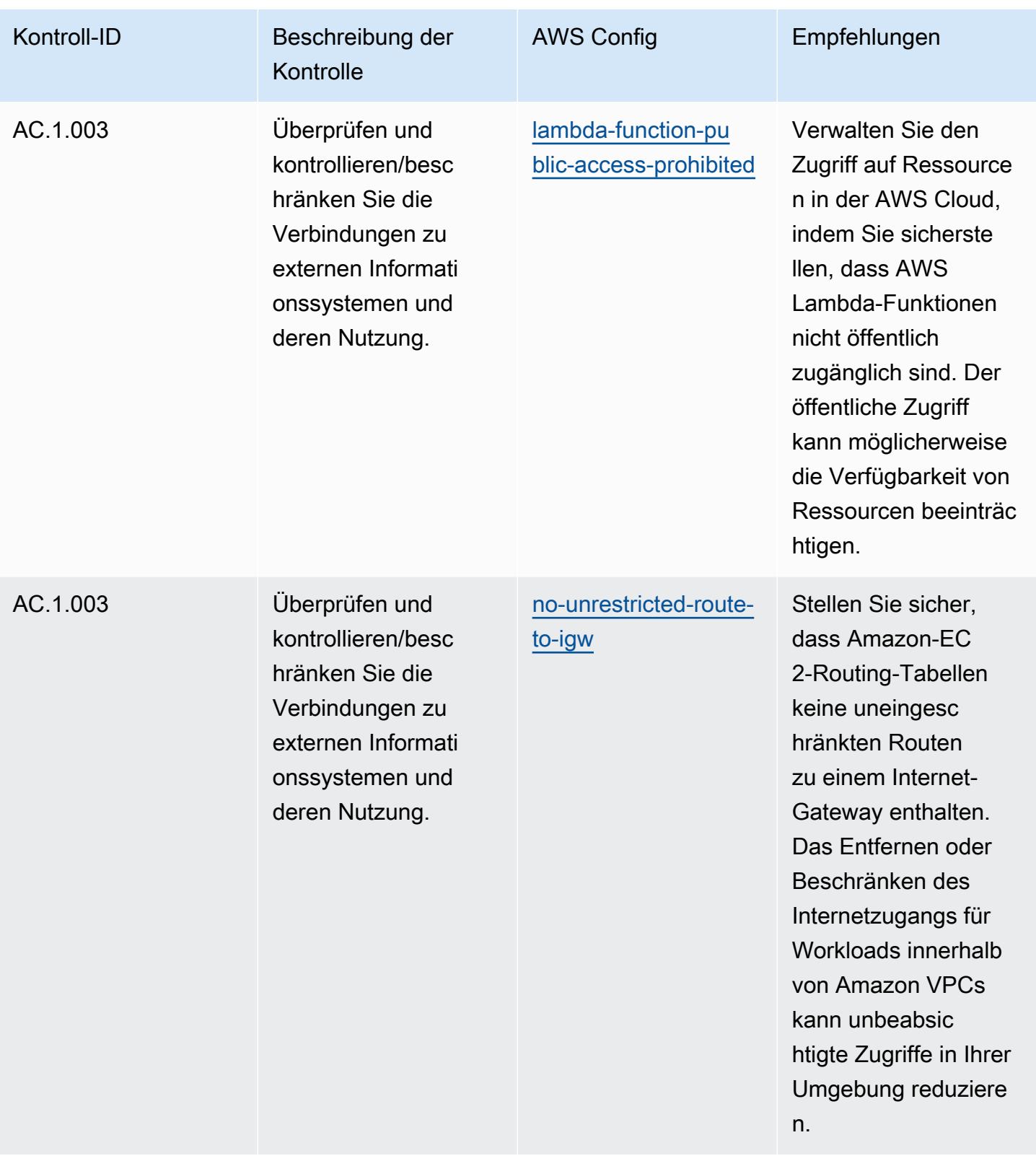

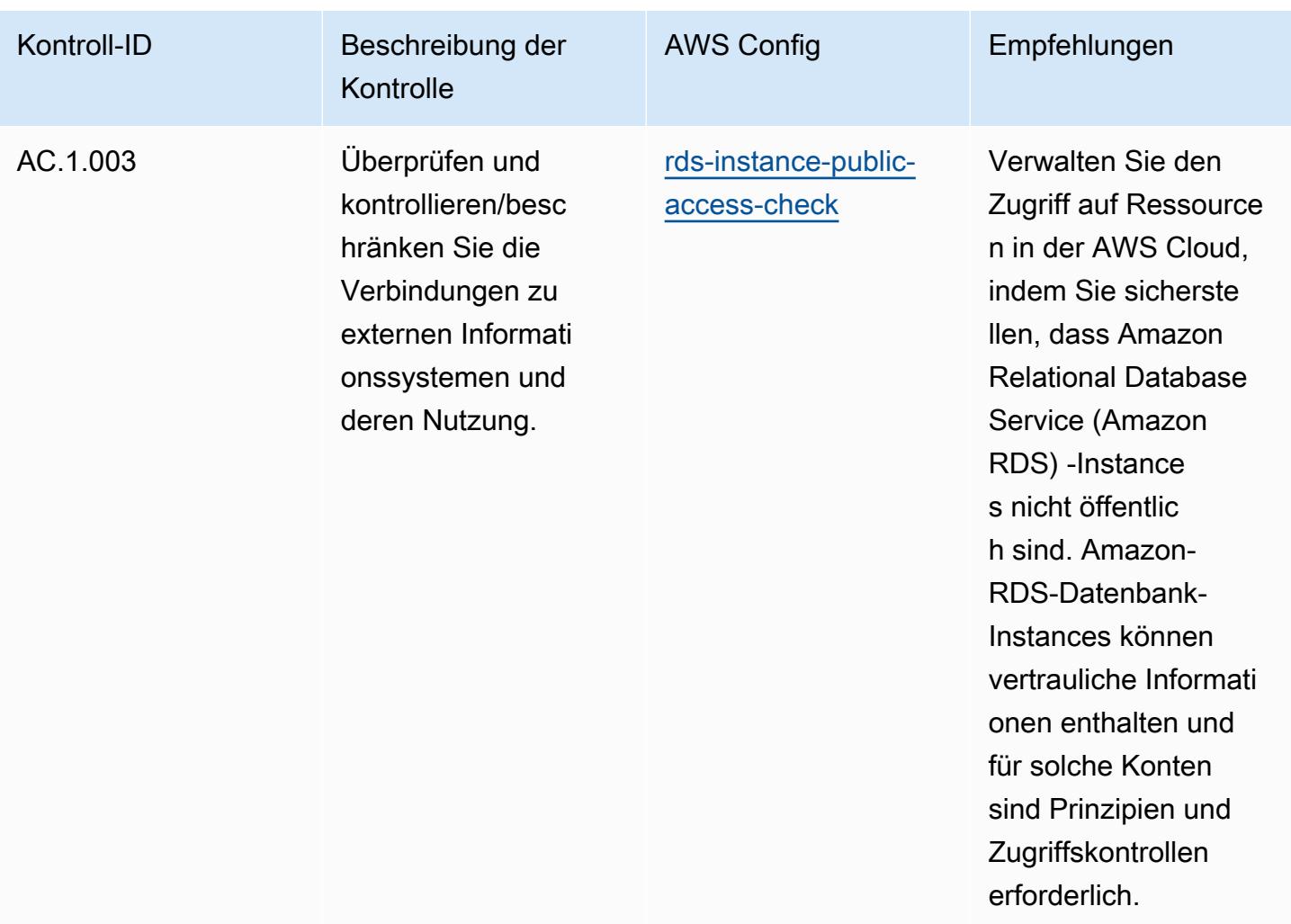

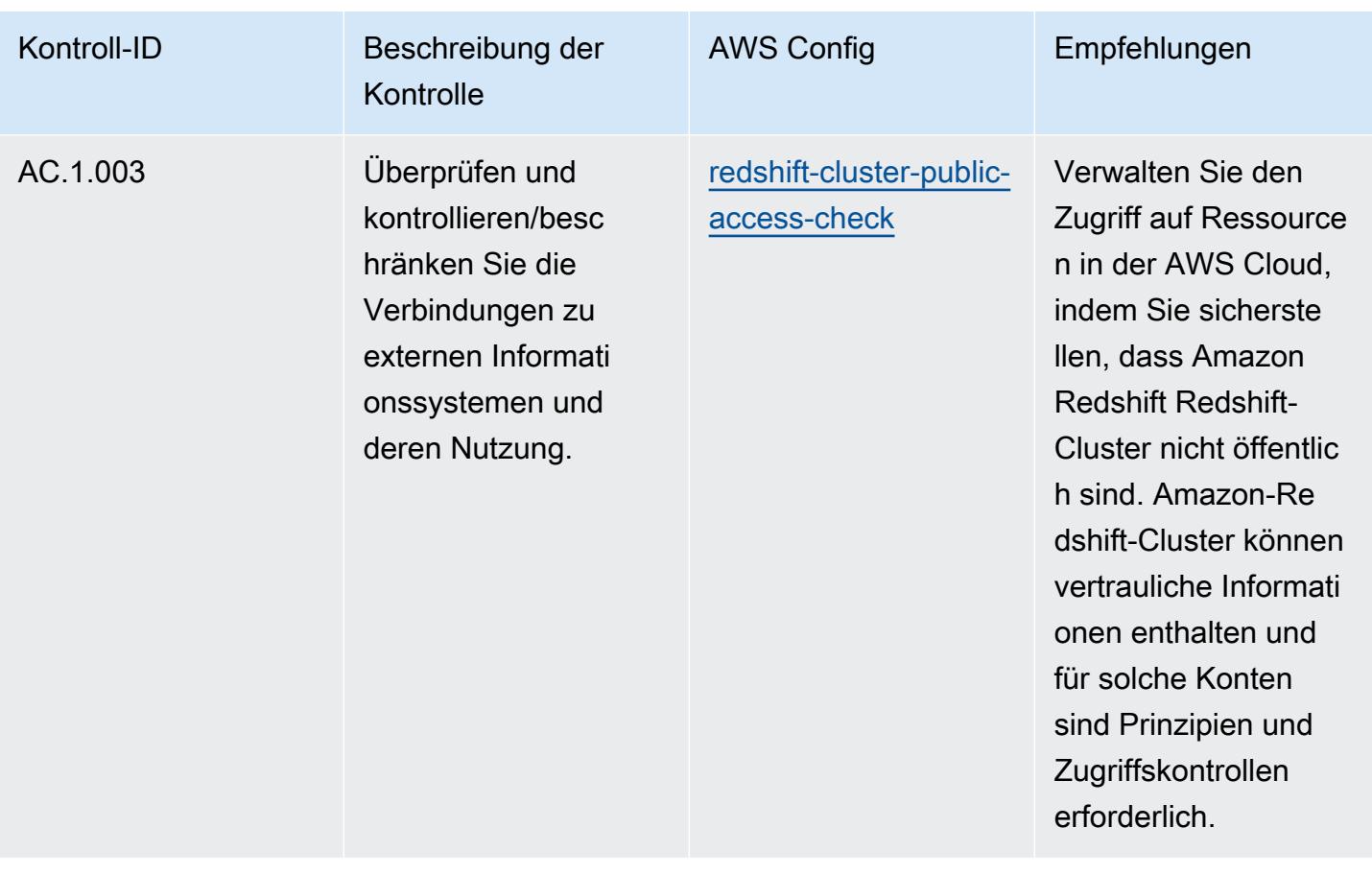

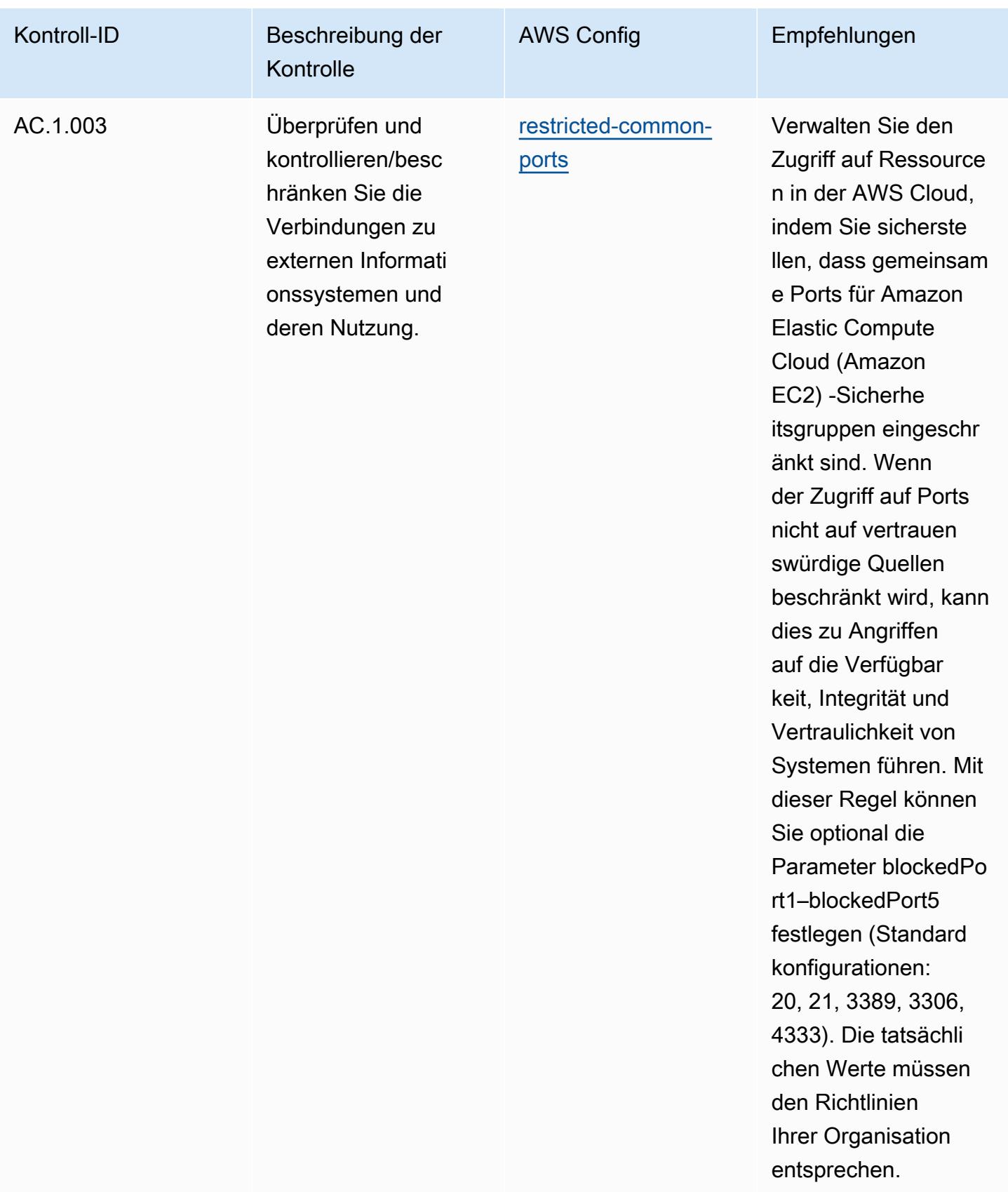

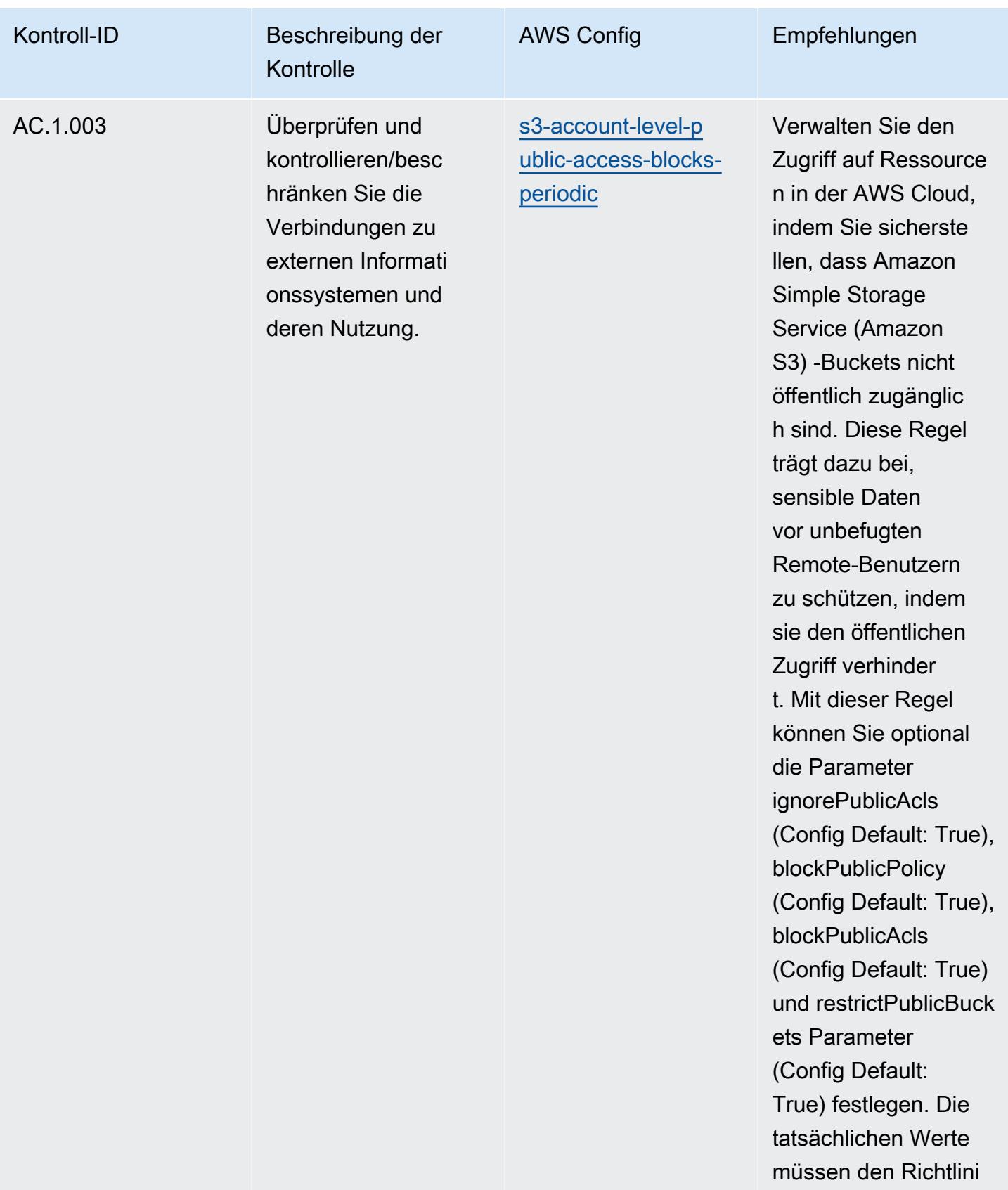

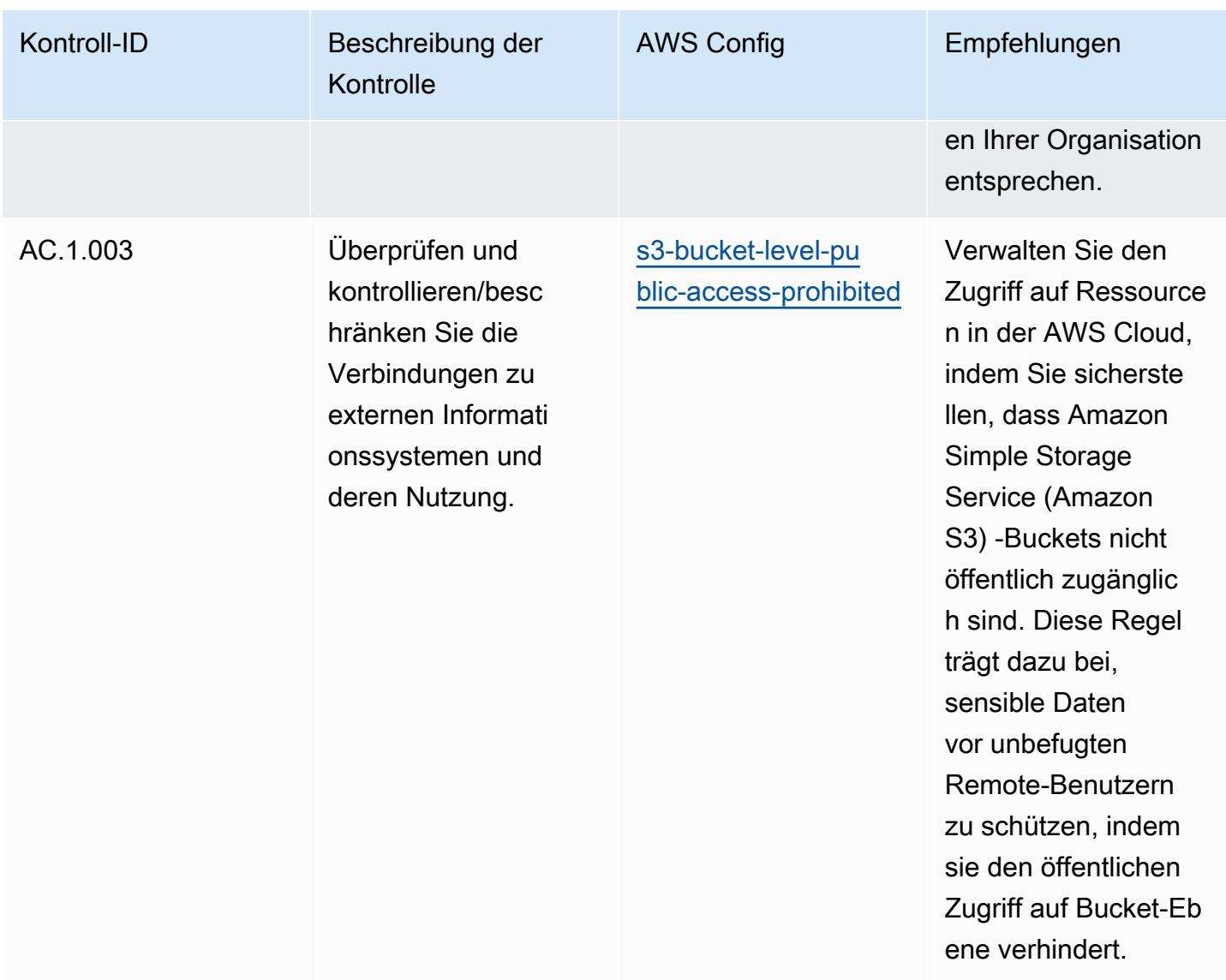

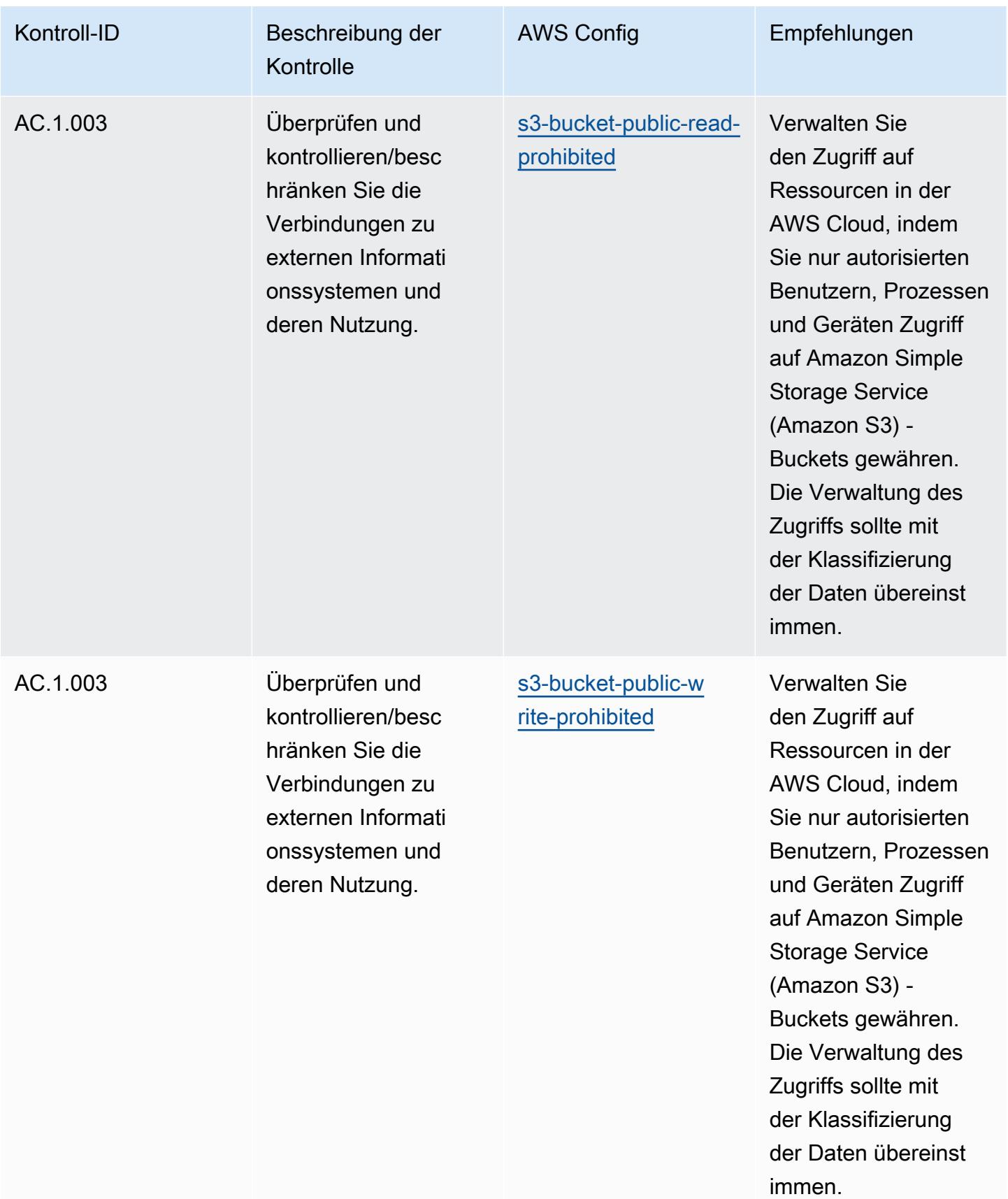

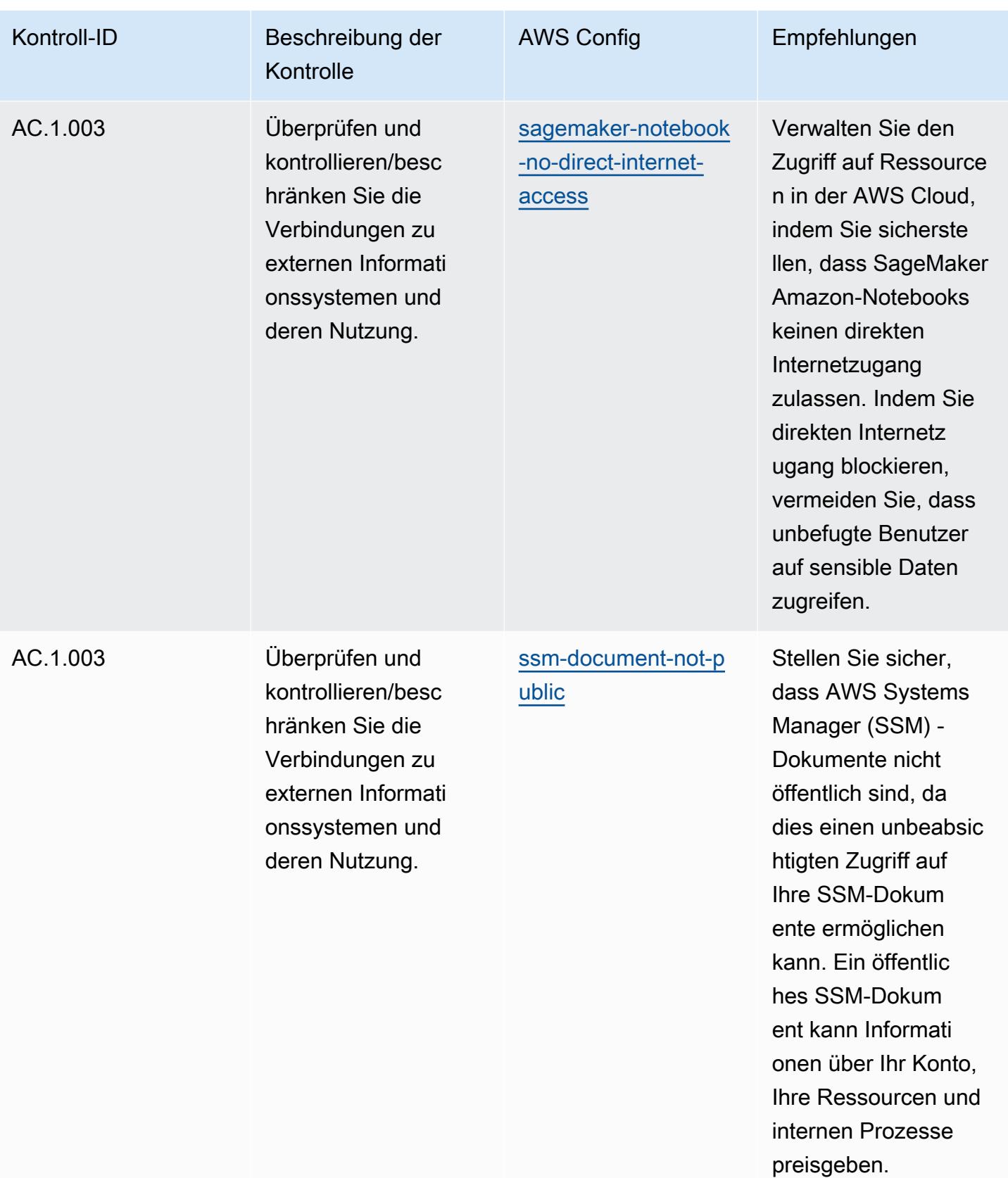

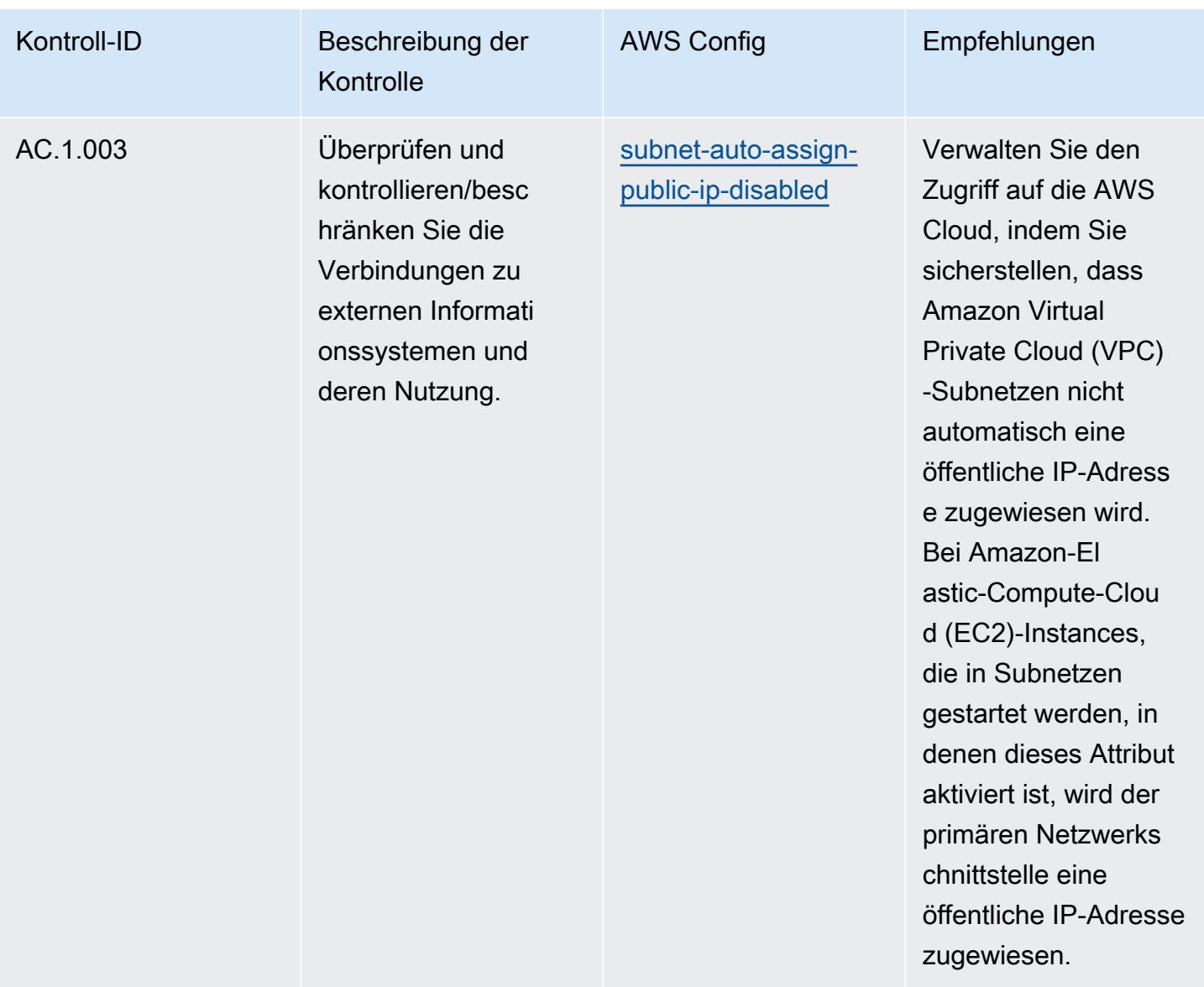

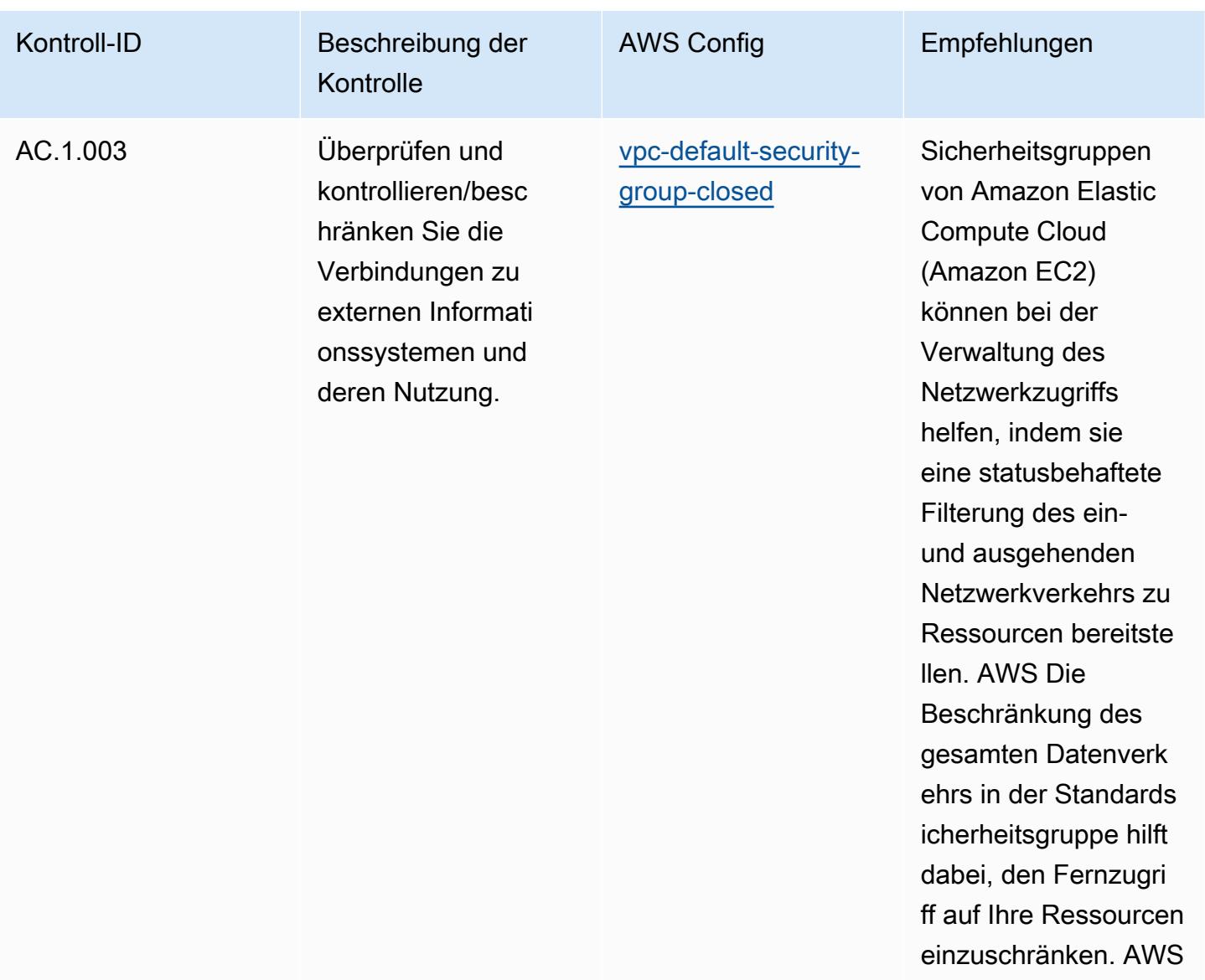

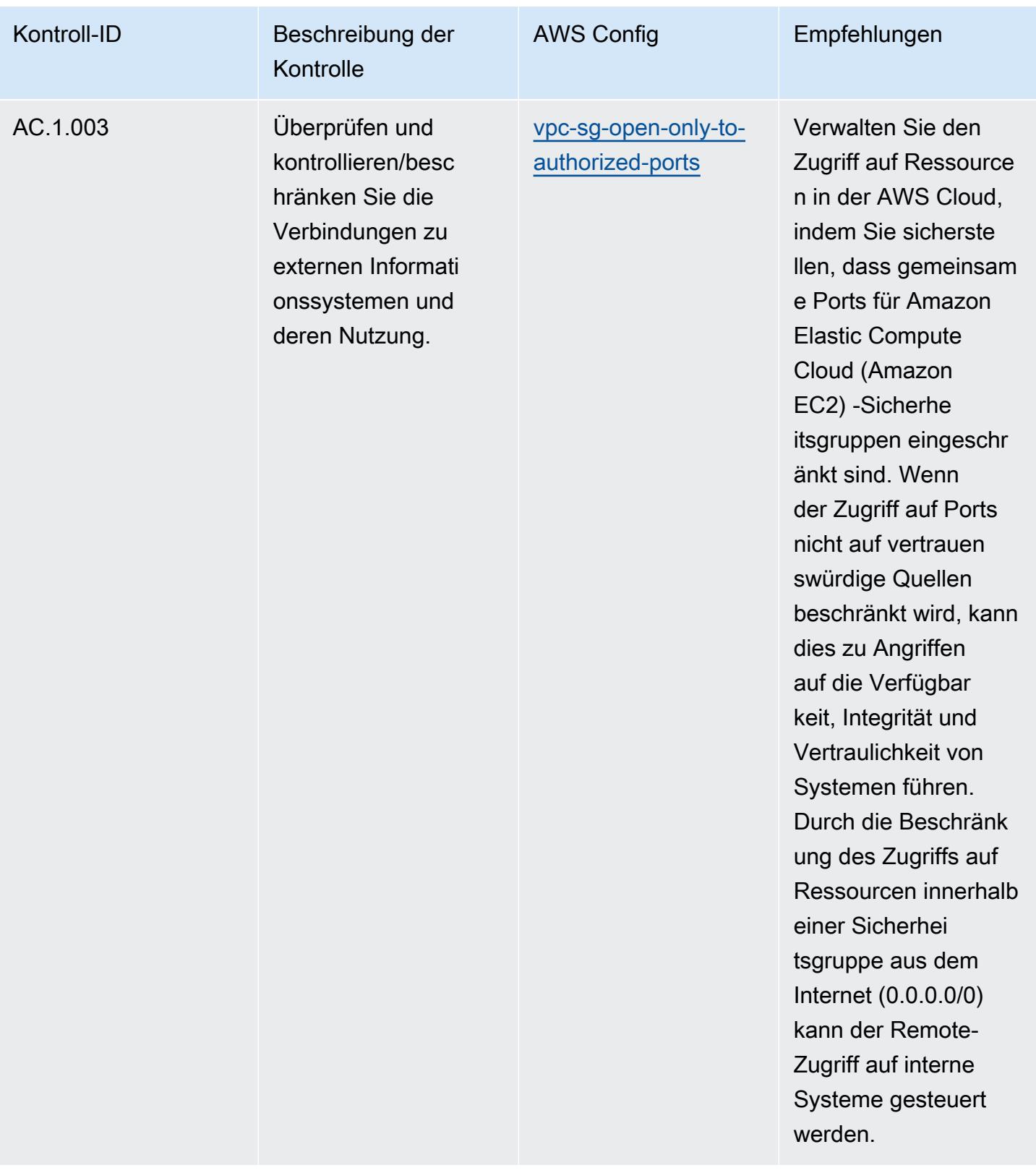

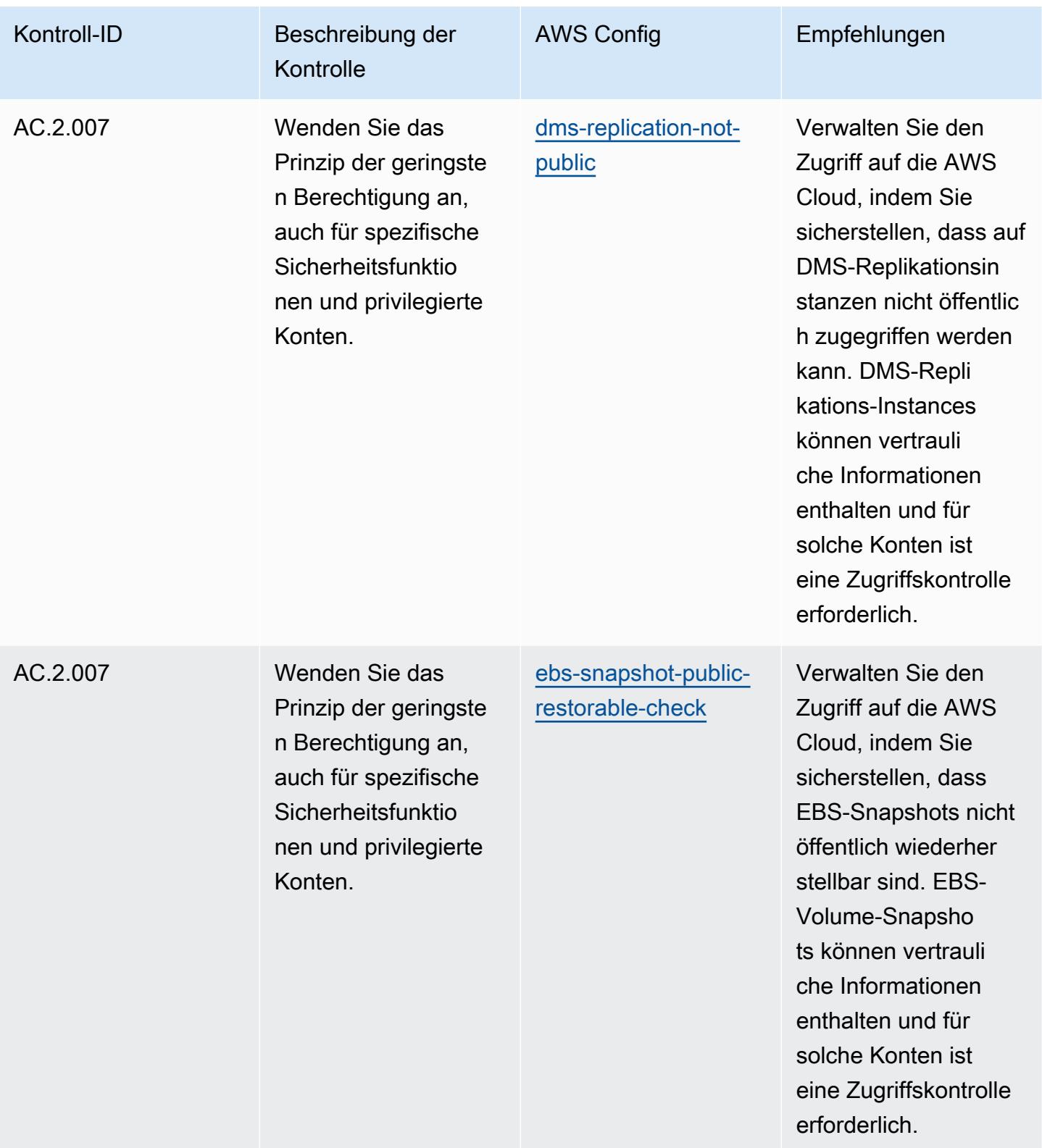

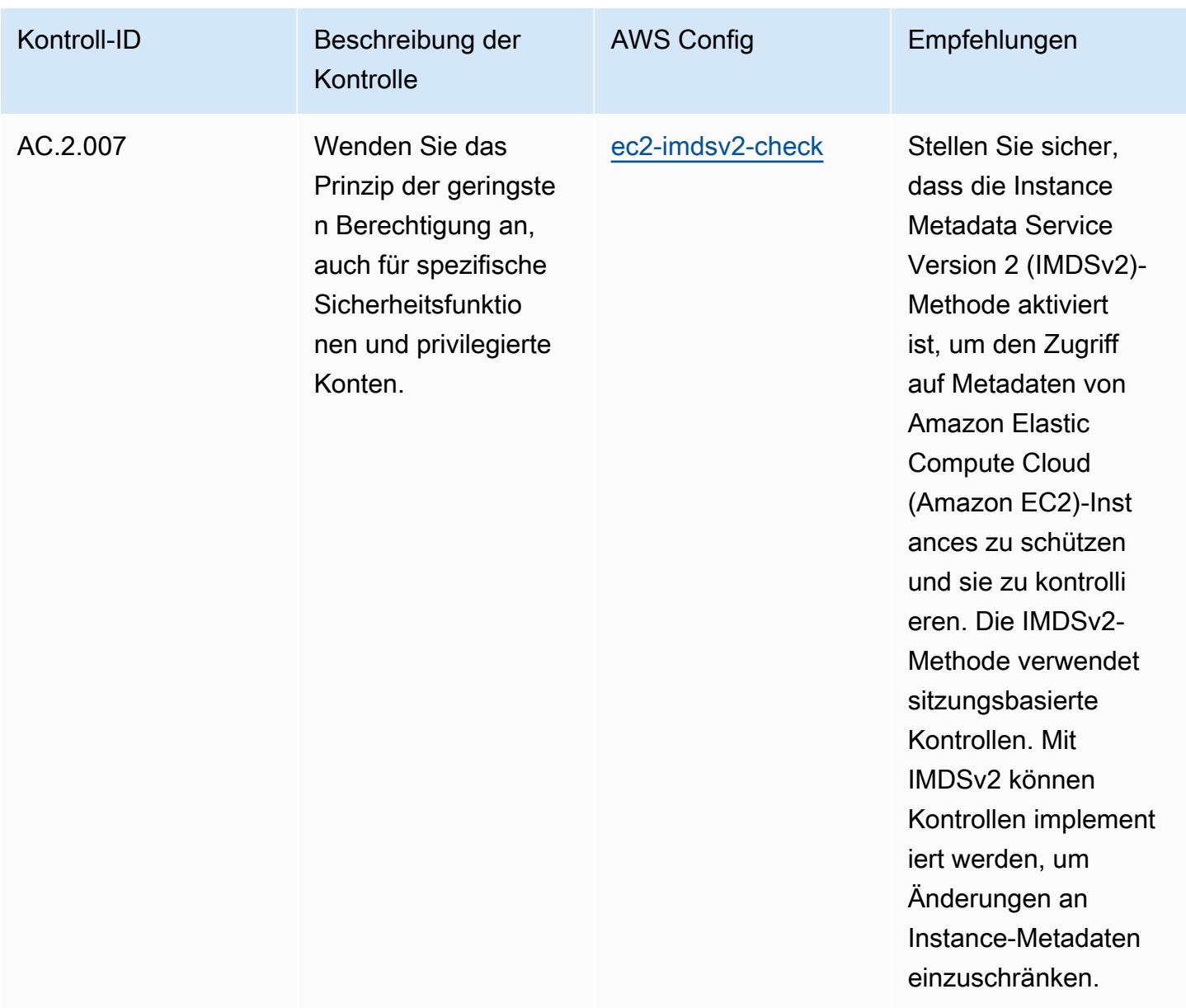

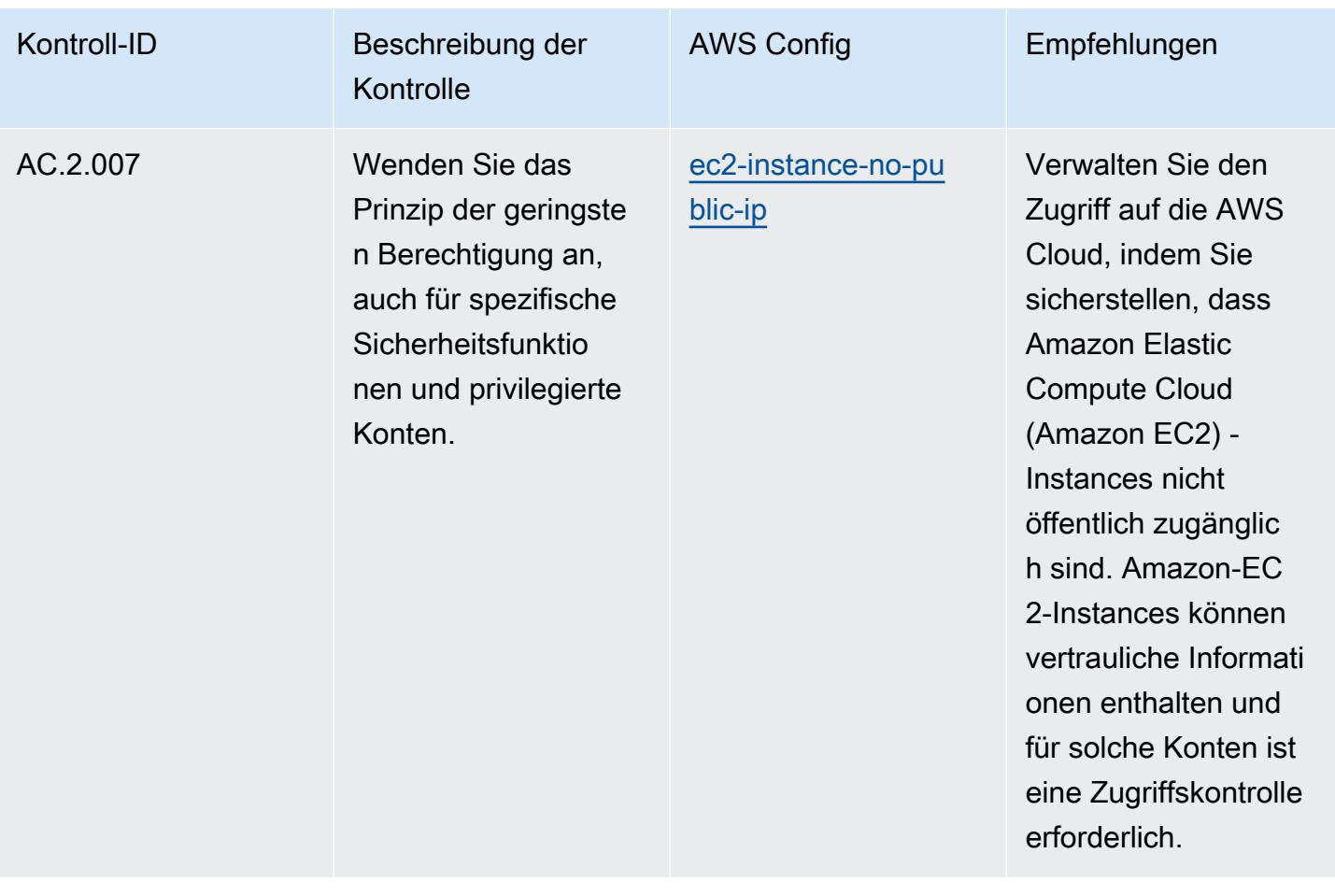

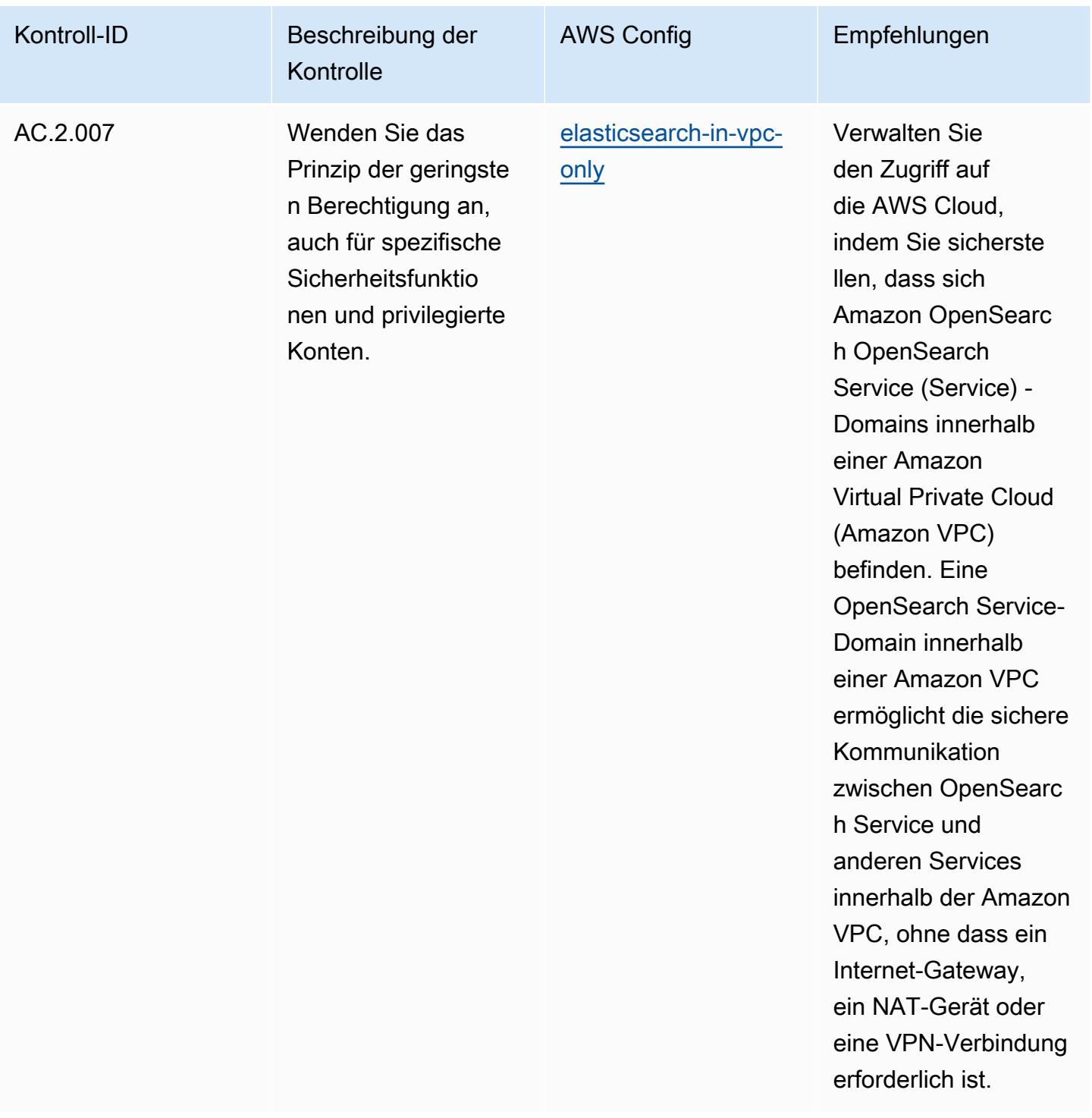

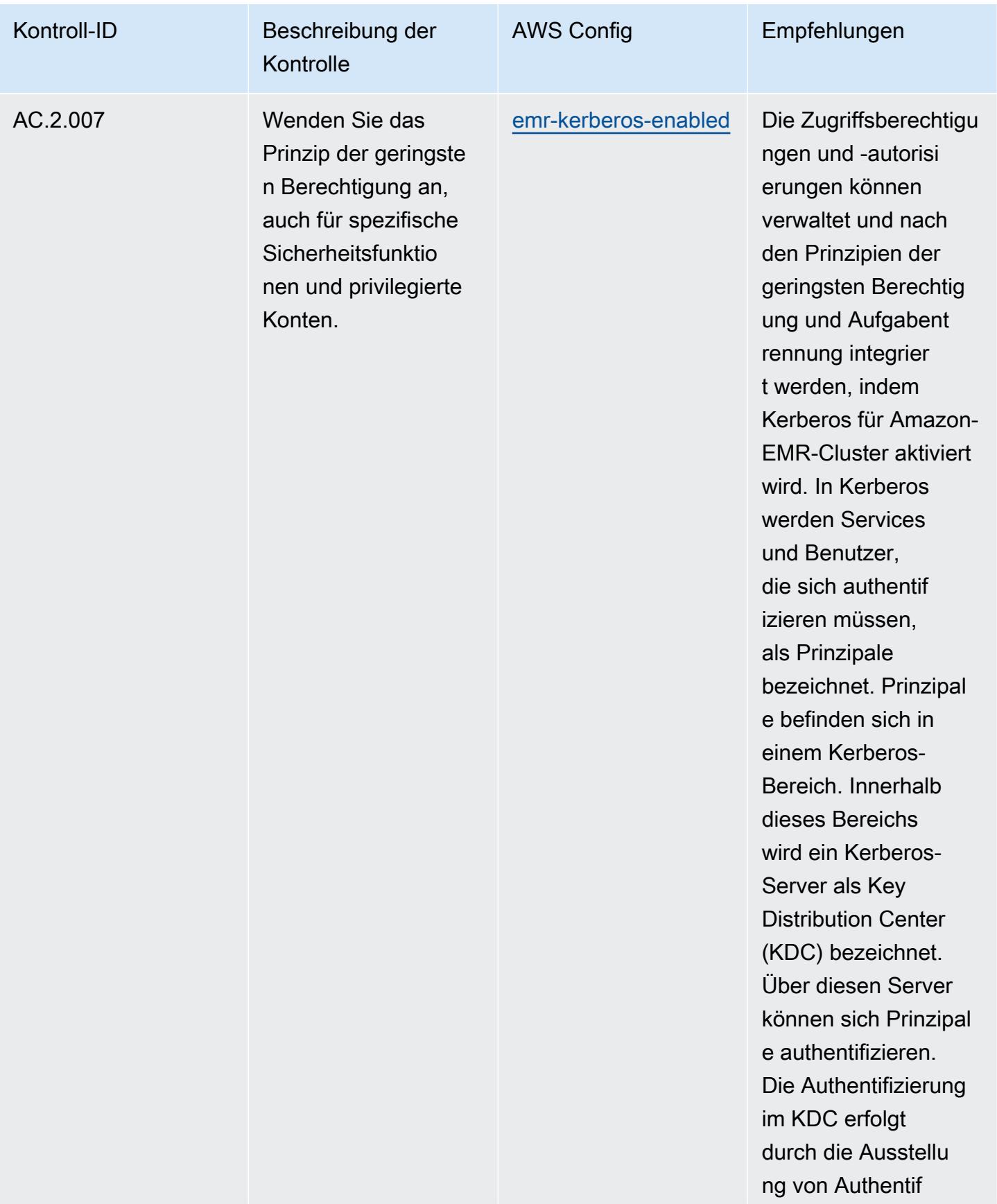

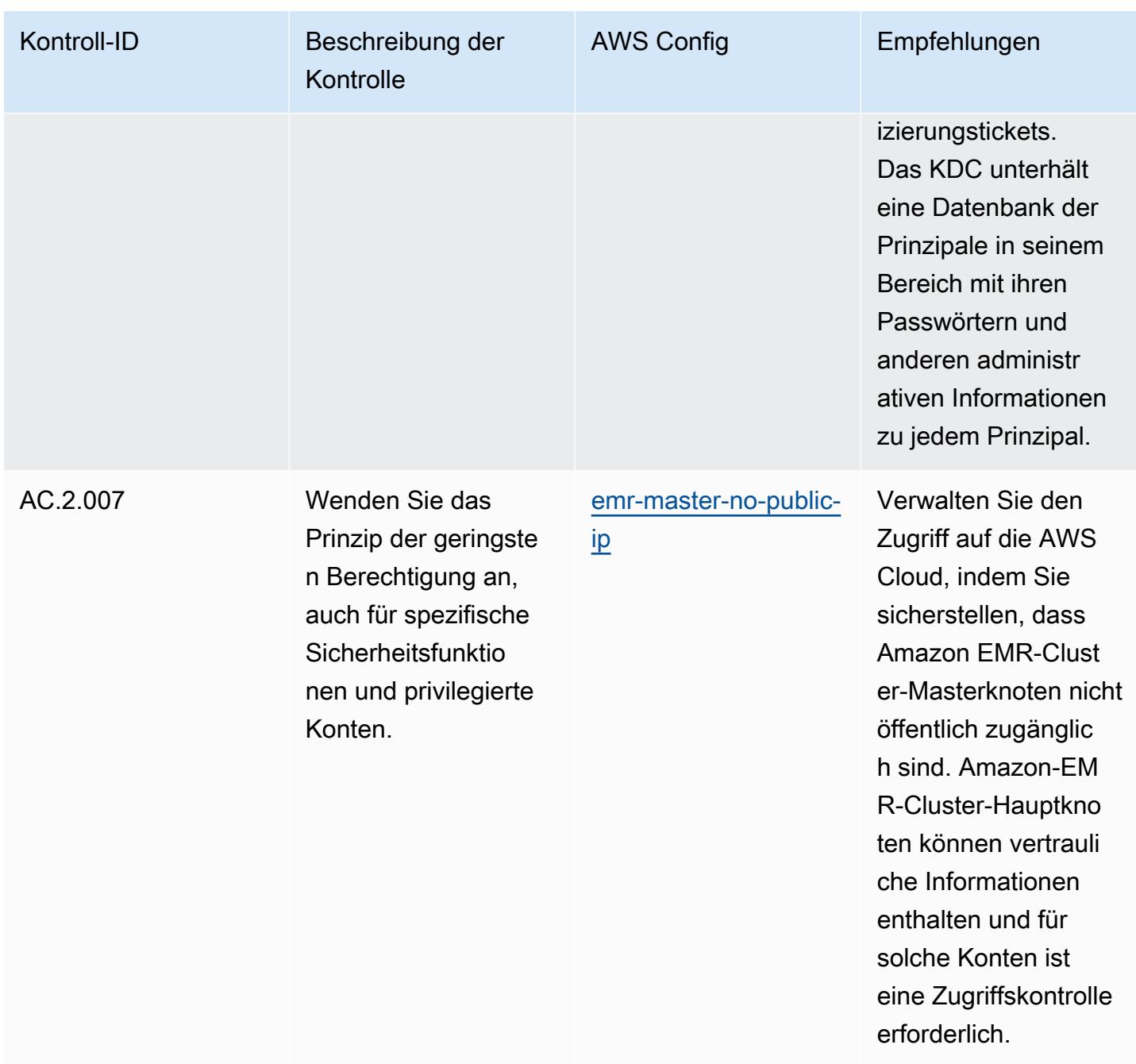

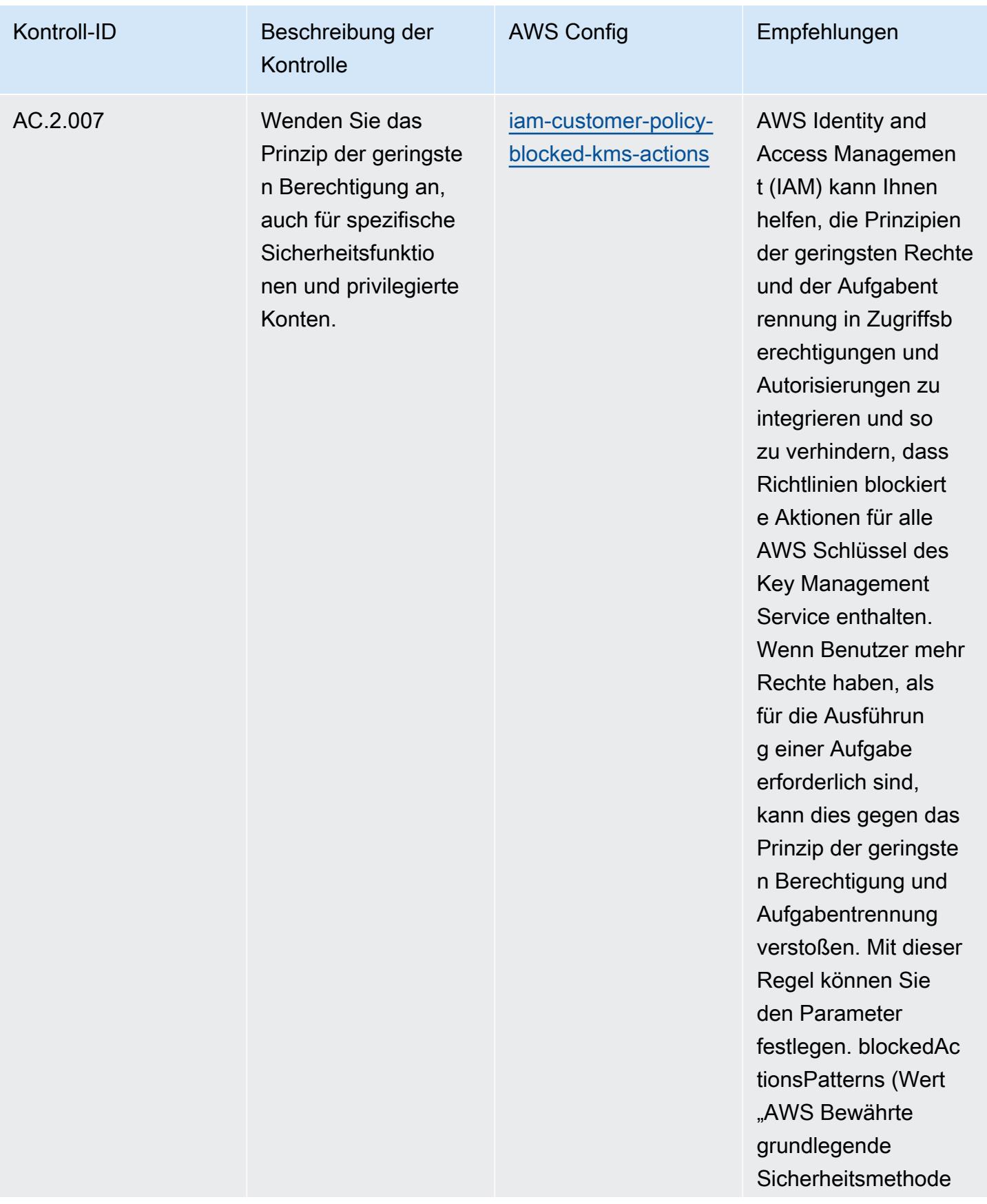

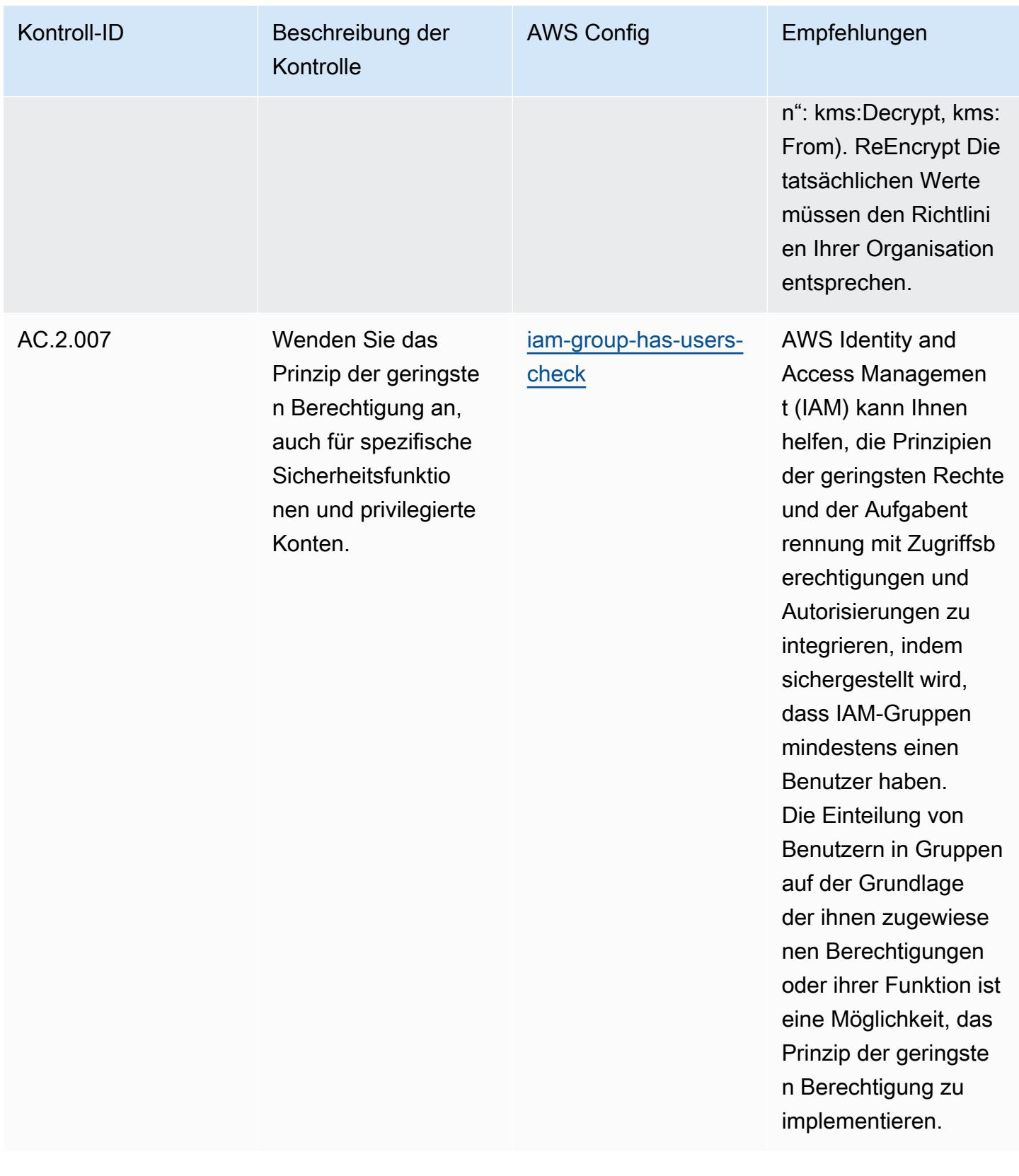

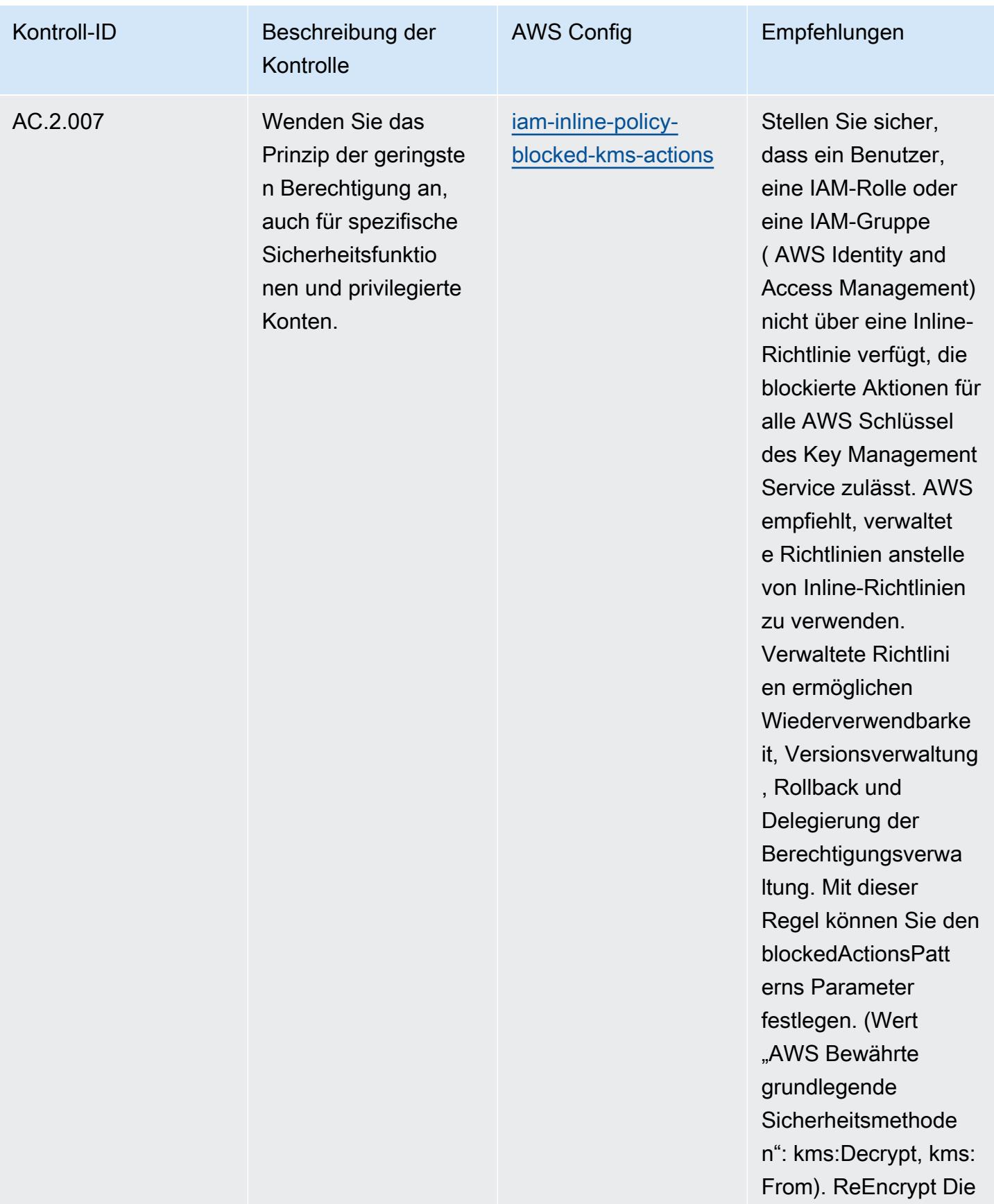

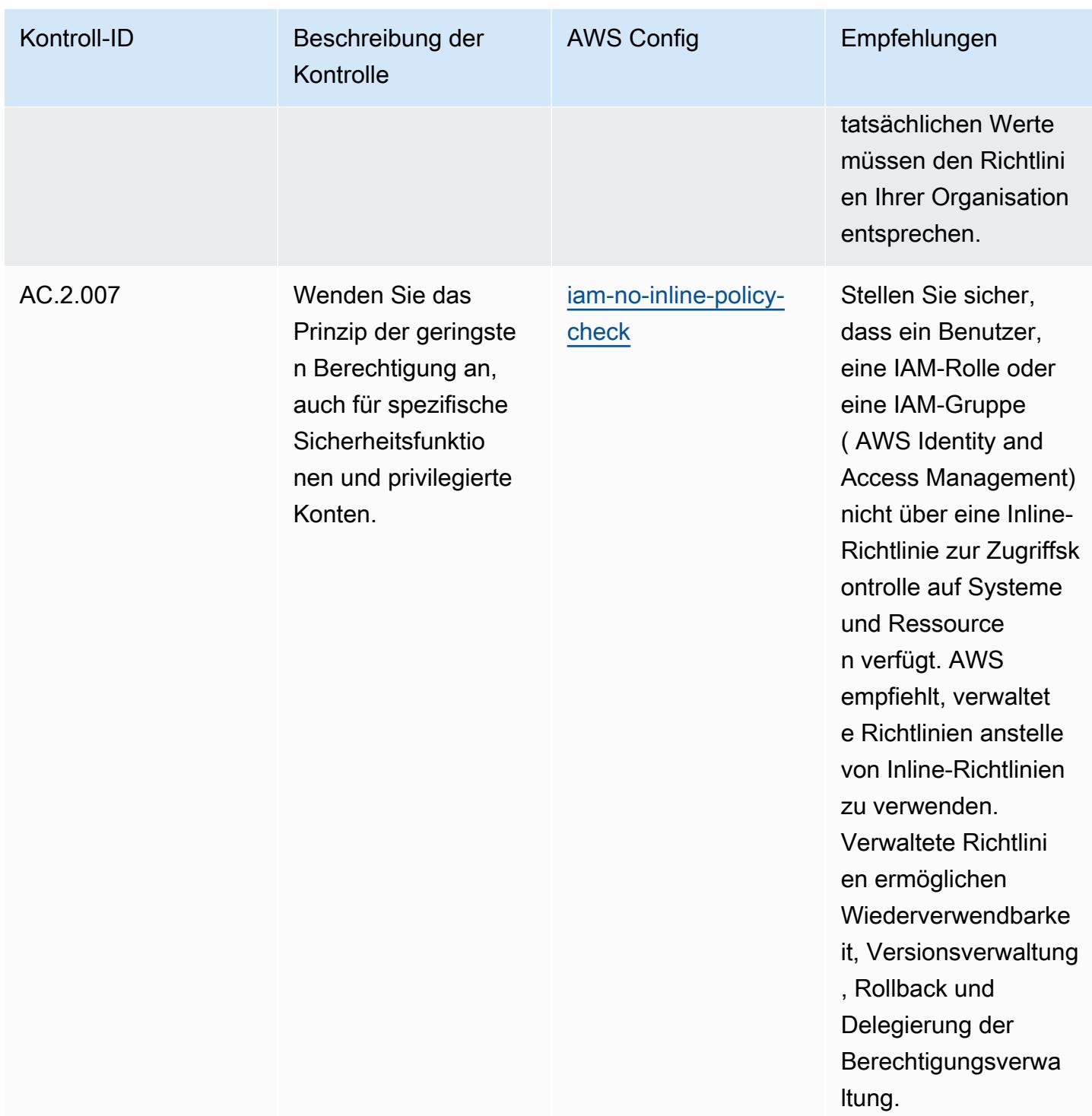

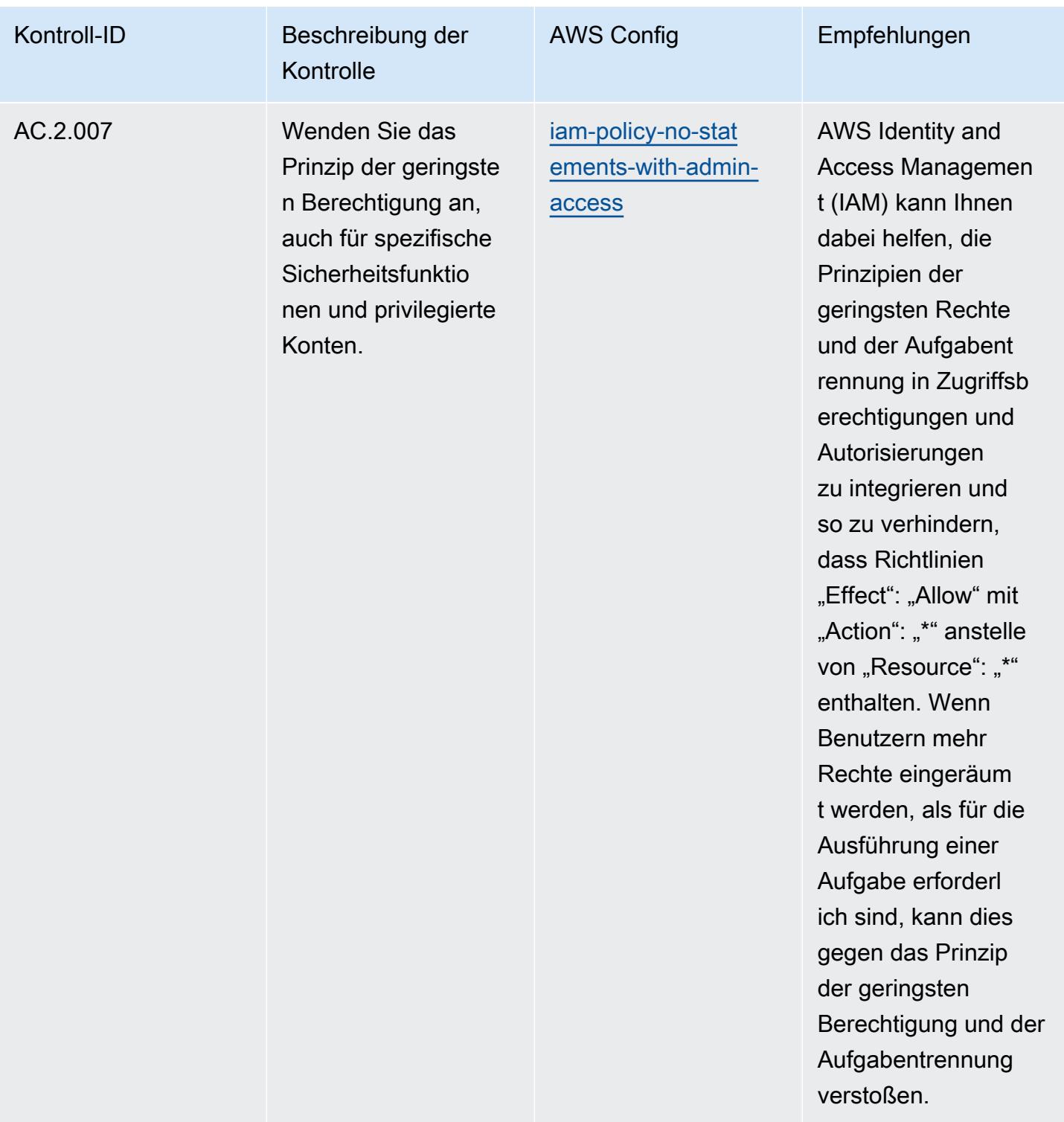

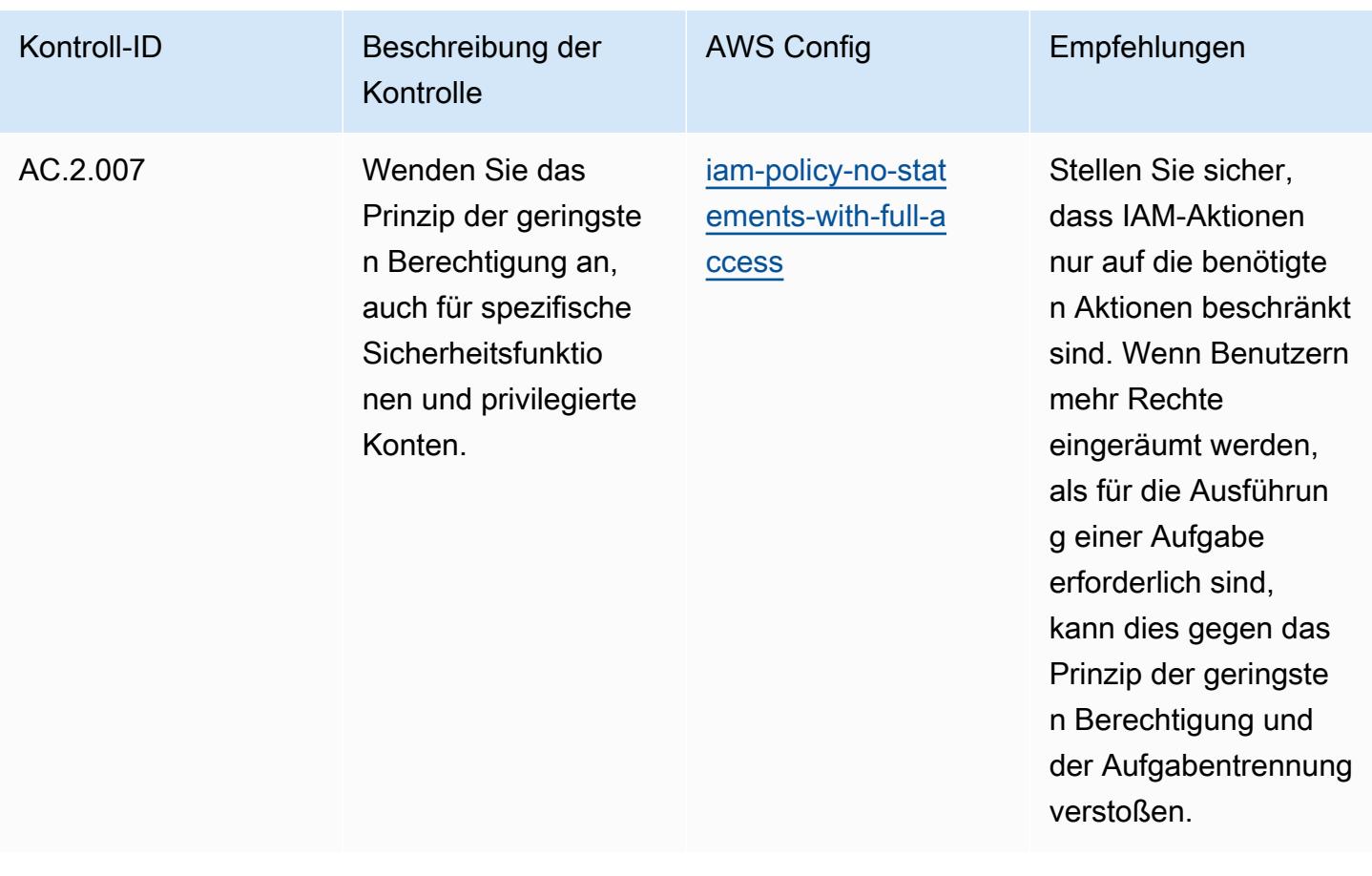

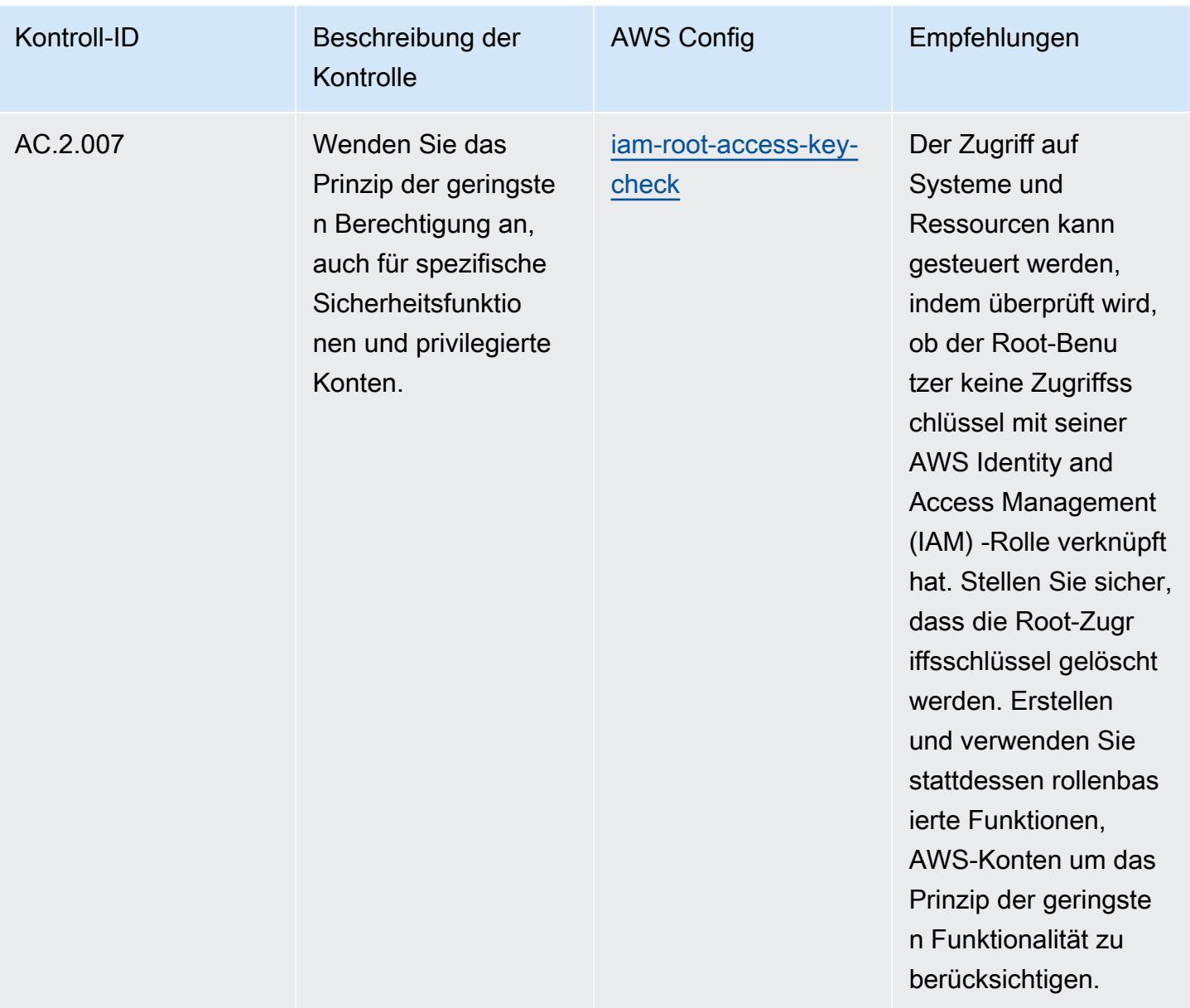
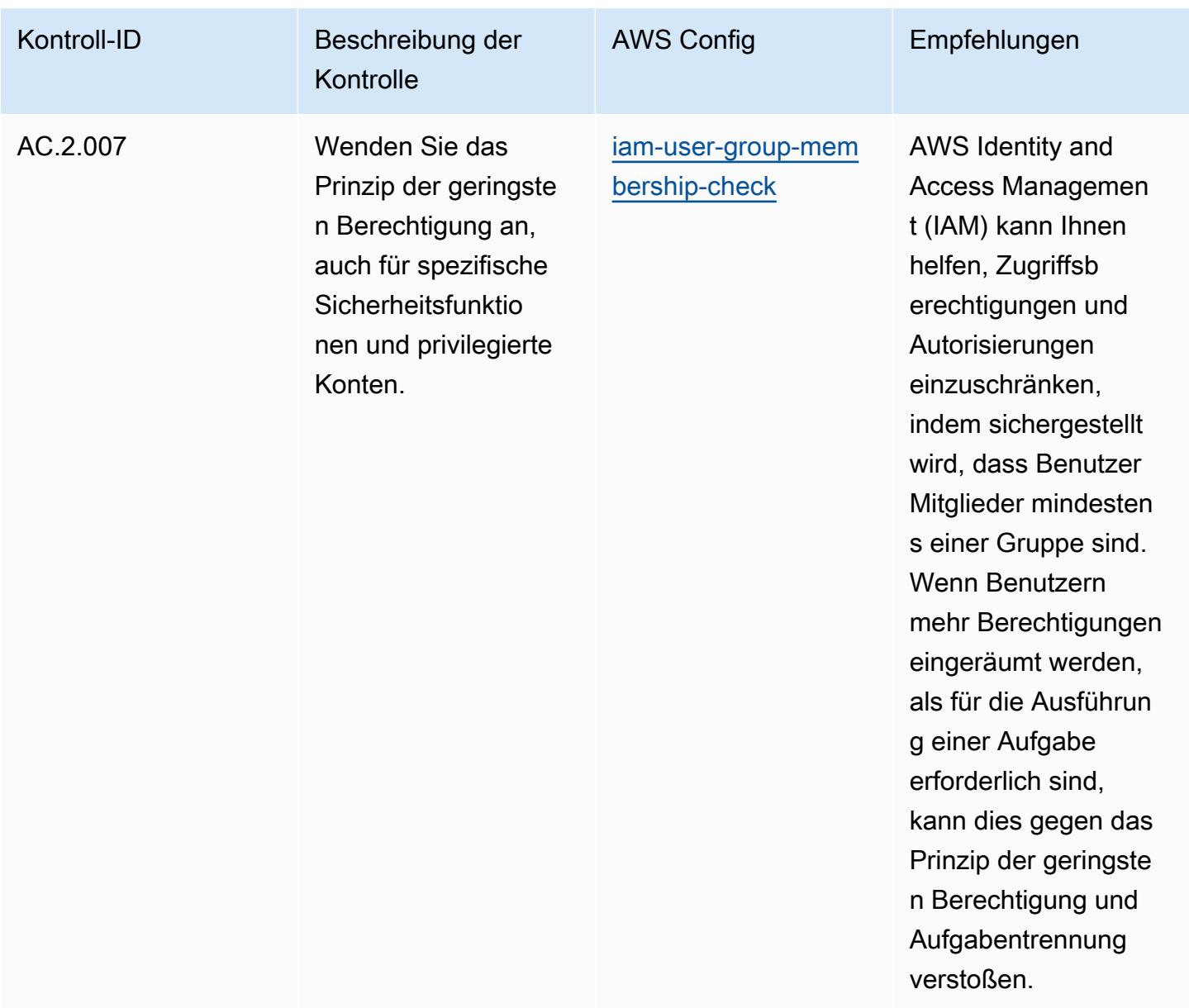

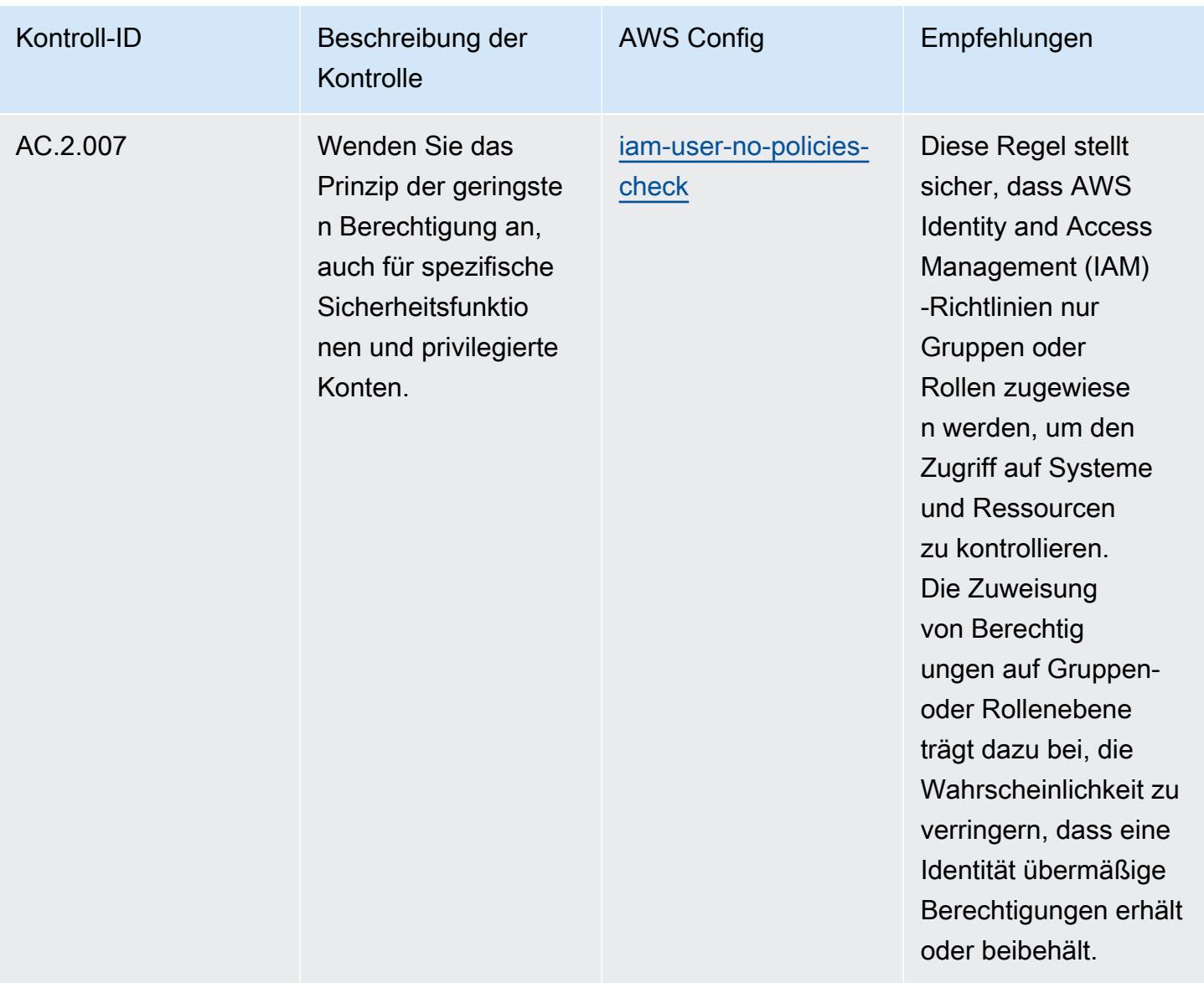

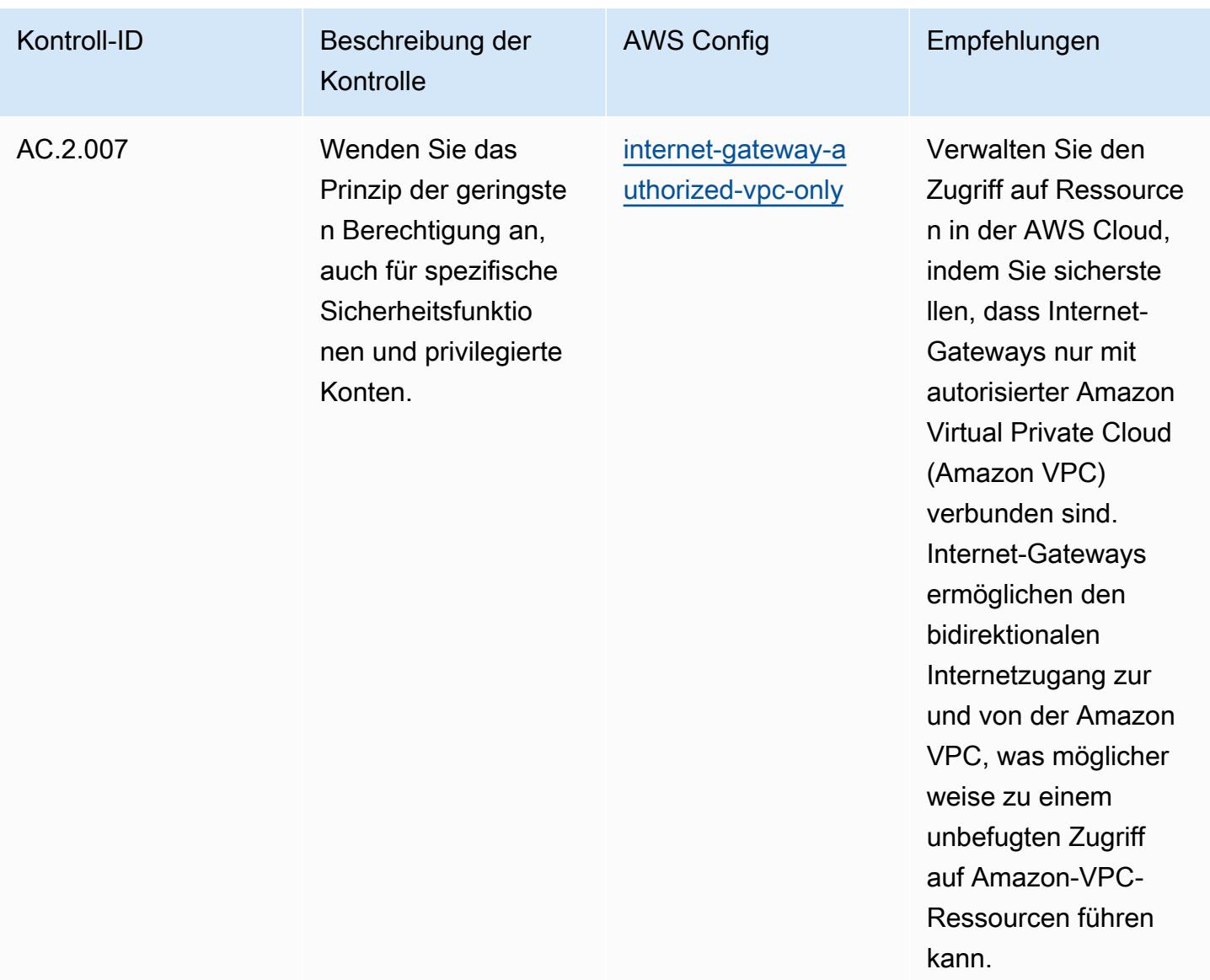

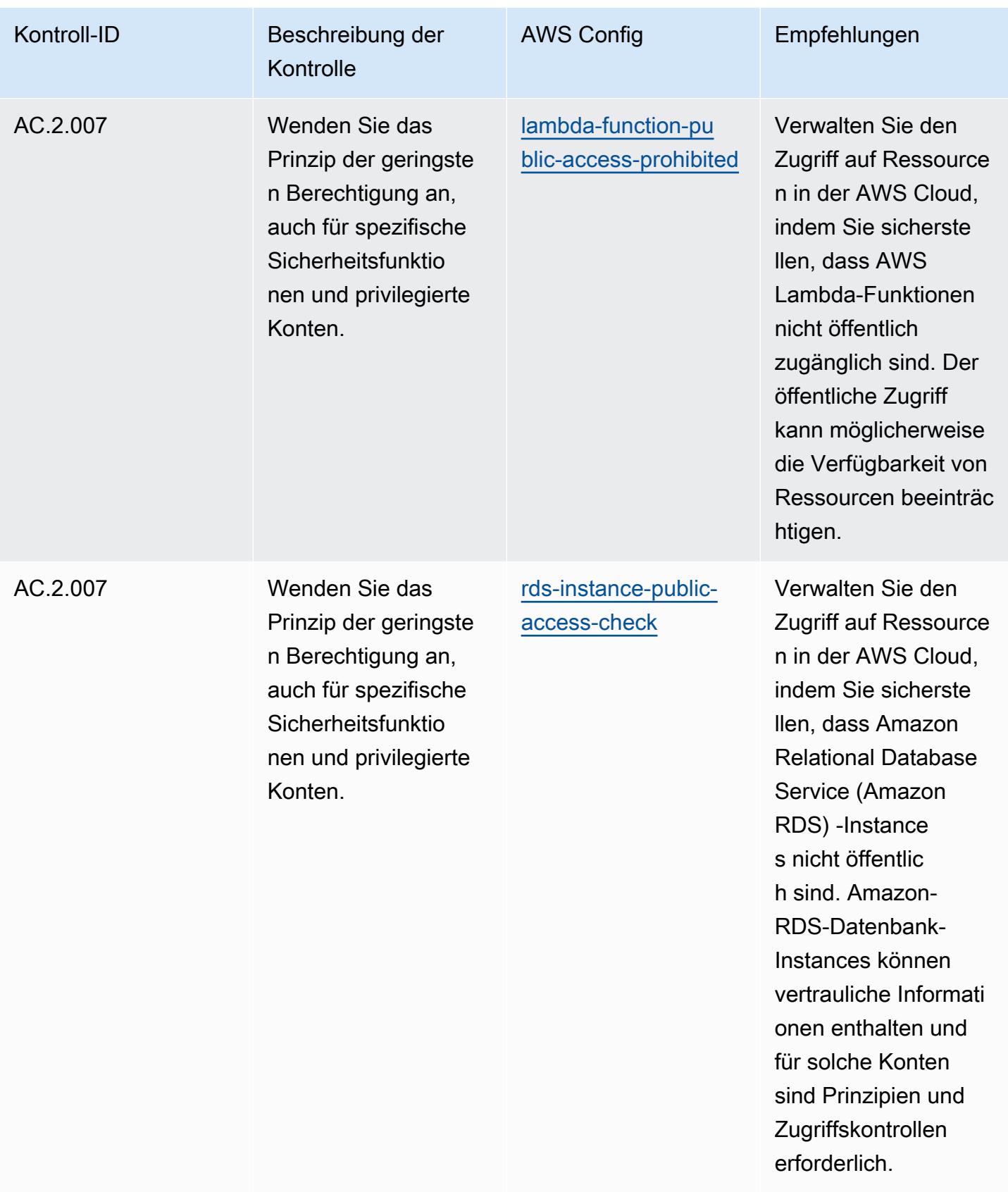

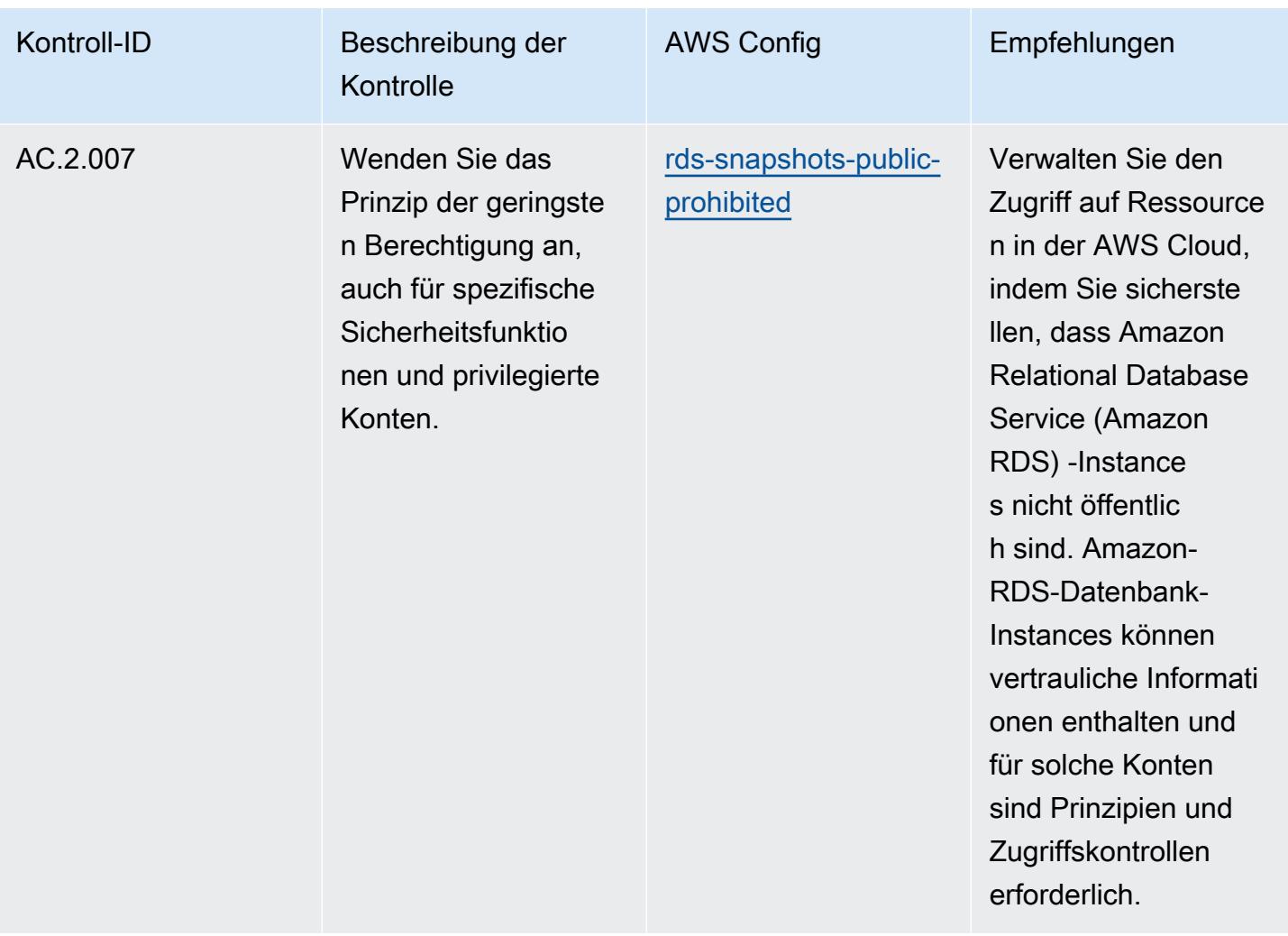

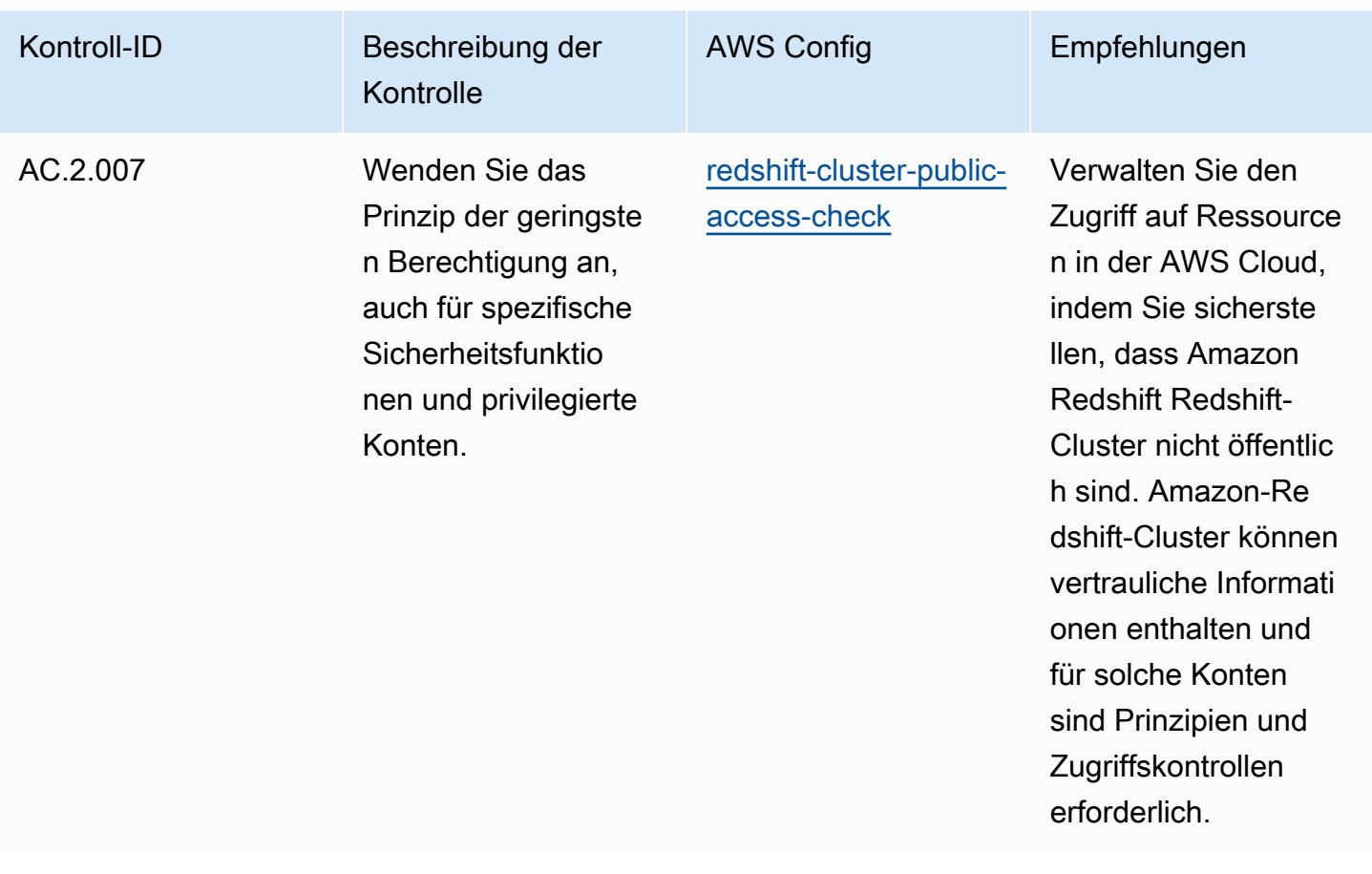

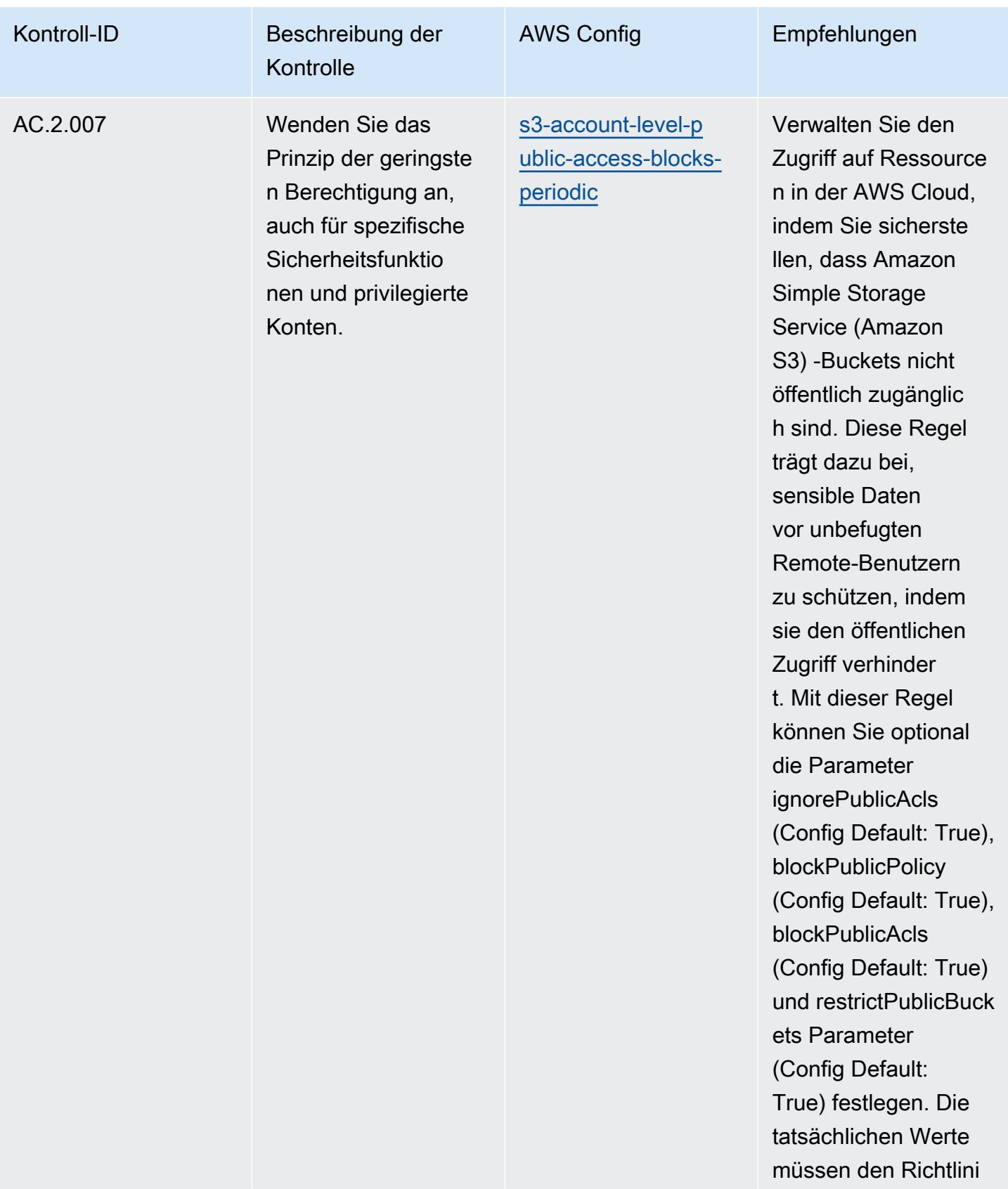

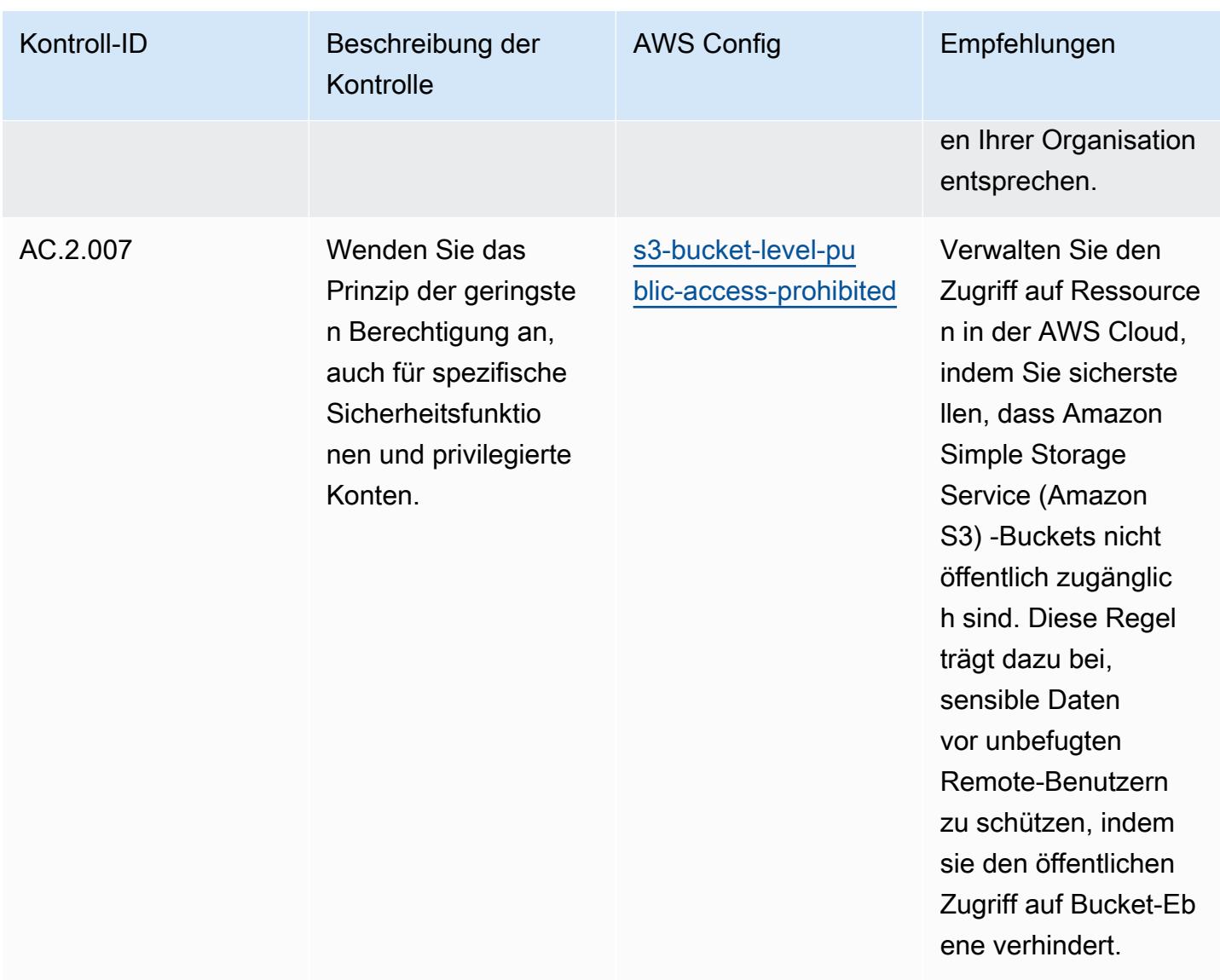

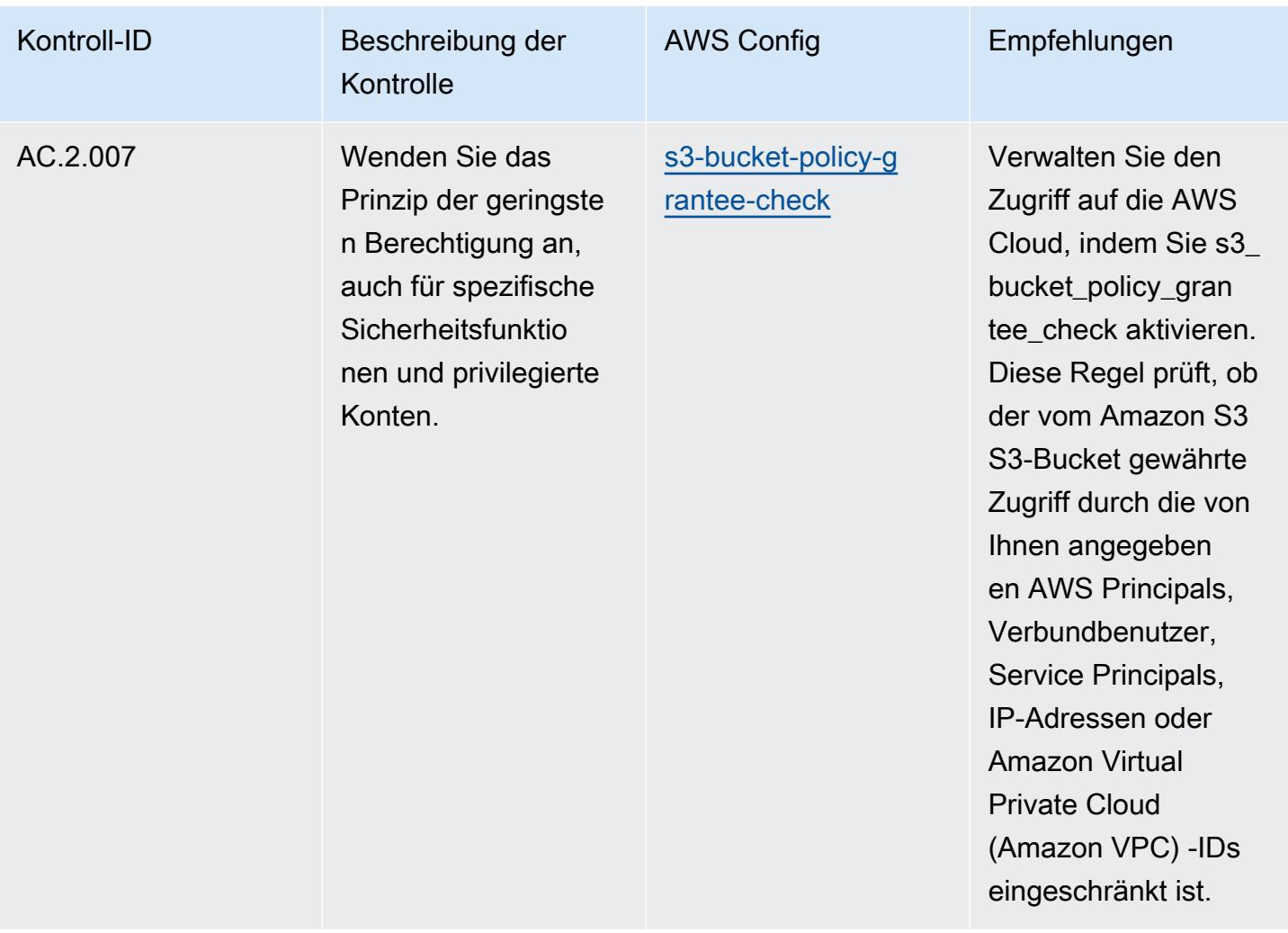

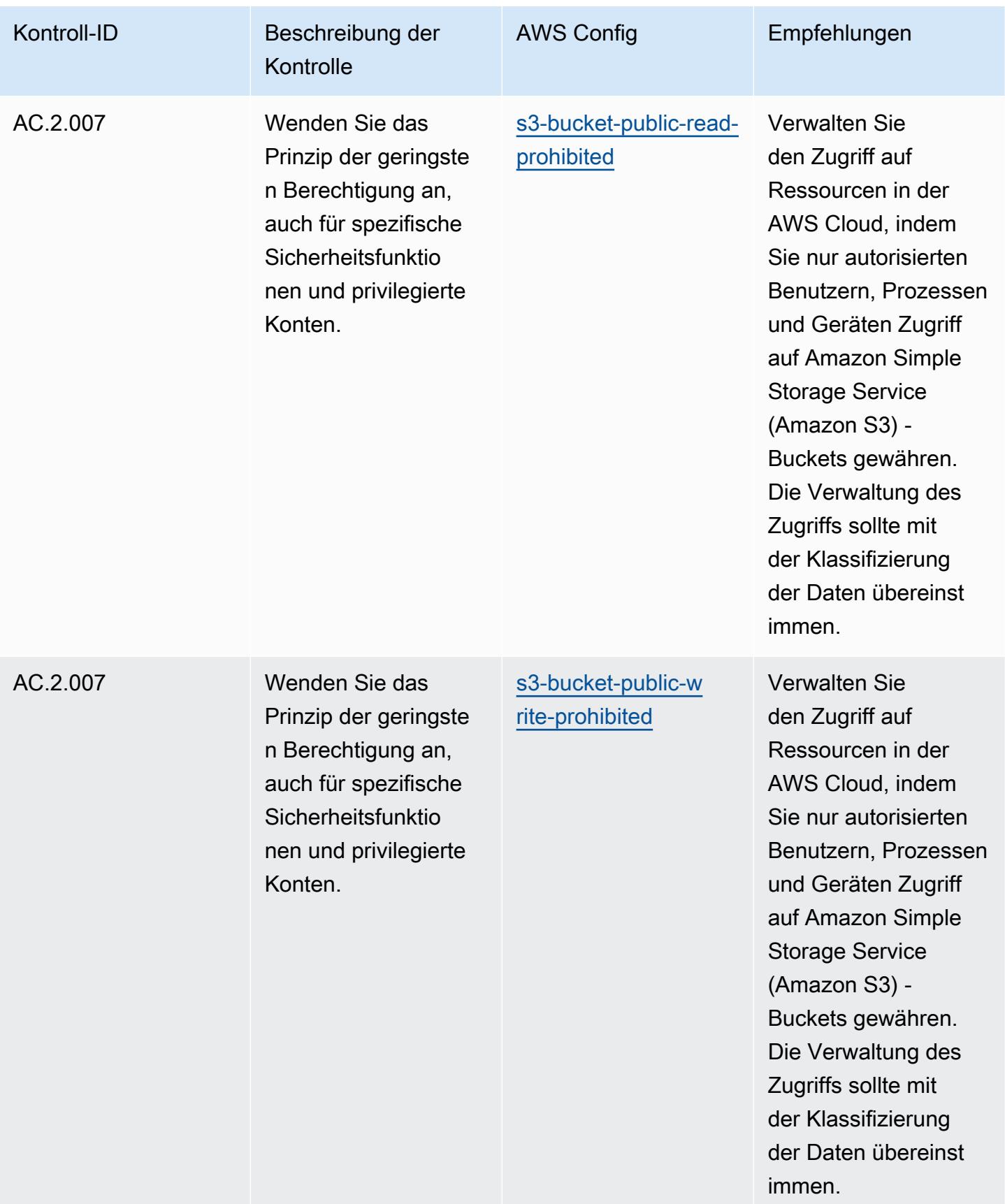

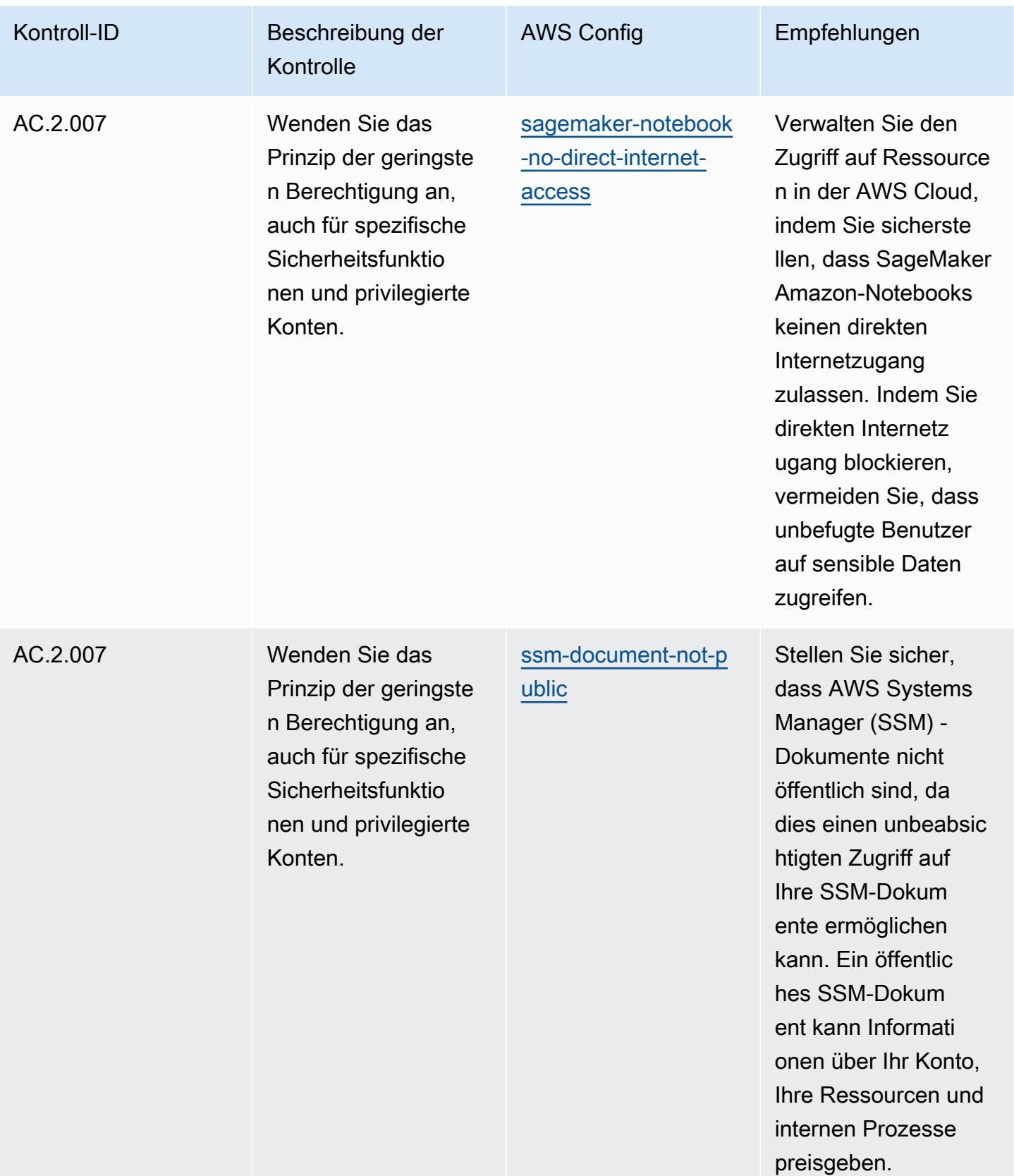

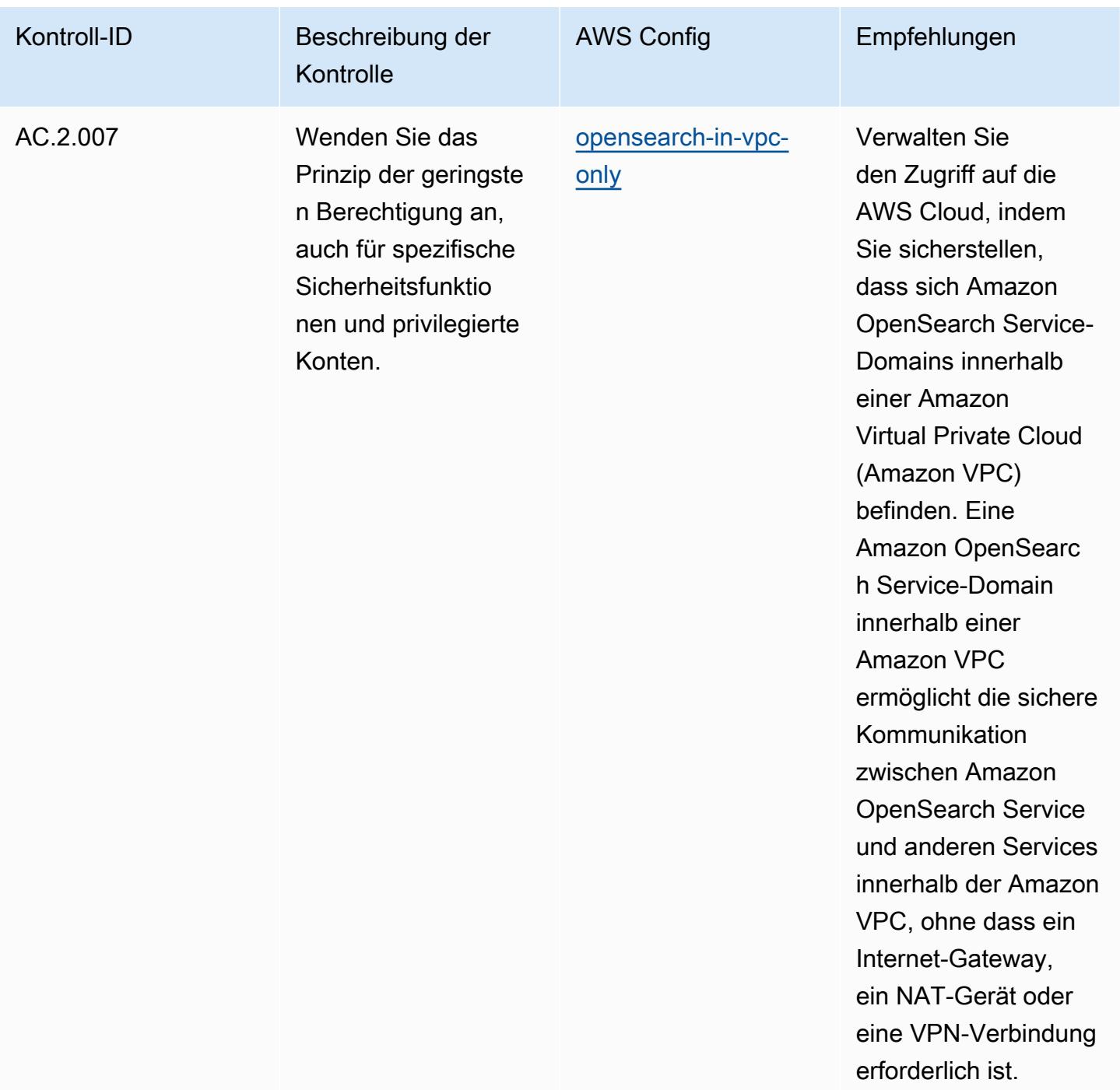

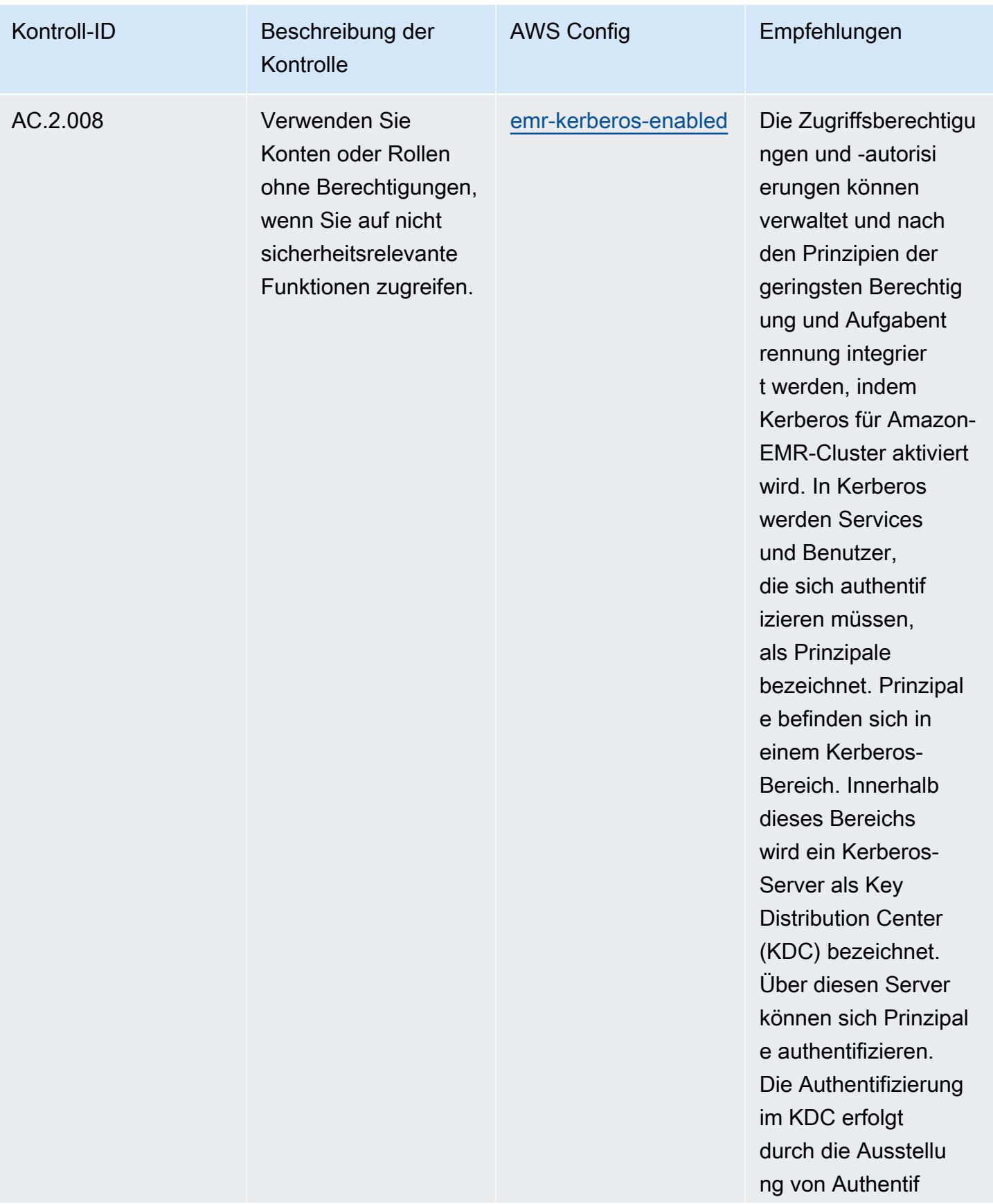

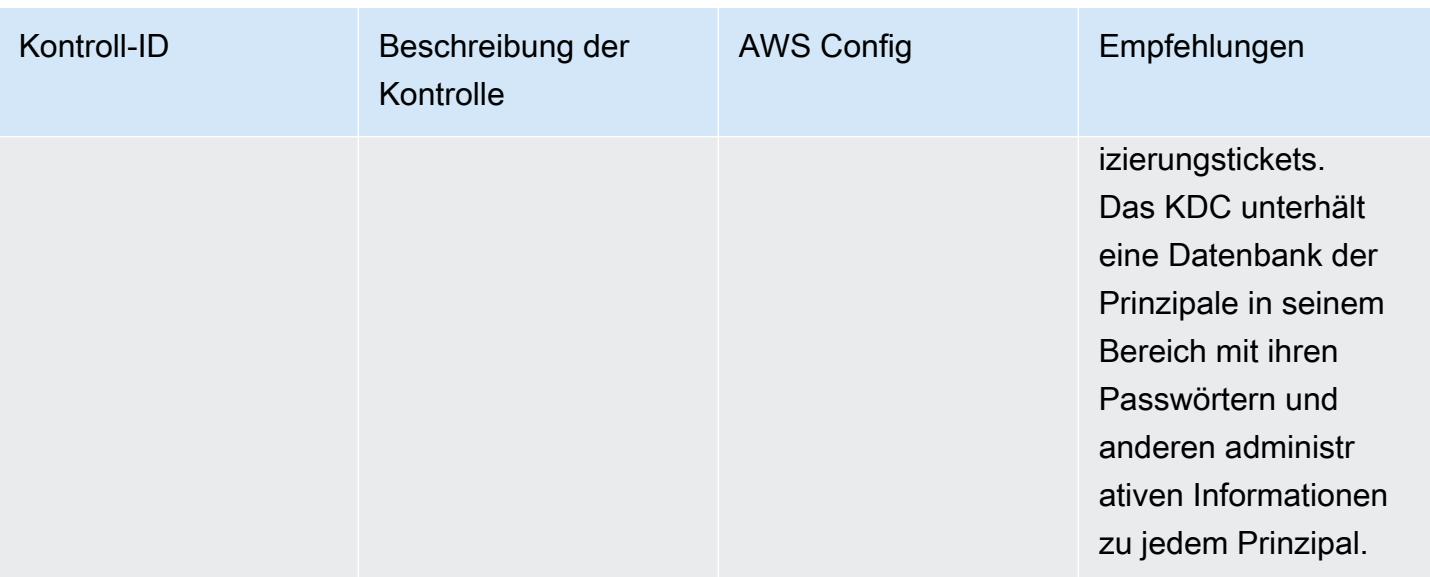

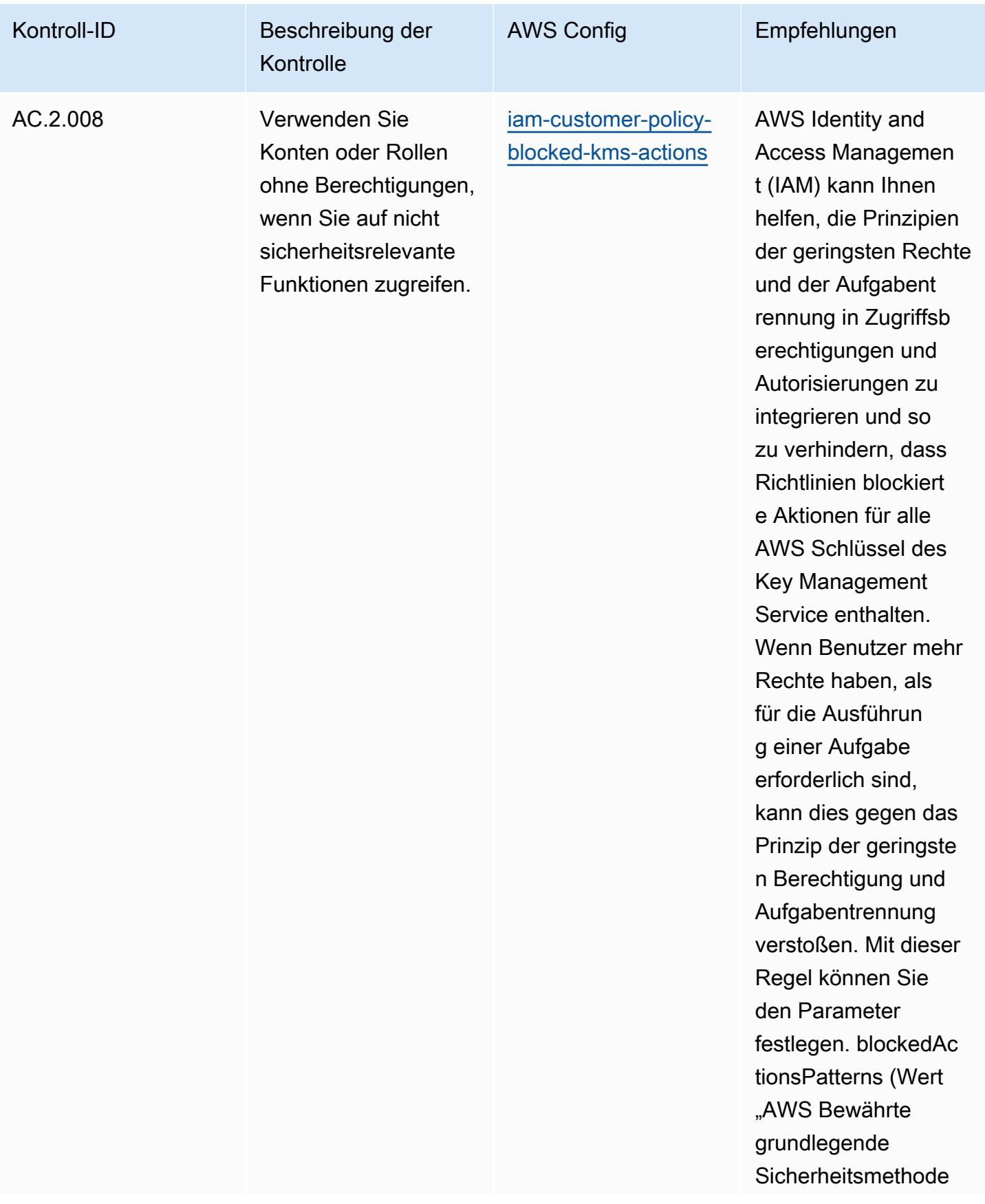

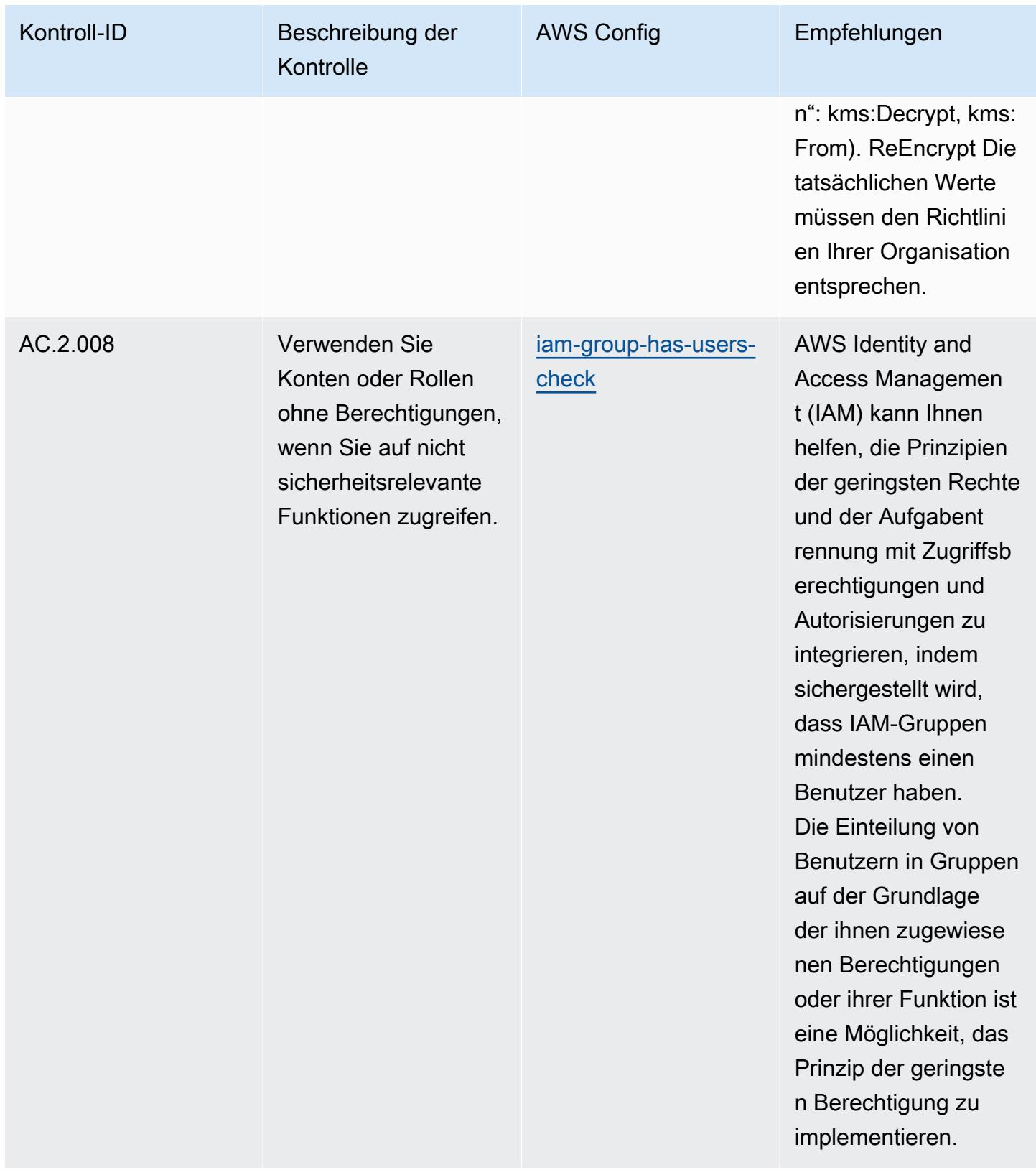

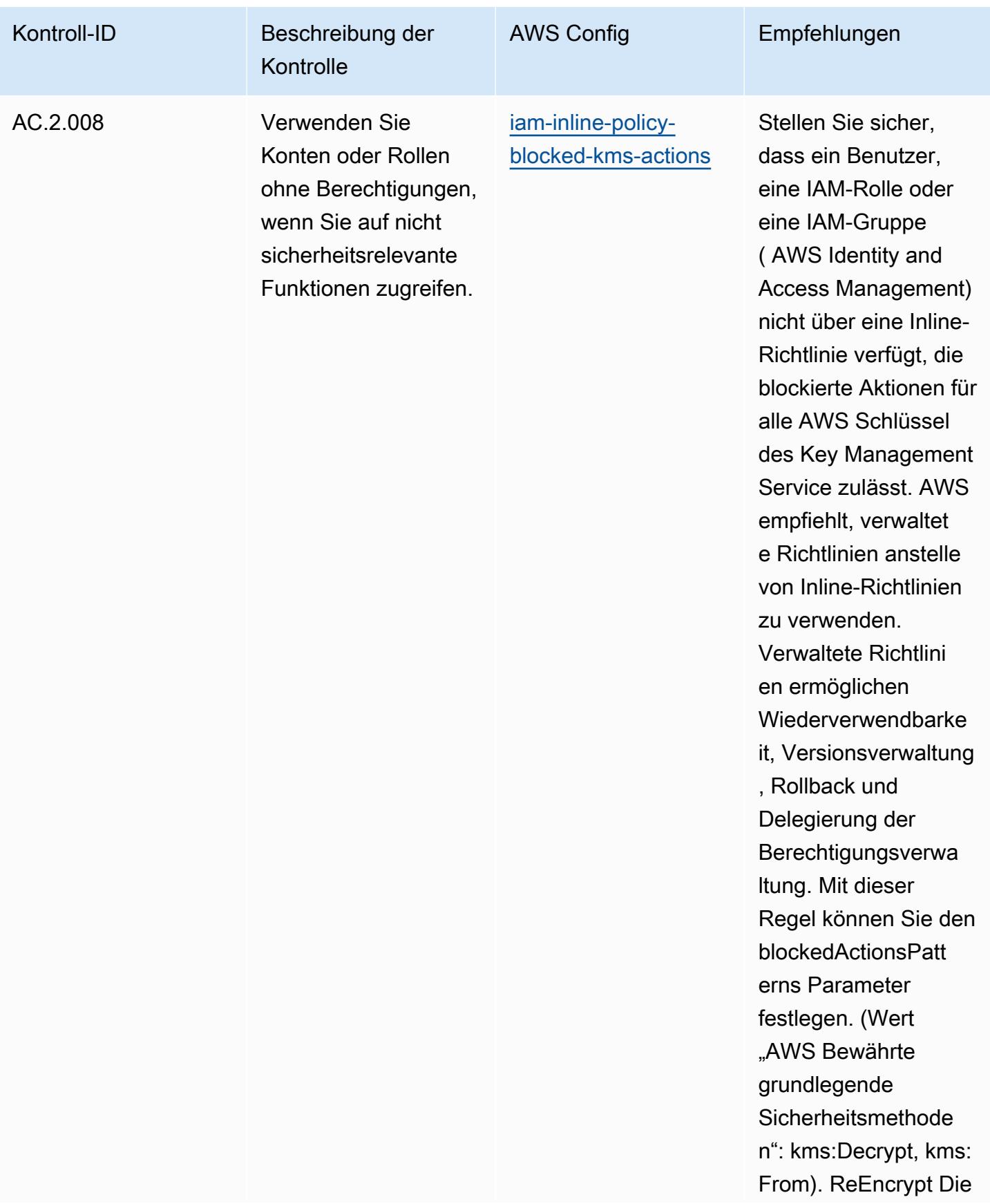

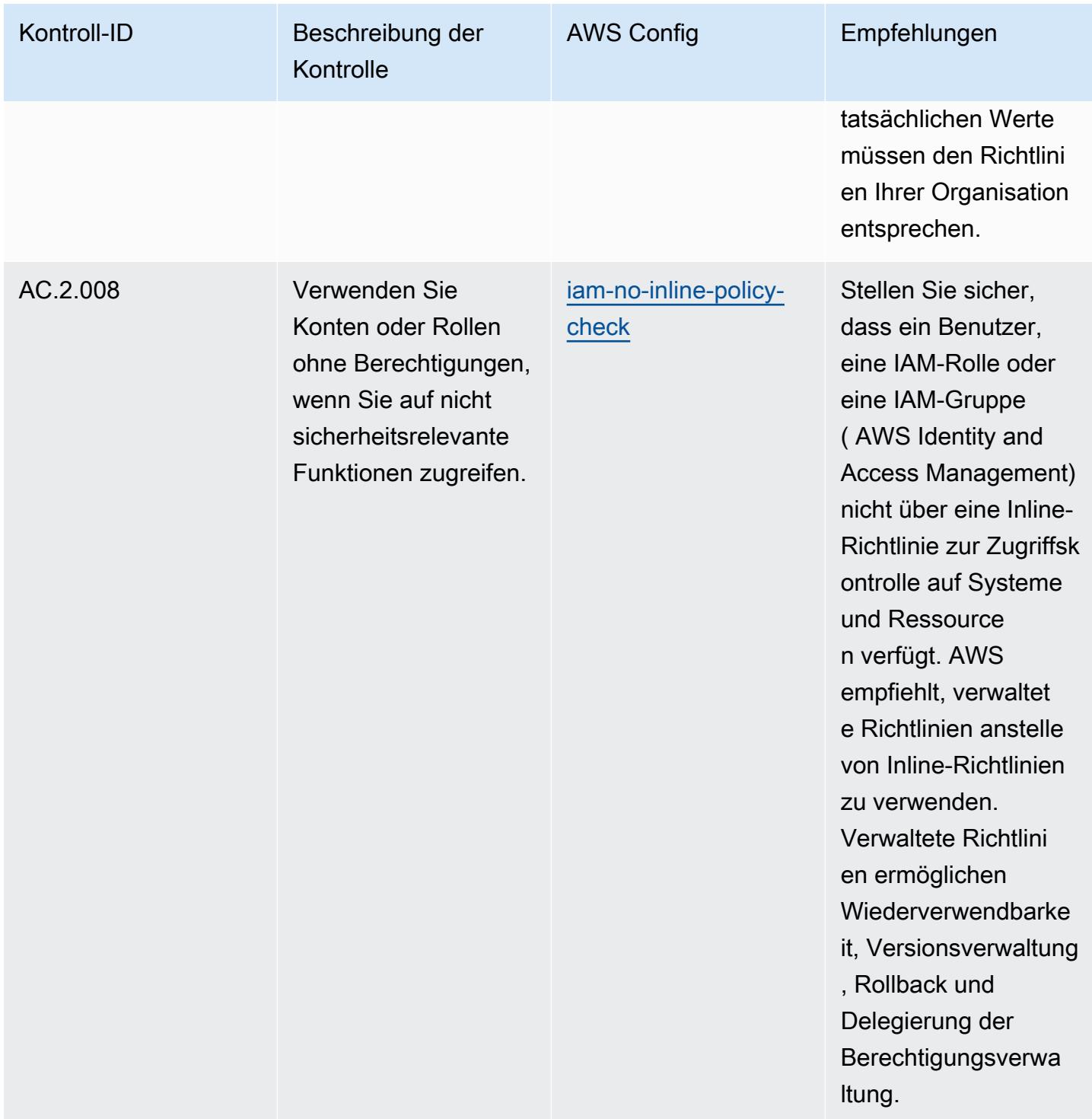

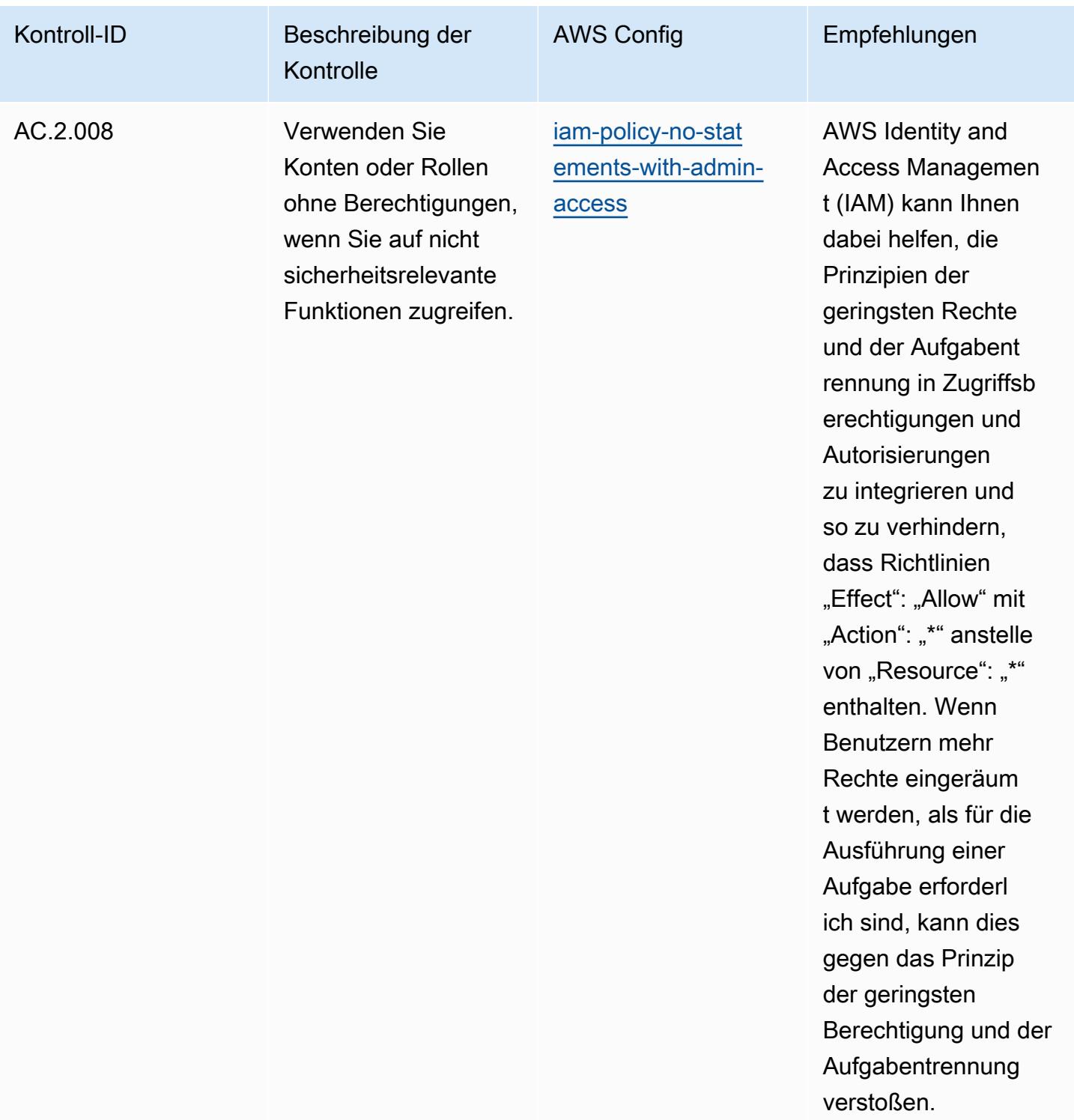

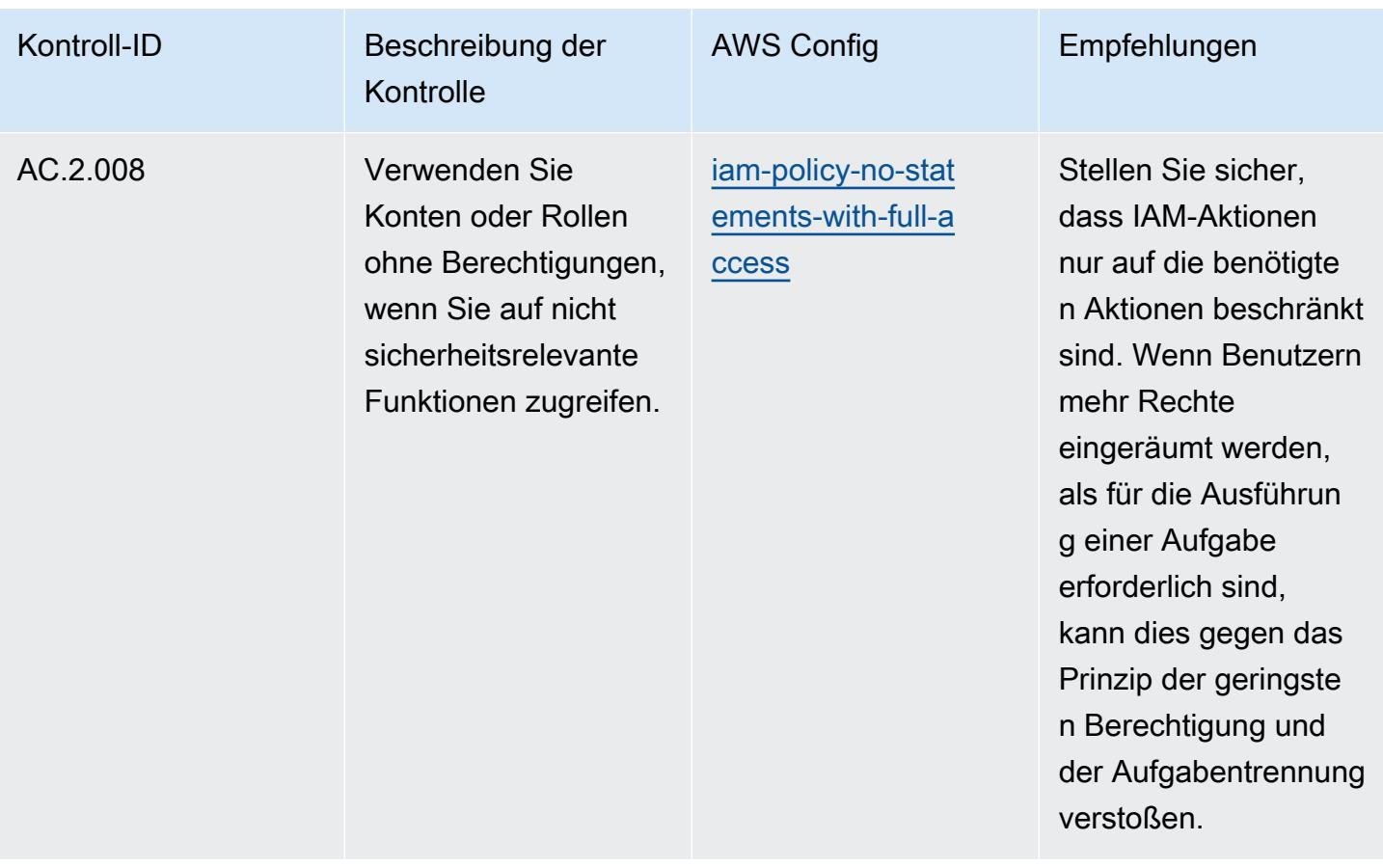

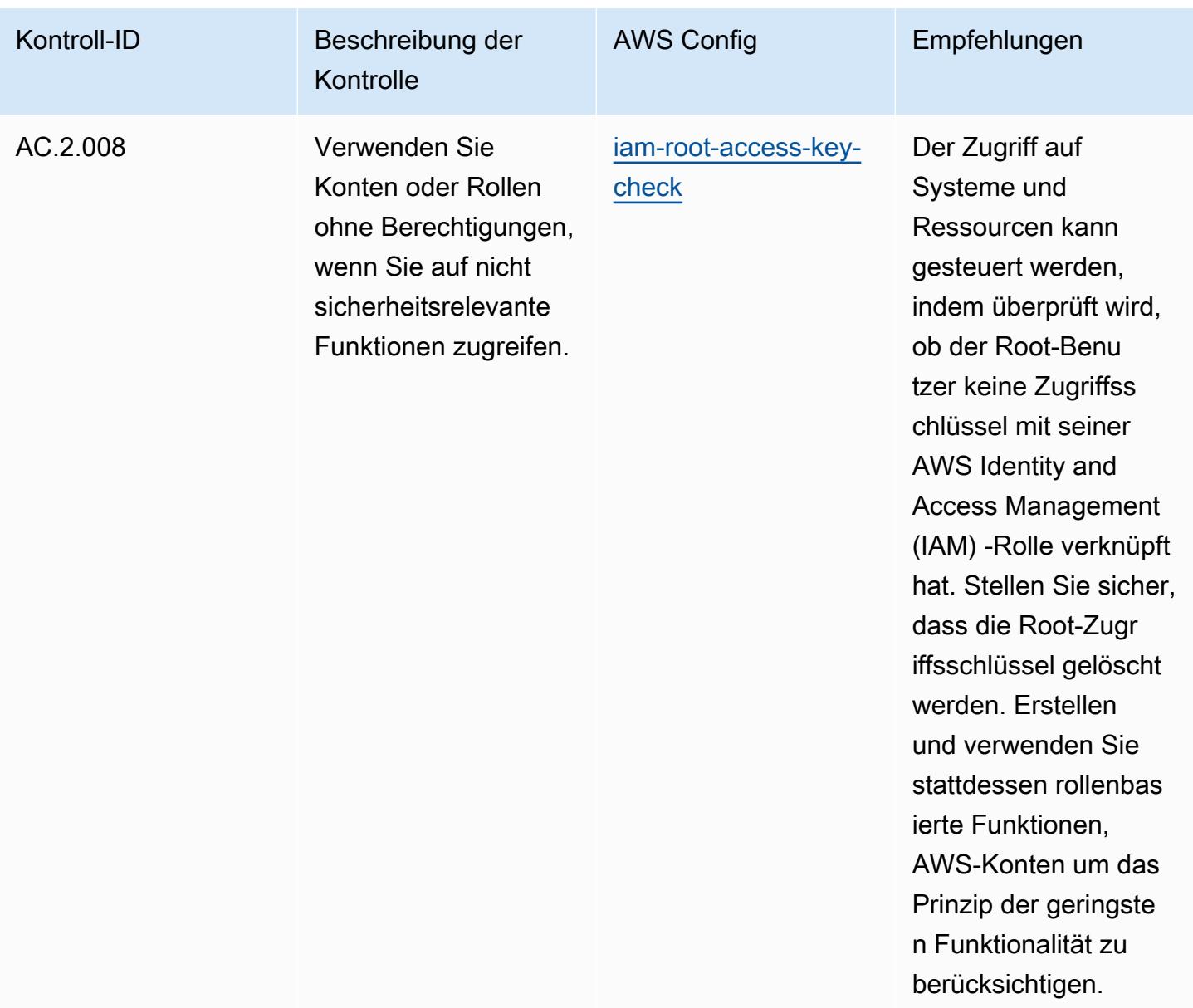

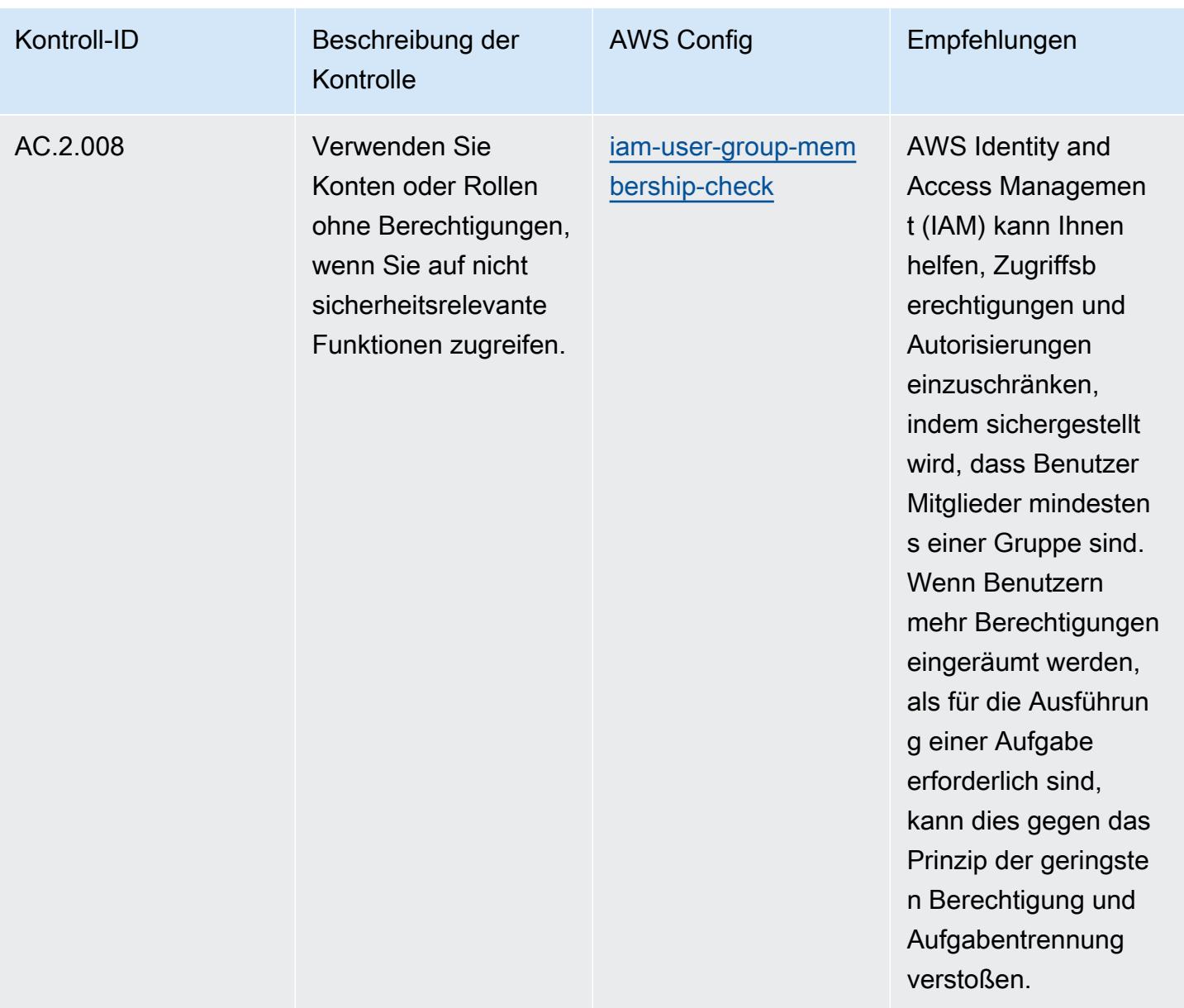

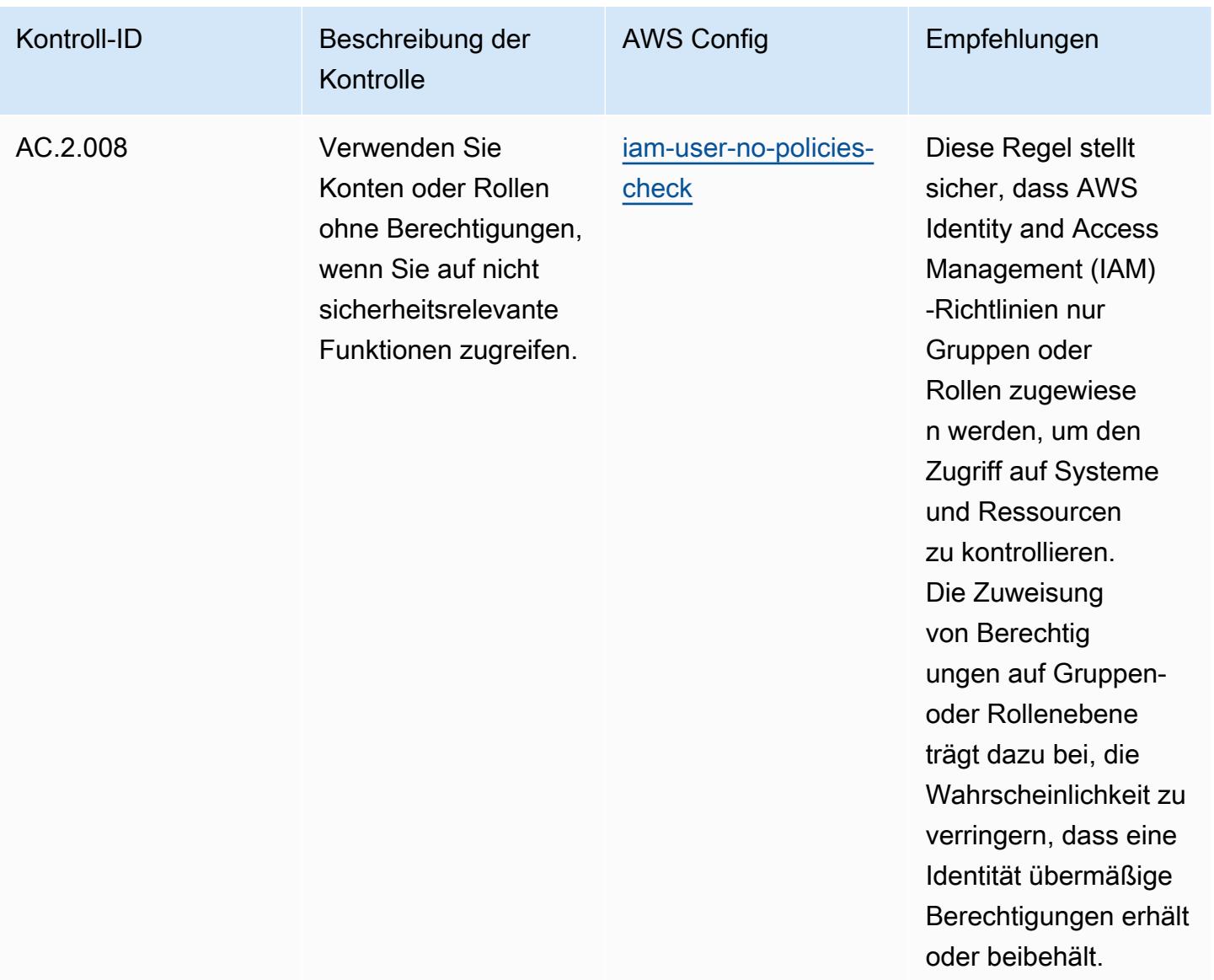

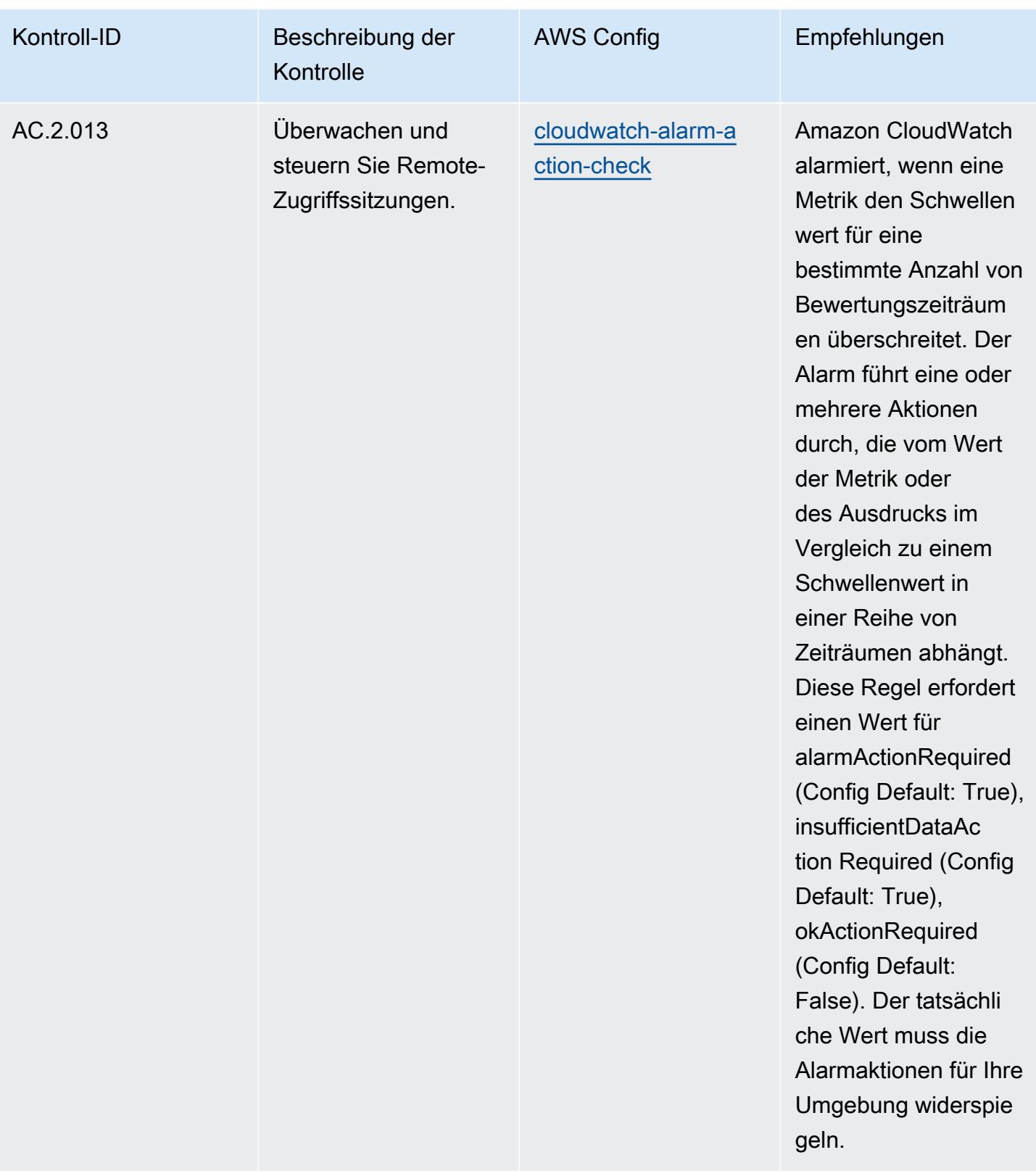

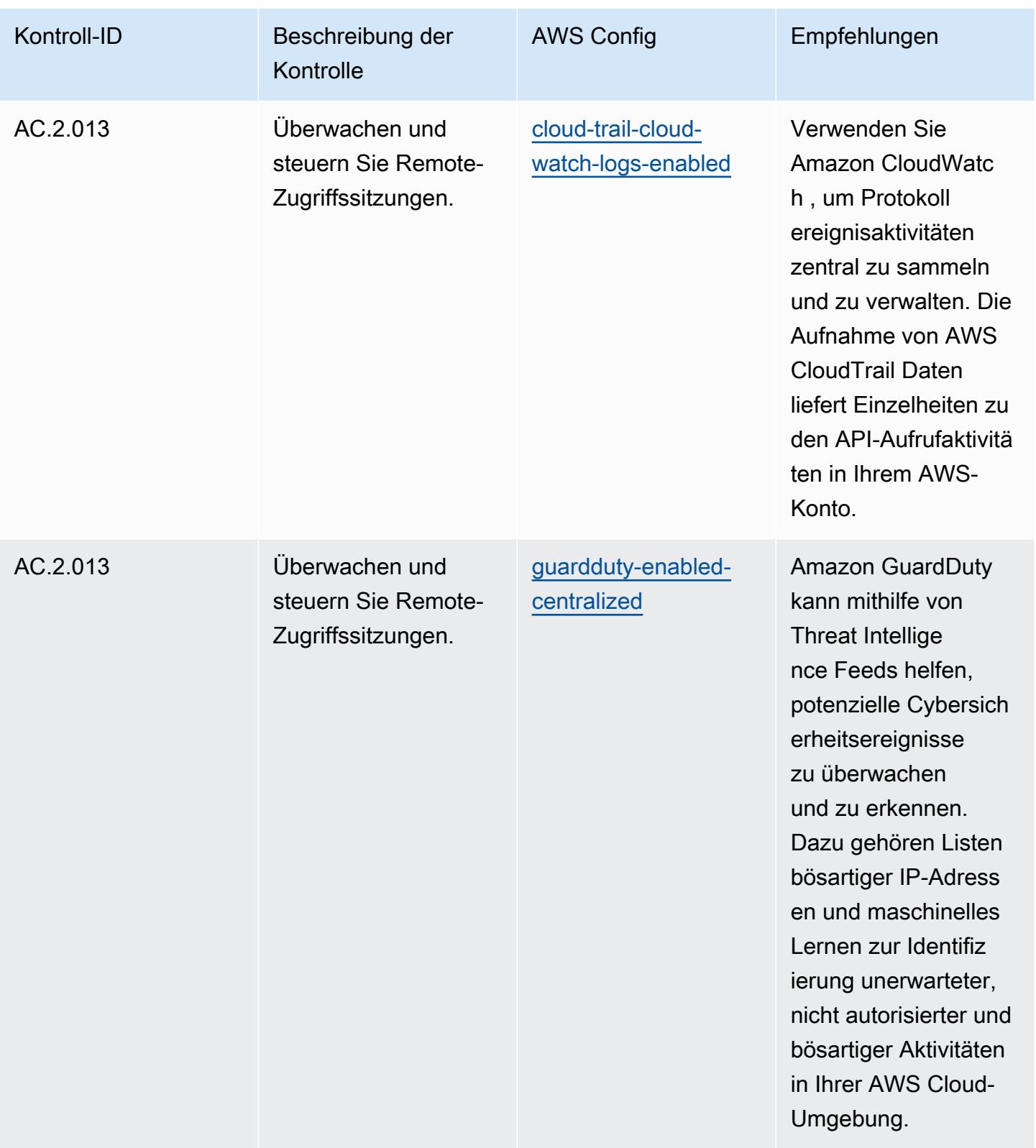

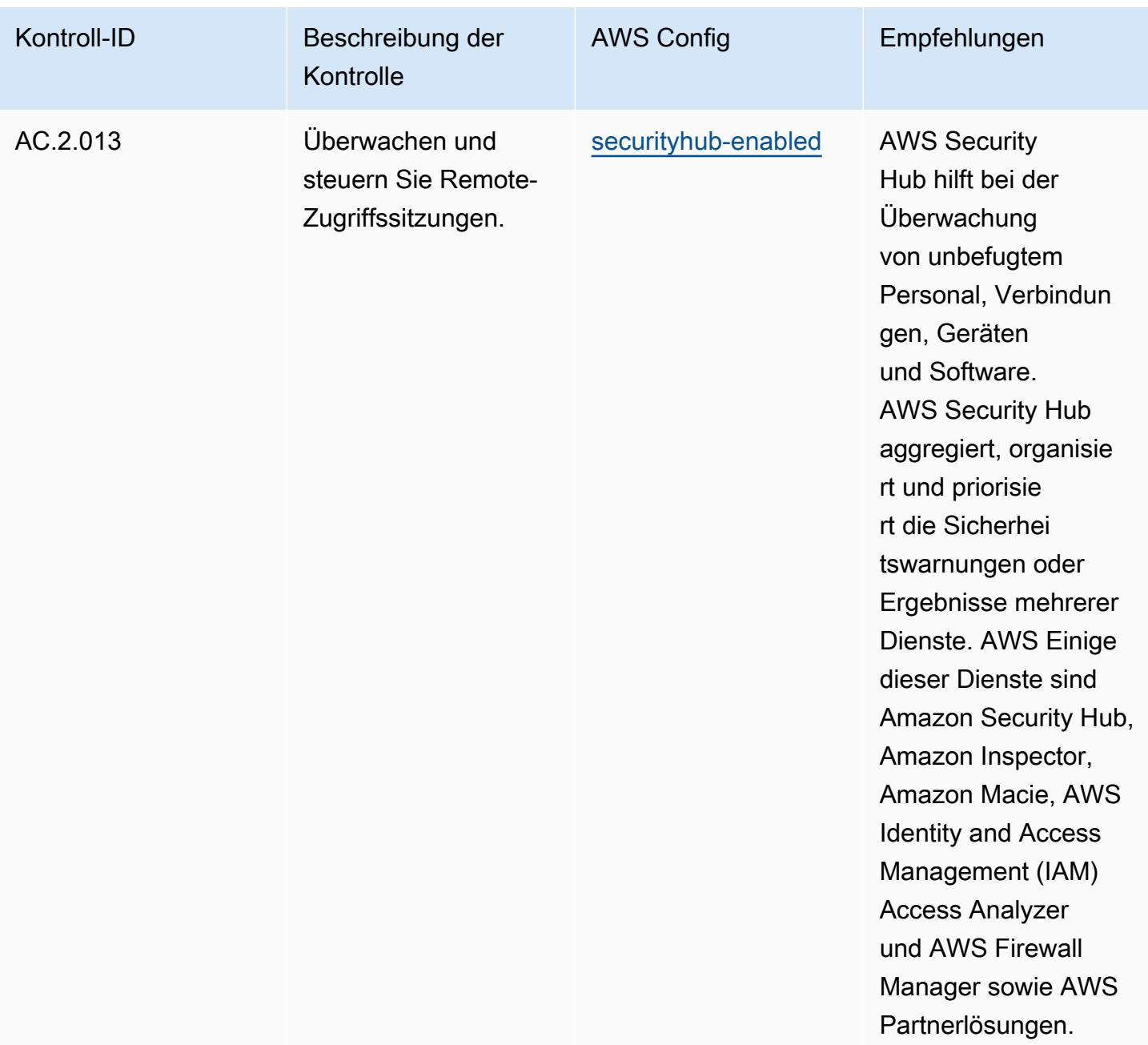

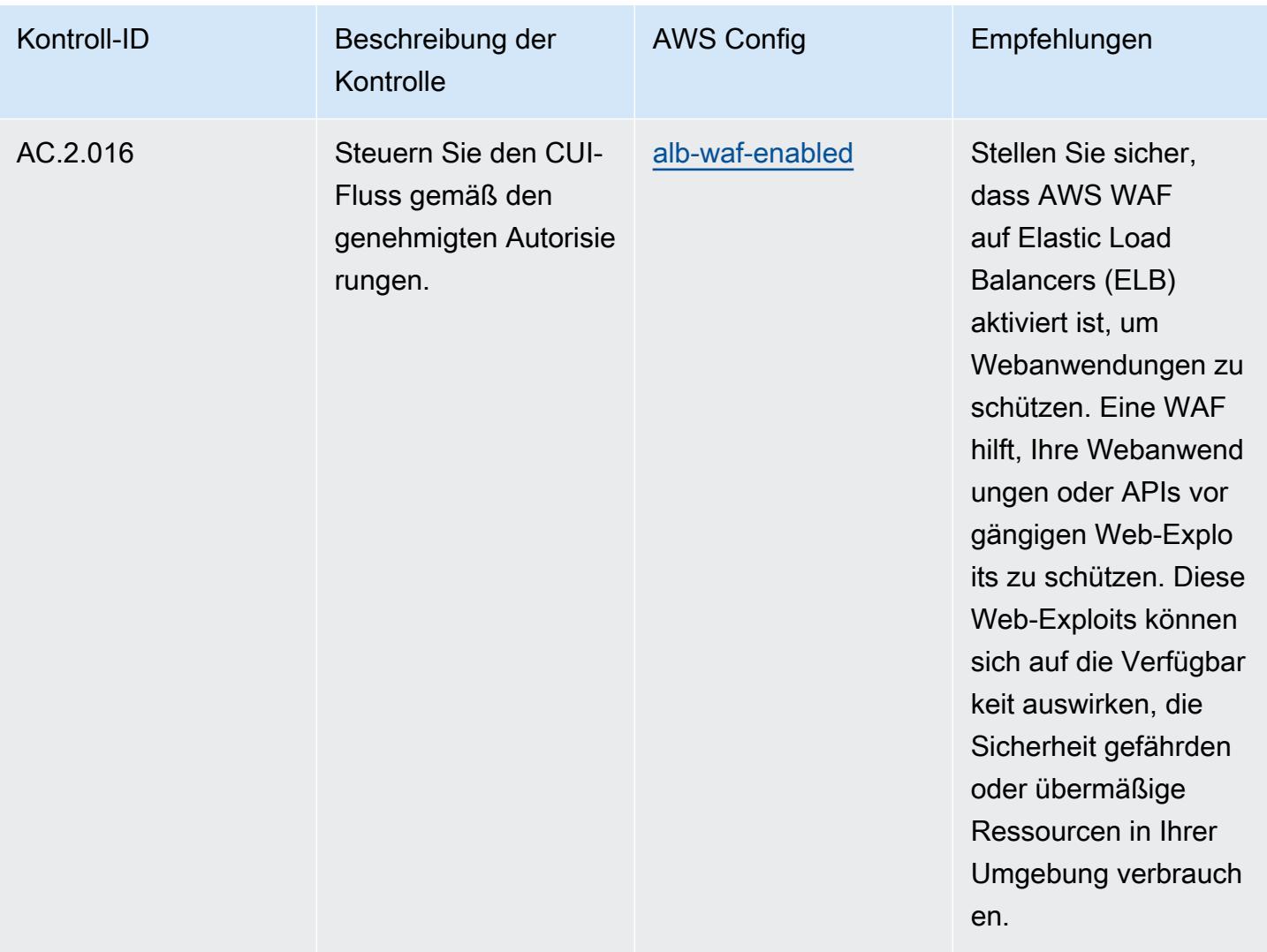

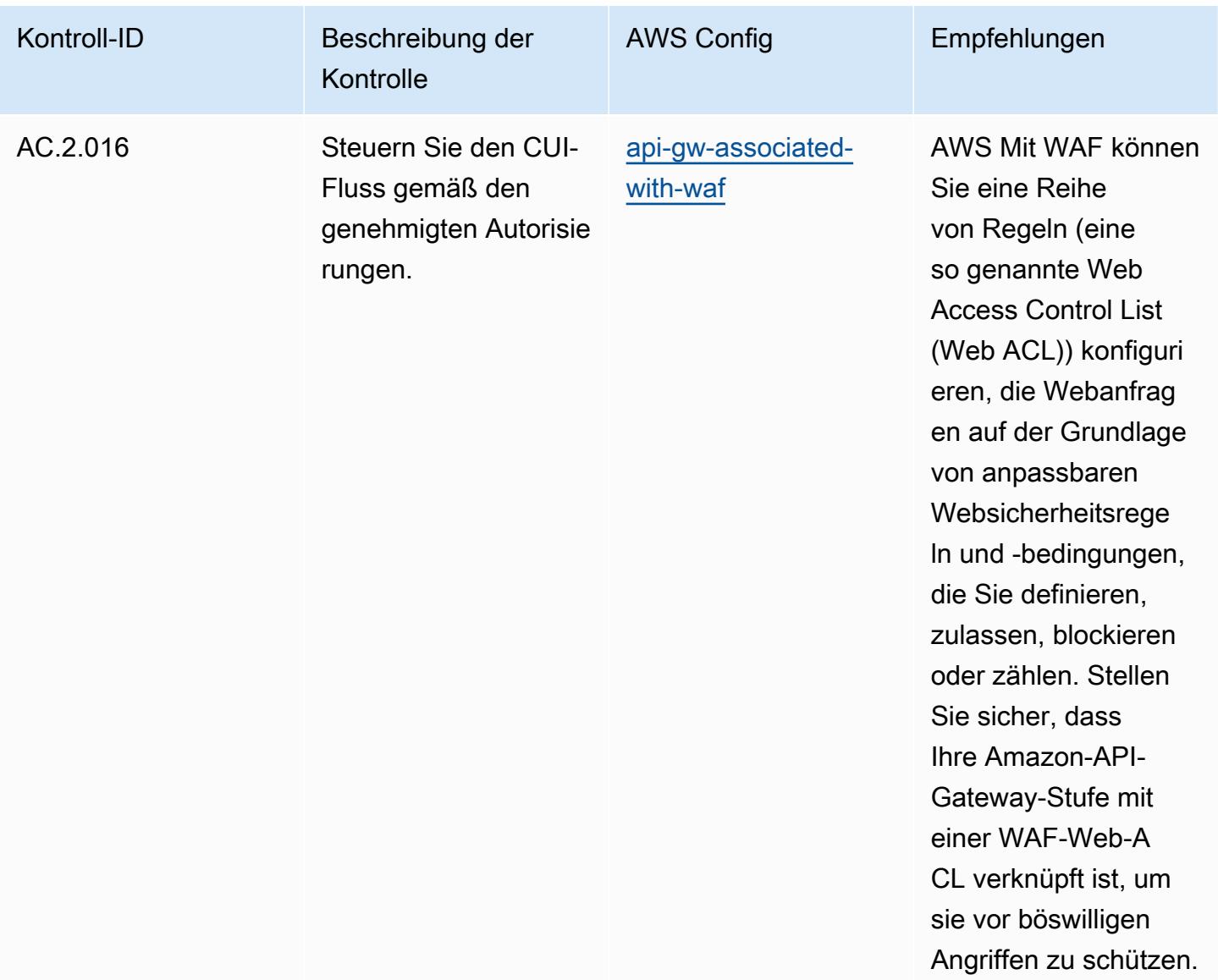

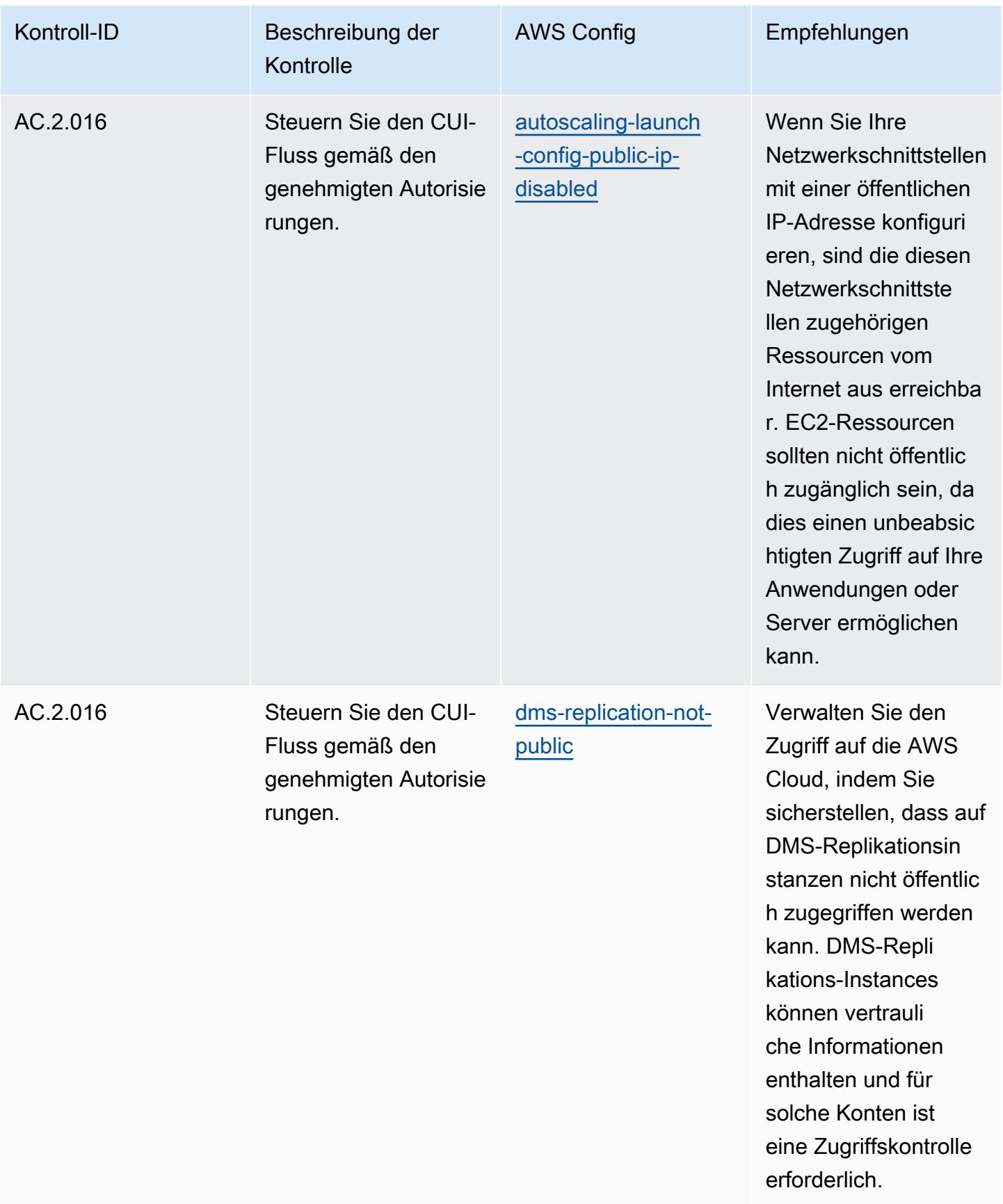

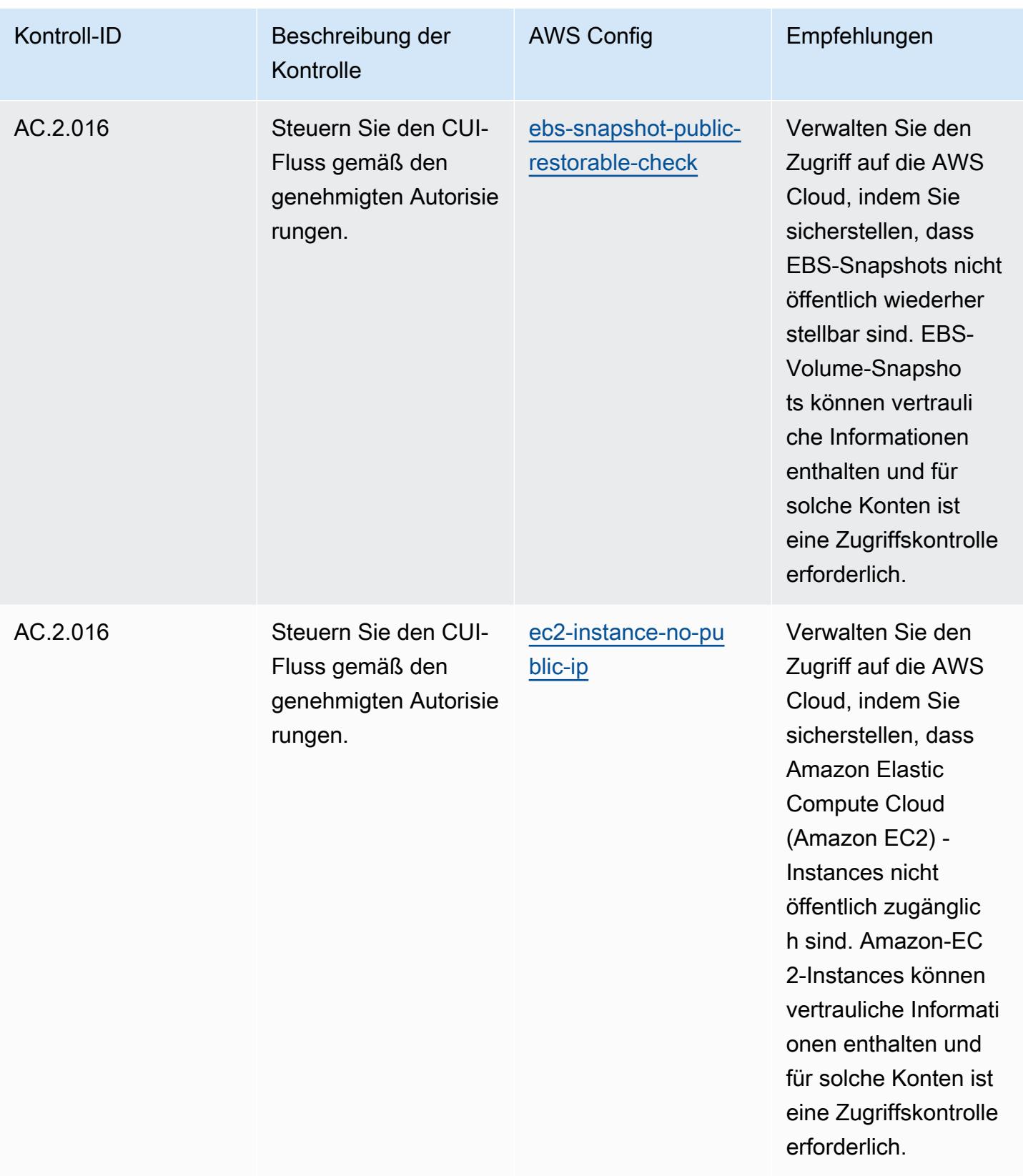

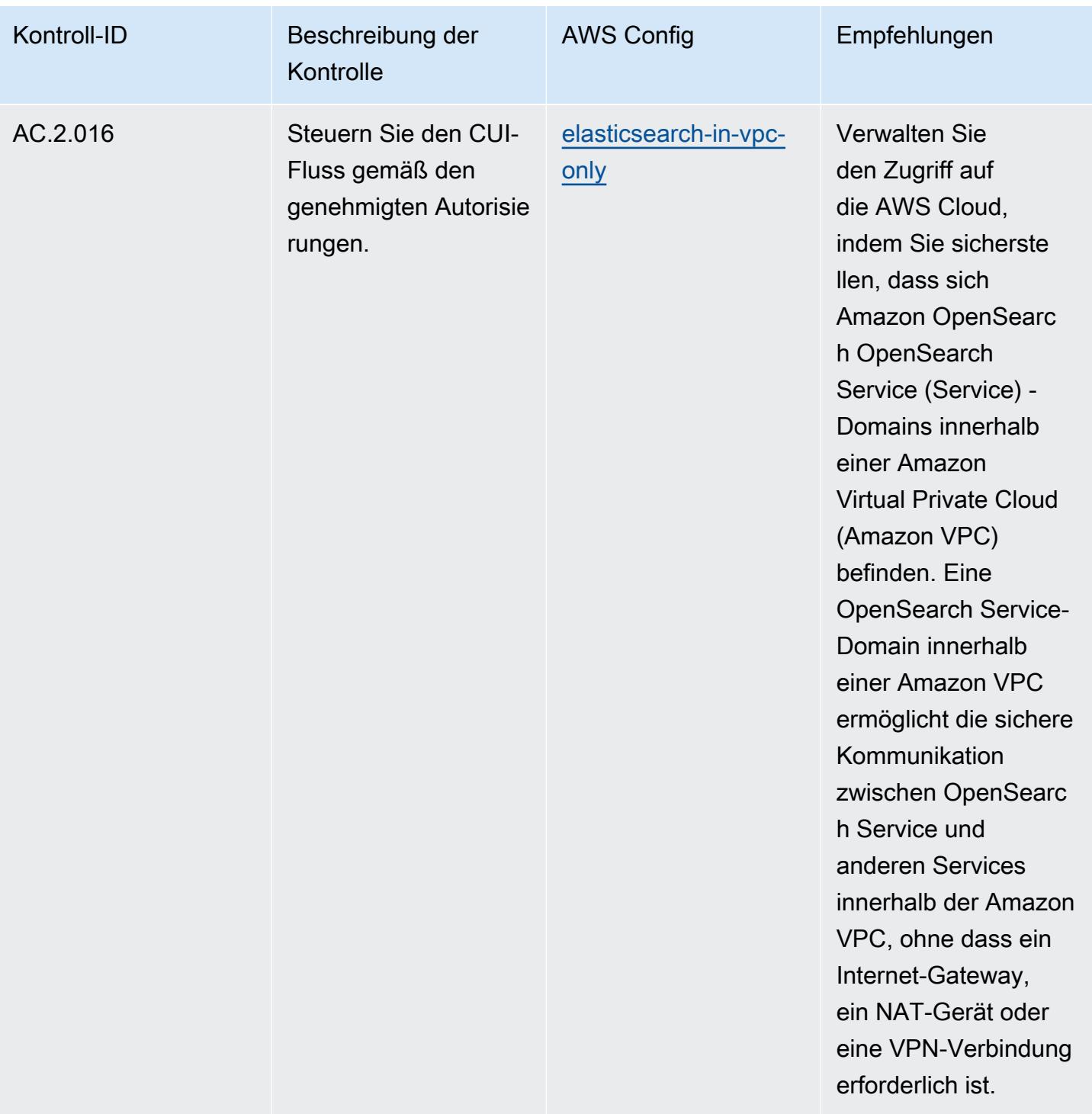

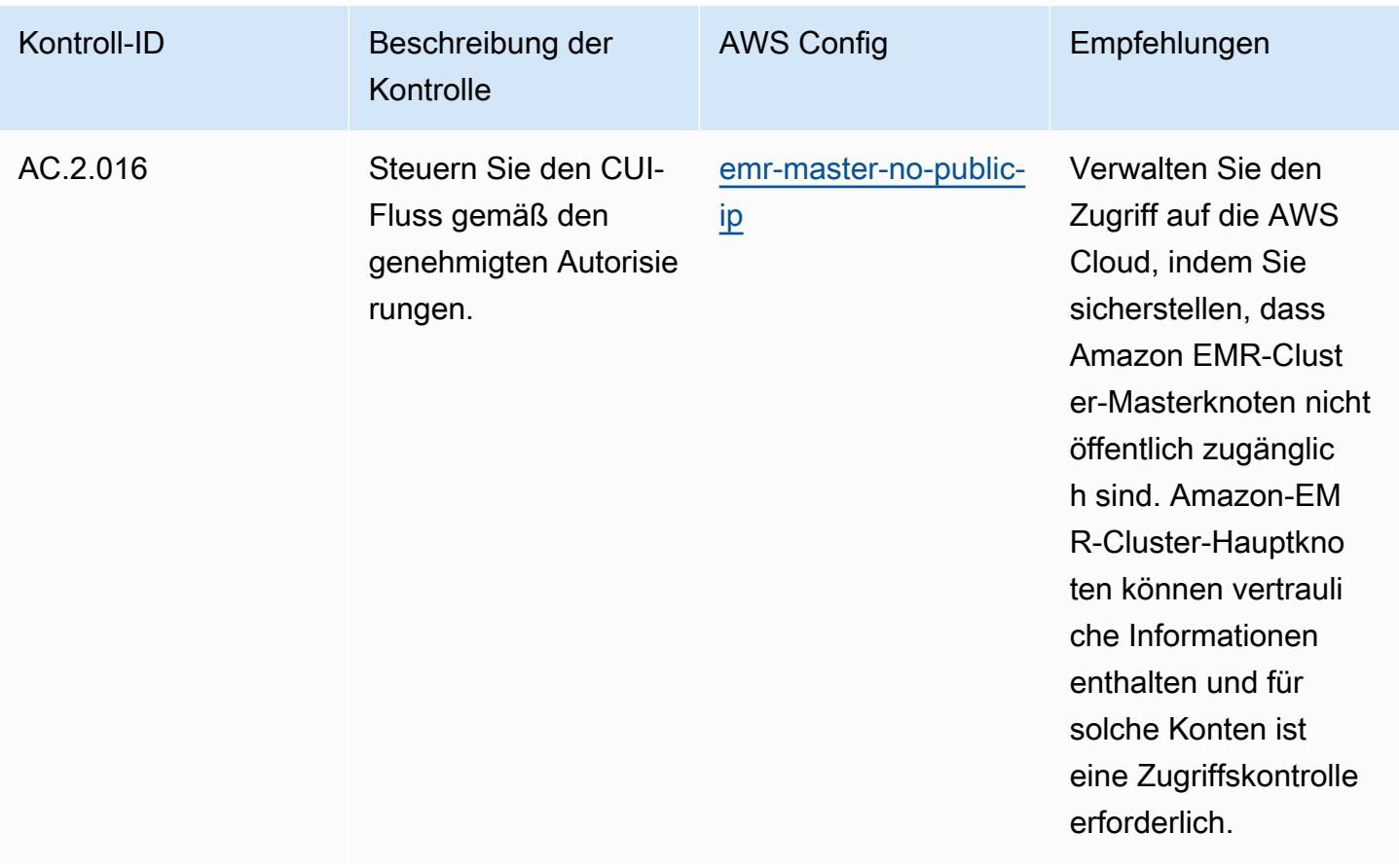

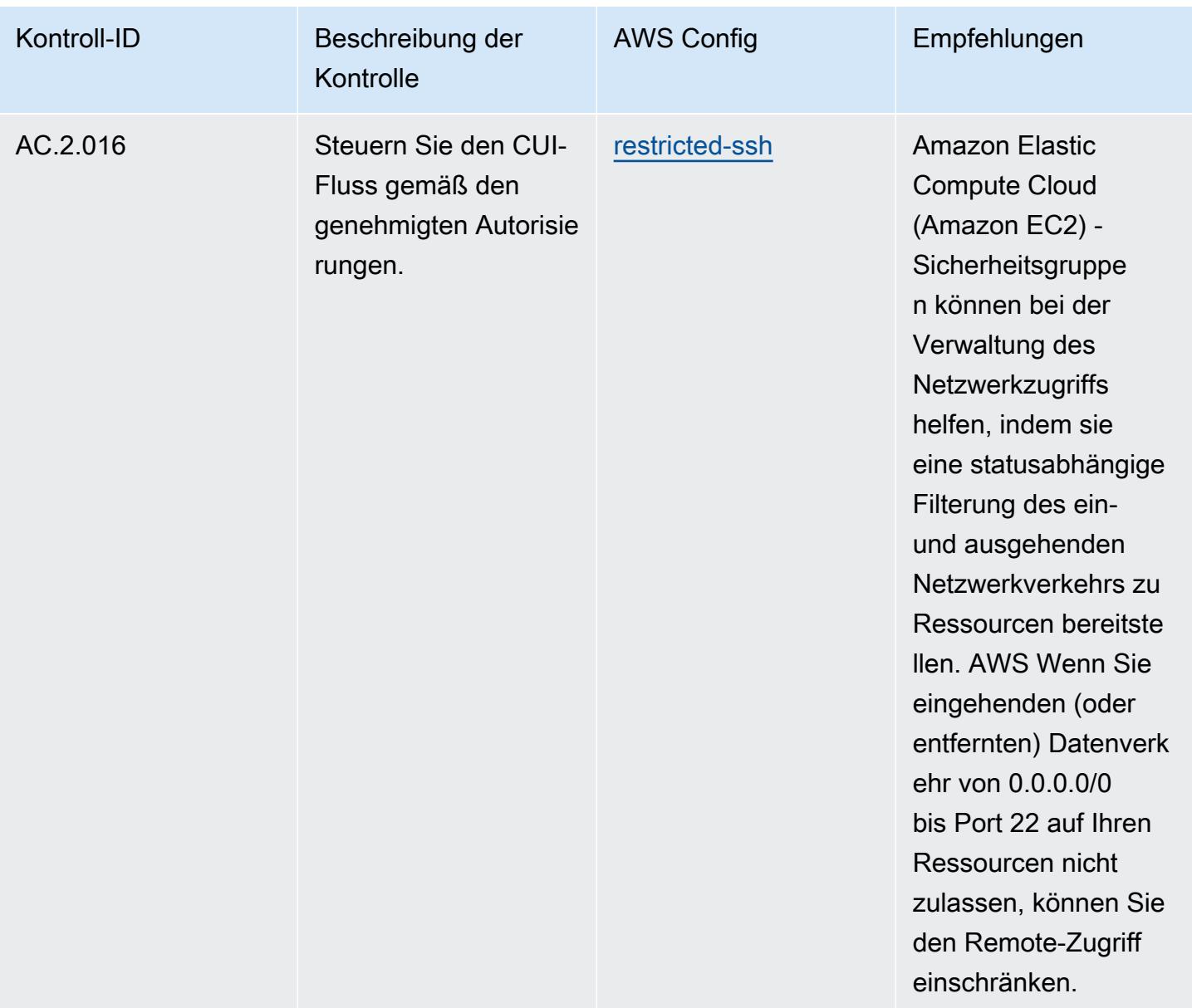

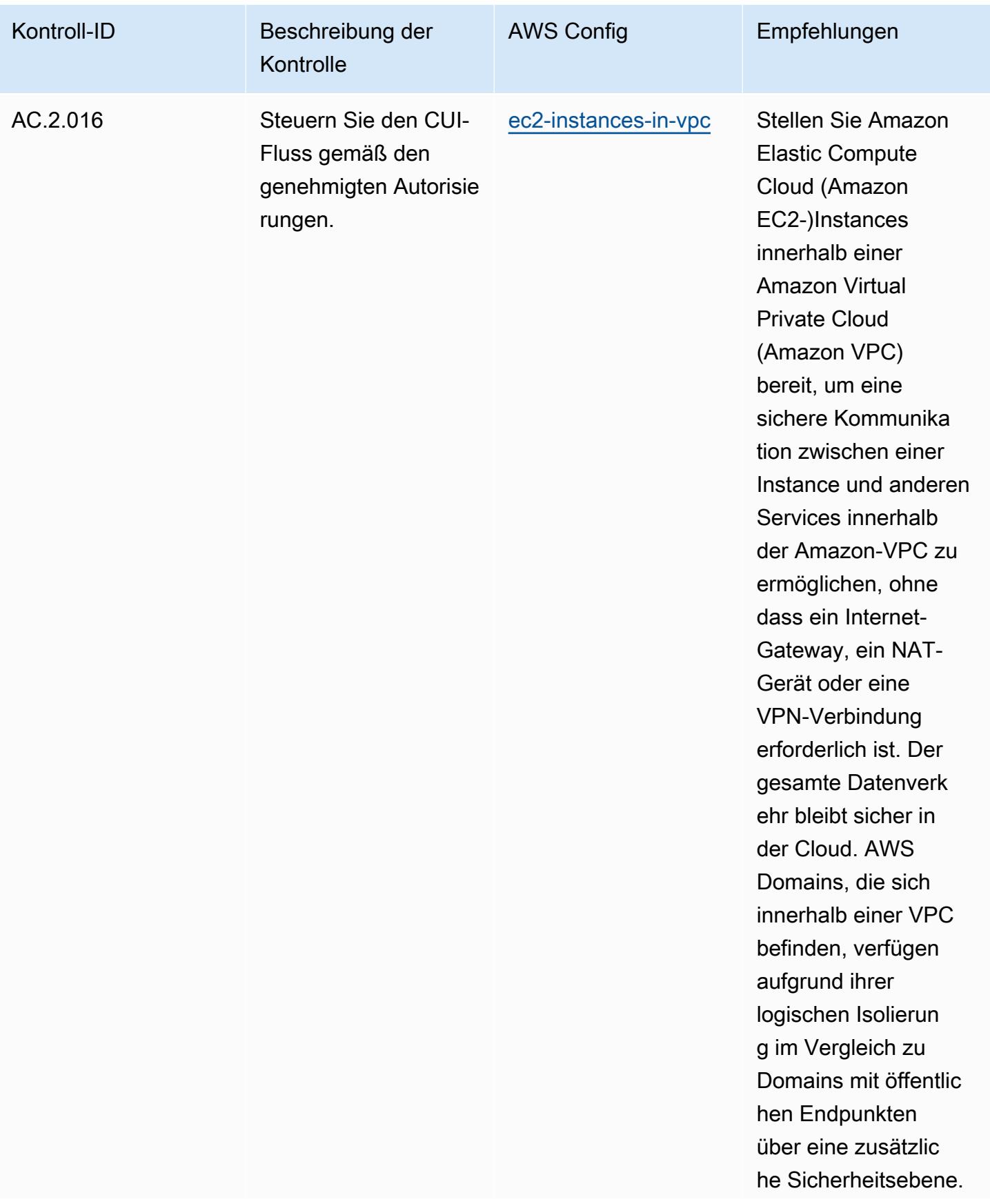

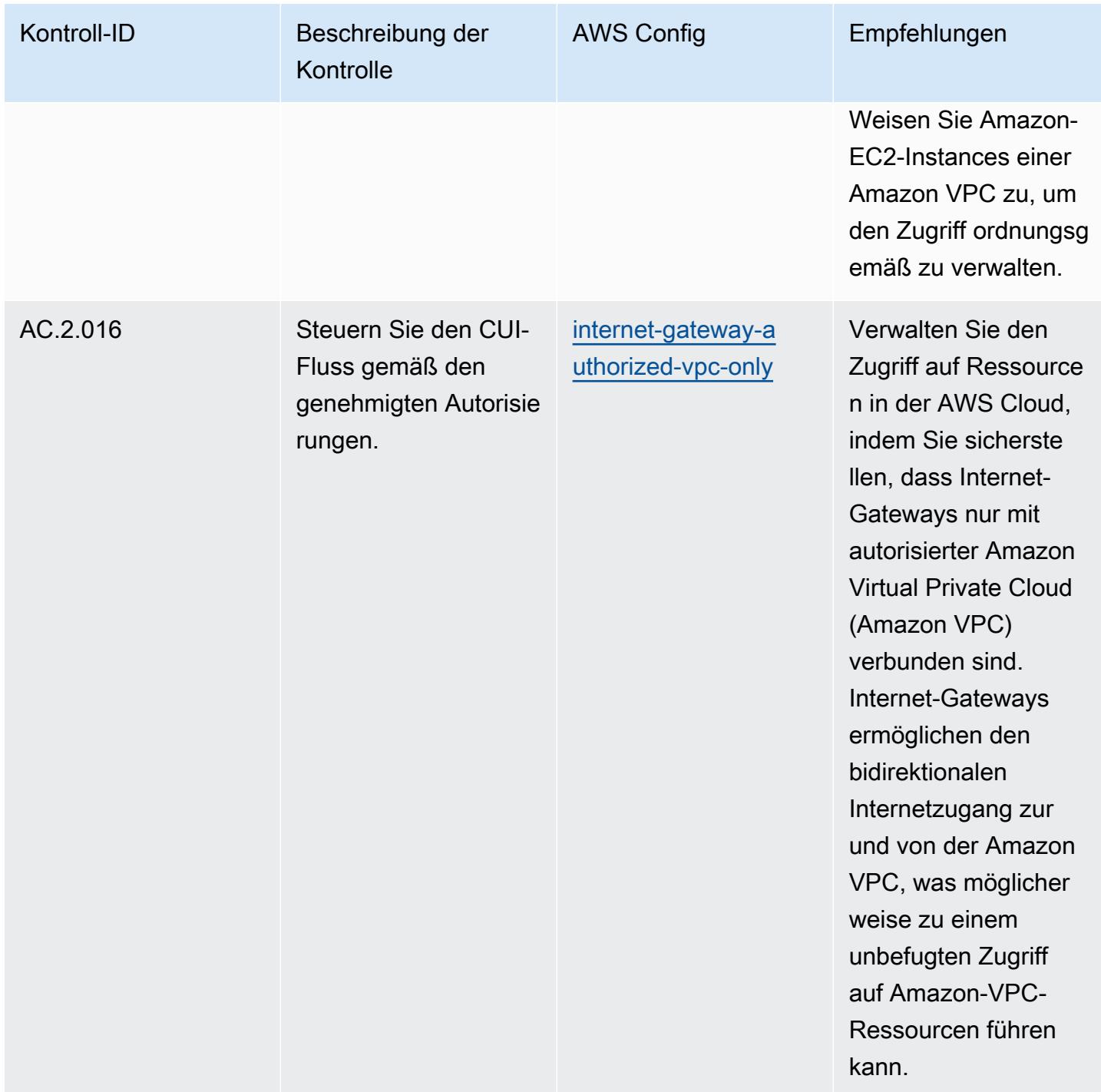

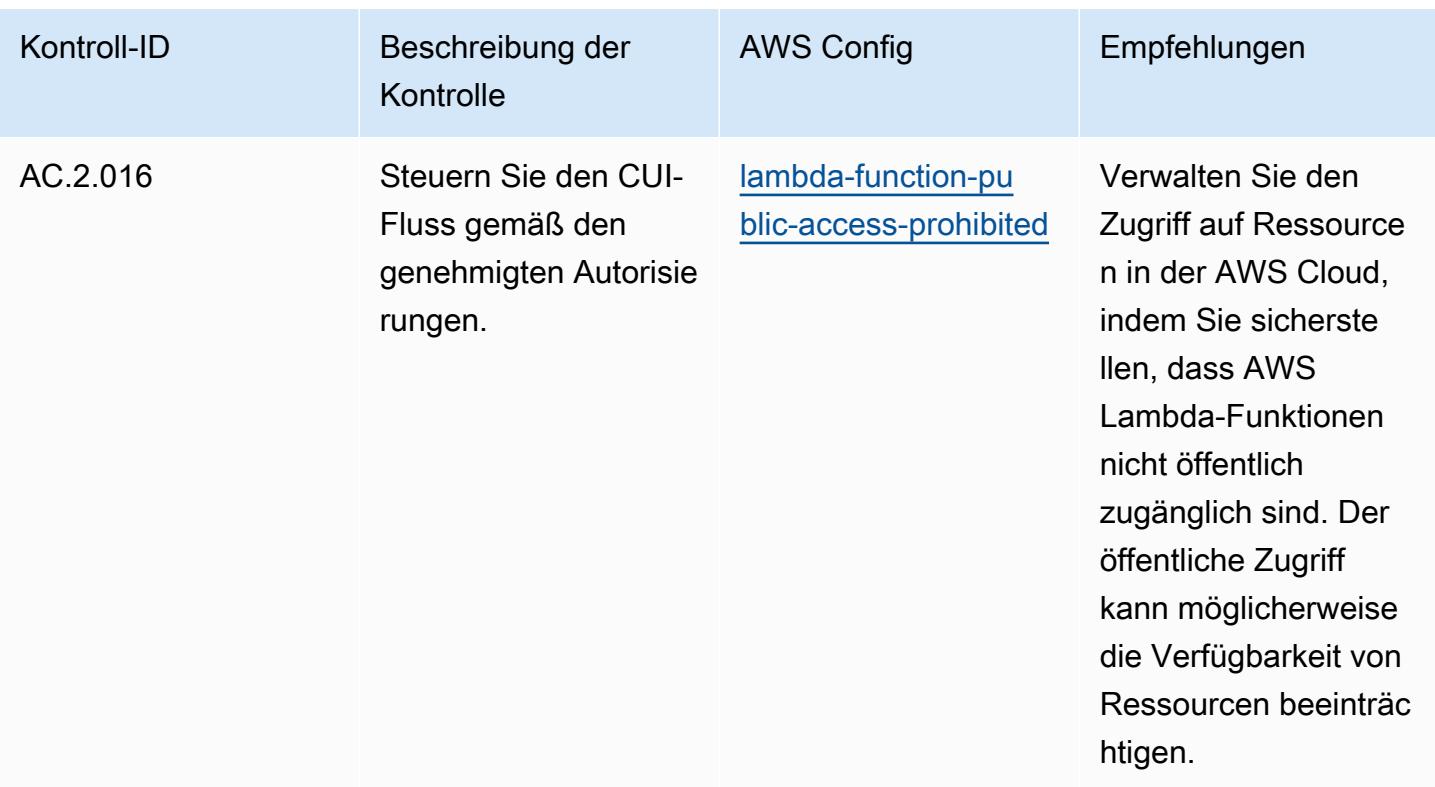
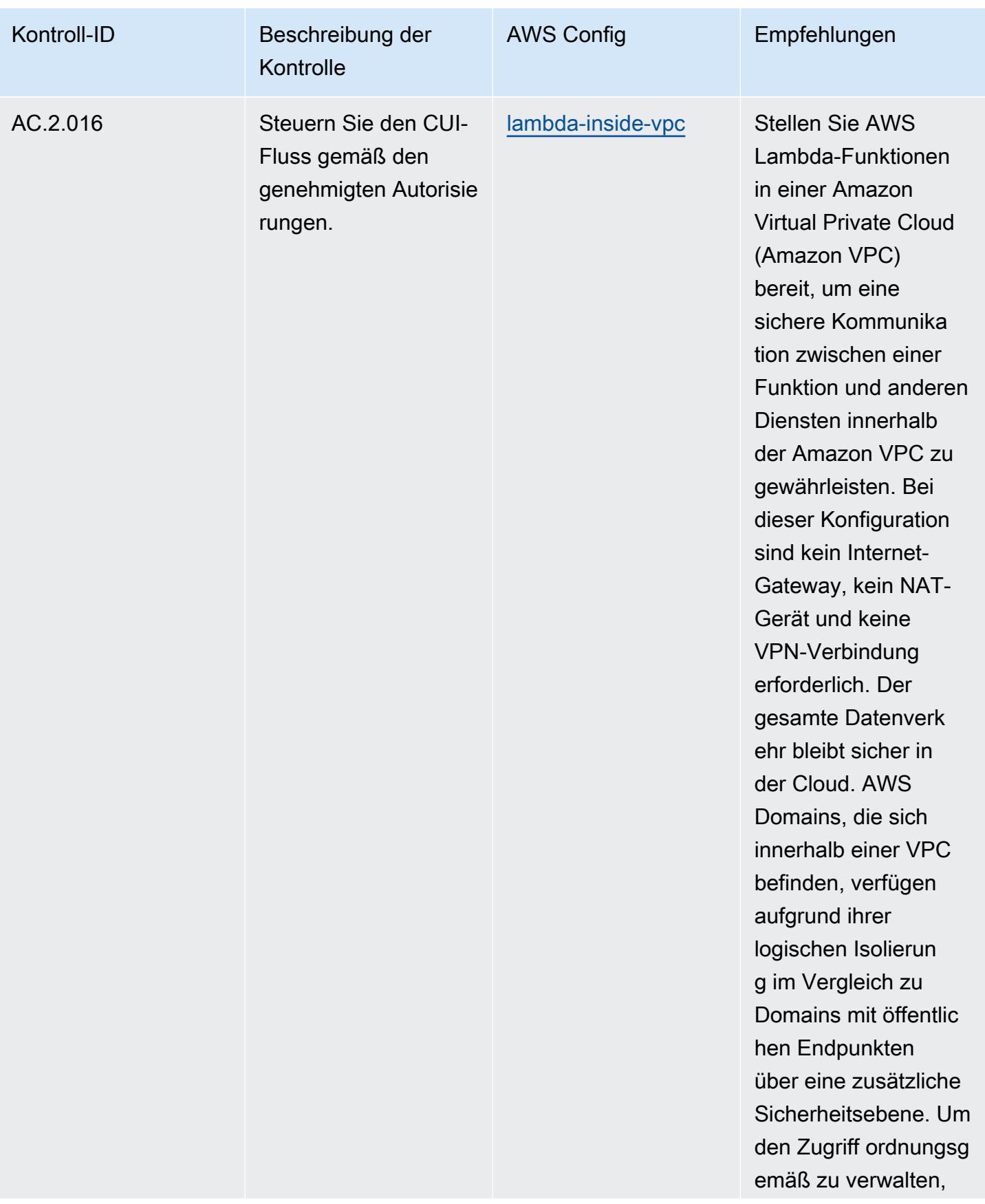

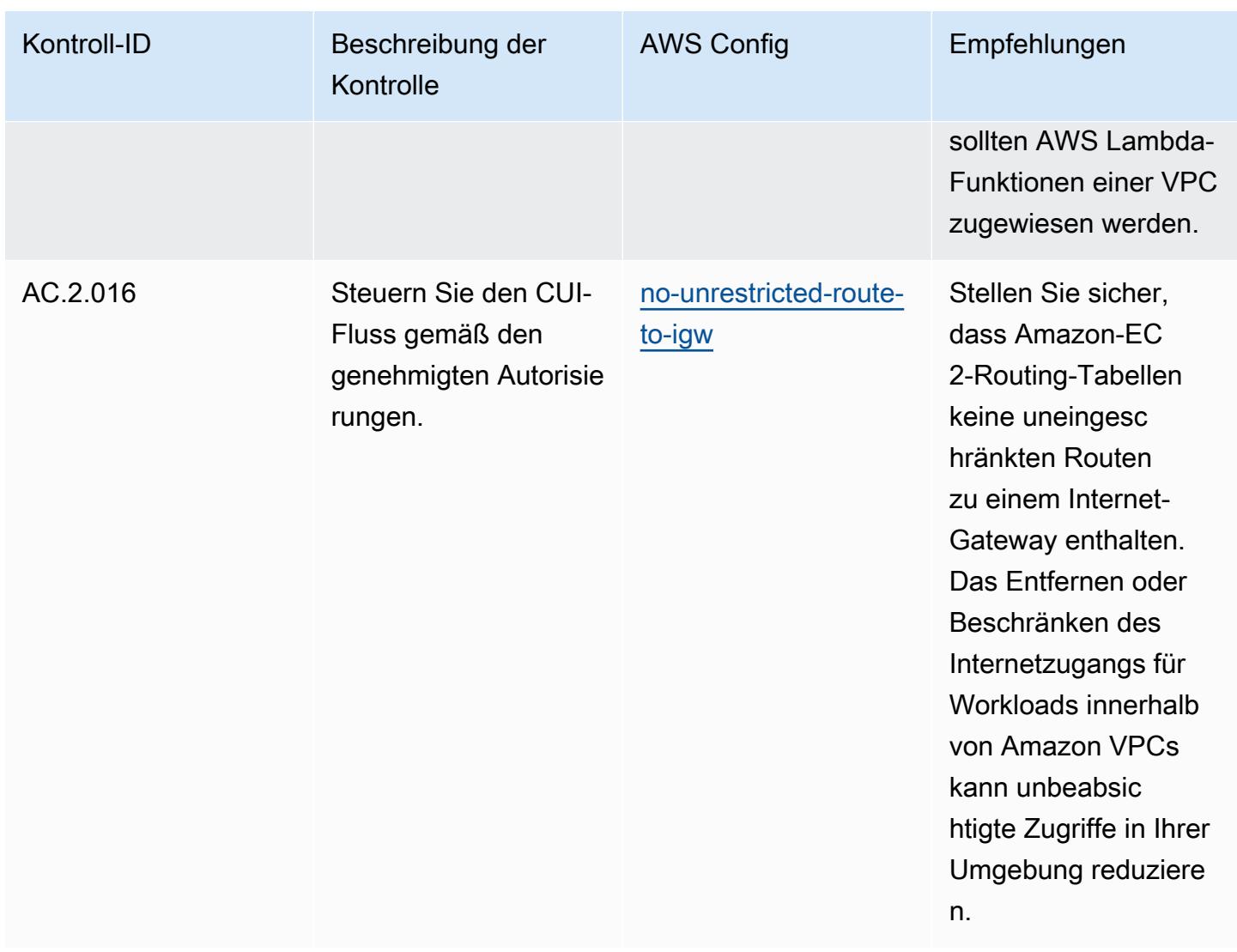

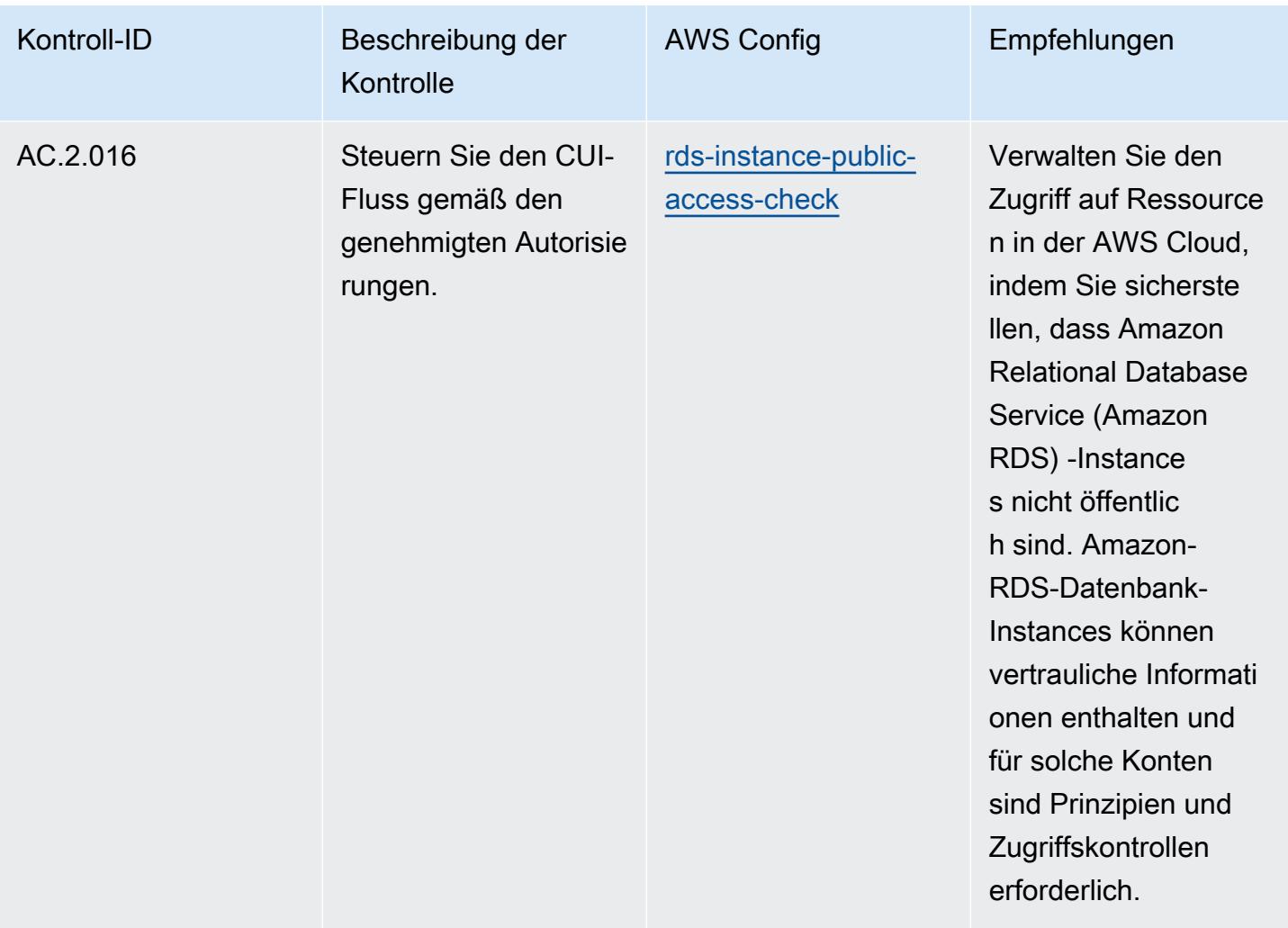

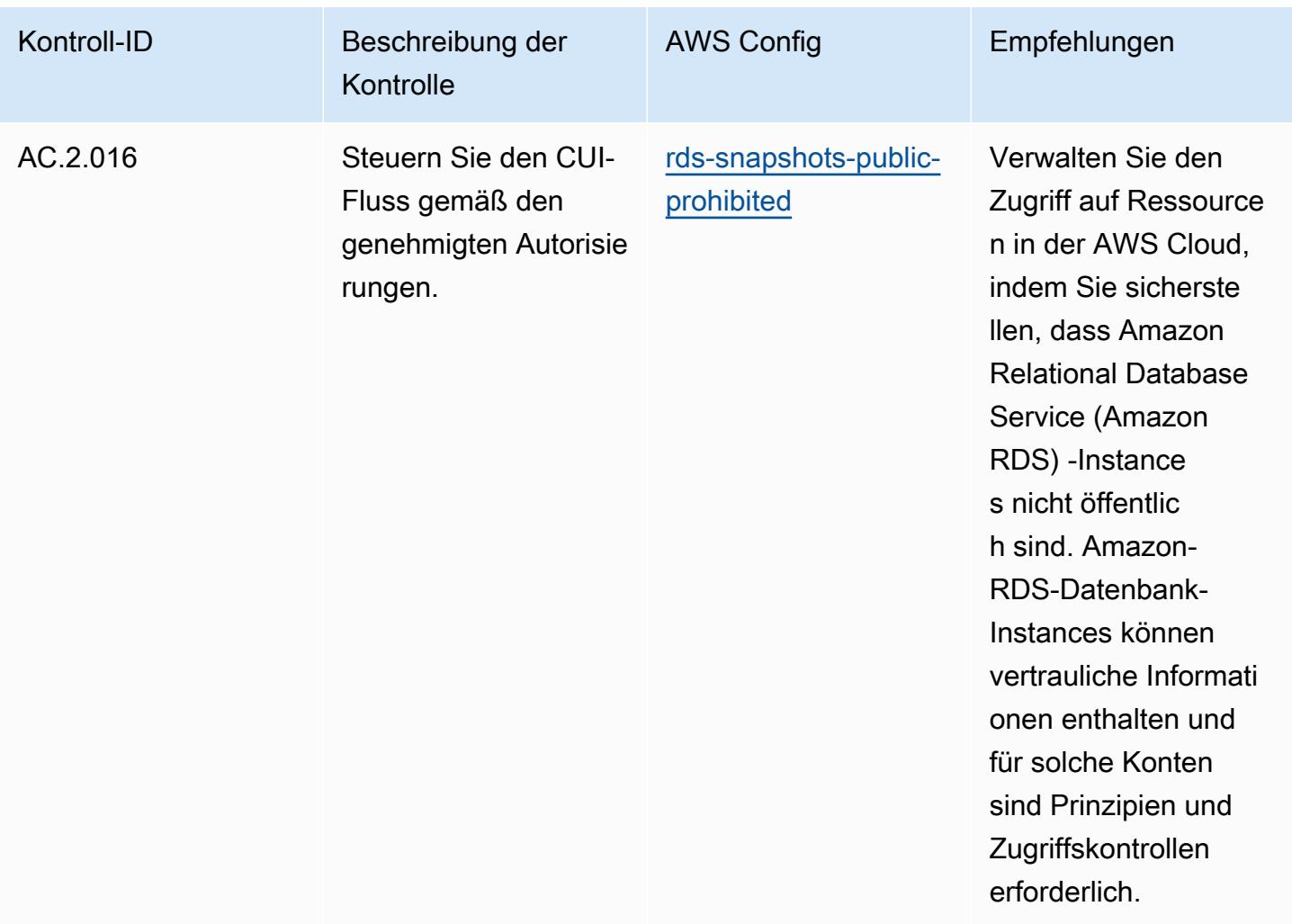

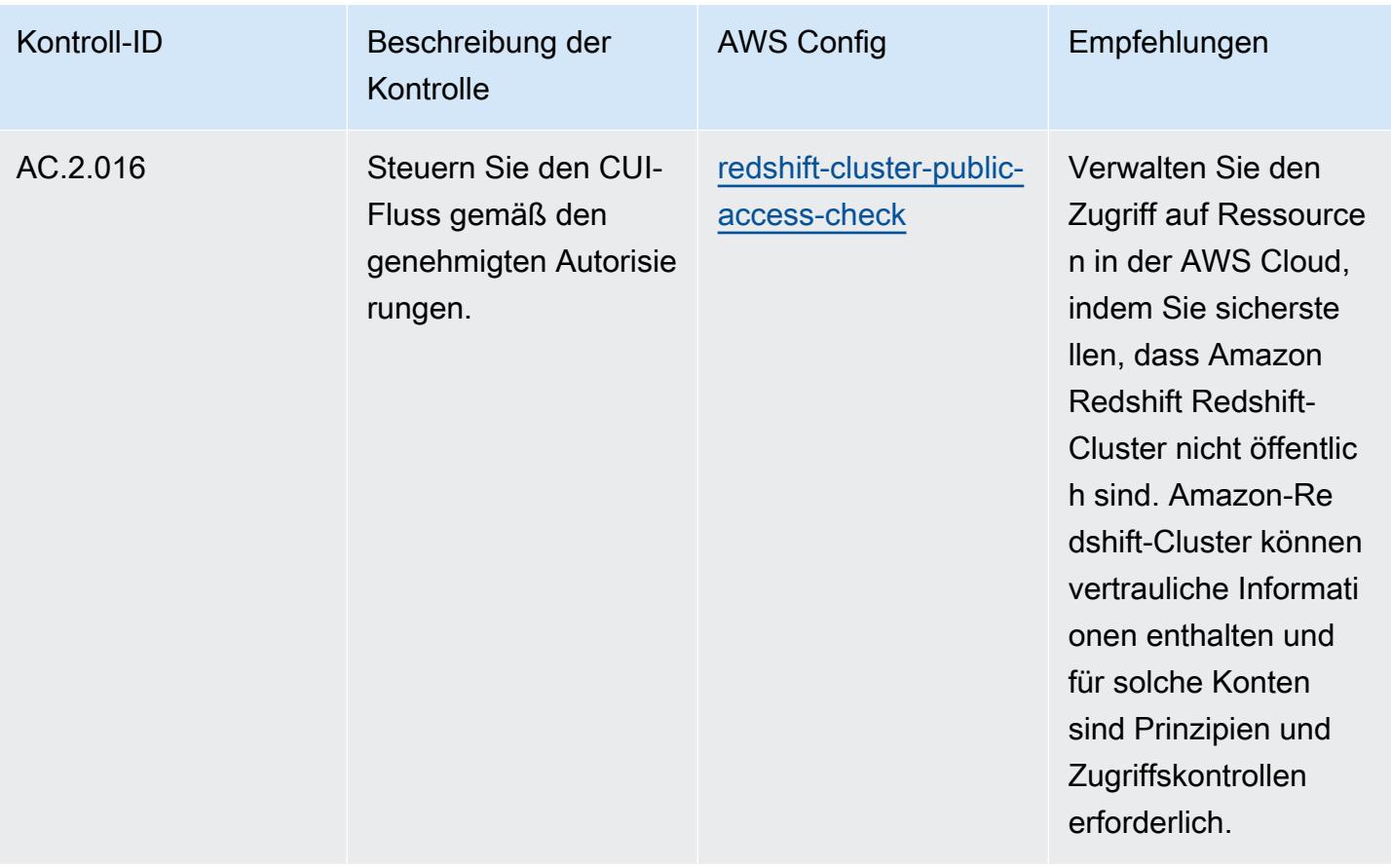

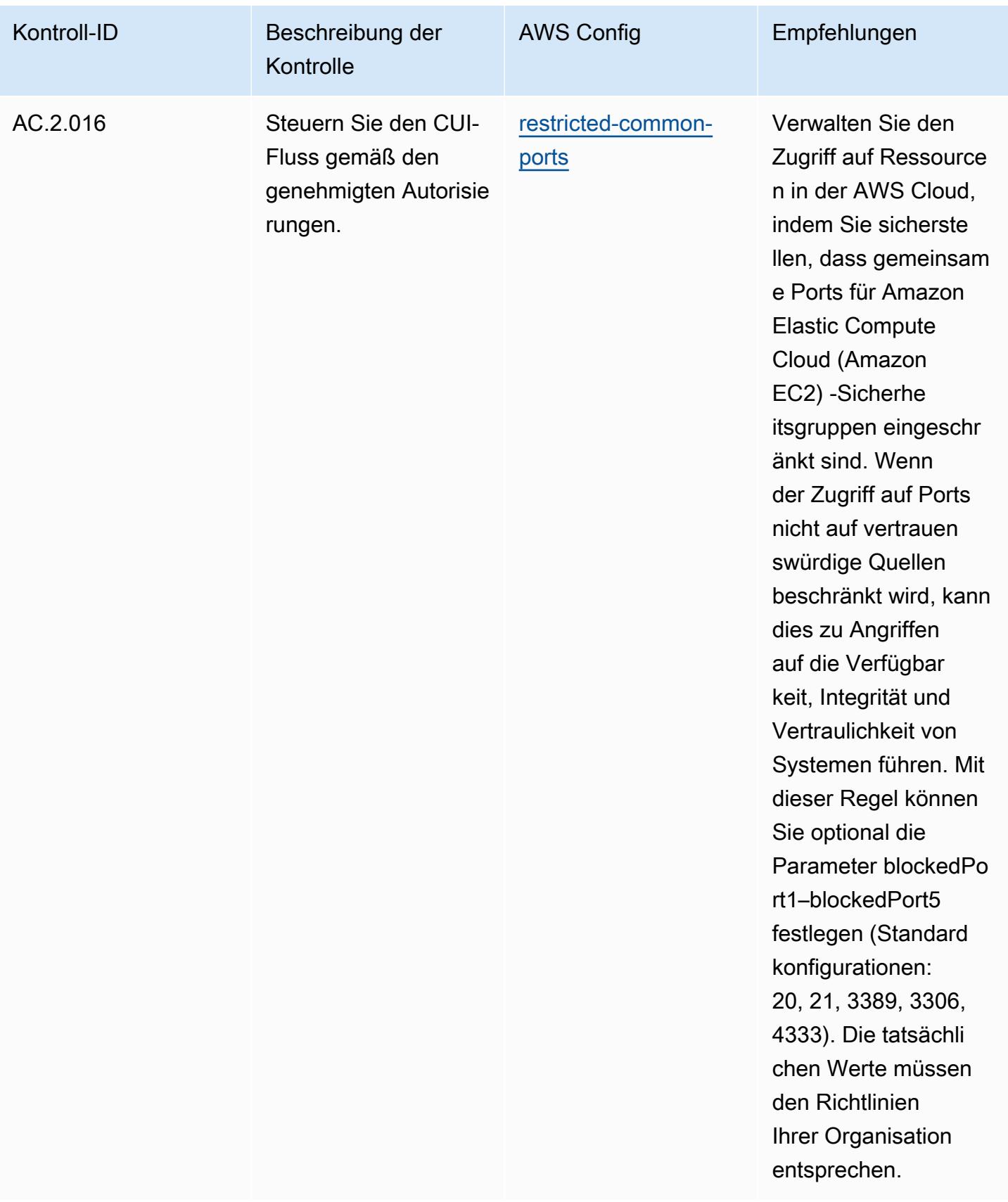

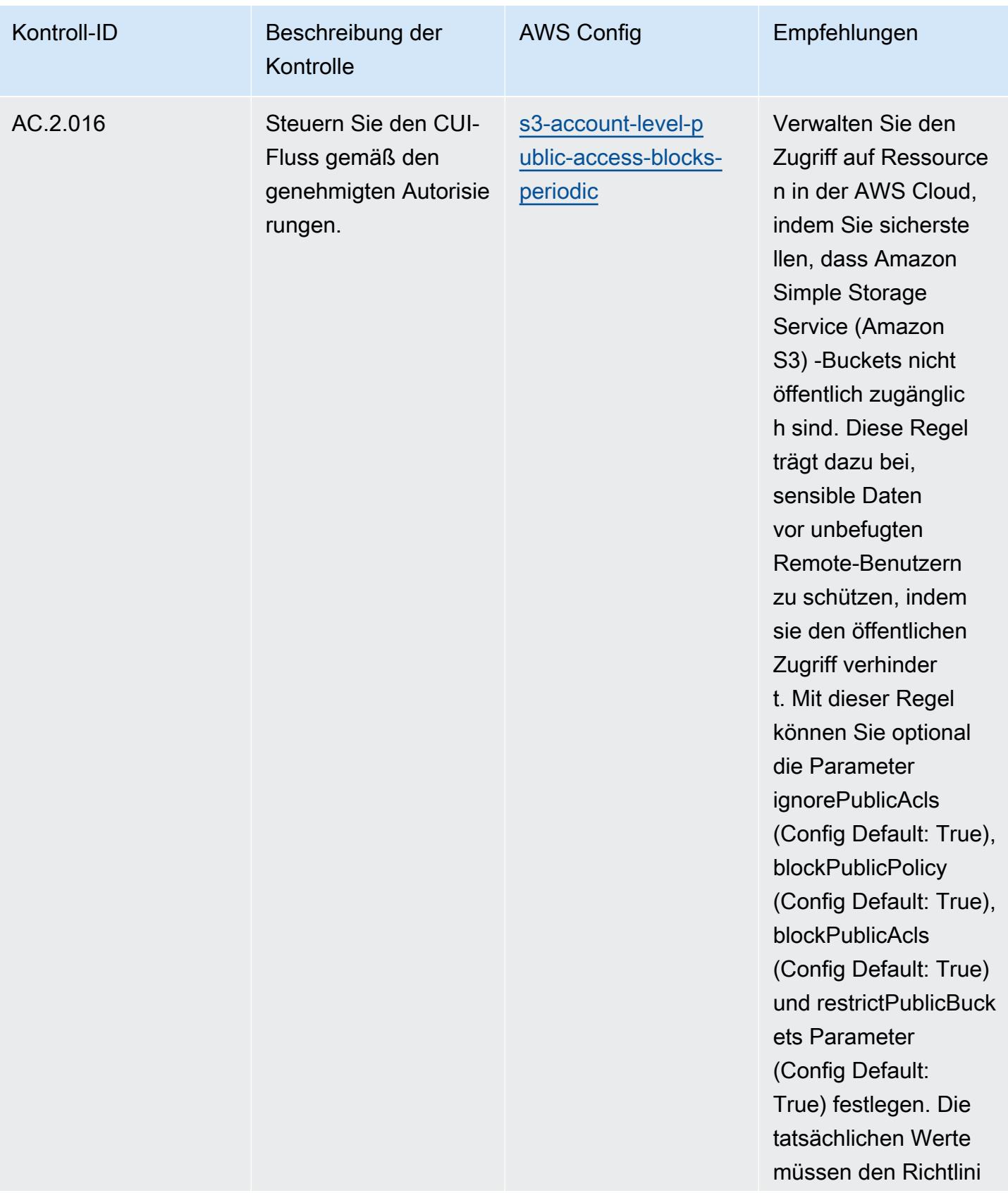

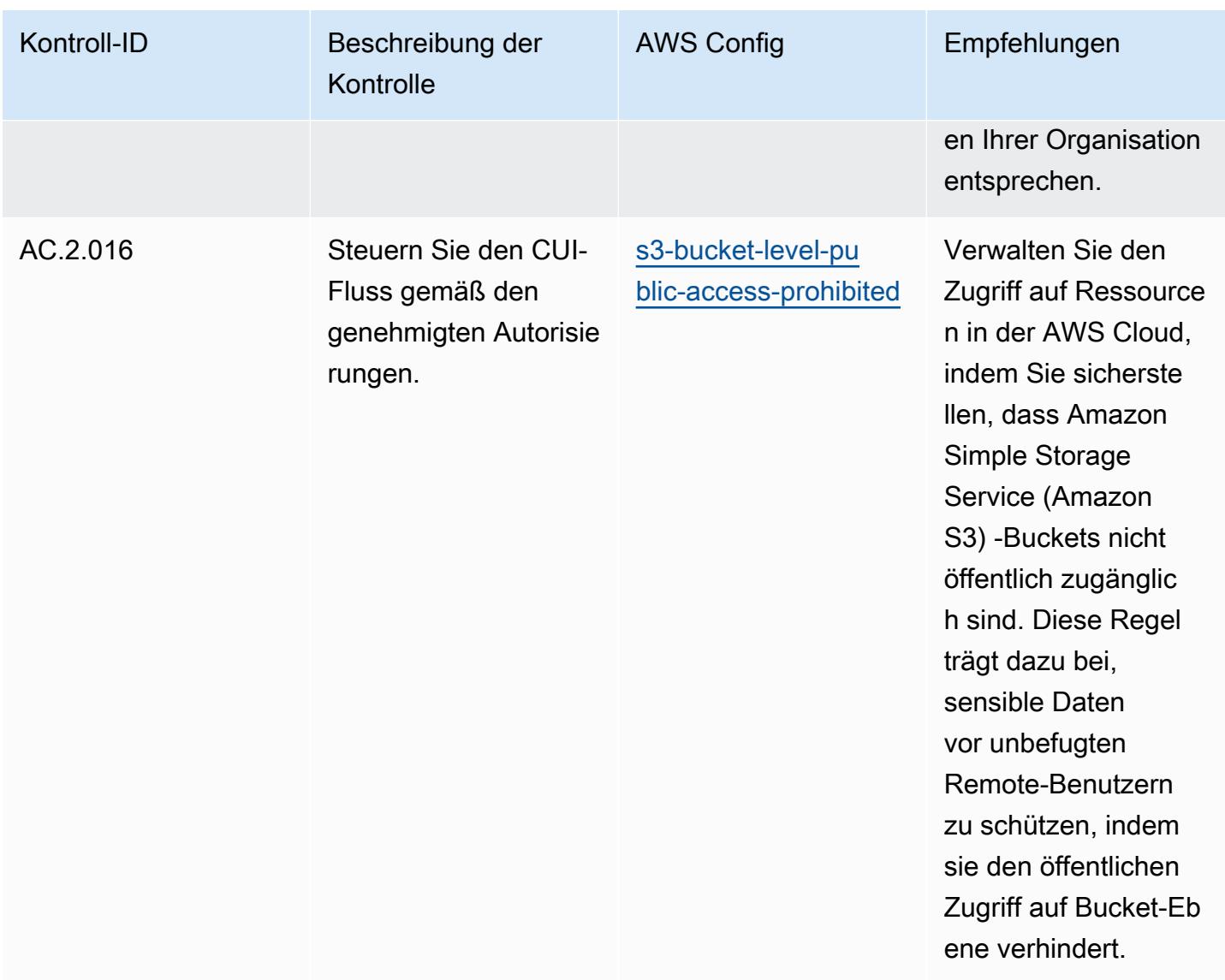

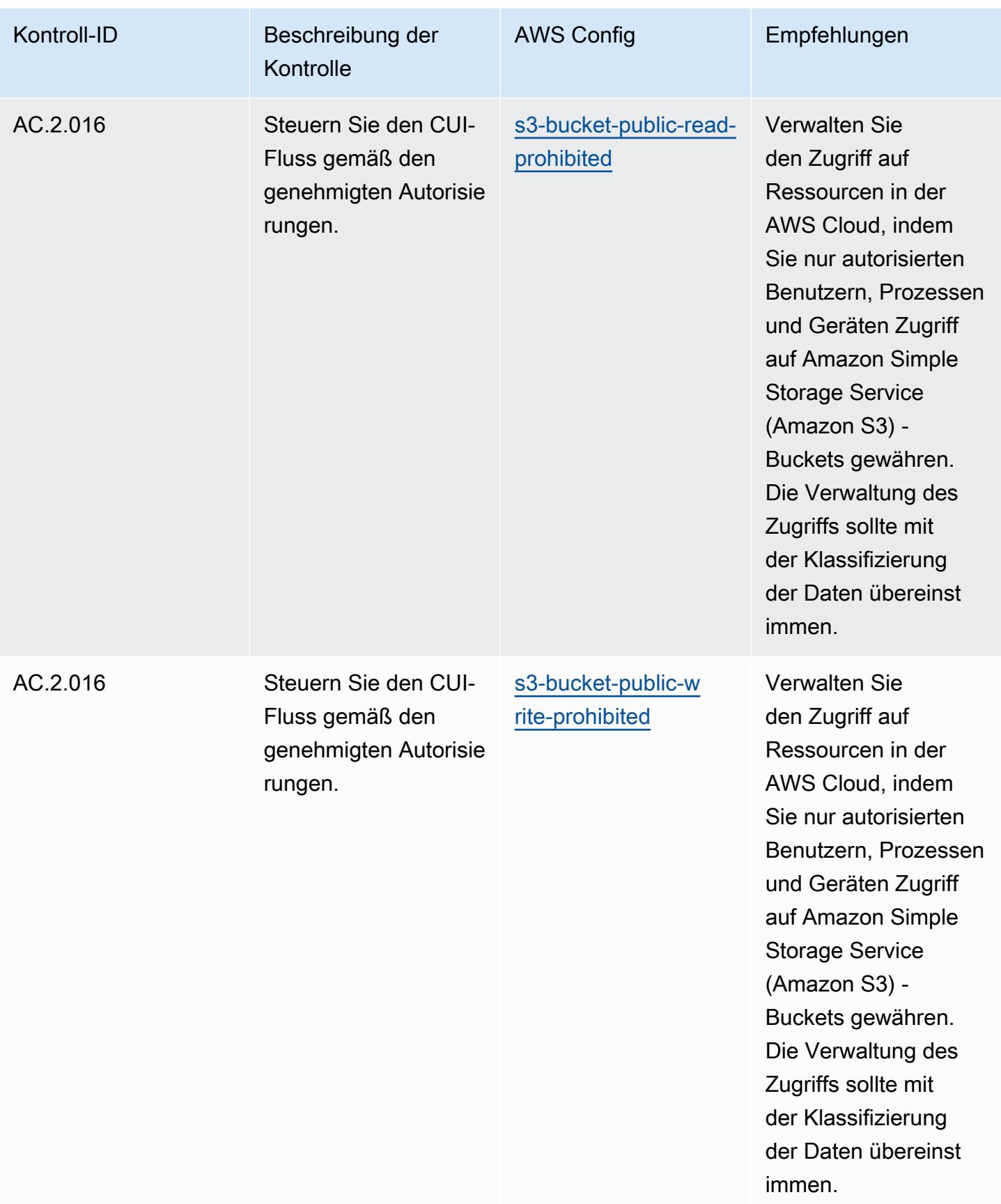

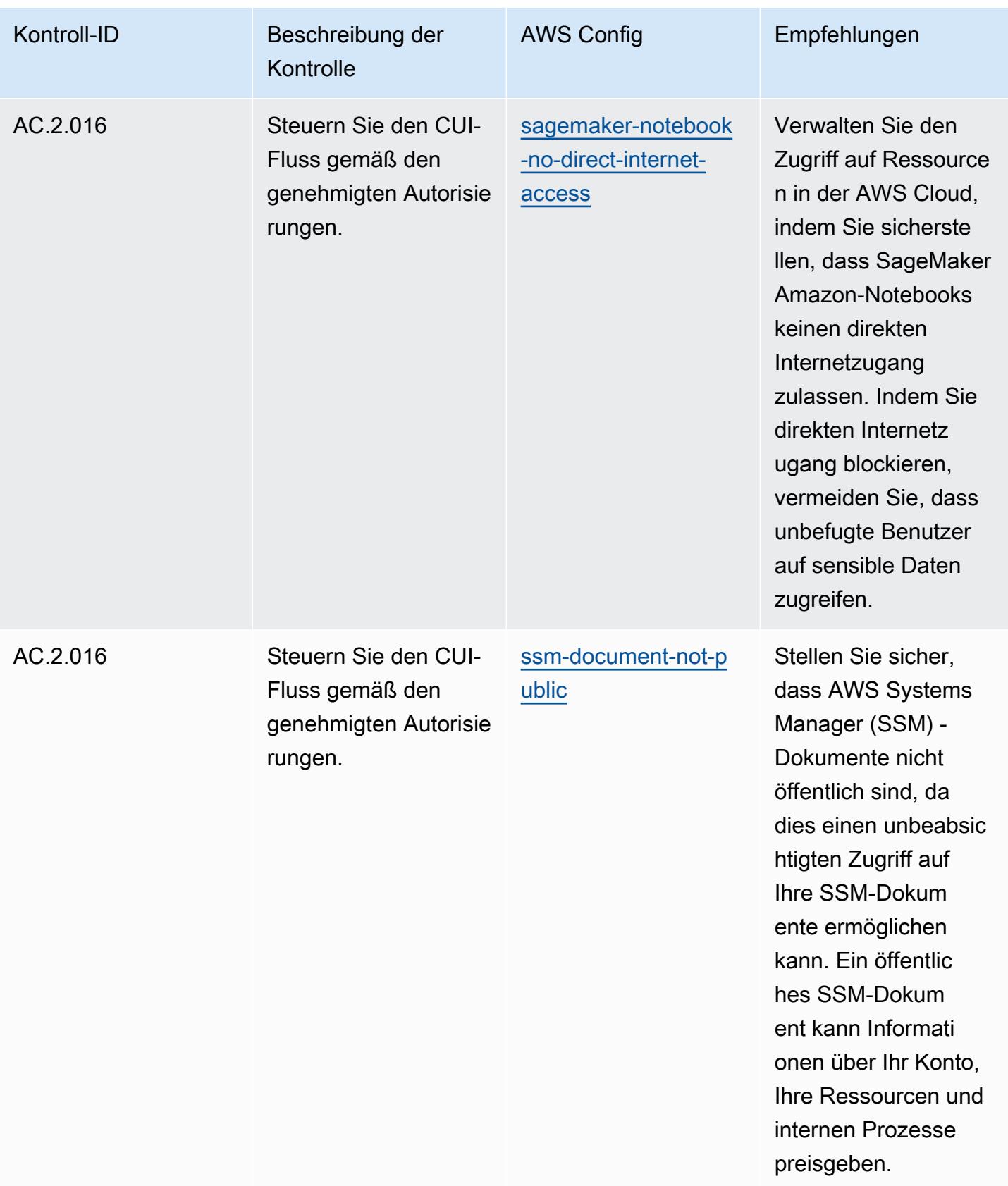

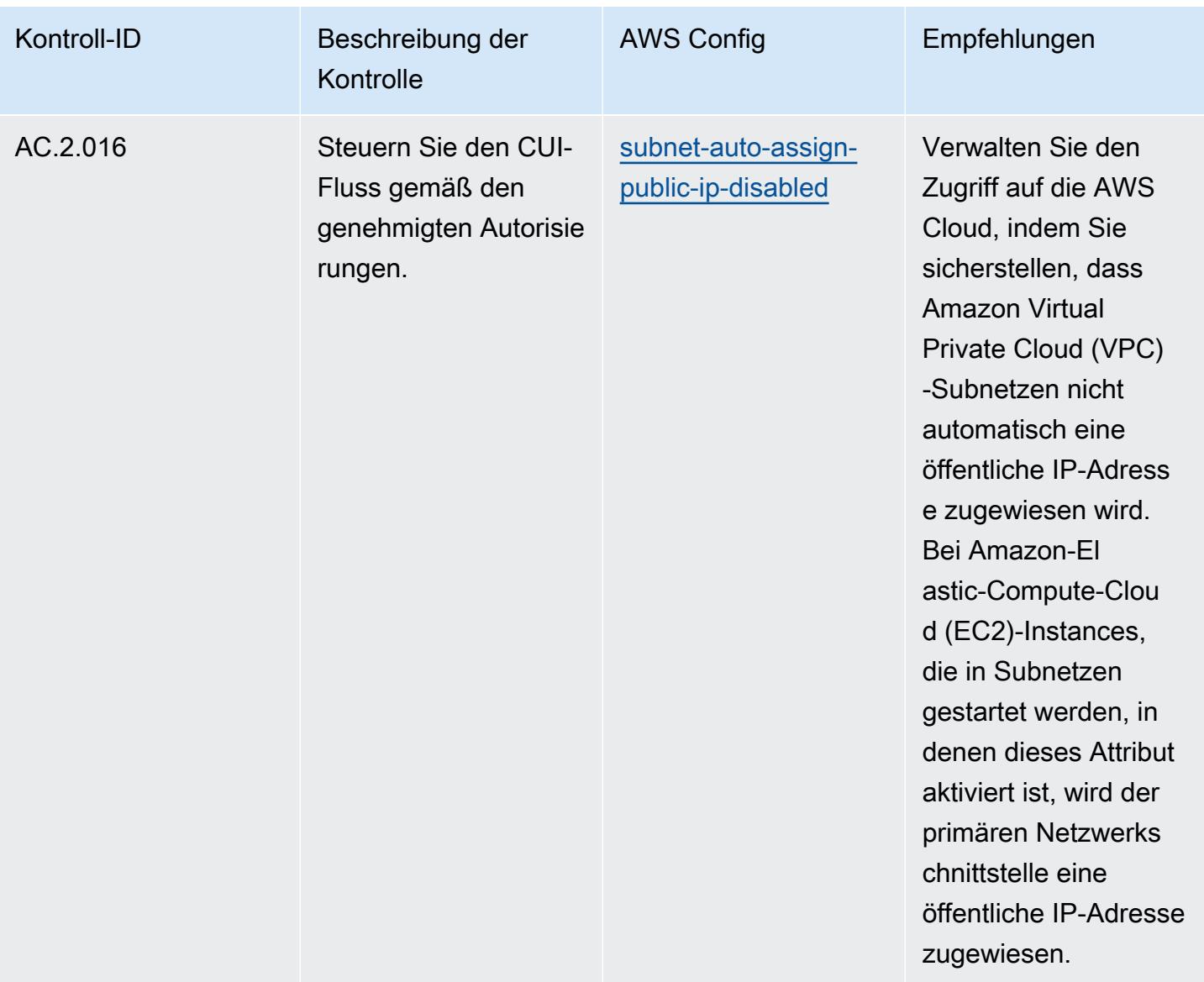

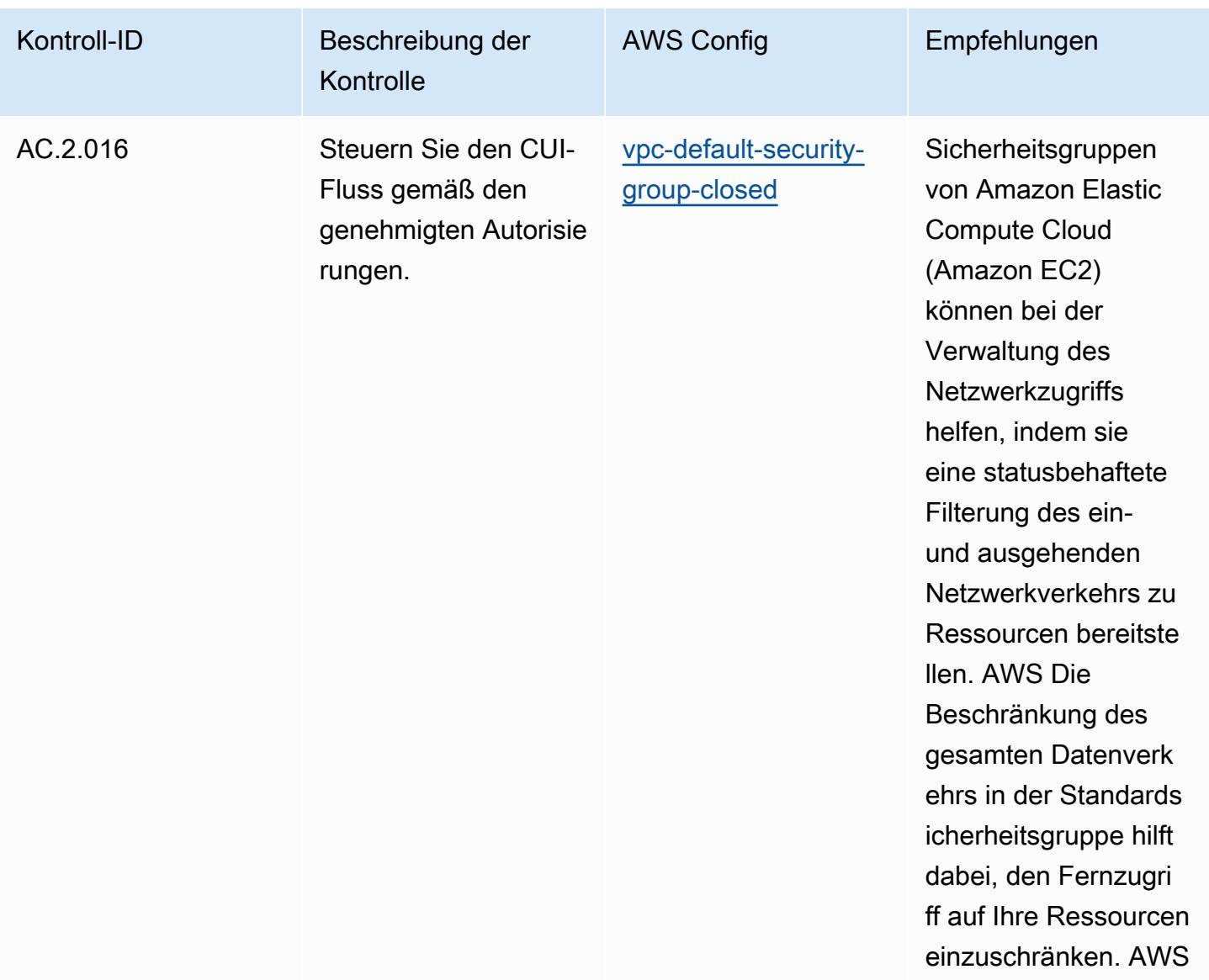

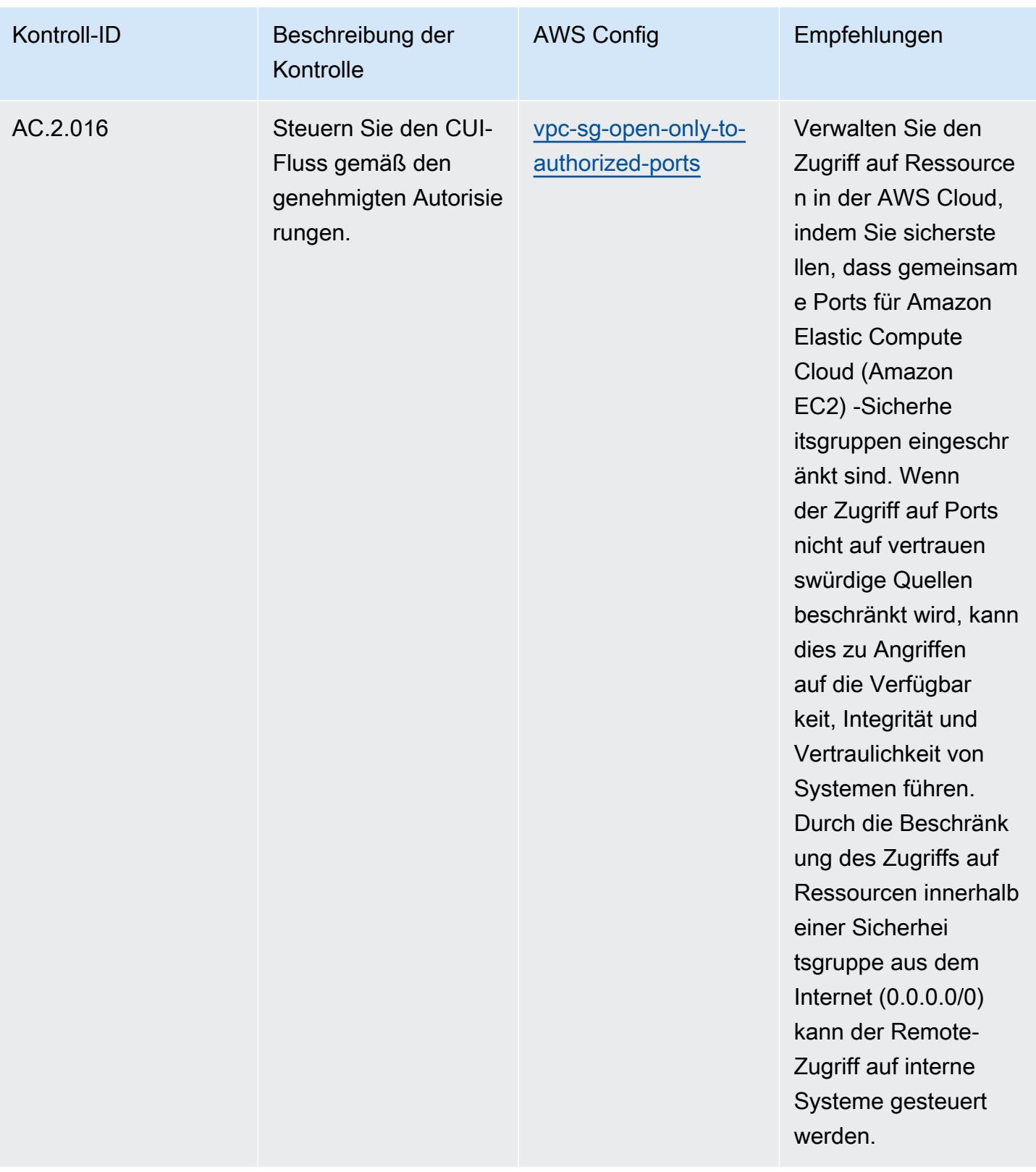

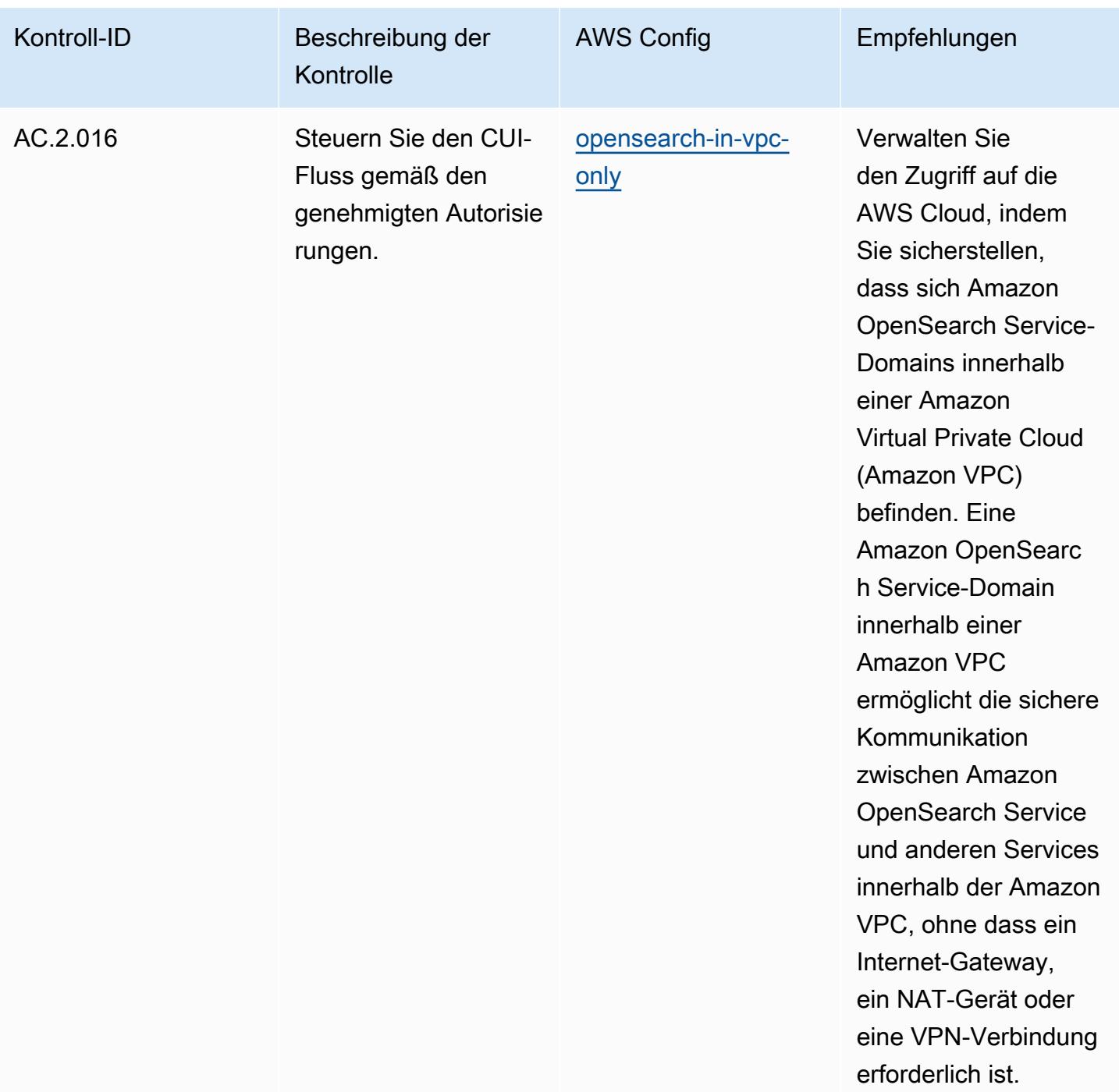

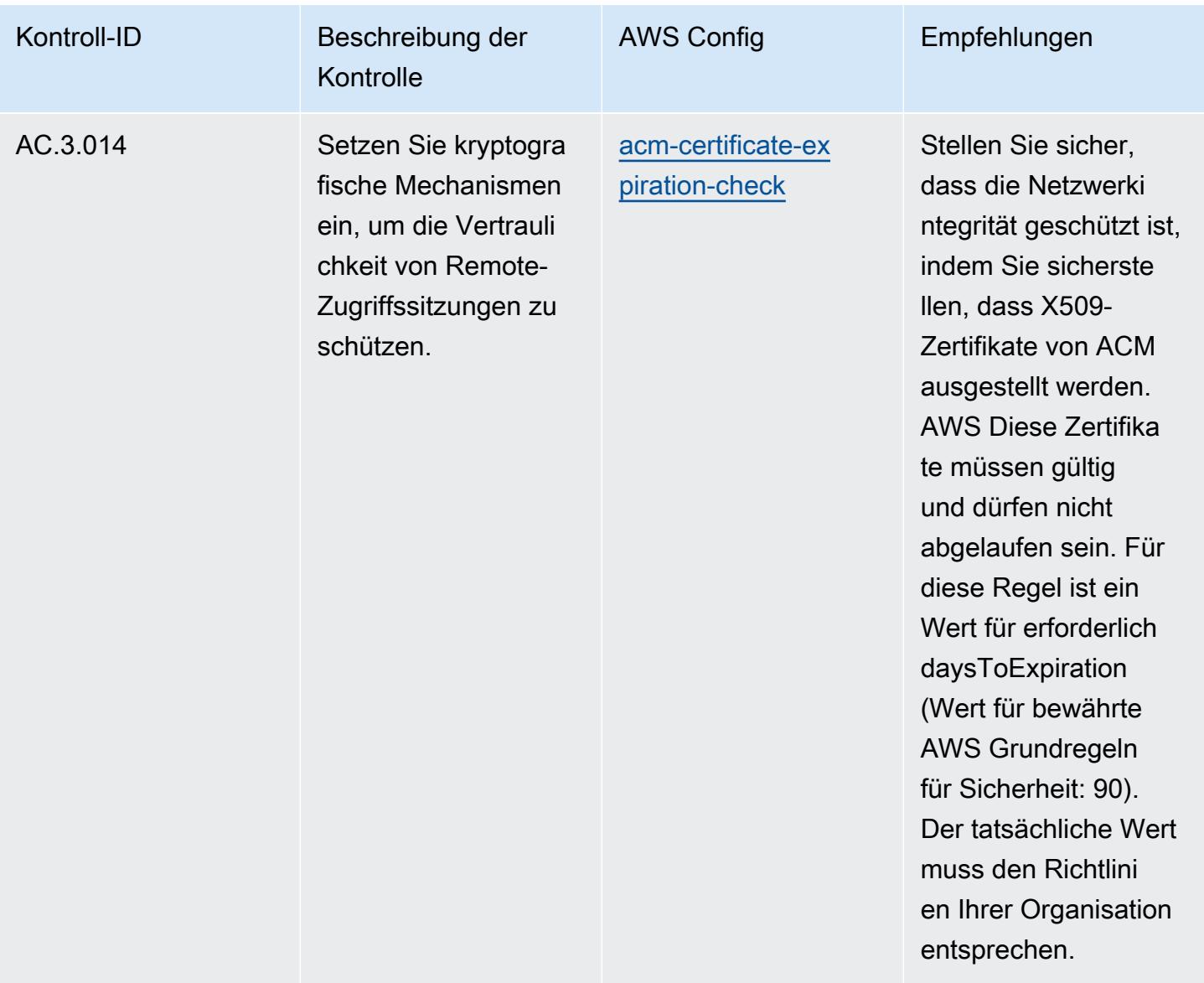

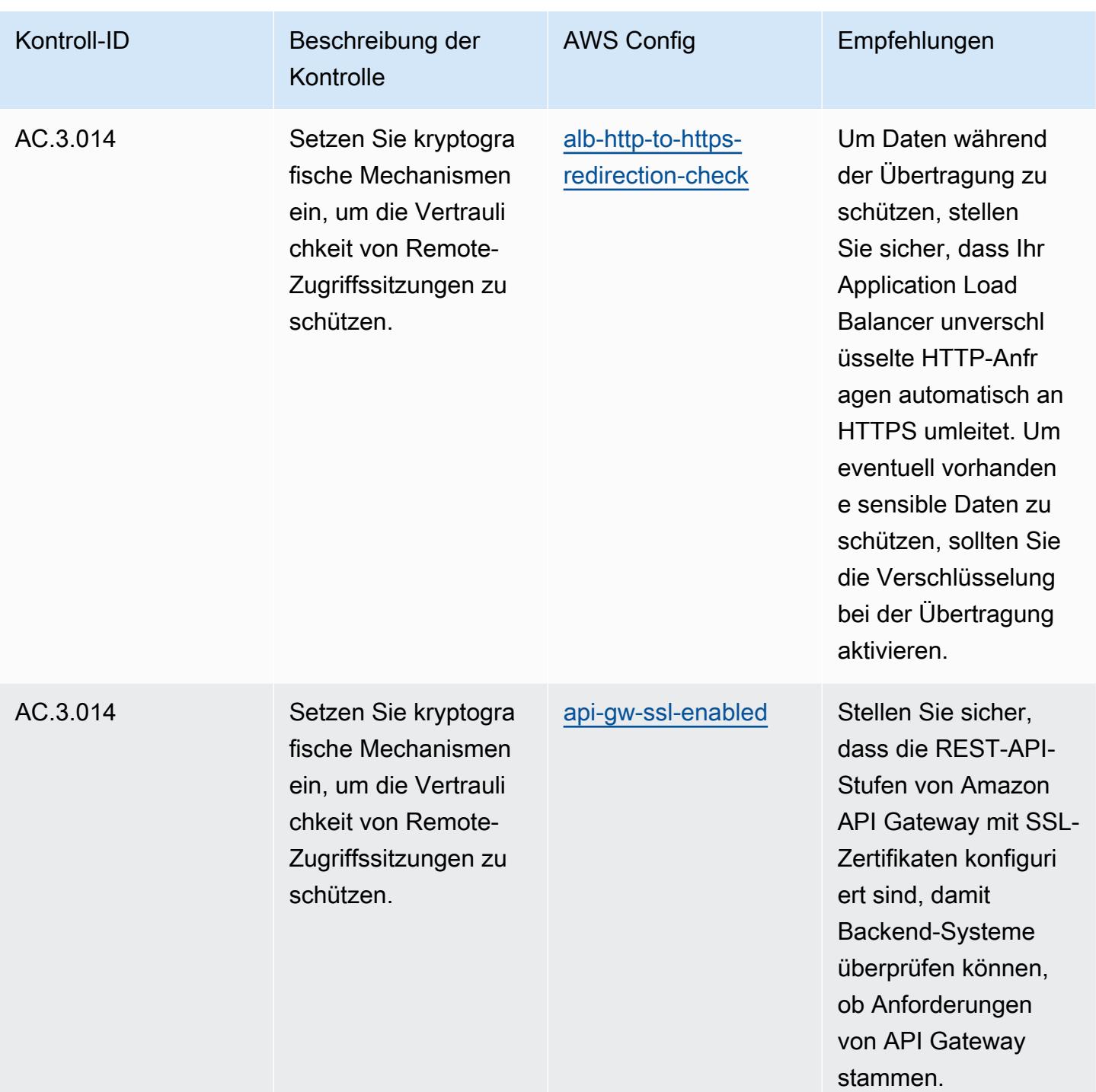

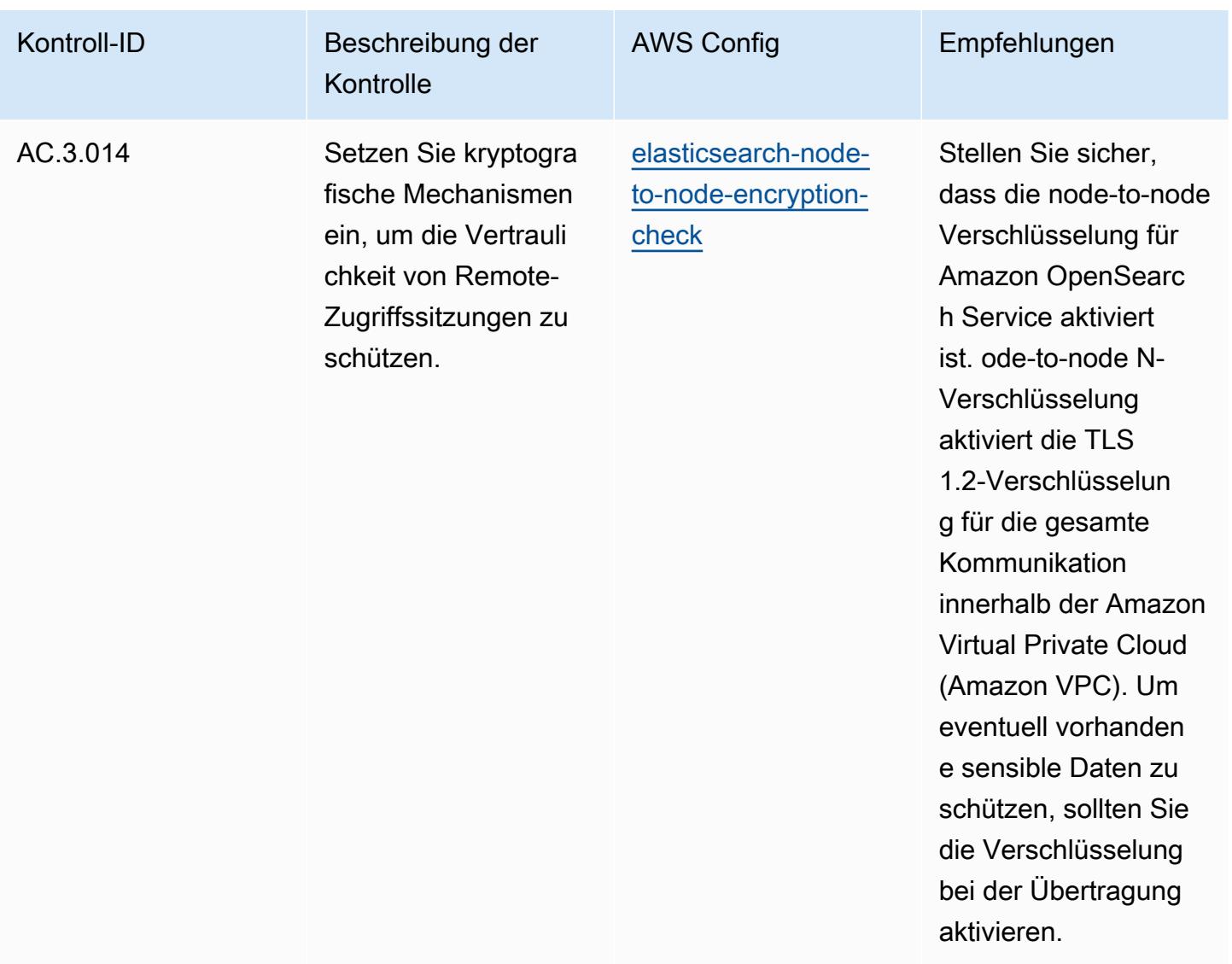

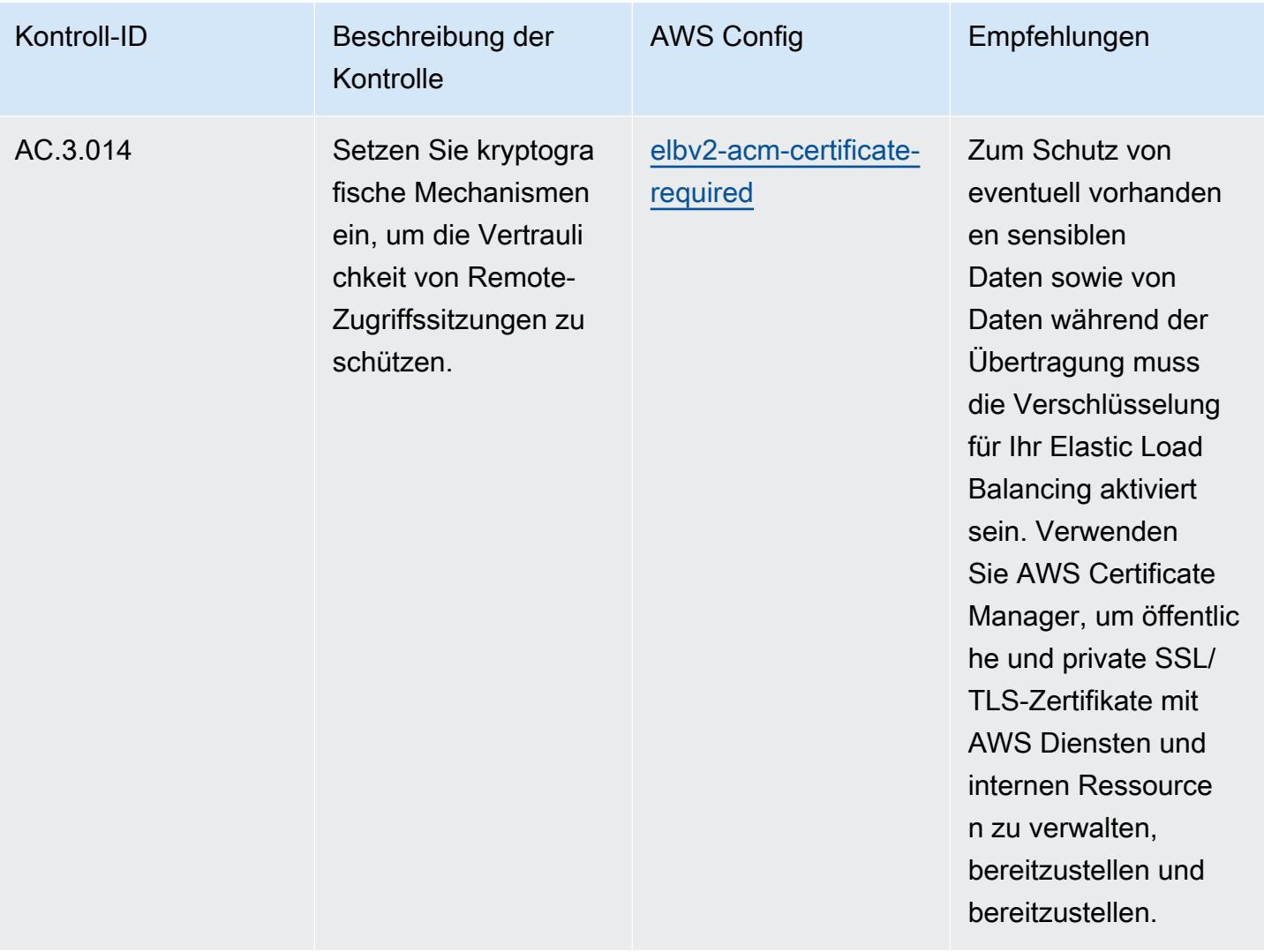

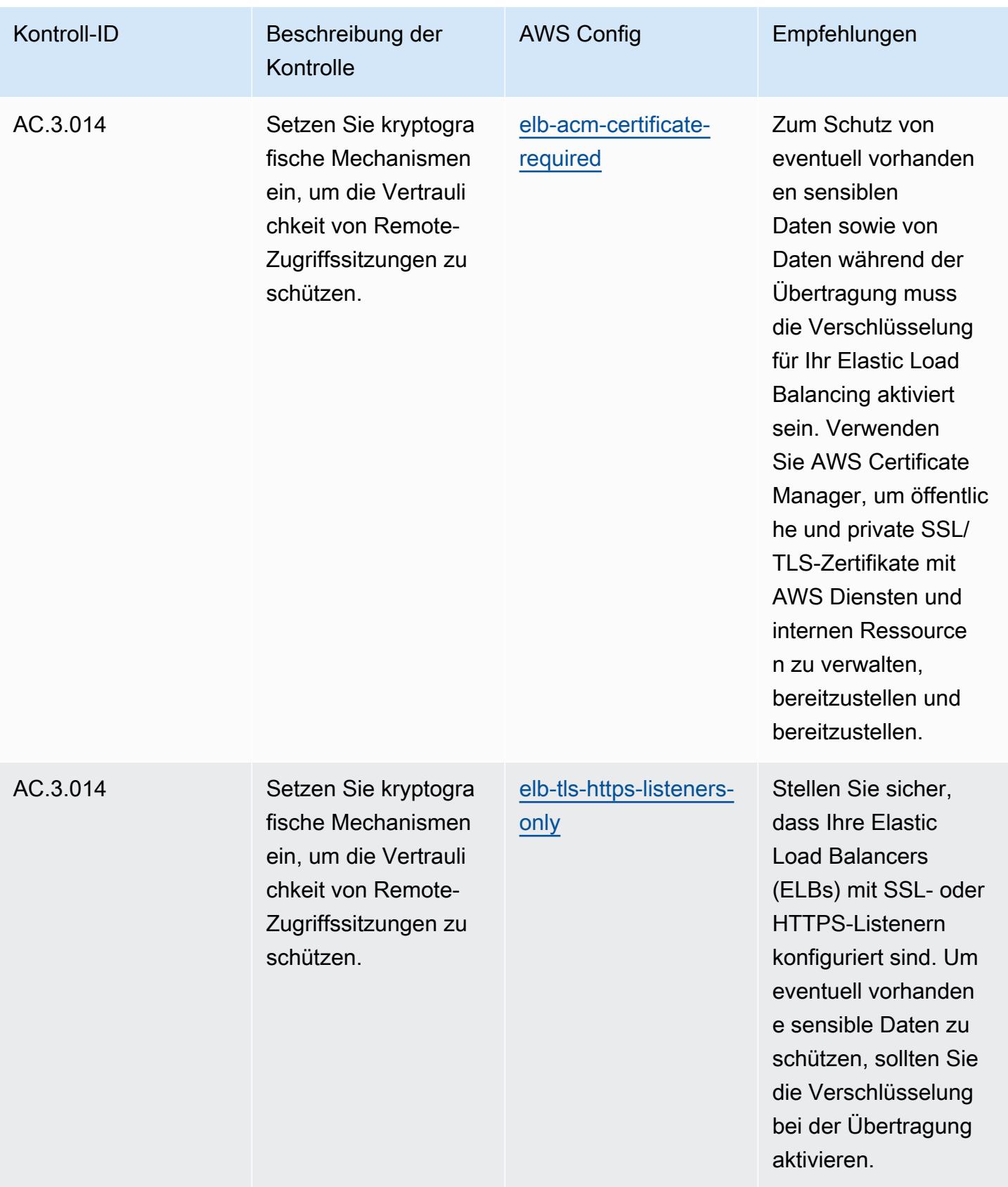

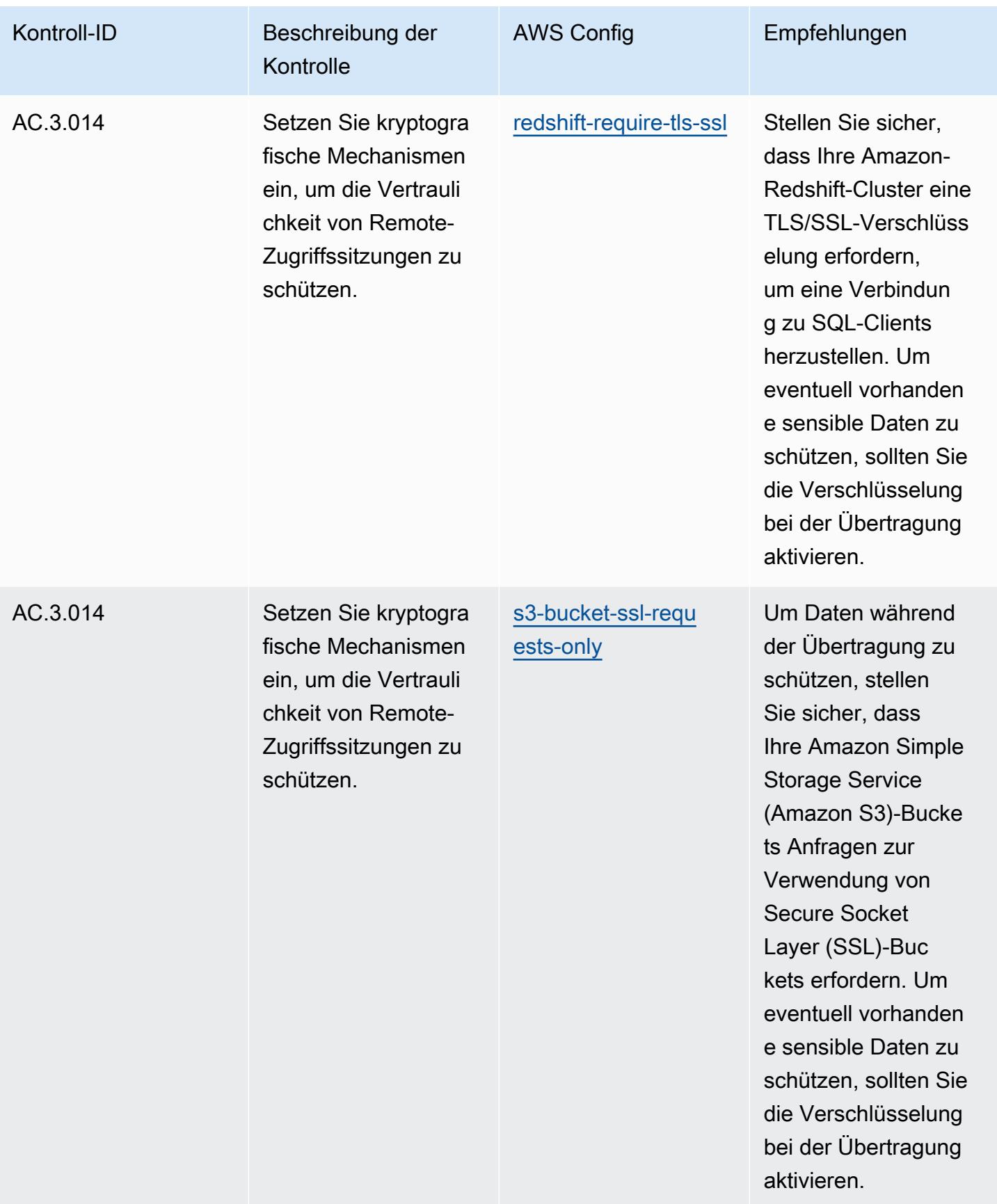

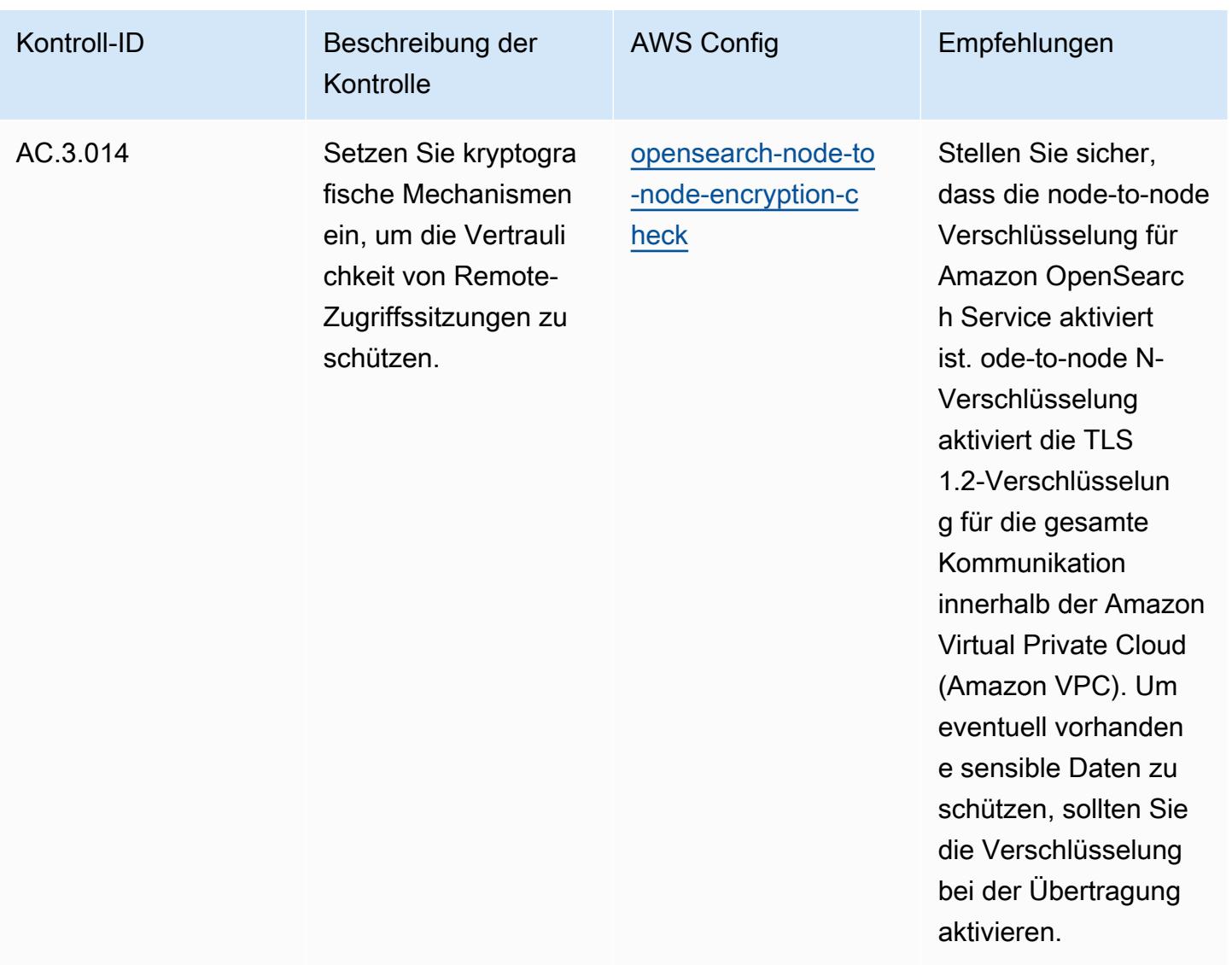

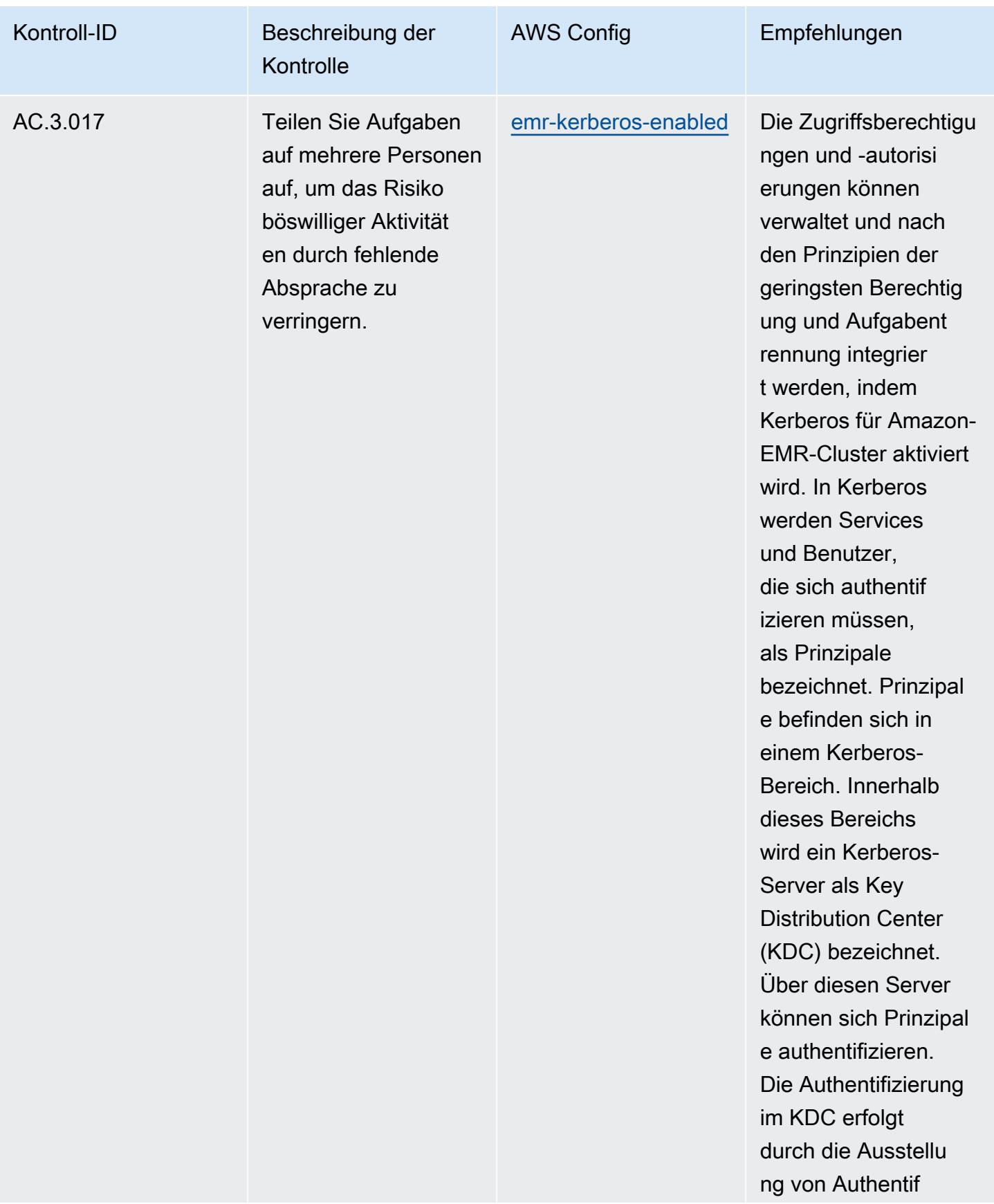

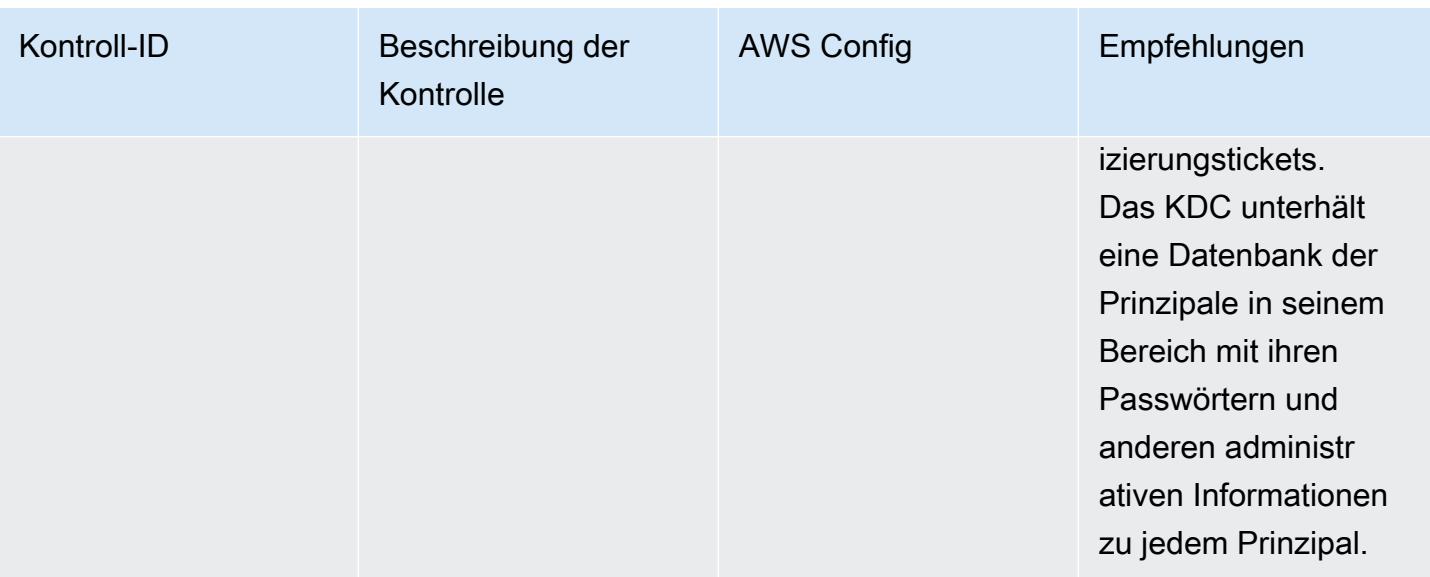

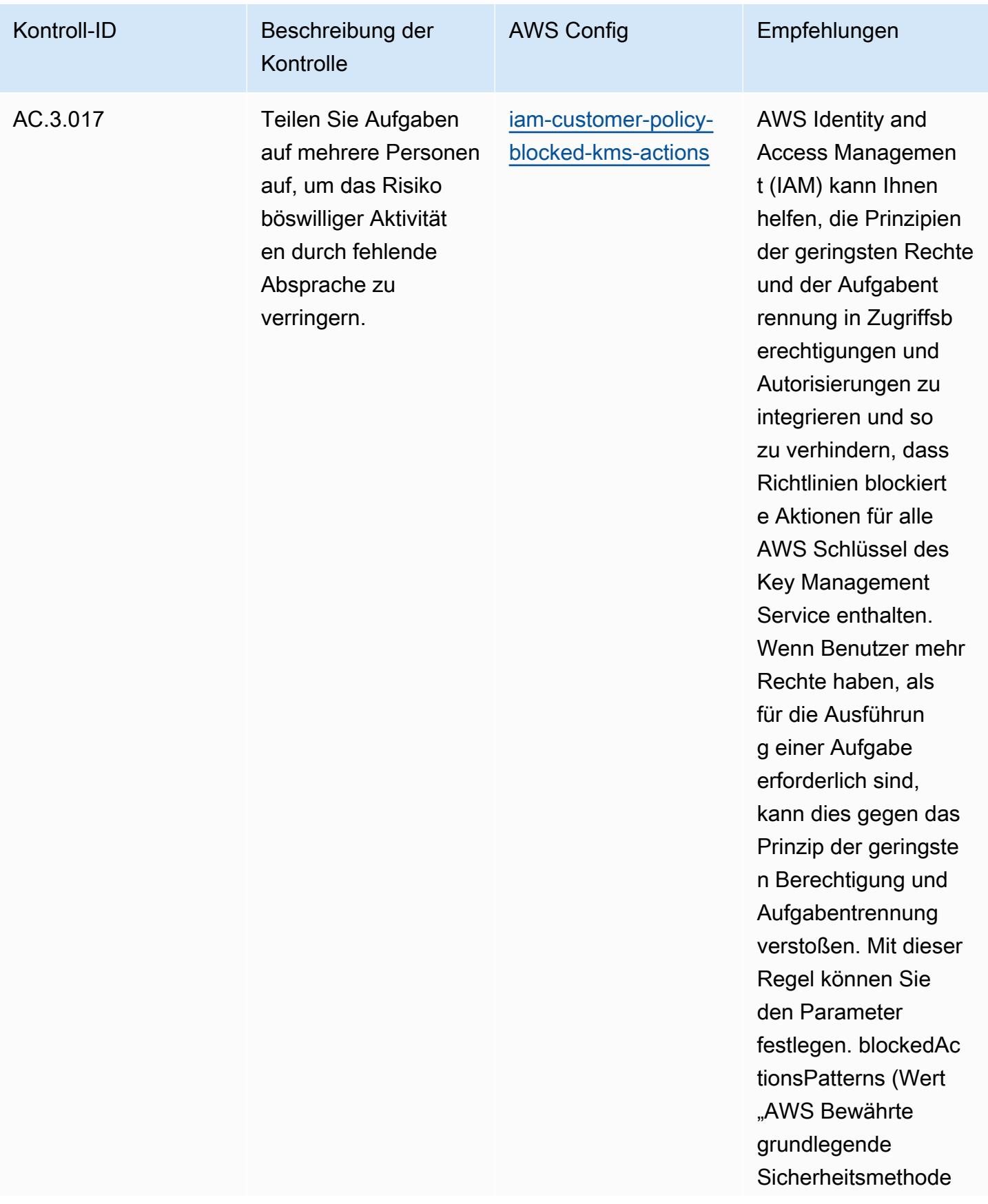

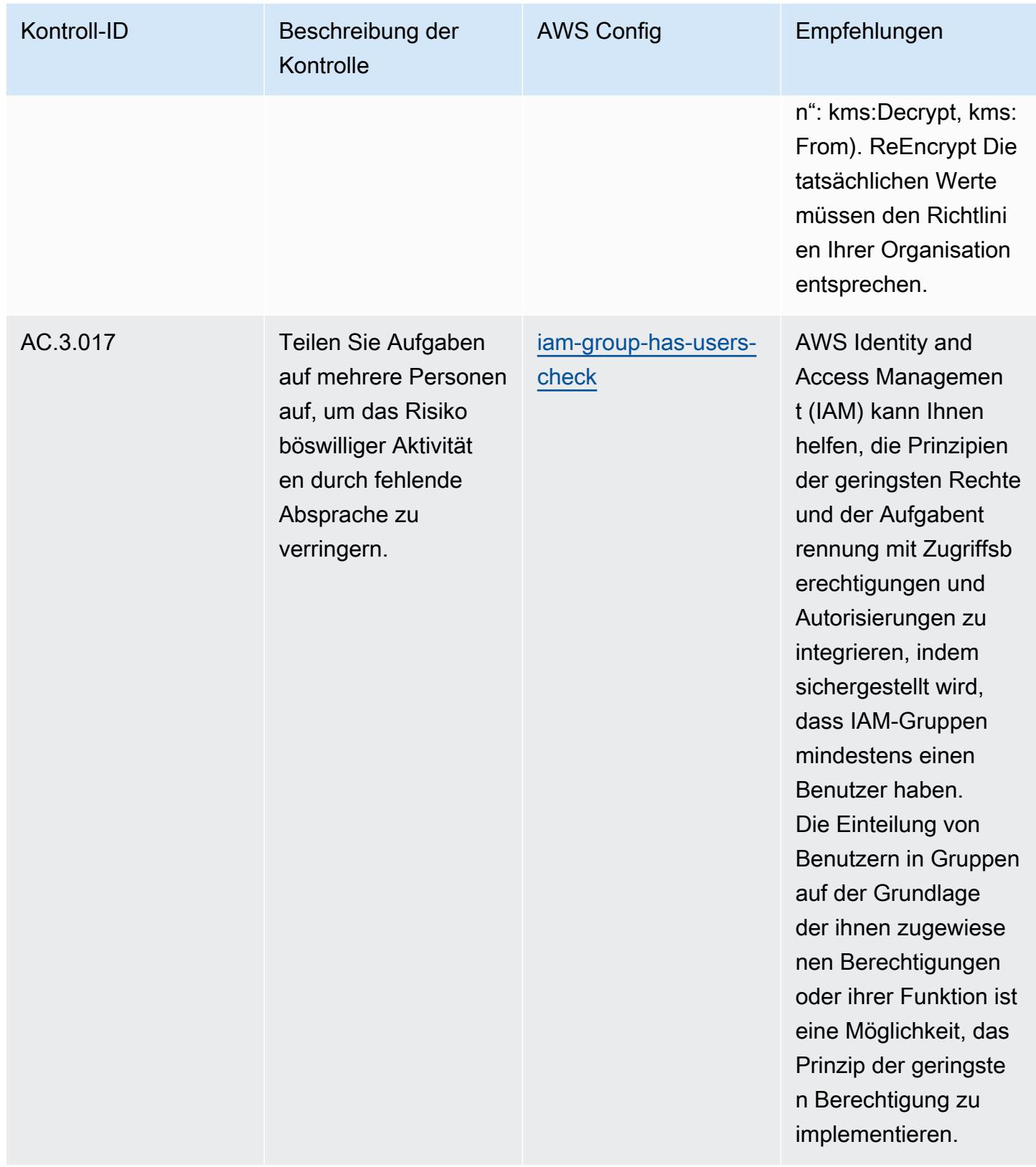

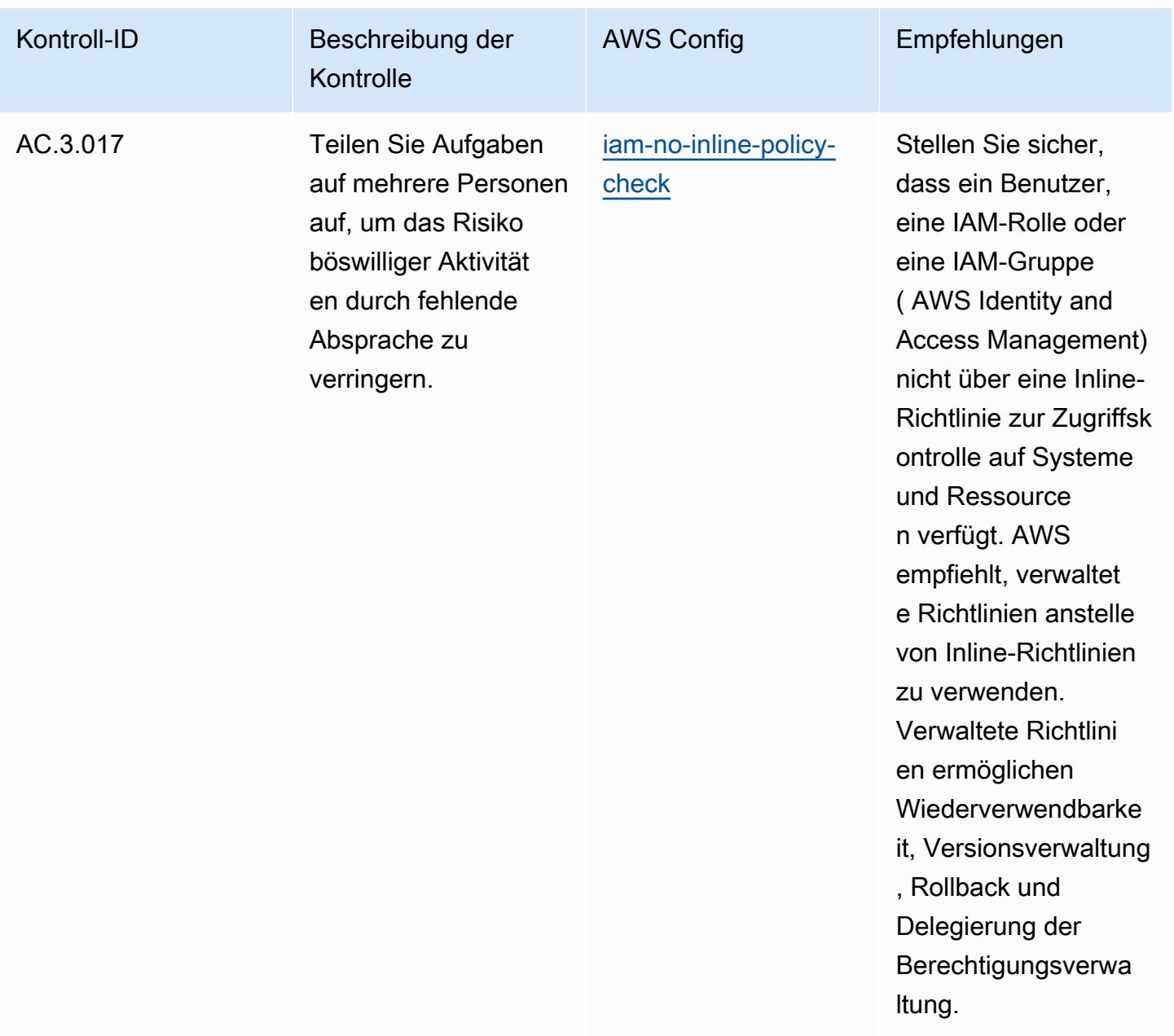

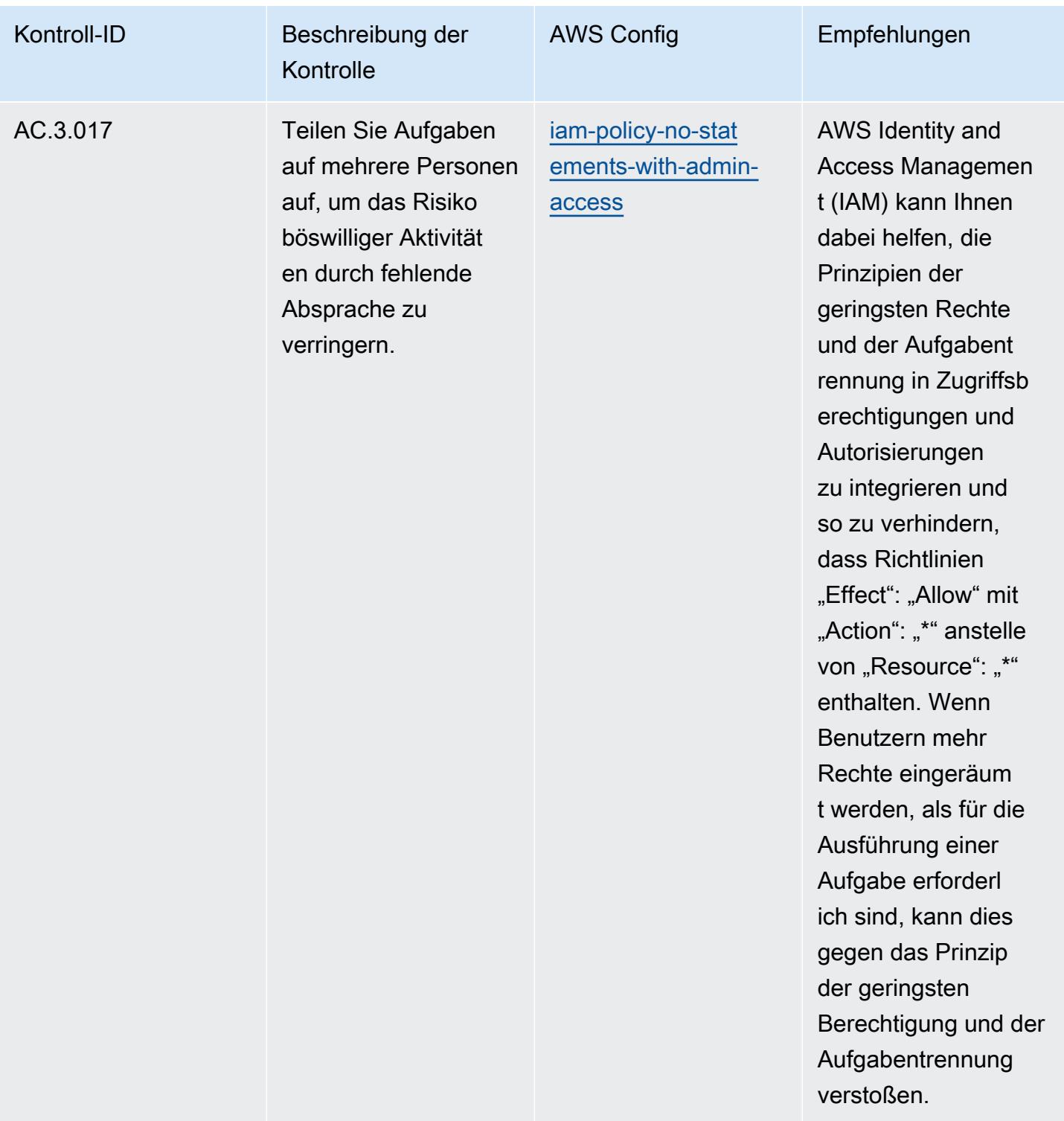

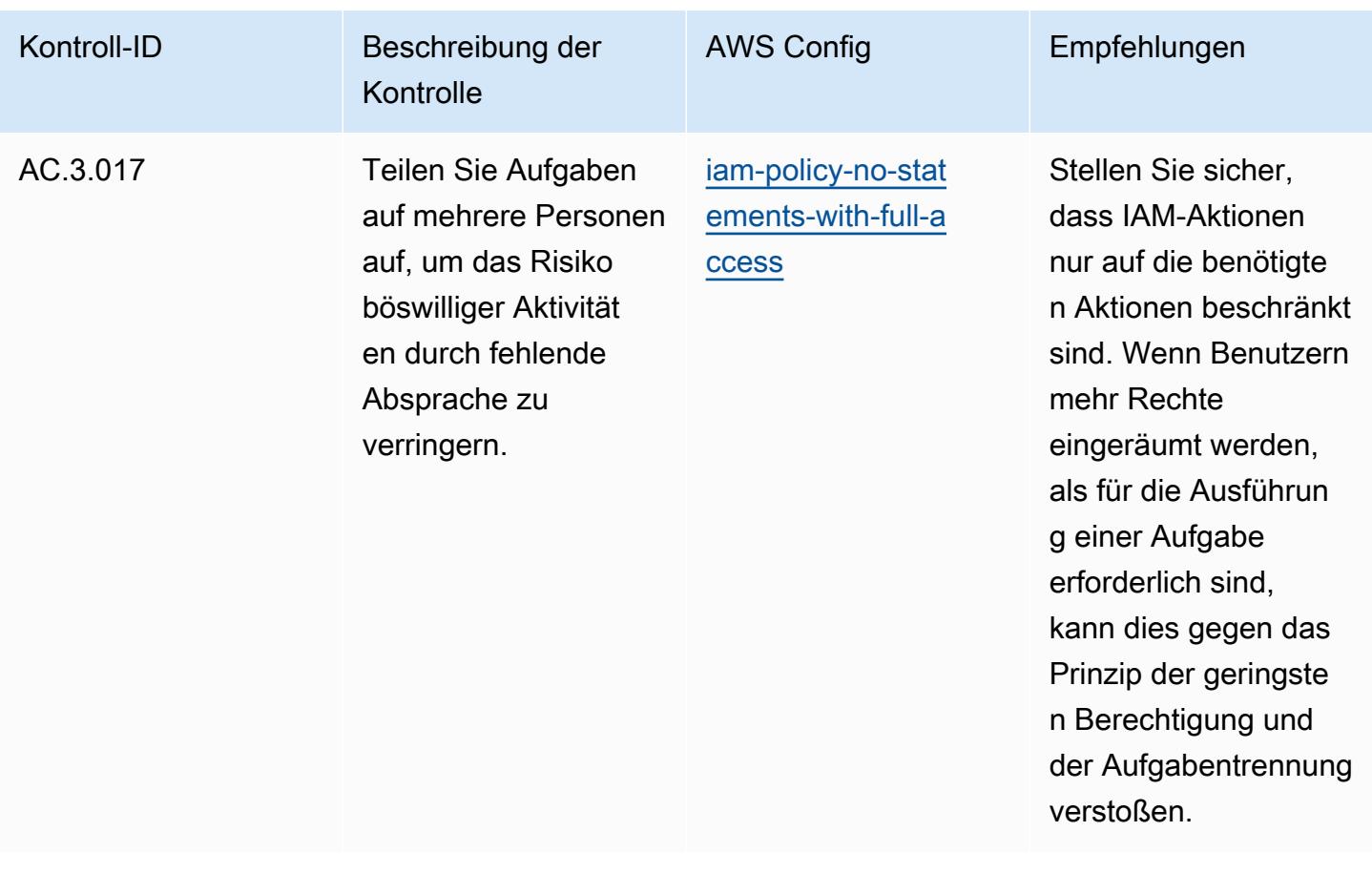

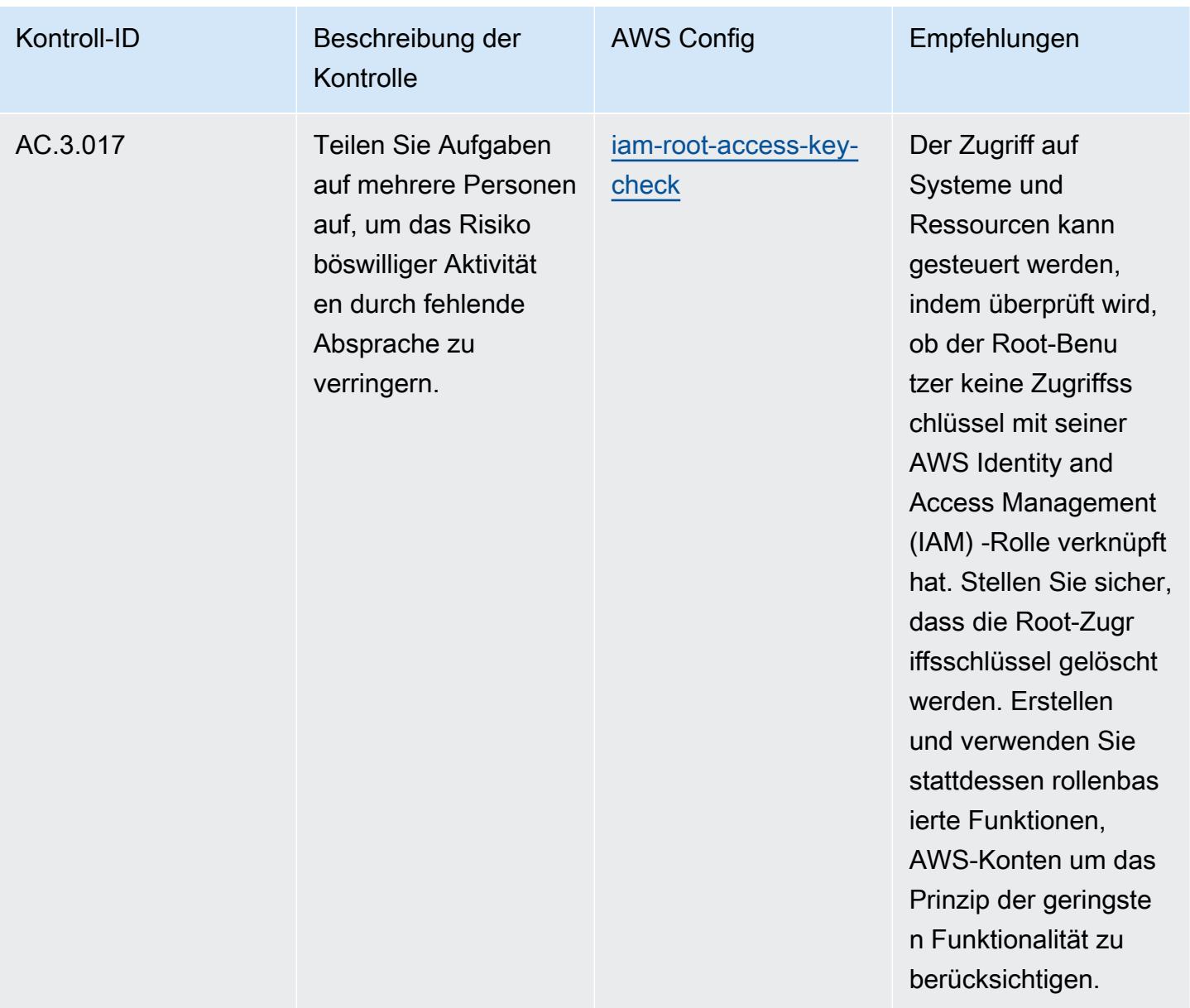

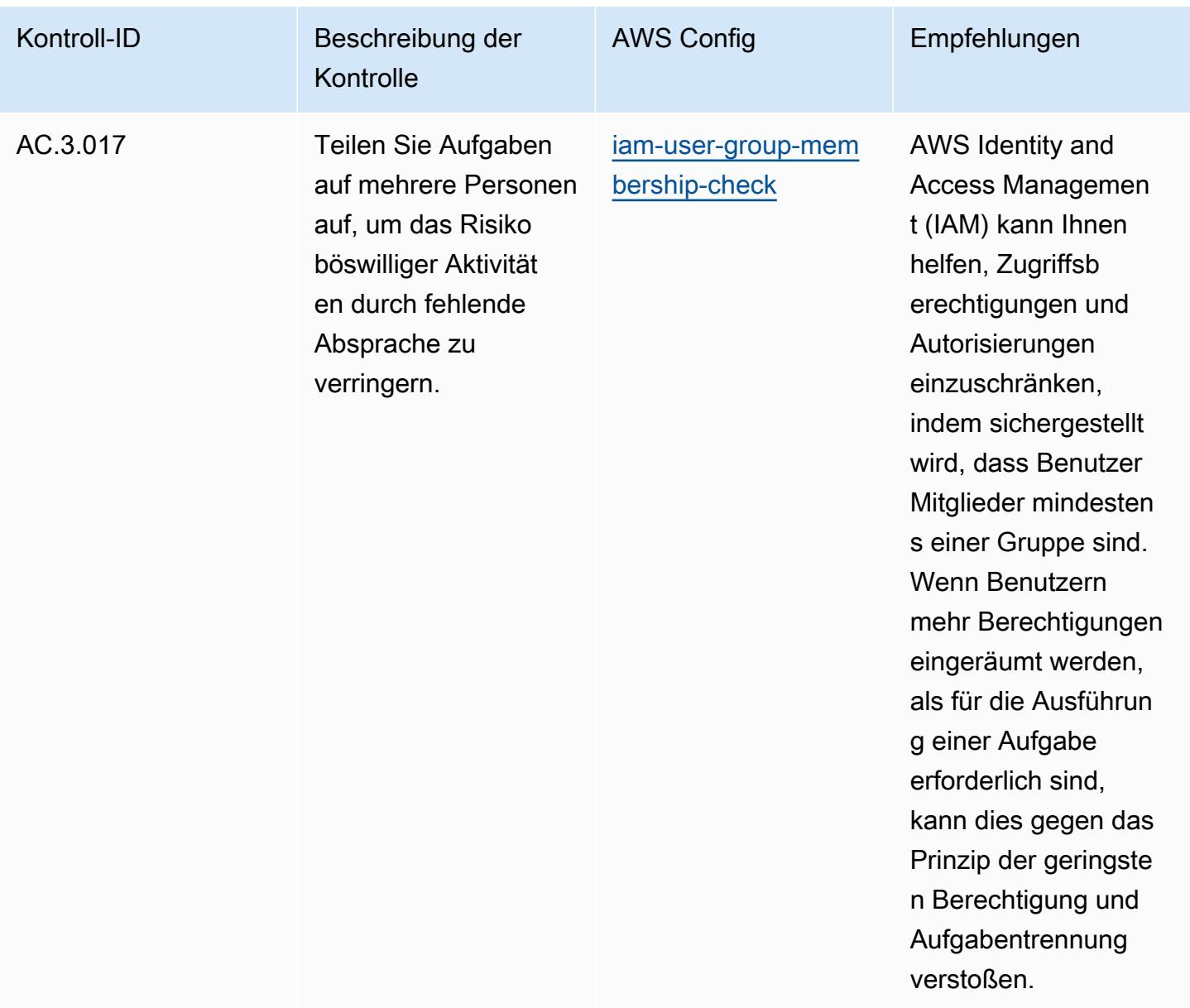

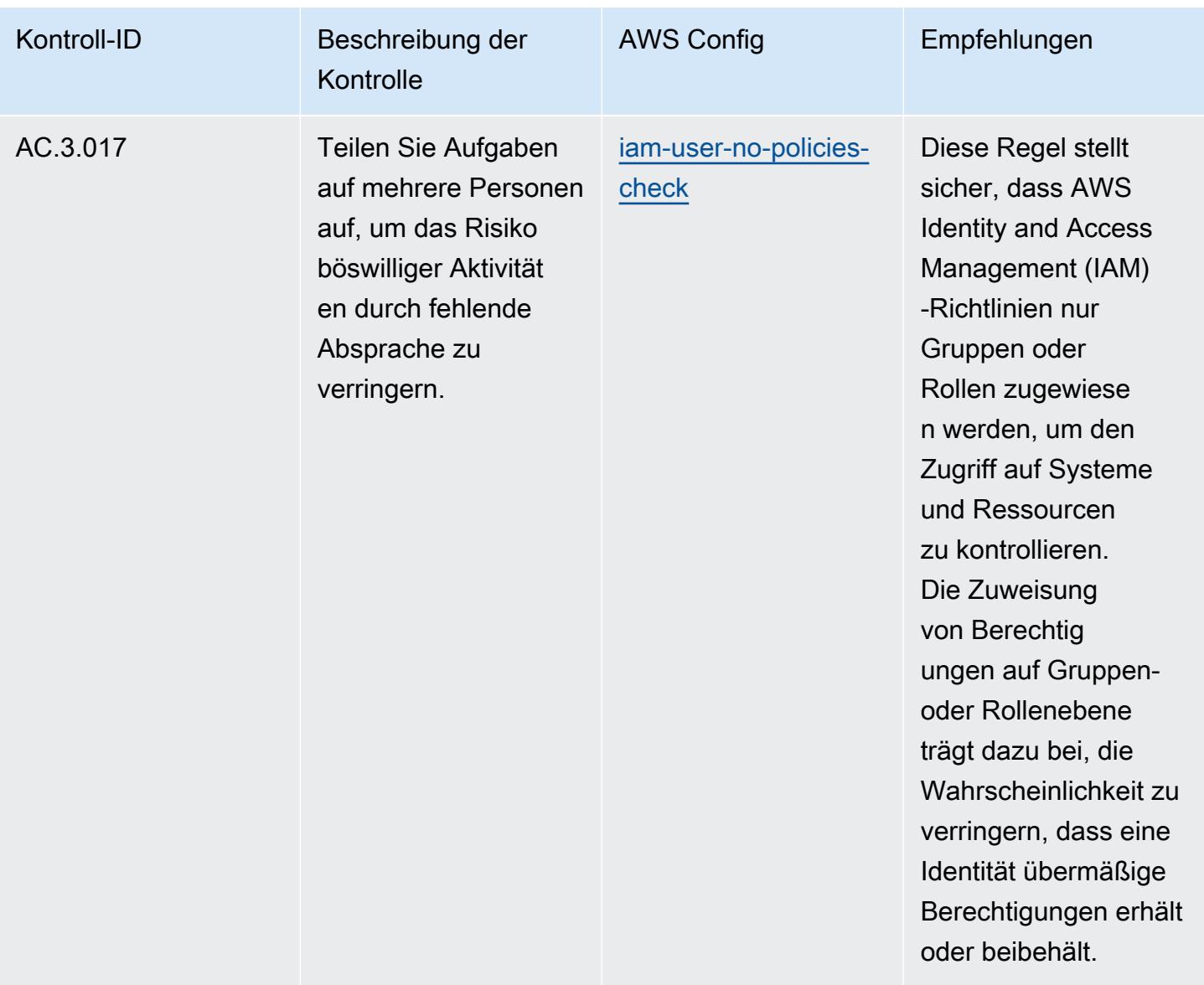

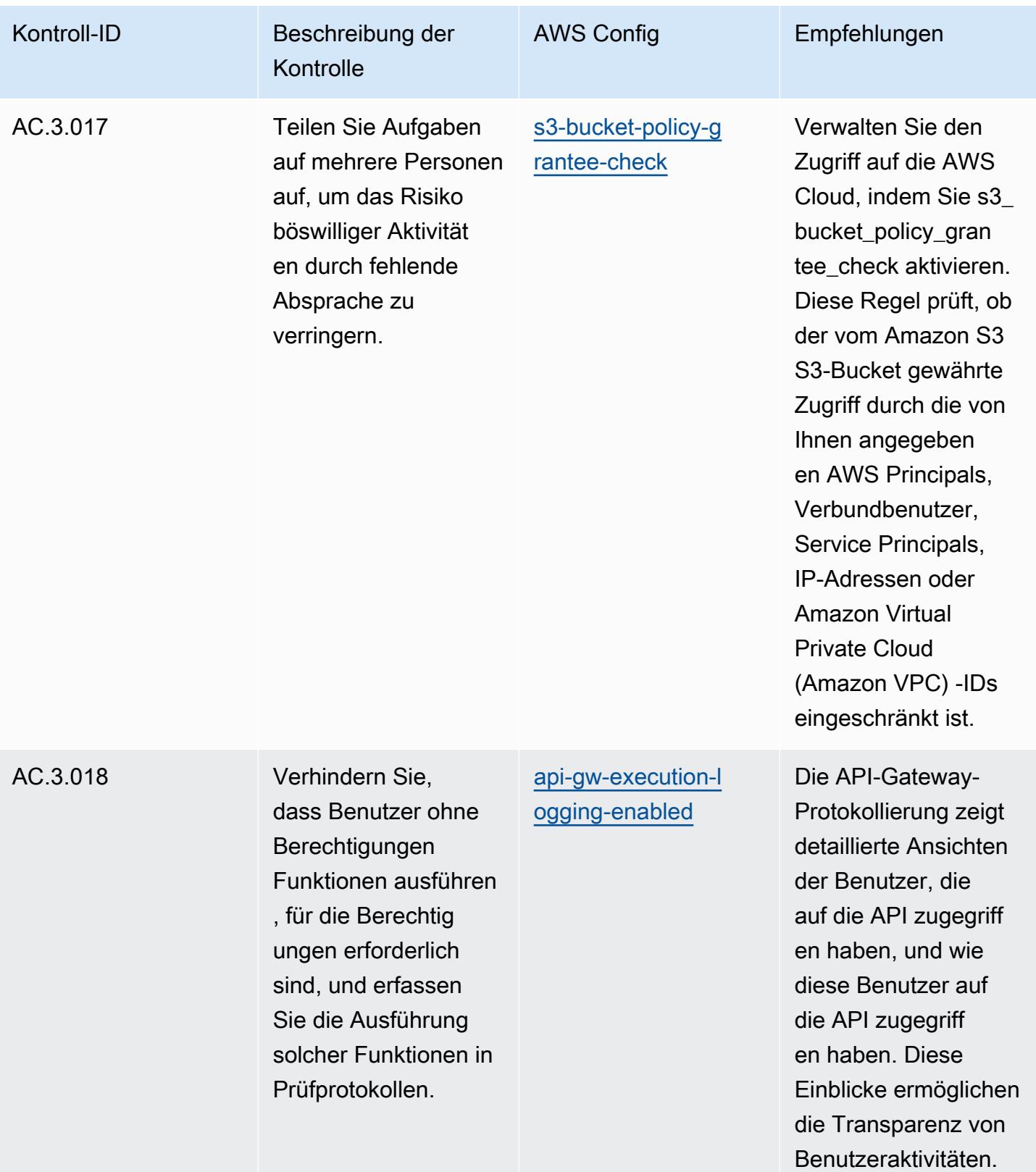

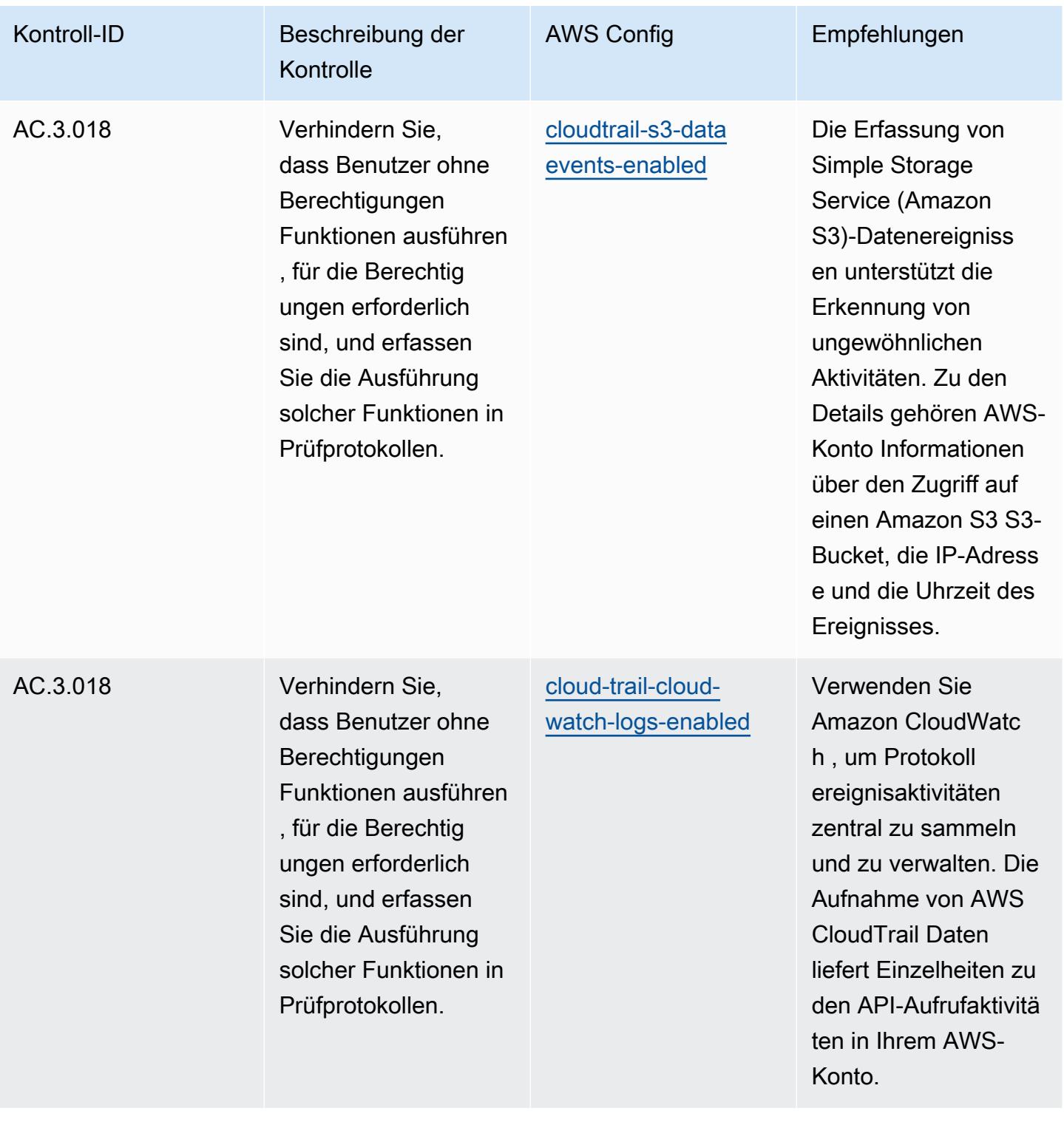

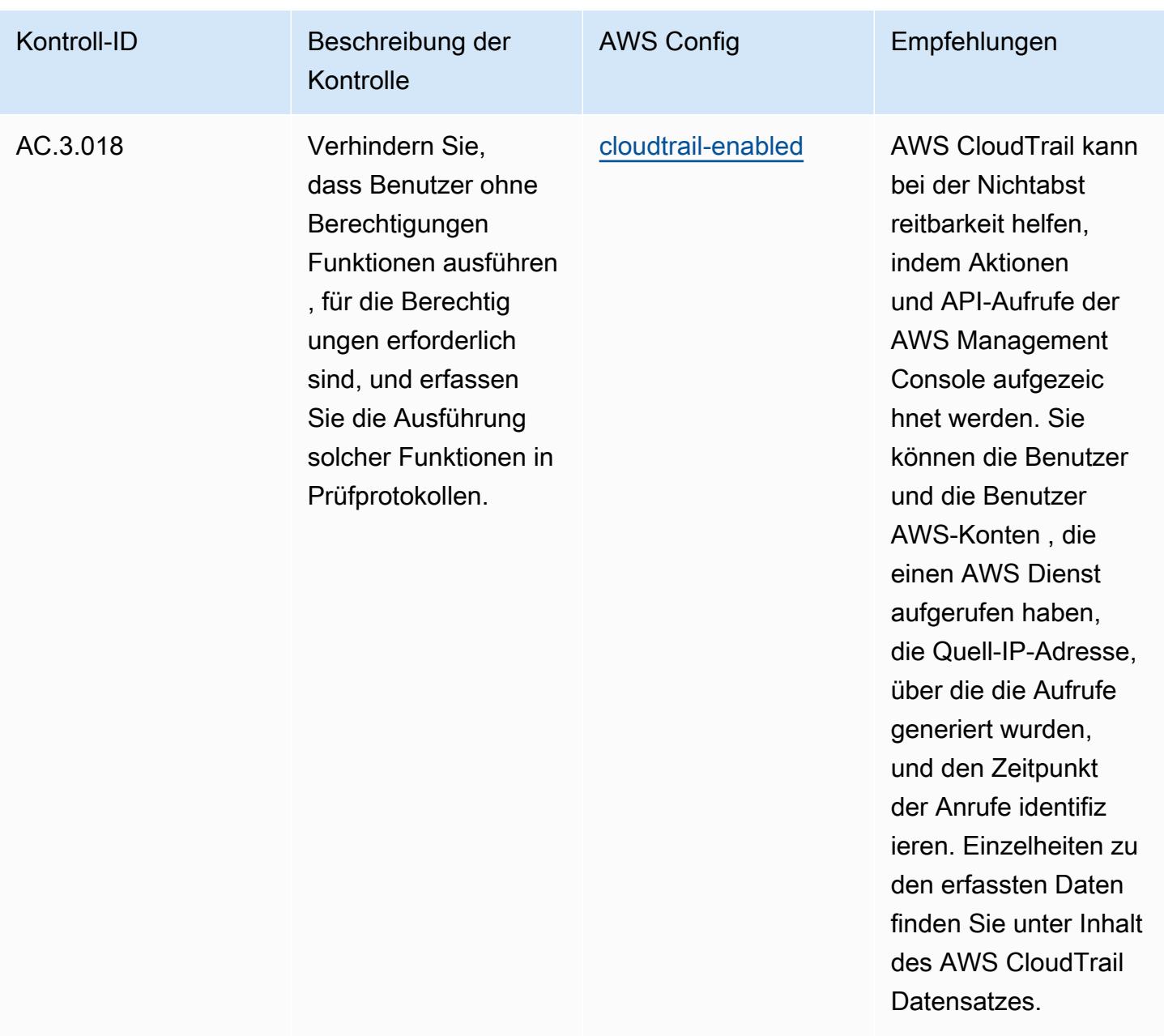

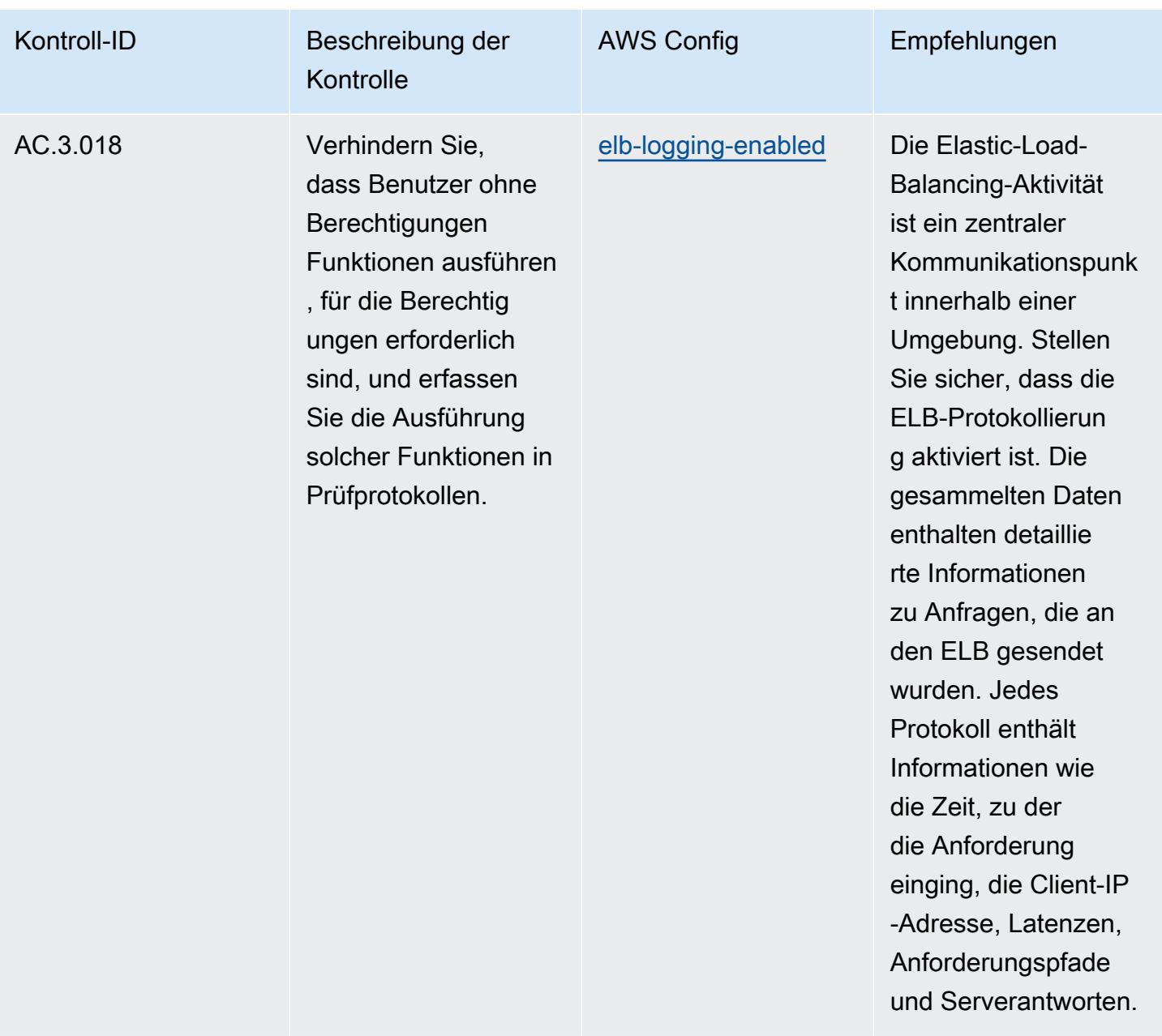

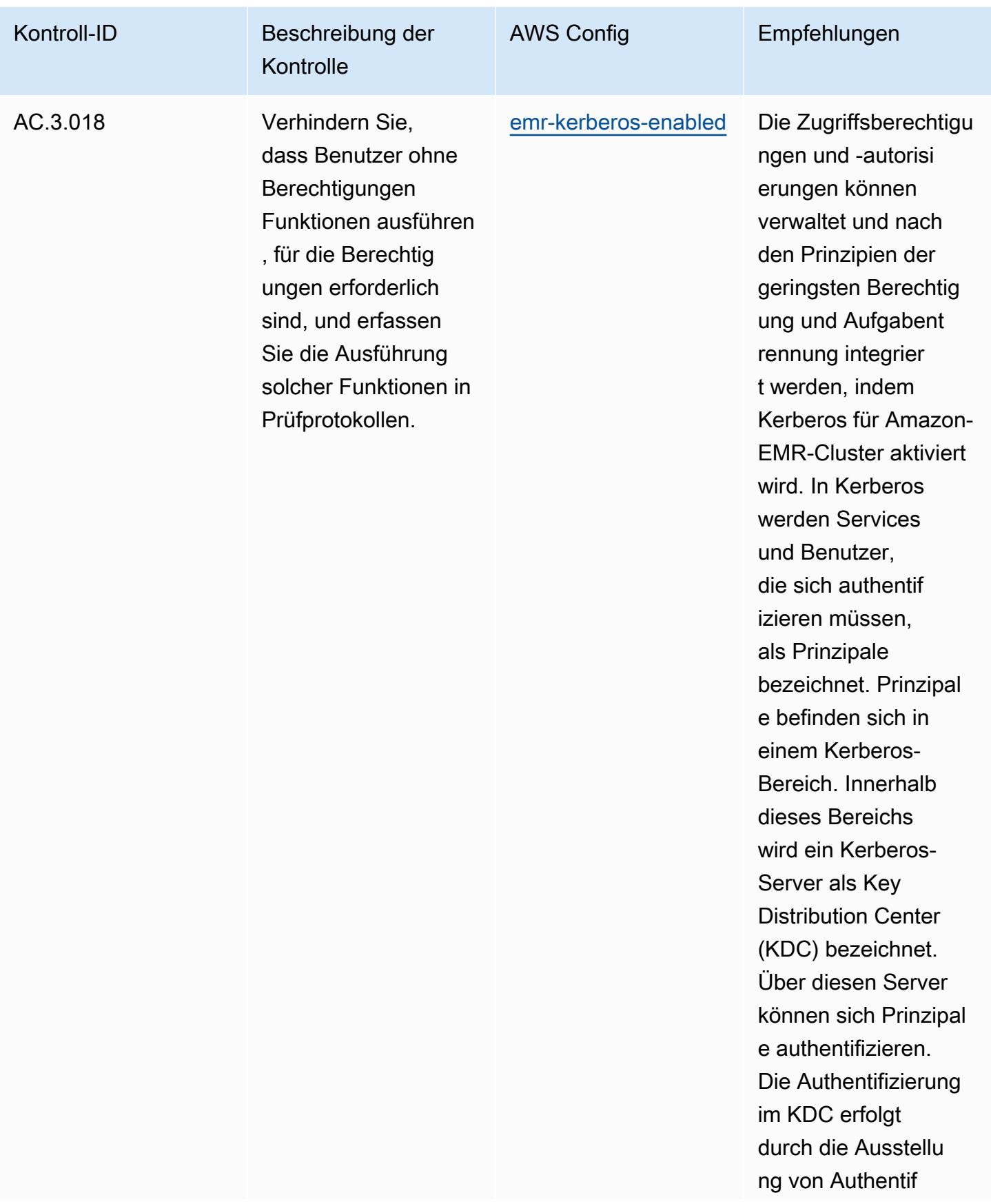
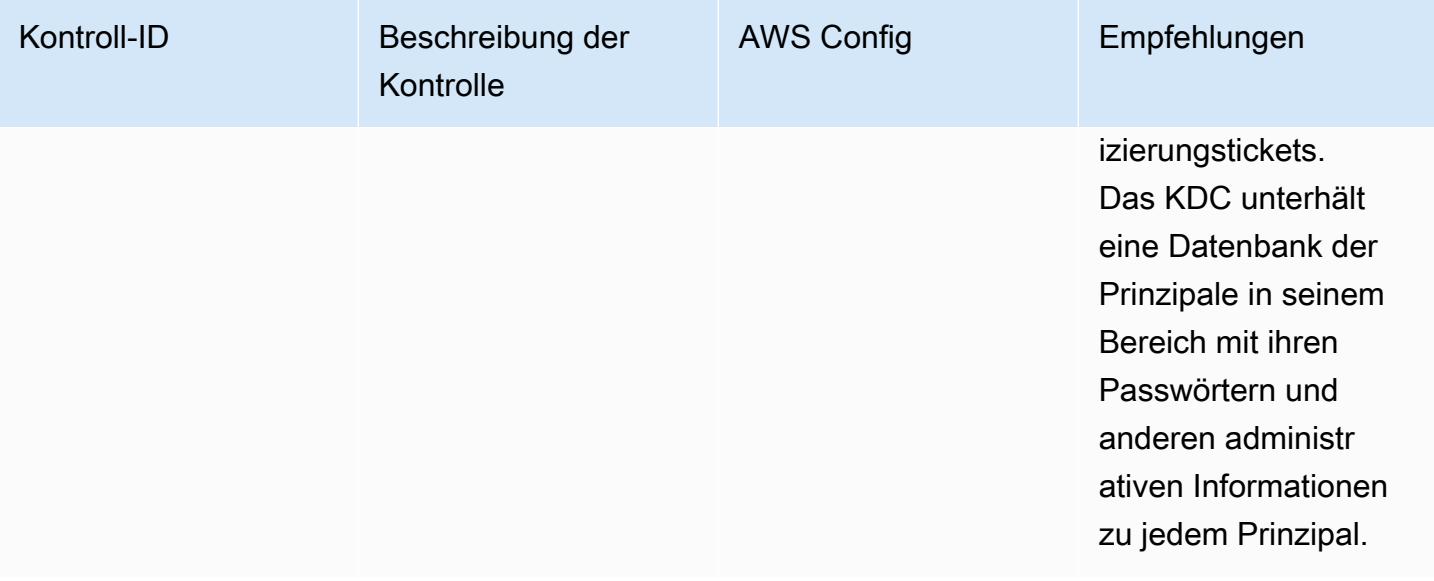

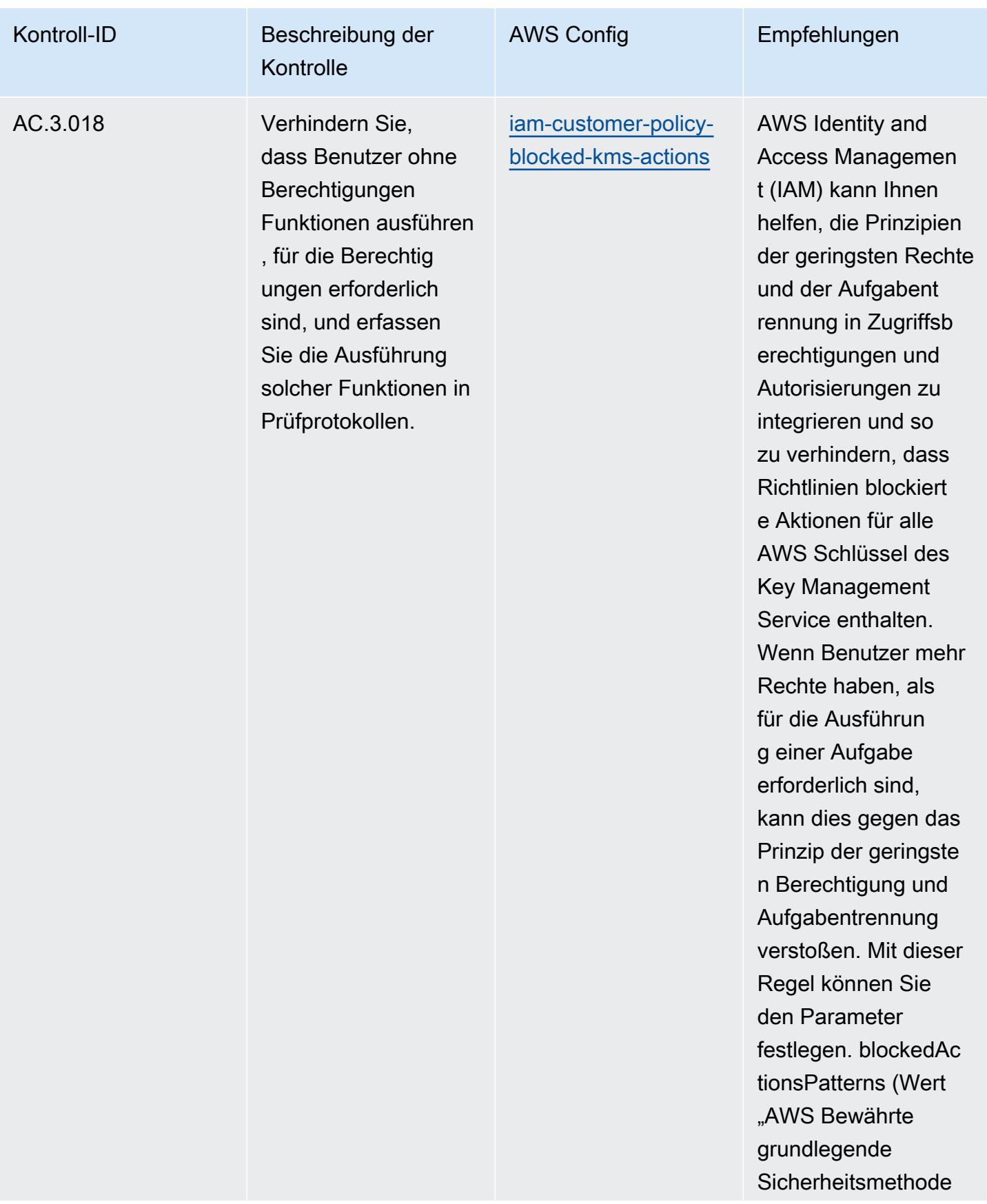

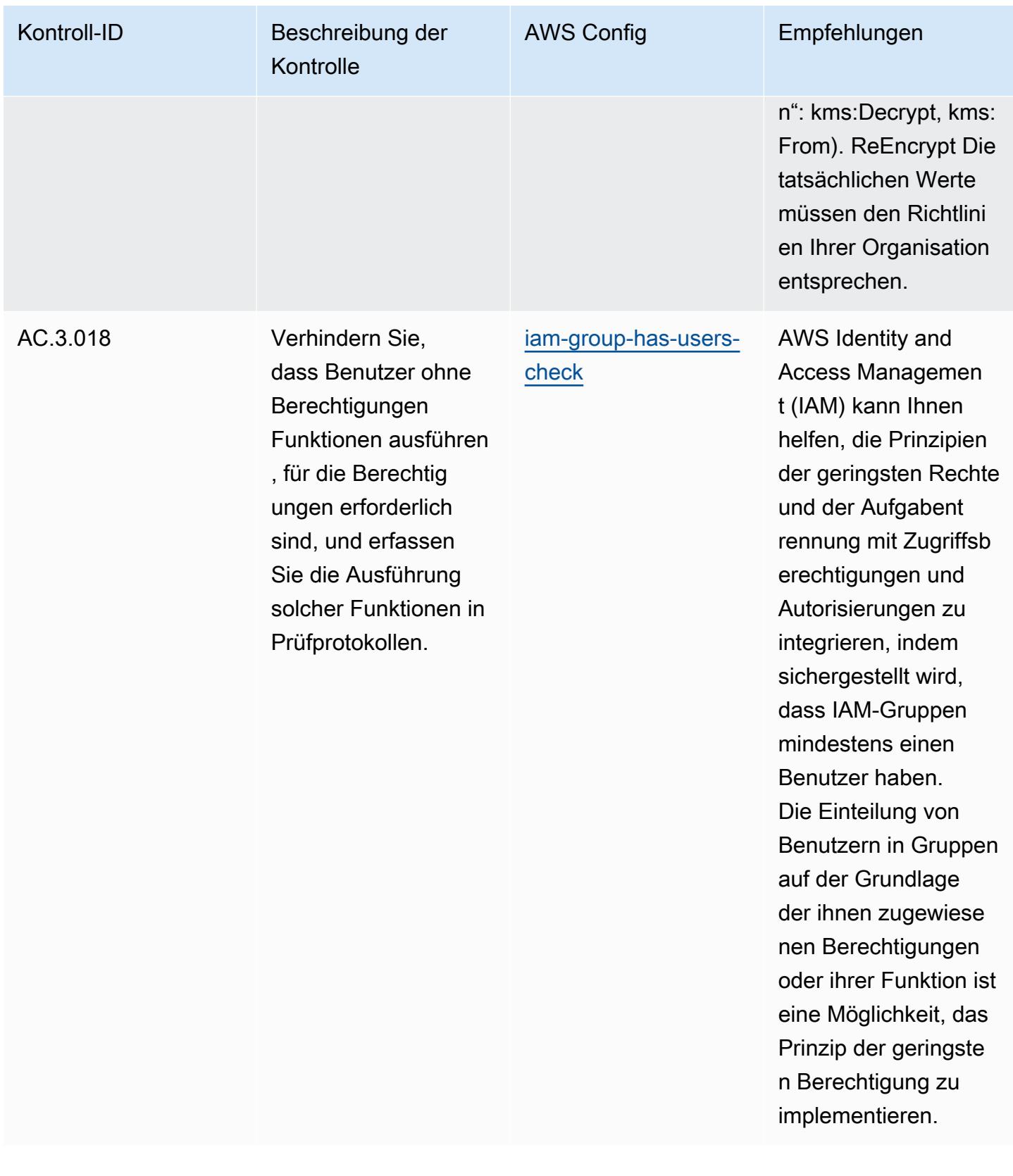

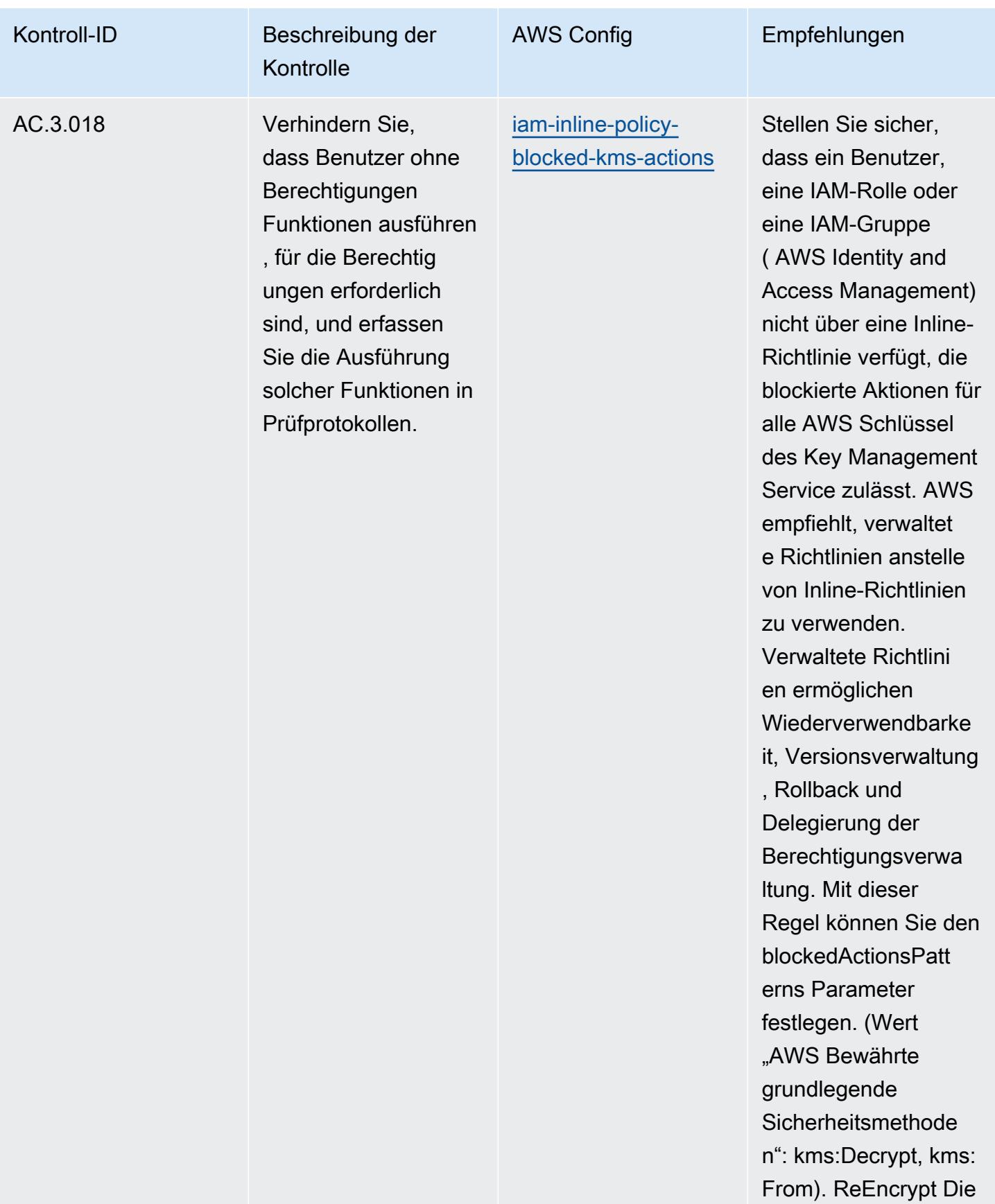

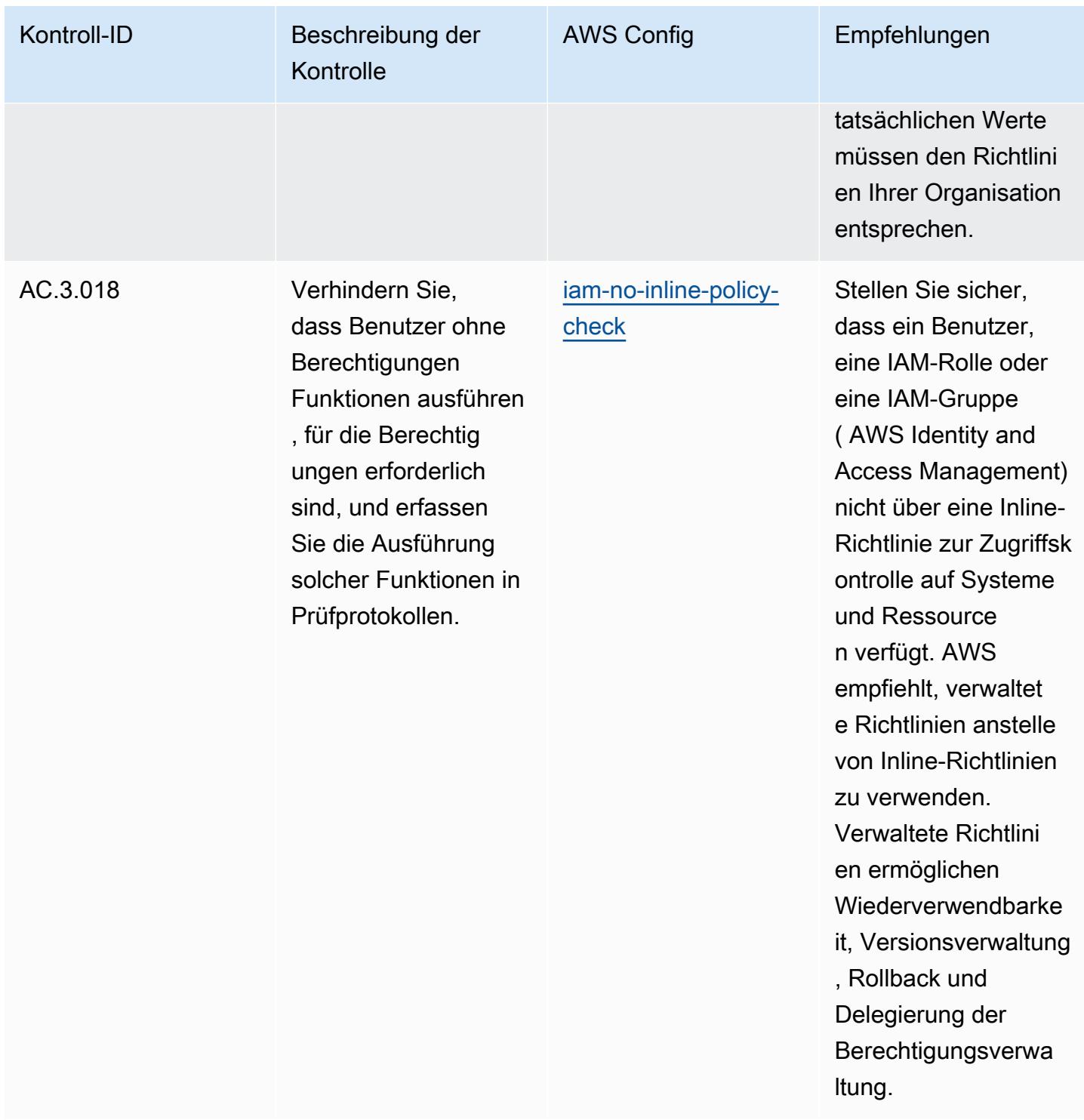

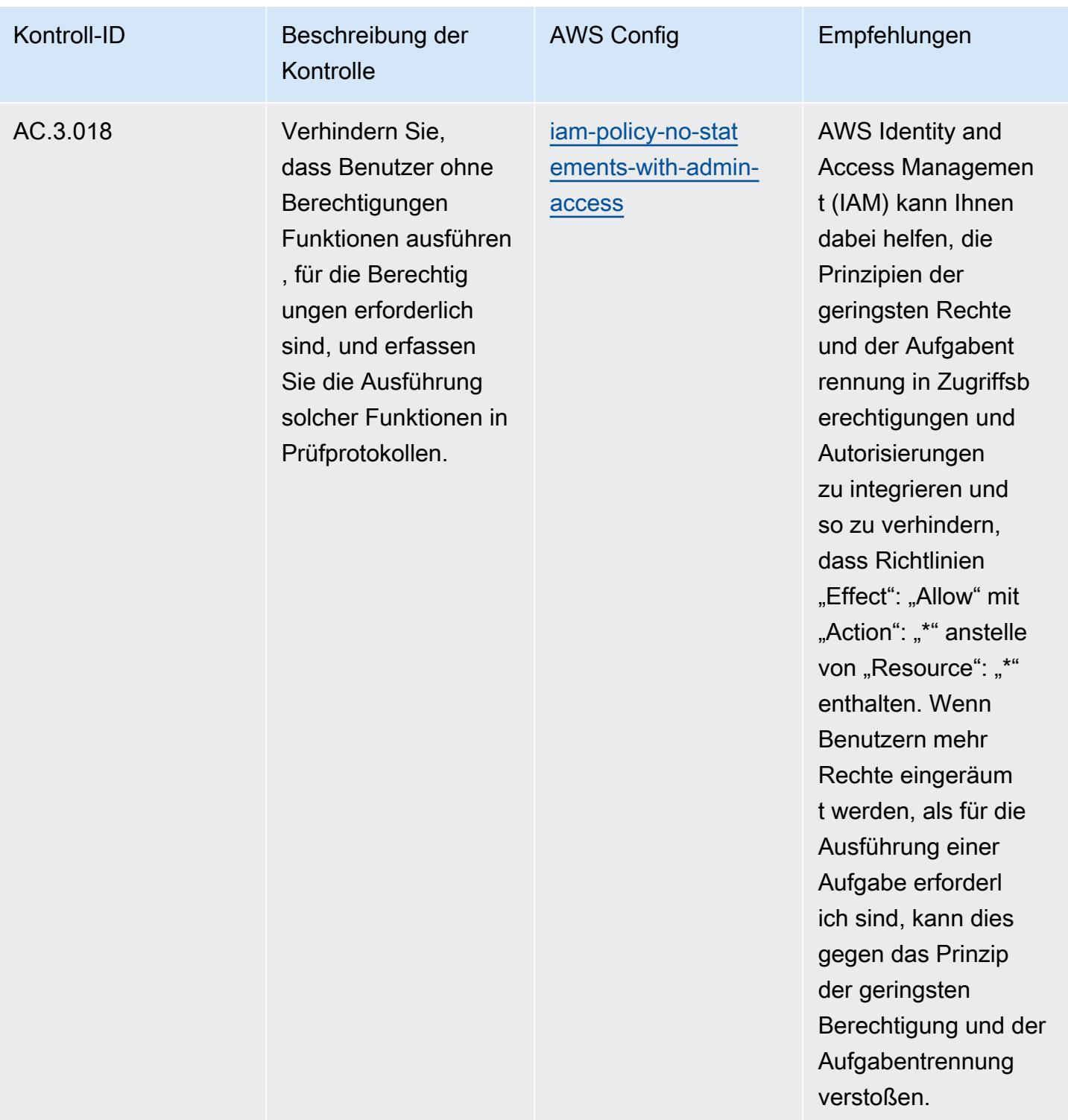

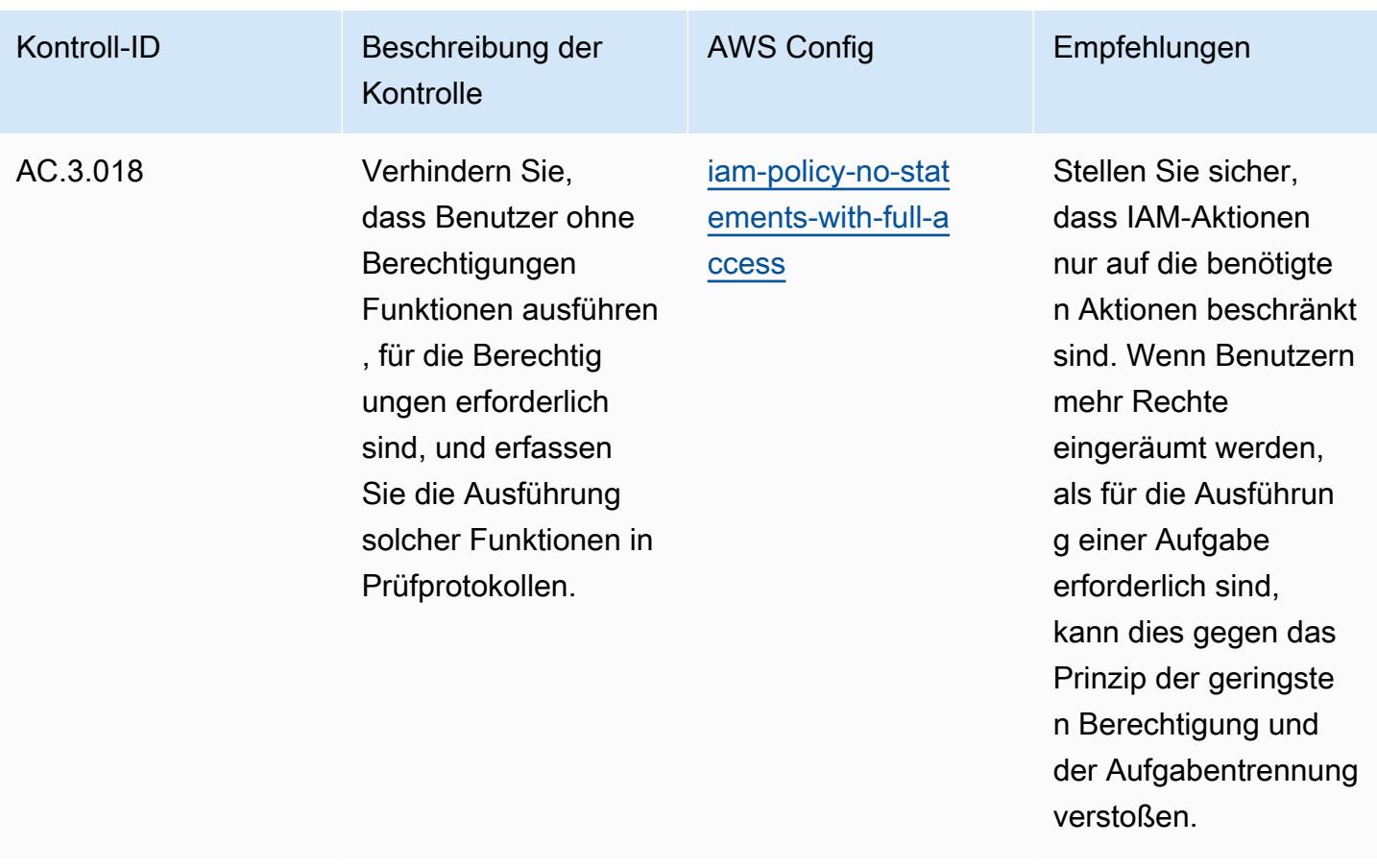

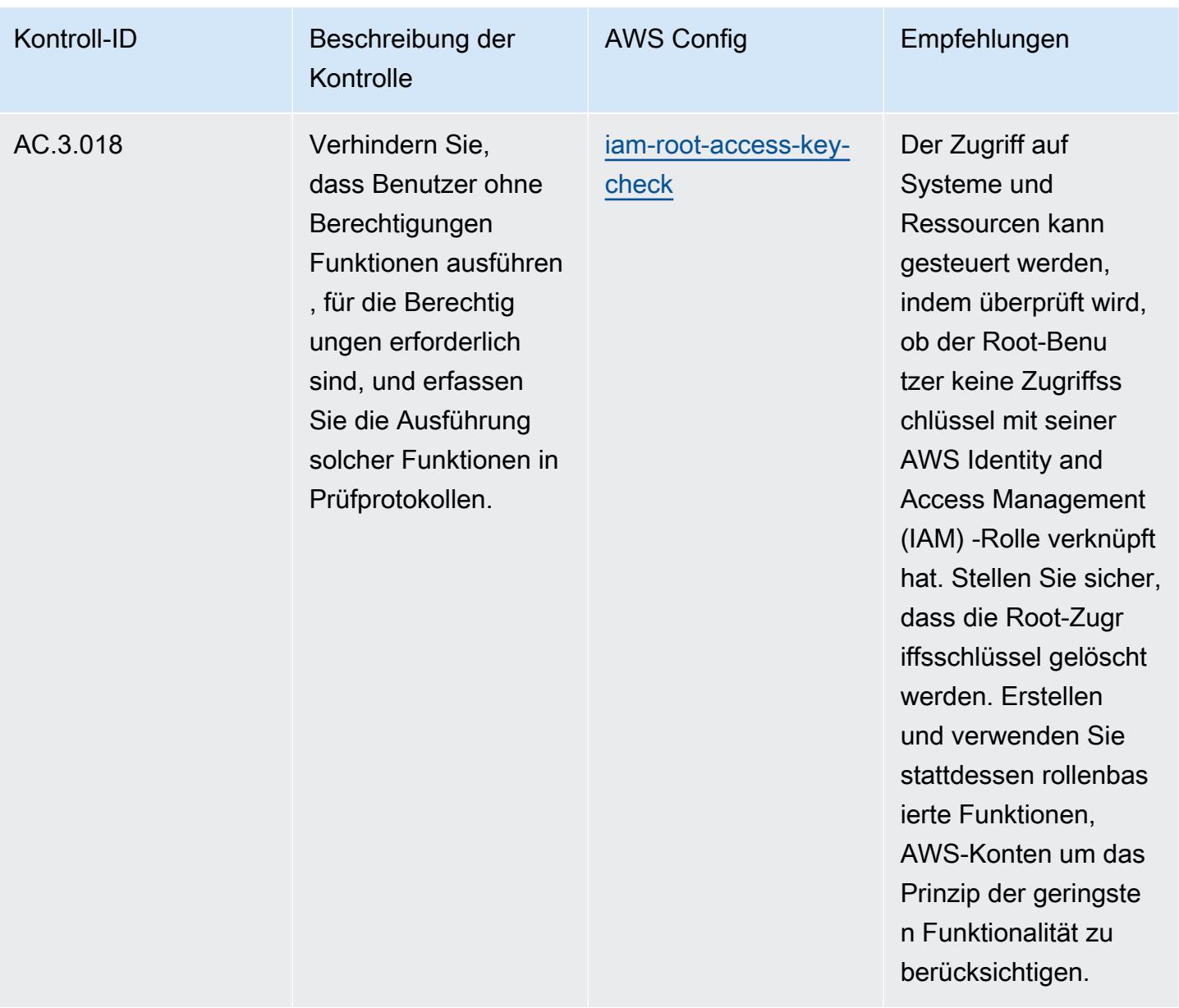

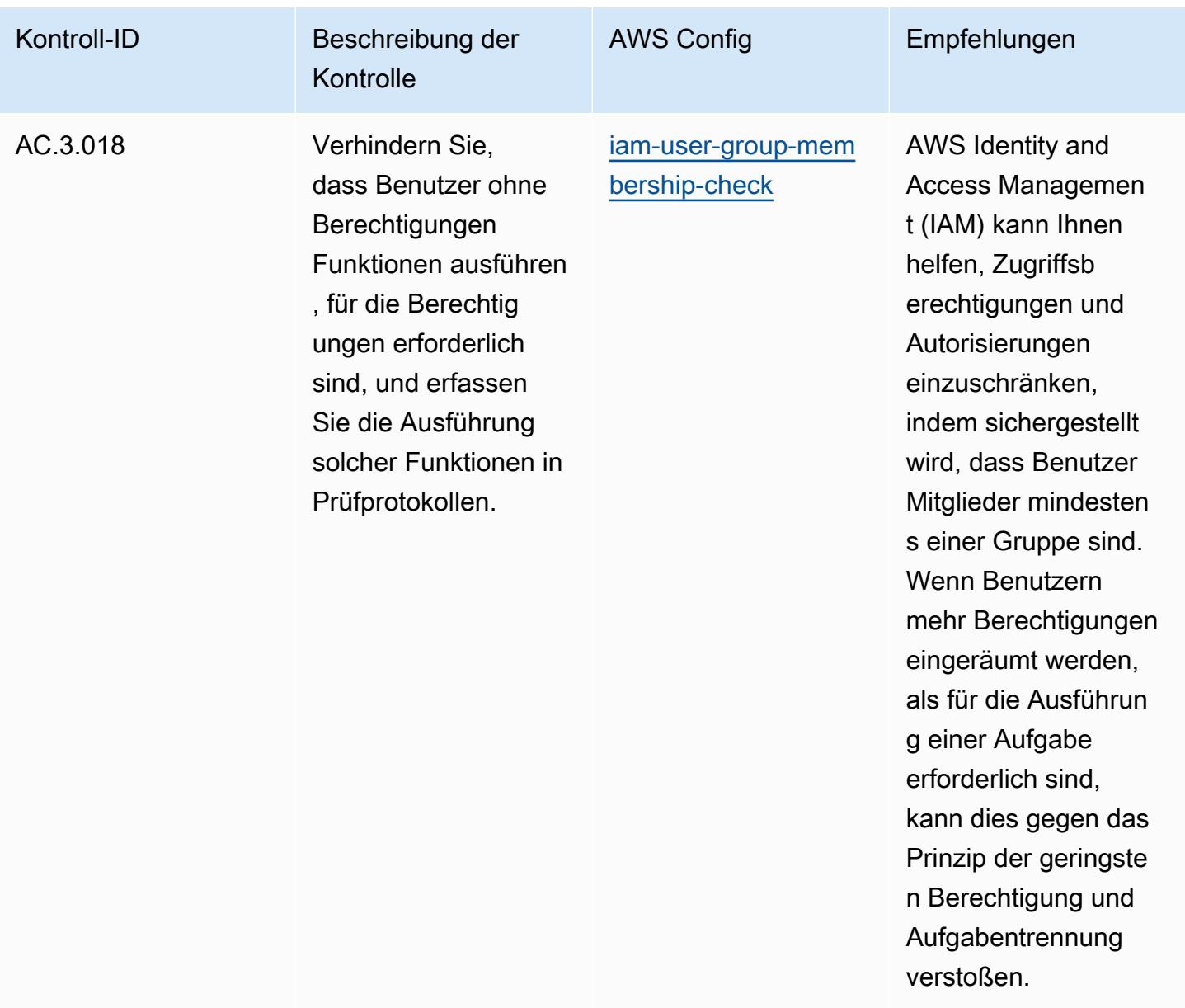

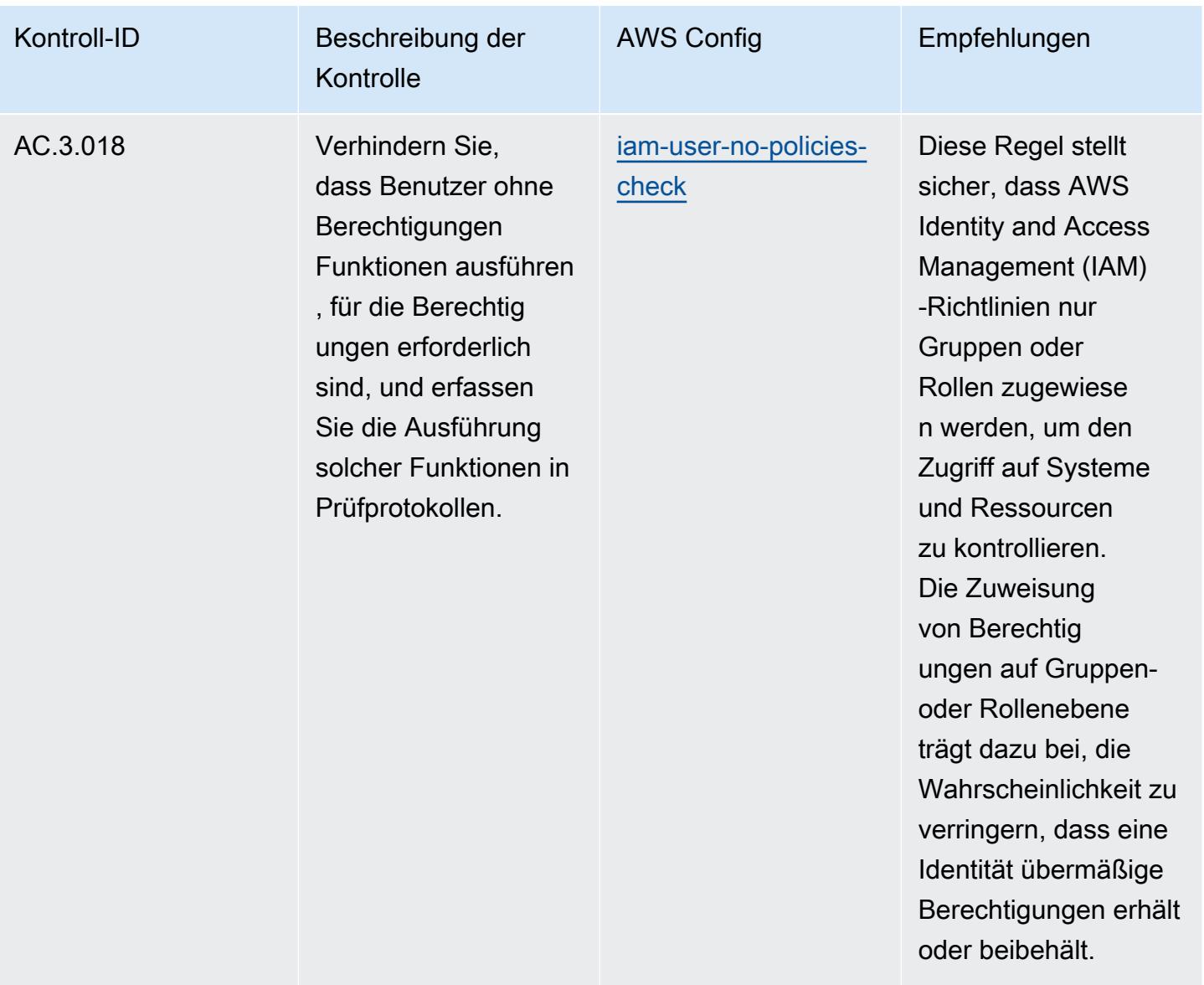

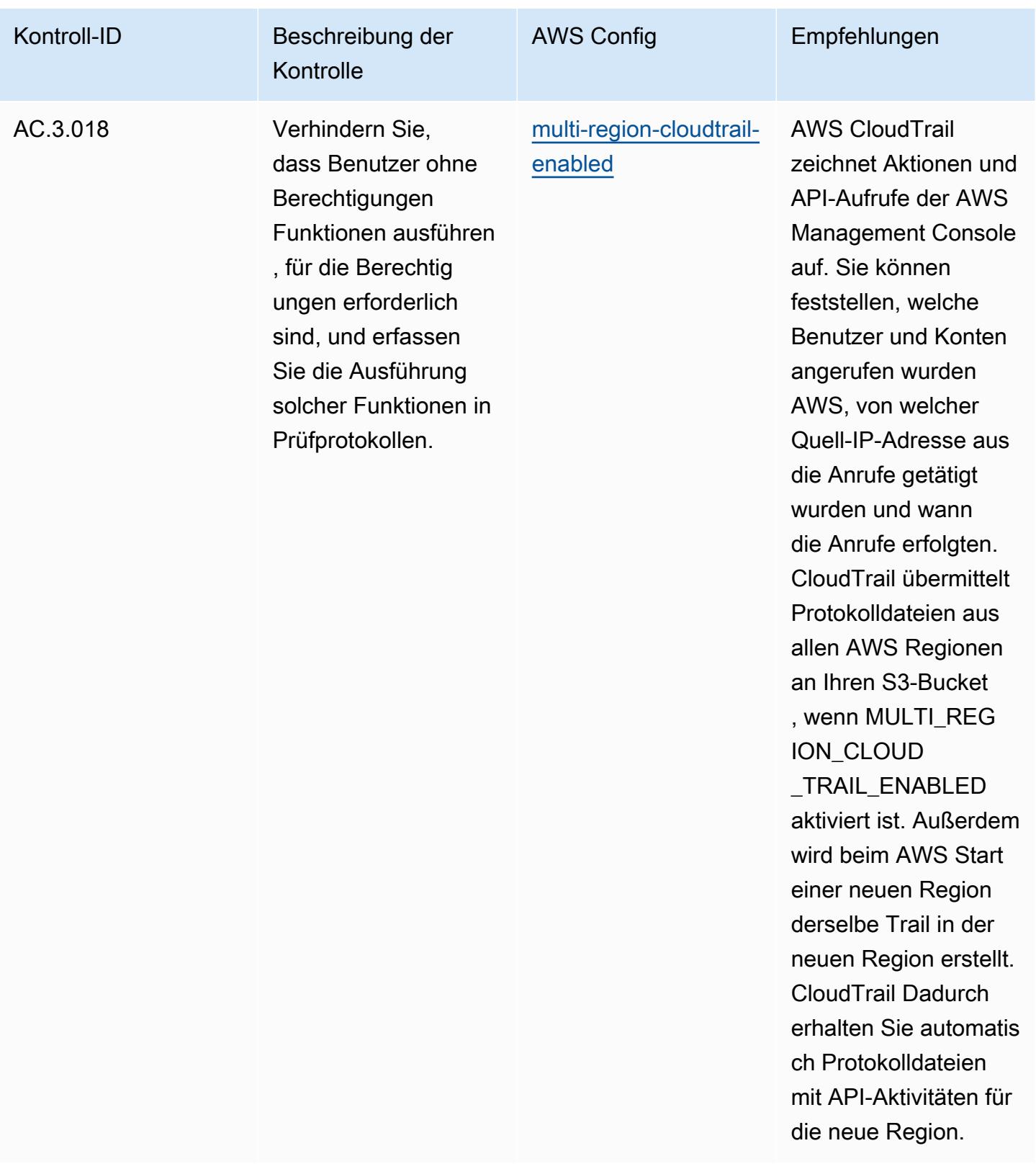

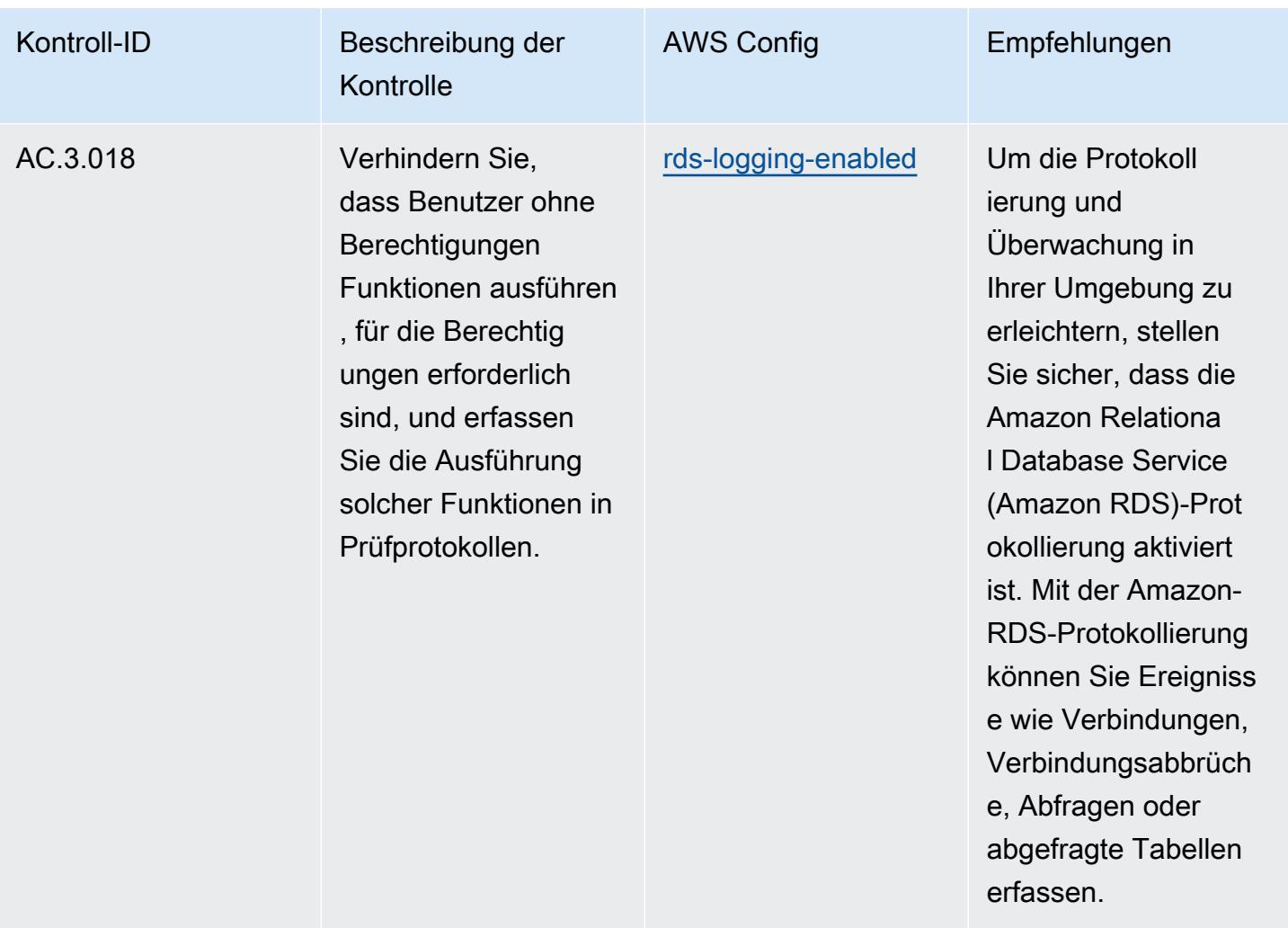

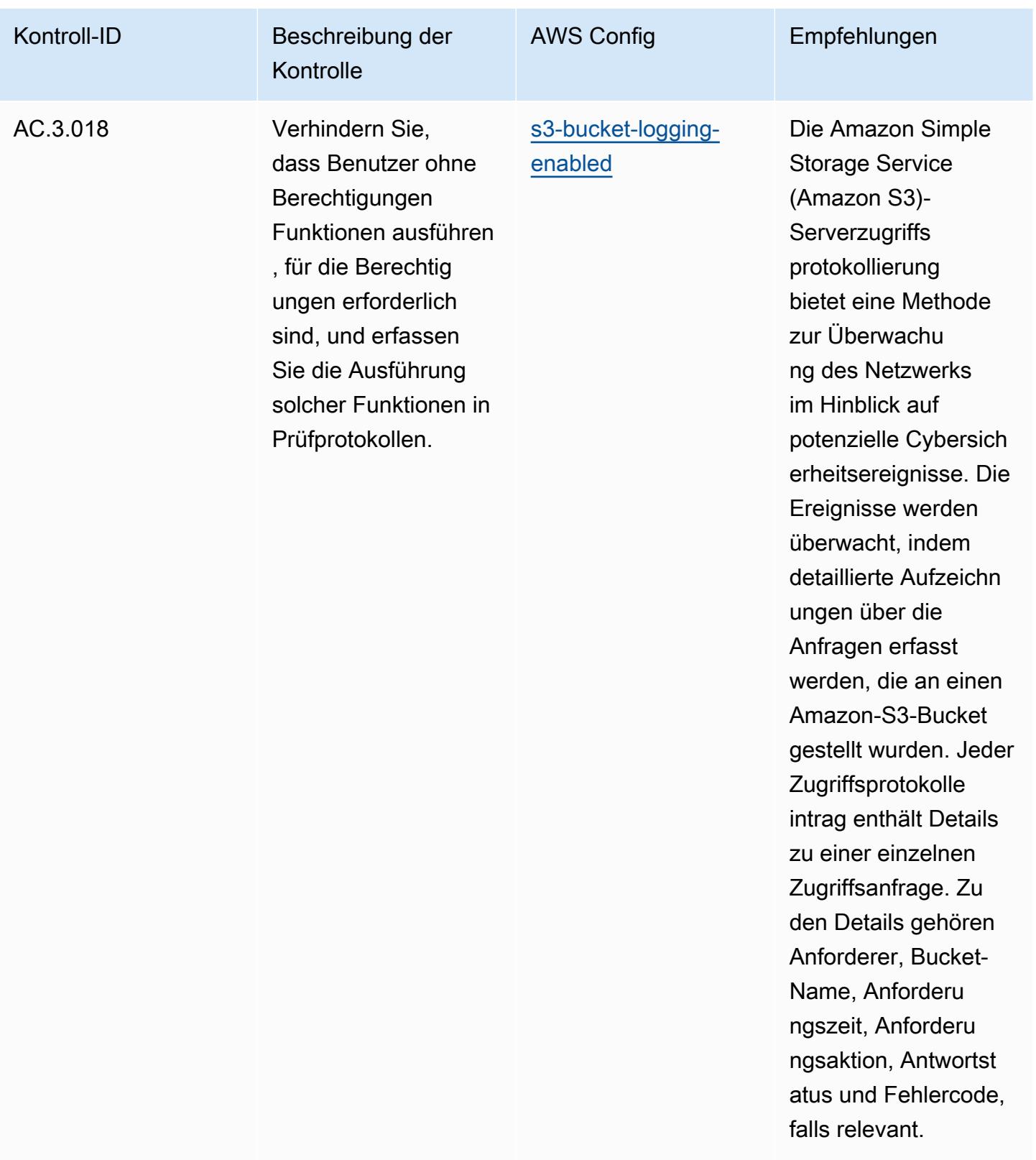

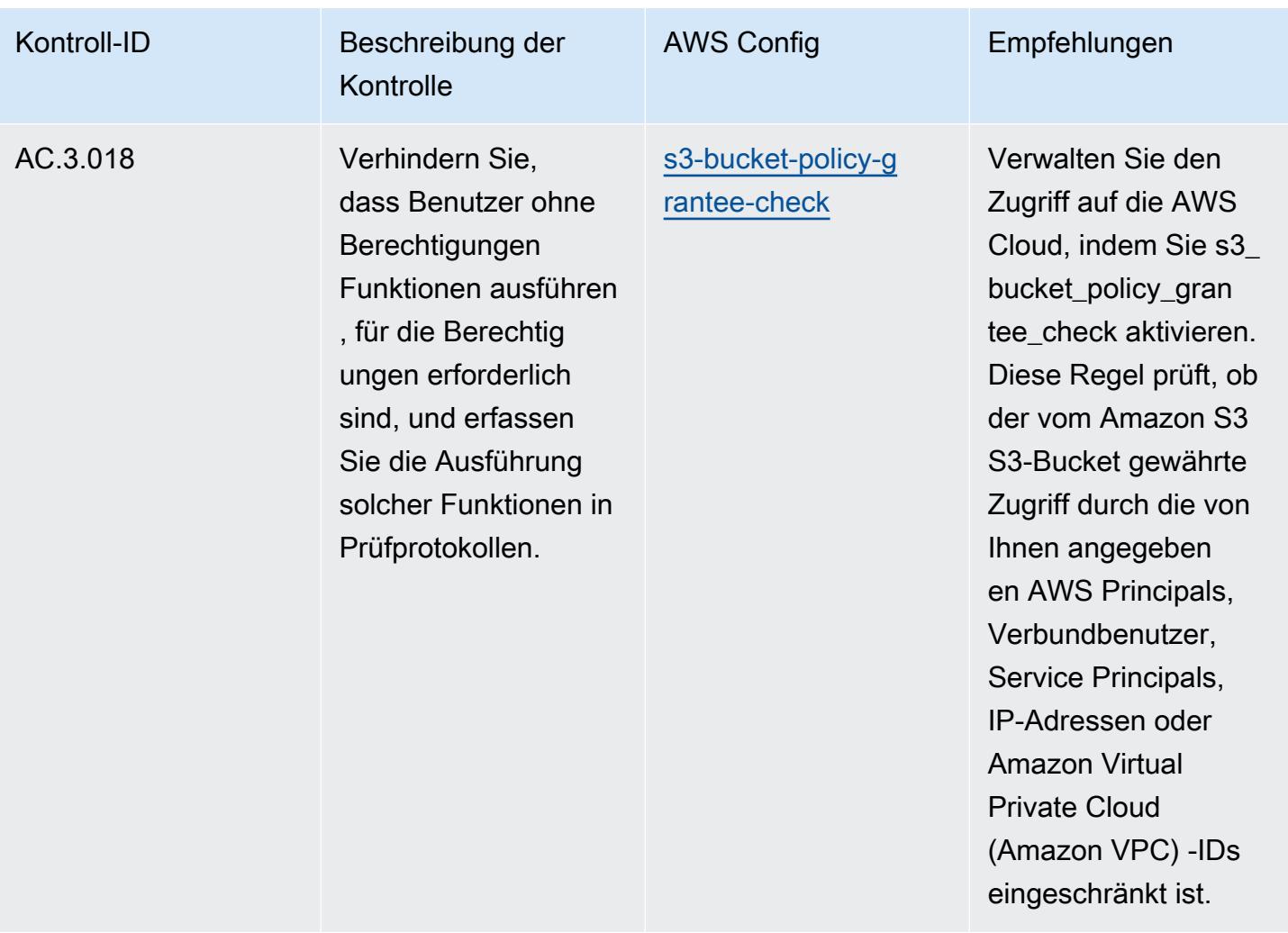

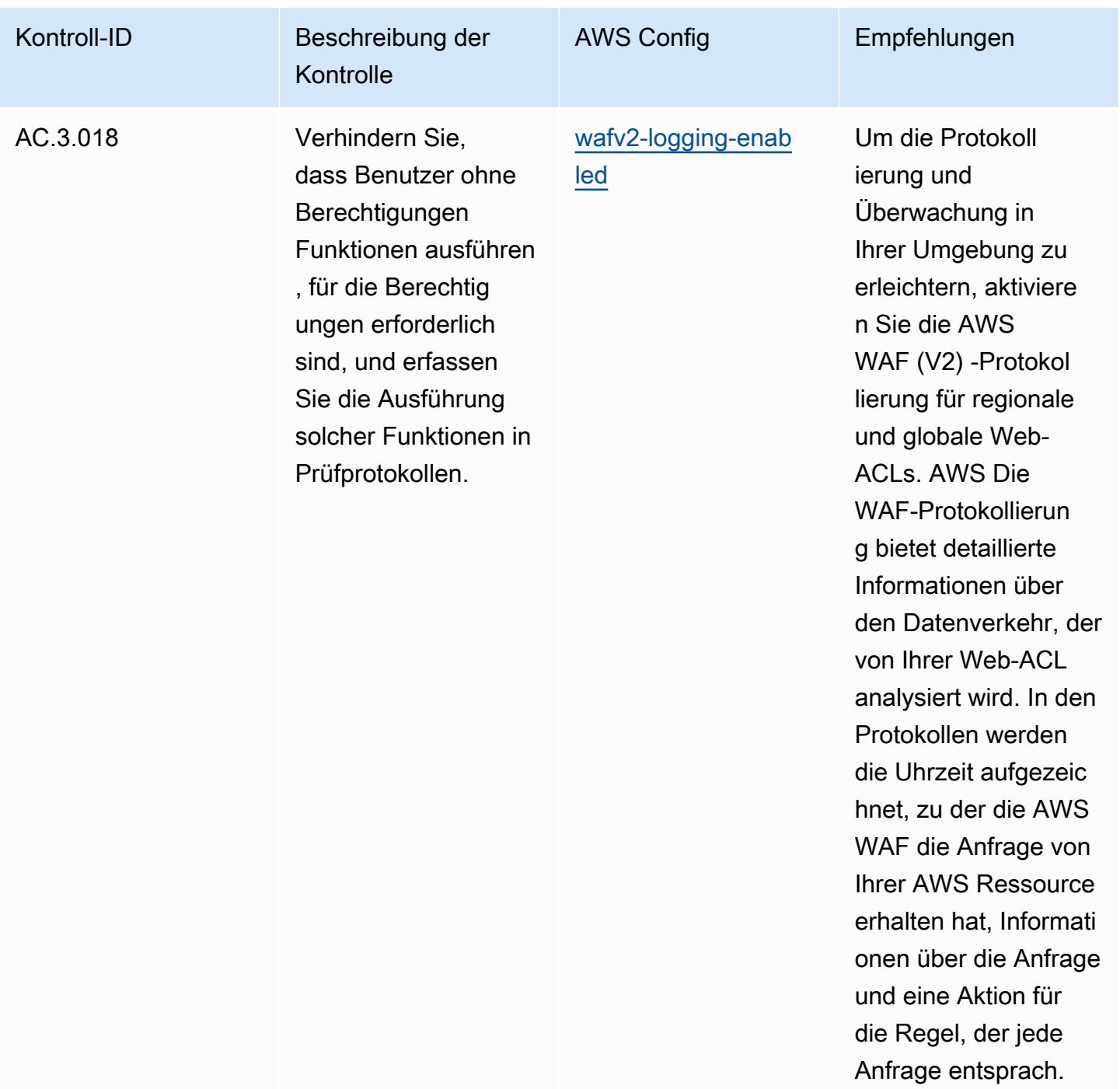

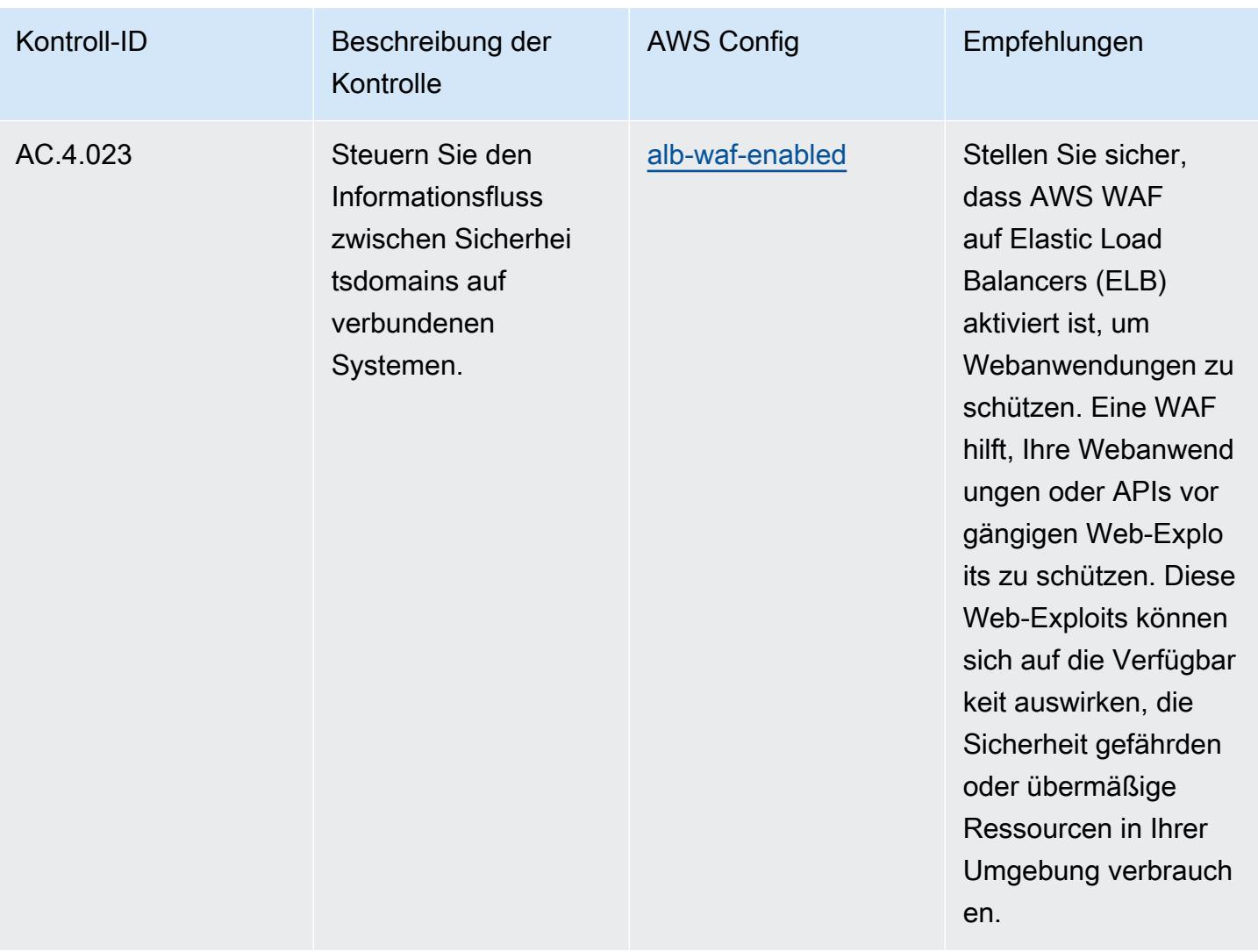

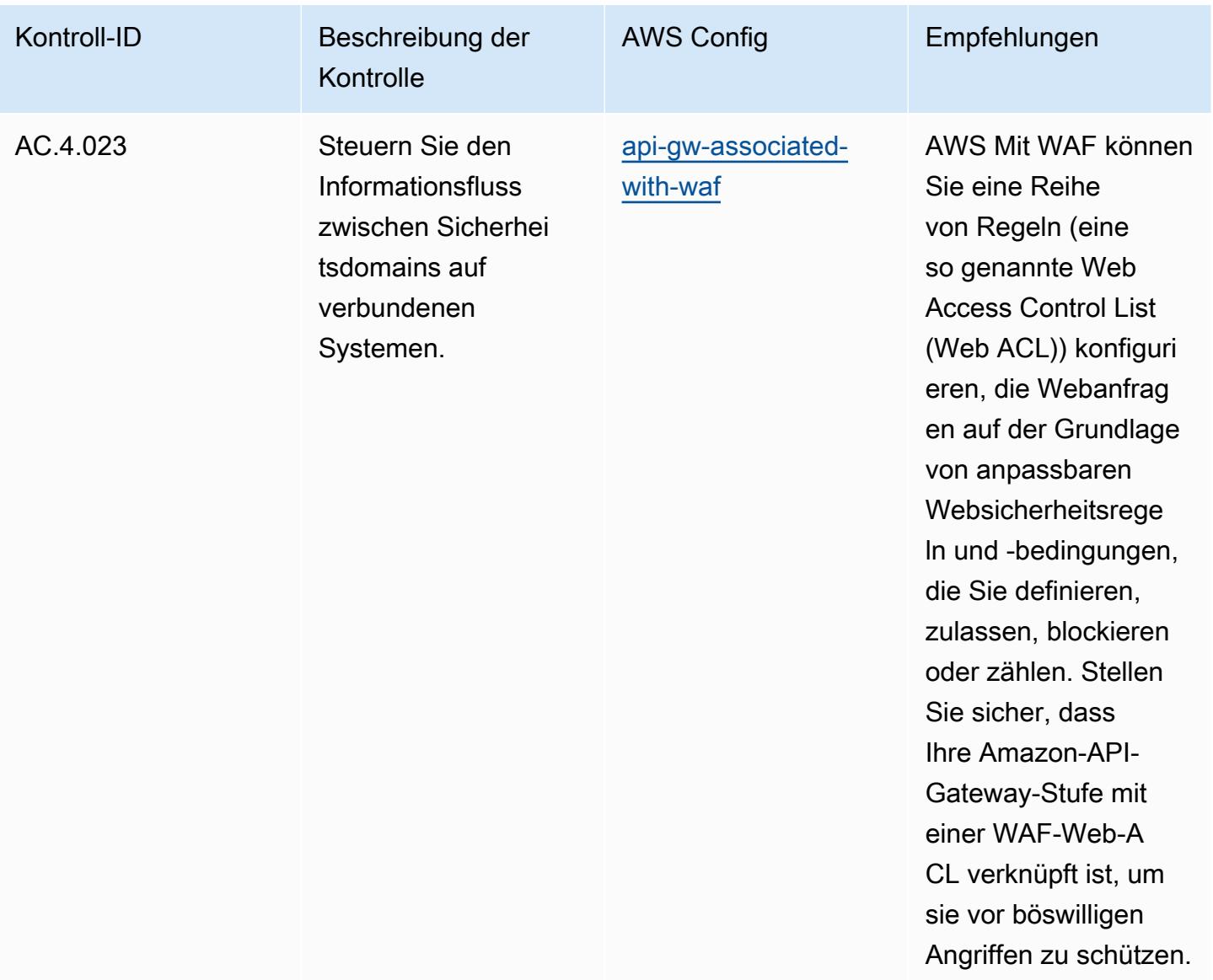

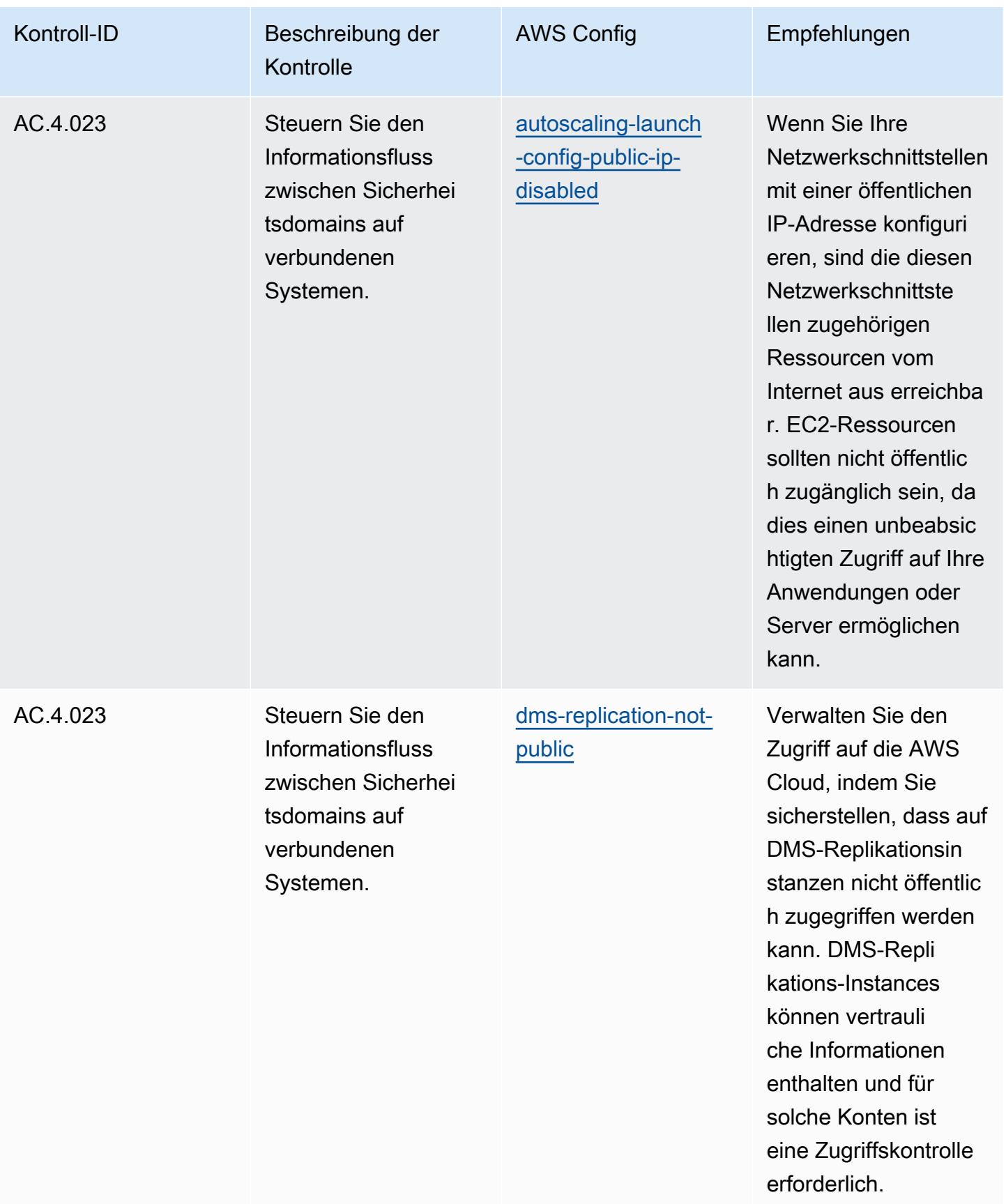

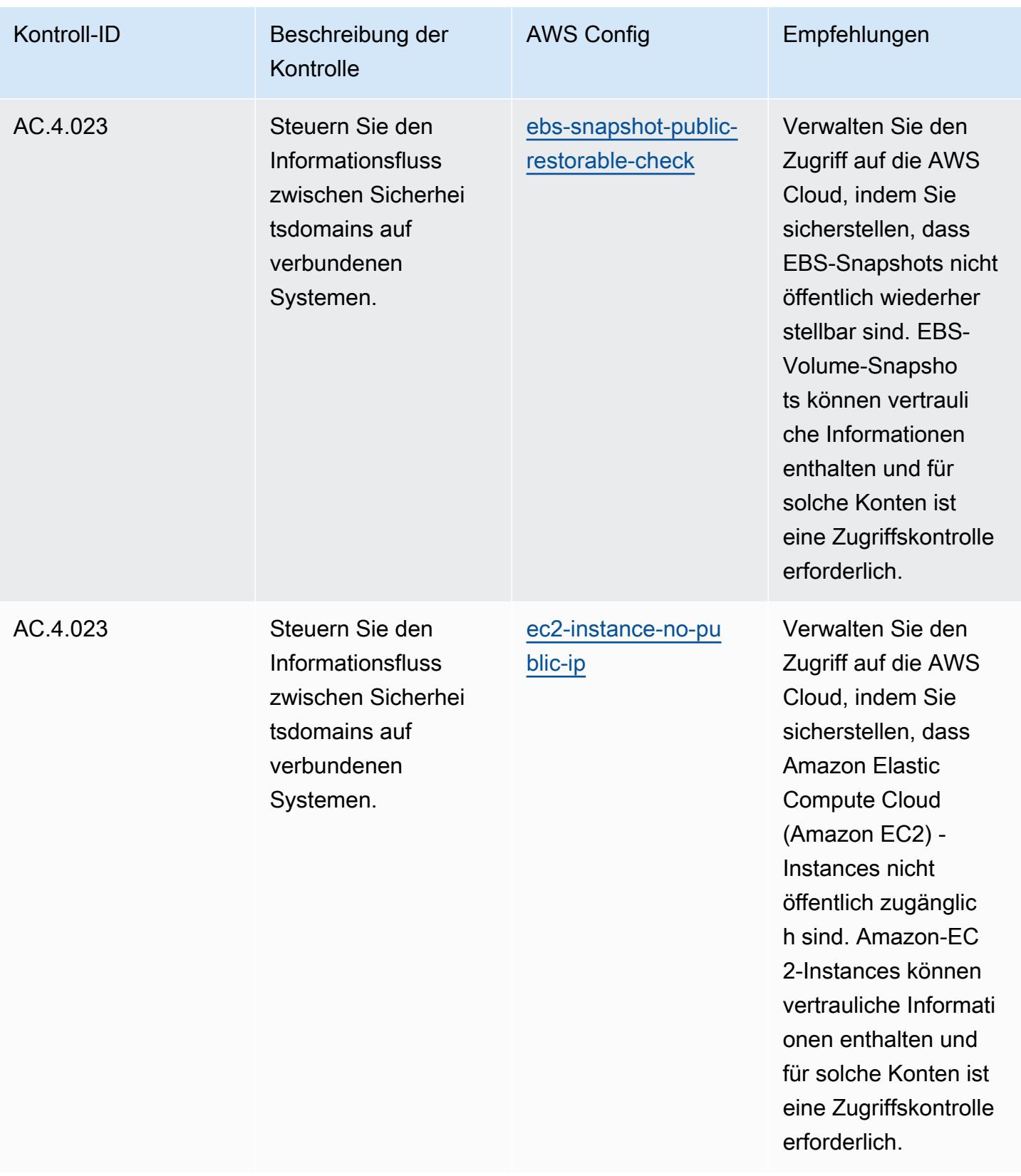

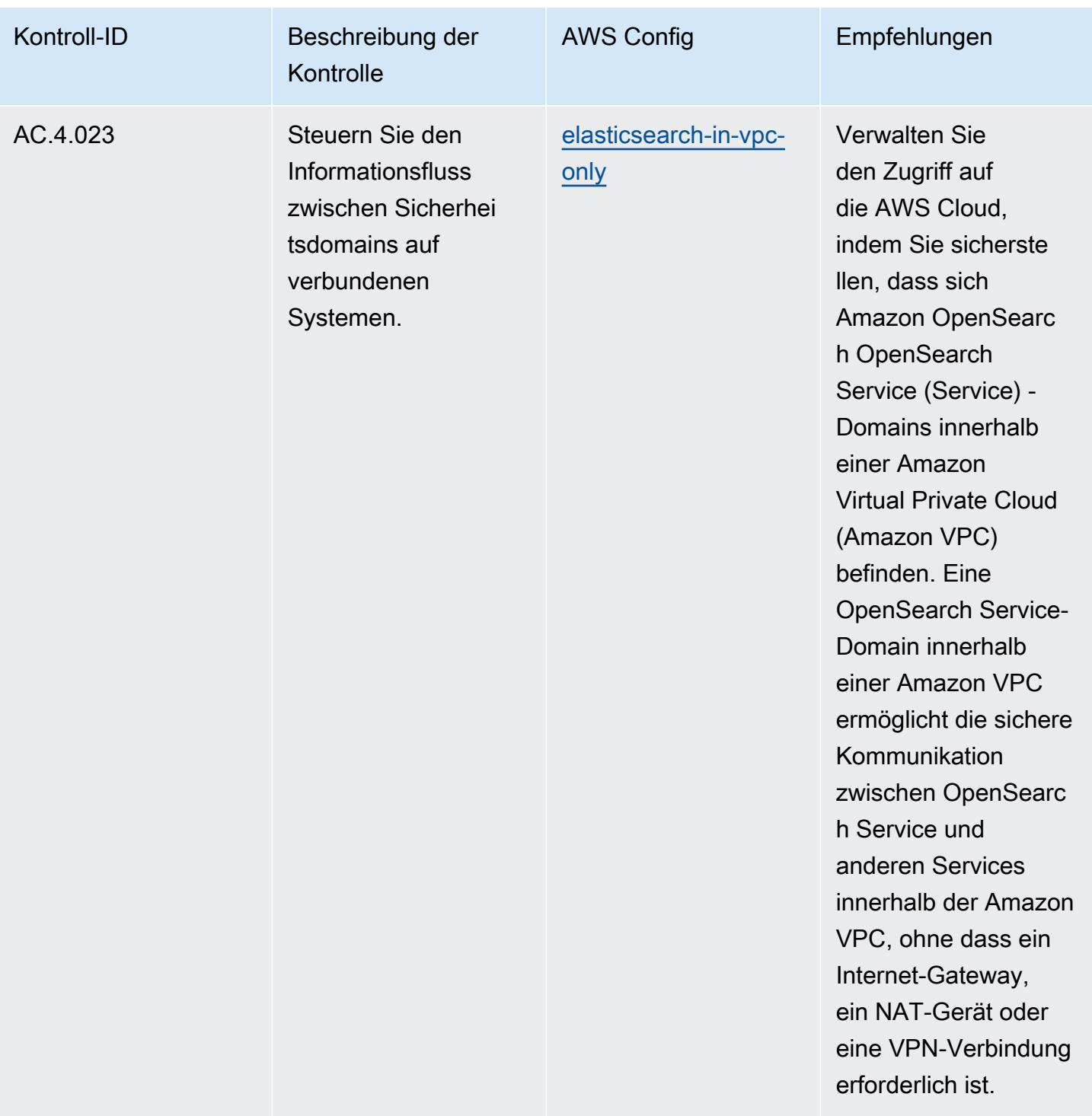

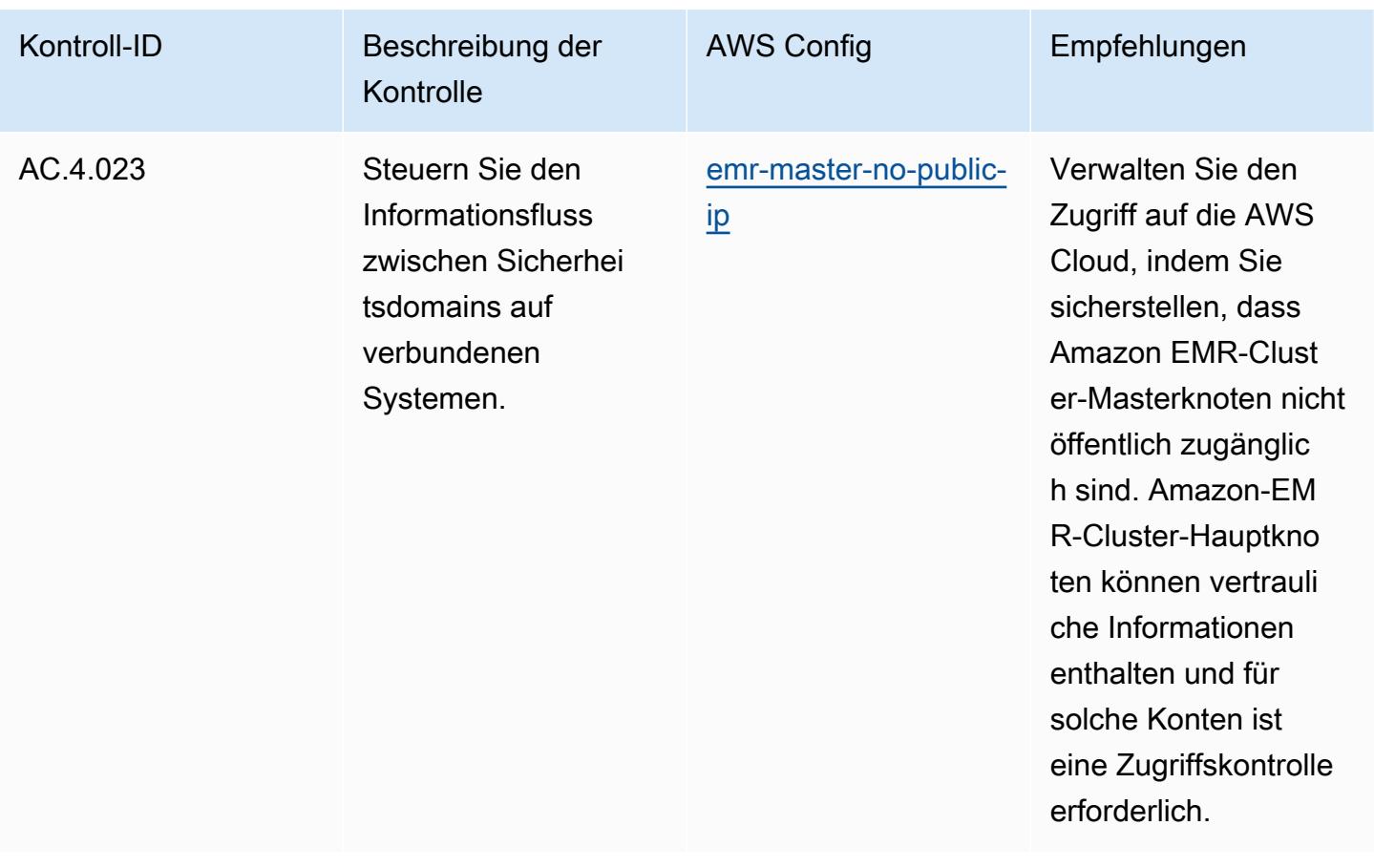

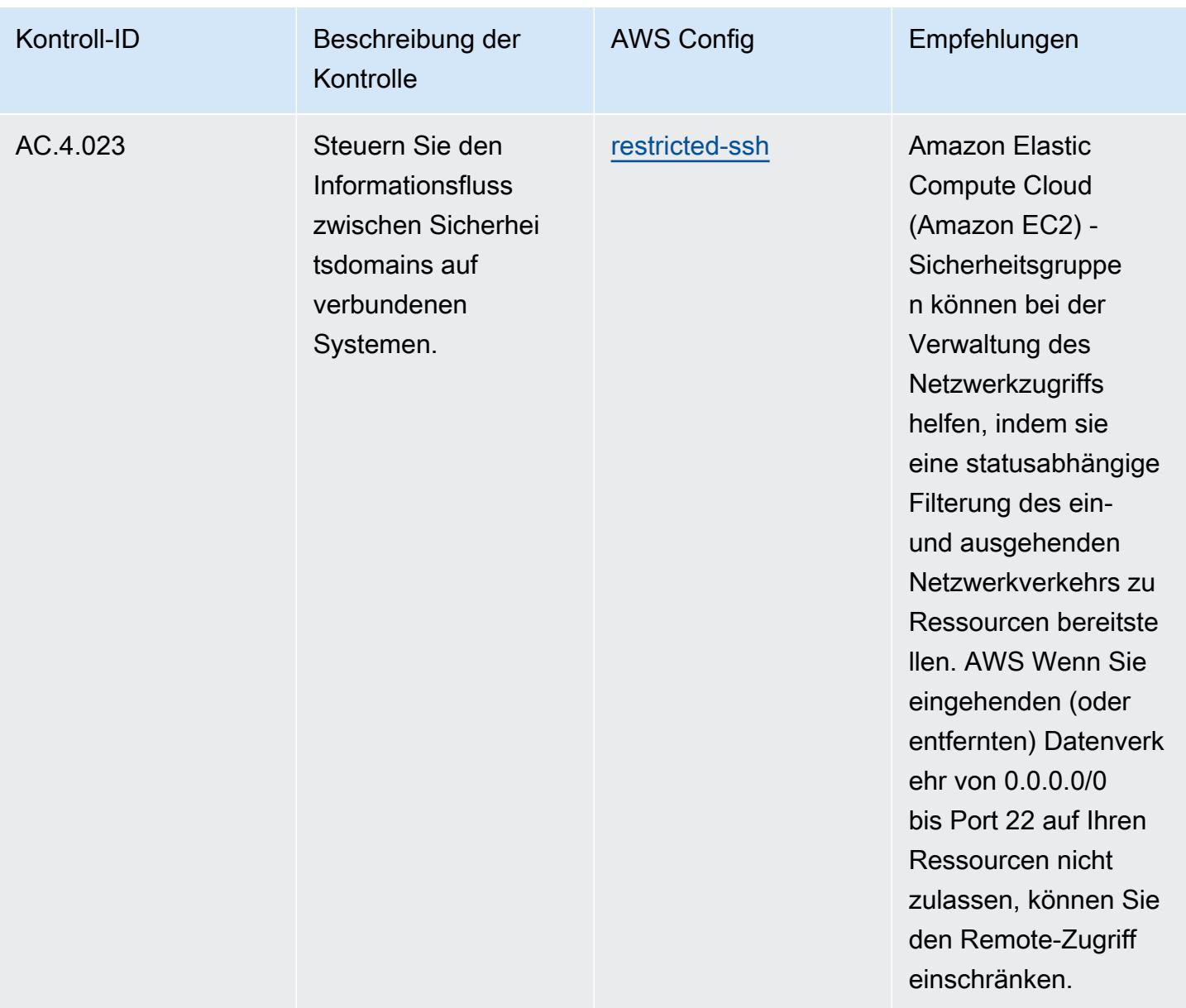

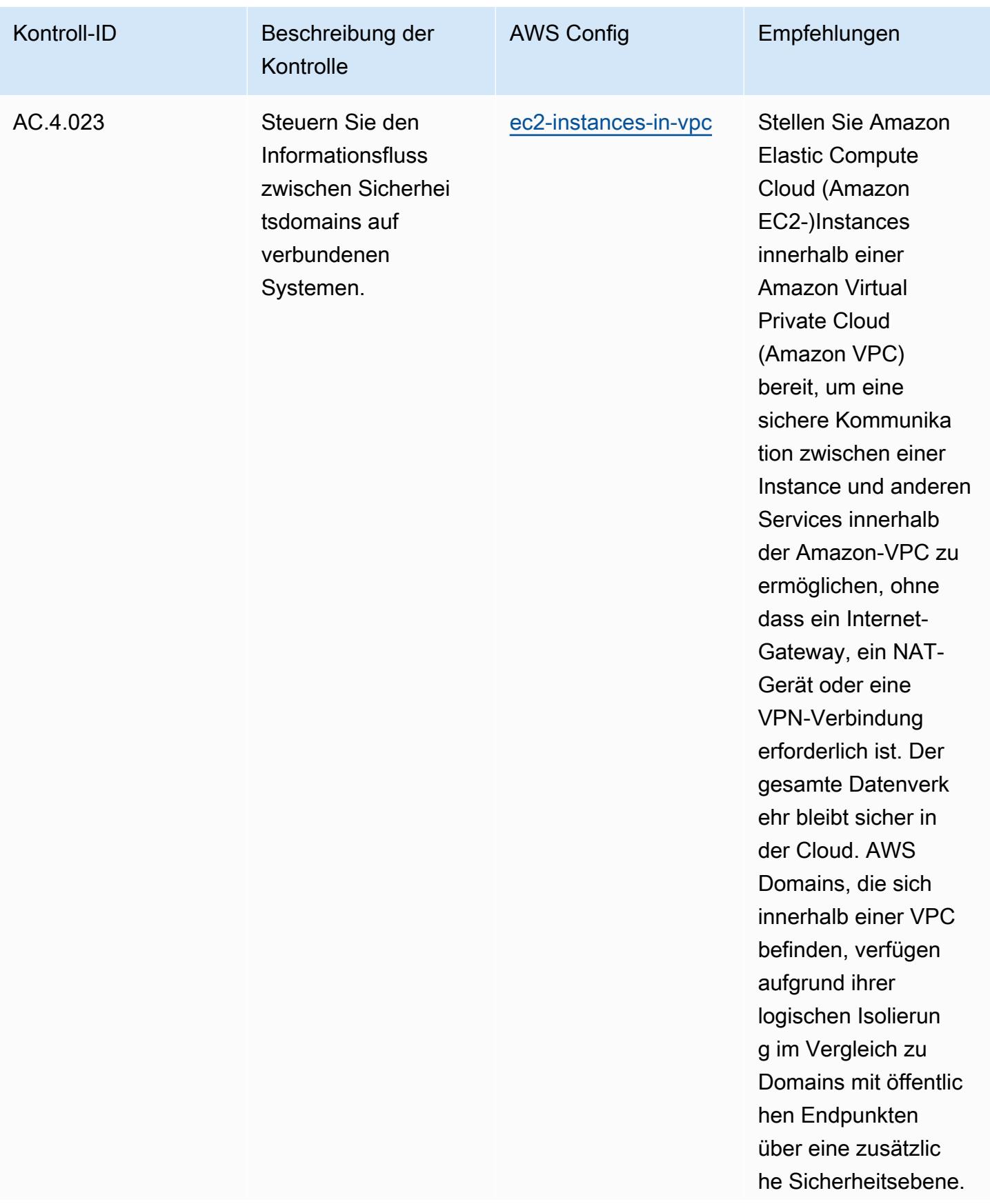

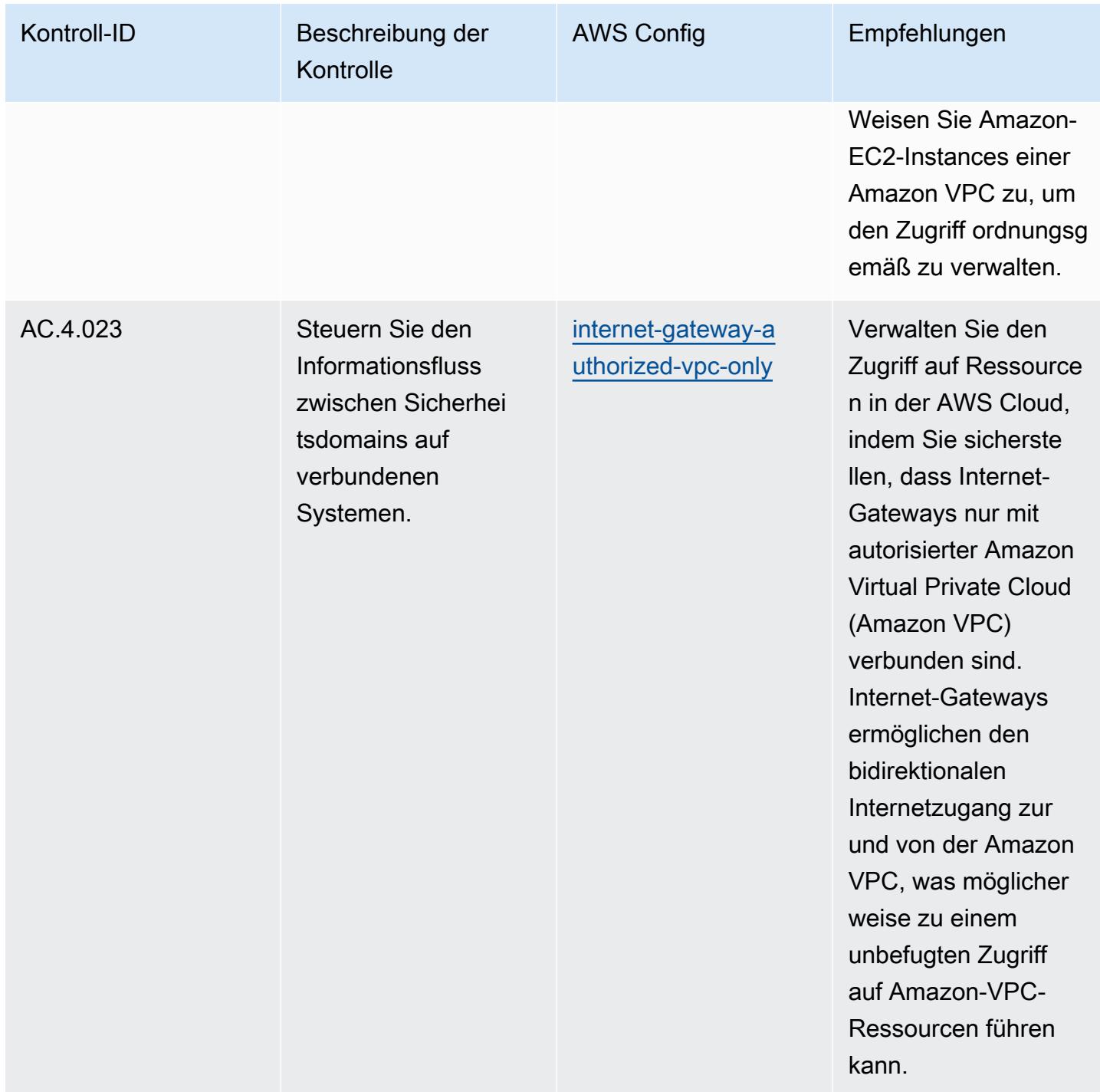

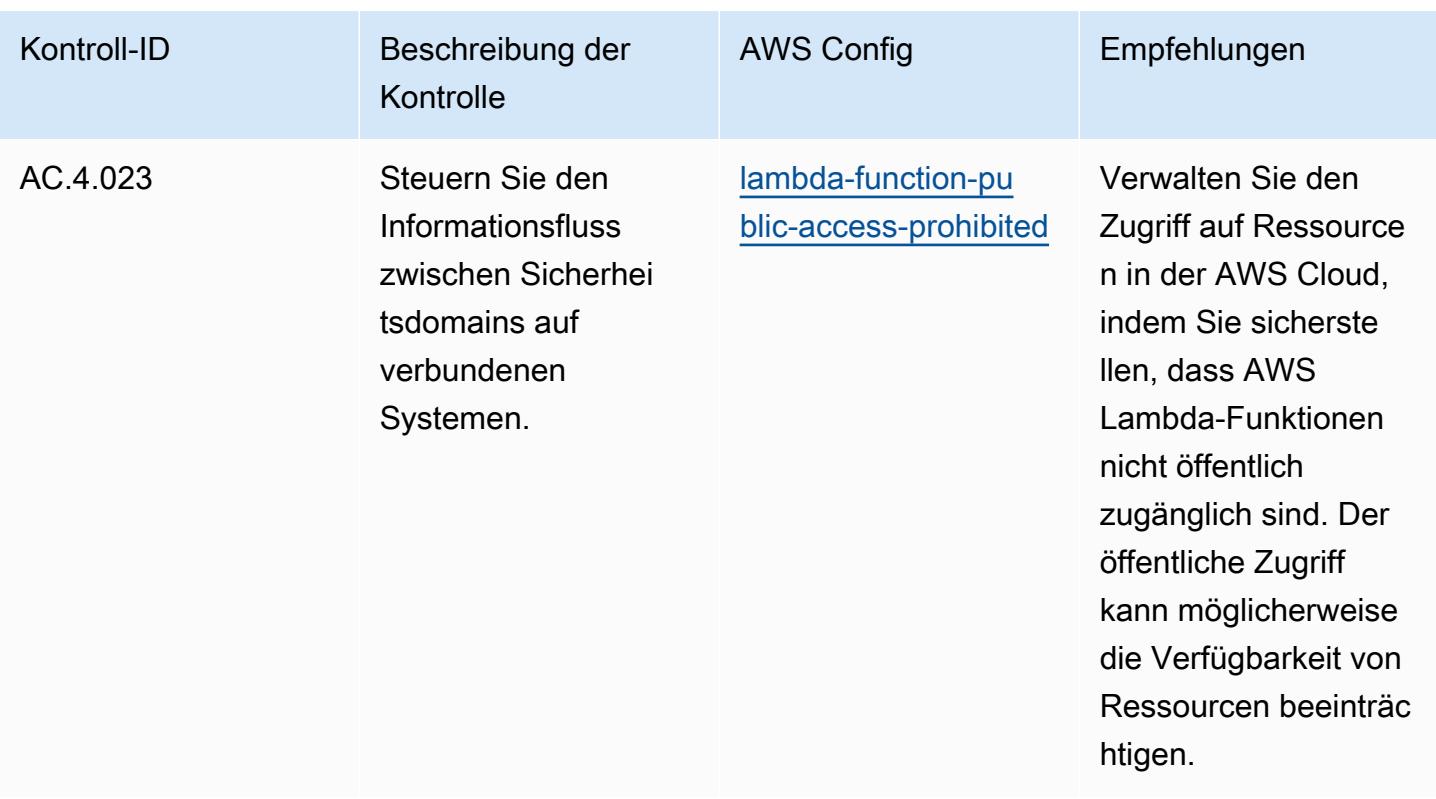

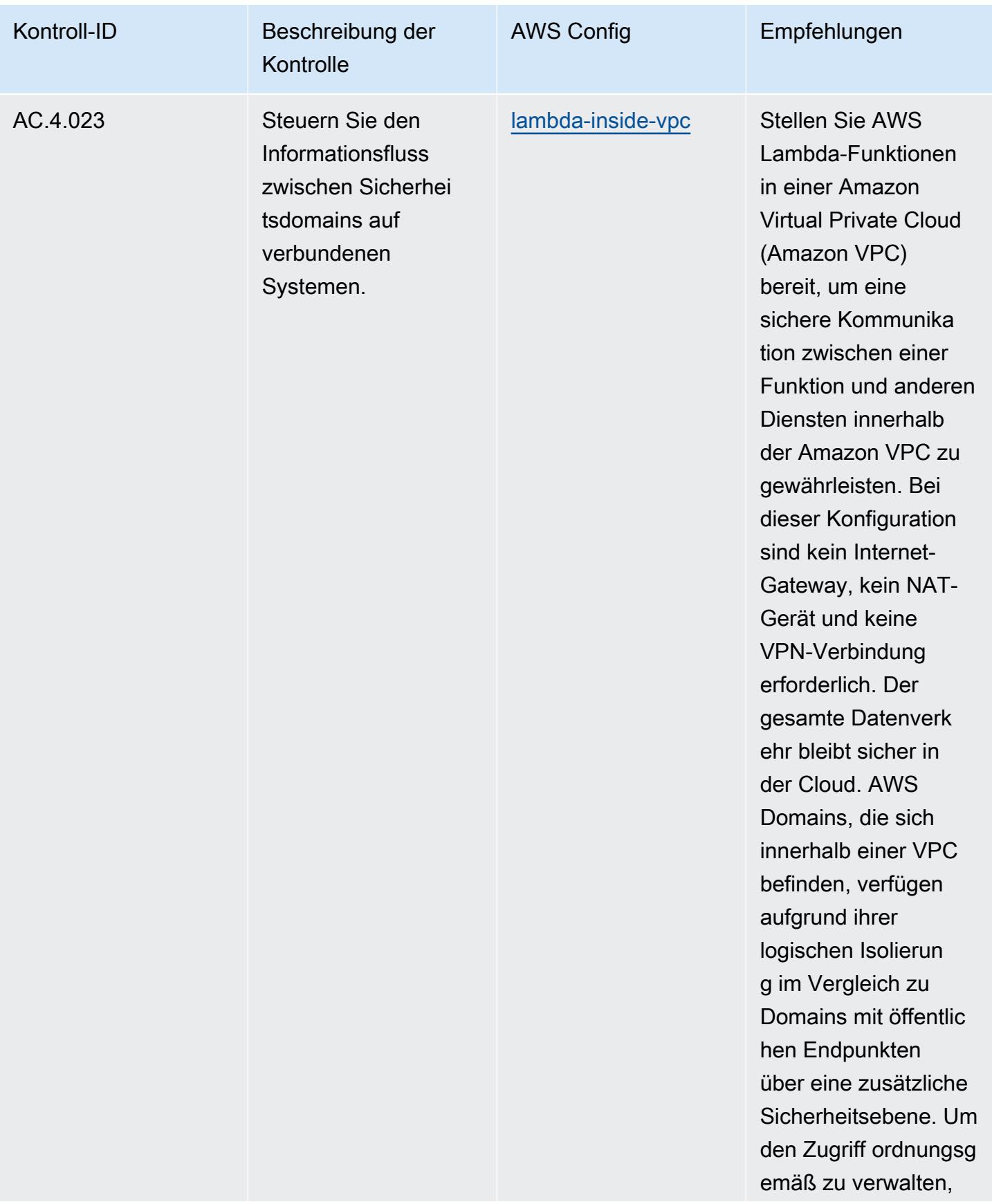

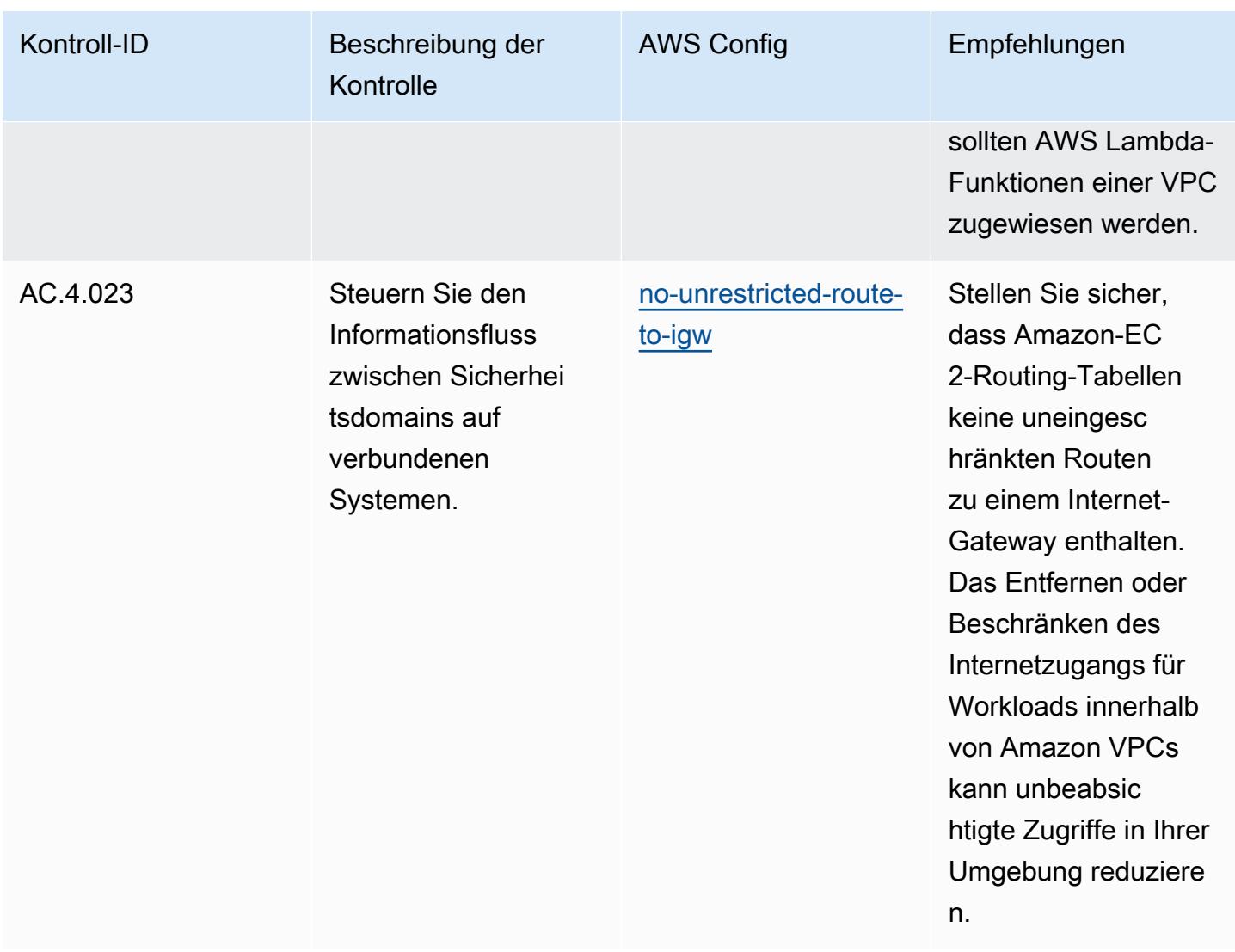

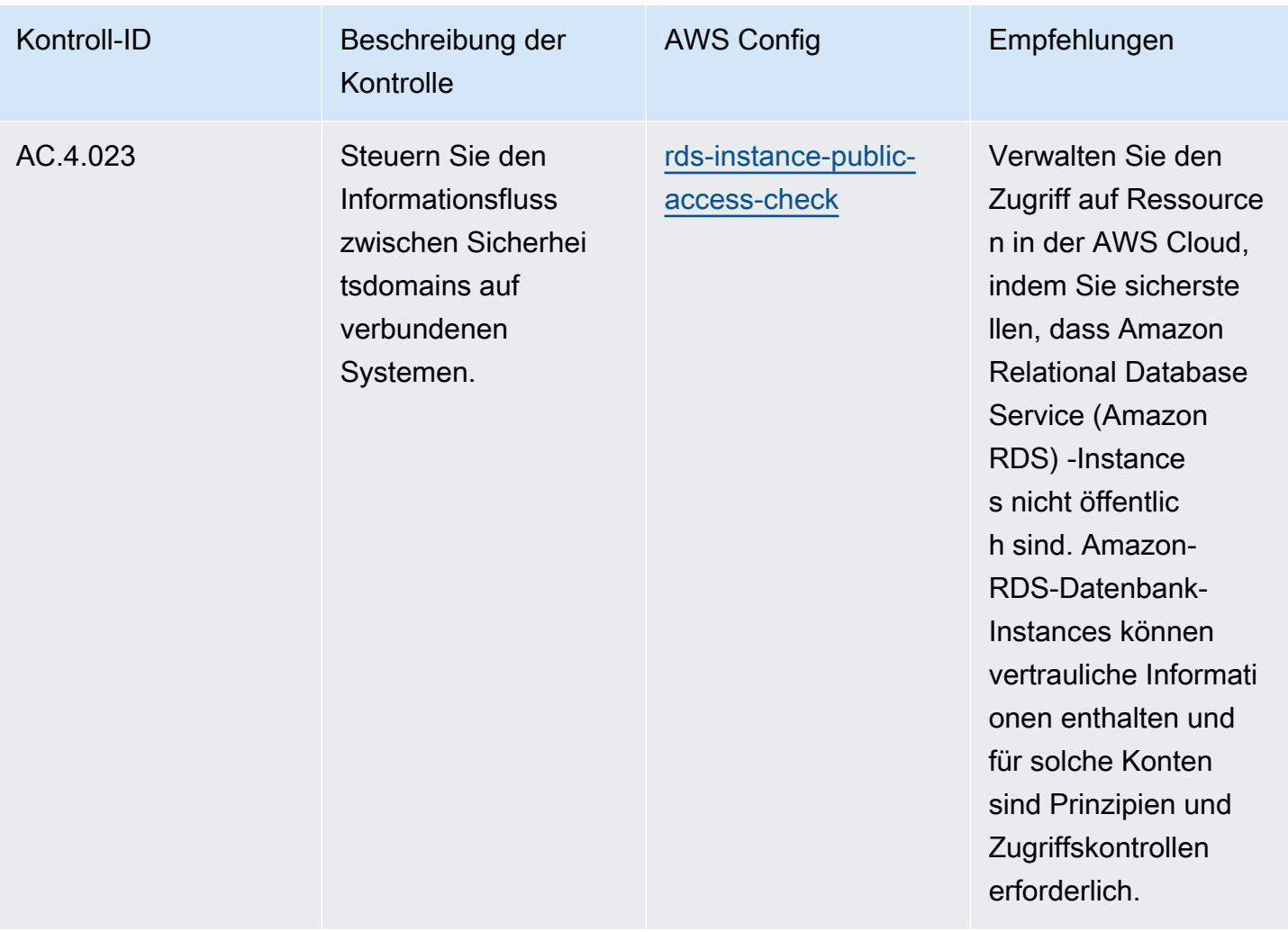

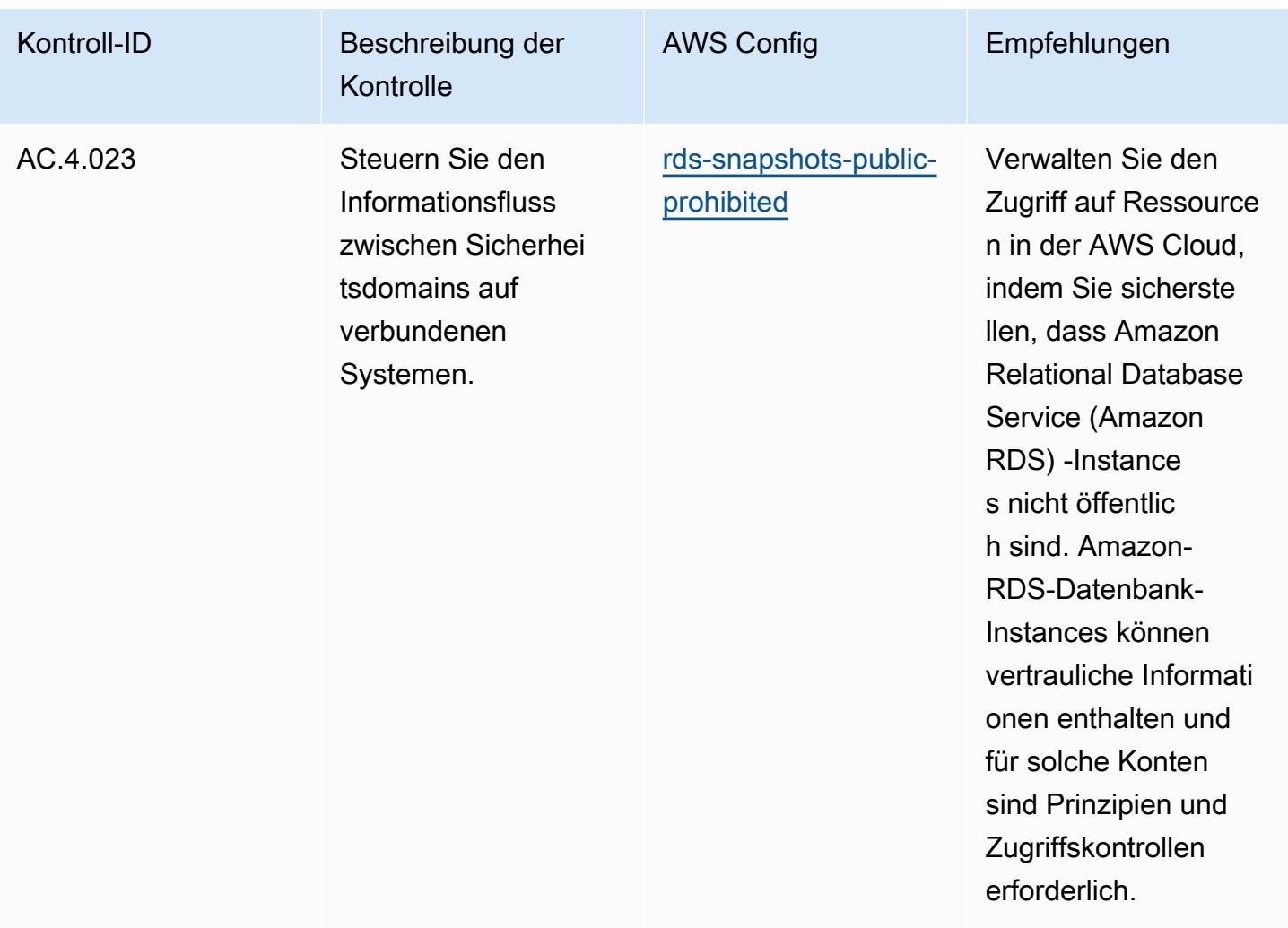

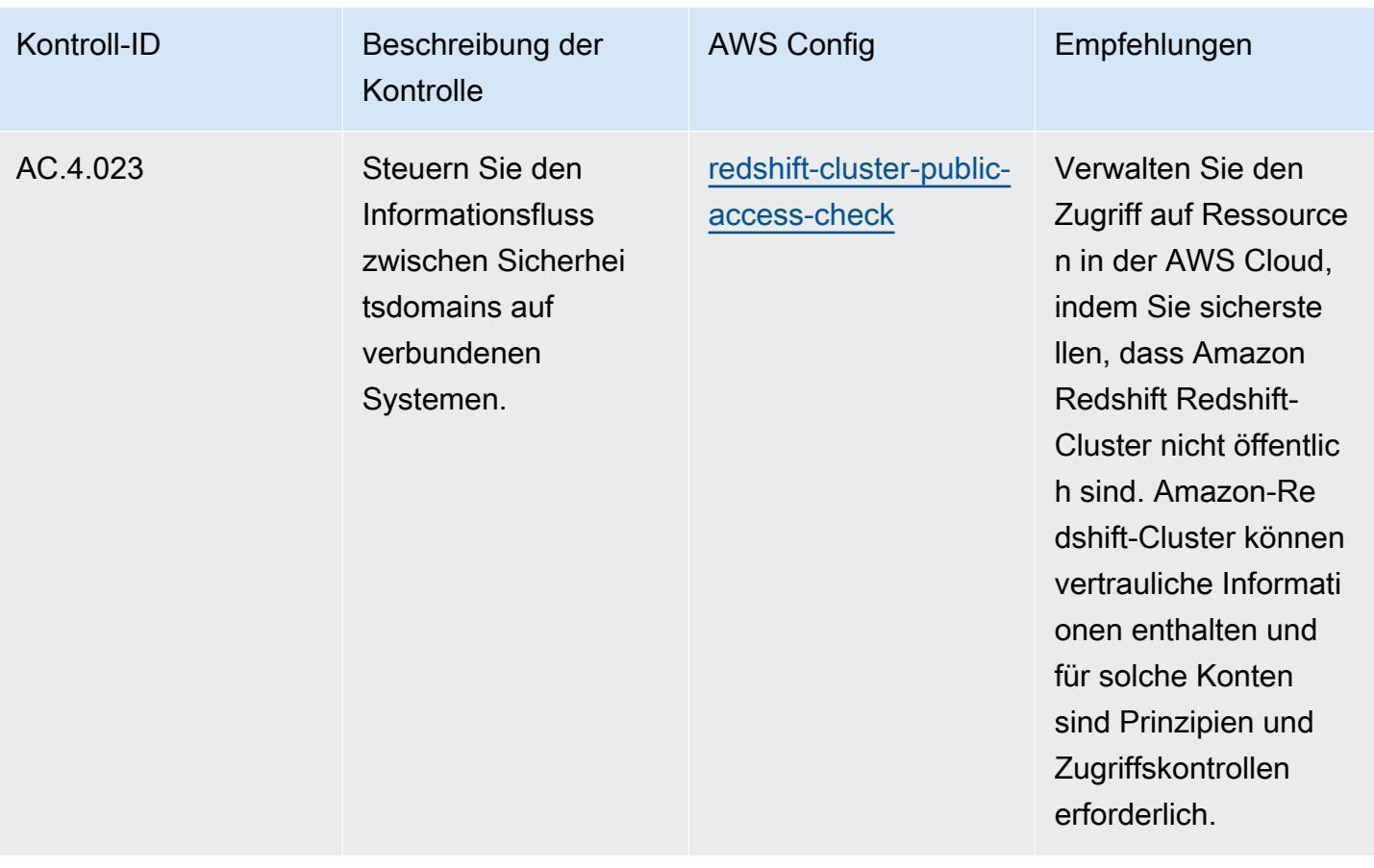

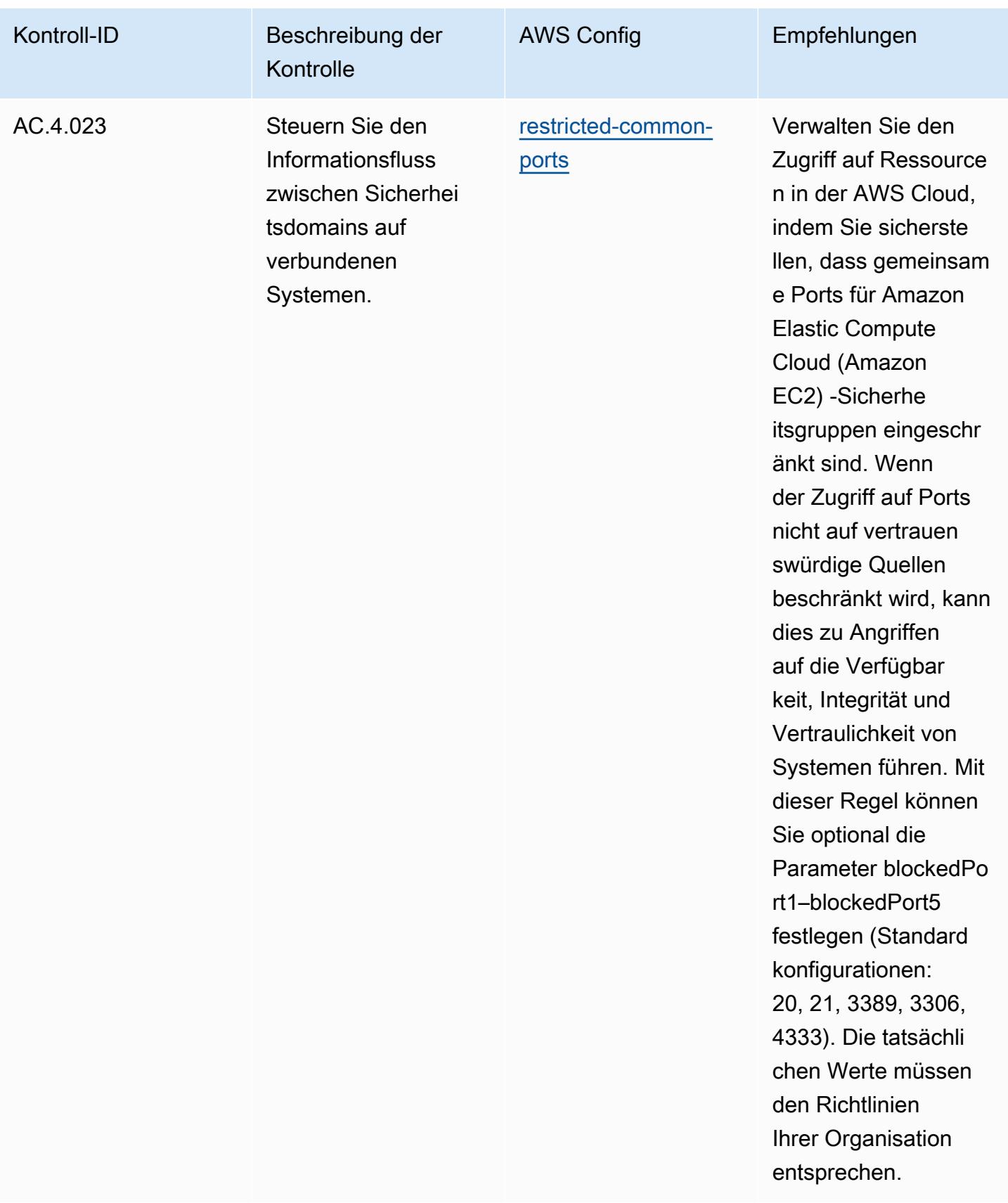

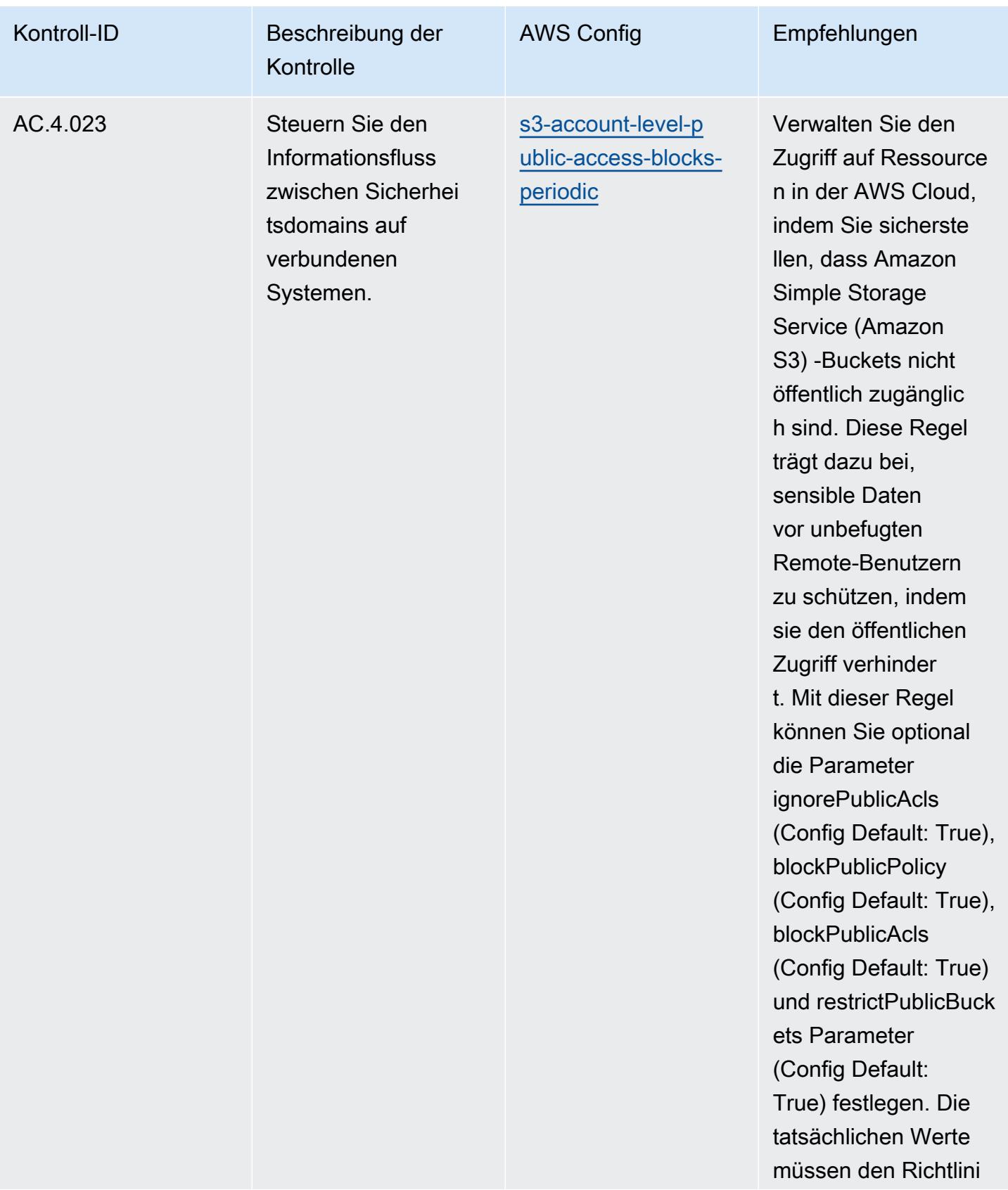

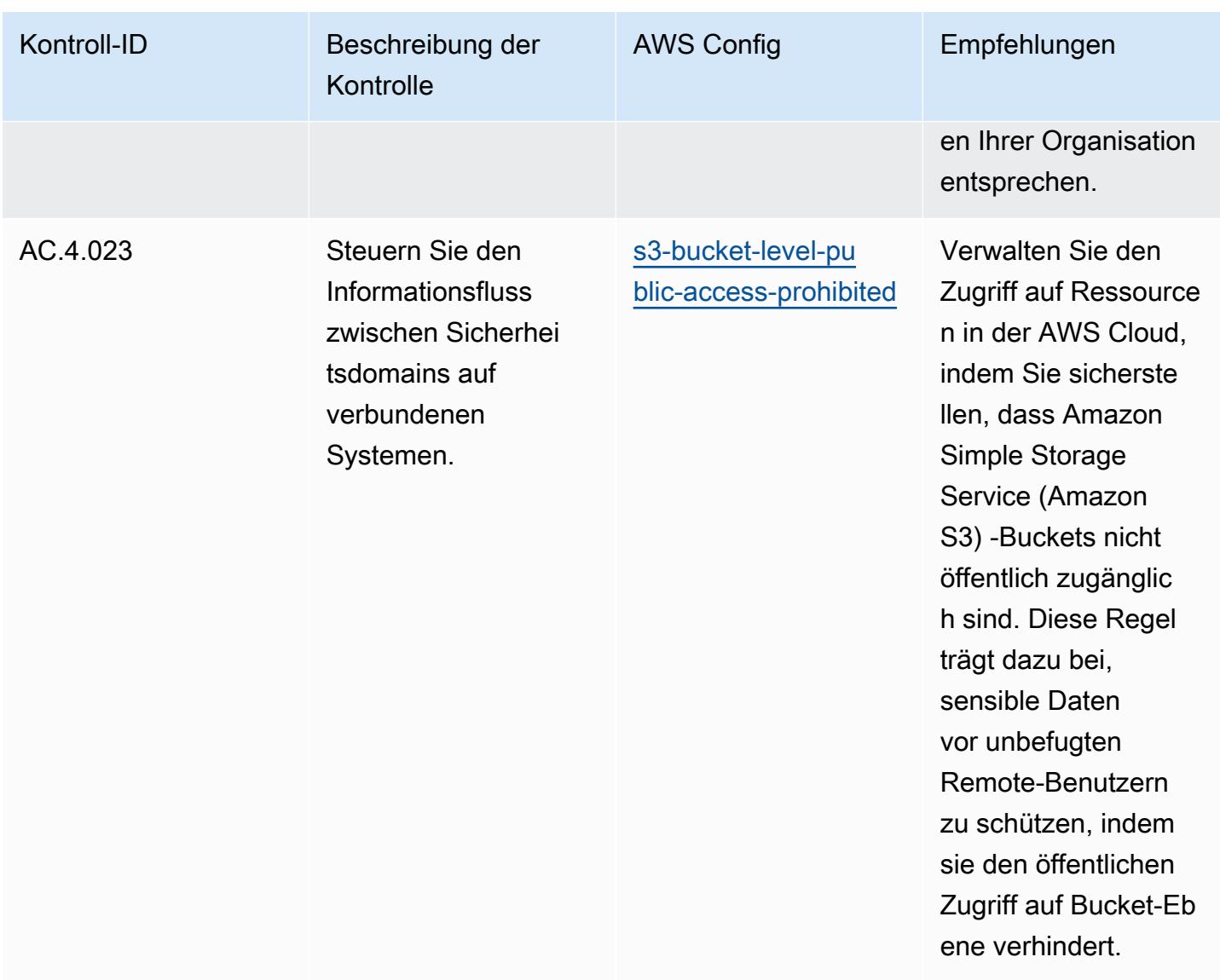

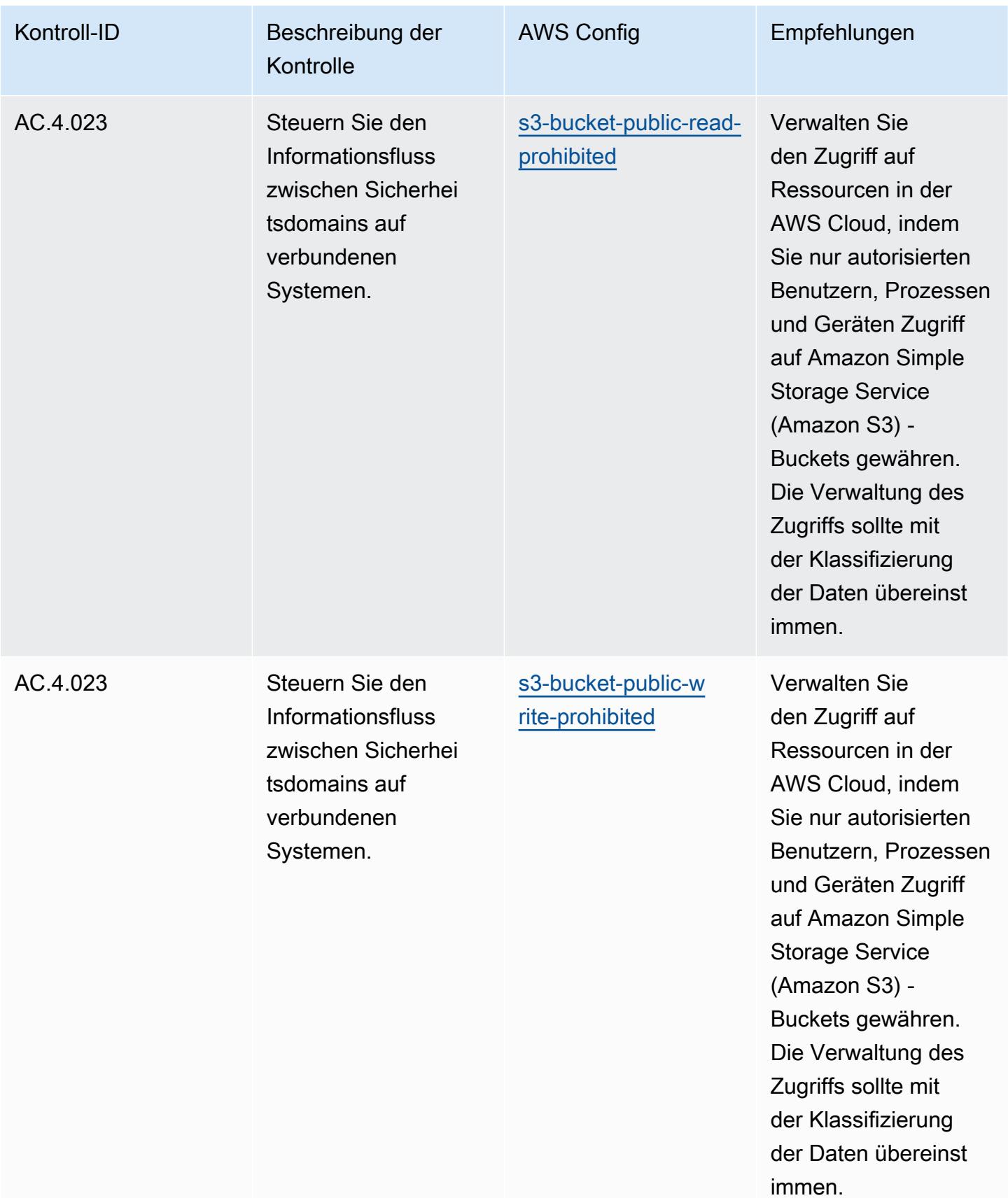

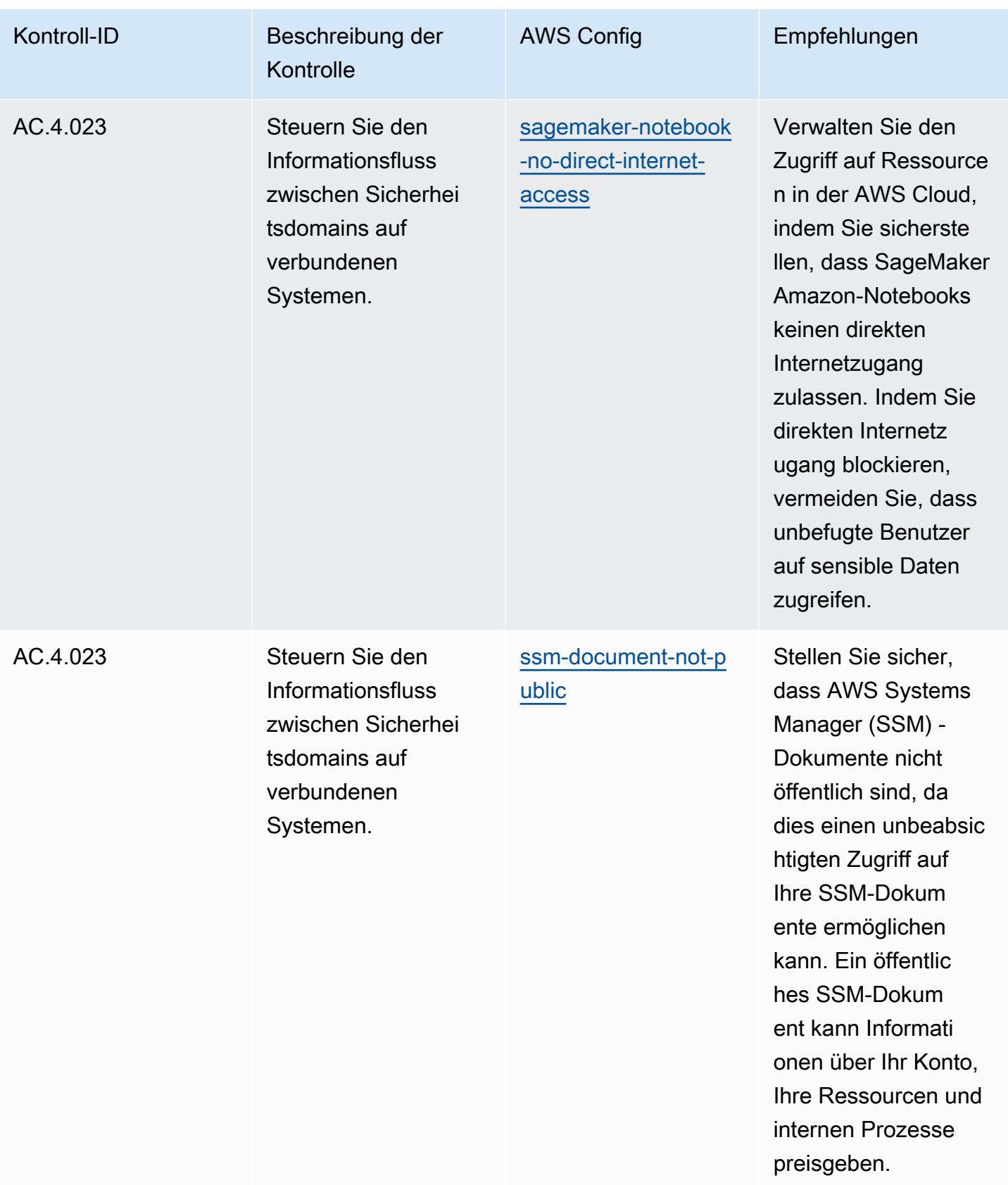

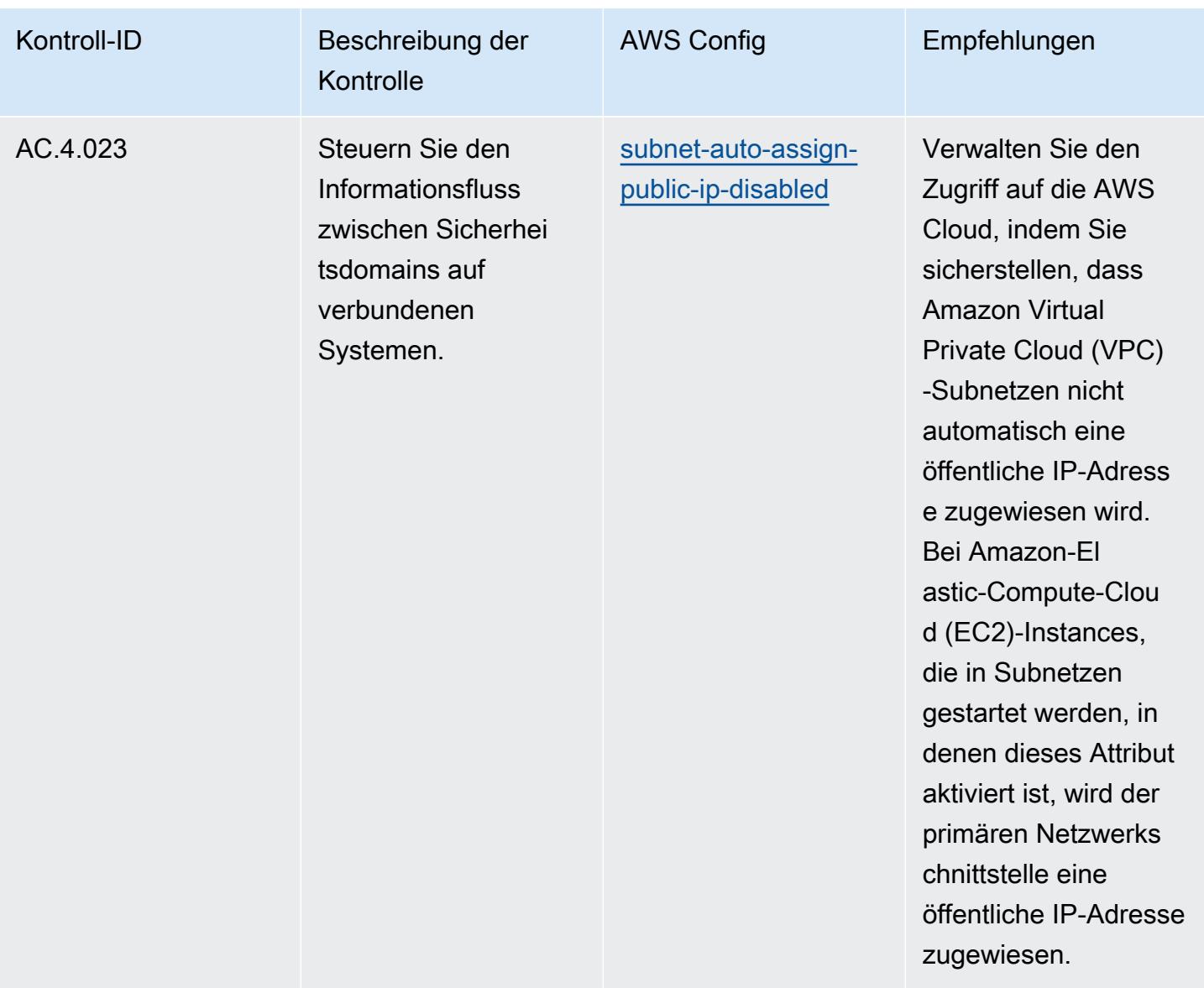
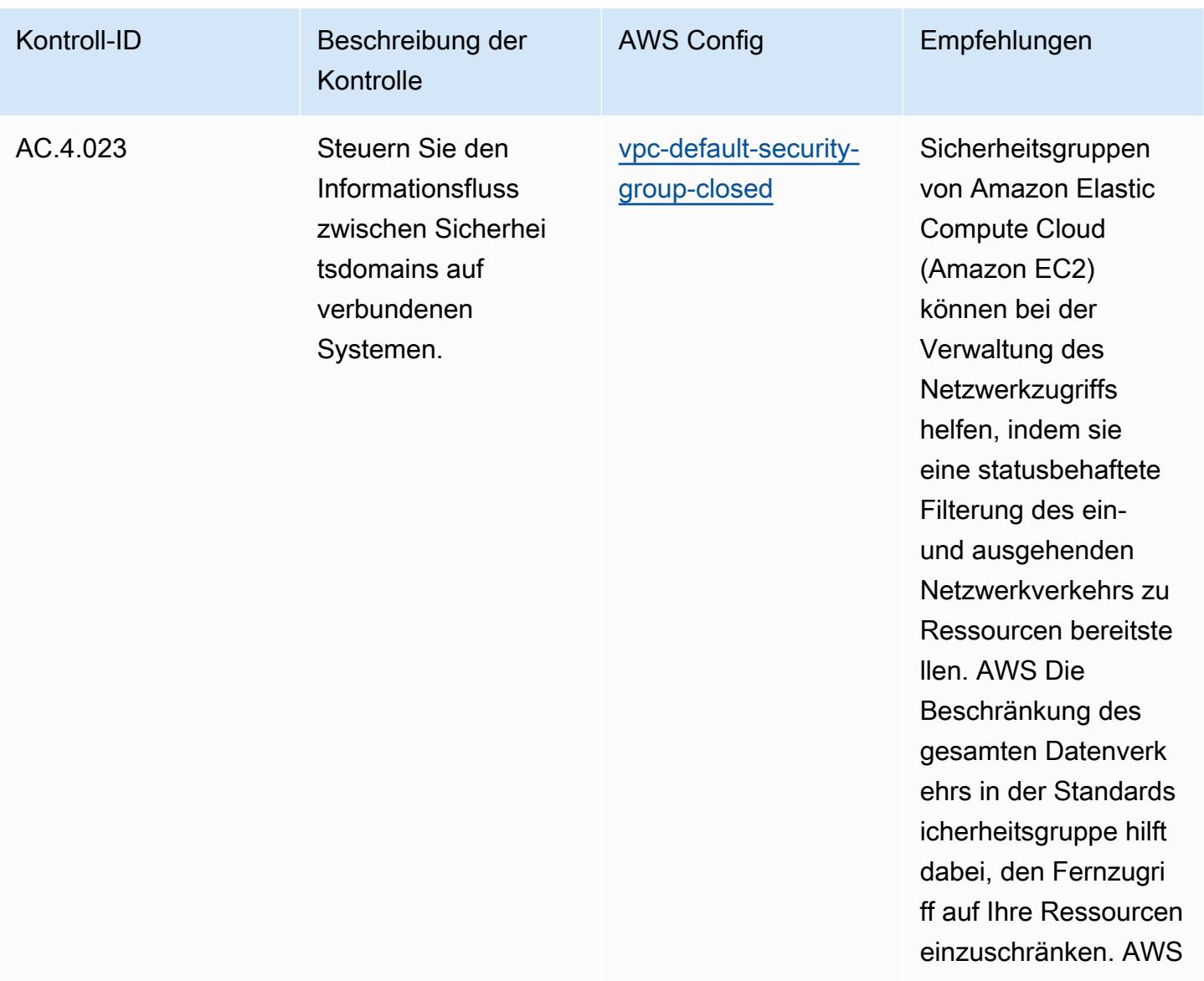

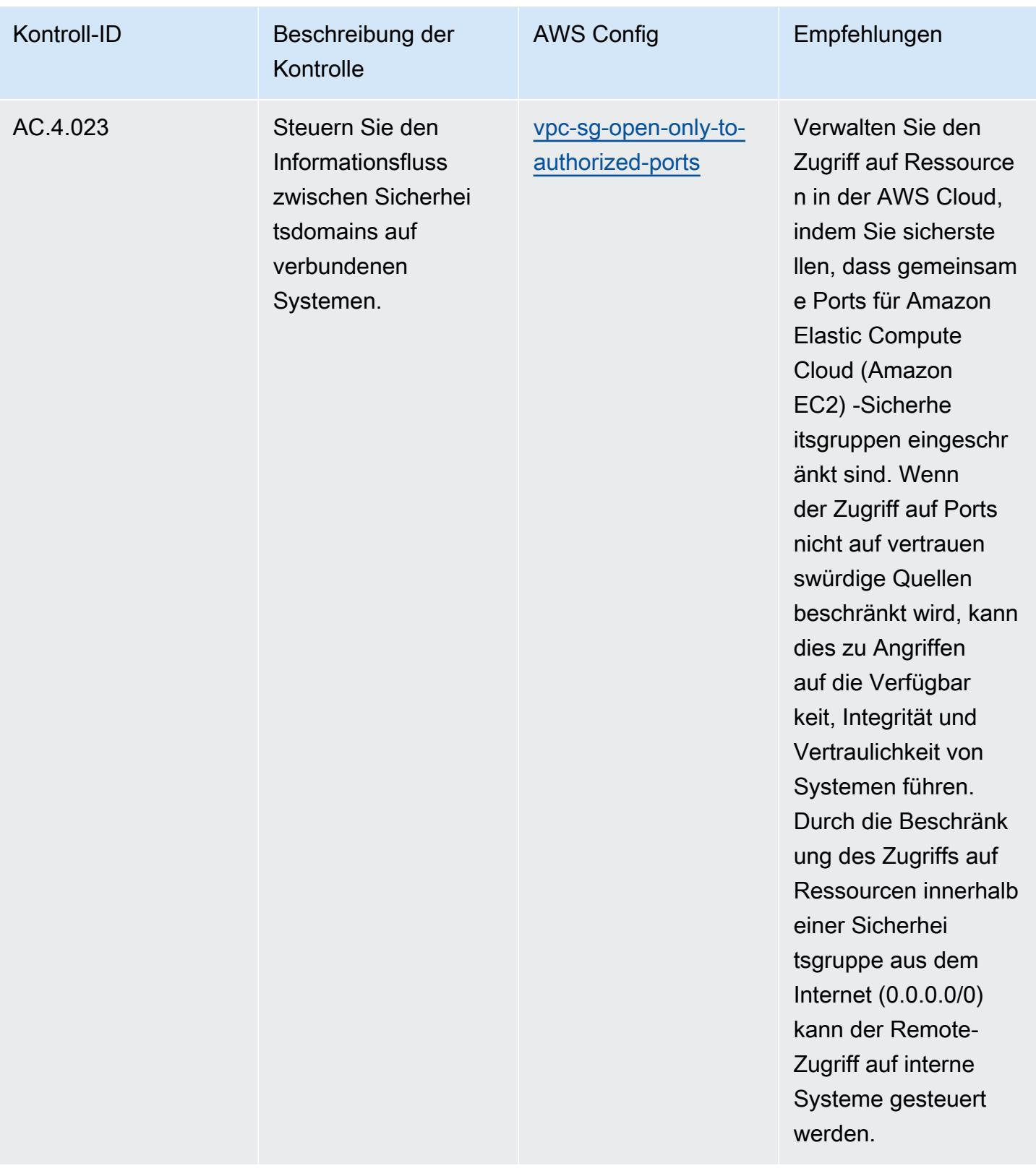

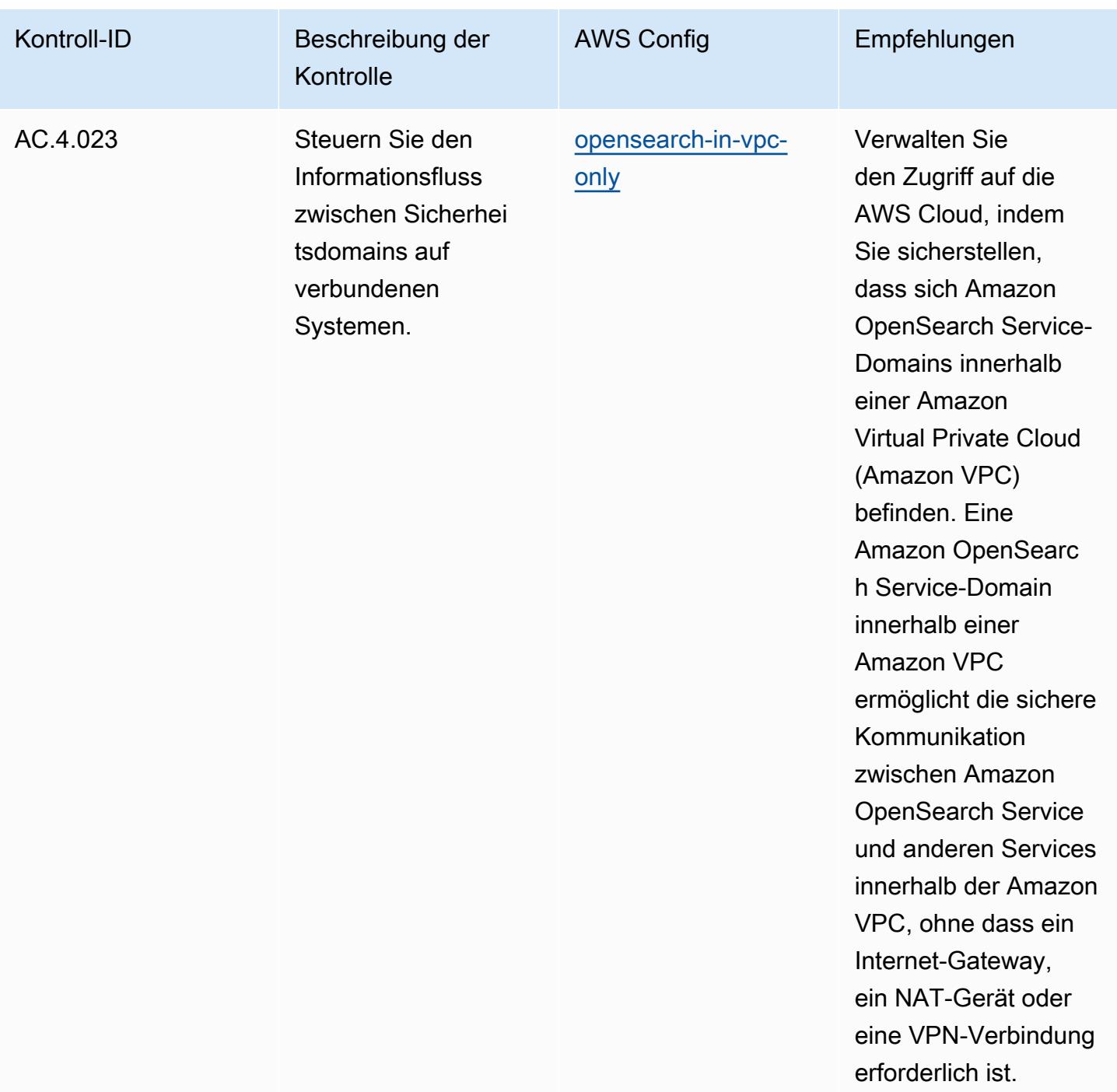

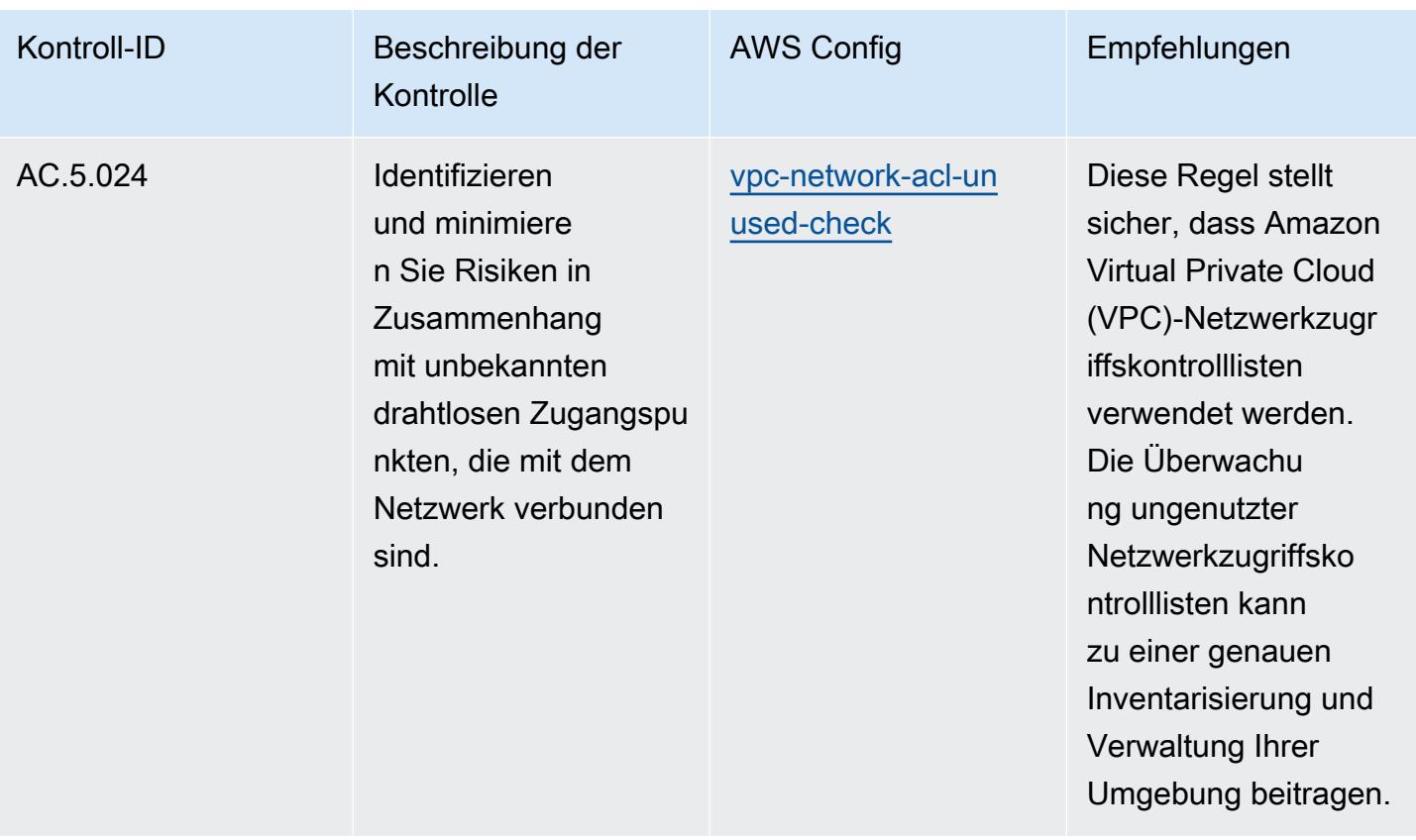

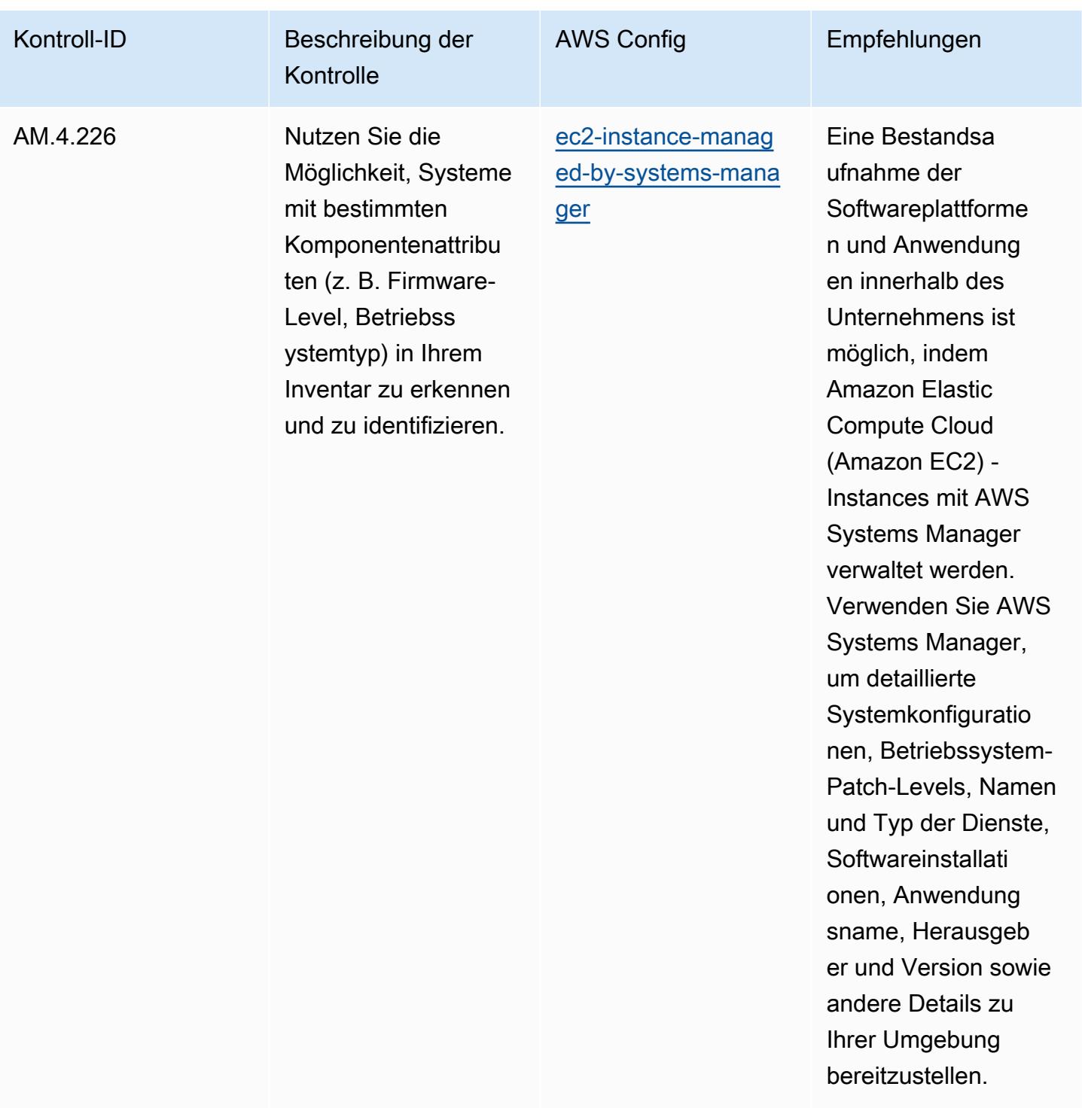

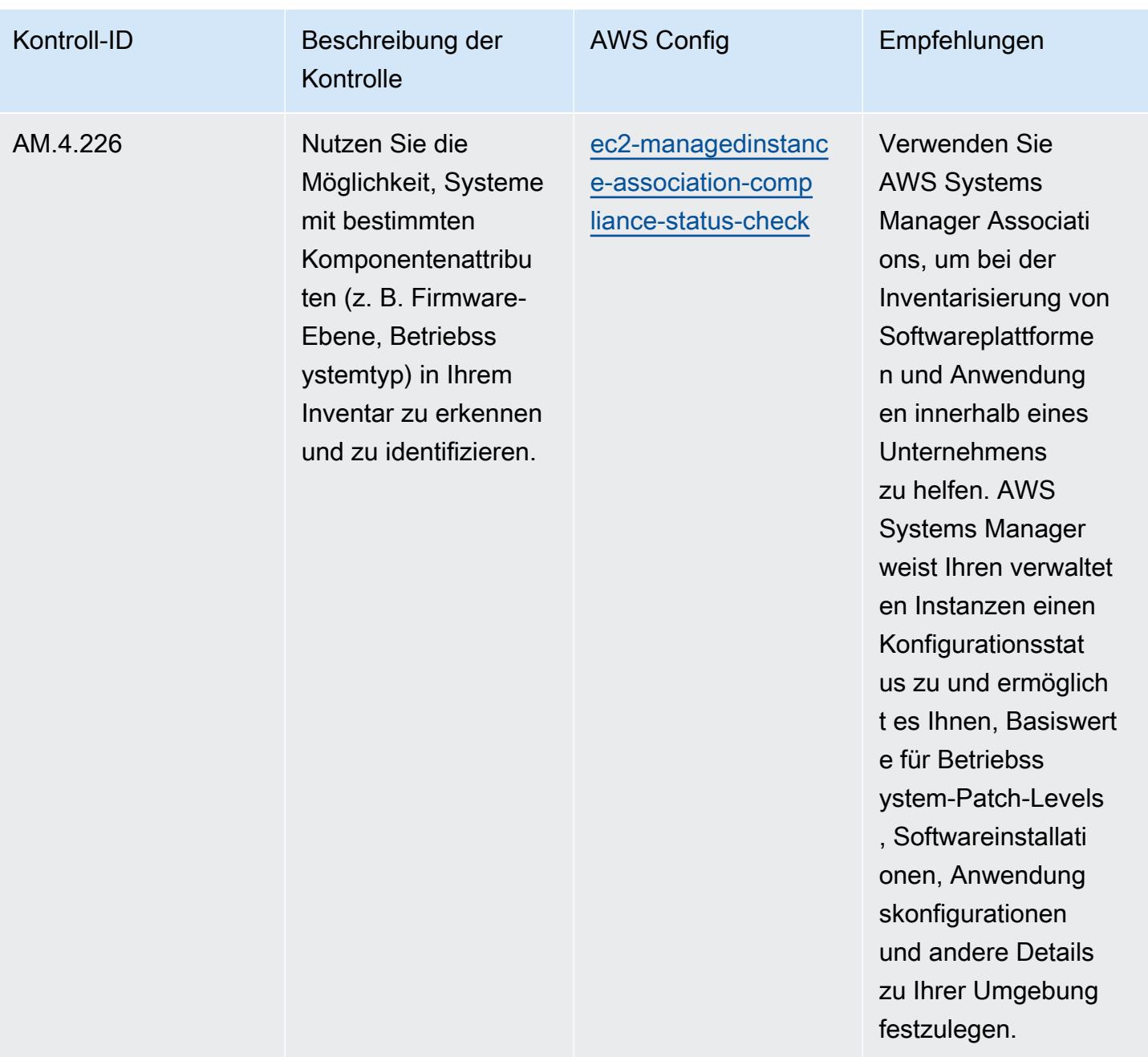

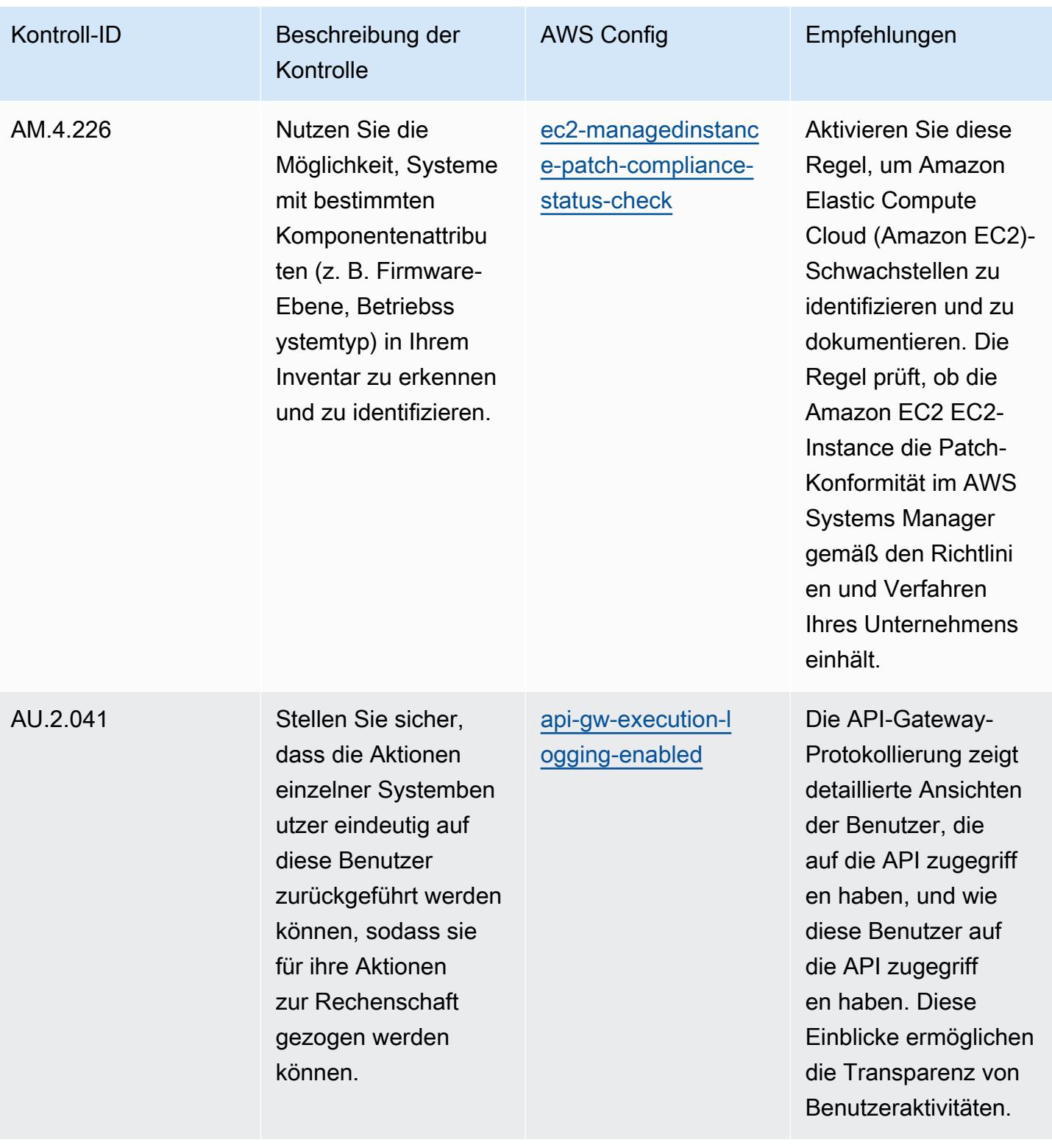

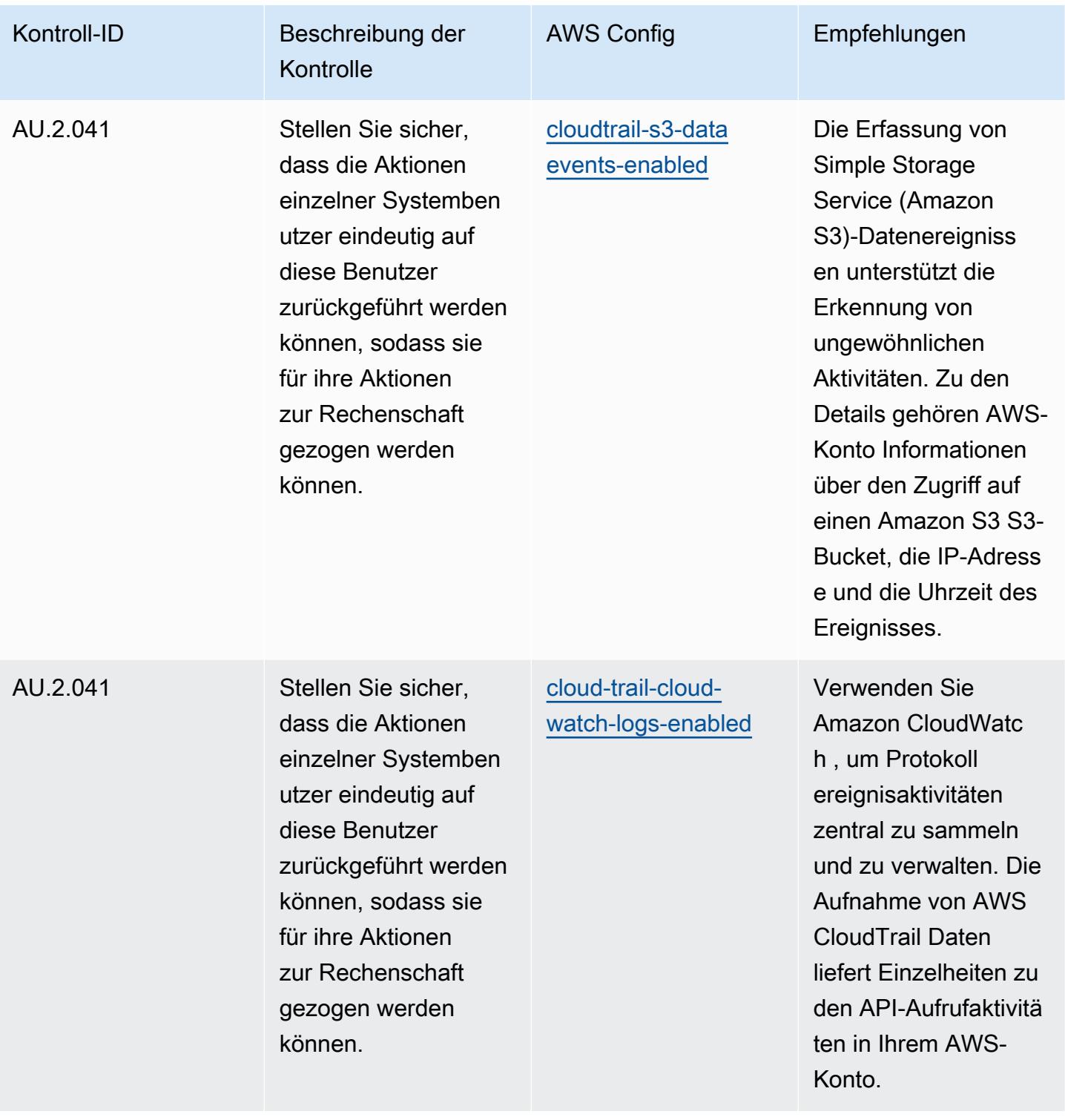

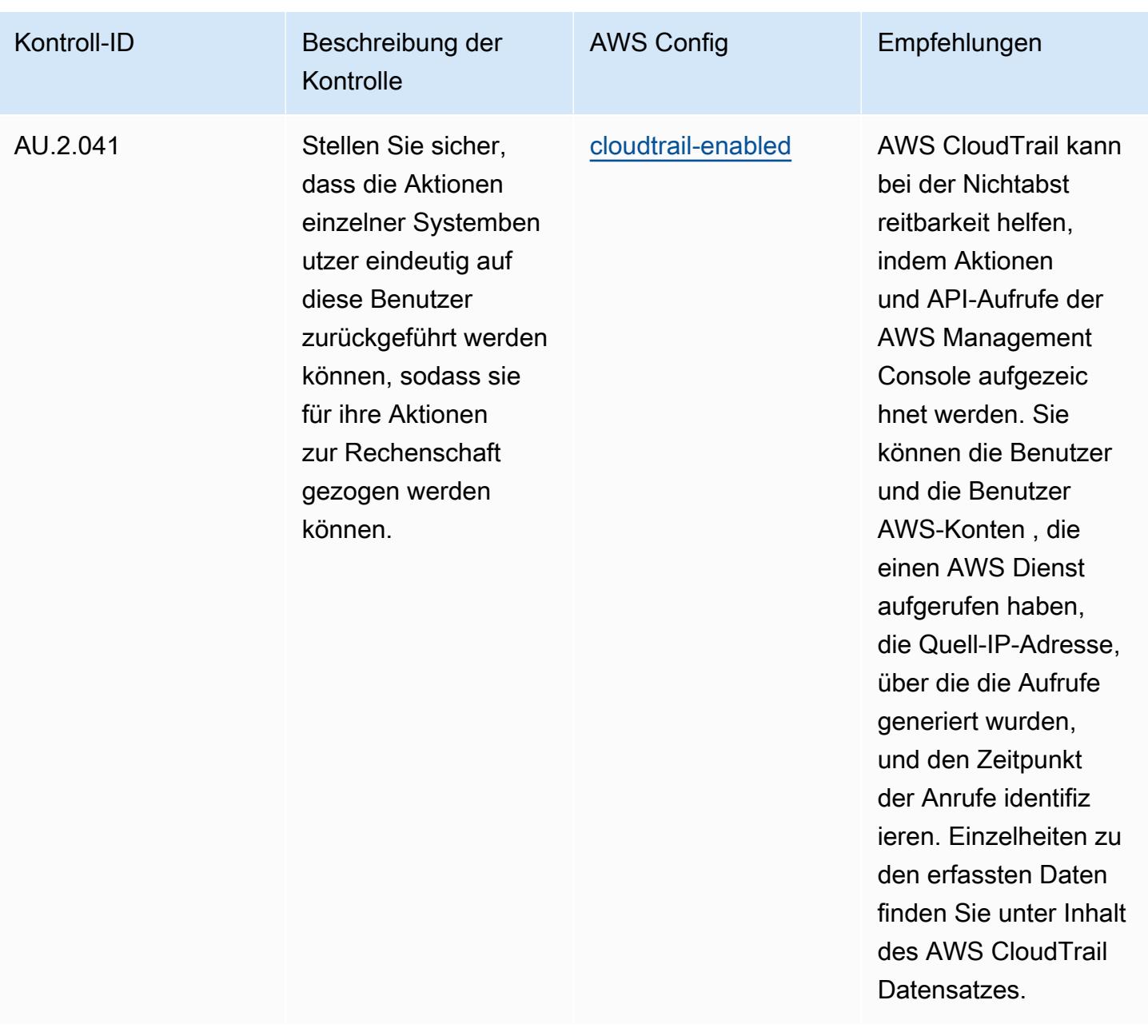

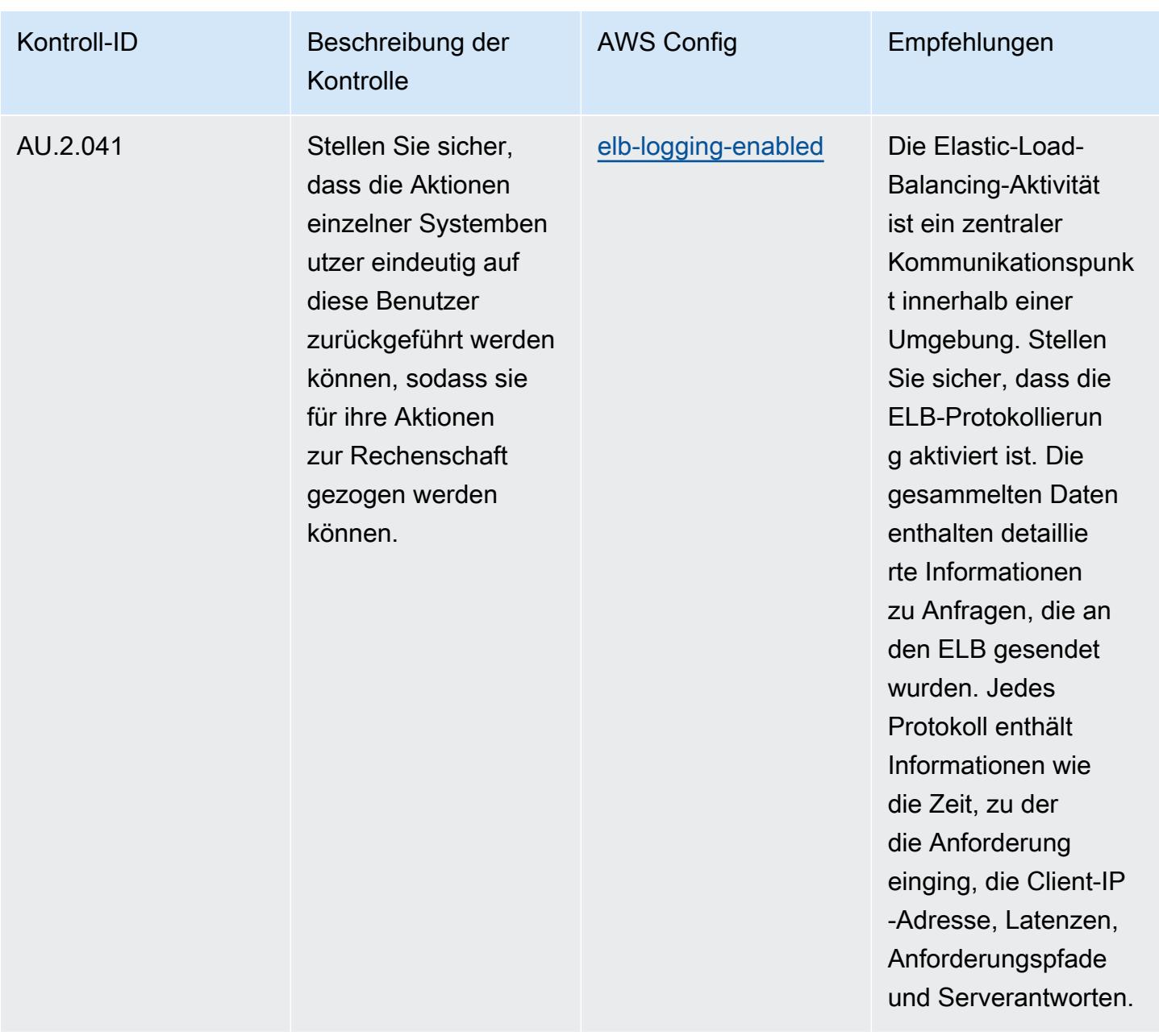

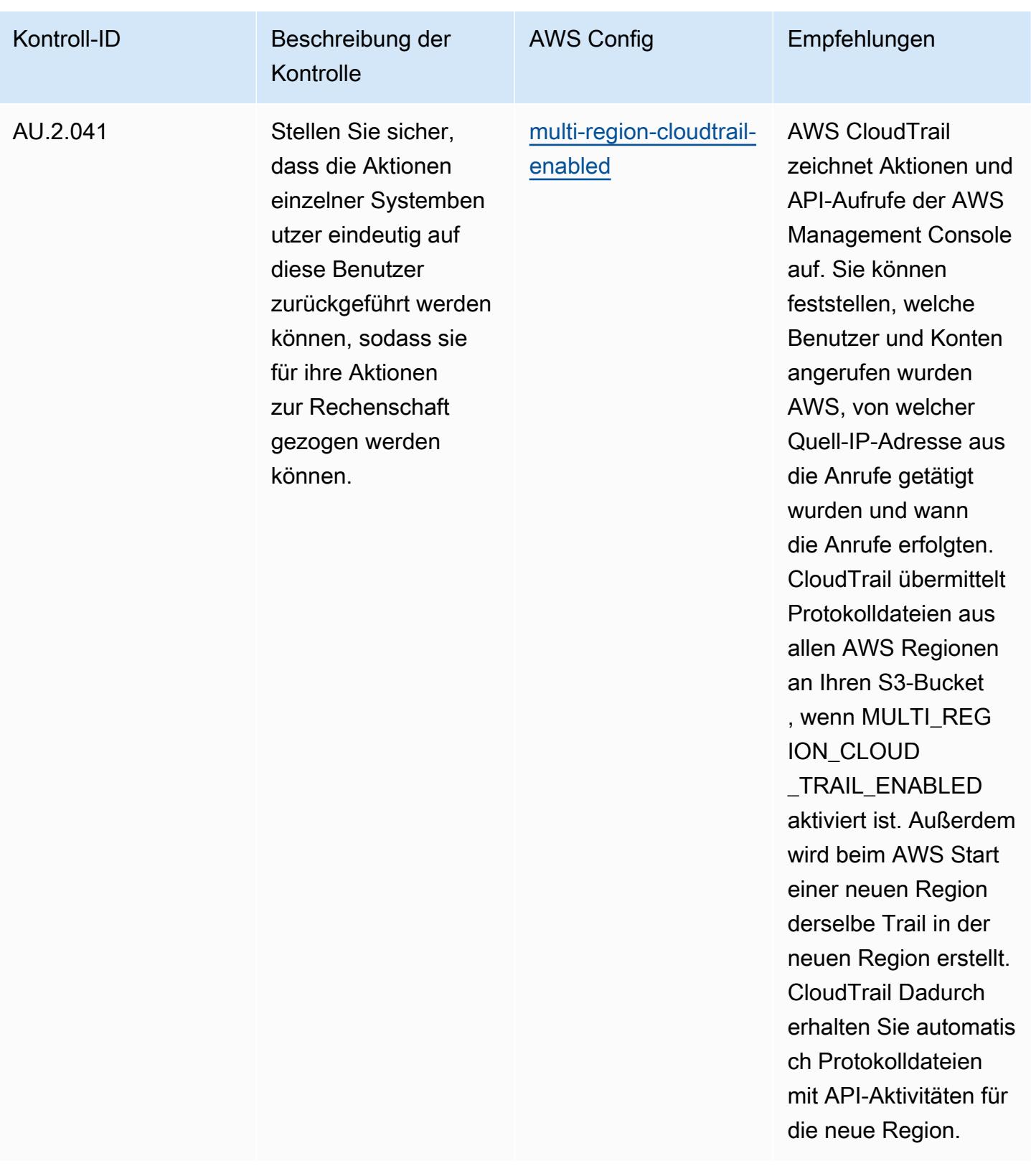

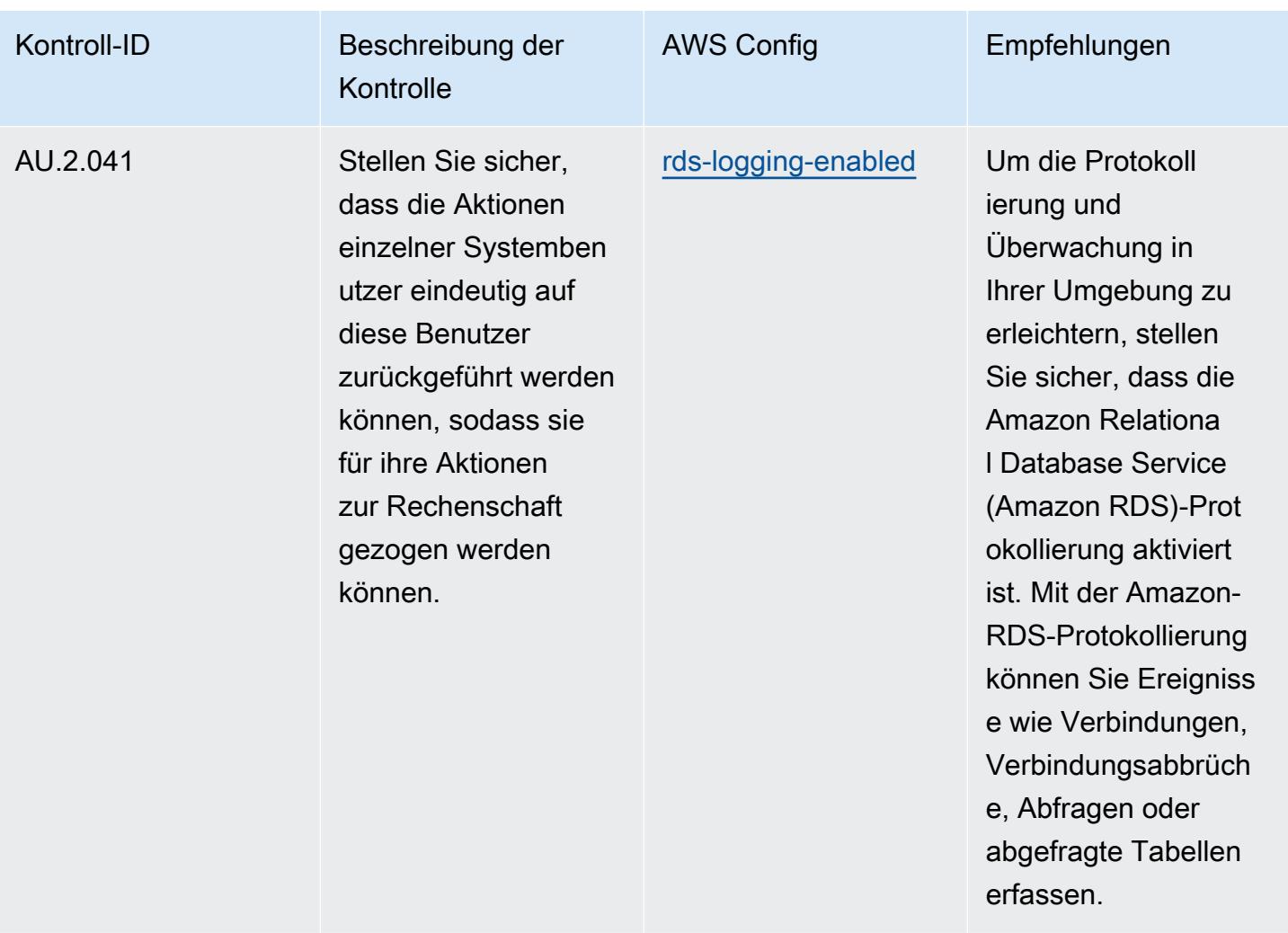

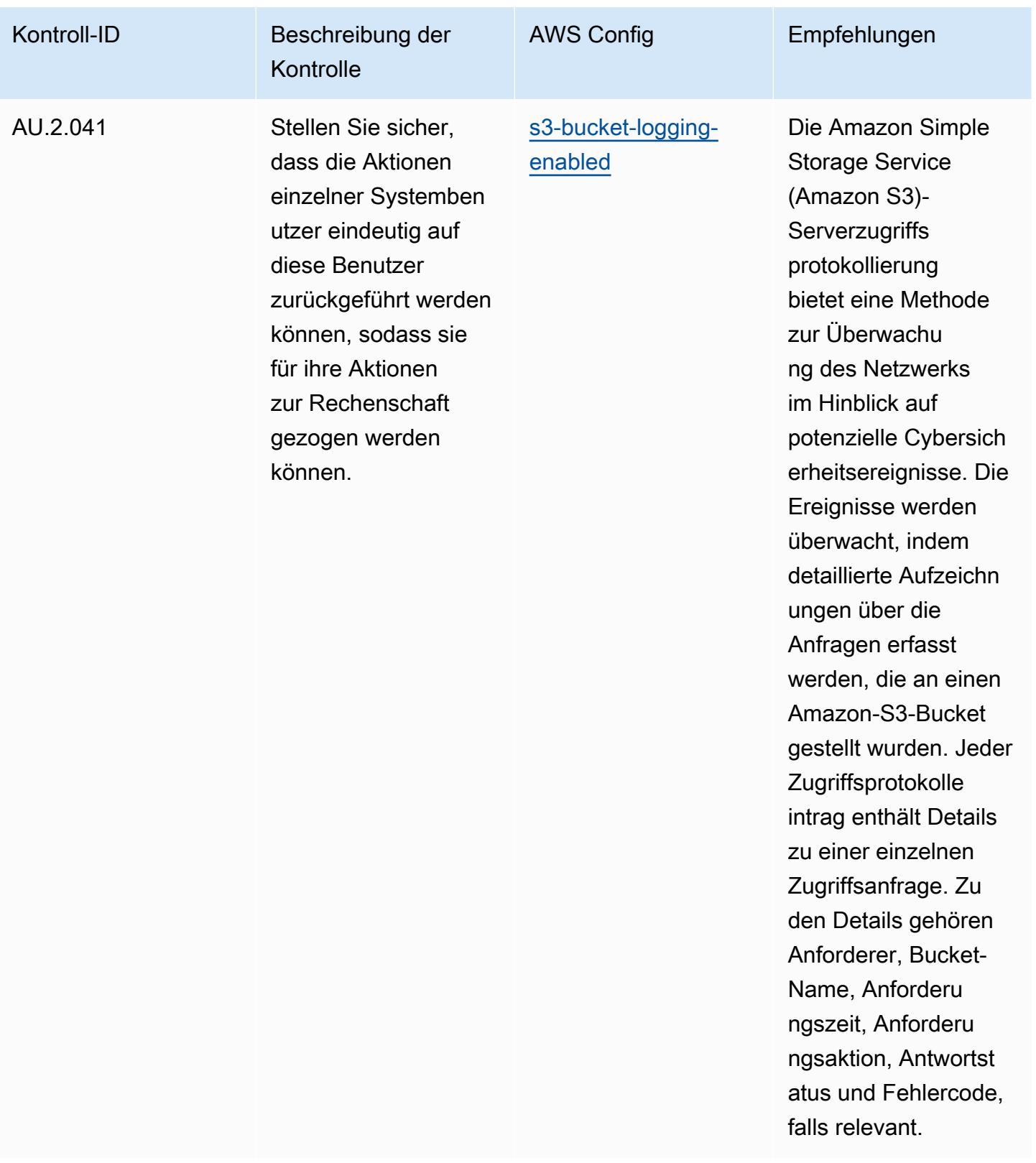

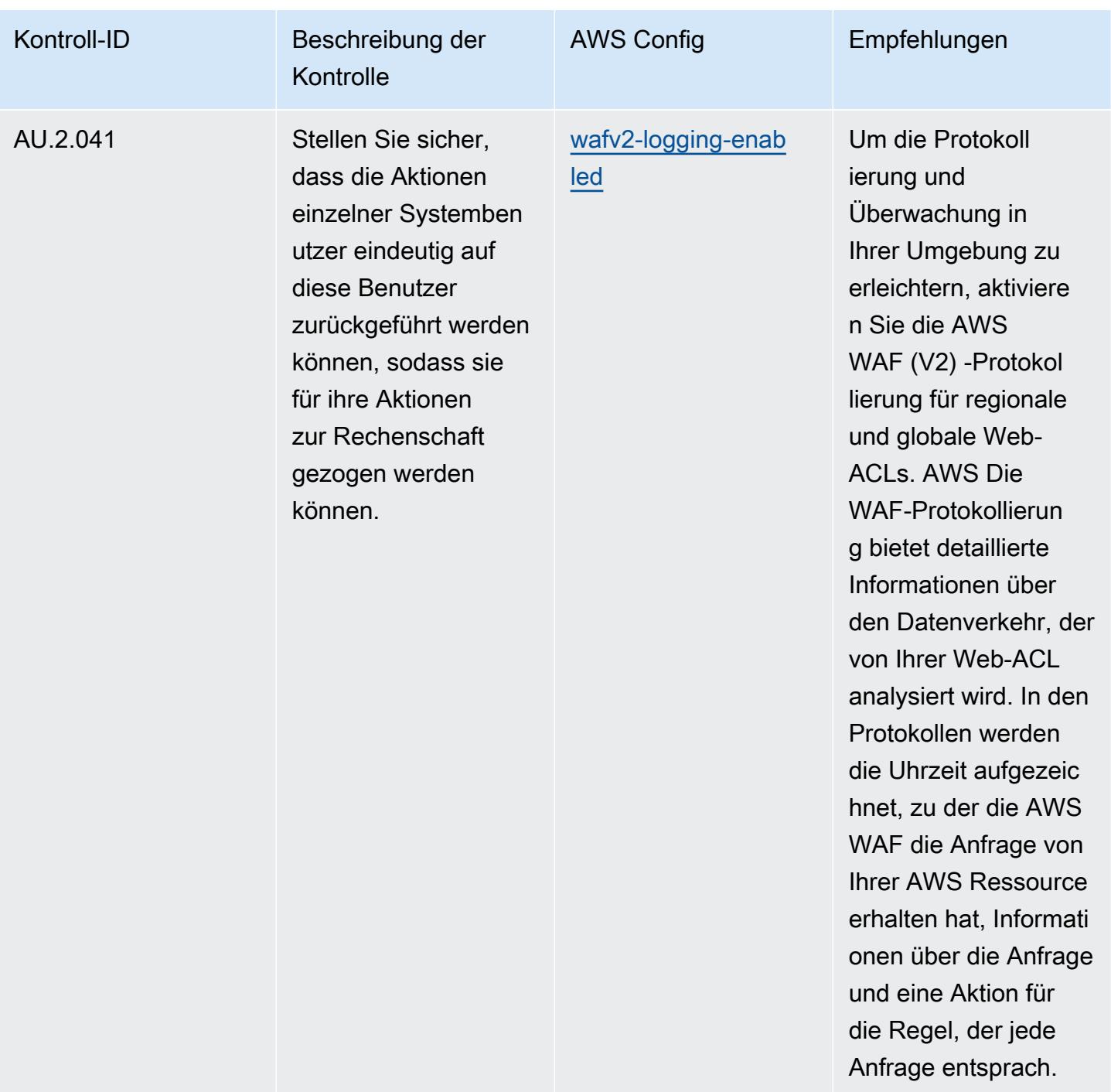

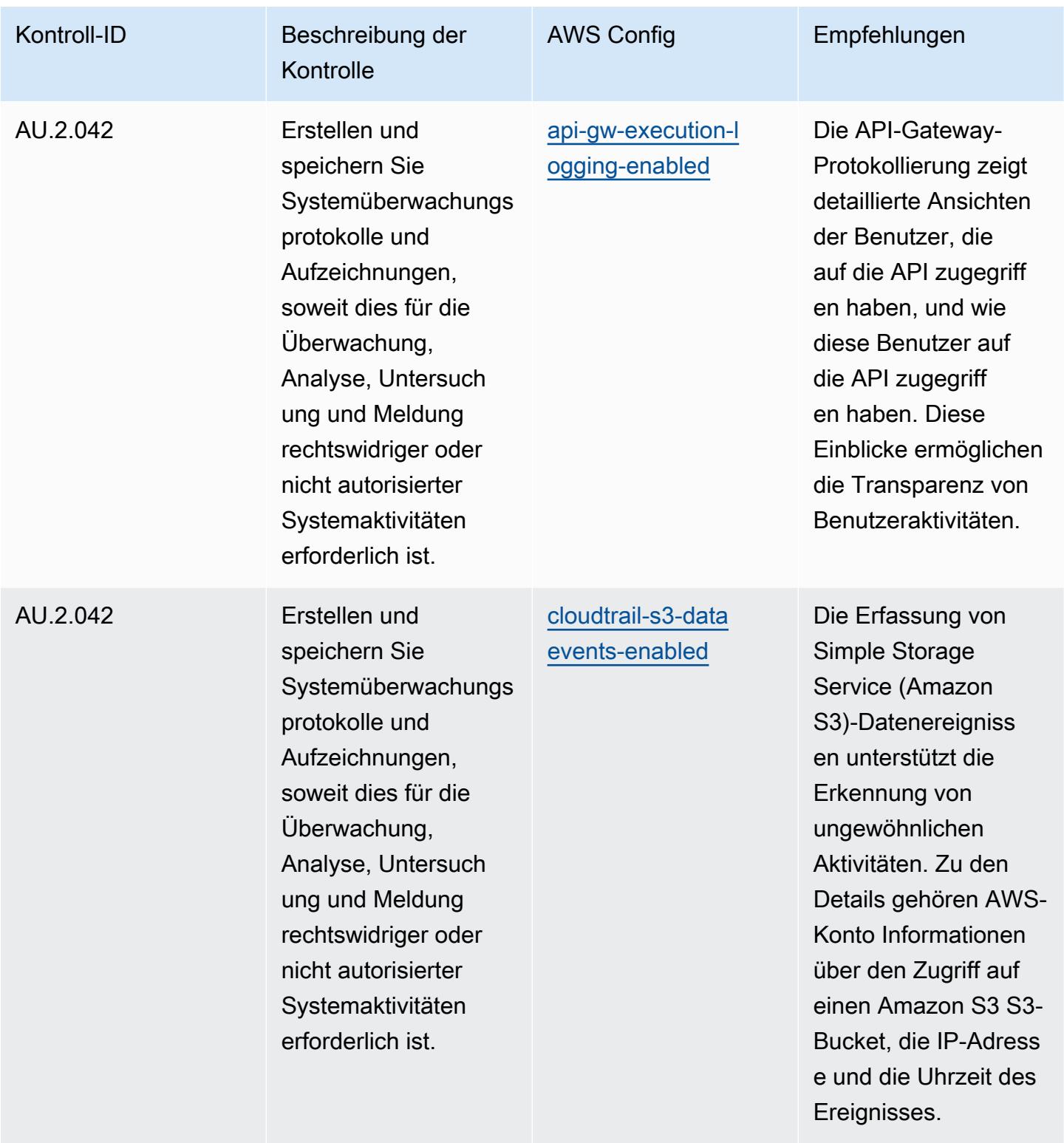

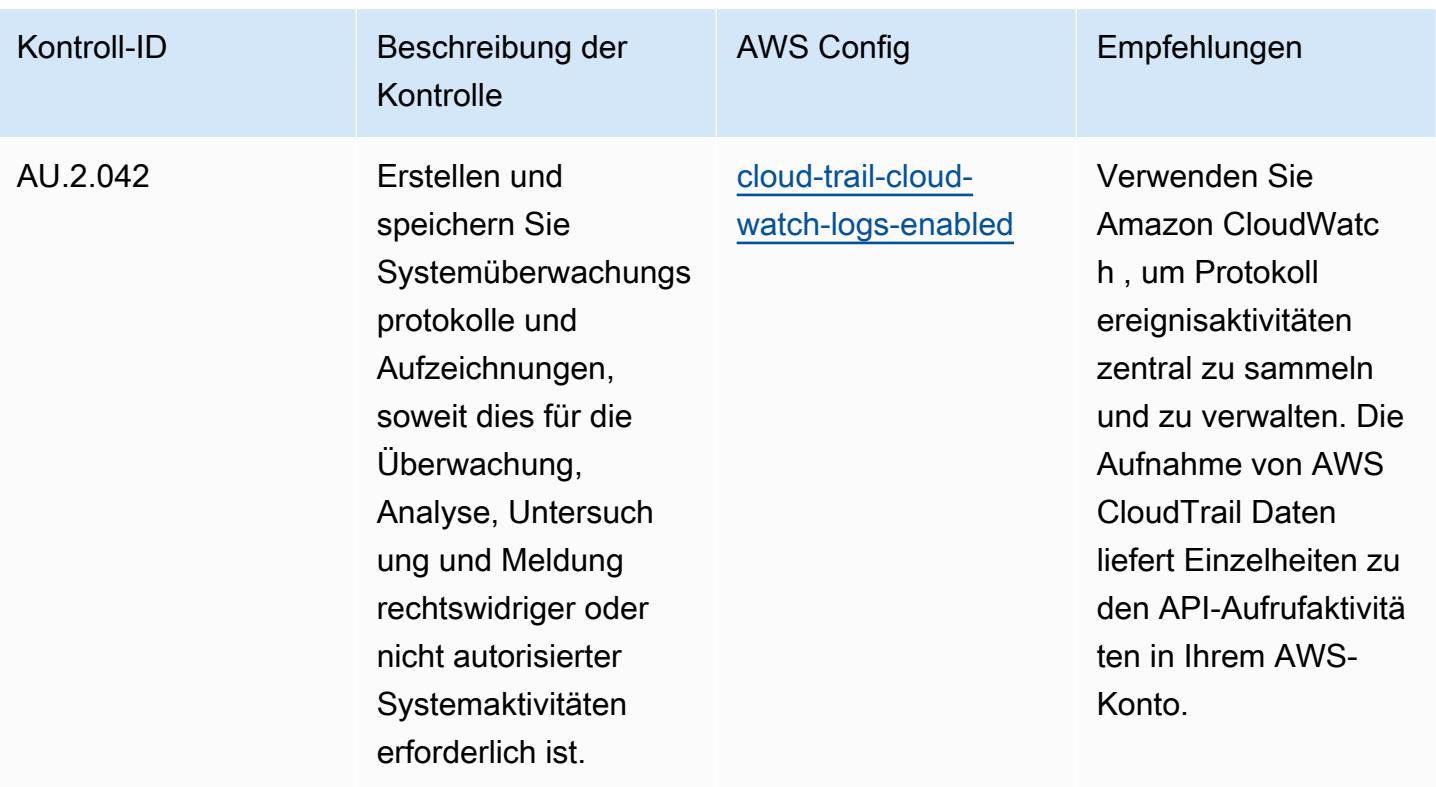

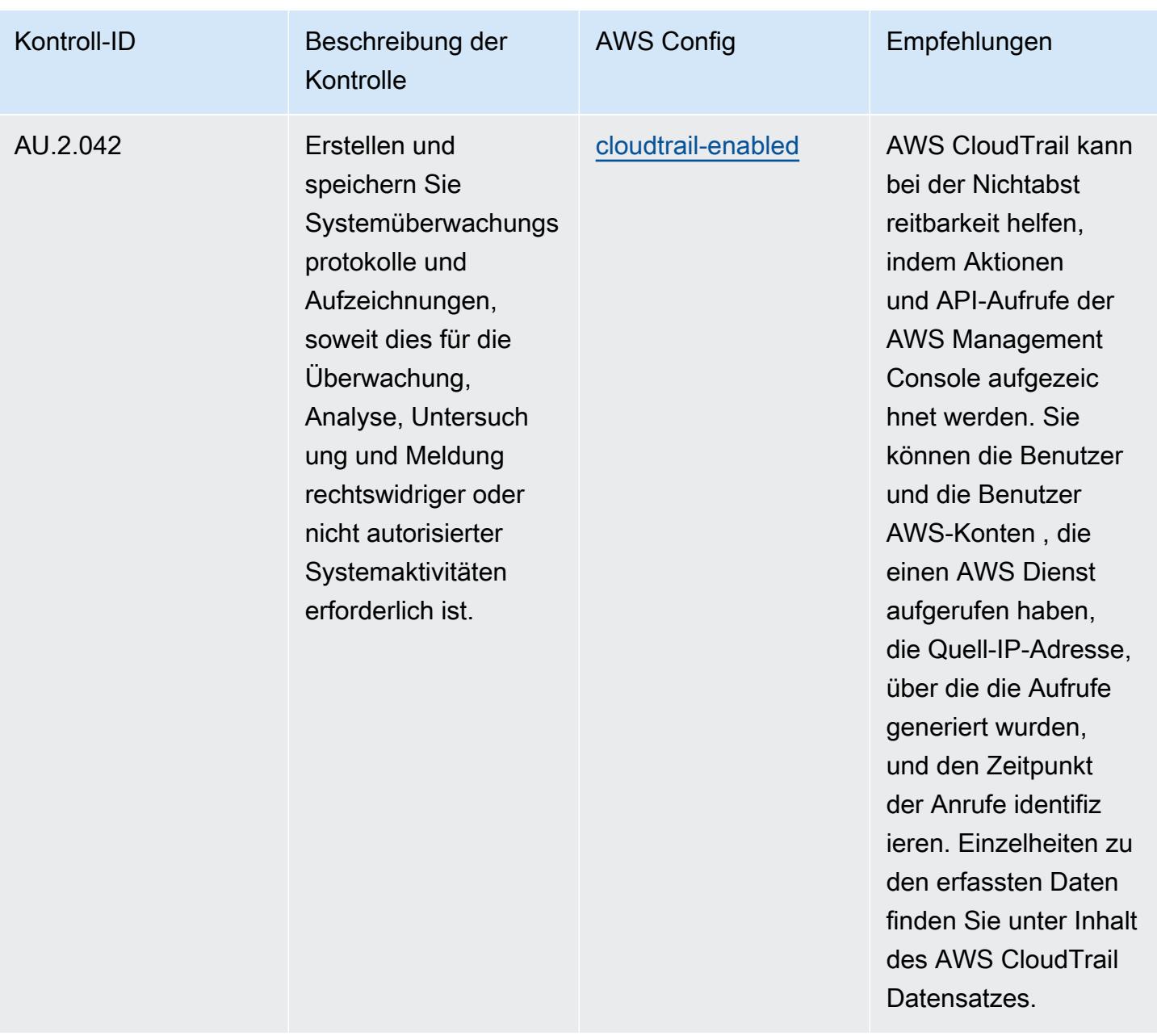

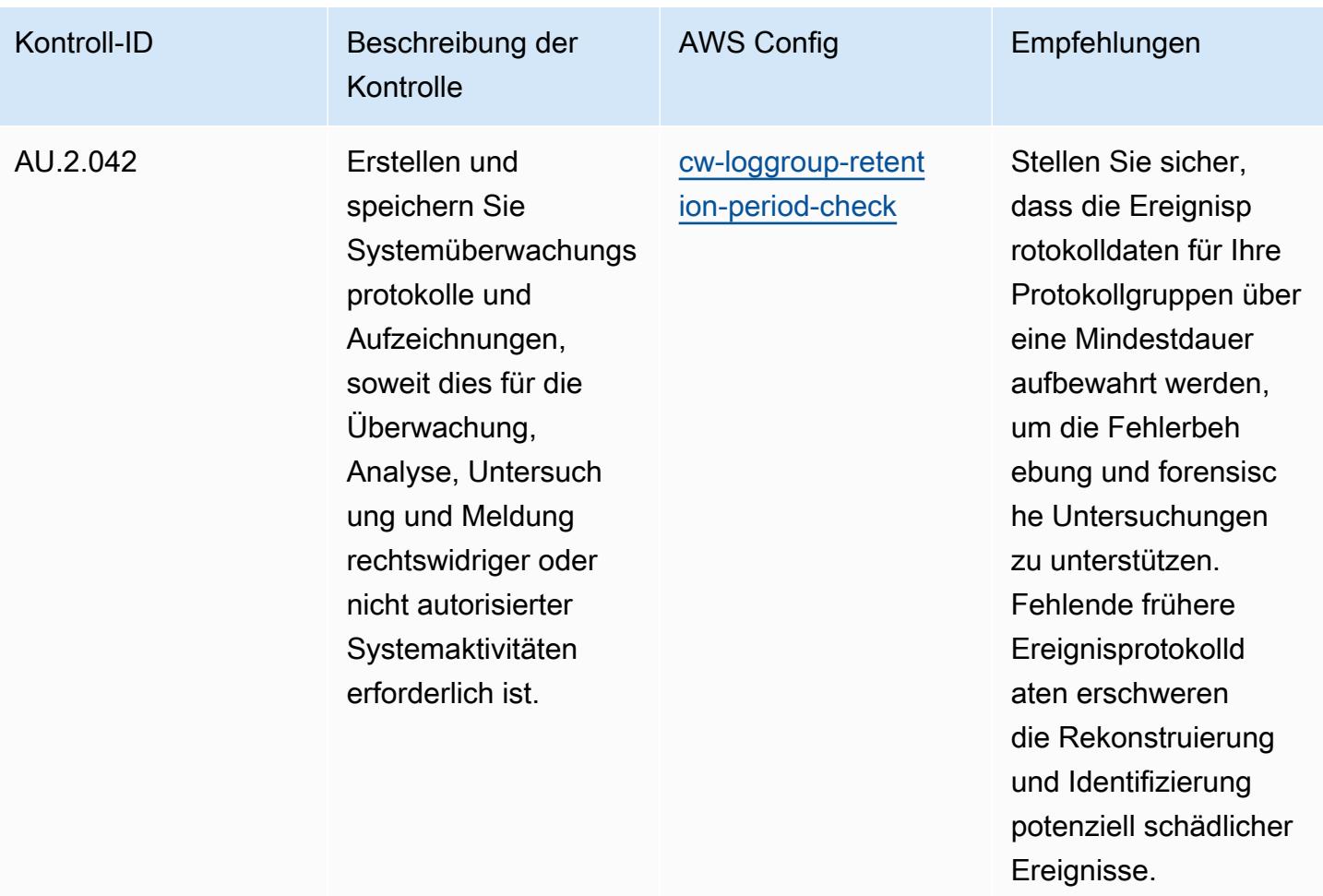

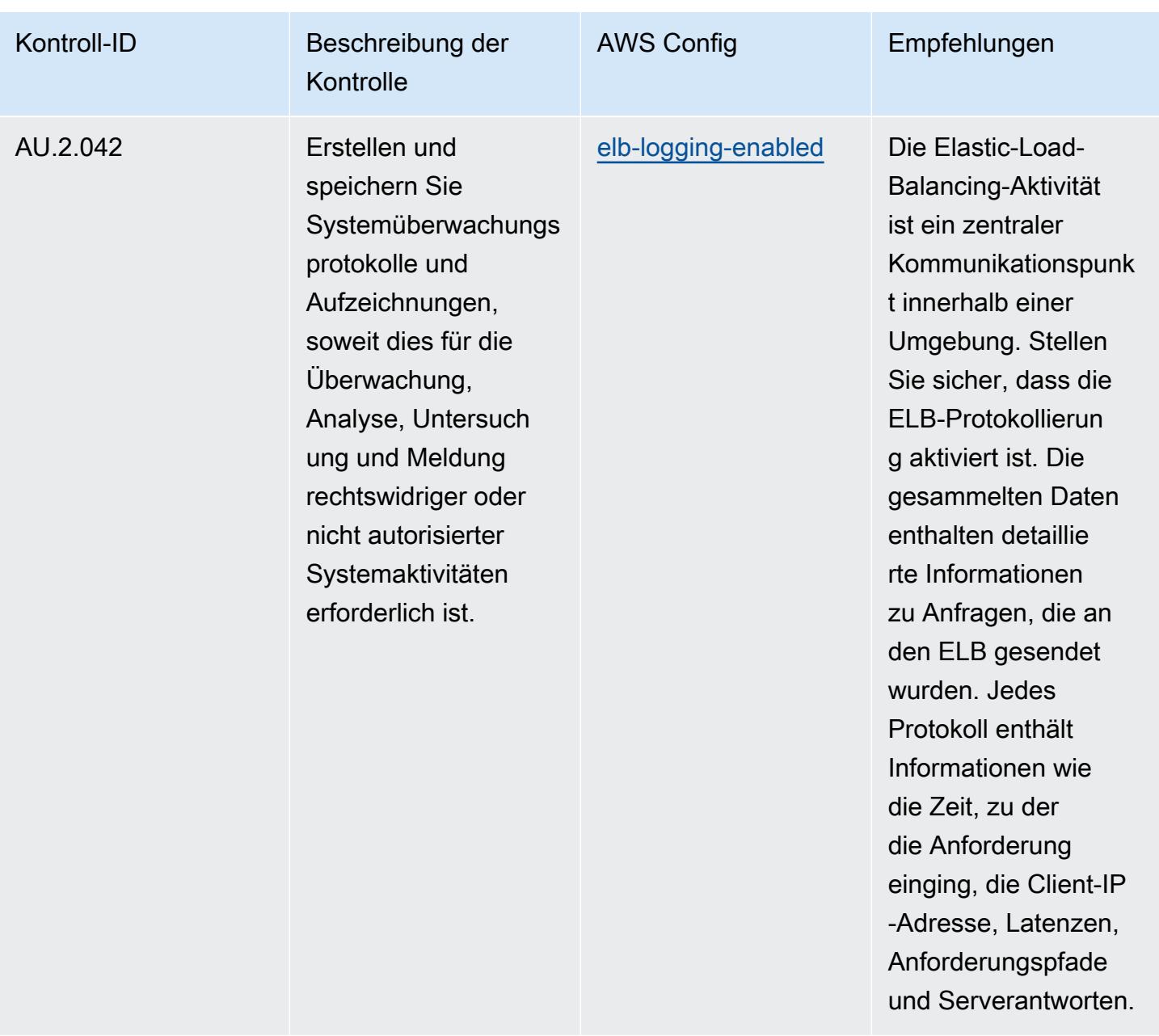

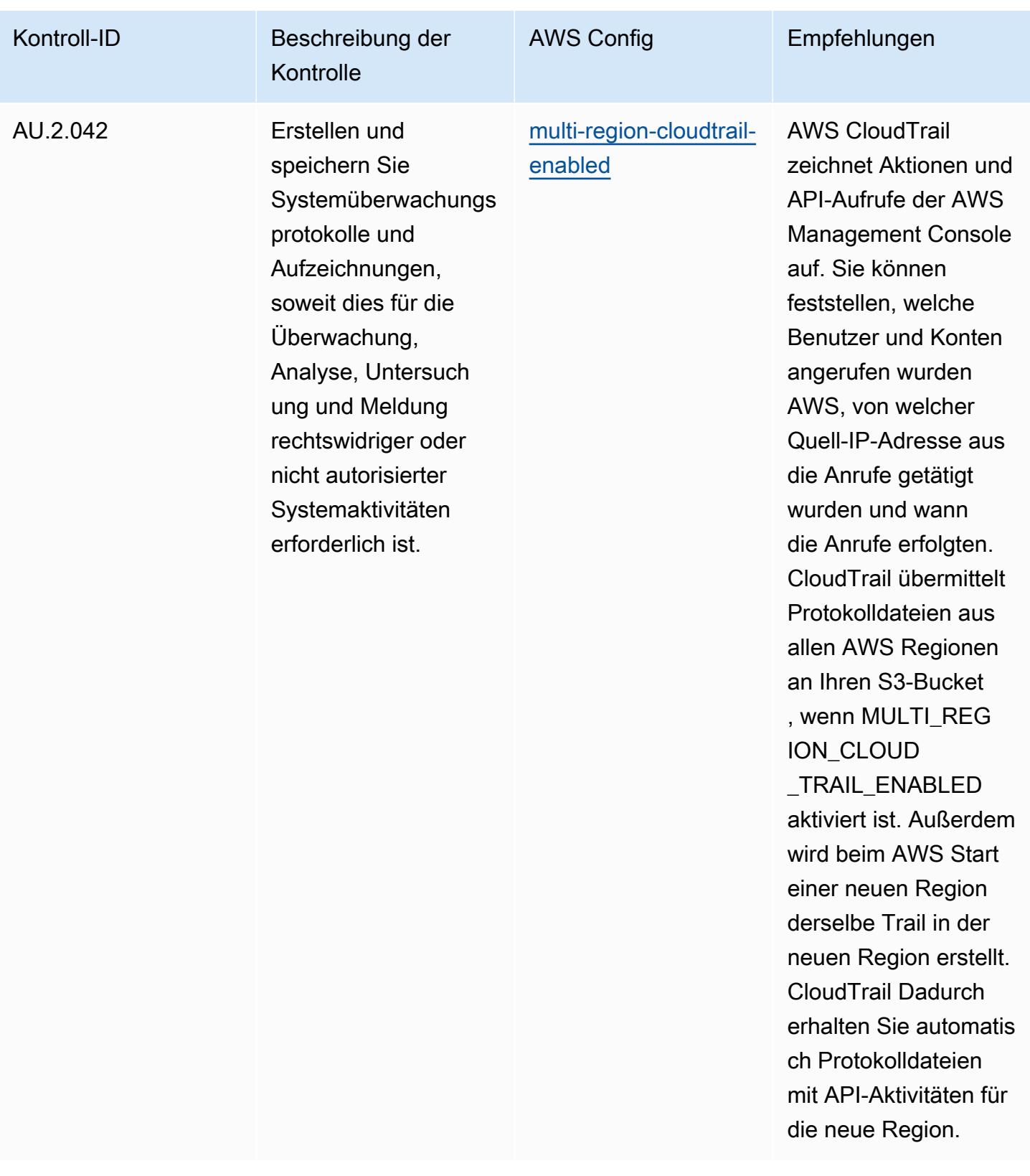

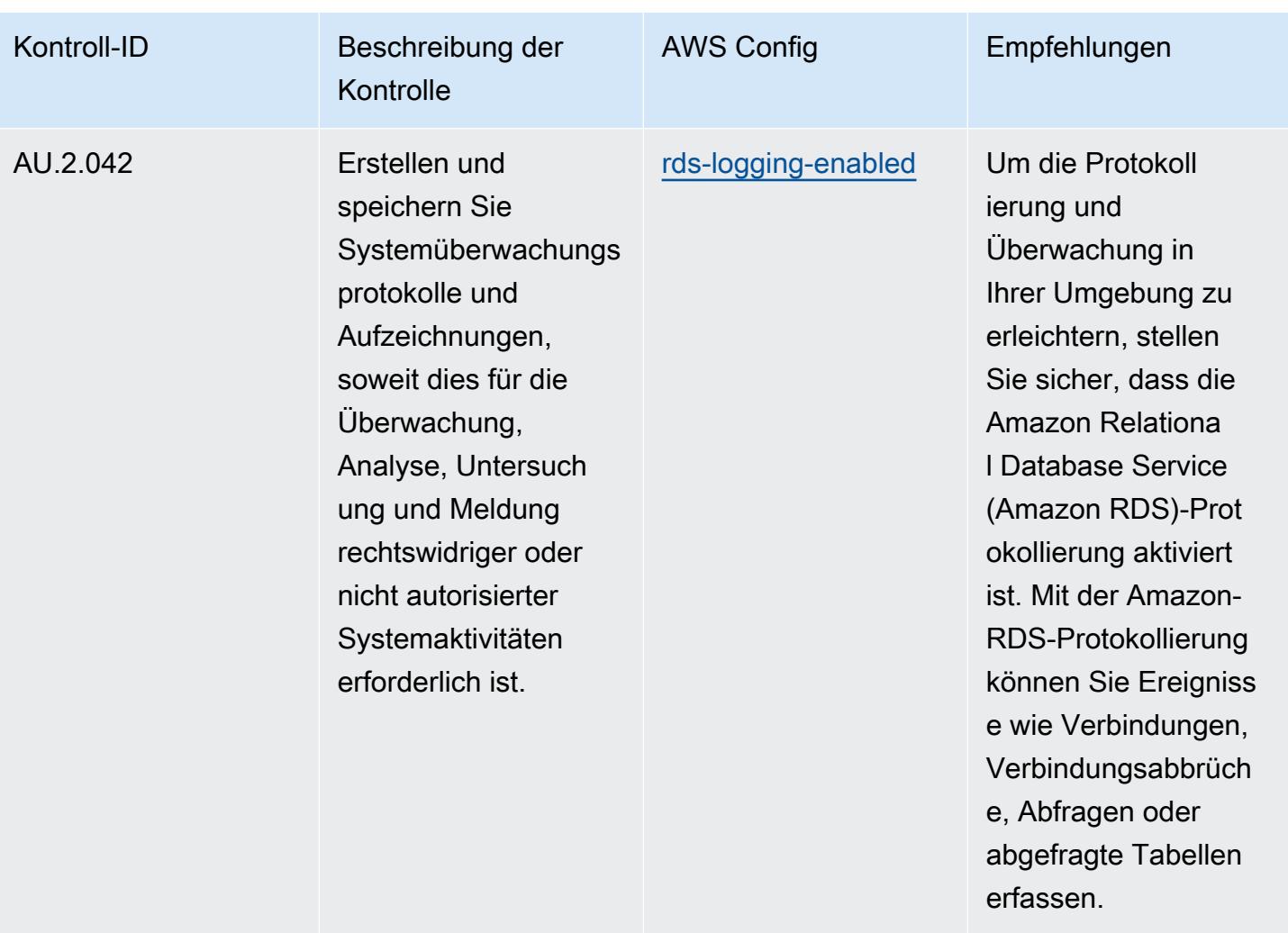

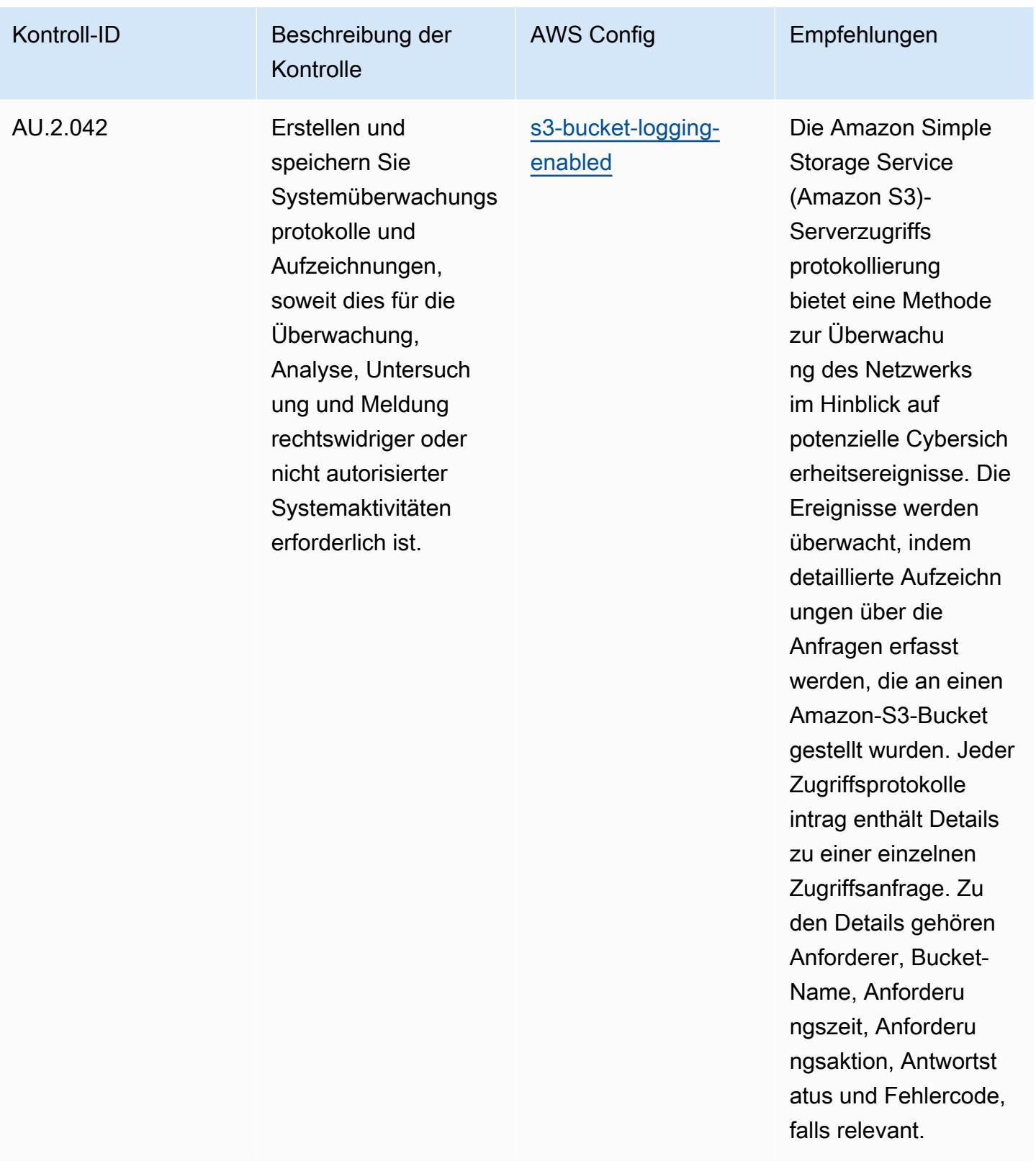

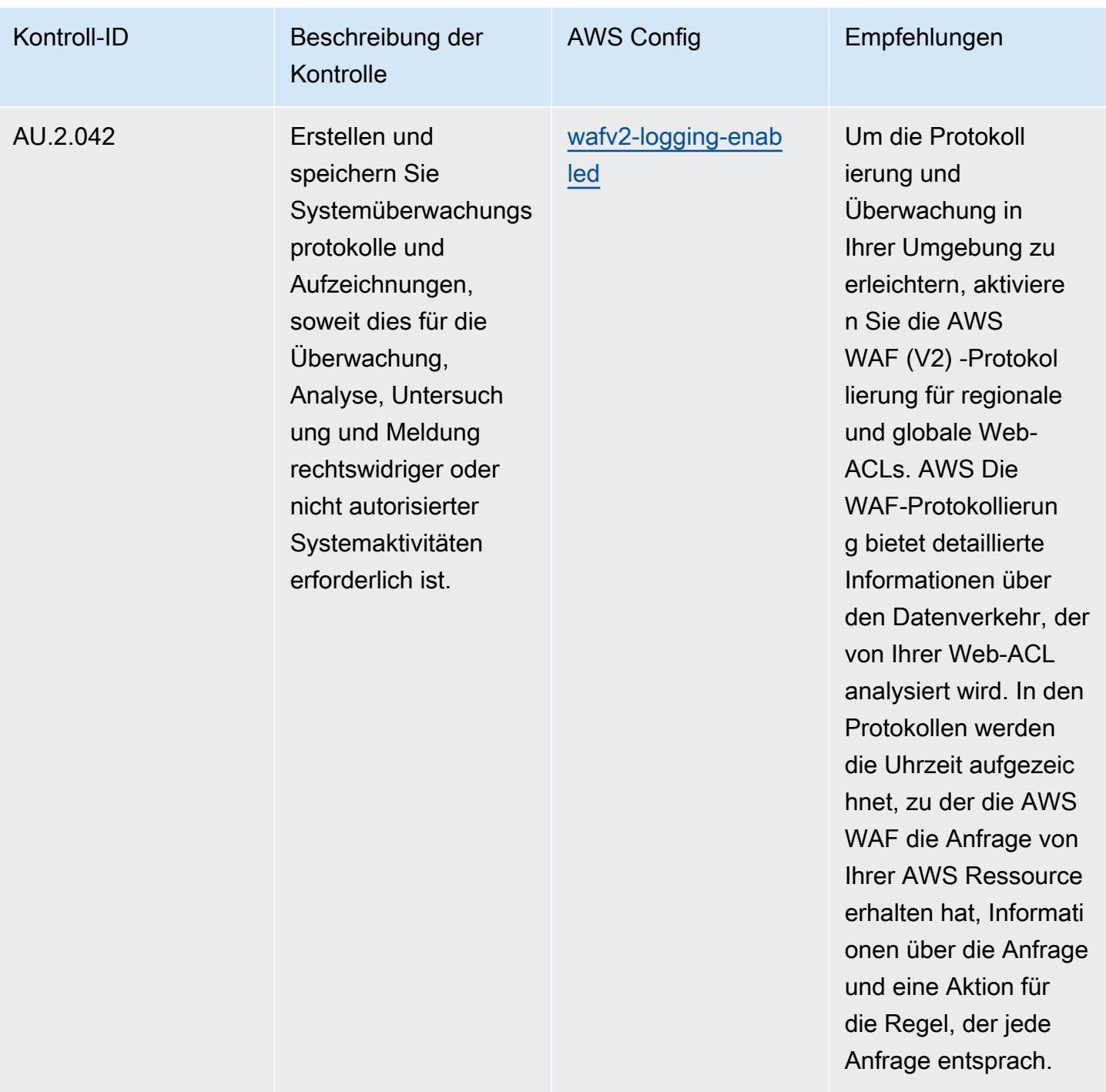

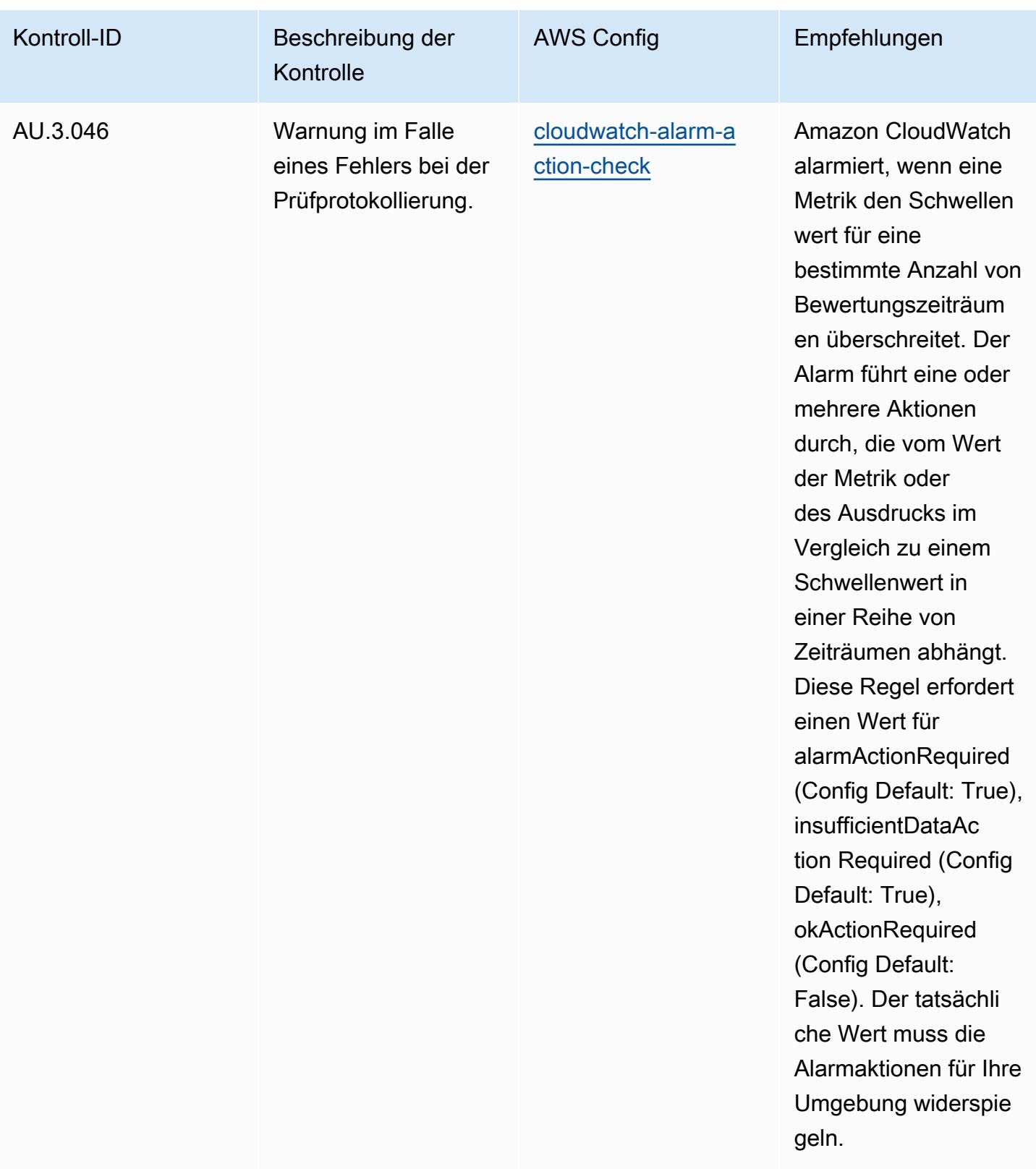

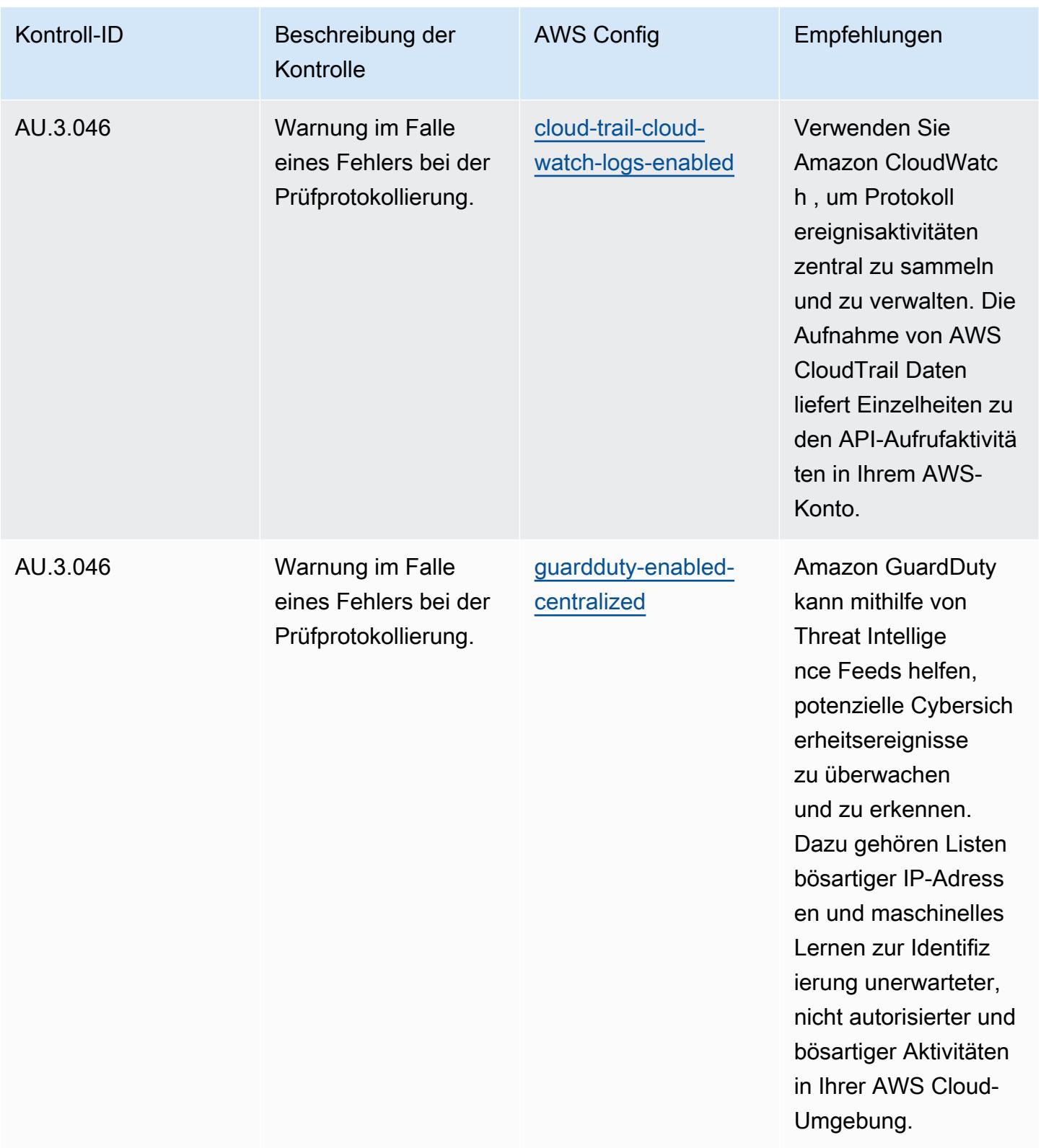

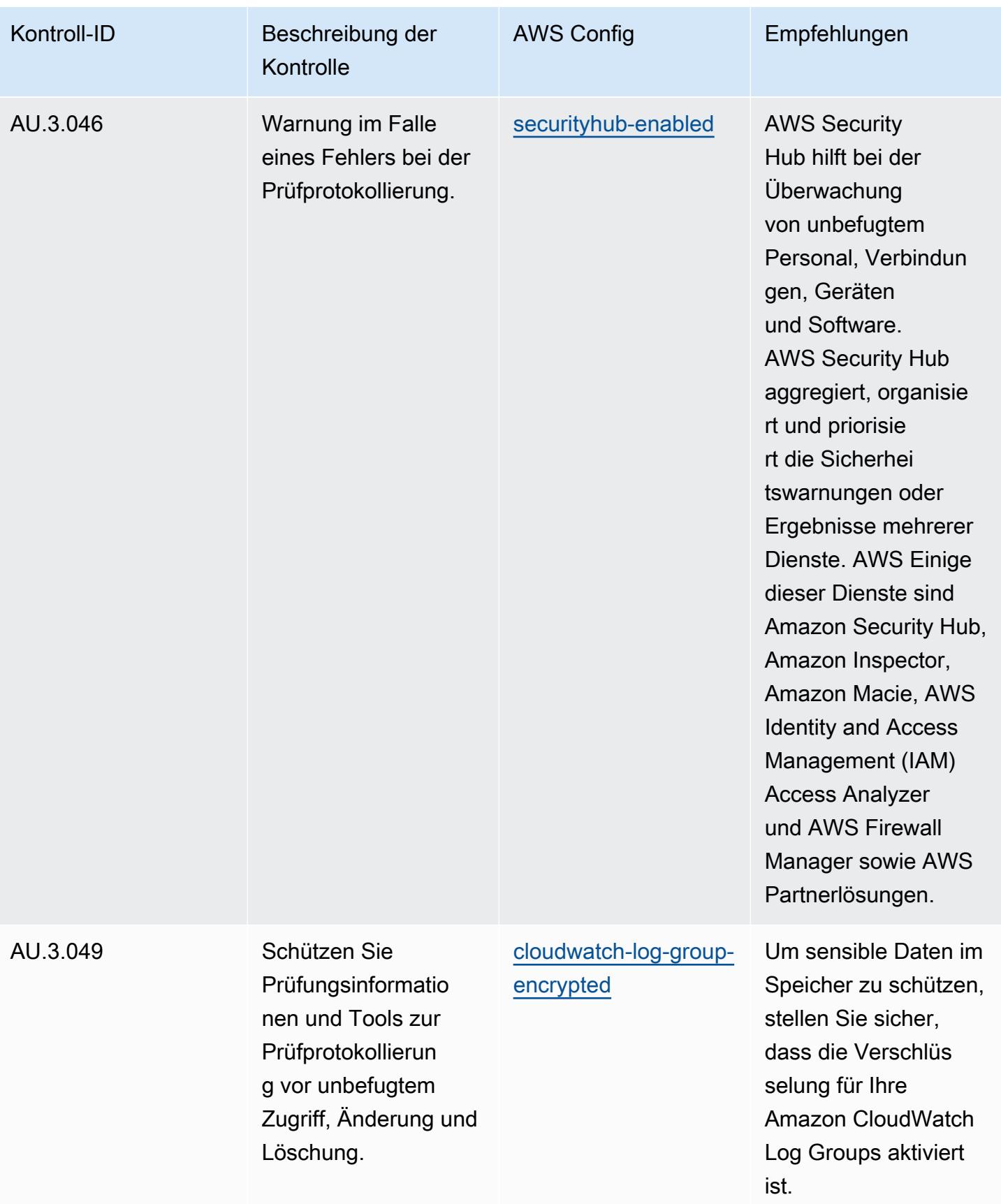

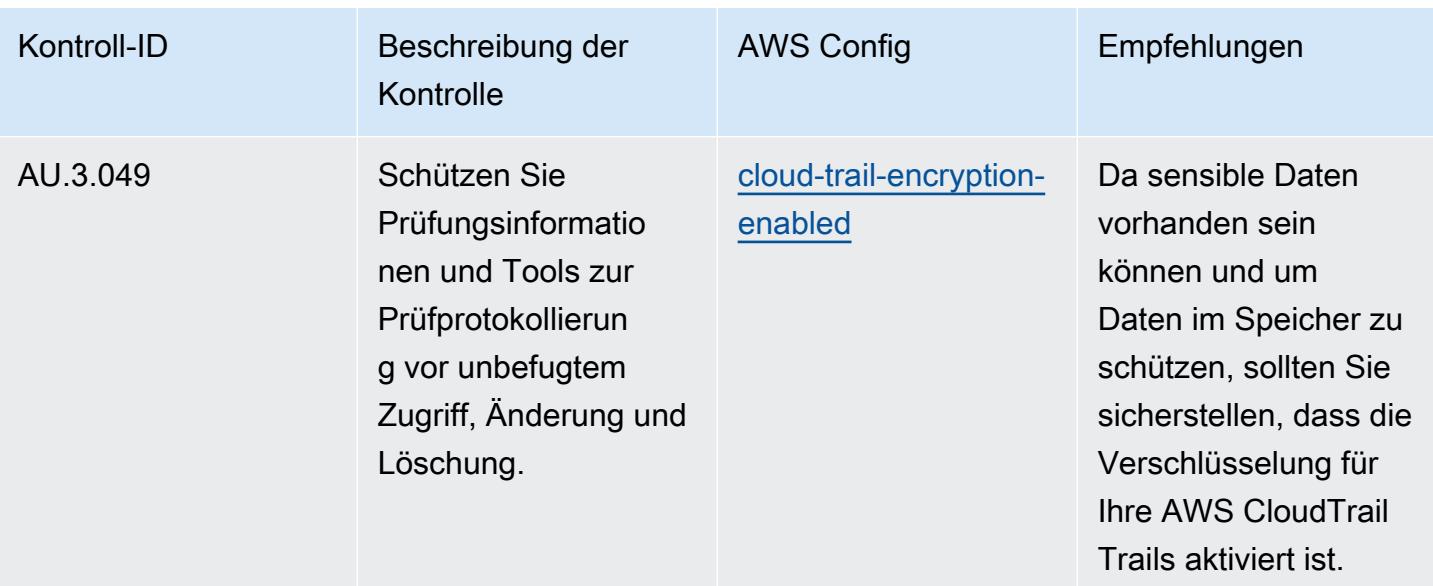

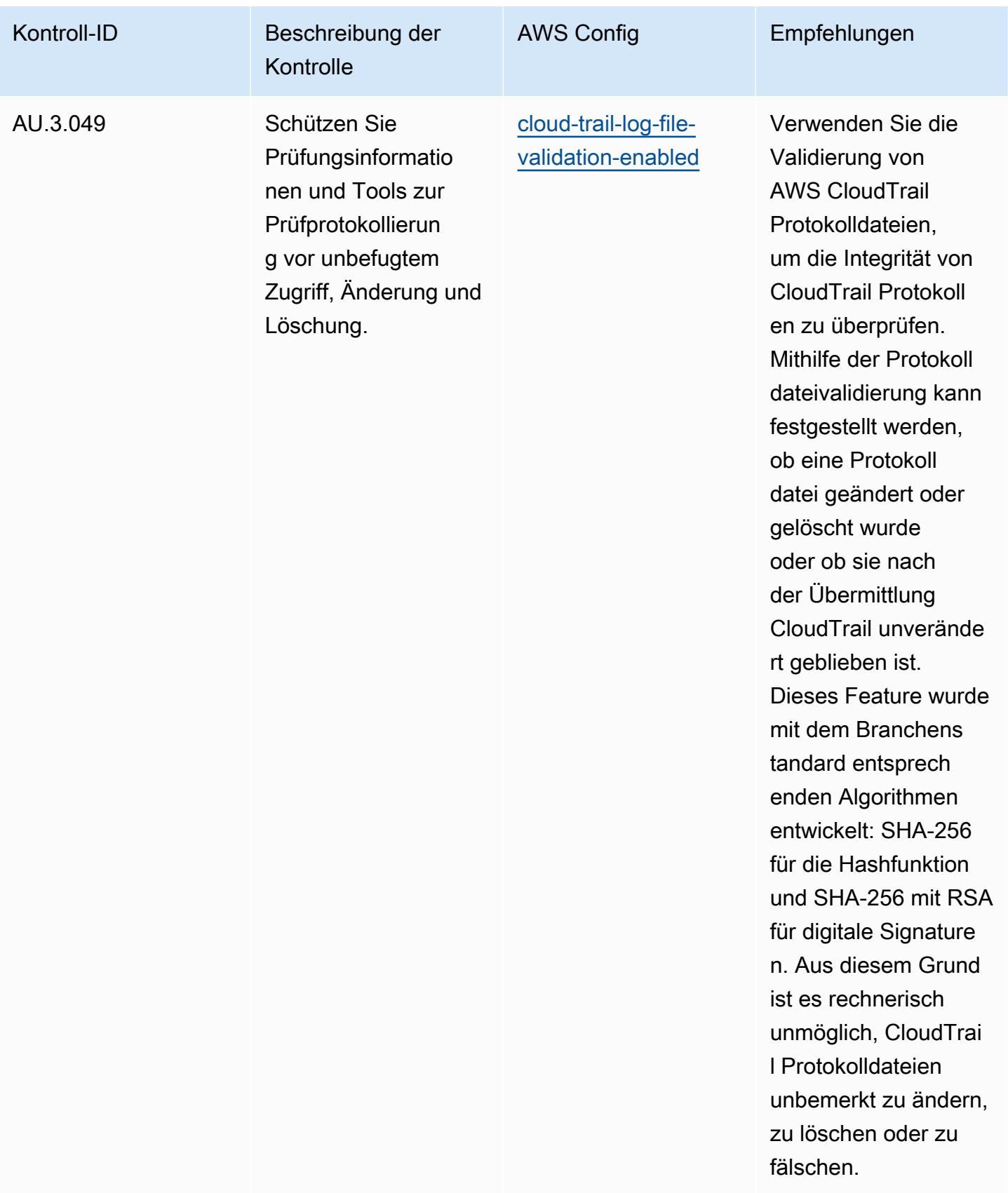

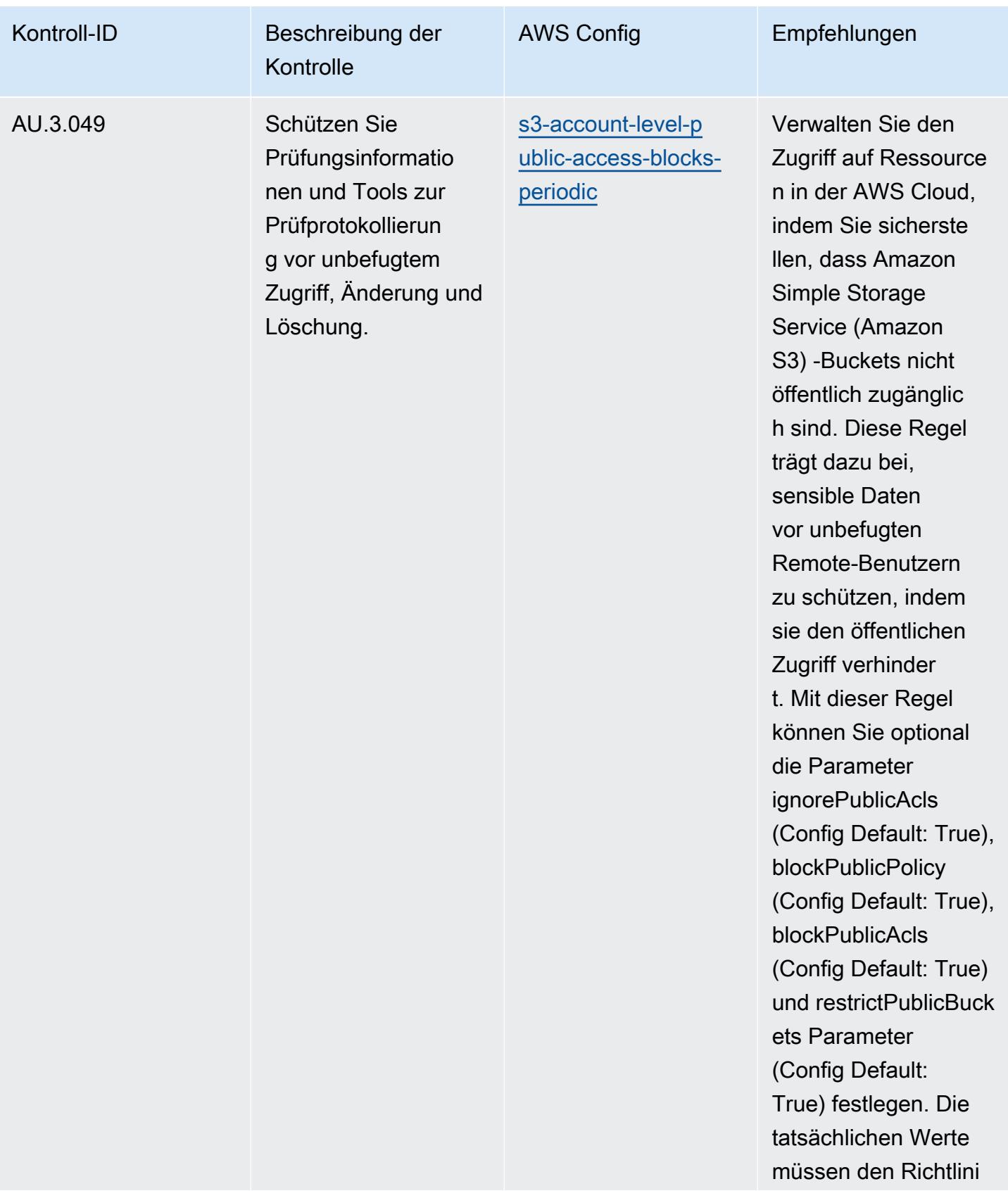

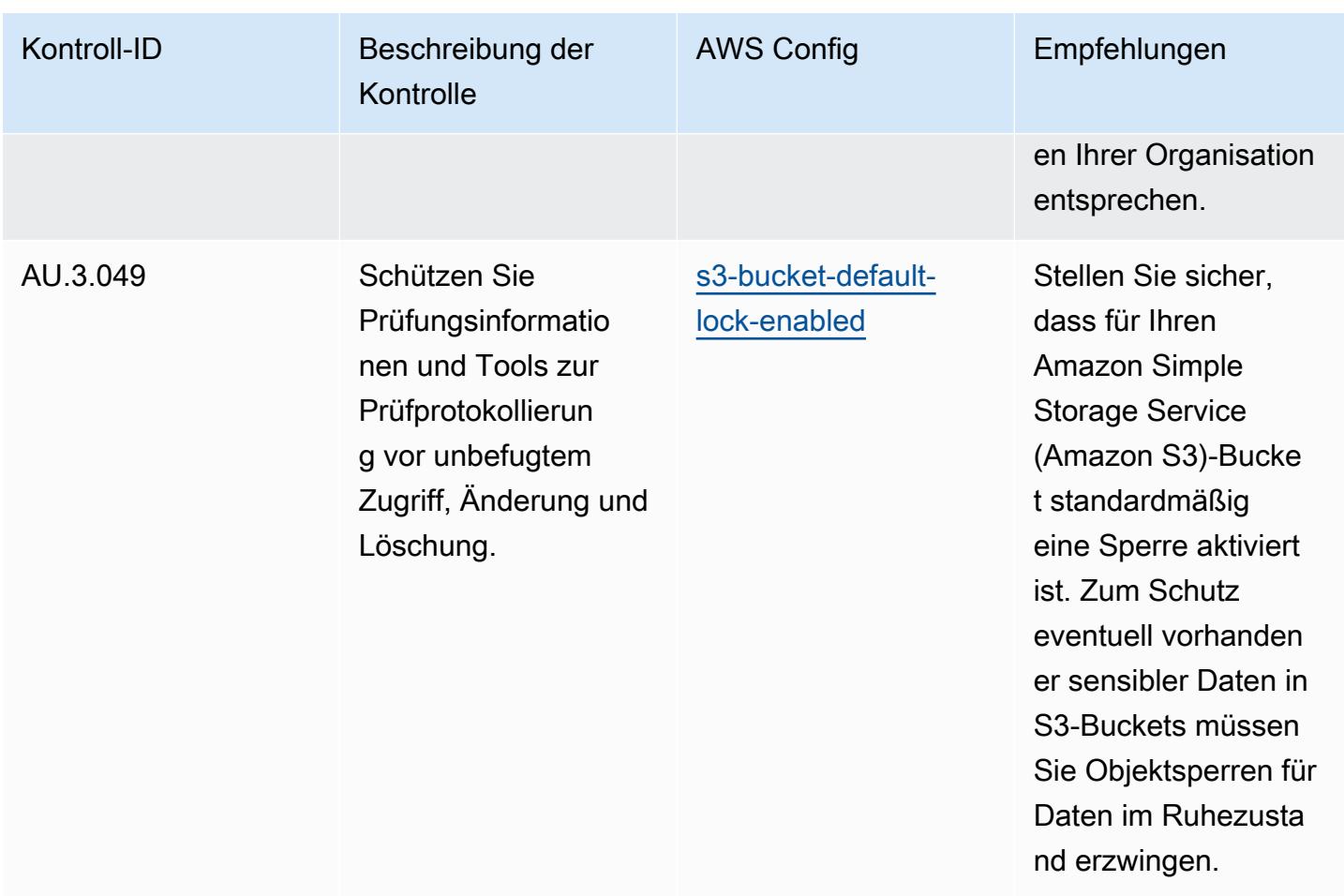

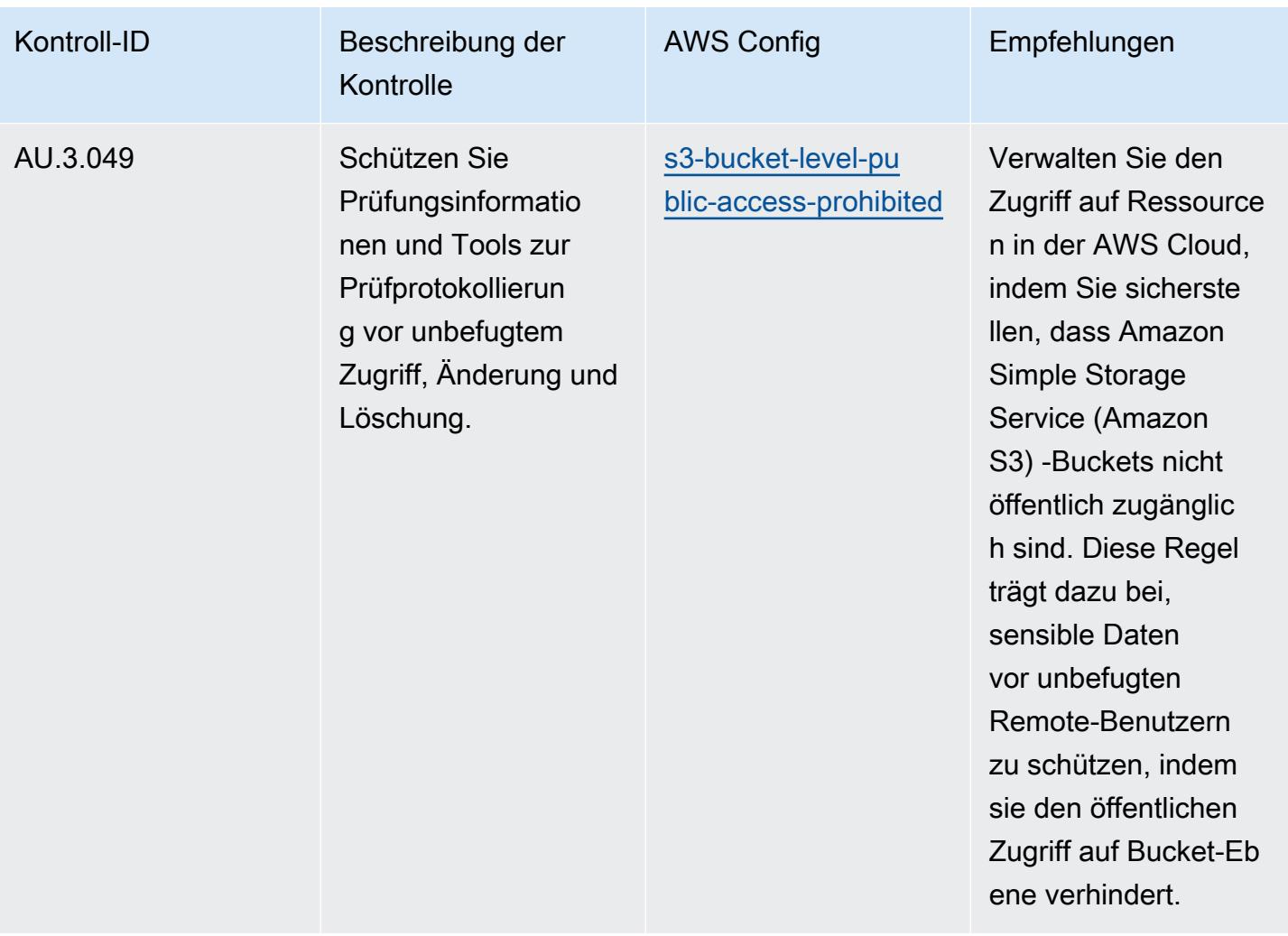

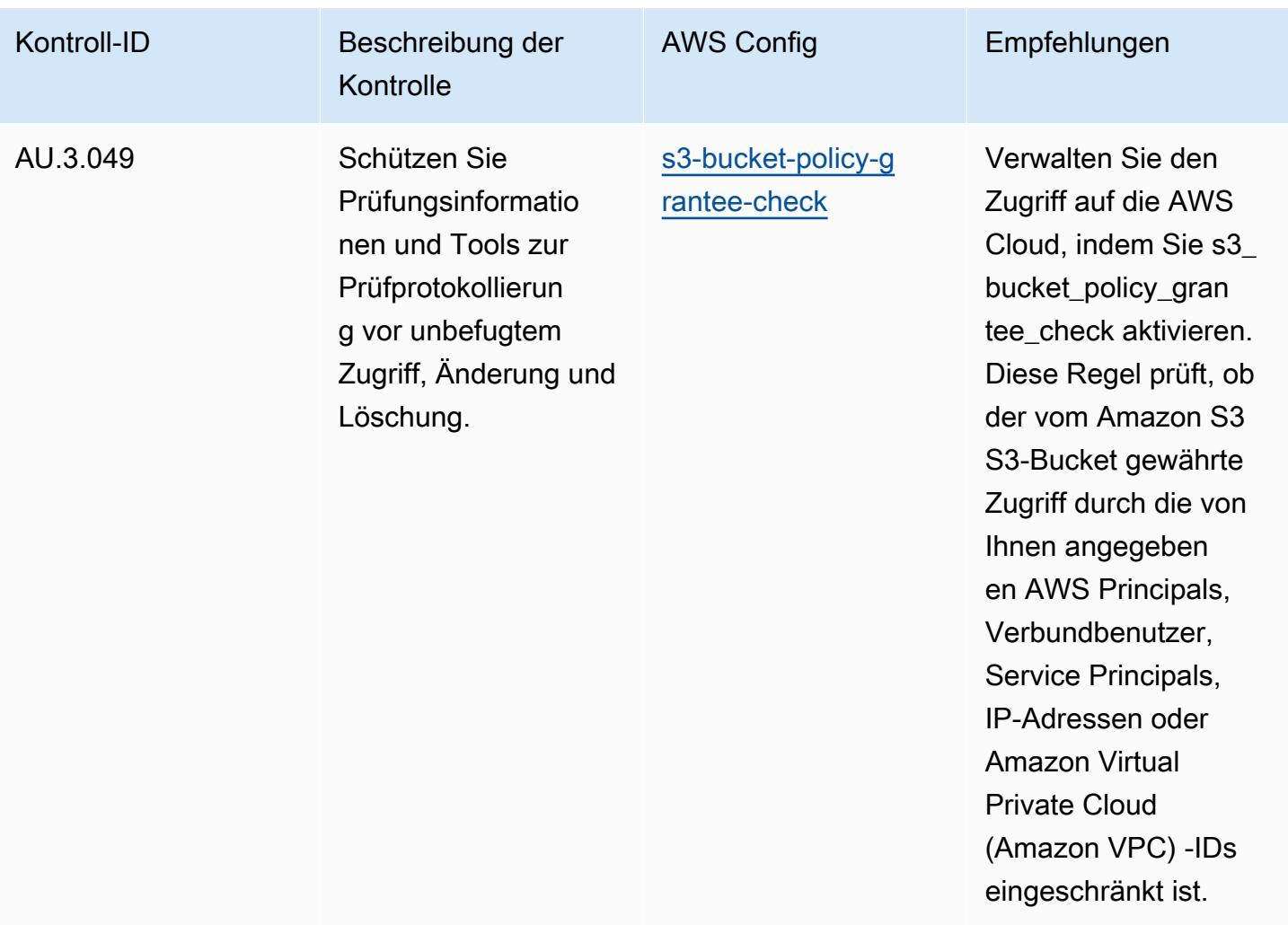

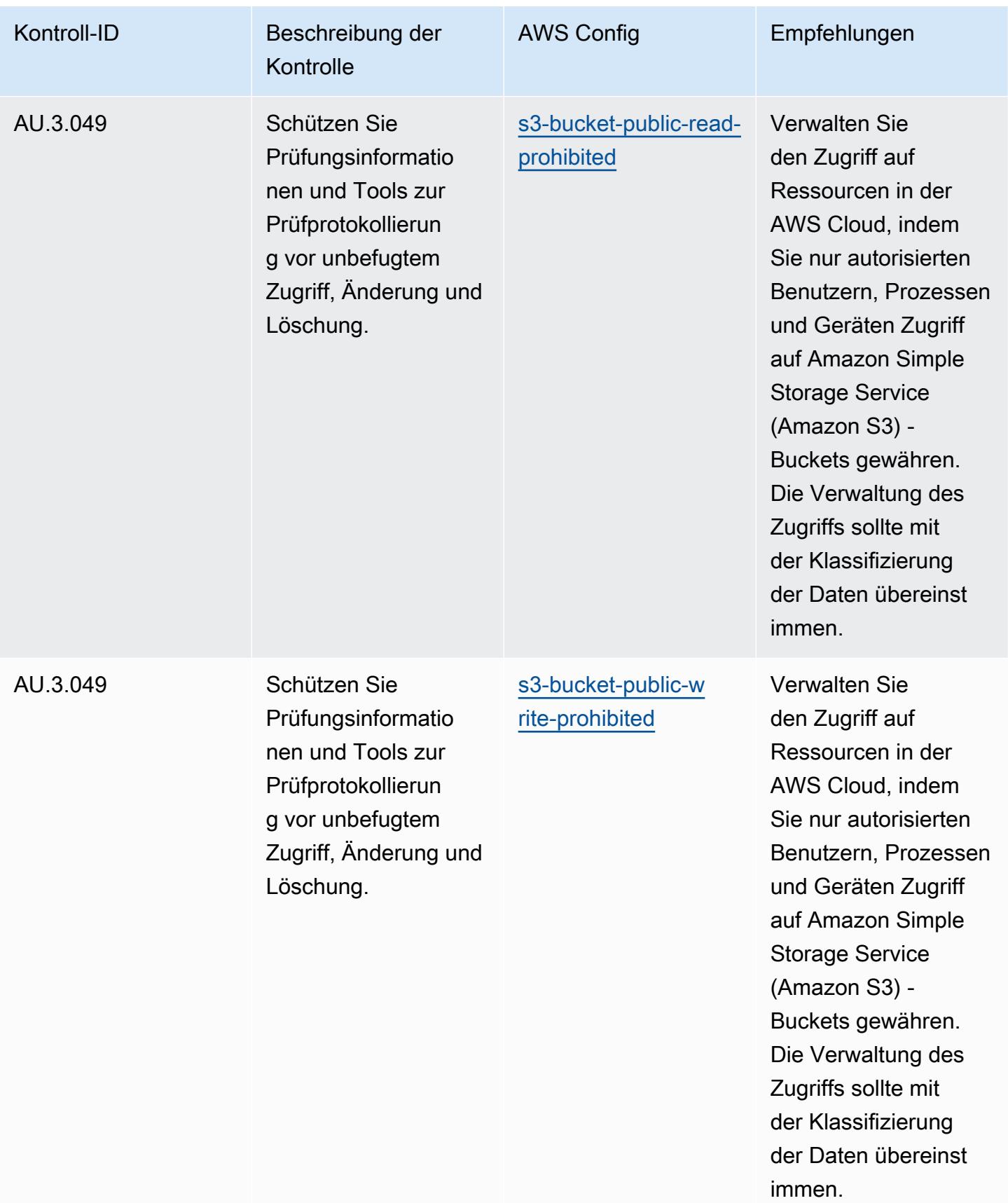

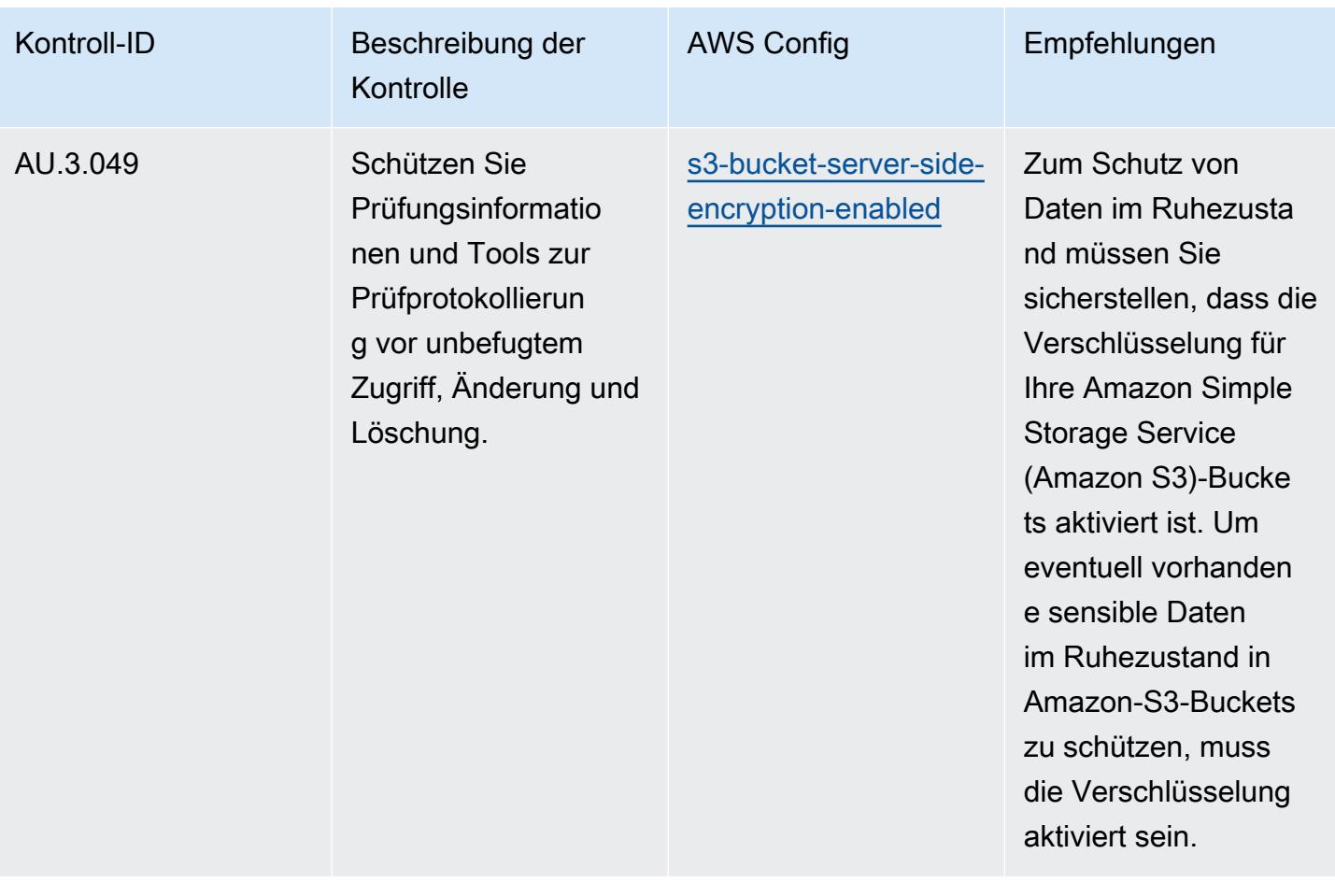

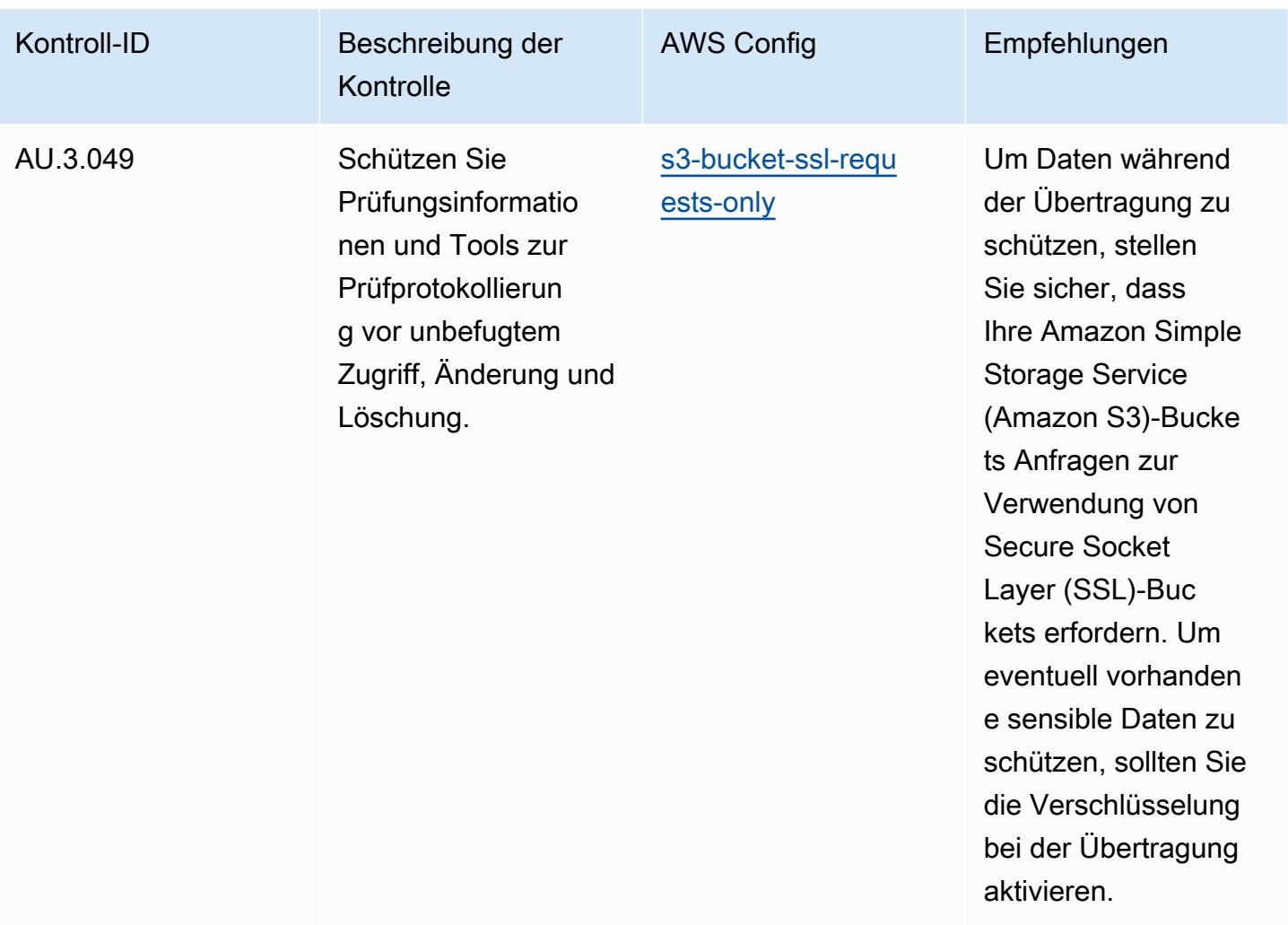

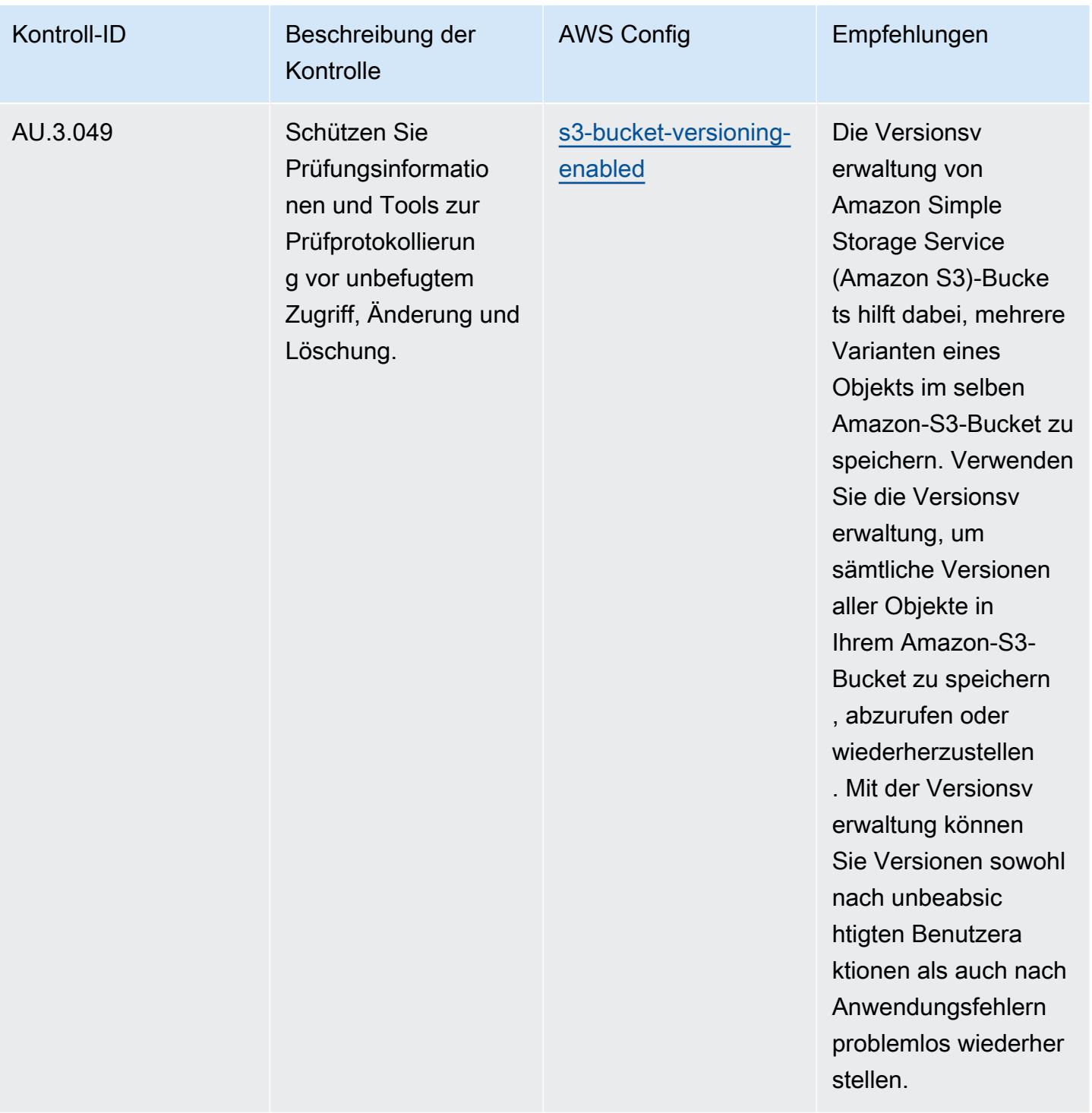
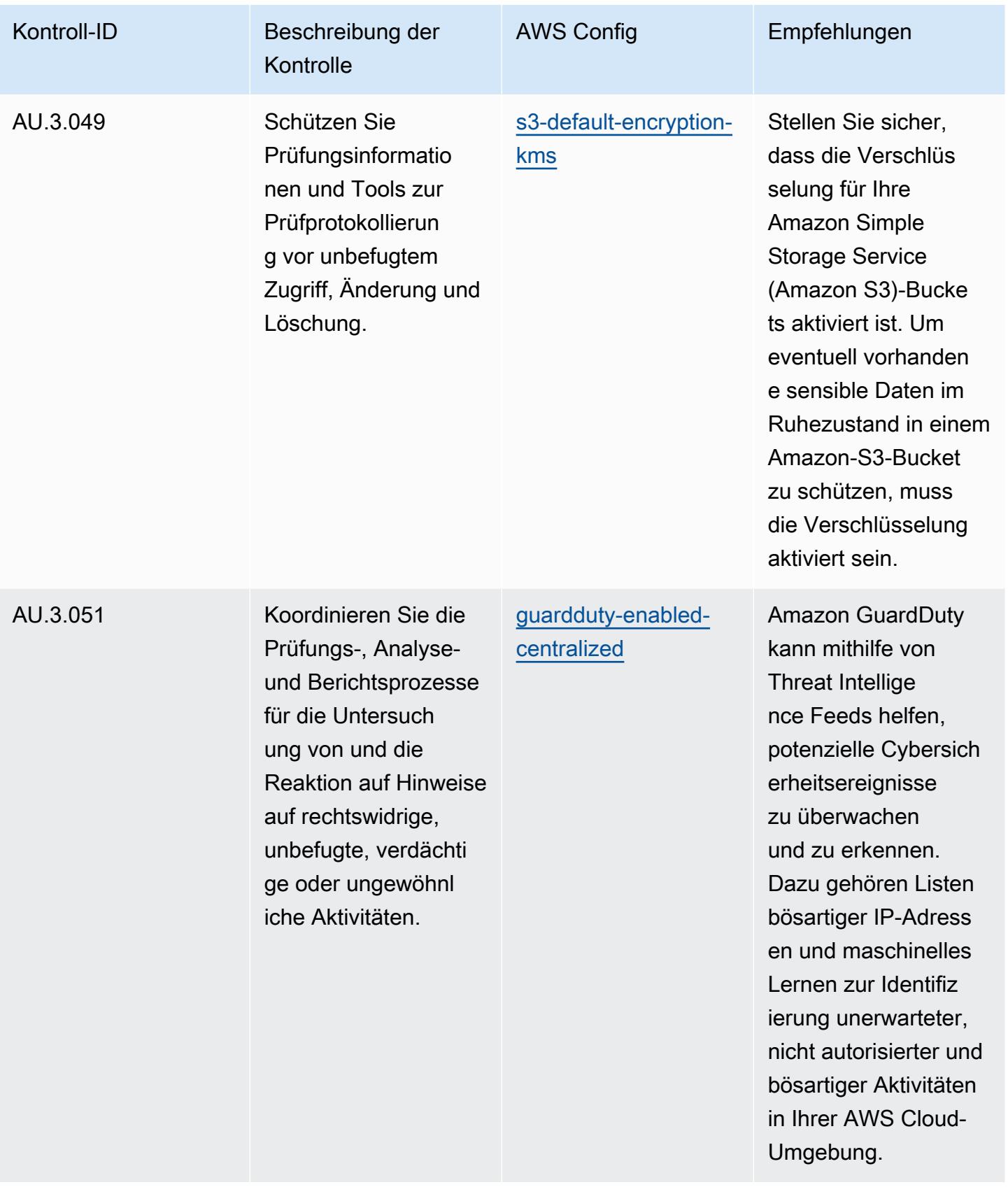

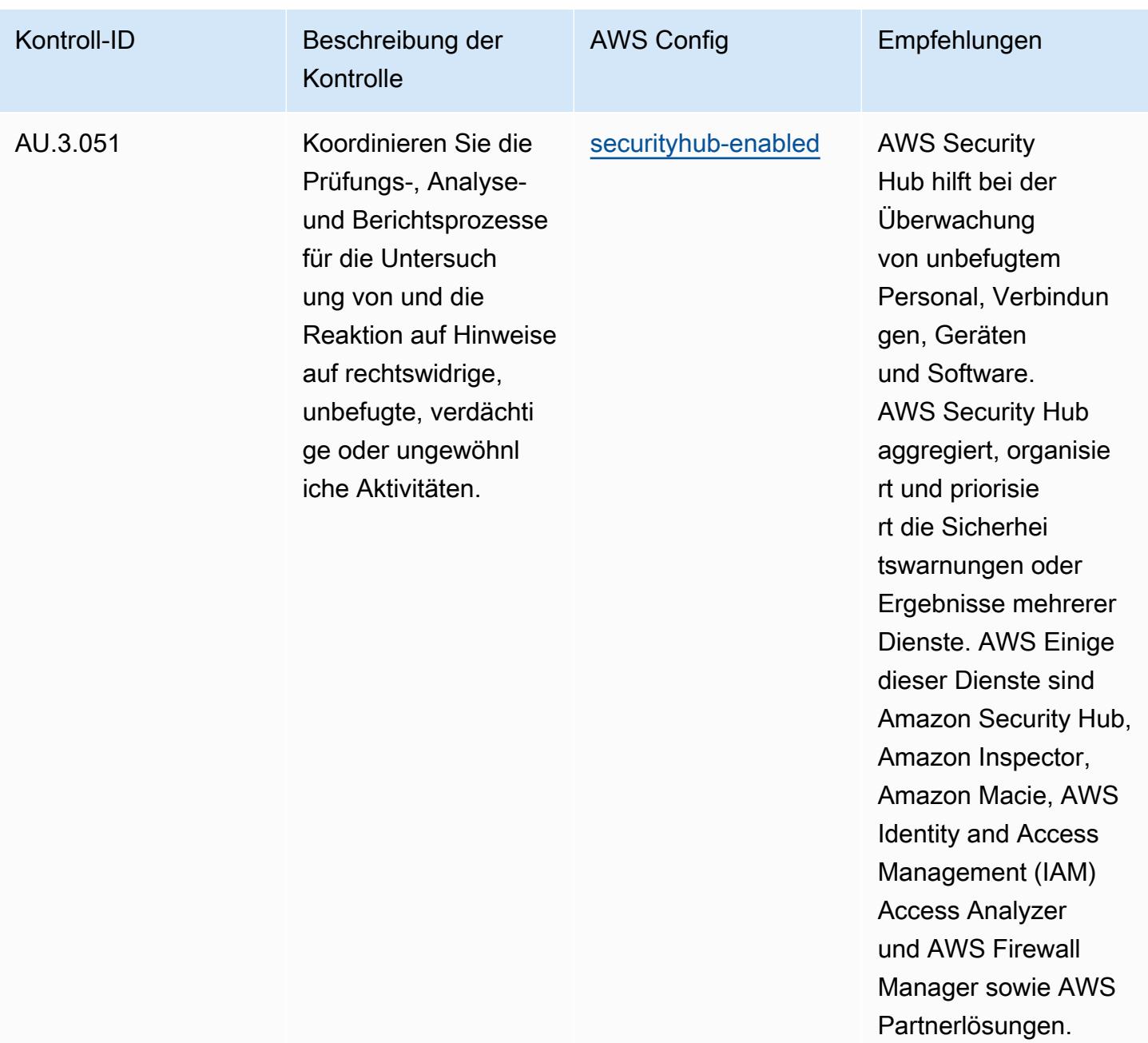

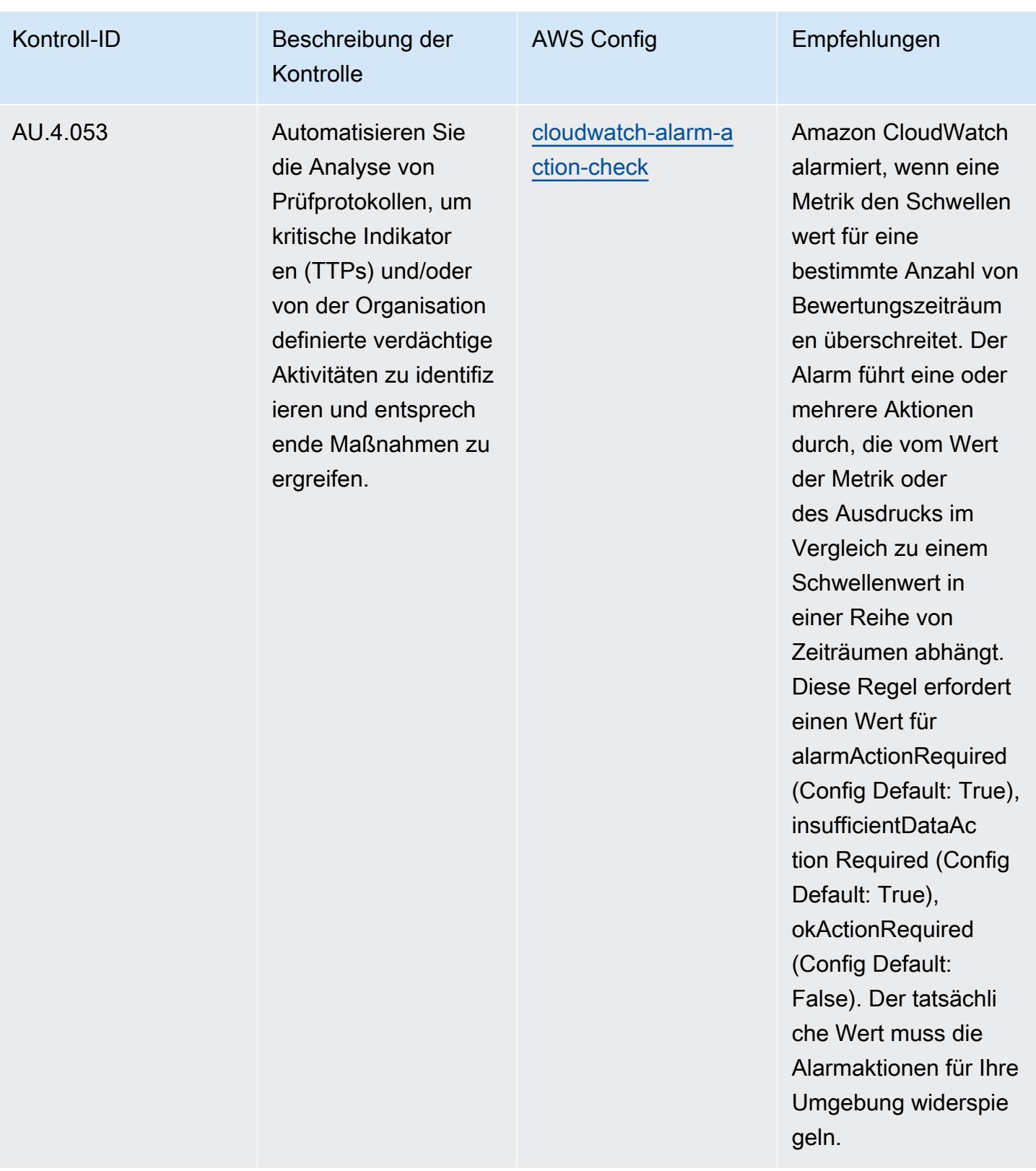

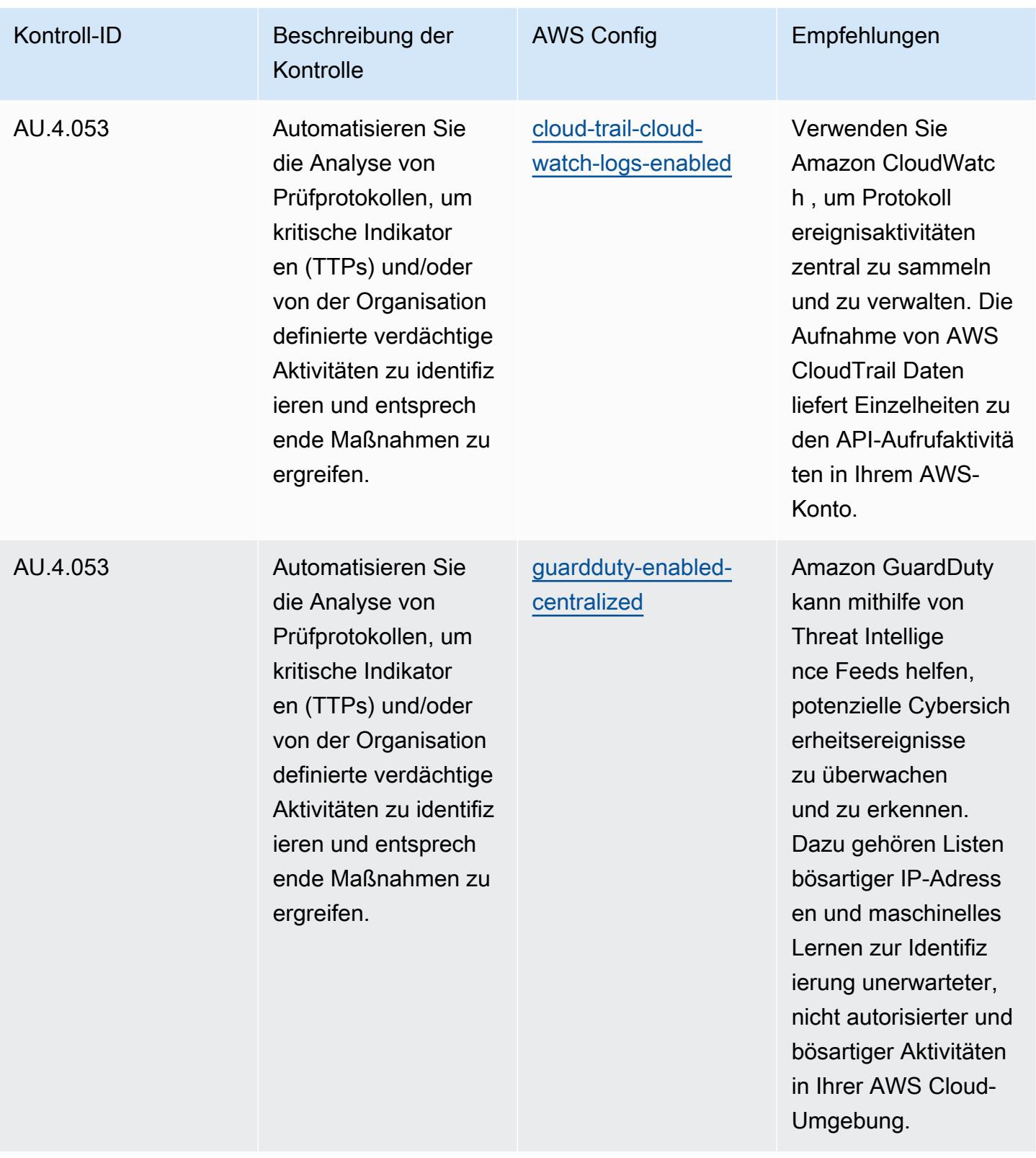

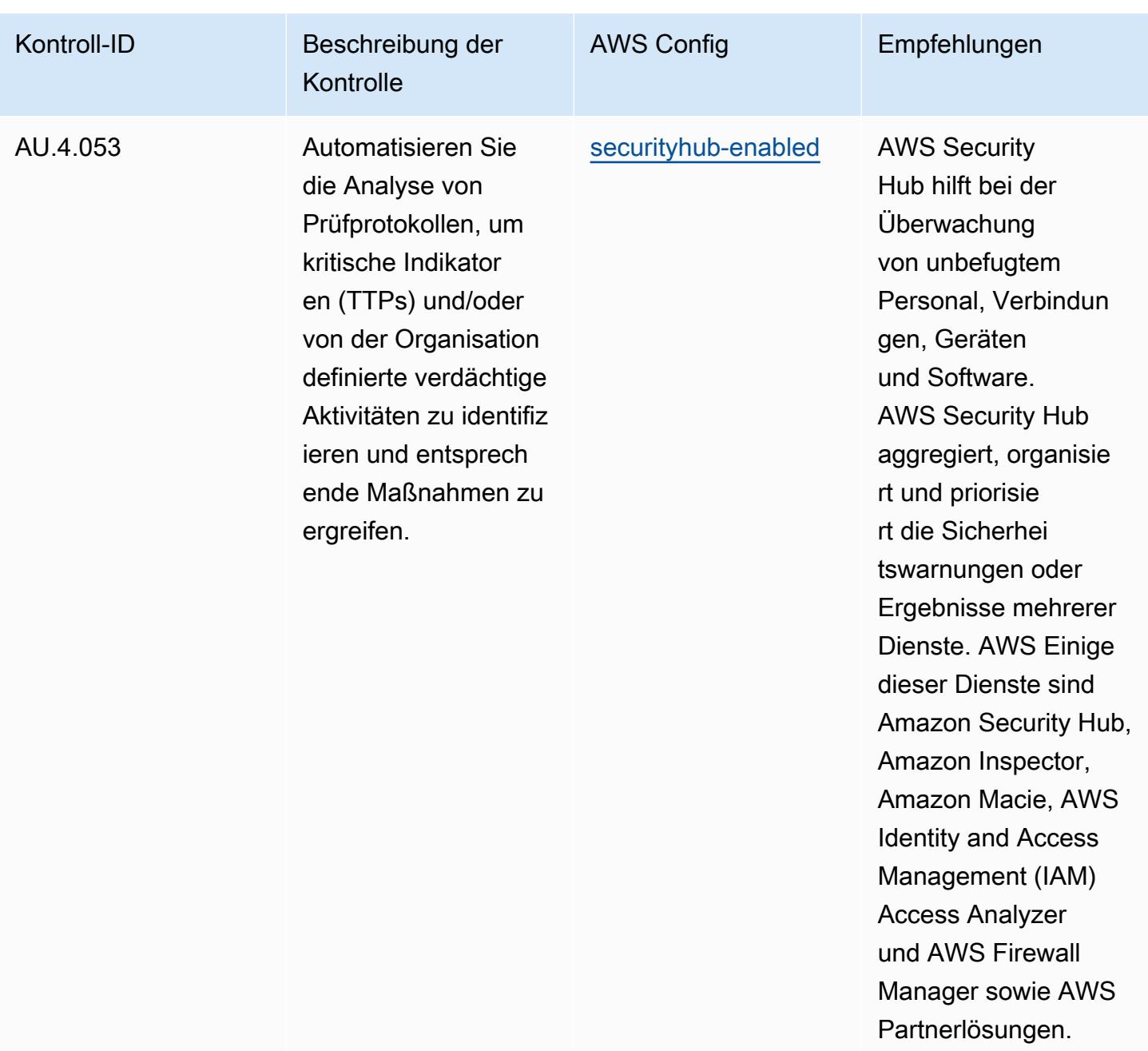

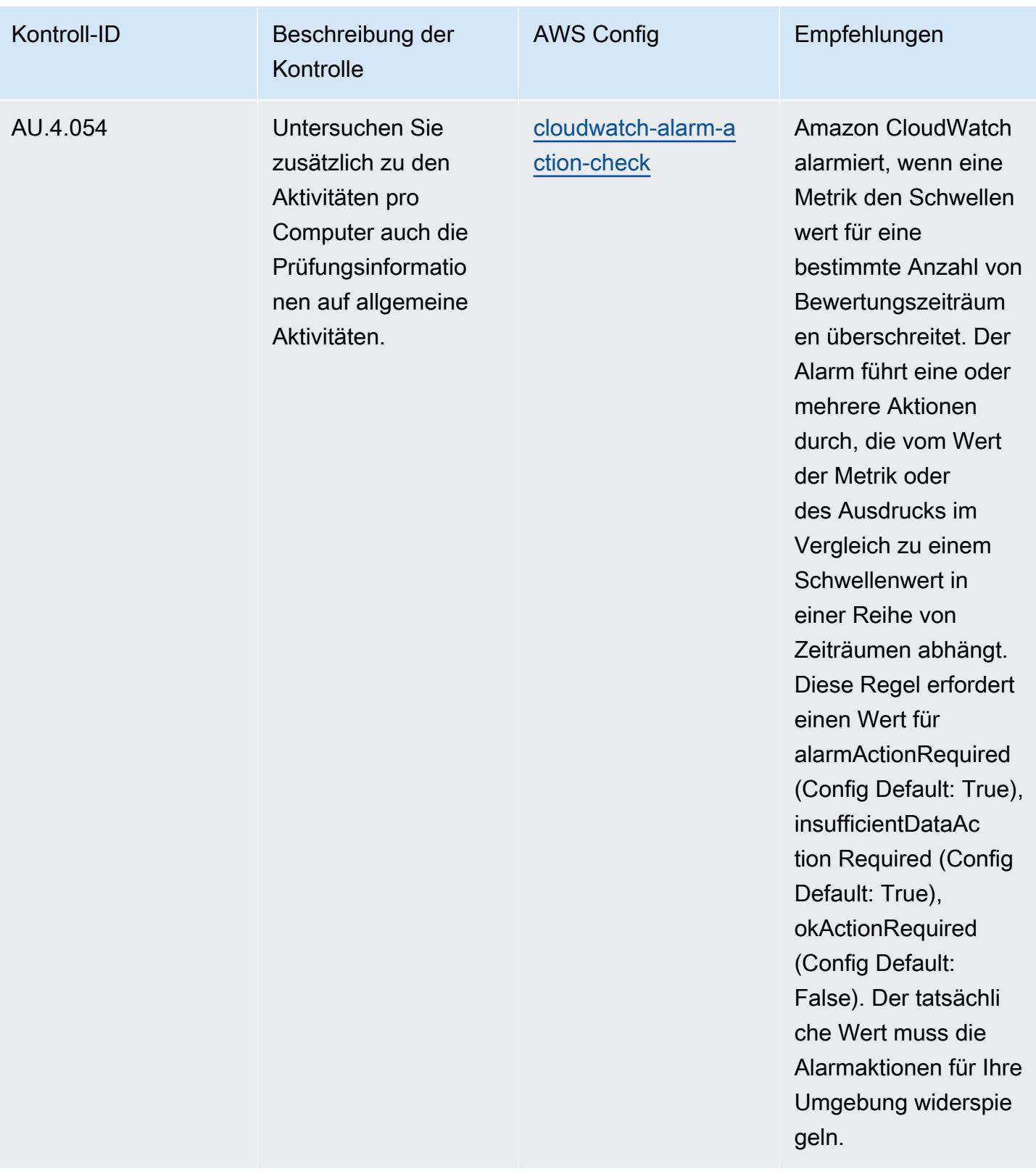

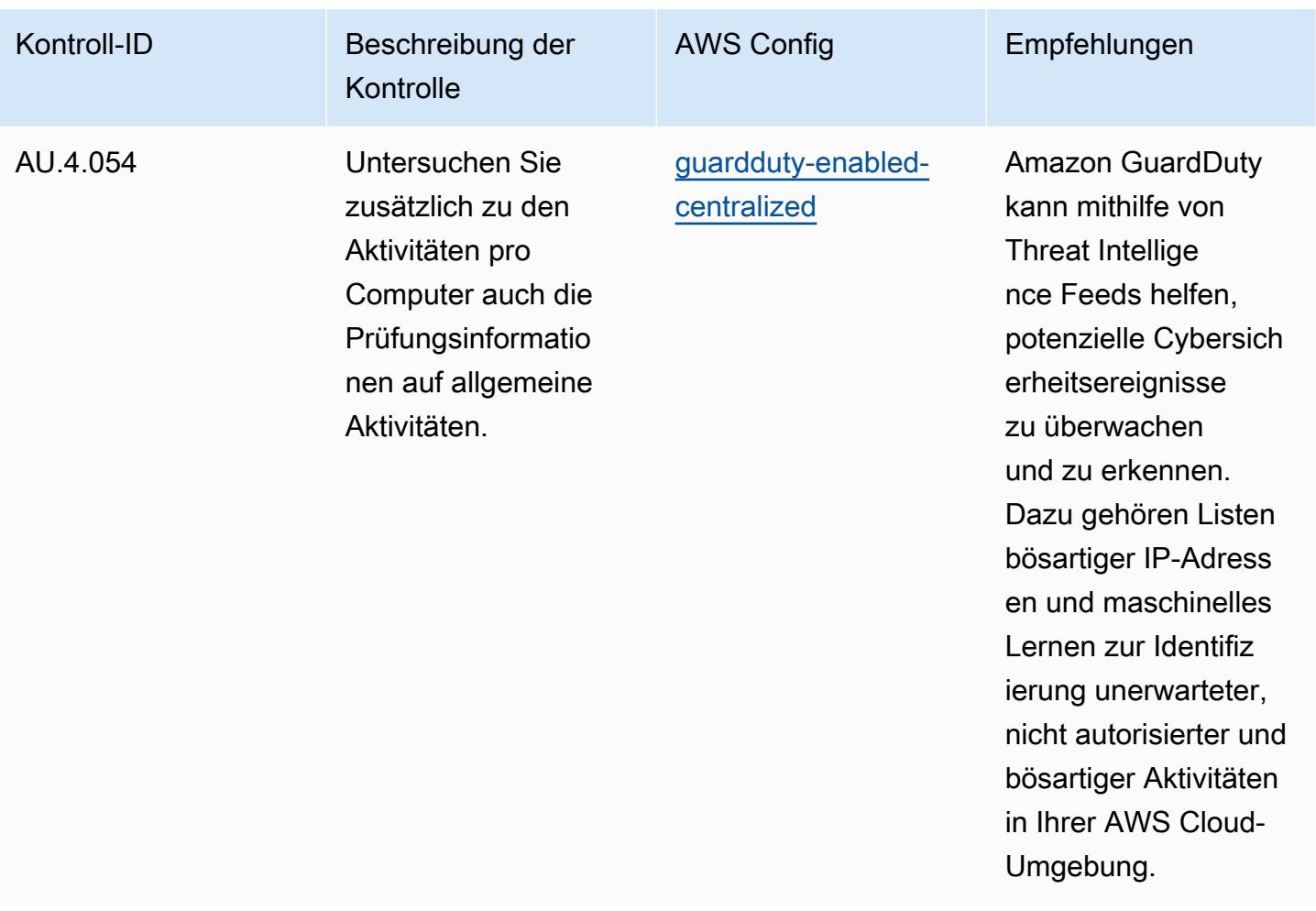

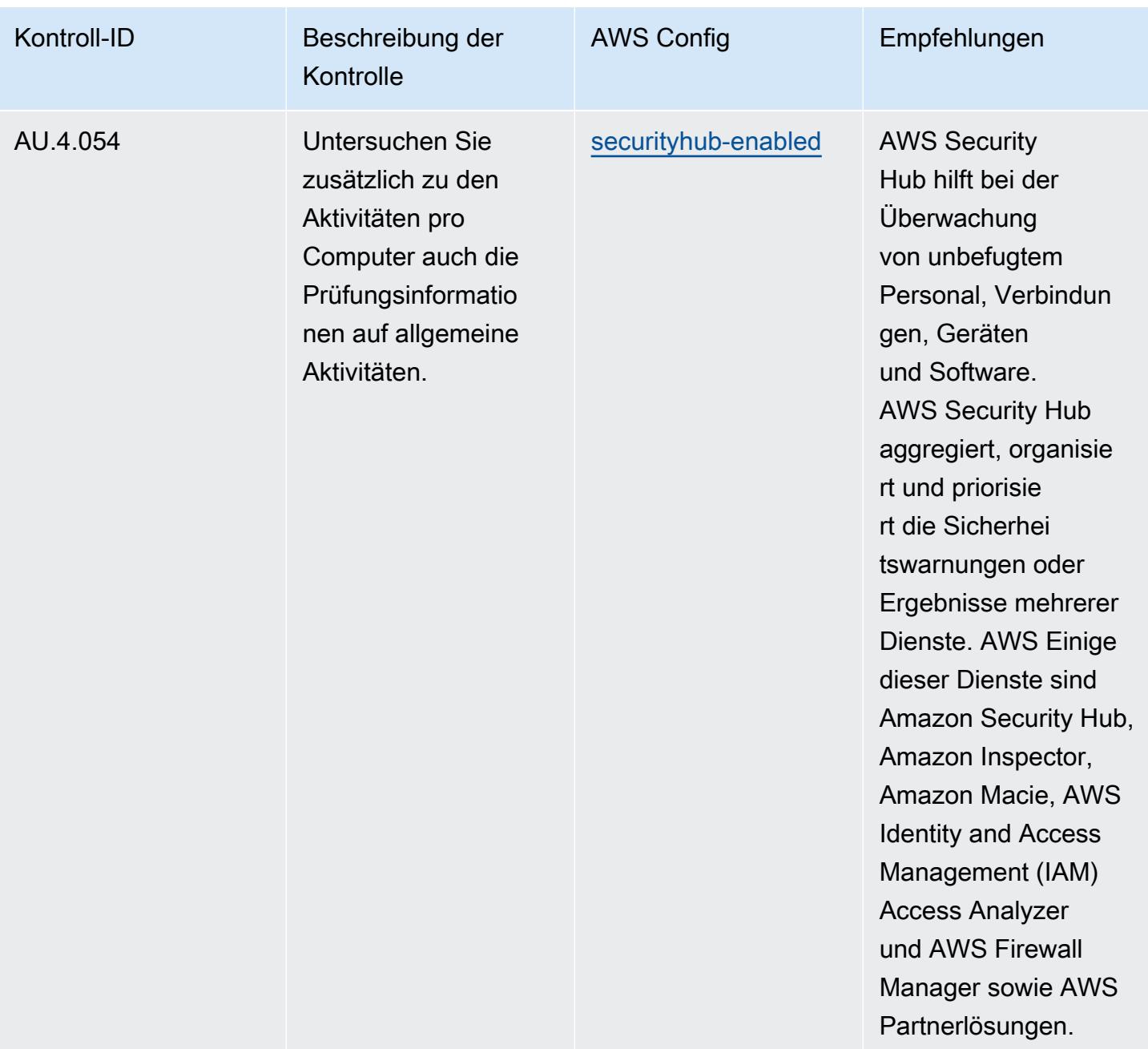

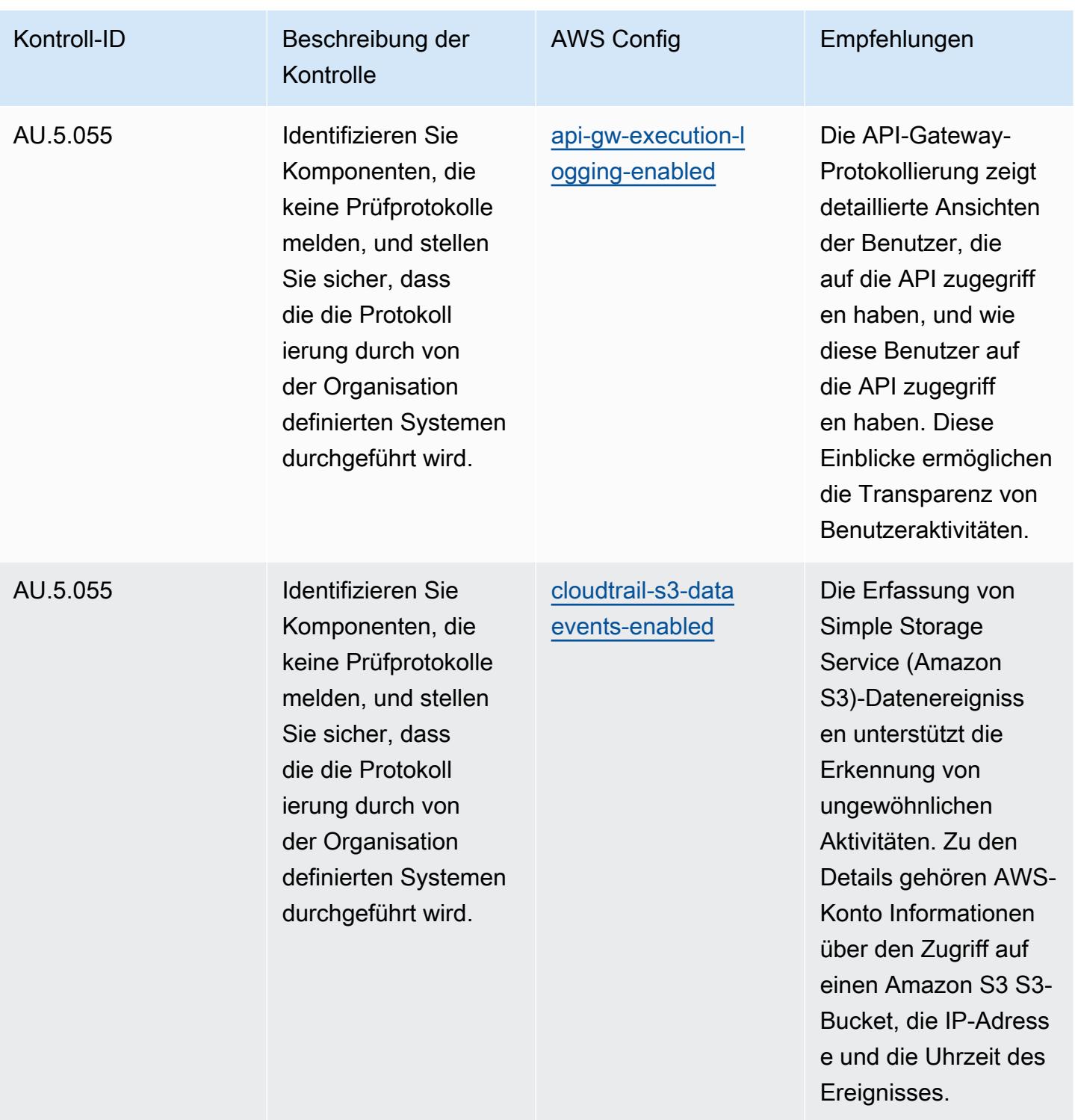

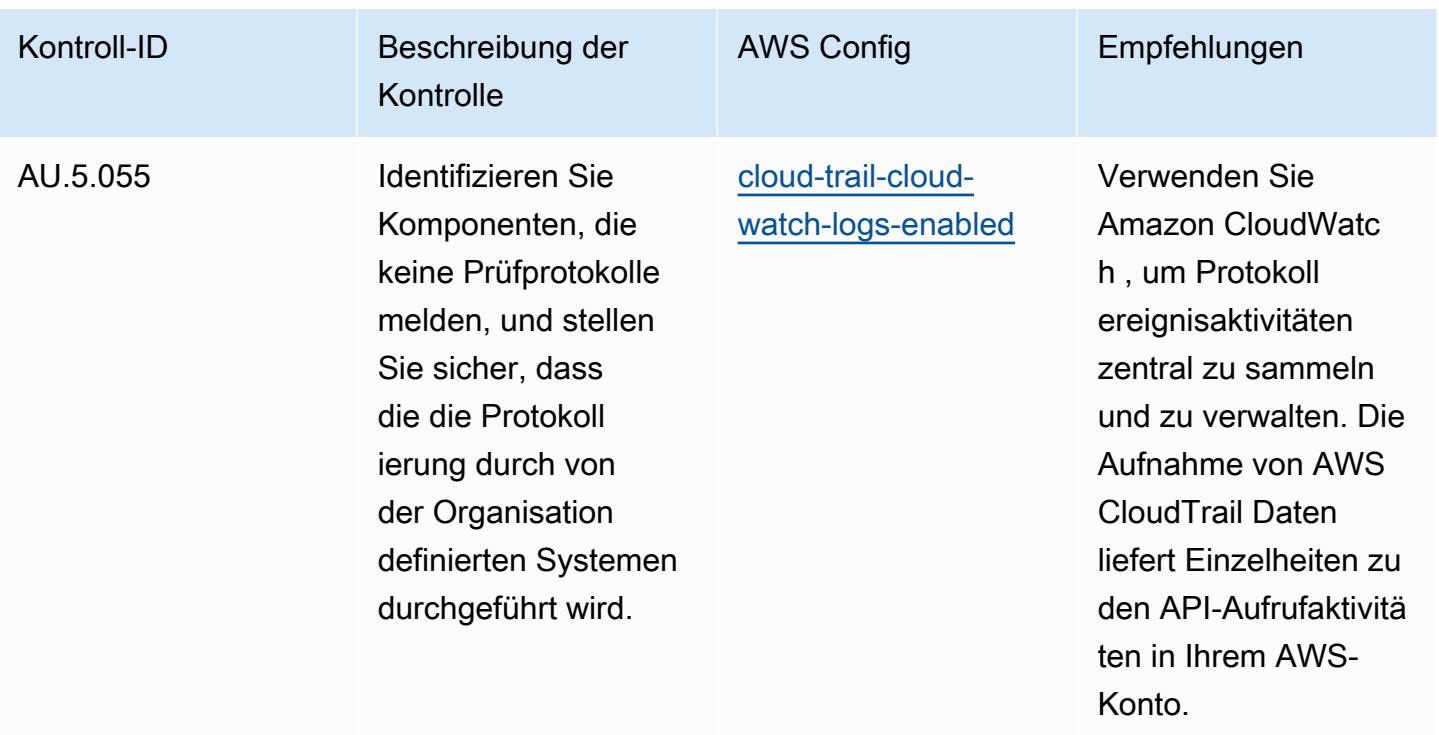

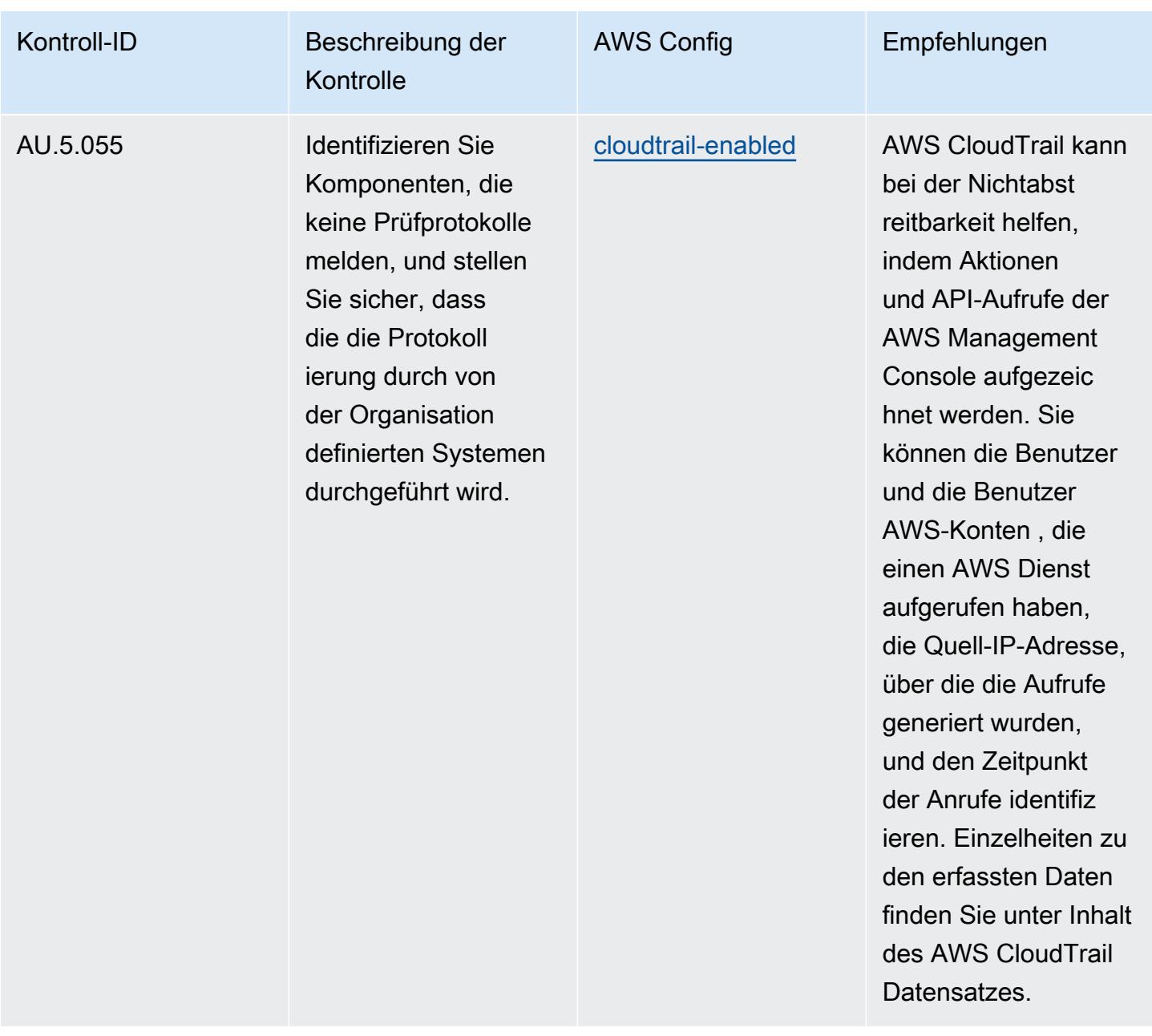

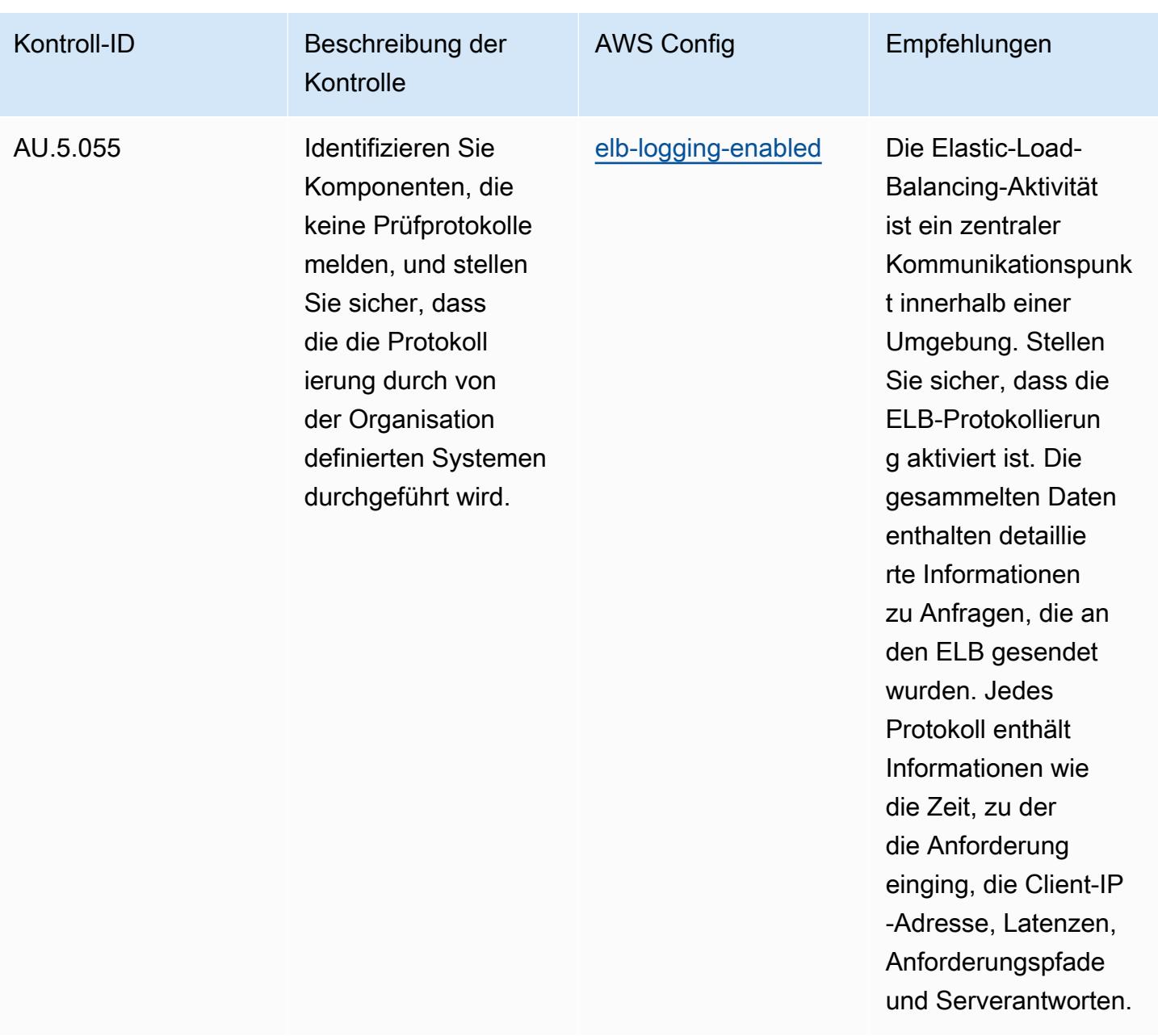

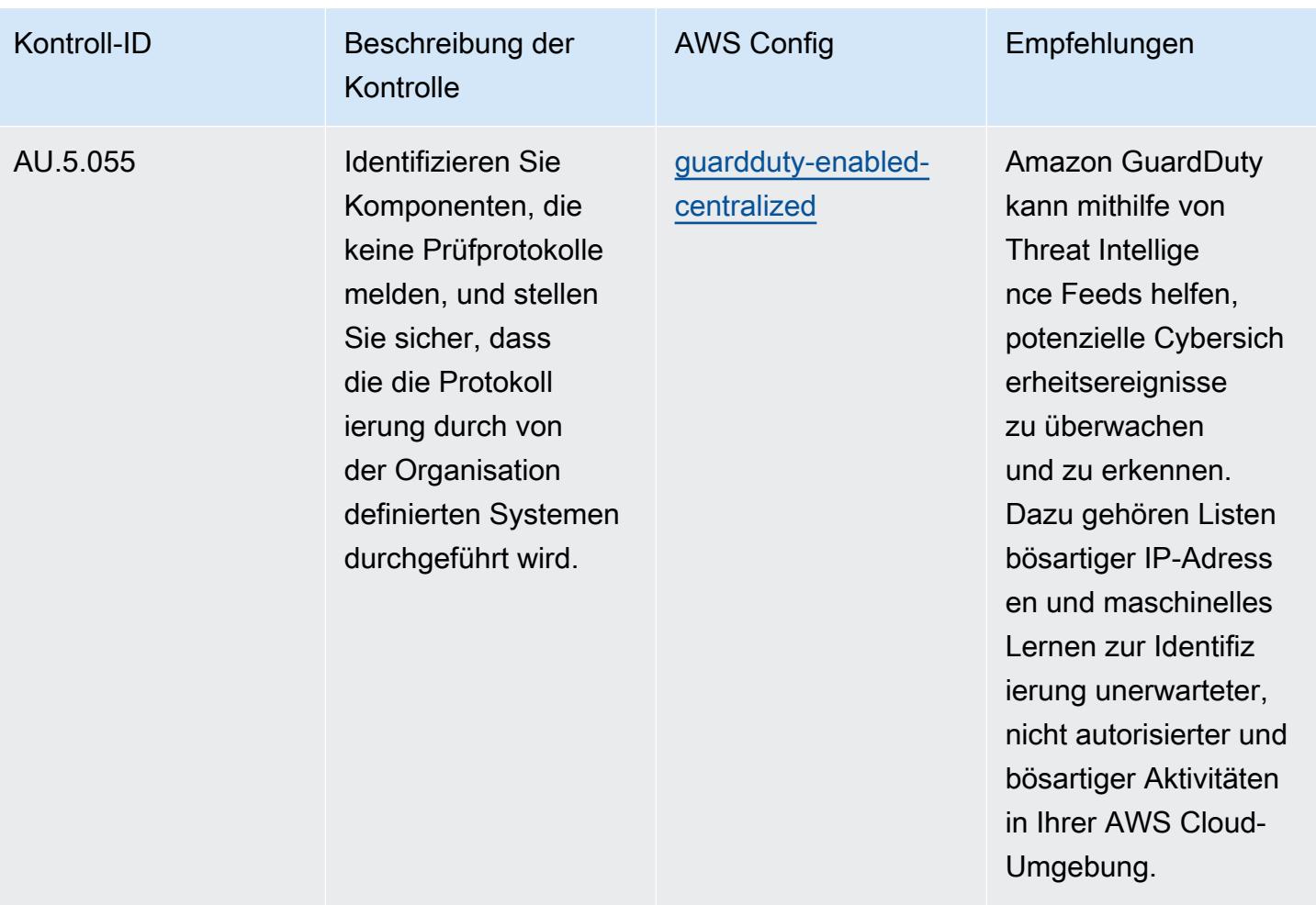

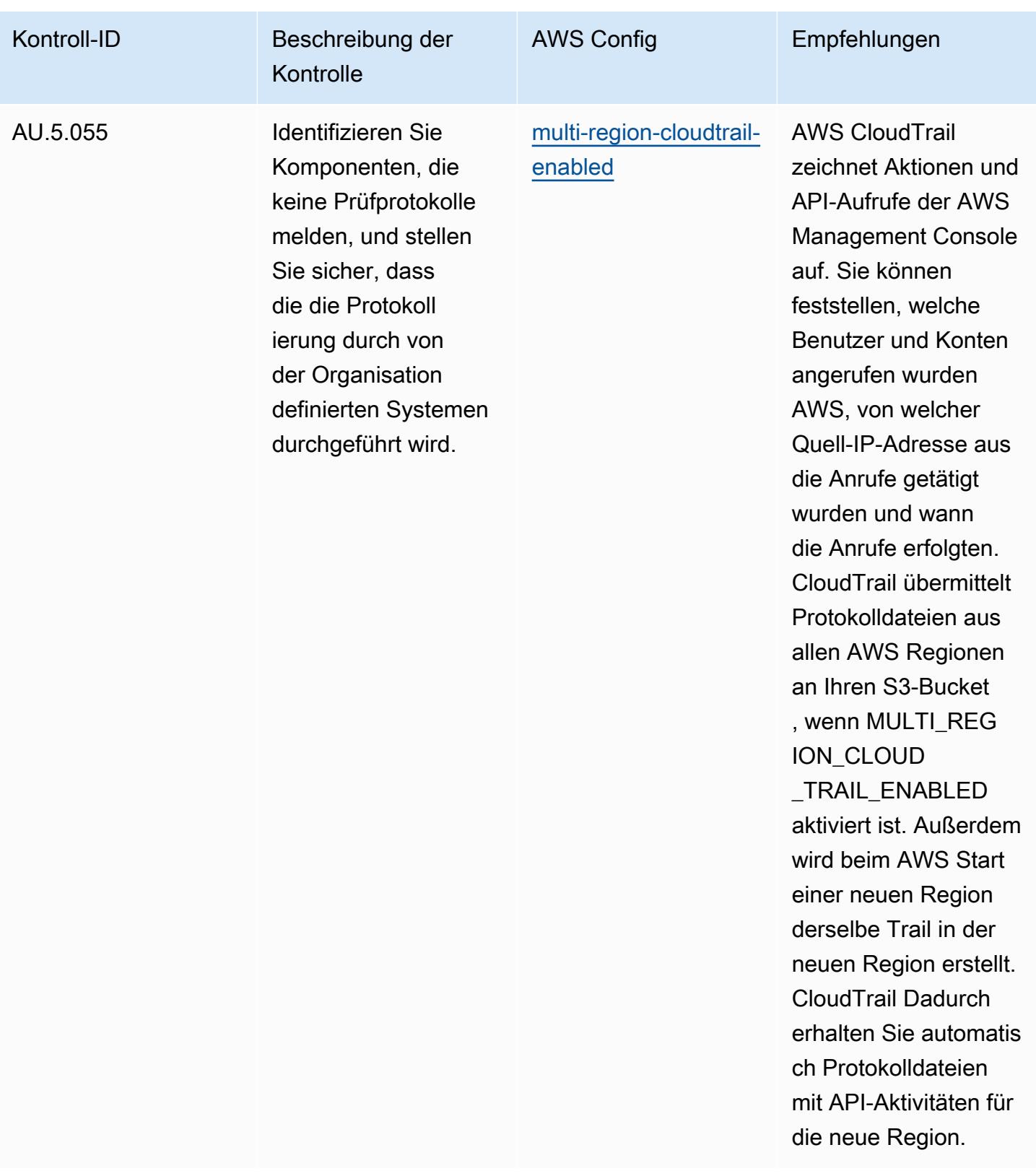

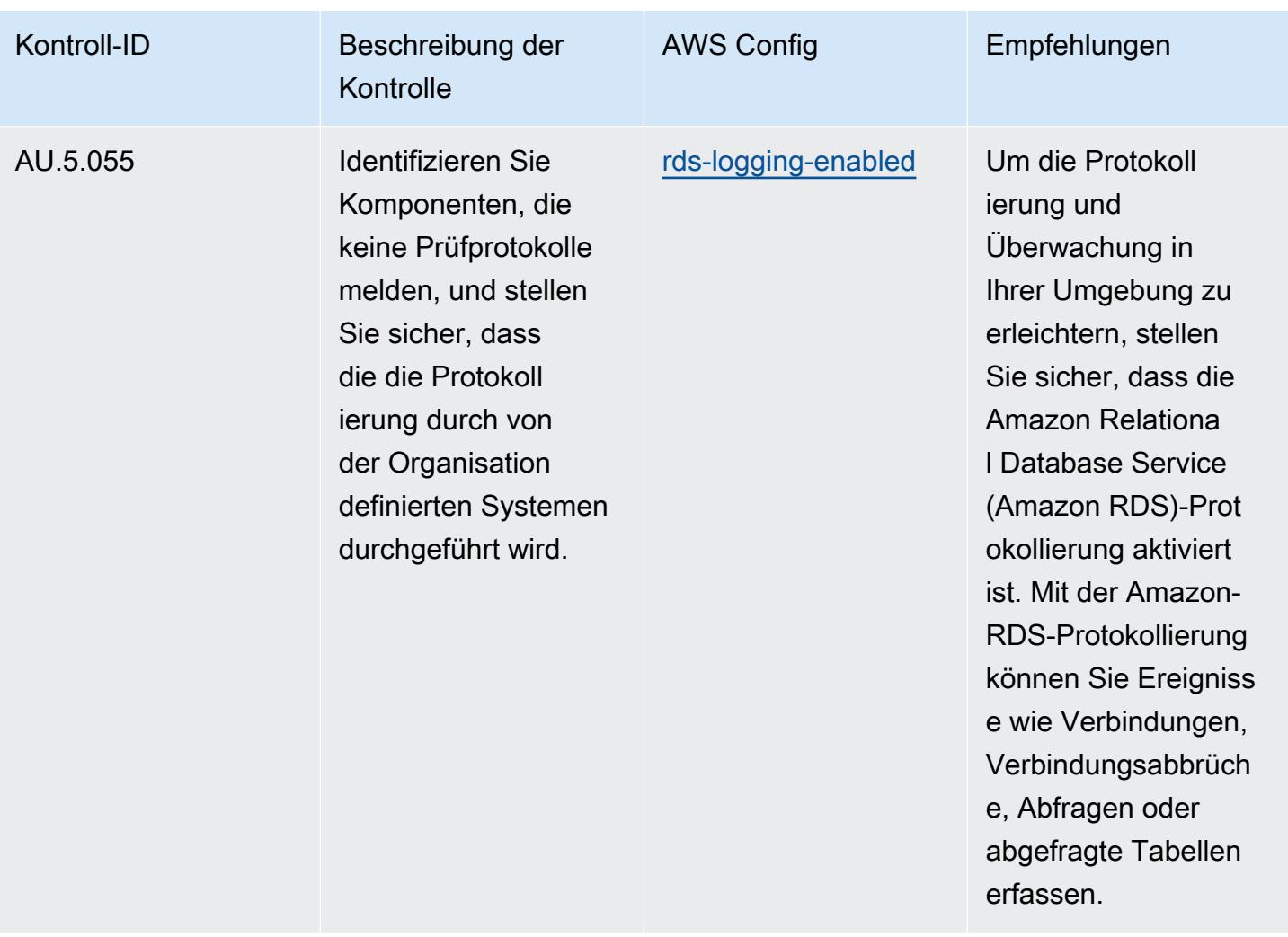

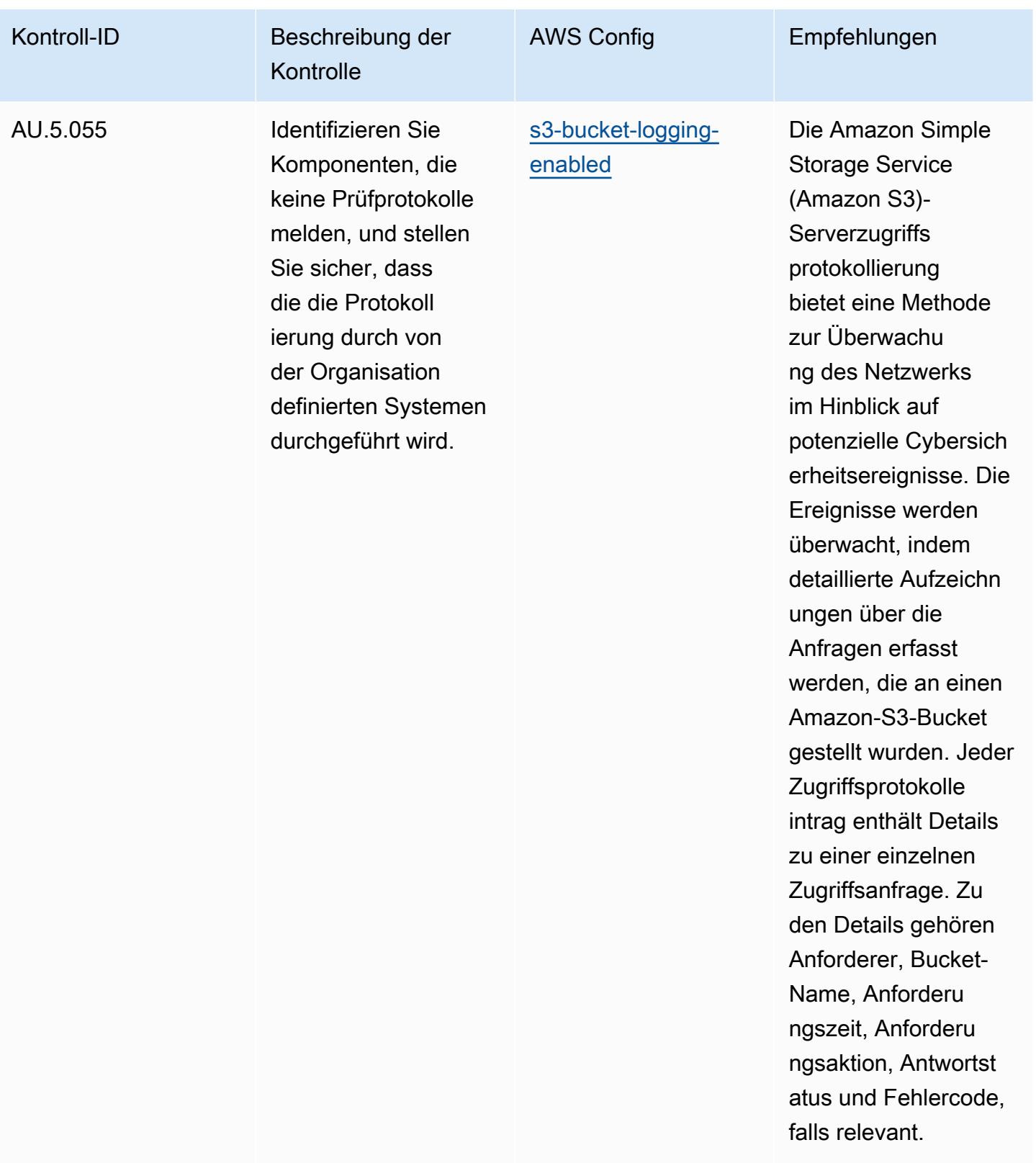

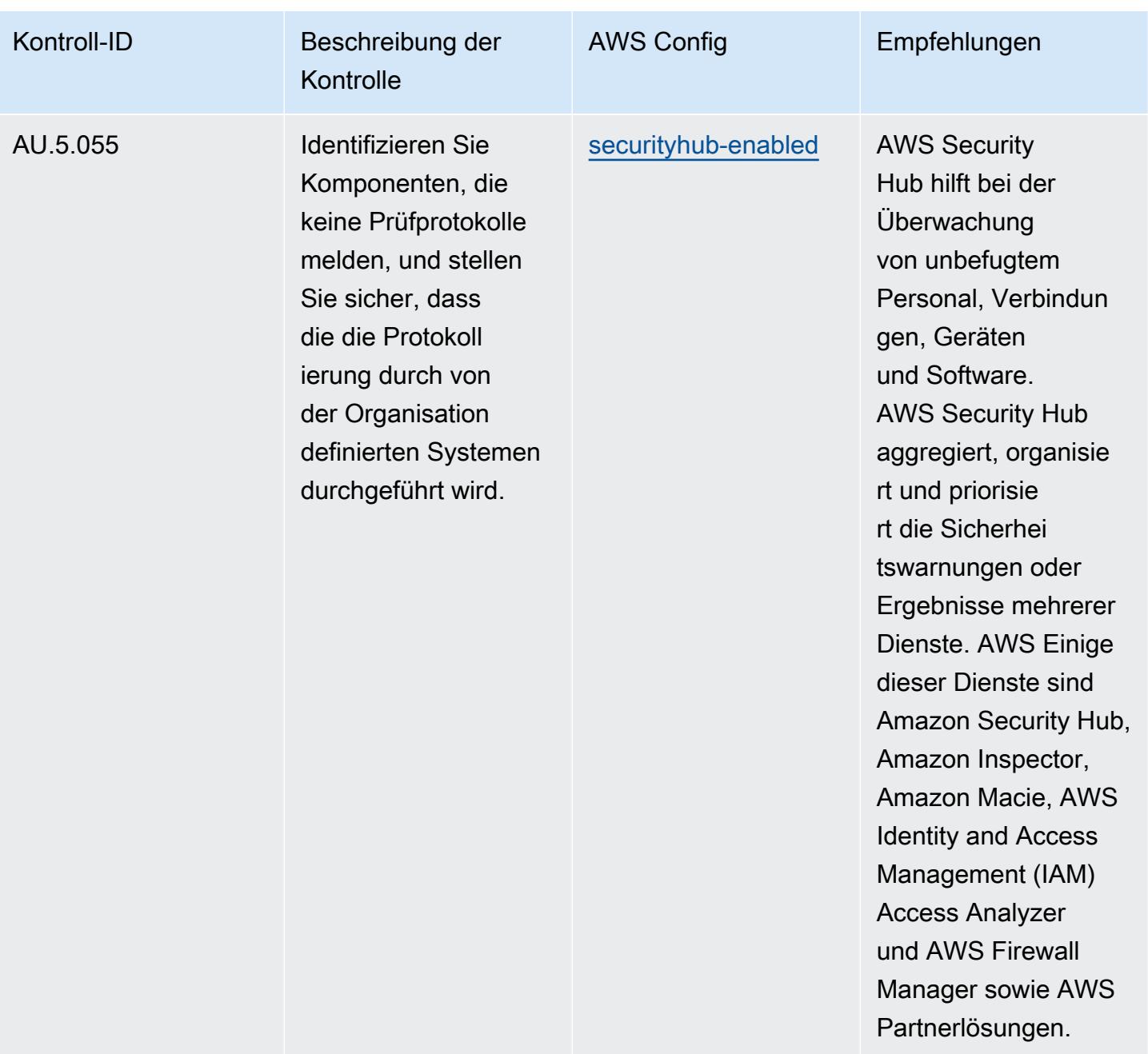

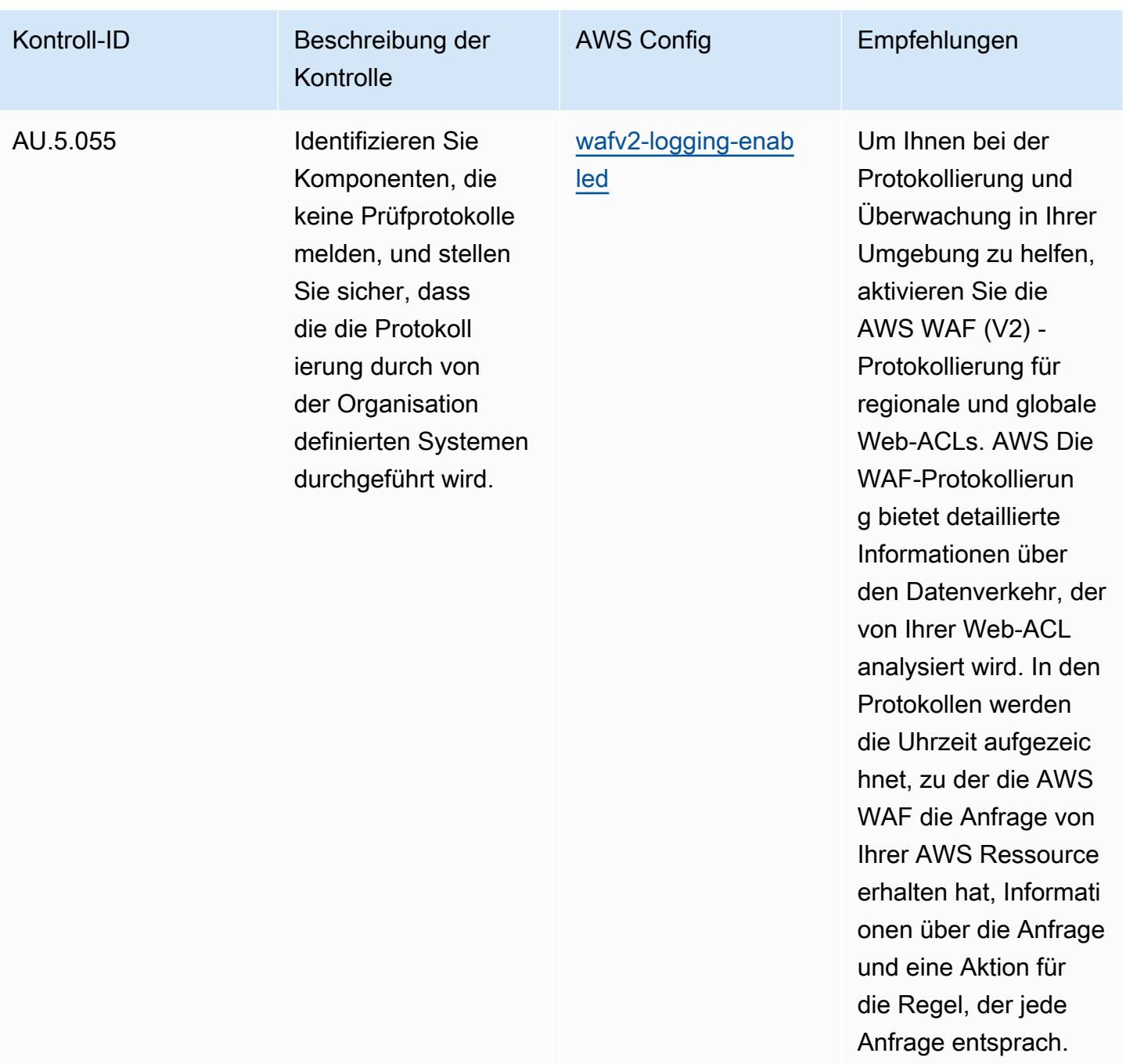

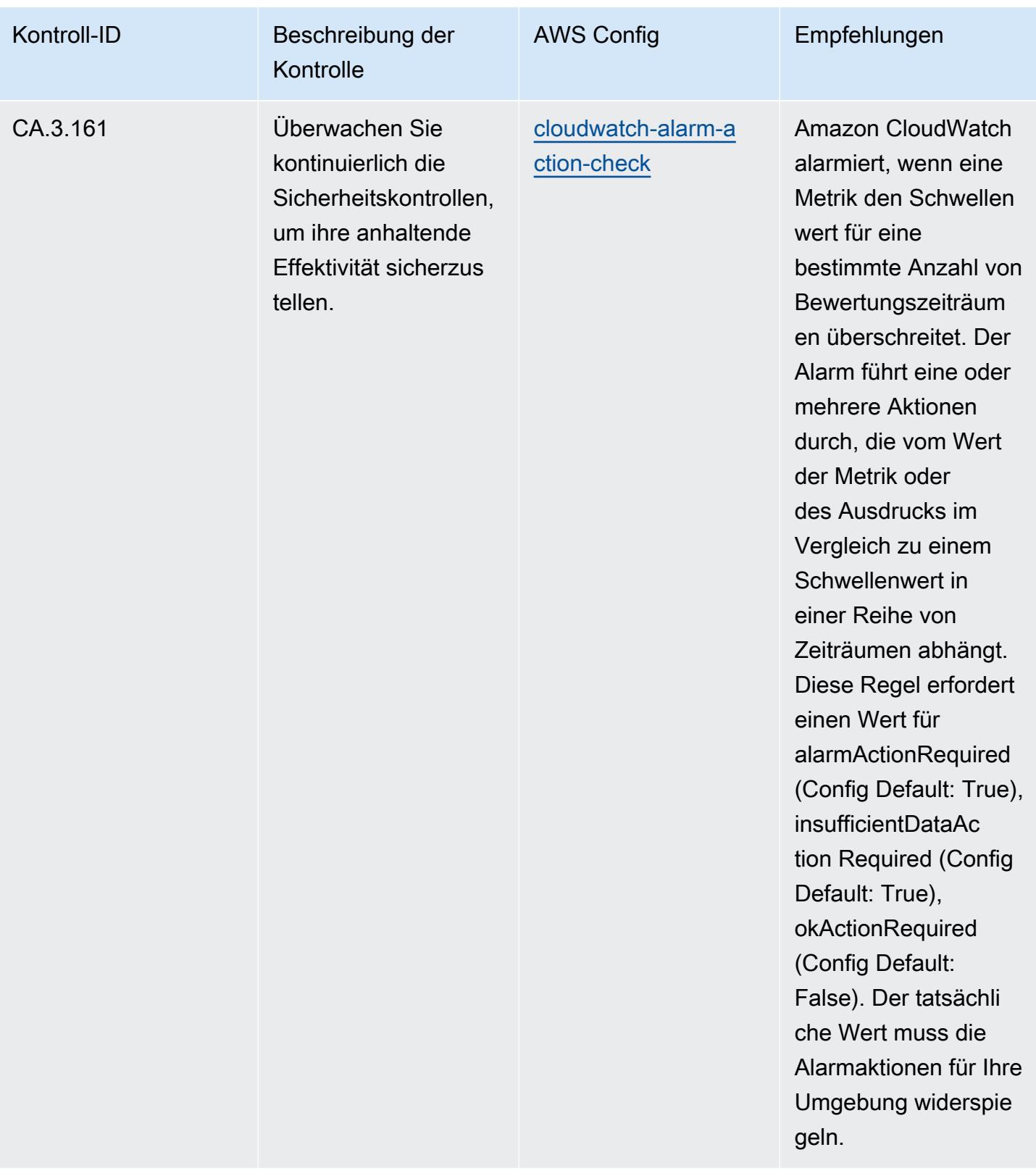

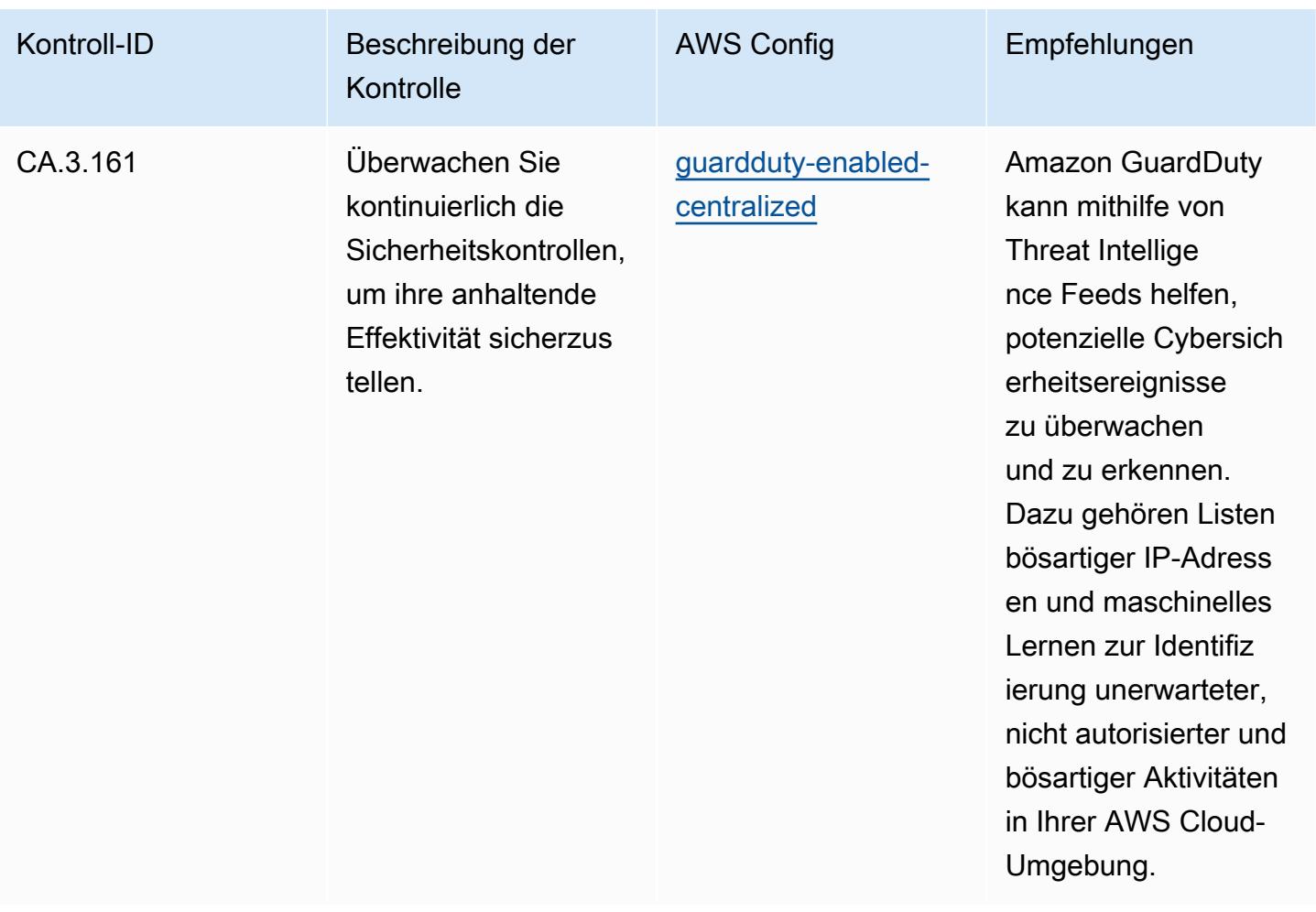

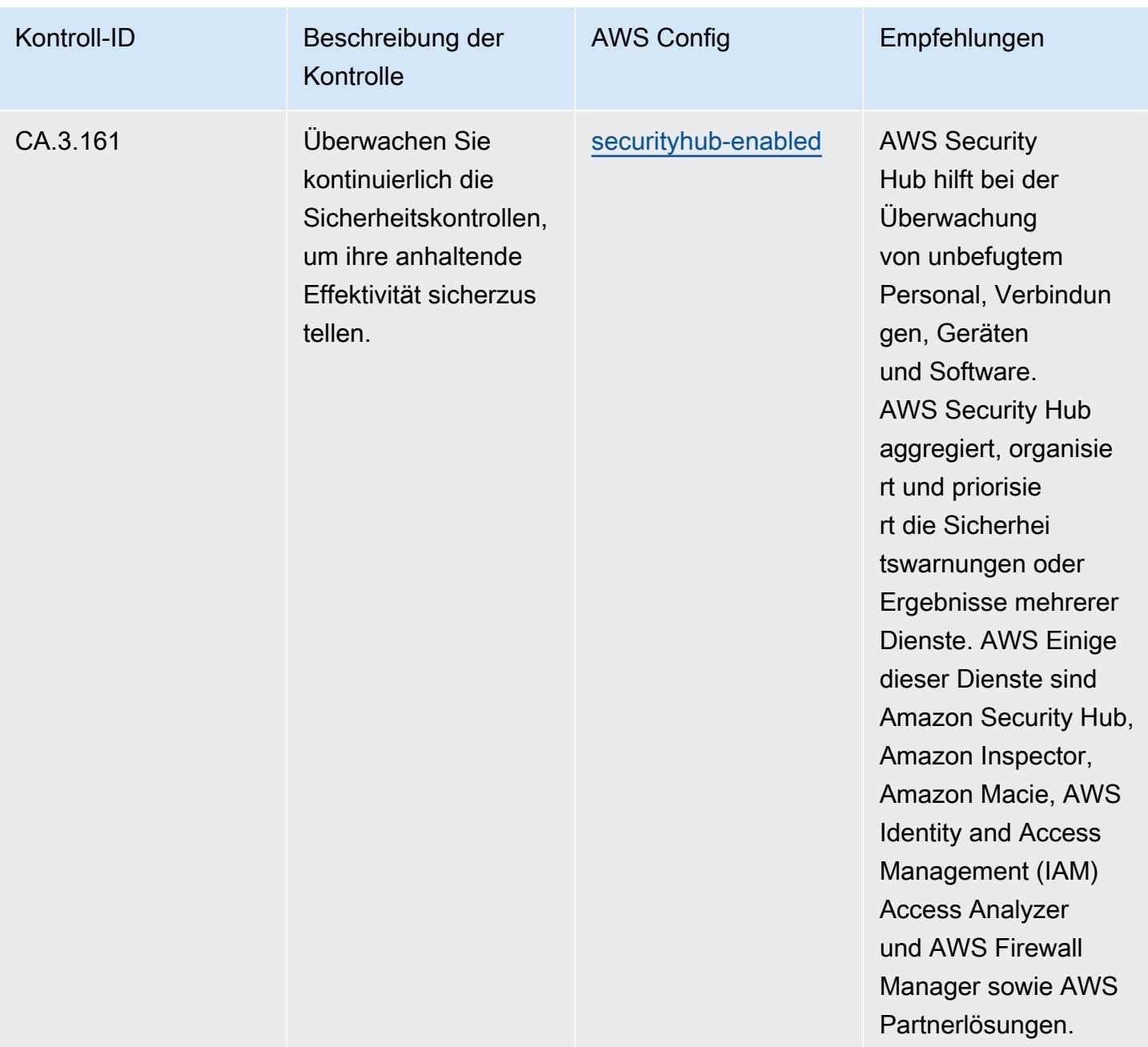

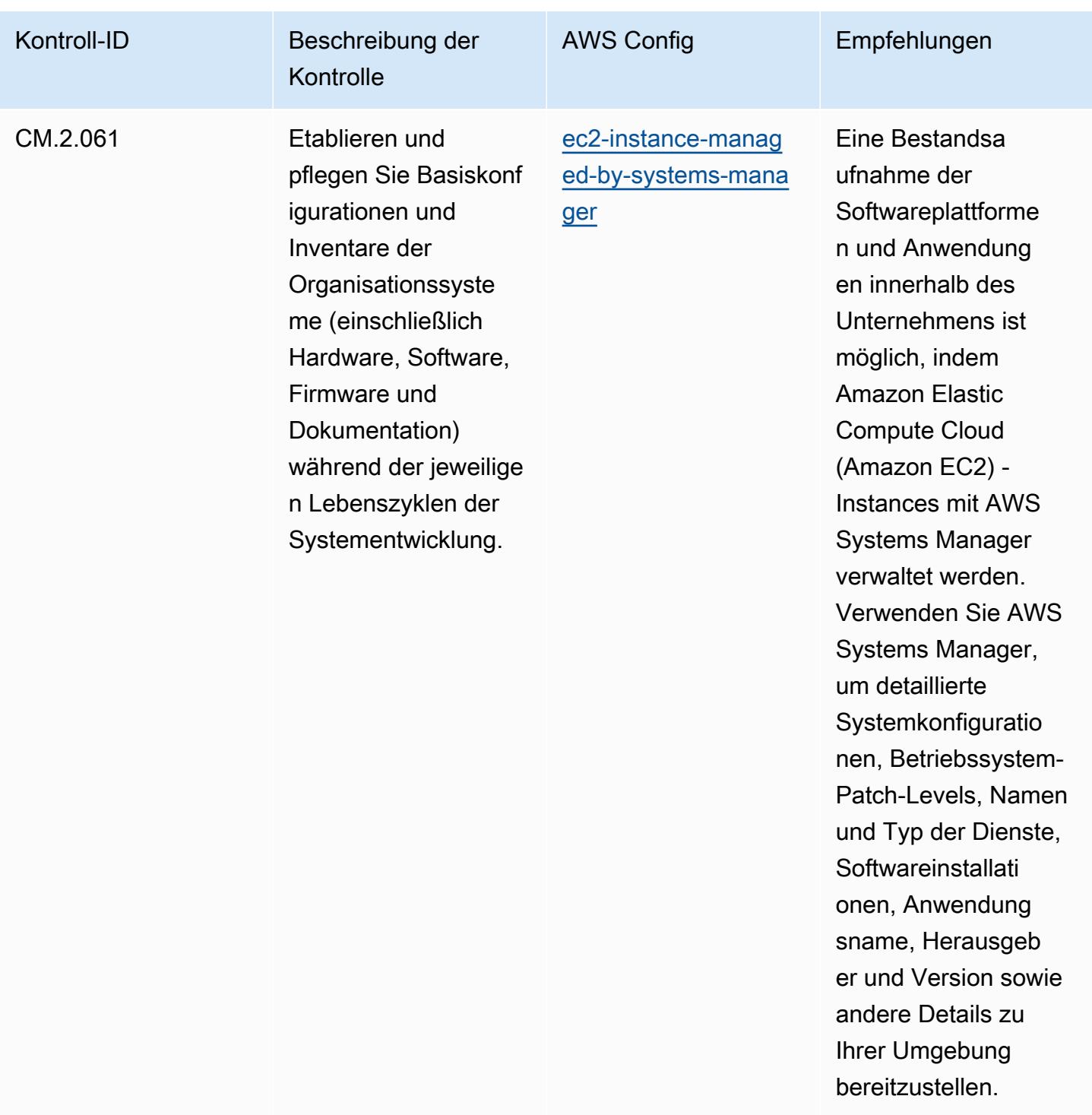

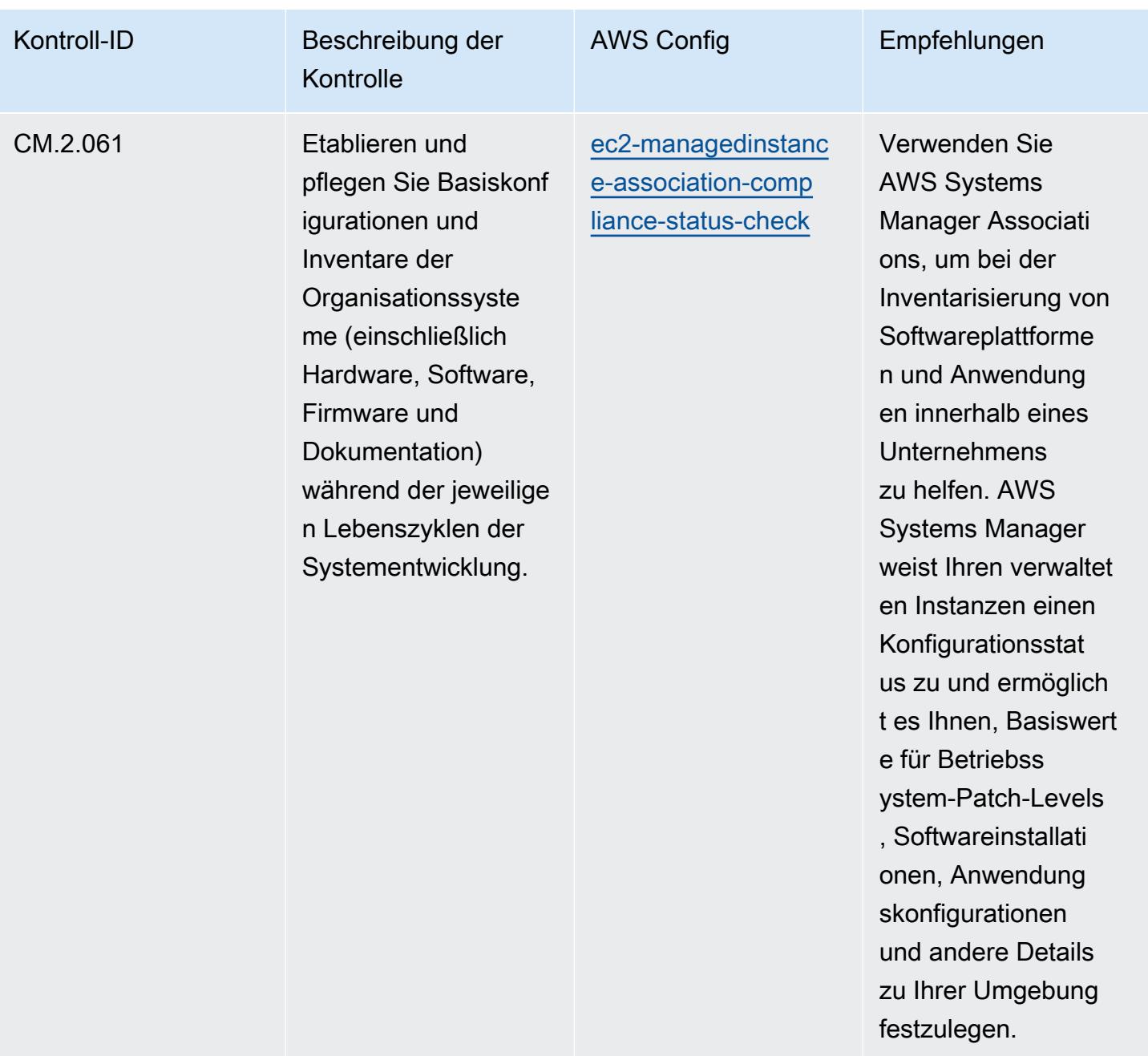

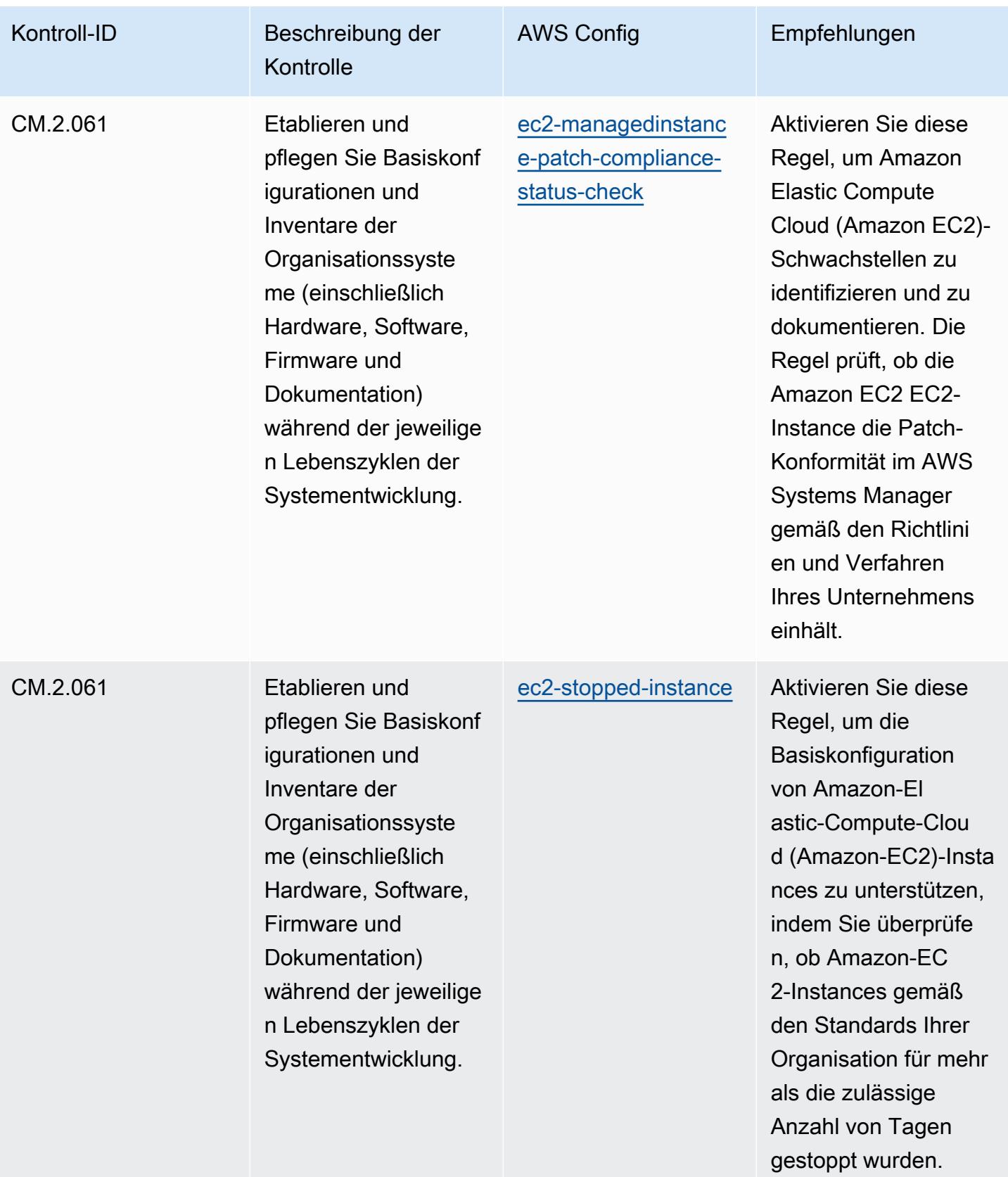

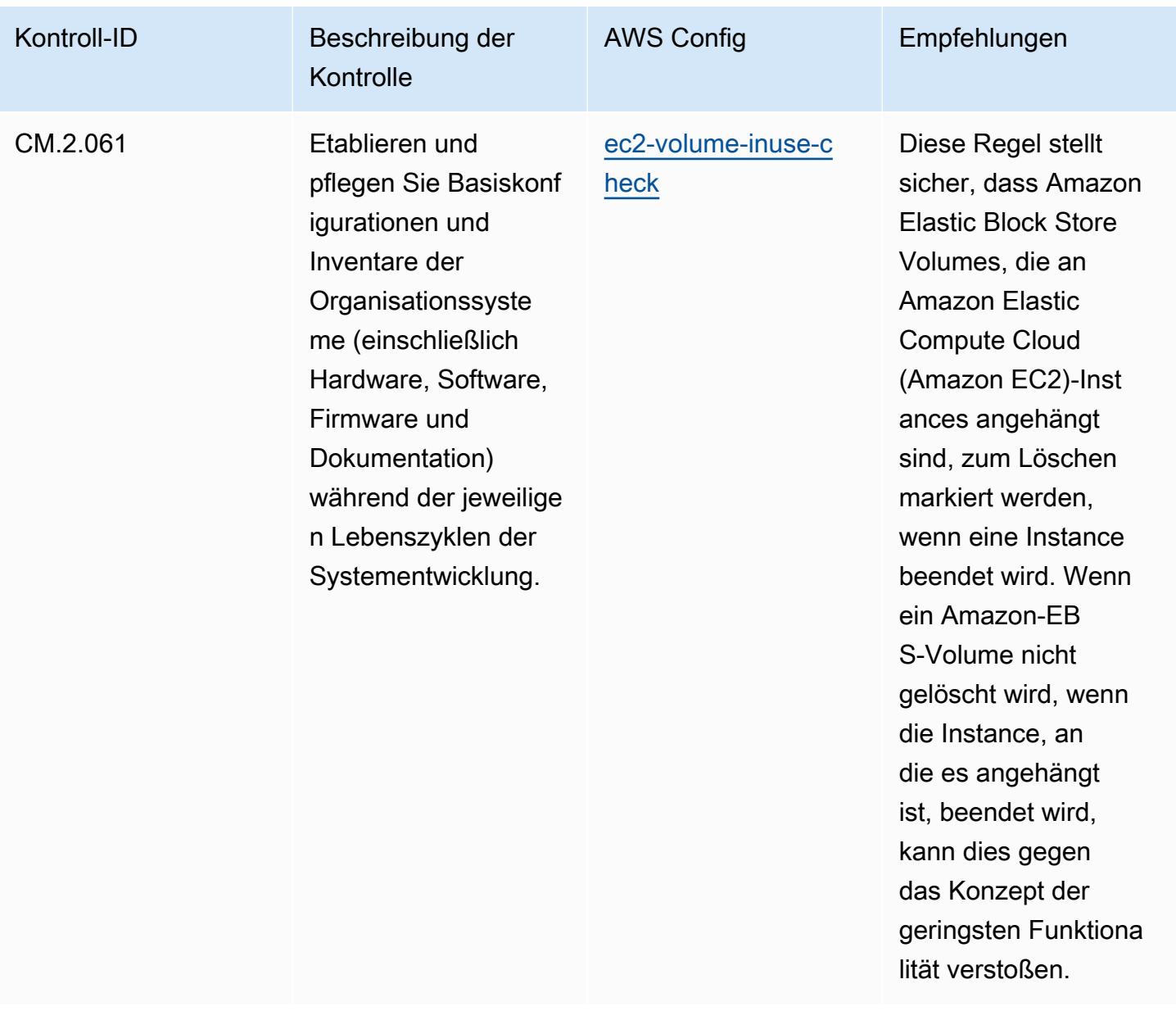

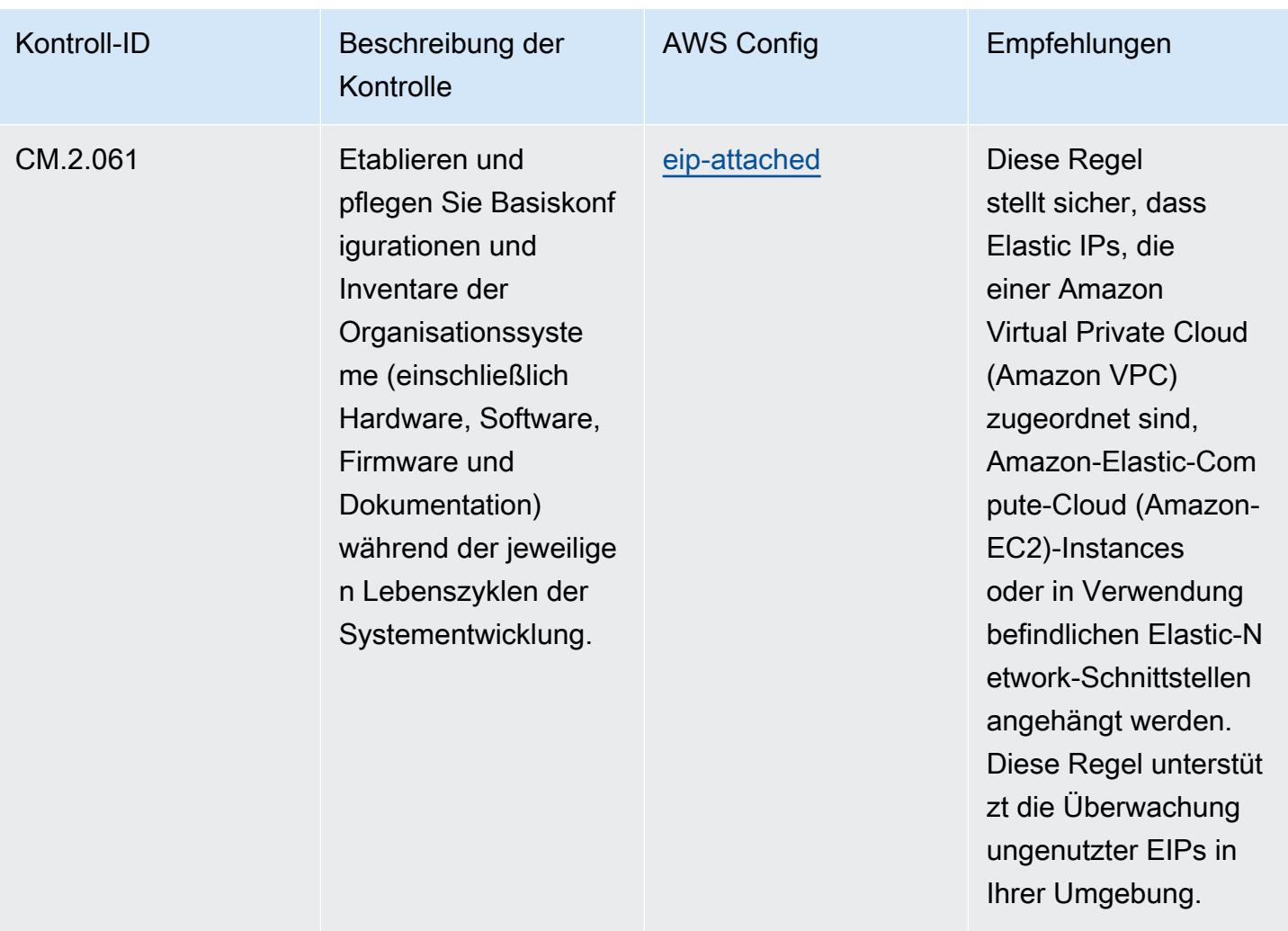

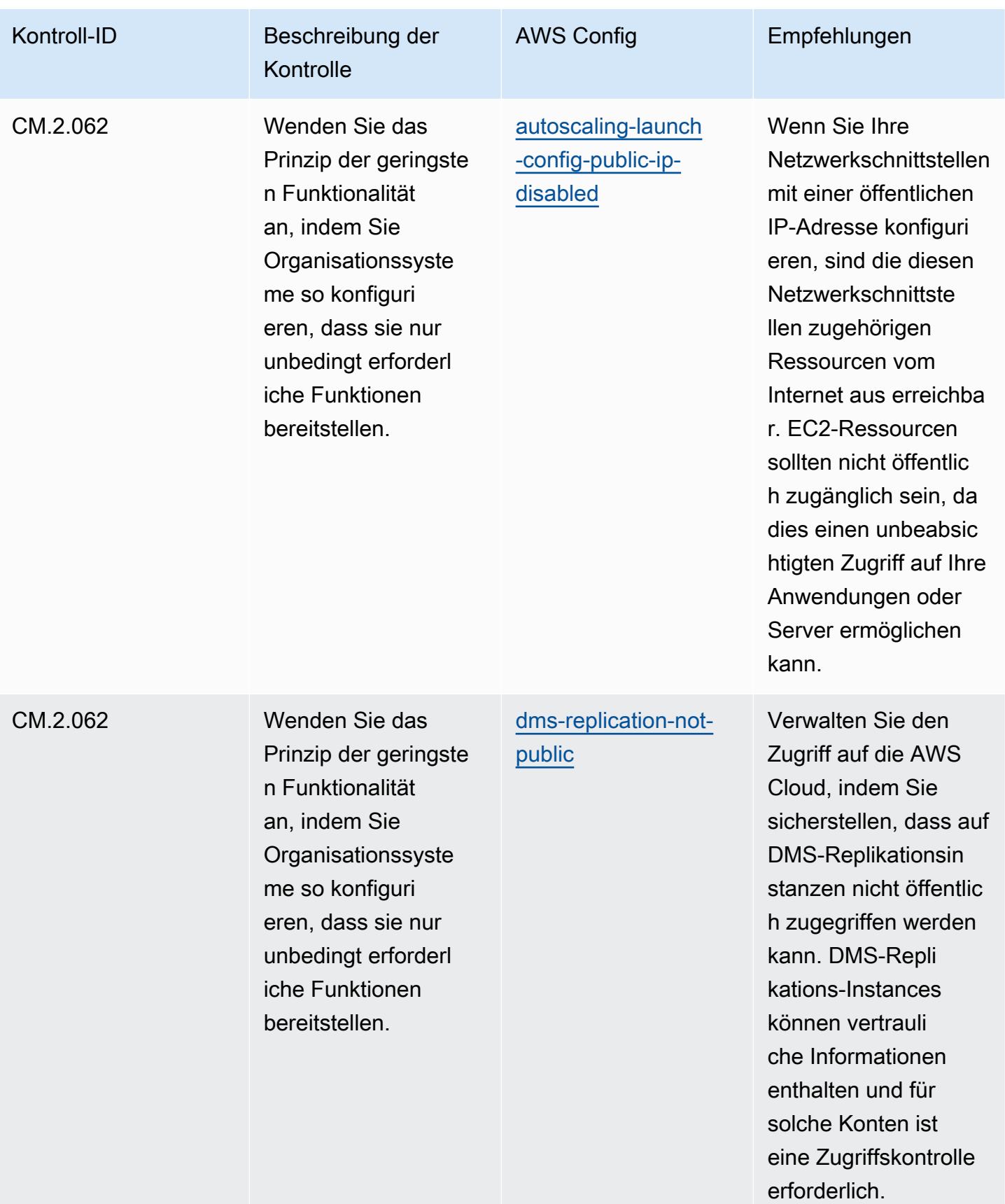

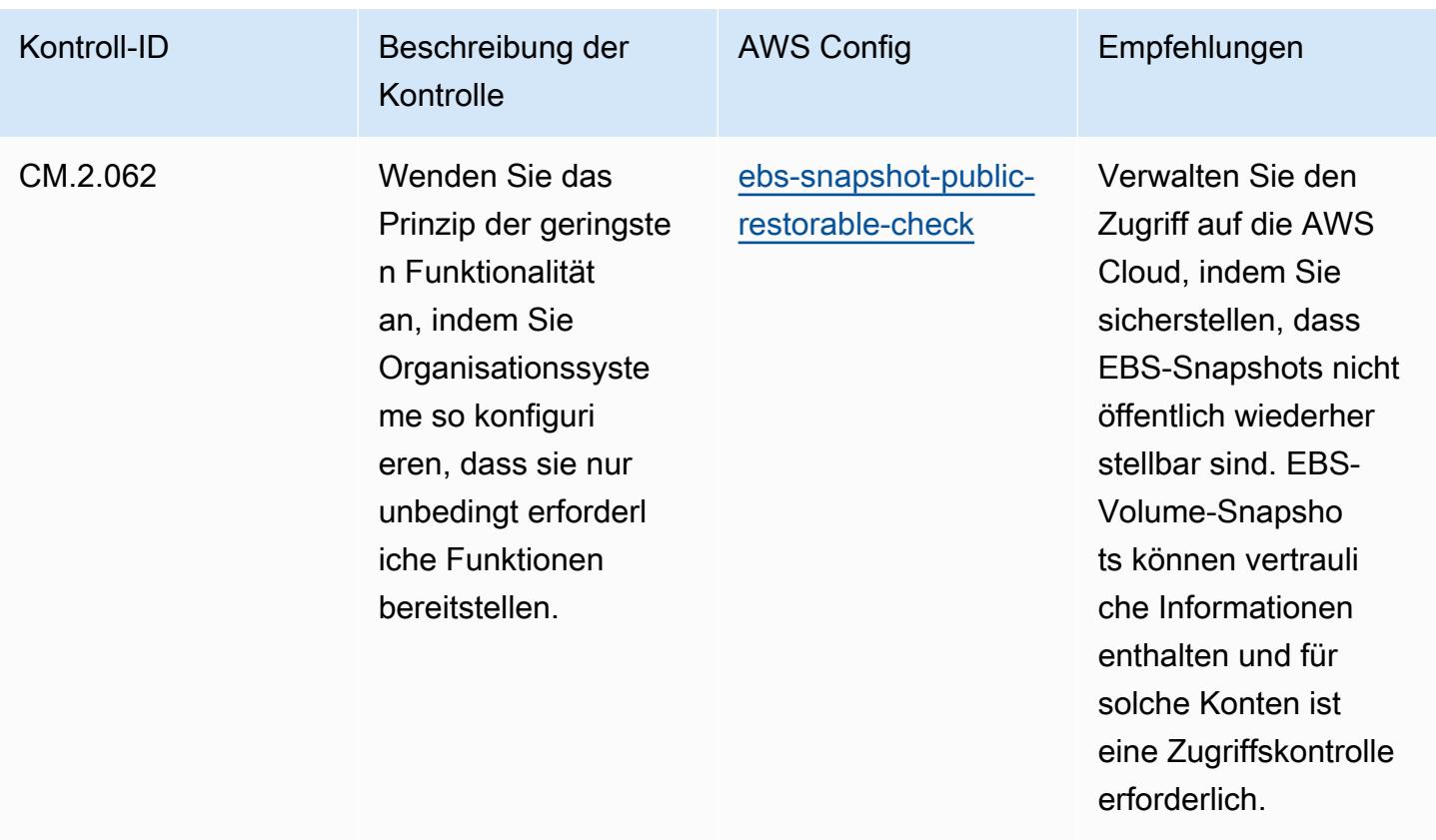

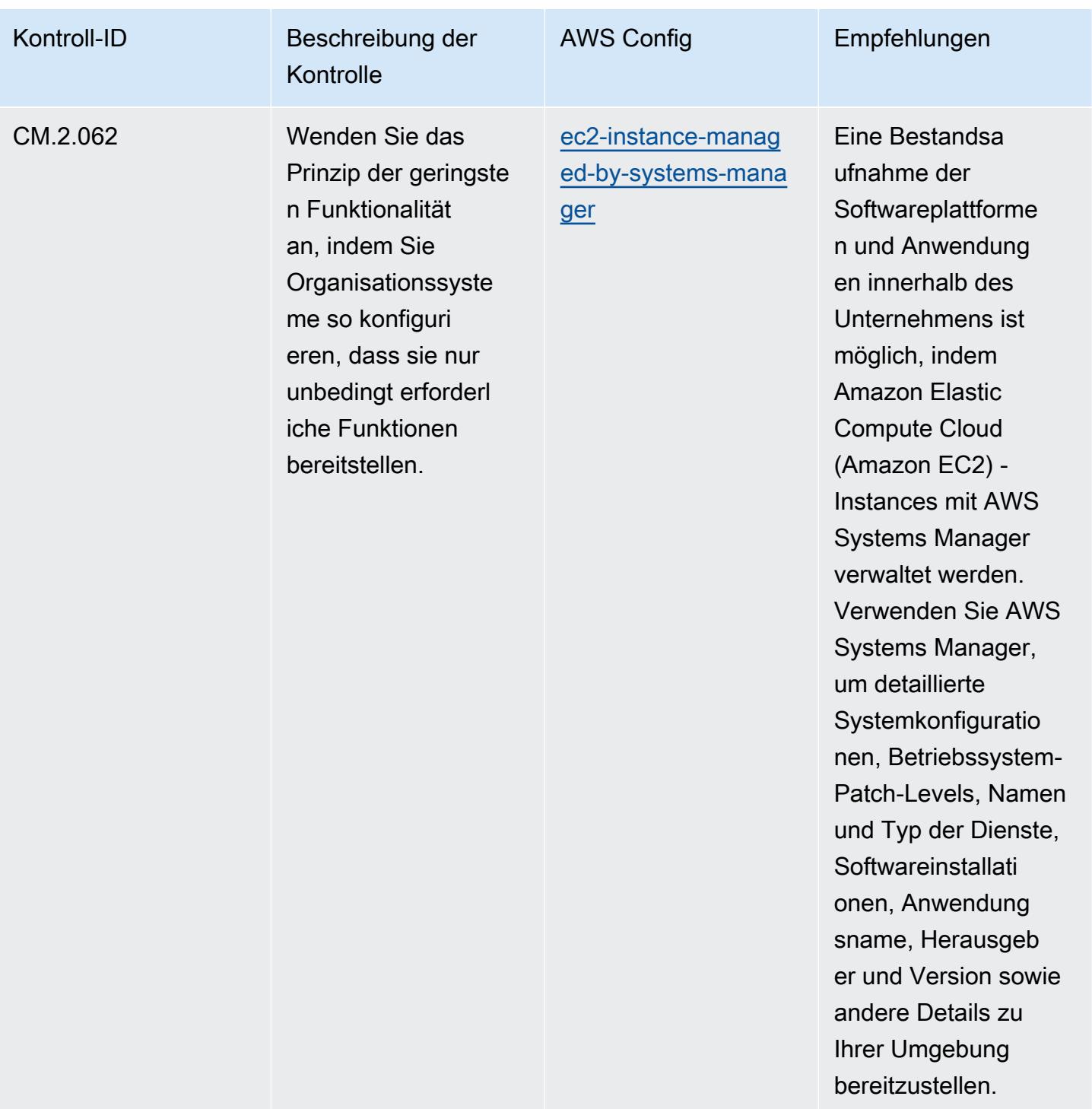

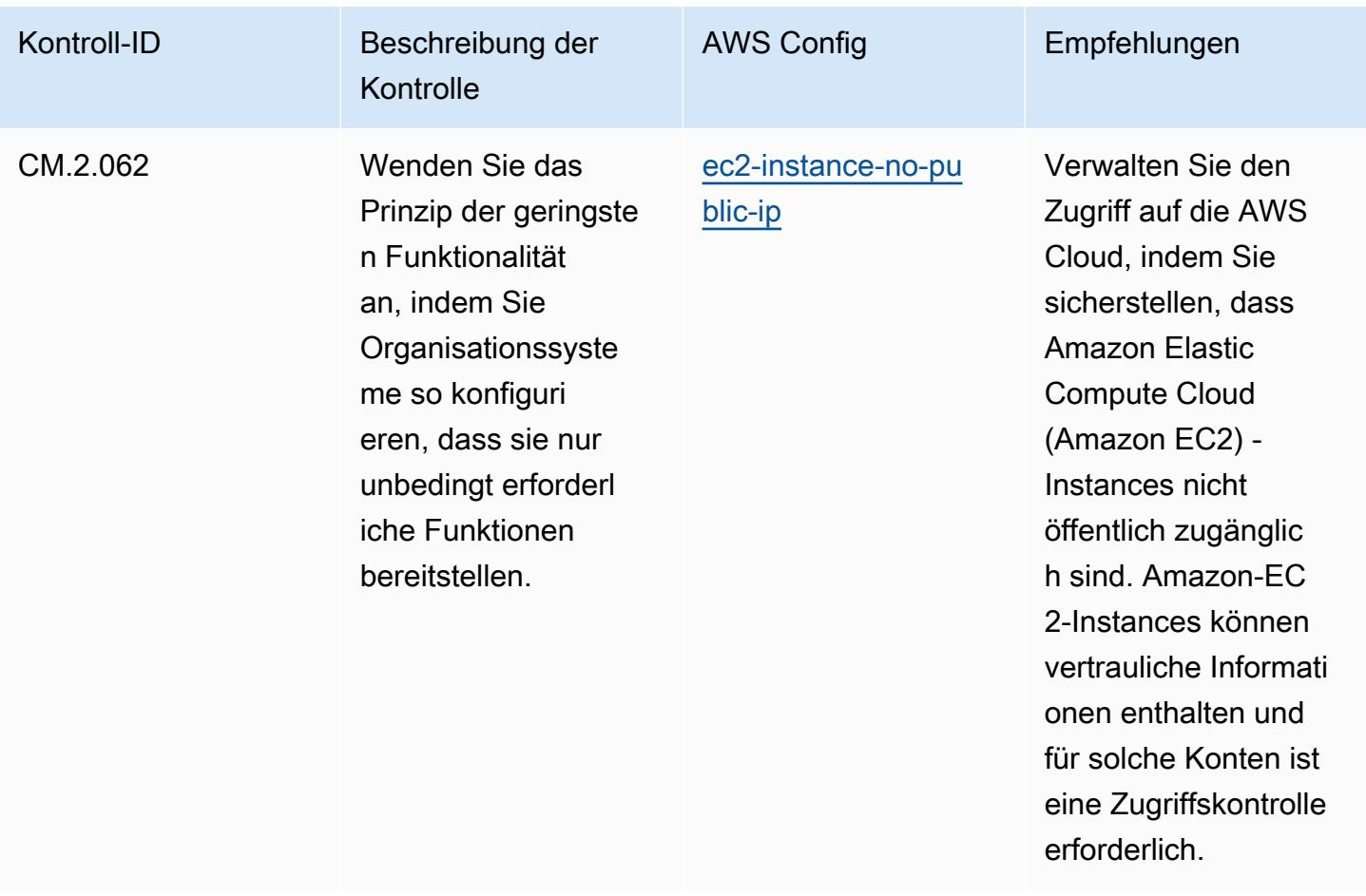

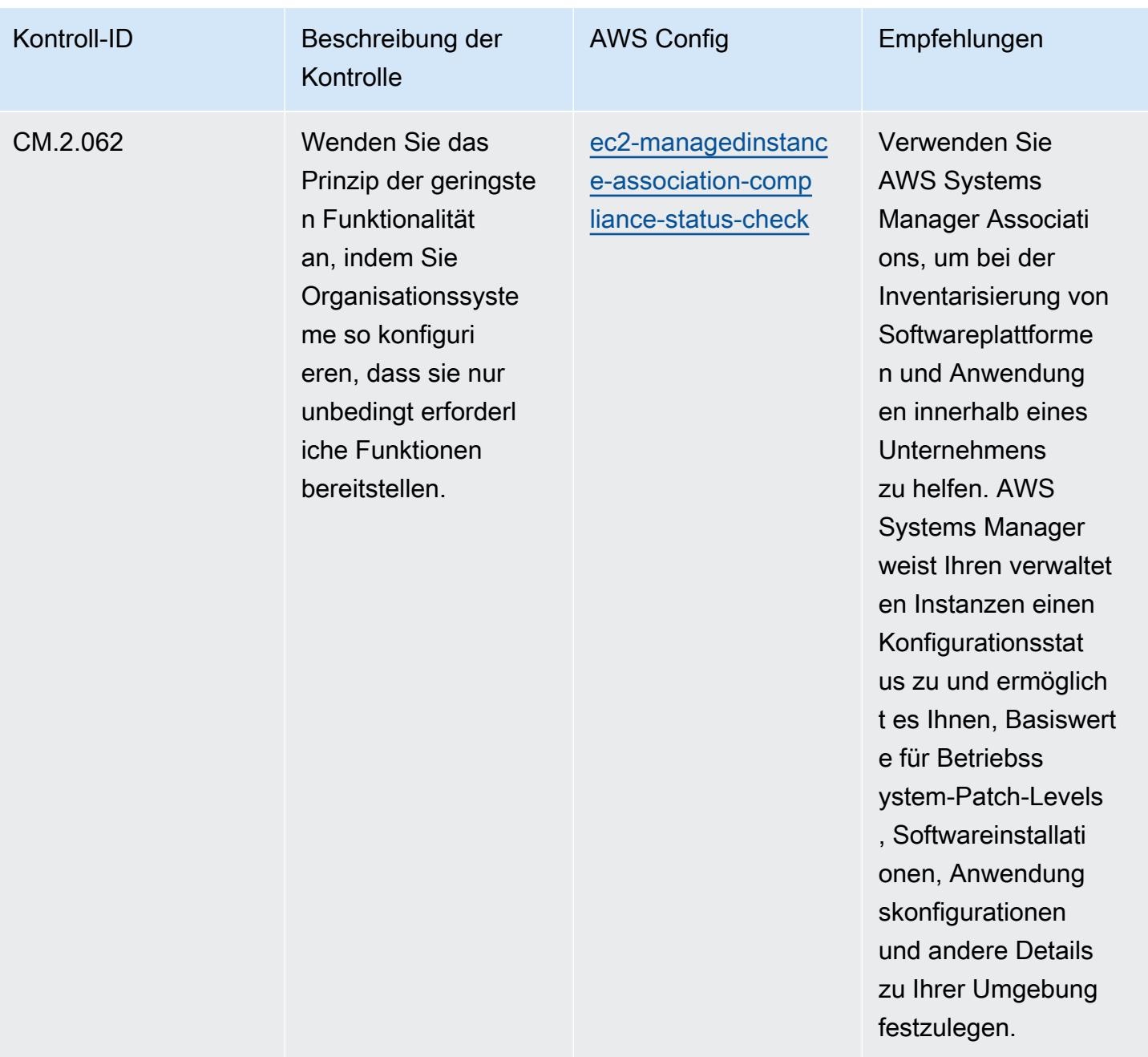

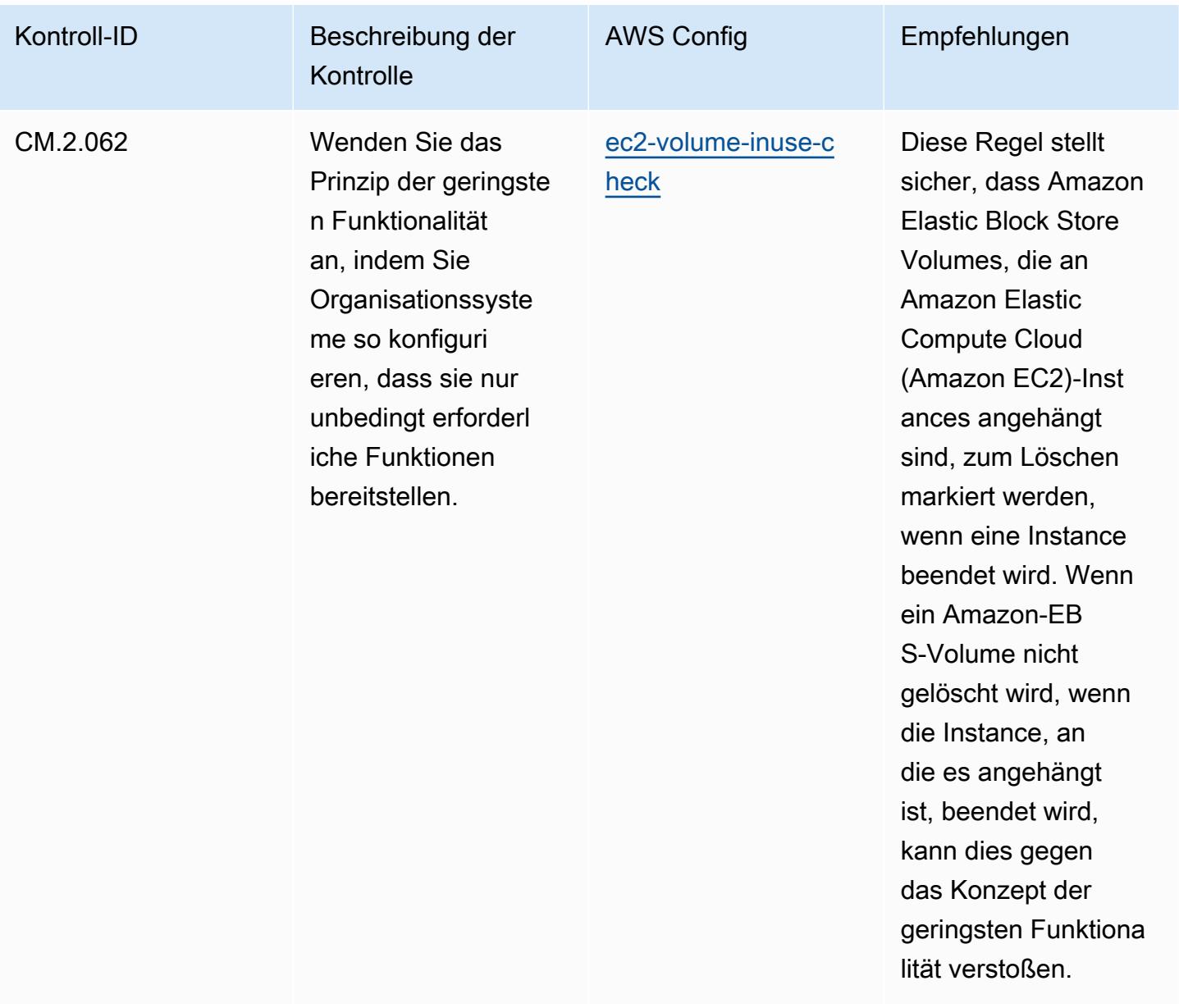

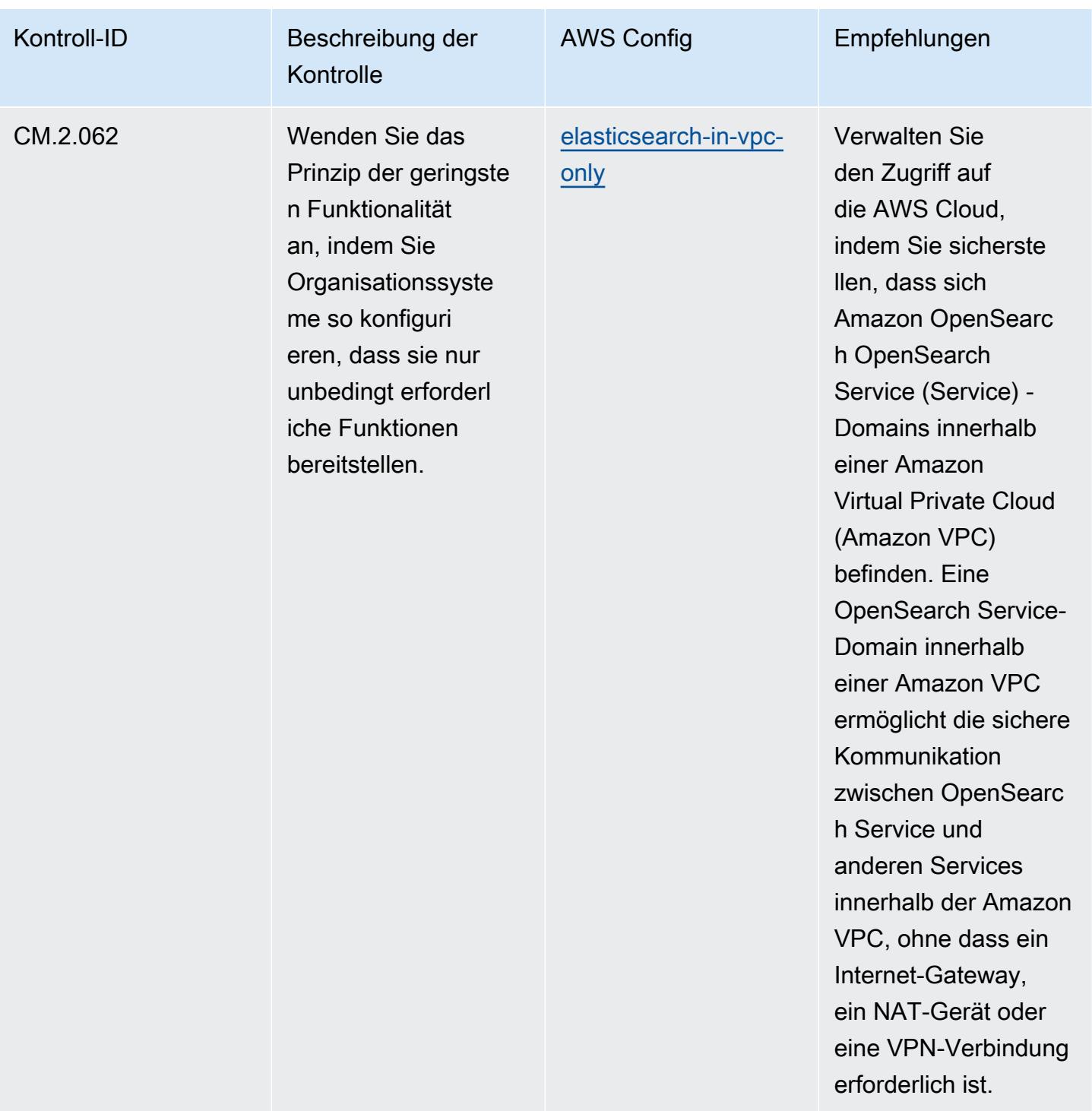

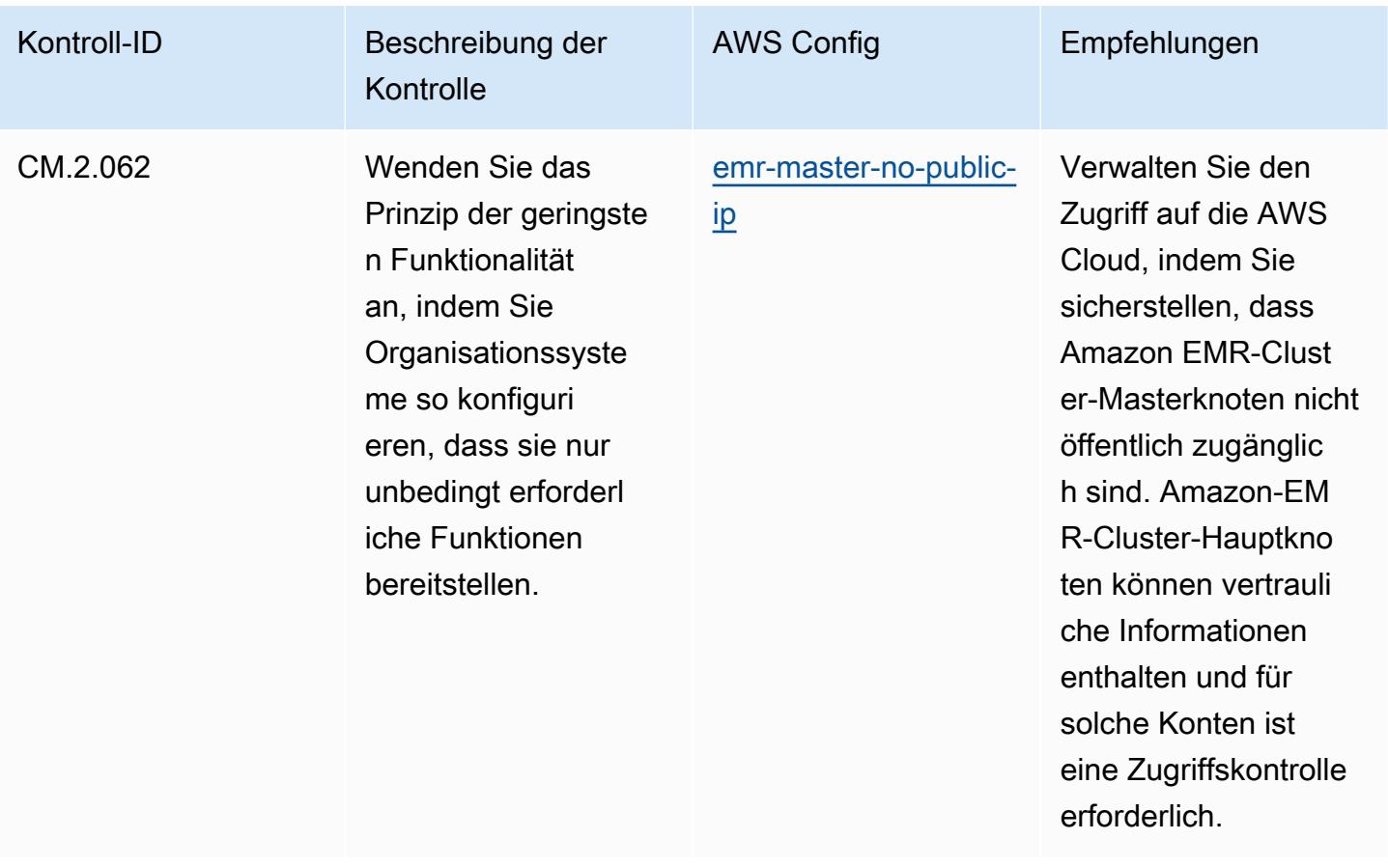

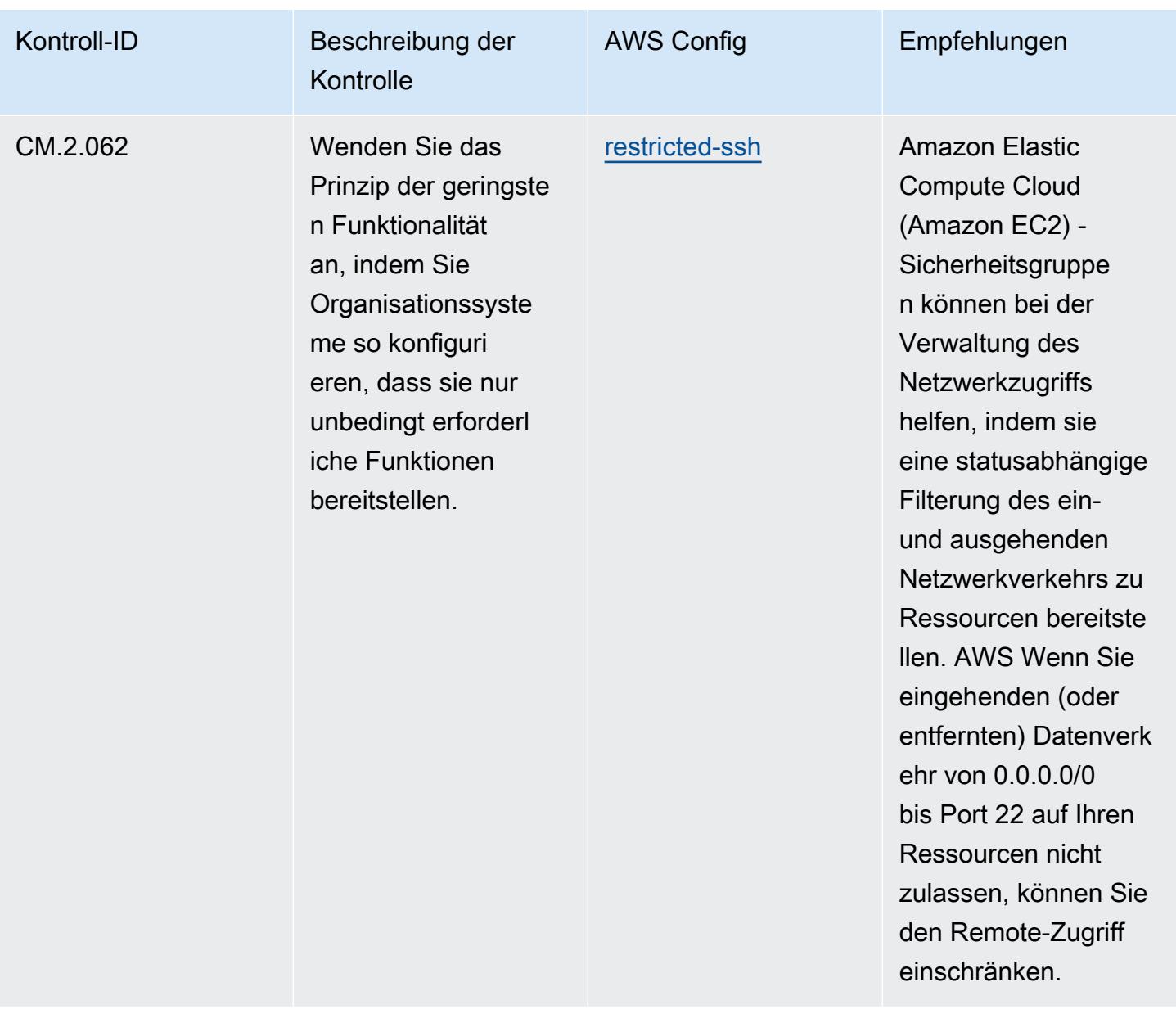

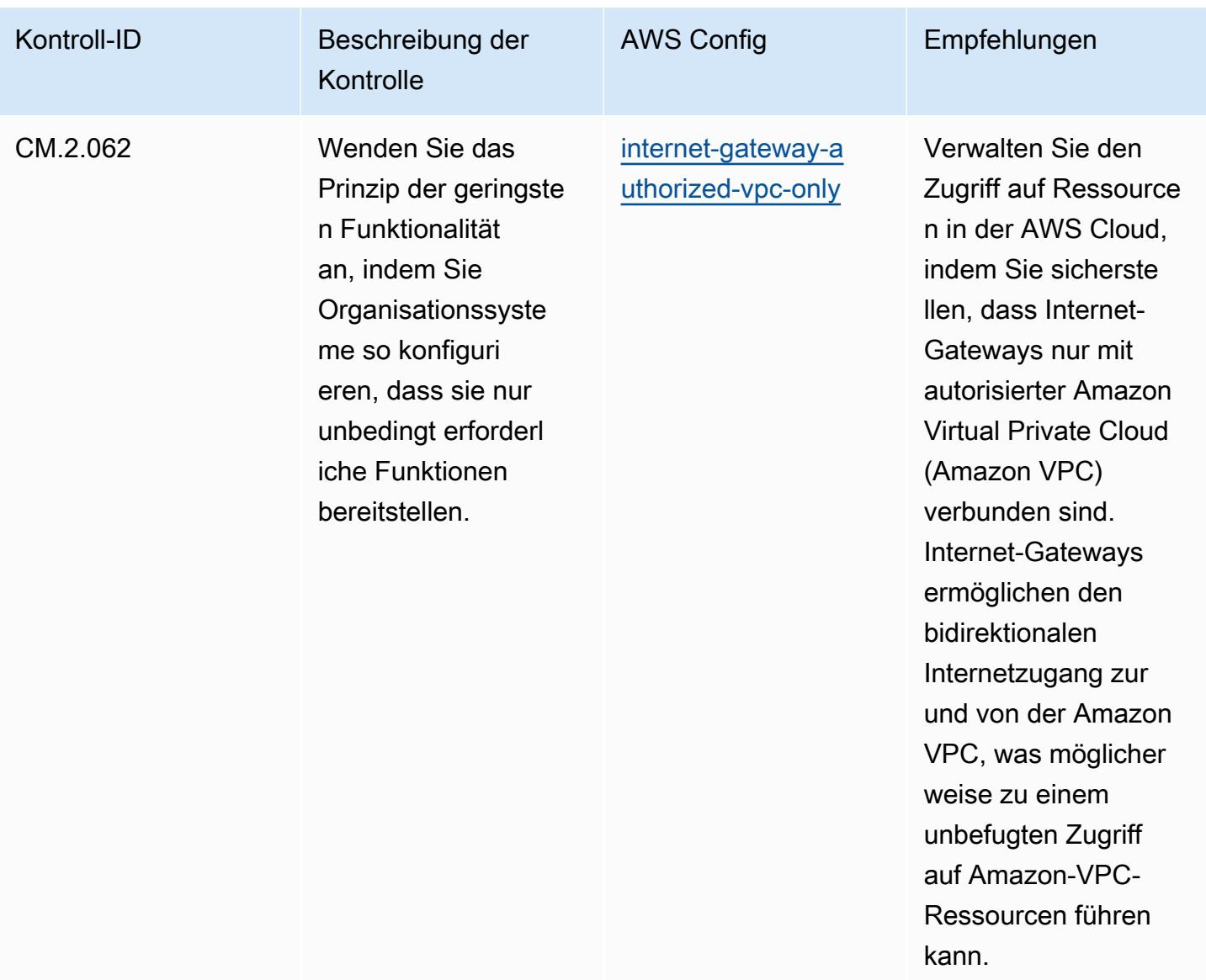
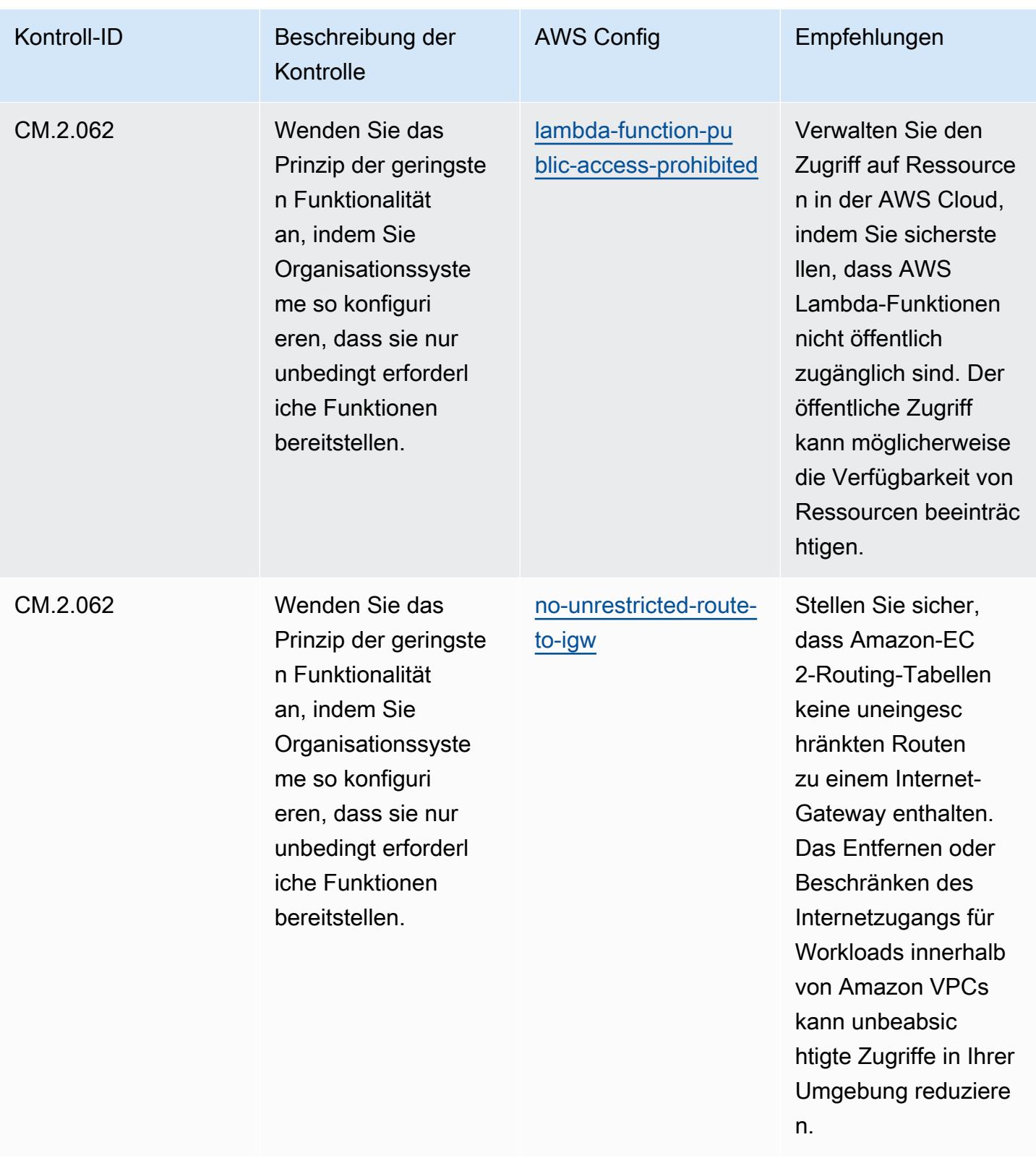

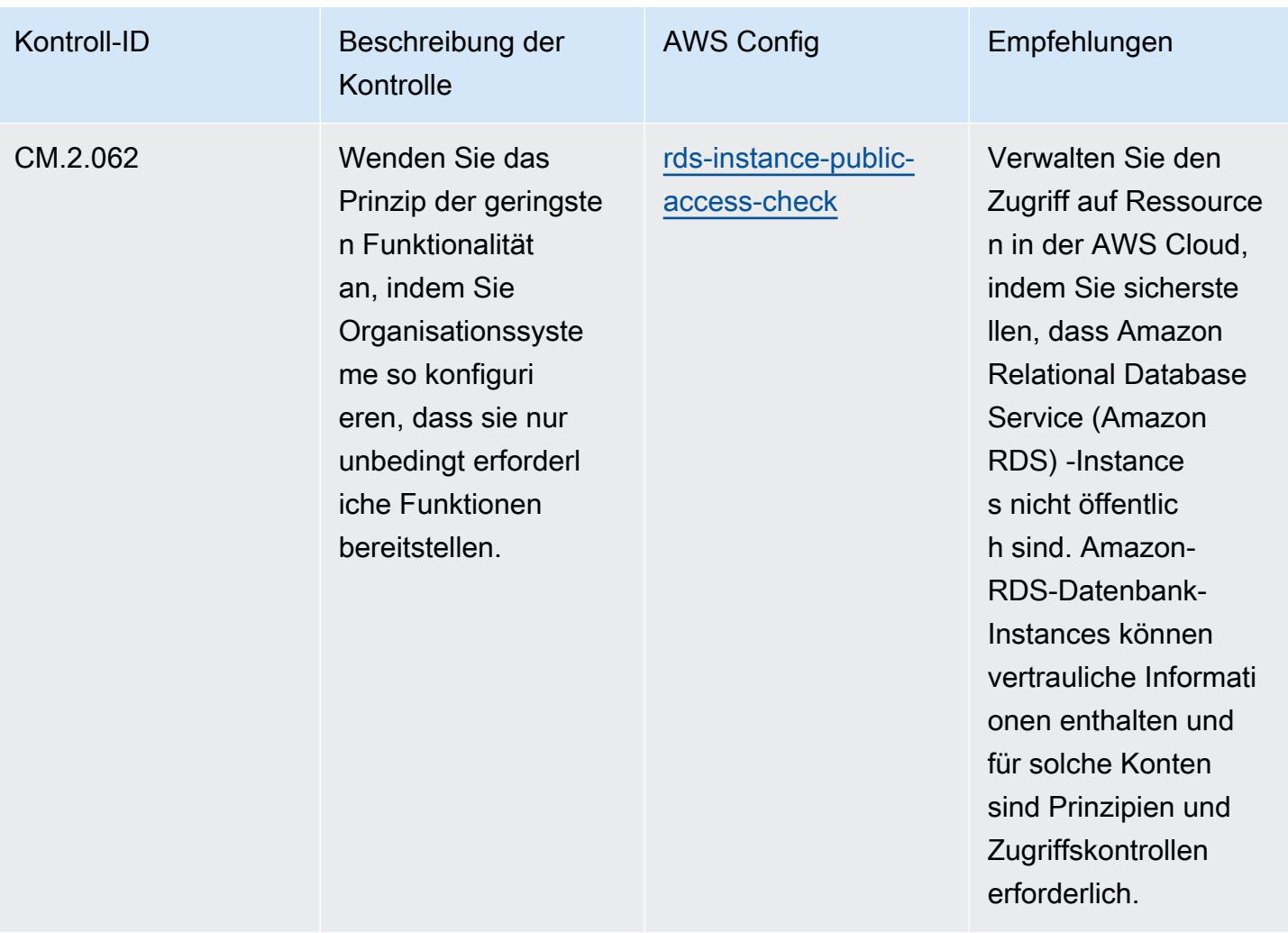

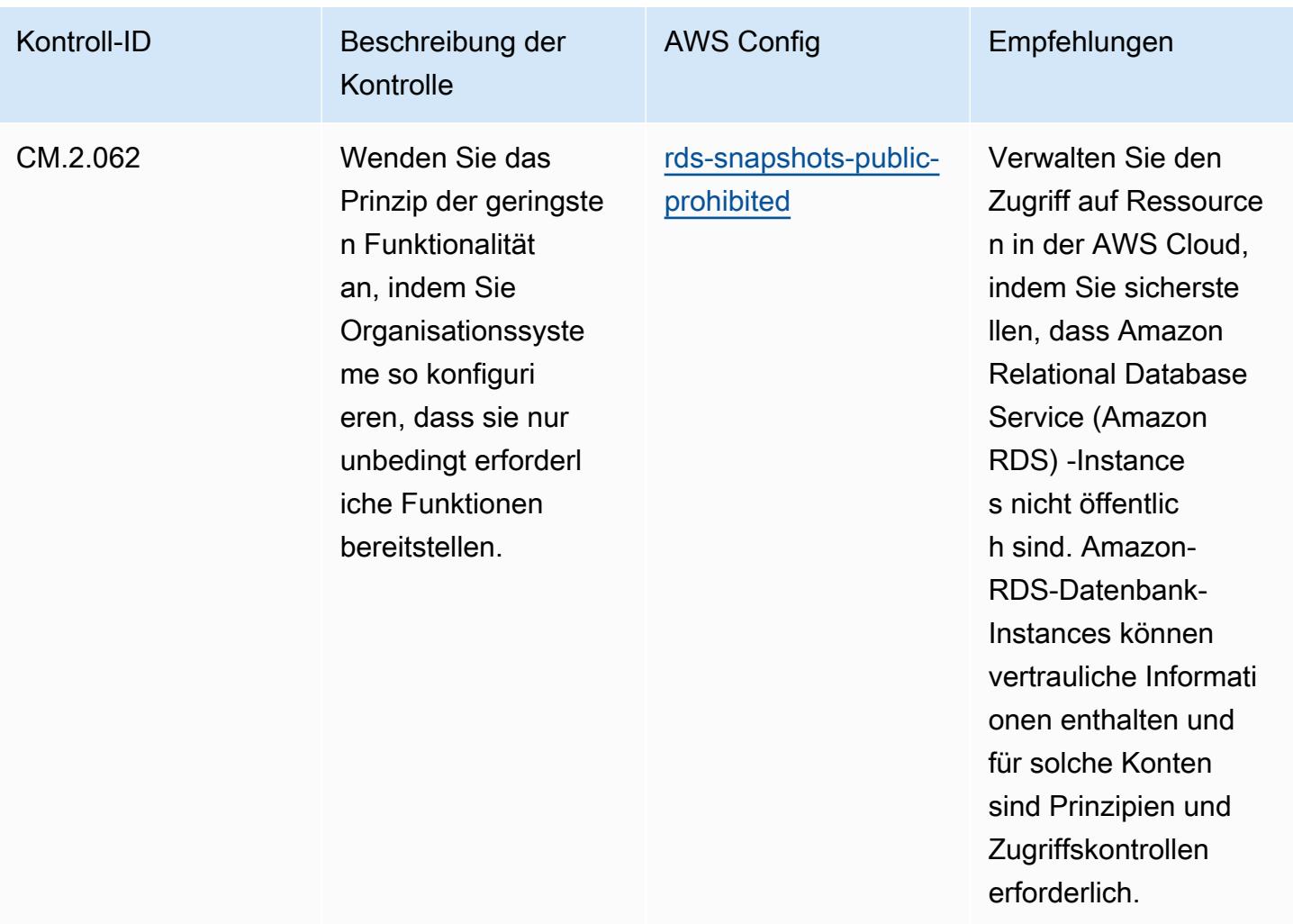

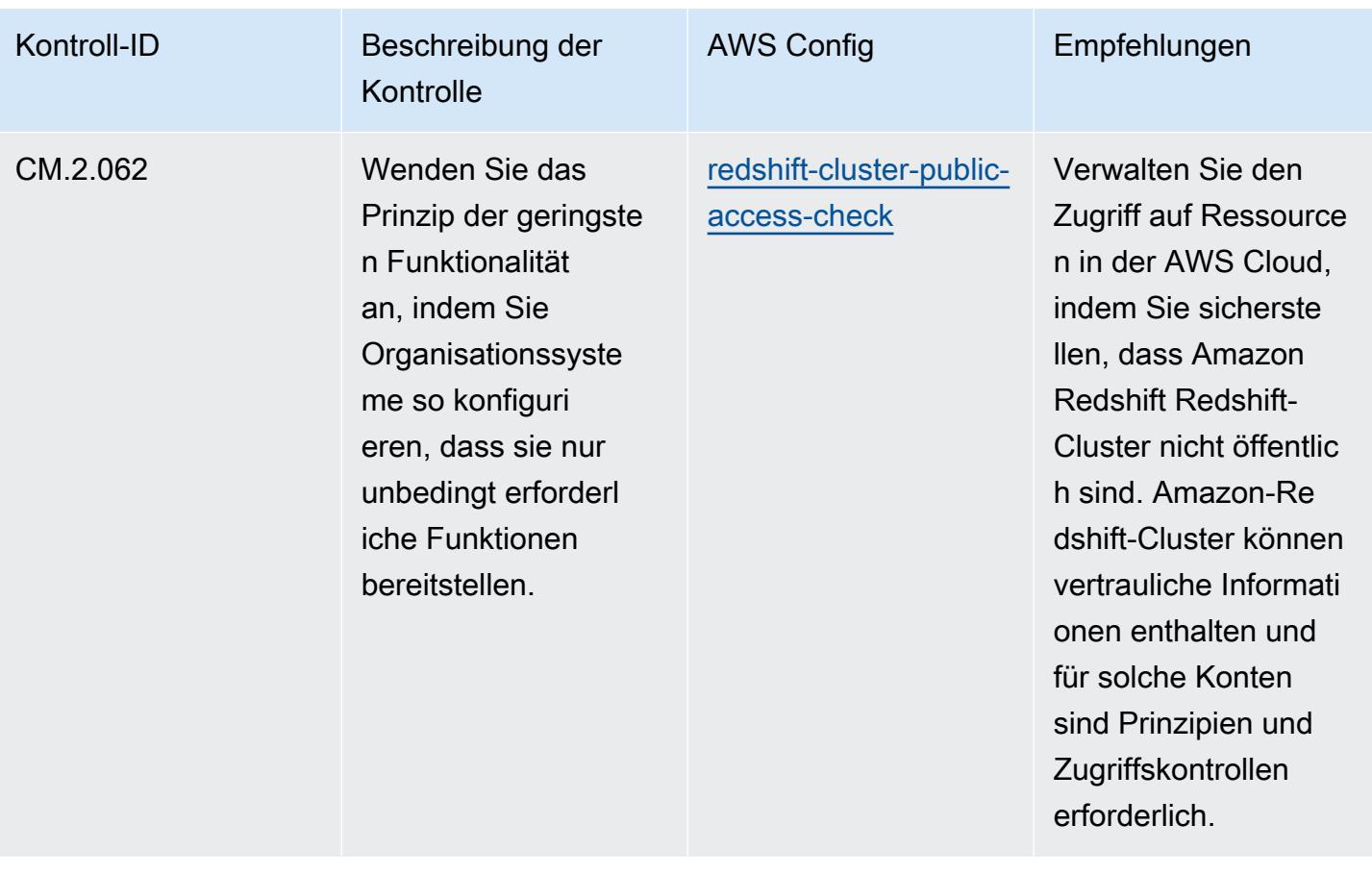

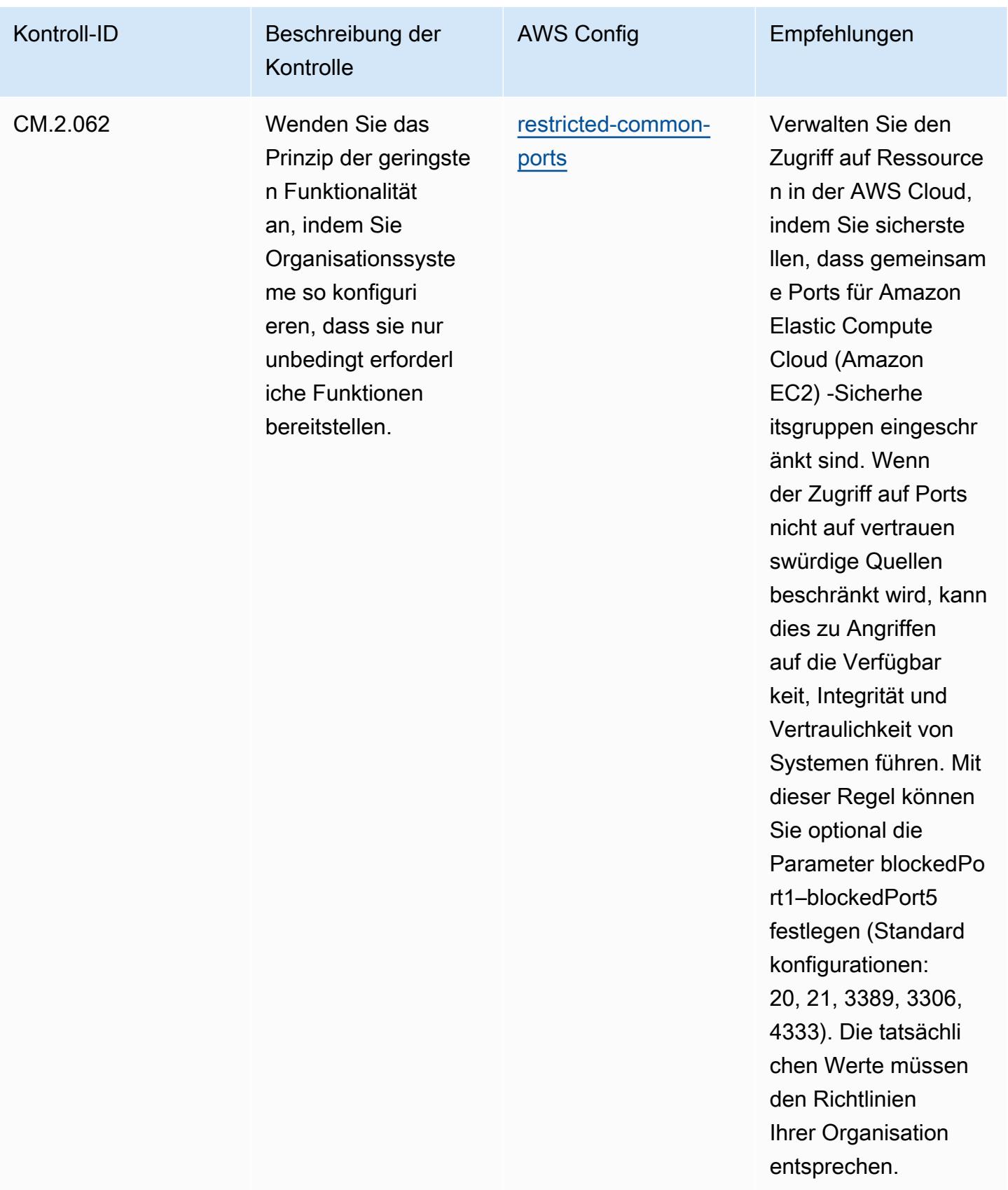

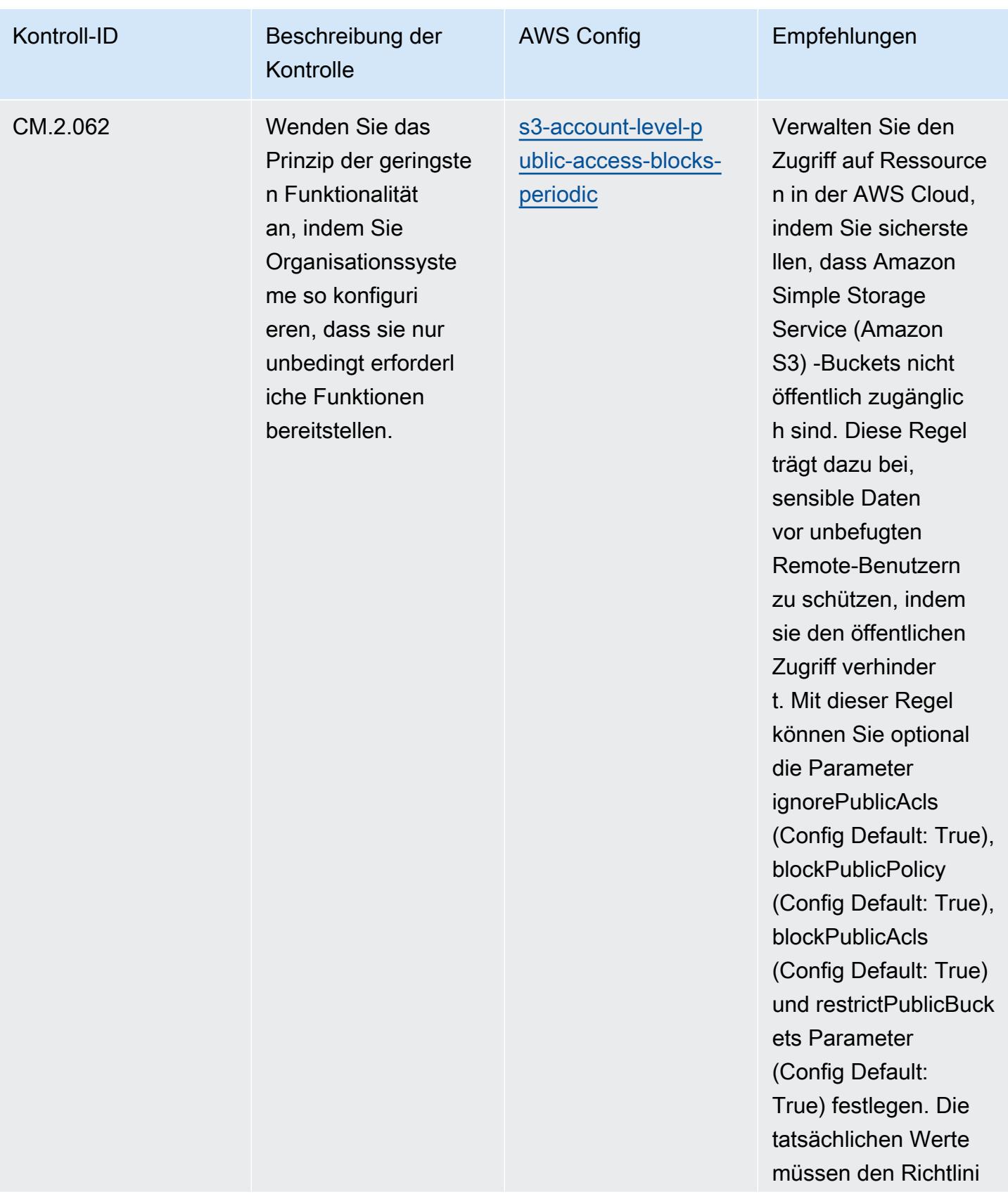

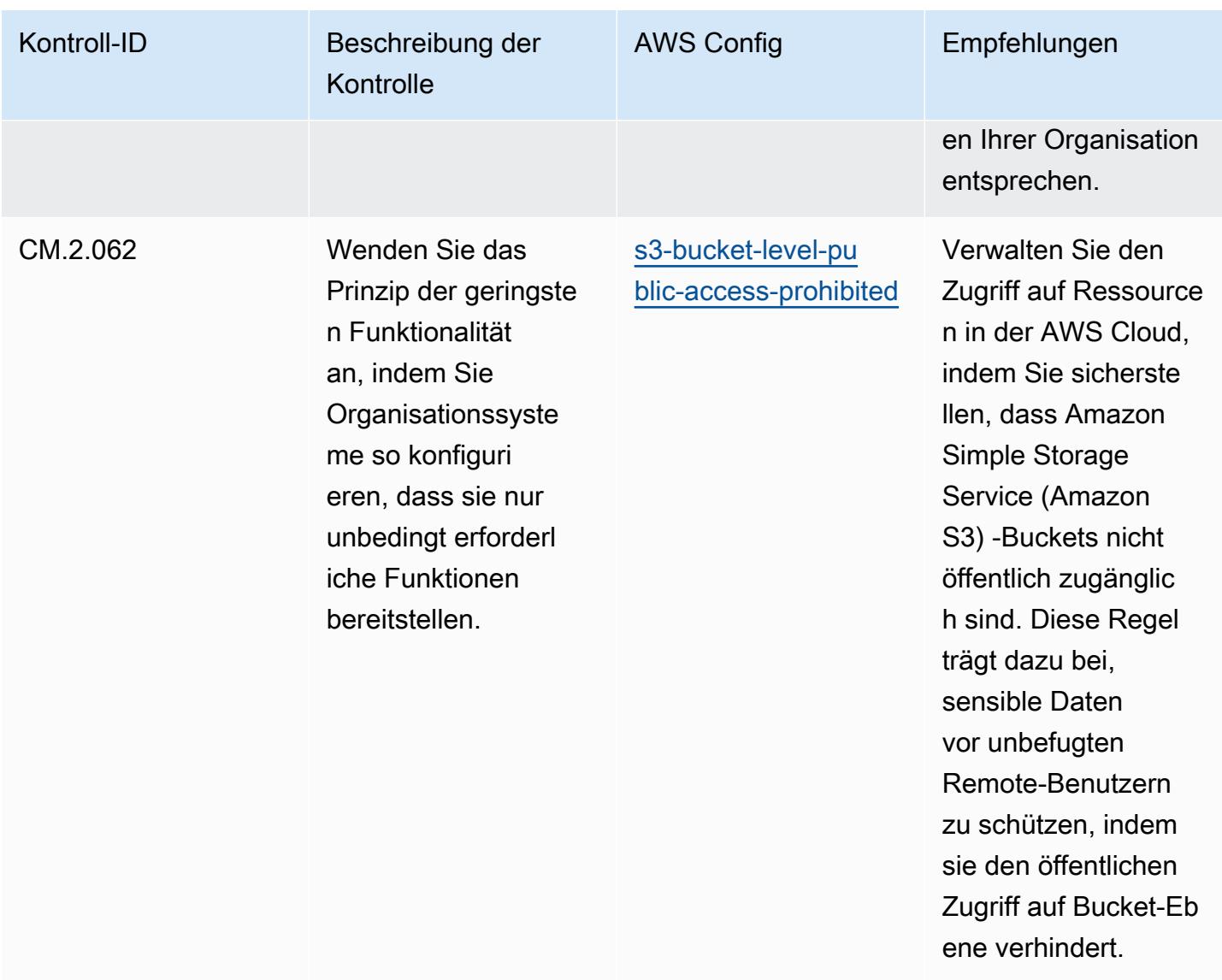

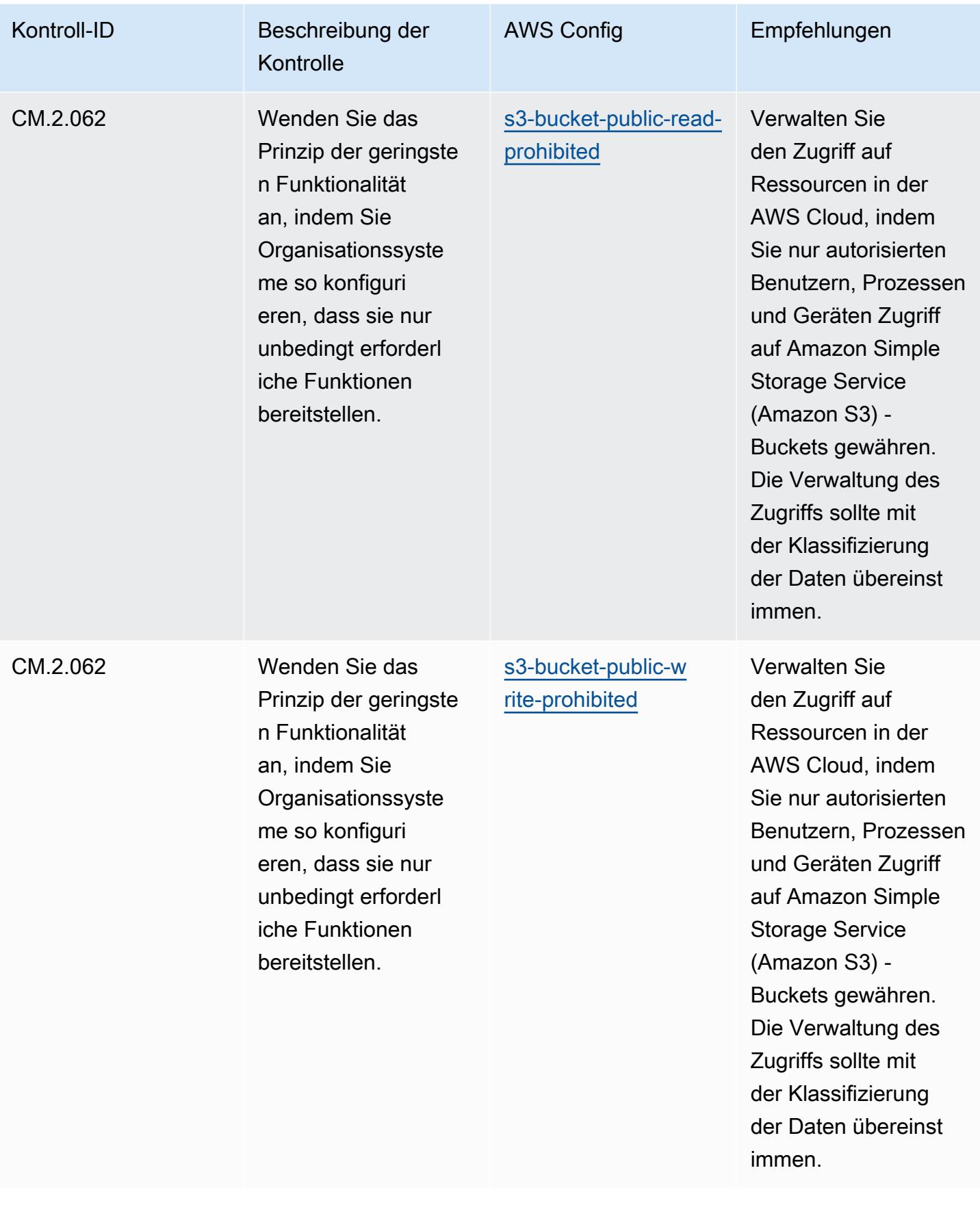

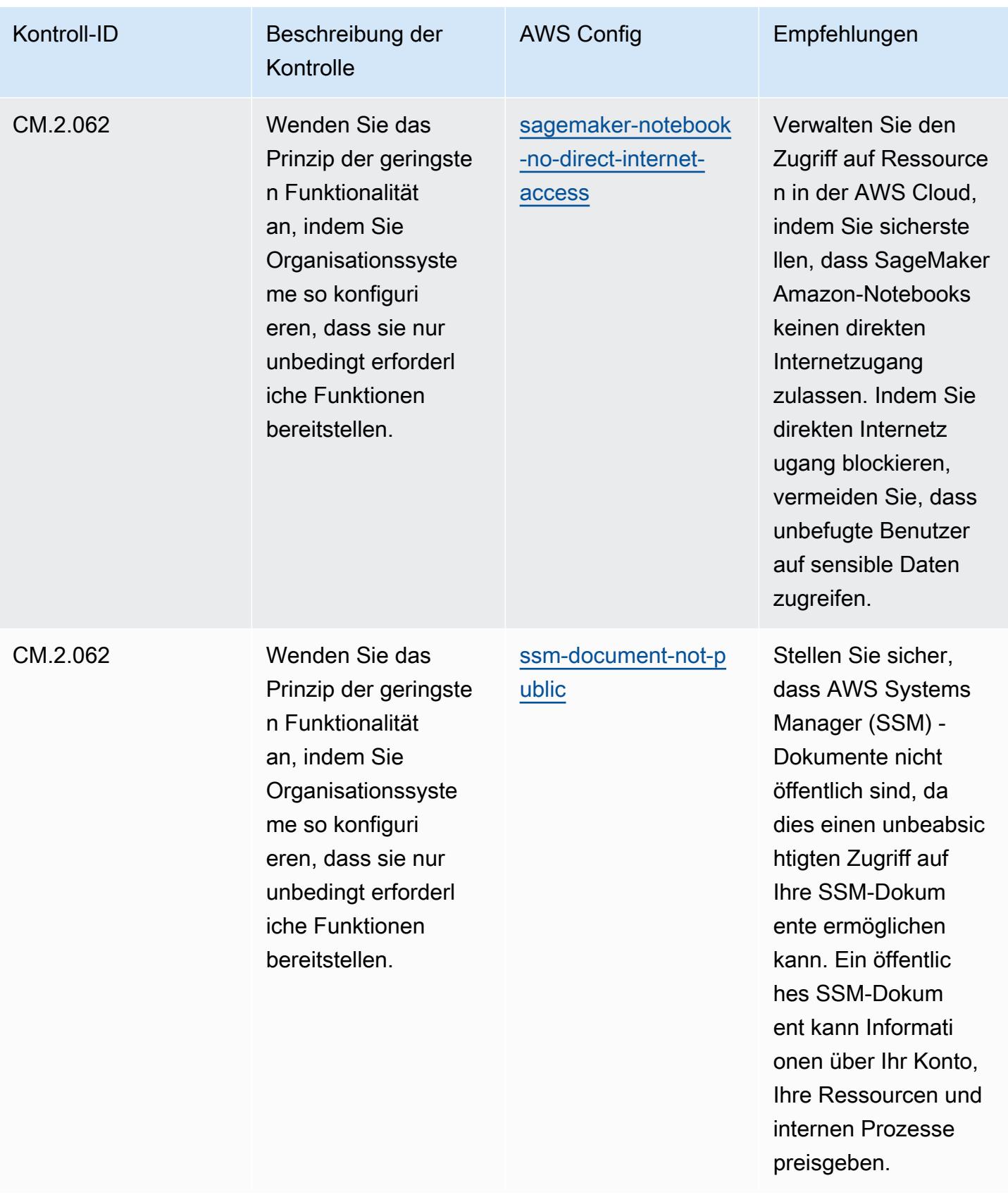

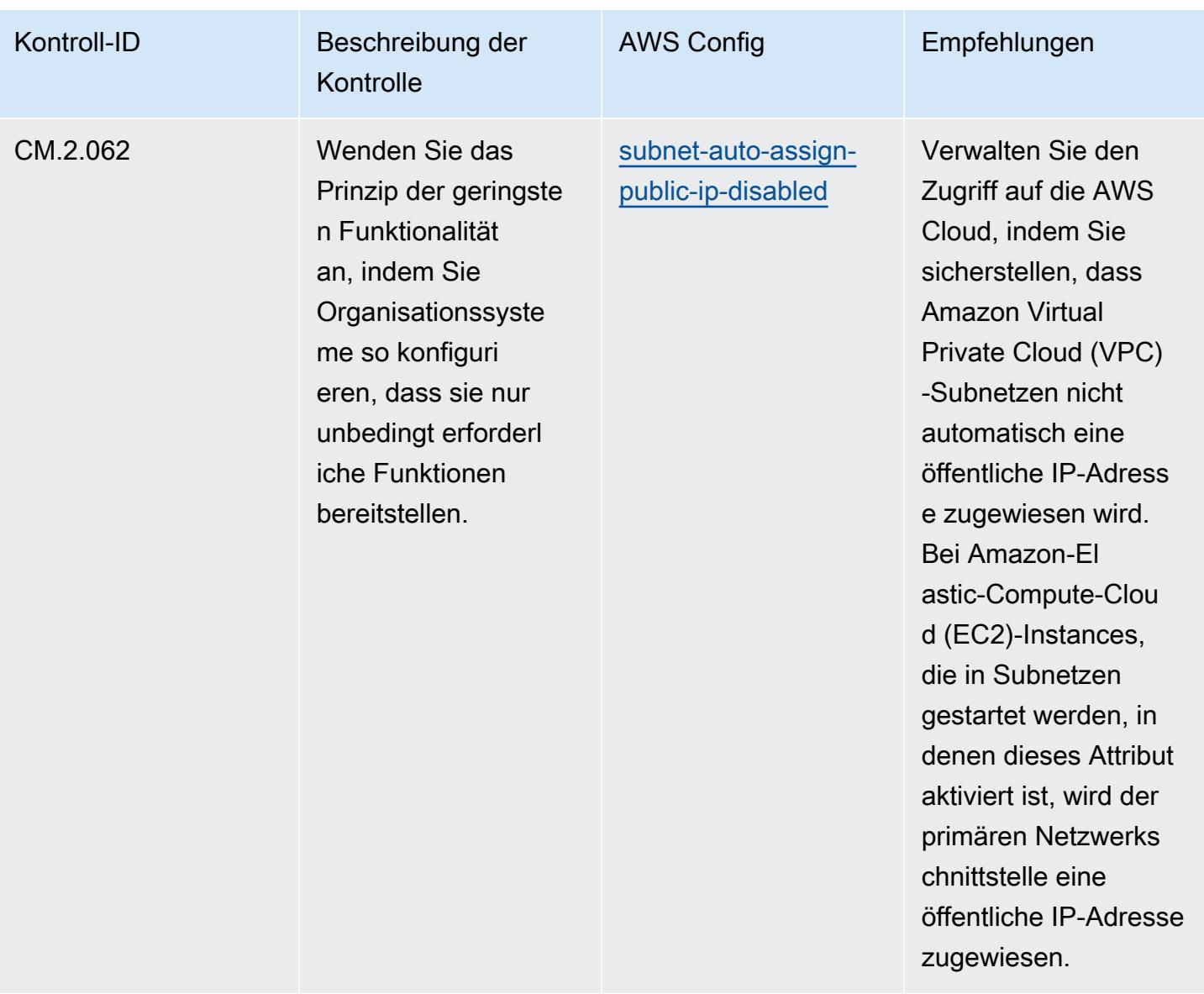

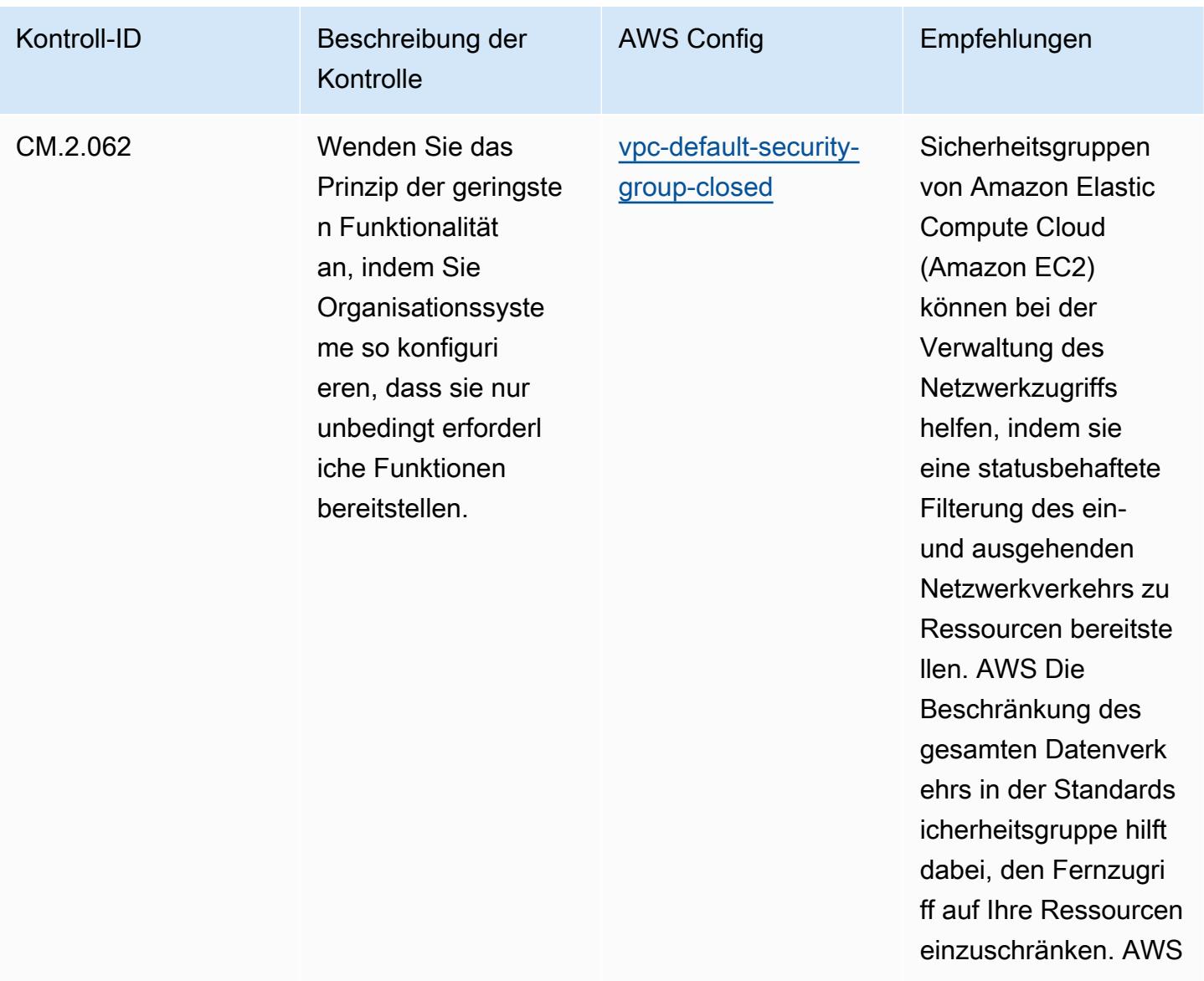

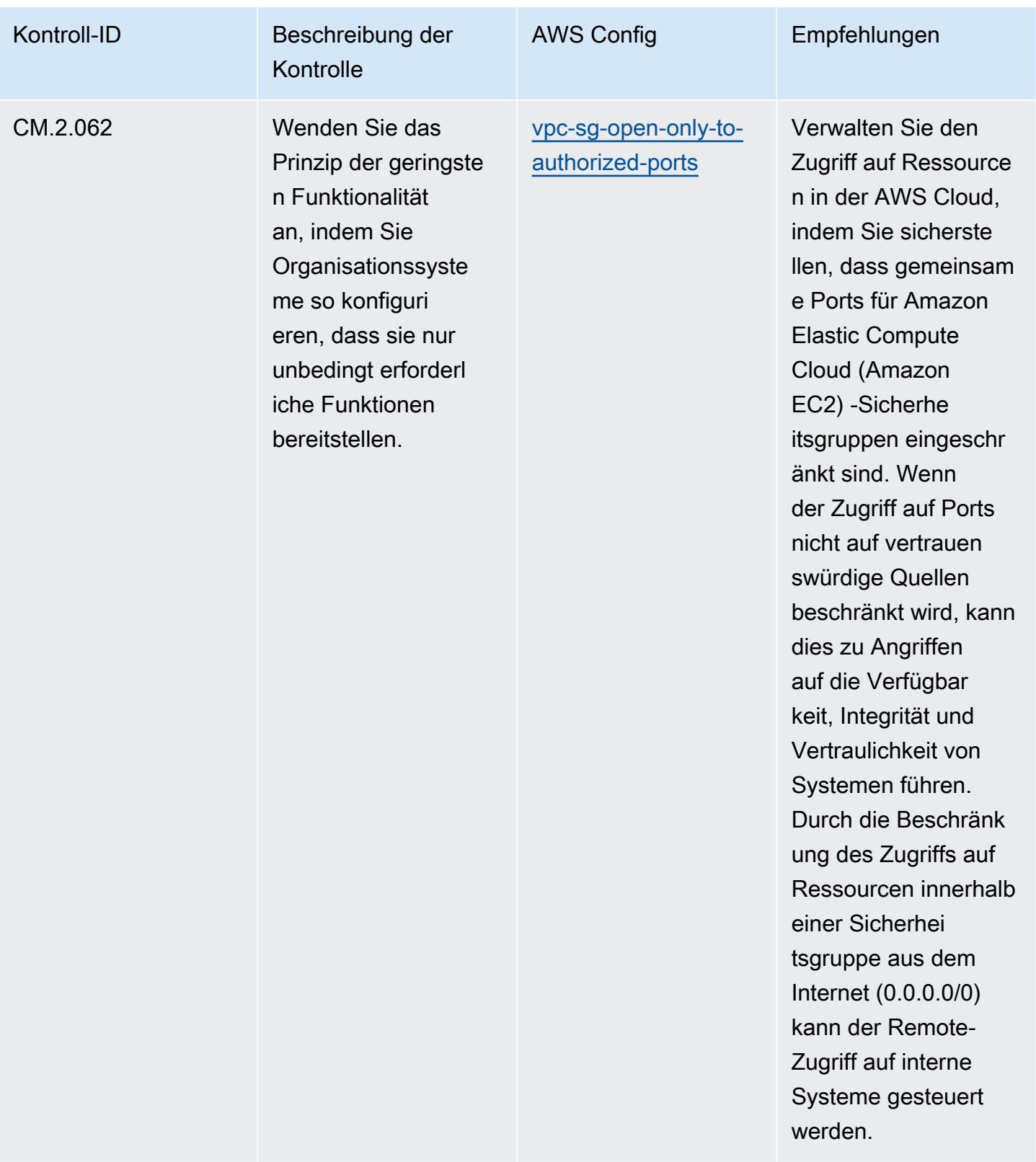

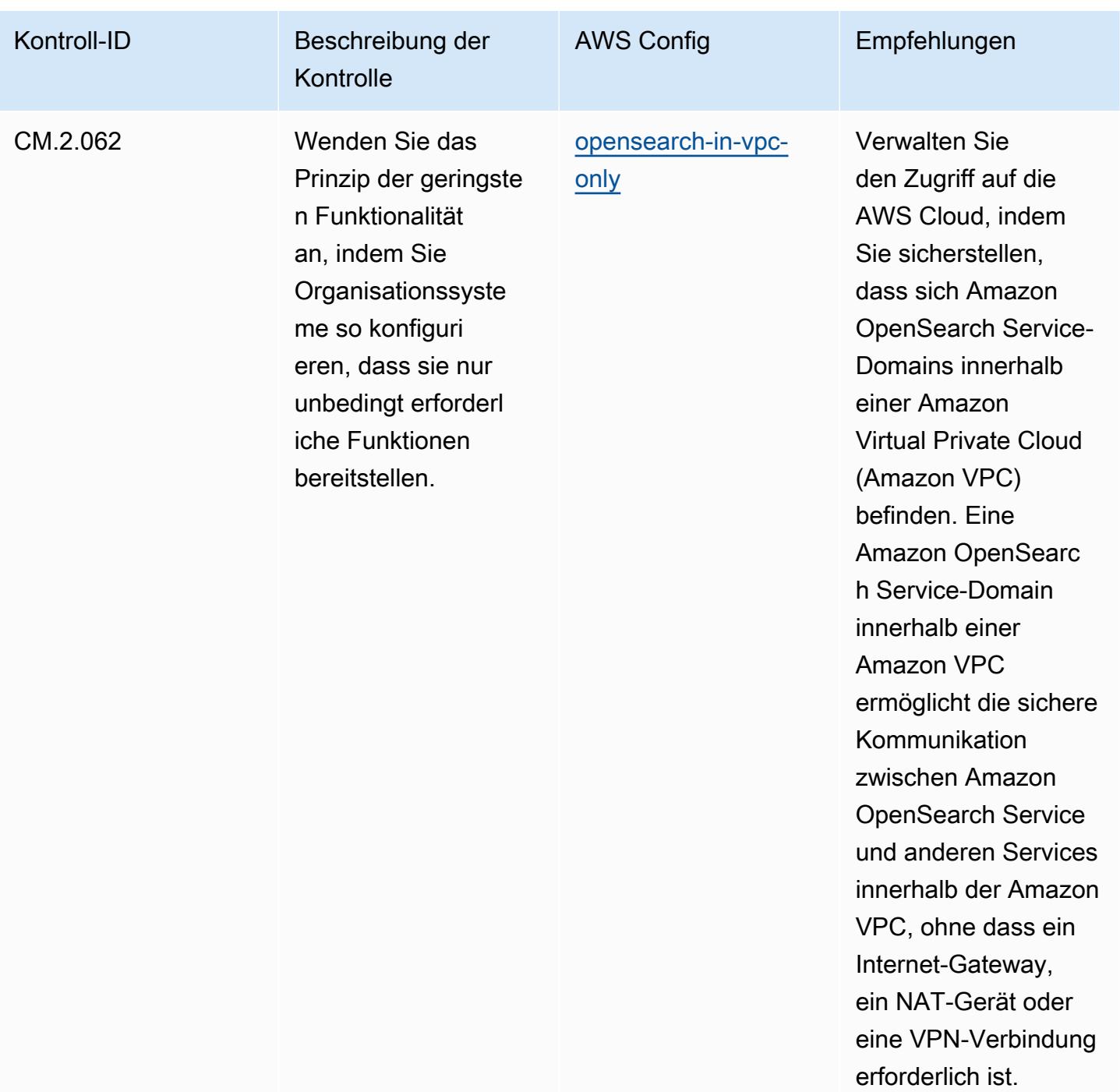

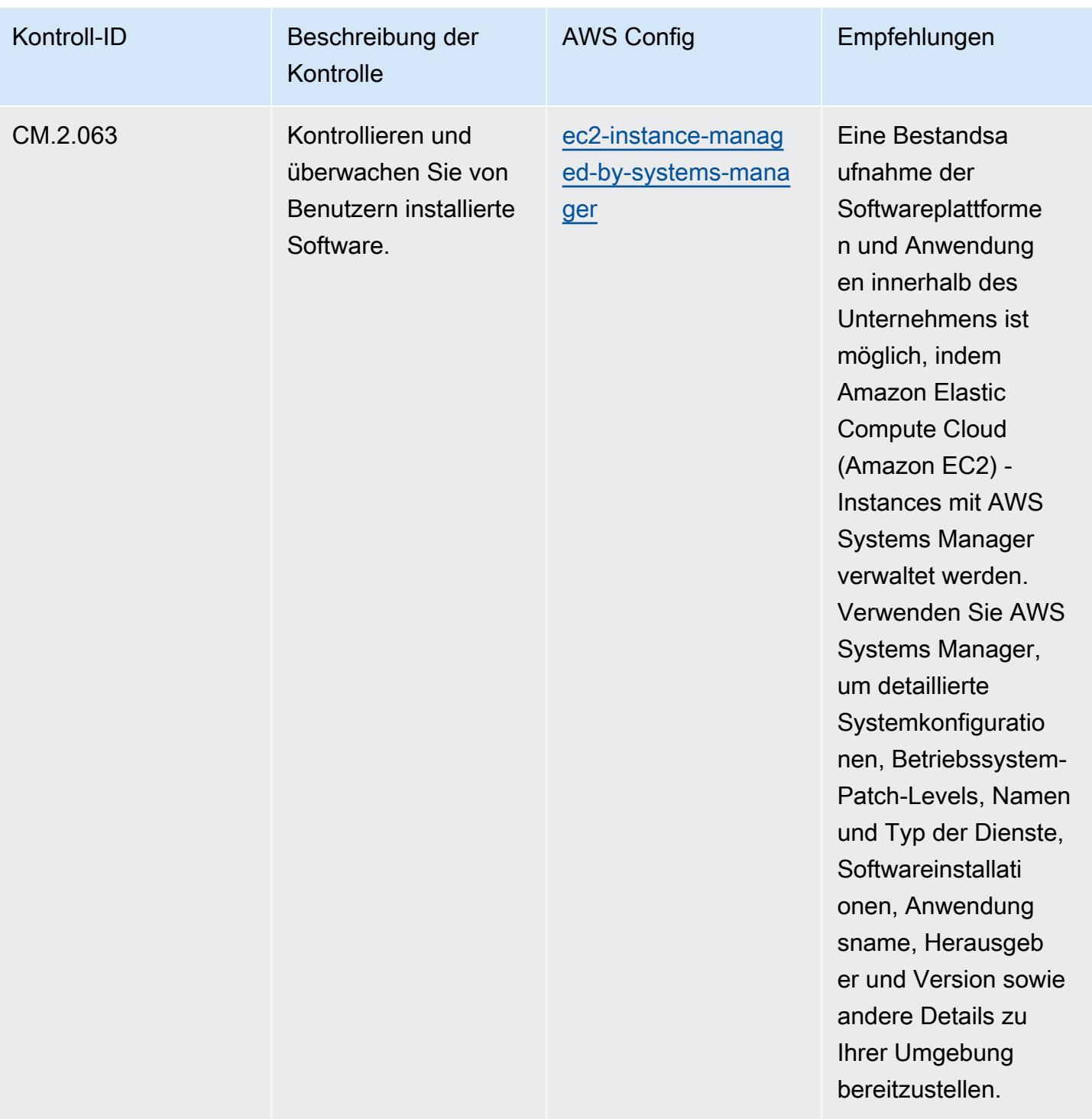

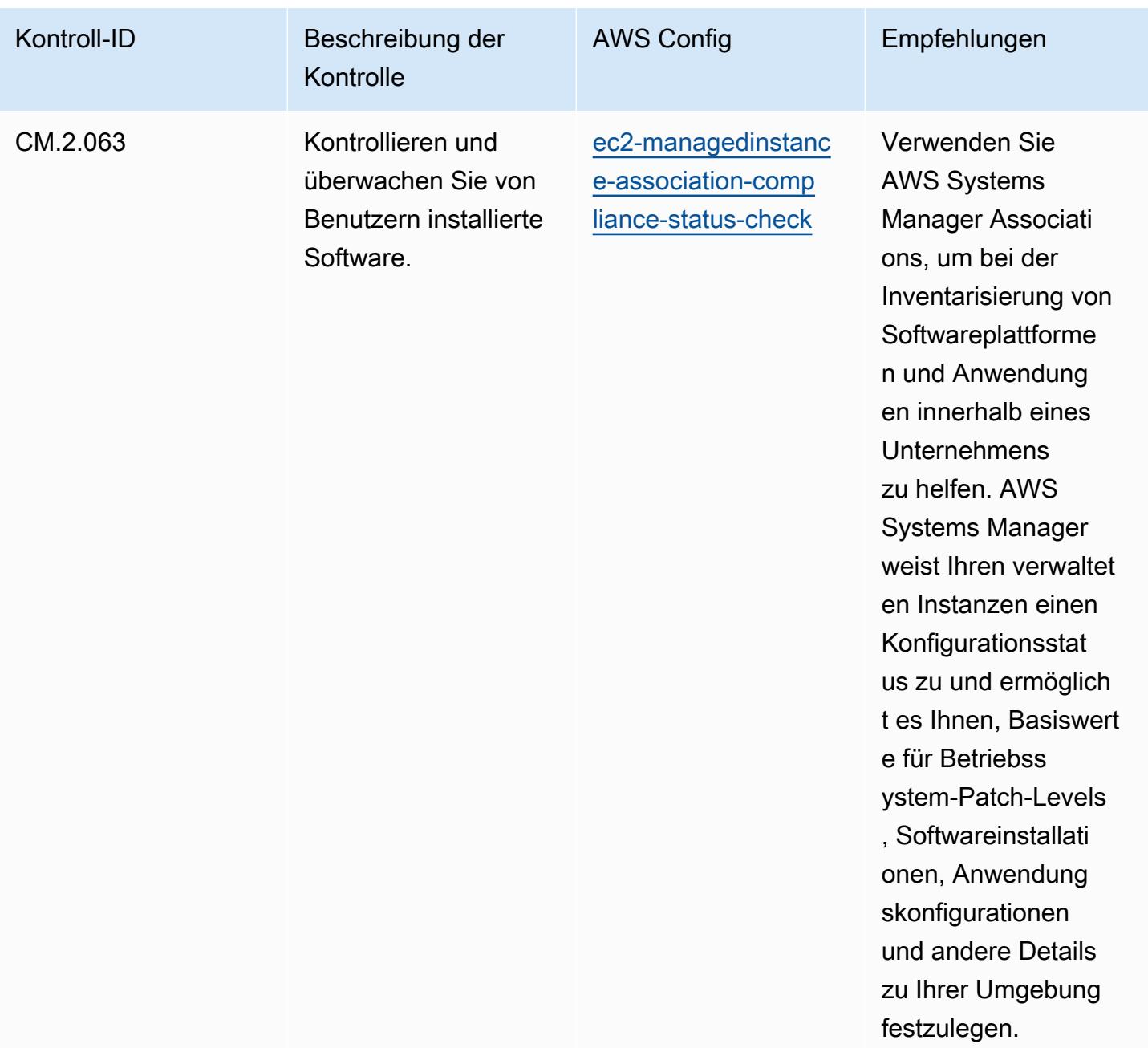

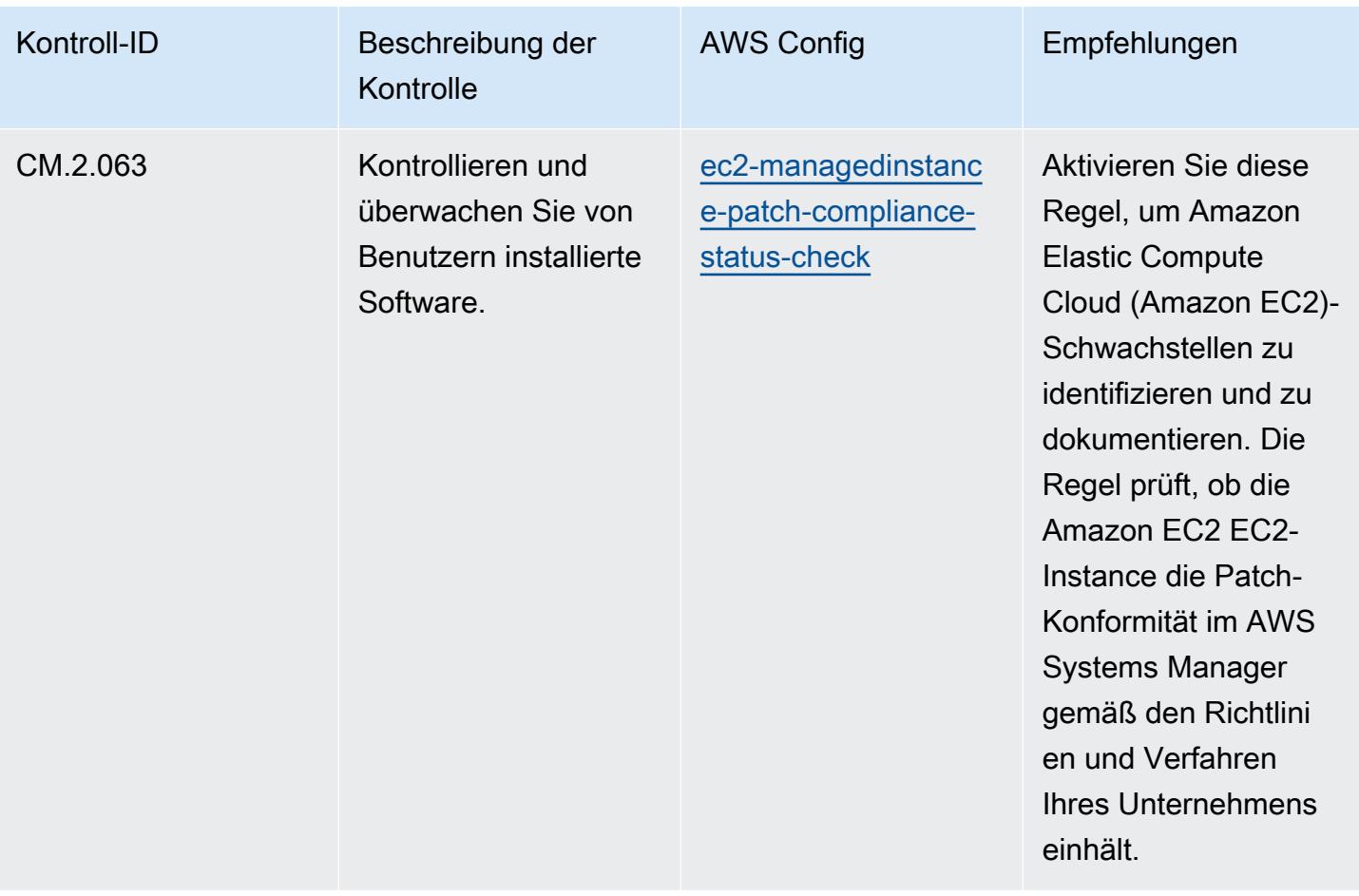

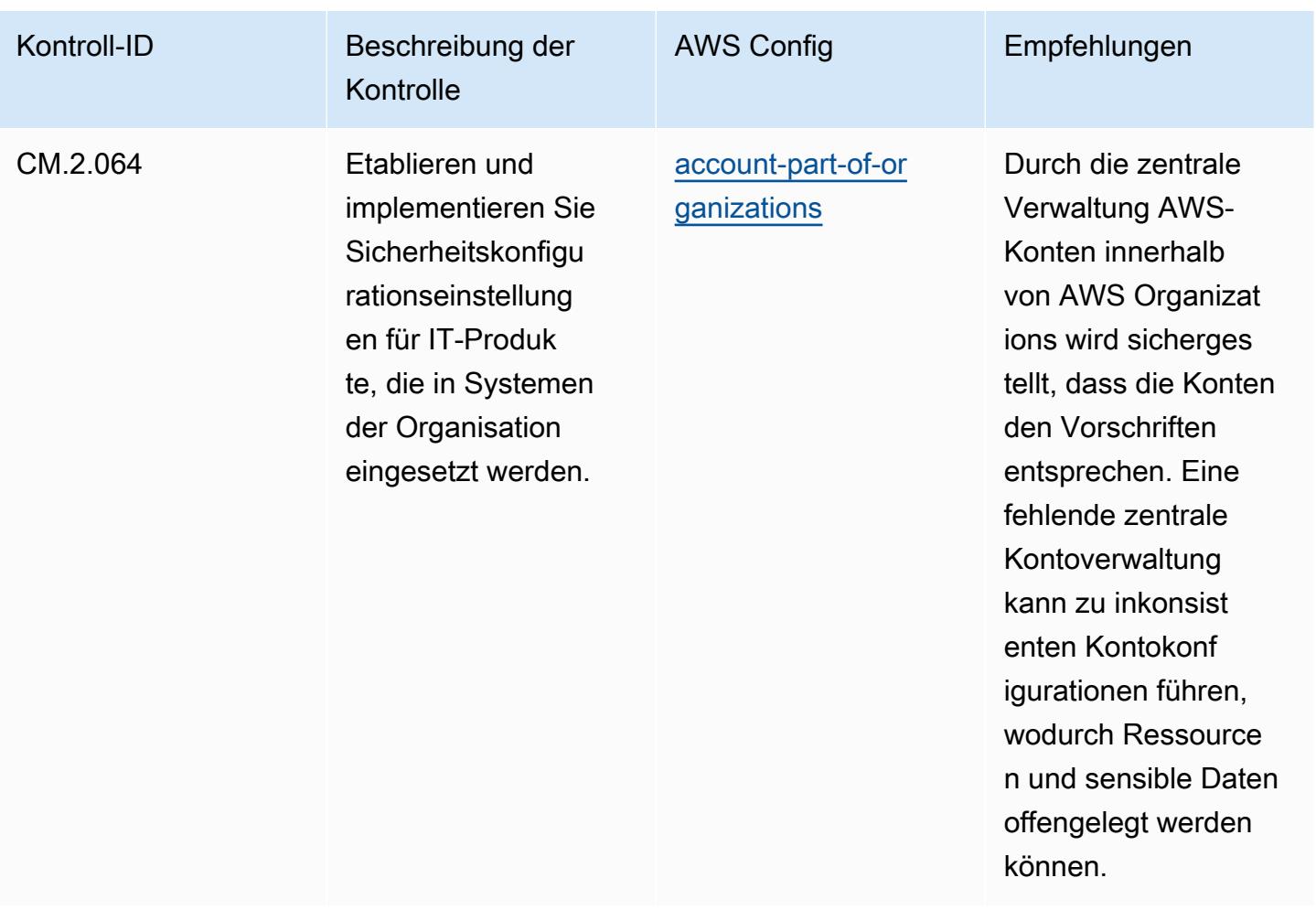

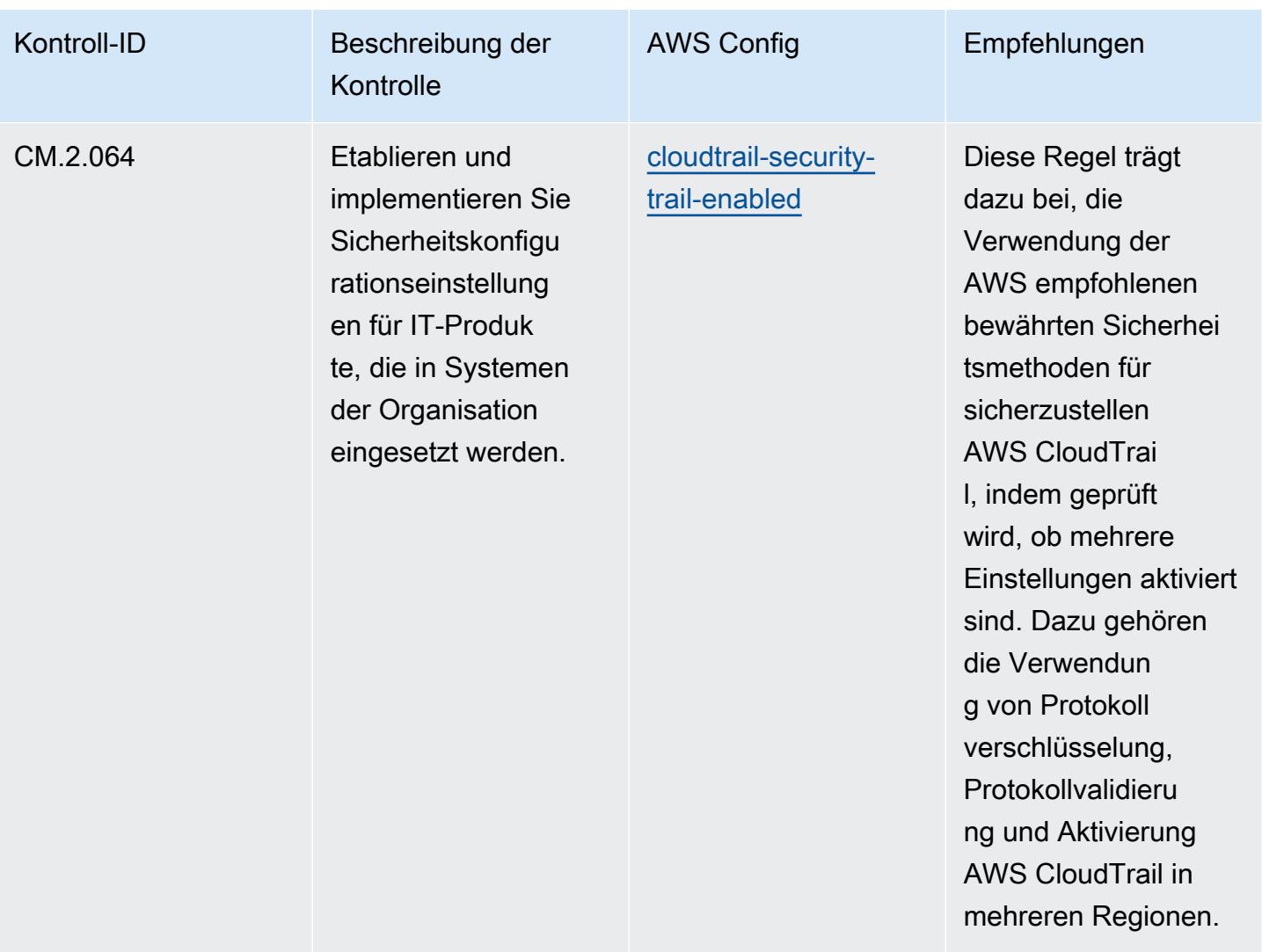

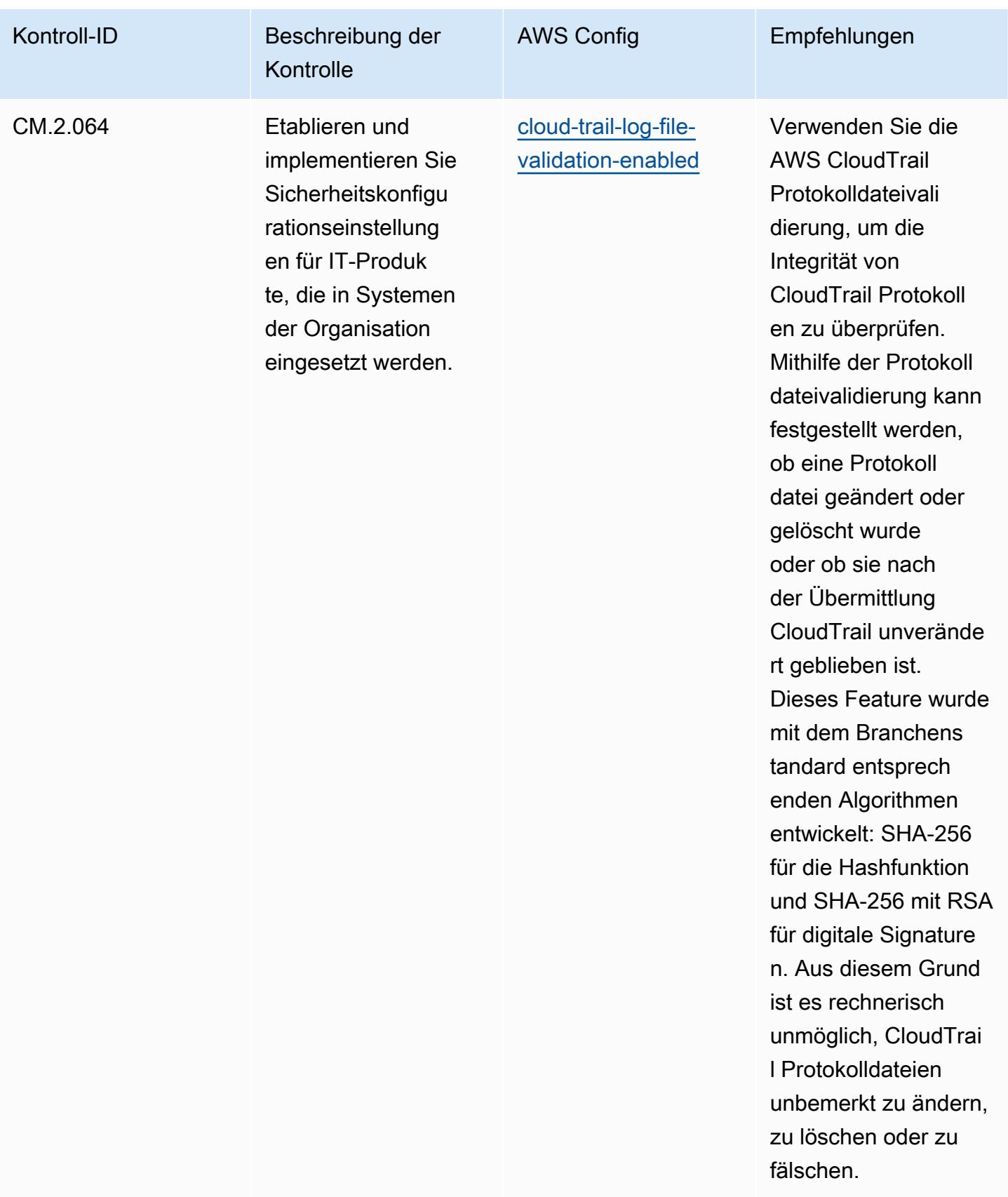

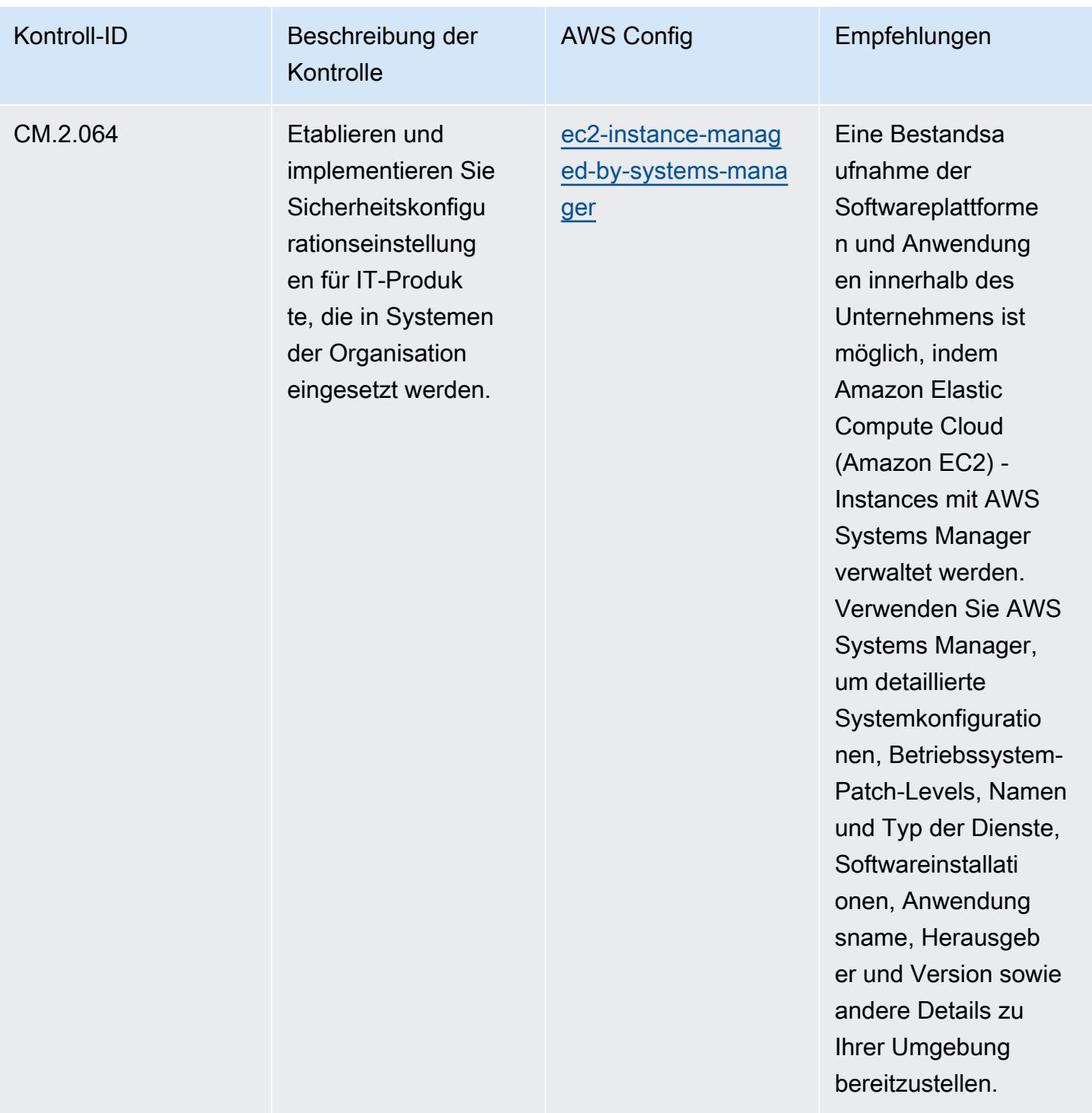

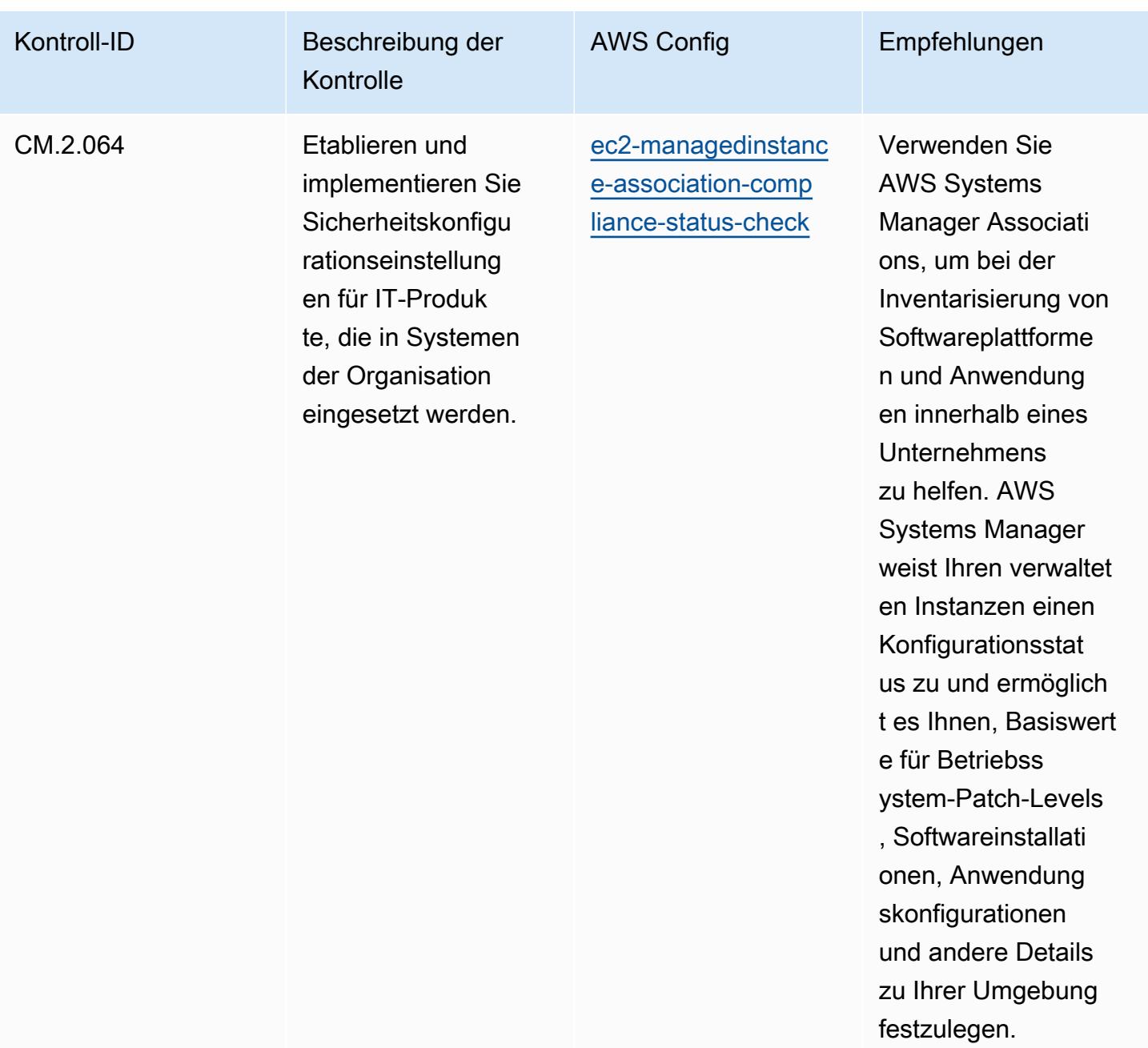

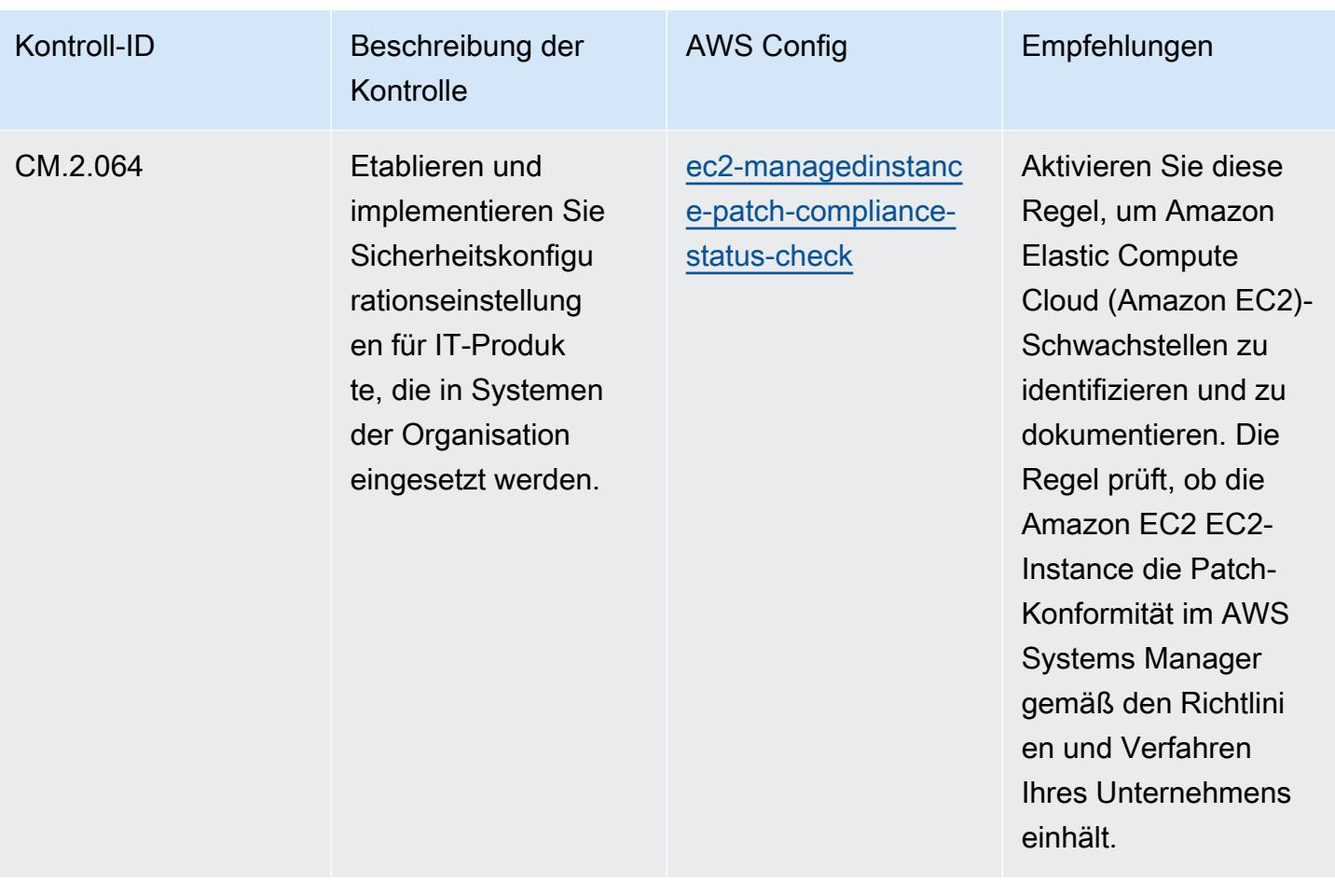

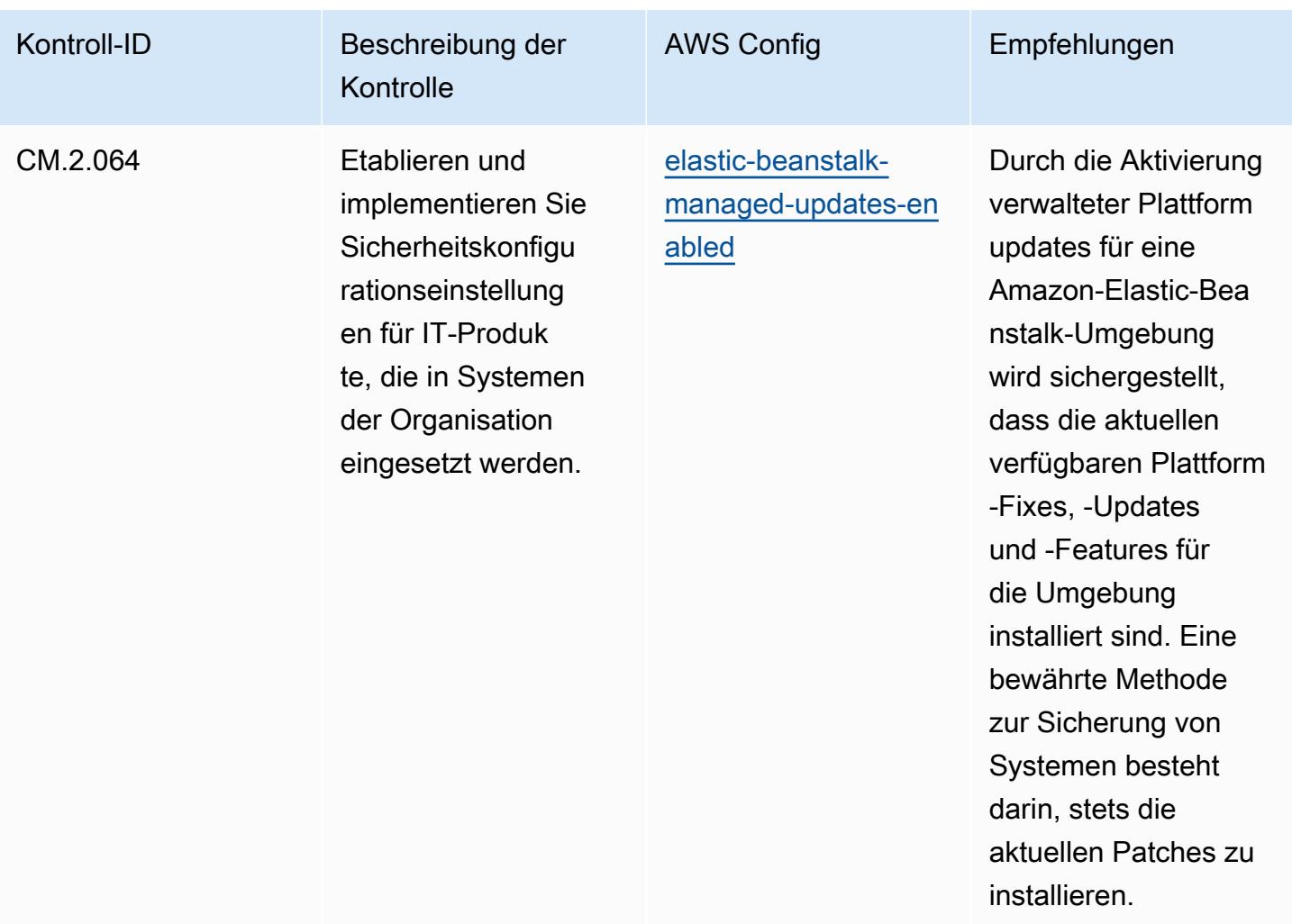

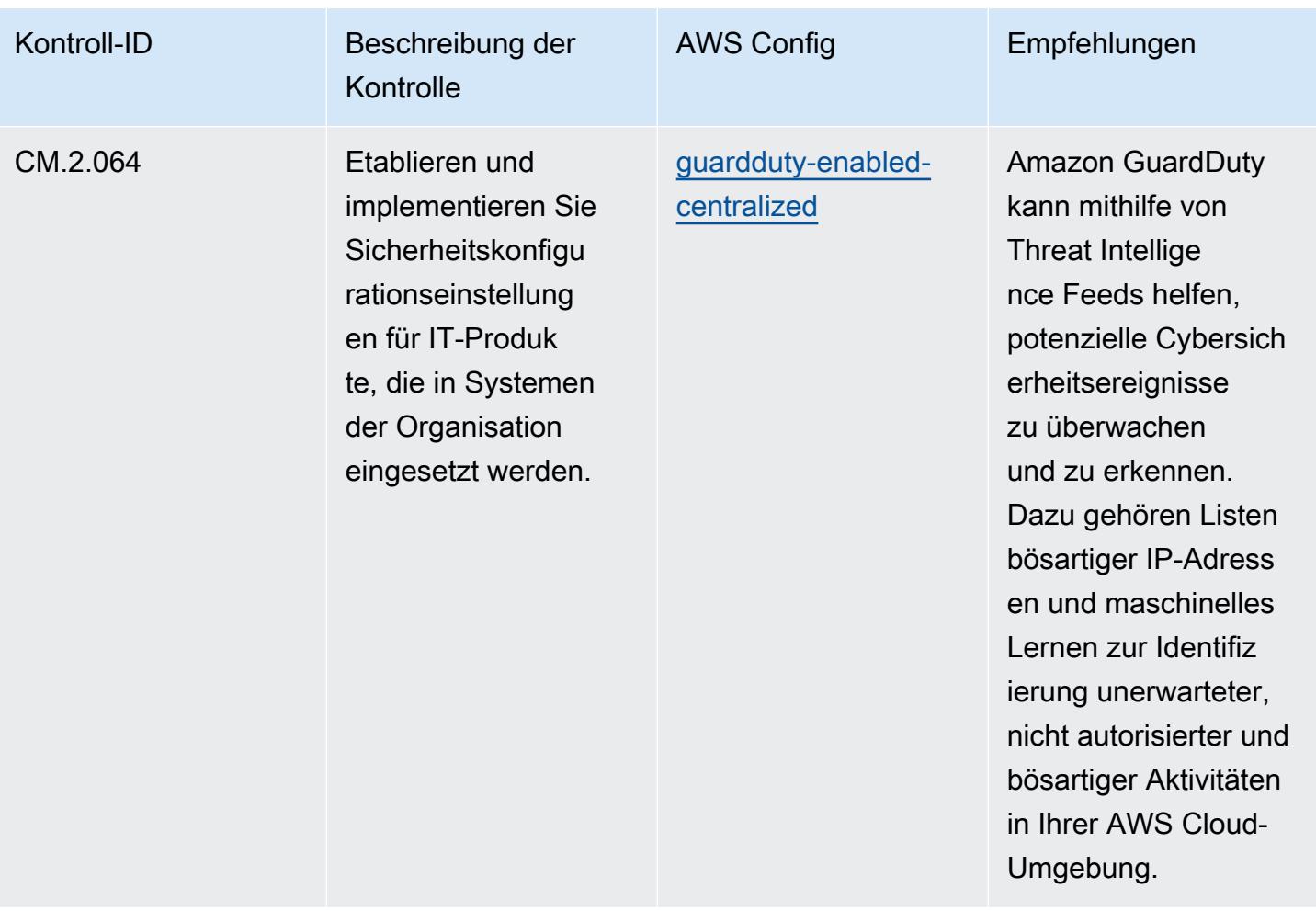

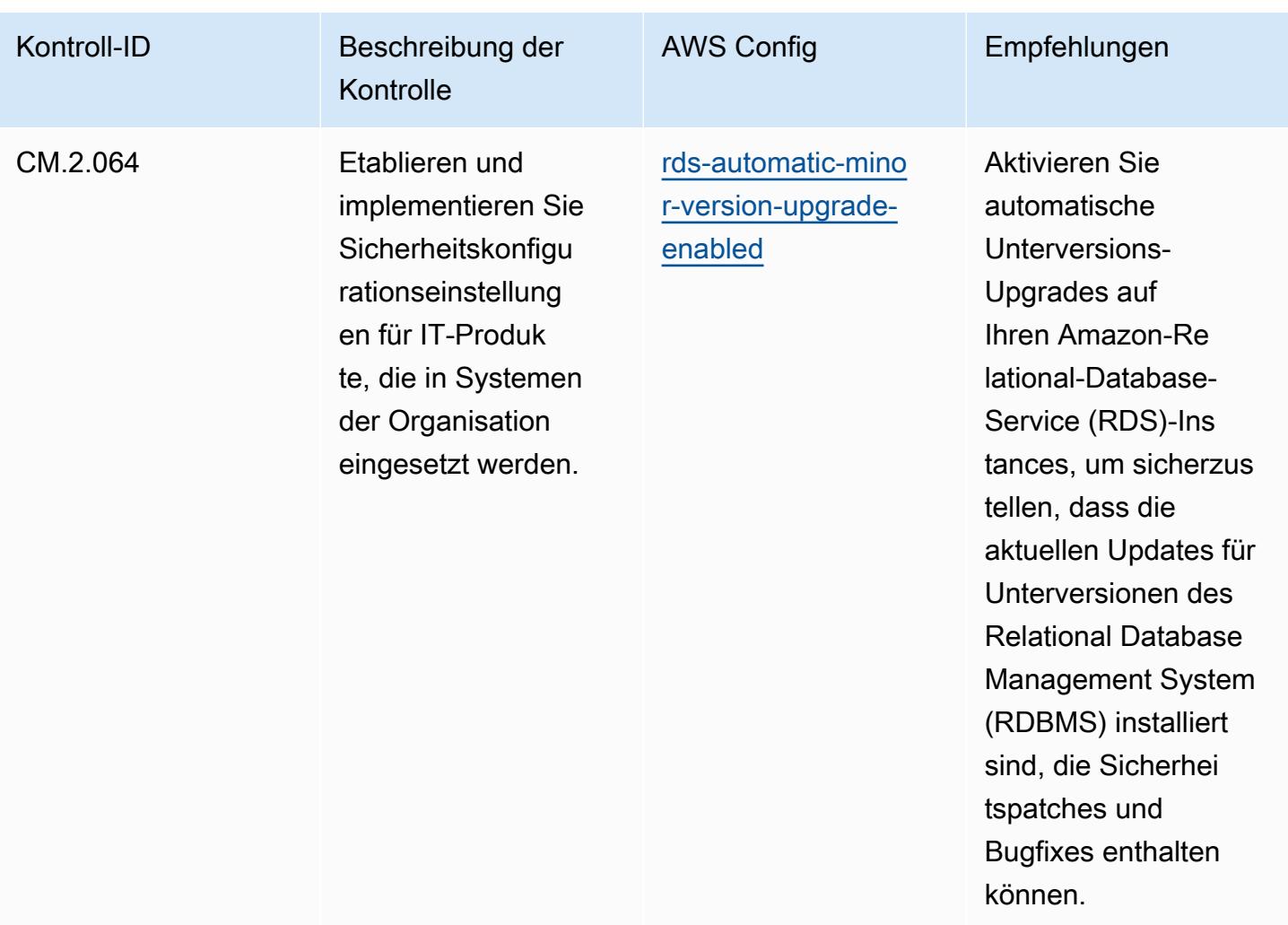

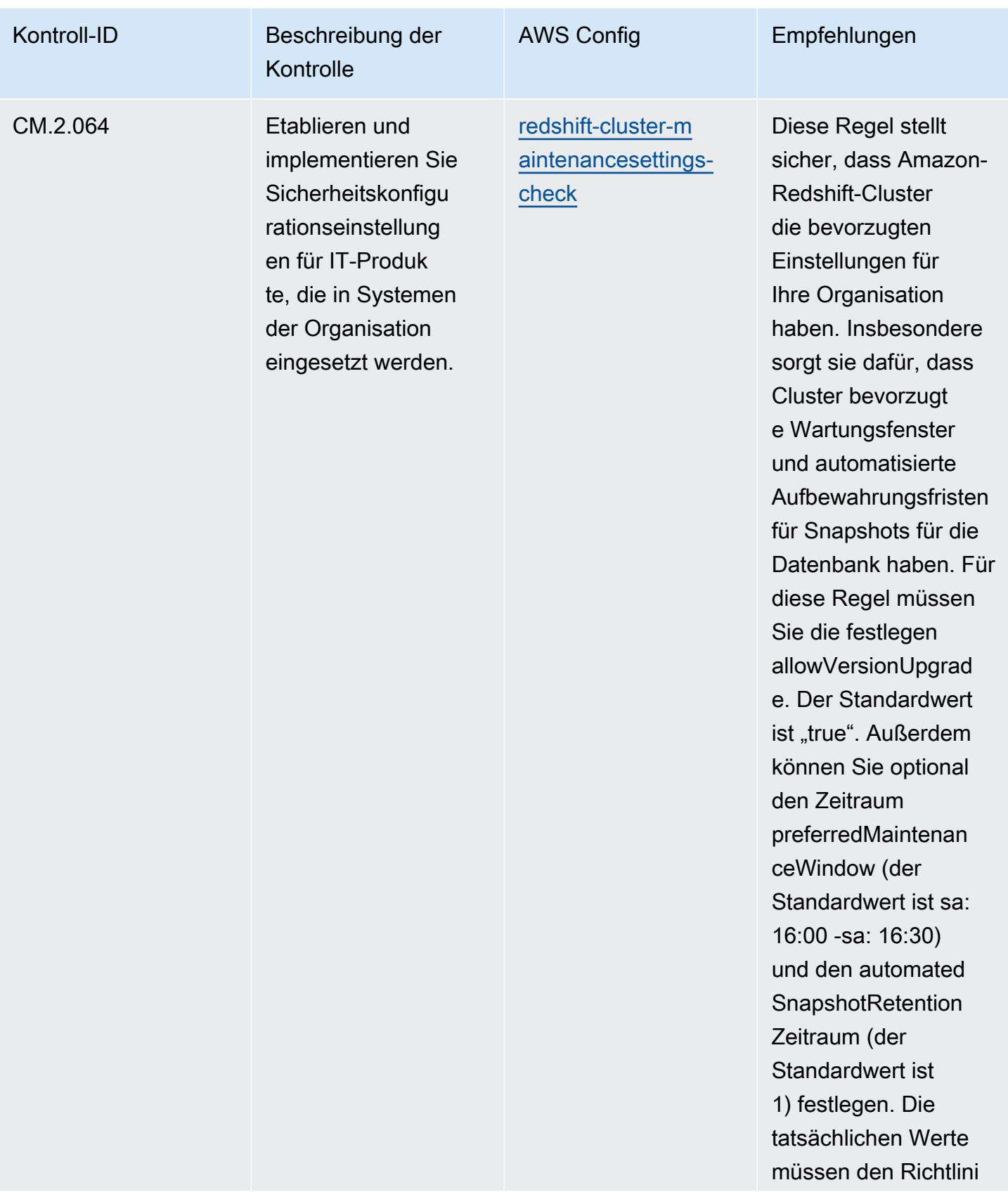

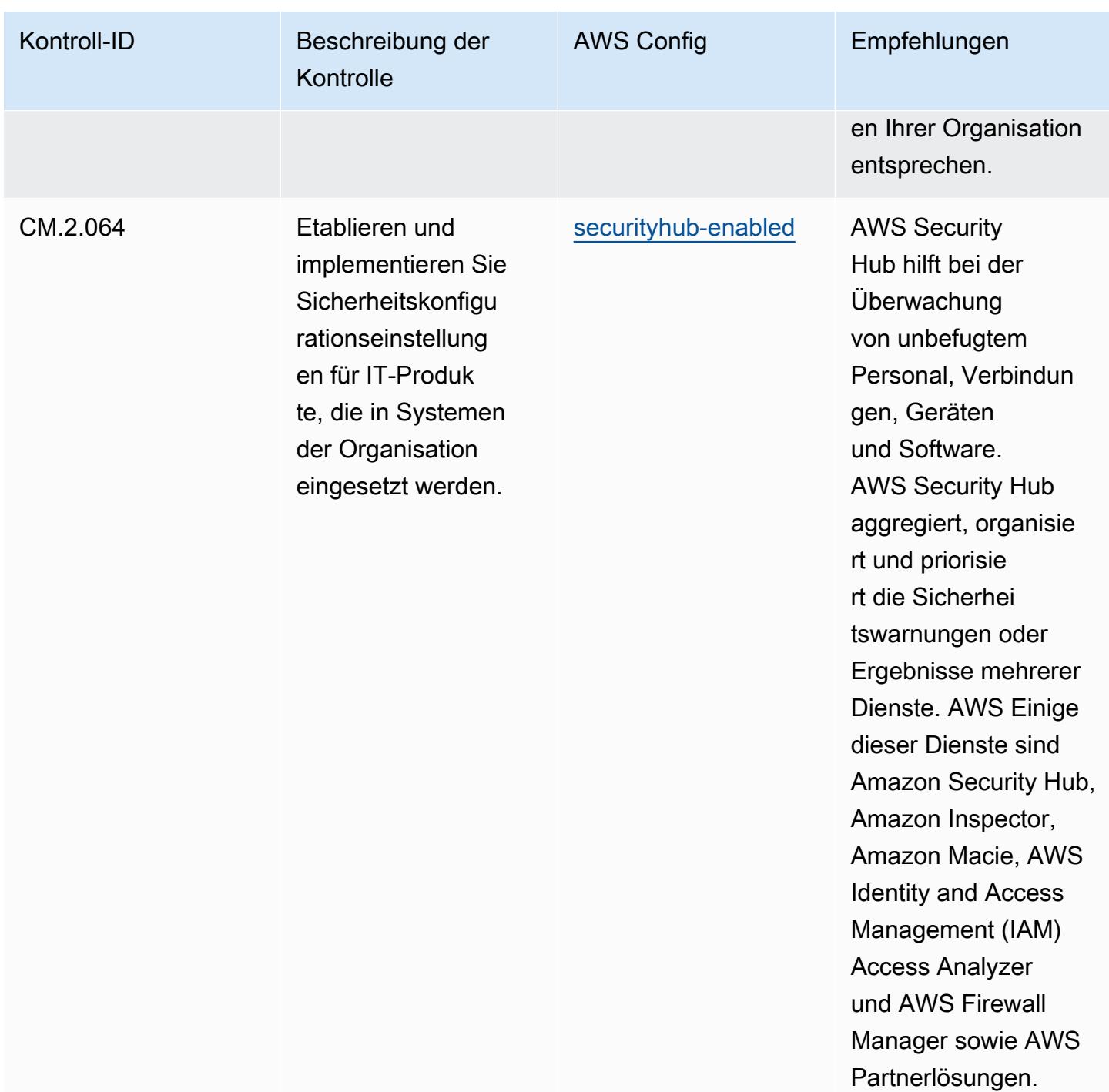

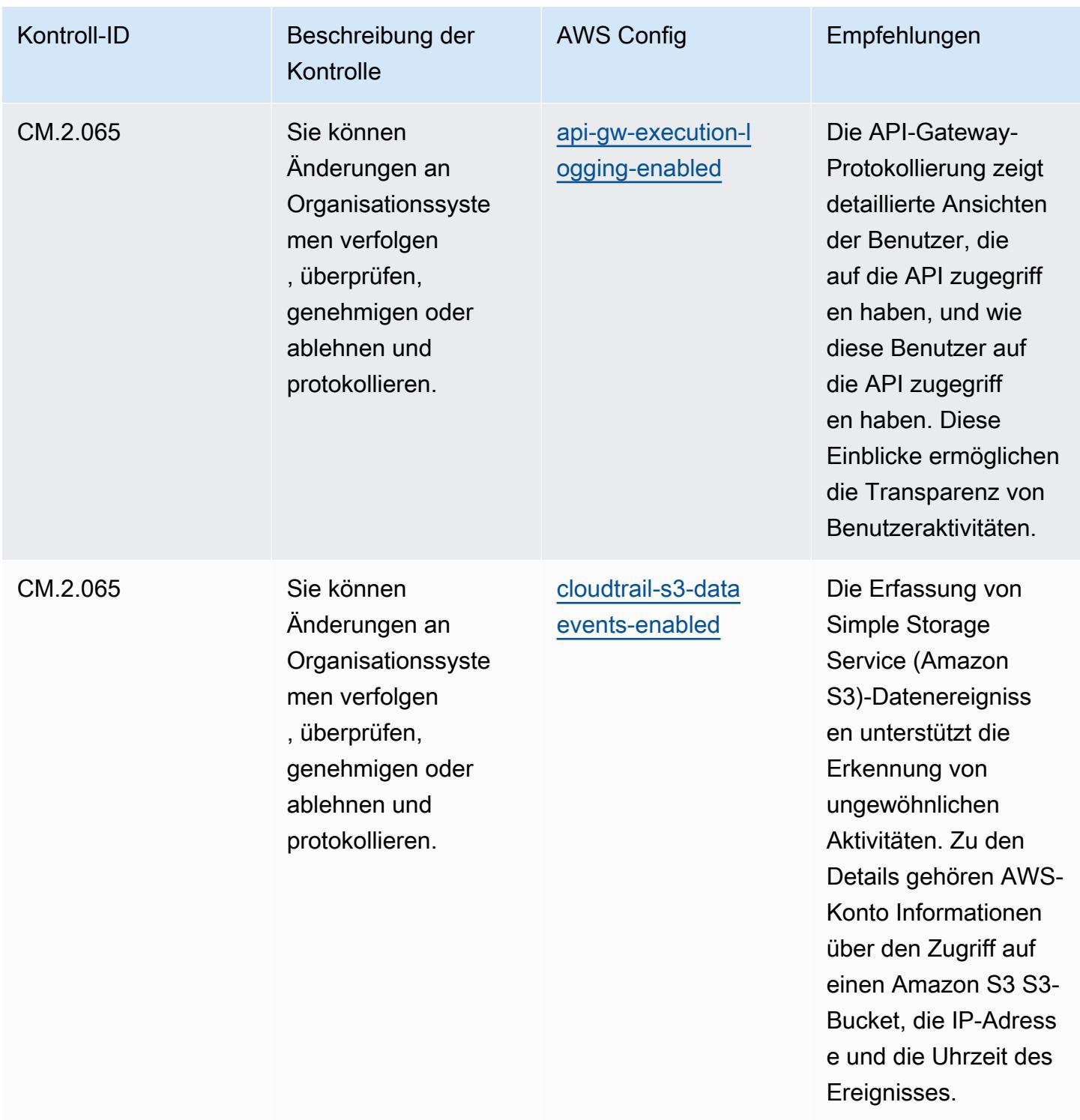

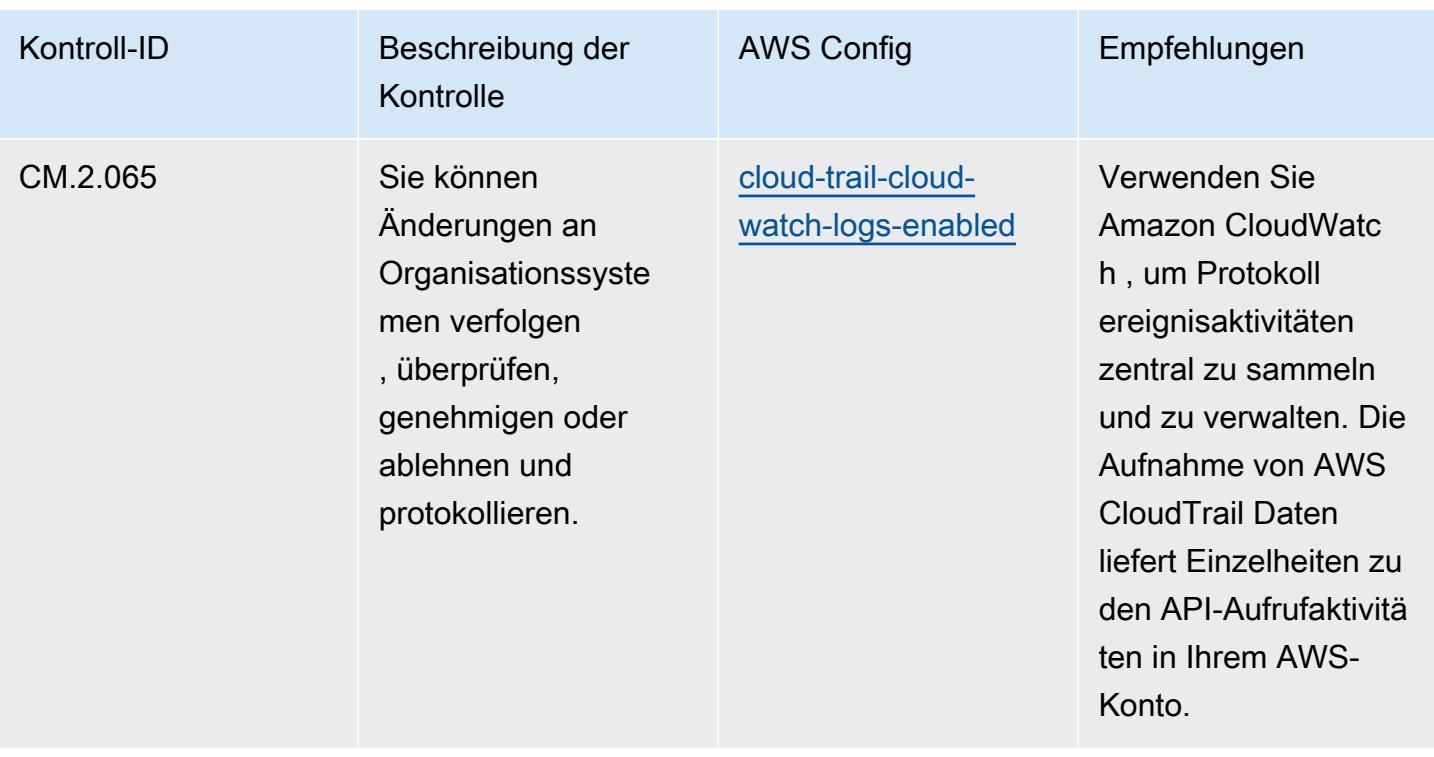

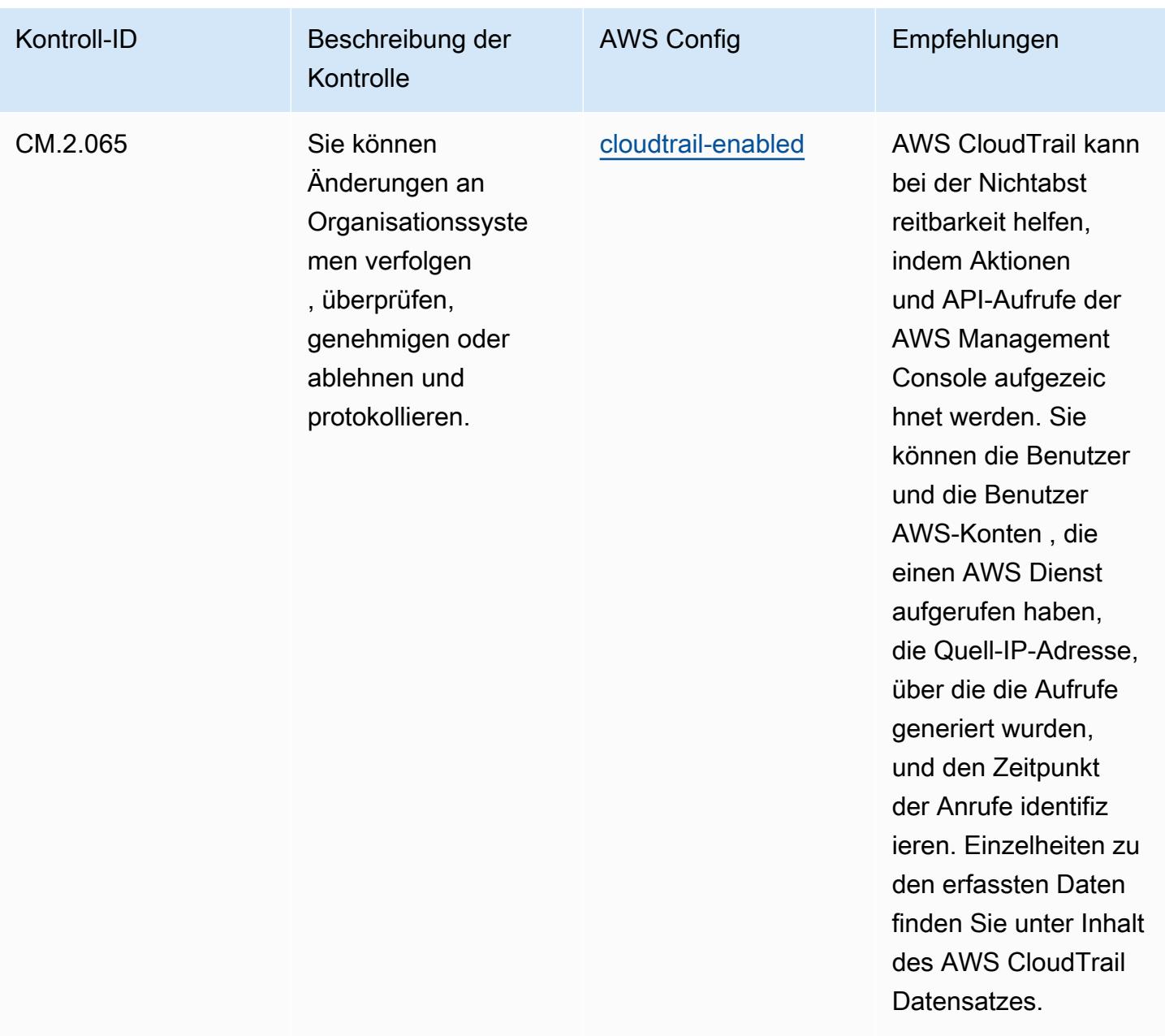

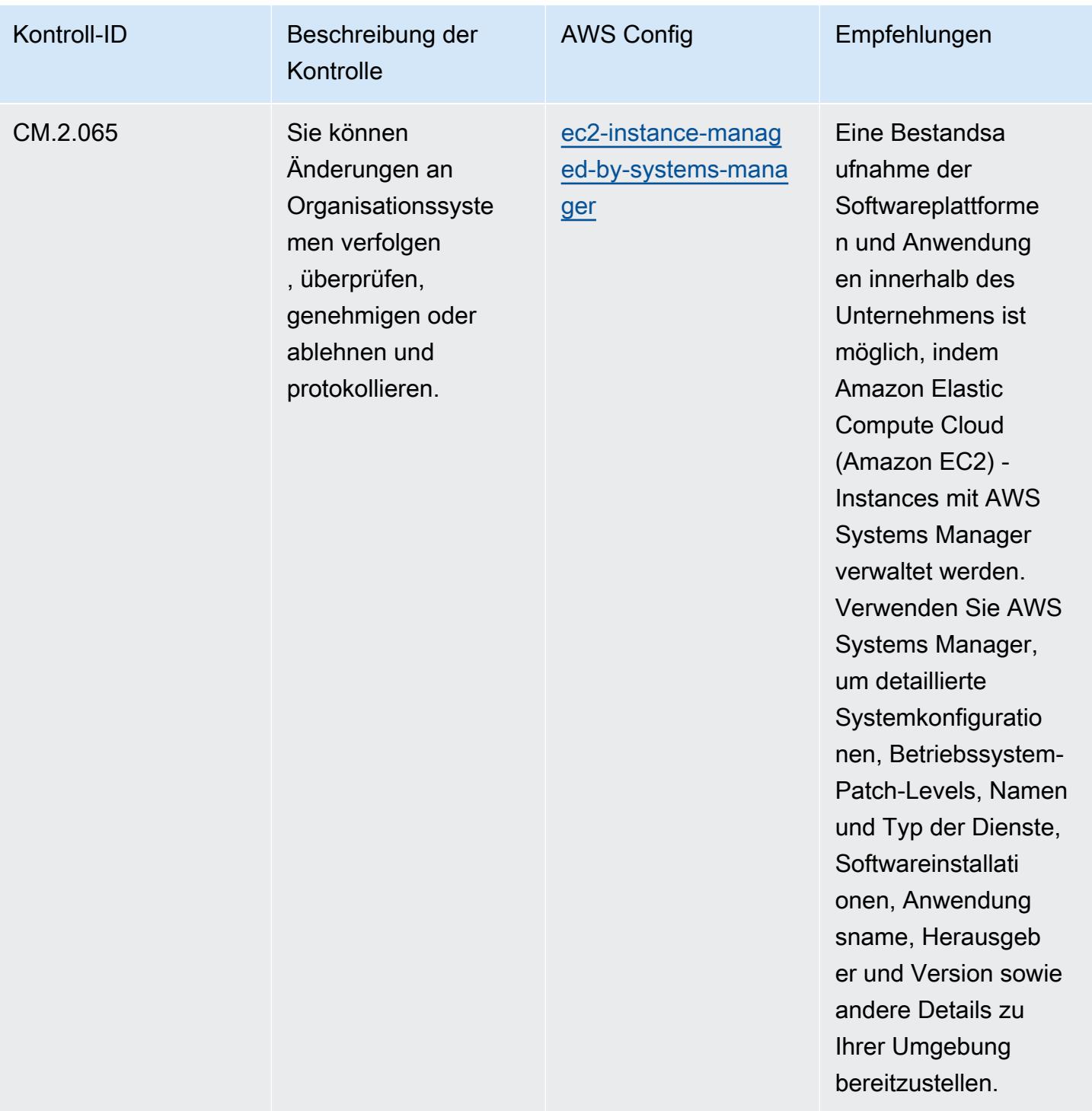

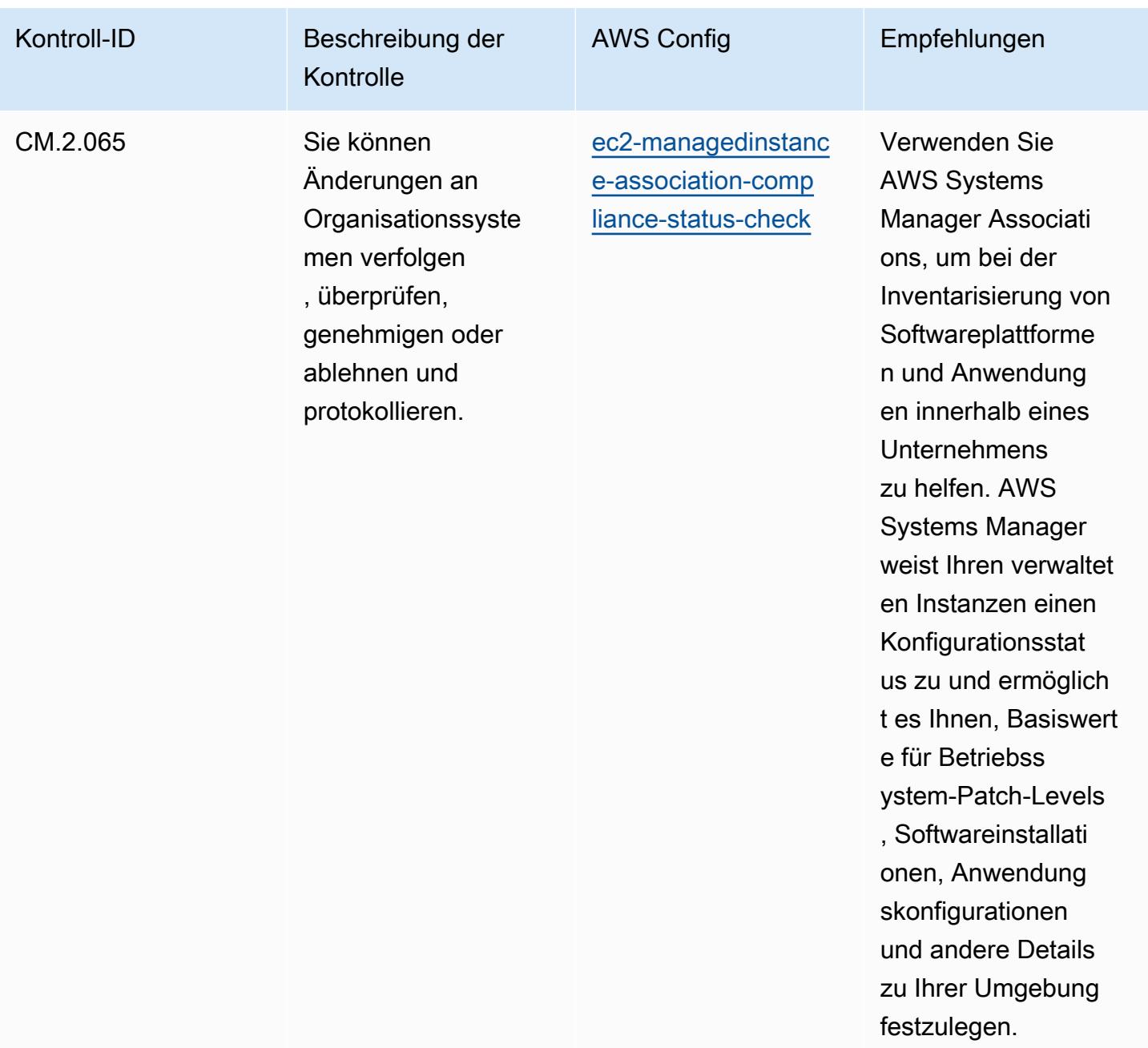

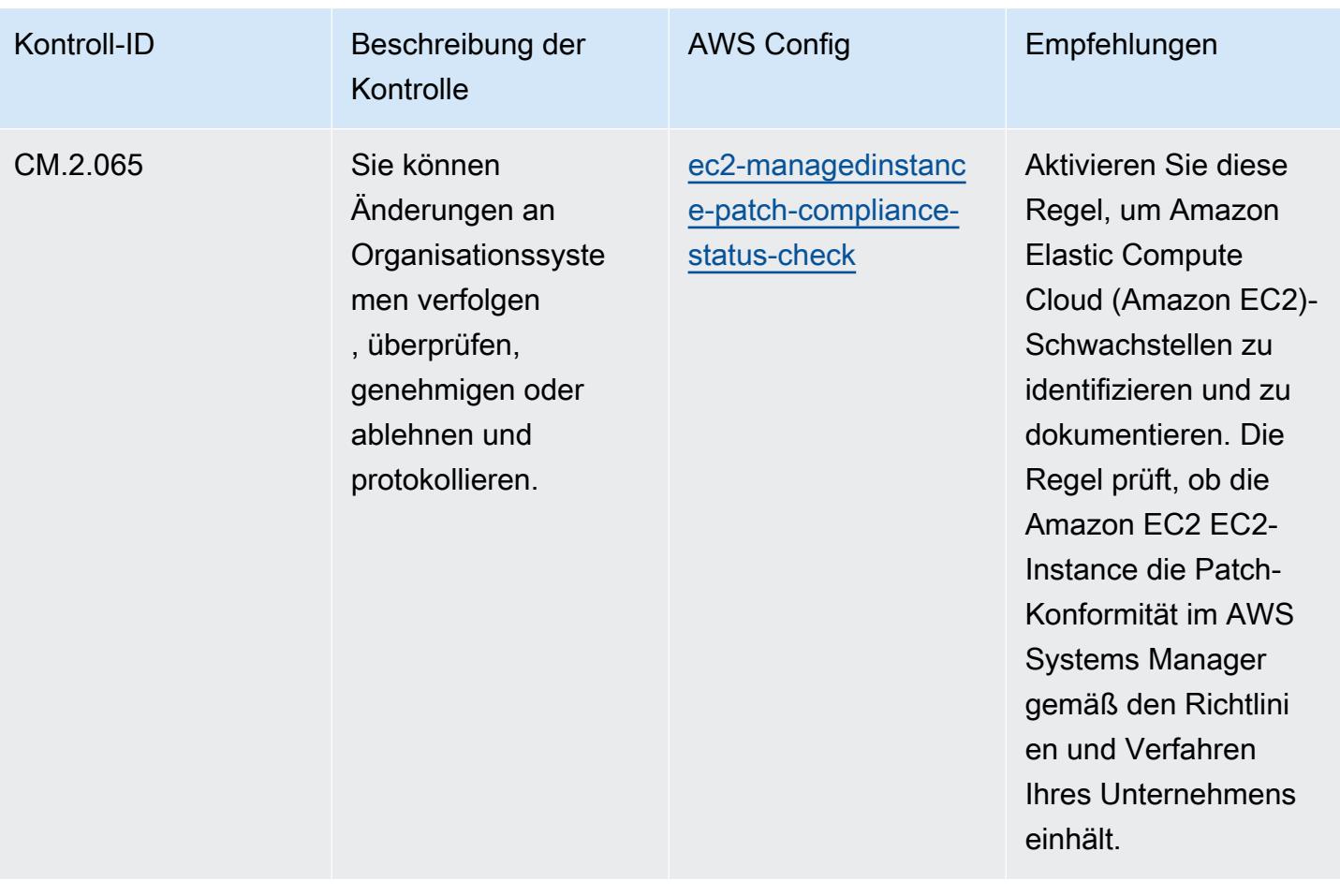

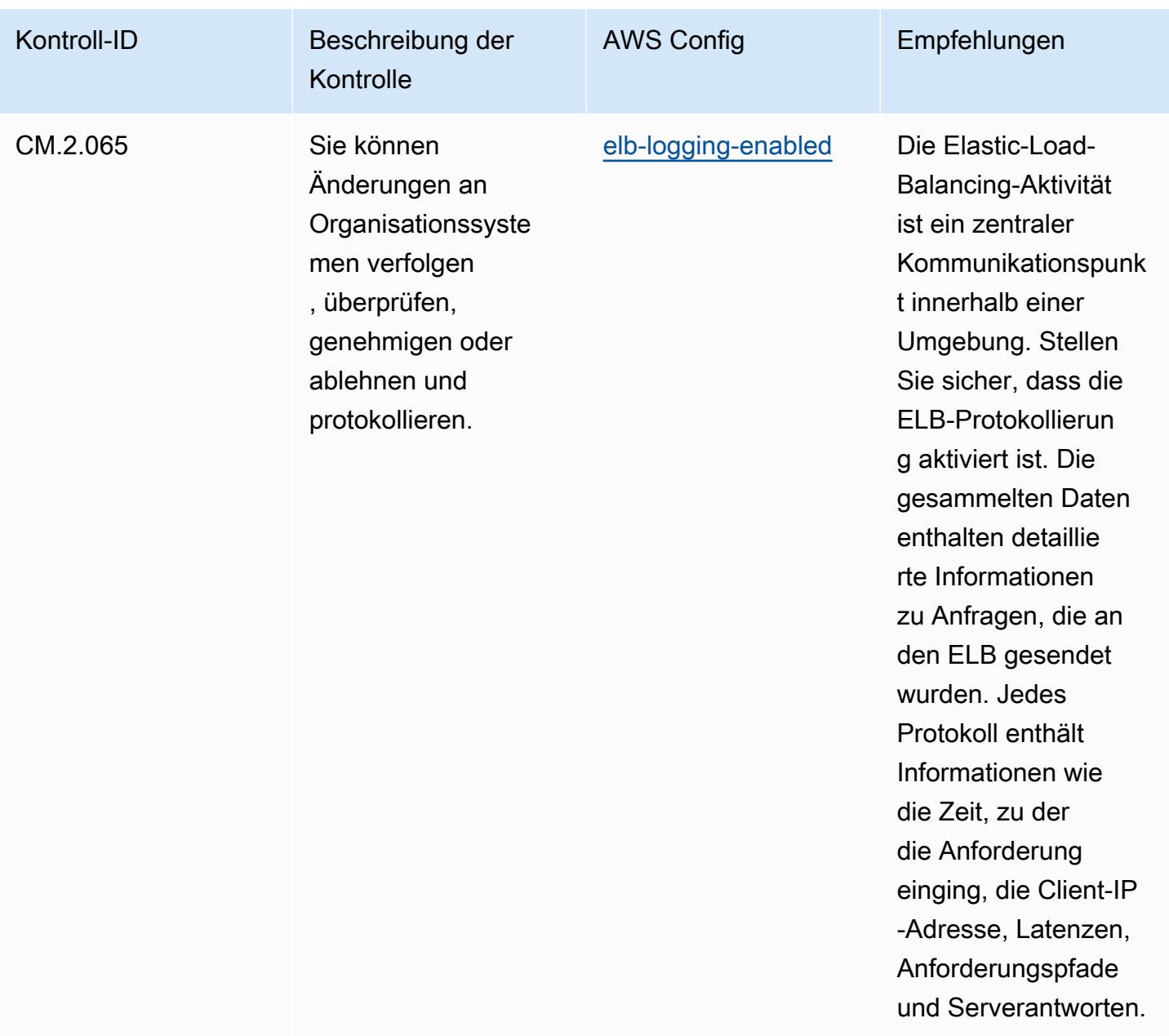

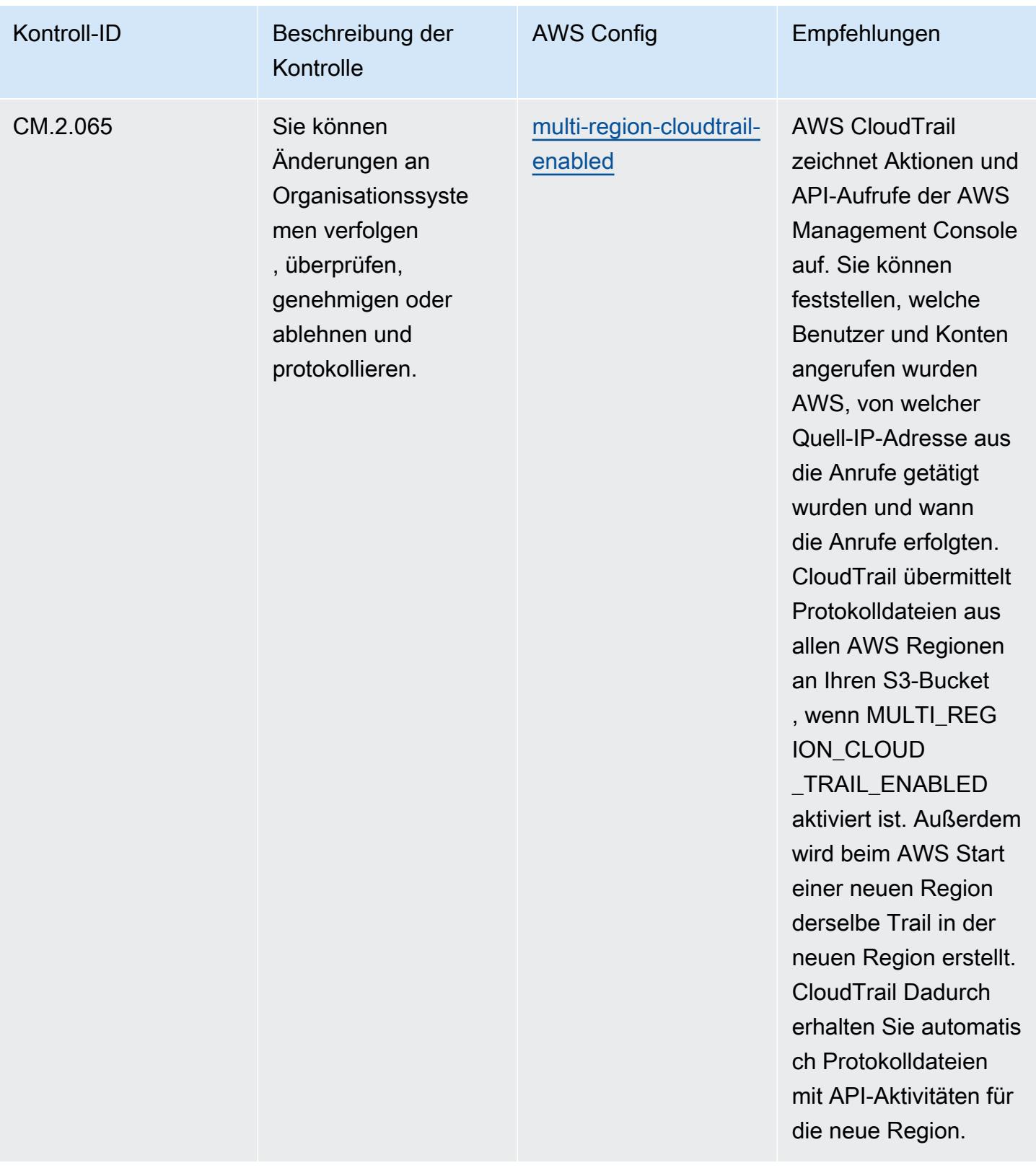

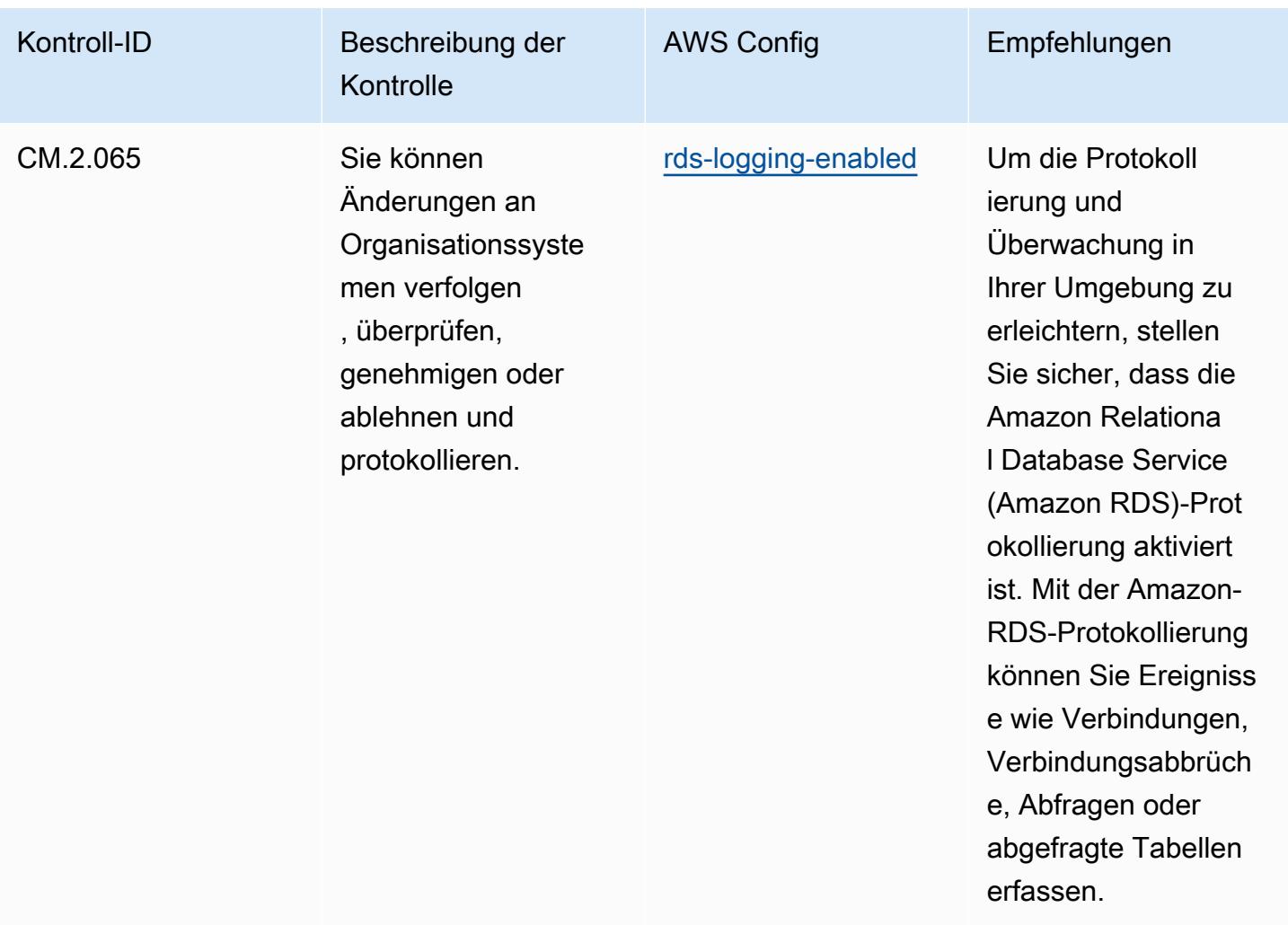
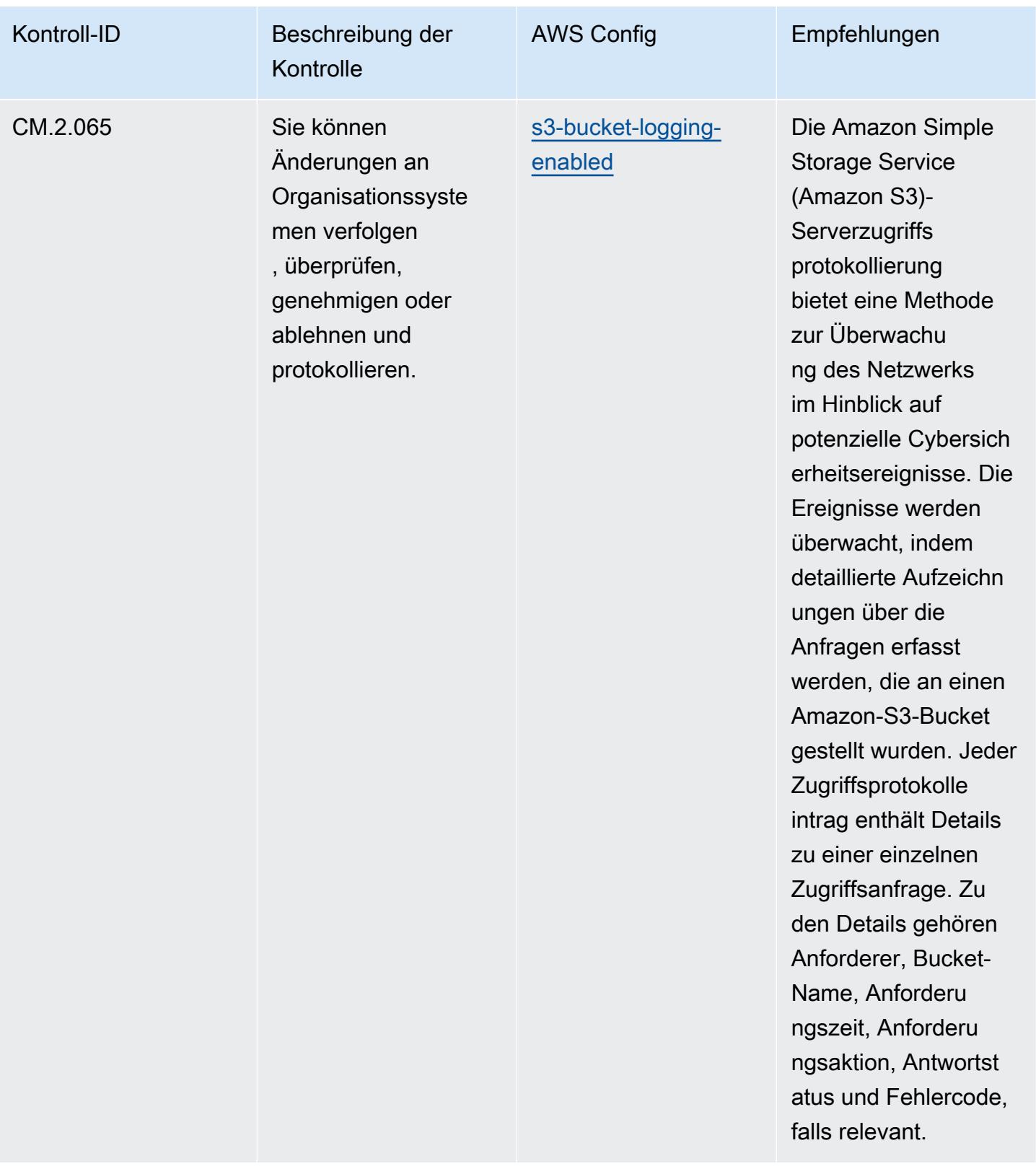

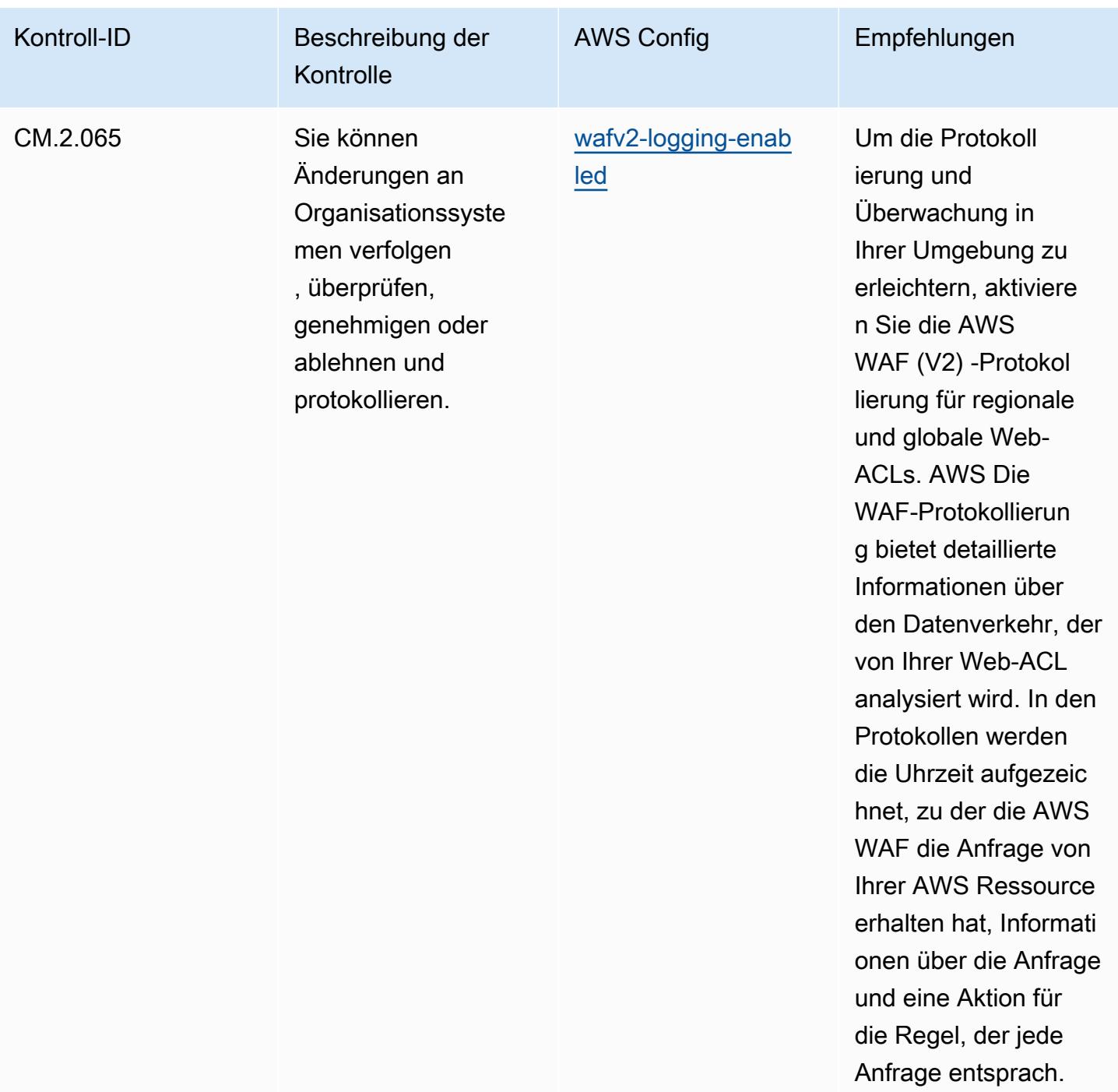

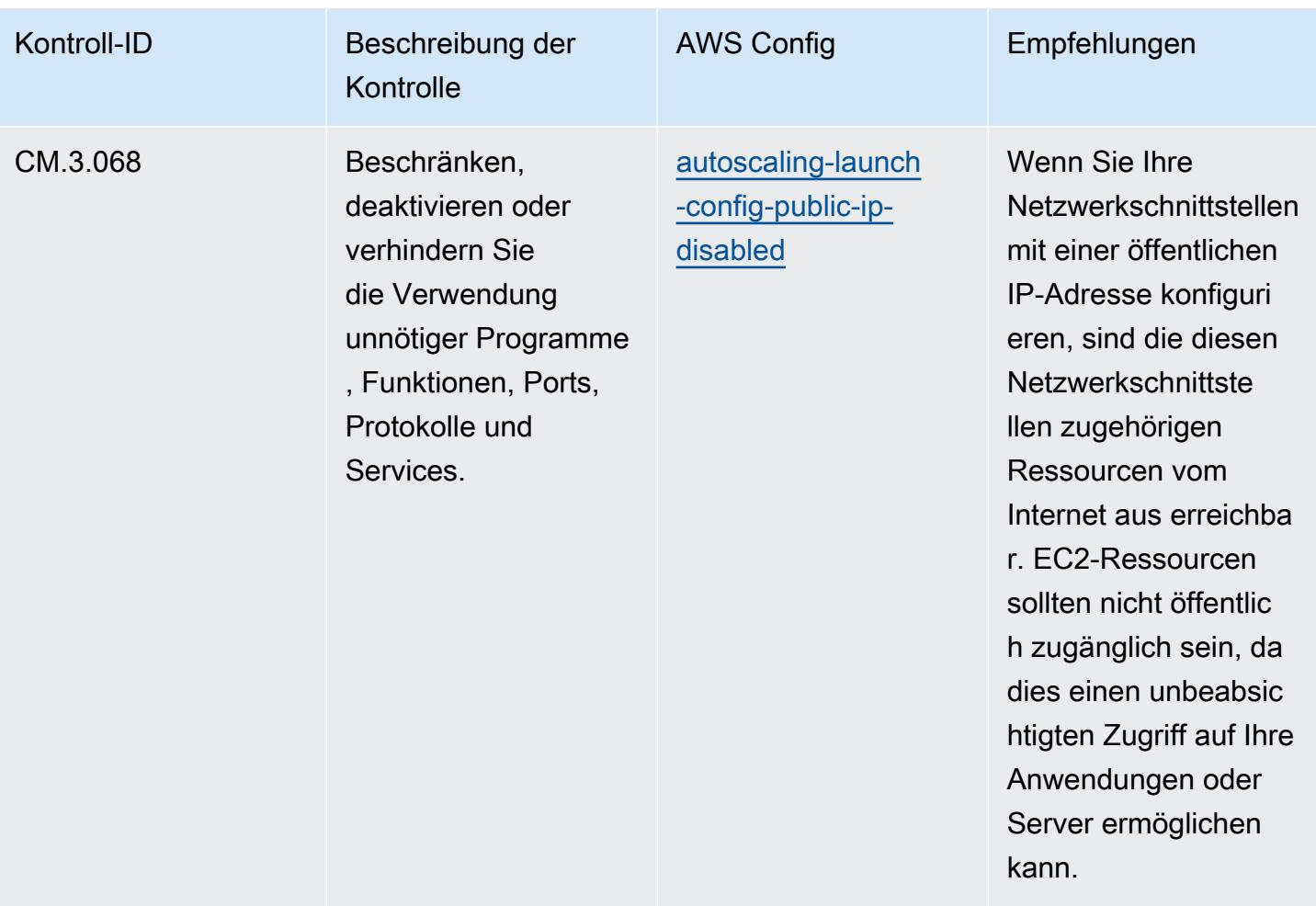

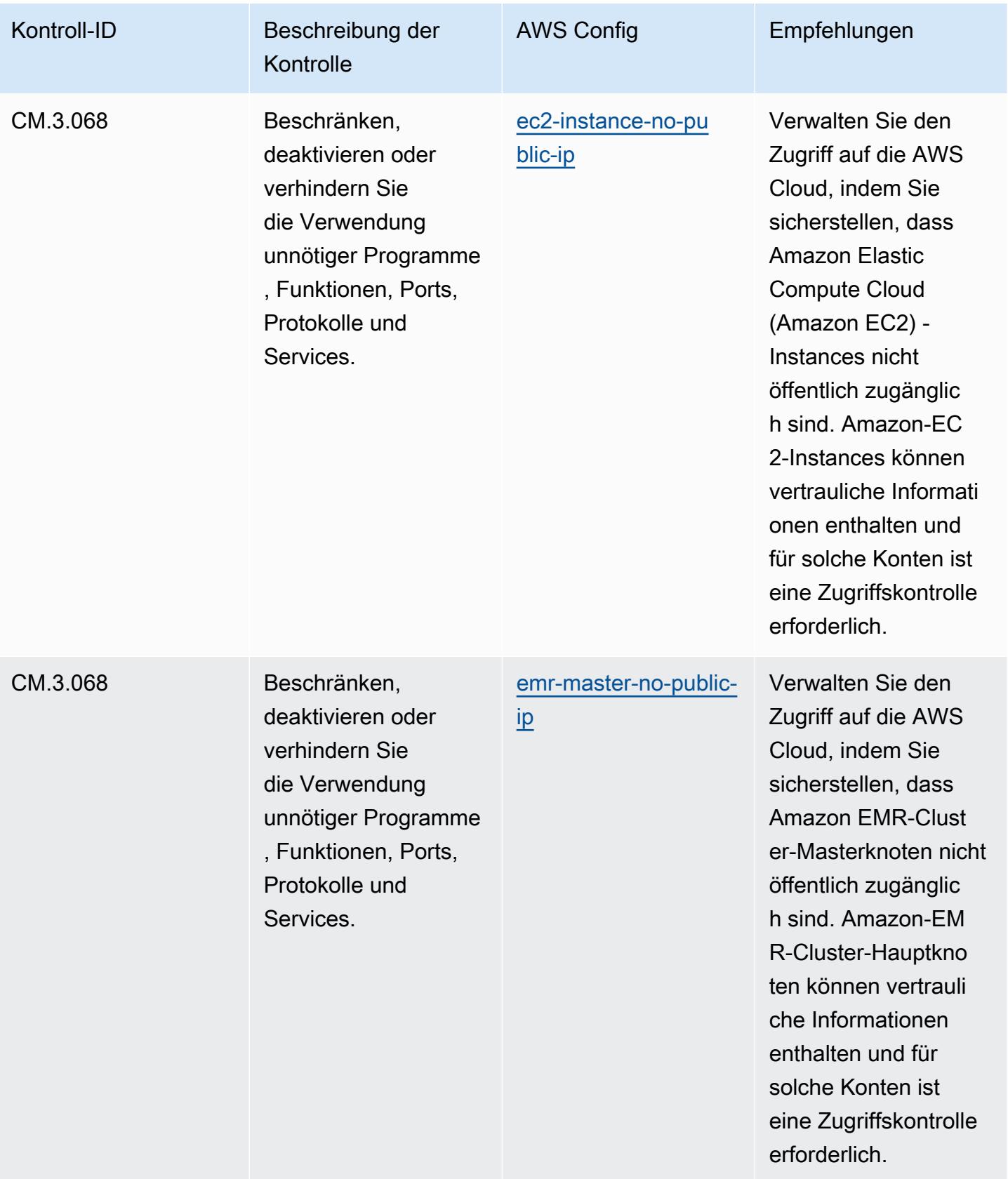

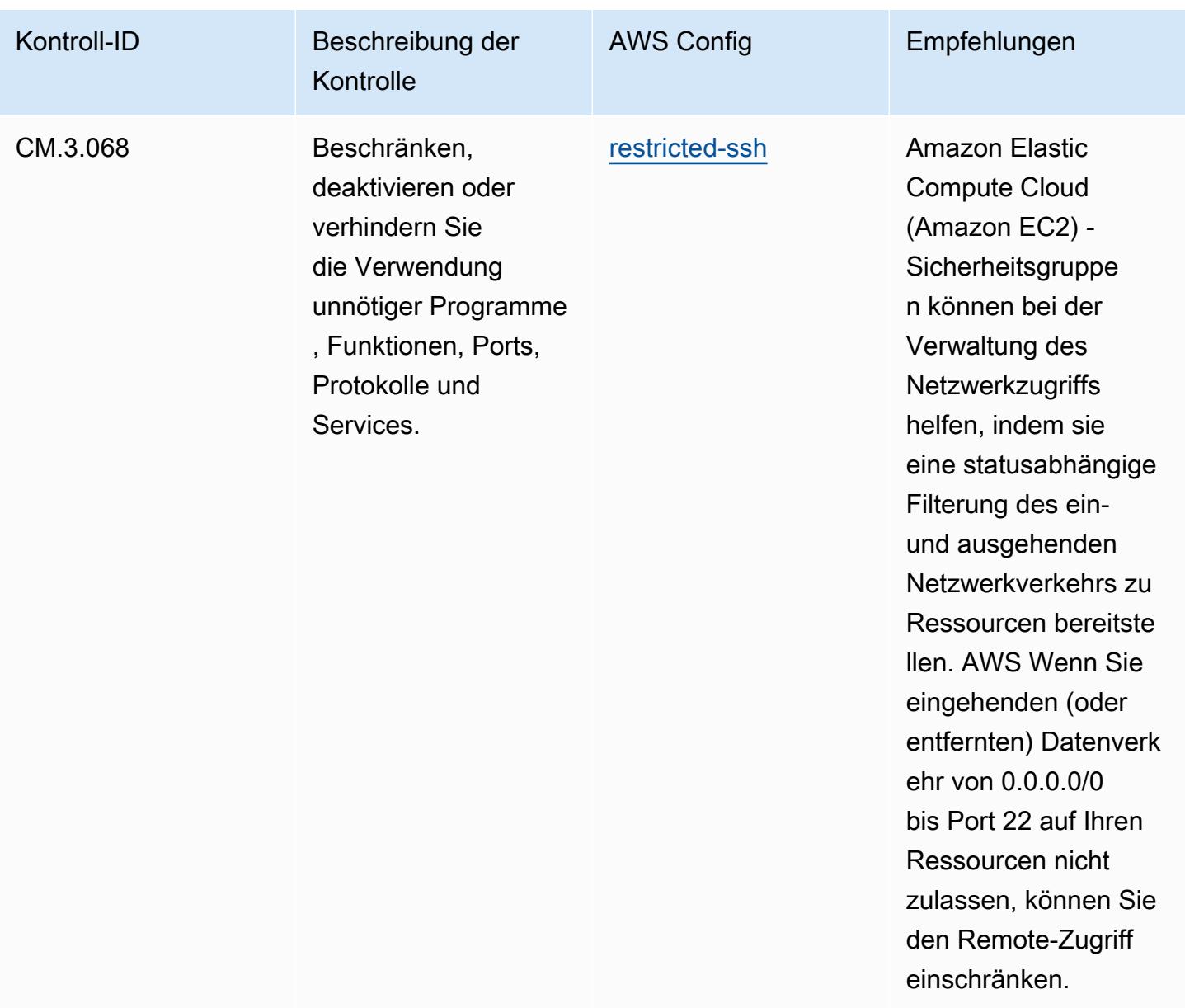

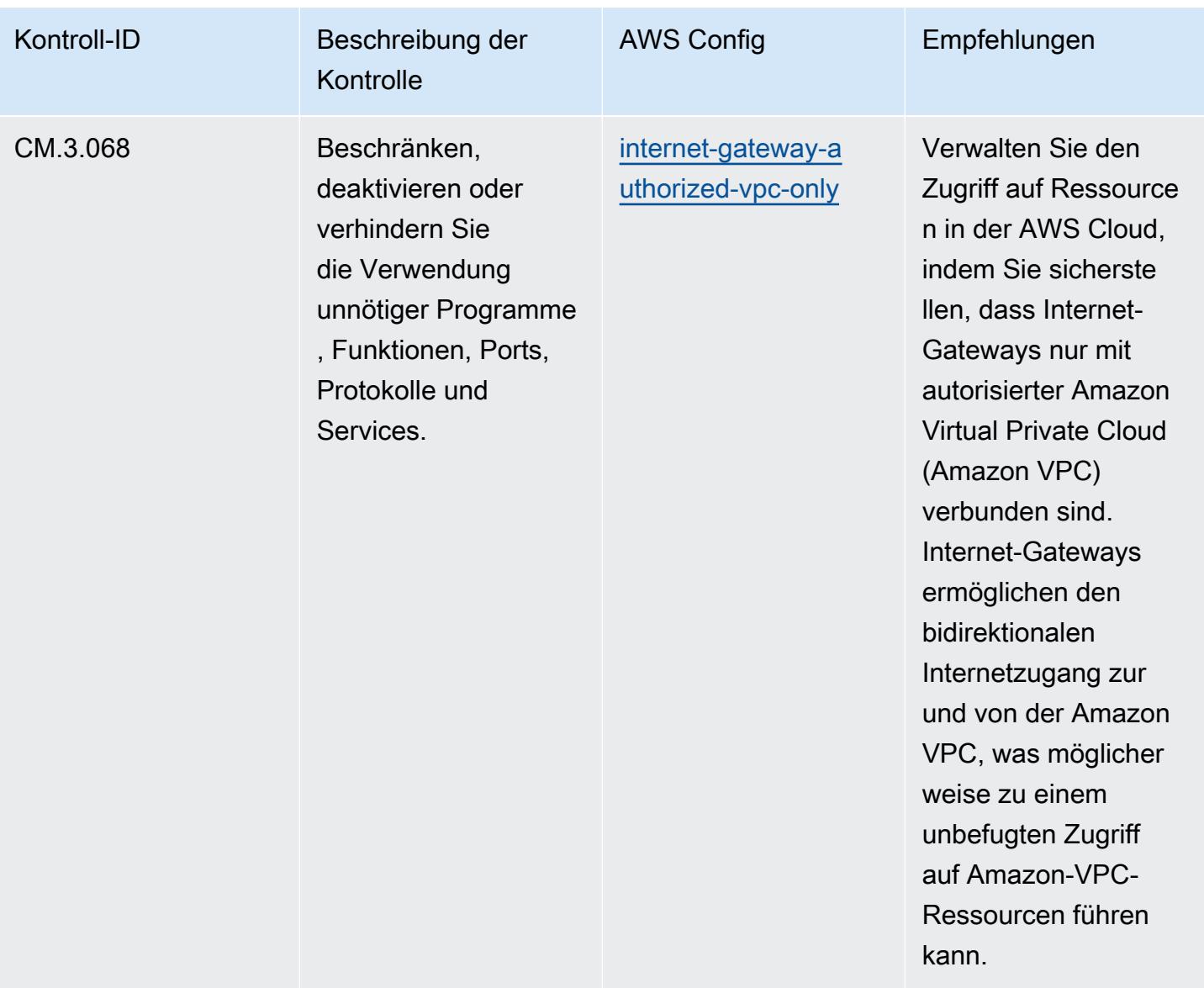

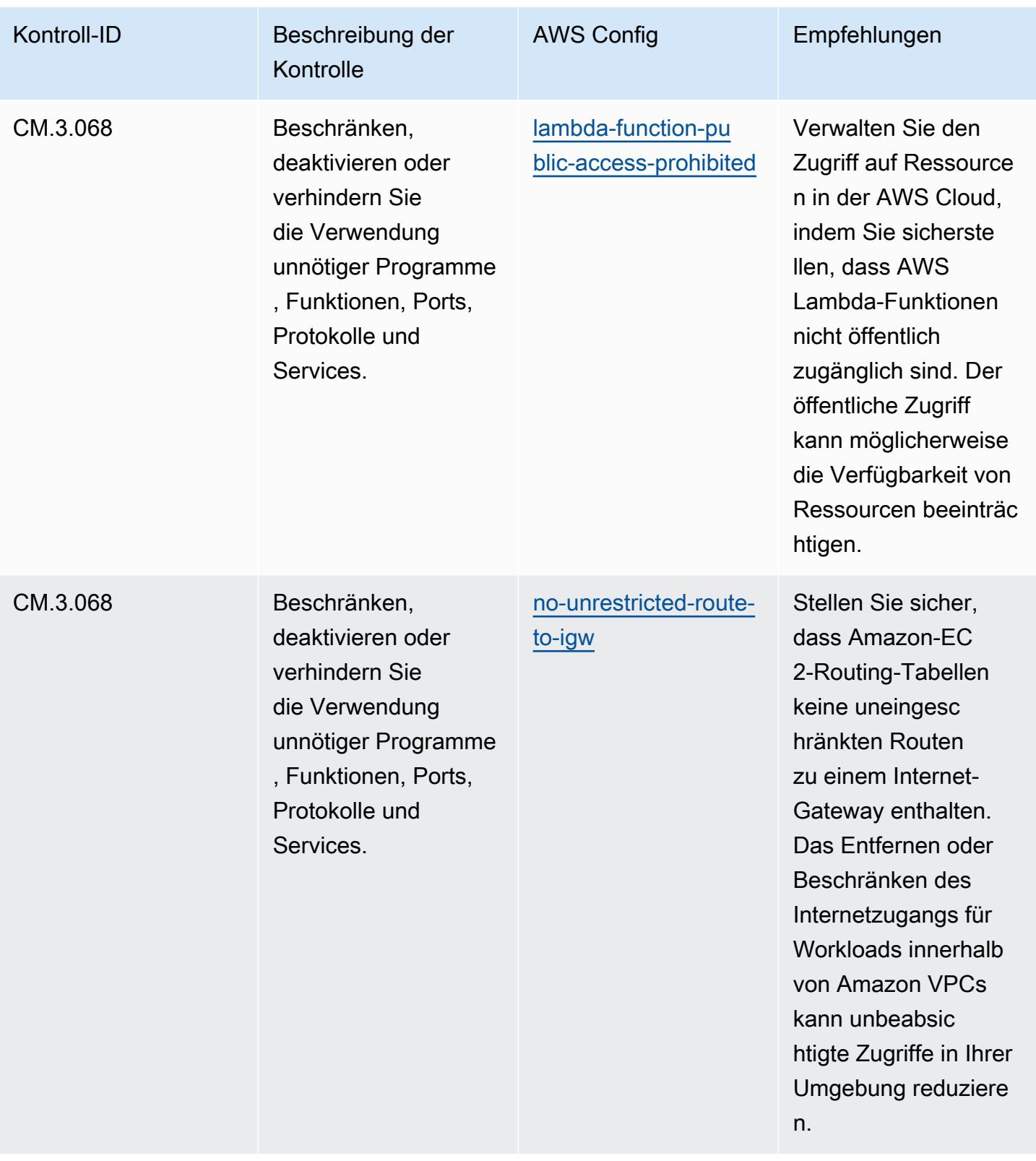

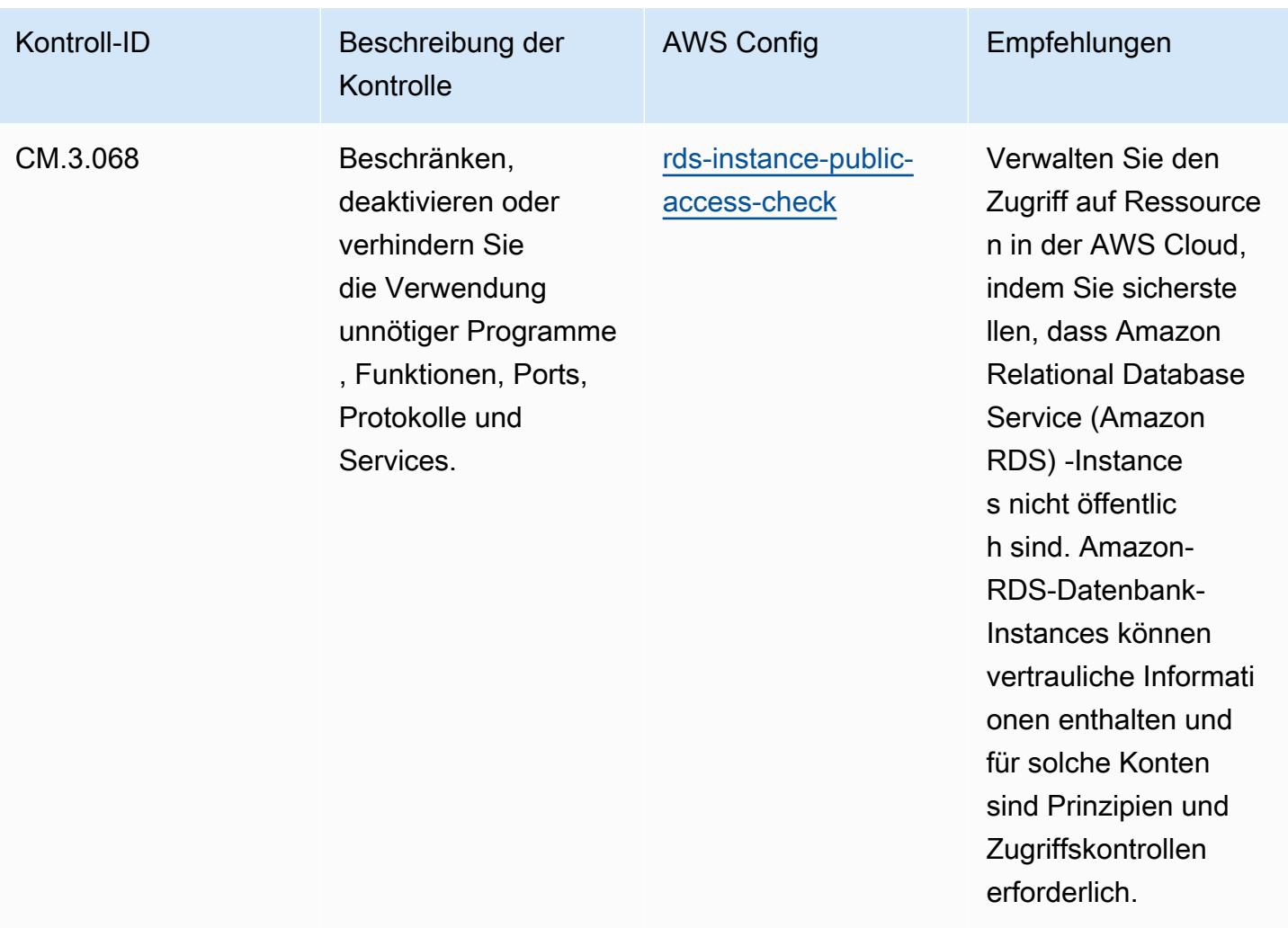

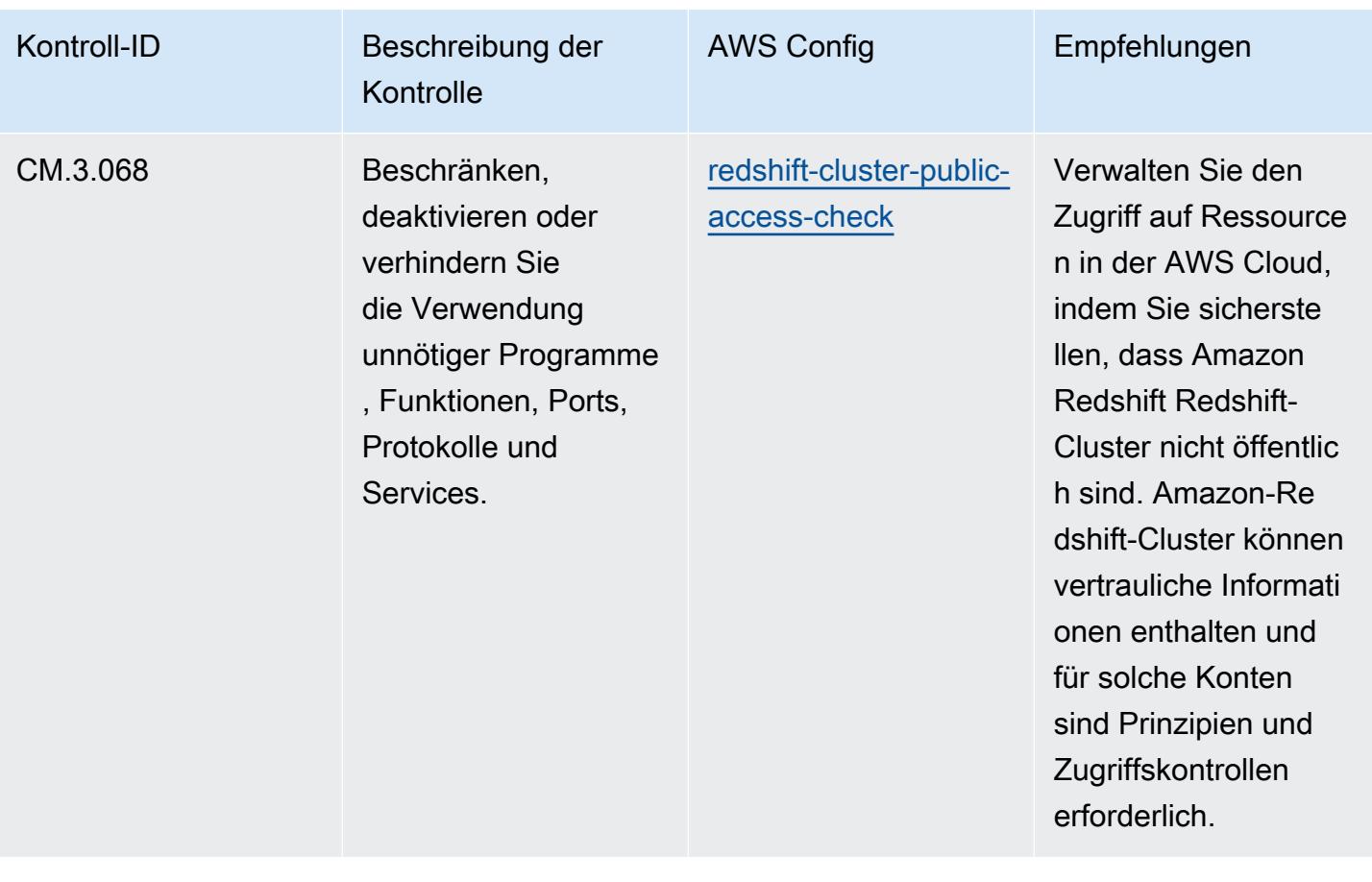

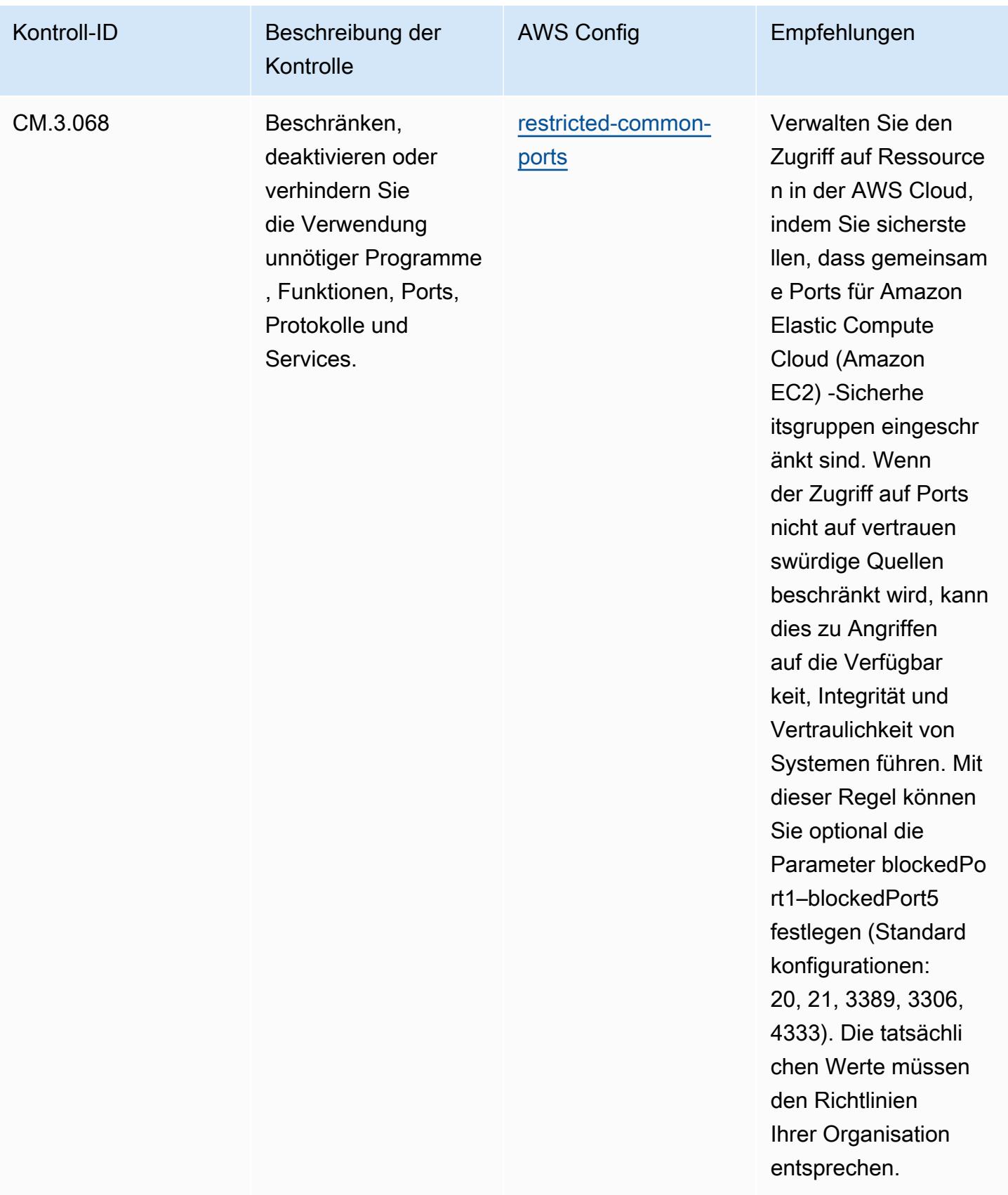

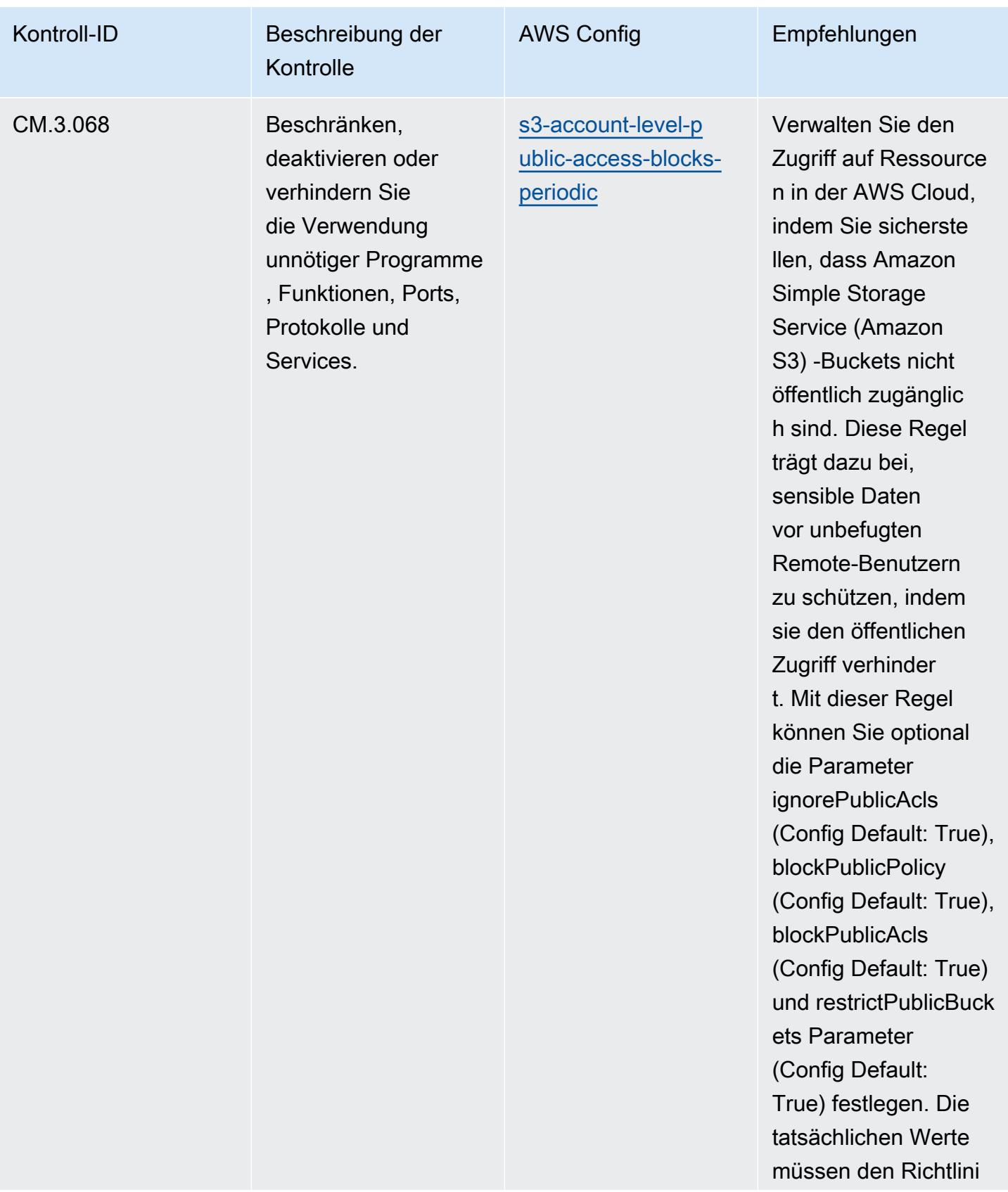

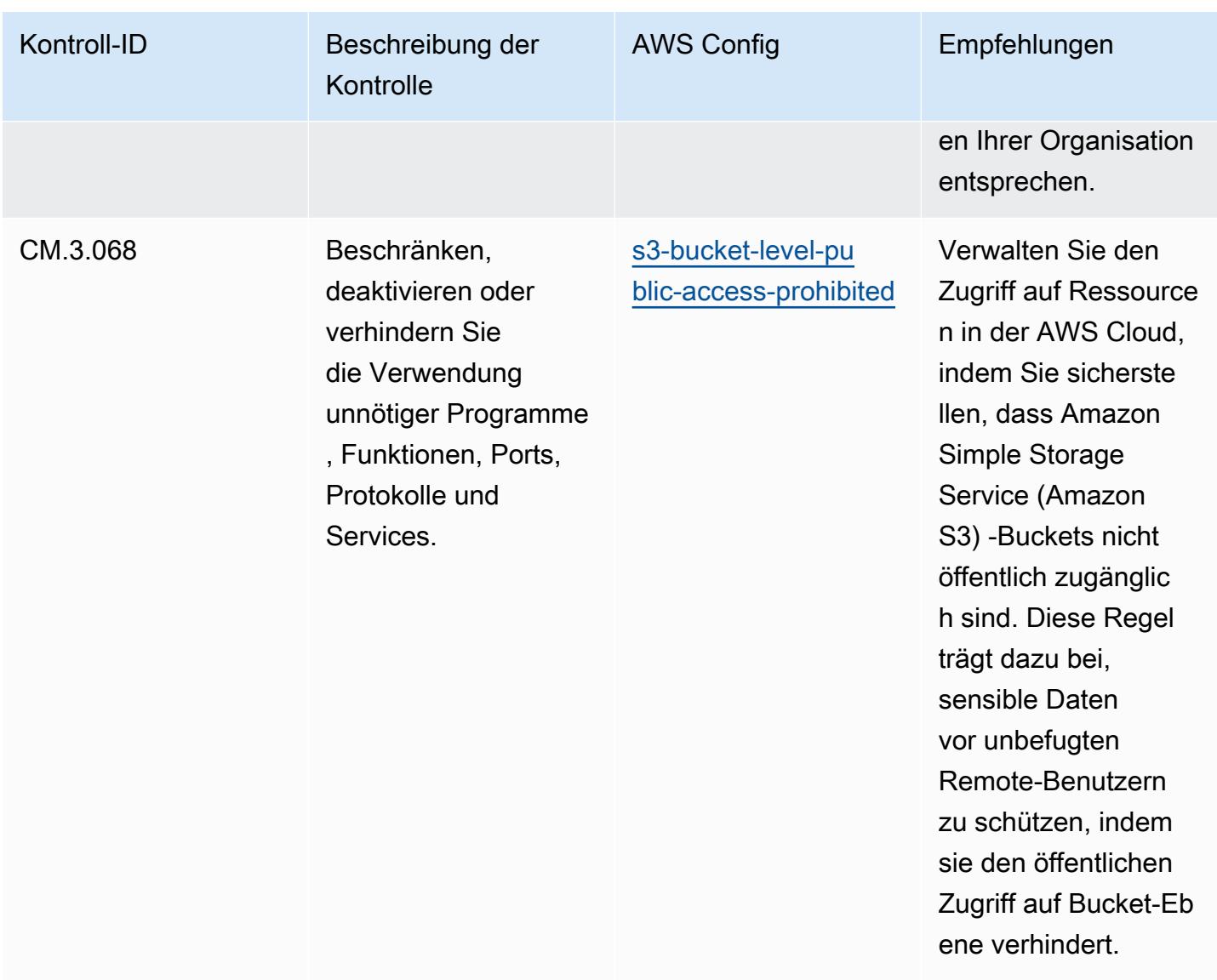

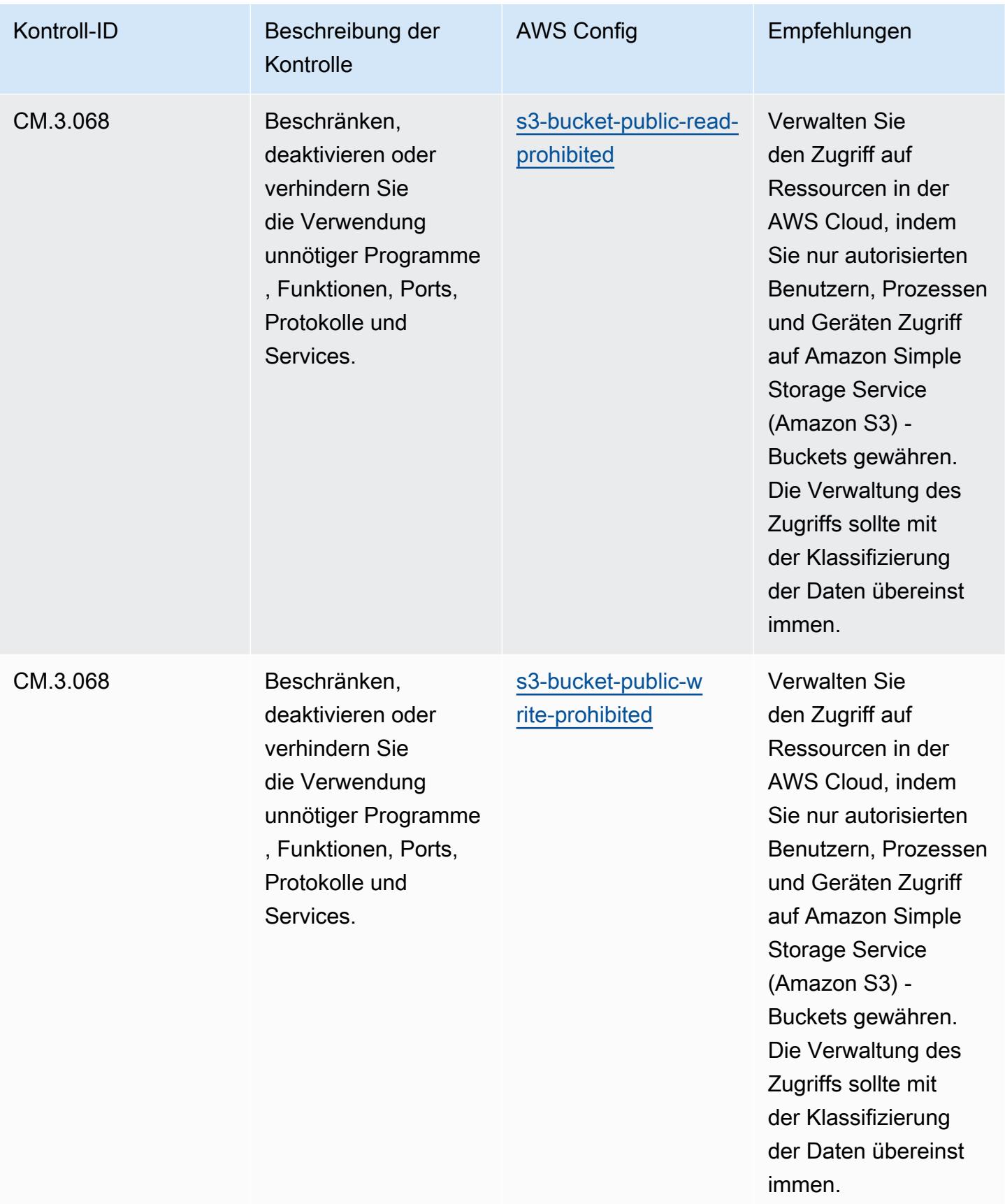

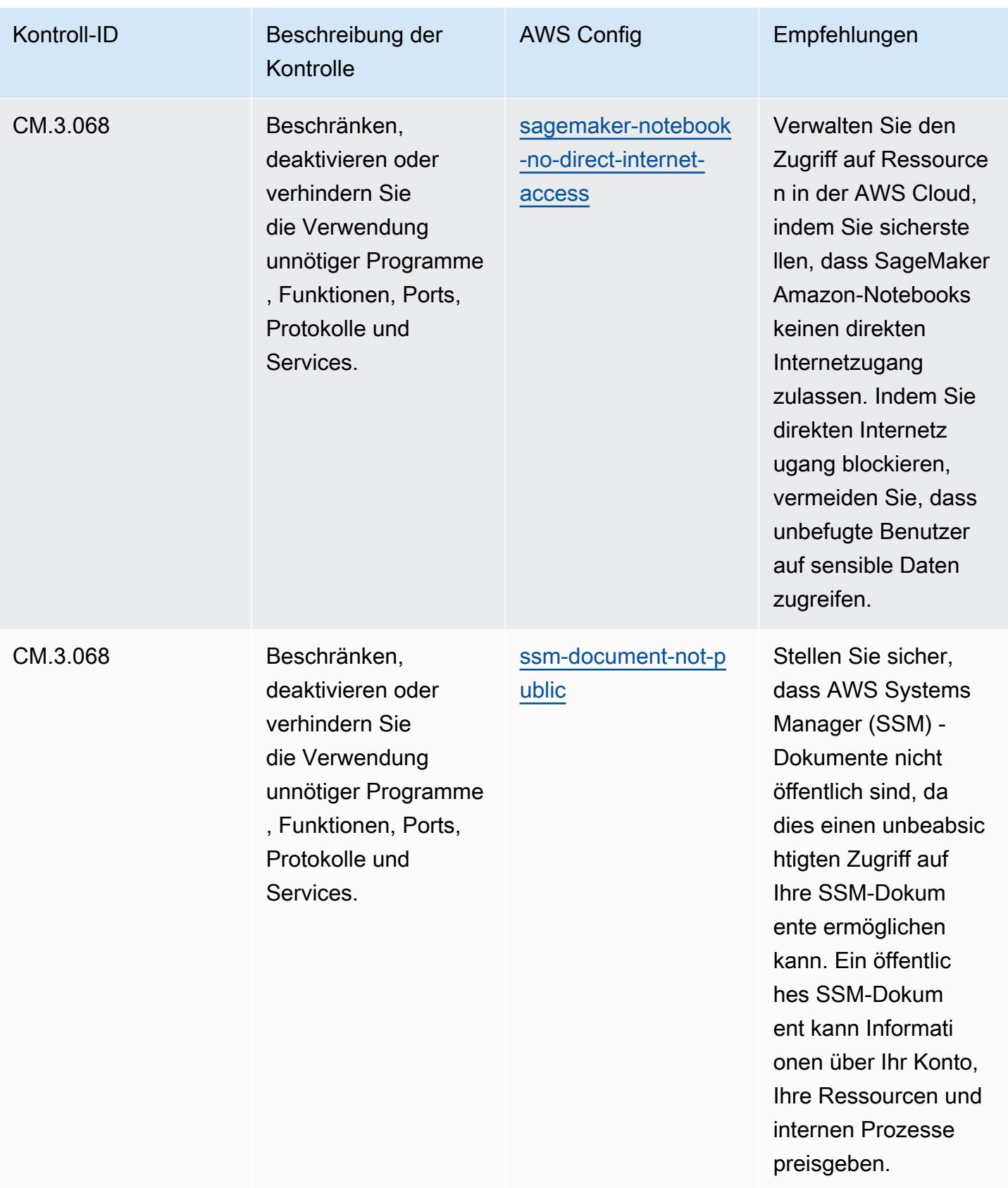

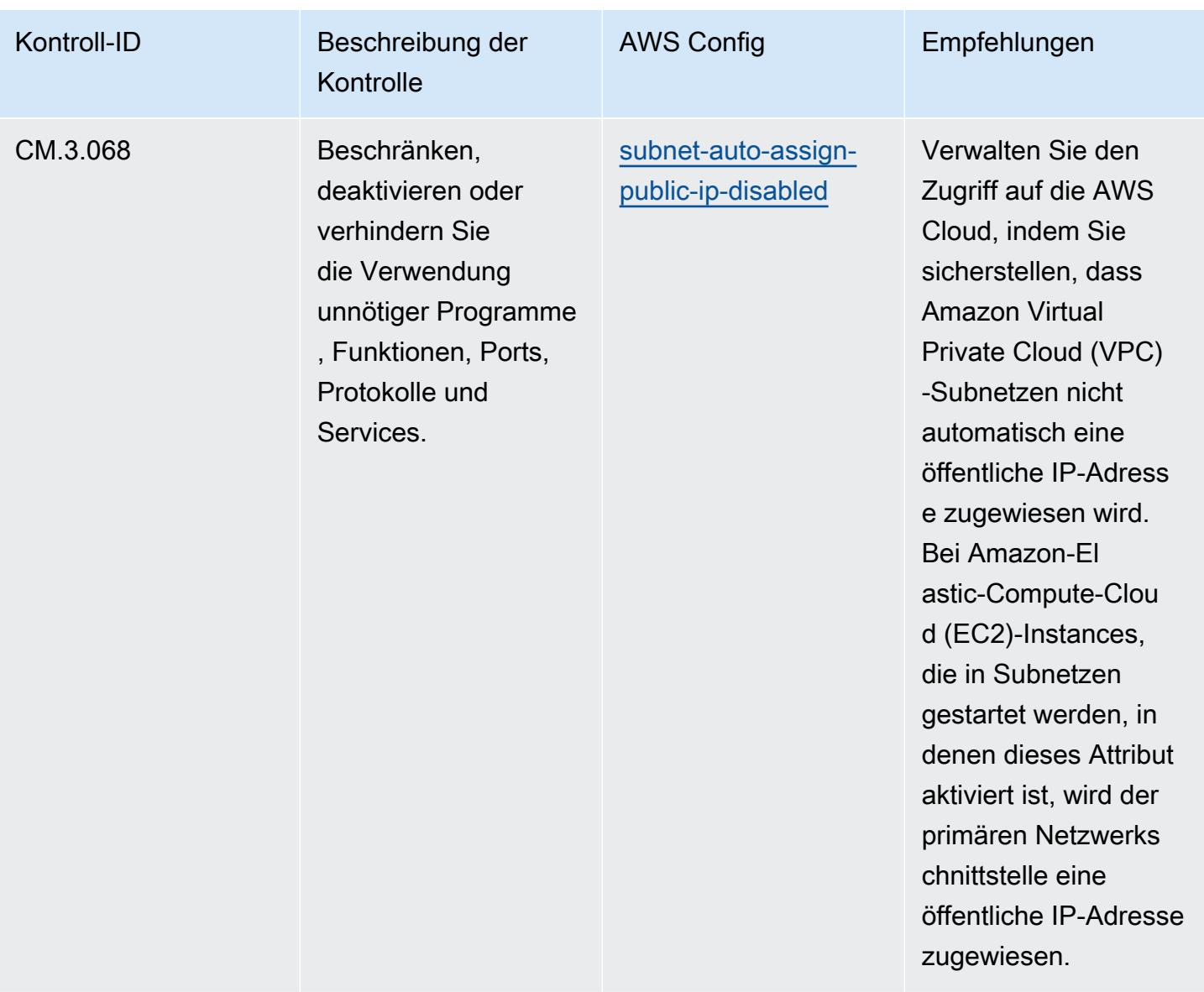

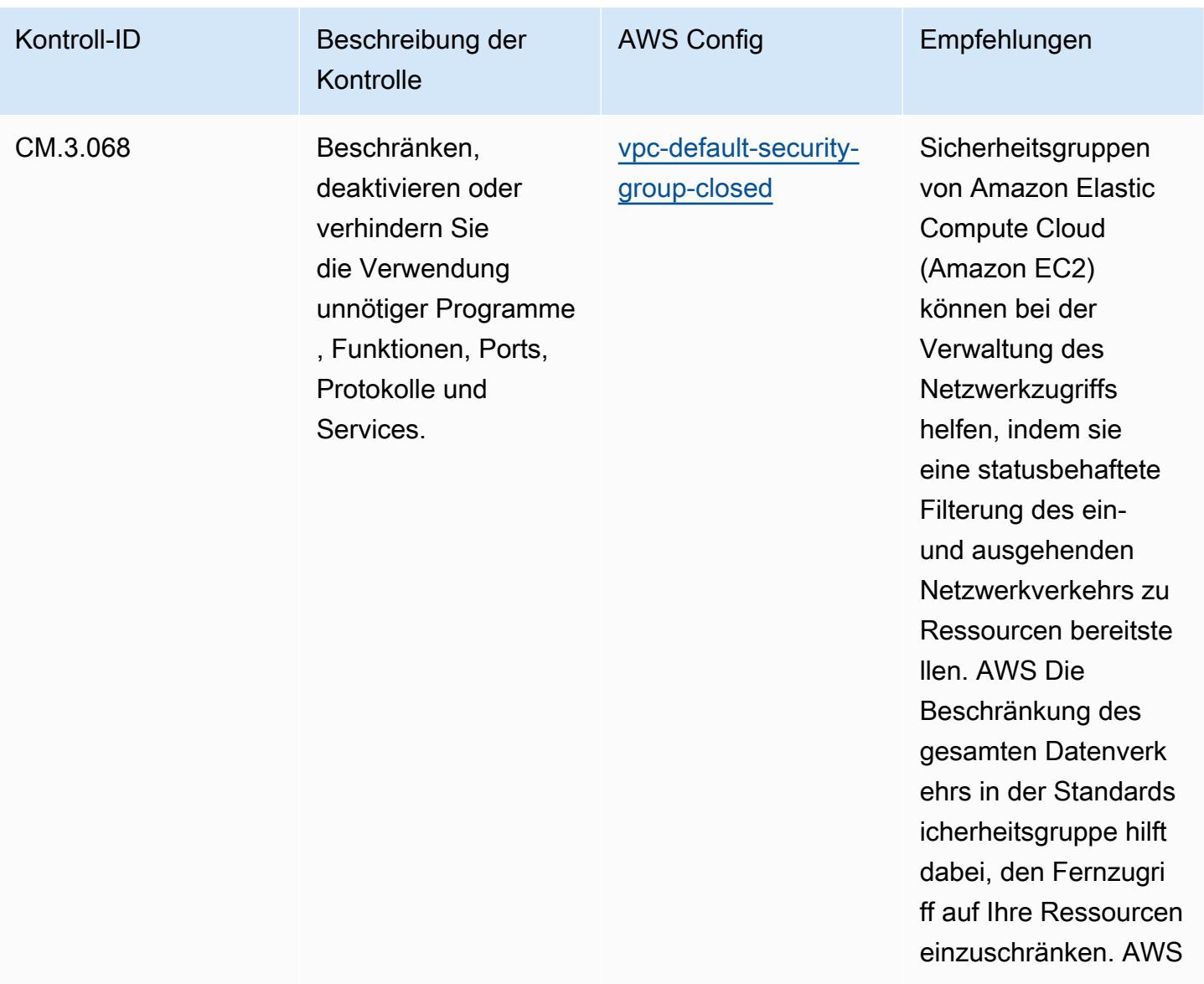

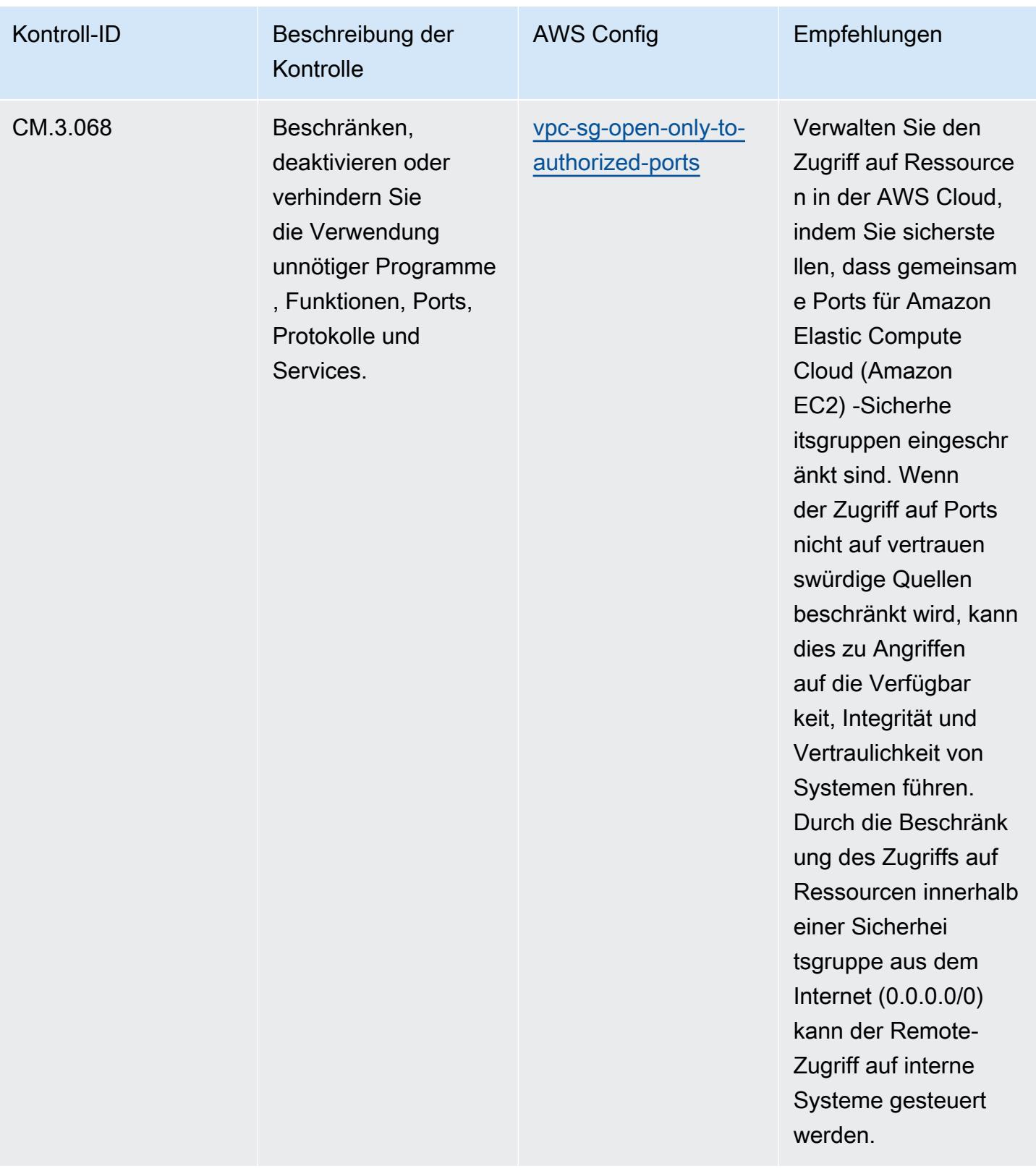

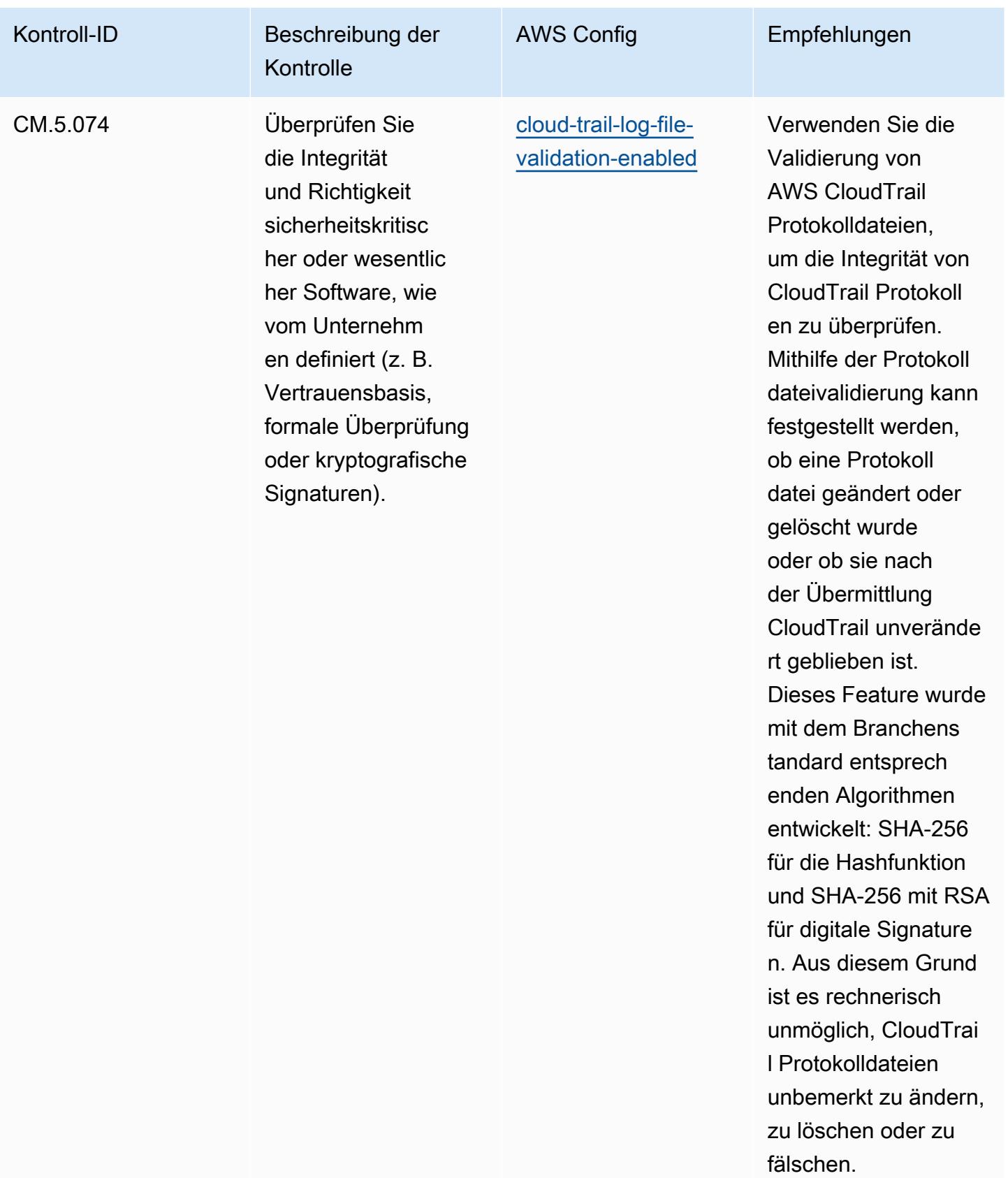

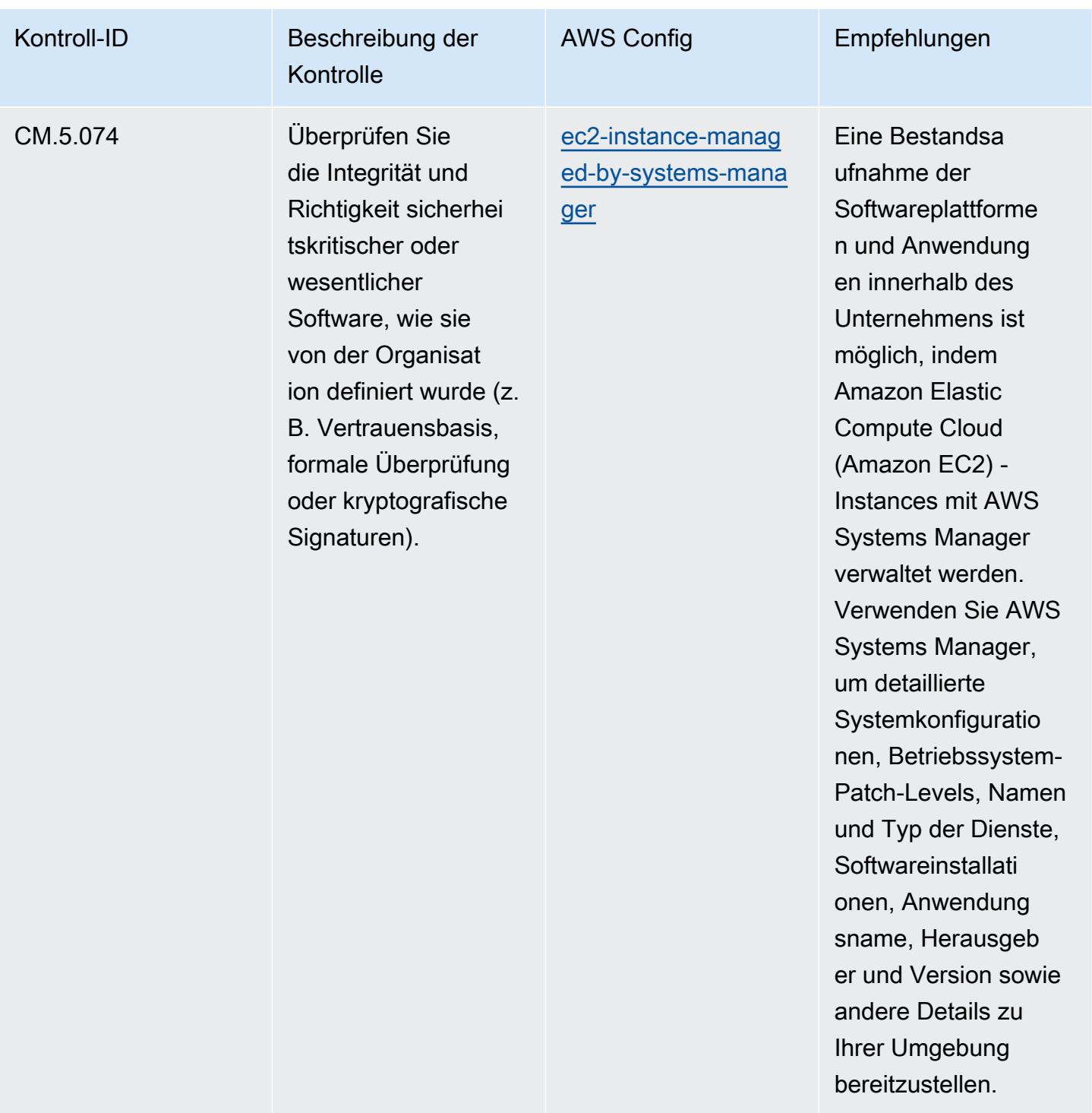

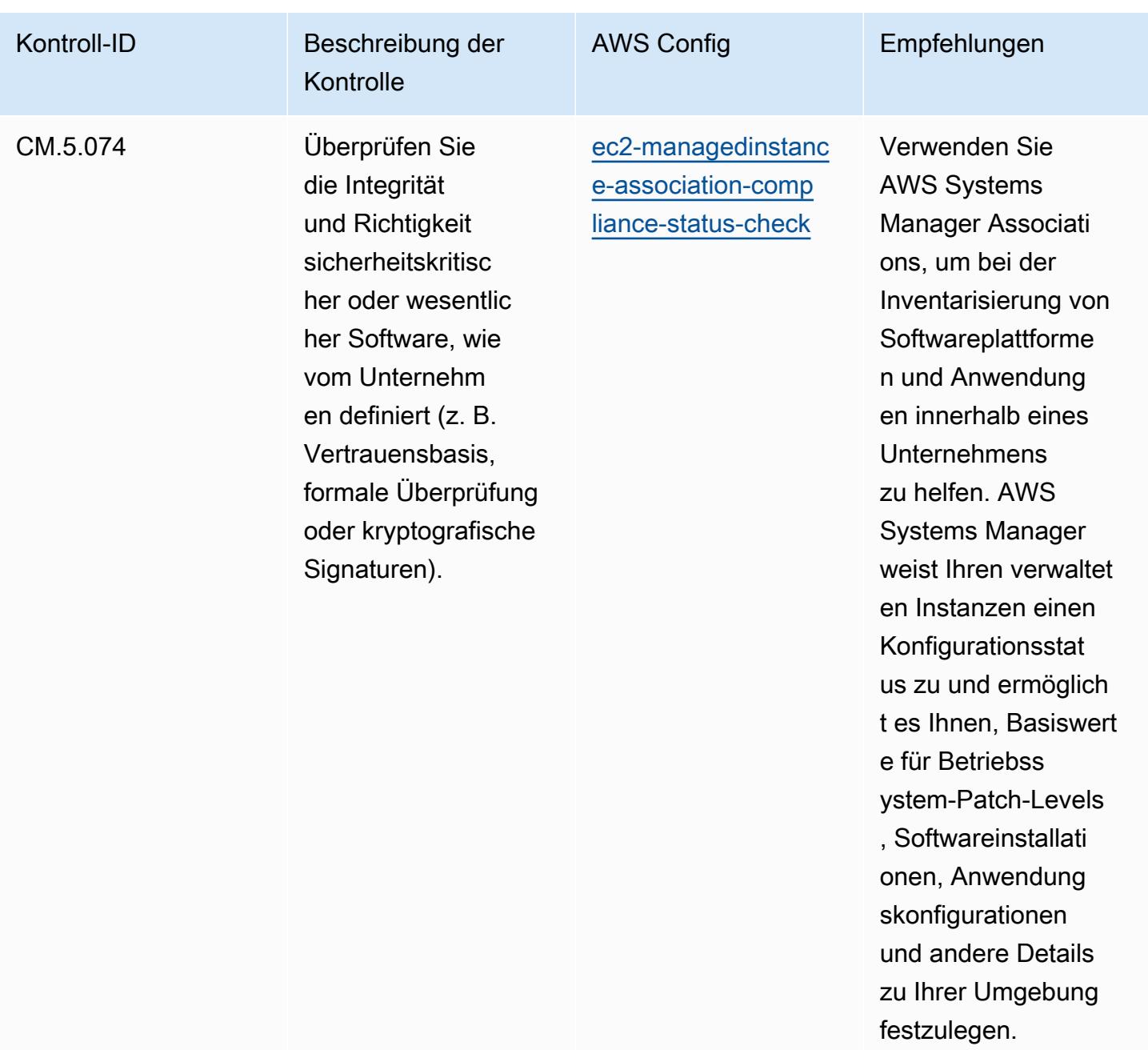

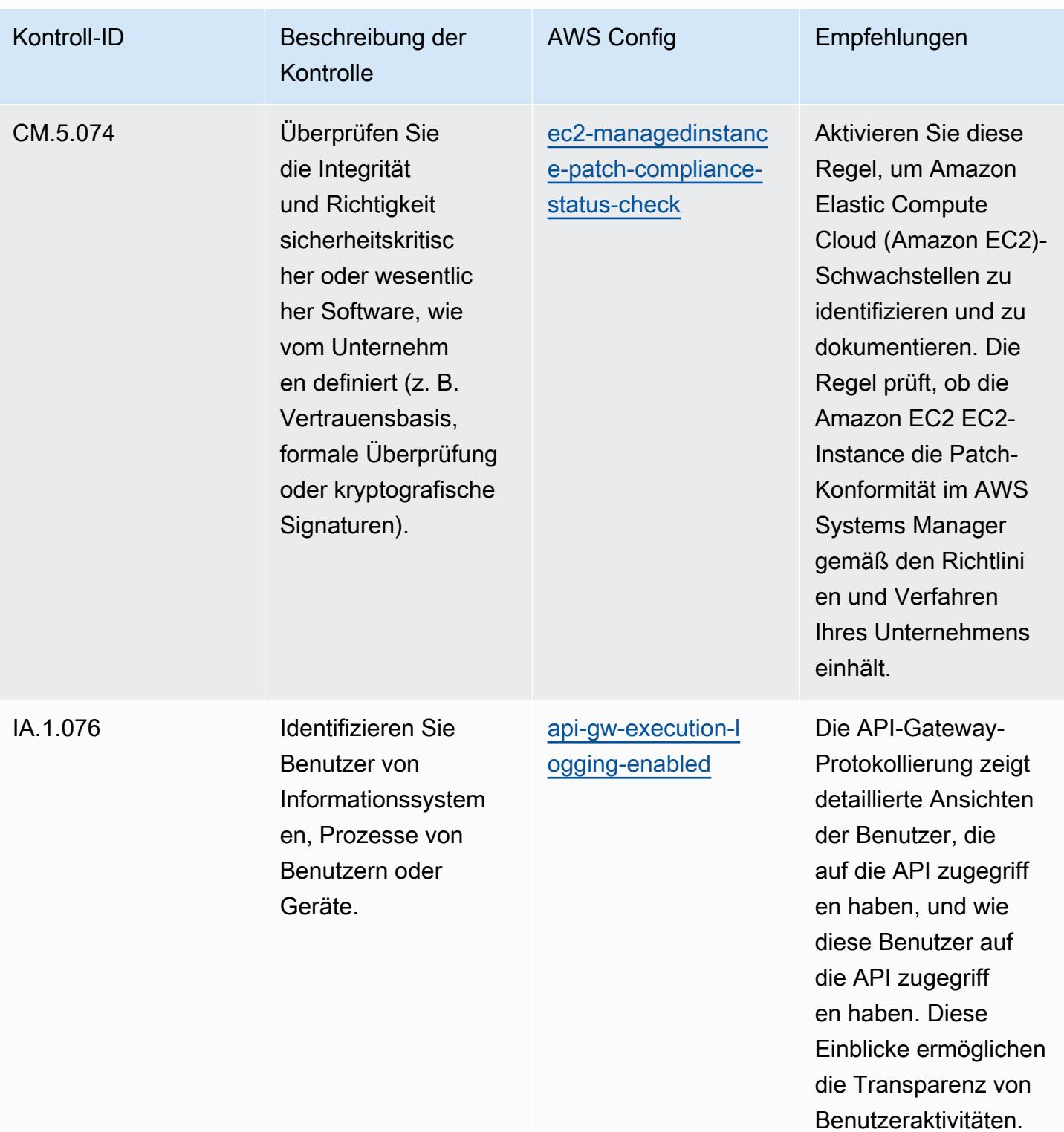

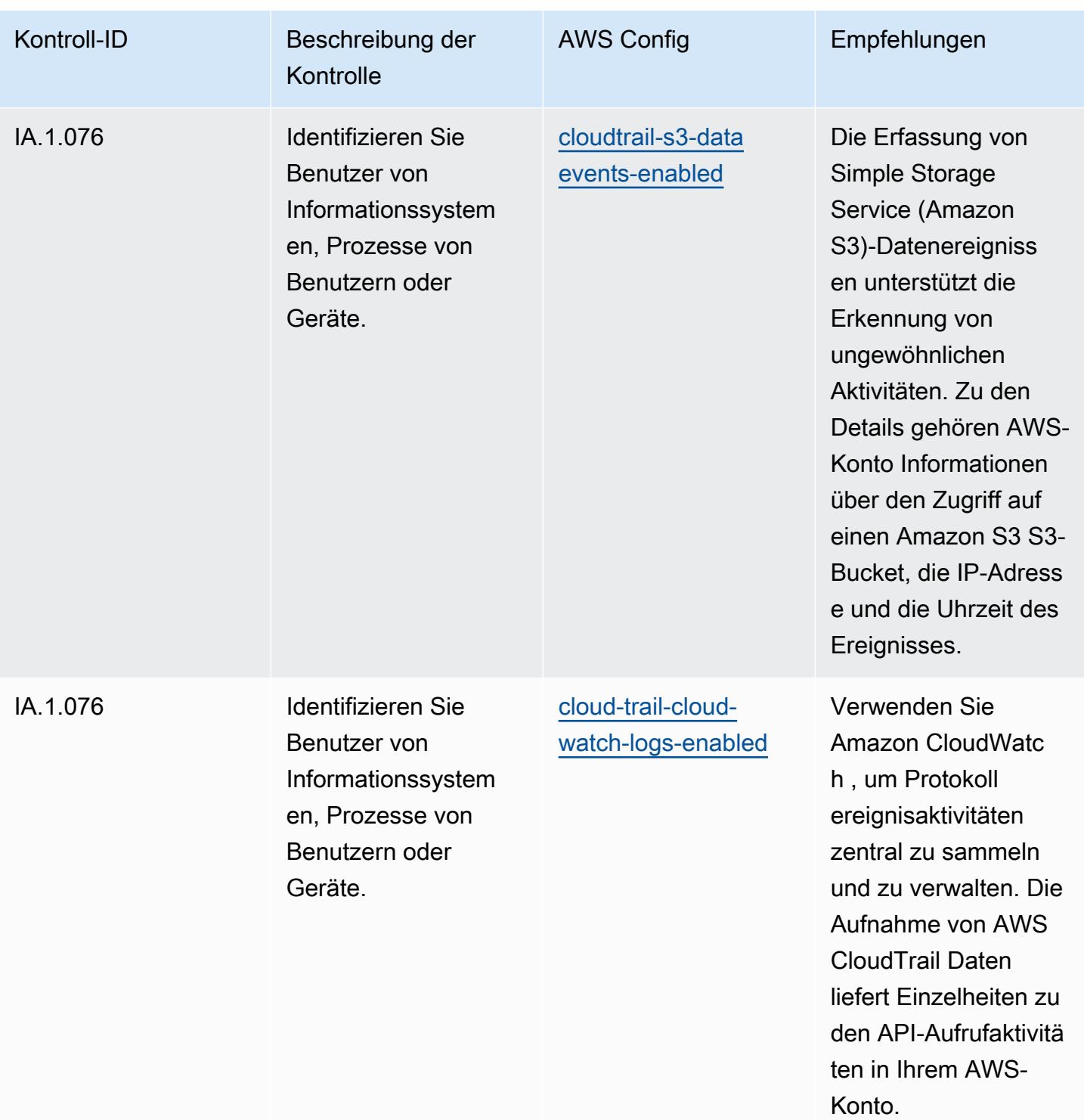

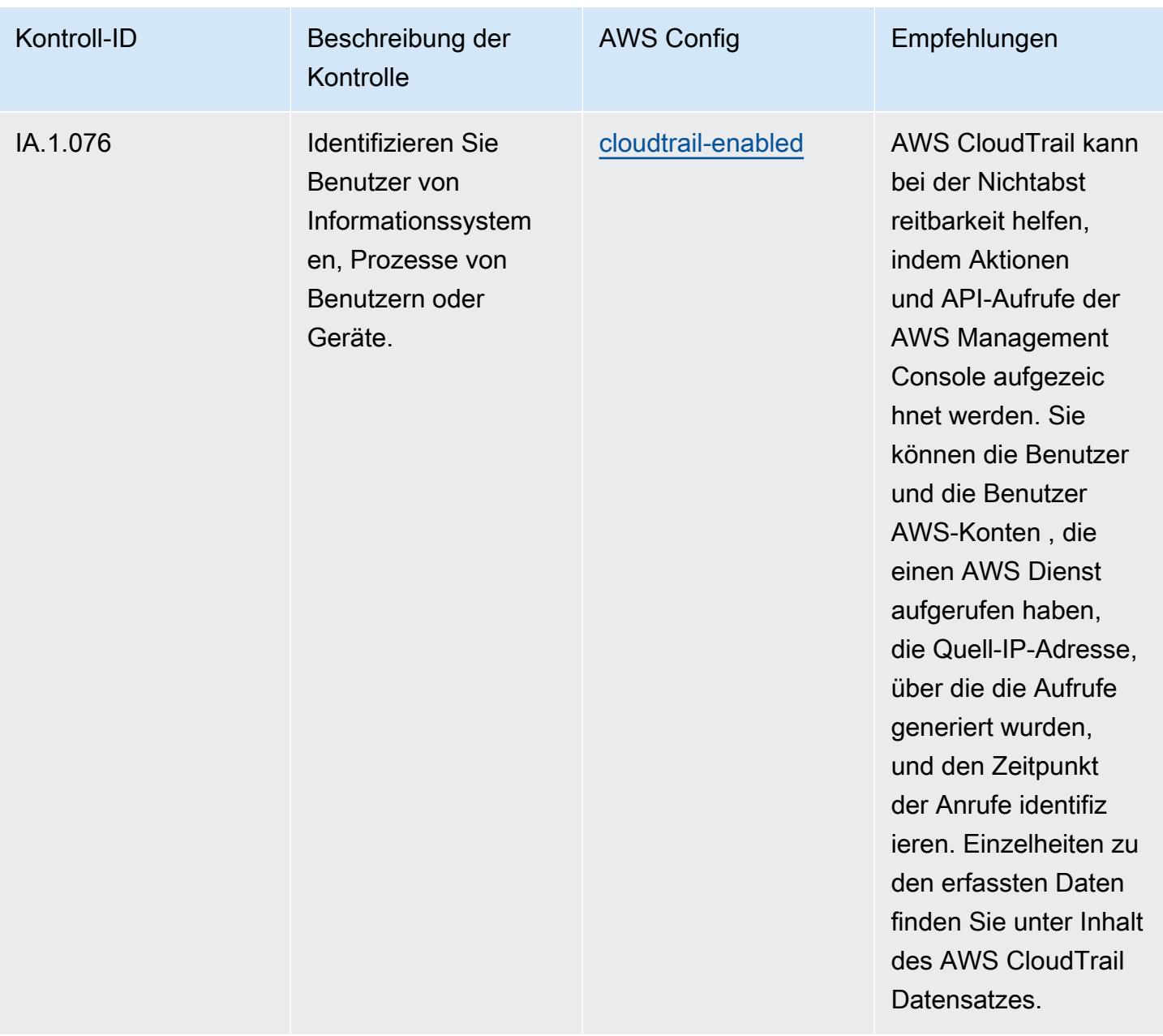

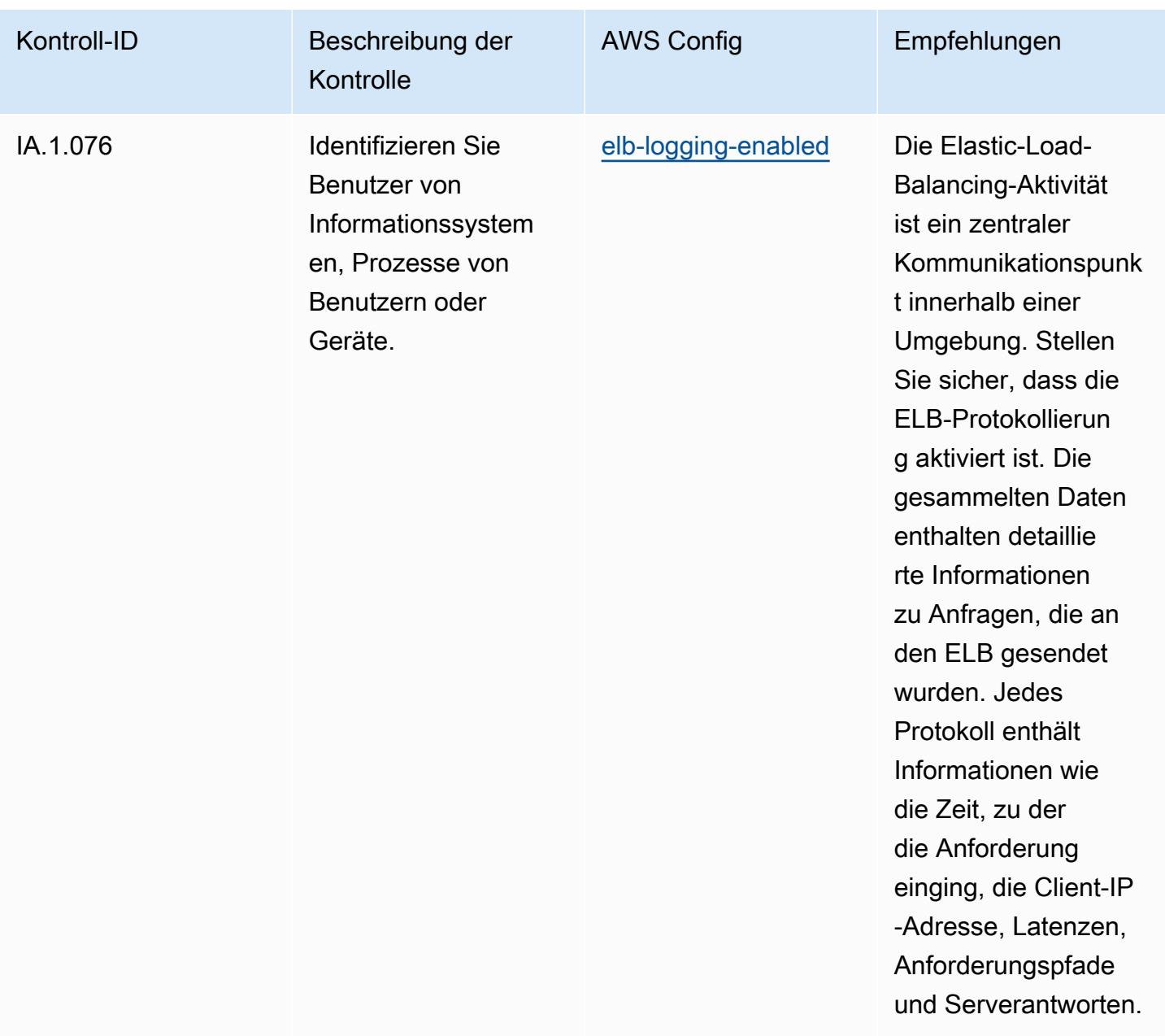

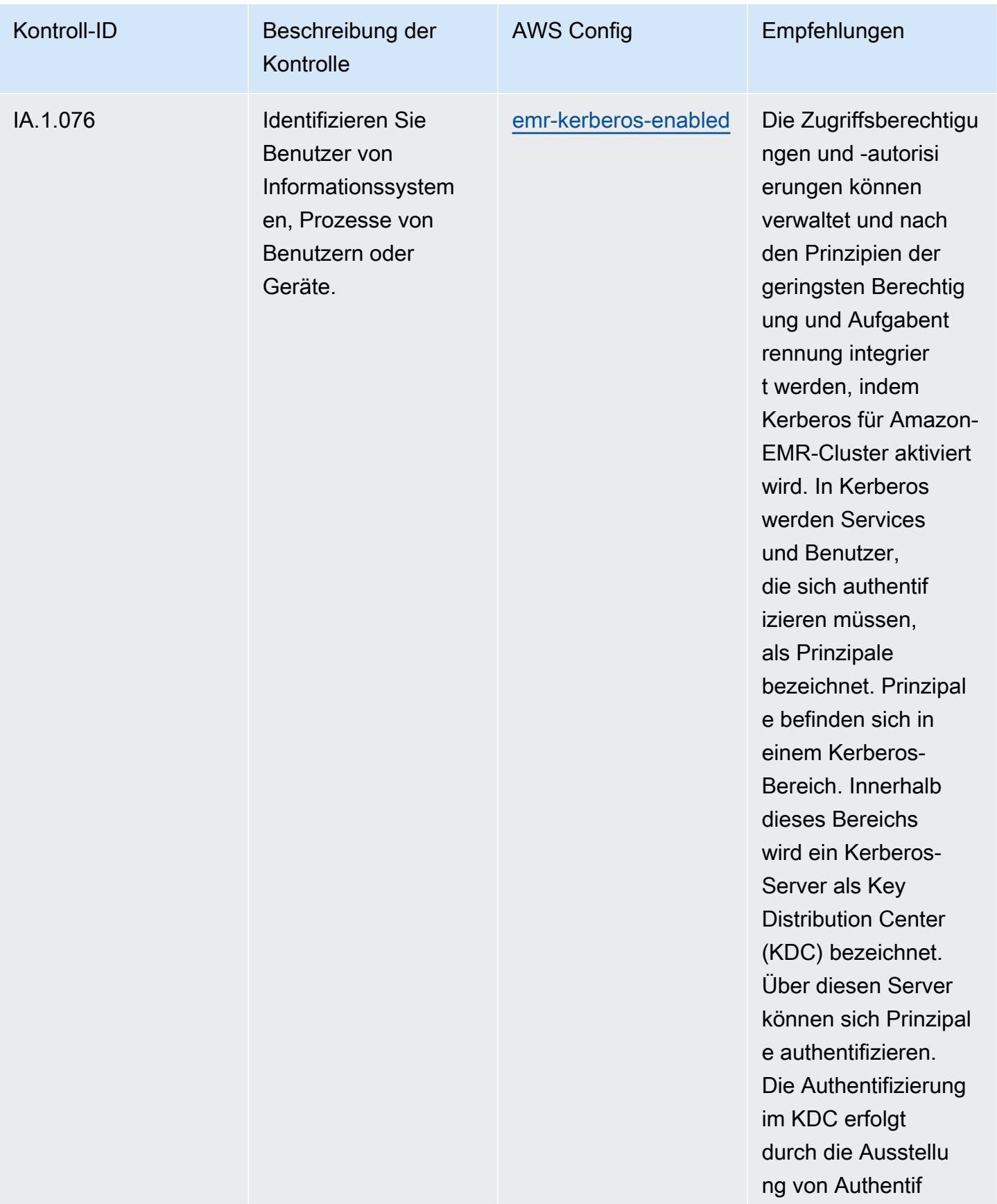

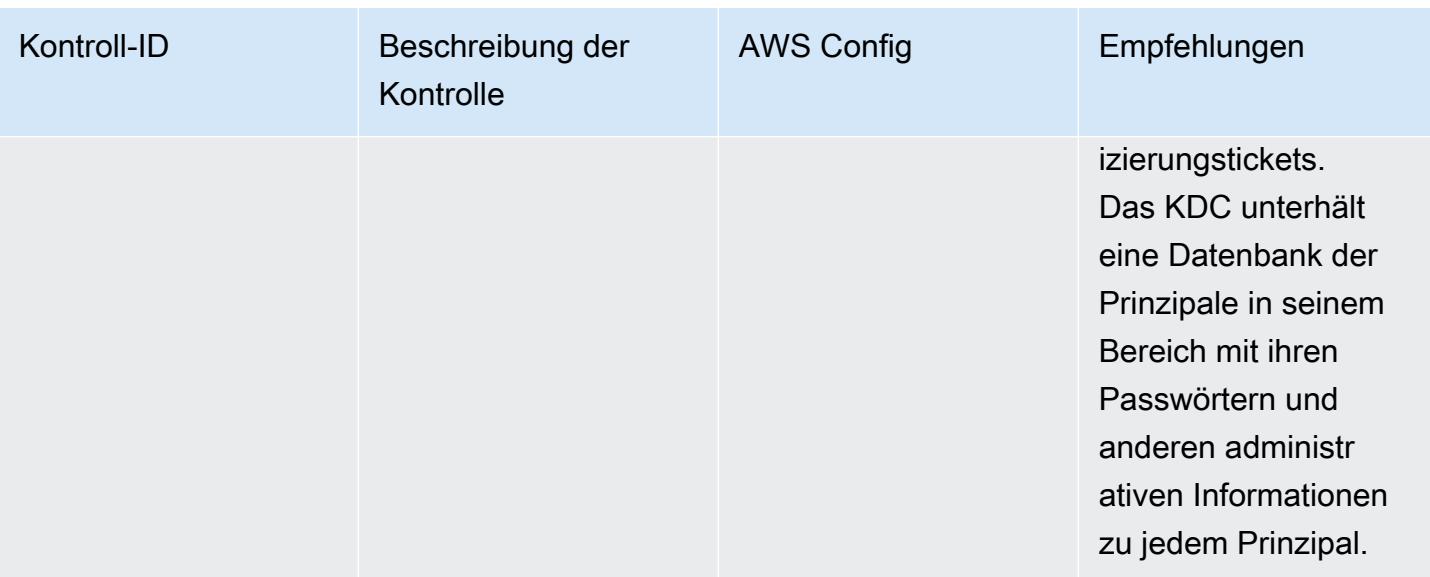

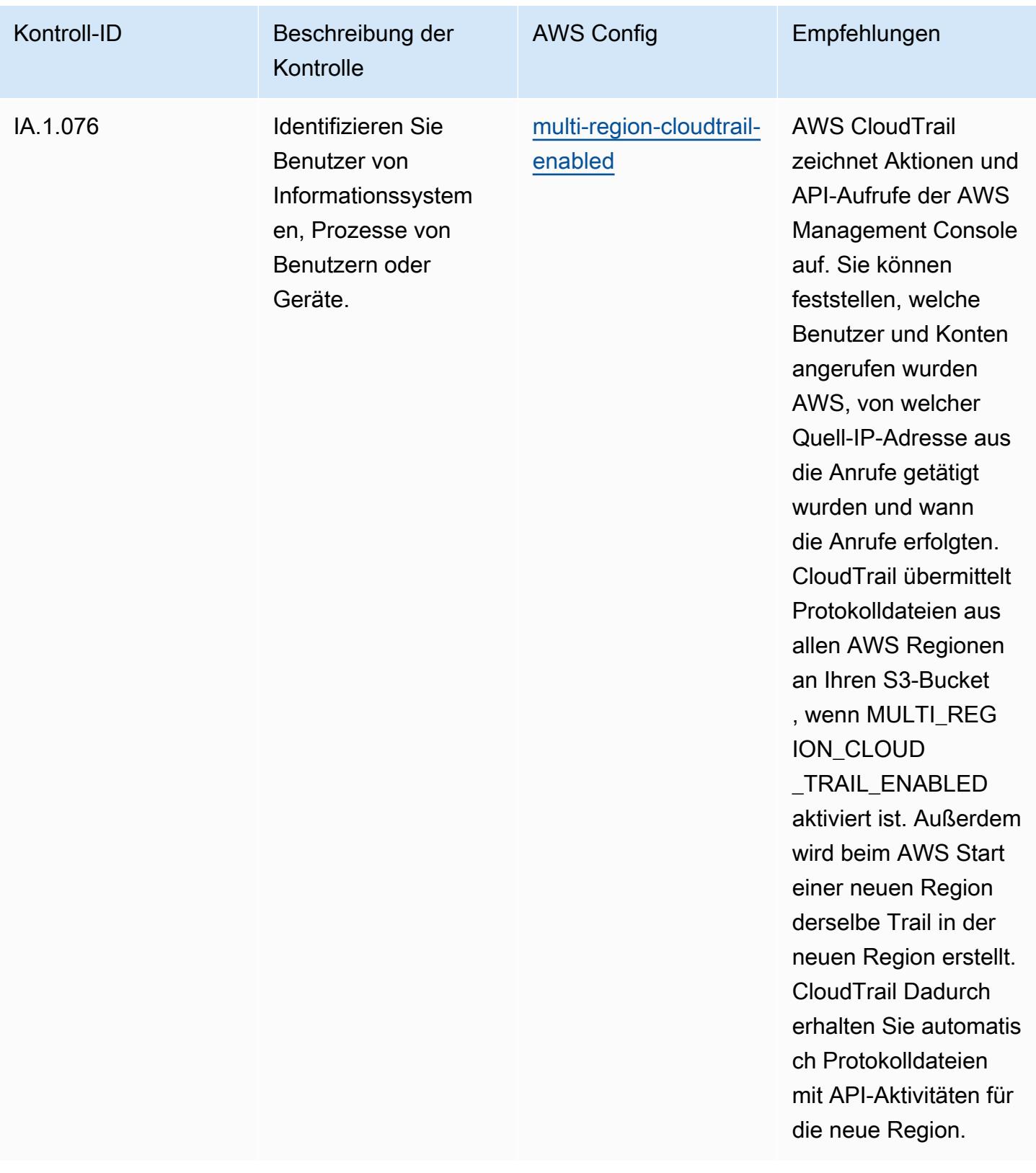

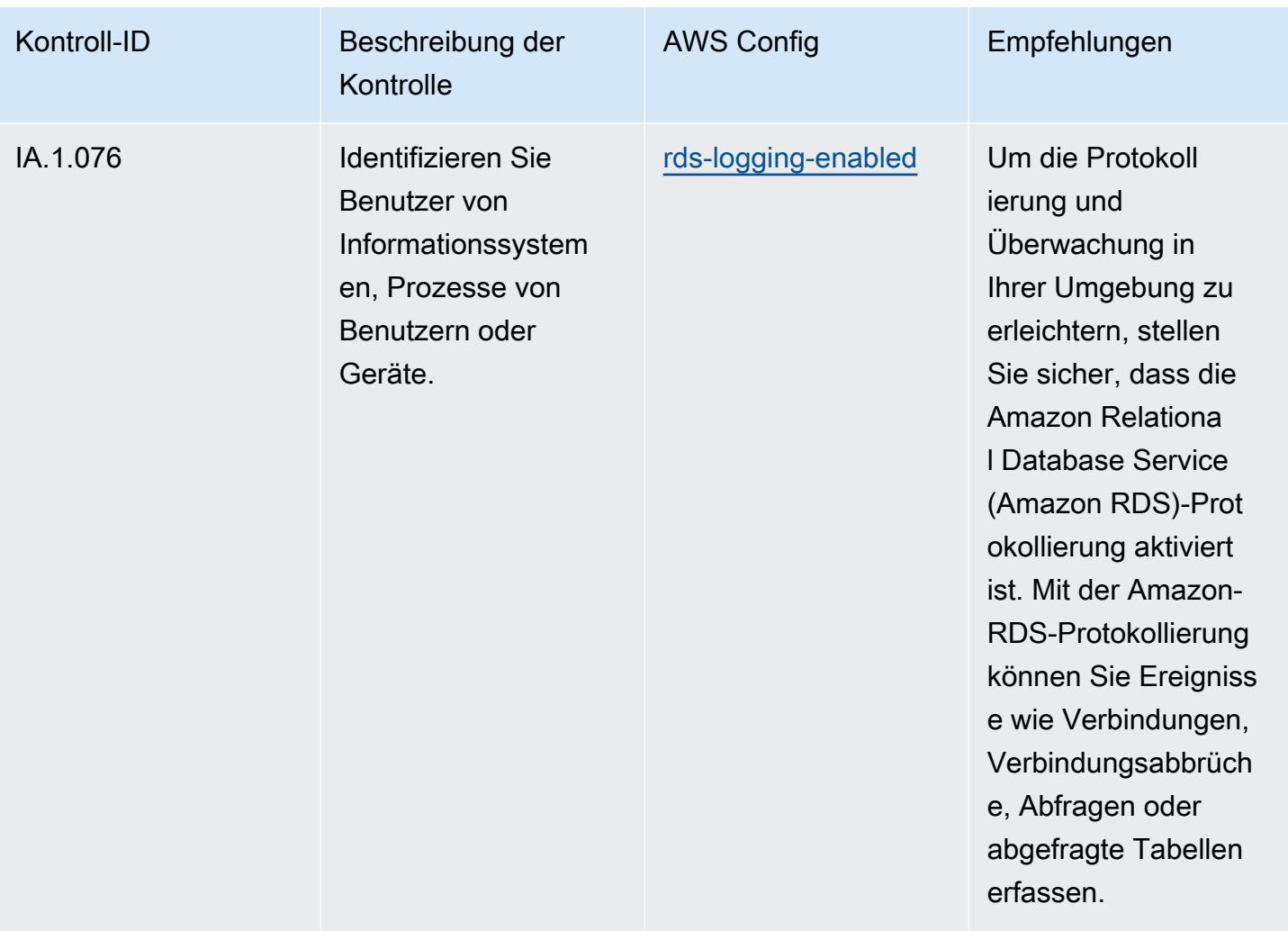

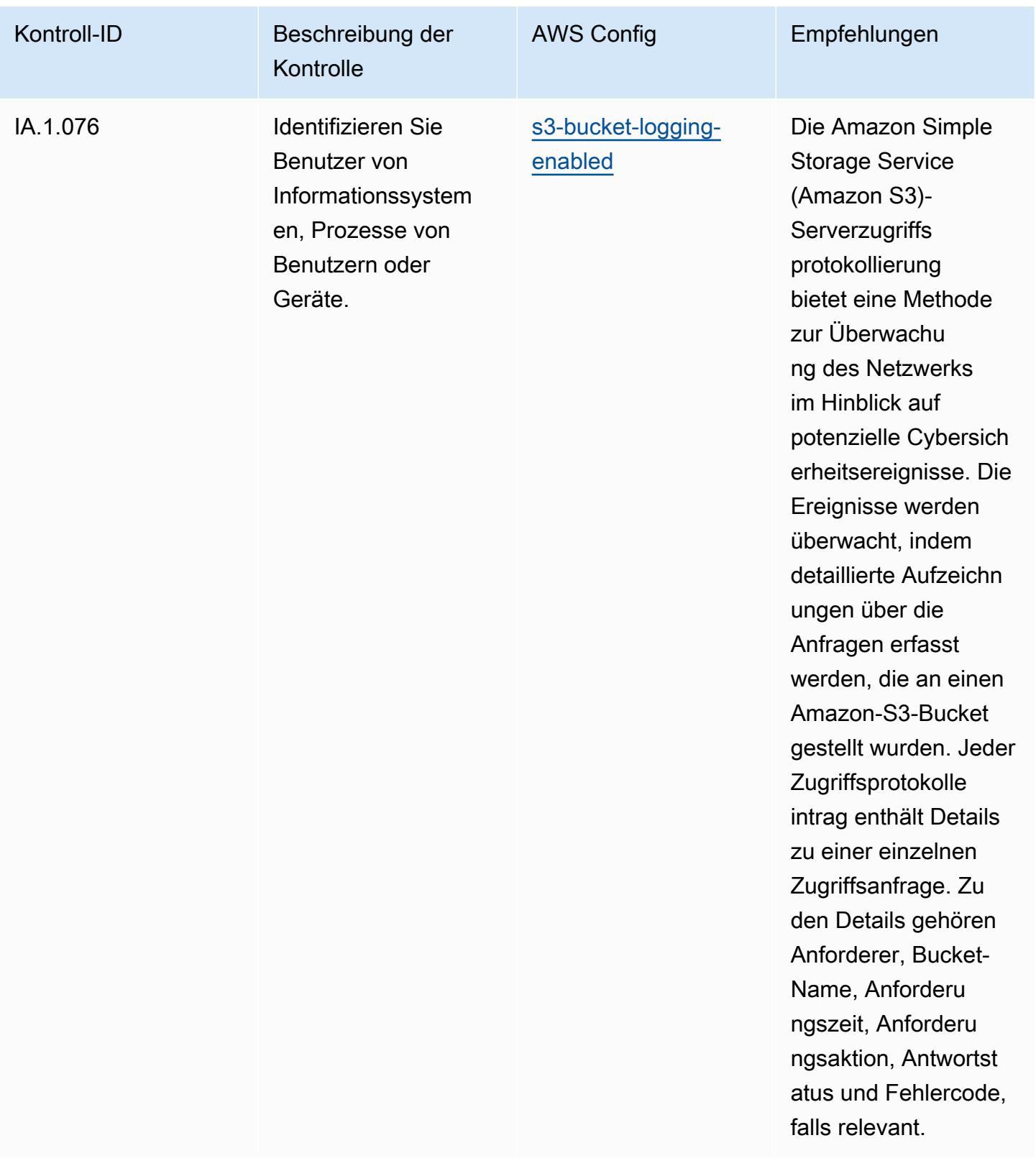

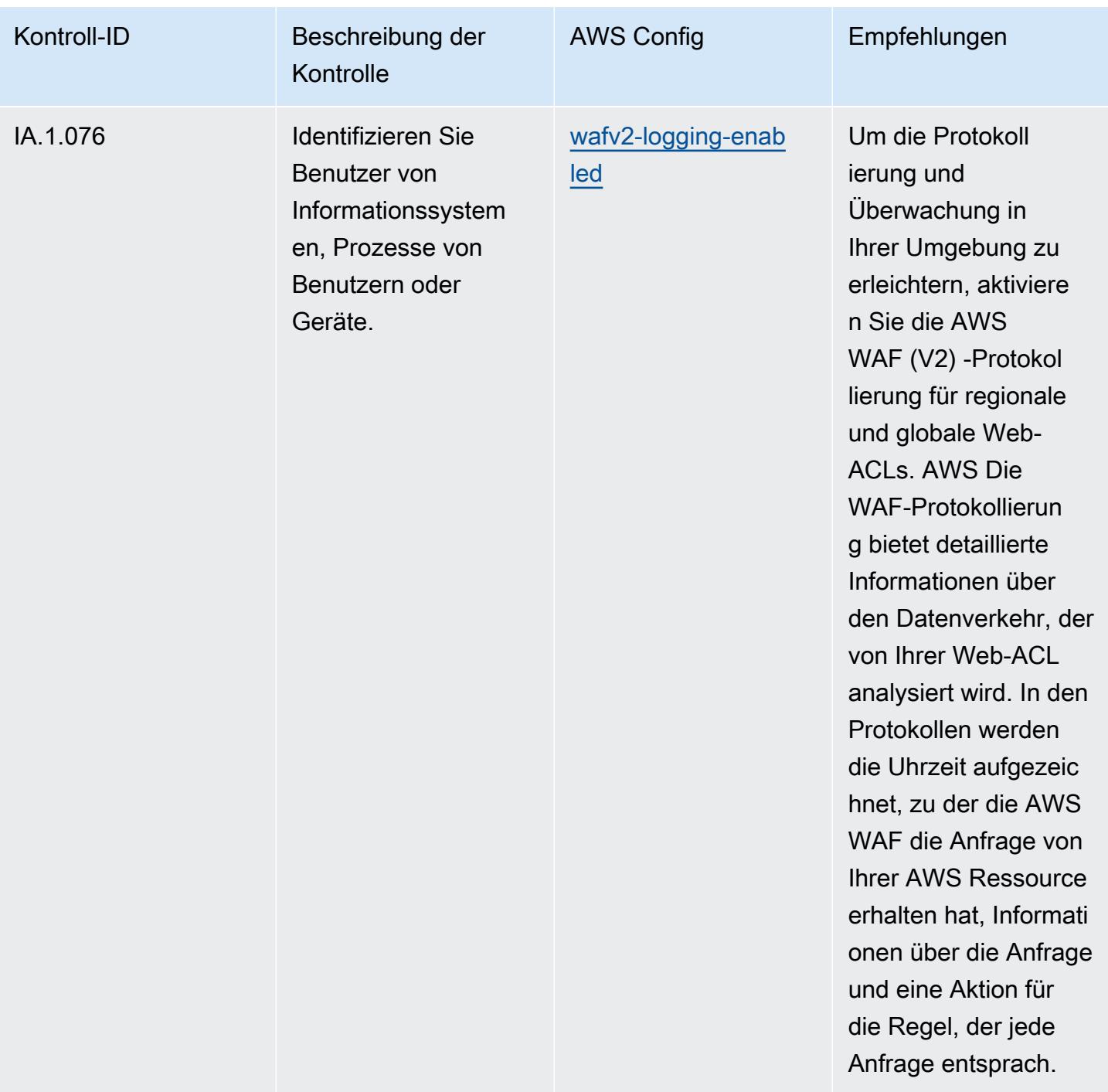

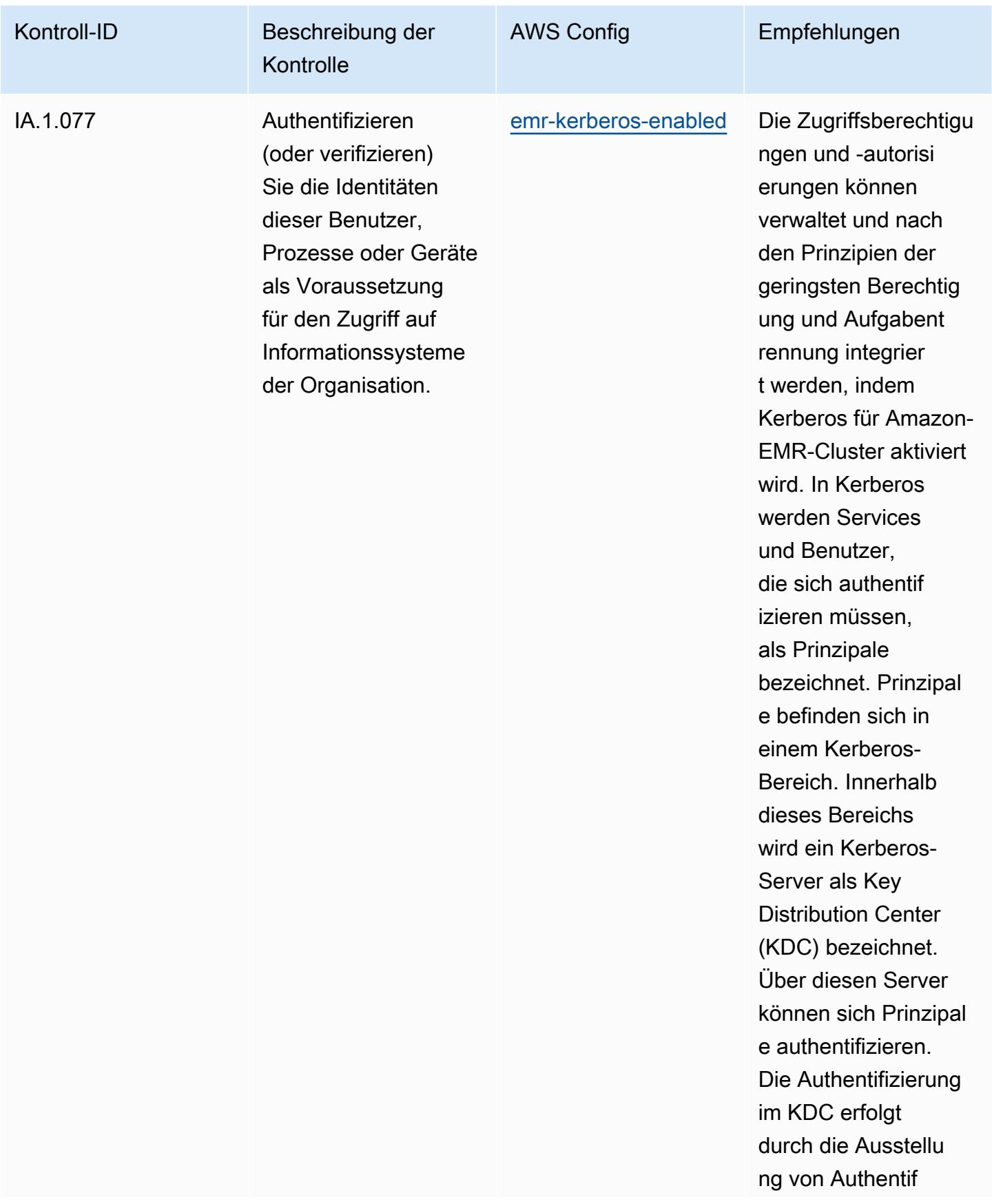

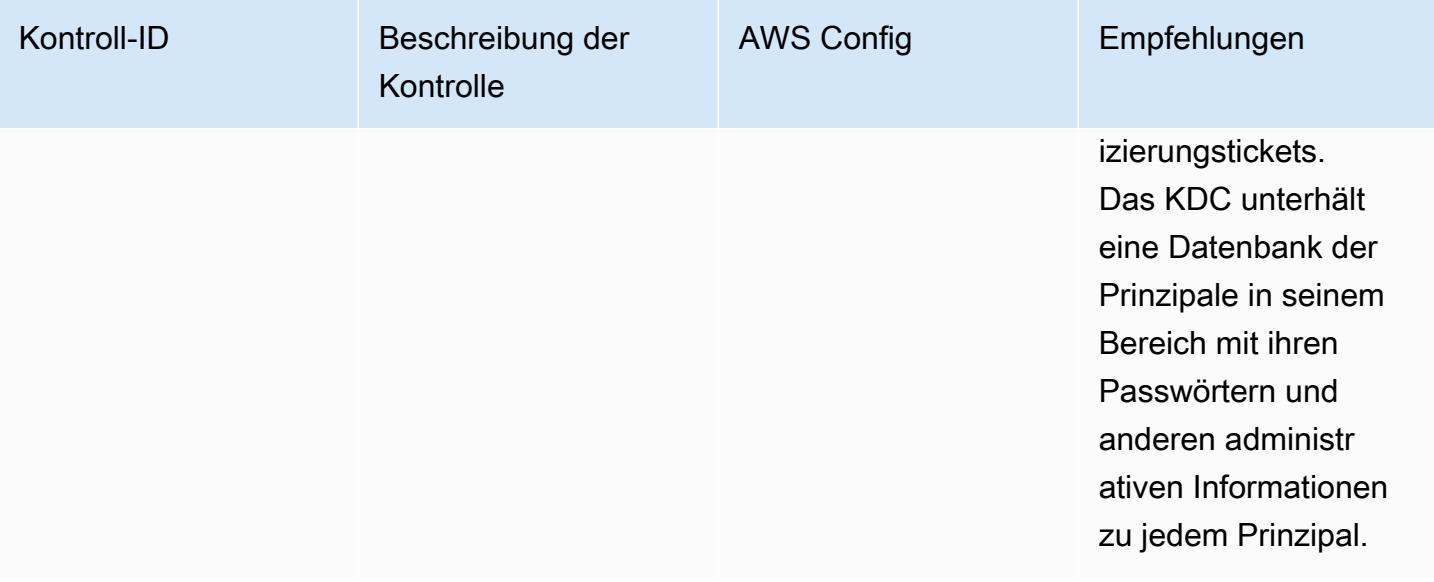

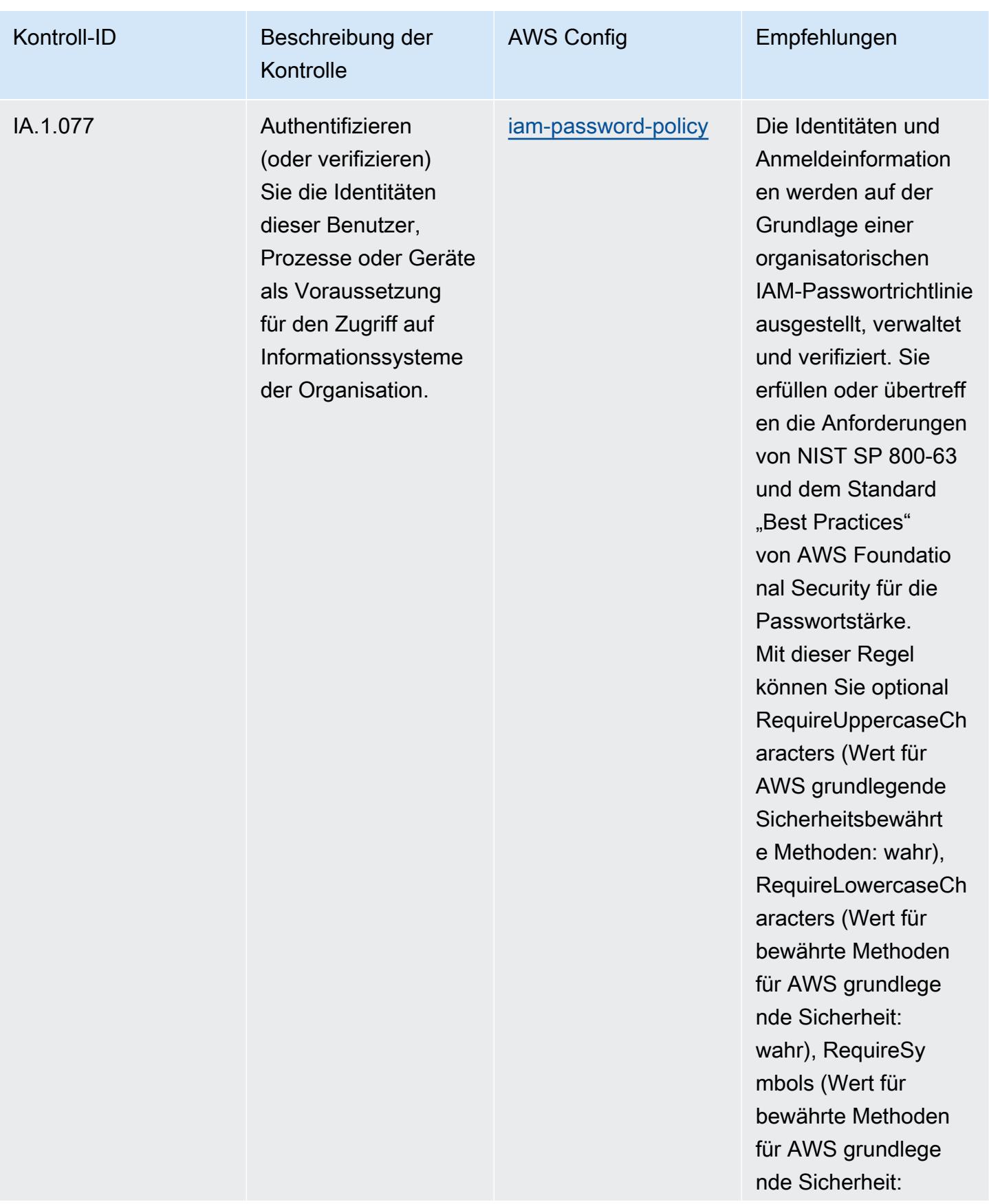

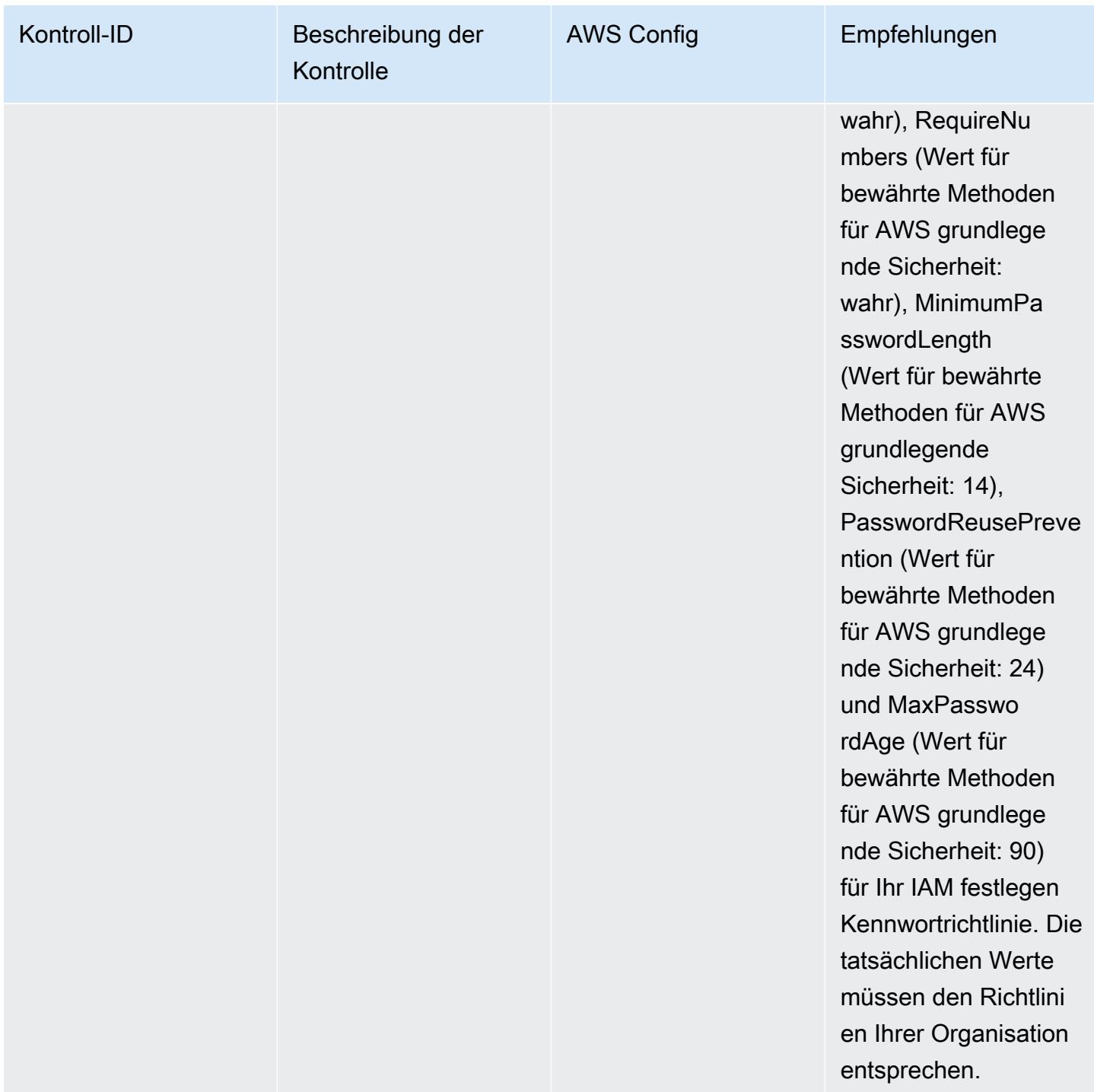

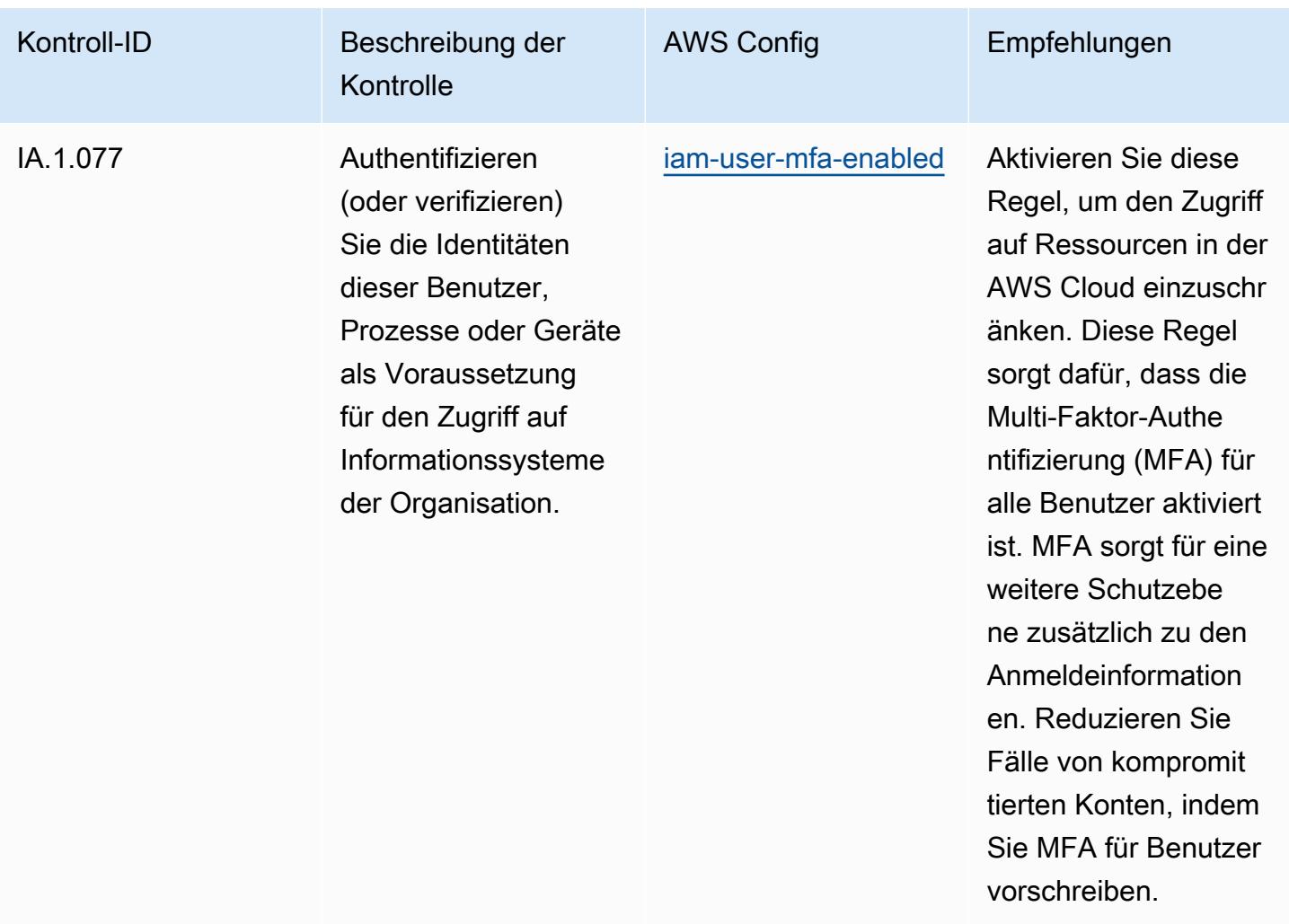

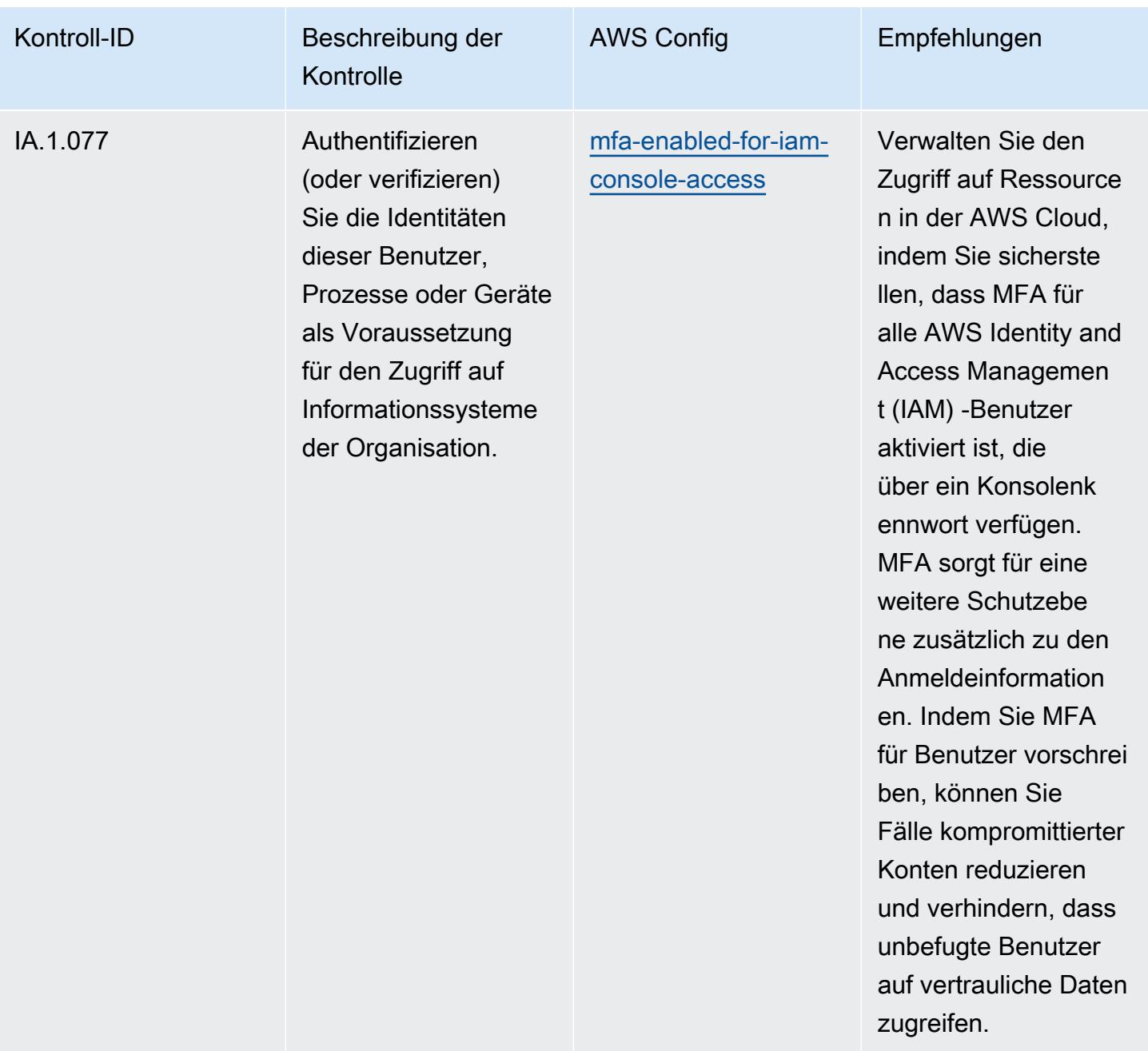
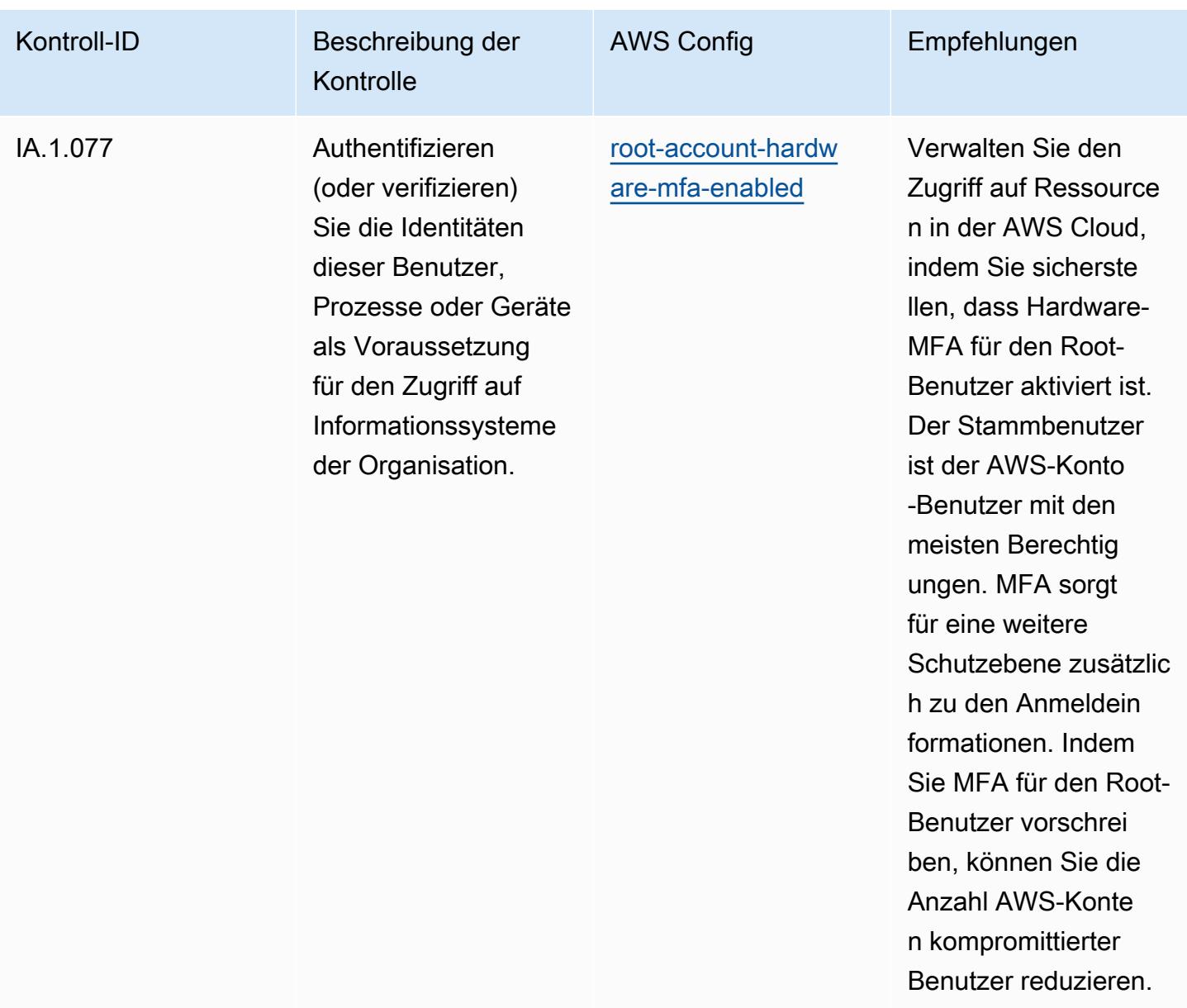

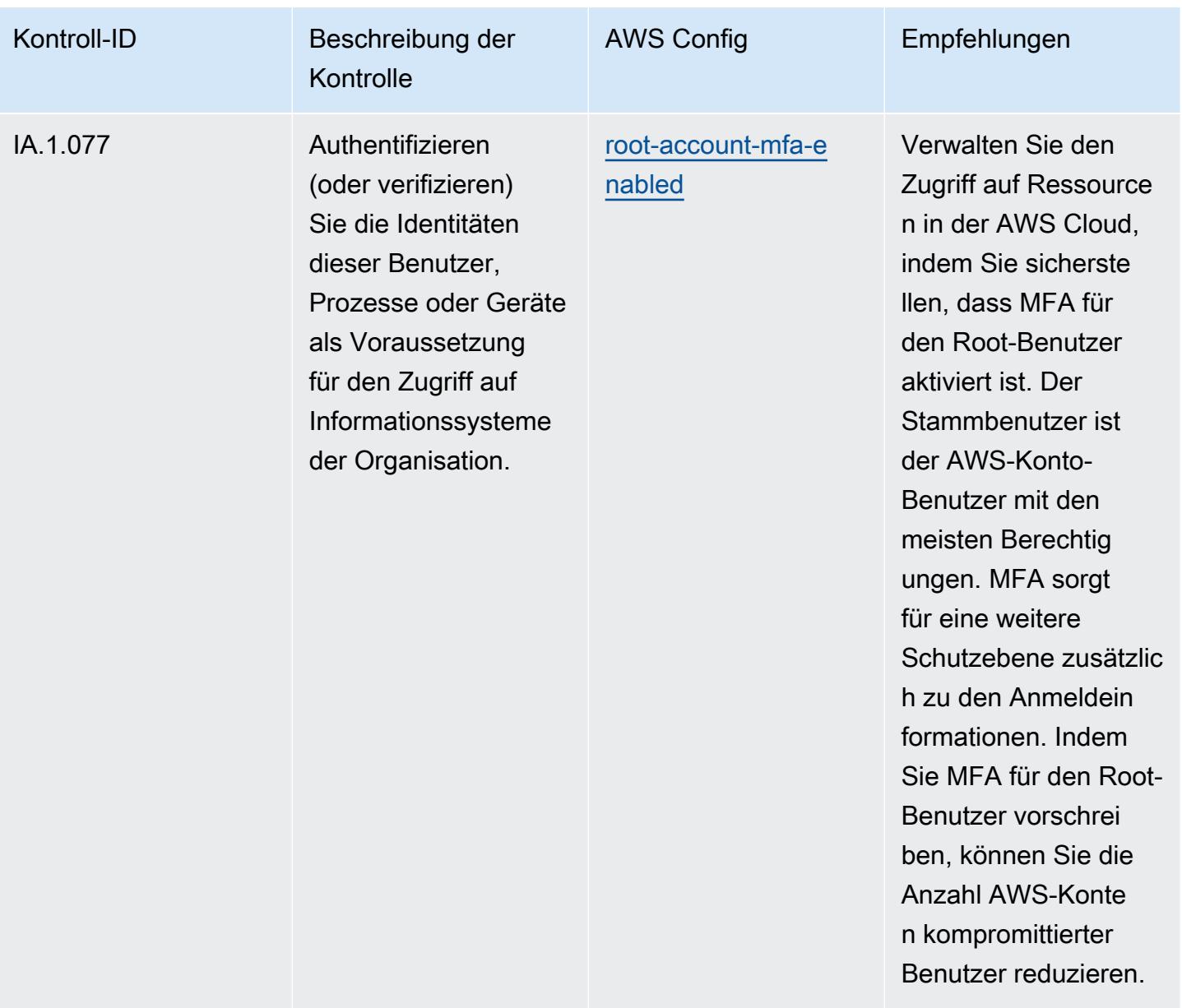

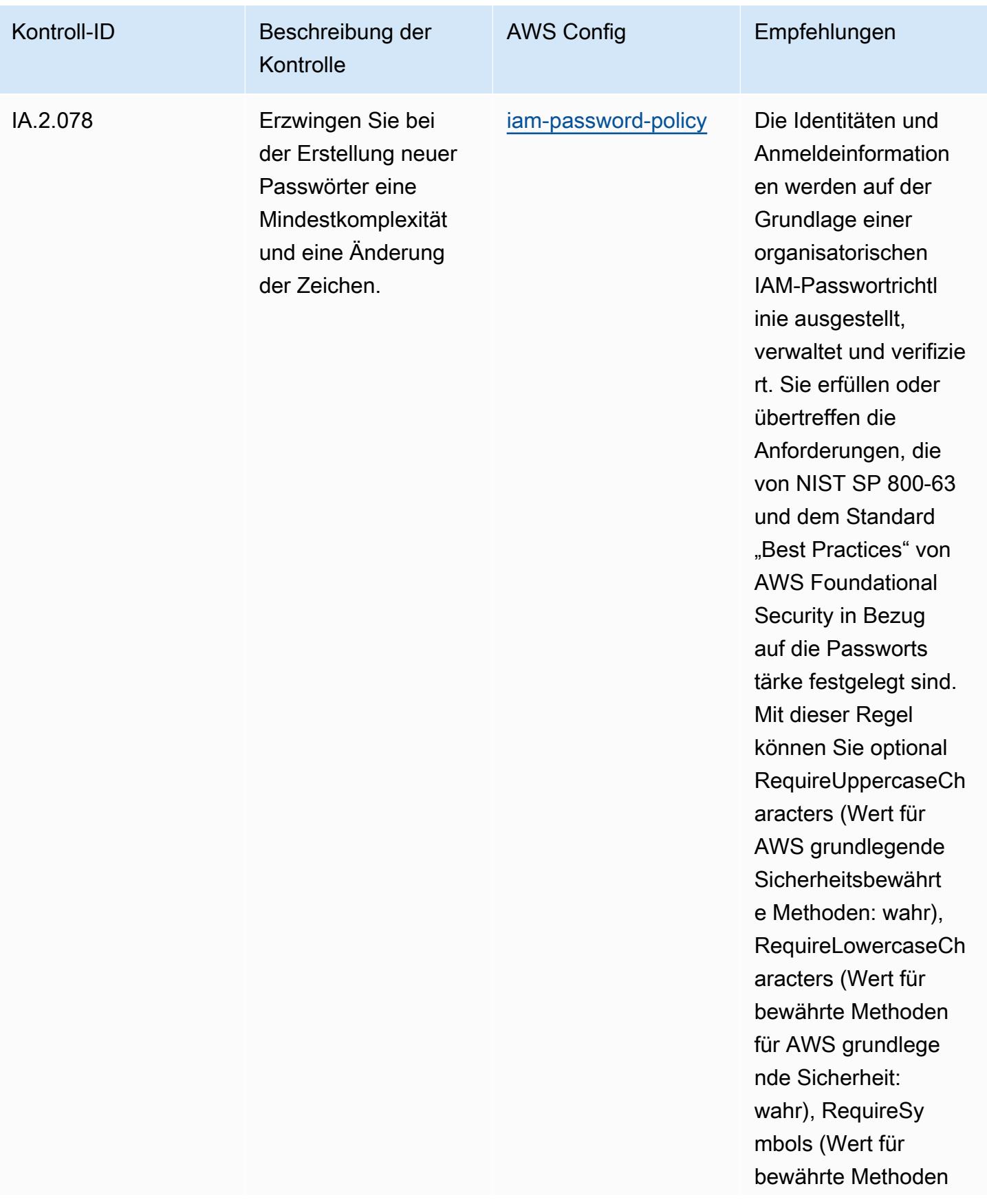

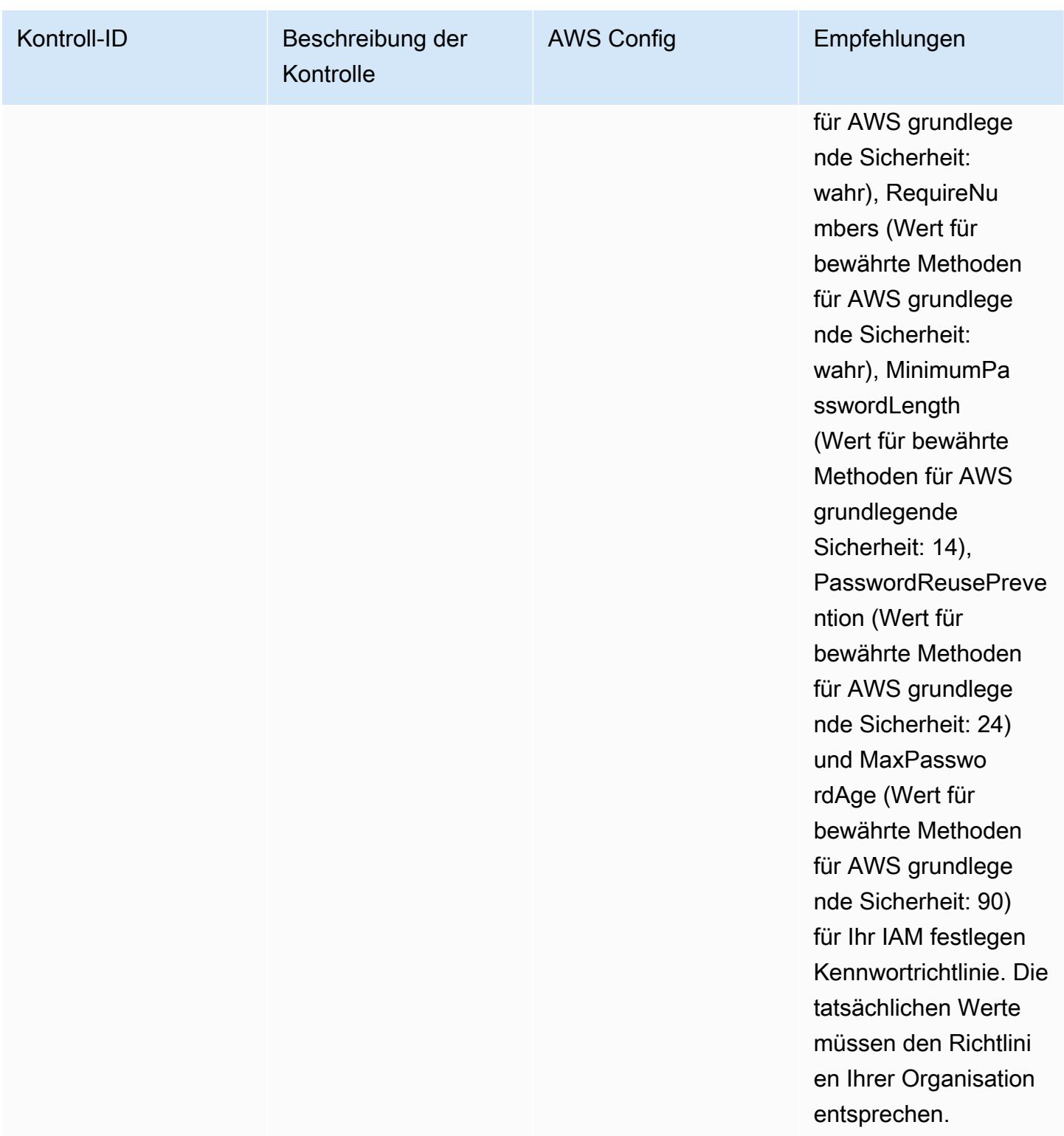

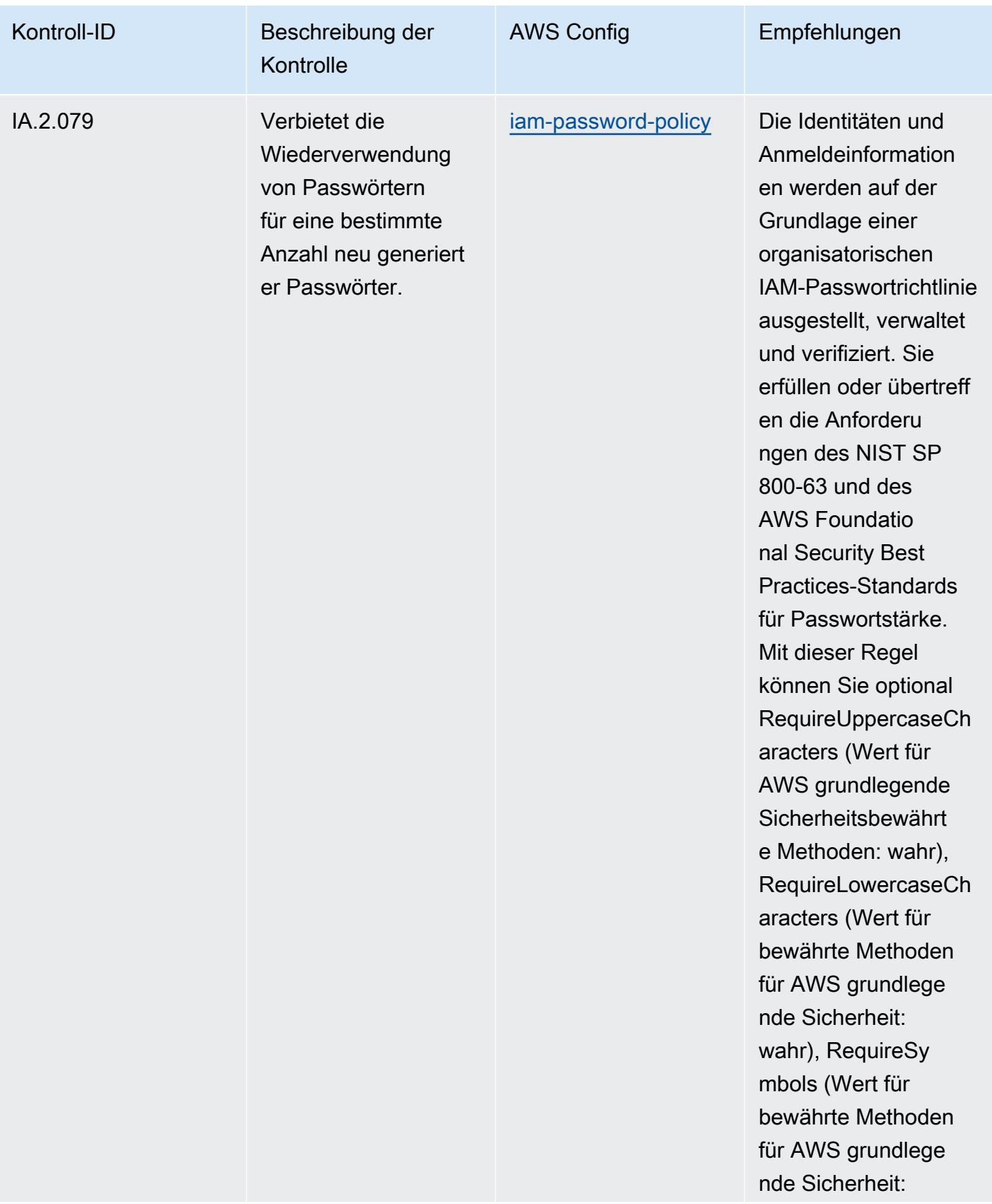

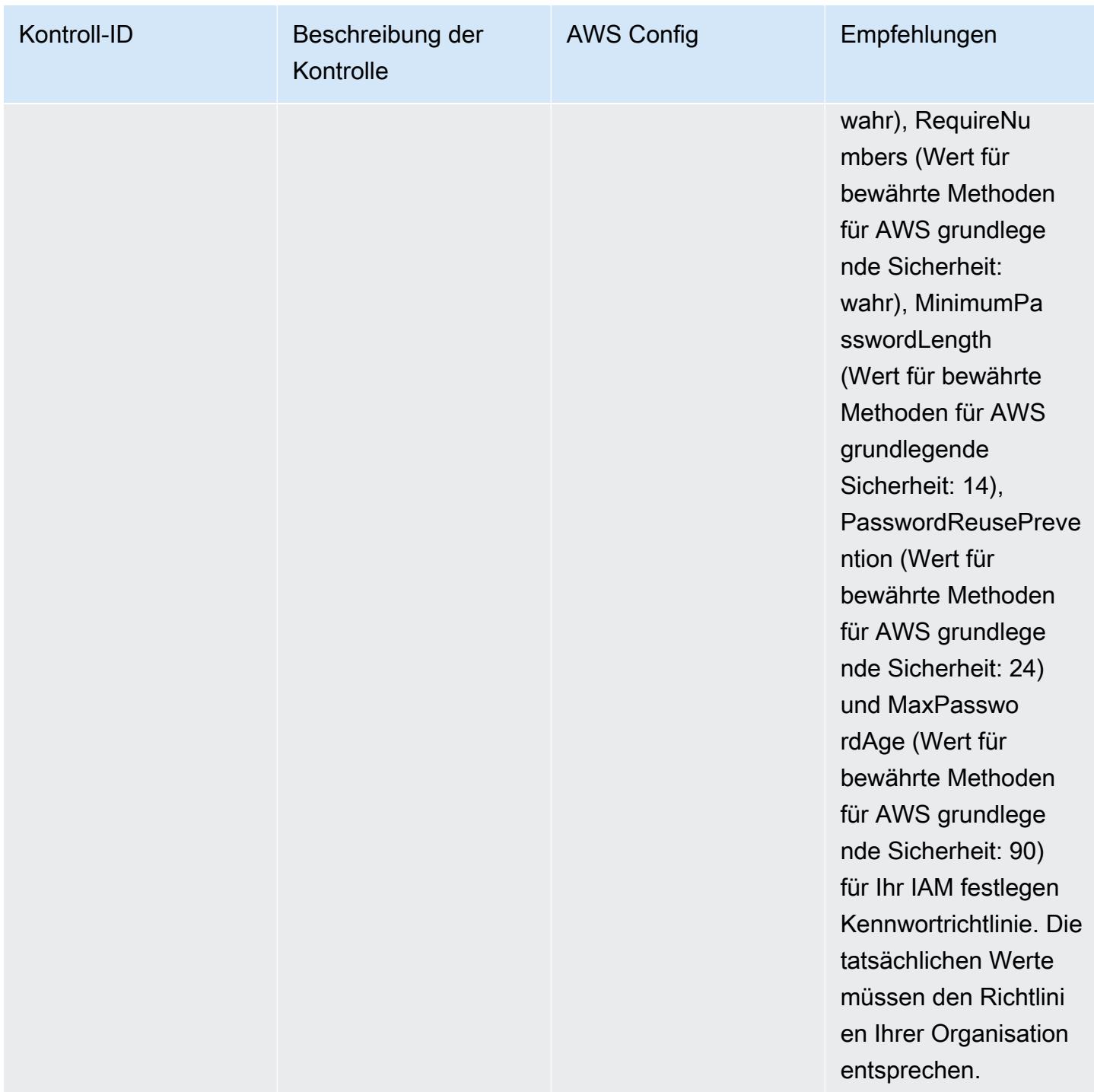

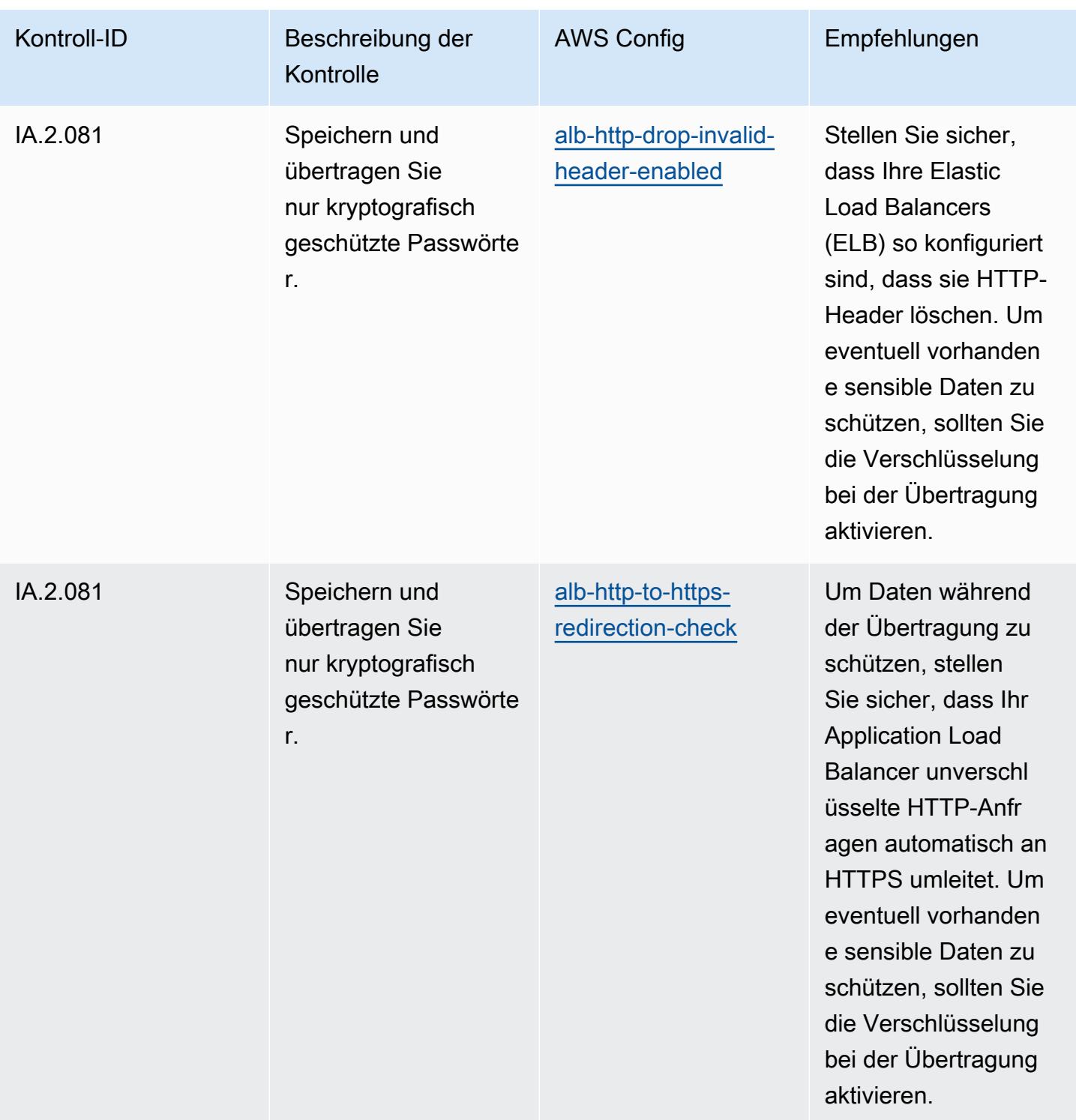

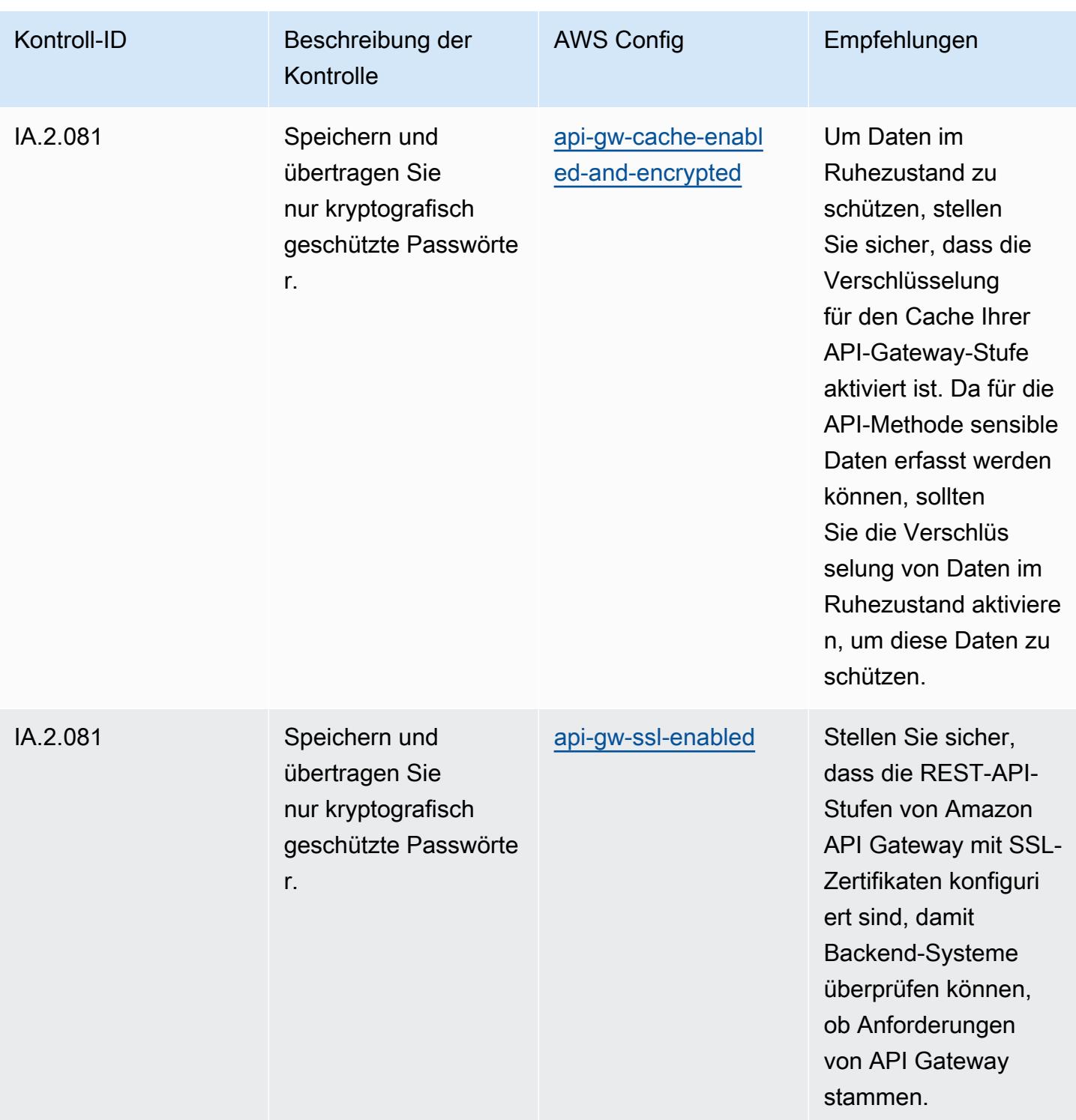

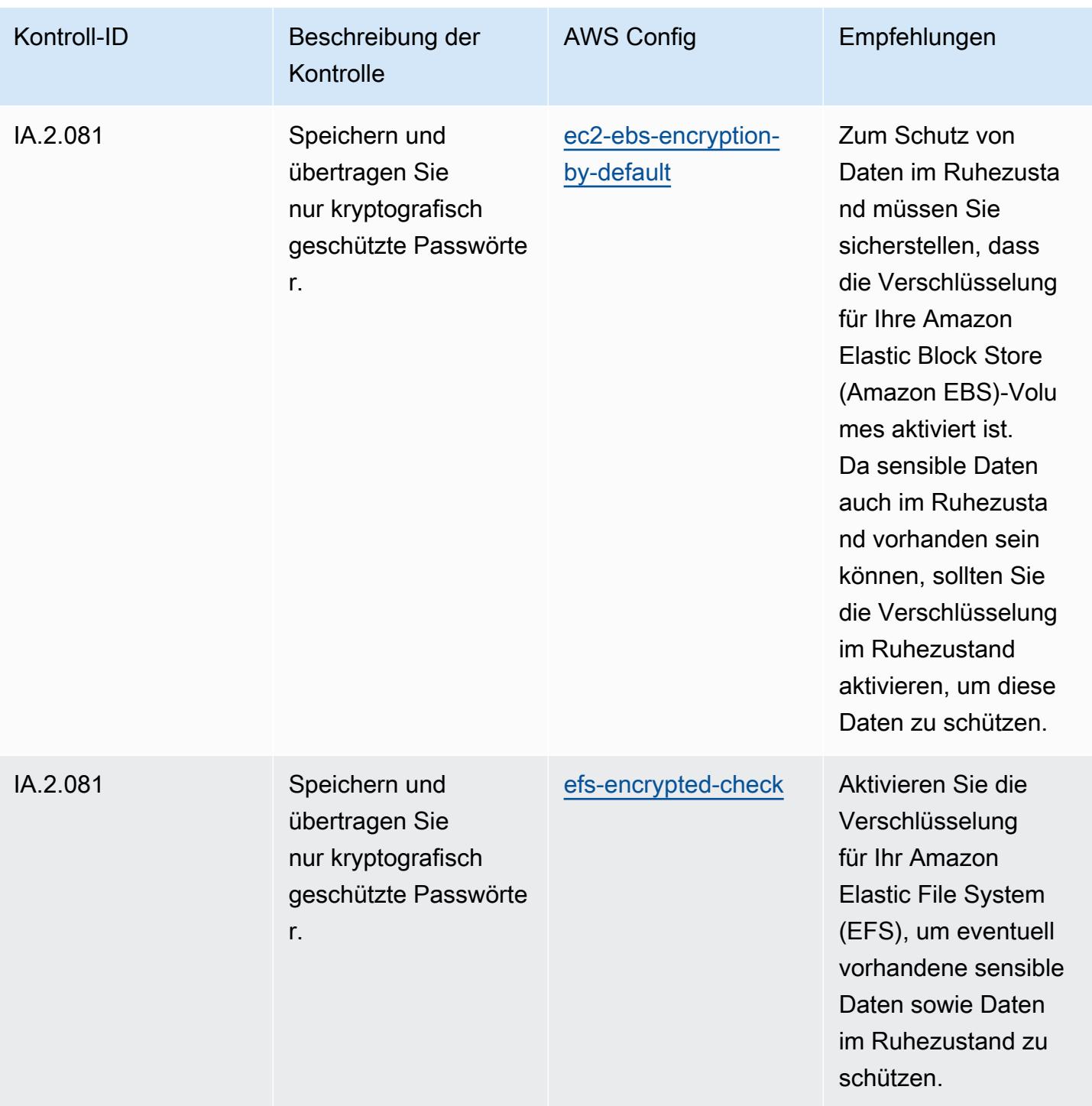

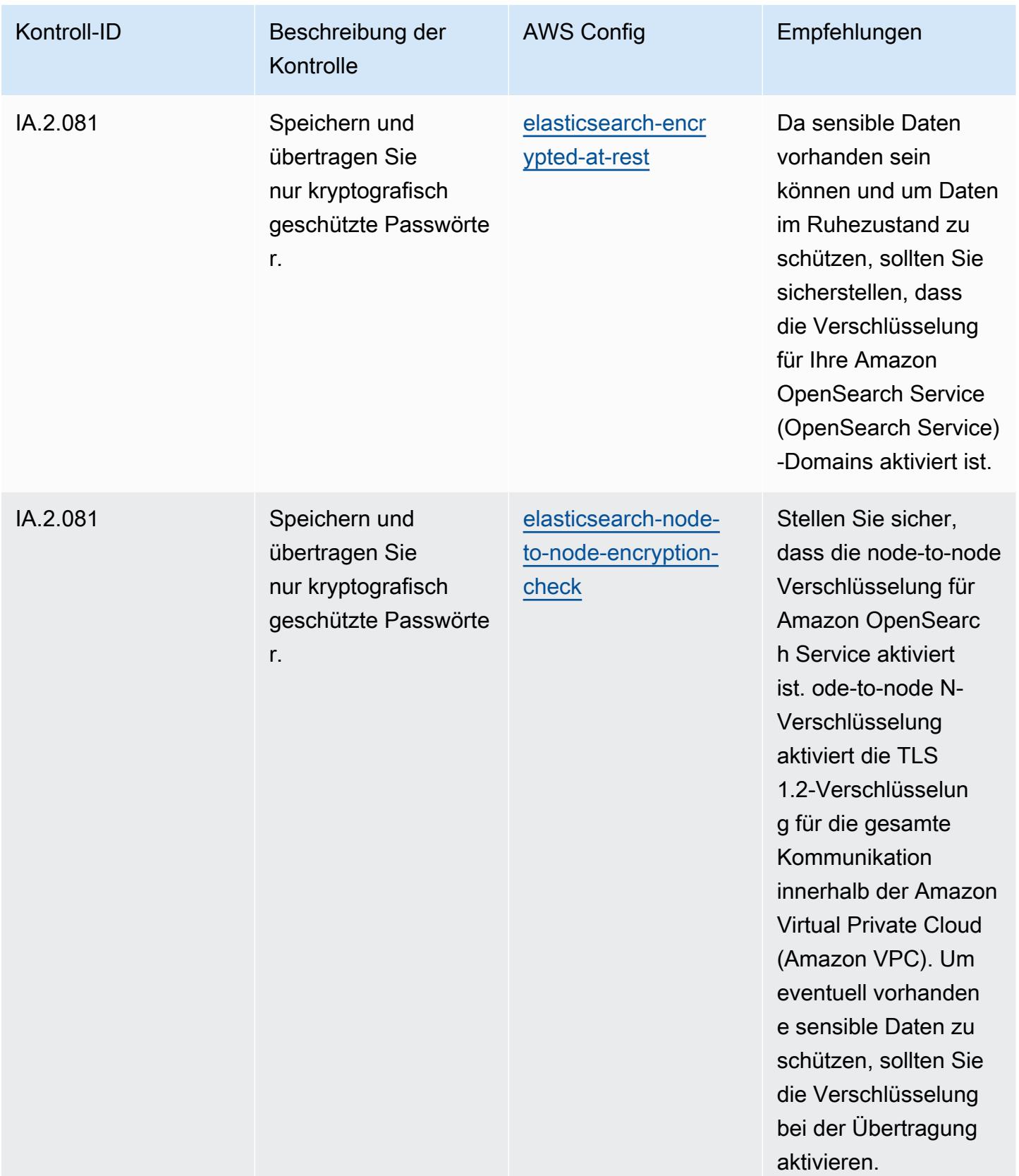

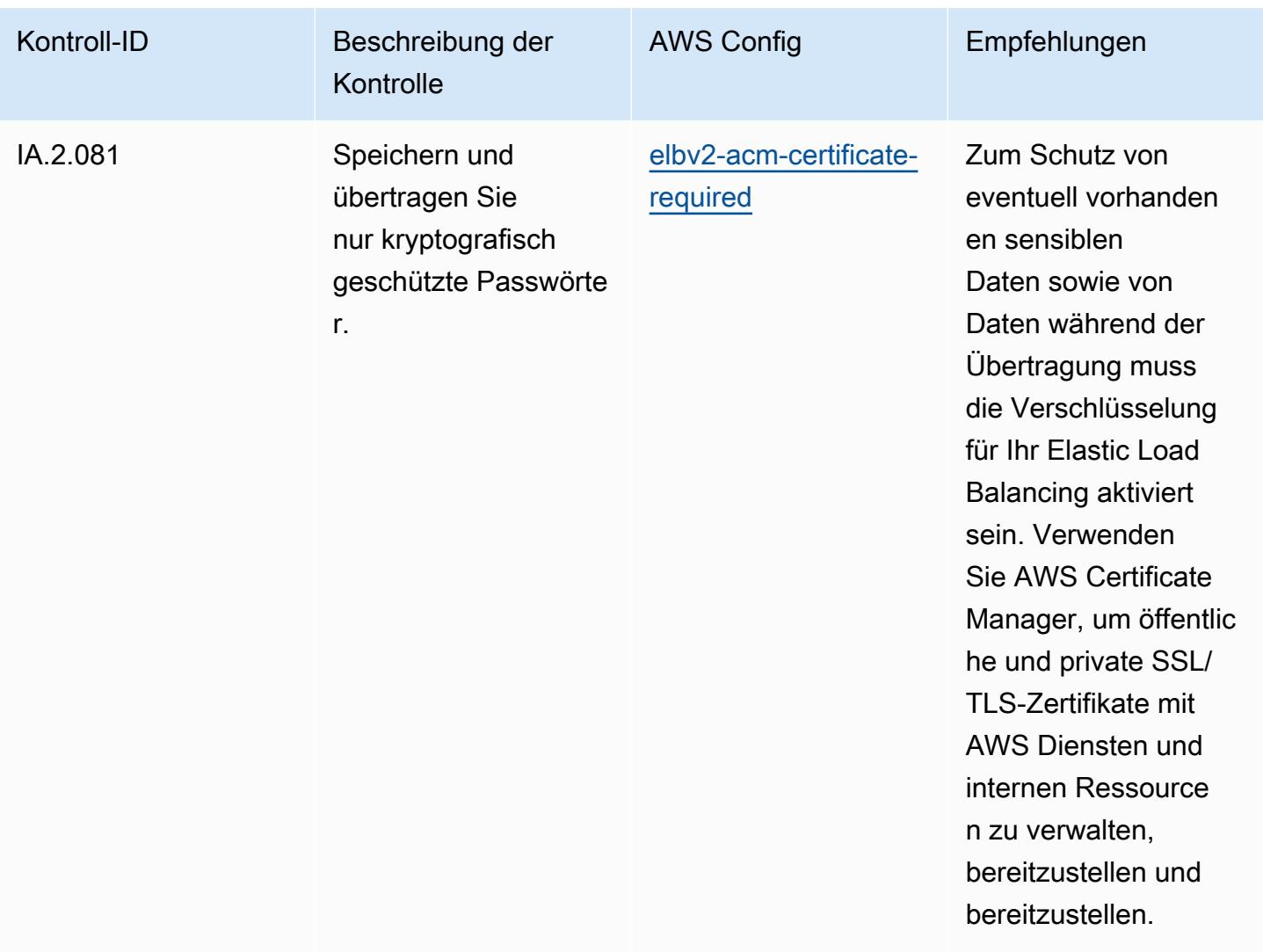

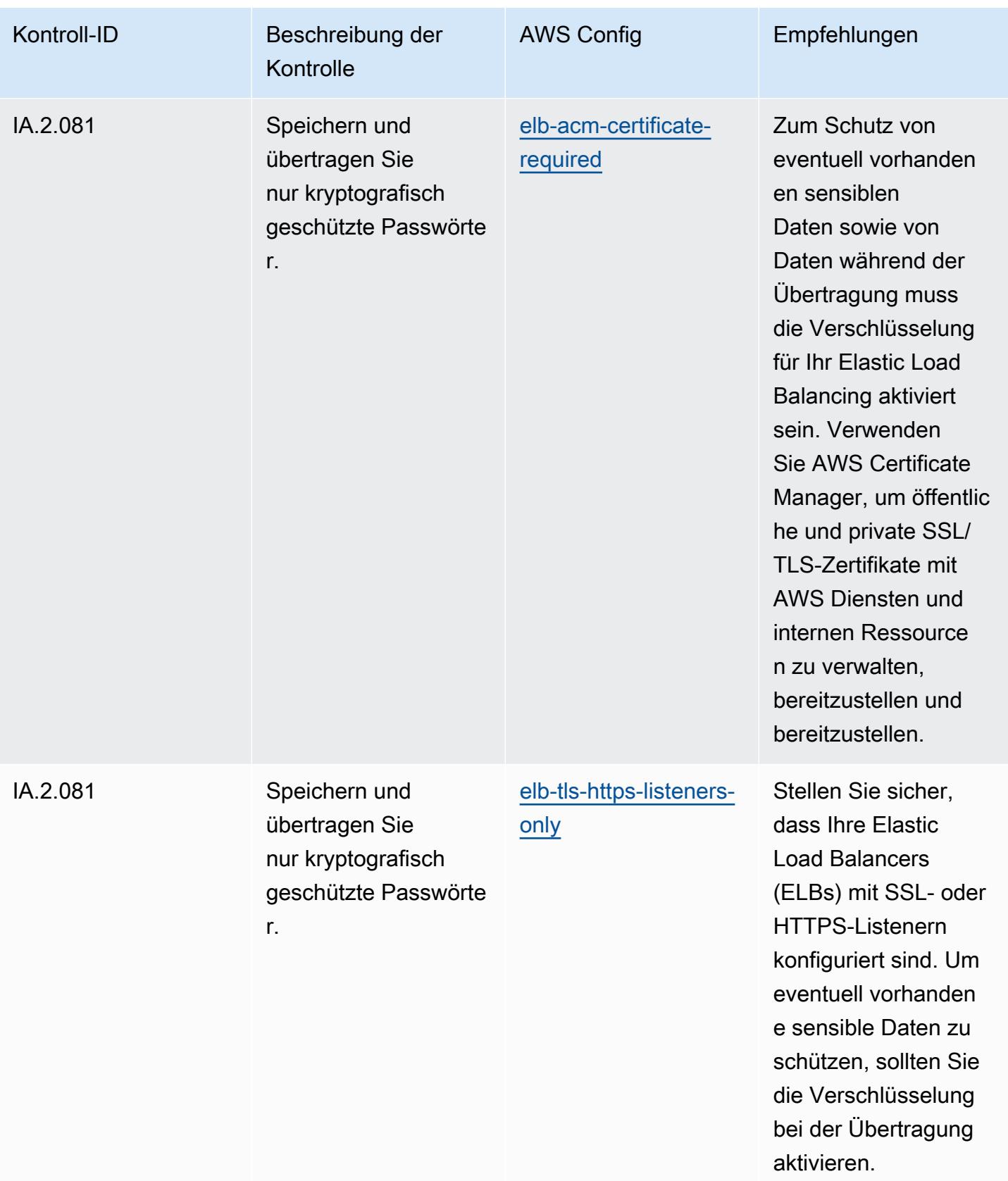

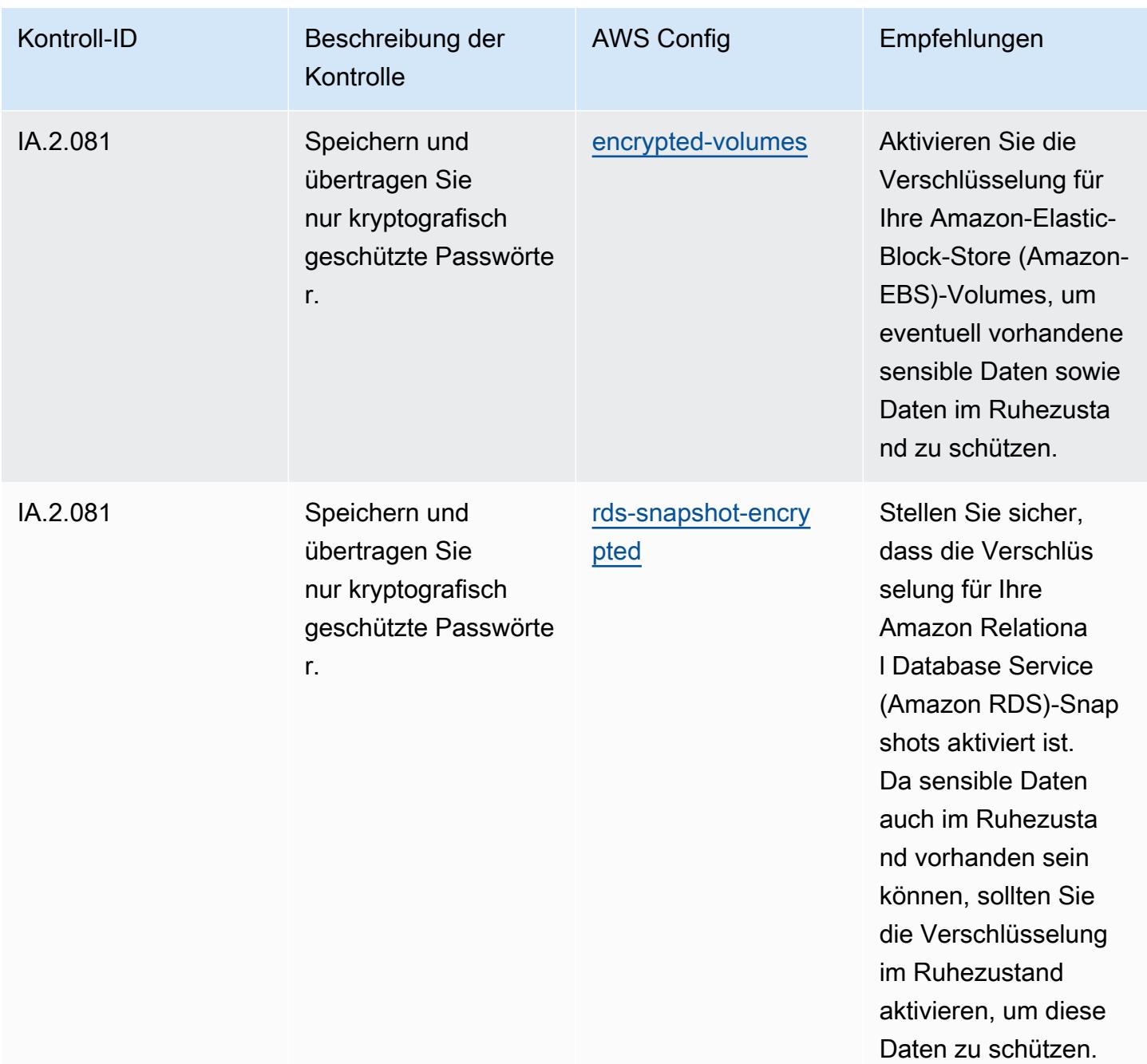

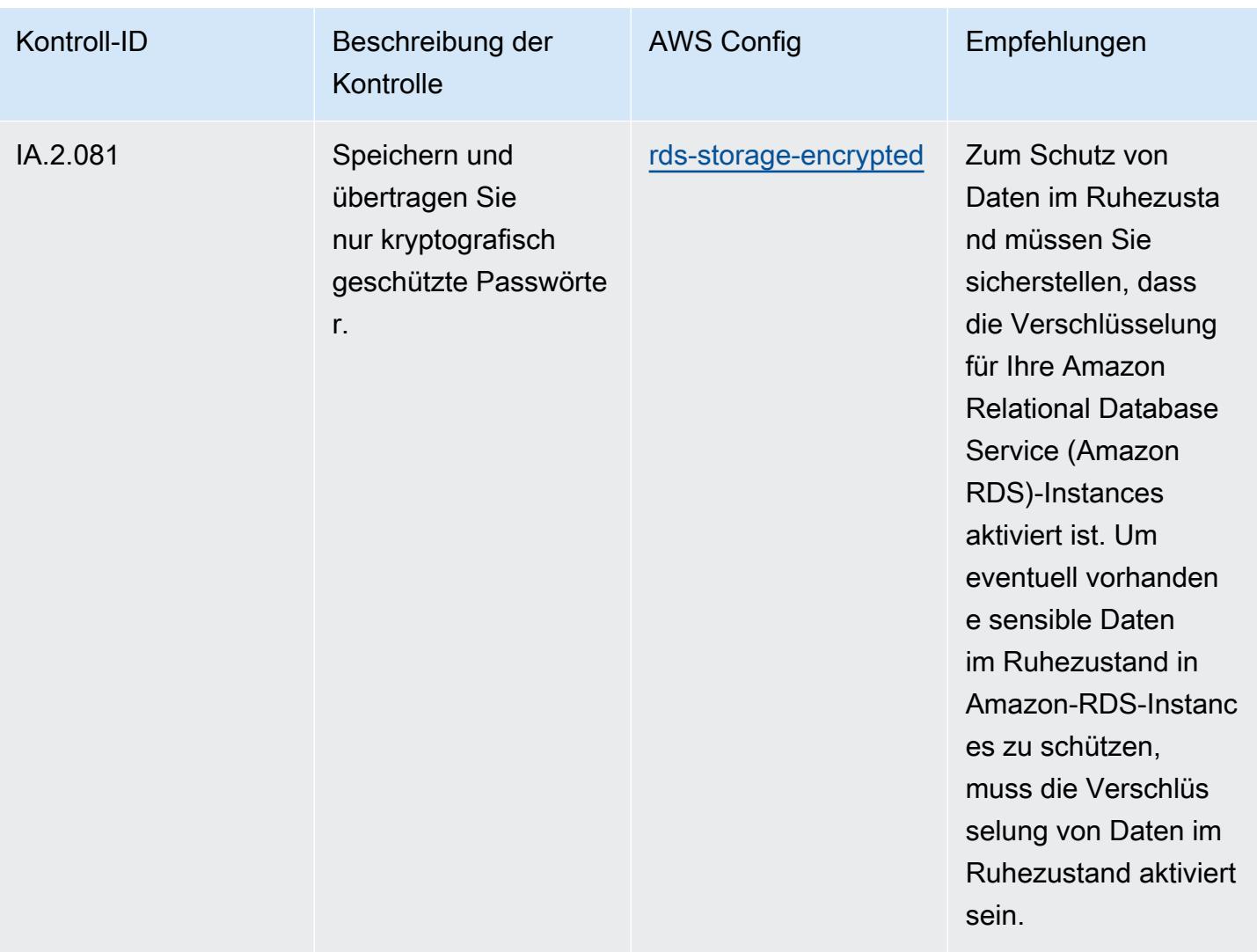

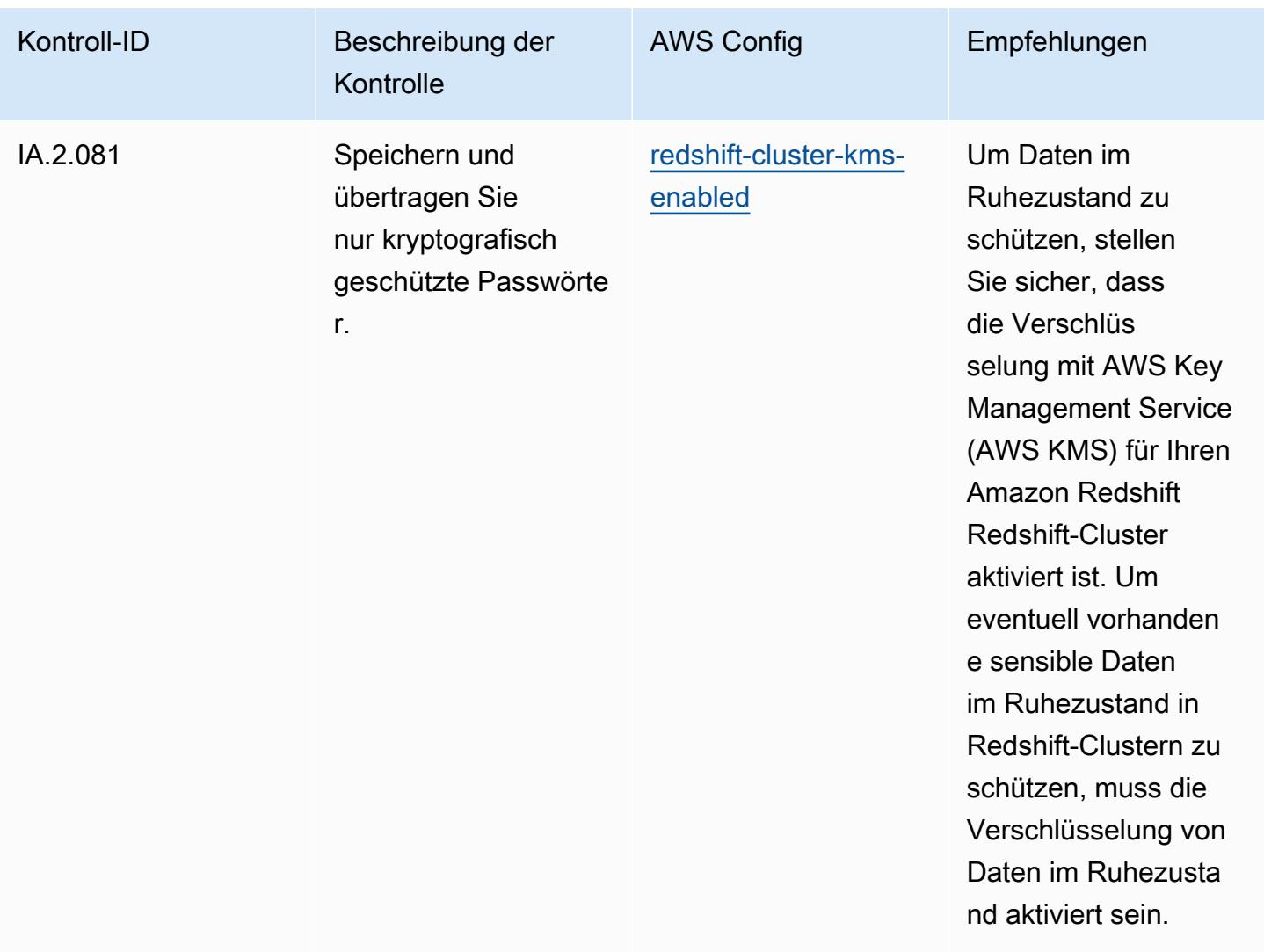

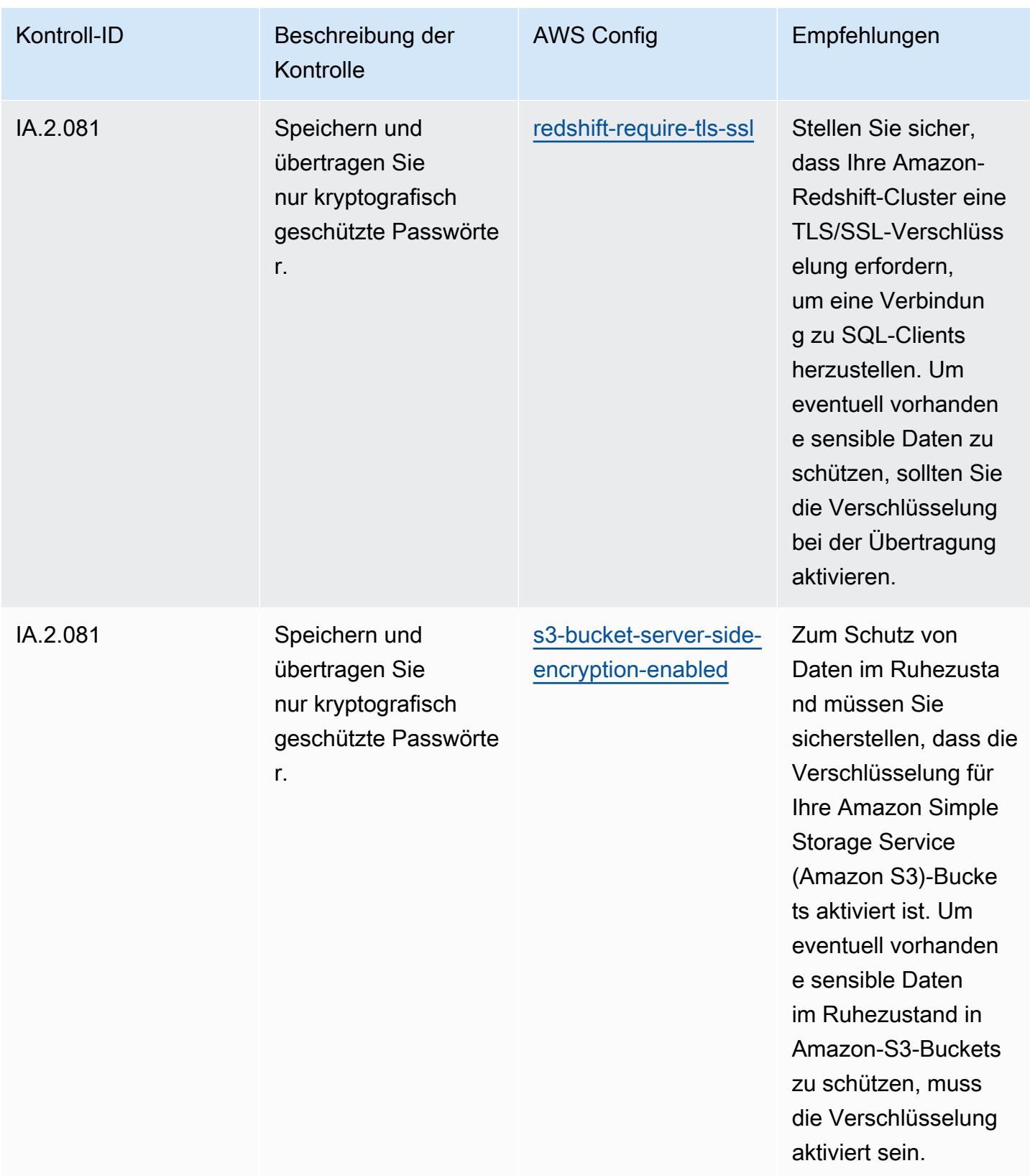

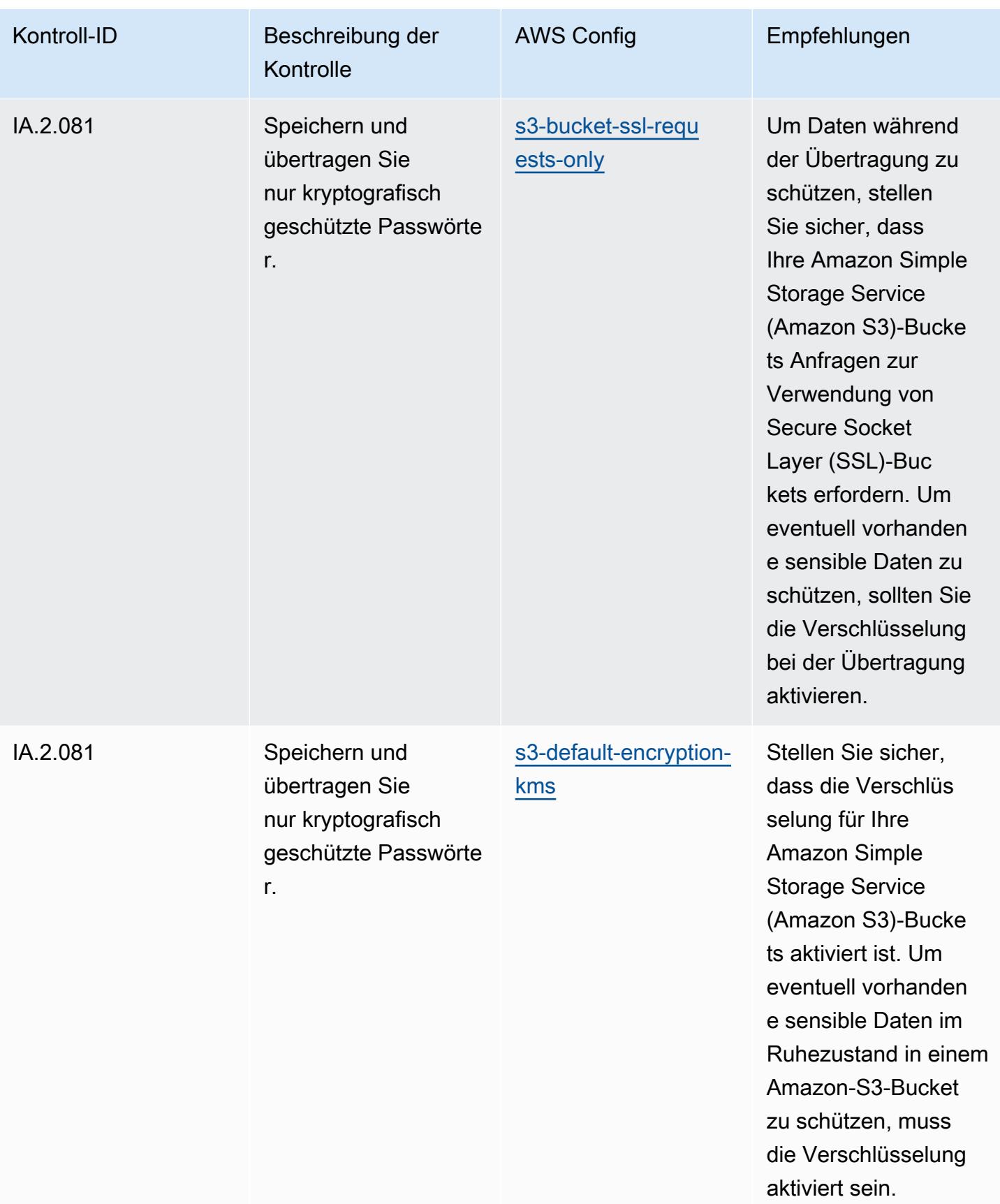

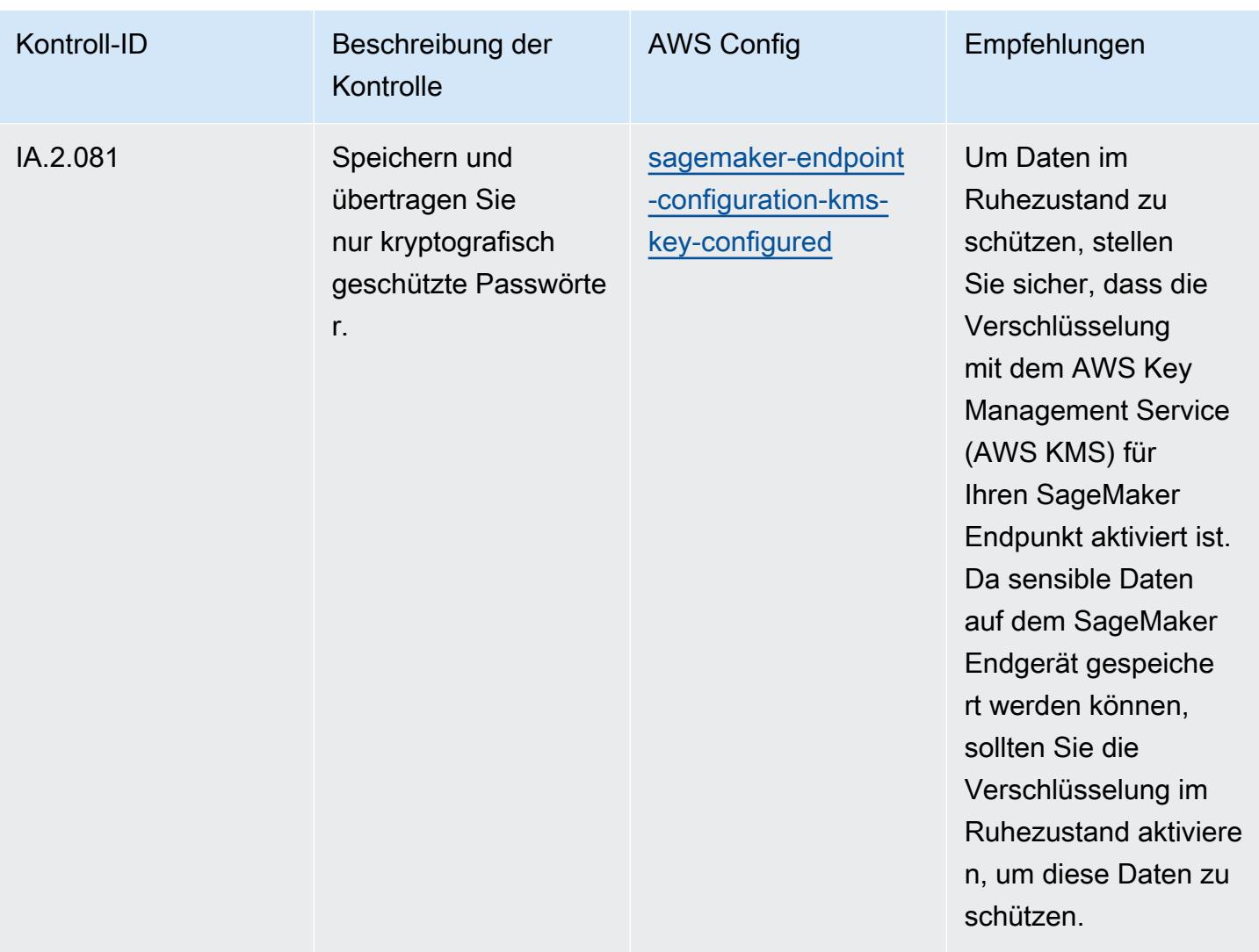

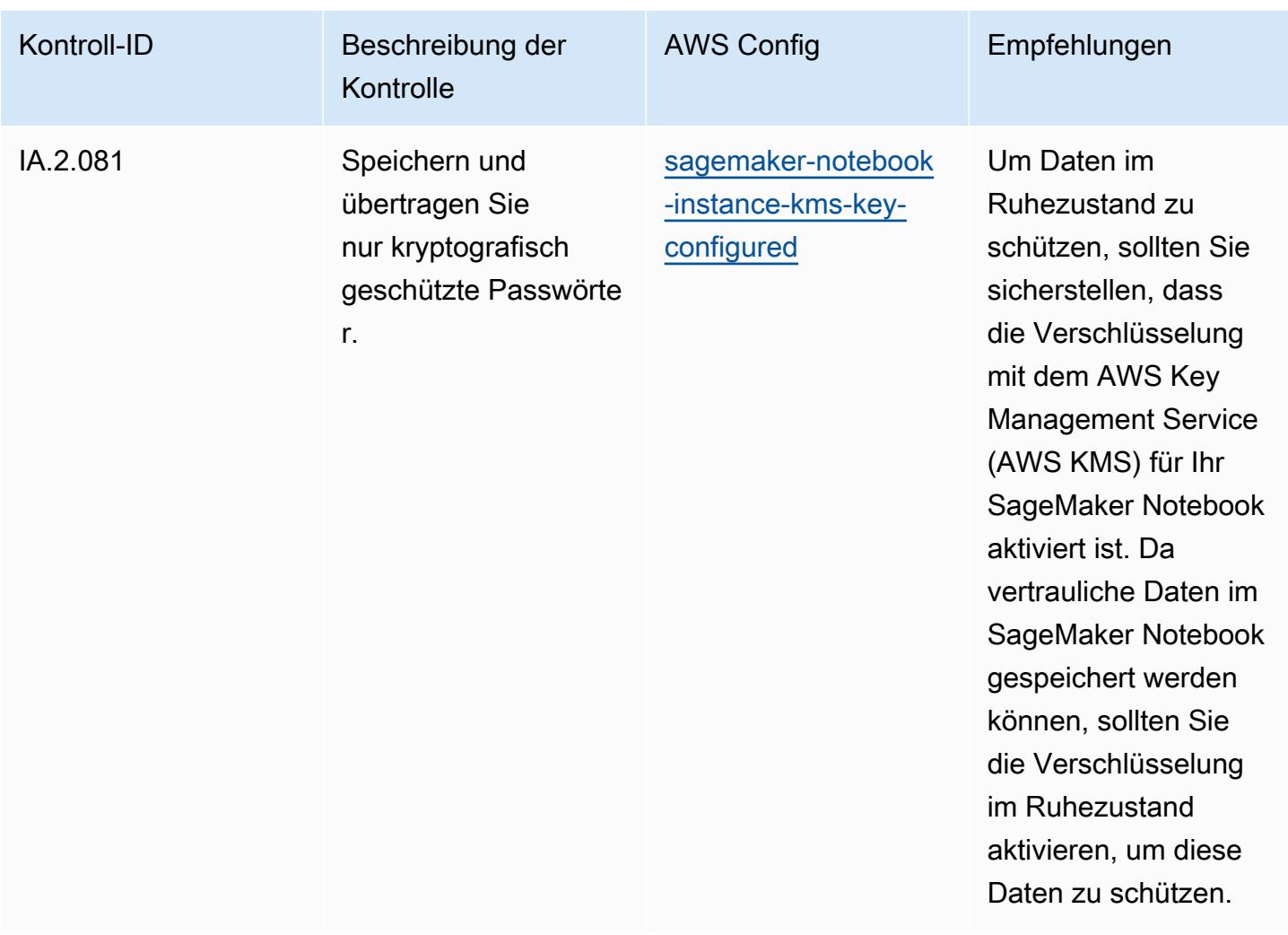

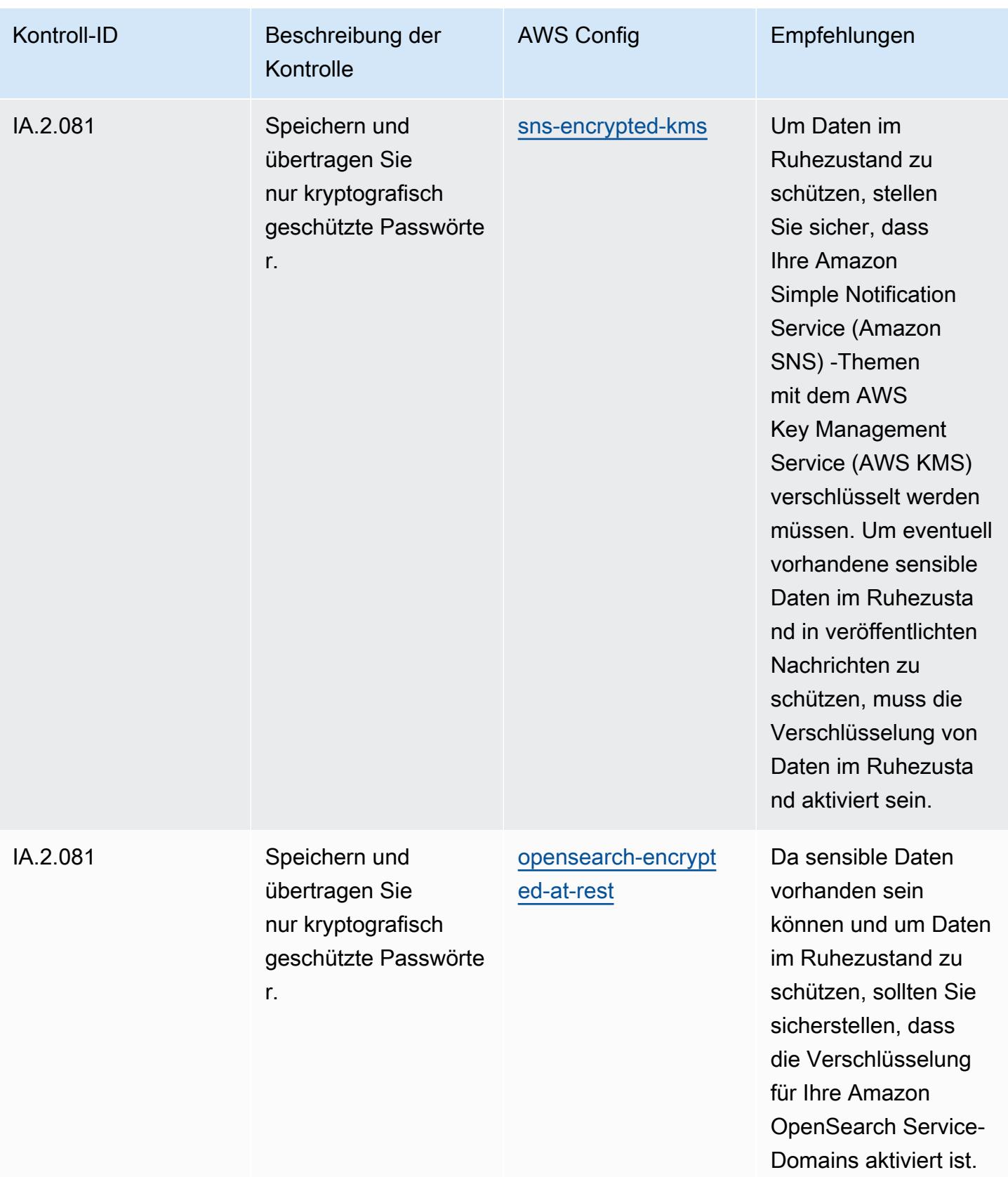

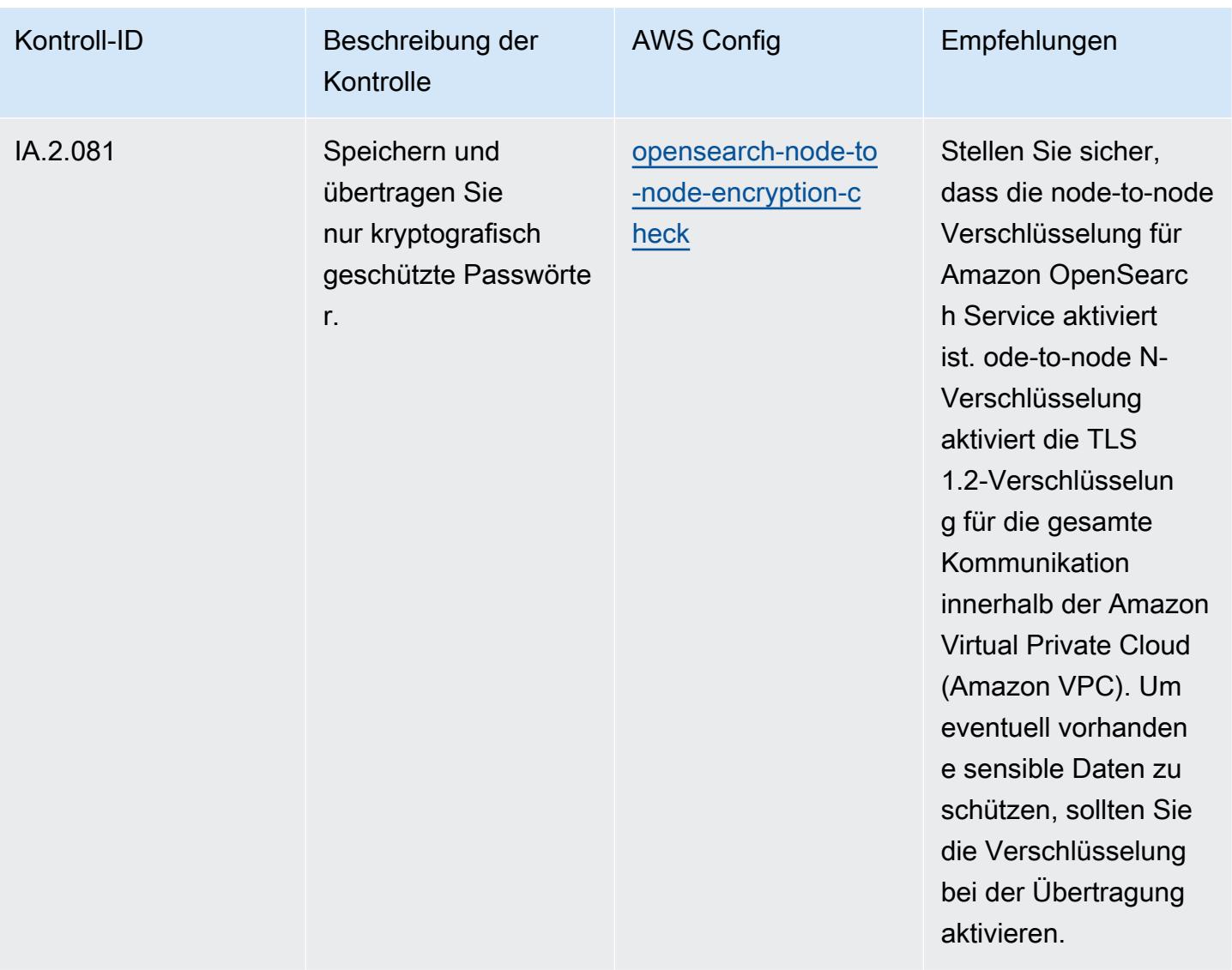

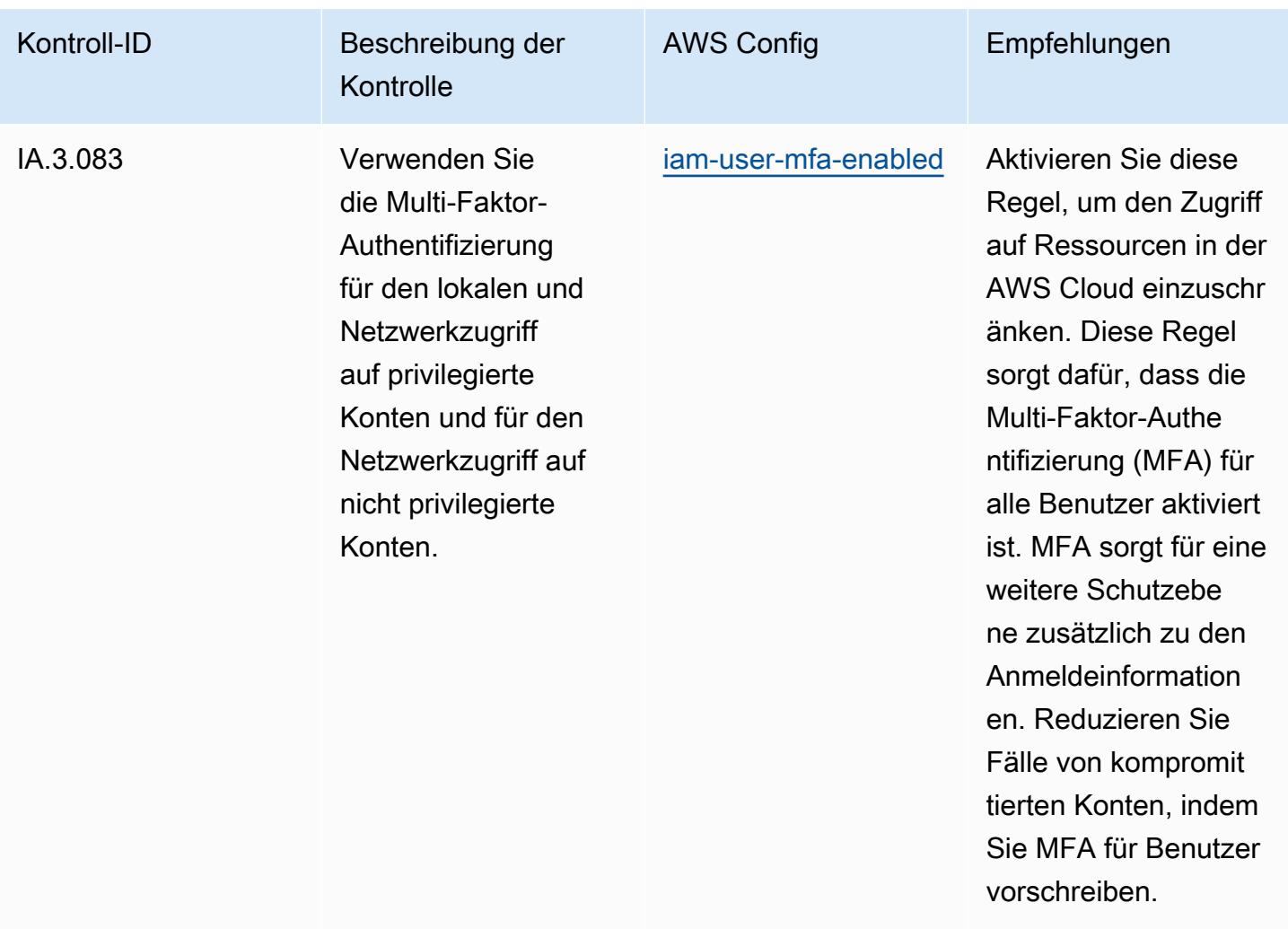

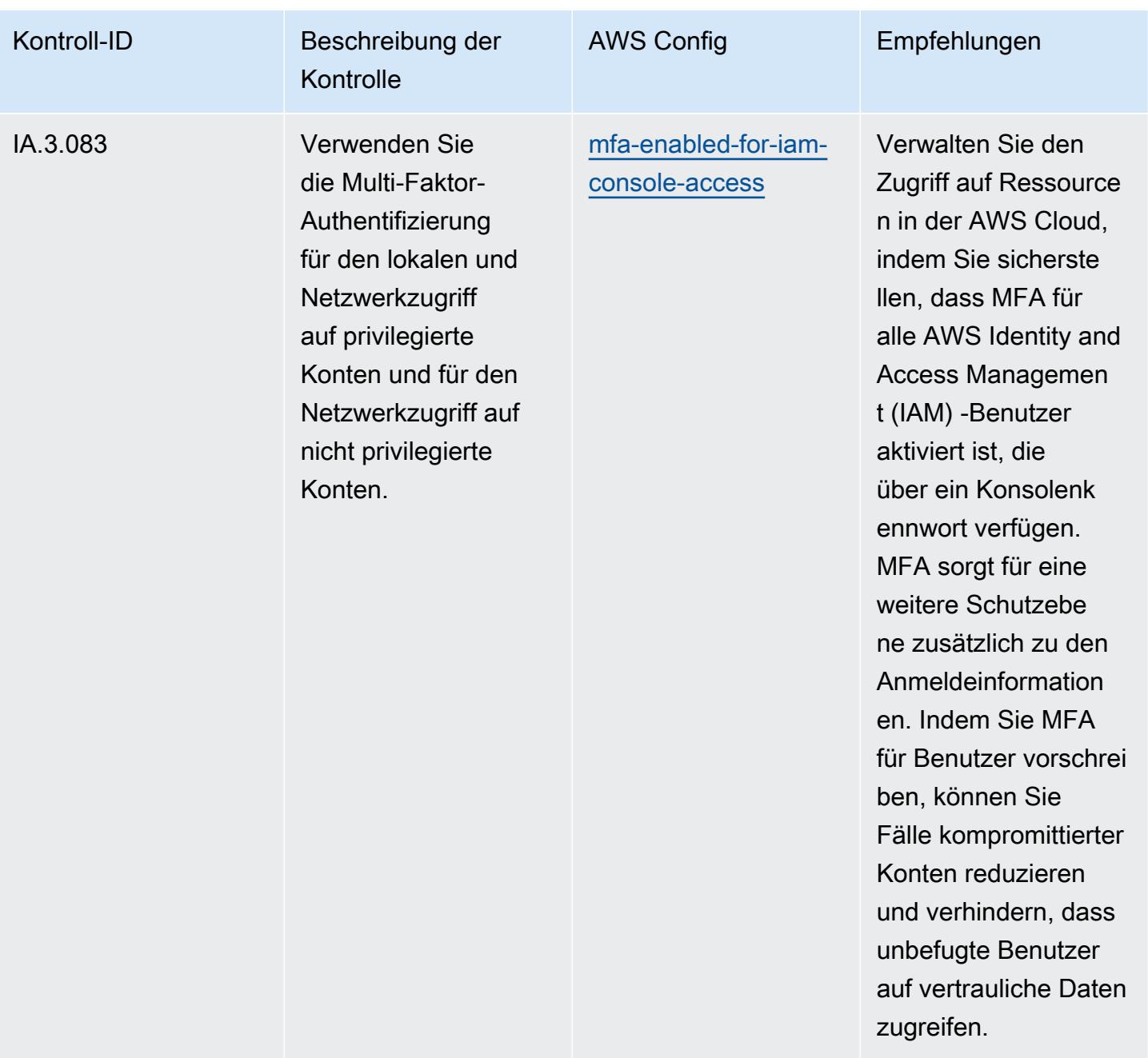

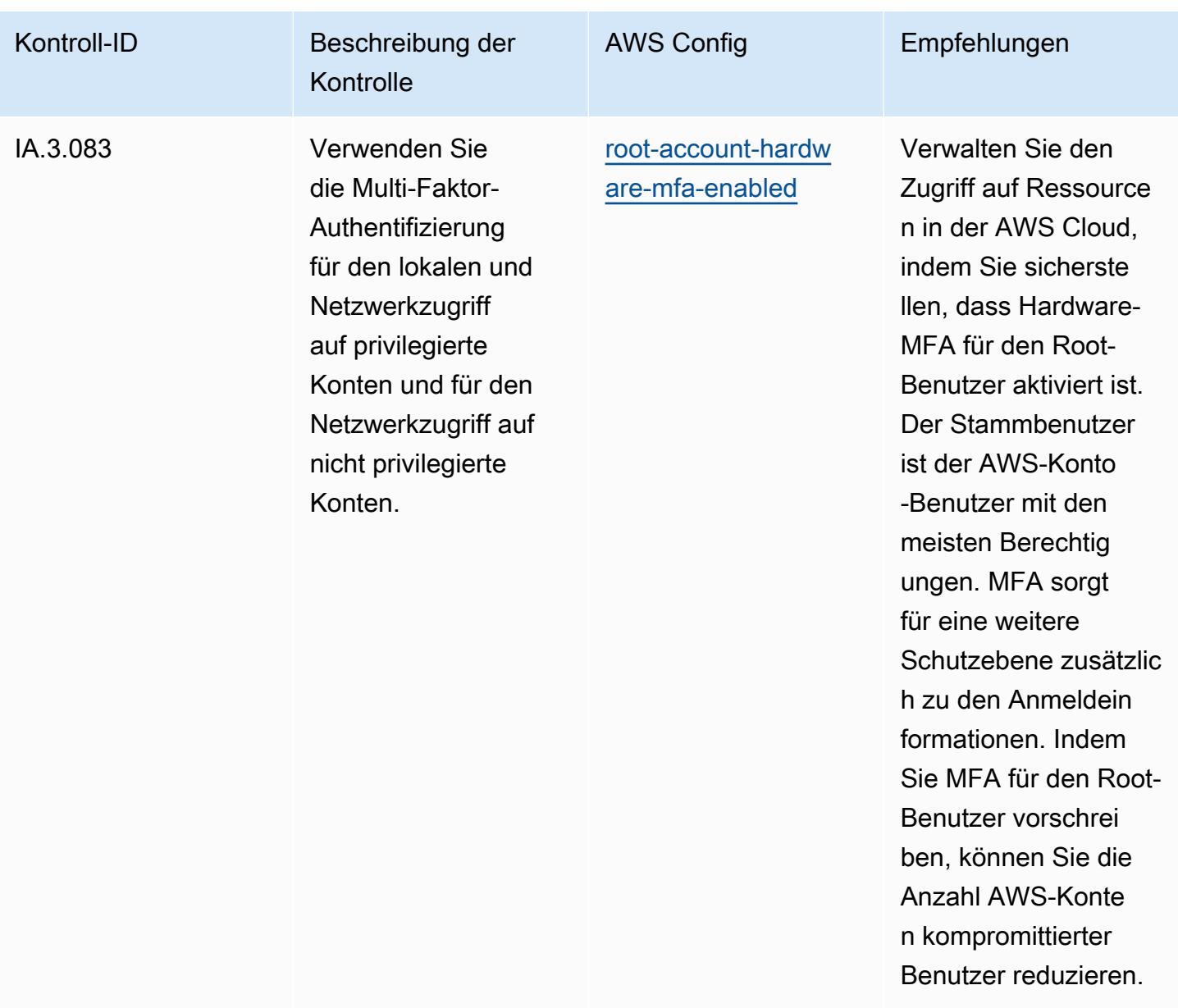

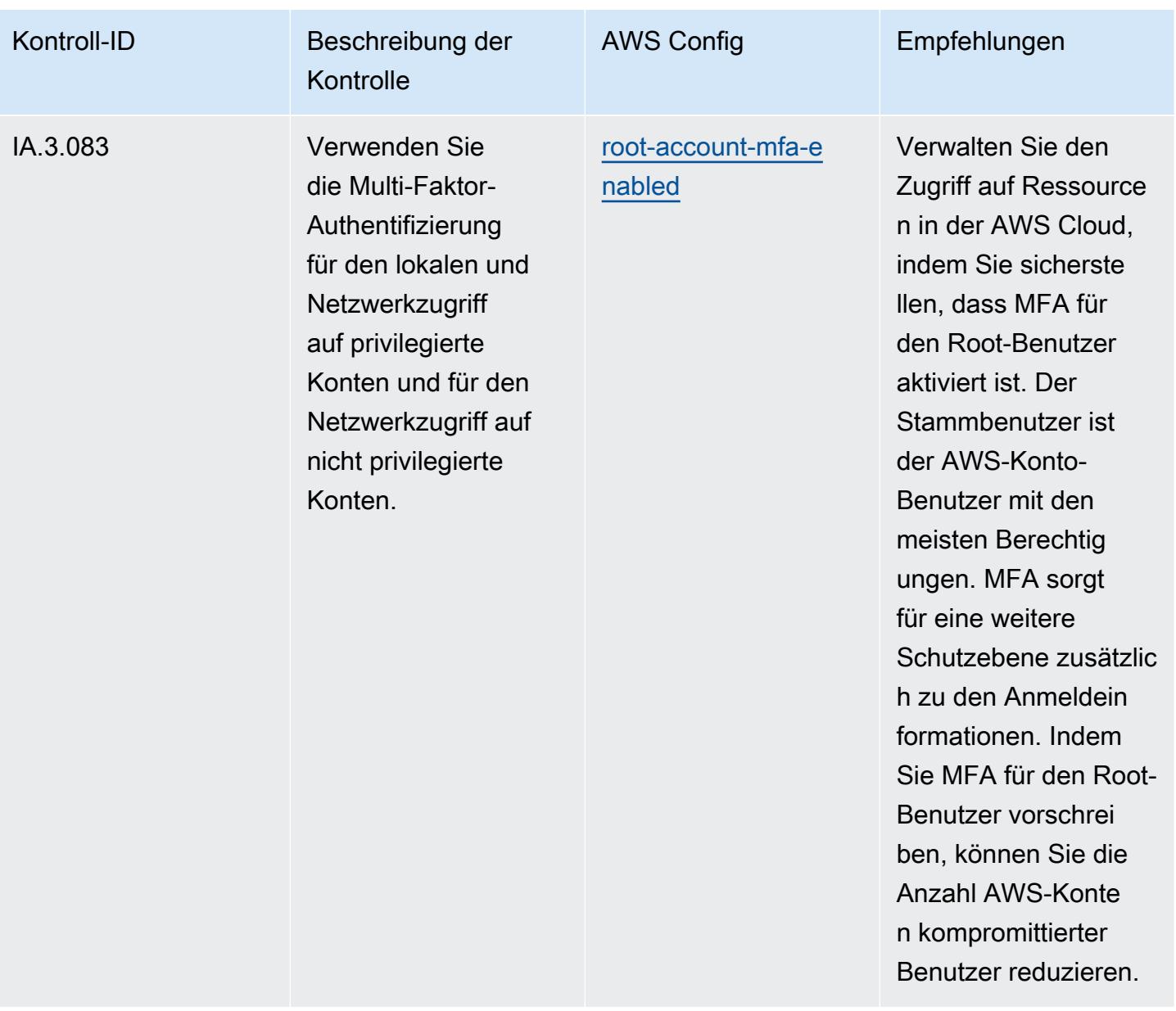

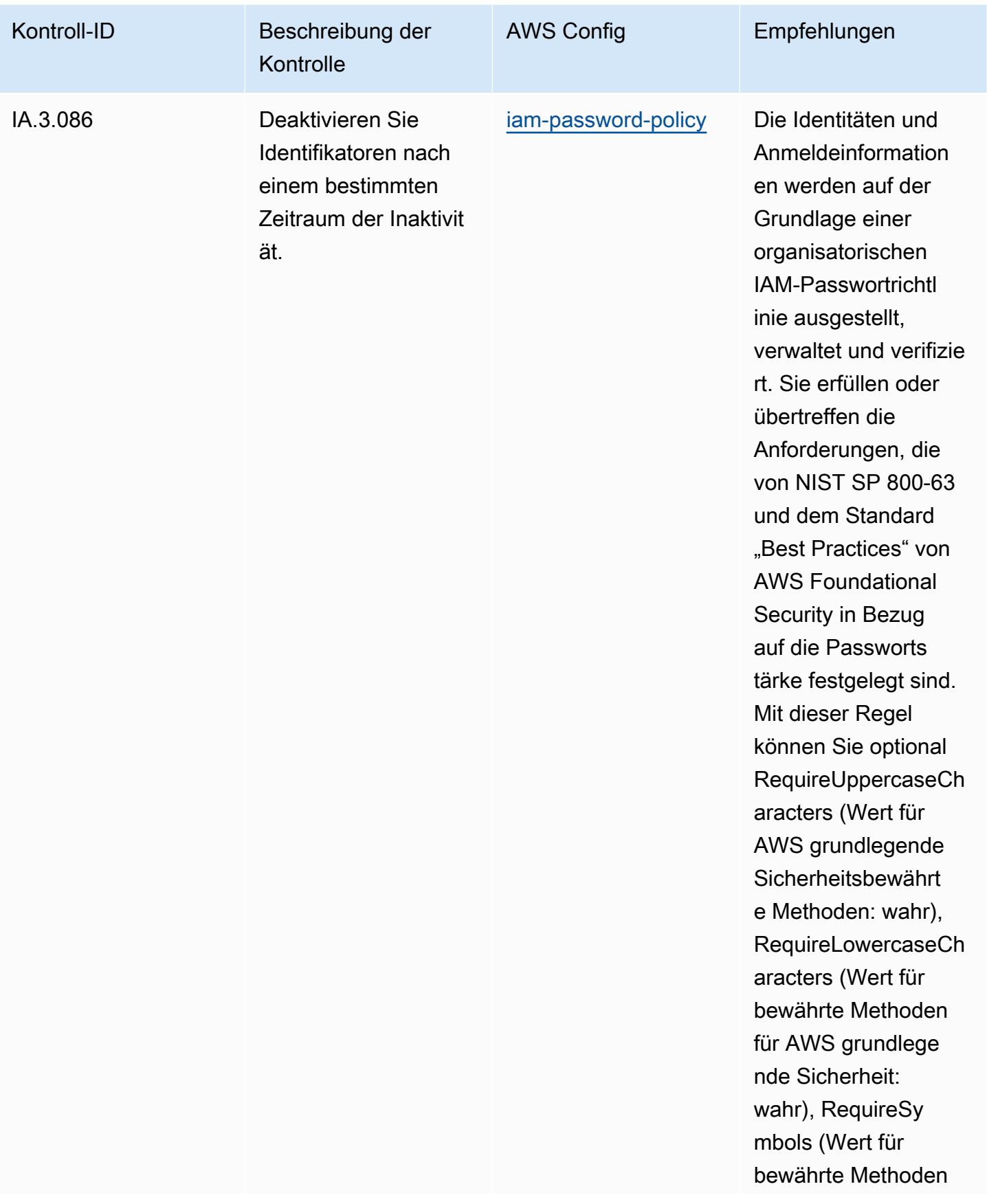

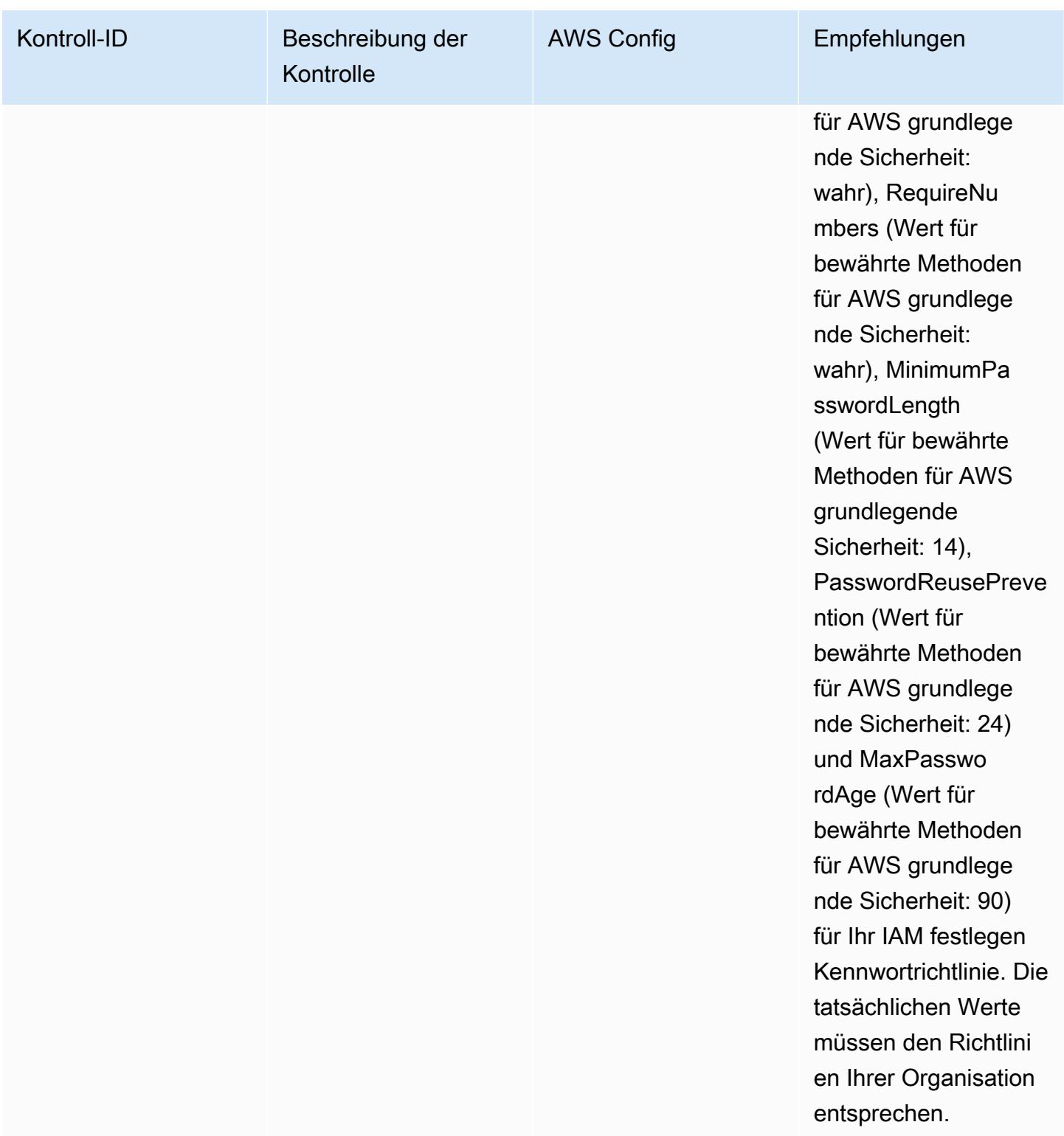

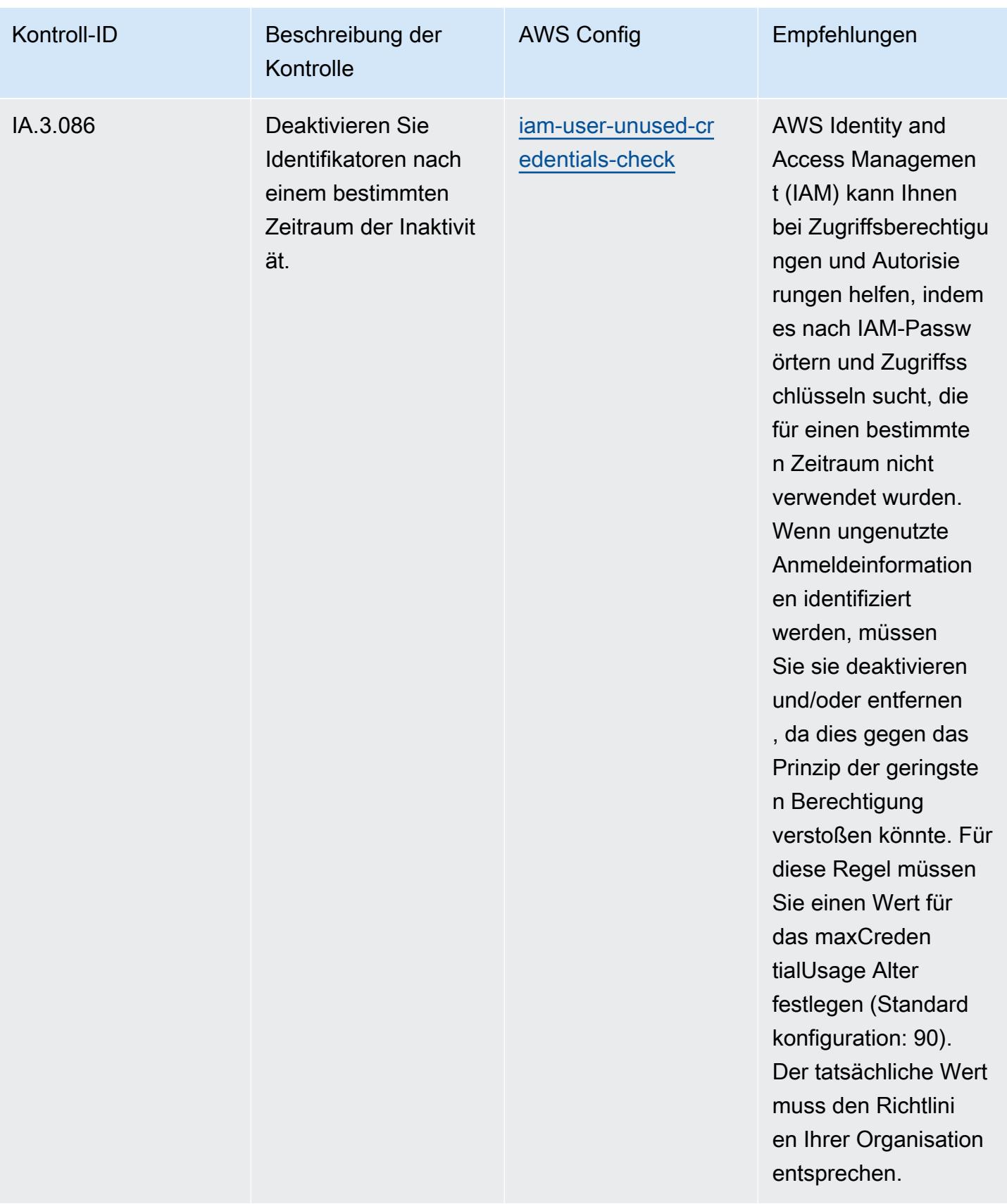

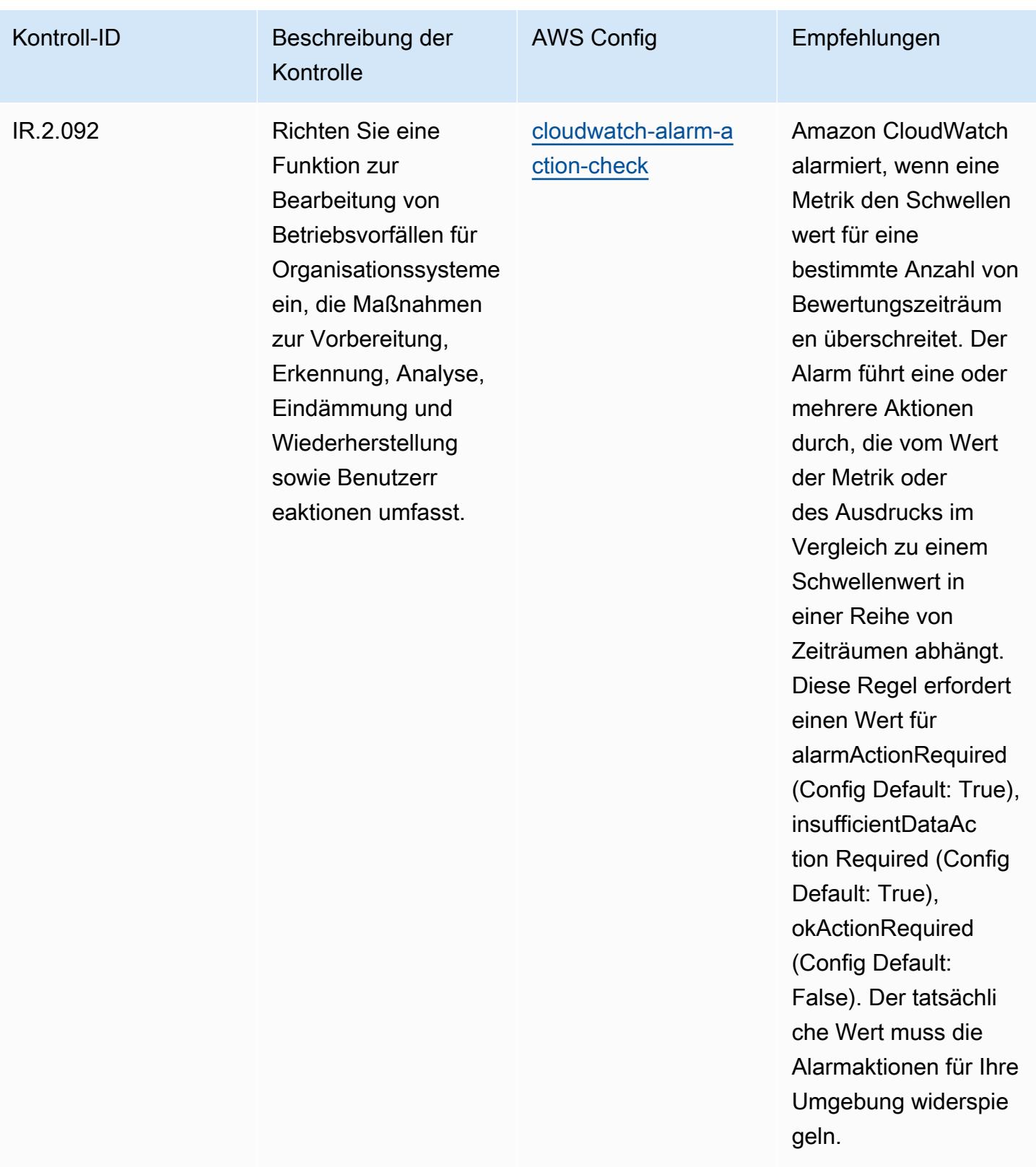

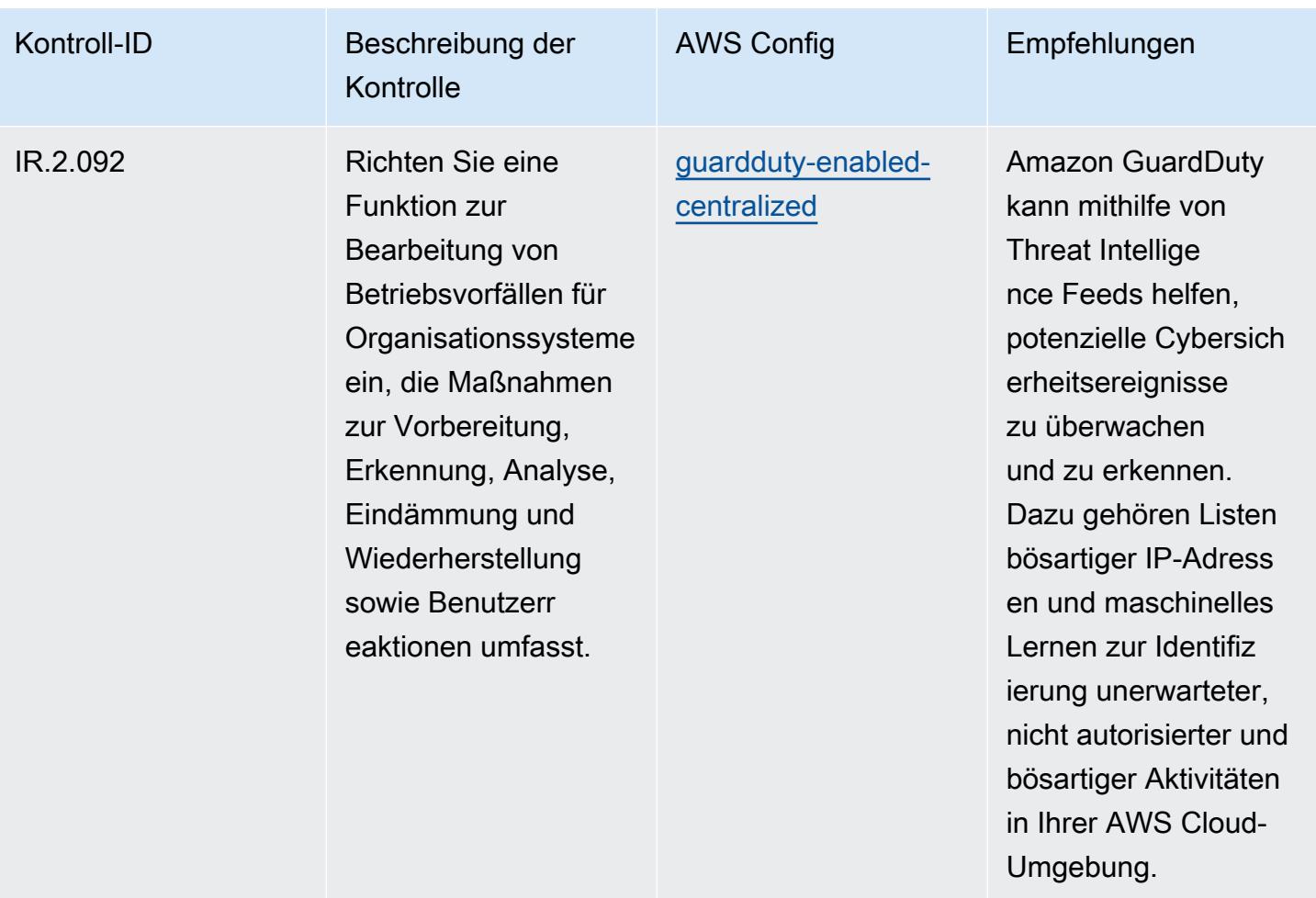

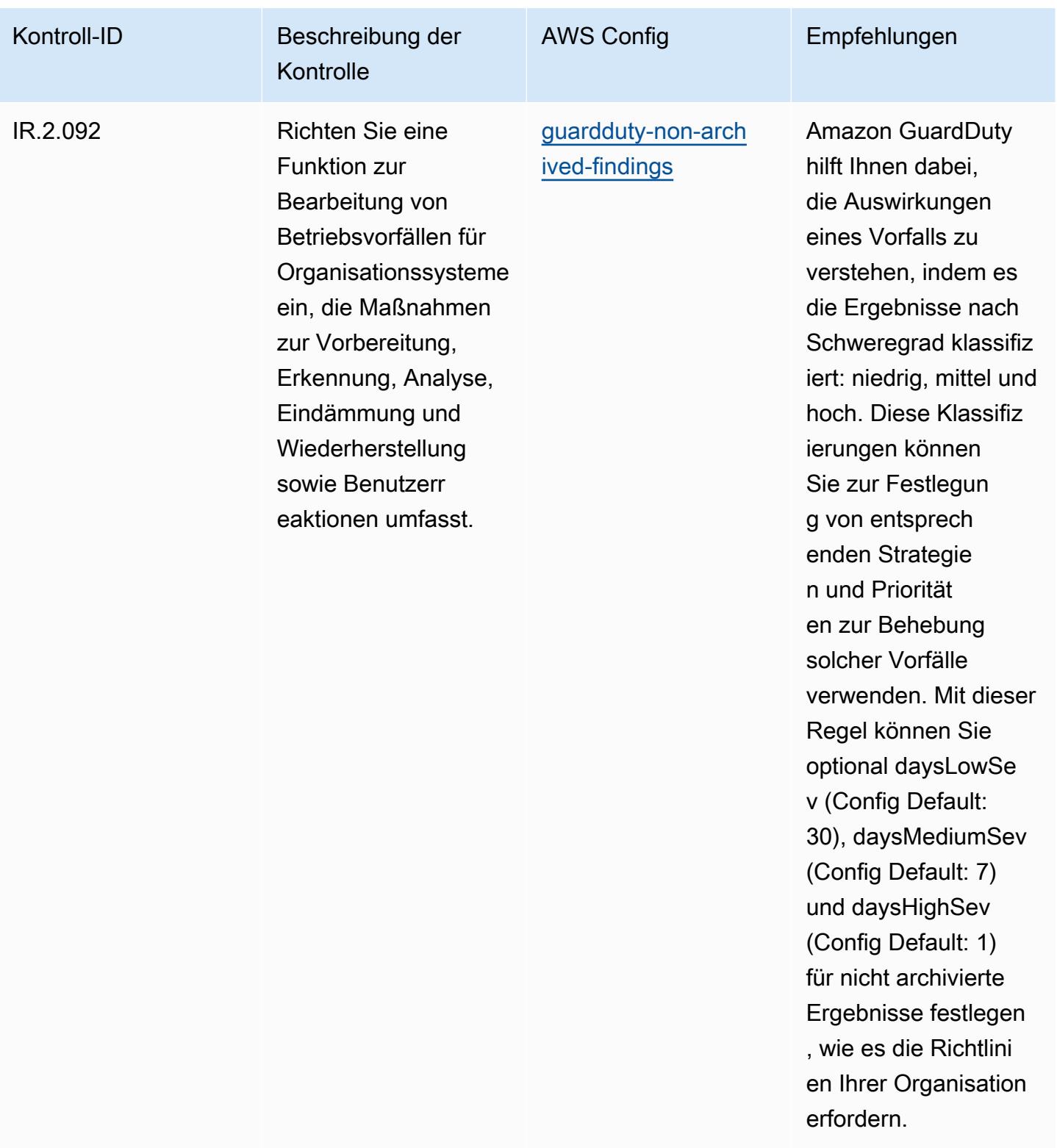

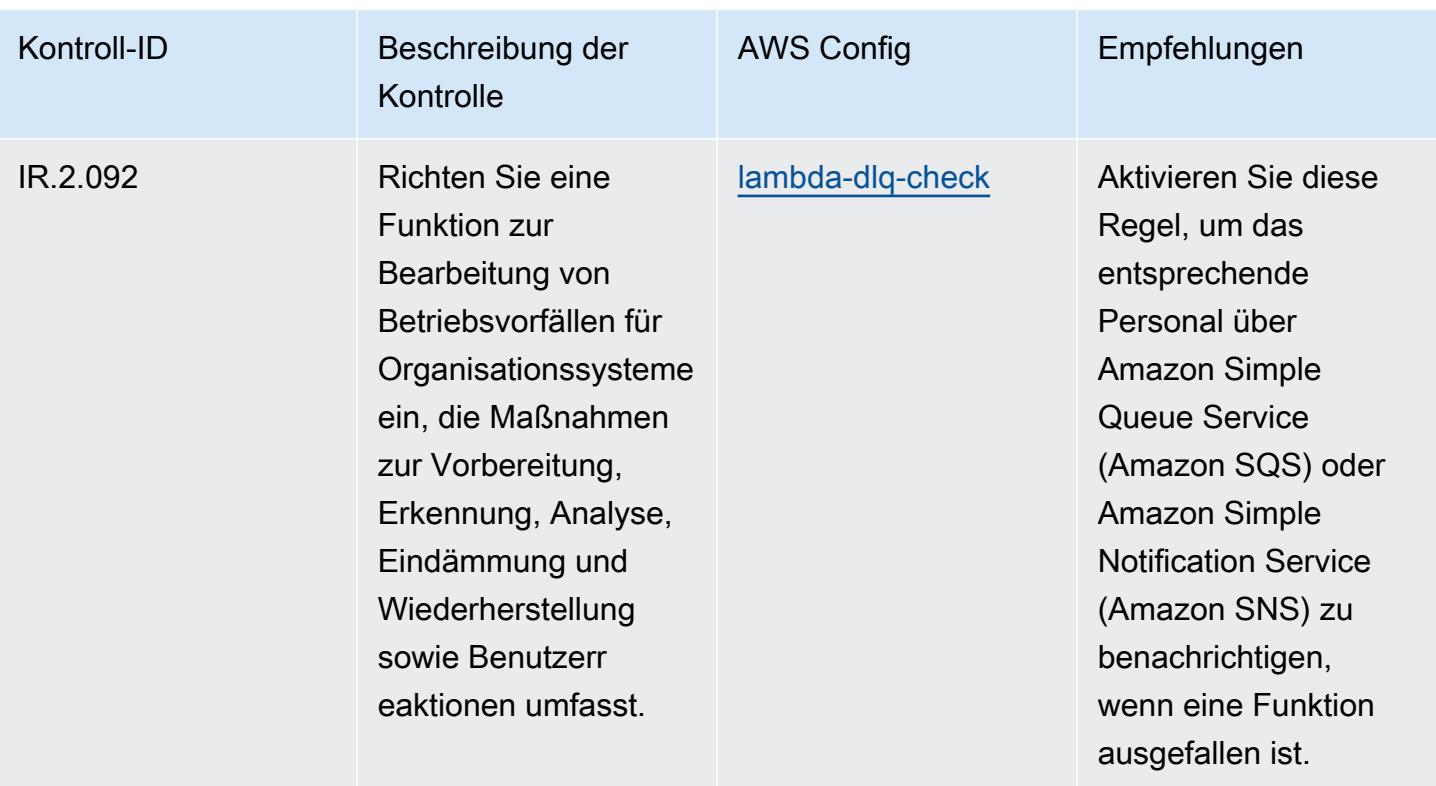

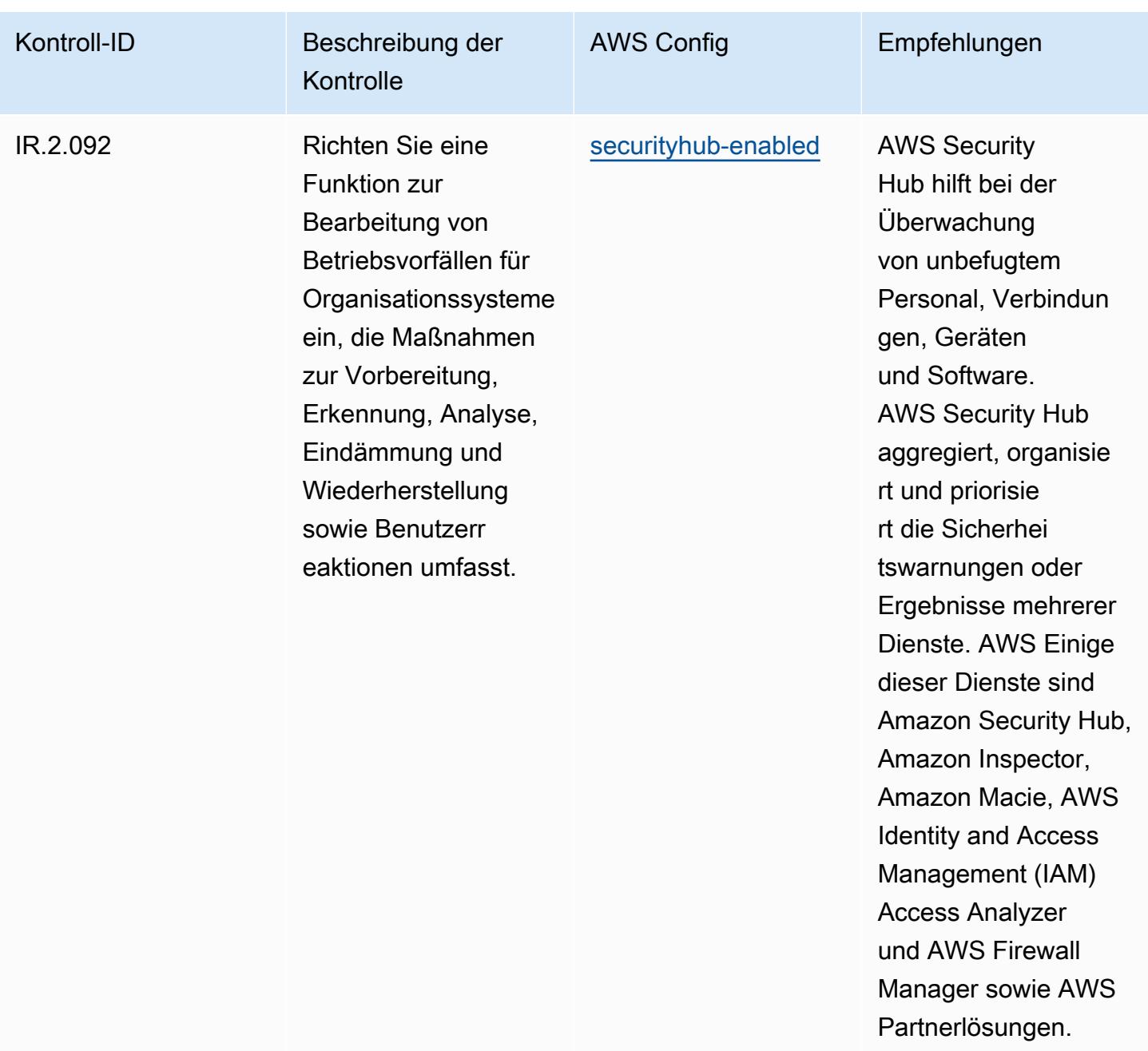

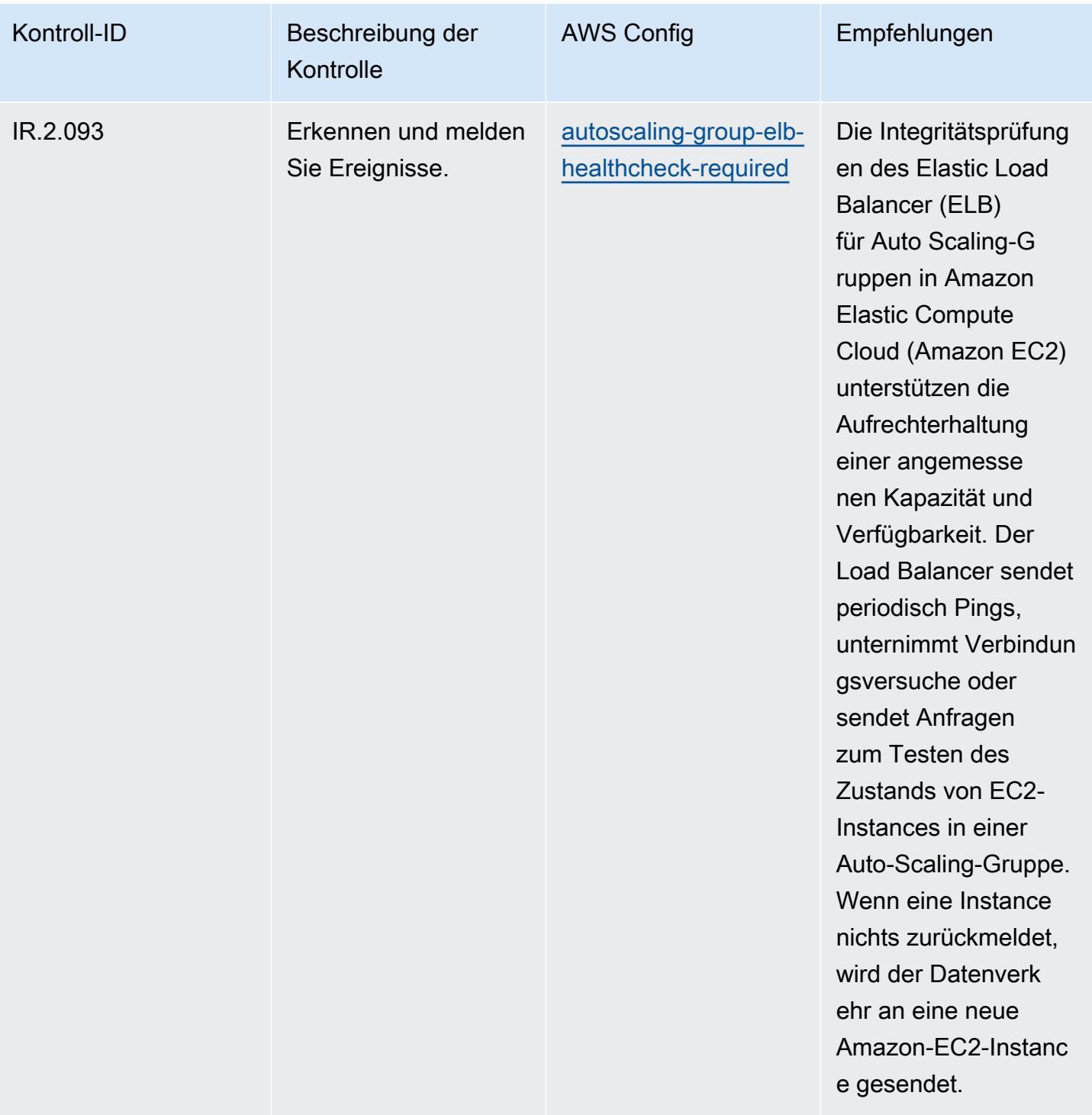

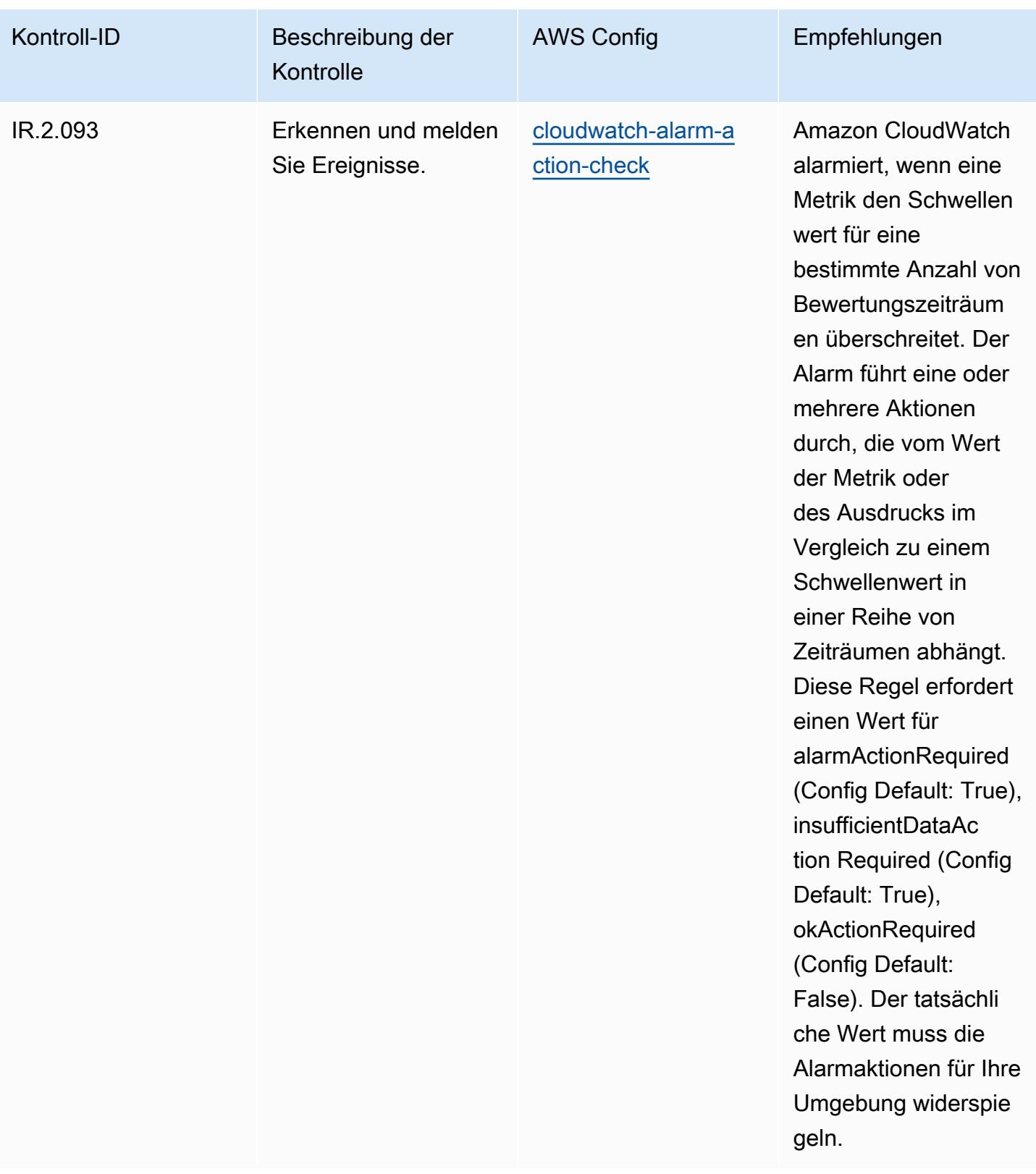

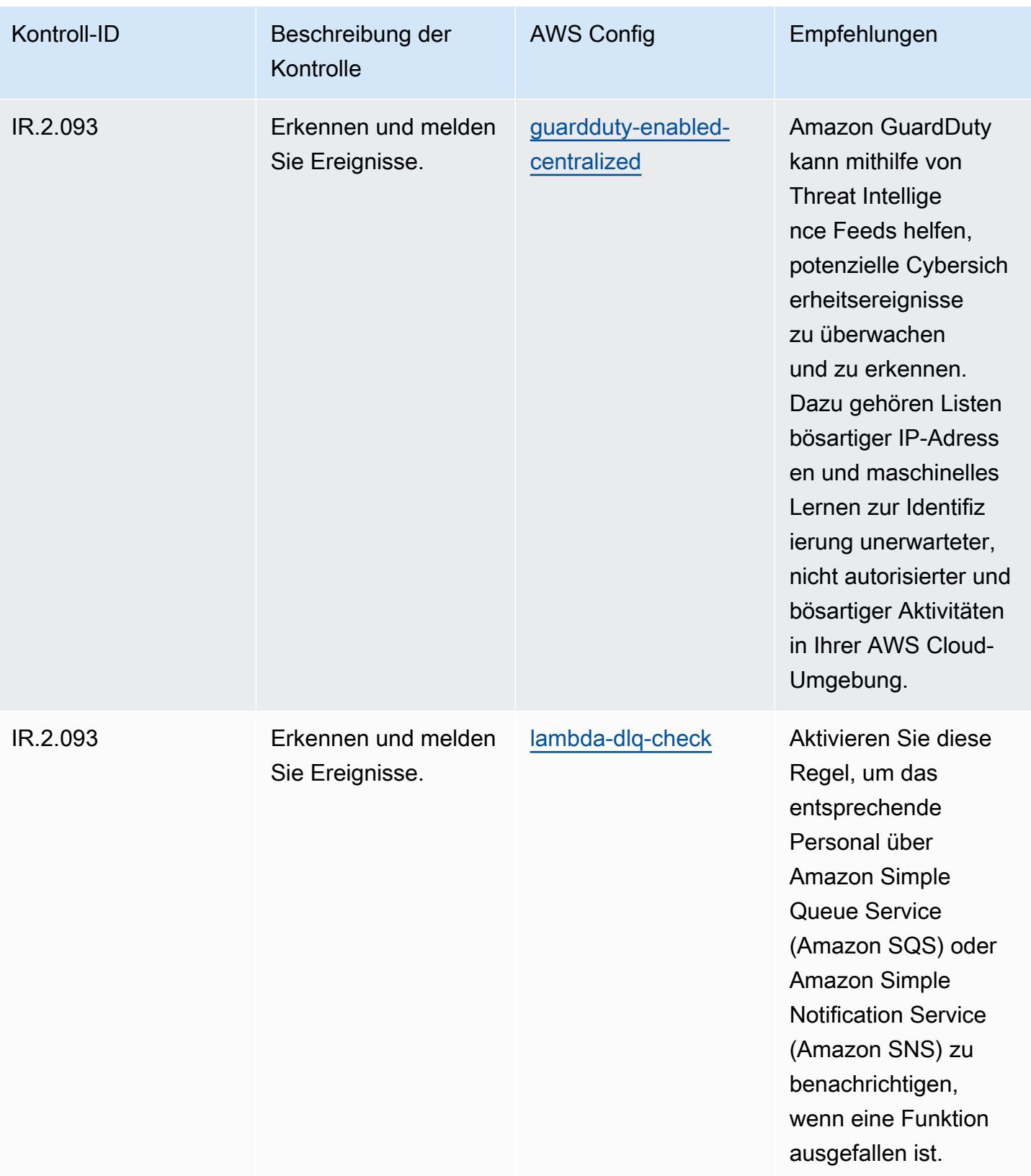
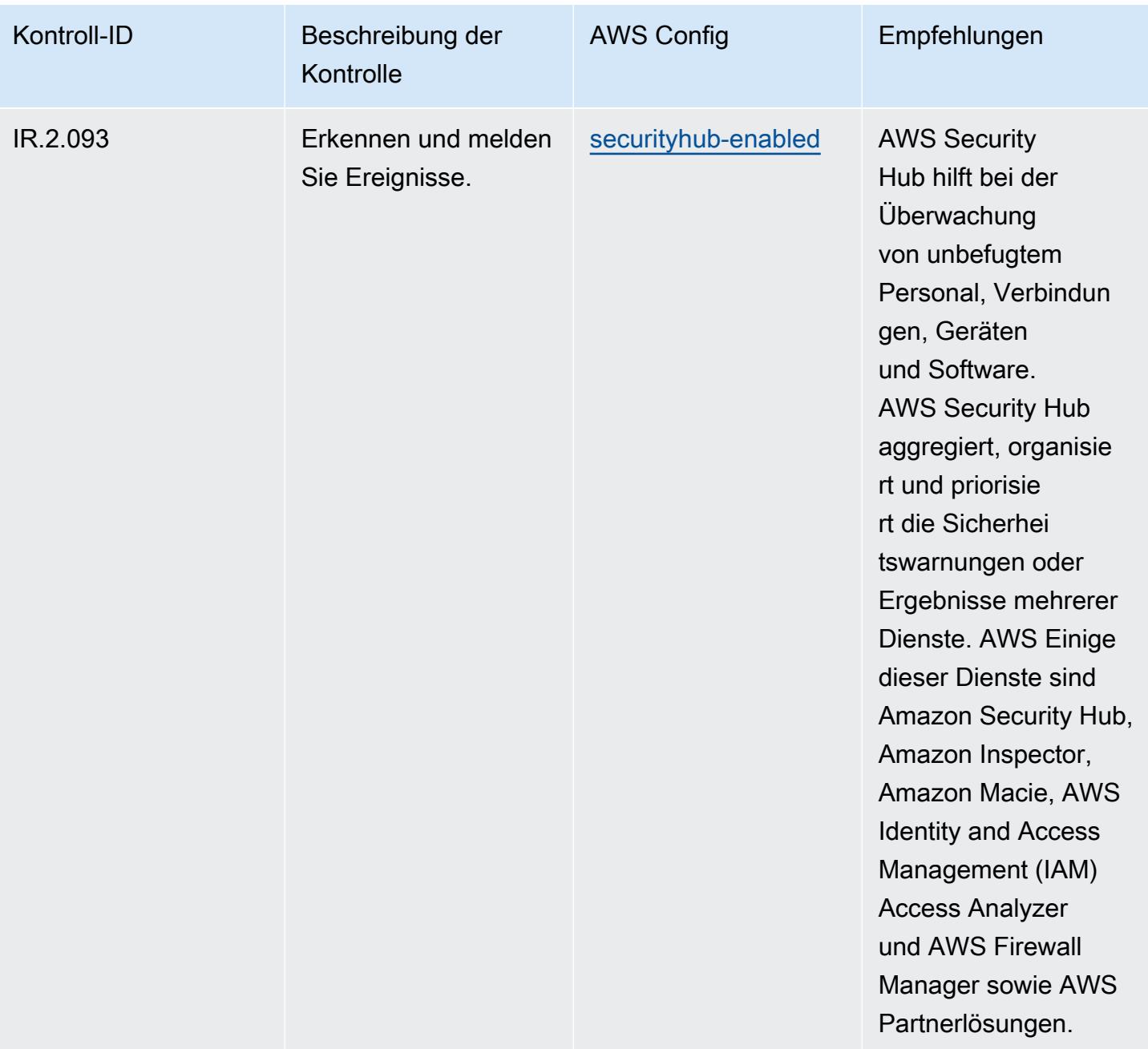

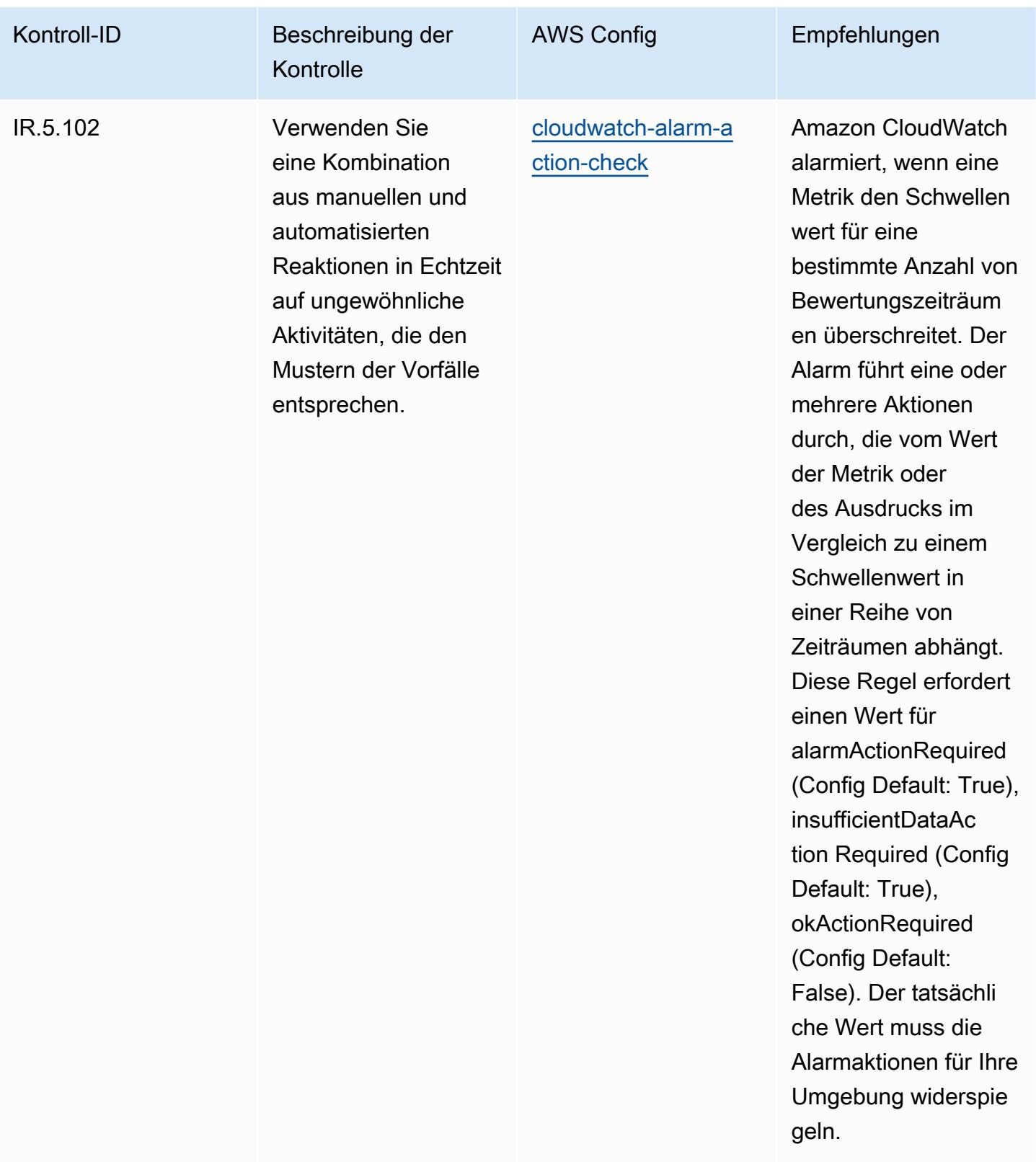

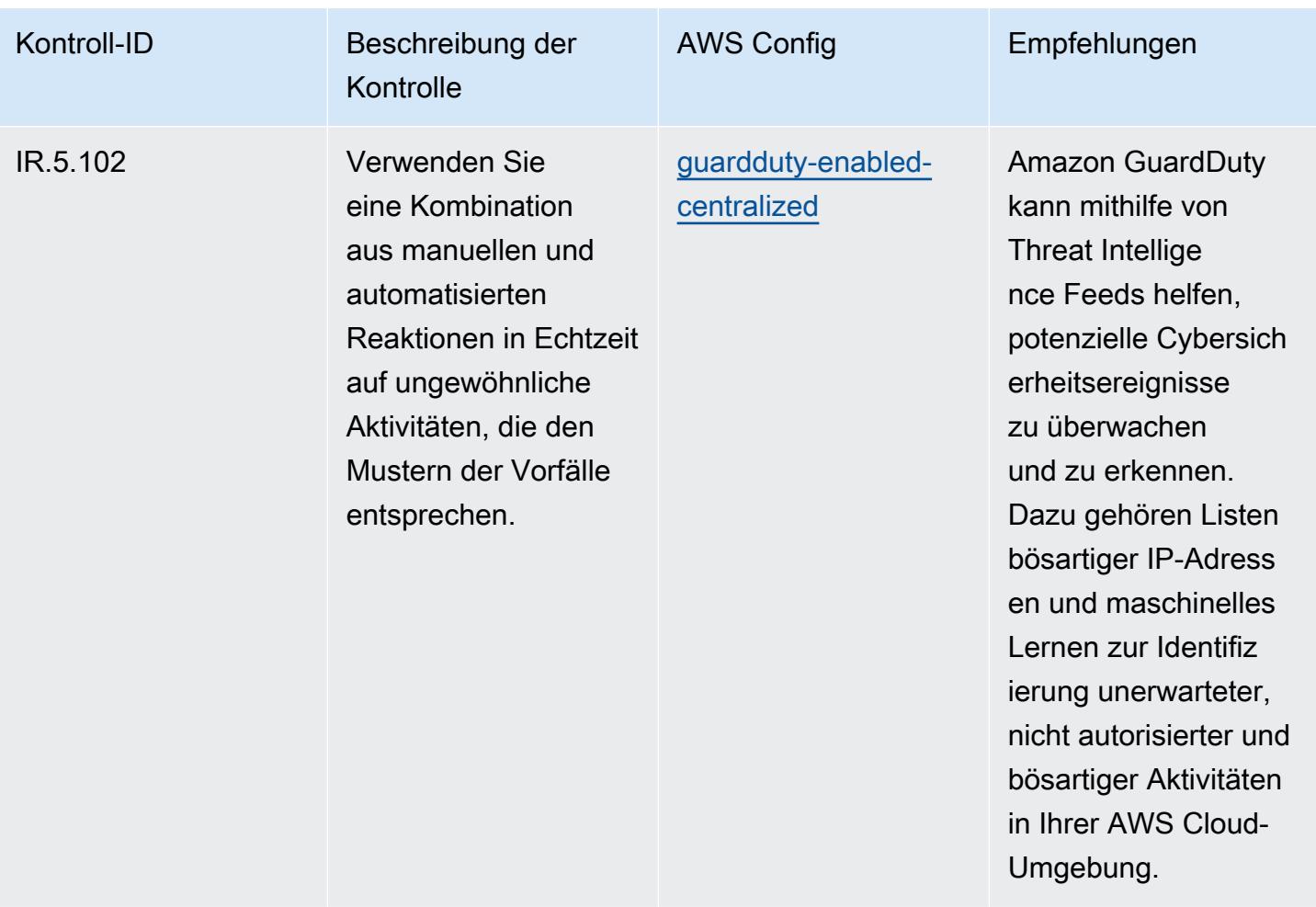

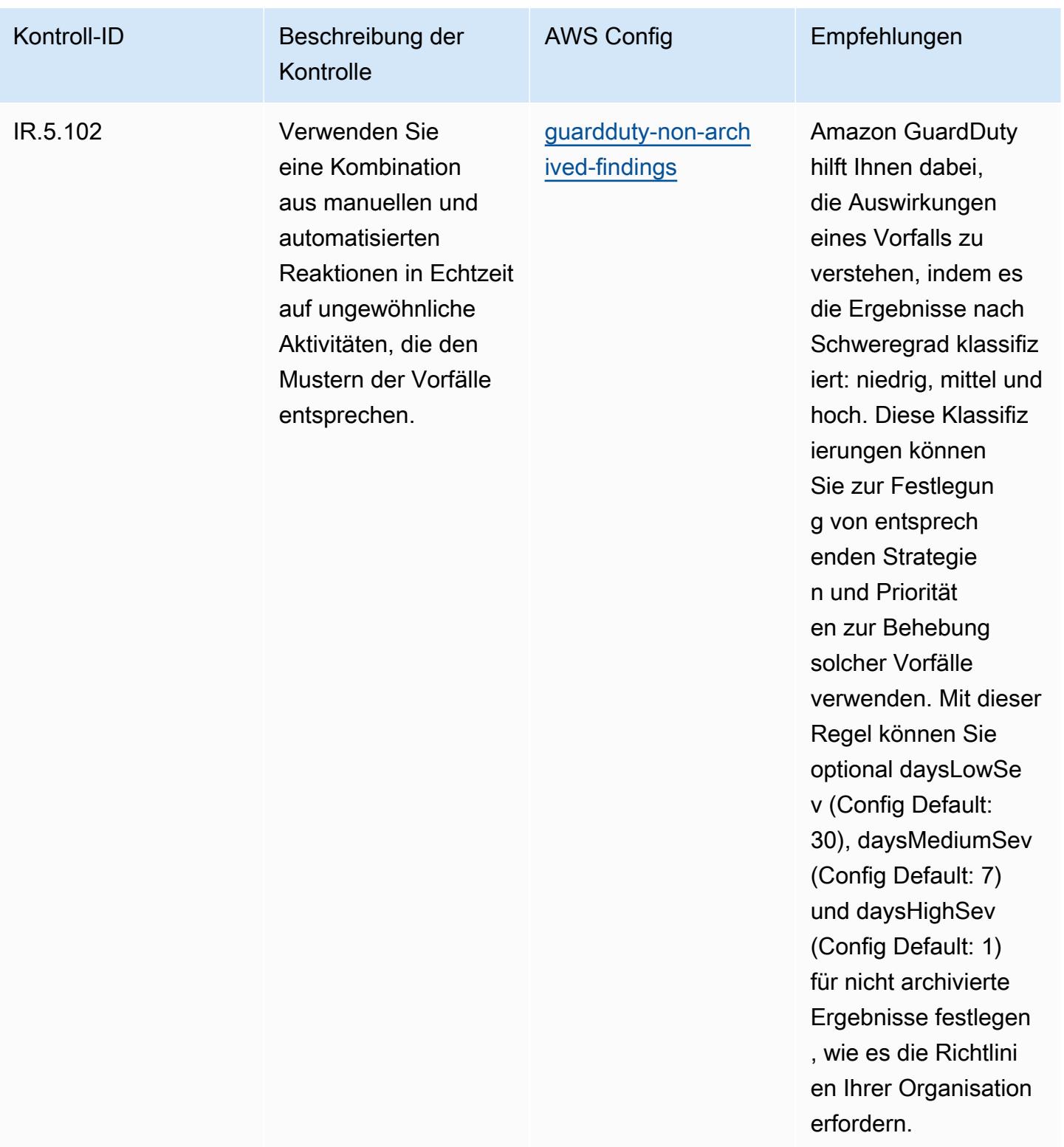

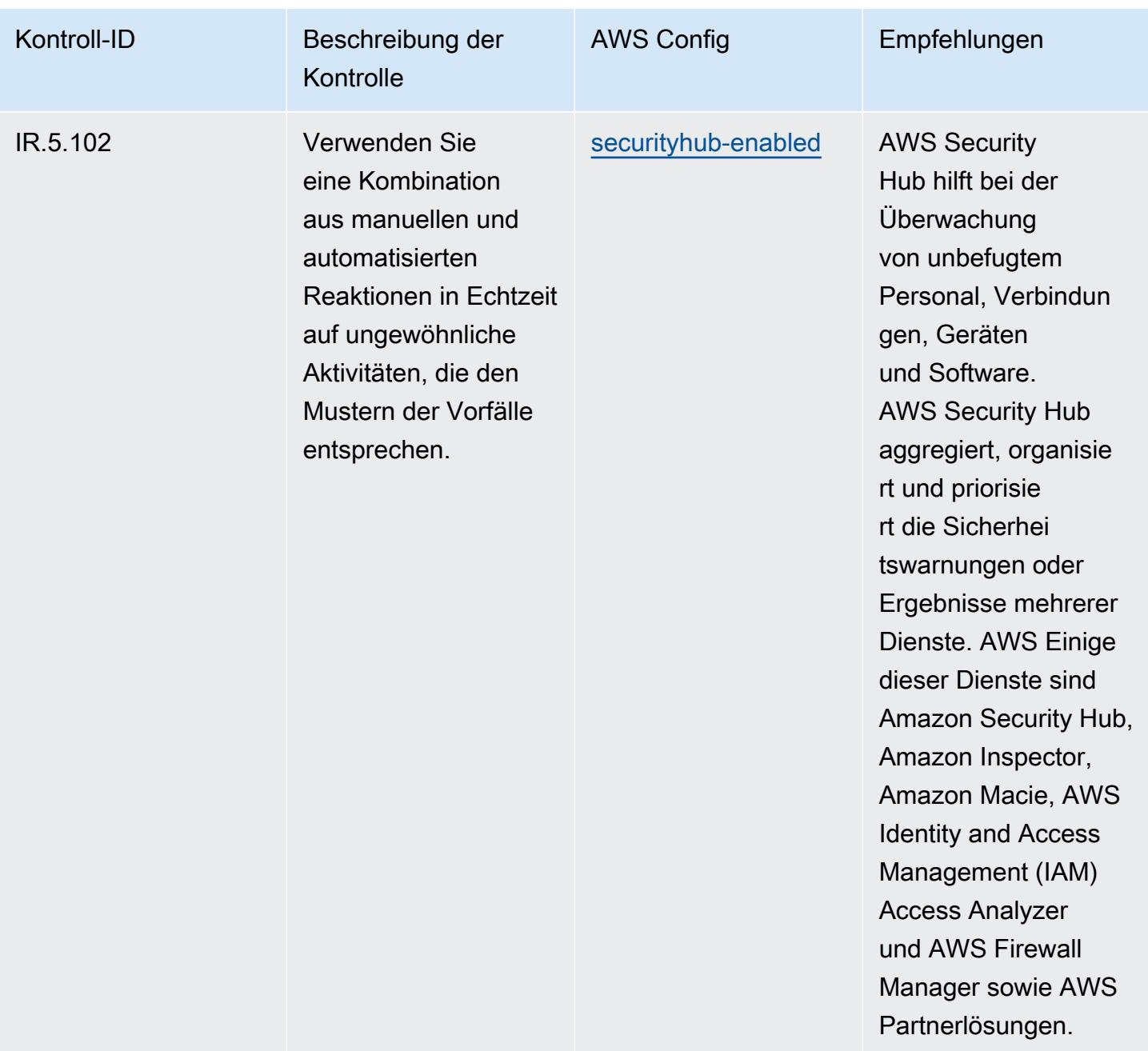

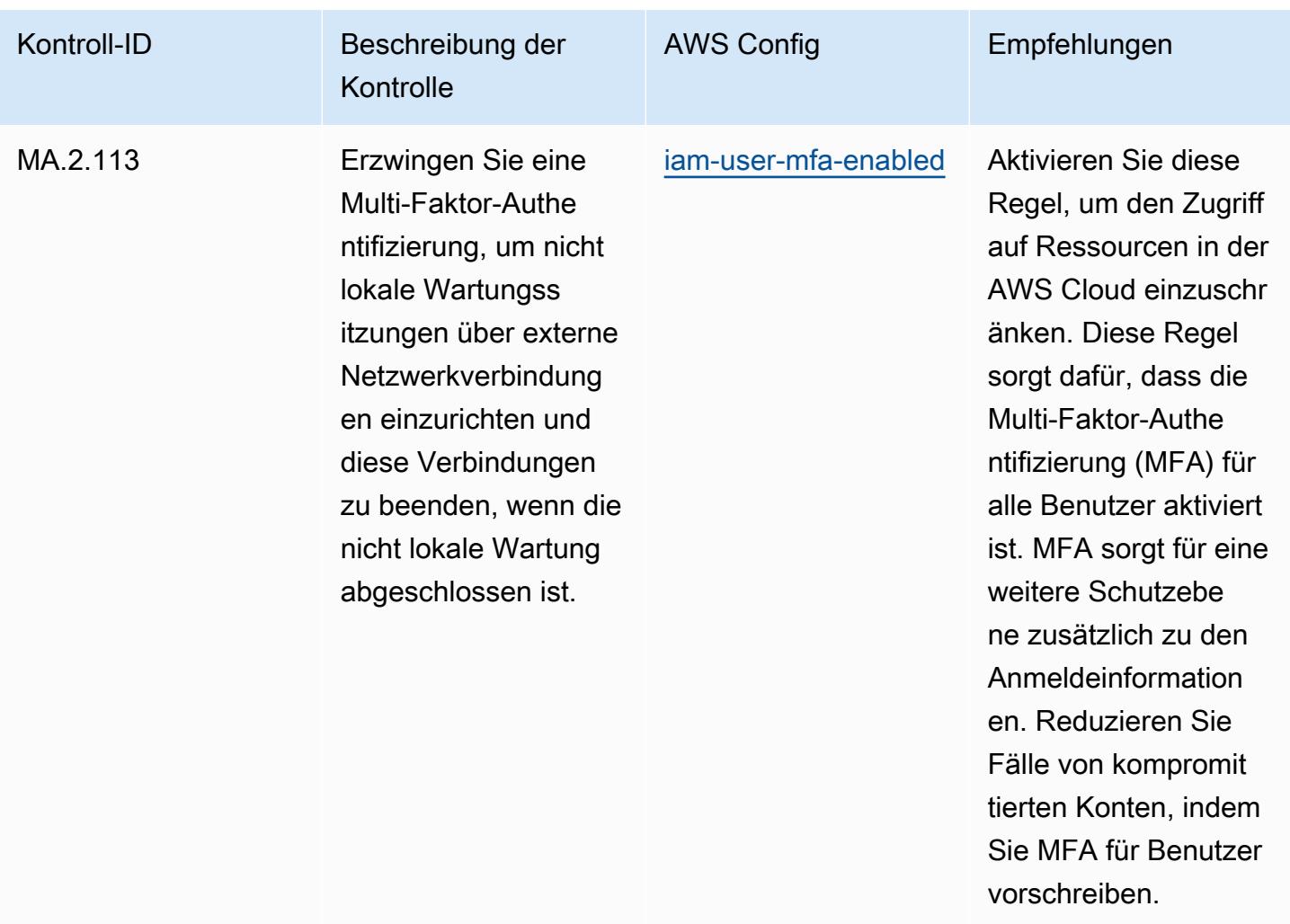

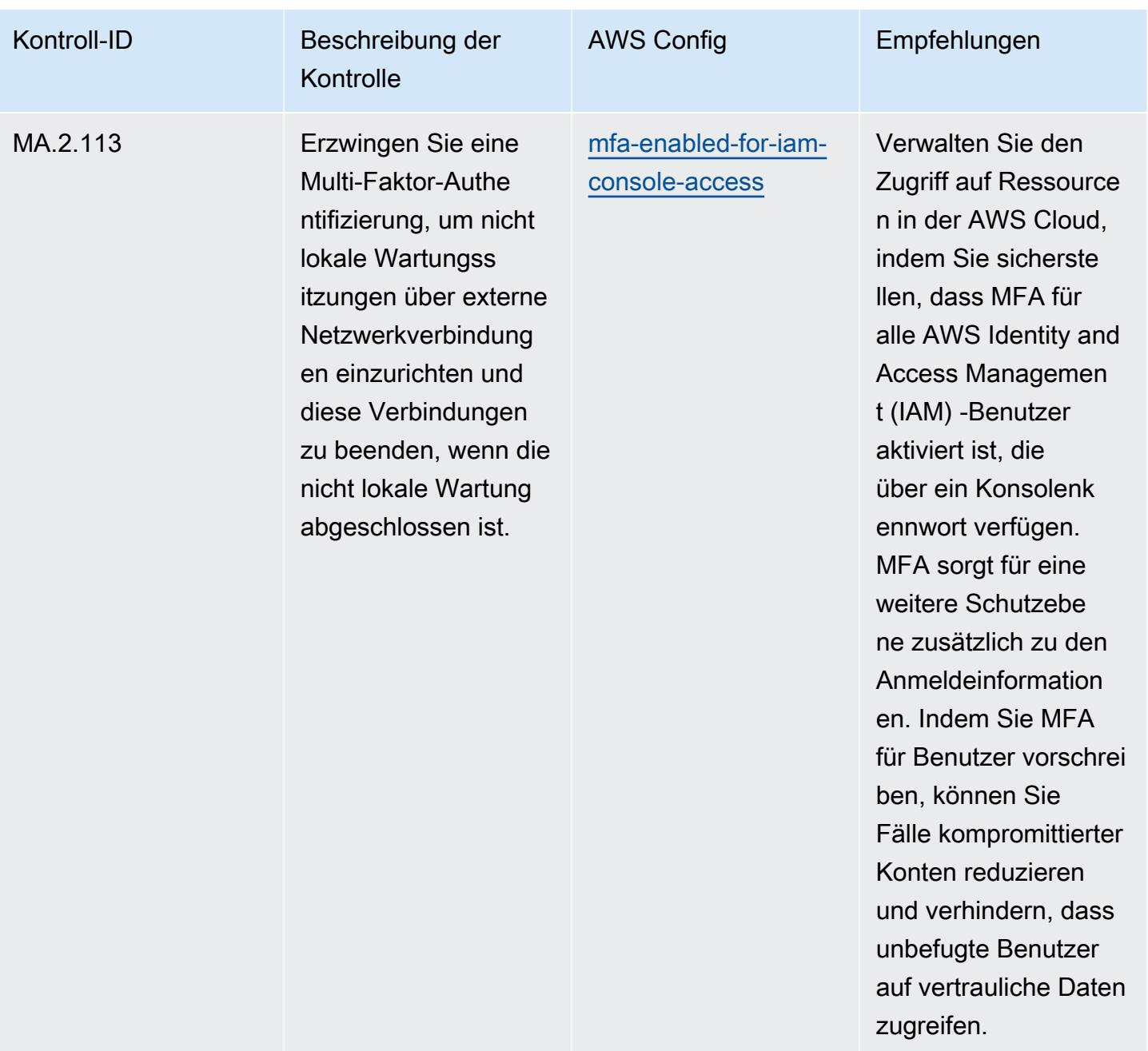

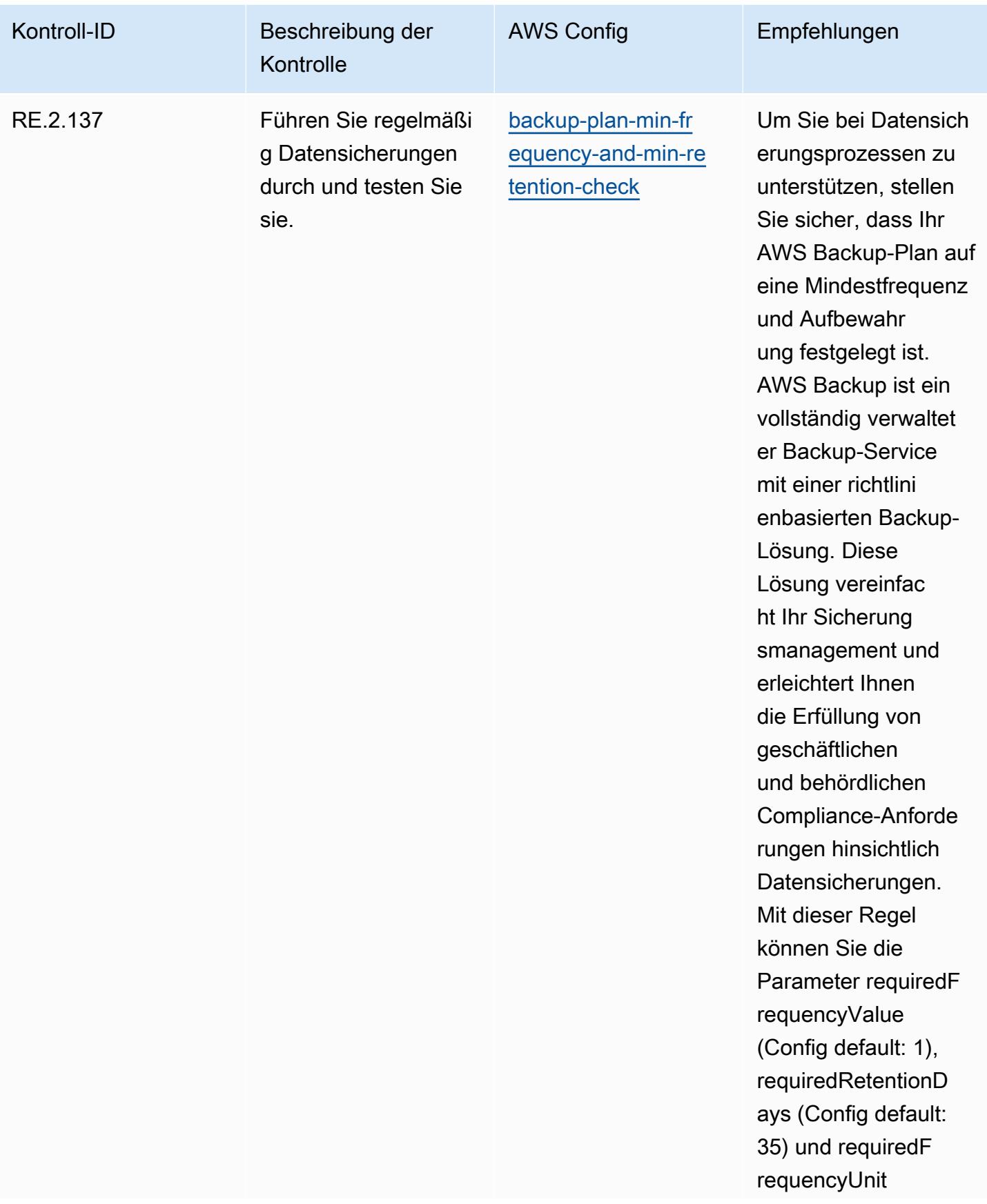

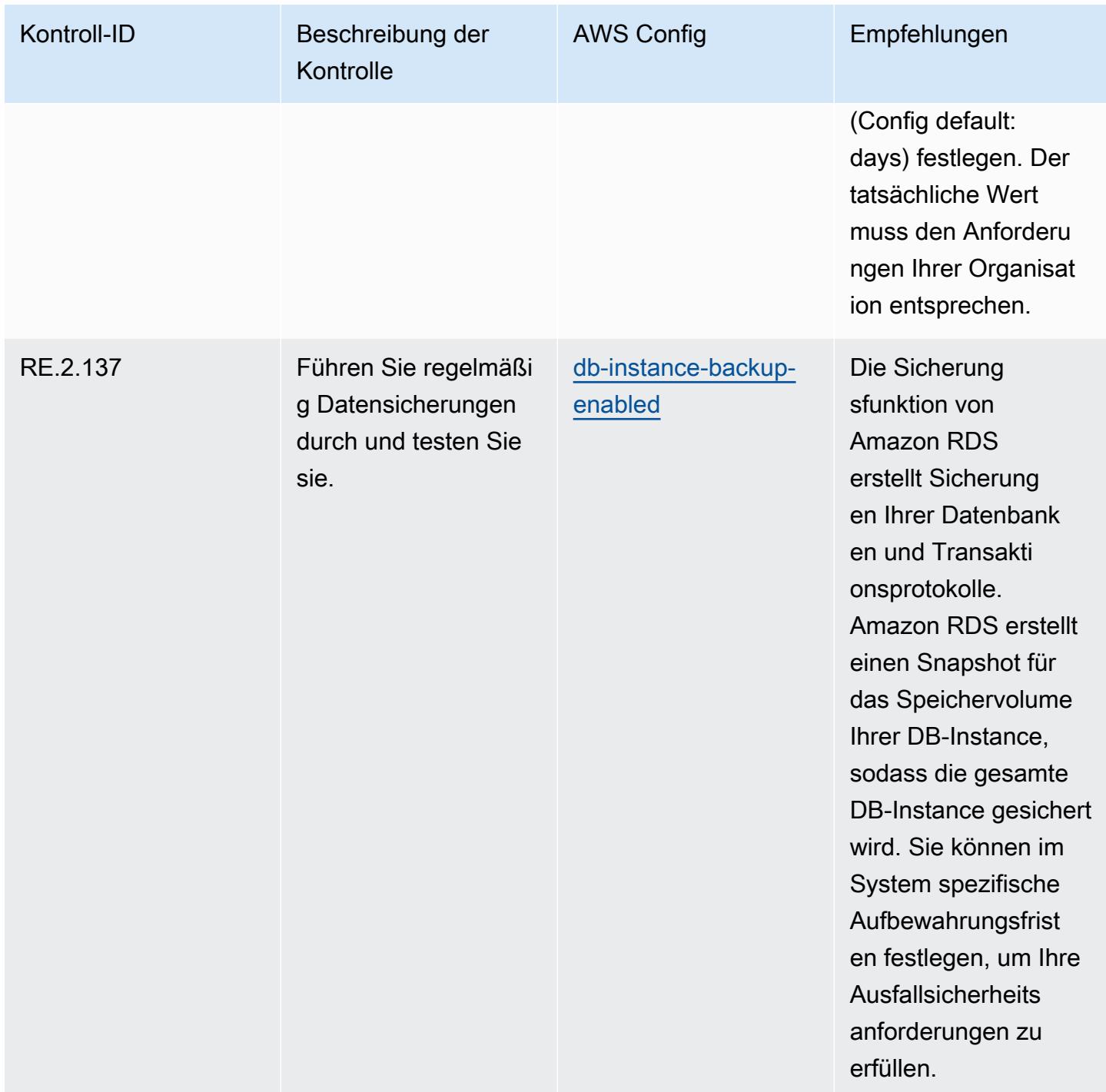

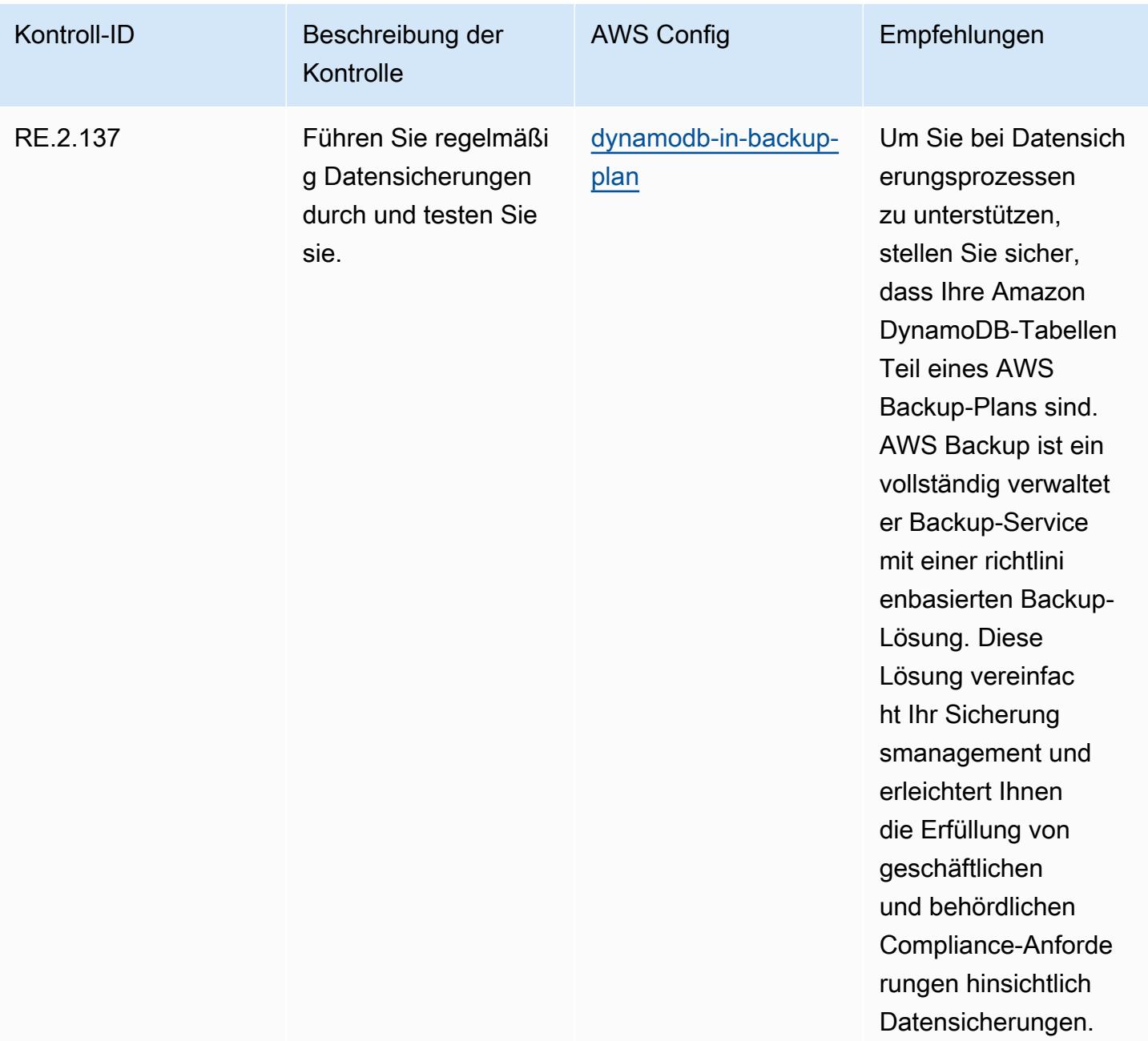

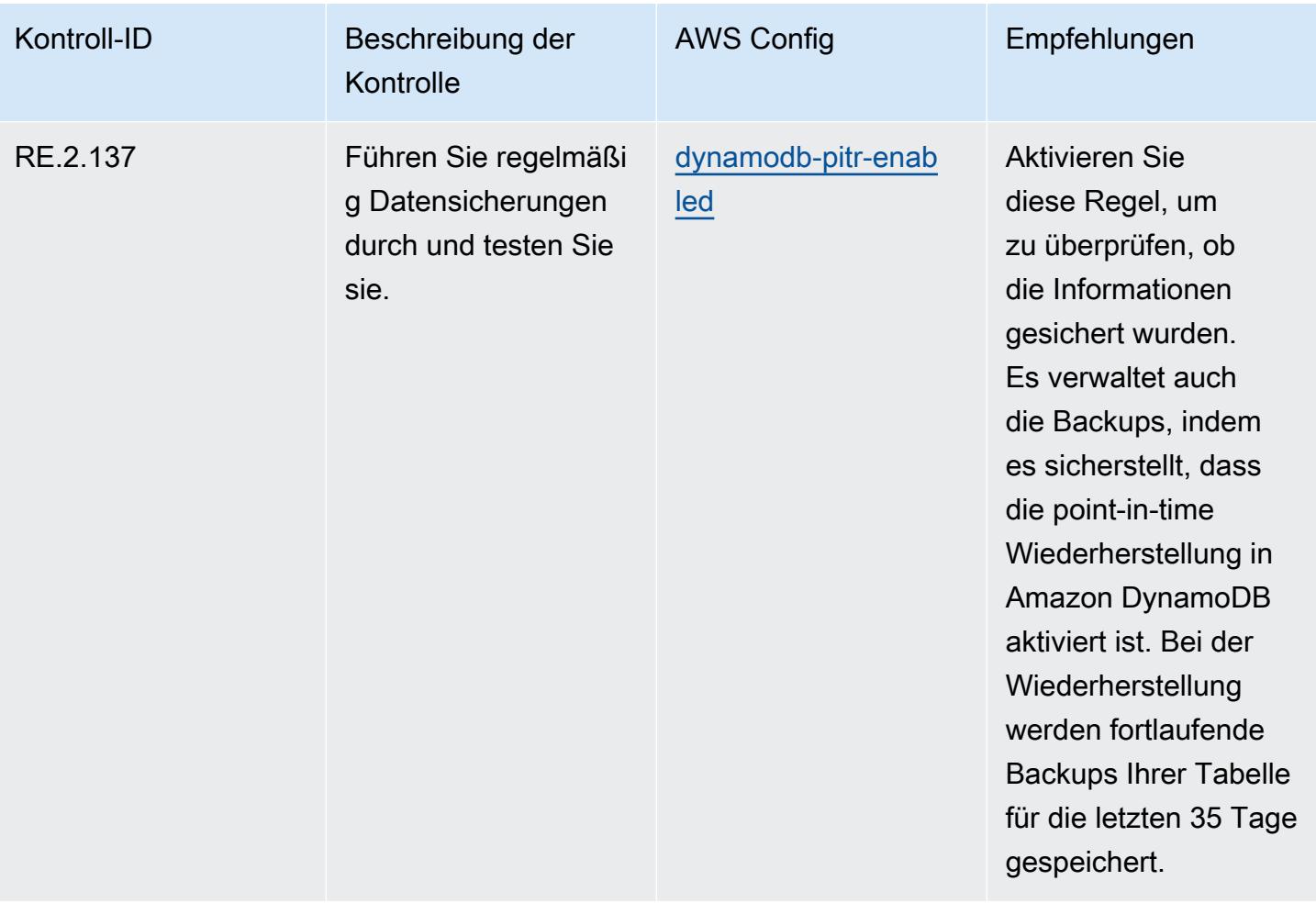

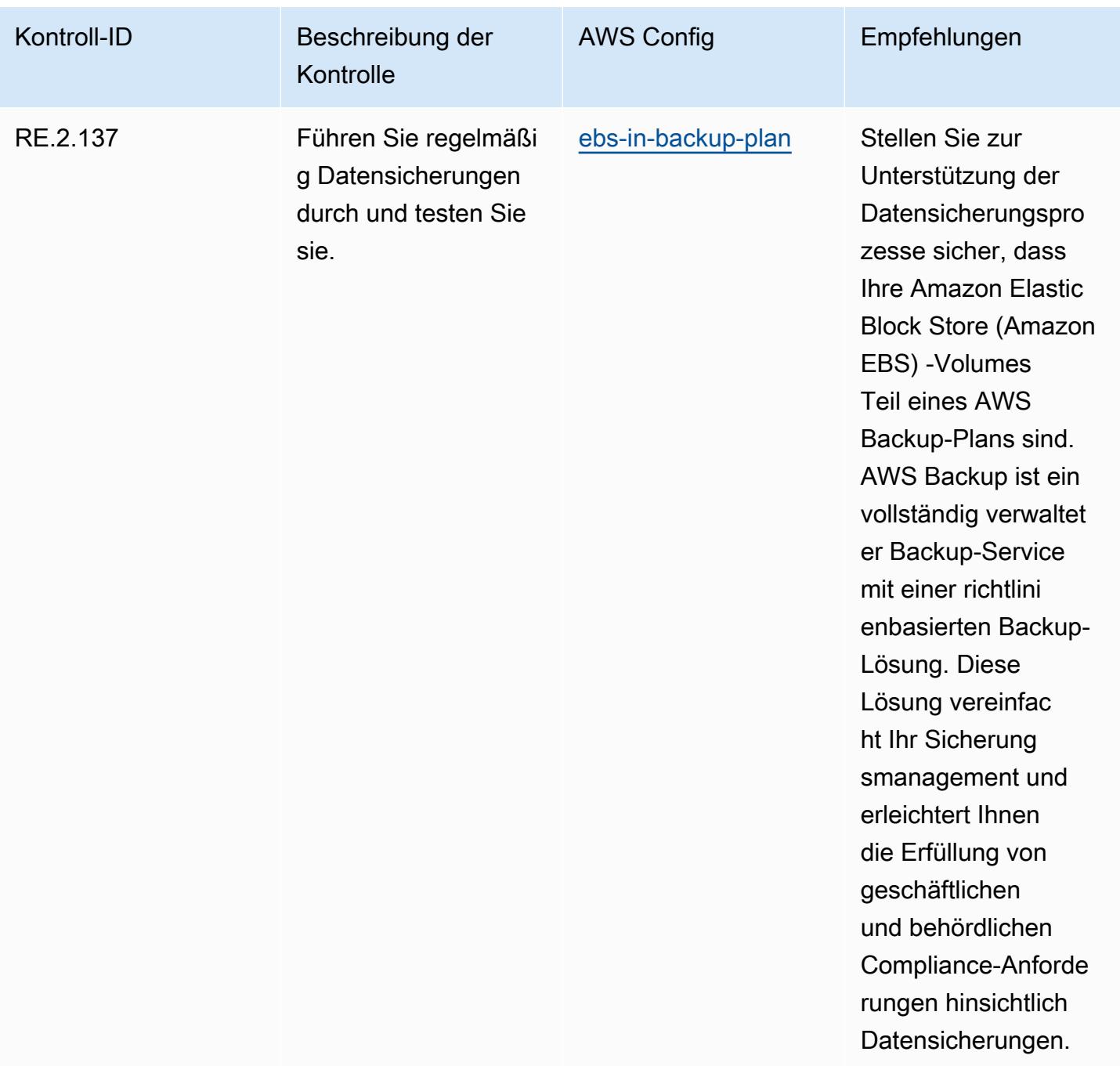

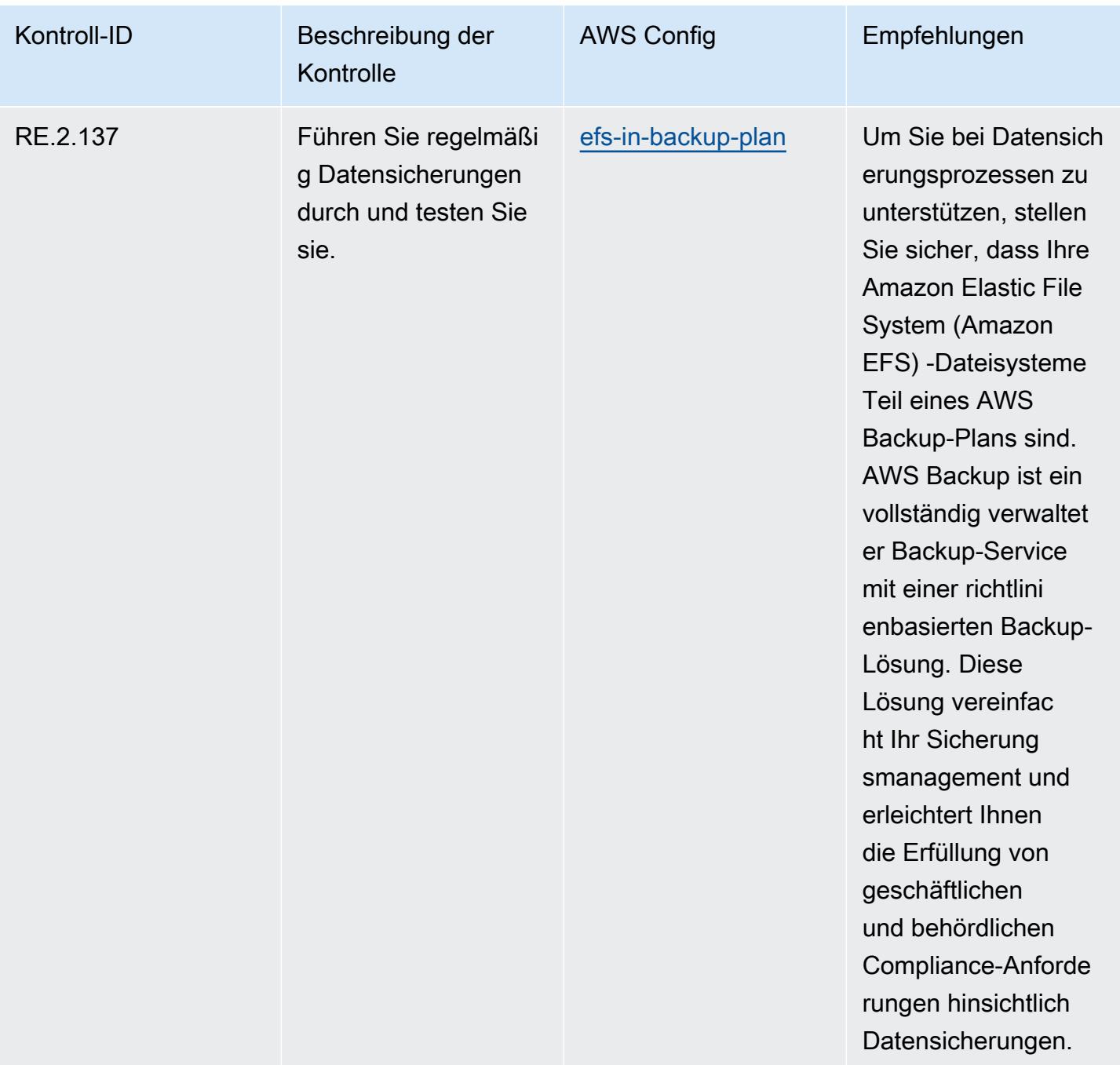

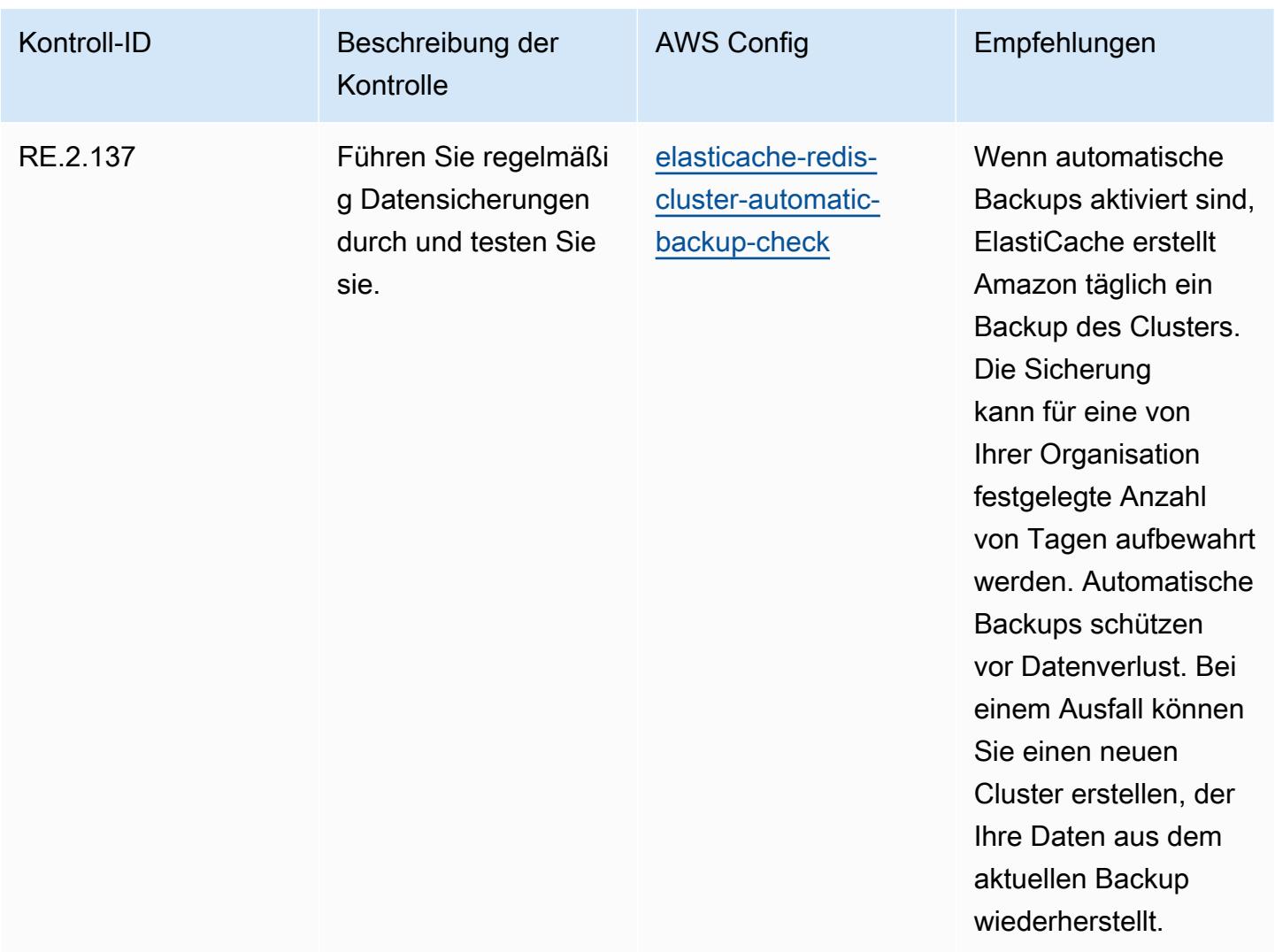

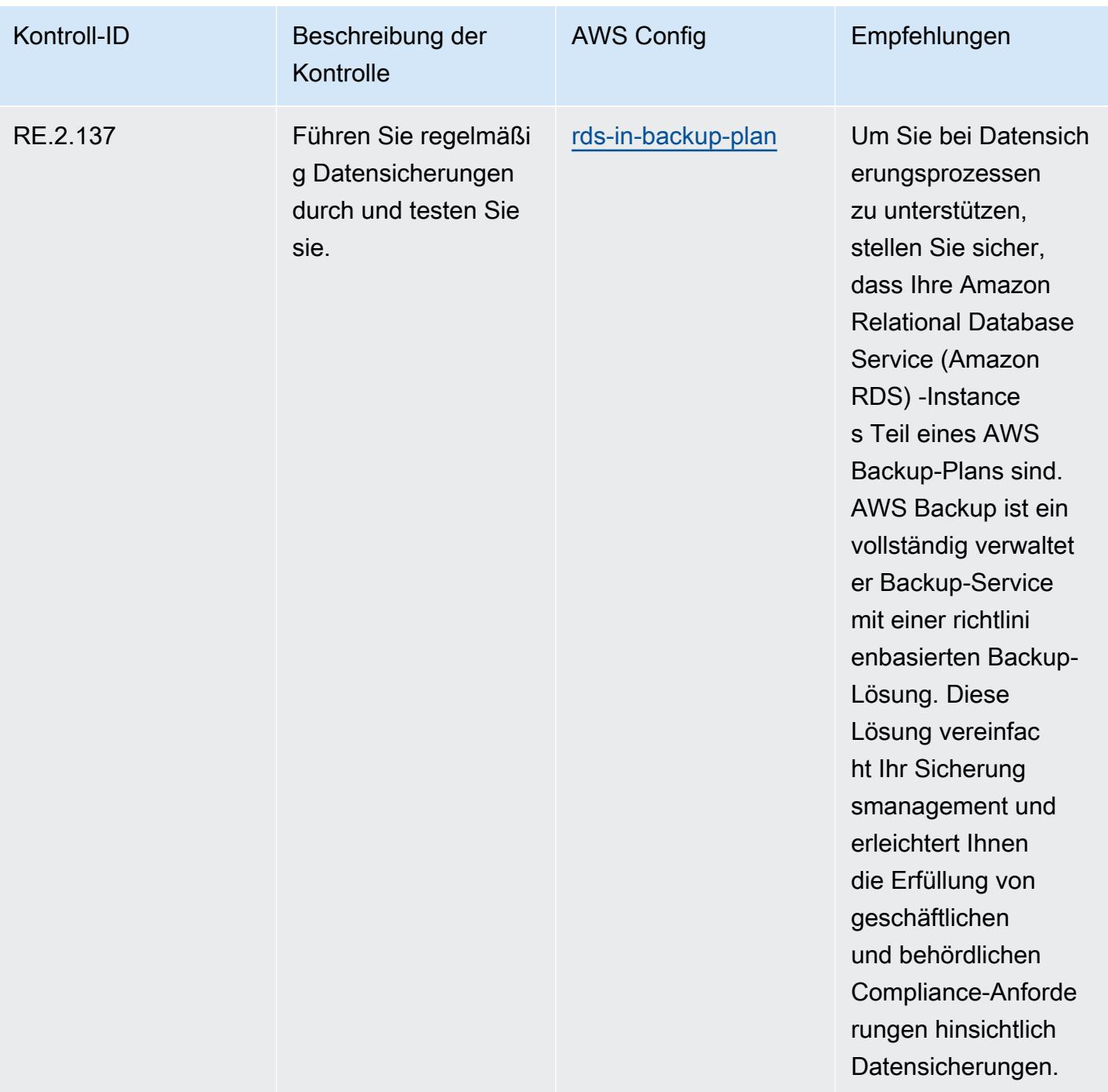

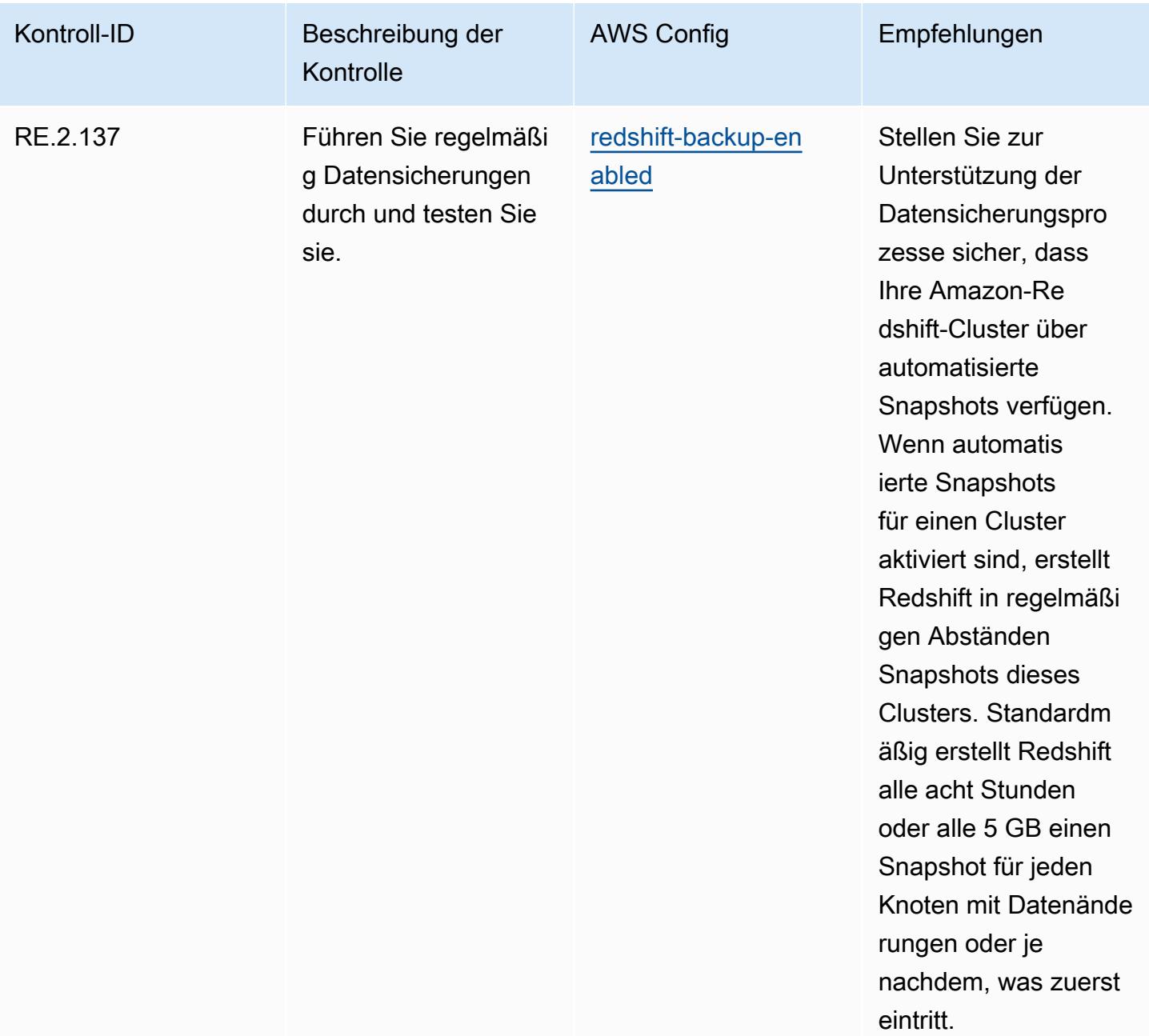

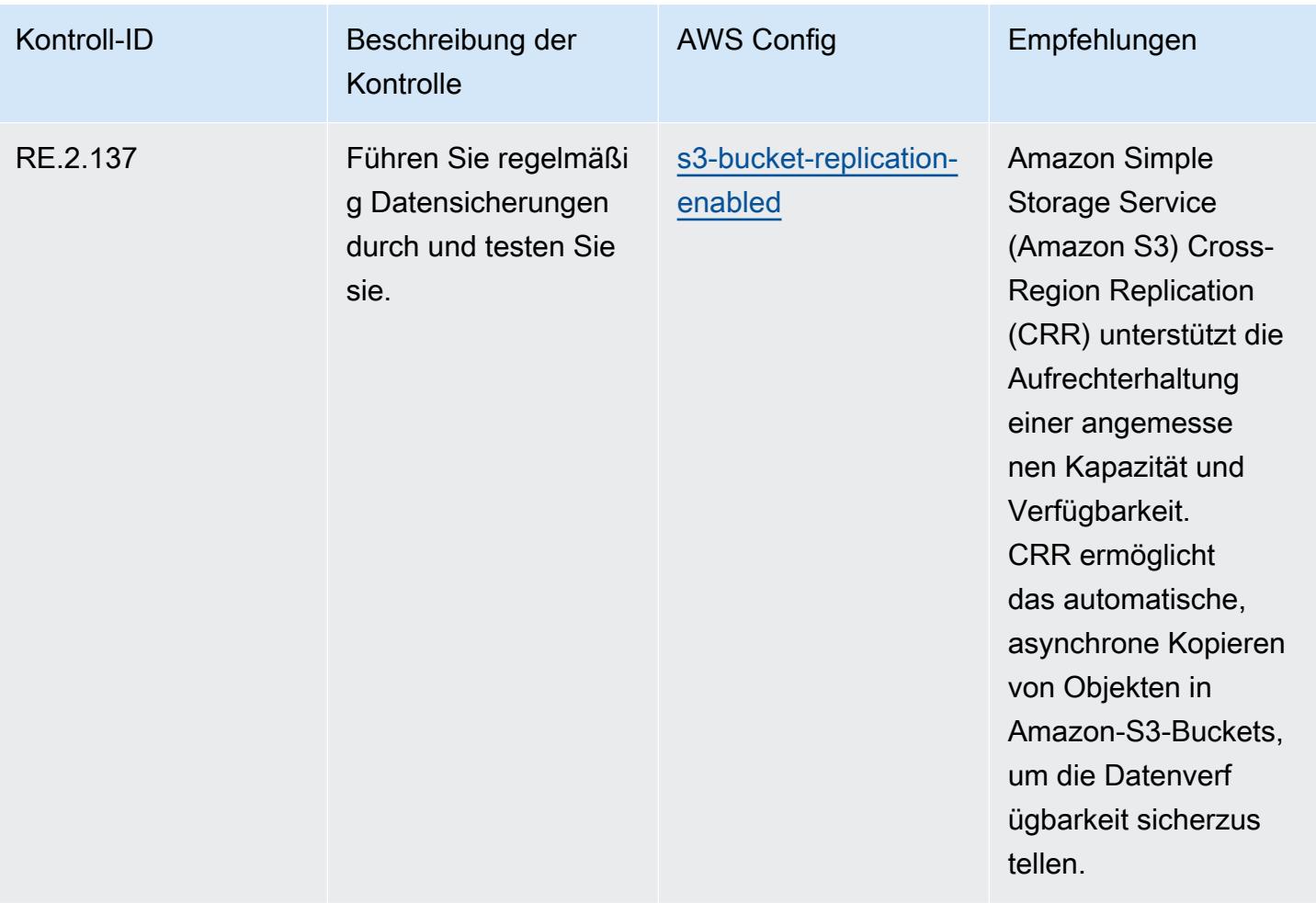

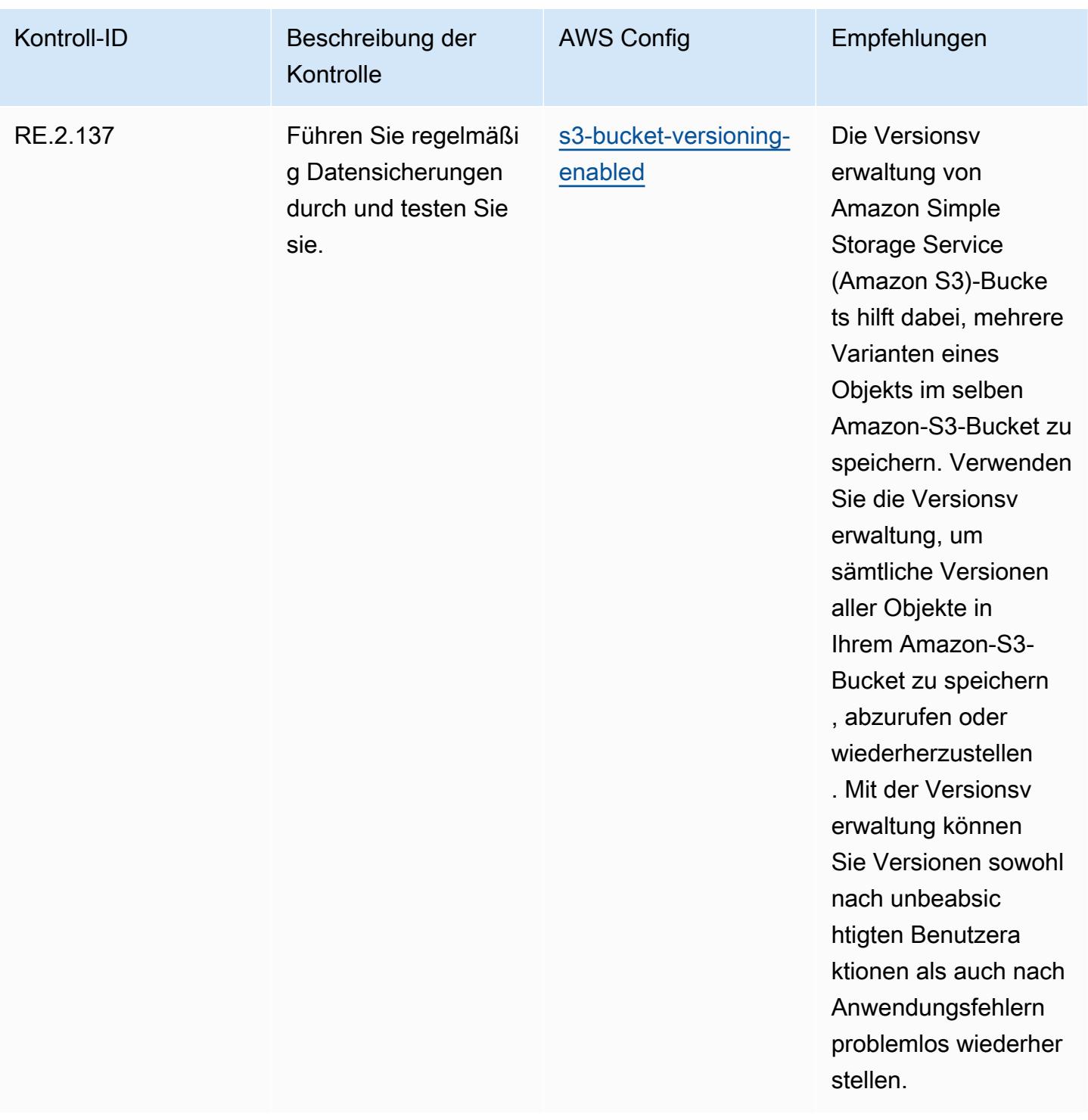

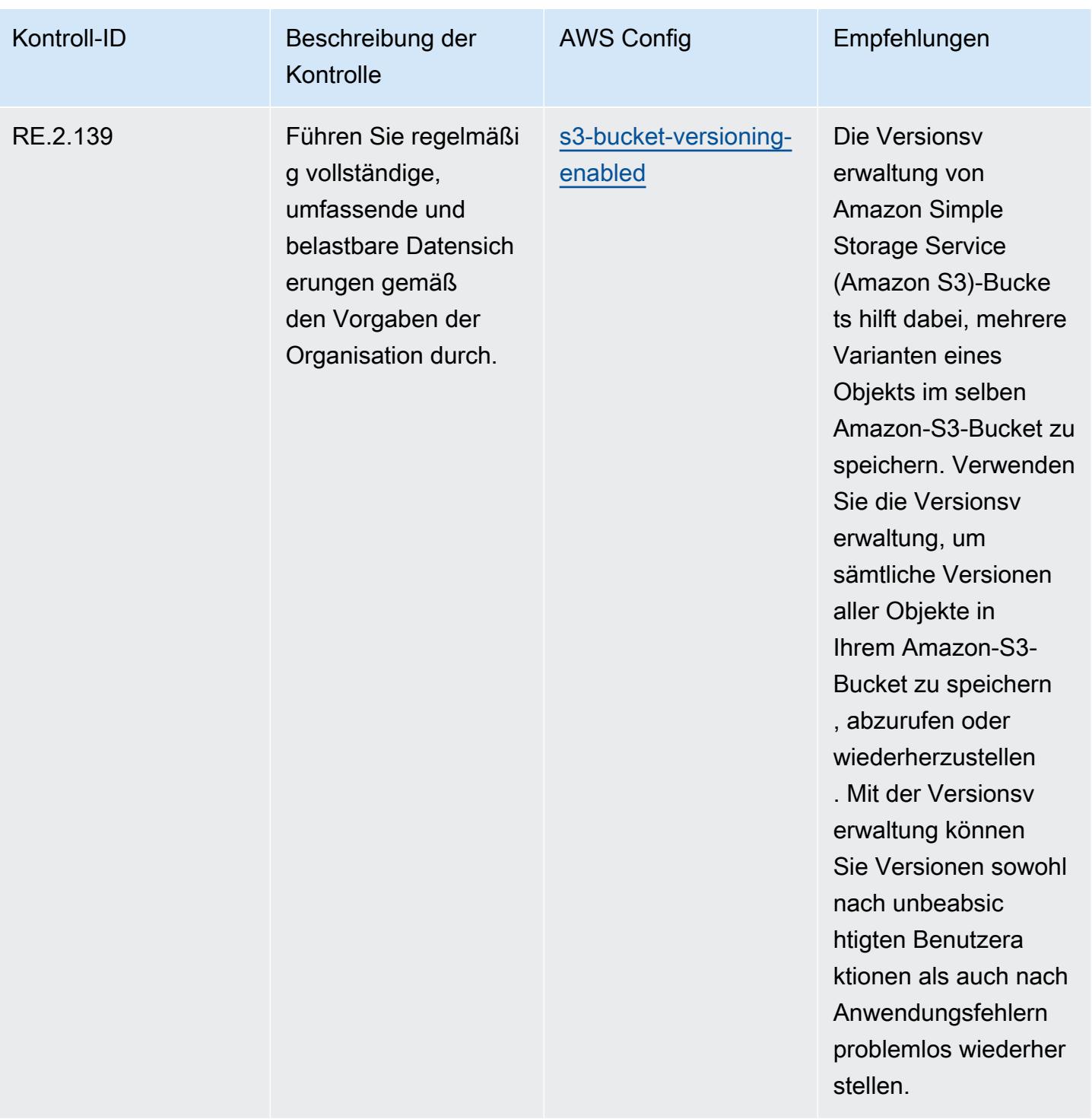

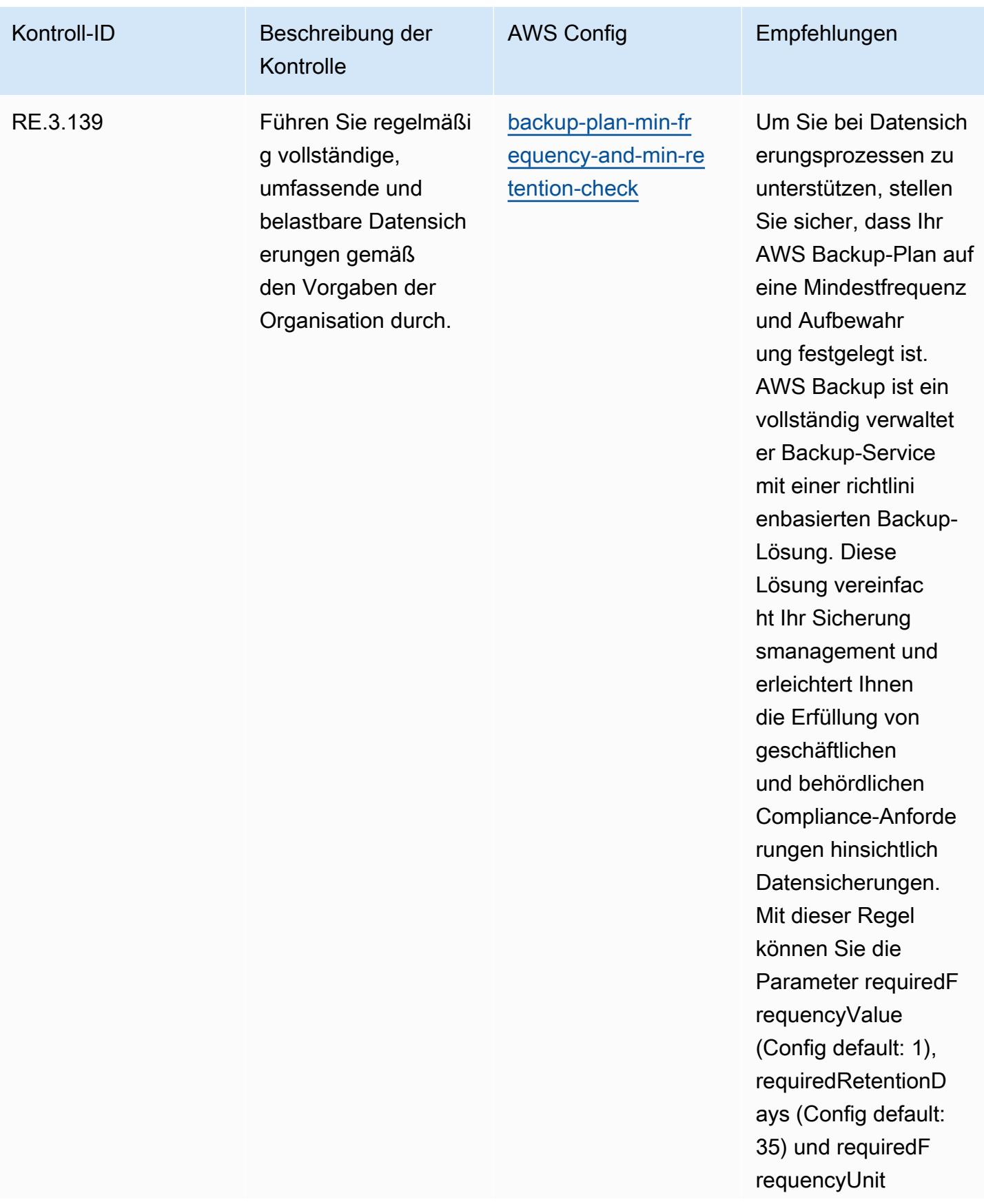

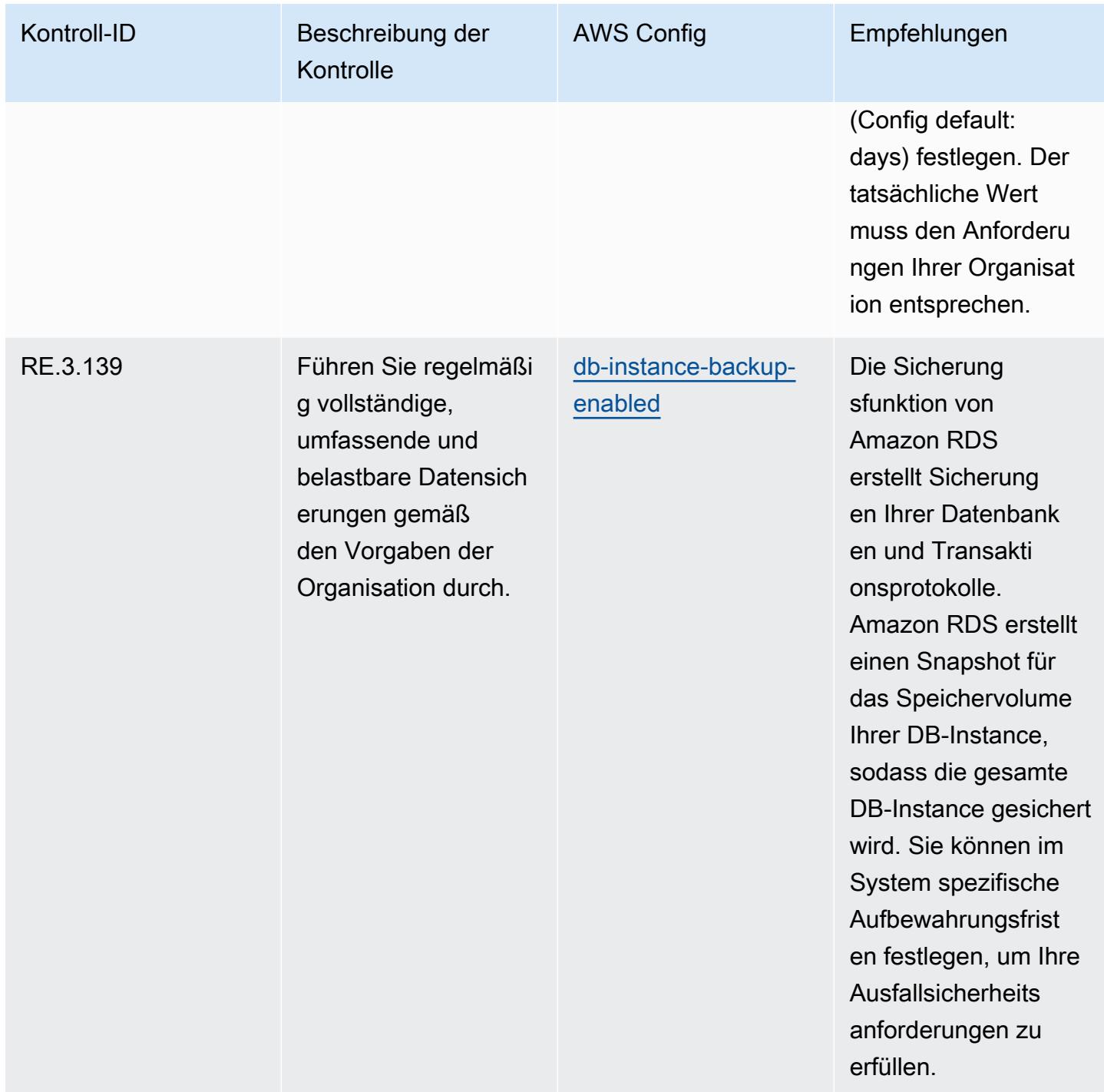

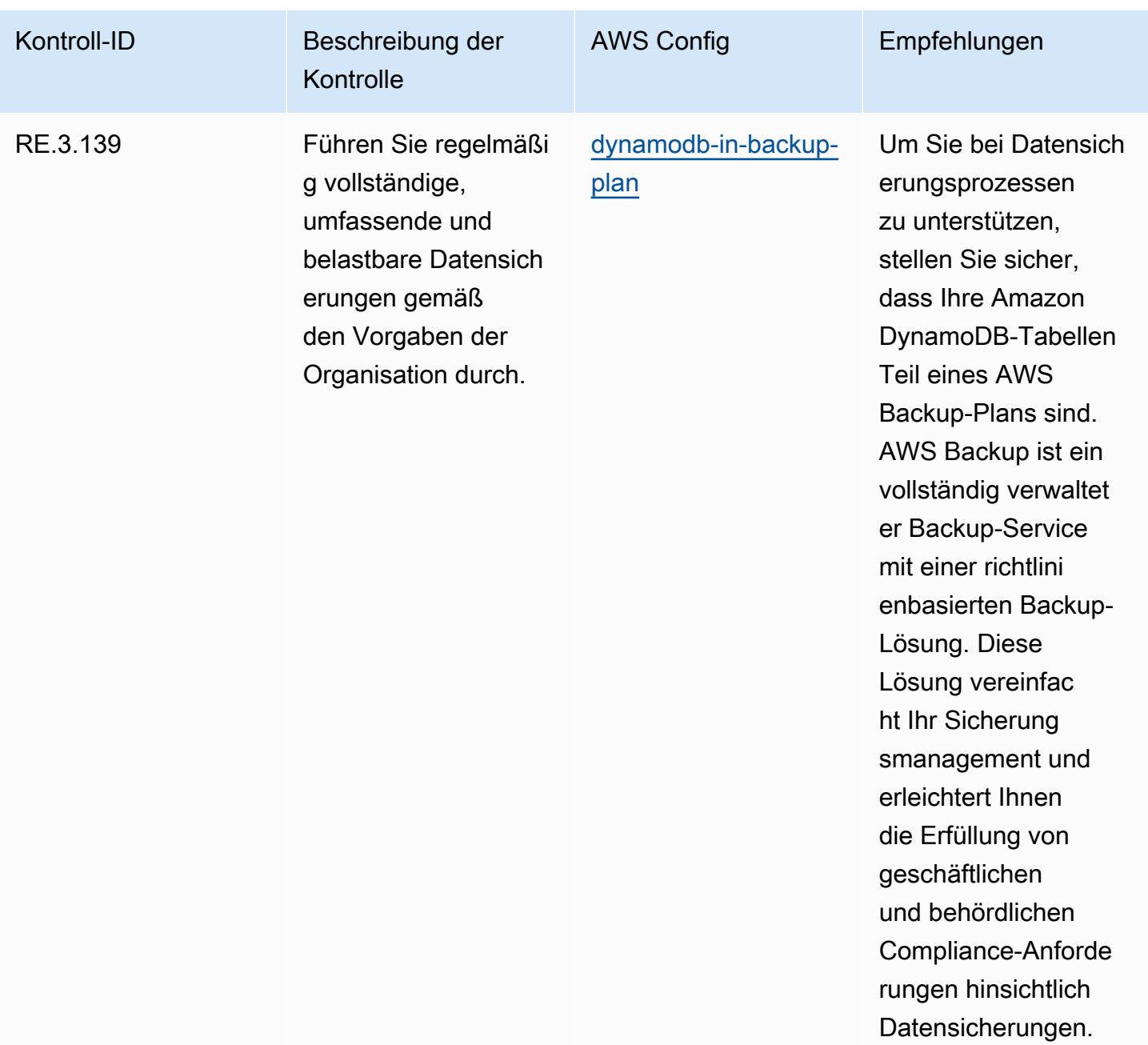

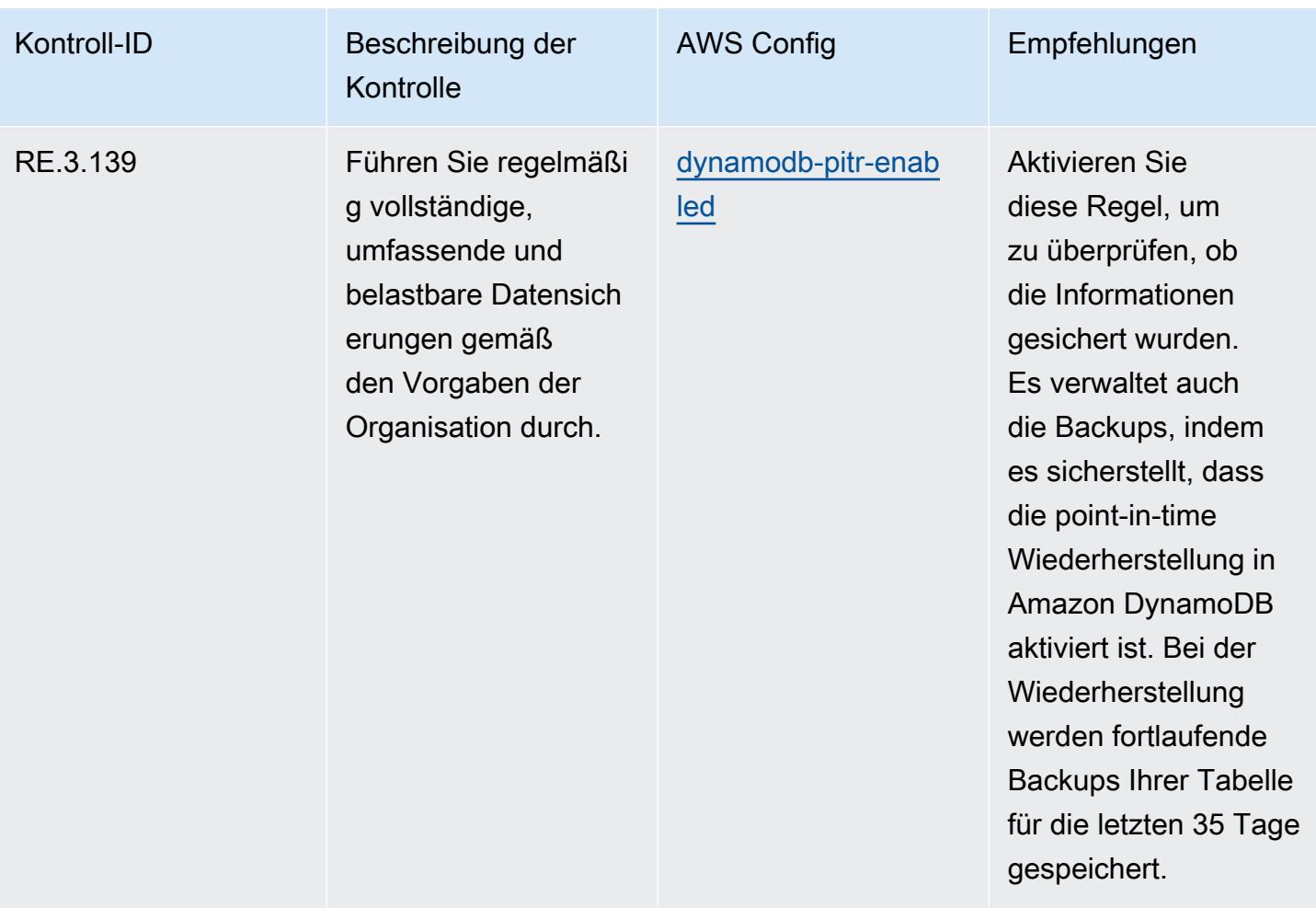

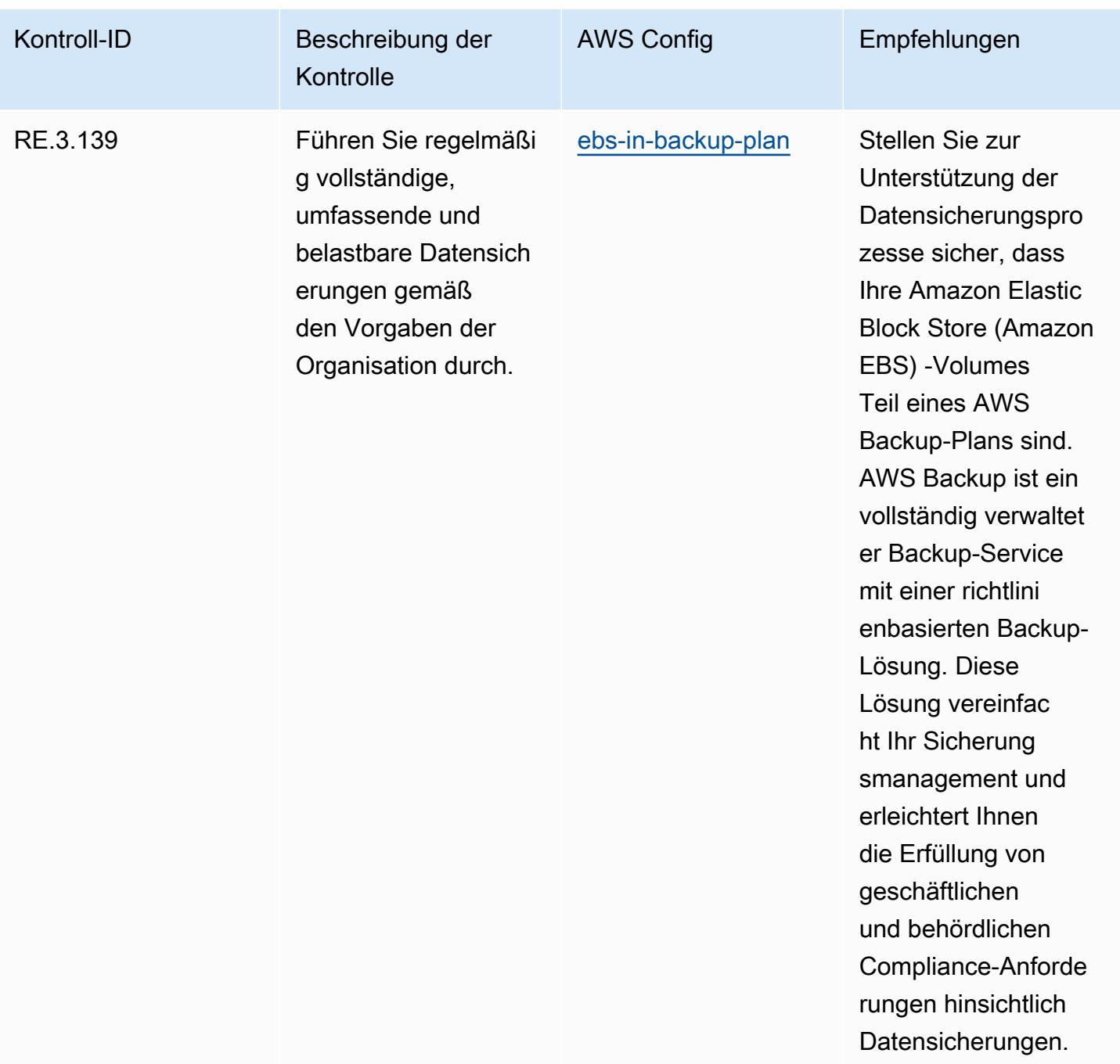

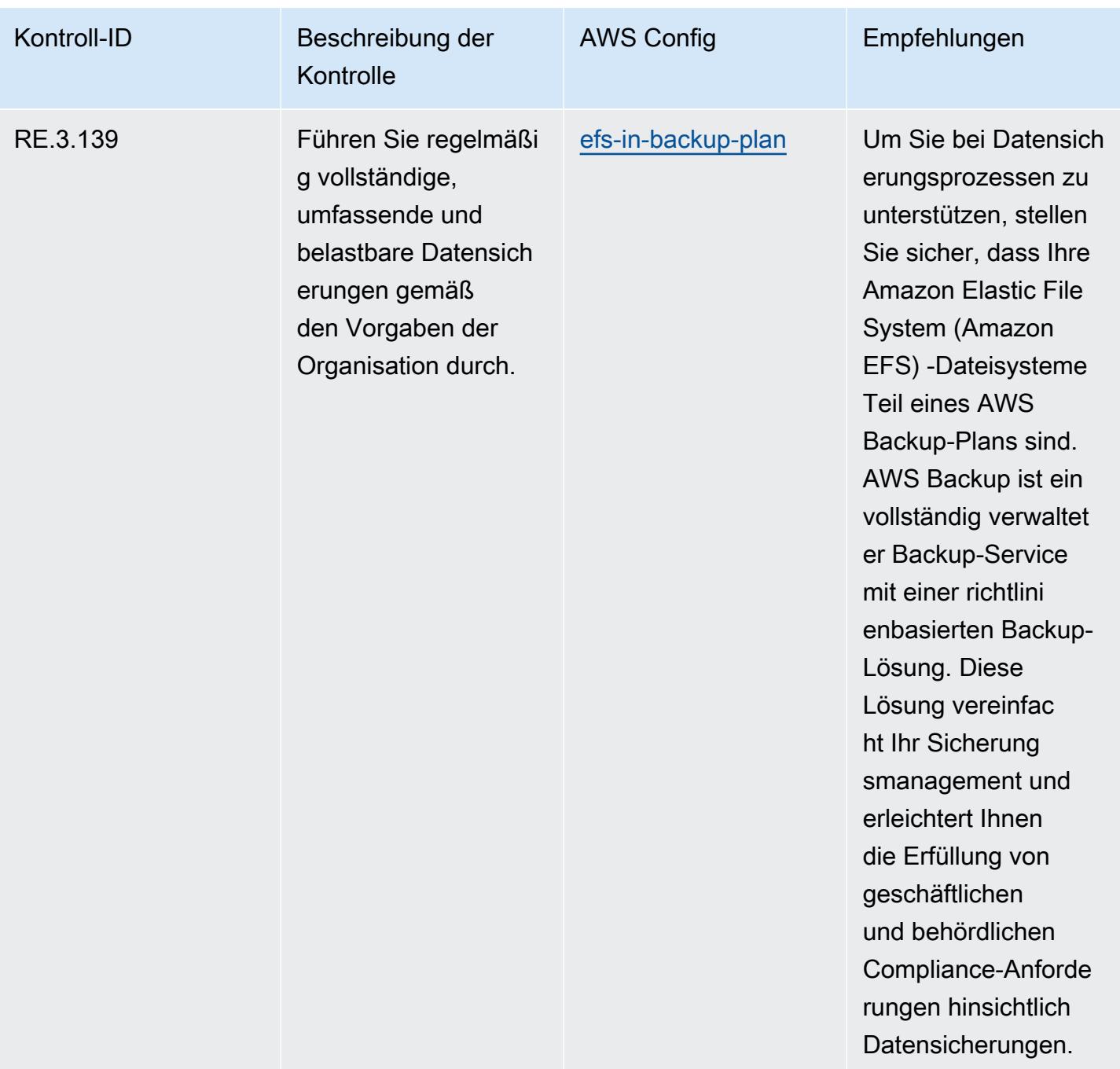

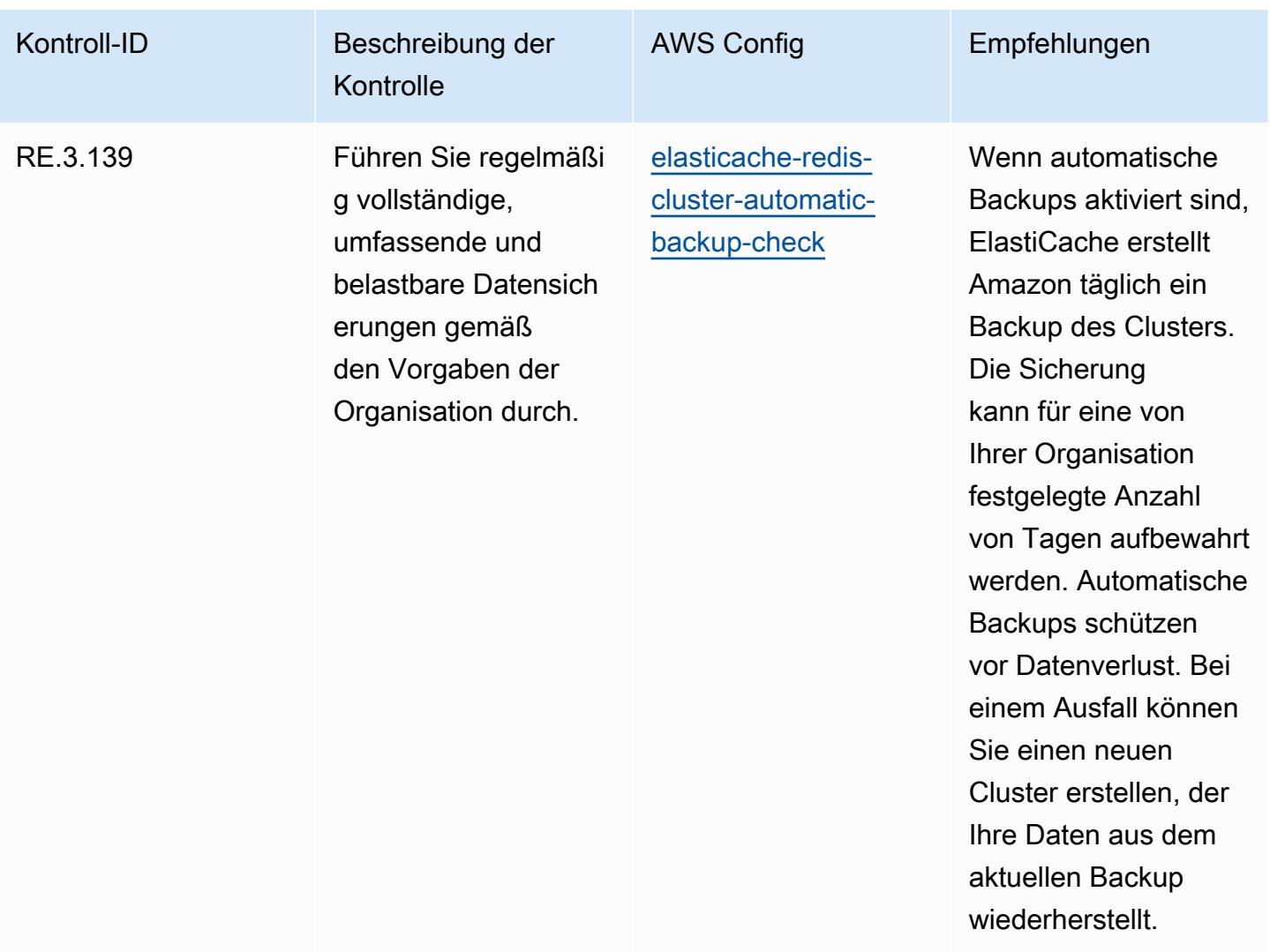

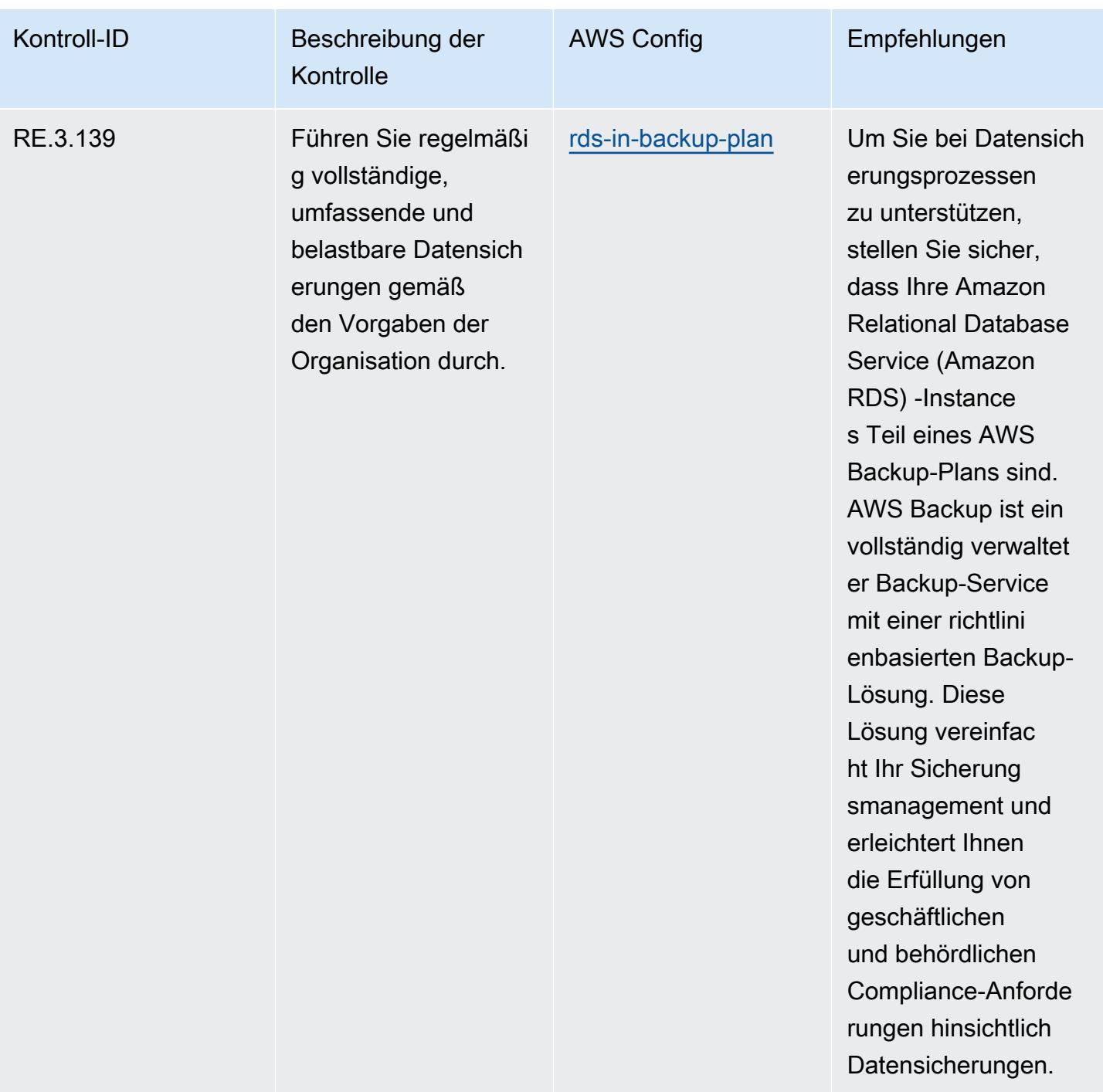

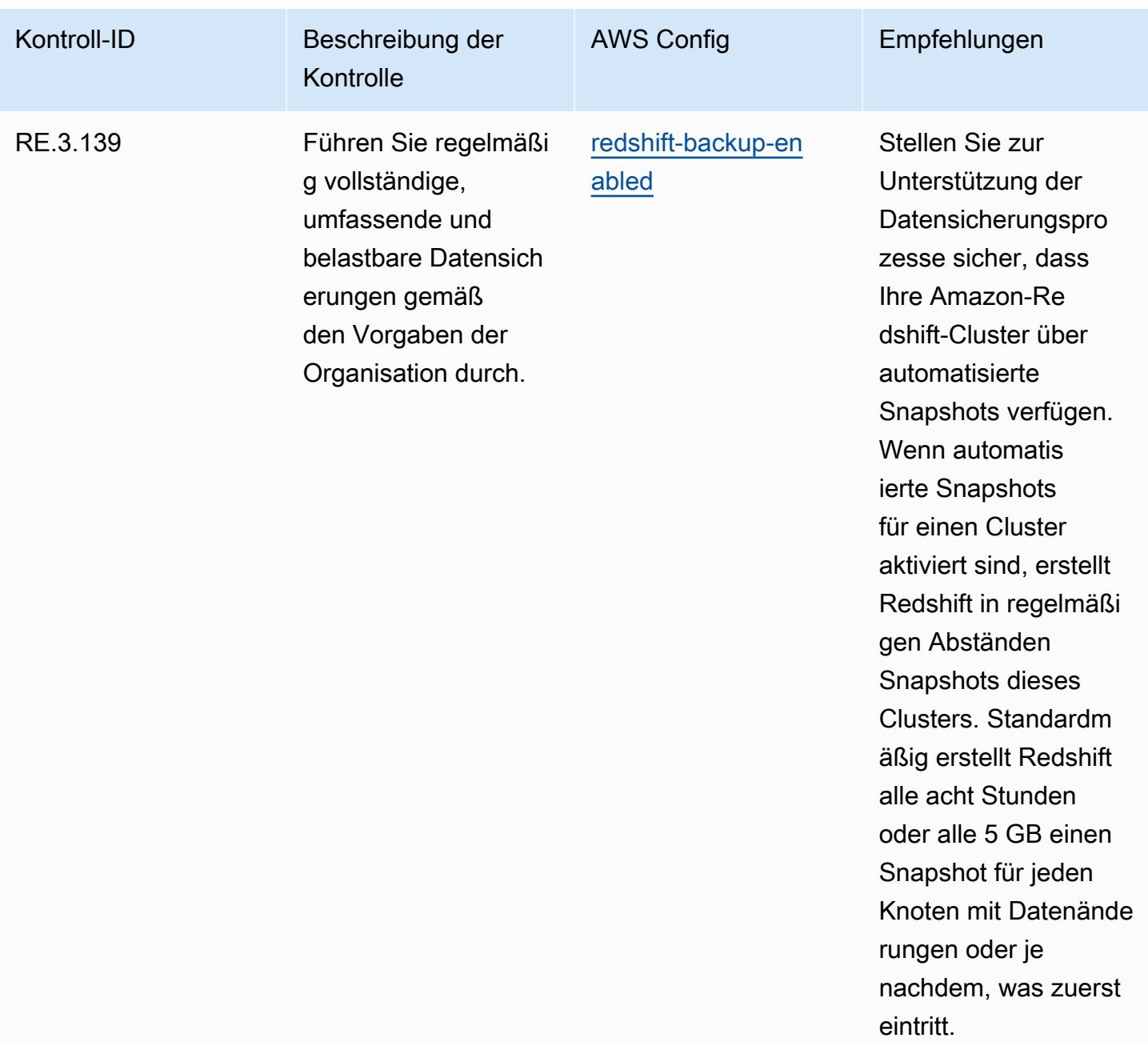

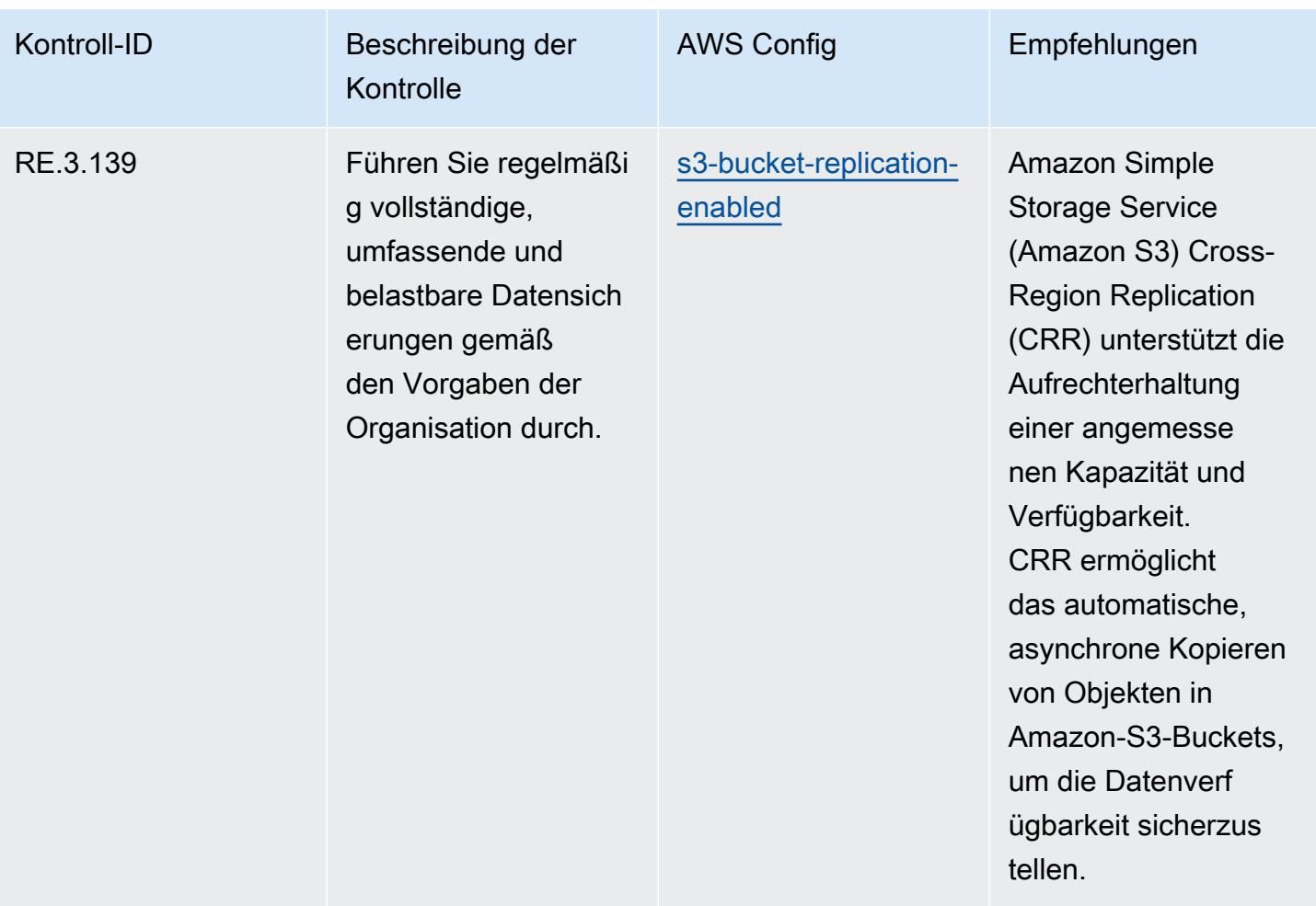

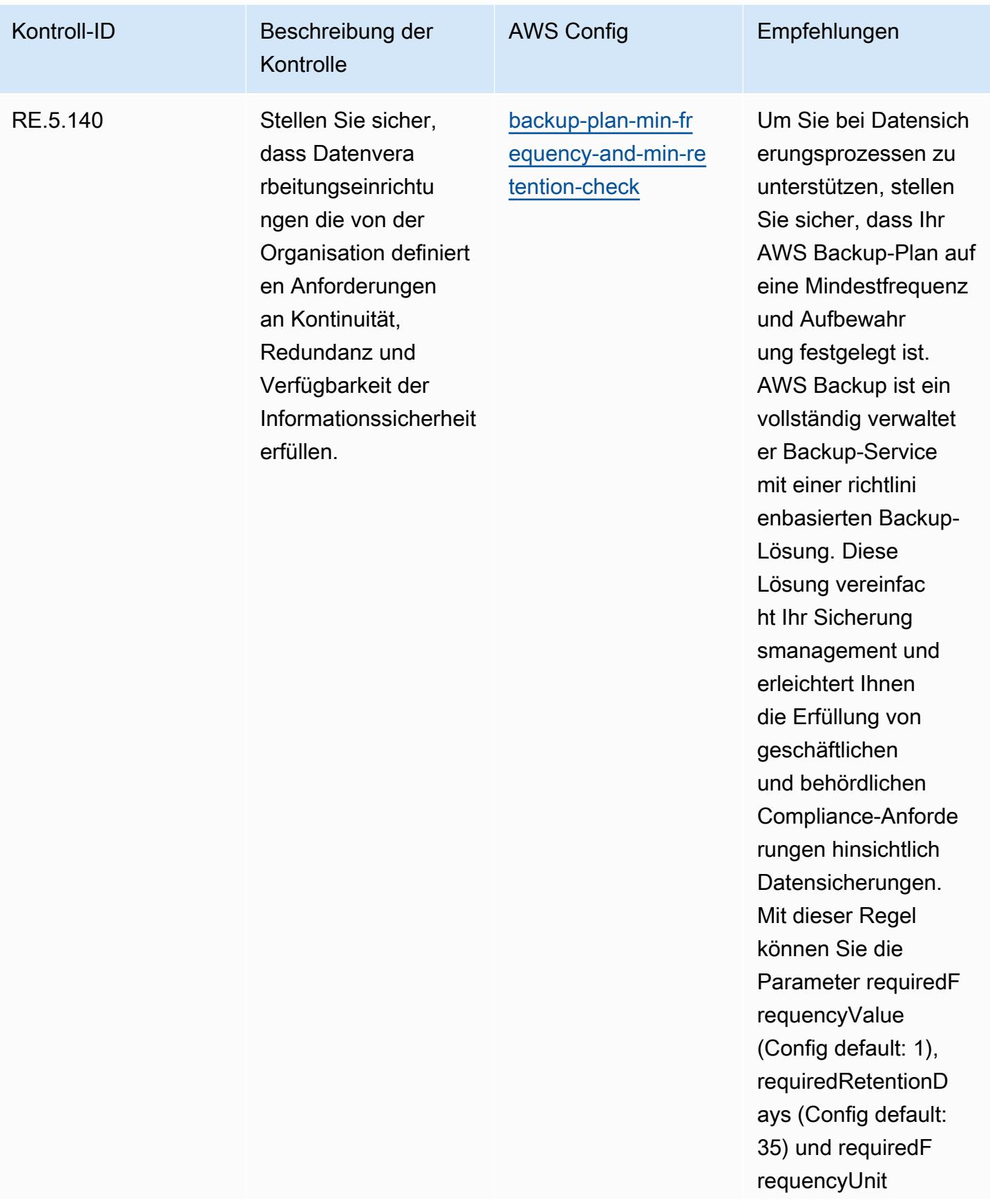

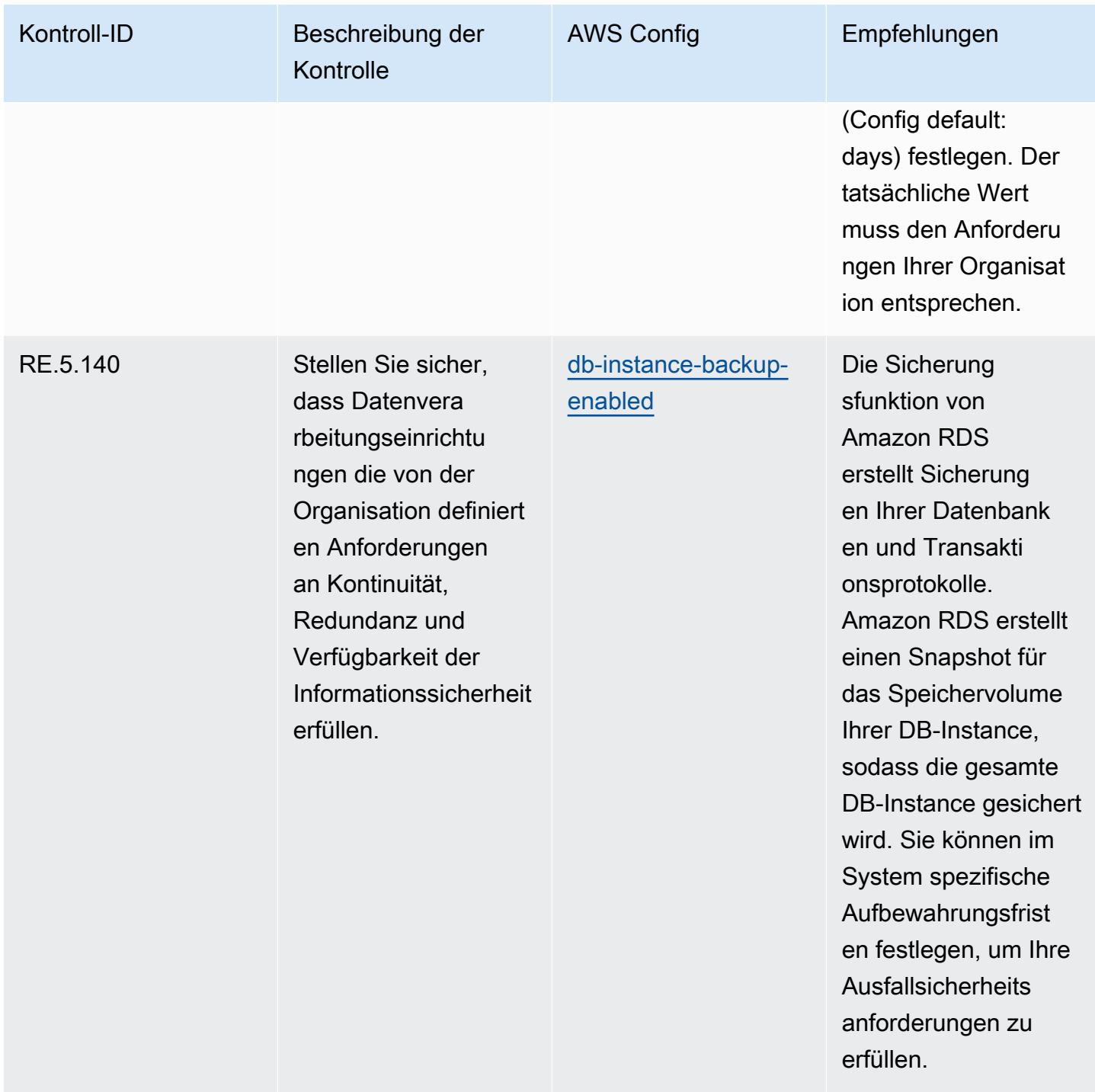

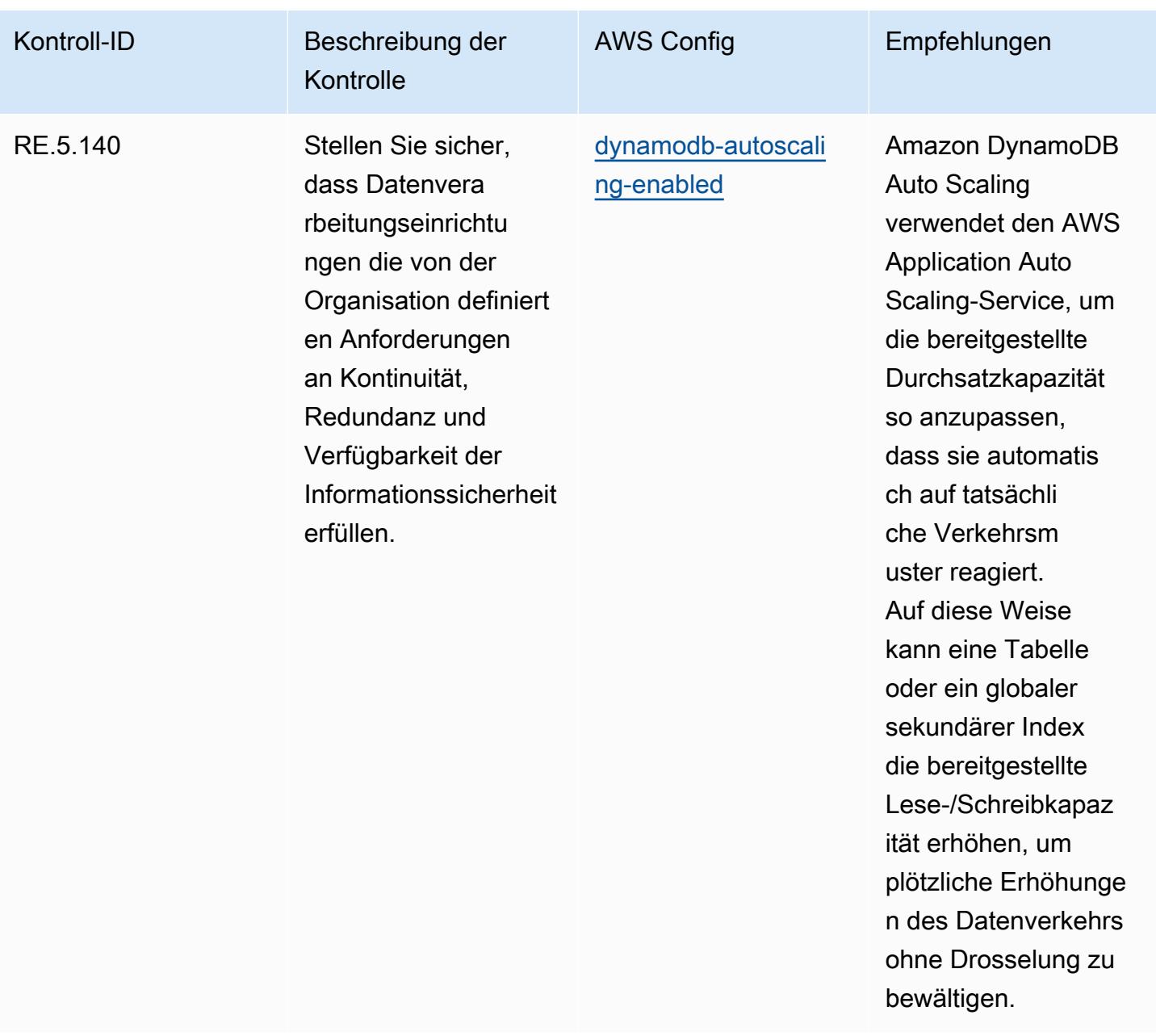

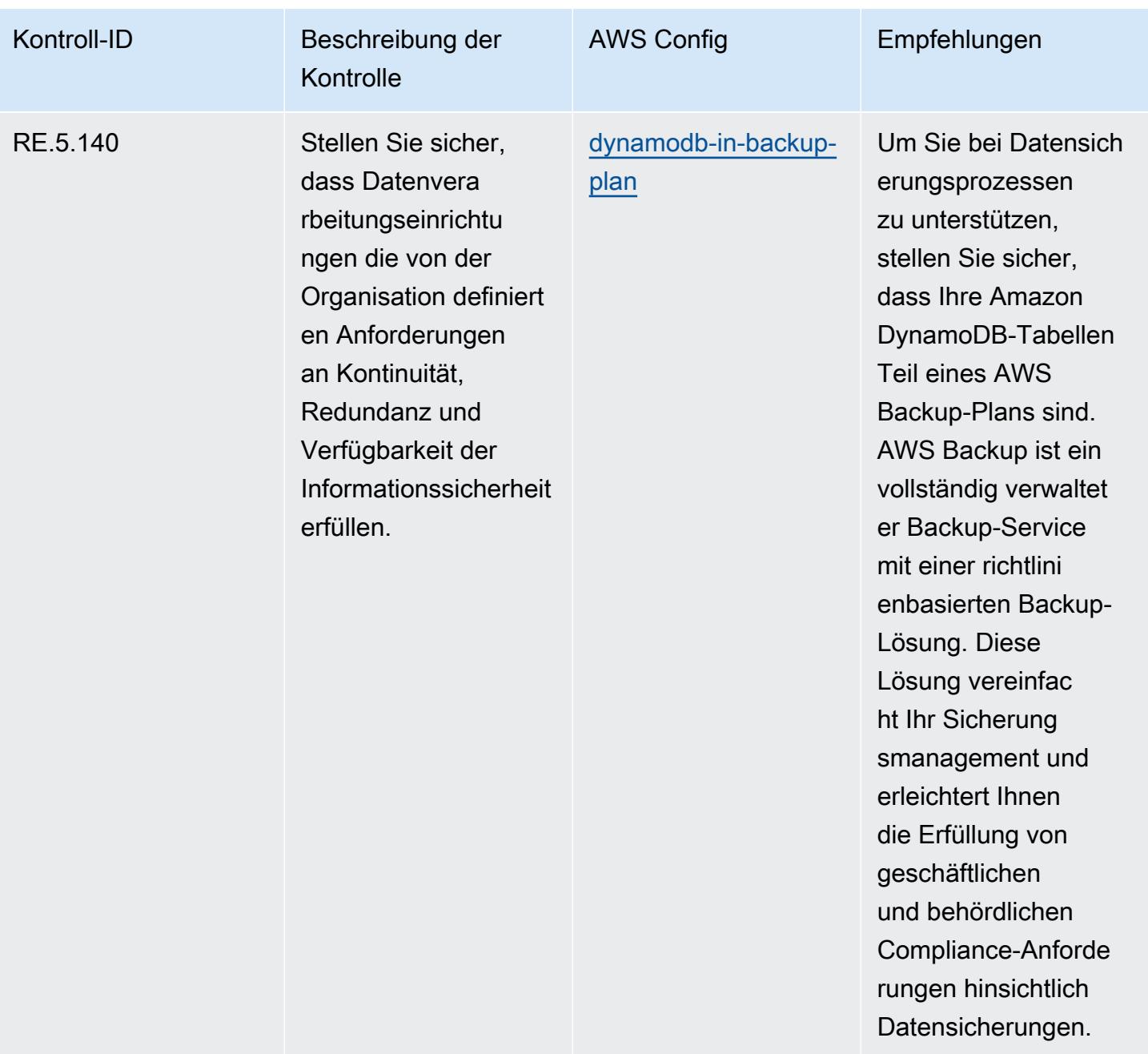

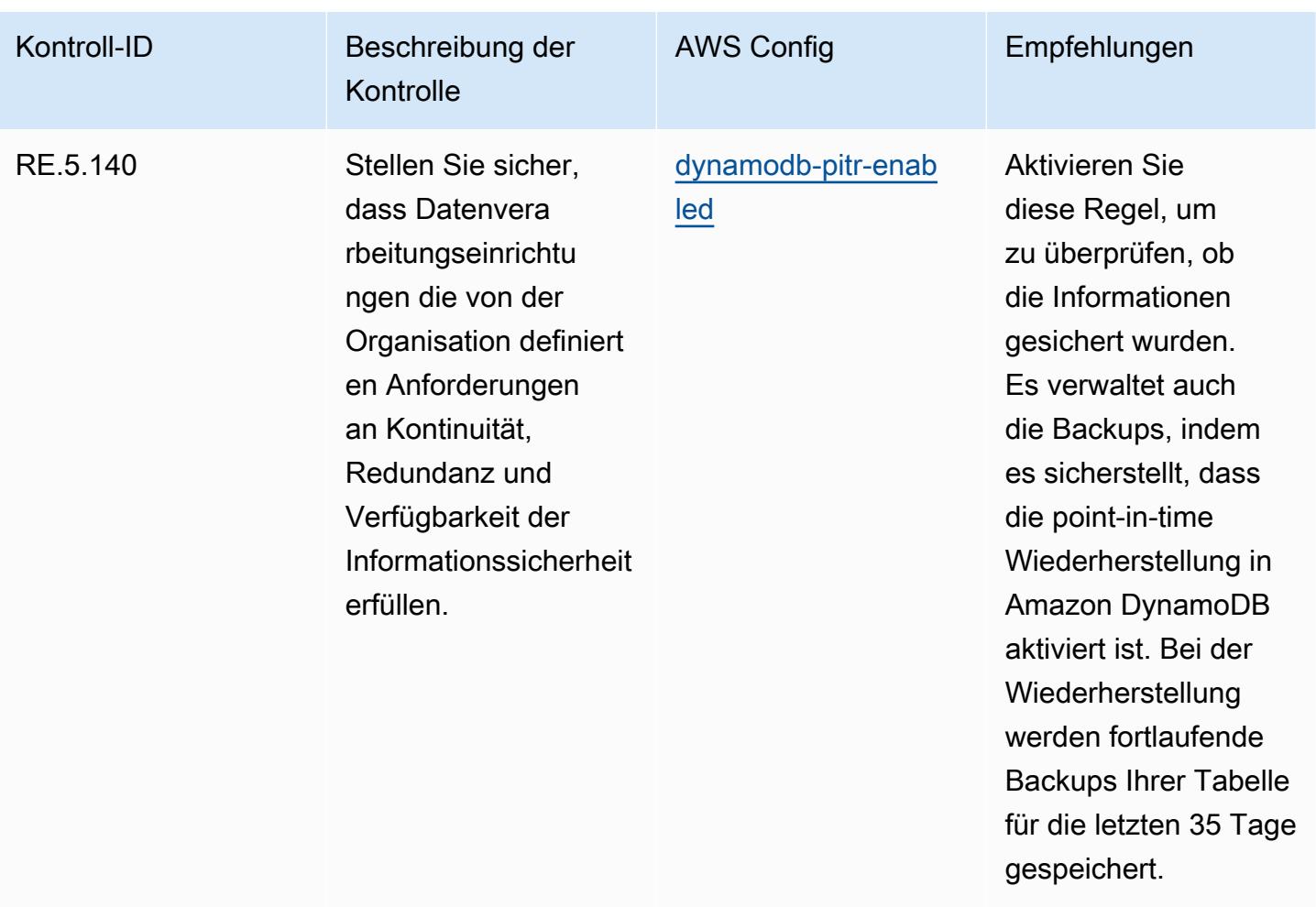

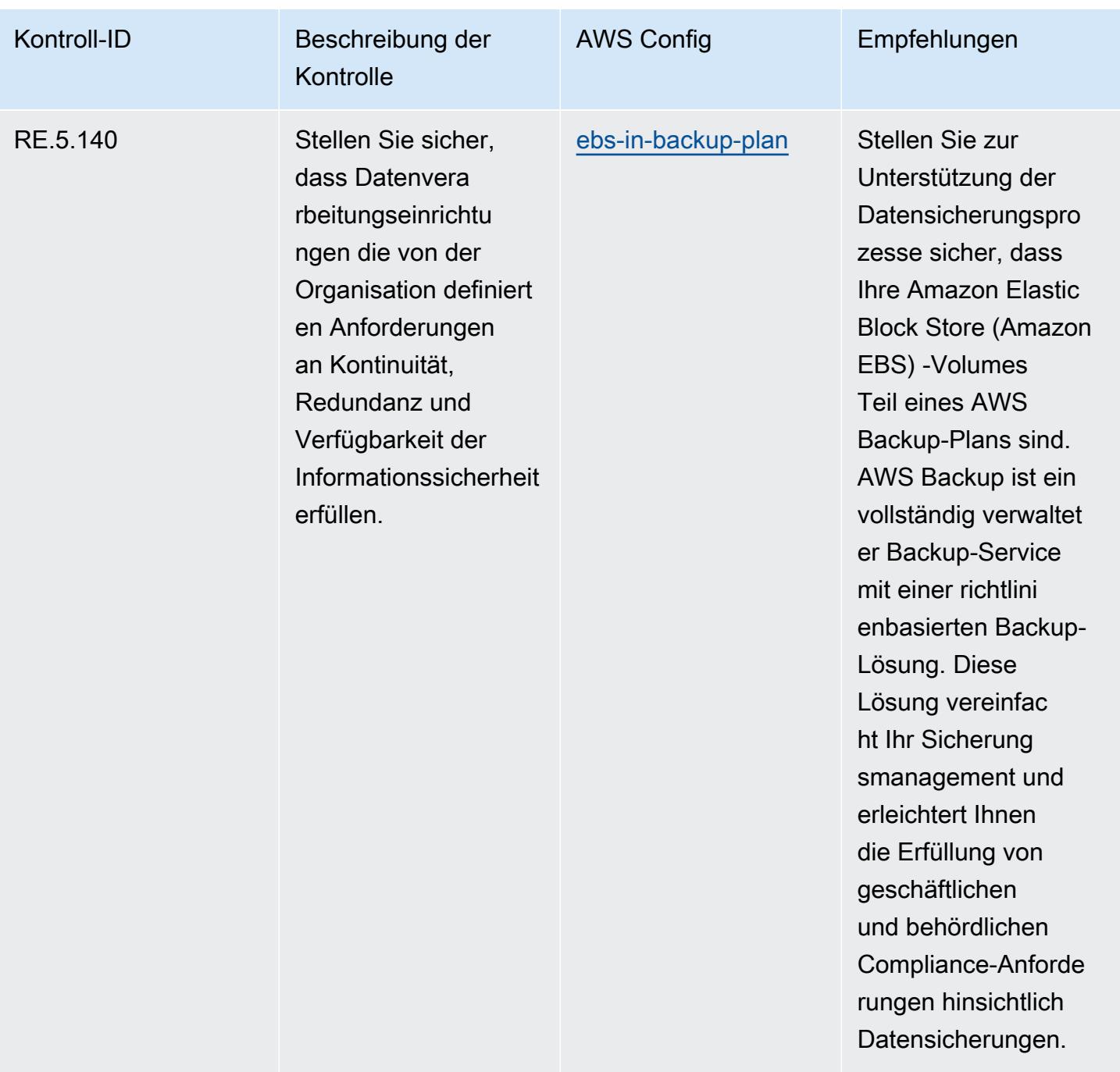

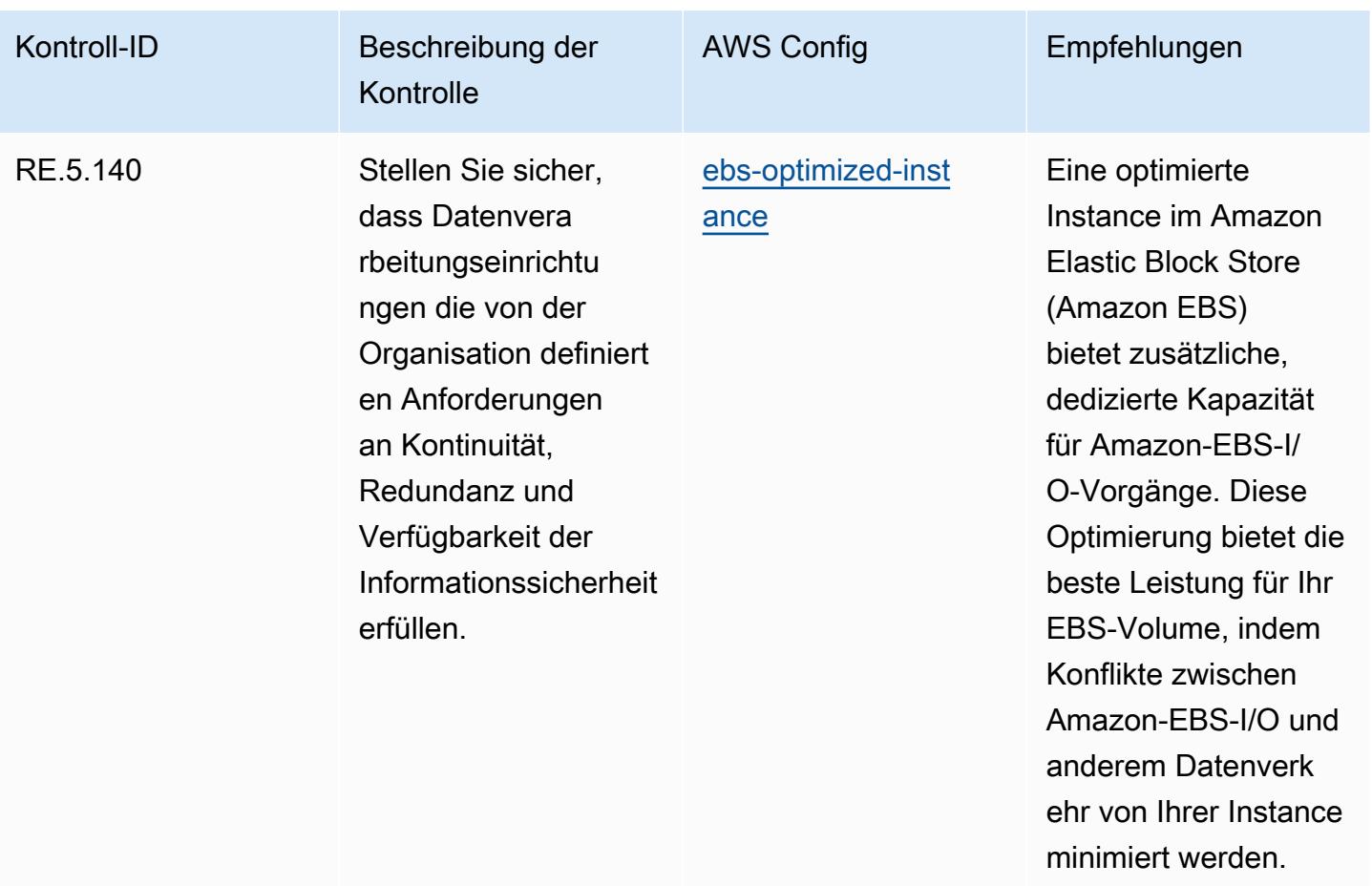
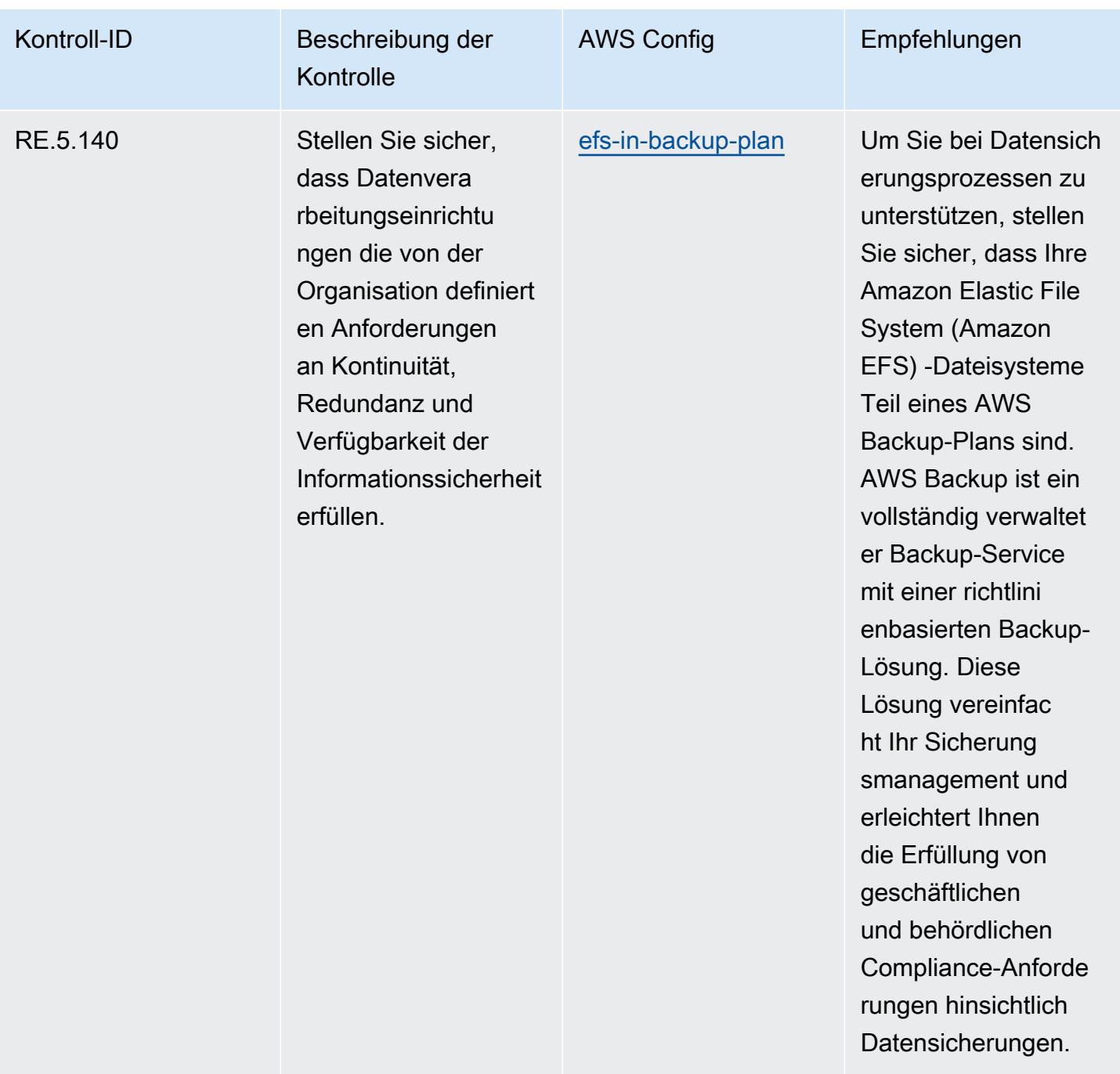

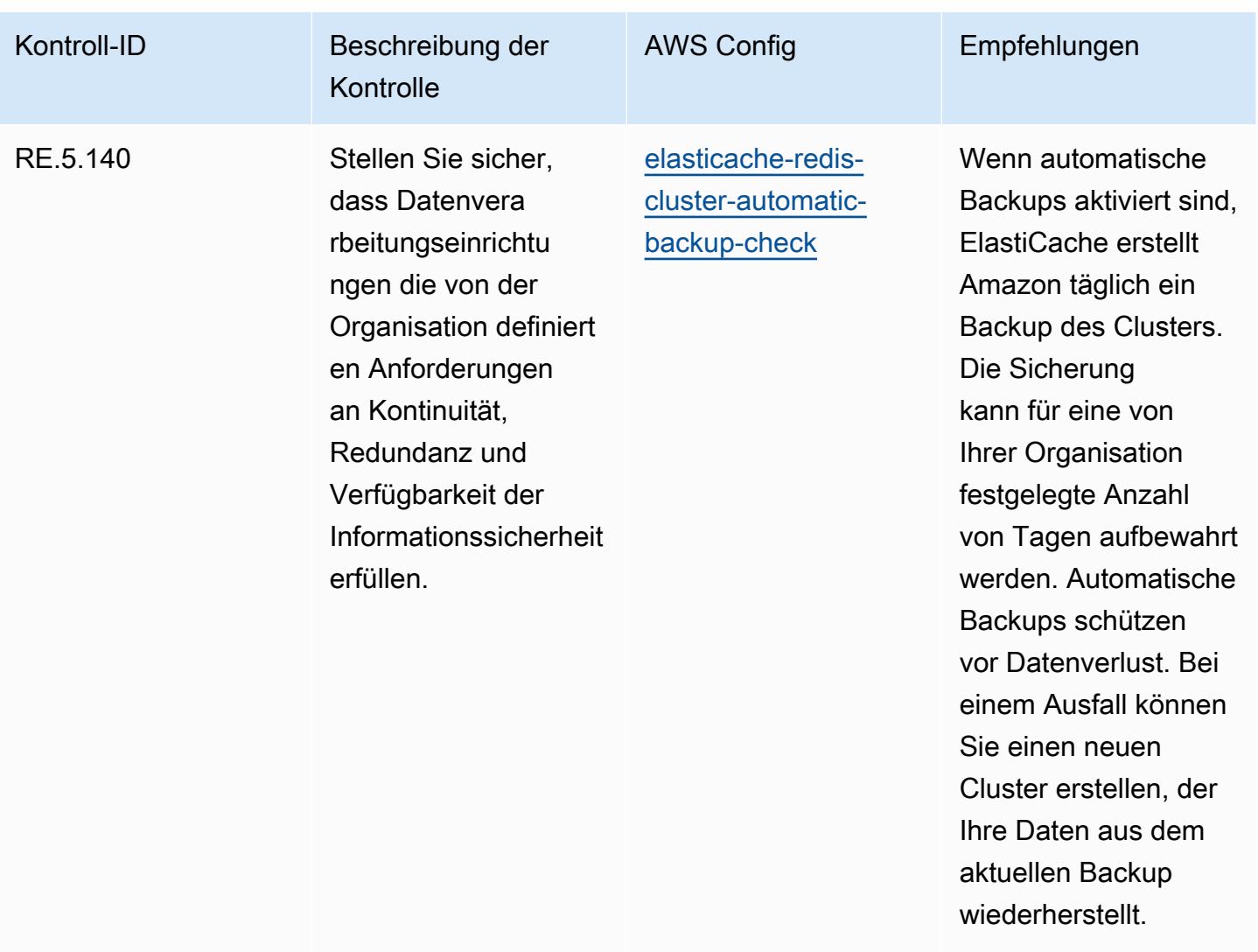

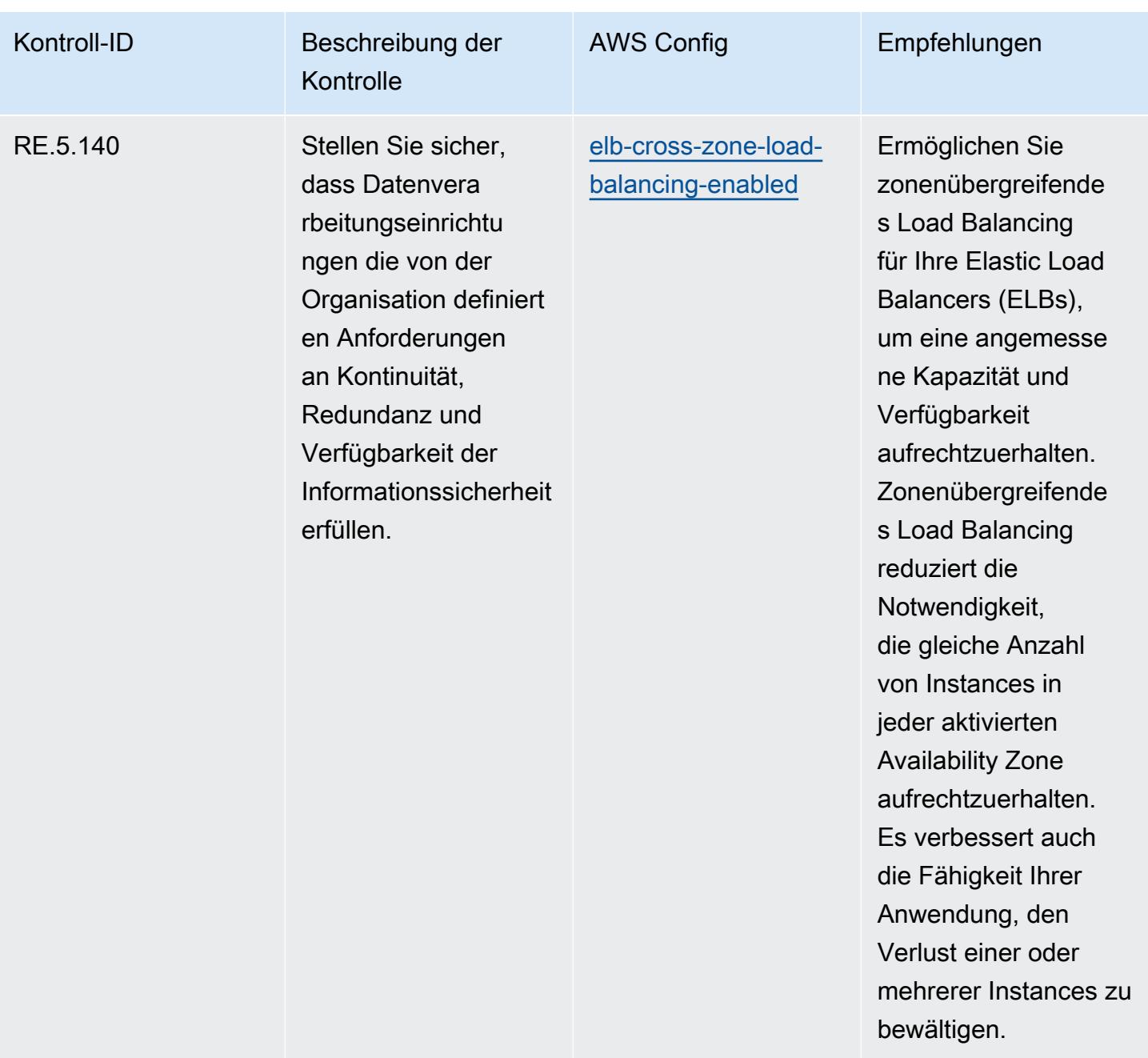

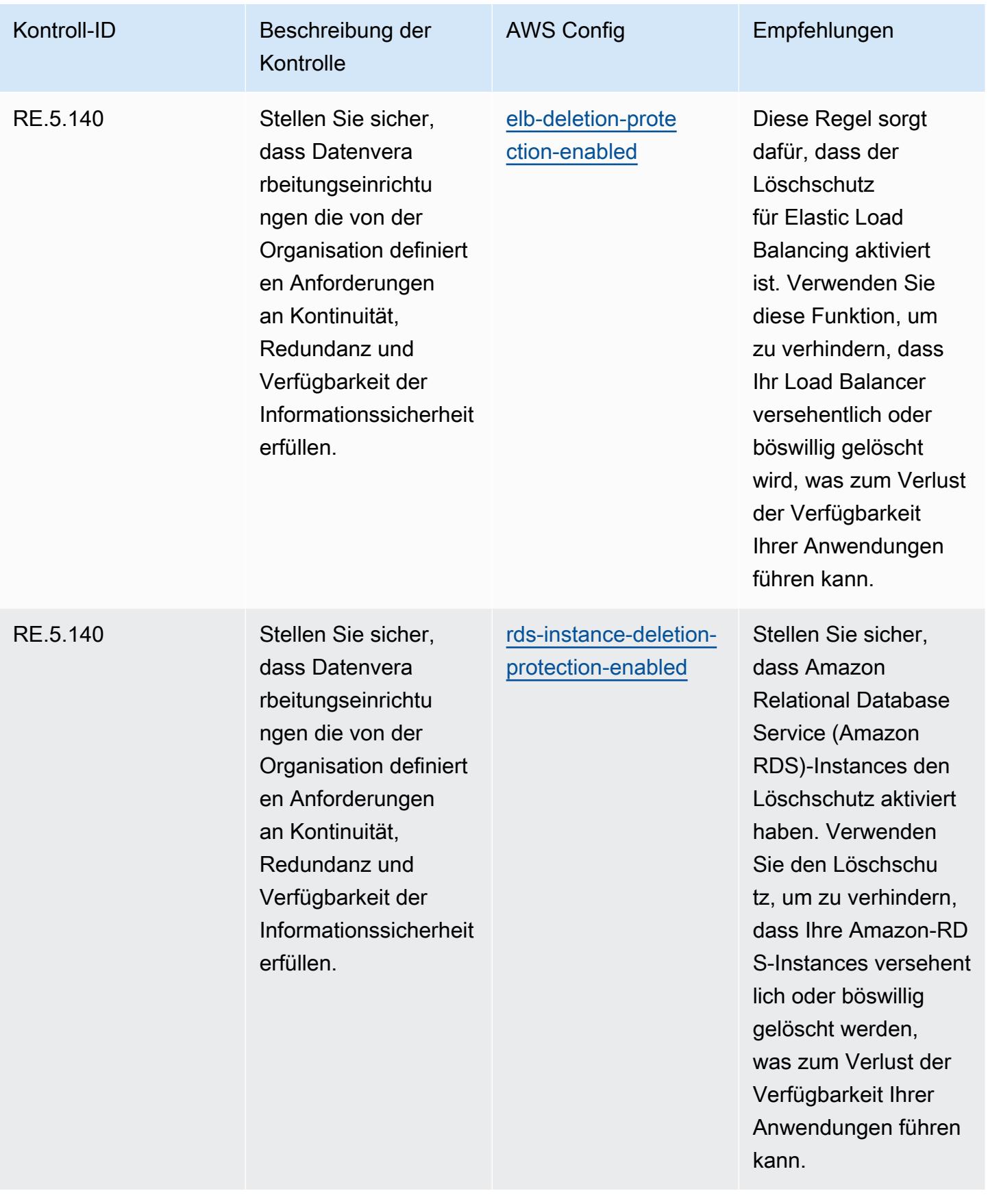

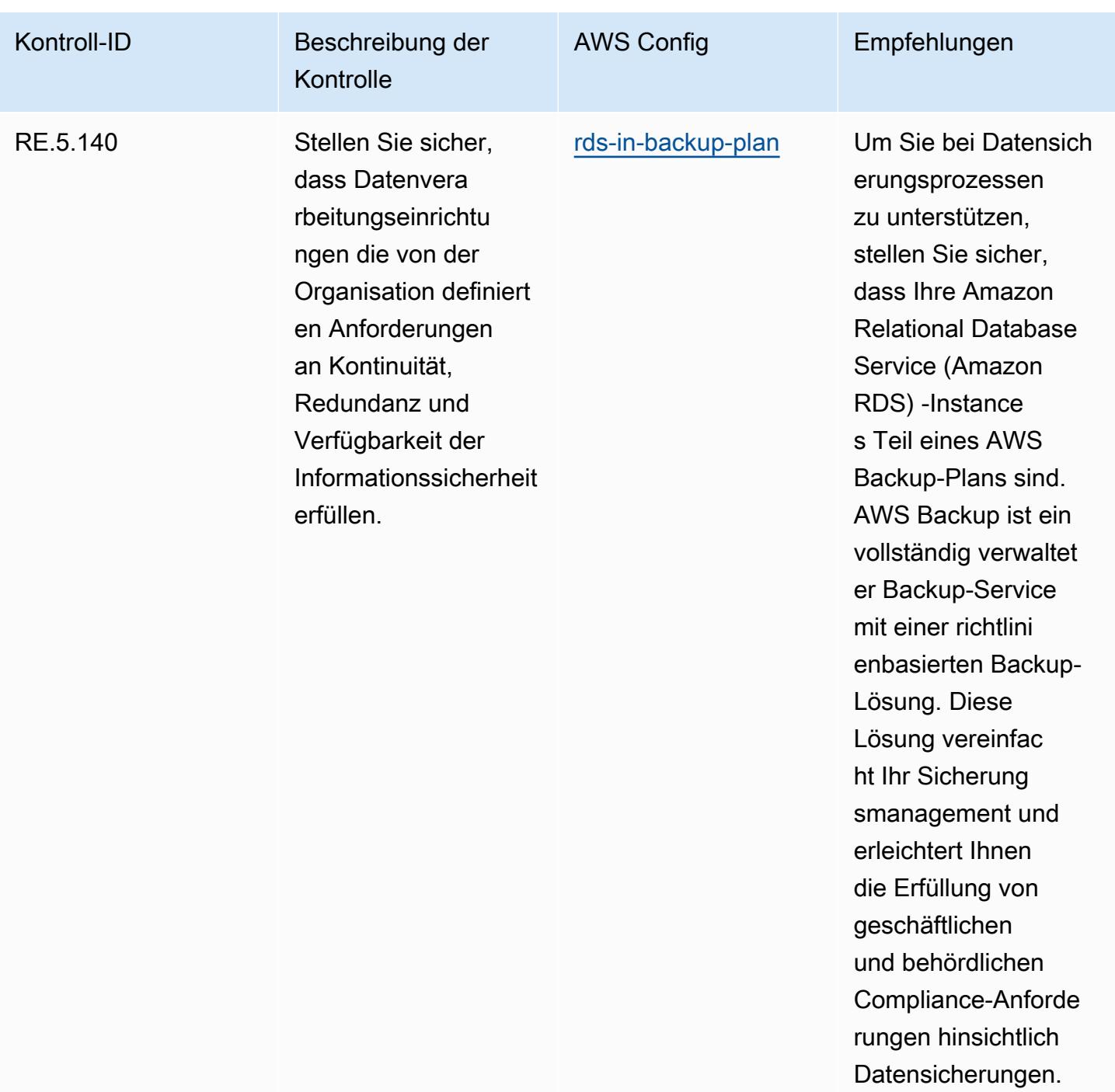

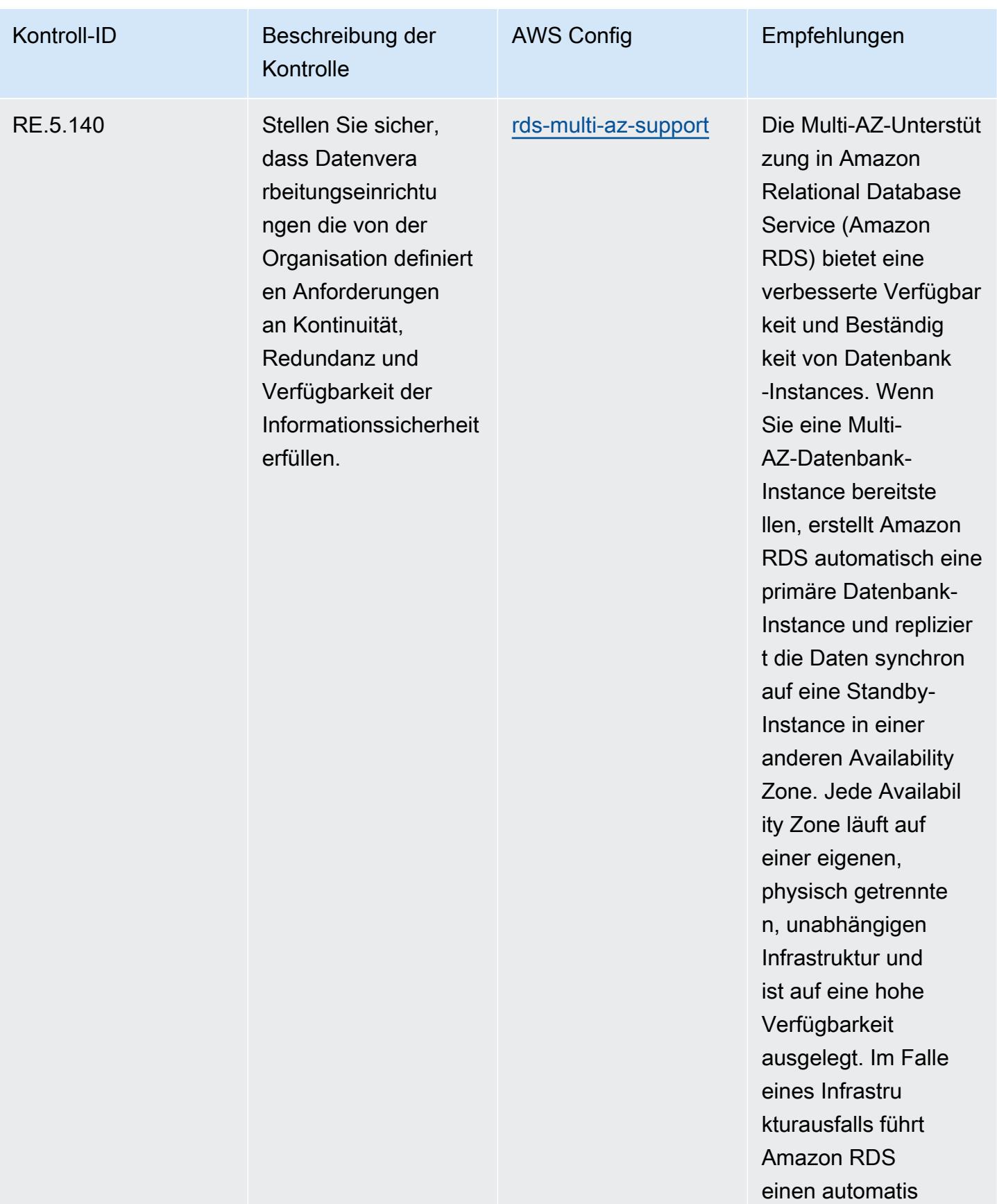

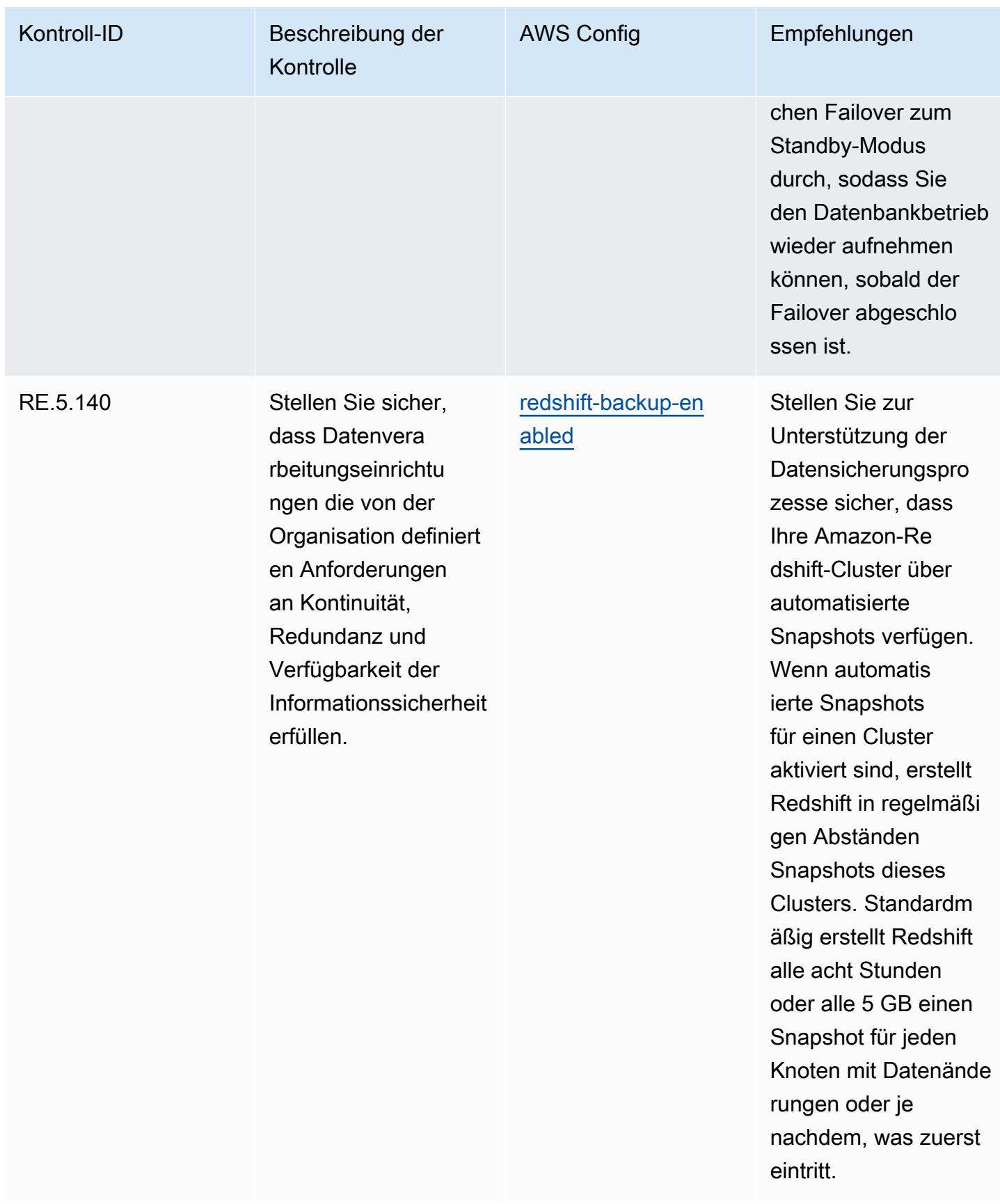

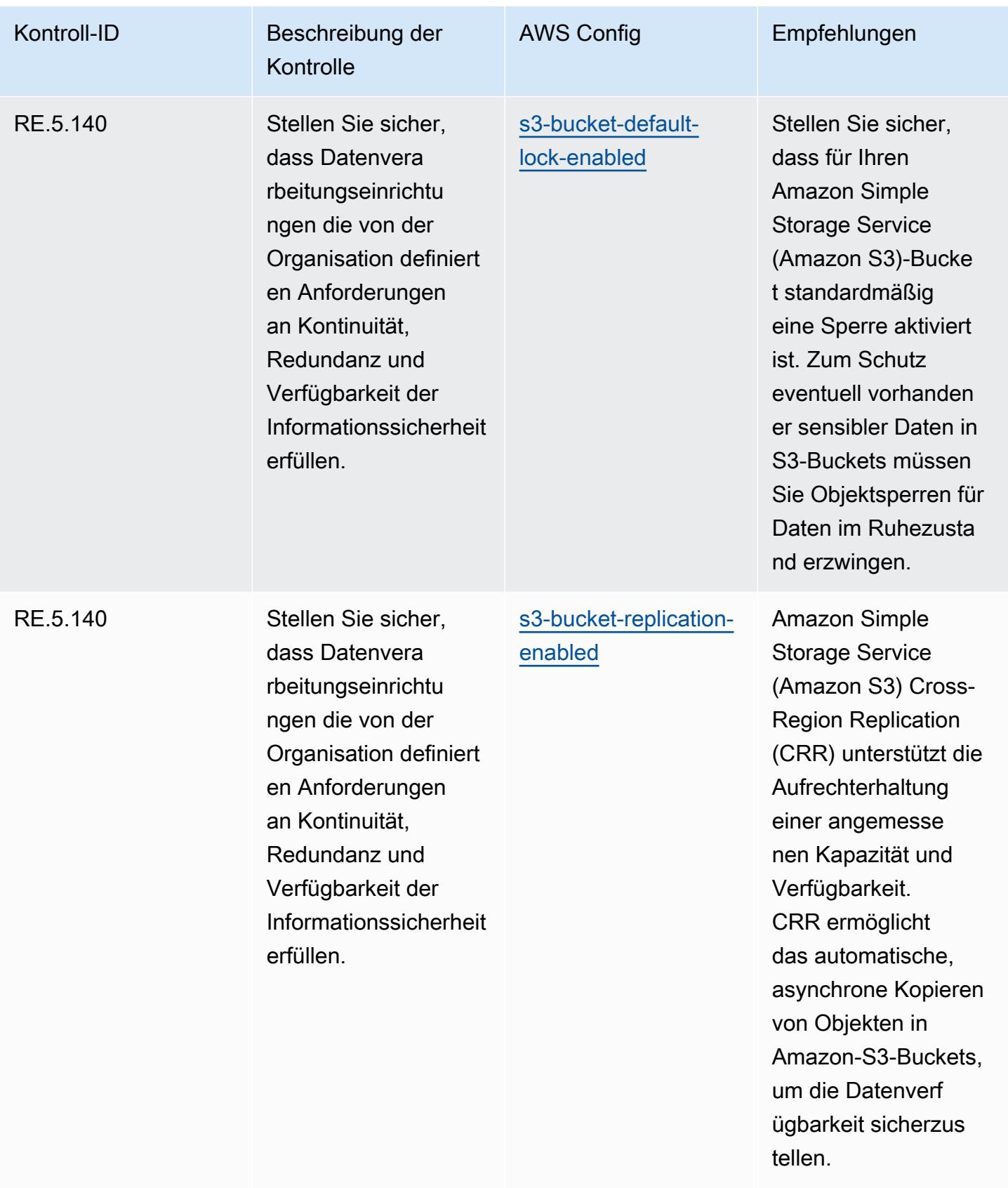

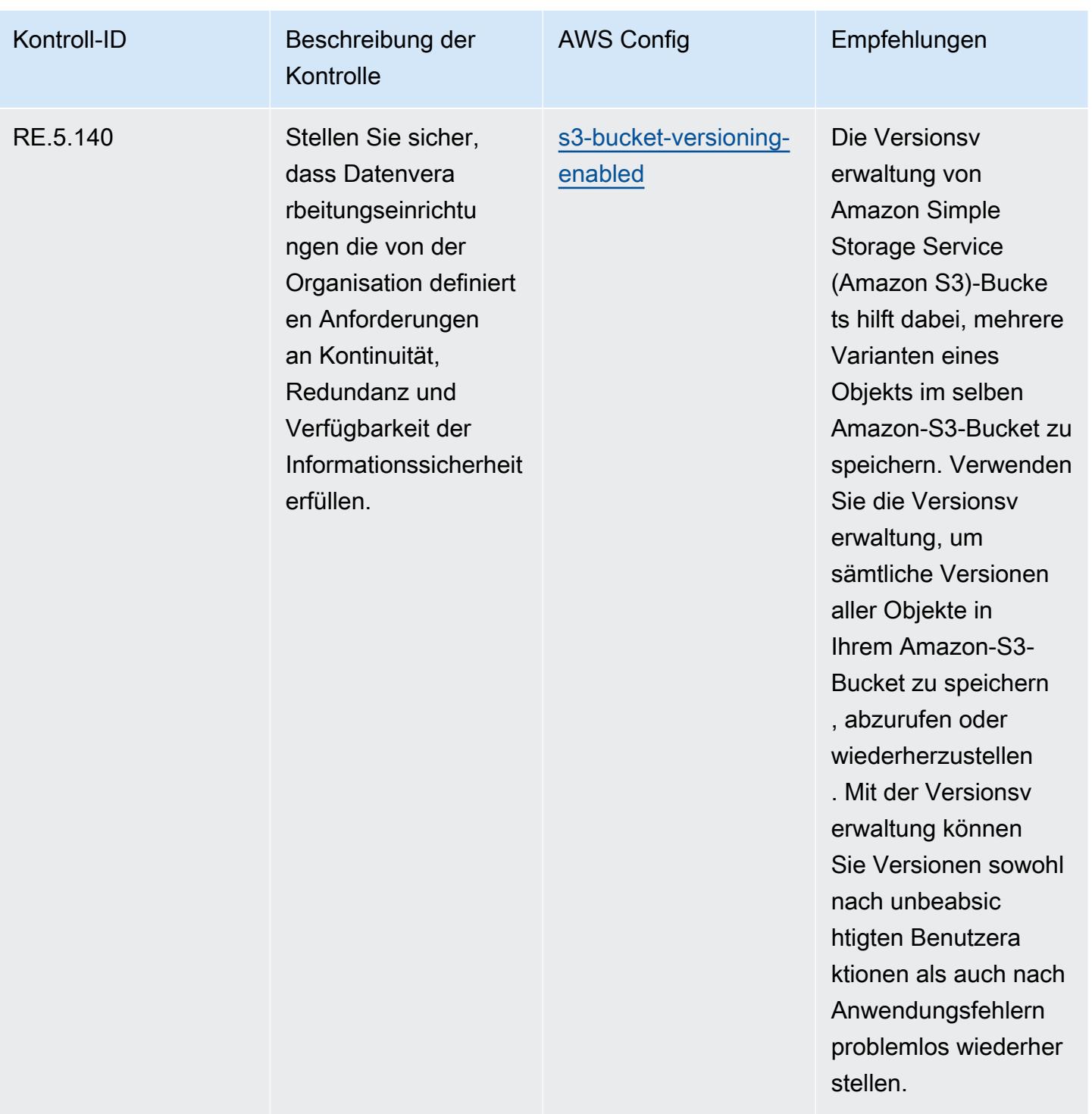

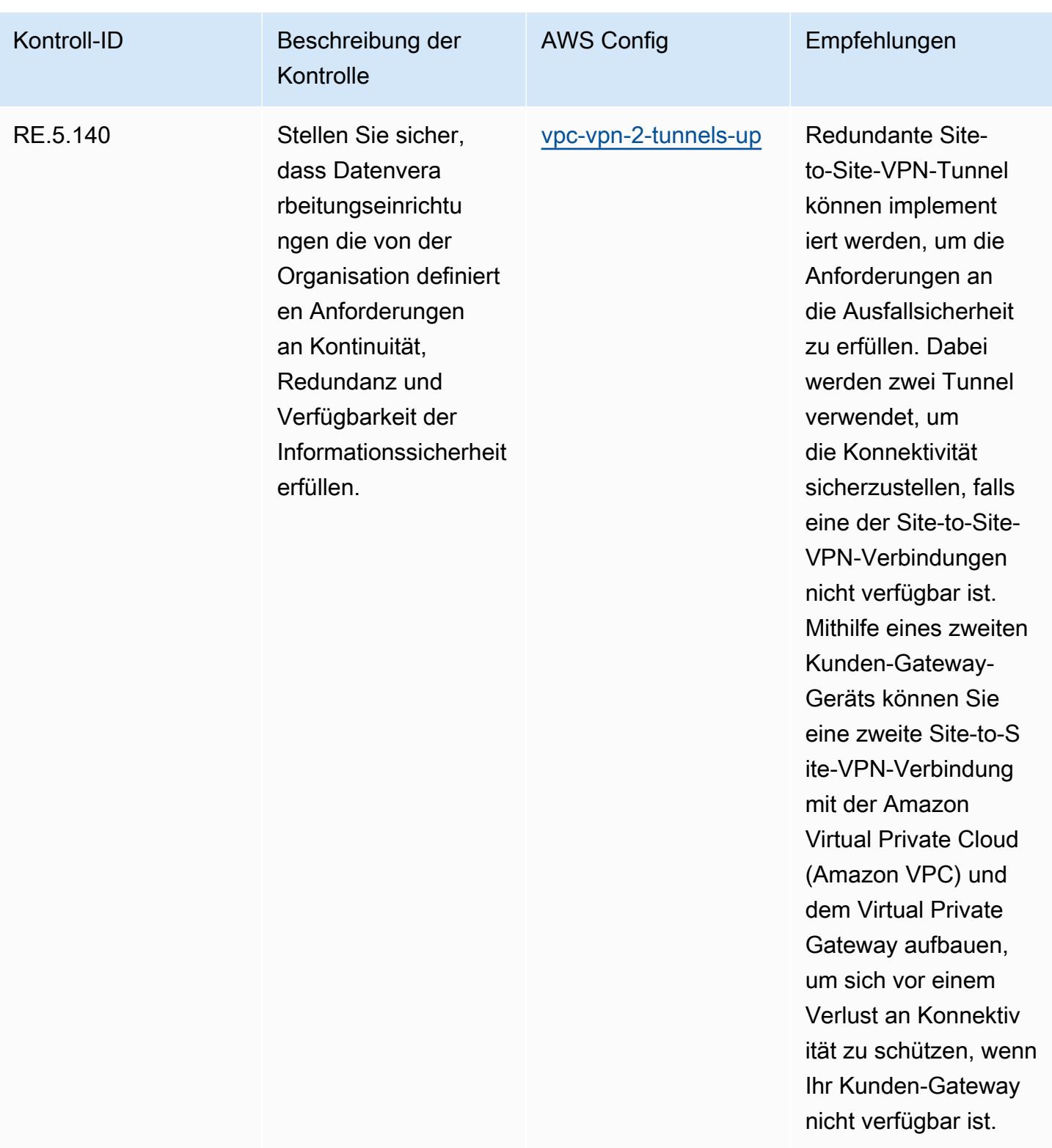

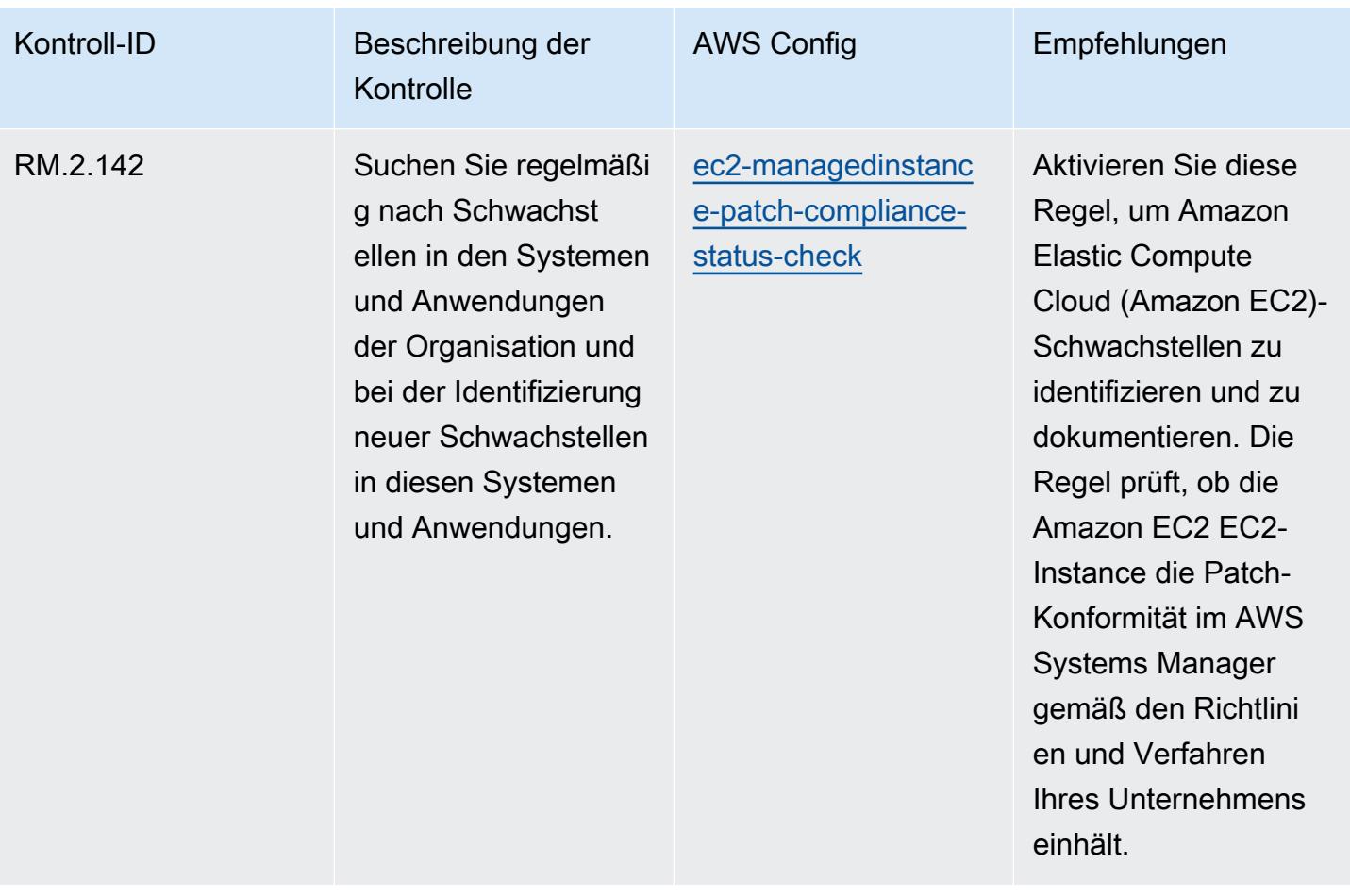

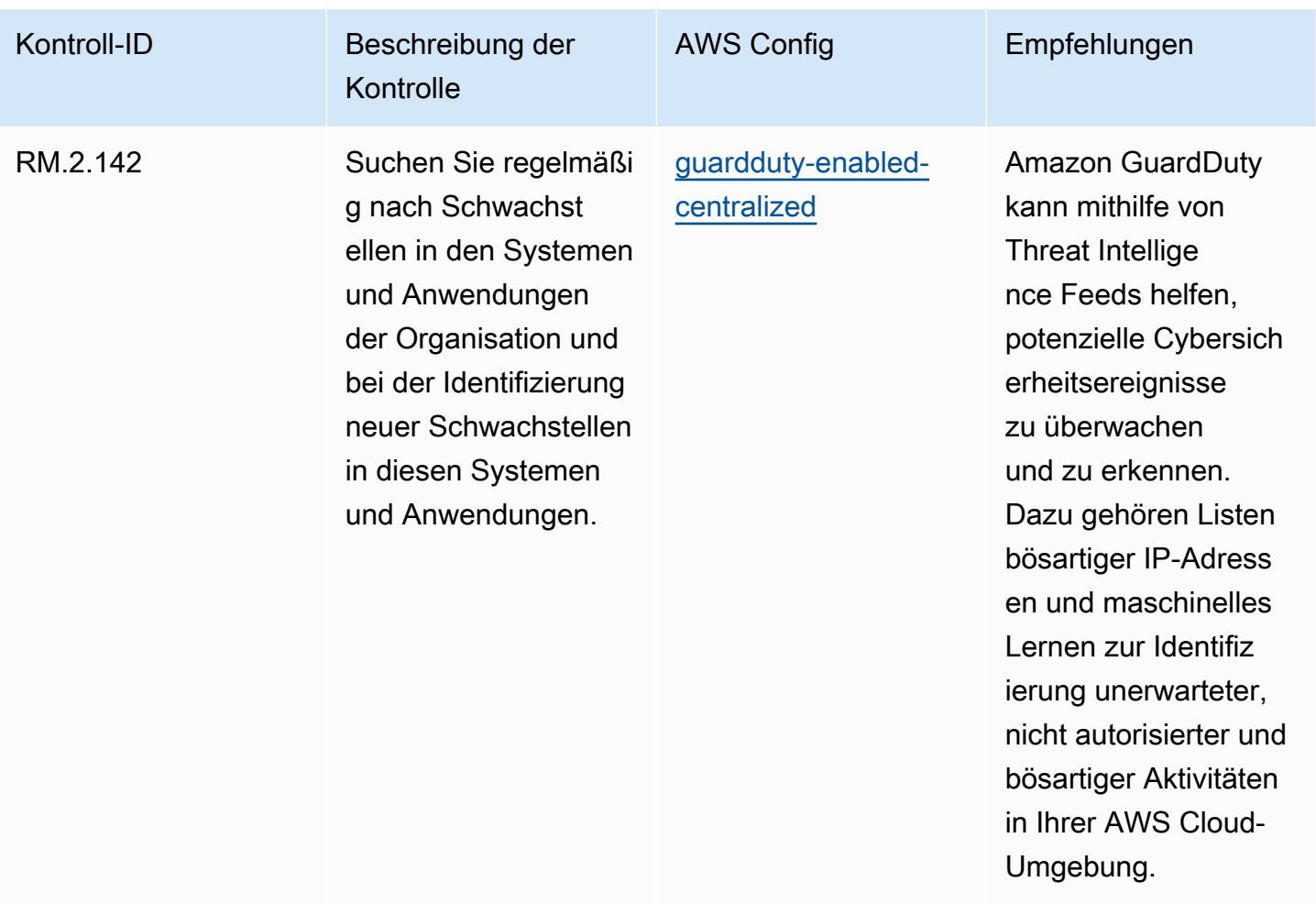

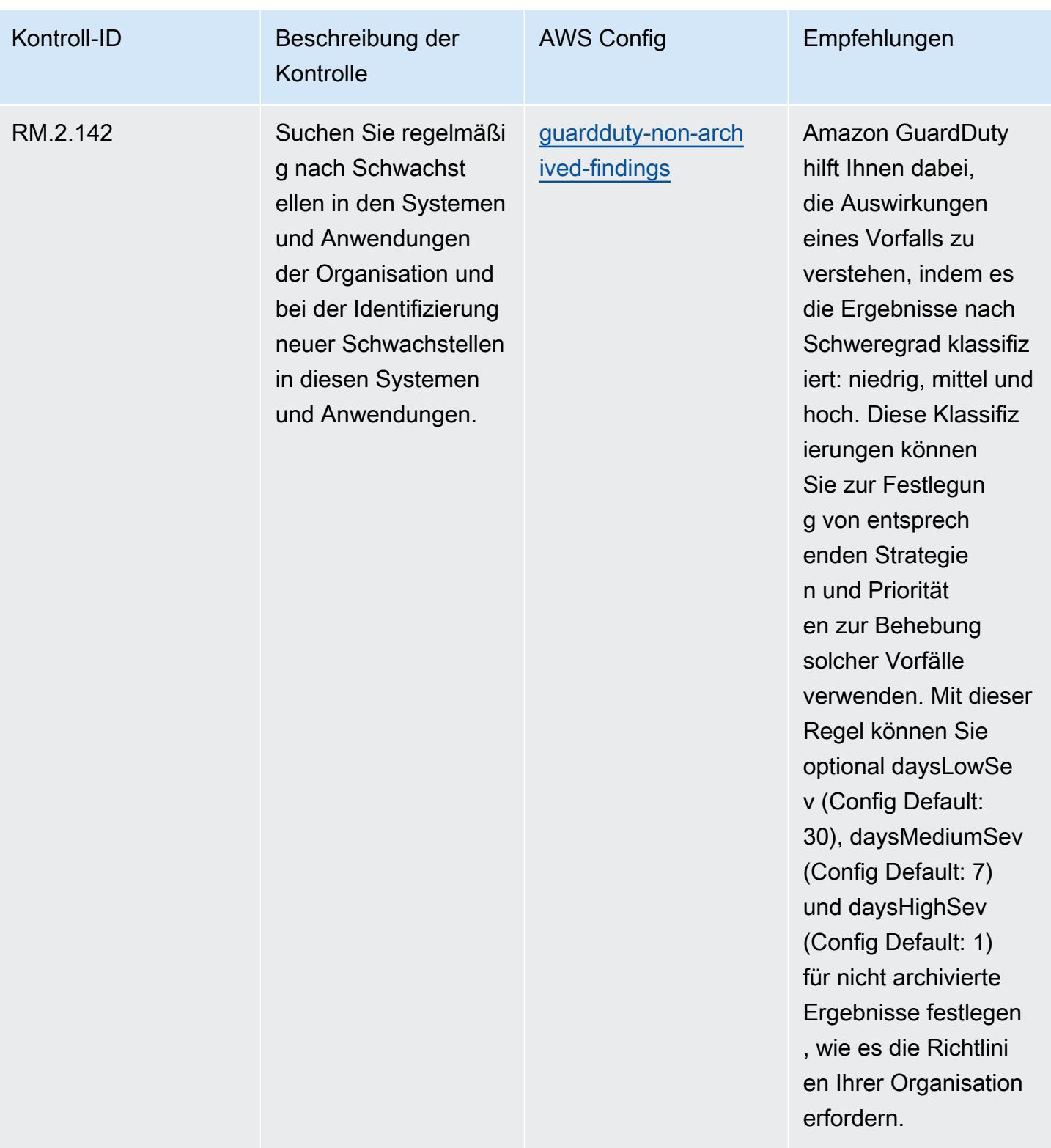

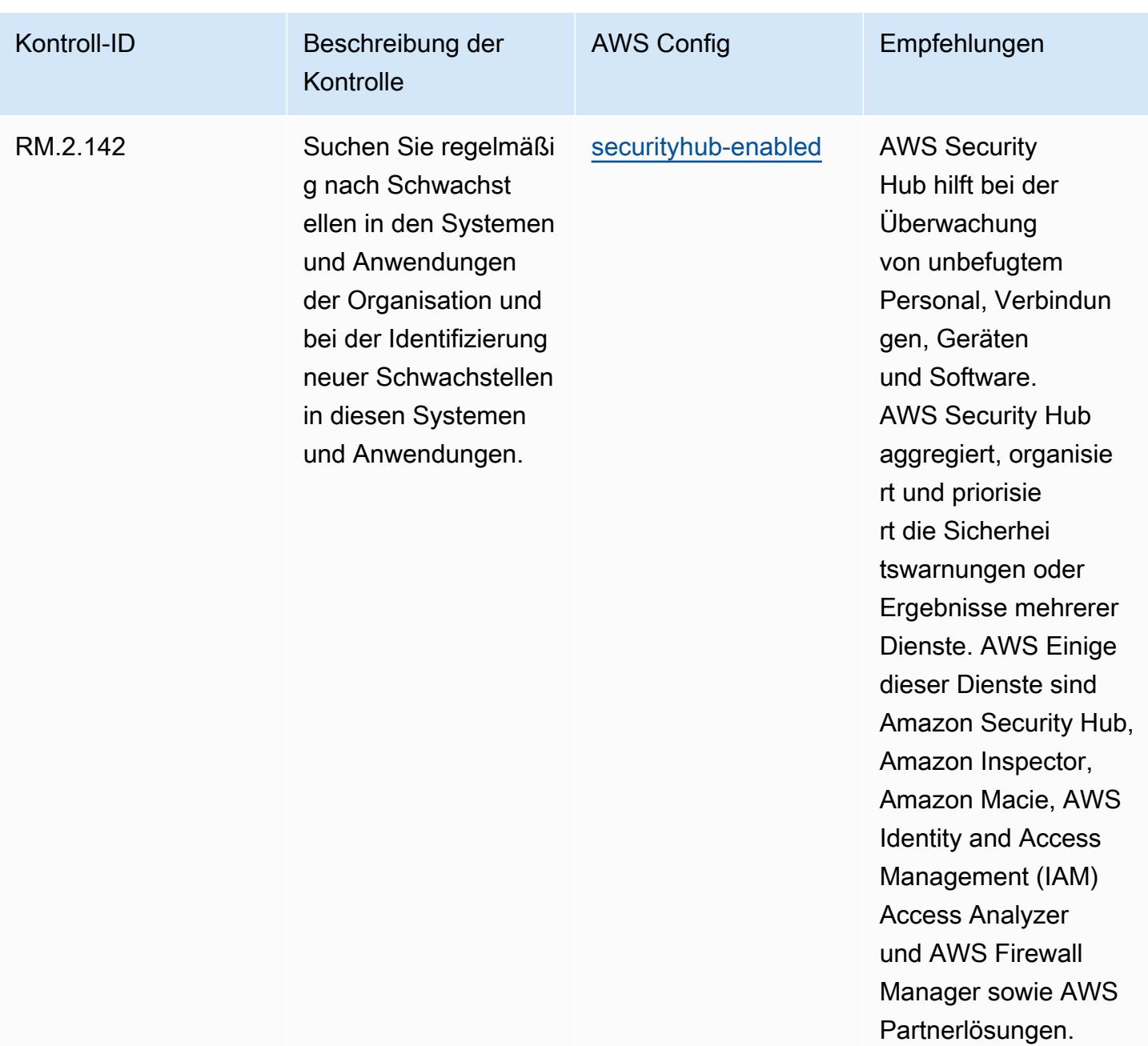

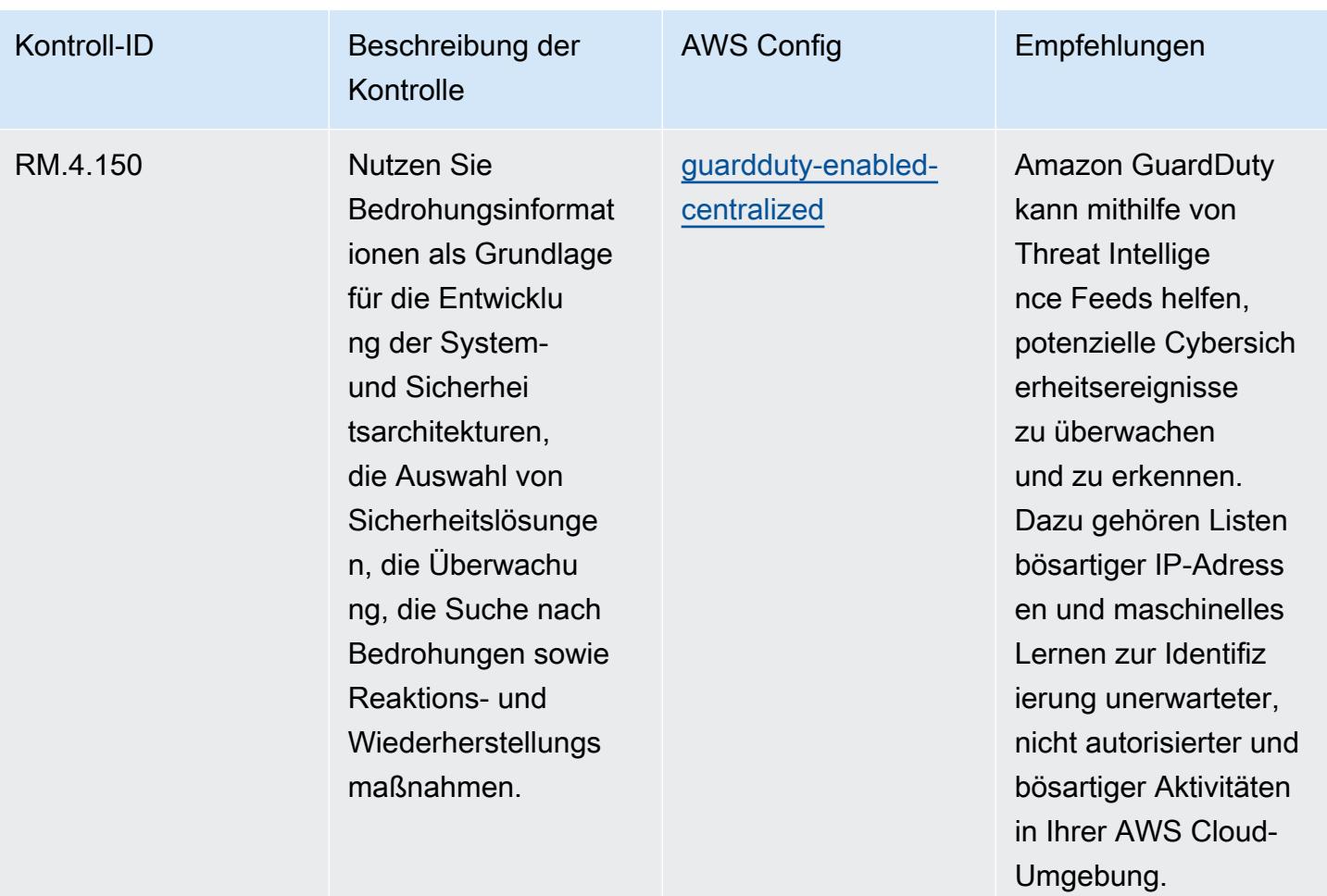

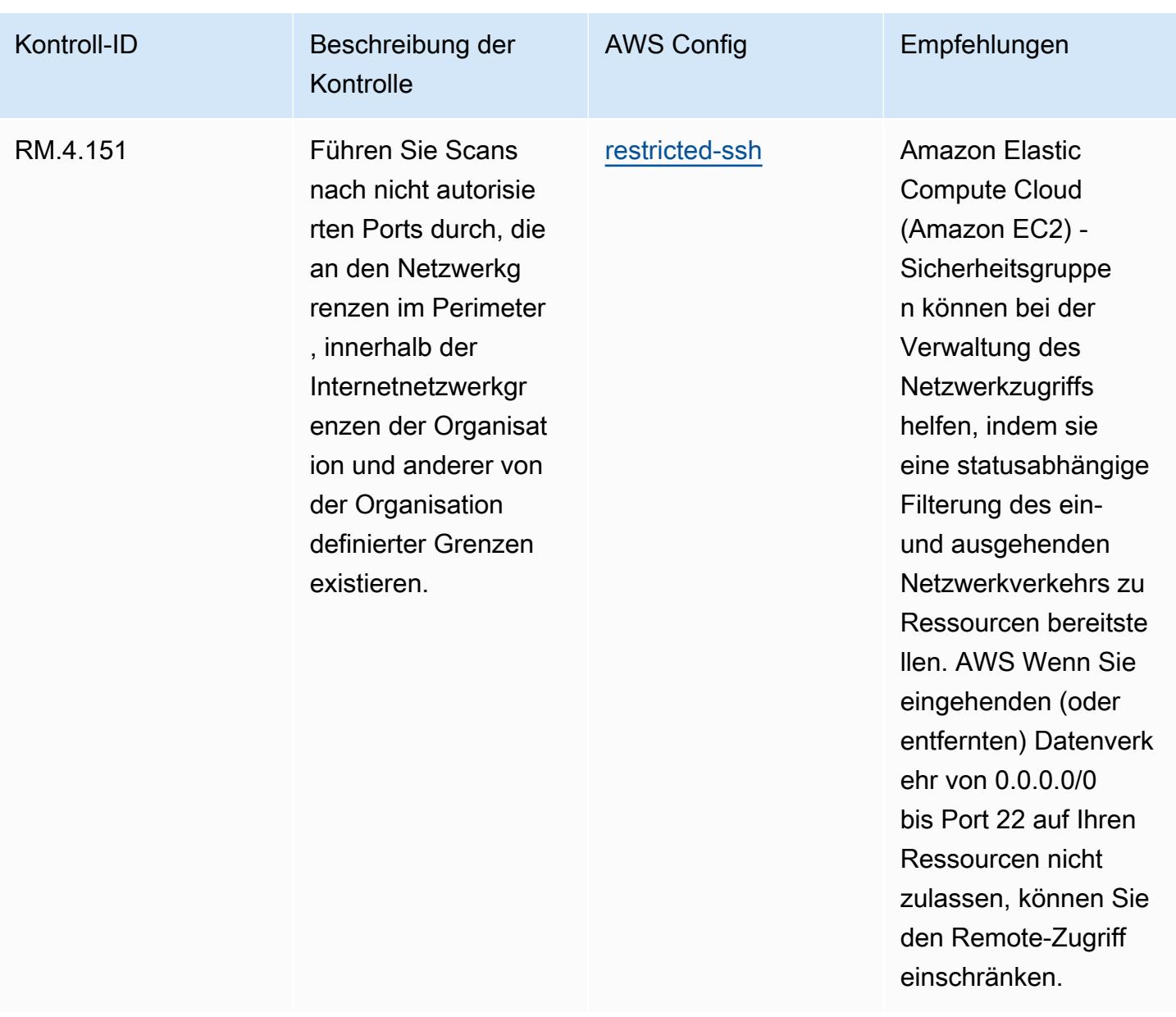

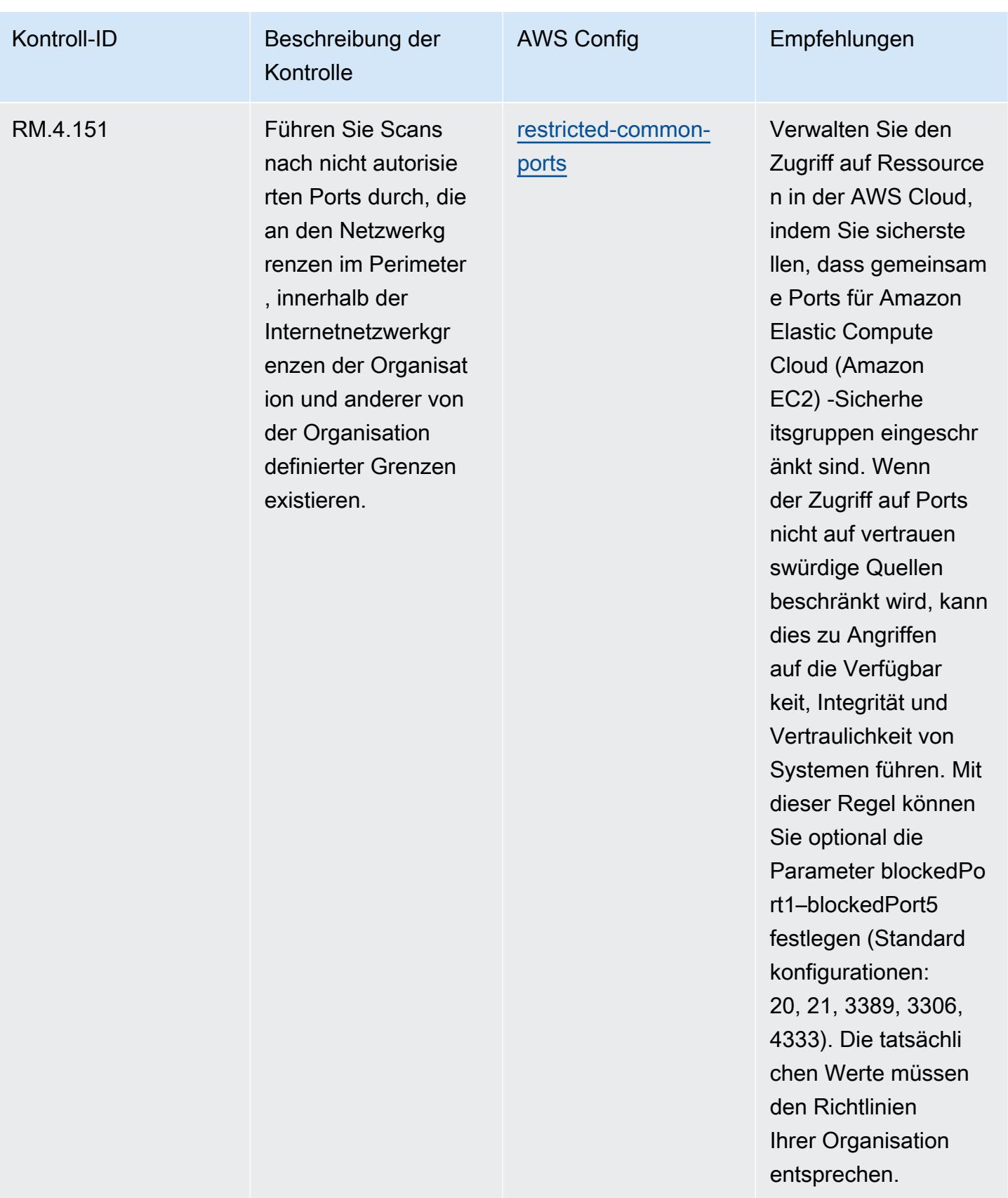

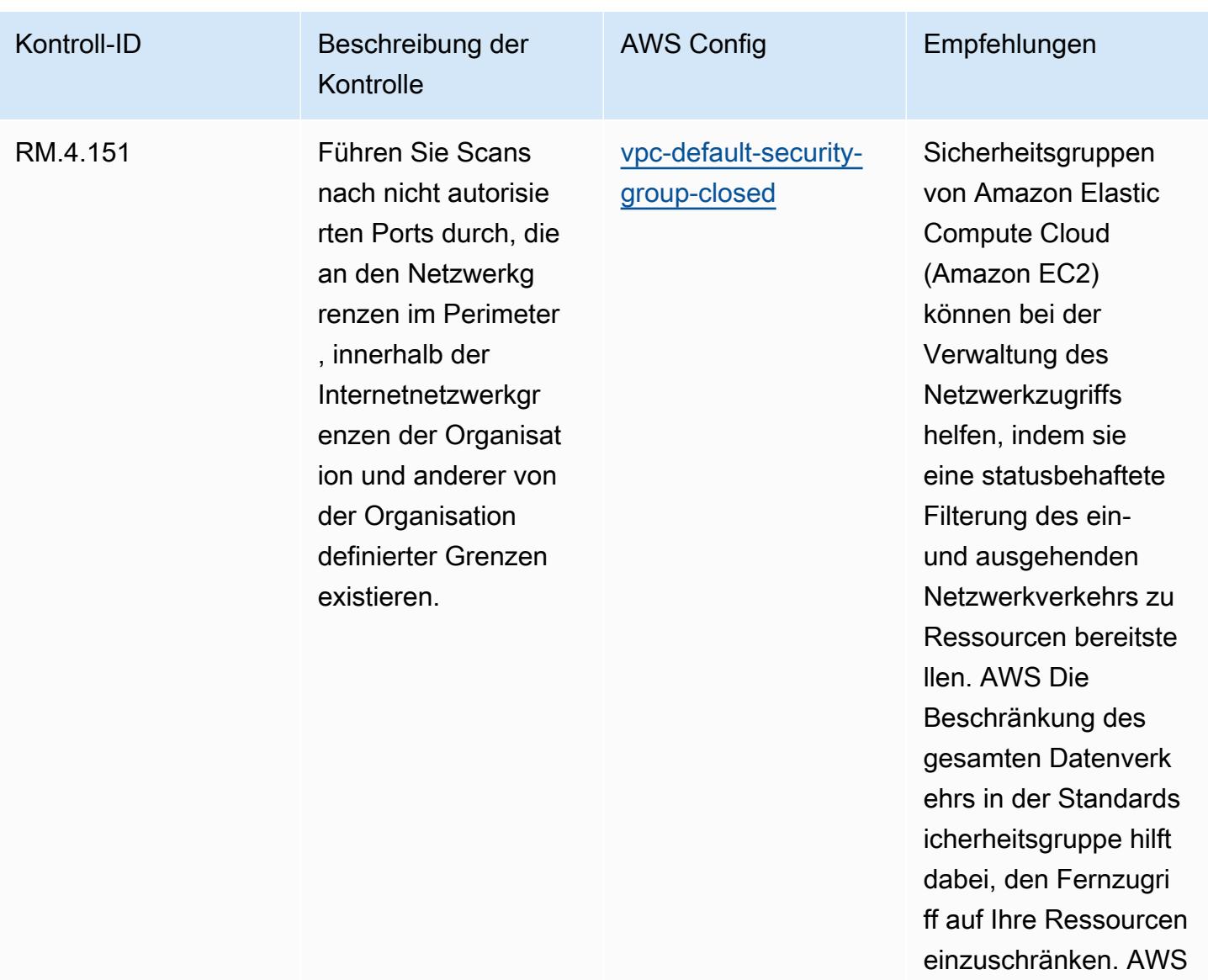

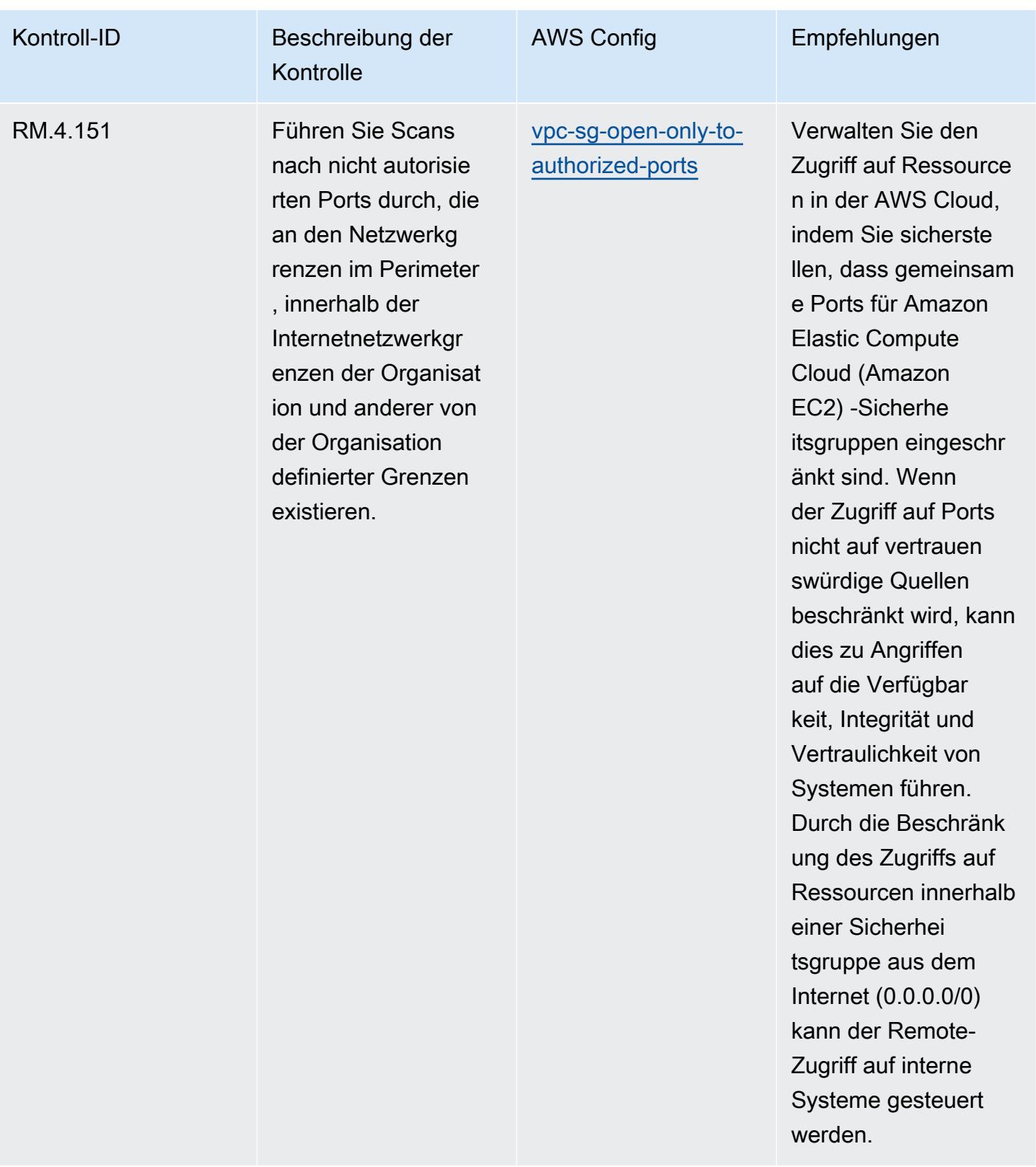

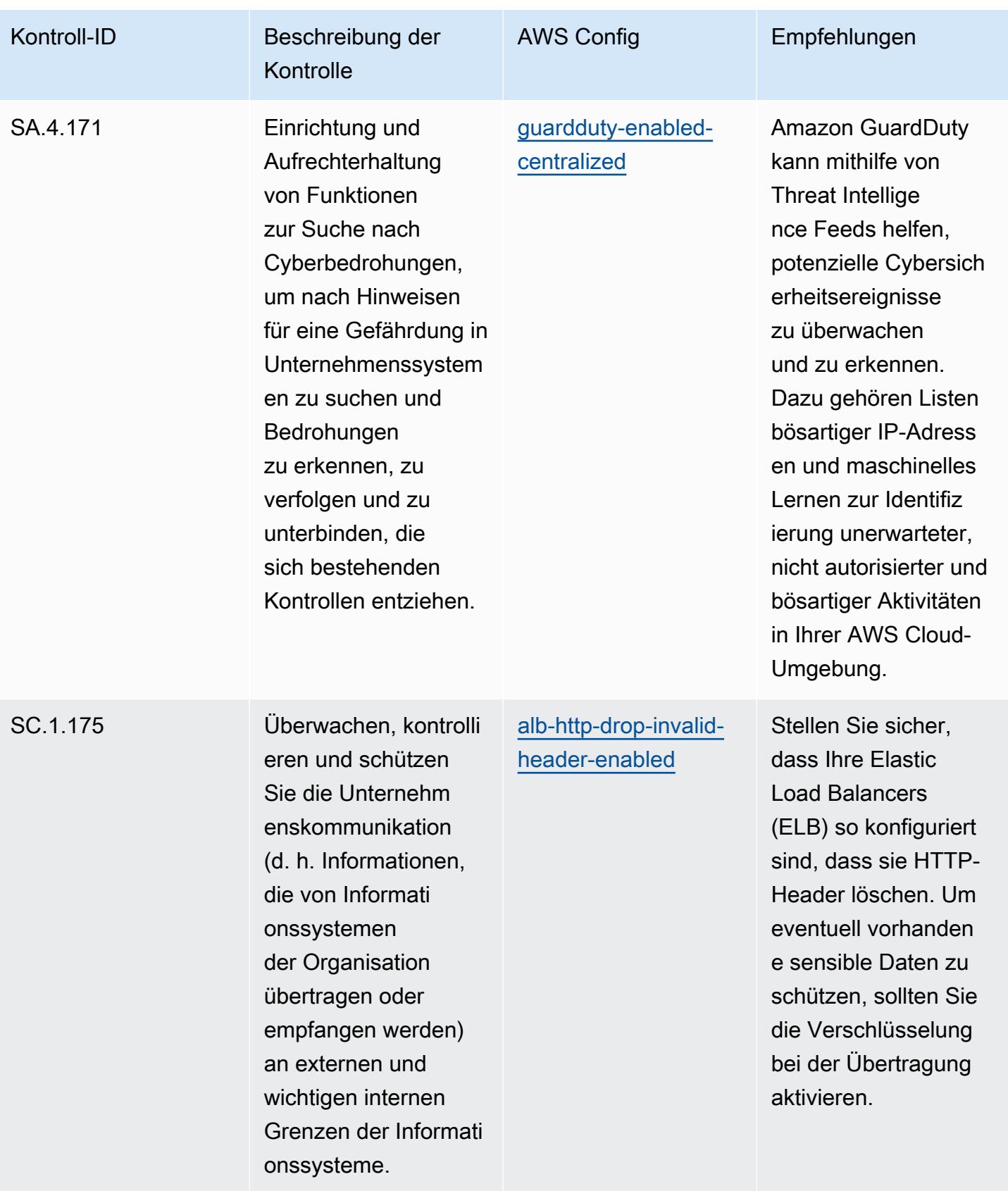

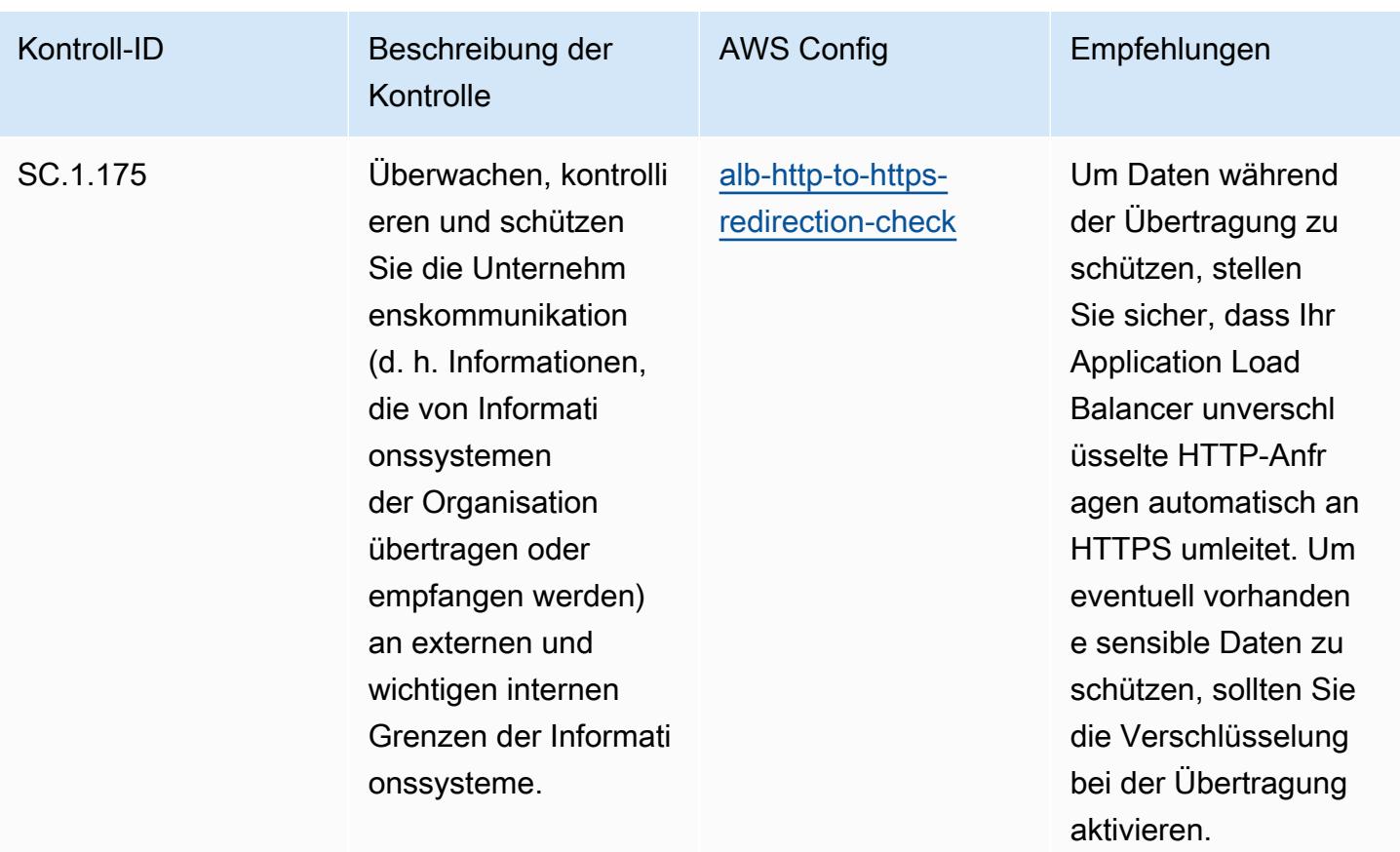

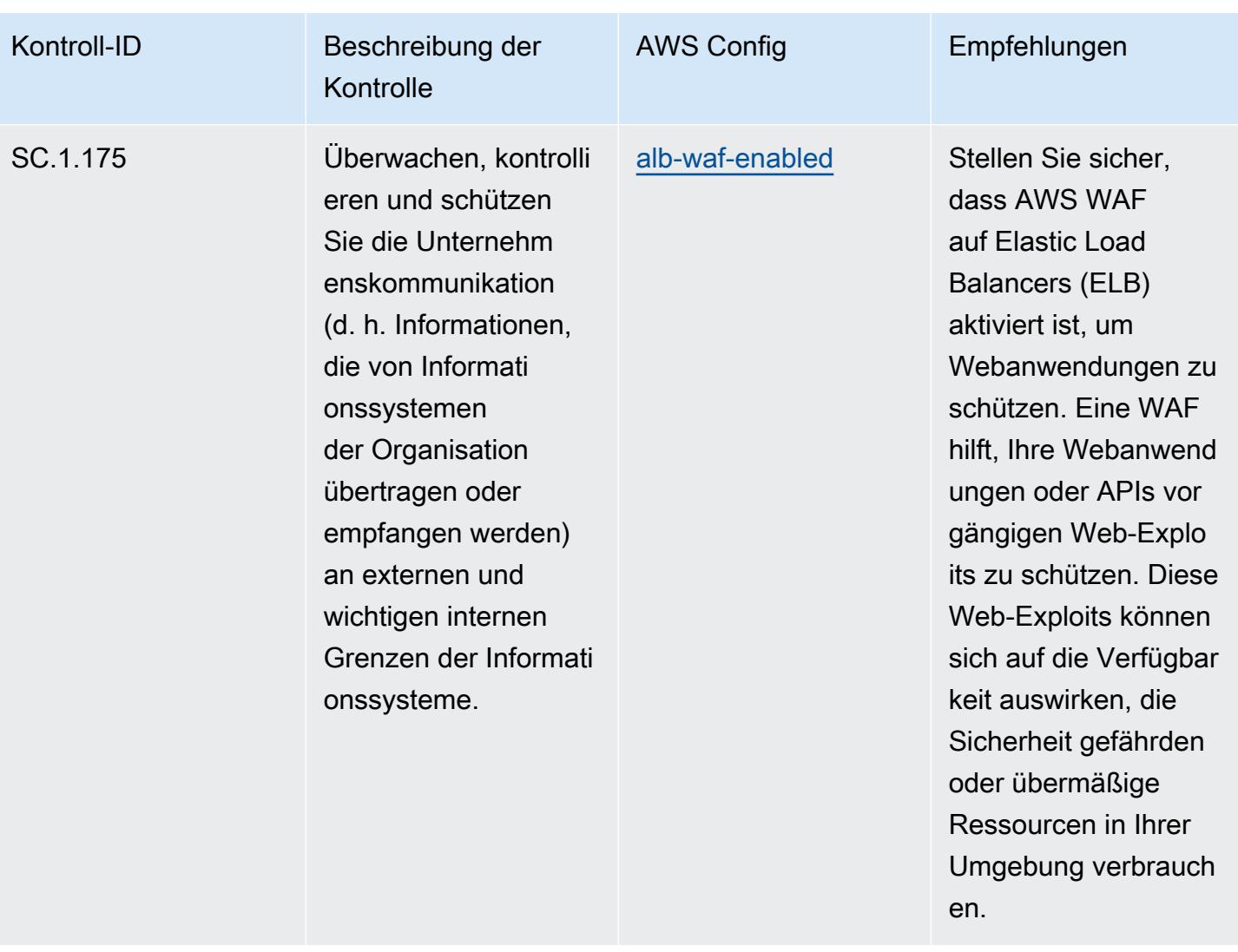

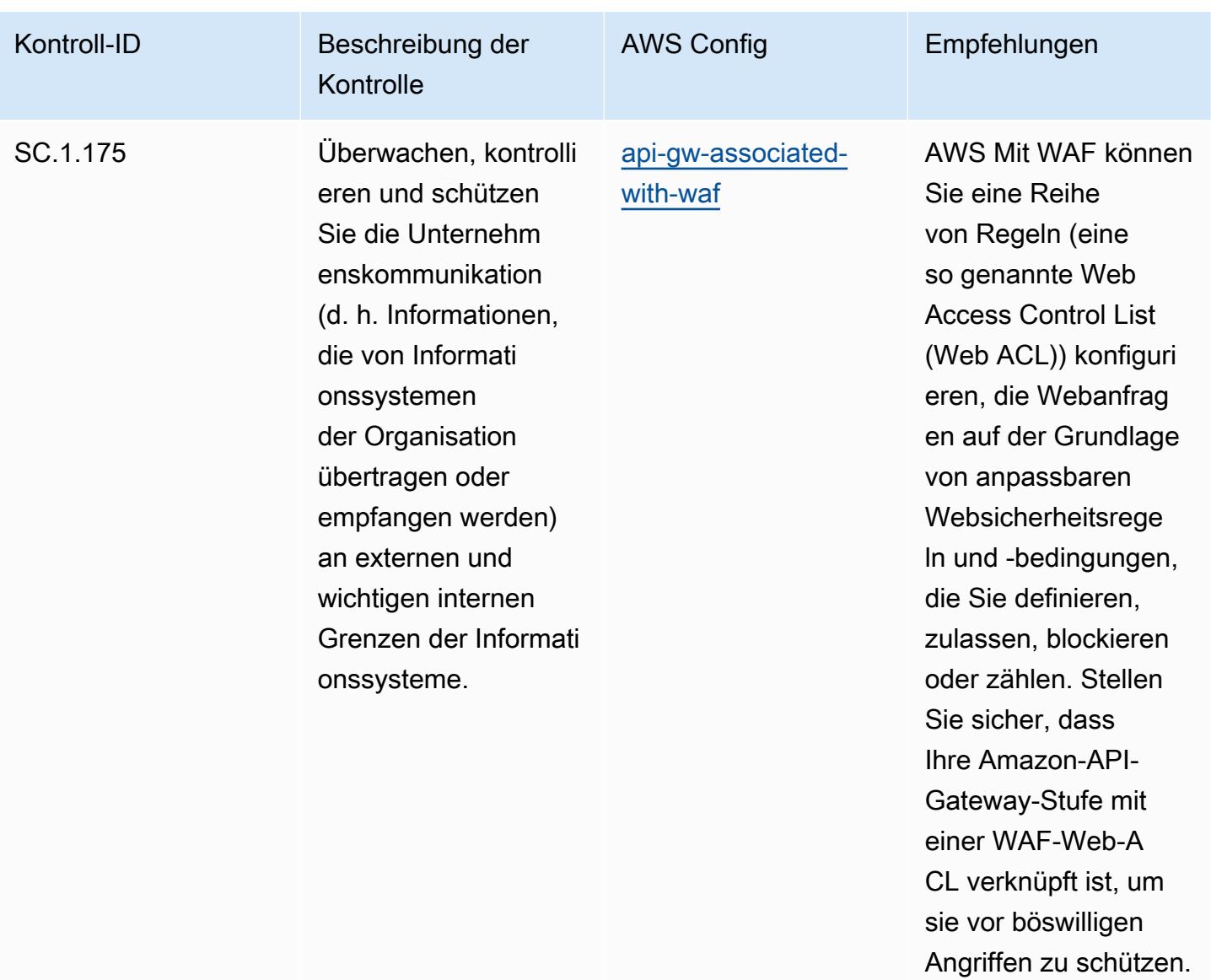

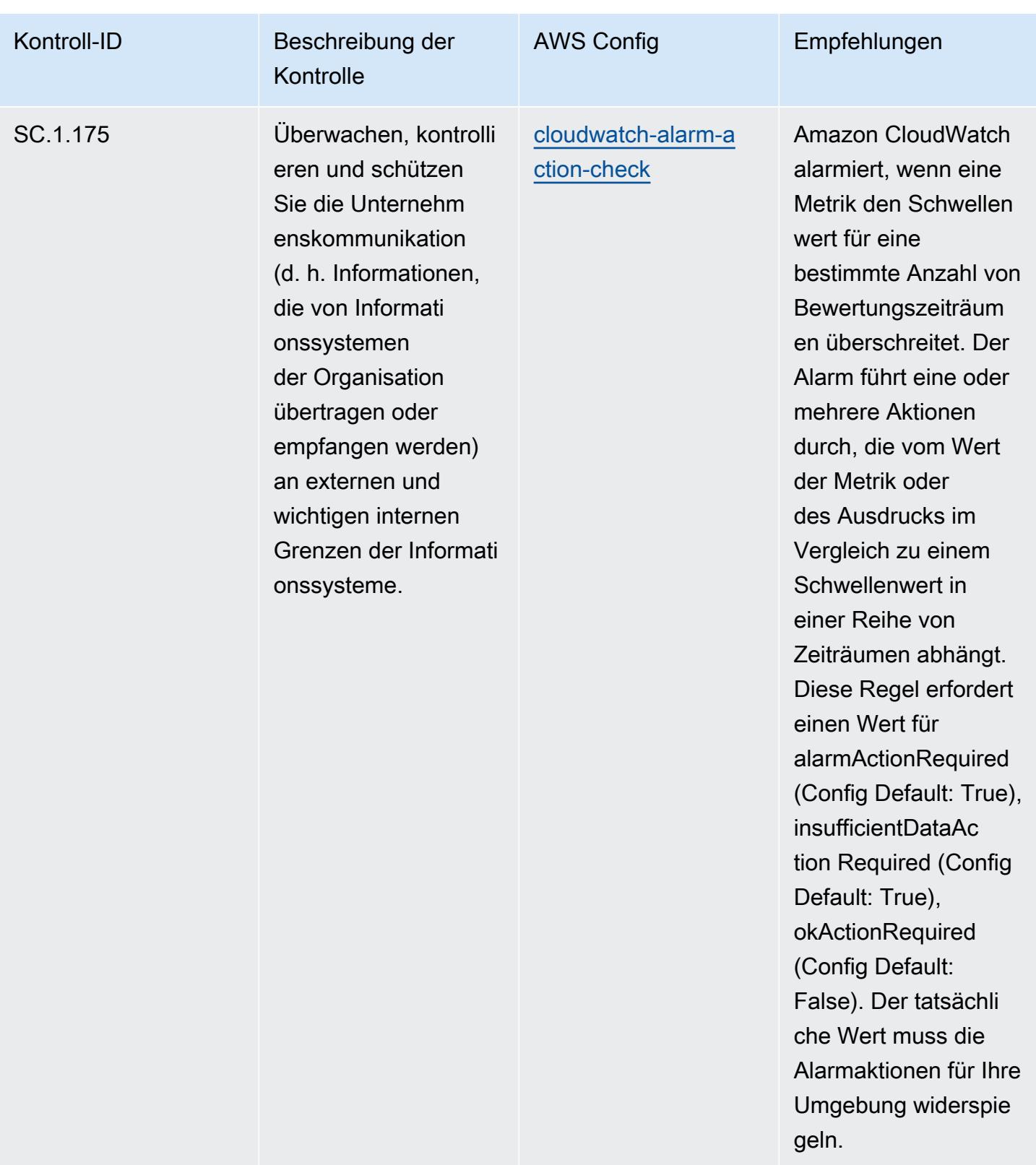

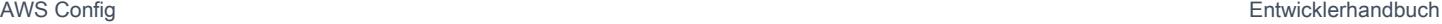

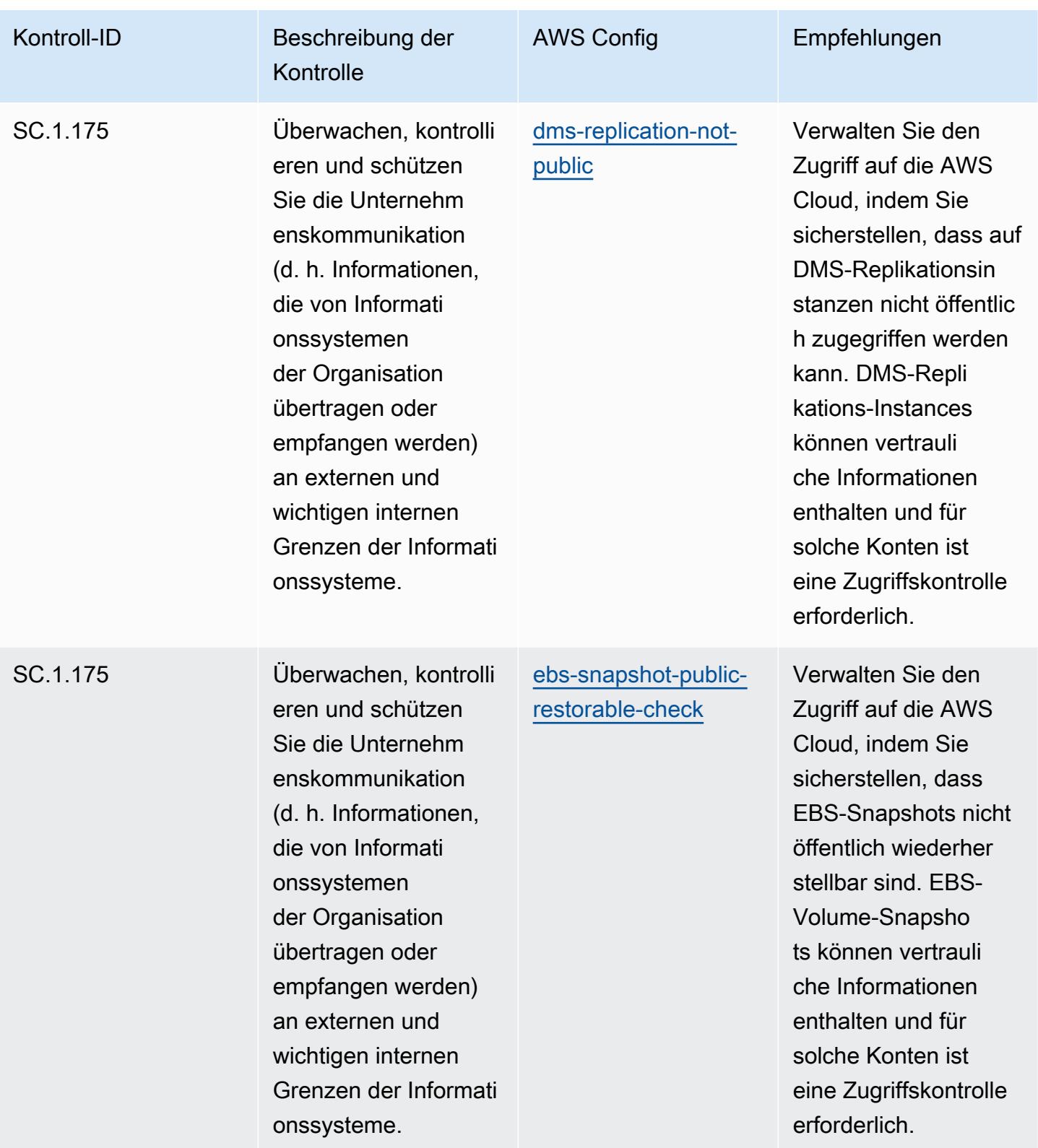

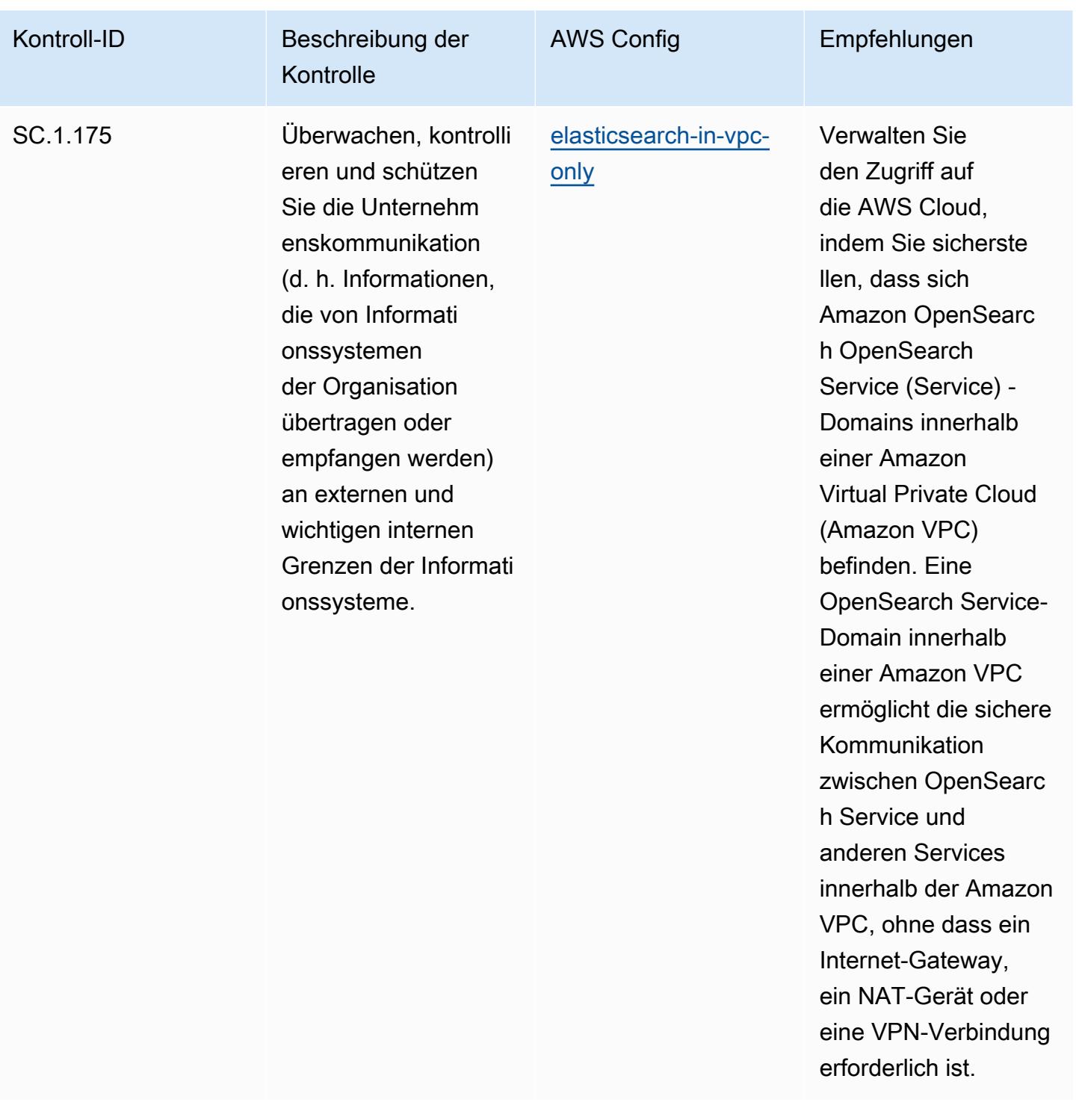

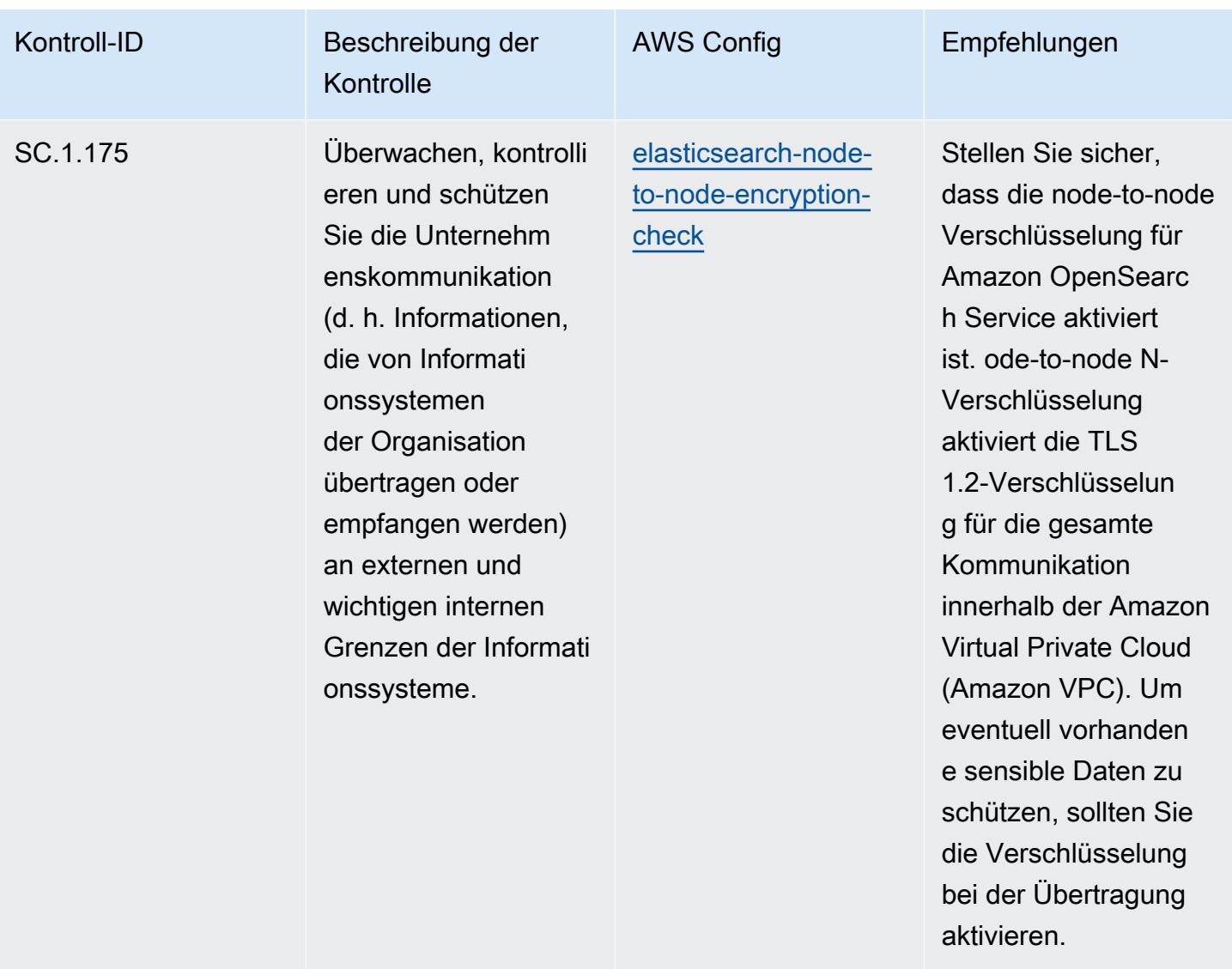

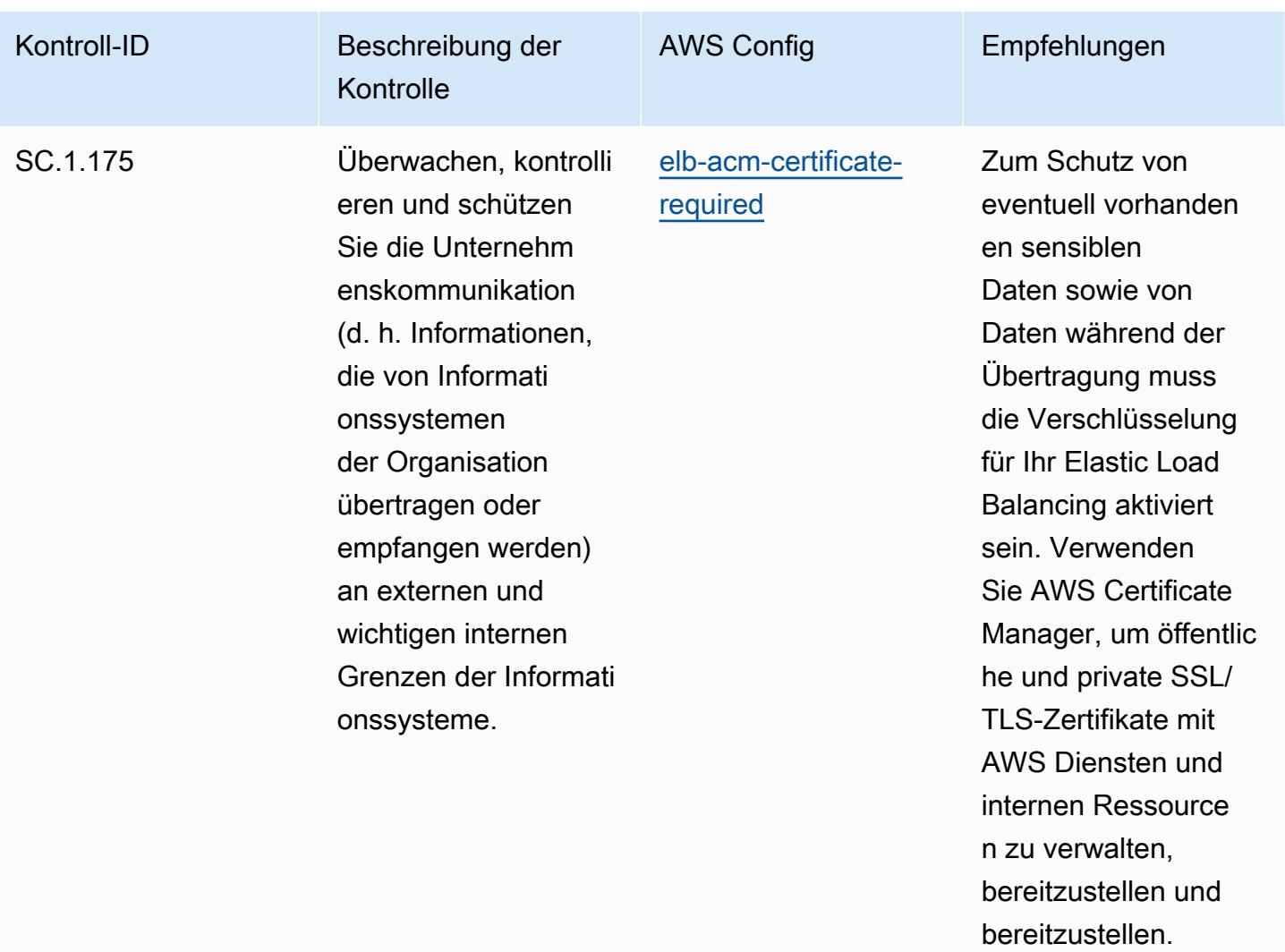

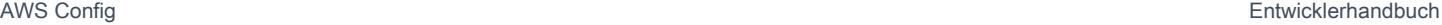

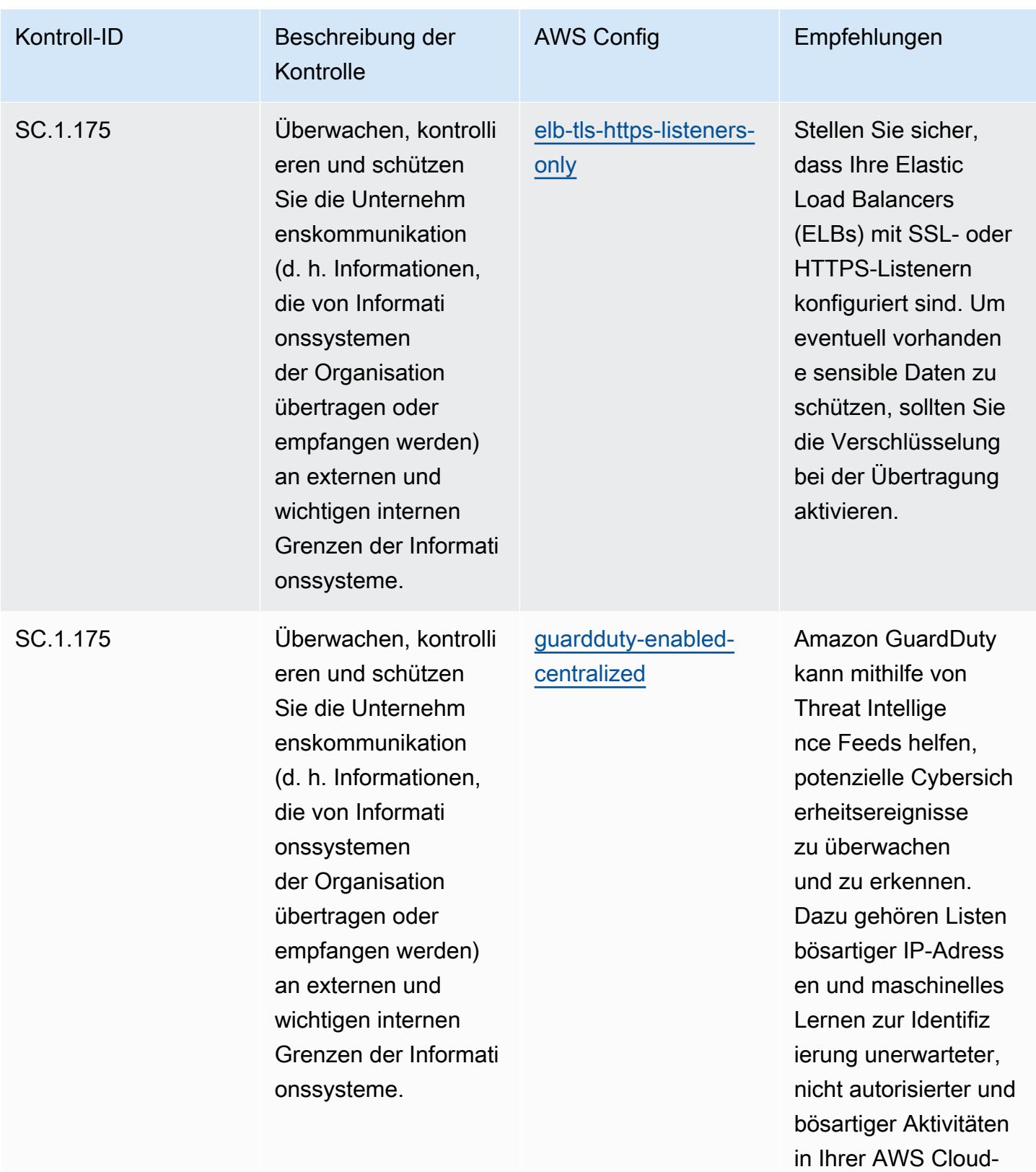

Umgebung.

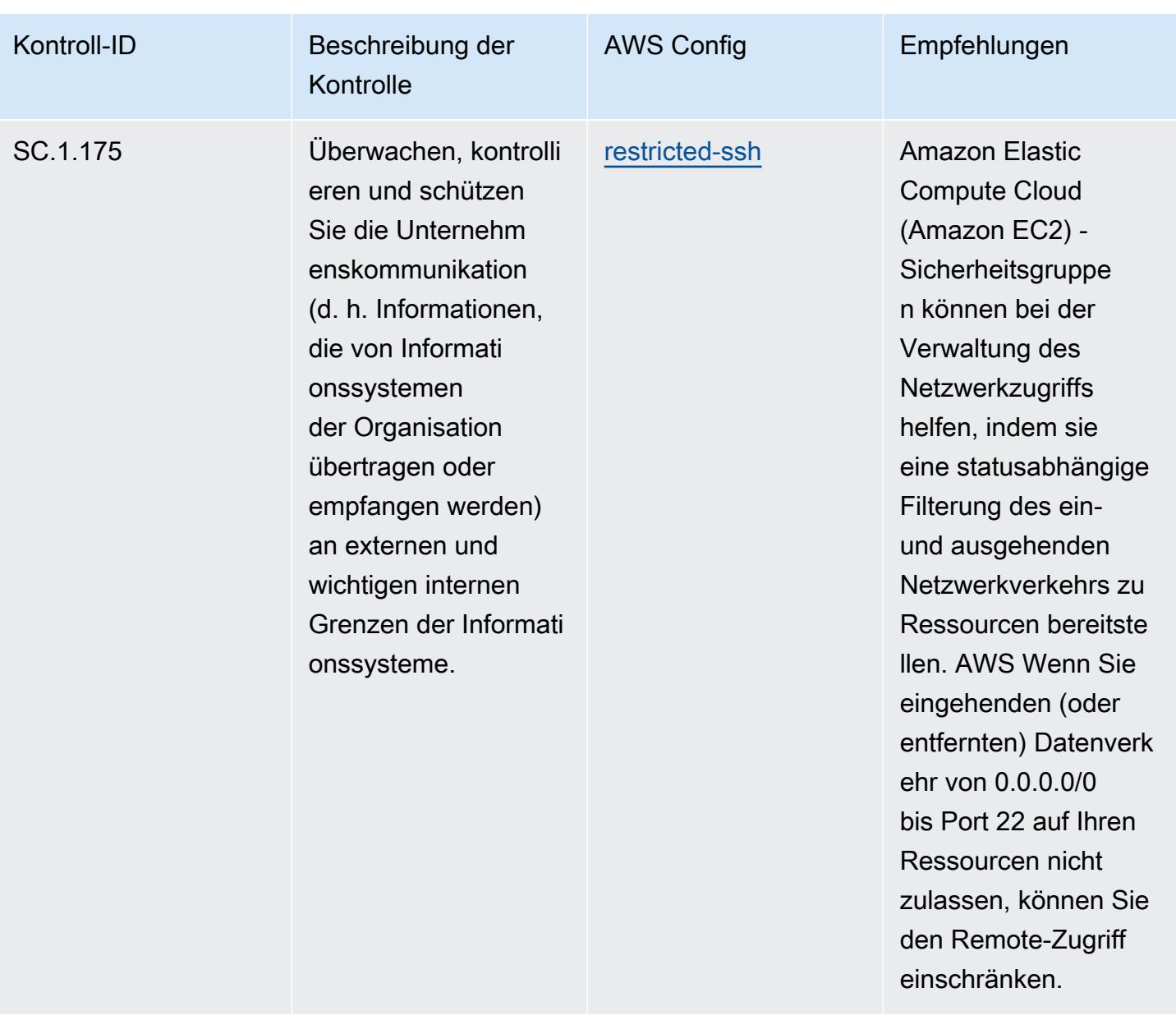

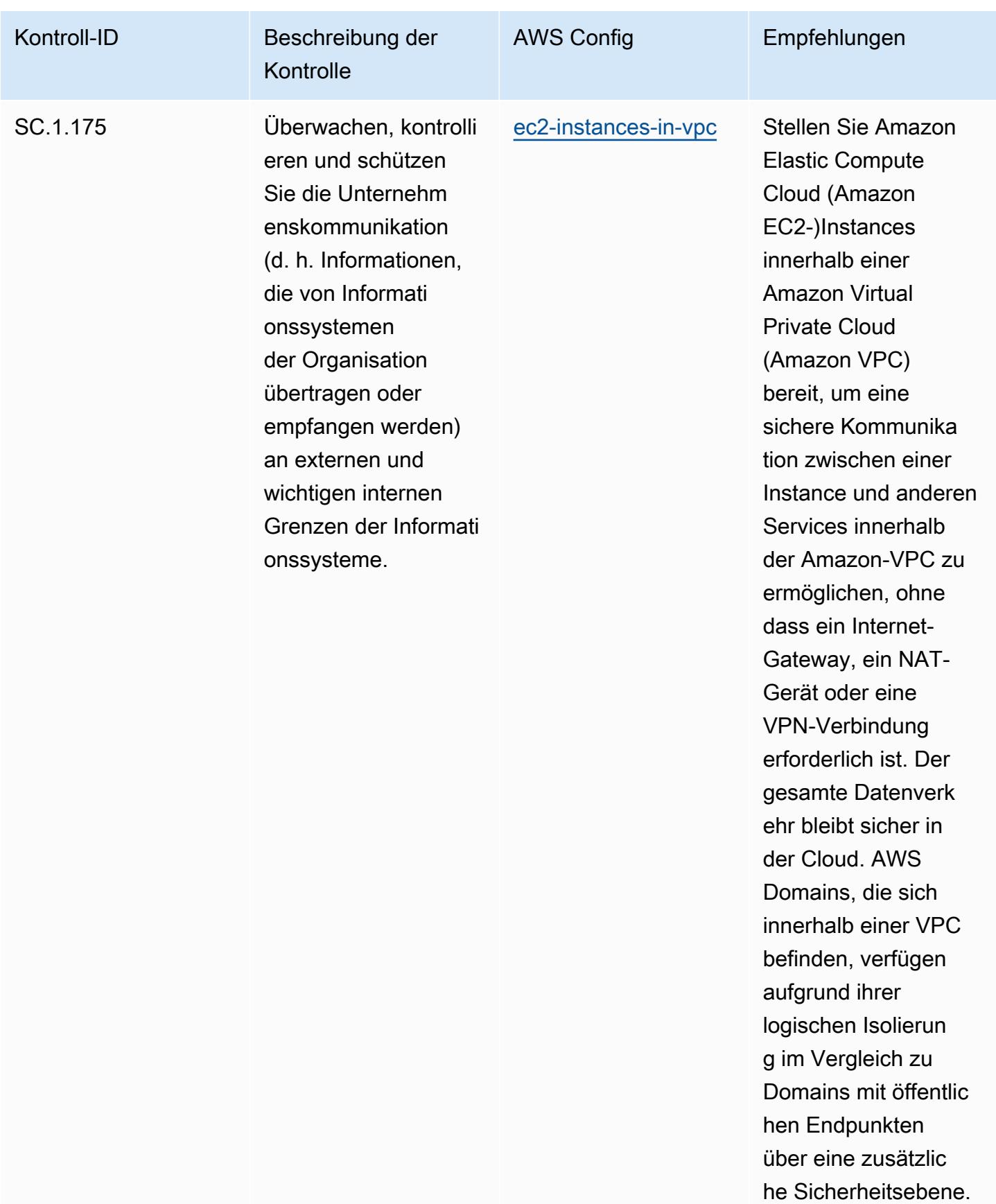

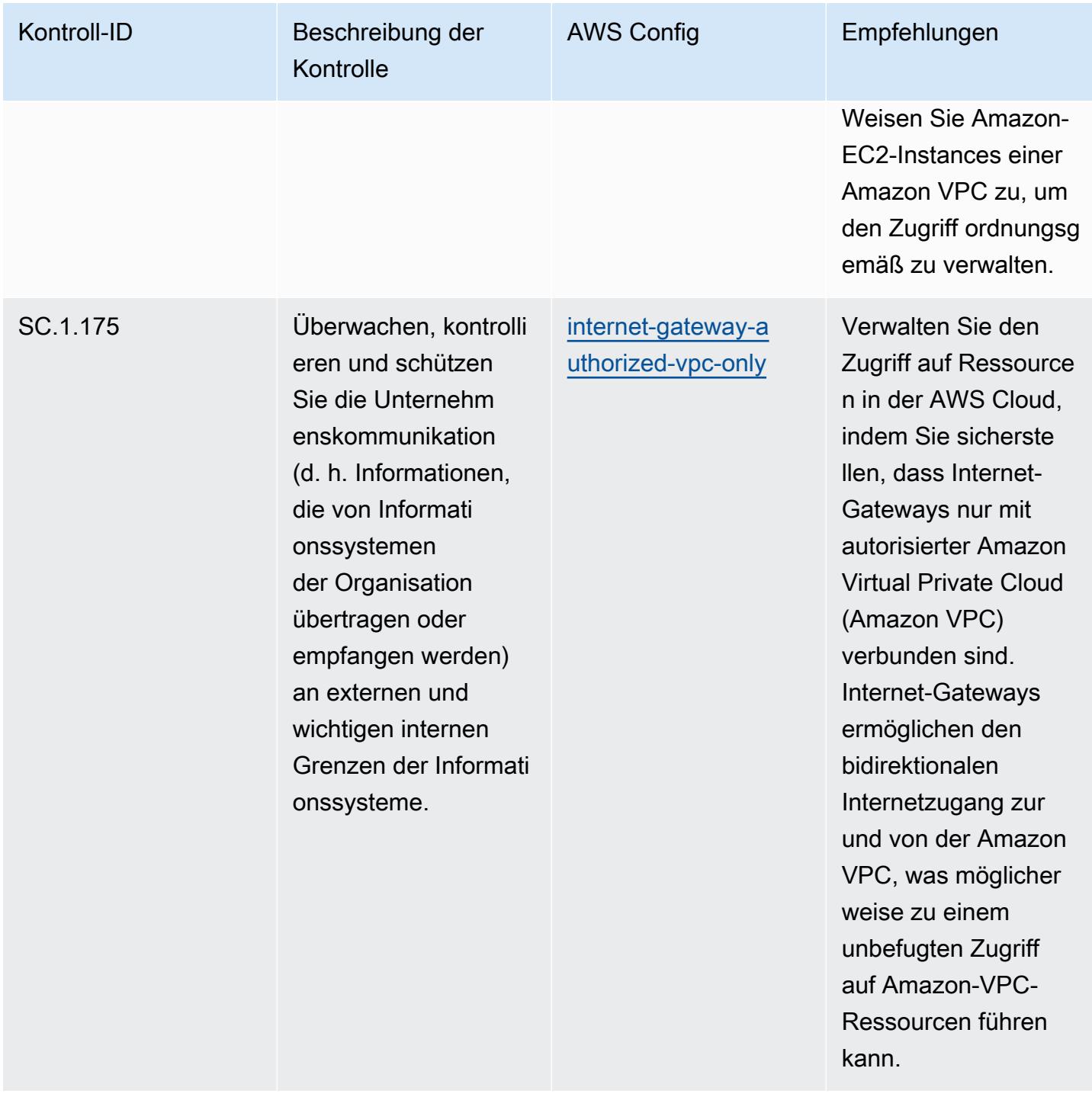

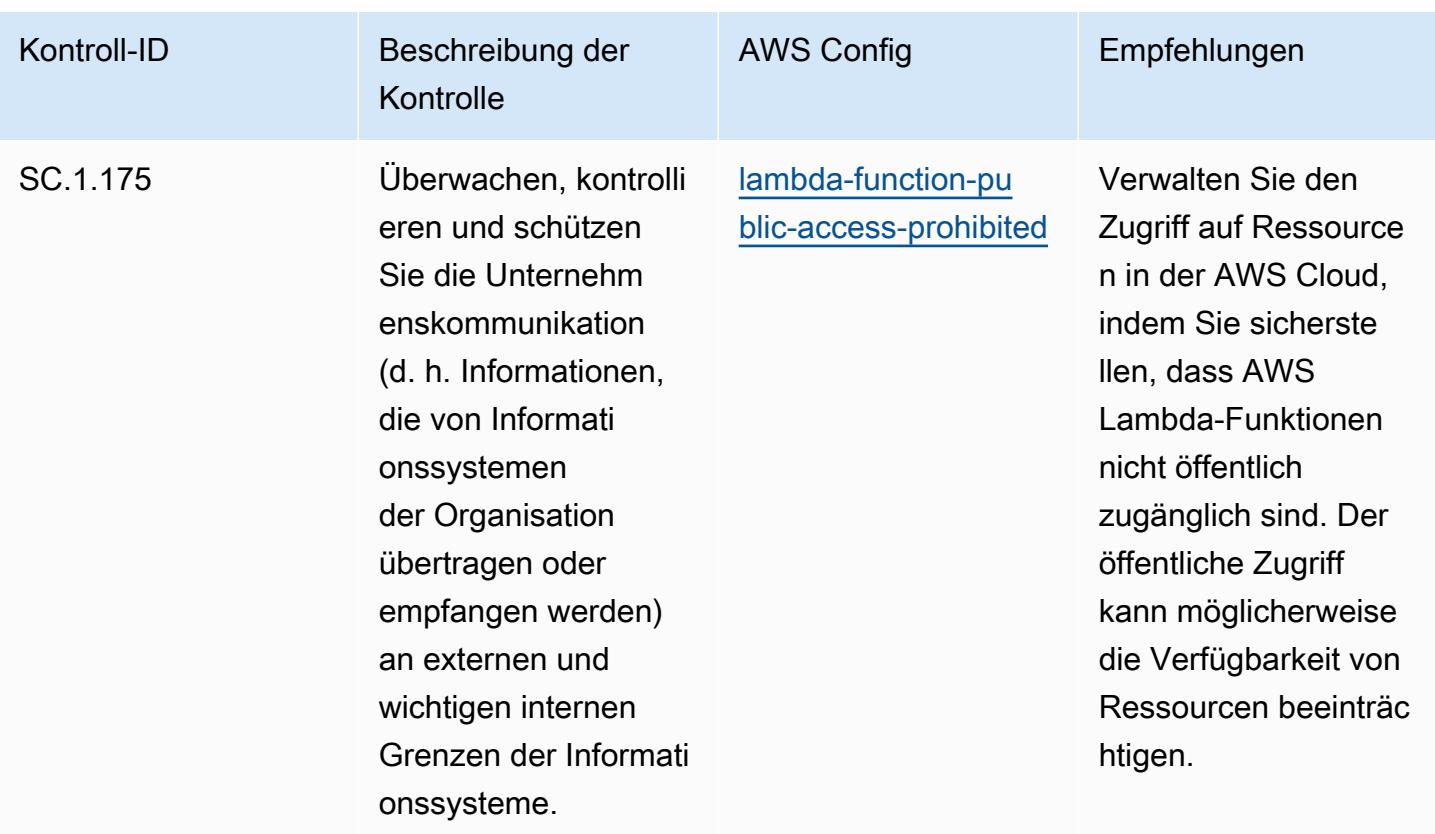

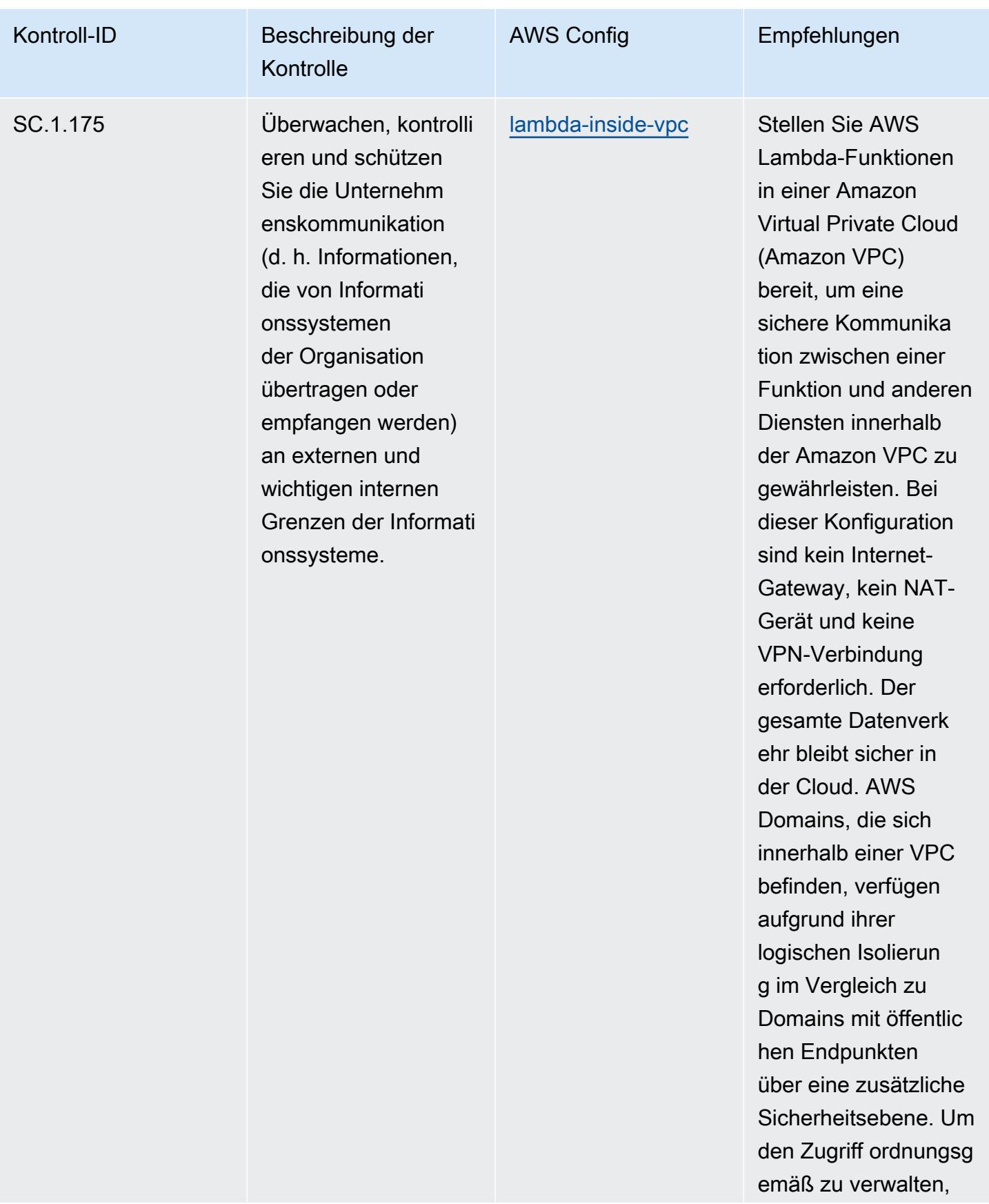

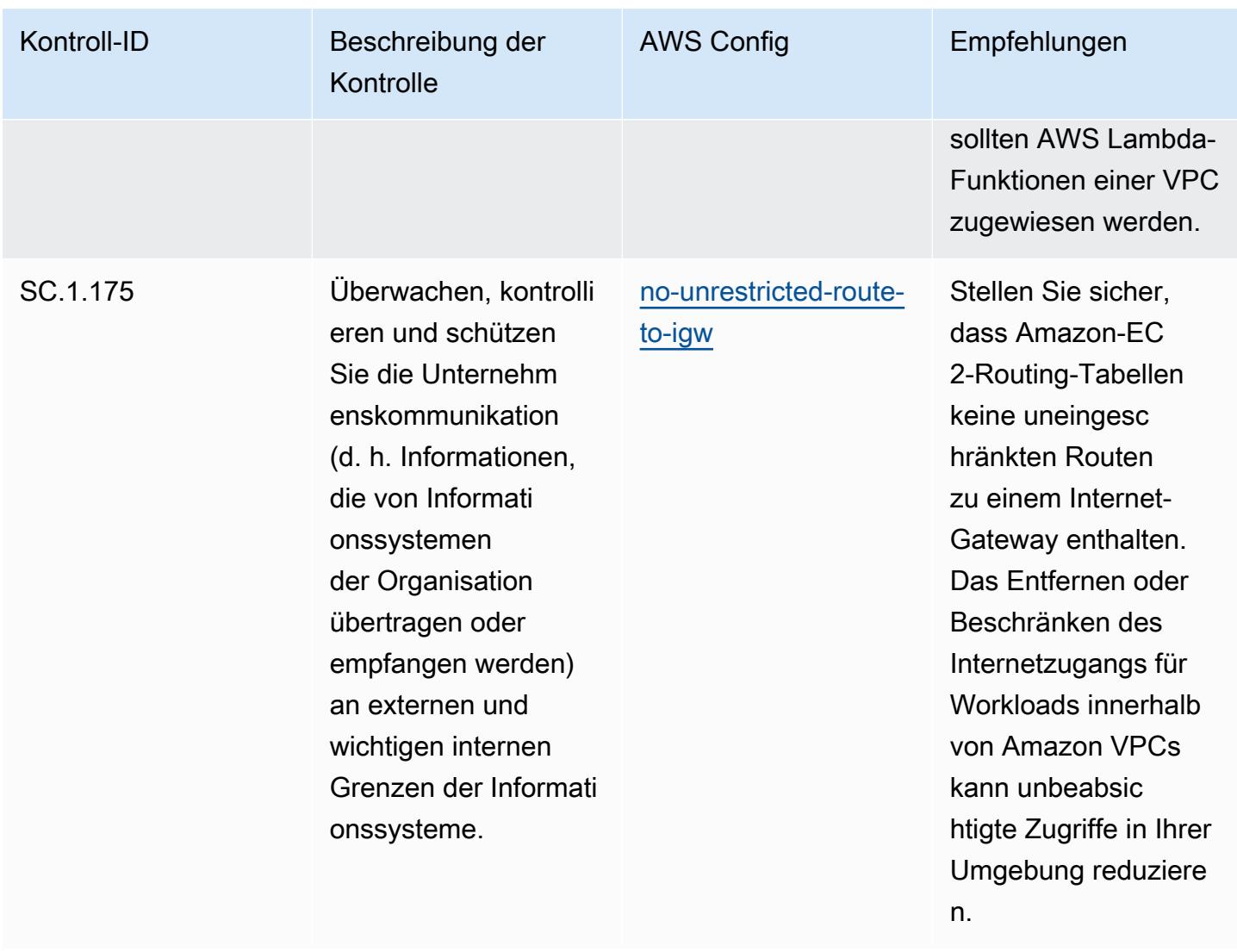

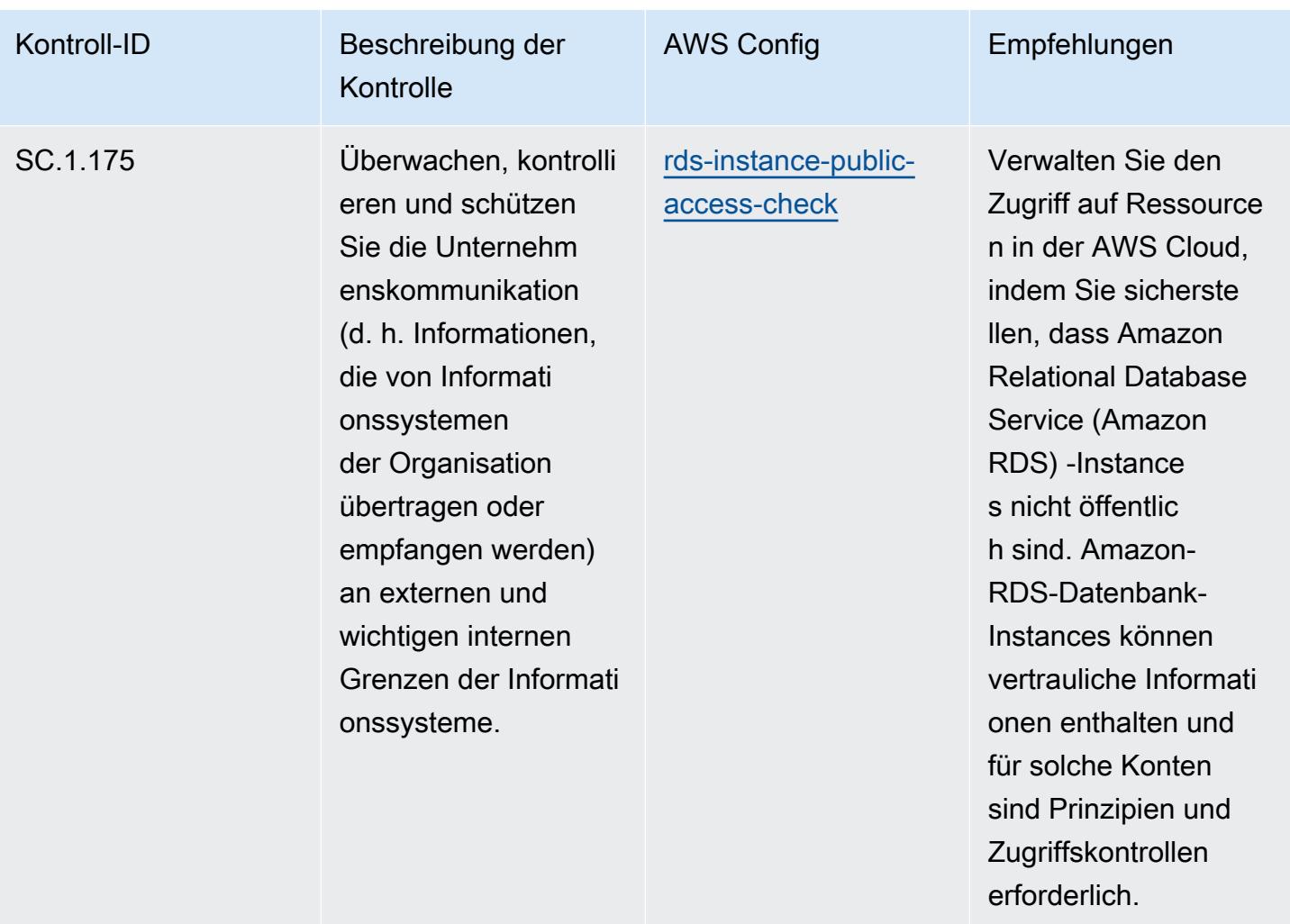
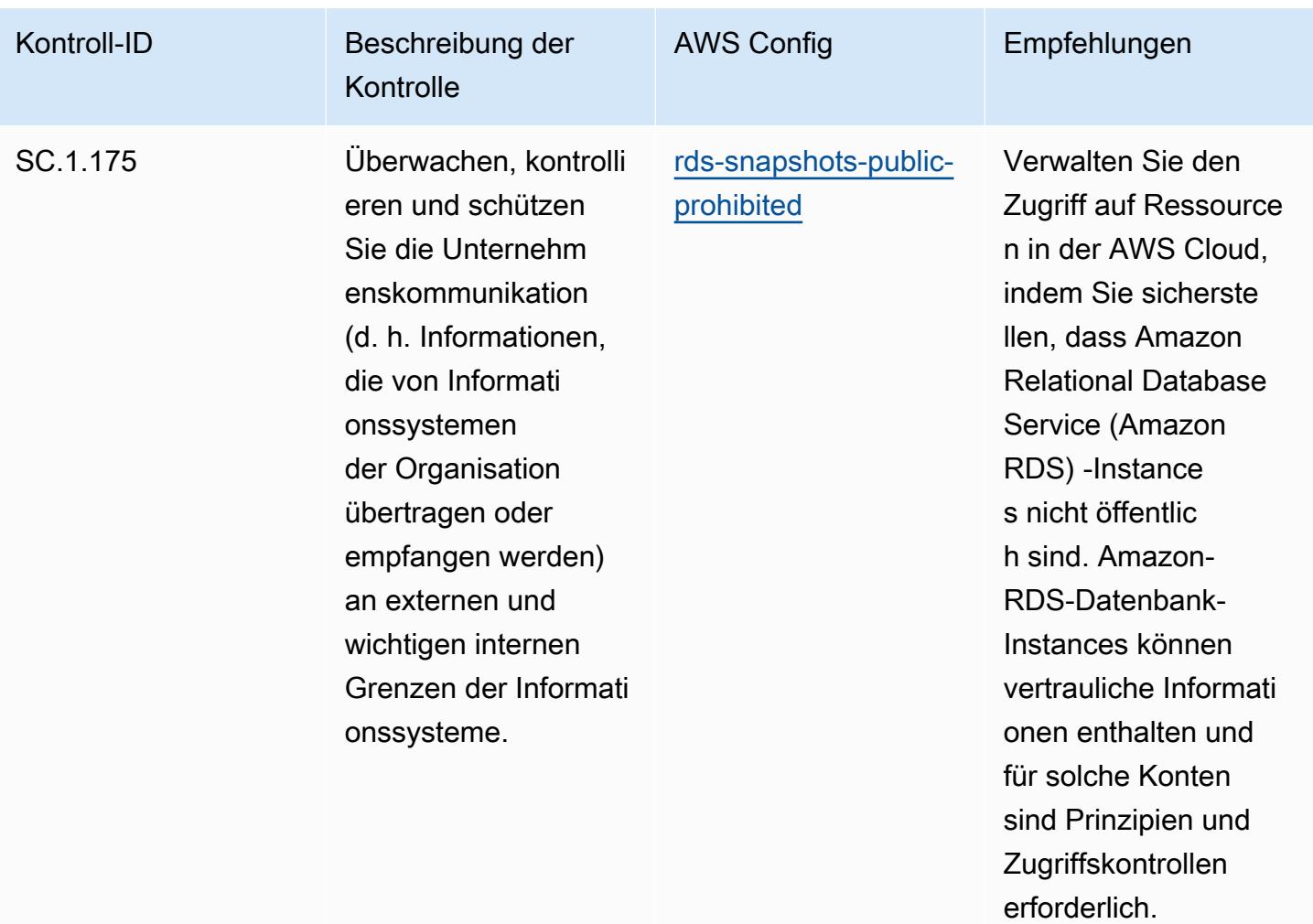

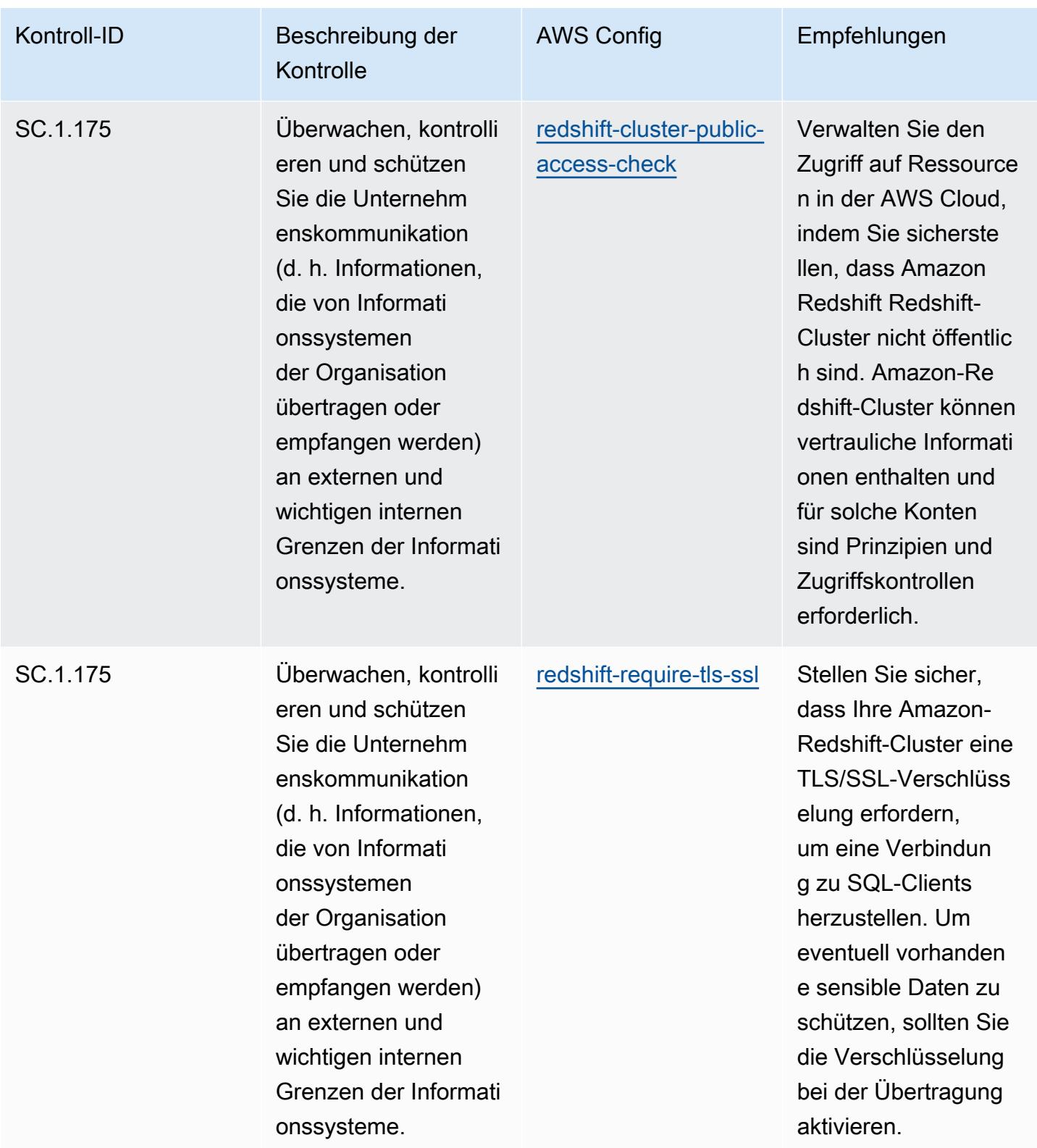

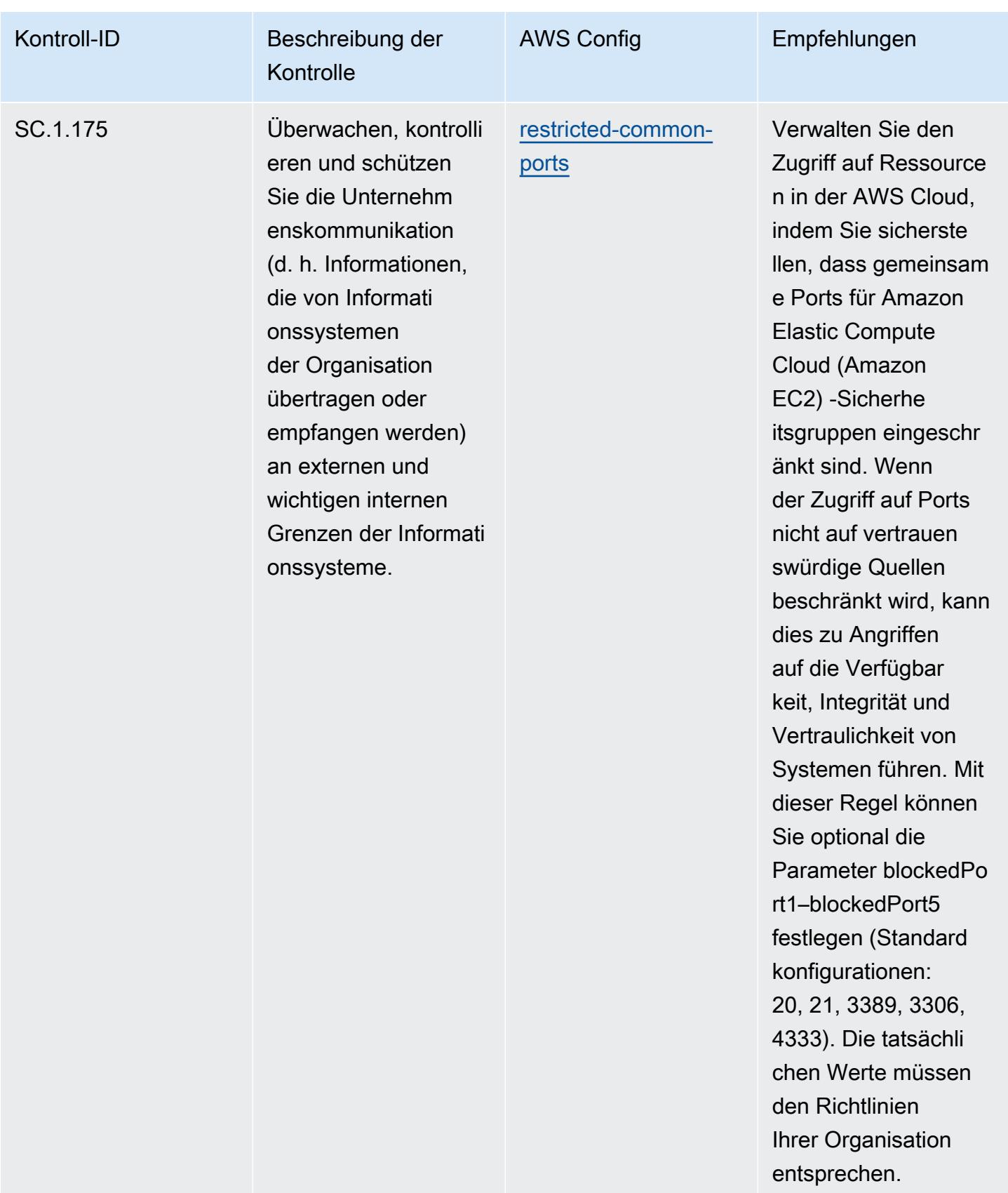

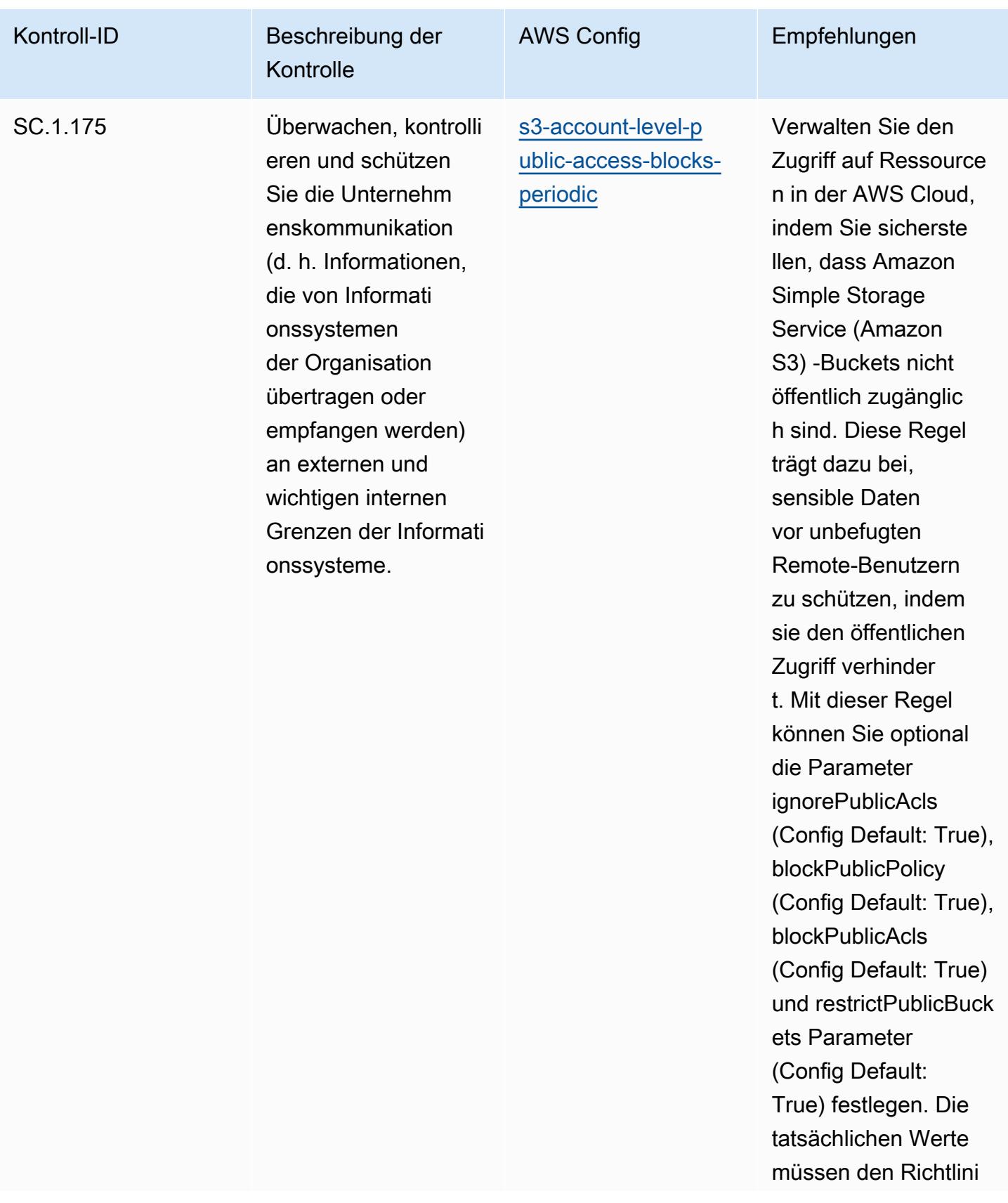

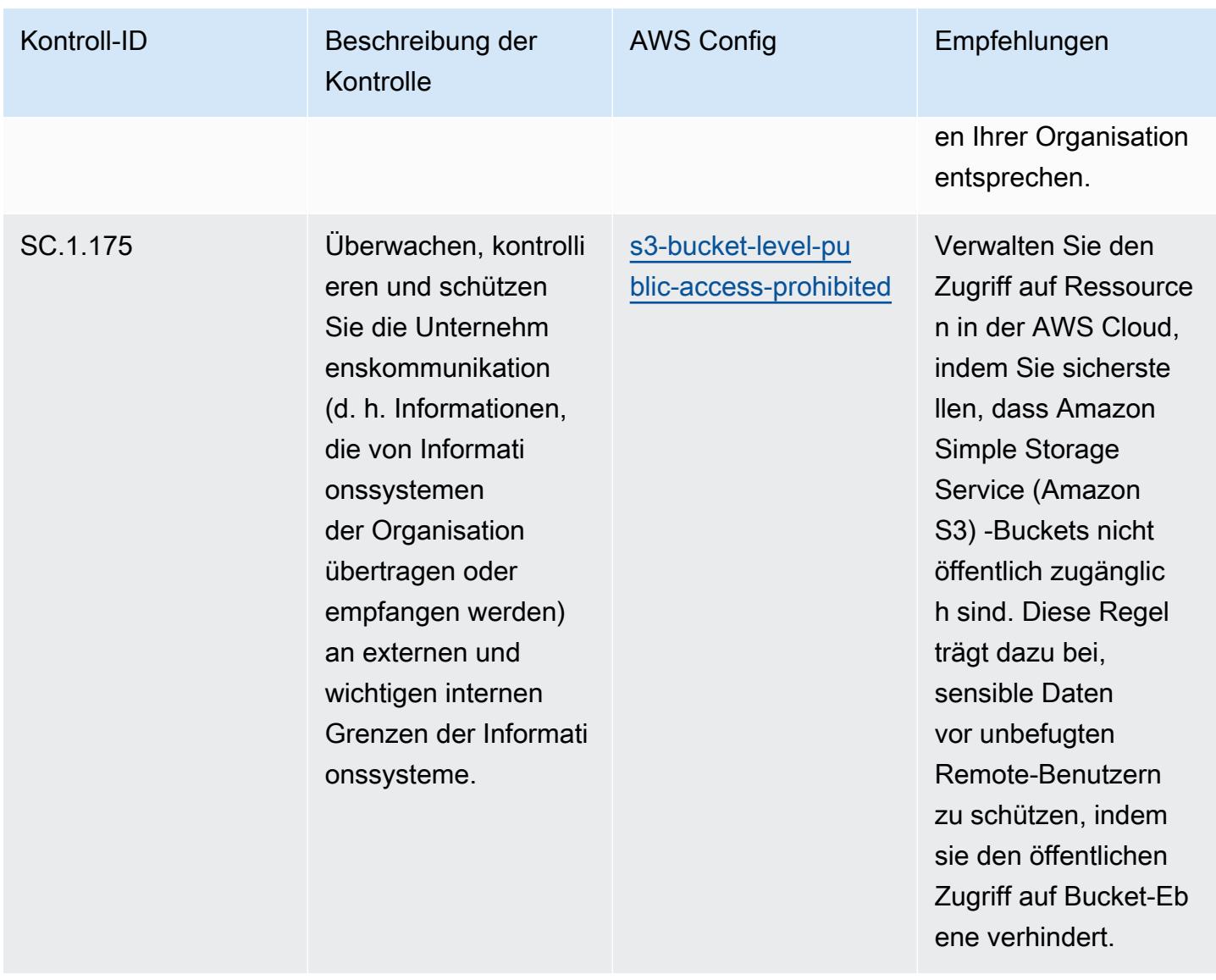

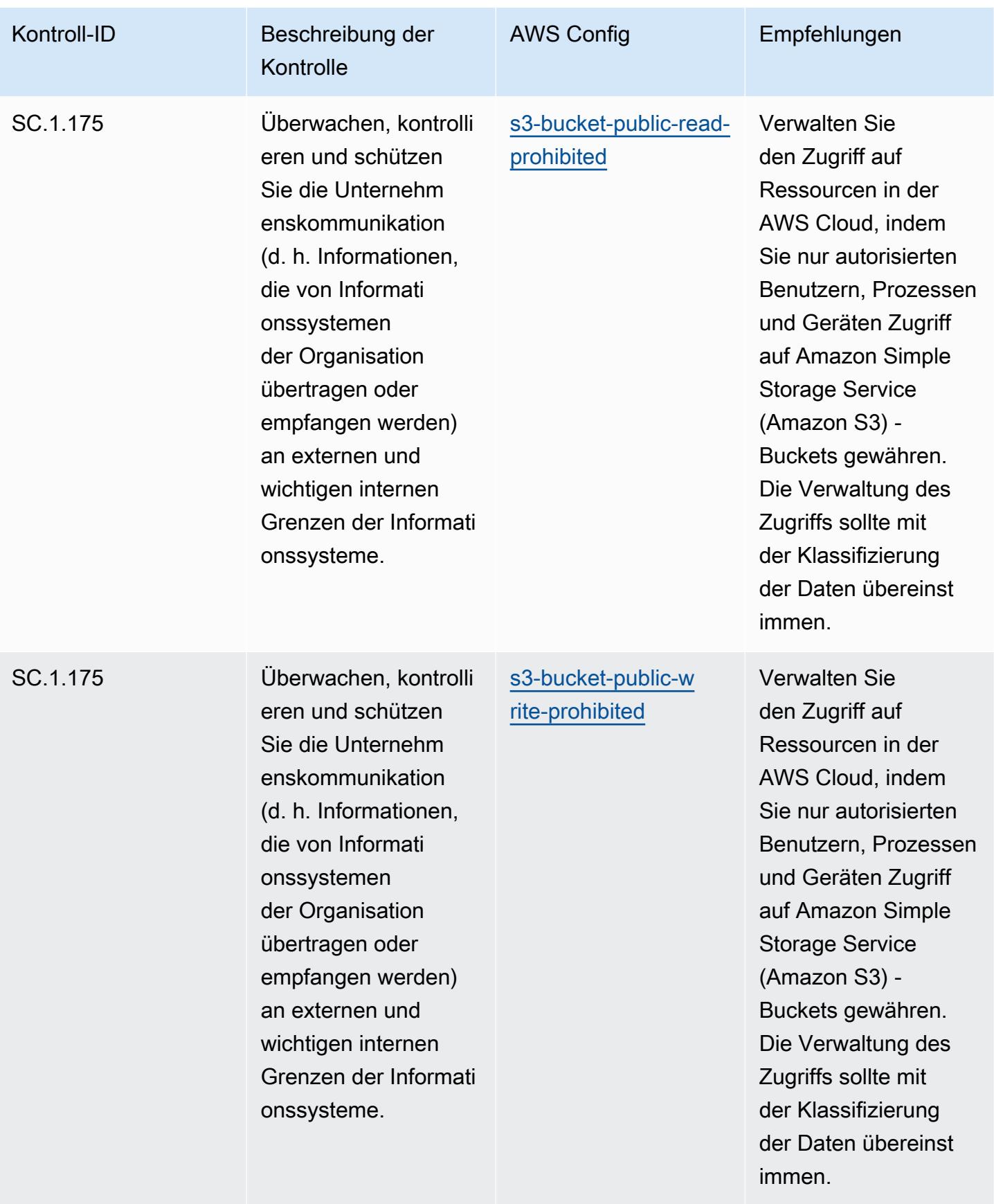

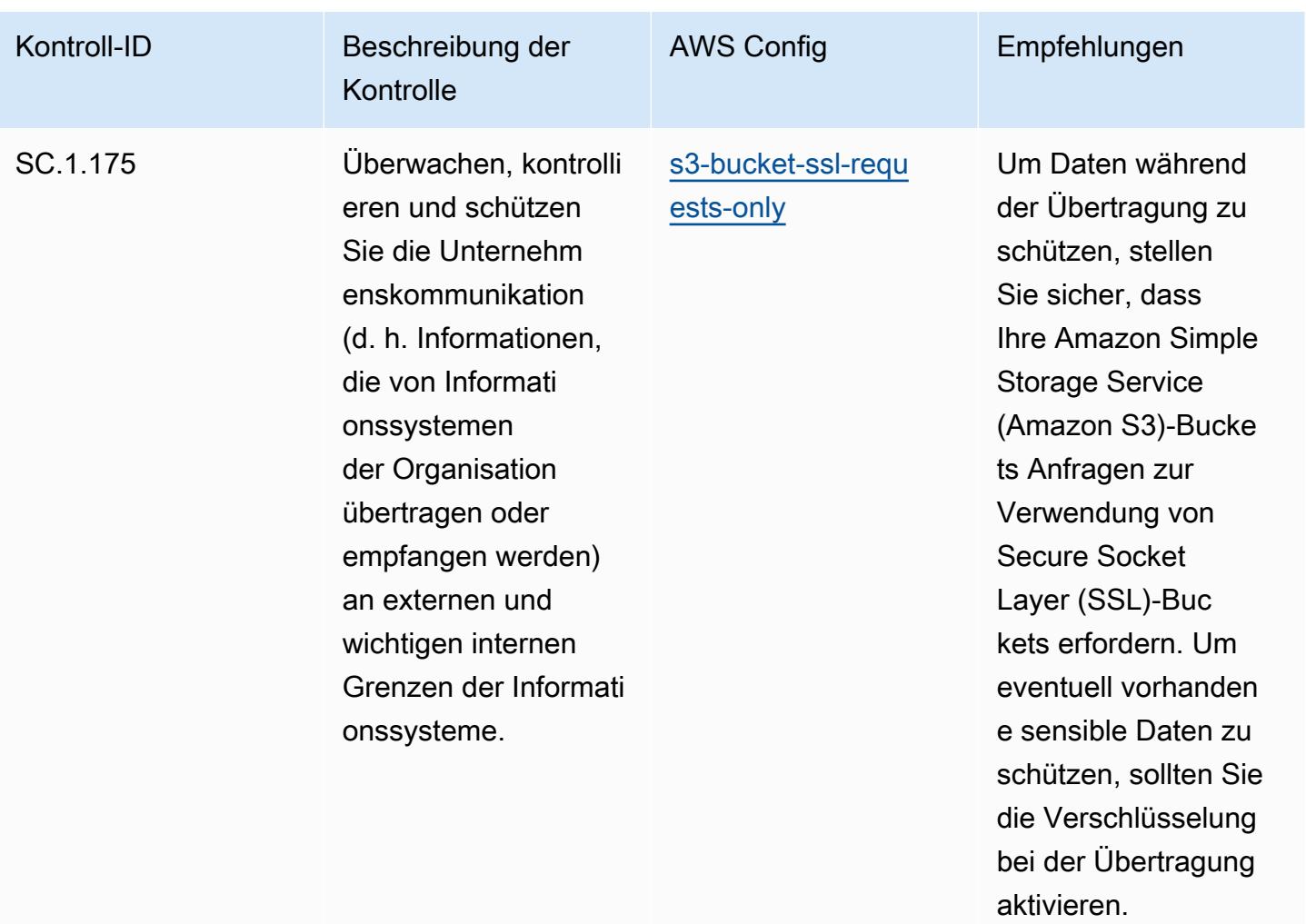

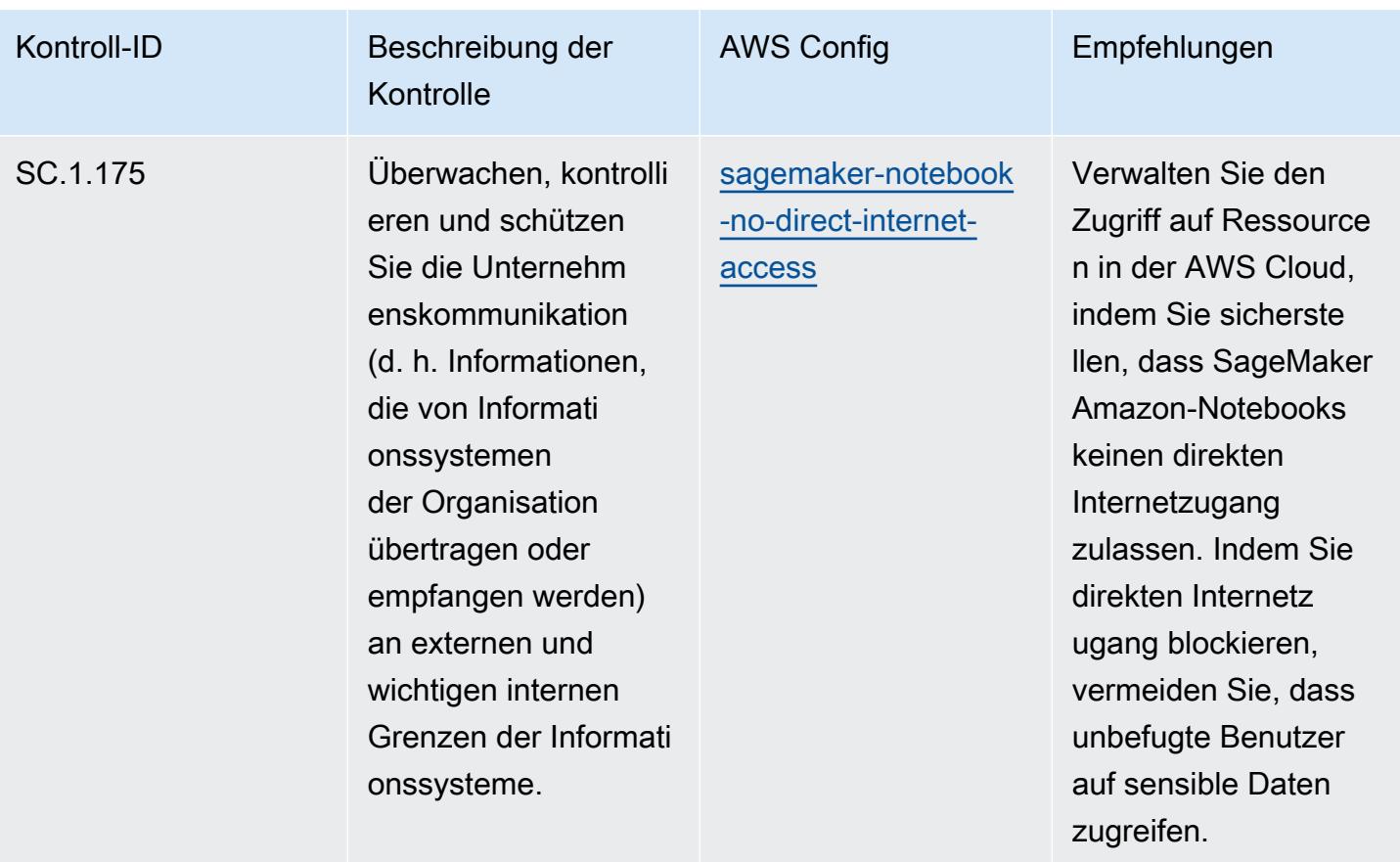

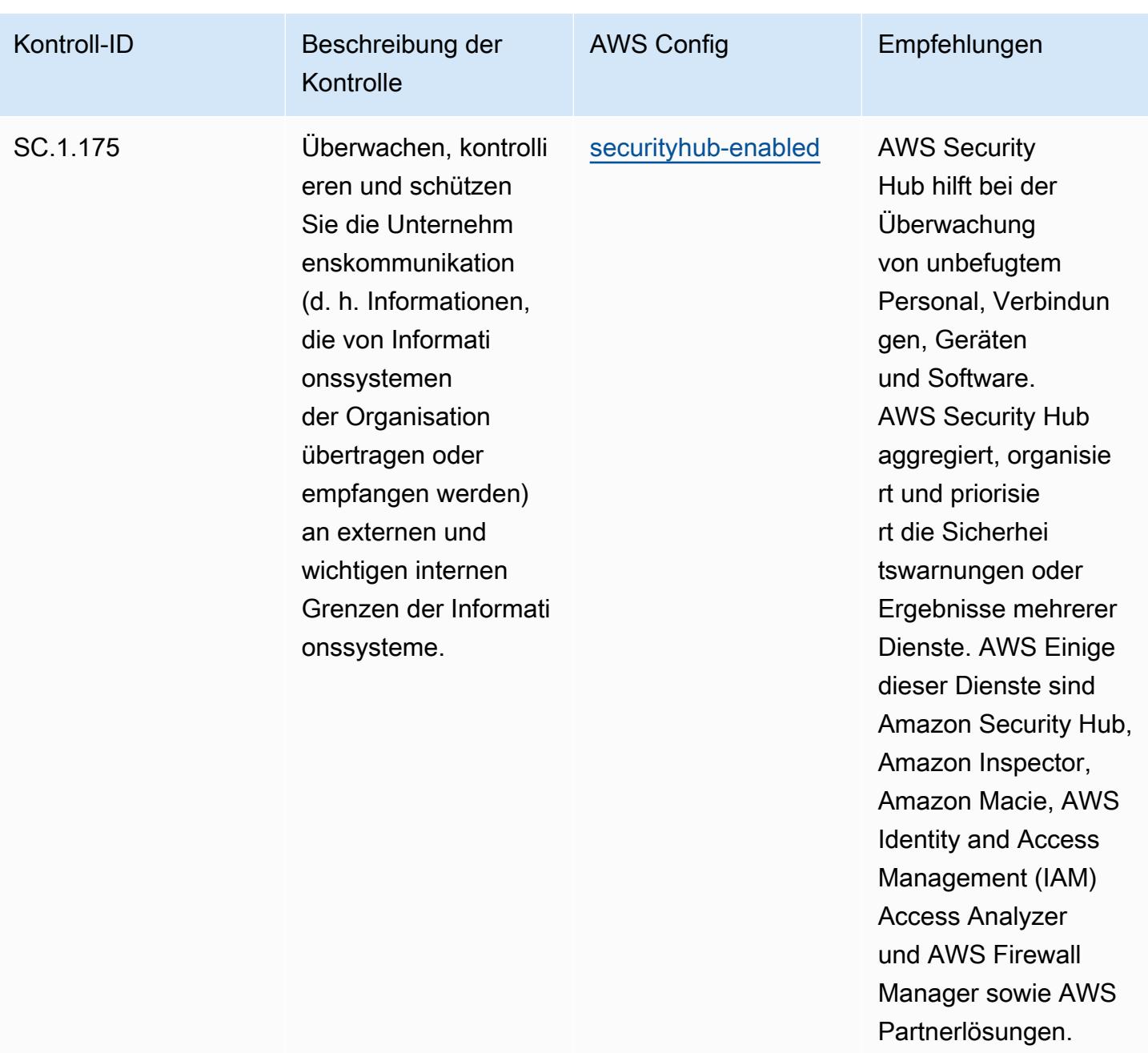

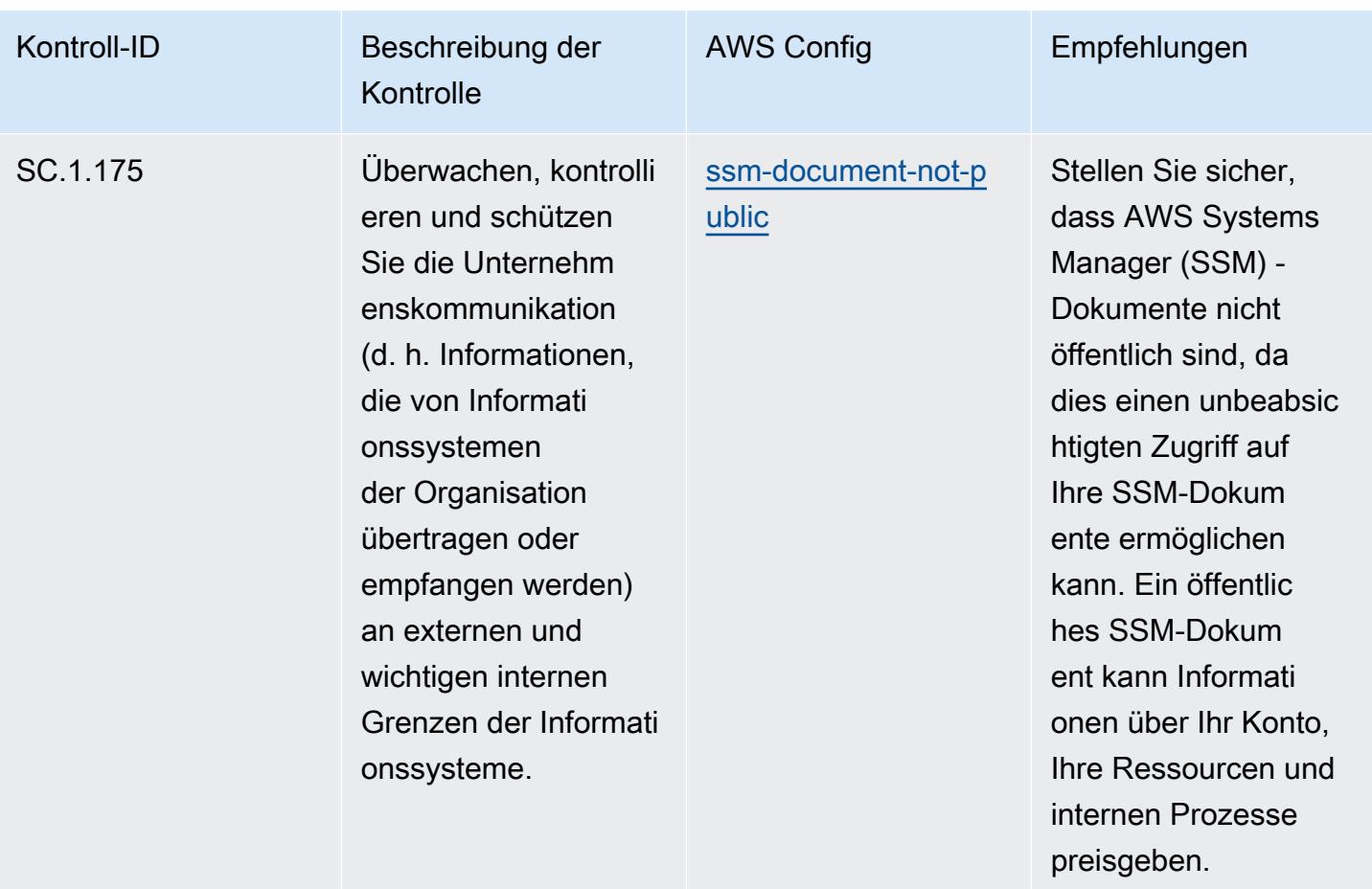

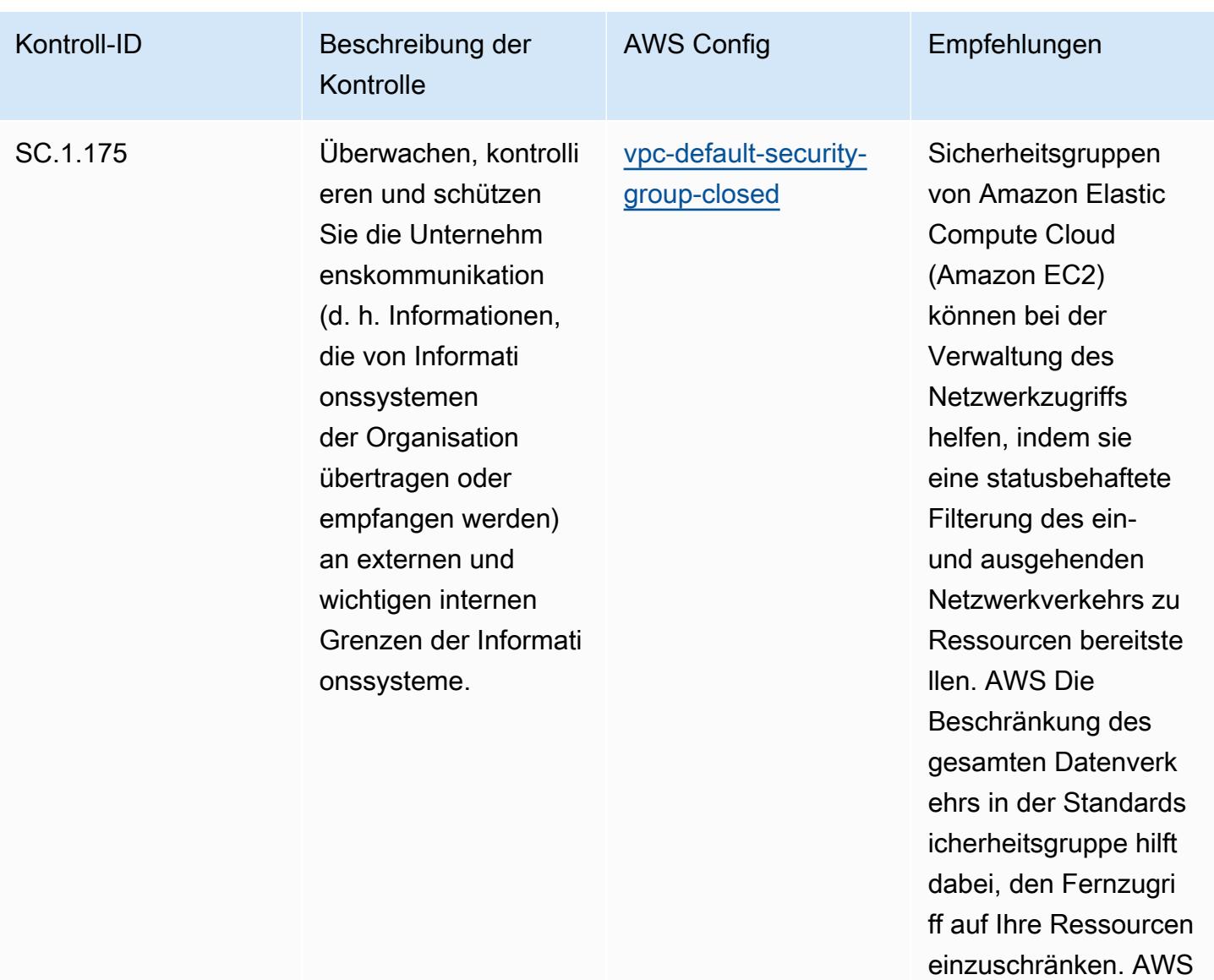

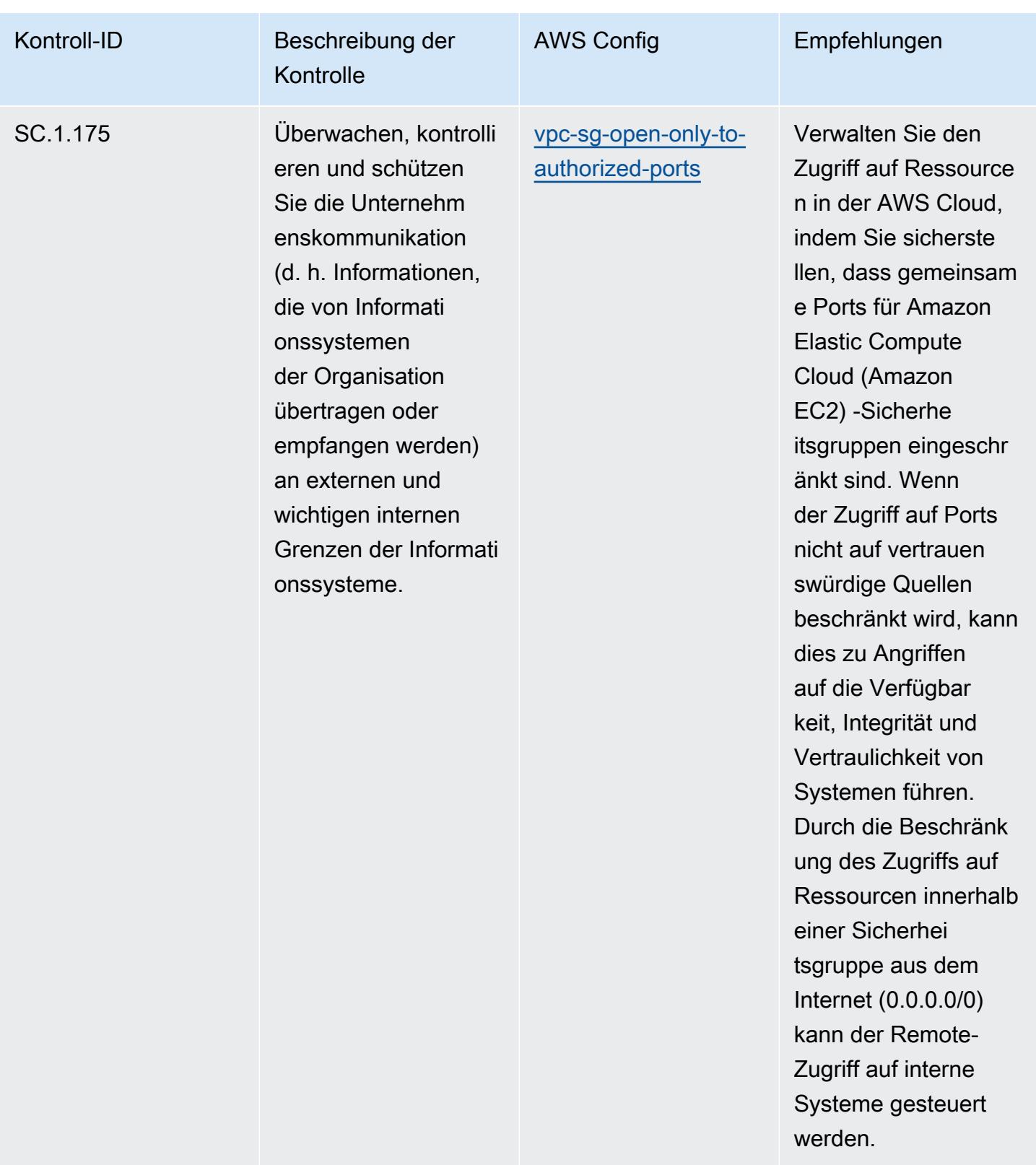

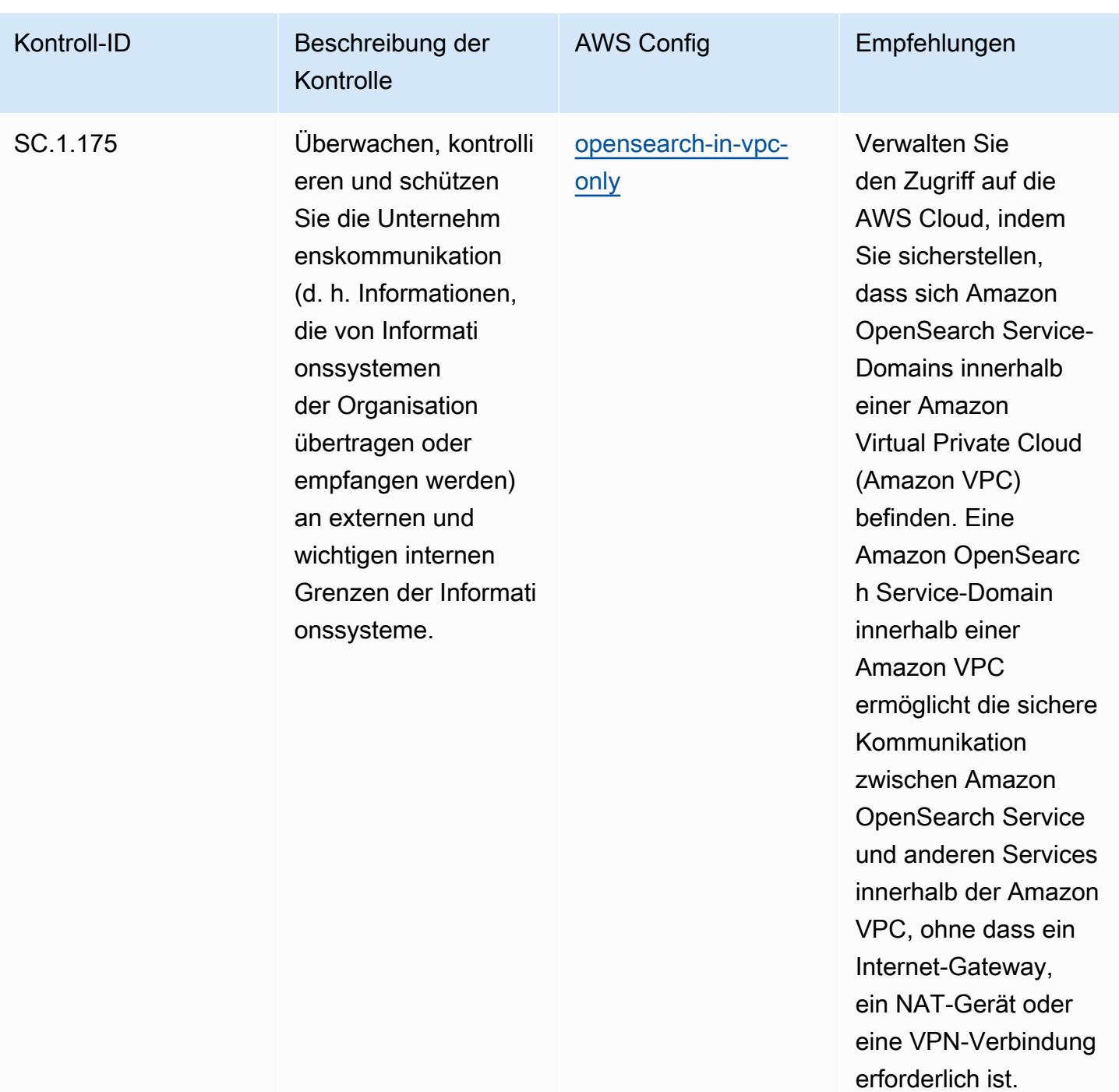

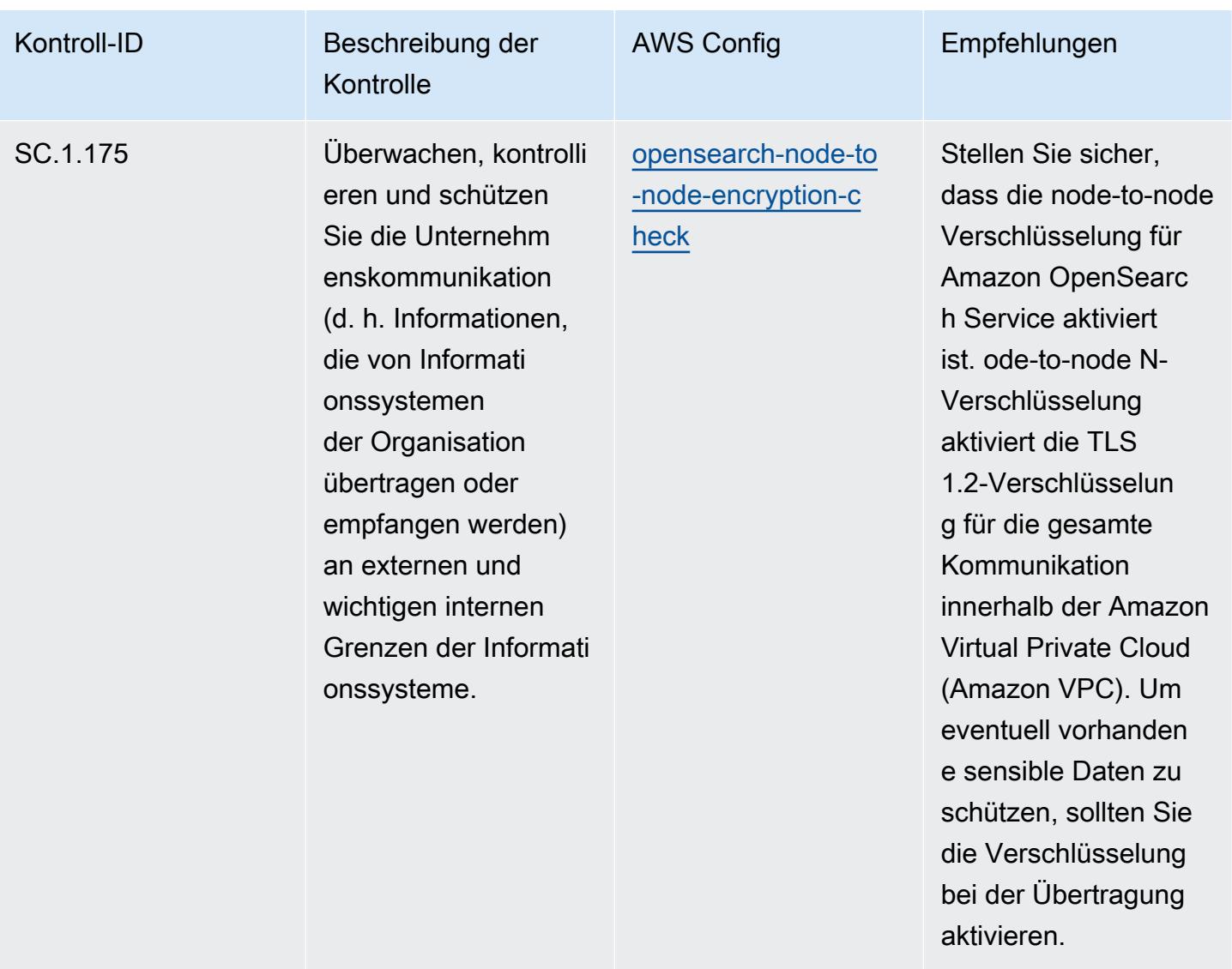

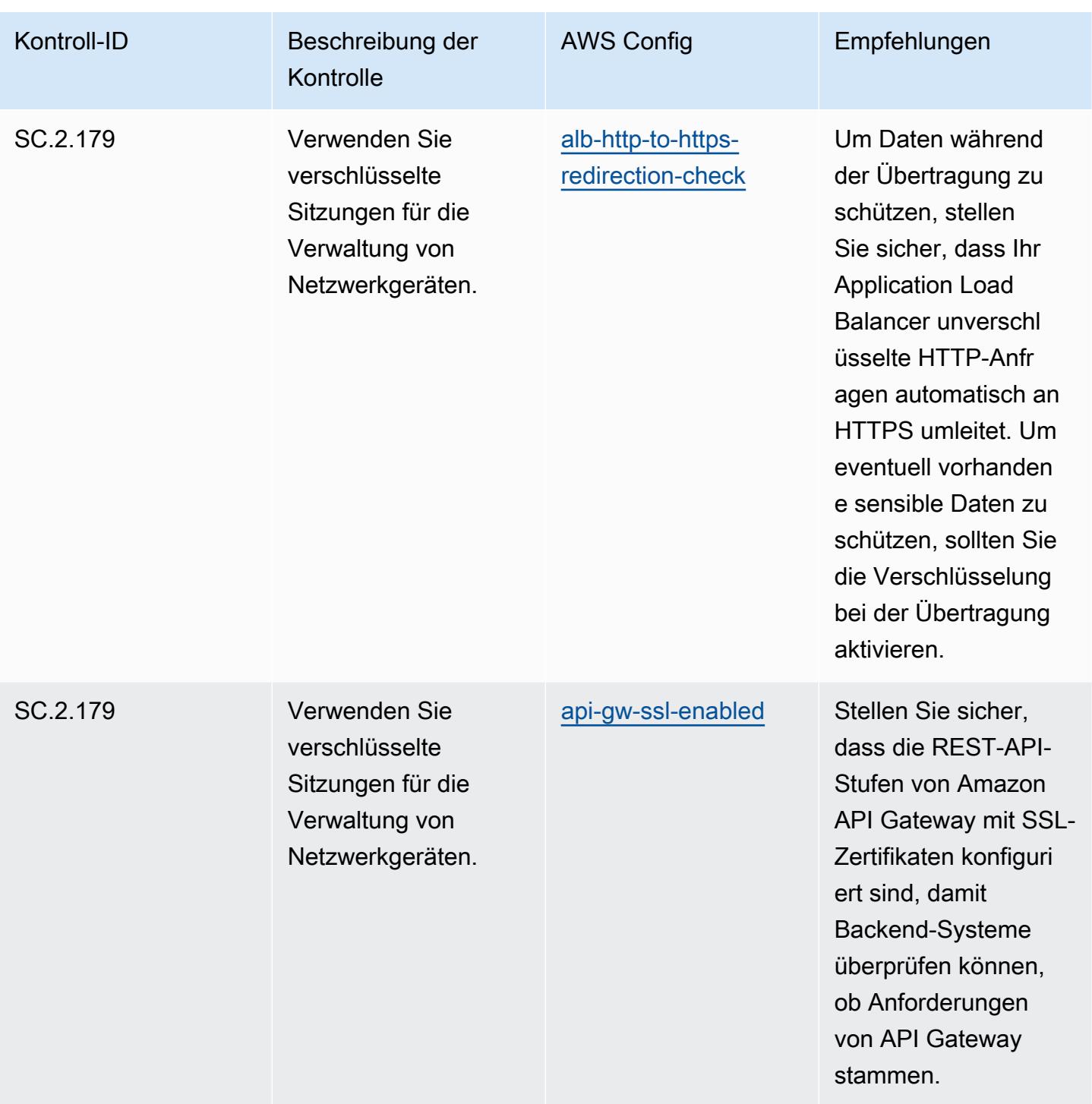

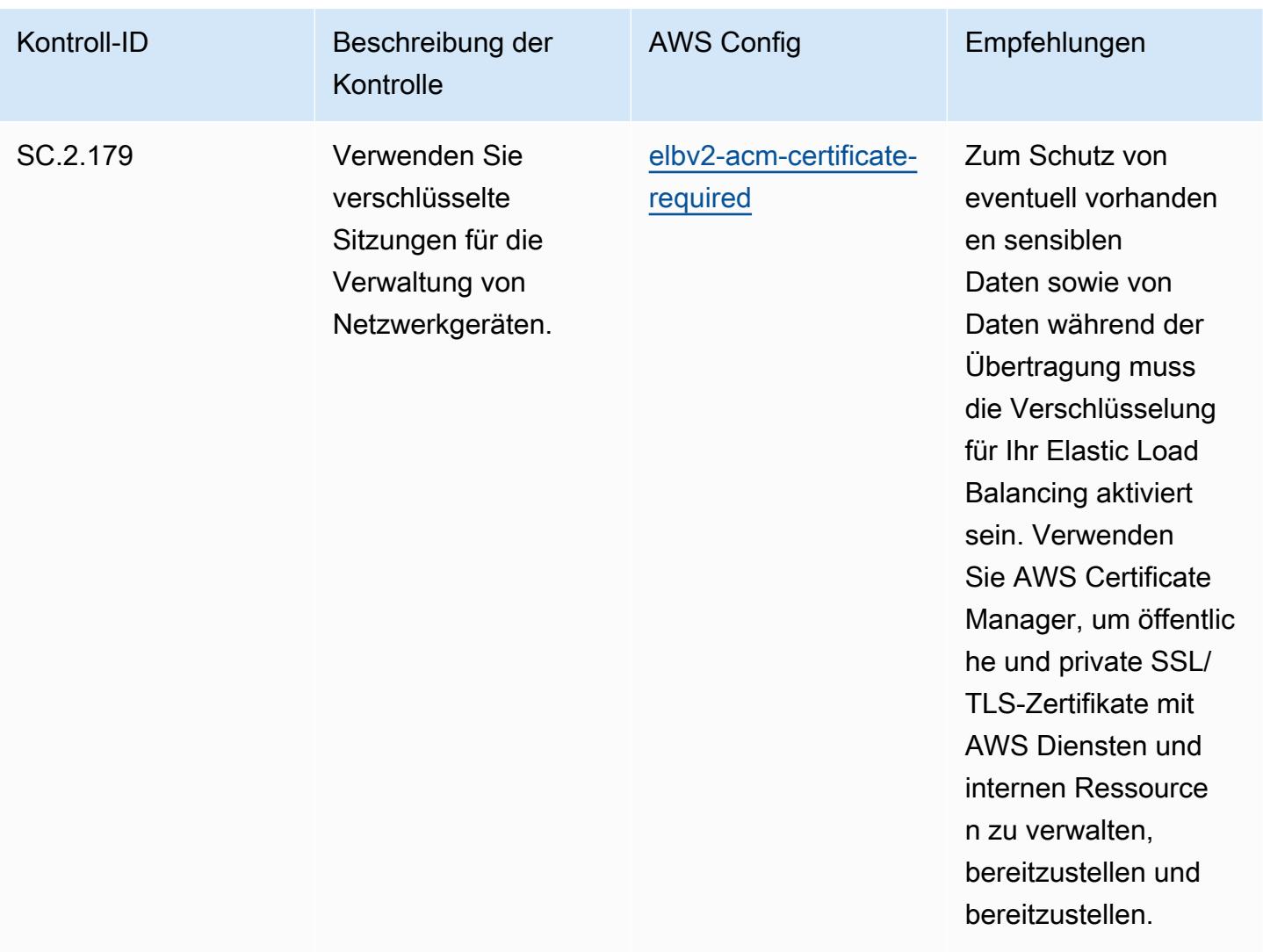

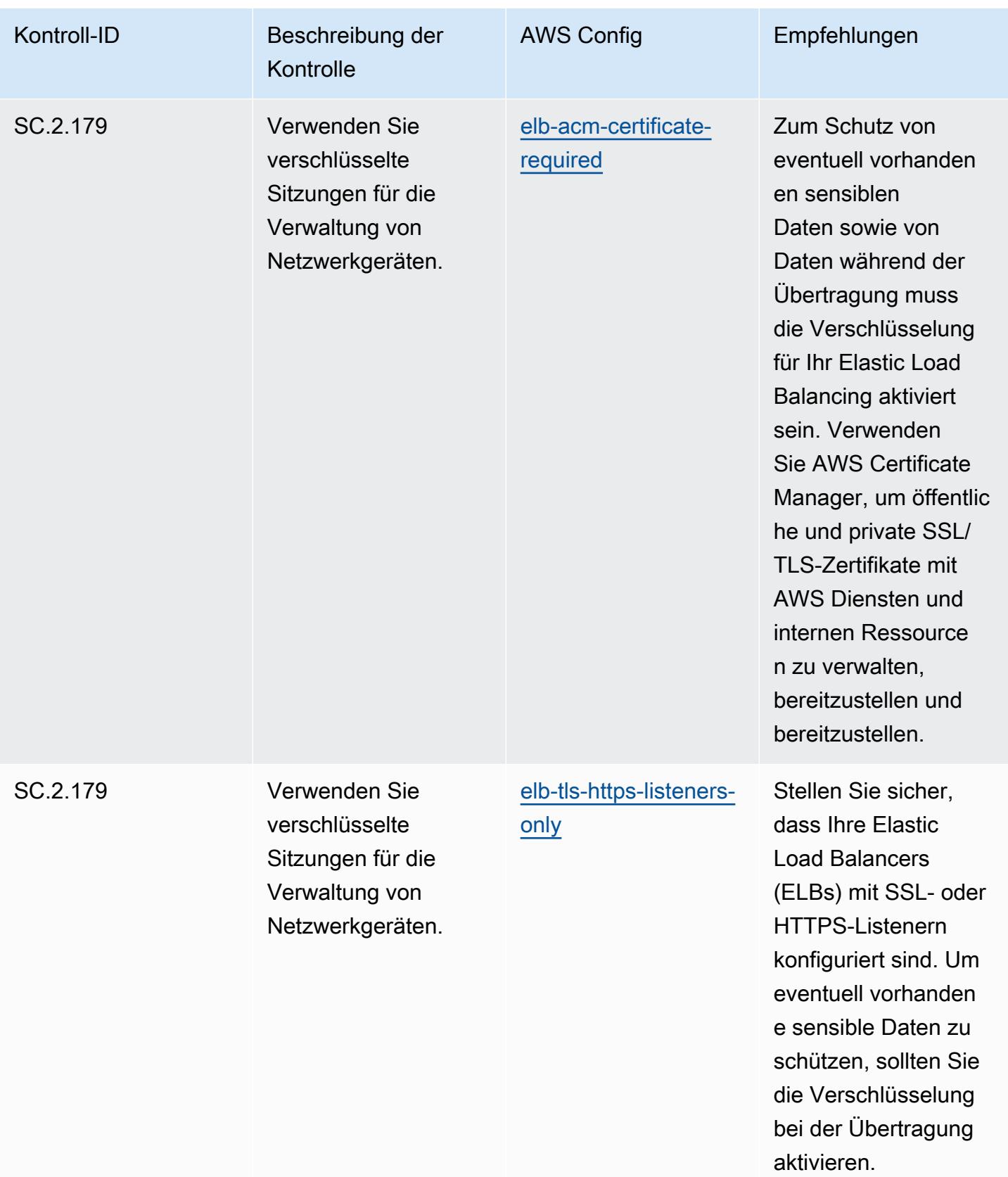

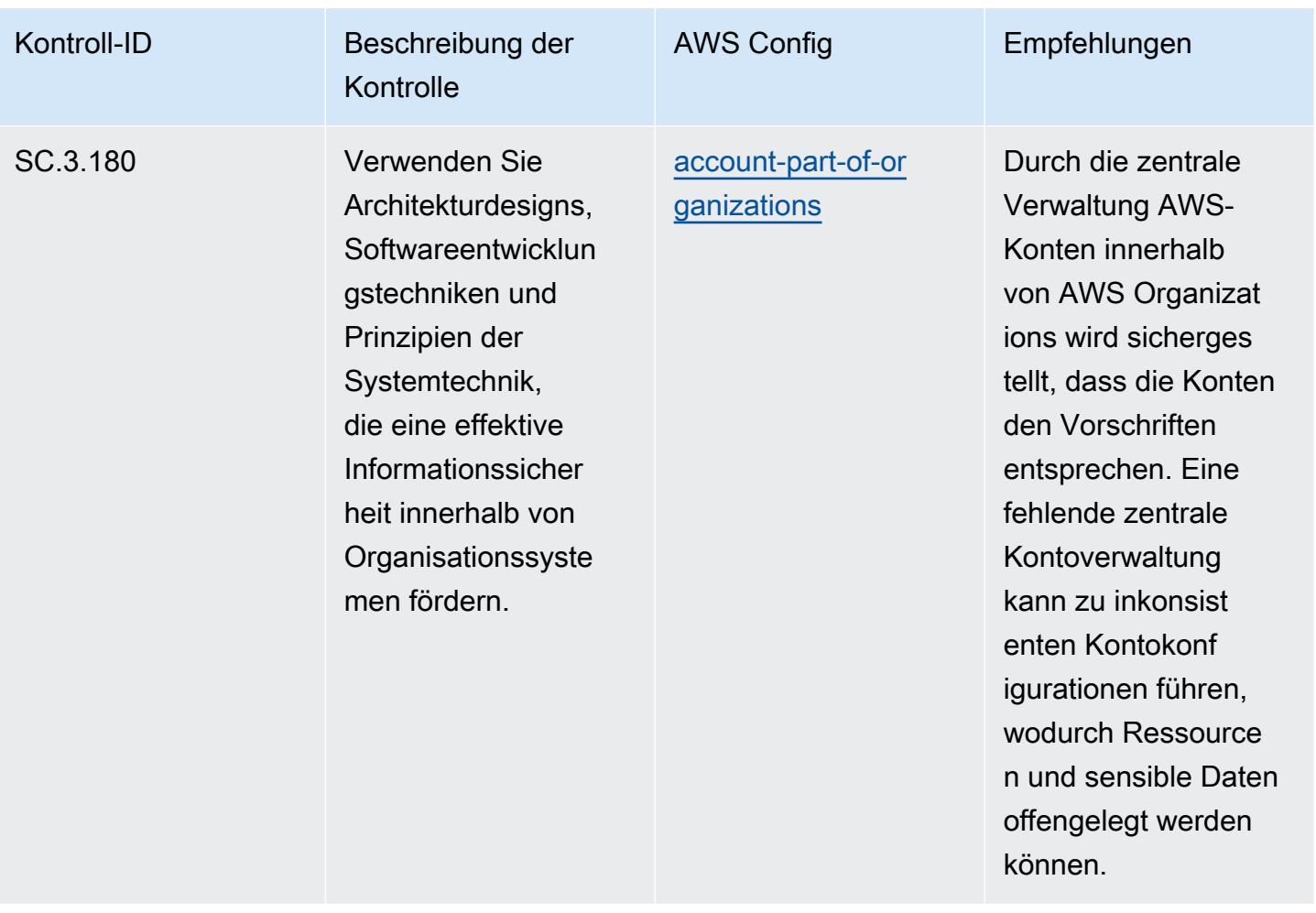

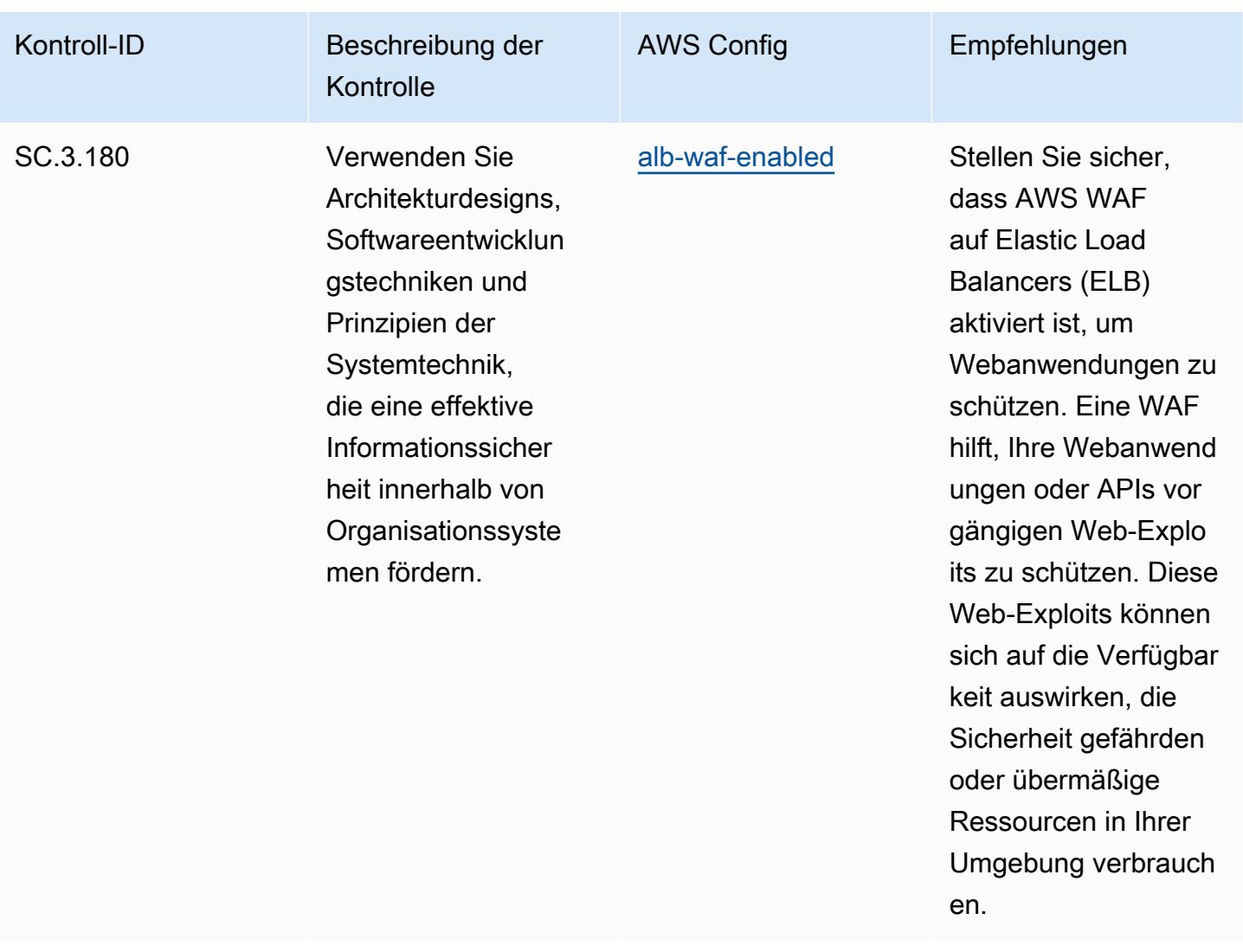

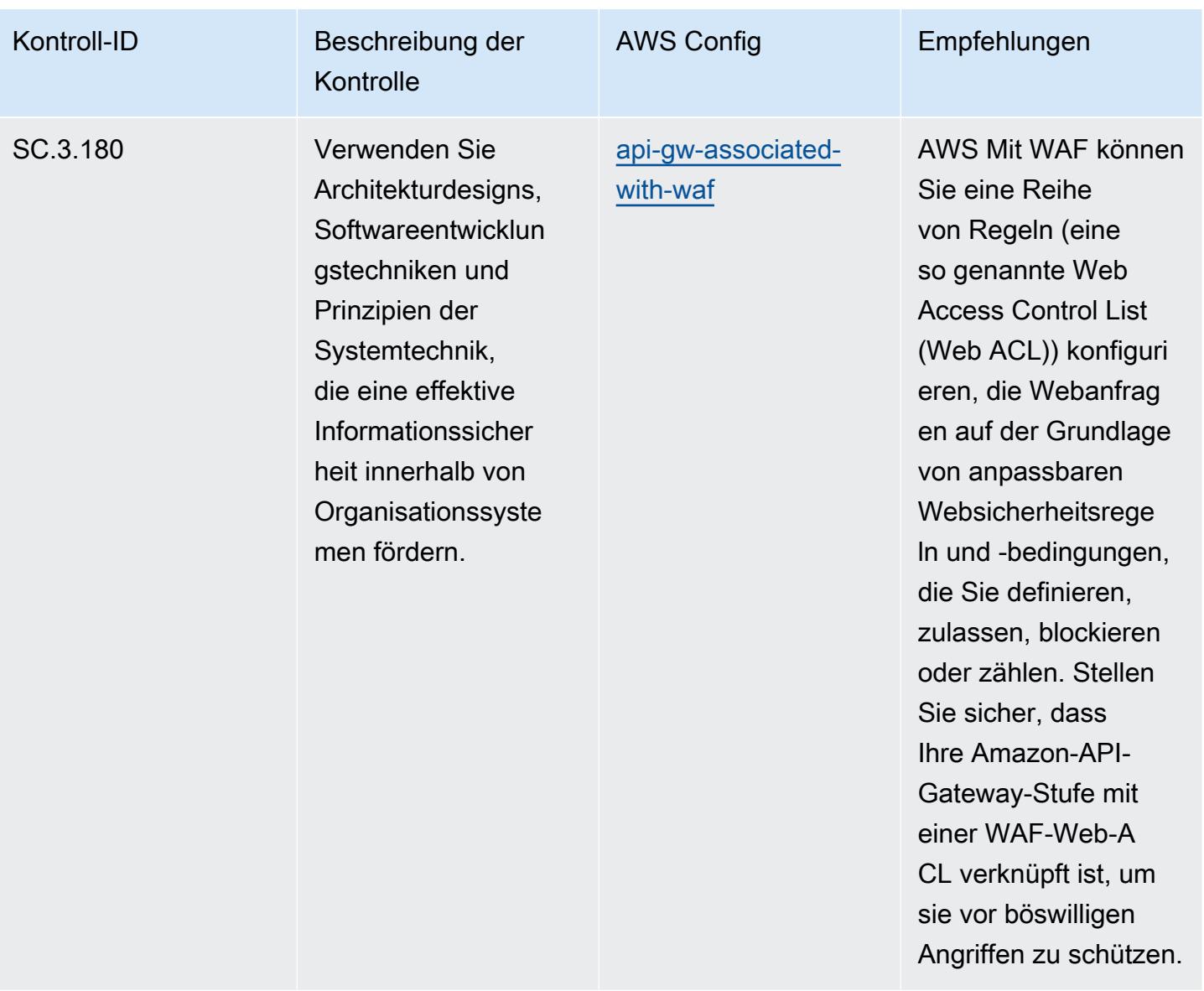

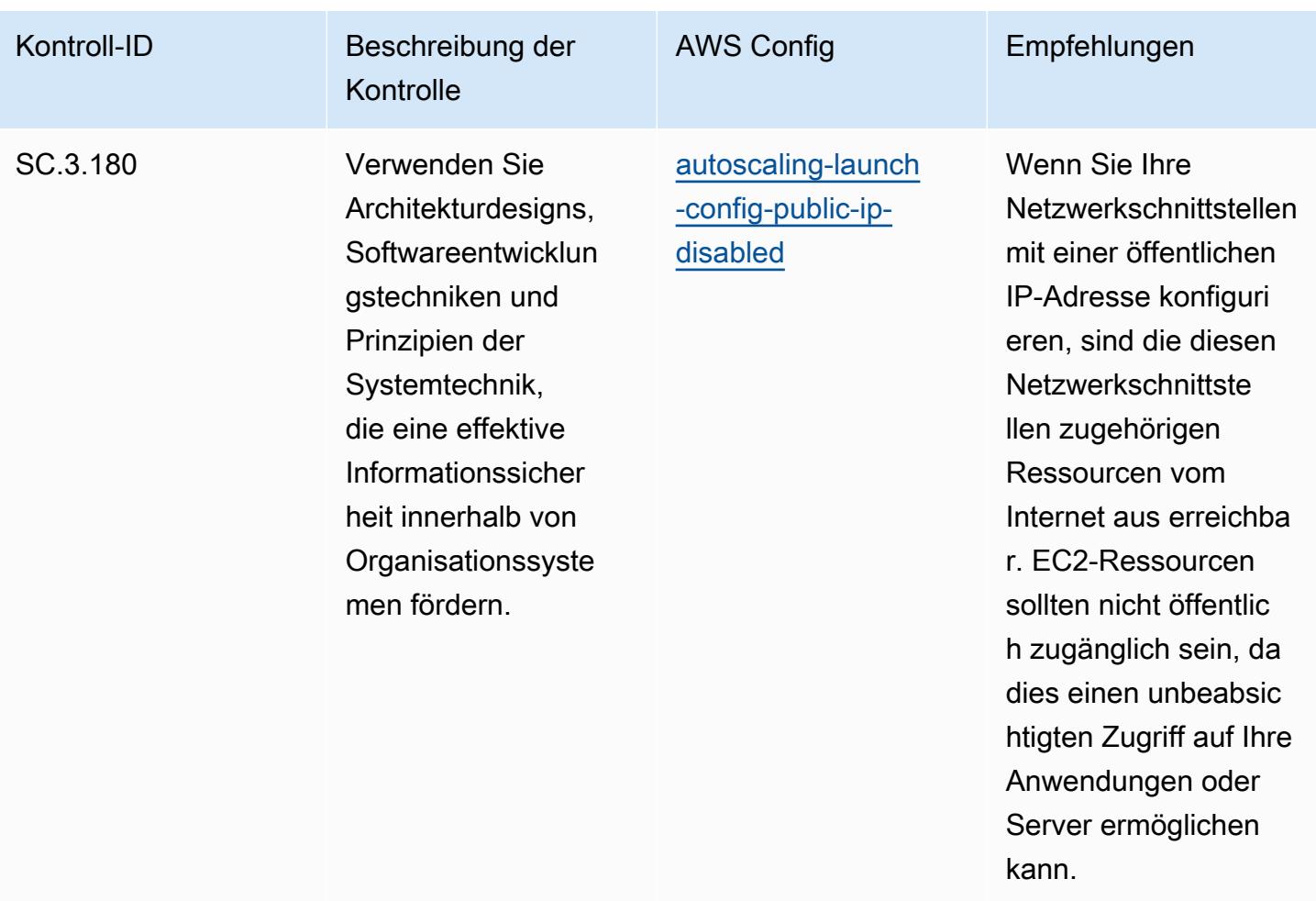

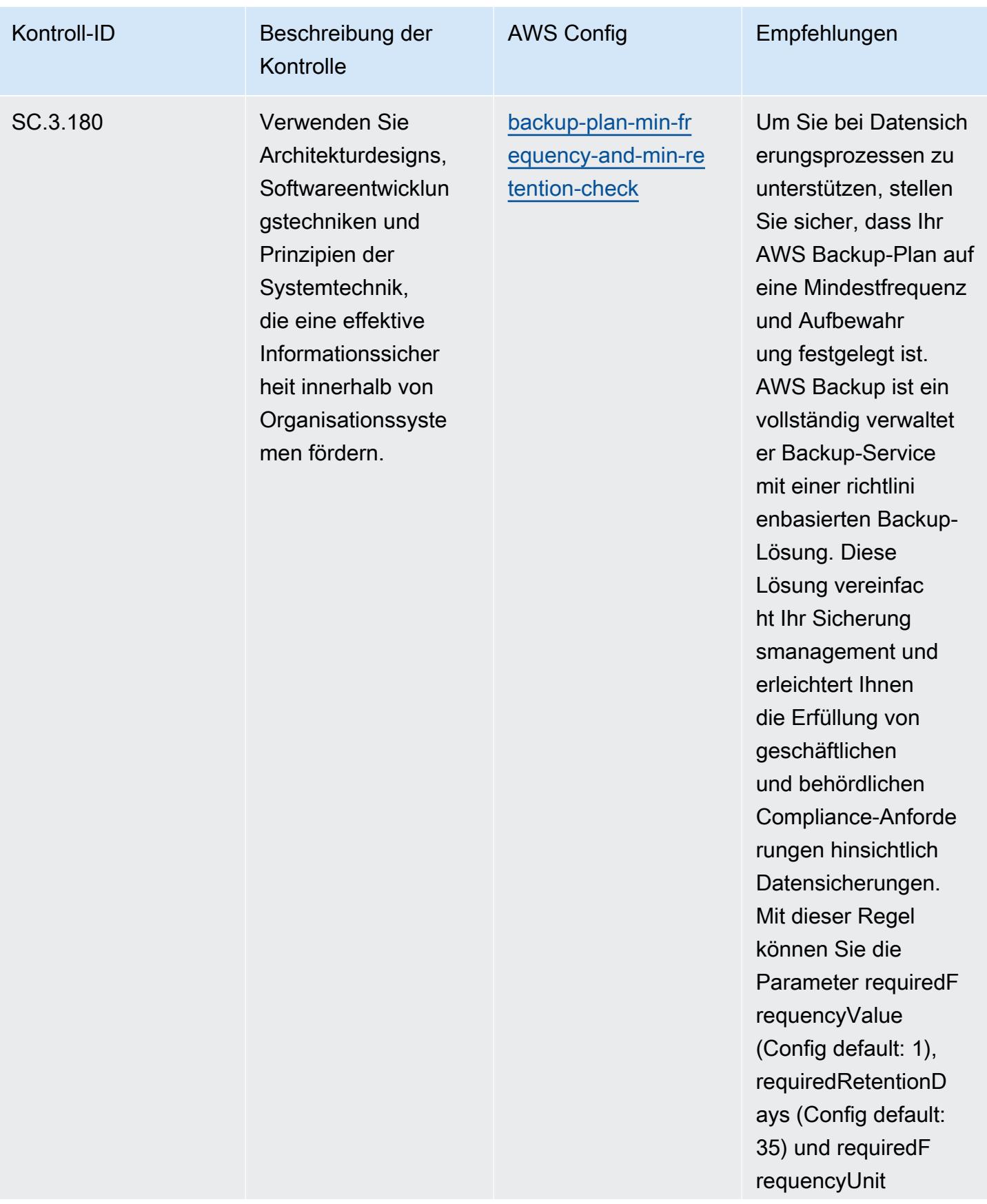

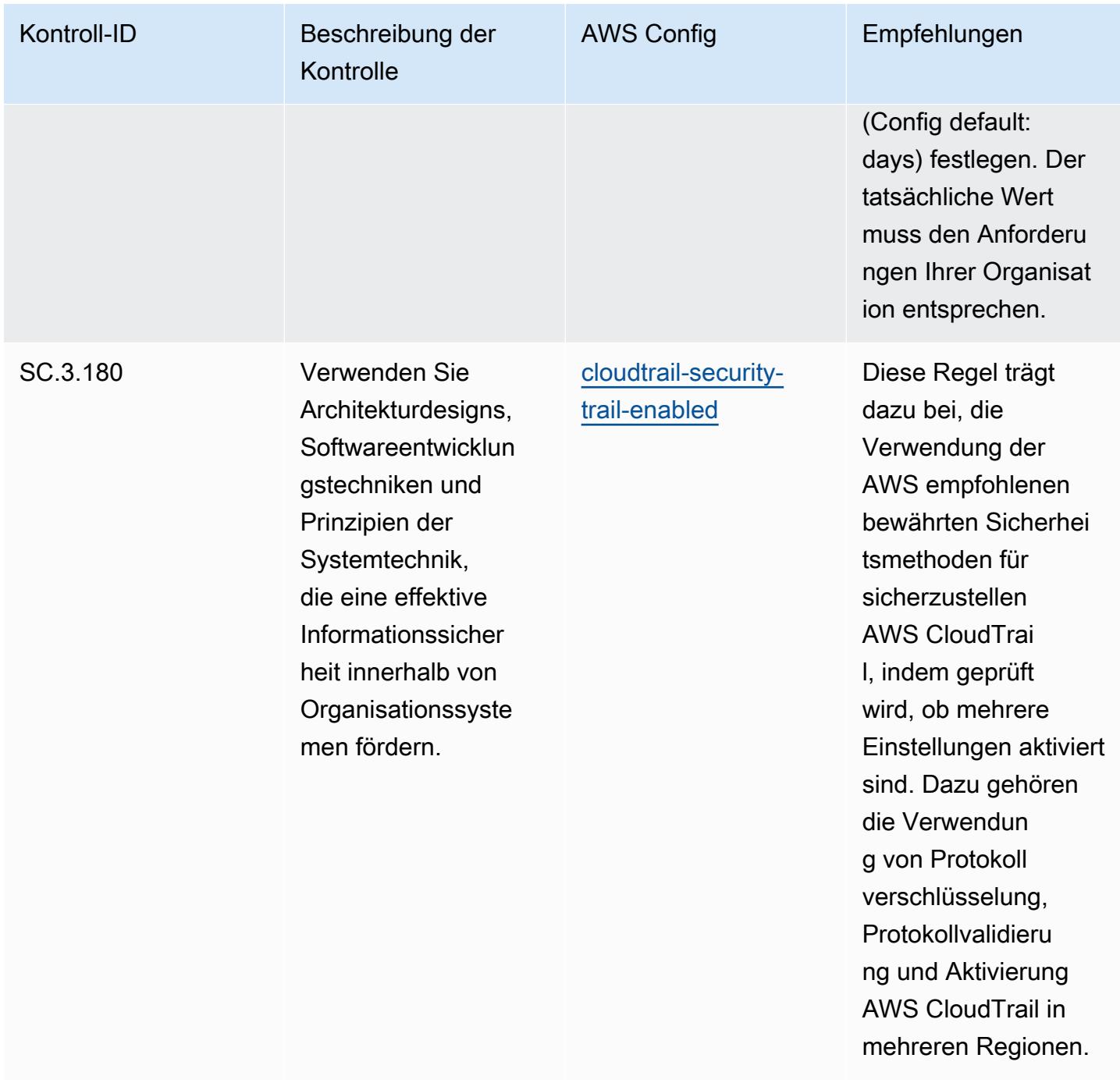

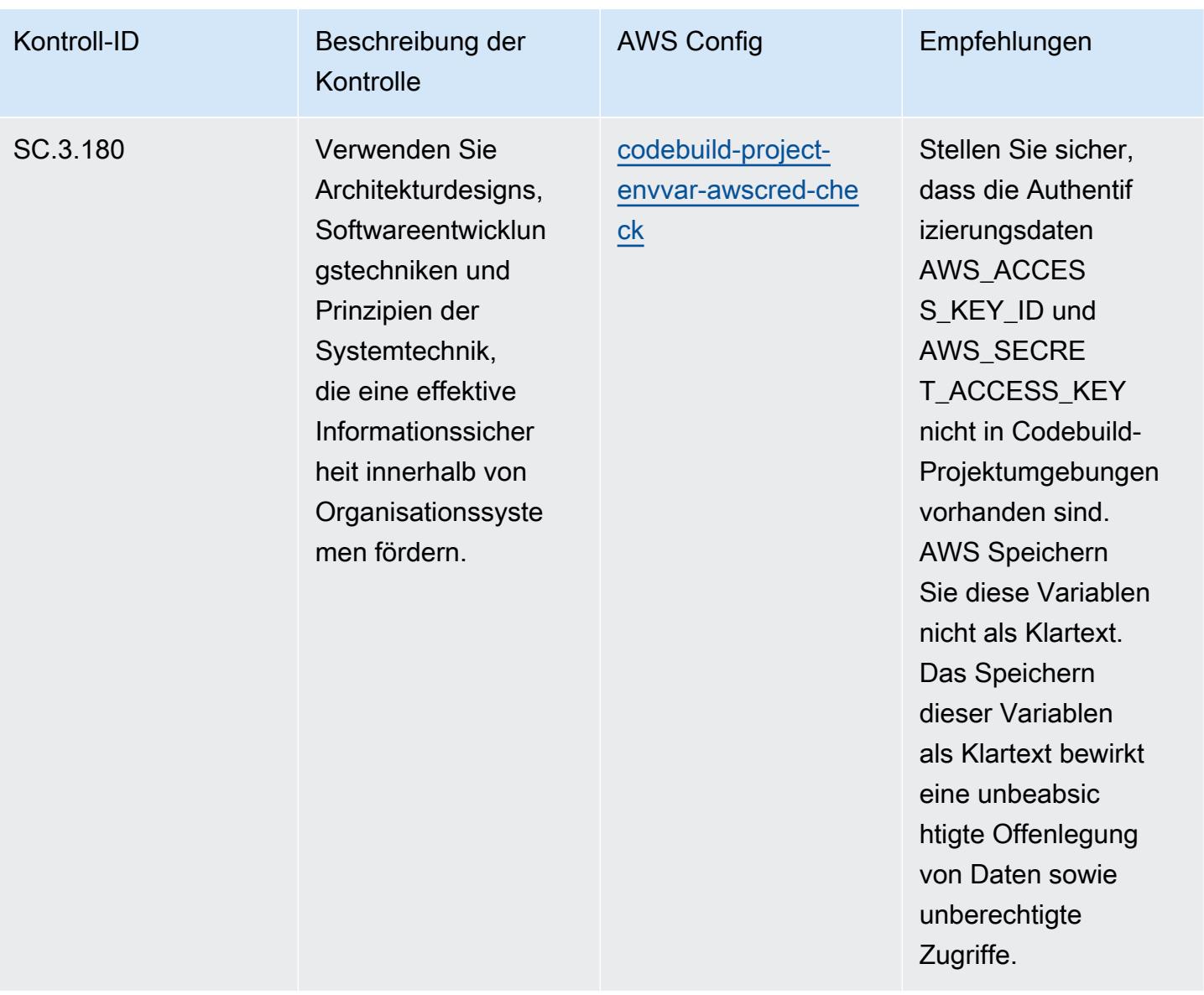

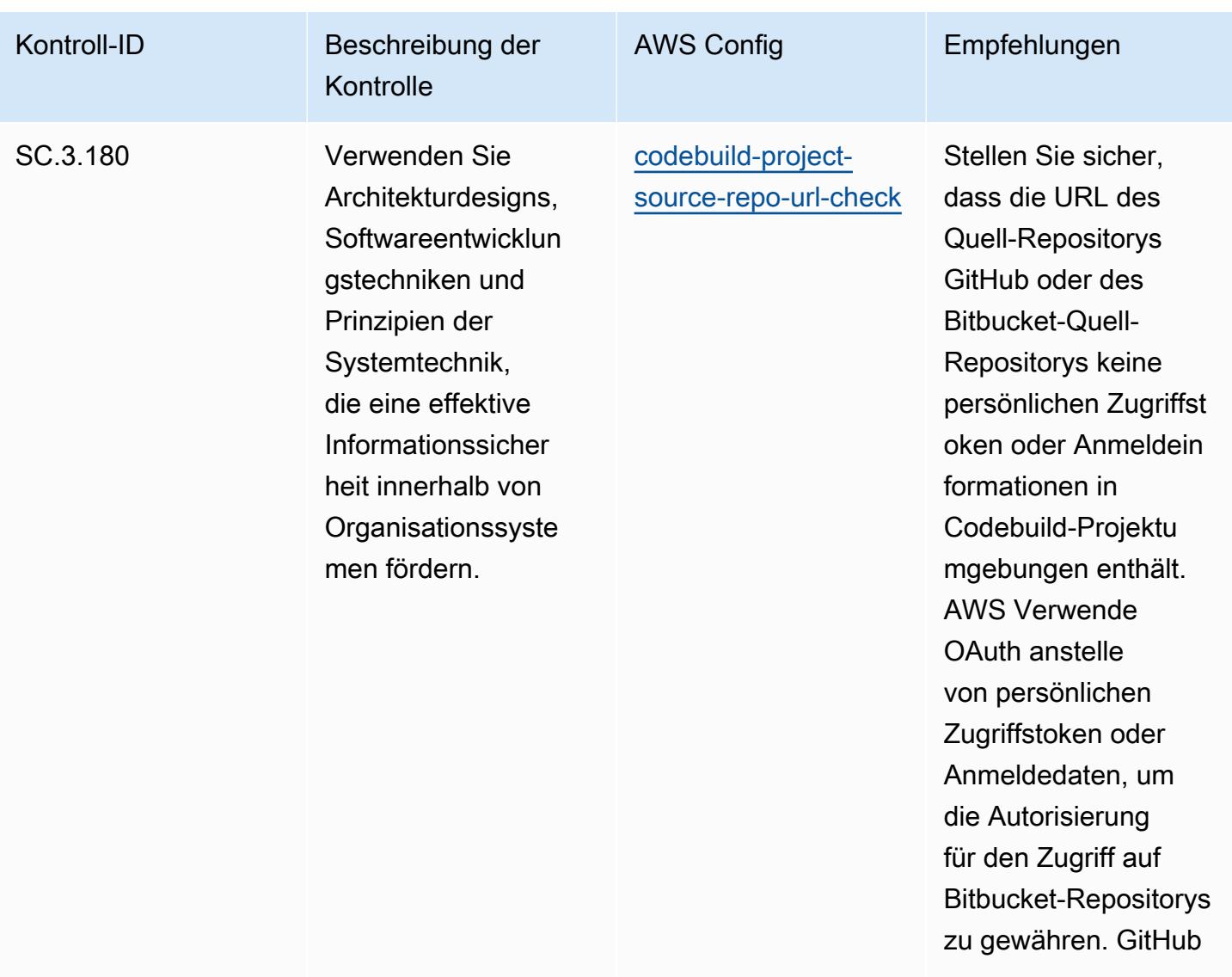

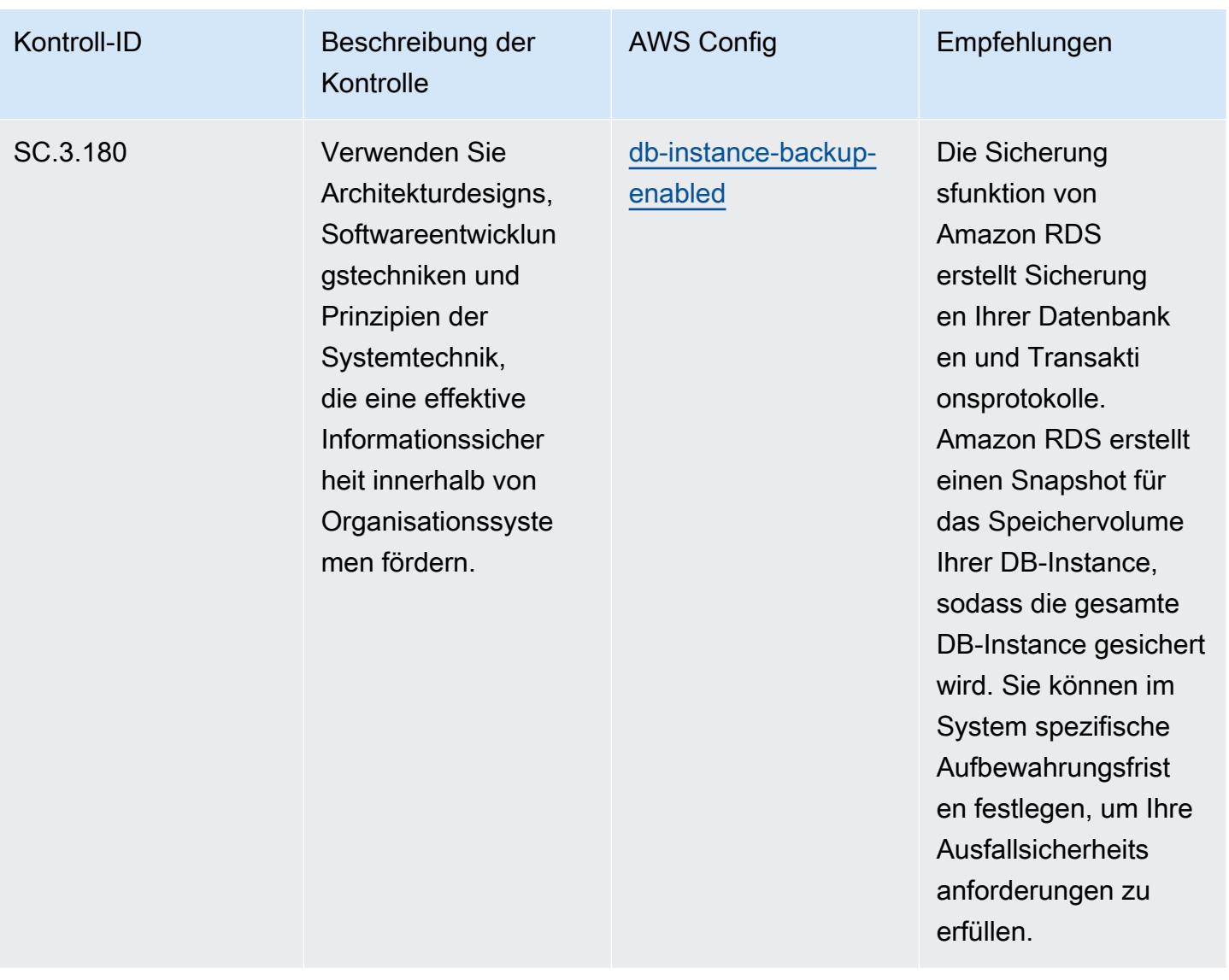

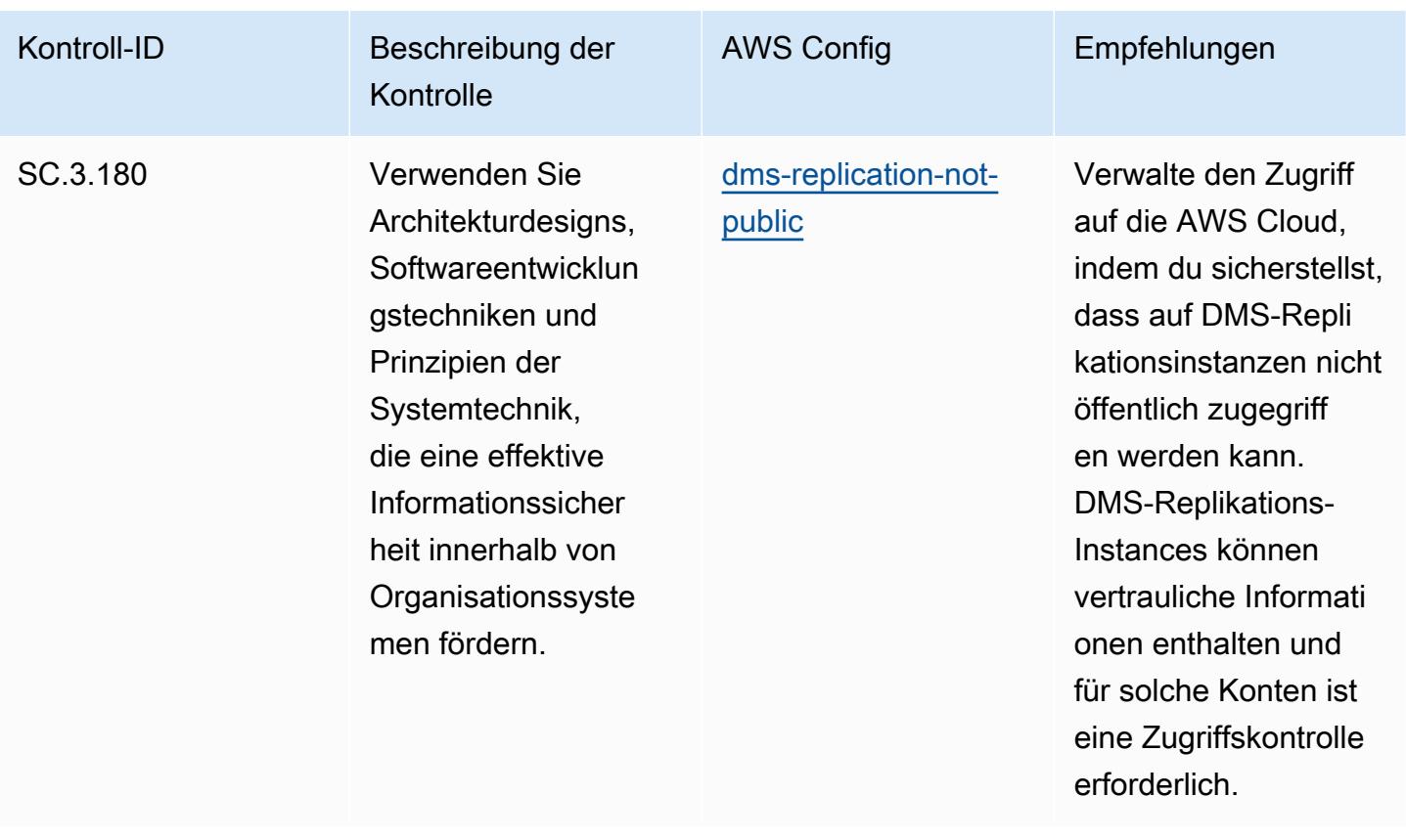

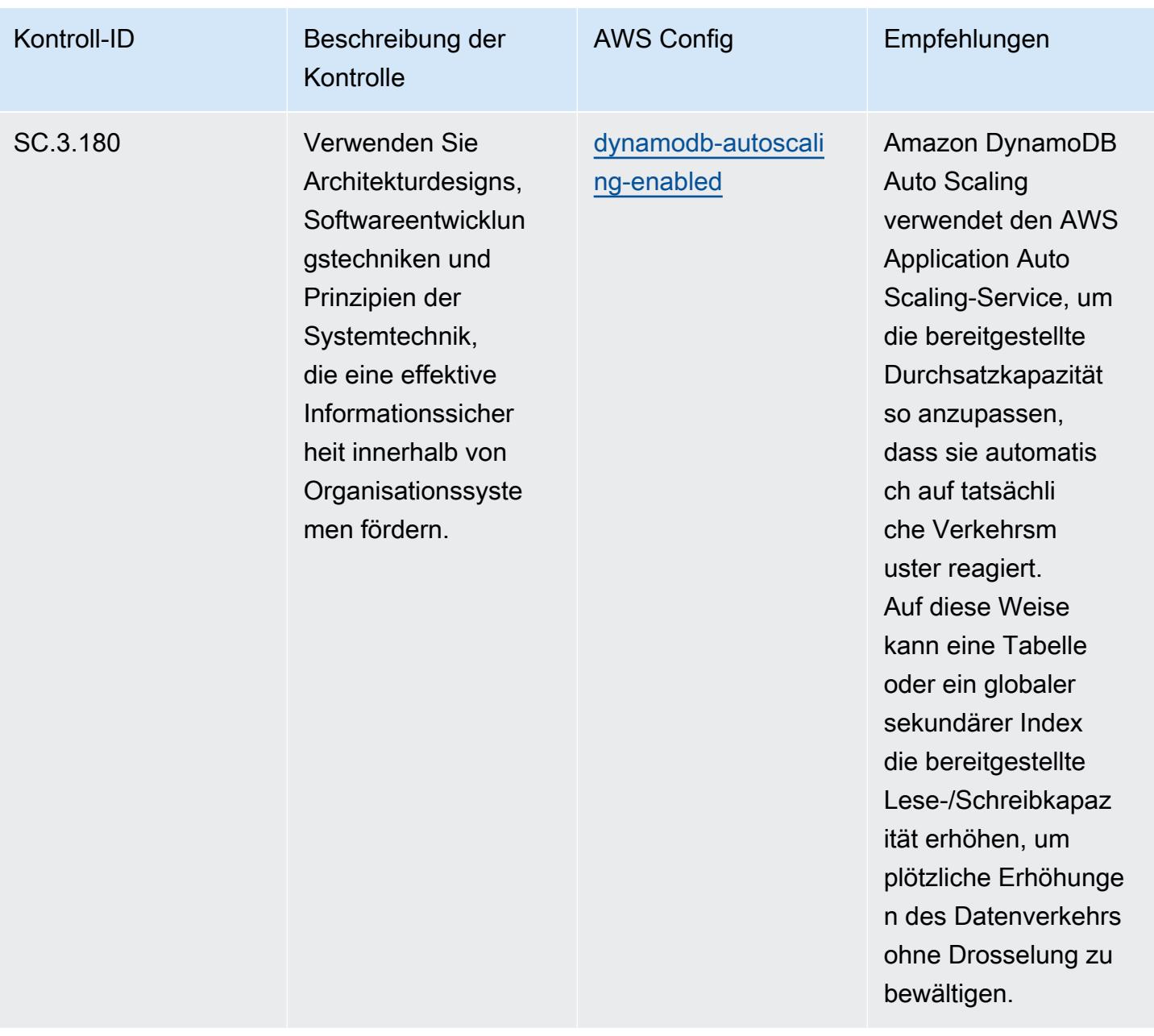

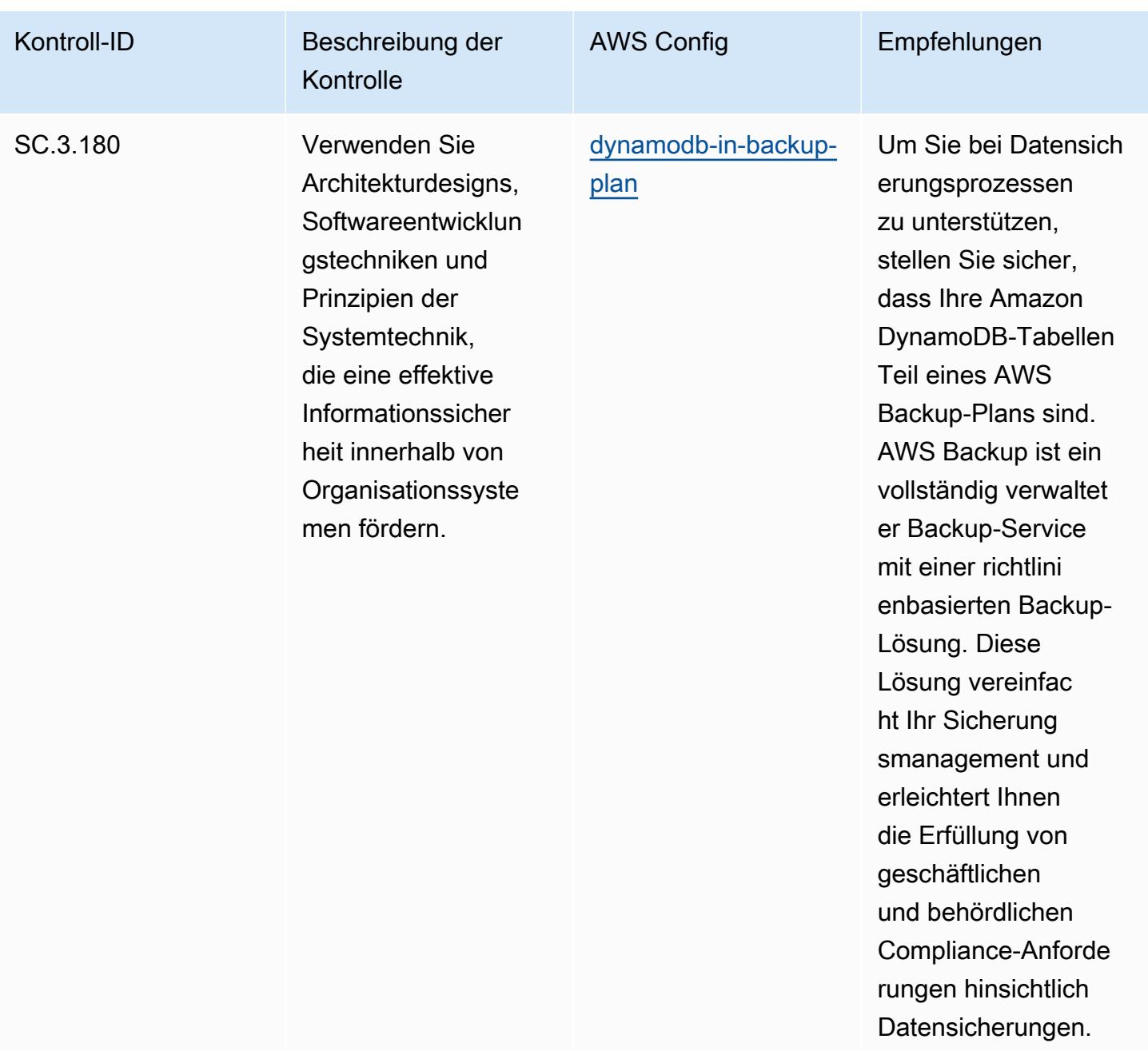

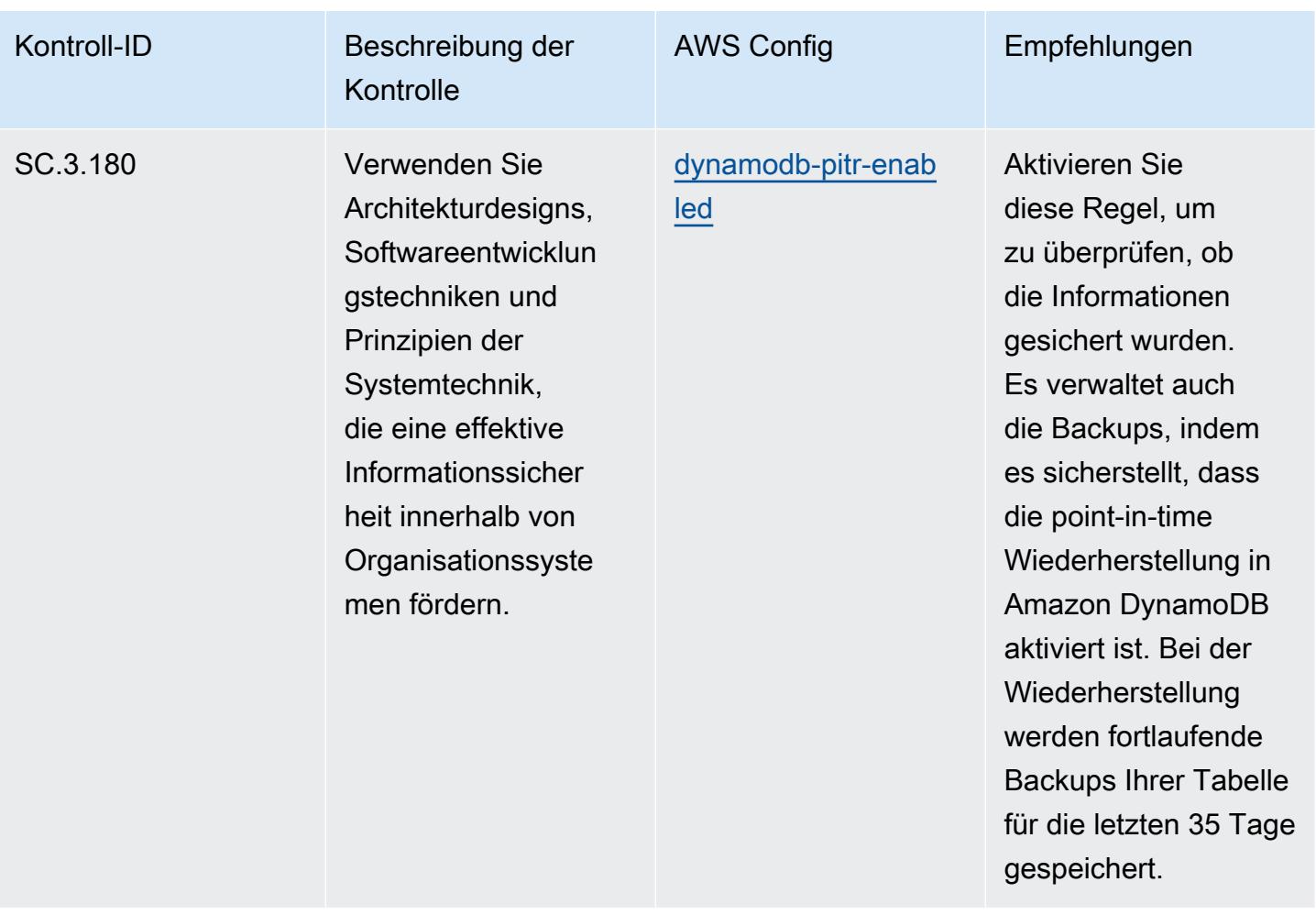

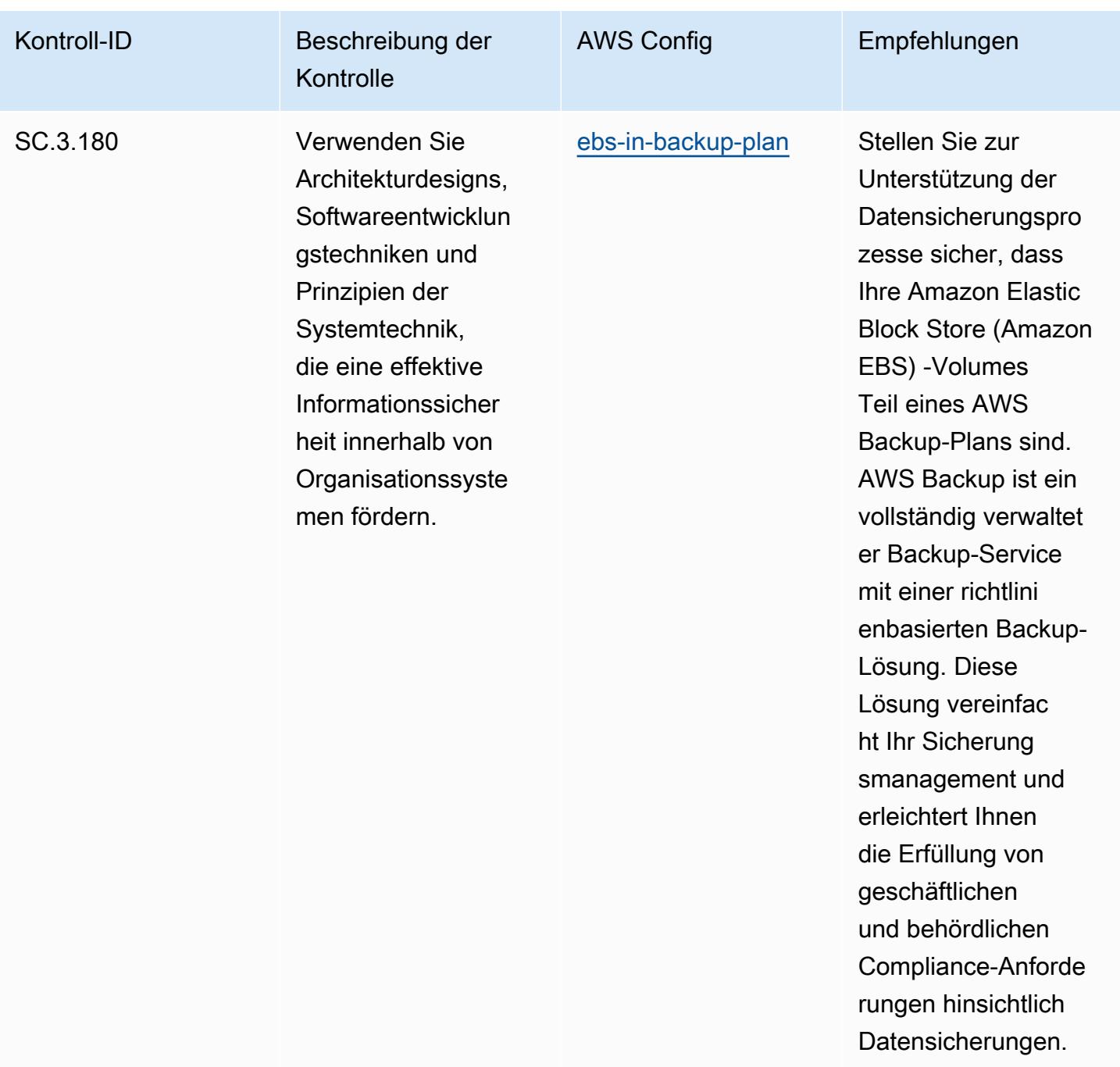

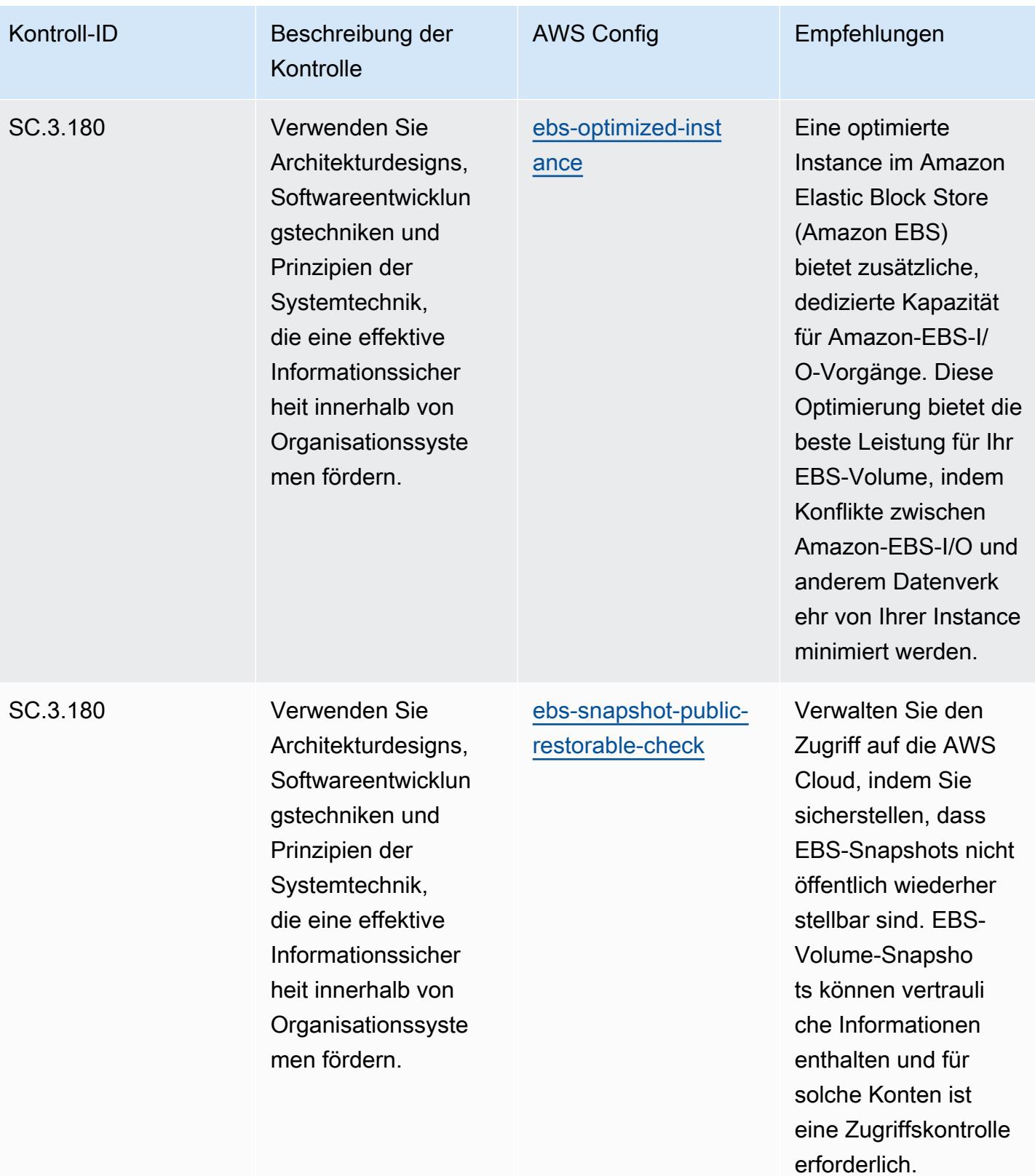

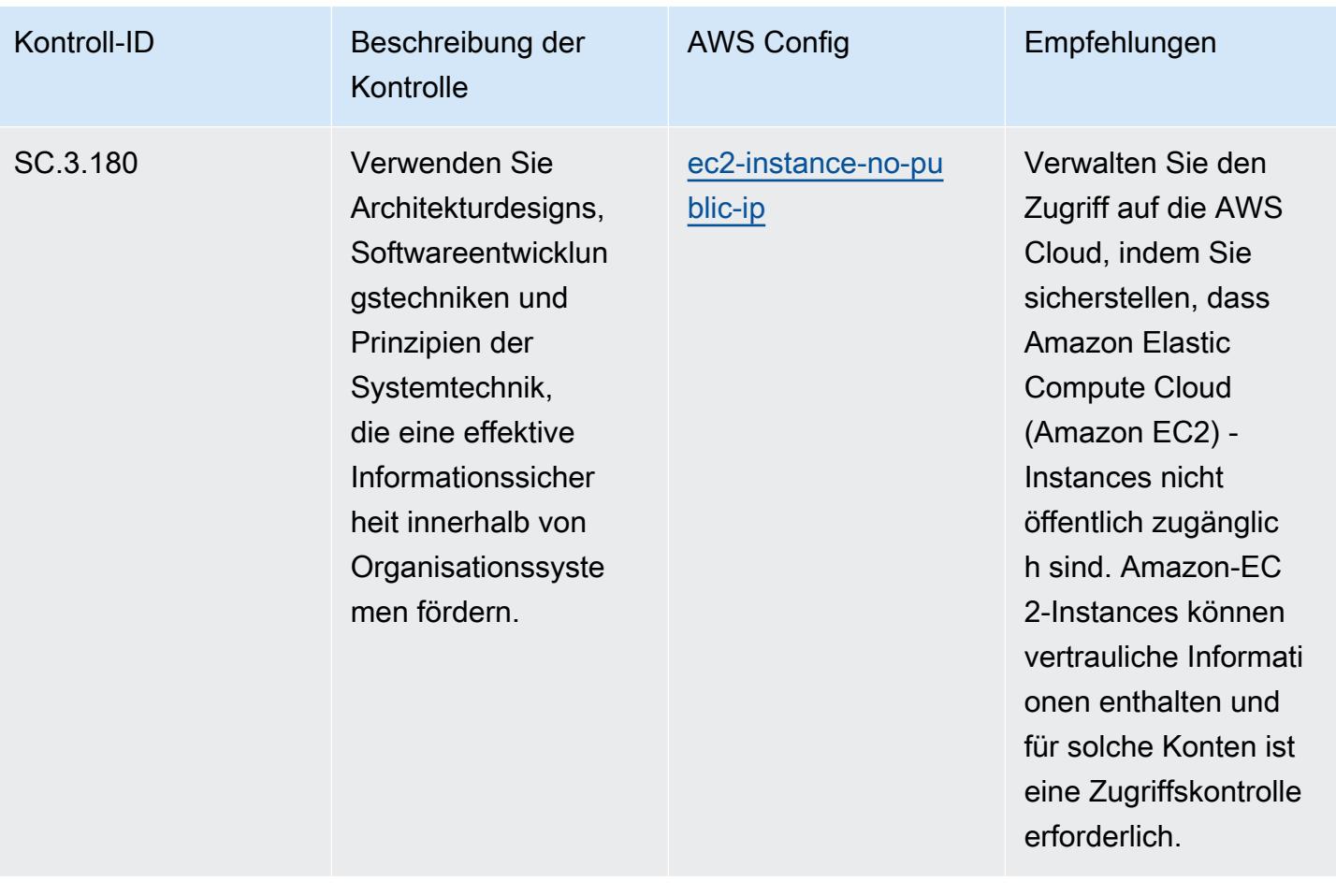

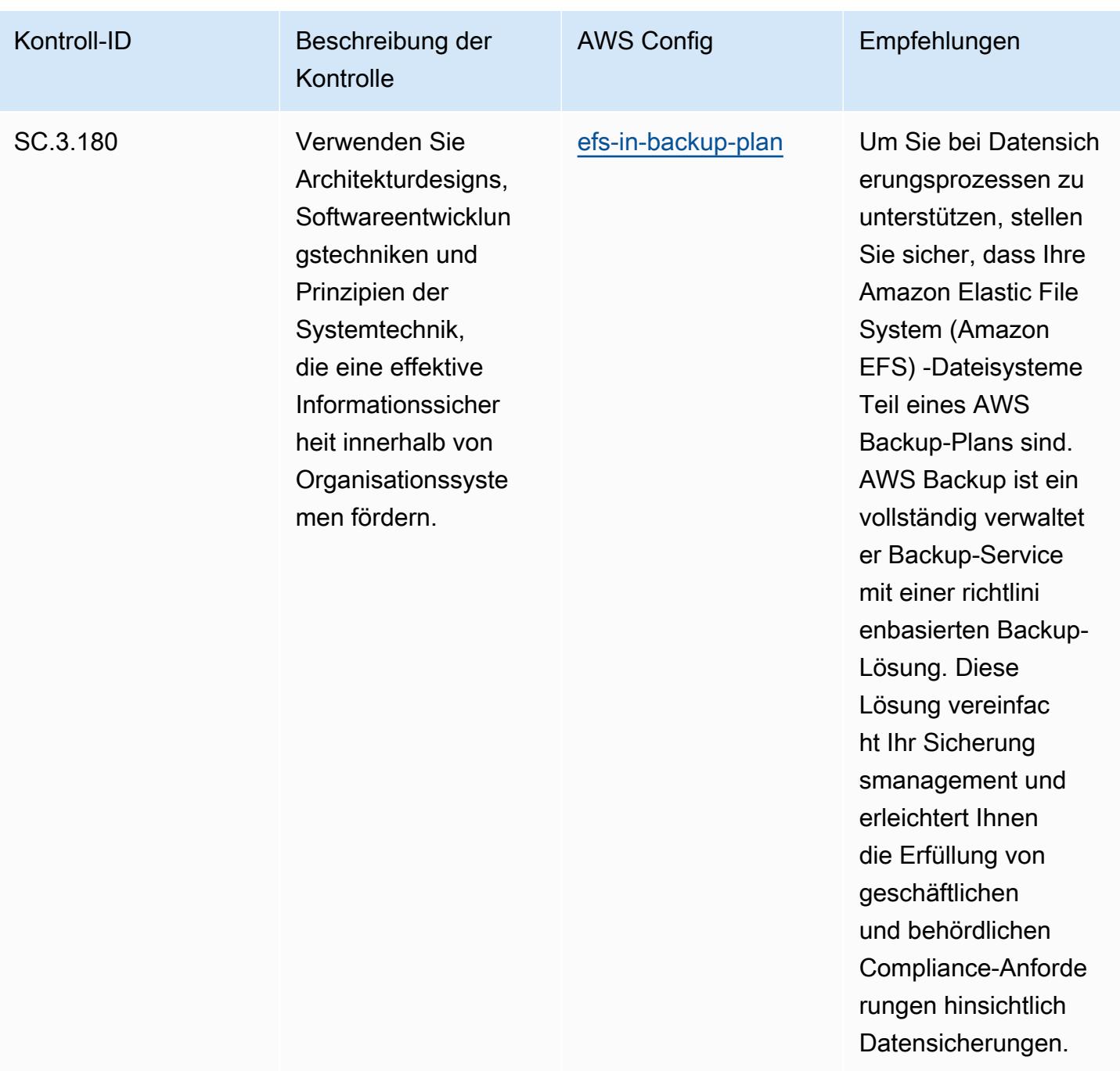

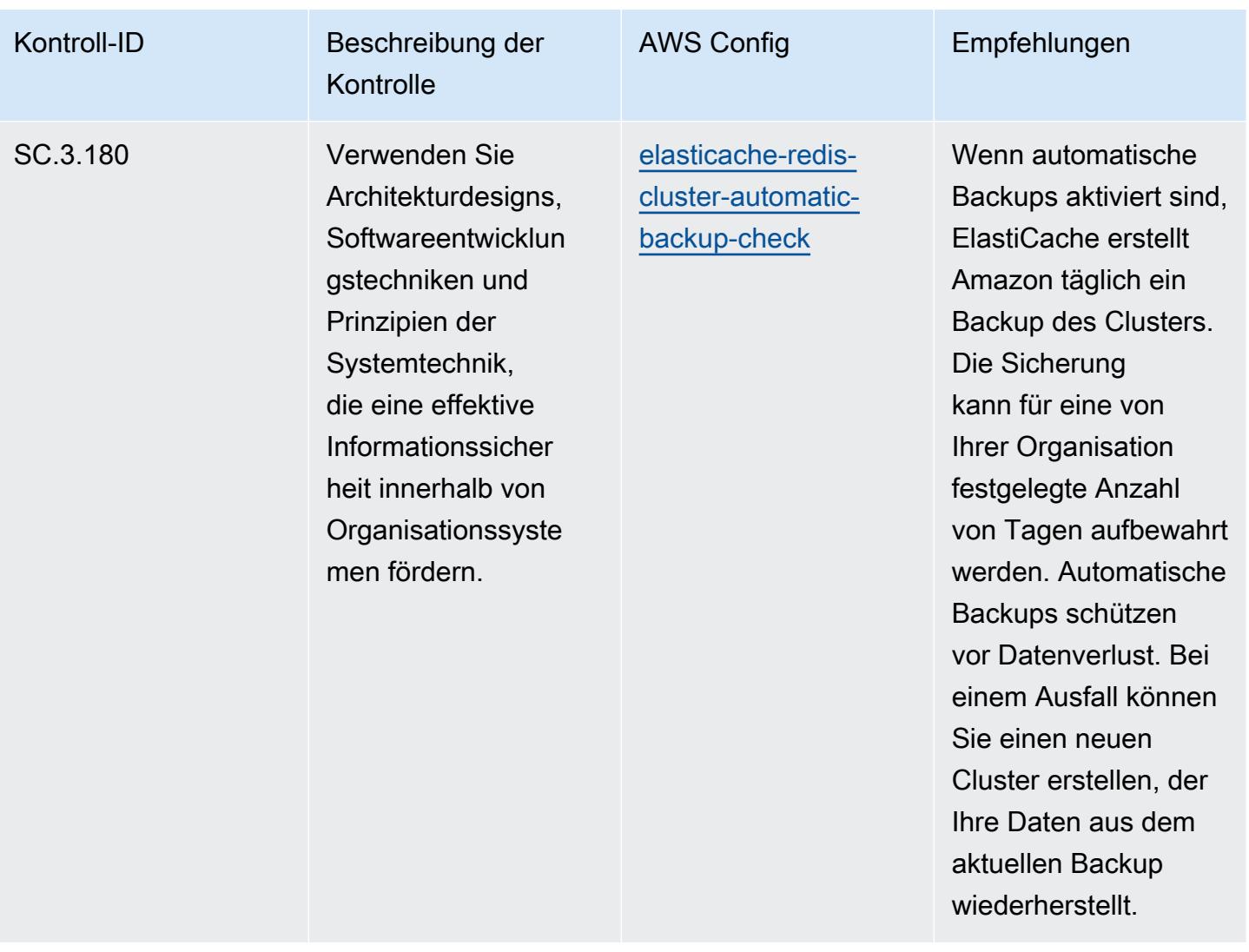

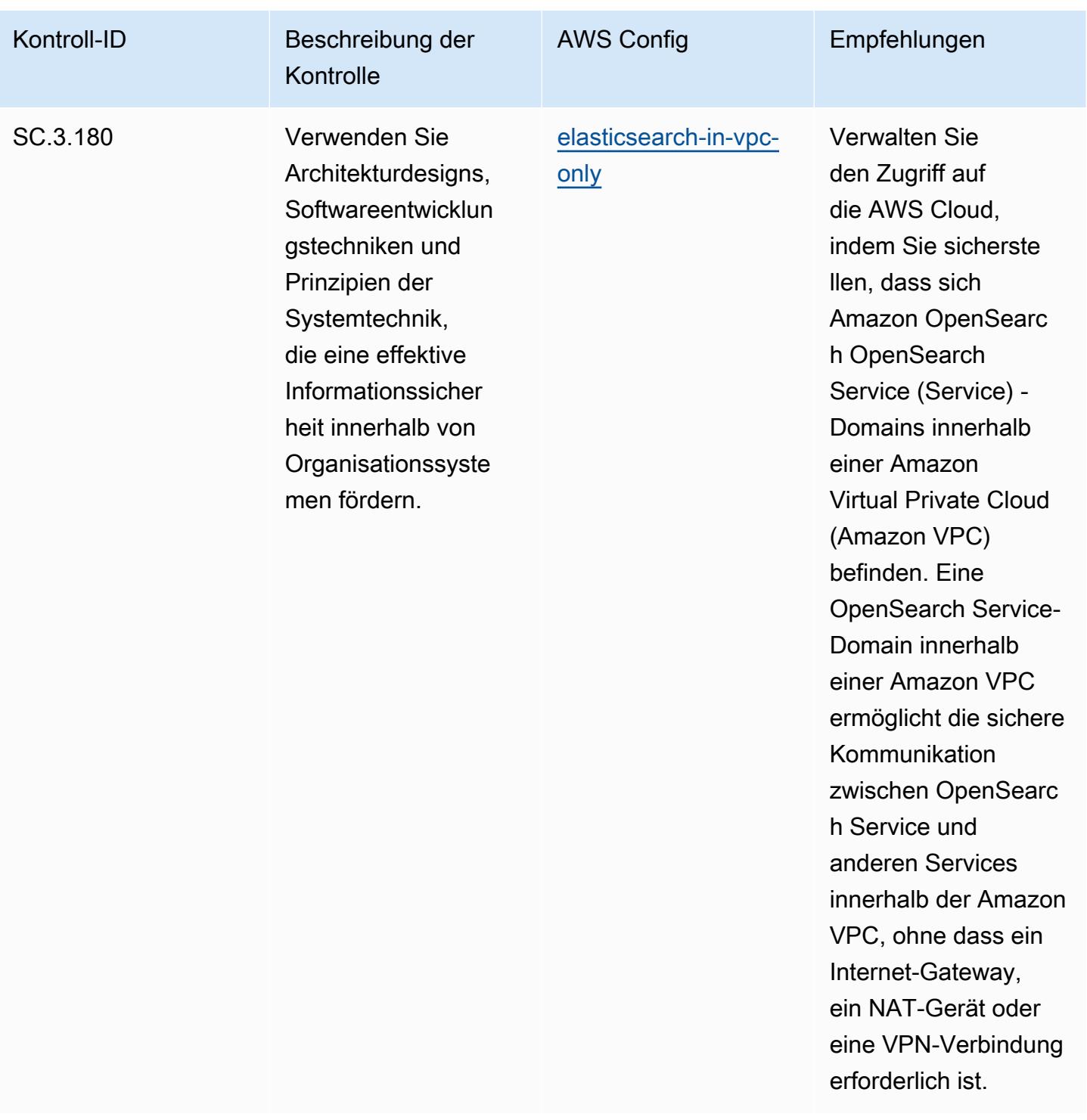
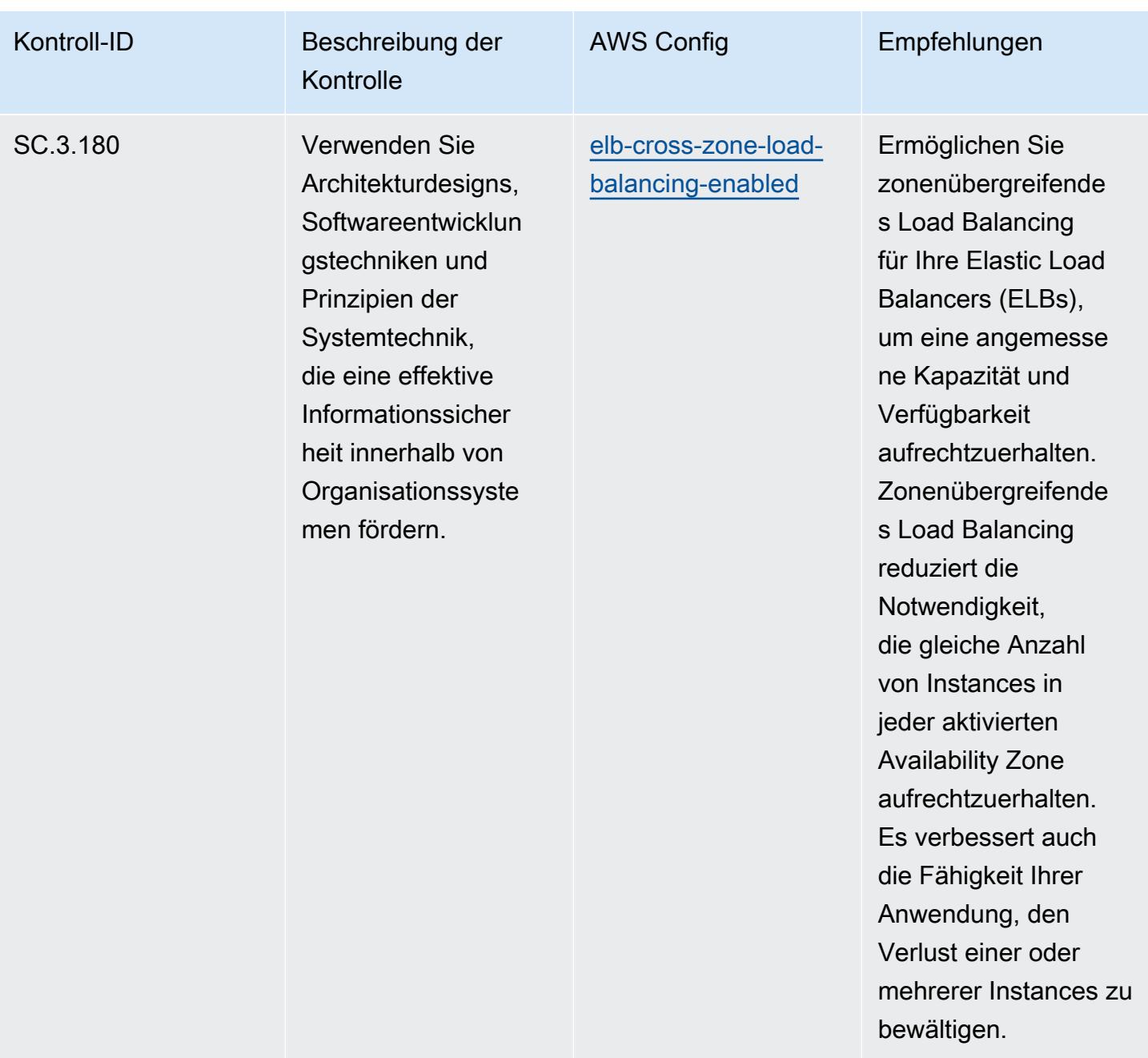

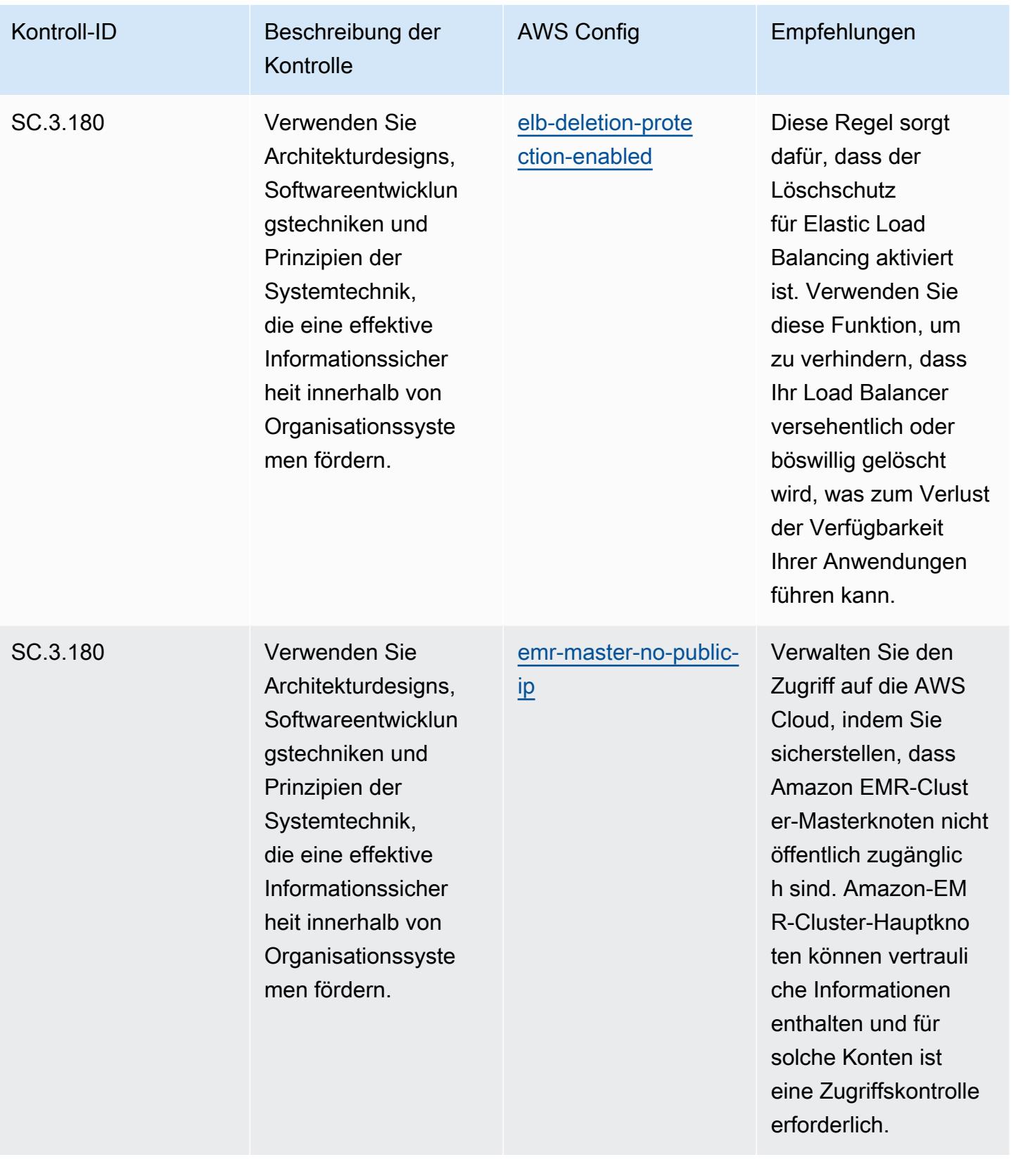

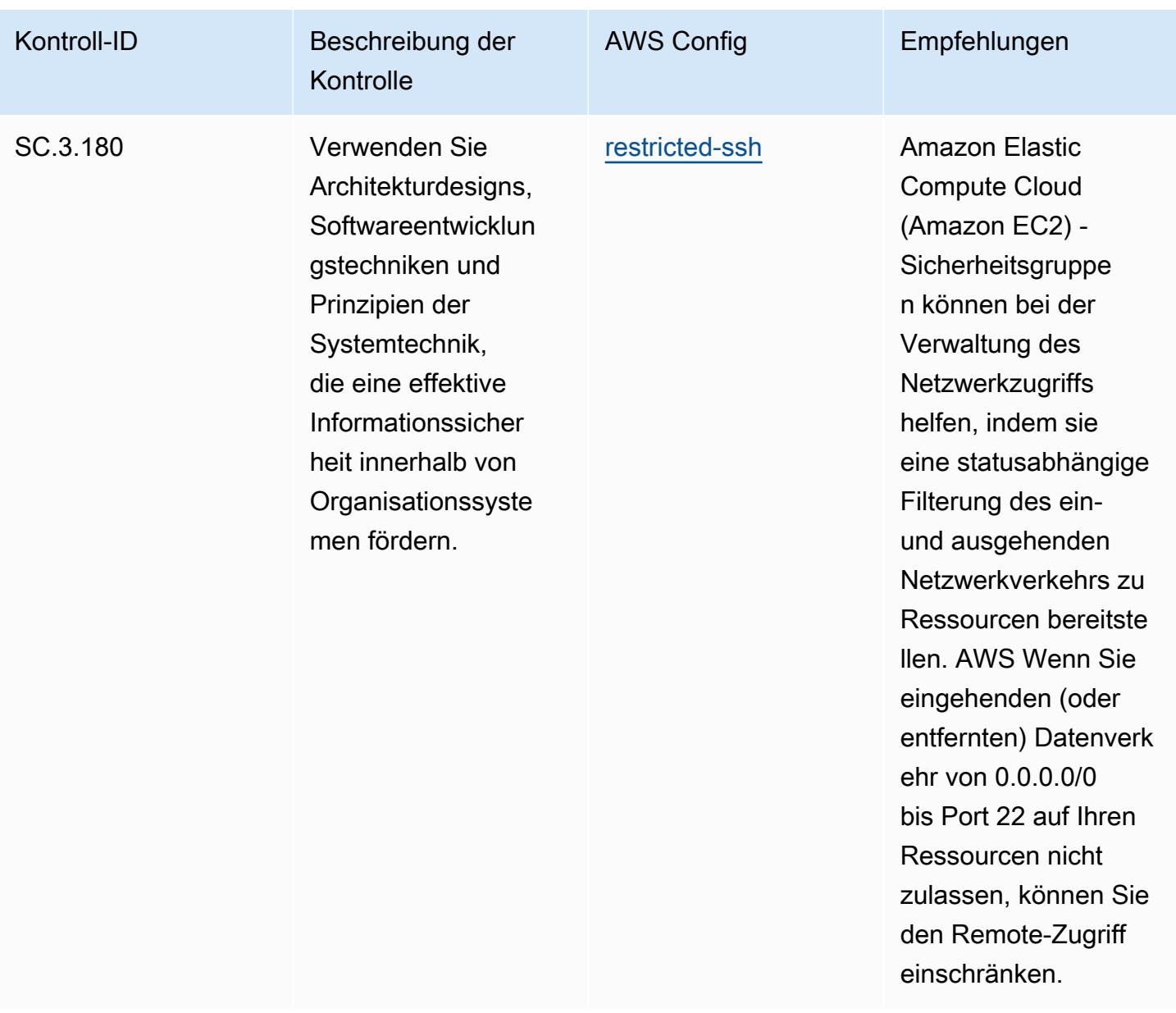

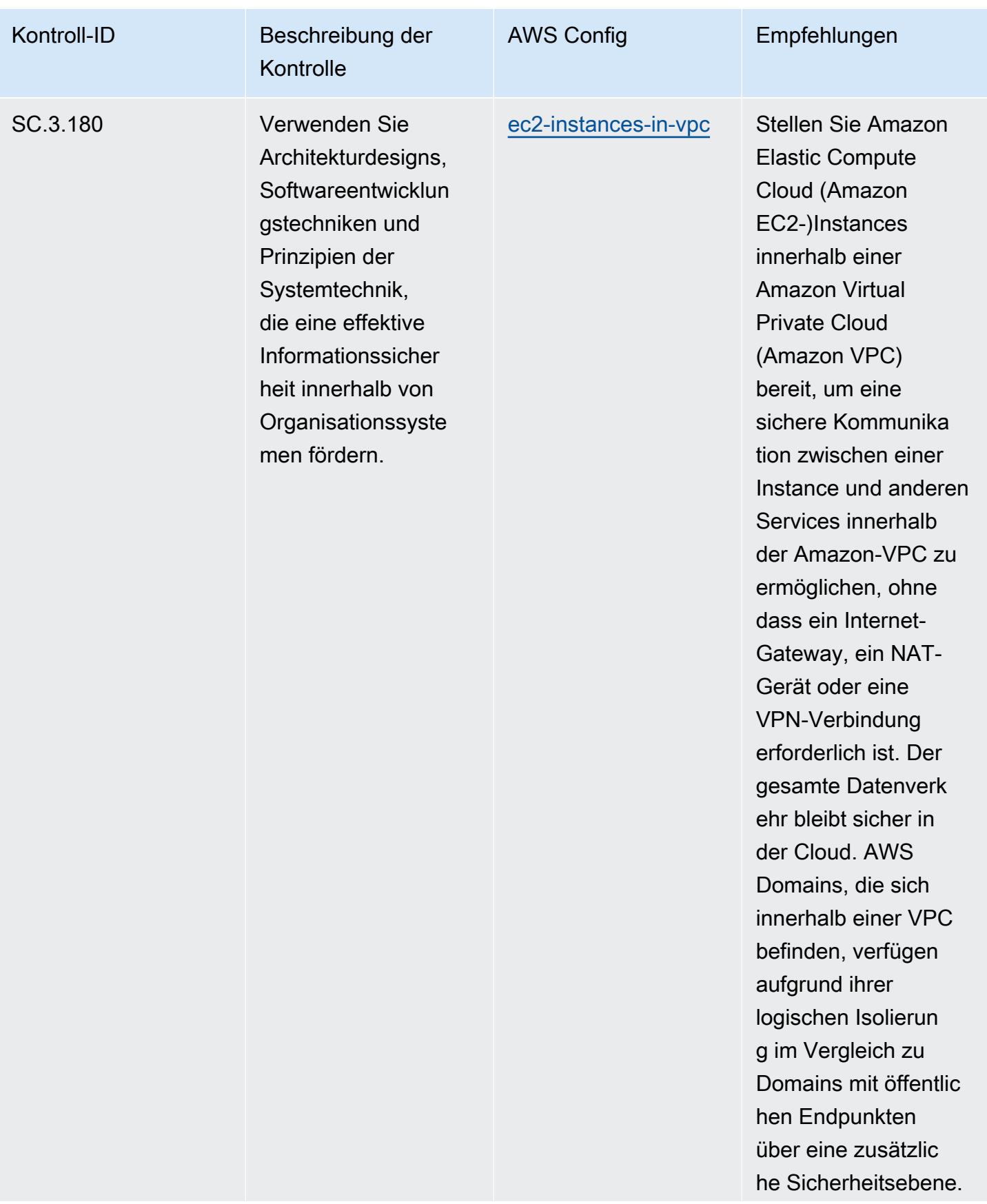

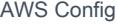

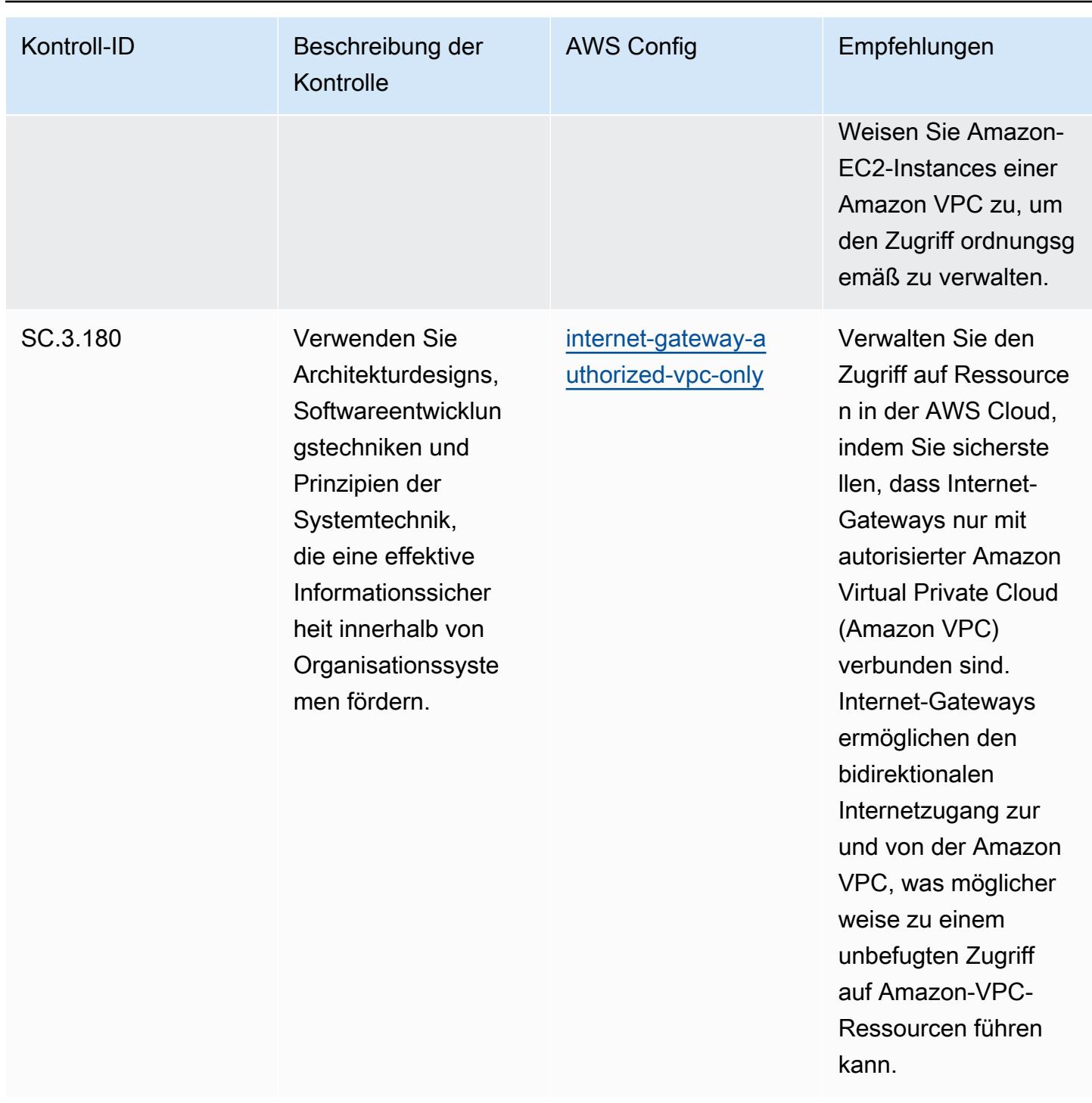

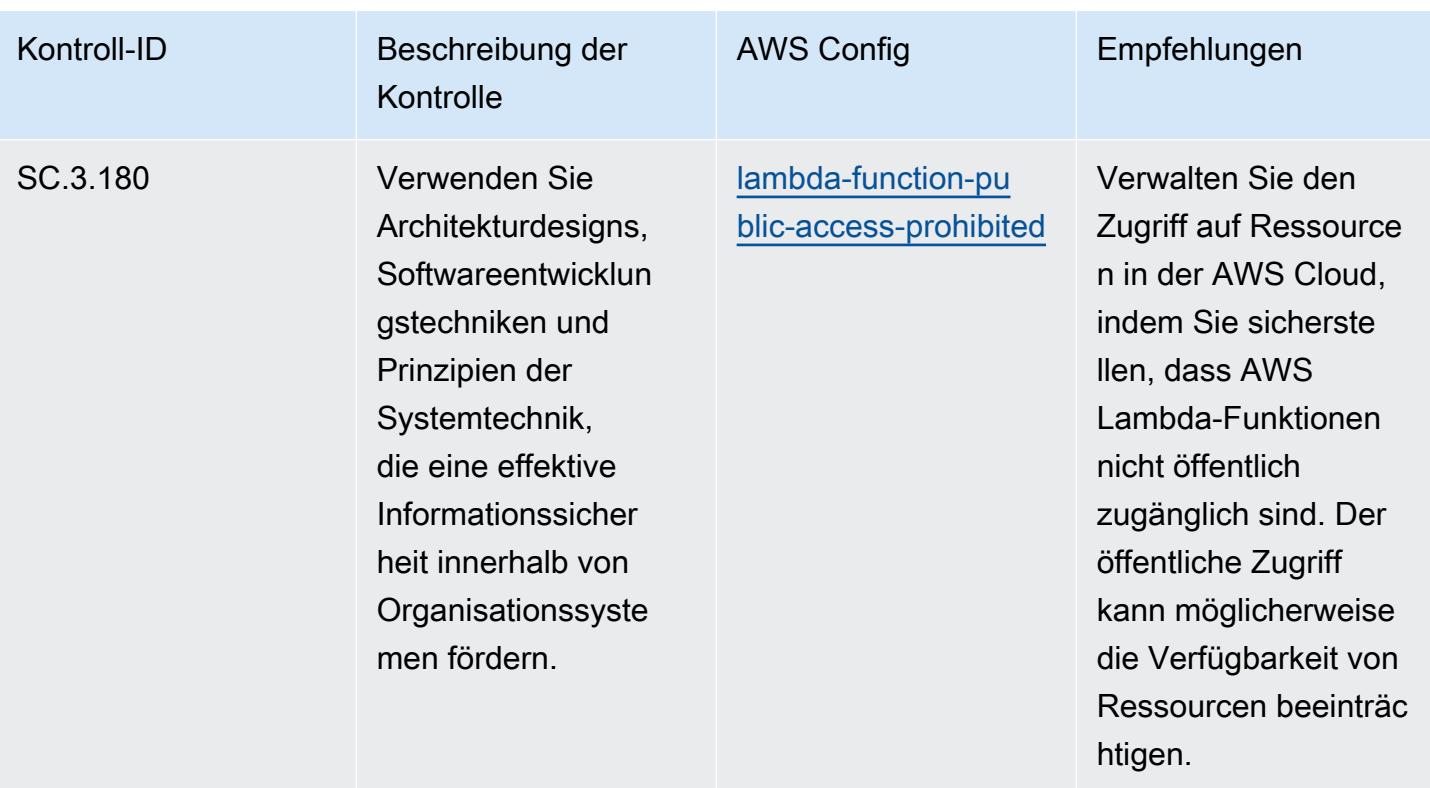

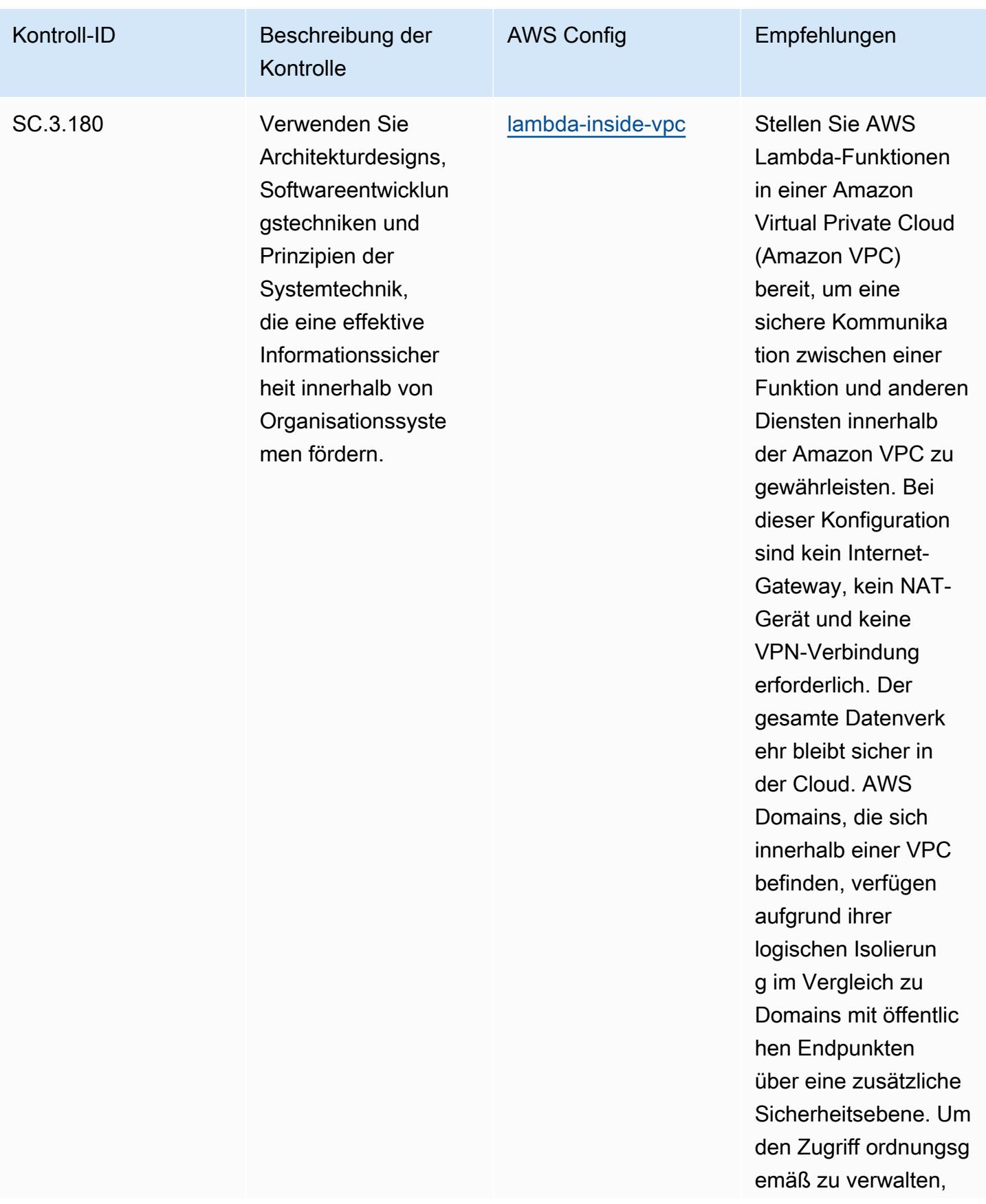

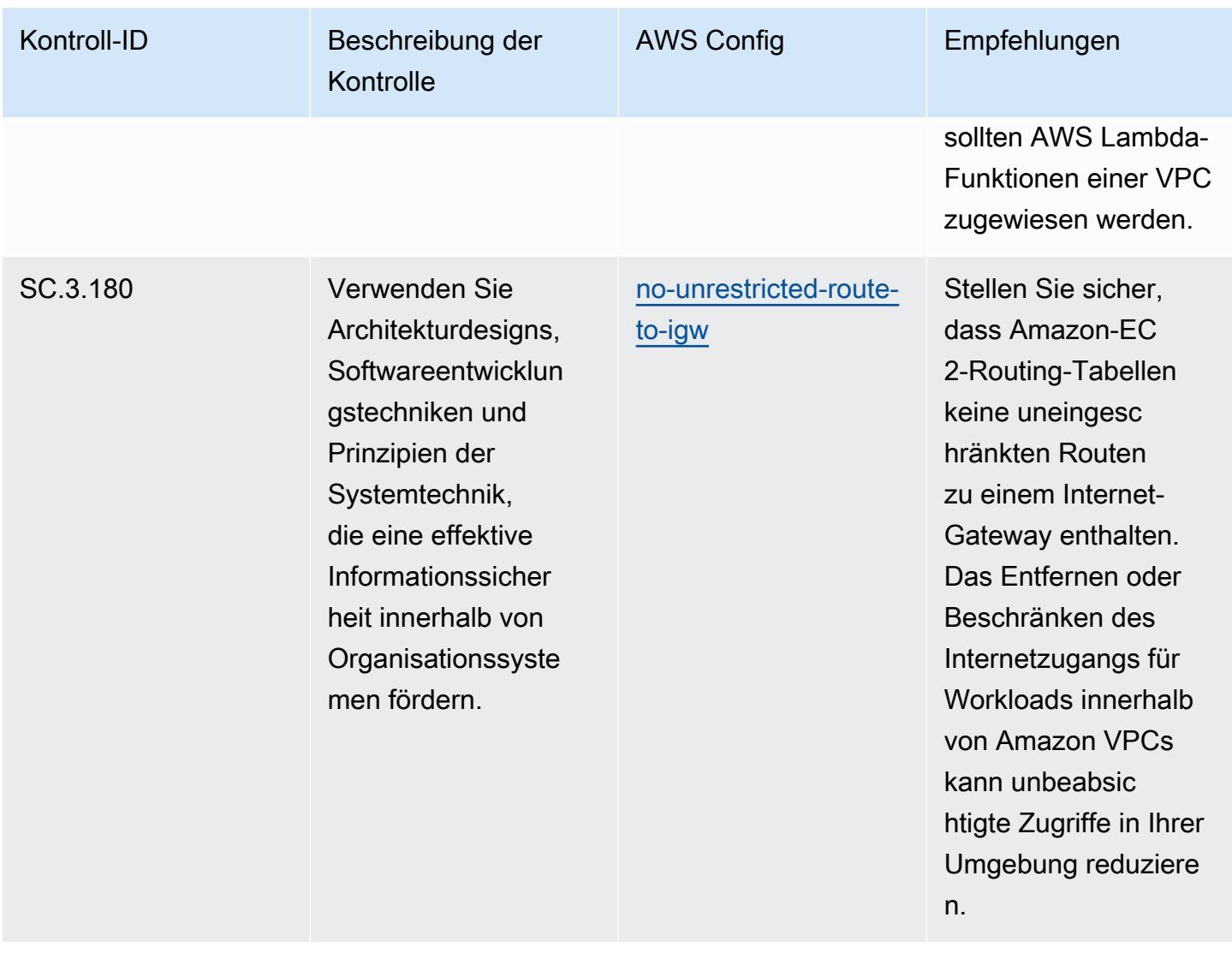

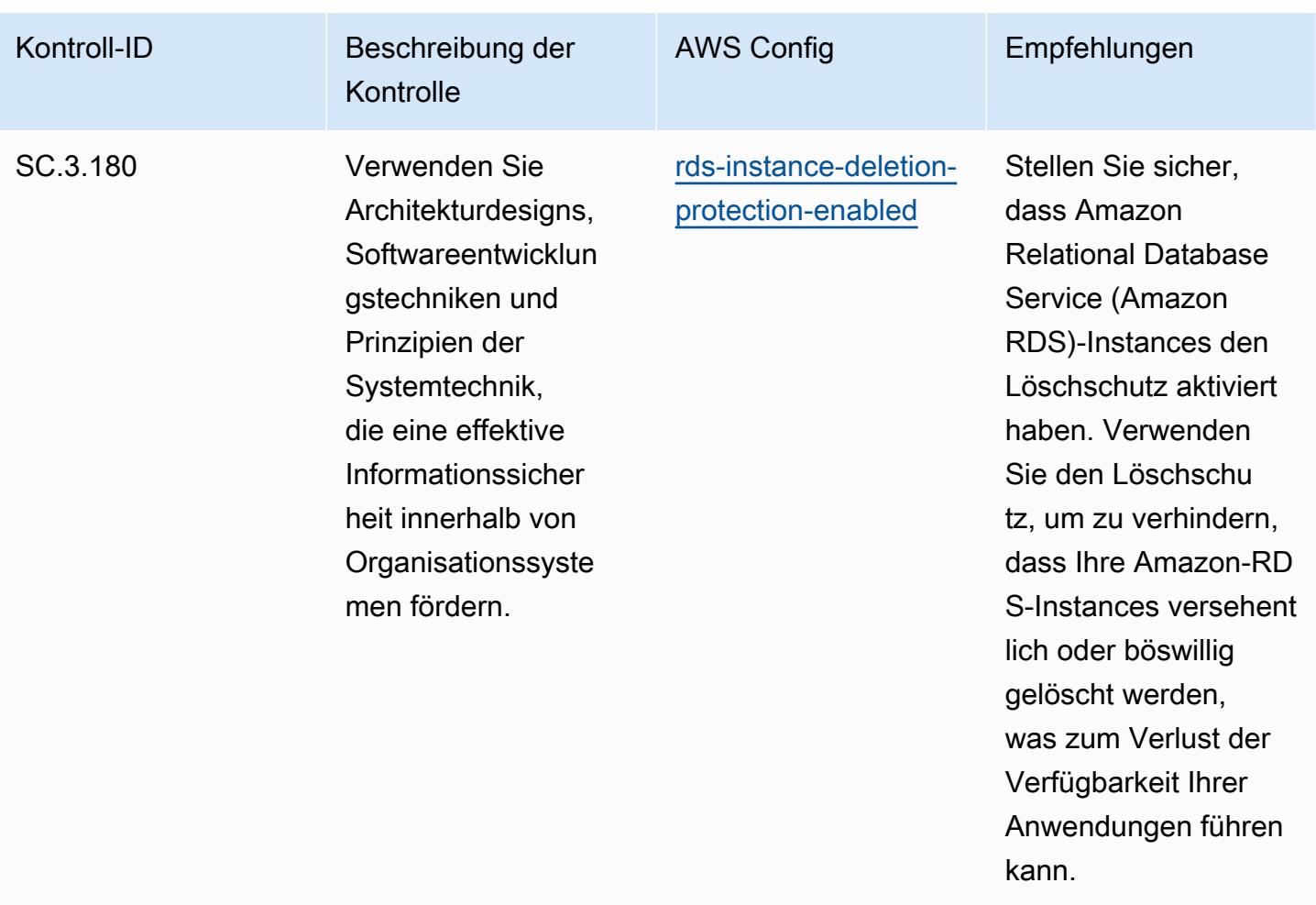

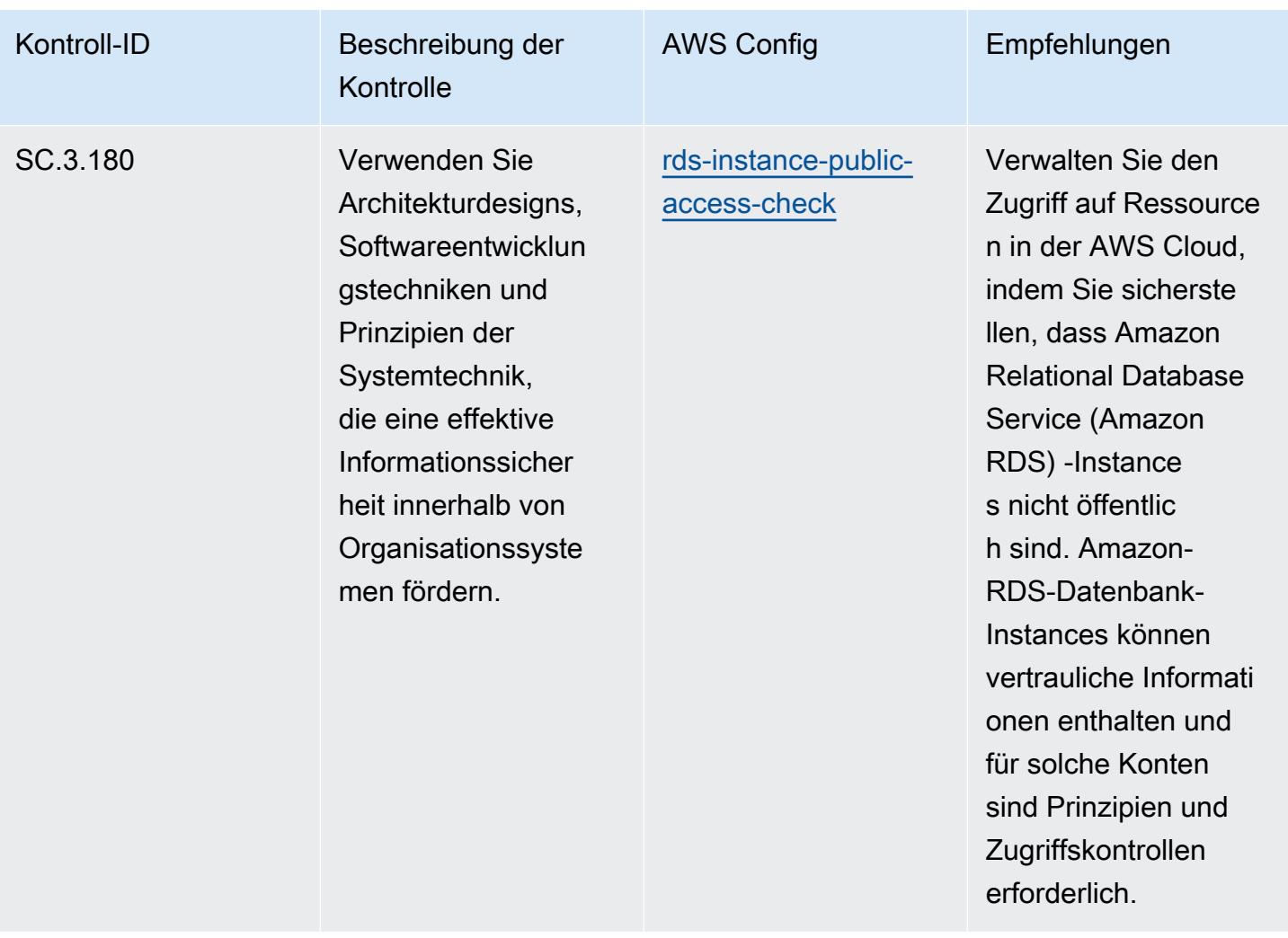

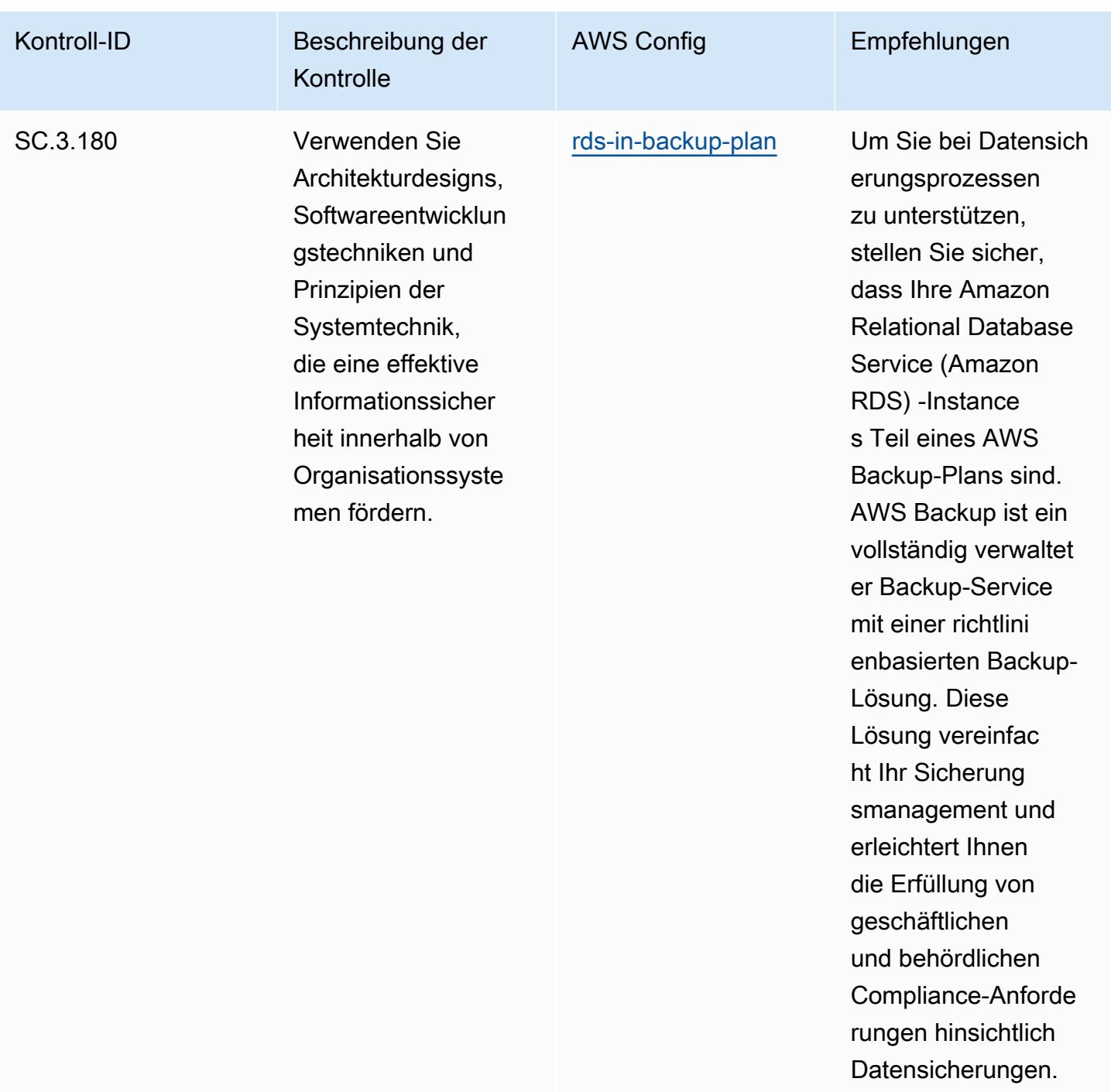

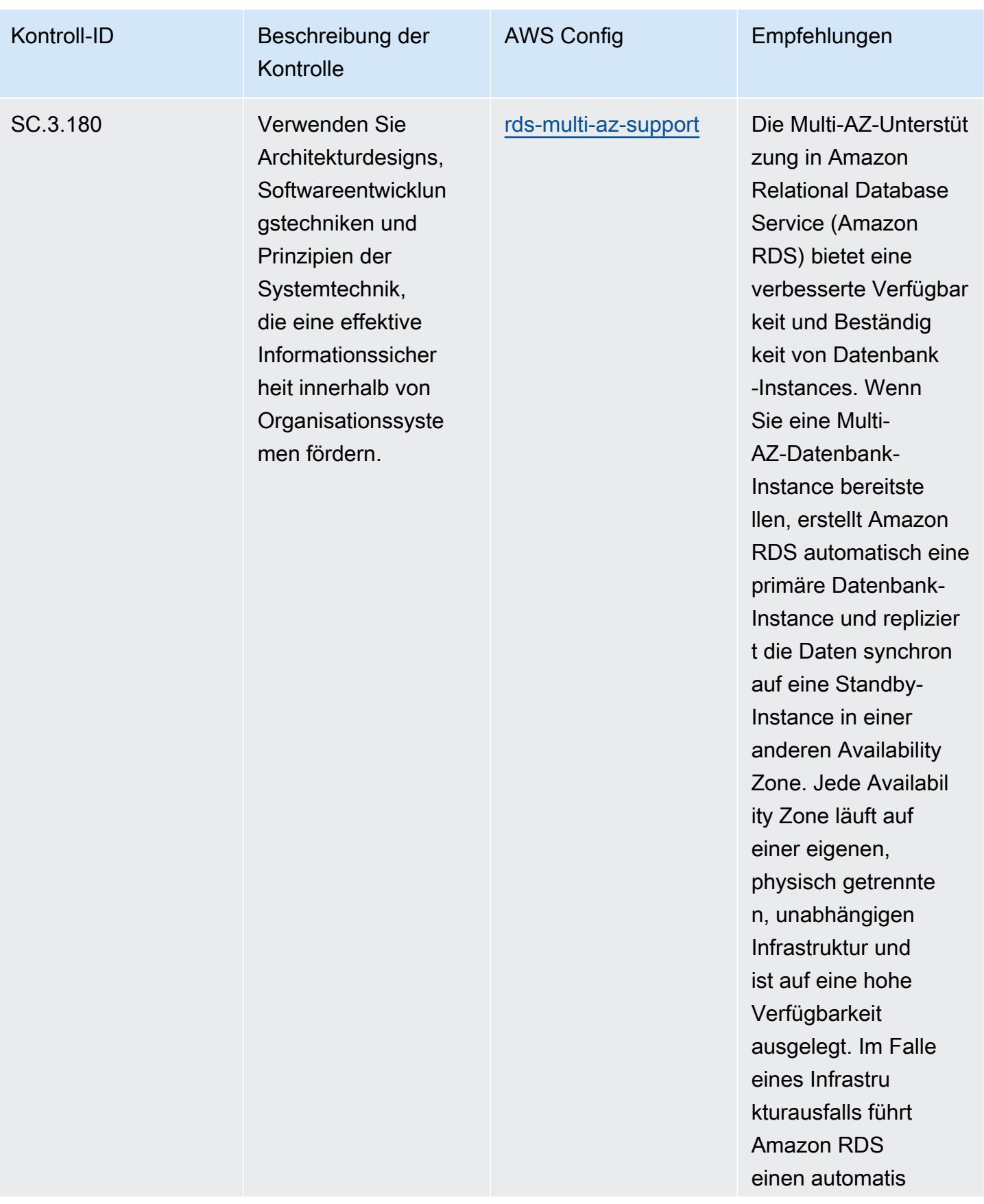

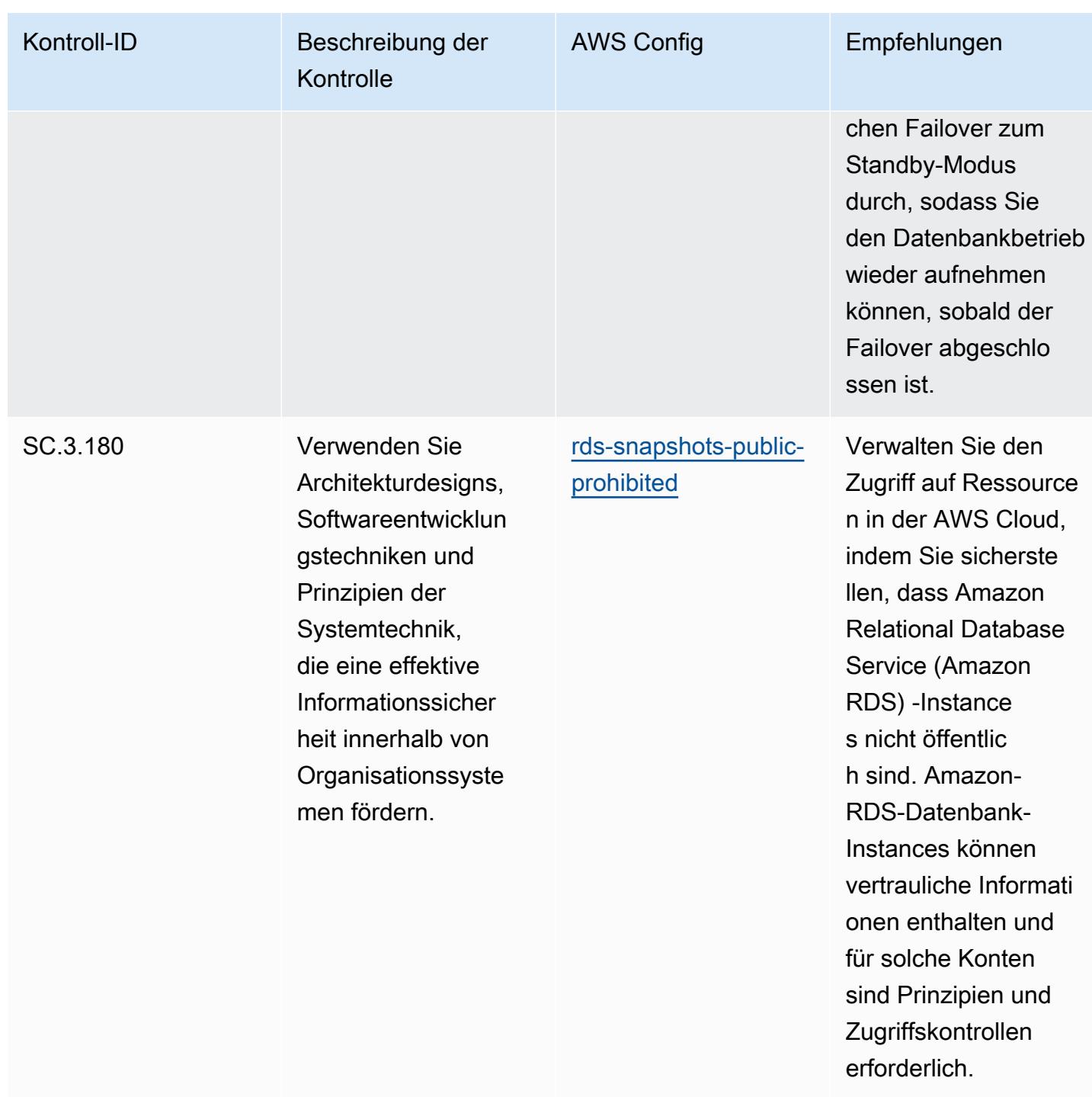

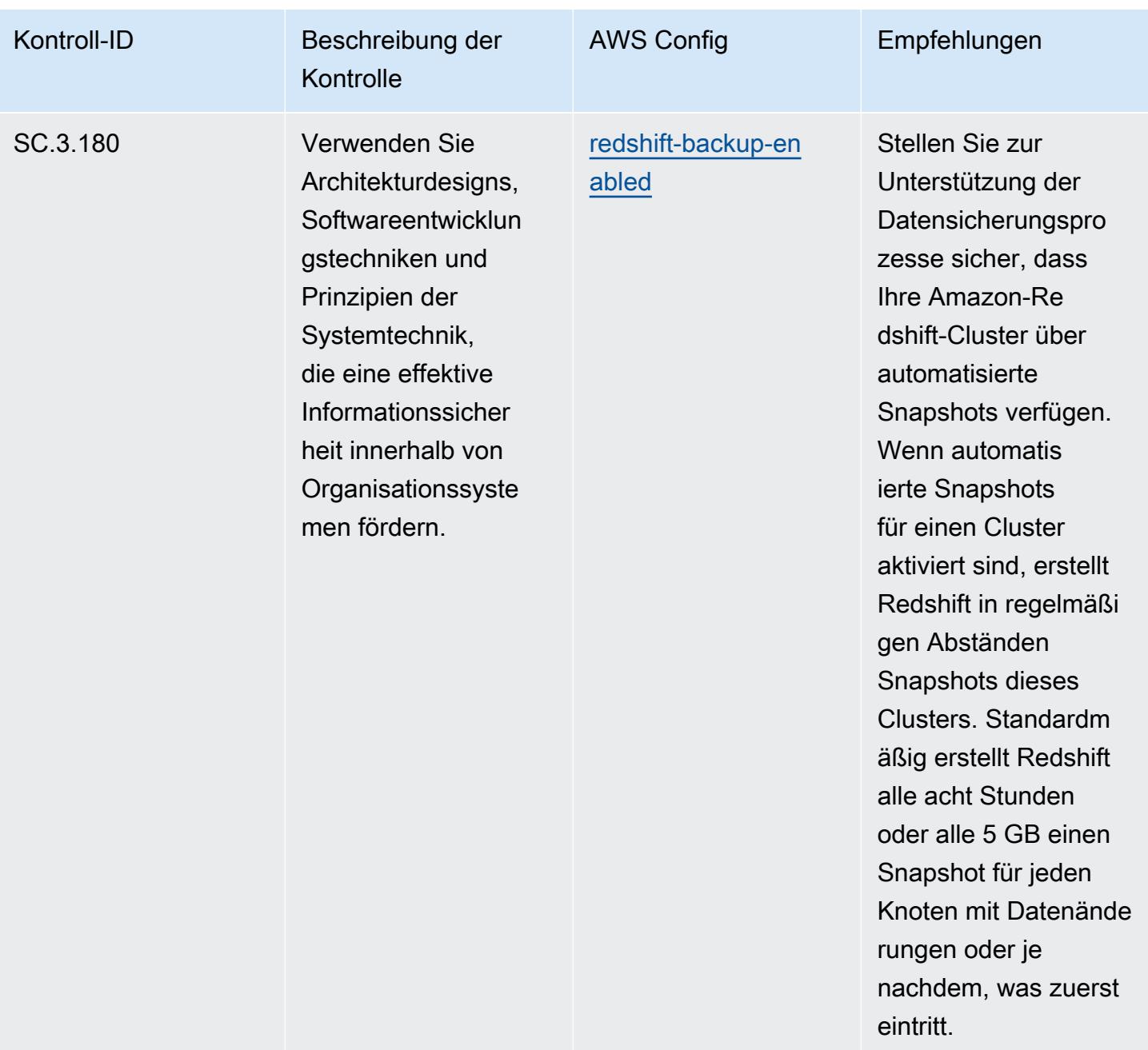

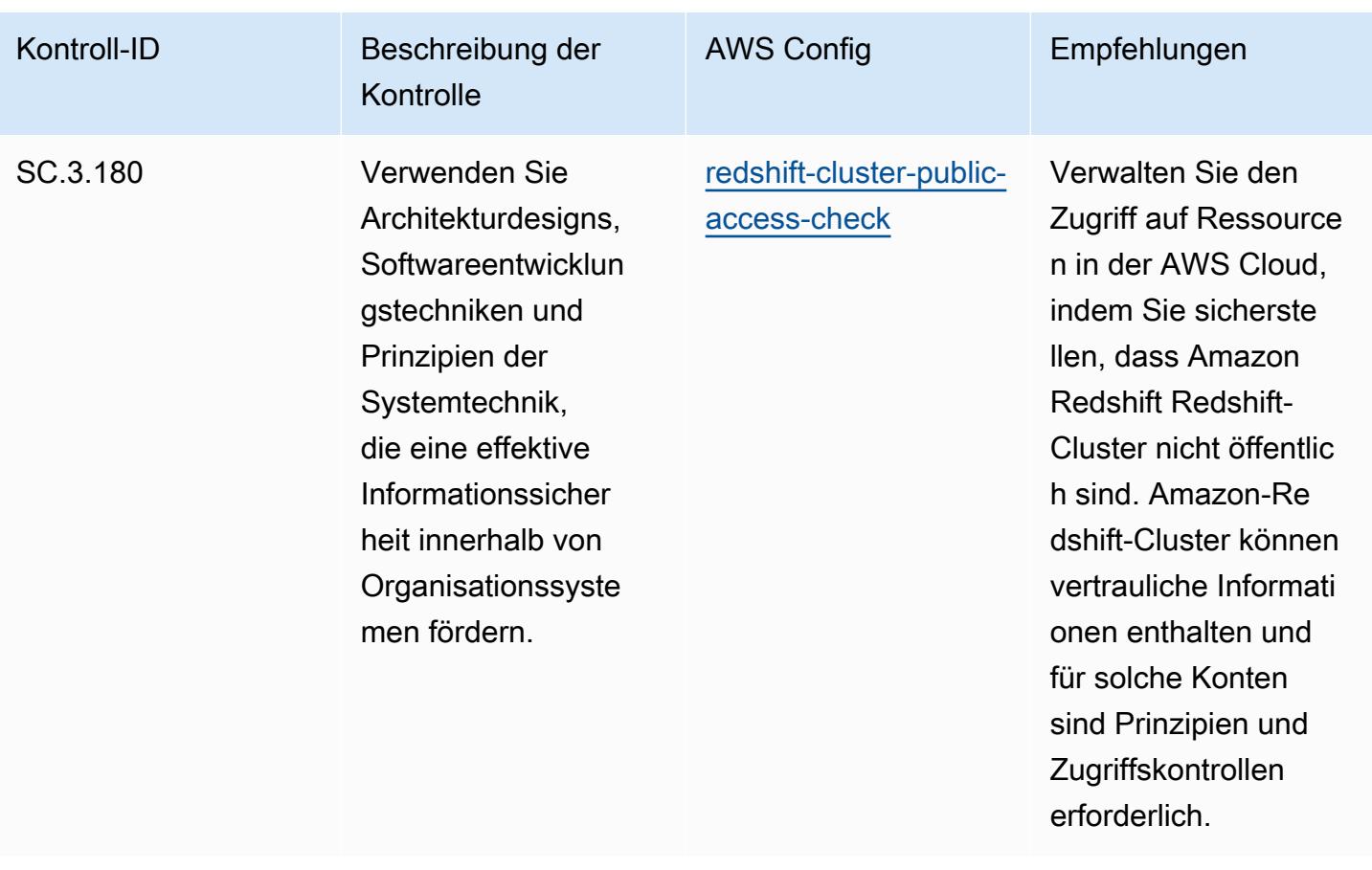

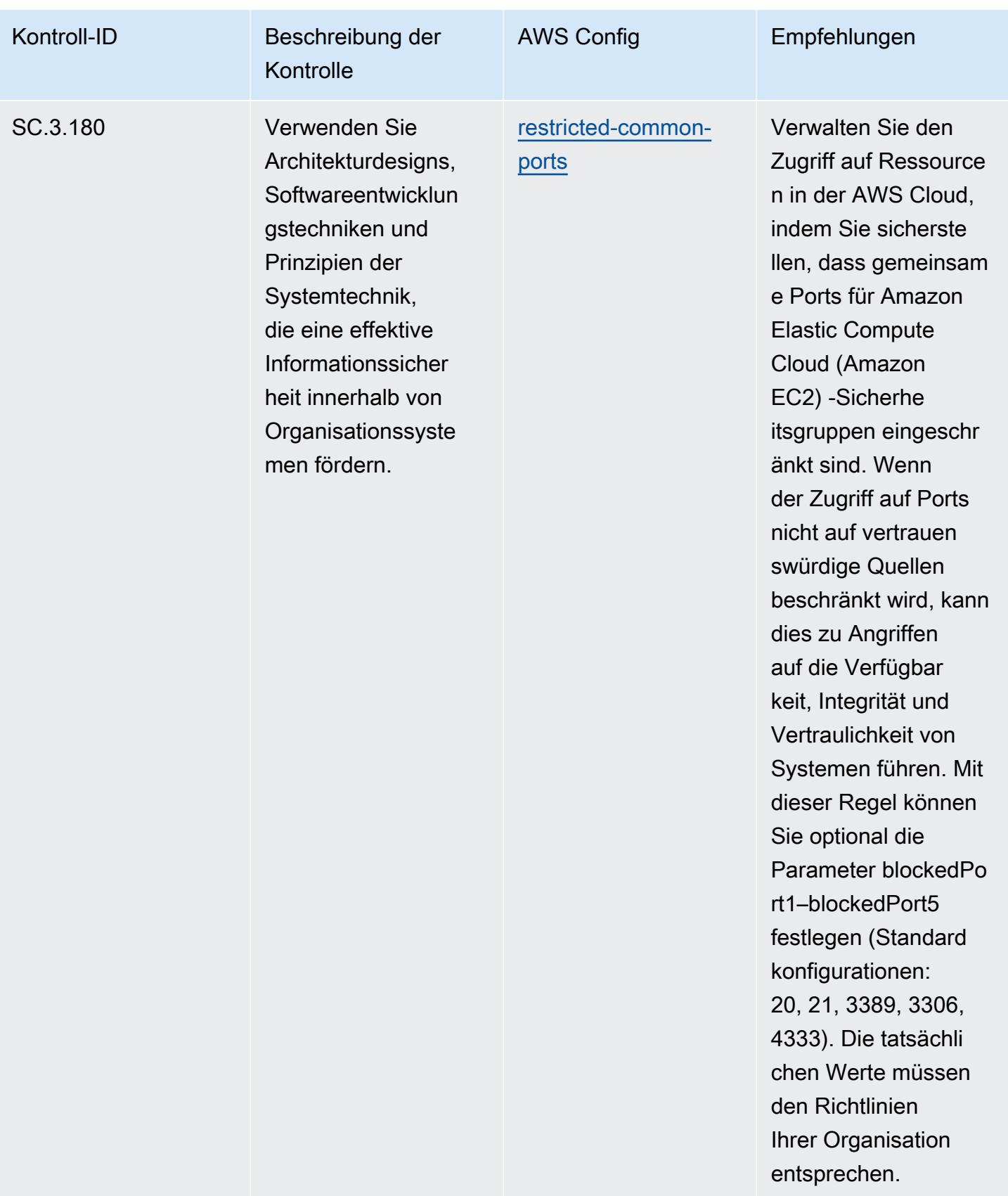

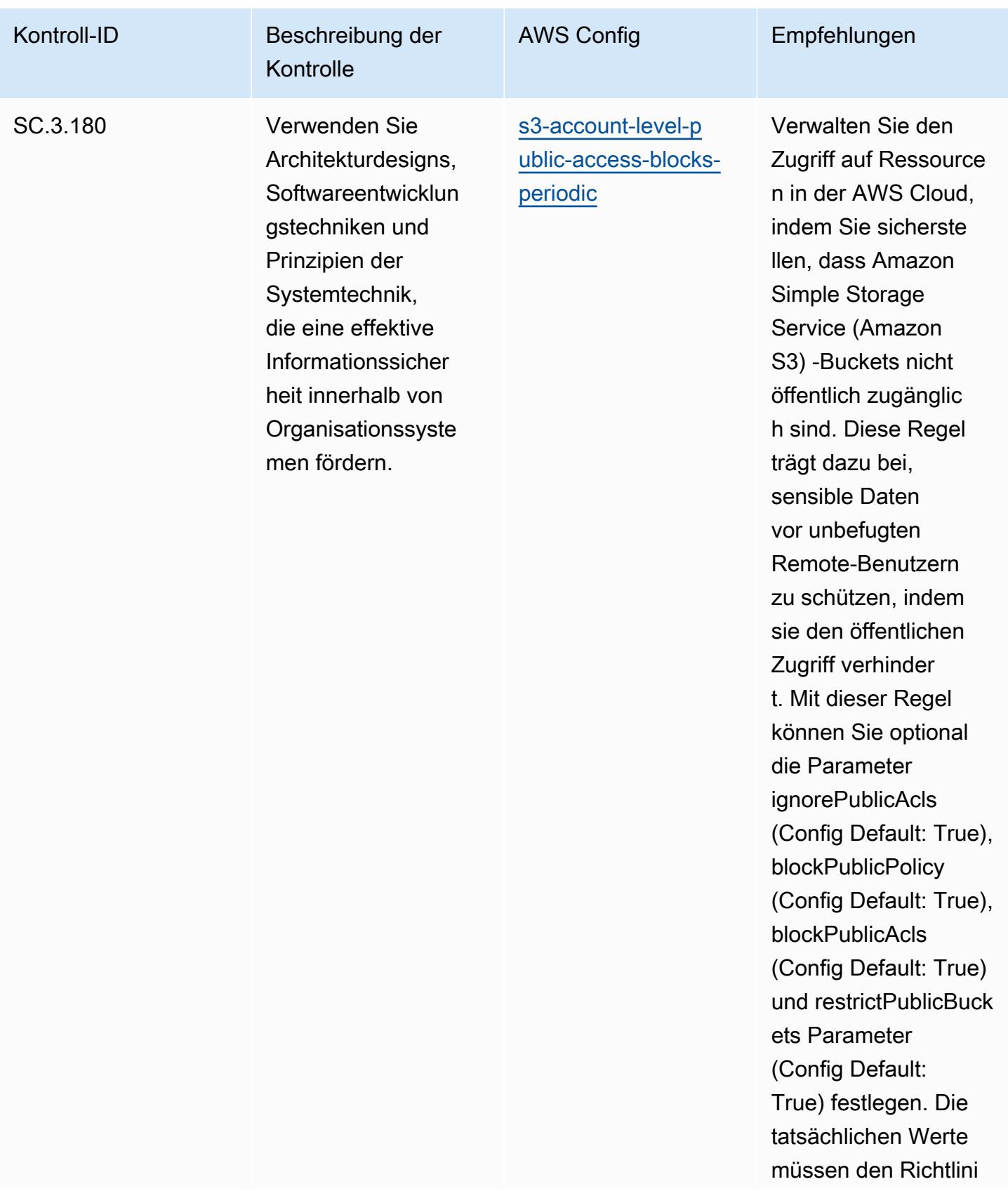

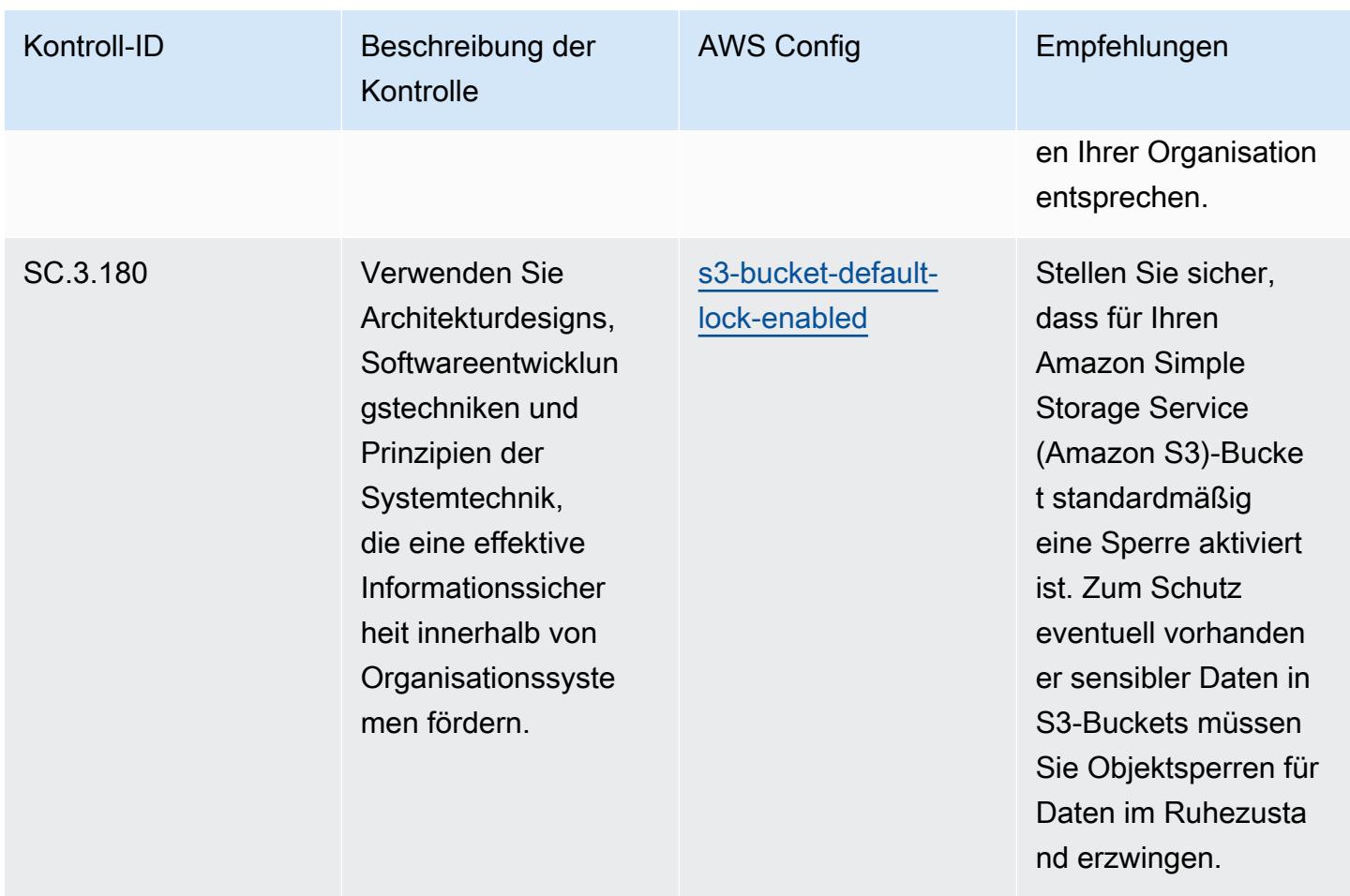

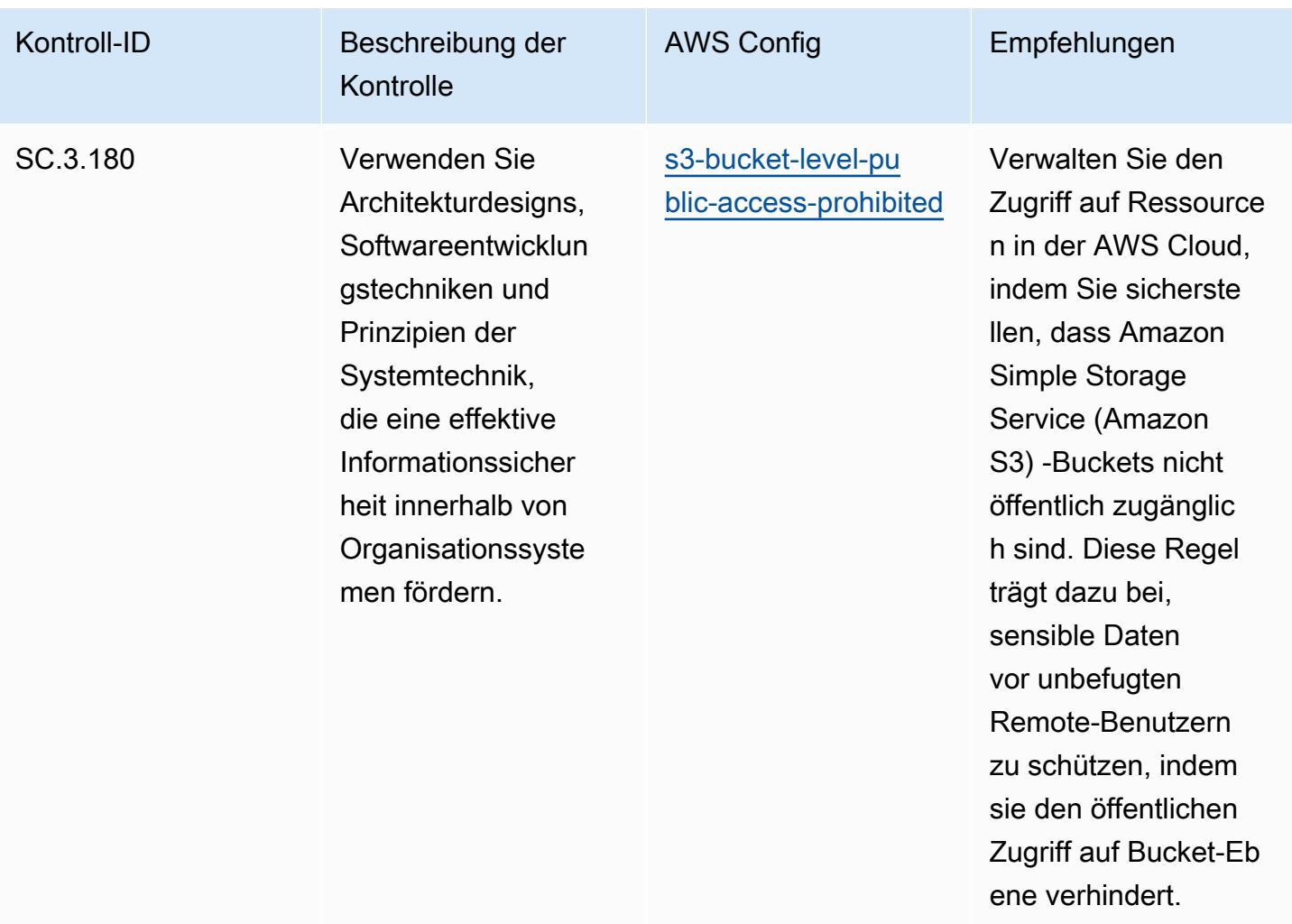

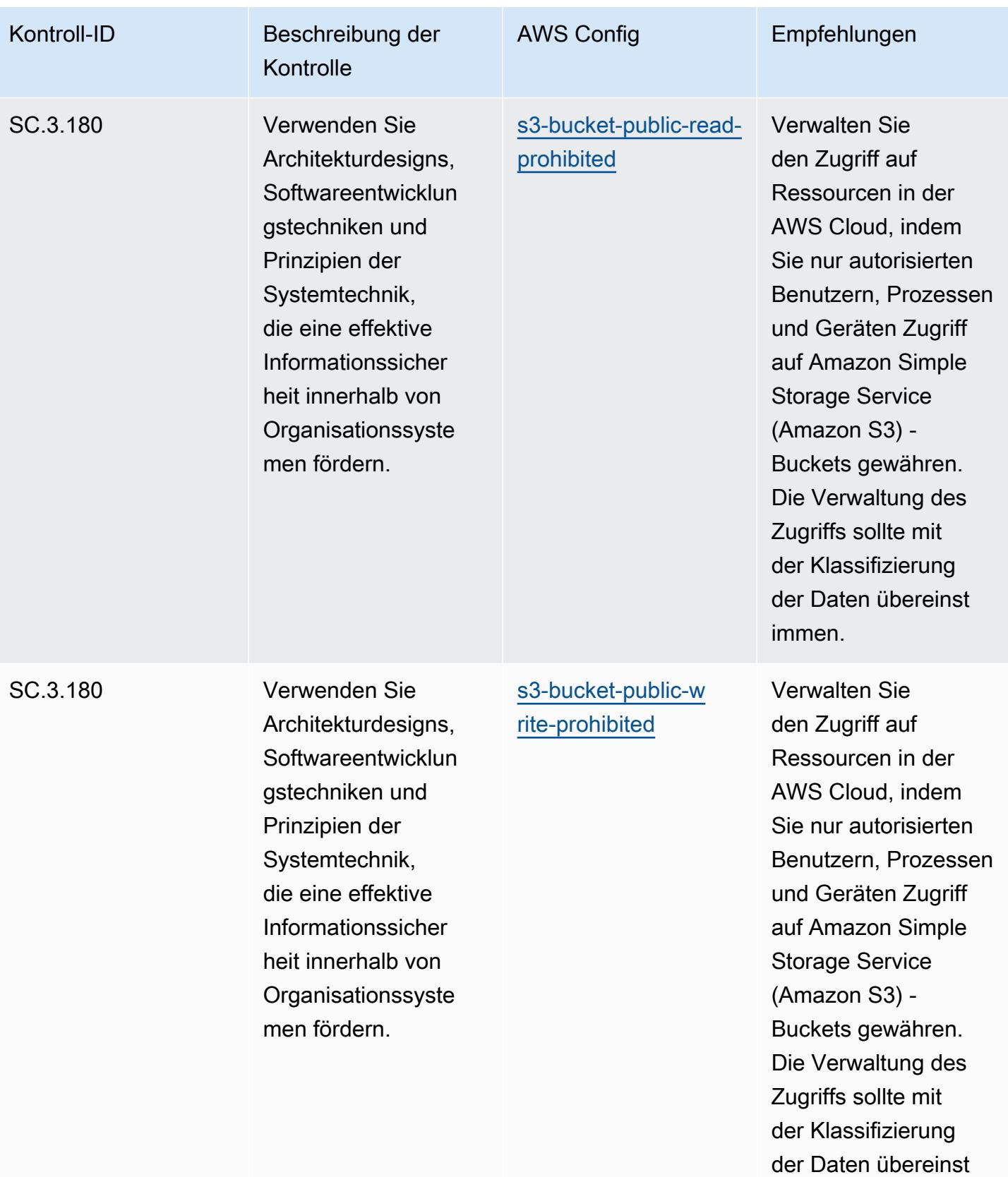

immen.

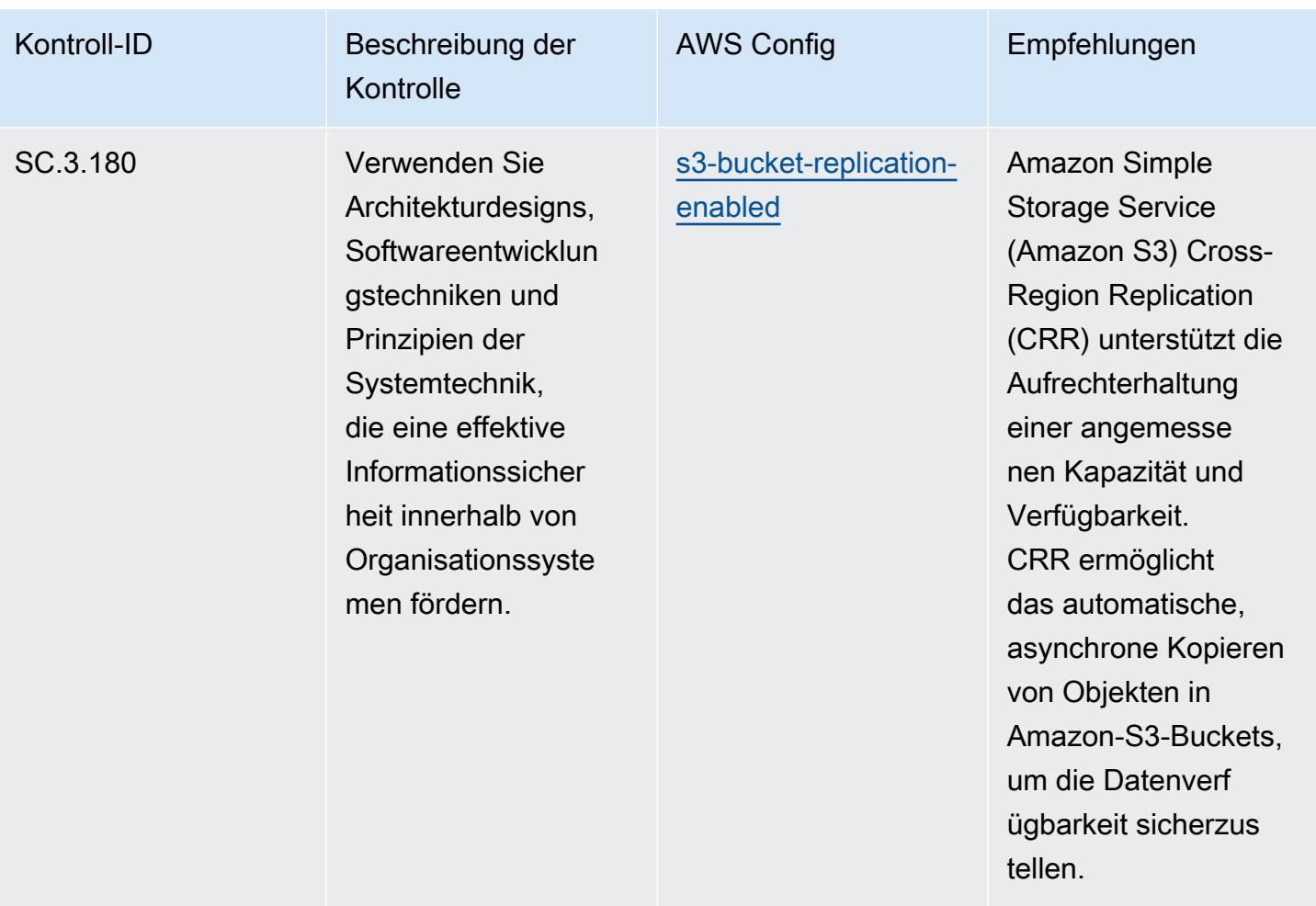

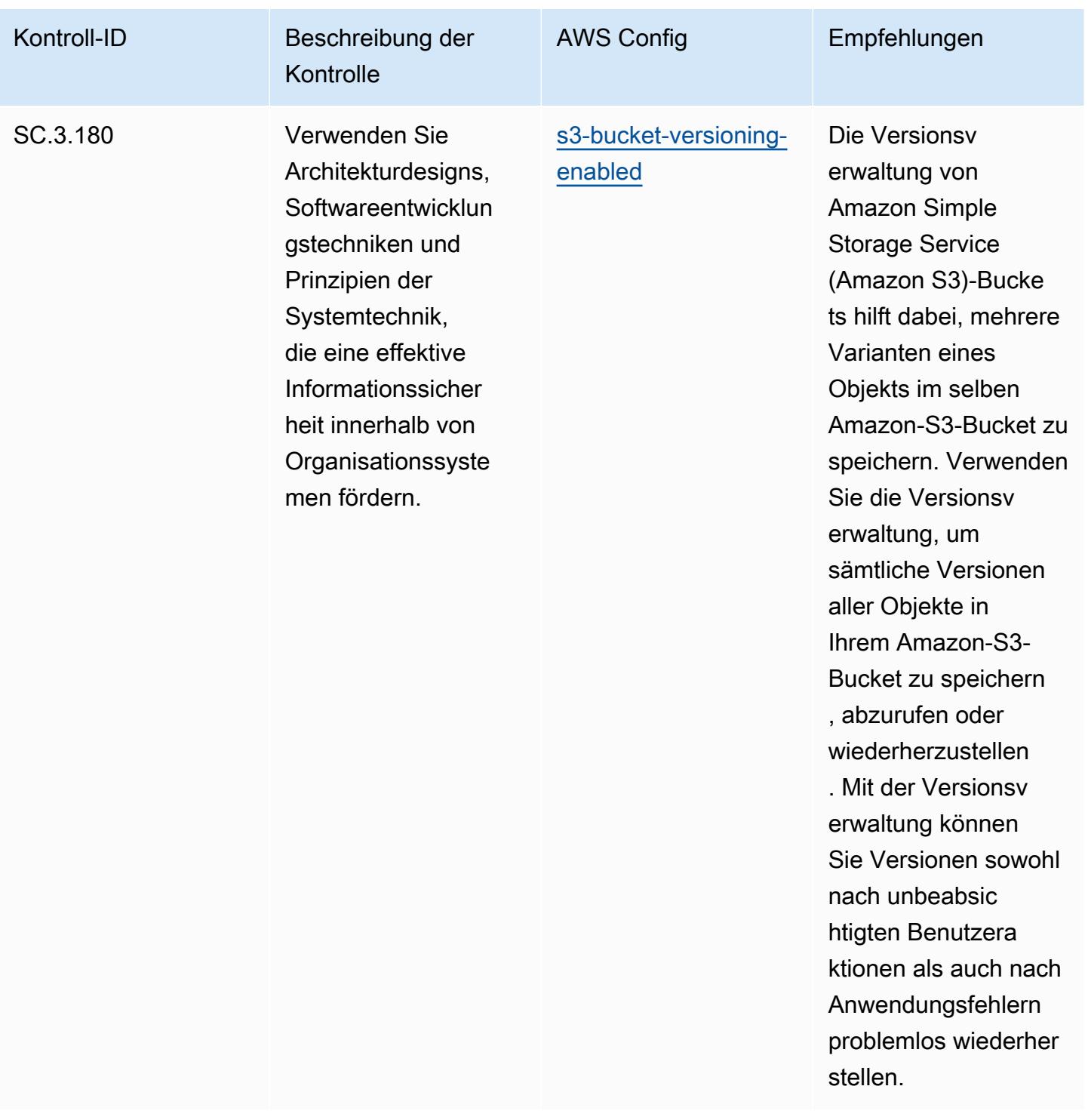

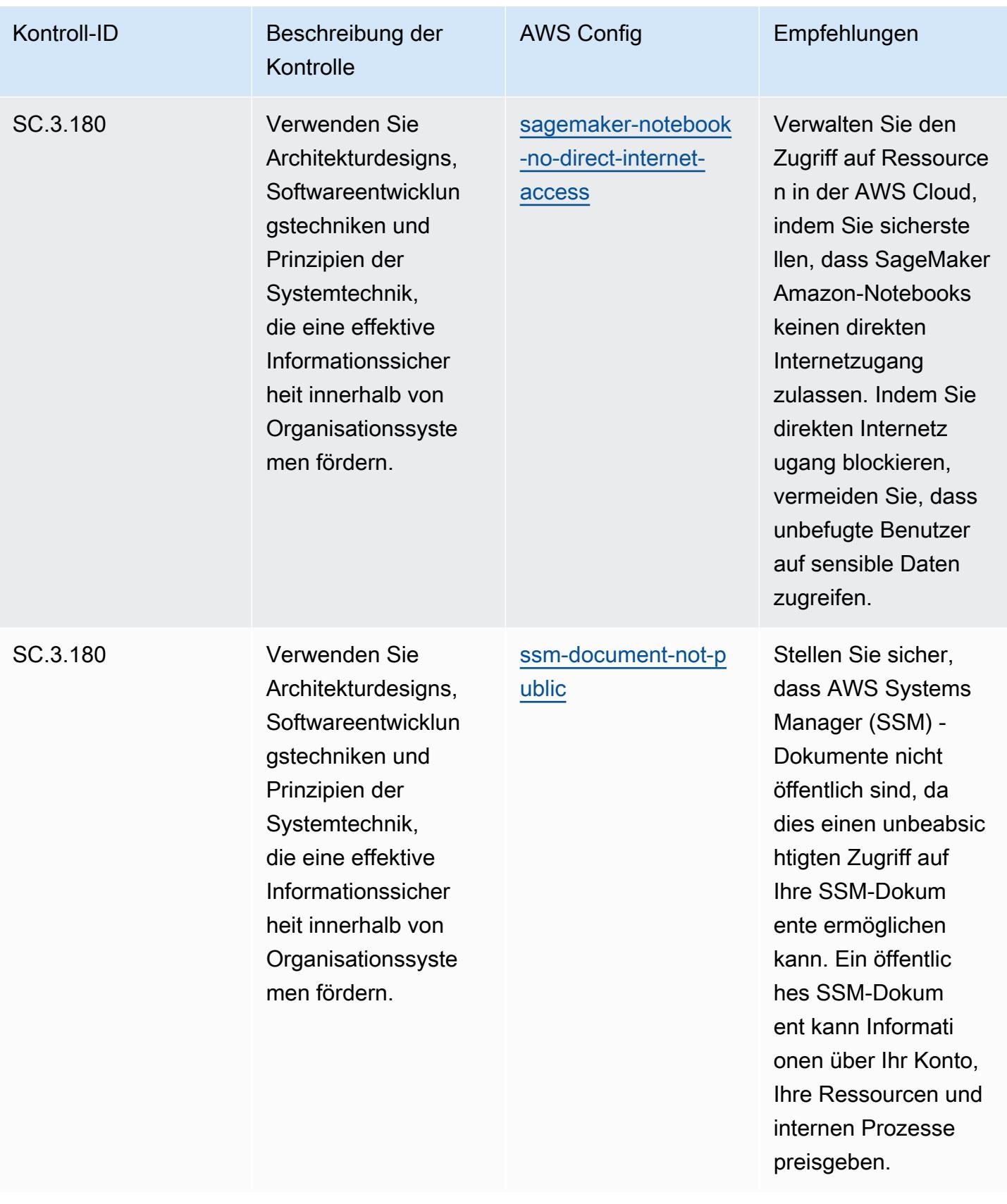

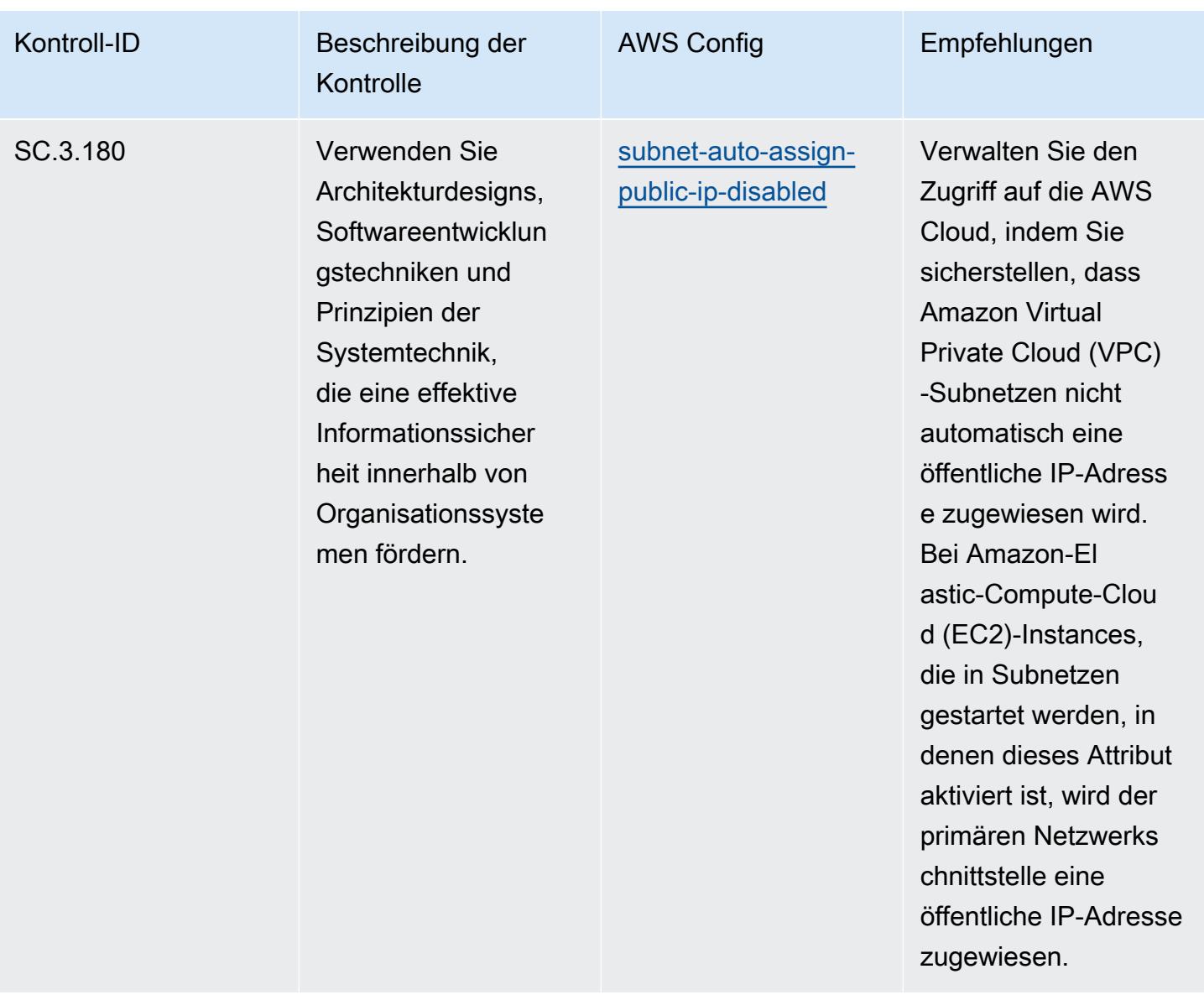

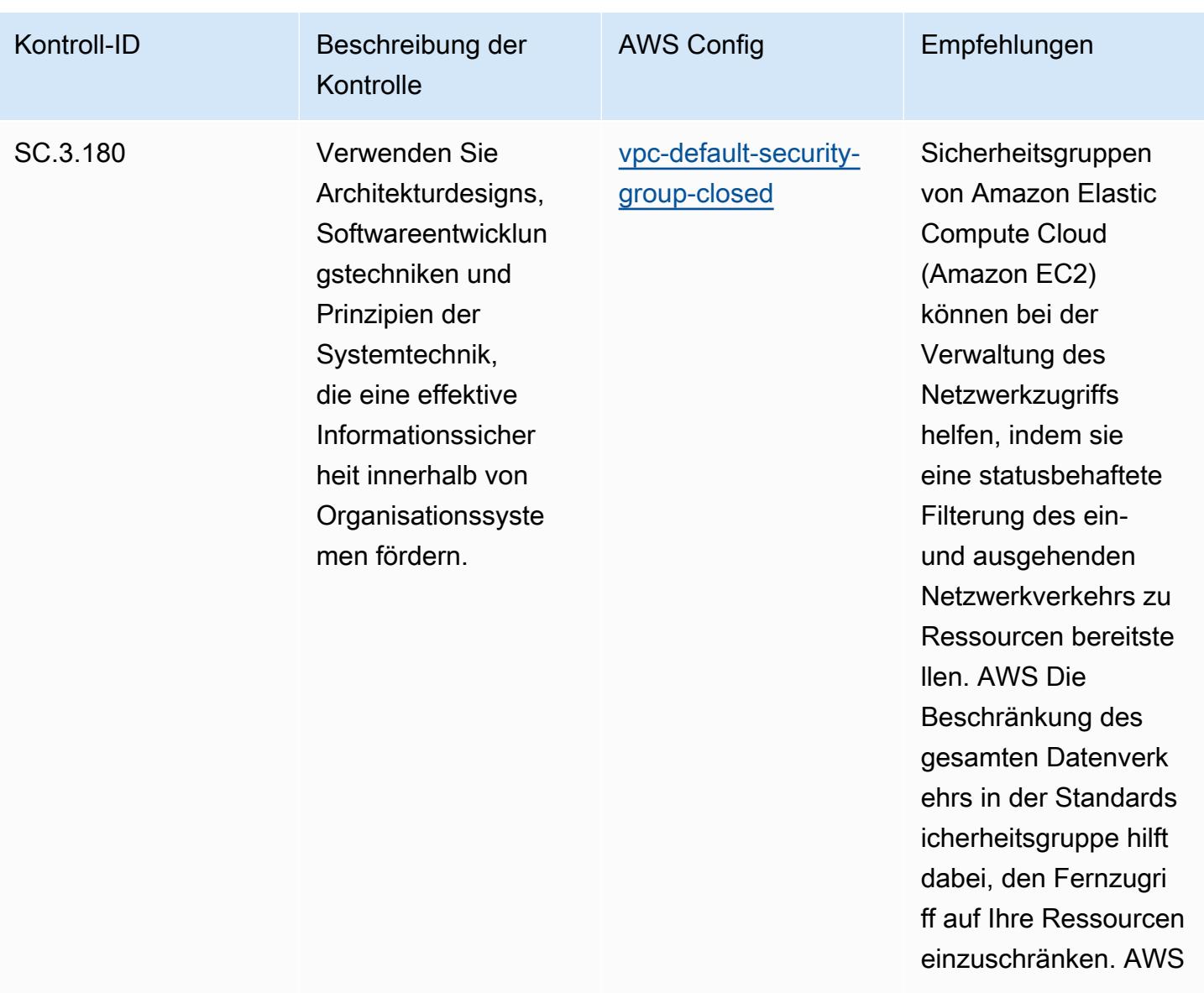

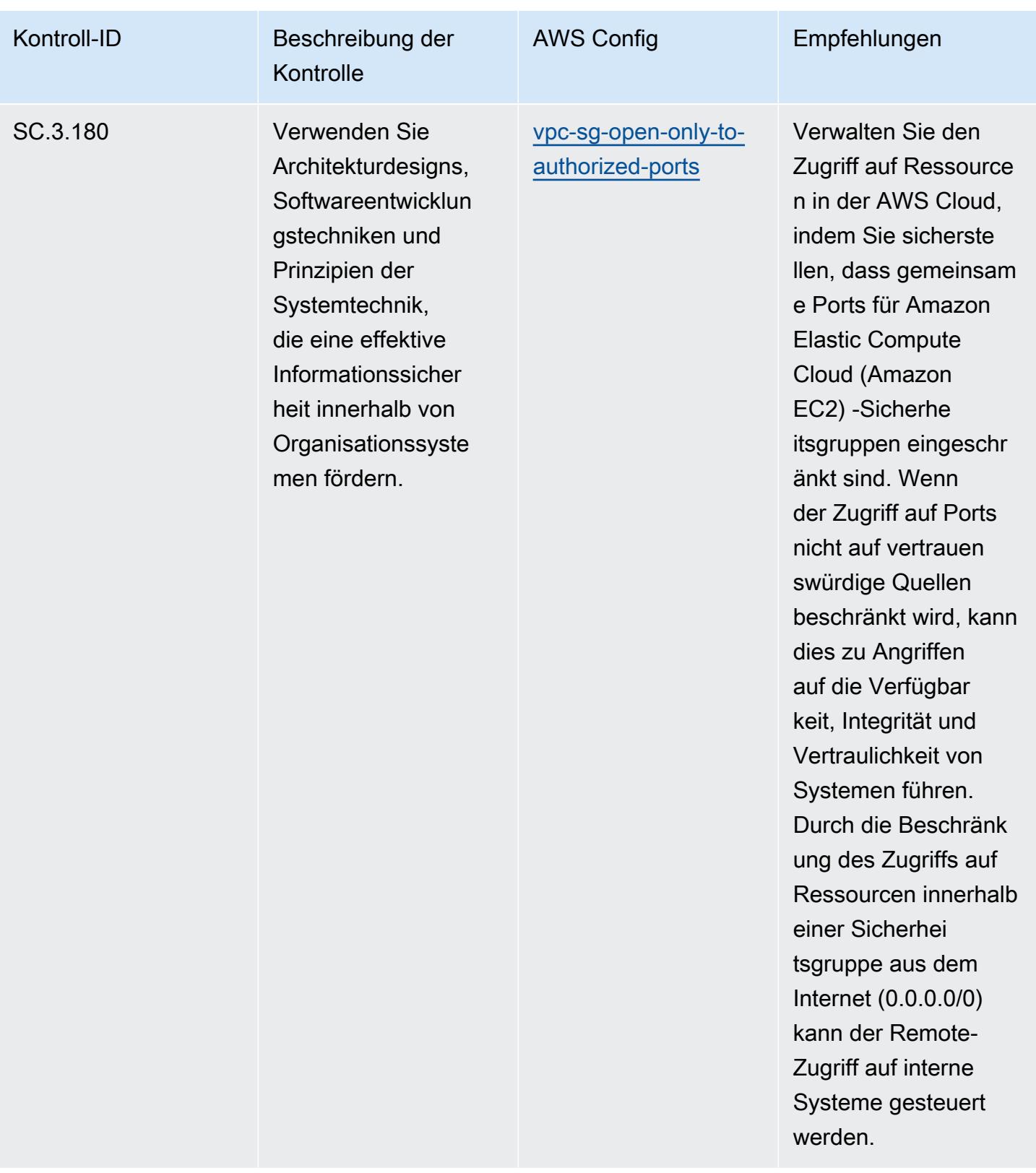

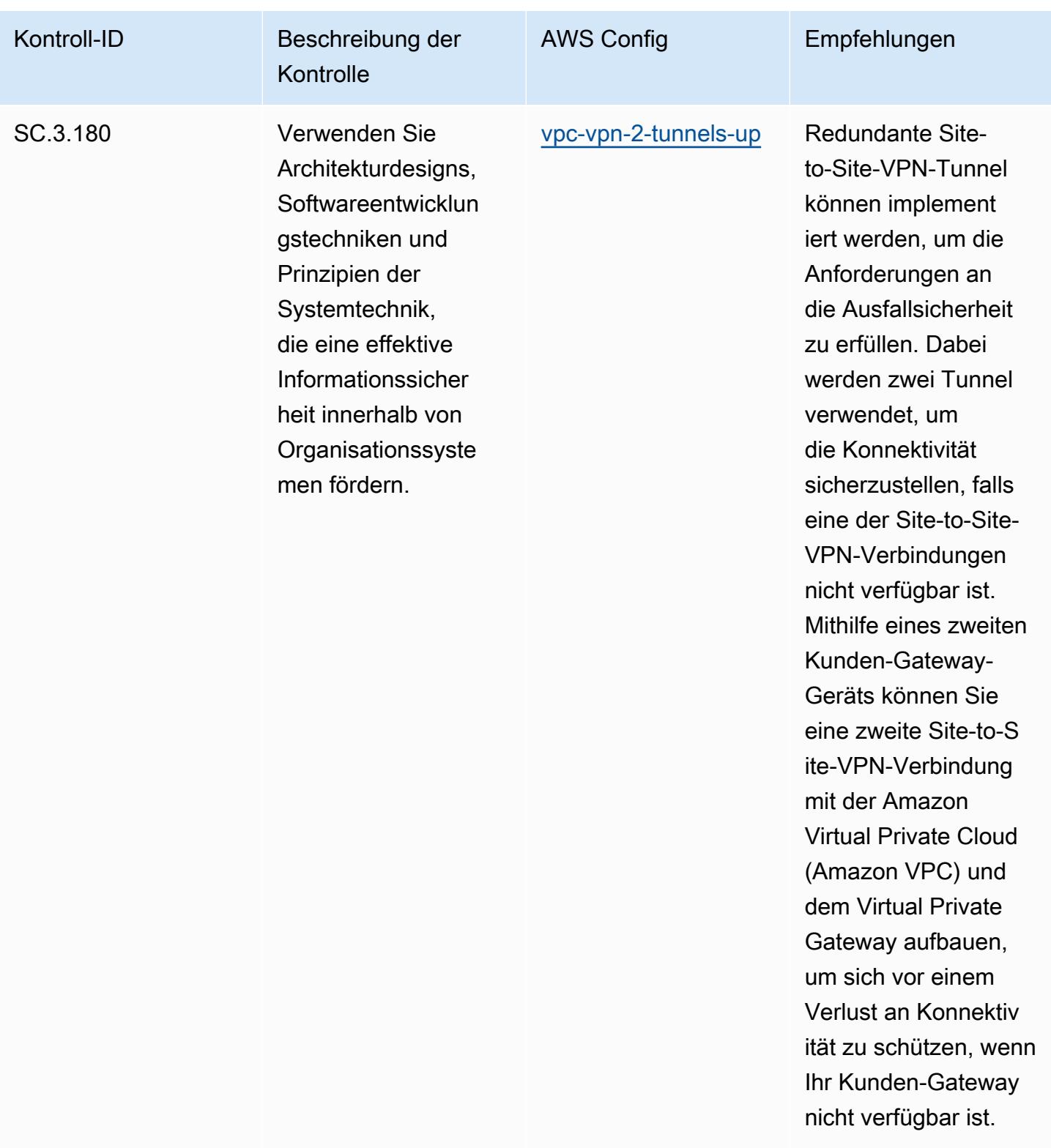

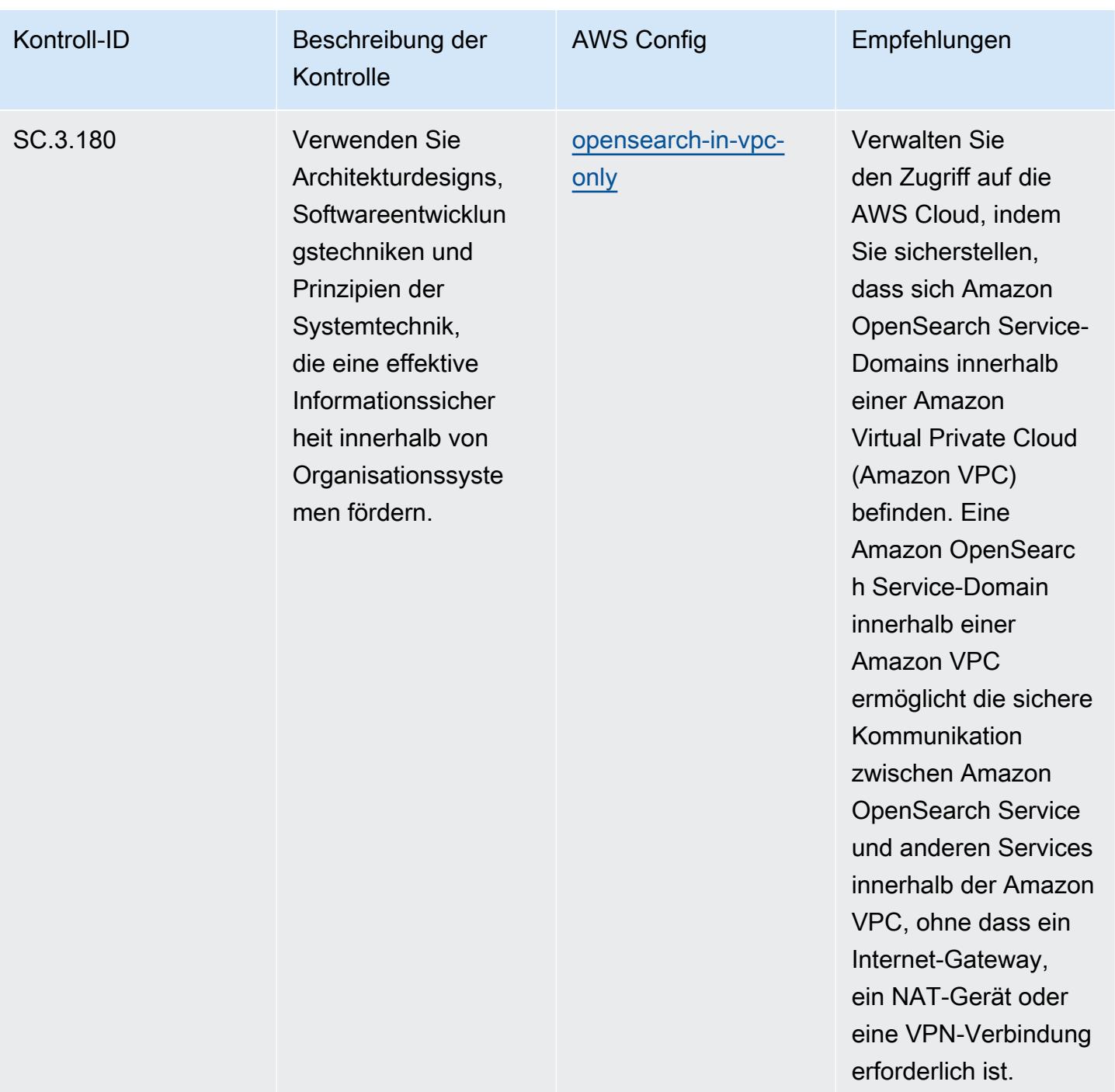

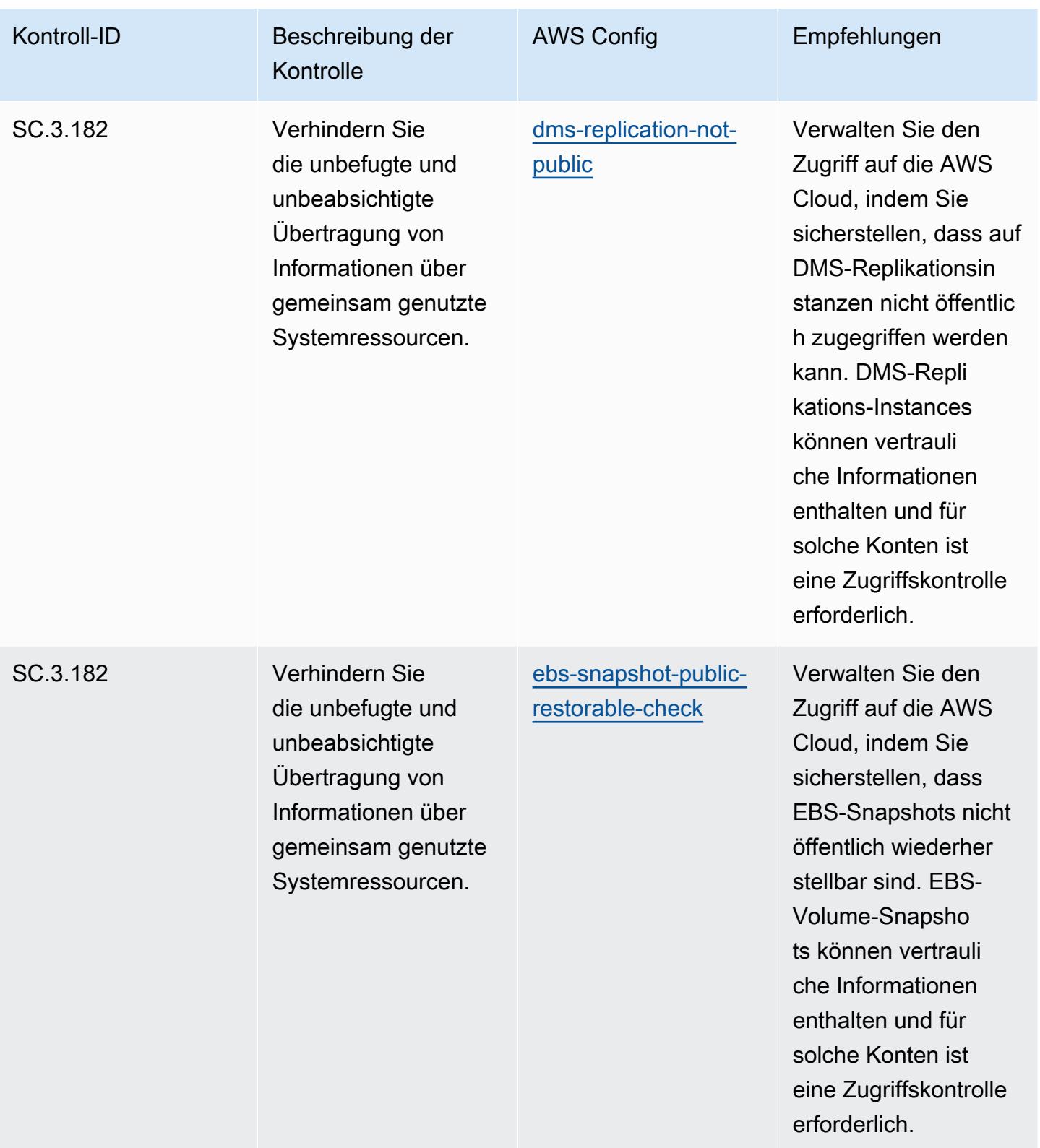

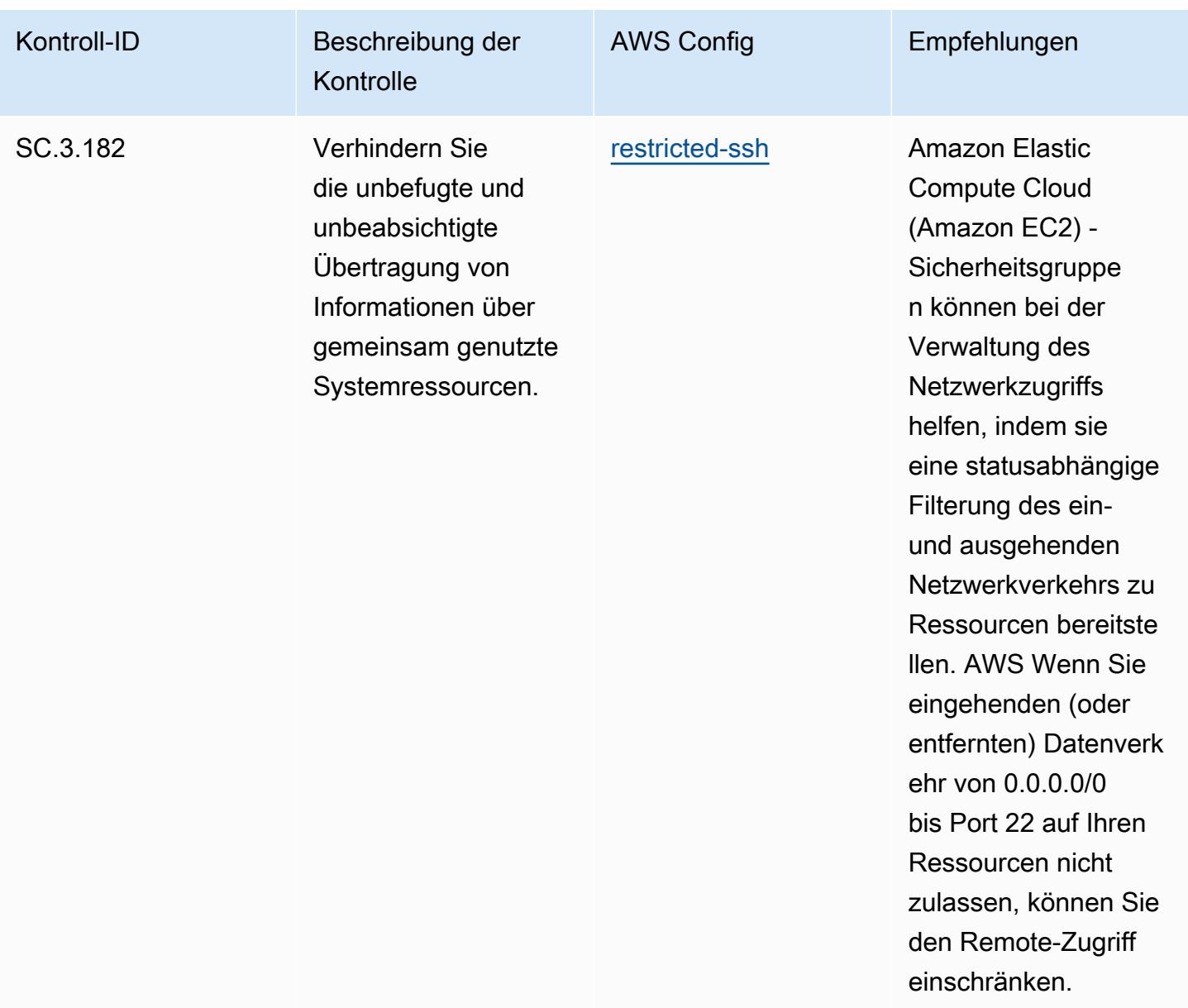

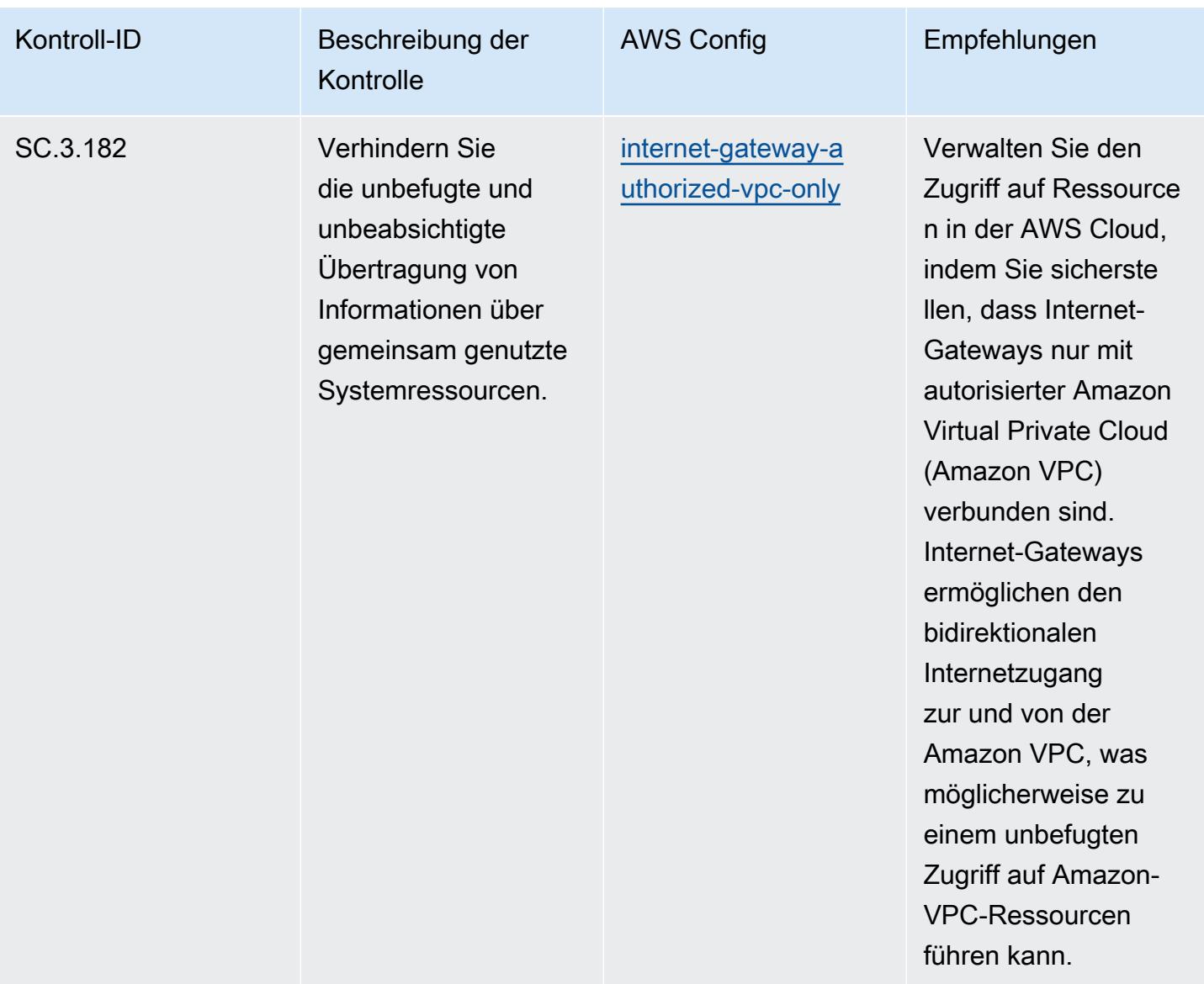

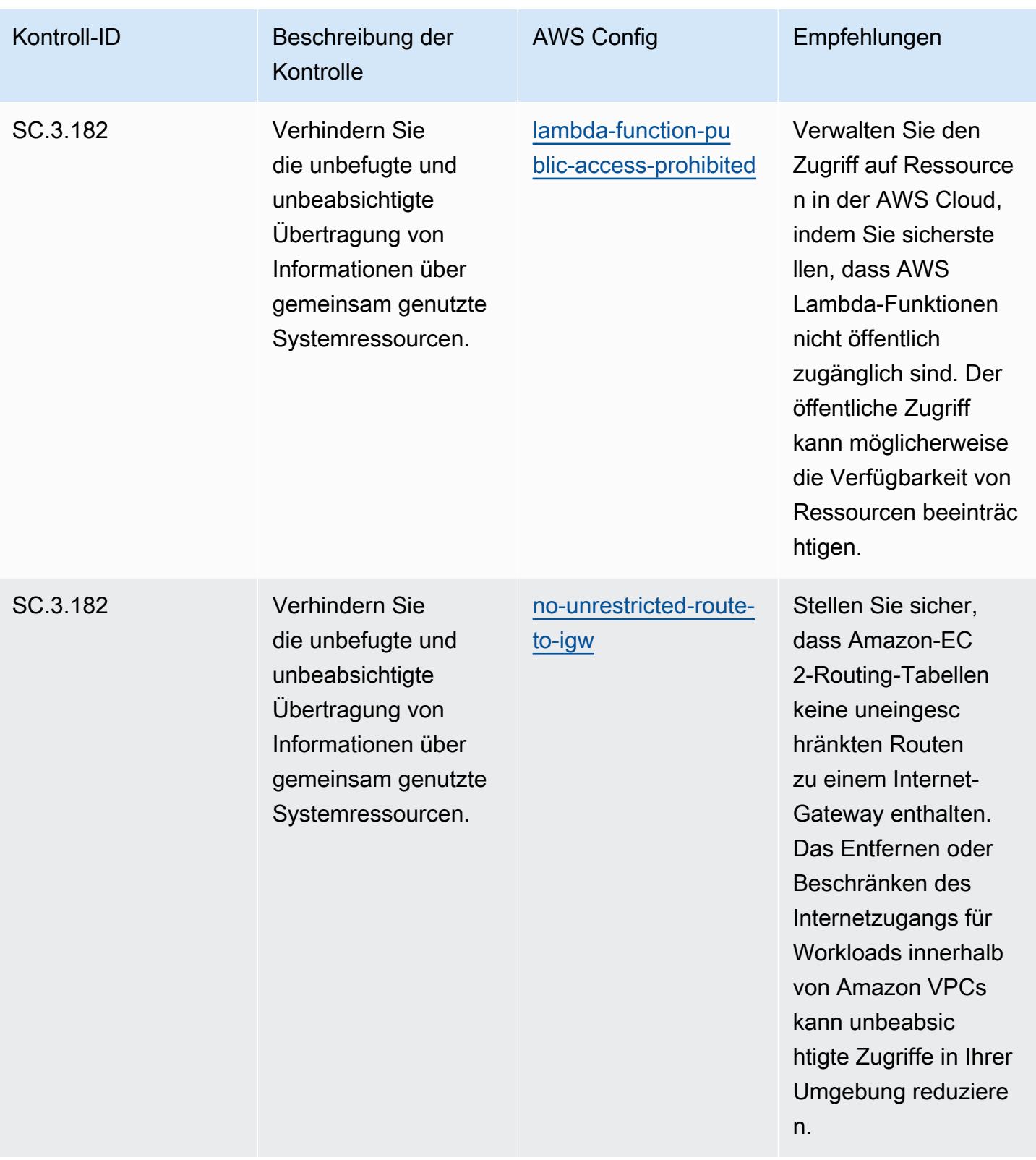

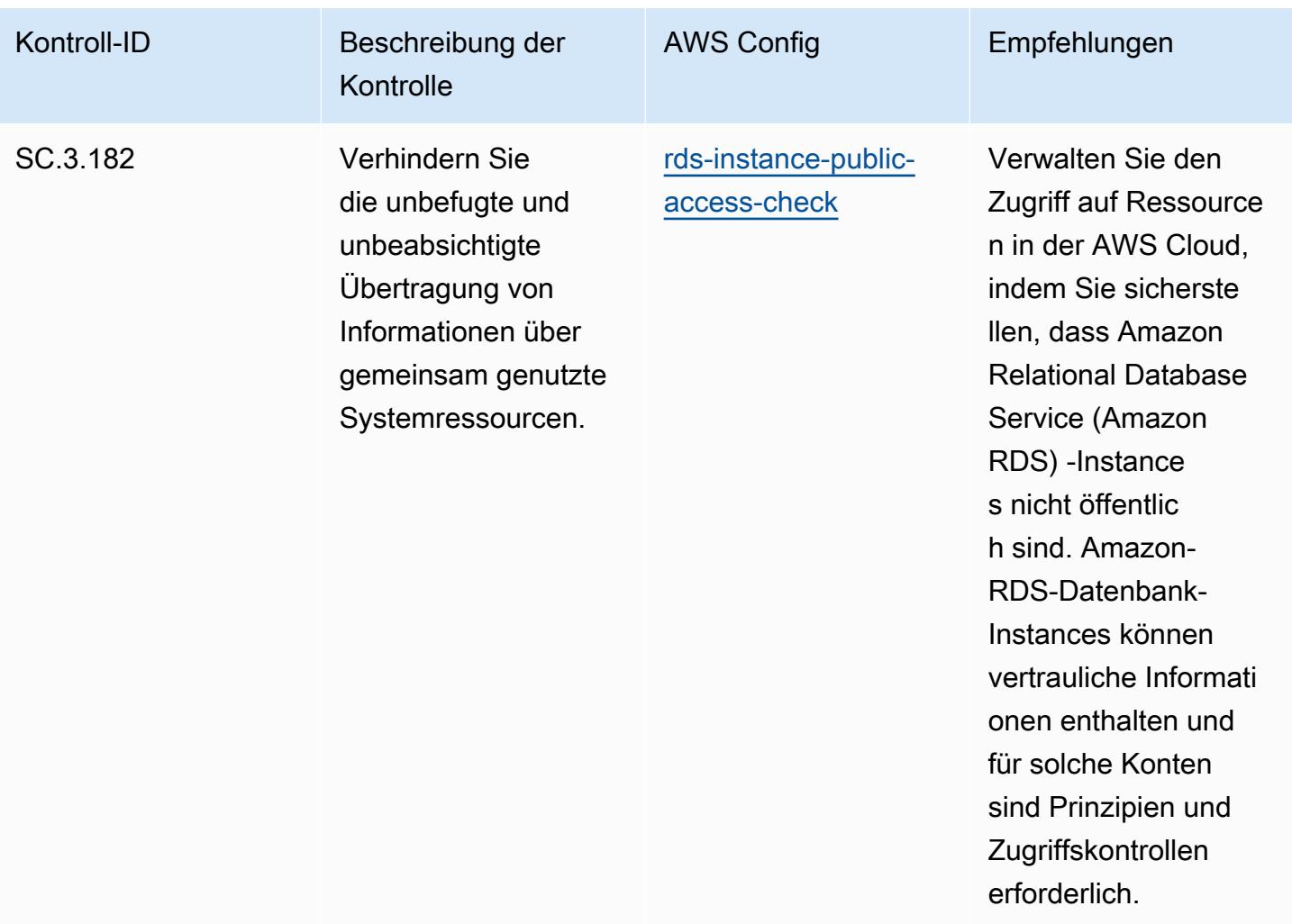

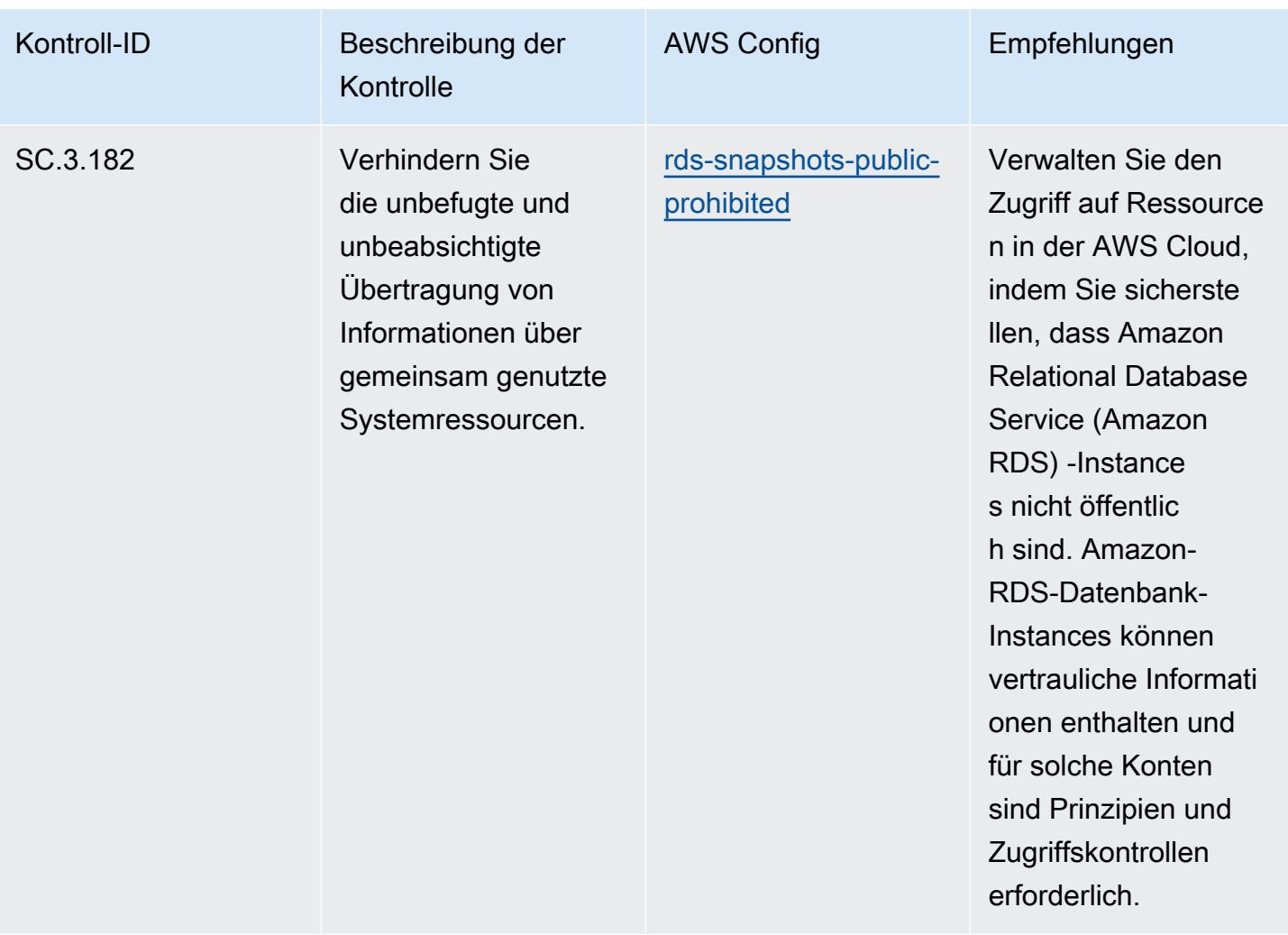

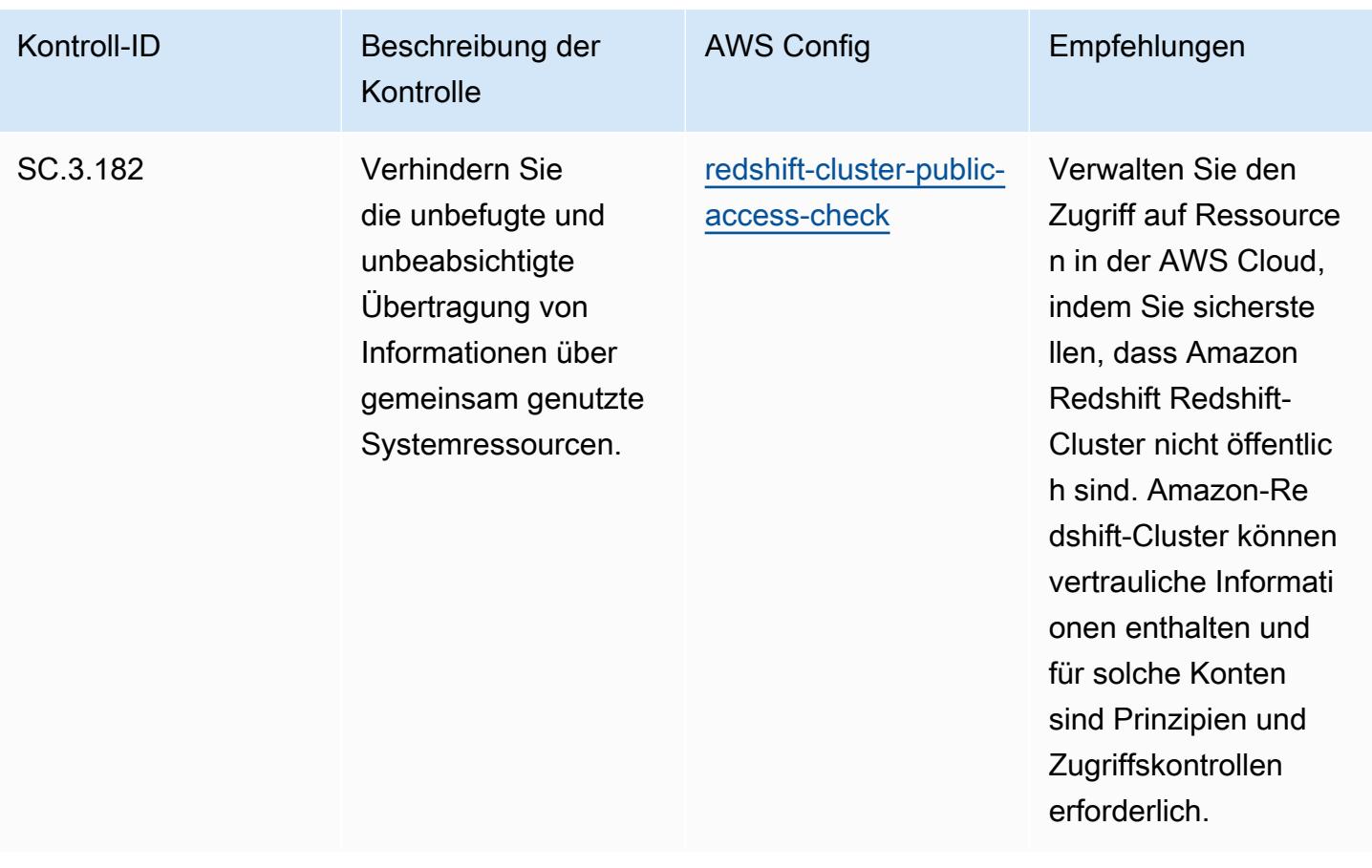

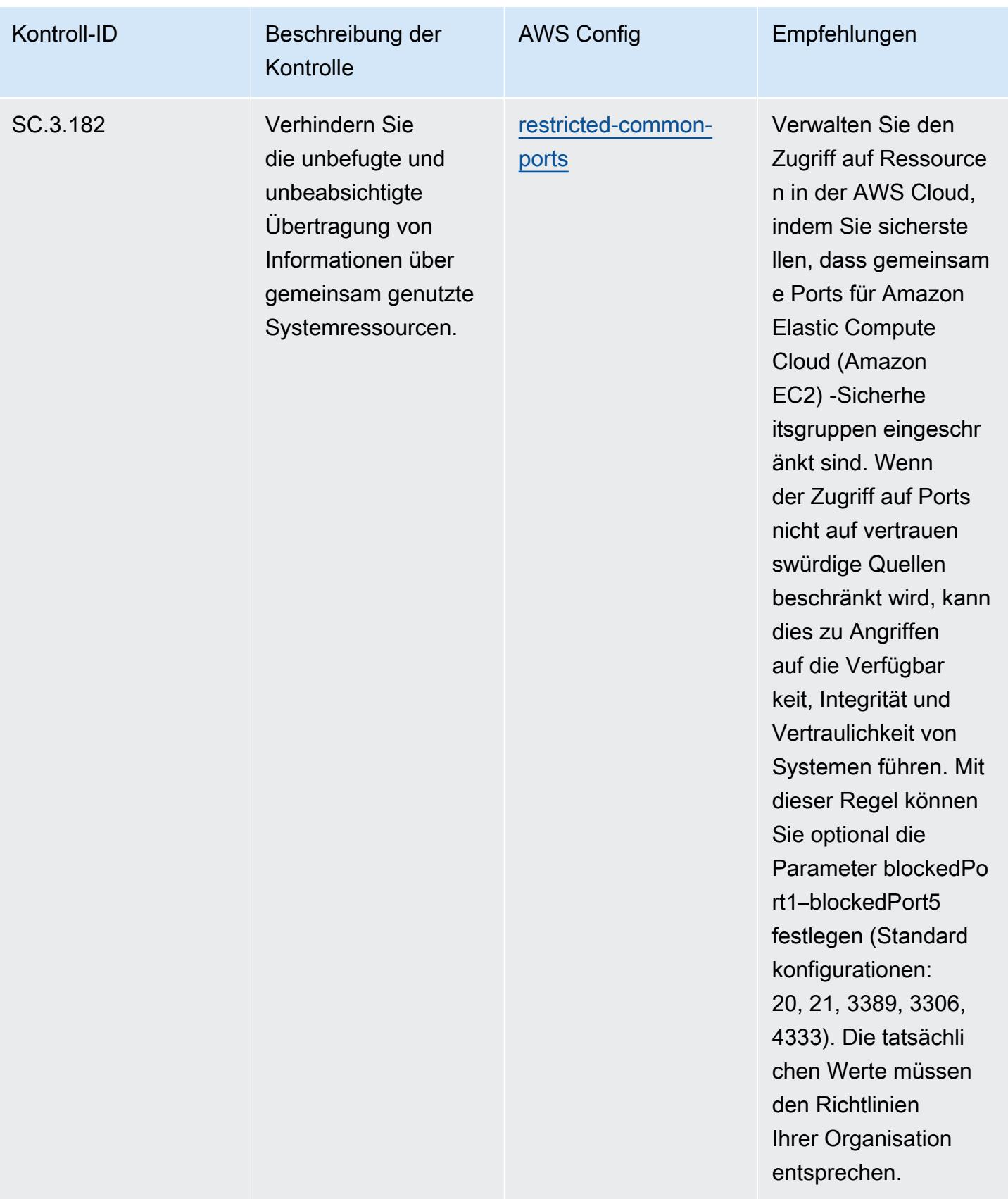
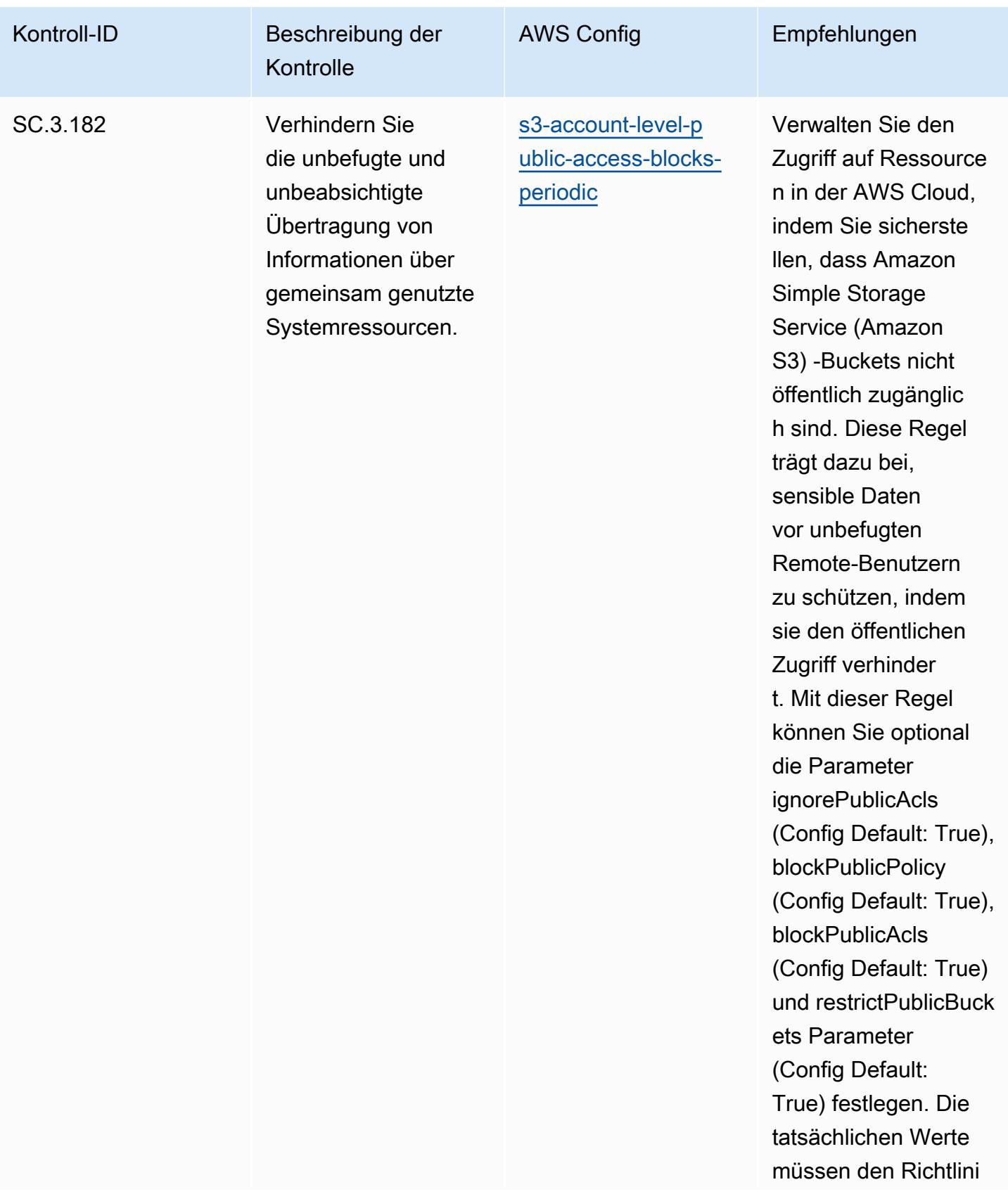

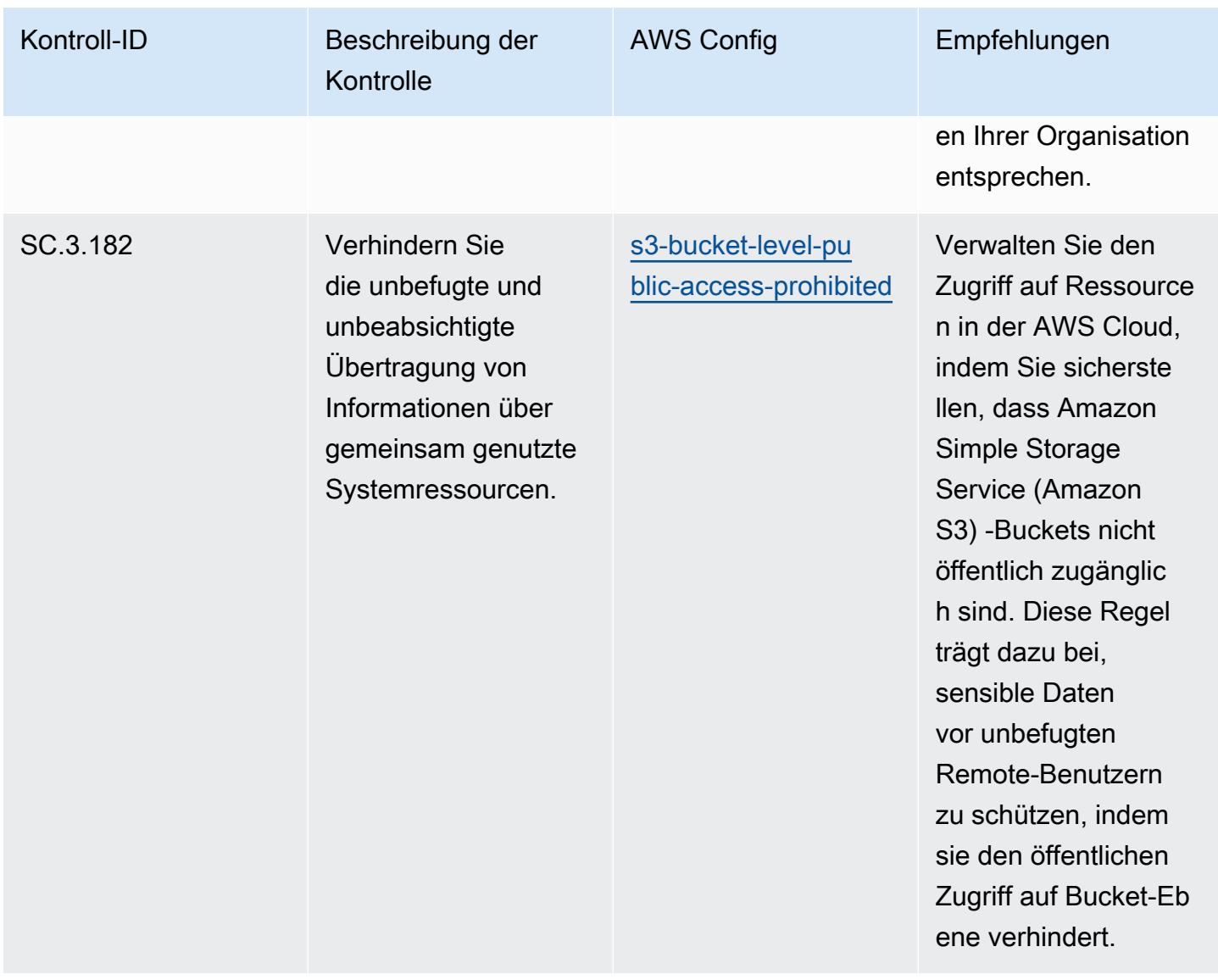

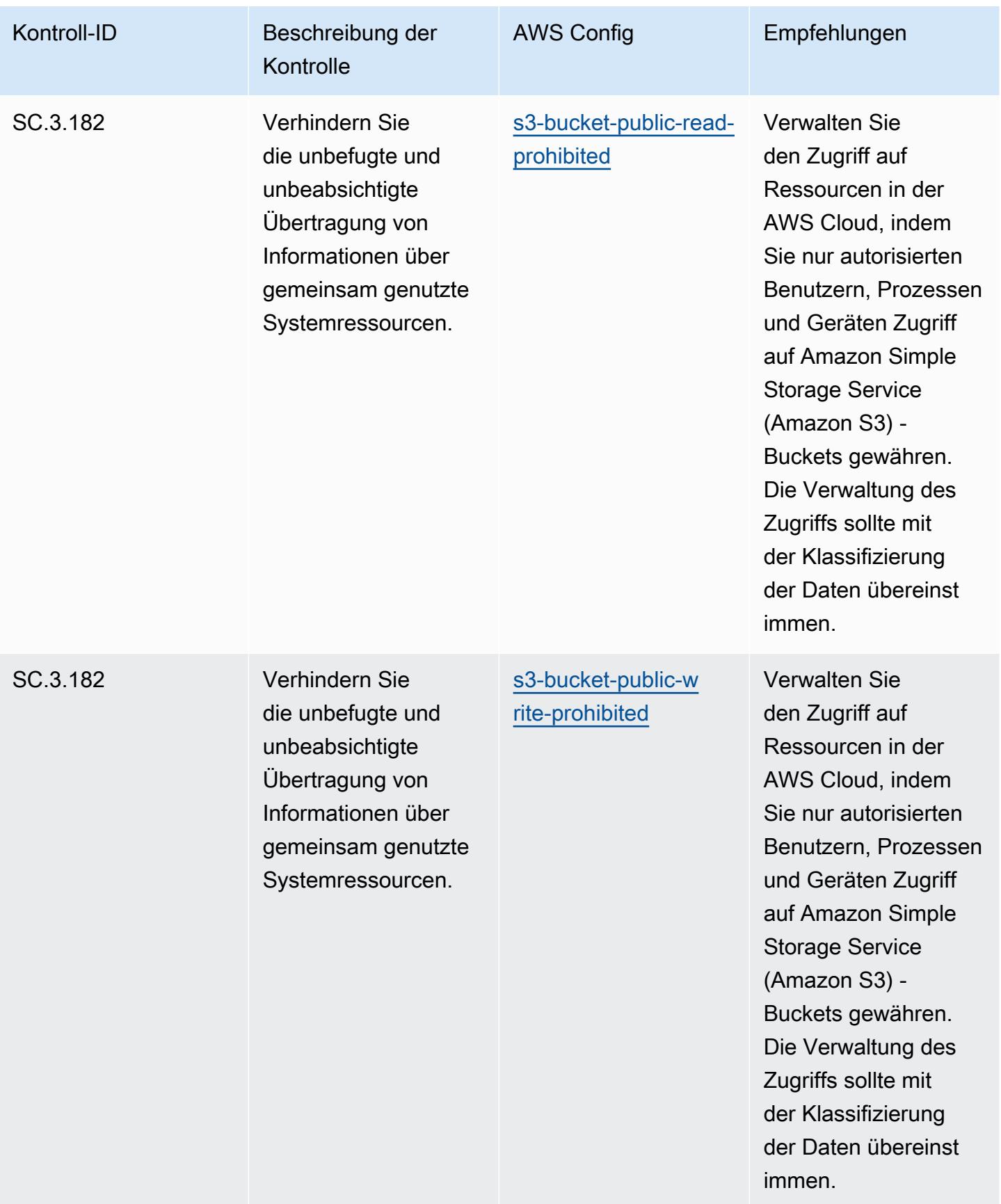

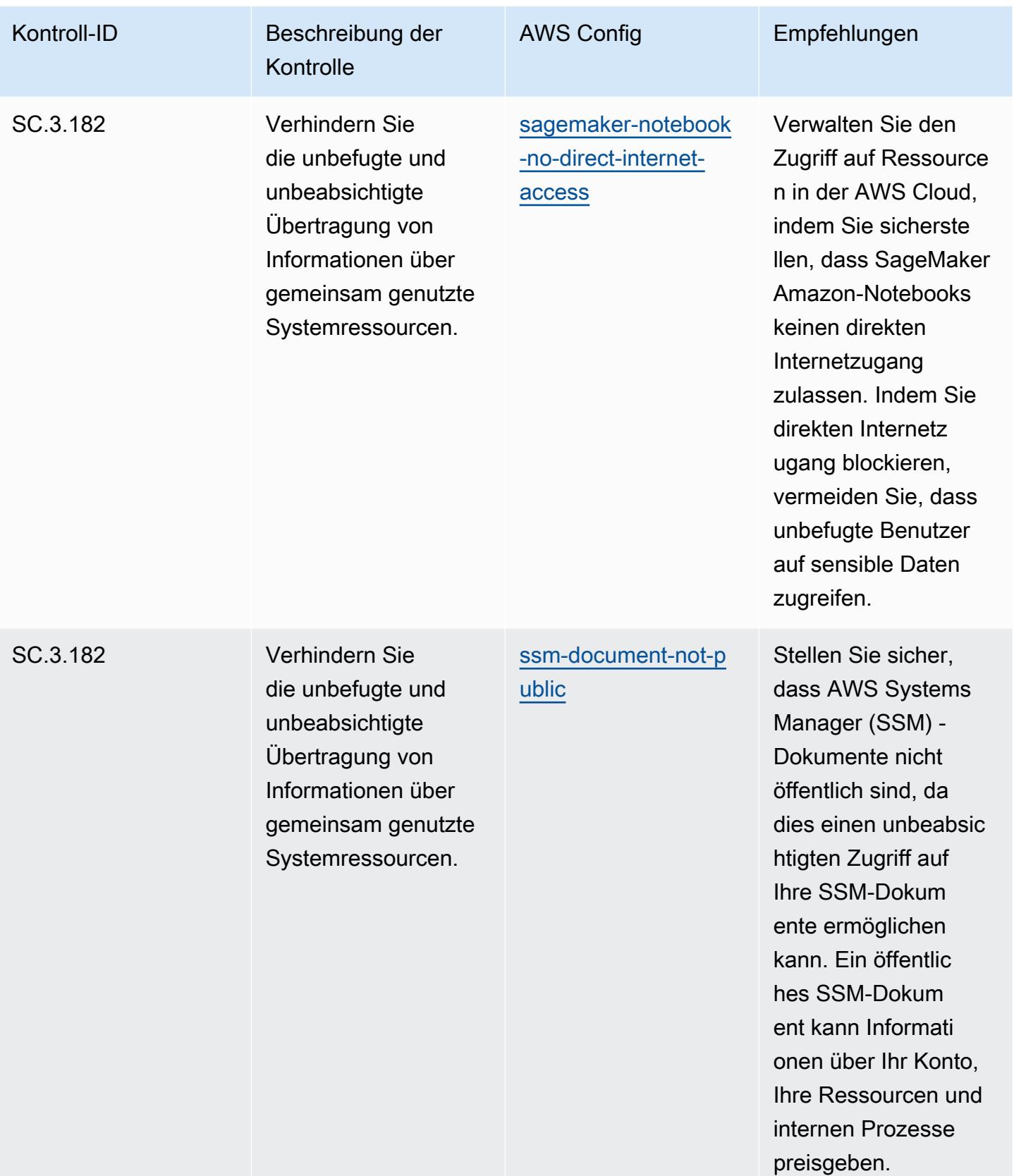

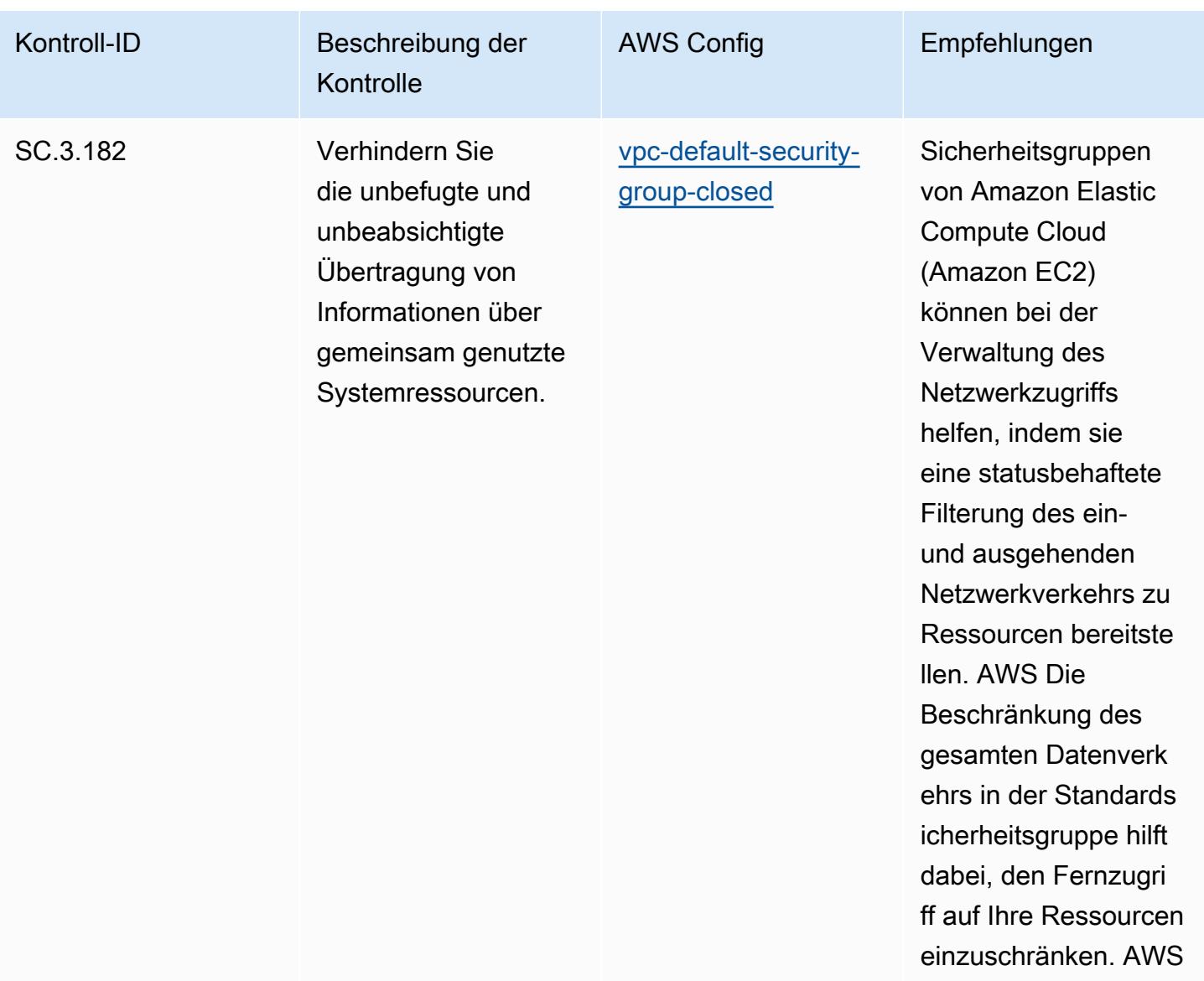

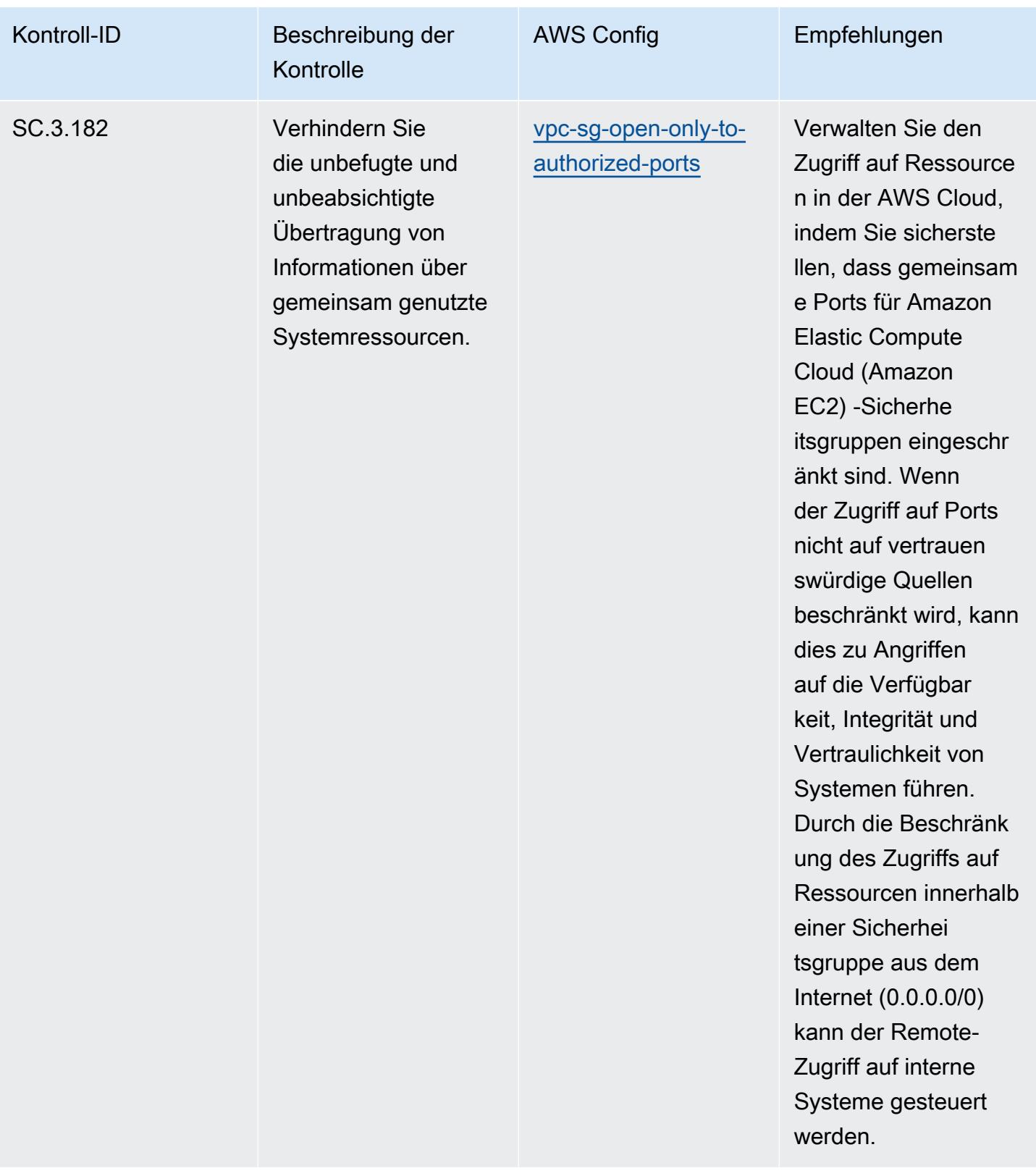

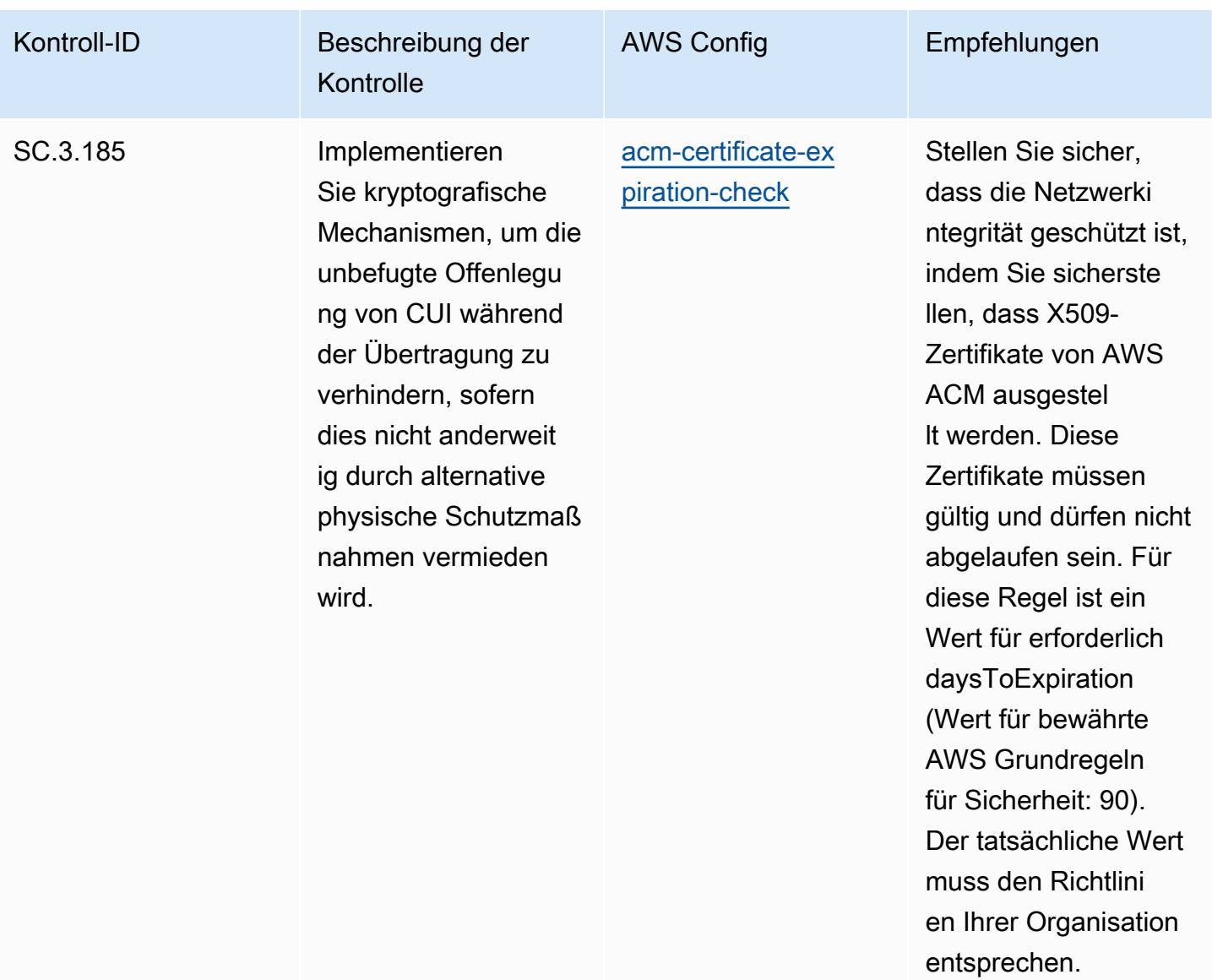

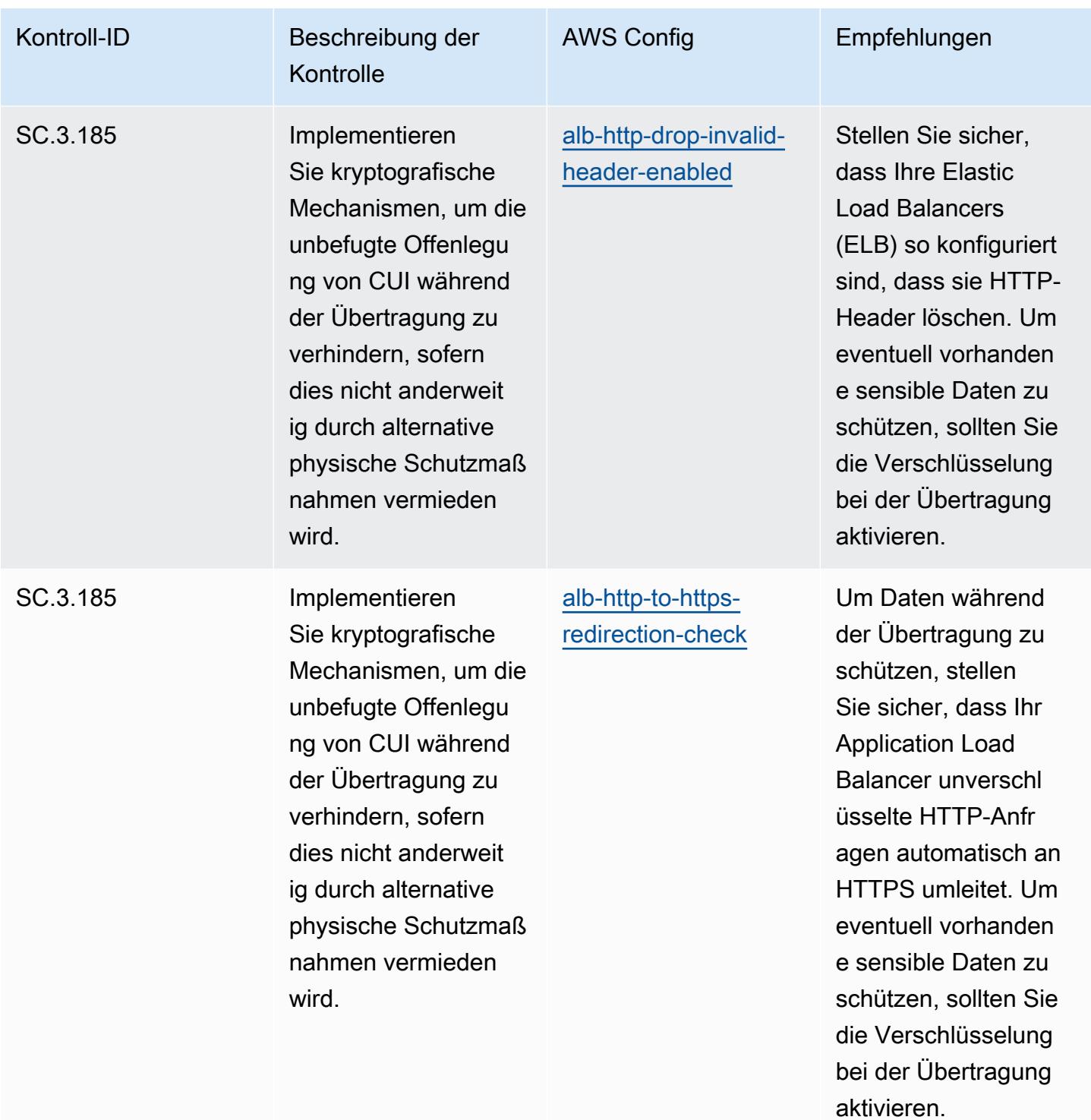

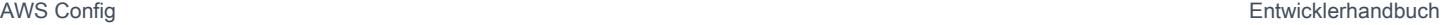

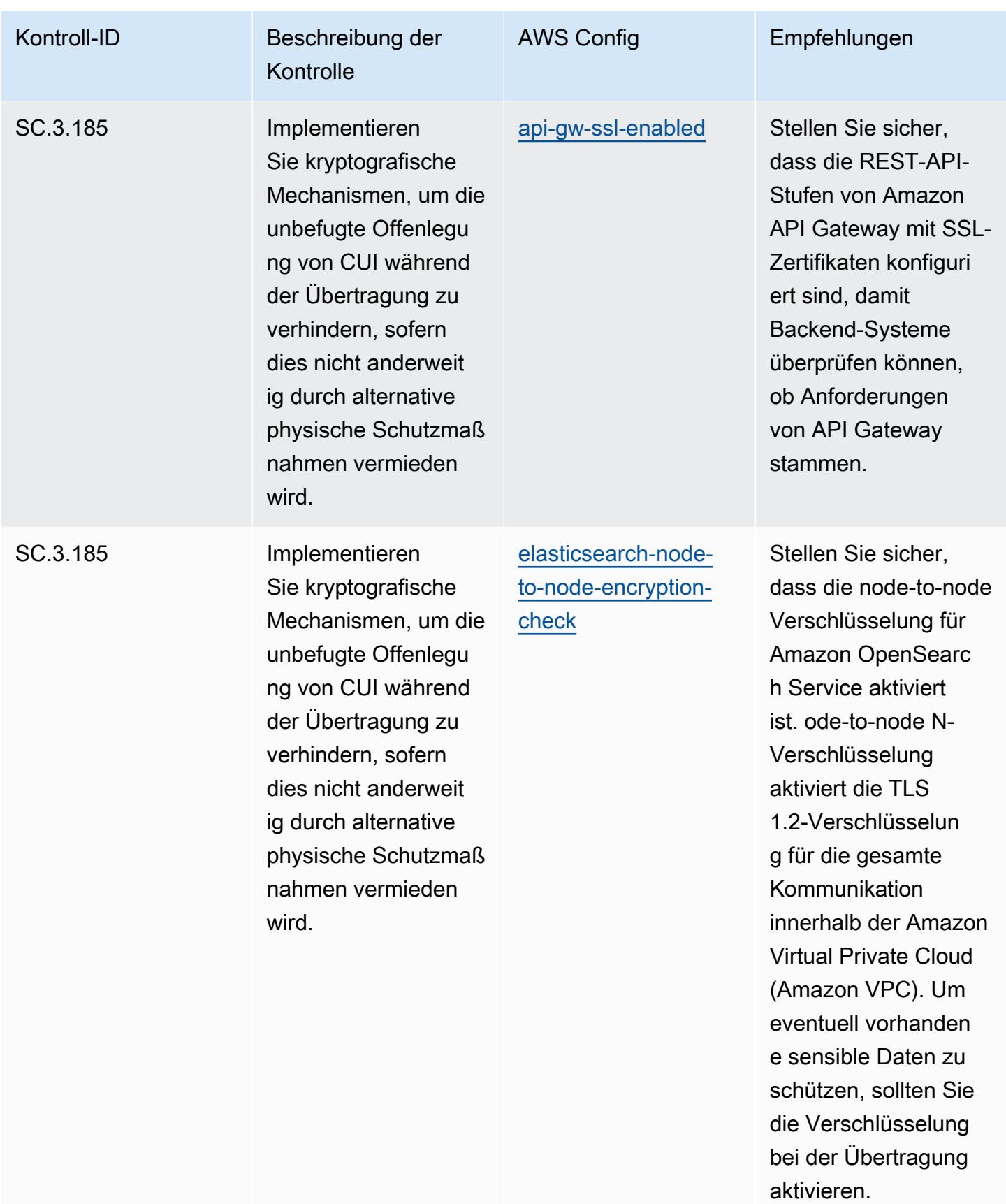

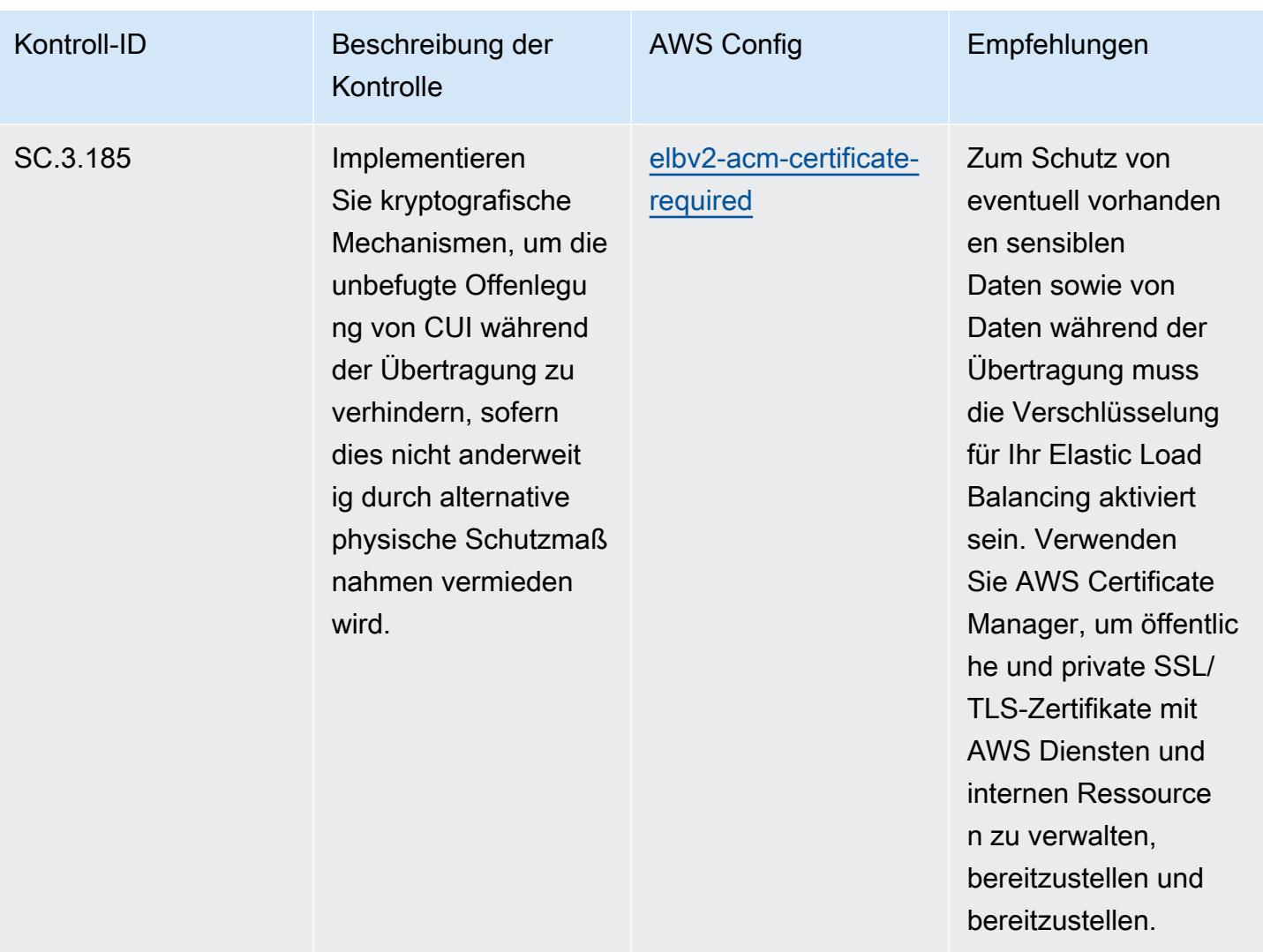

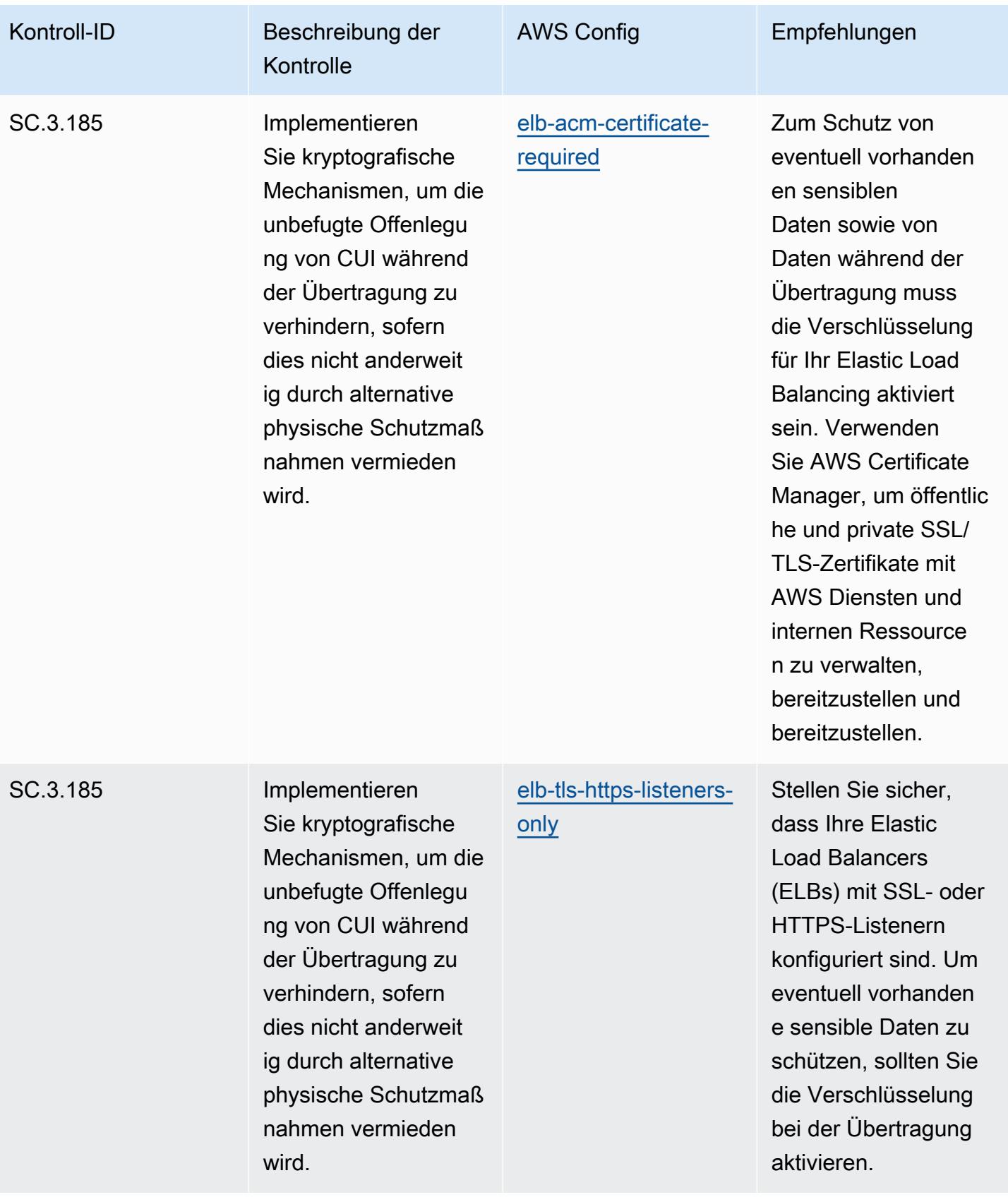

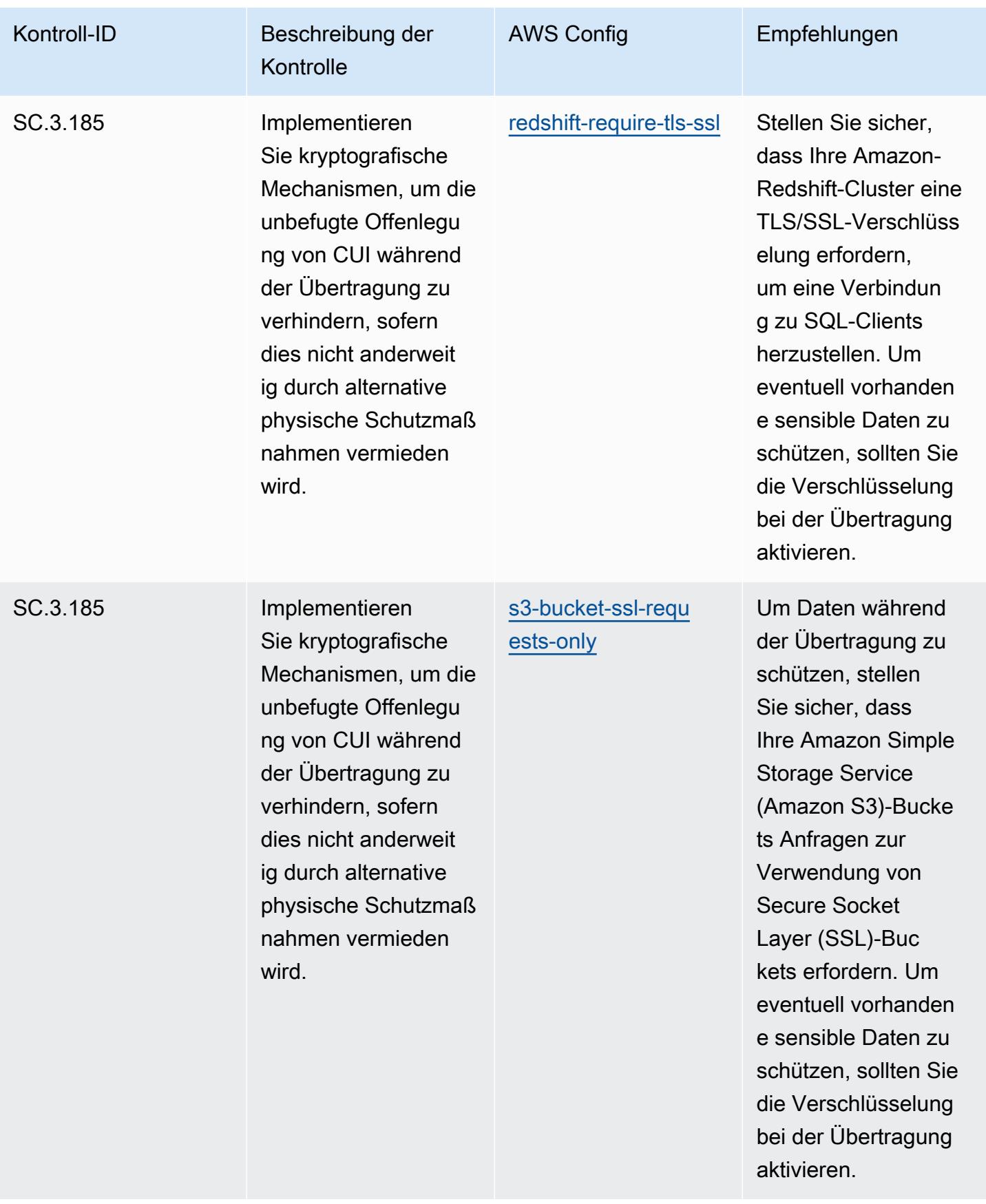

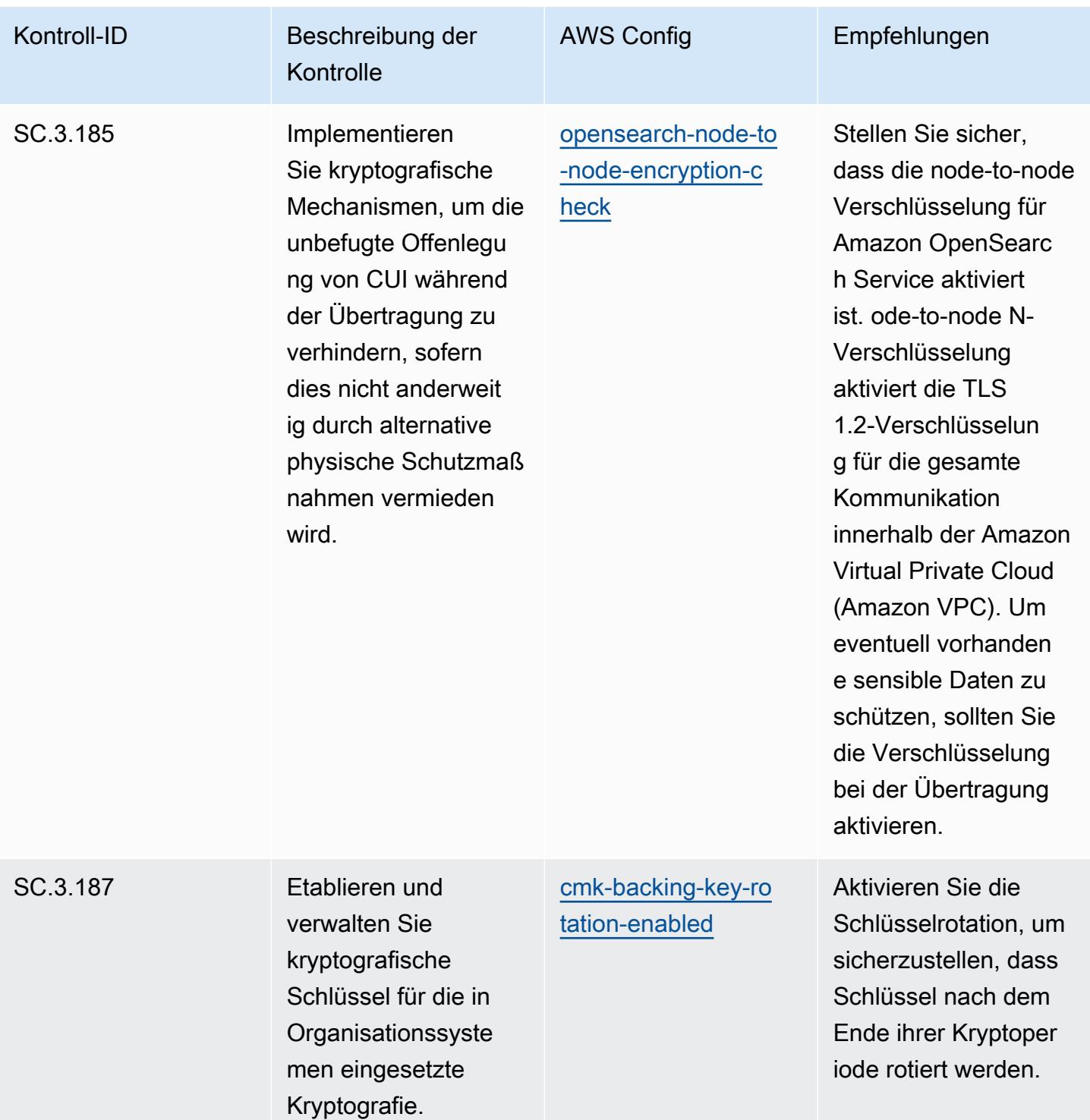

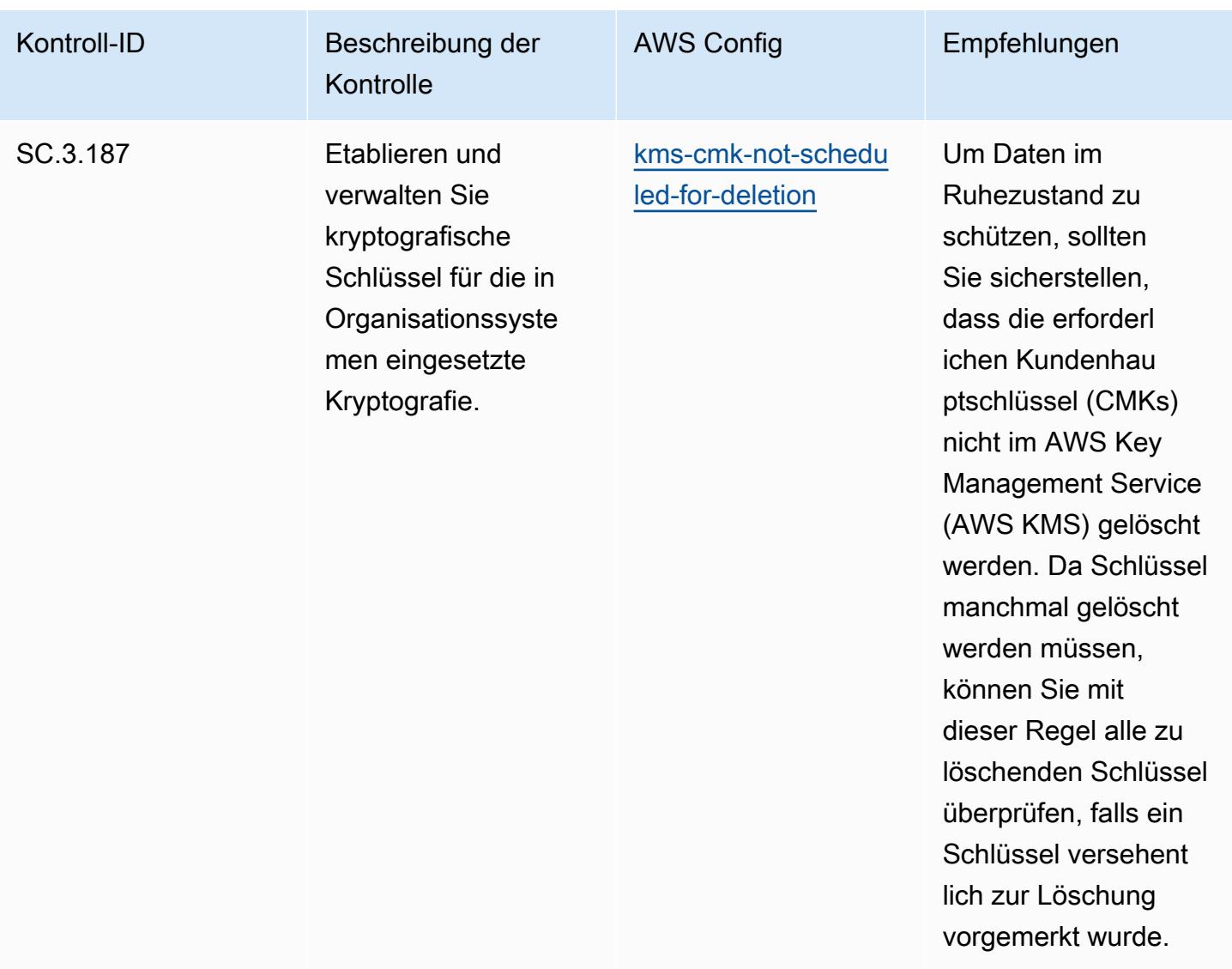

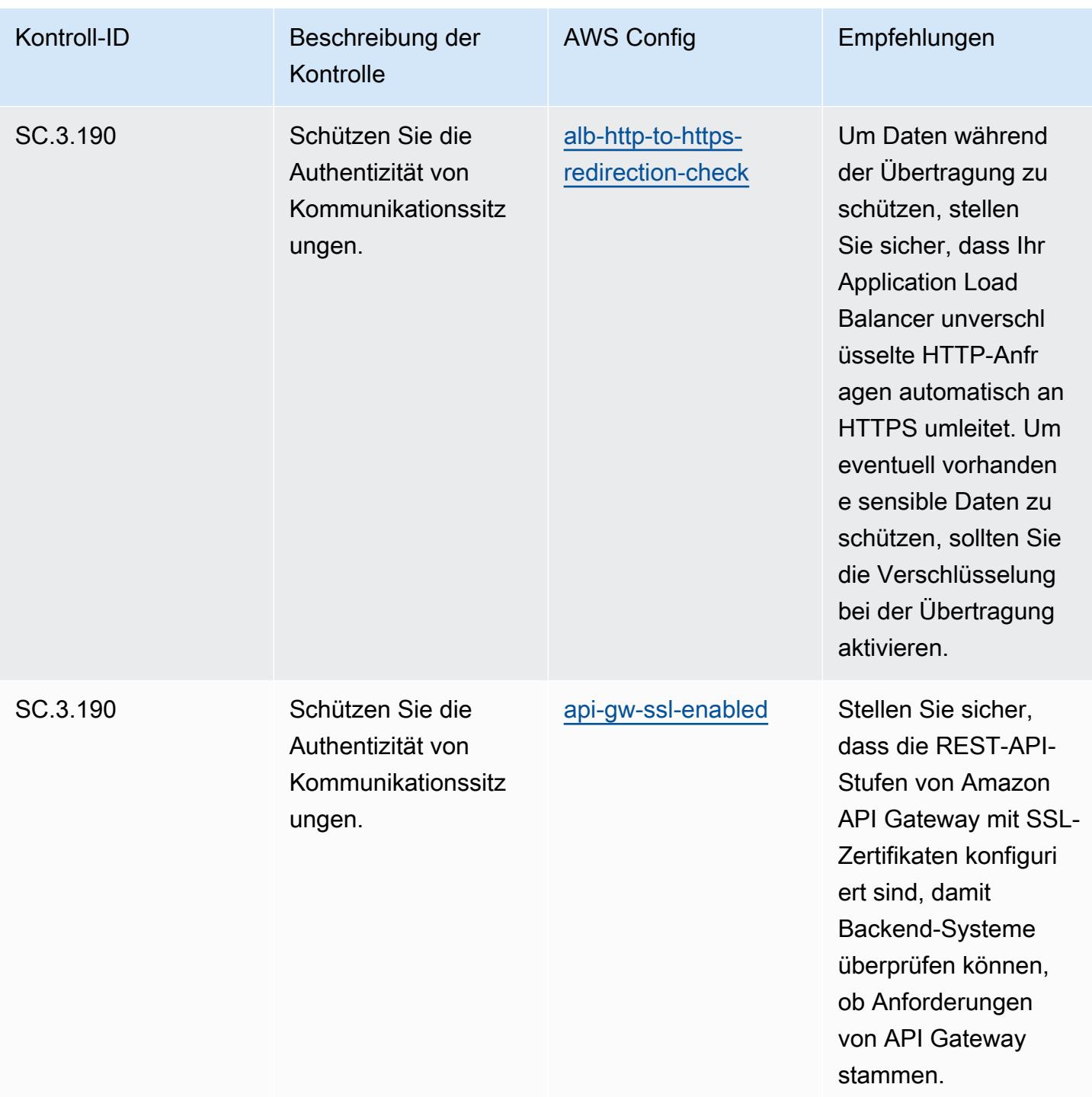

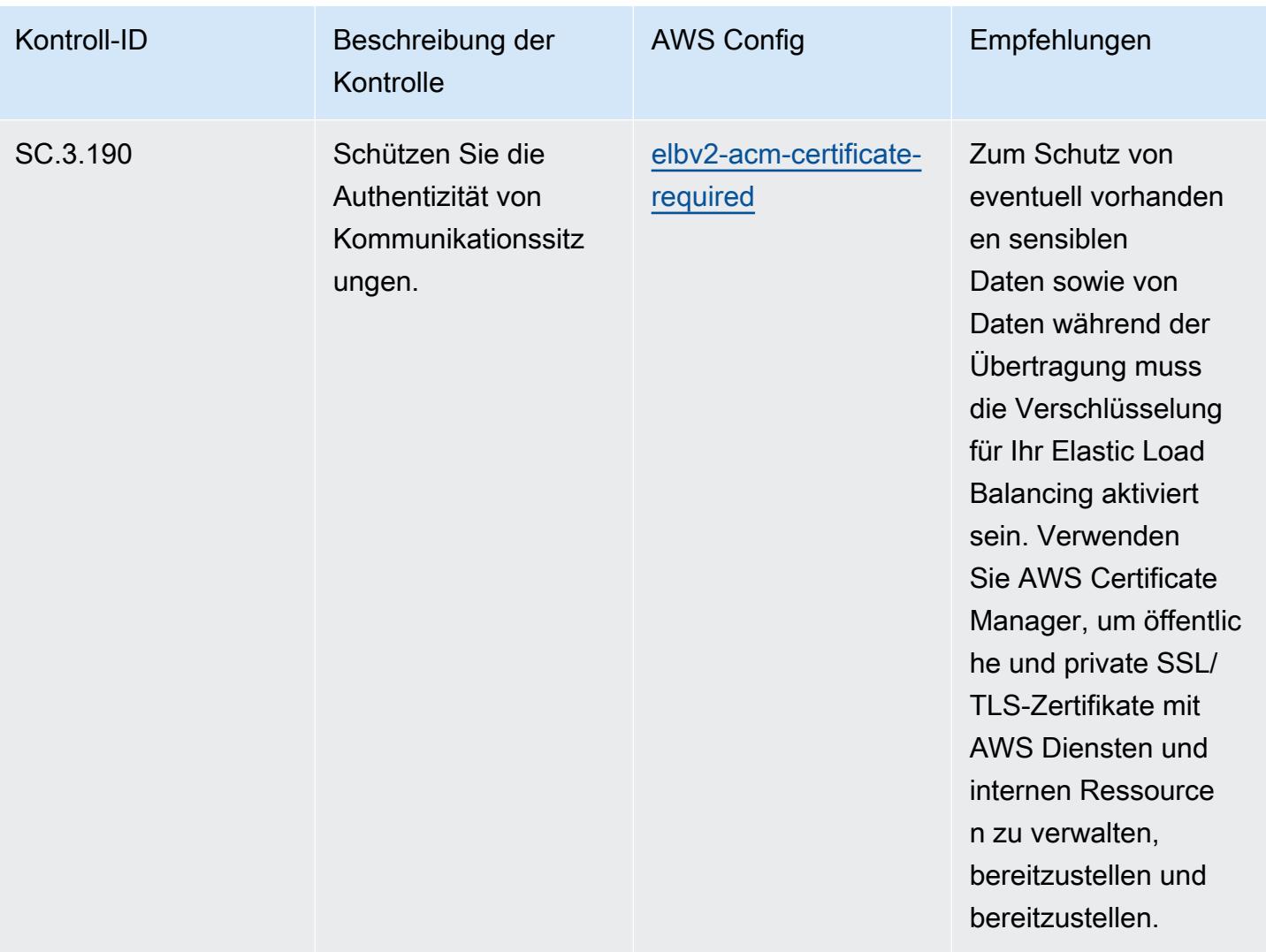

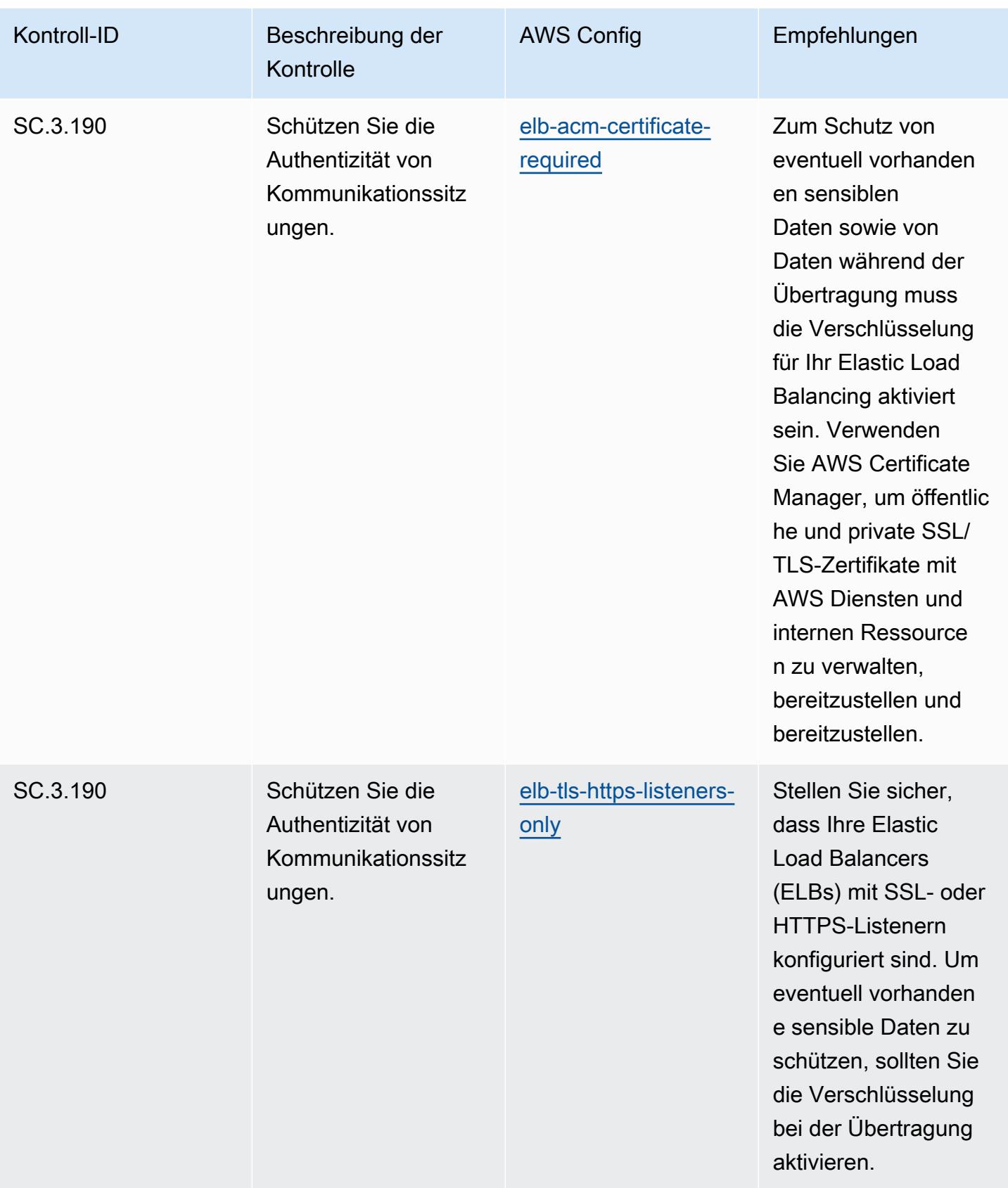

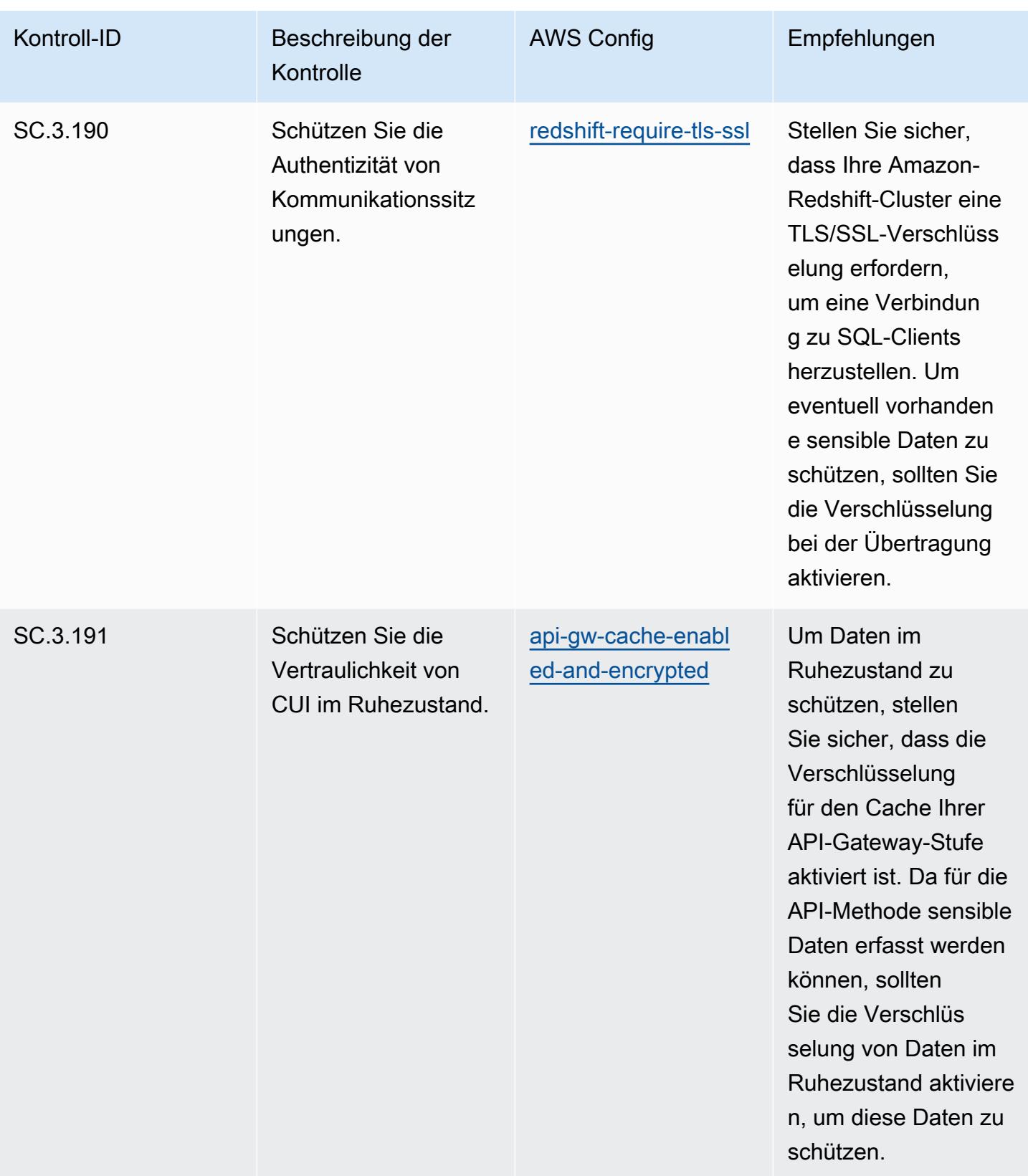

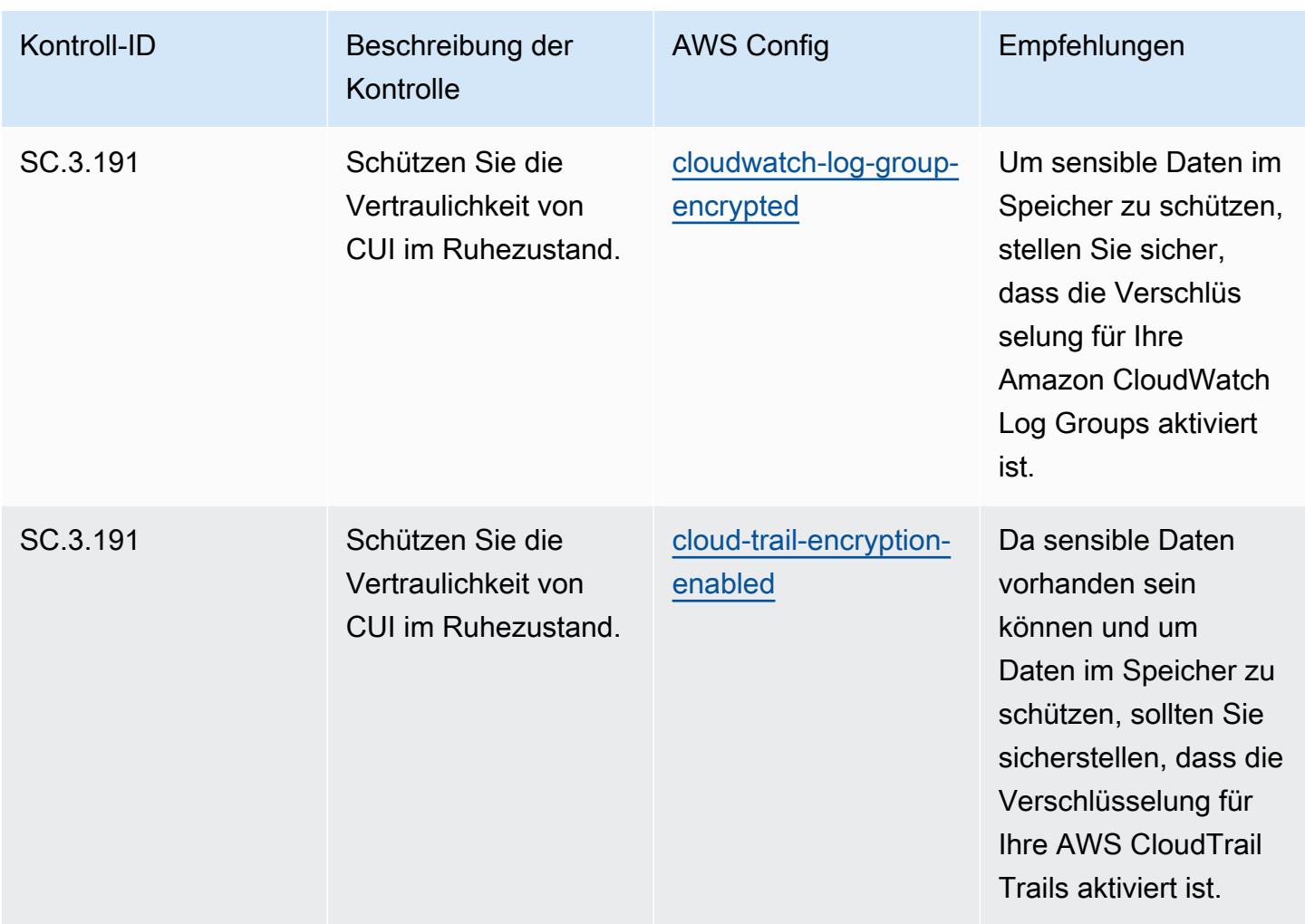

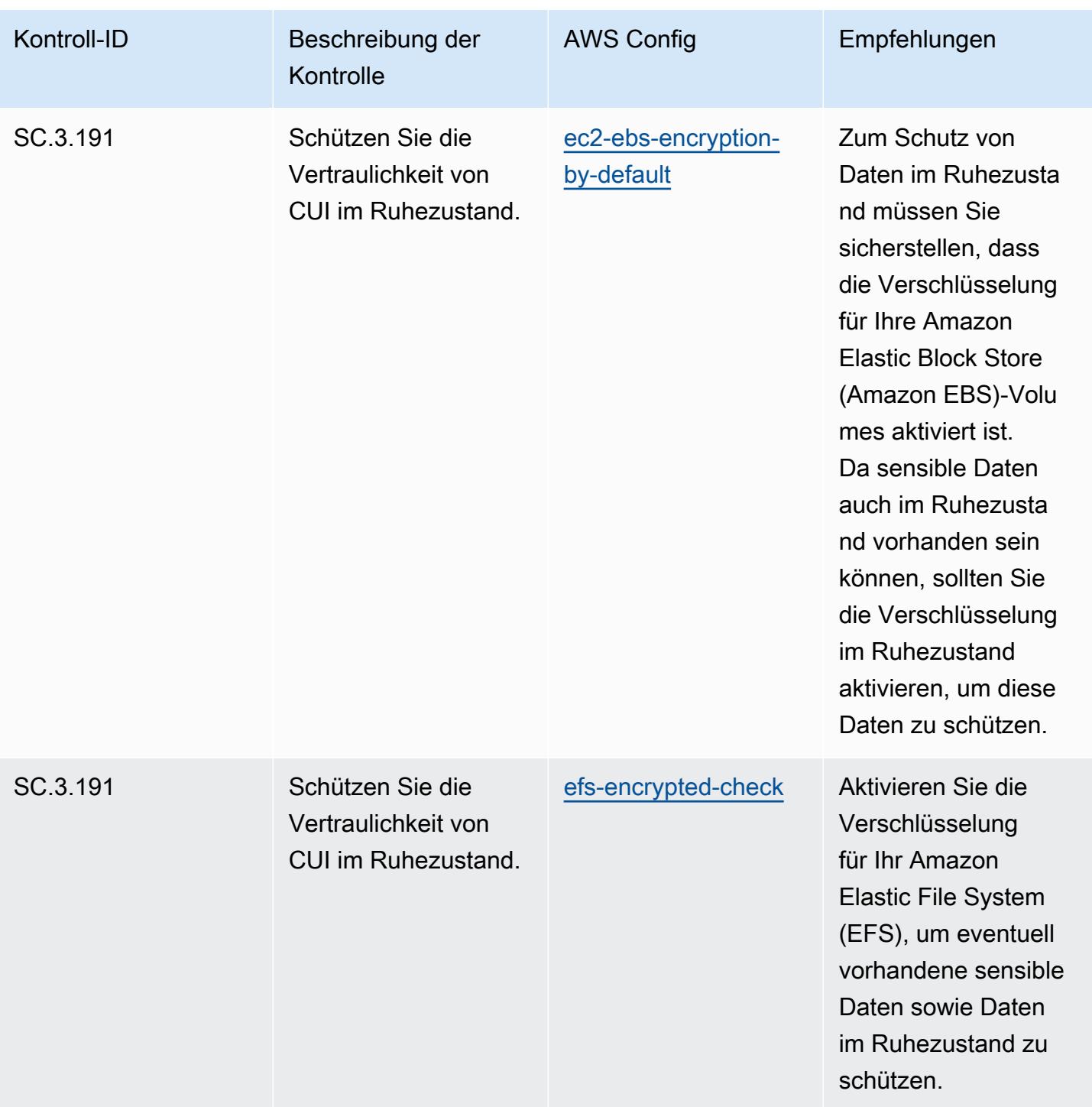

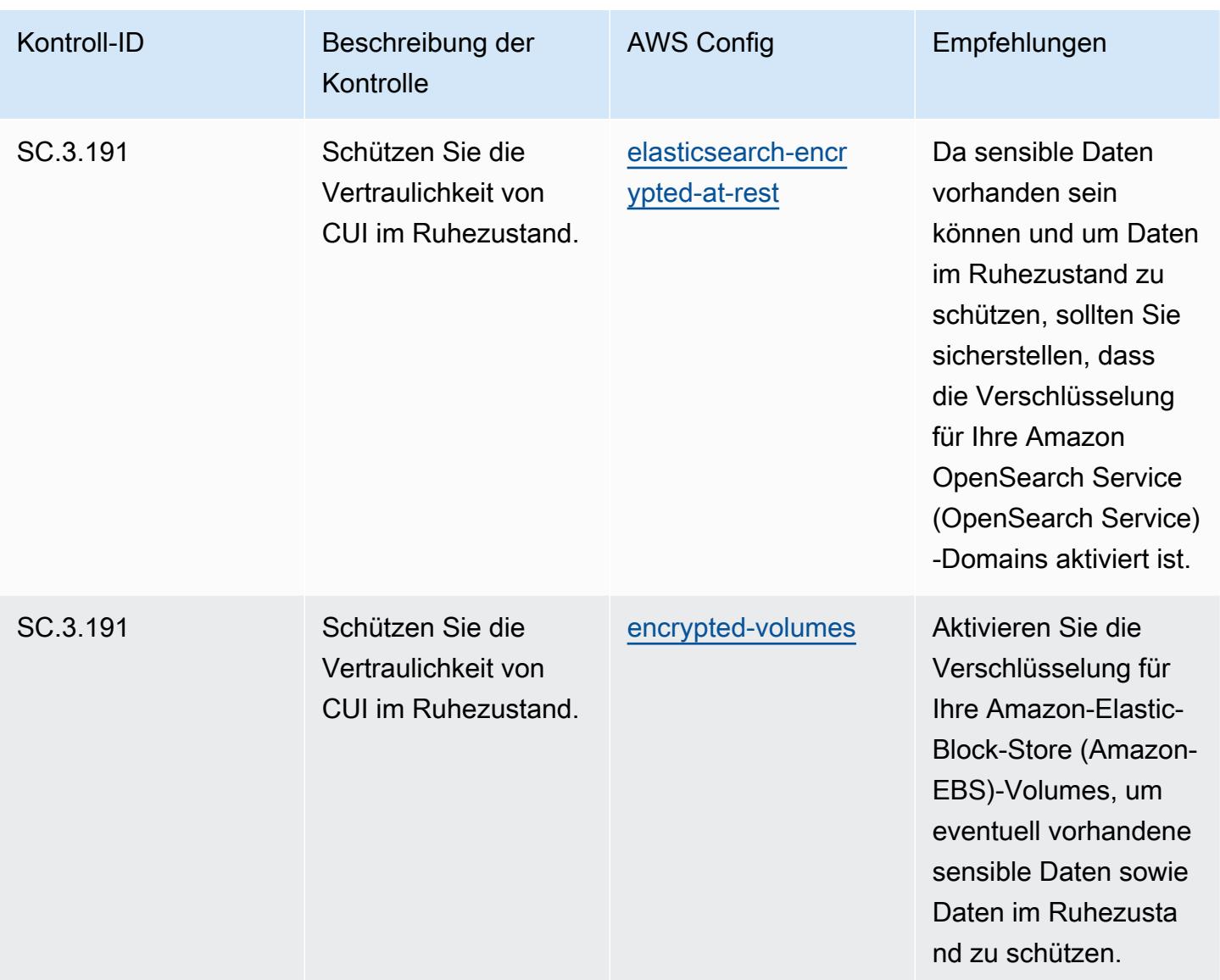

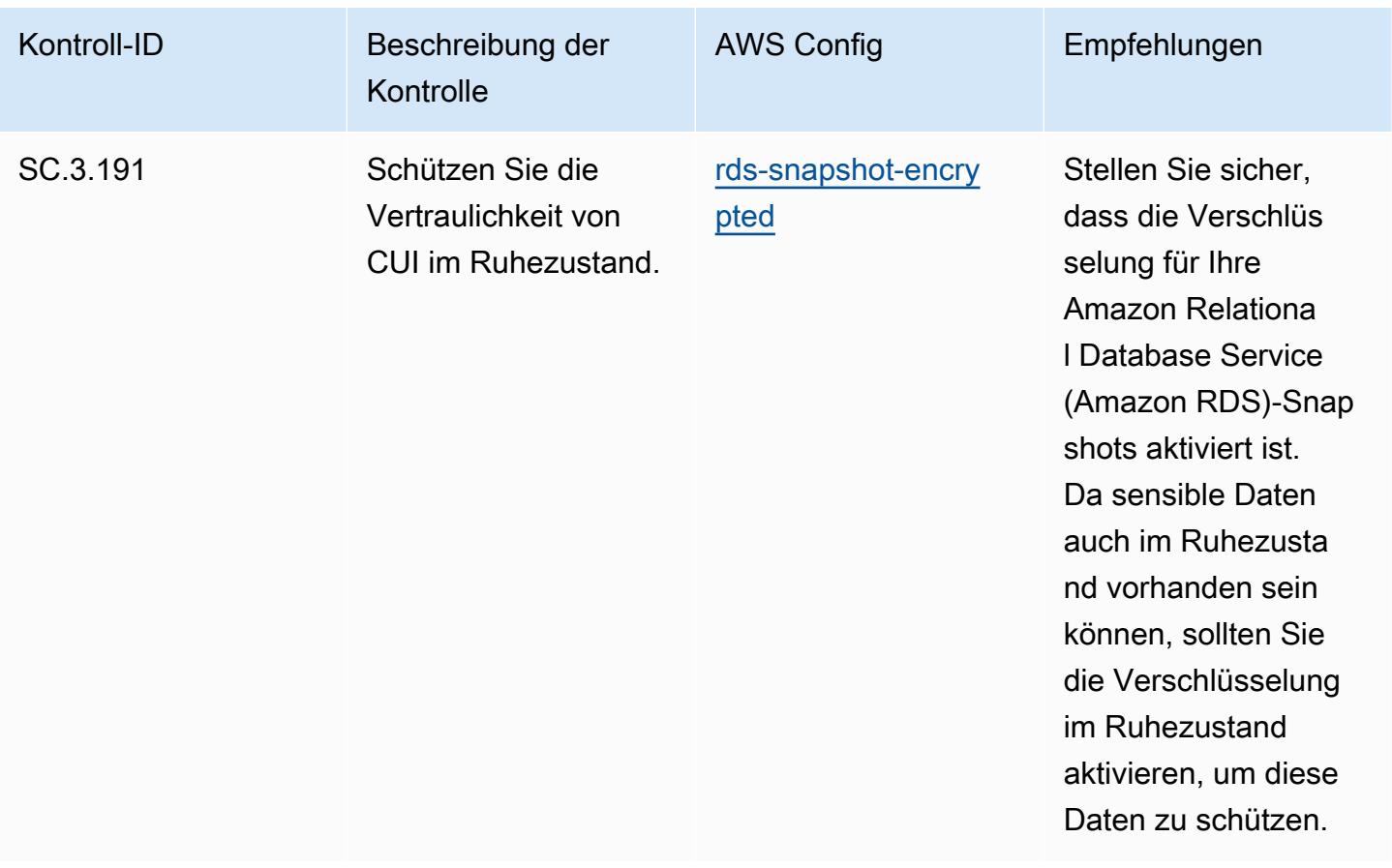

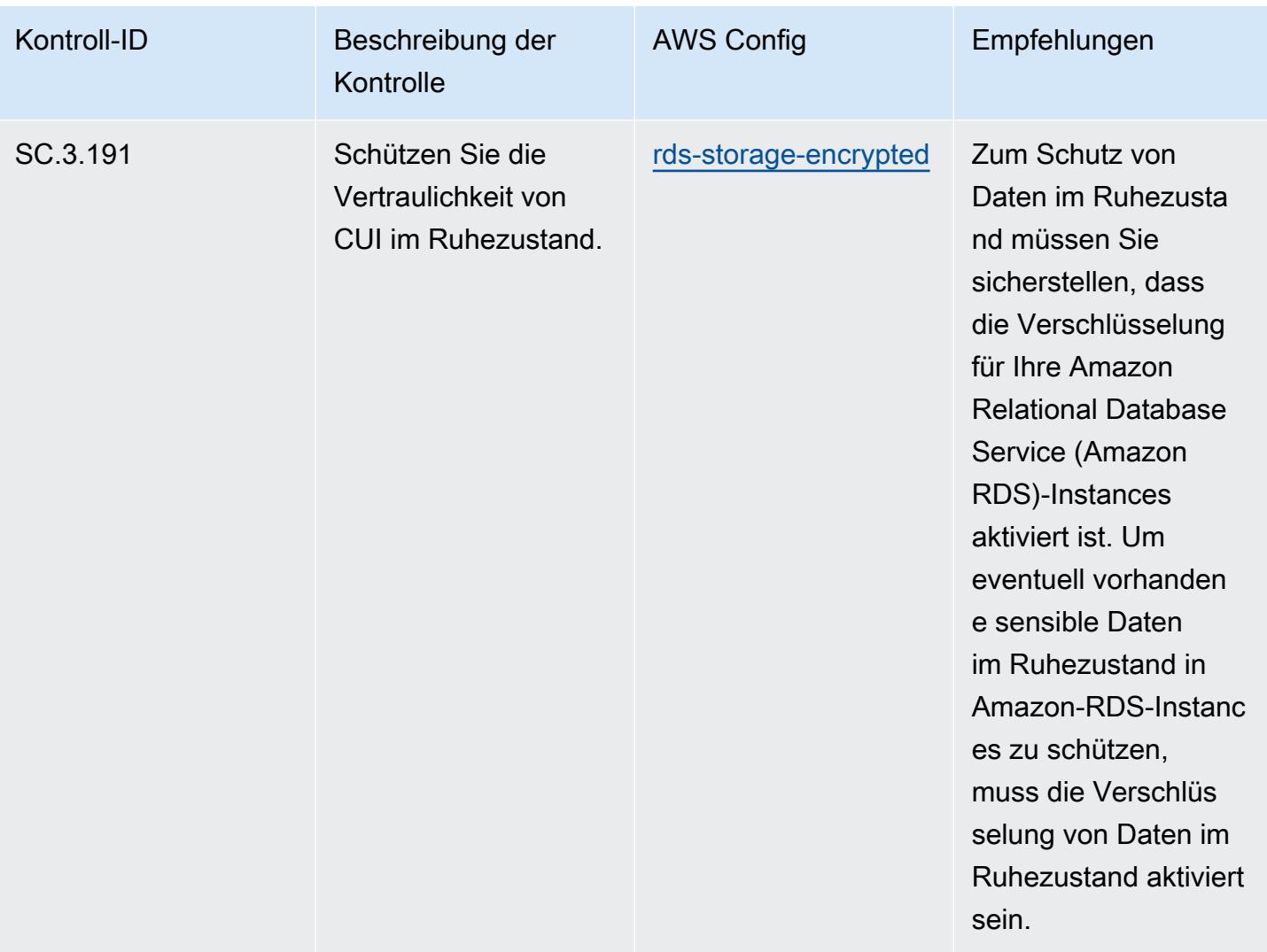

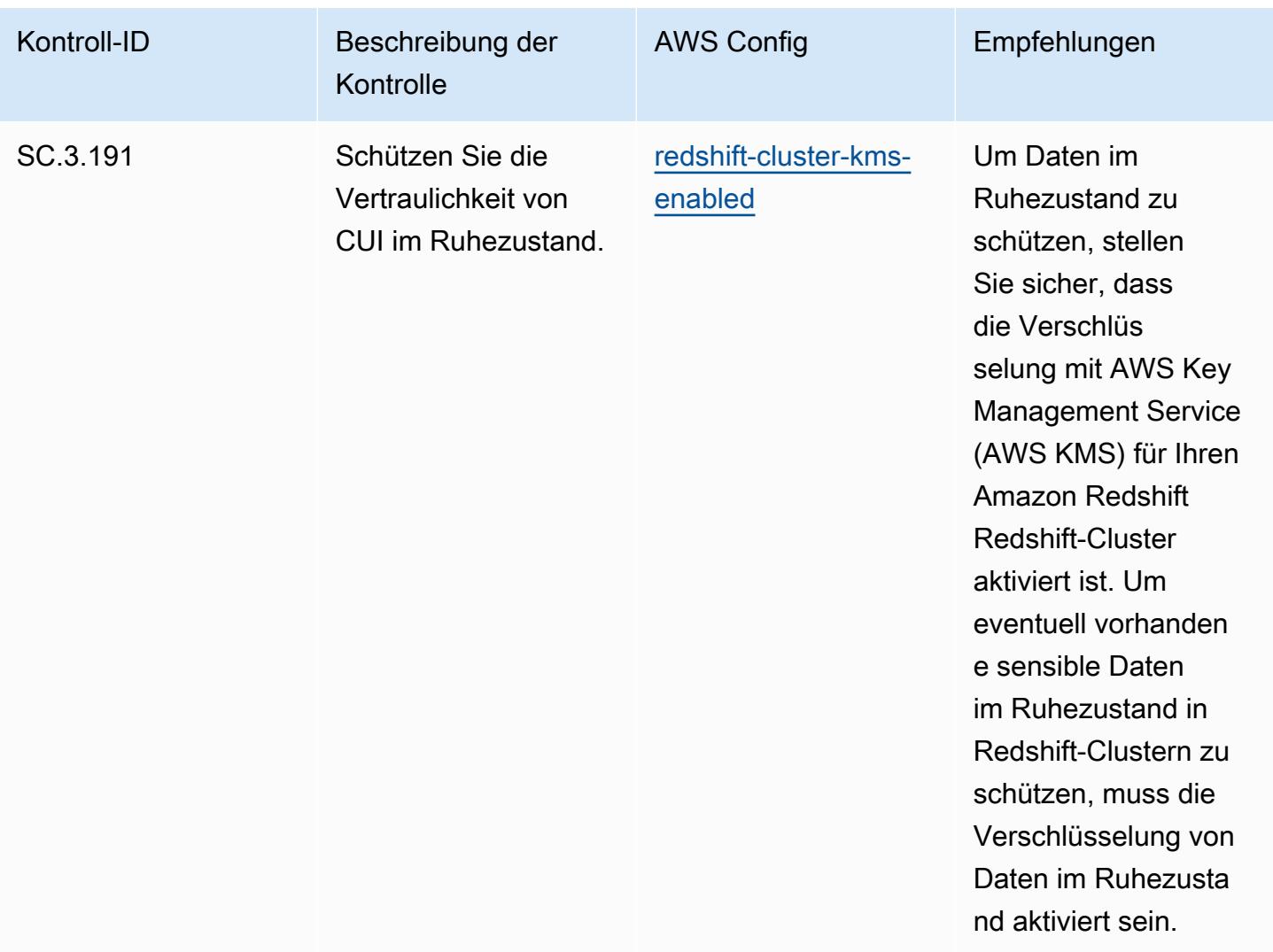

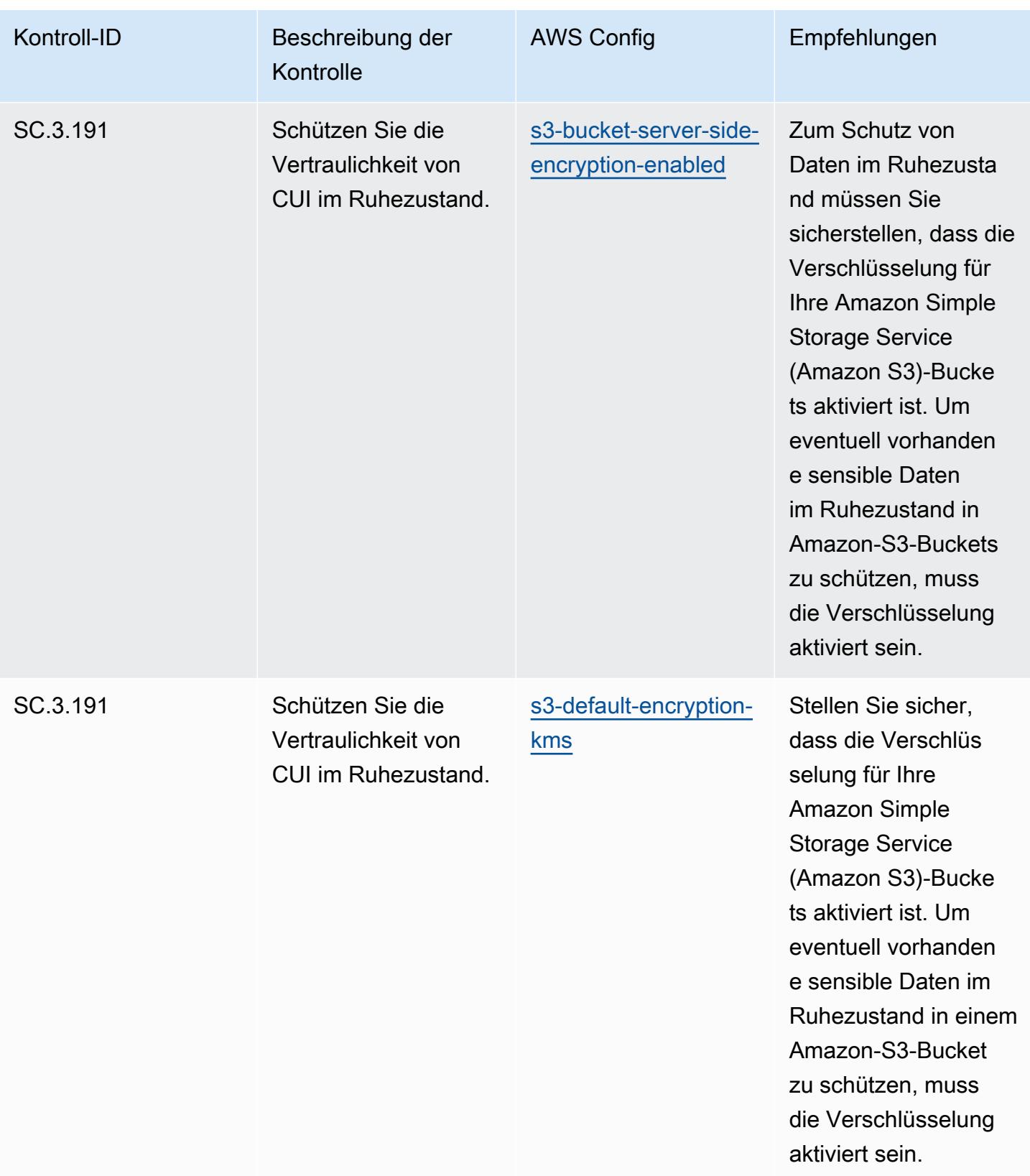

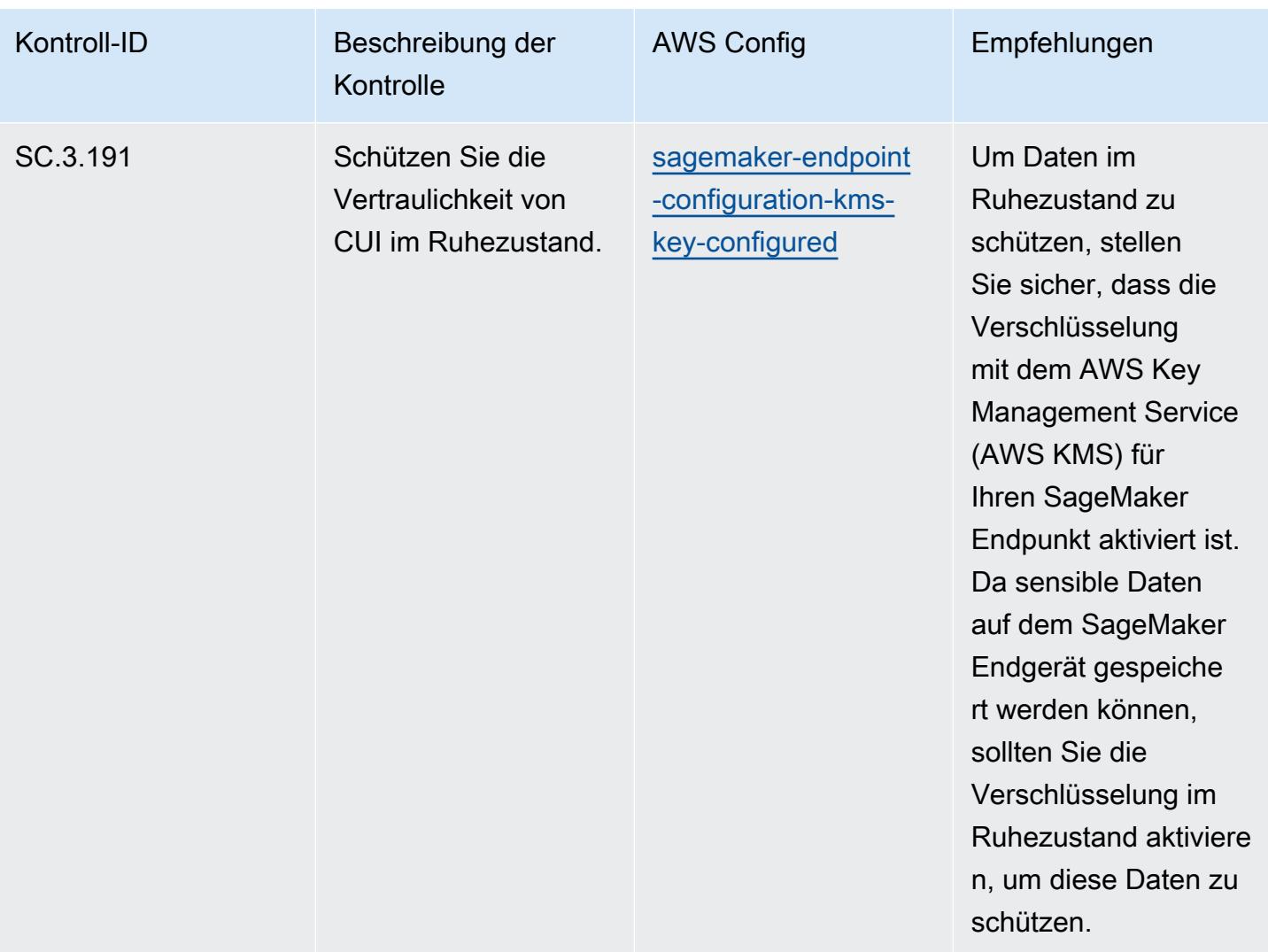

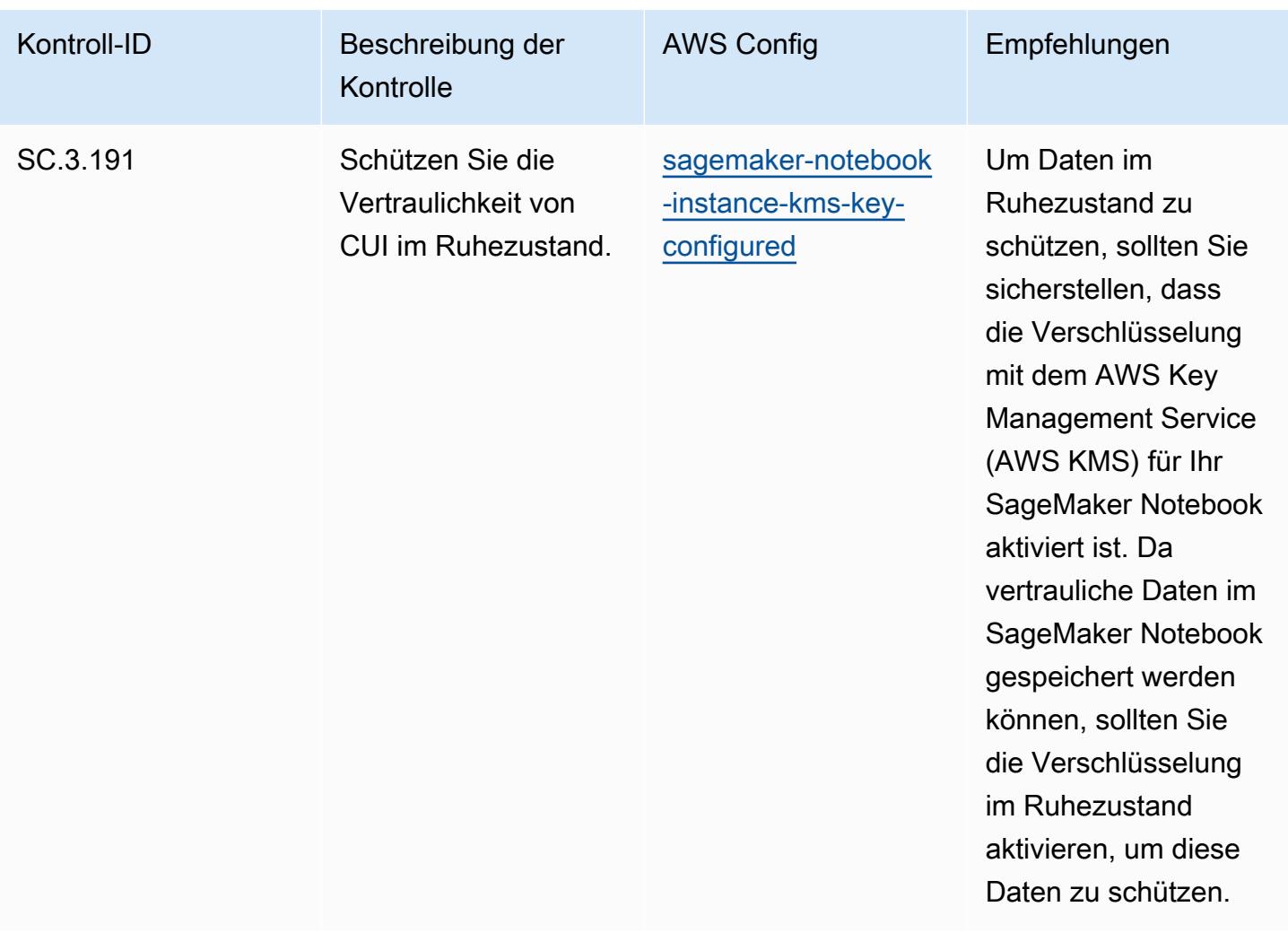

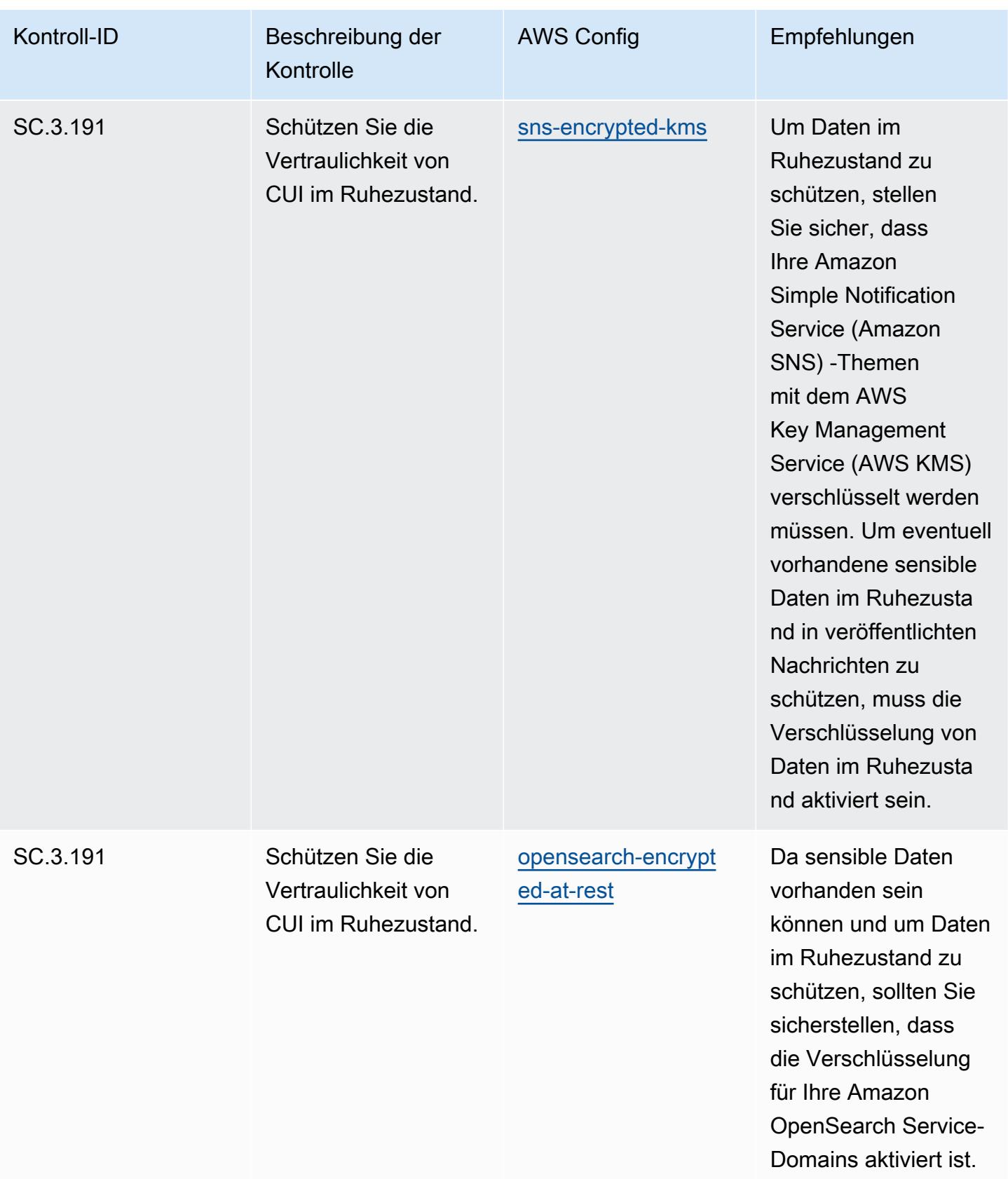

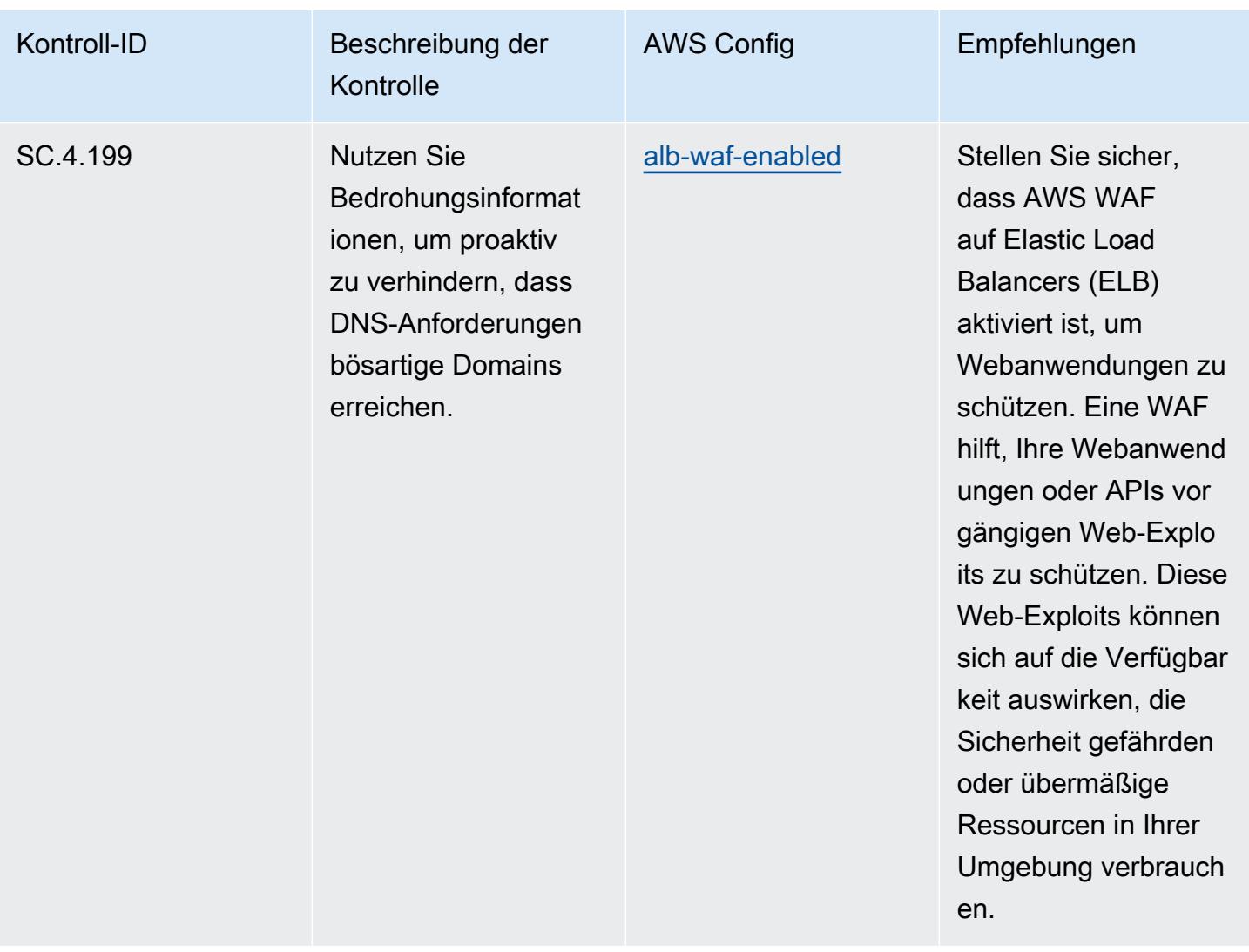

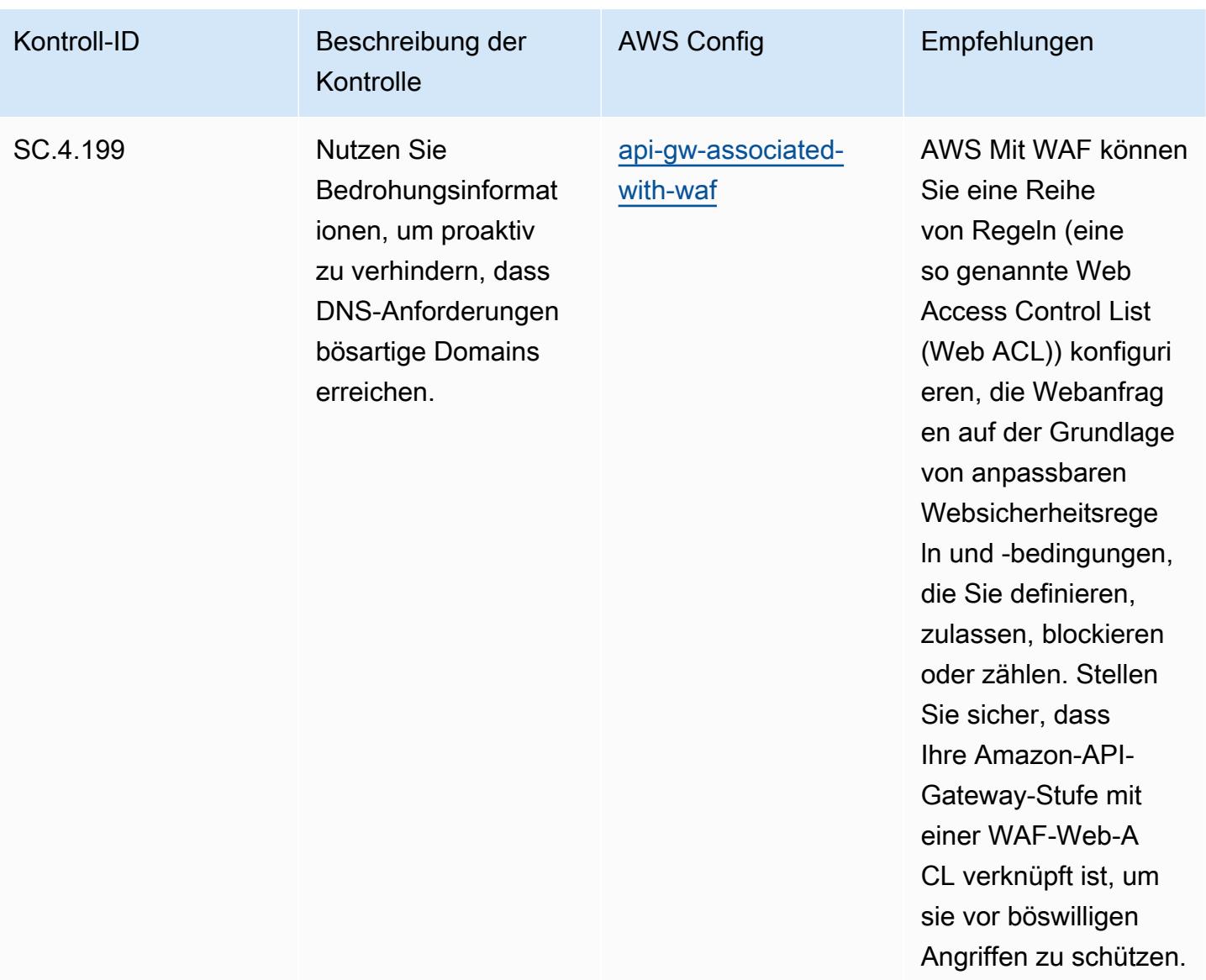

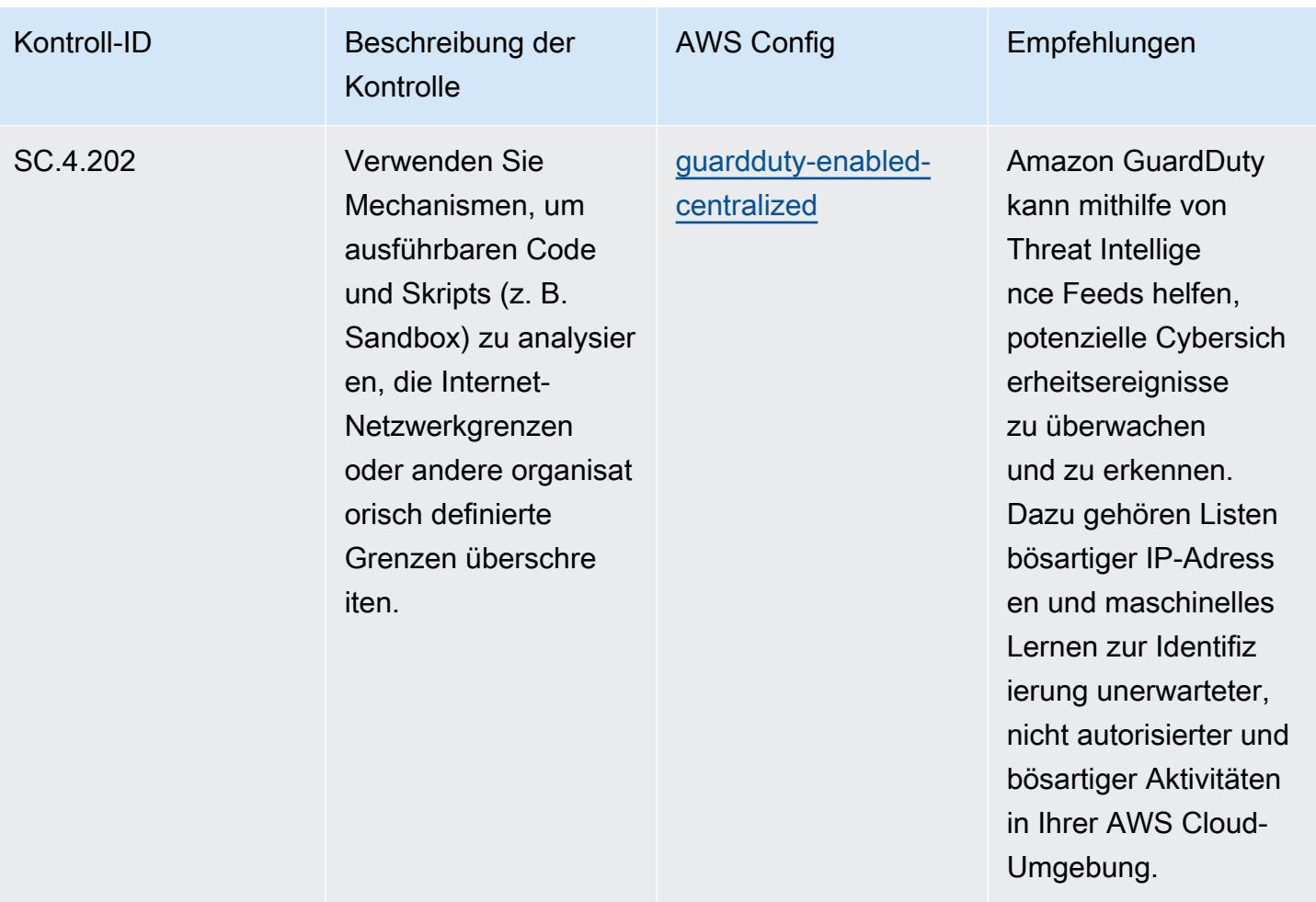

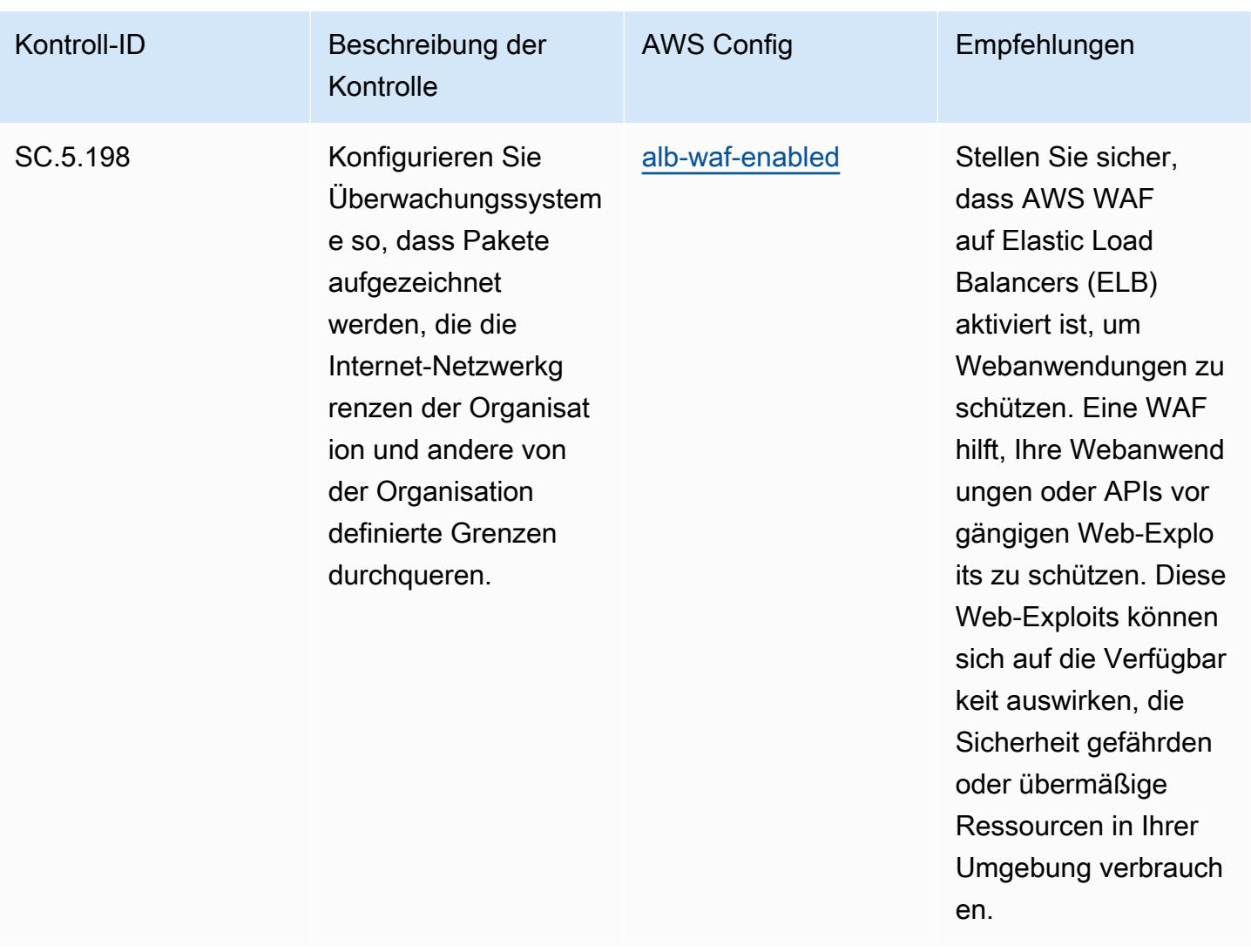

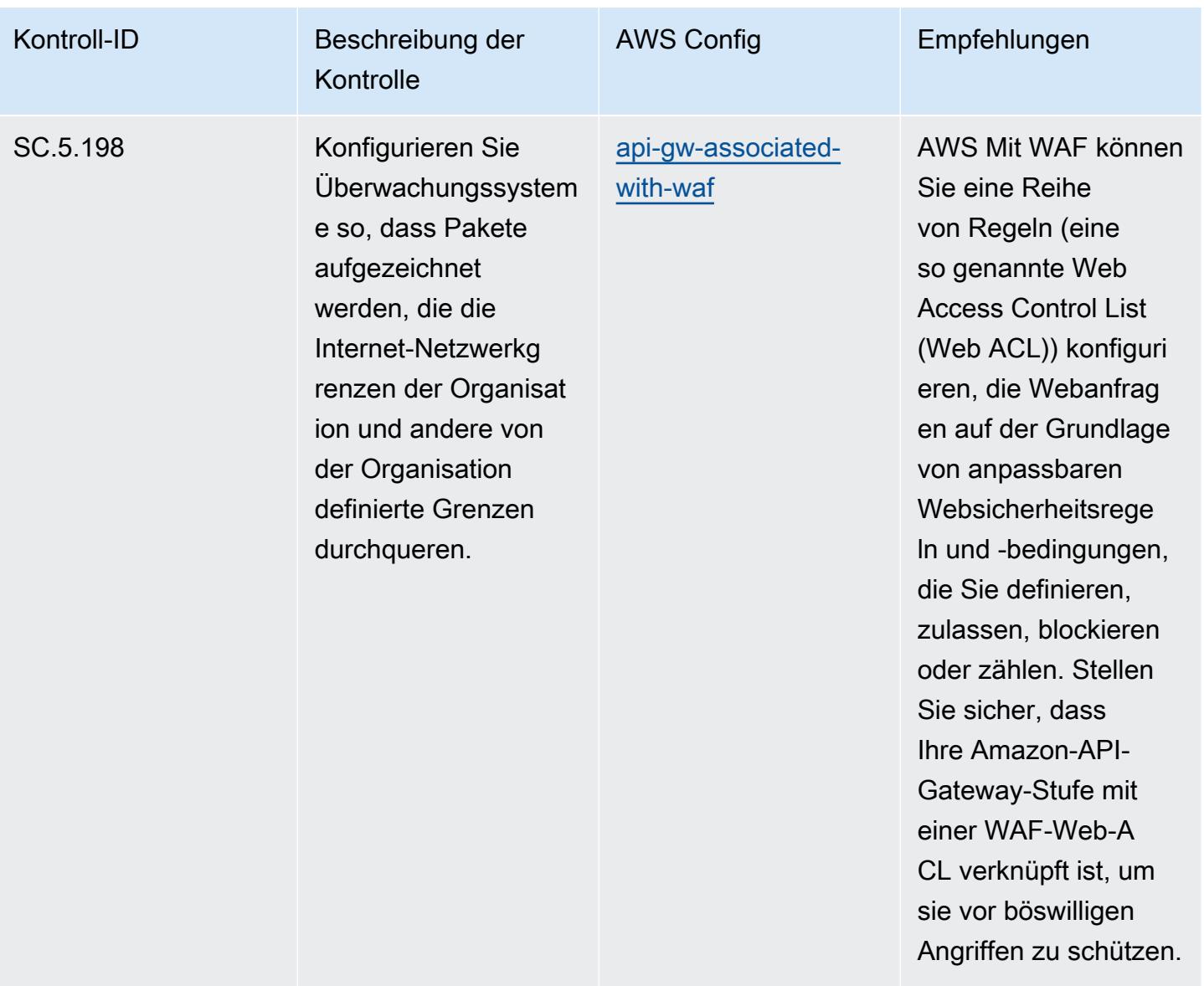

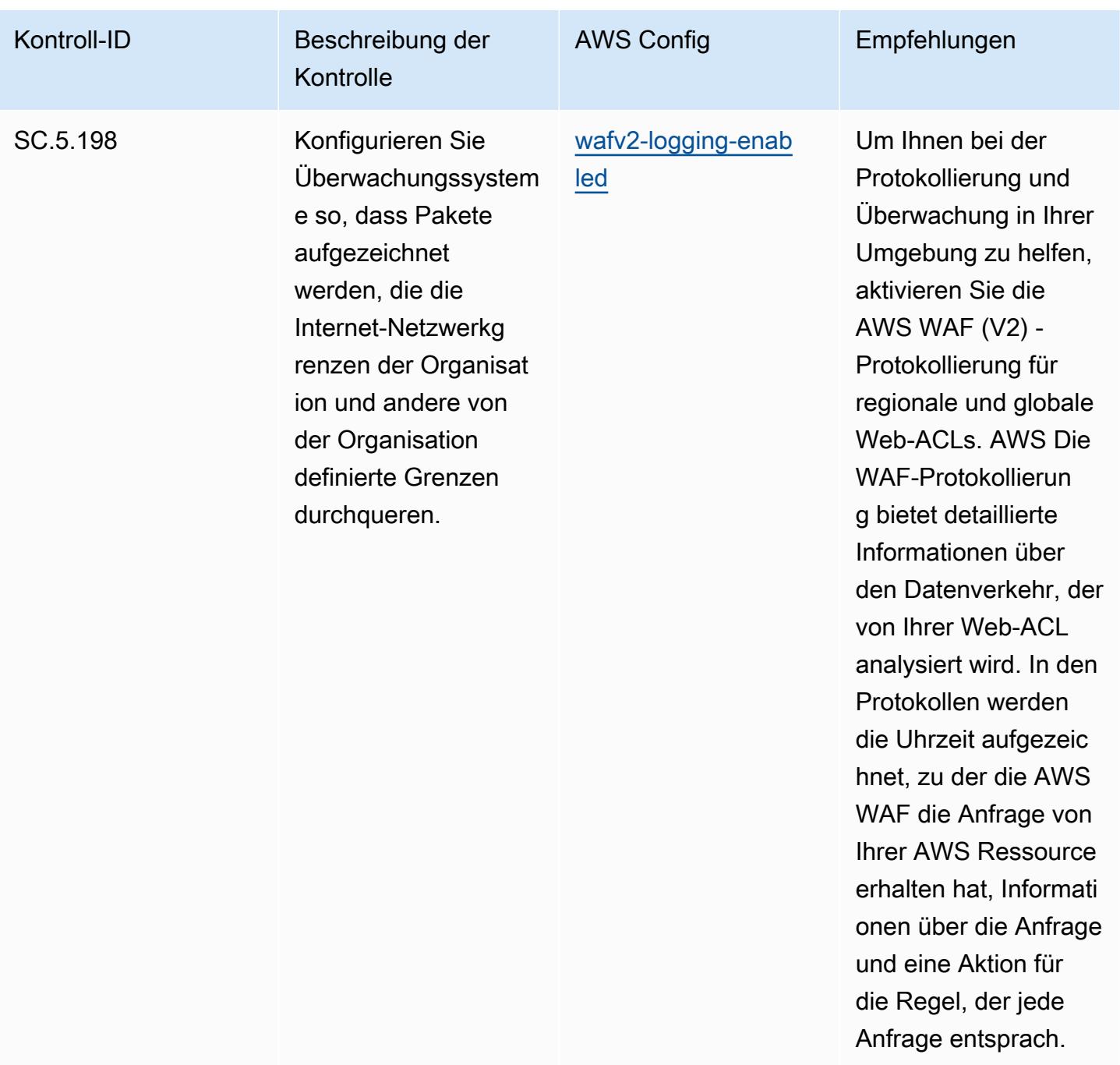

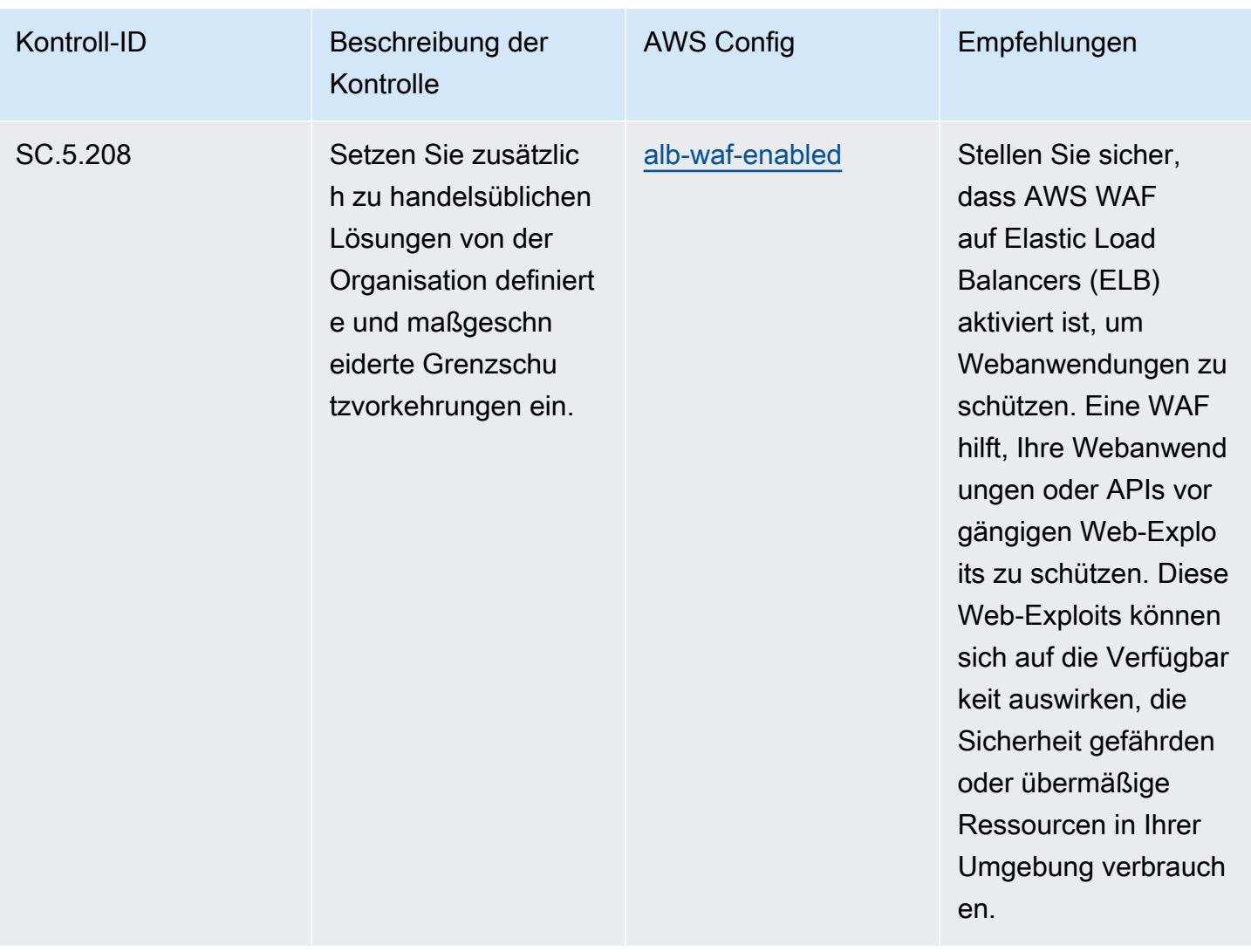

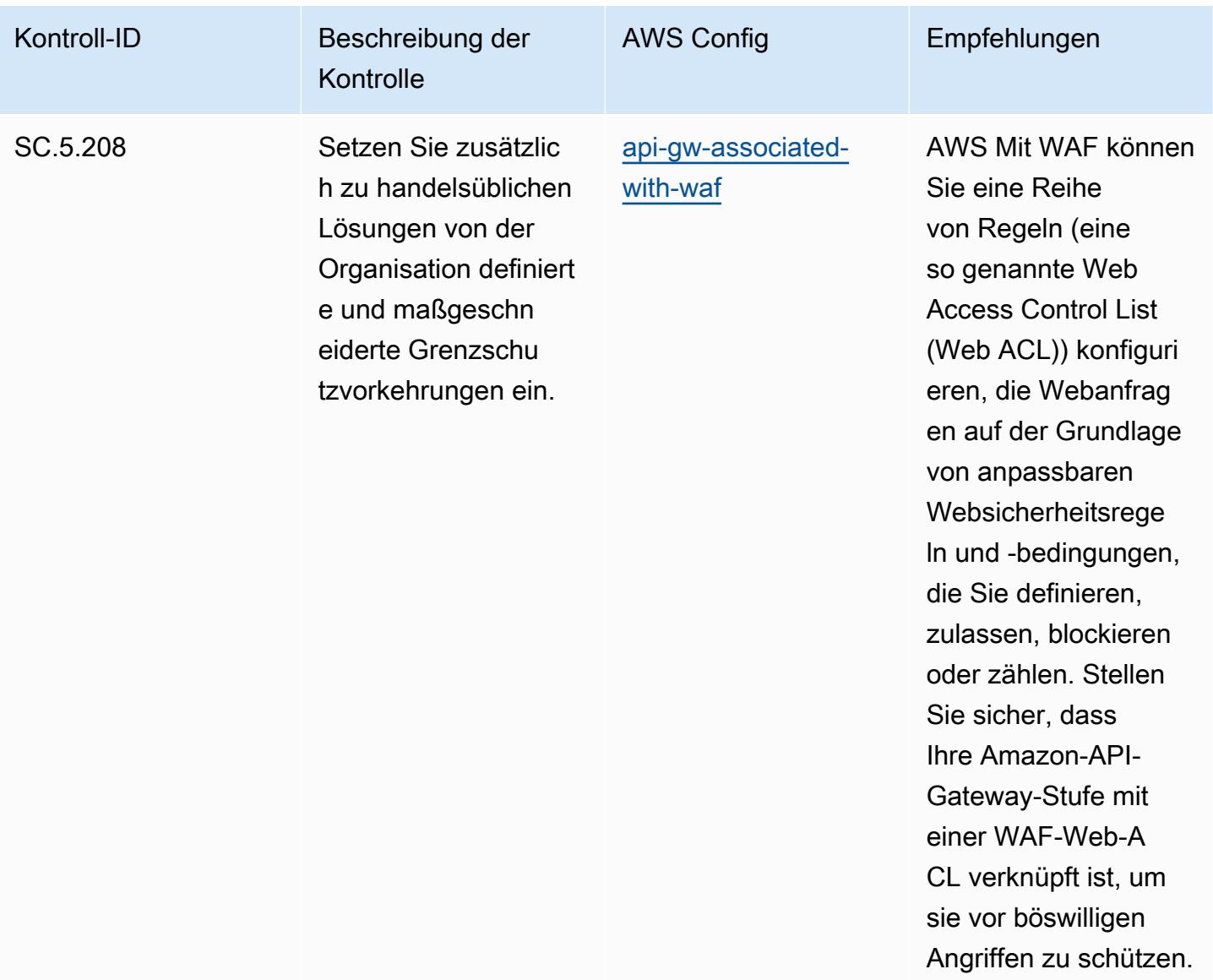
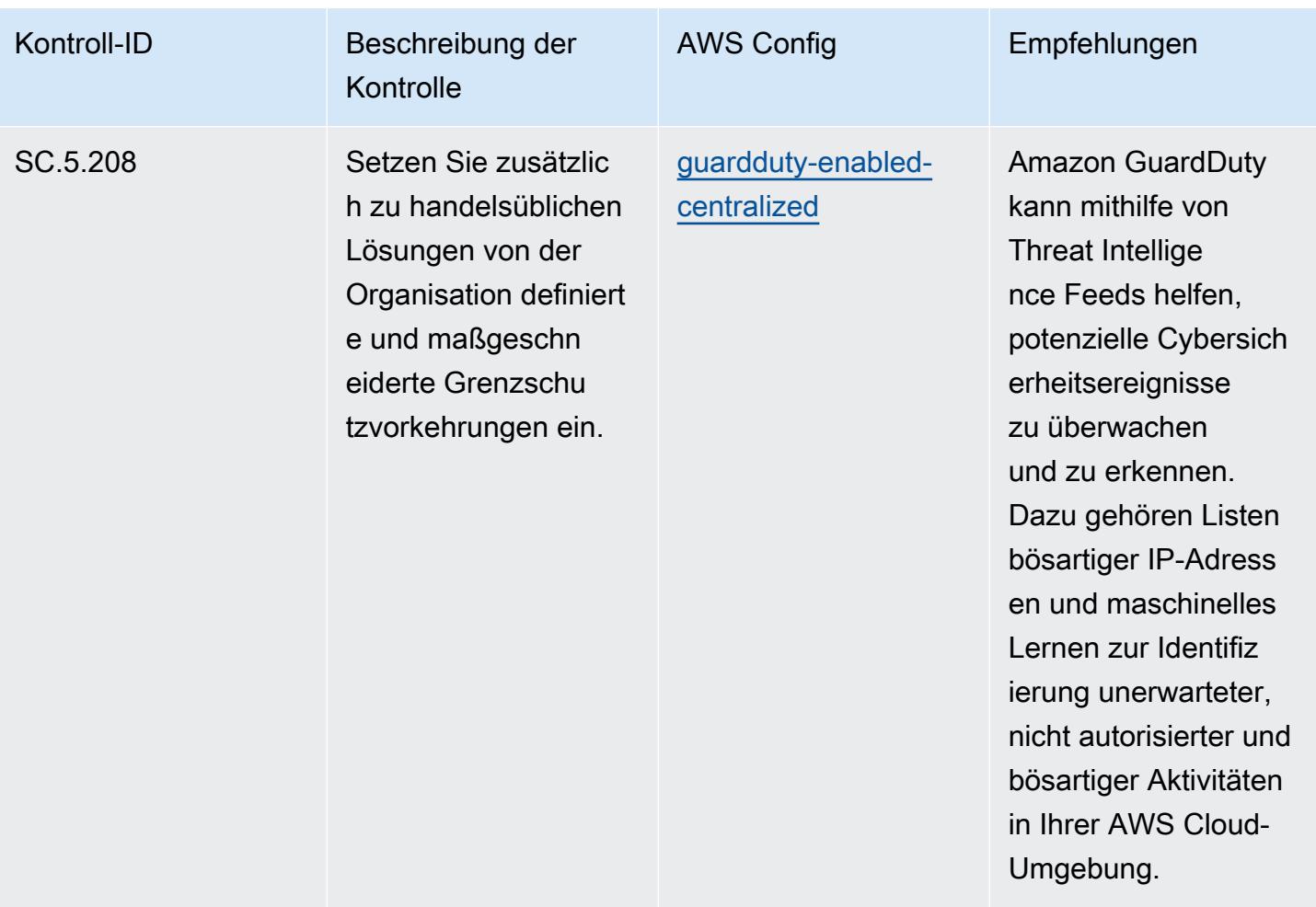

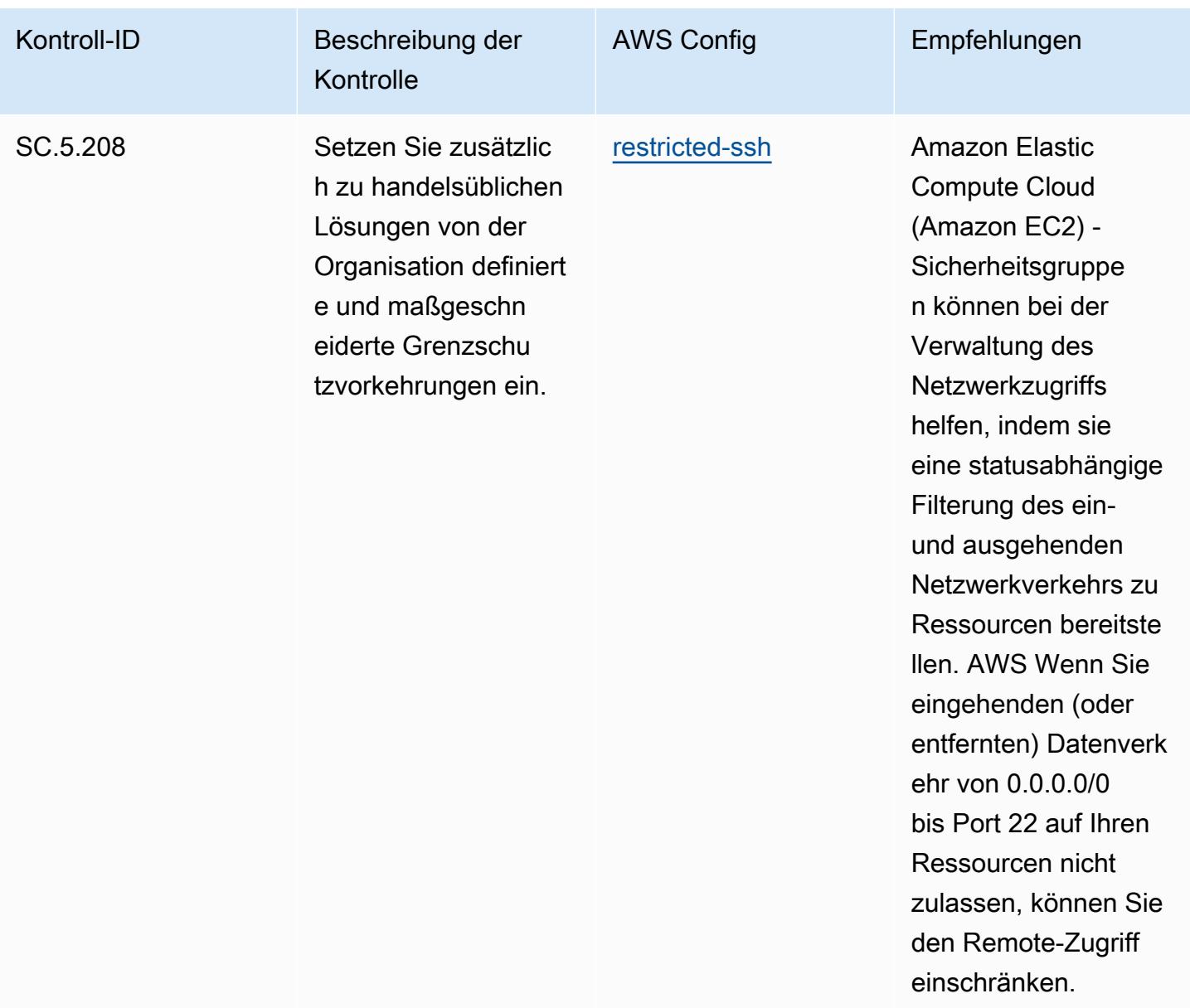

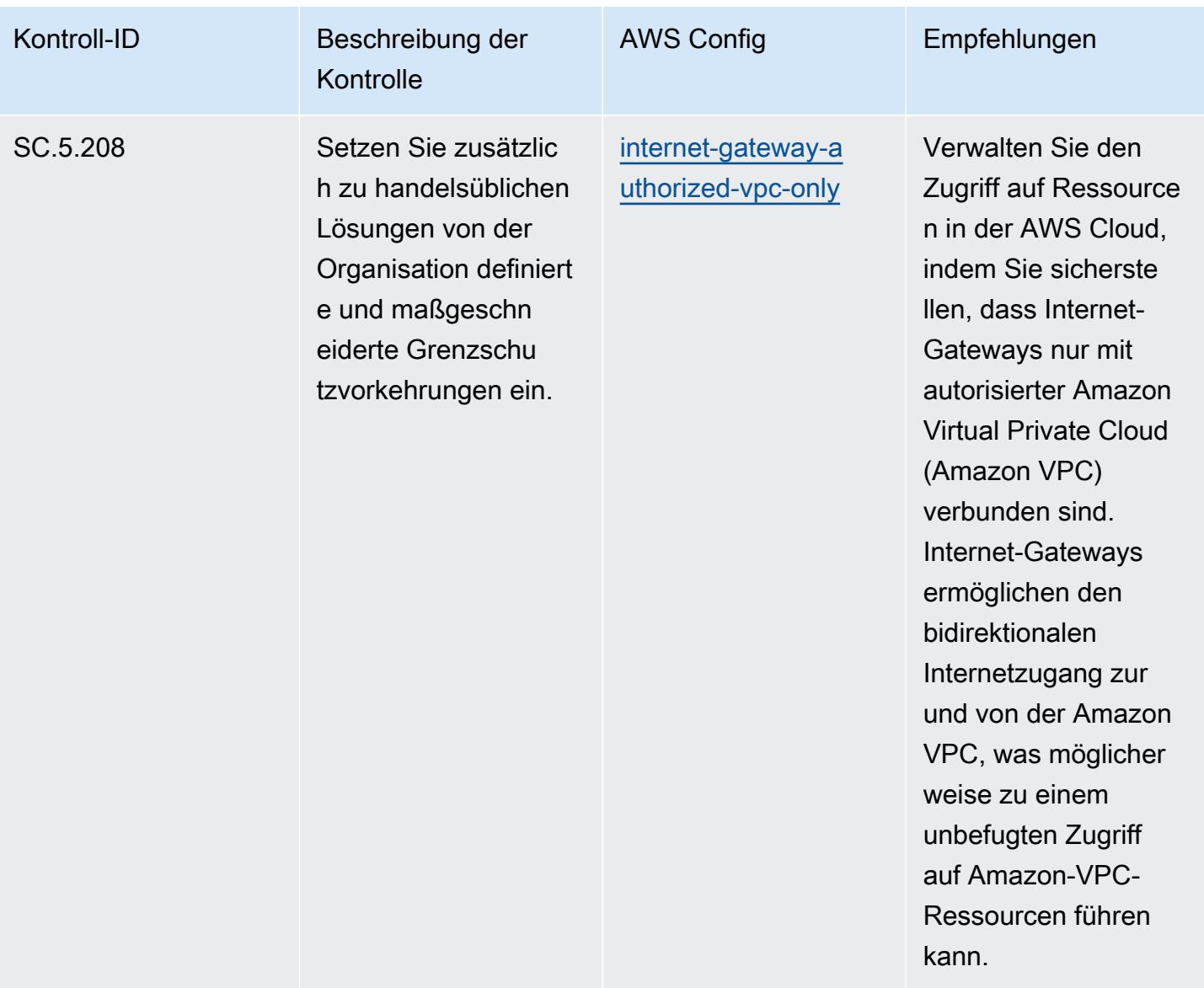

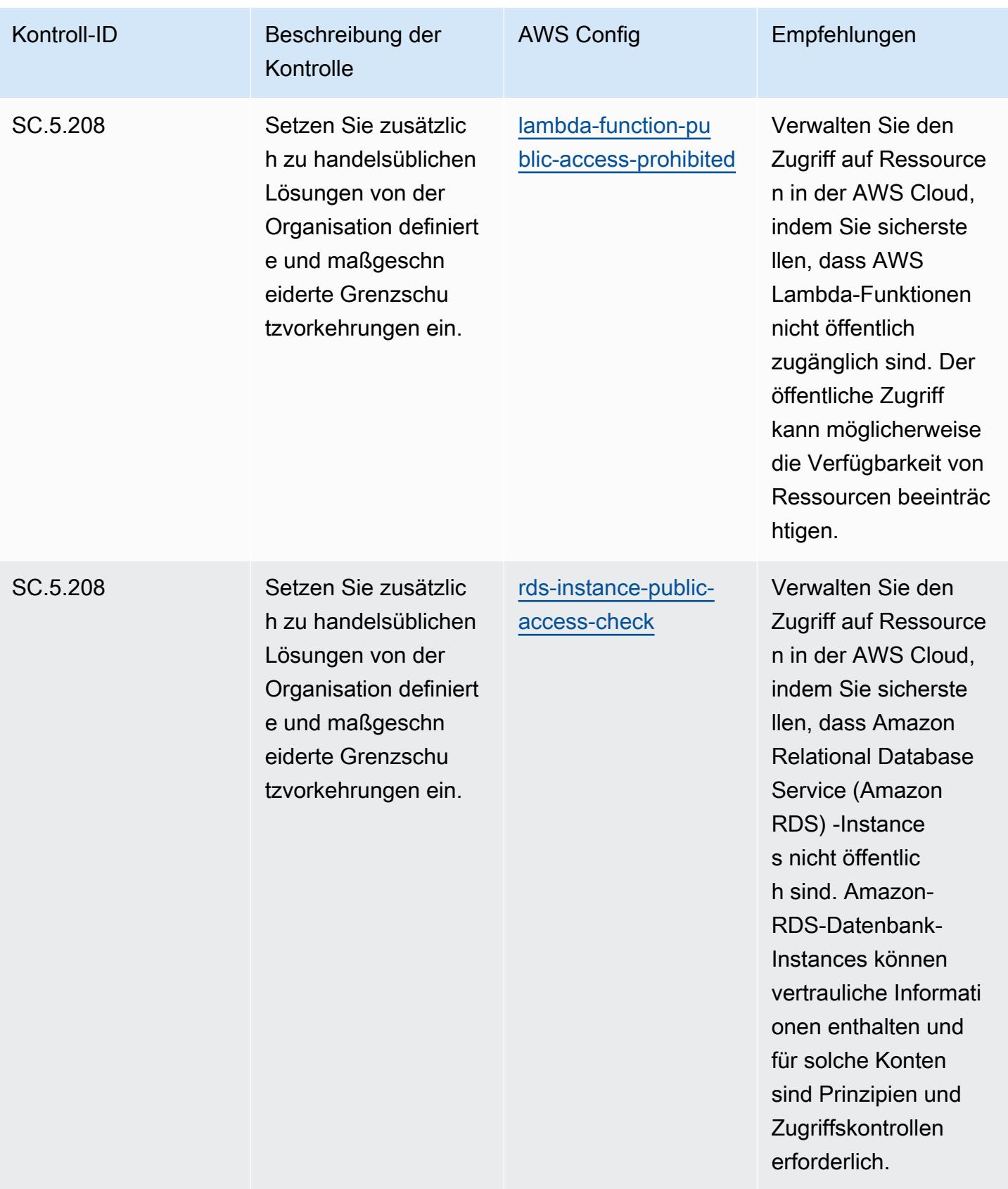

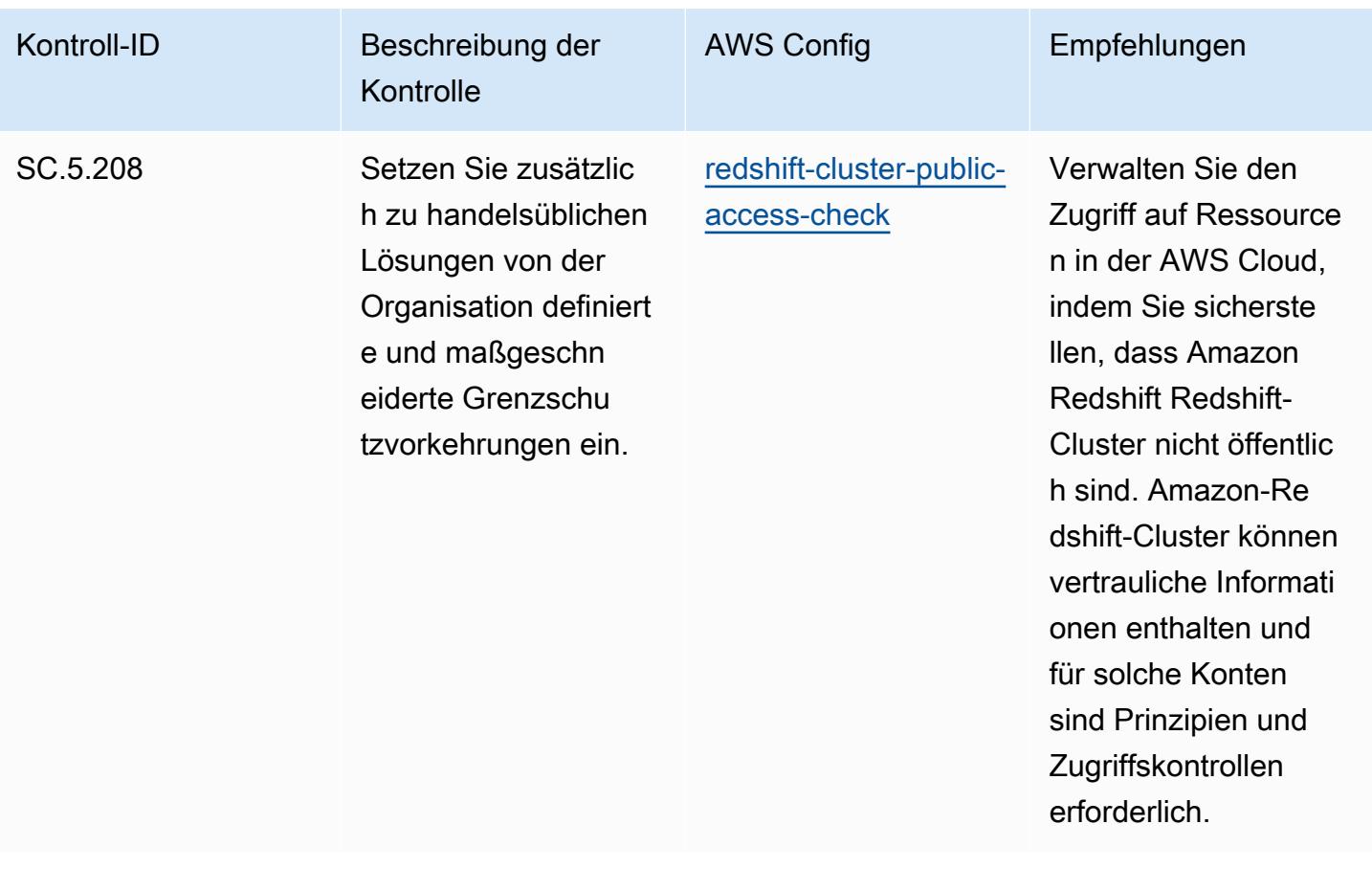

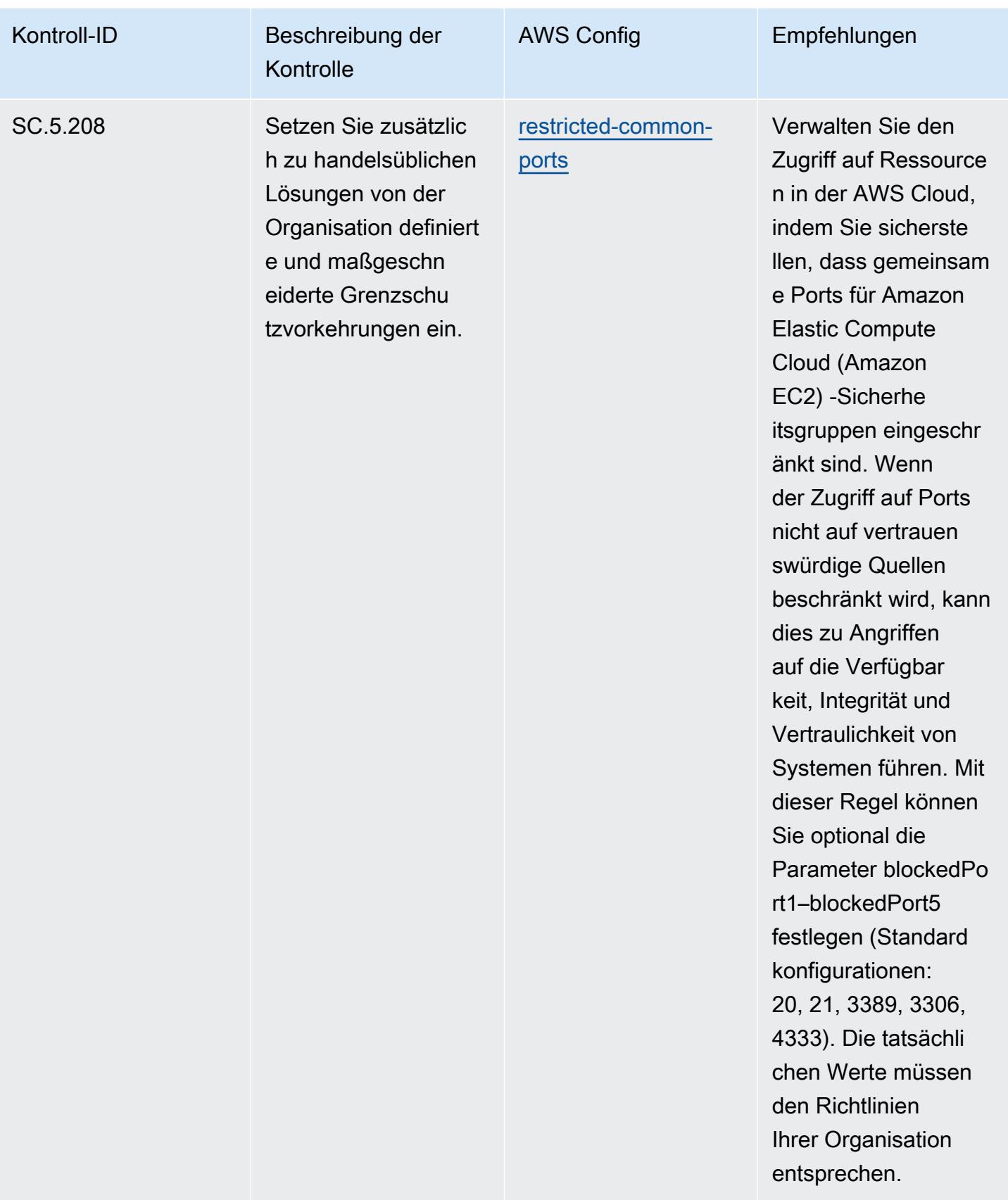

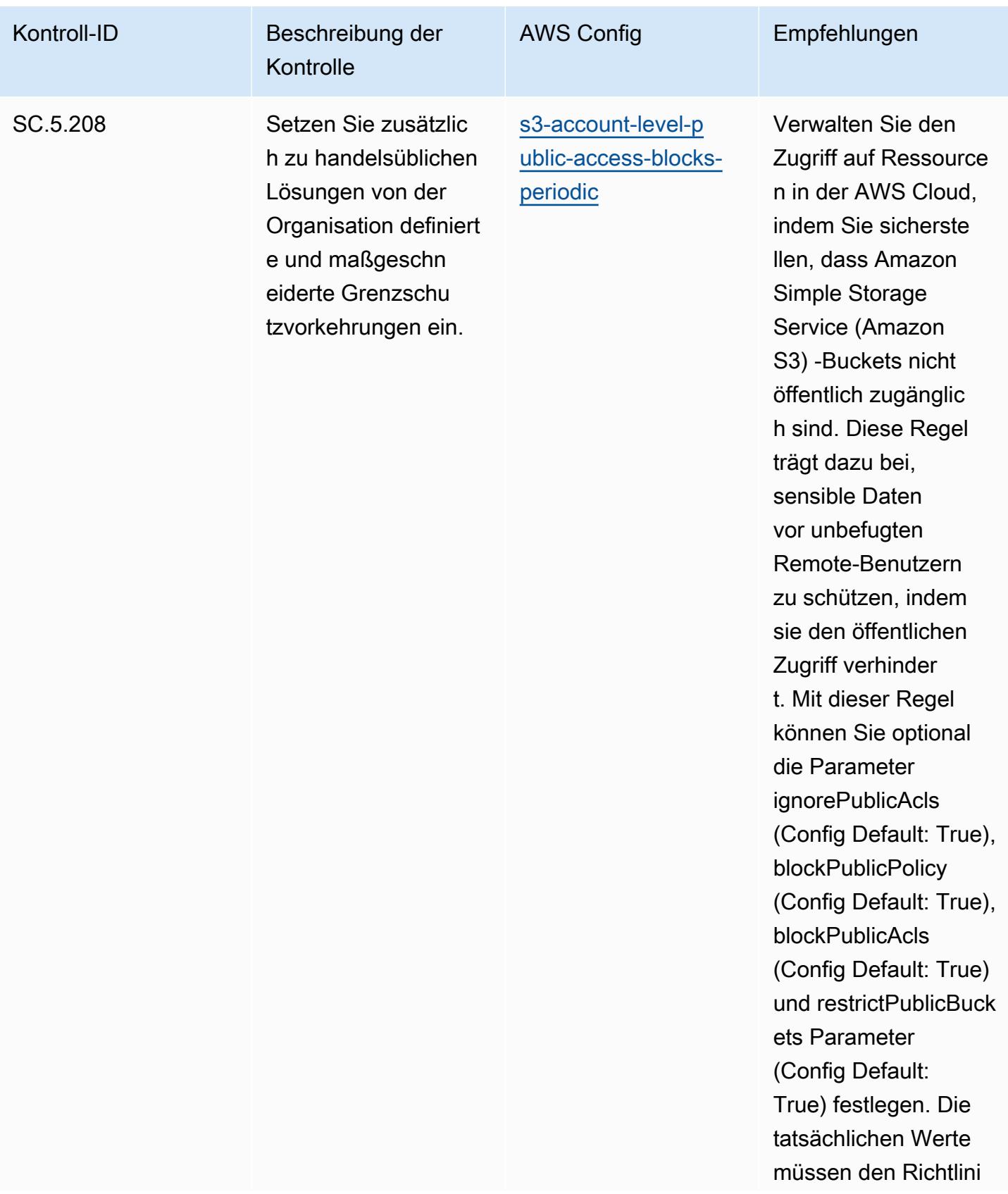

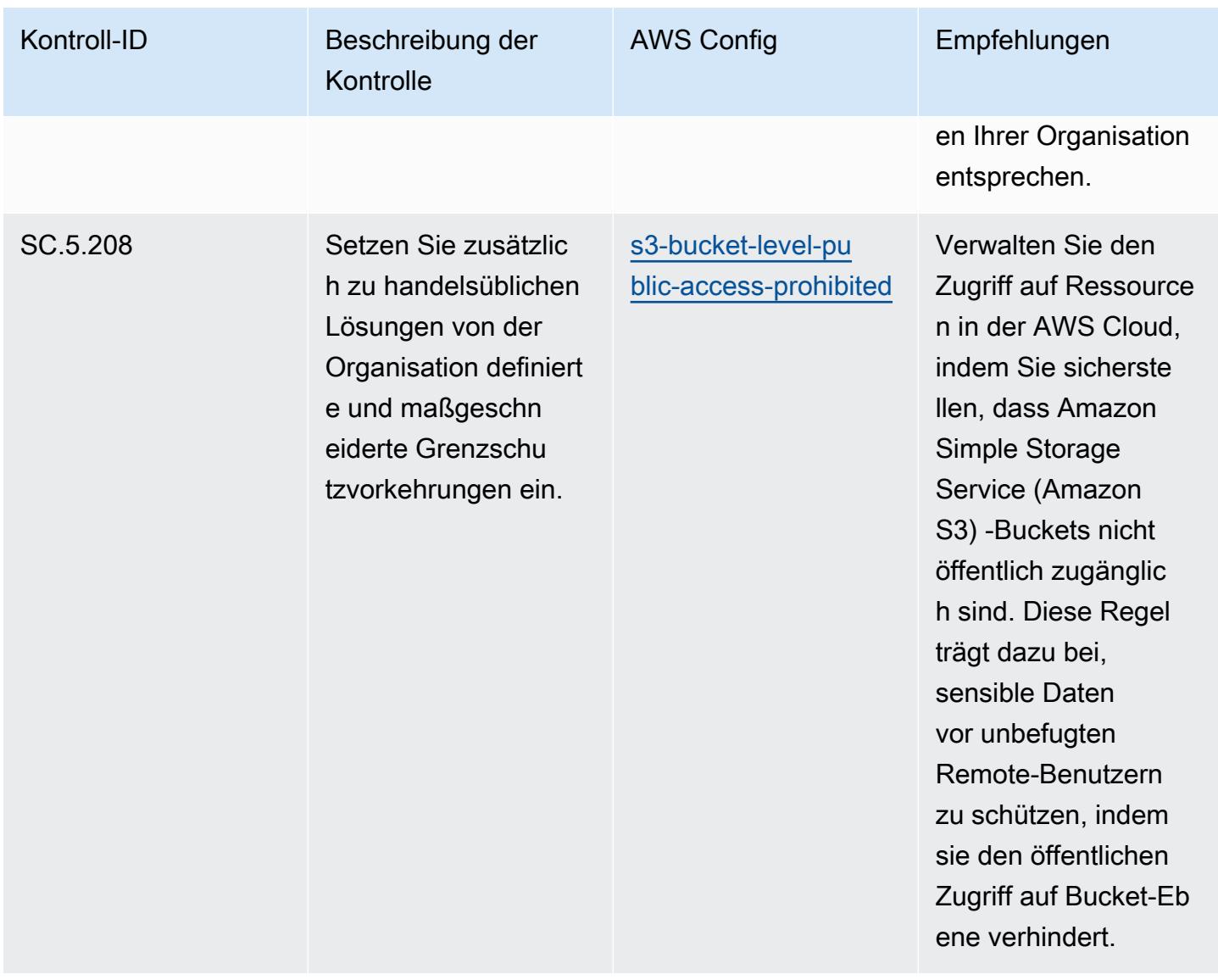

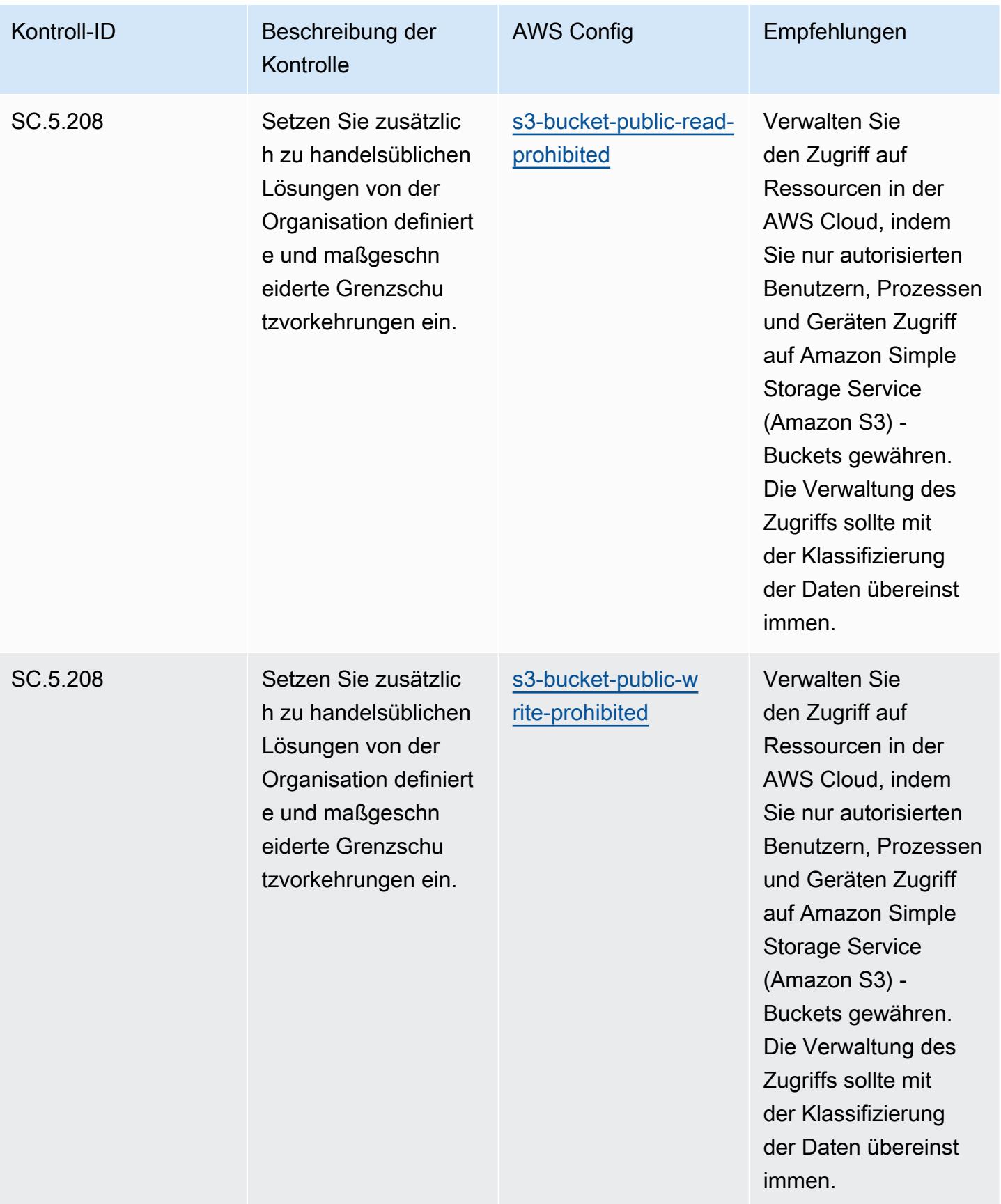

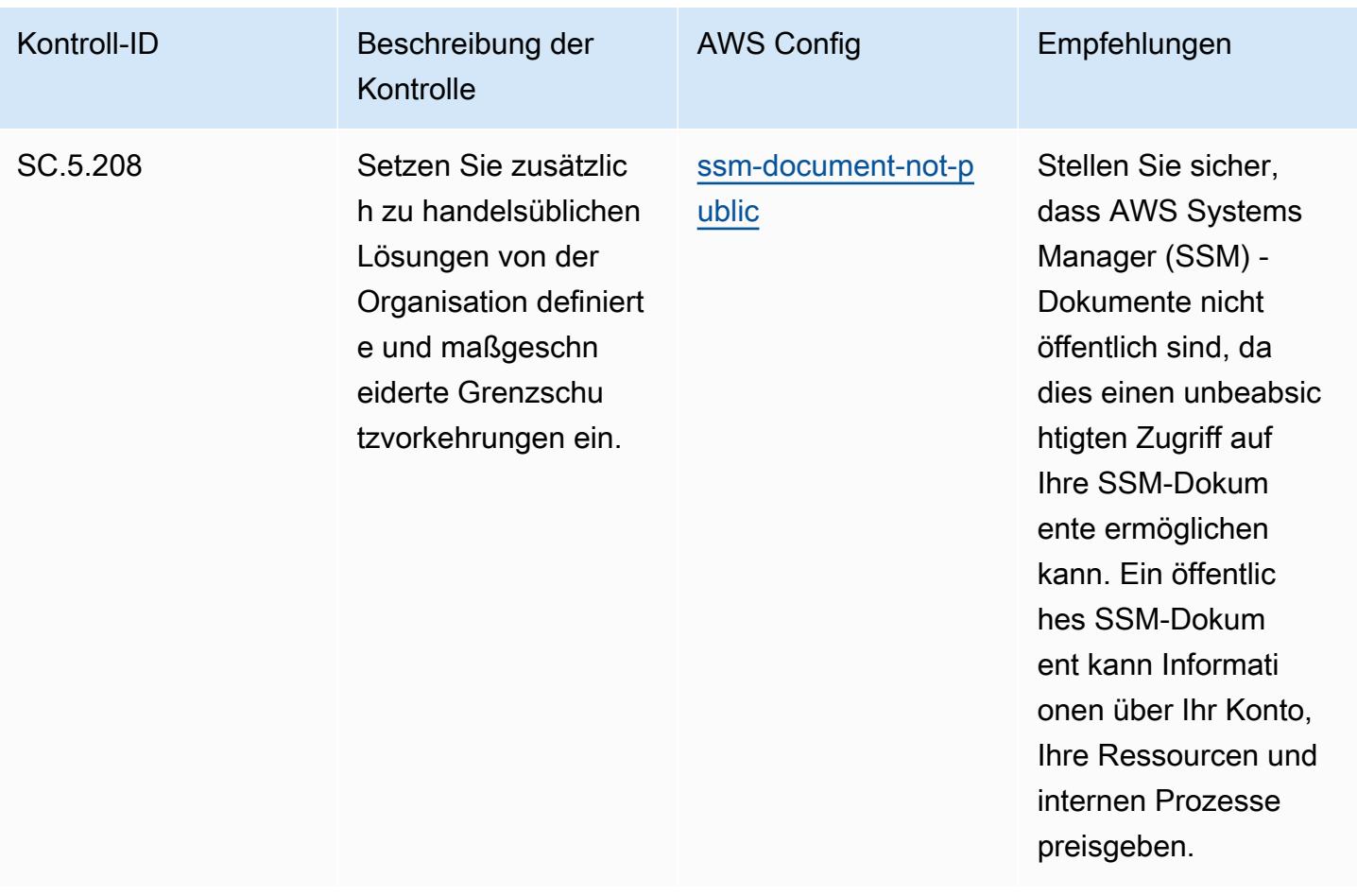

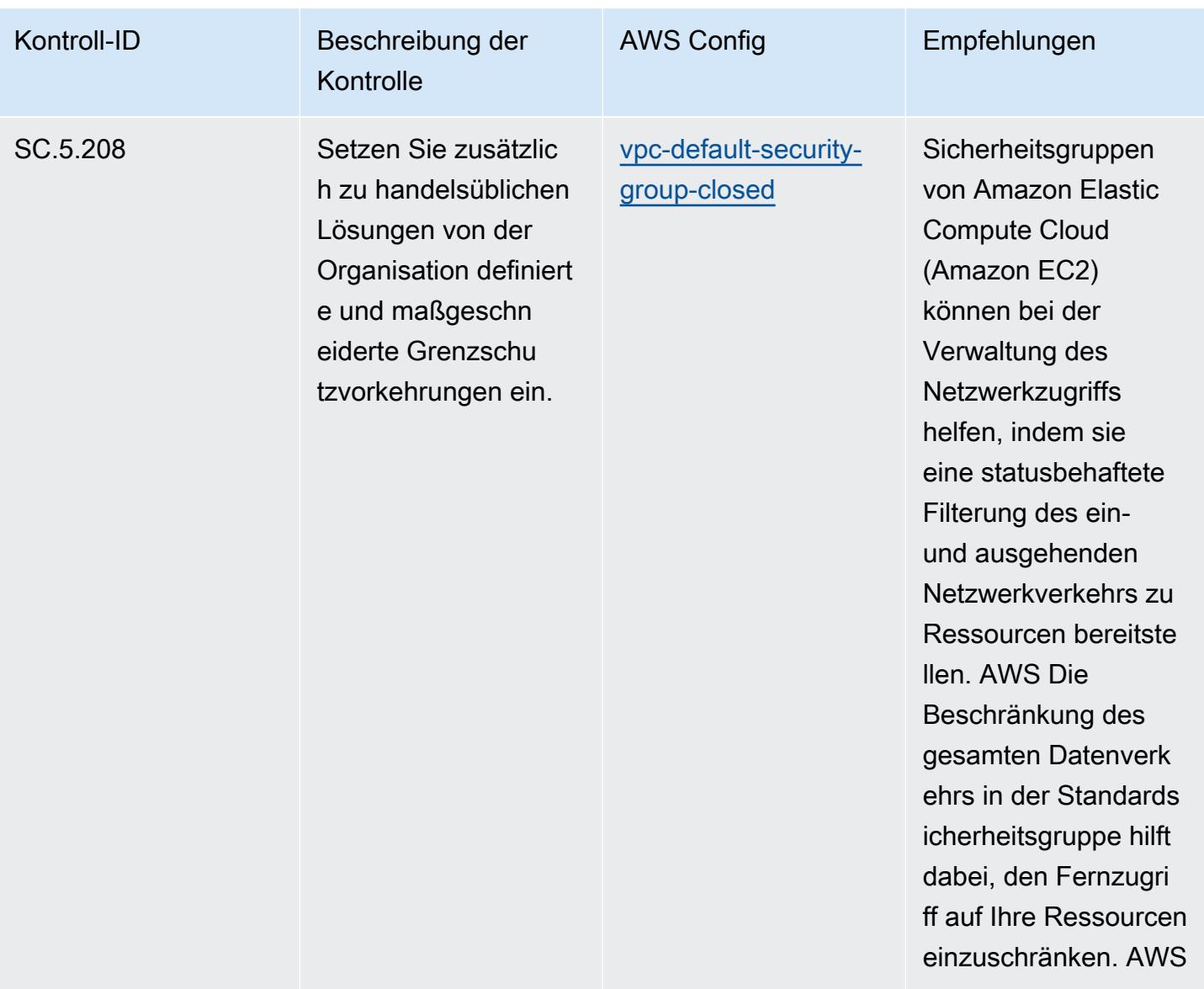

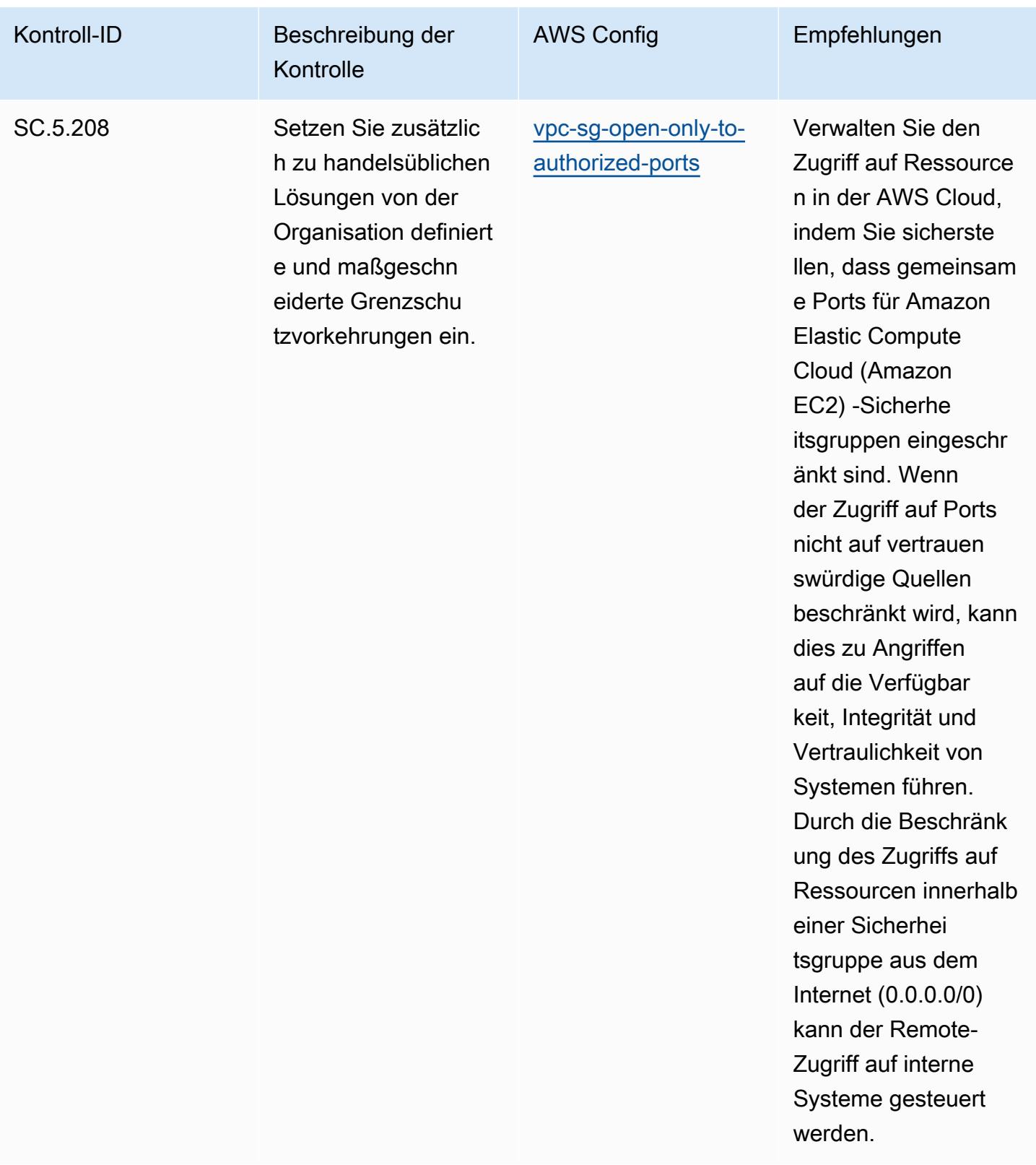

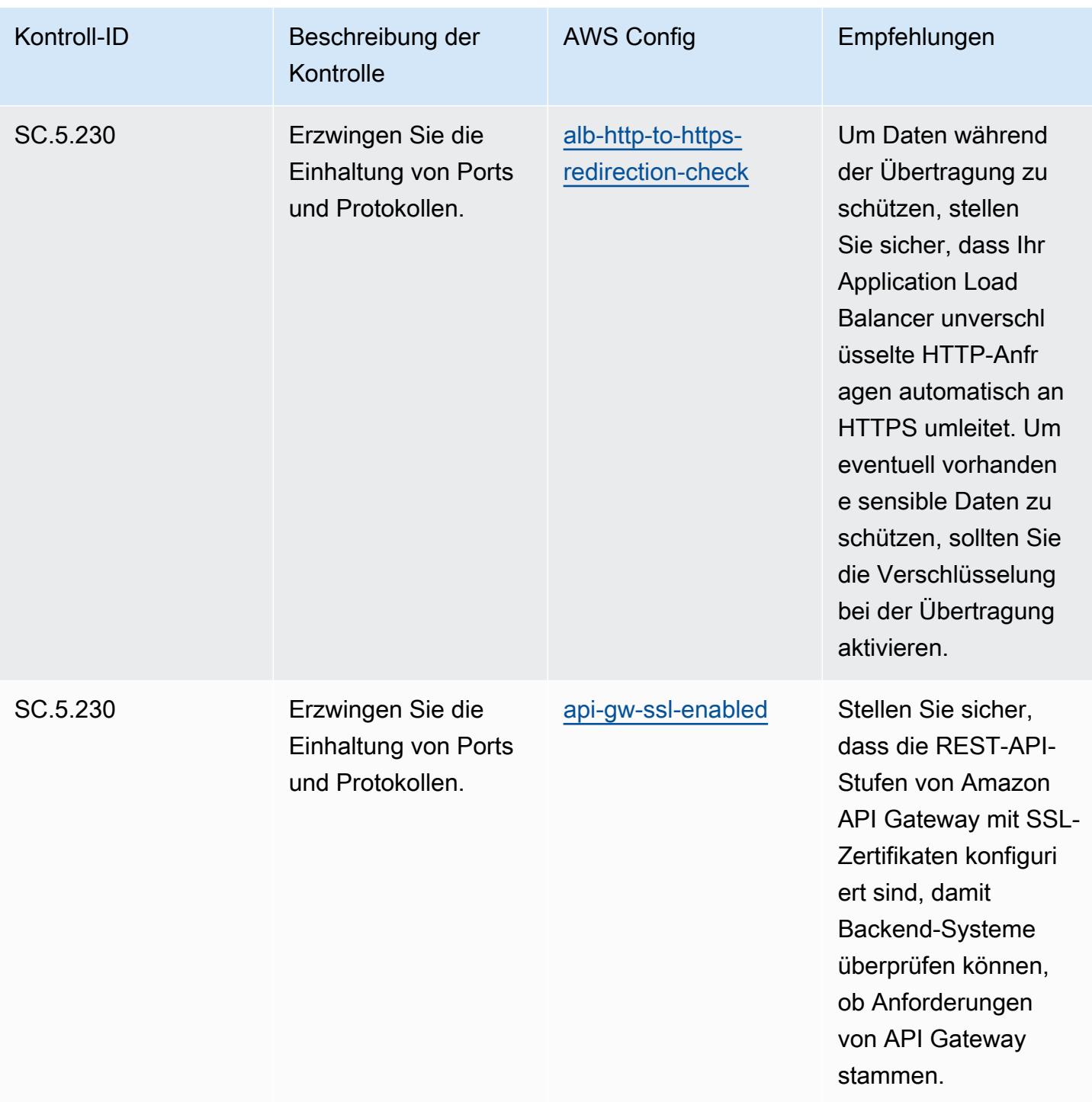

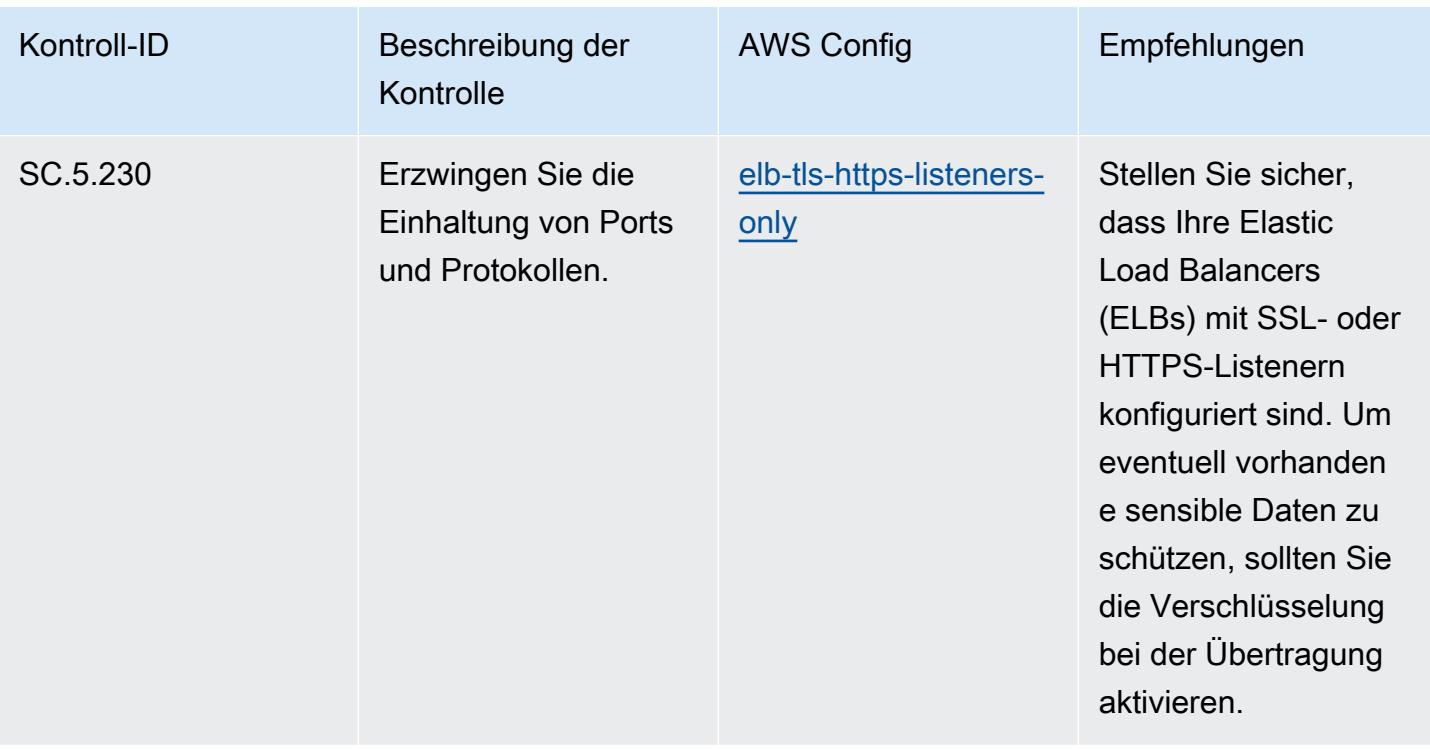

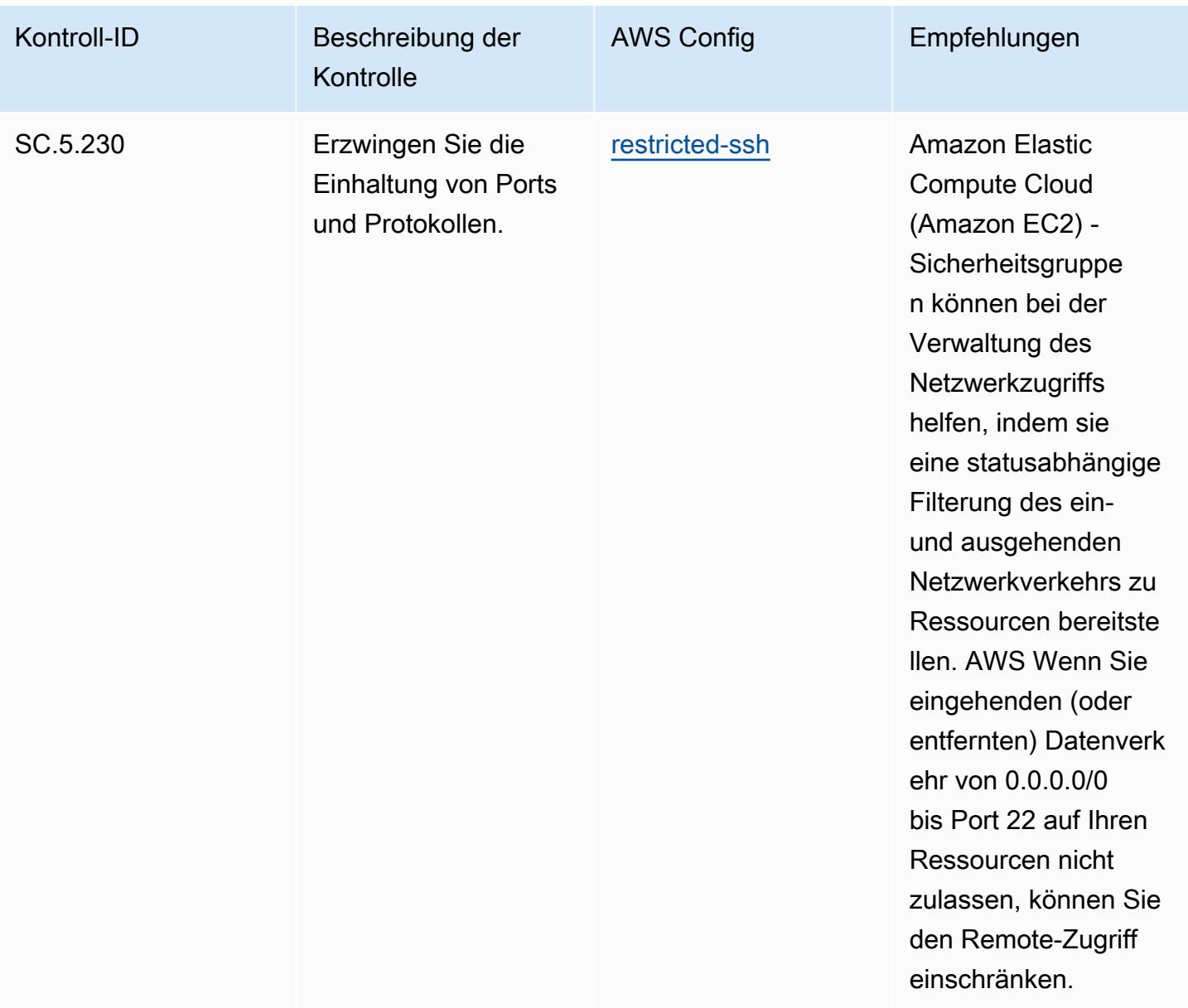

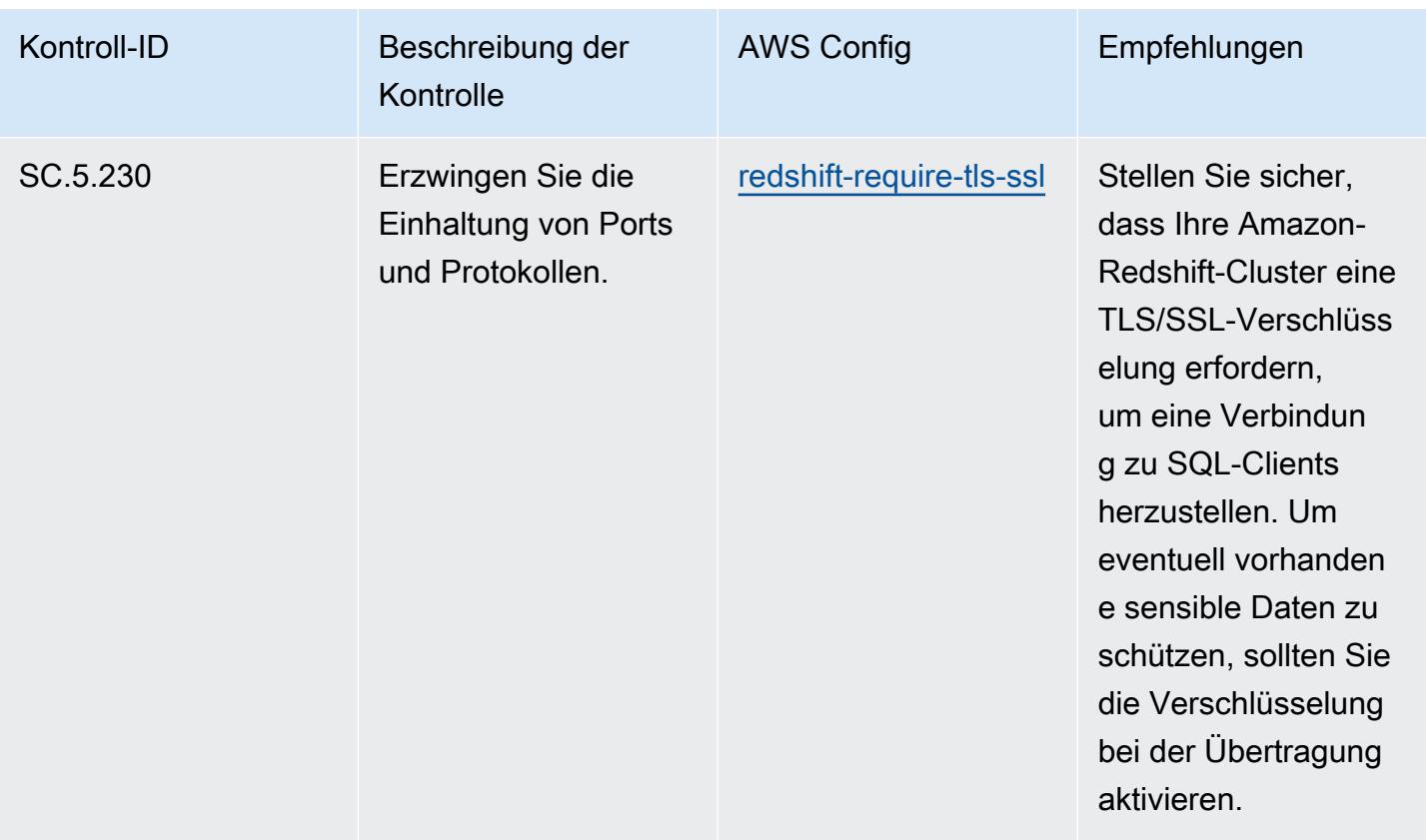

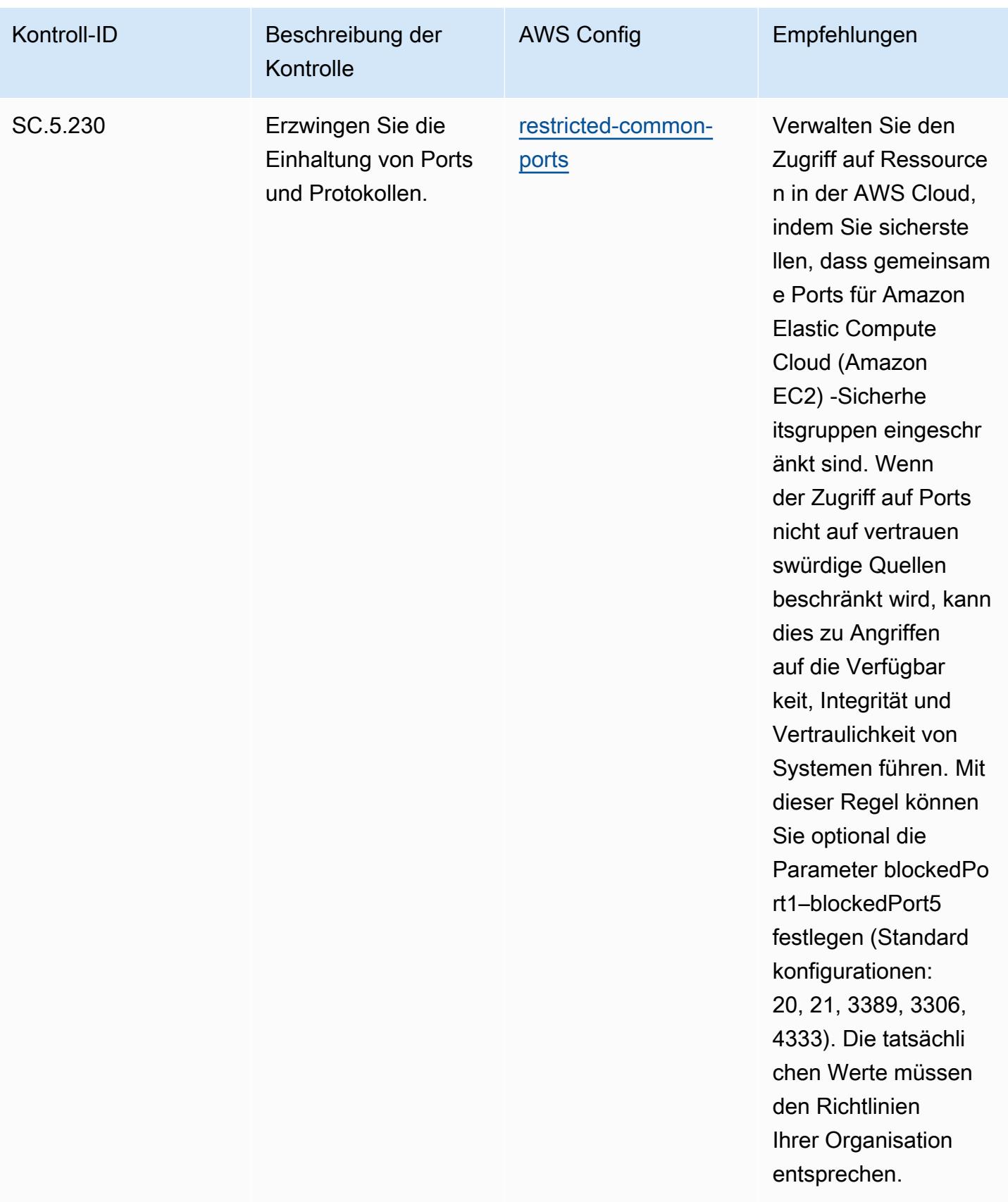

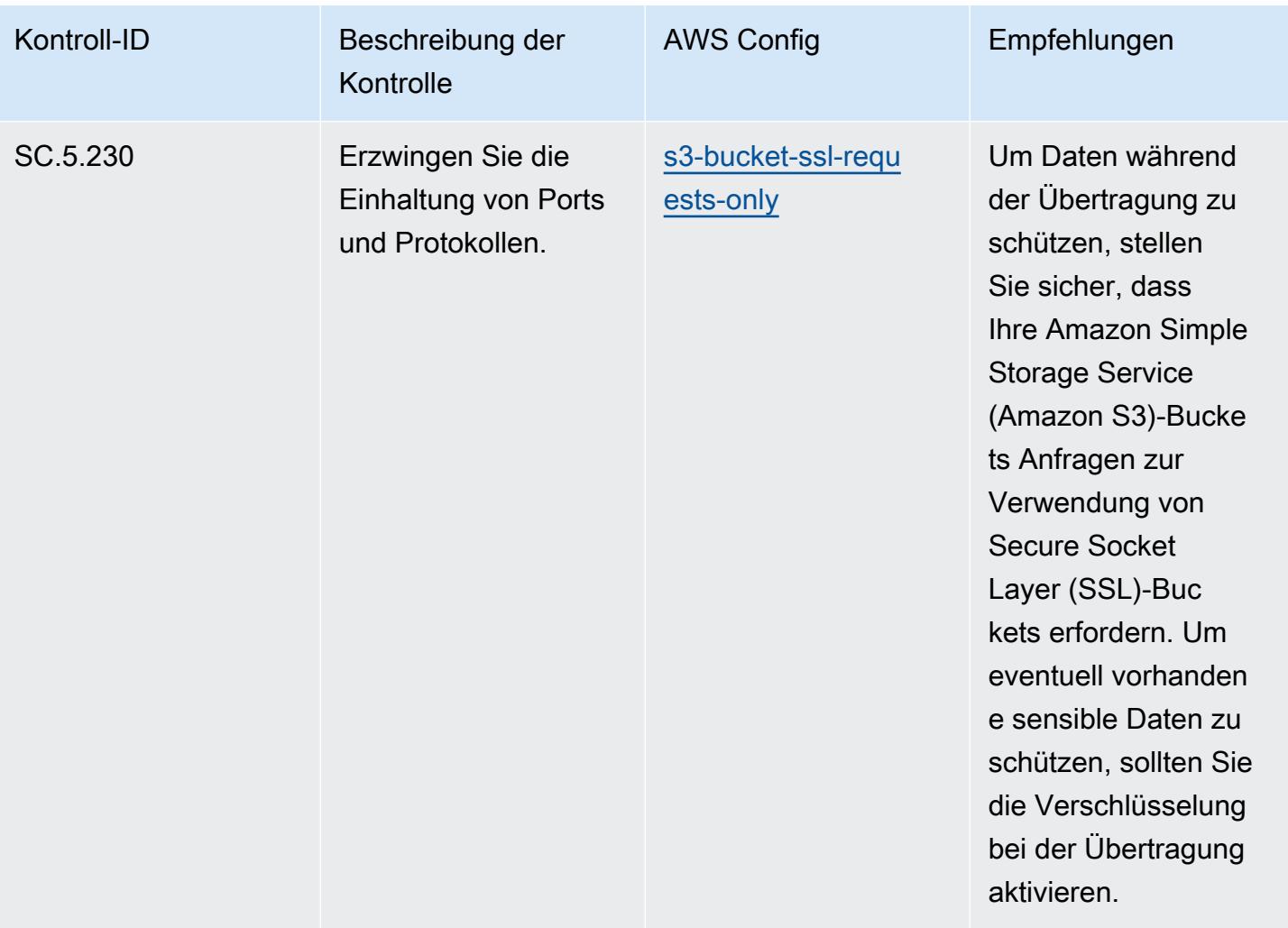

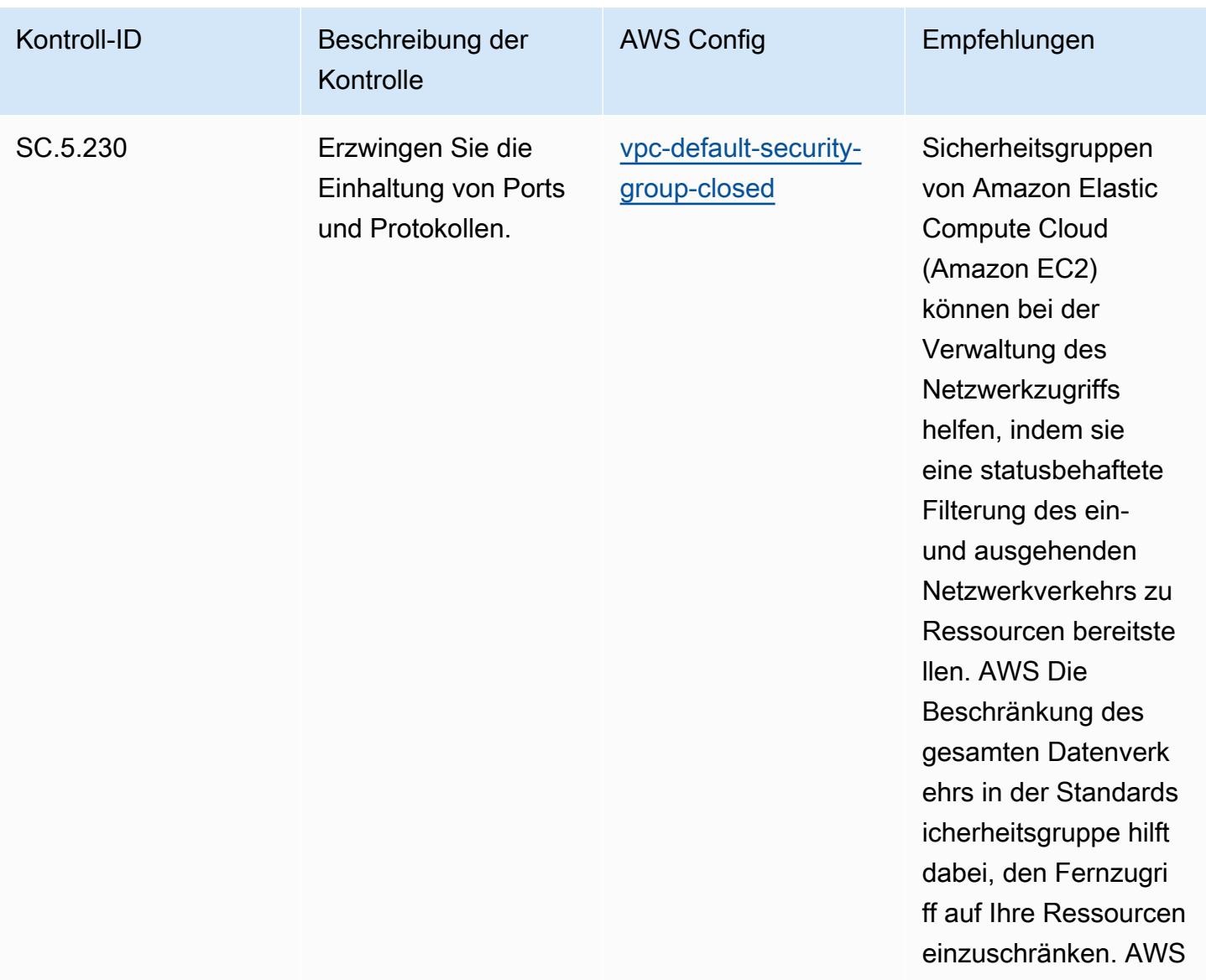

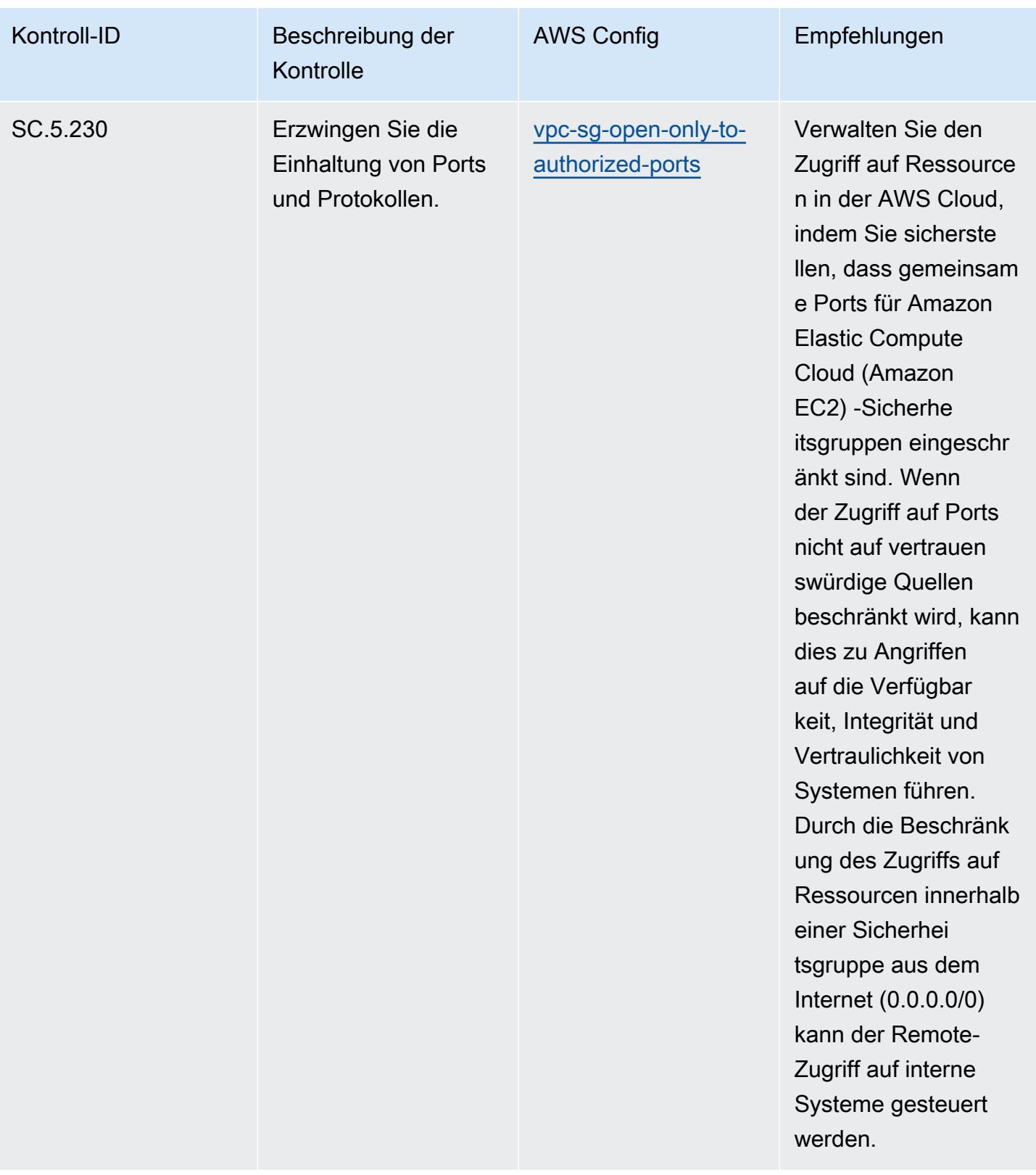

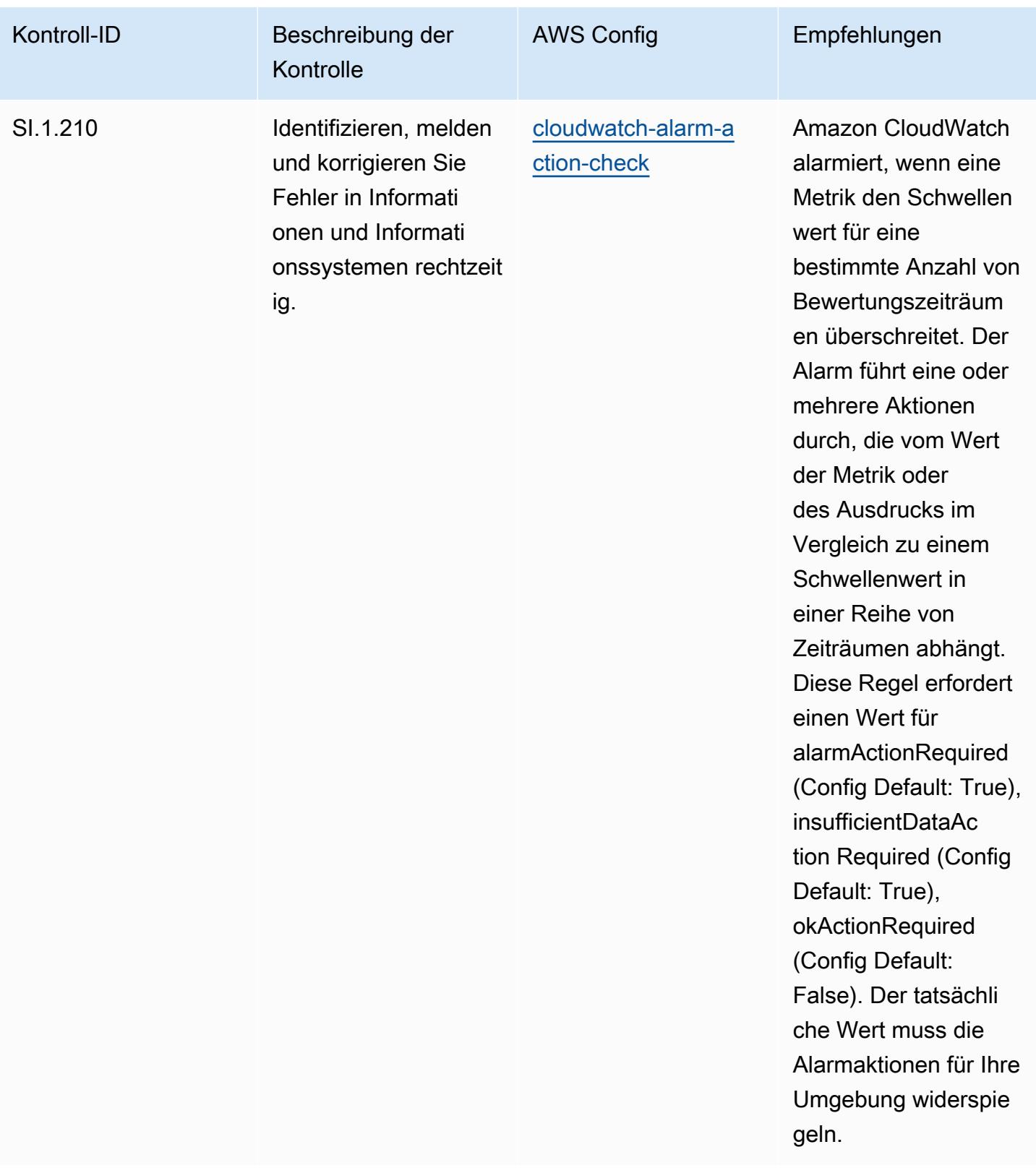

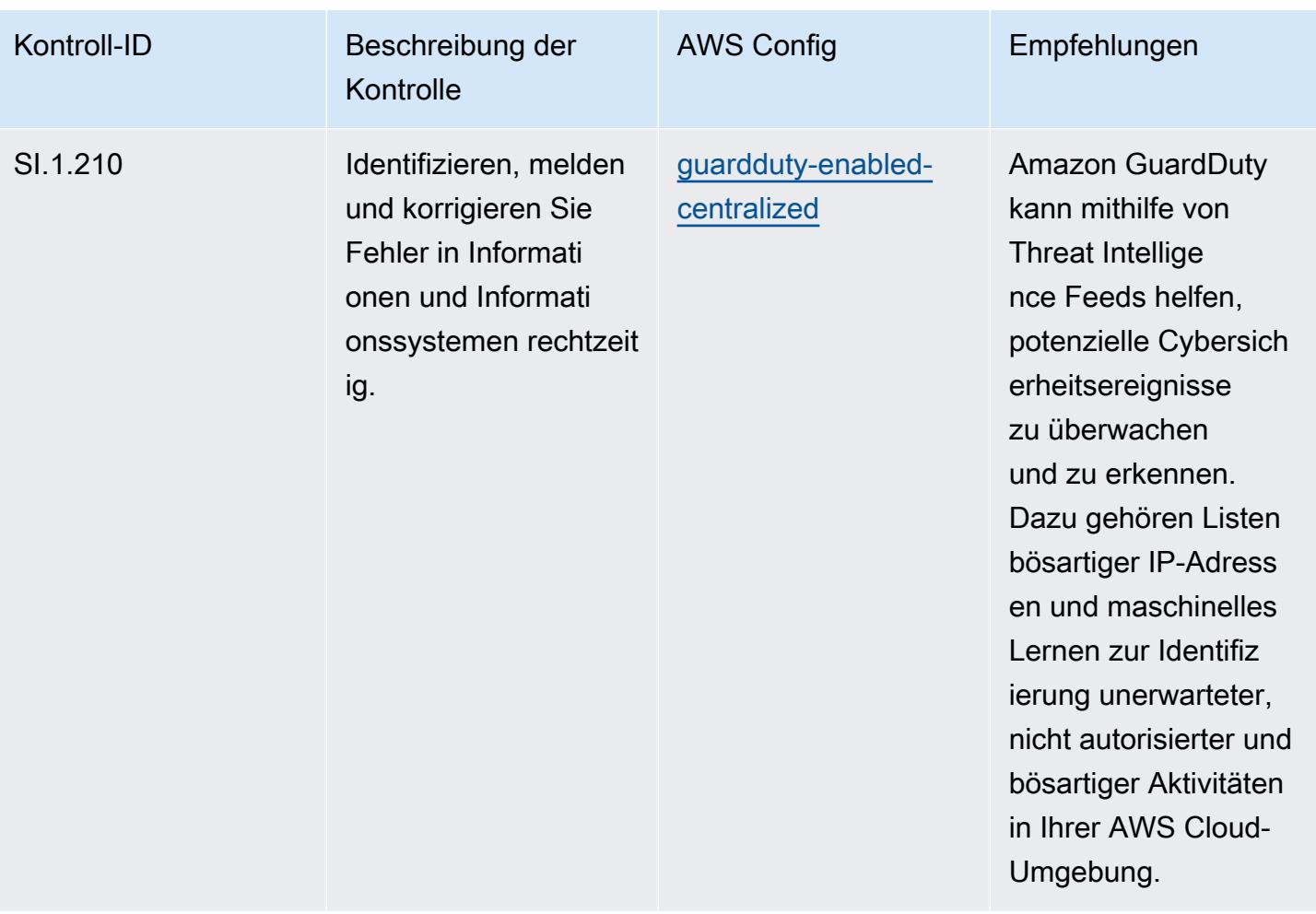

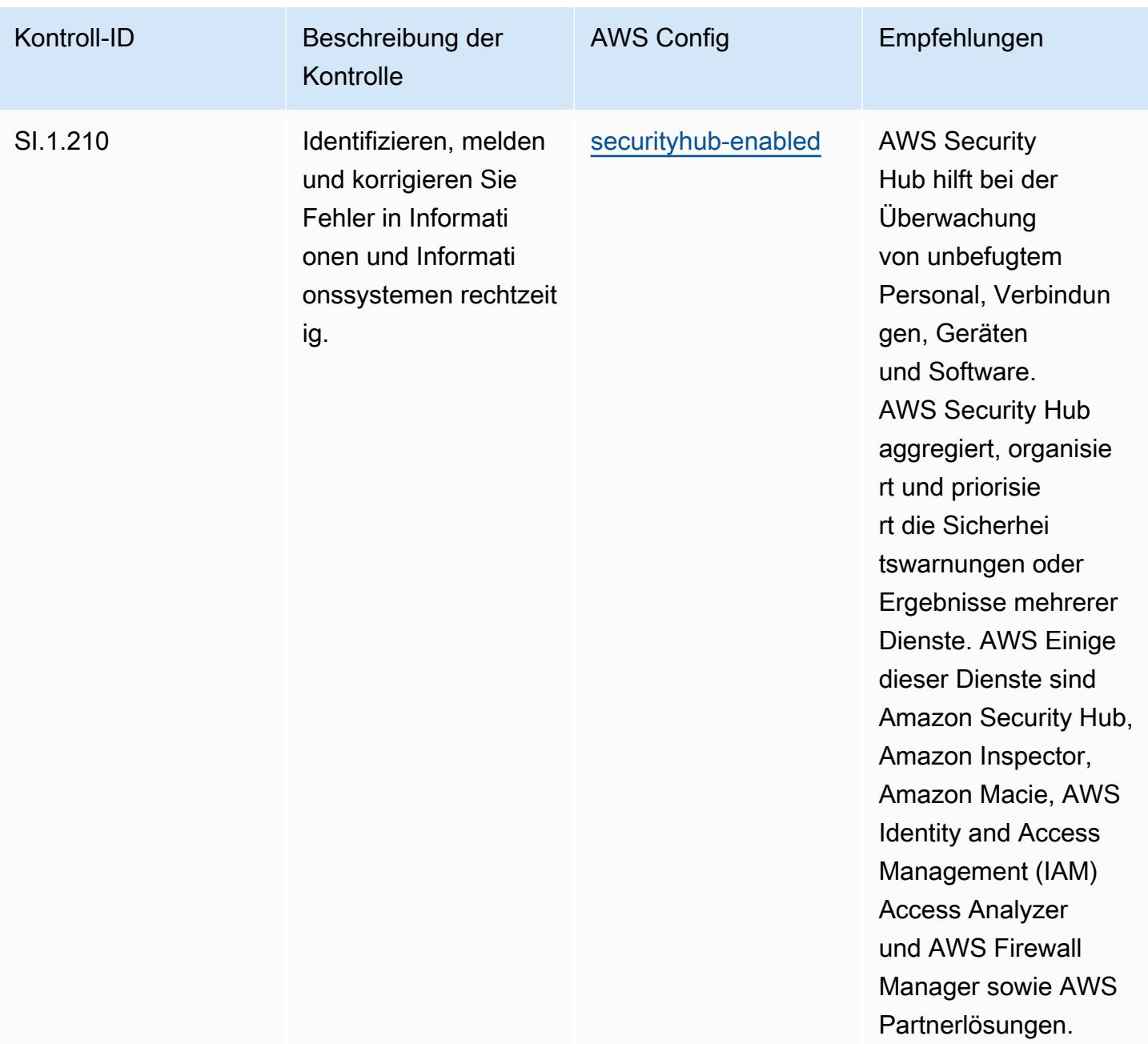

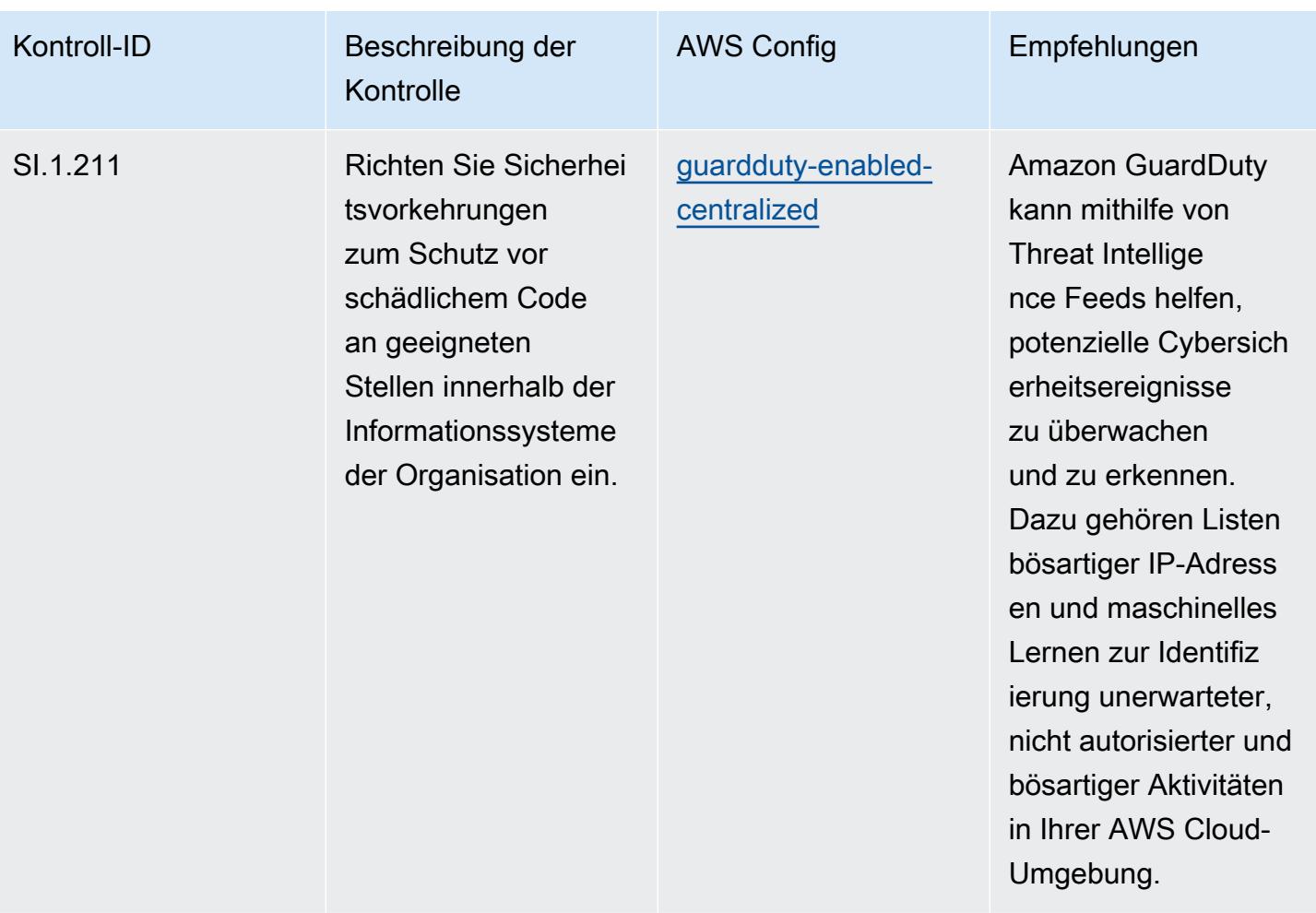

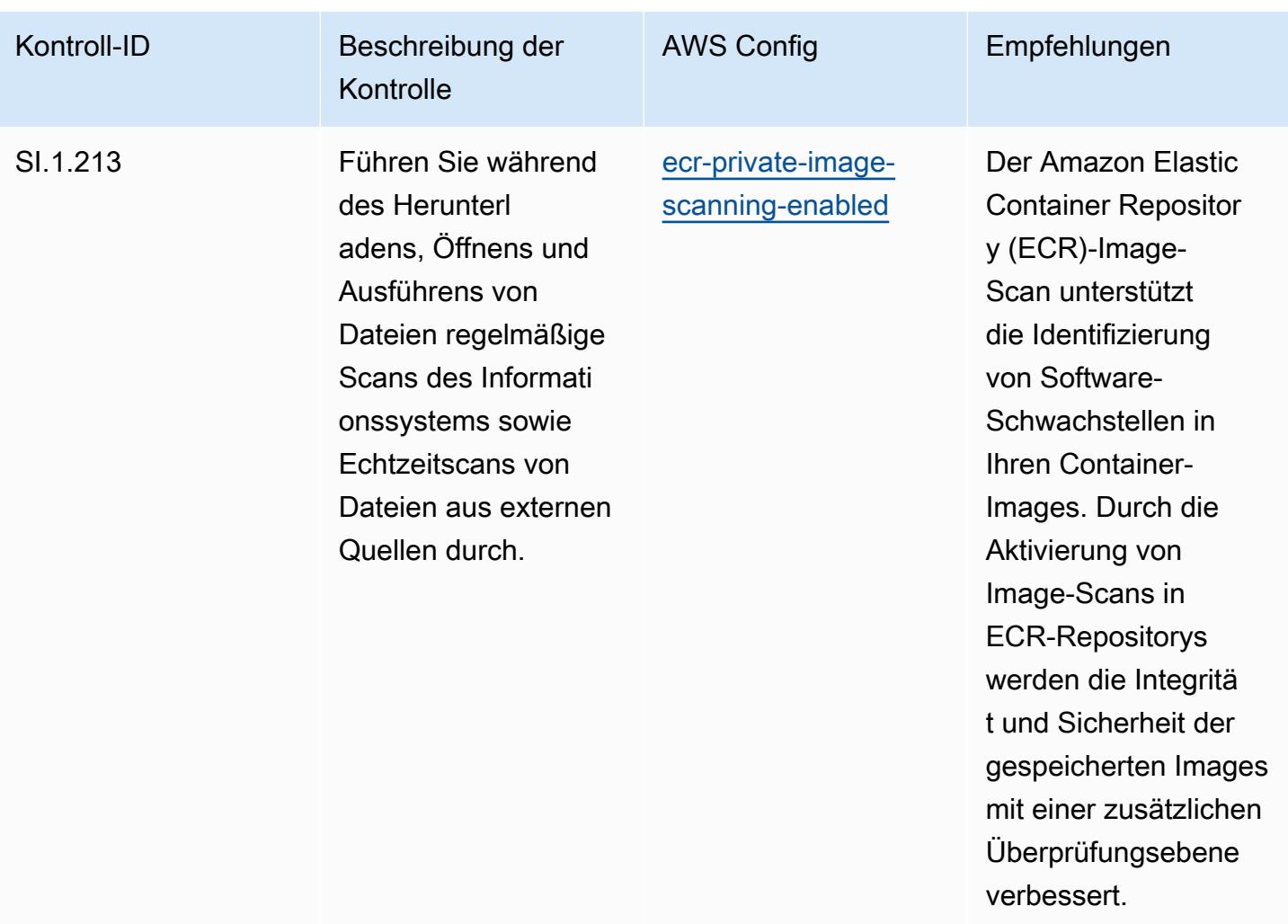

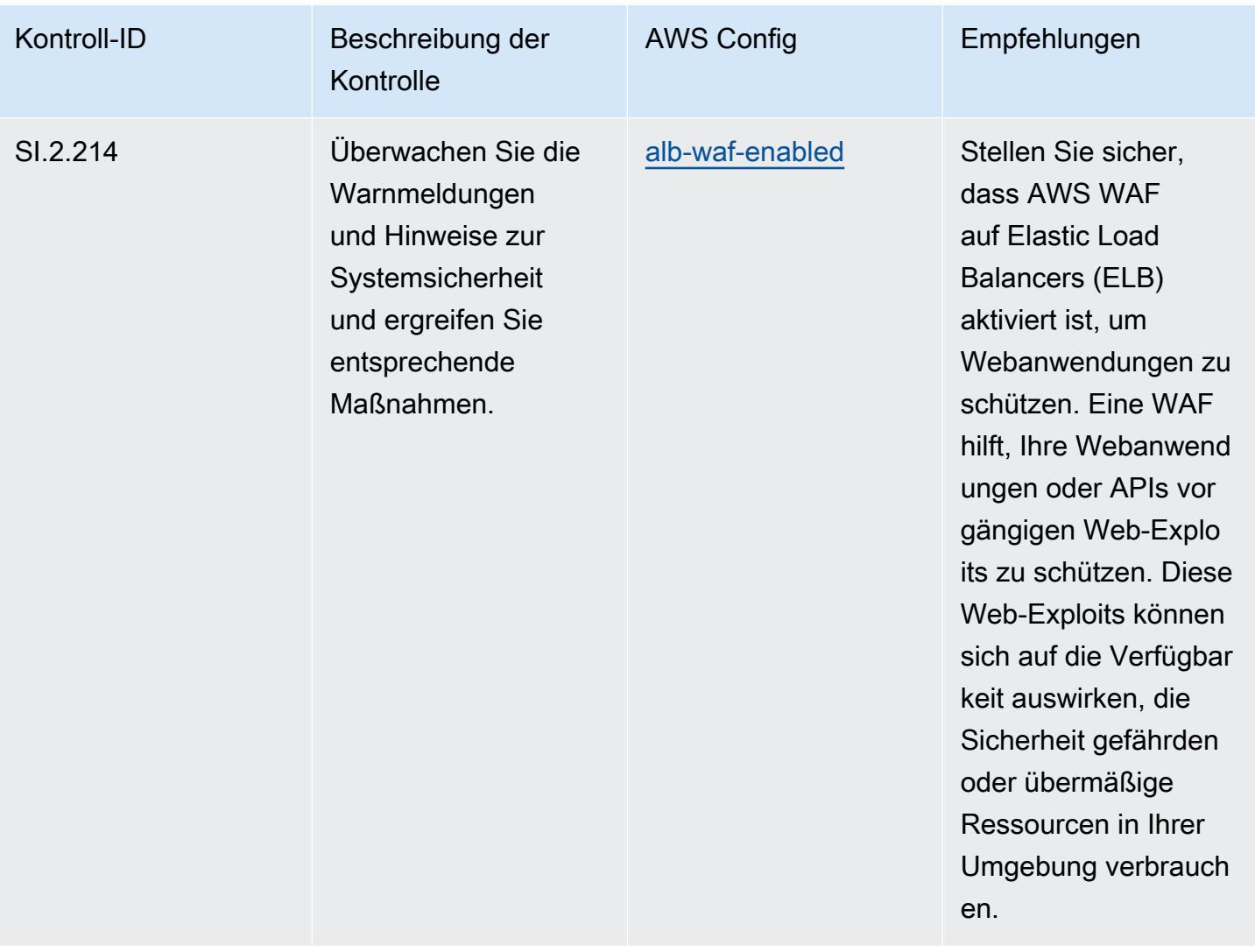

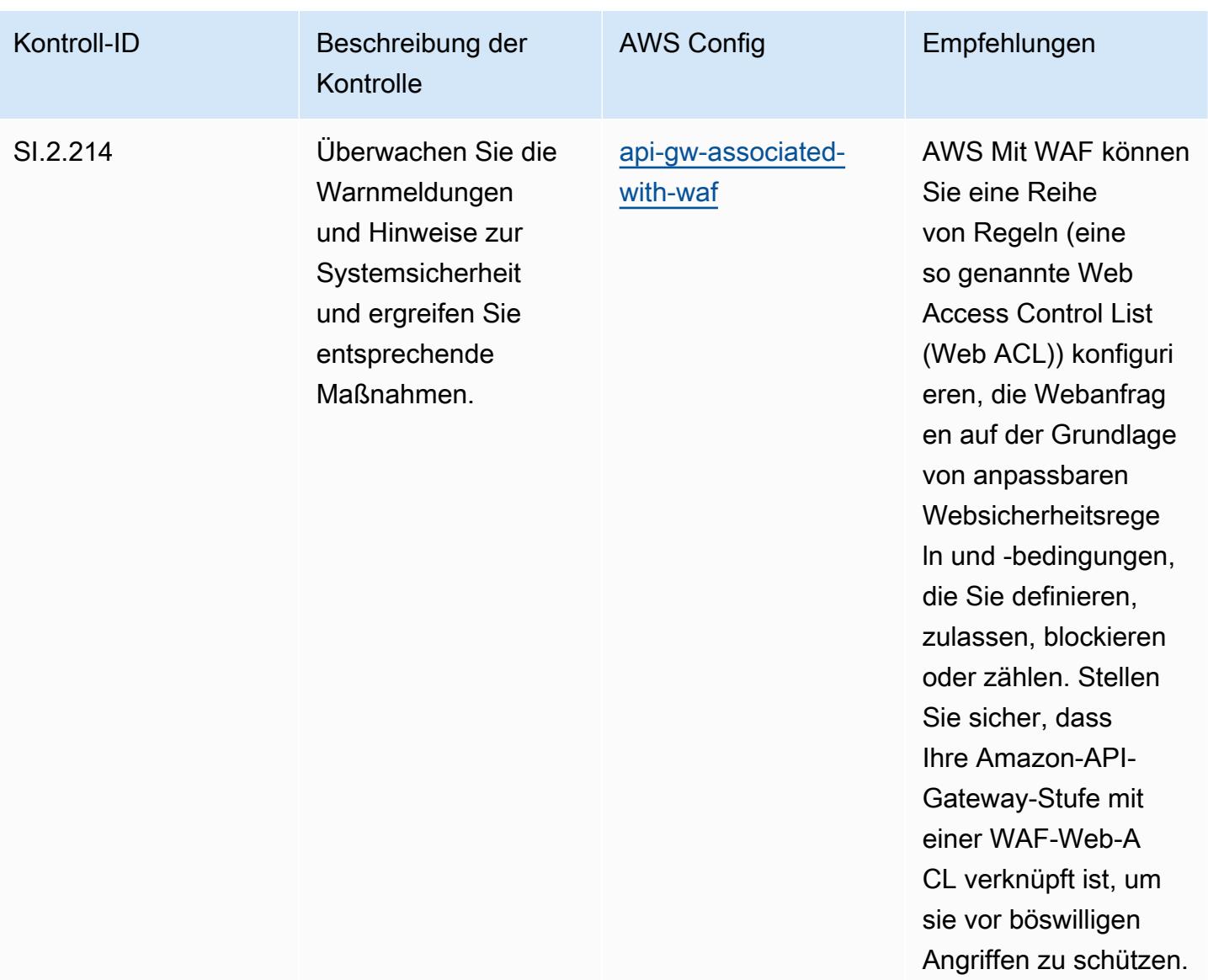

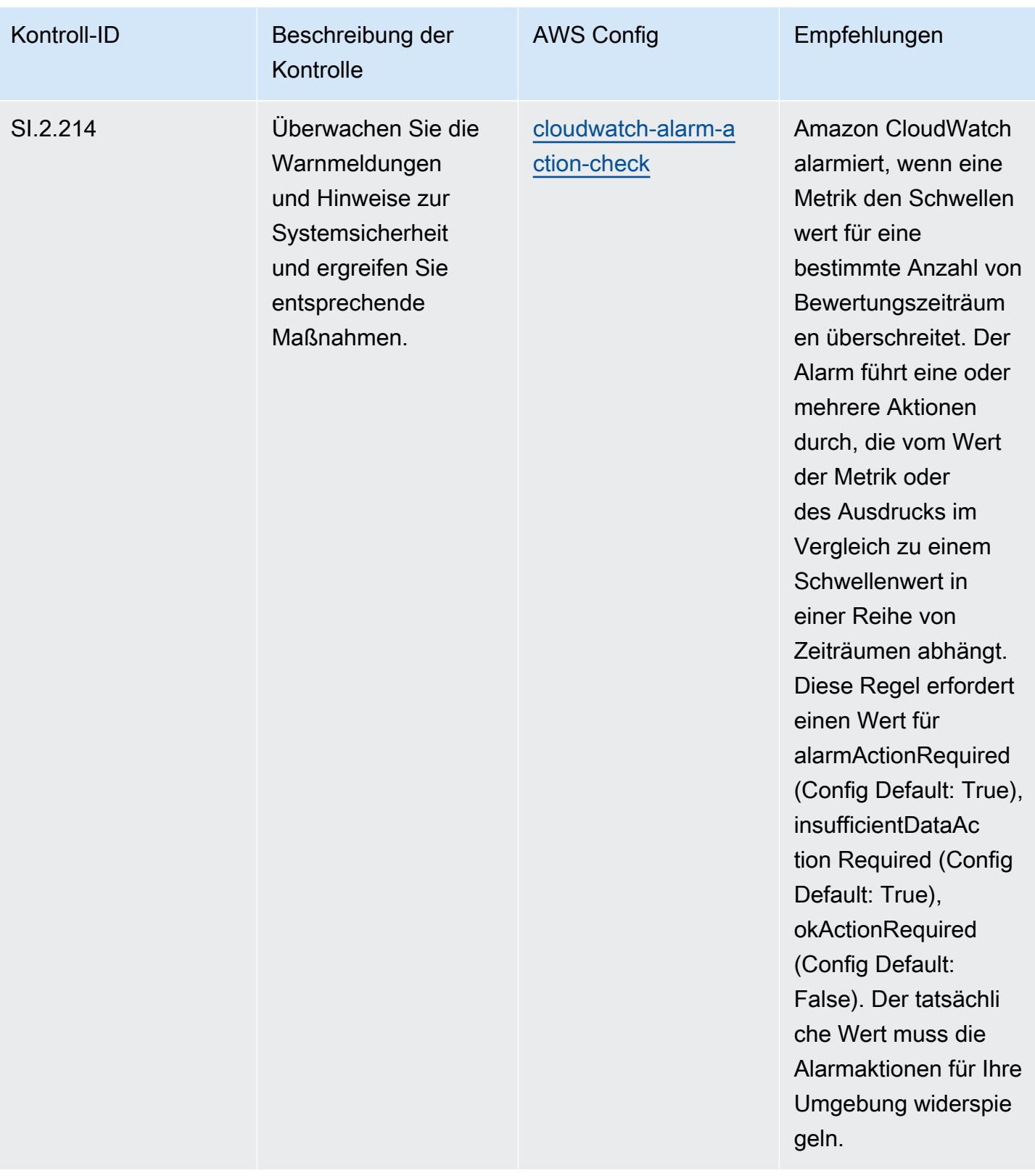

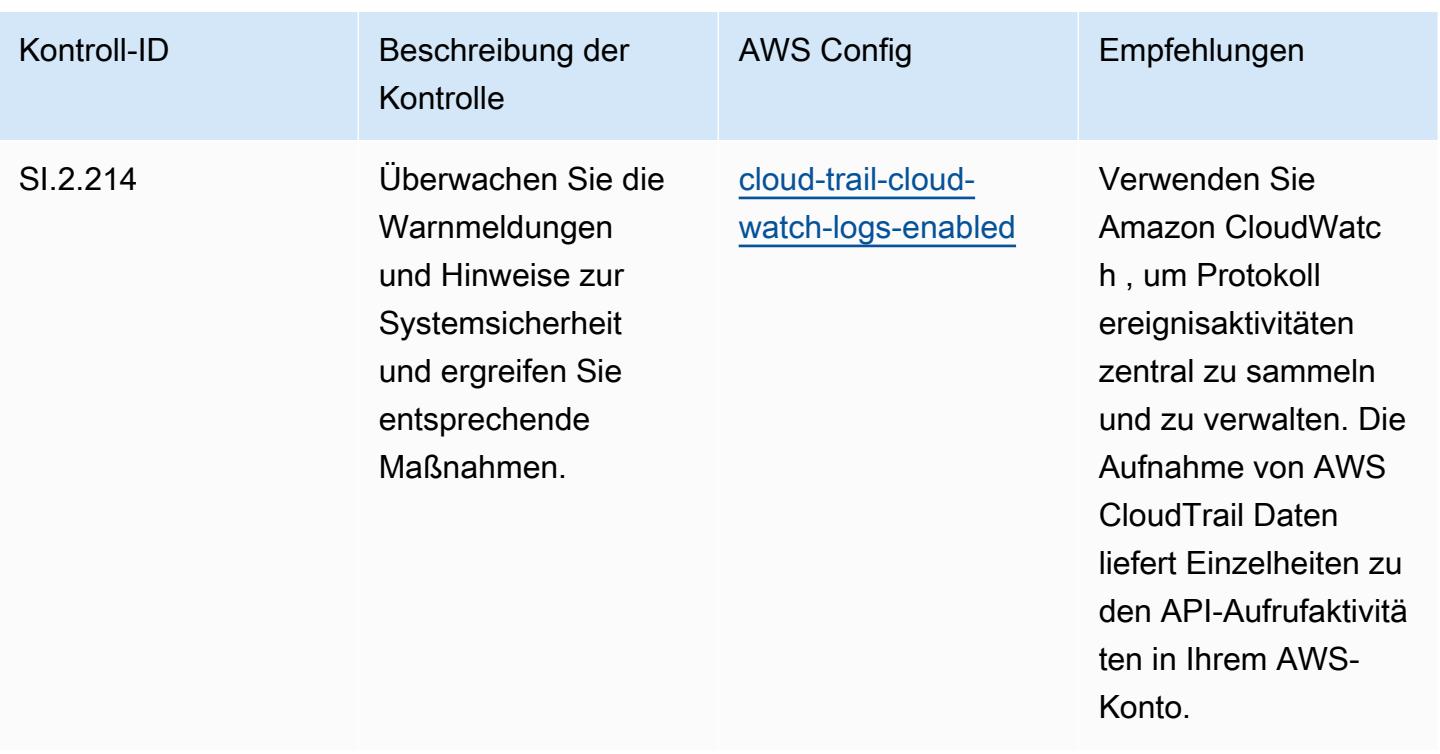

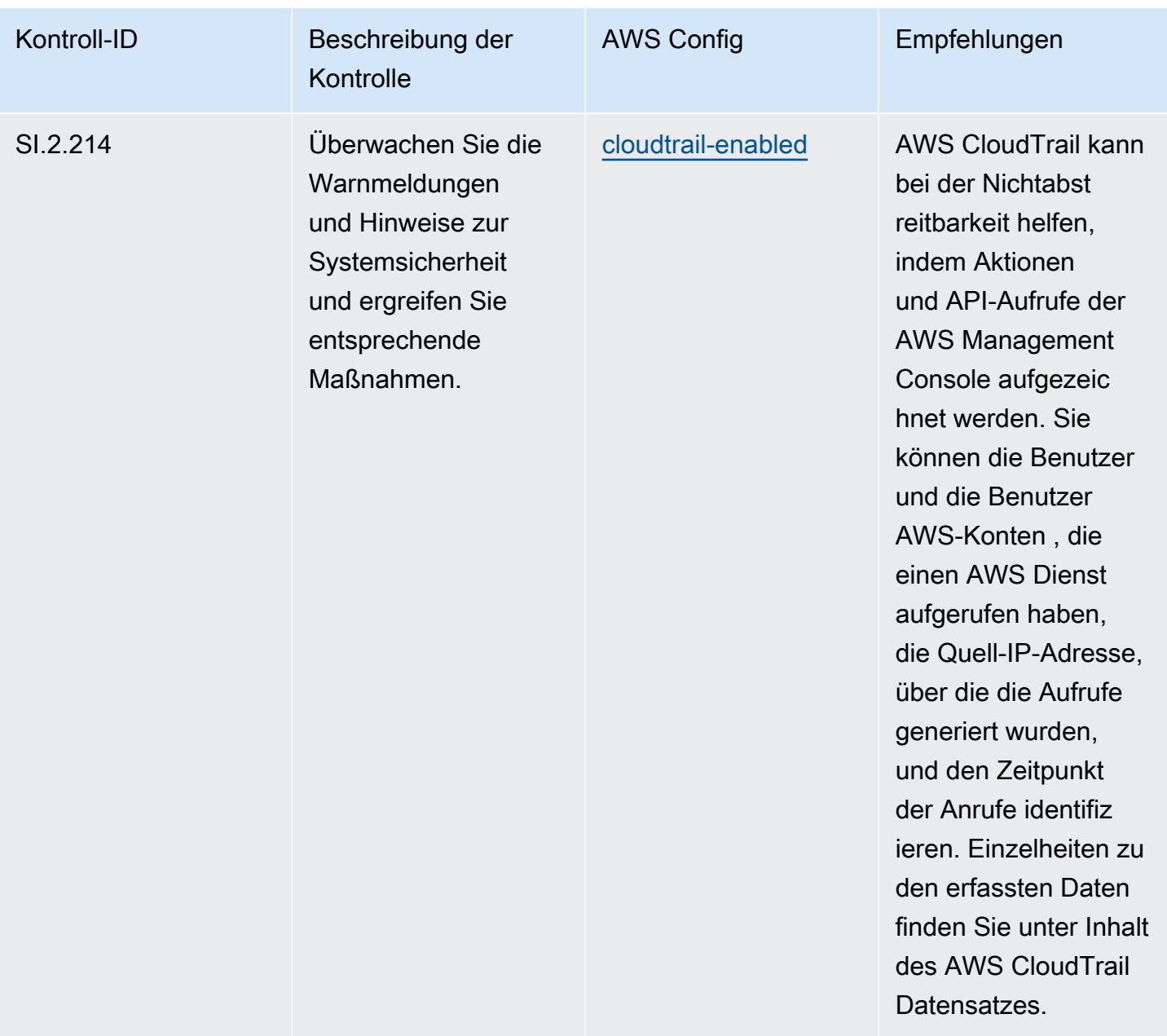

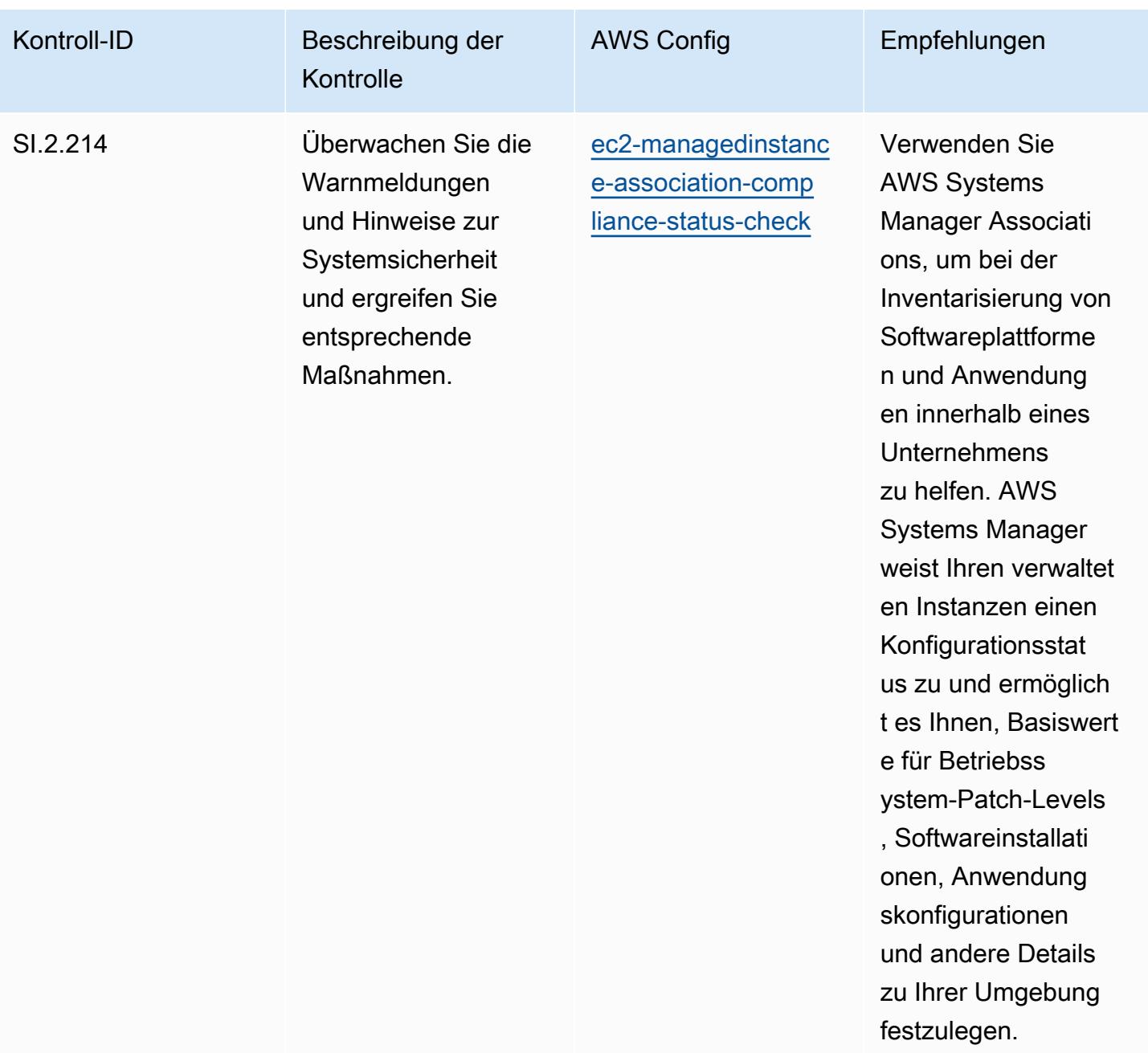

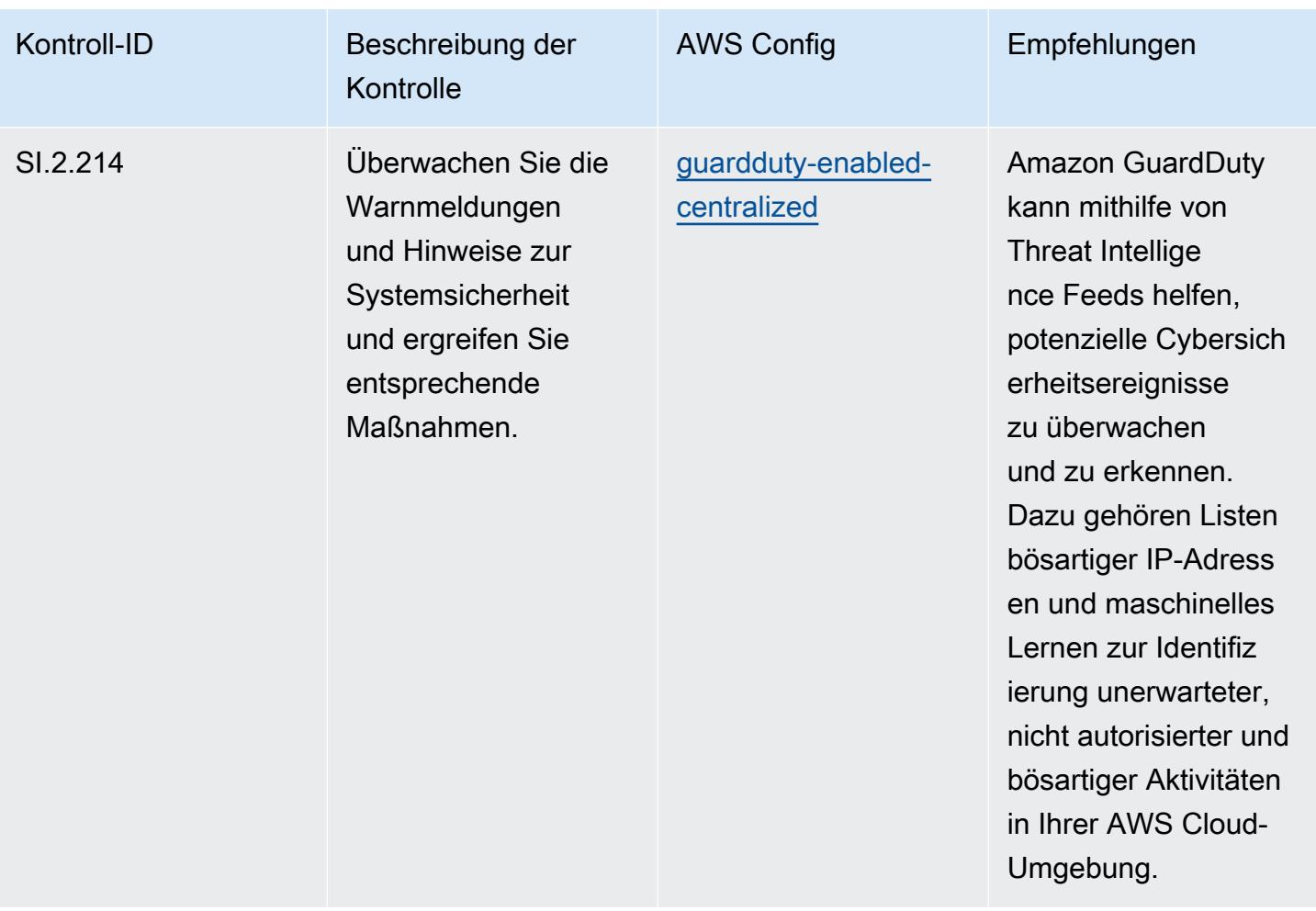

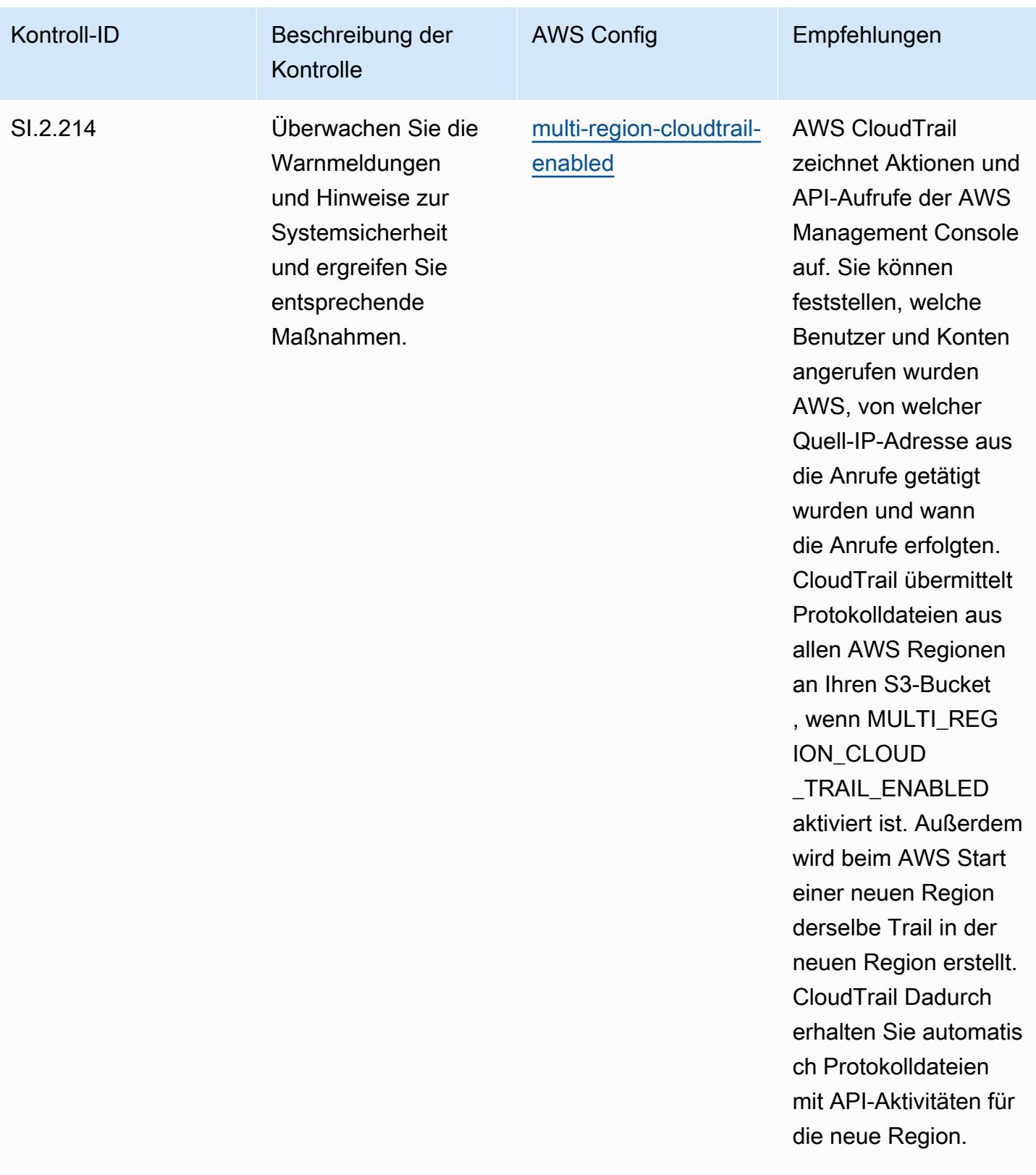

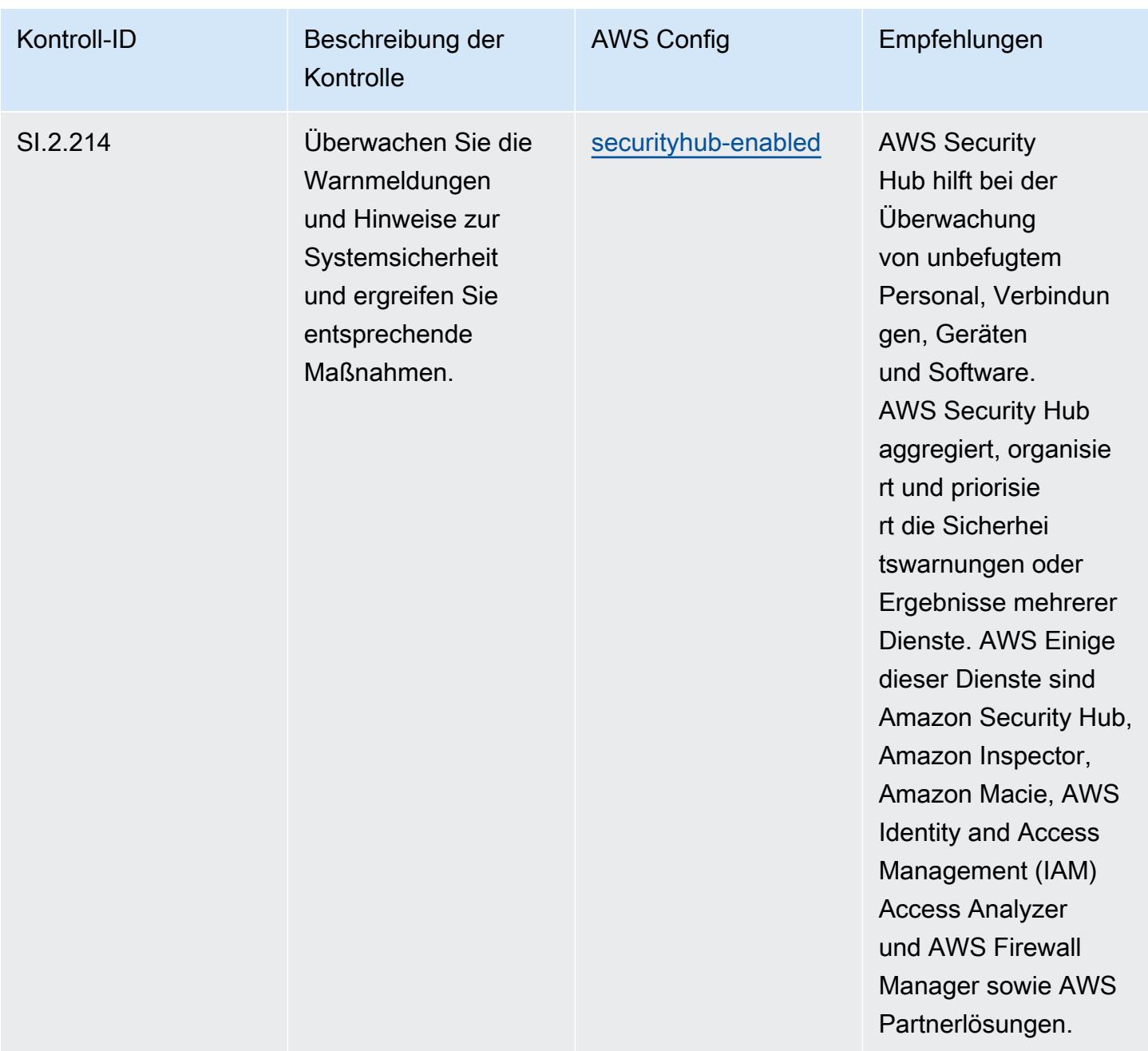

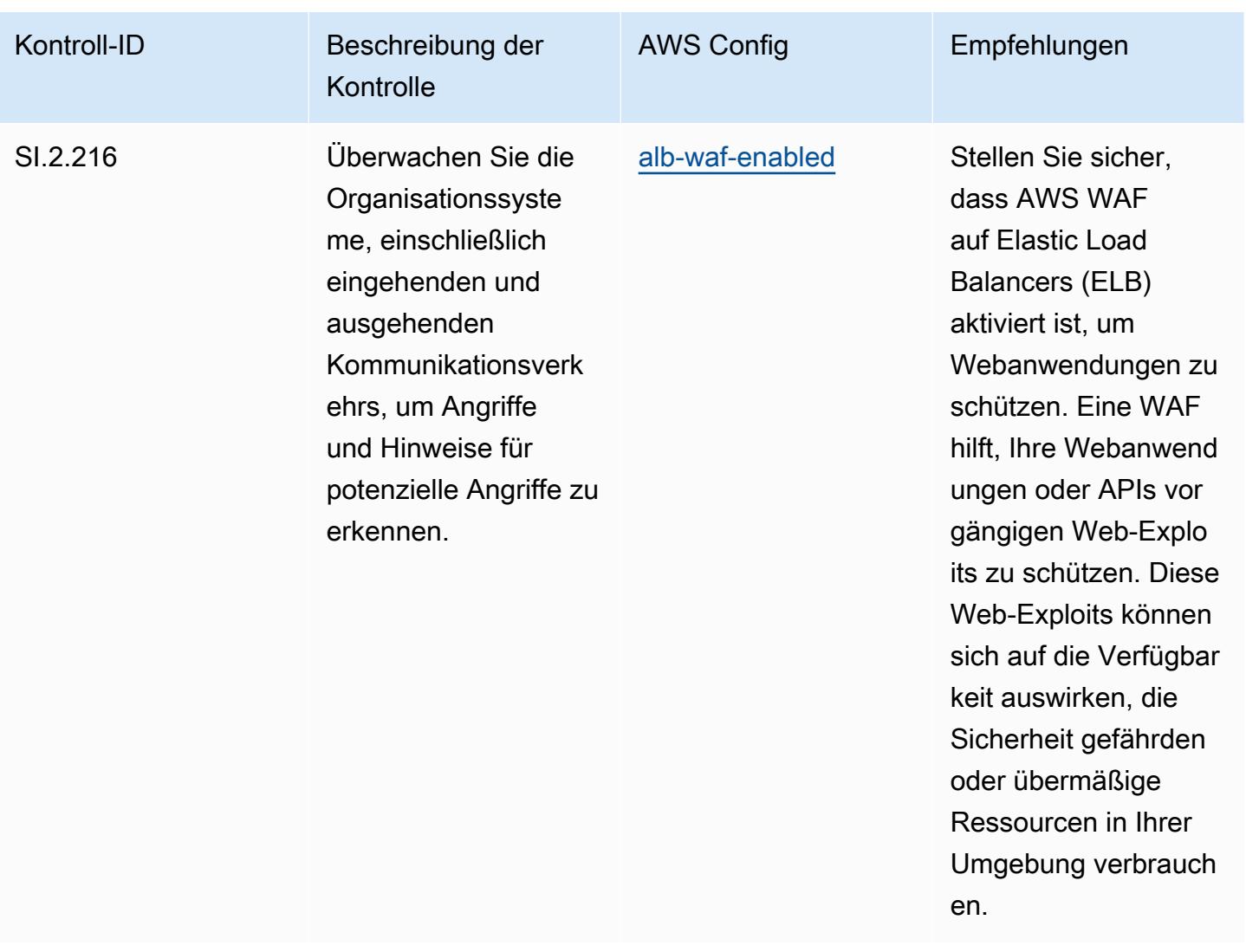

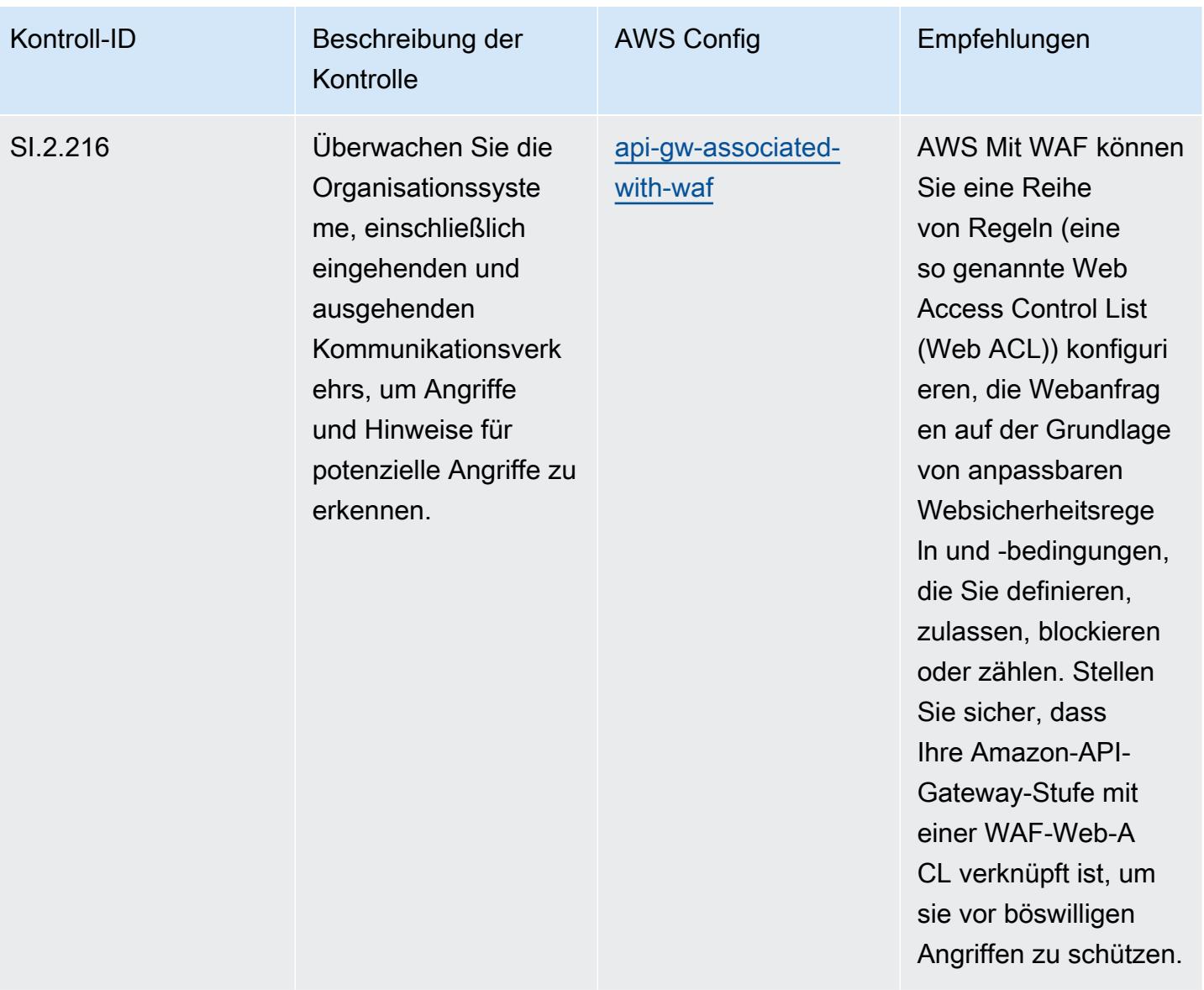
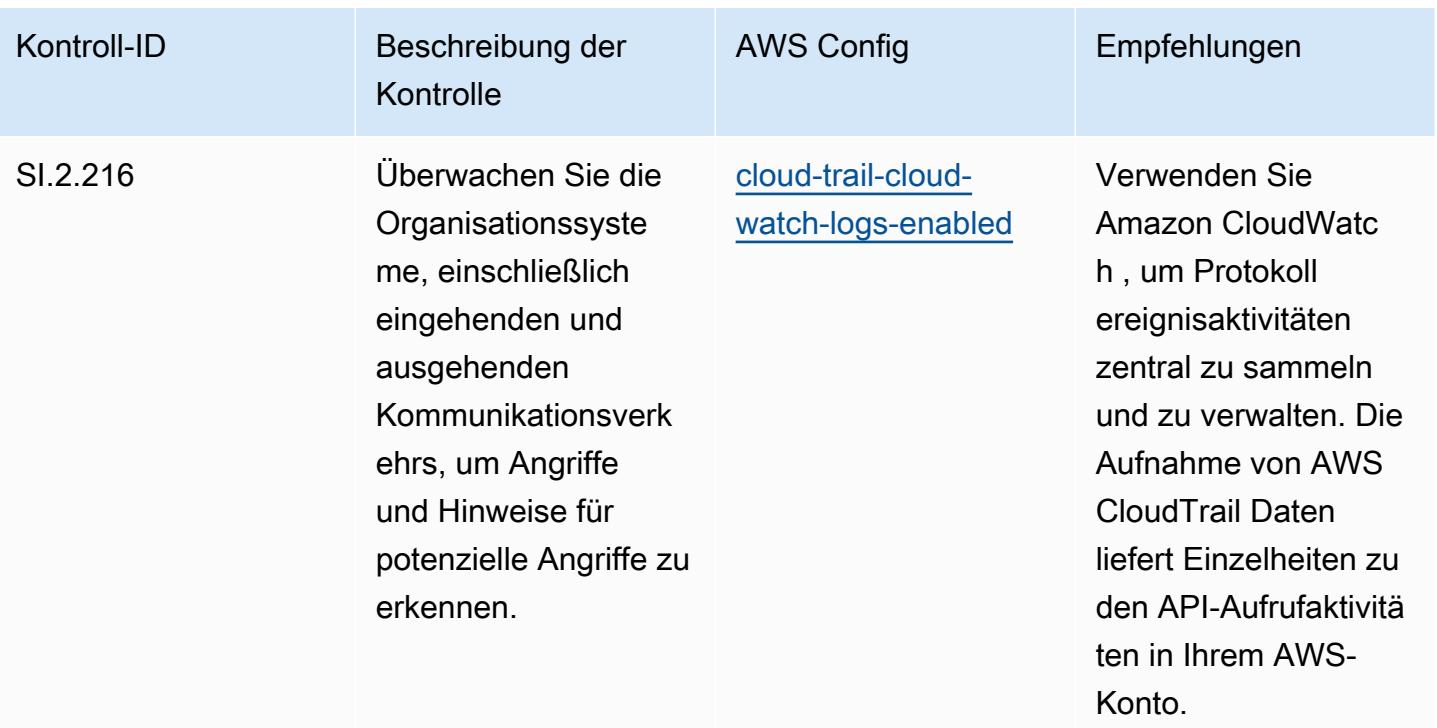

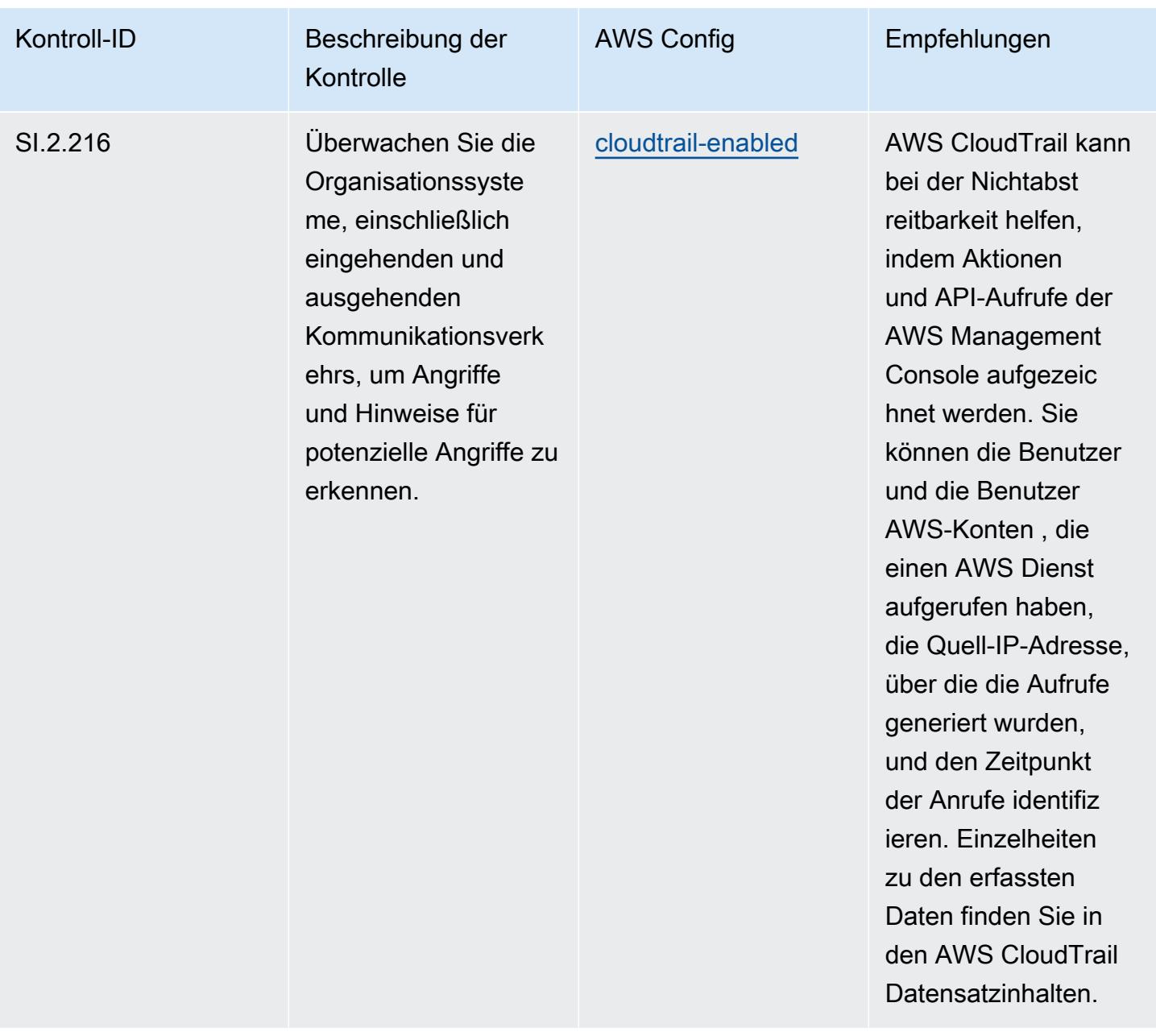

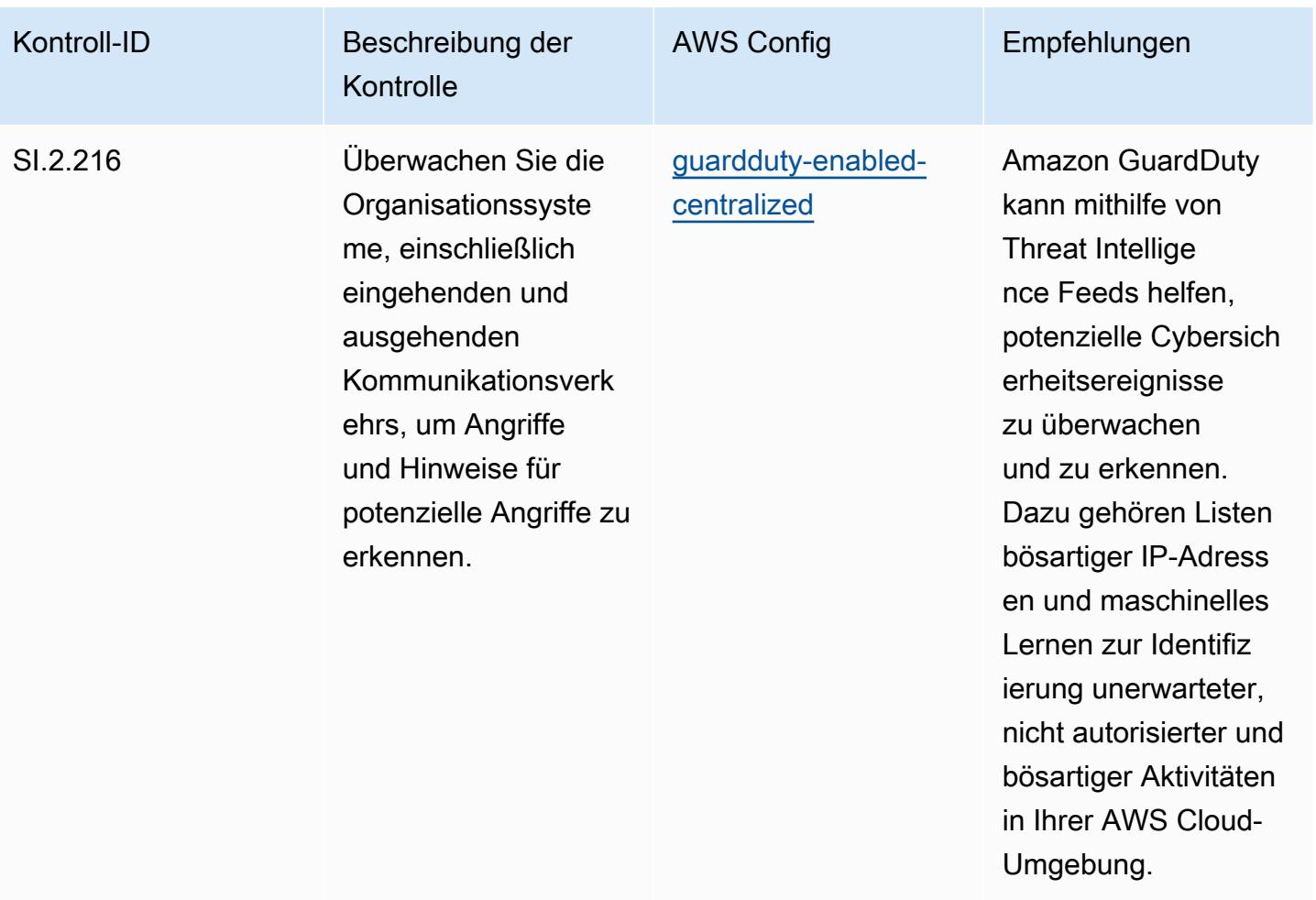

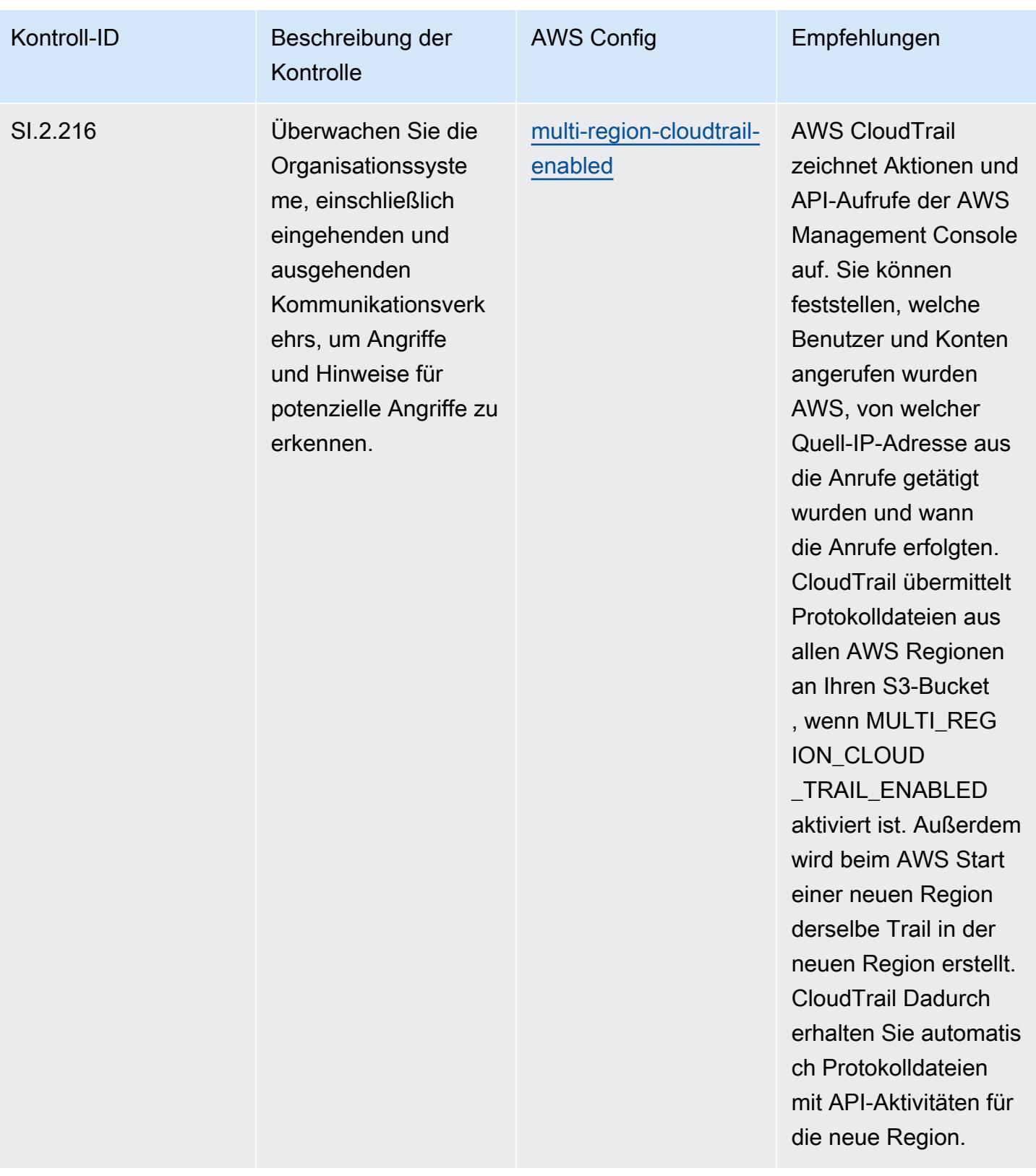

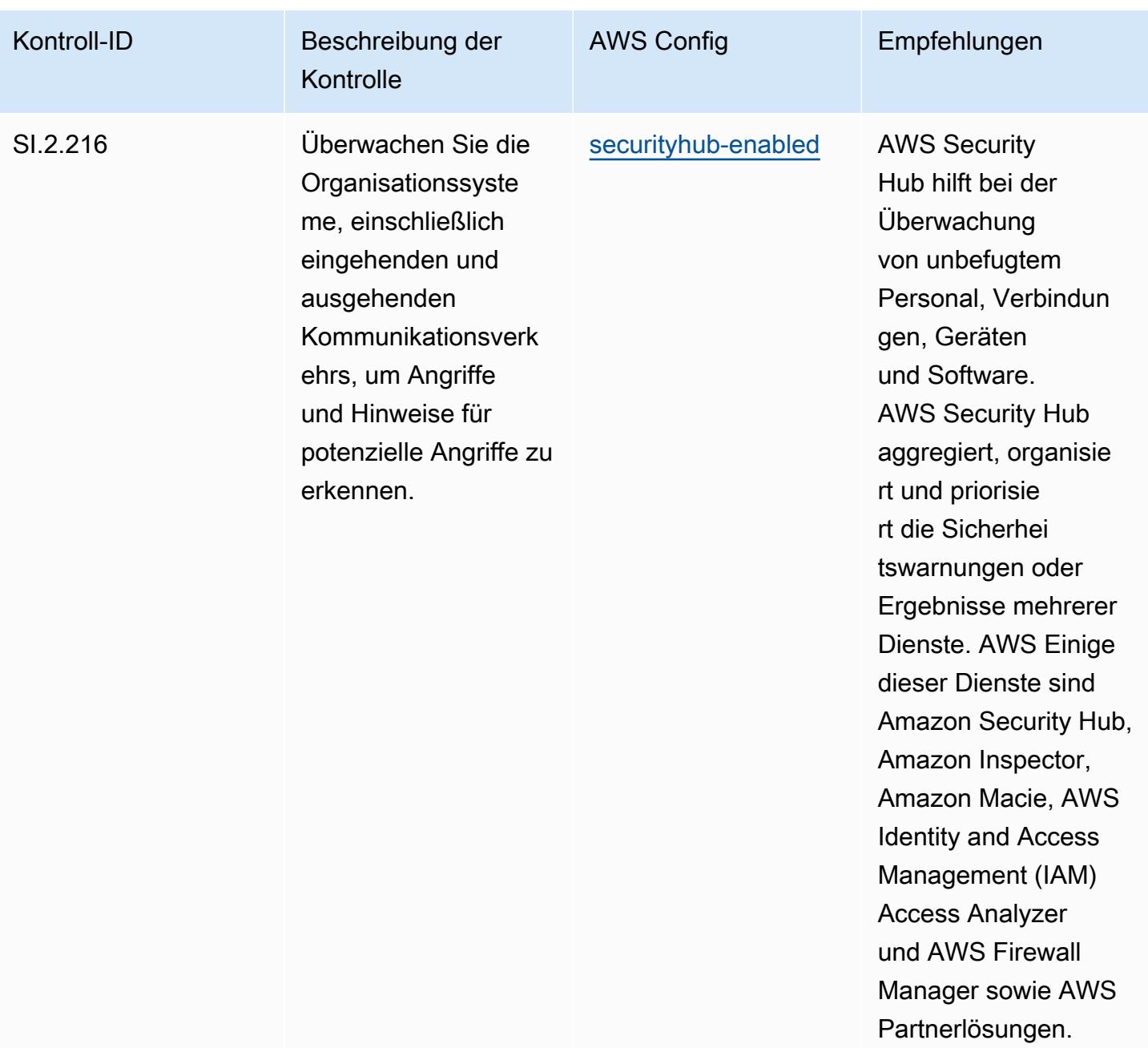

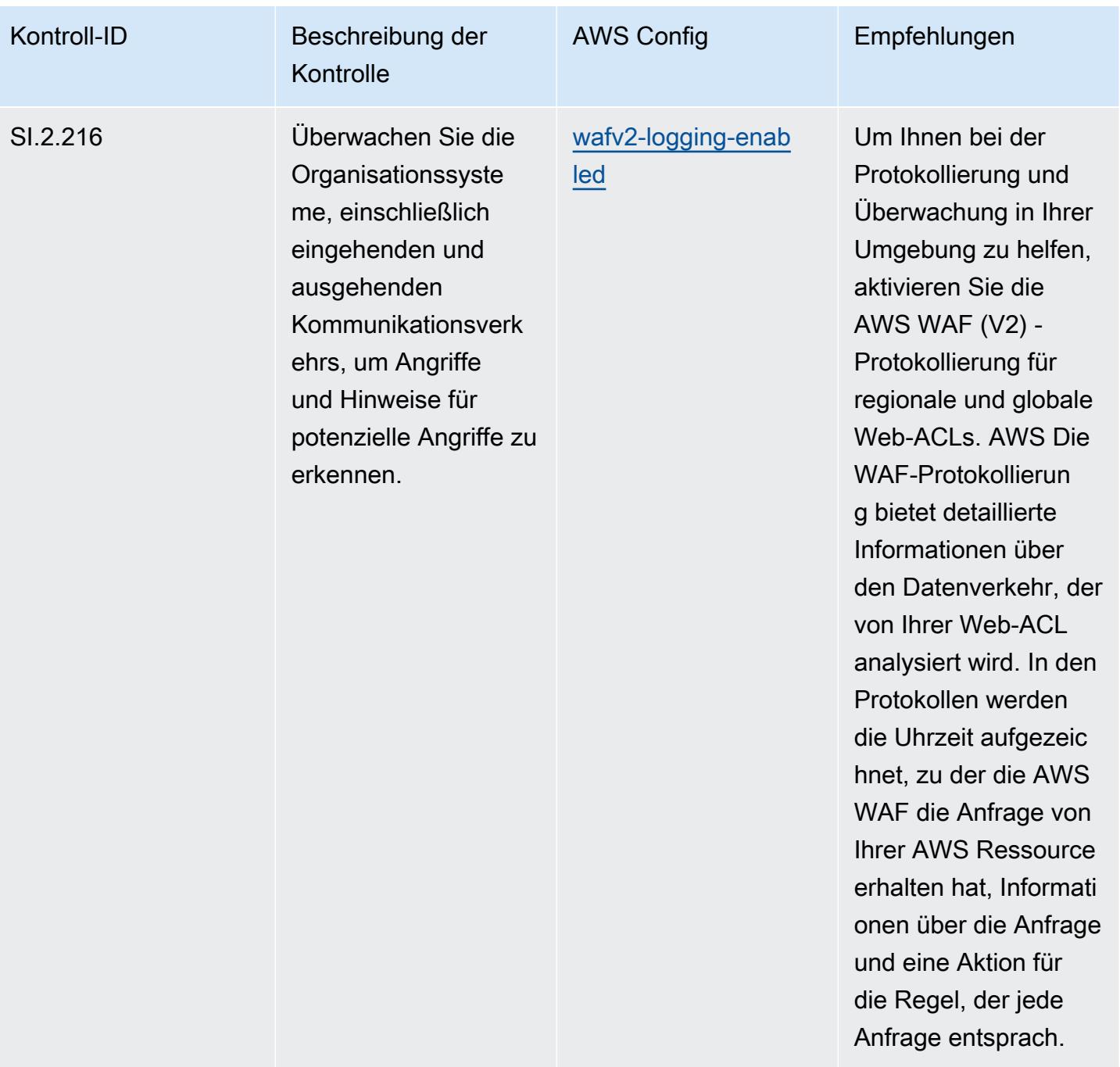

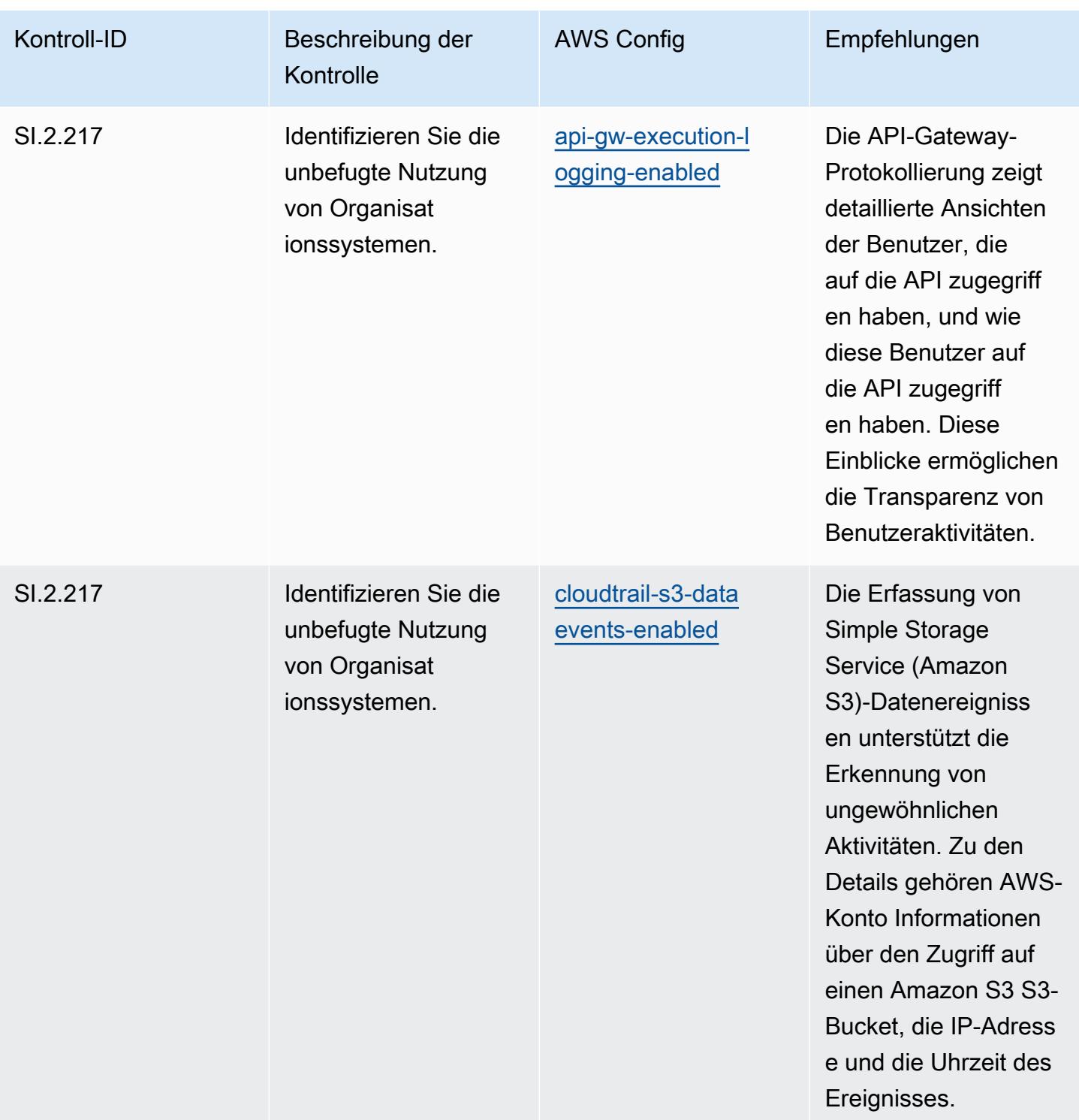

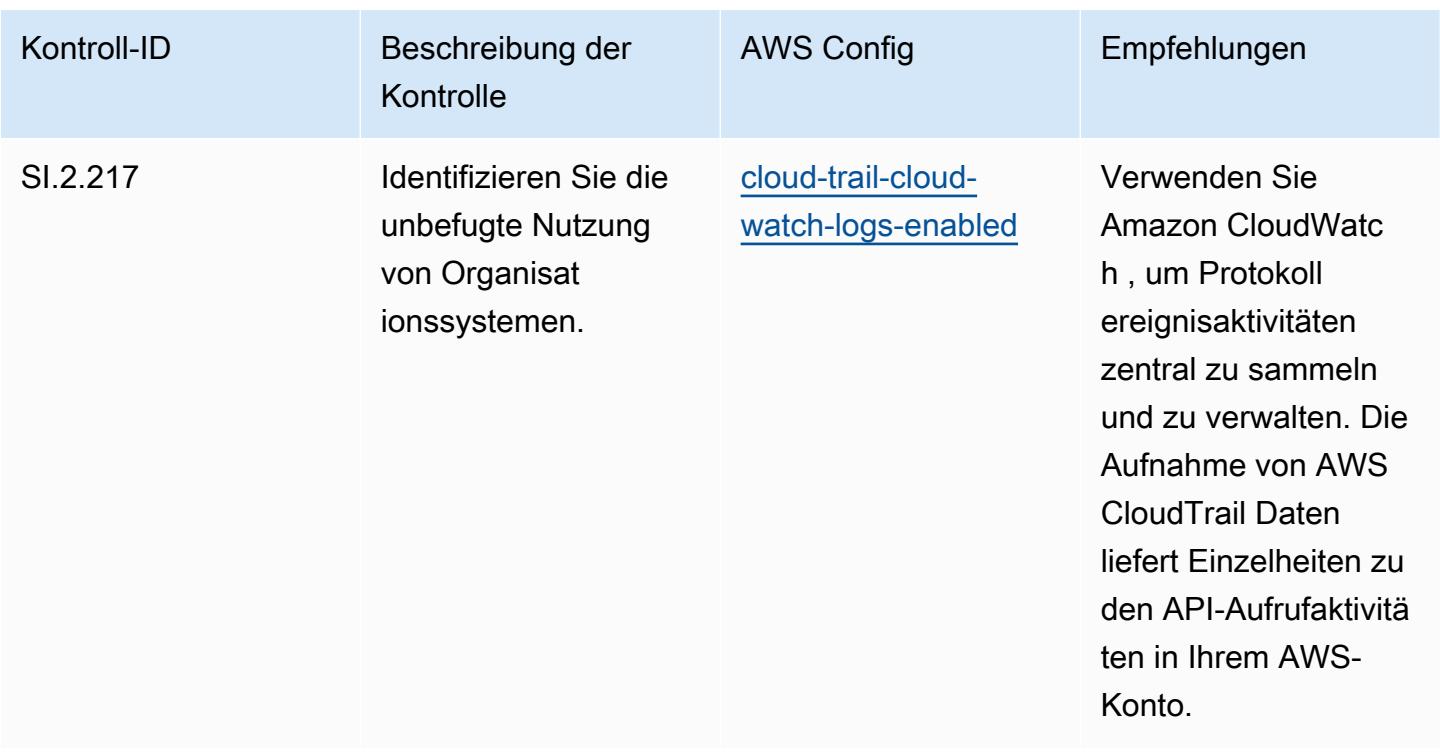

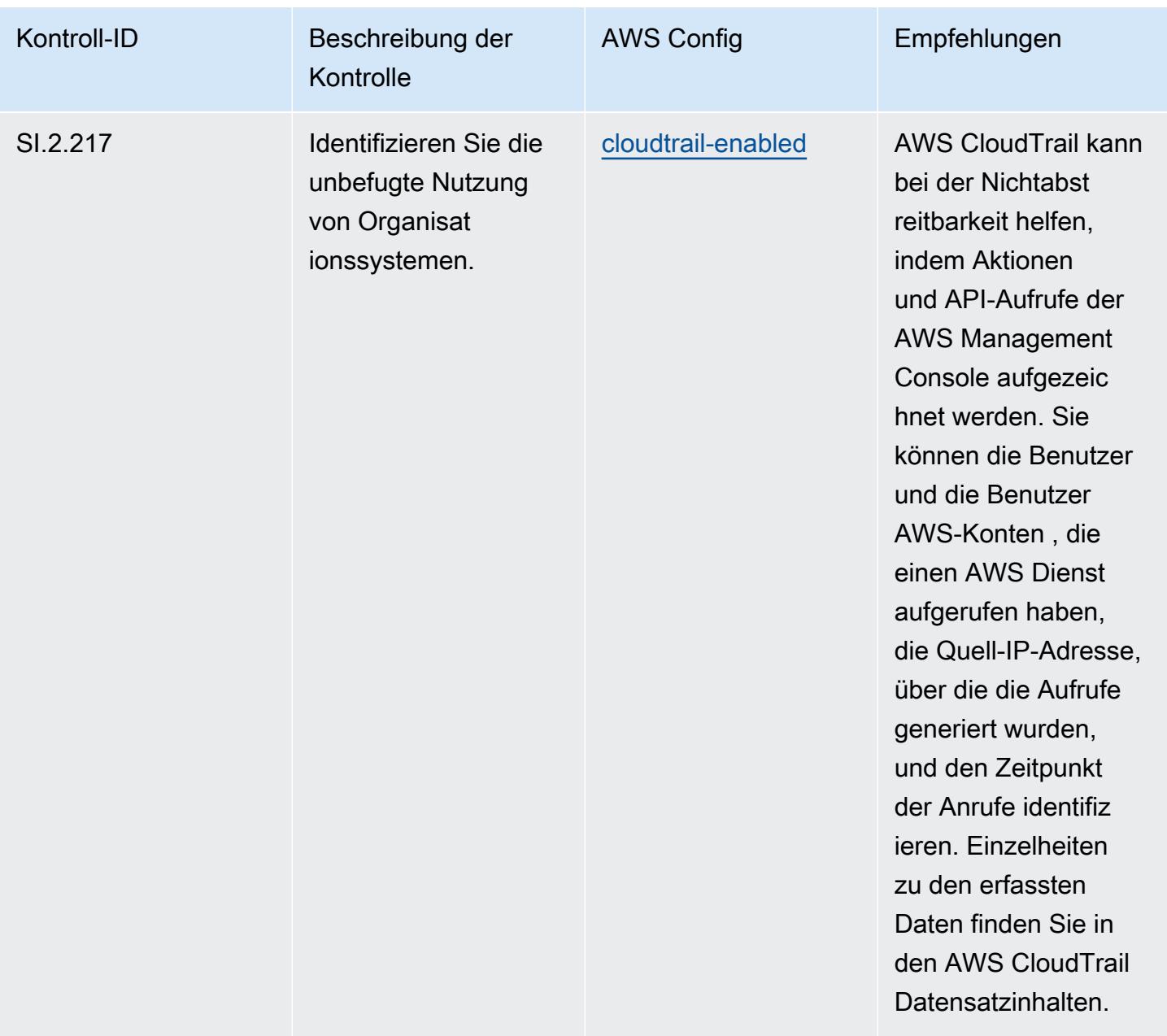

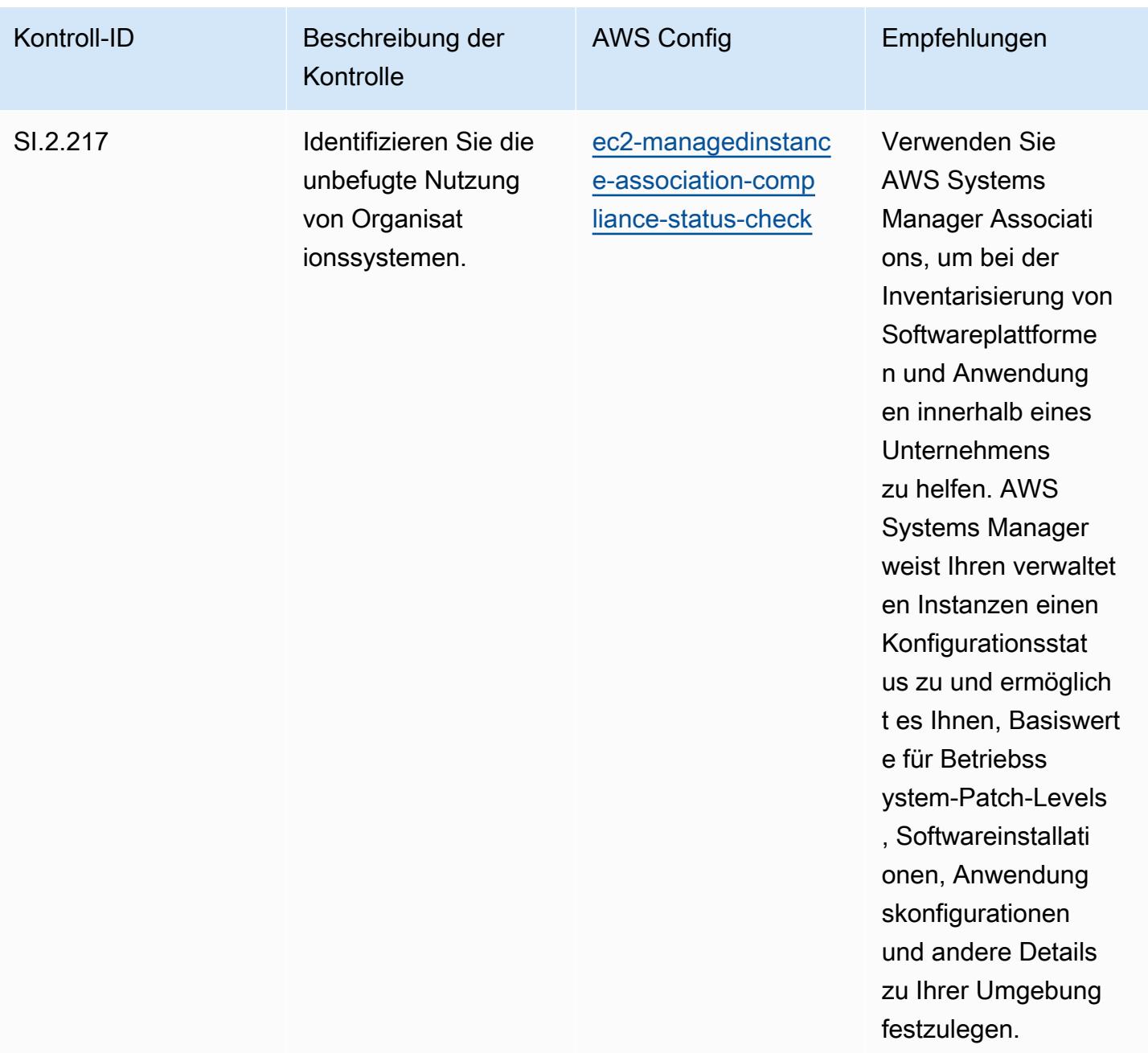

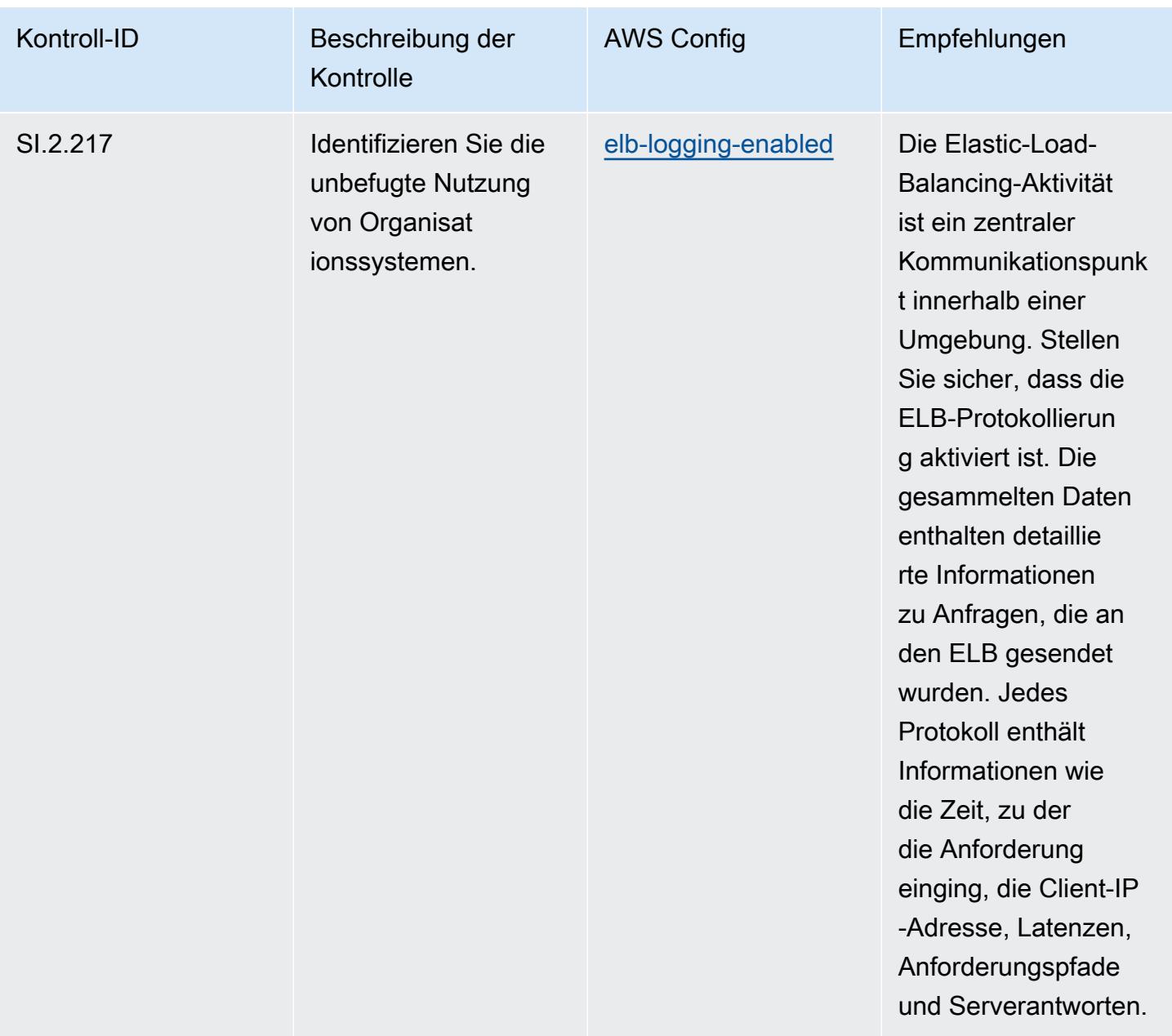

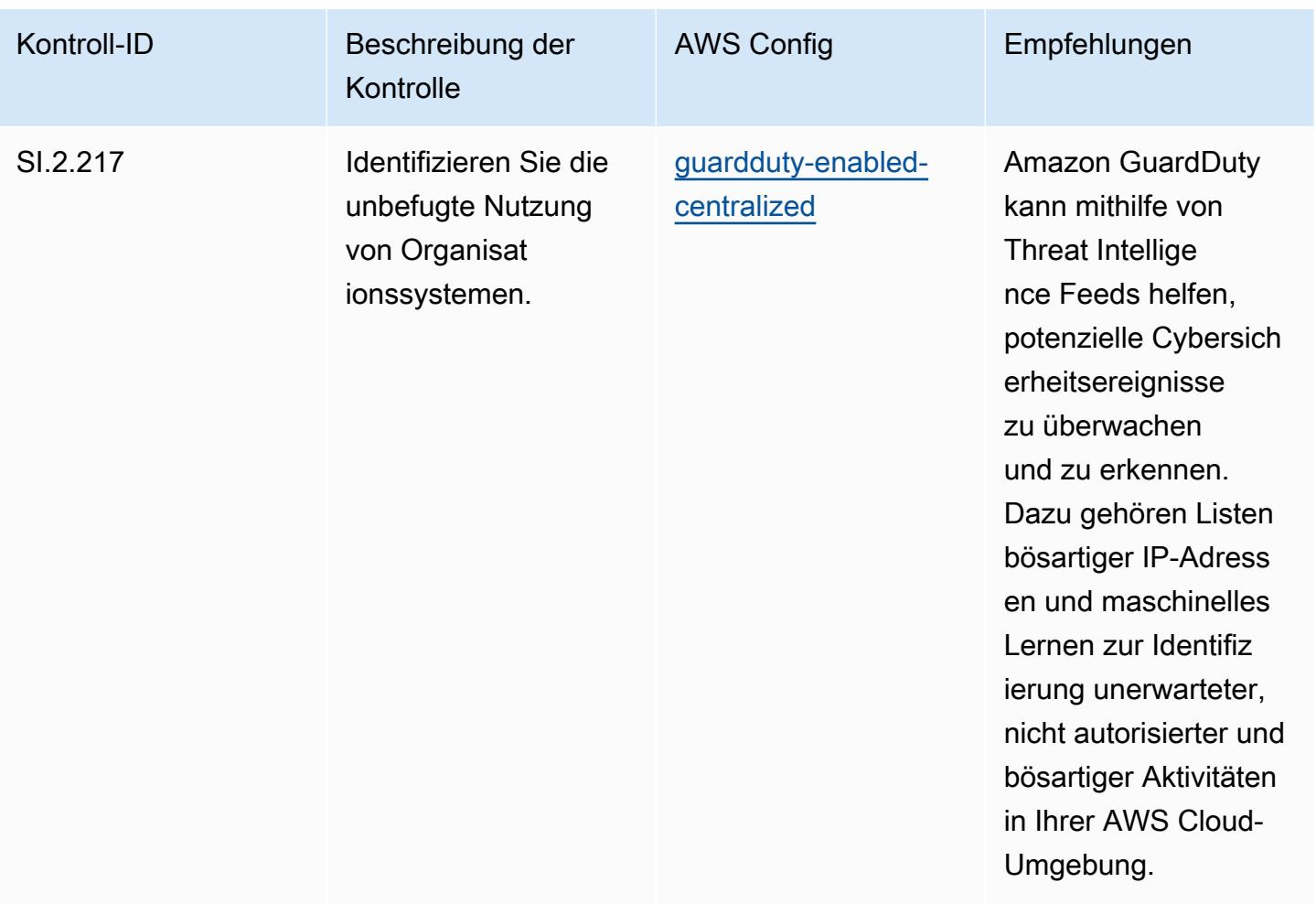

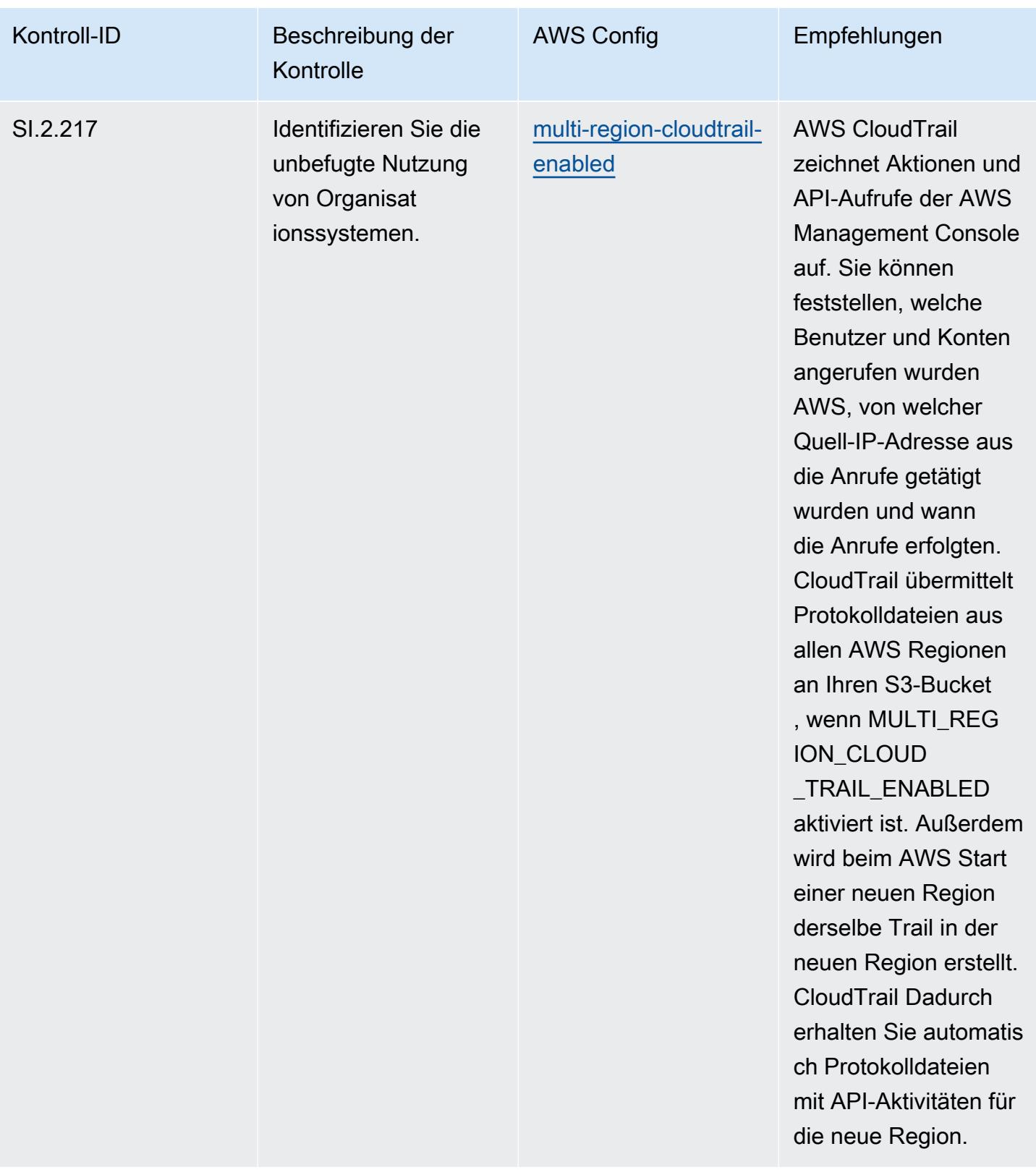

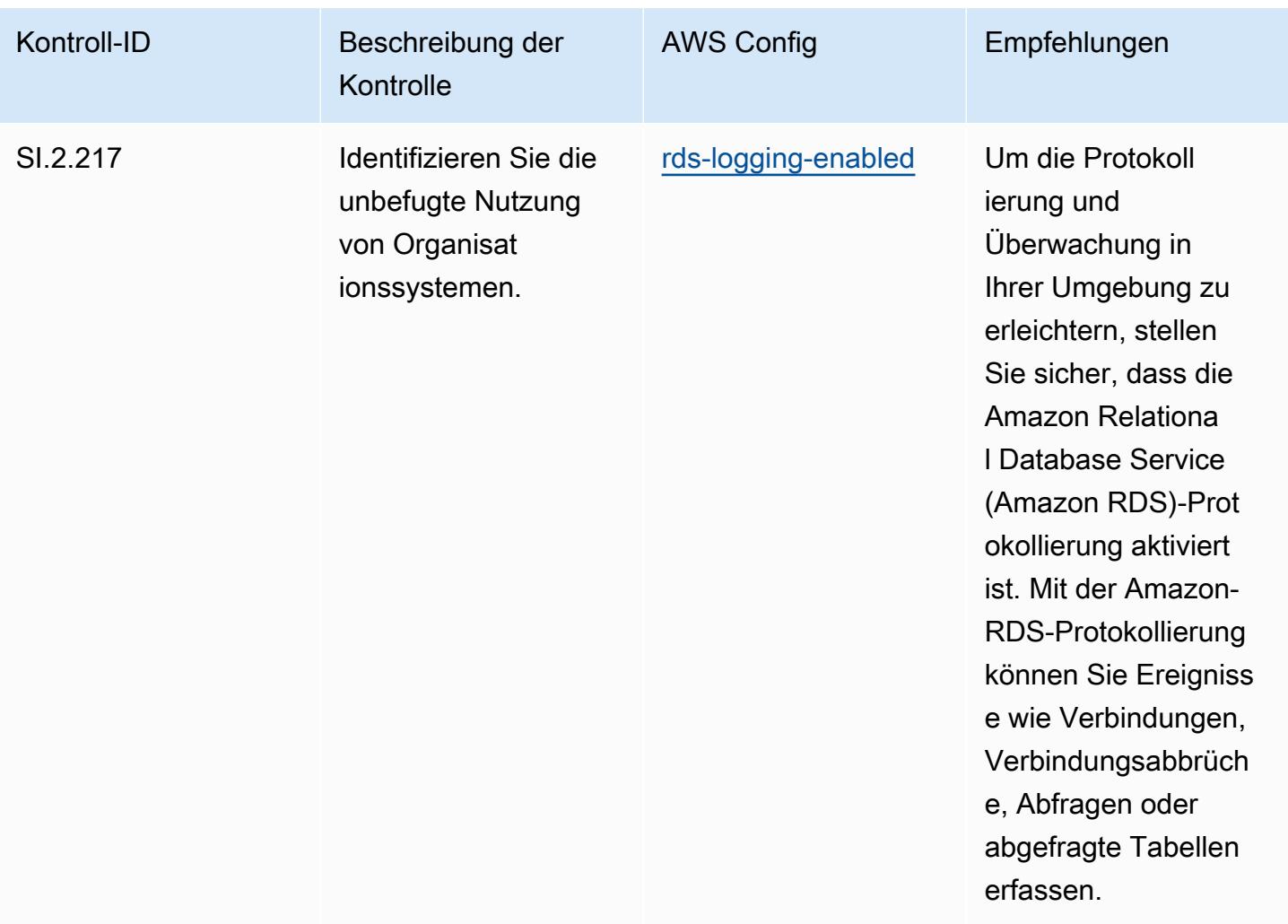

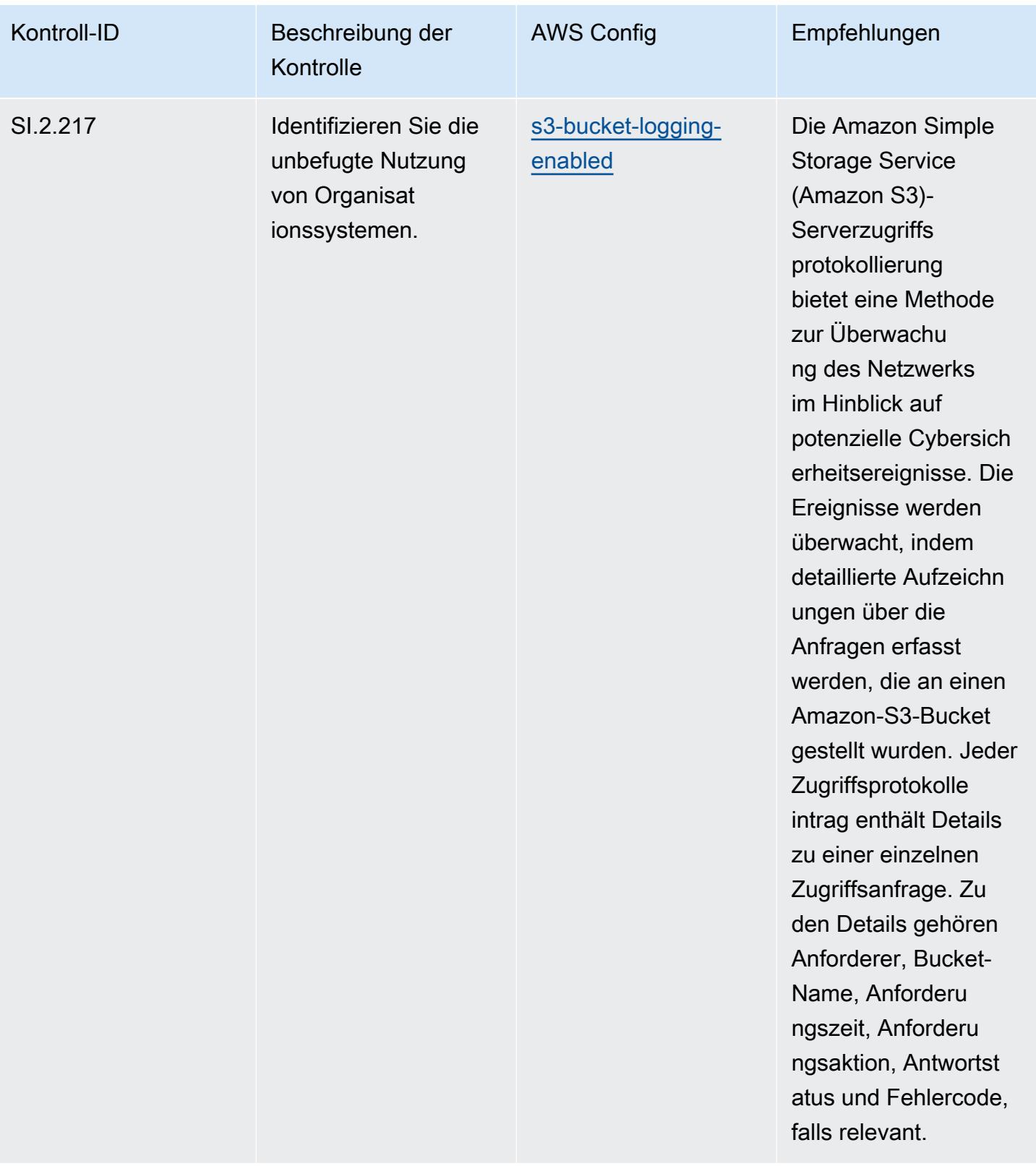

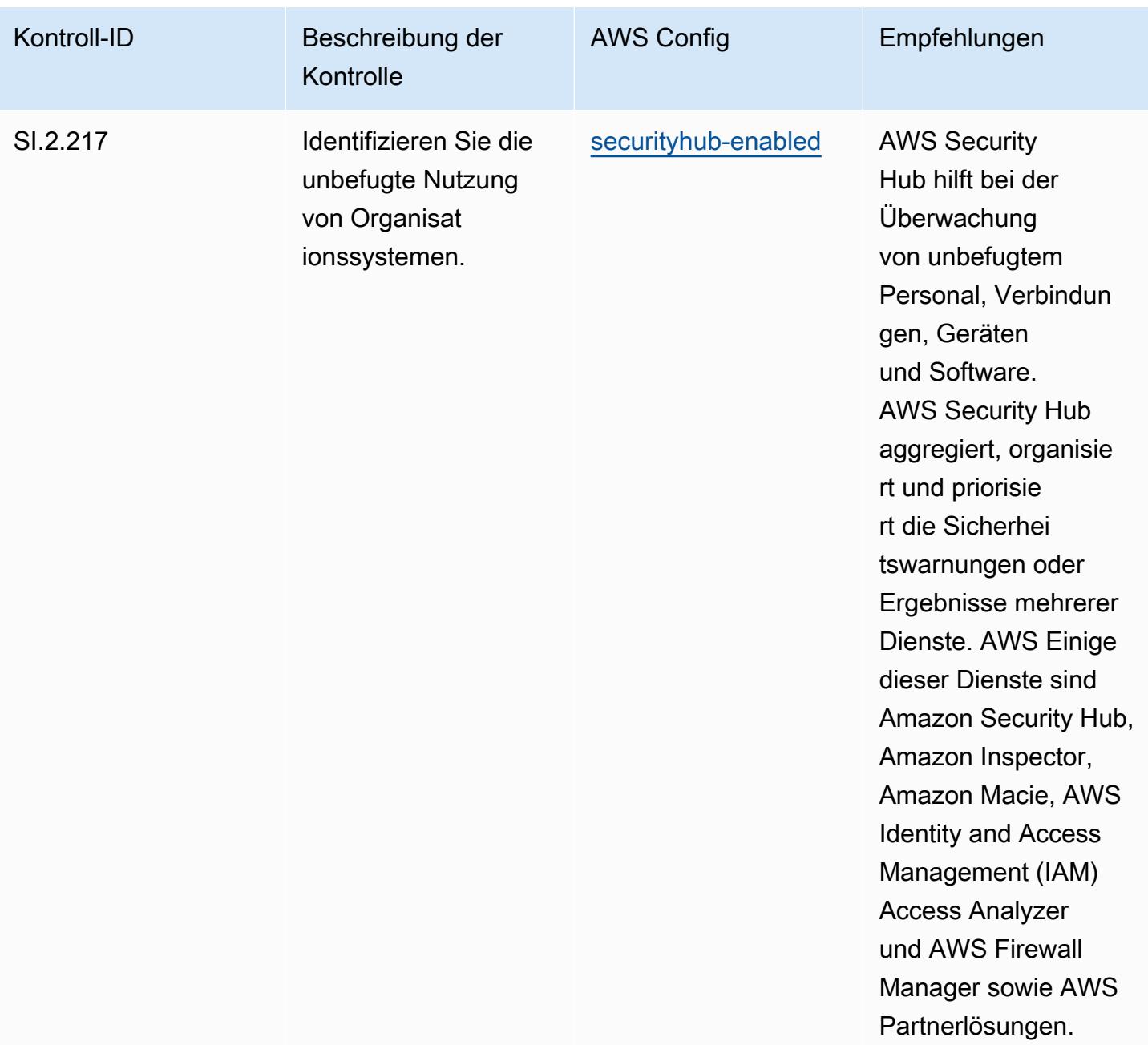

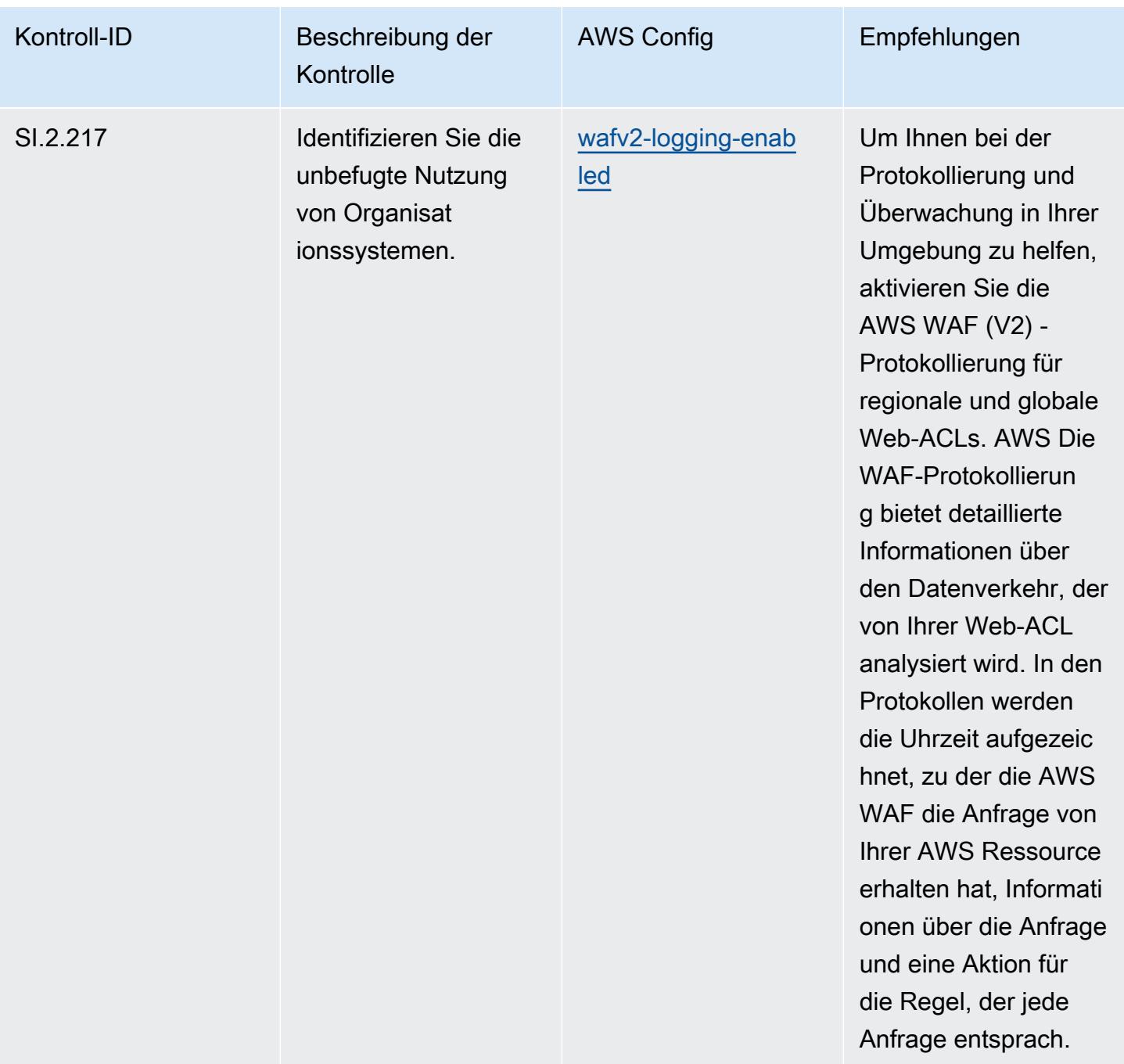

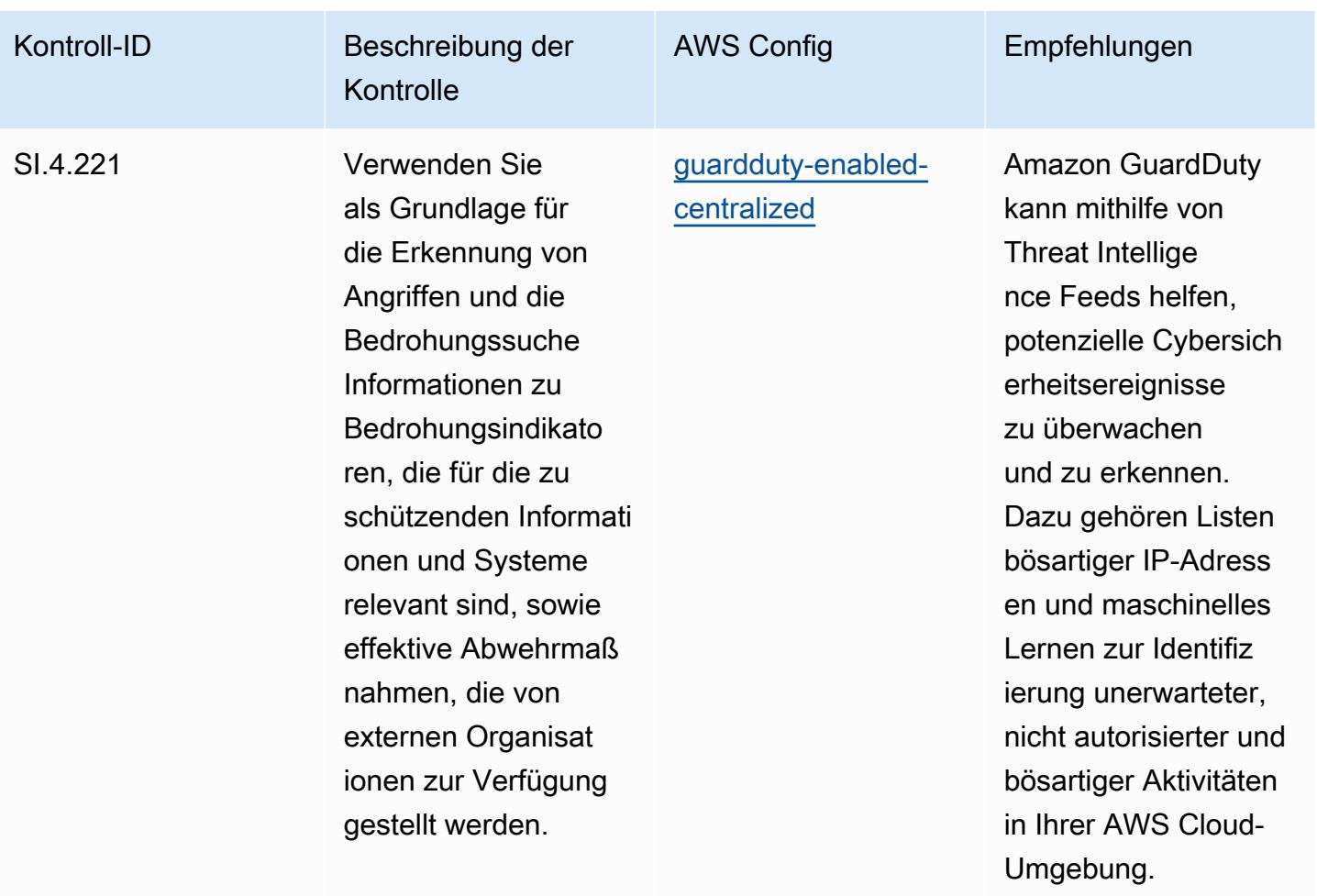

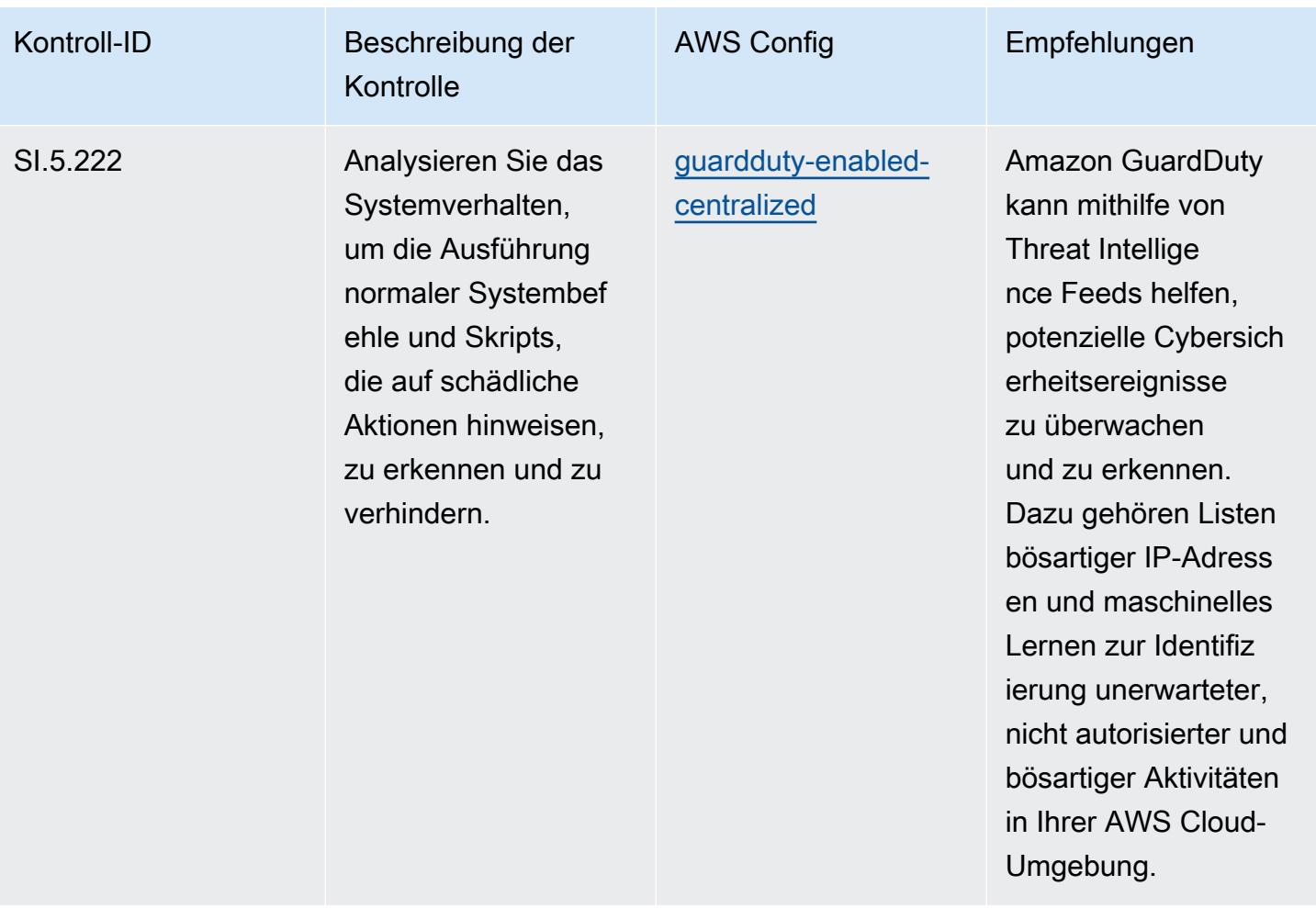

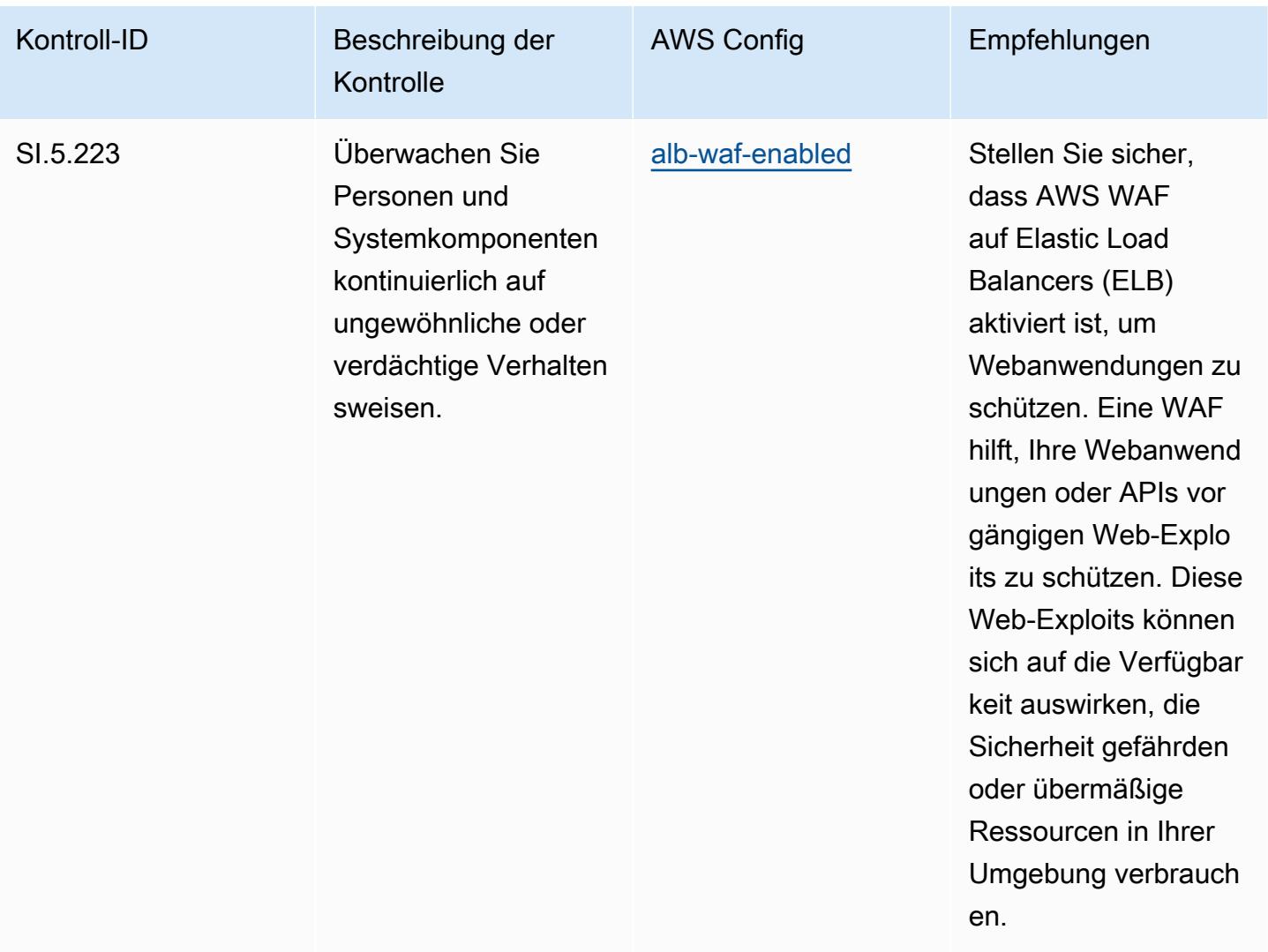

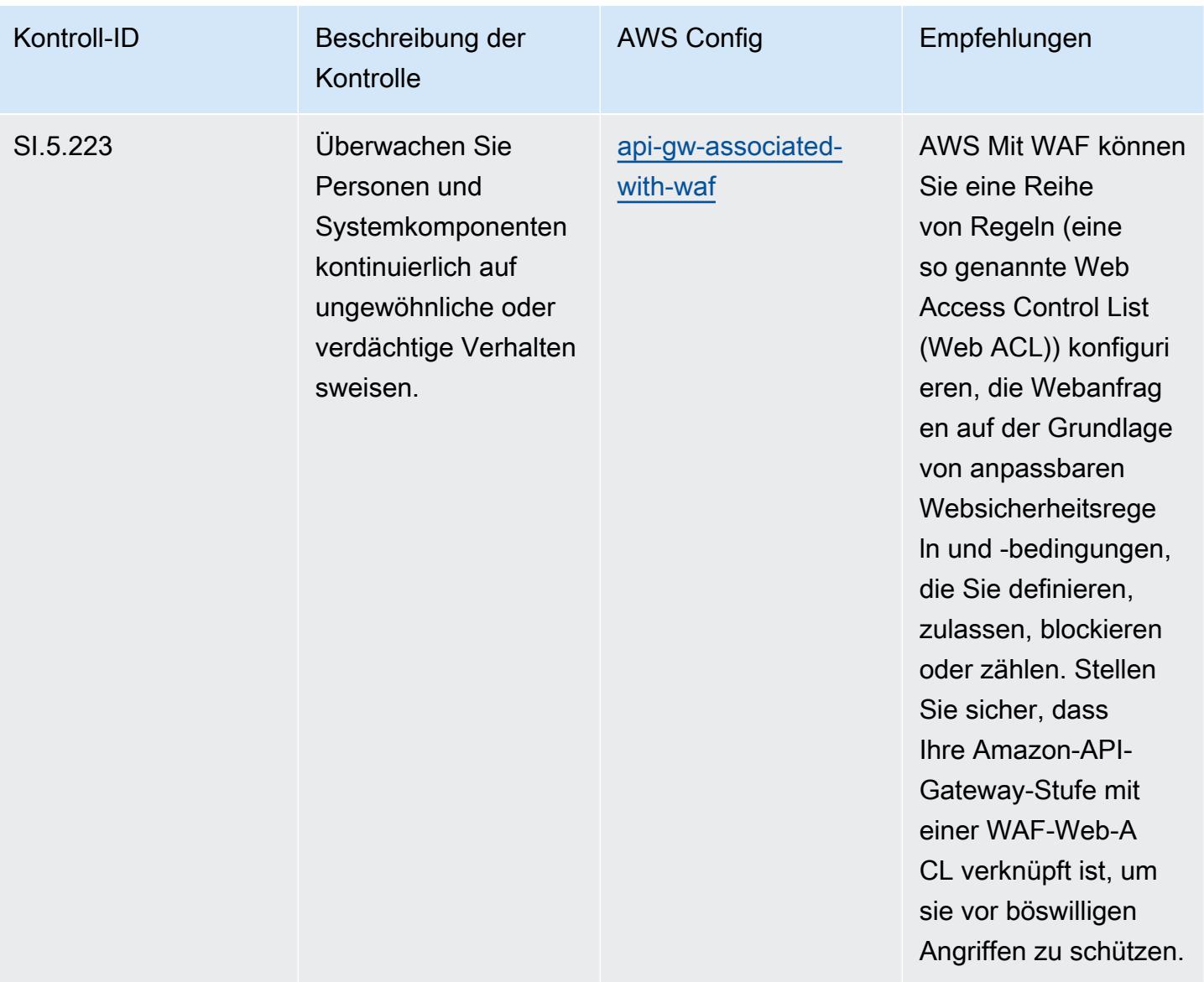

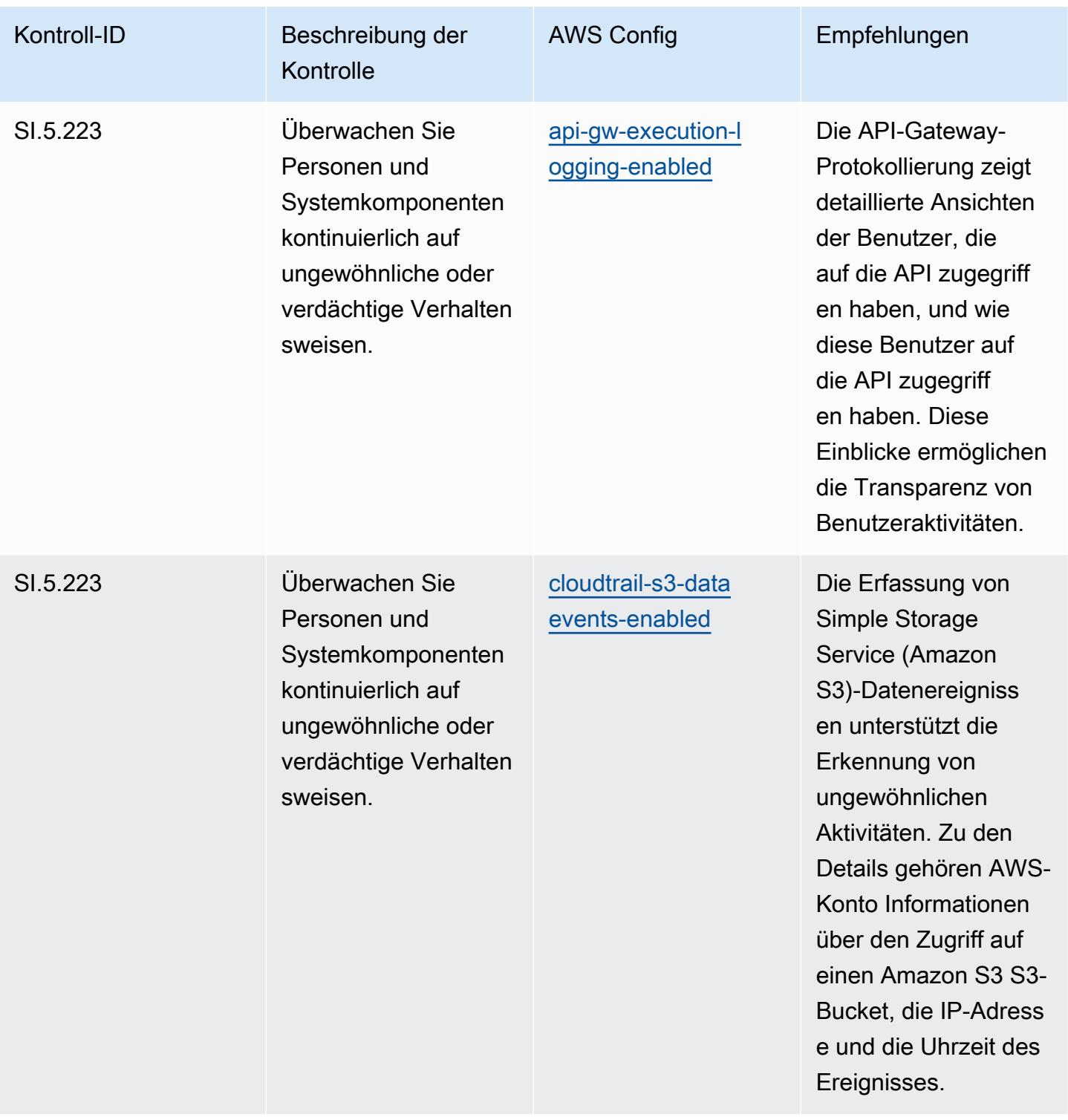

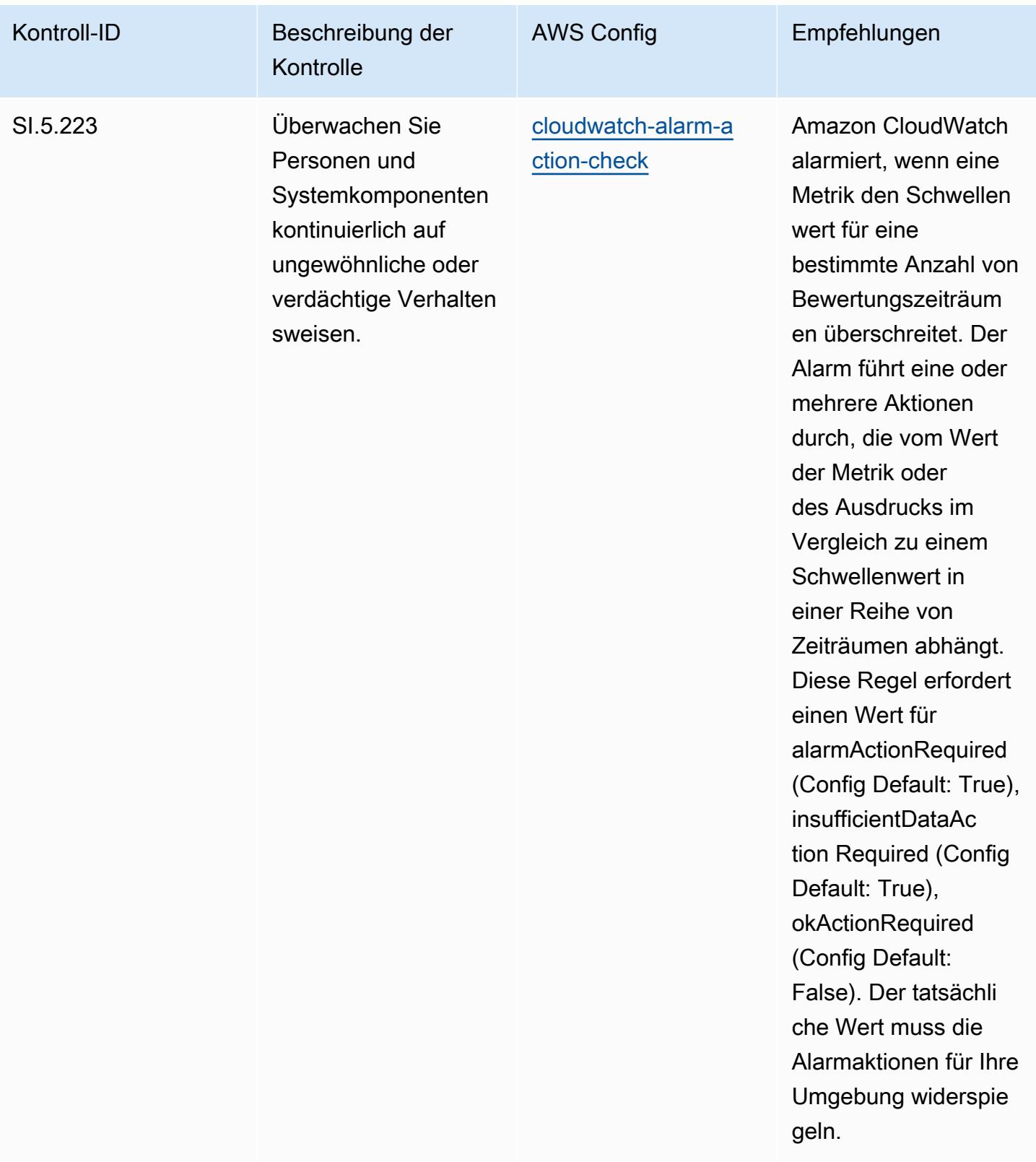

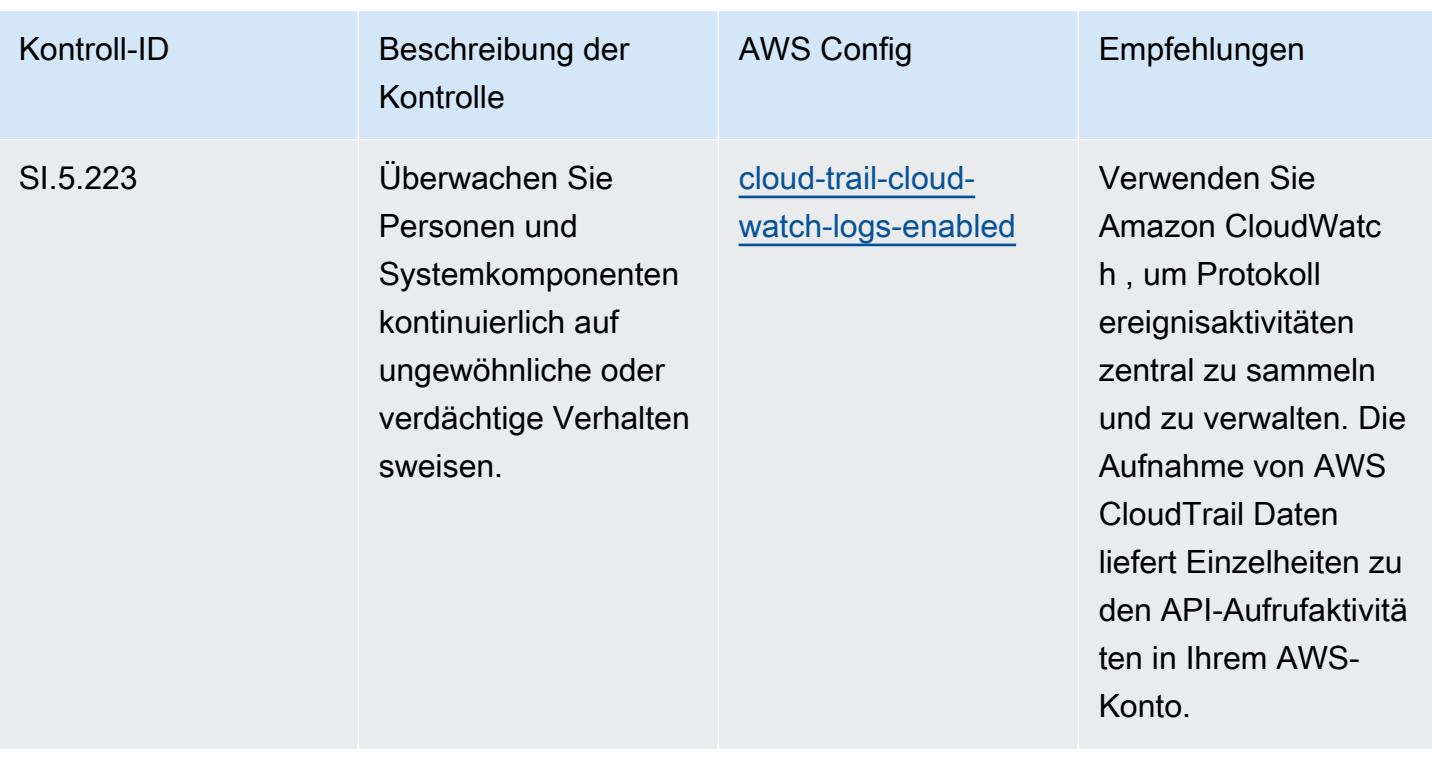

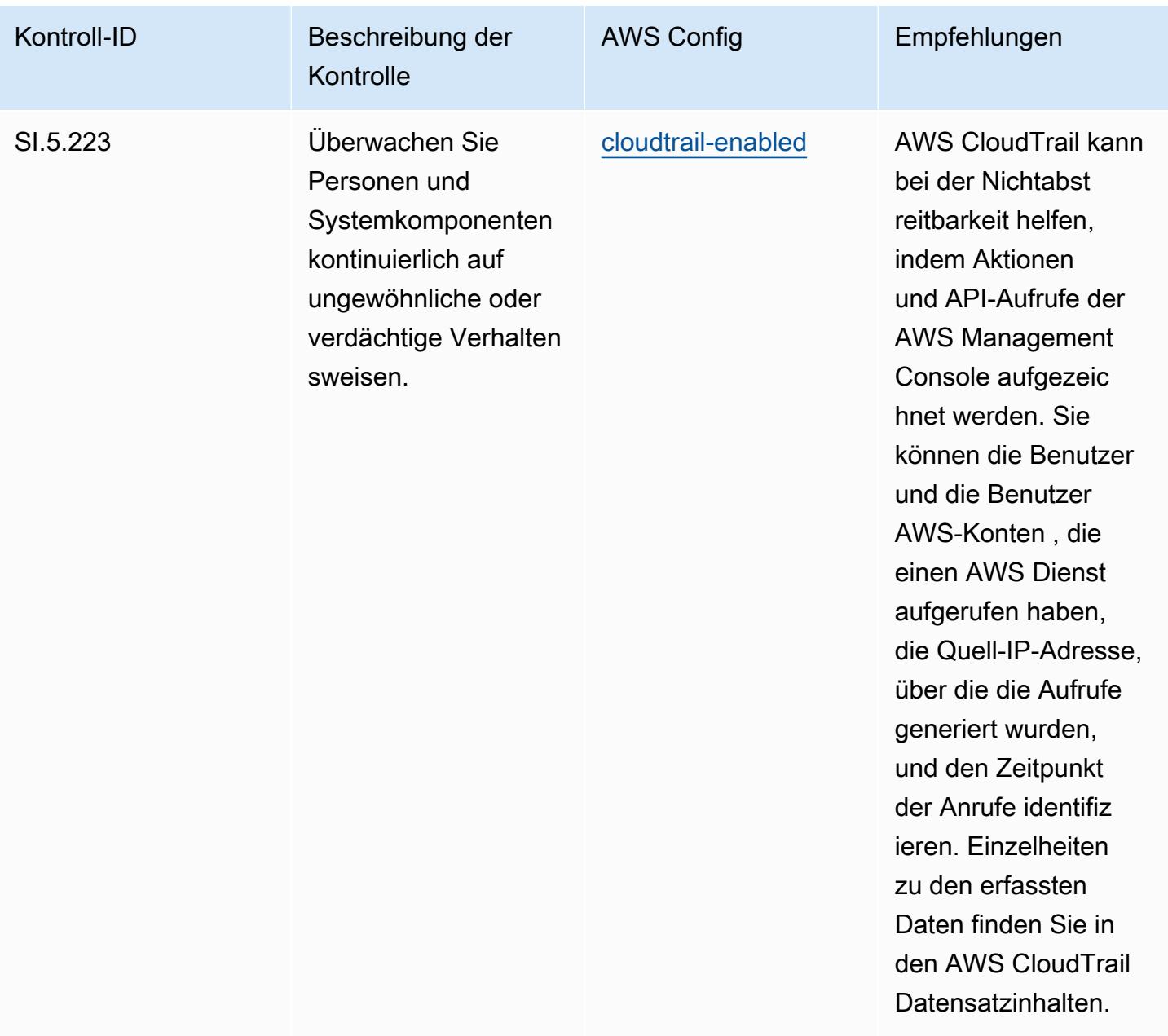

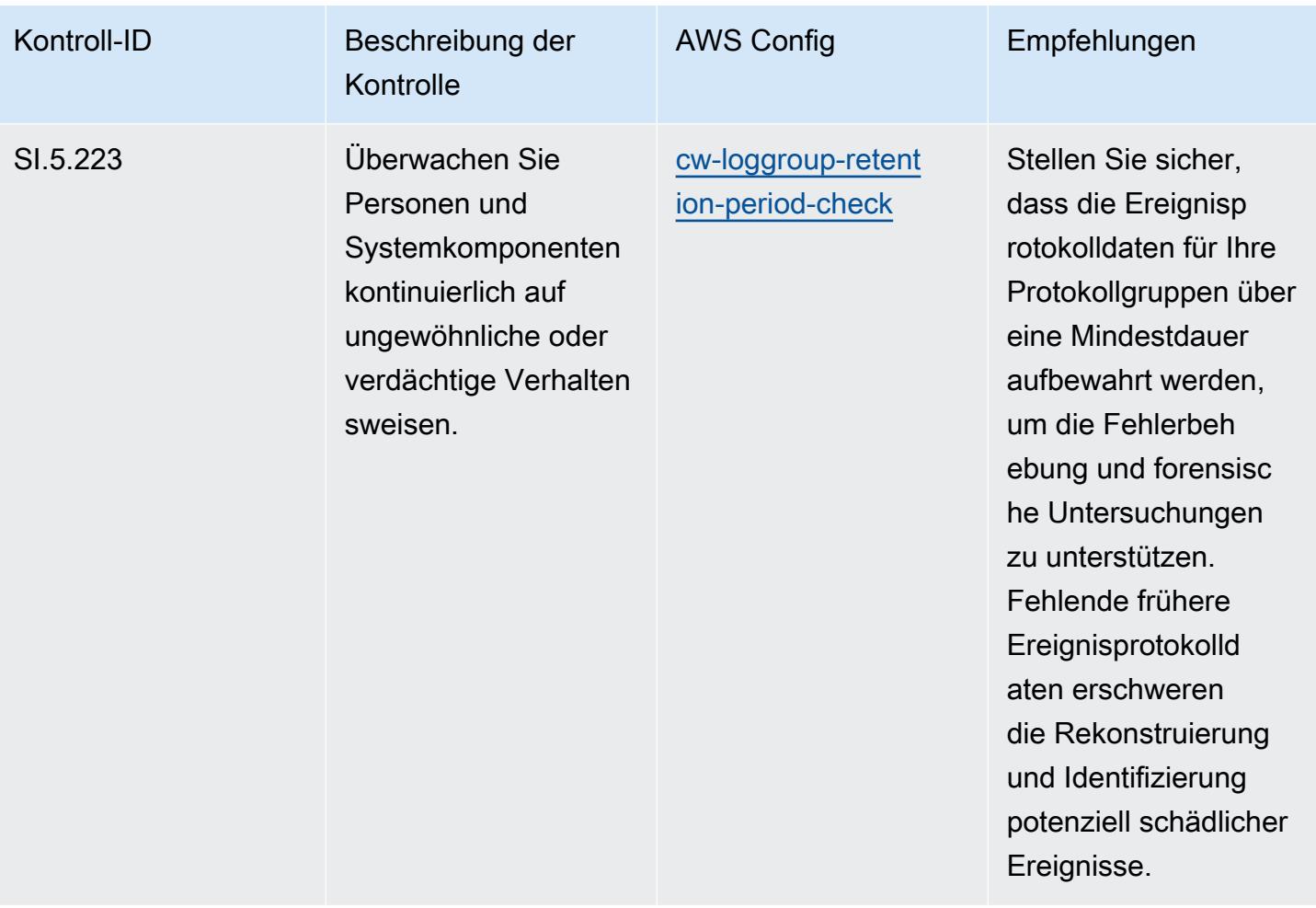

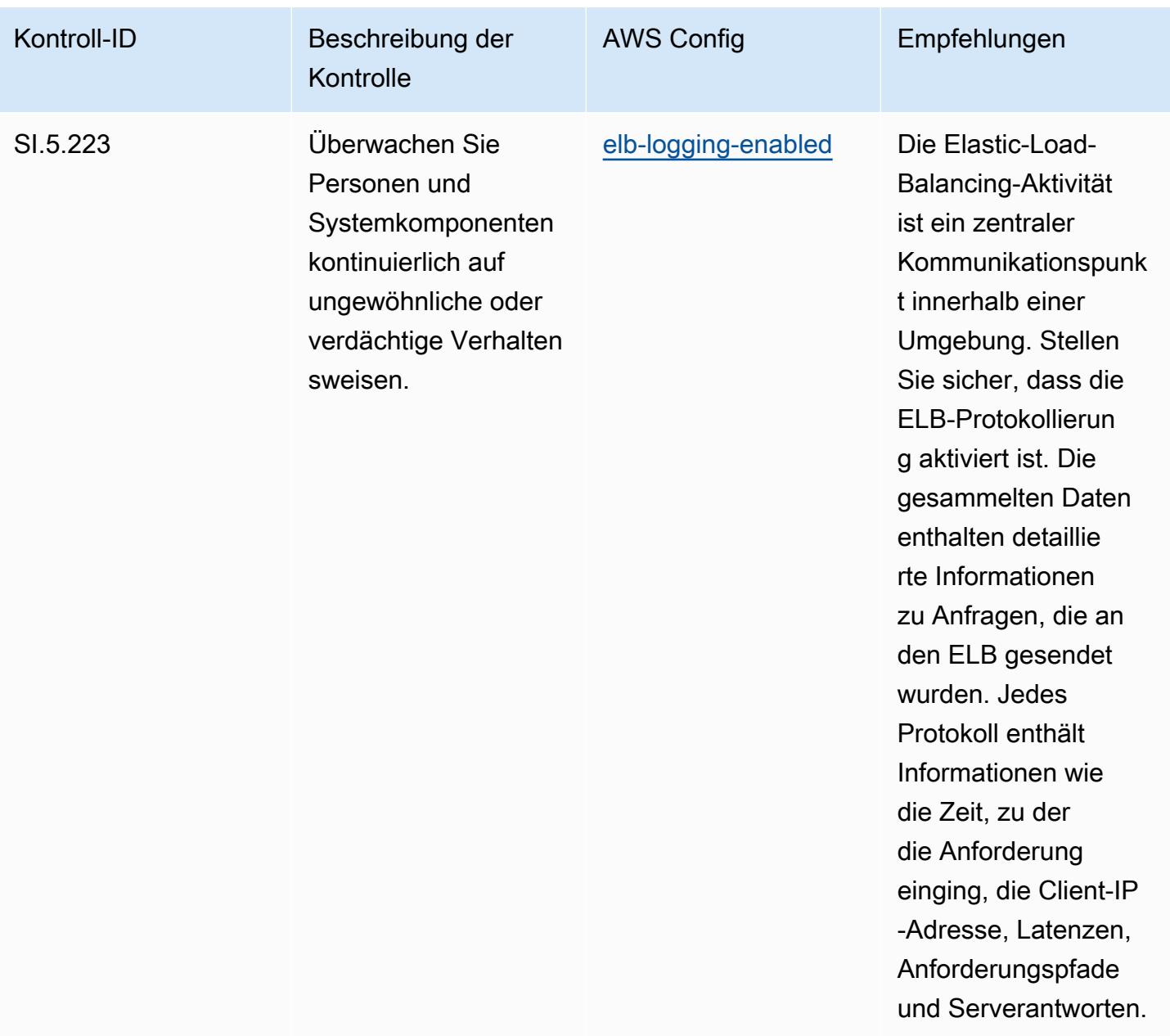

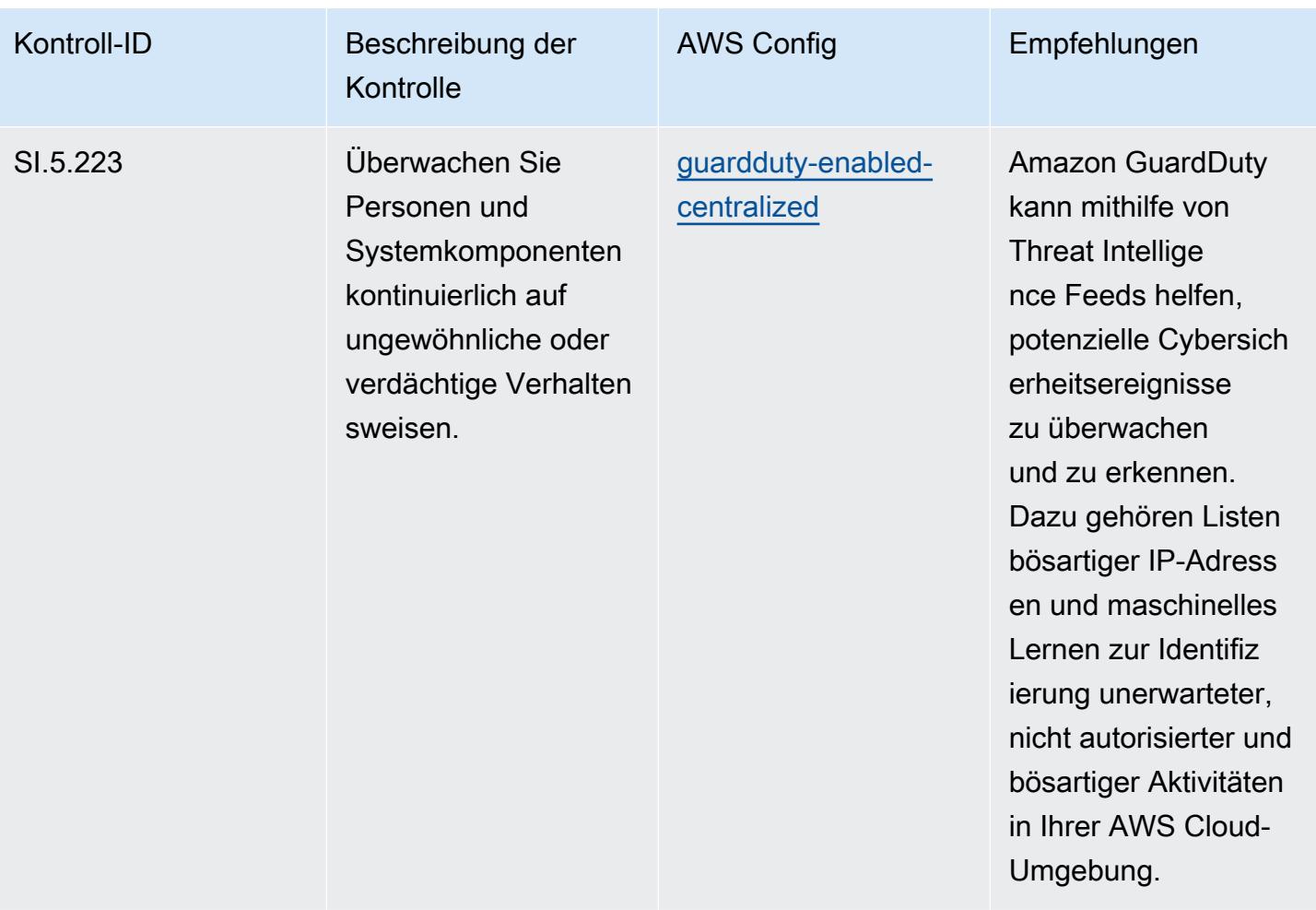

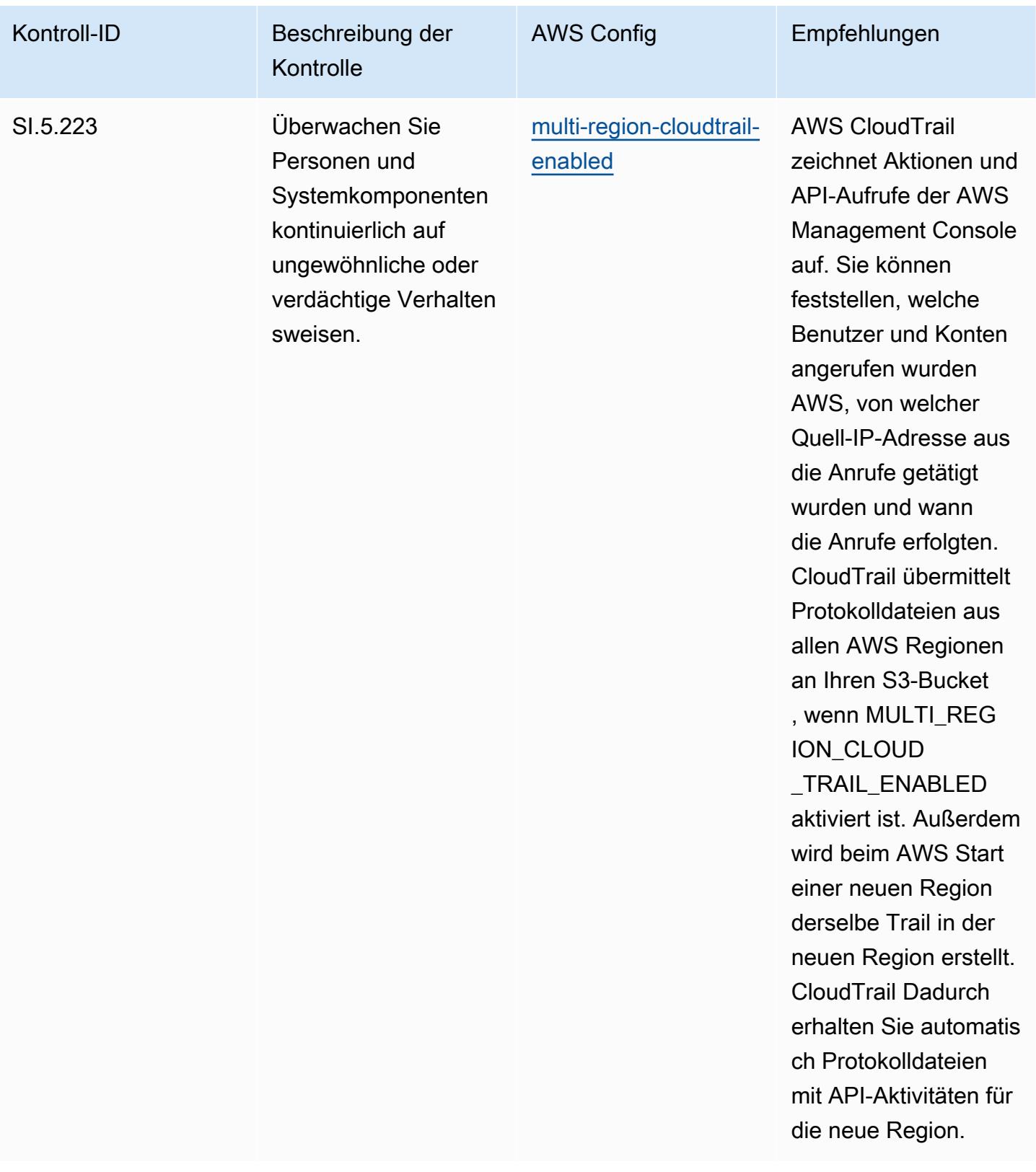

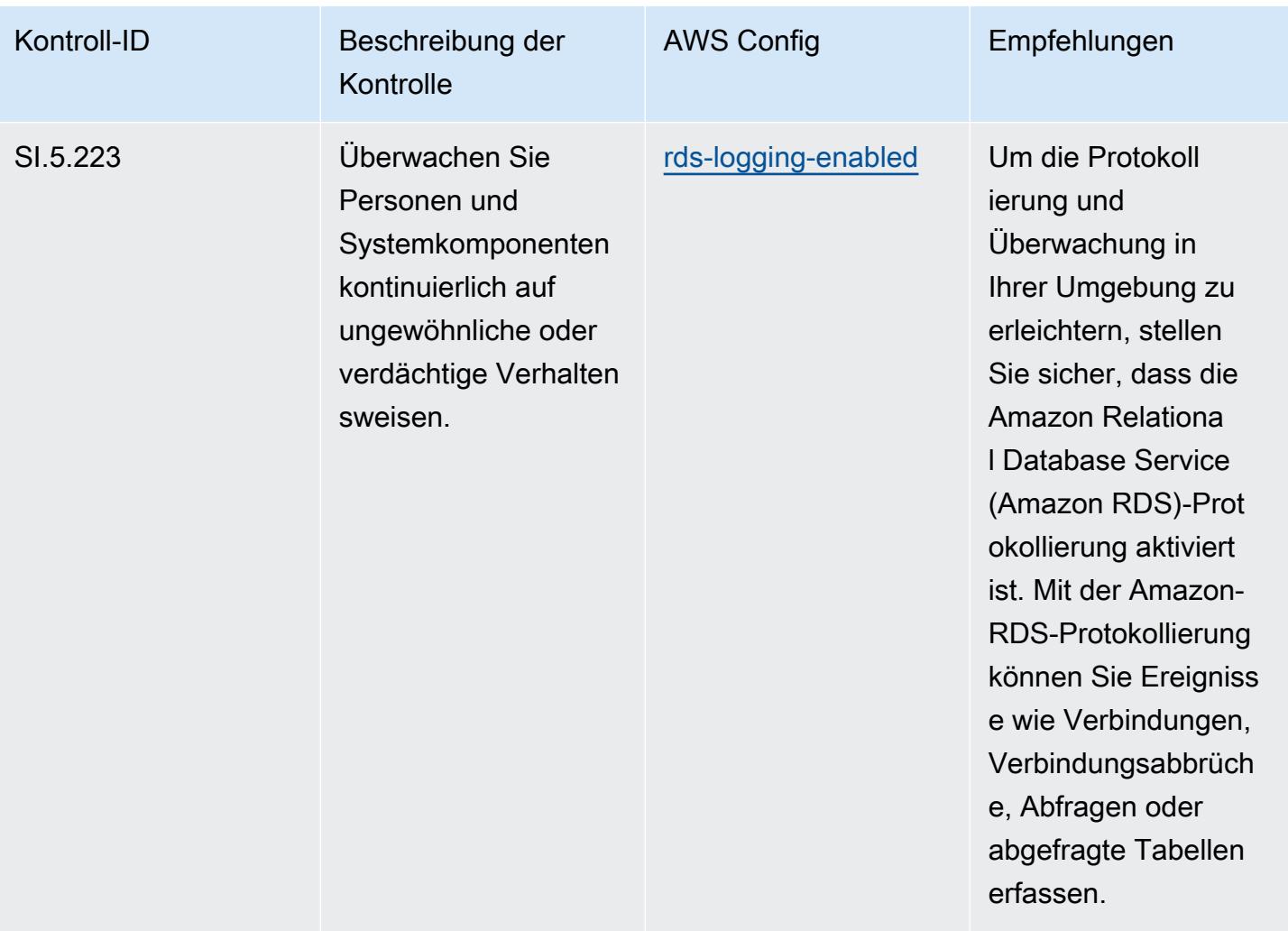

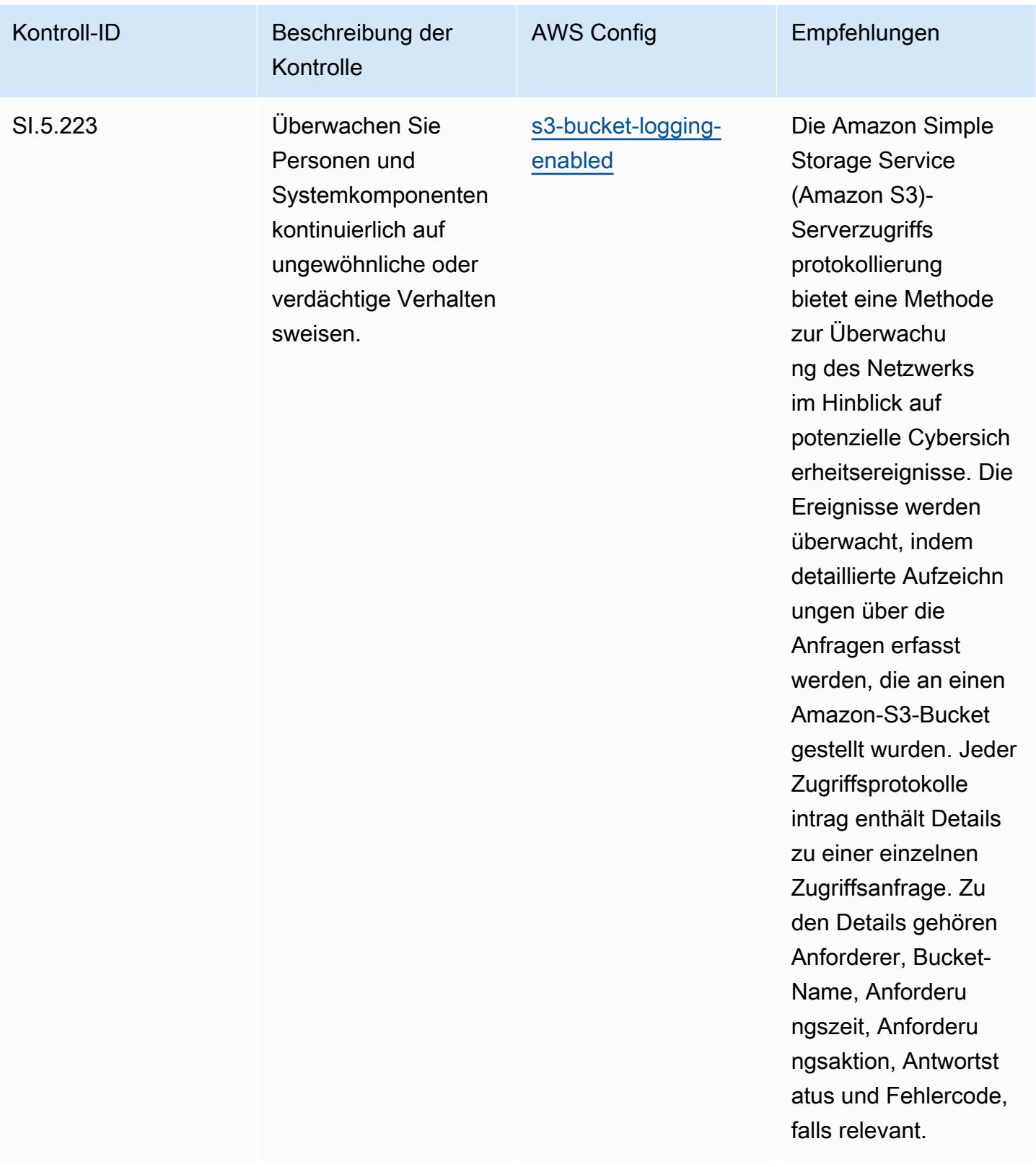

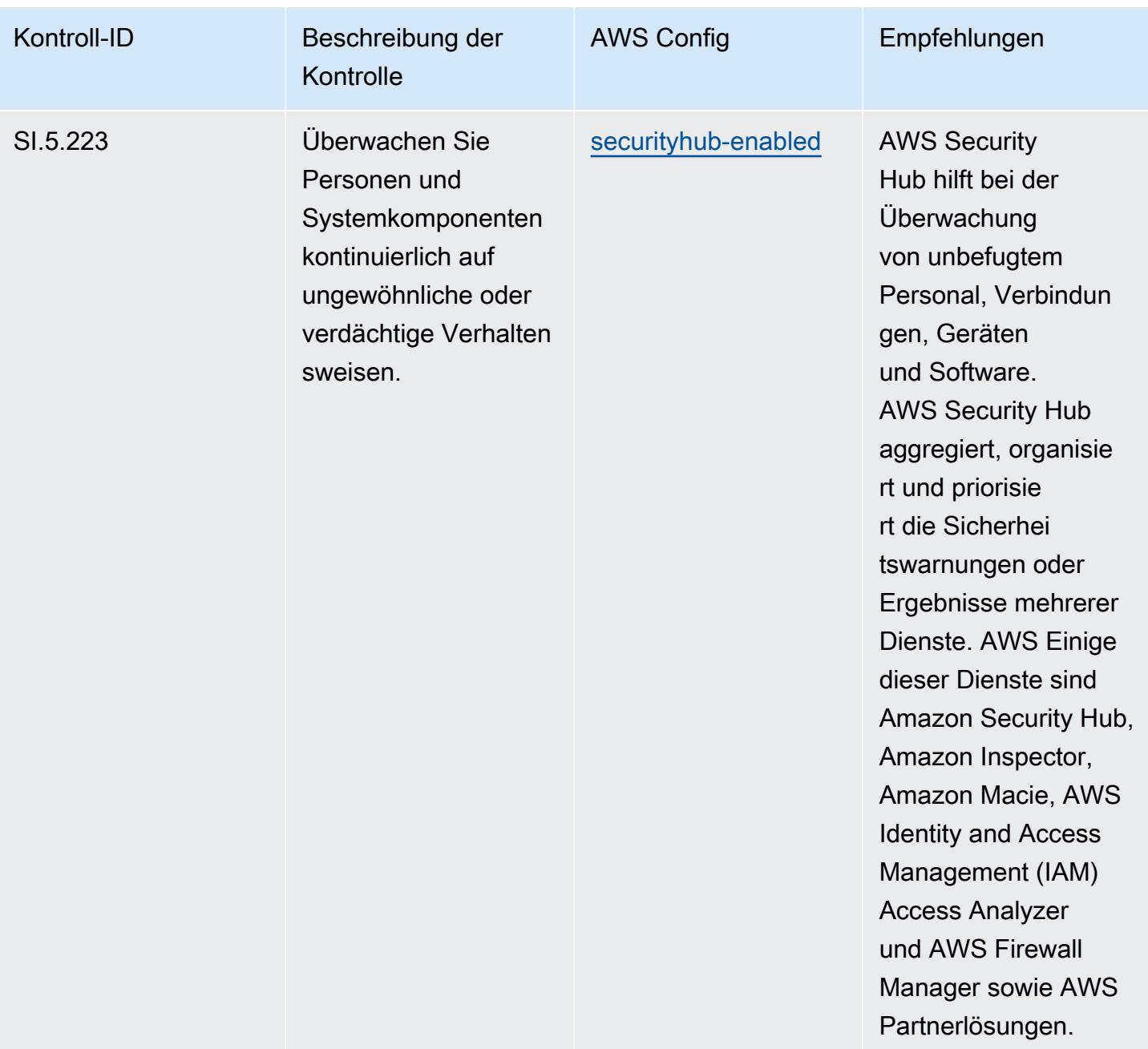

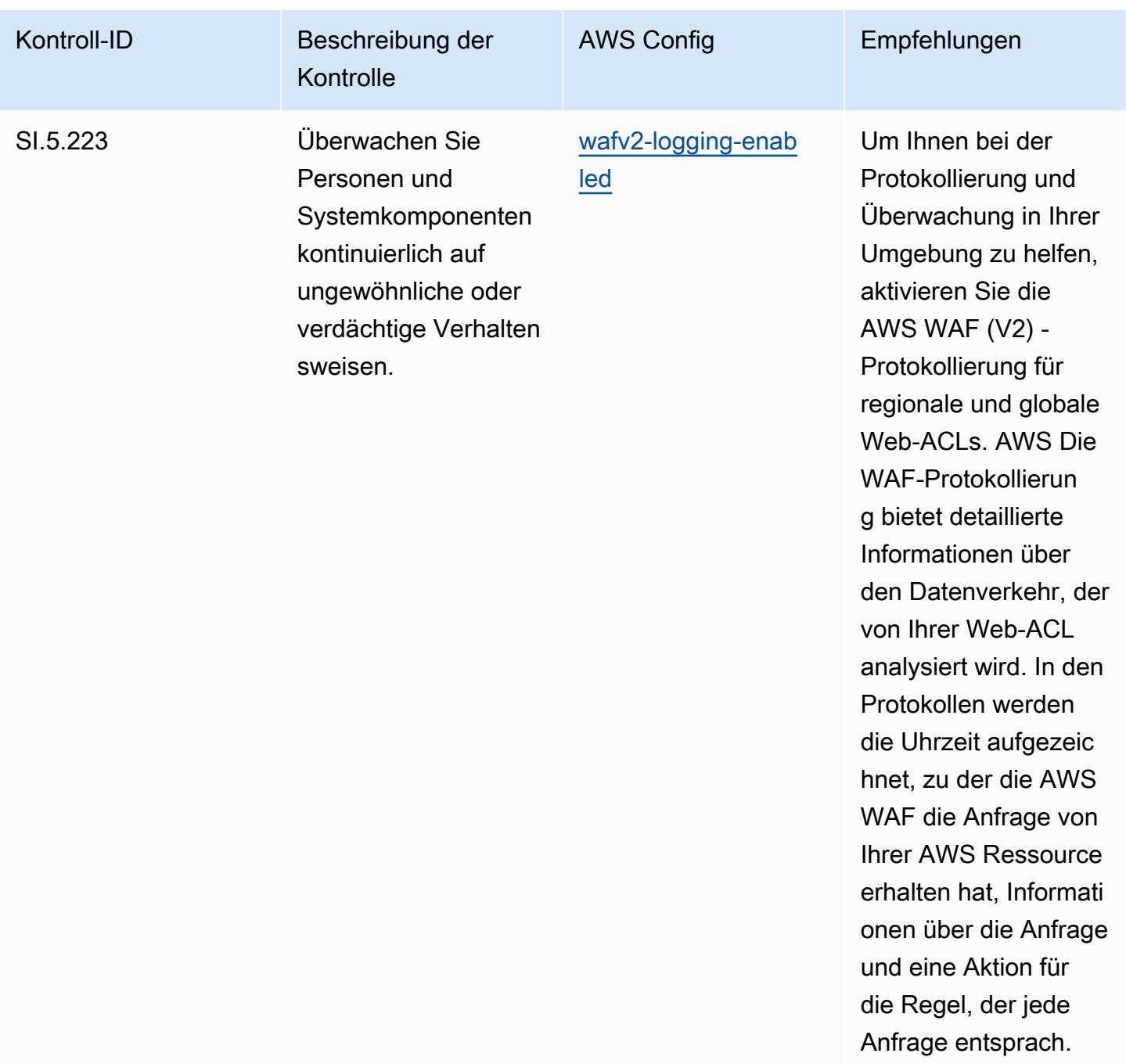

## Vorlage

Die Vorlage ist verfügbar unter GitHub: [Operational Best Practices for CMMC Level 5.](https://github.com/awslabs/aws-config-rules/blob/master/aws-config-conformance-packs/Operational-Best-Practices-for-CMMC-Level-5.yaml)

## Bewährte Methoden für die Ausführung von CMMC 2.0 Level 1

Konformitätspakete bieten ein allgemeines Compliance-Framework, das es Ihnen ermöglicht, mithilfe verwalteter oder benutzerdefinierter Regeln und Abhilfemaßnahmen Kontrollen zur Sicherheits-,

Betriebs- oder Kostenoptimierung durchzuführen. AWS Config AWS Config Conformance Packs dienen als Beispielvorlagen nicht dazu, die vollständige Einhaltung eines bestimmten Governanceoder Compliance-Standards sicherzustellen. Sie sind dafür verantwortlich, selbst zu beurteilen, ob Ihre Nutzung der Services den geltenden gesetzlichen und behördlichen Anforderungen entspricht.

Im Folgenden finden Sie ein Beispiel für eine Zuordnung zwischen der Cybersecurity Maturity Model Certification (CMMC) 2.0 Level 1 und den AWS verwalteten Konfigurationsregeln. Jede Config-Regel gilt für eine bestimmte AWS Ressource und bezieht sich auf ein oder mehrere CMMC 2.0 Level 1-Steuerelemente. Eine CMMC-2.0-Level-1-Kontrolle kann mehreren Config-Regeln zugeordnet werden. In der folgenden Tabelle finden Sie weitere Informationen und Anleitungen zu diesen Zuordnungen.

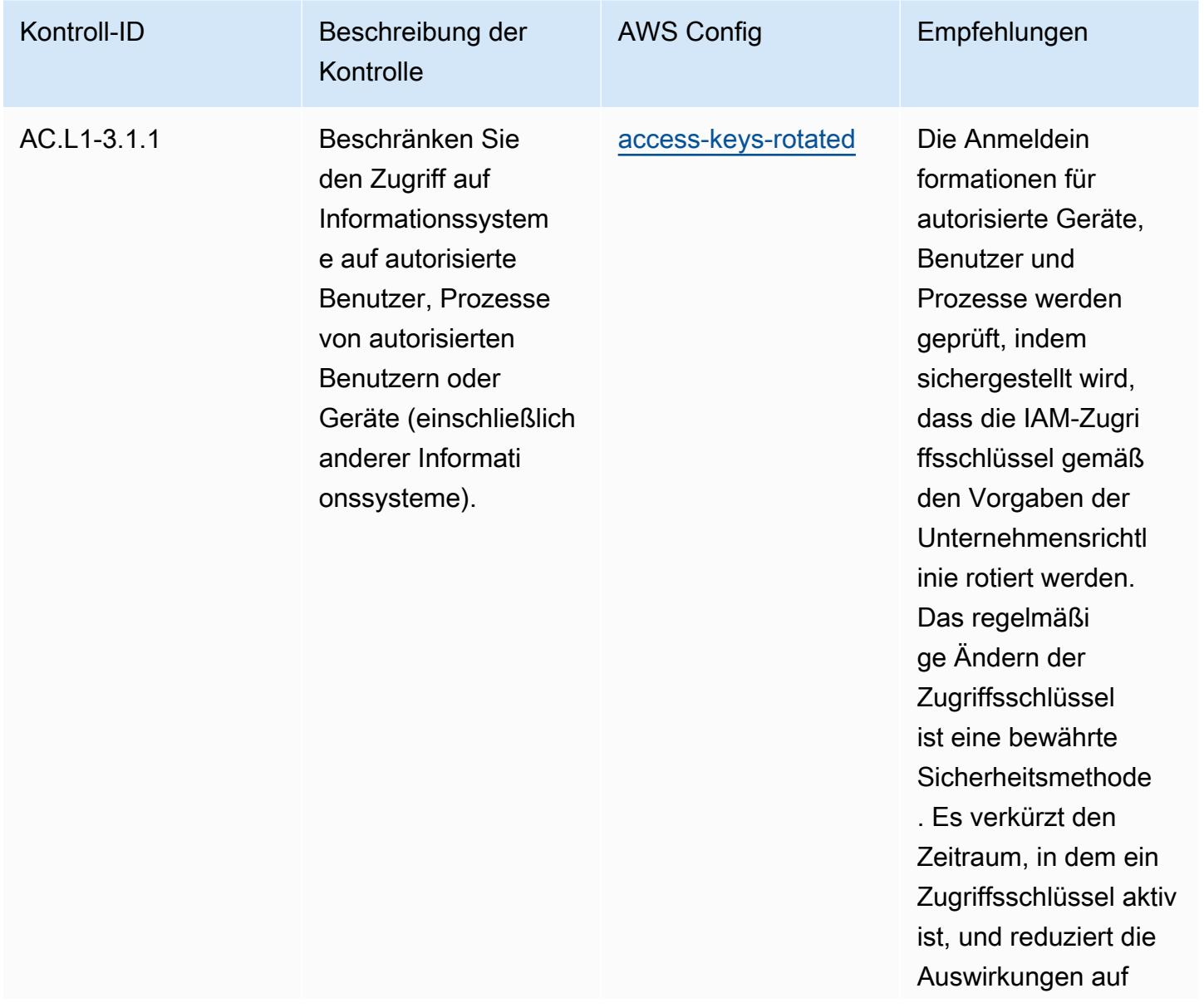

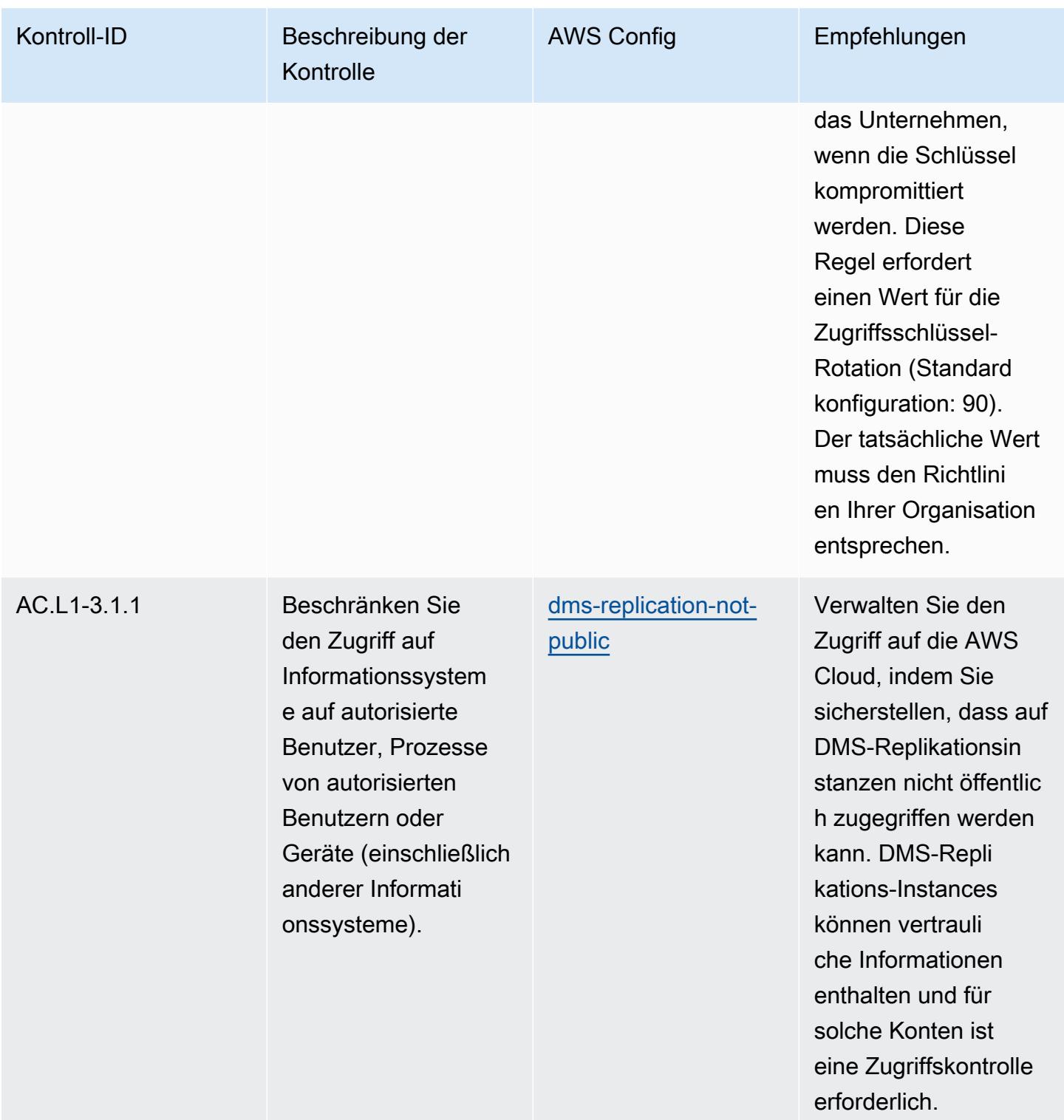

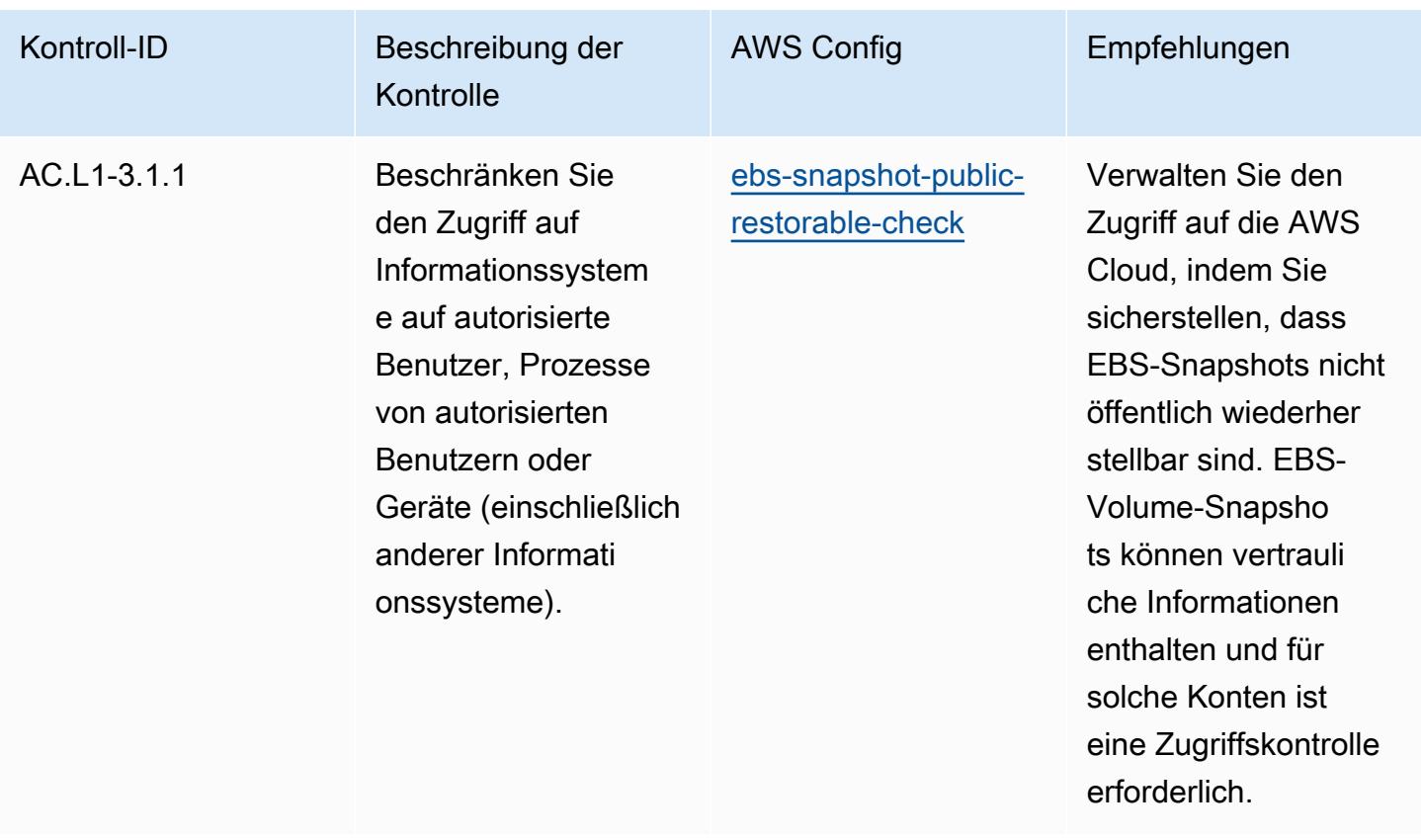
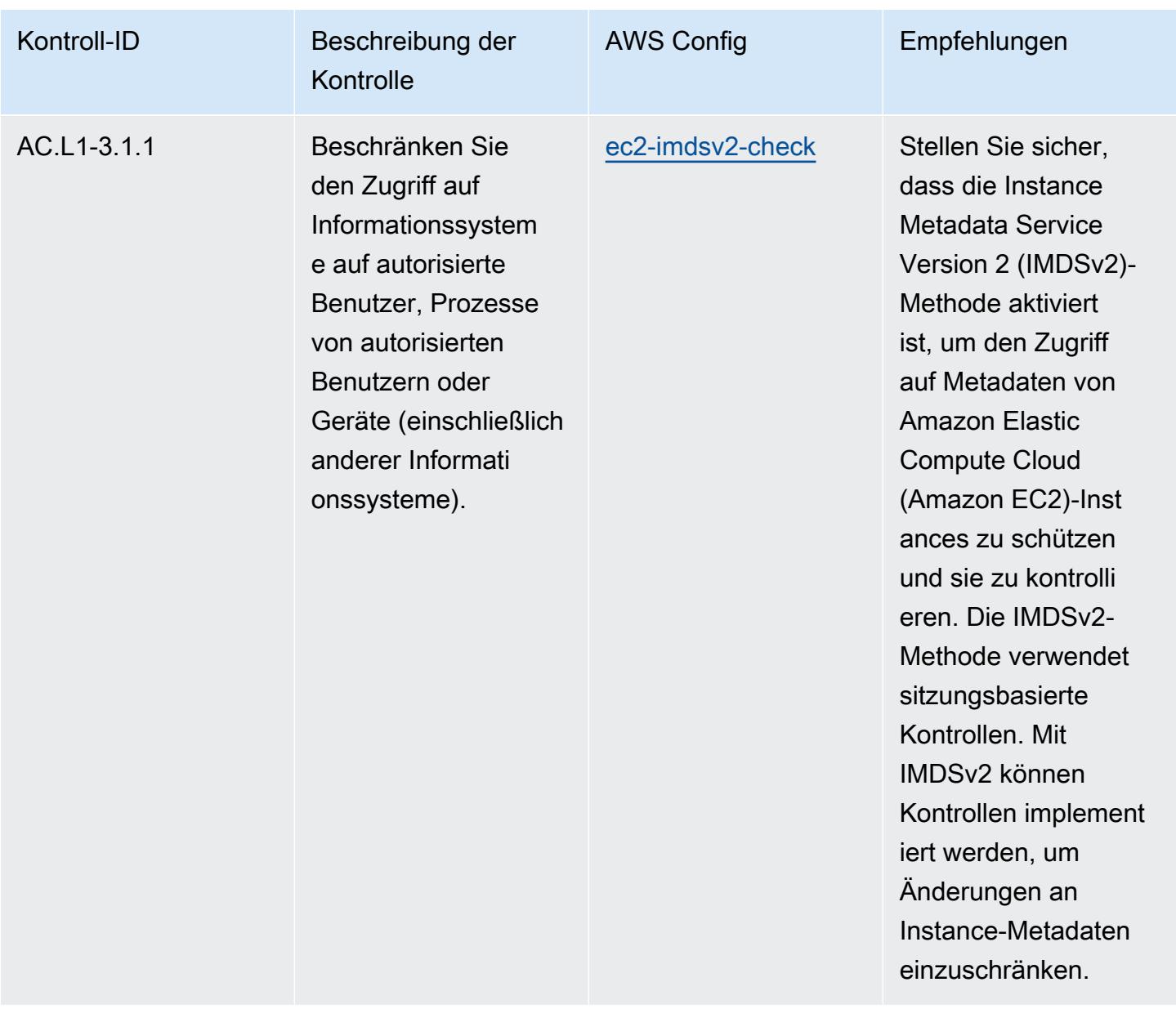

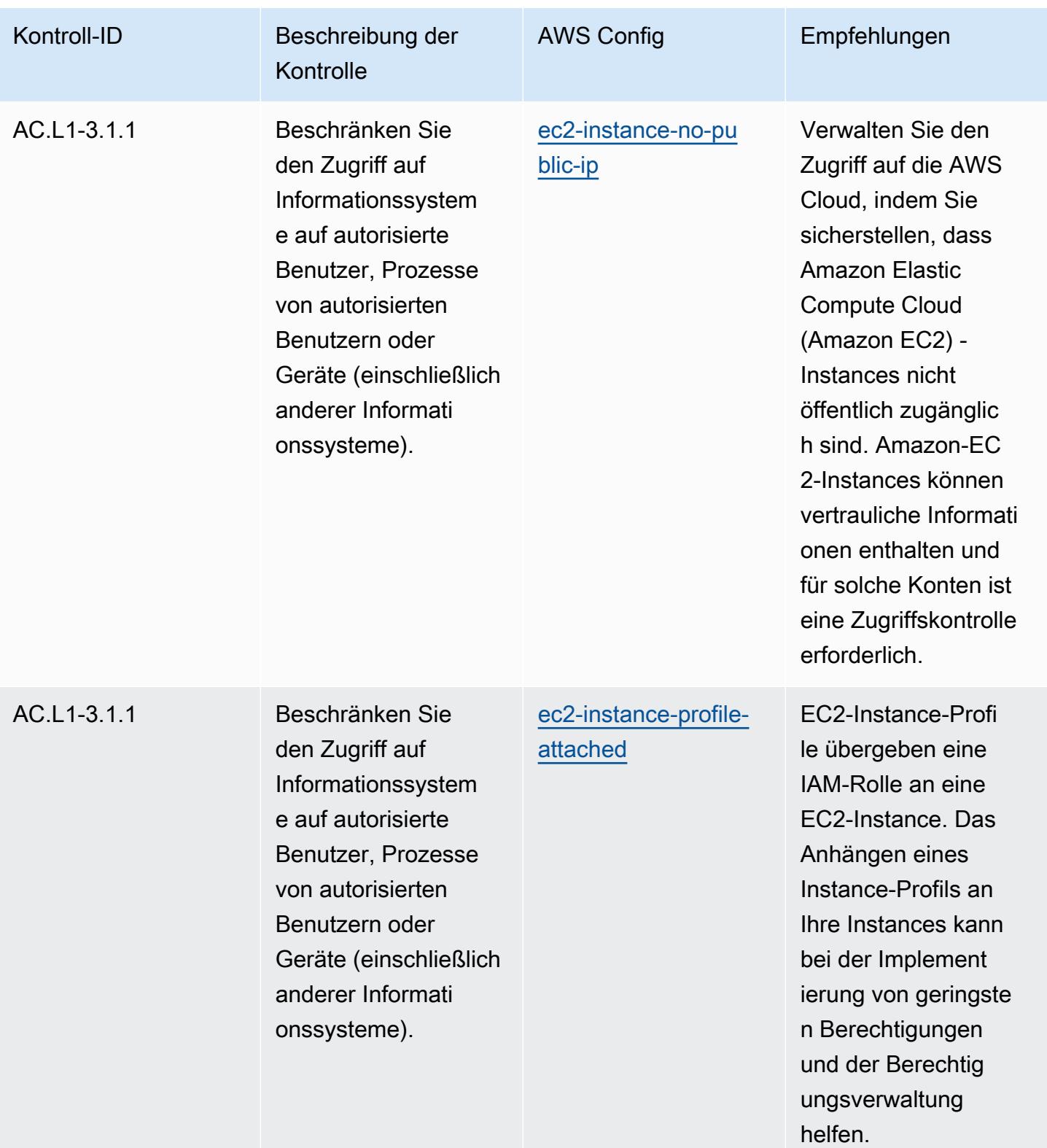

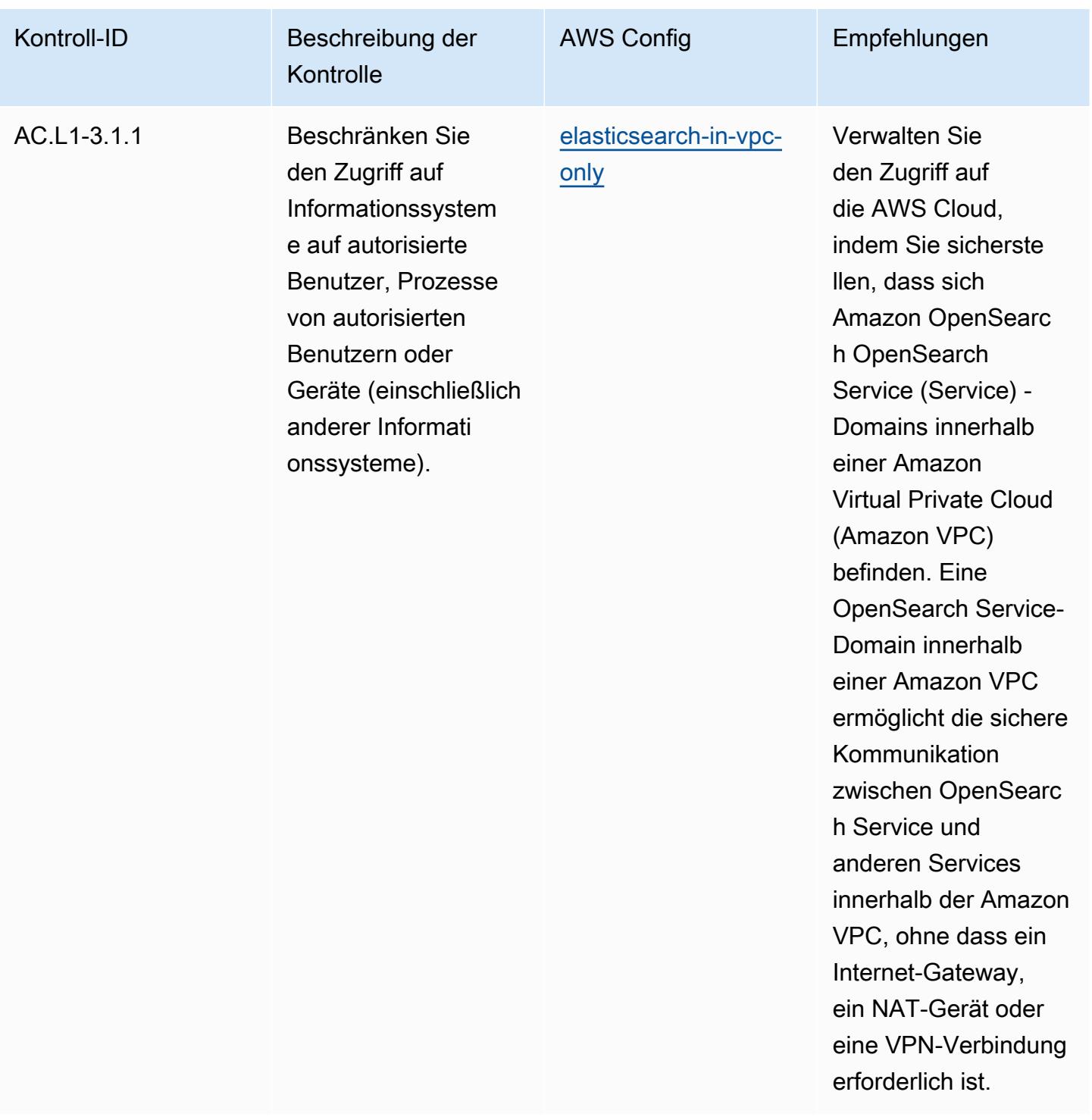

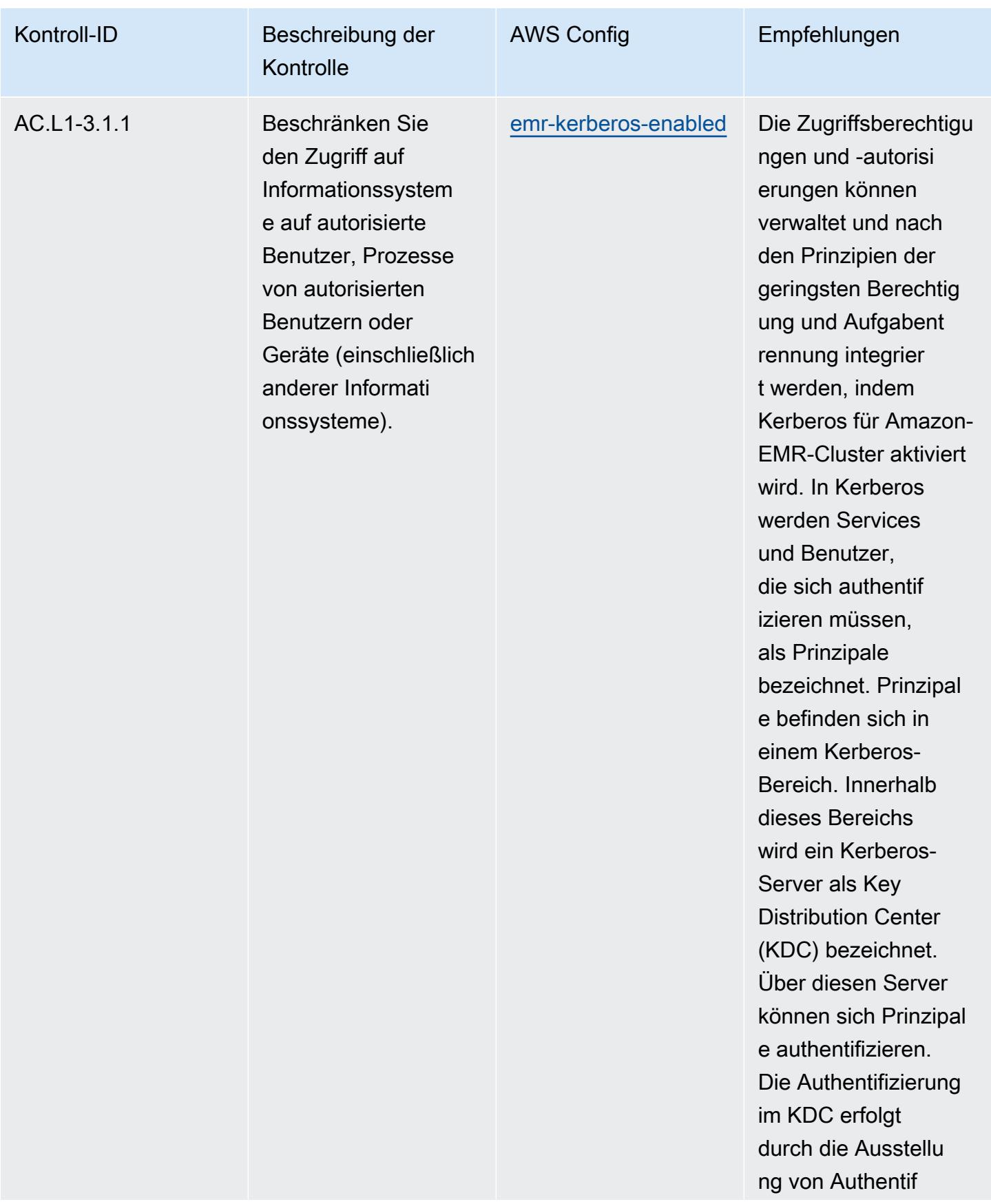

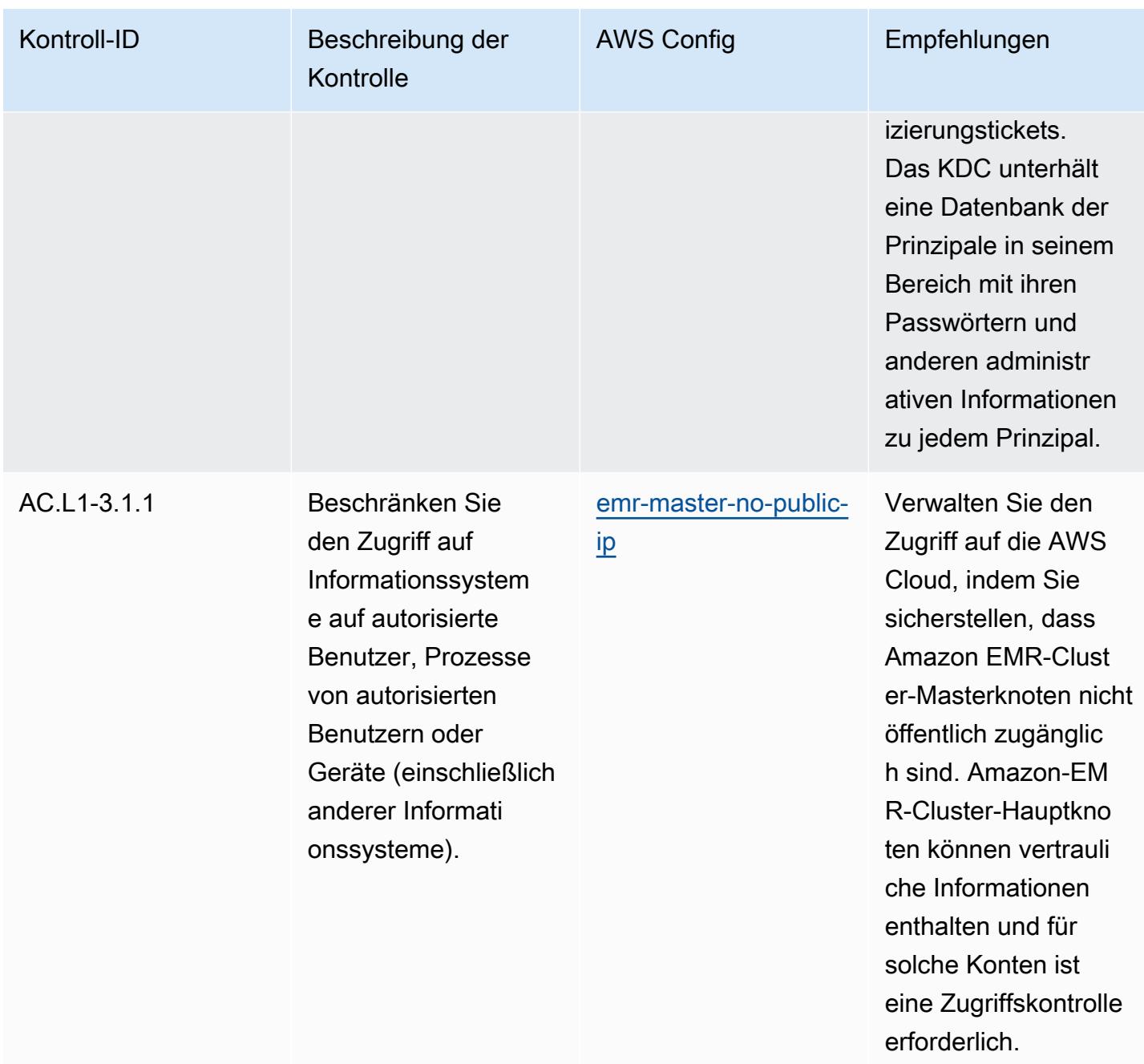

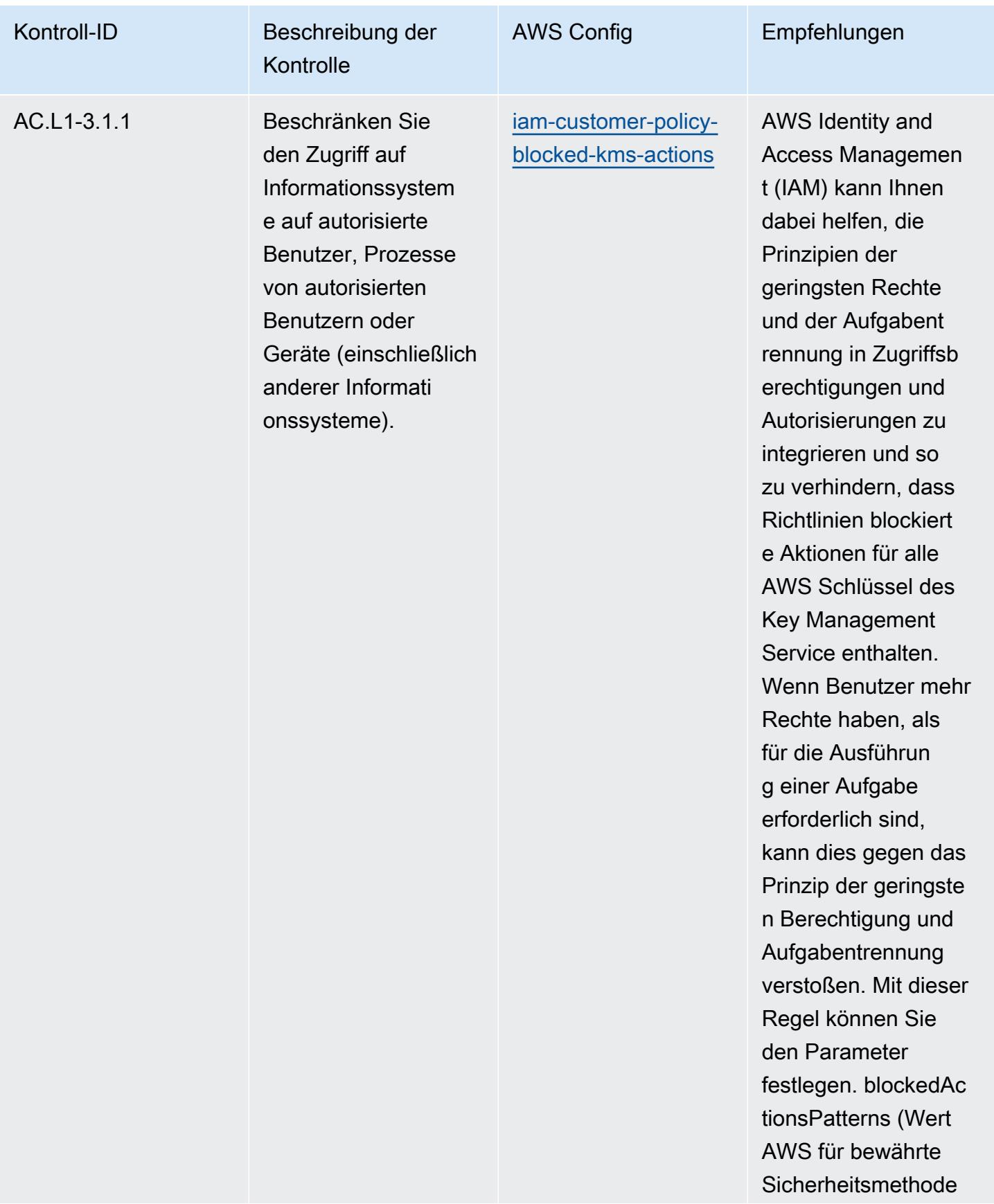

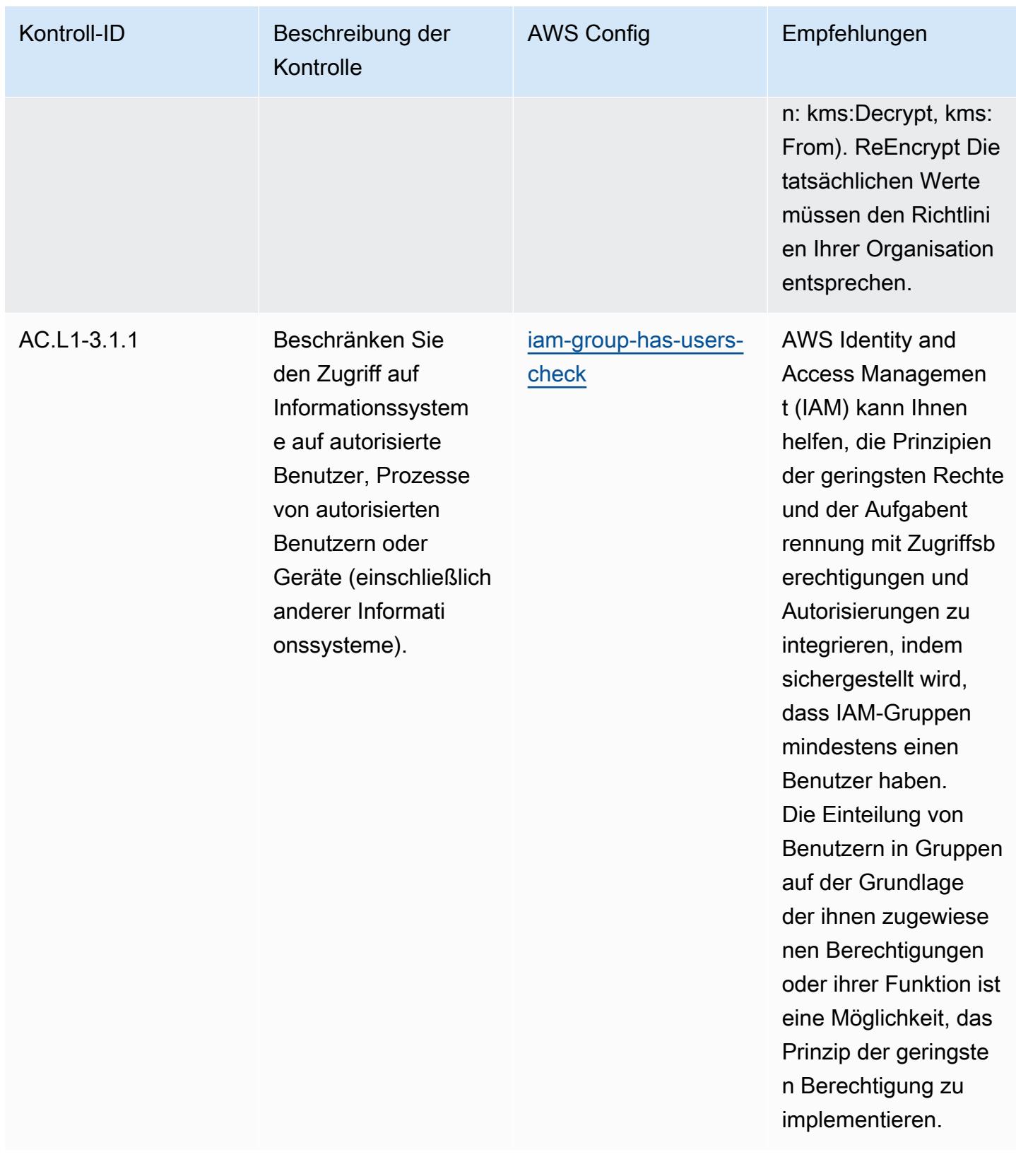

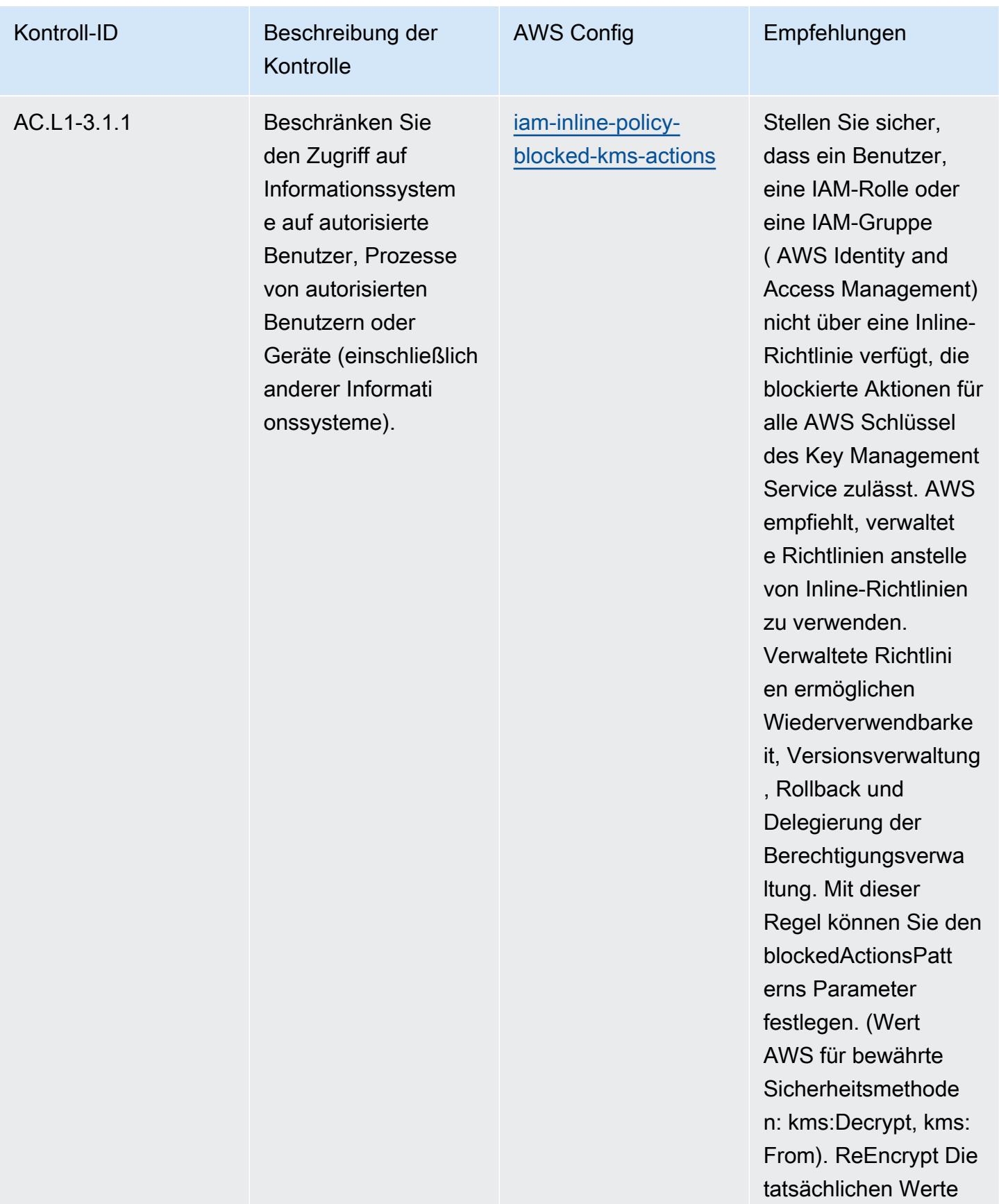

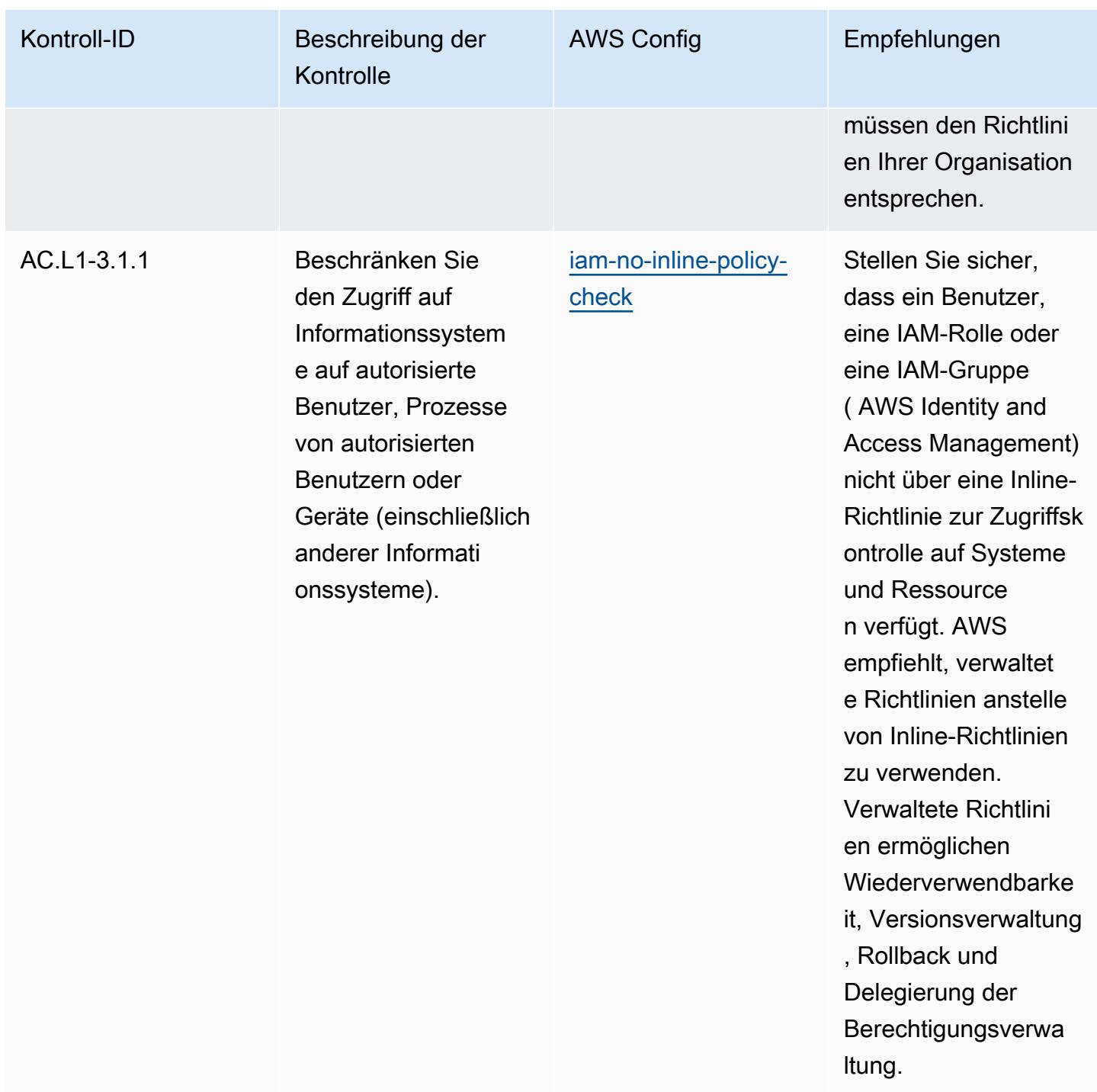

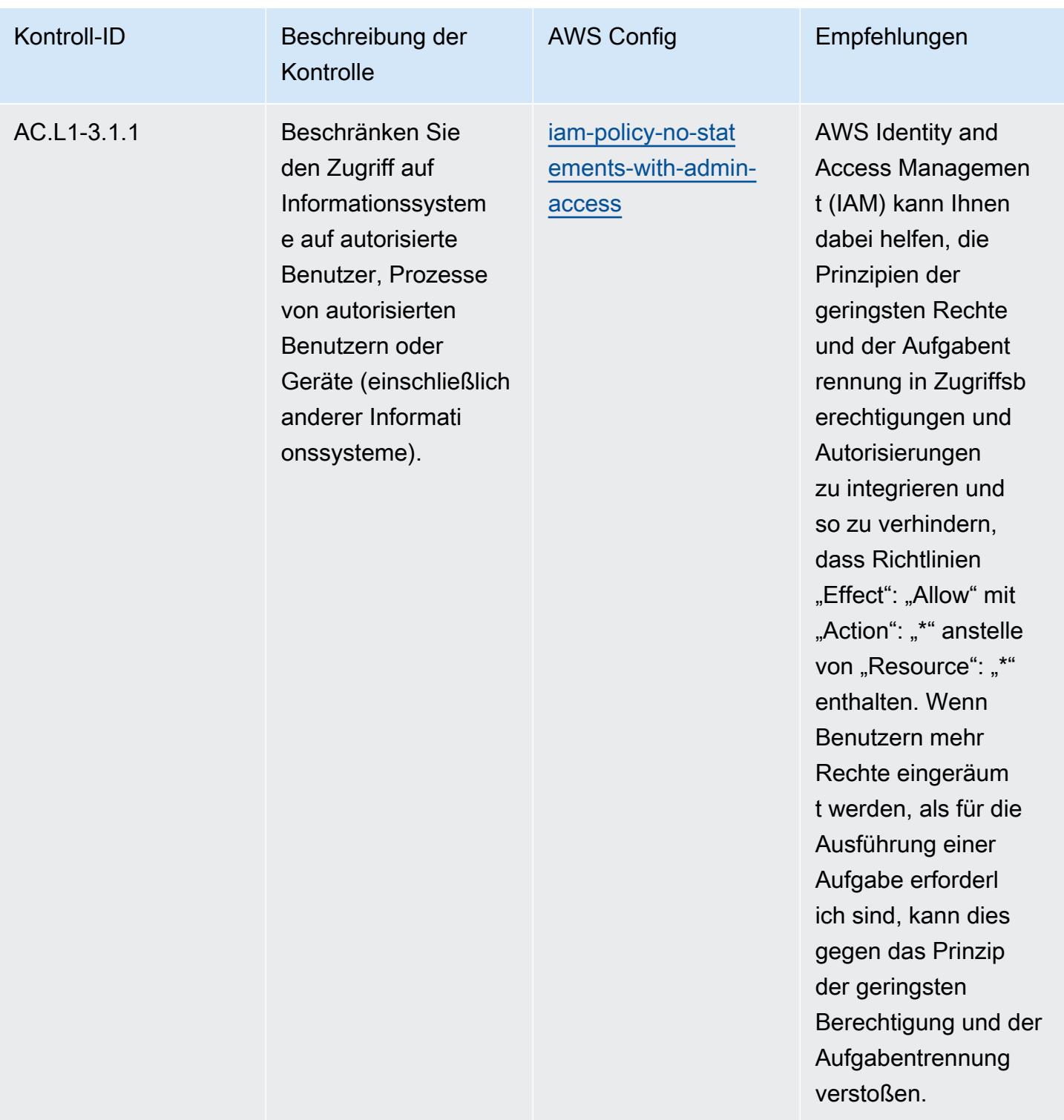

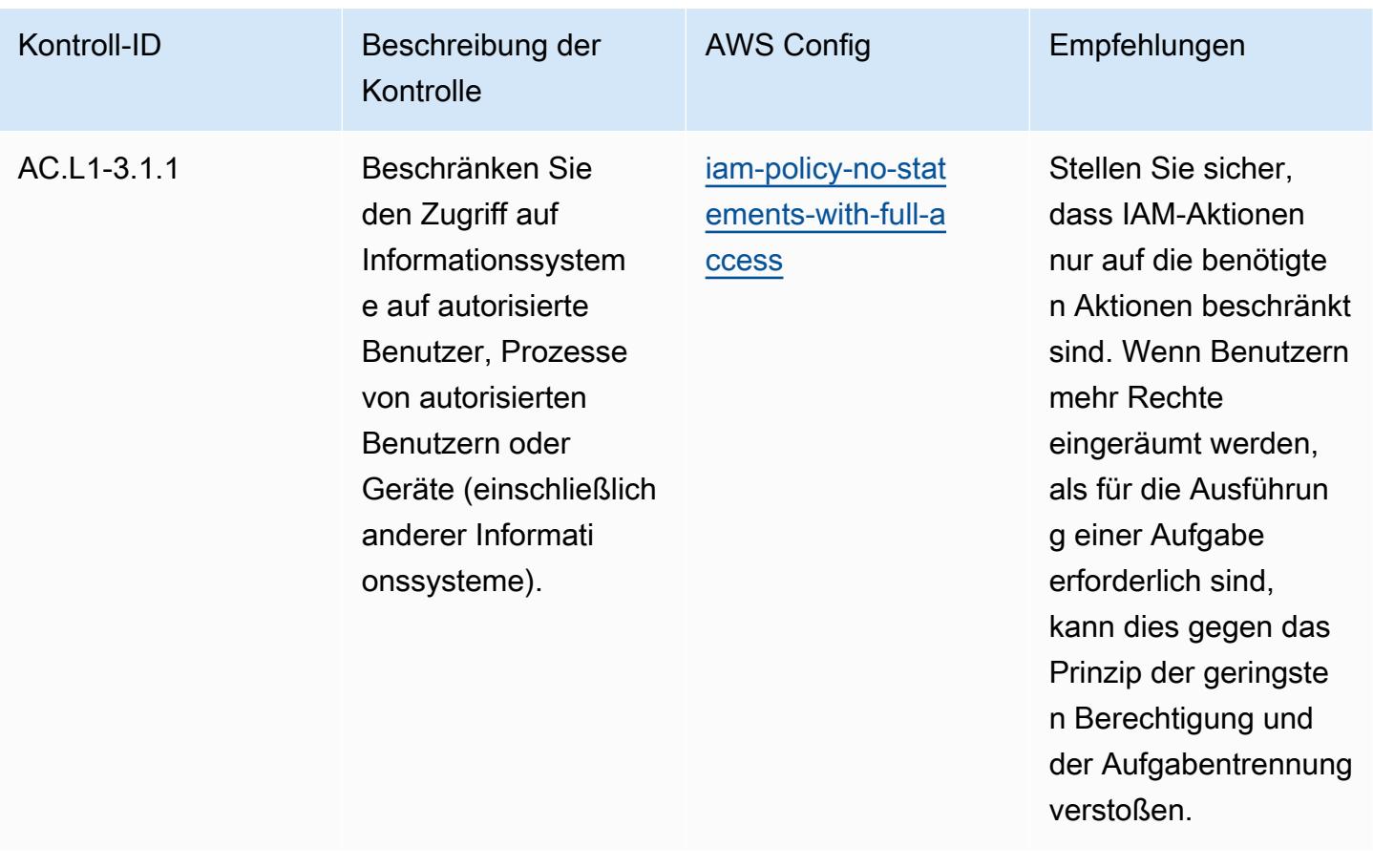

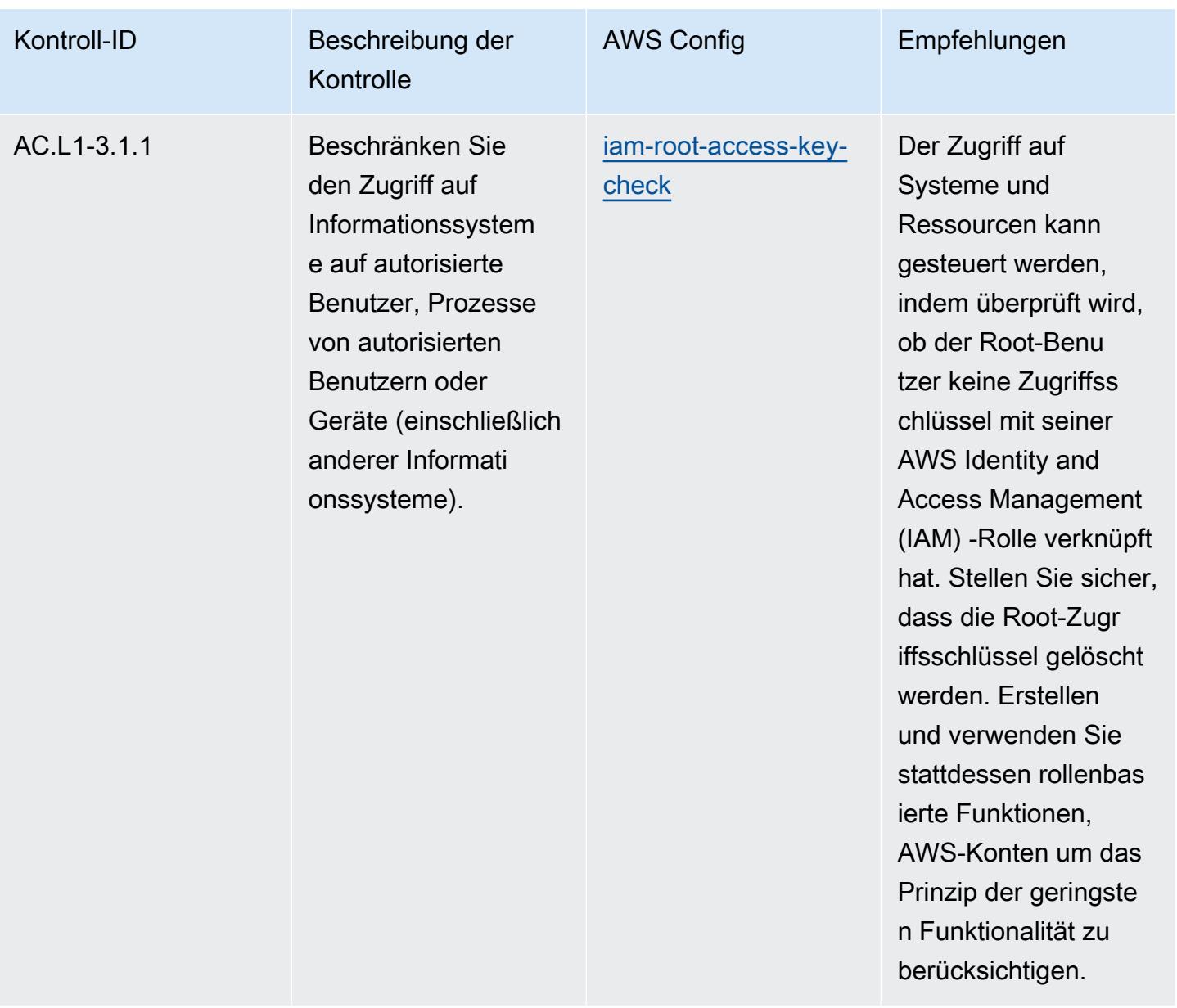

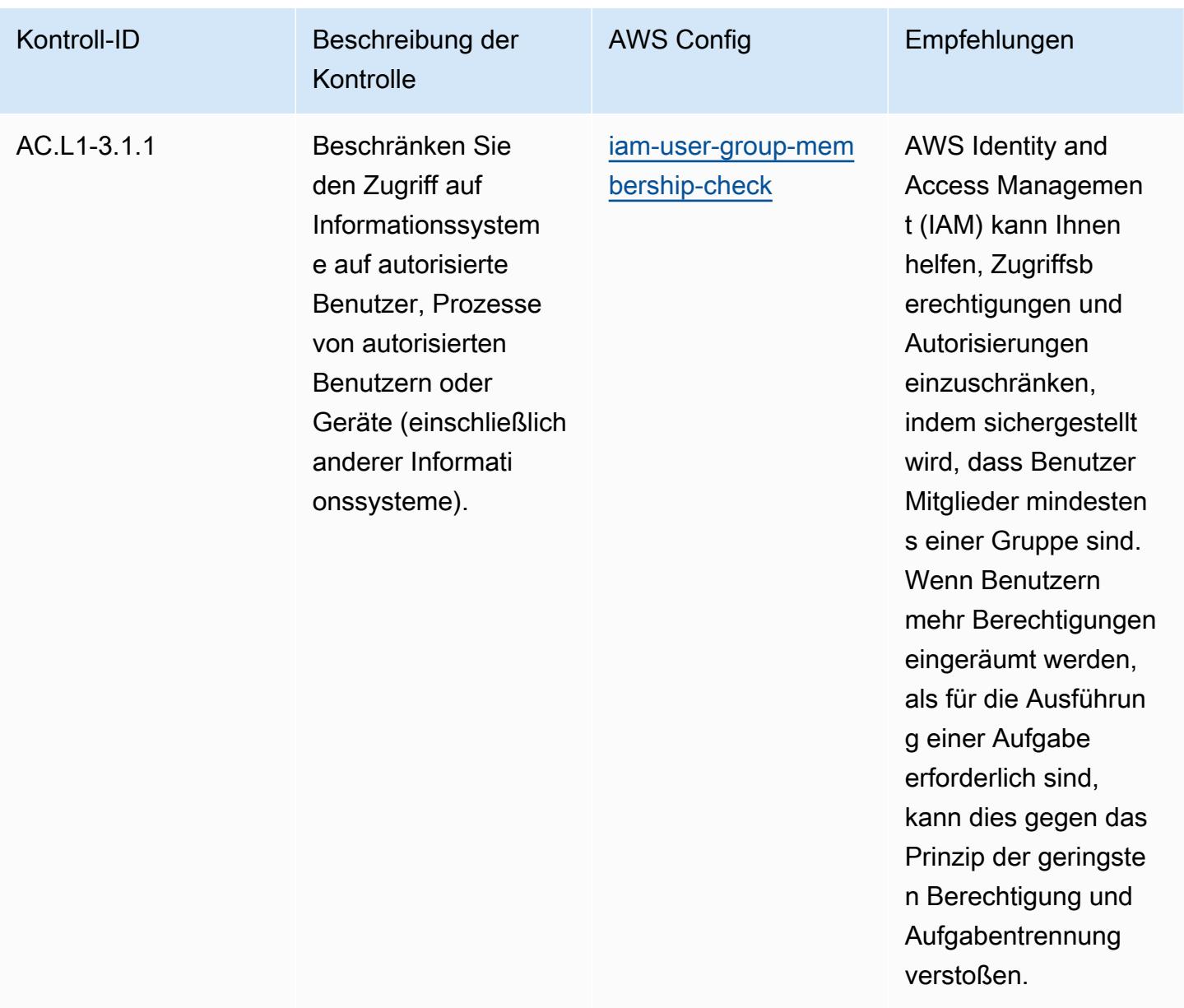

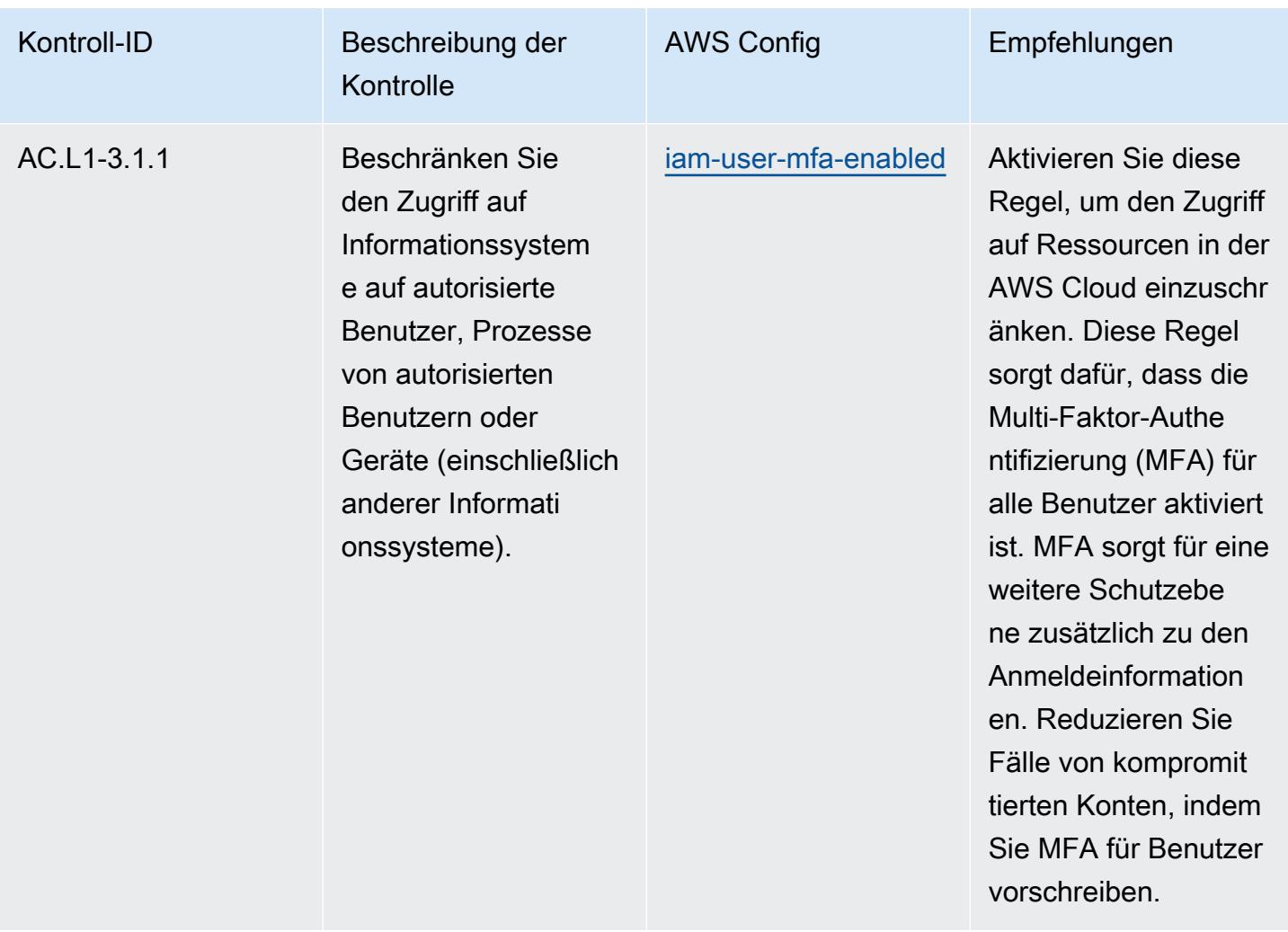

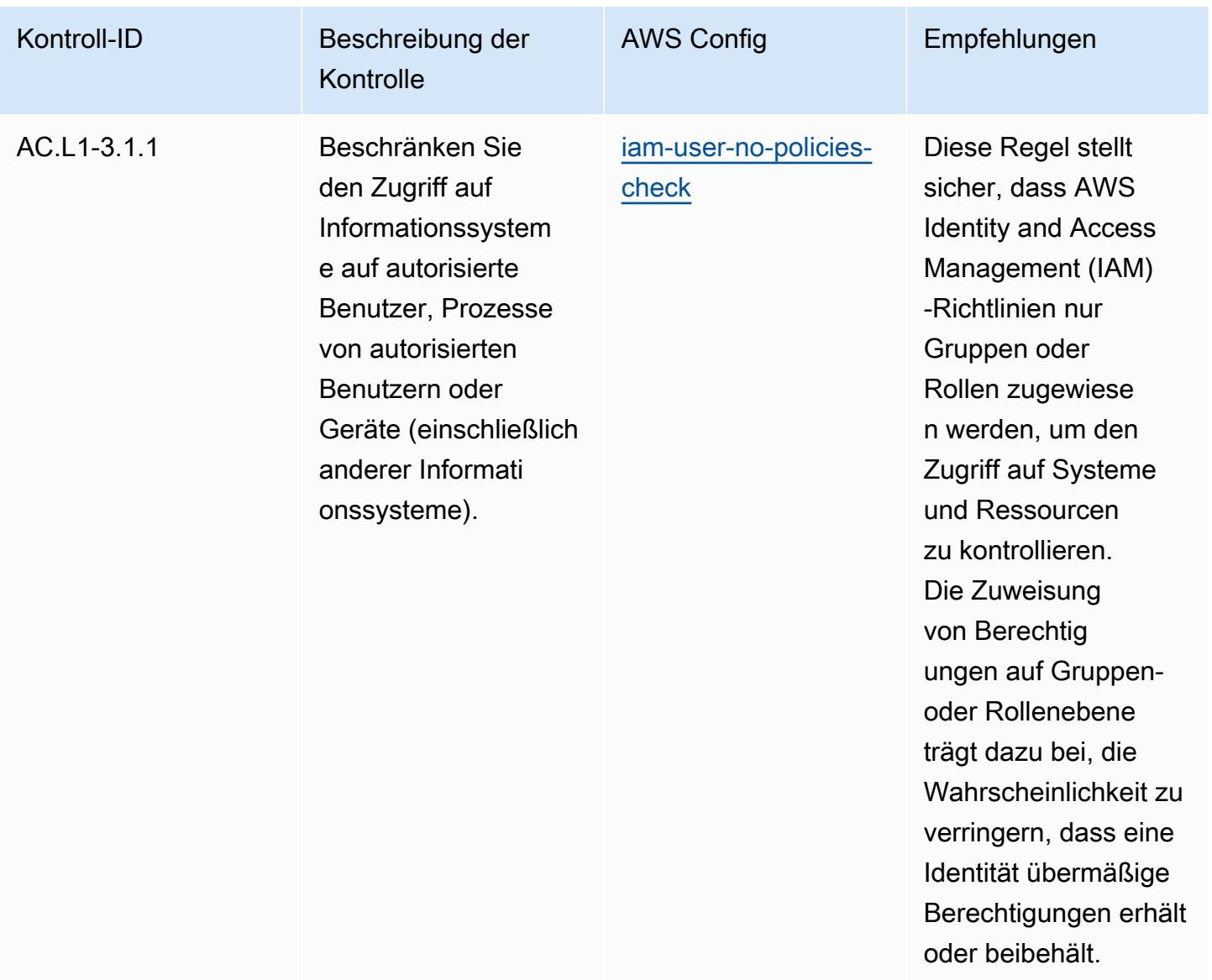

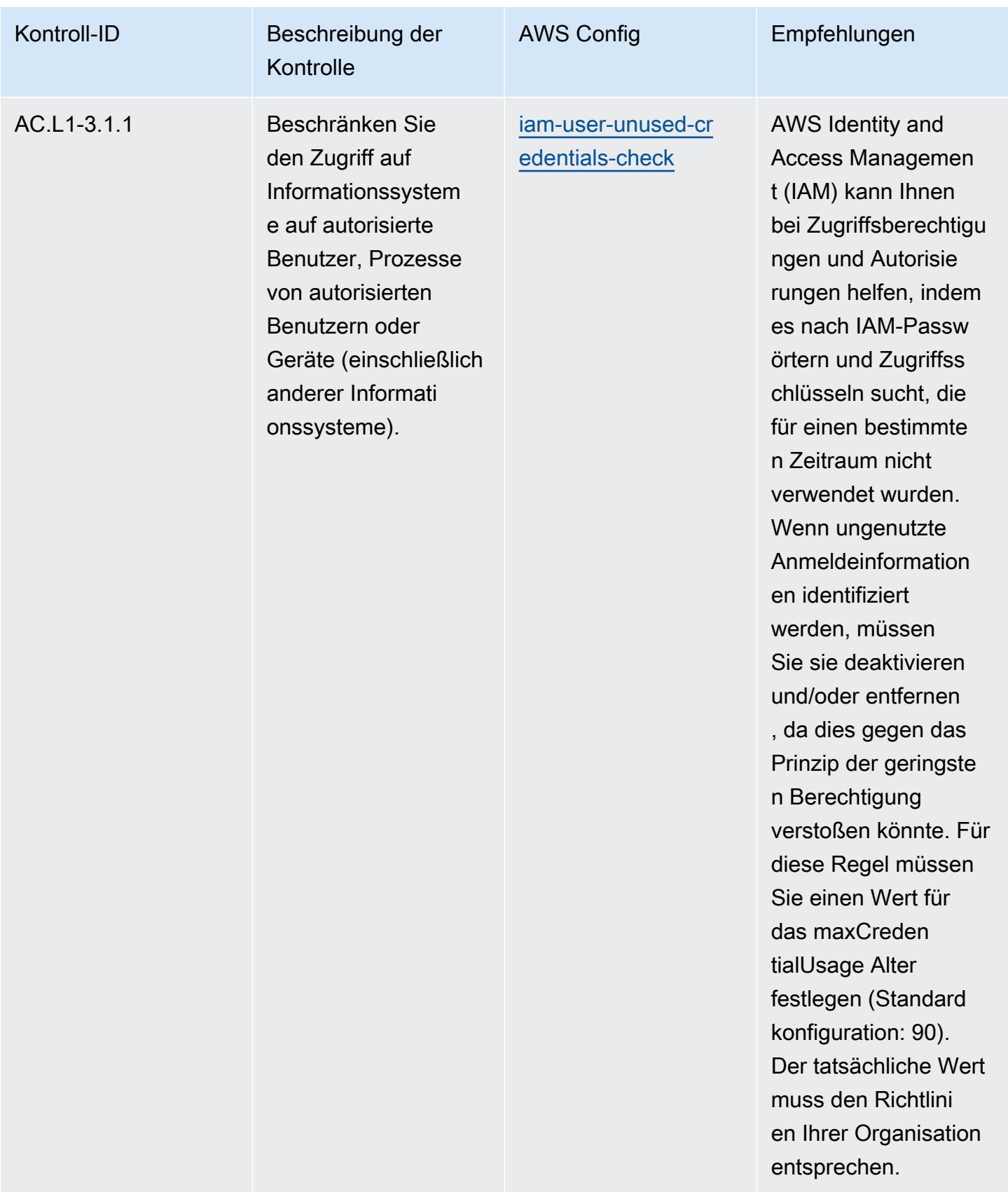

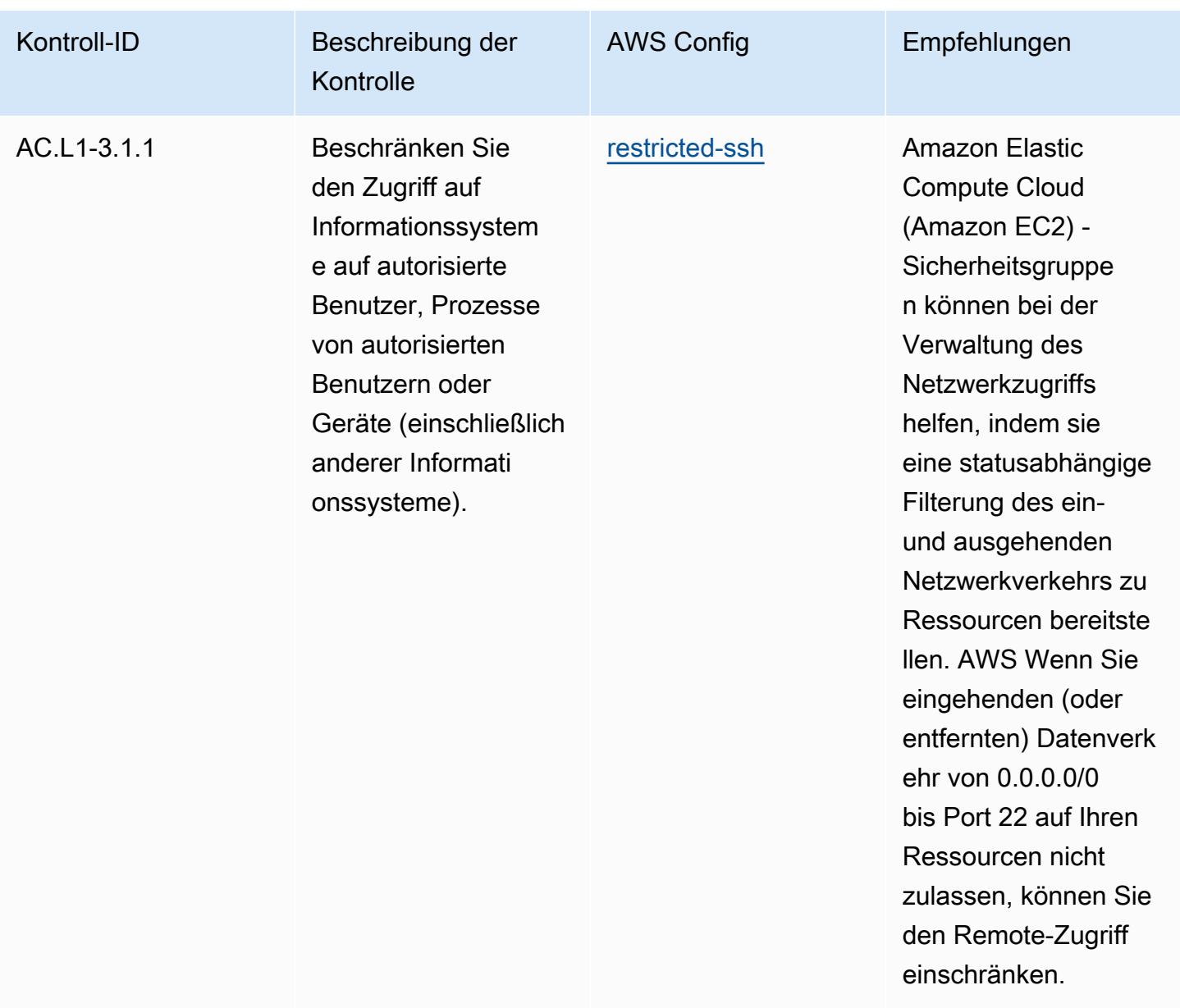

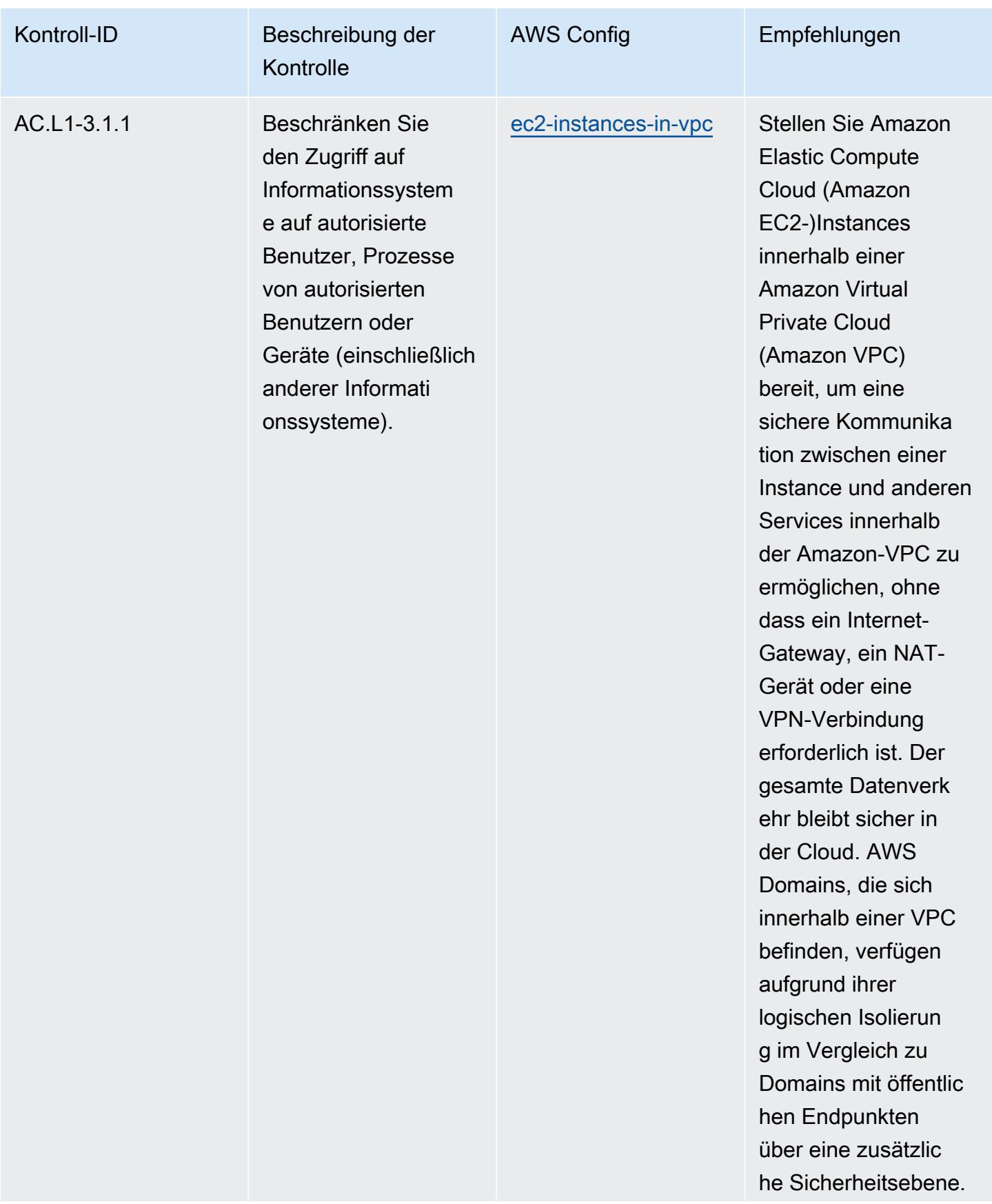

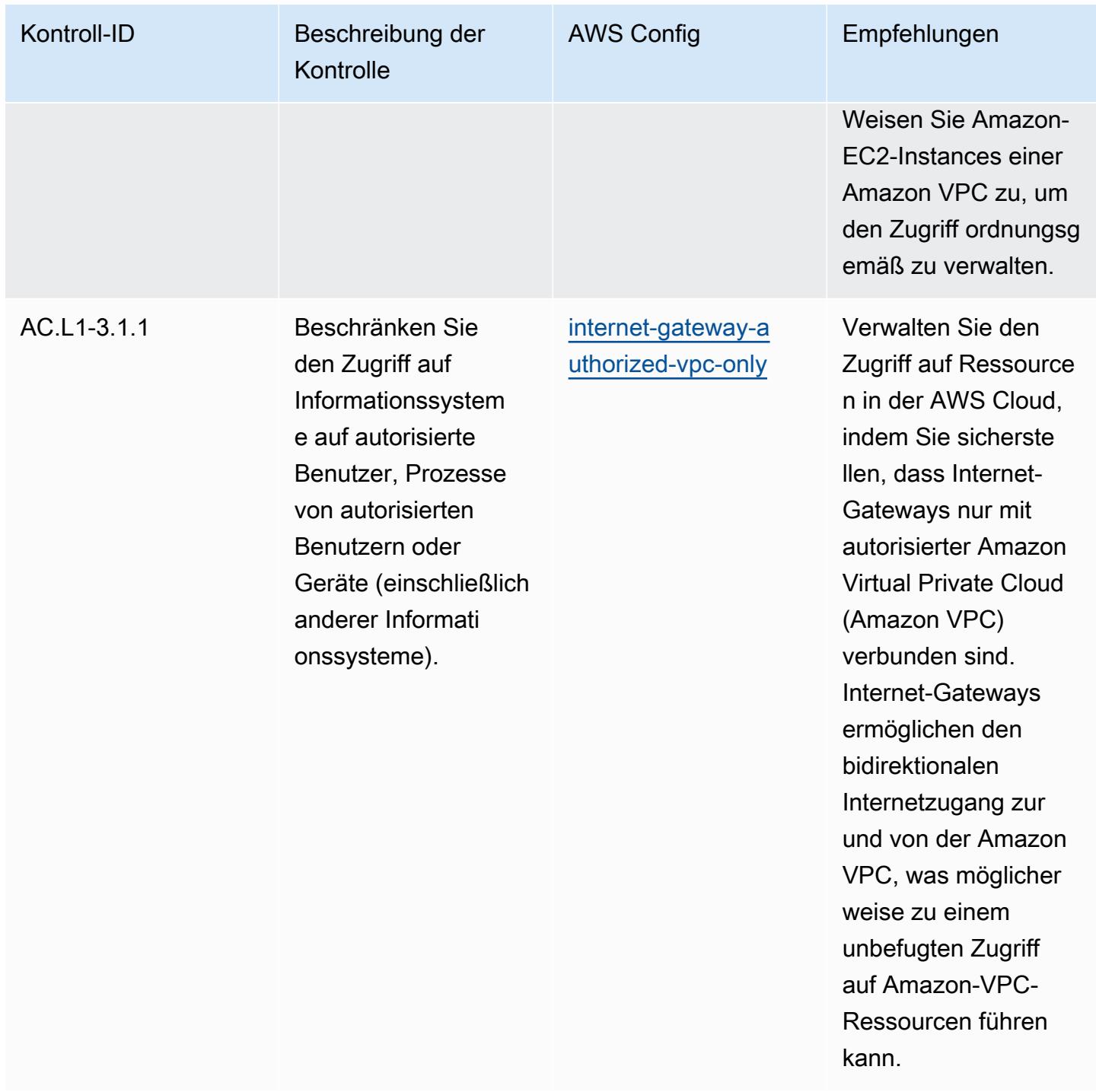

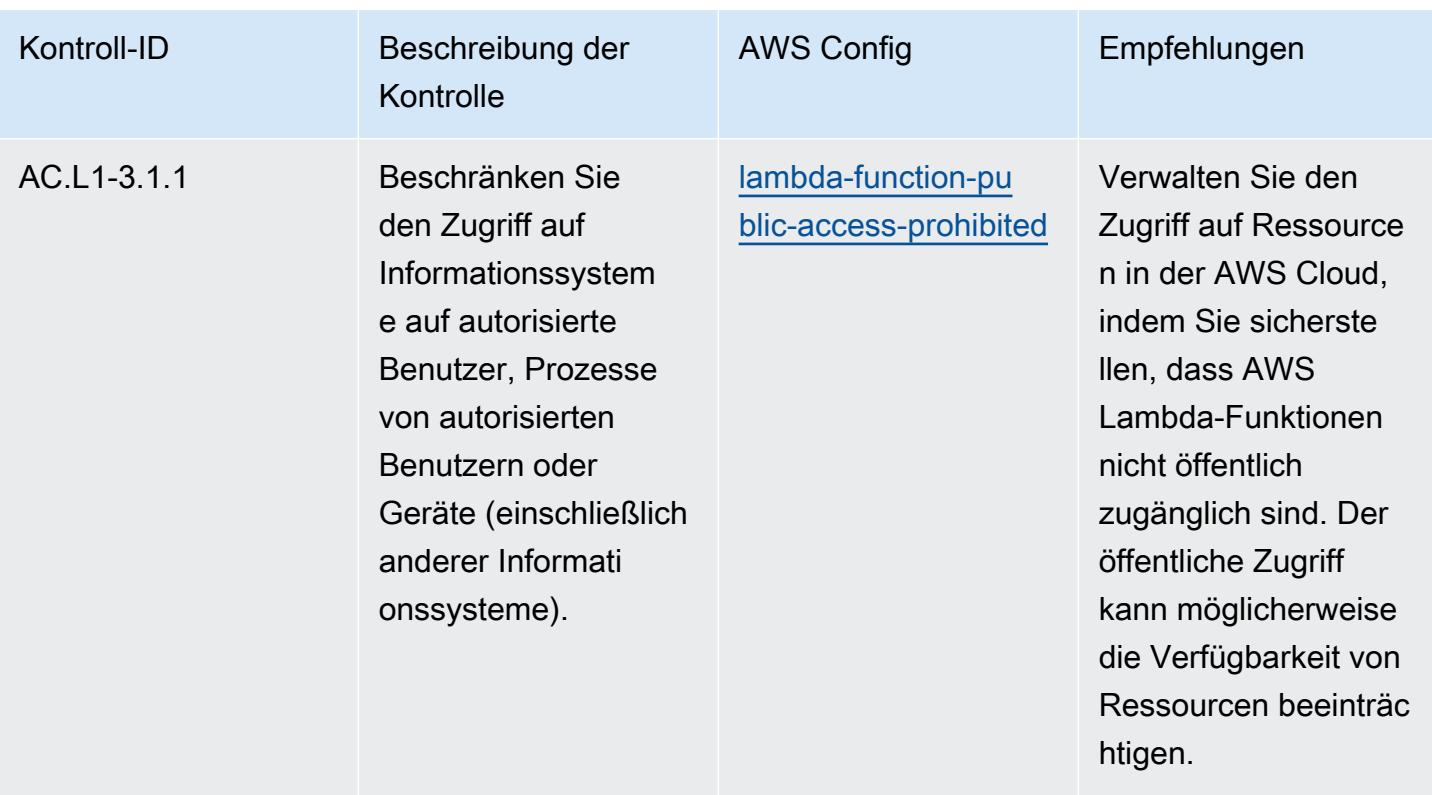

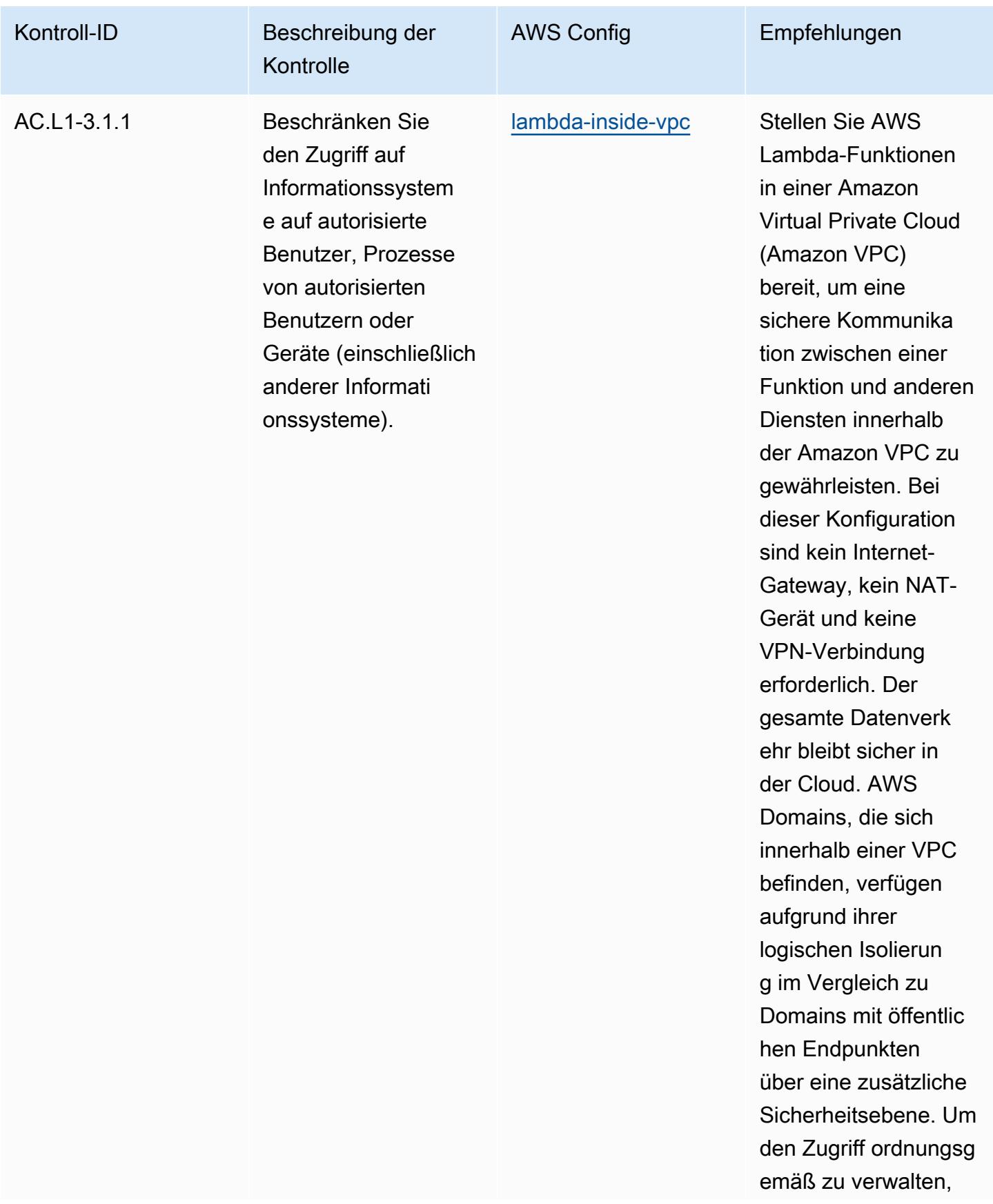

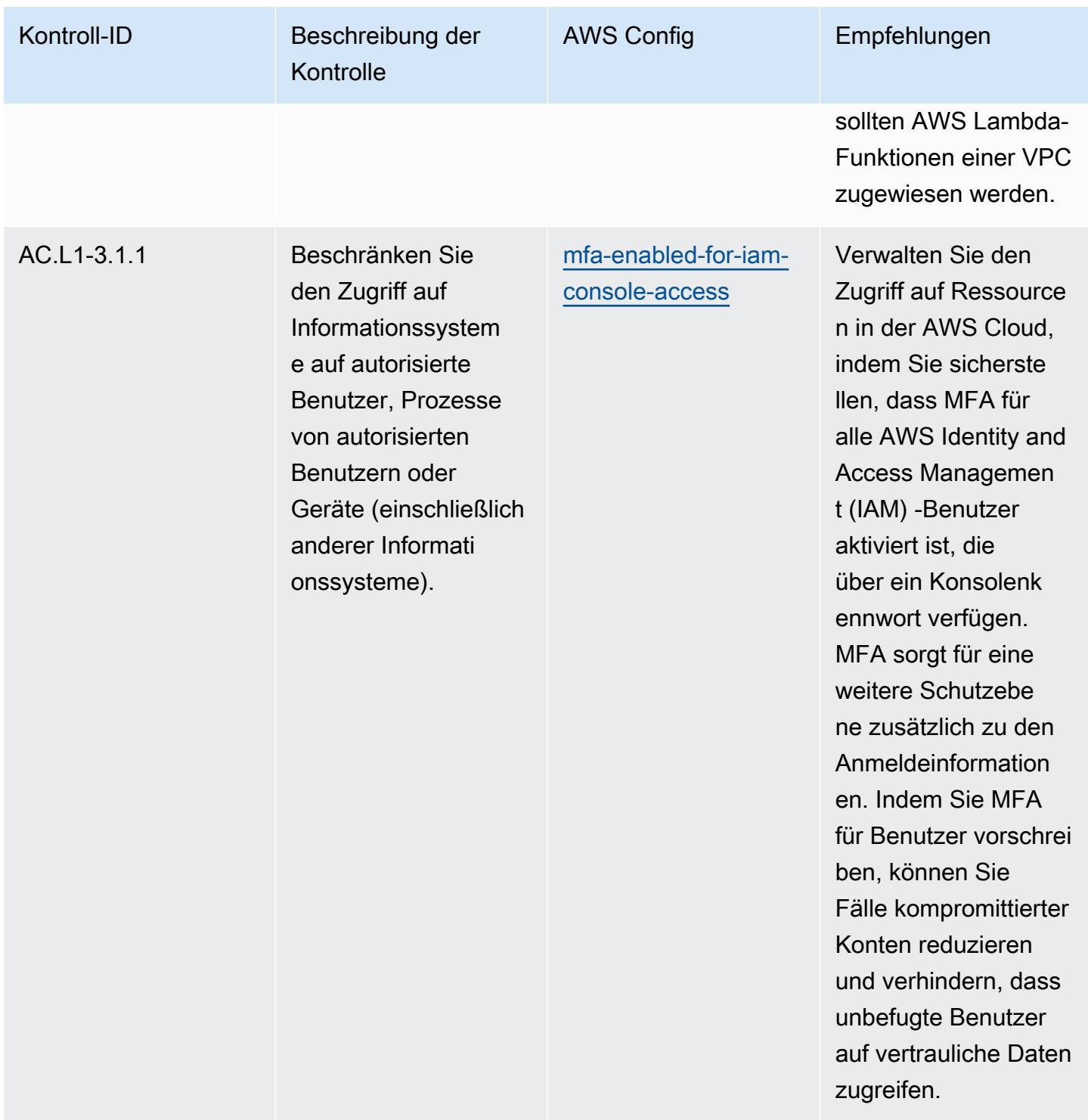

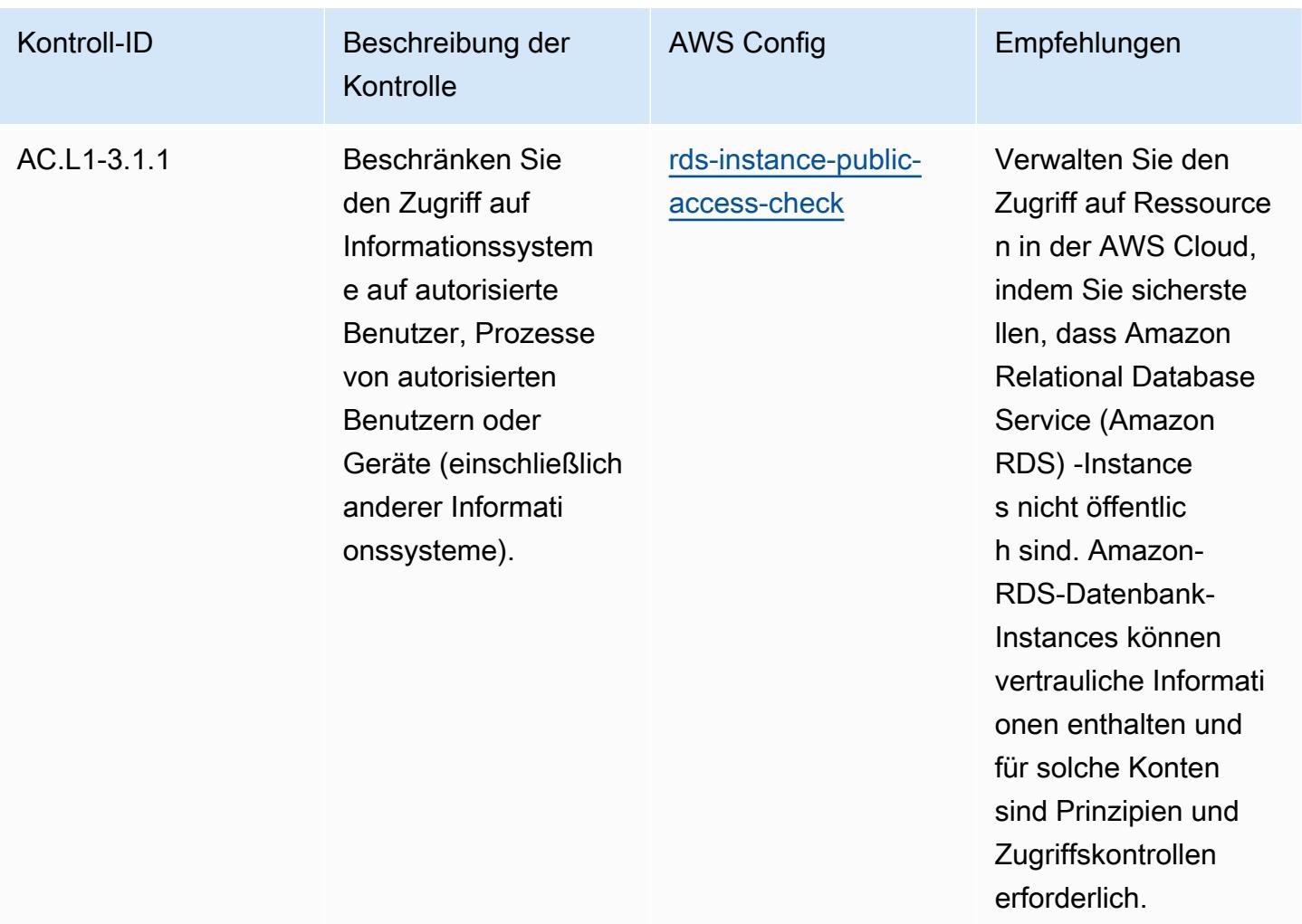

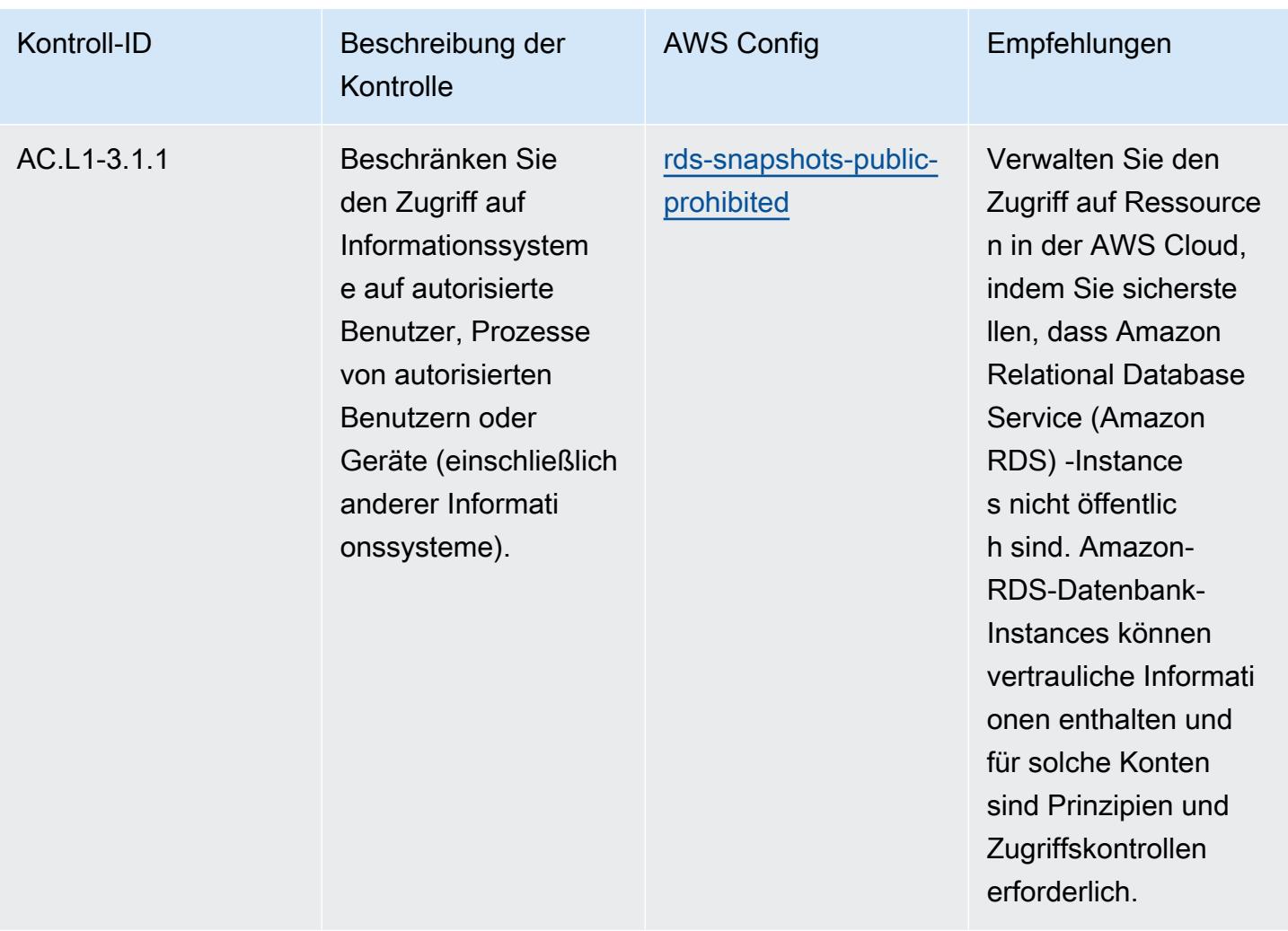

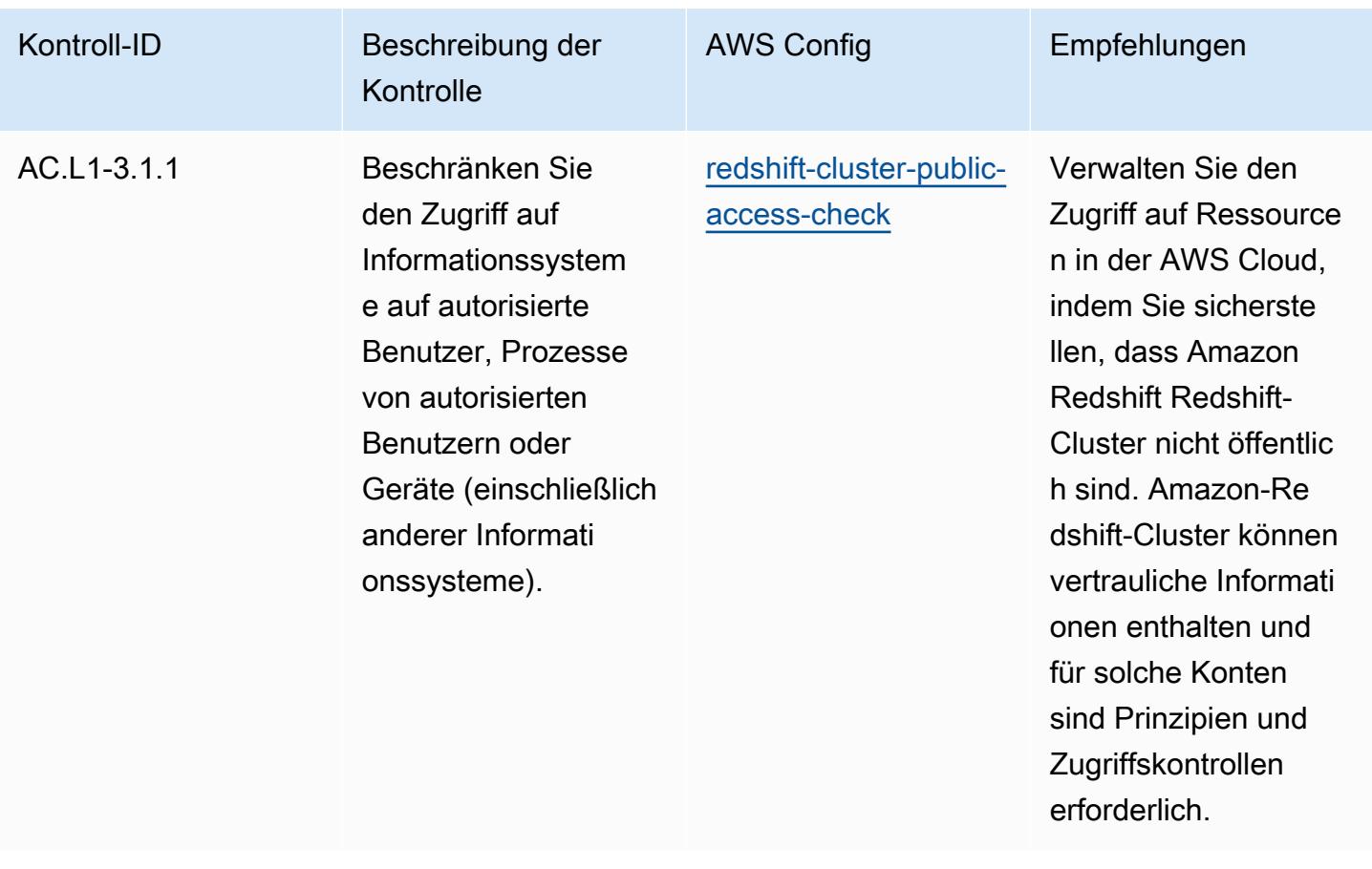

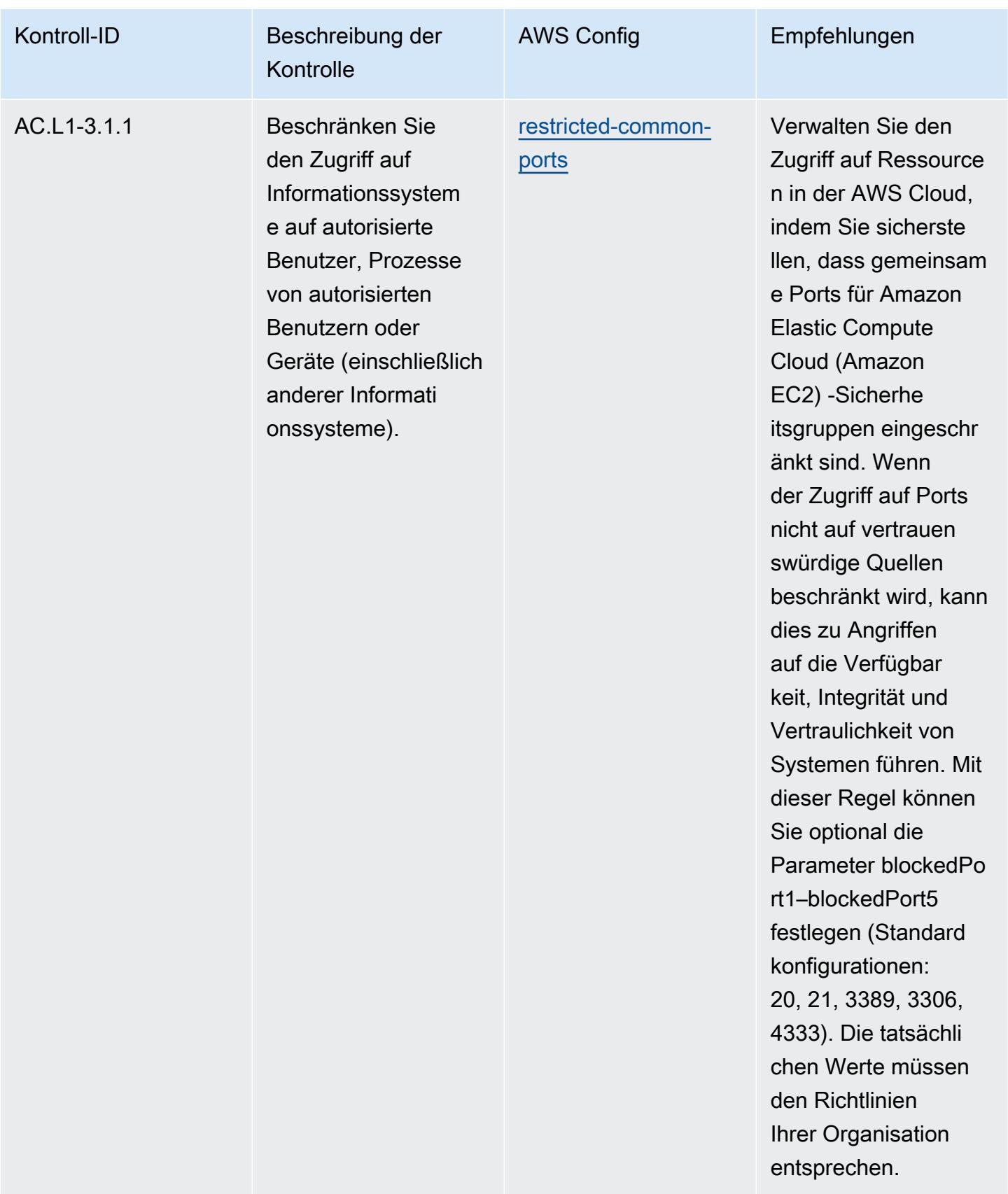

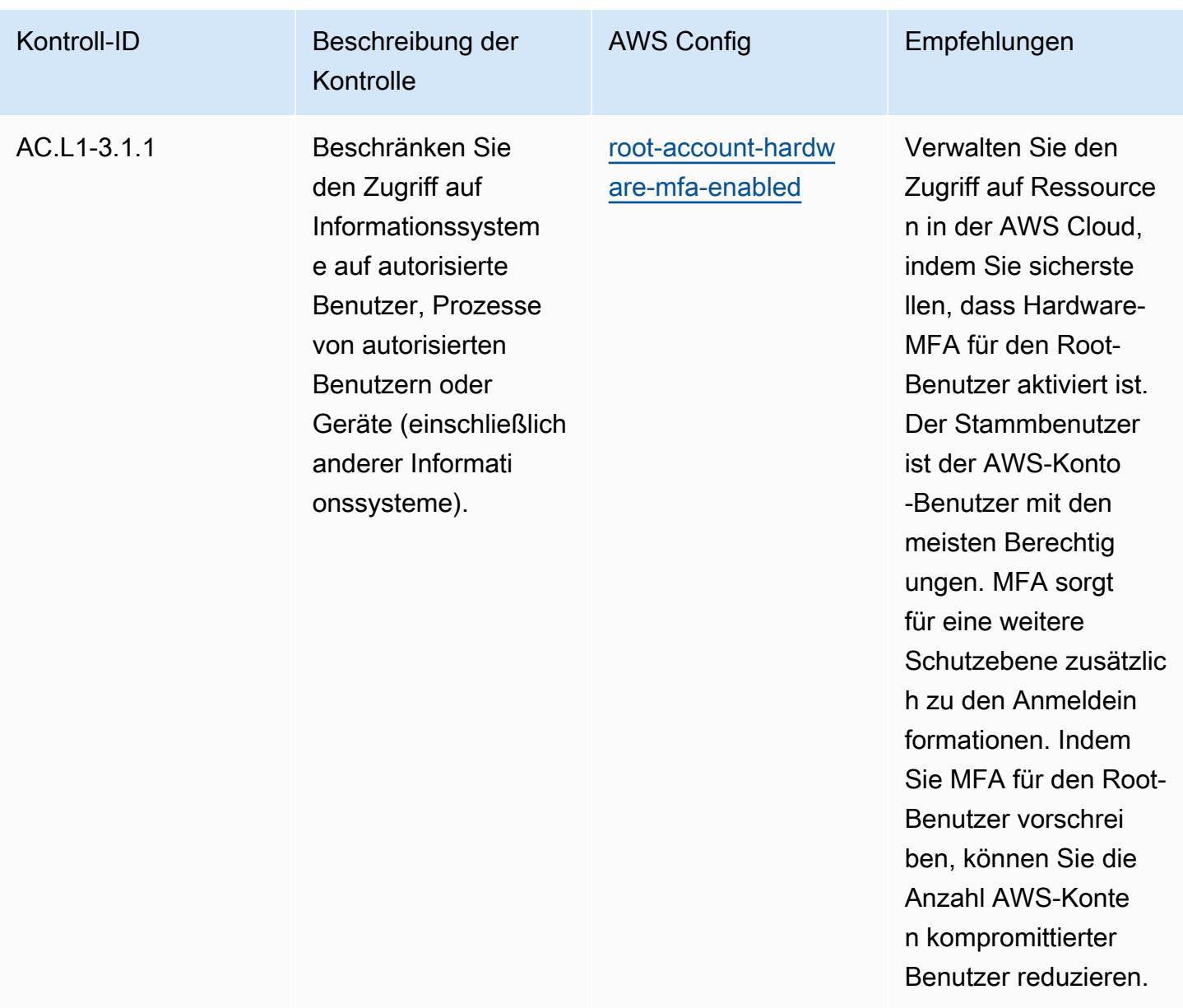

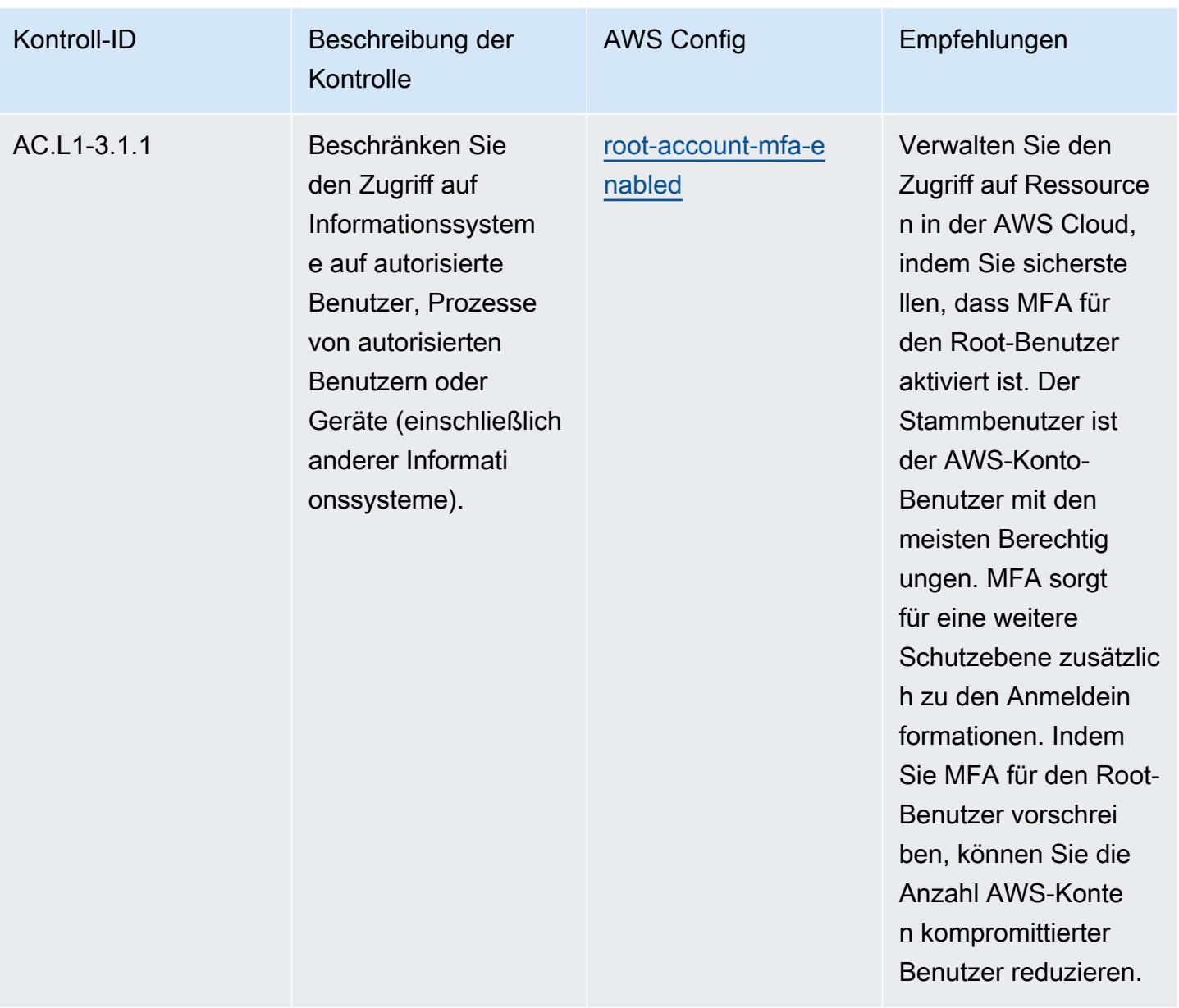

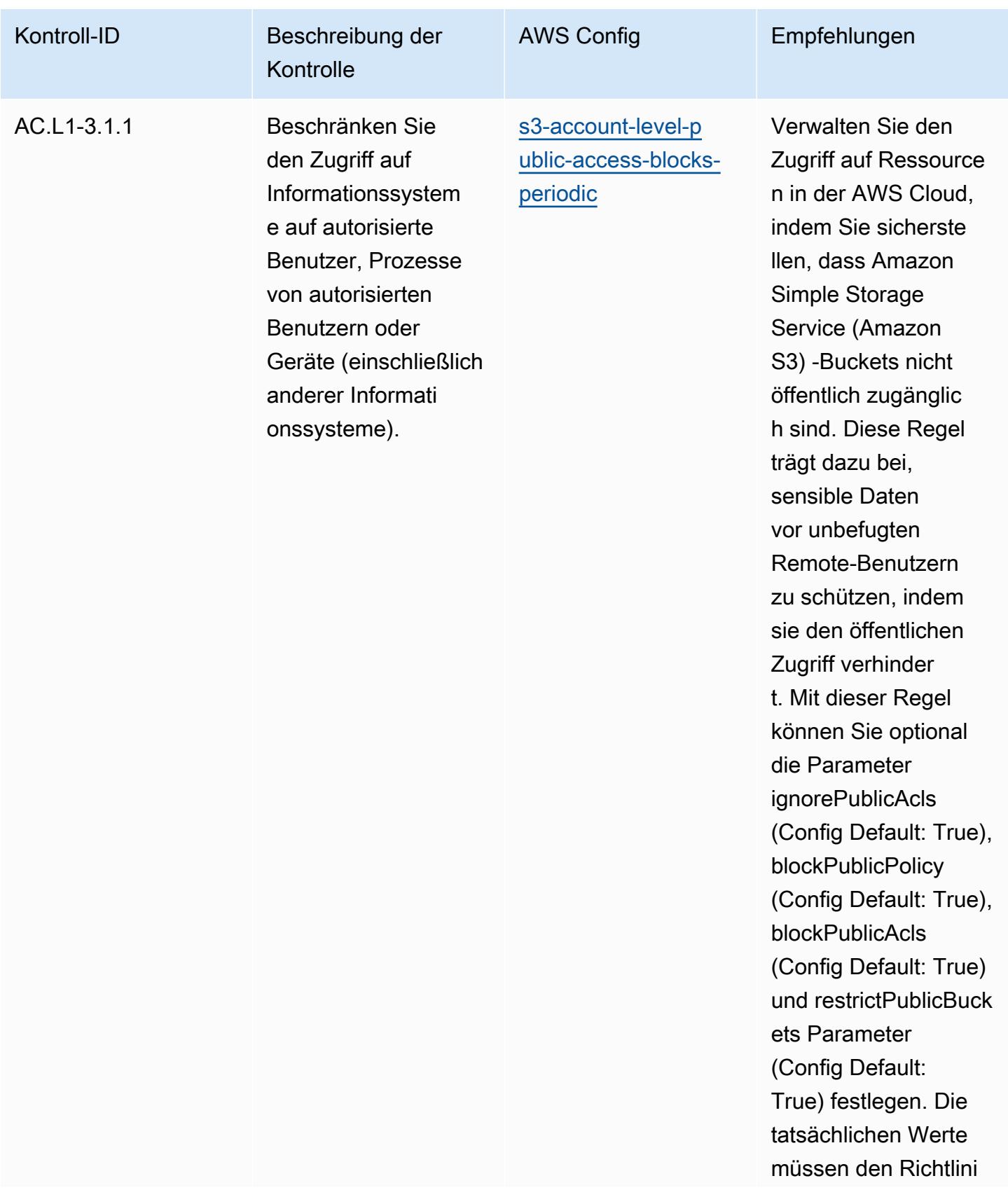

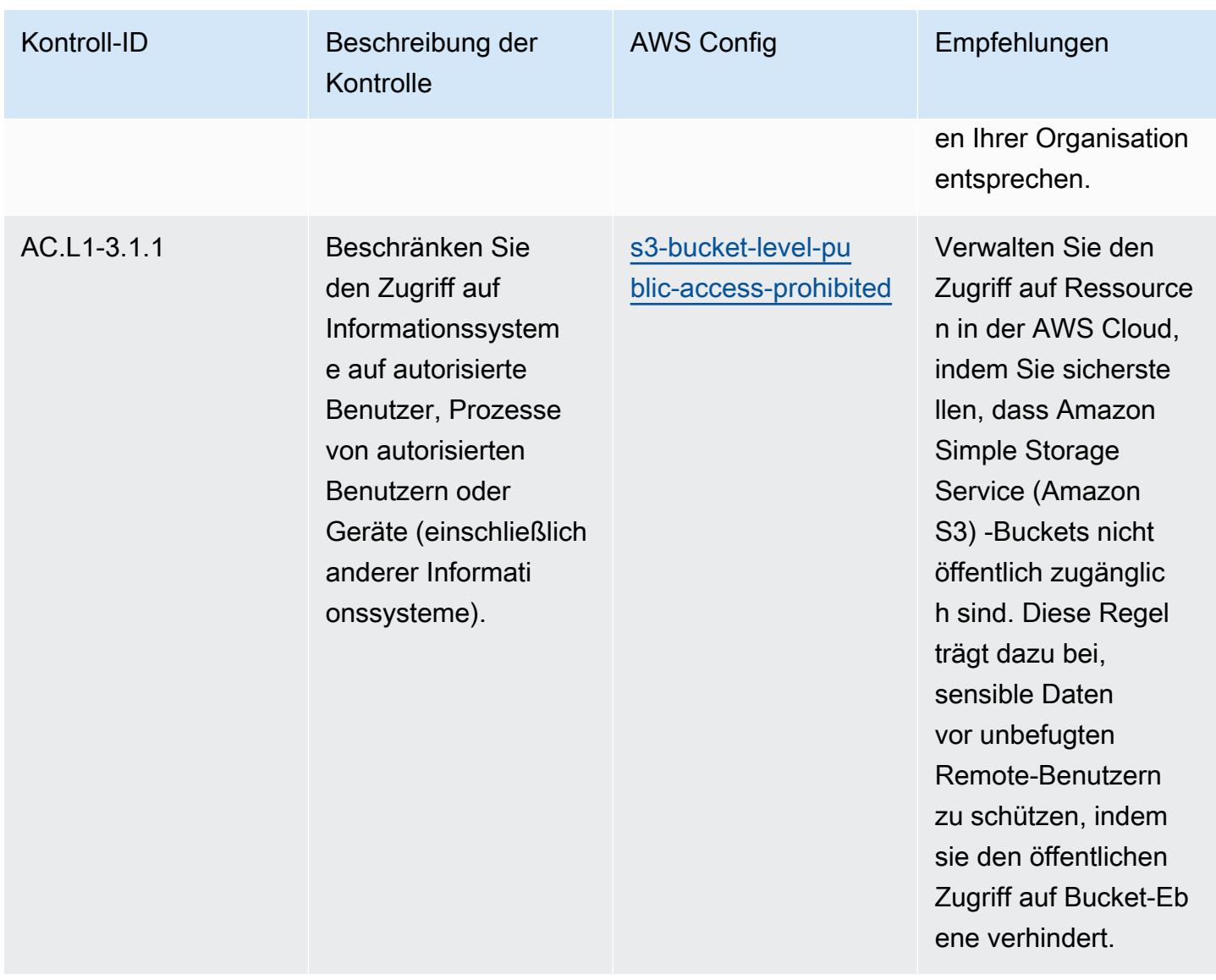

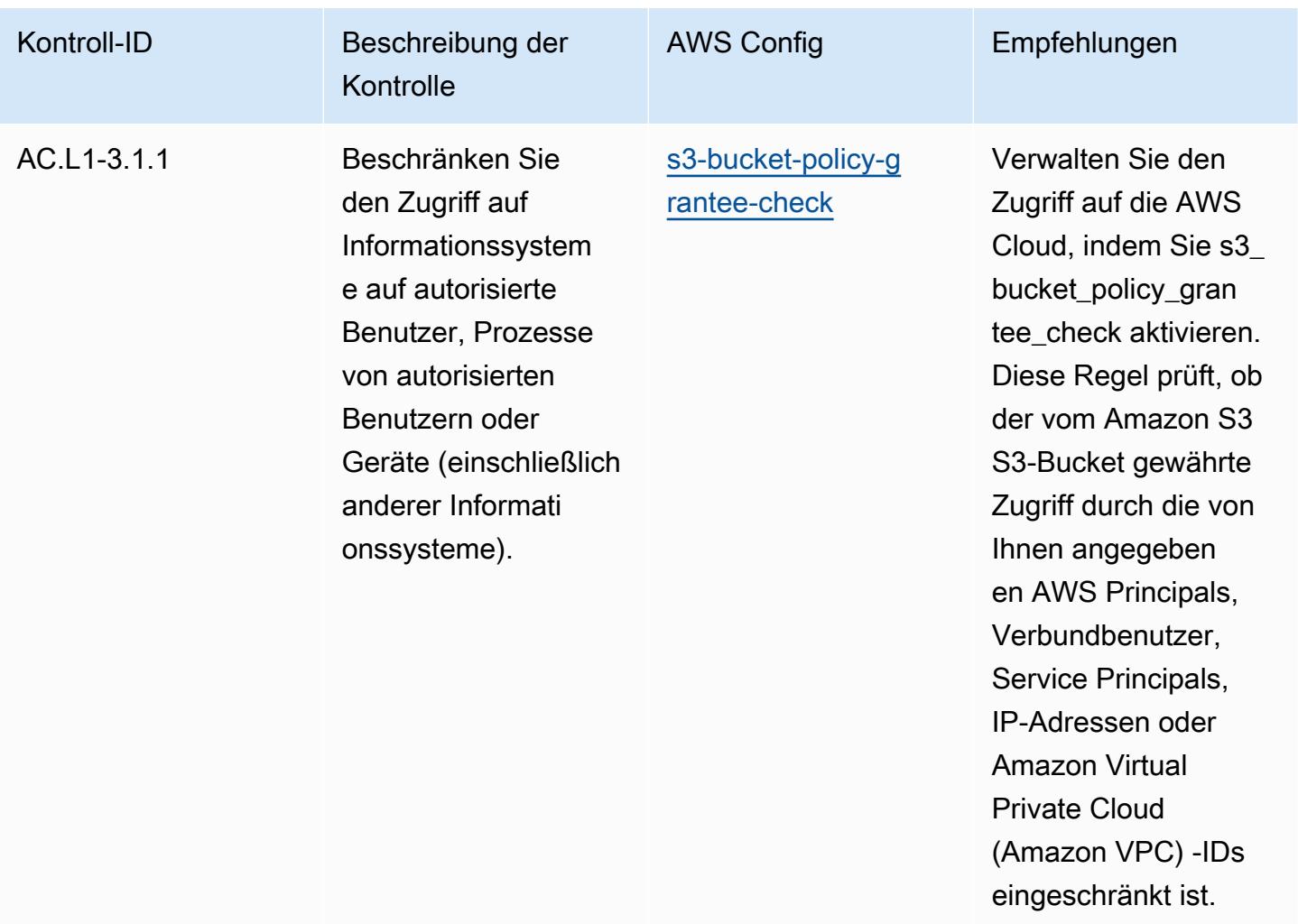

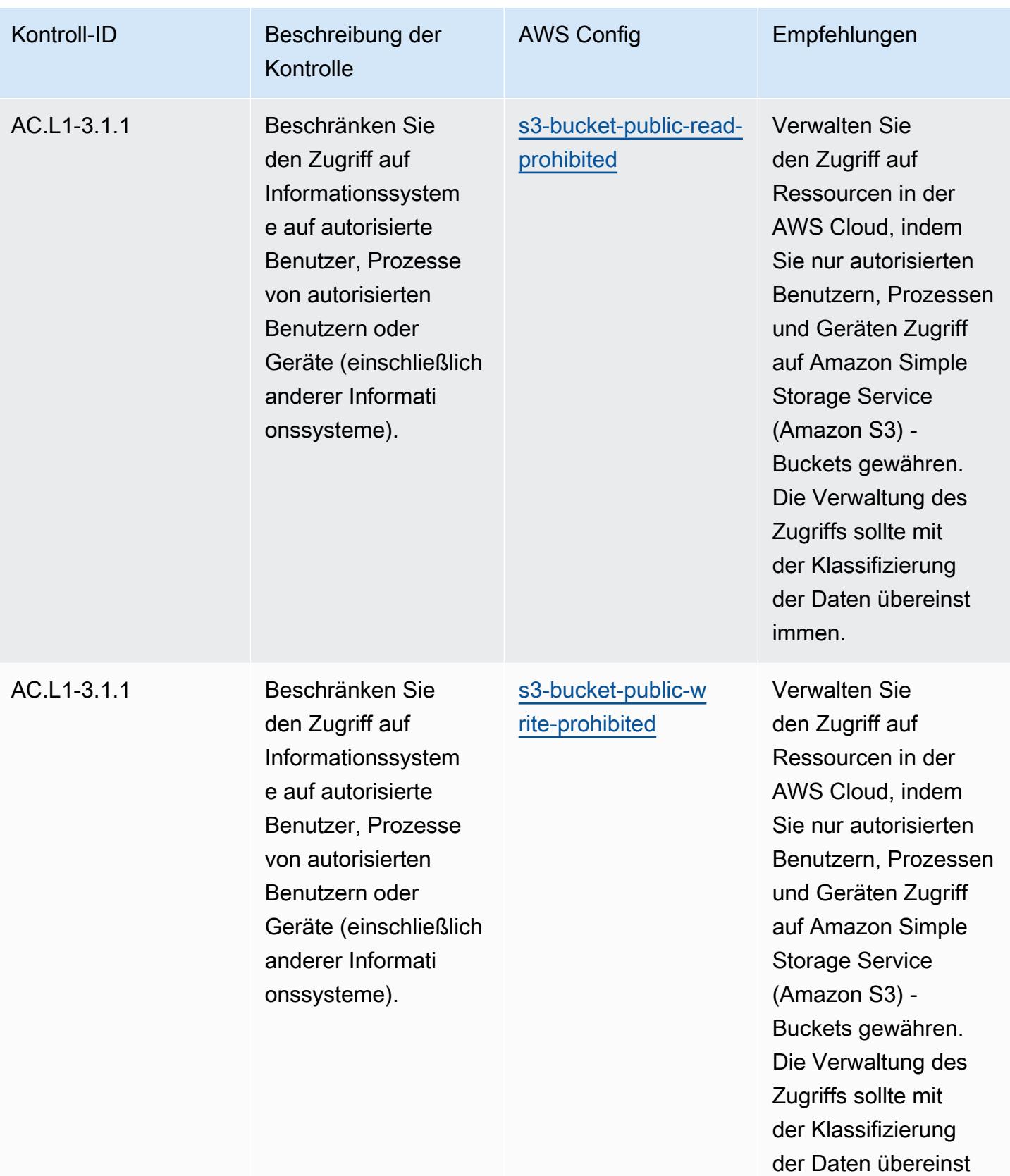

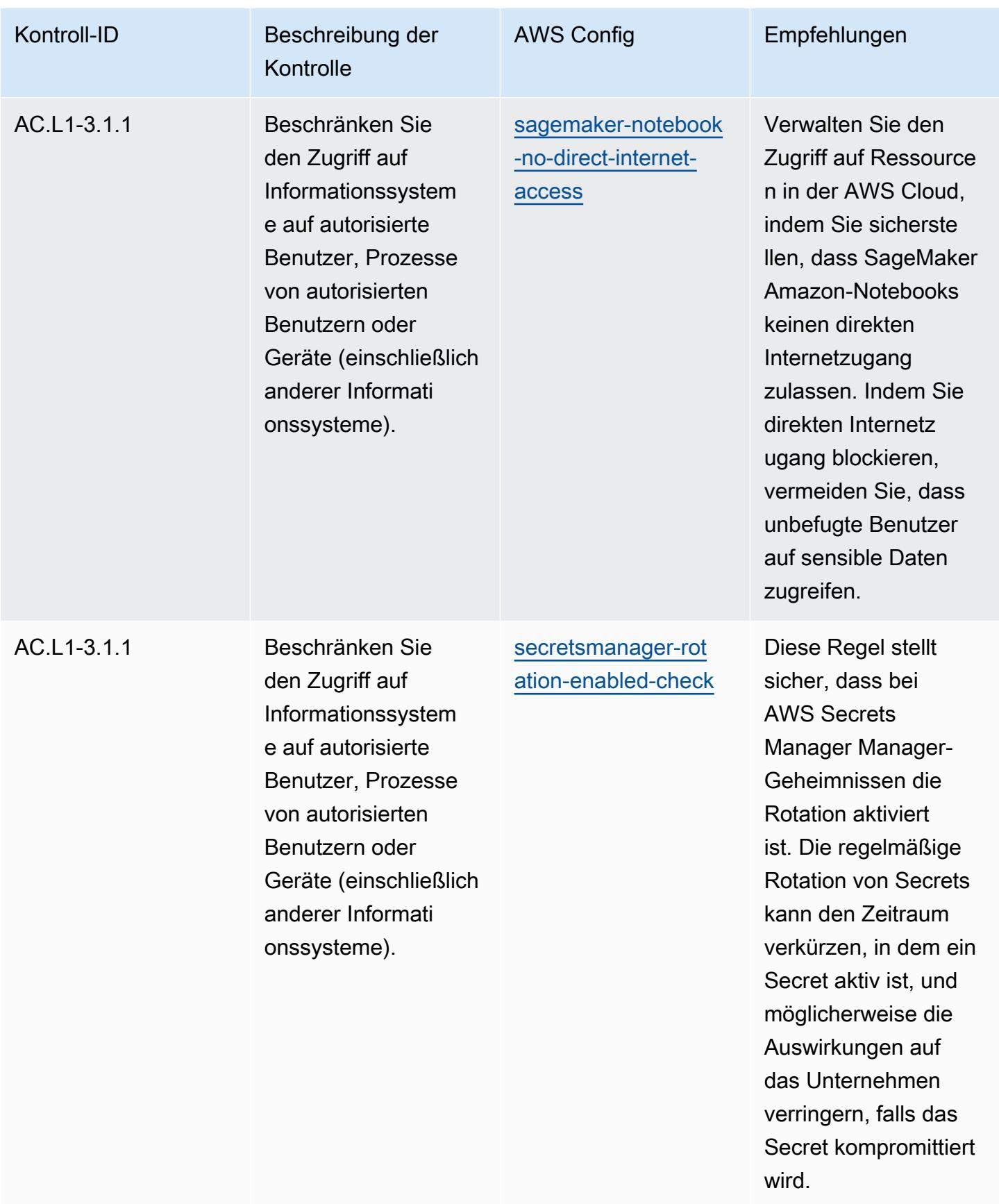

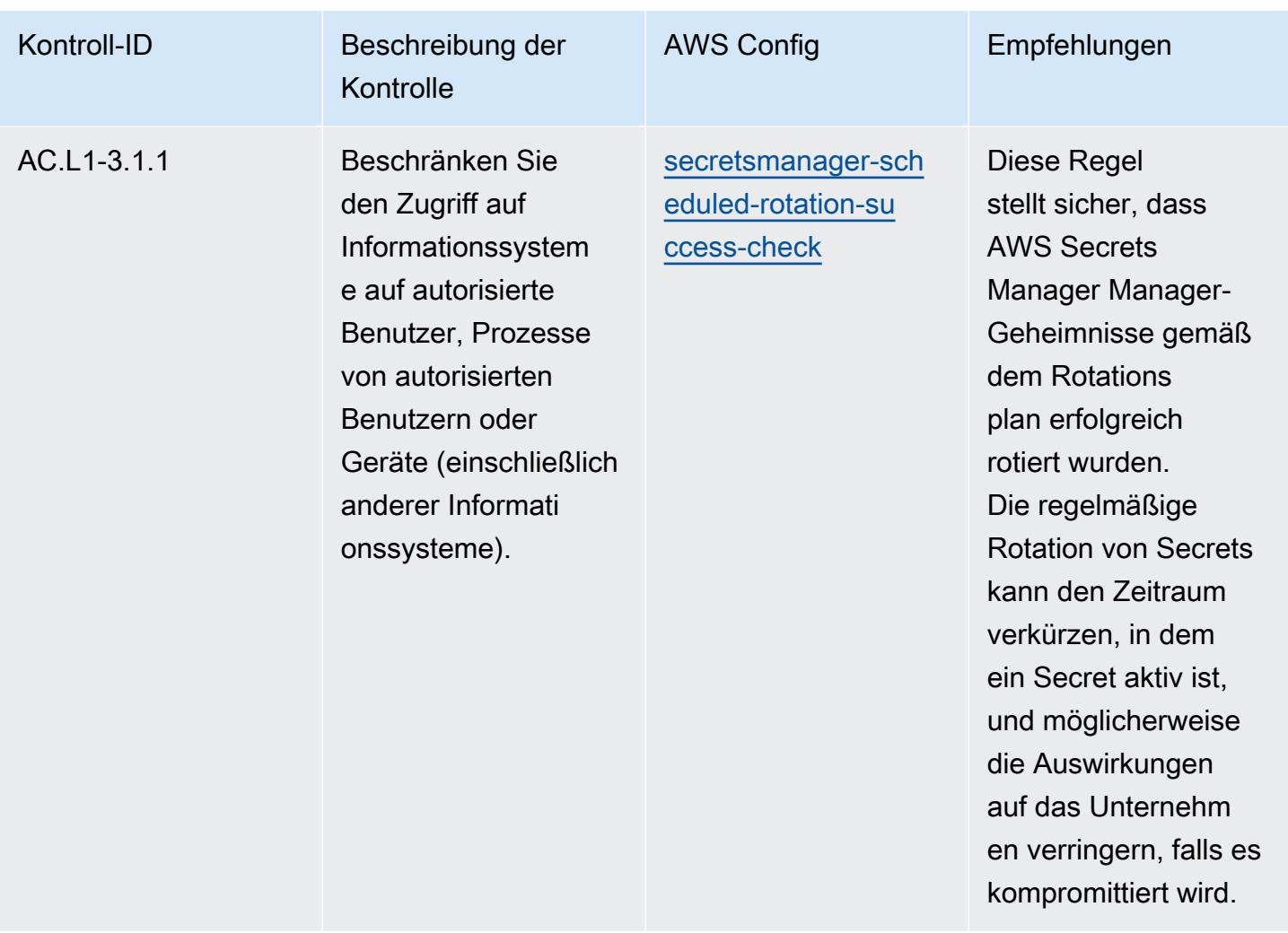

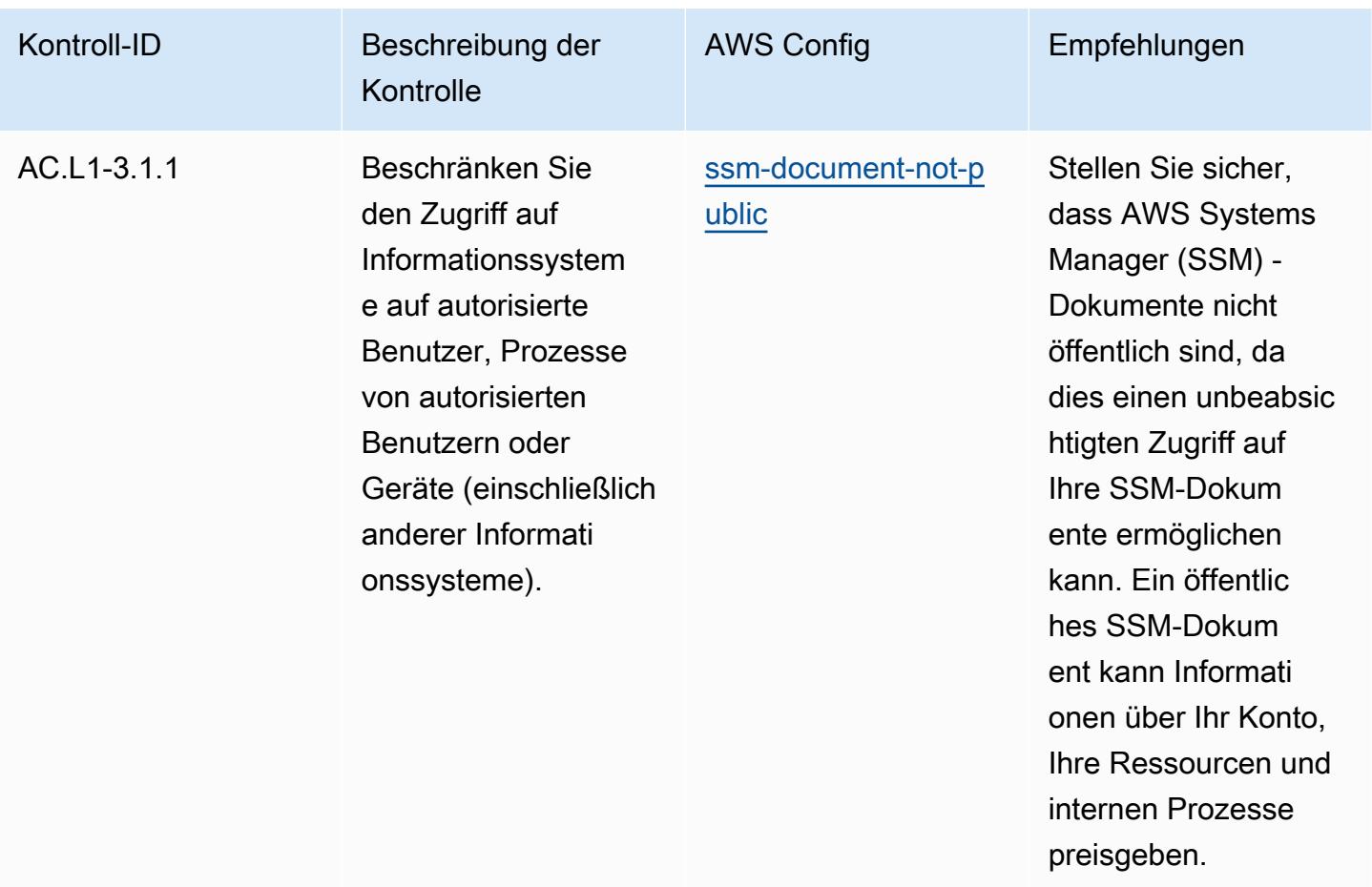

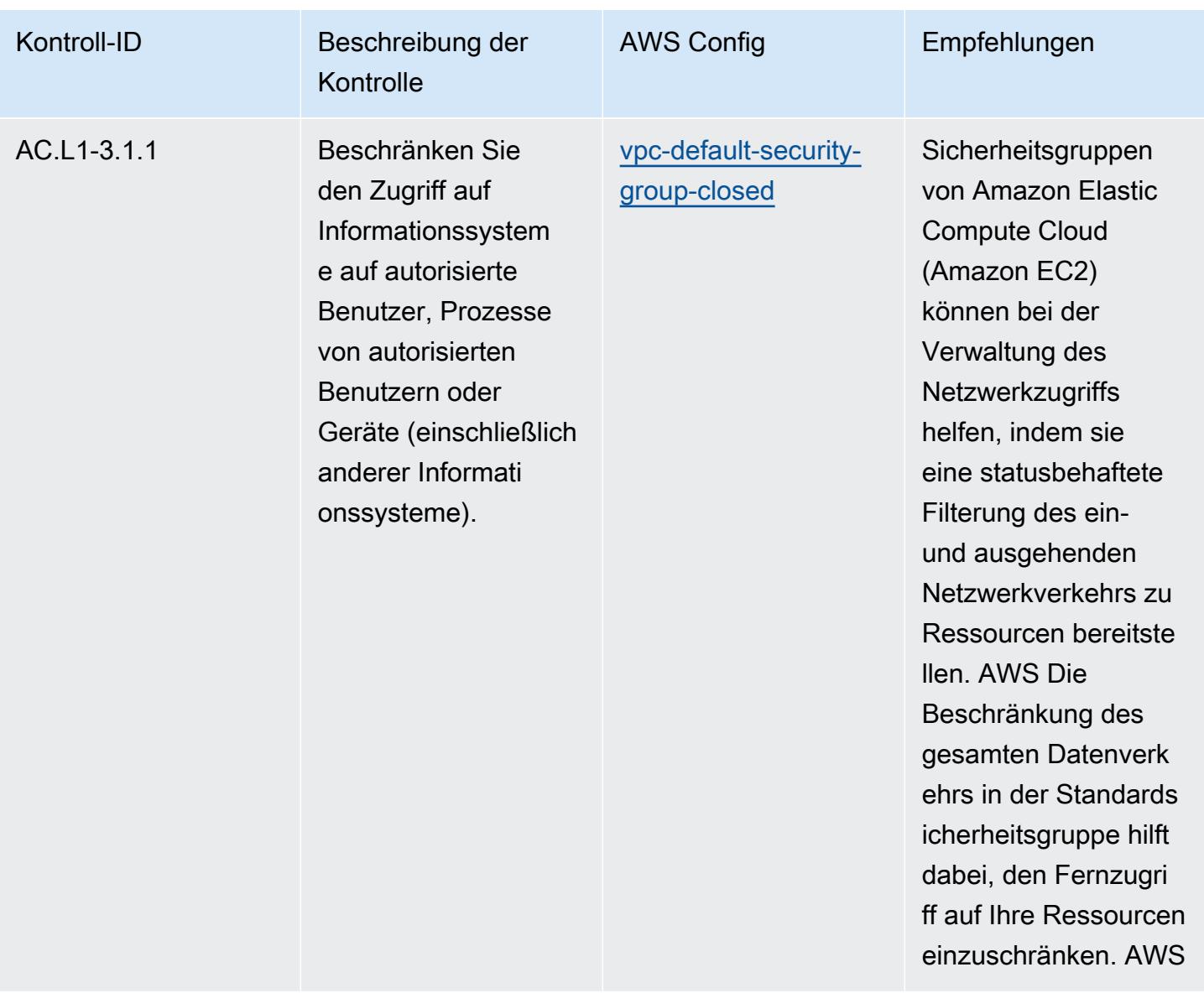
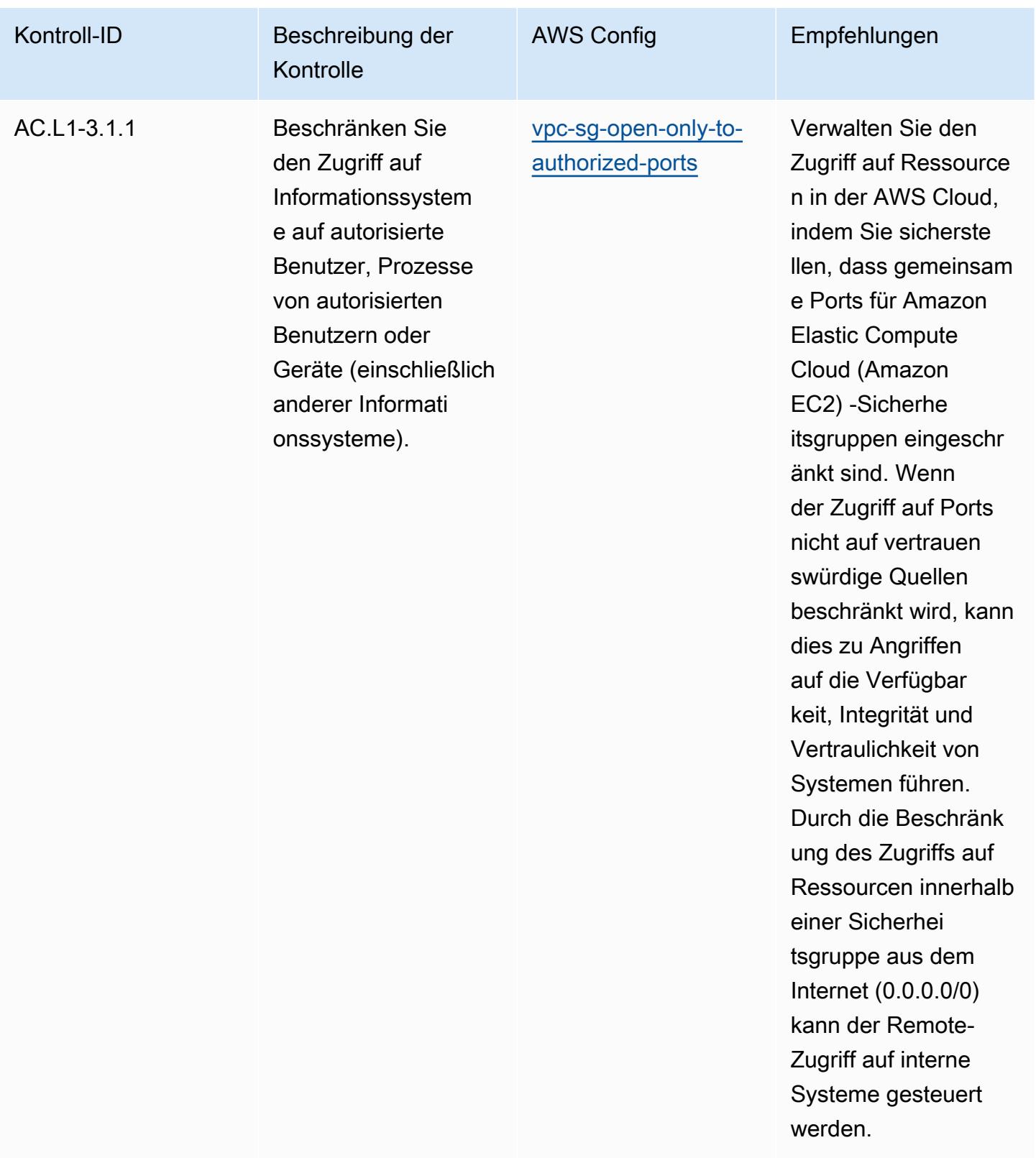

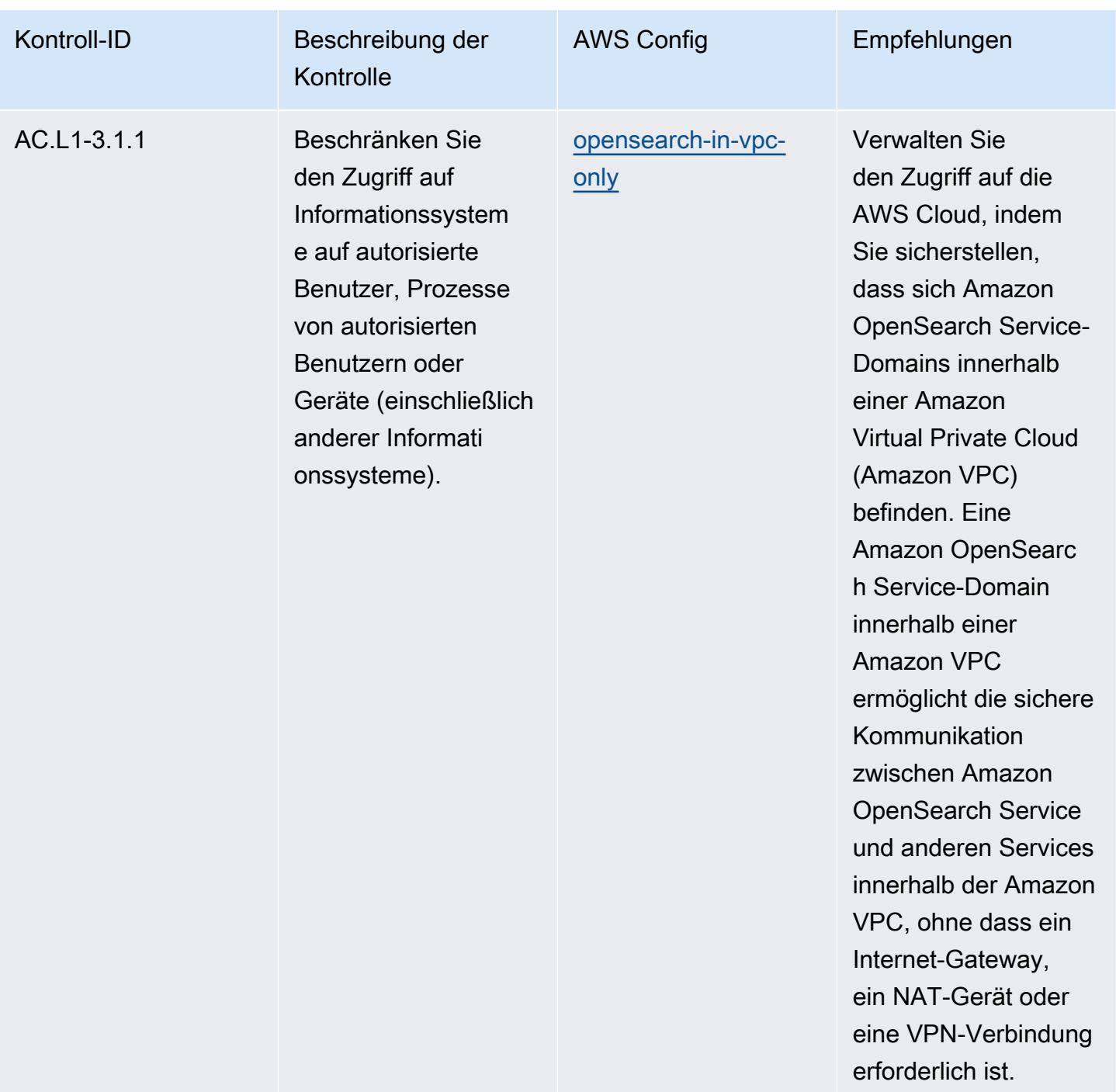

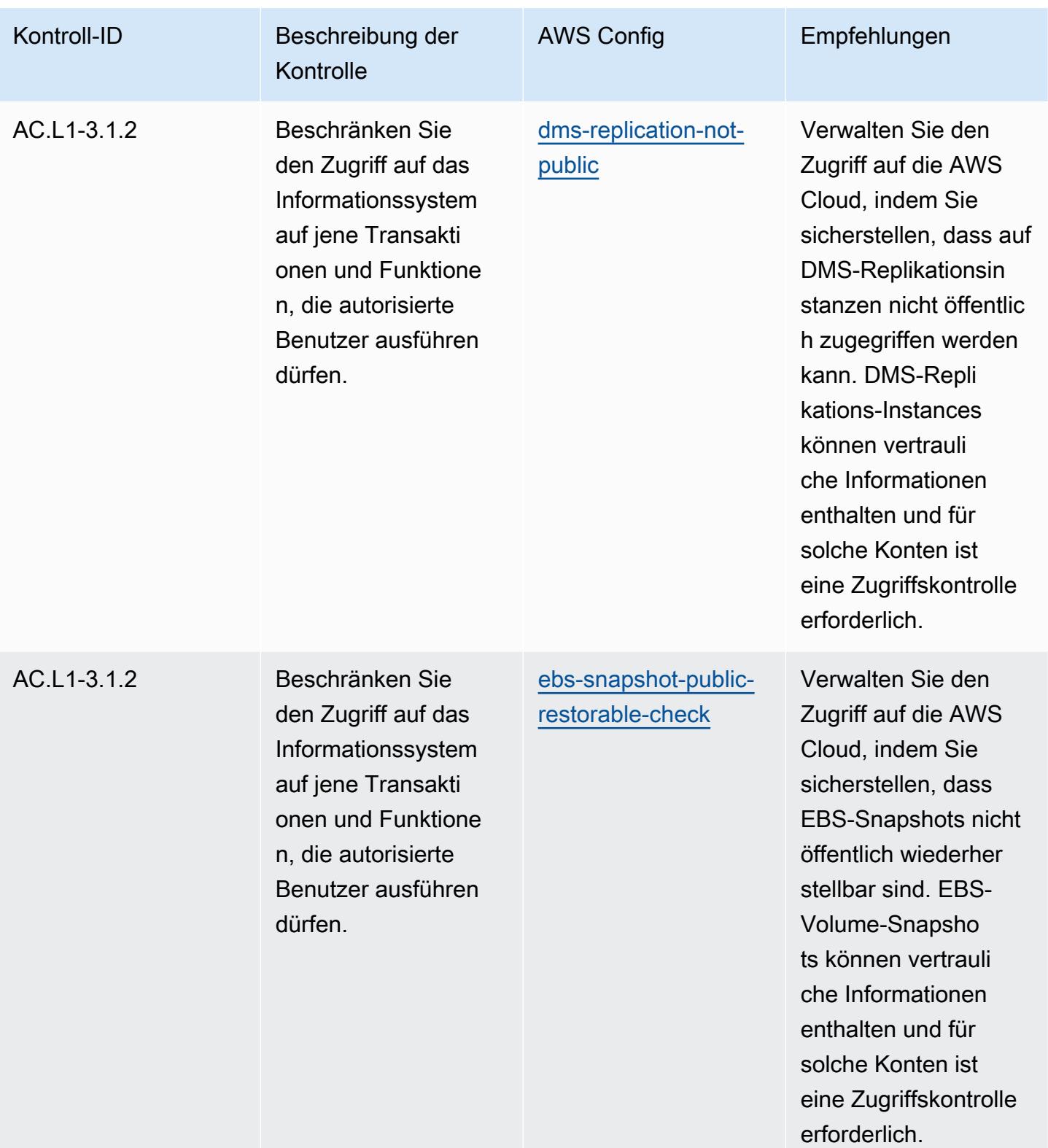

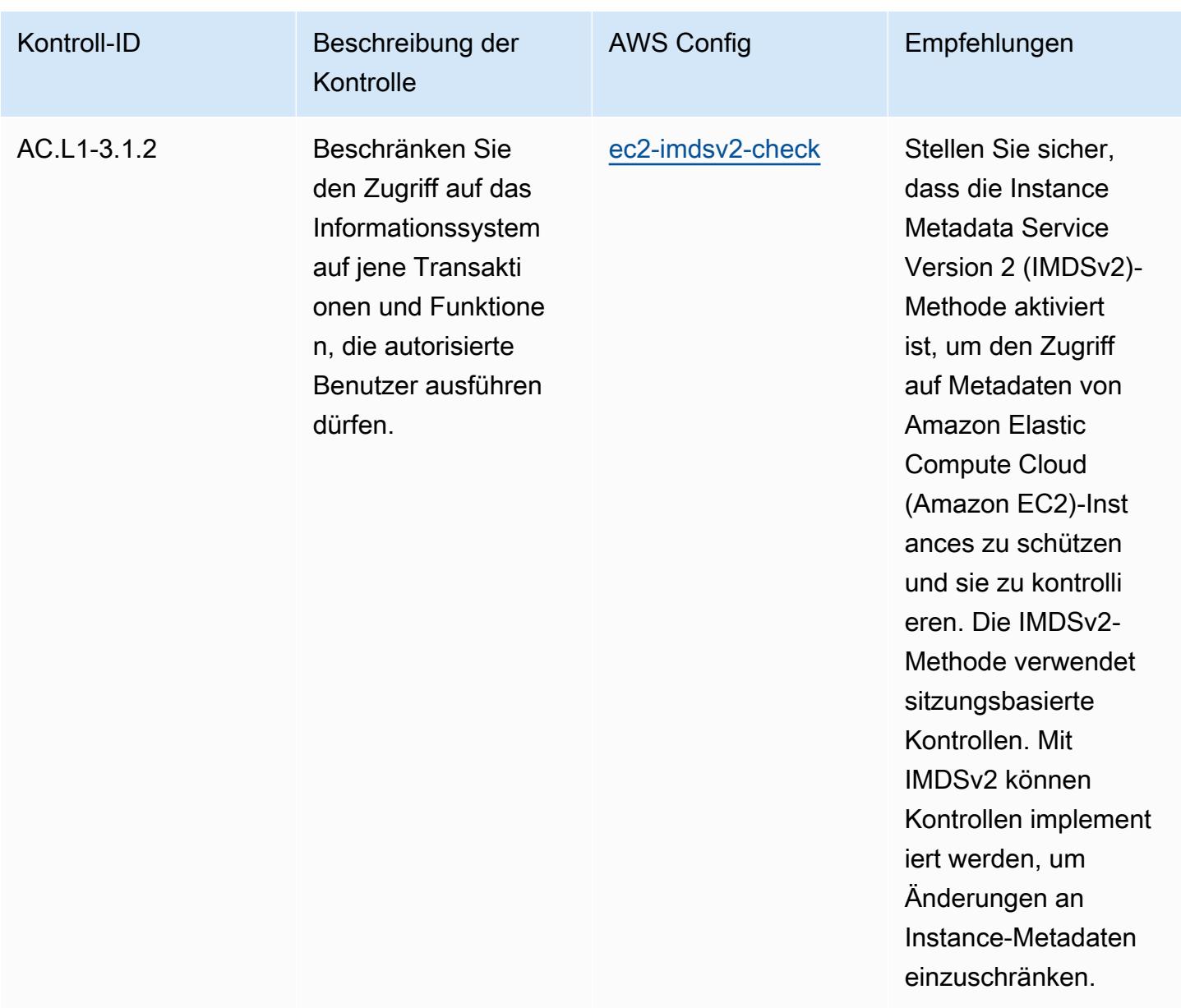

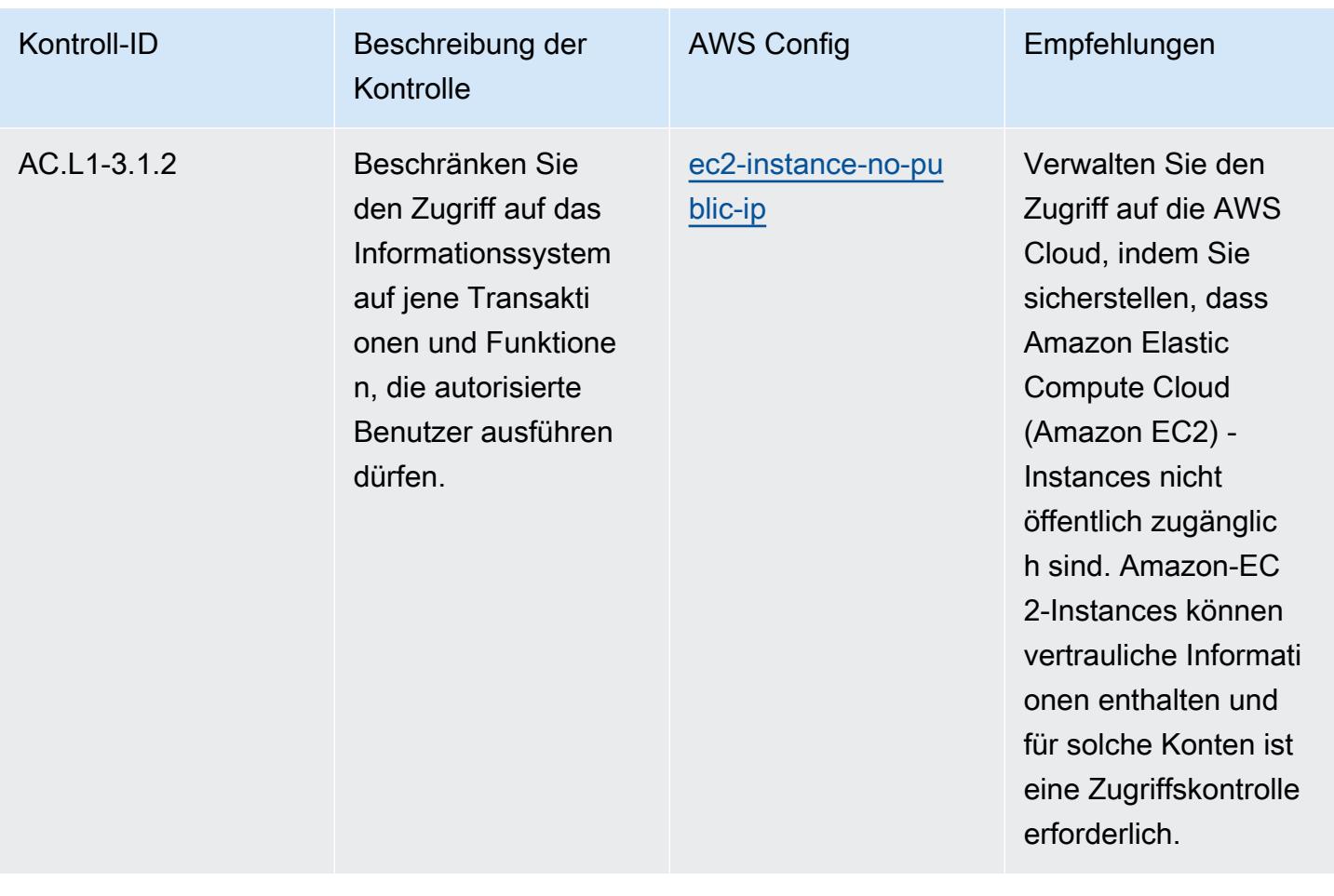

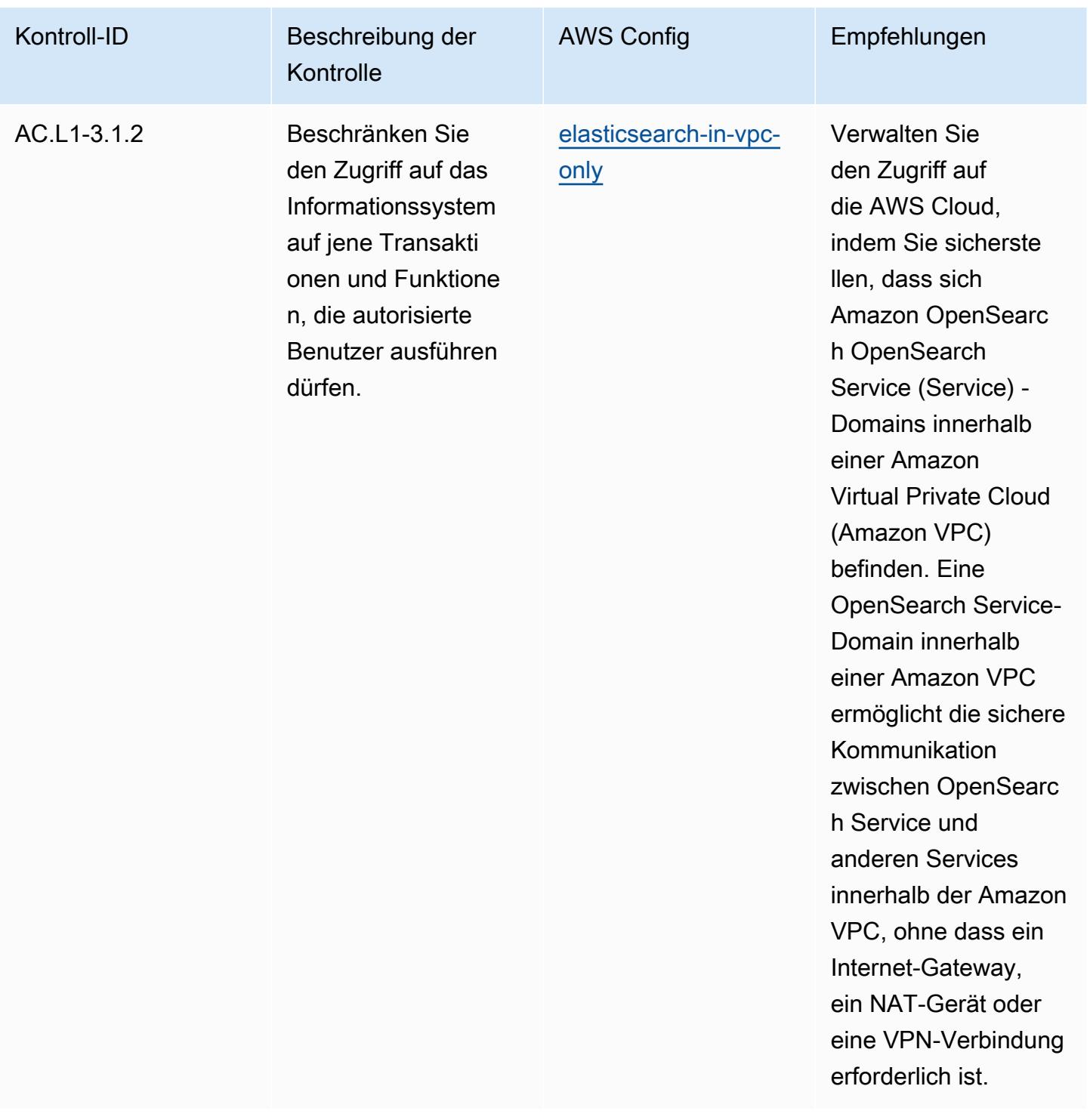

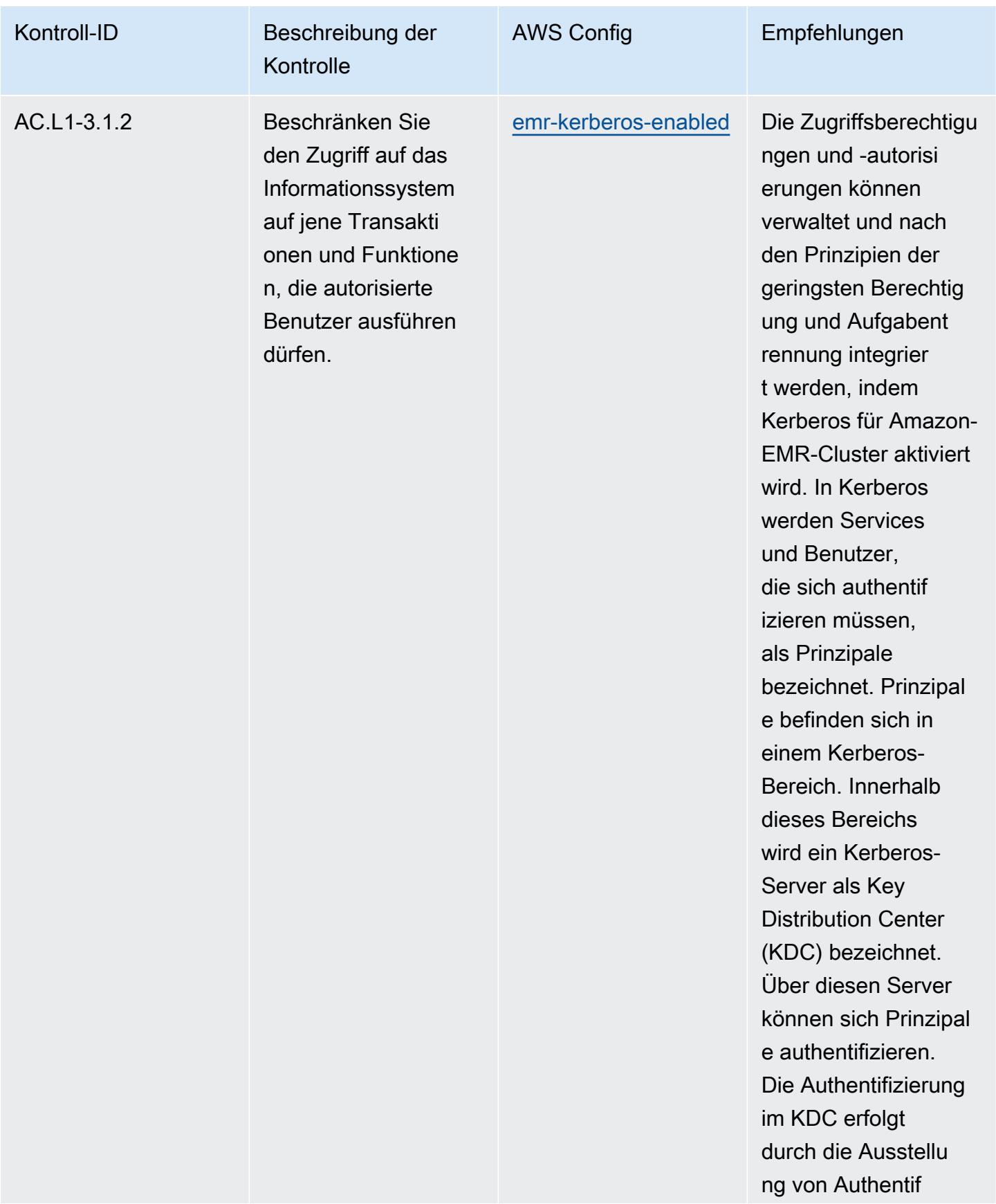

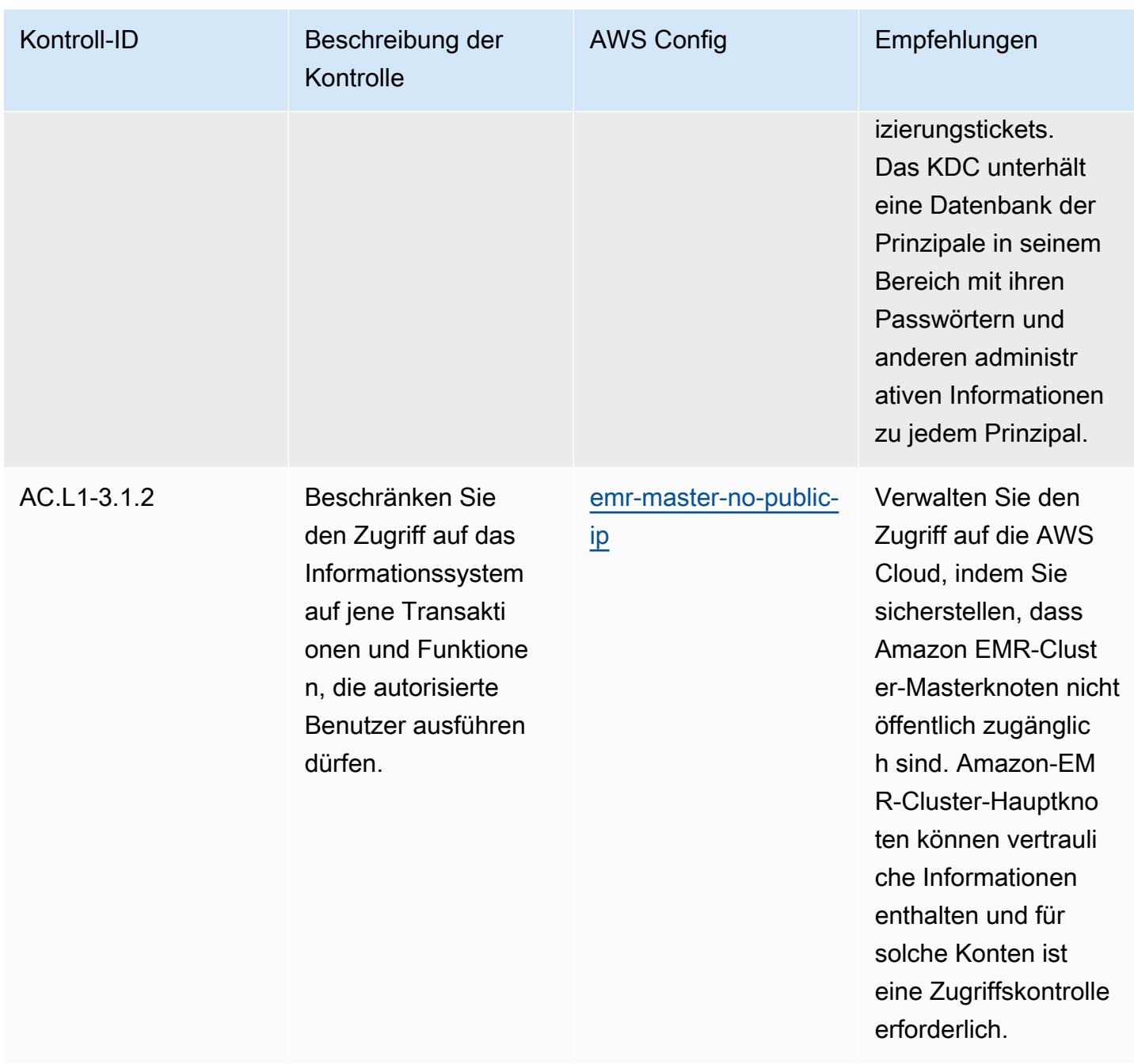

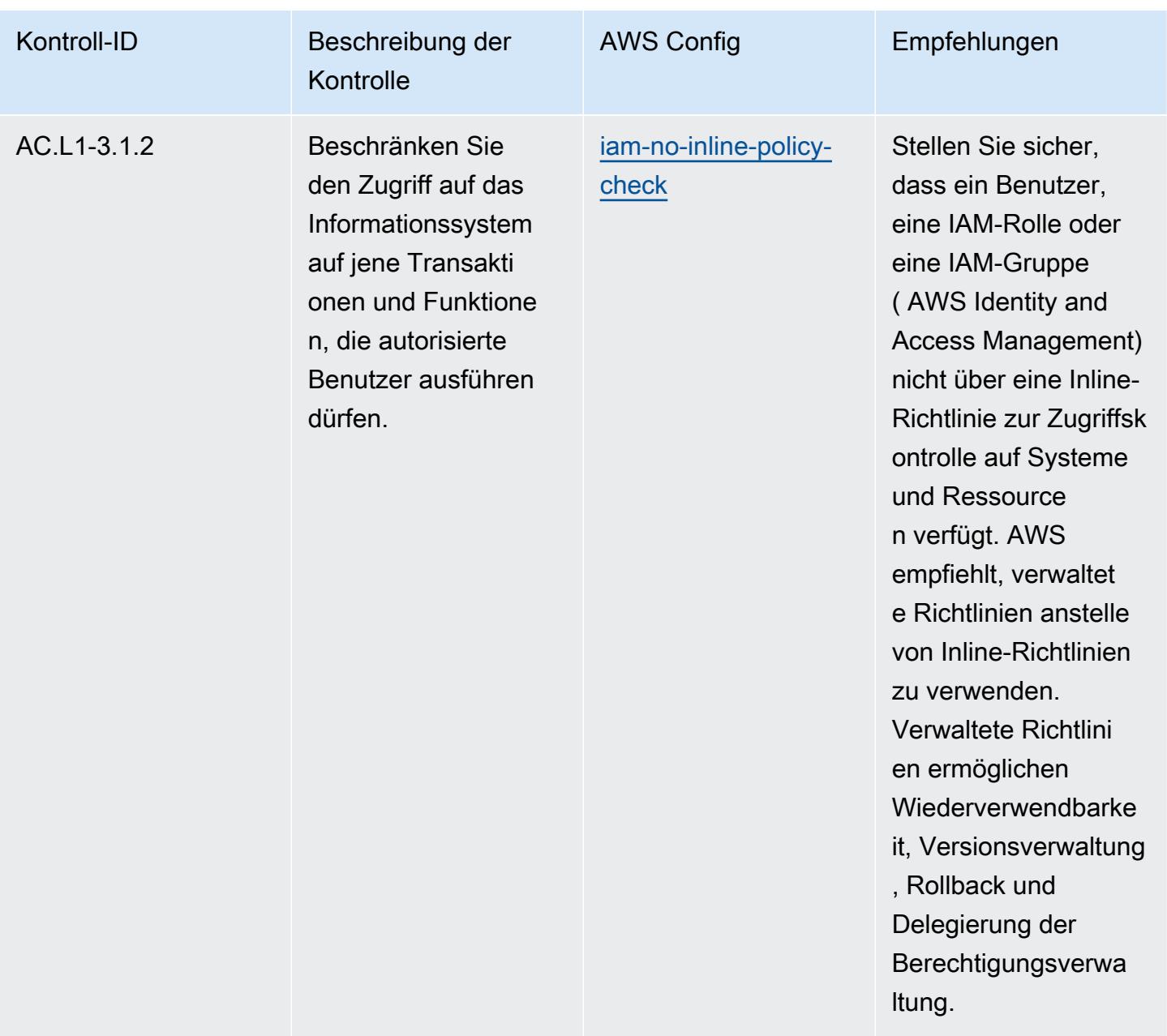

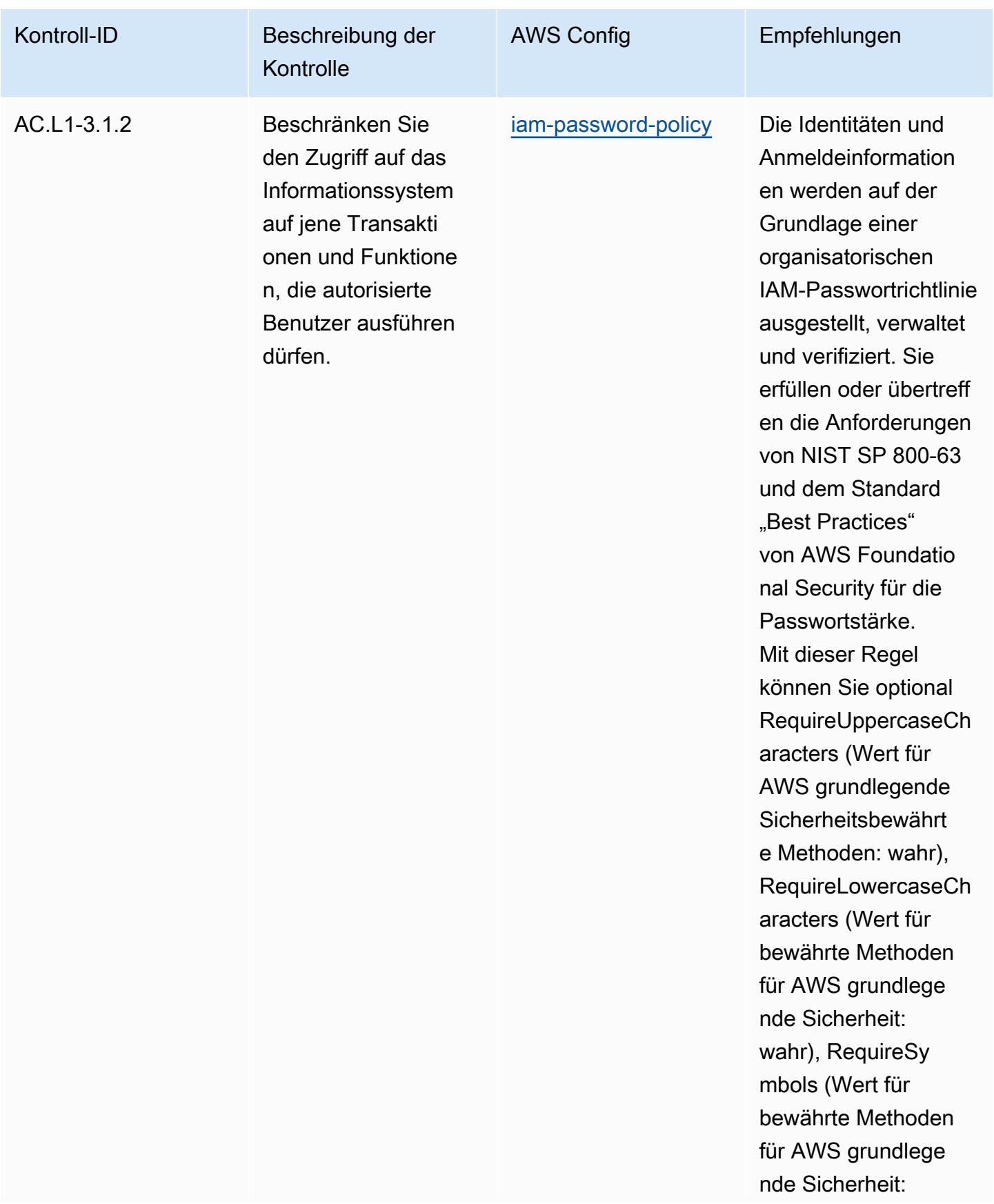

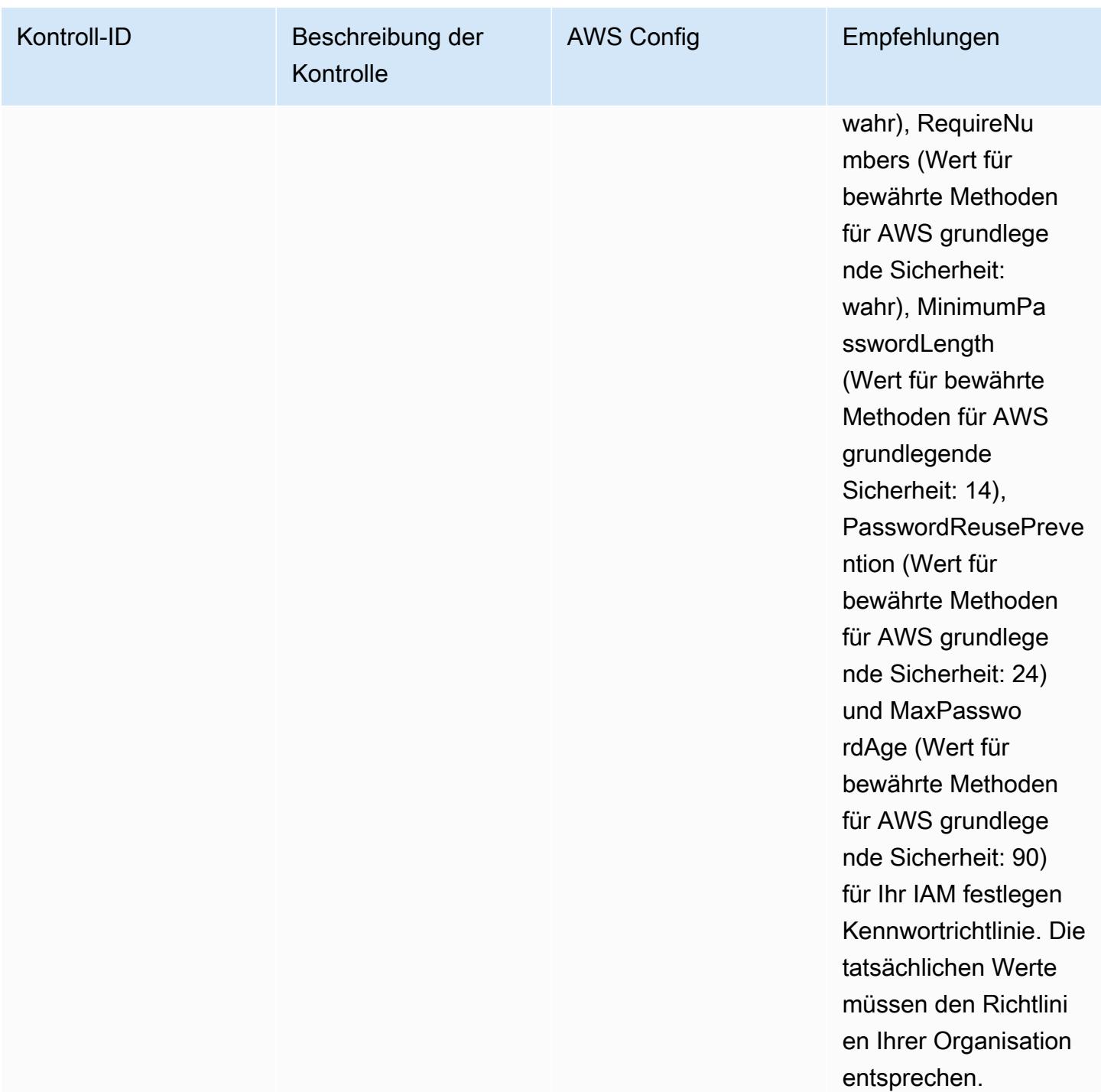

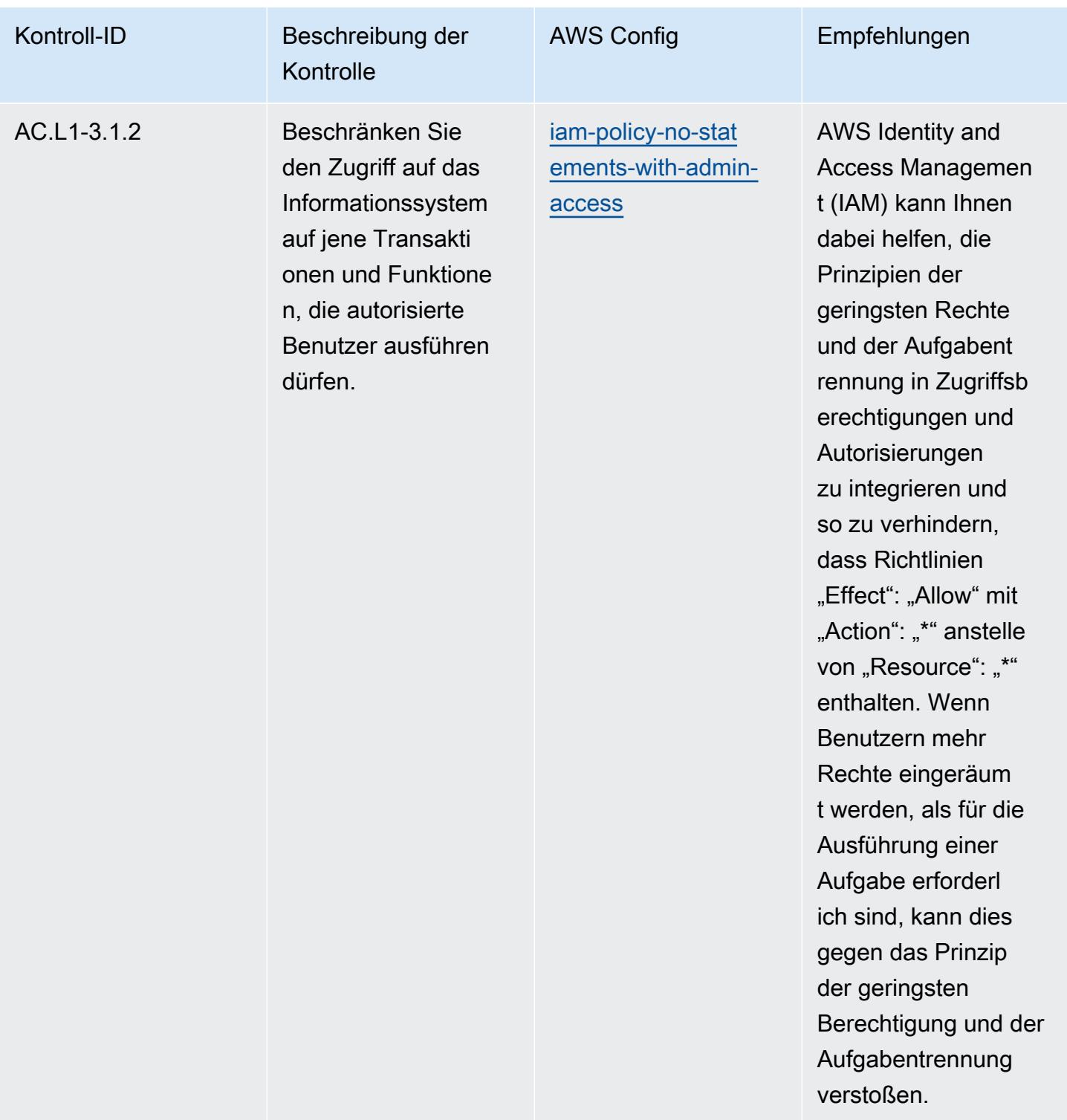

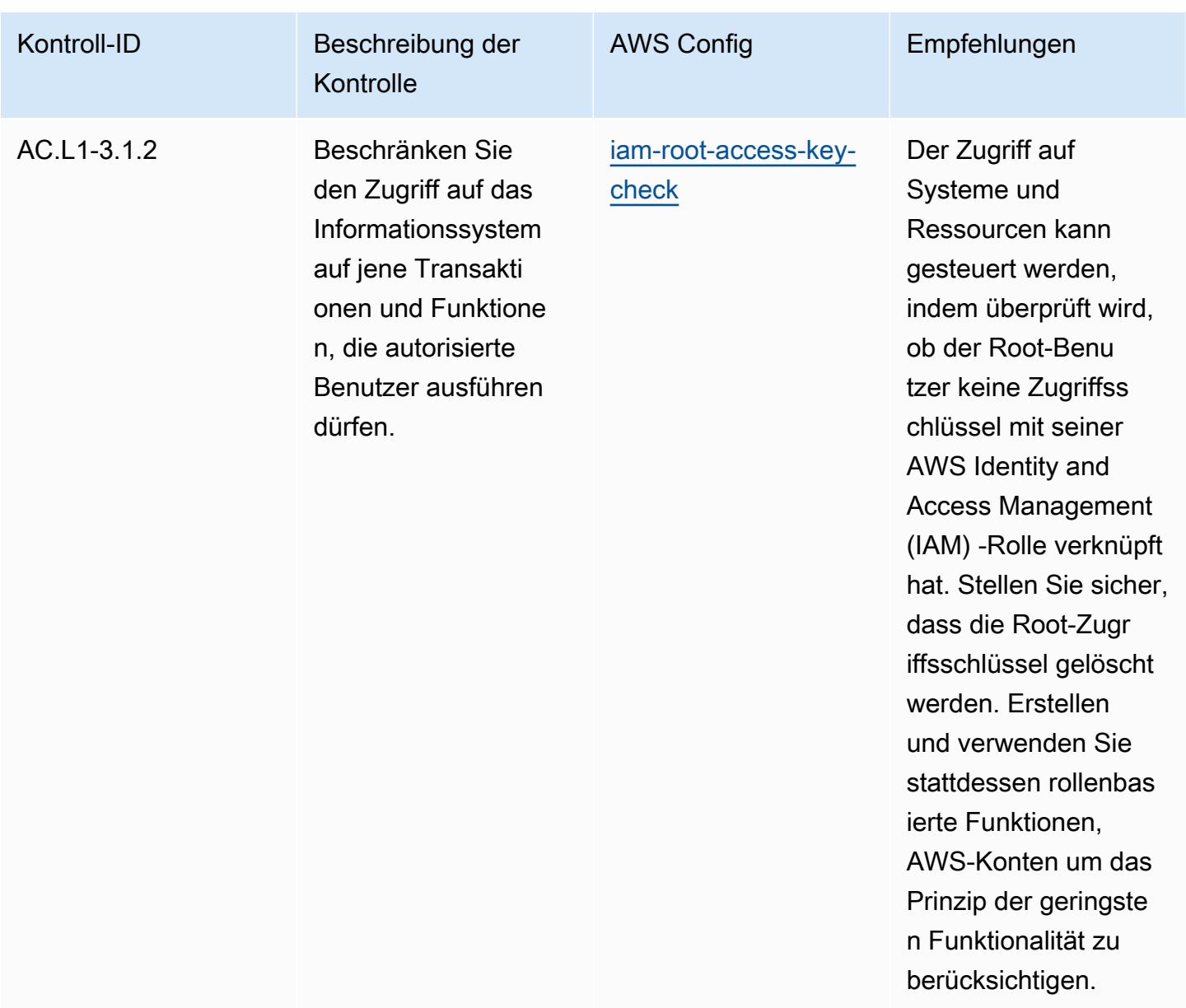

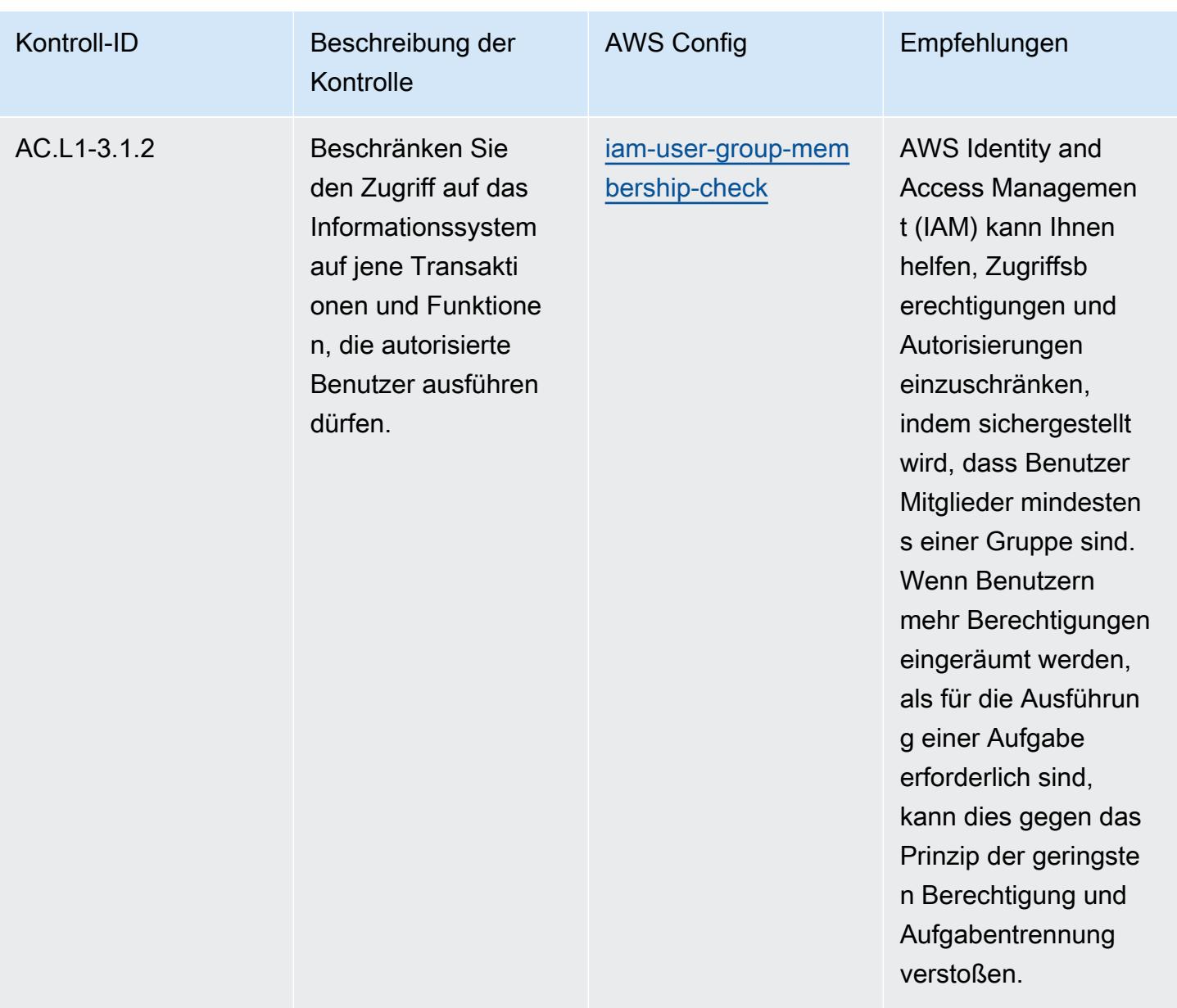

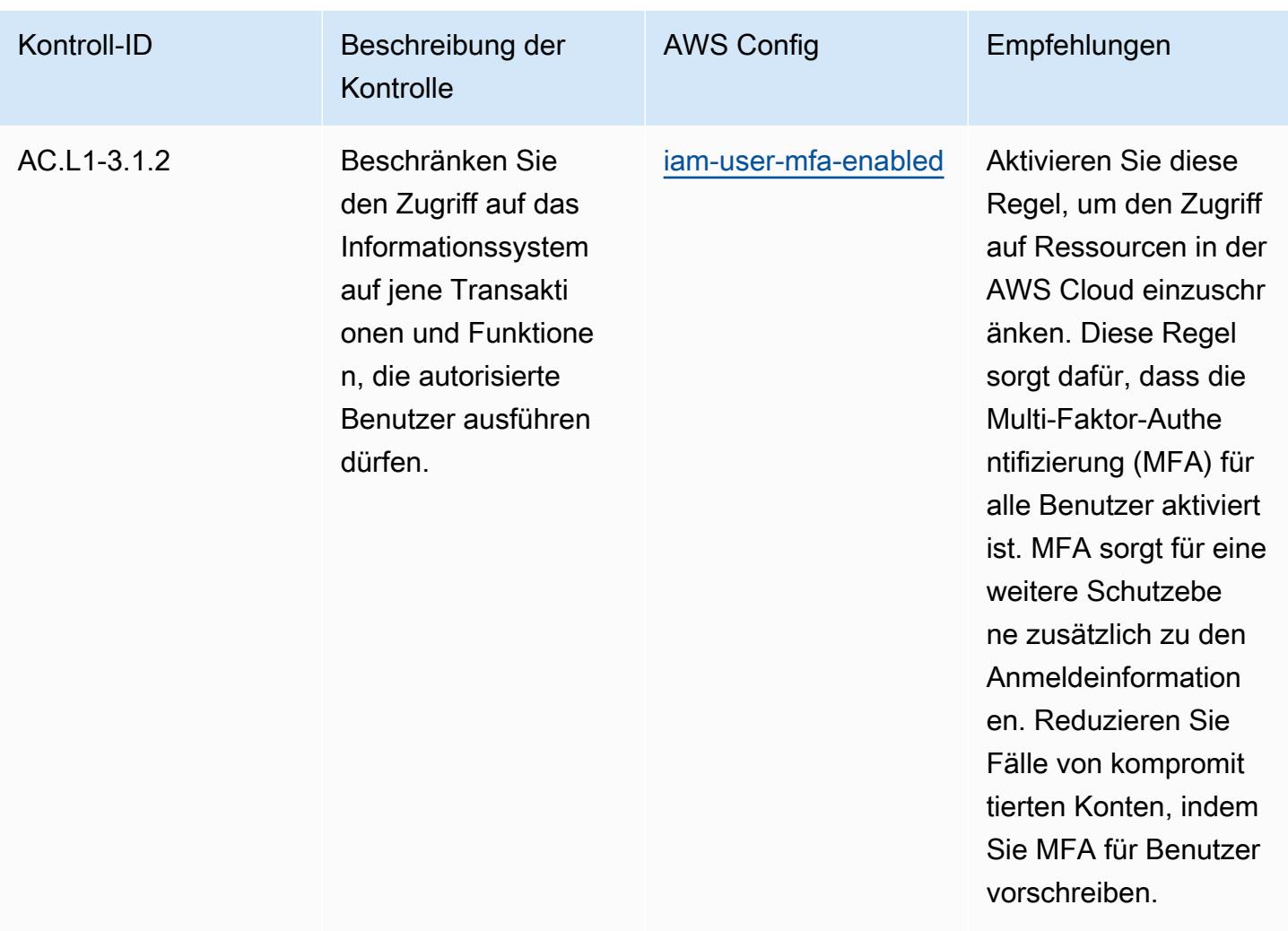

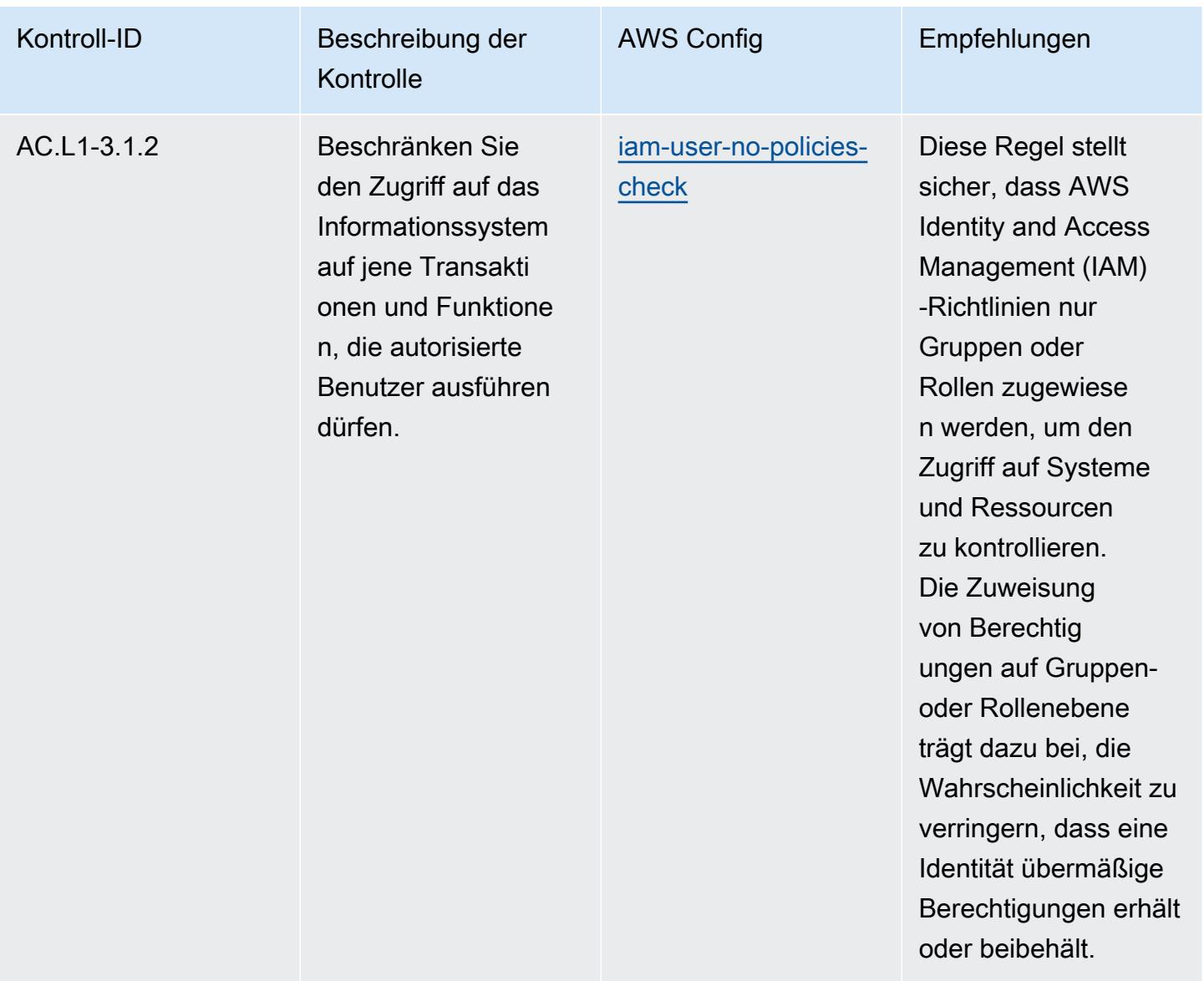

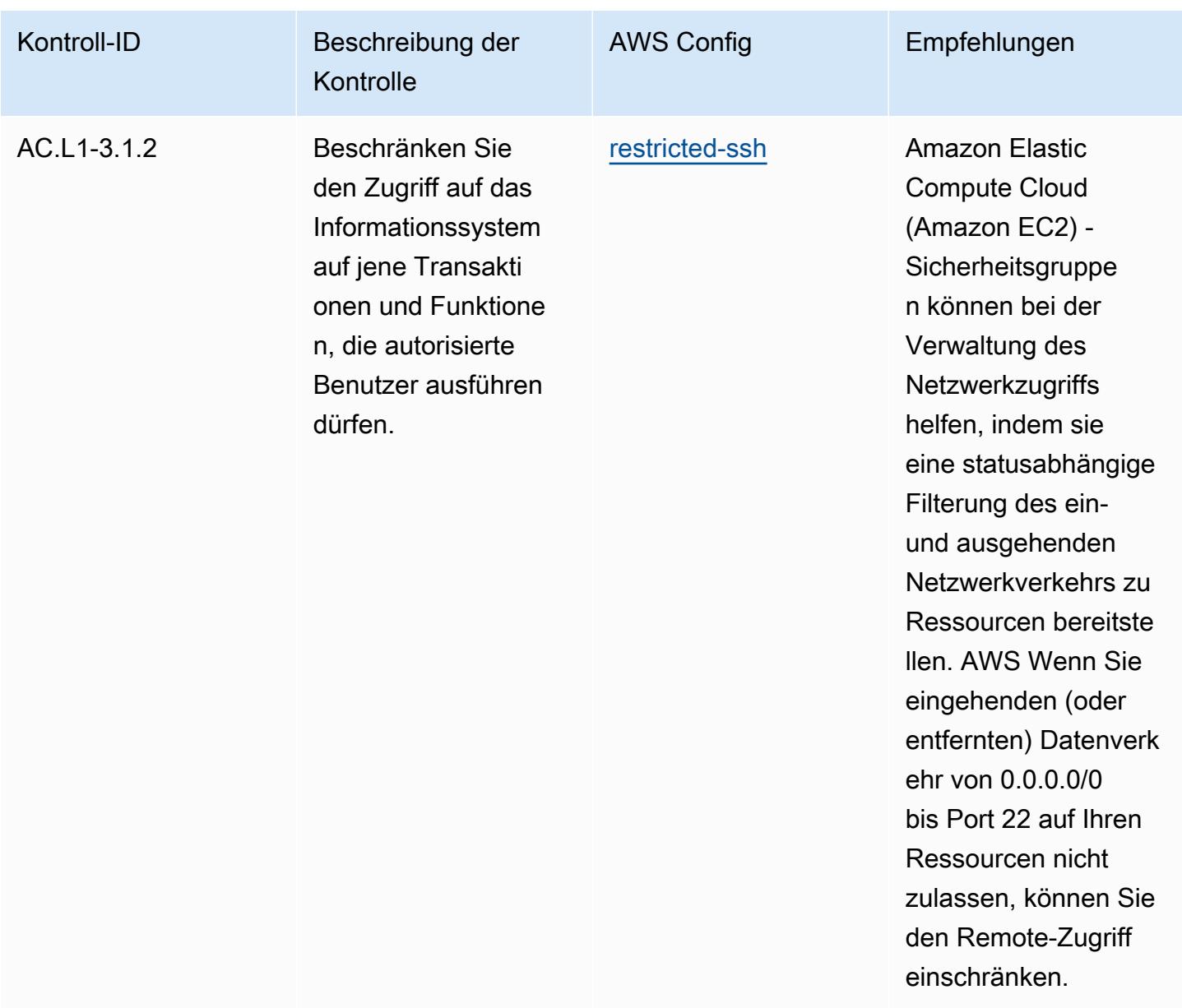

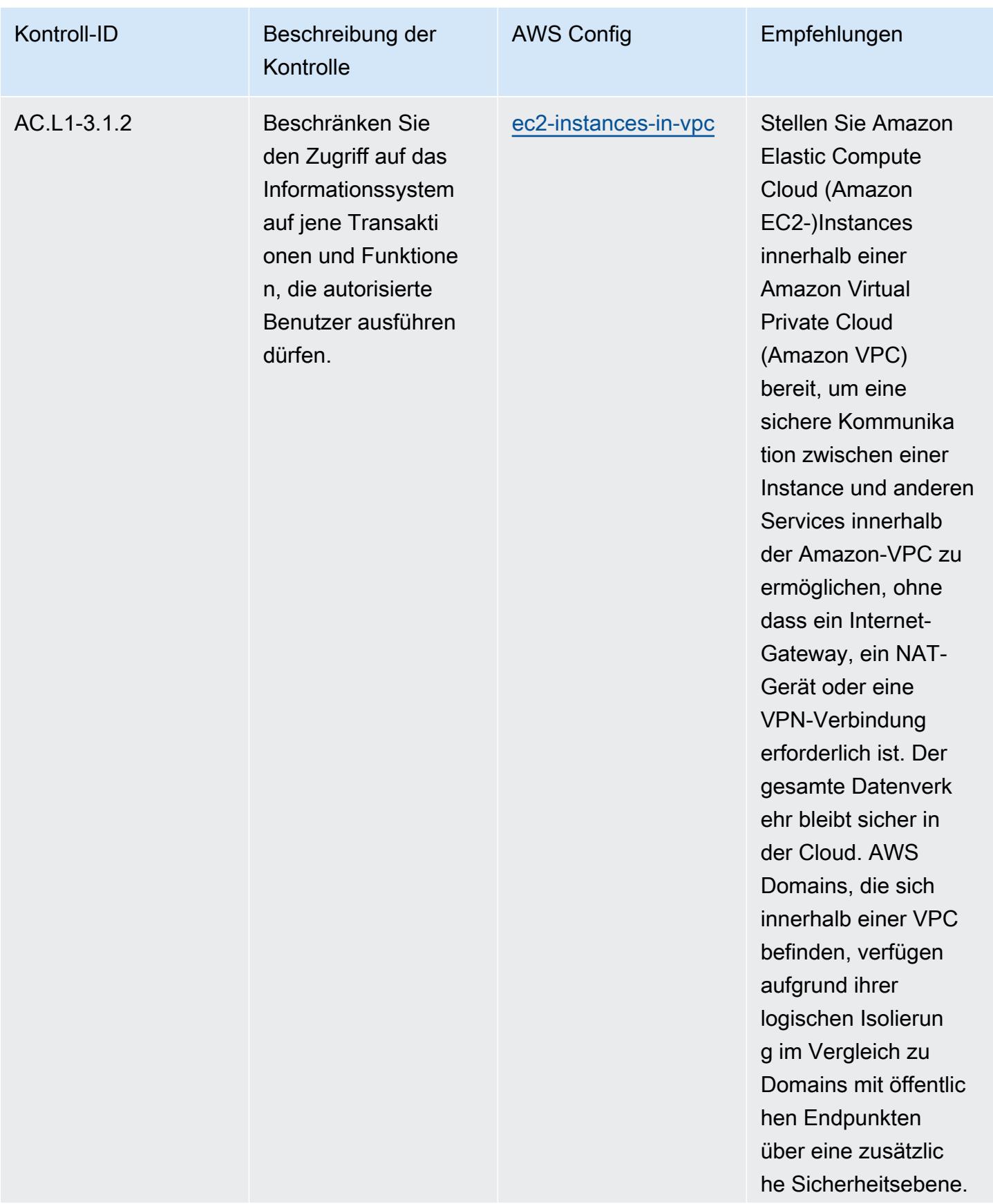

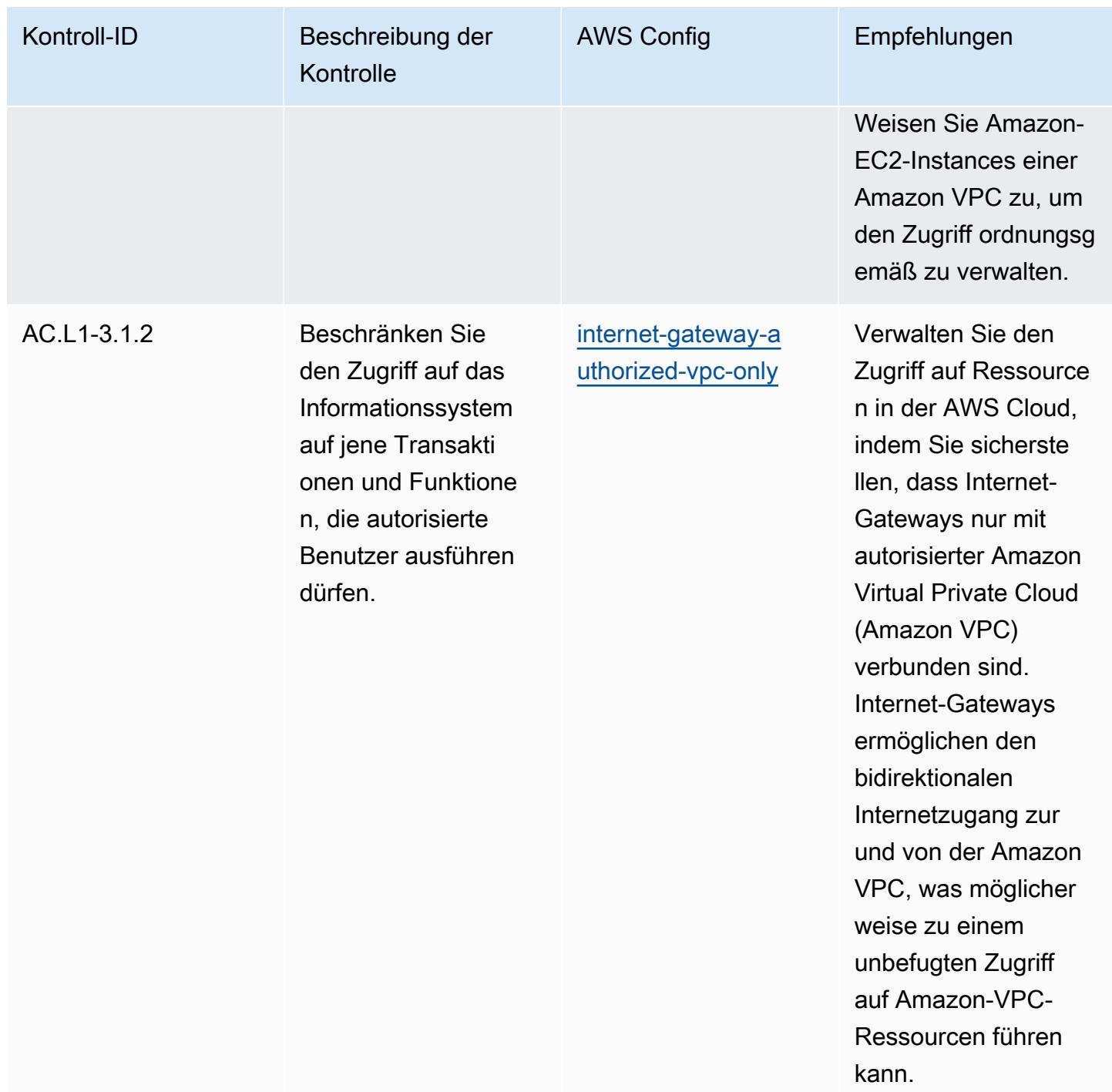

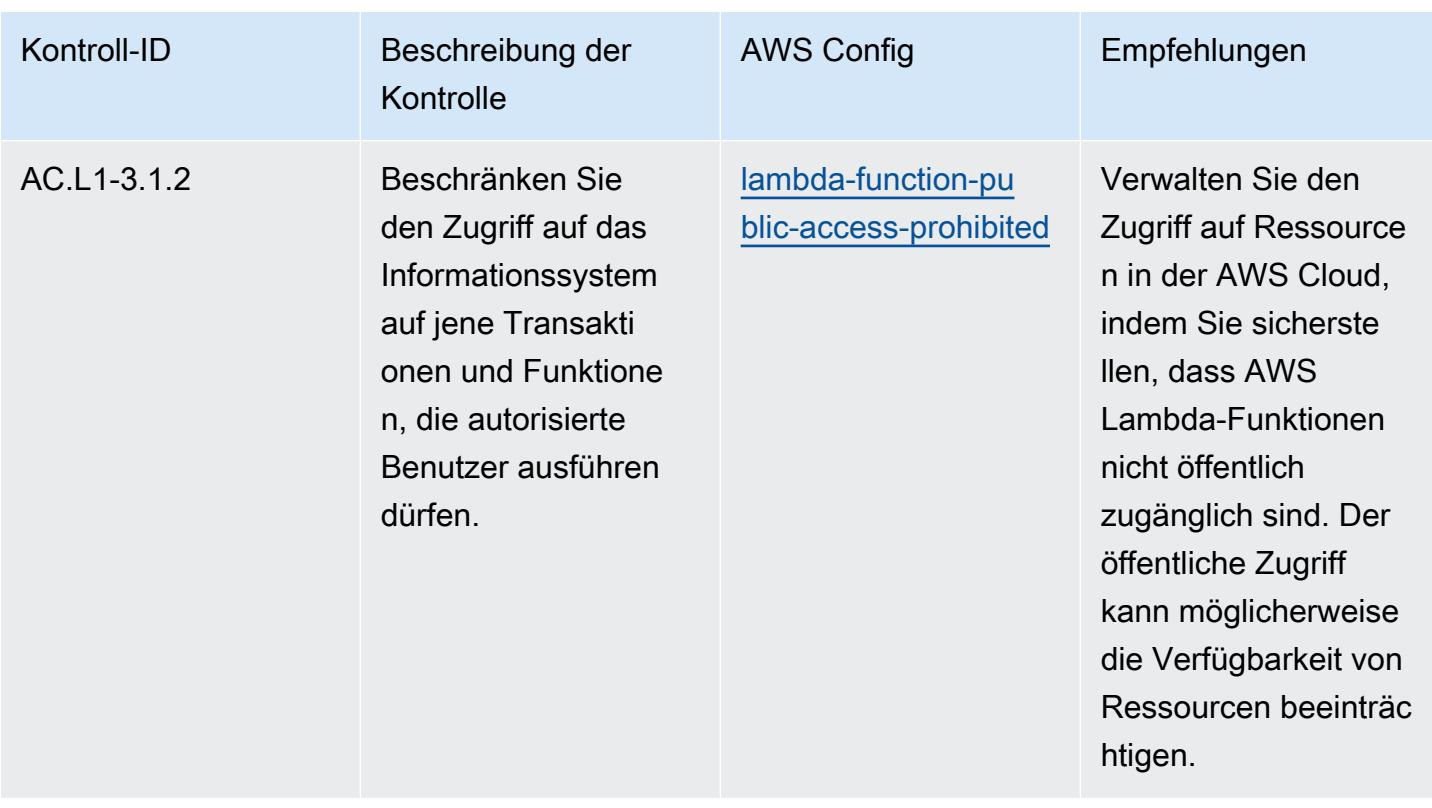

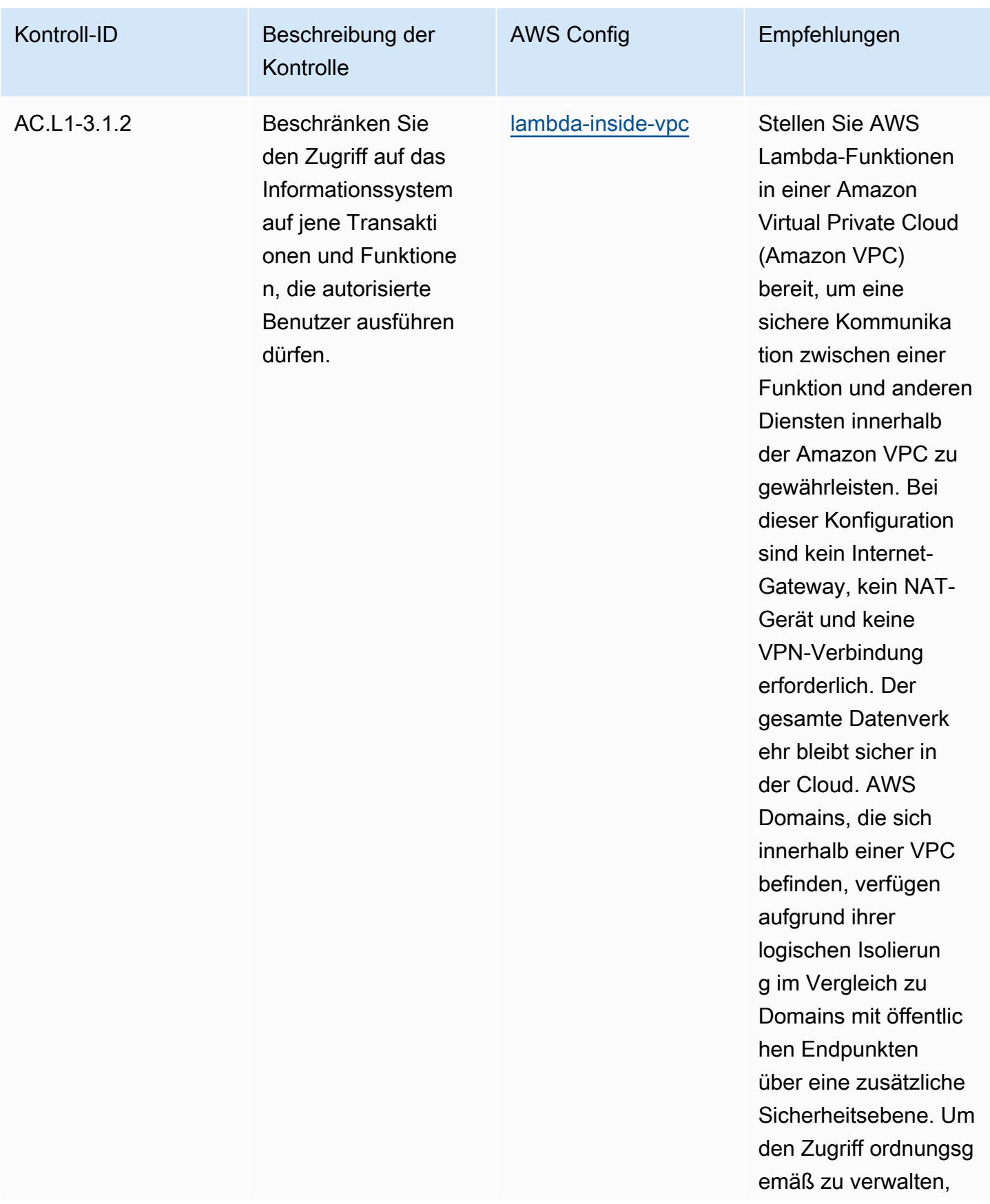

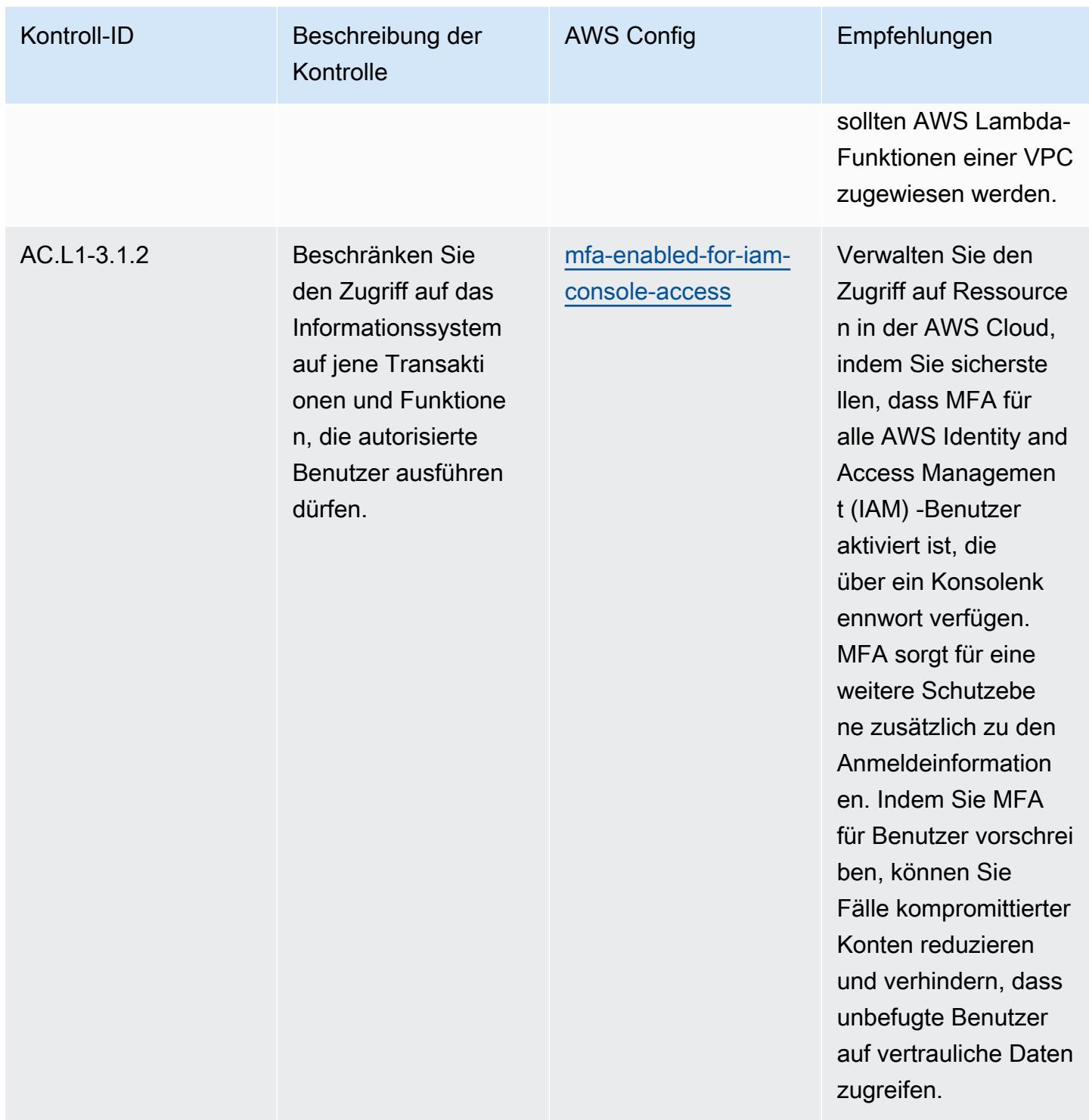

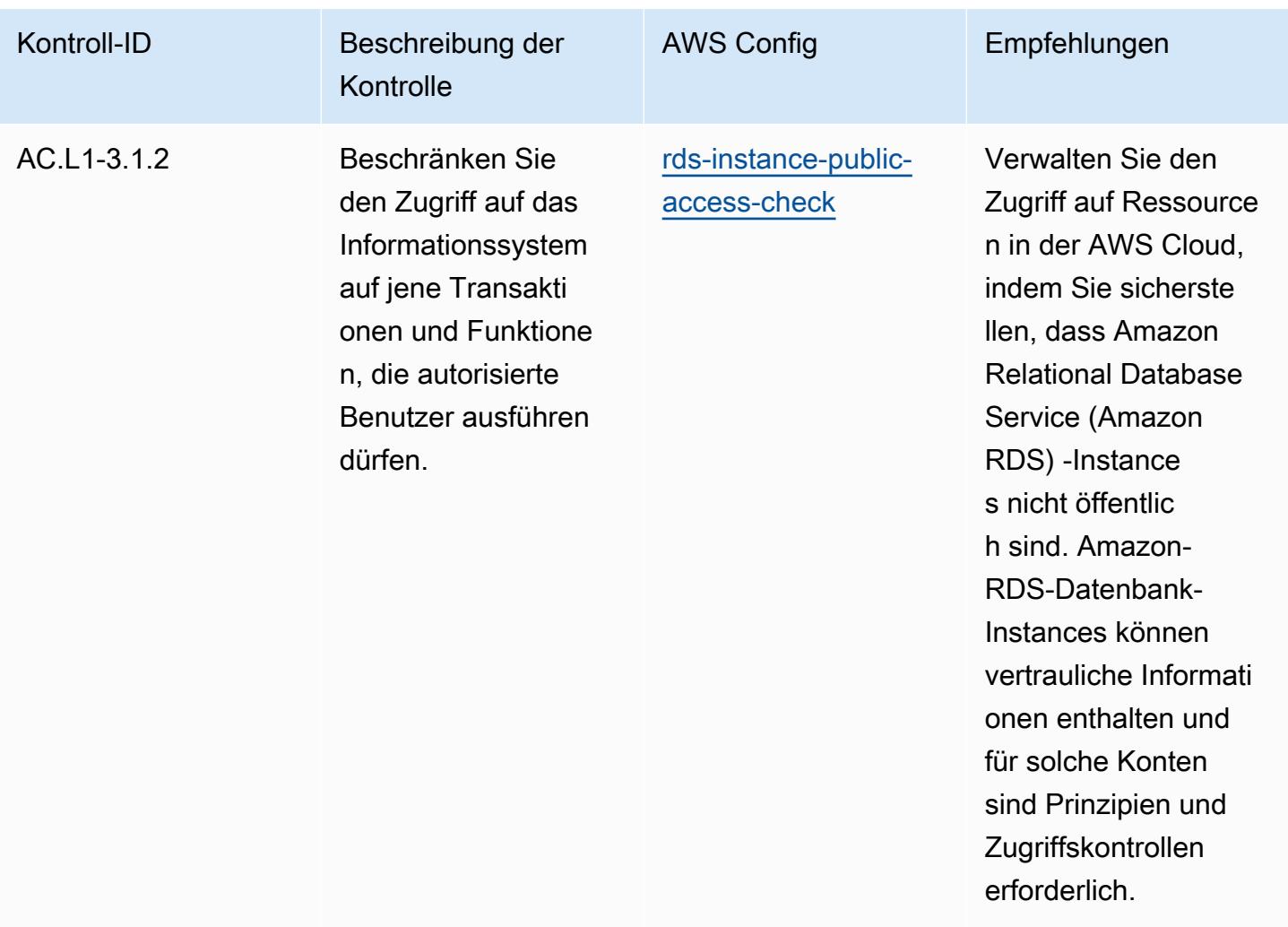

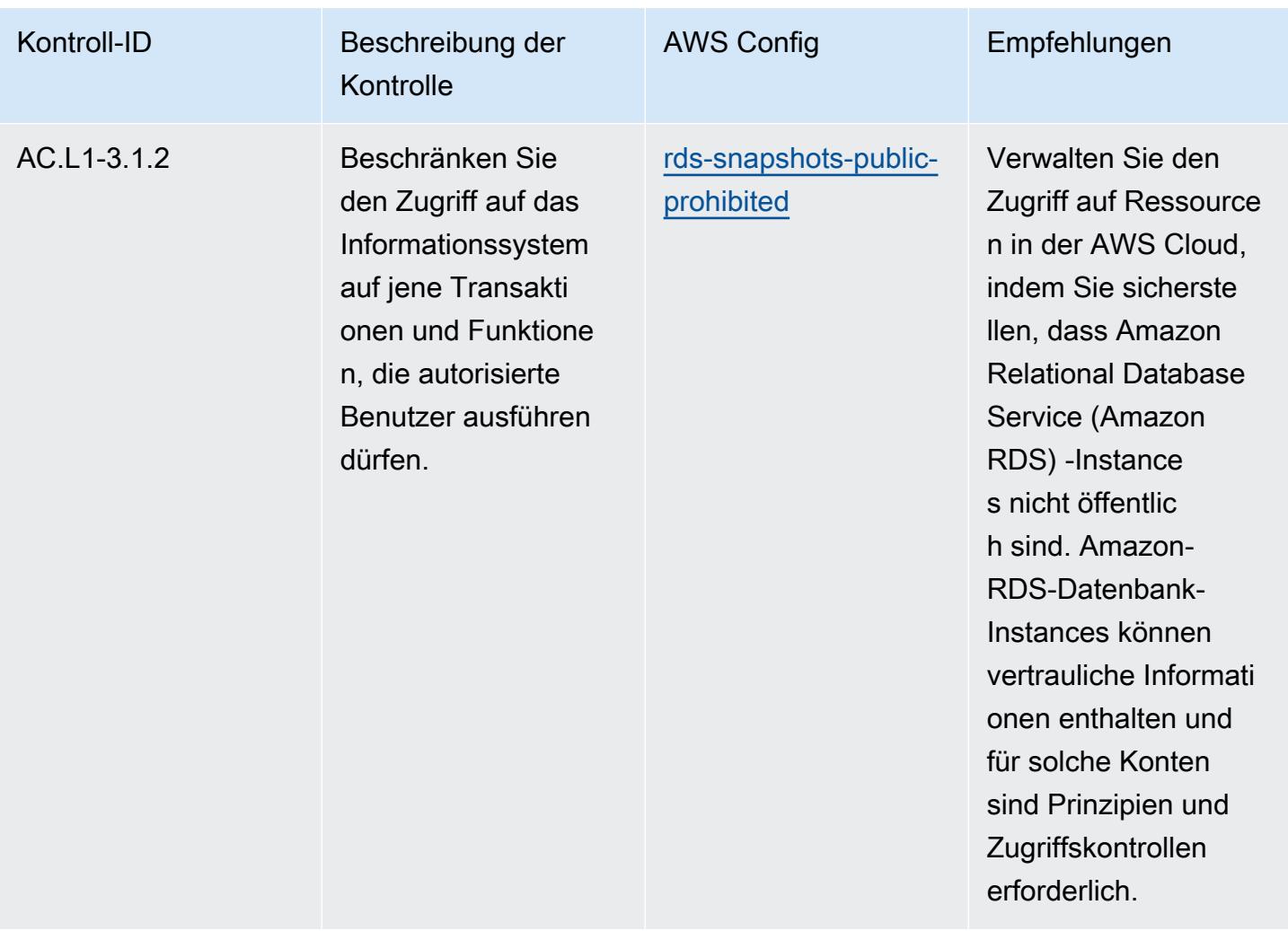

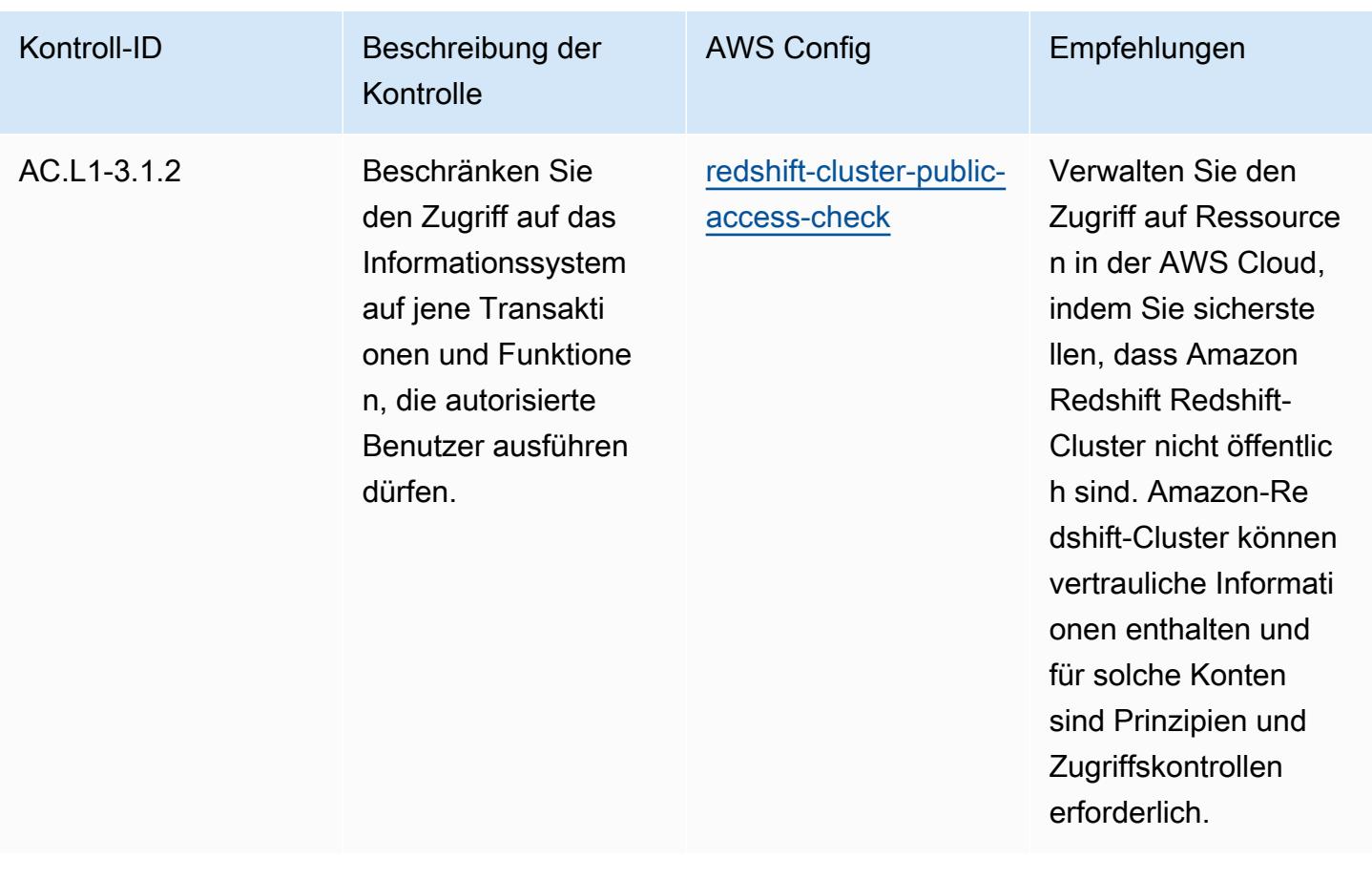

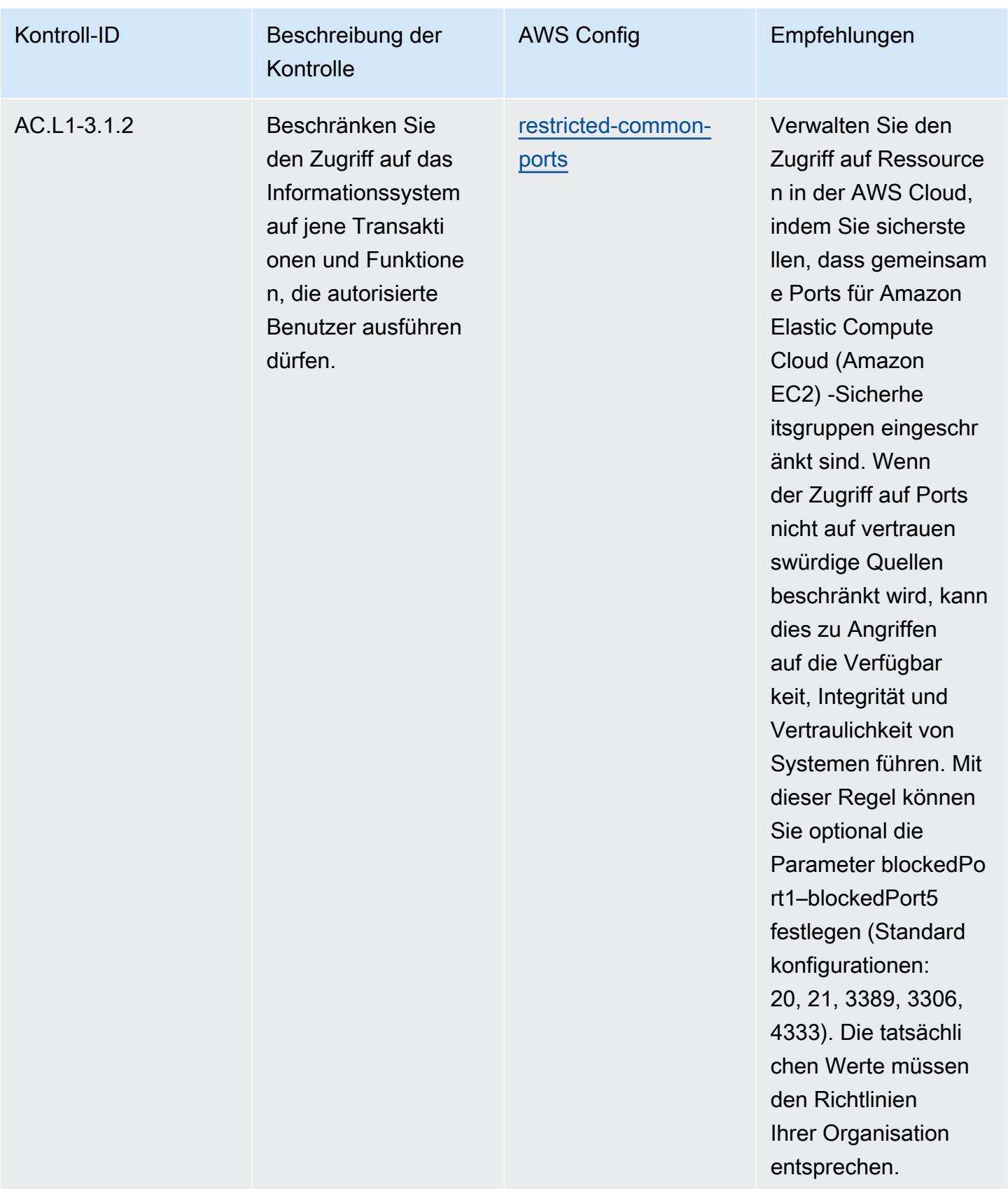

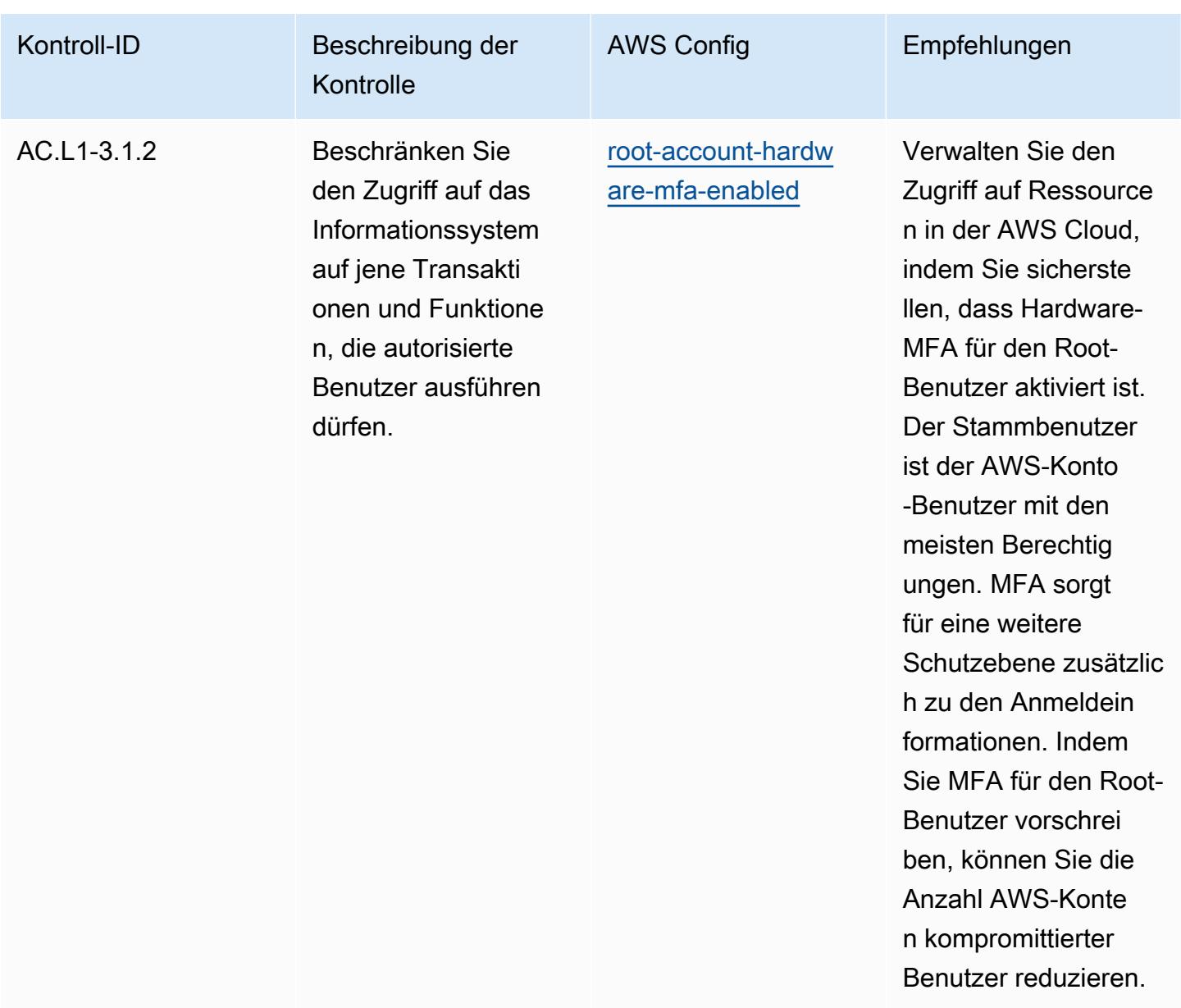

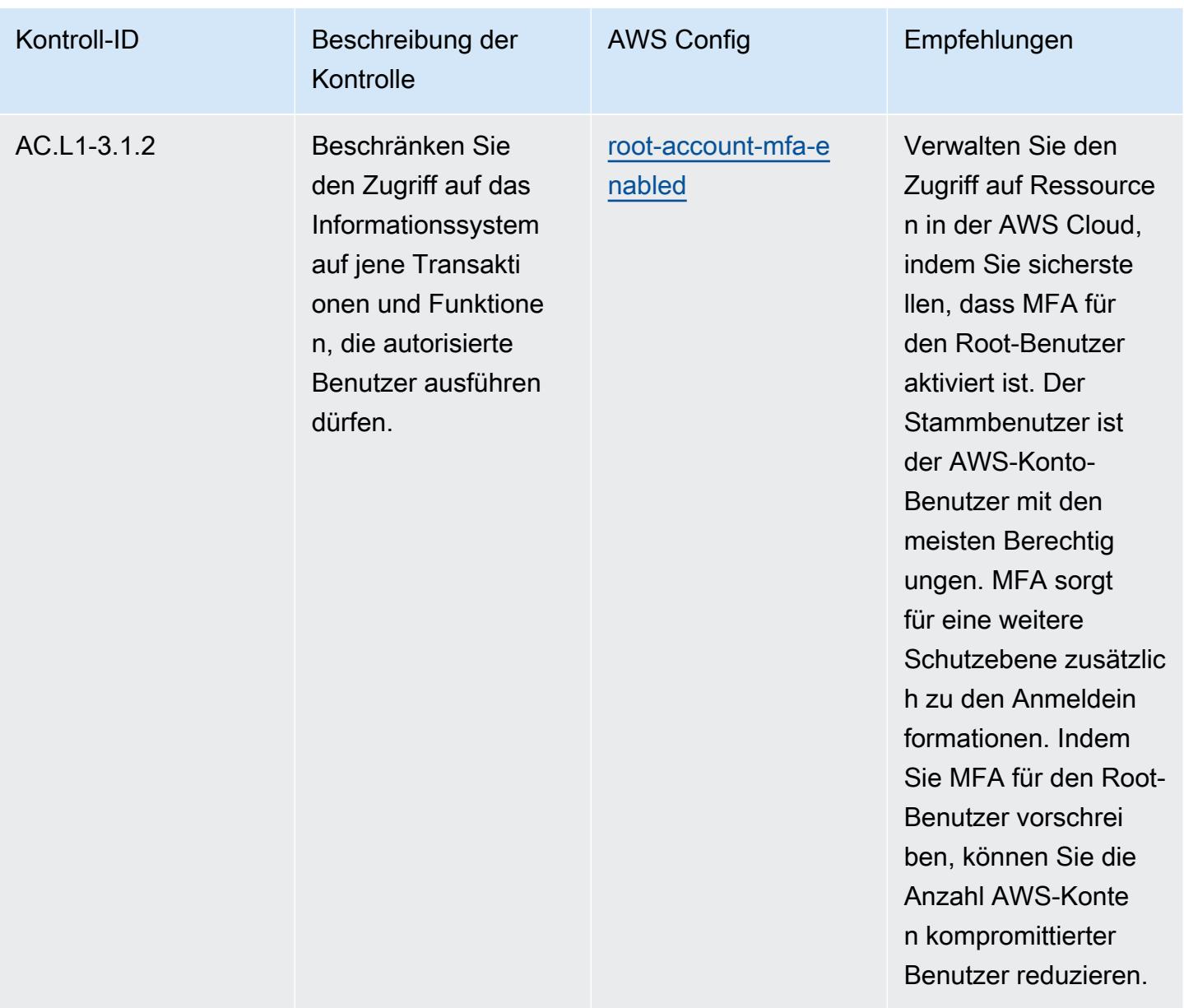

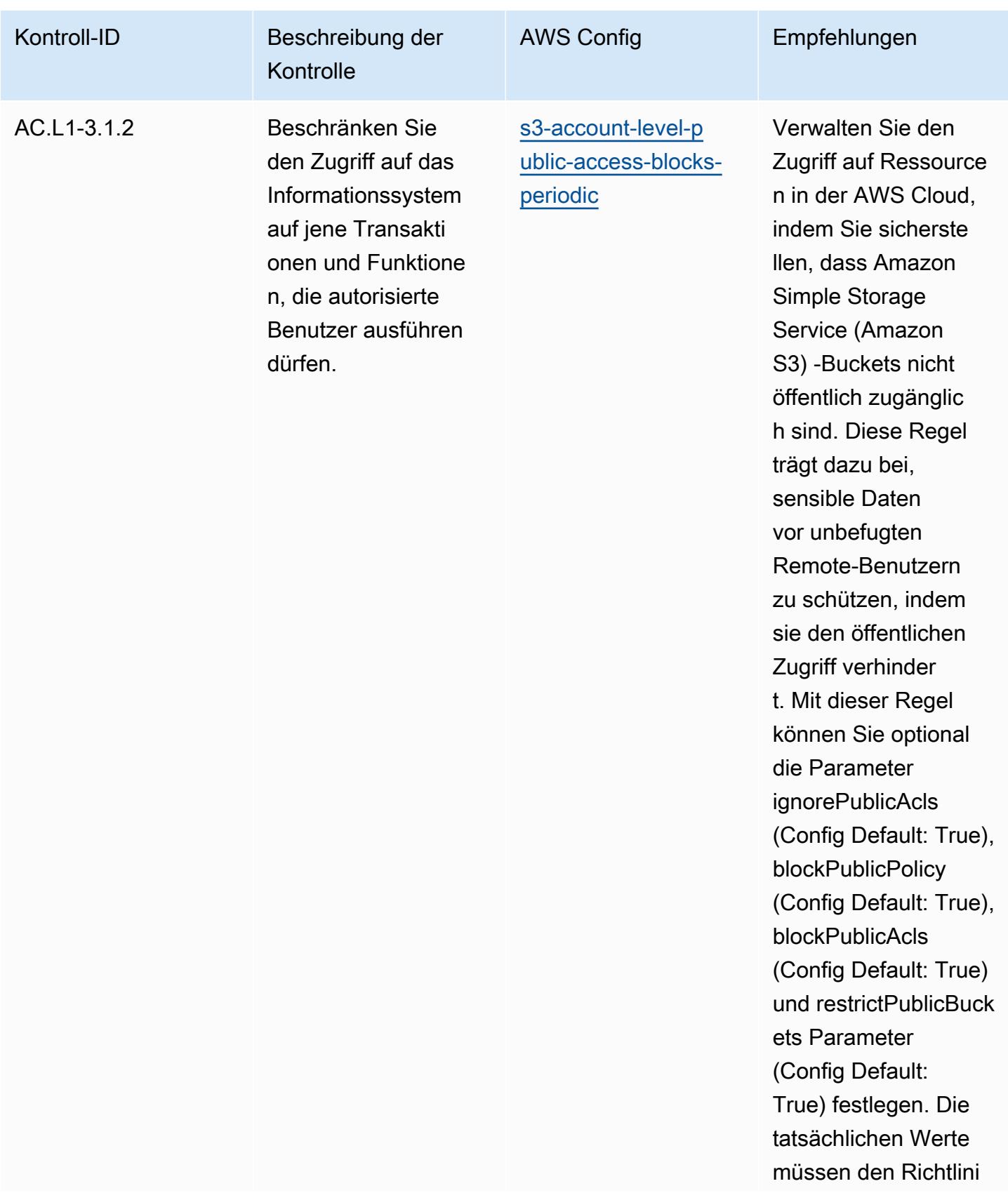

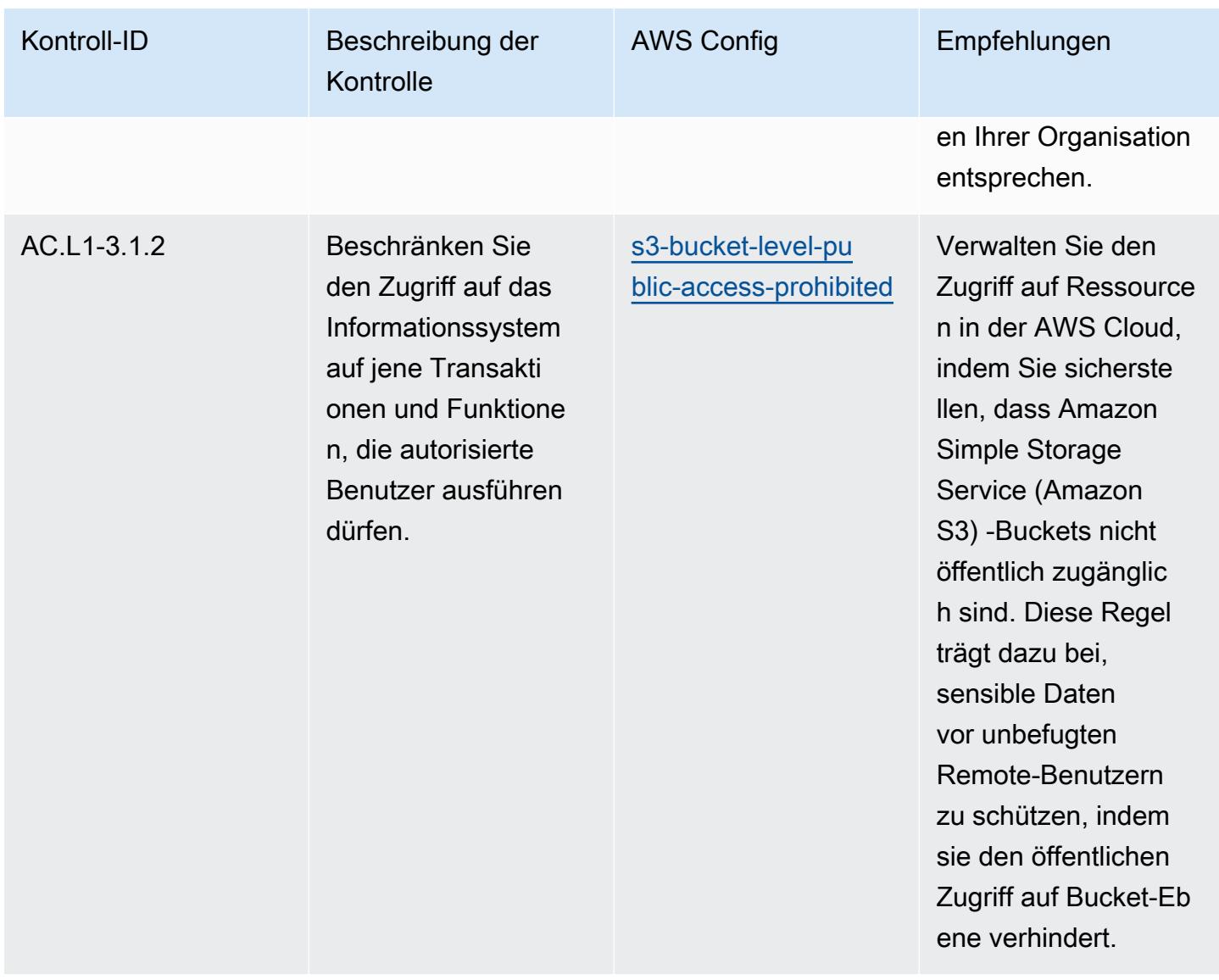

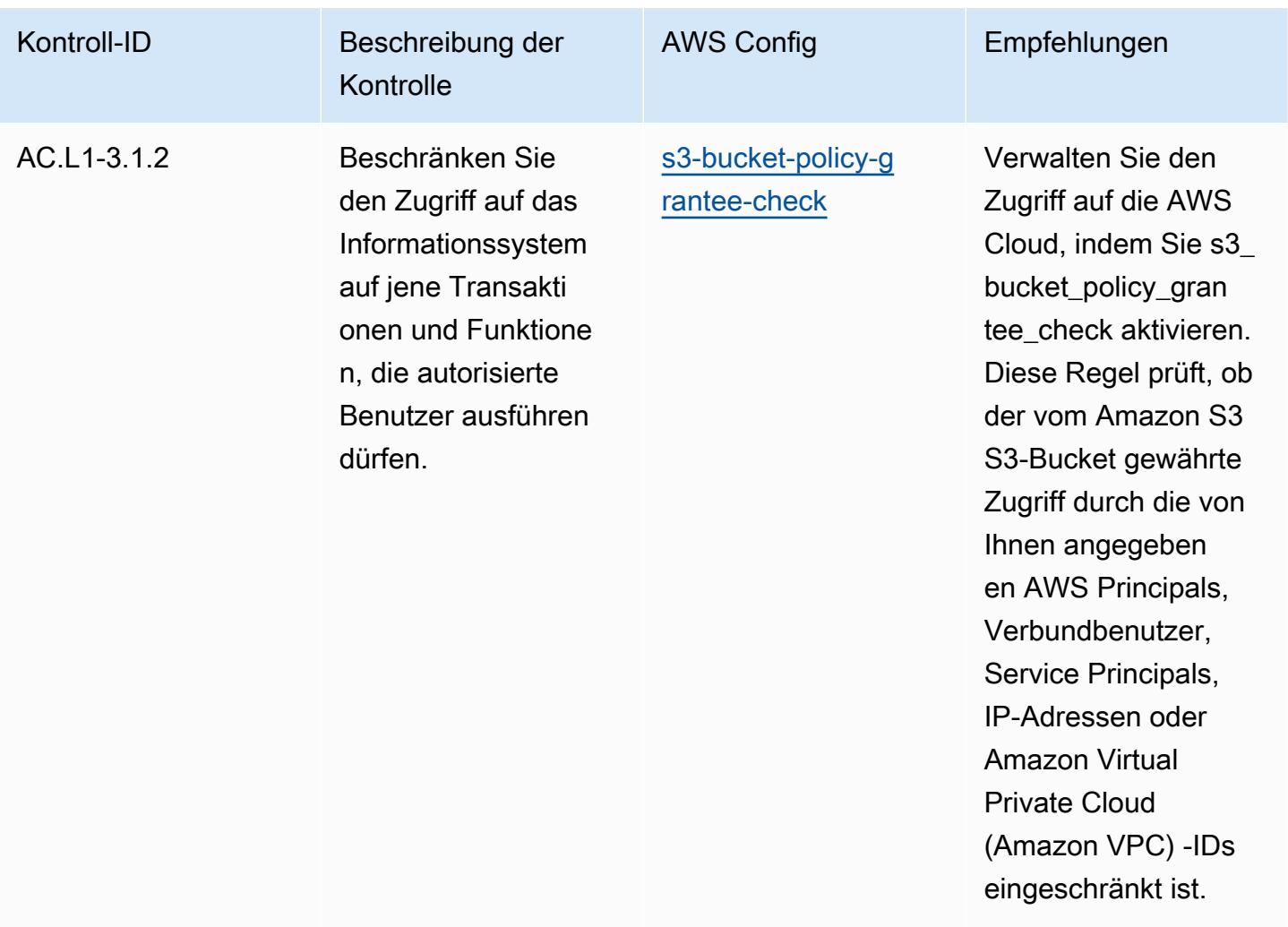

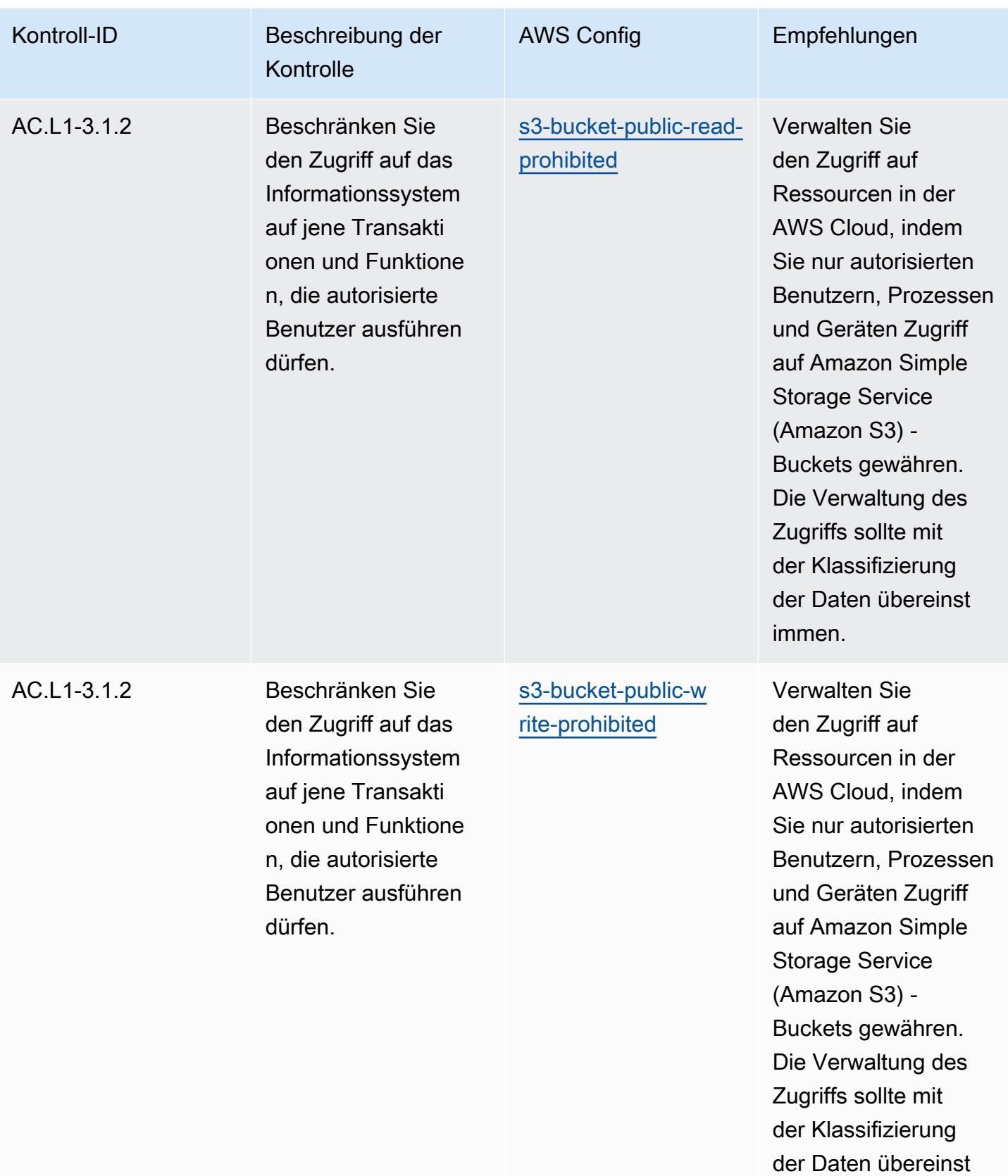

immen.

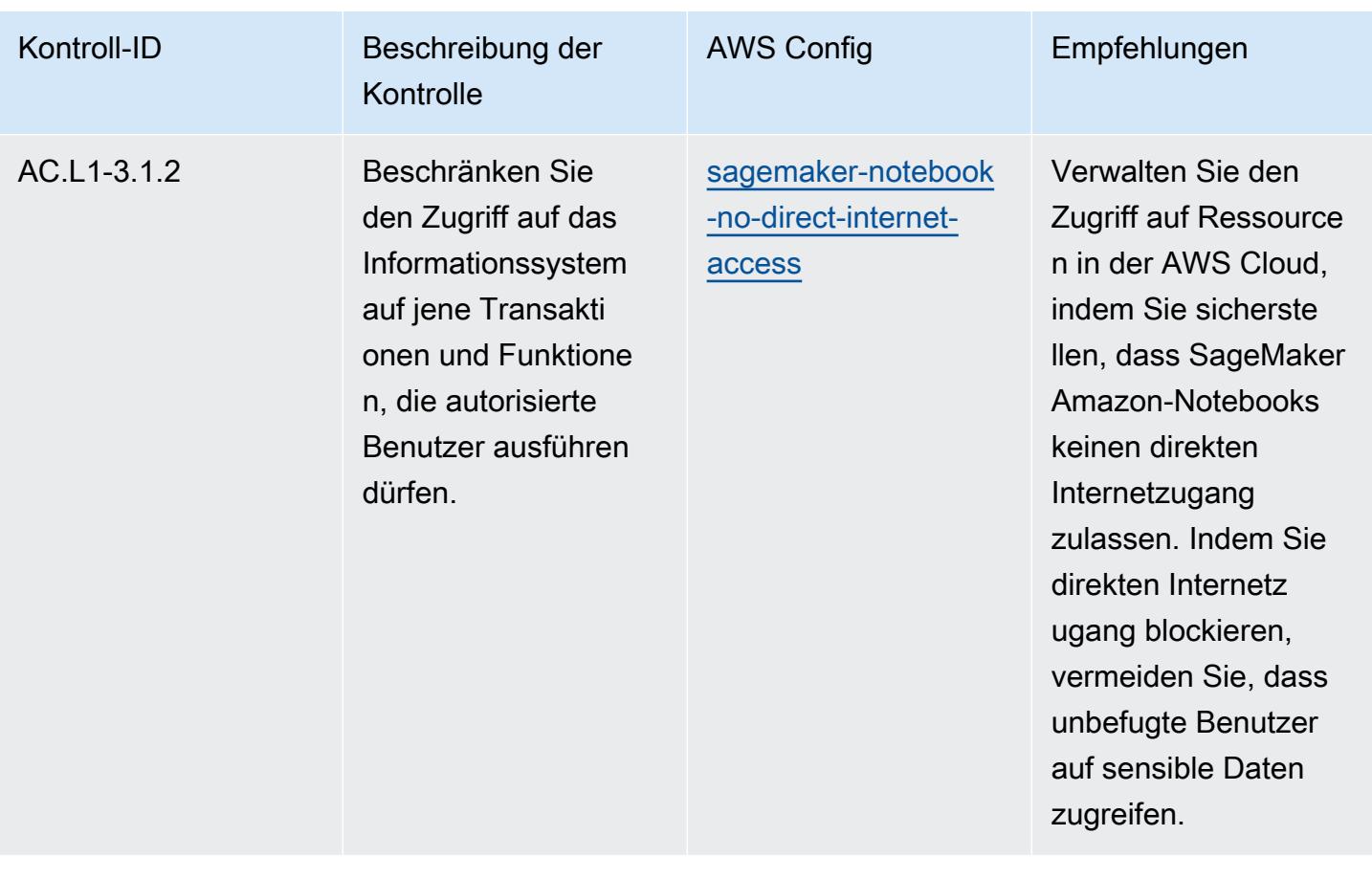

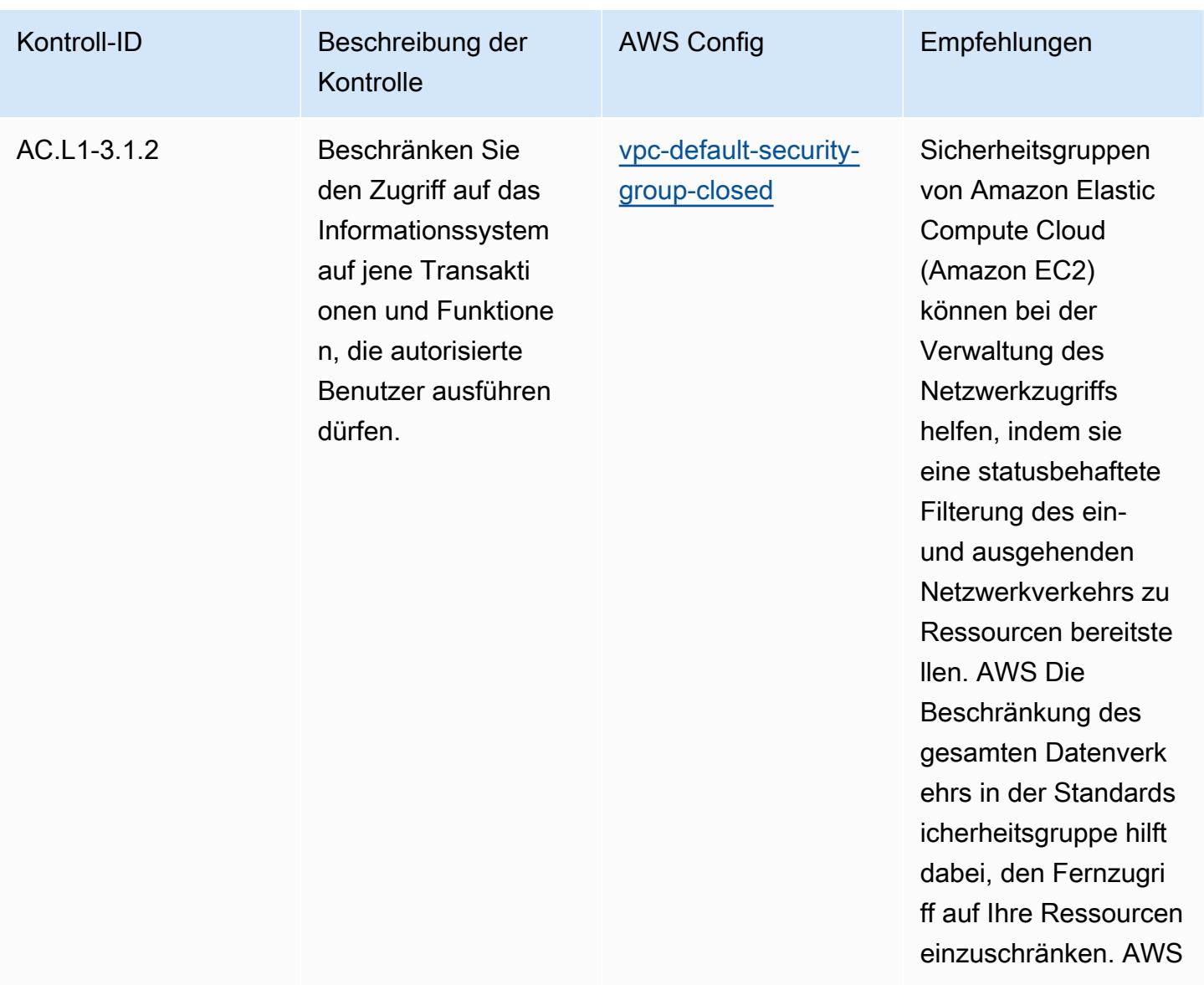

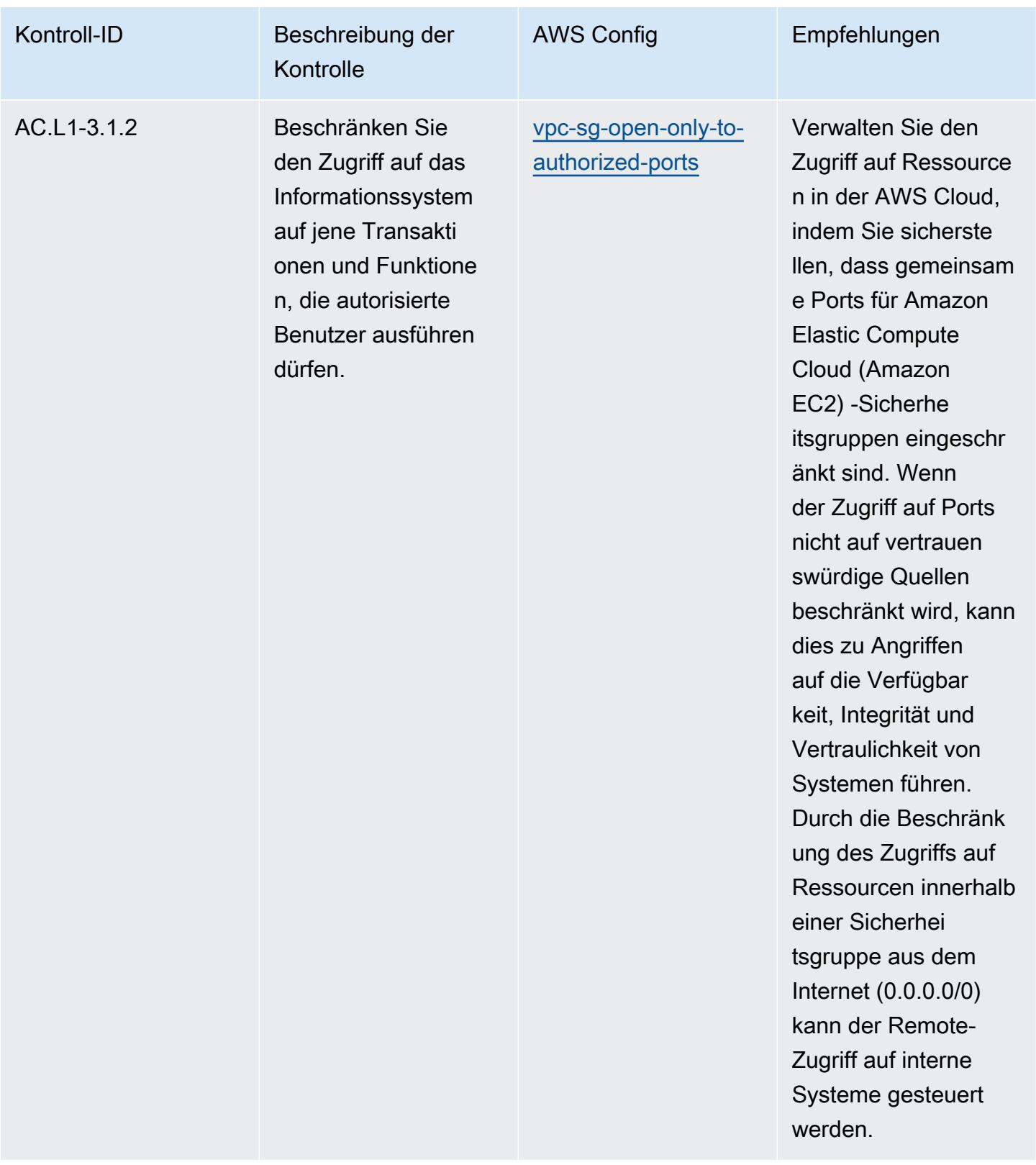

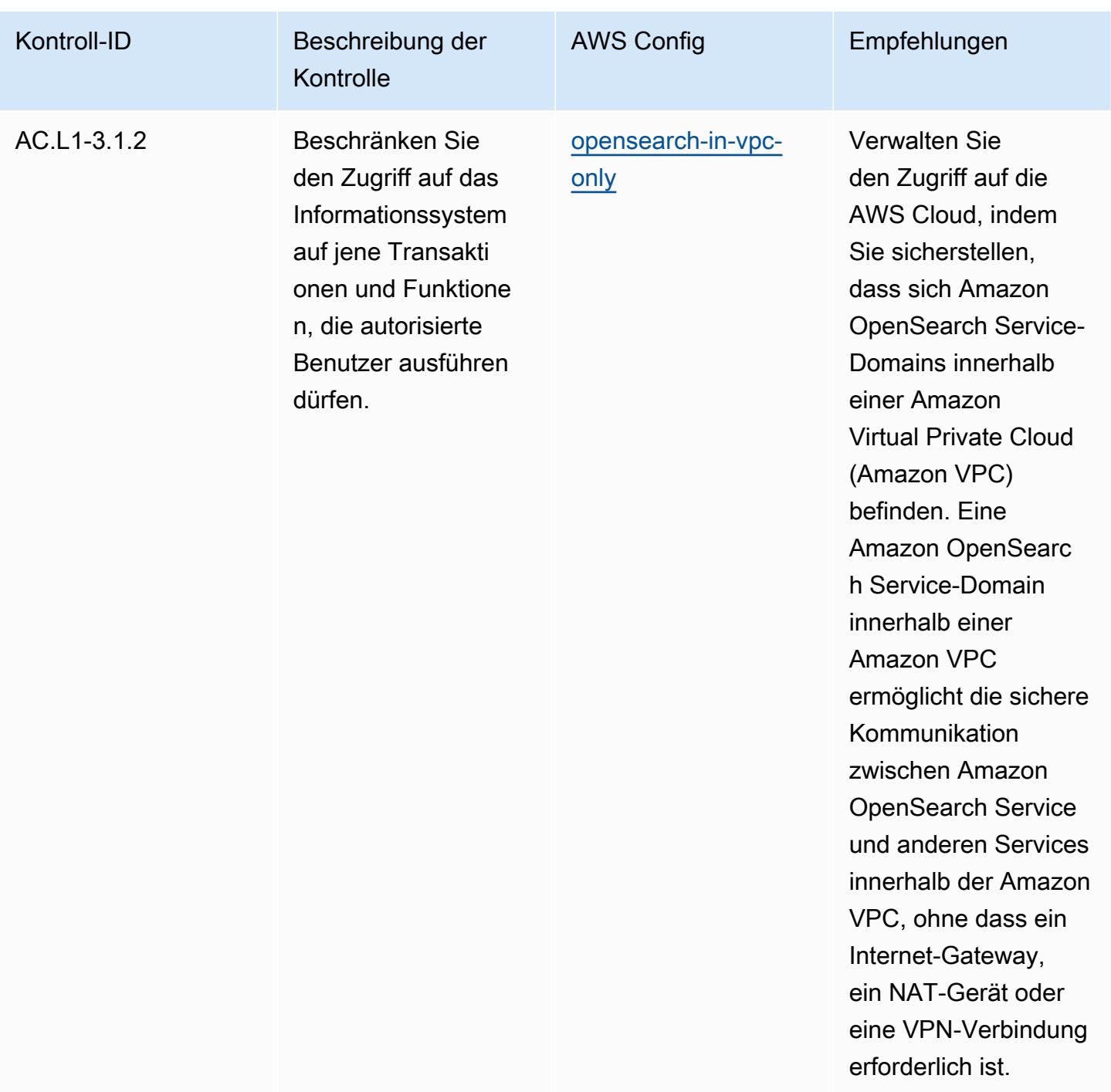
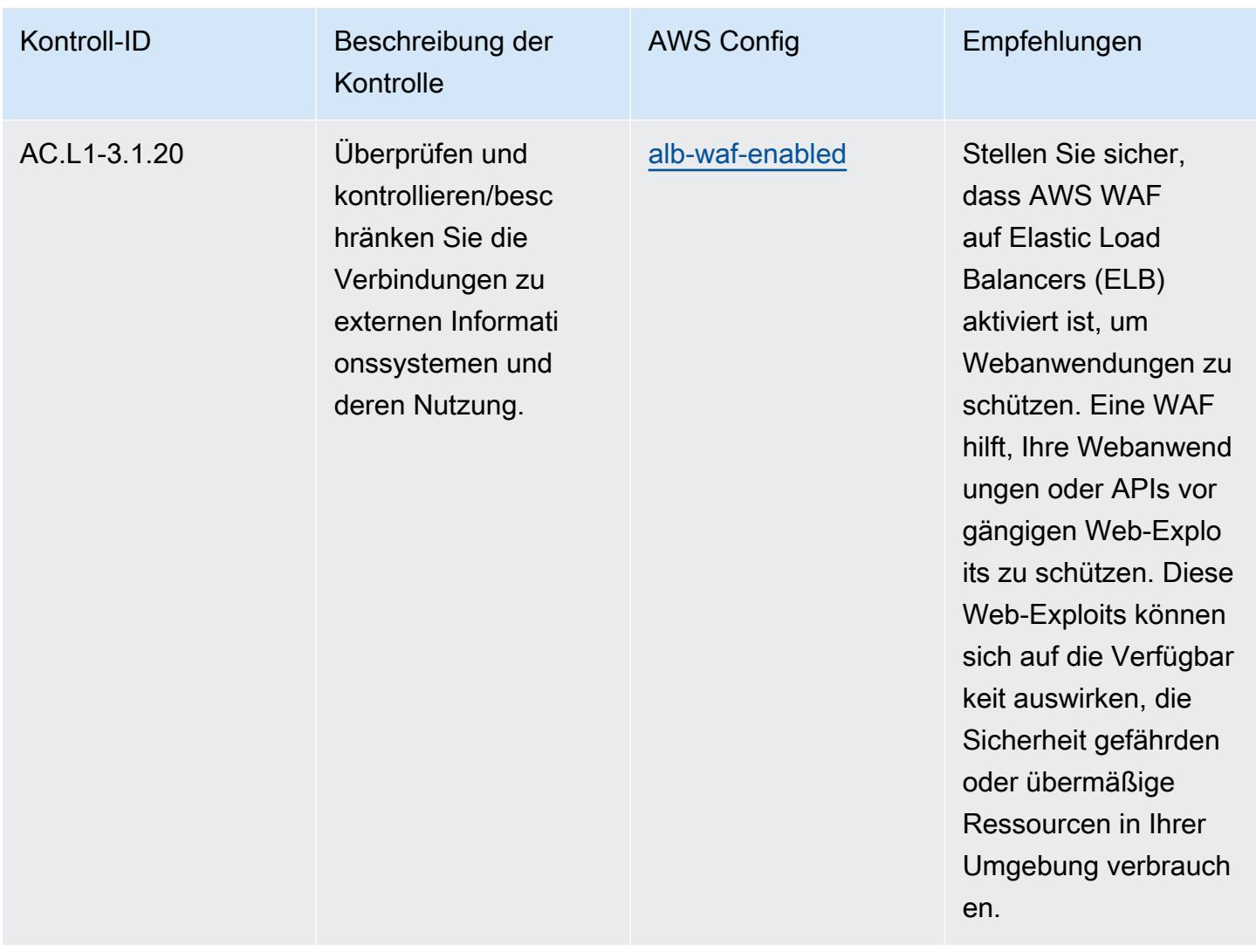

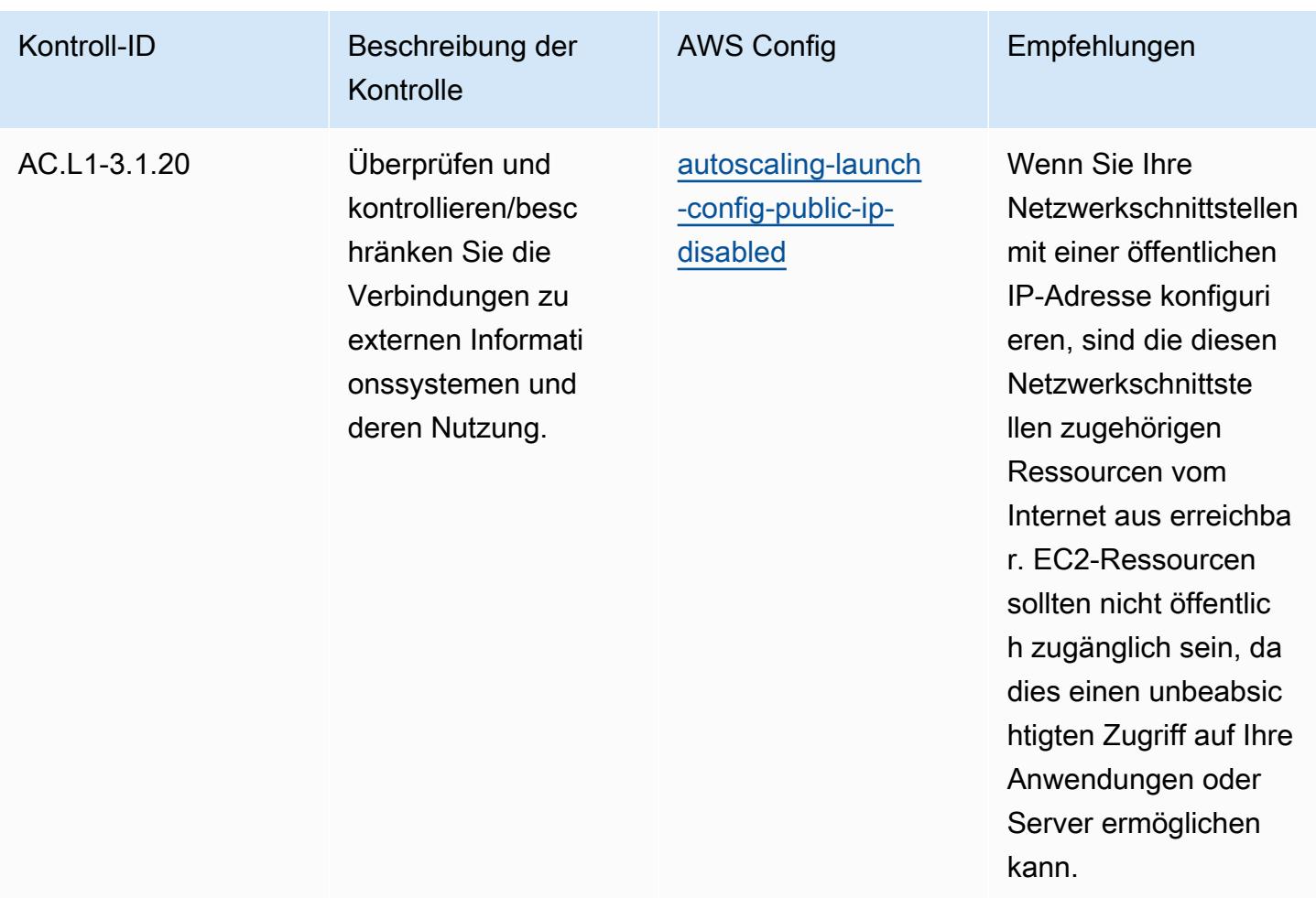

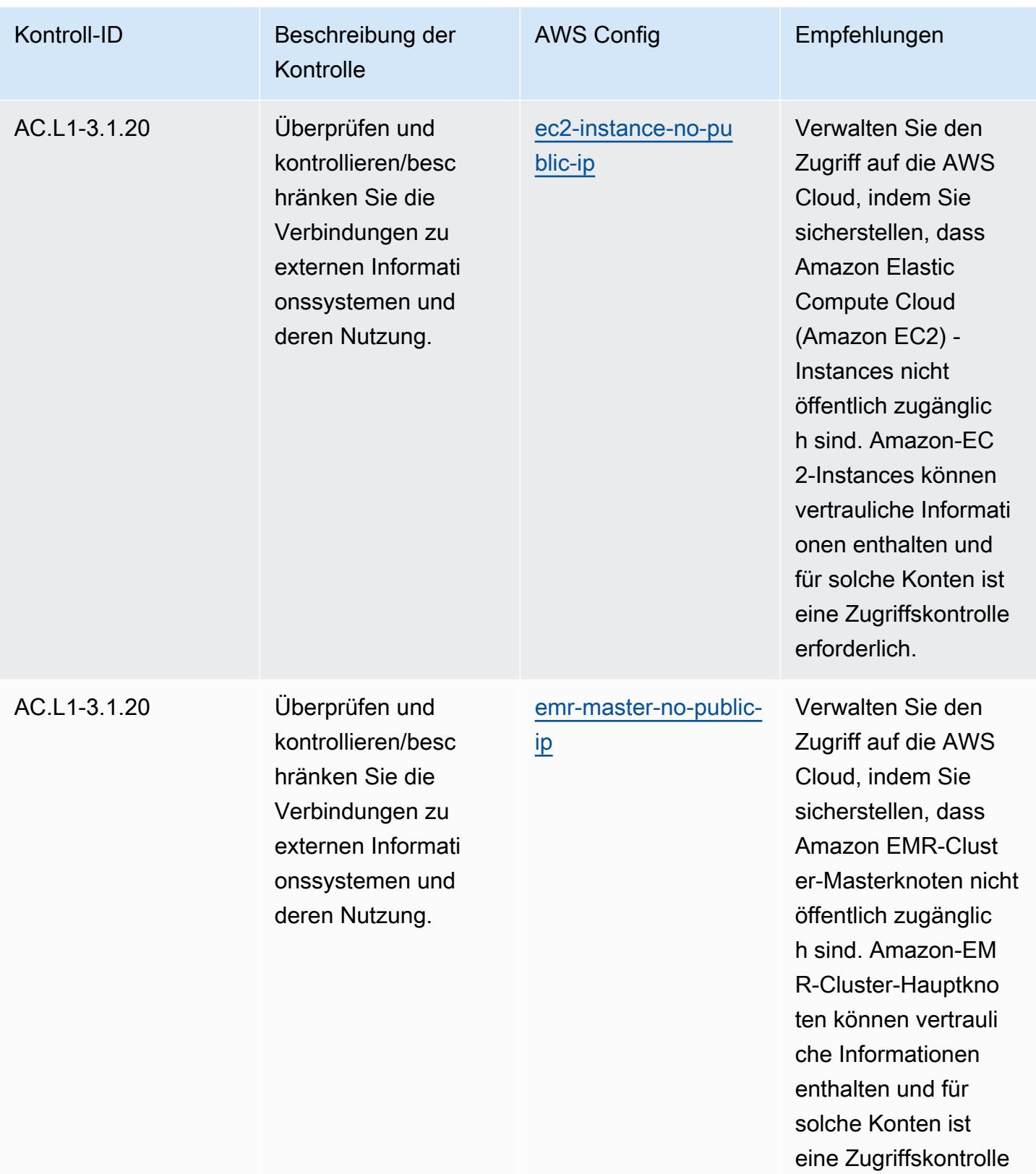

erforderlich.

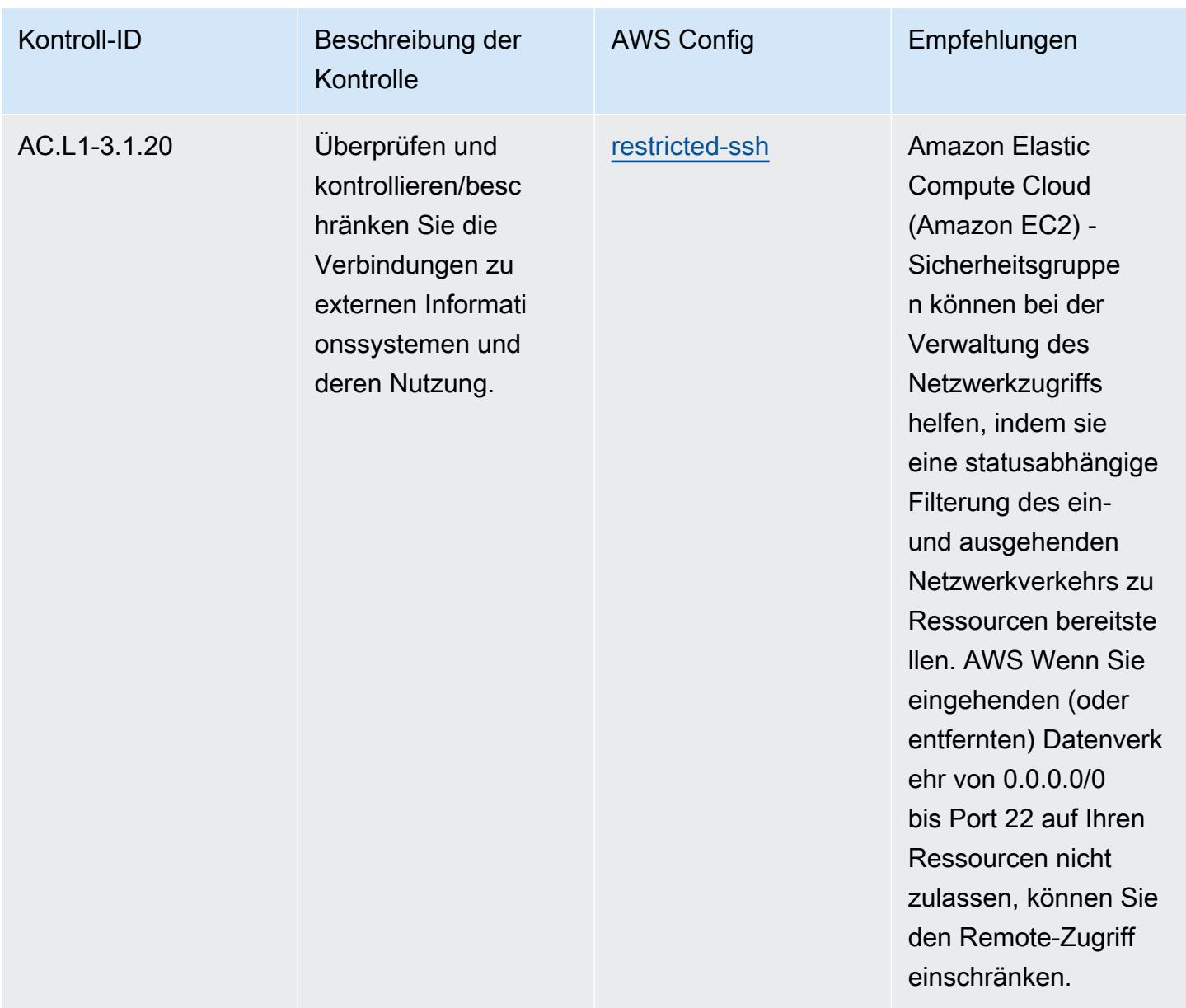

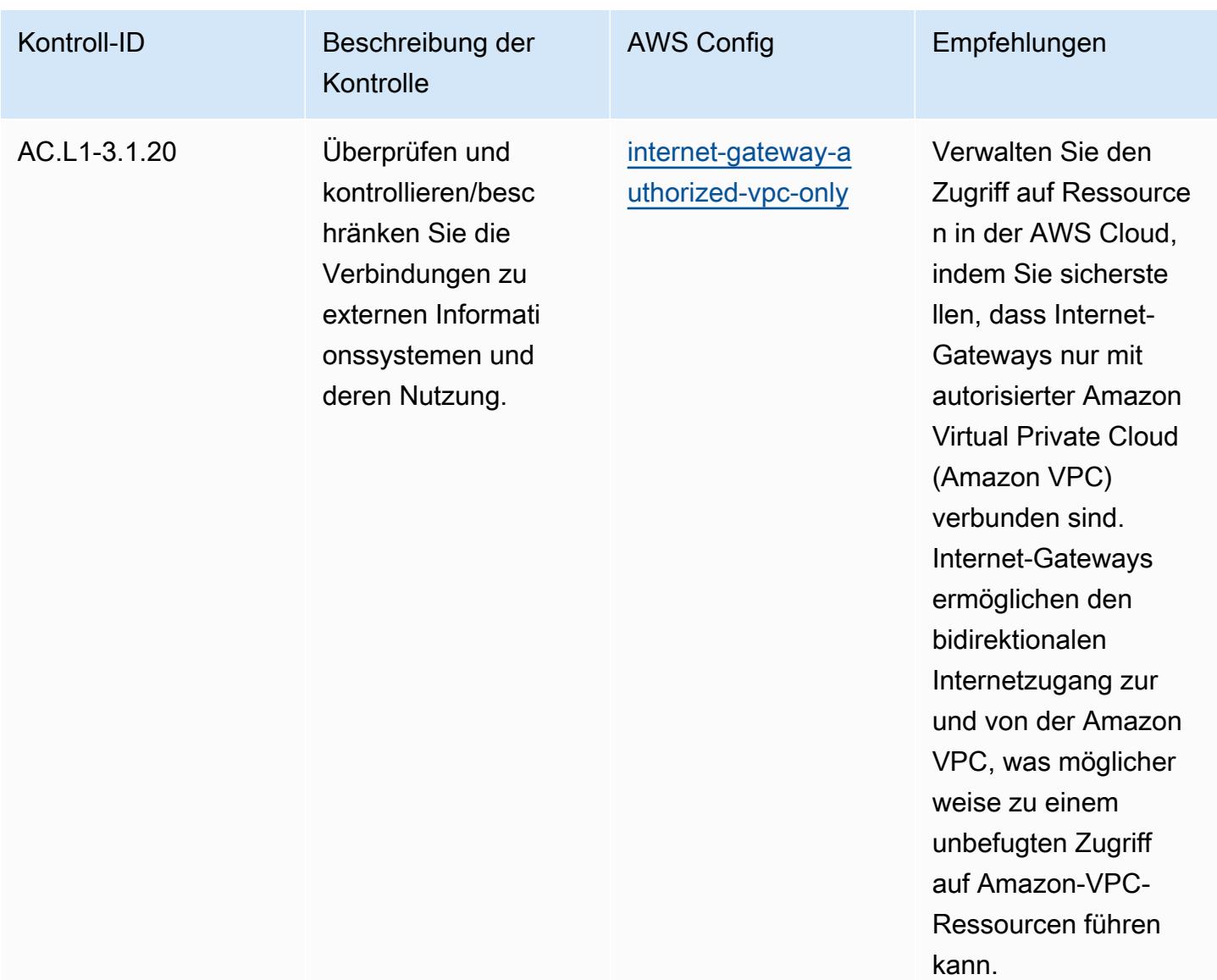

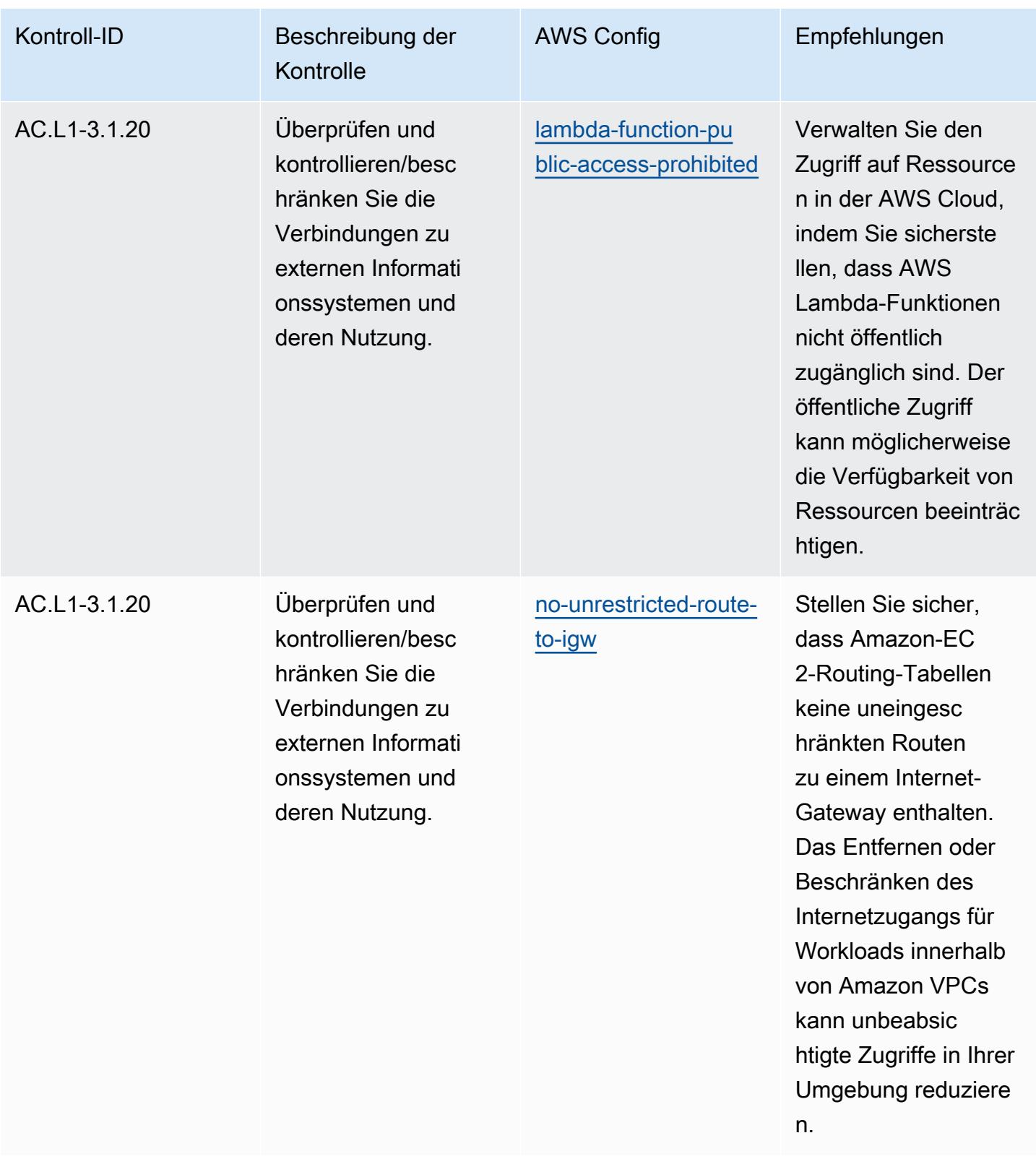

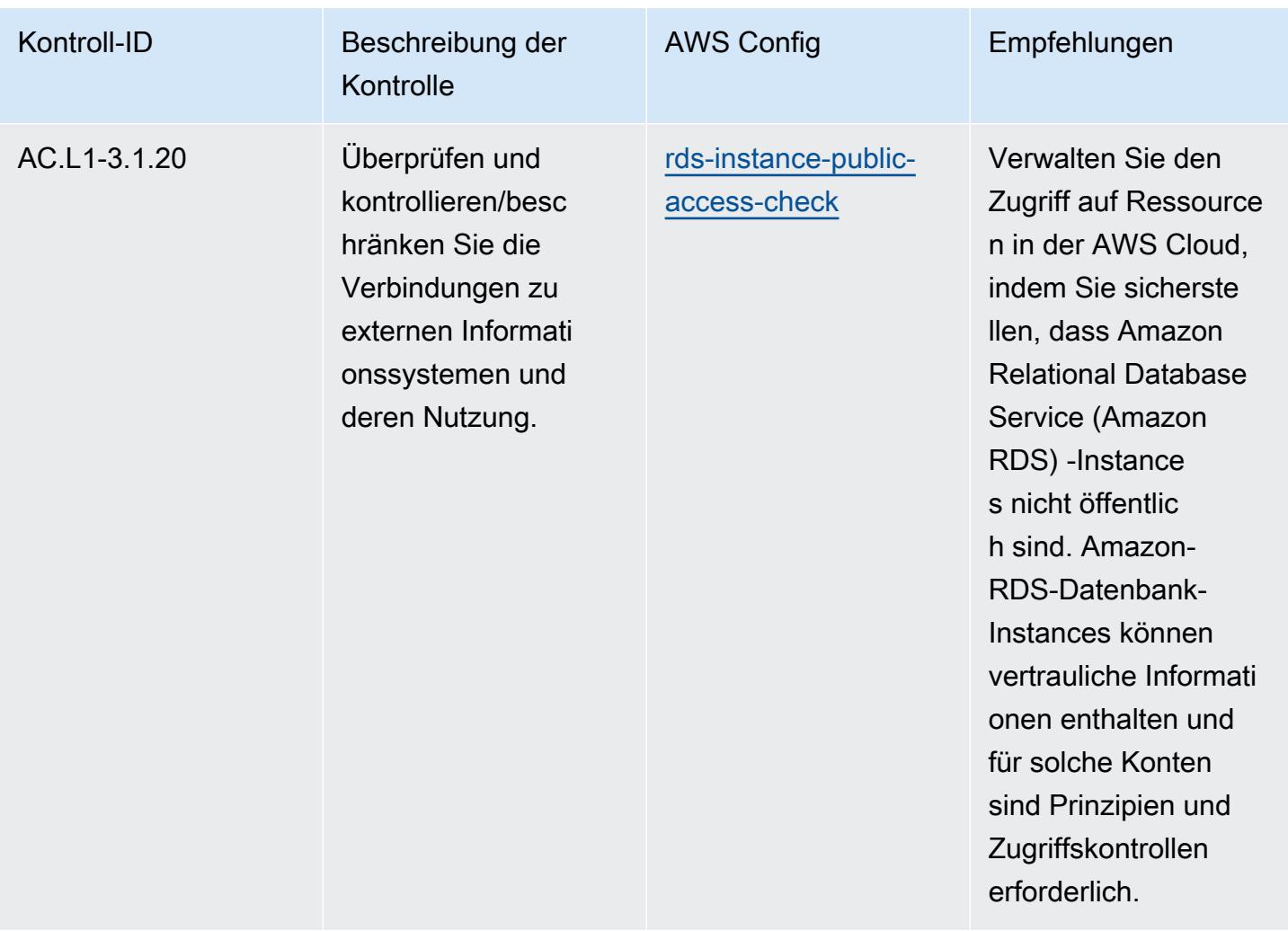

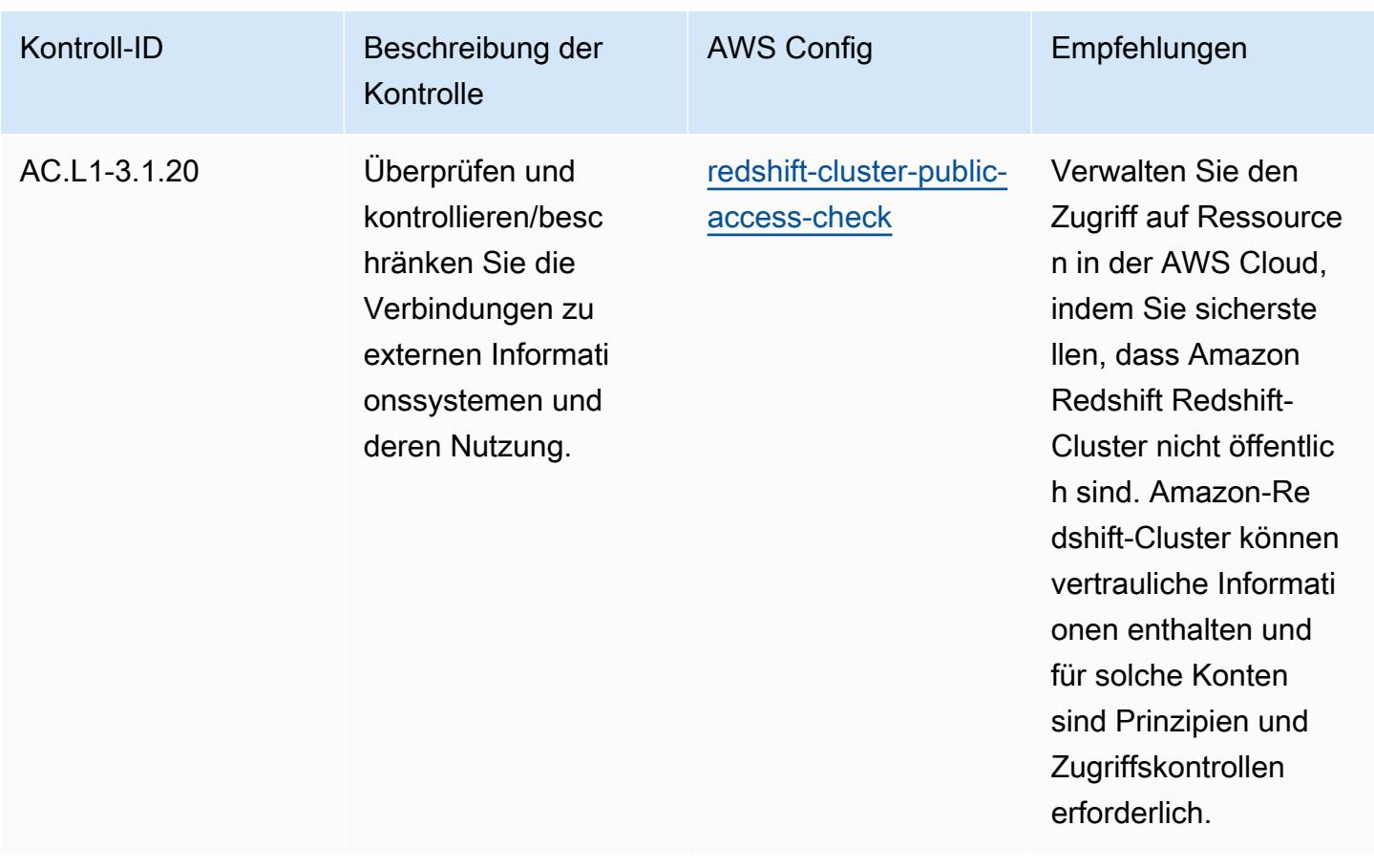

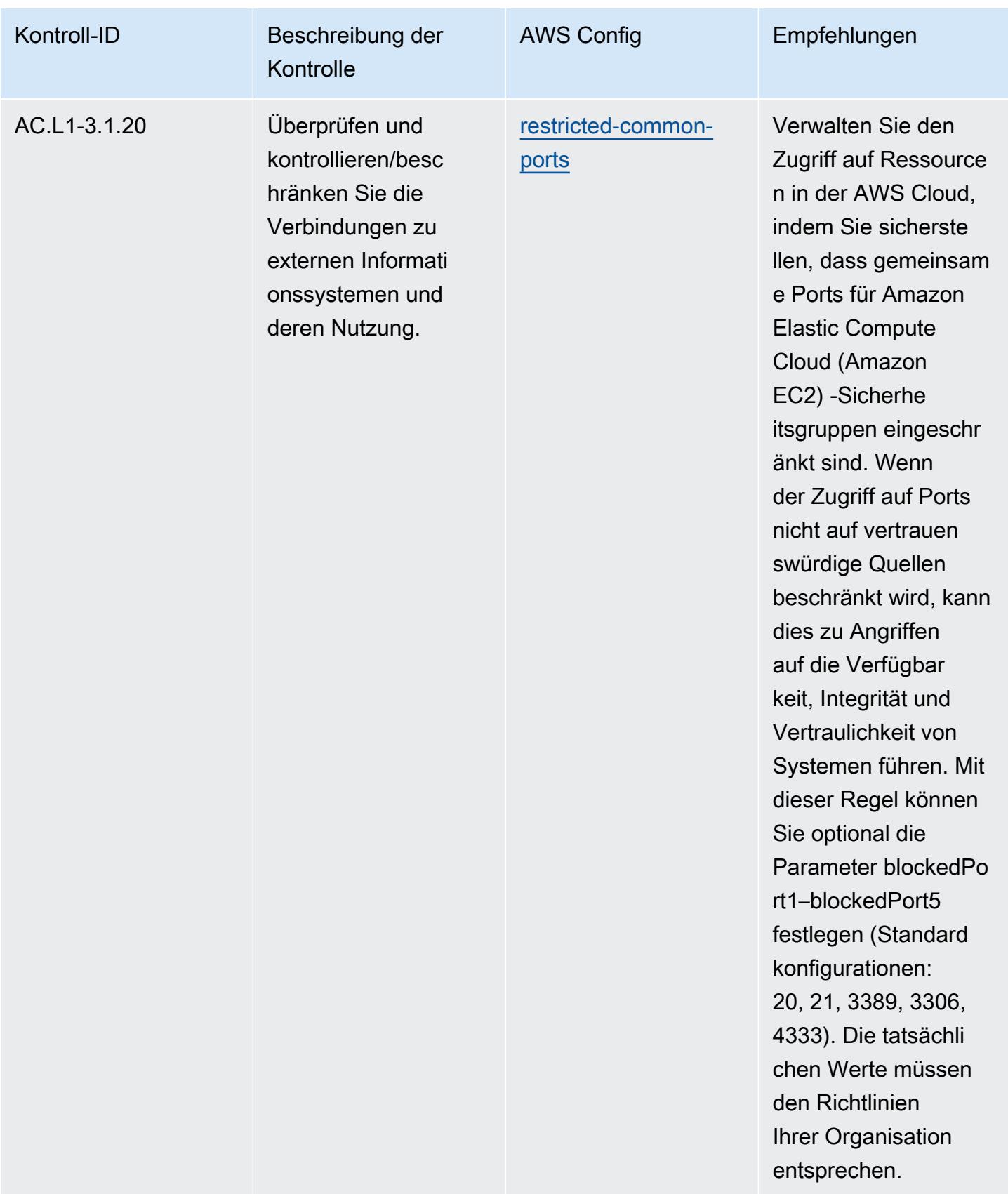

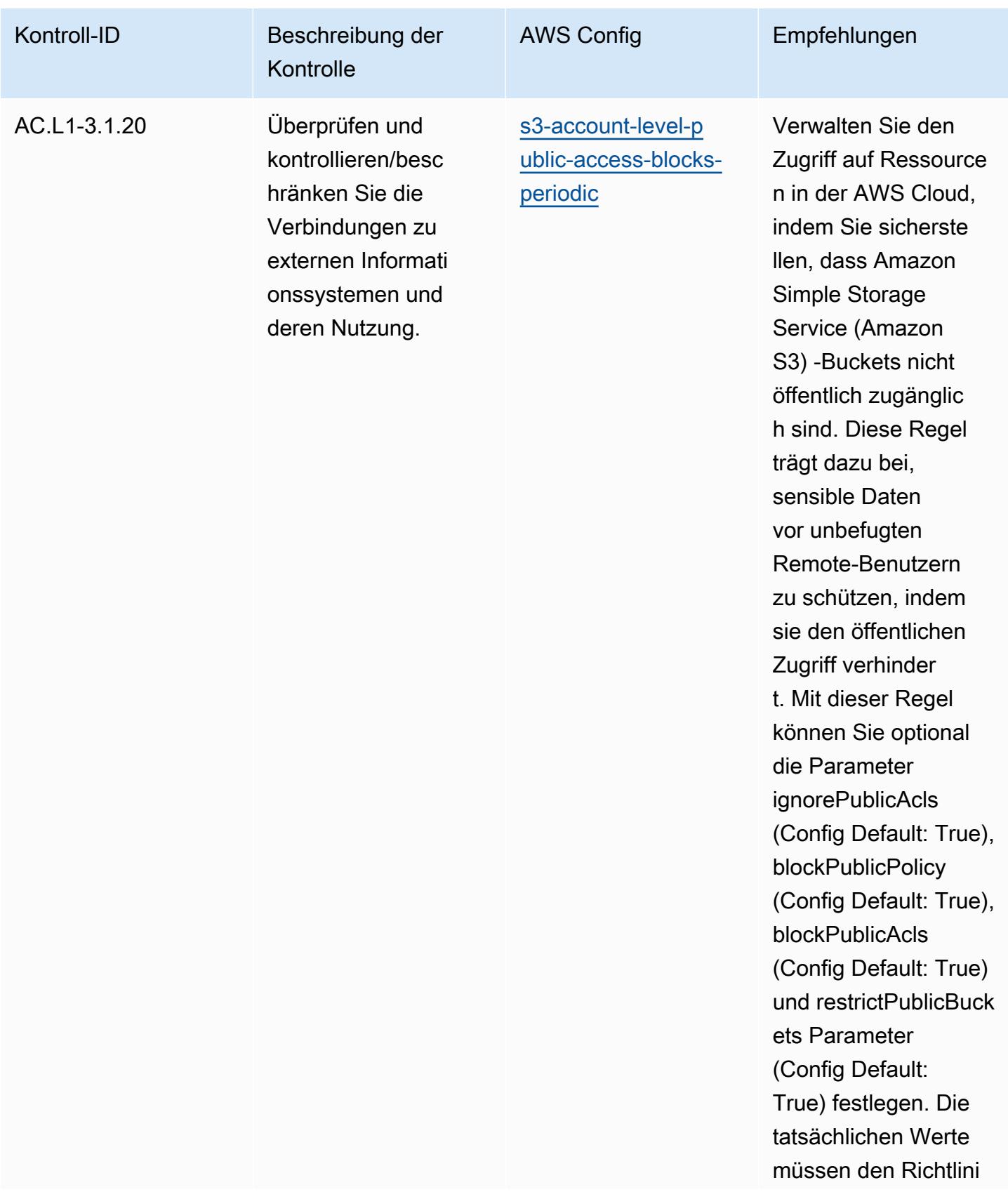

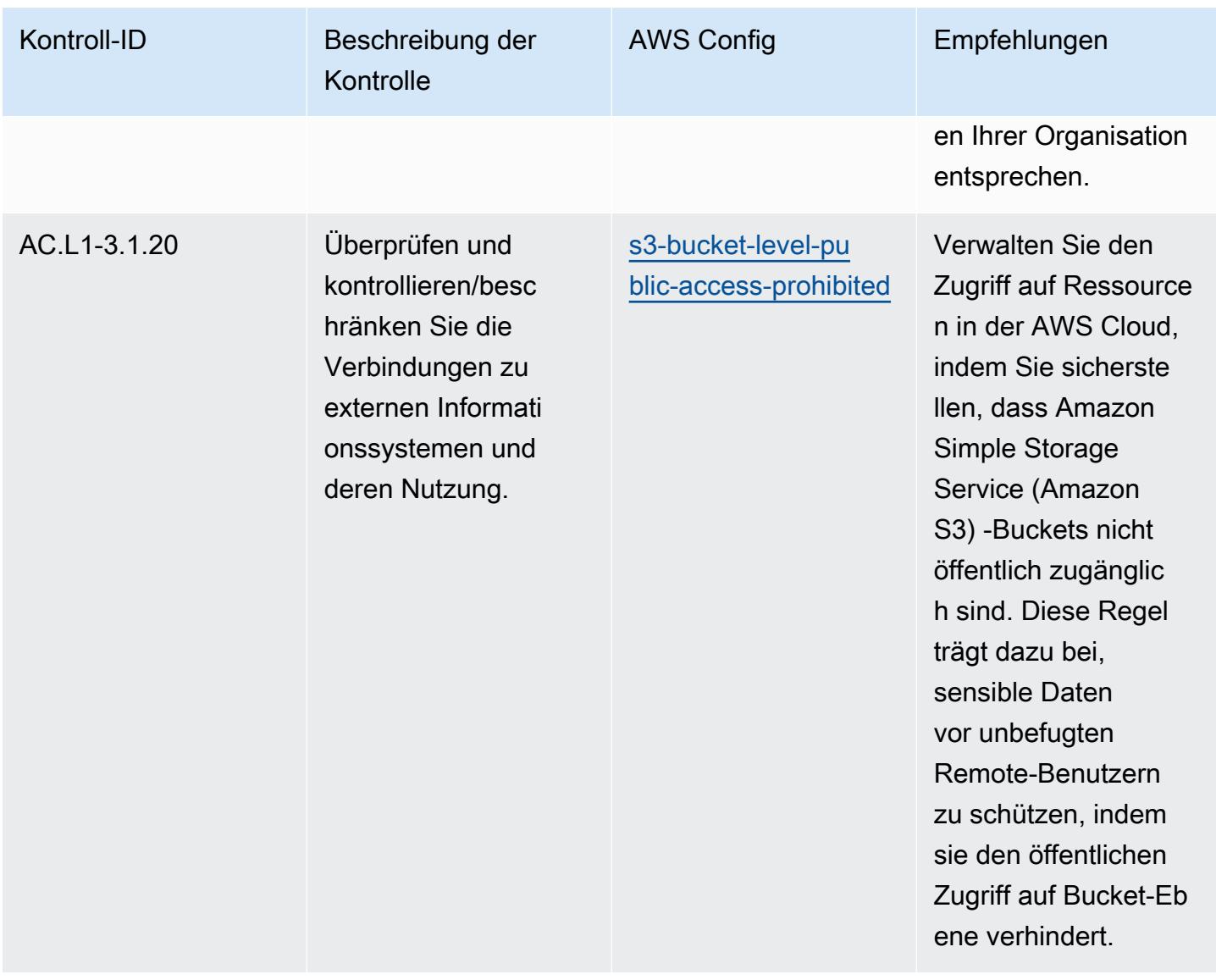

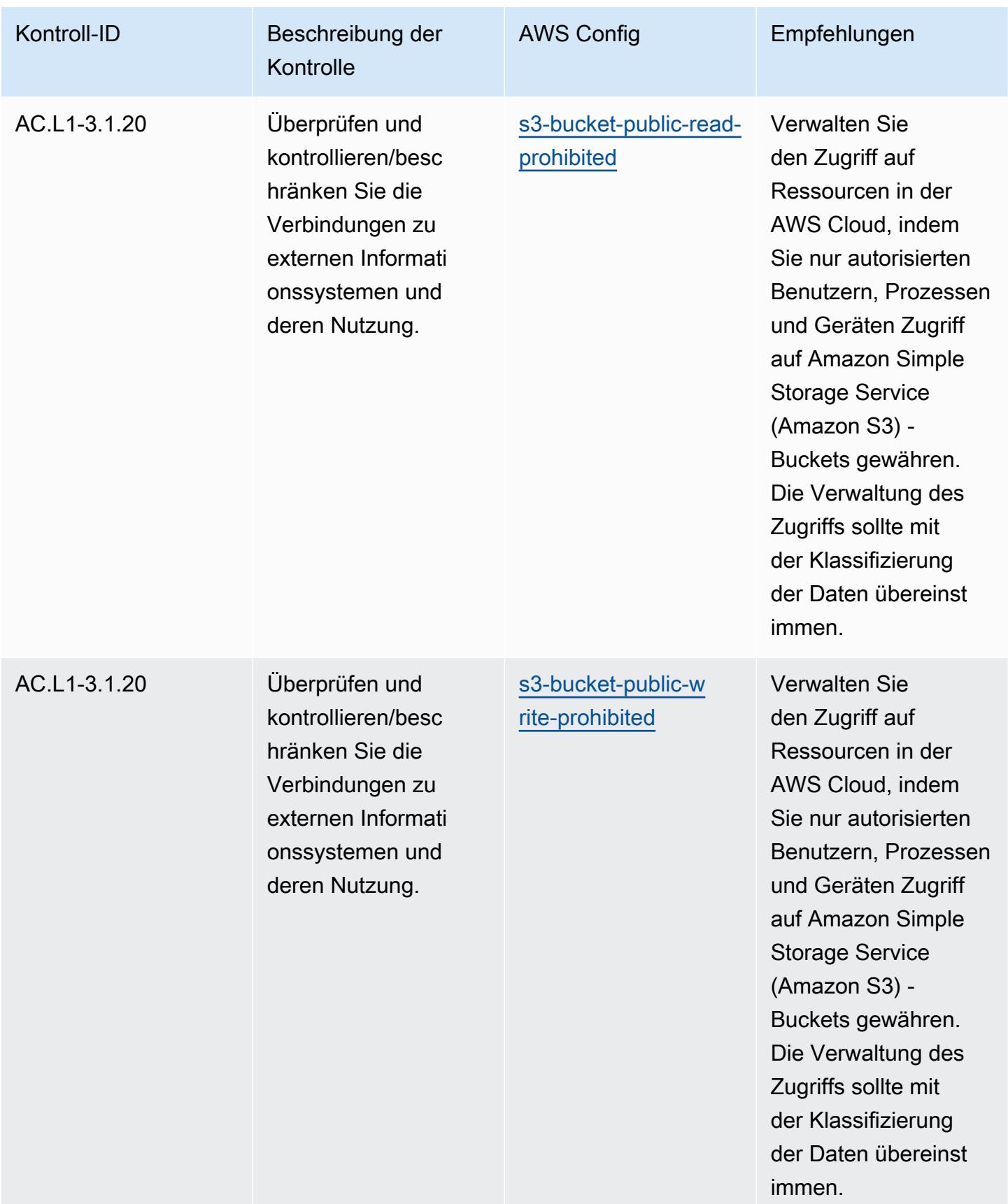

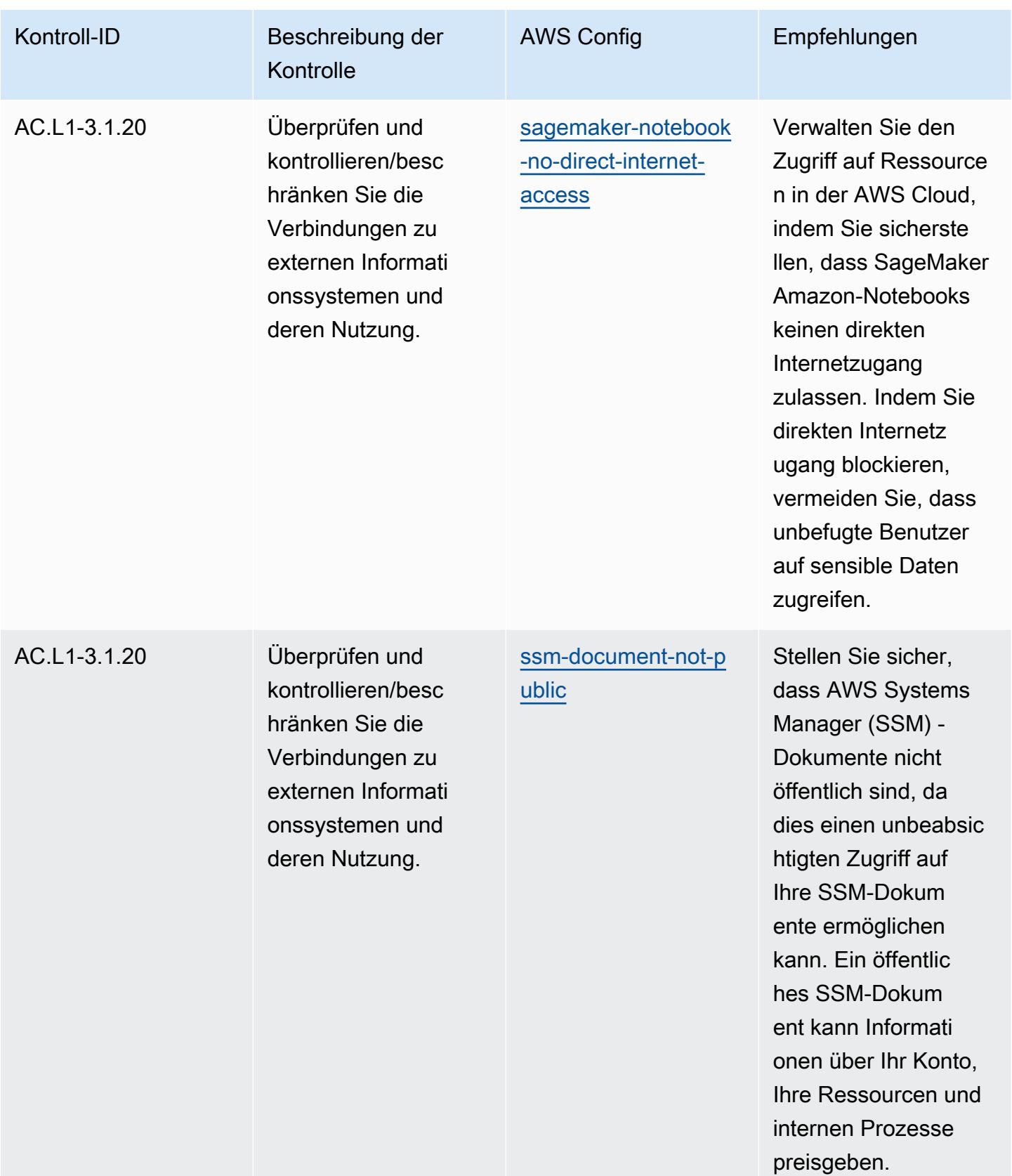

Bewährte Methoden für die Ausführung von CMMC 2.0 Level 1 8275

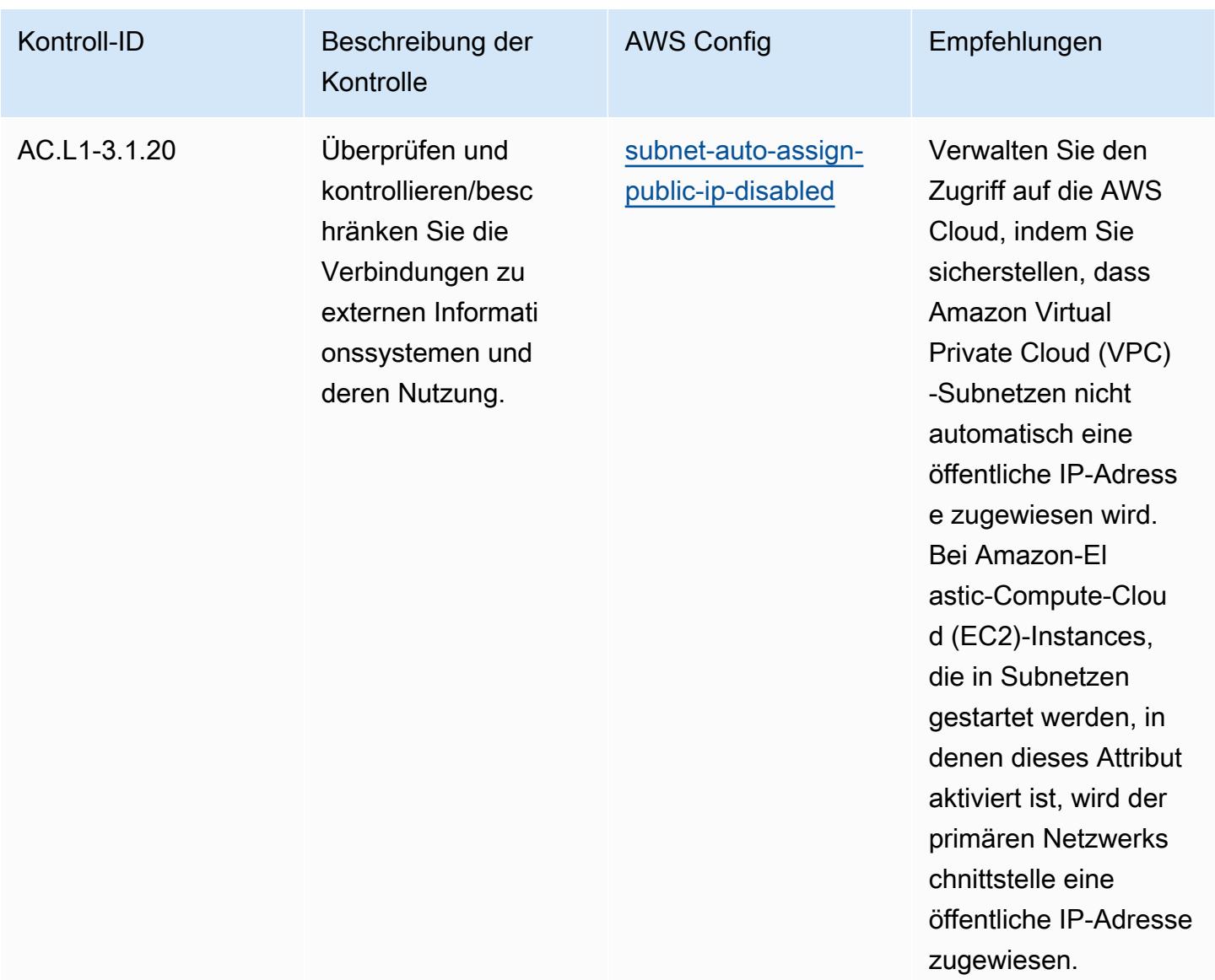

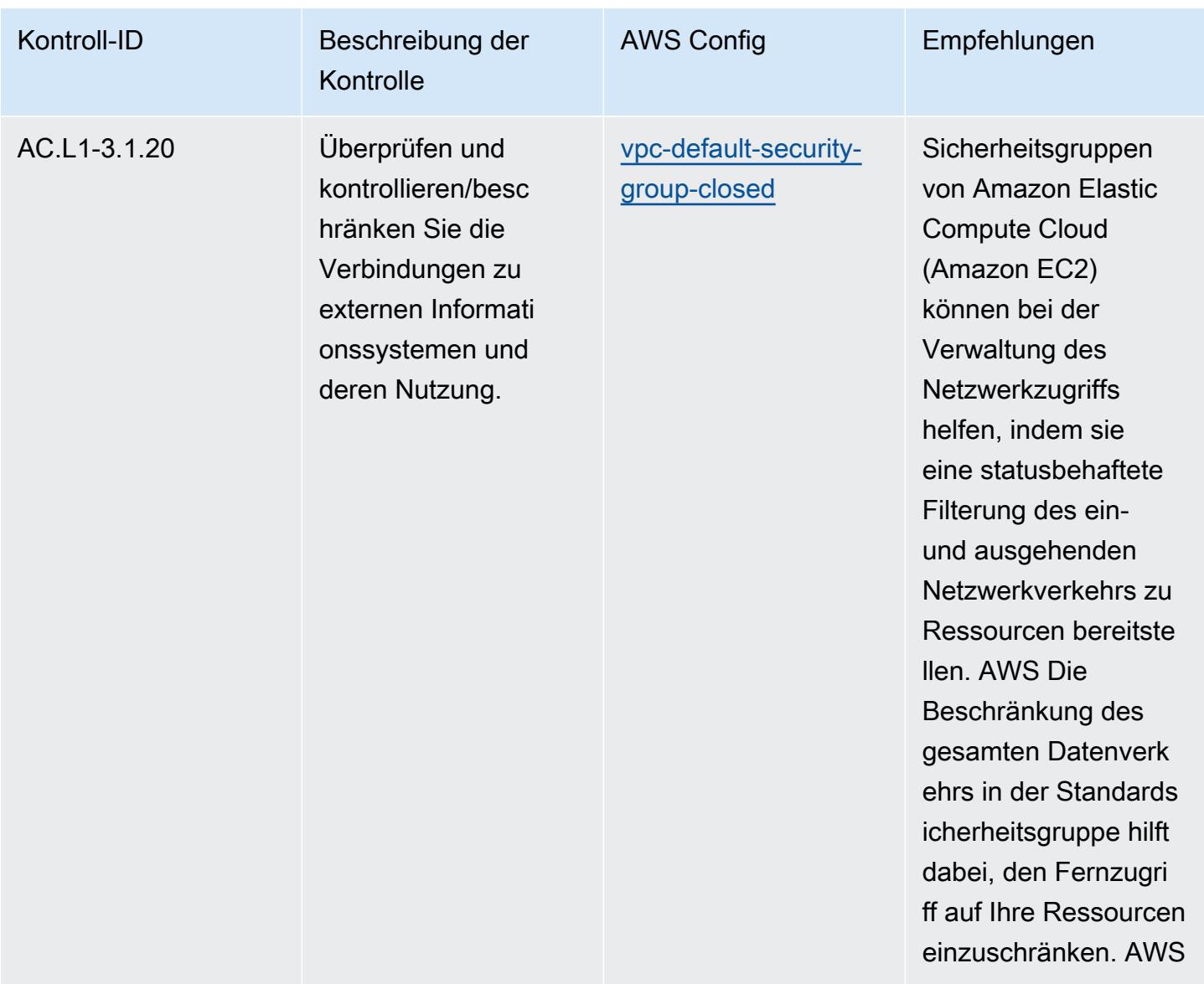

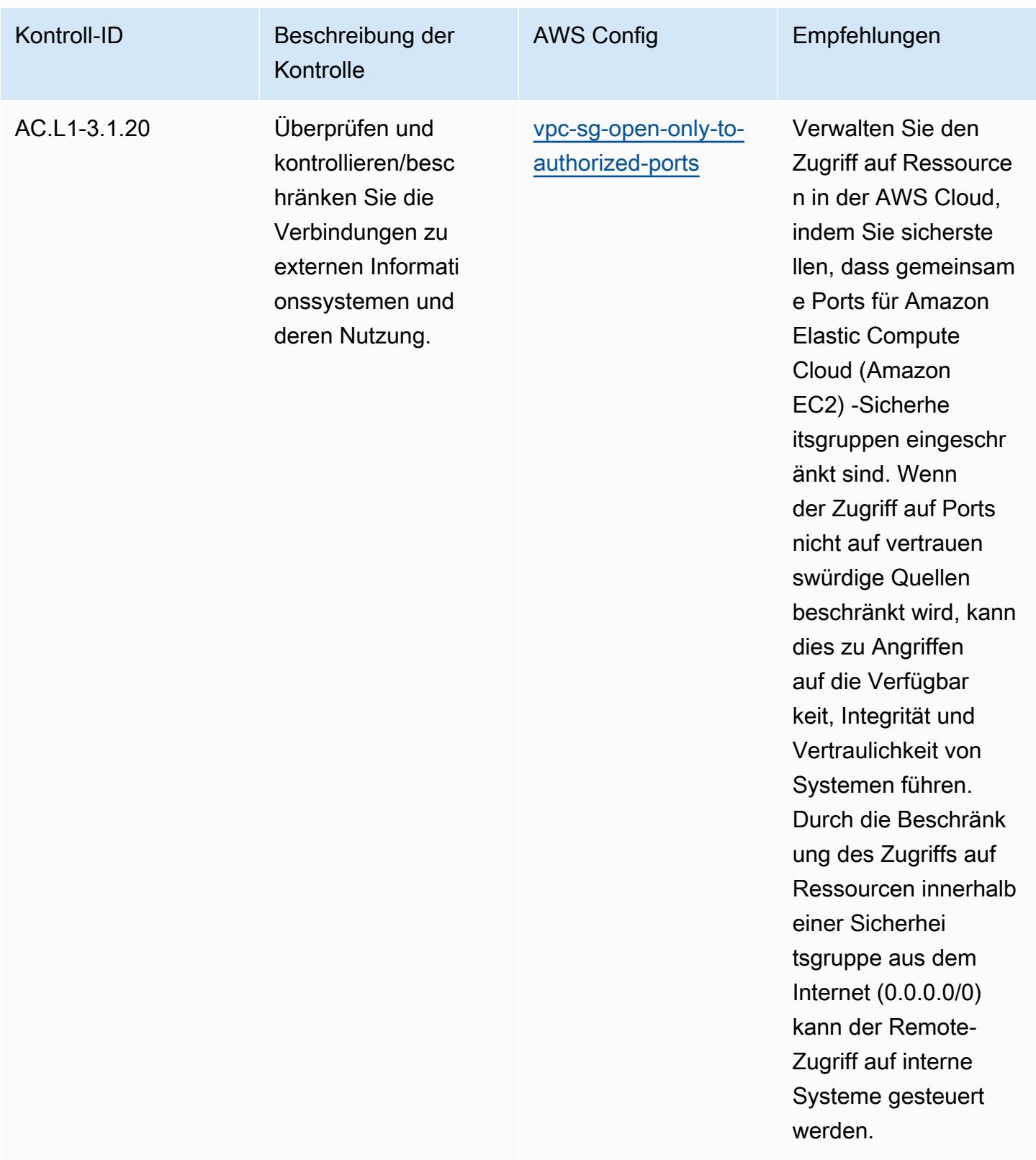

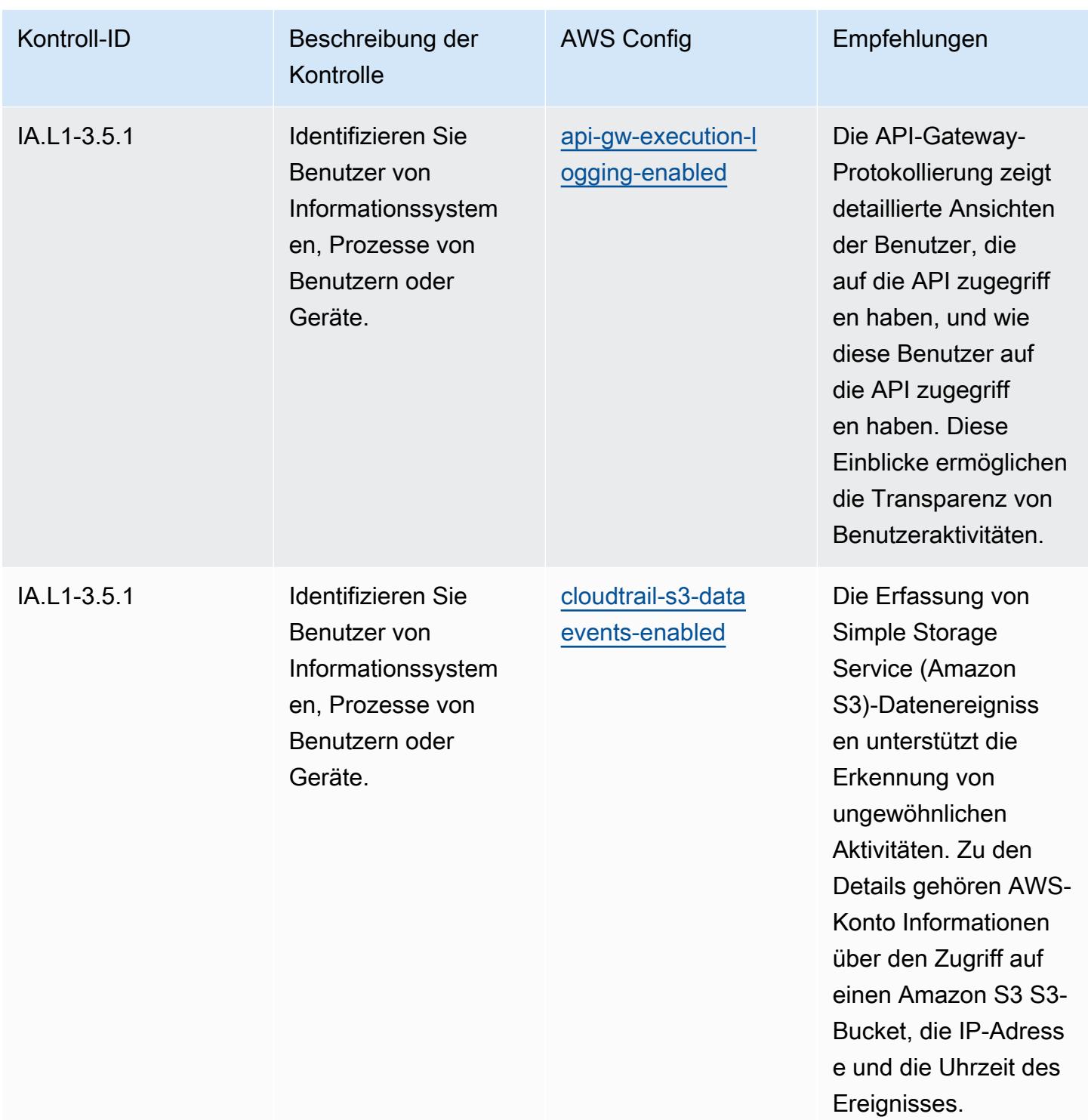

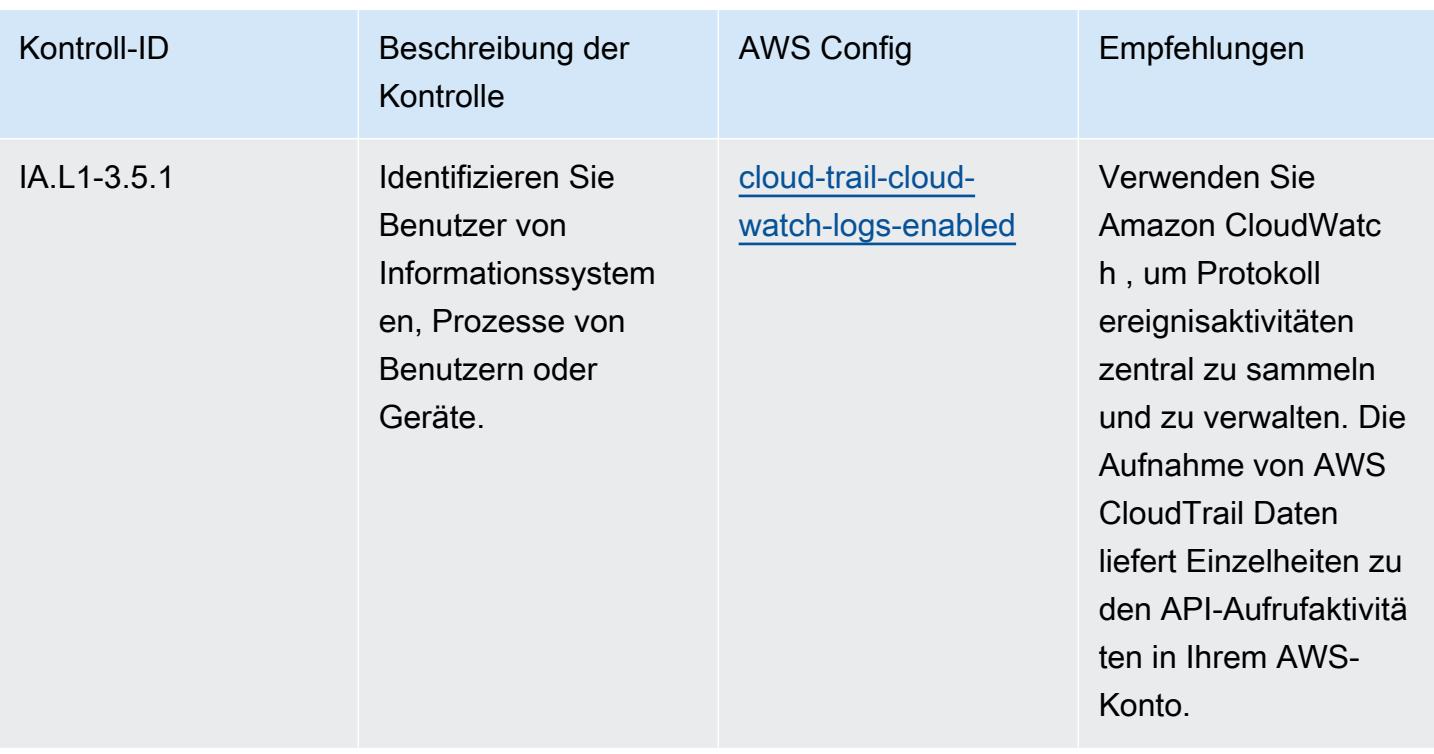

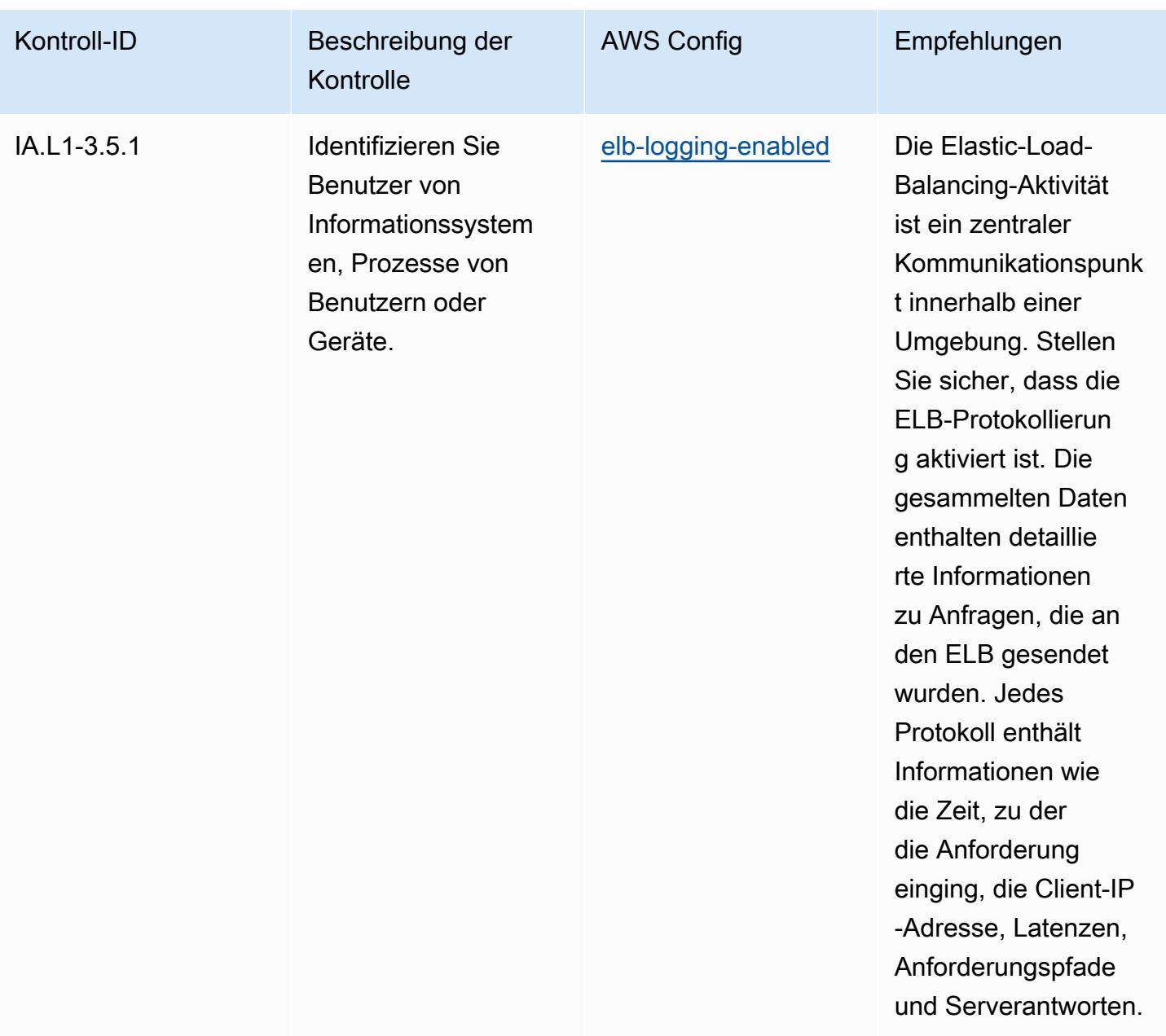

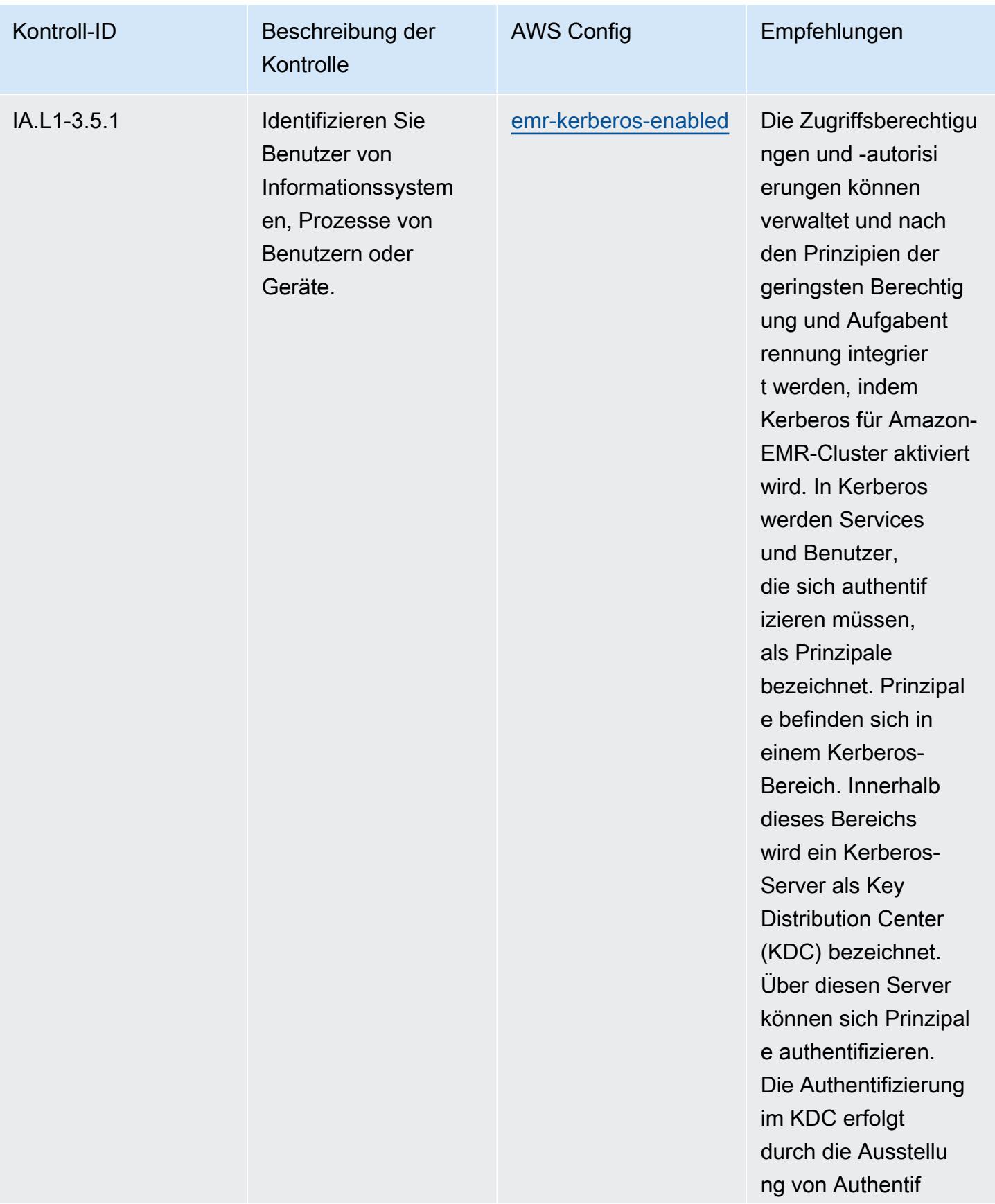

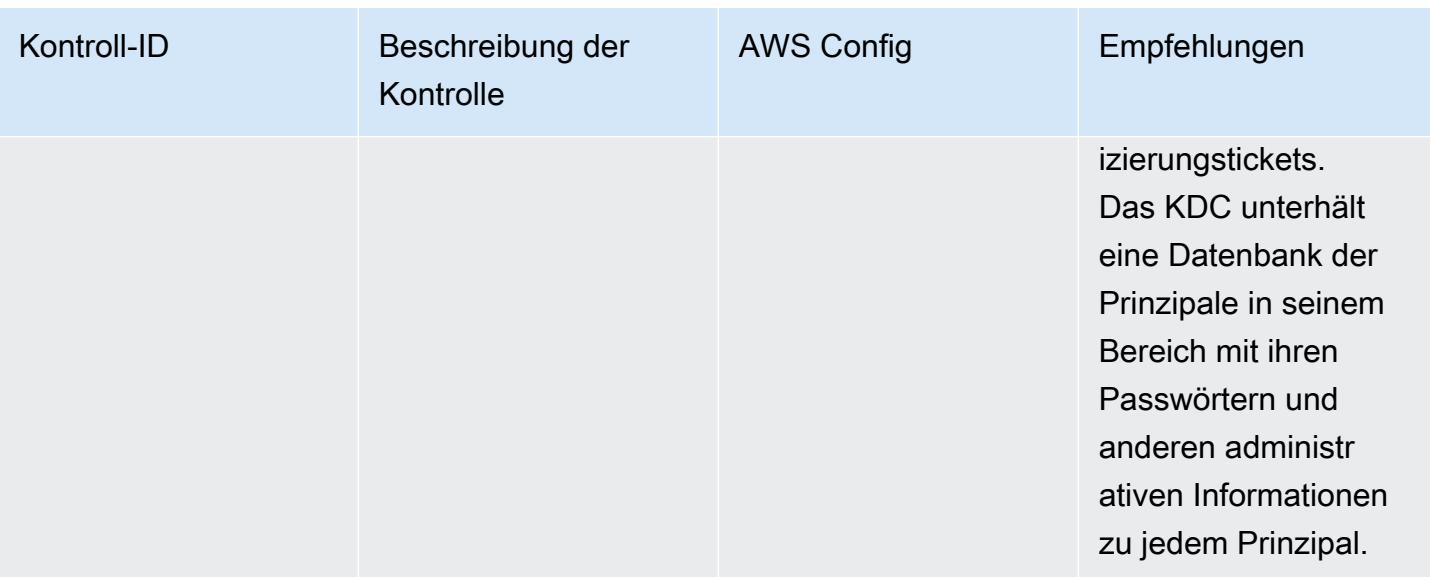

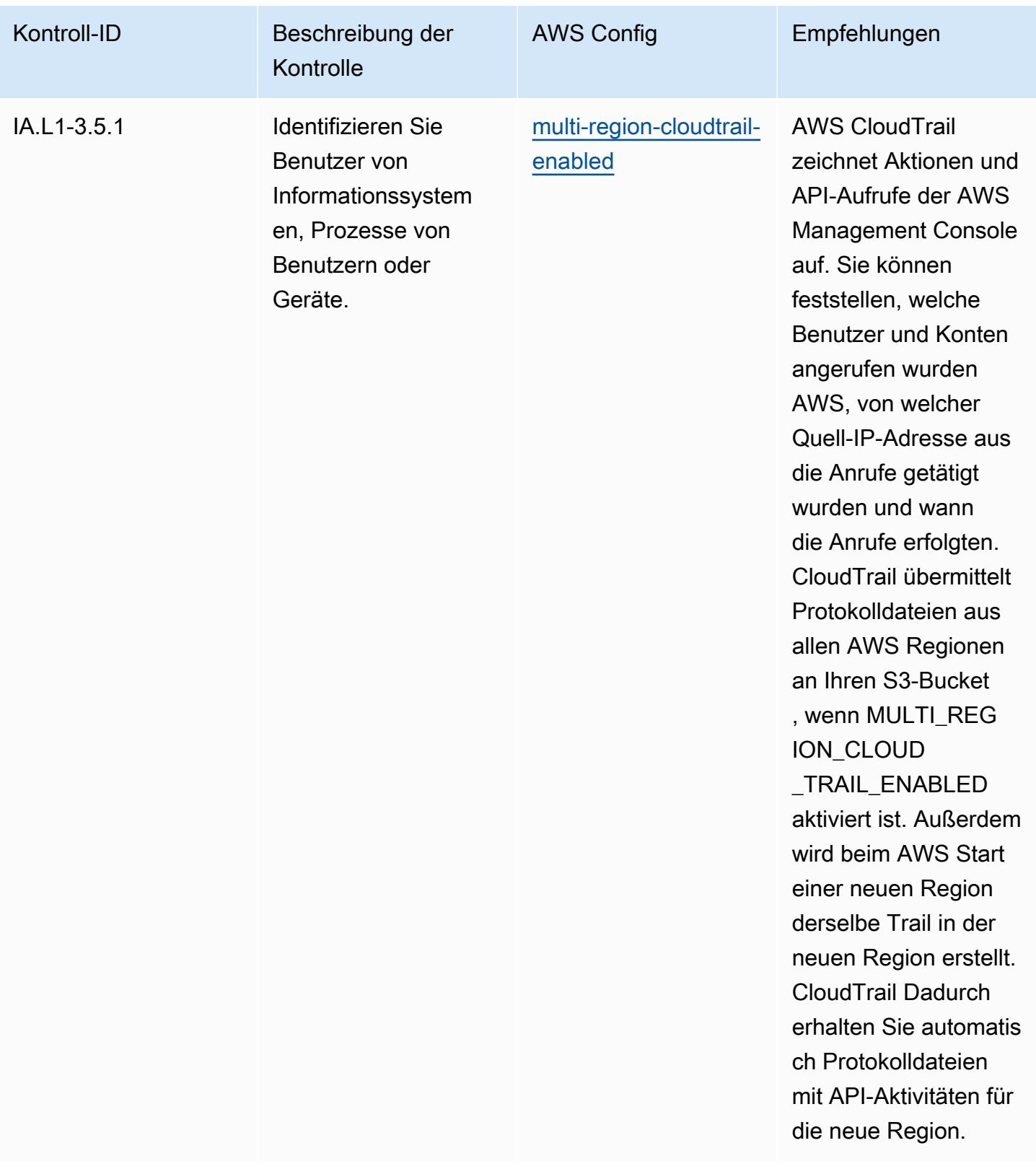

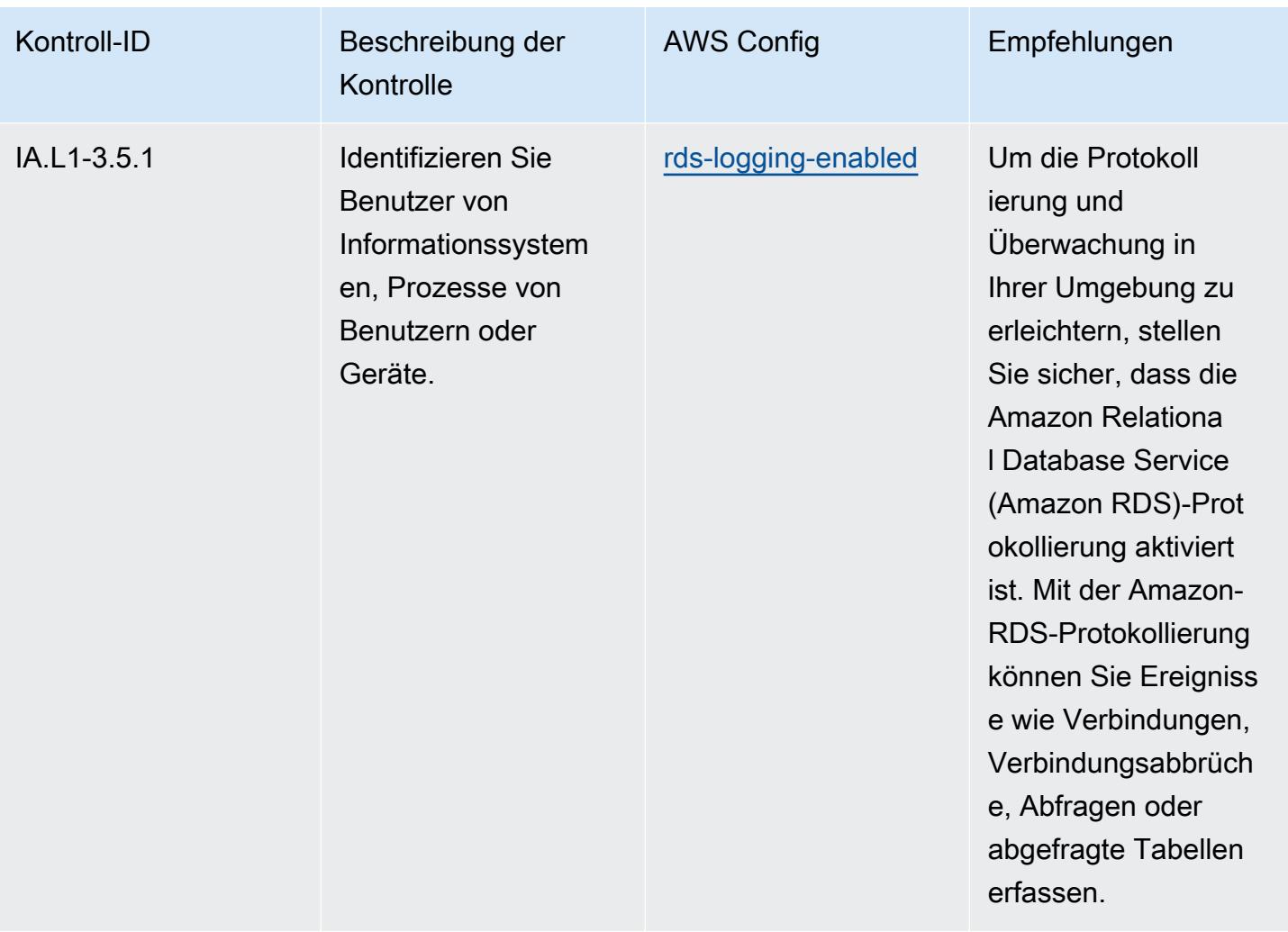

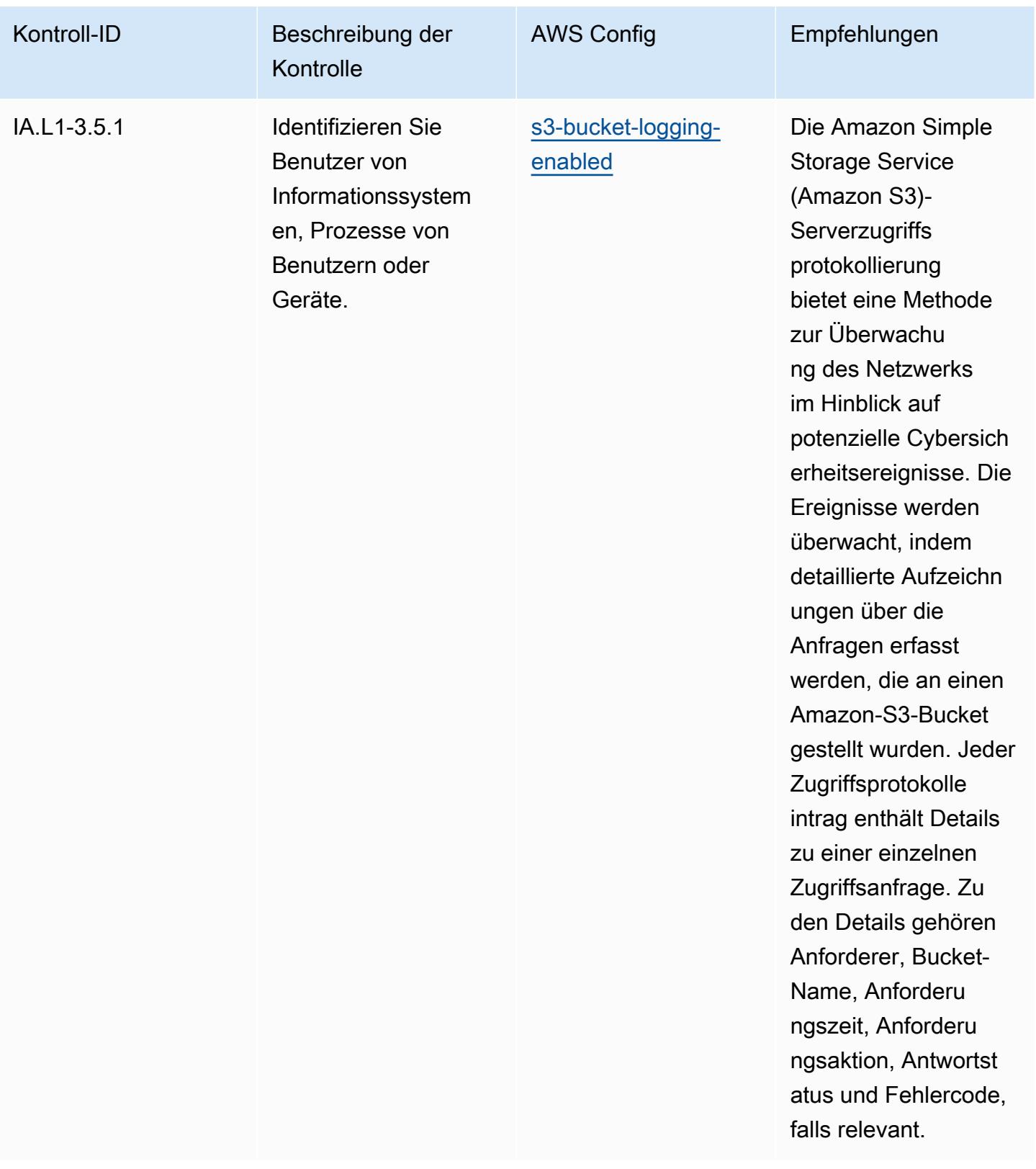

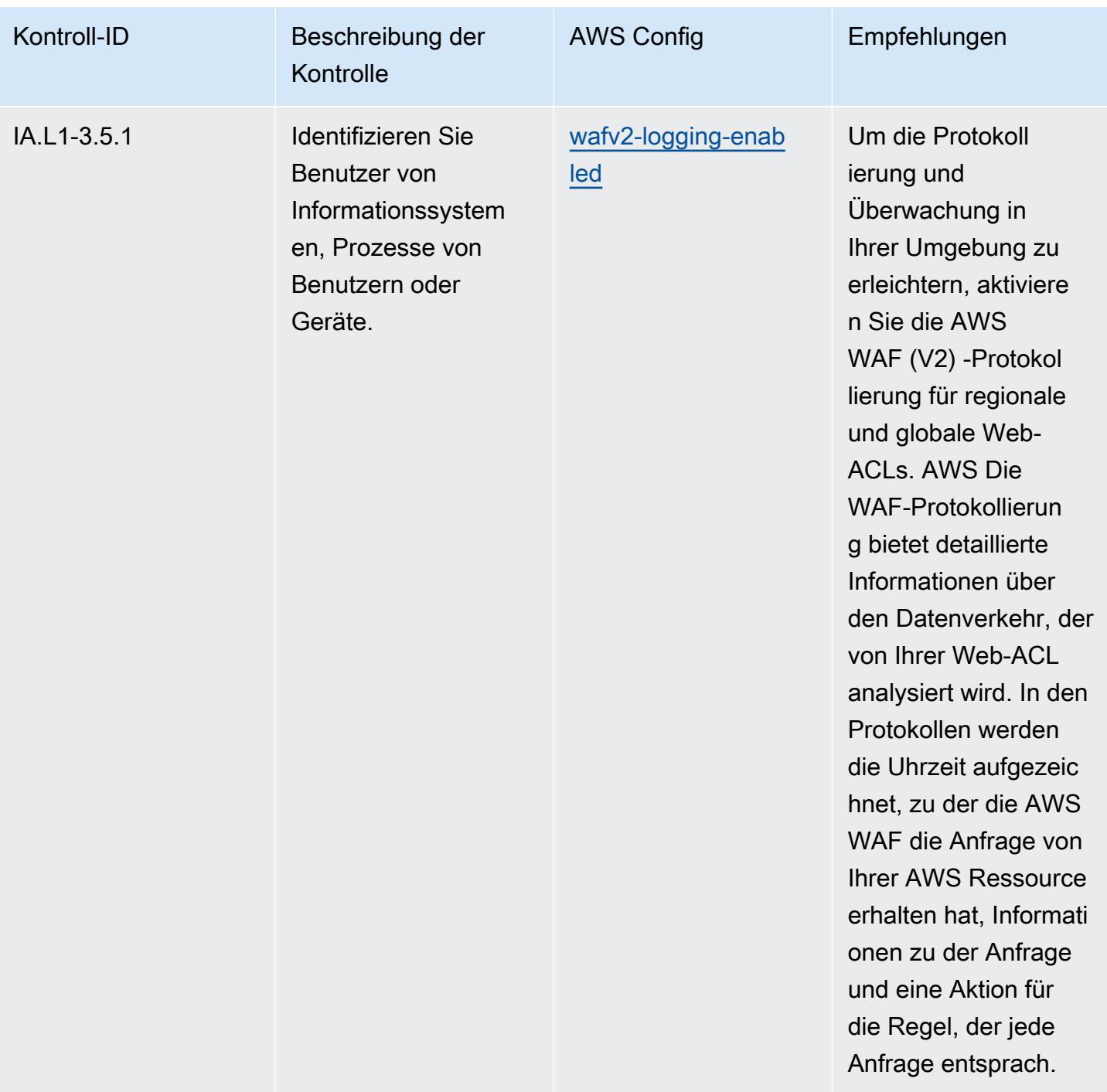

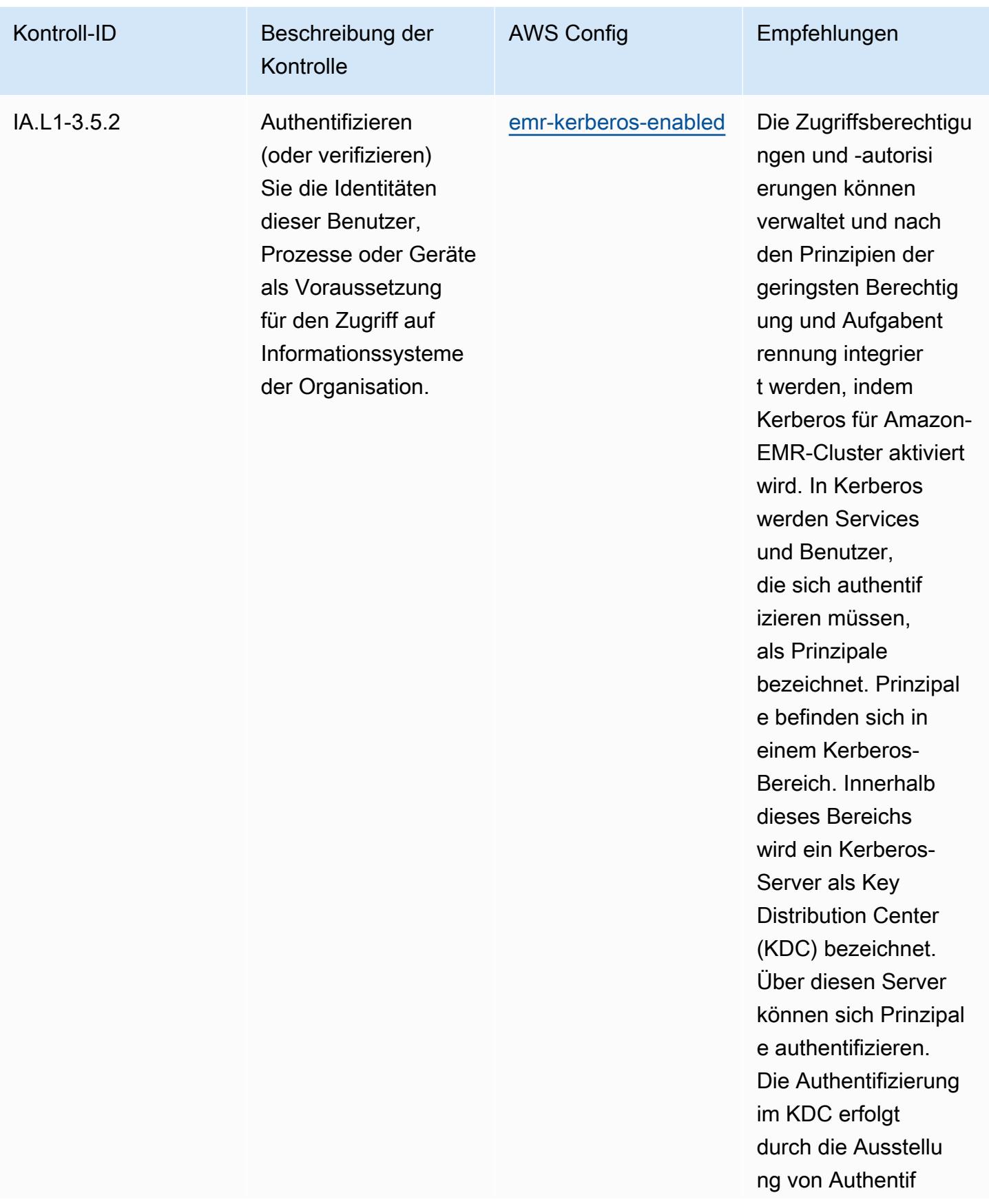

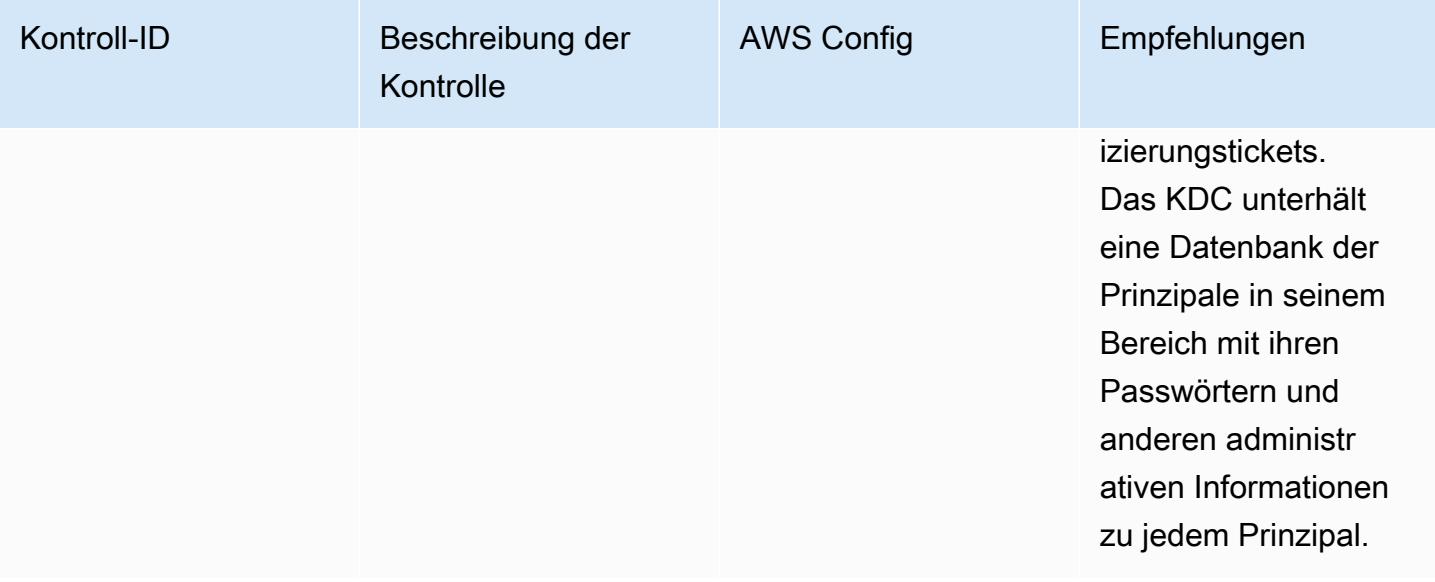

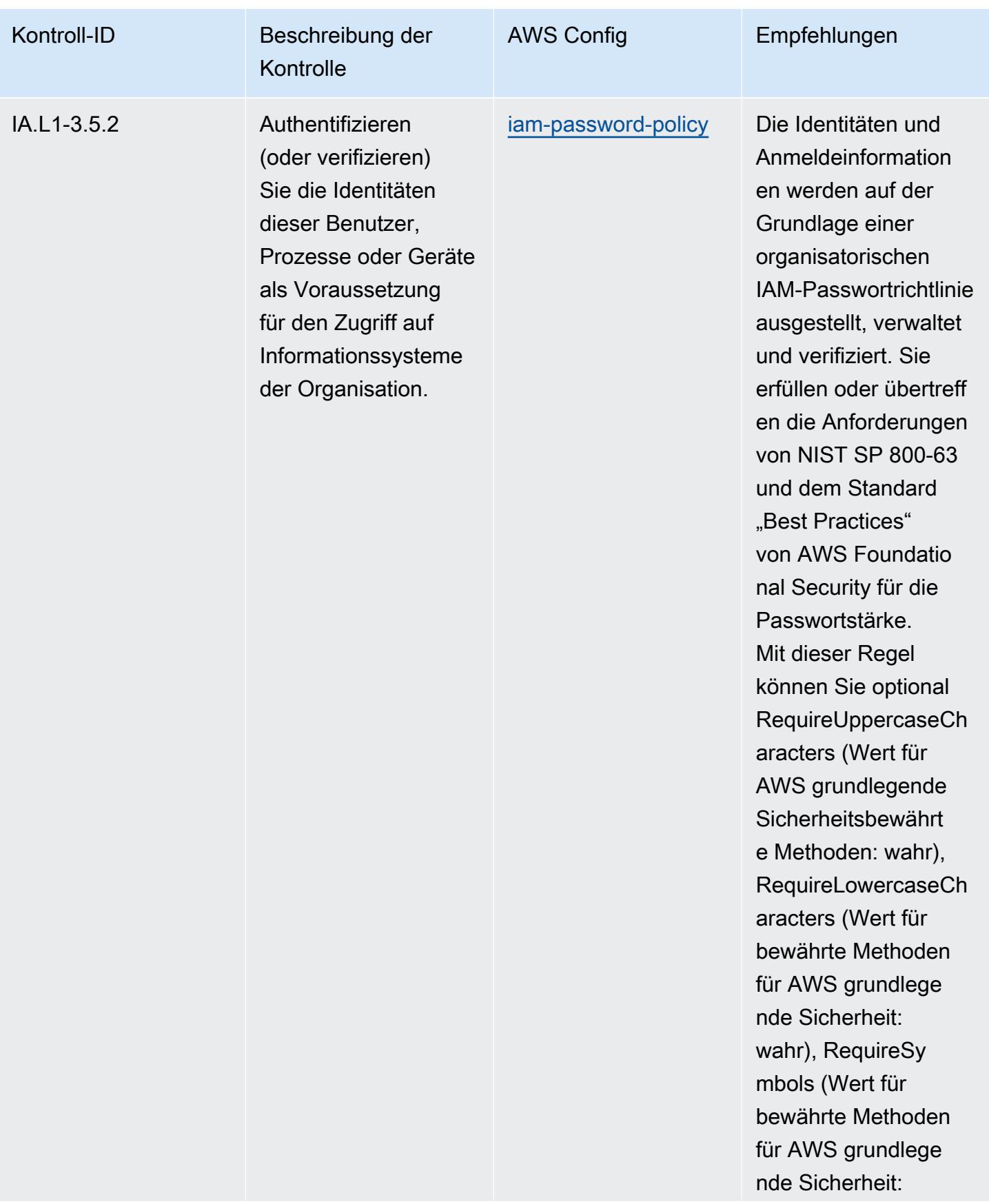

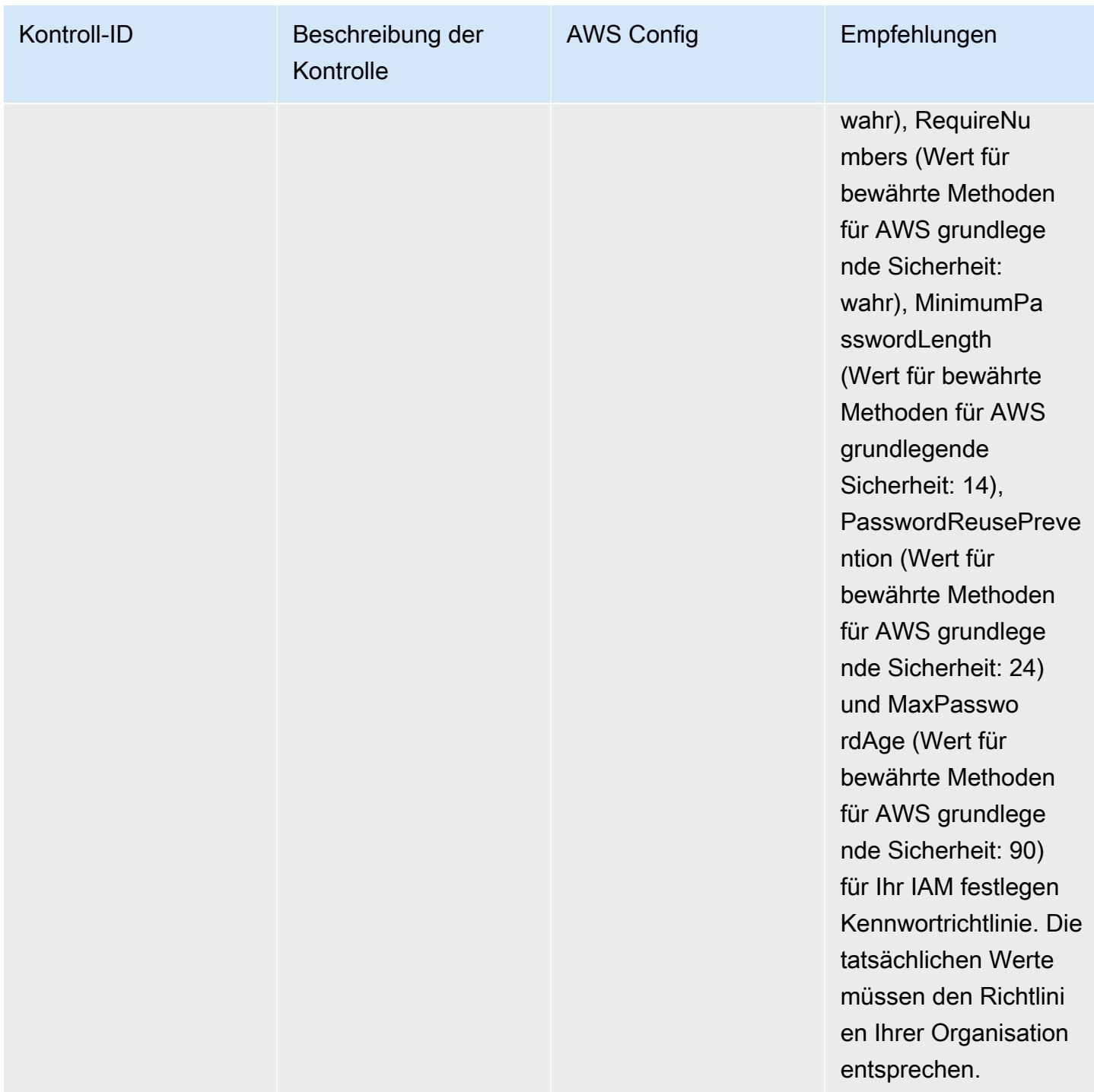

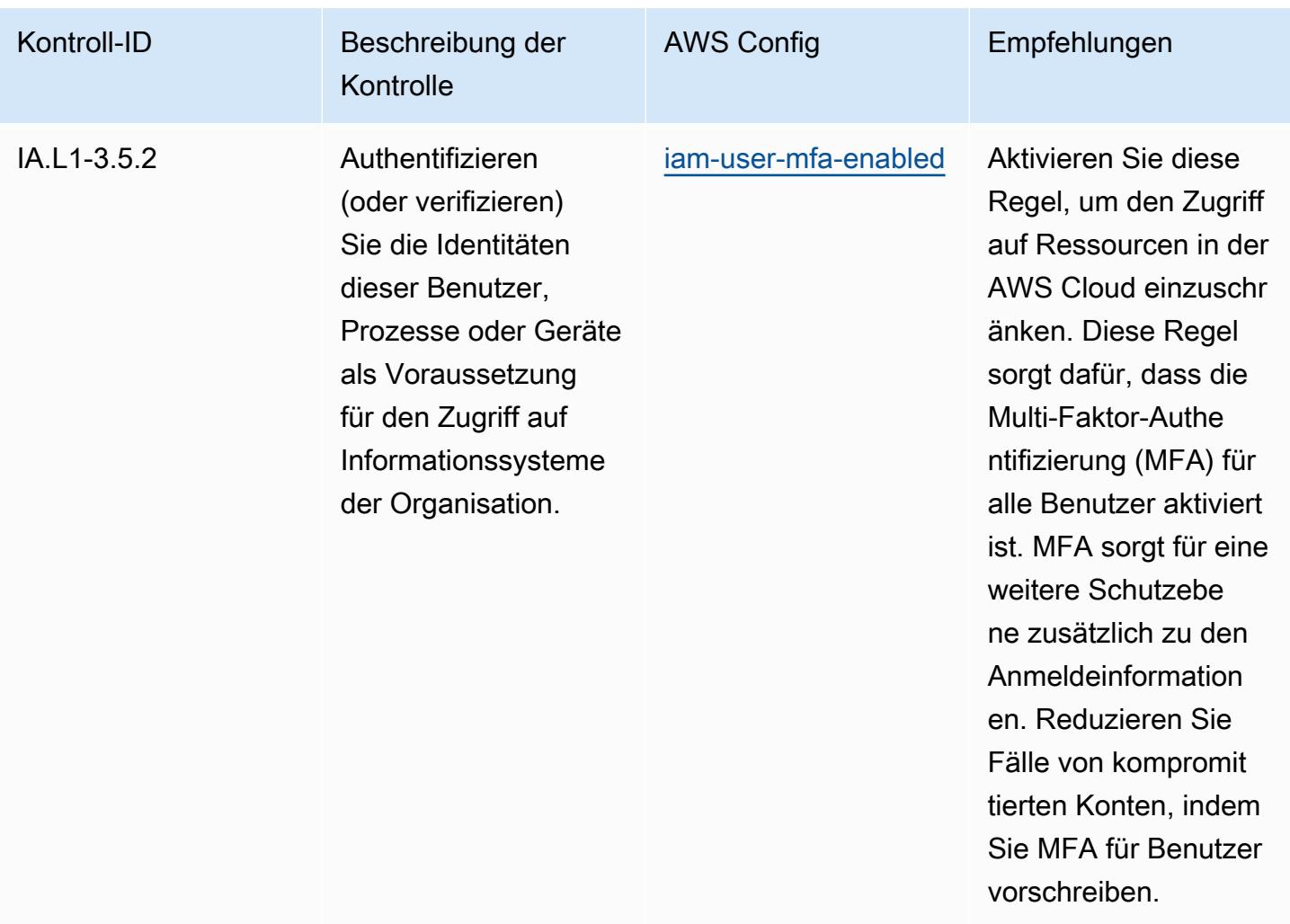

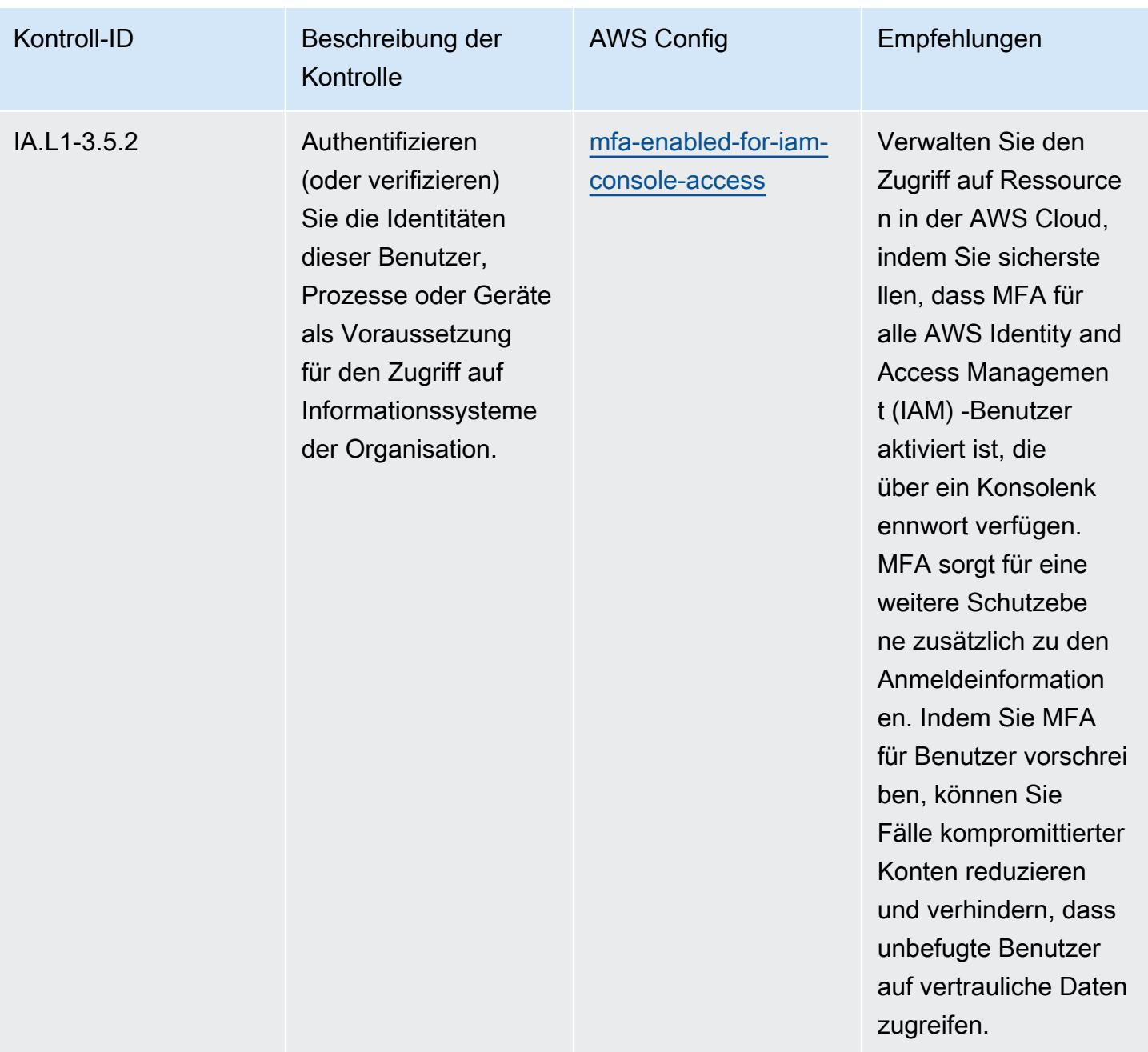

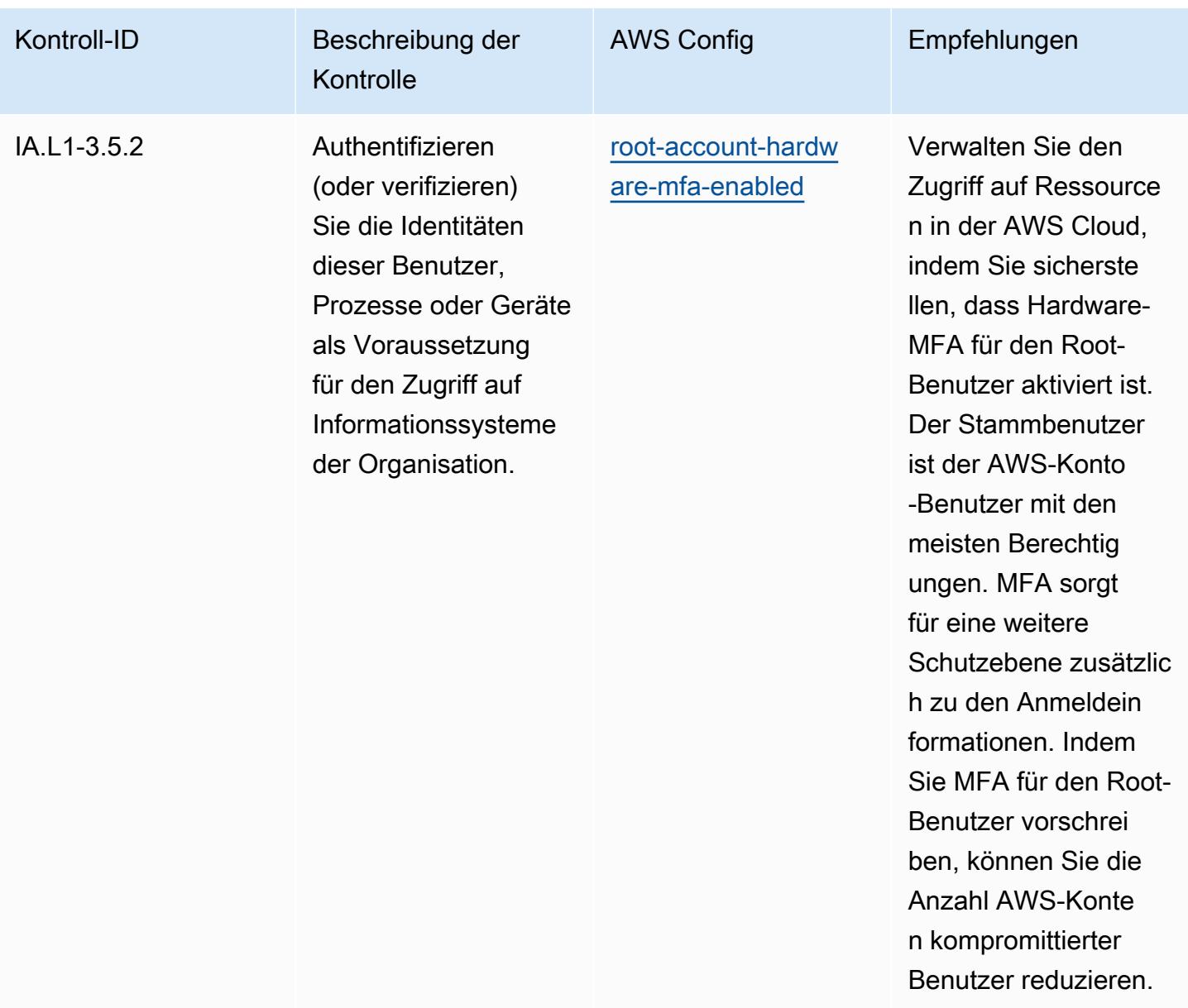

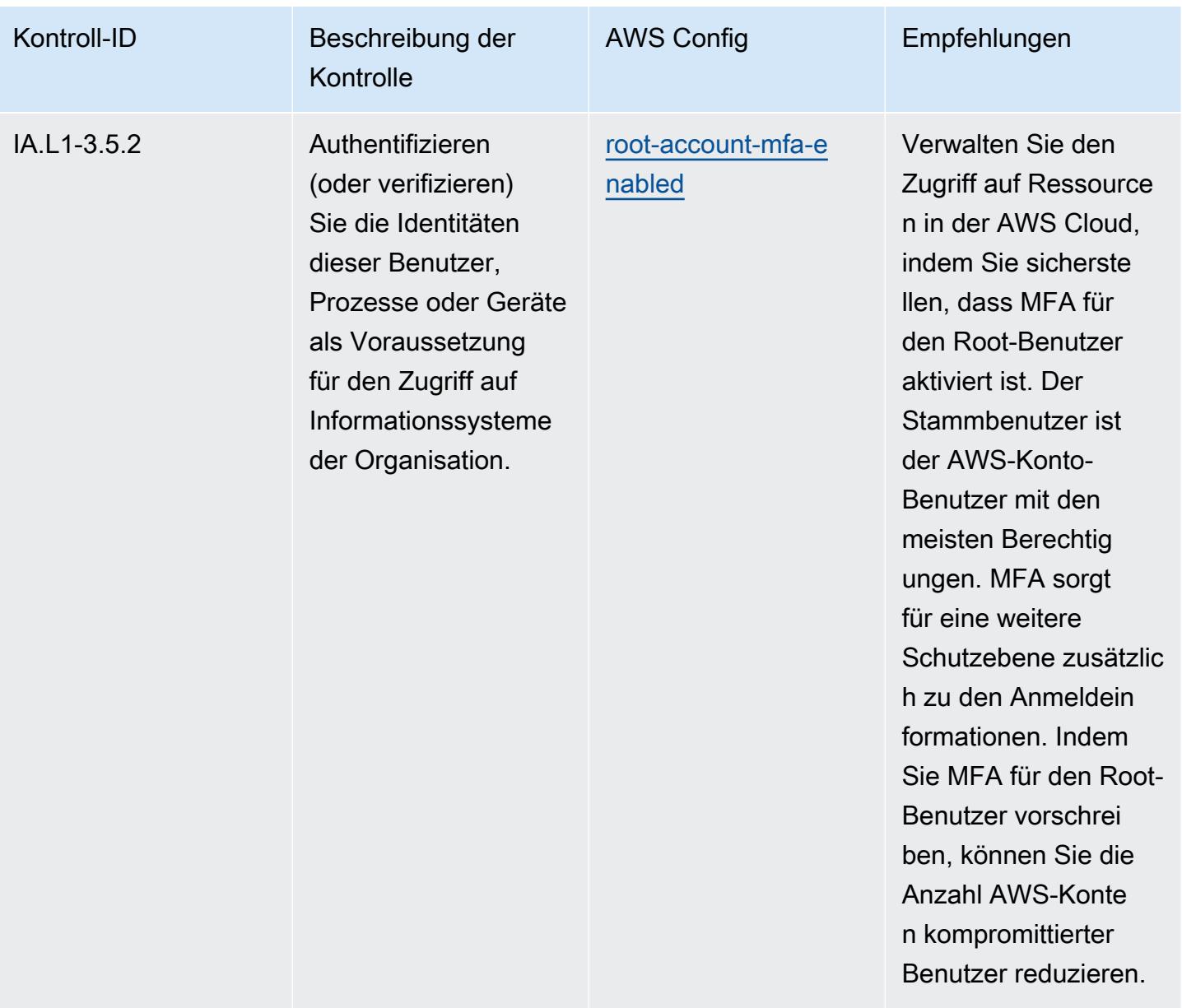

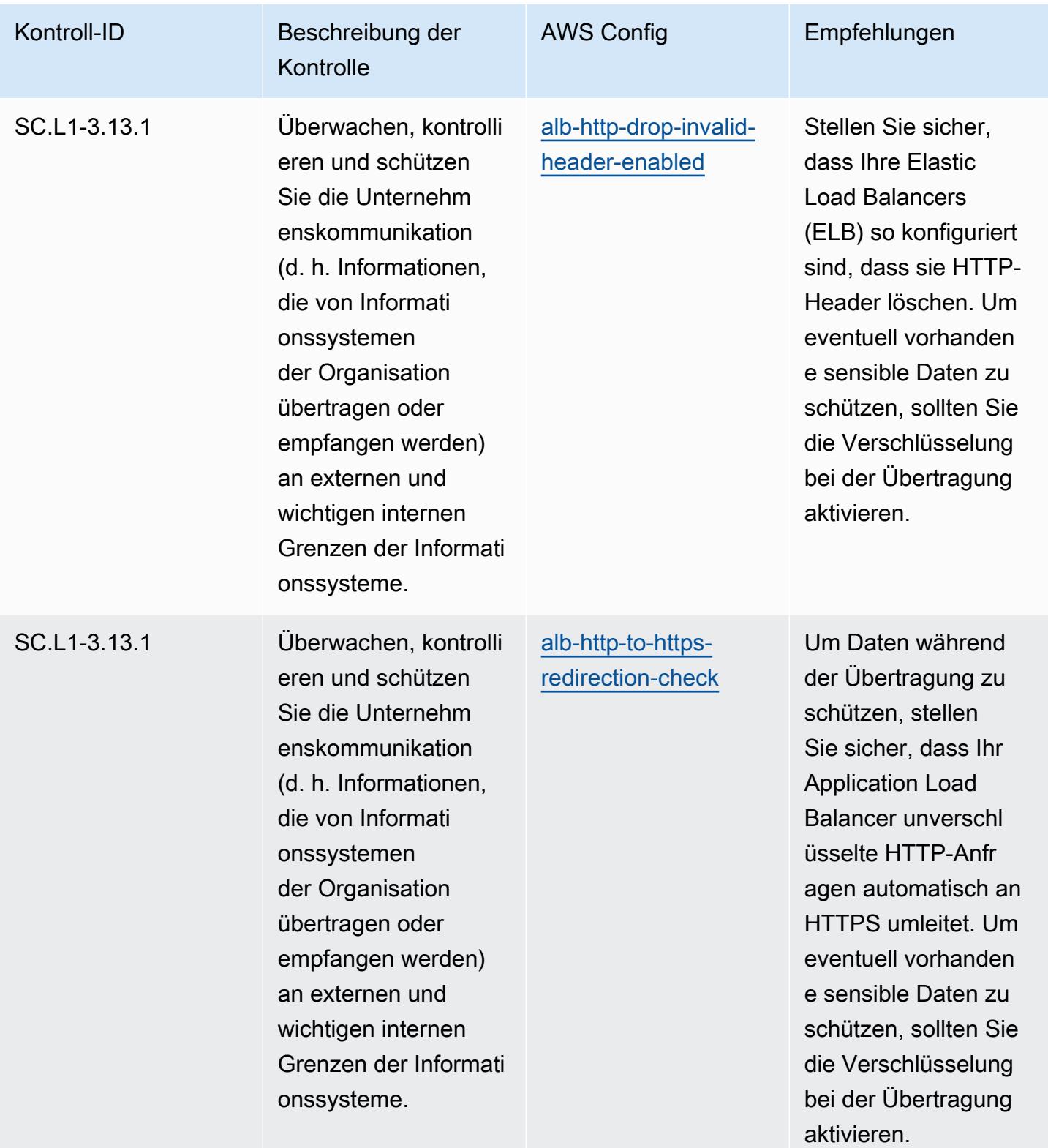

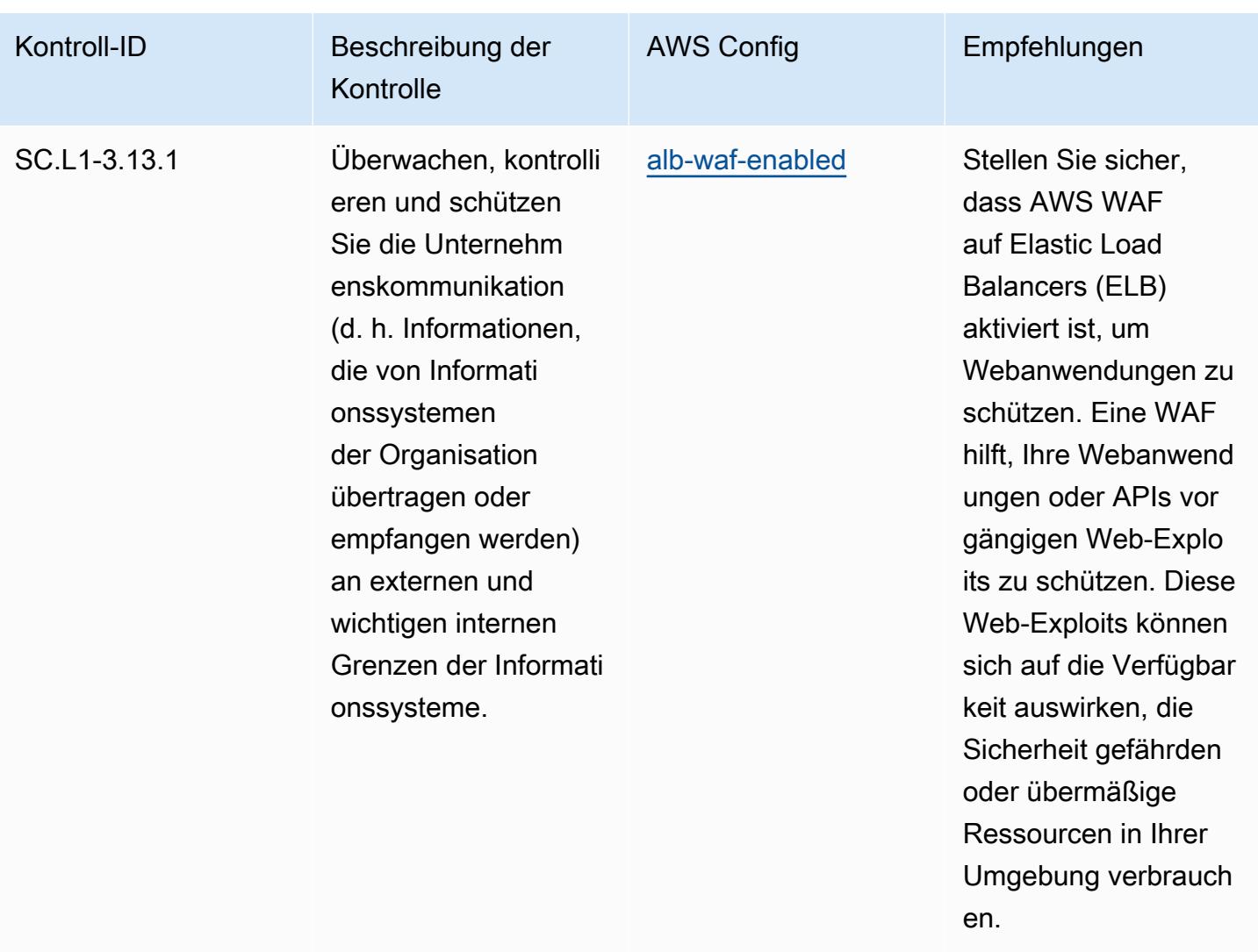

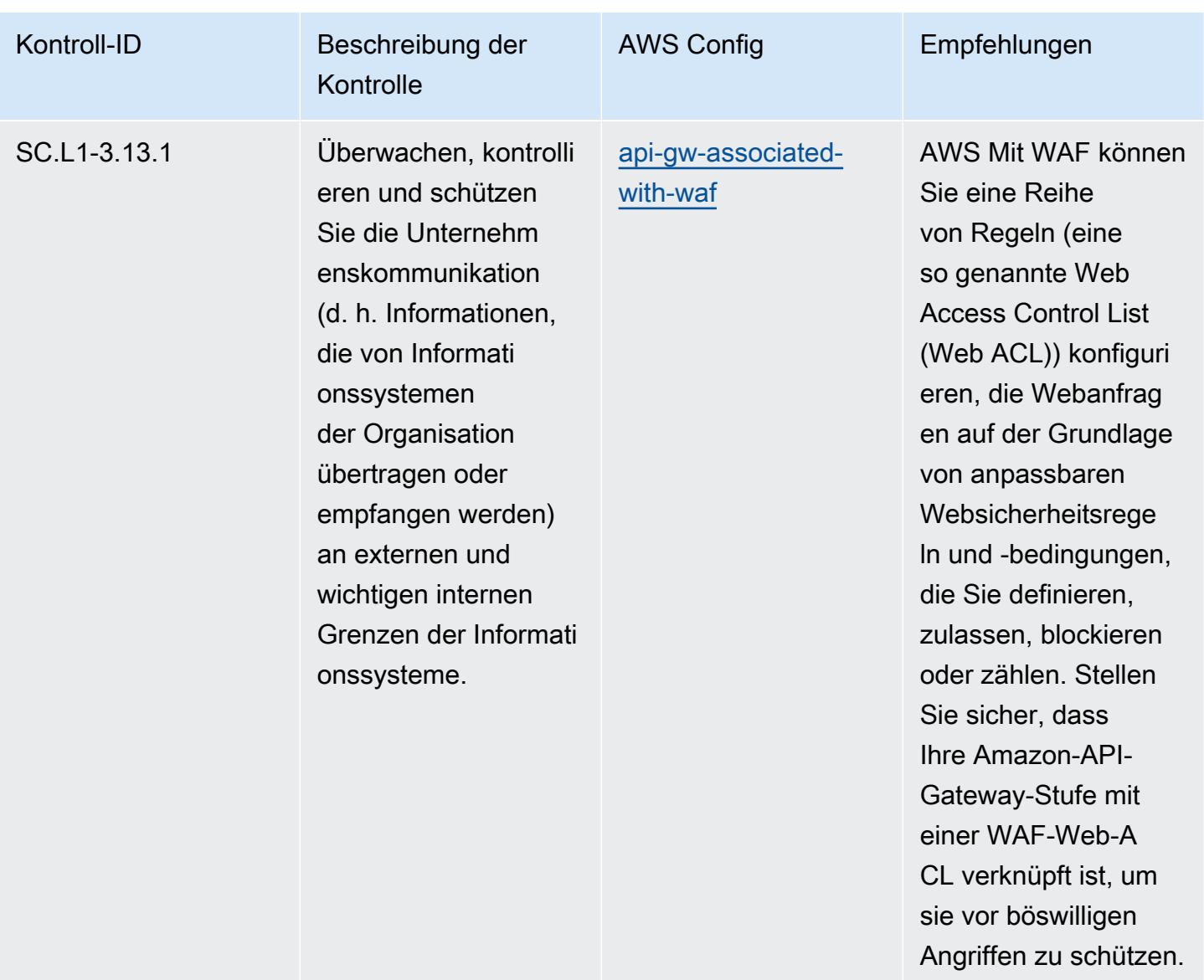
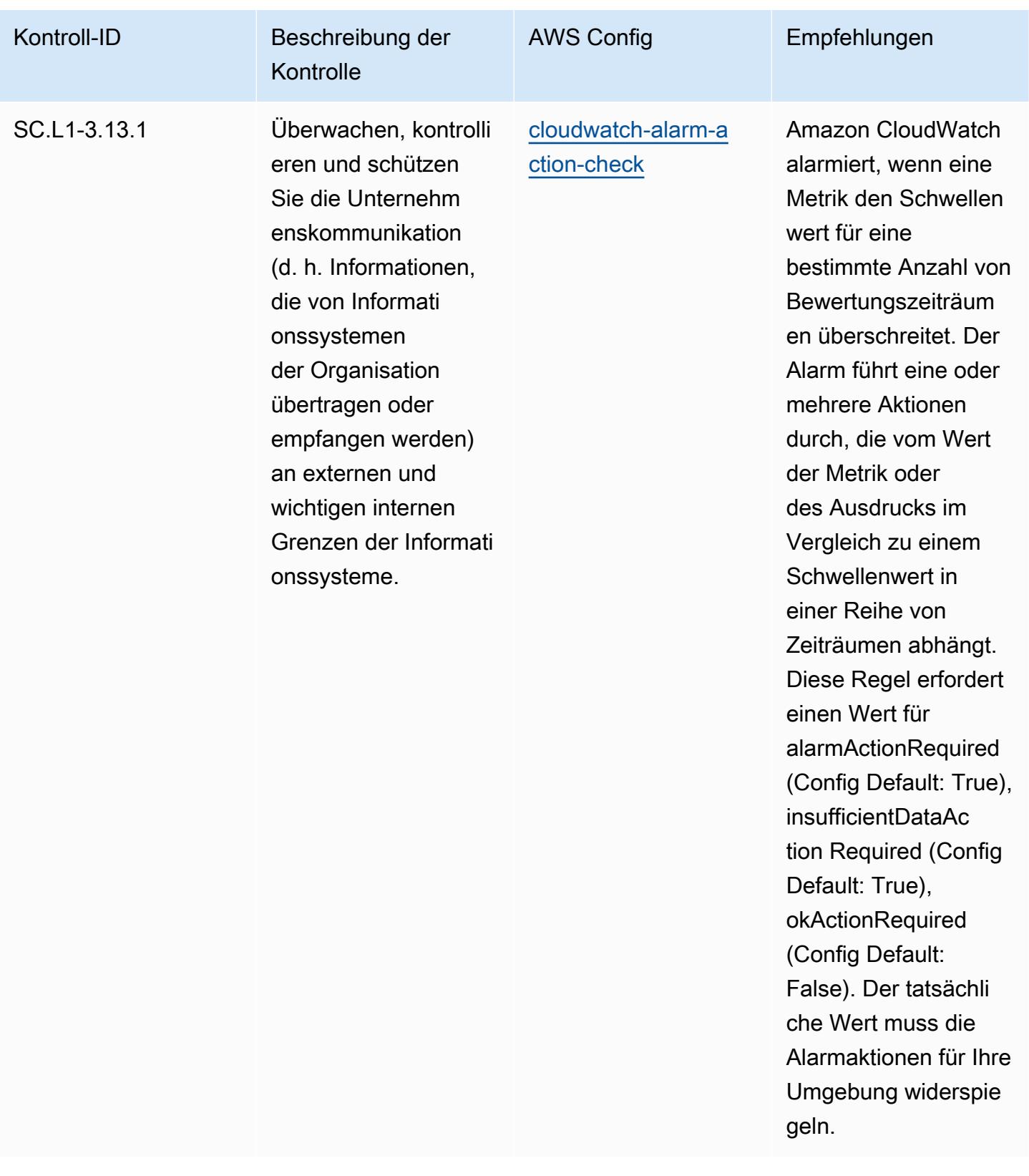

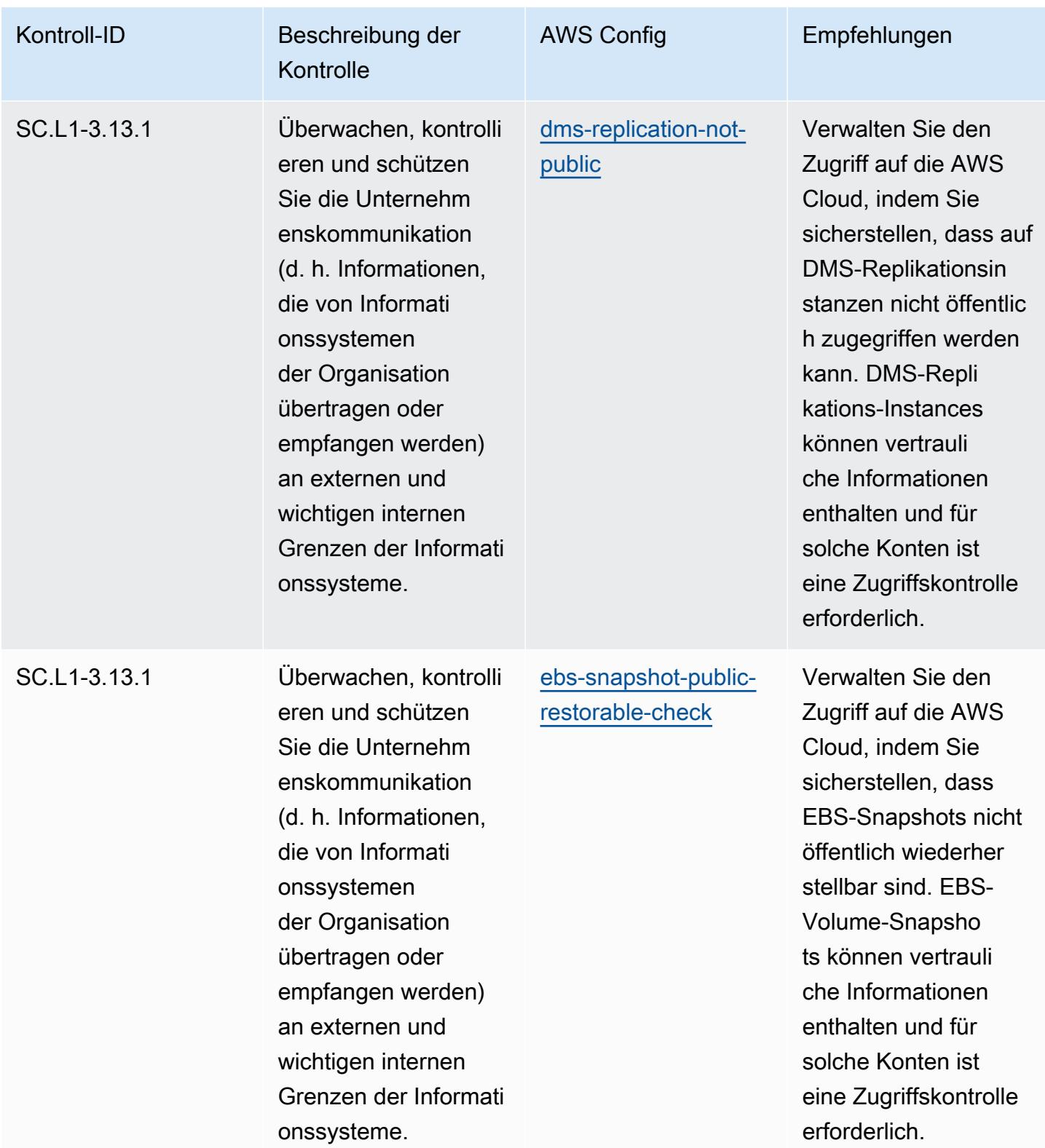

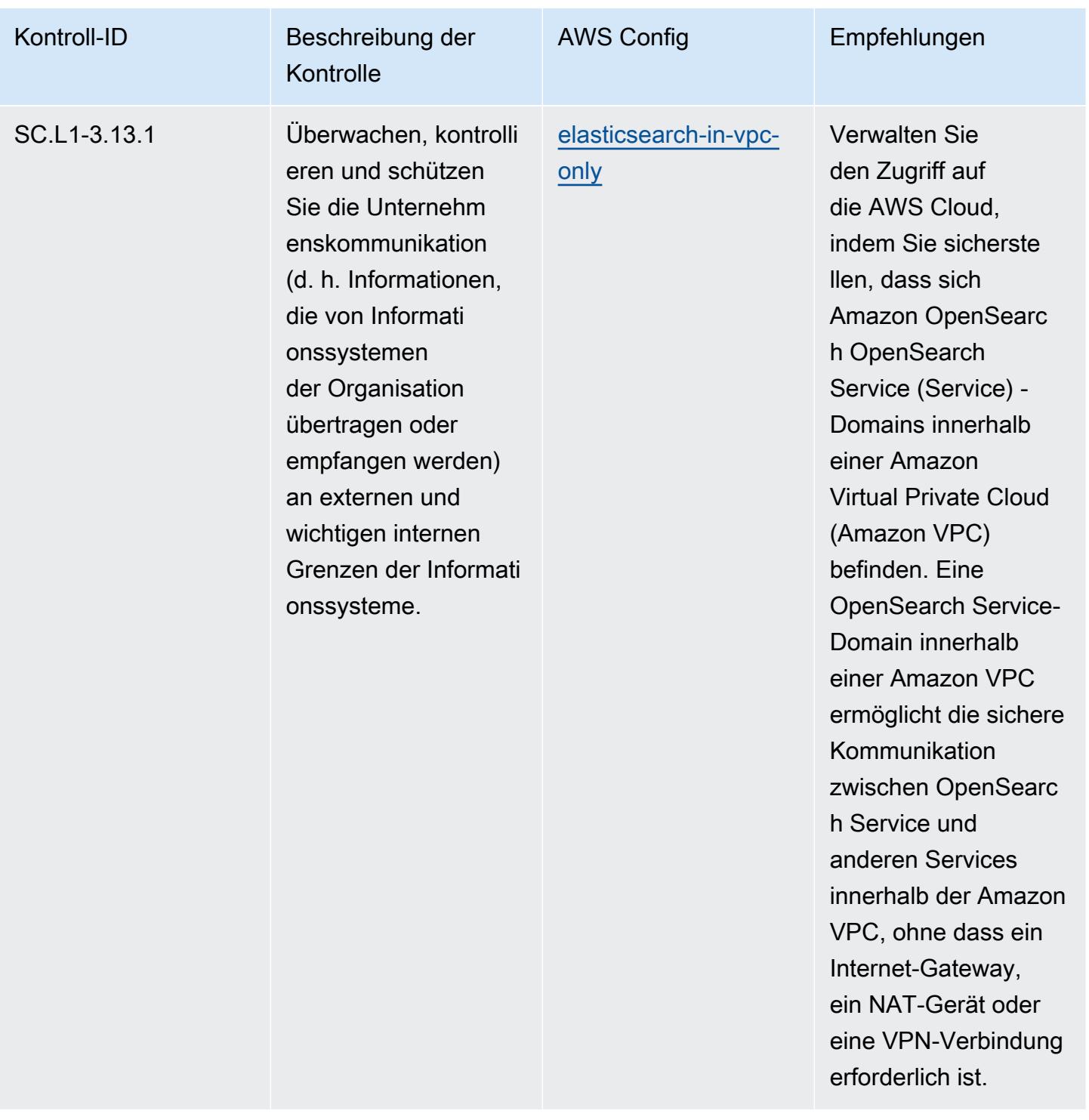

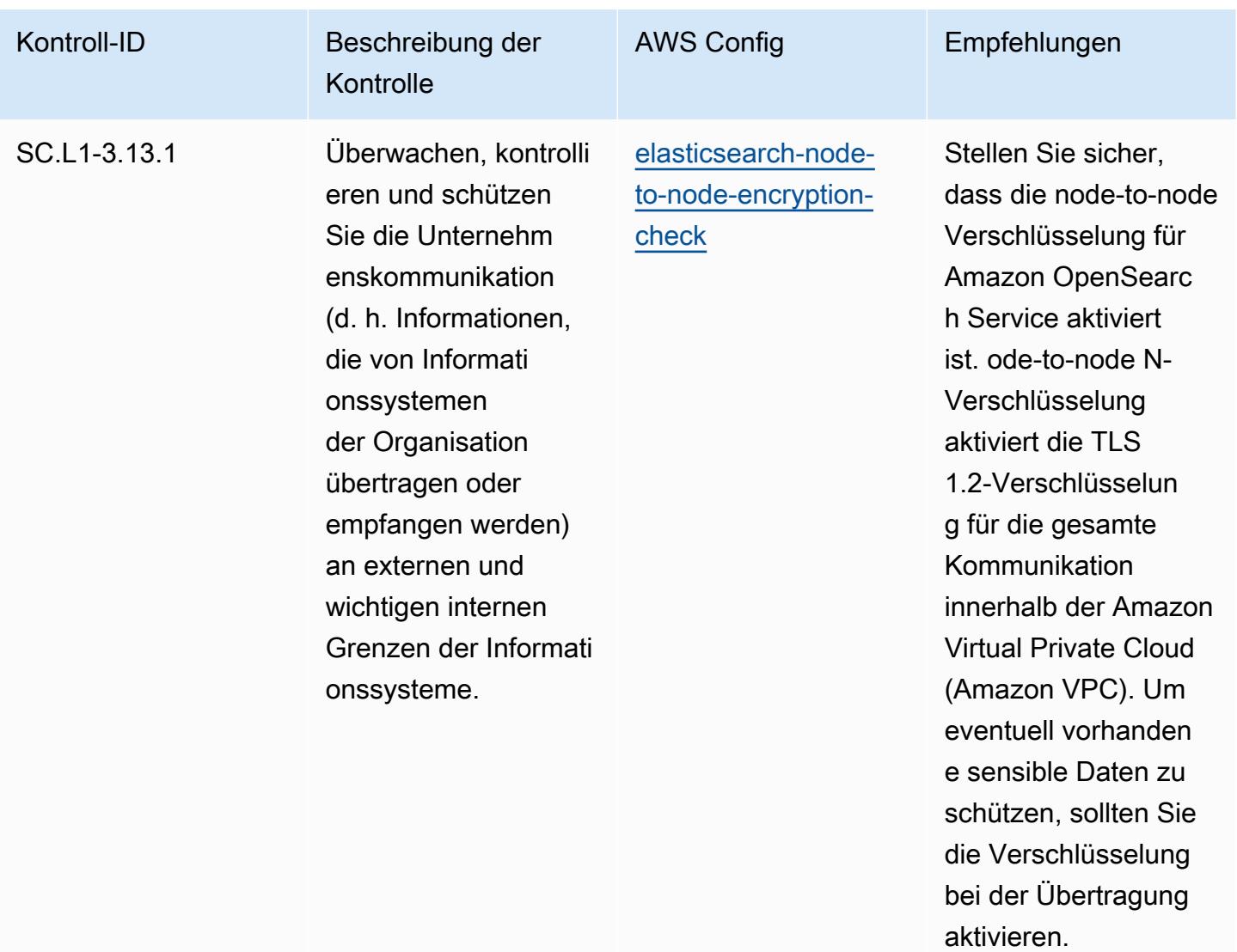

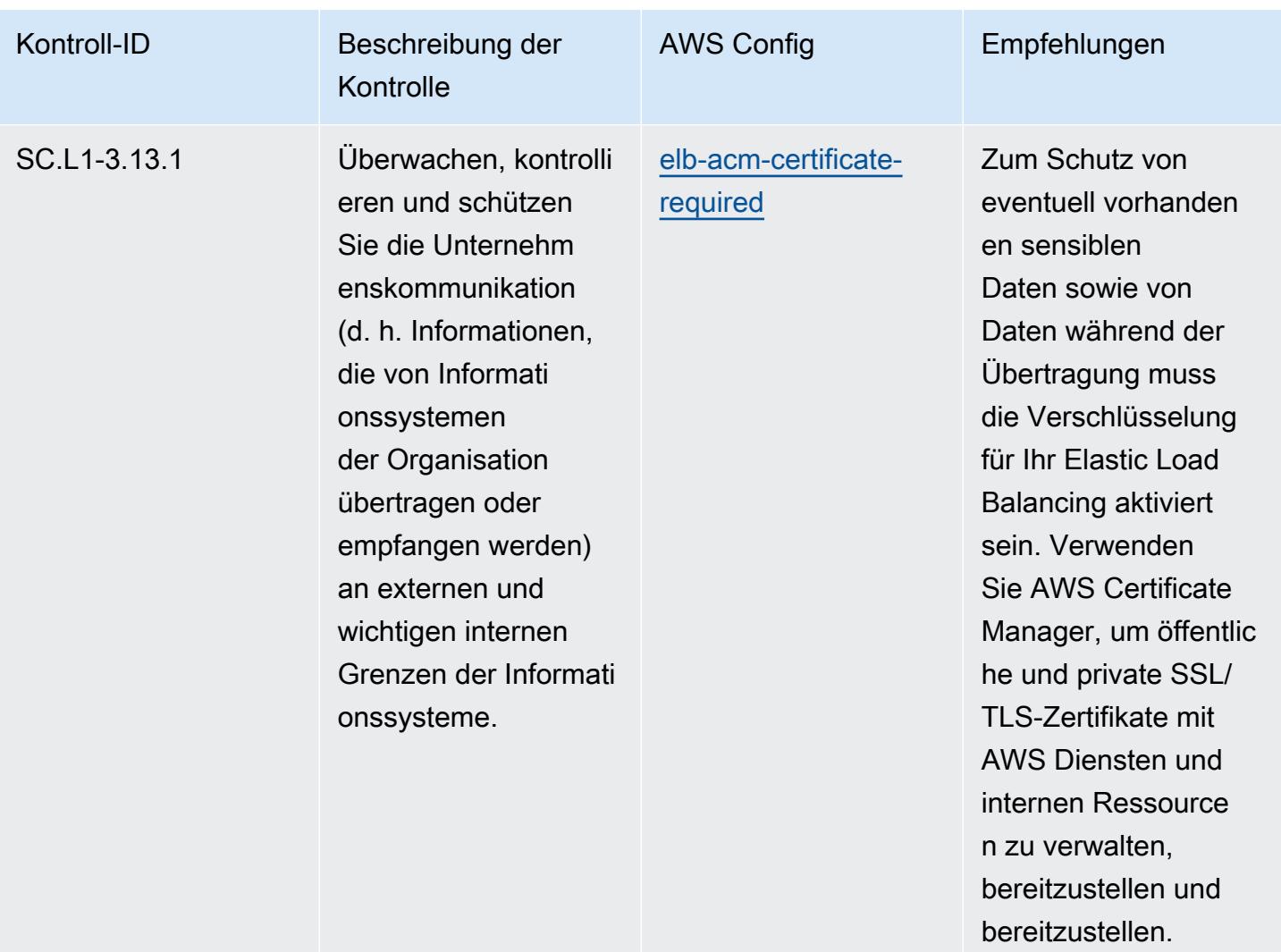

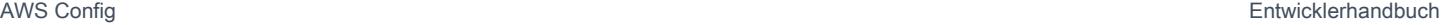

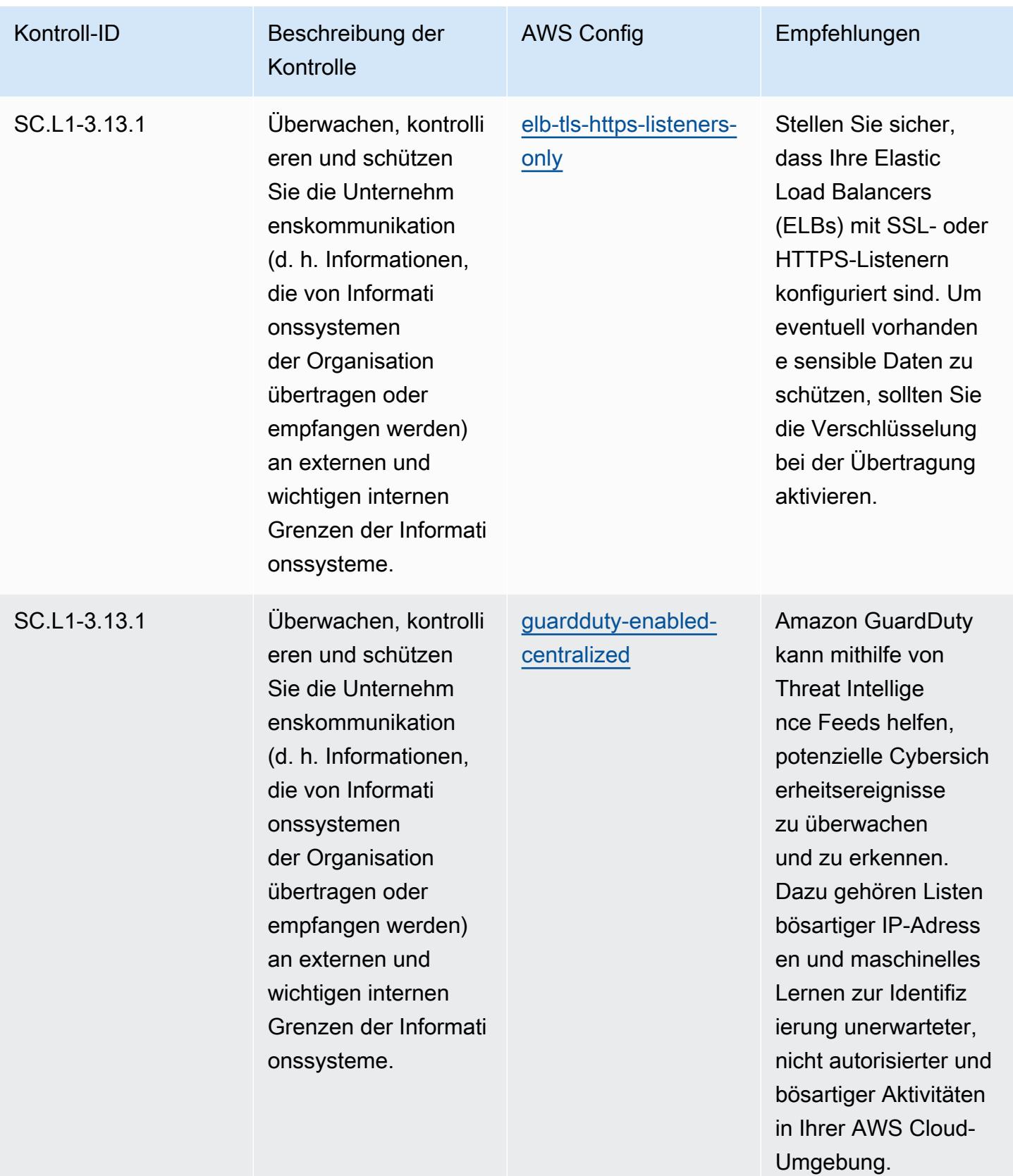

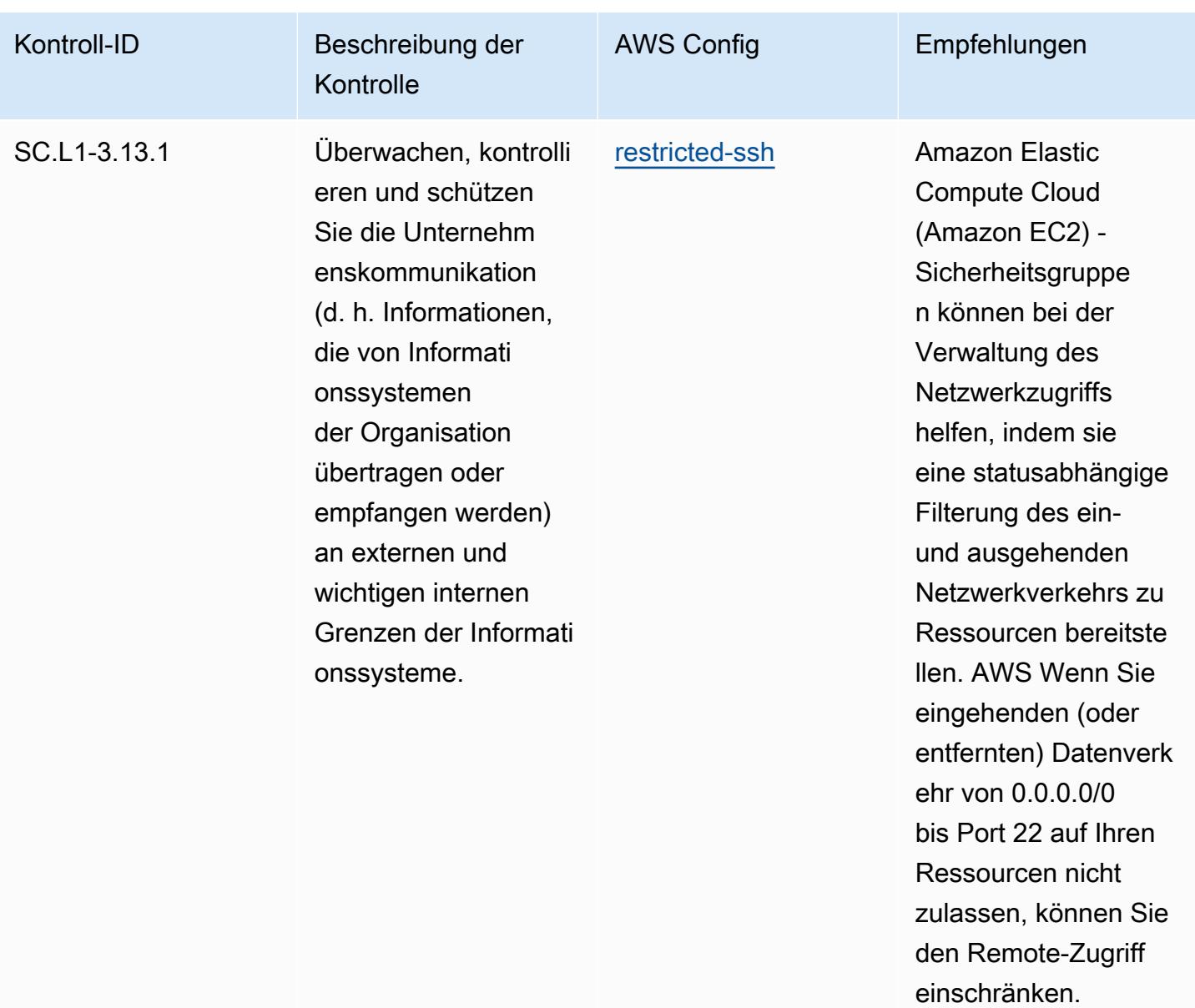

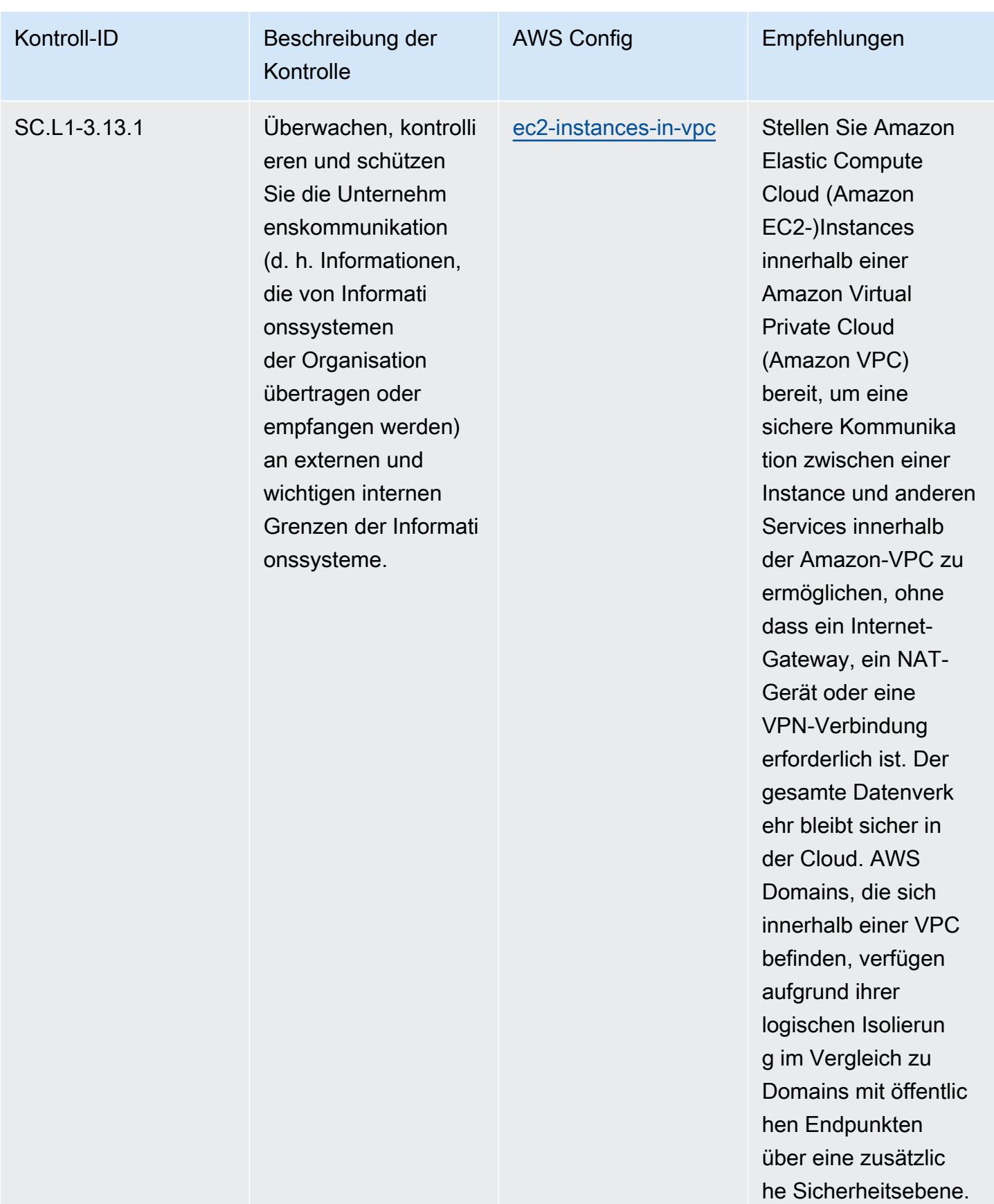

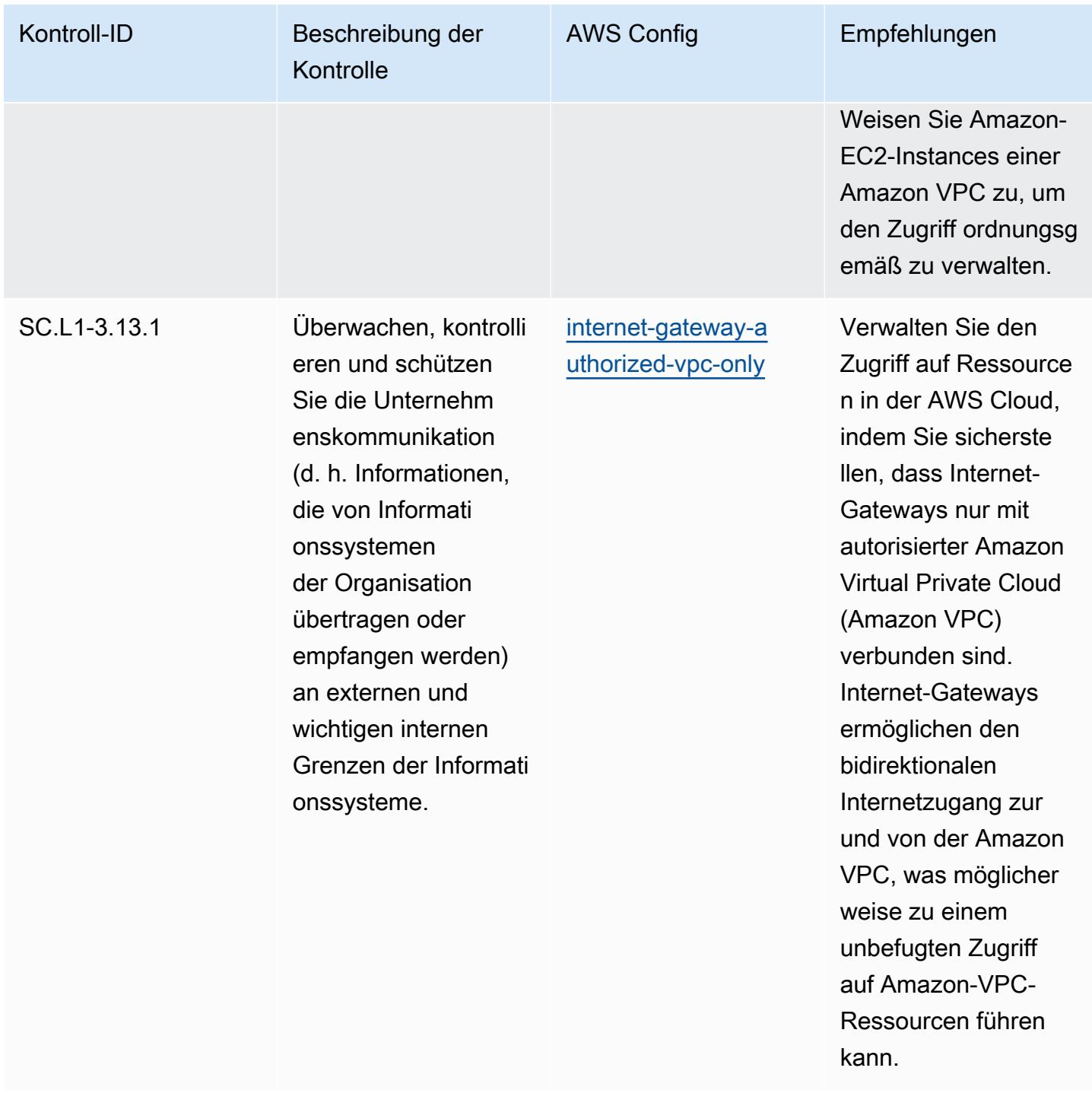

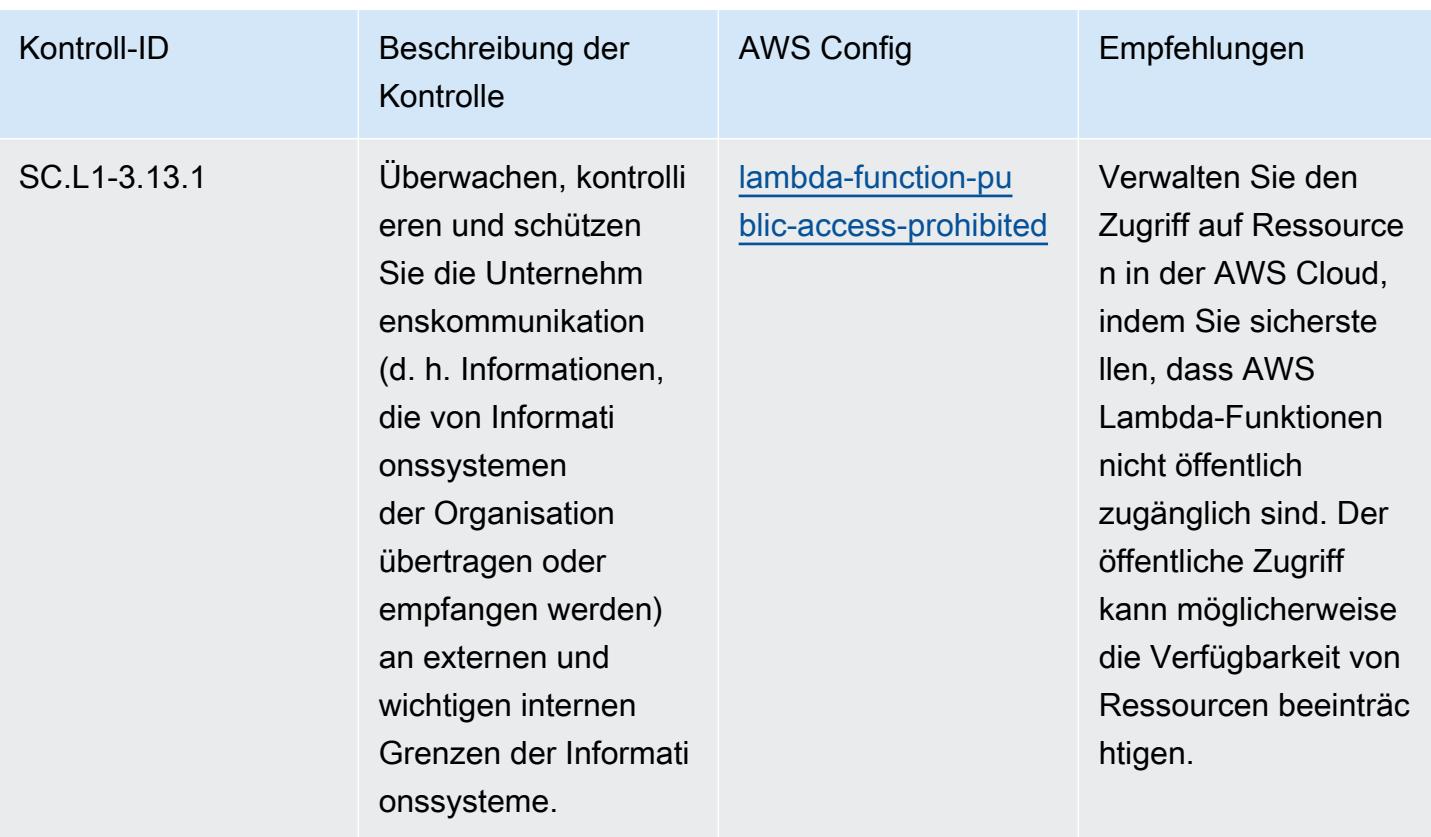

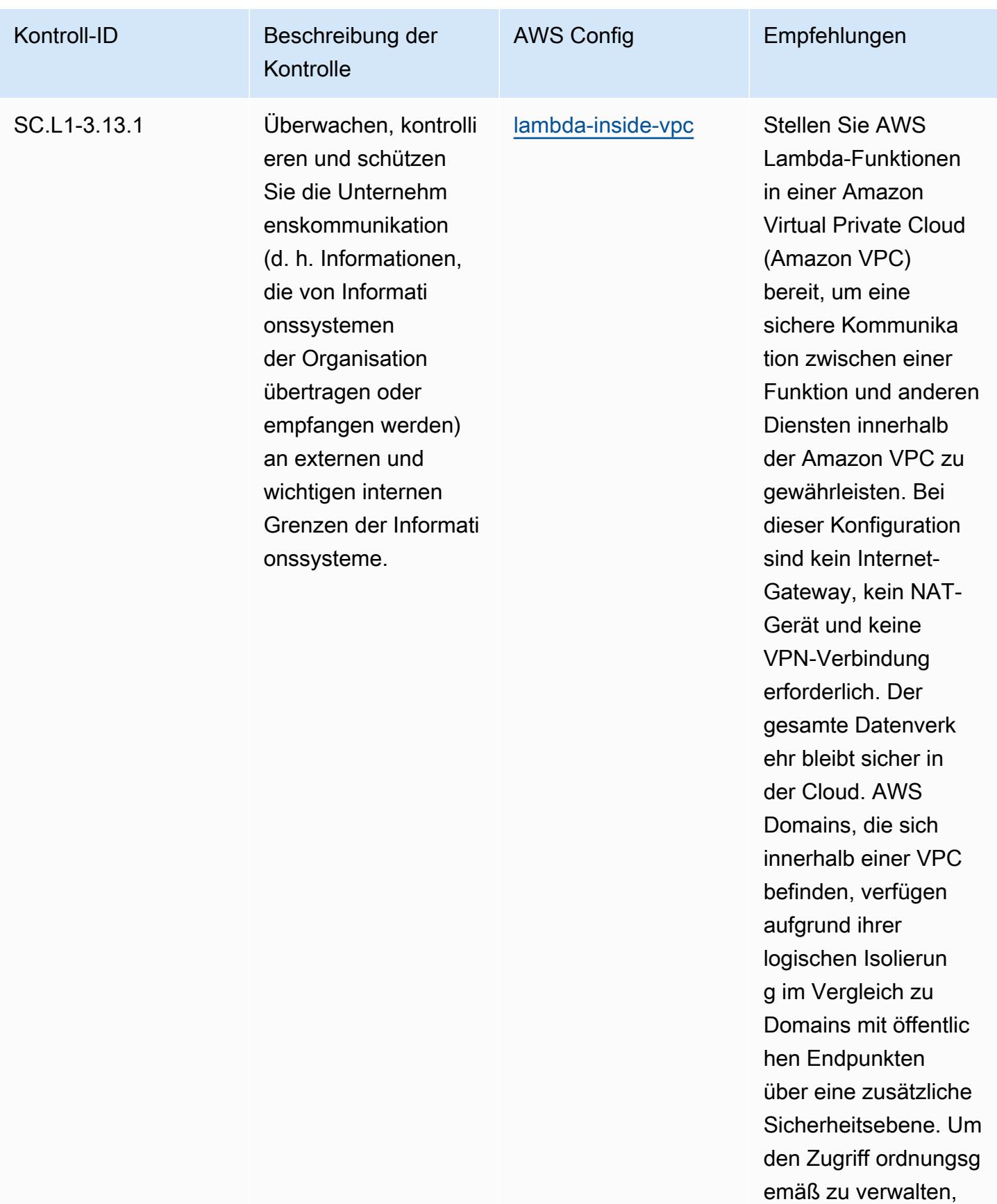

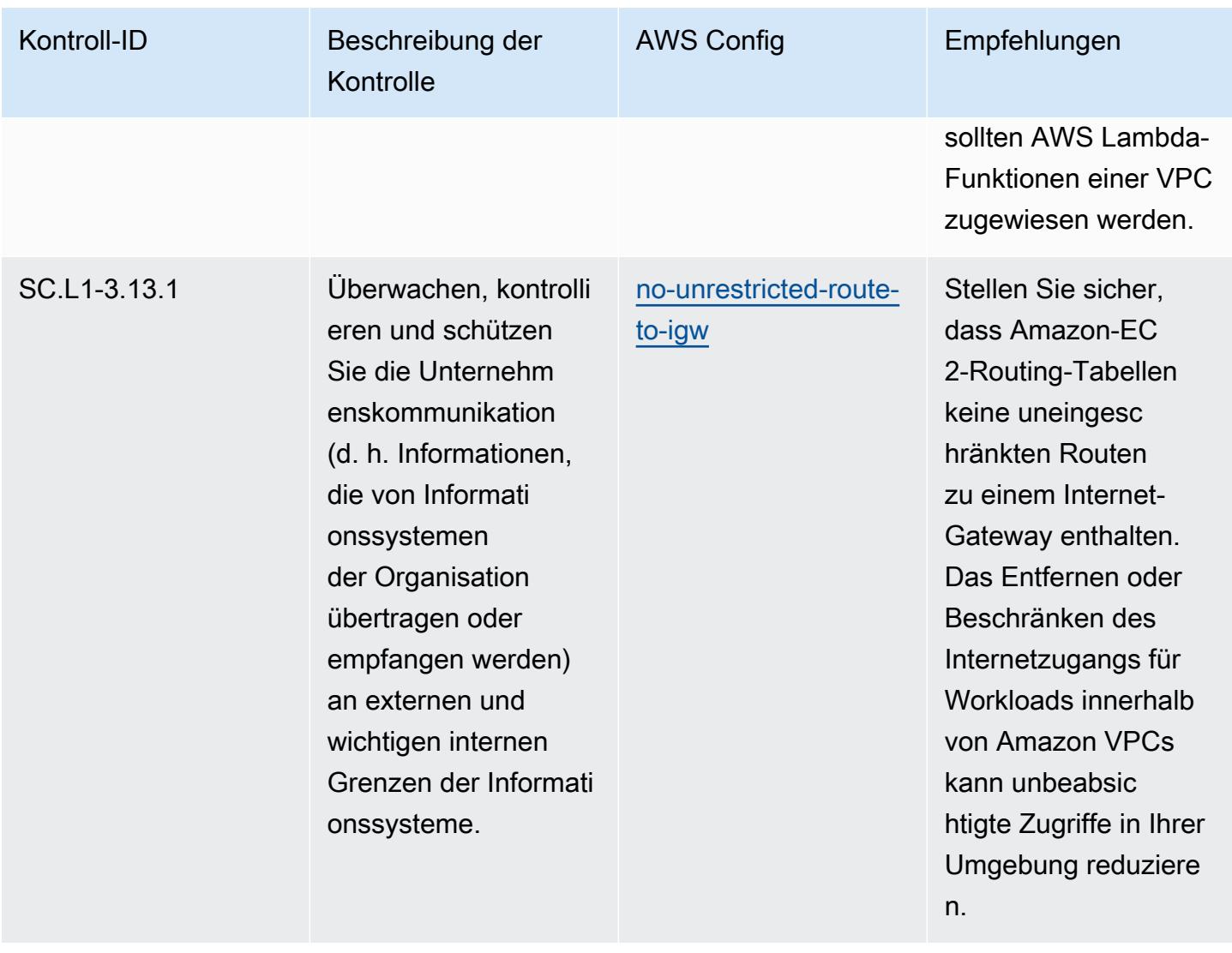

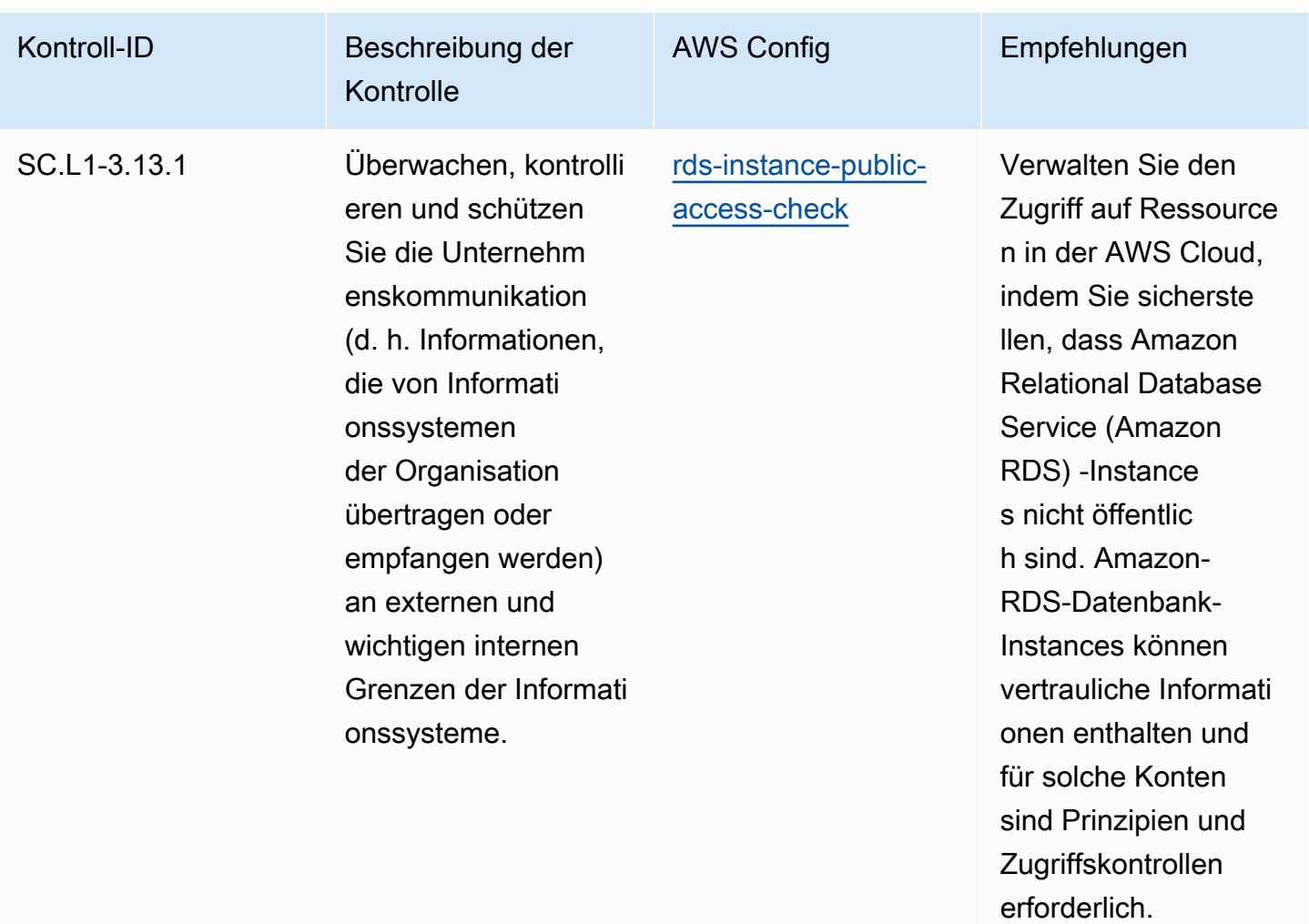

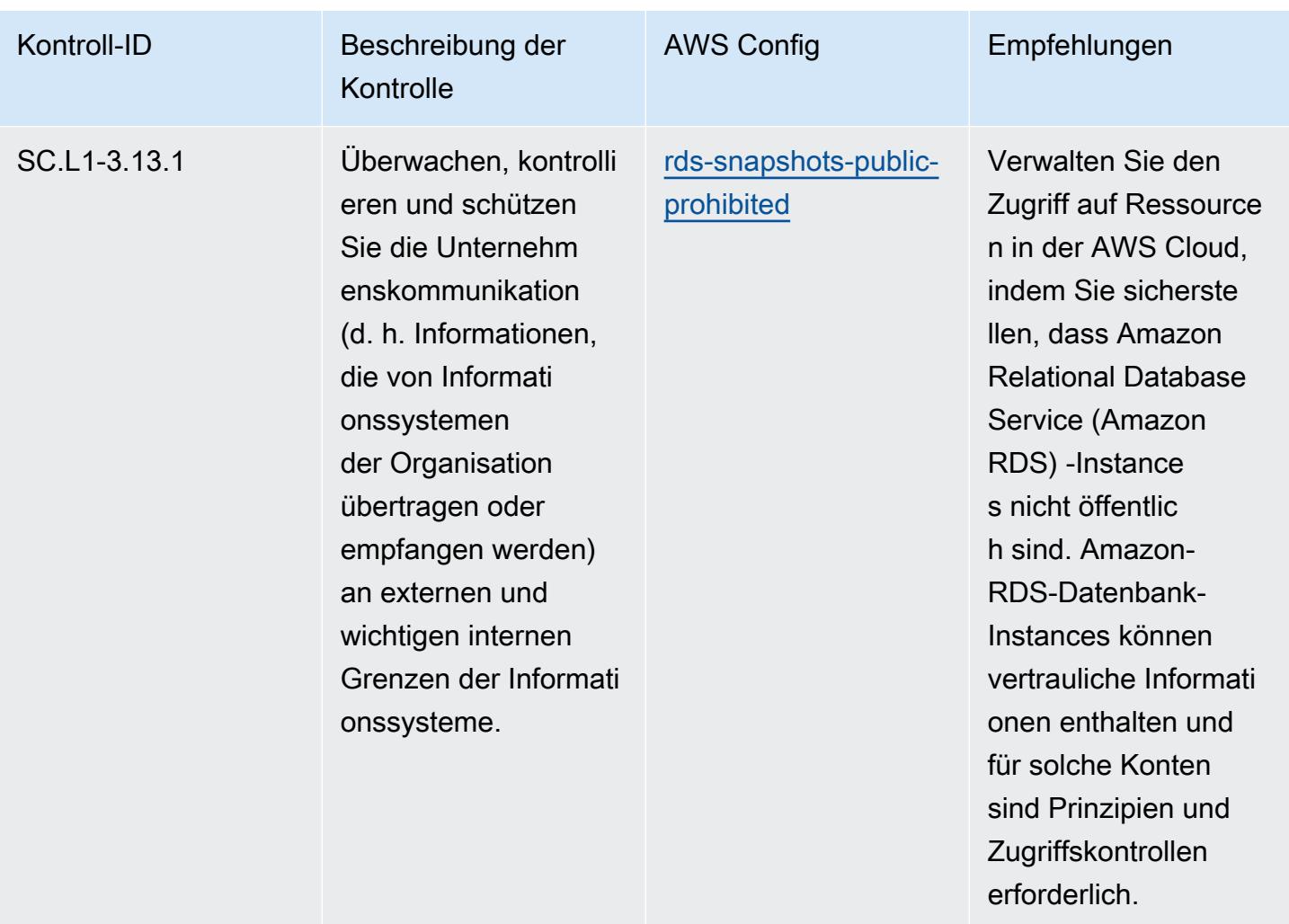

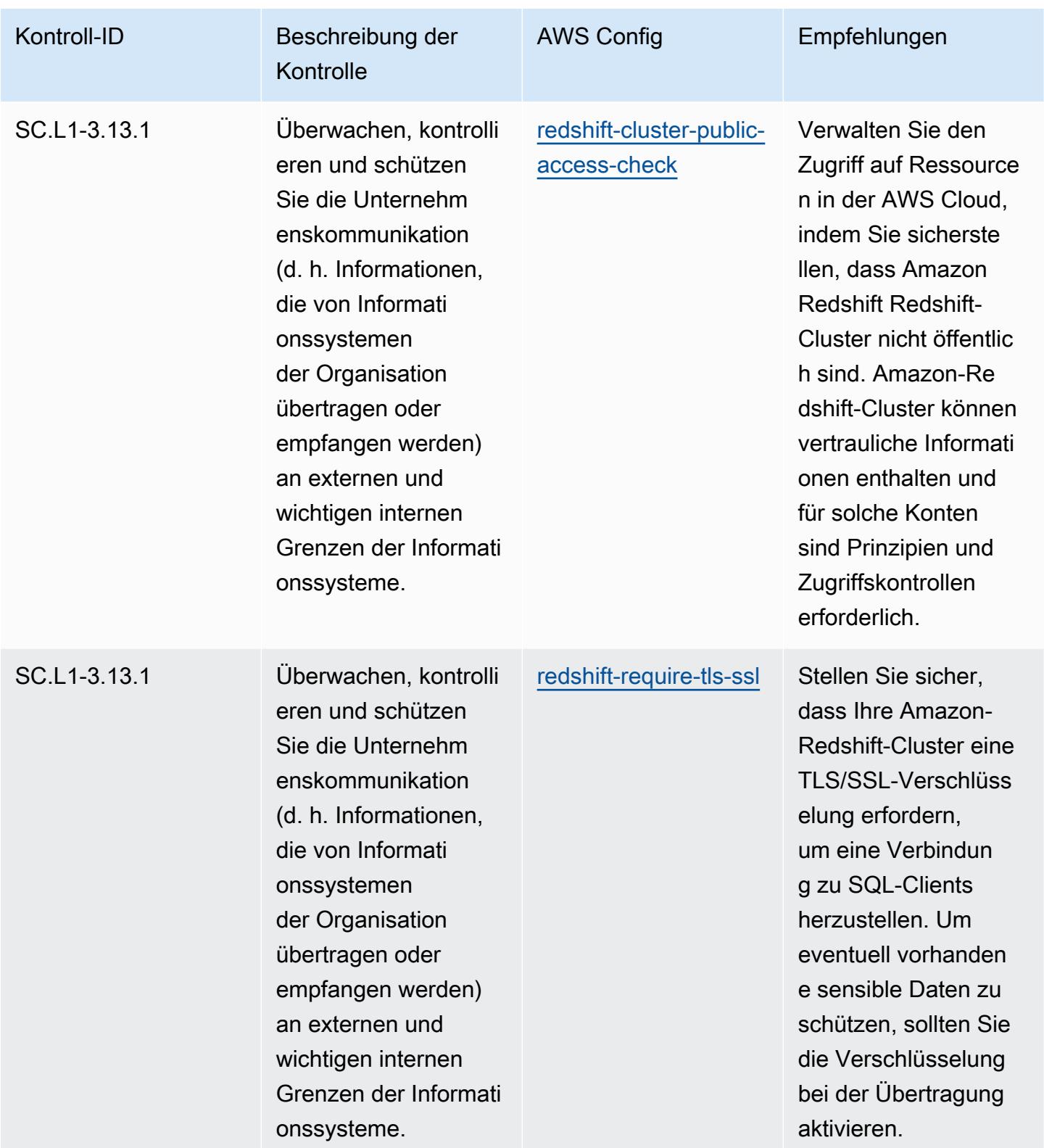

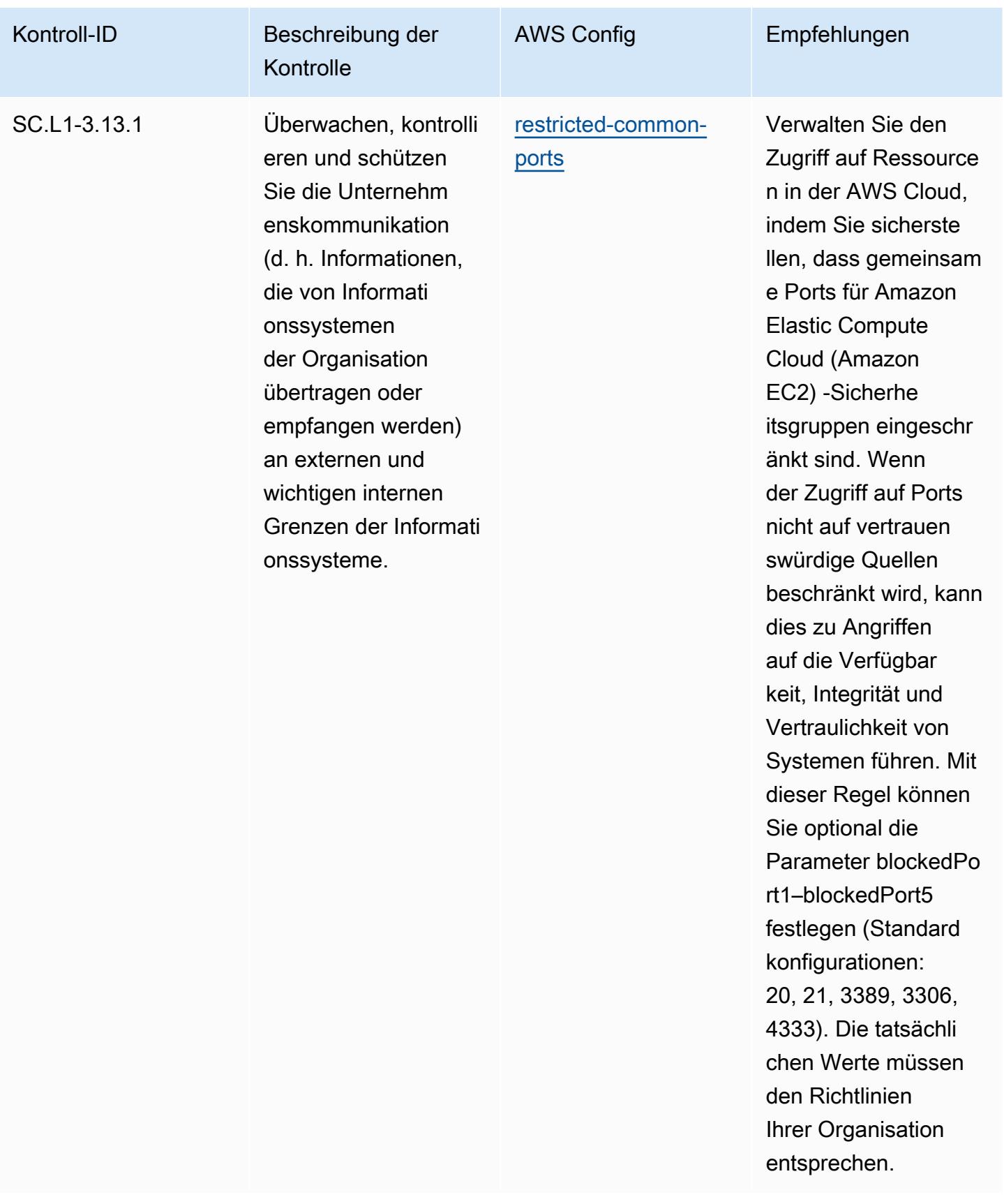

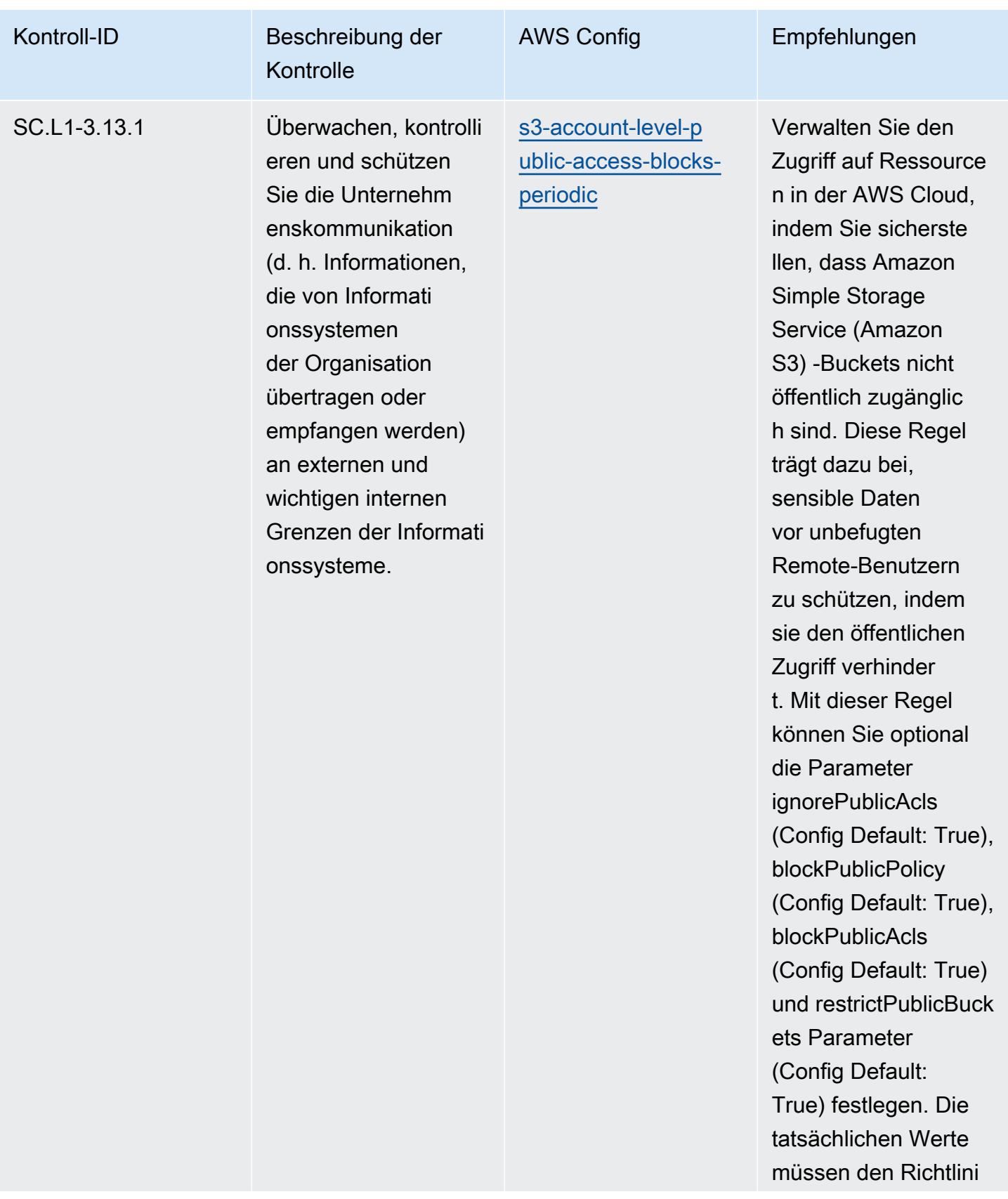

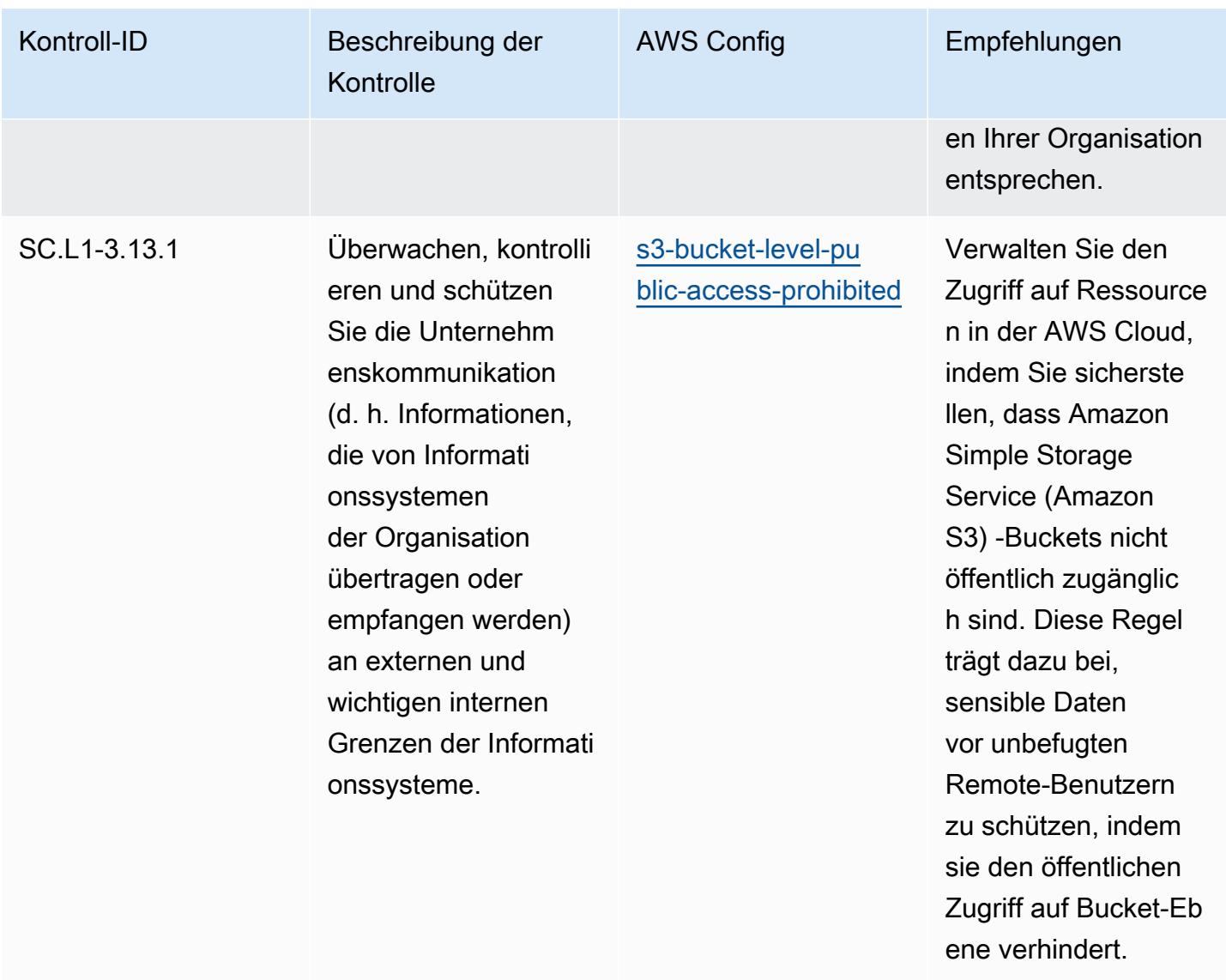

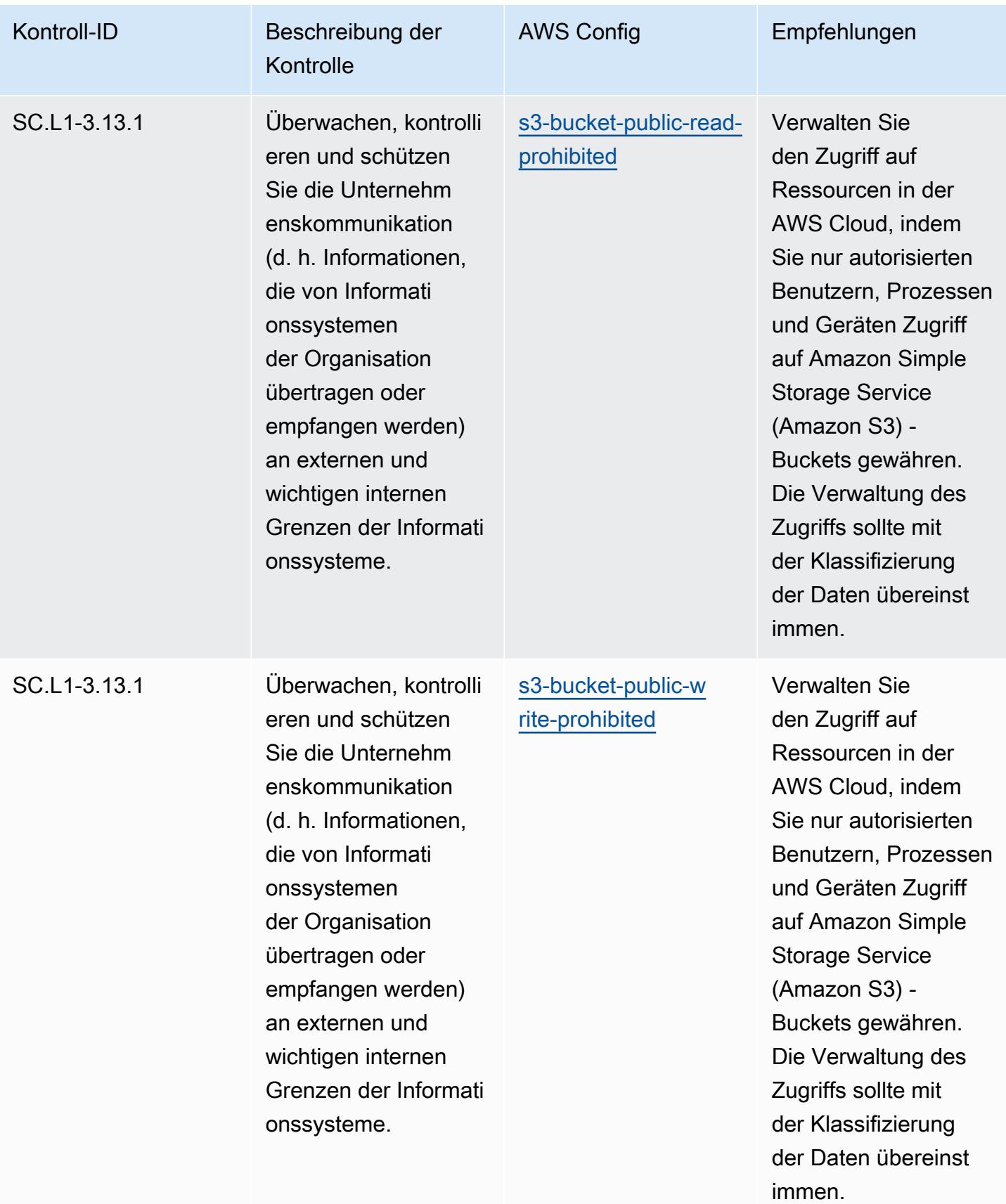

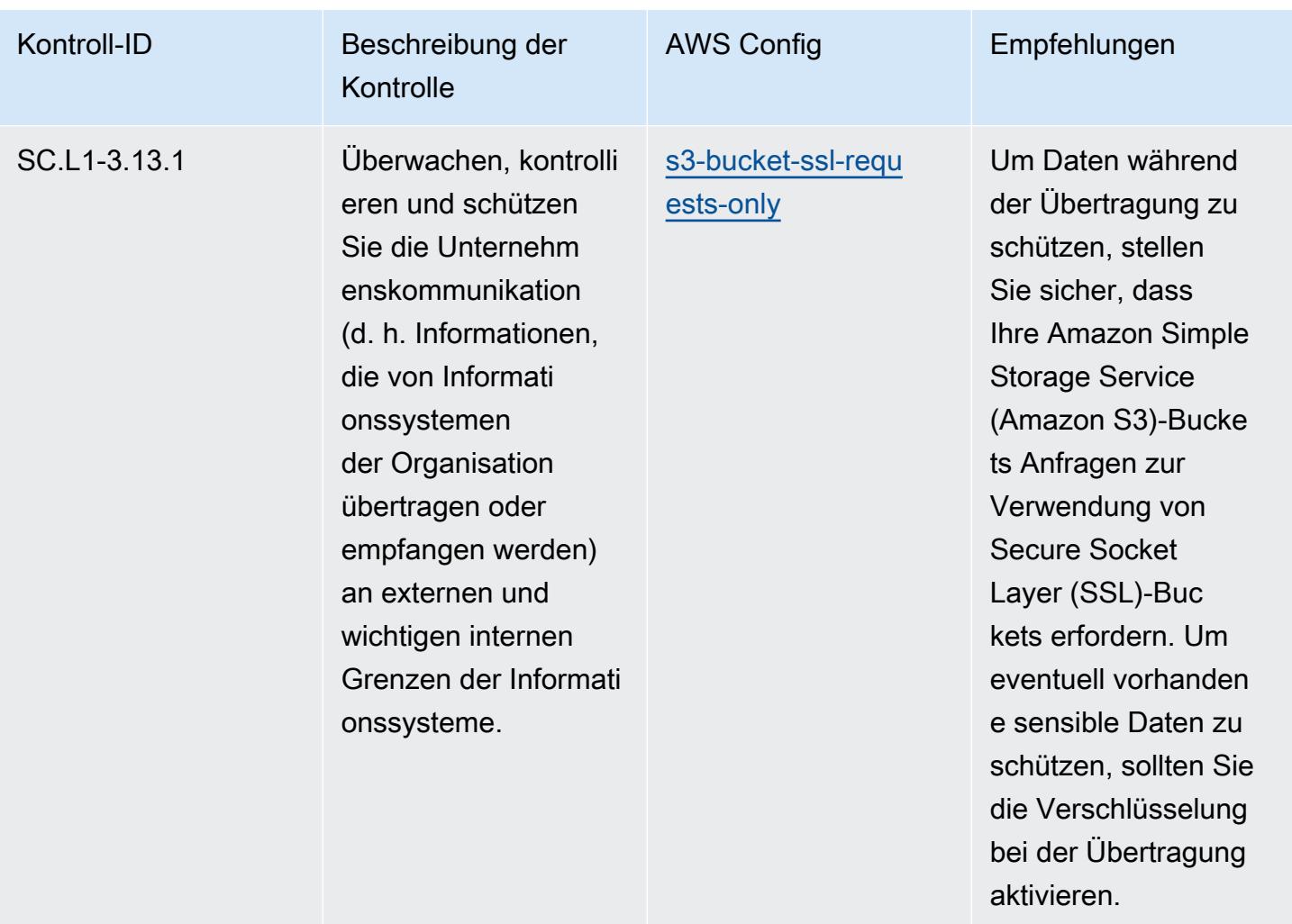

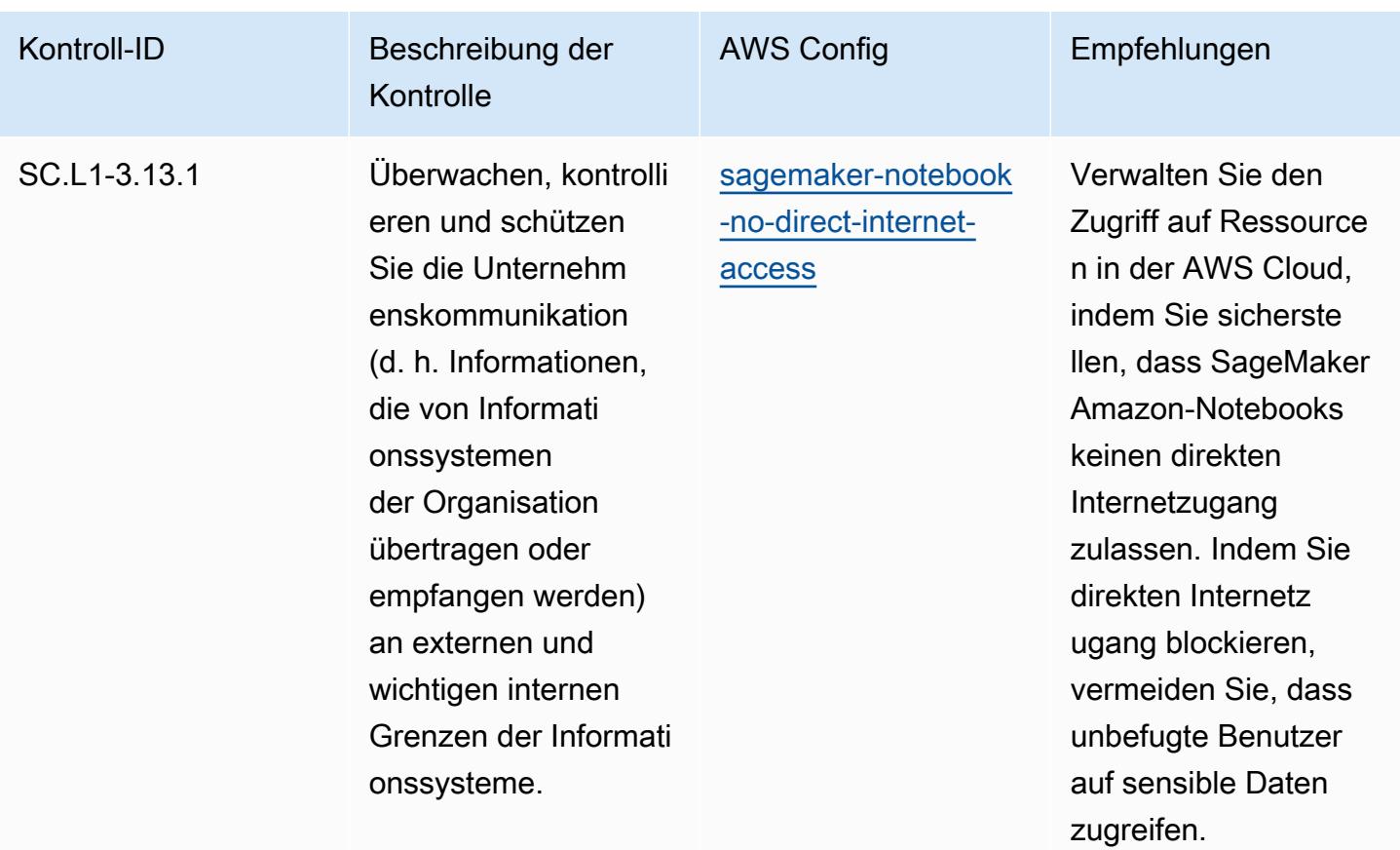

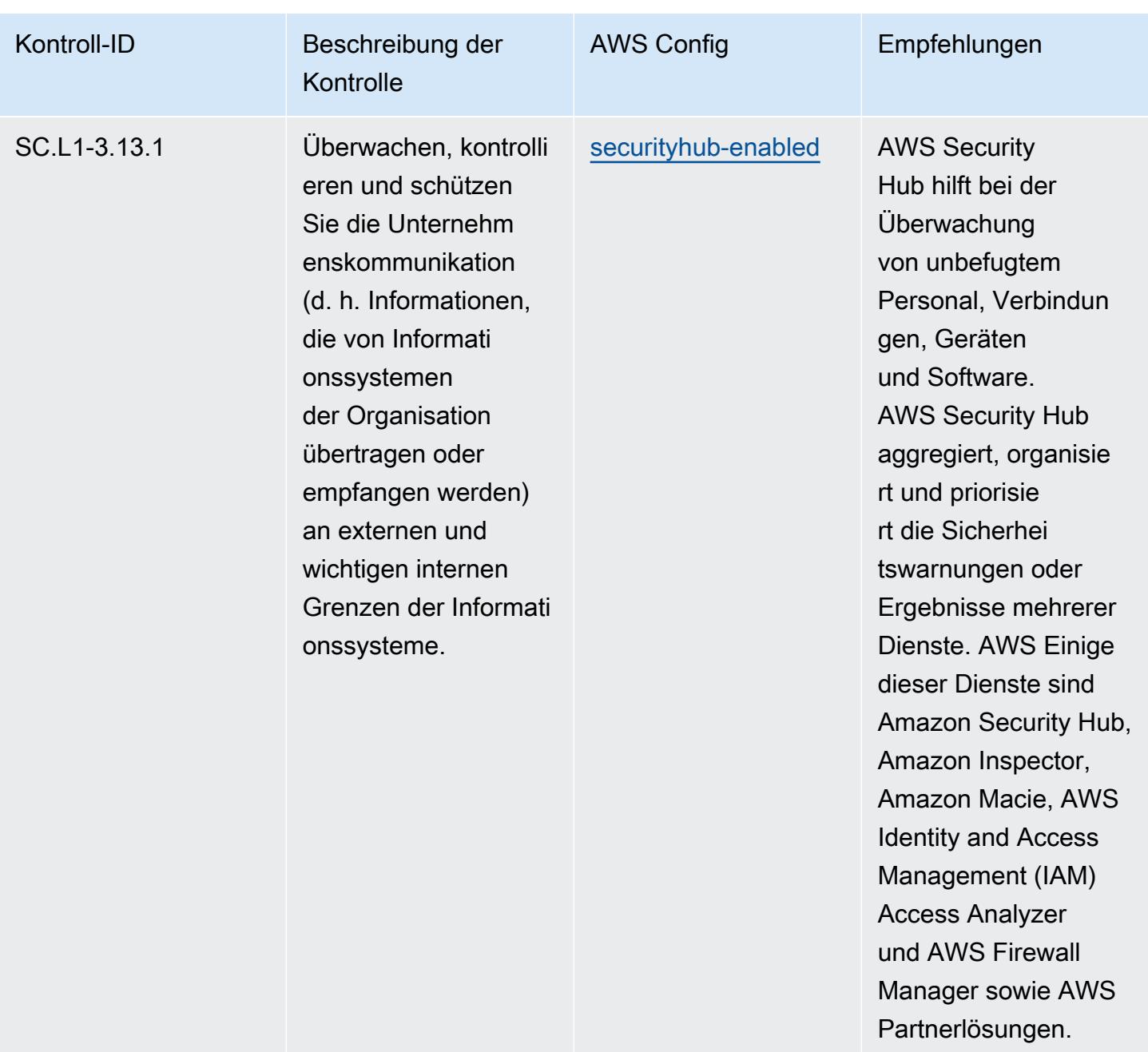

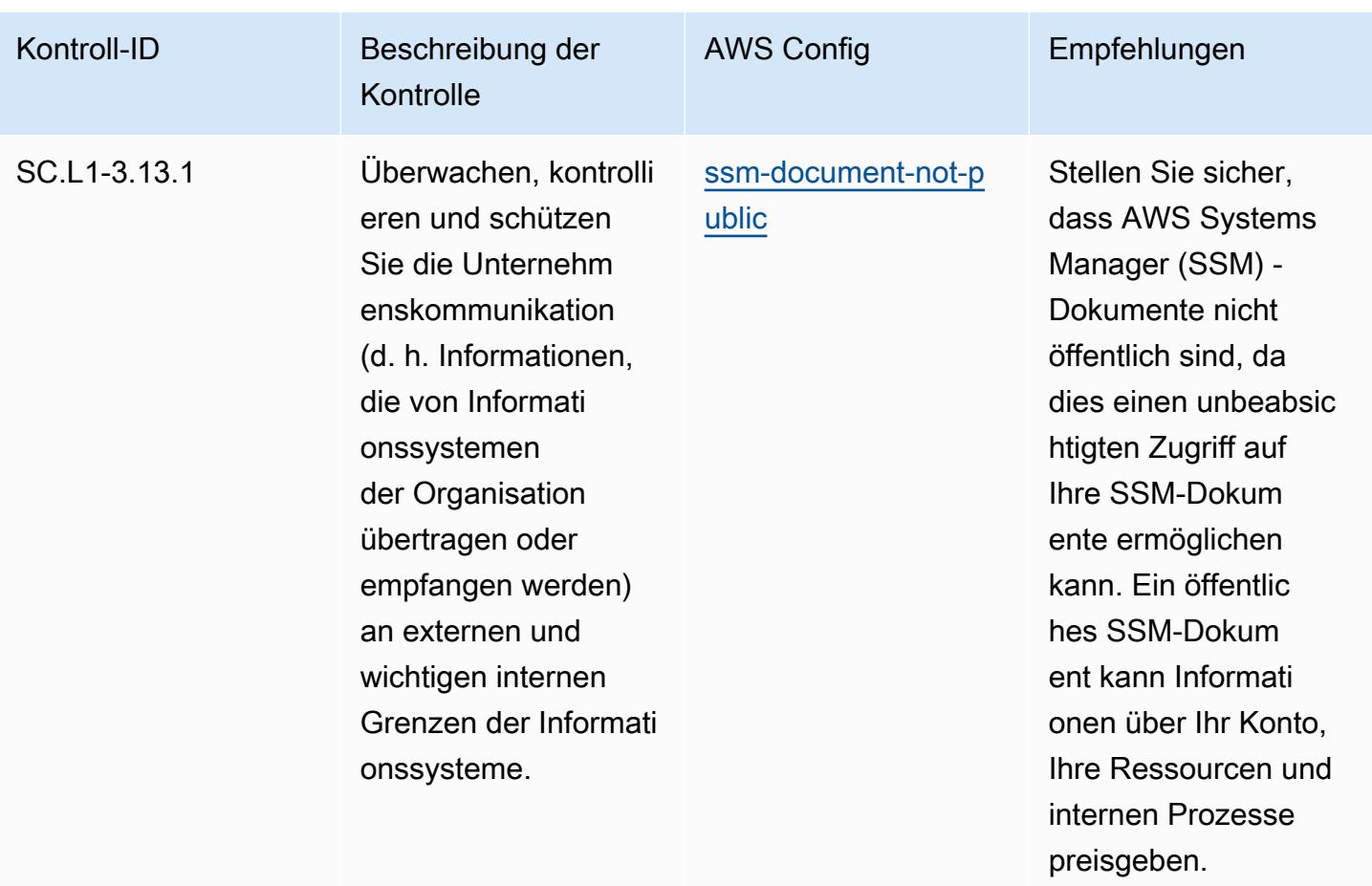

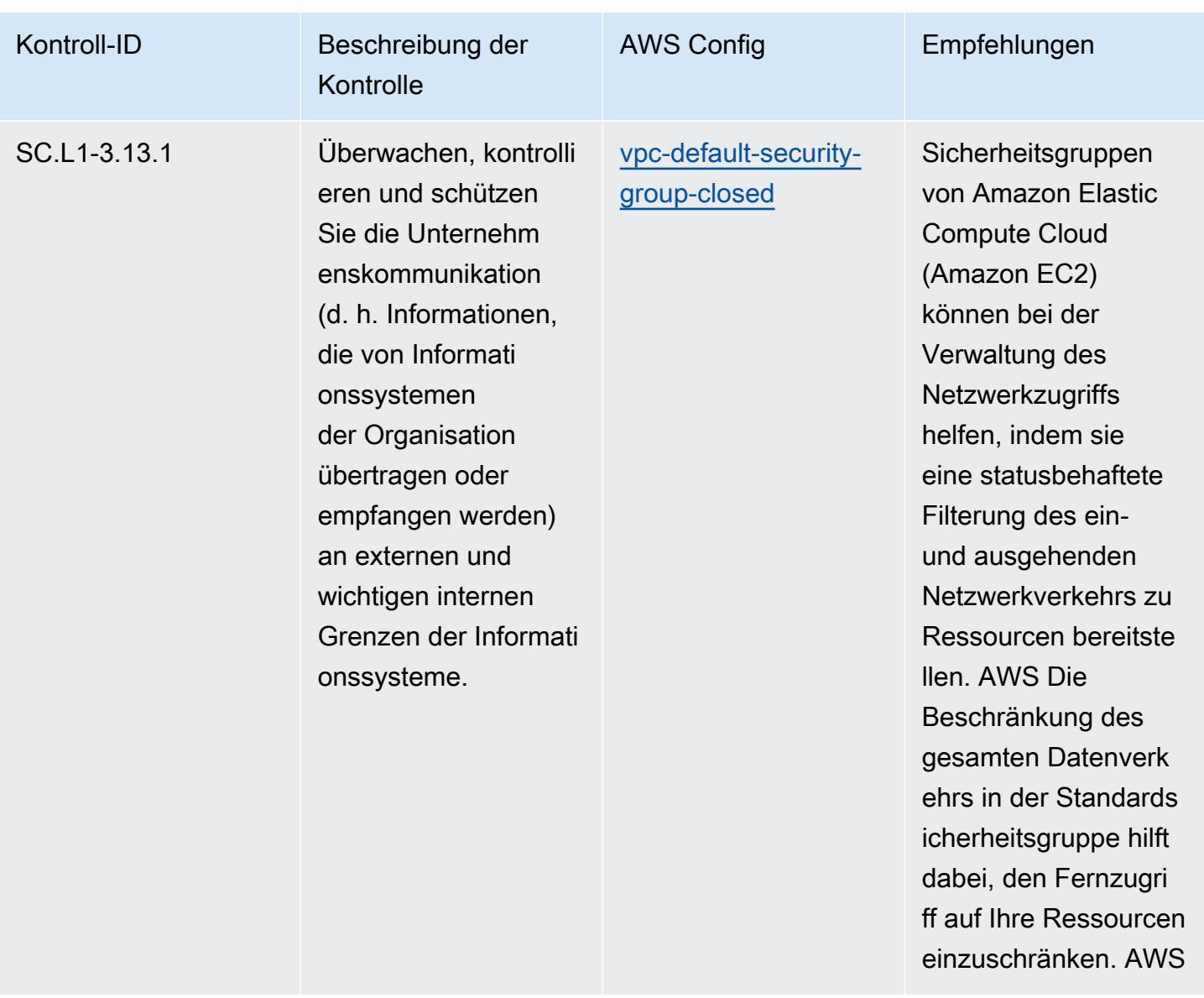

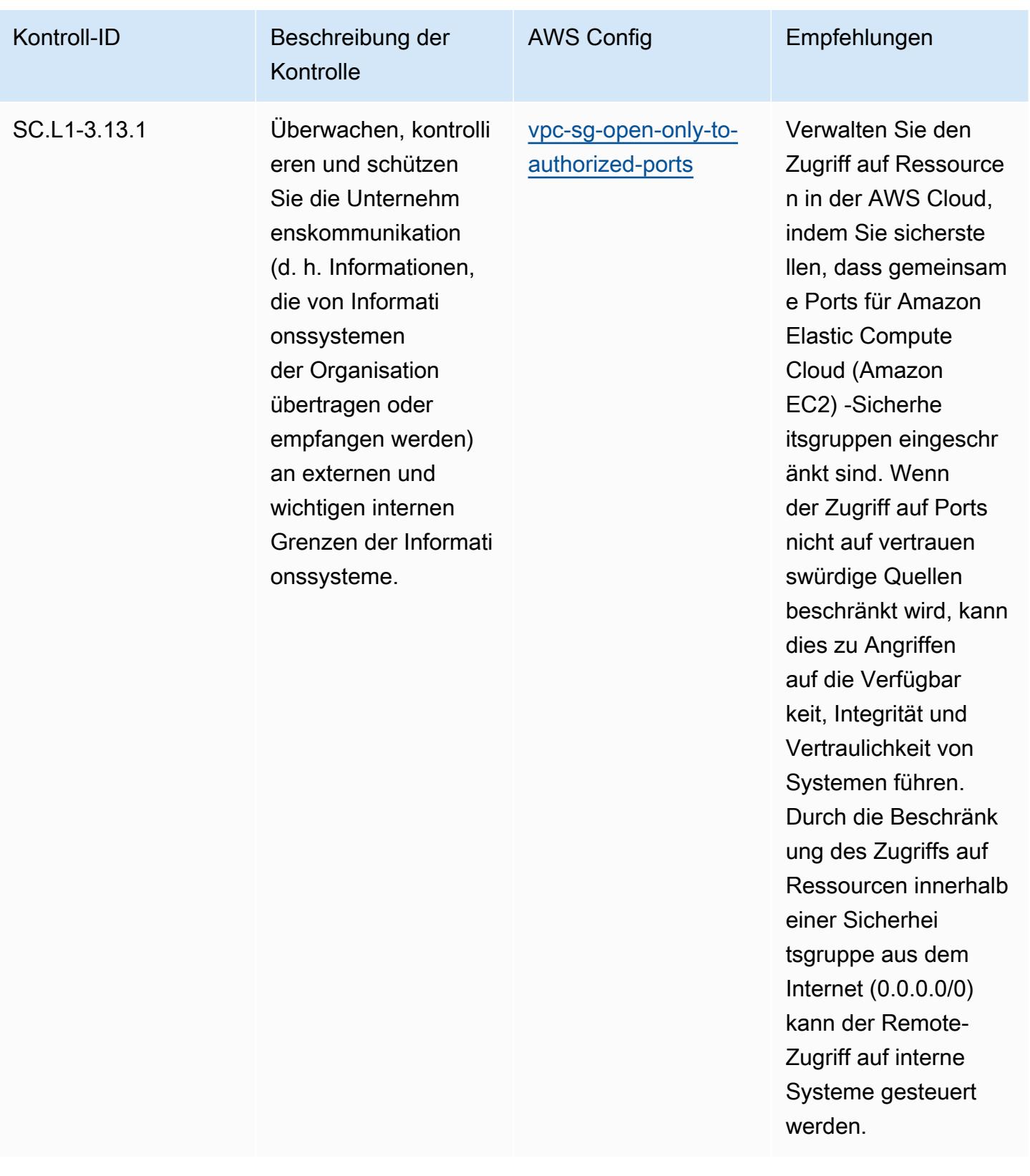

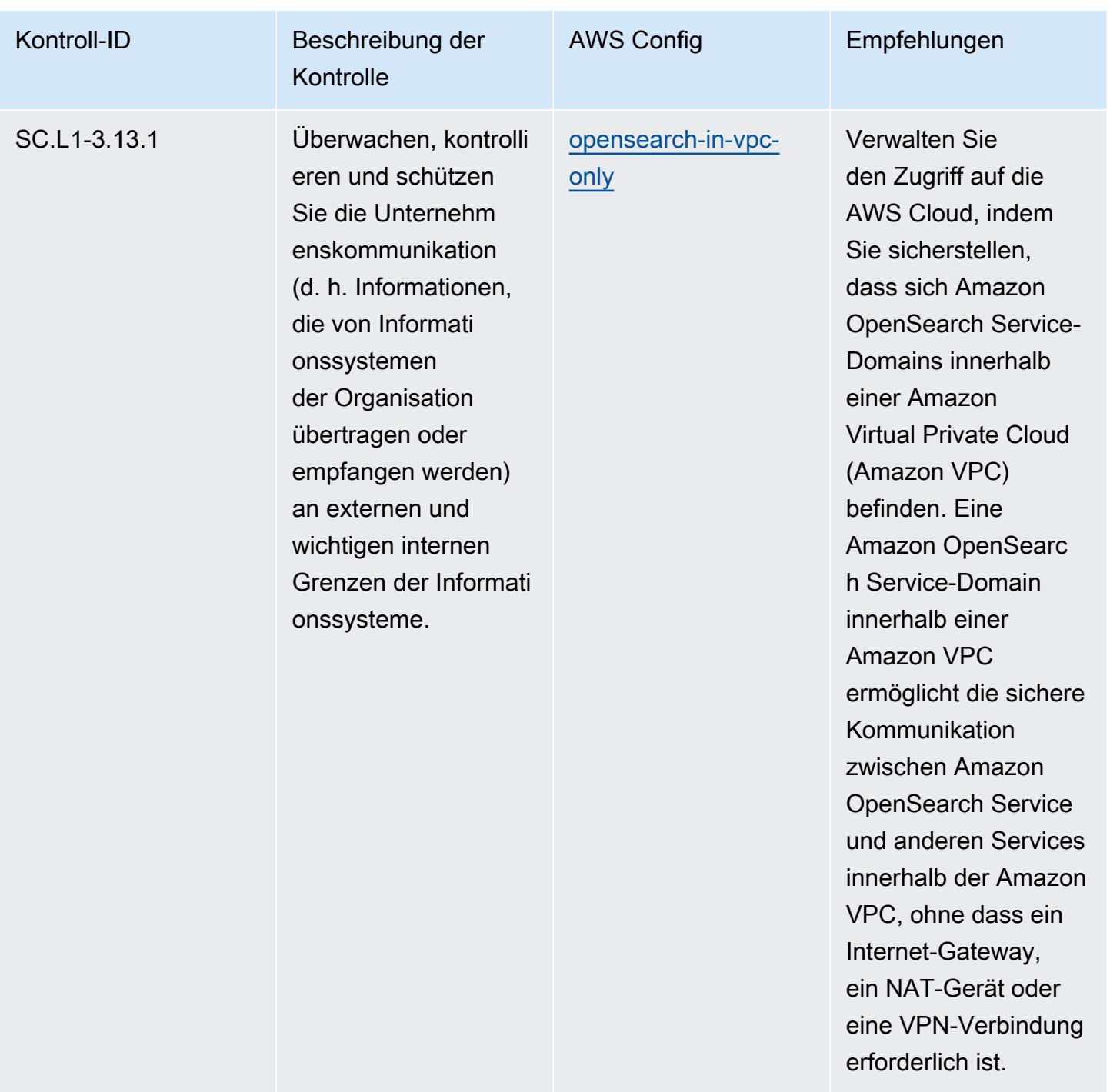

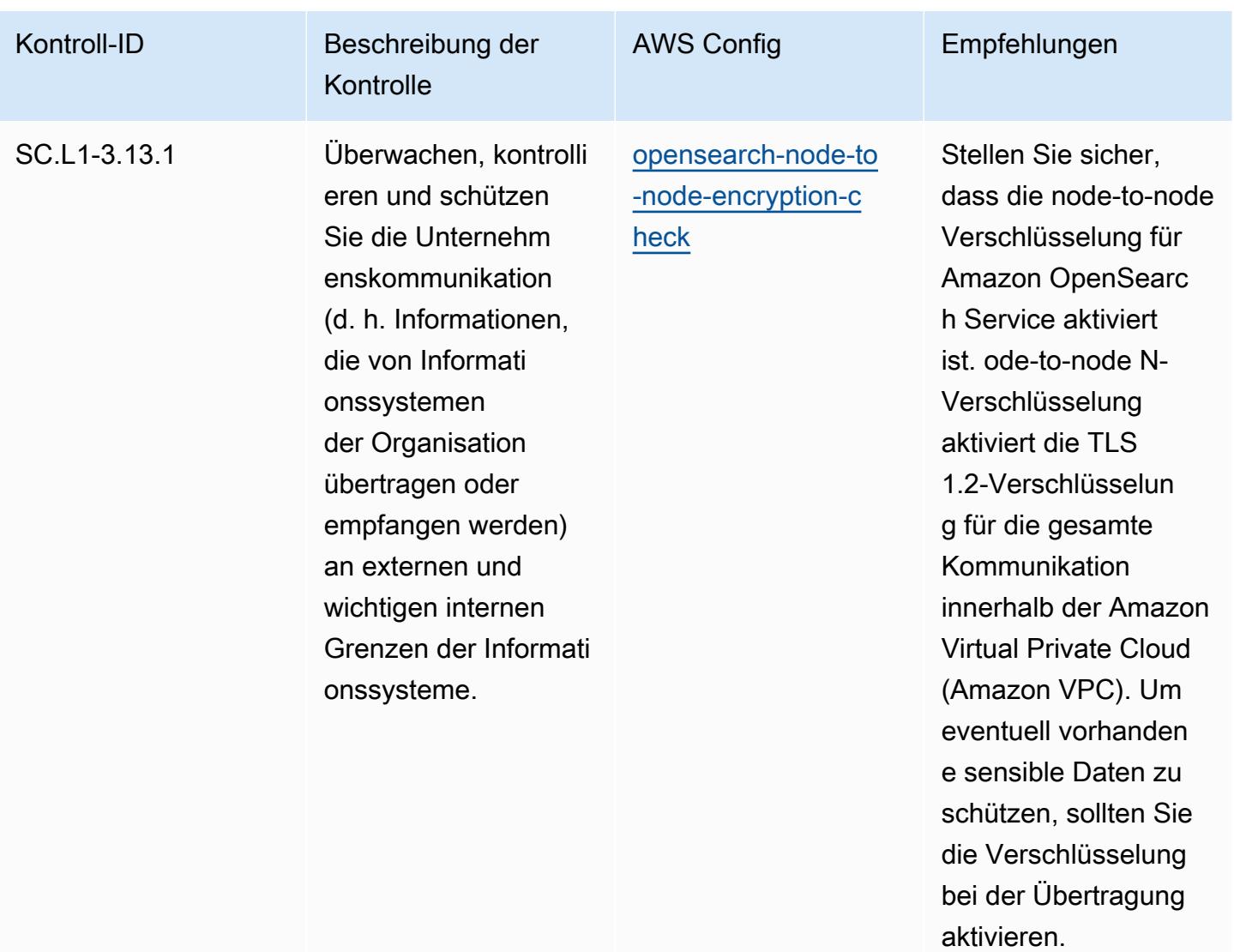

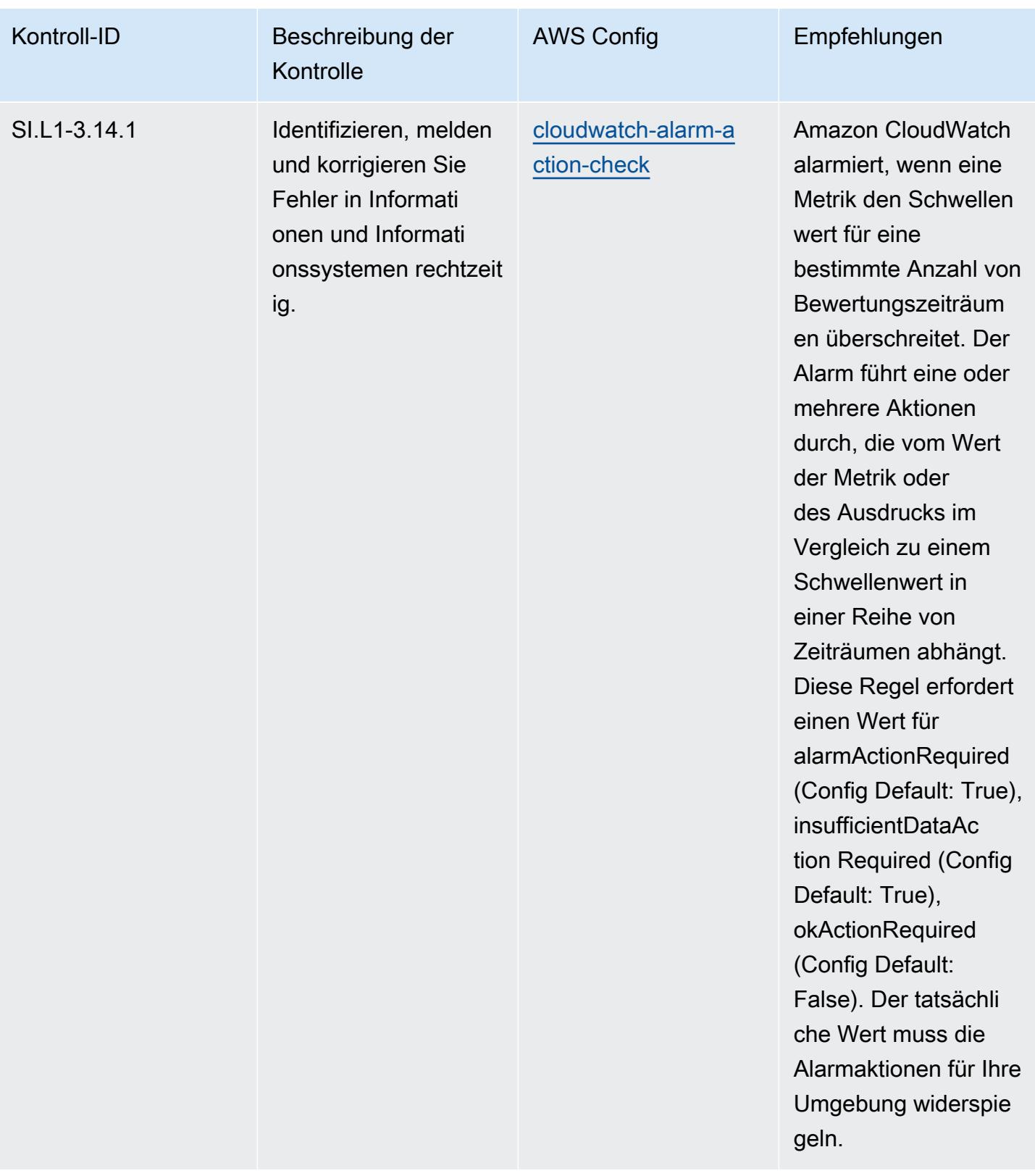

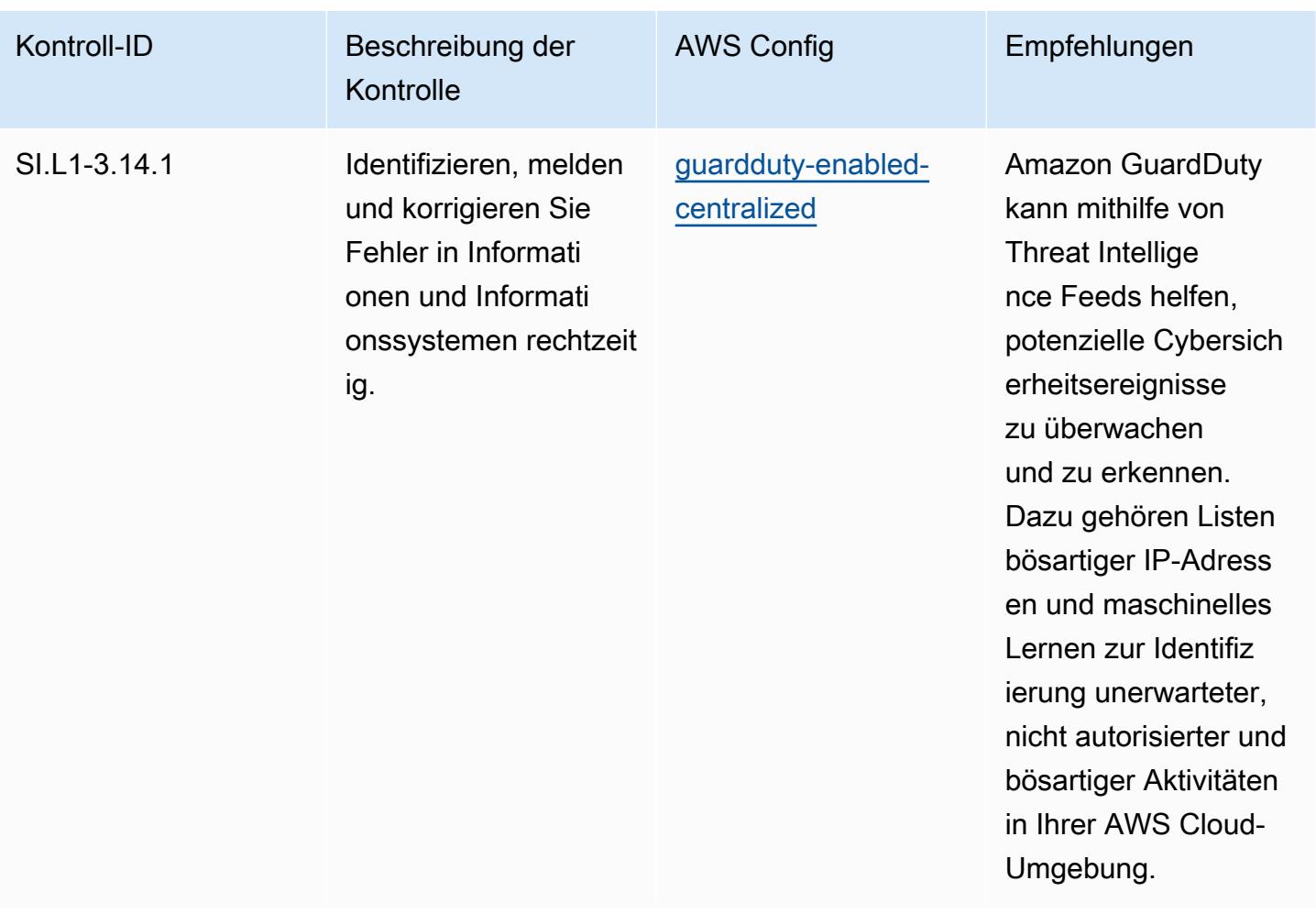

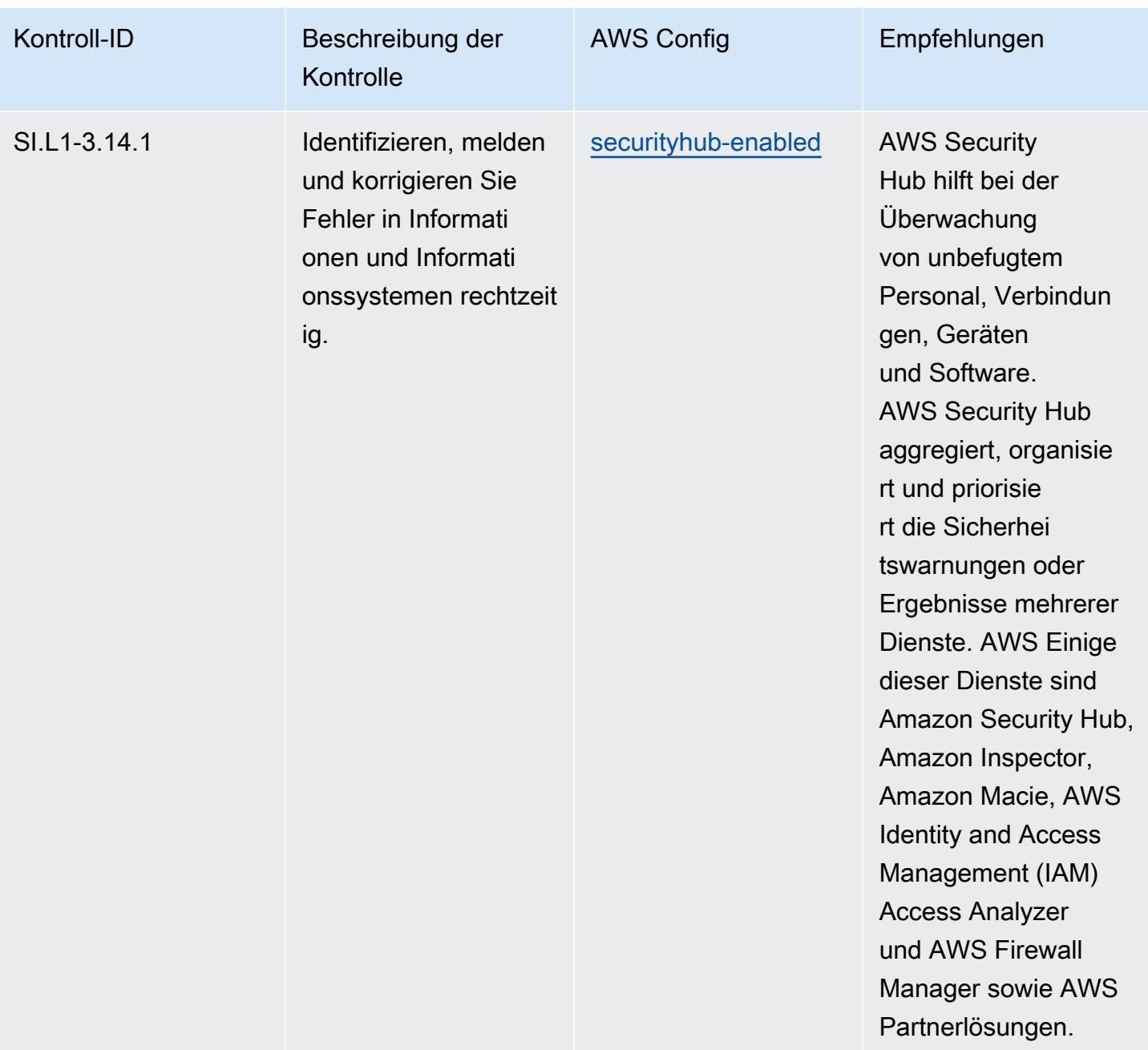

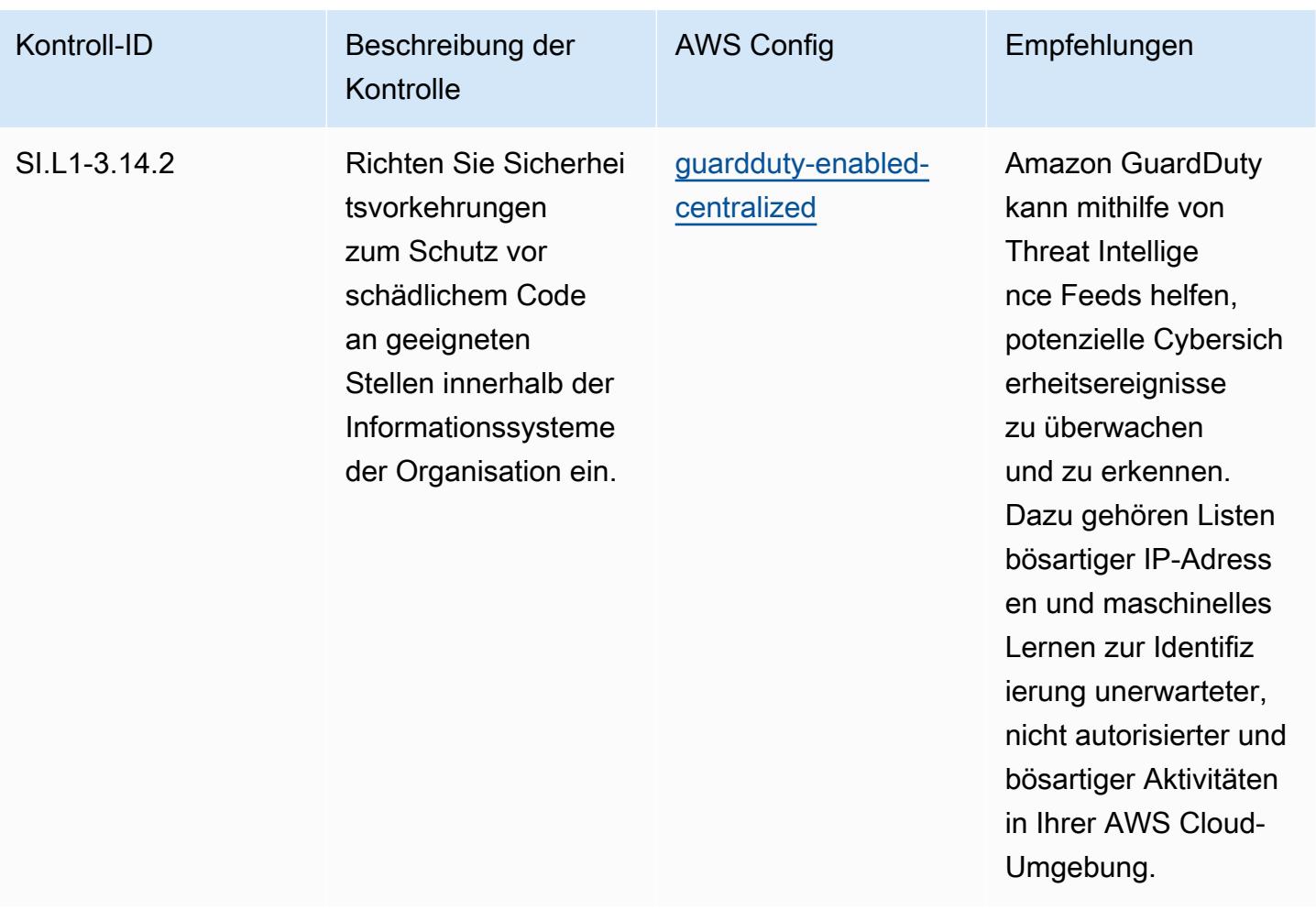

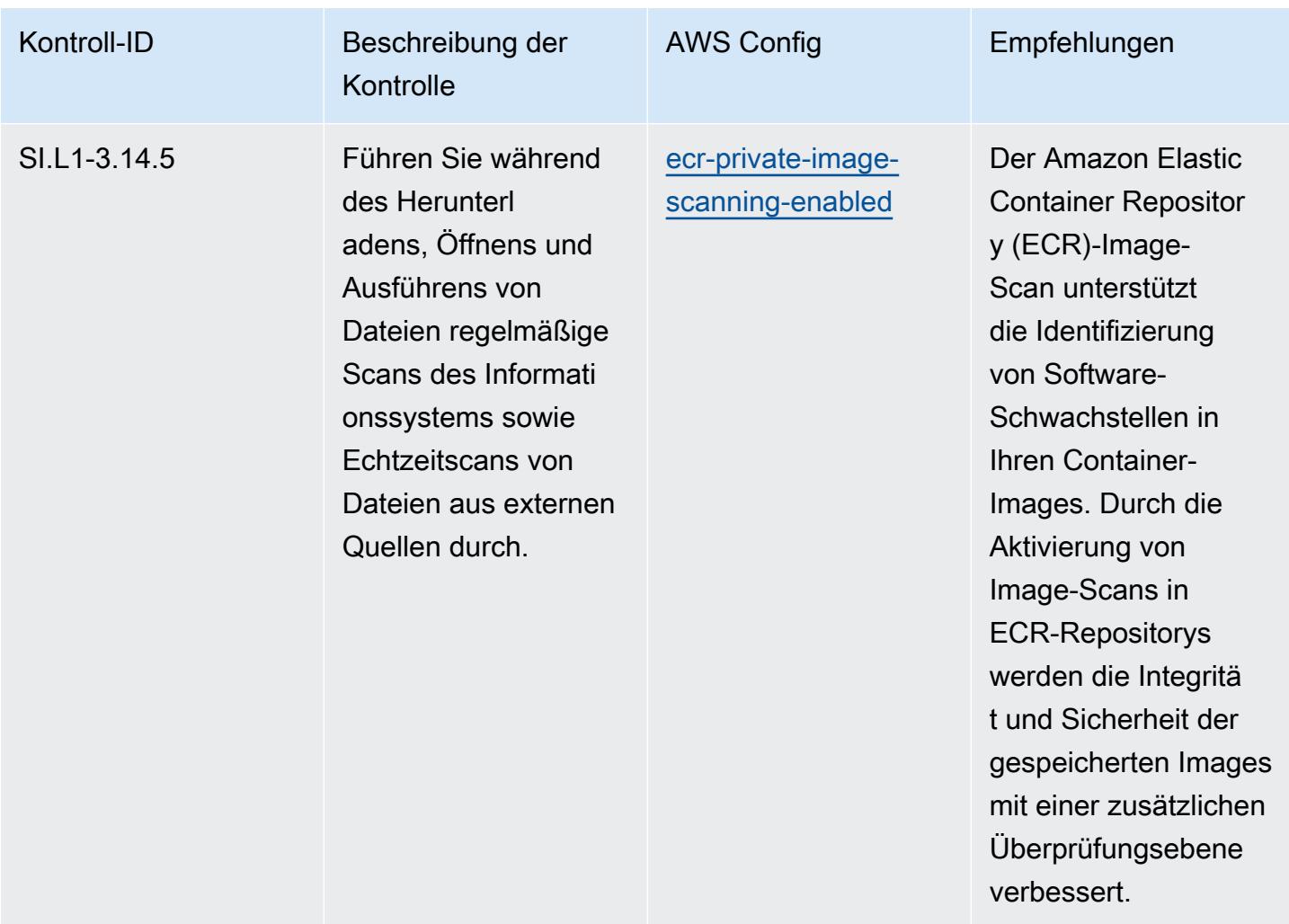

## Vorlage

Die Vorlage ist verfügbar unter GitHub: [Operational Best Practices for CMMC 2.0 Level 1.](https://github.com/awslabs/aws-config-rules/blob/master/aws-config-conformance-packs/Operational-Best-Practices-for-CMMC-2.0-Level-1.yaml)

## Bewährte Methoden für die Ausführung von CMMC 2.0 Level 2

Konformitätspakete bieten ein allgemeines Compliance-Framework, das es Ihnen ermöglicht, mithilfe verwalteter oder benutzerdefinierter Regeln und Abhilfemaßnahmen Kontrollen zur Sicherheits-, Betriebs- oder Kostenoptimierung durchzuführen. AWS Config AWS Config Conformance Packs dienen als Beispielvorlagen nicht dazu, die vollständige Einhaltung eines bestimmten Governanceoder Compliance-Standards sicherzustellen. Sie sind dafür verantwortlich, selbst zu beurteilen, ob Ihre Nutzung der Services den geltenden gesetzlichen und behördlichen Anforderungen entspricht.

Im Folgenden finden Sie ein Beispiel für eine Zuordnung zwischen der Cybersecurity Maturity Model Certification (CMMC) 2.0 Level 2 und den AWS verwalteten Konfigurationsregeln. Jede Config-Regel gilt für eine bestimmte AWS Ressource und bezieht sich auf eine oder mehrere CMMC 2.0 Level 2-Steuerelemente. Eine CMMC-2.0-Level-2-Kontrolle kann mehreren Config-Regeln zugeordnet werden. In der folgenden Tabelle finden Sie weitere Informationen und Anleitungen zu diesen Zuordnungen.

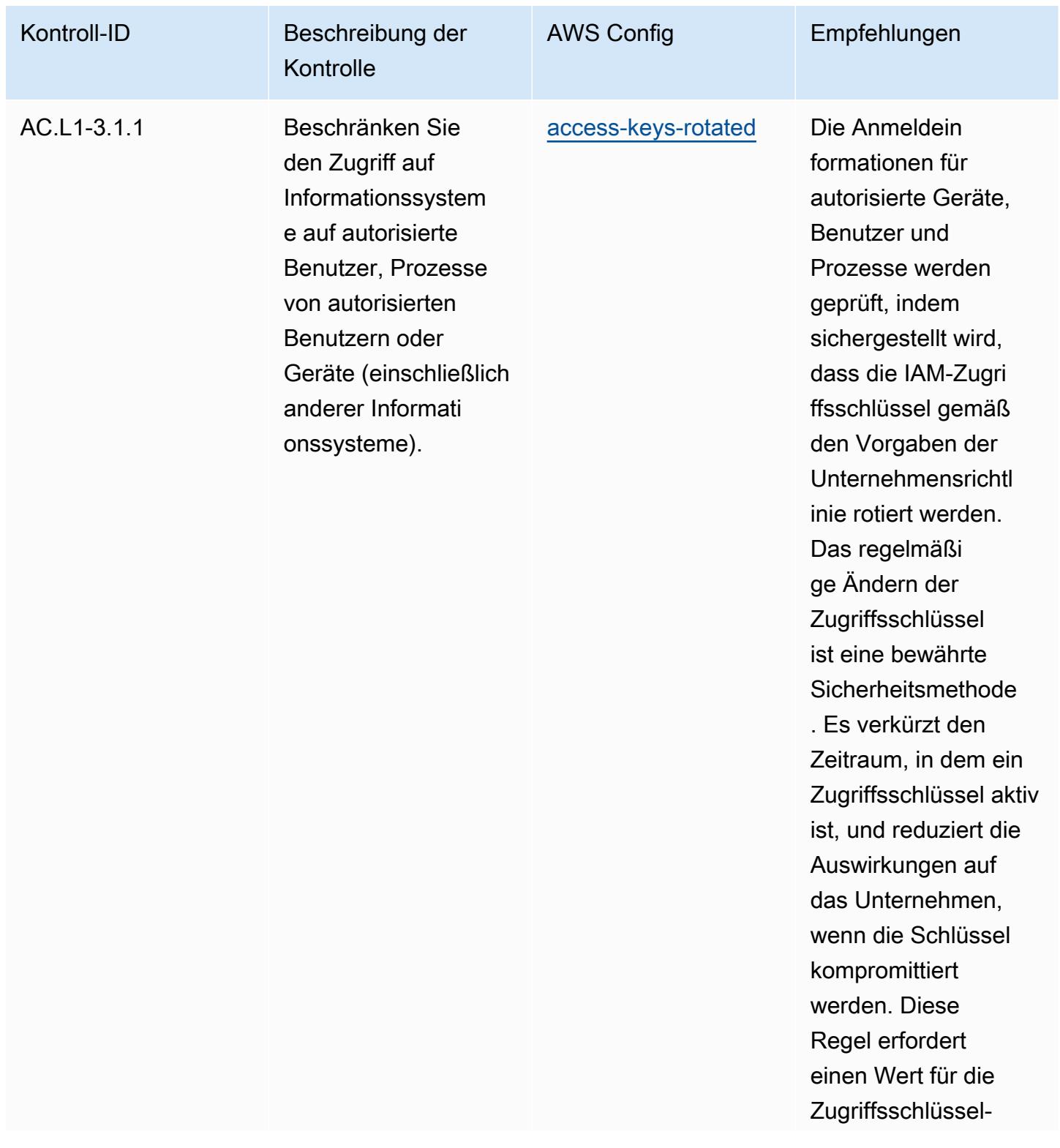

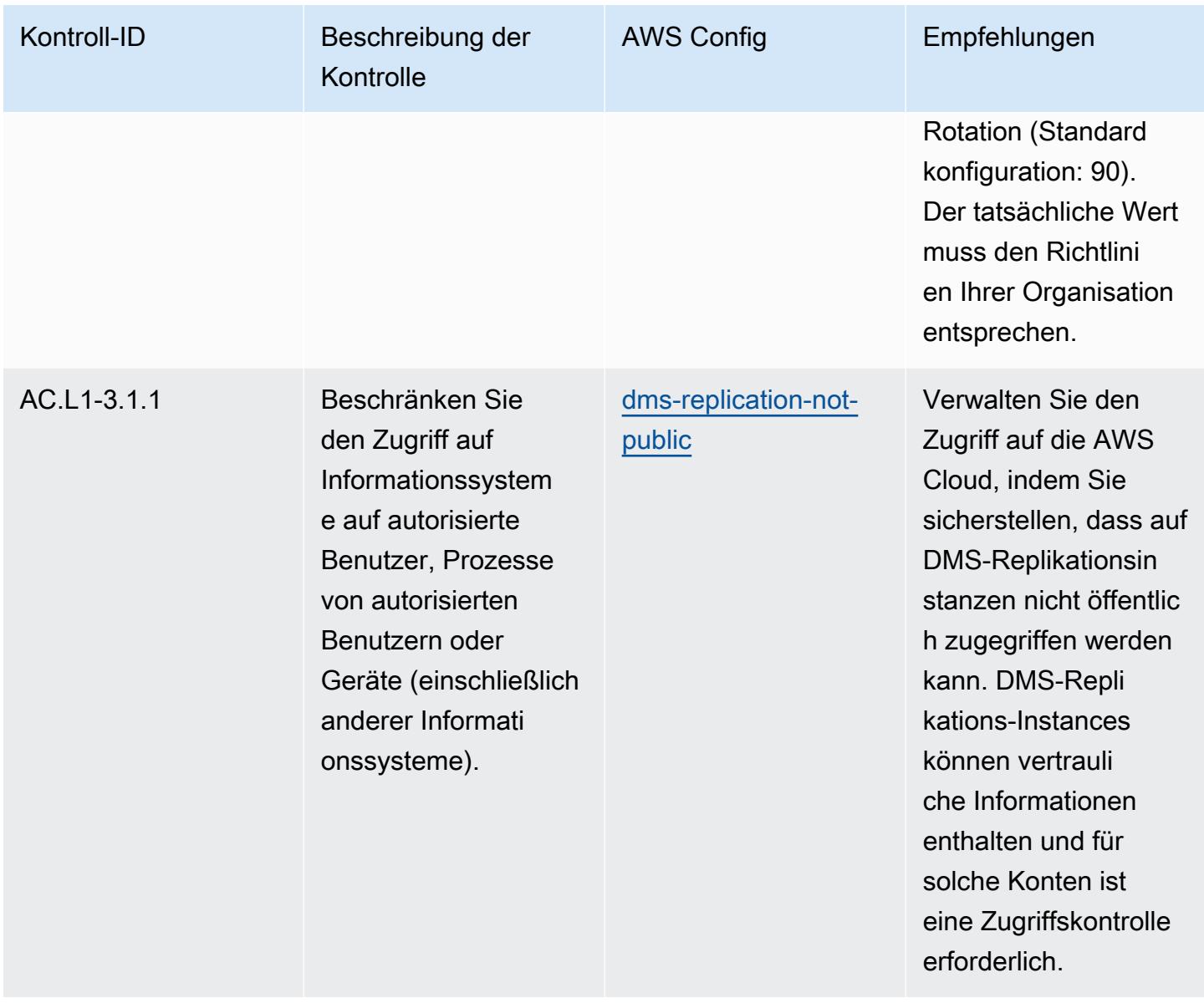

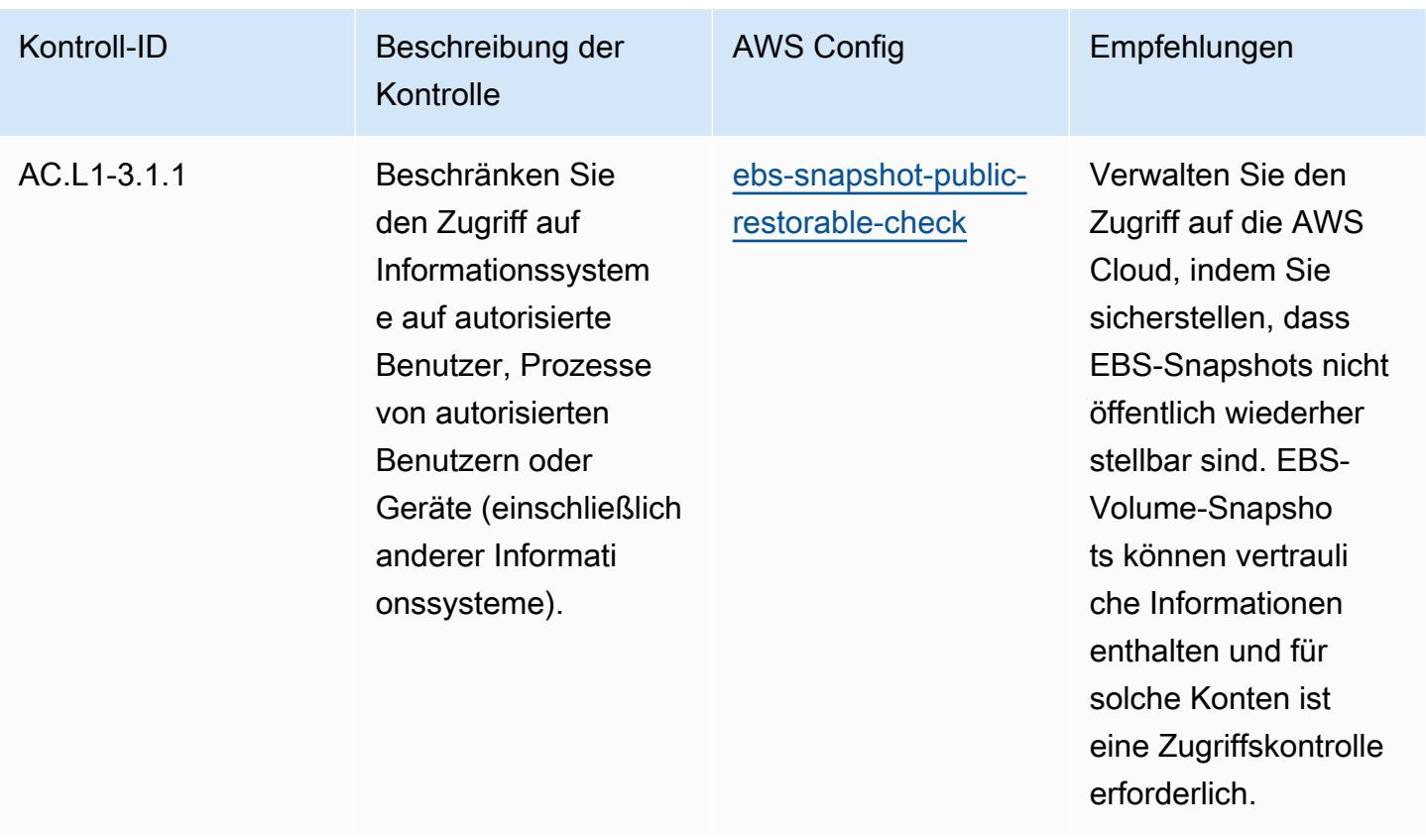

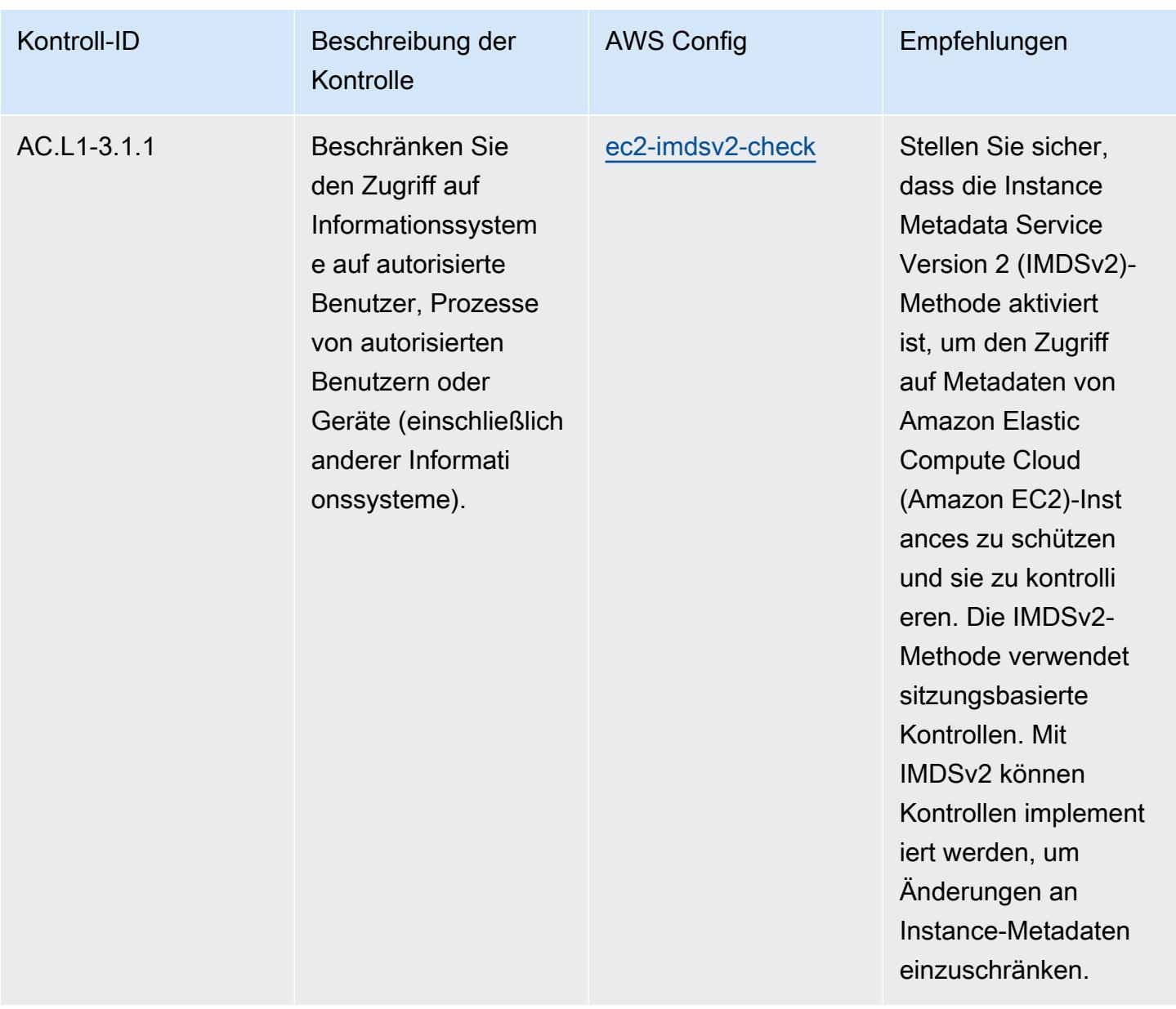
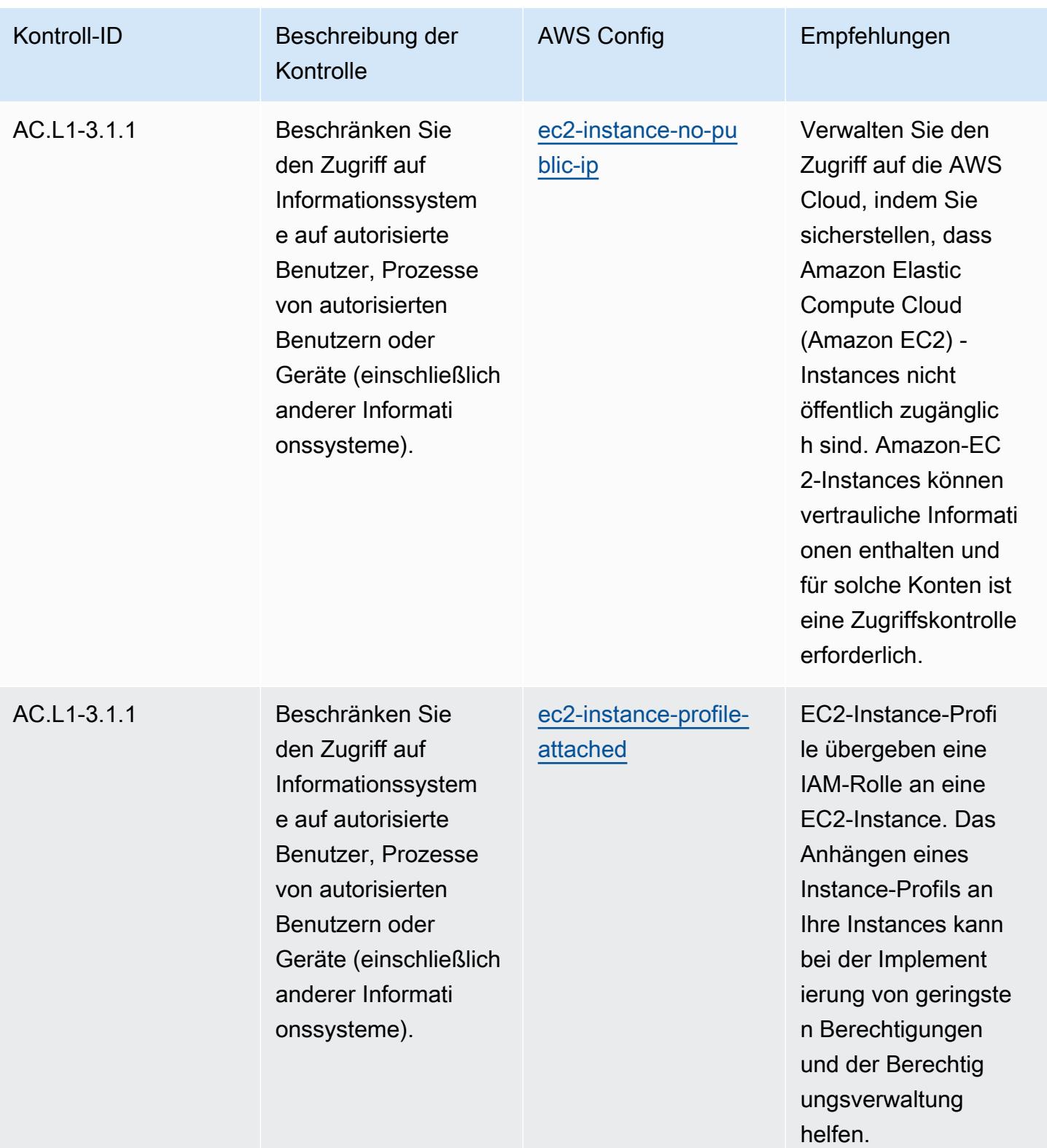

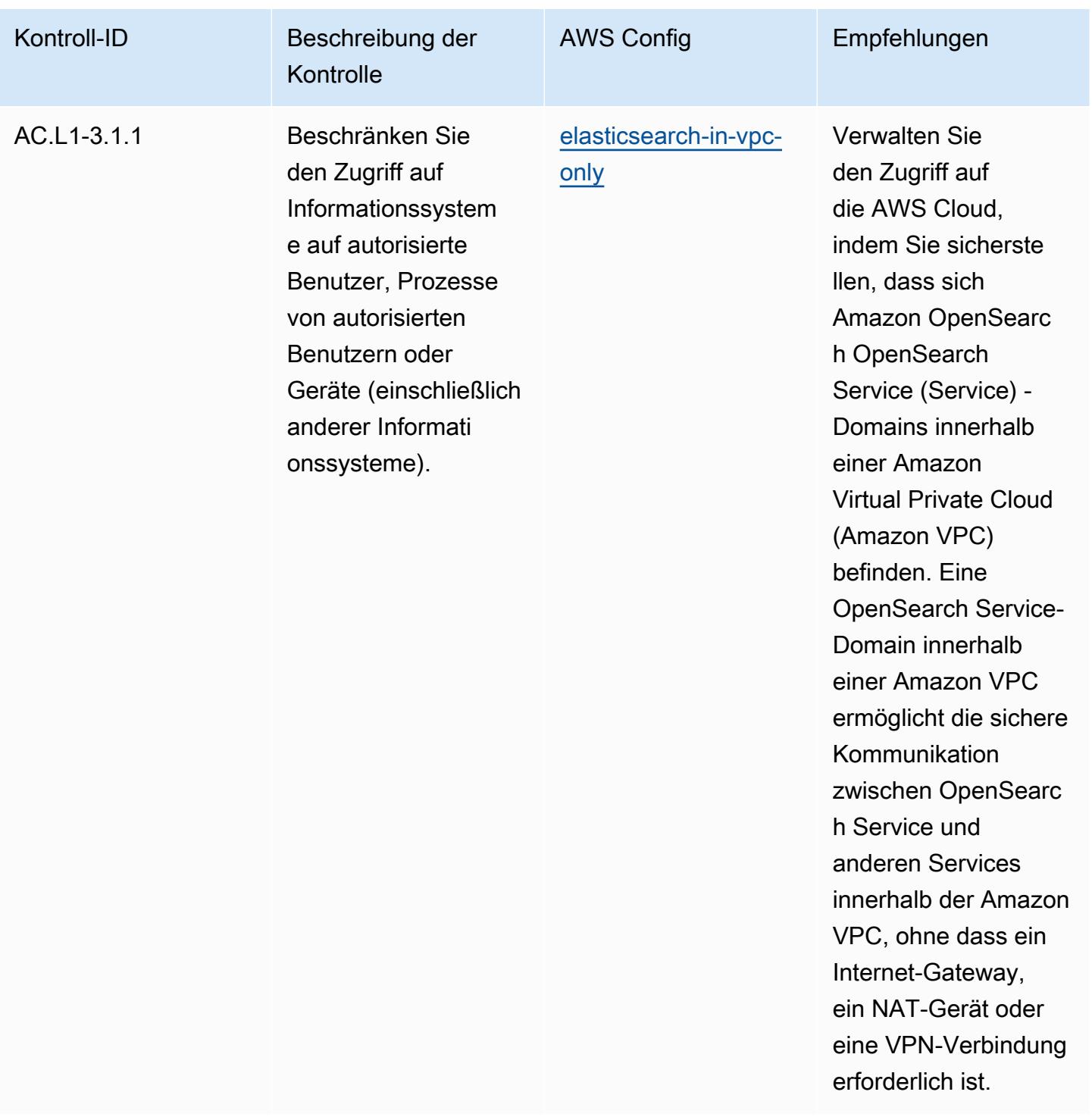

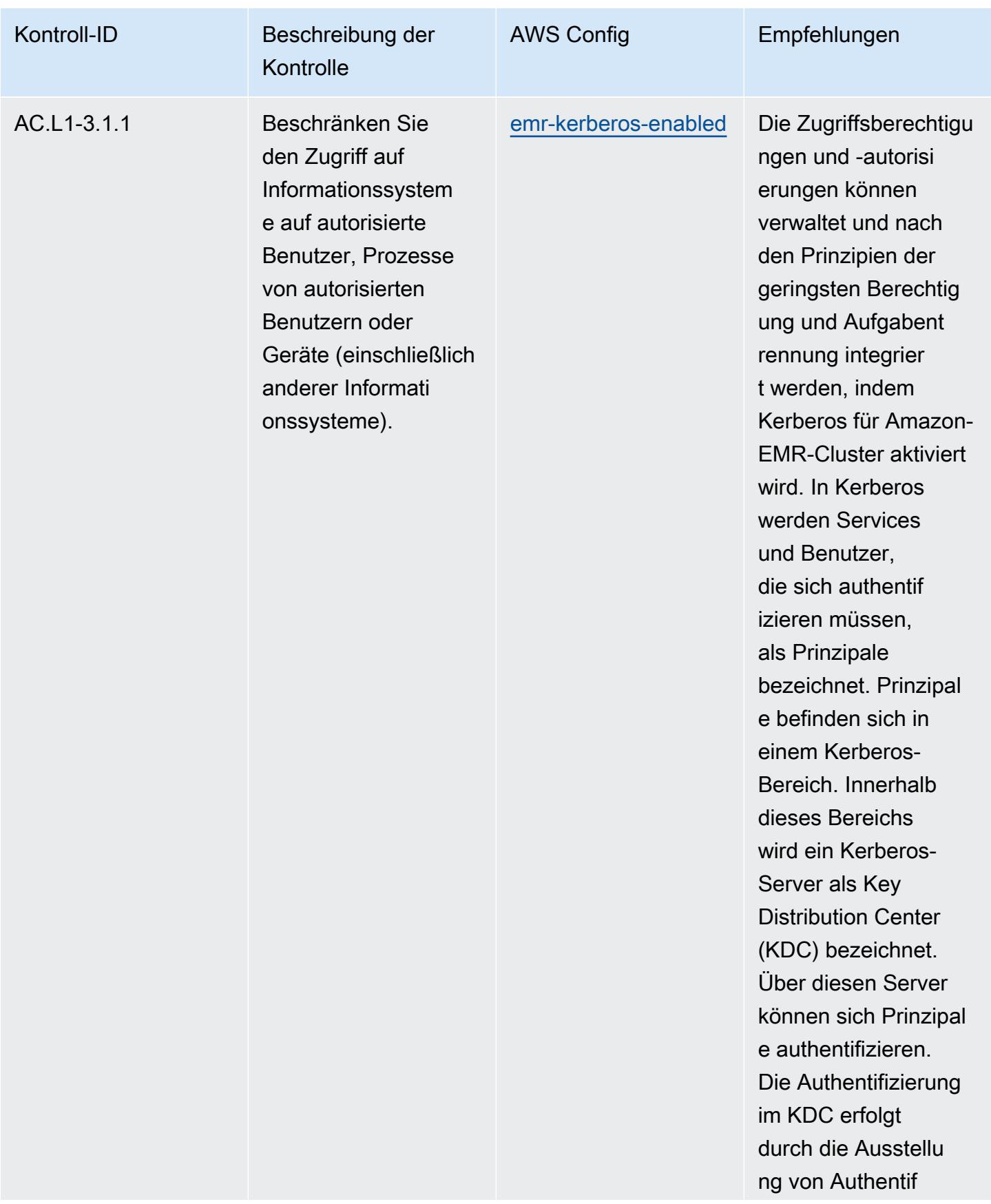

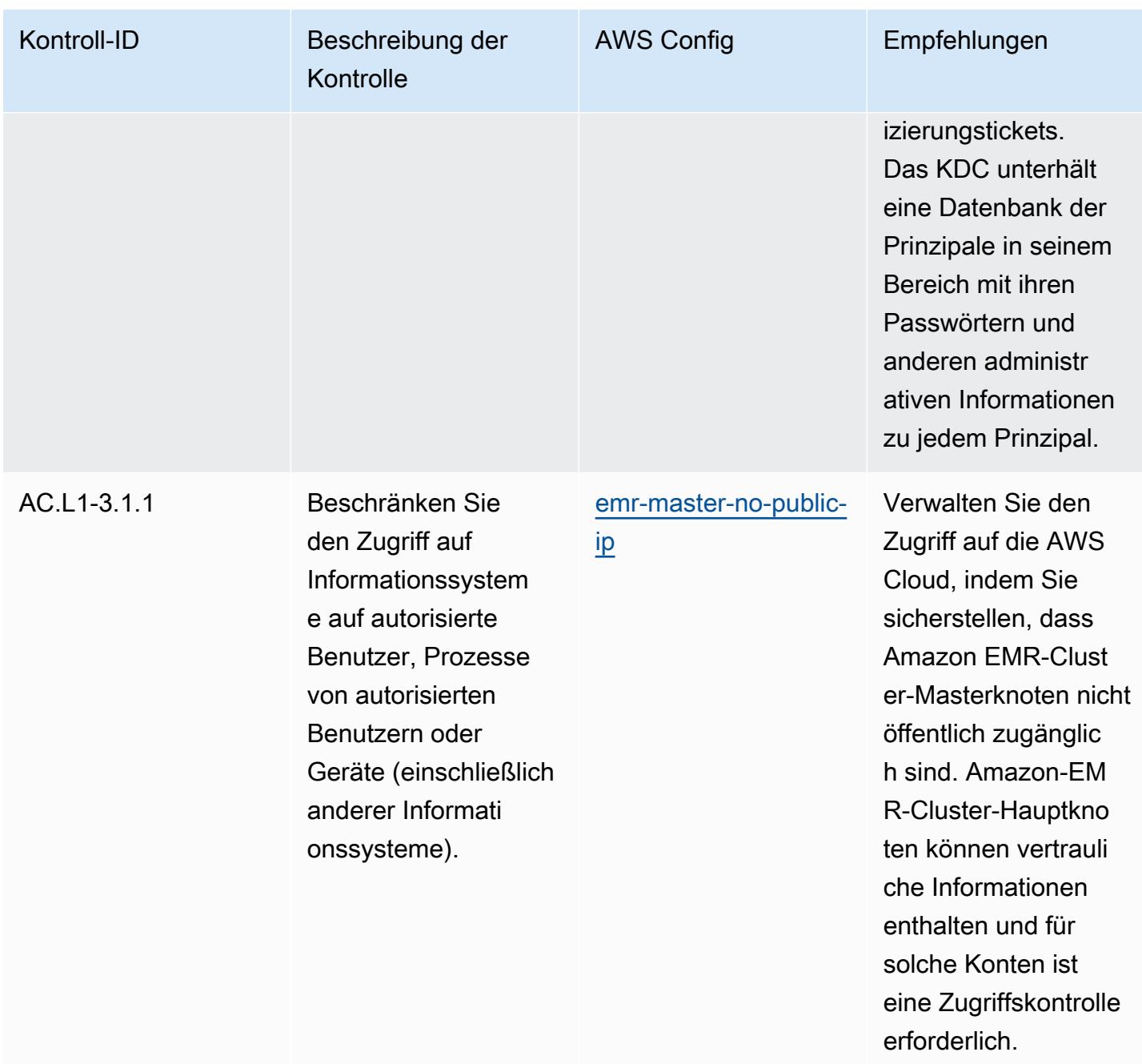

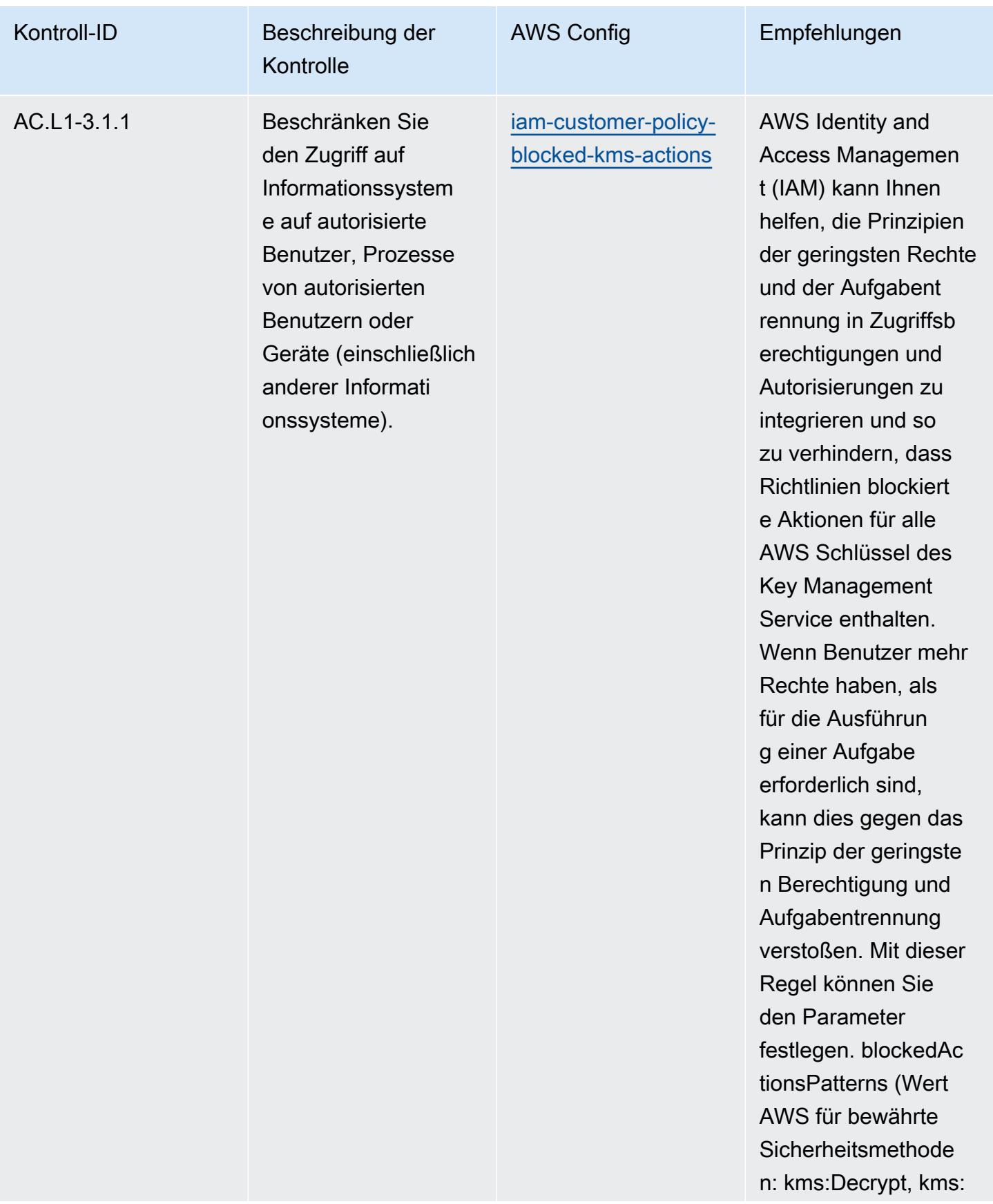

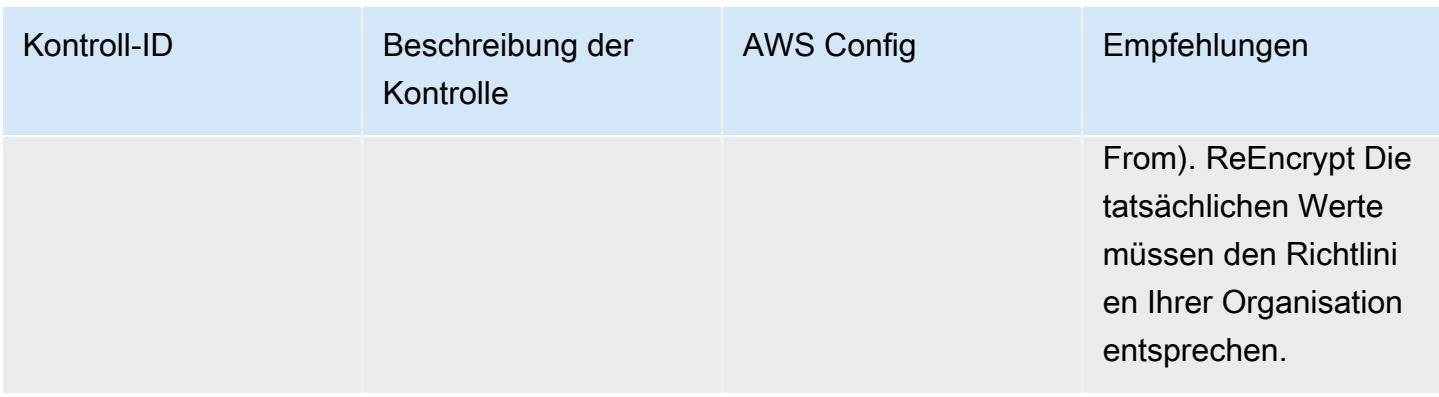

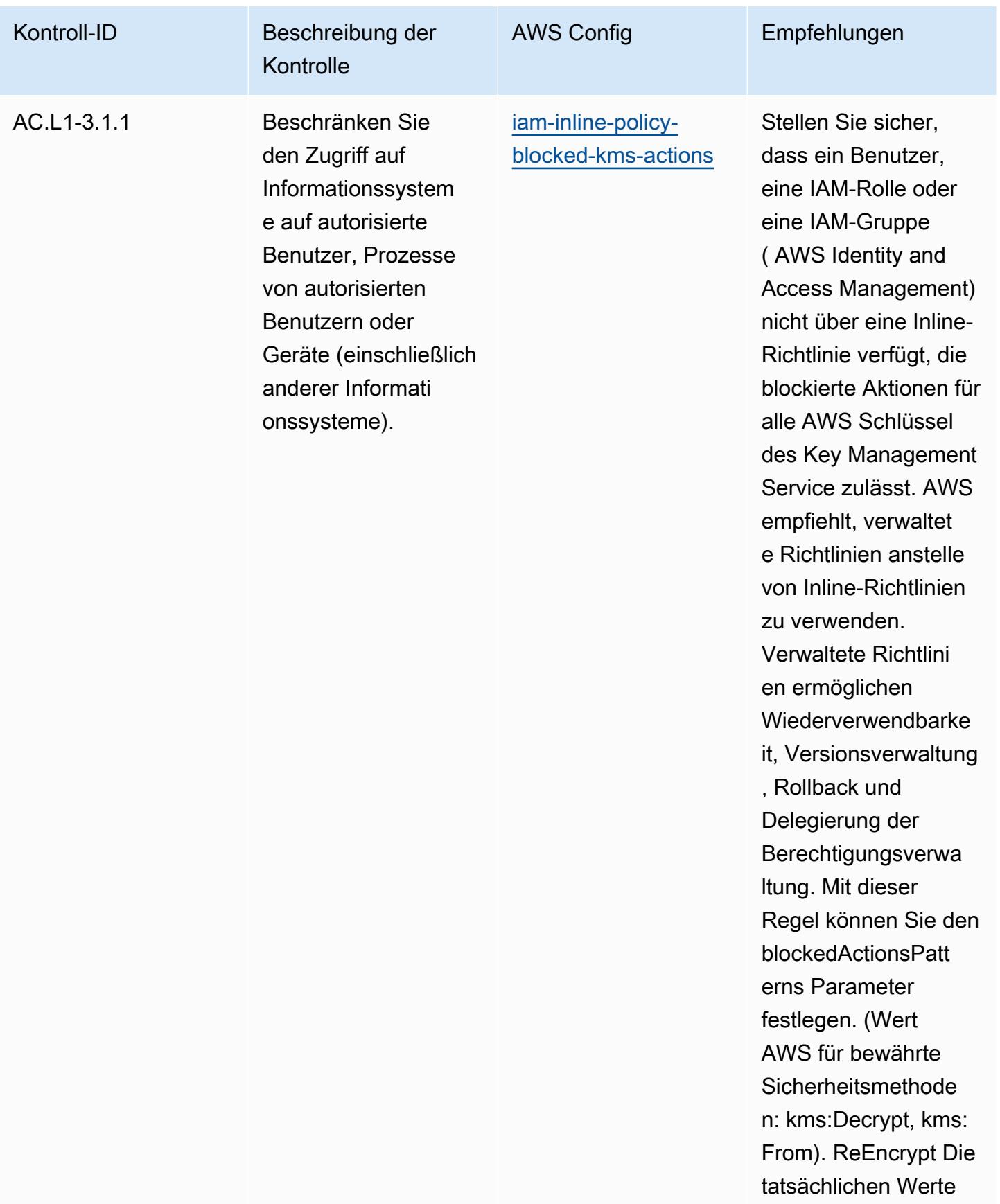

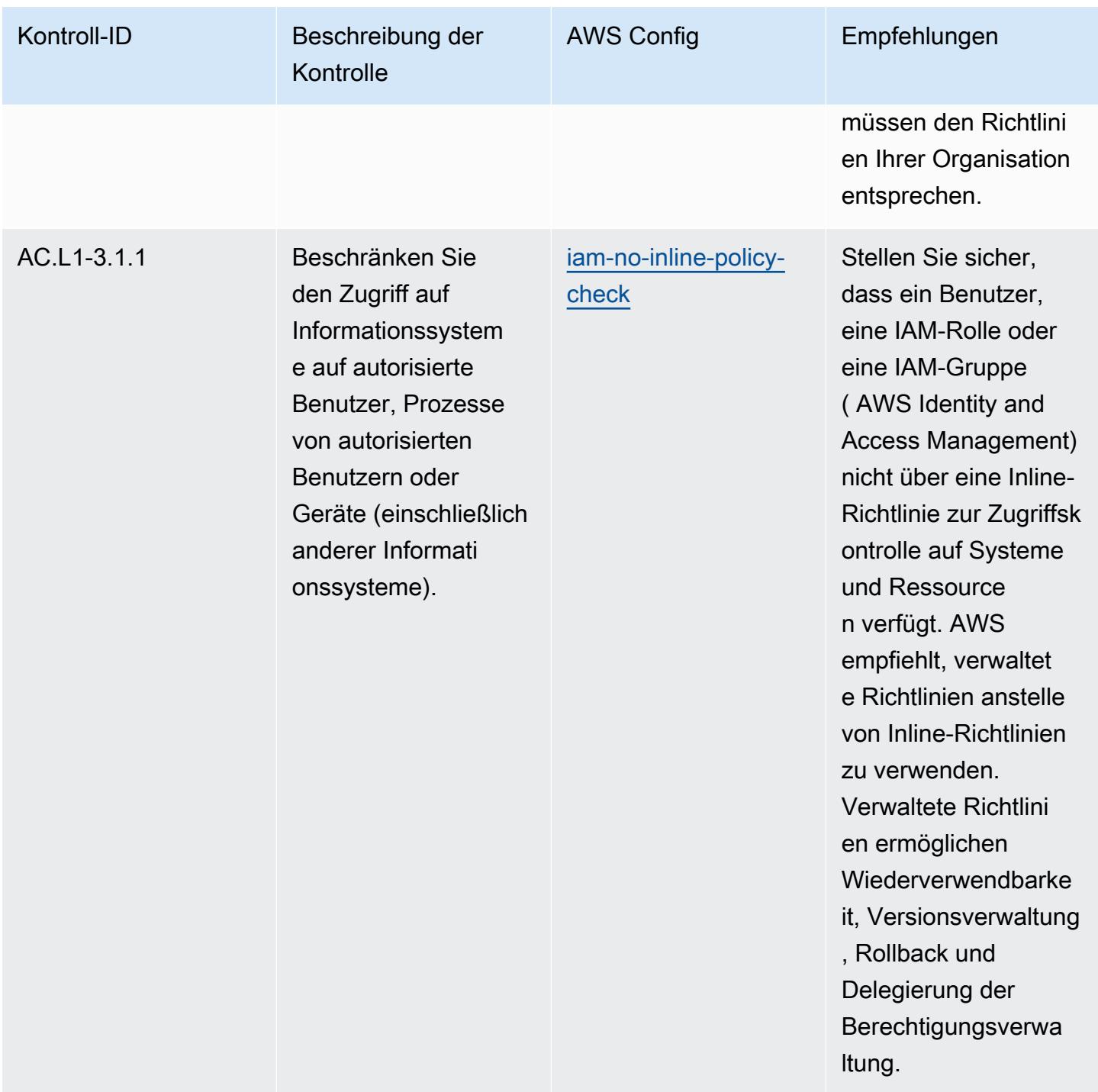

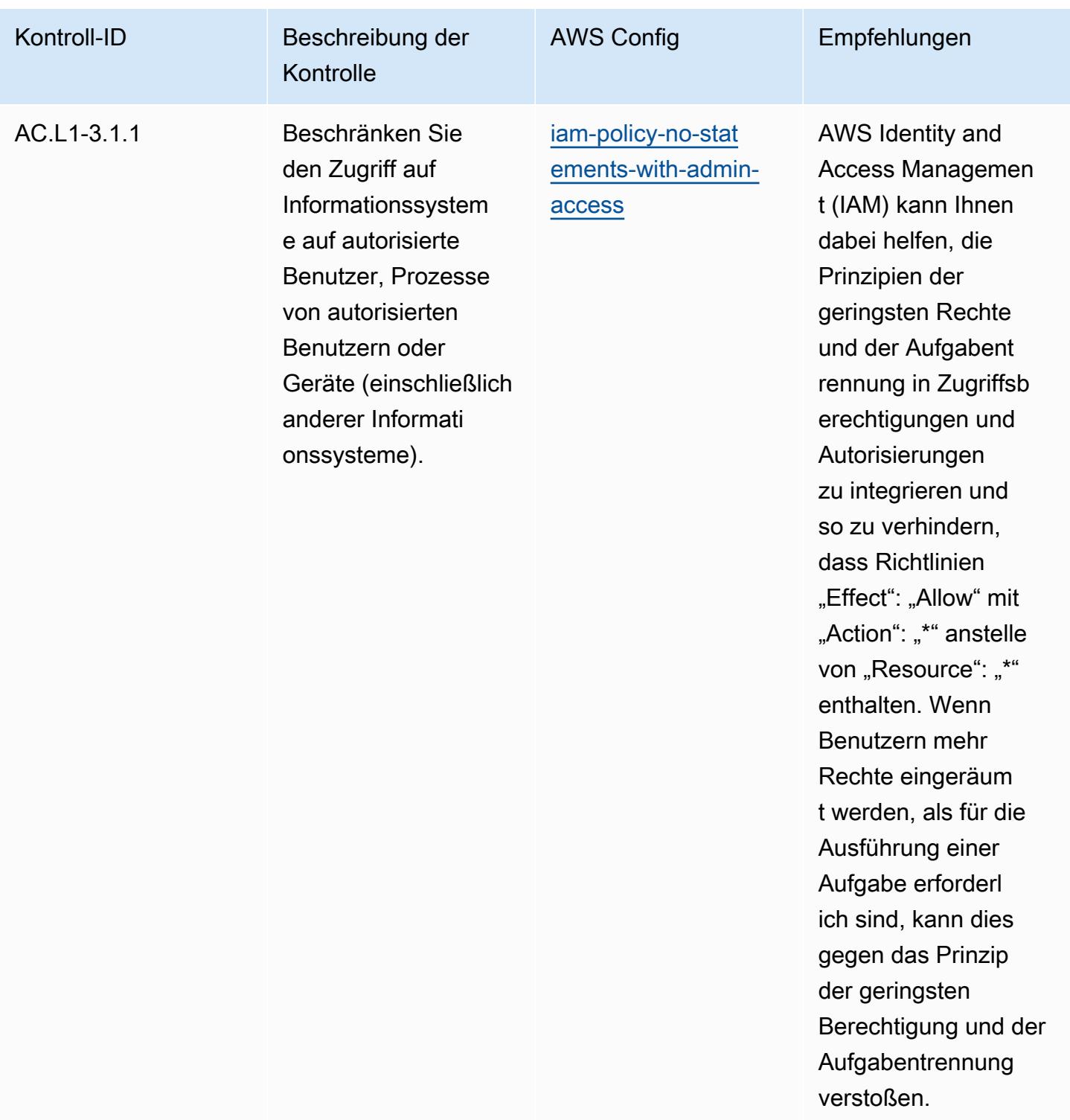

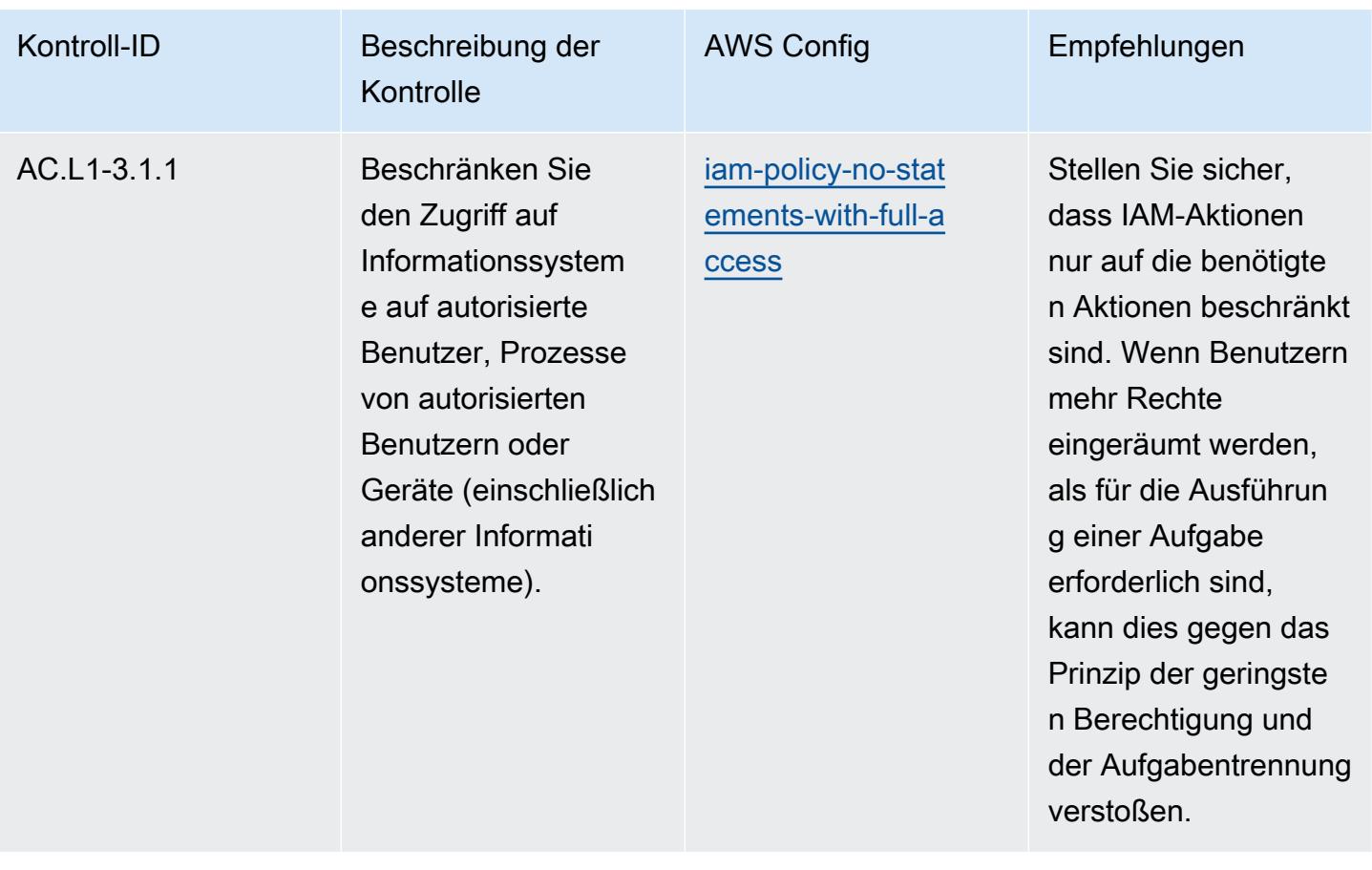

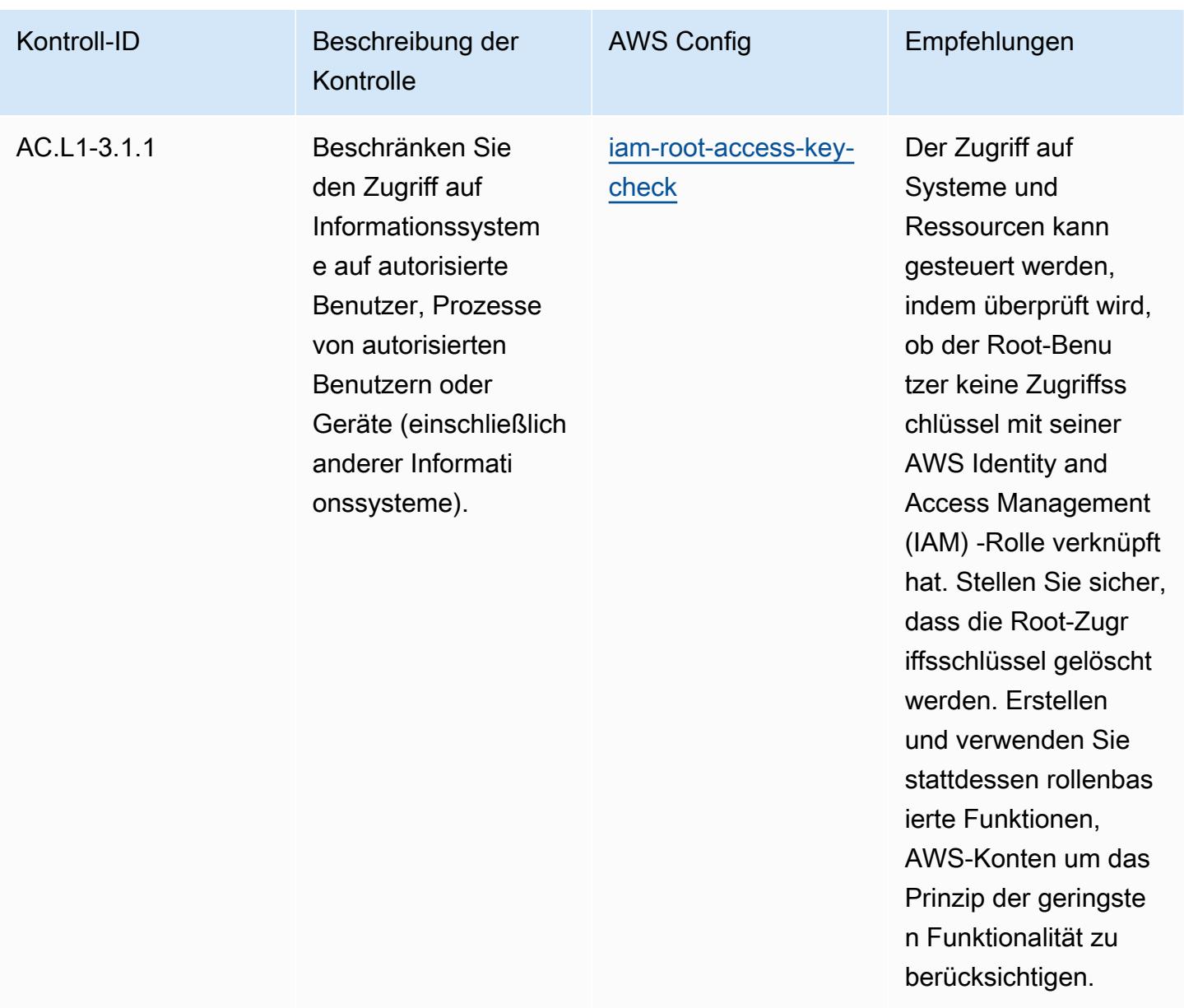

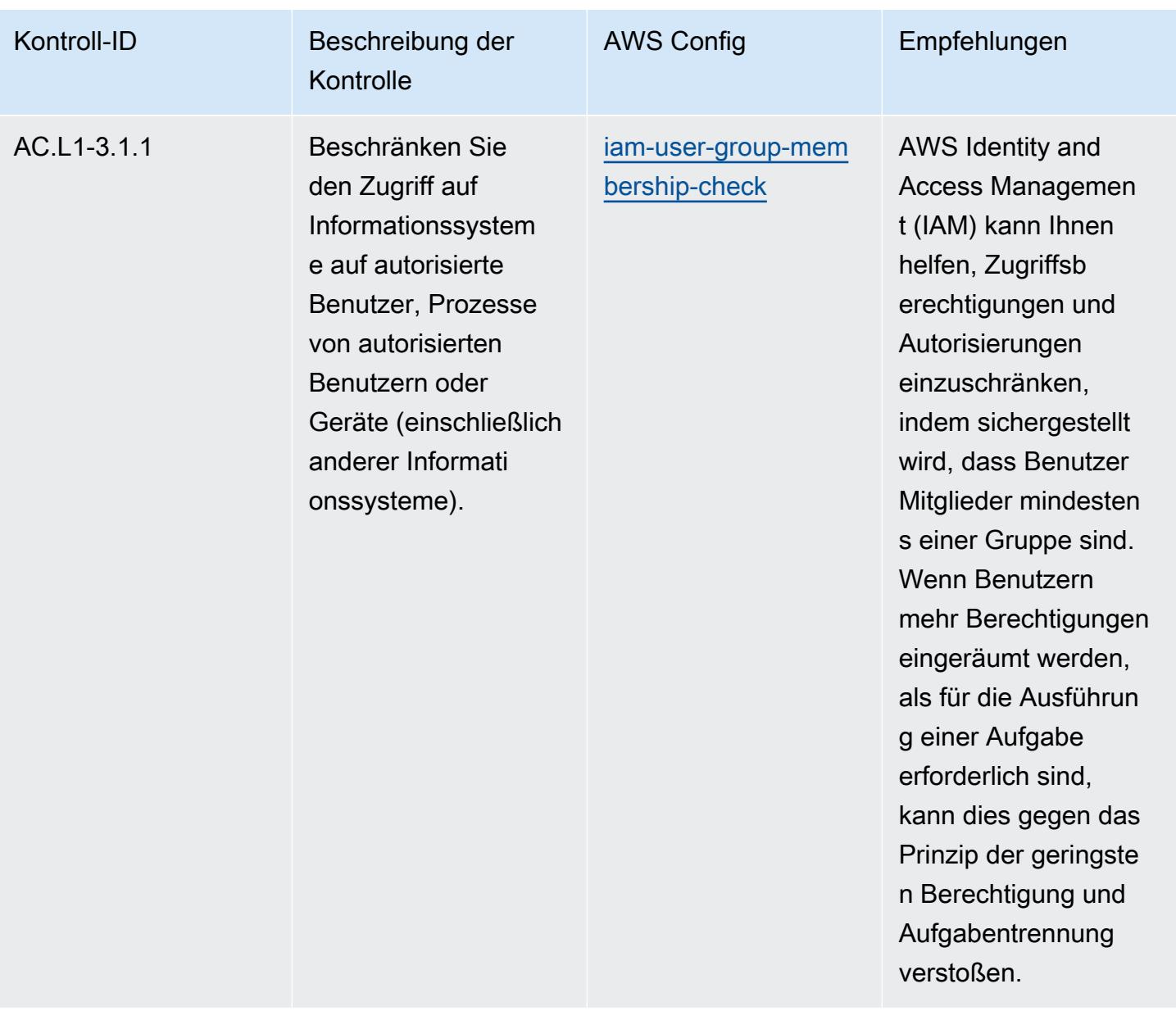

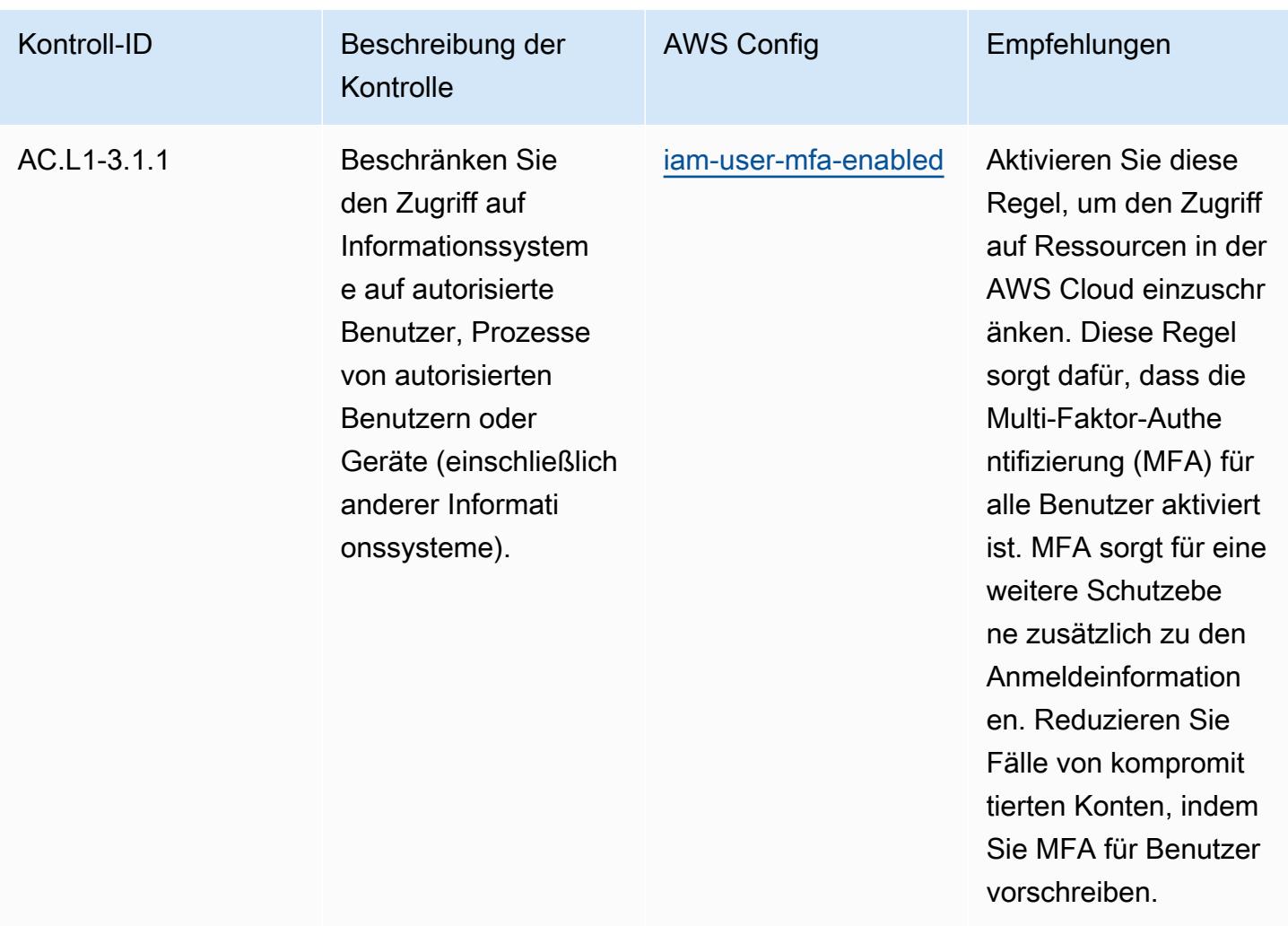

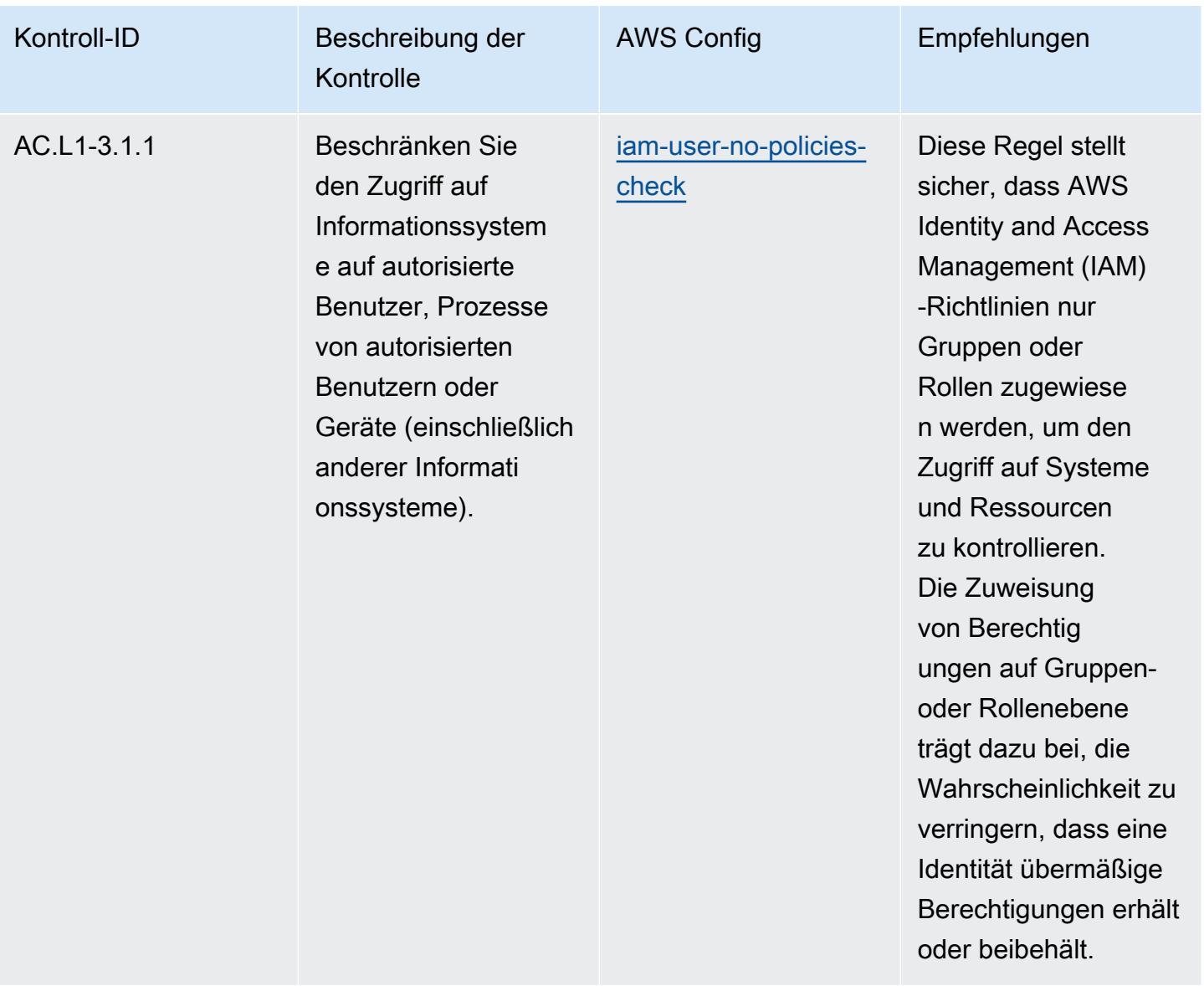

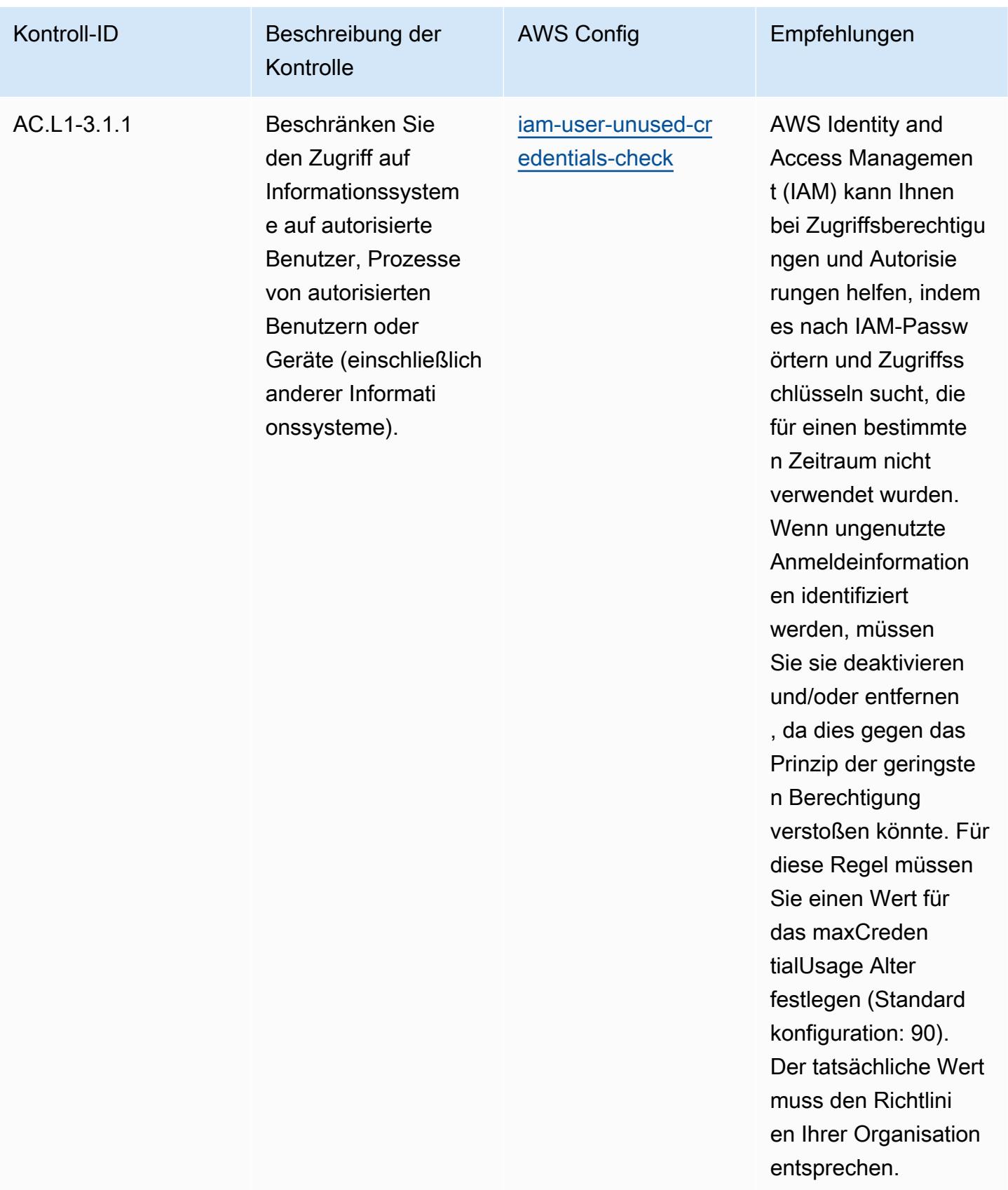

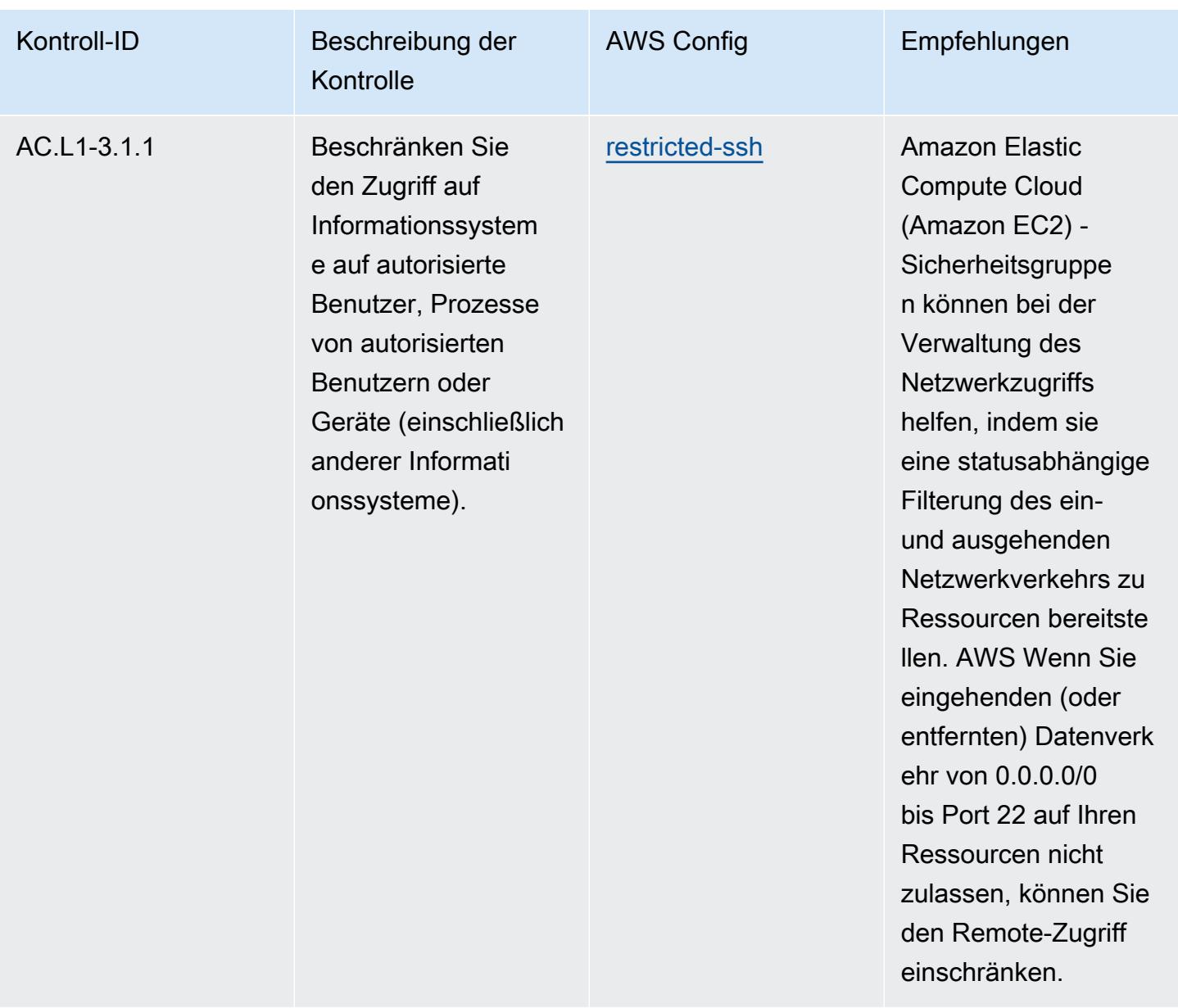

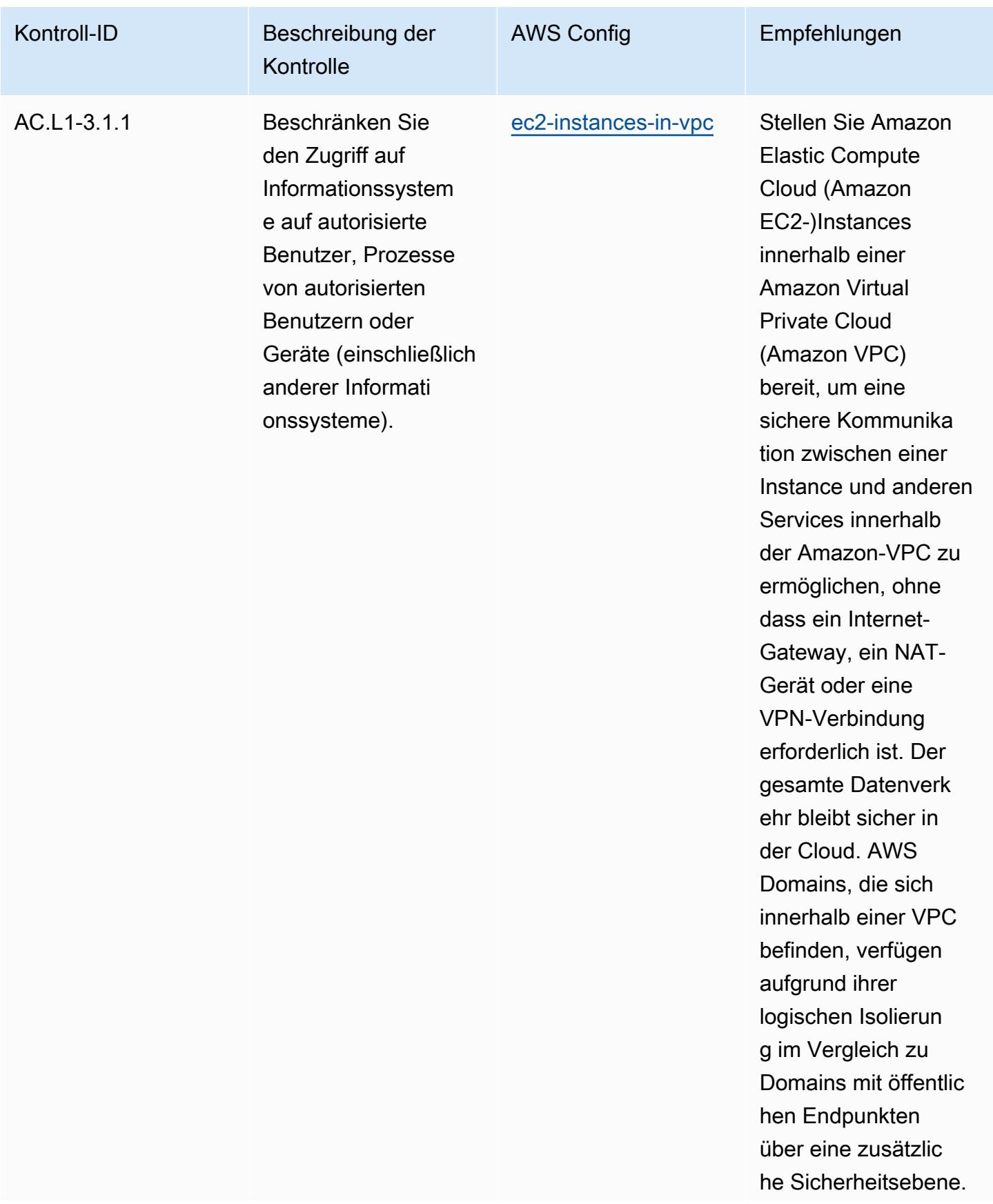

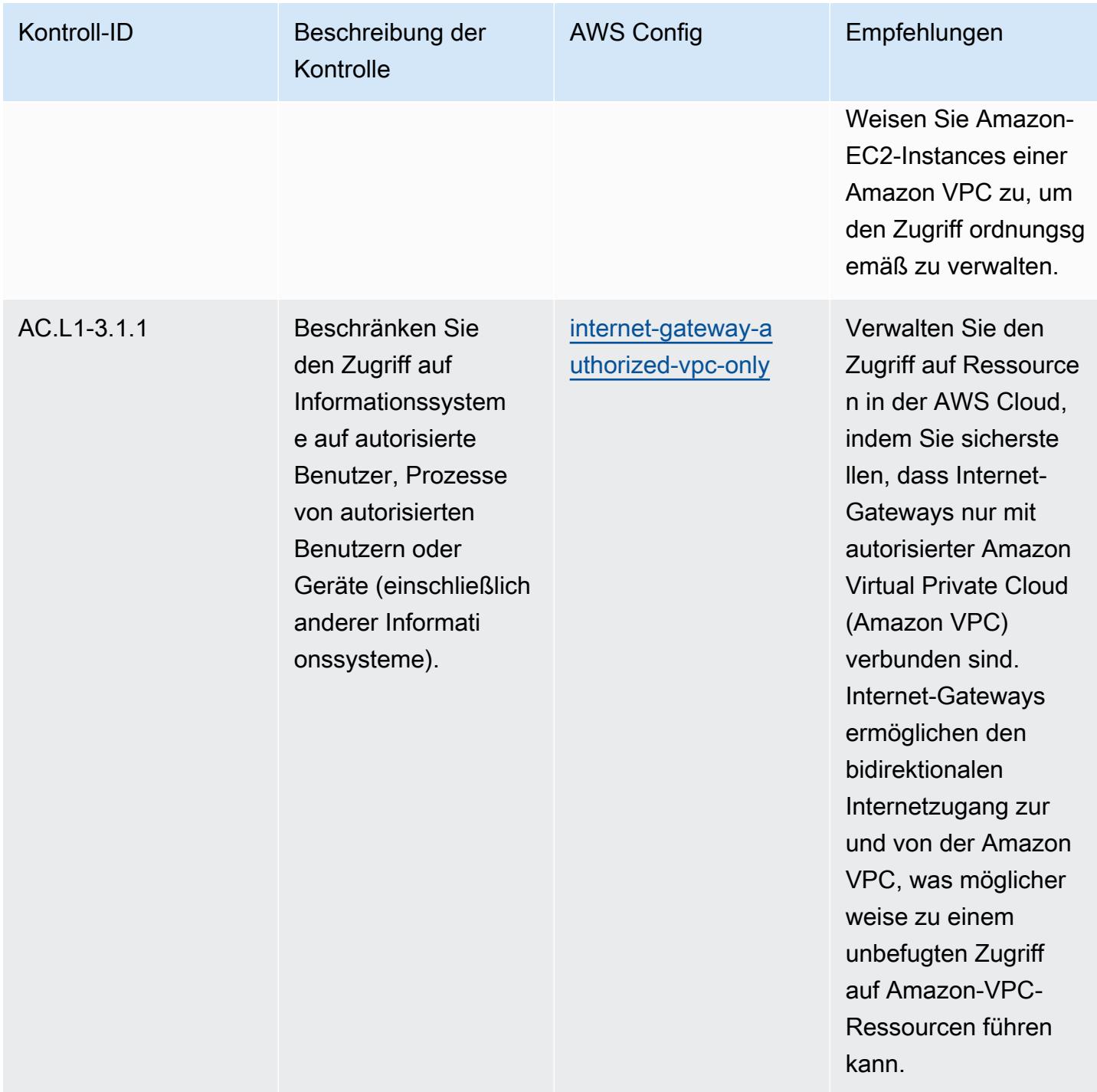

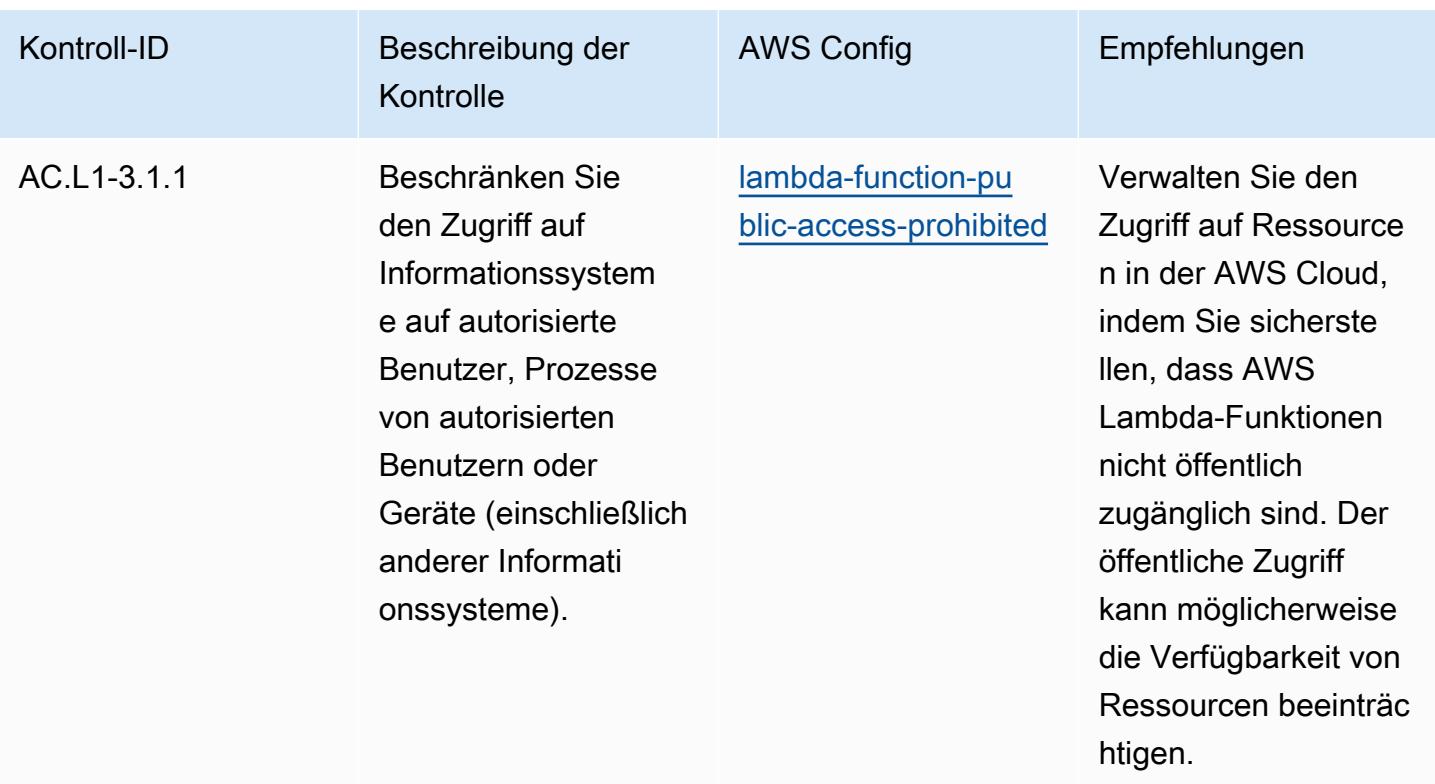

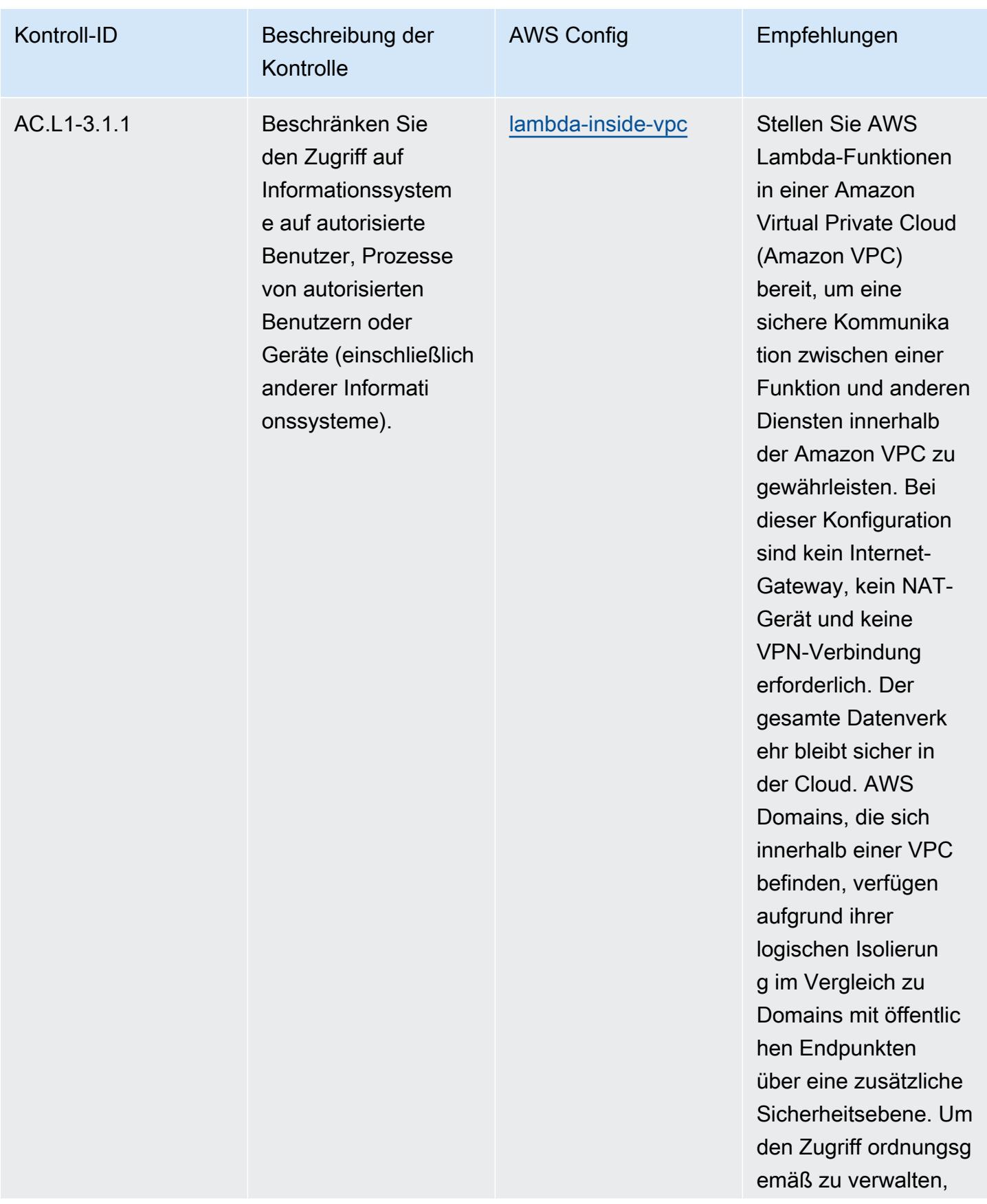

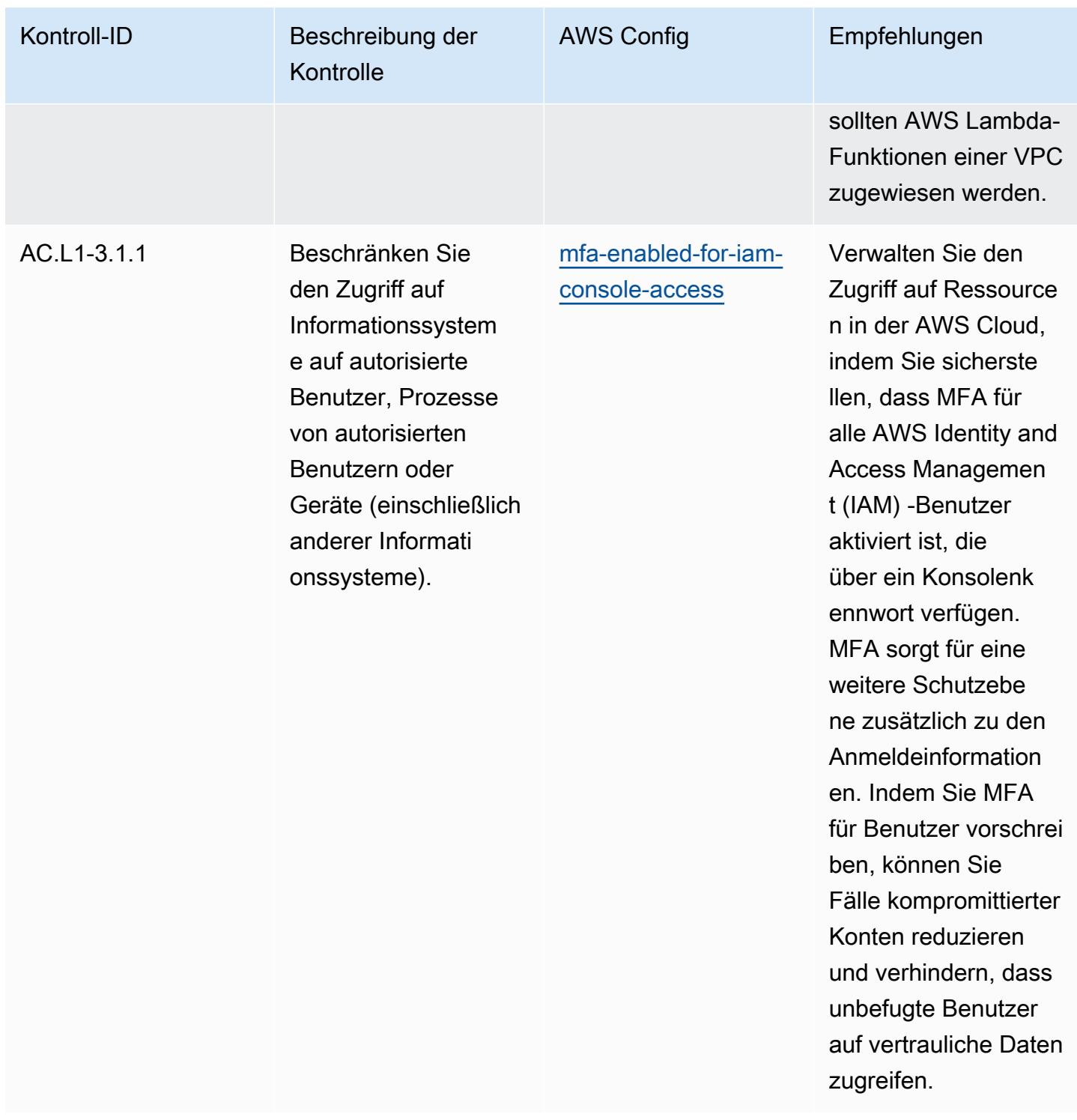

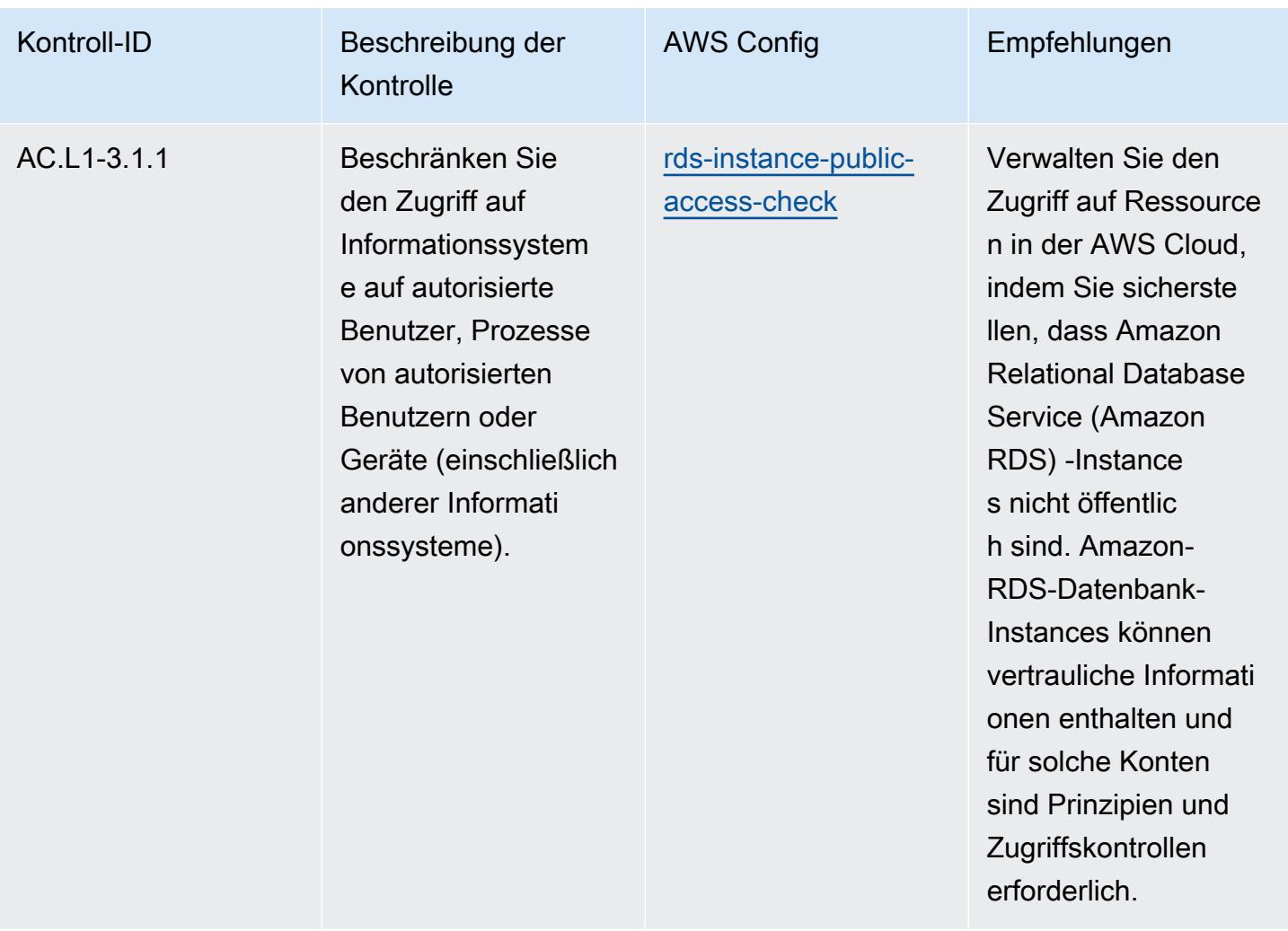

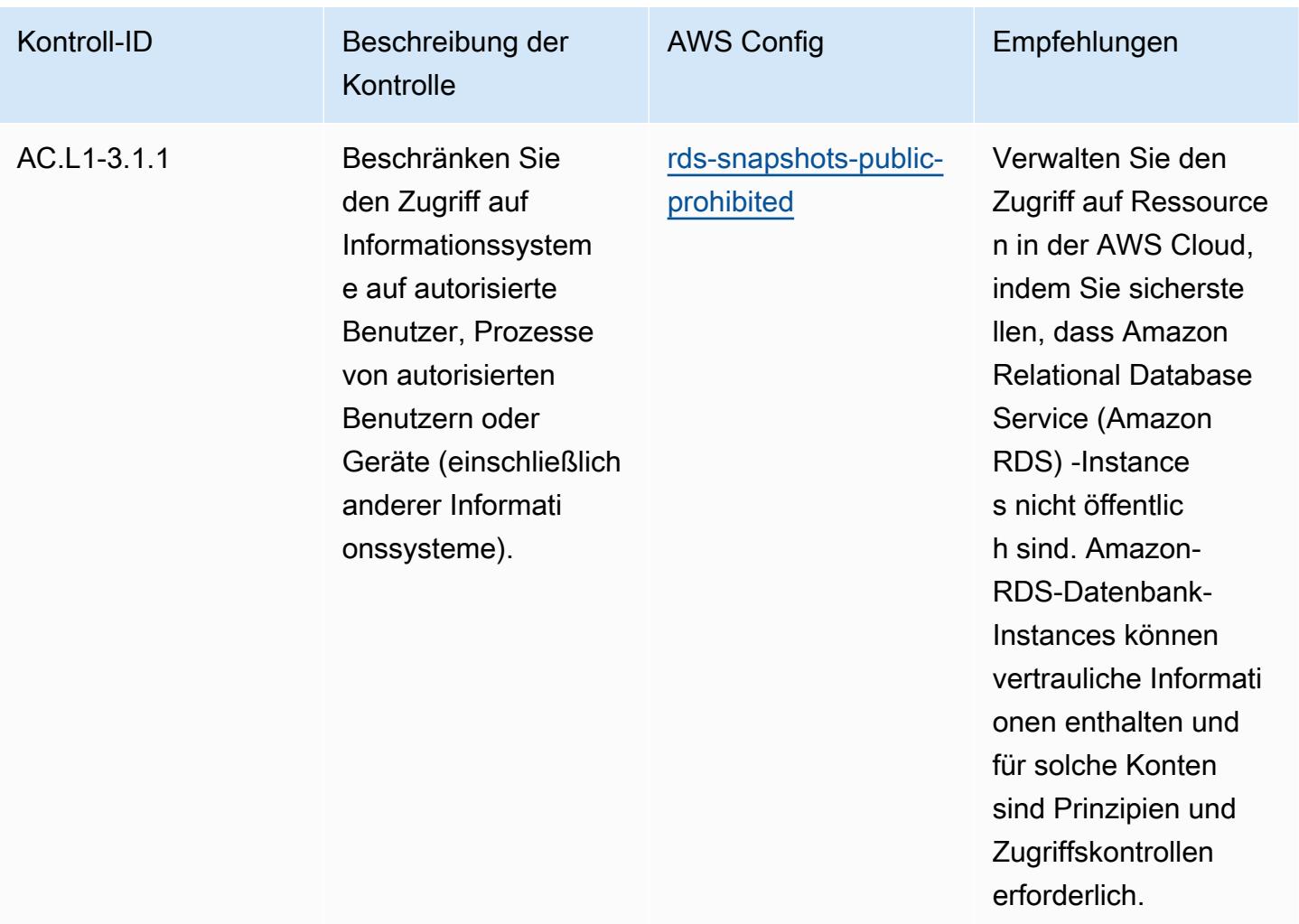

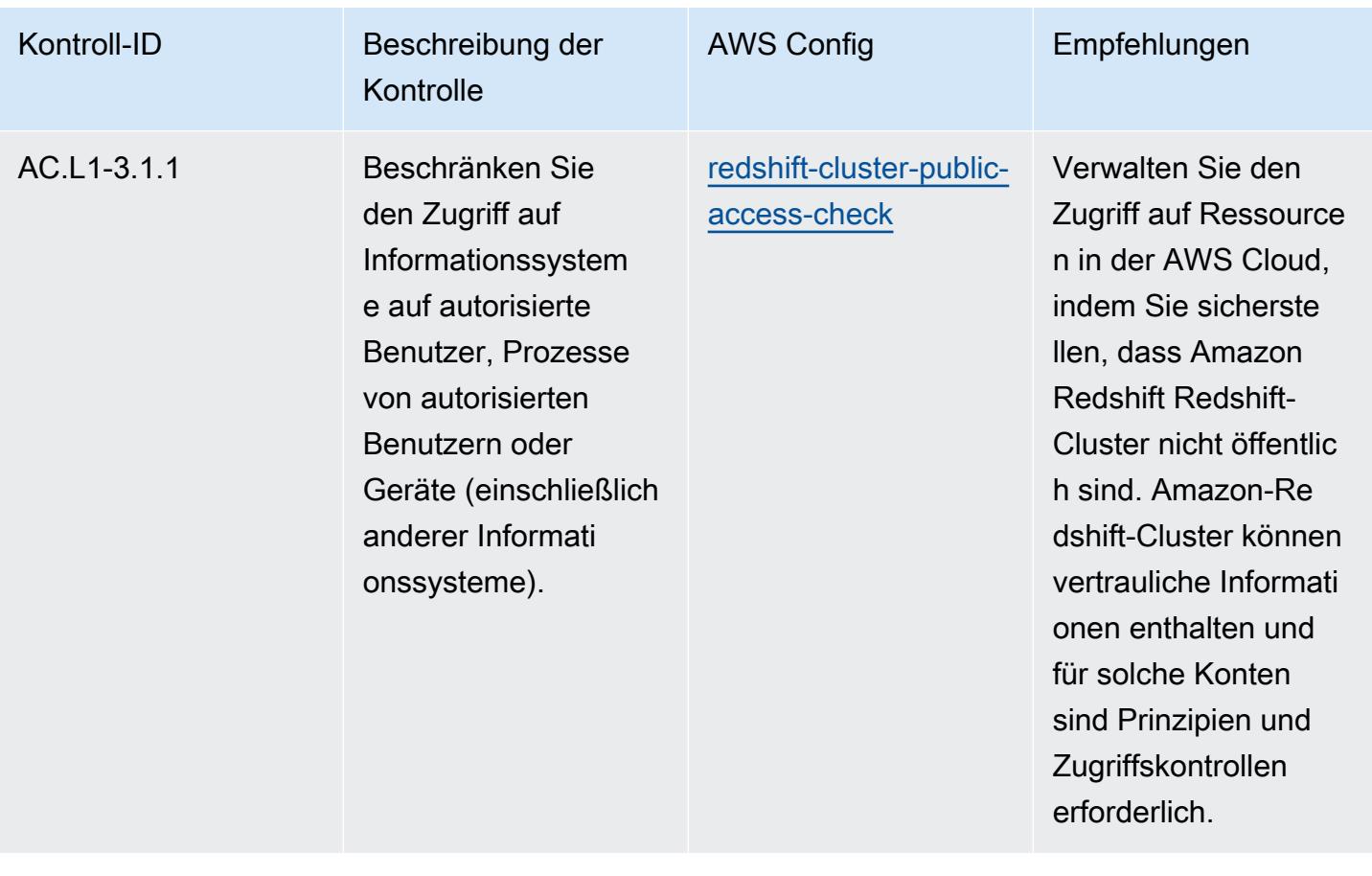

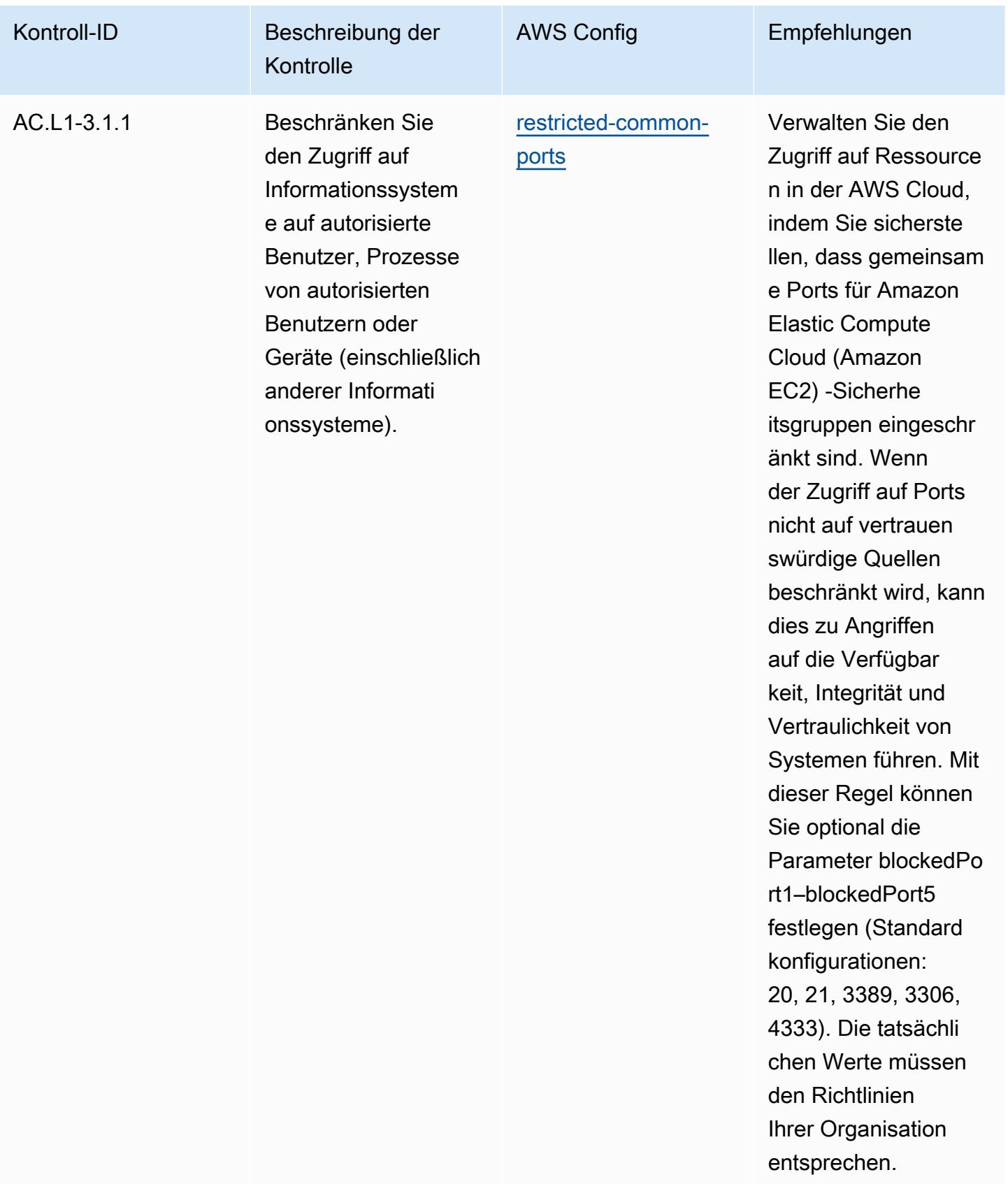

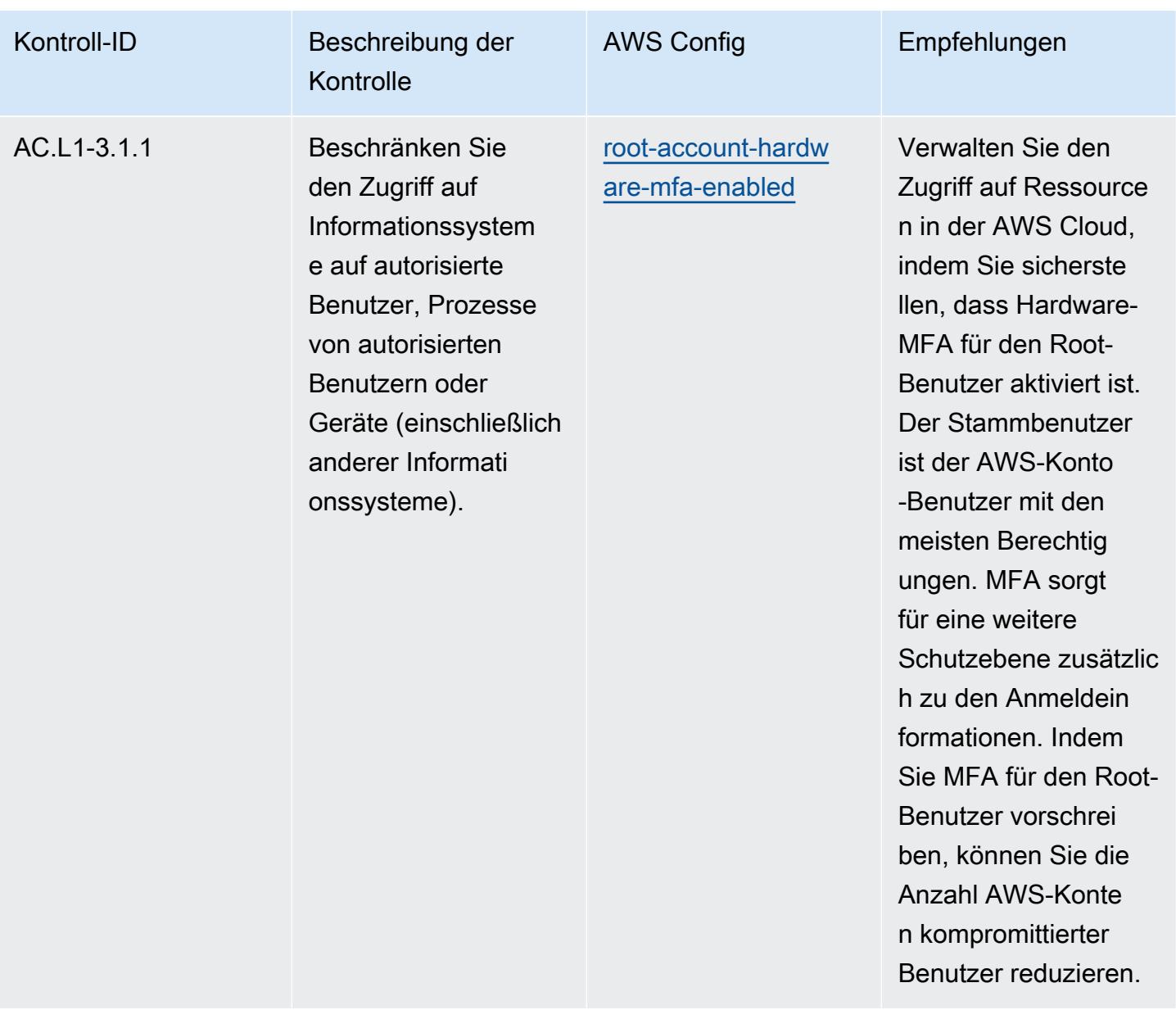

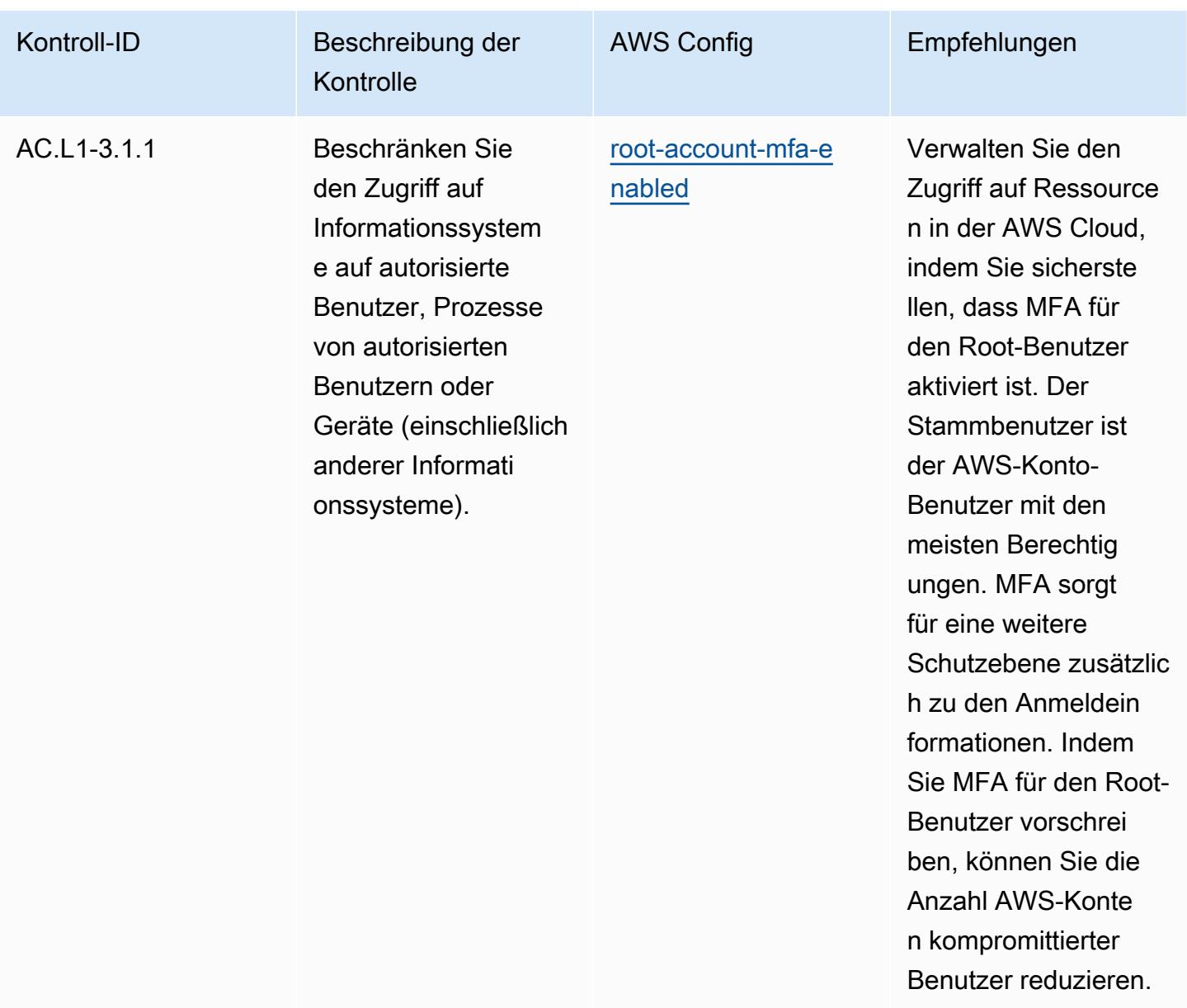

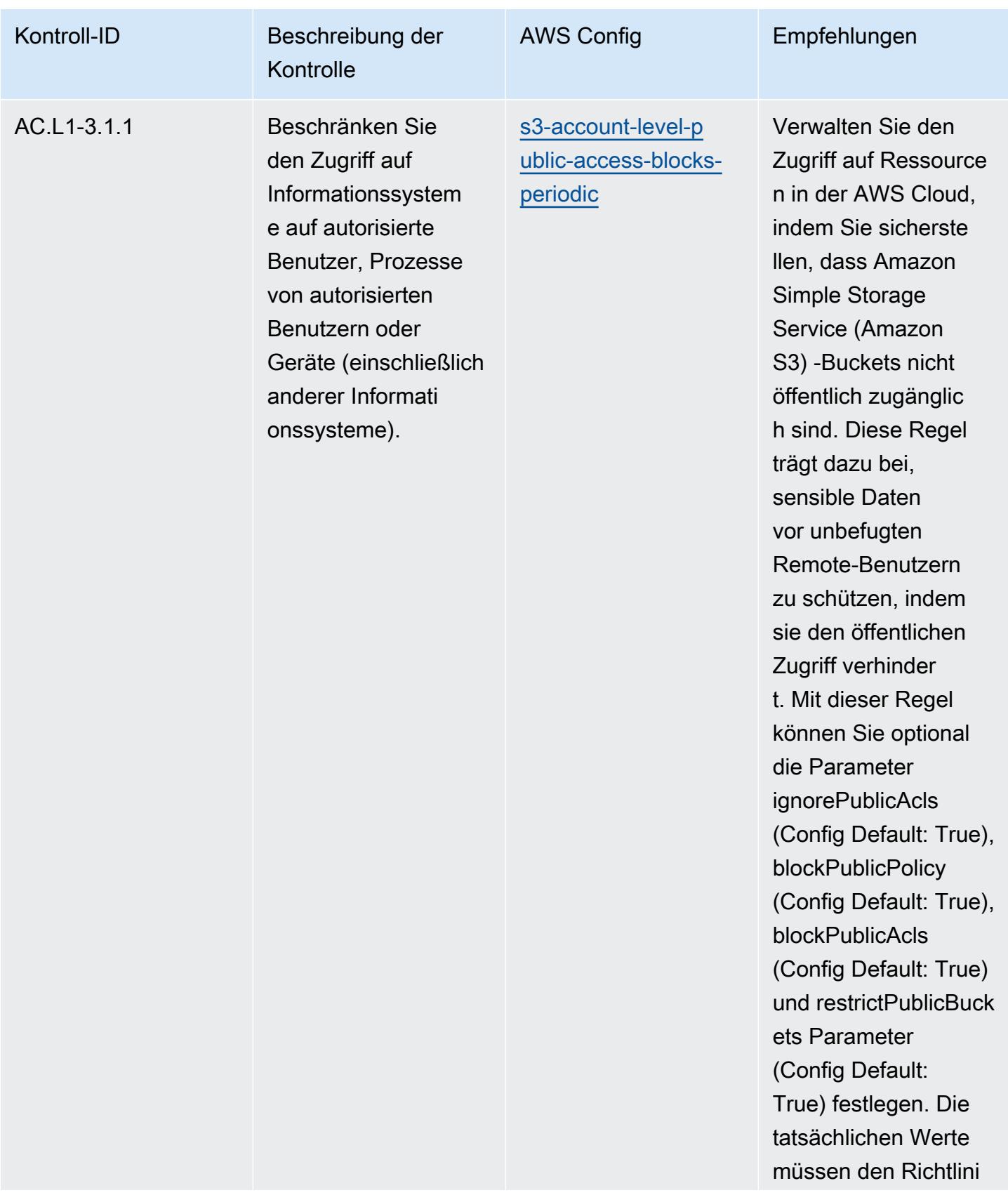

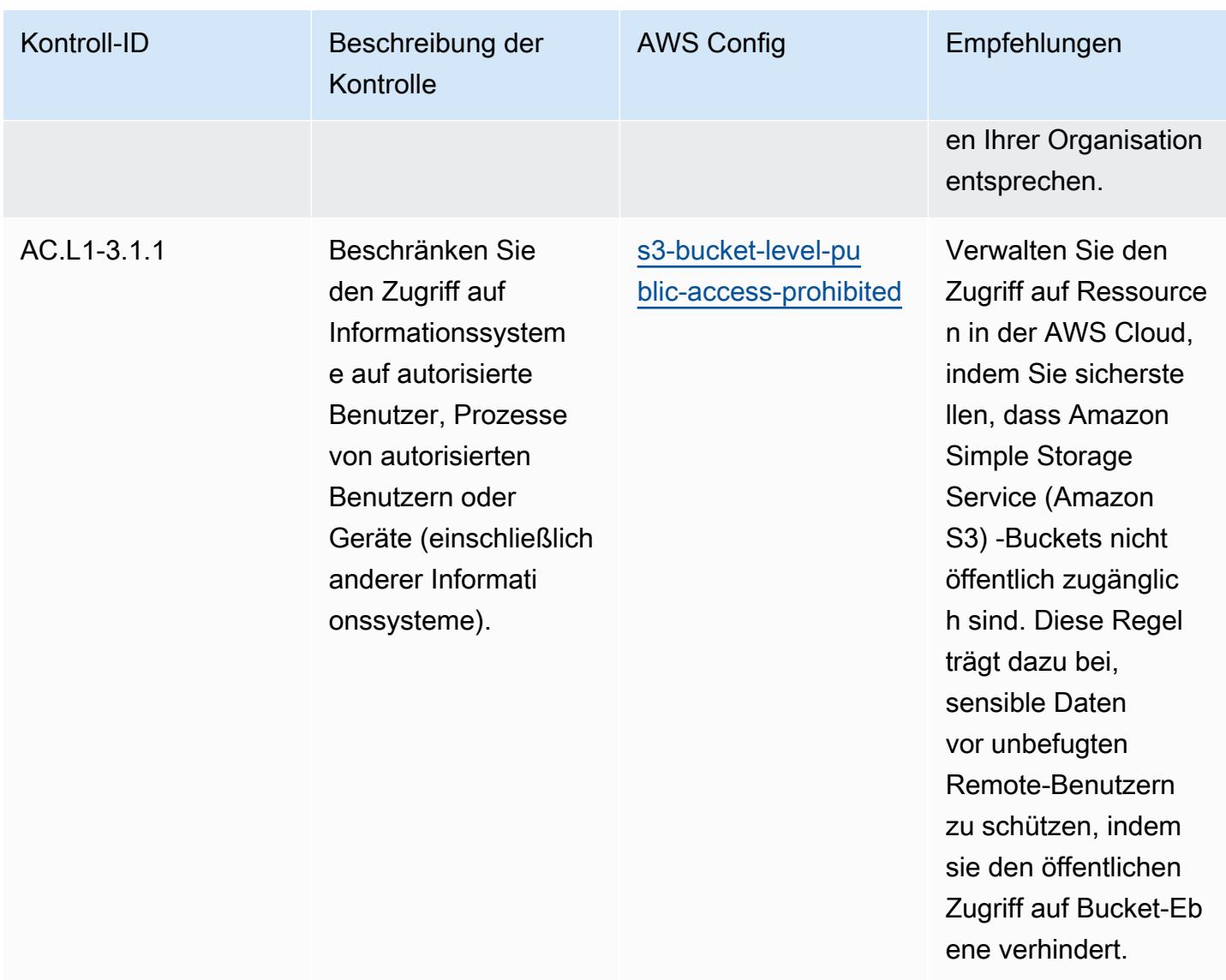

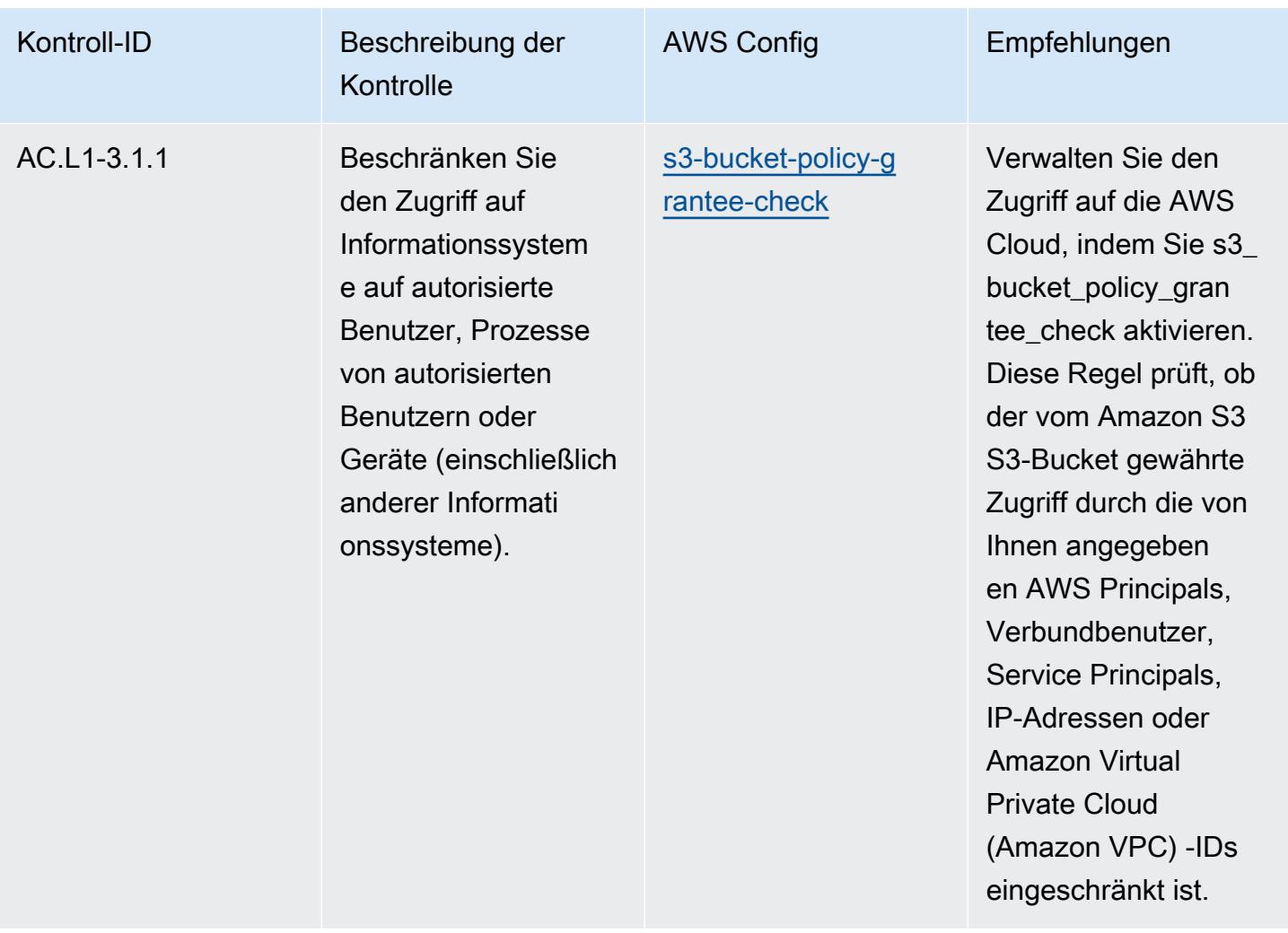

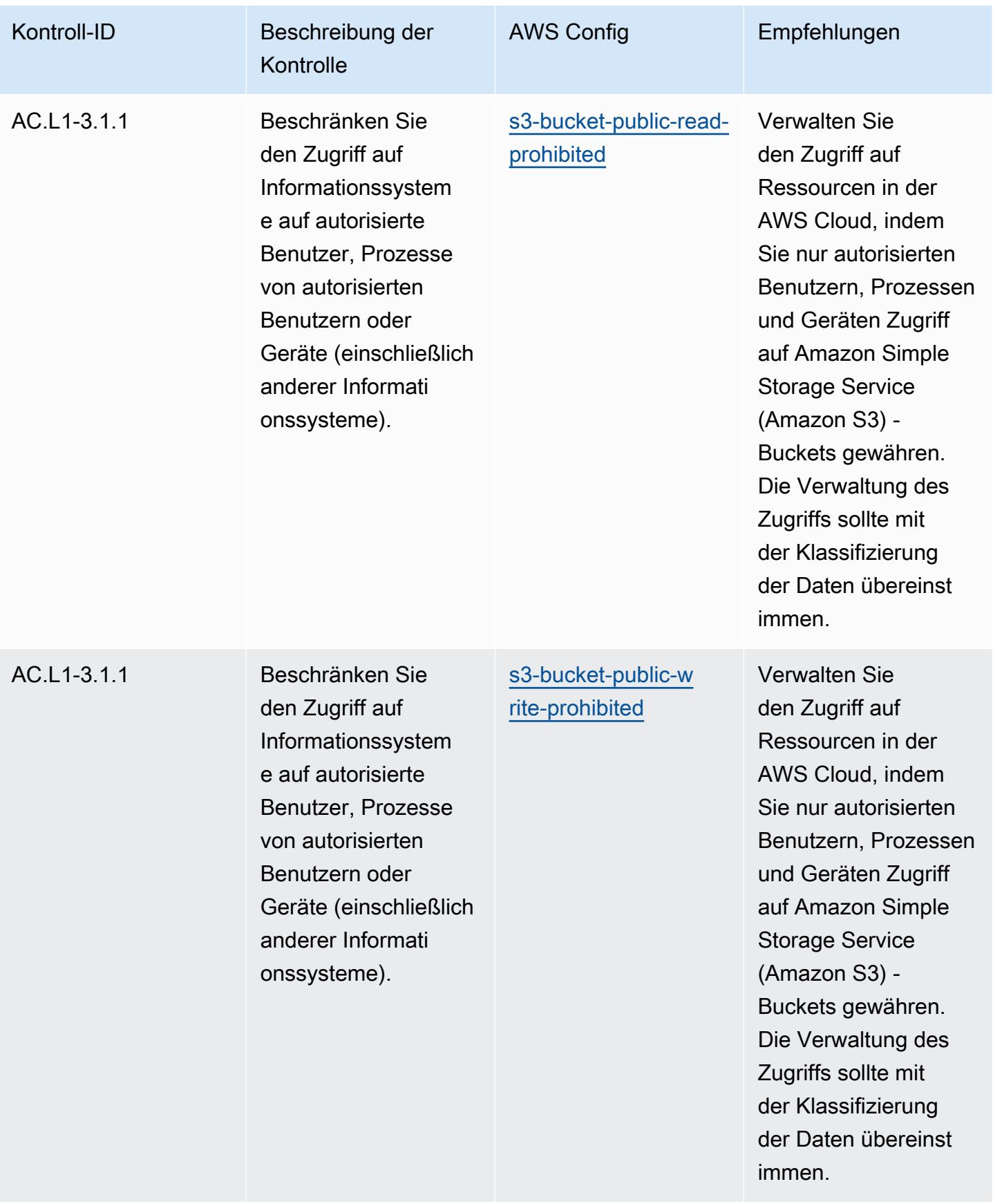

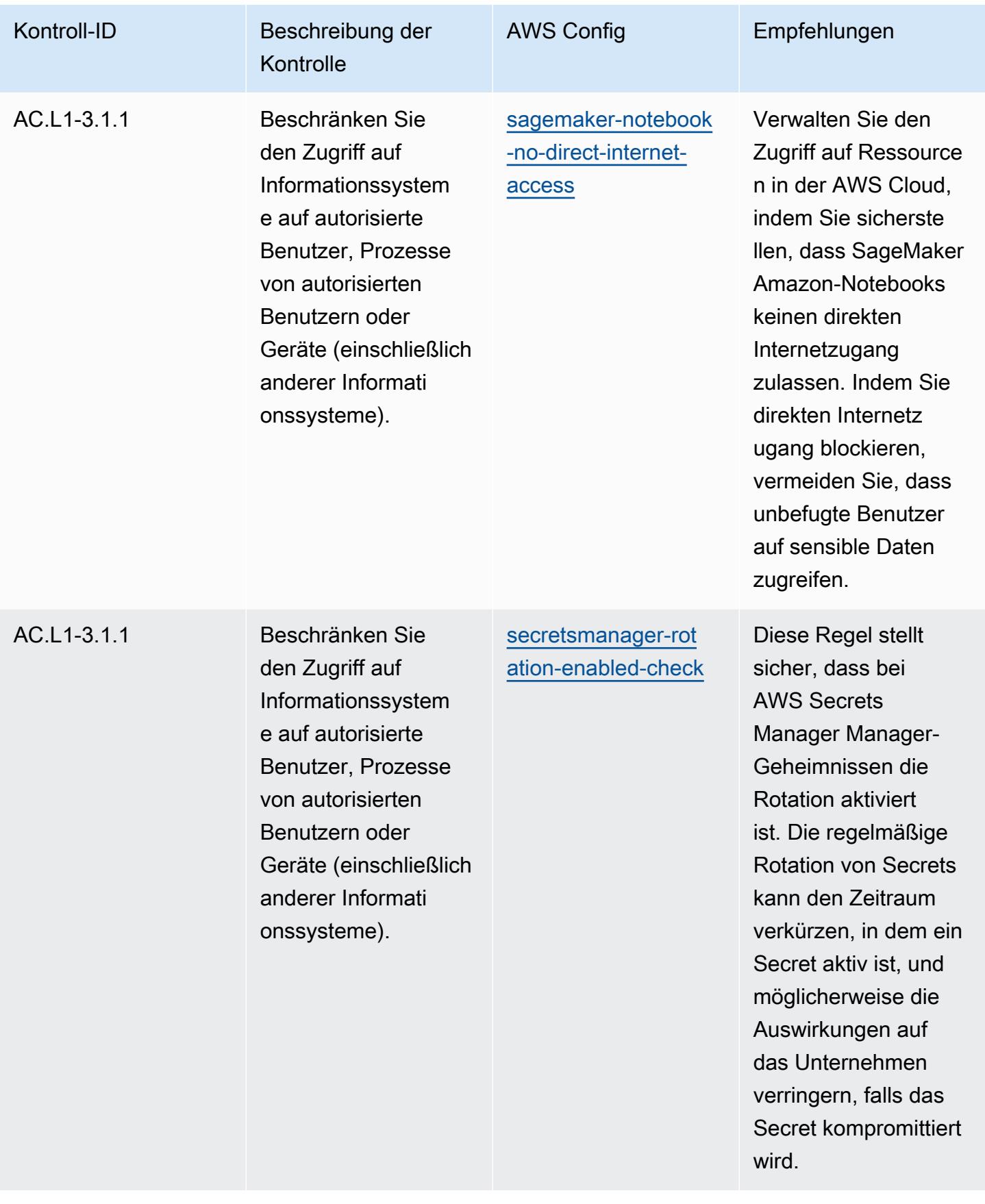

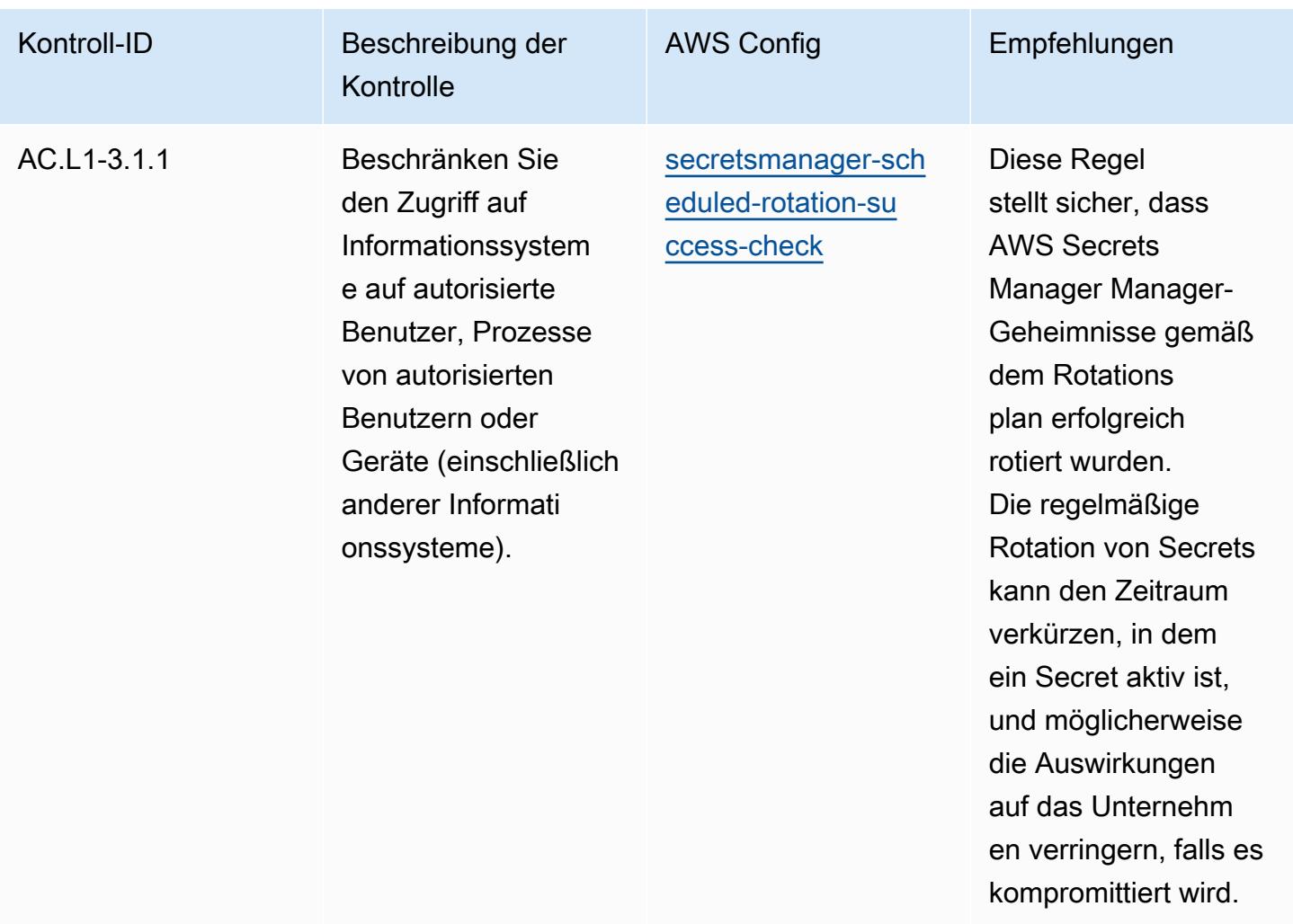

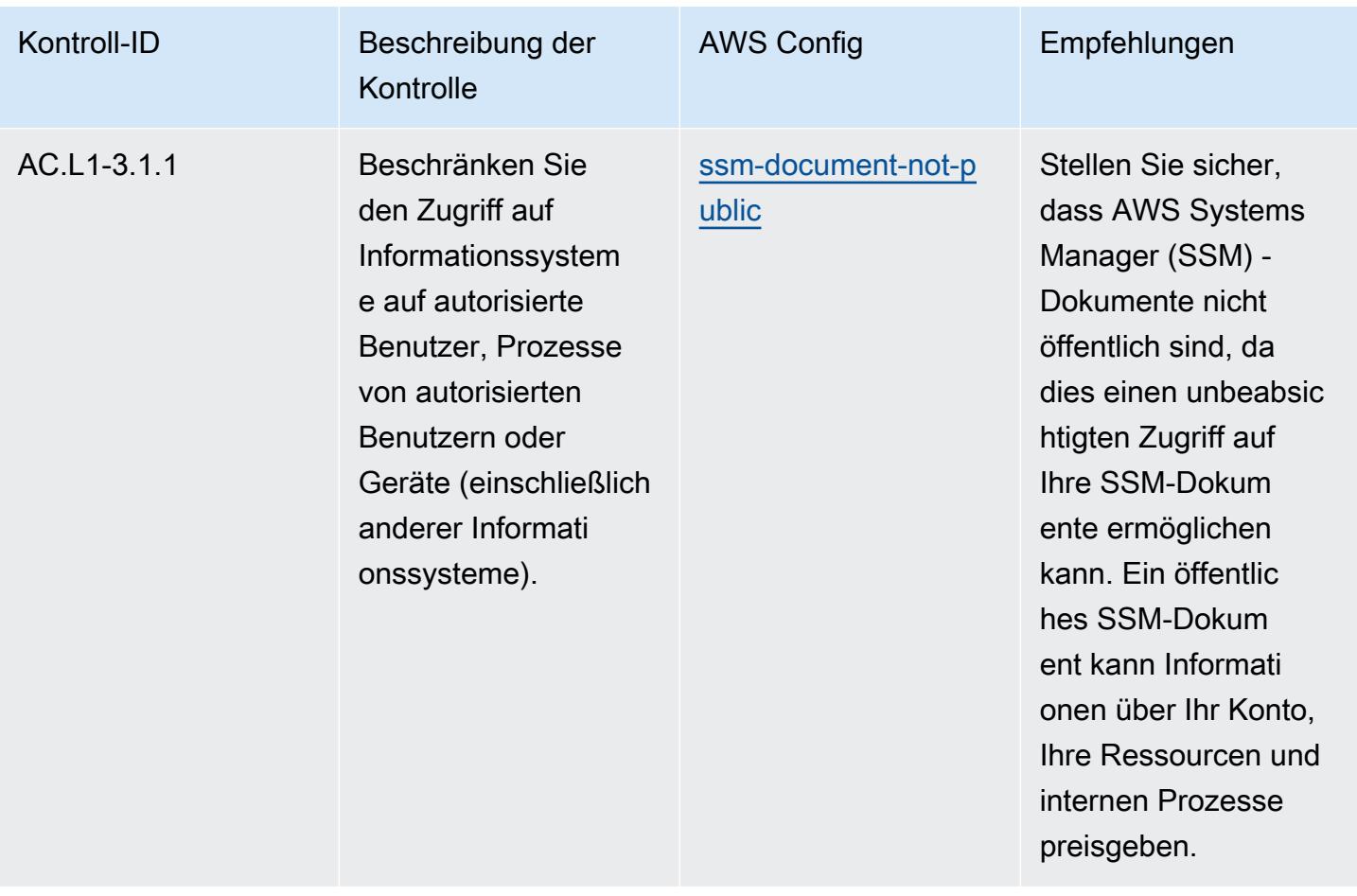

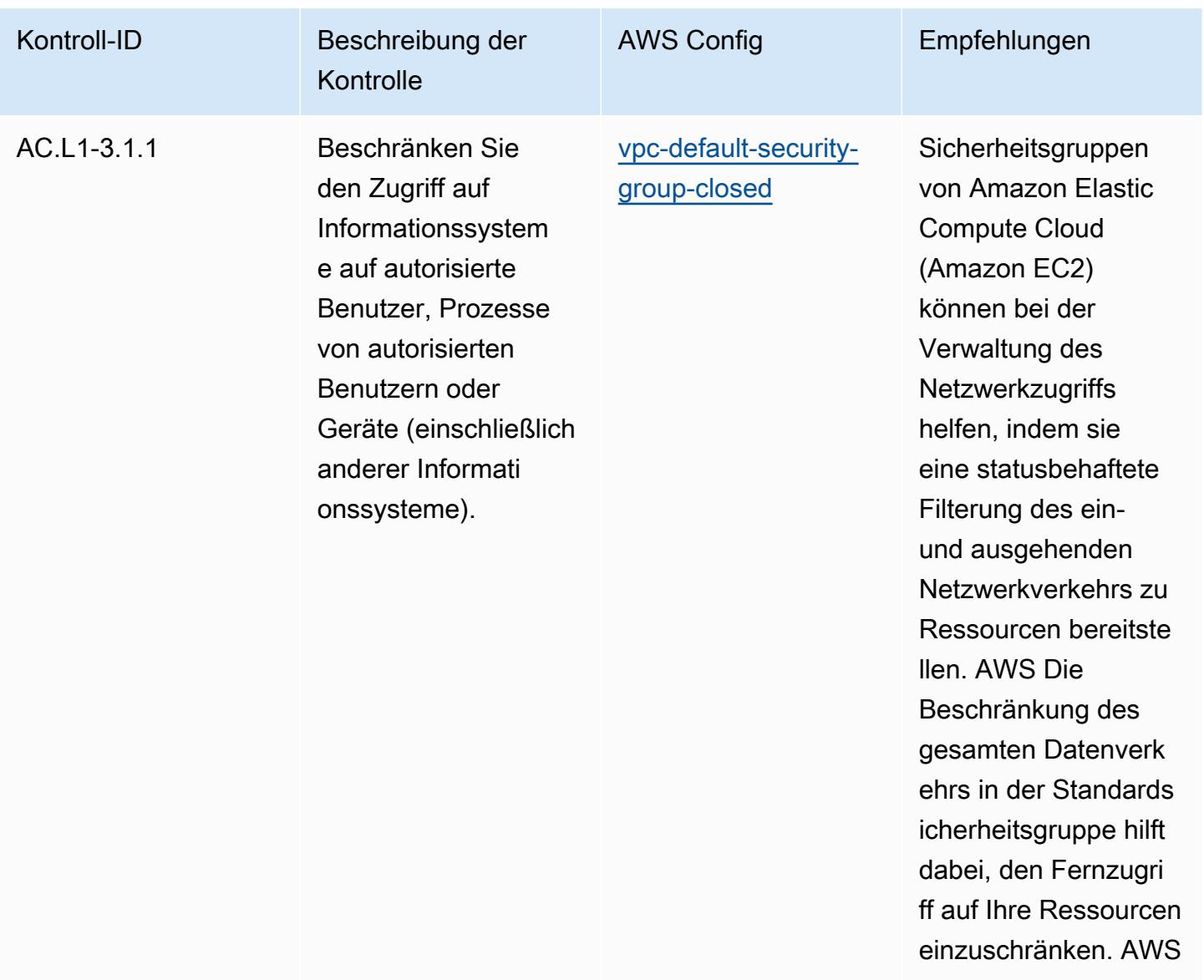

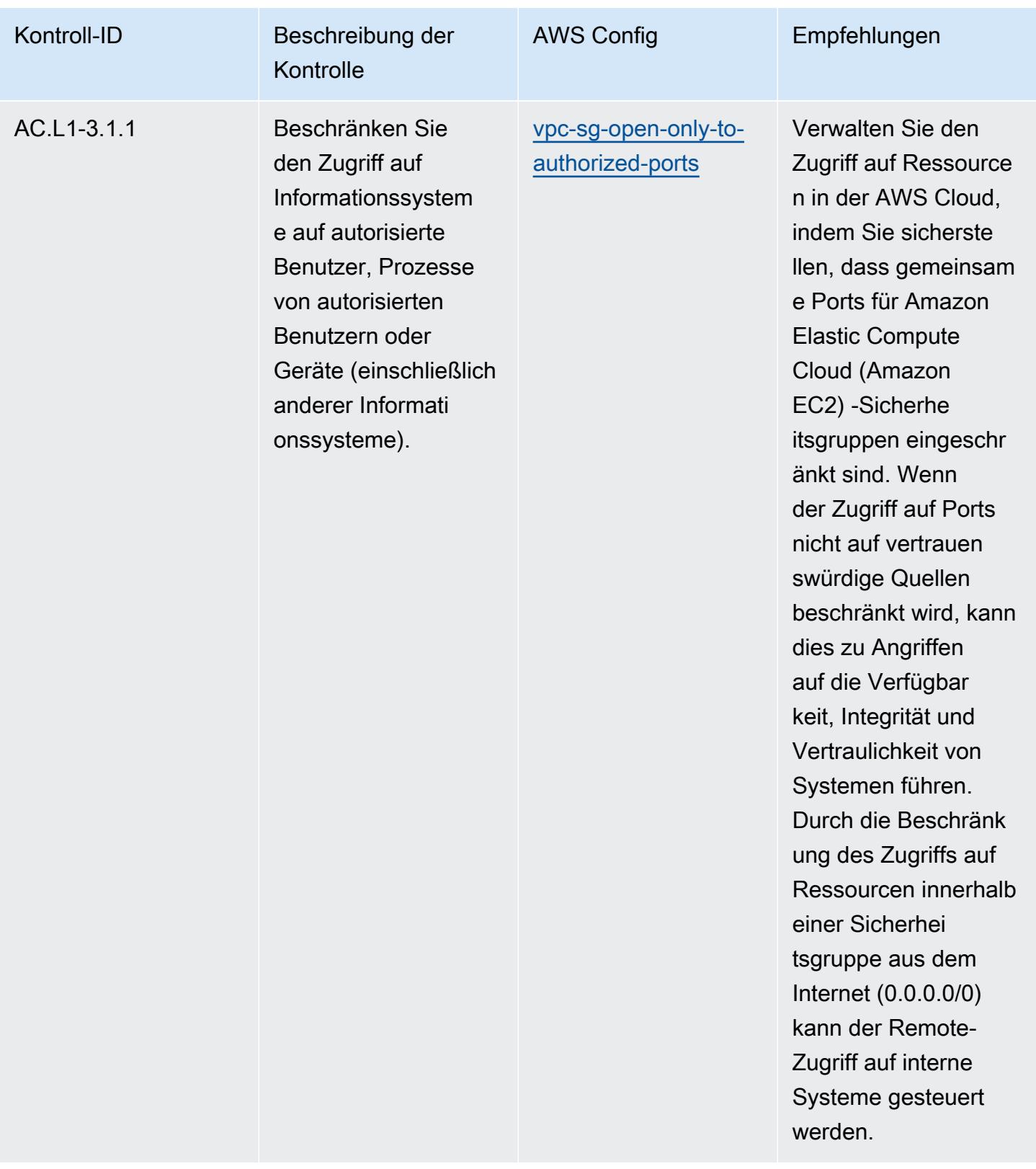
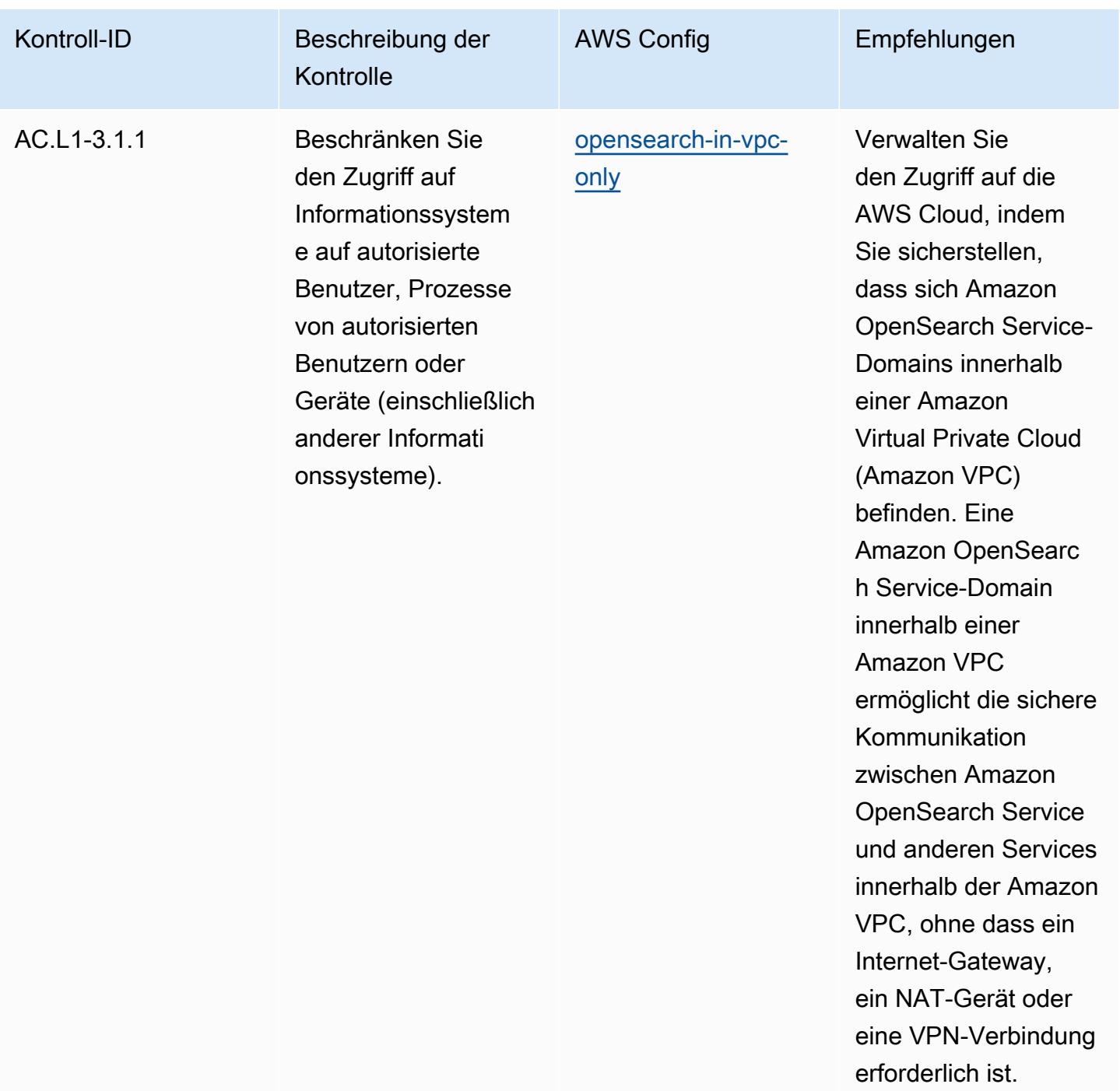

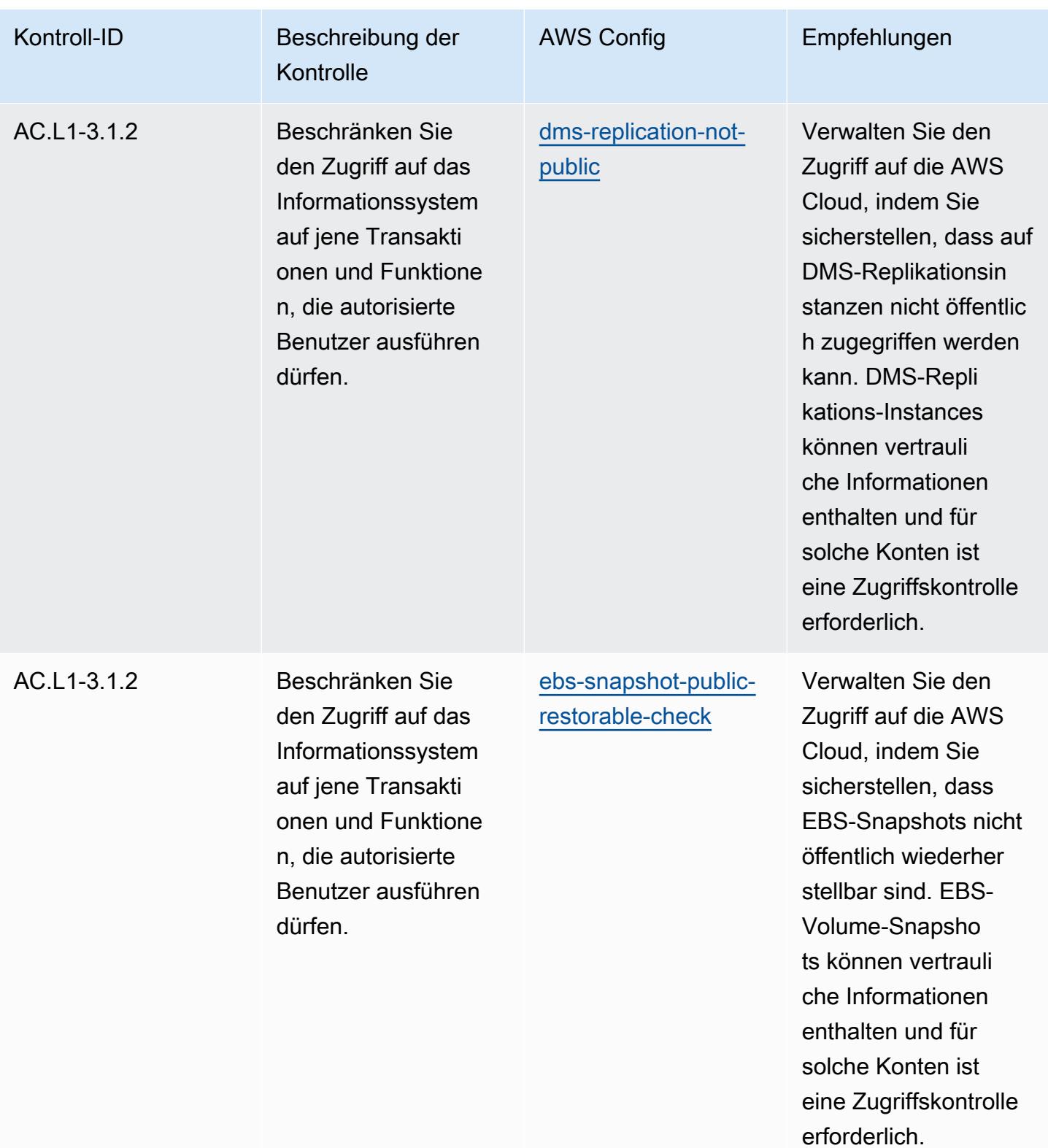

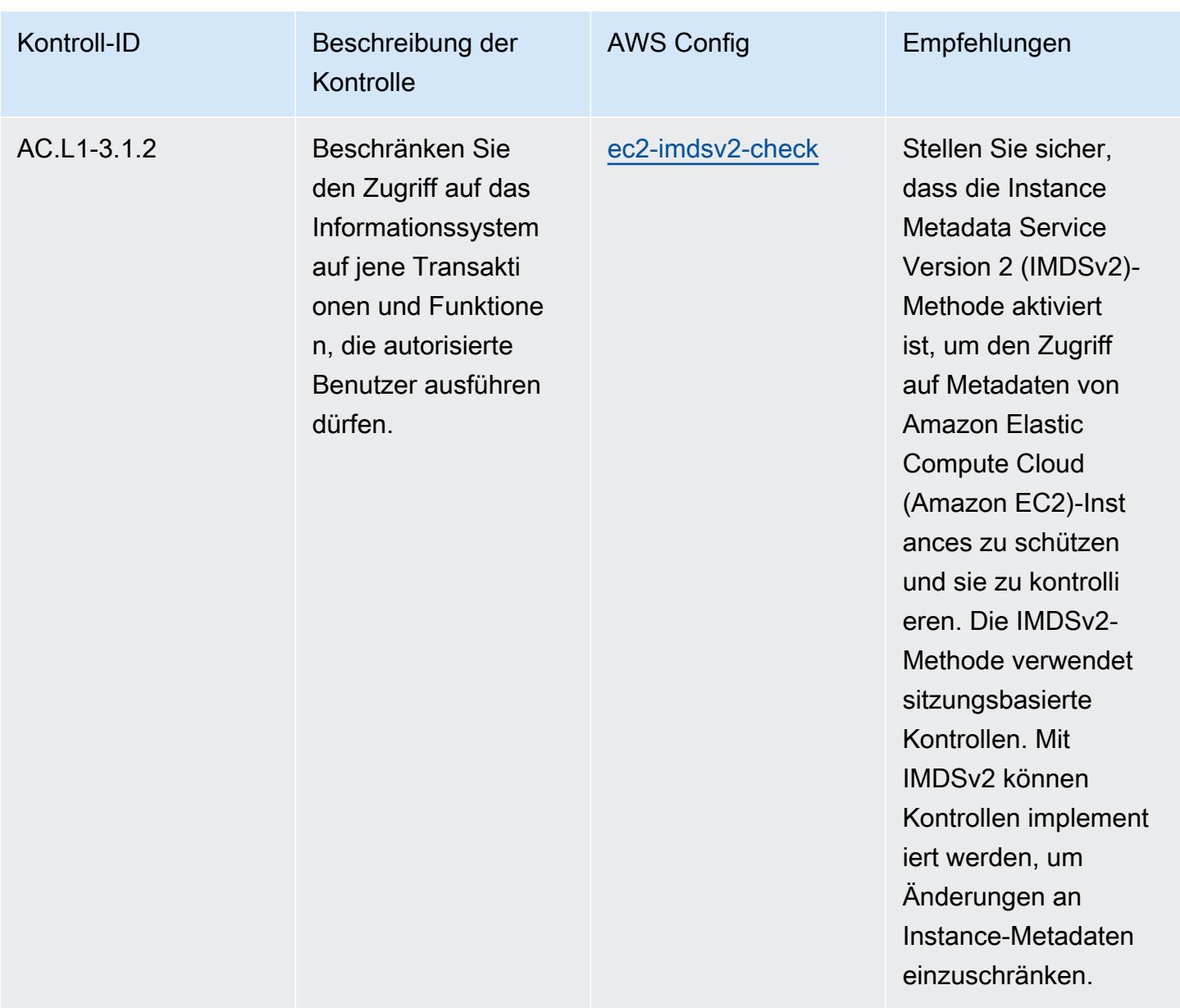

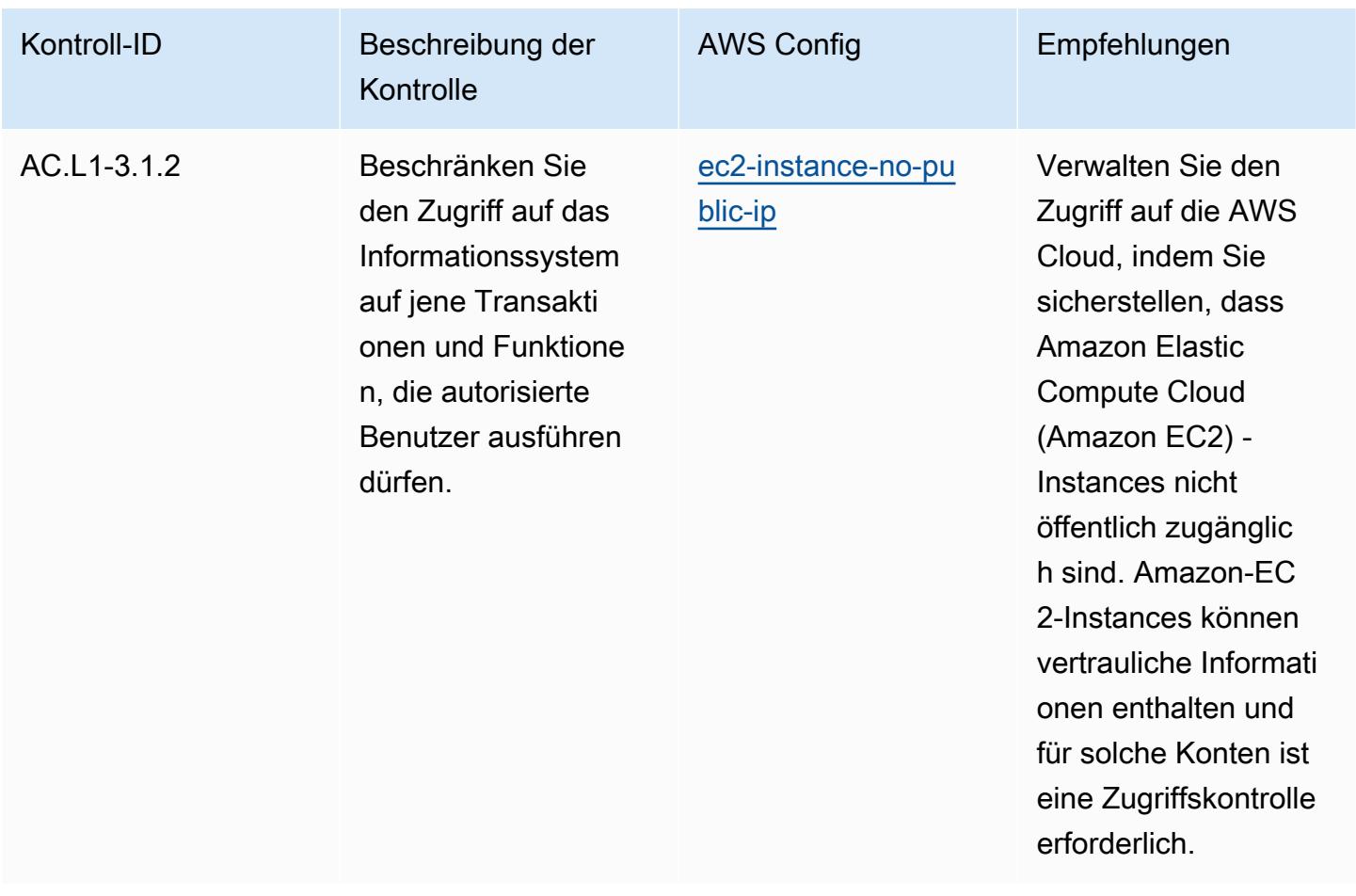

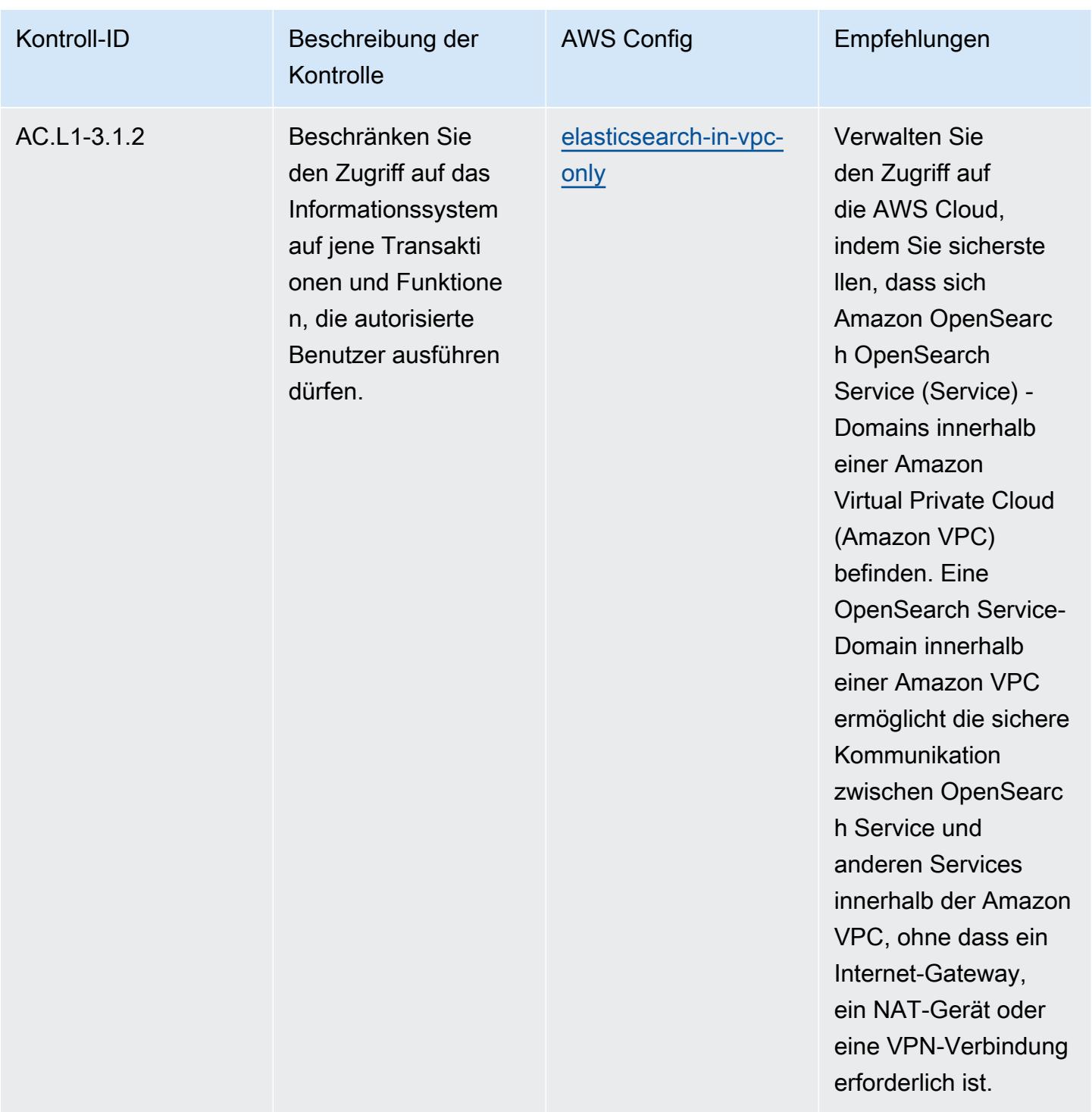

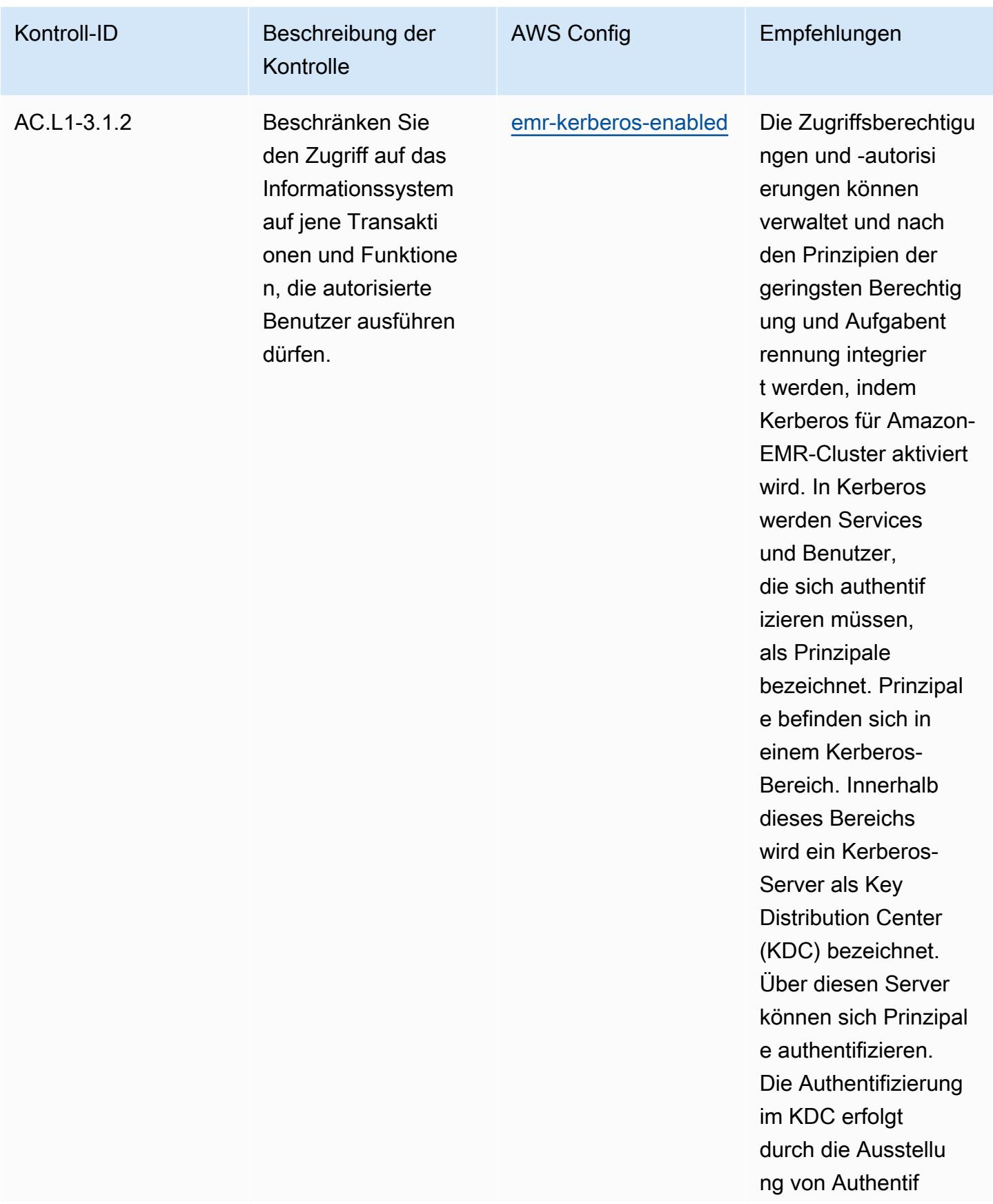

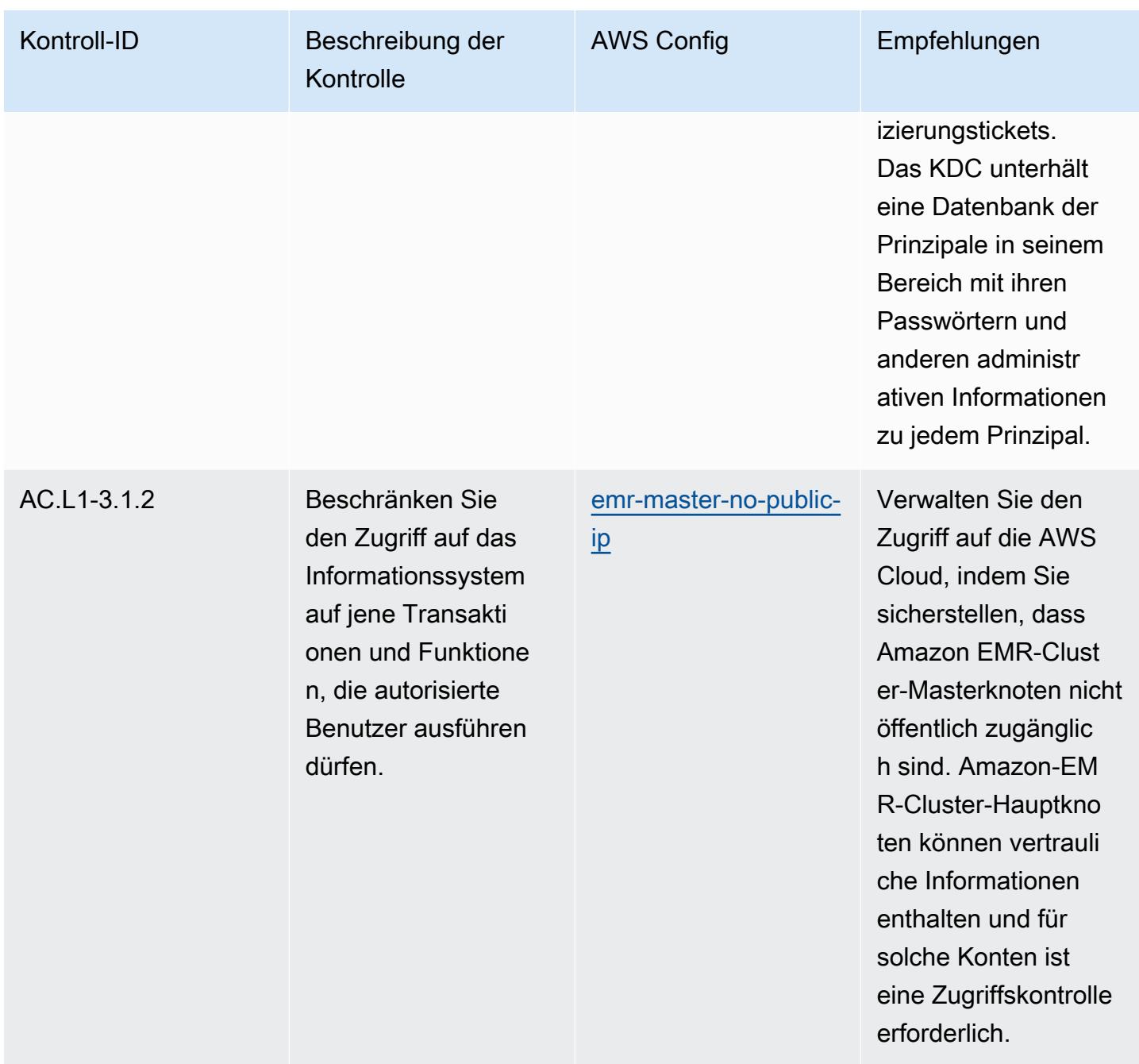

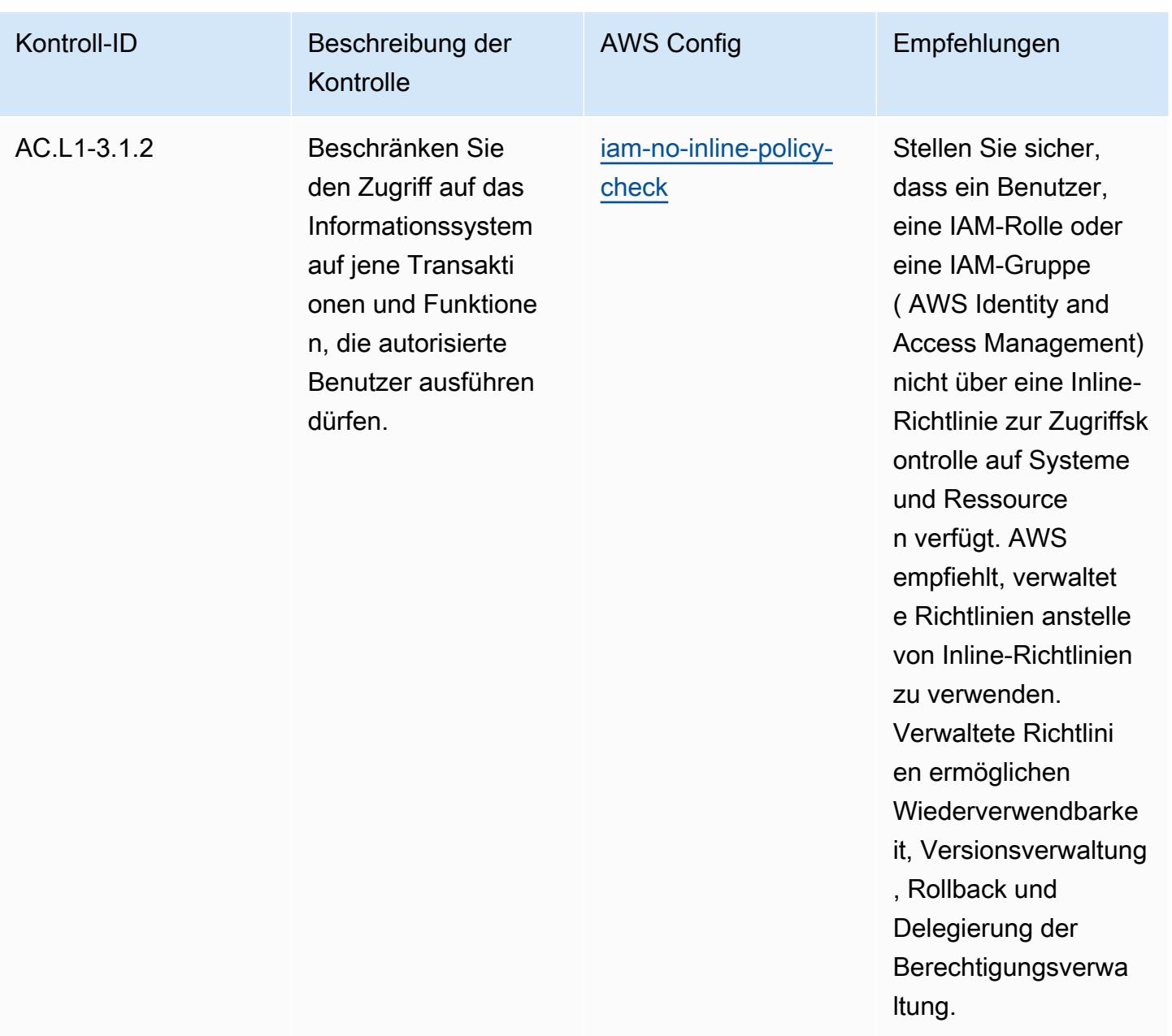

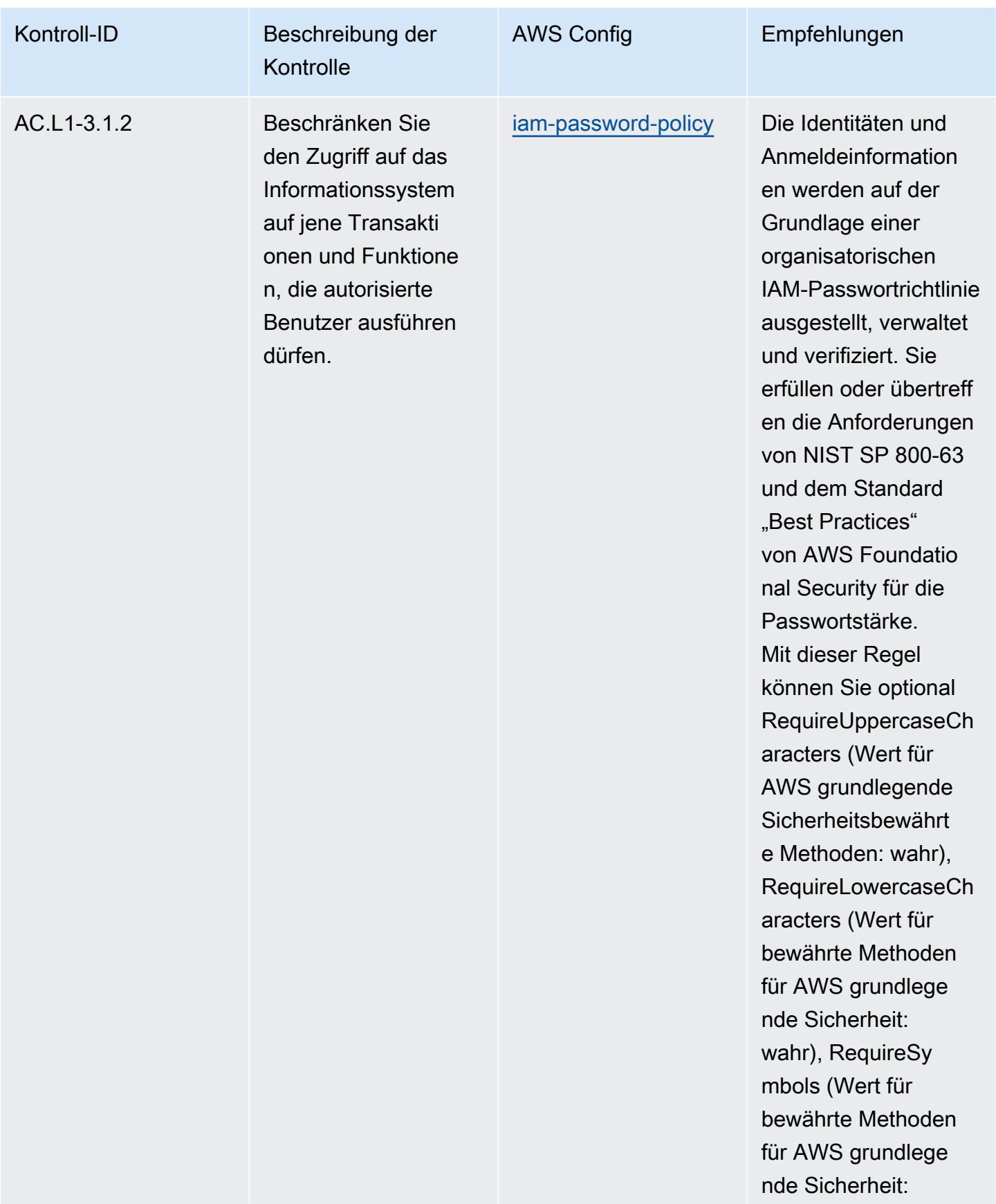

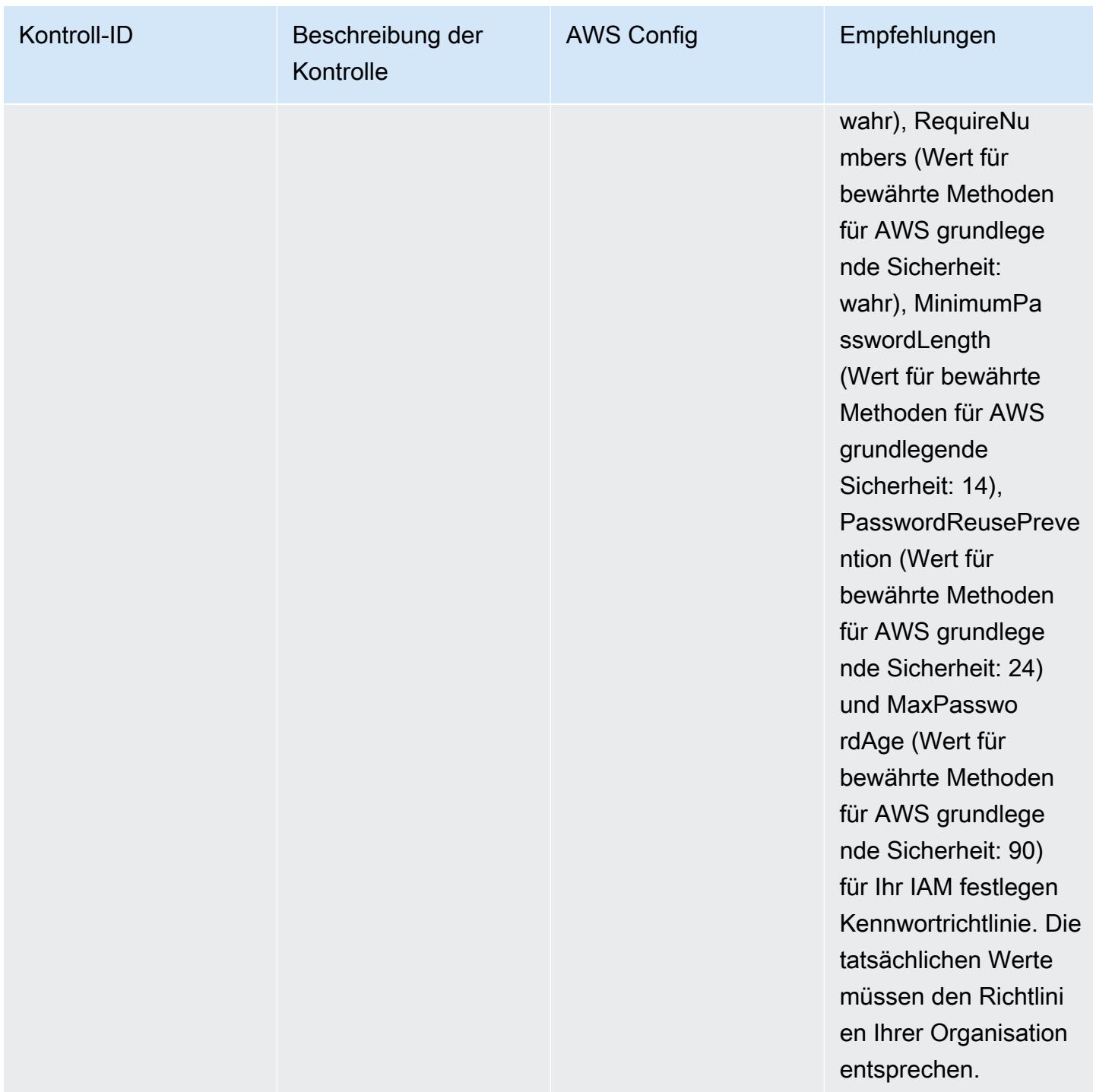

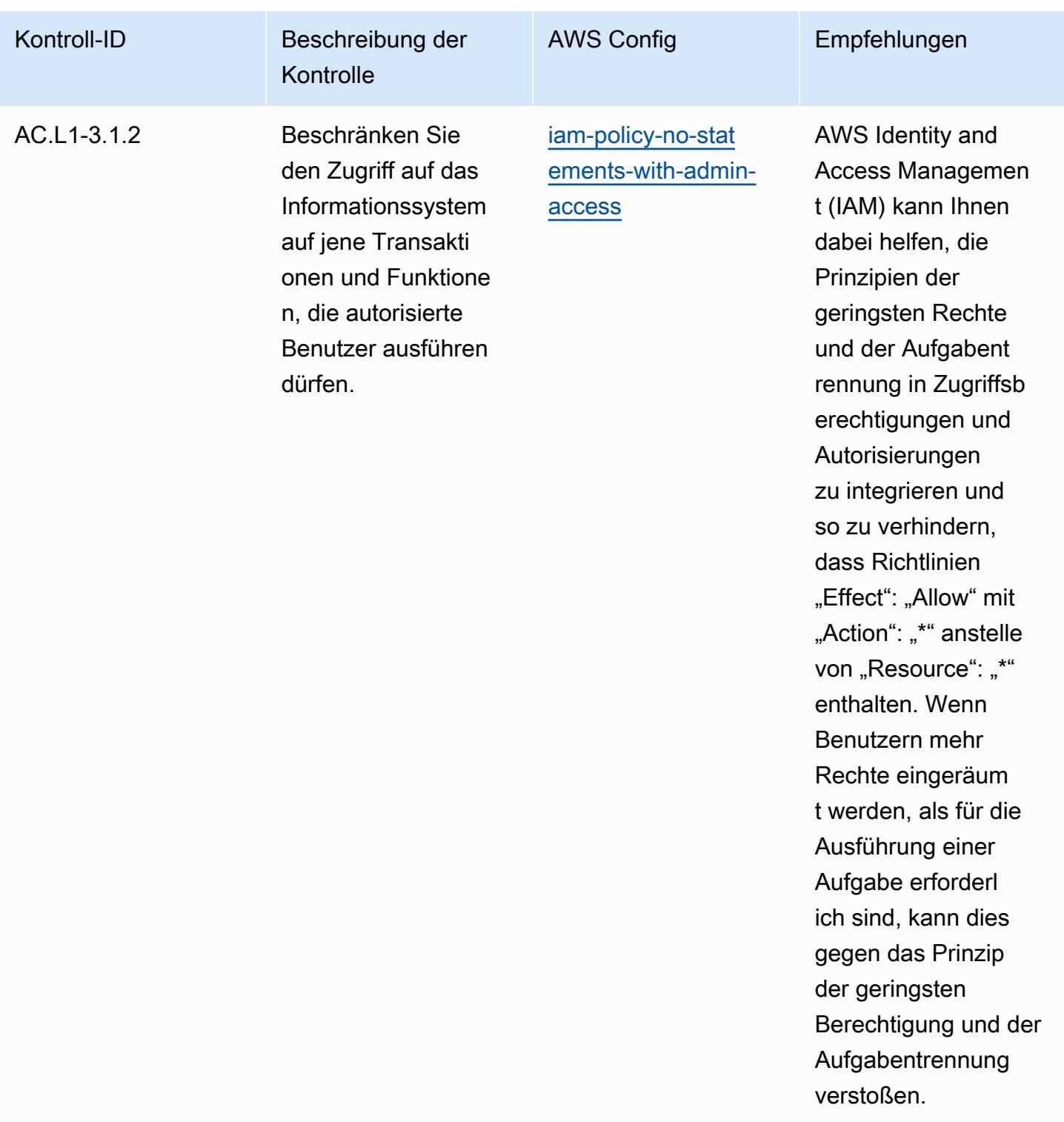

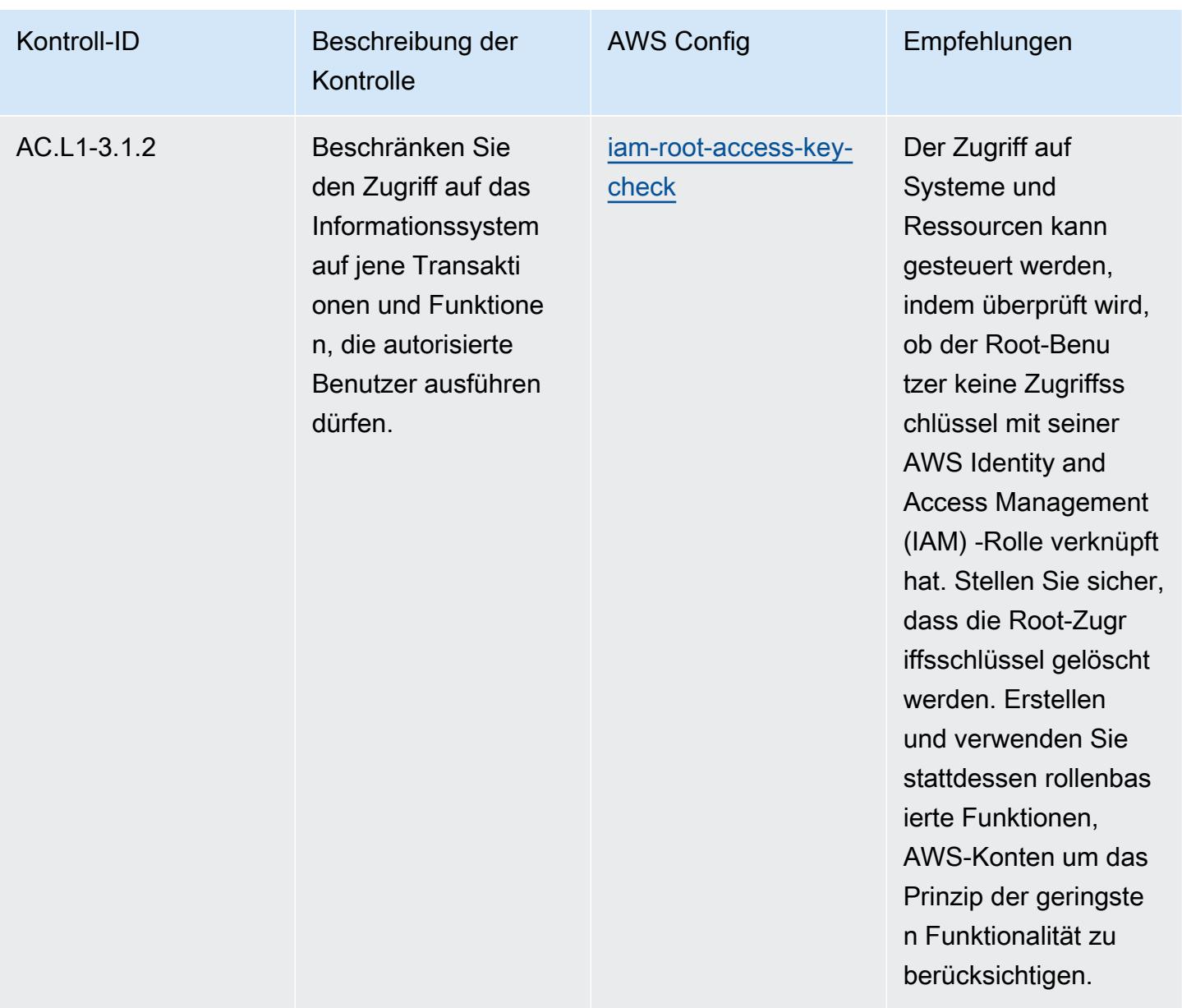

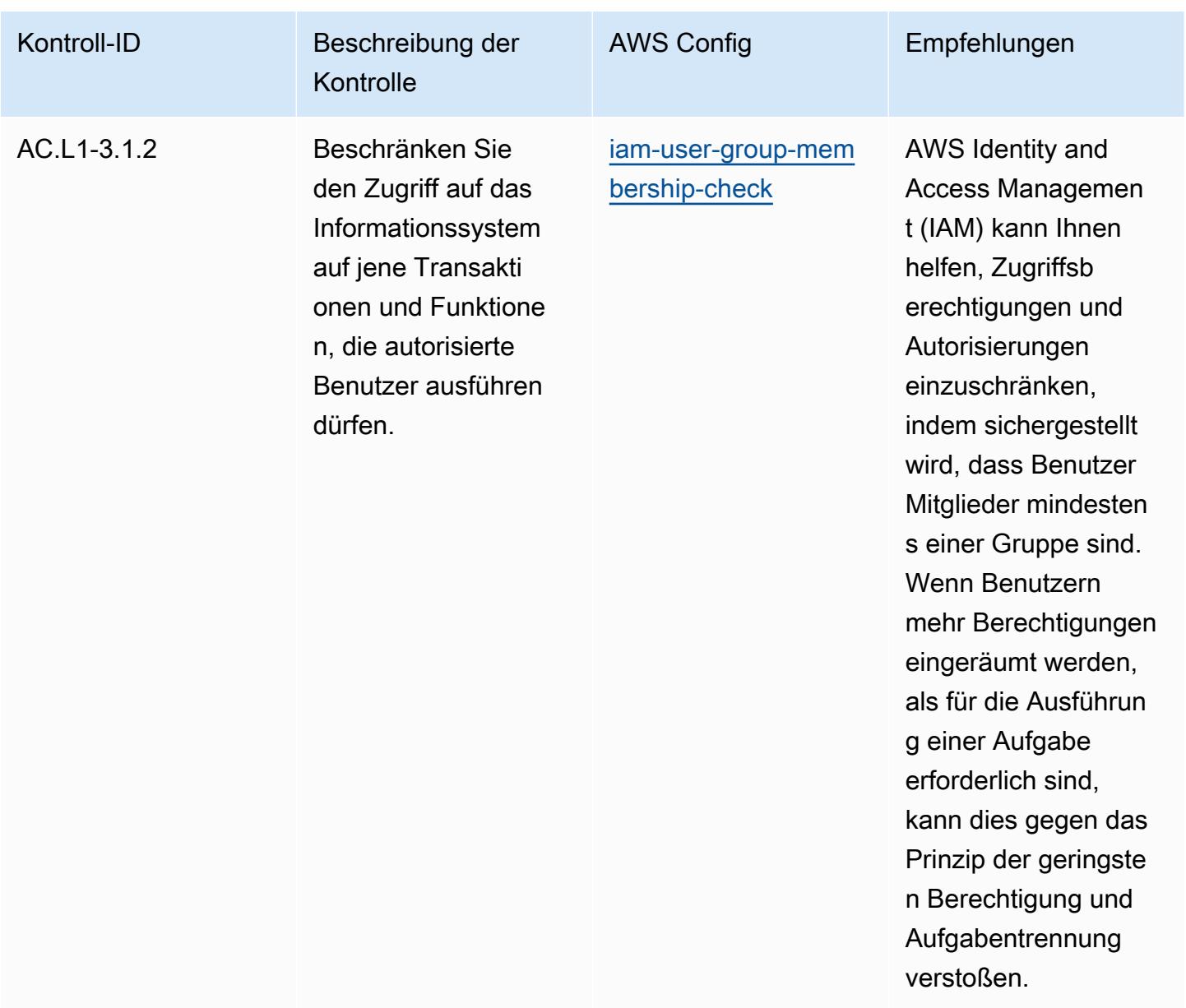

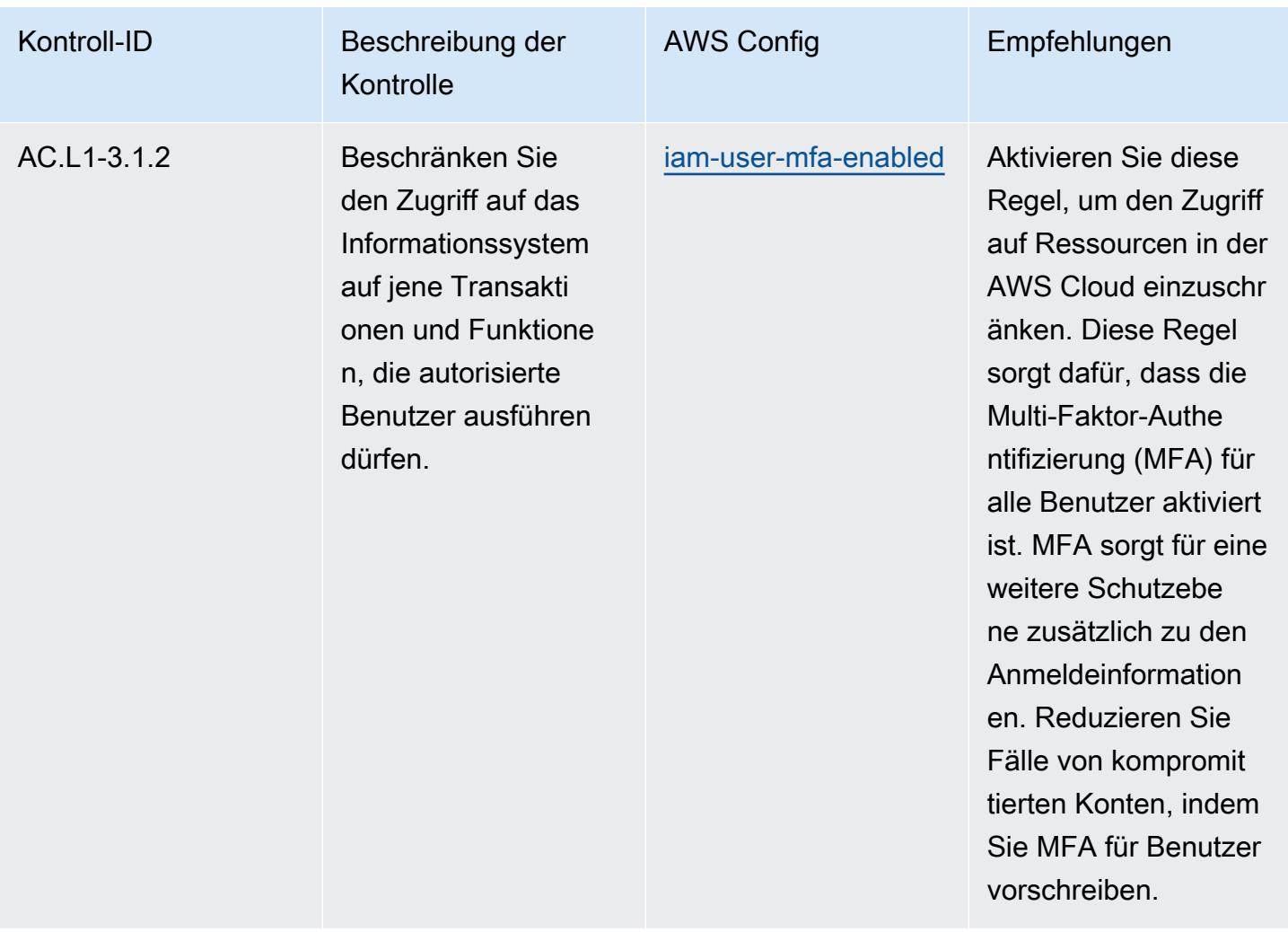

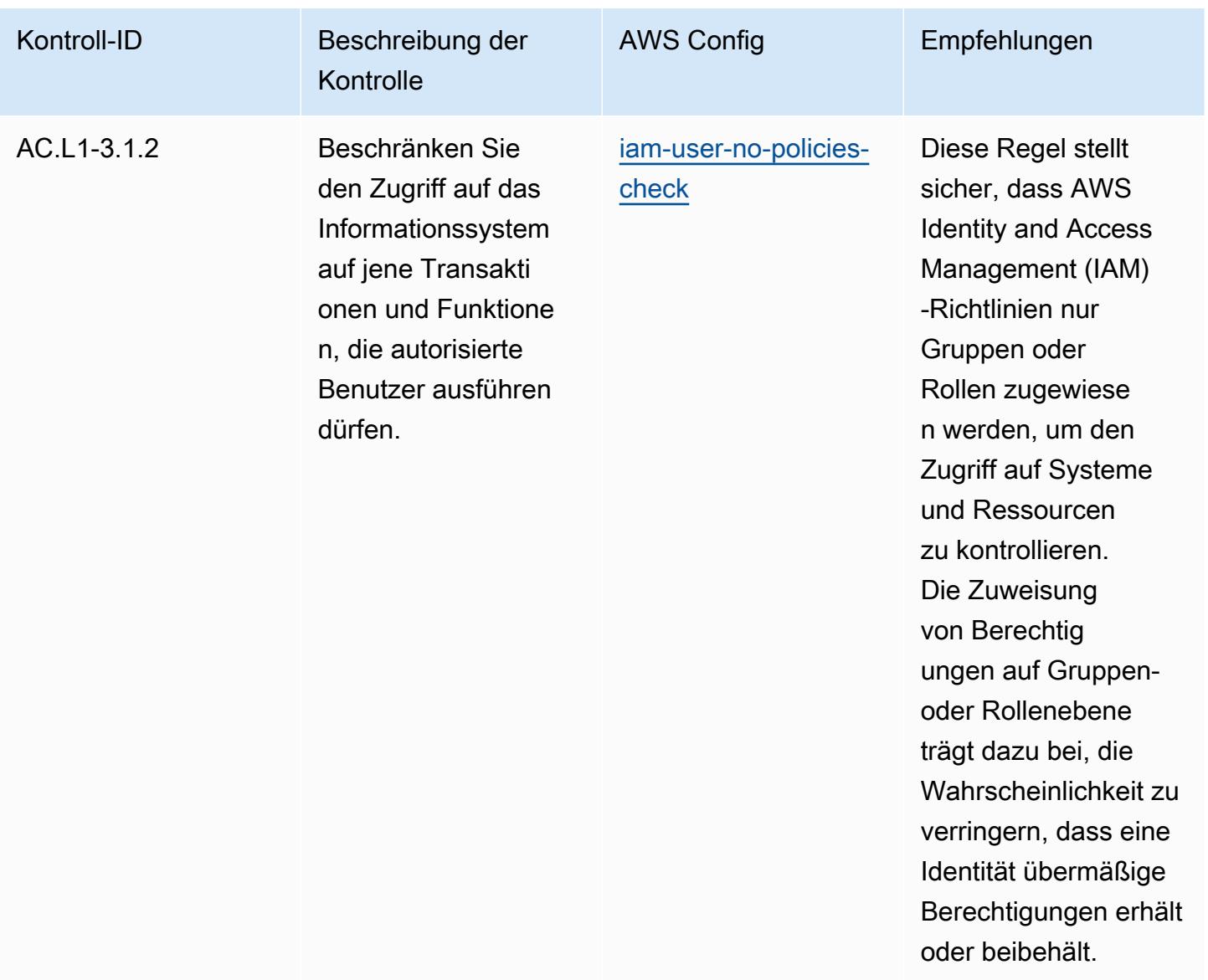

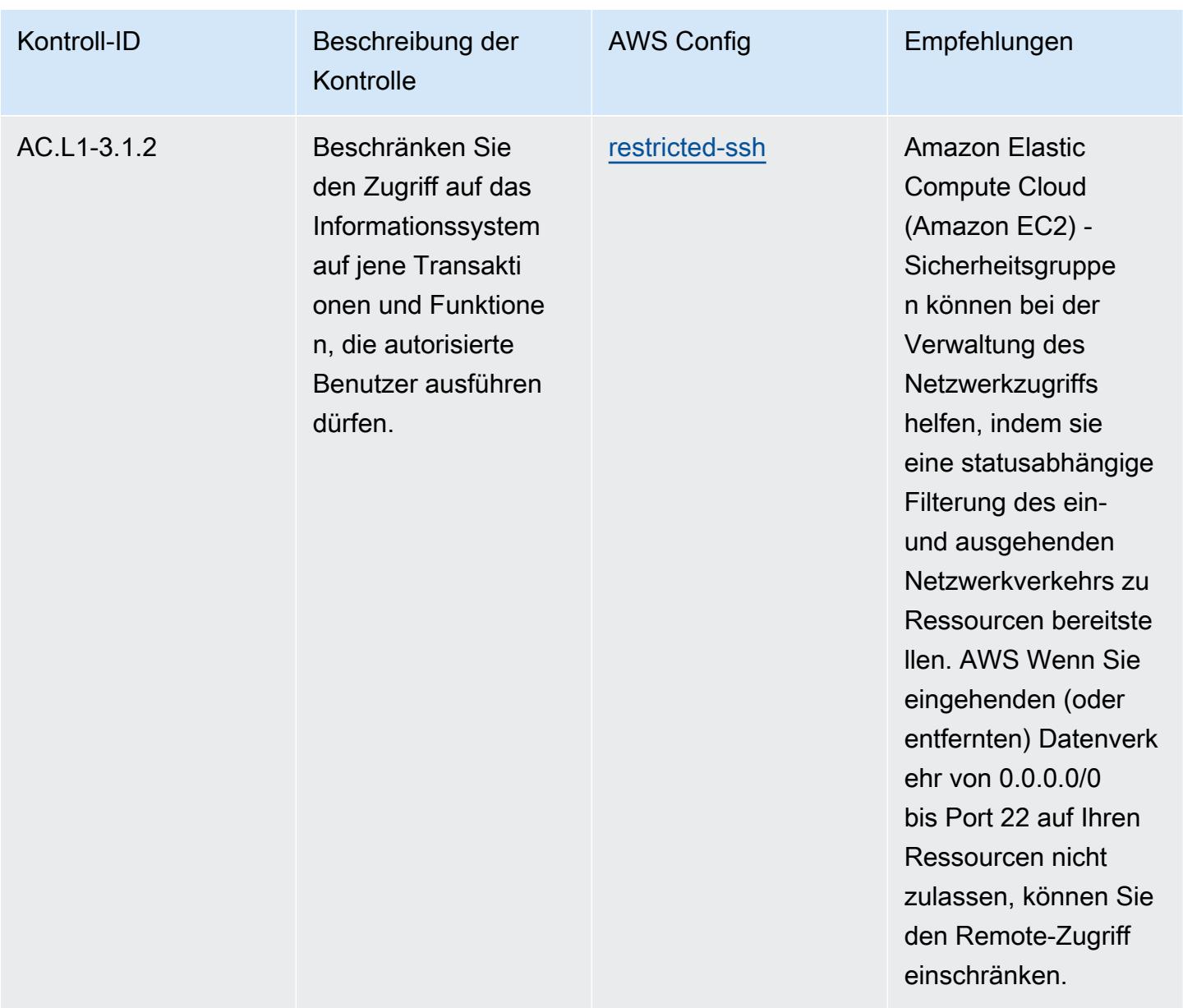

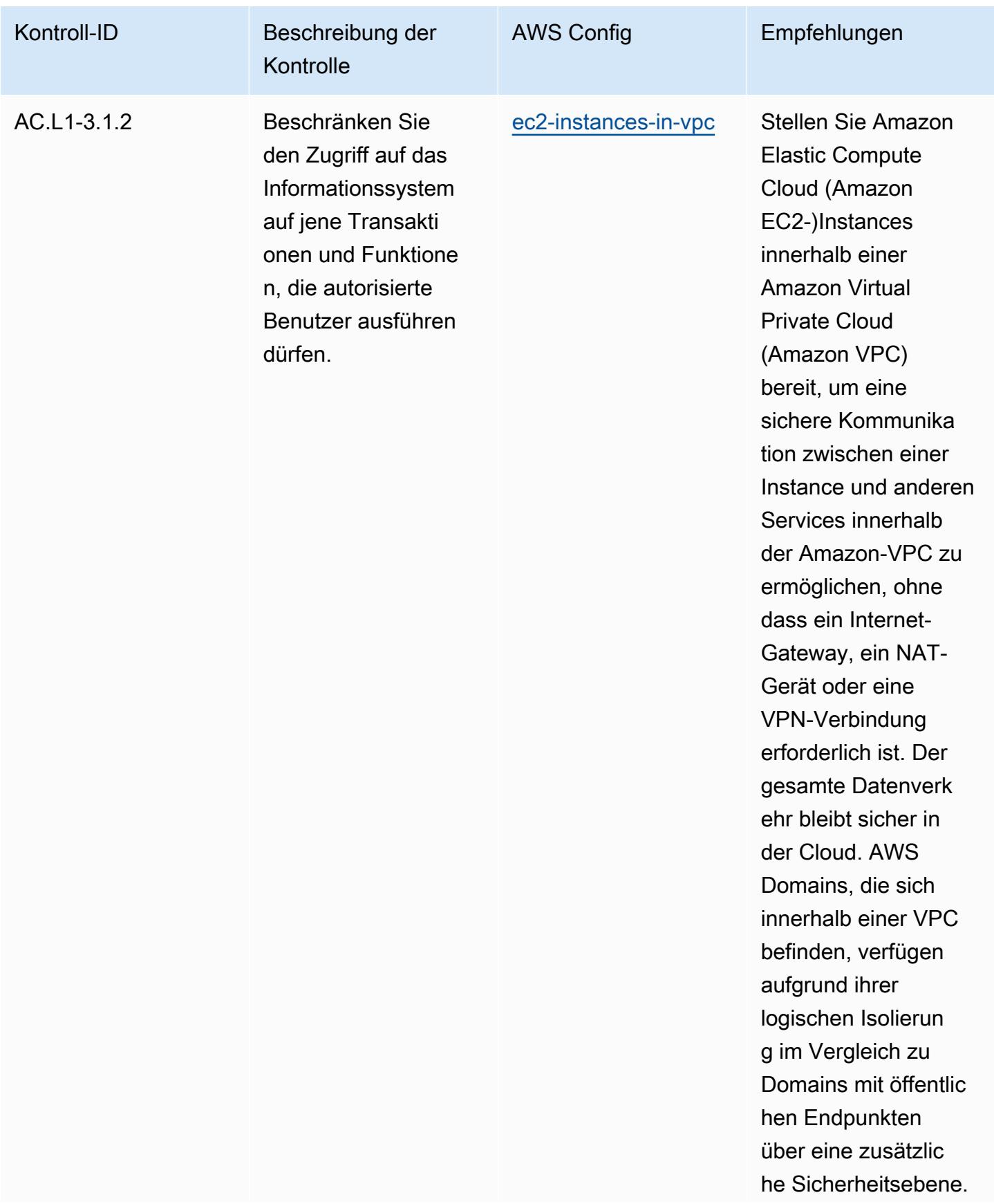

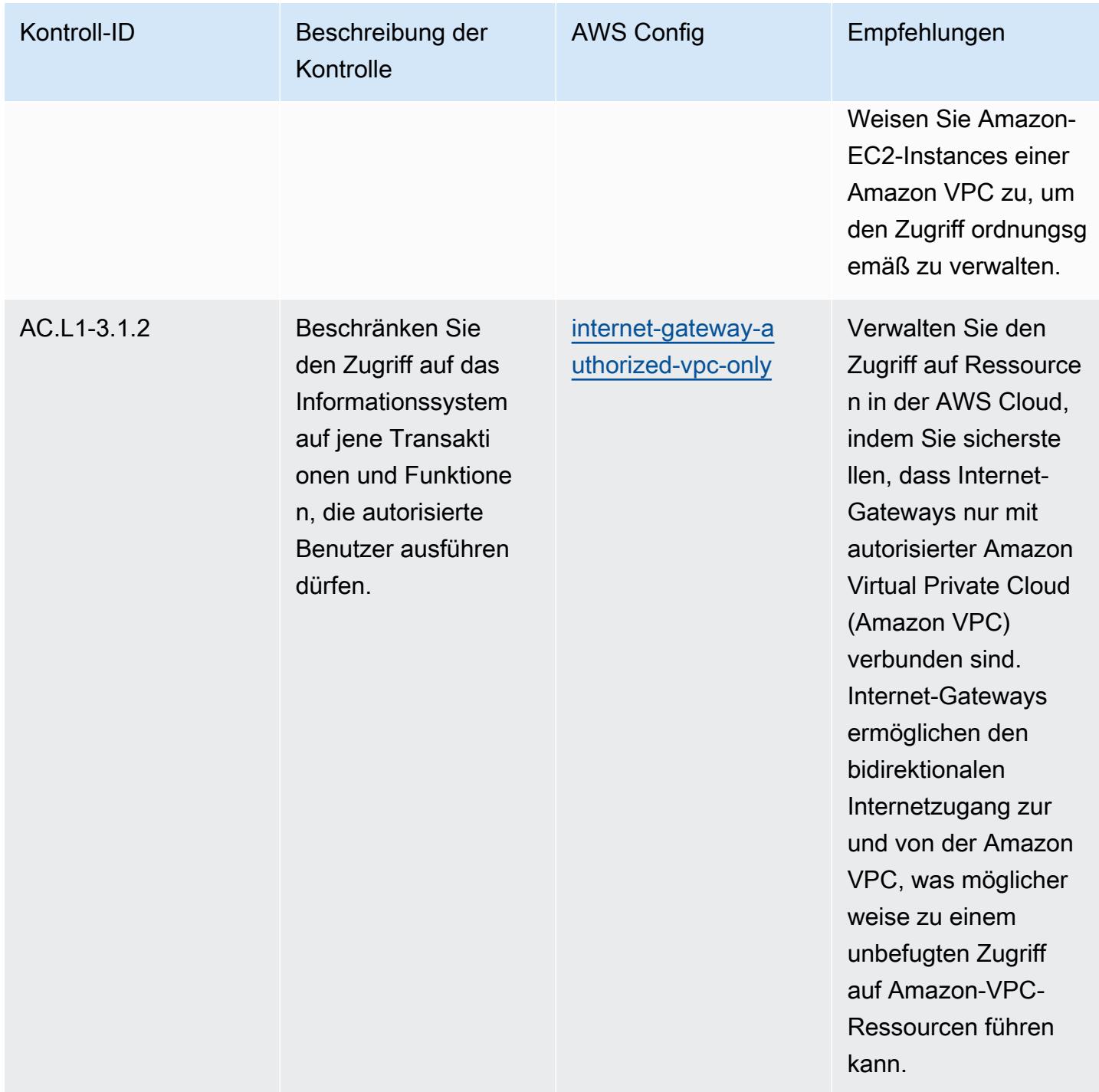

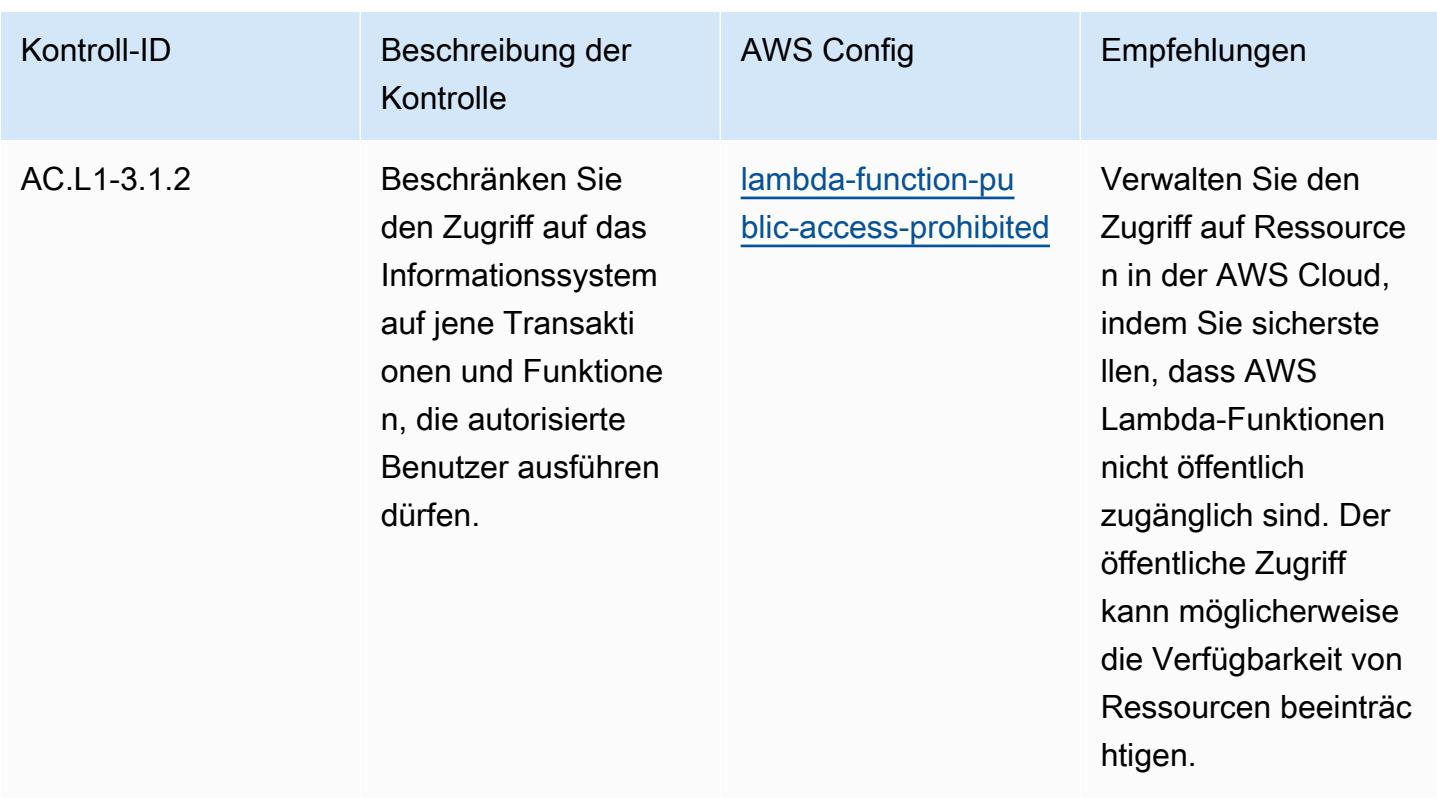

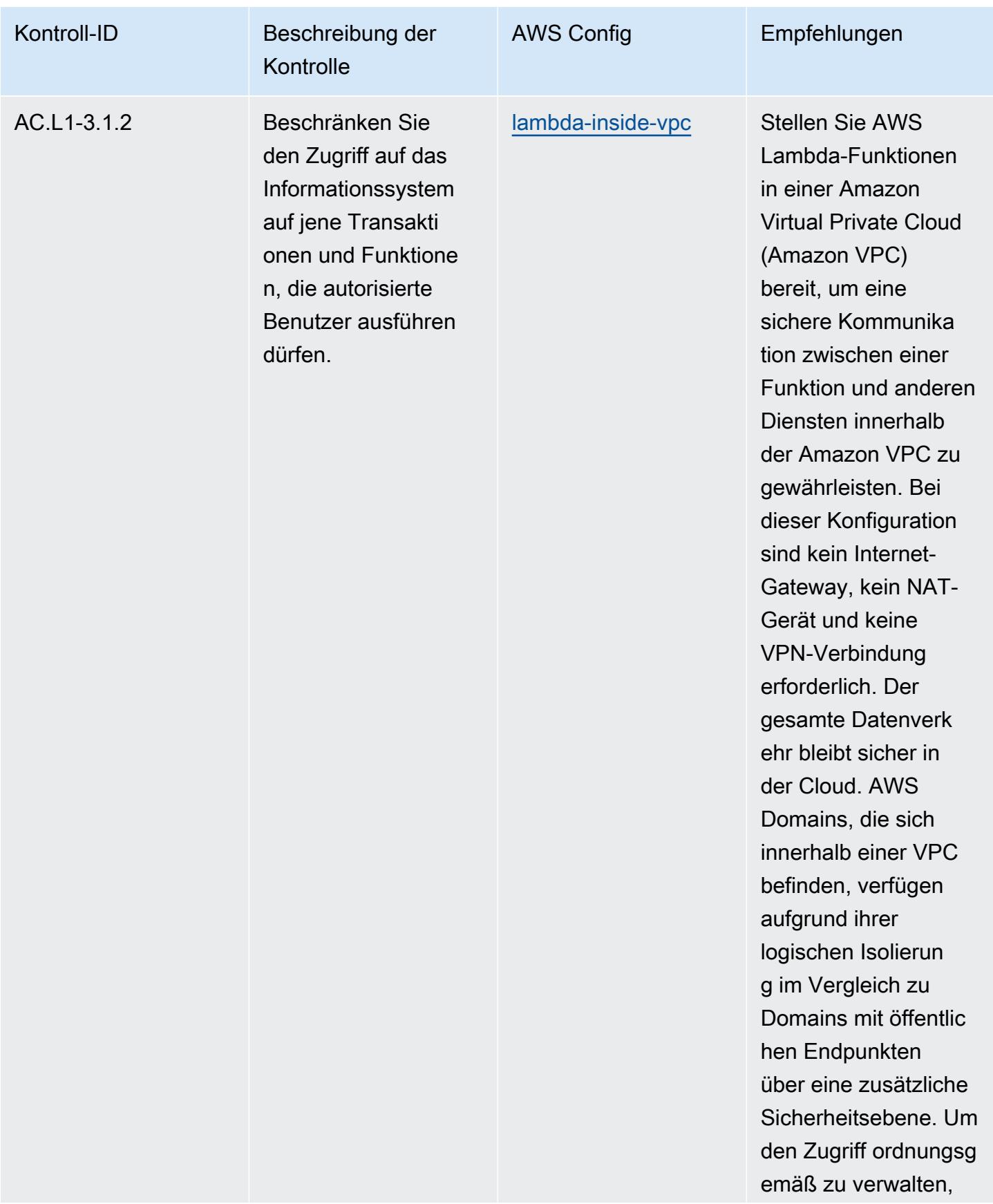

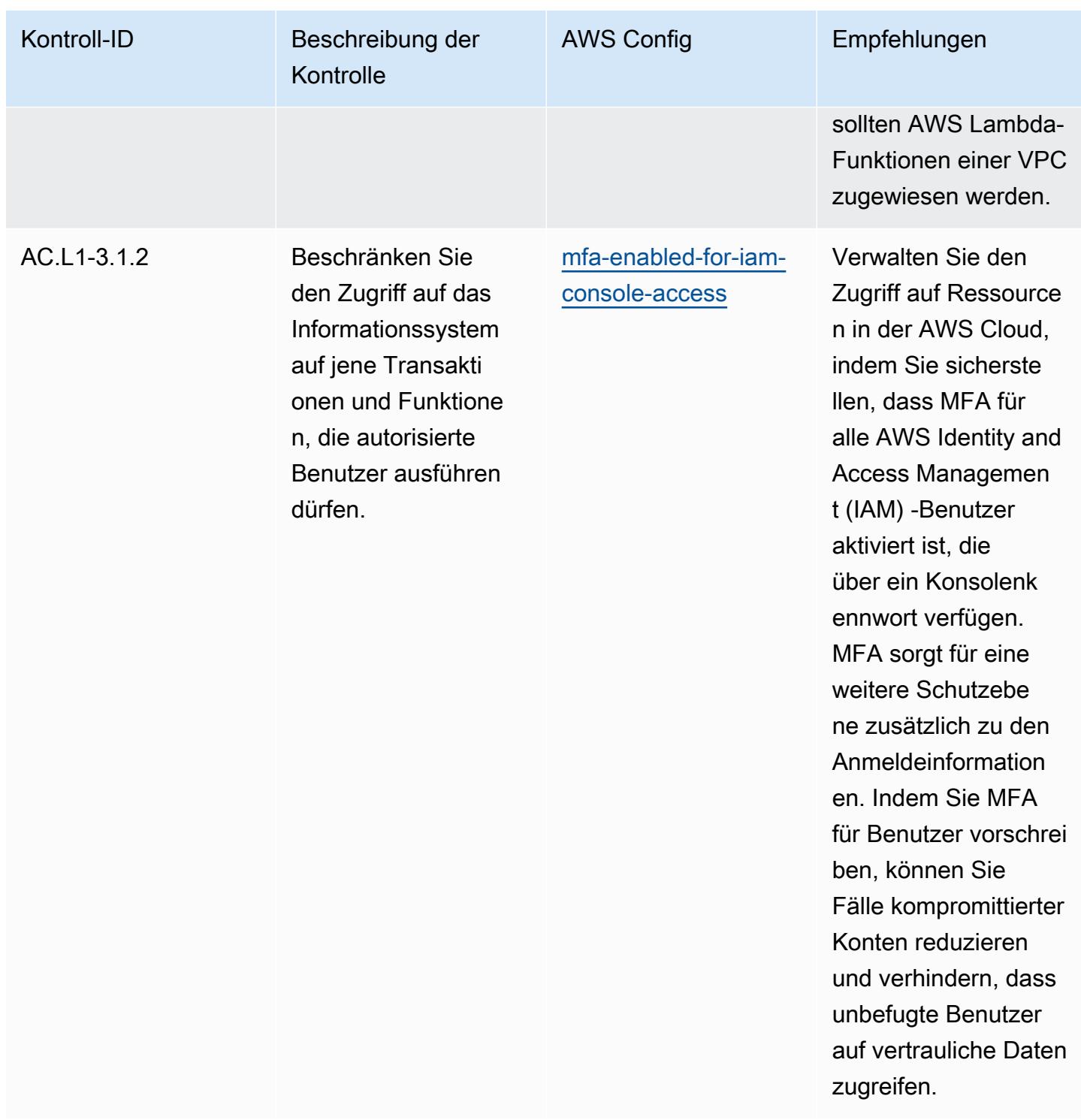

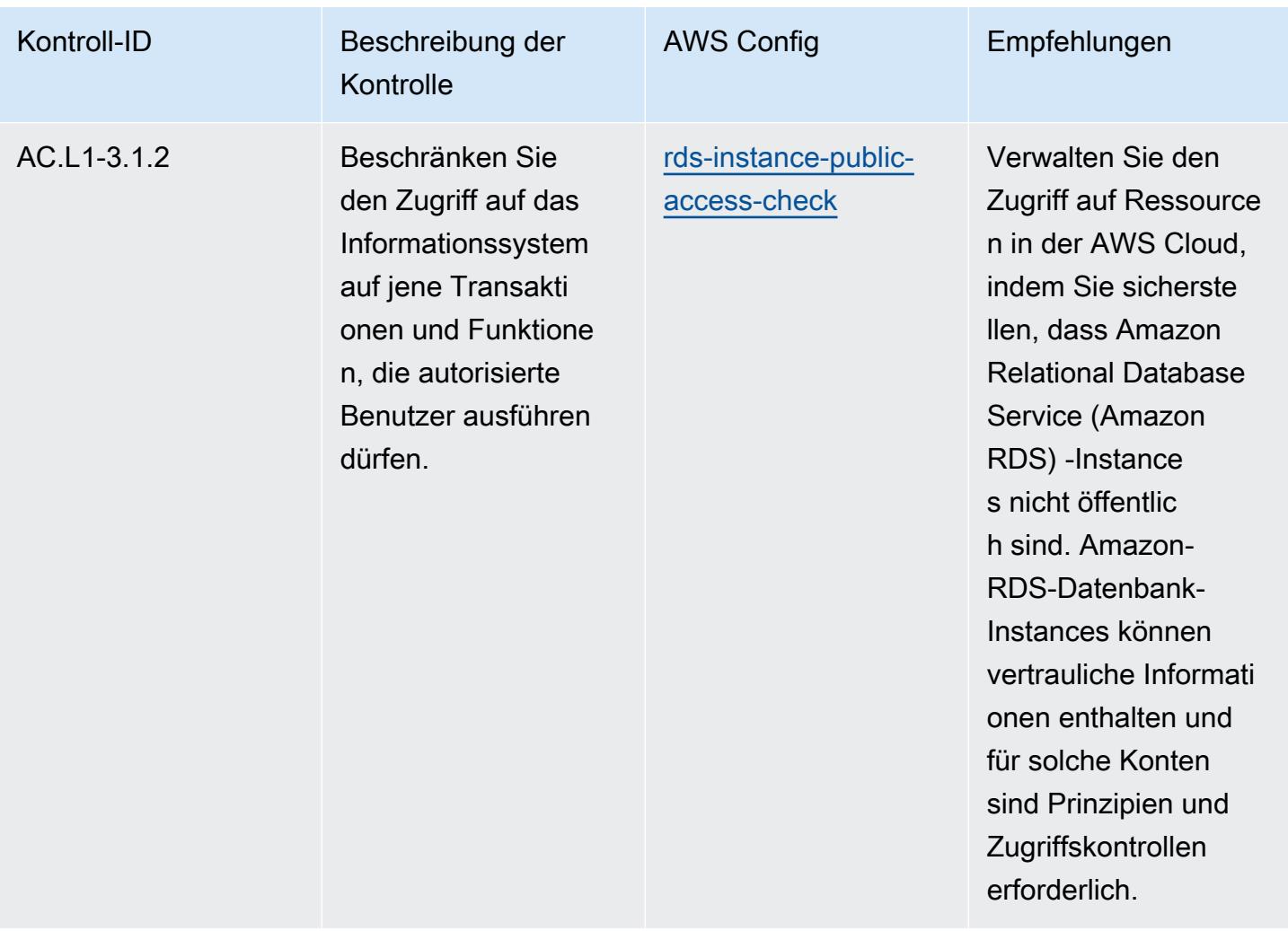

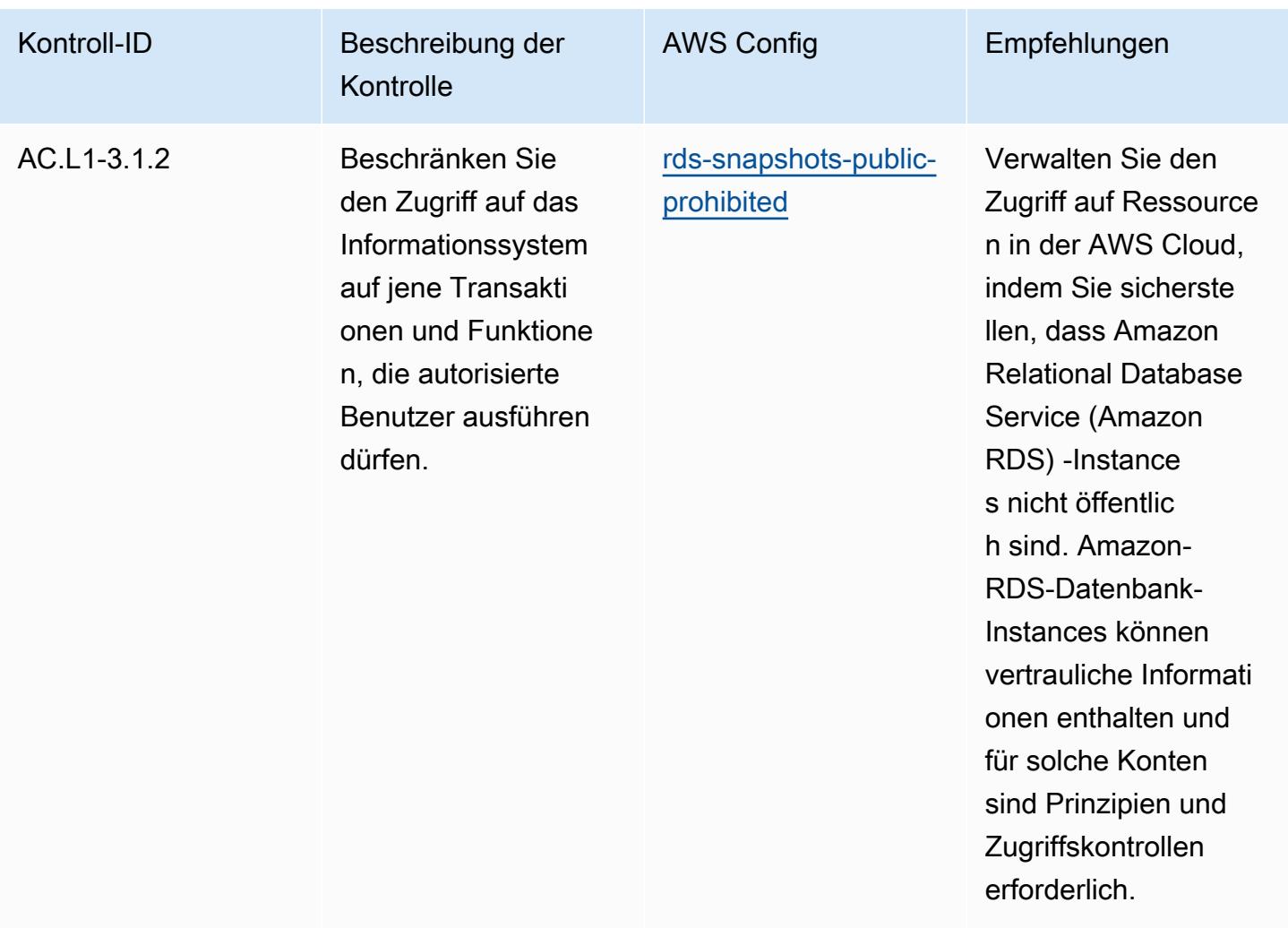

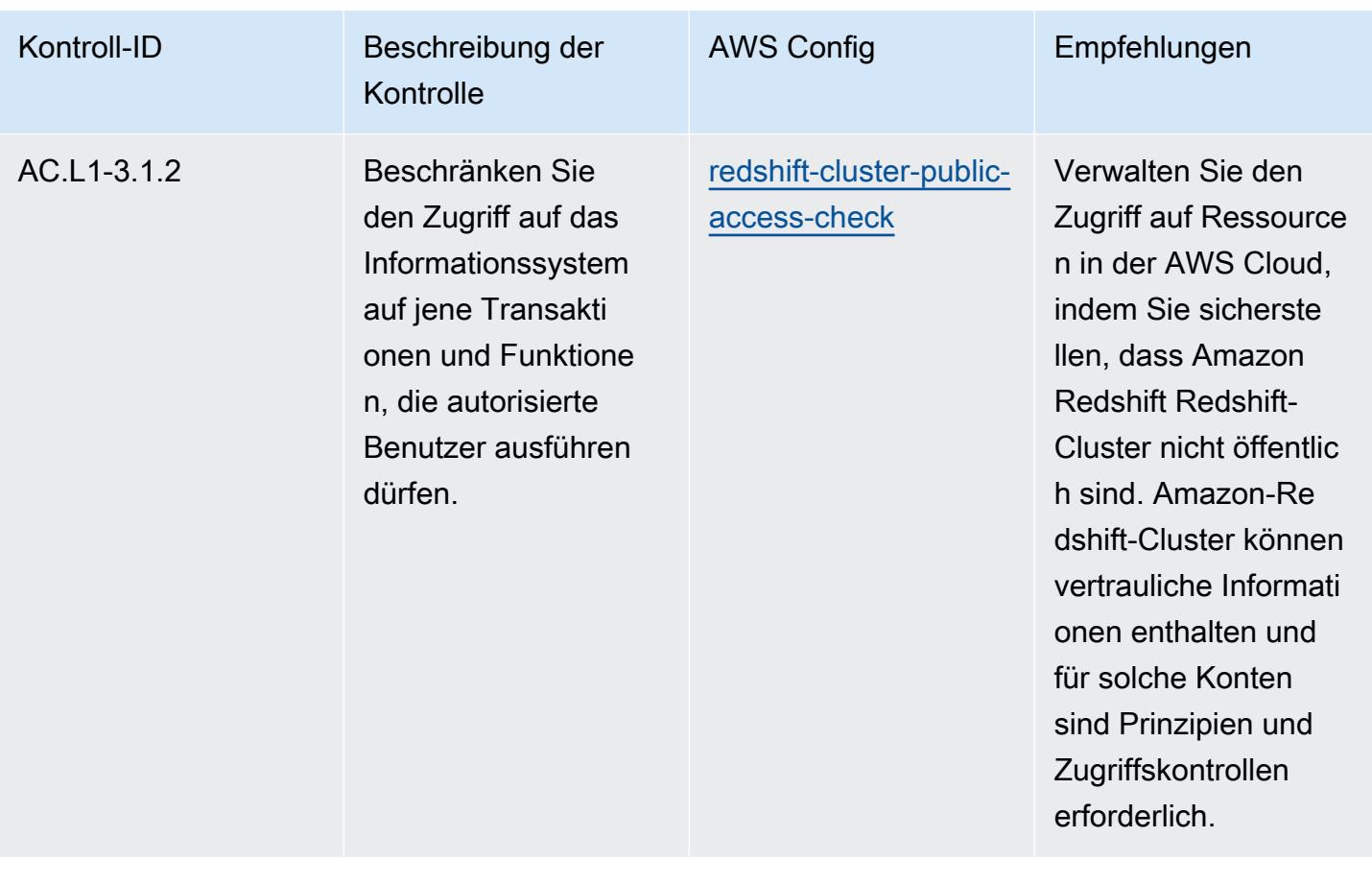

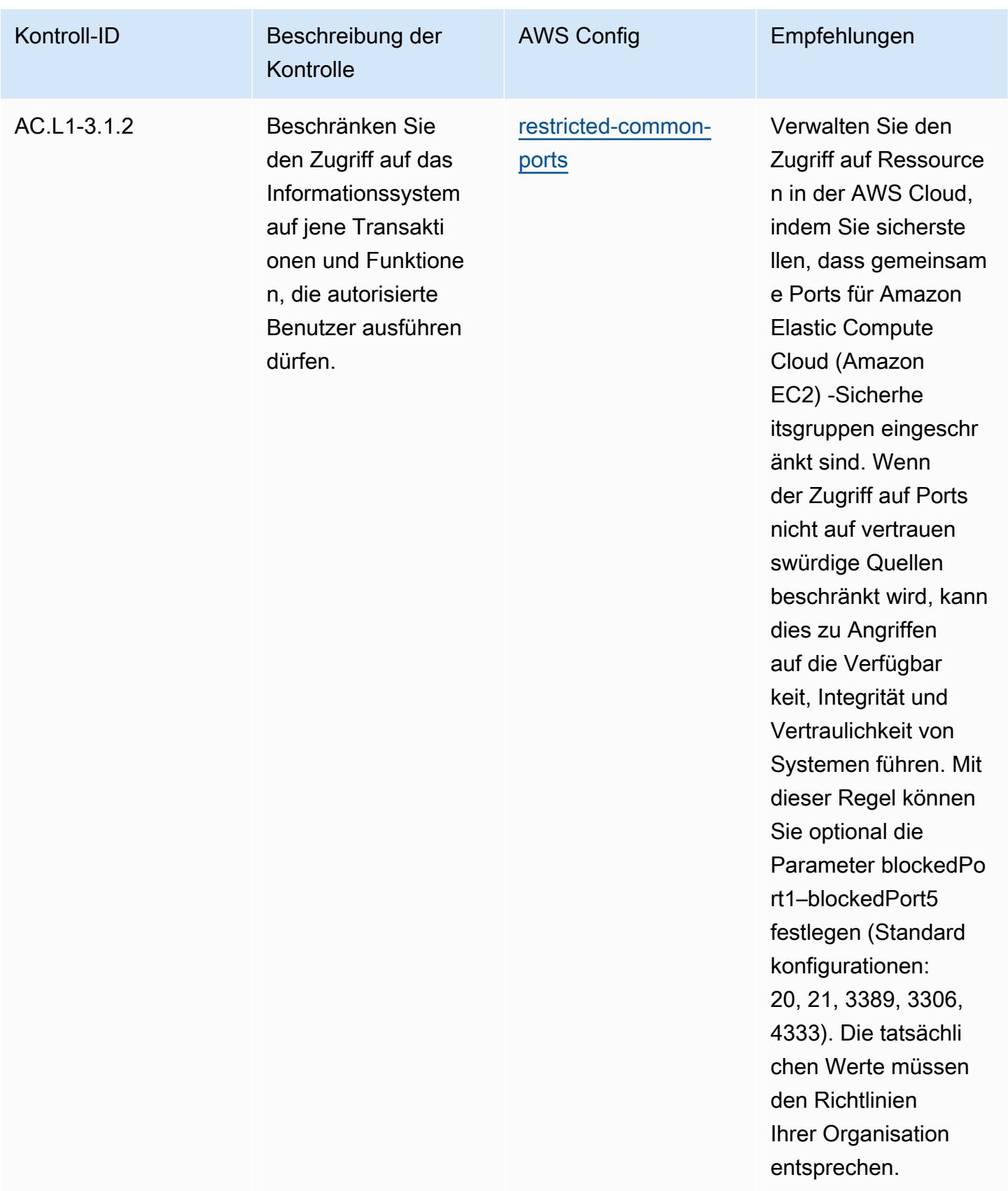

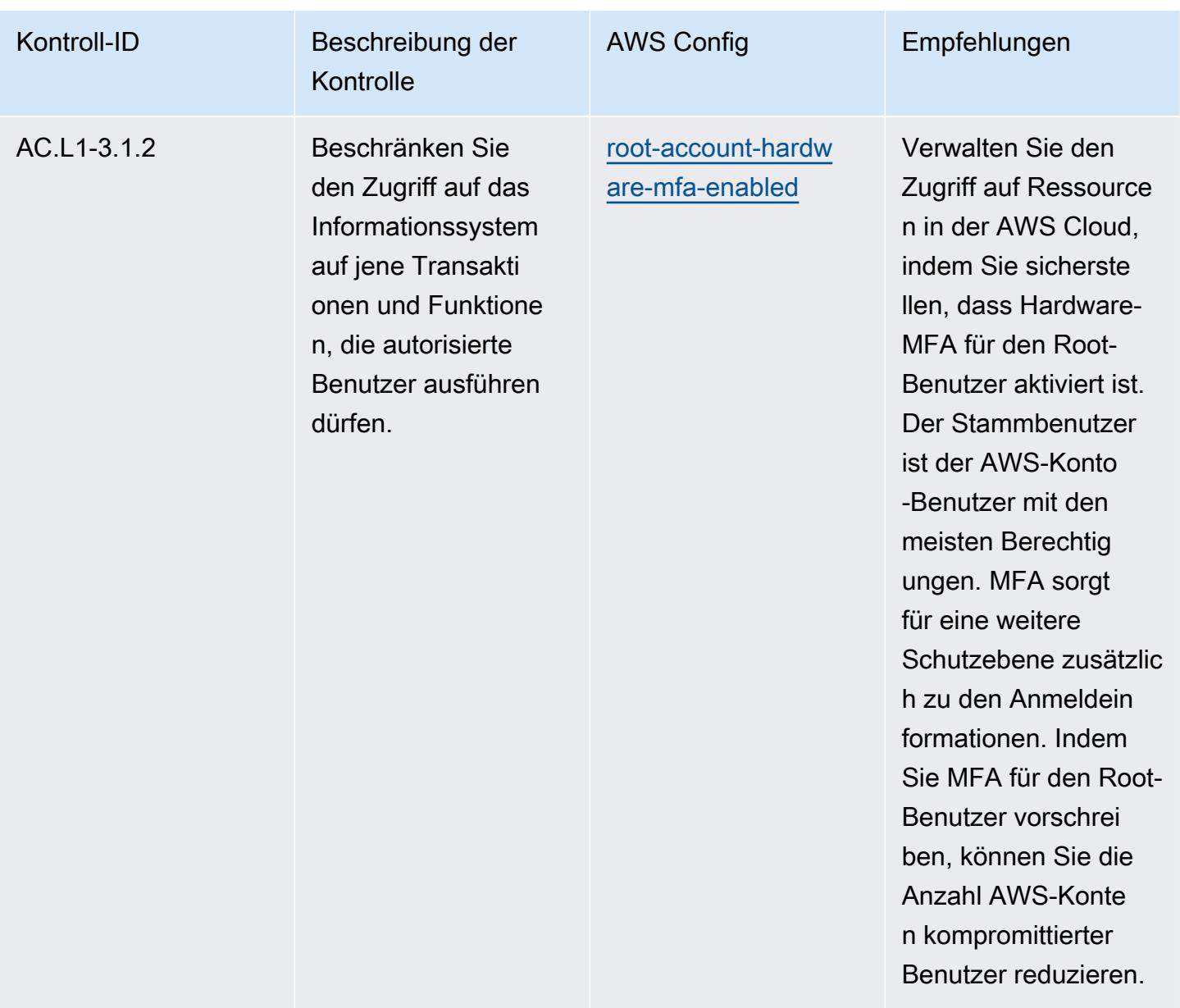

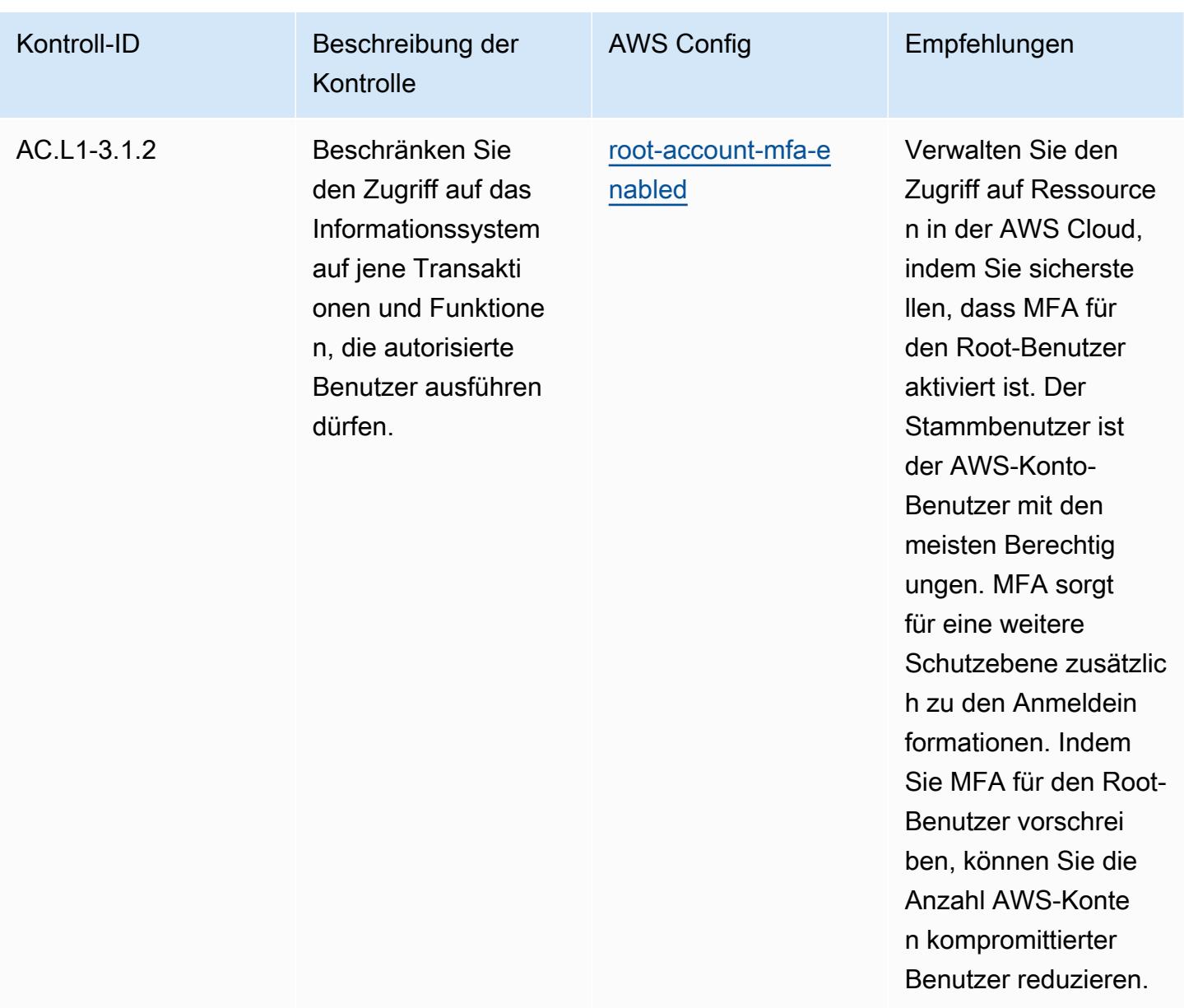

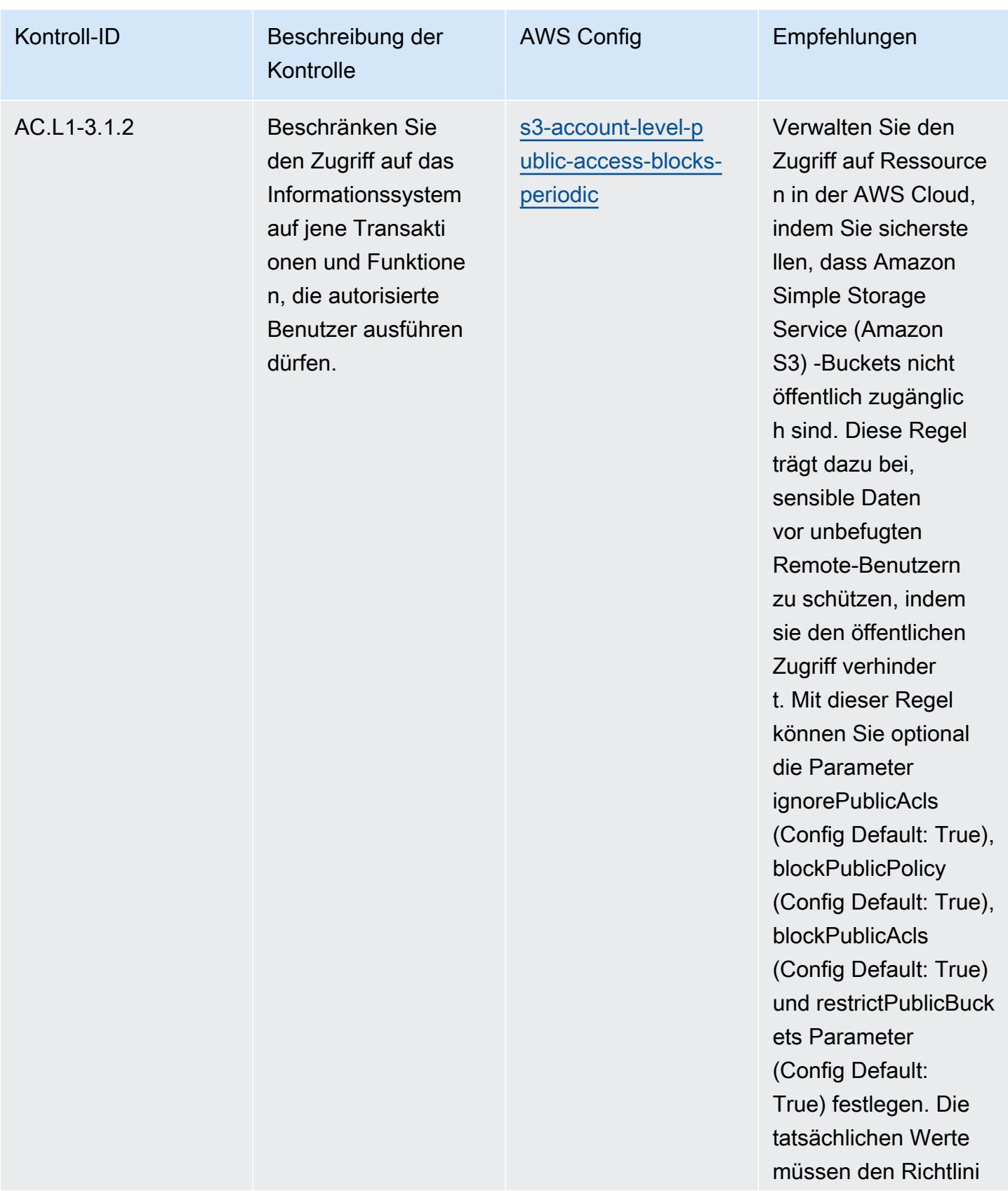

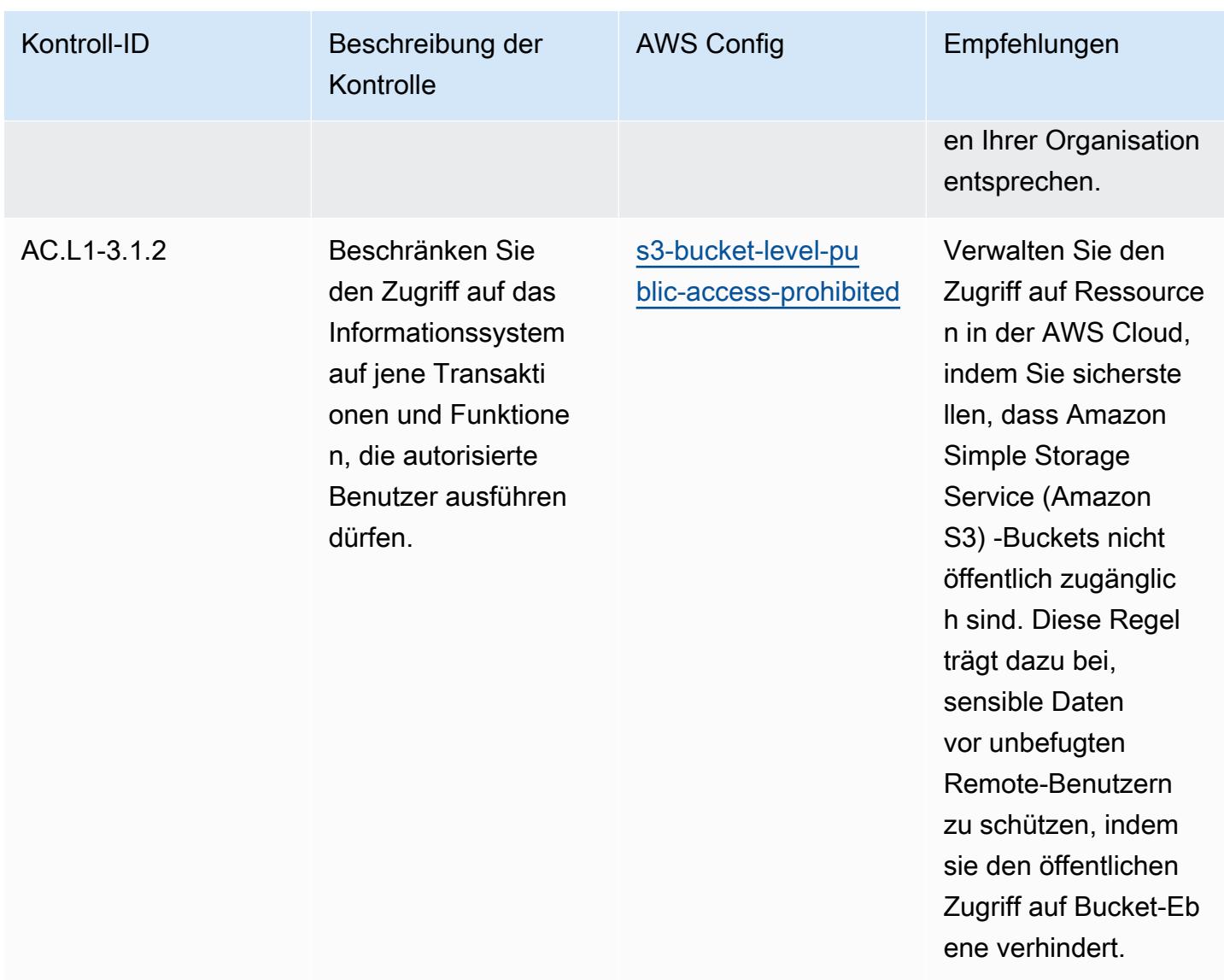

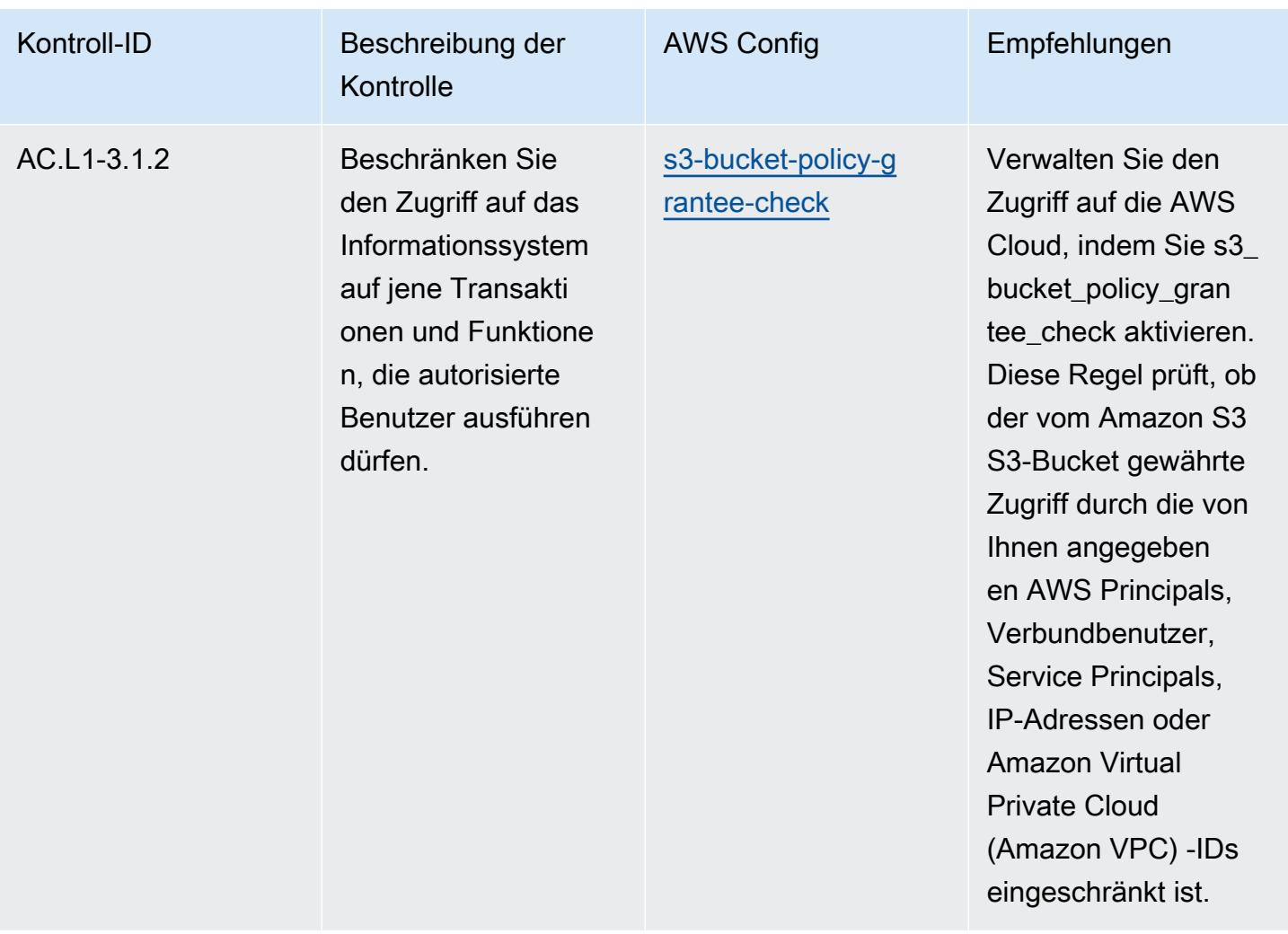

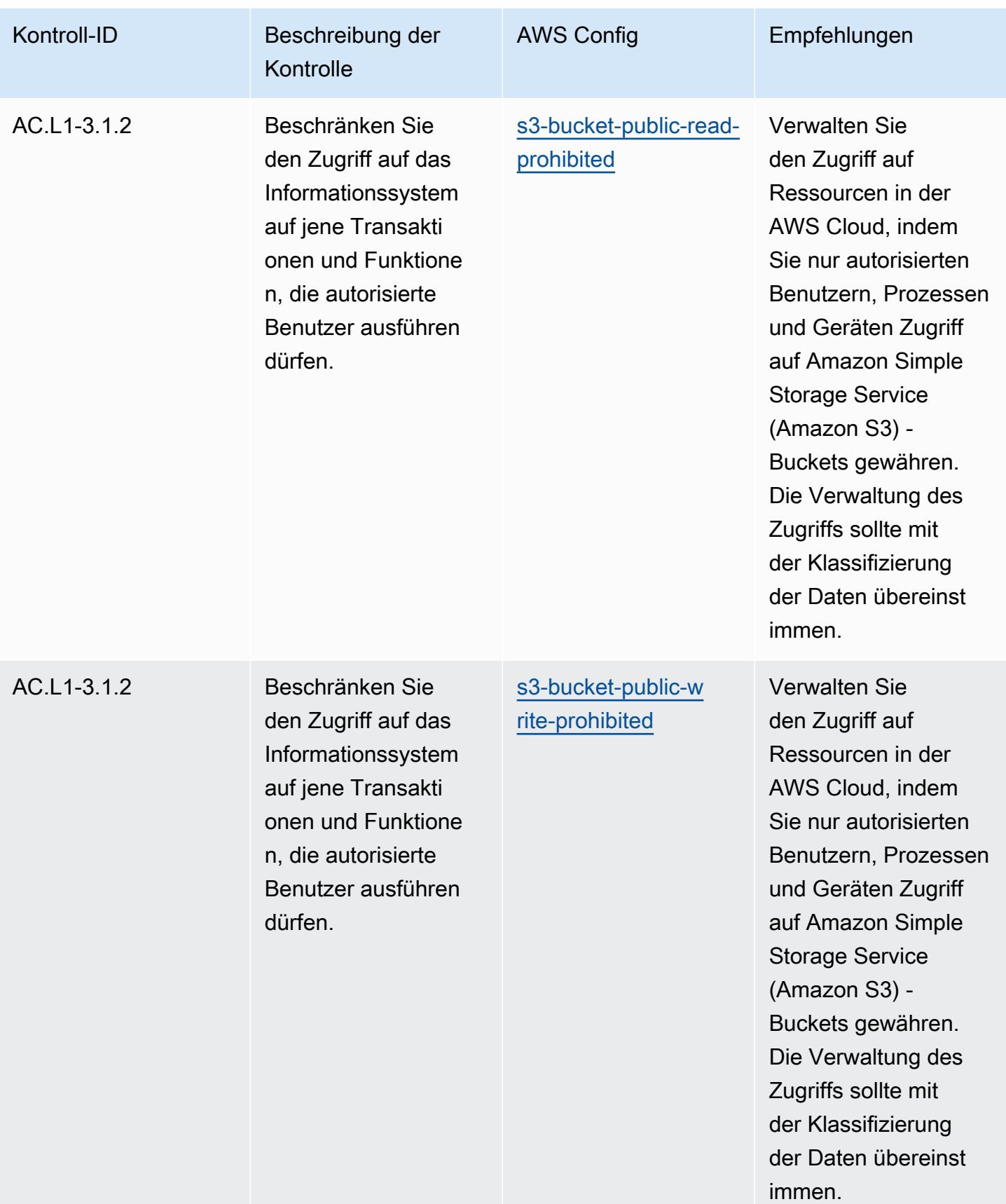

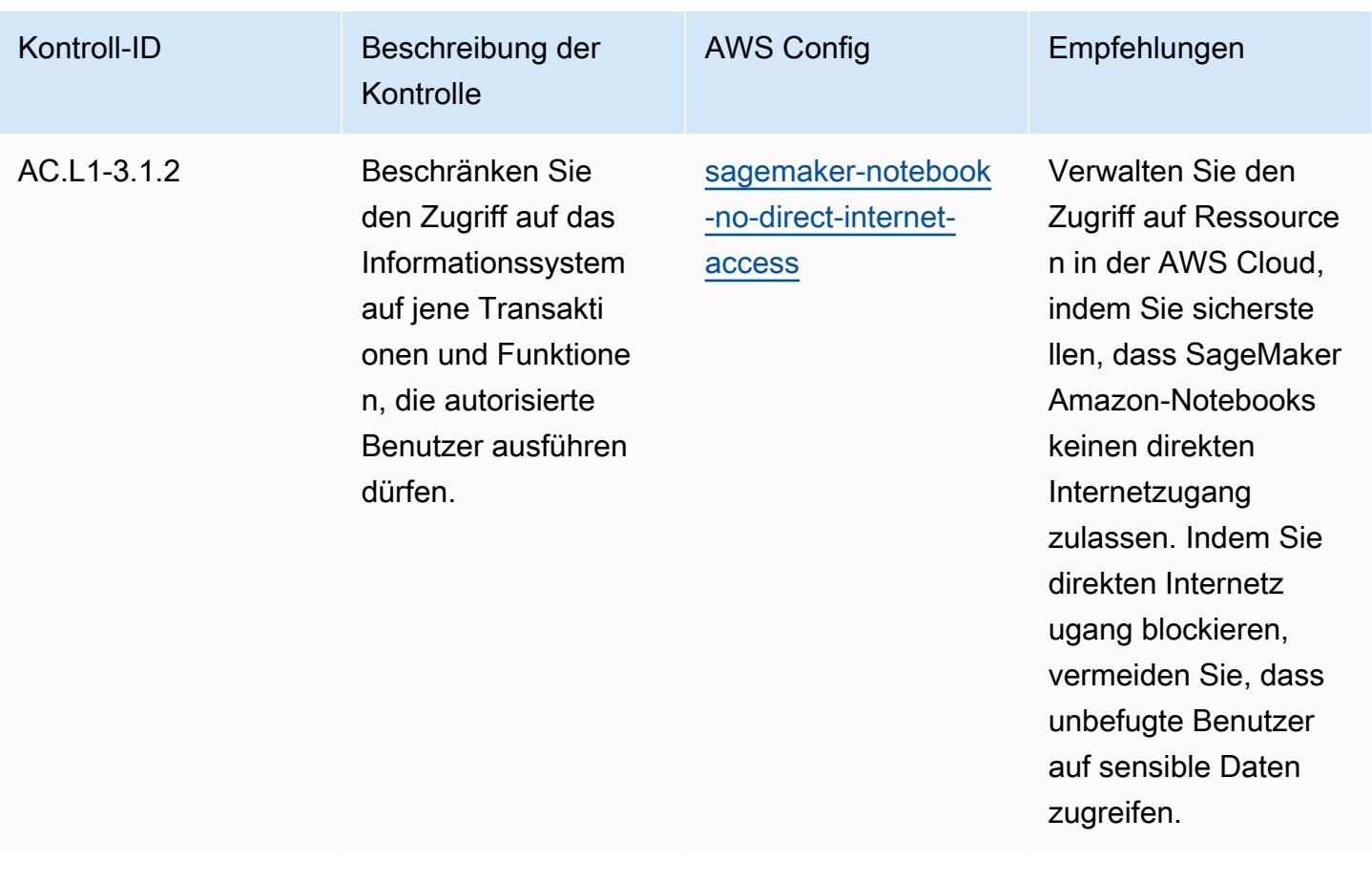

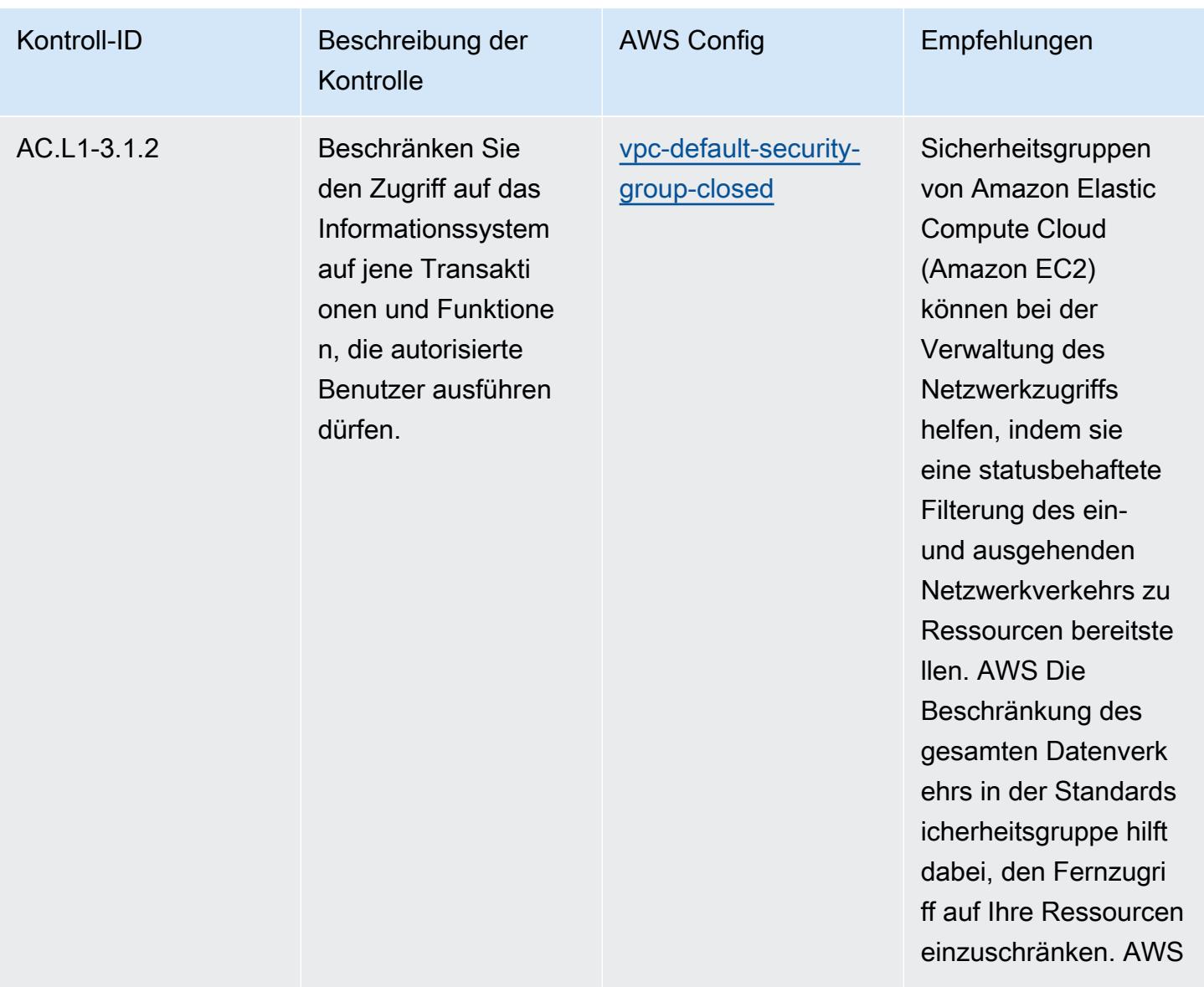

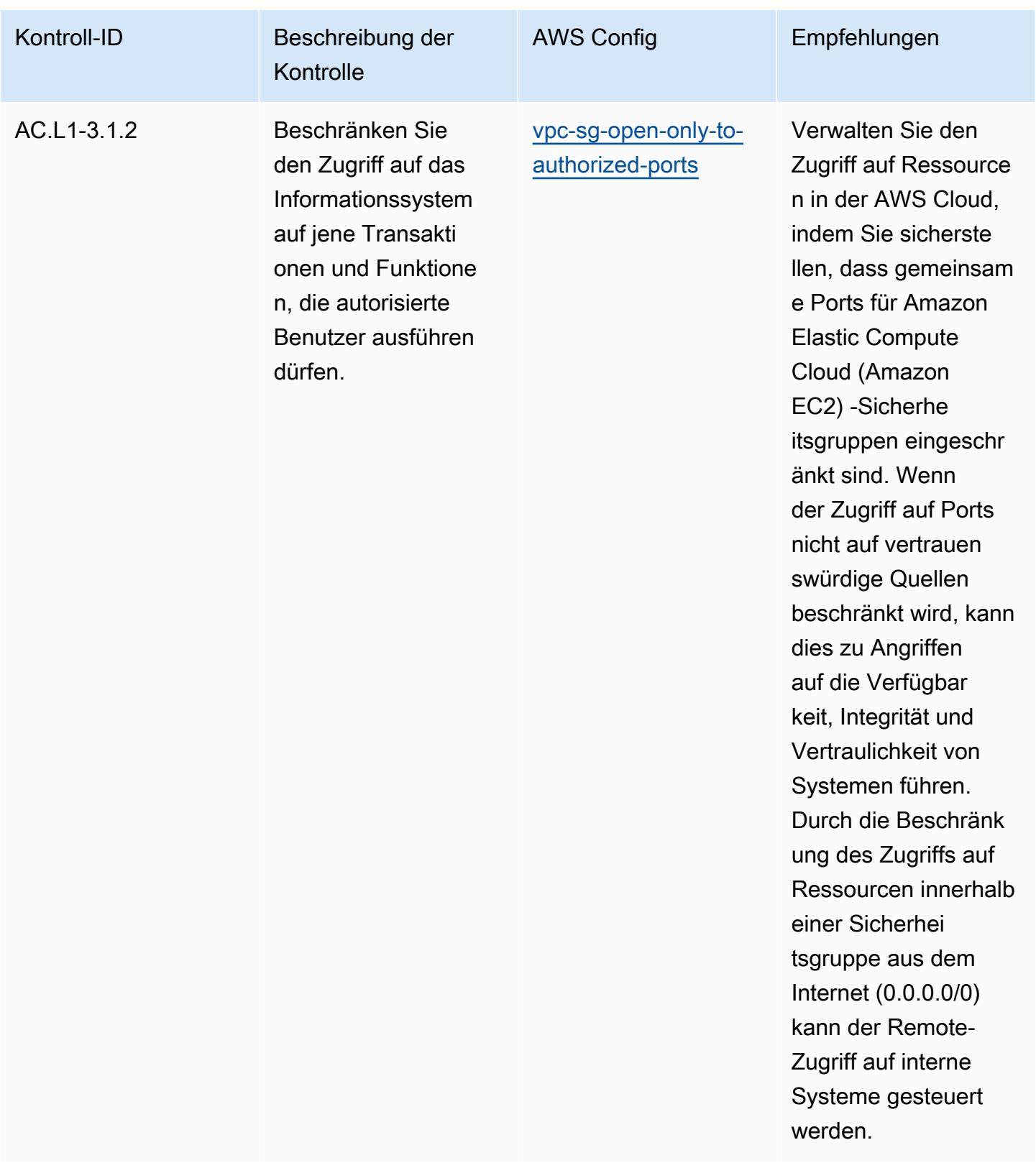

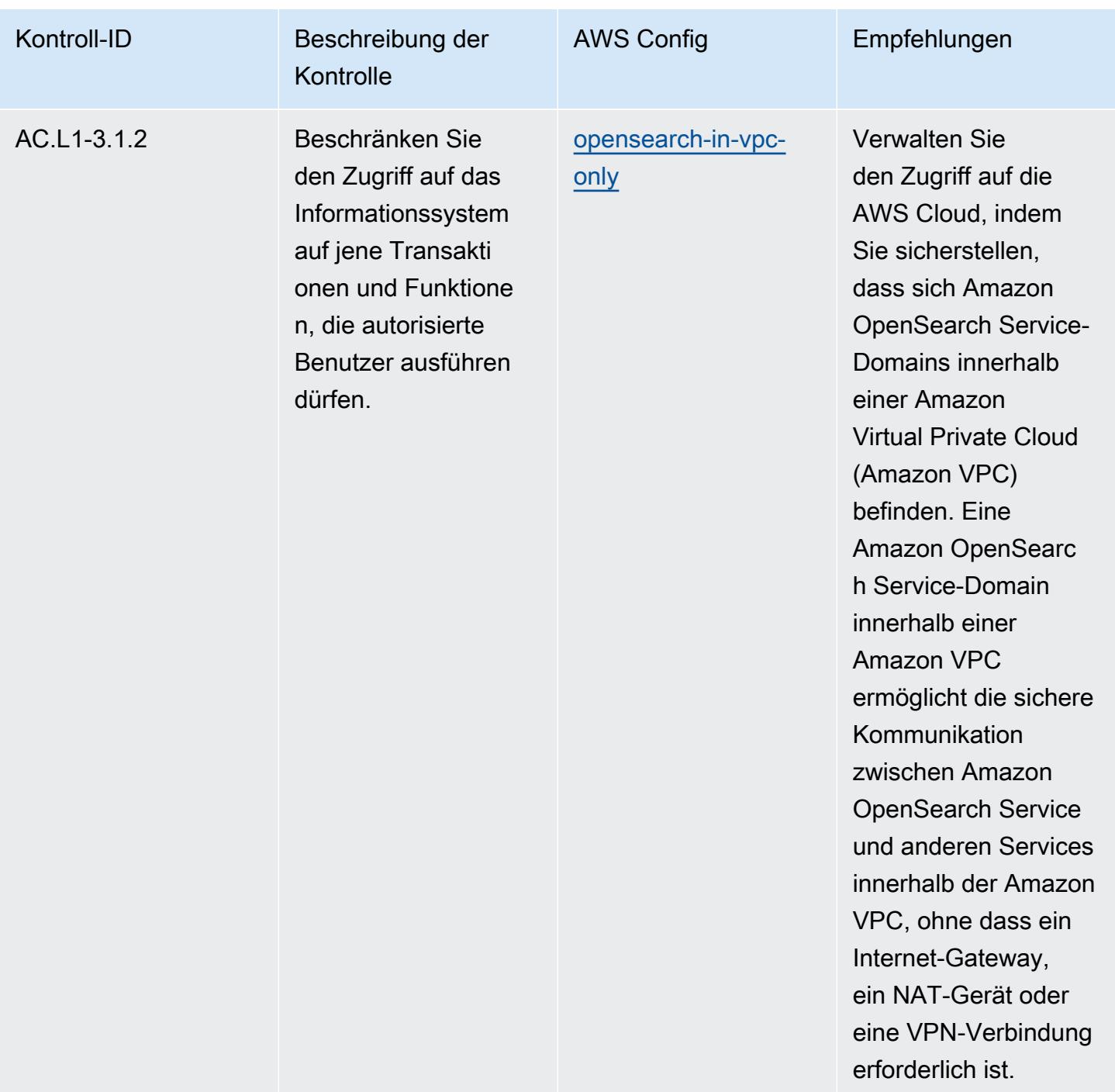

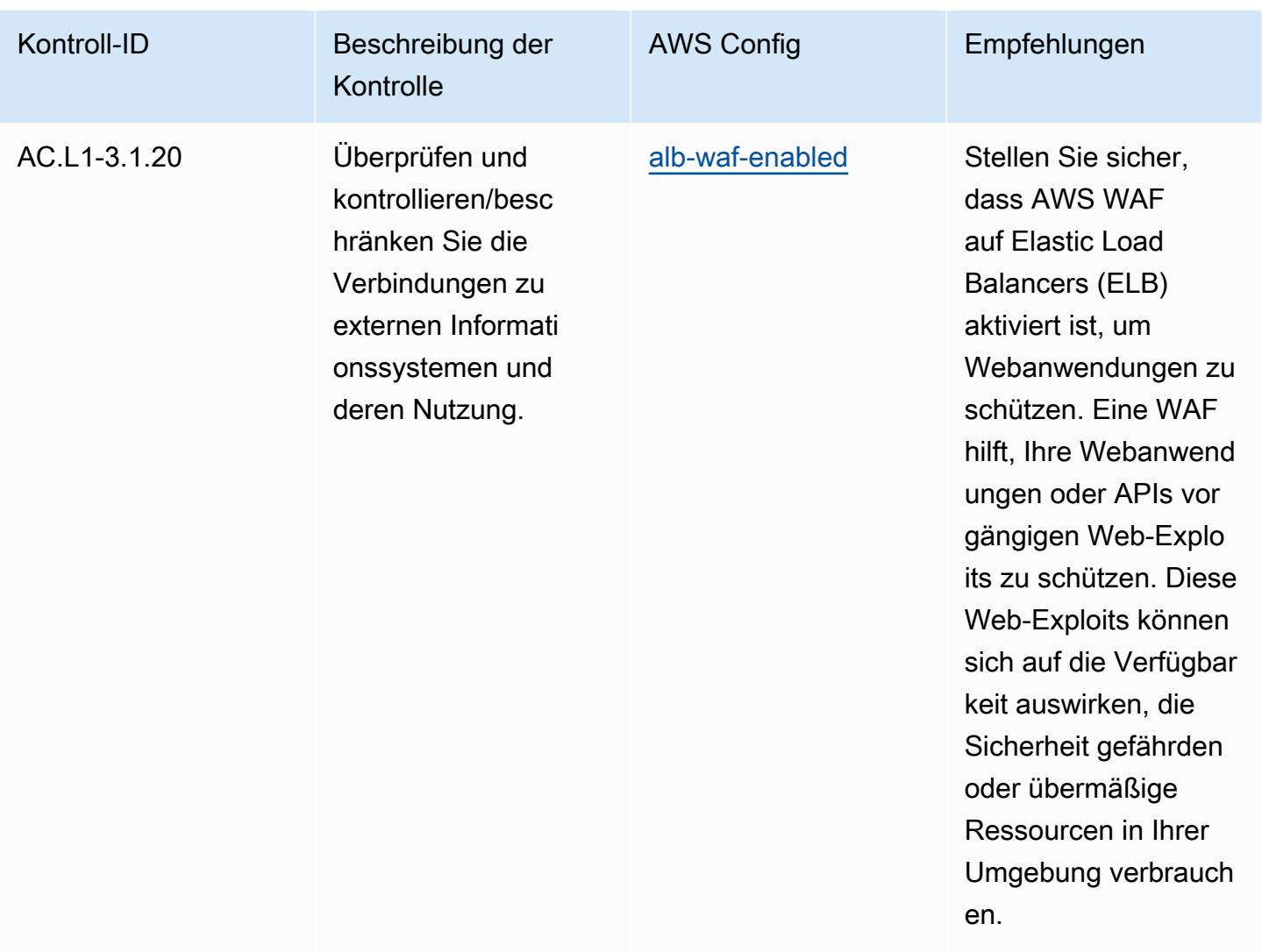
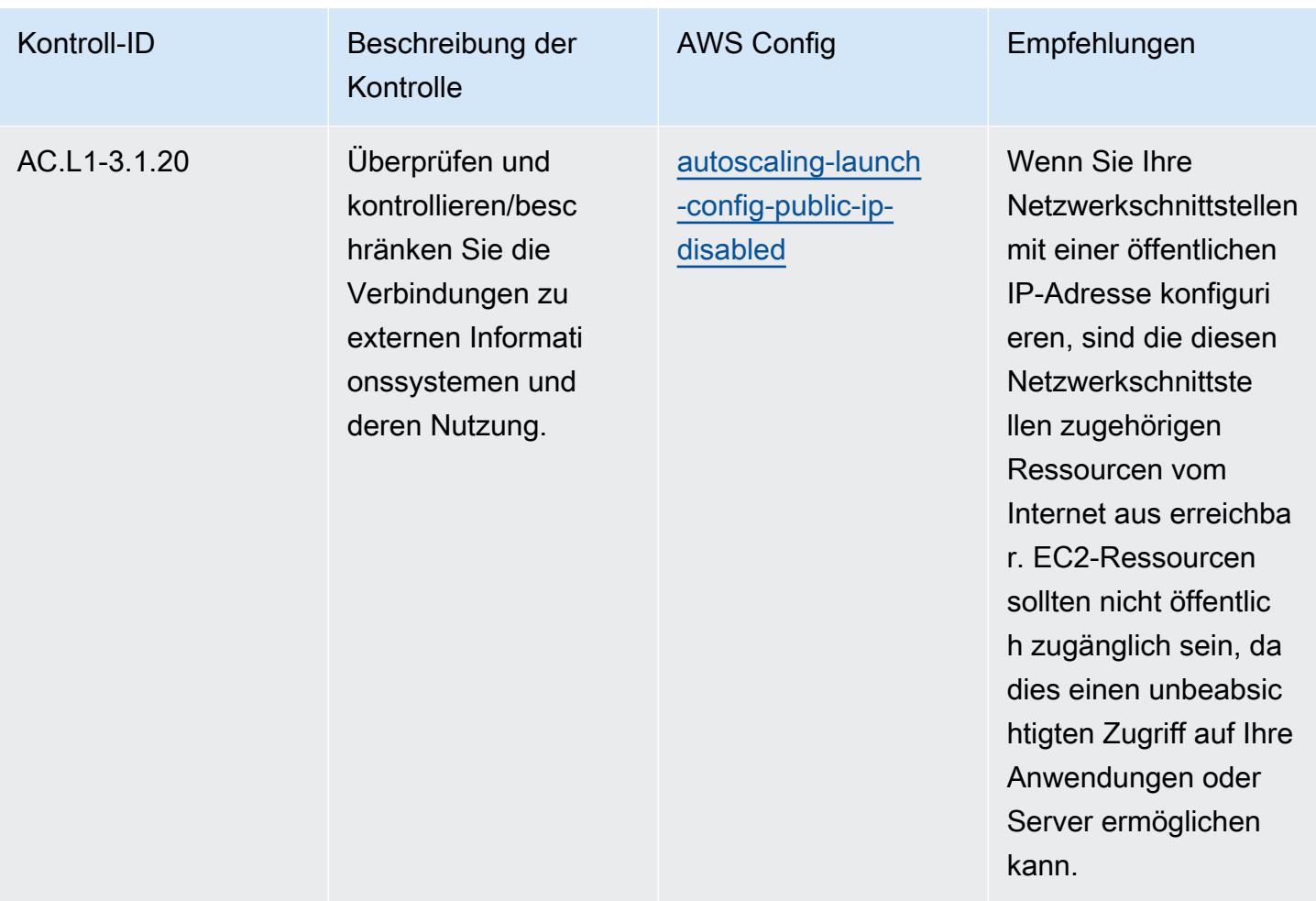

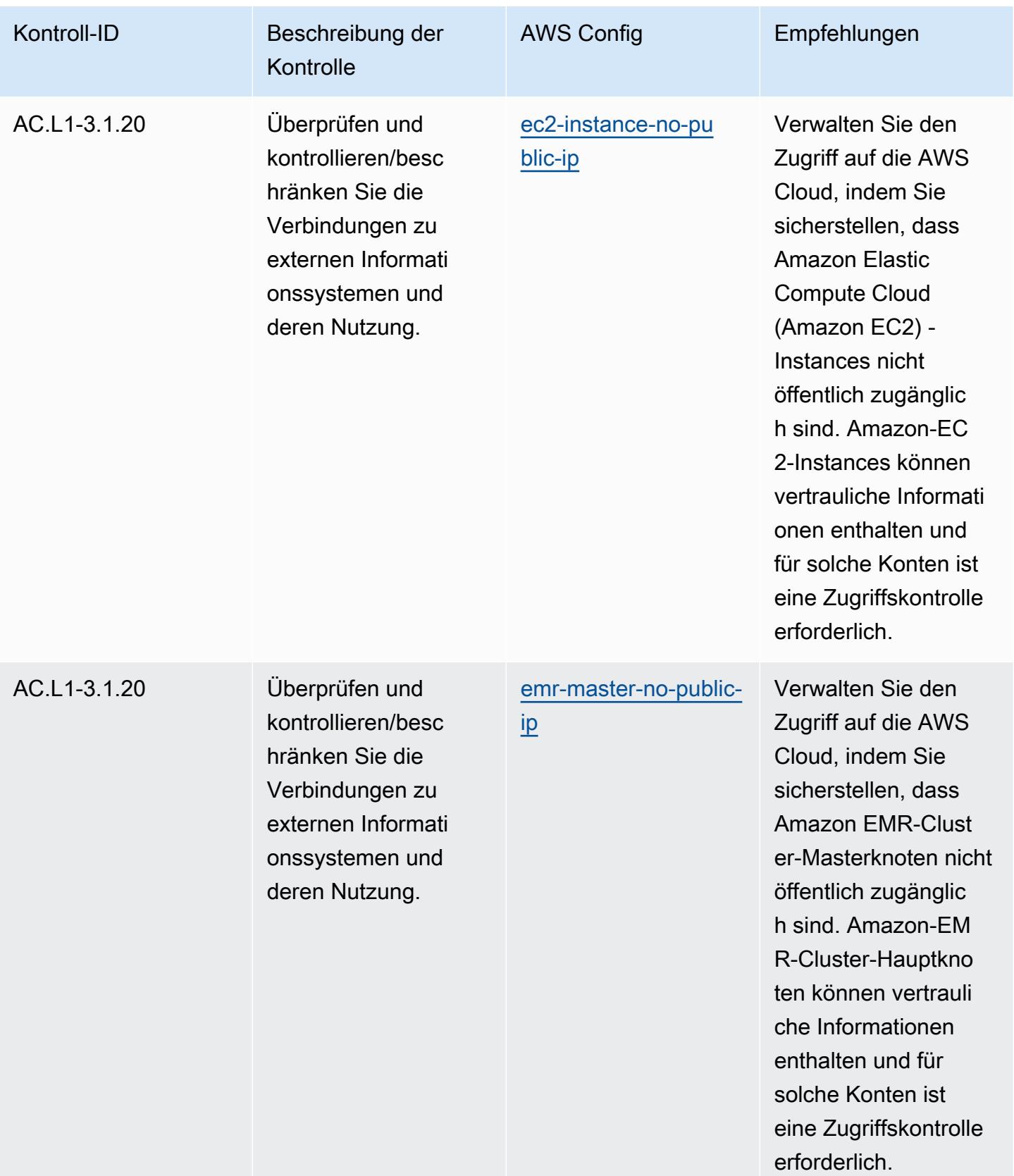

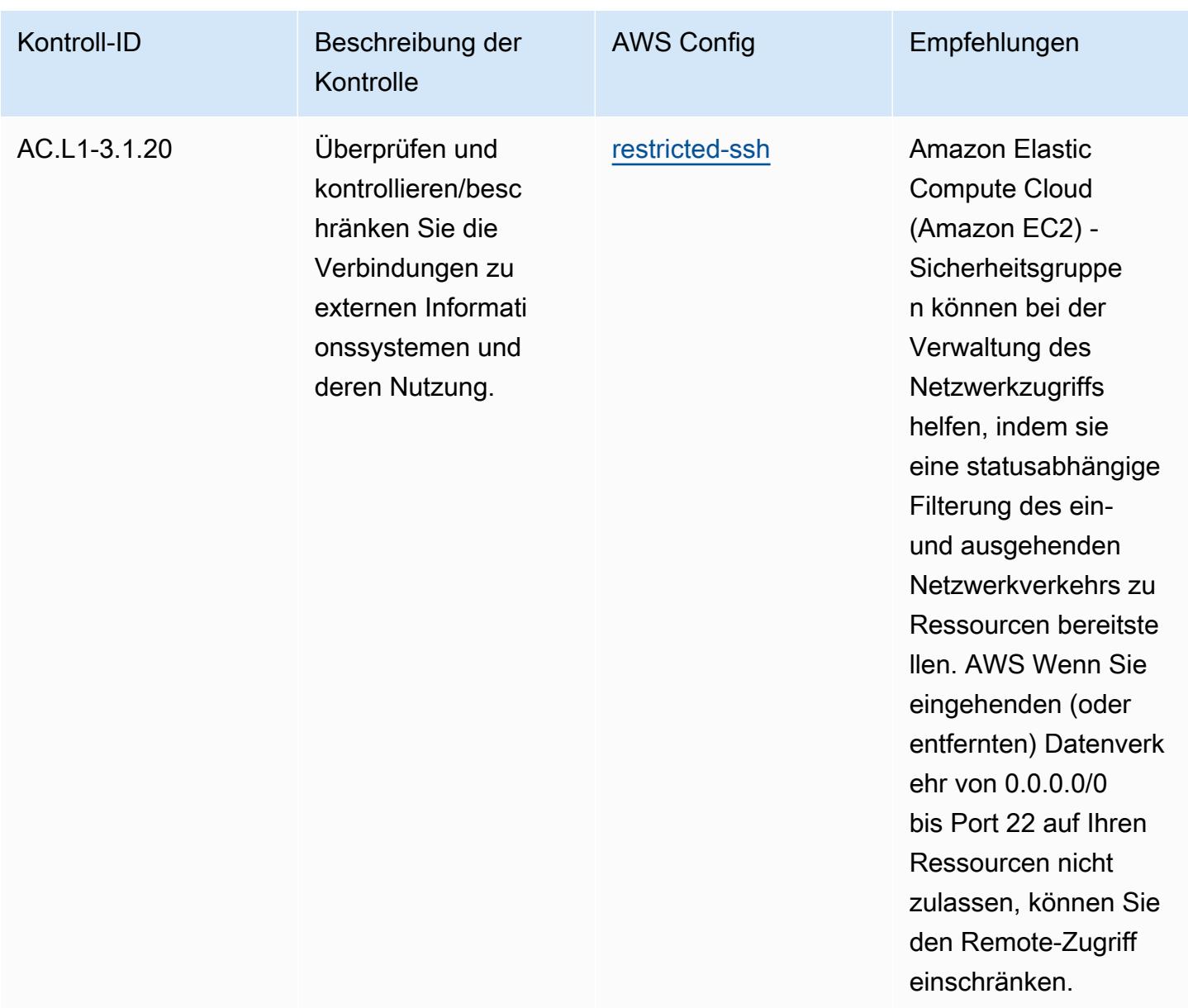

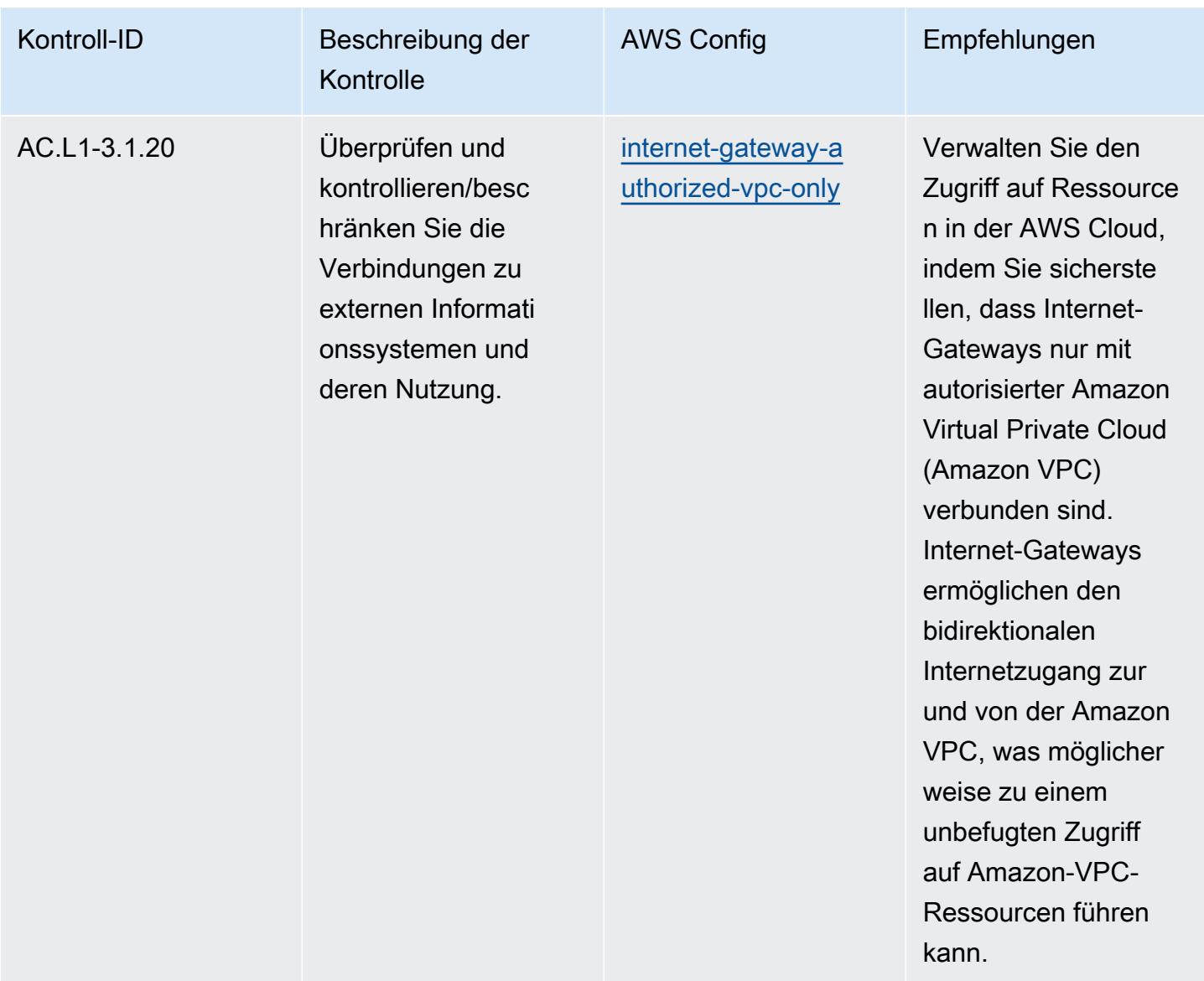

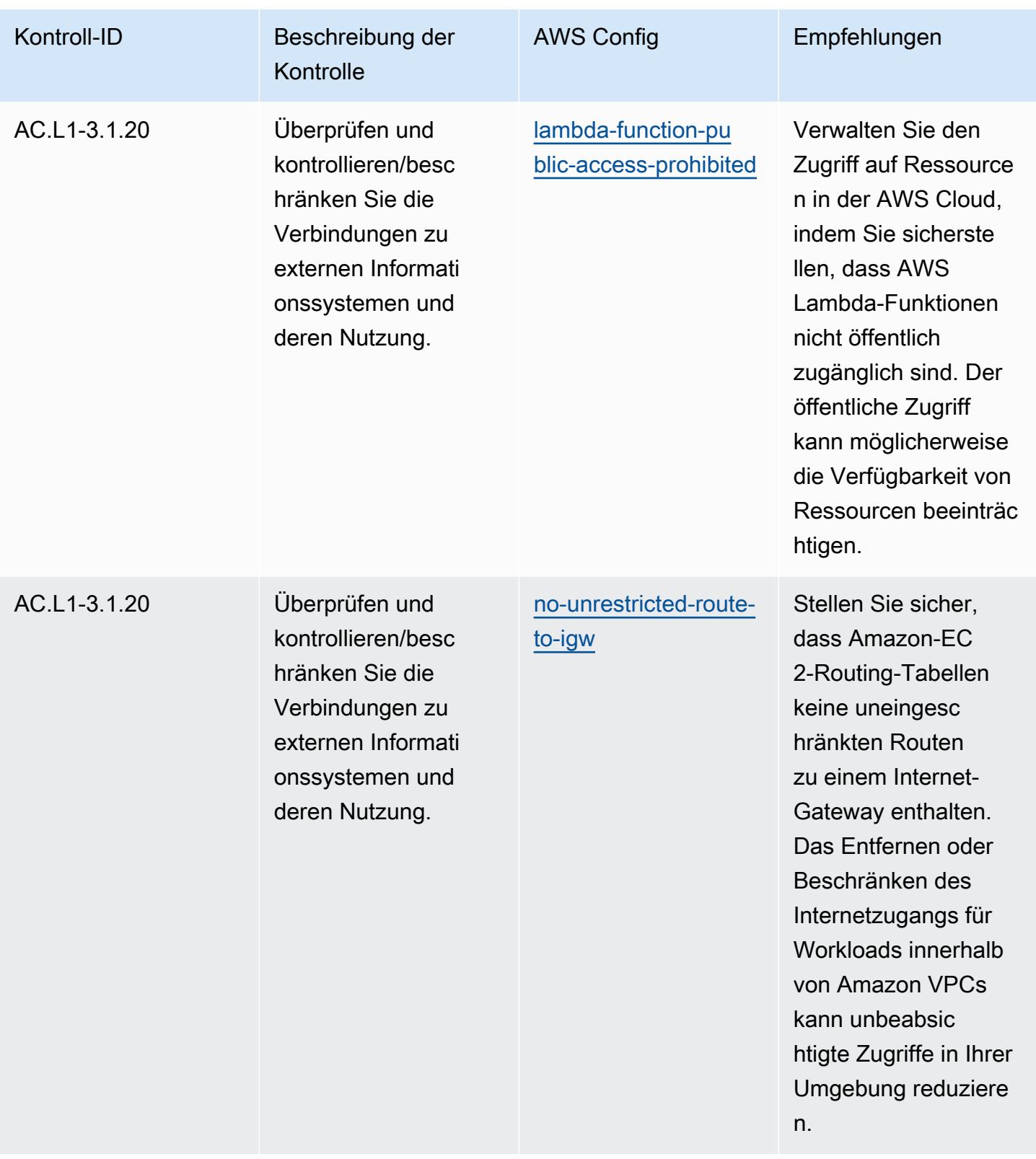

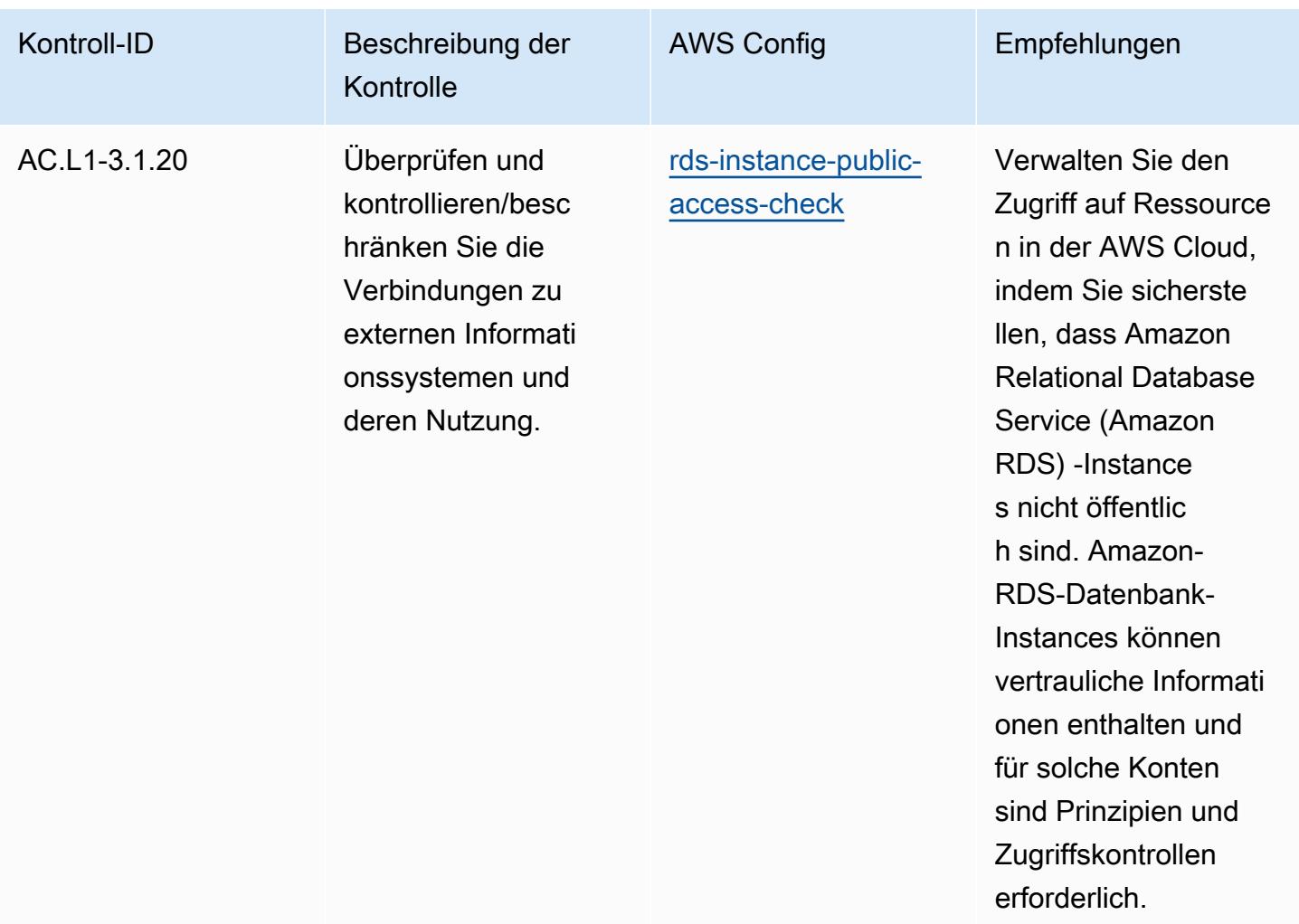

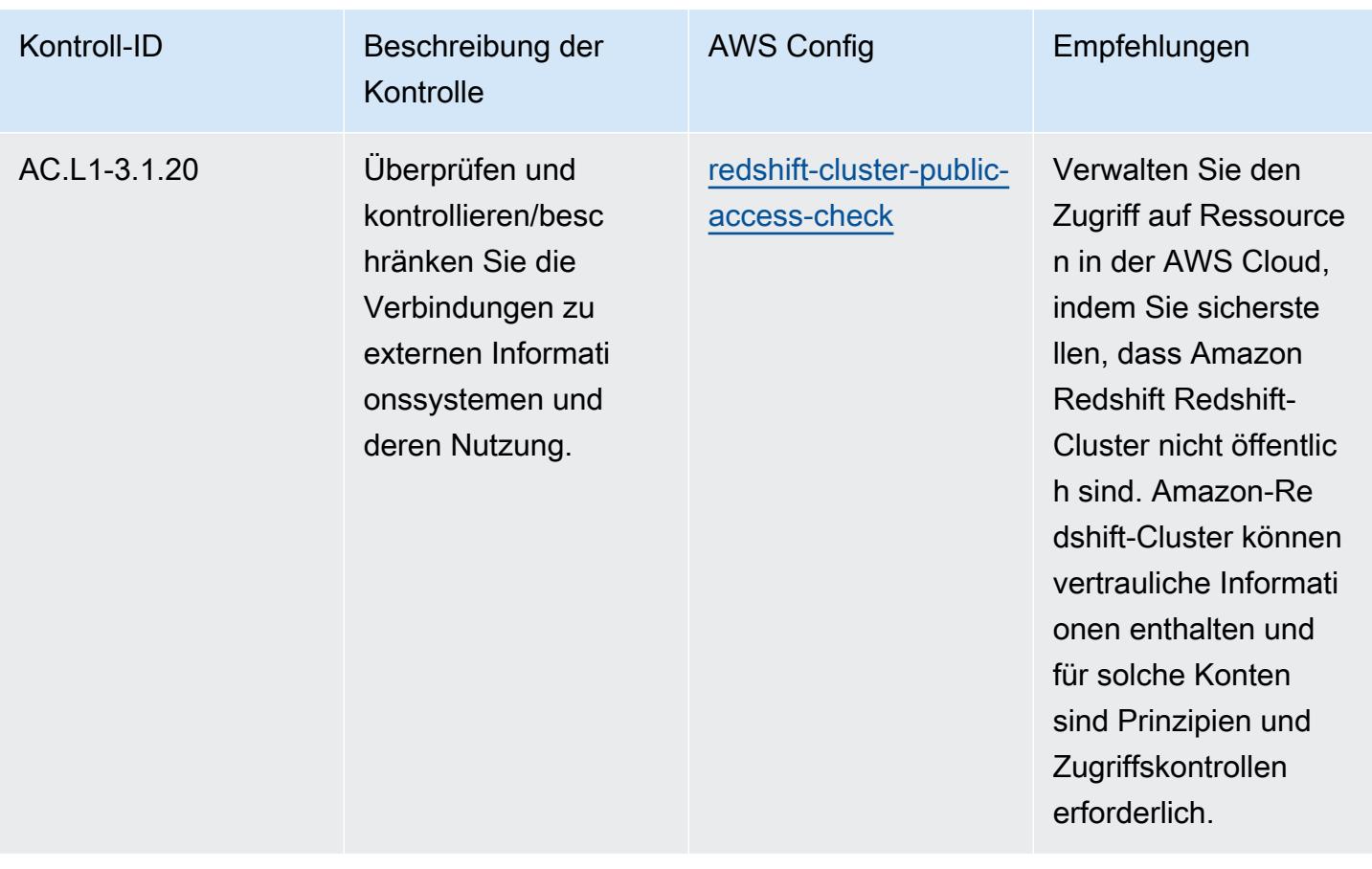

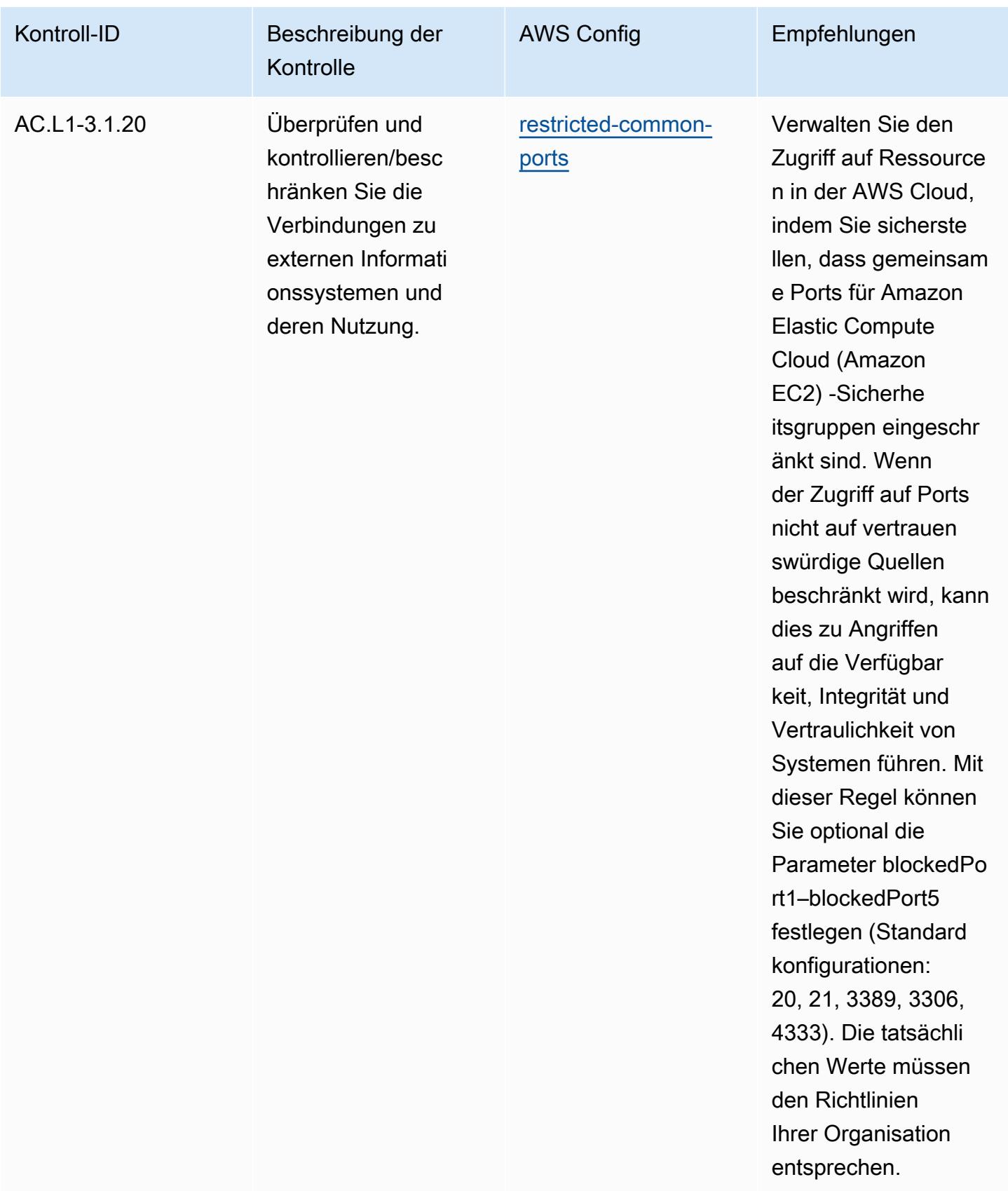

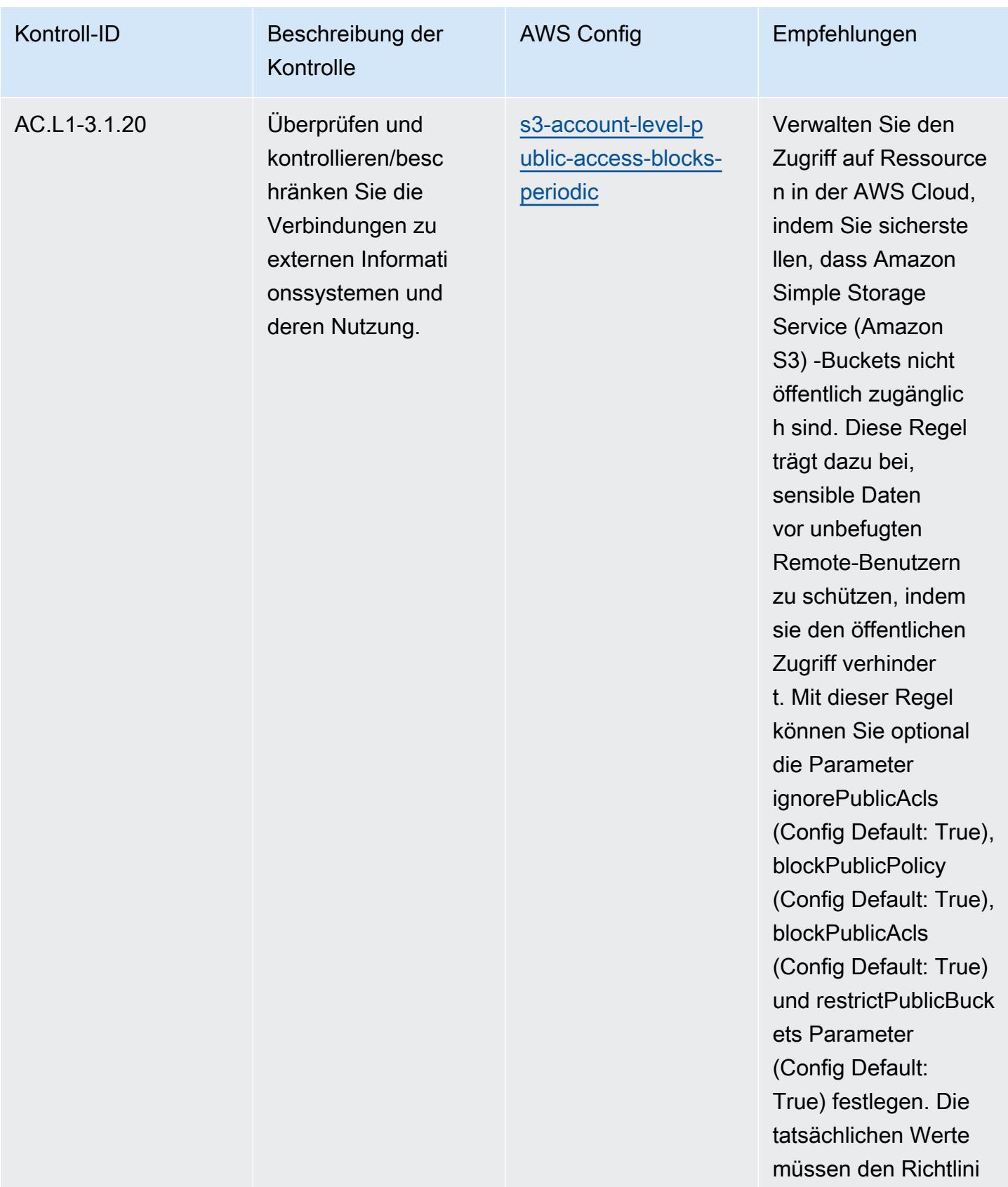

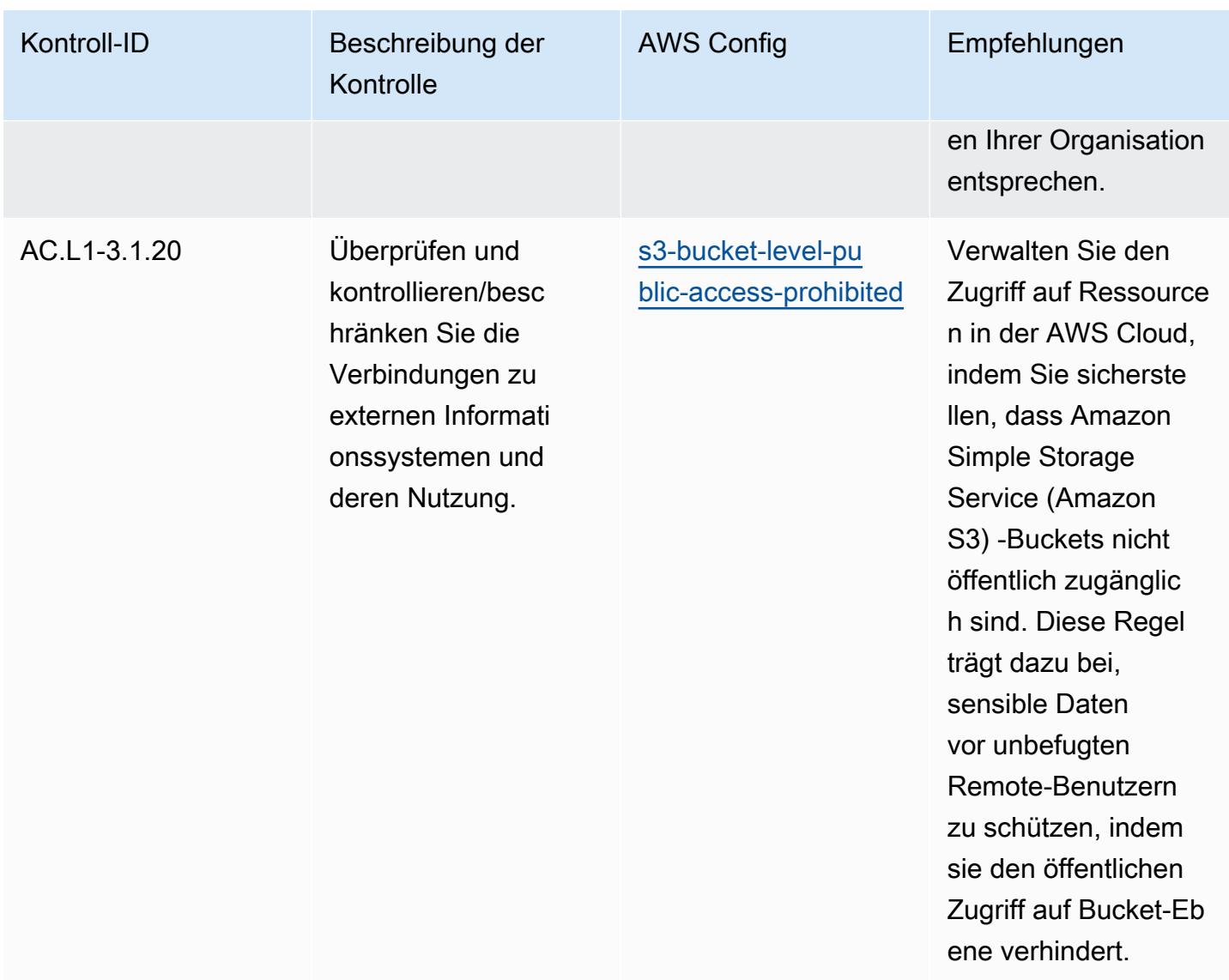

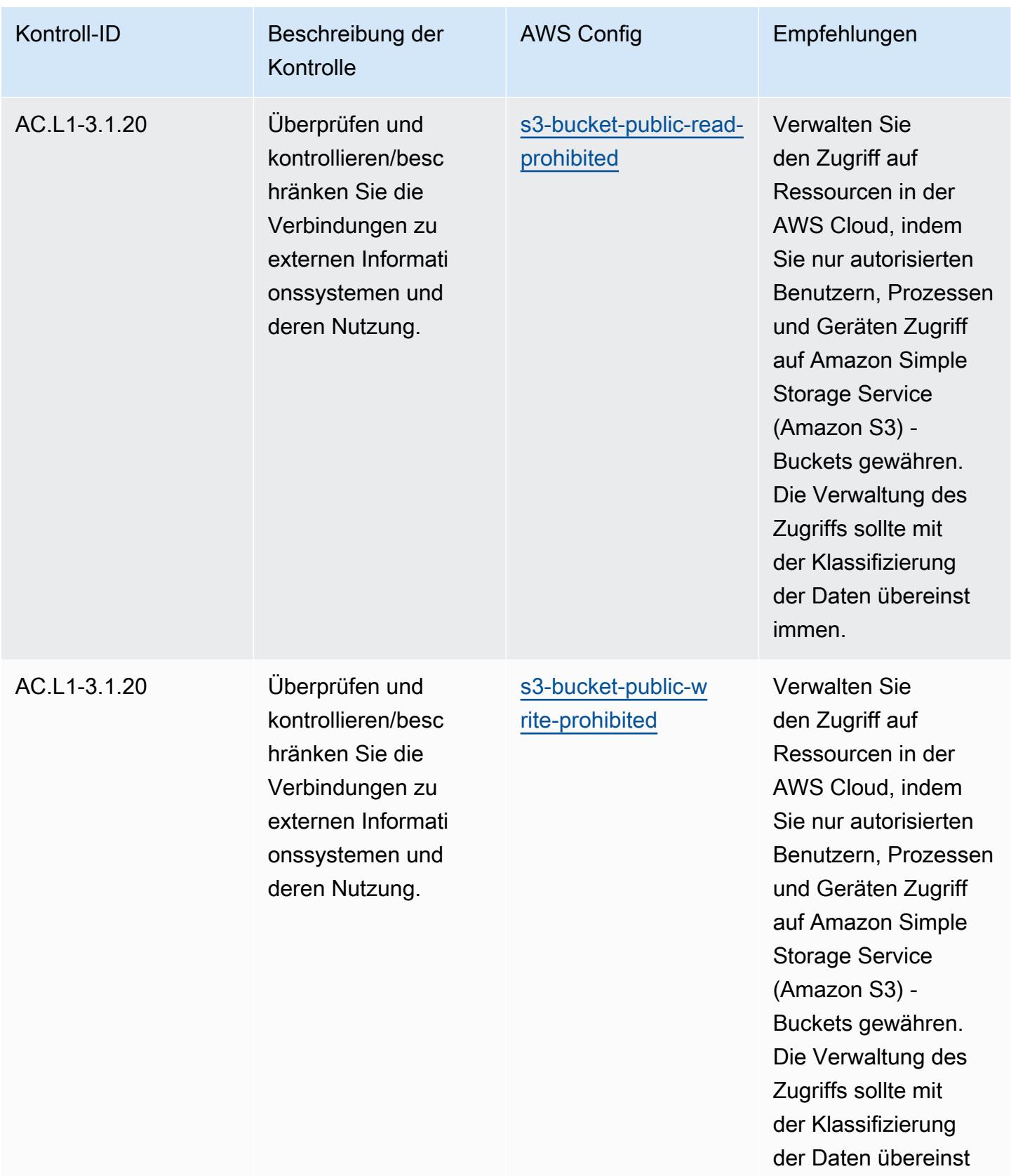

immen.

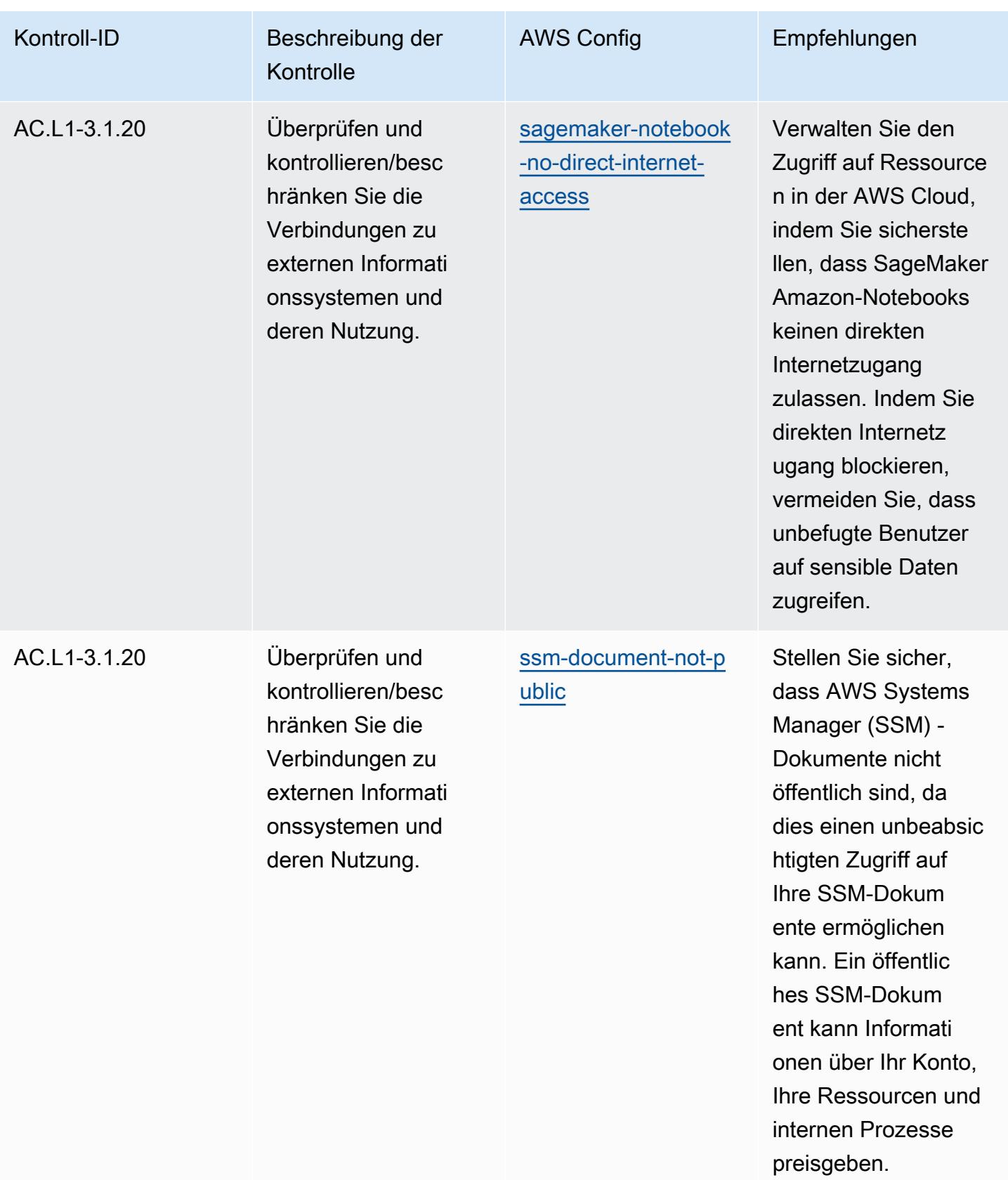

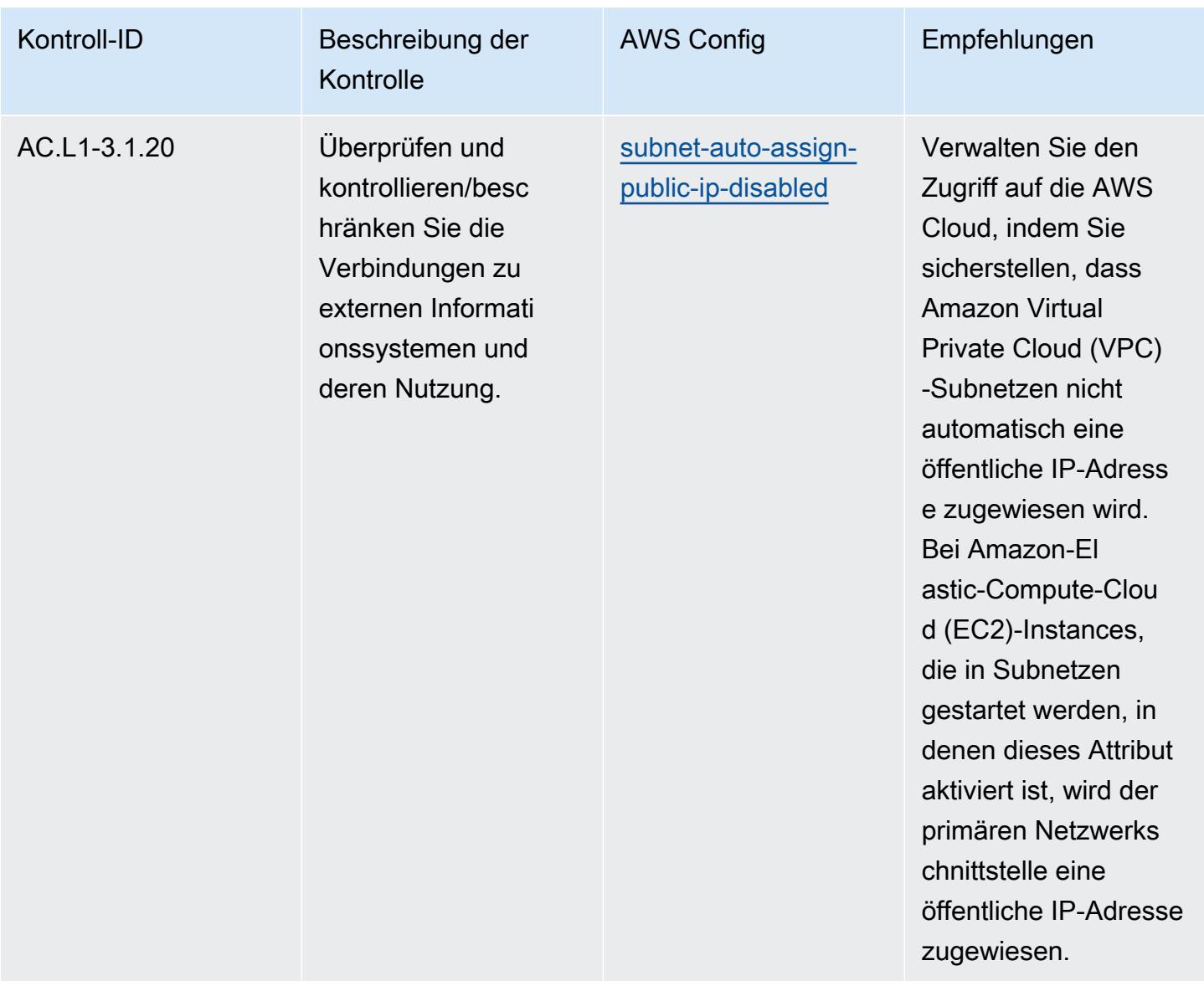

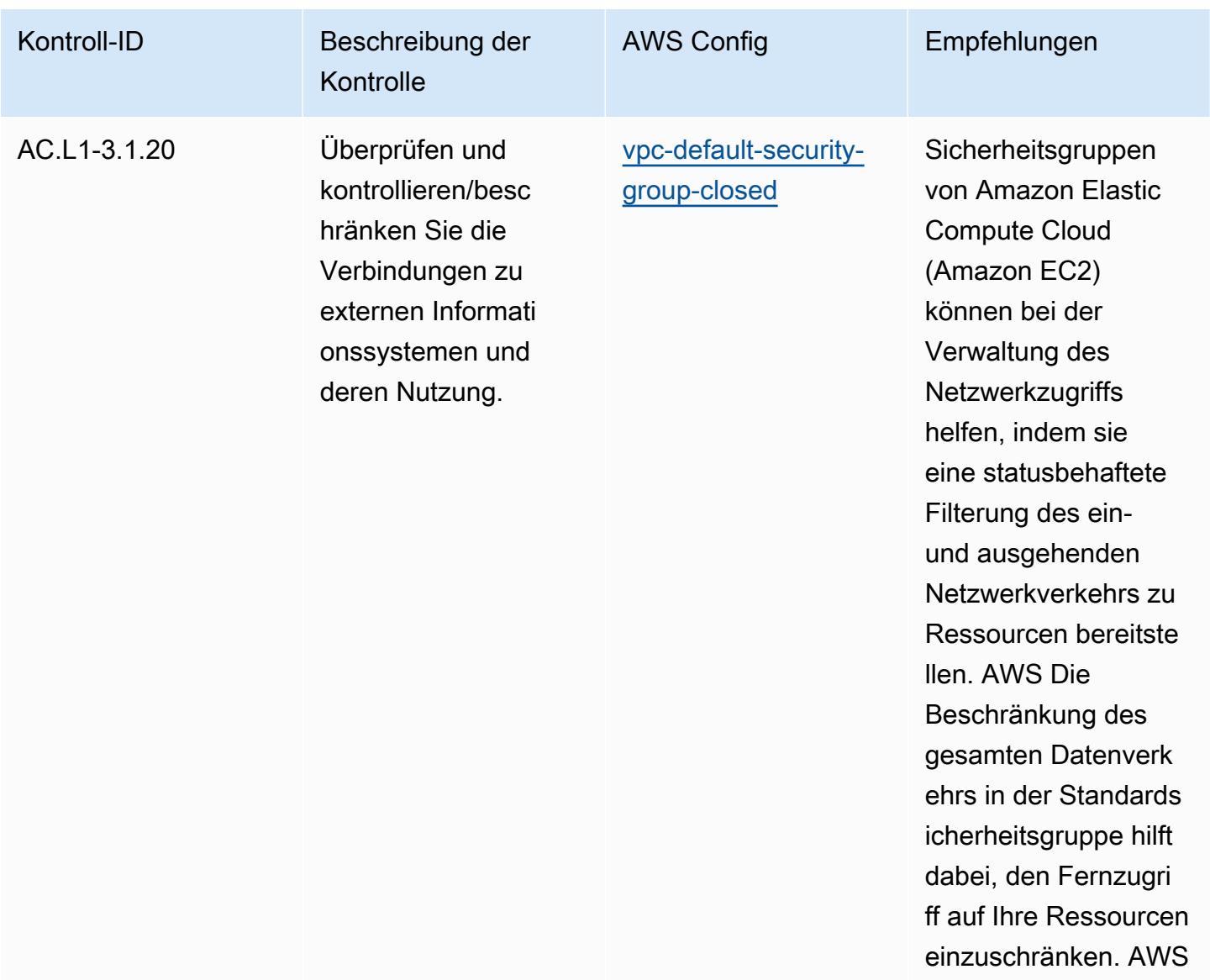

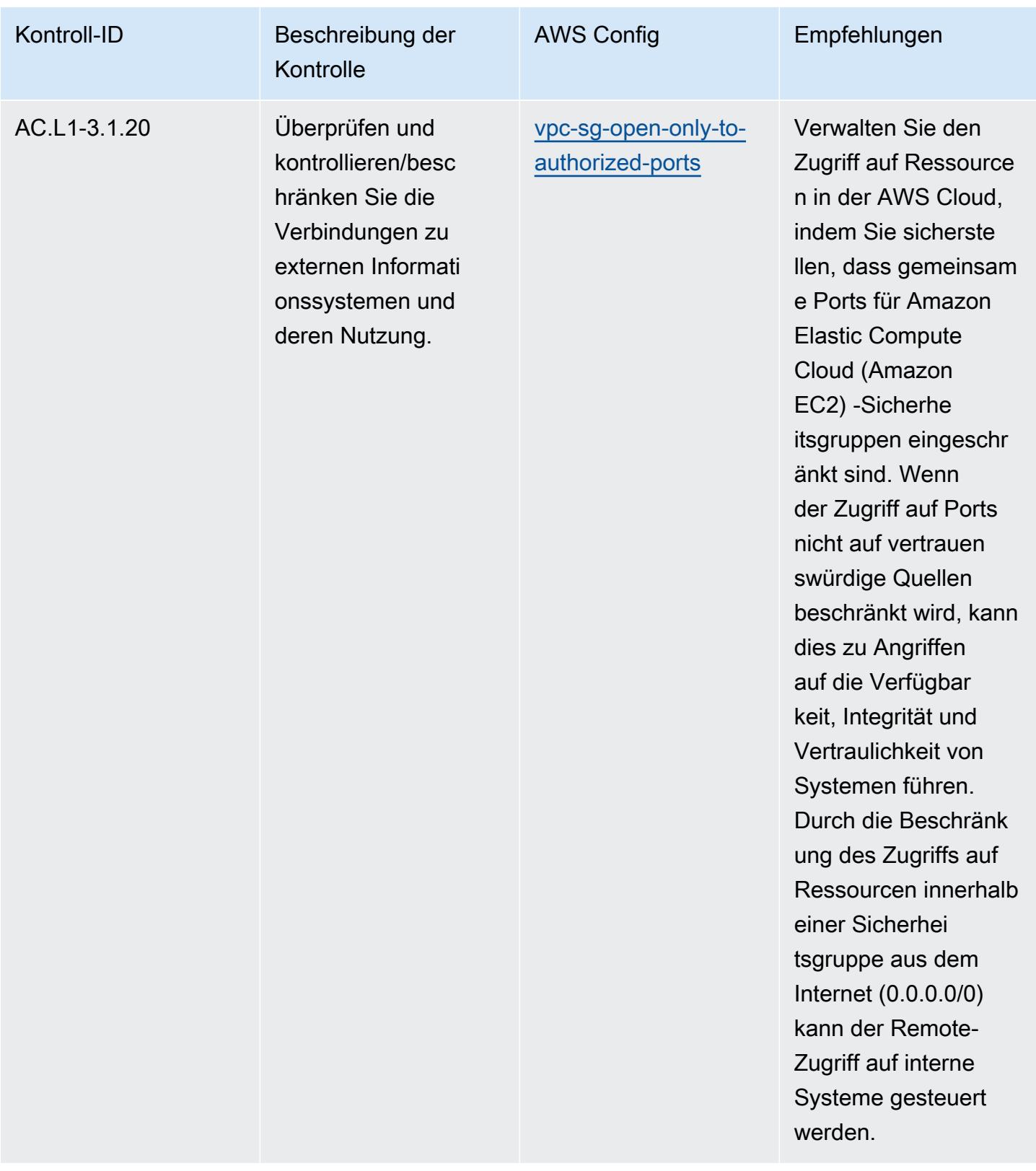

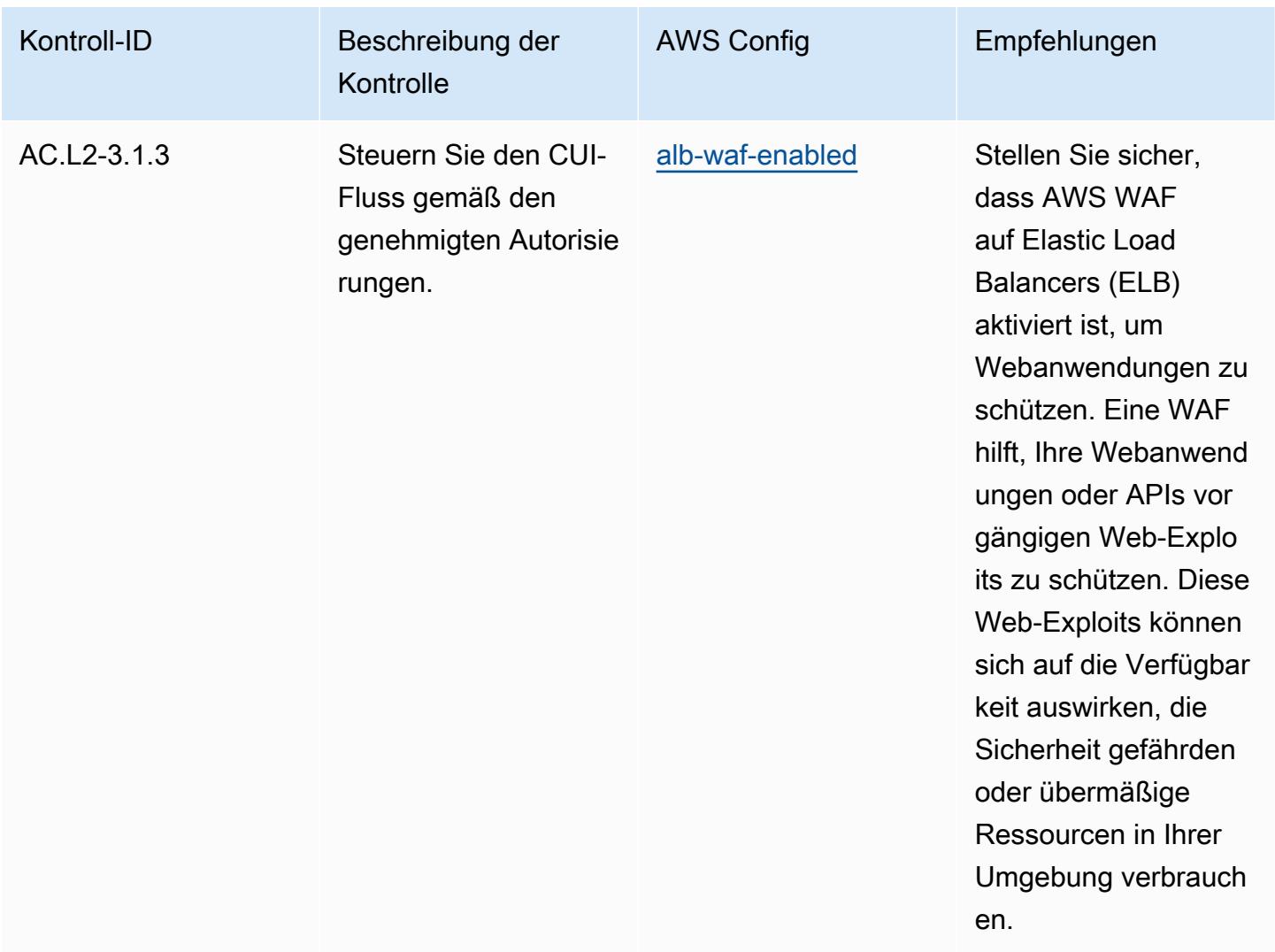

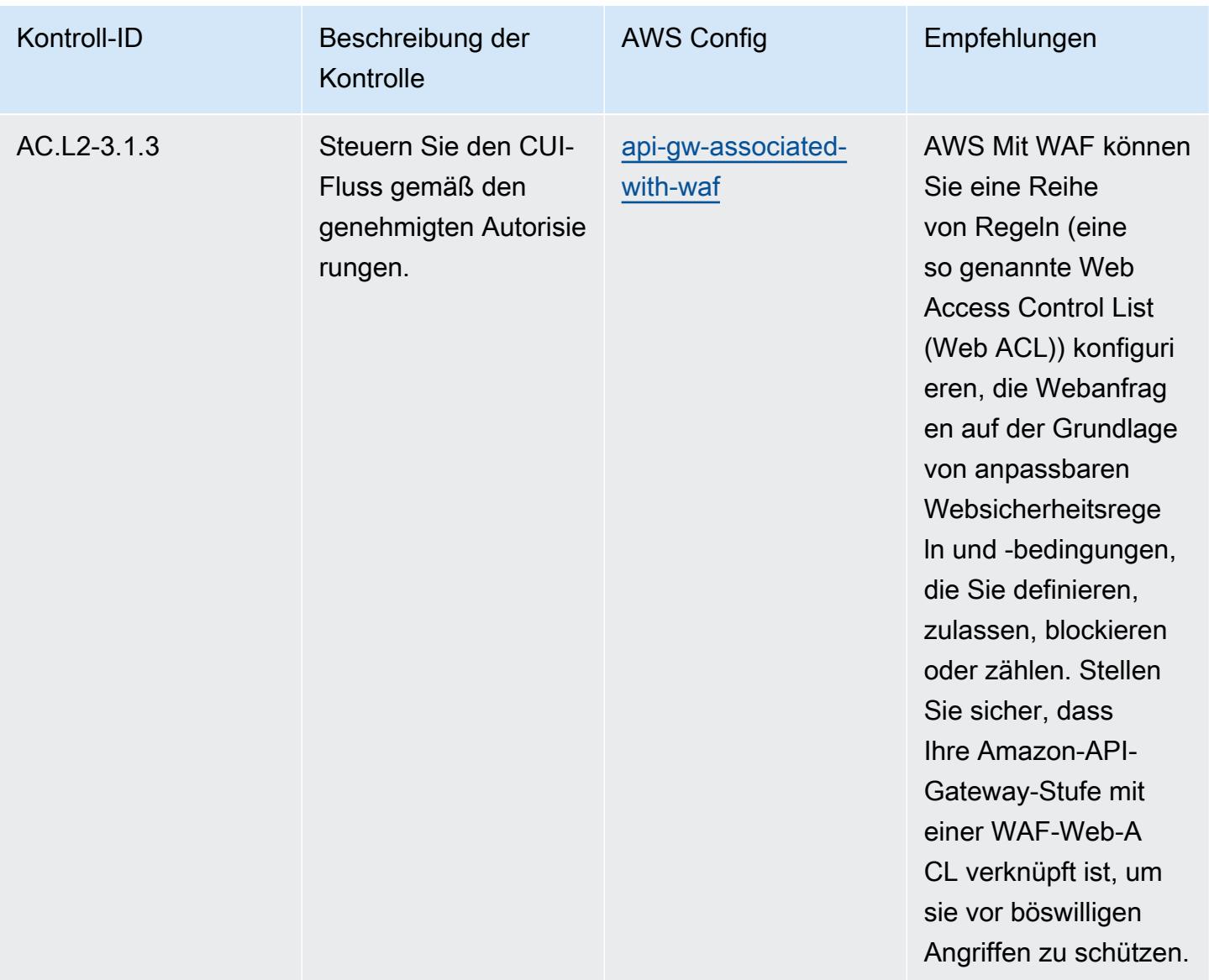

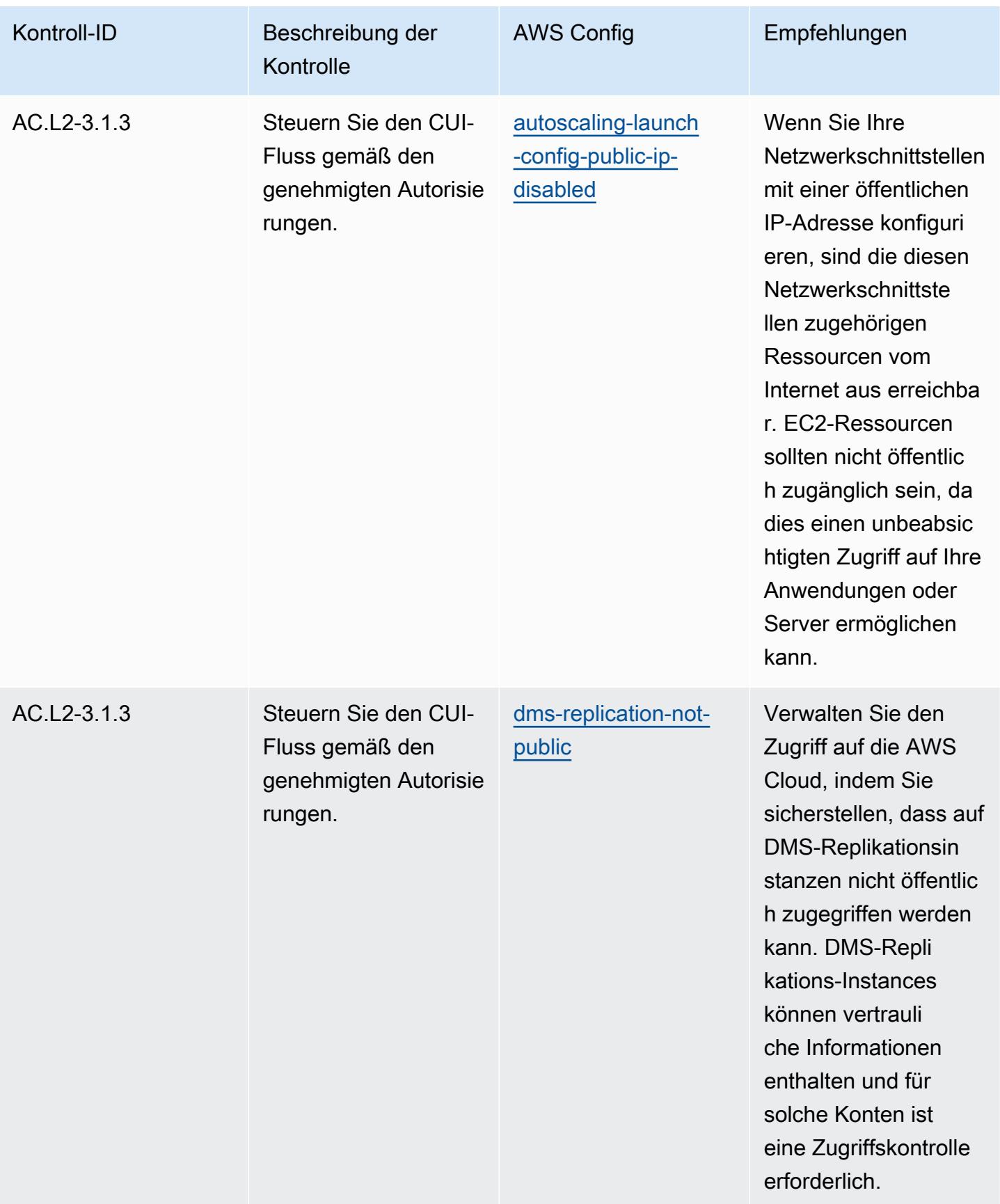

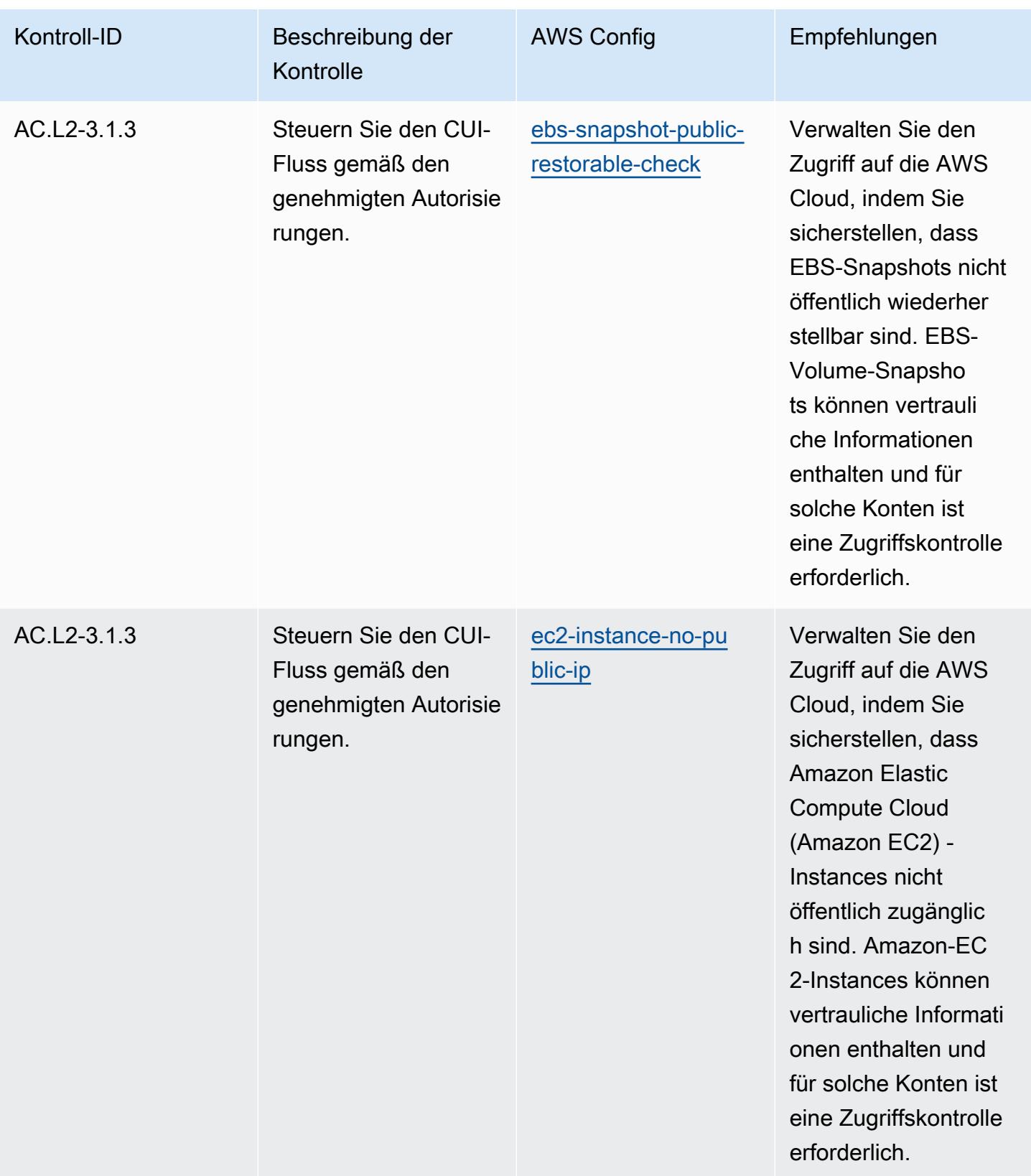

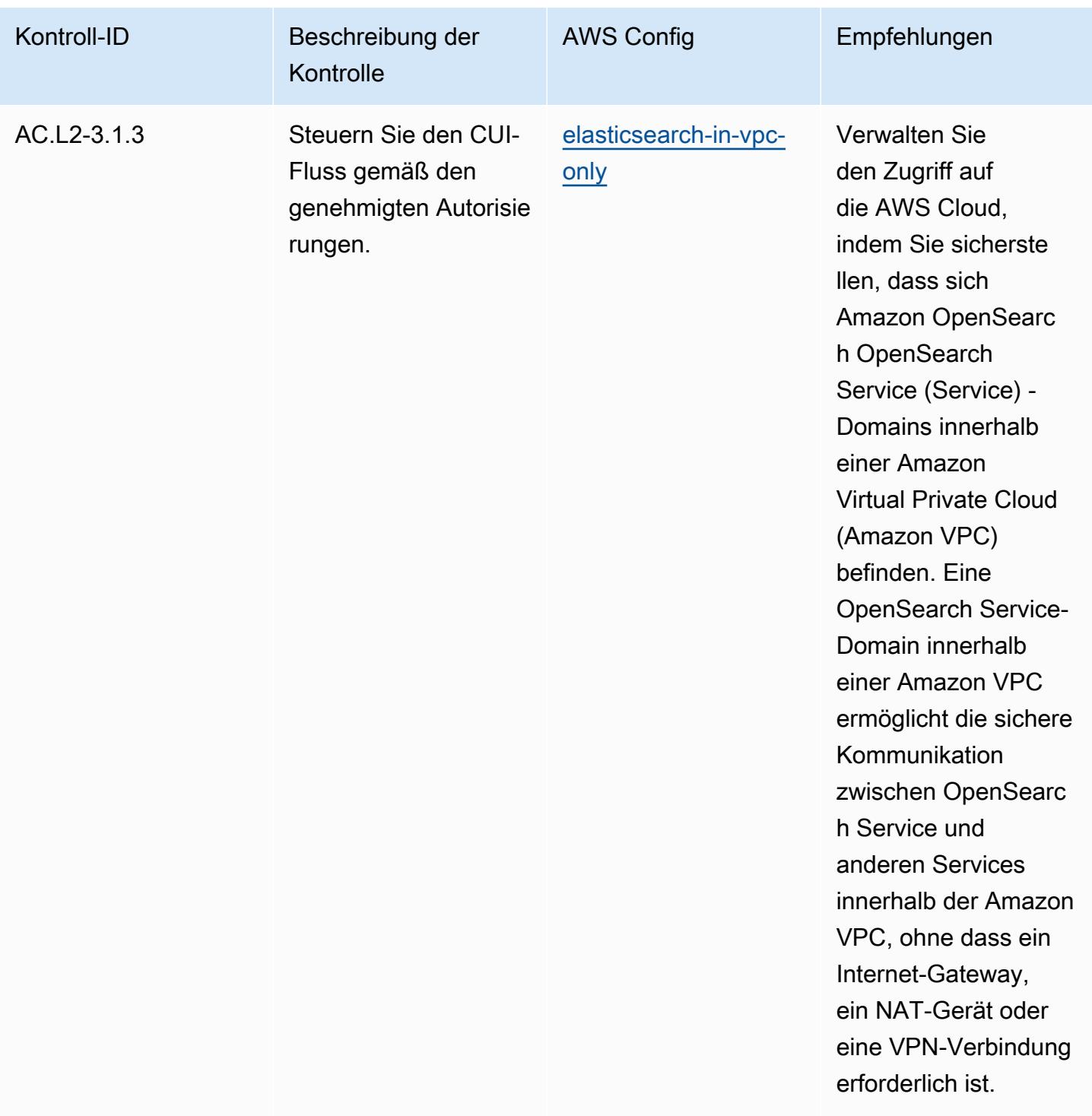

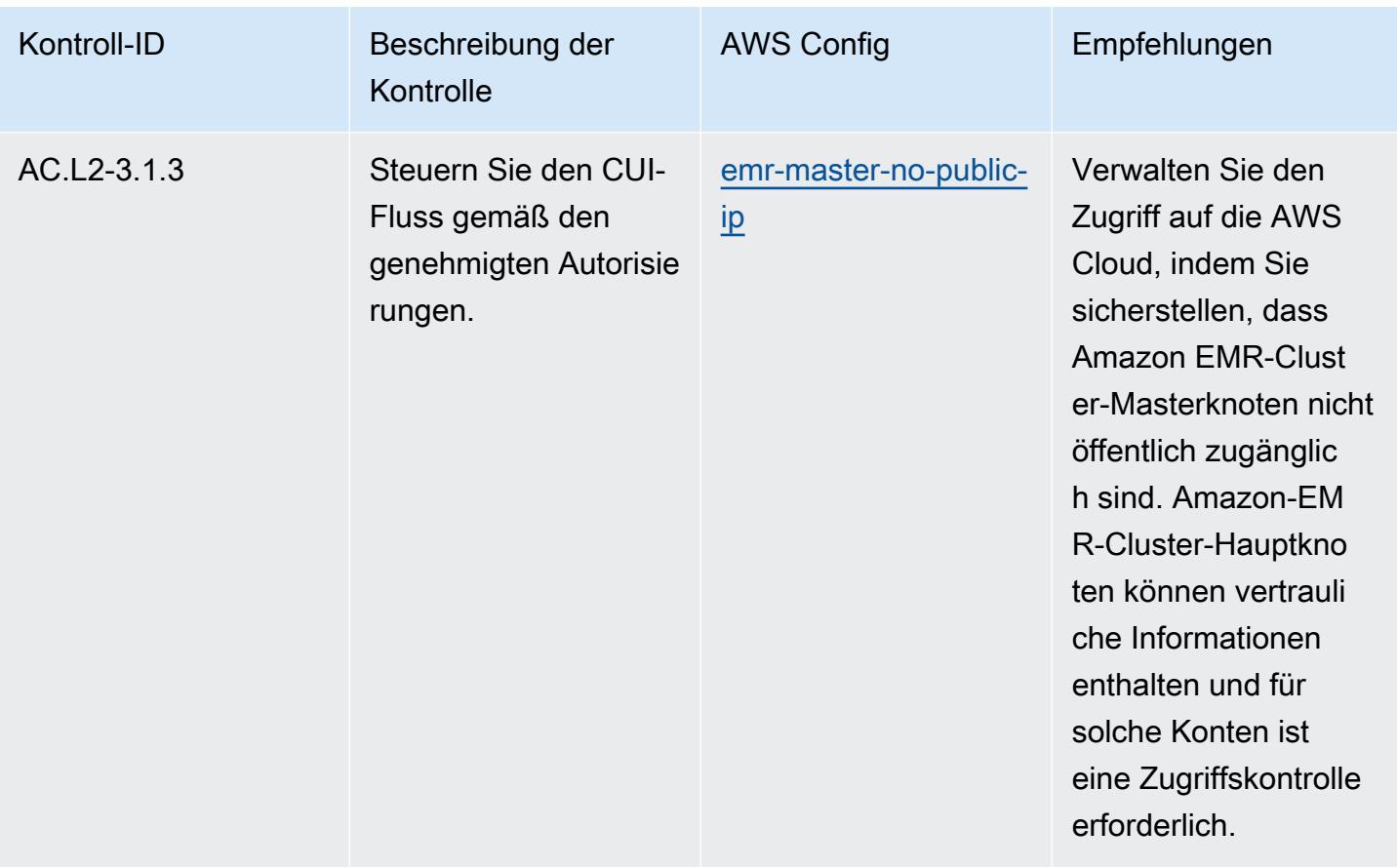

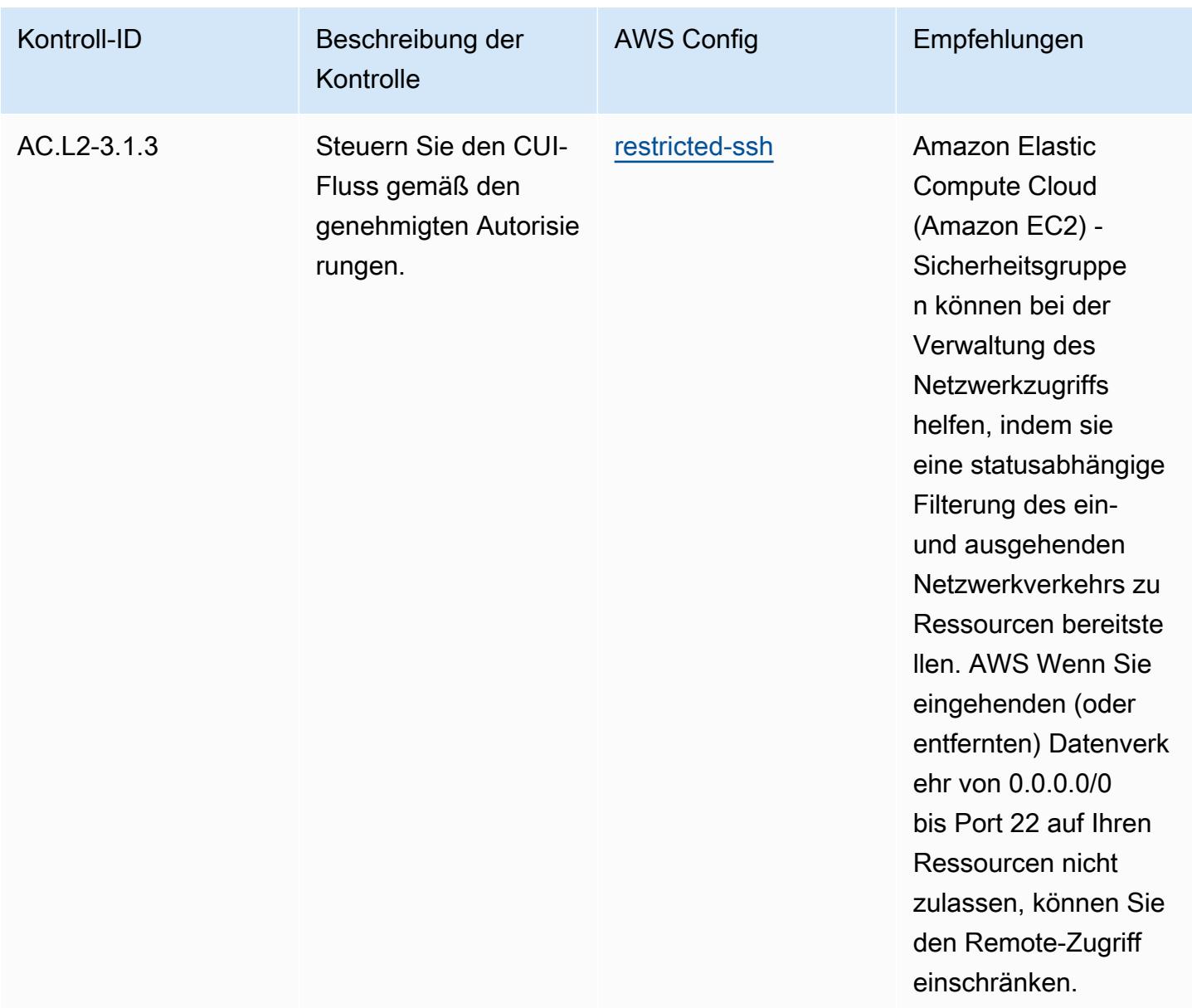

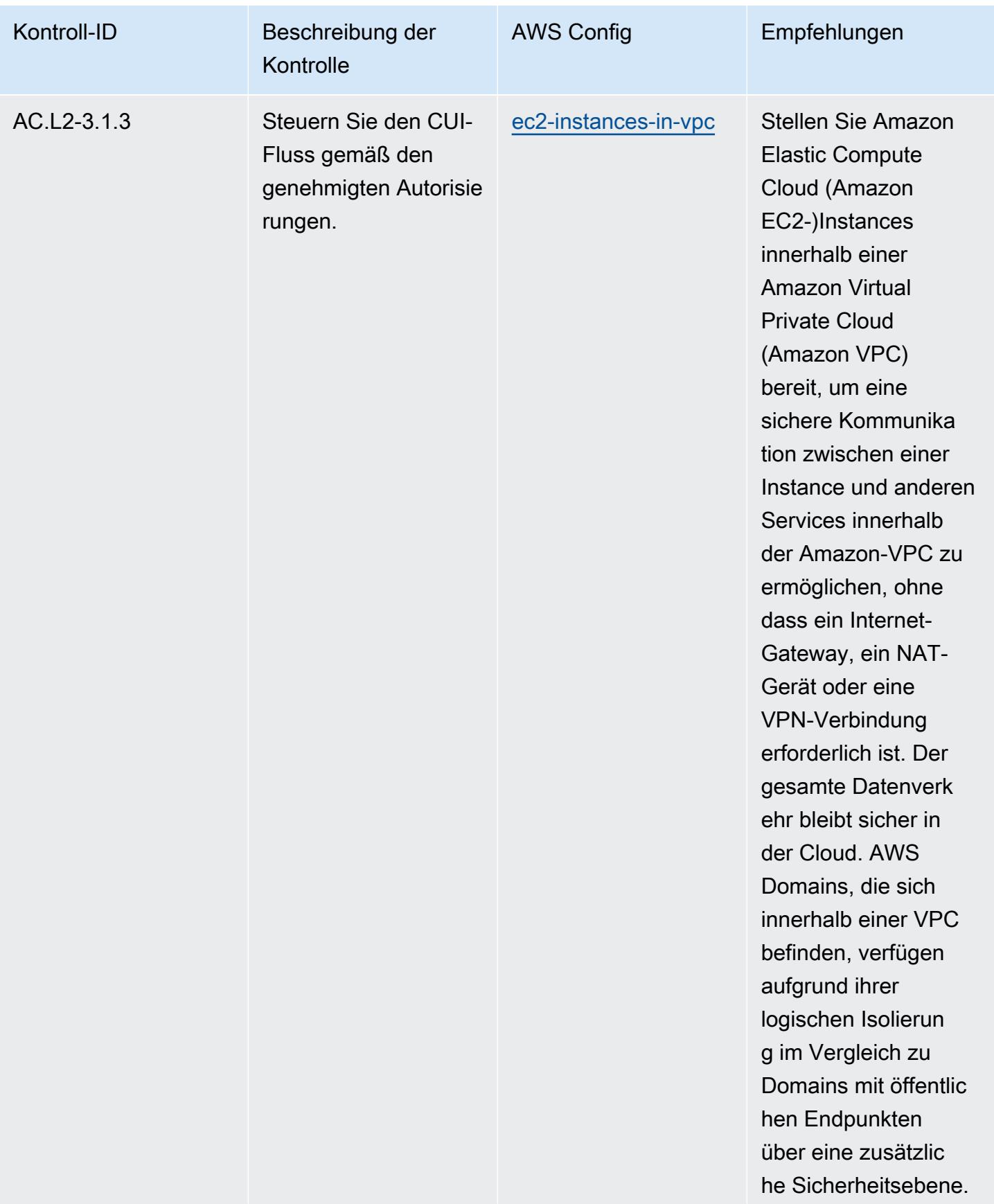

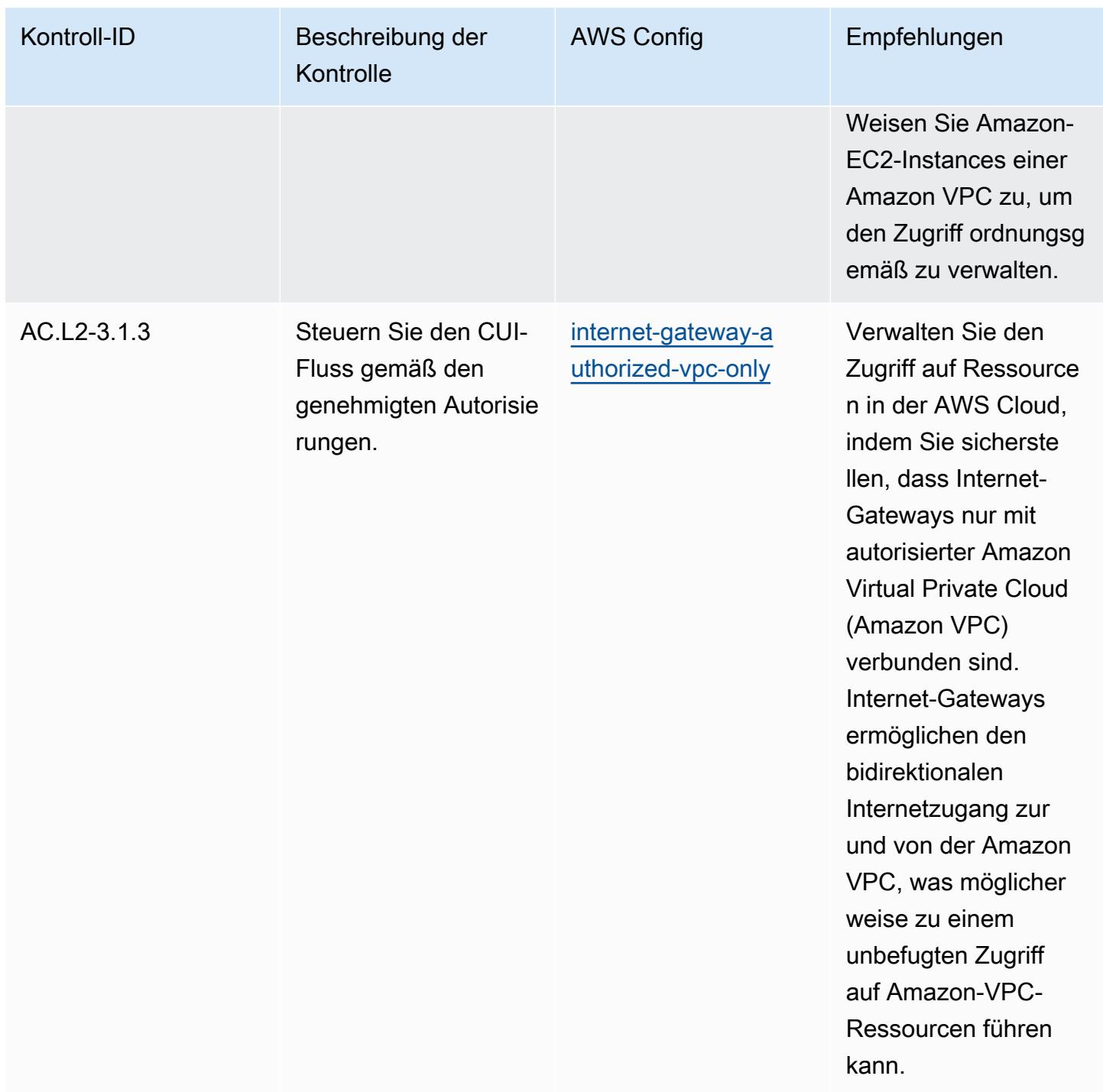

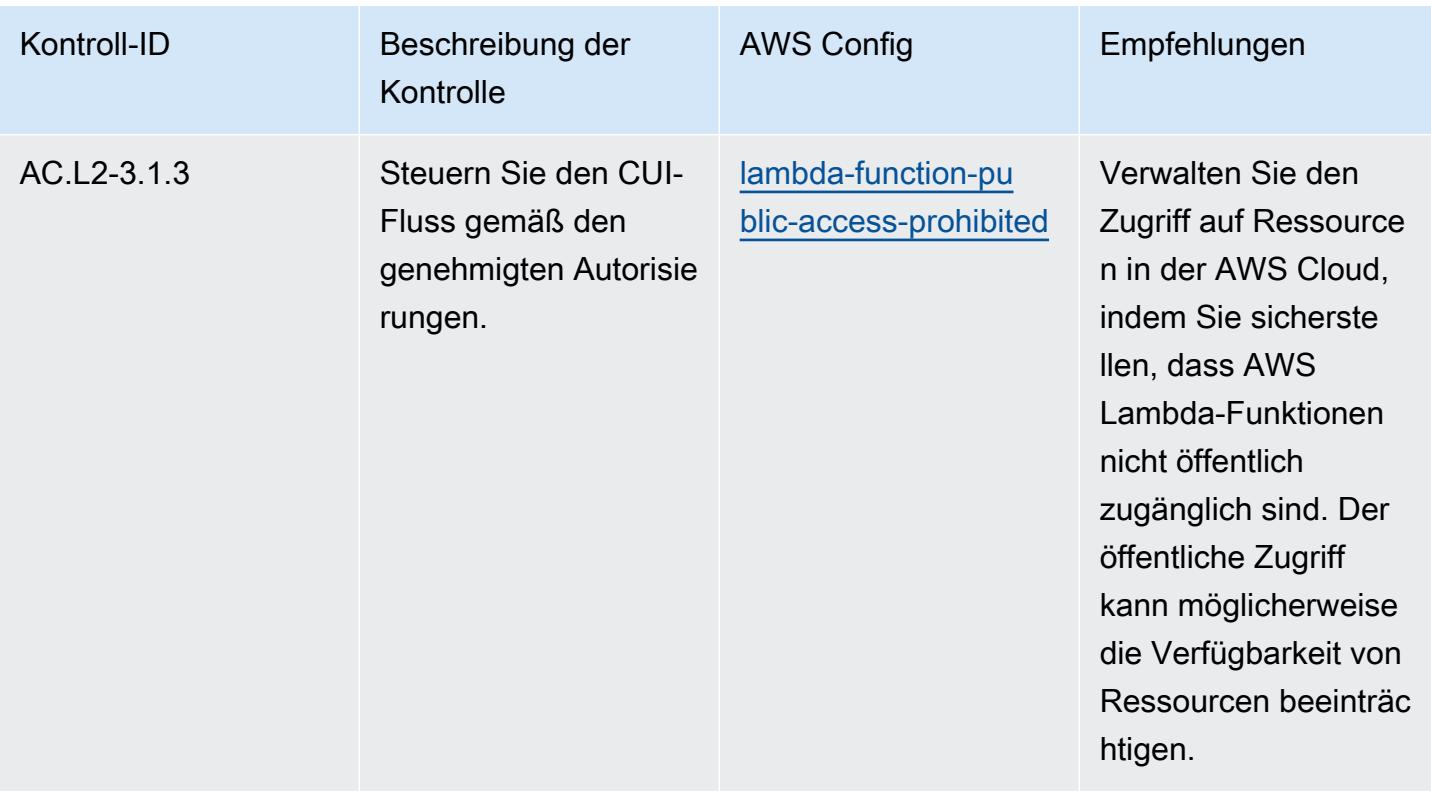

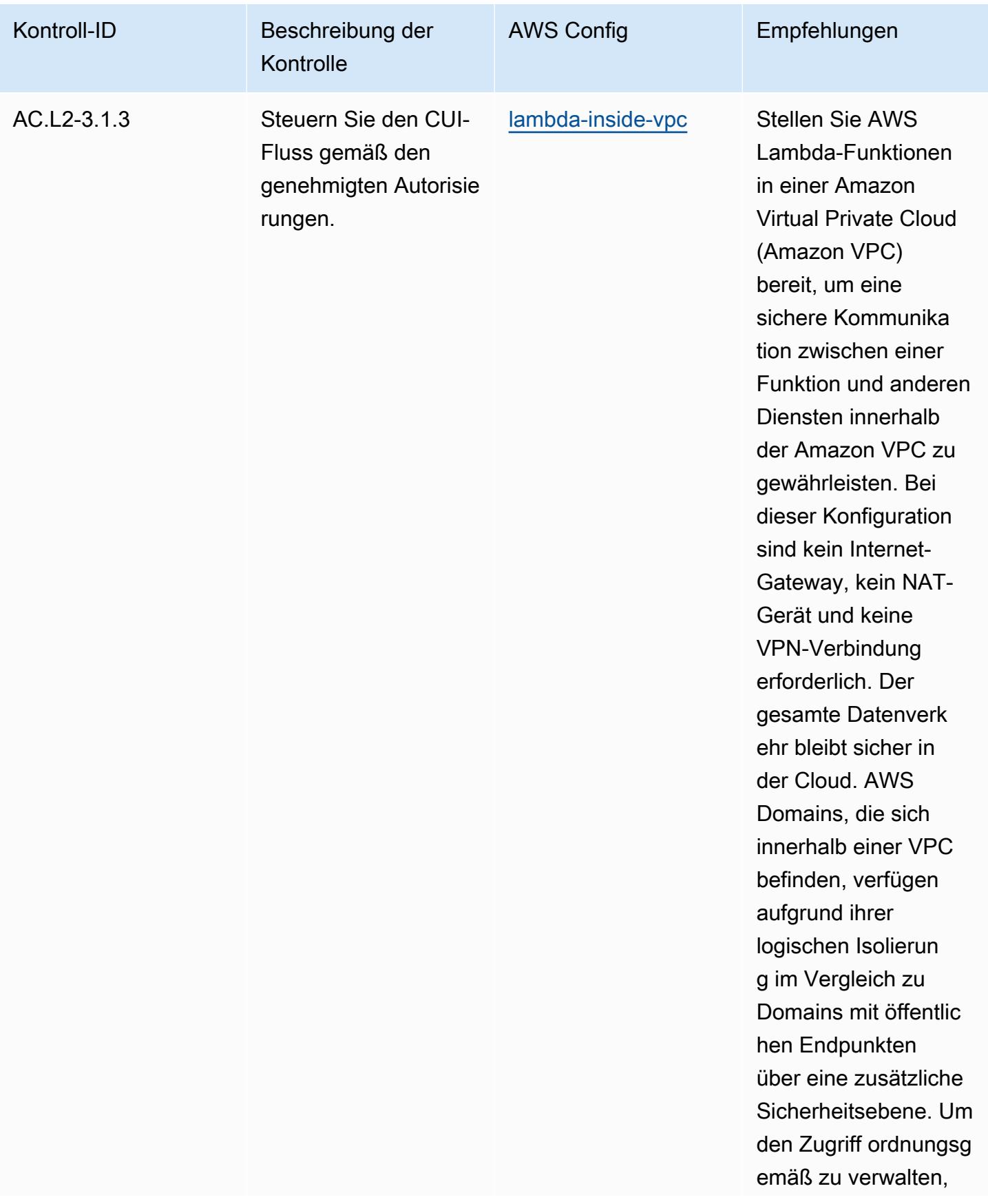

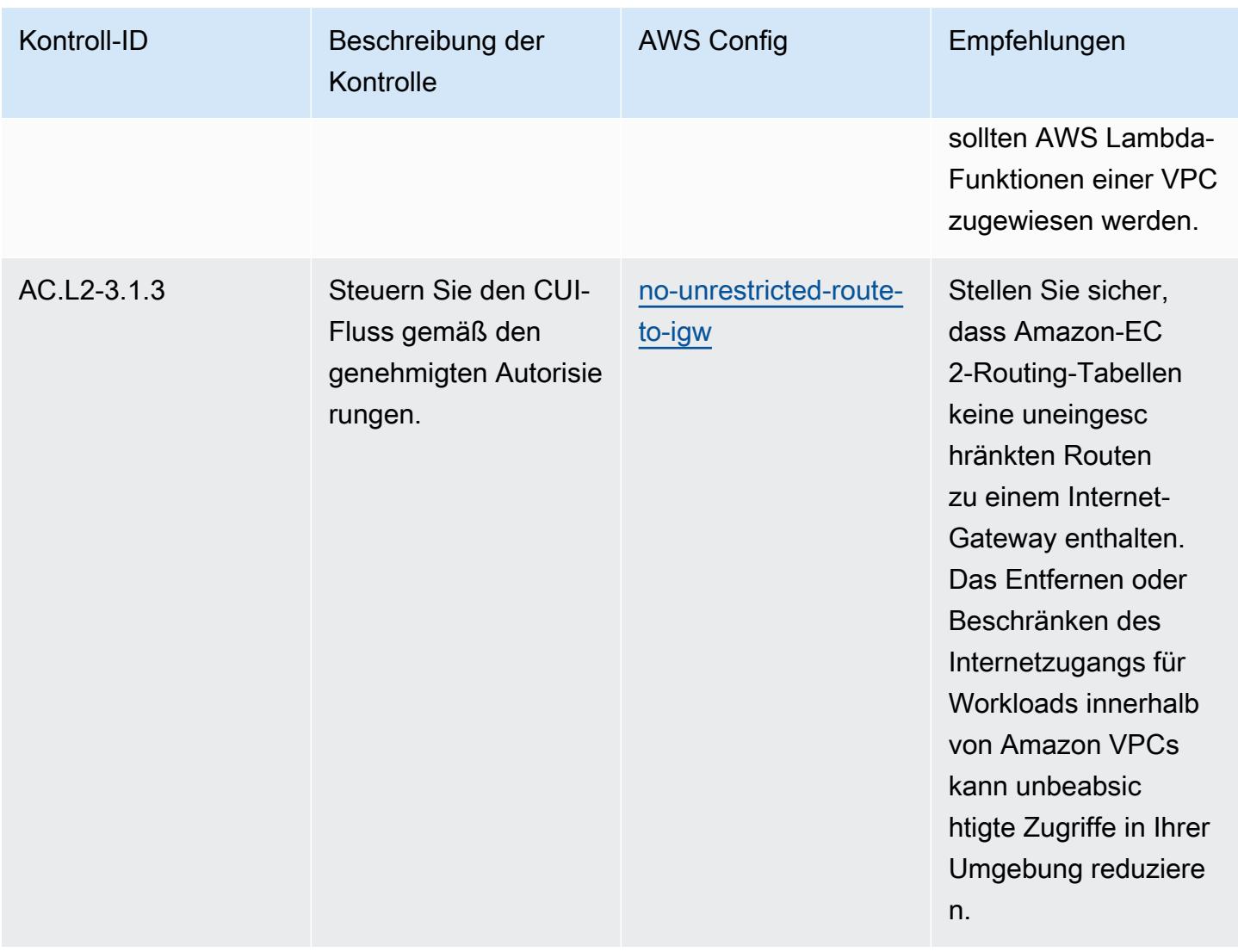

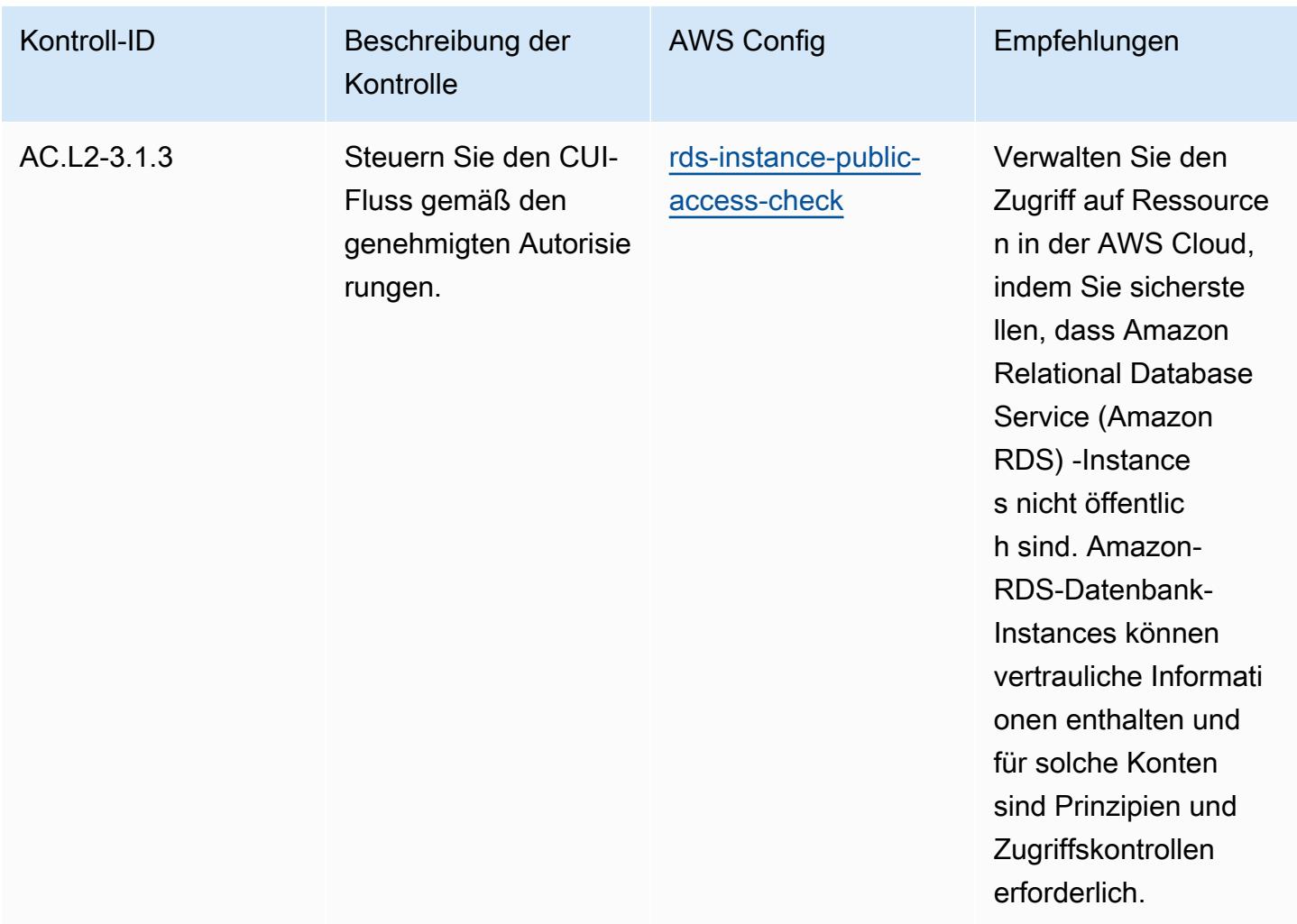

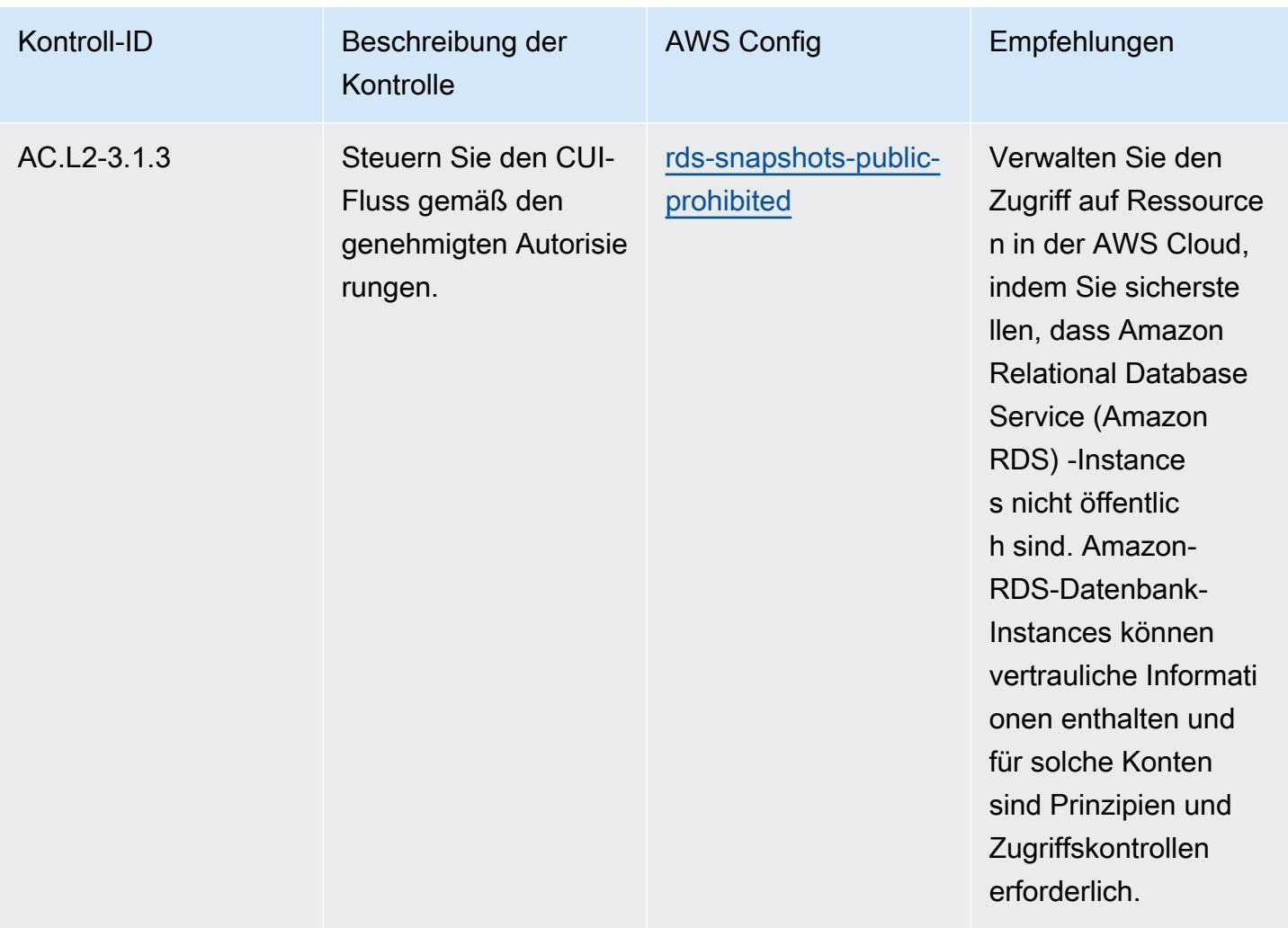

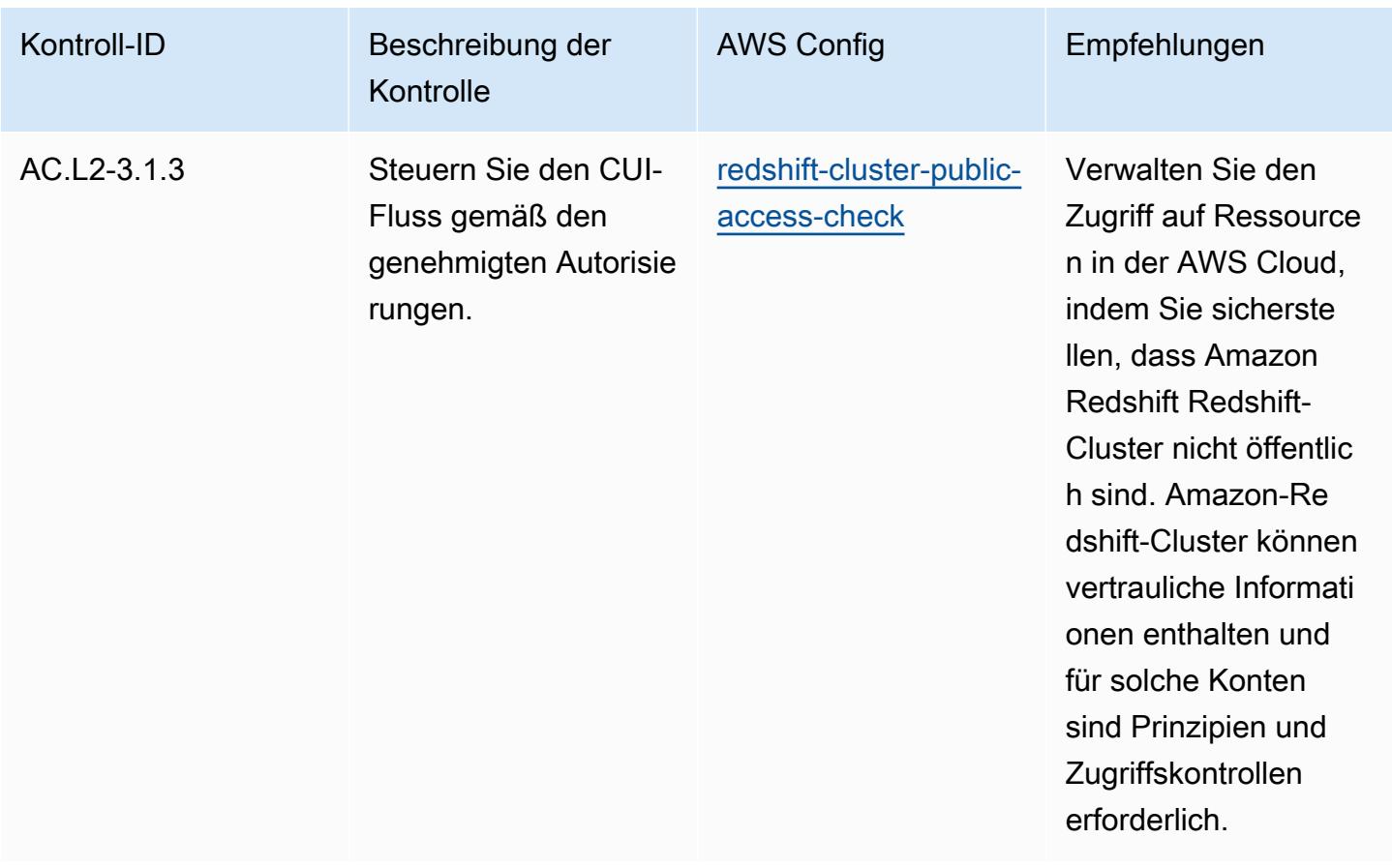

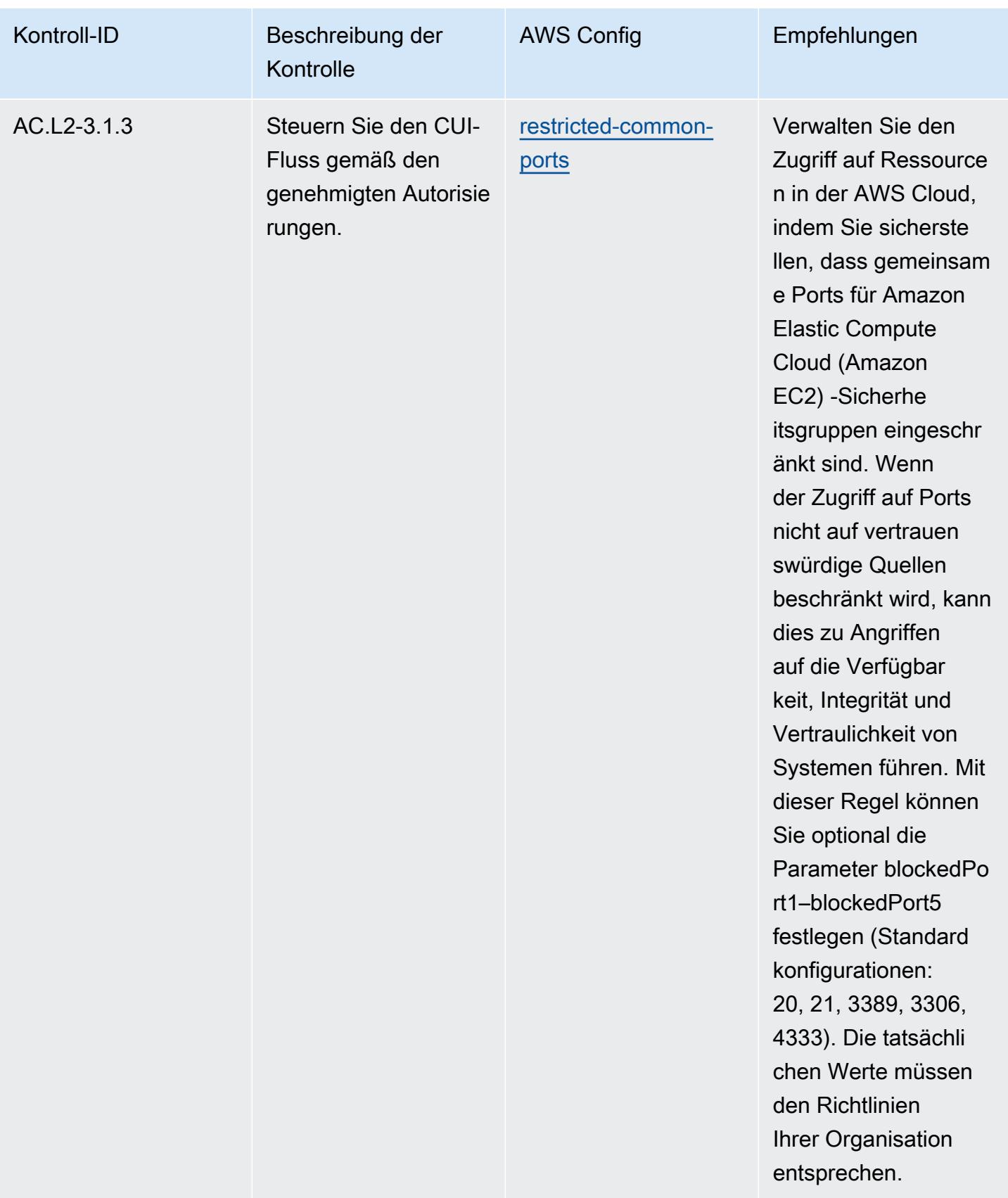

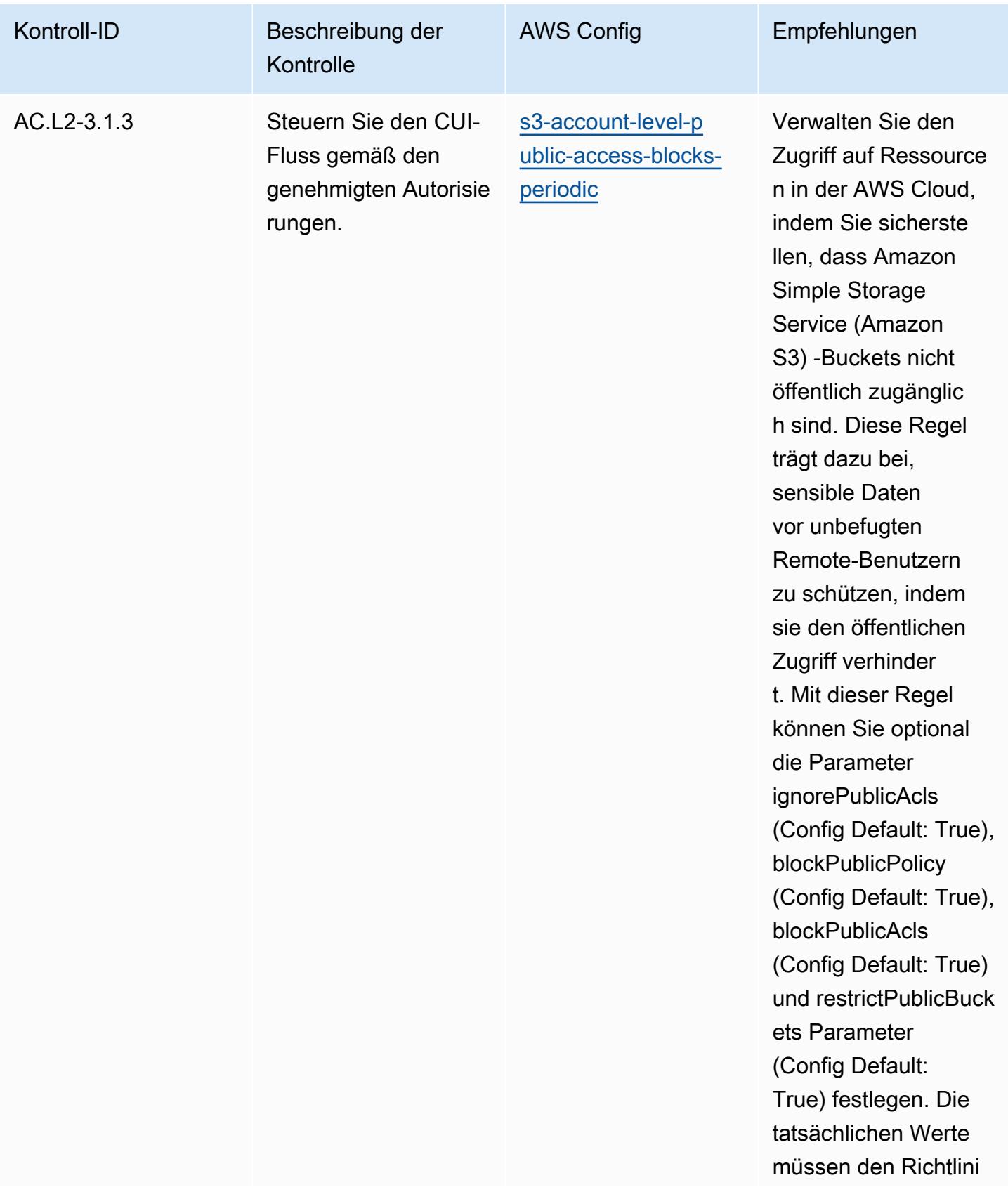

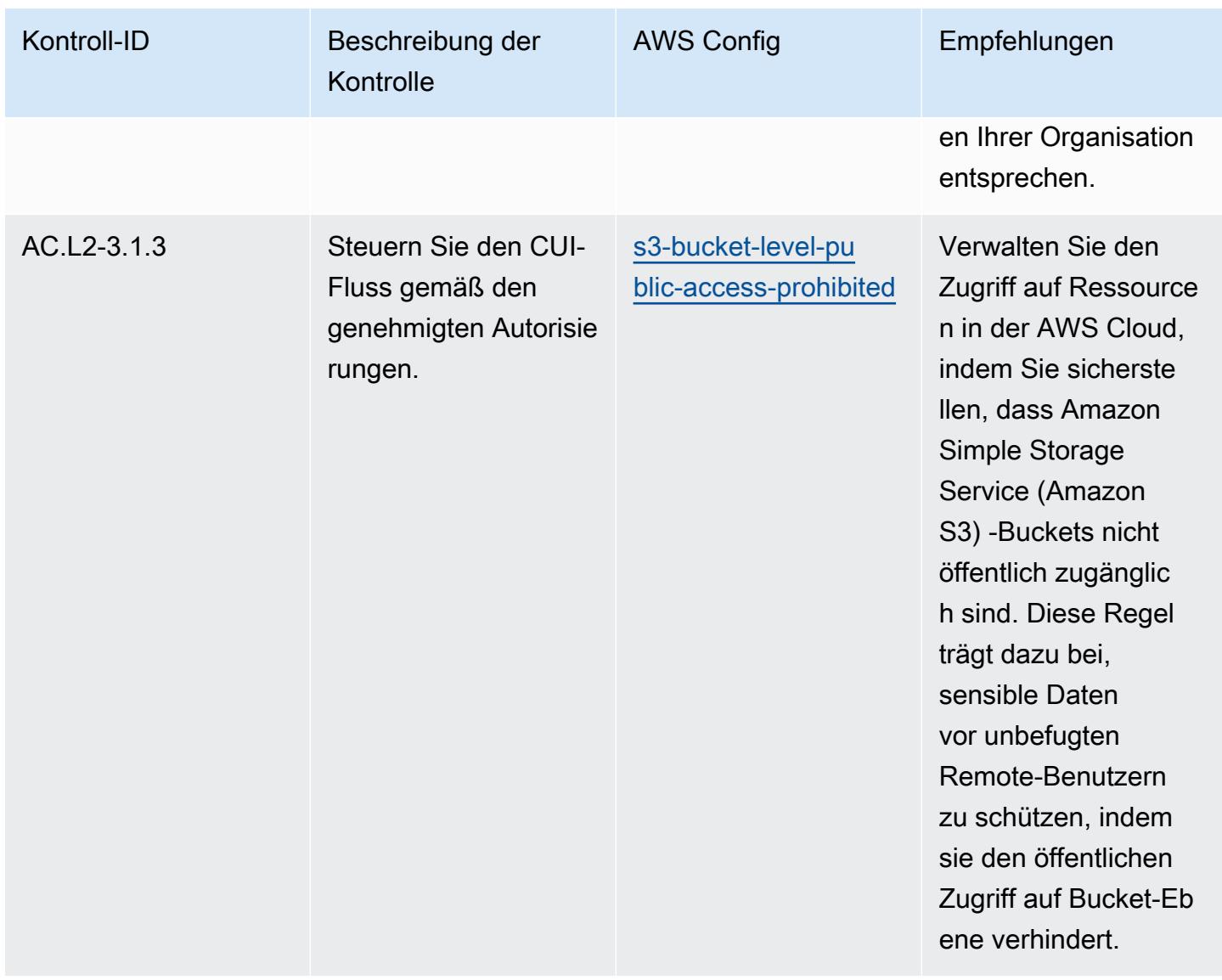

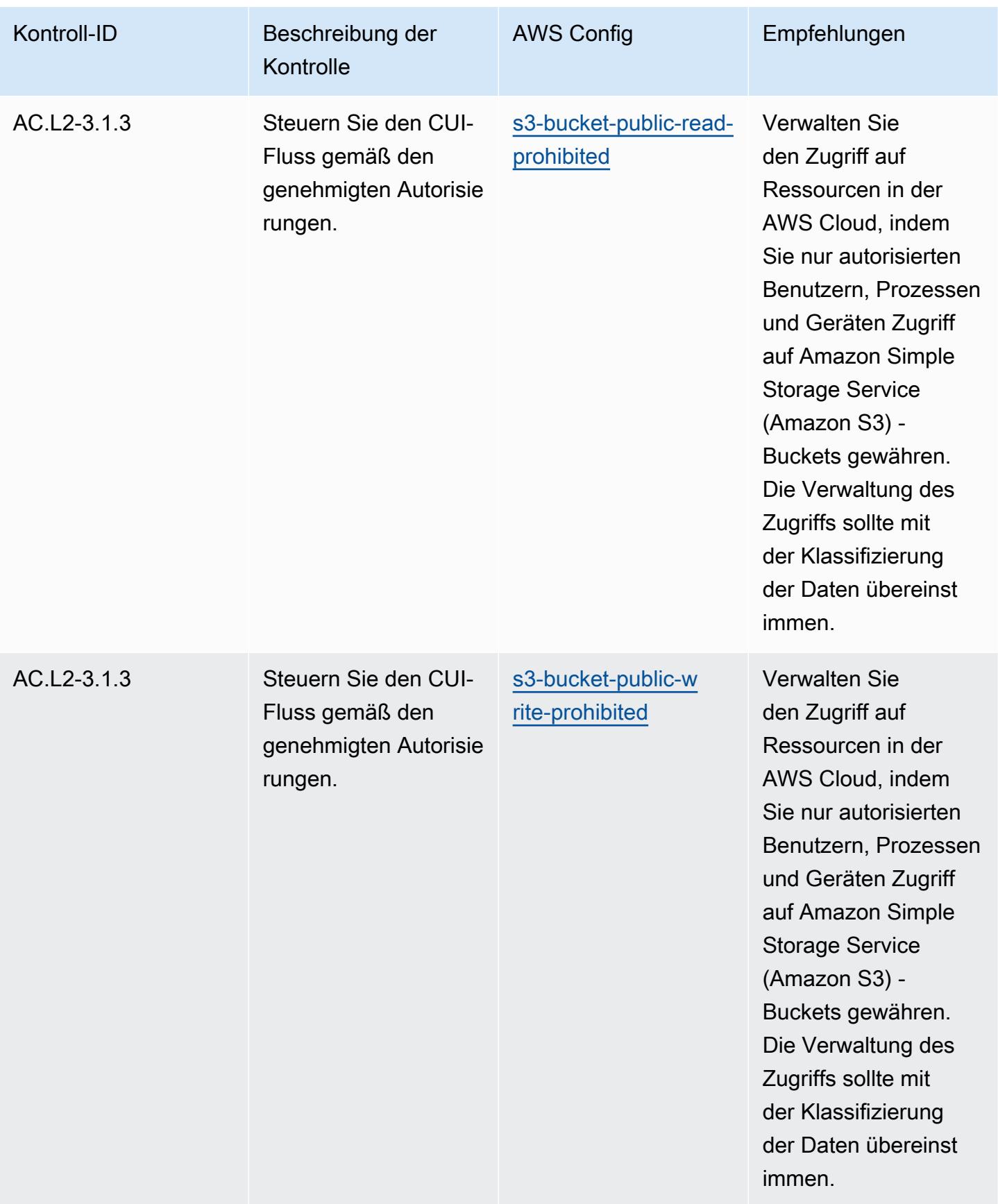

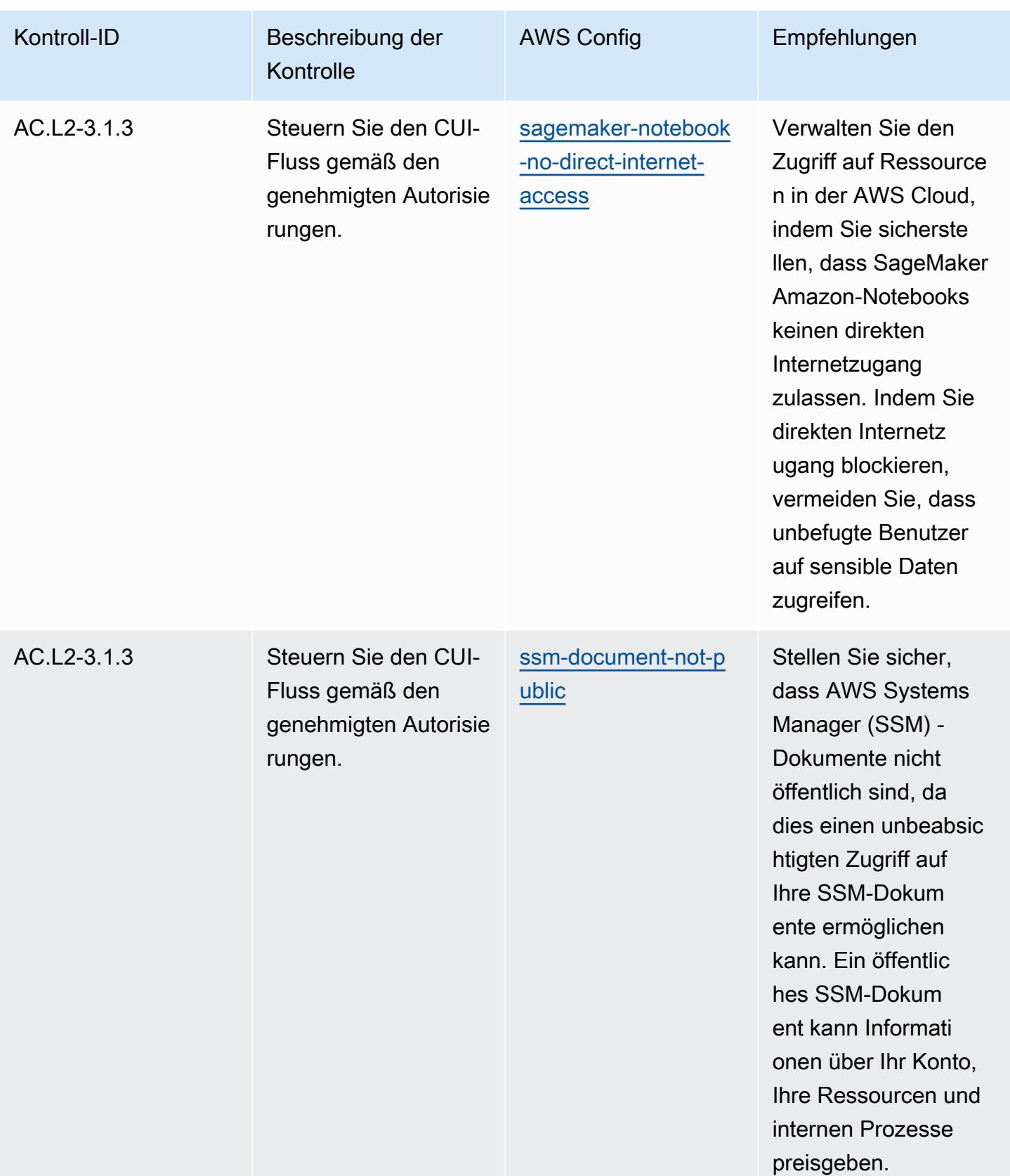

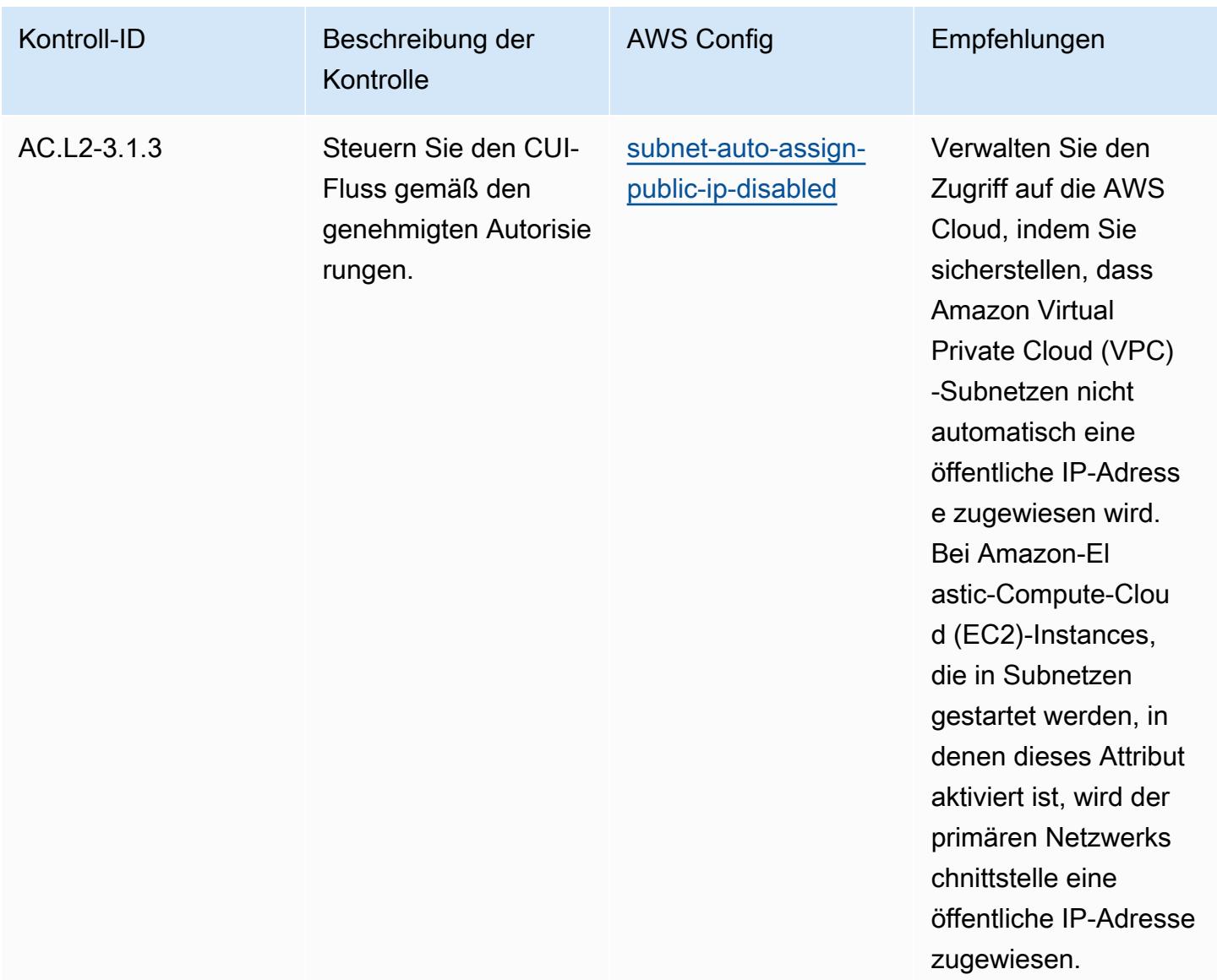
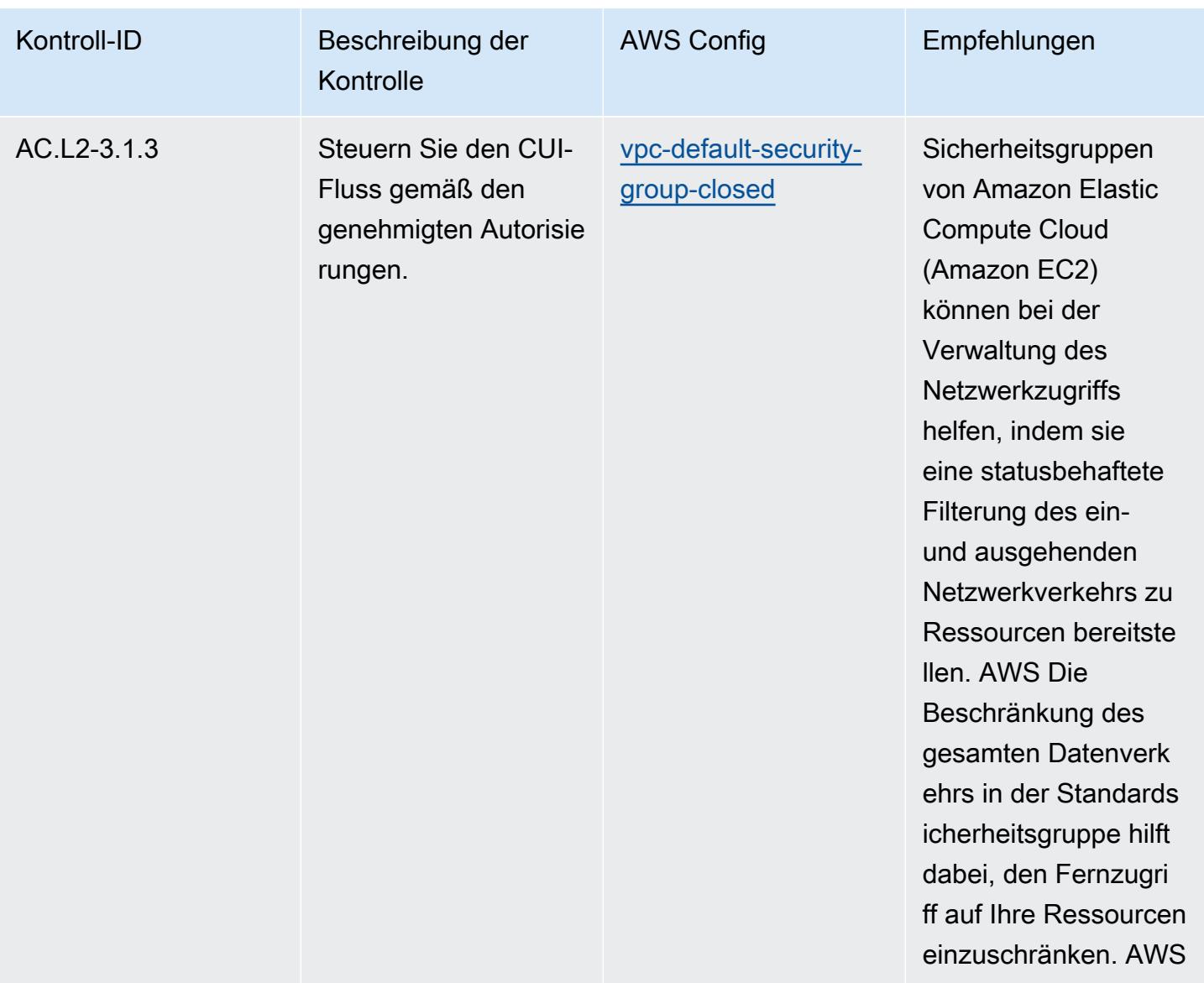

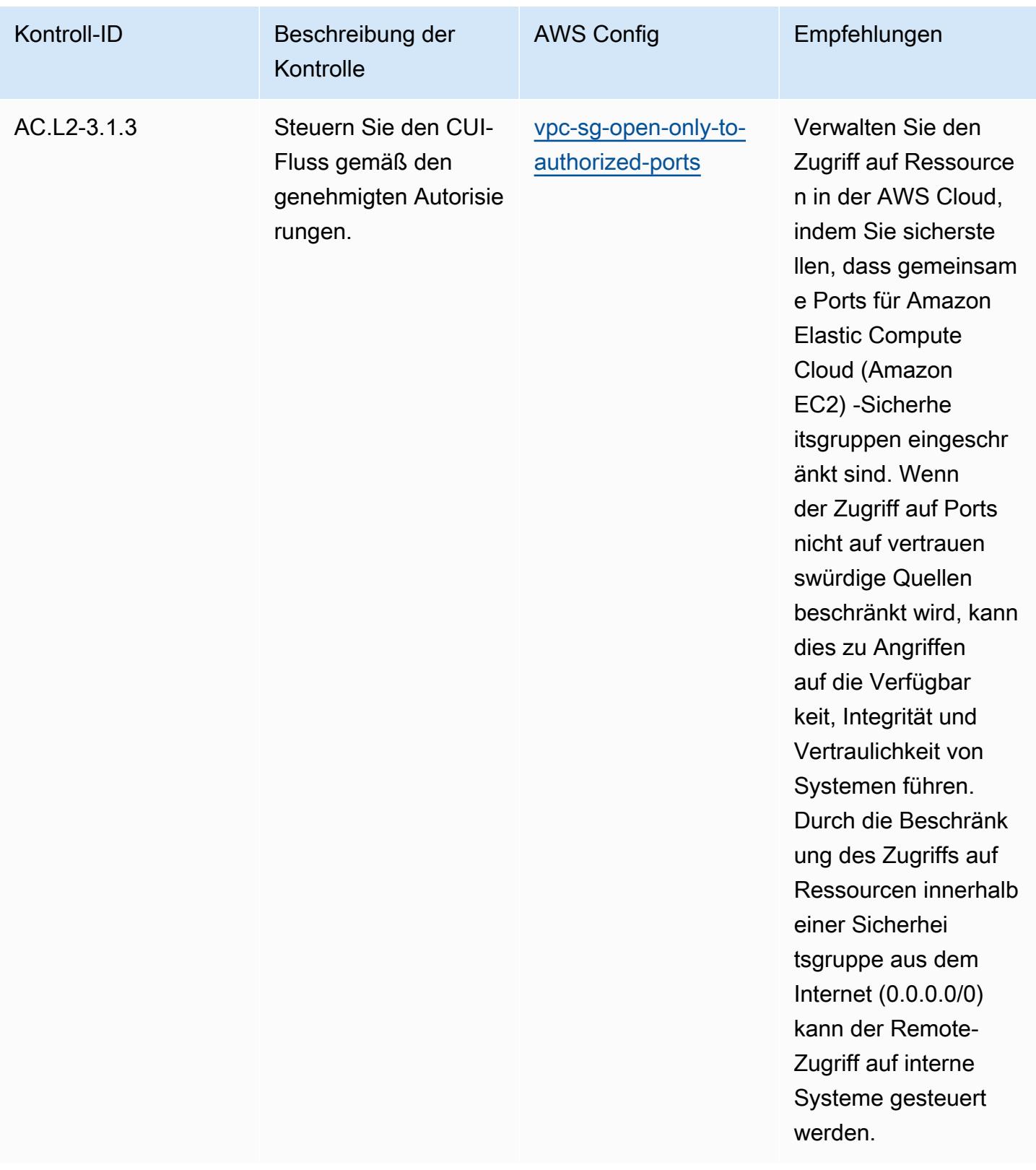

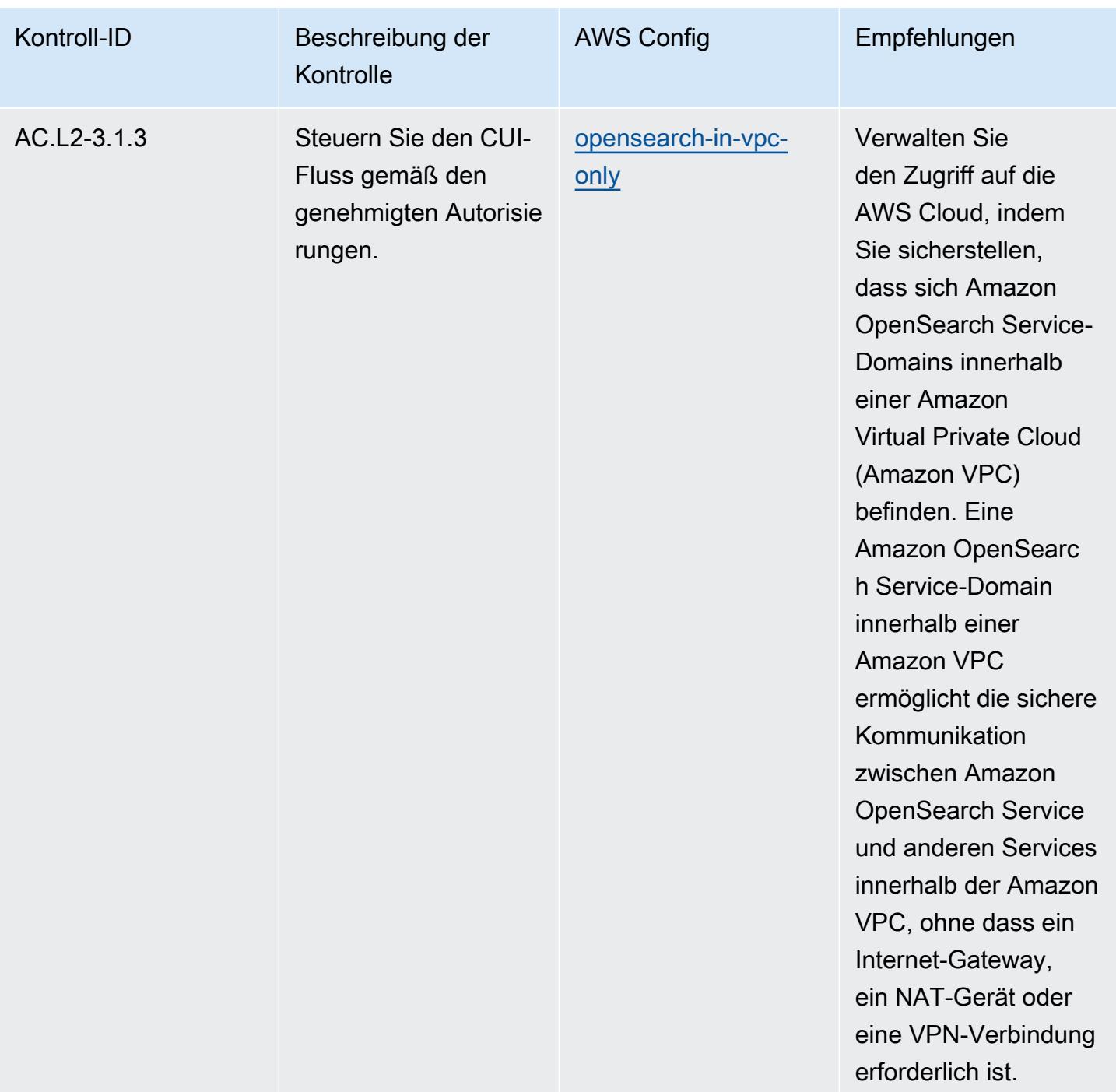

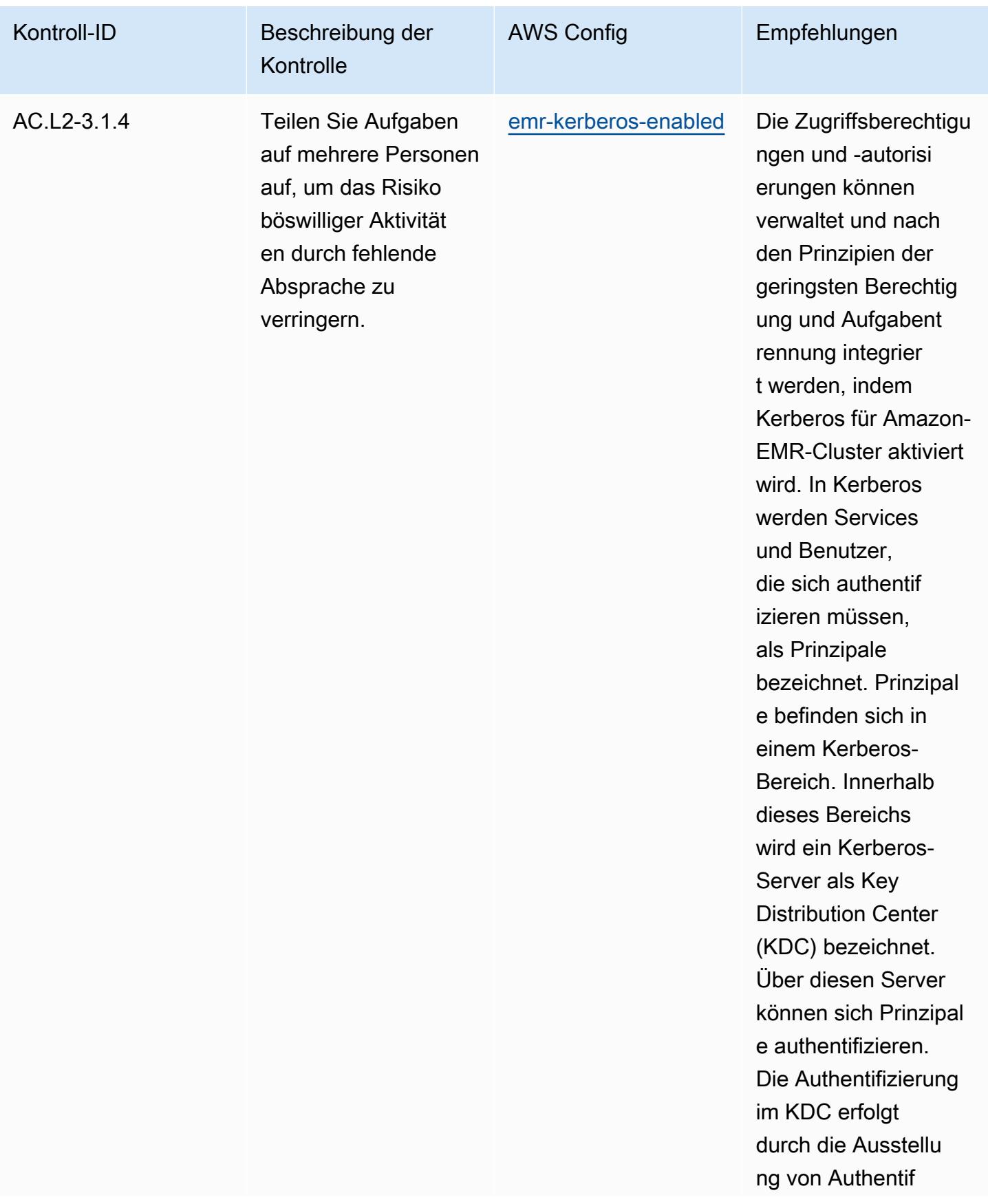

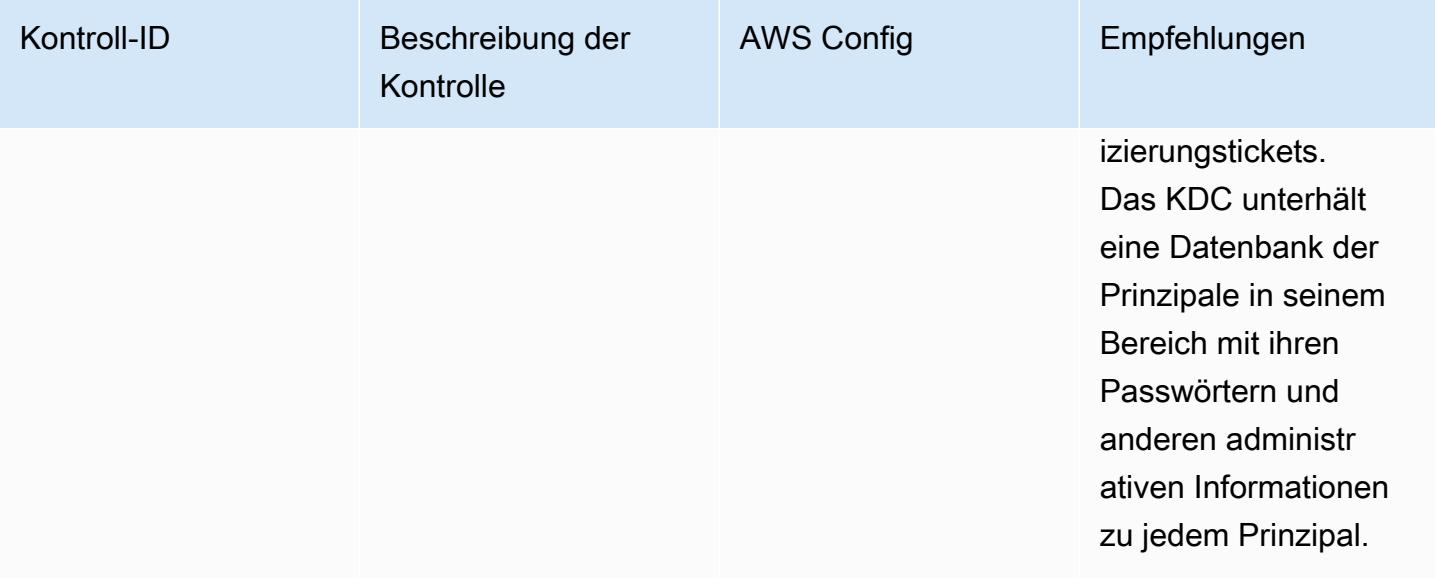

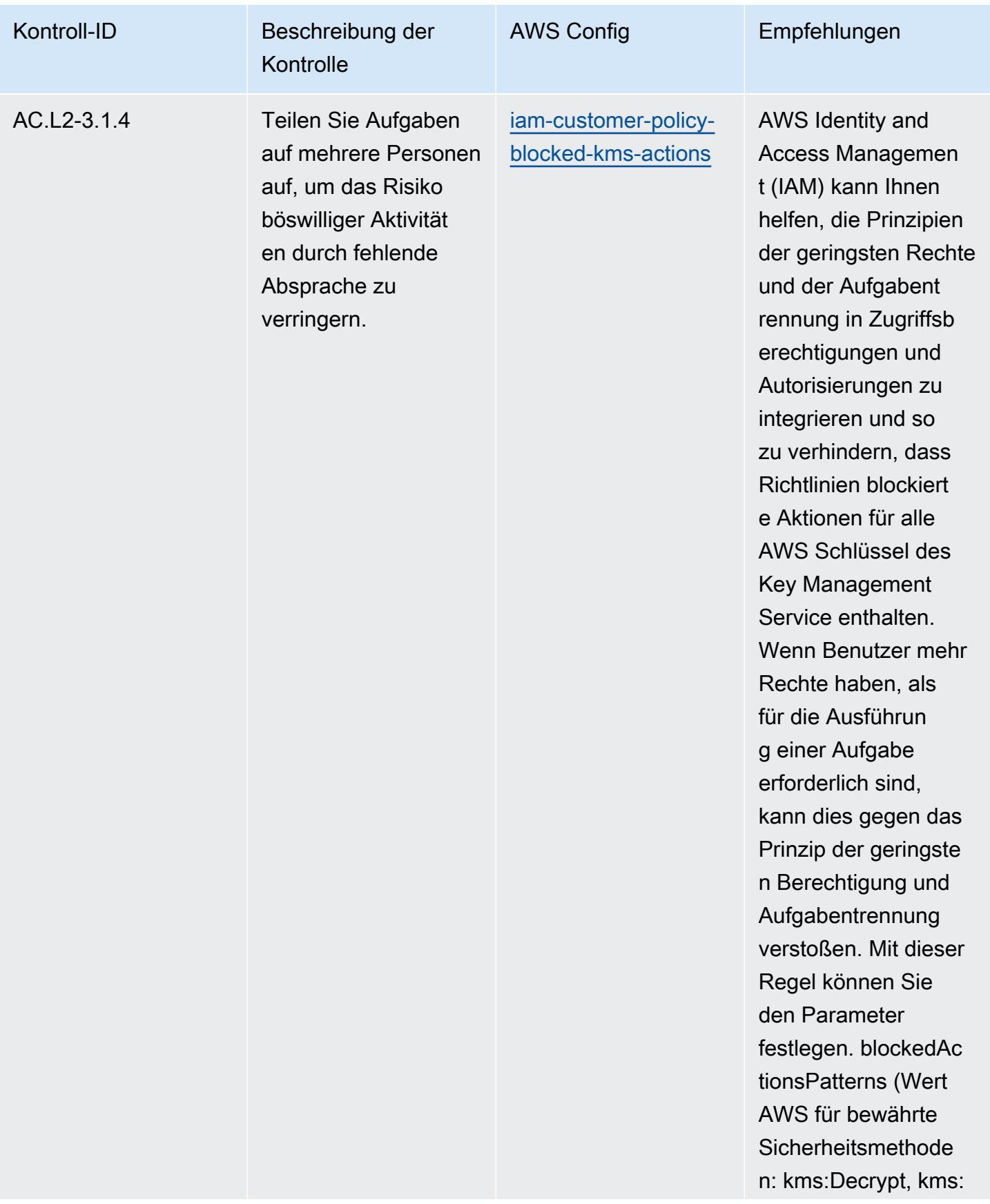

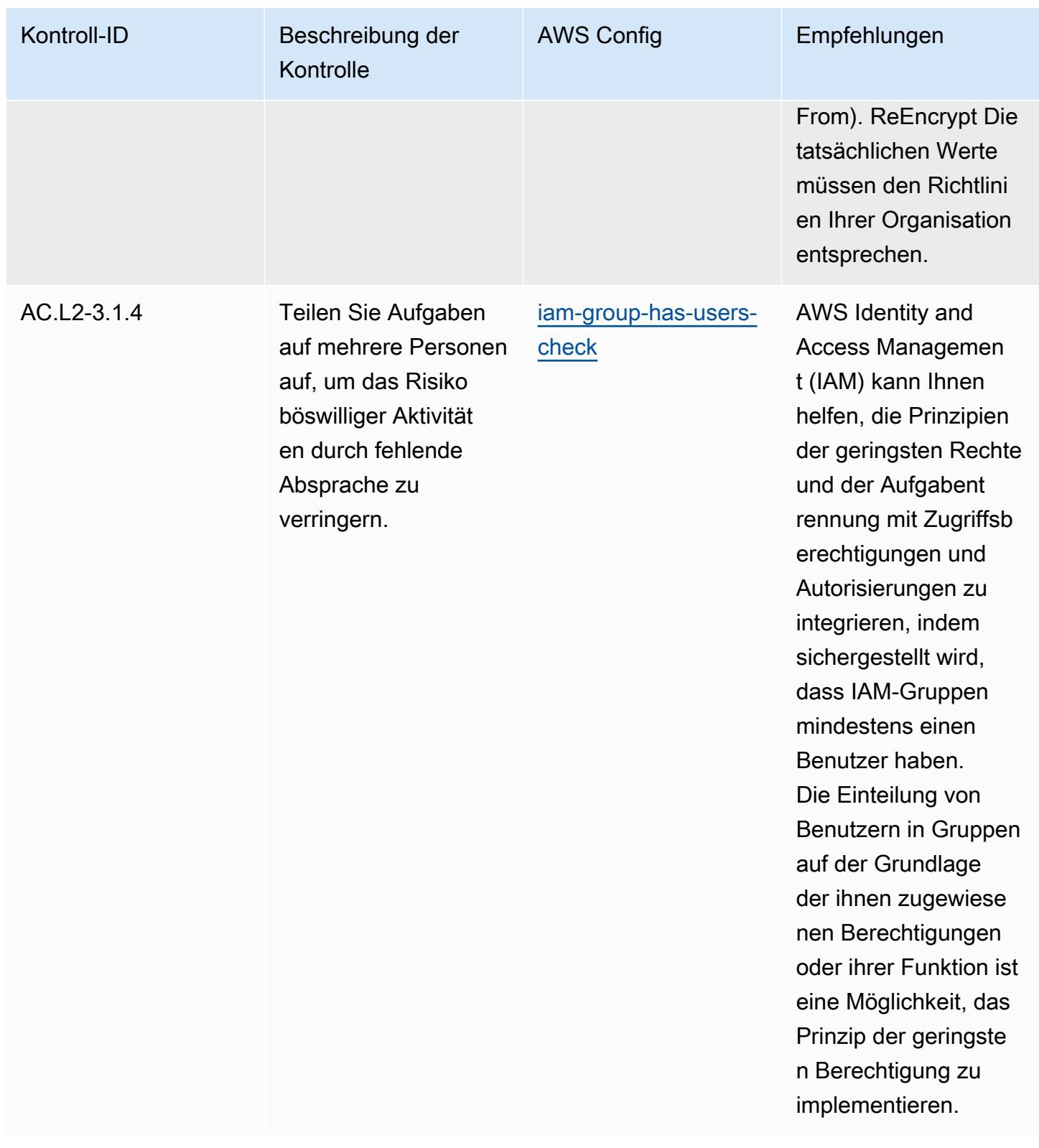

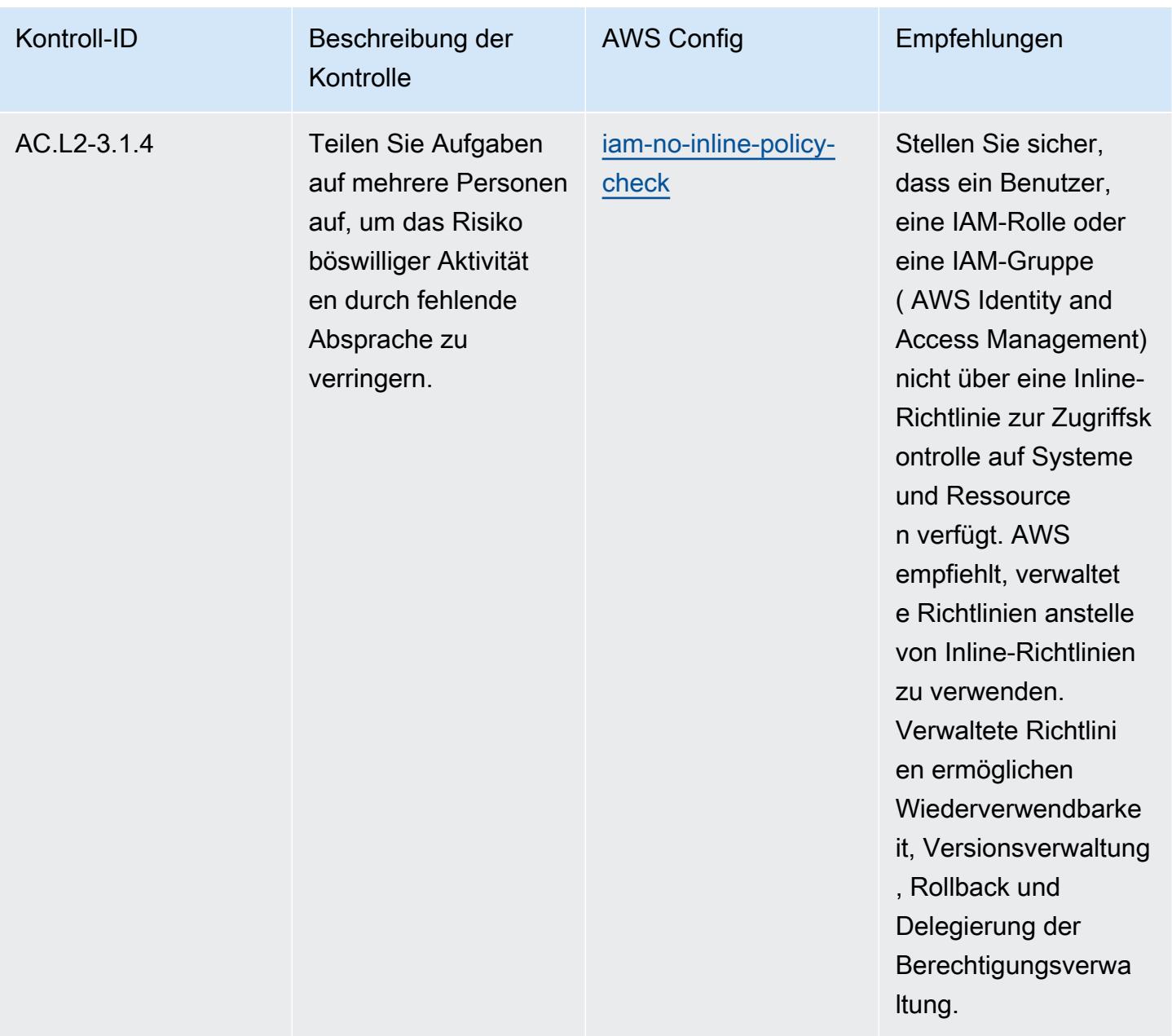

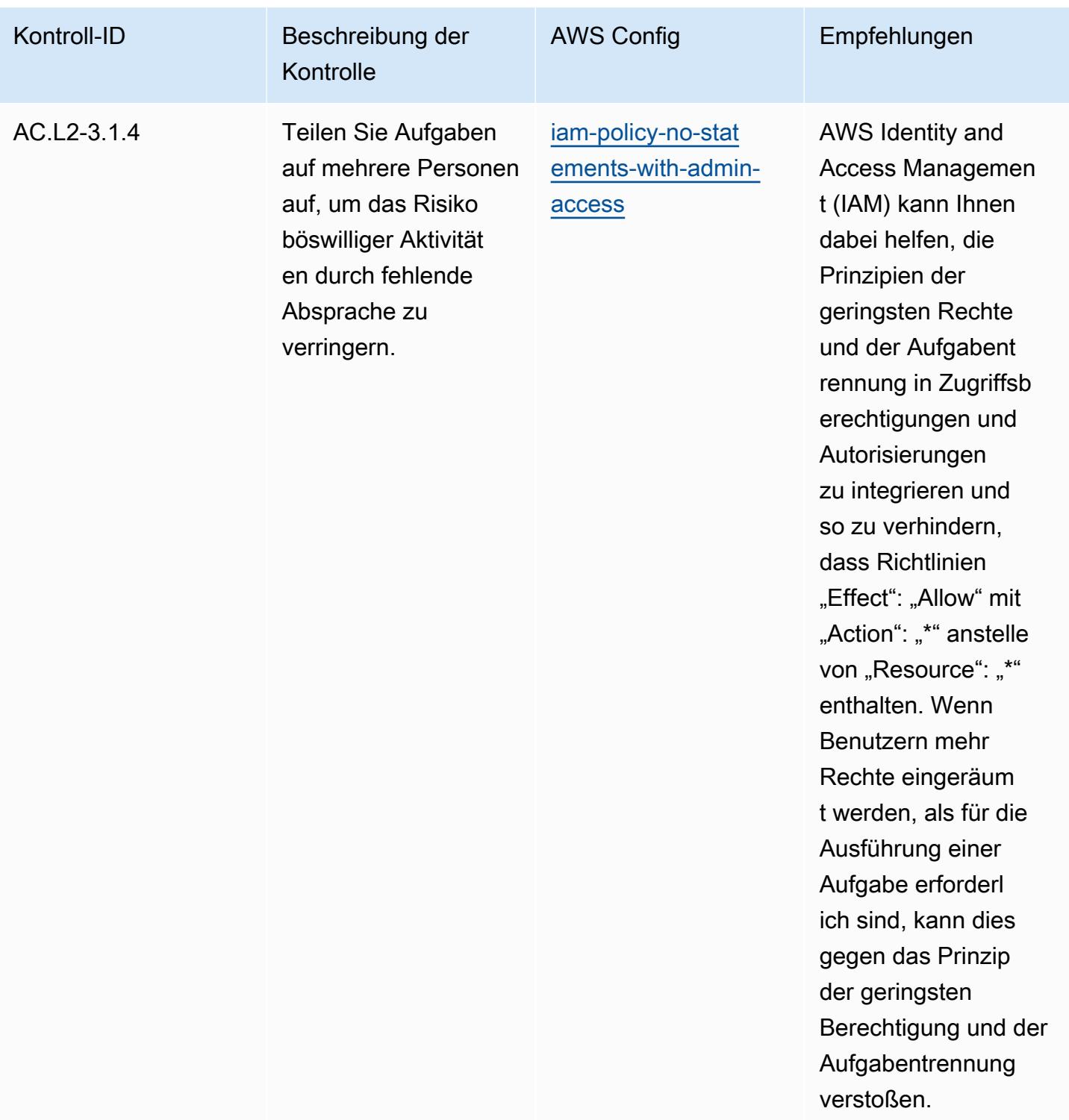

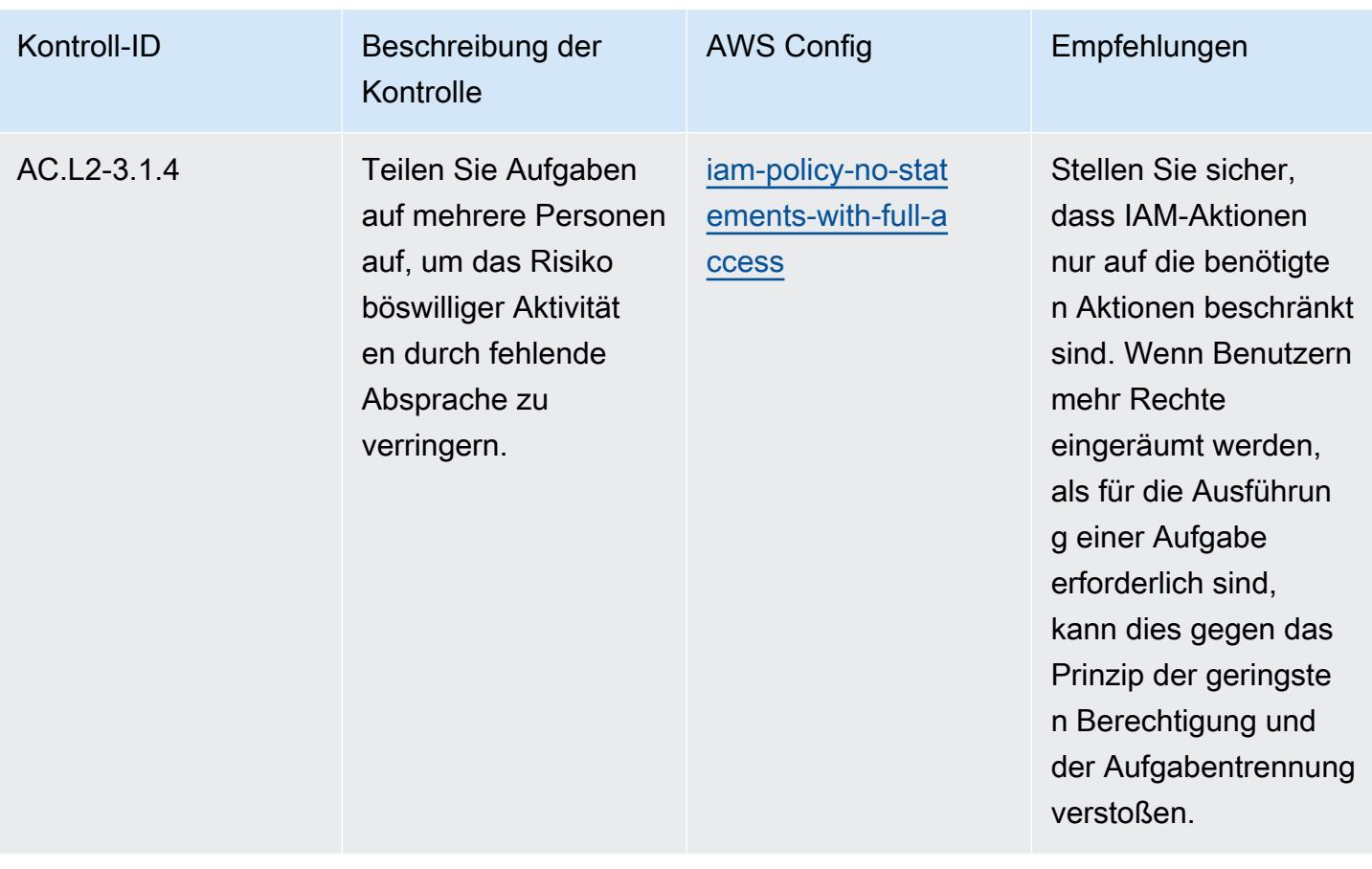

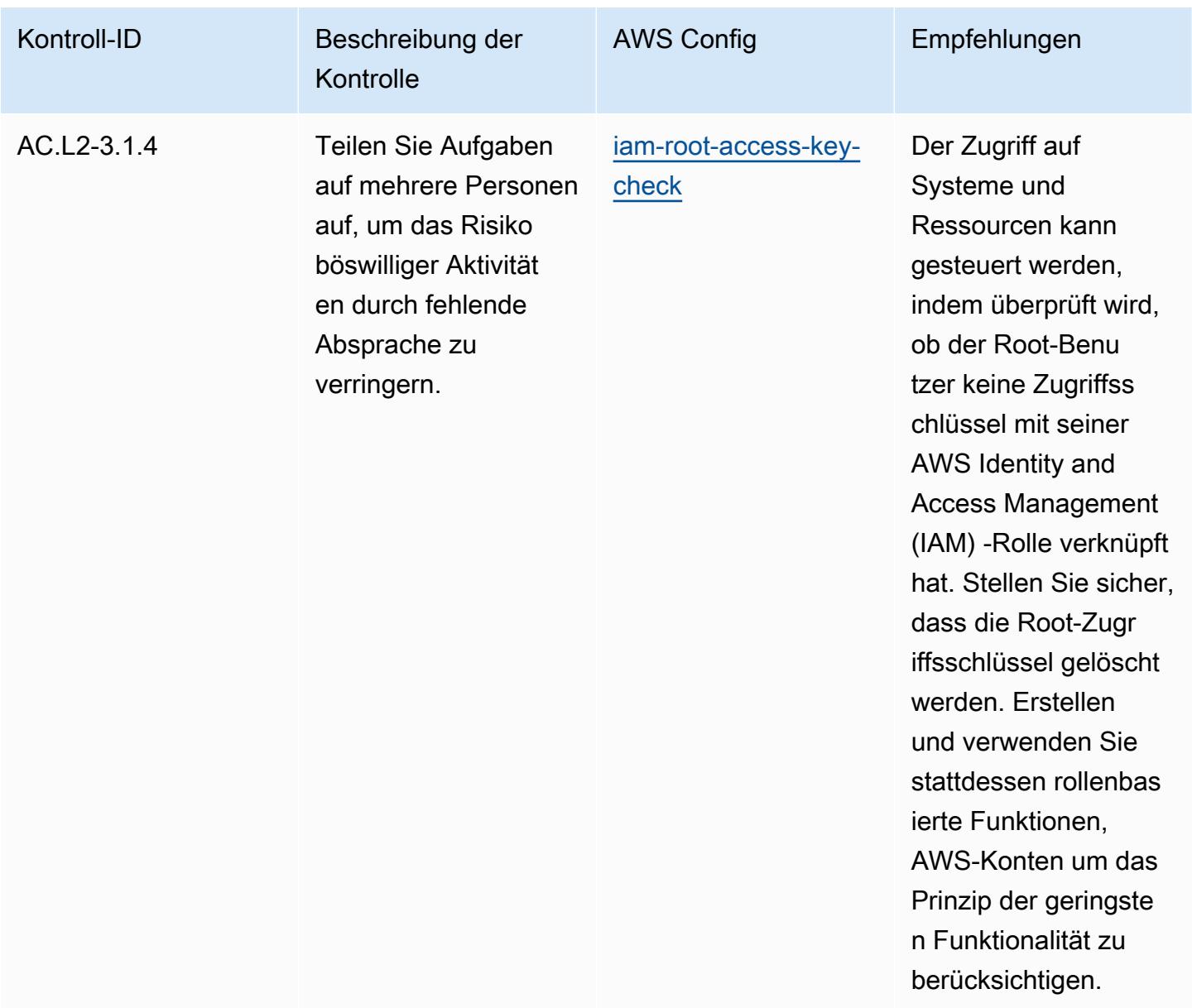

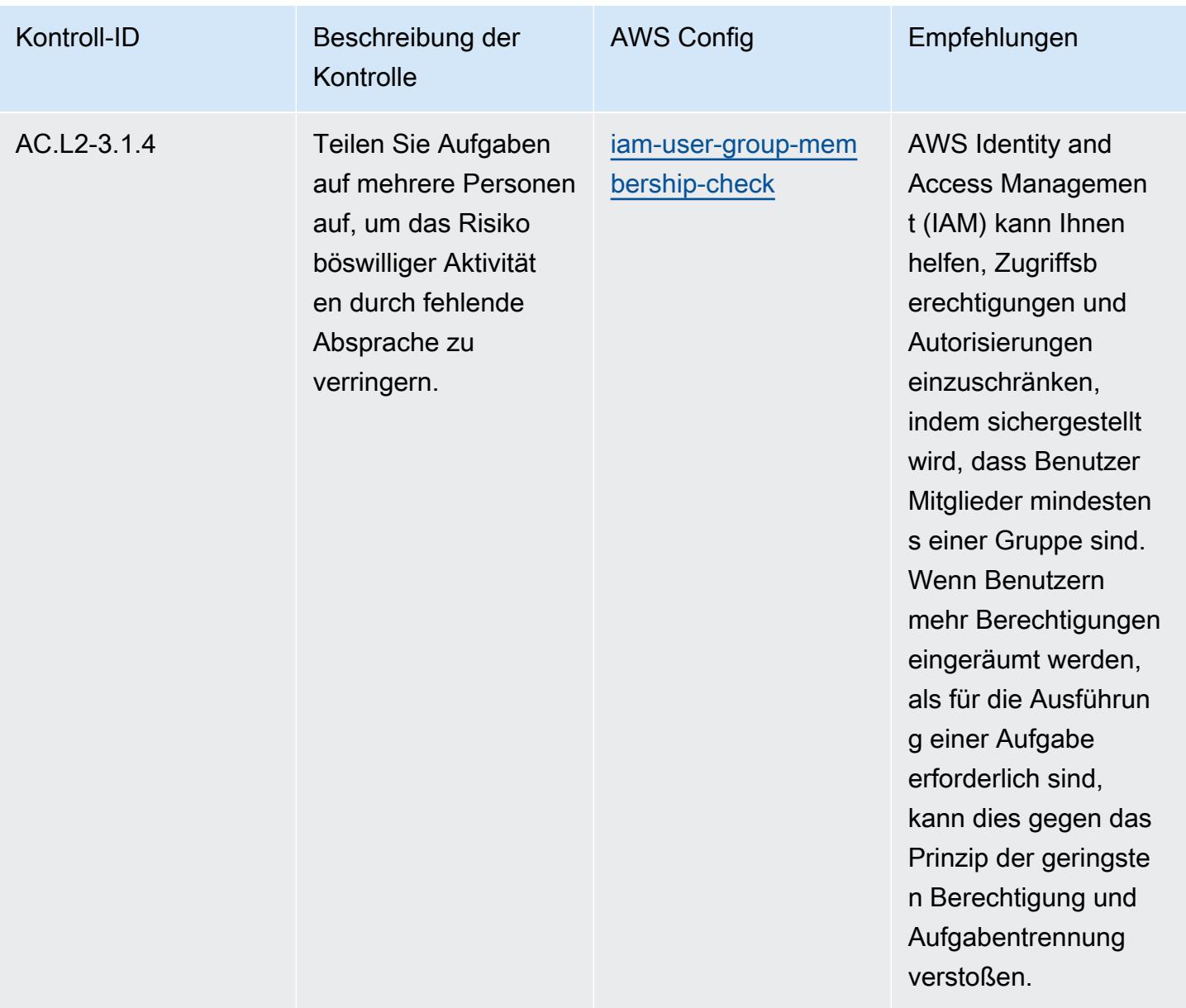

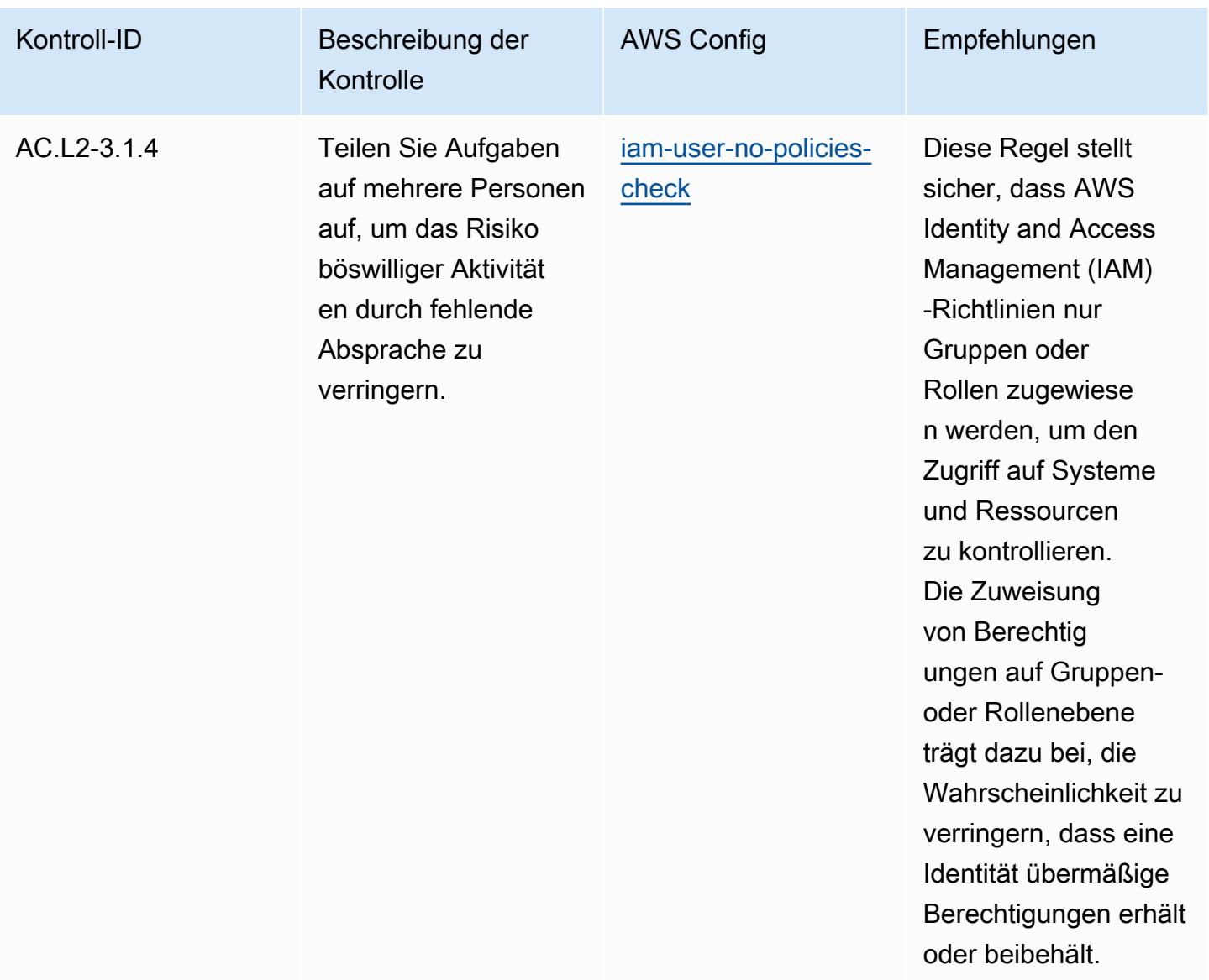

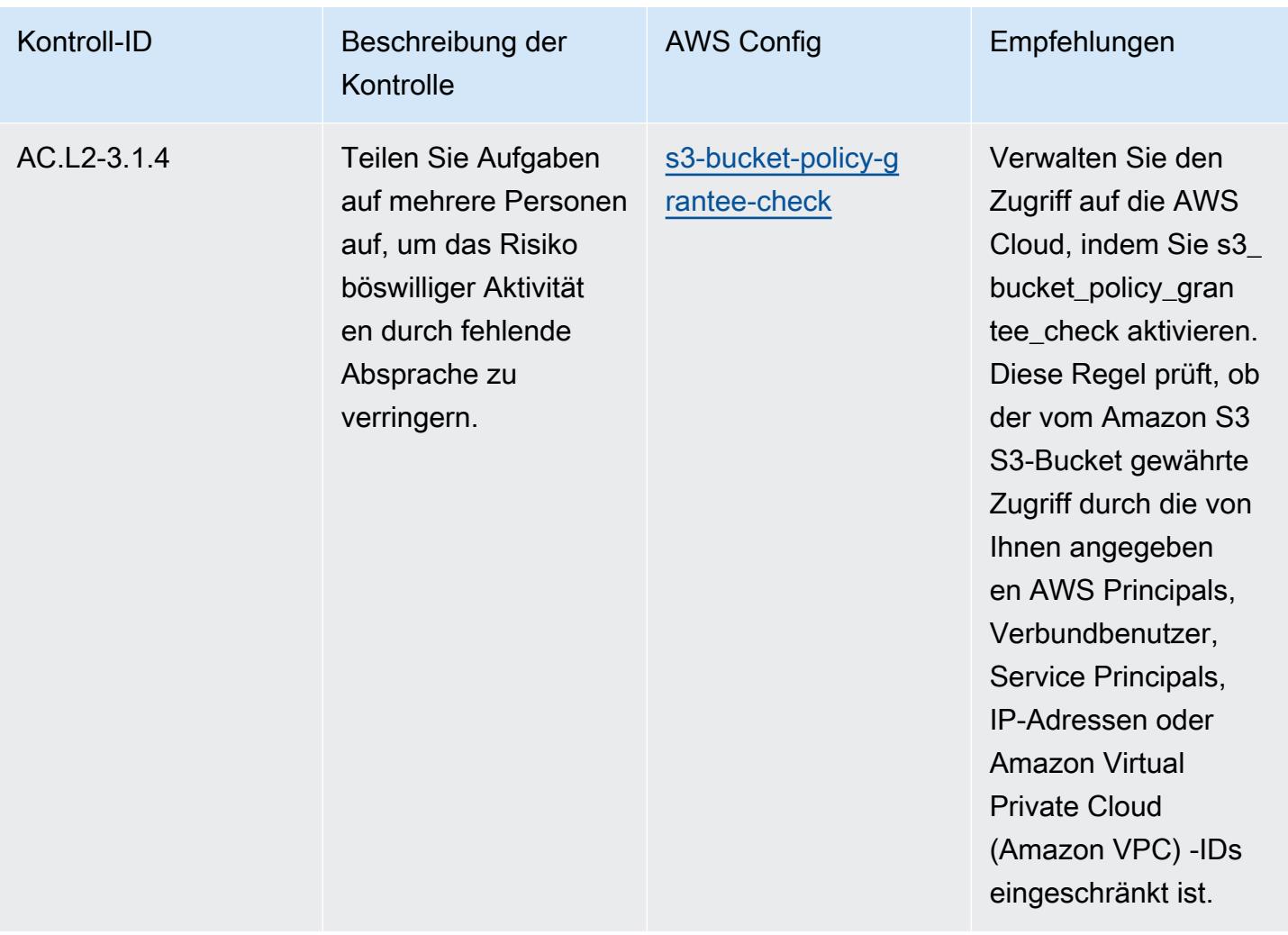

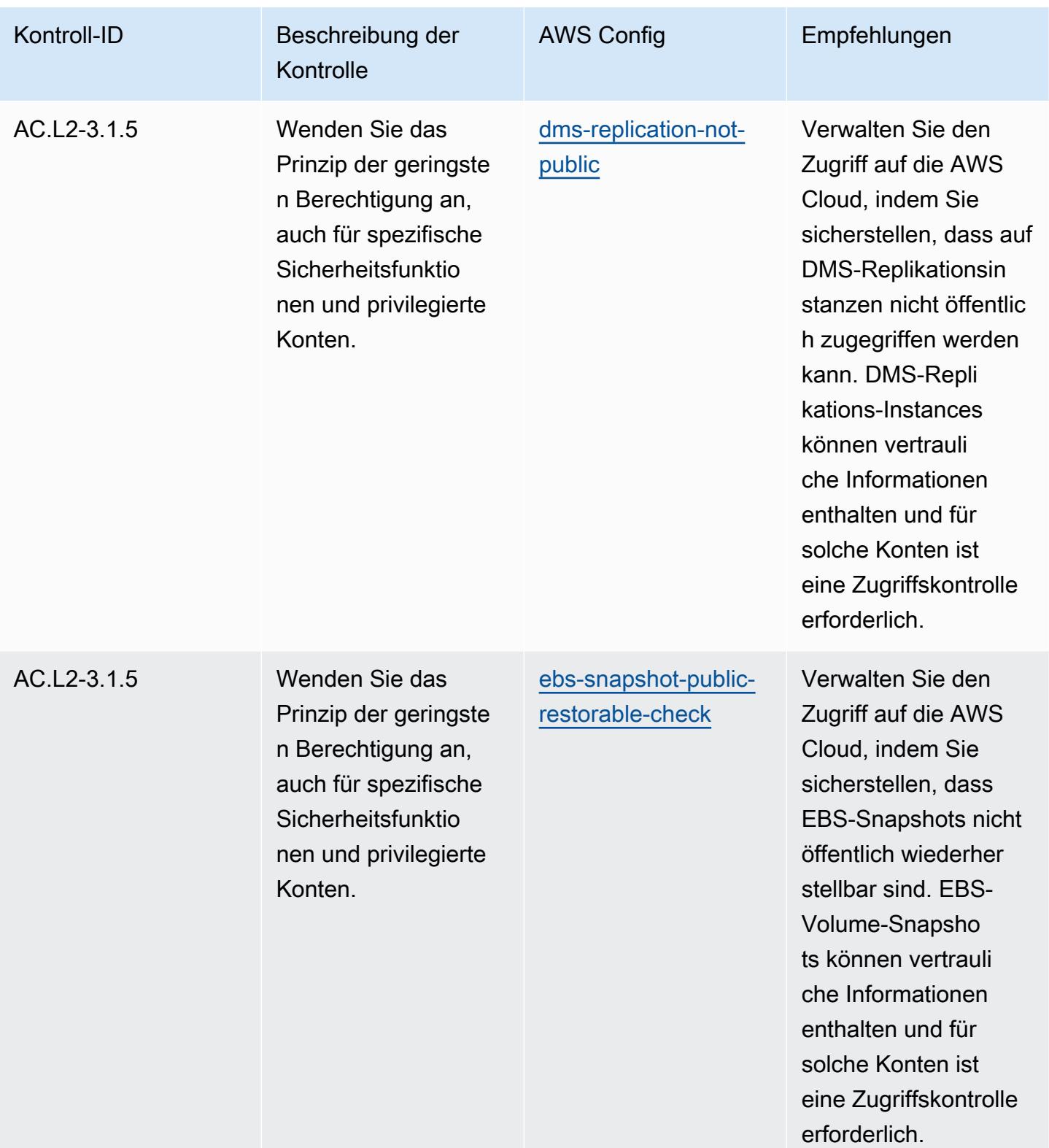

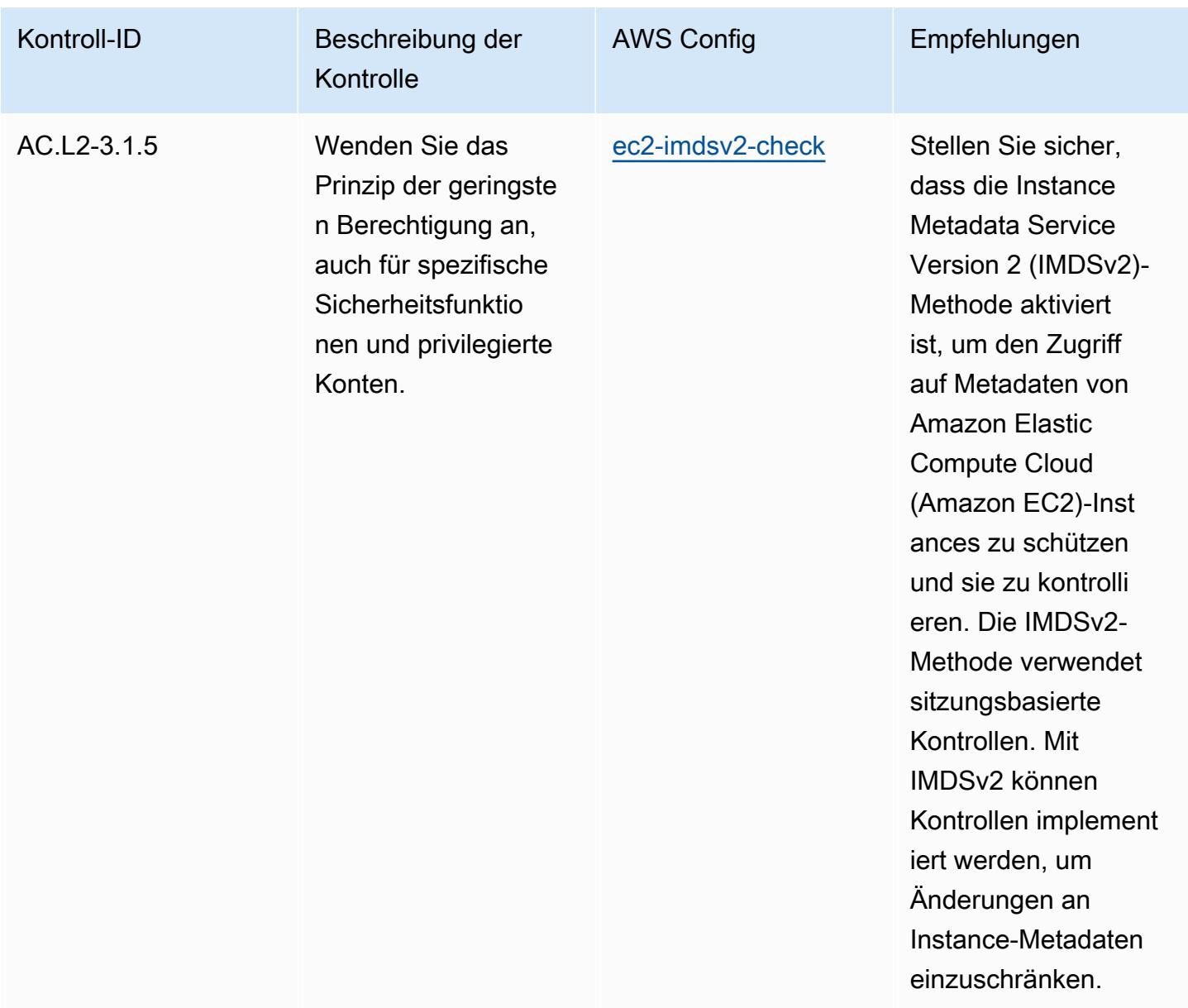

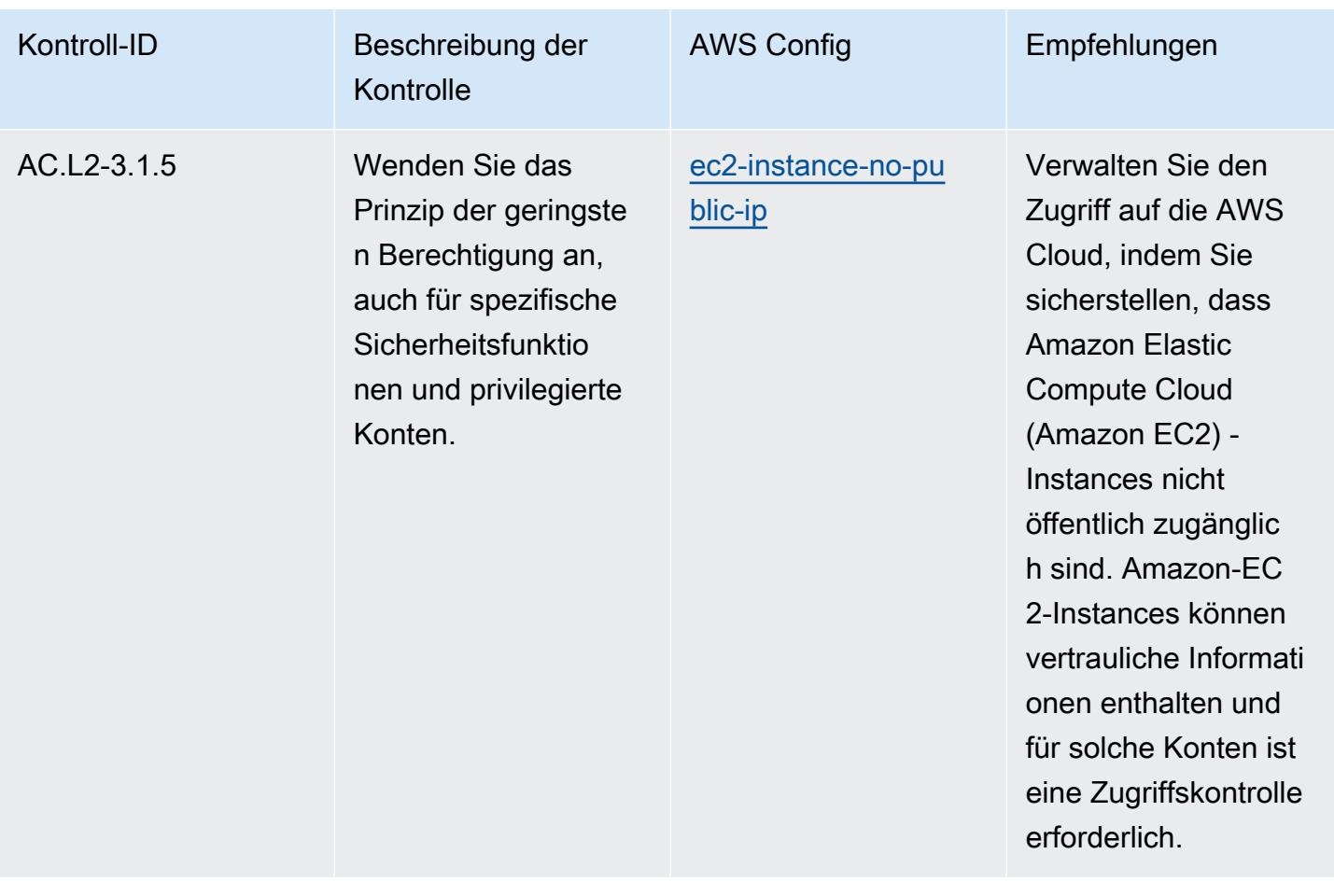

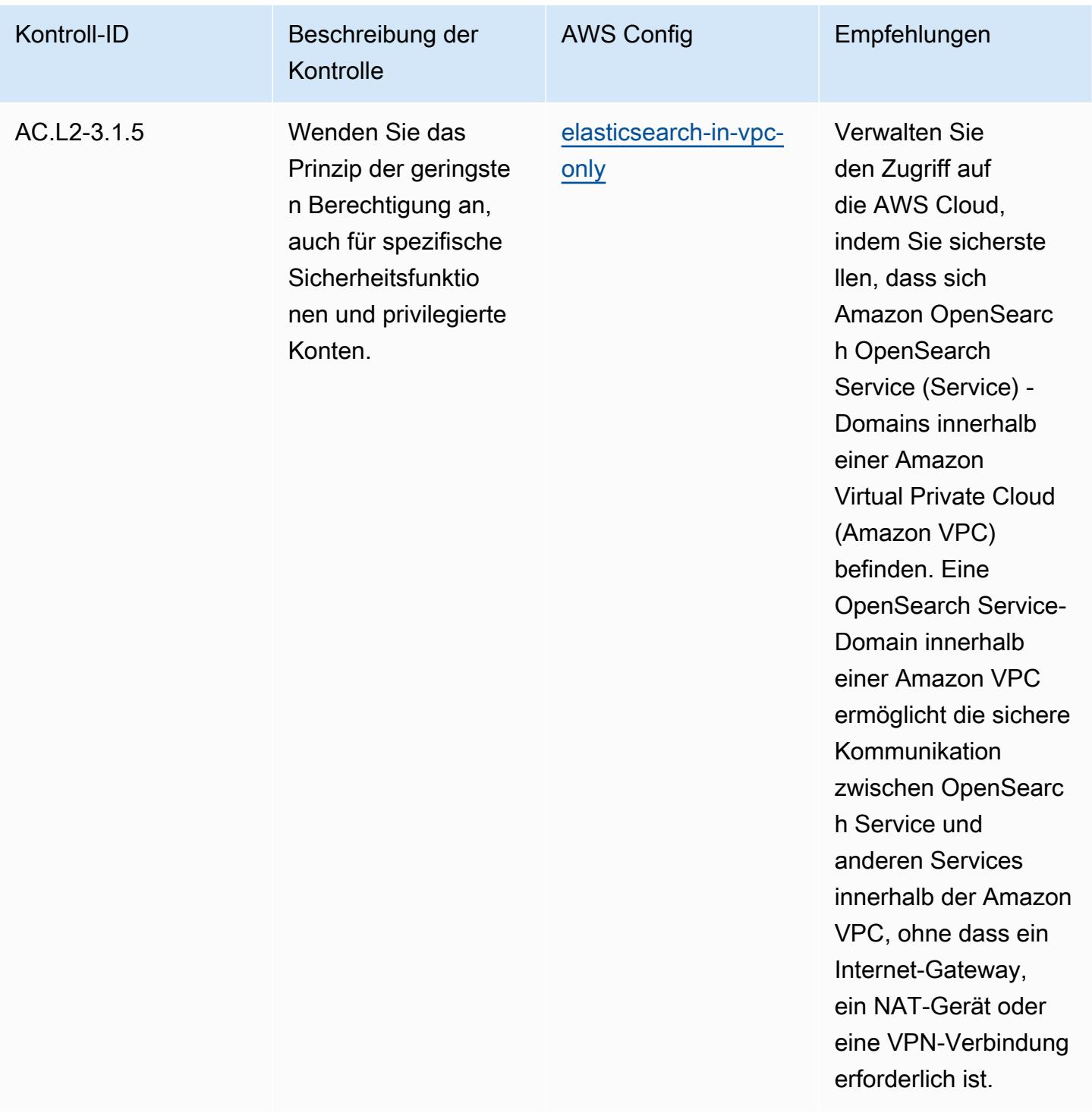

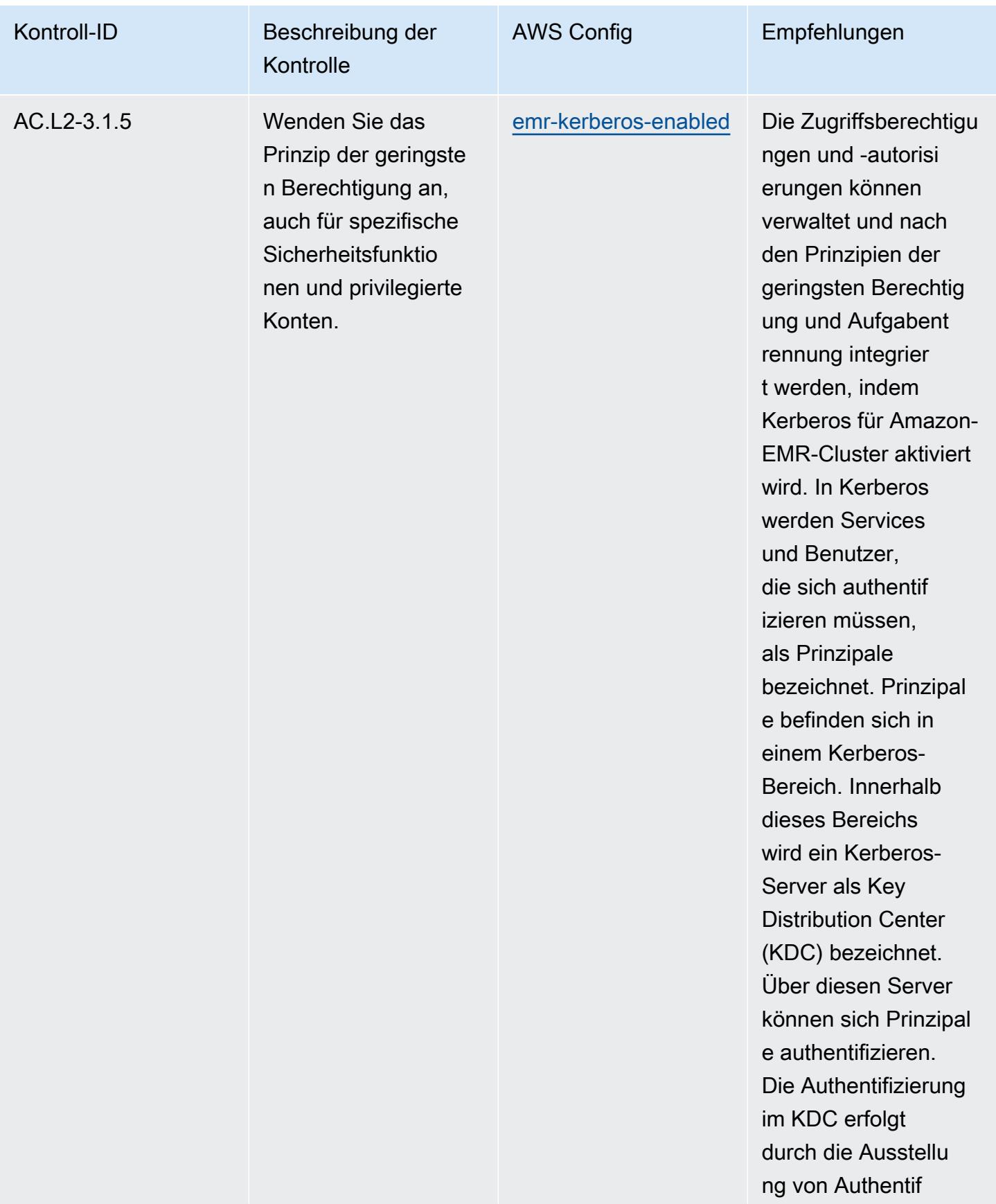

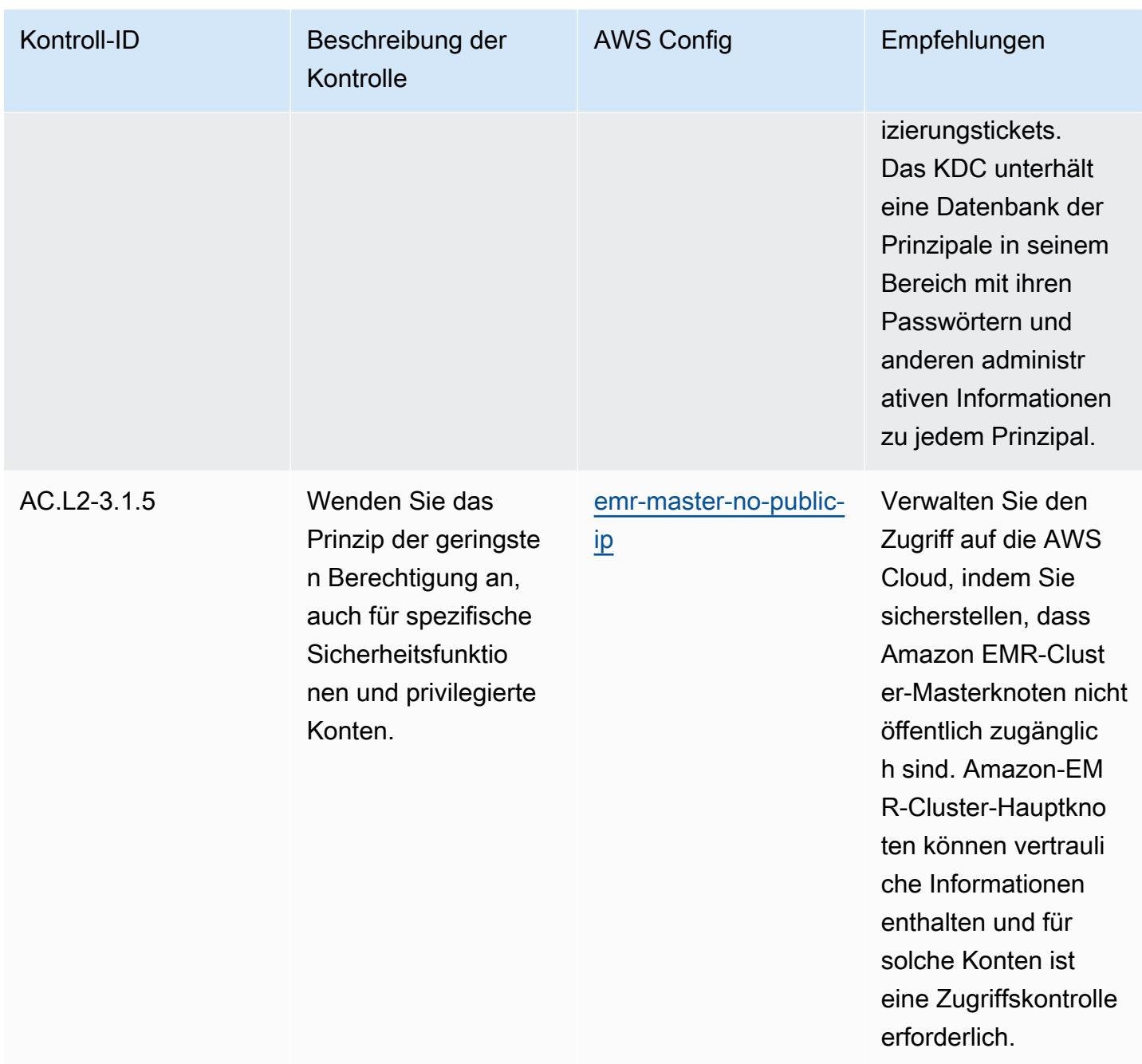

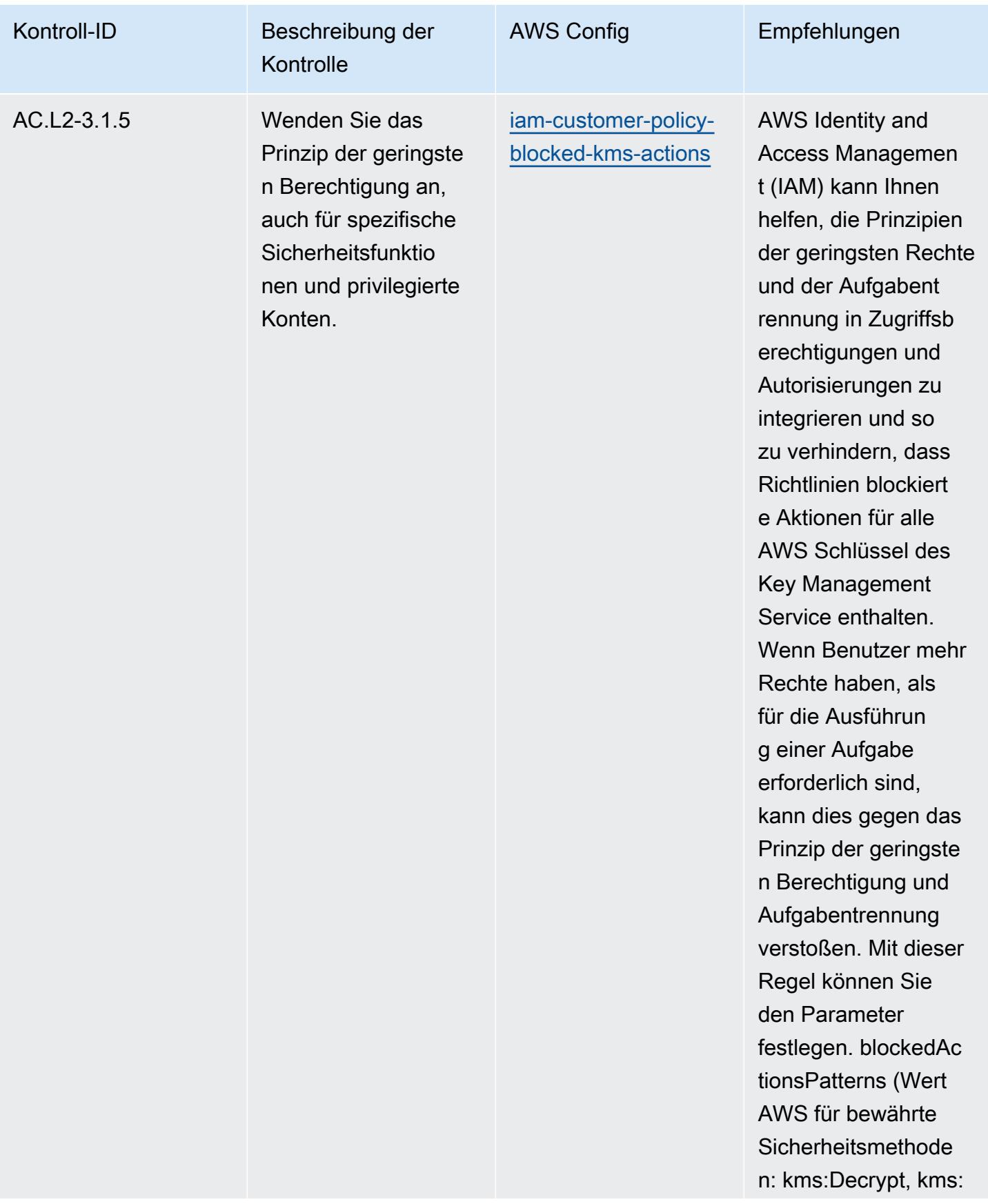

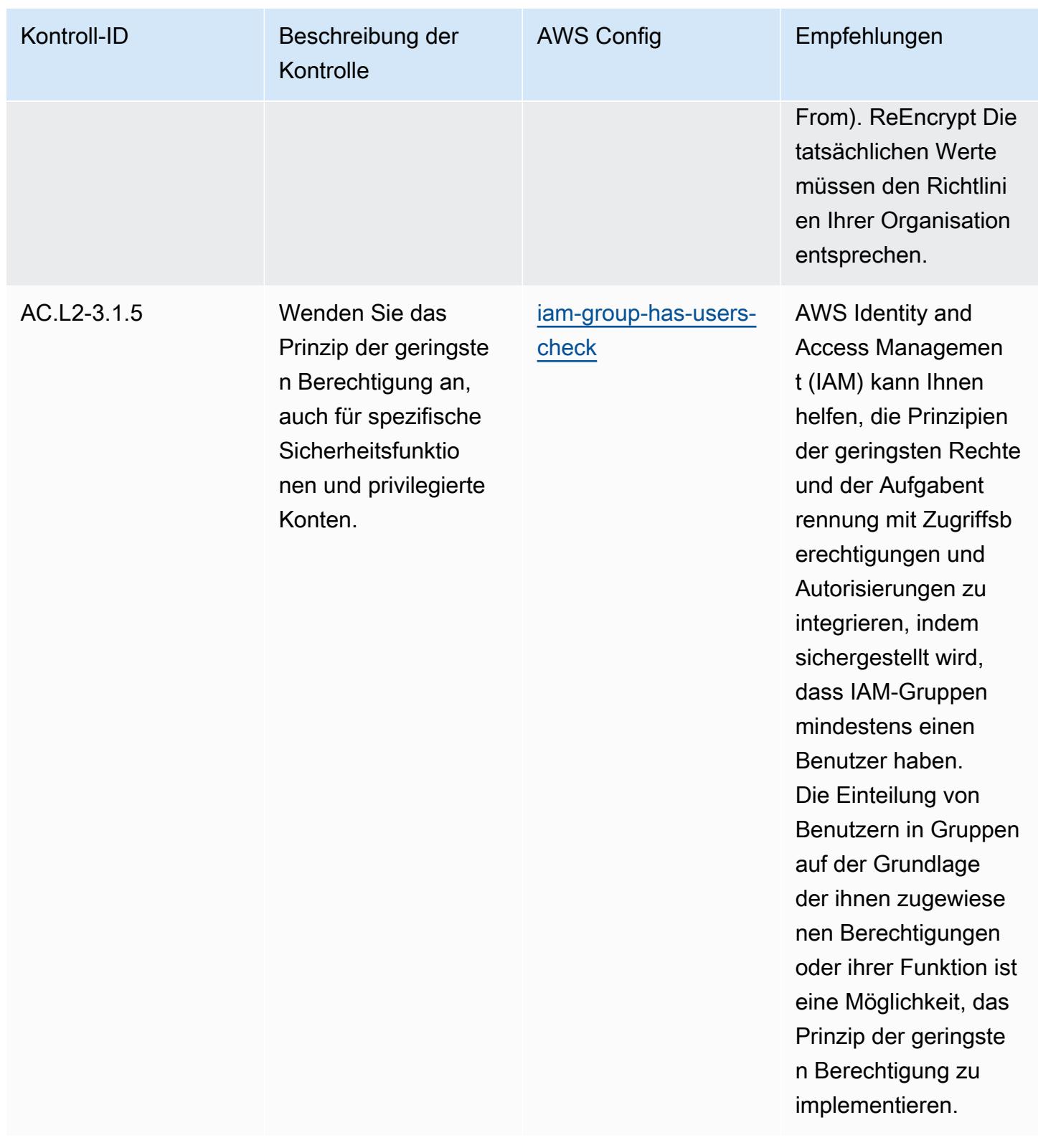

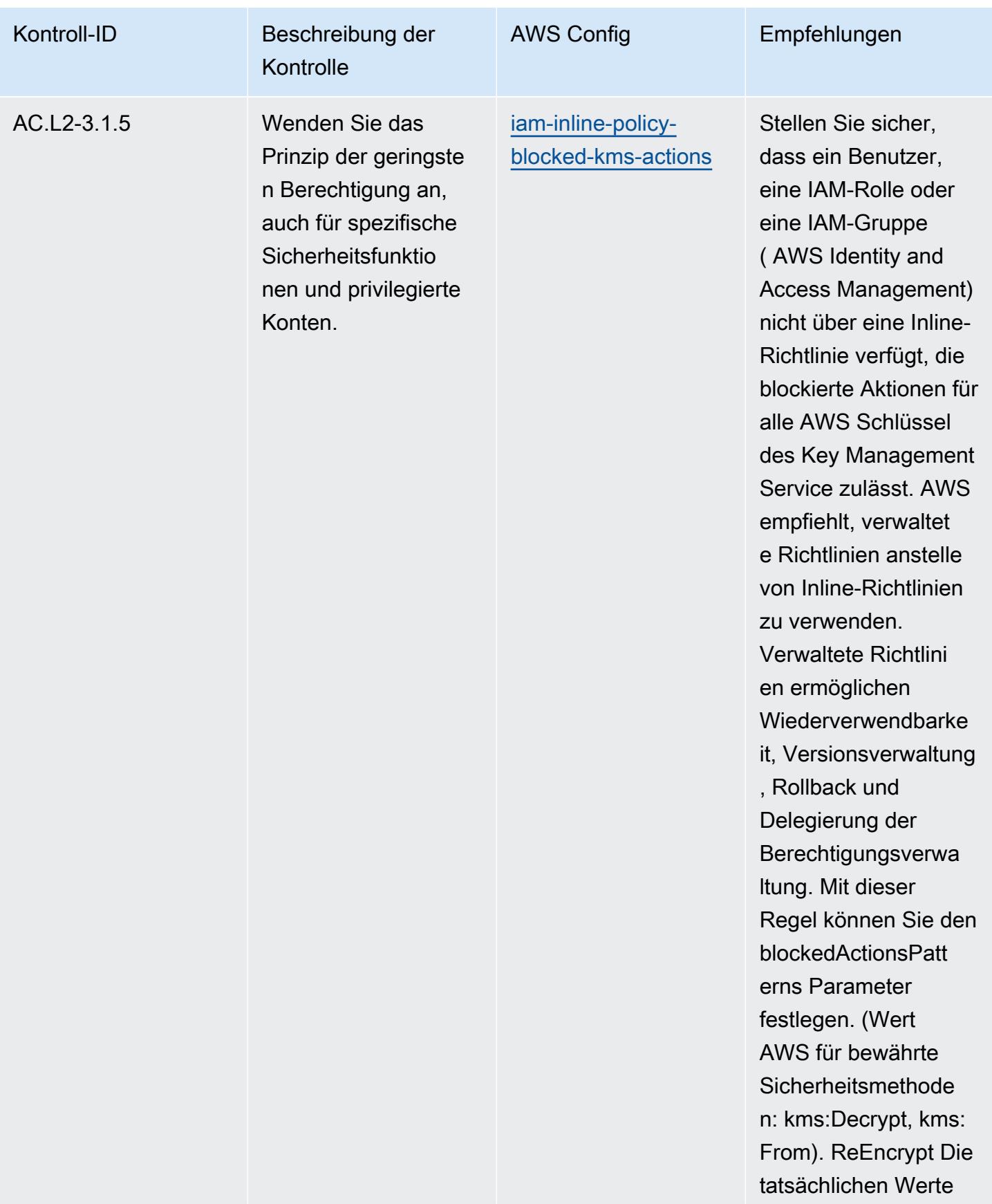

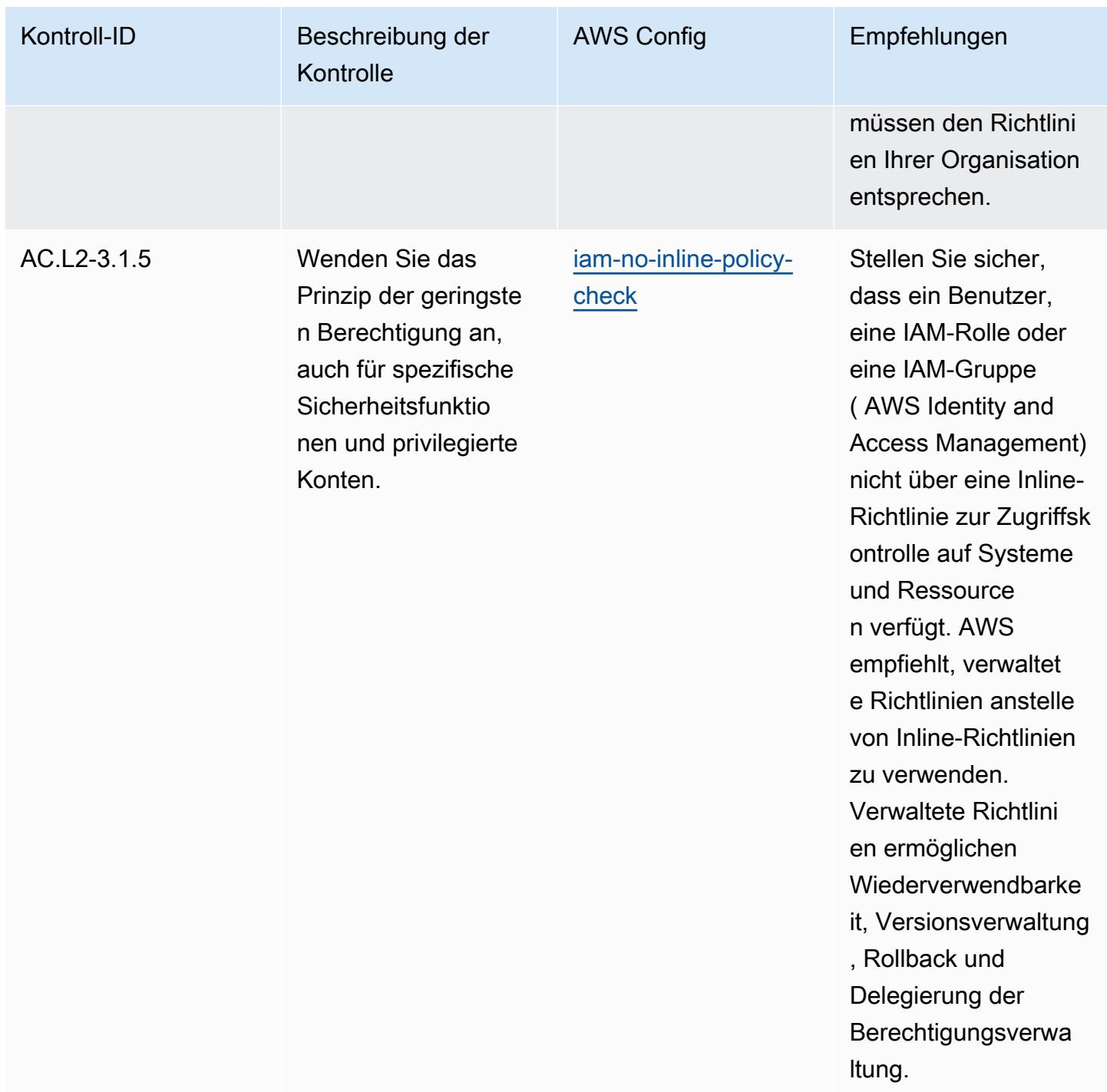

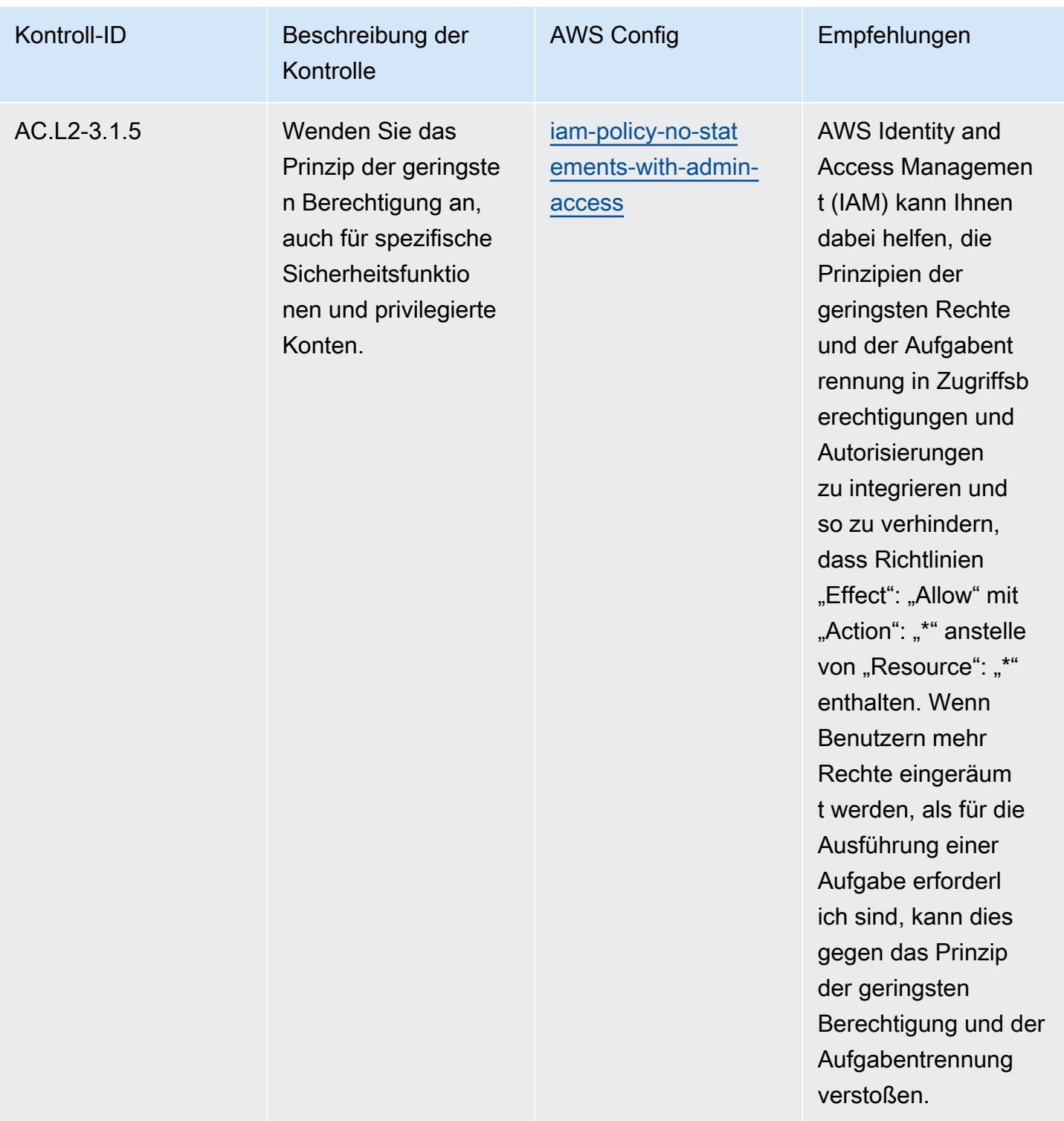

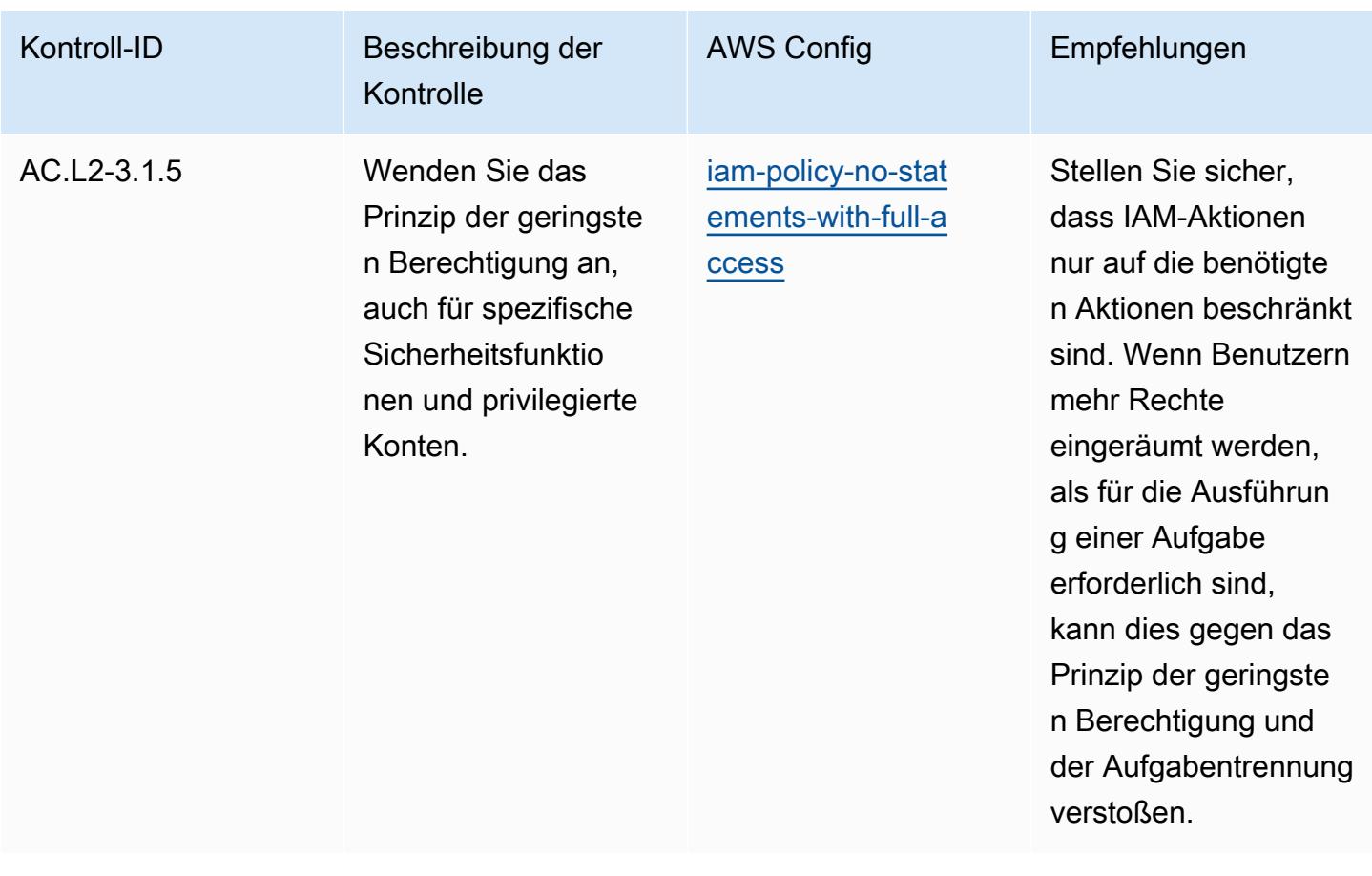

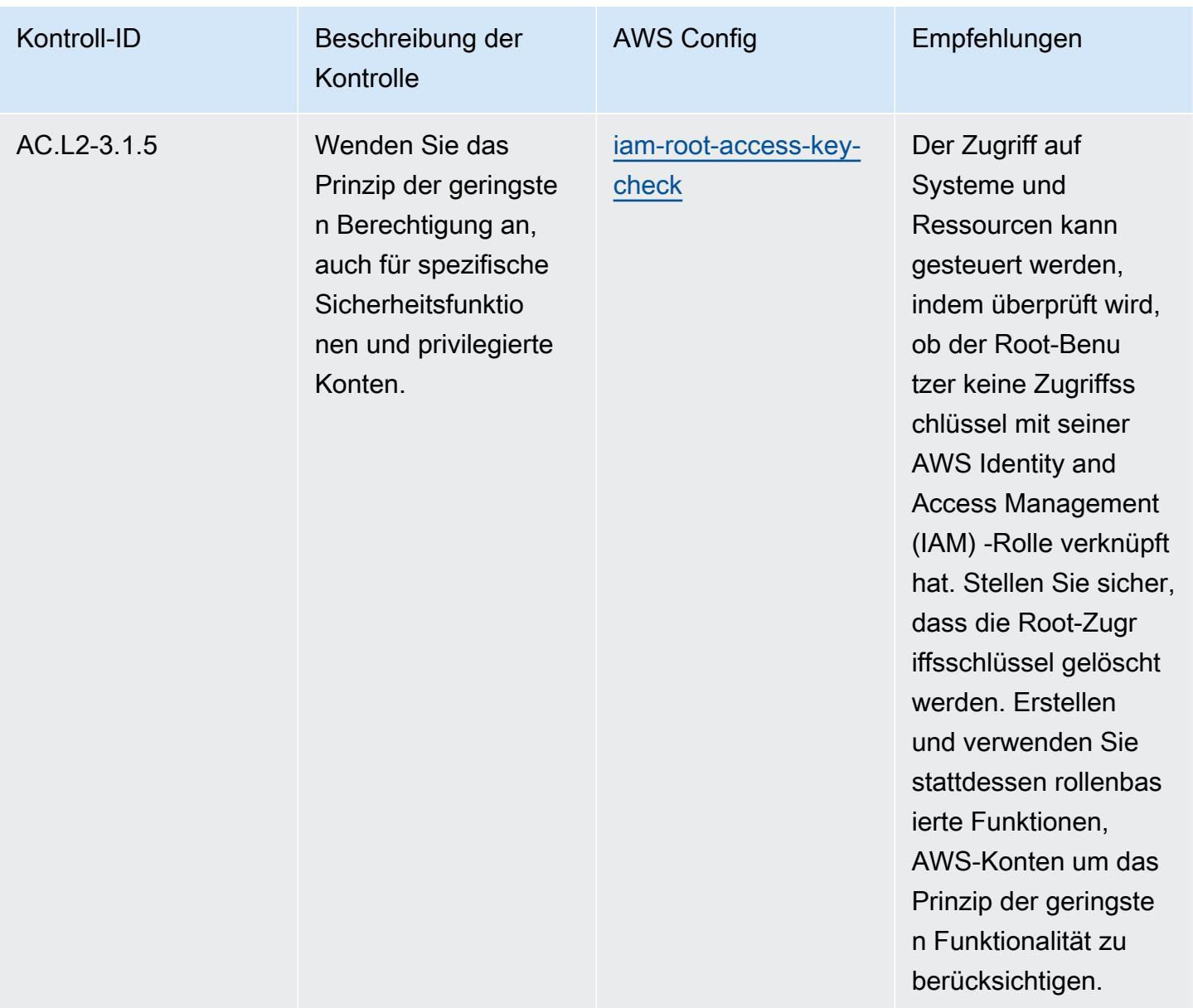

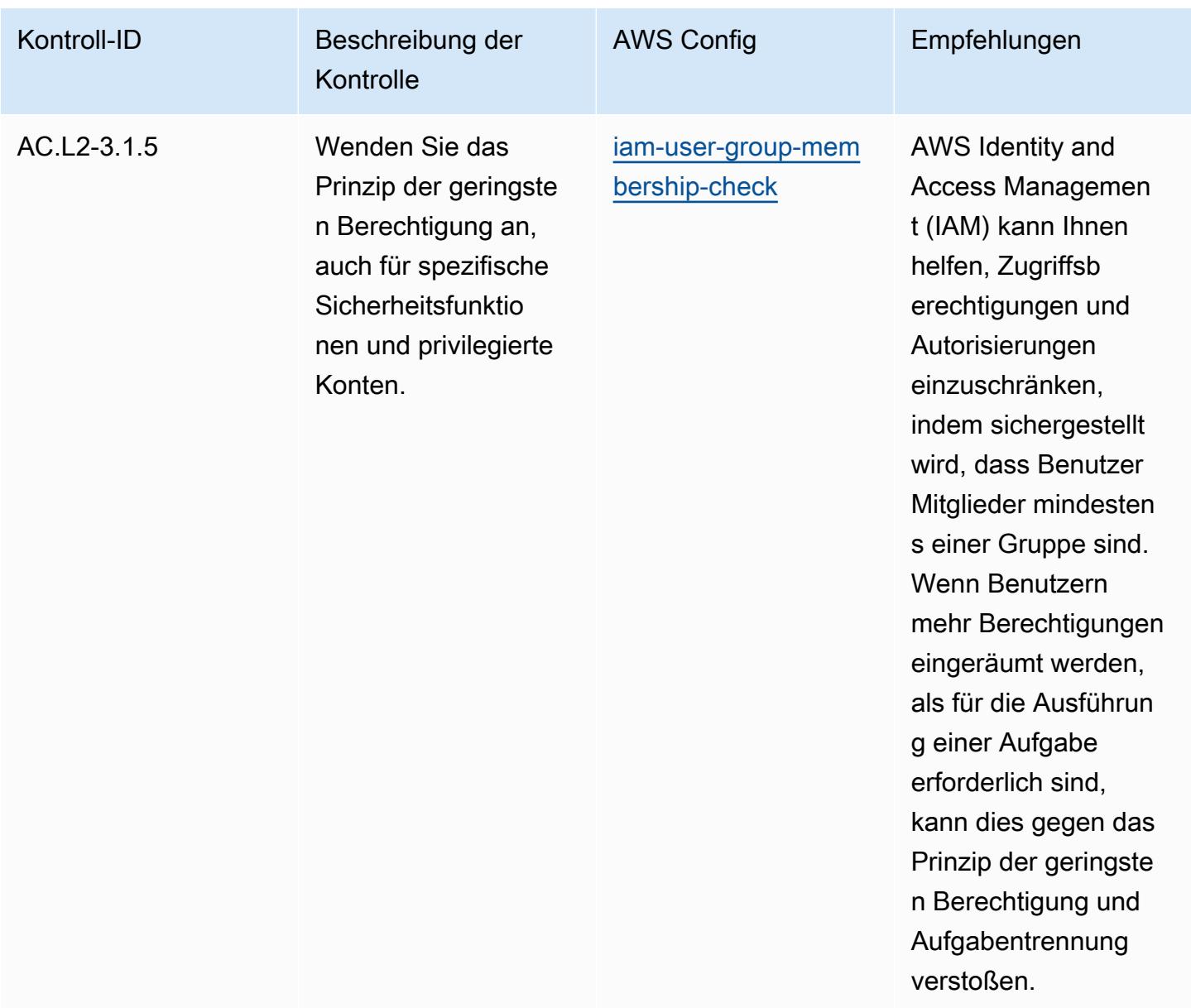

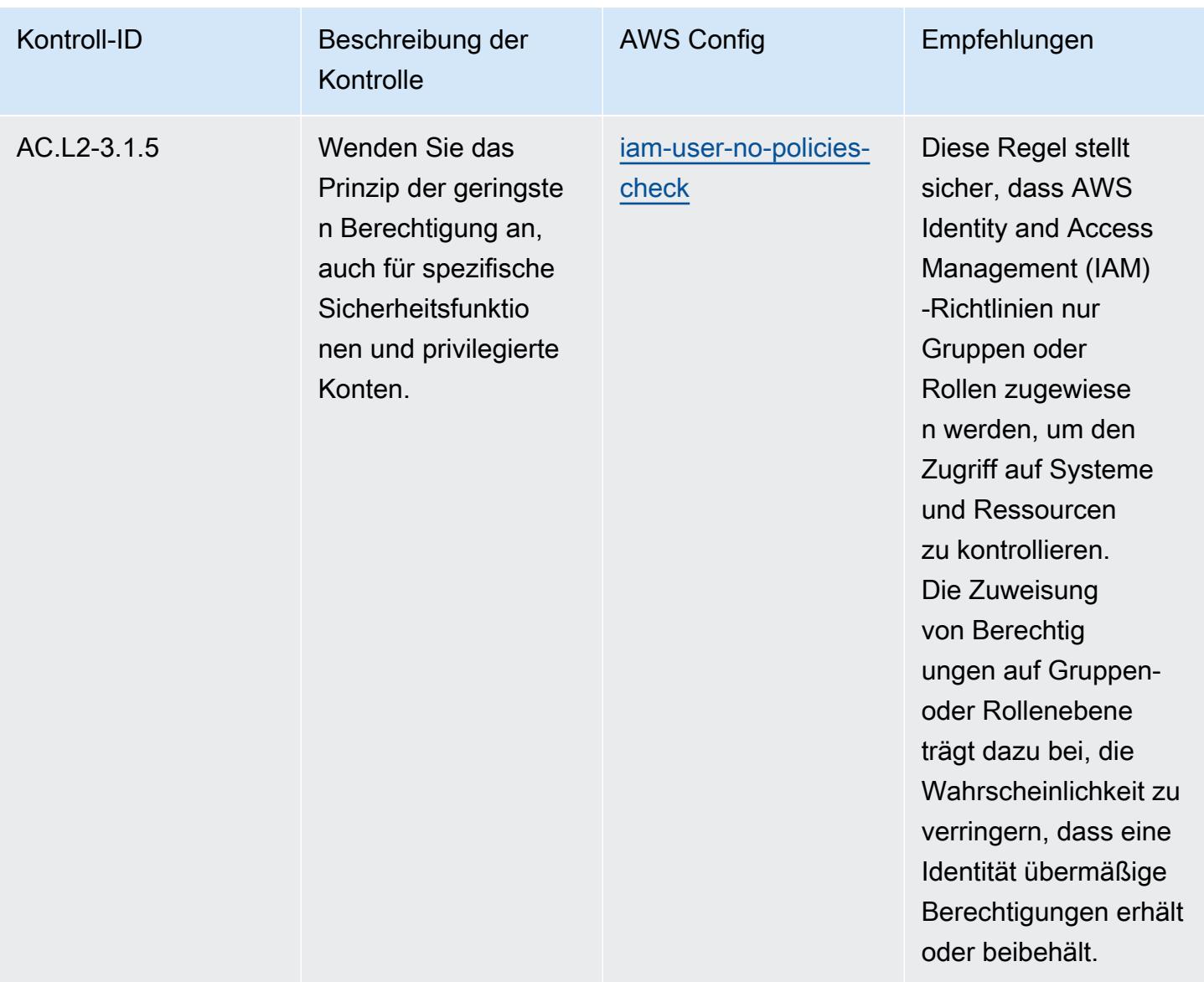

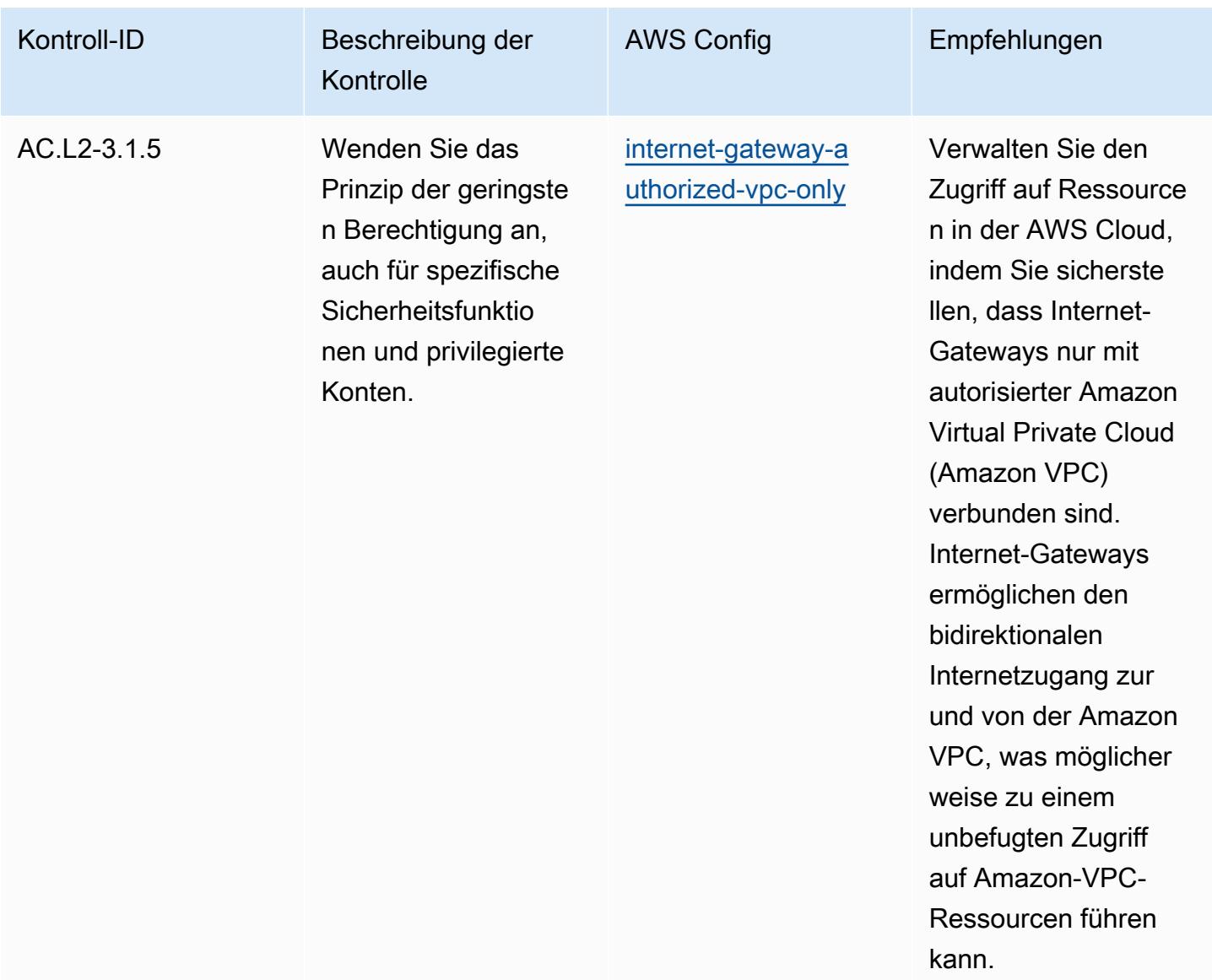

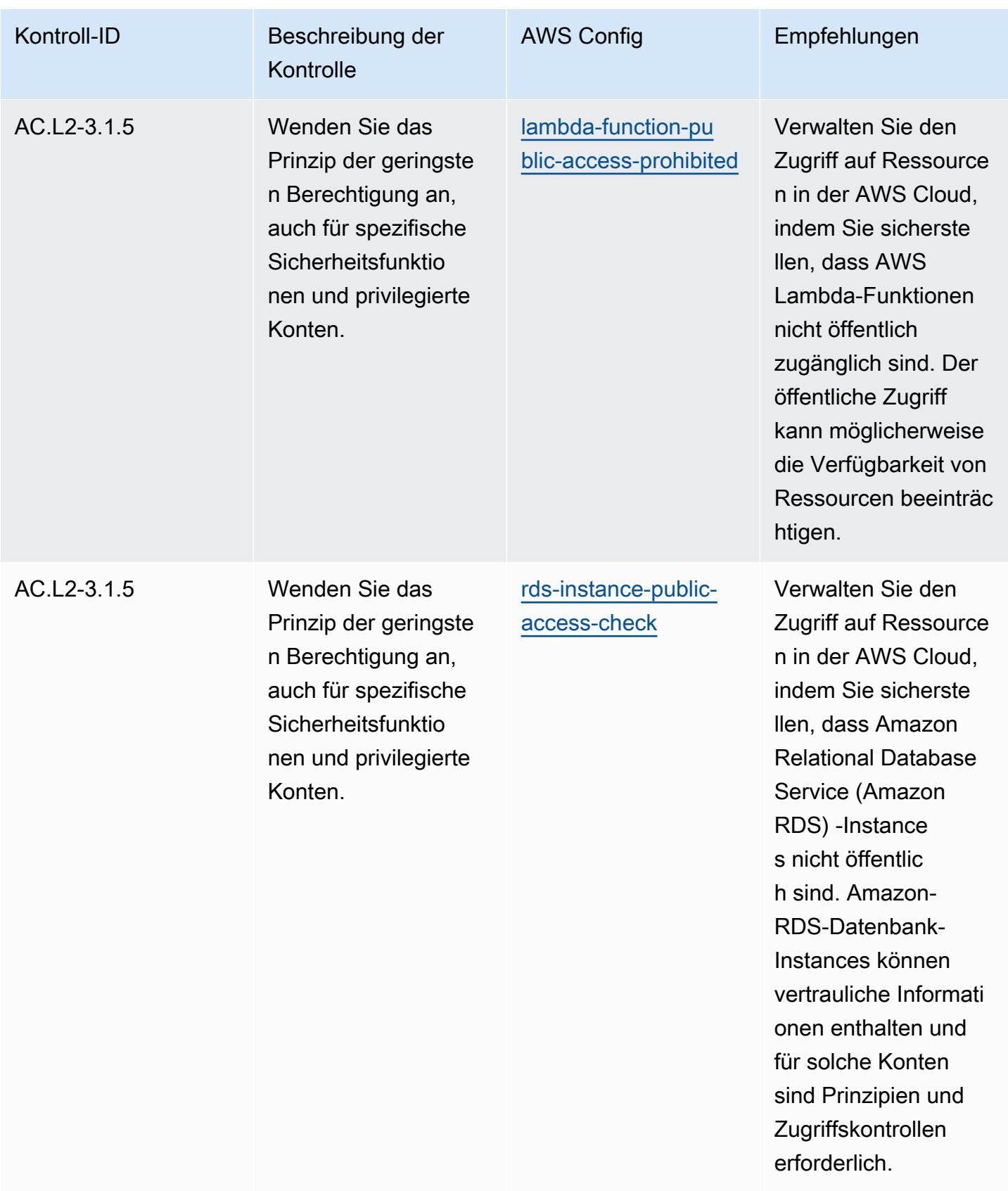

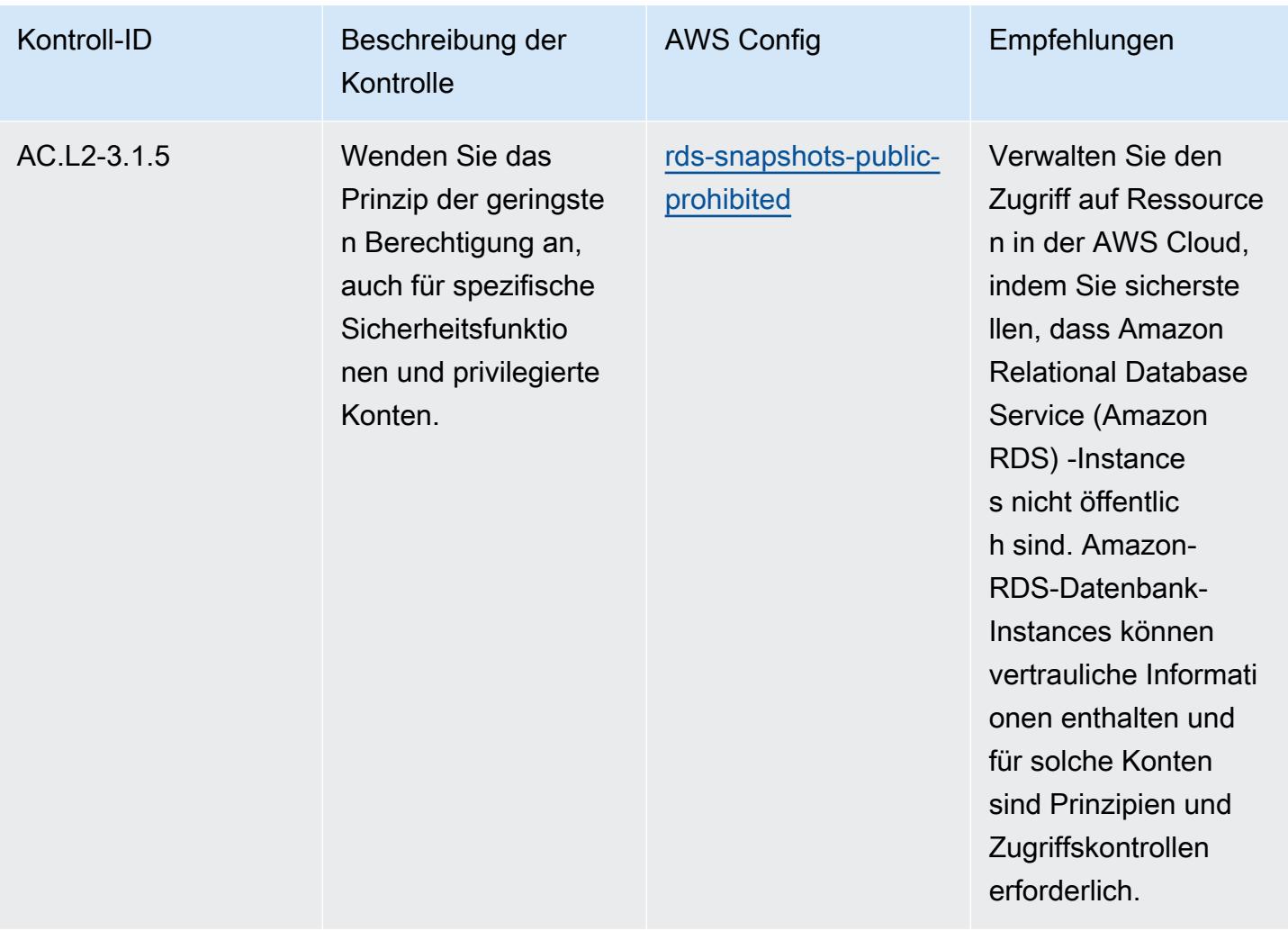

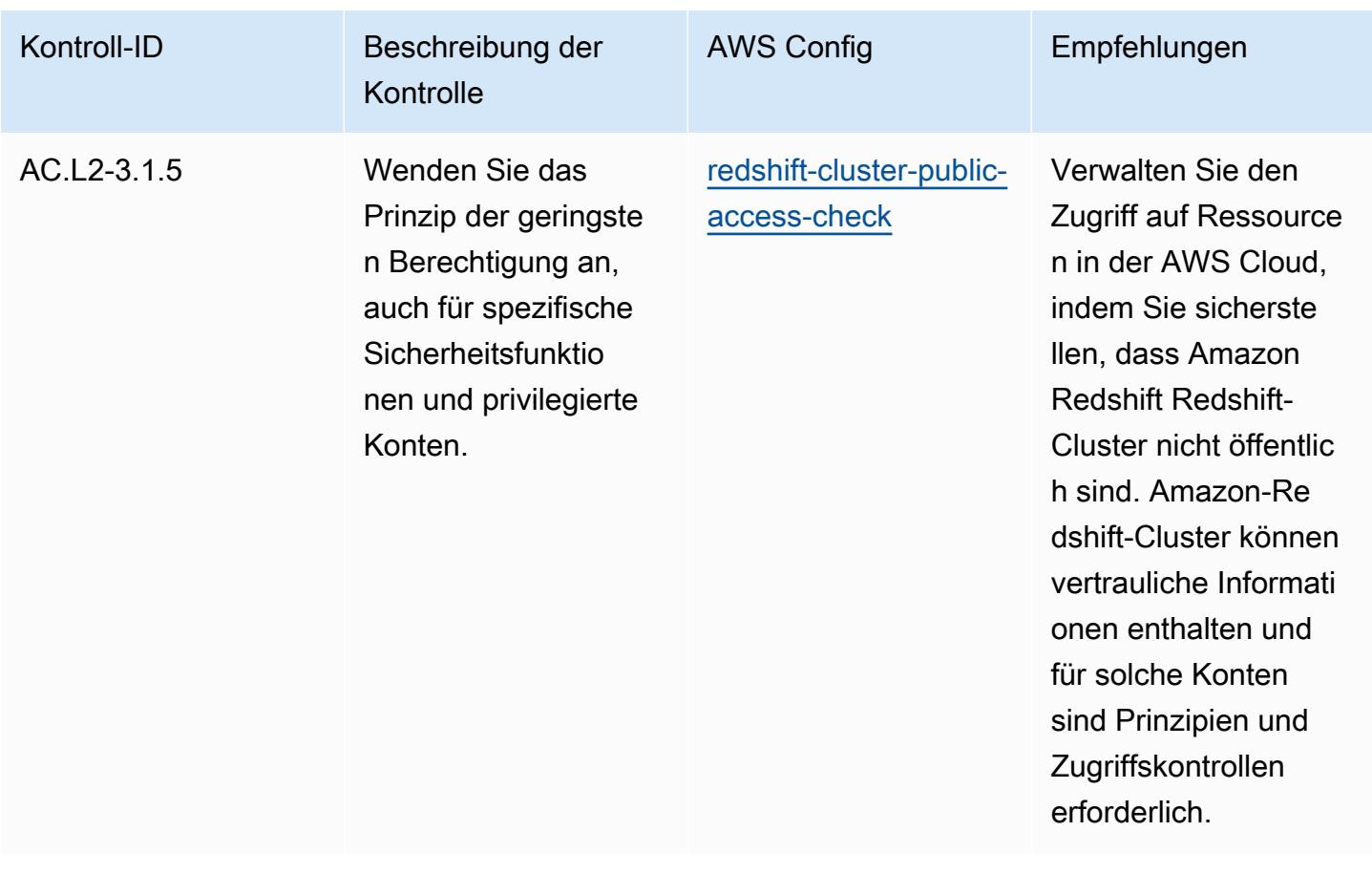

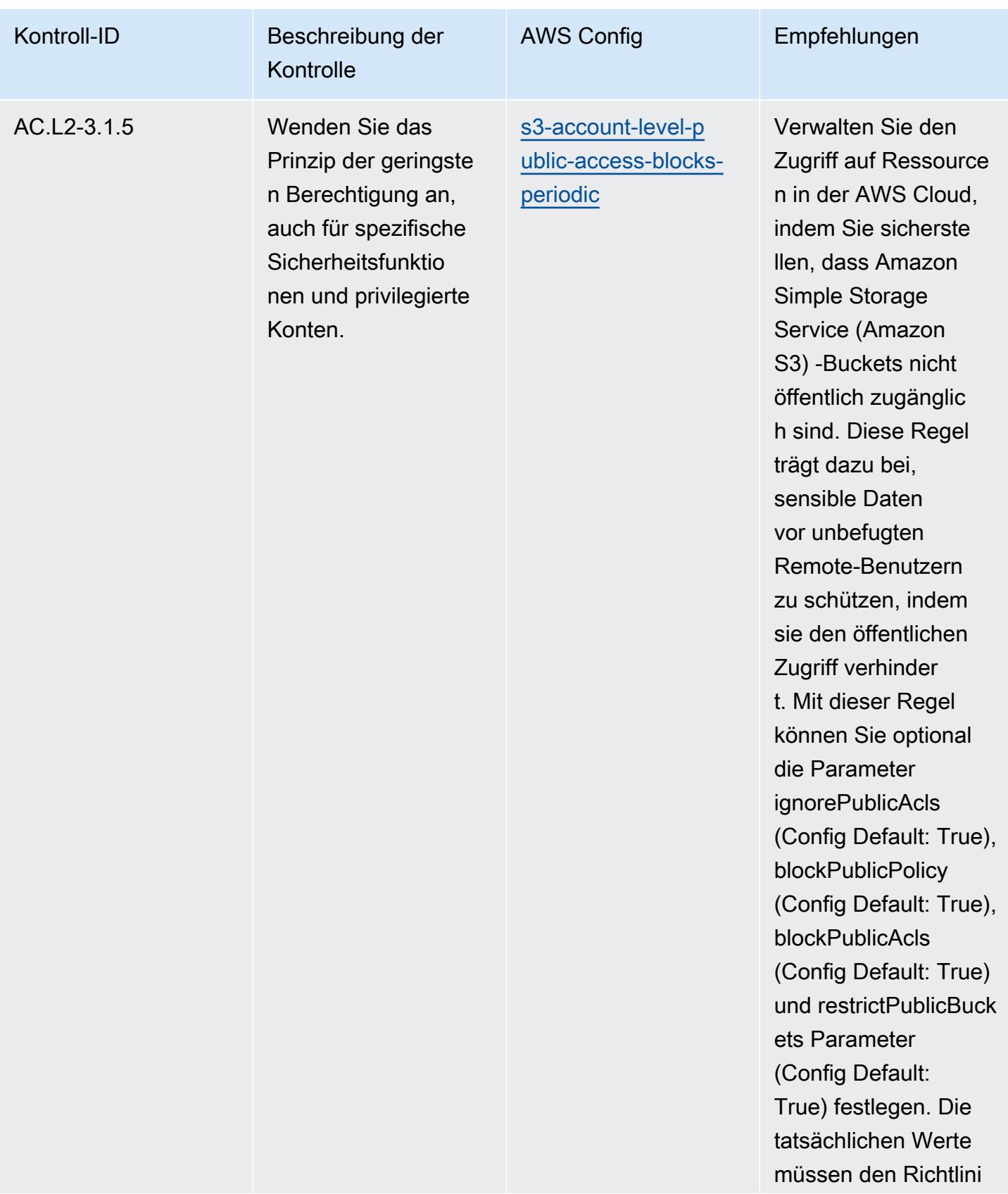

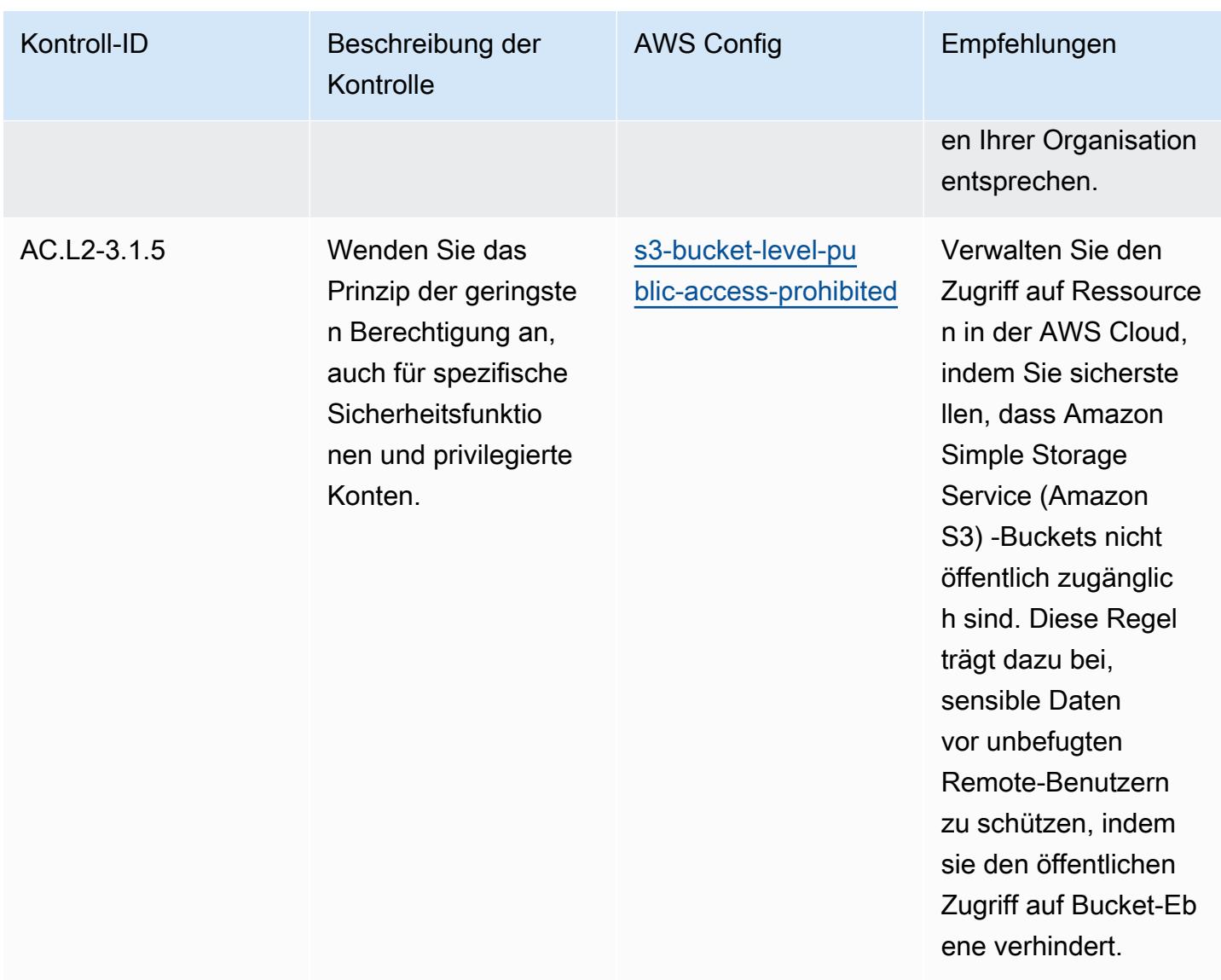

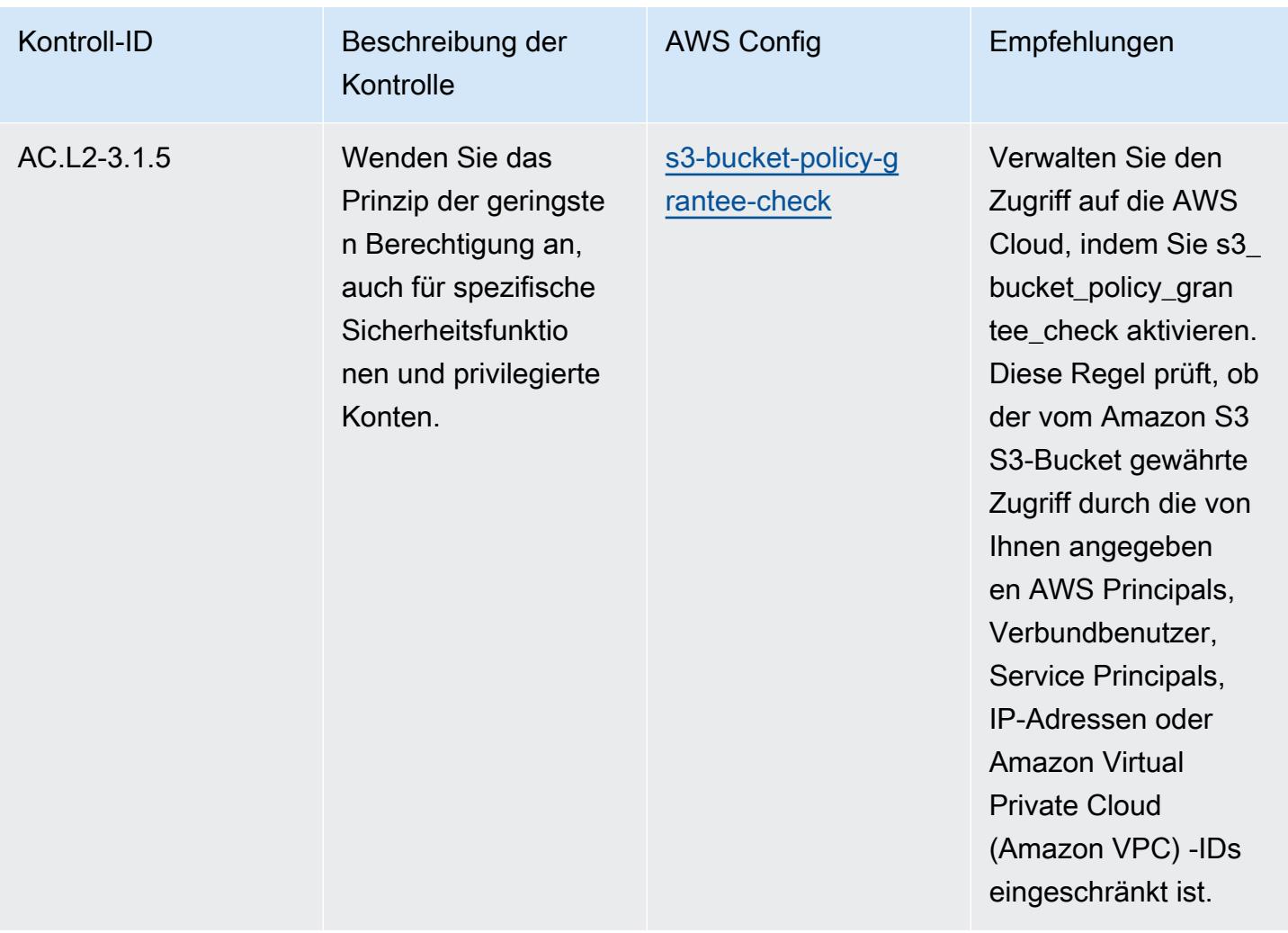
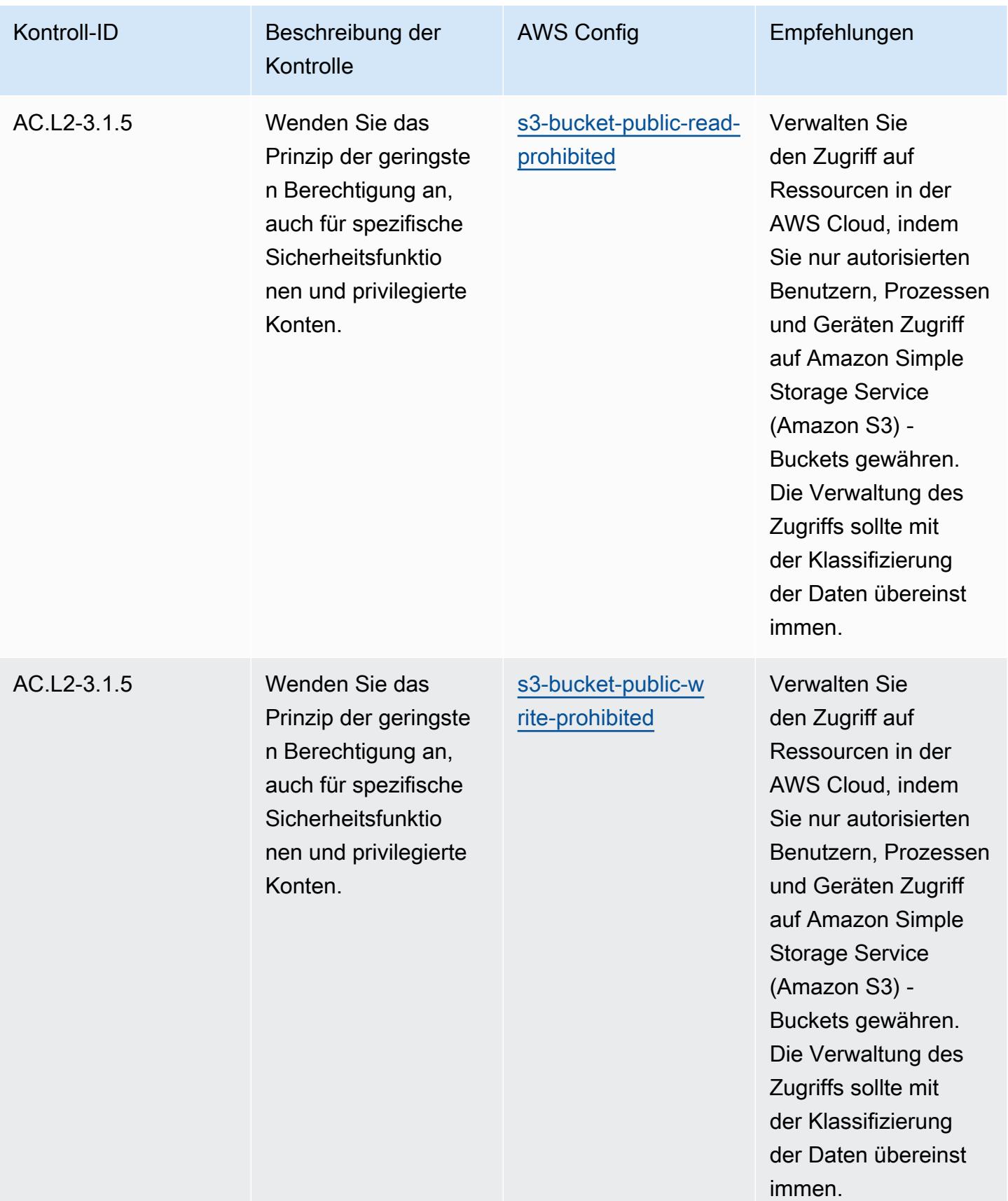

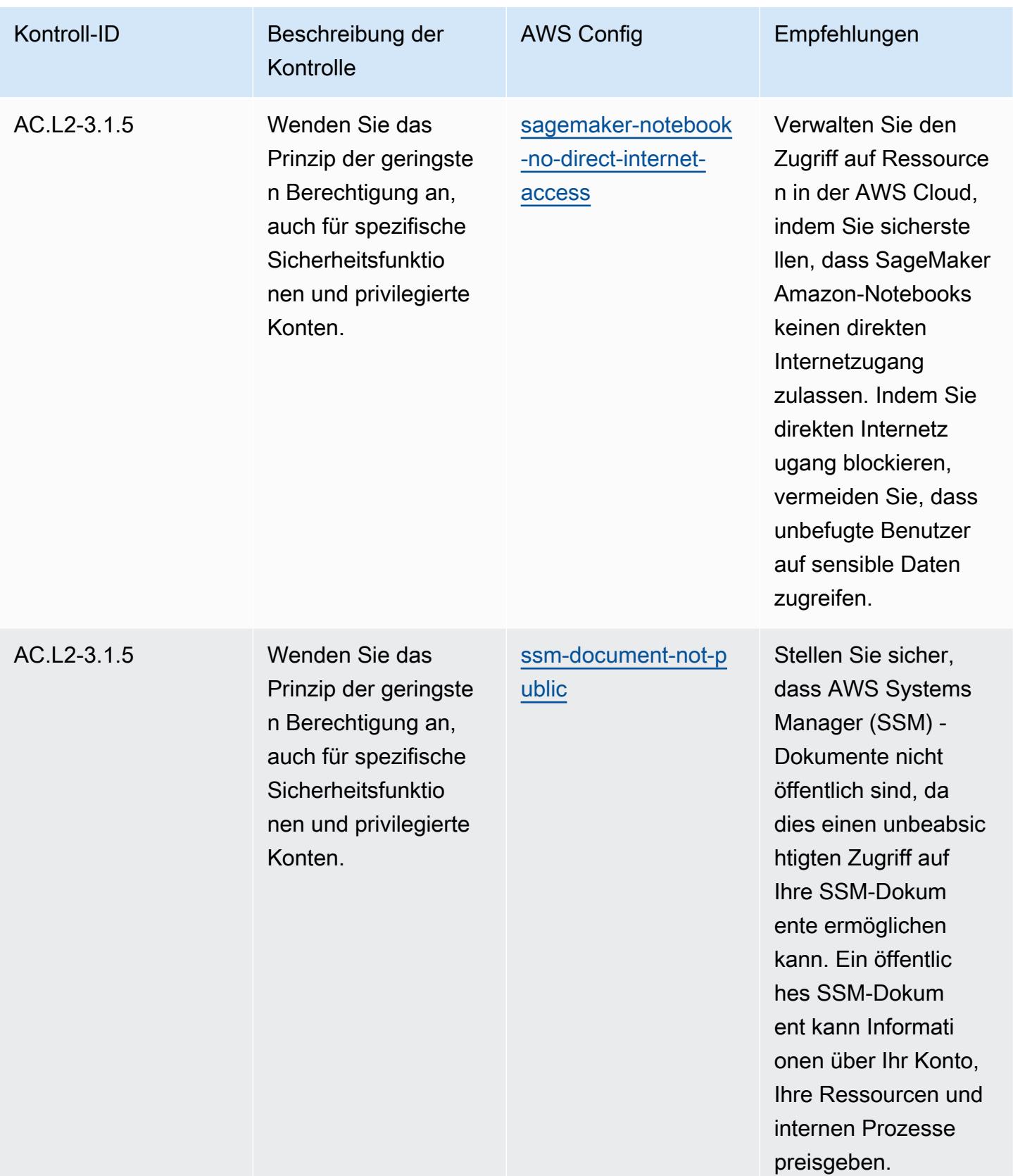

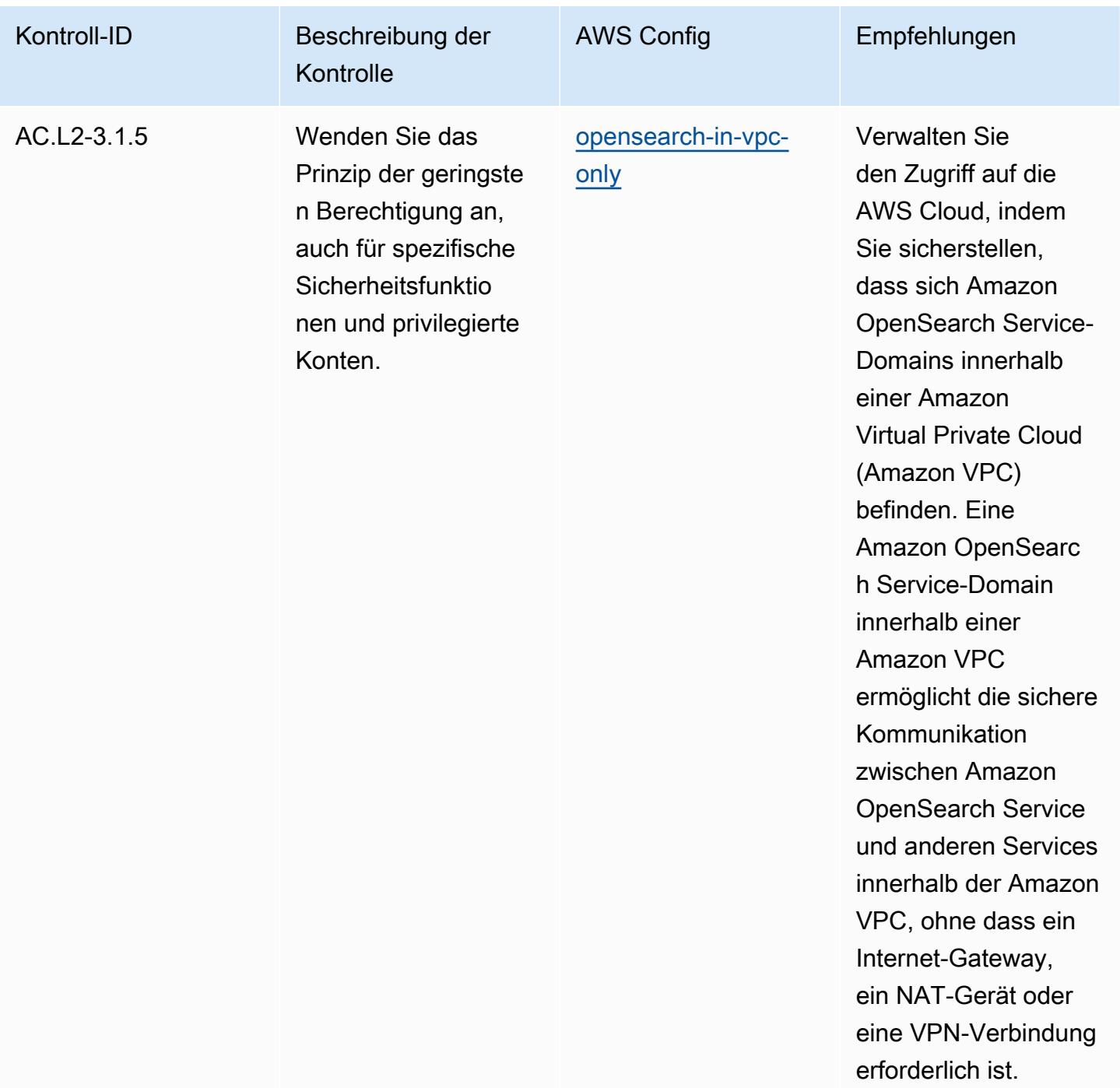

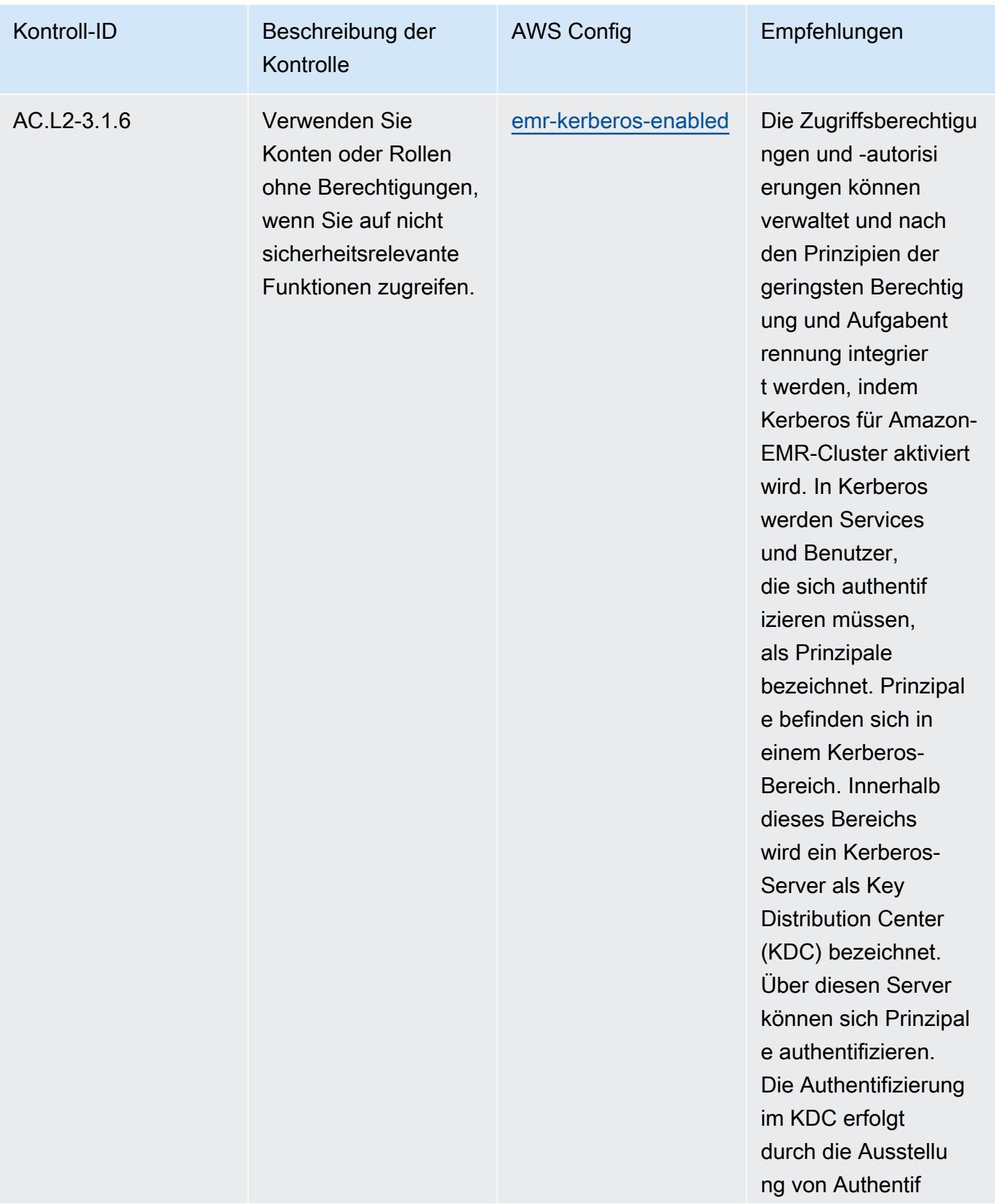

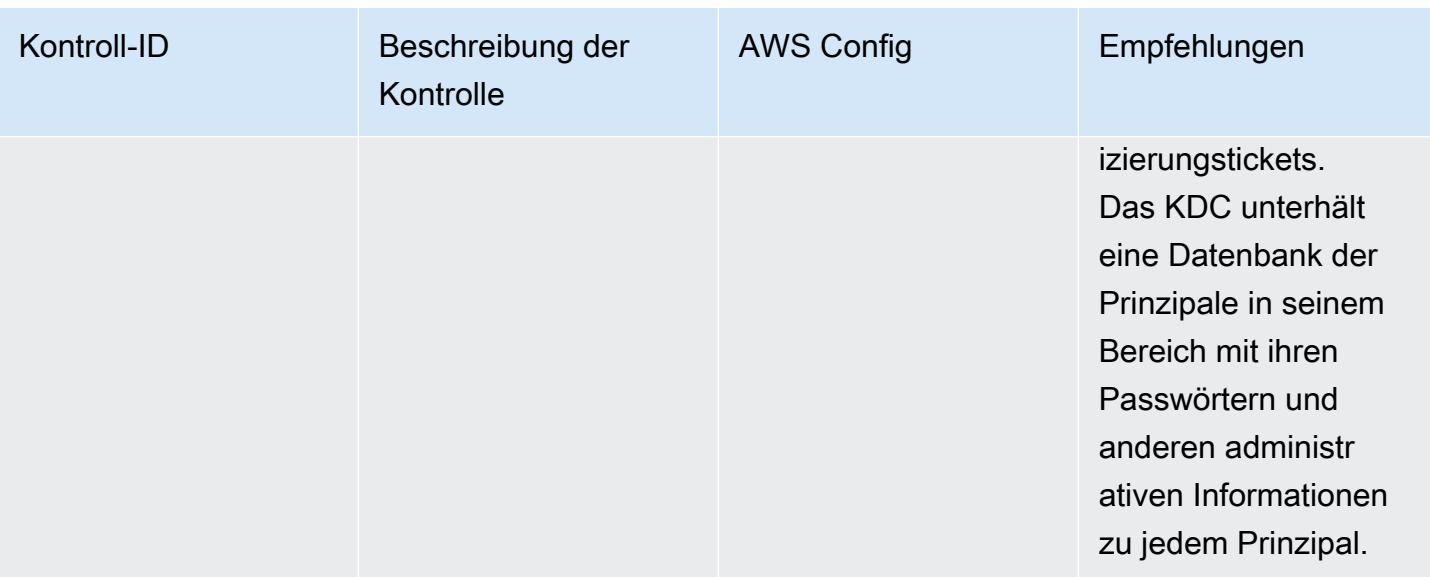

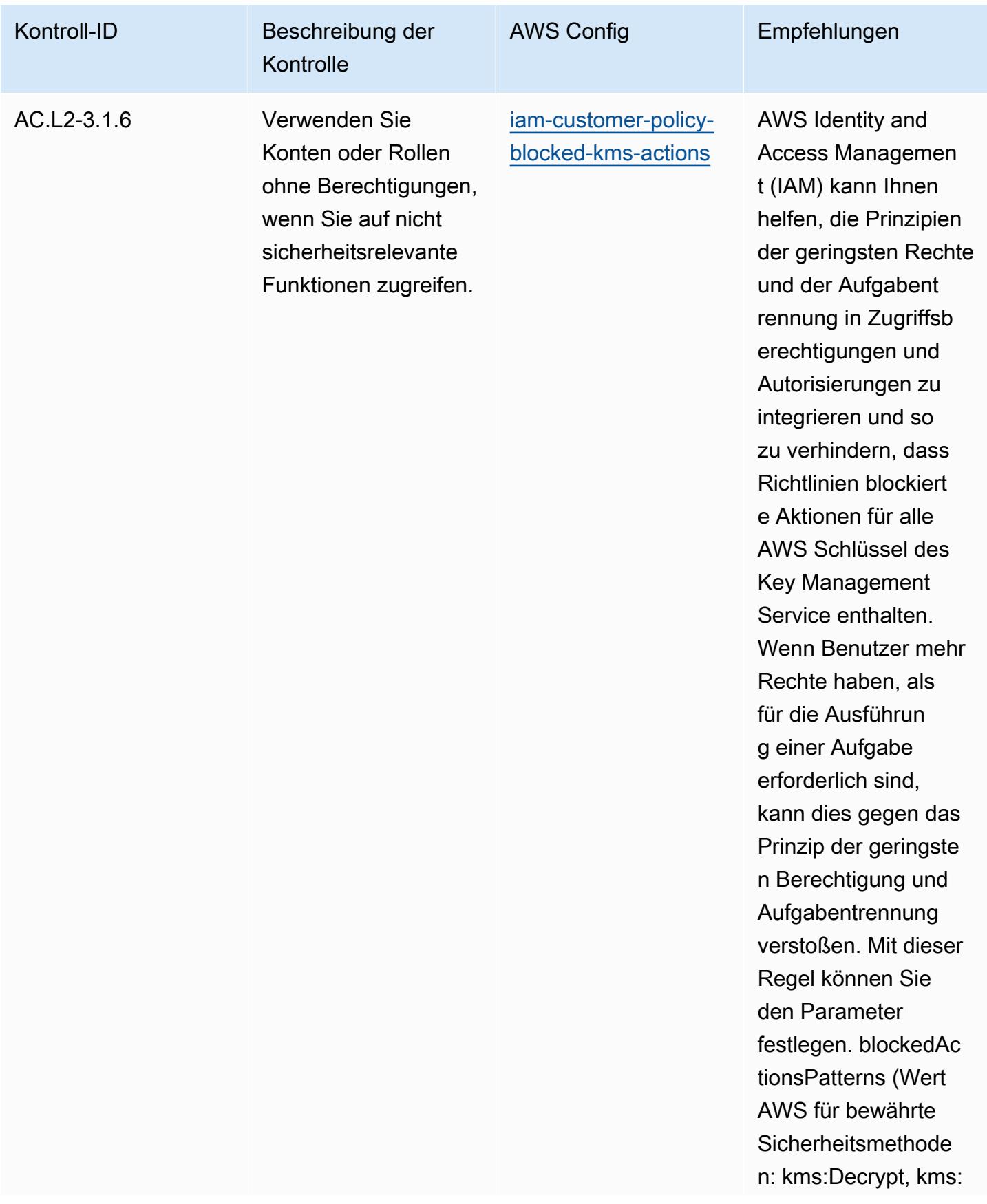

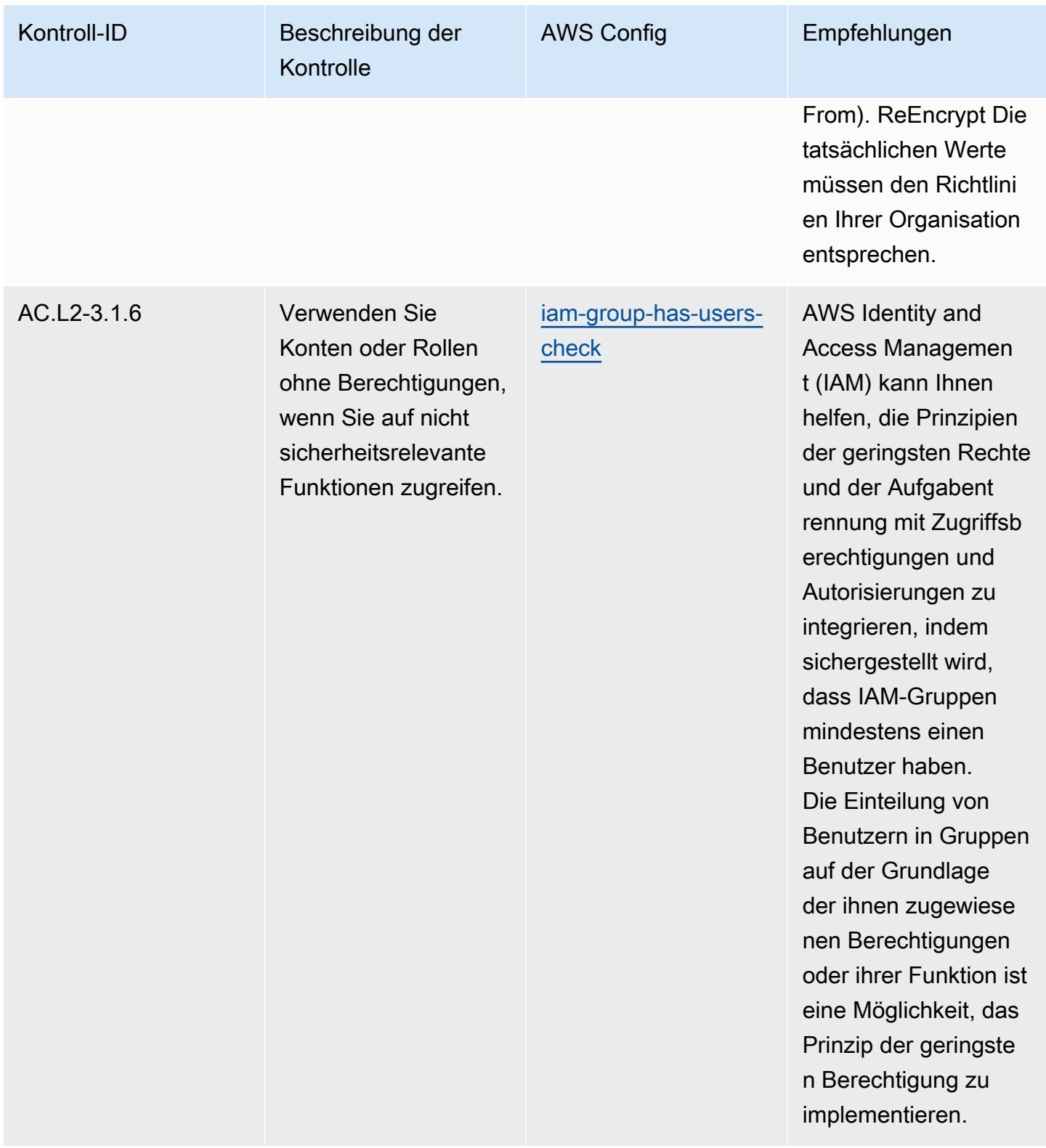

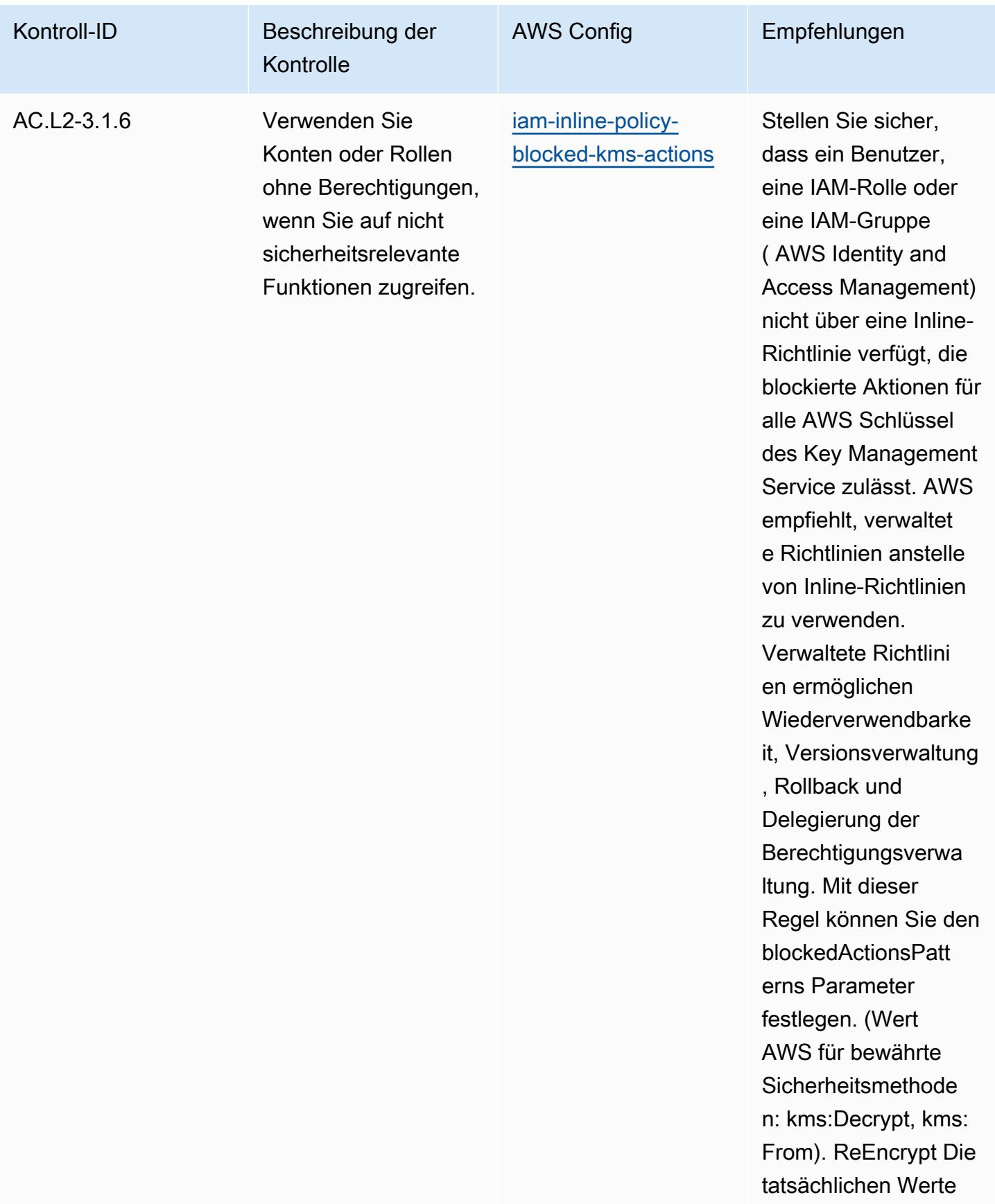

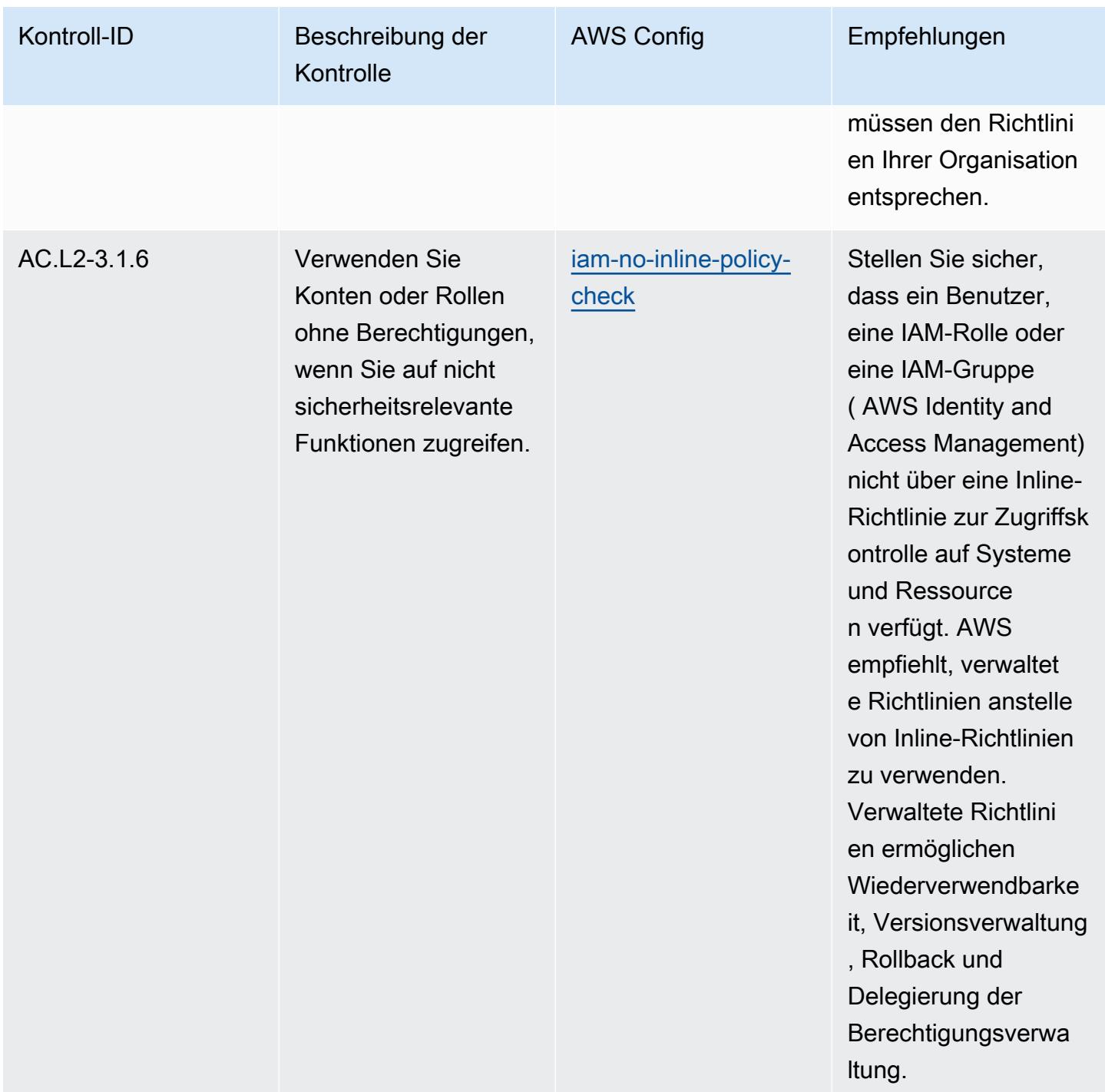

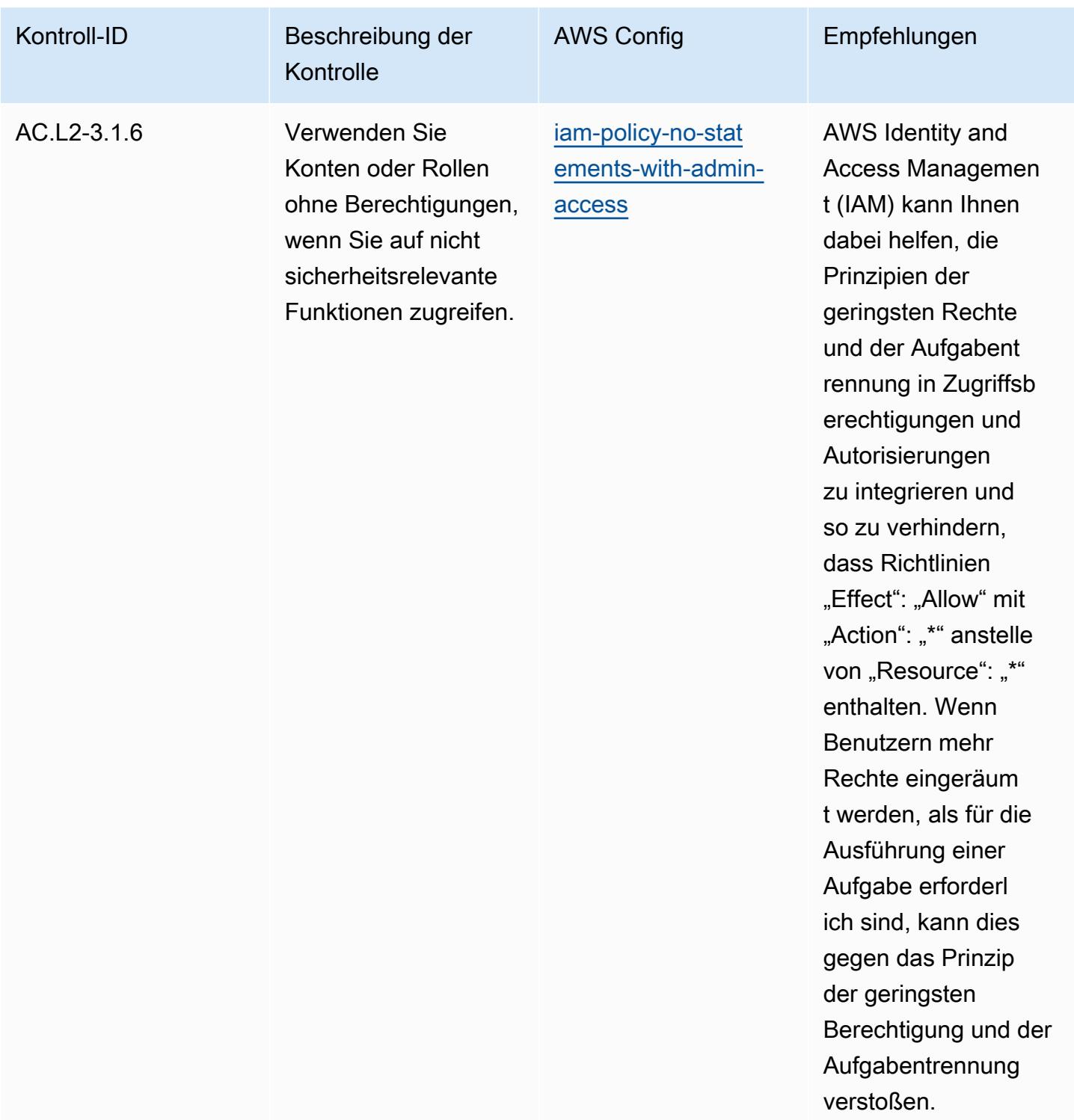

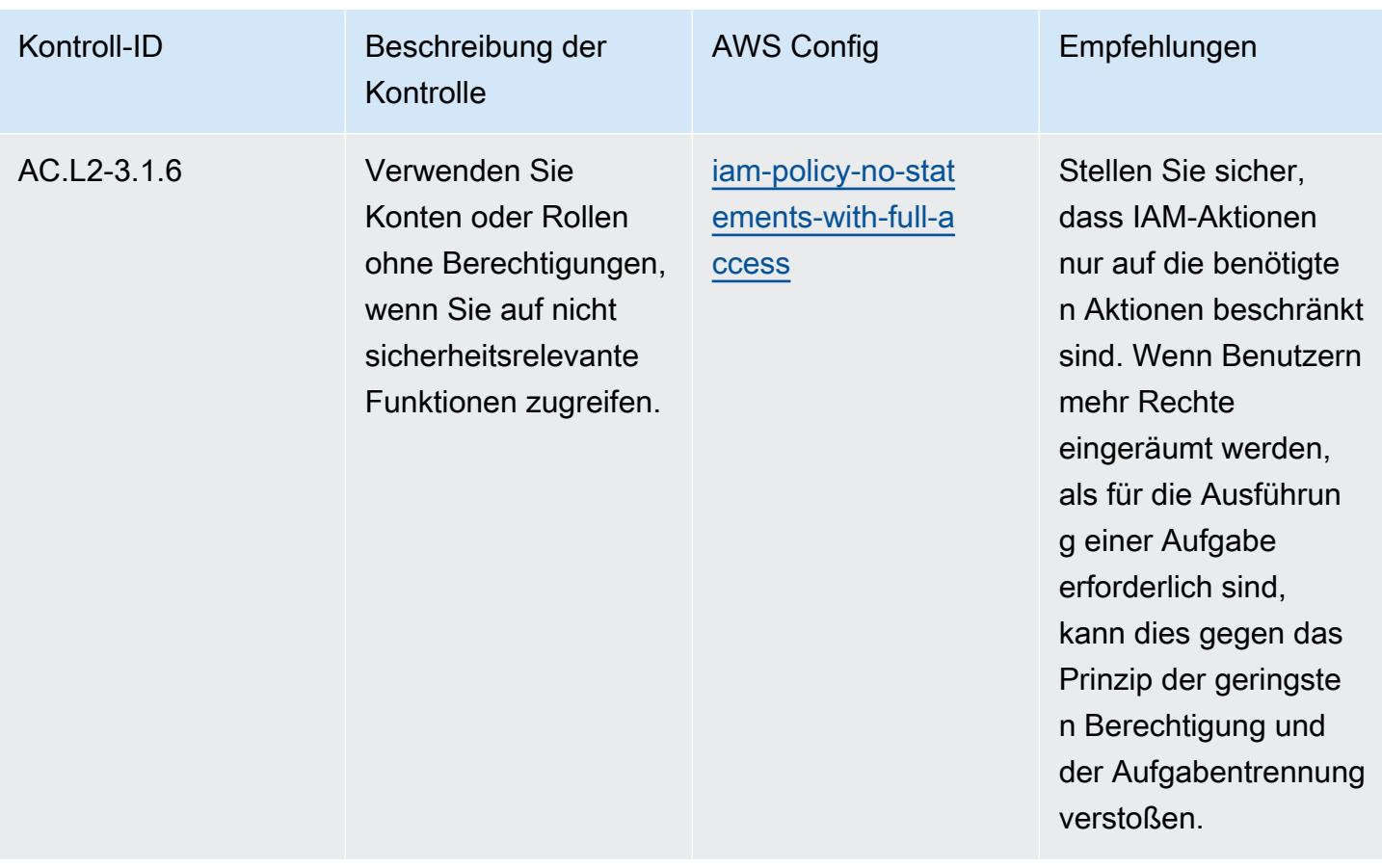

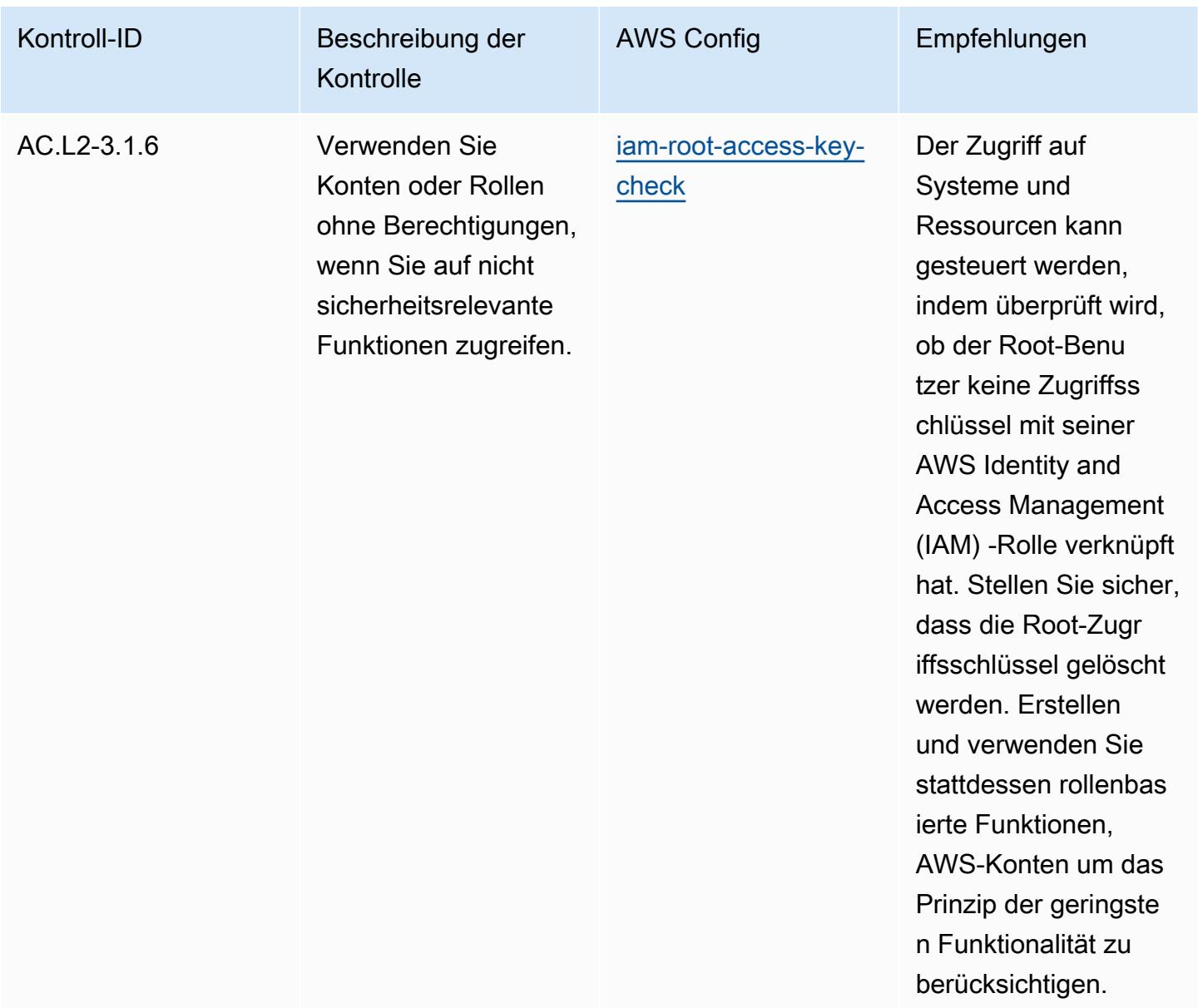

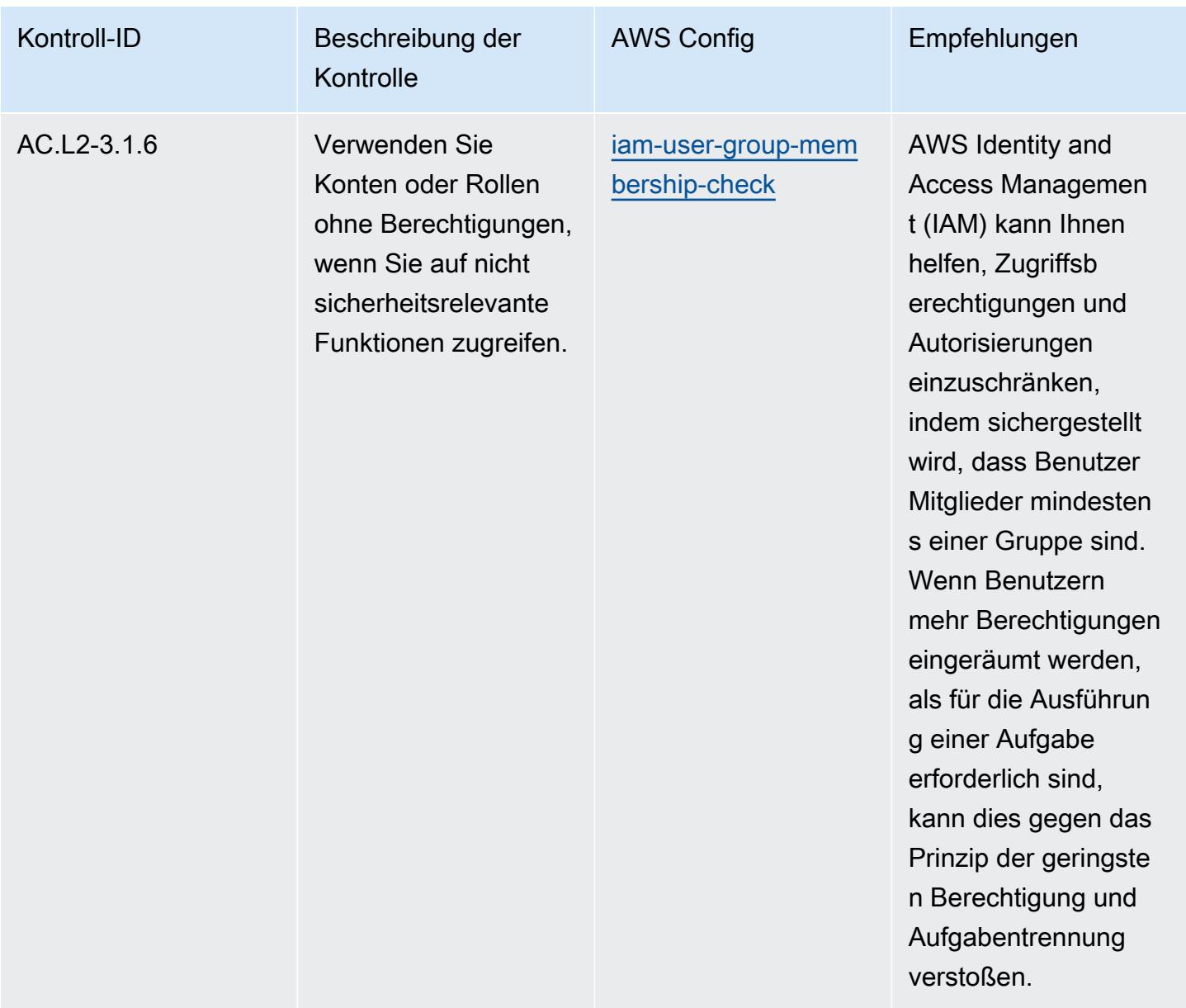

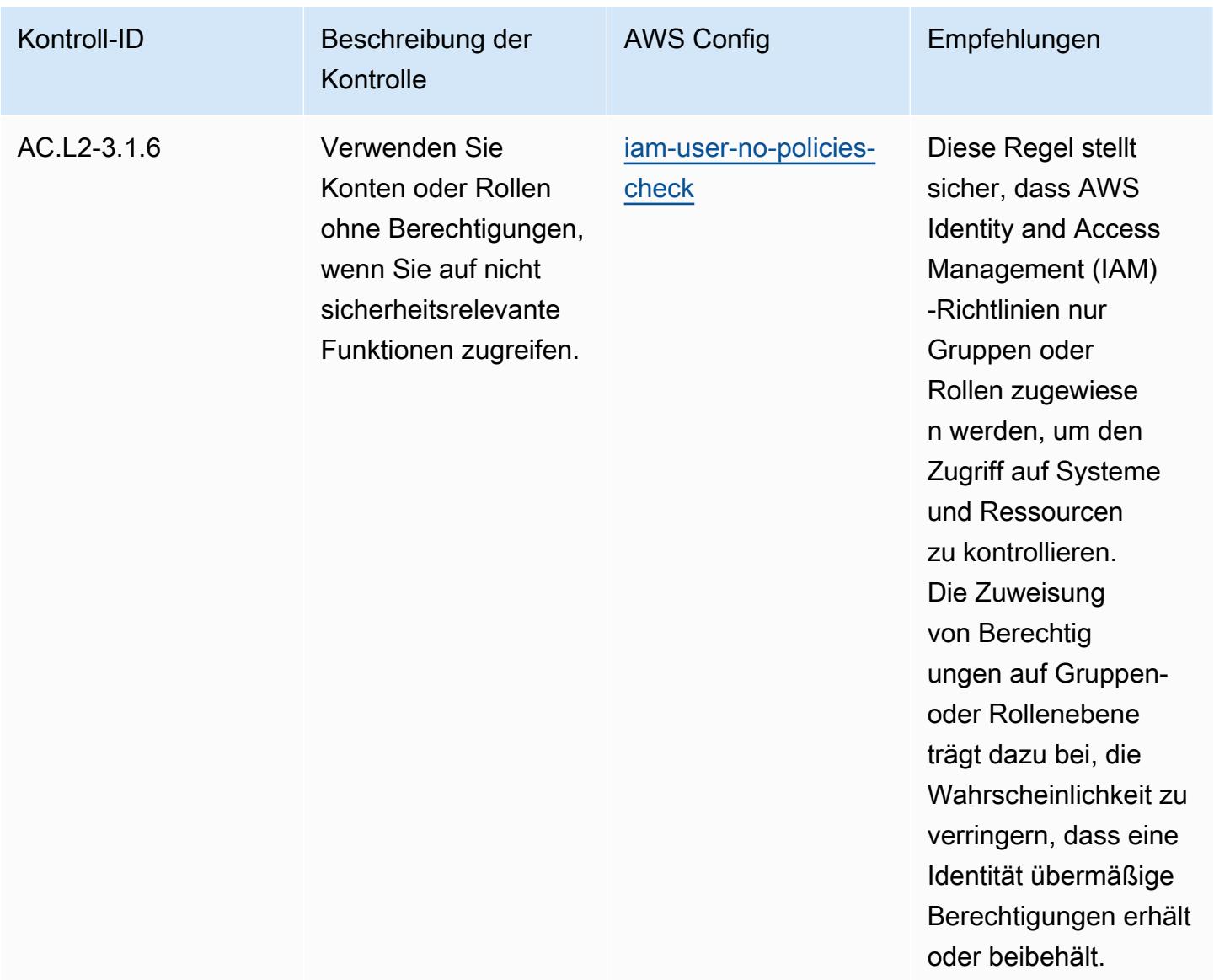

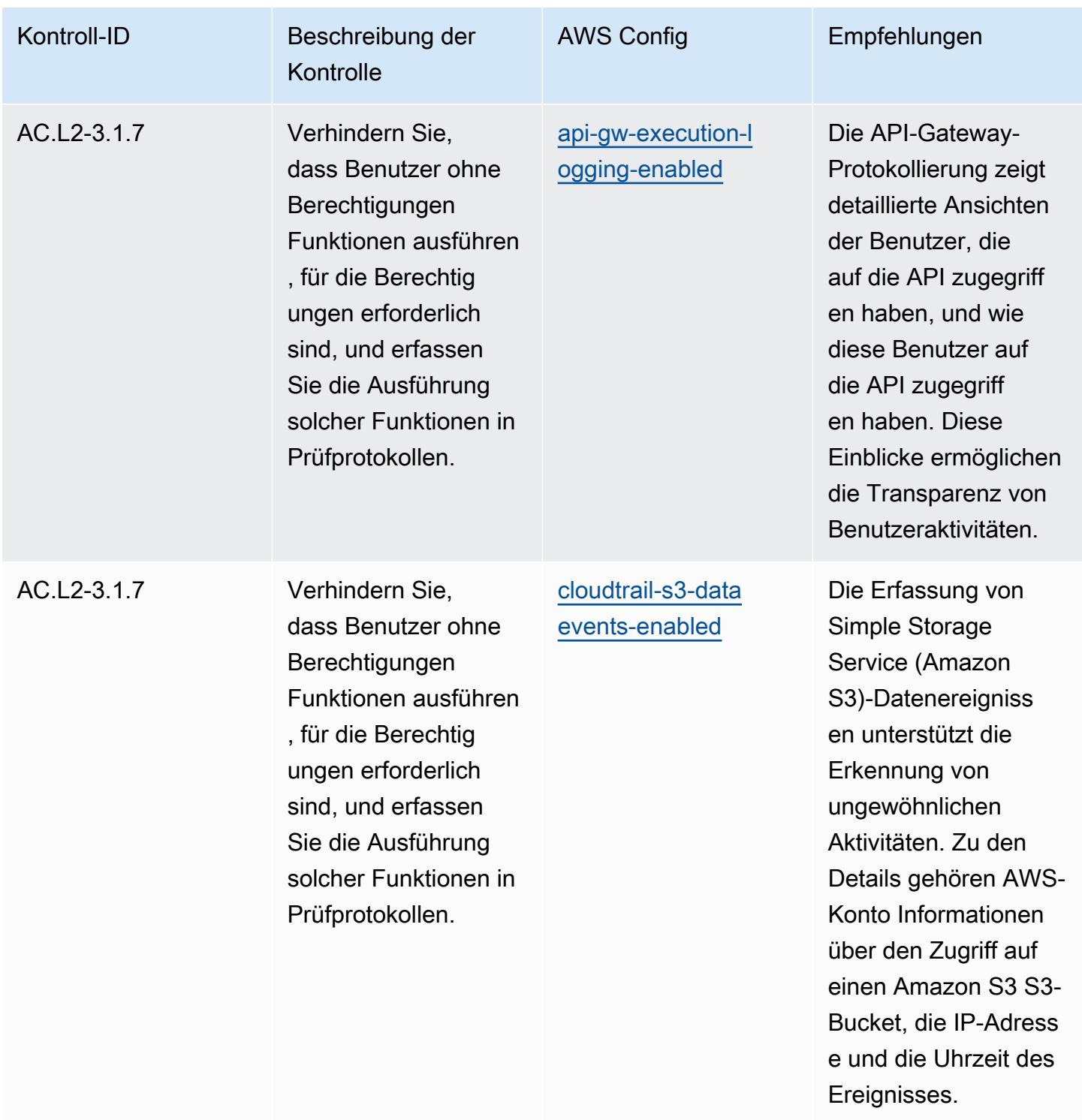

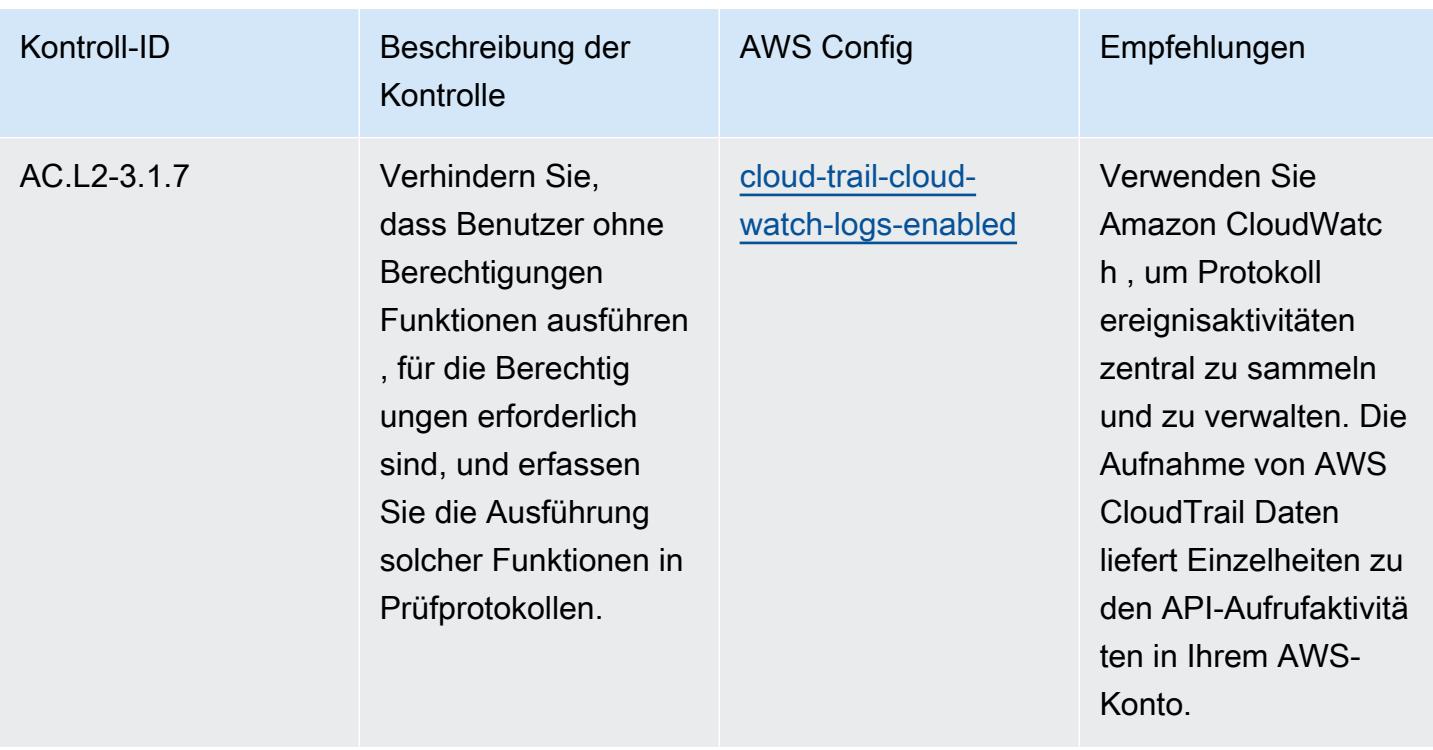

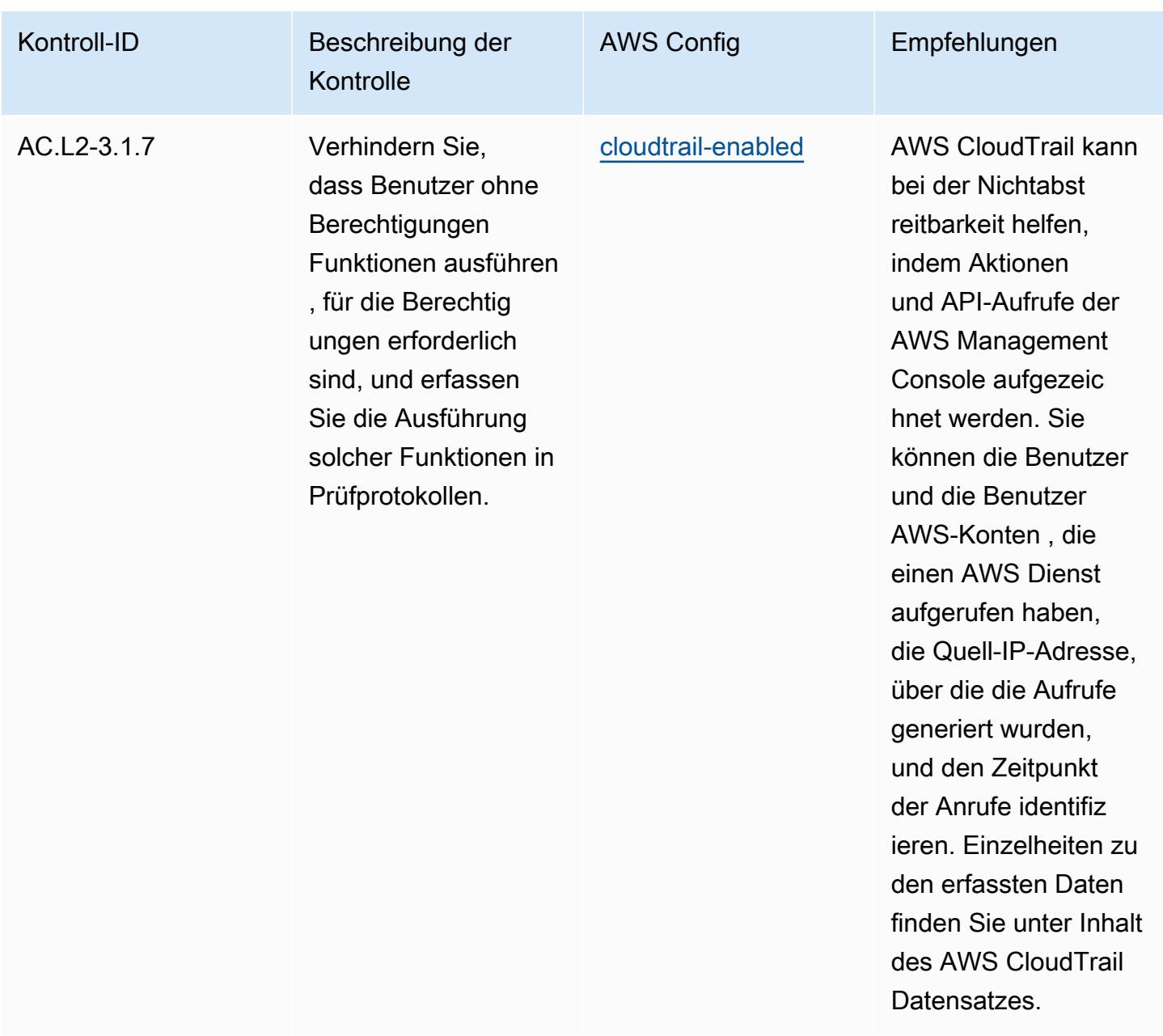

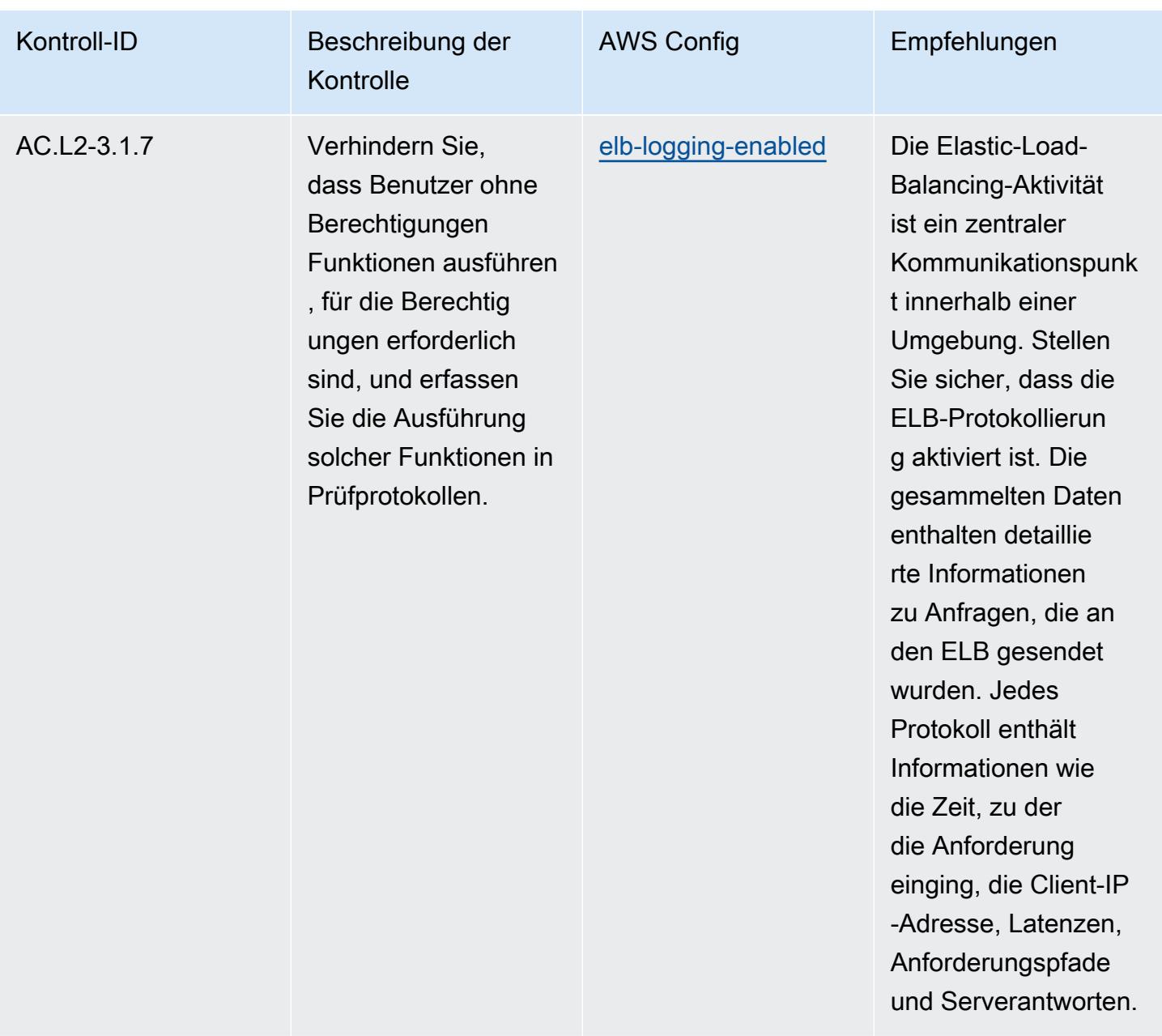

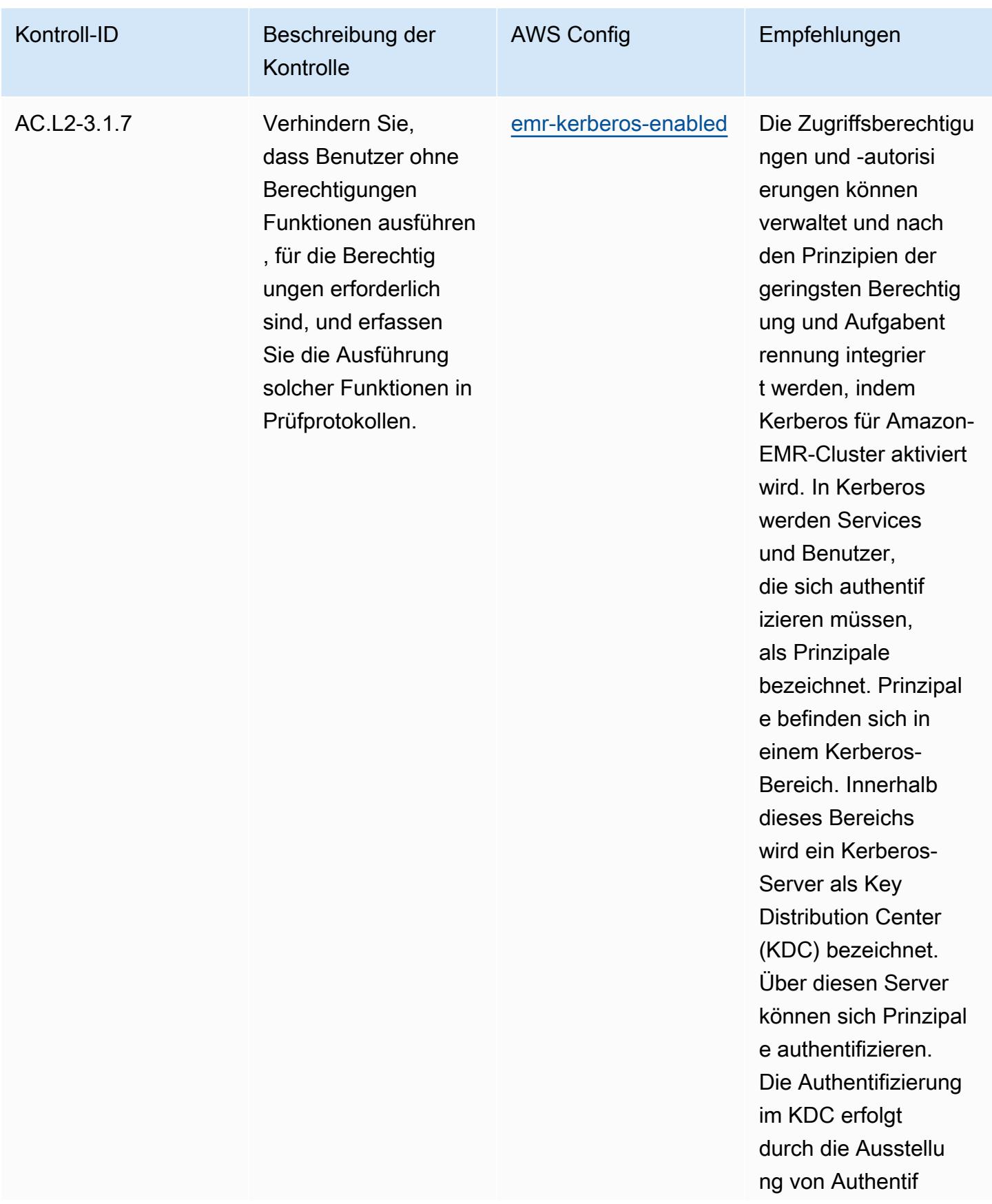

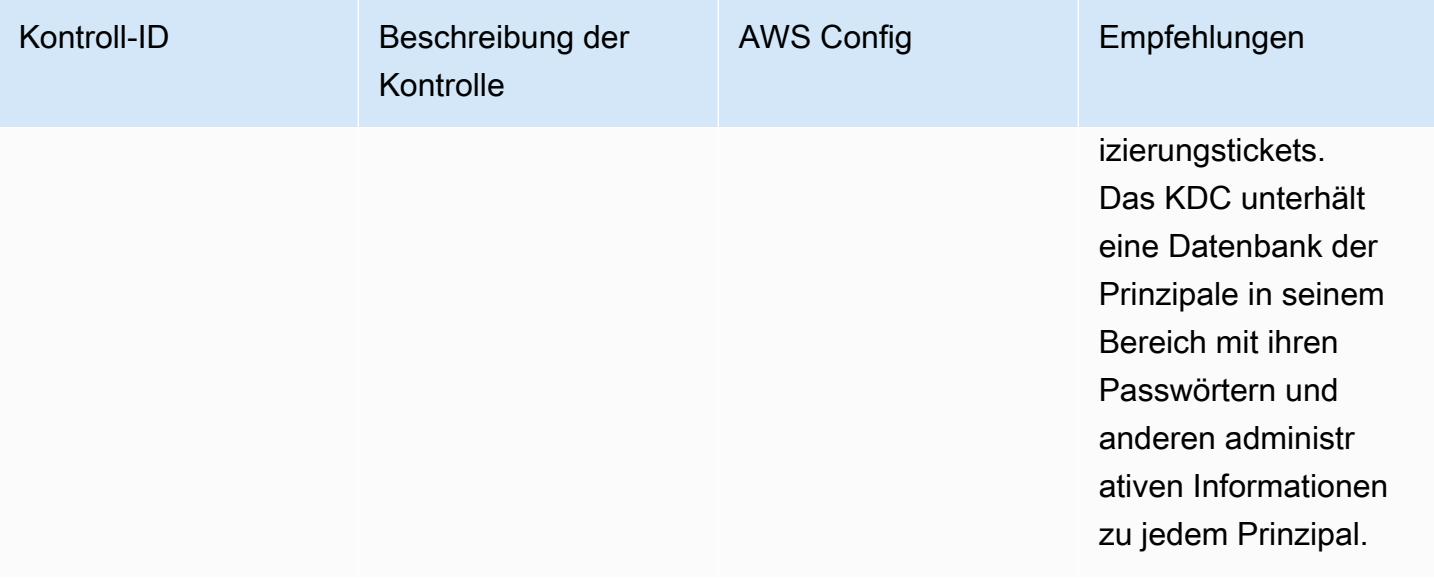

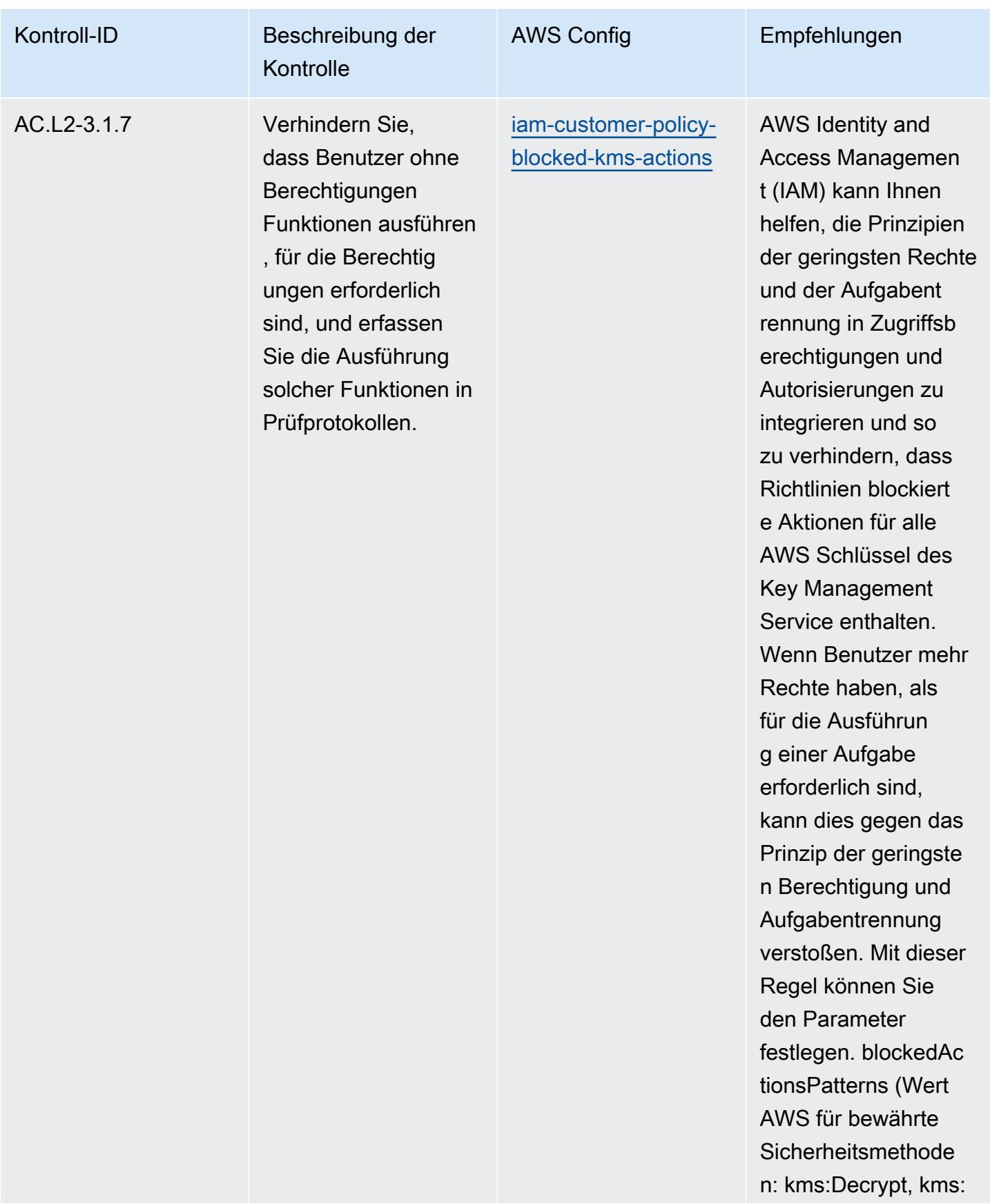

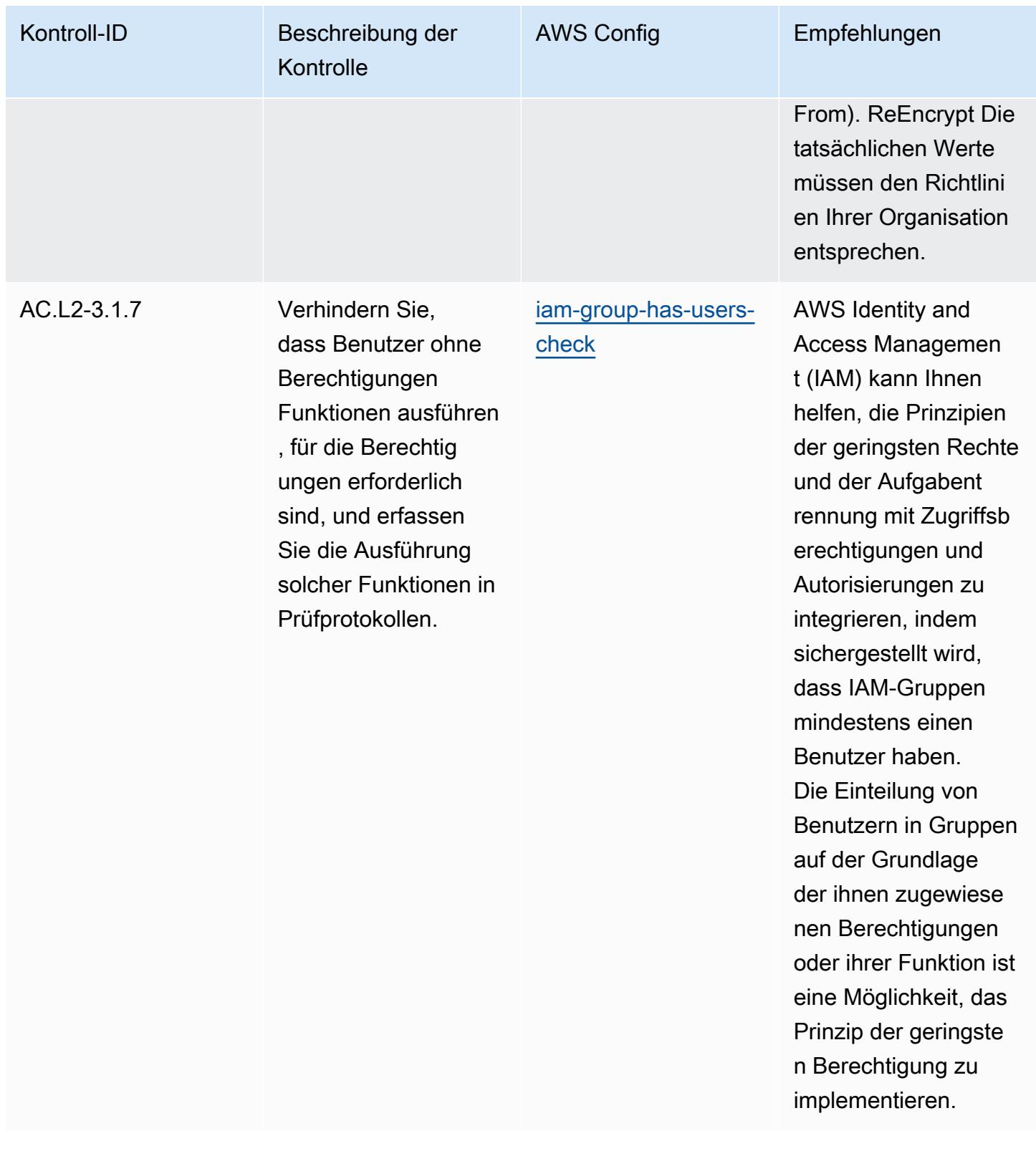

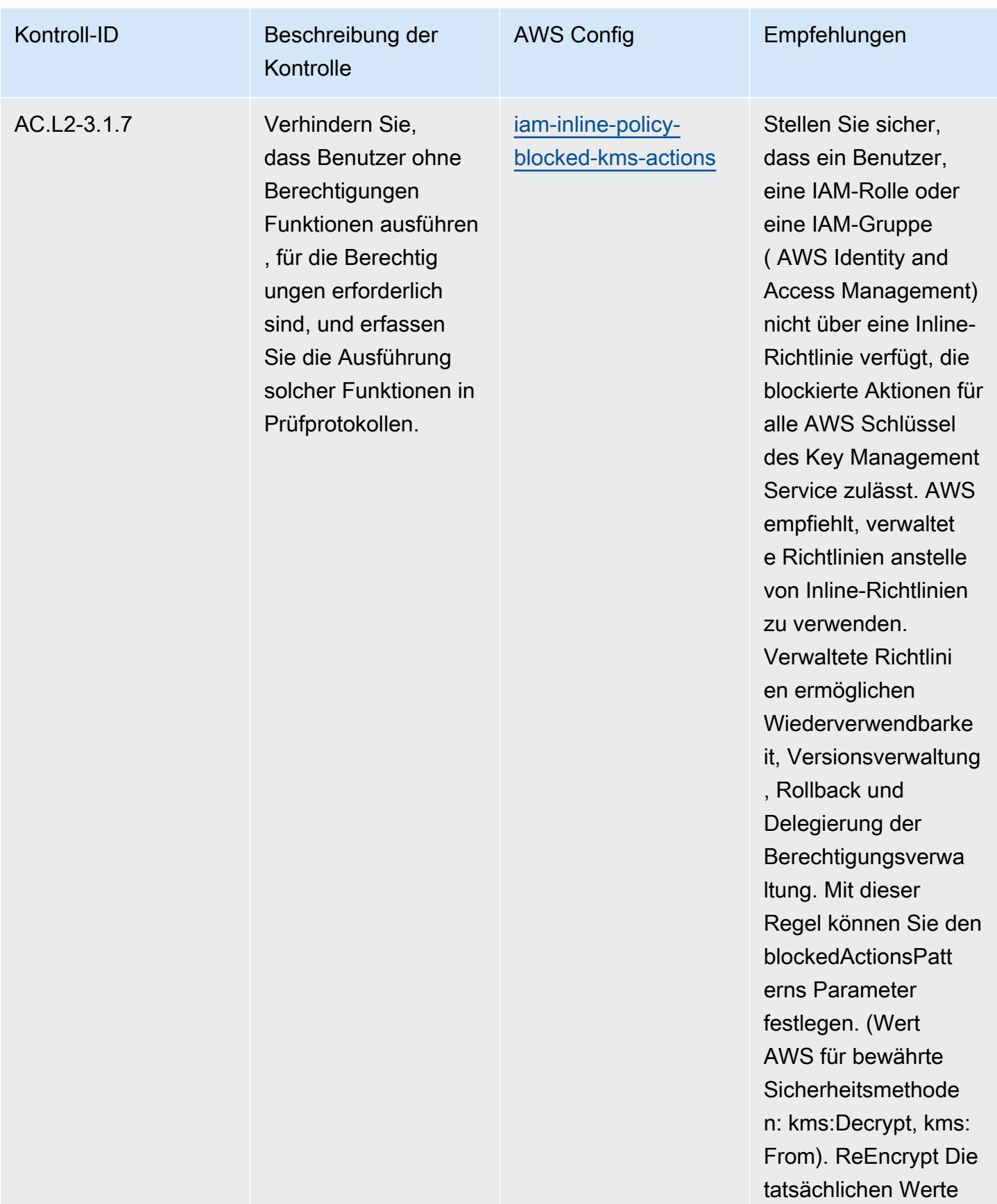

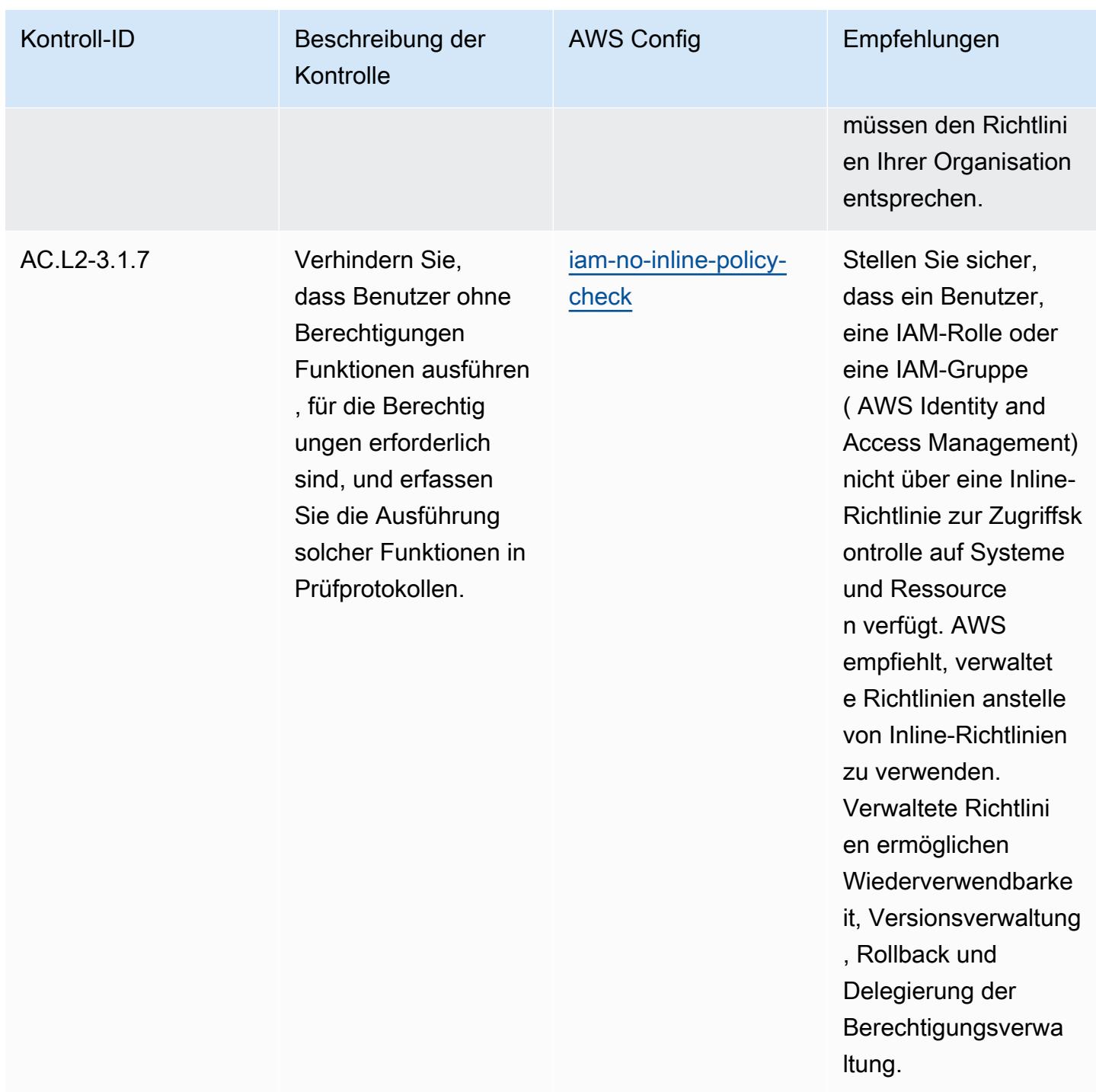

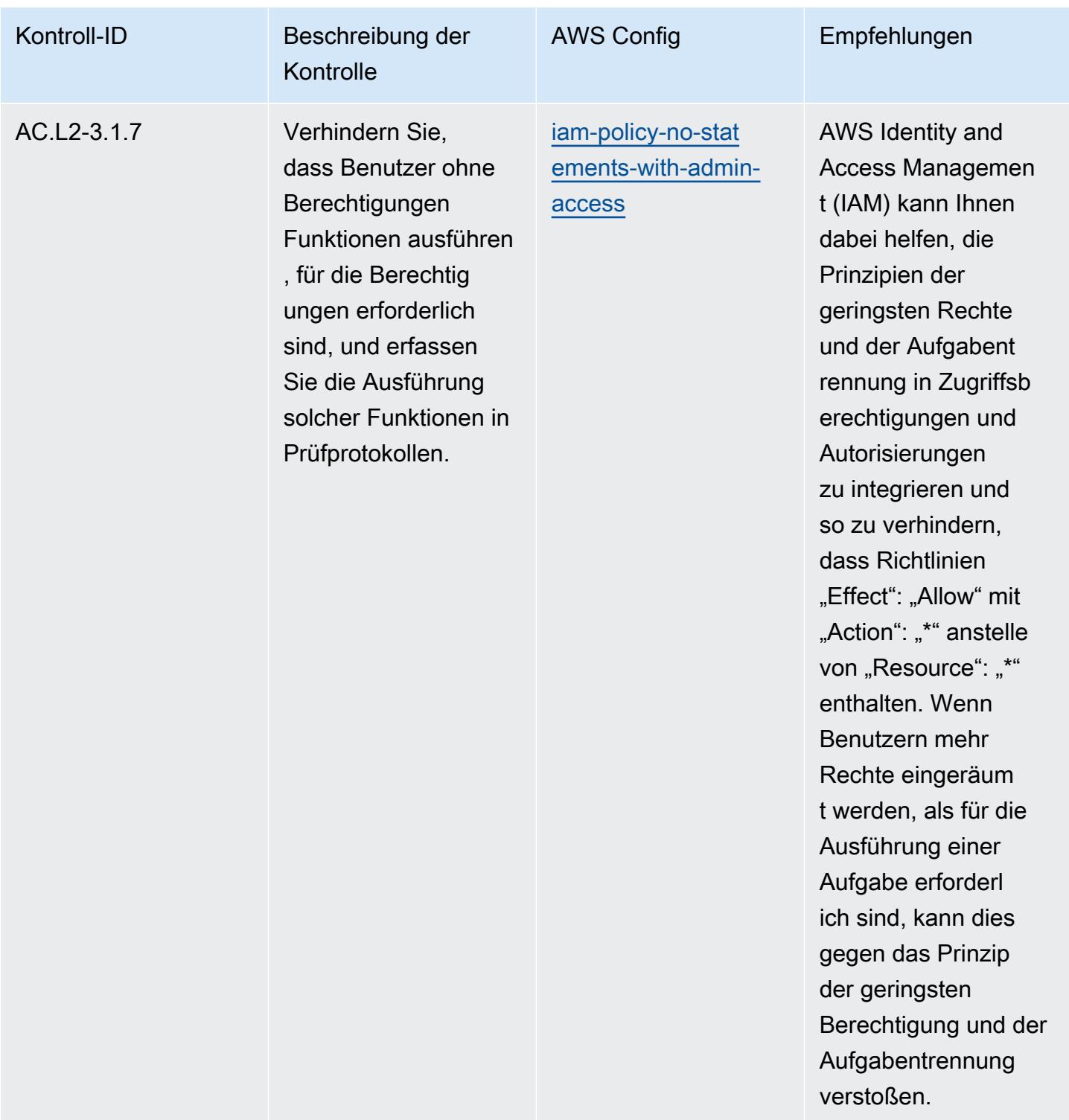

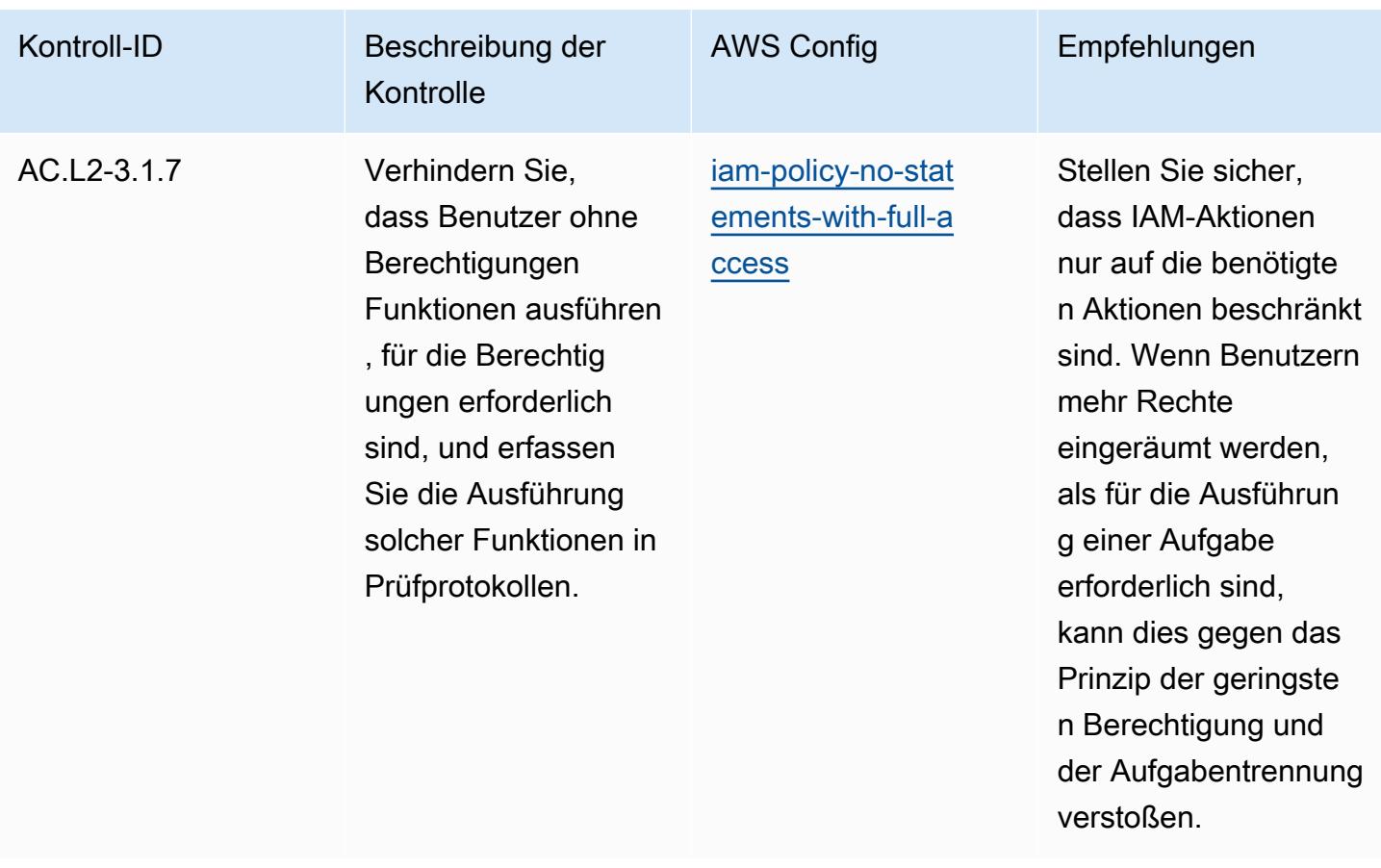

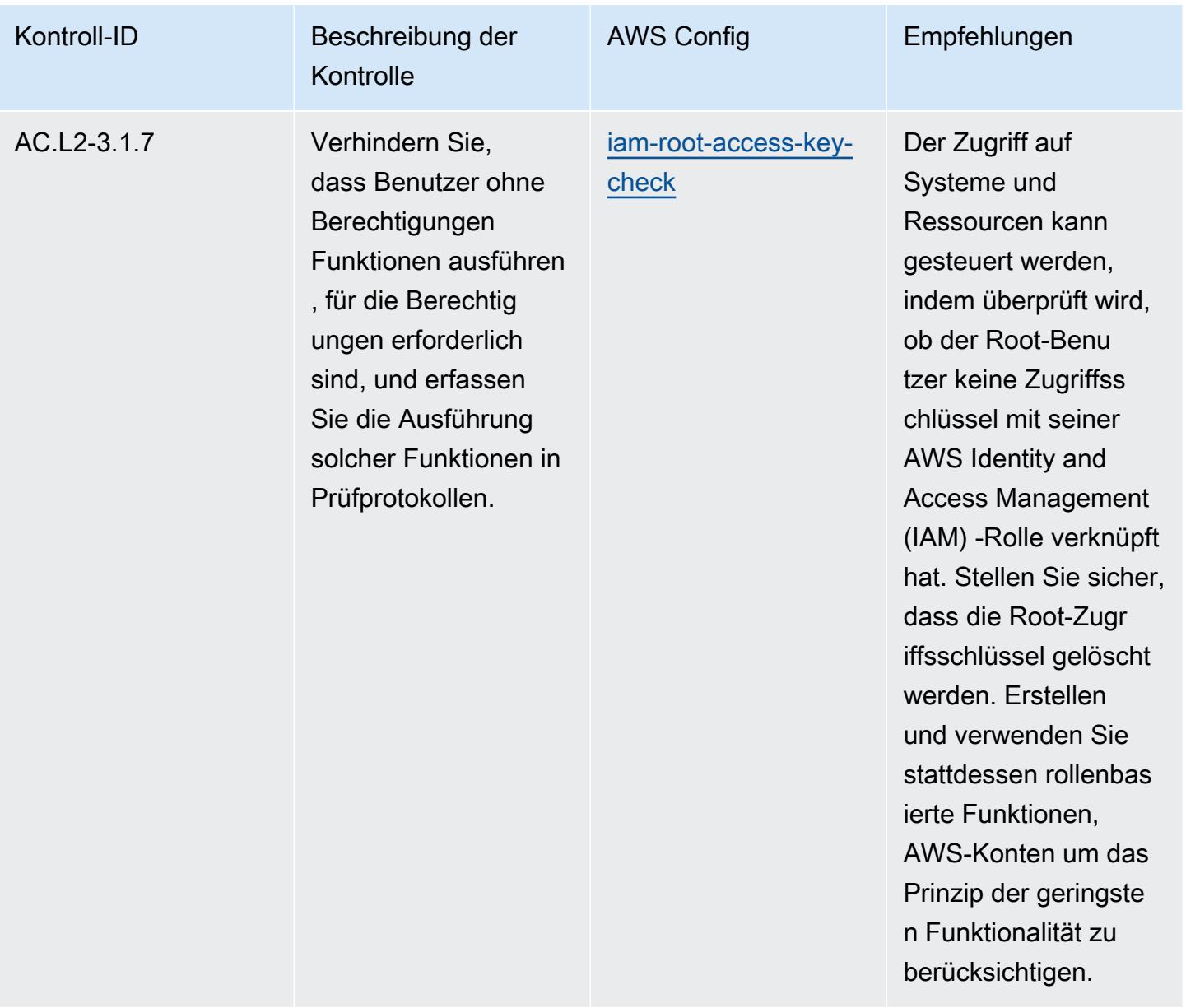

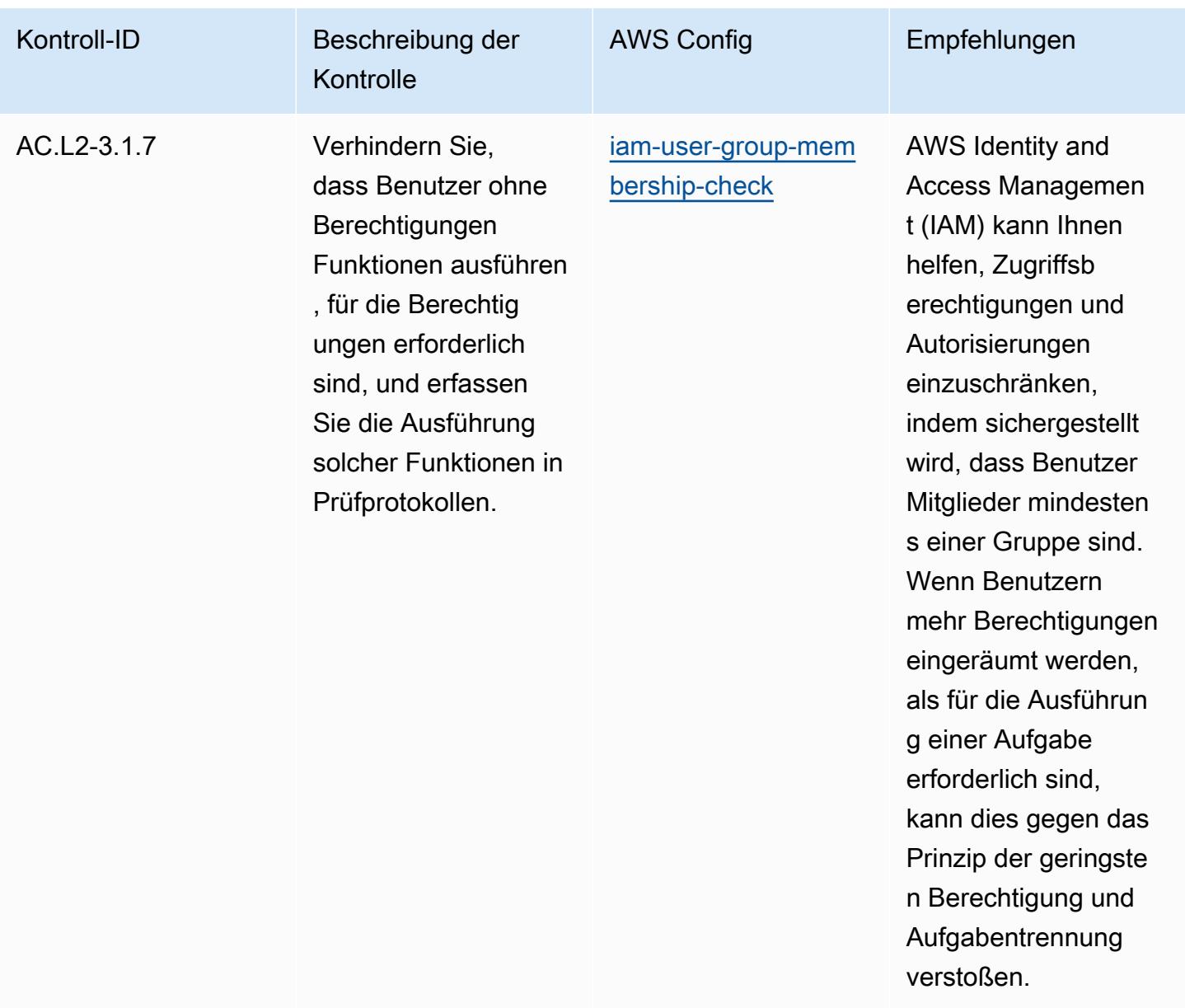

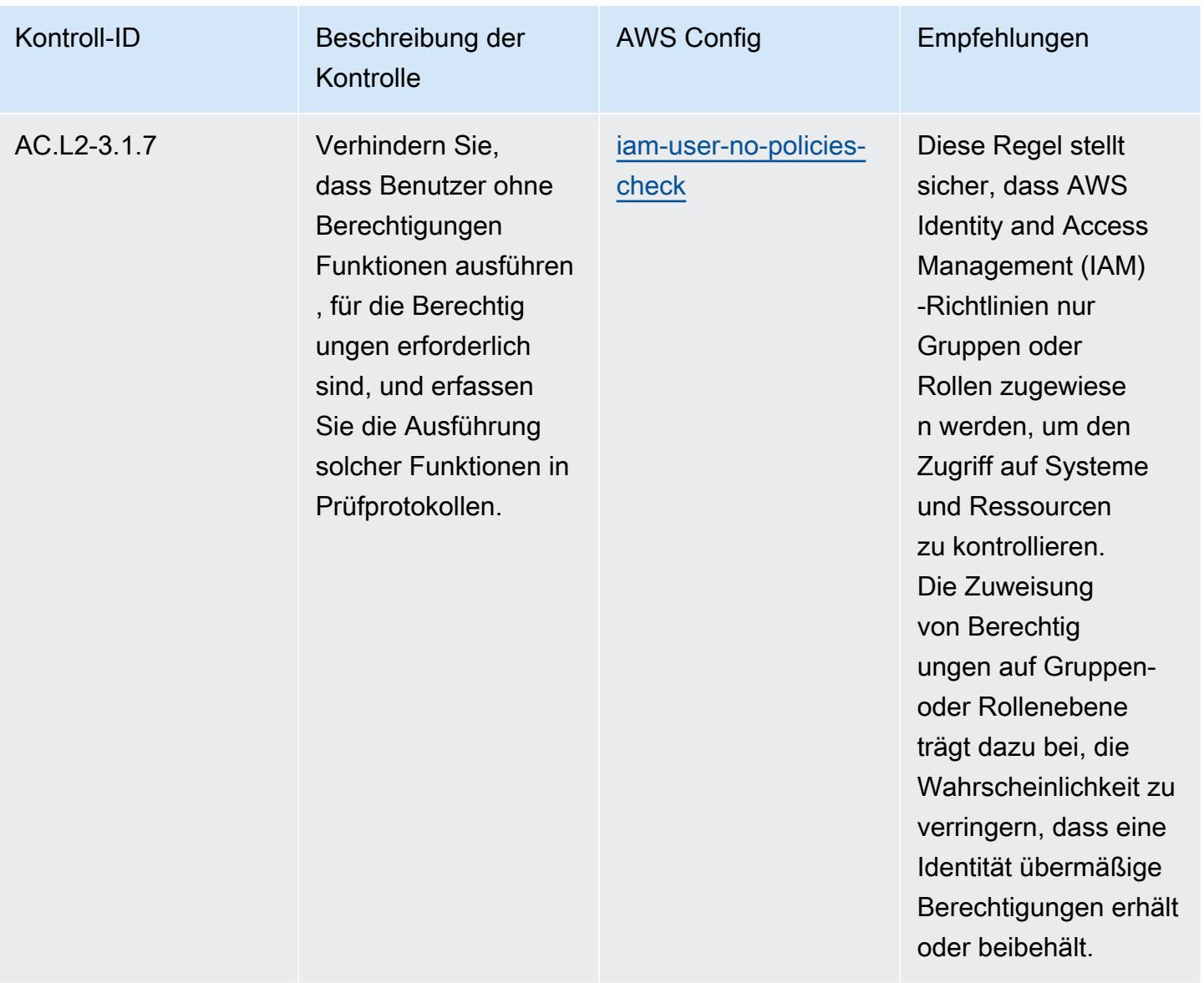

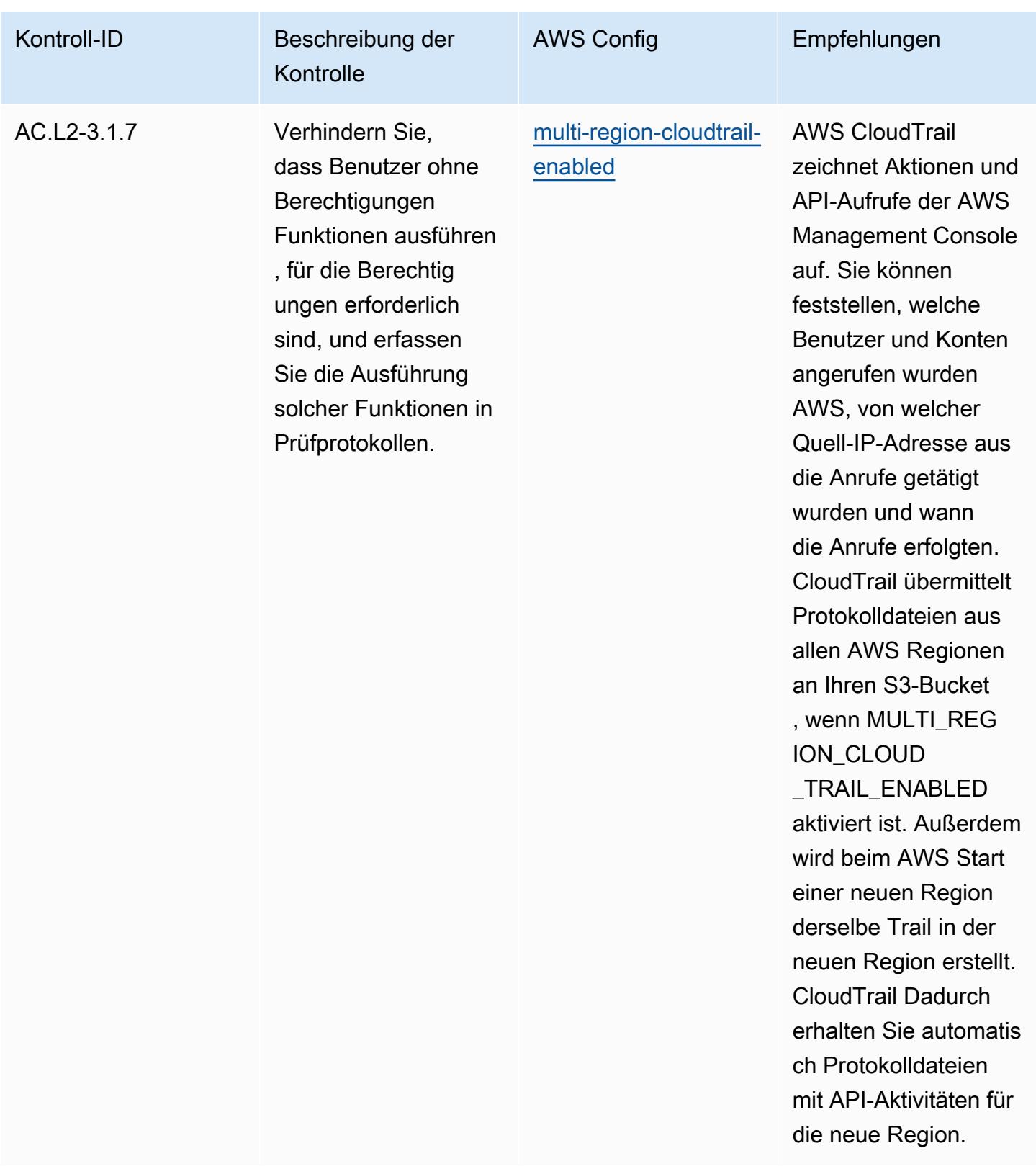

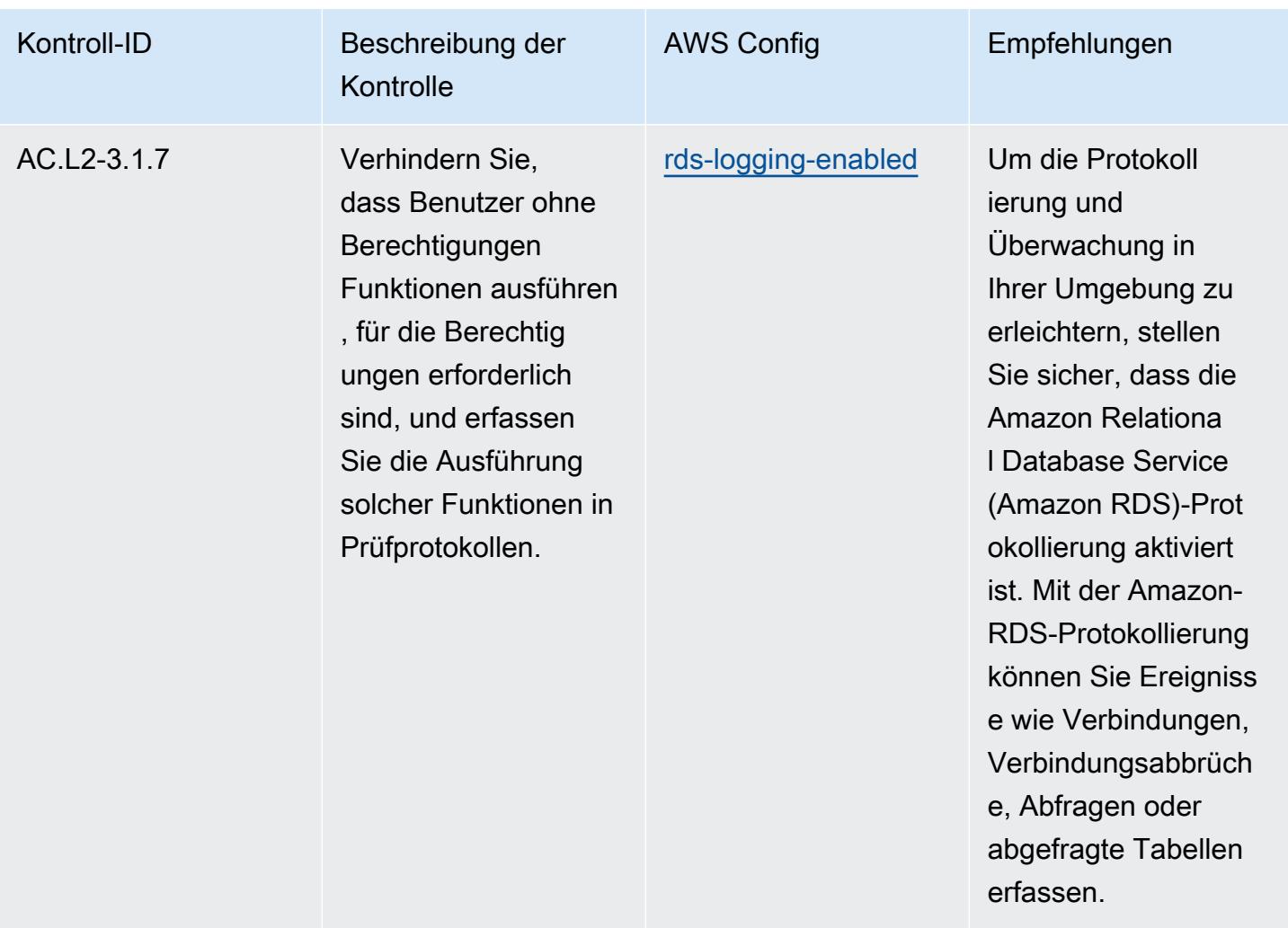

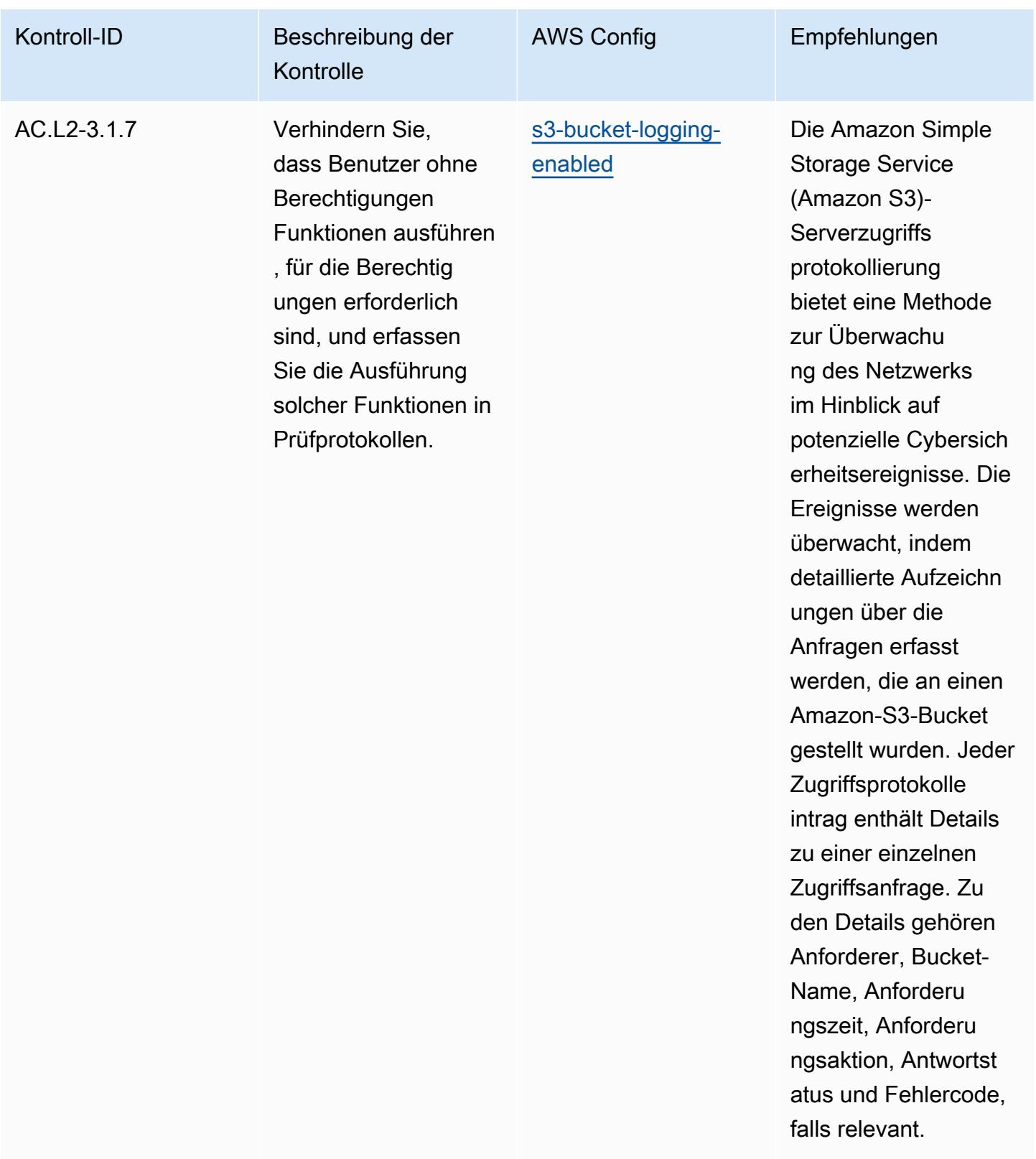

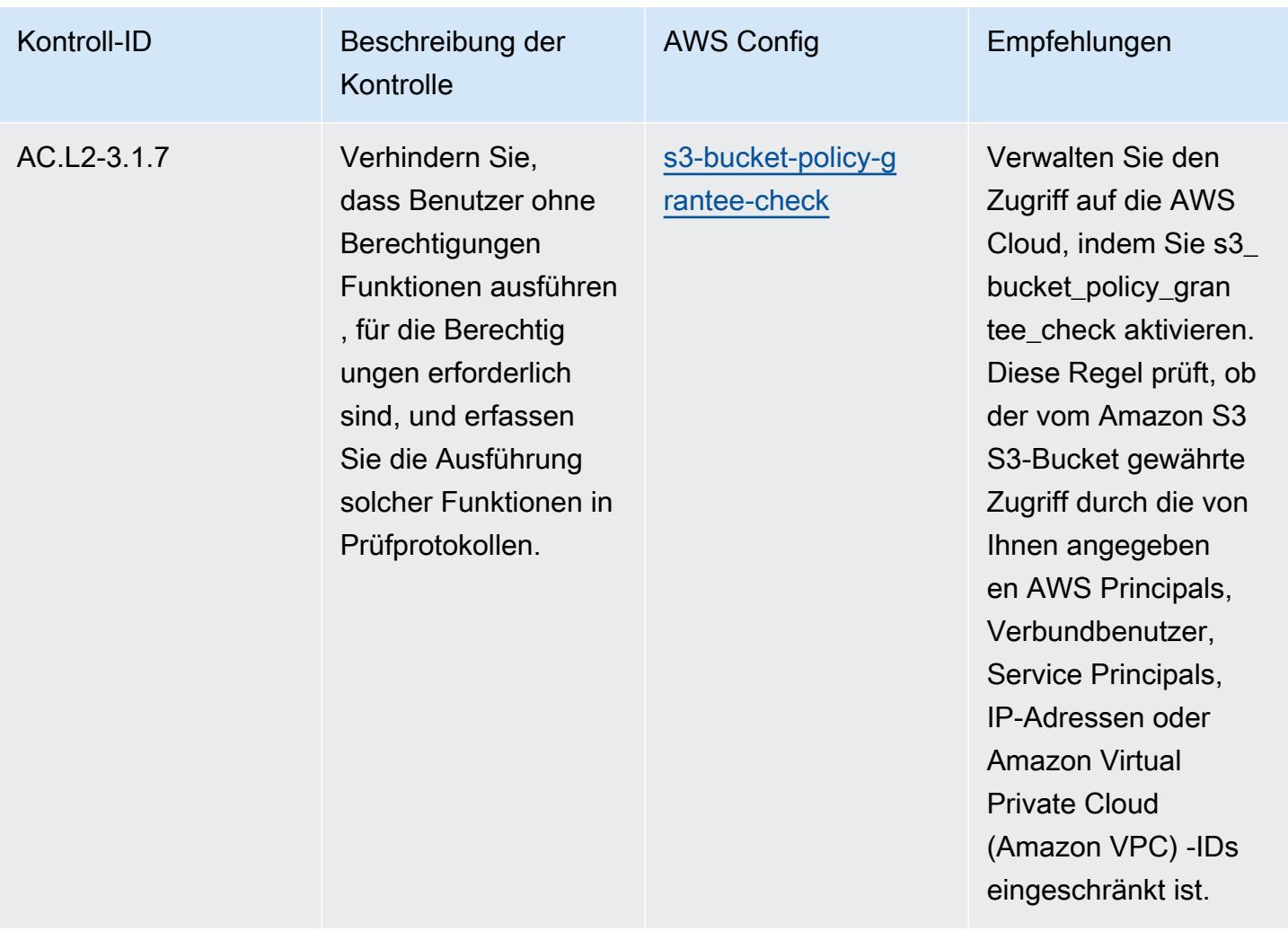

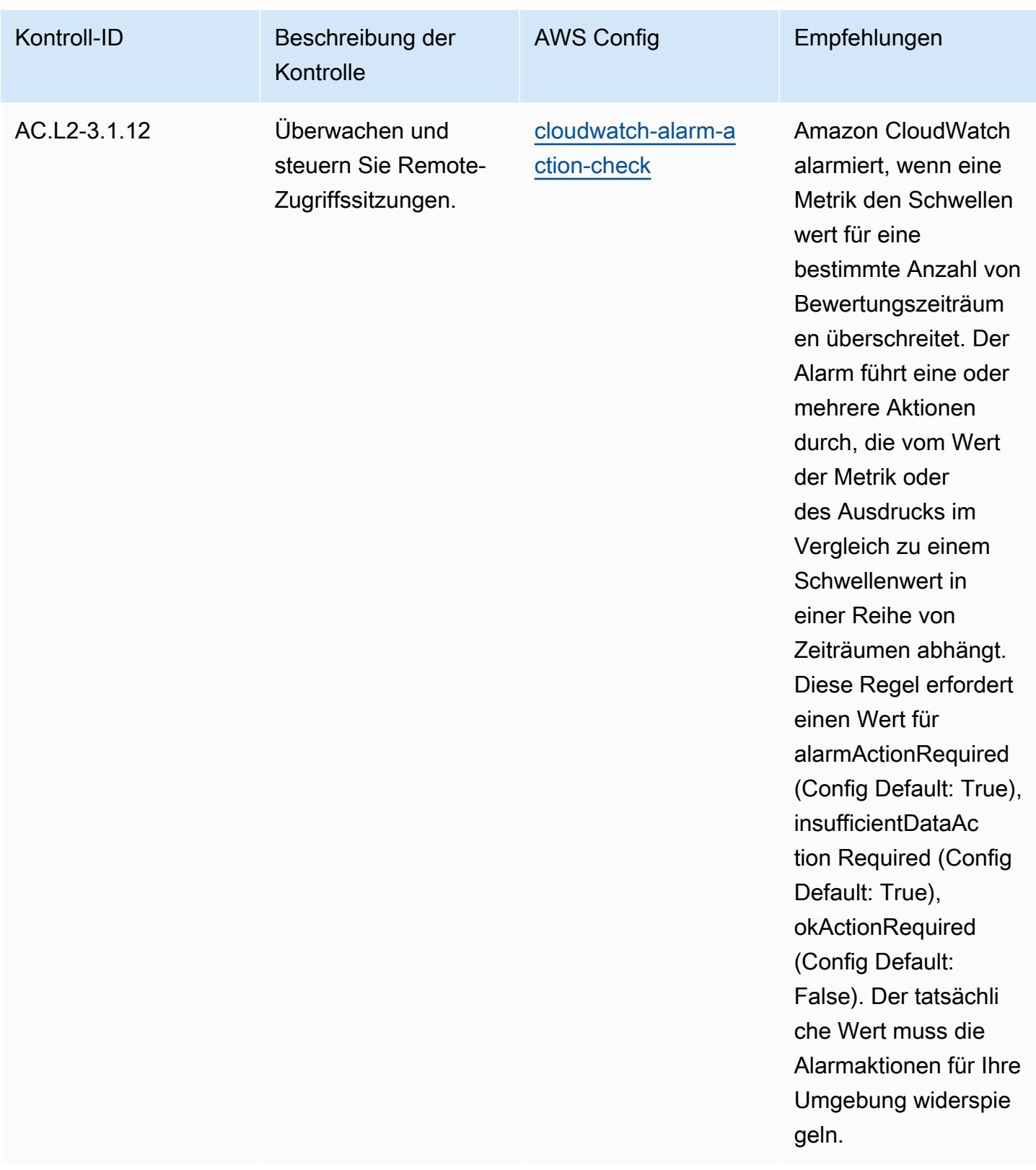

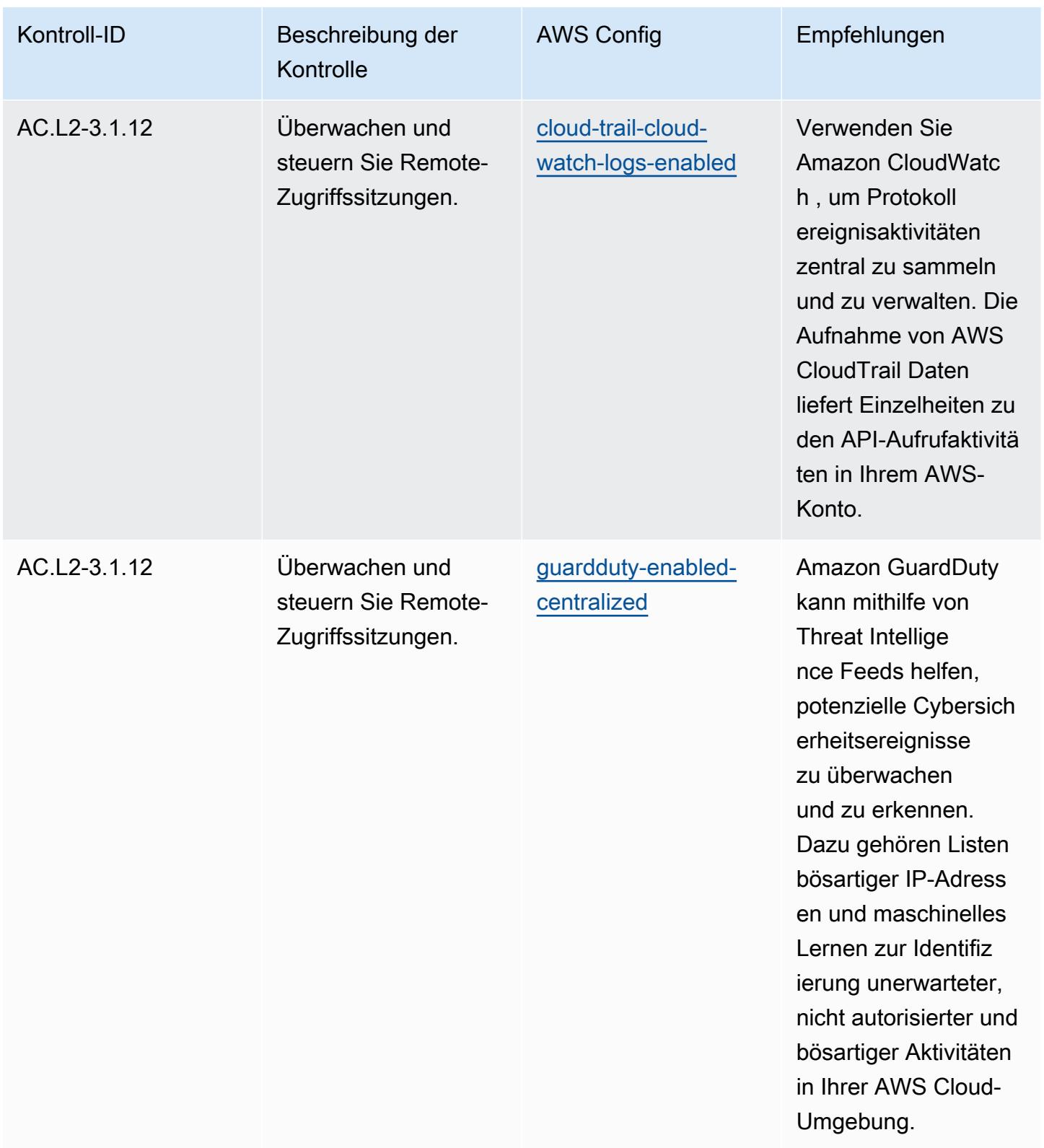

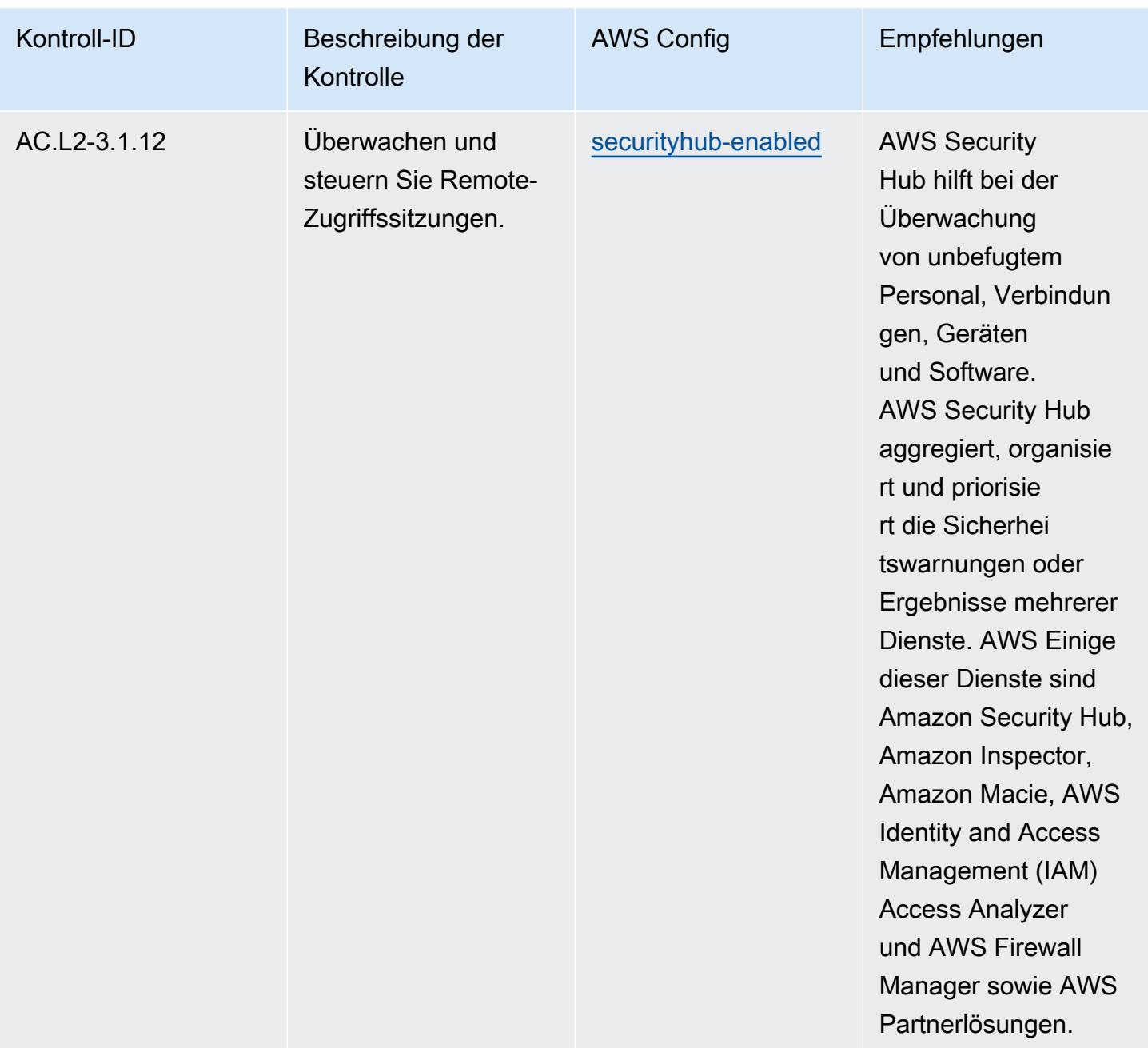
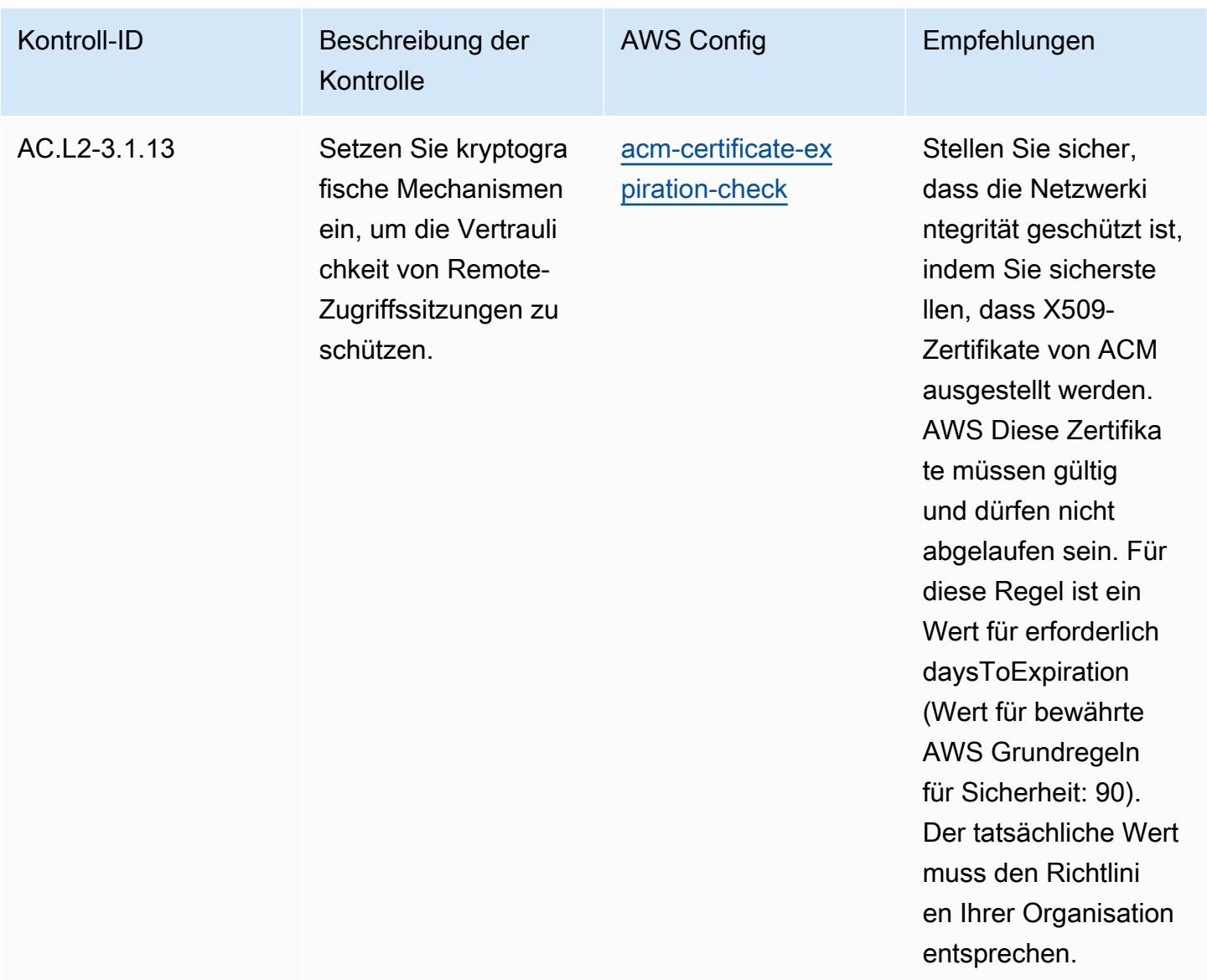

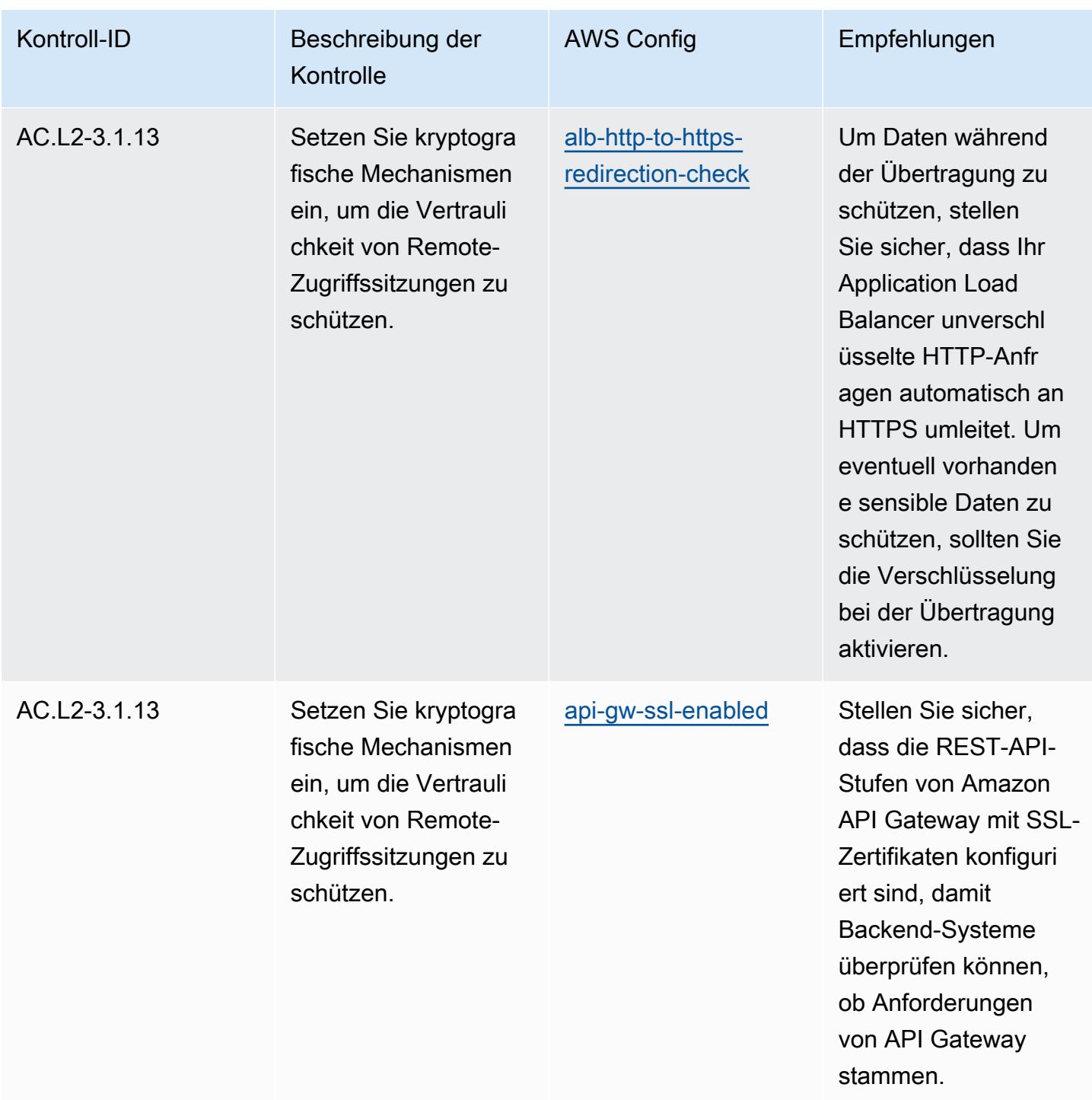

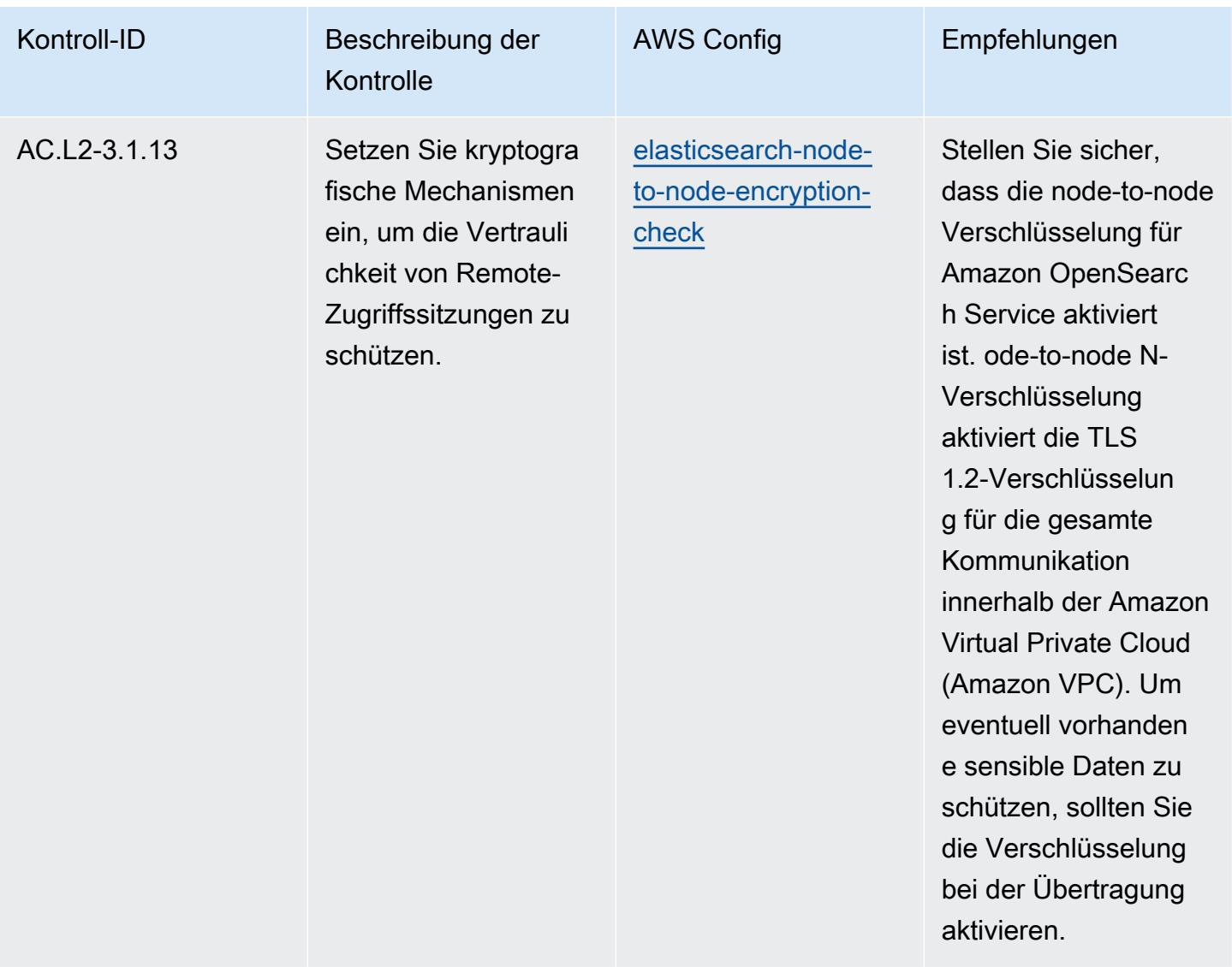

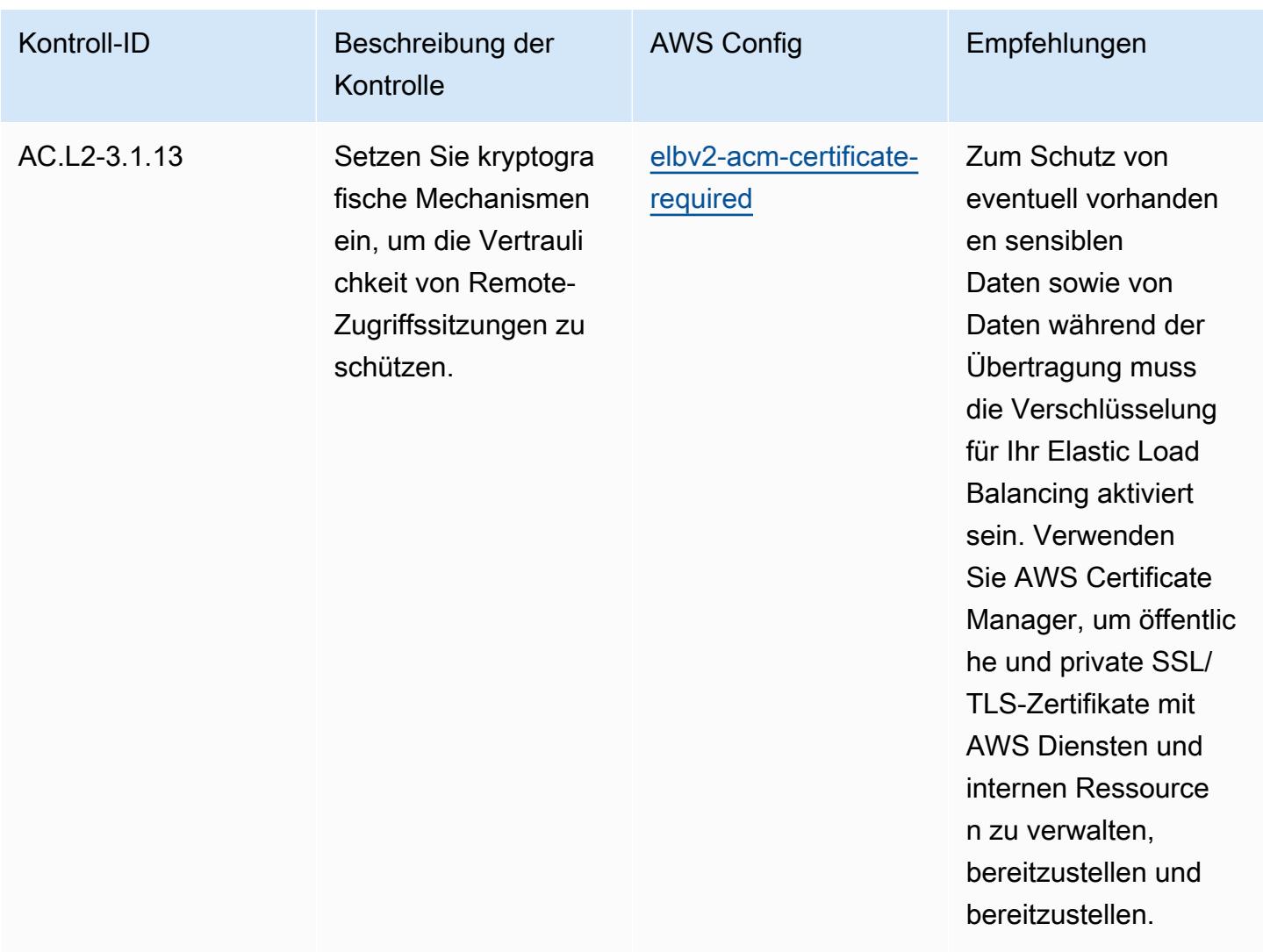

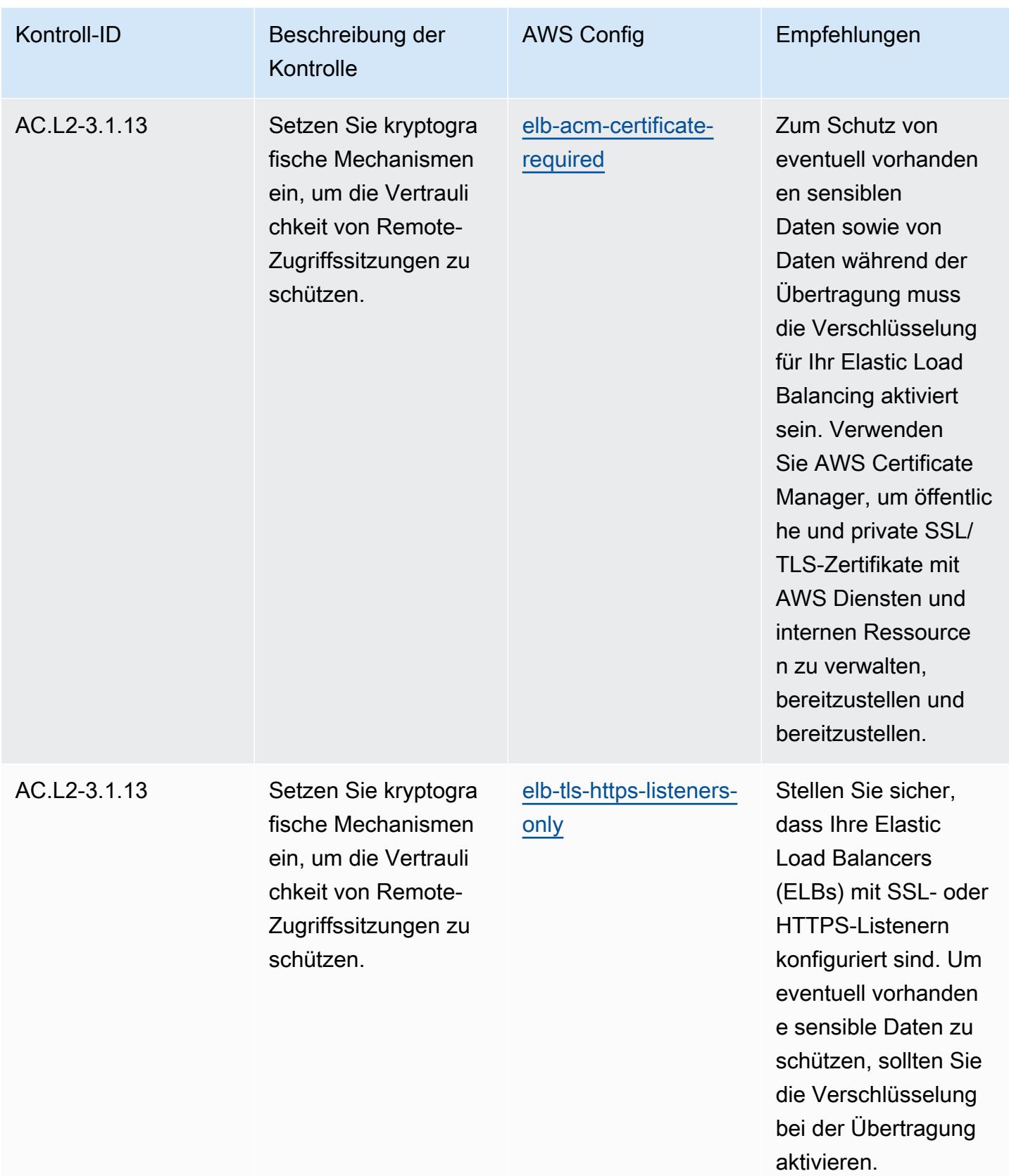

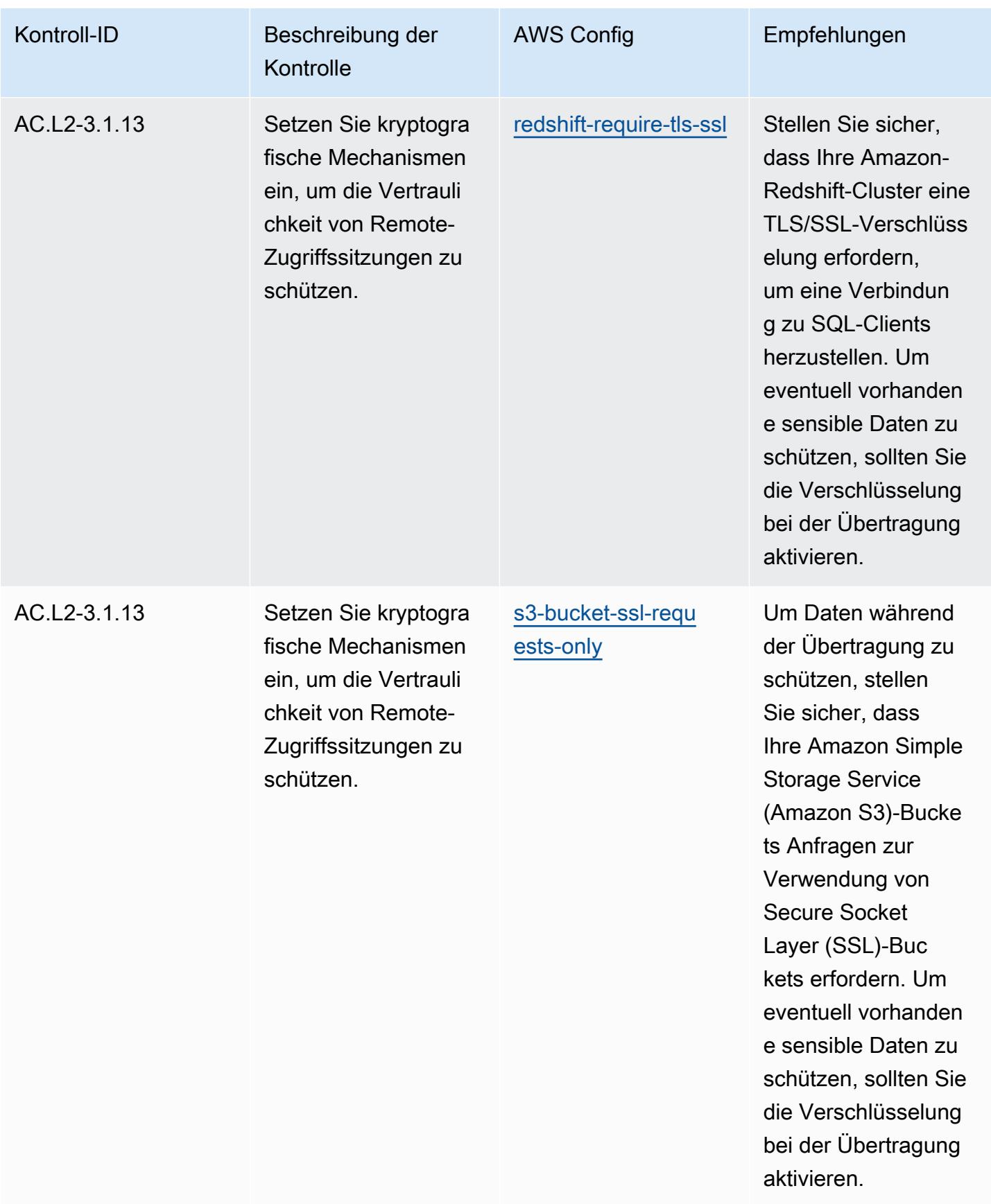

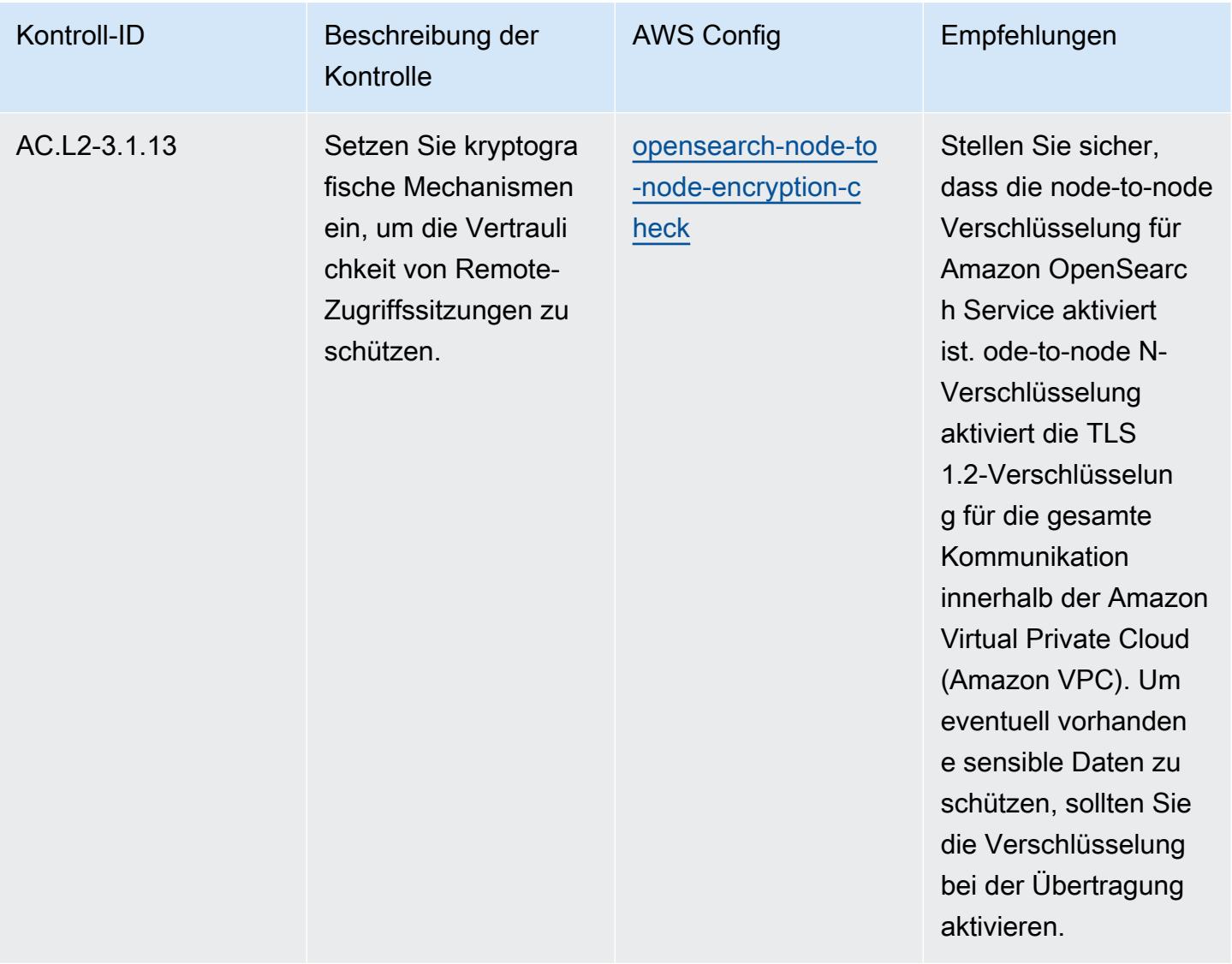

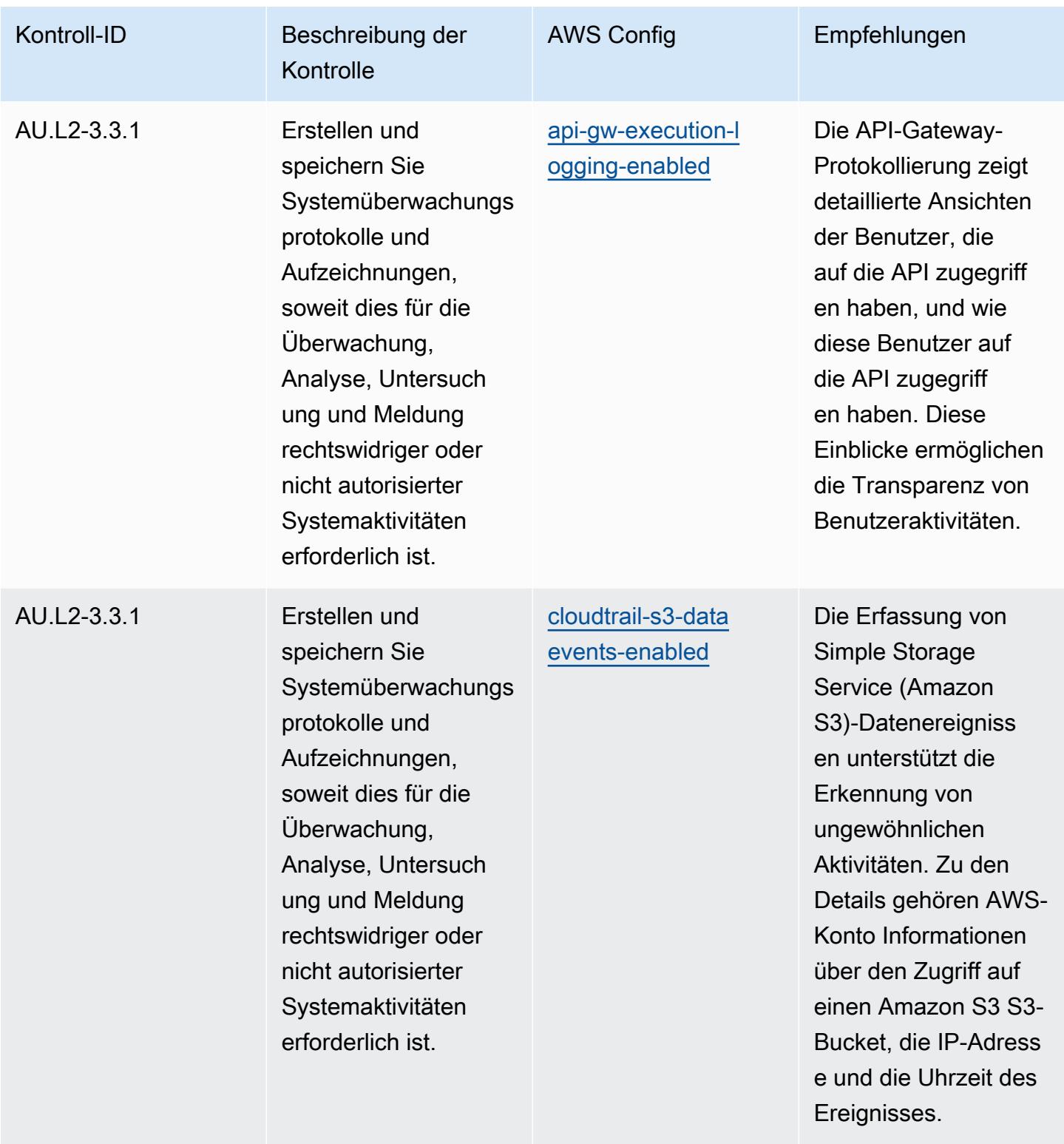

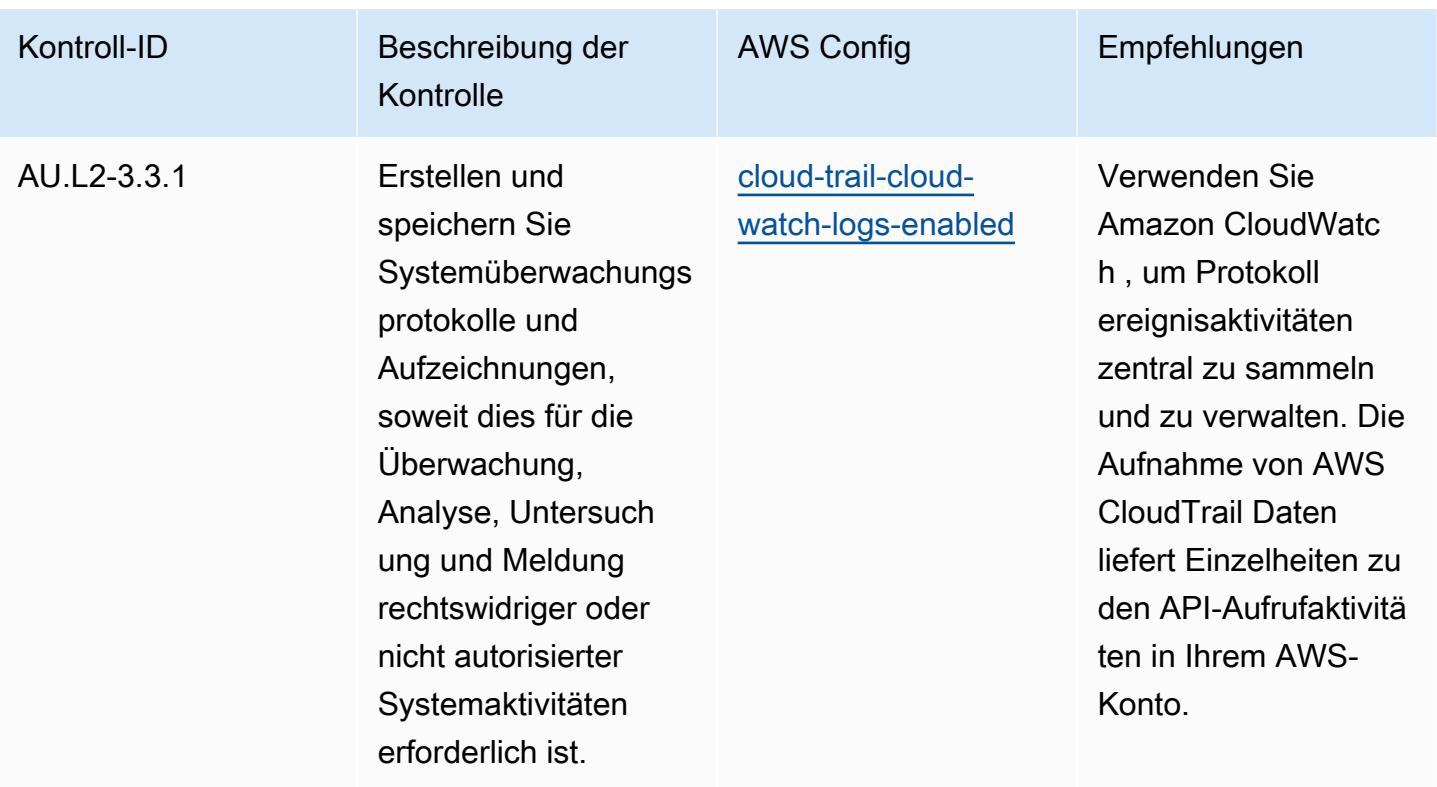

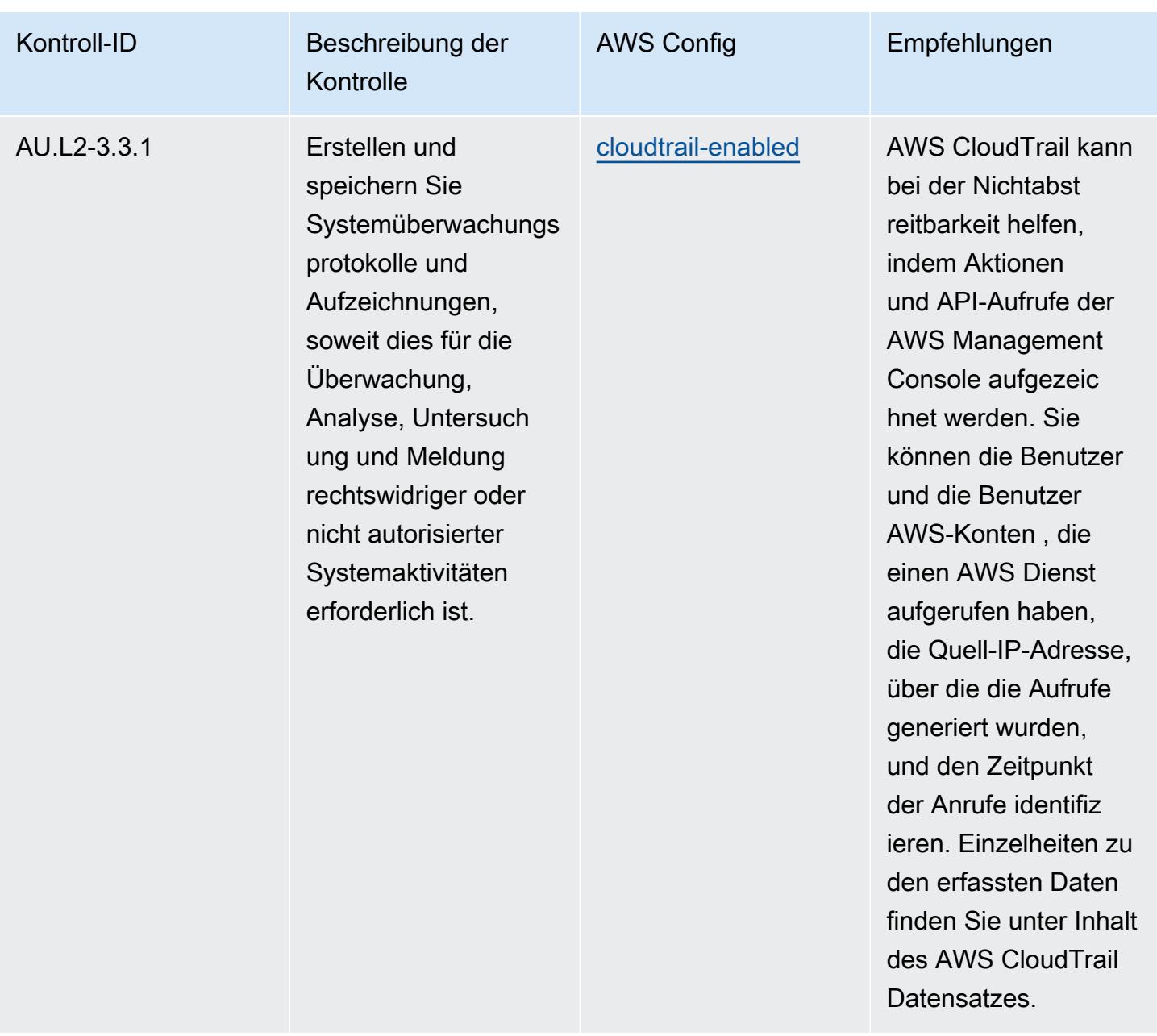

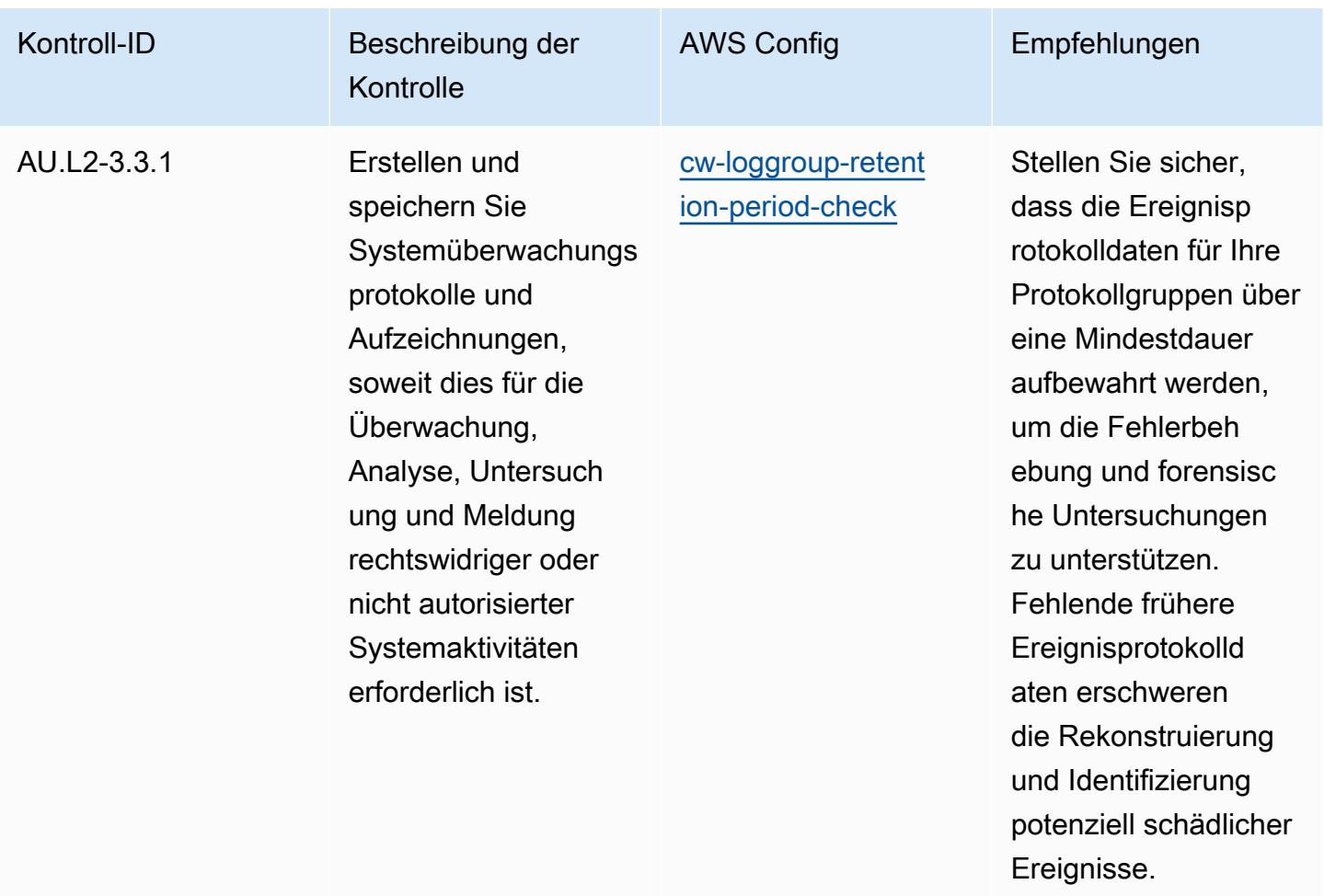

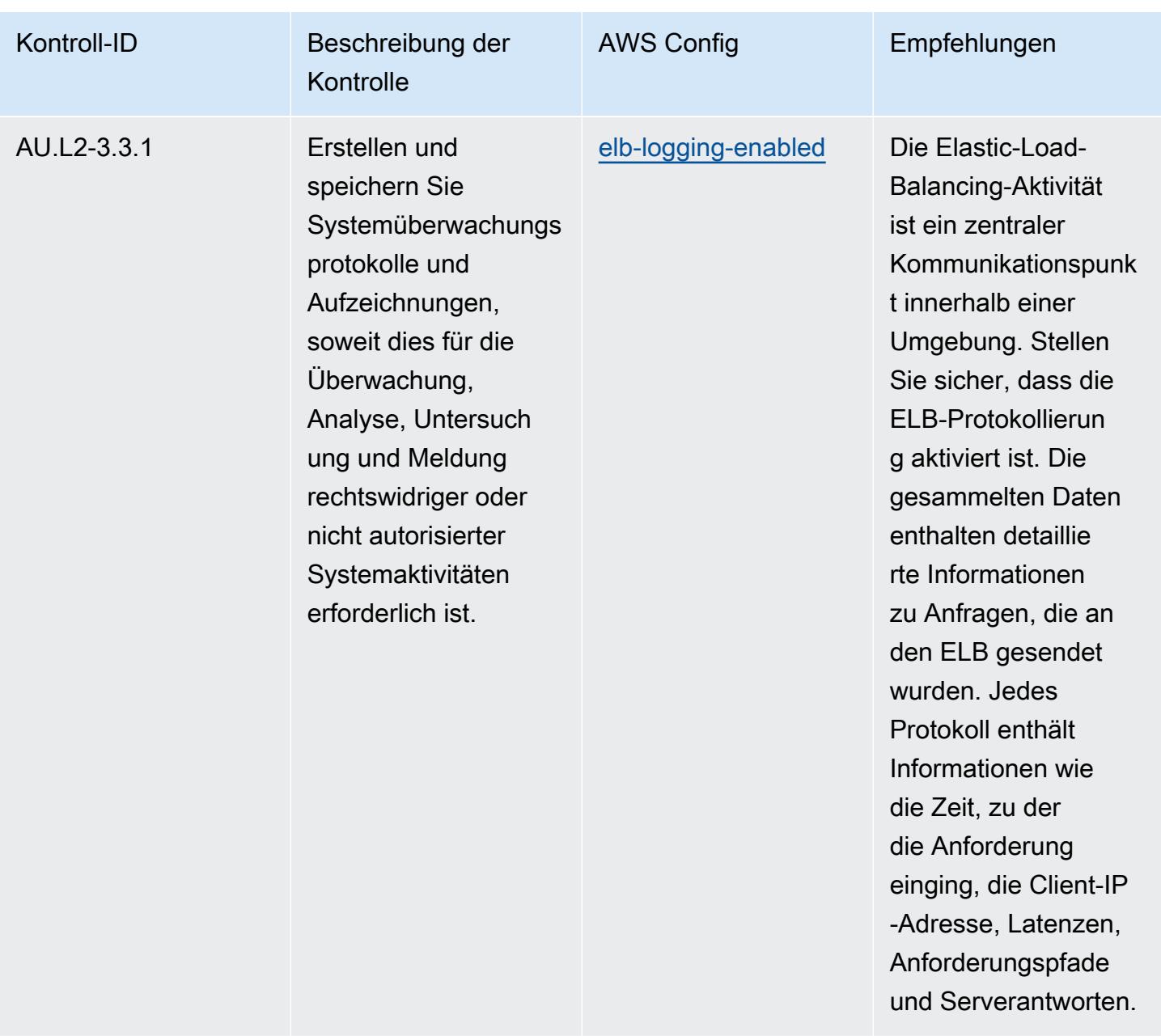

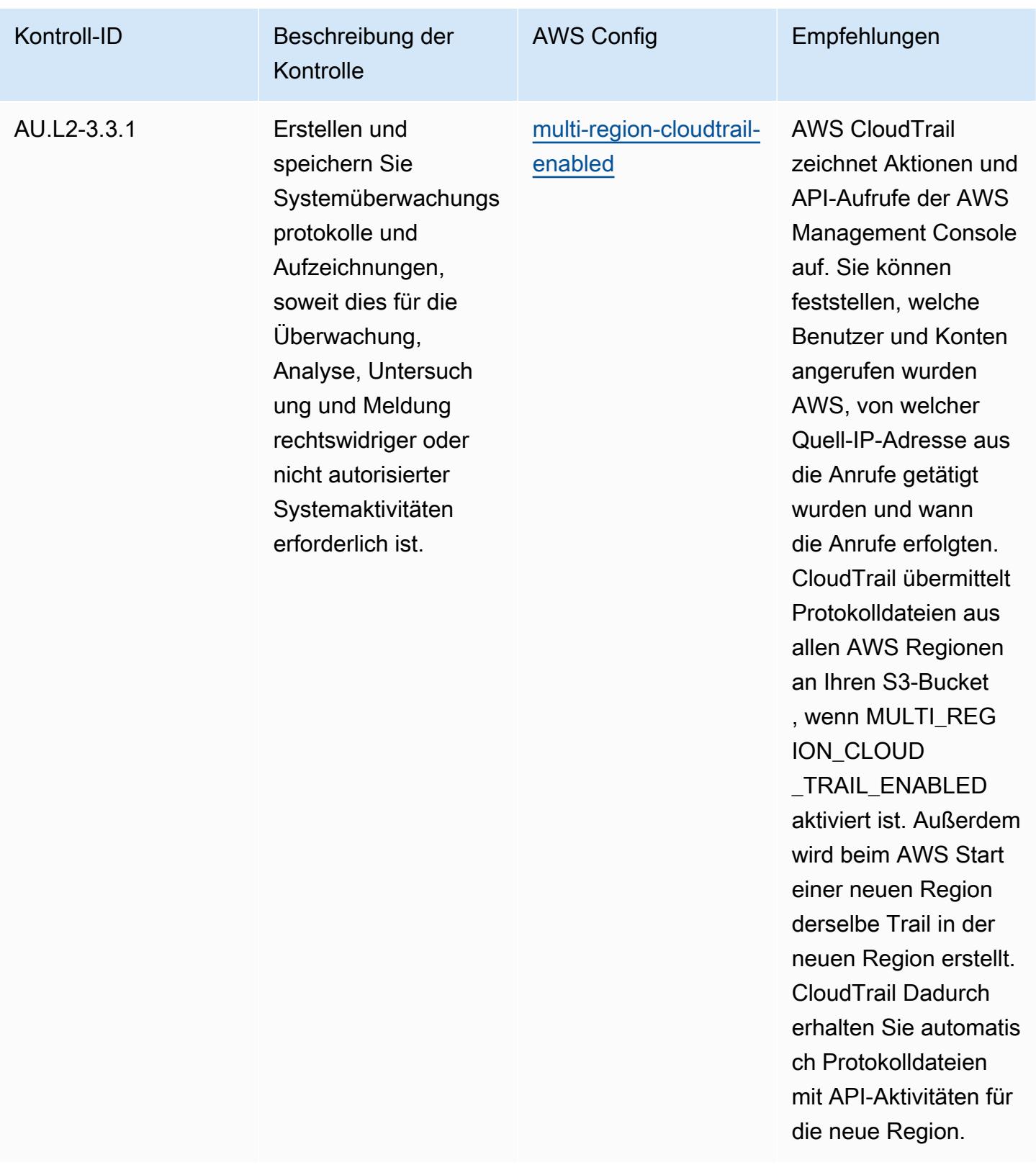

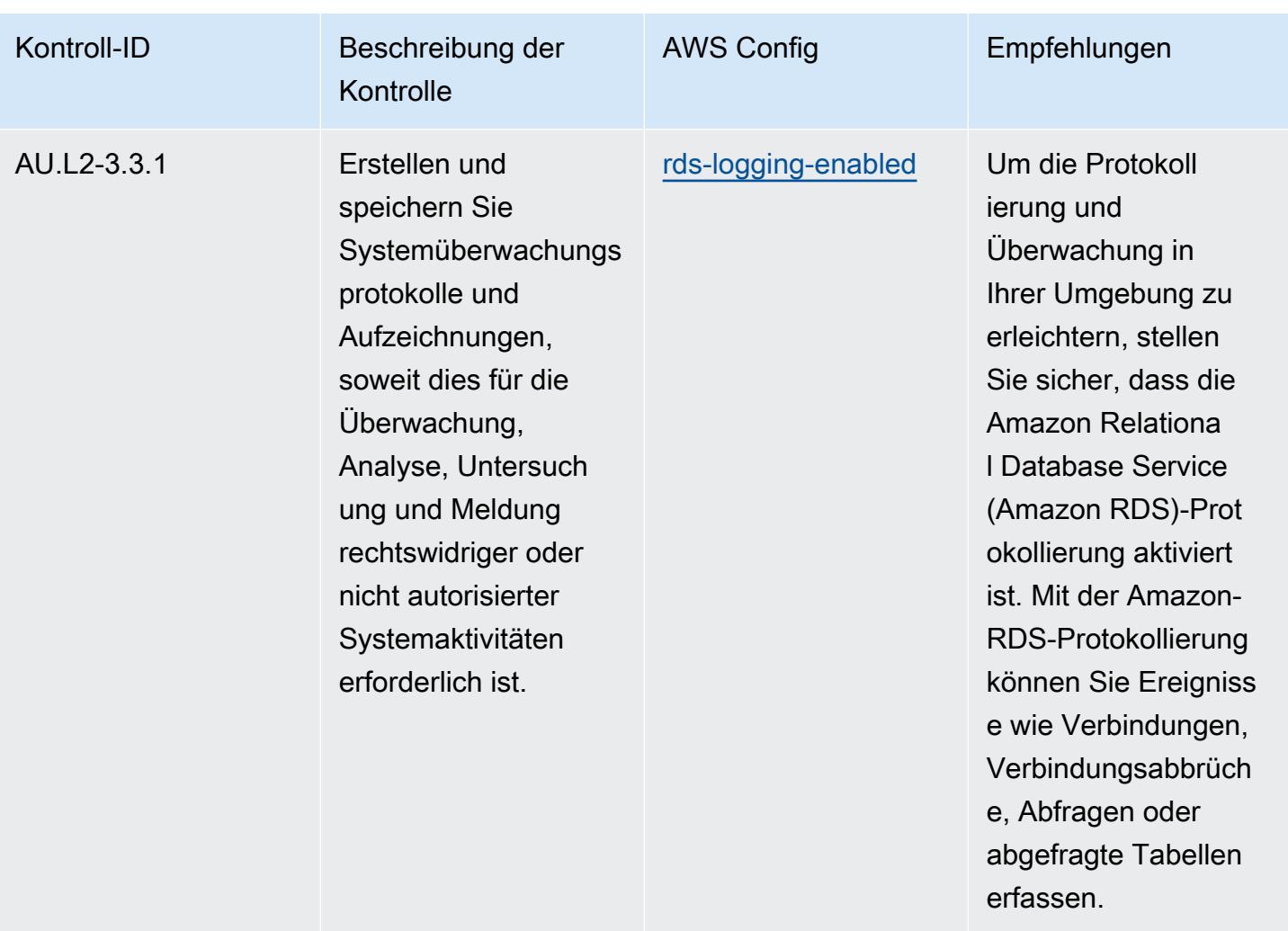

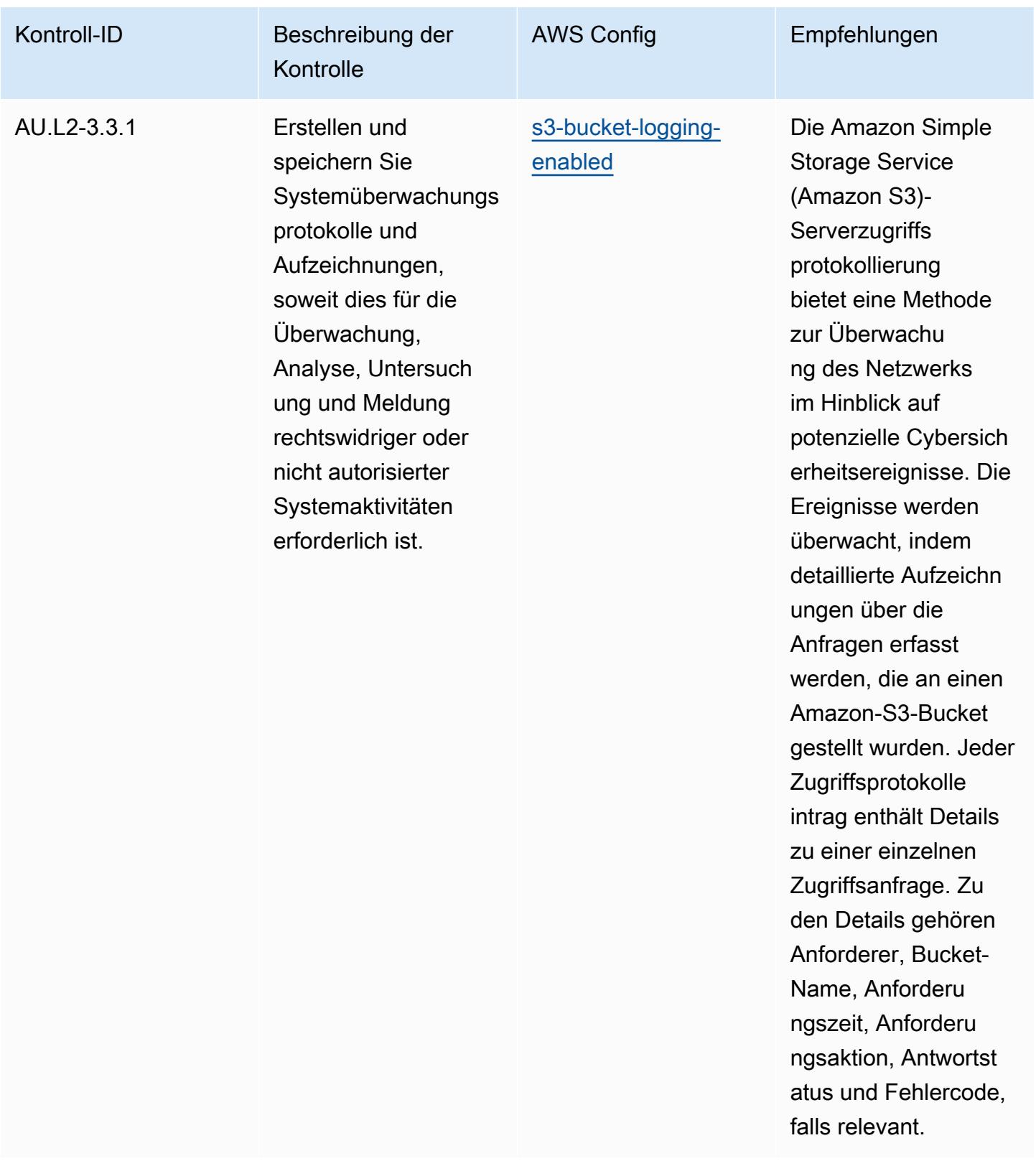

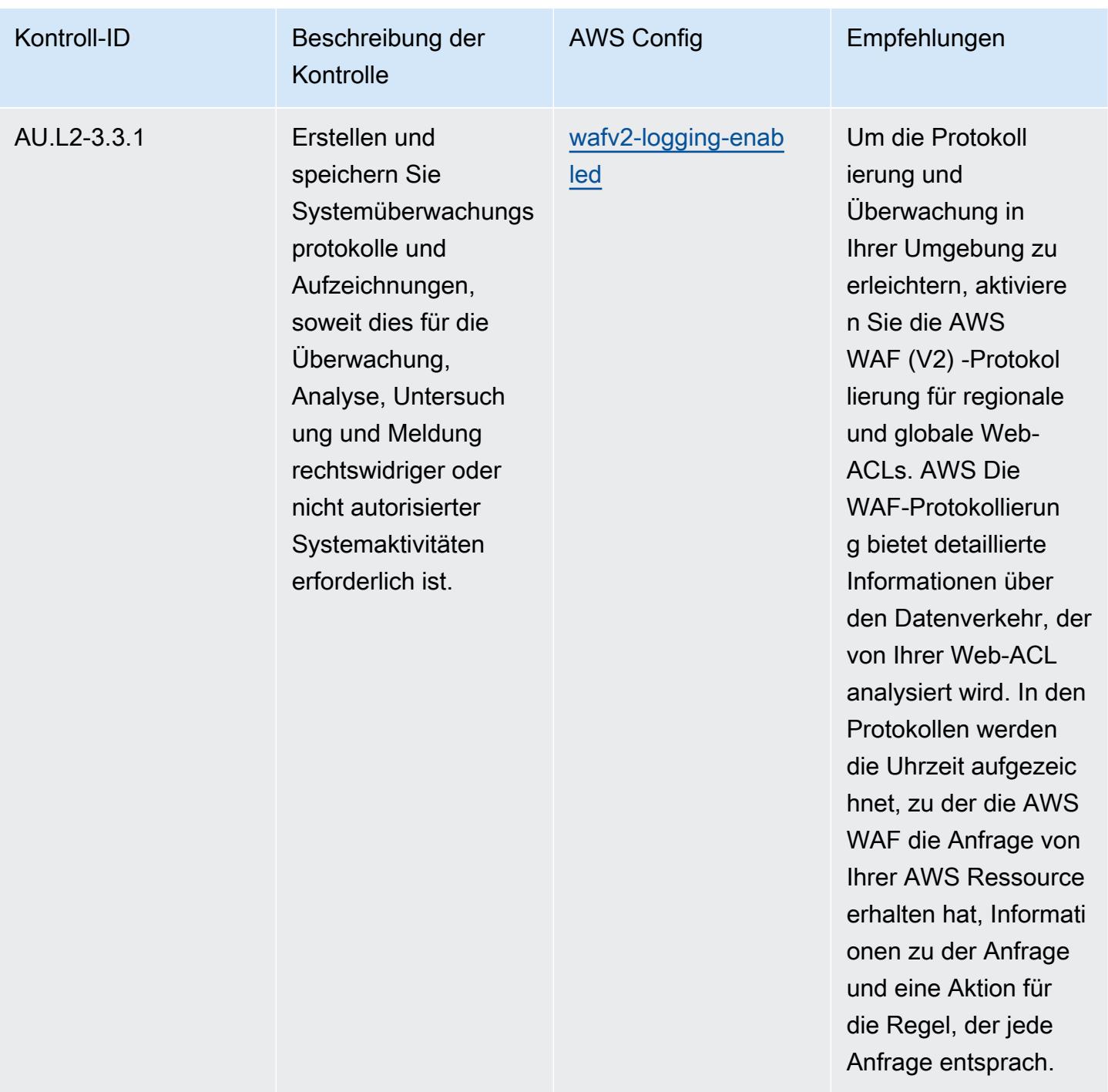

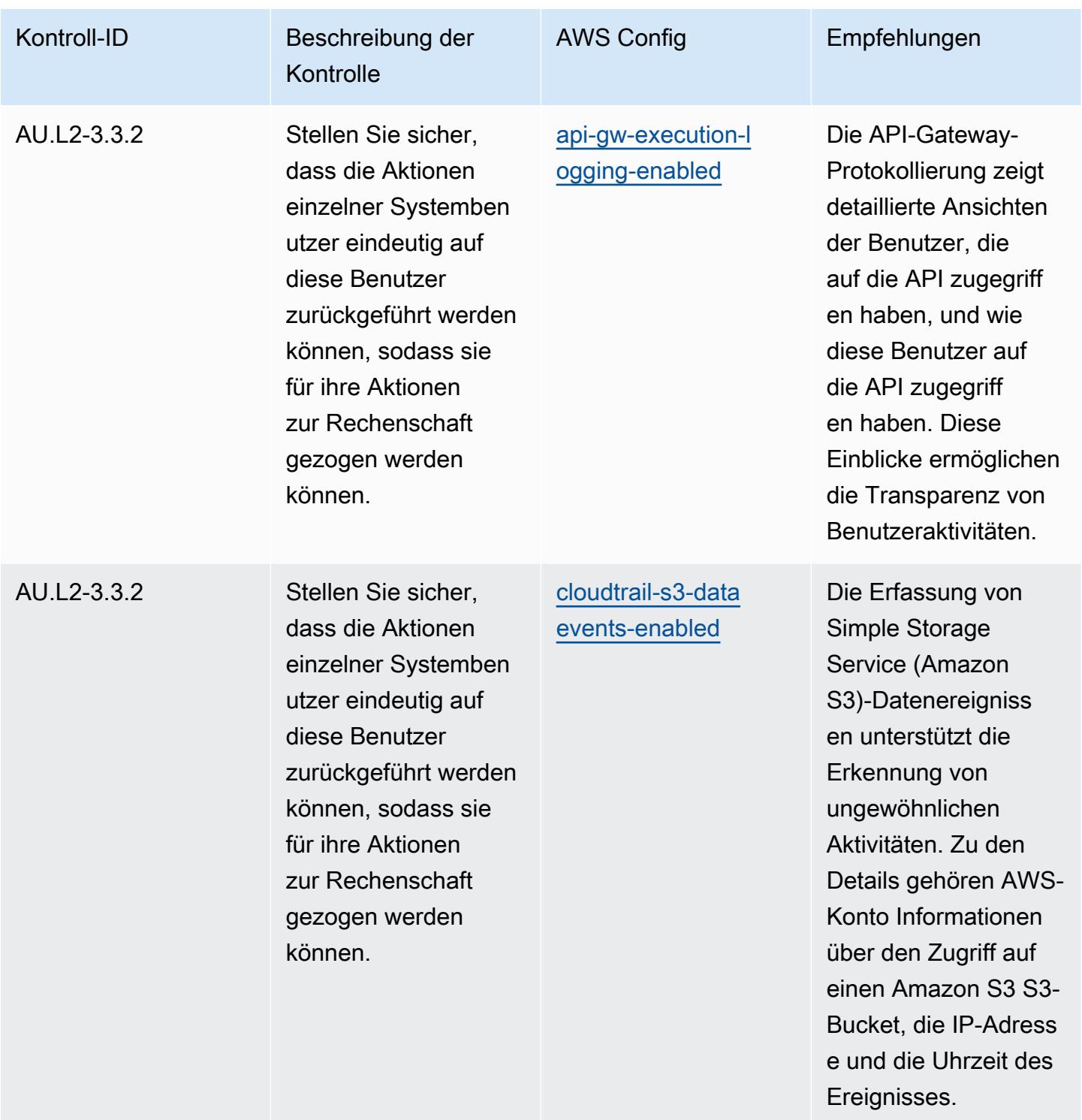

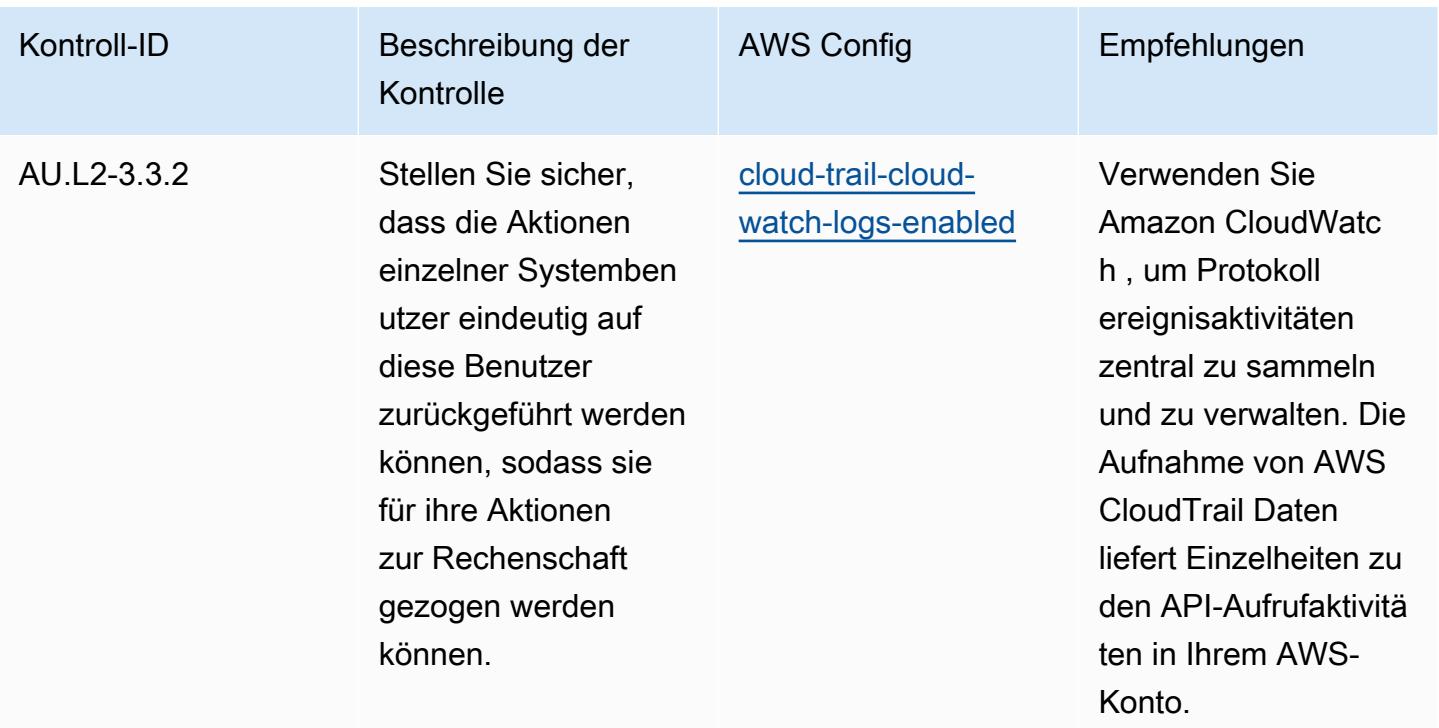

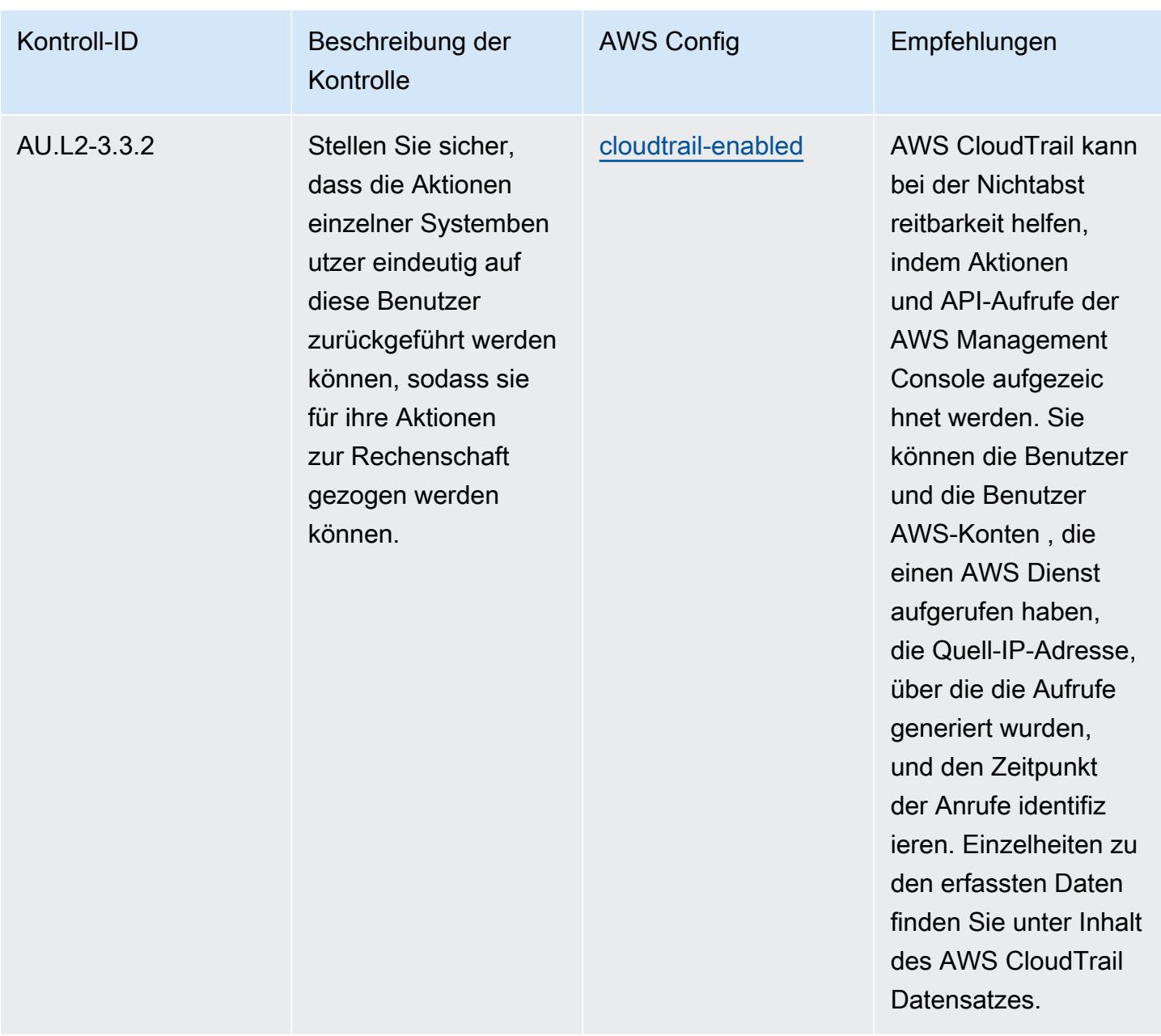

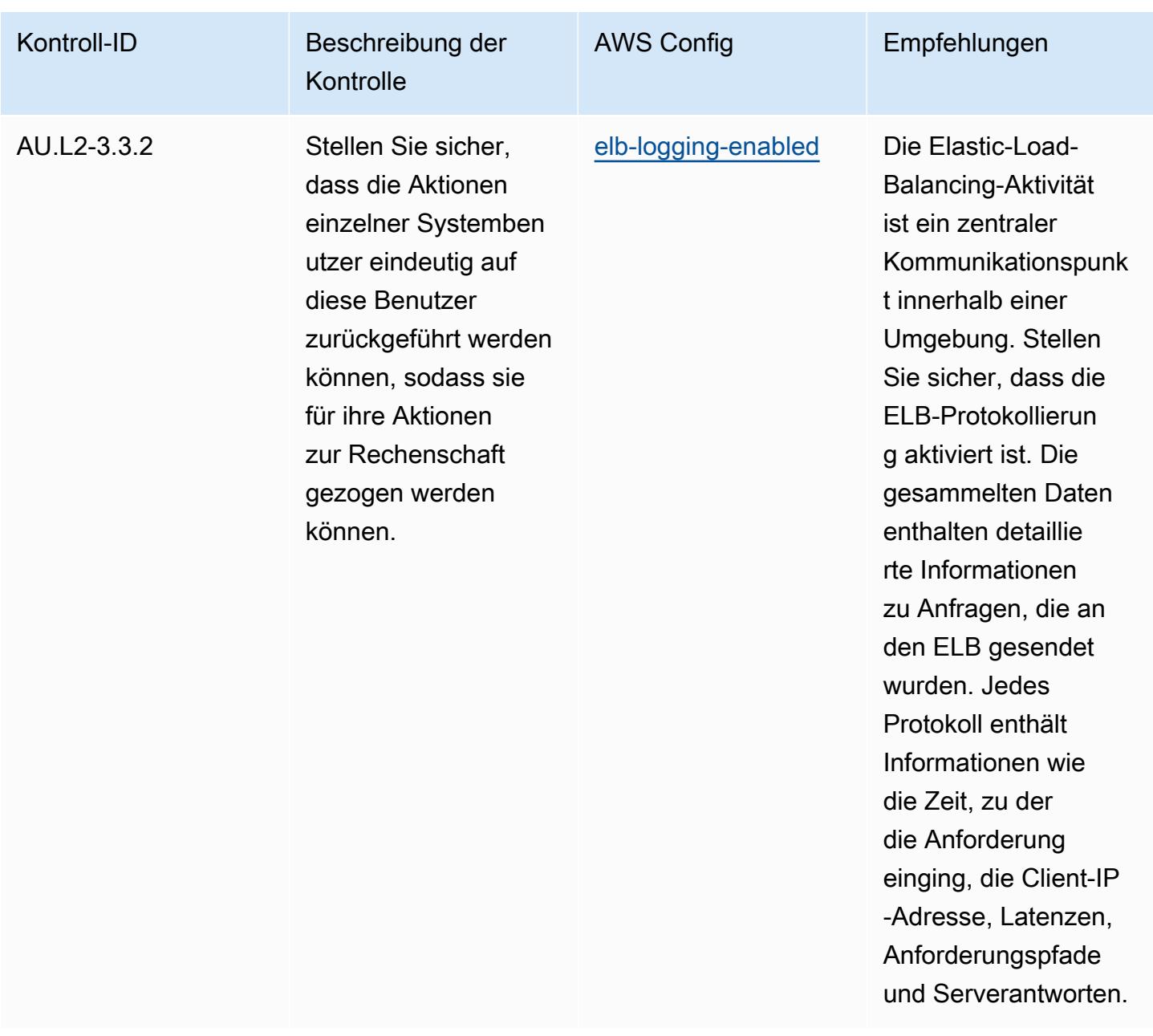

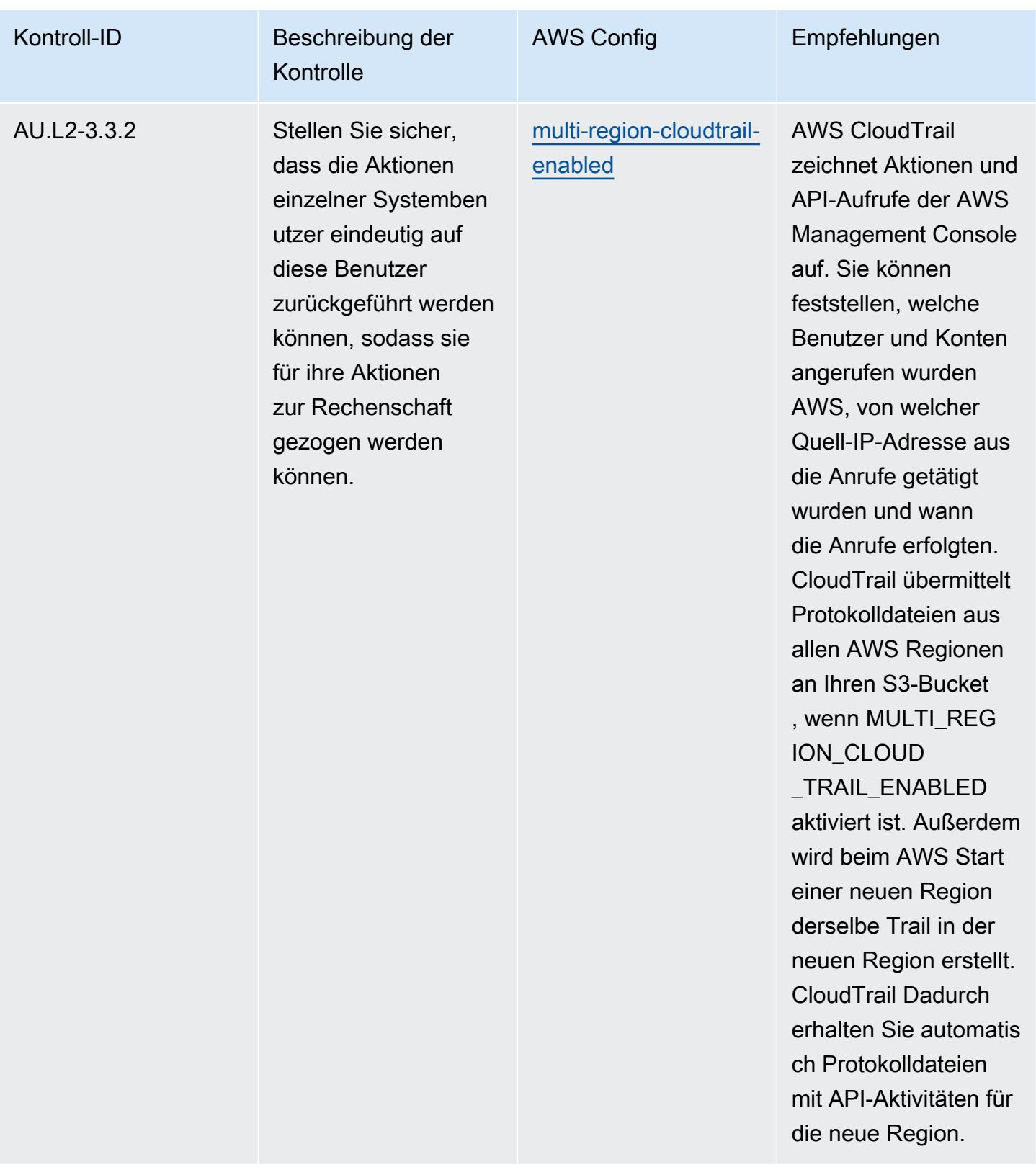

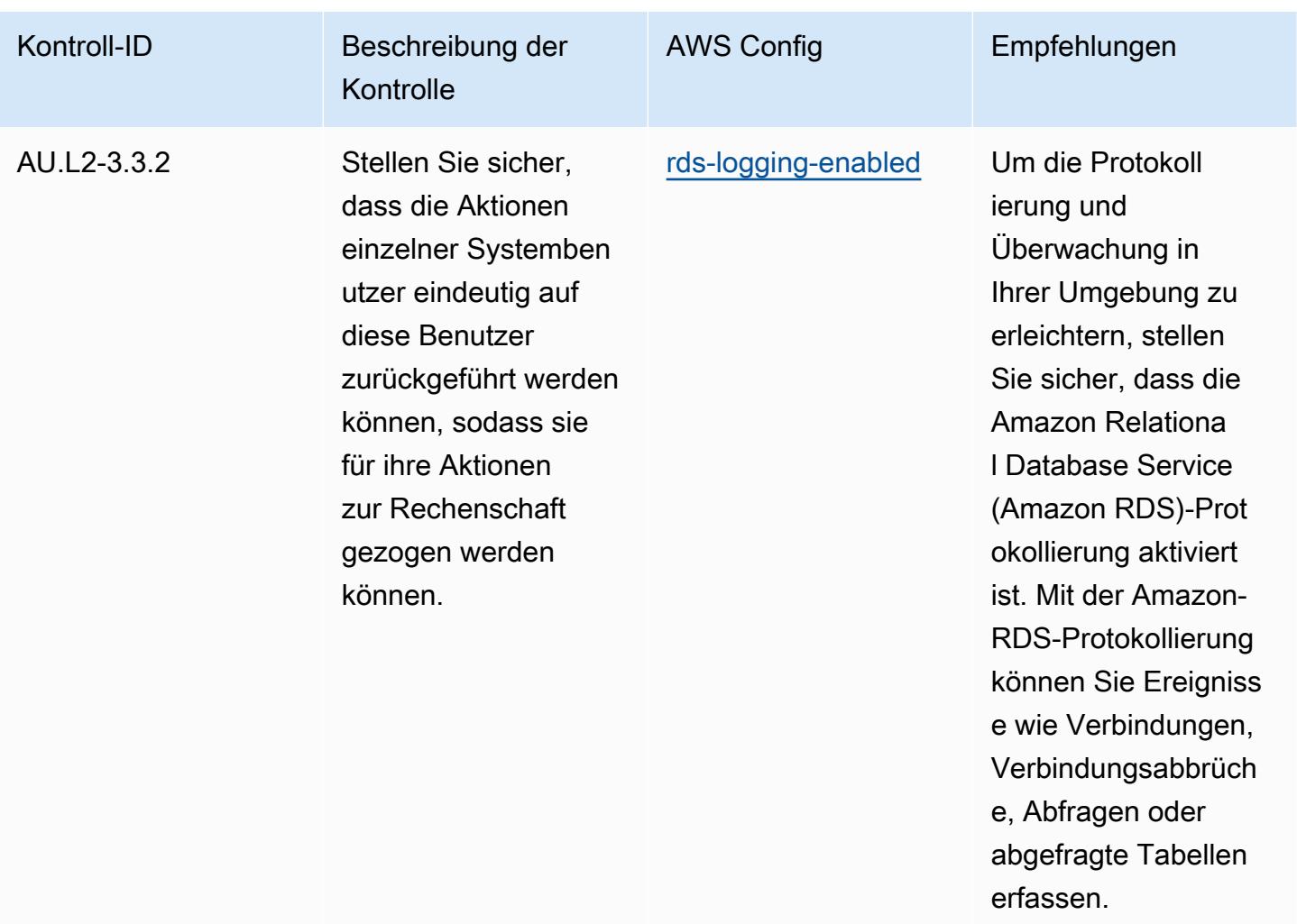

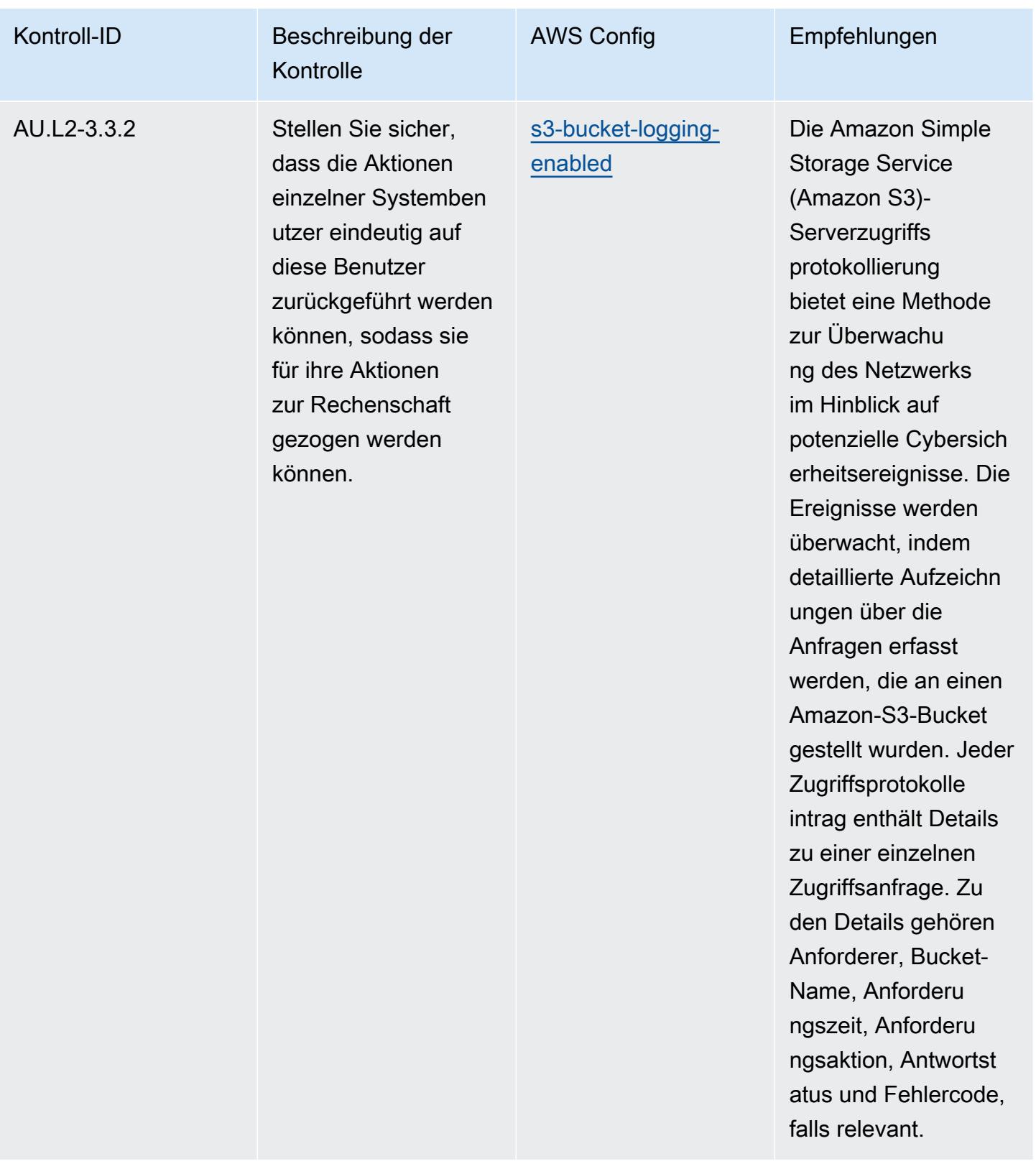

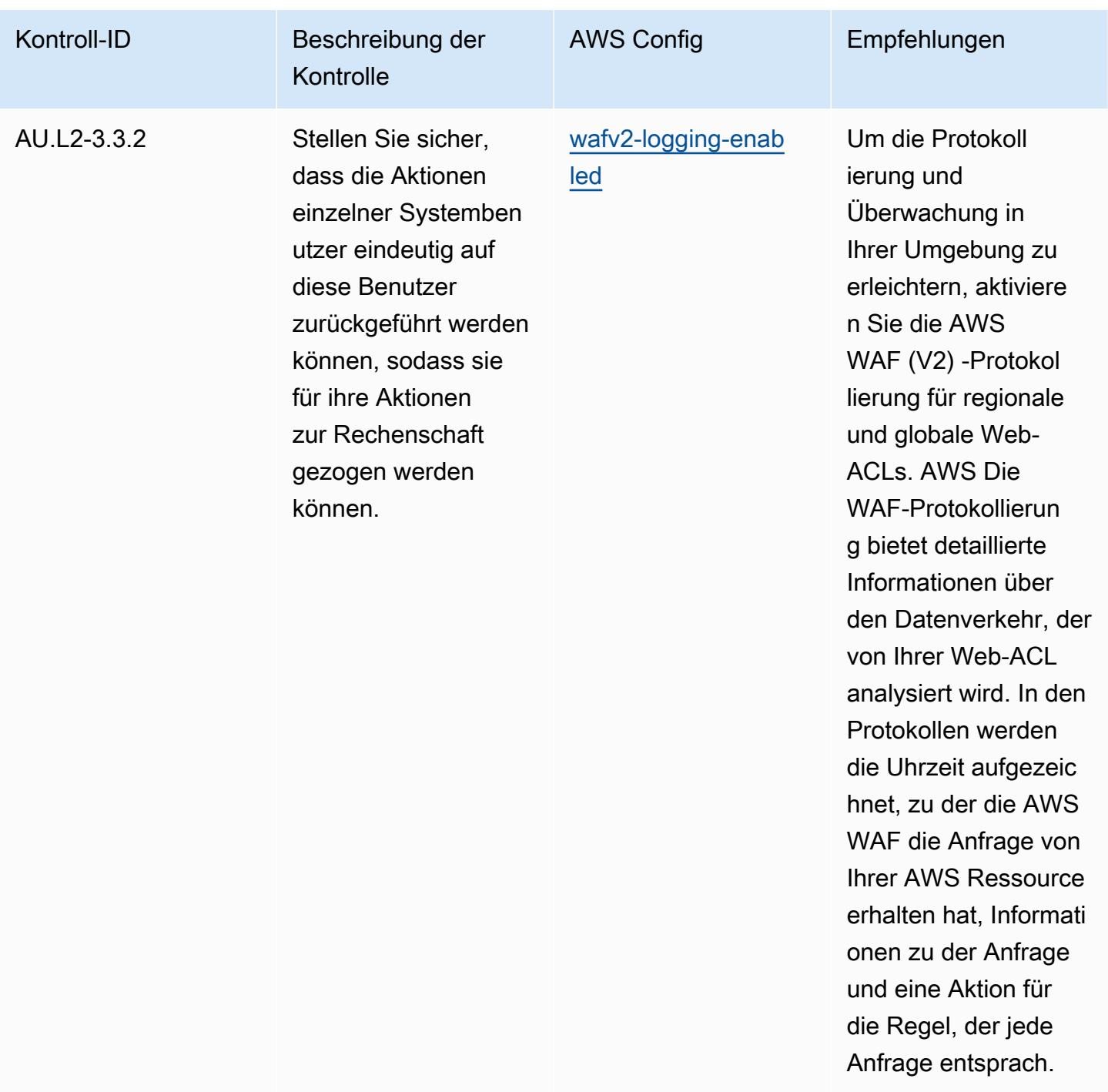

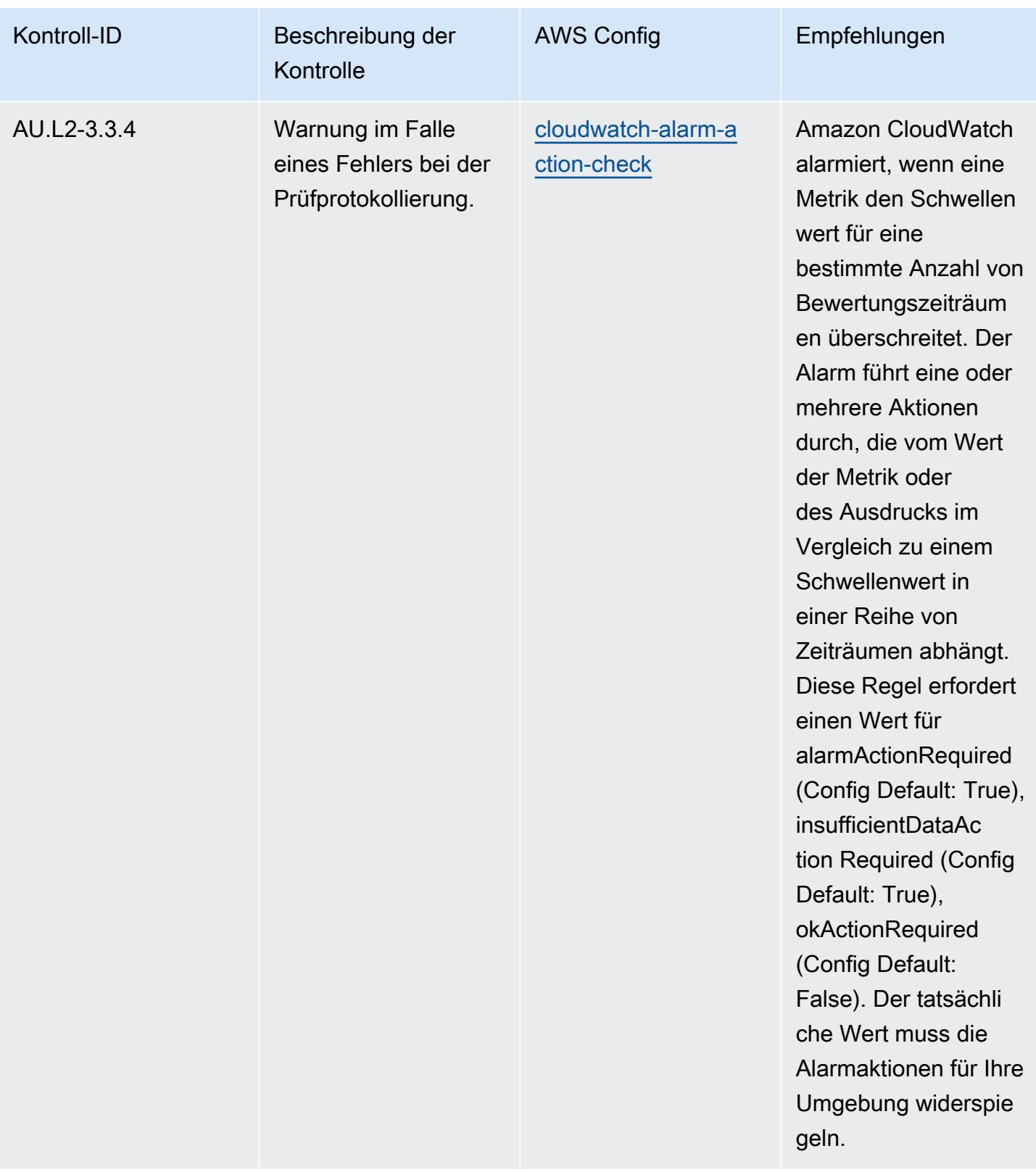

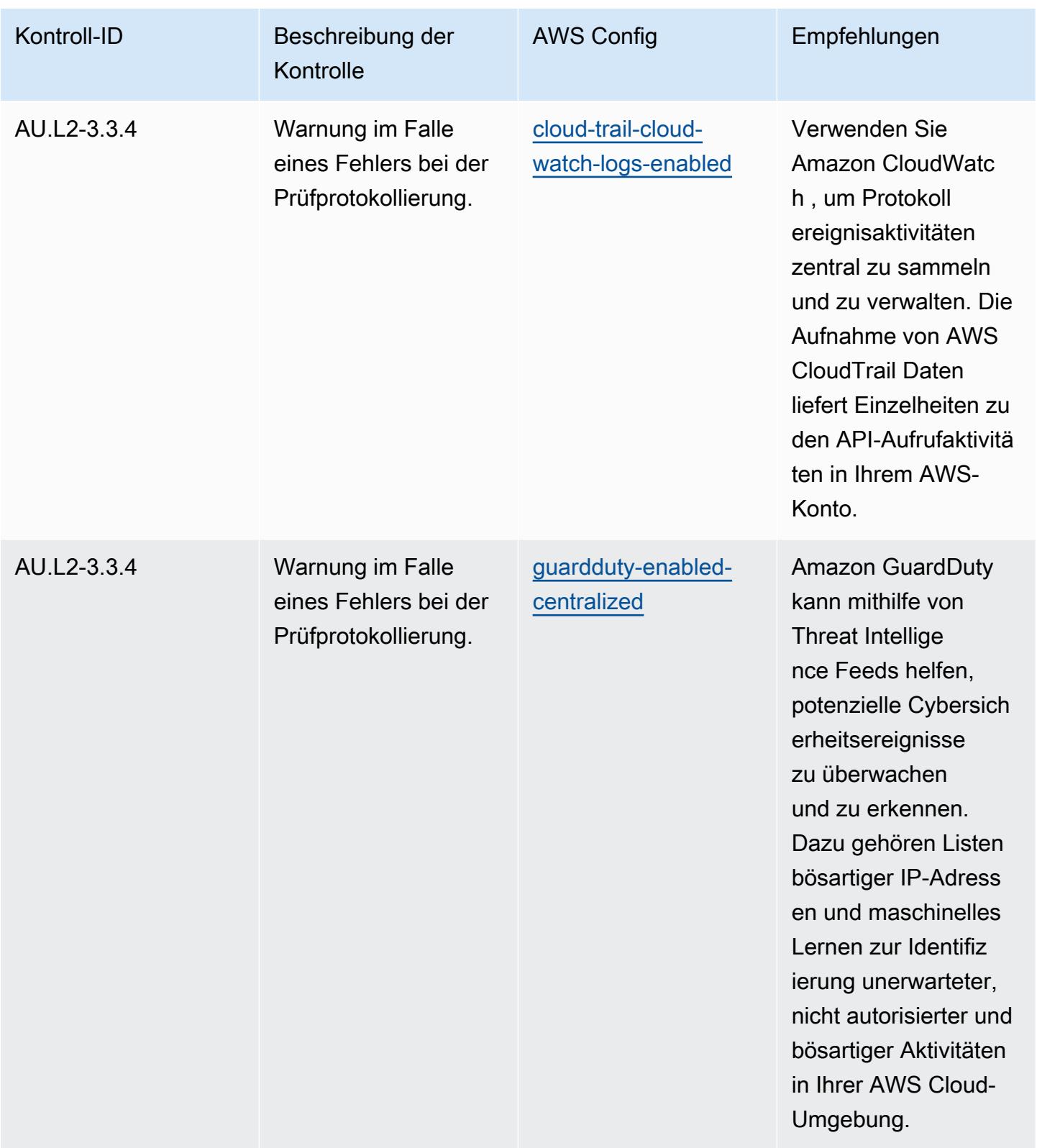

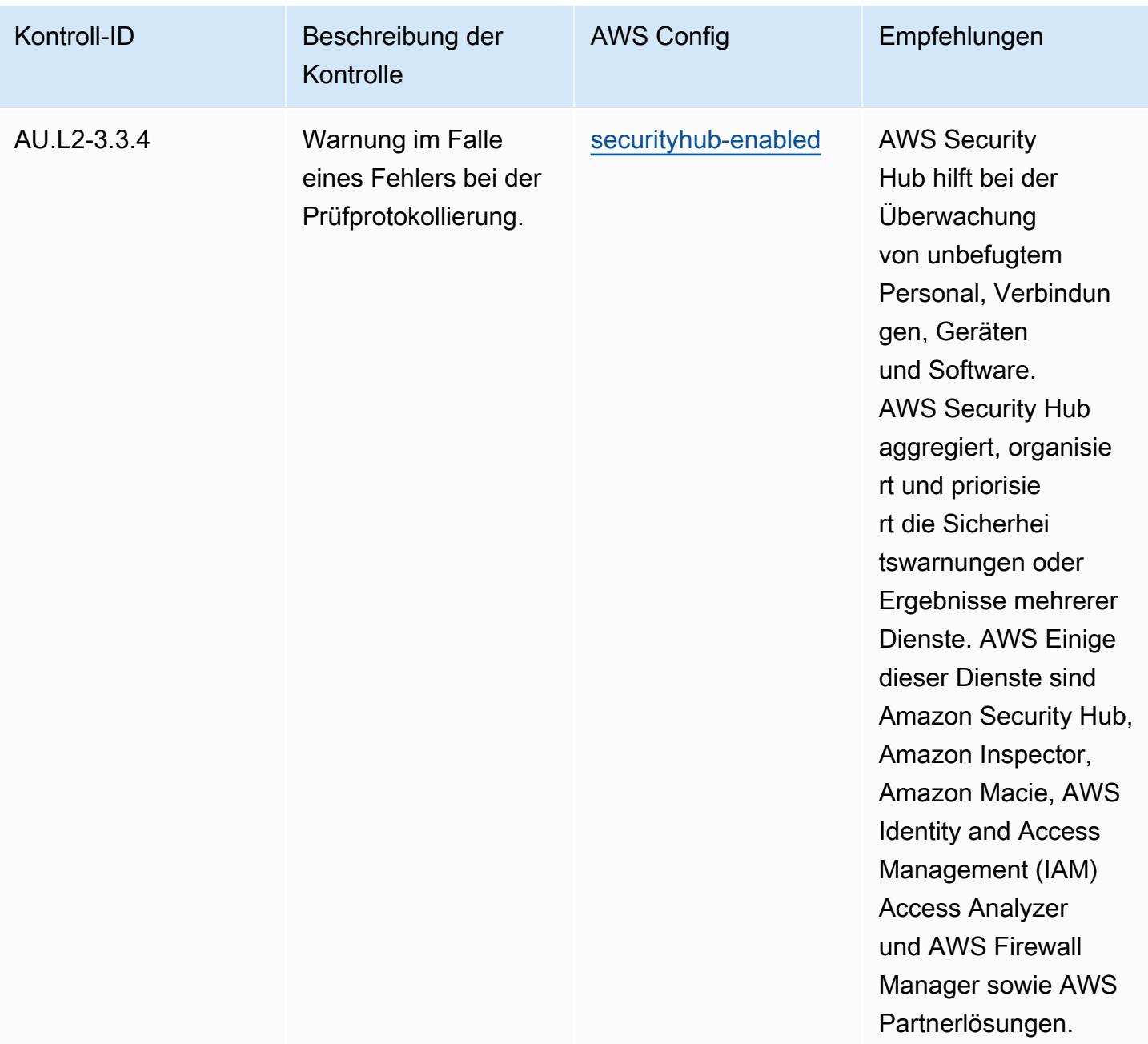

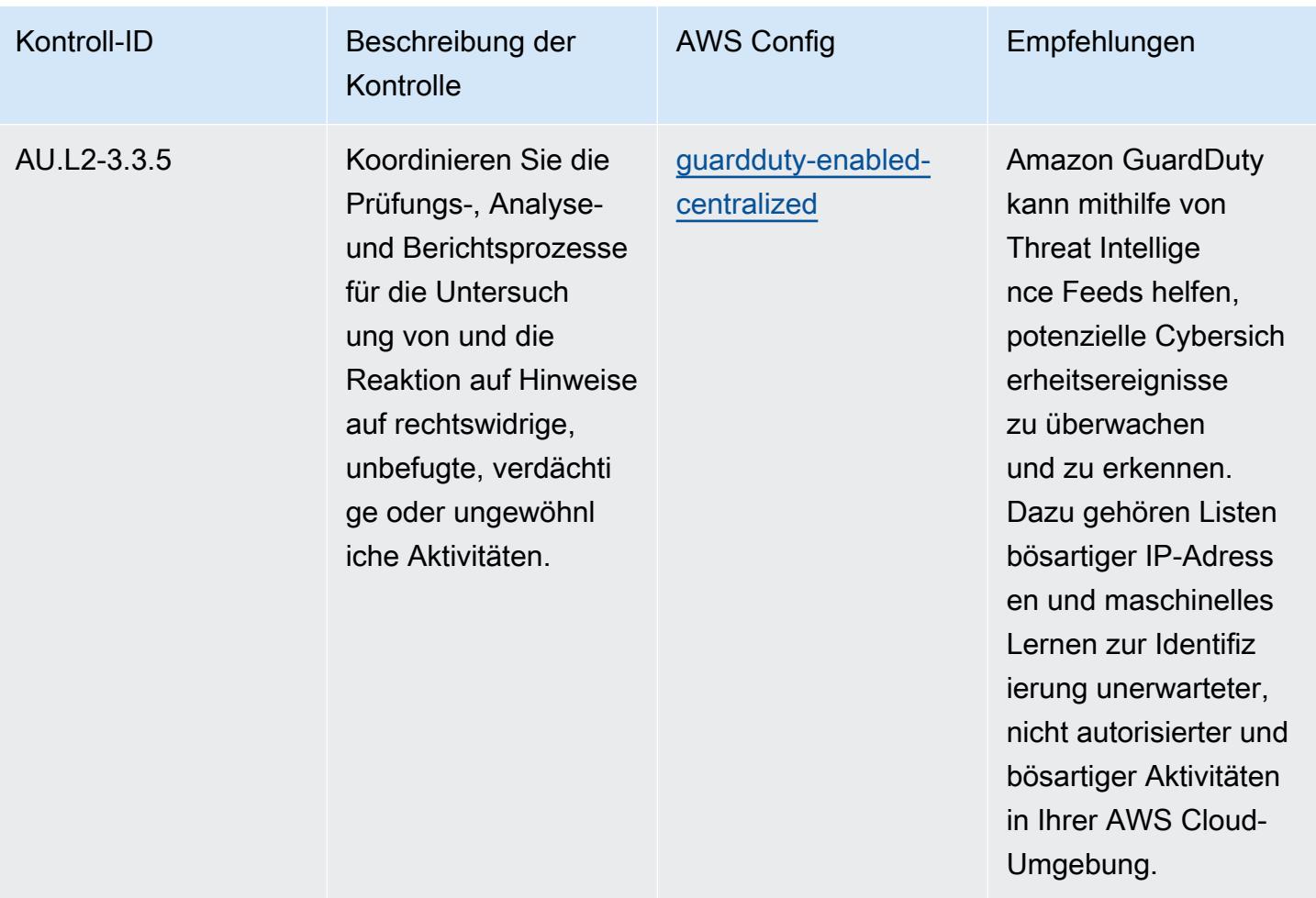

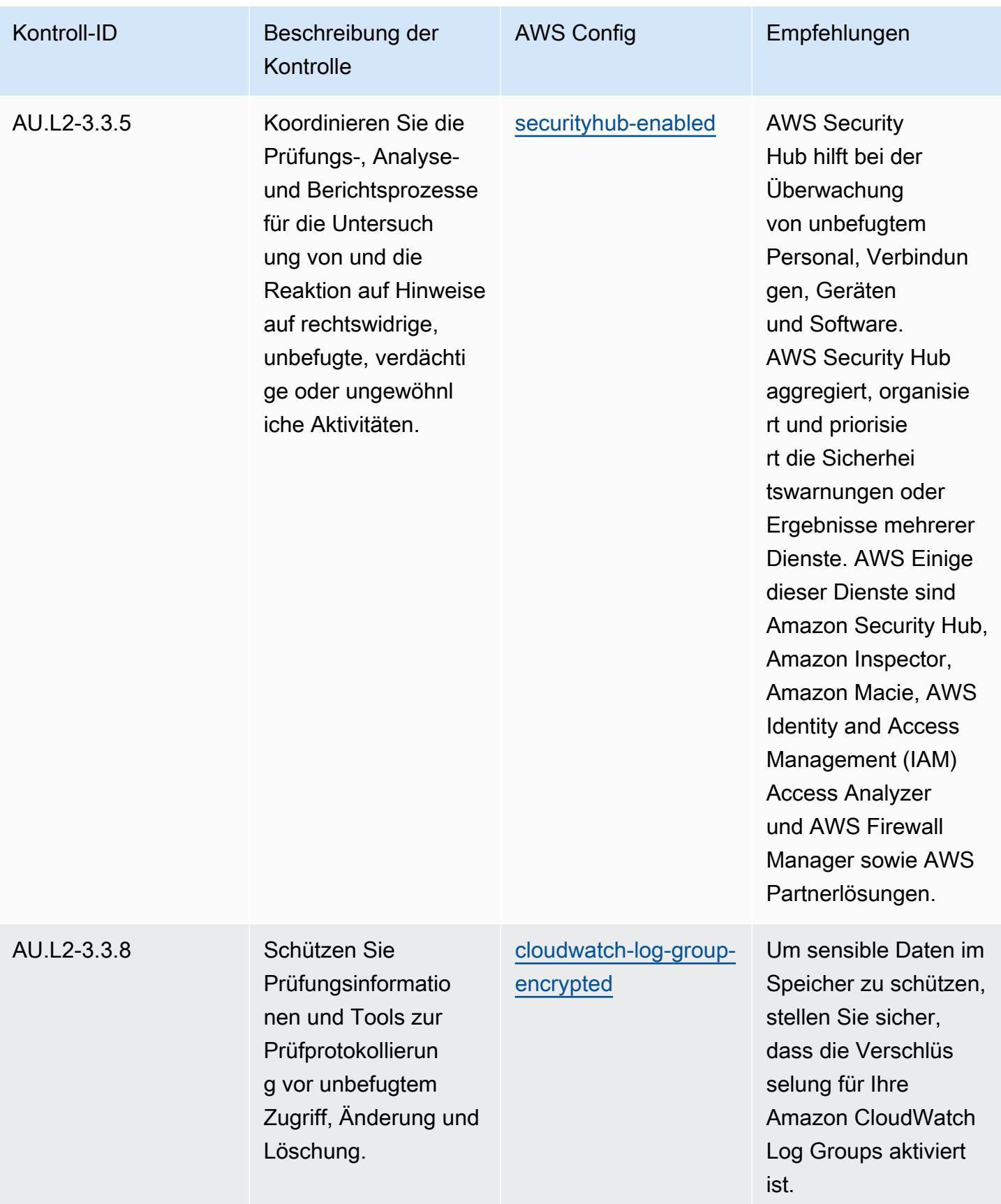

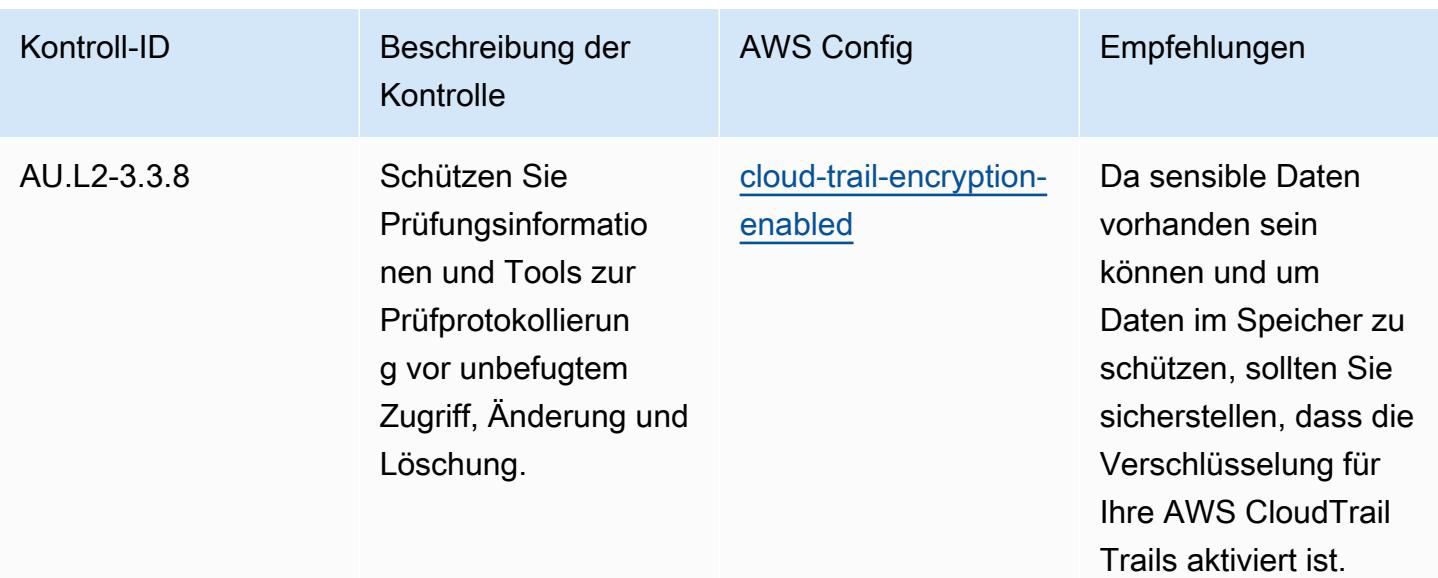

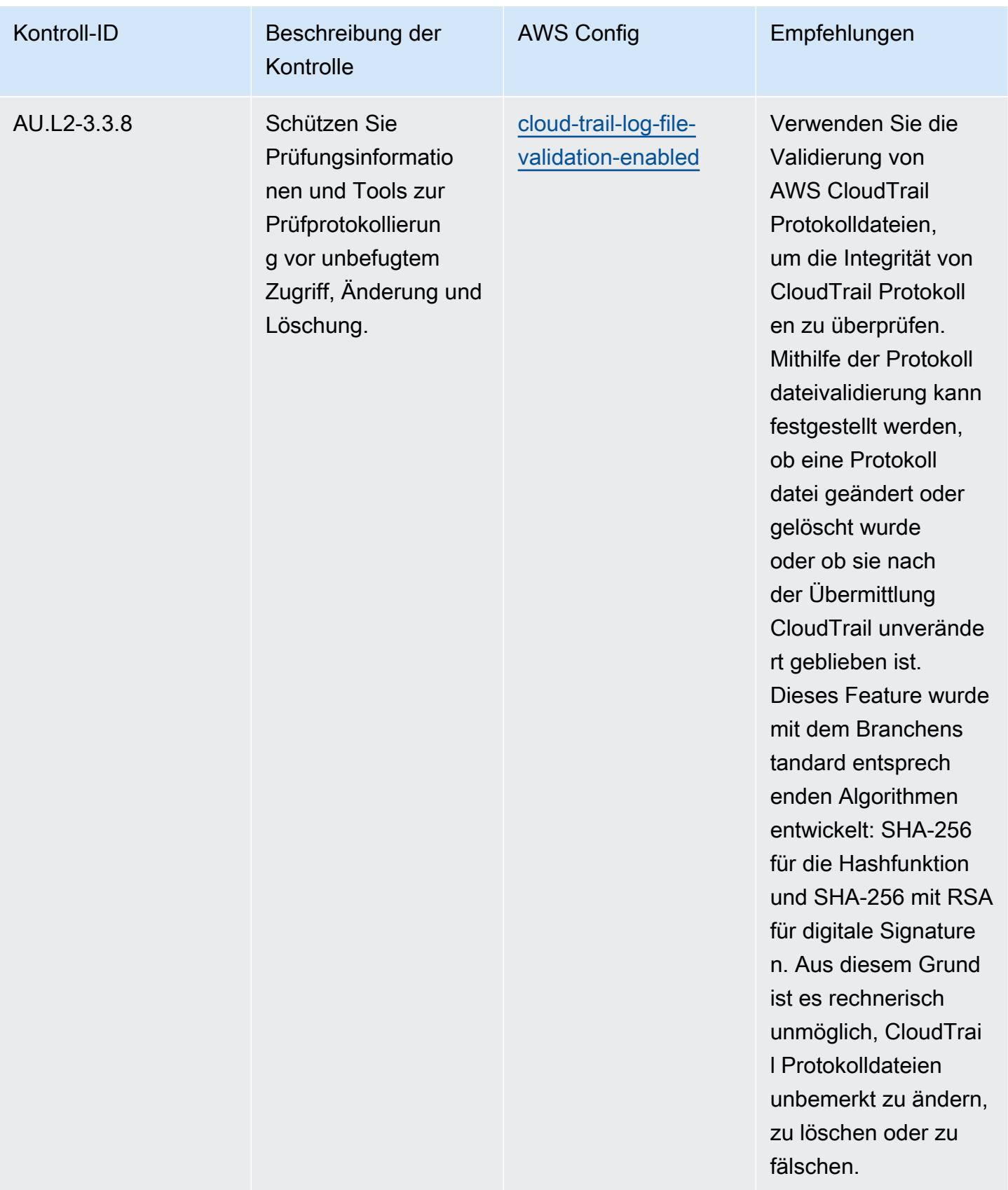

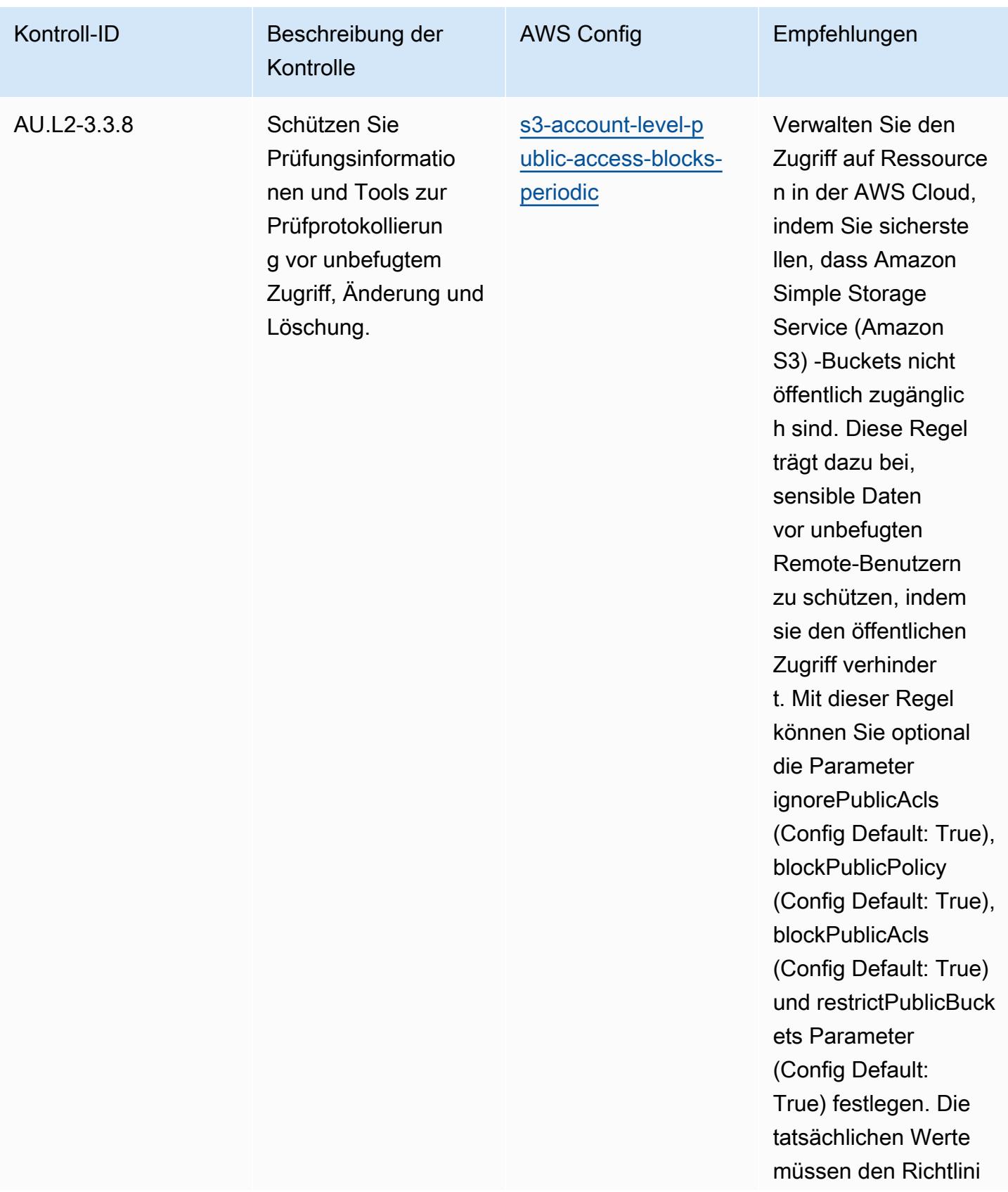

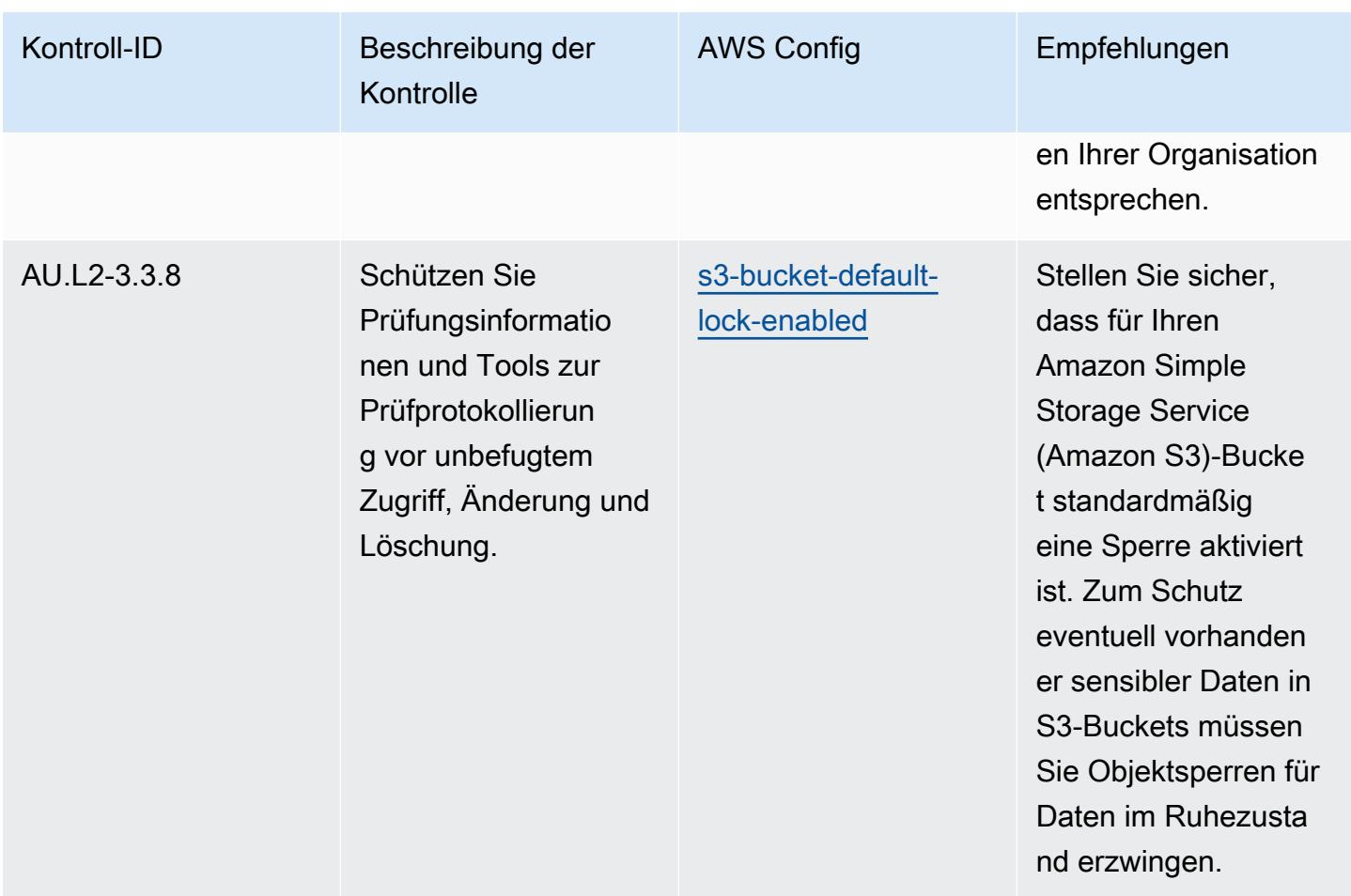

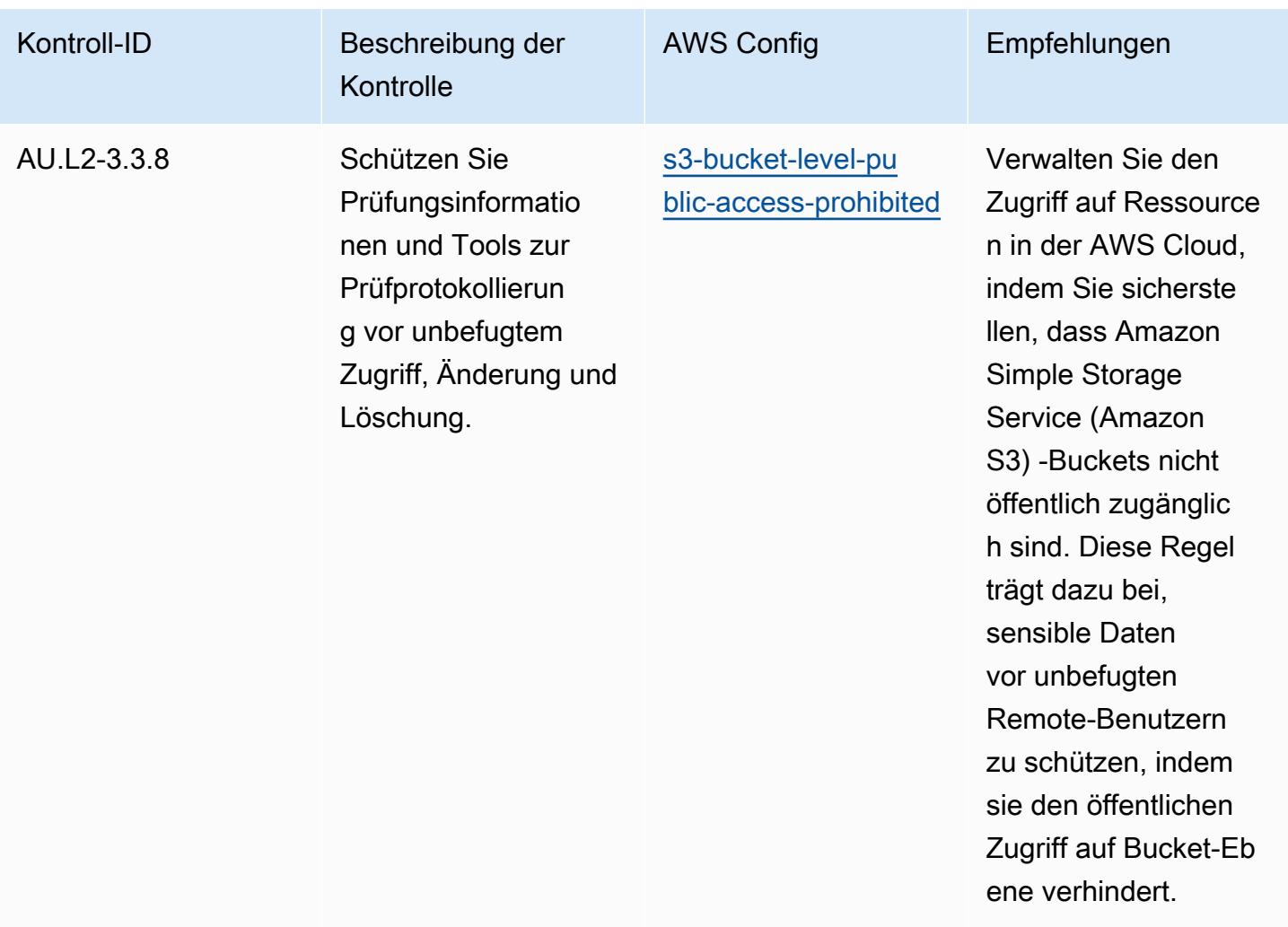

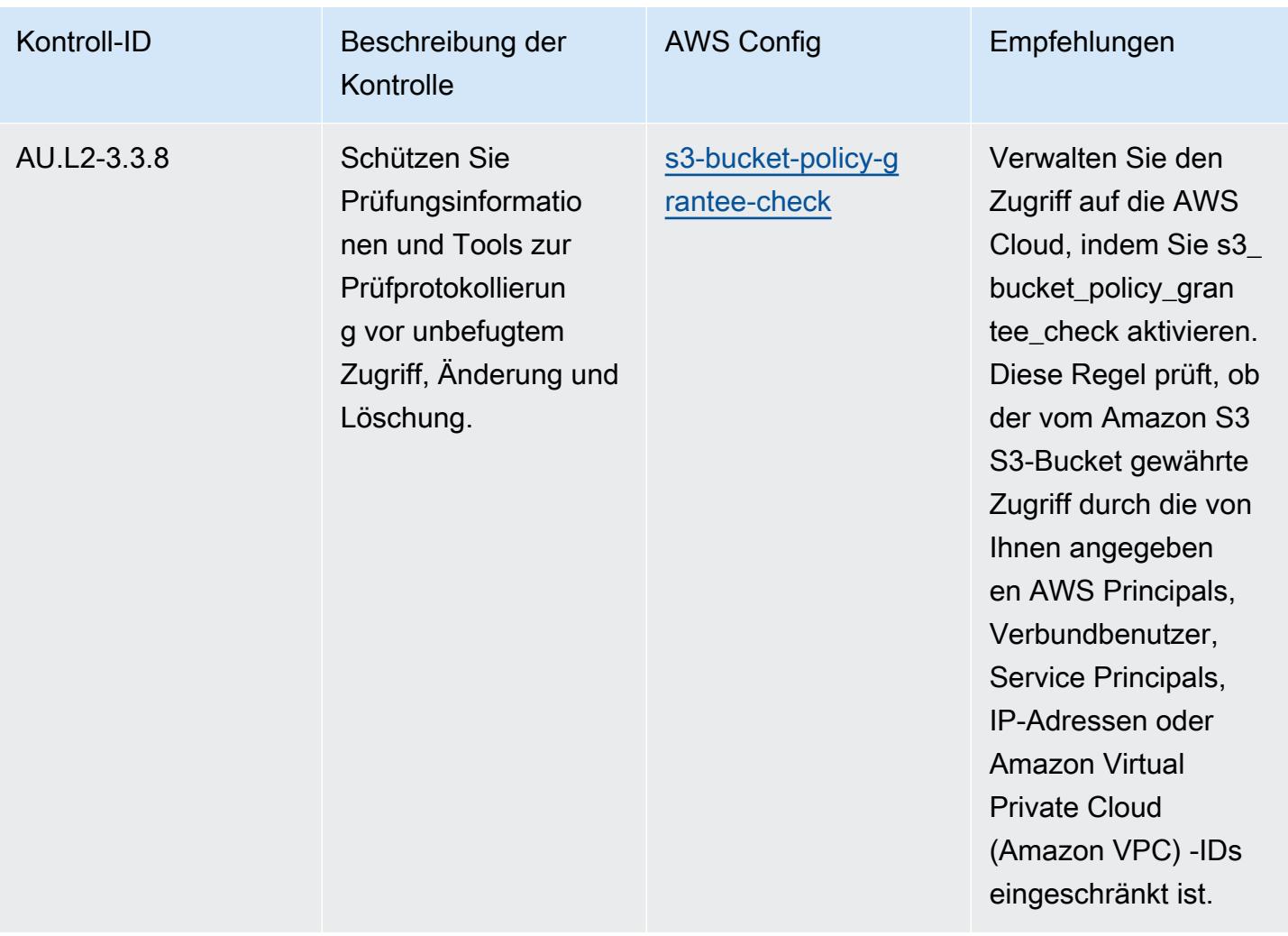

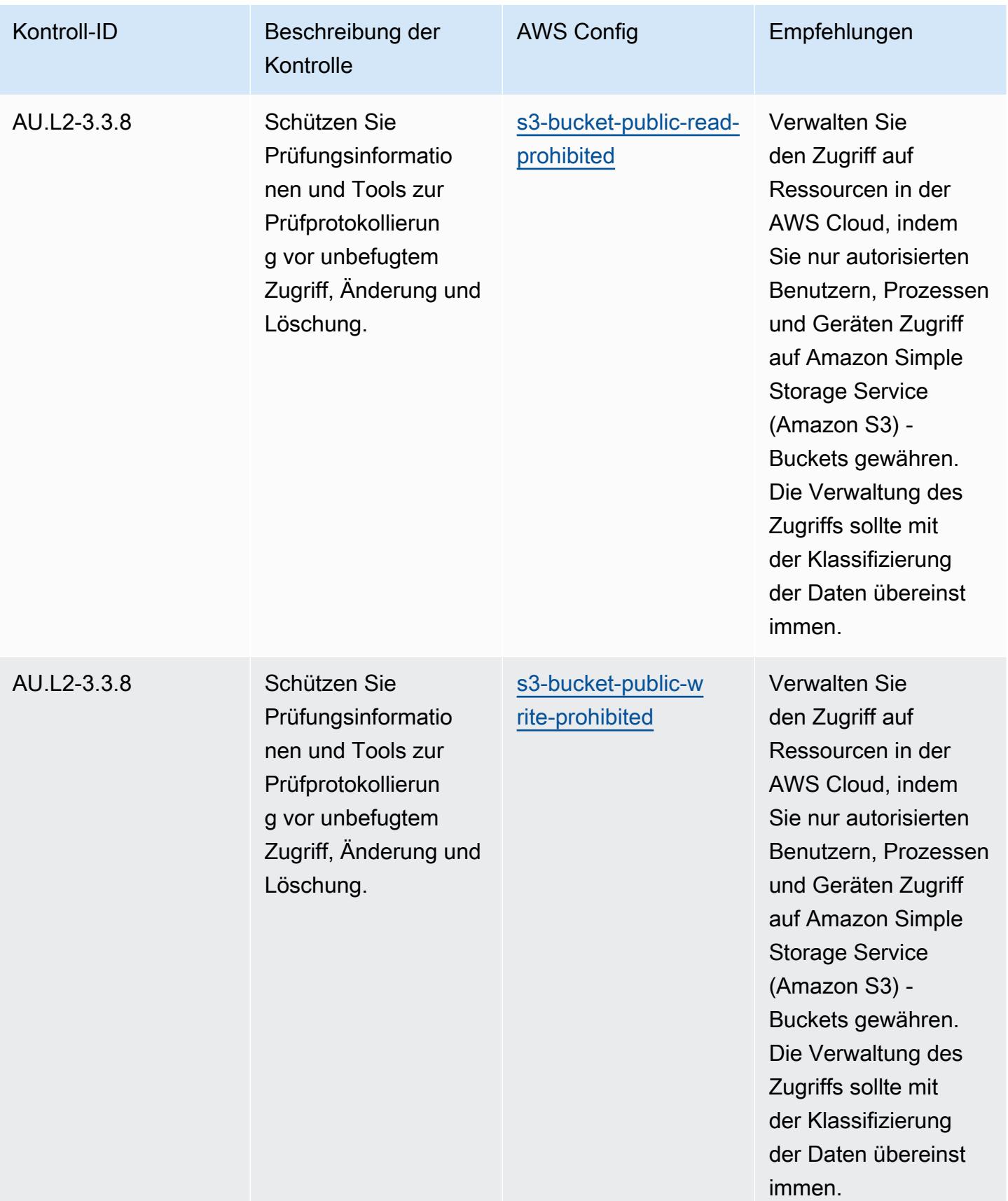
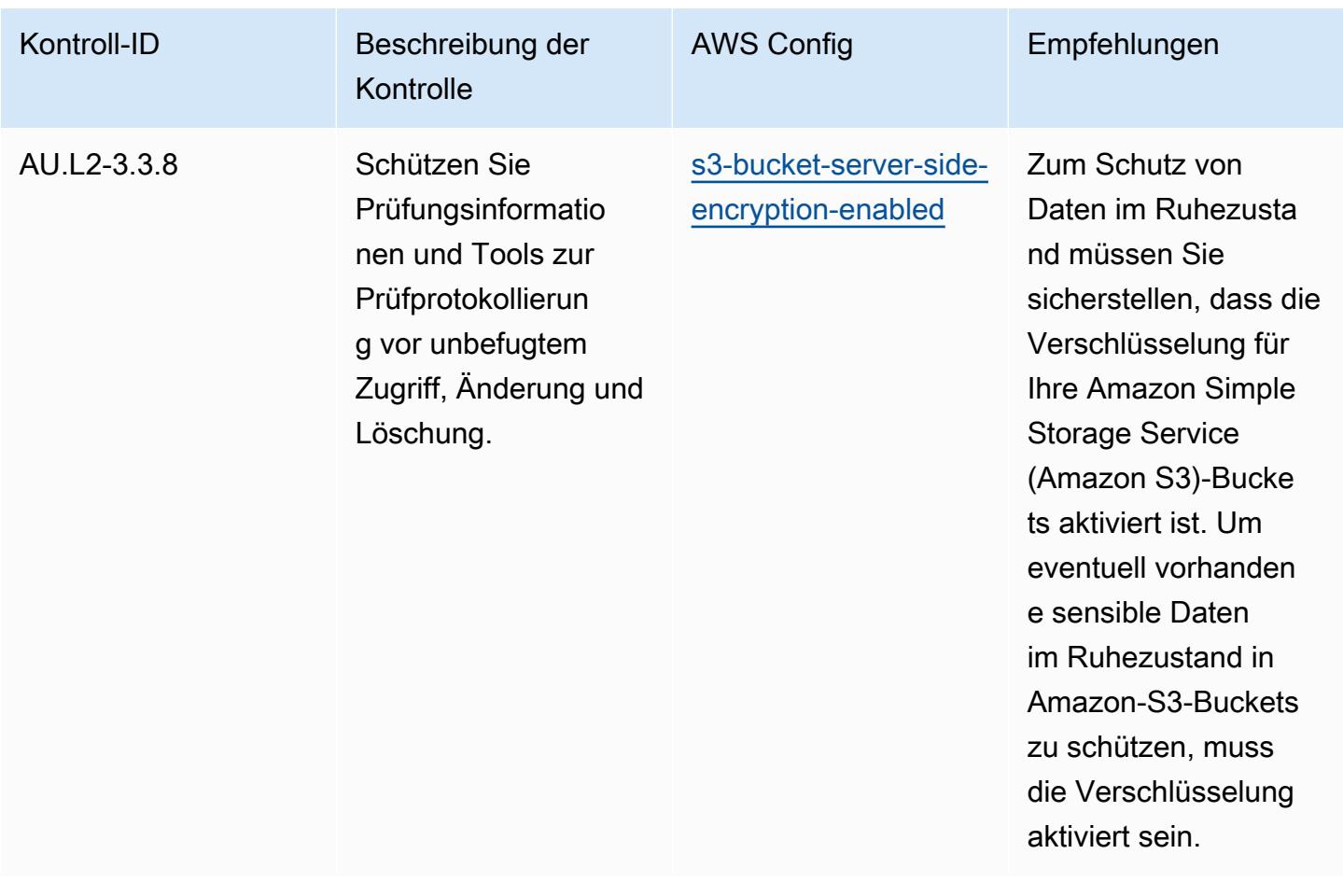

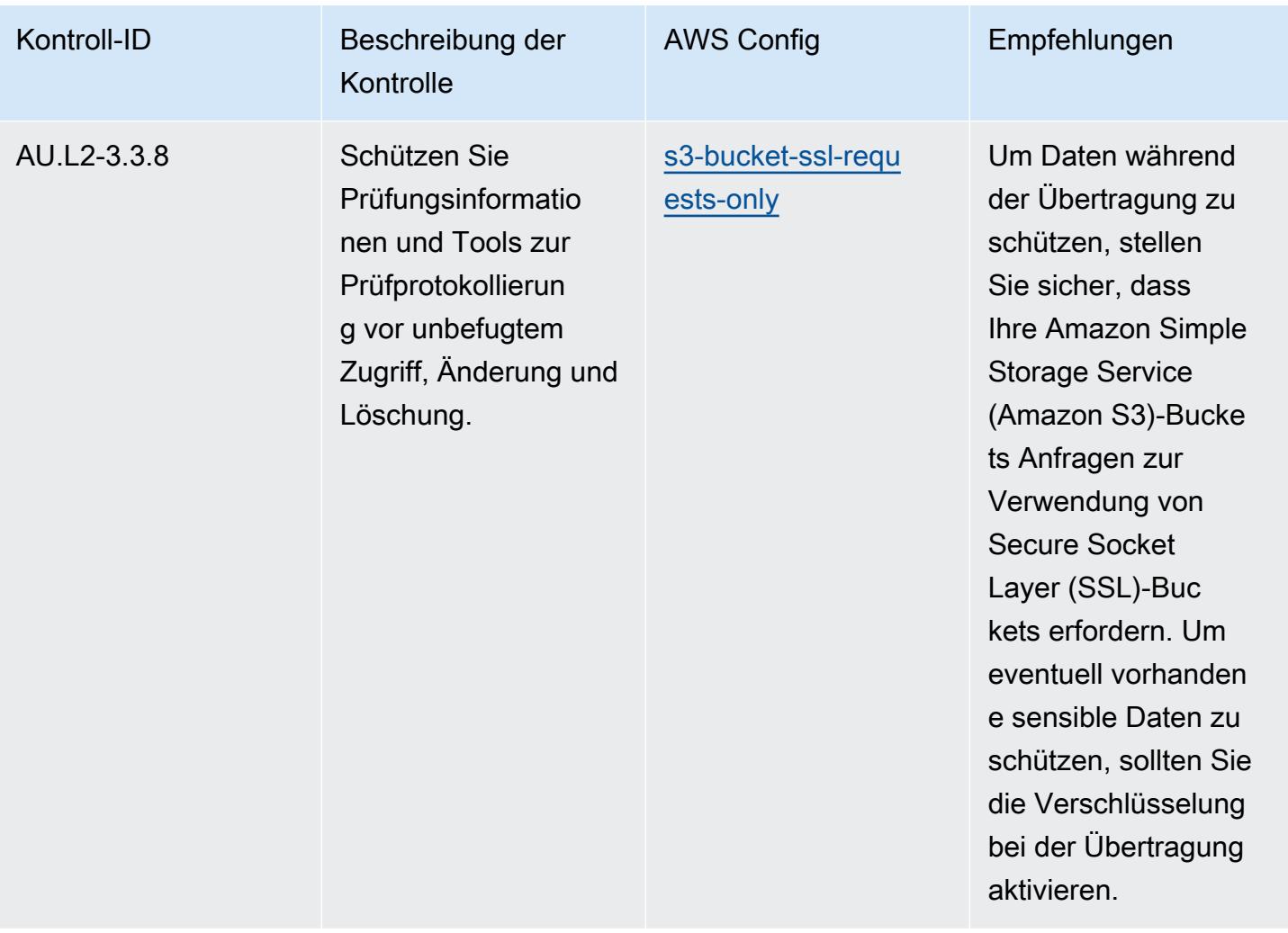

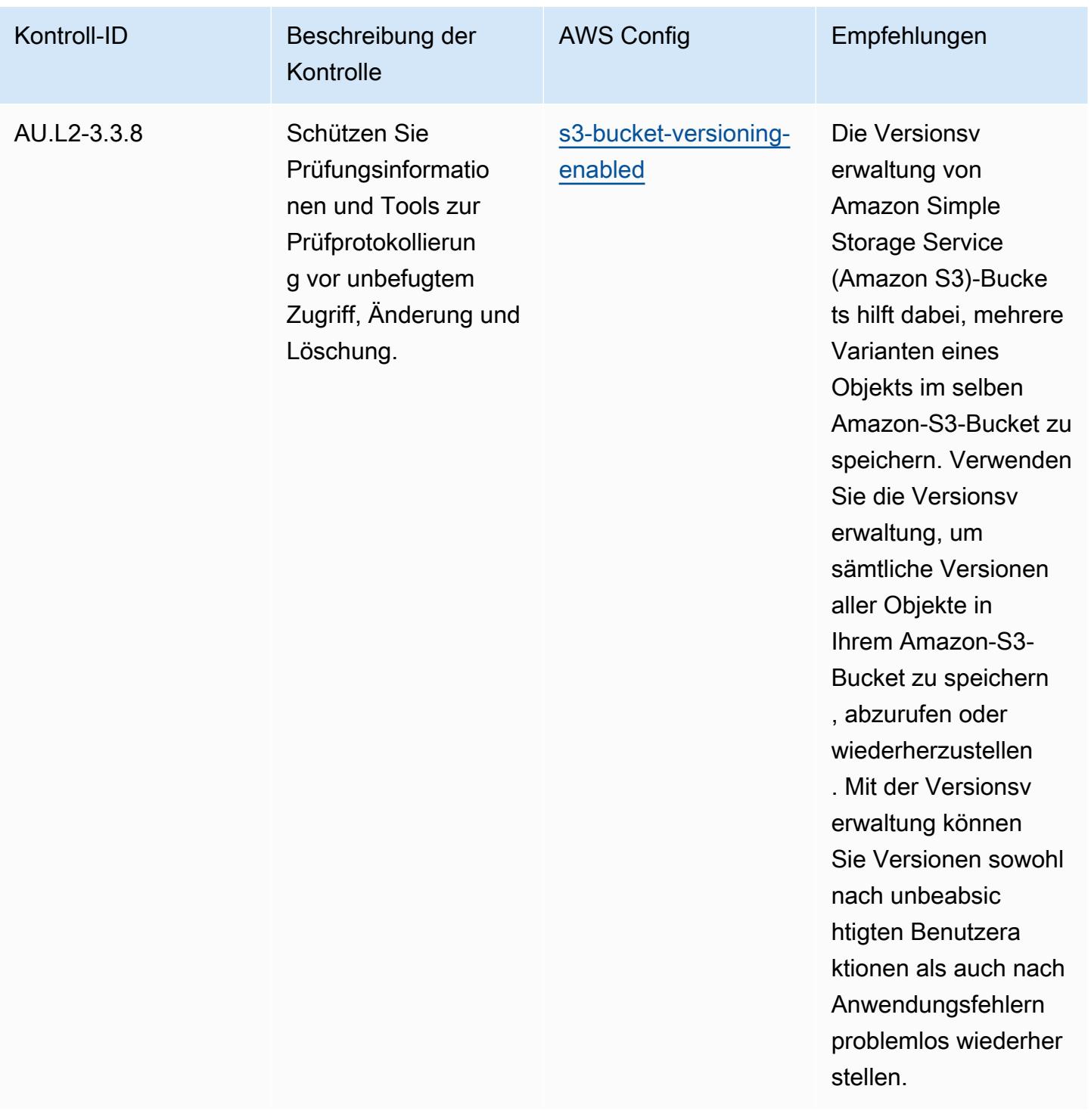

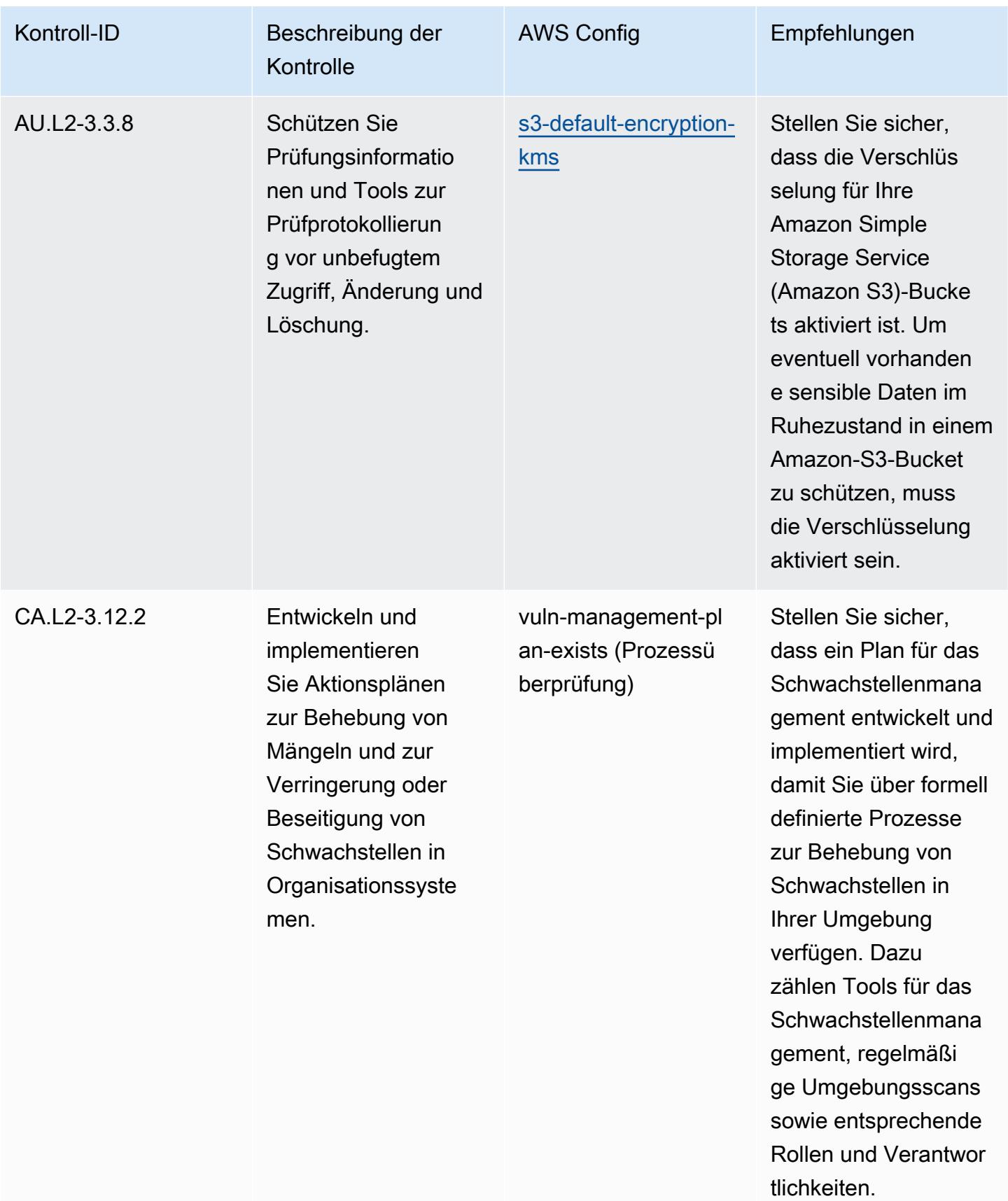

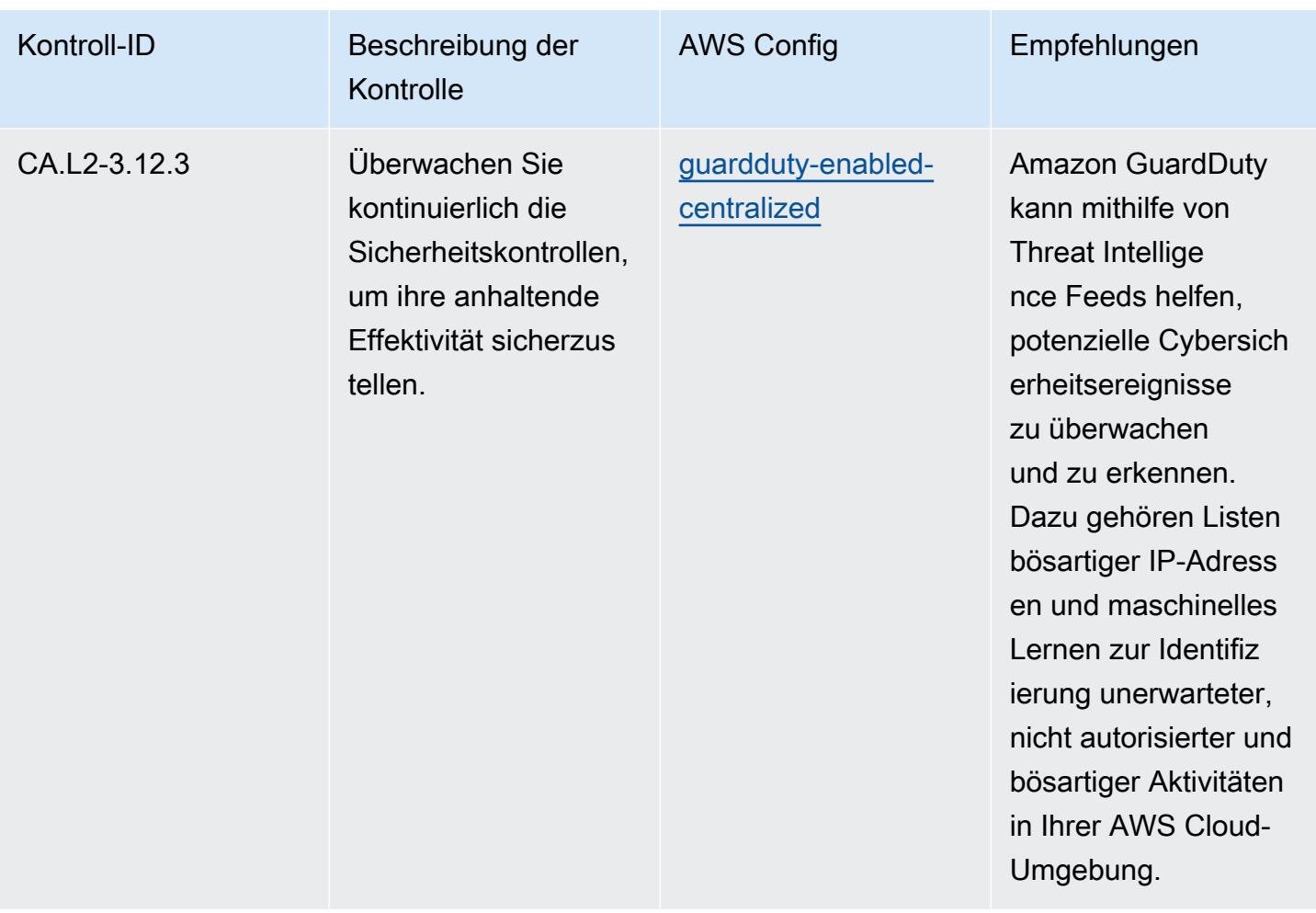

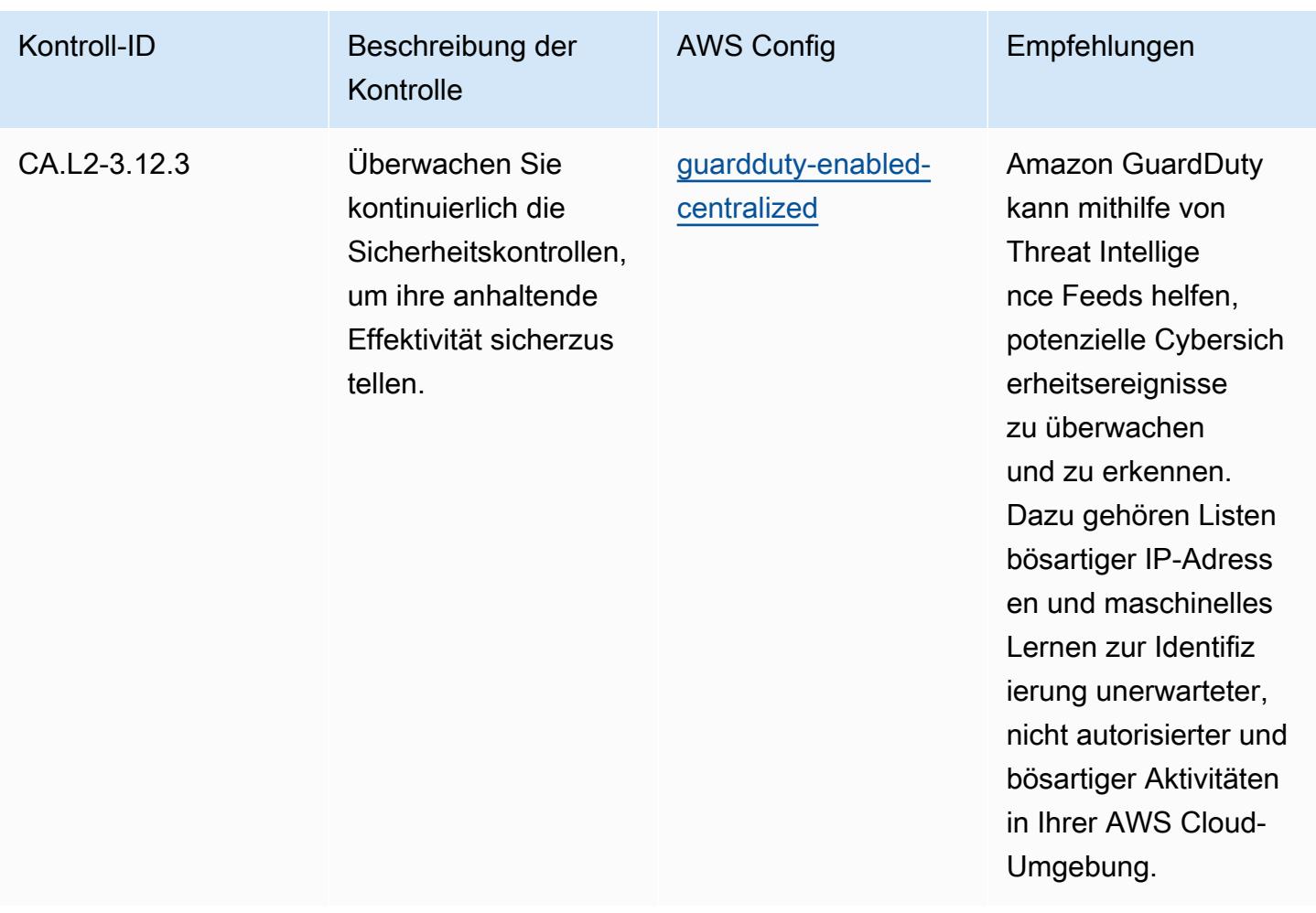

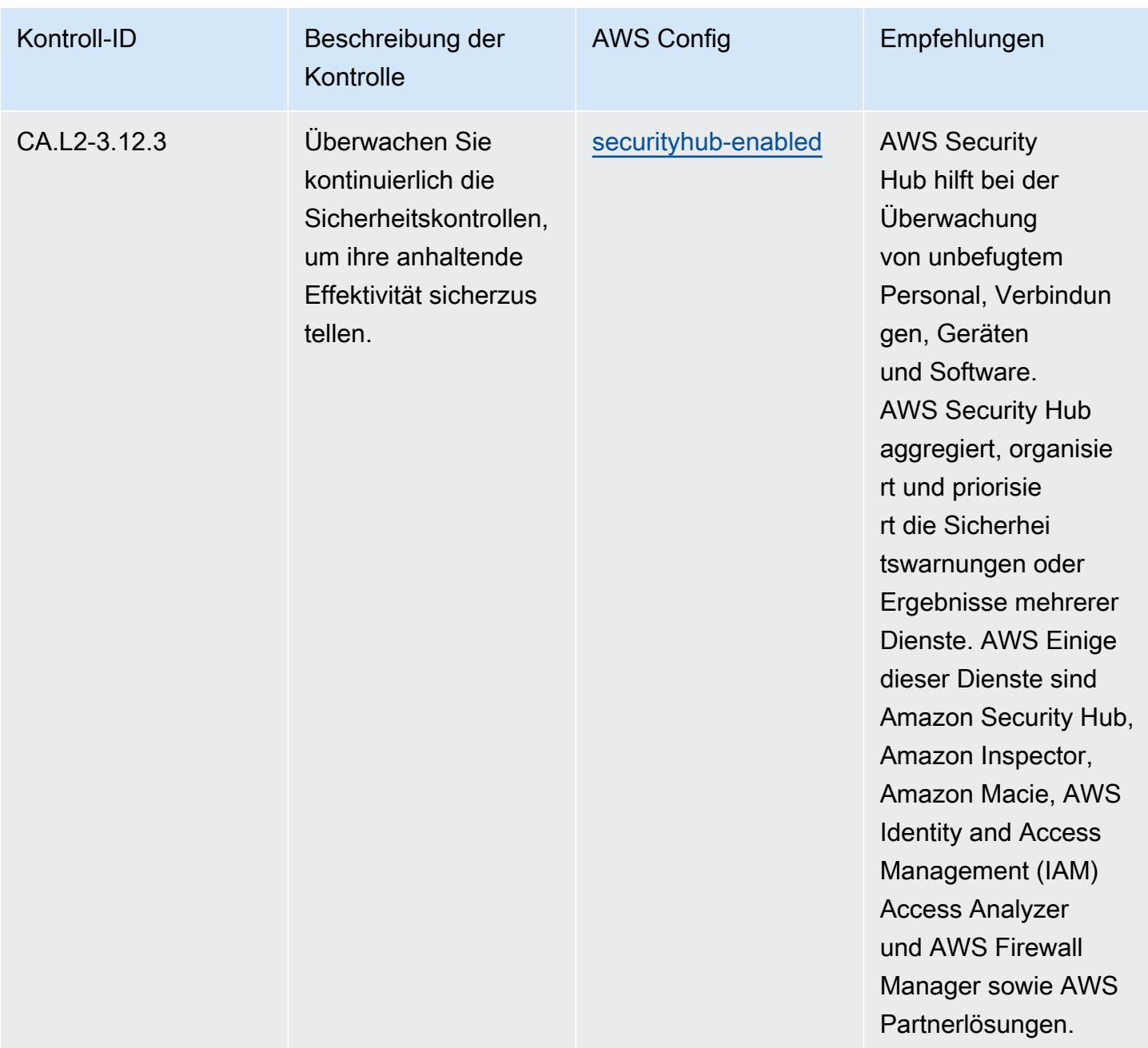

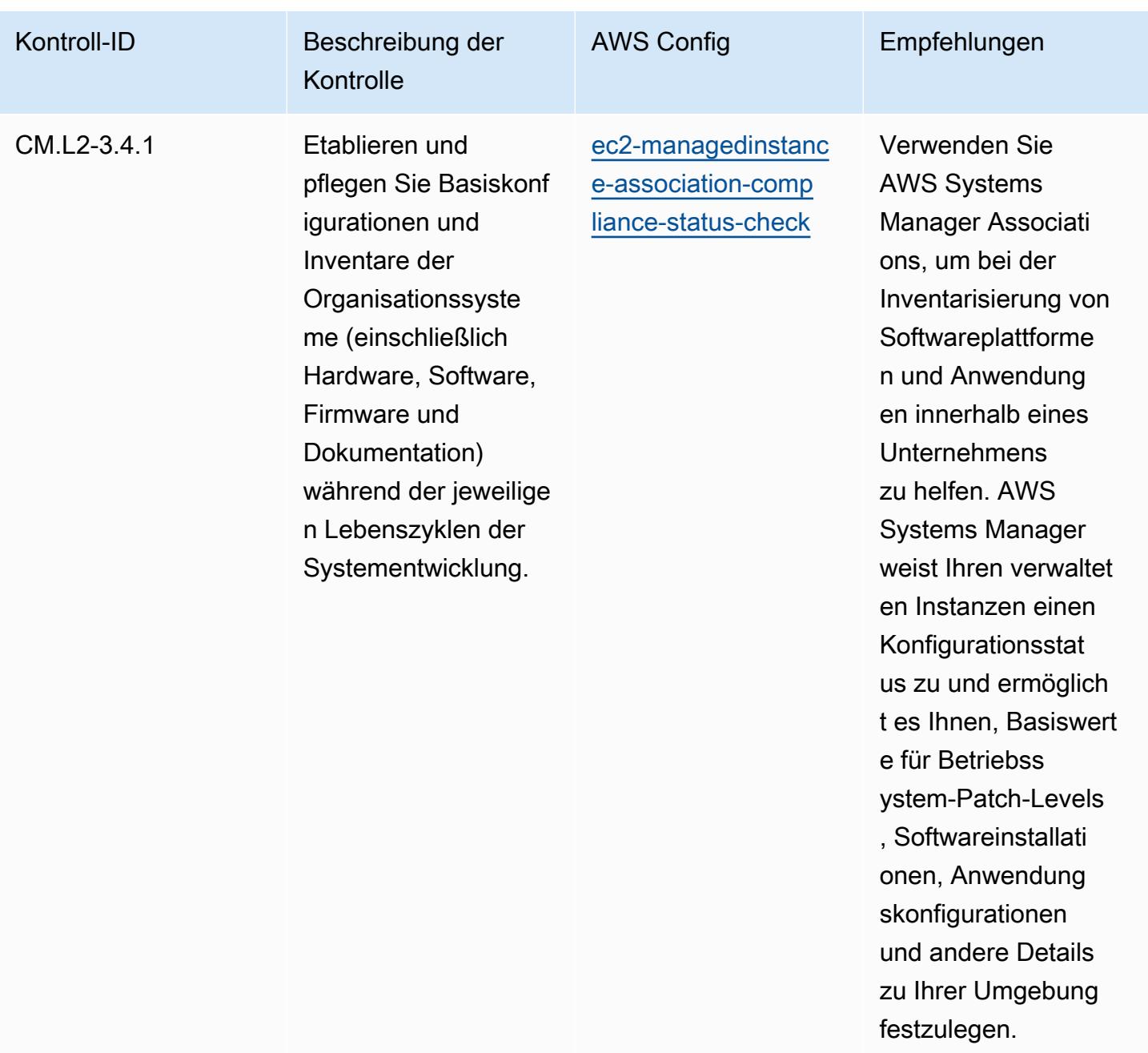

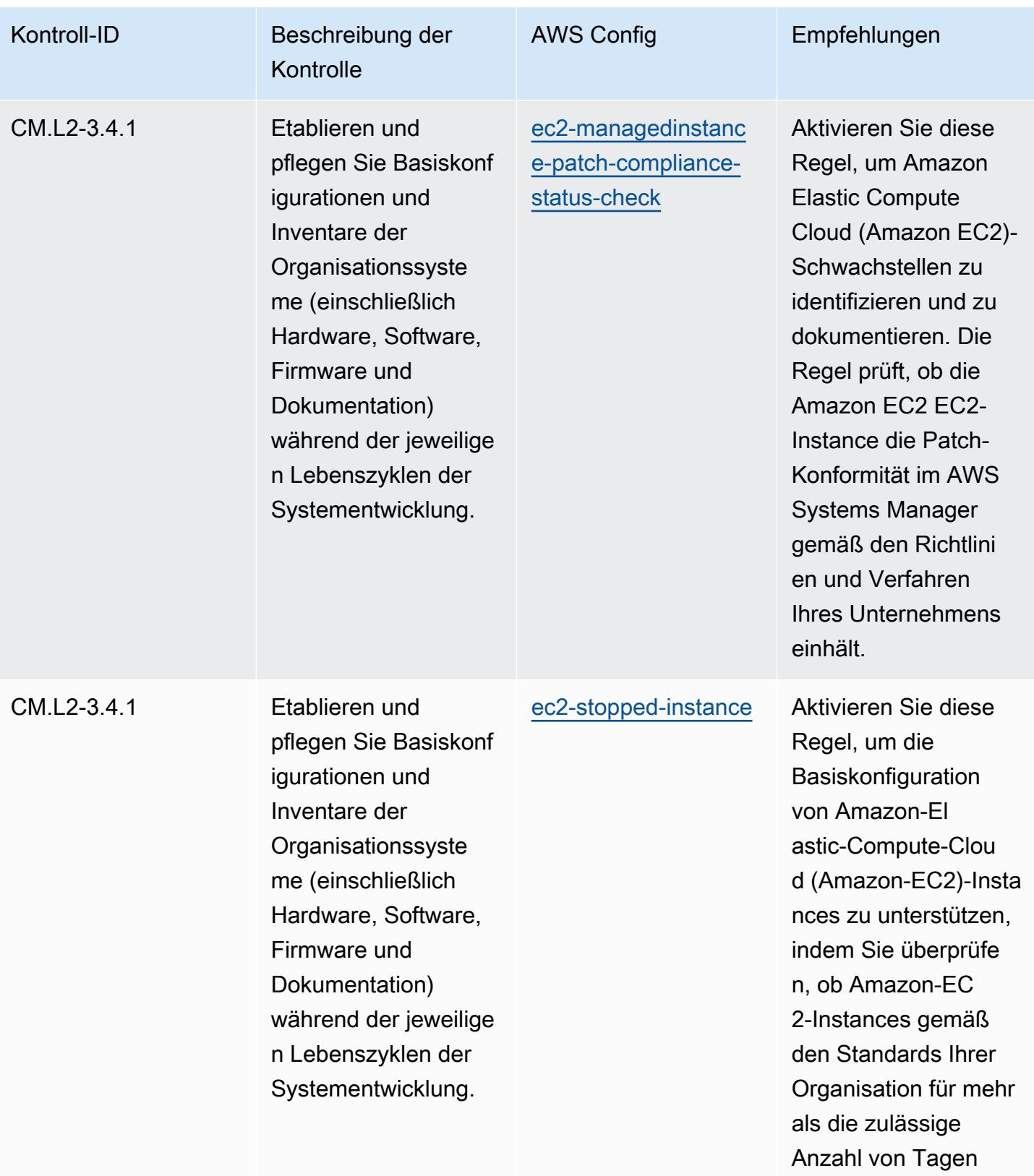

gestoppt wurden.

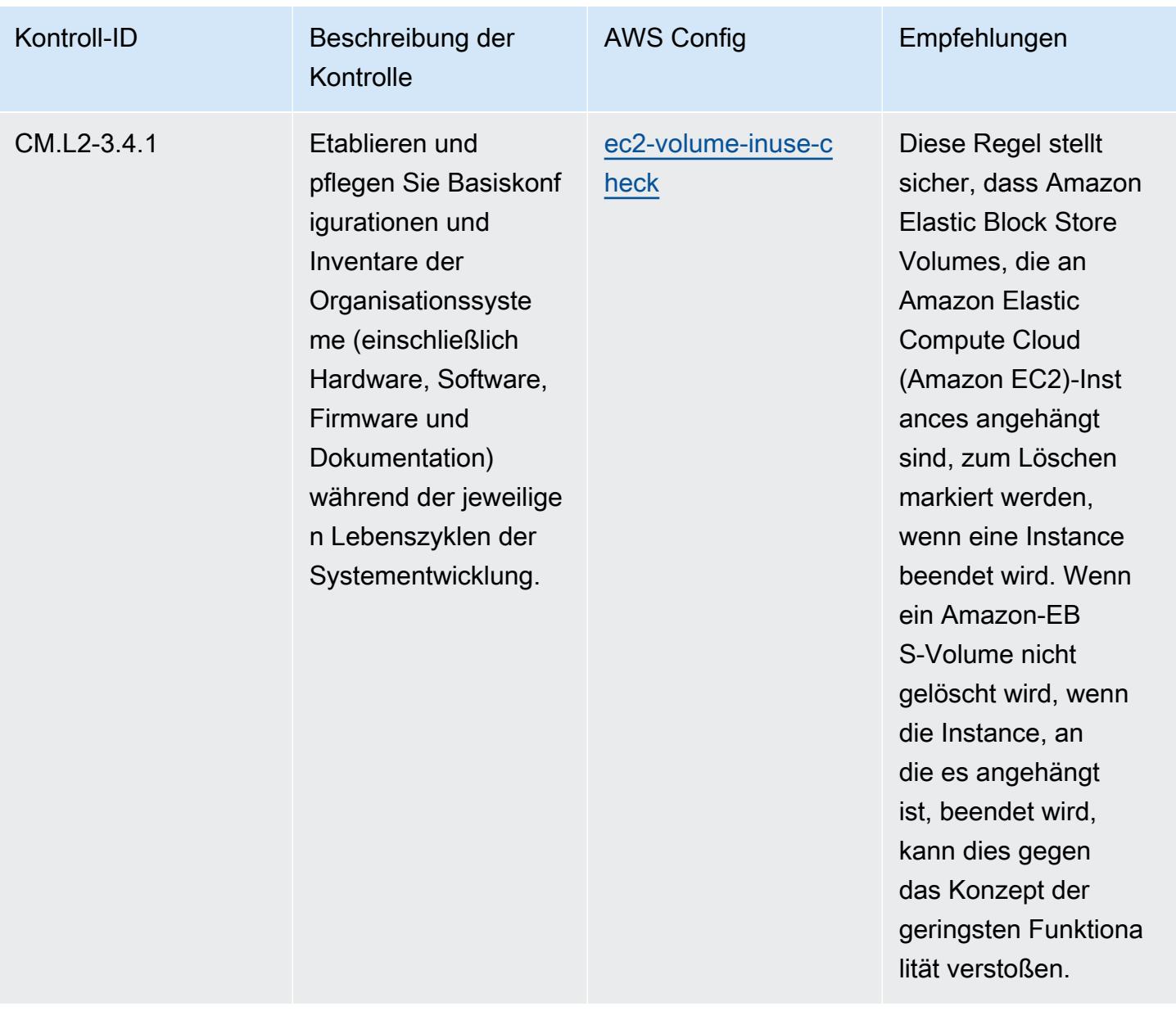

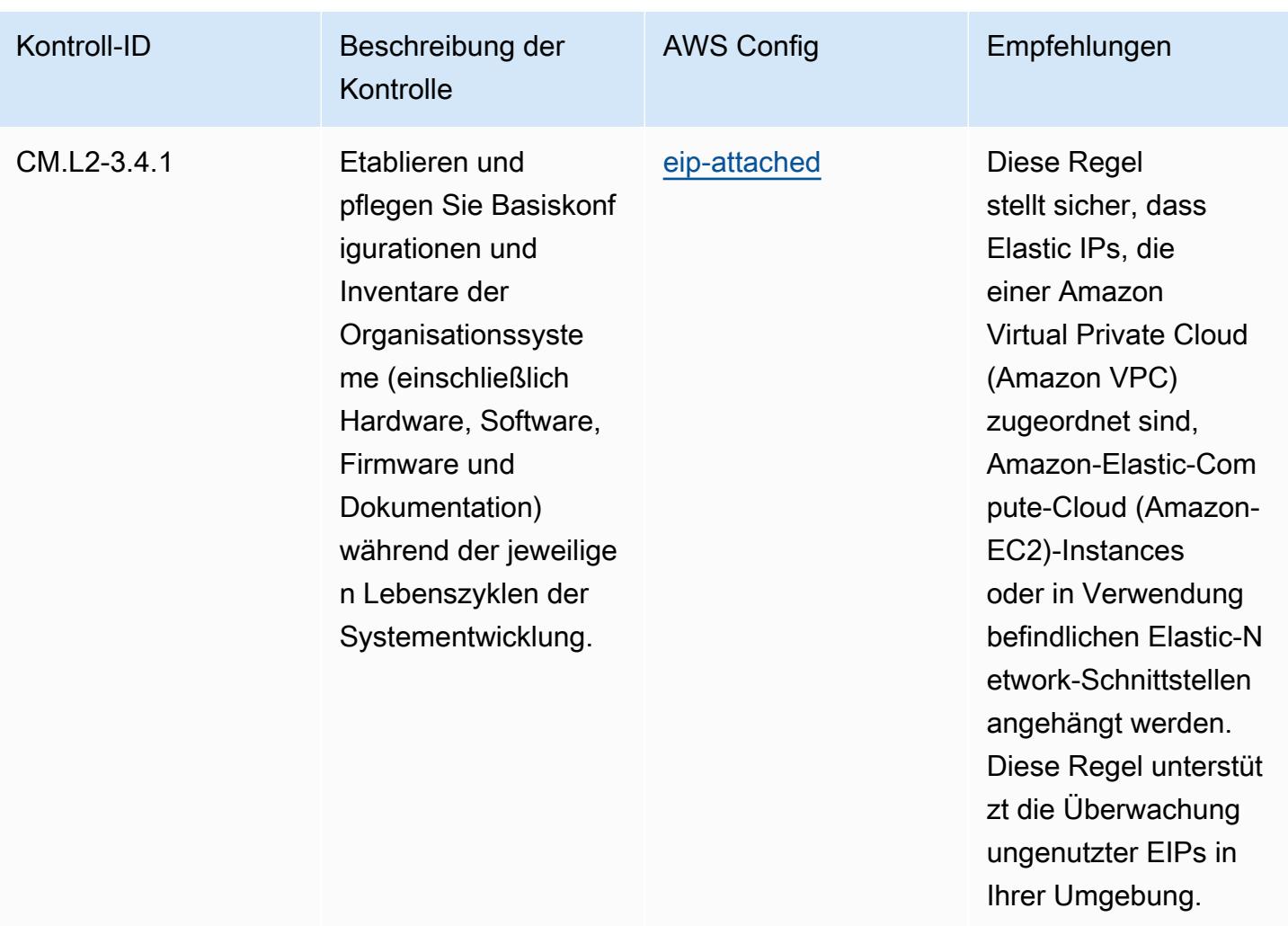

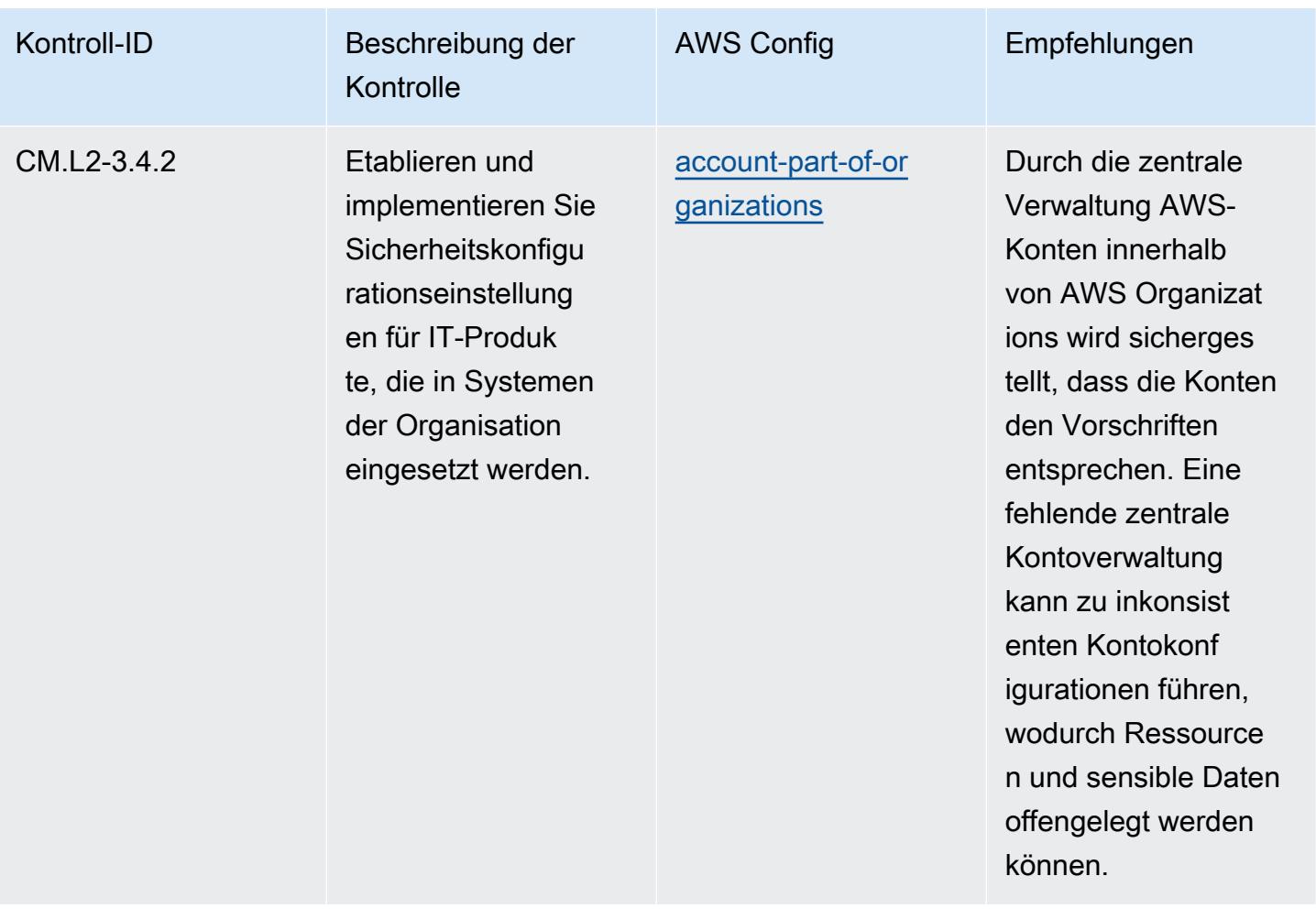

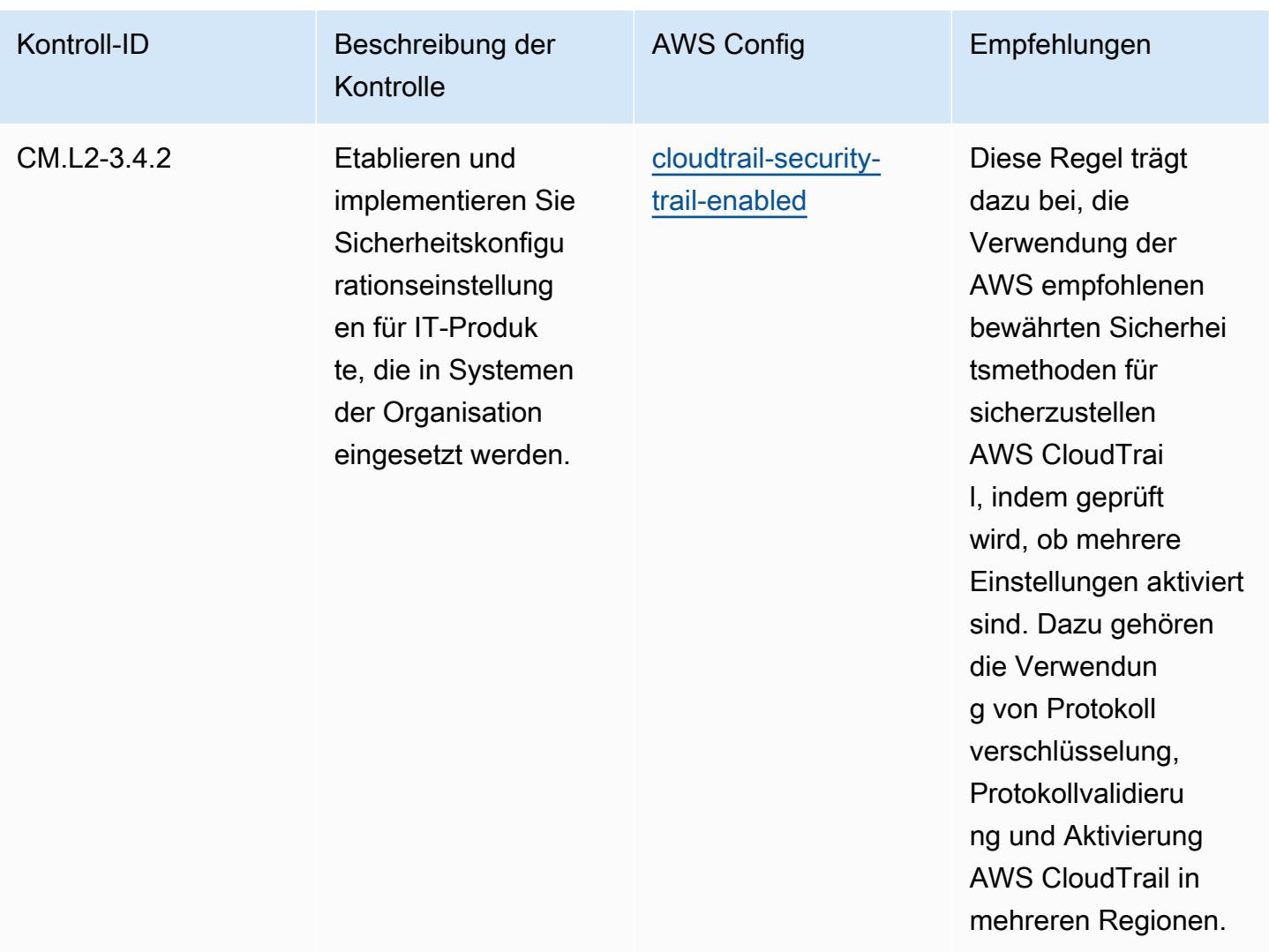

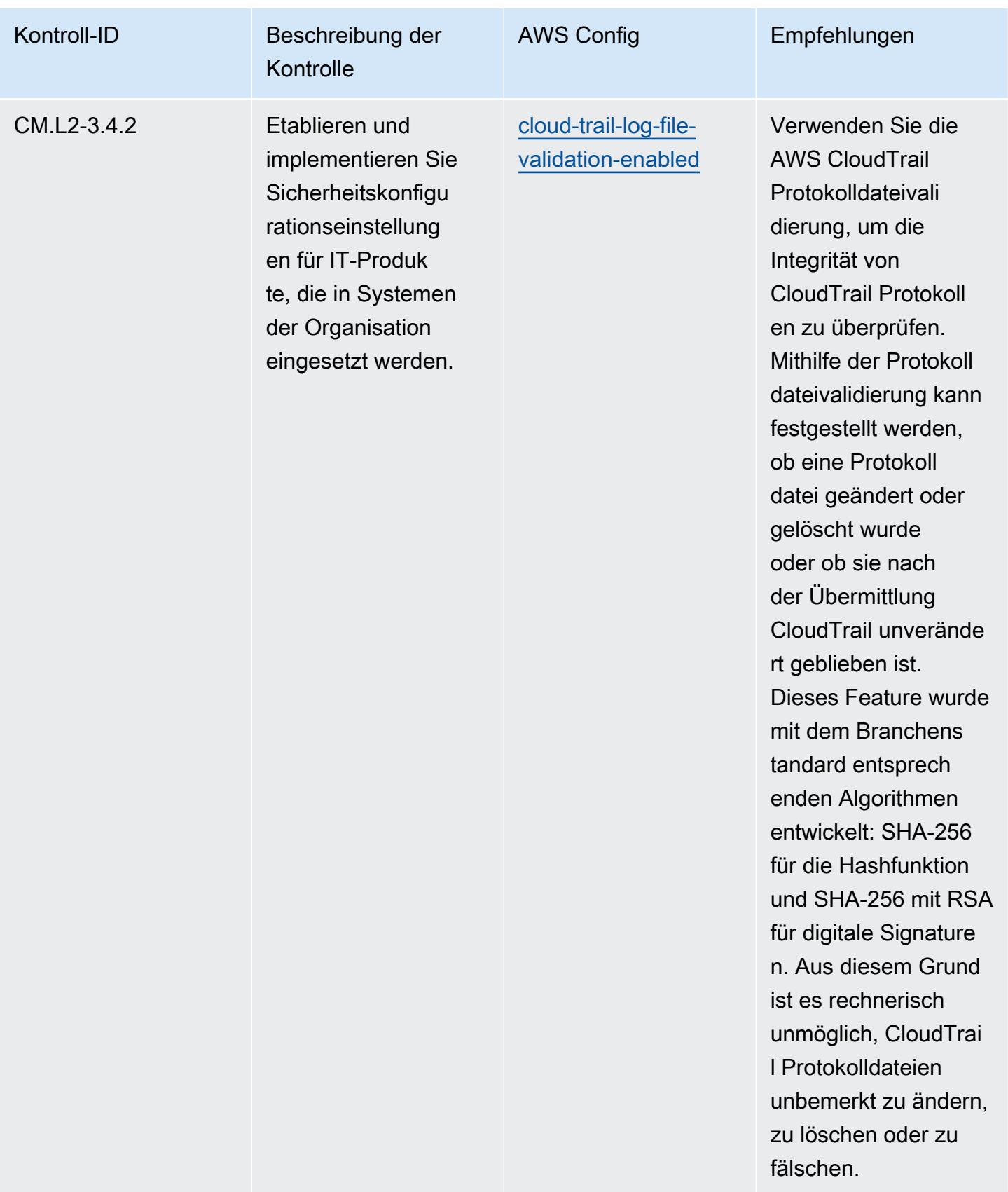

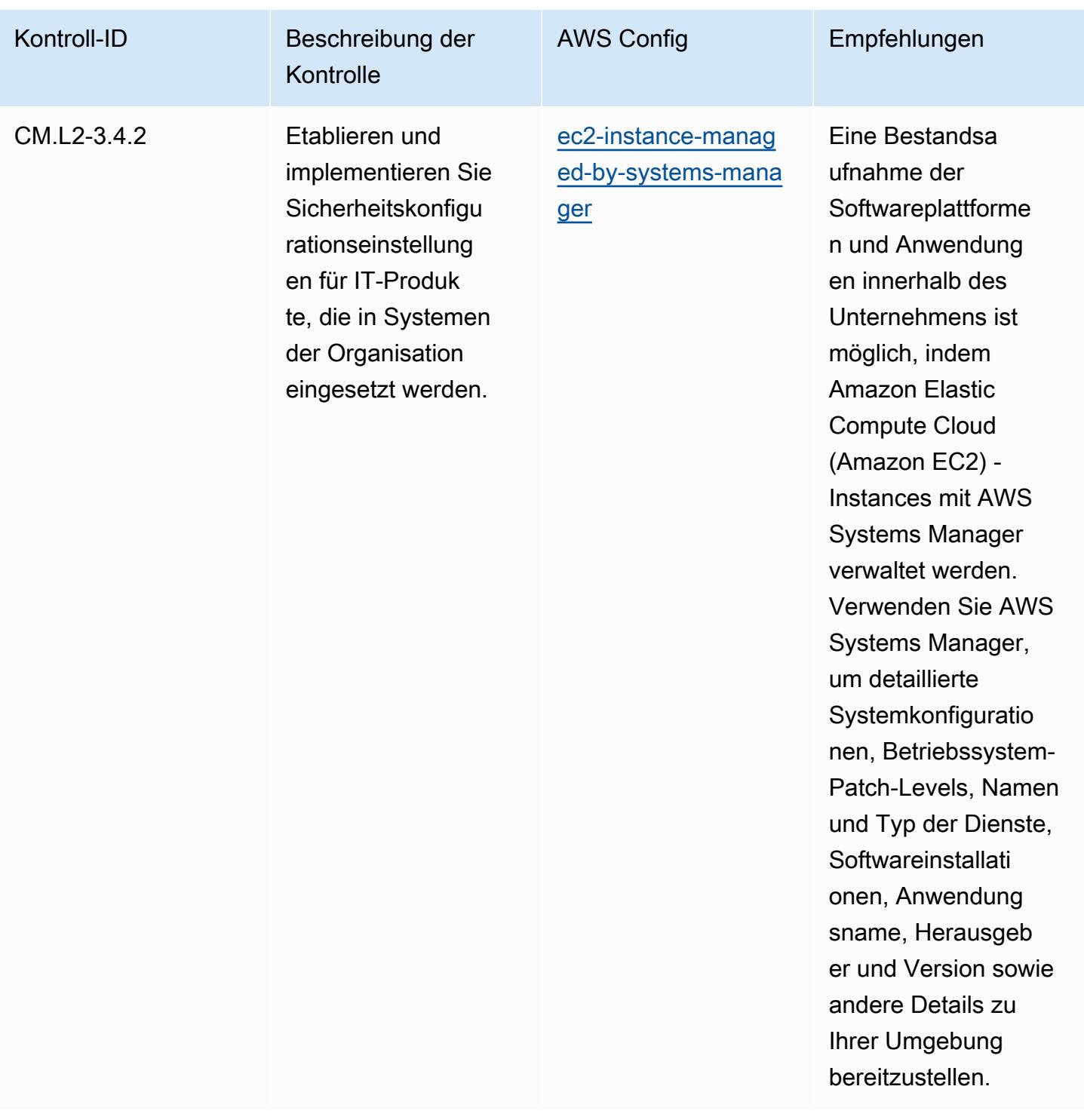

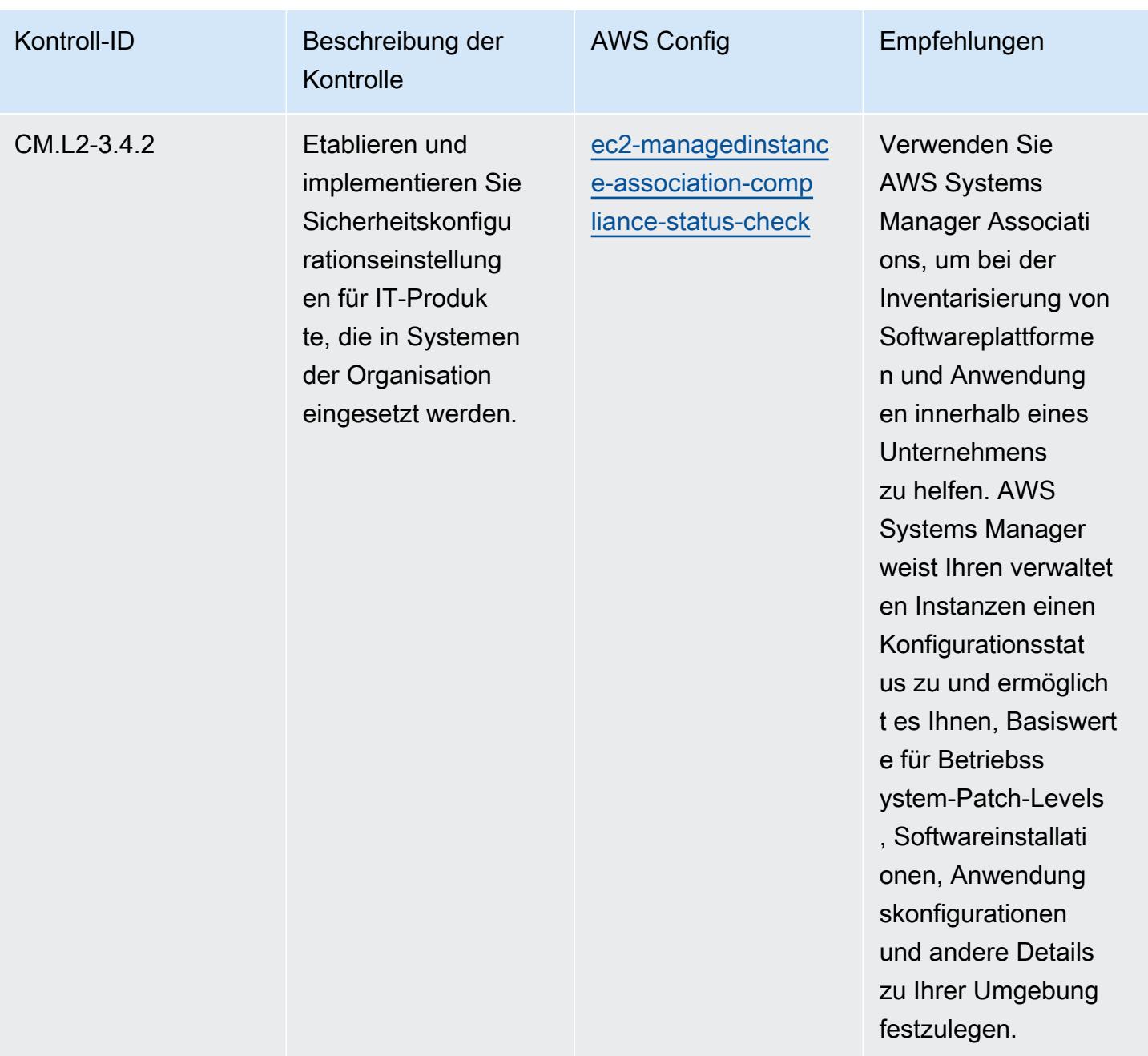

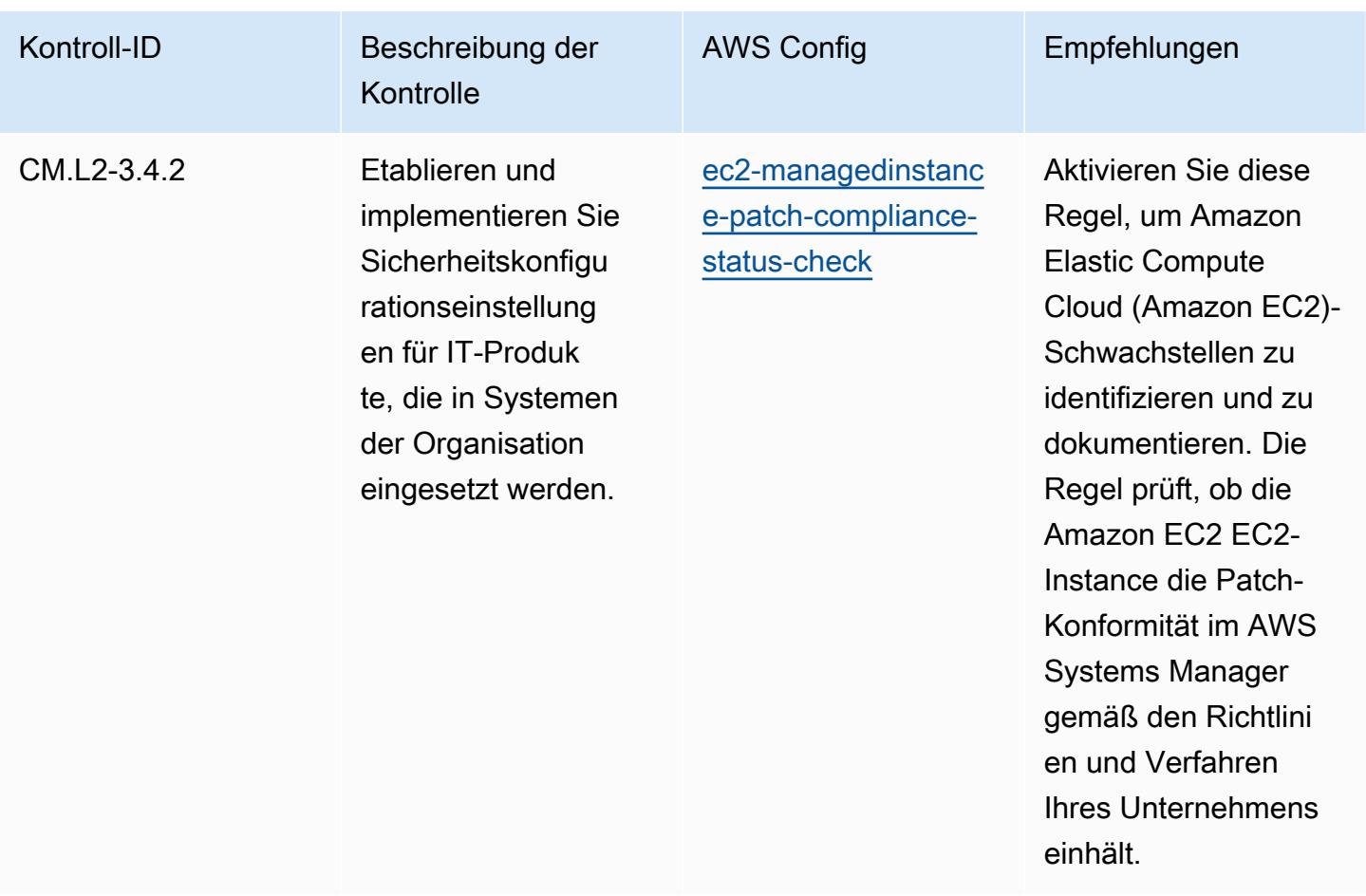

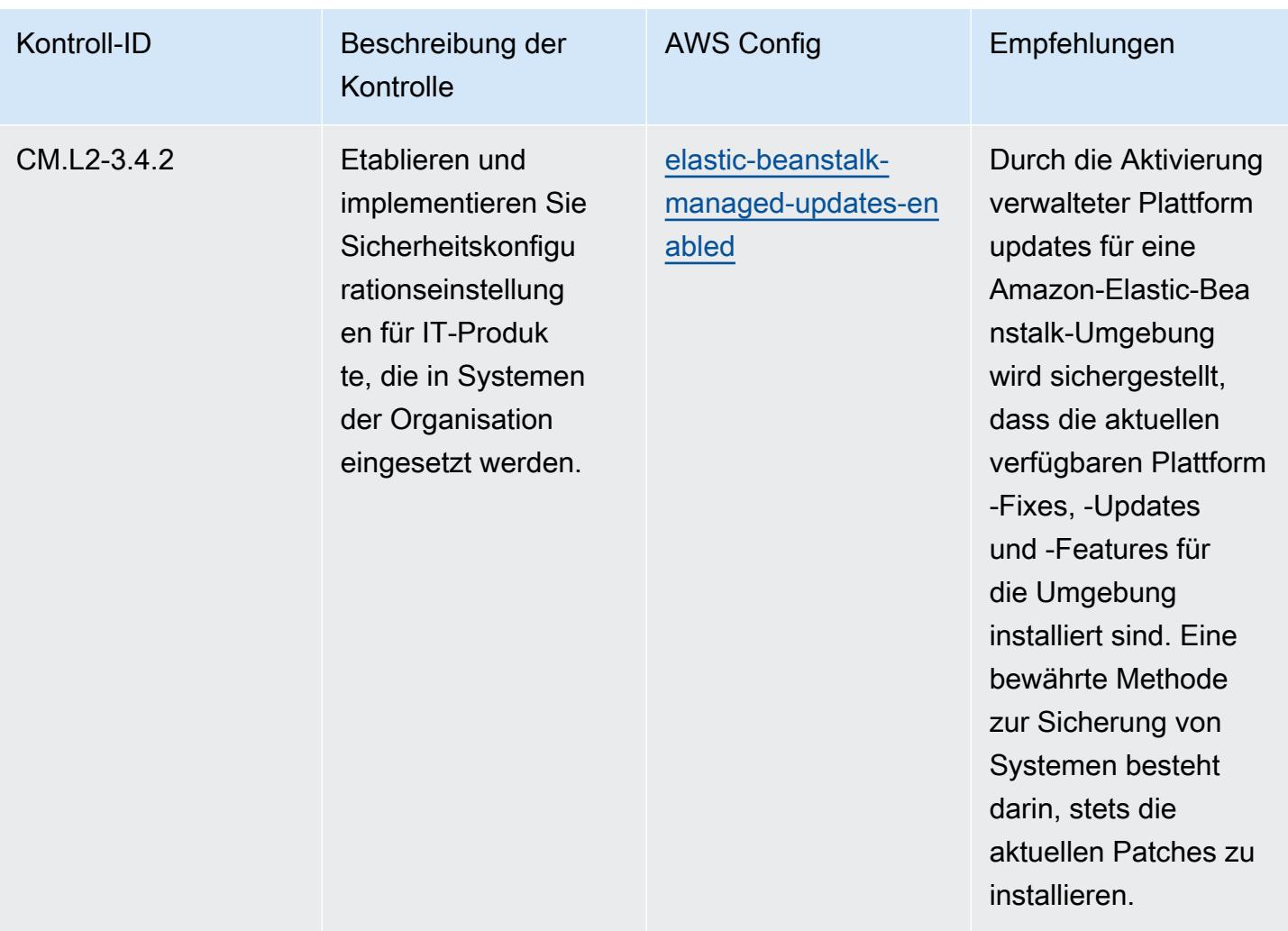

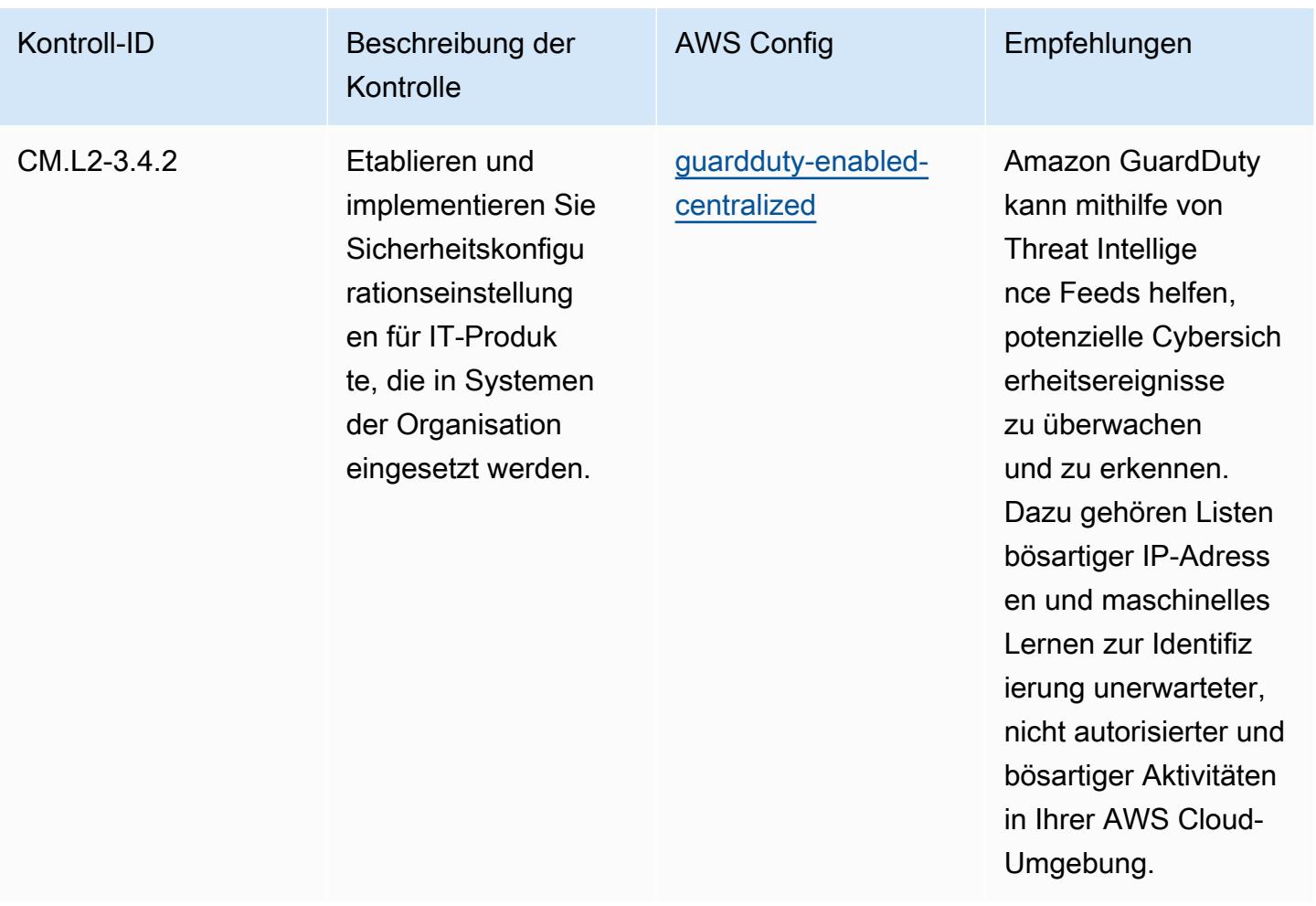

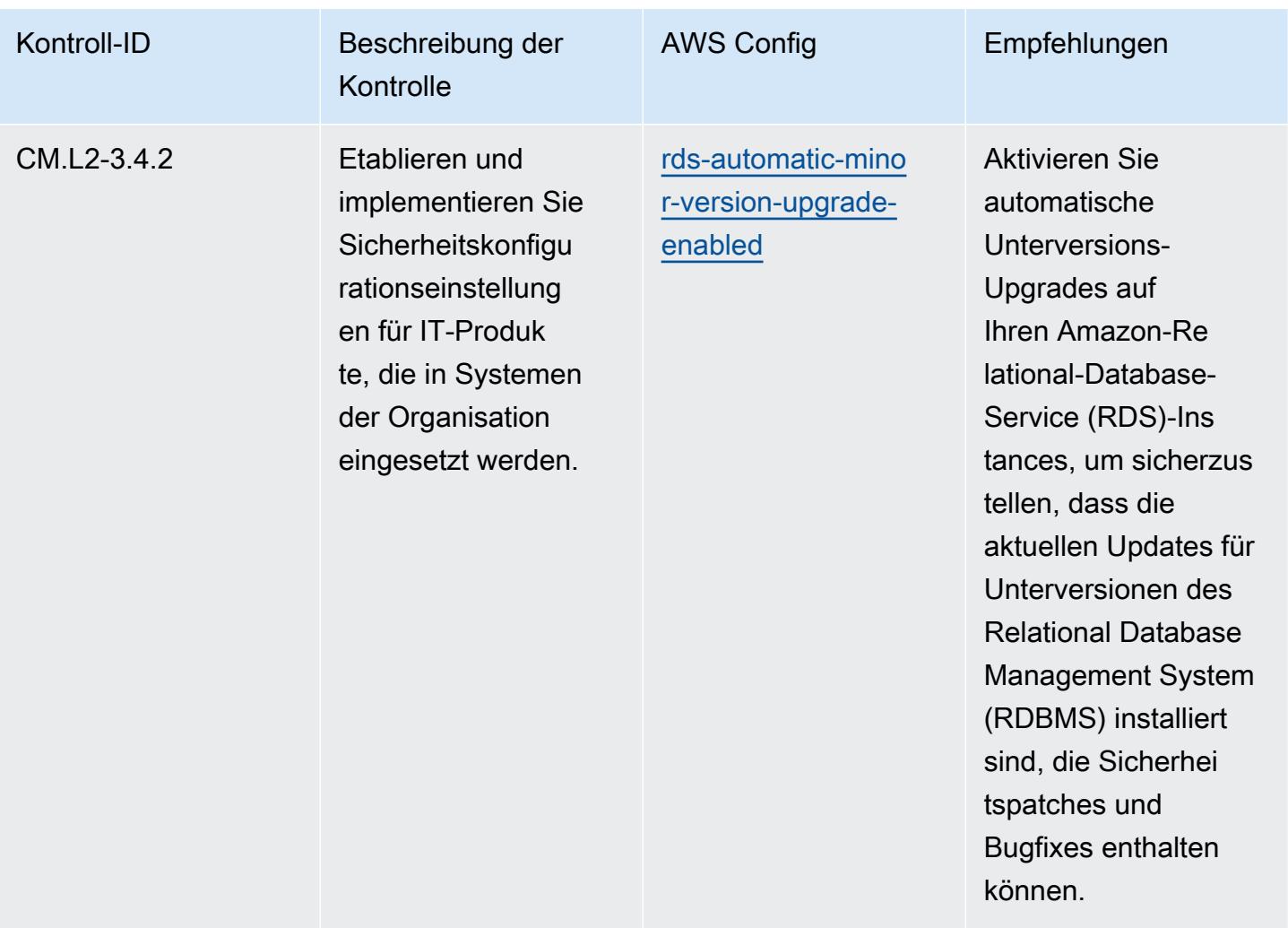

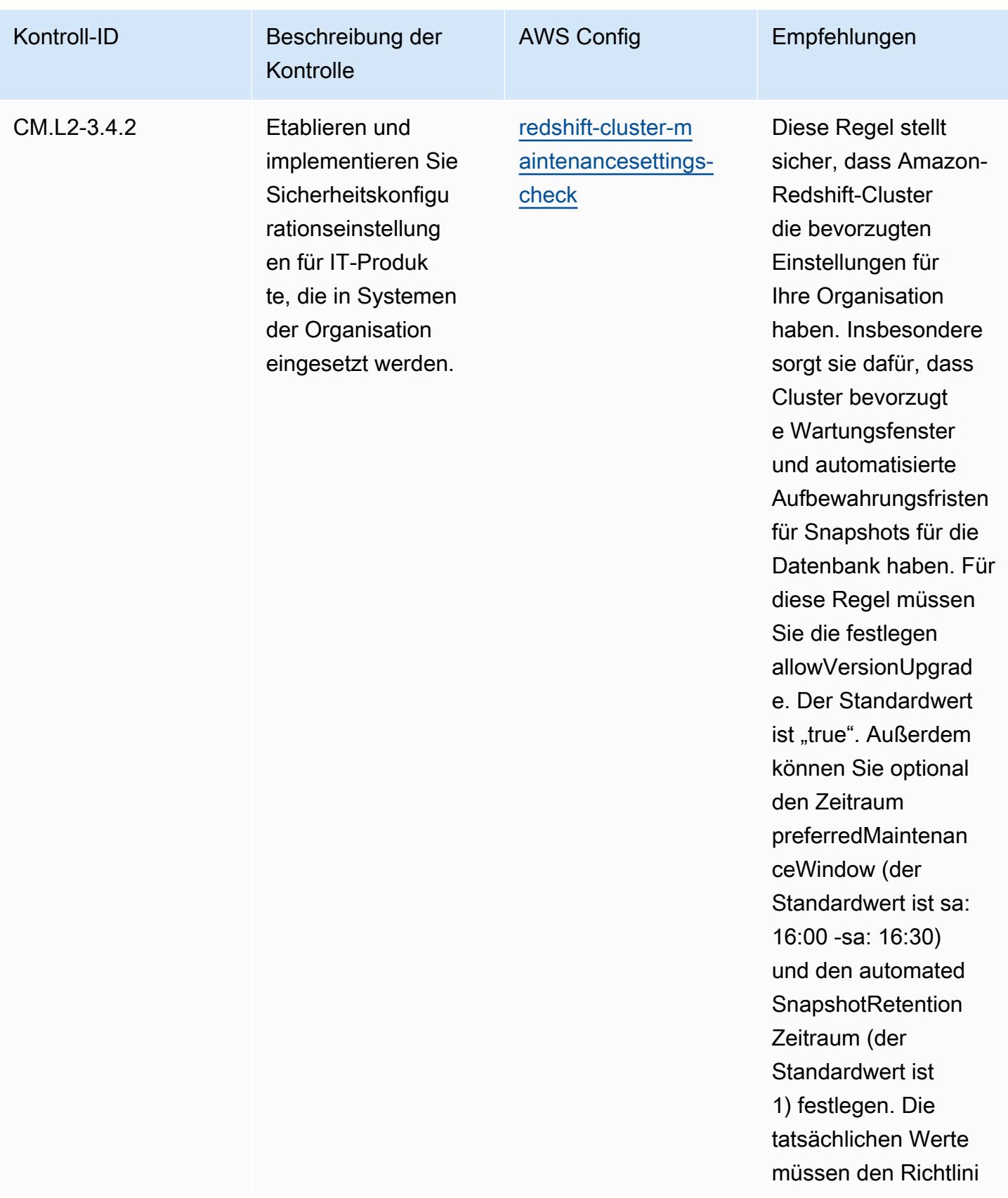

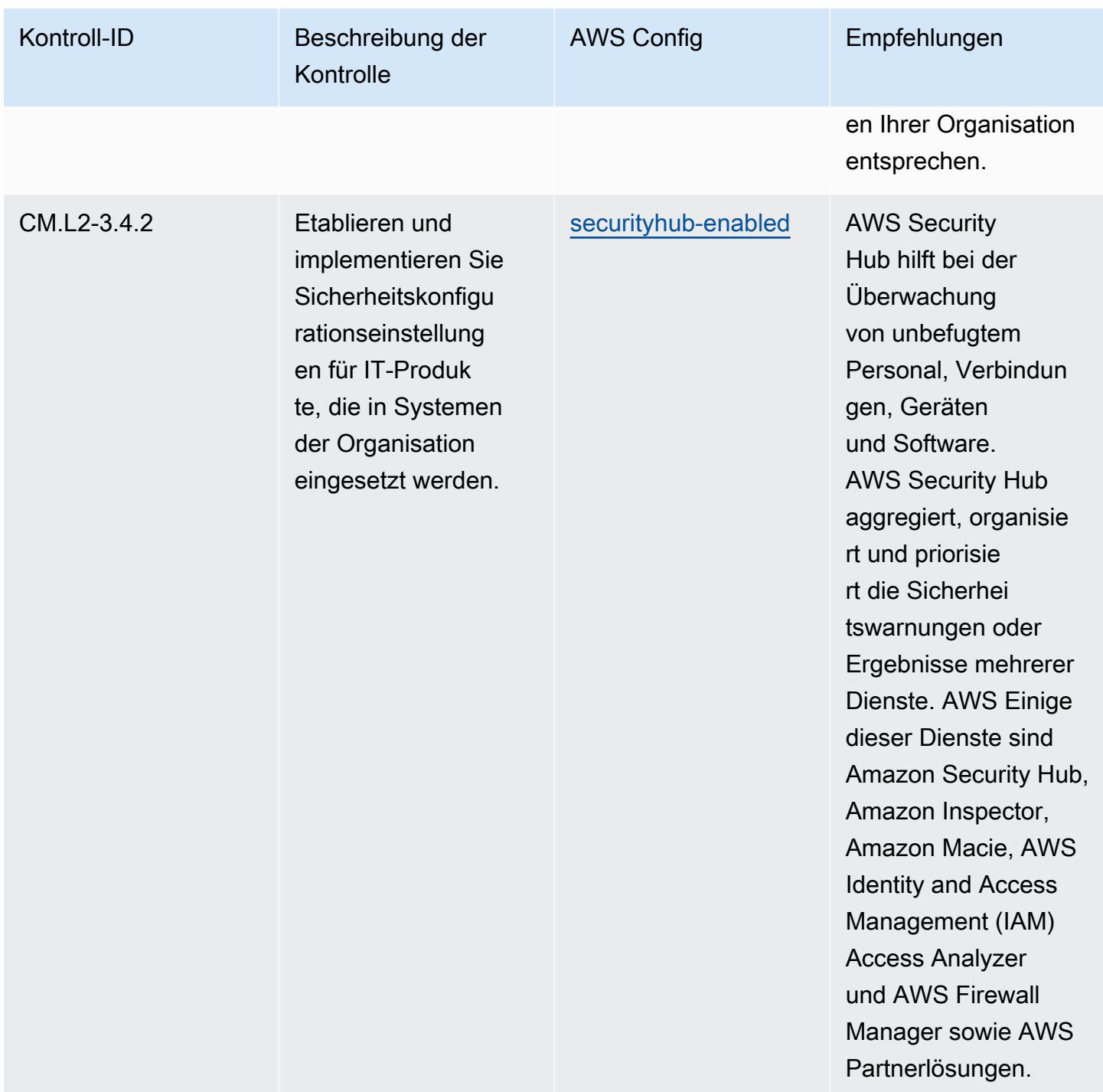

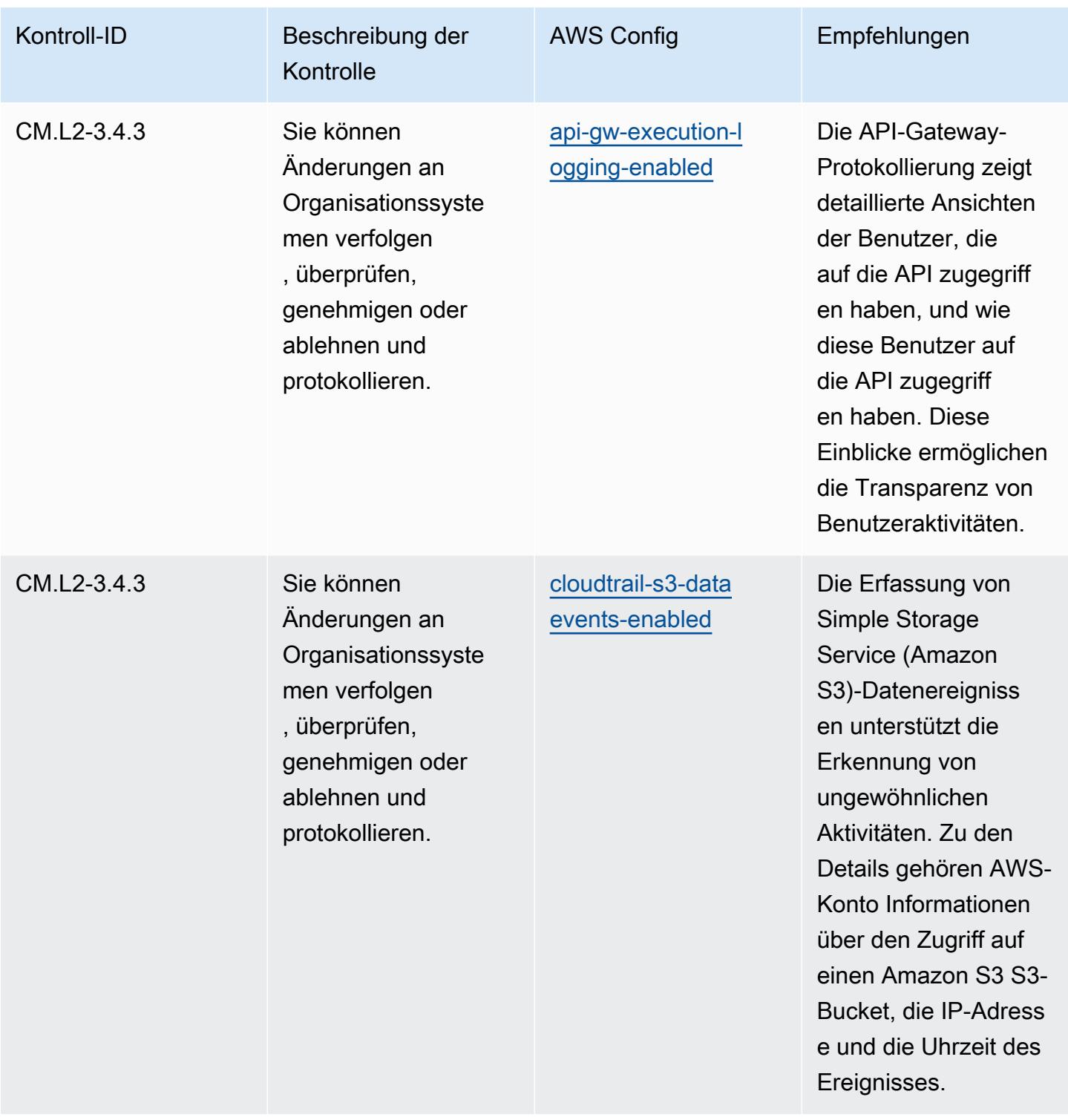

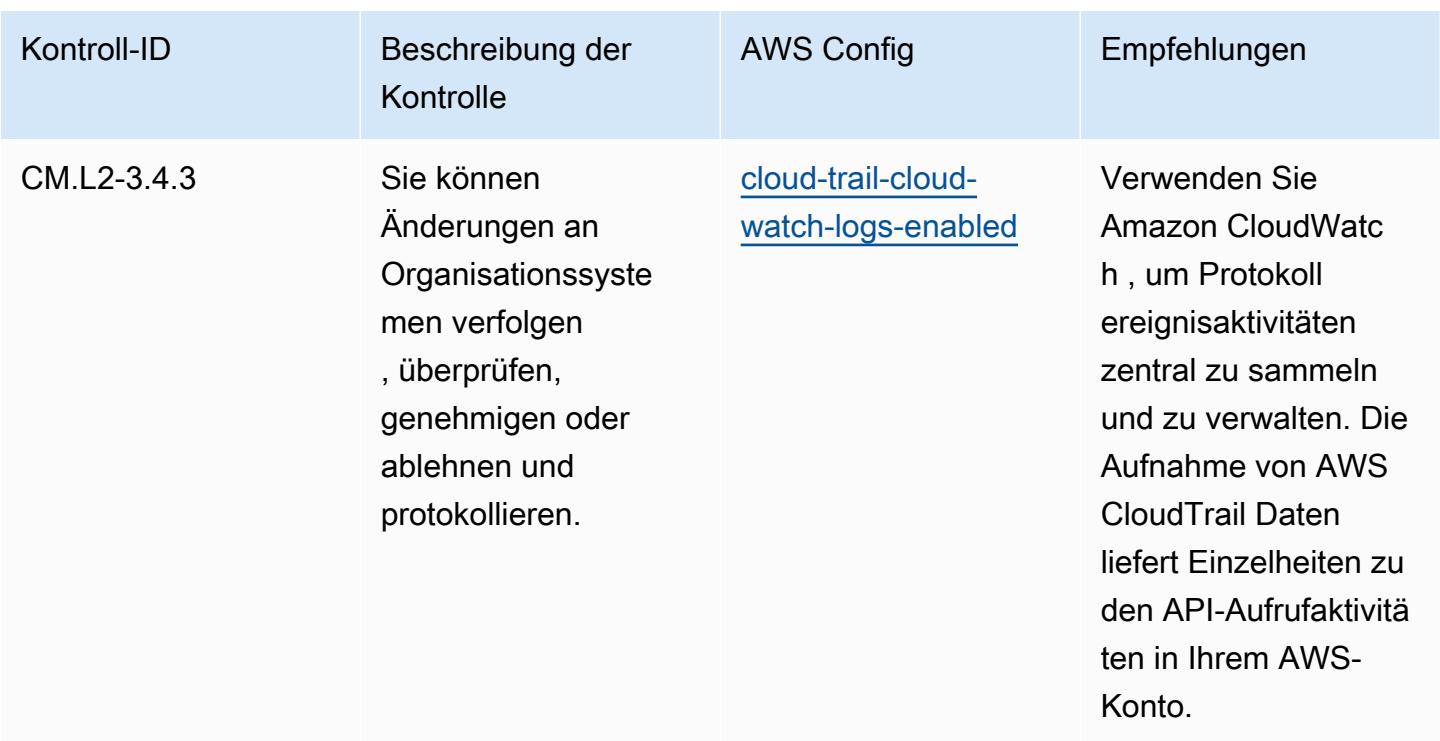

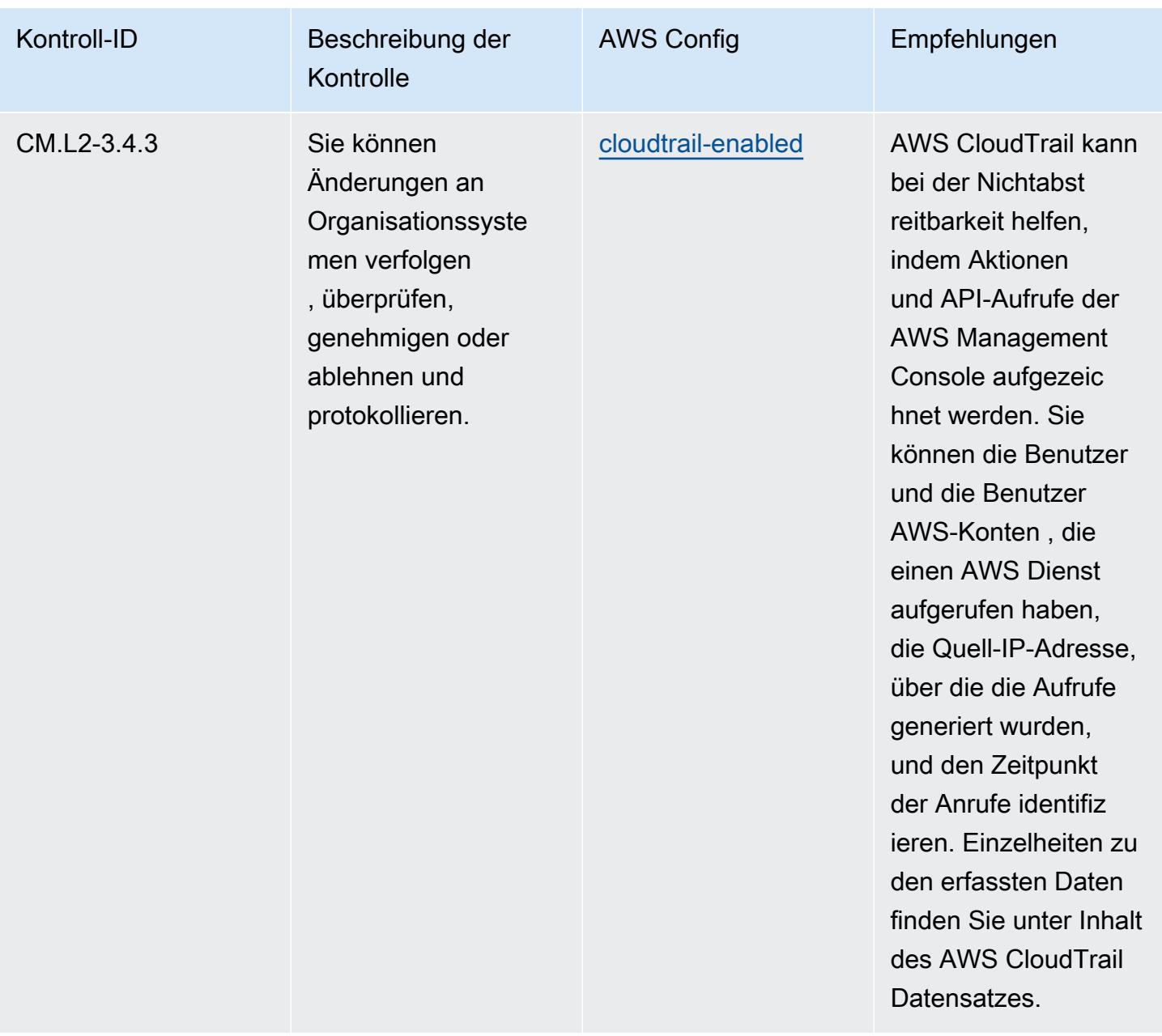

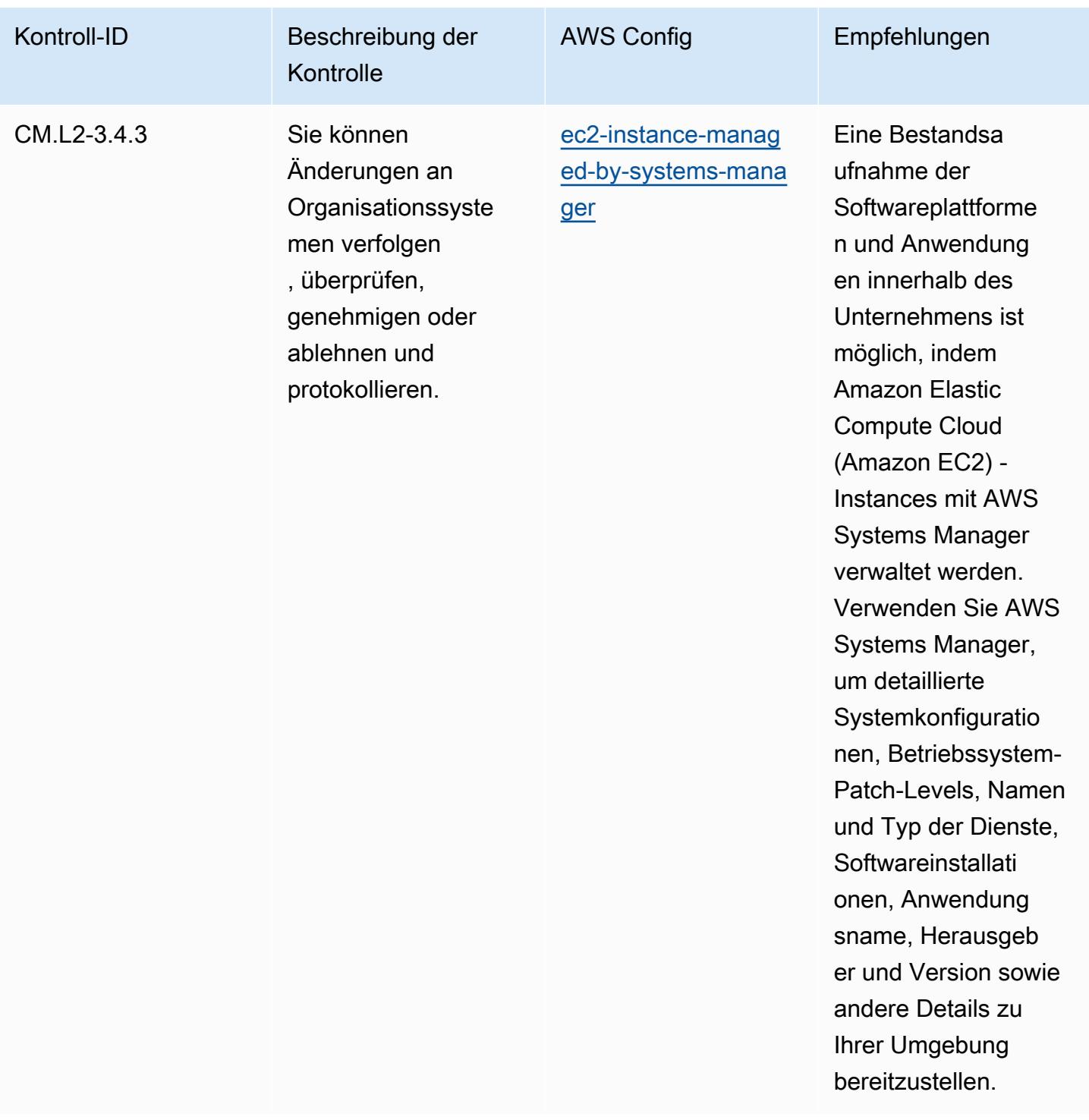

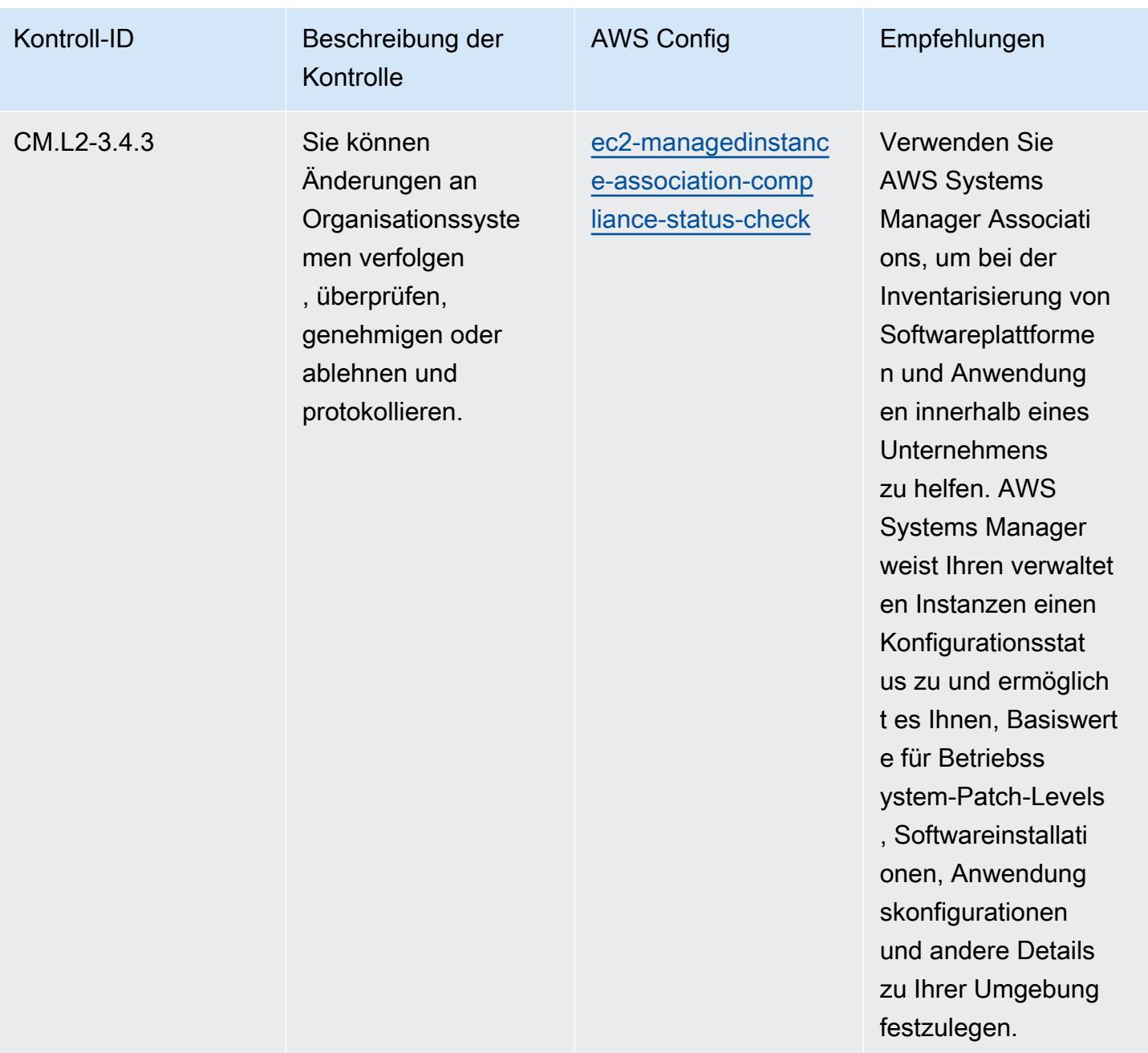

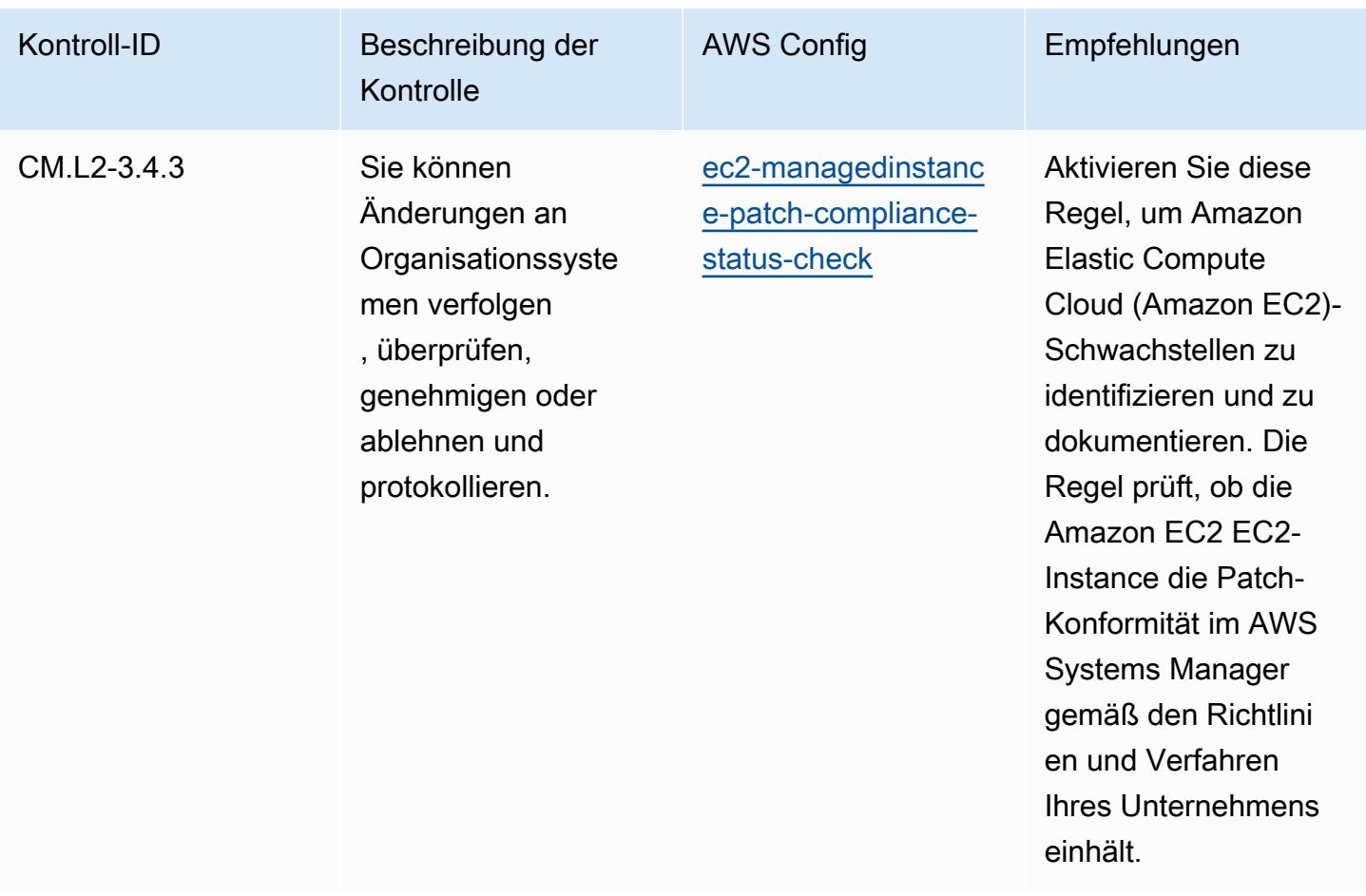

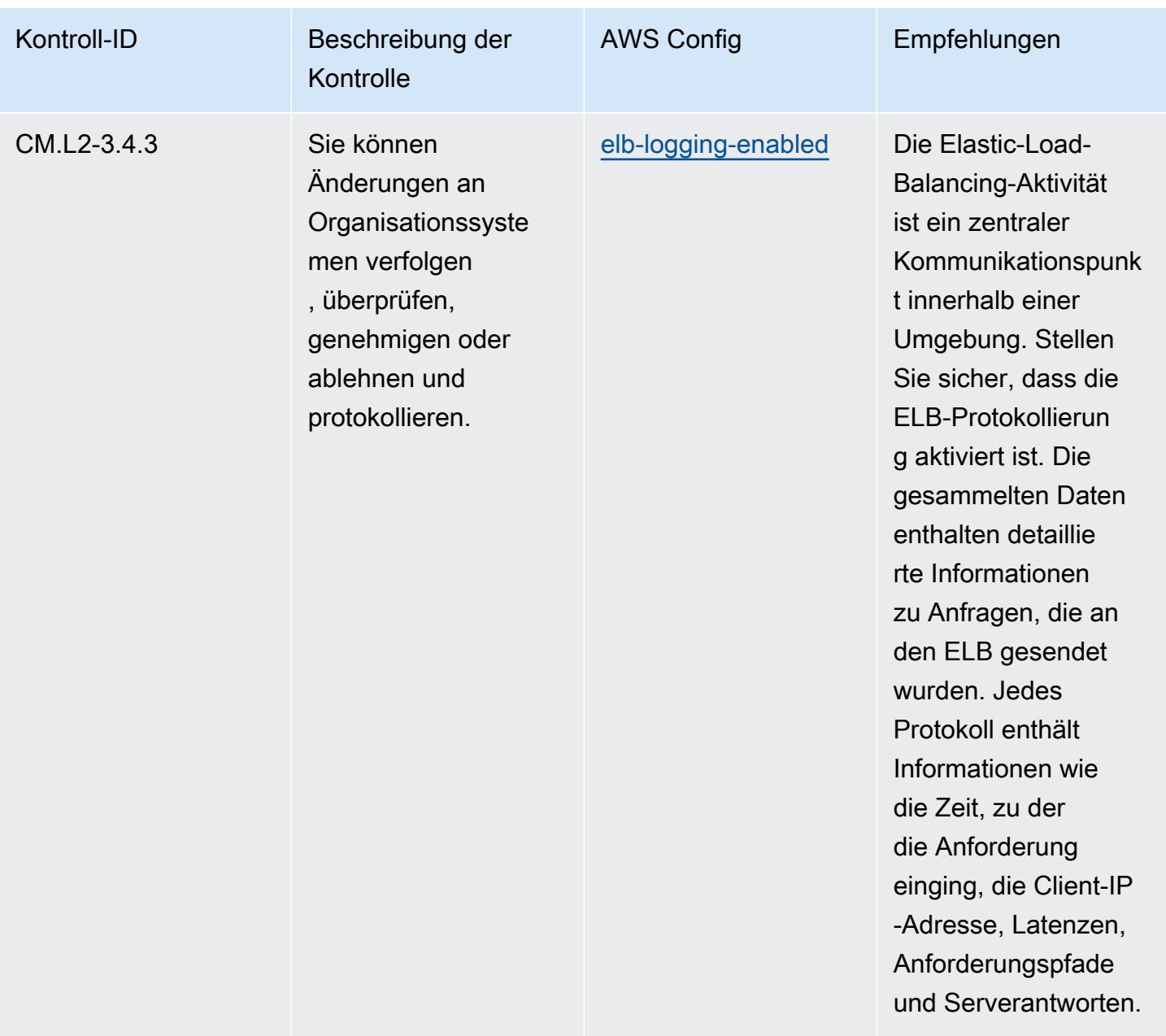

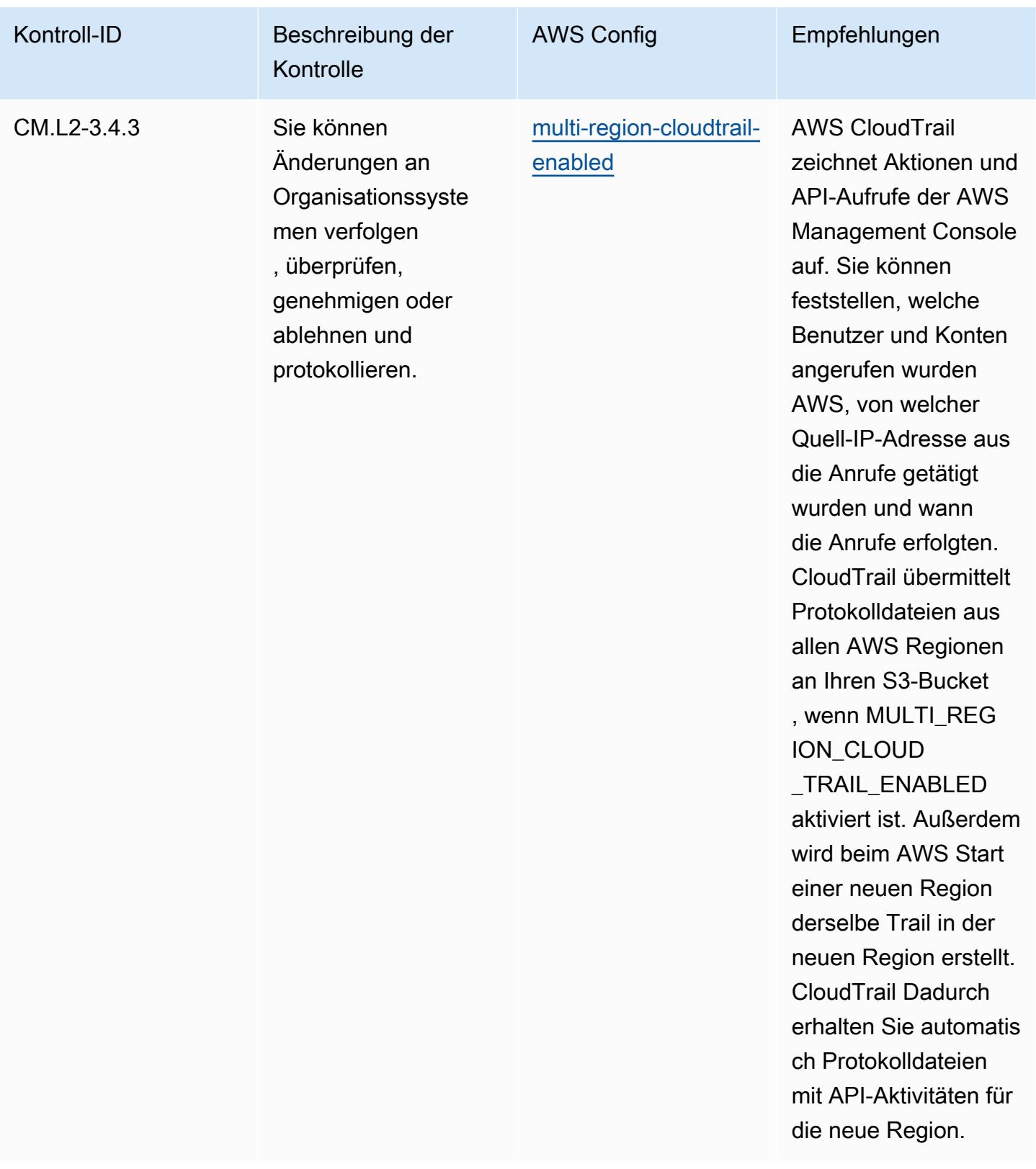

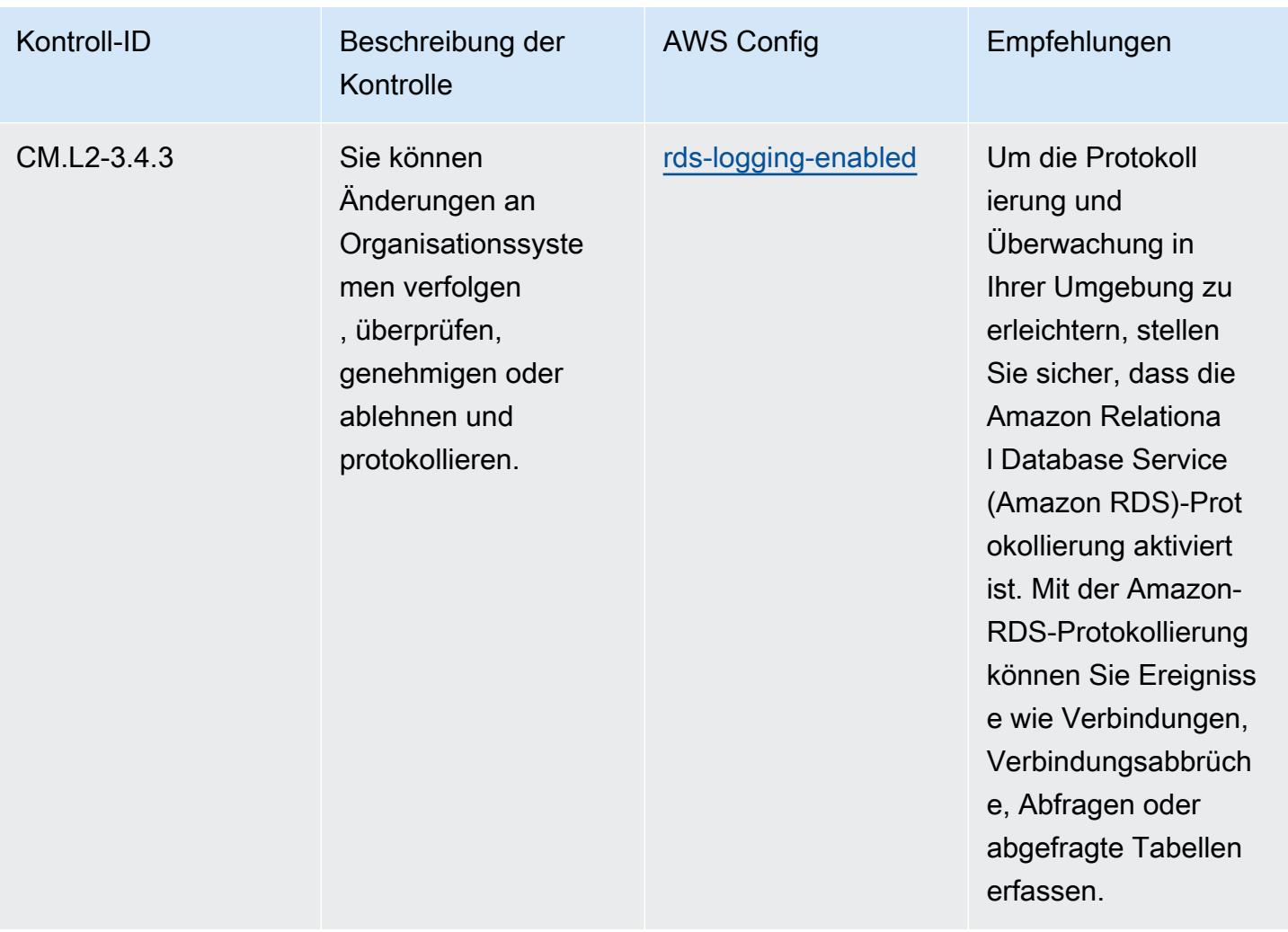

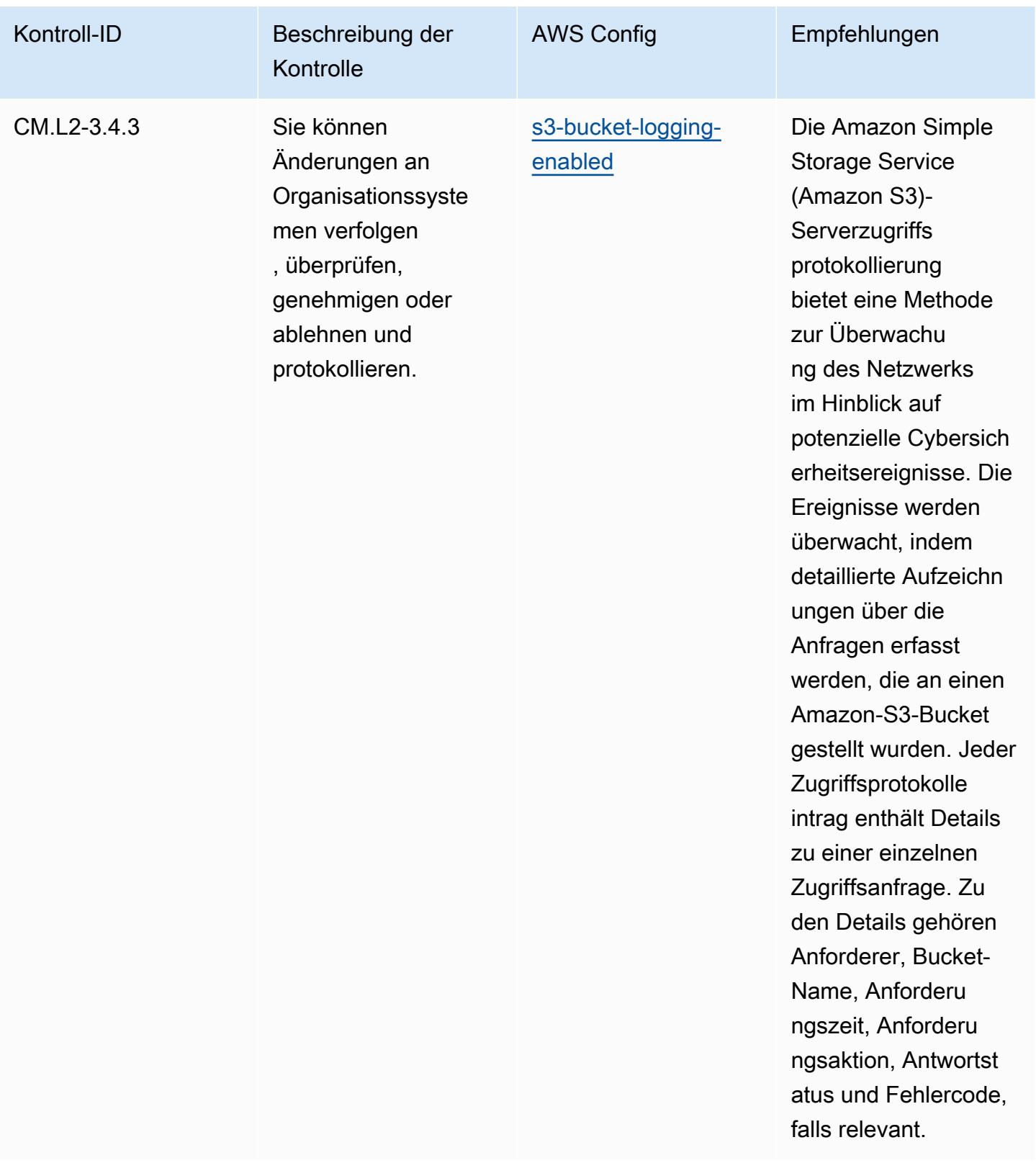

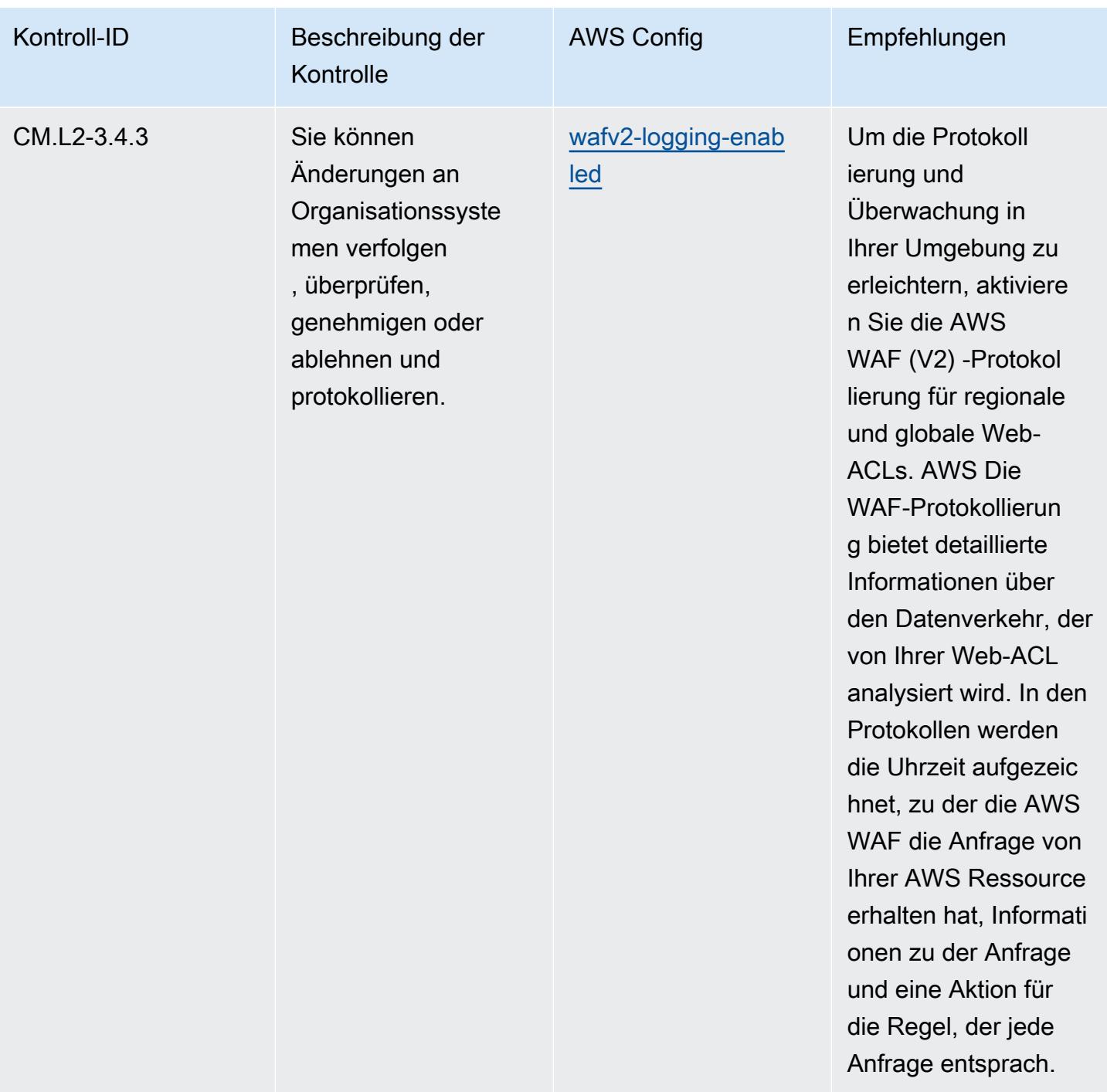

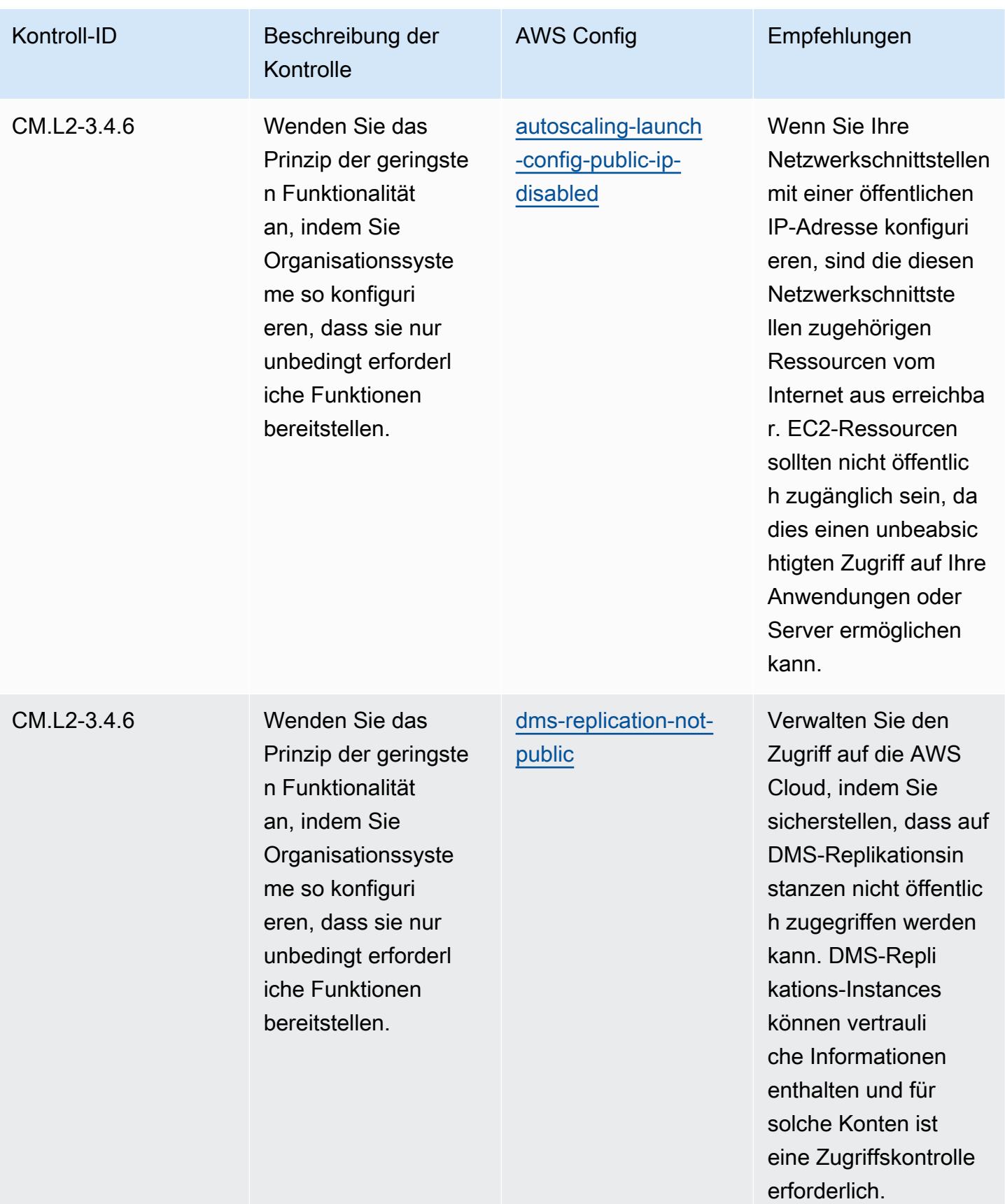

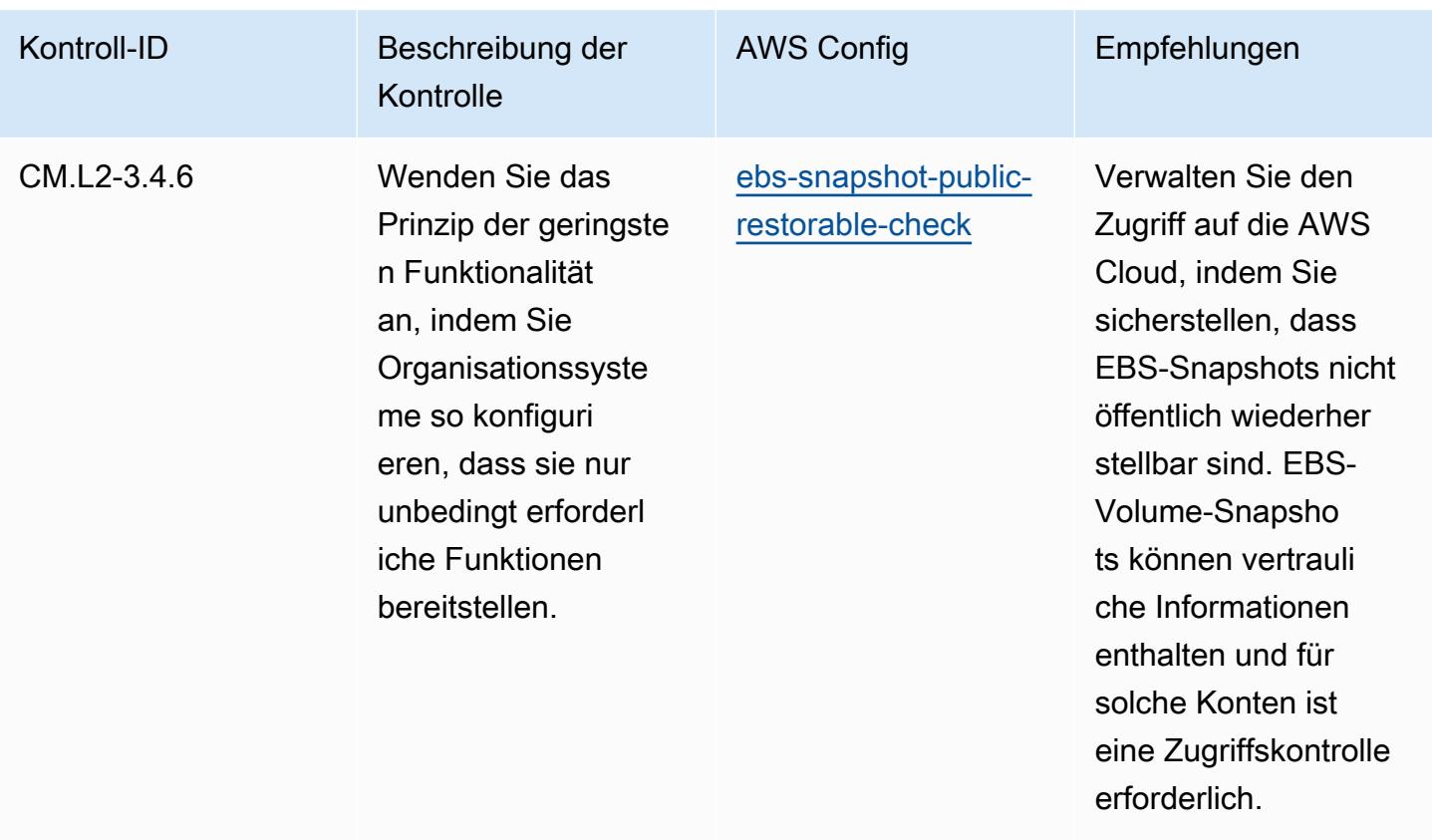

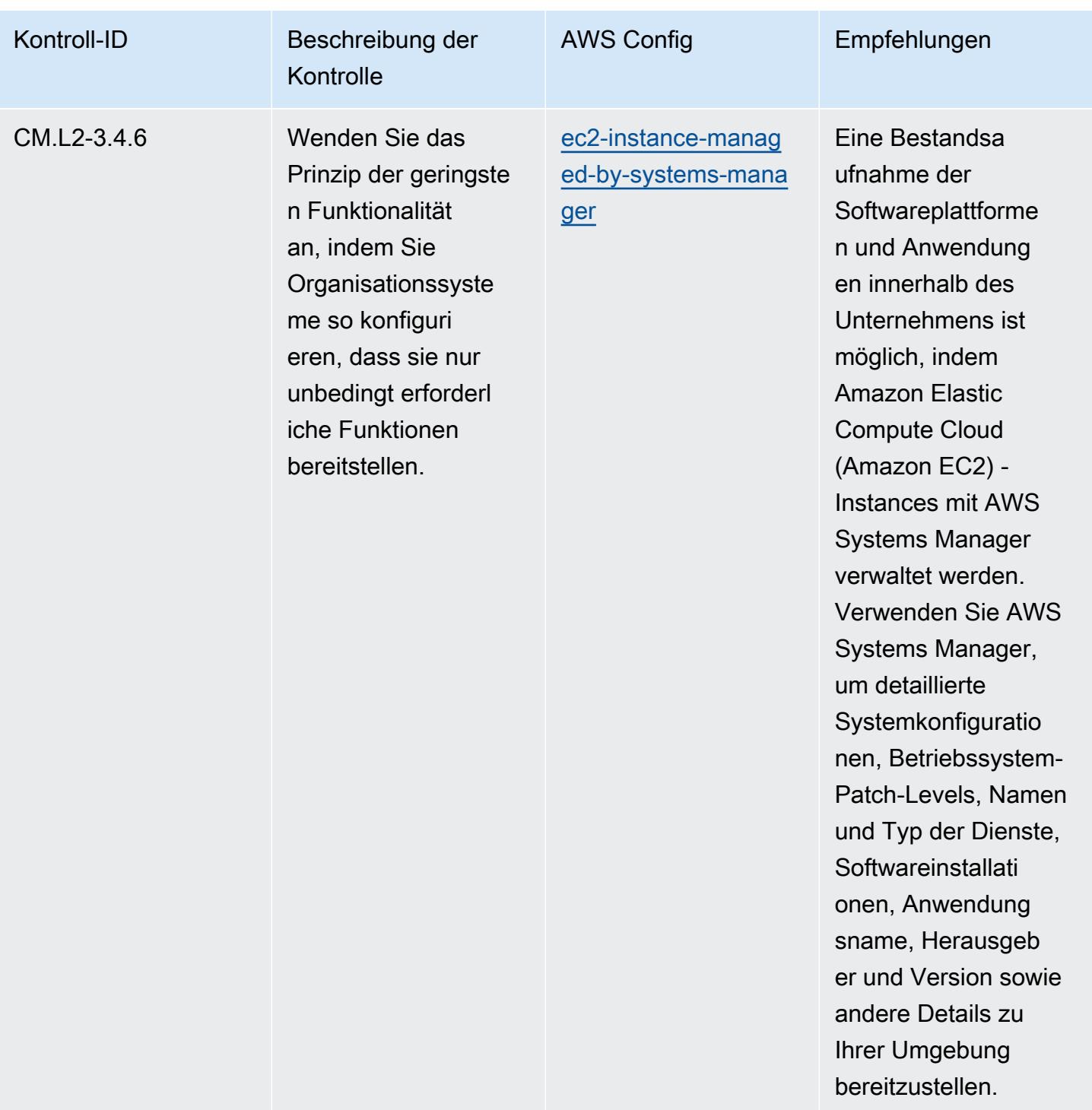
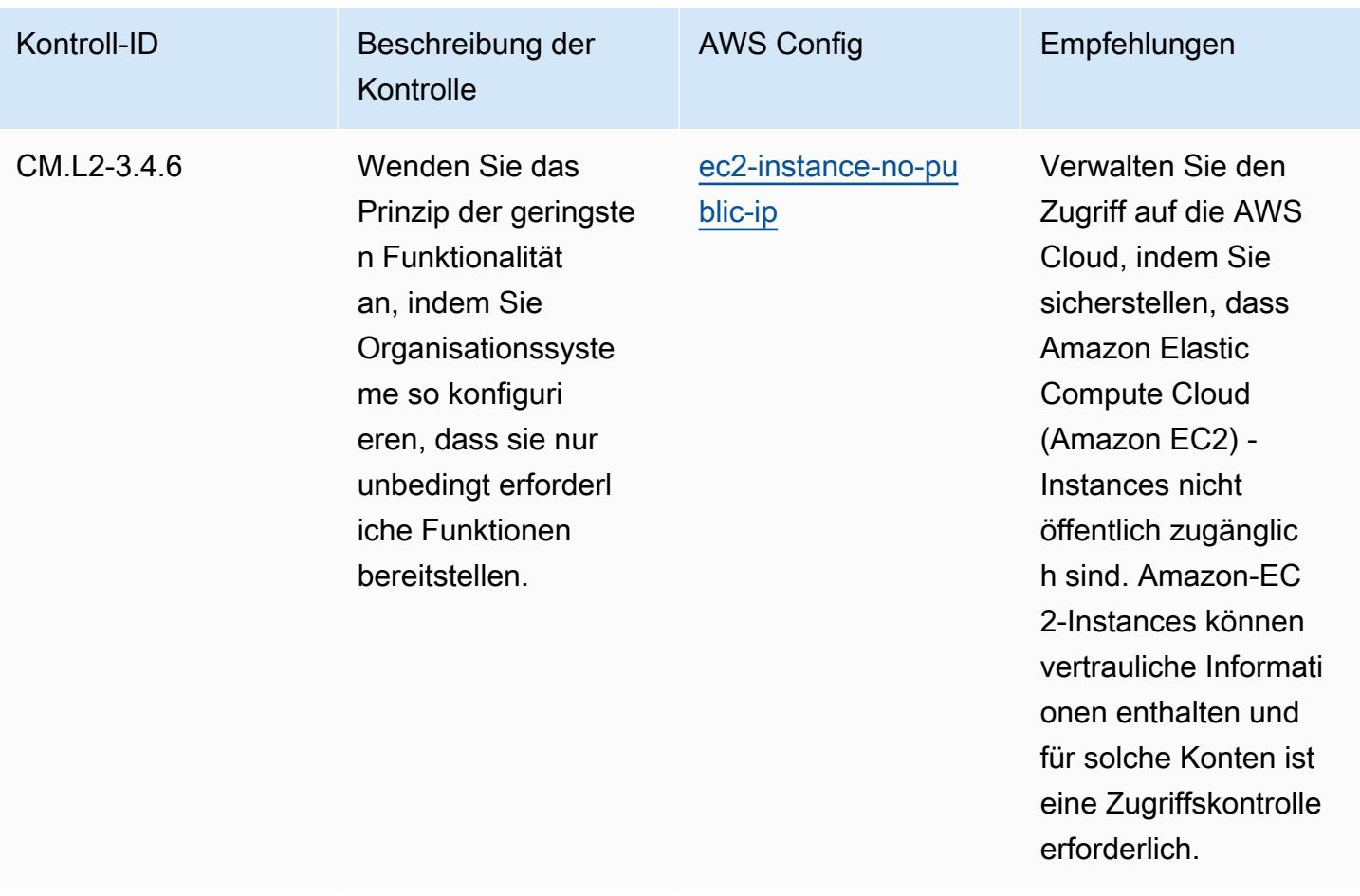

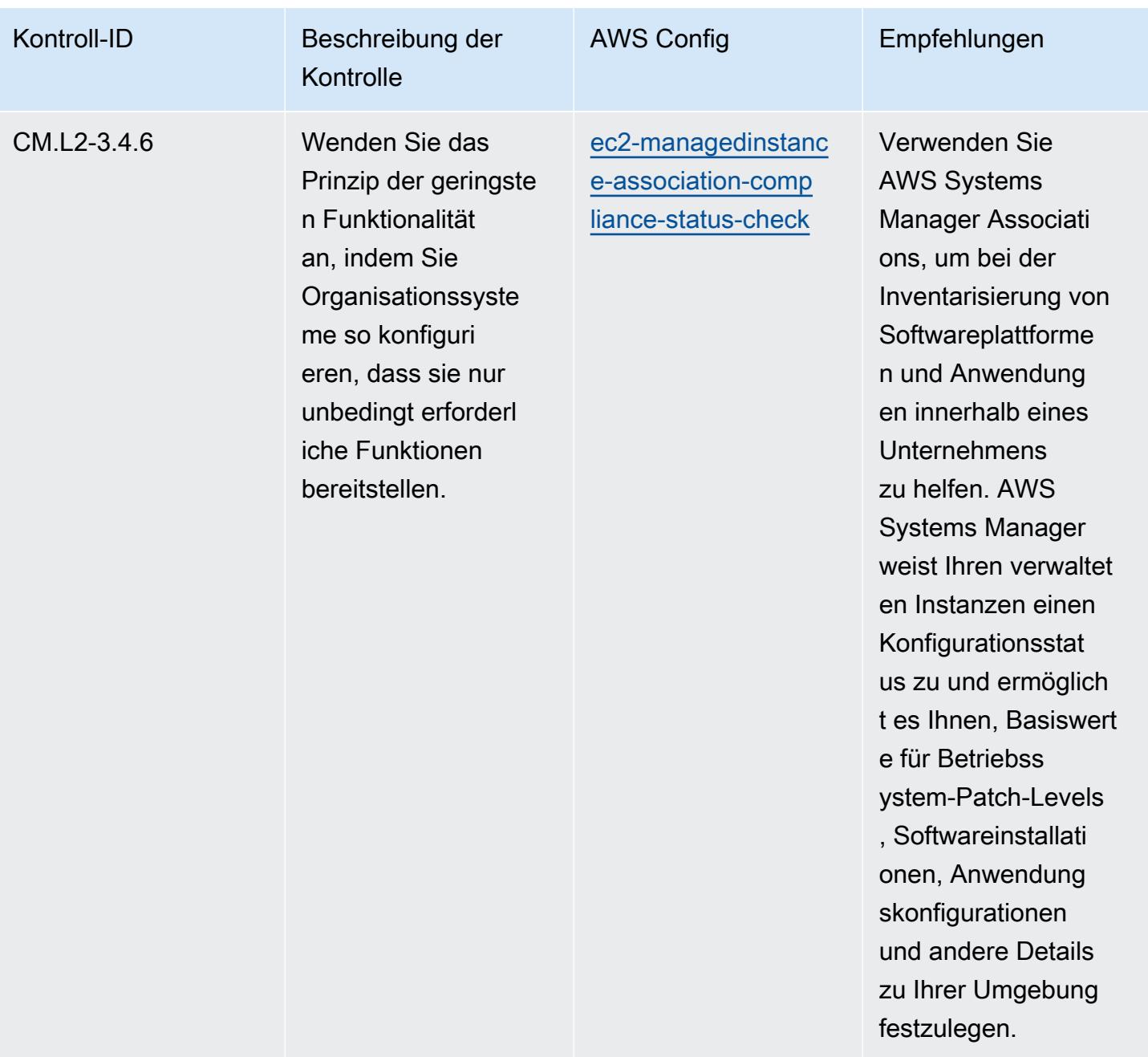

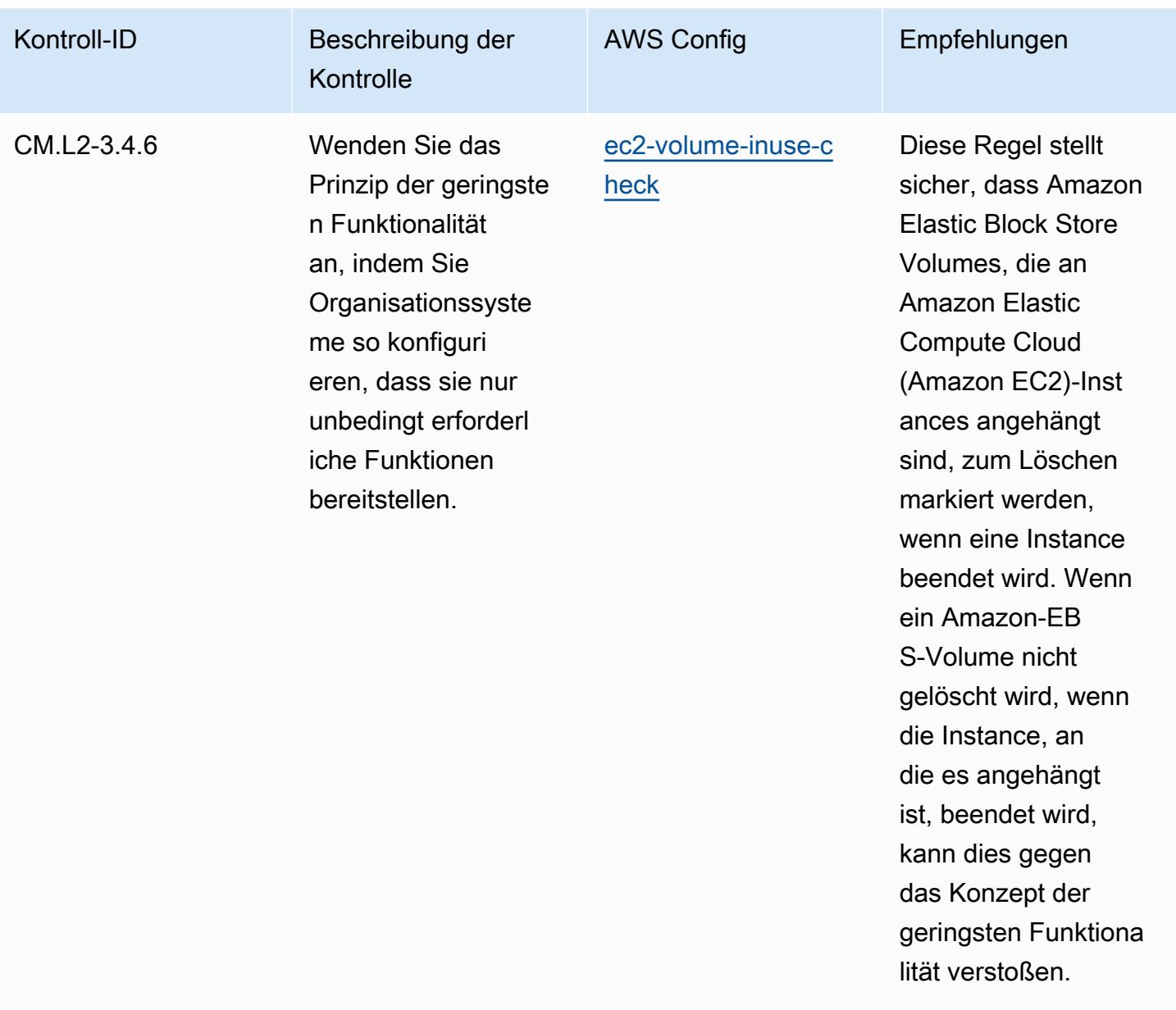

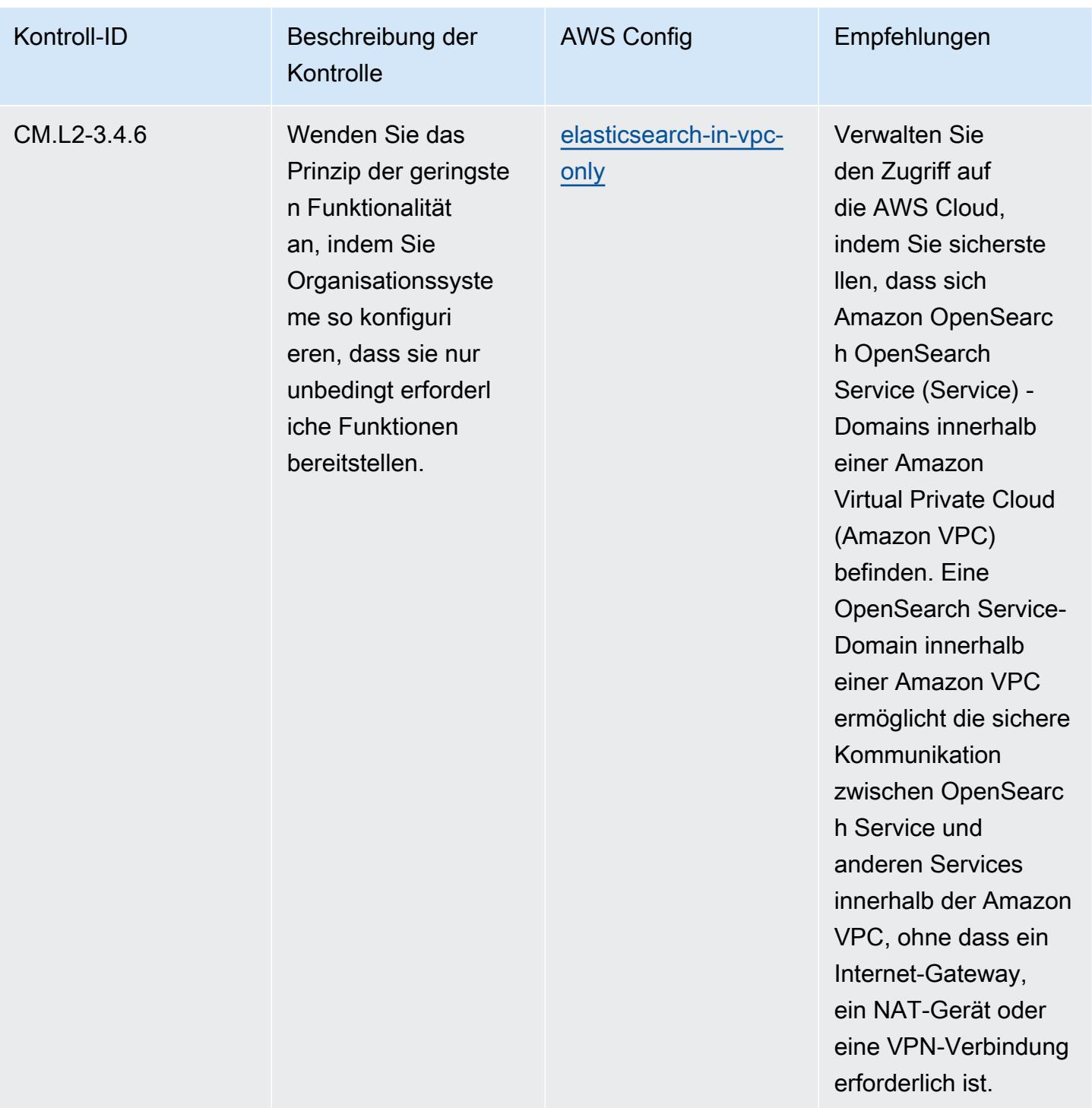

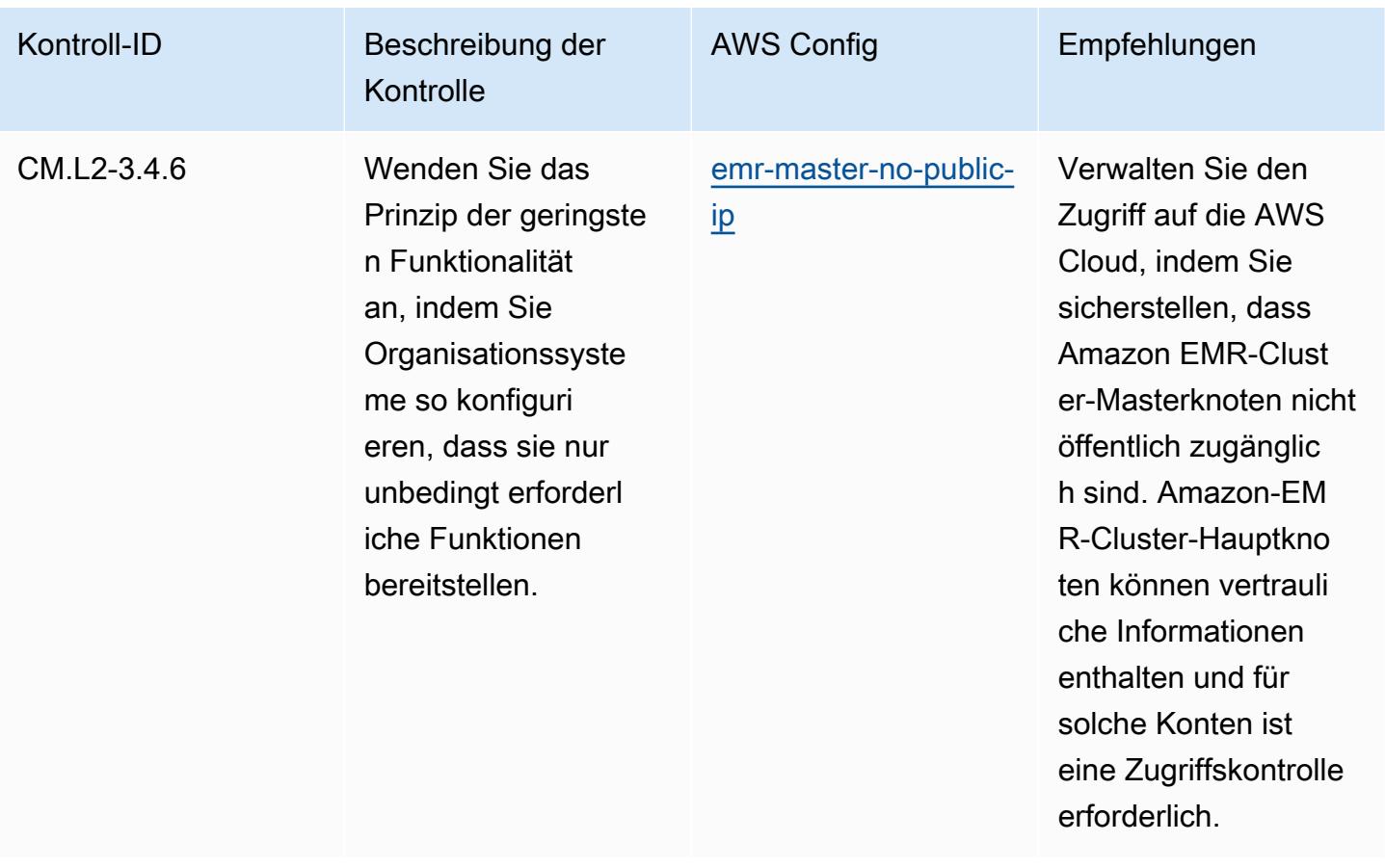

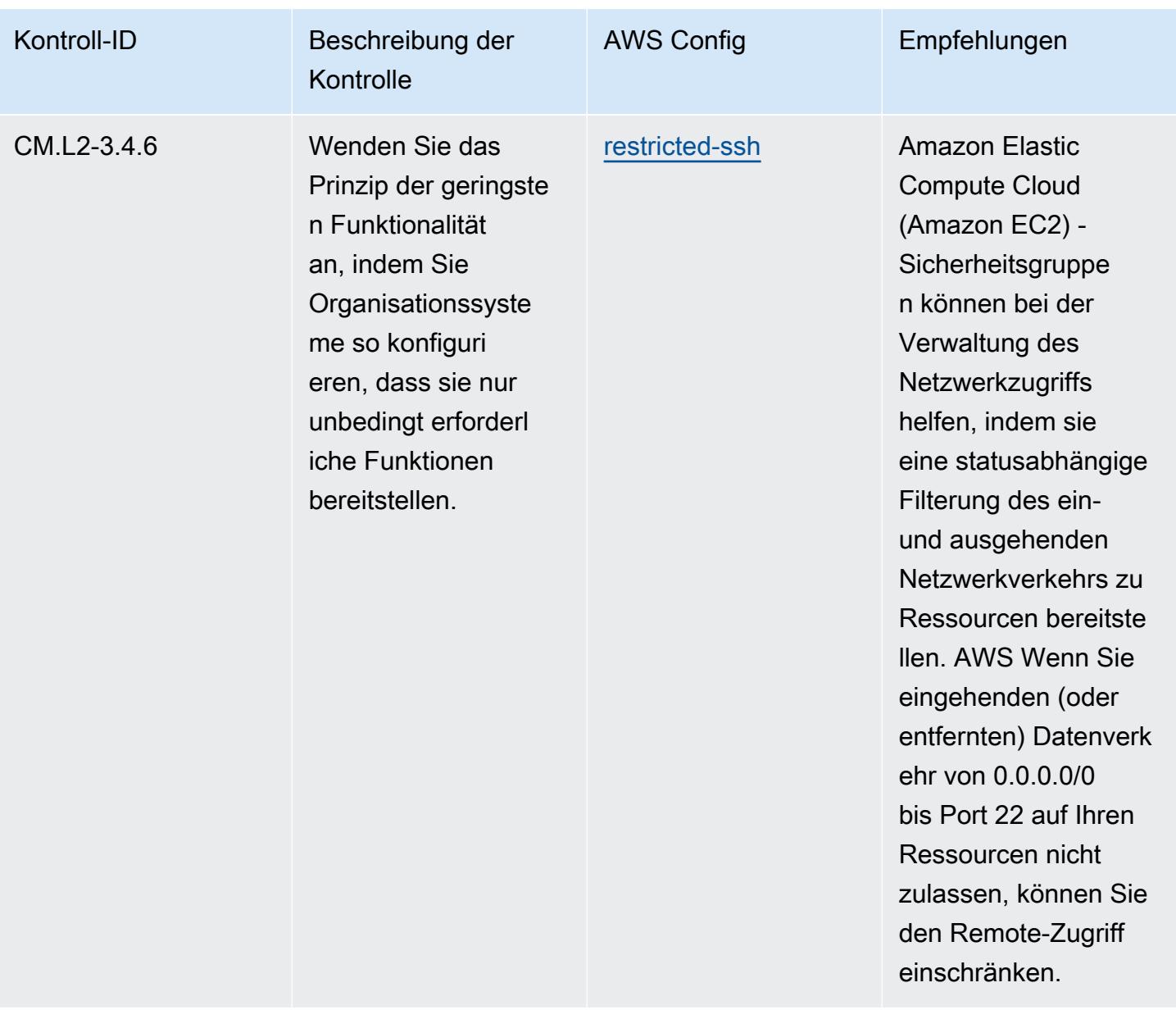

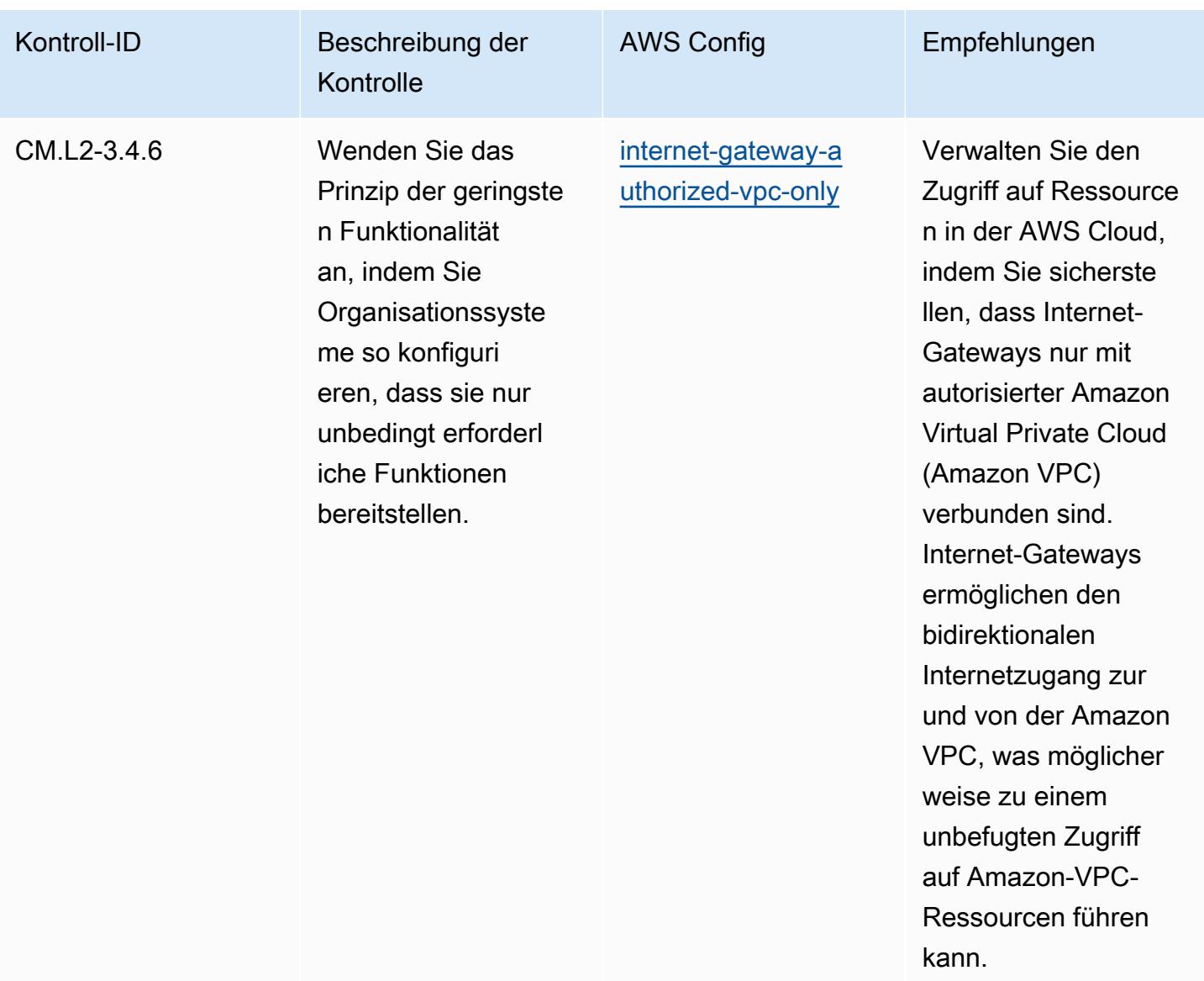

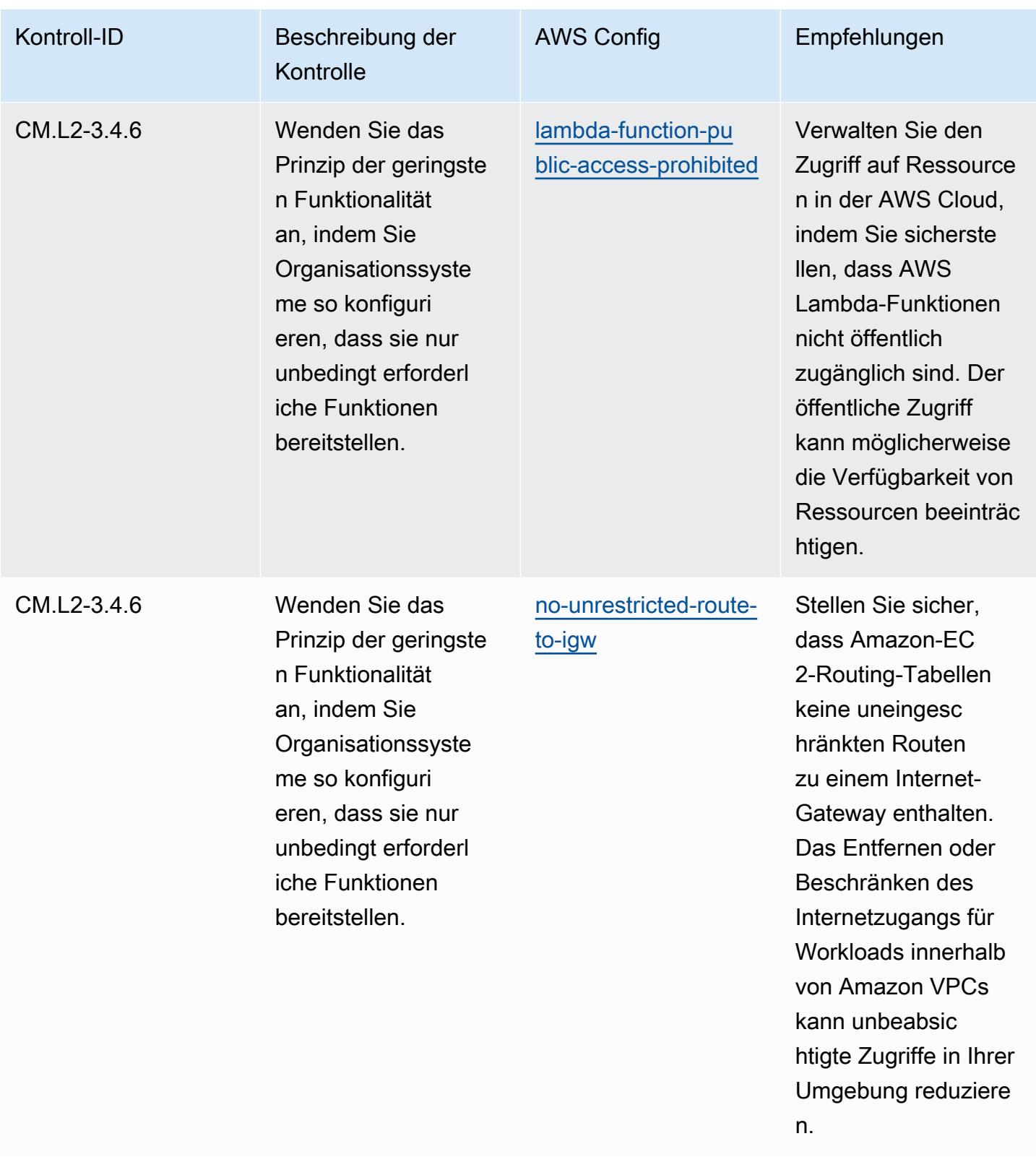

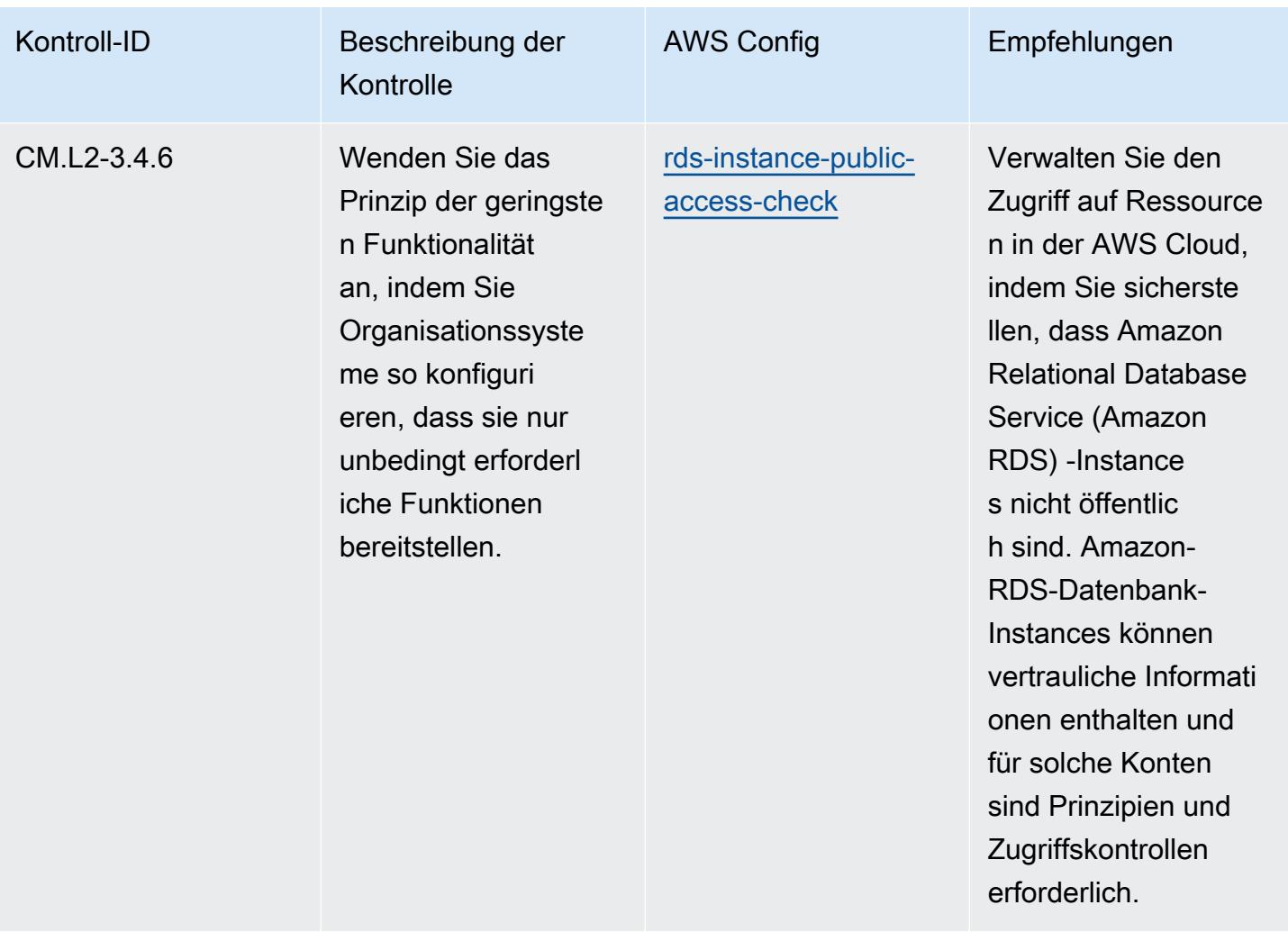

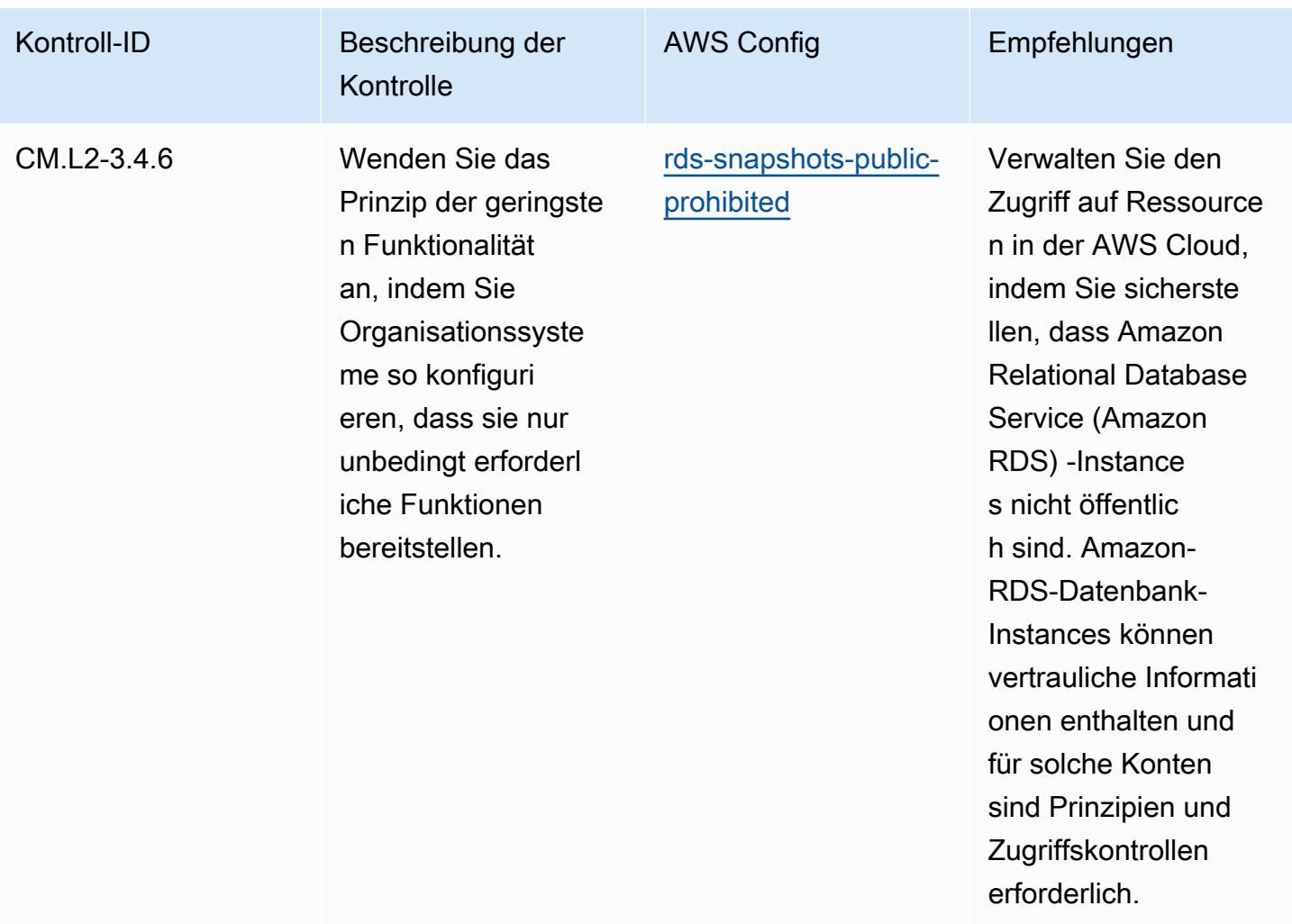

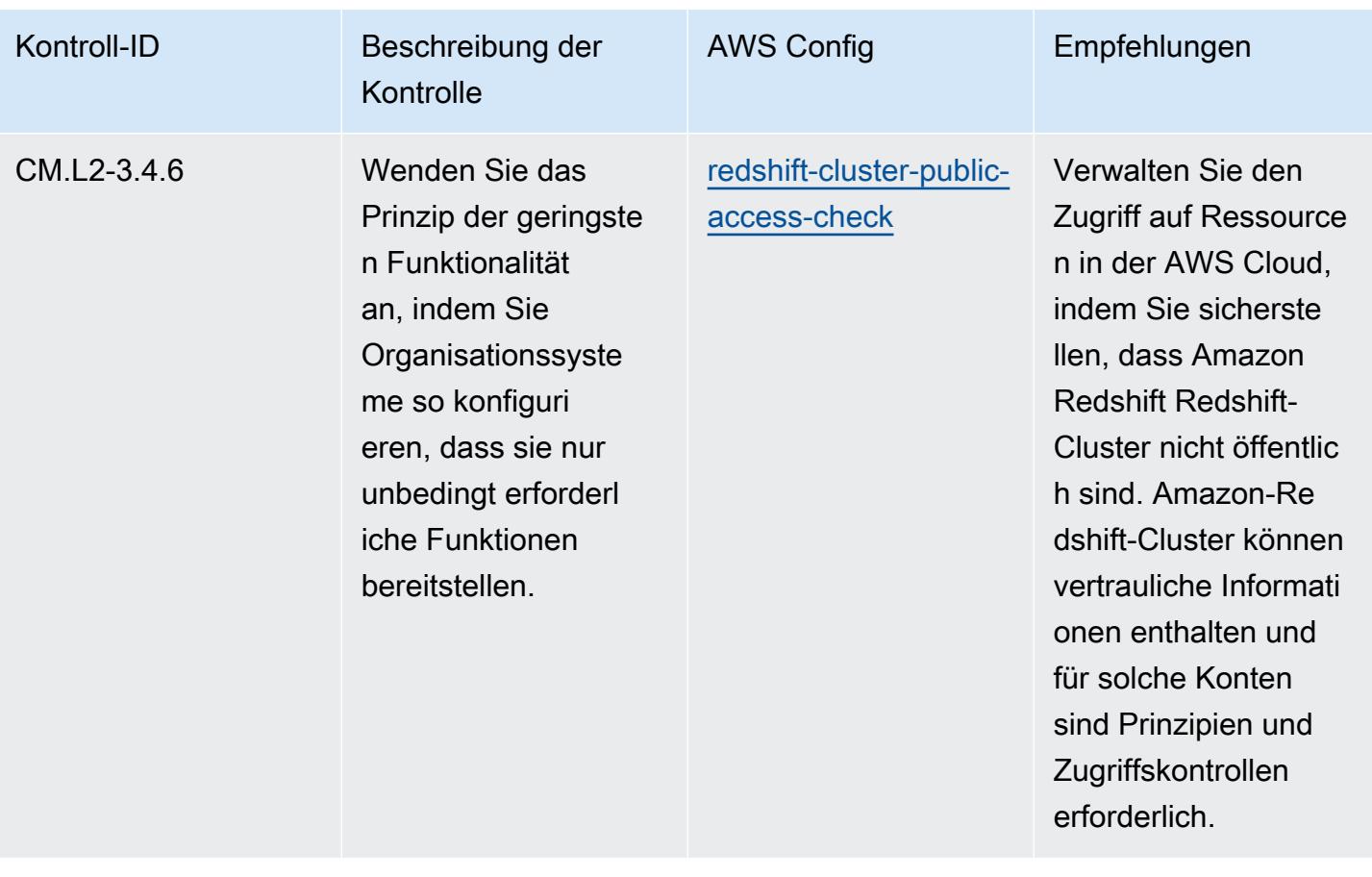

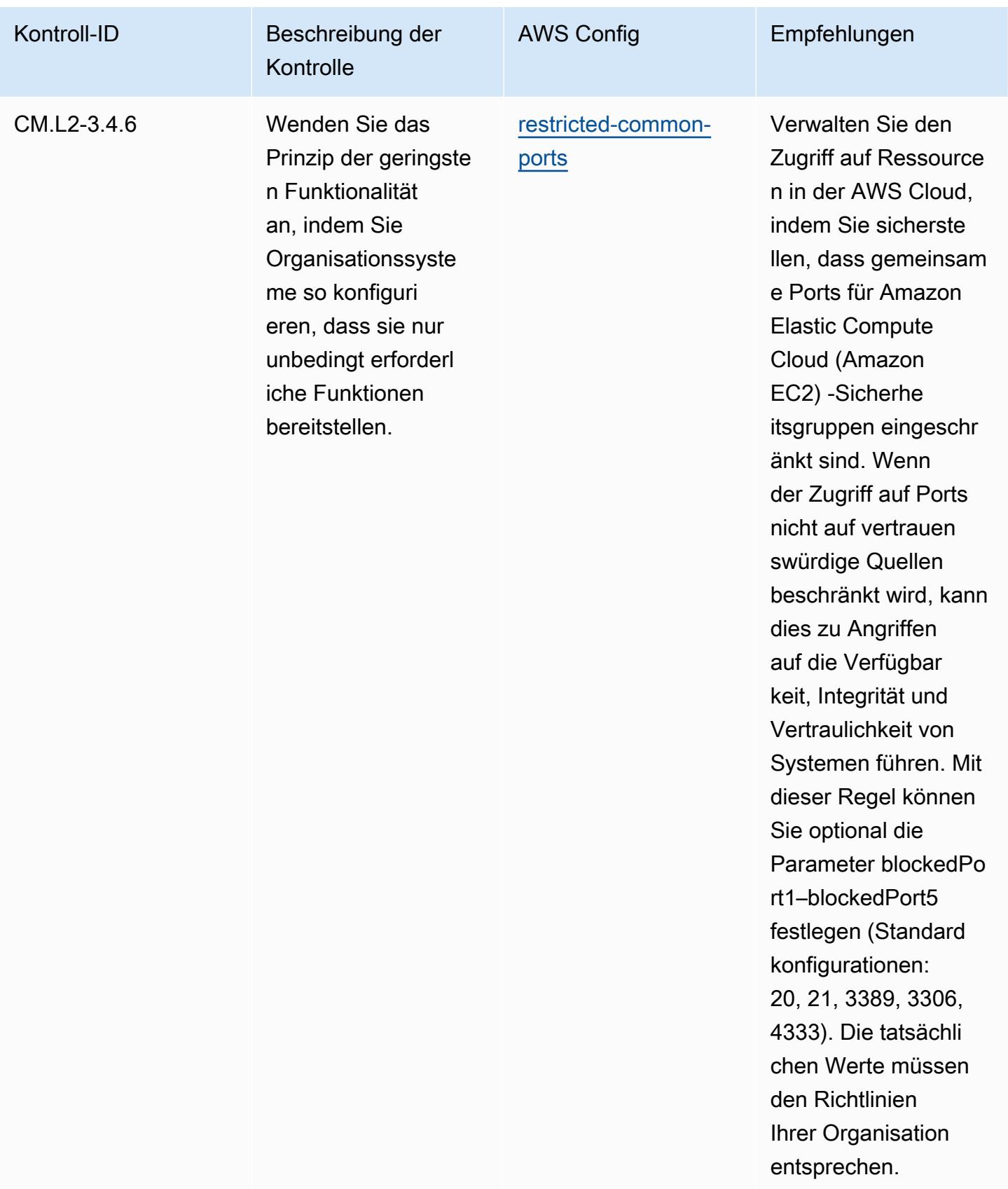

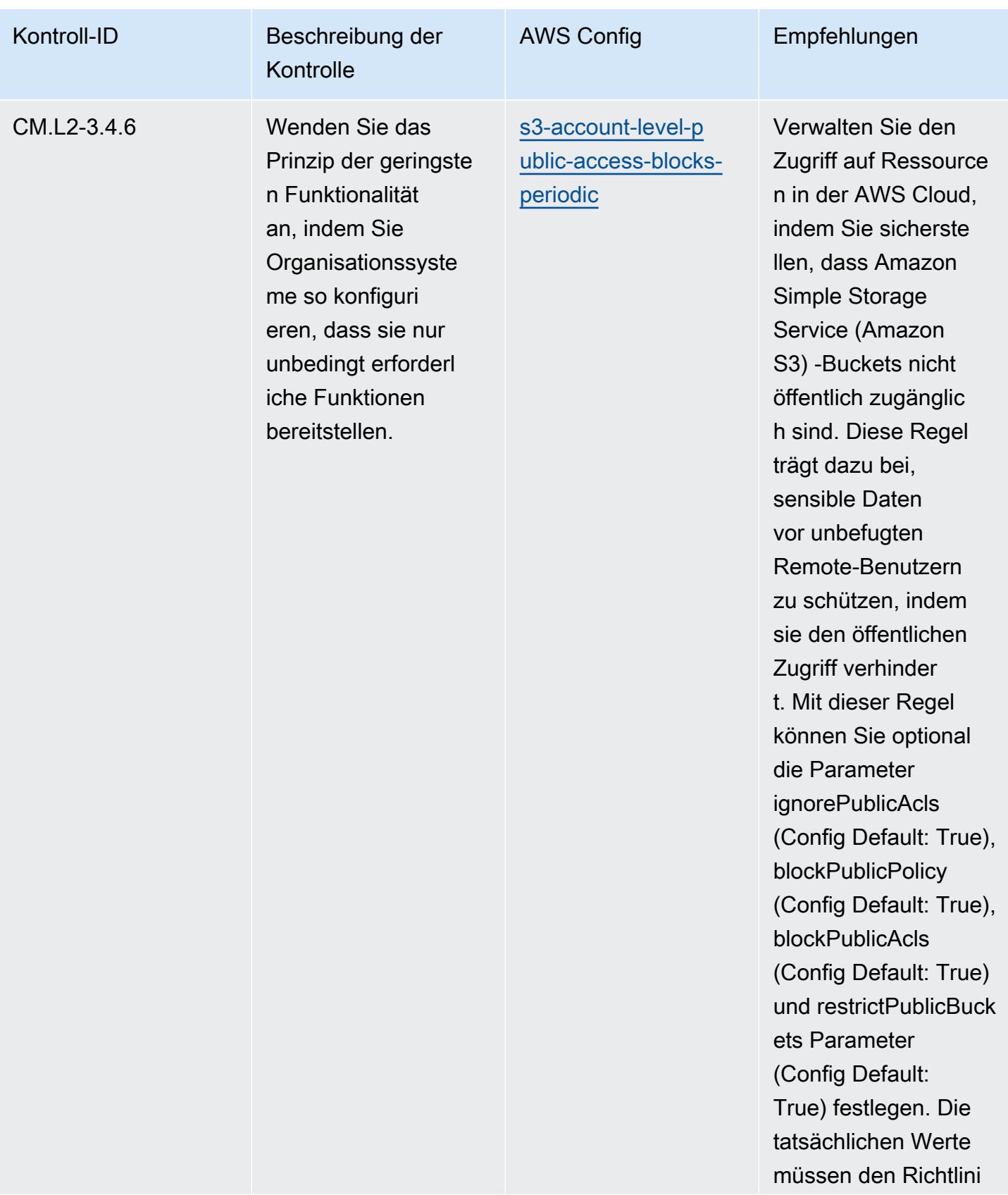

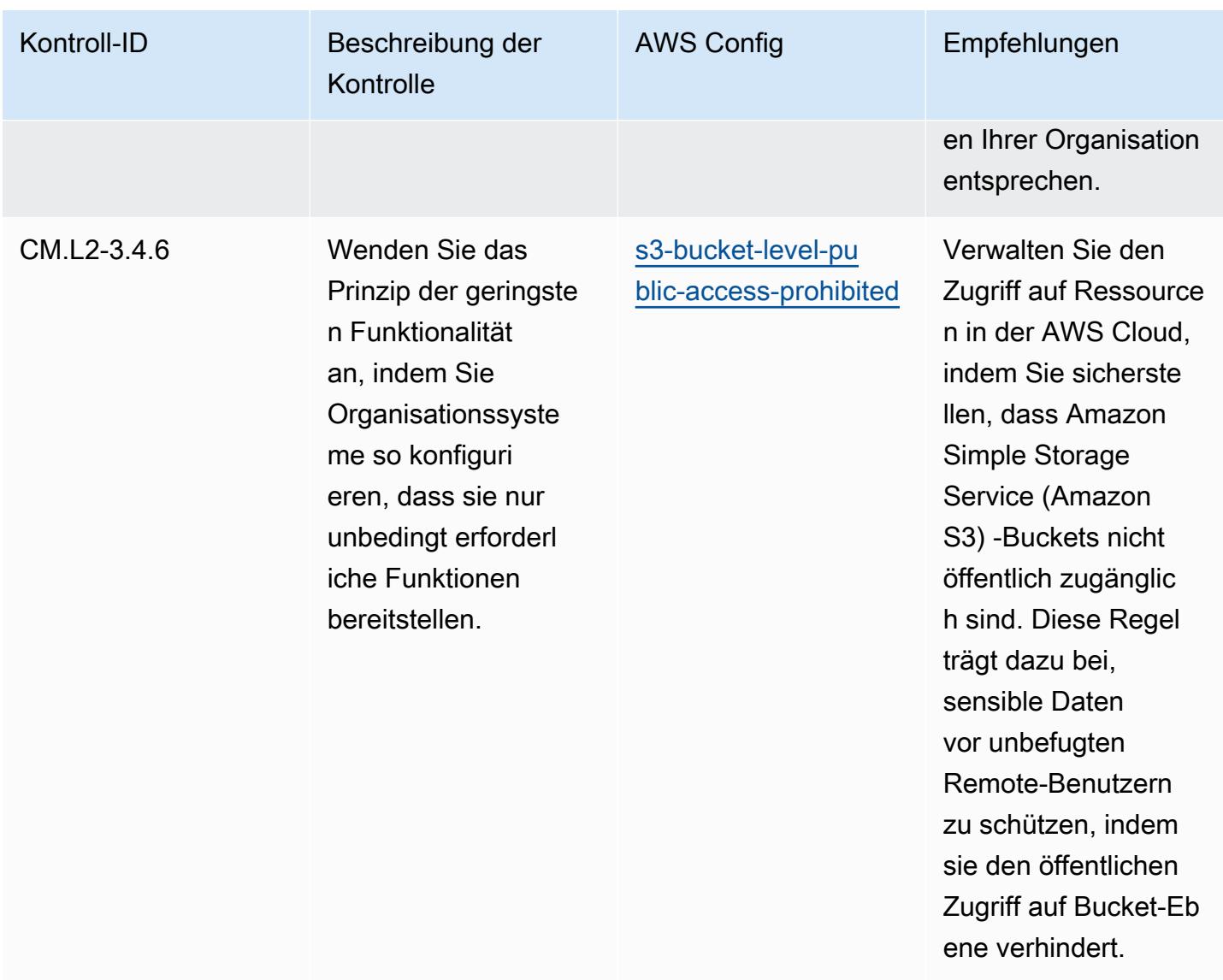

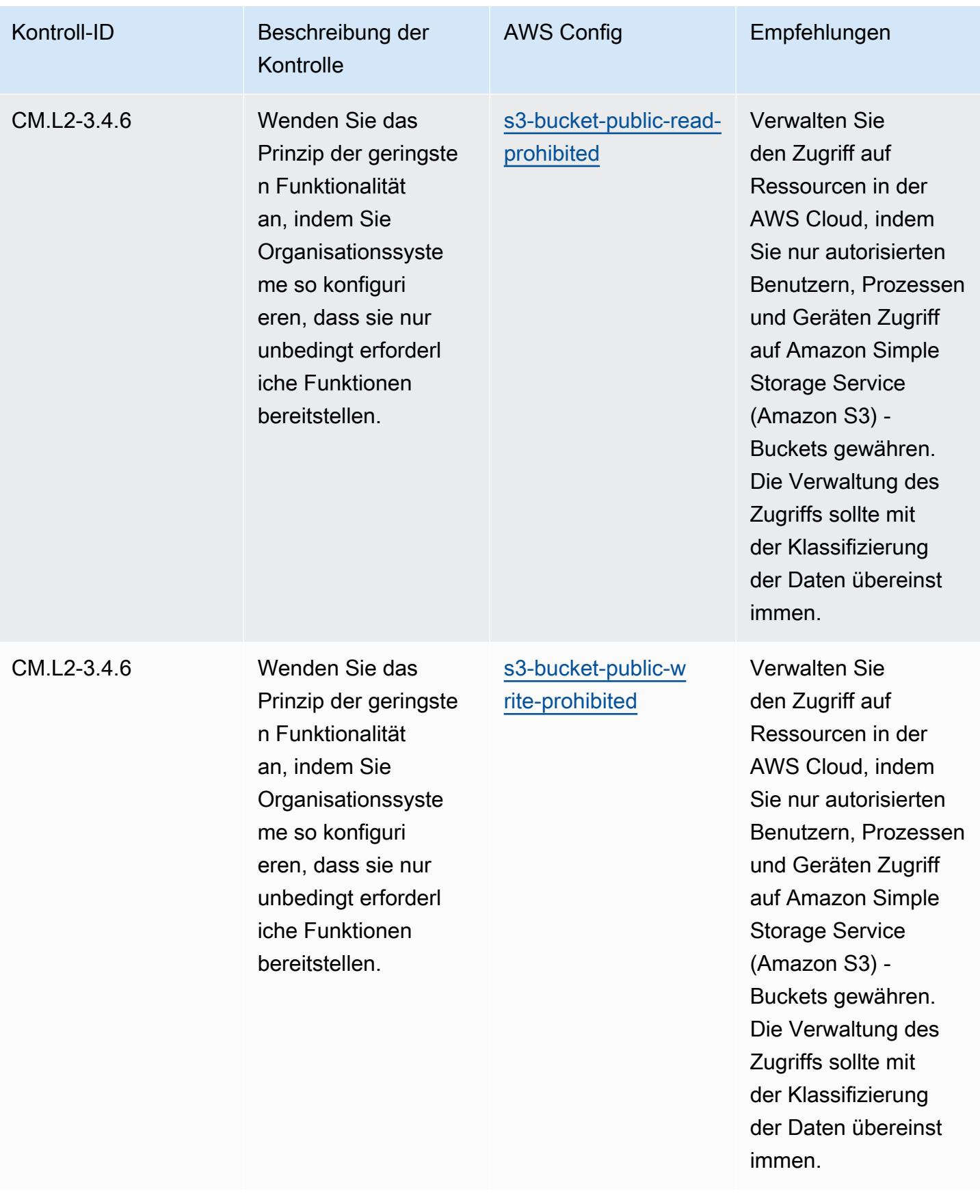

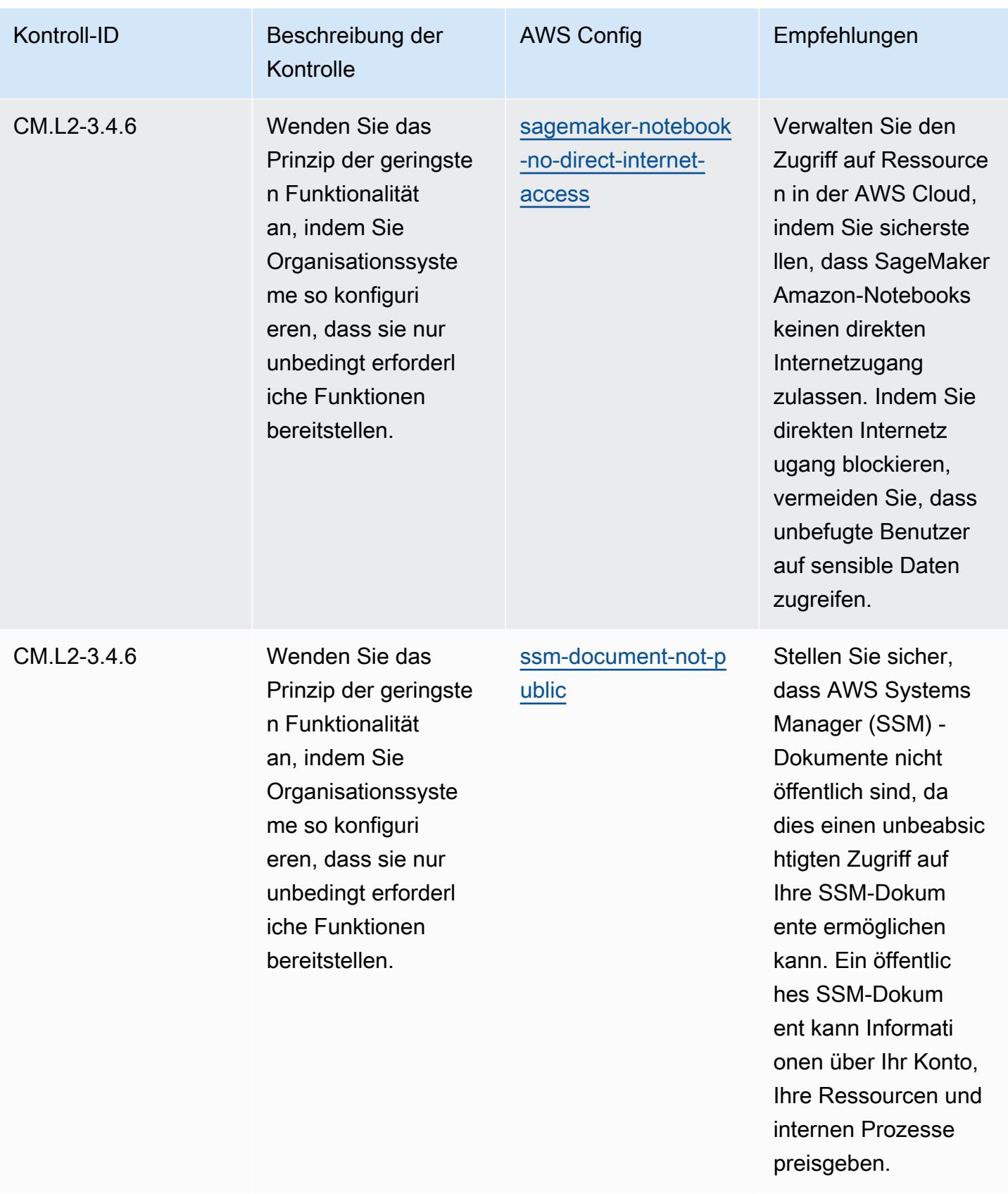

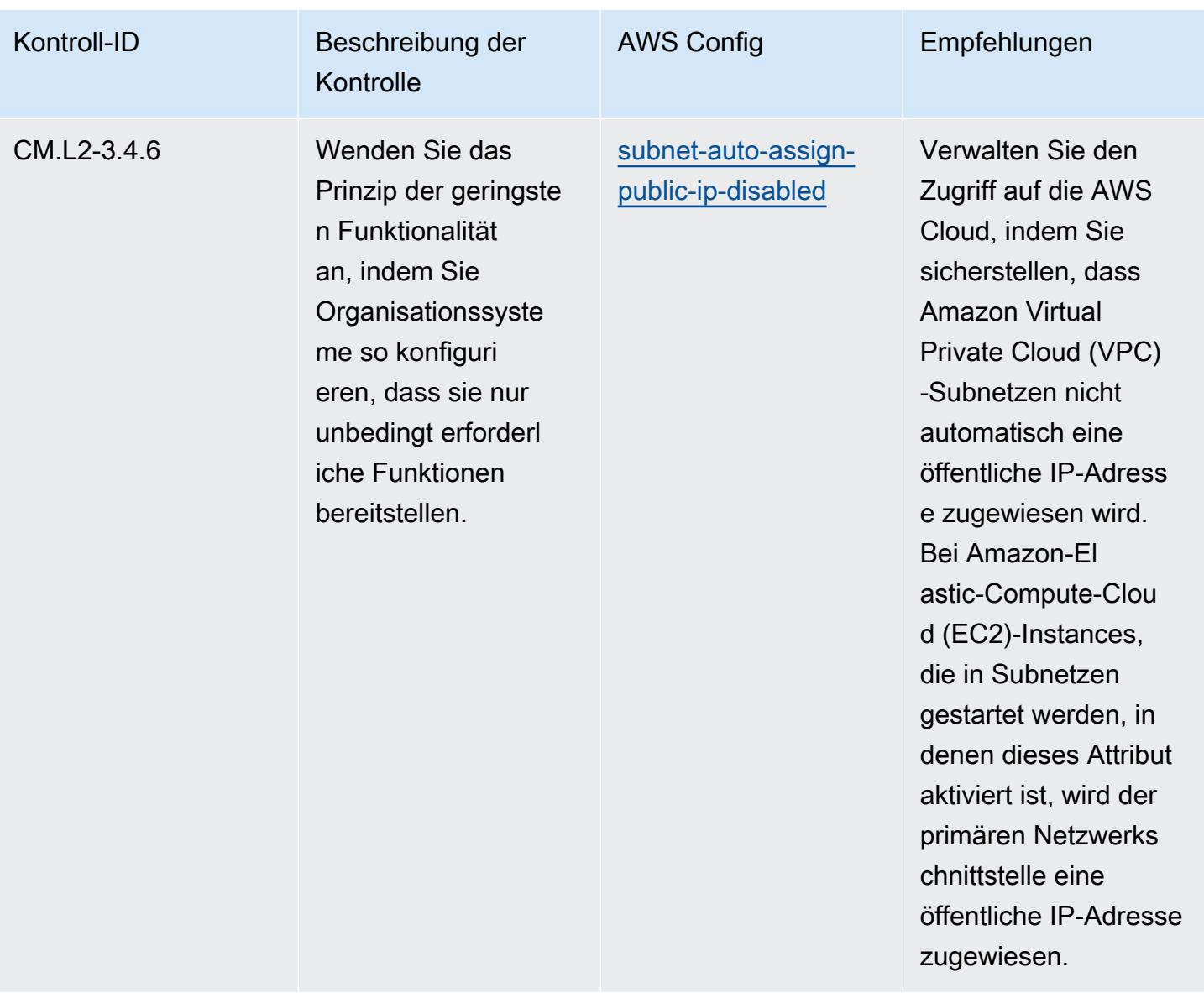

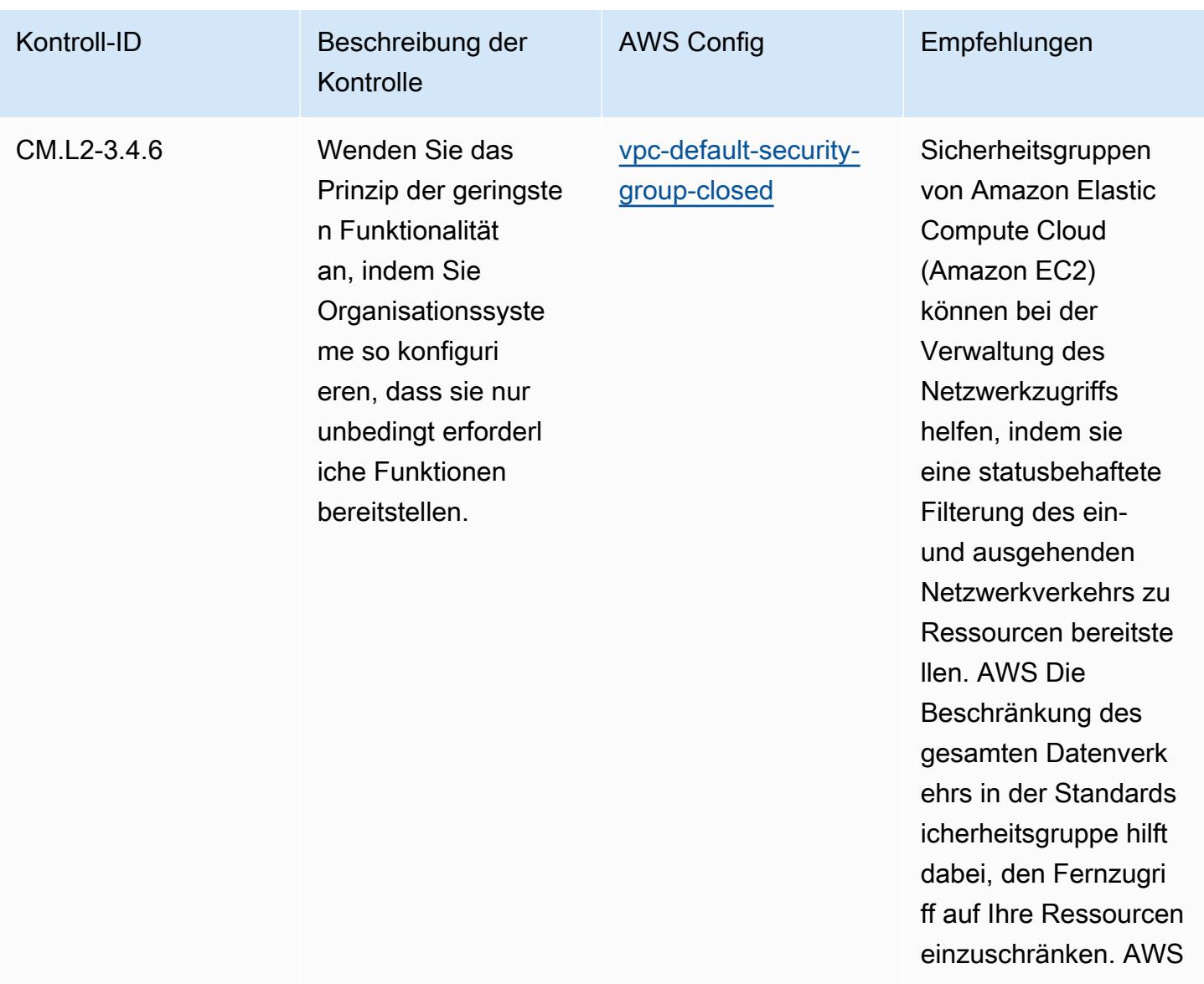

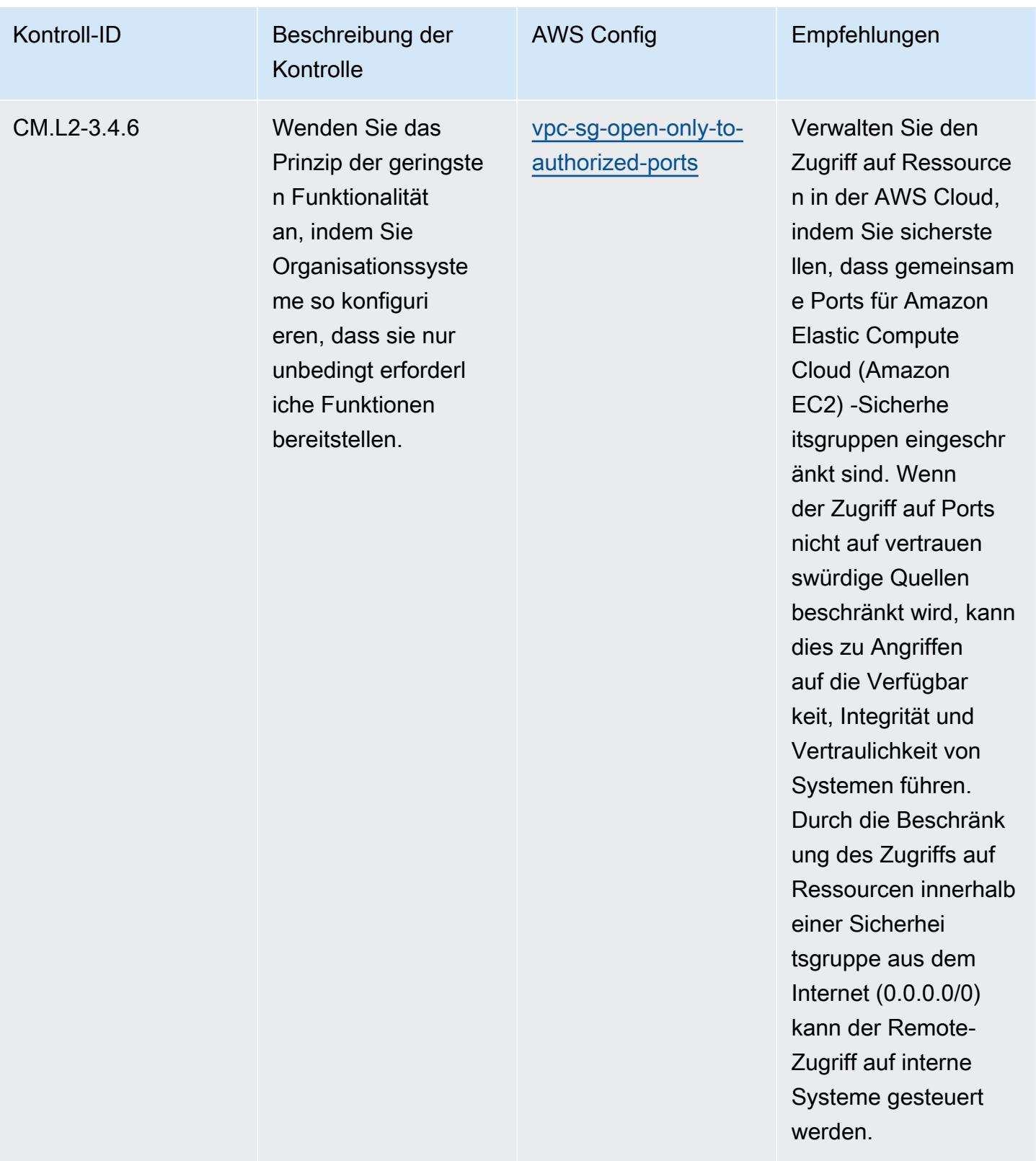

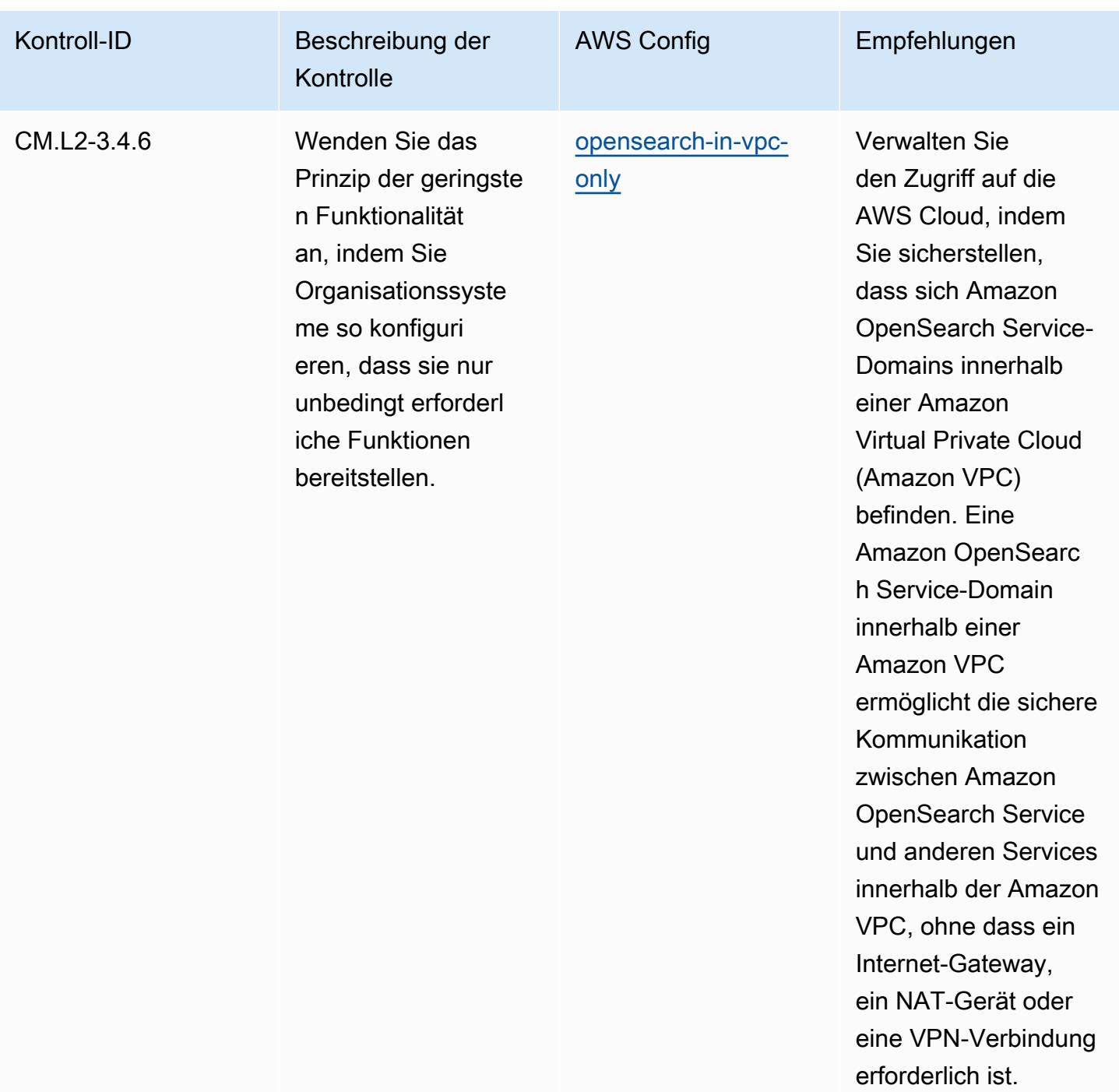

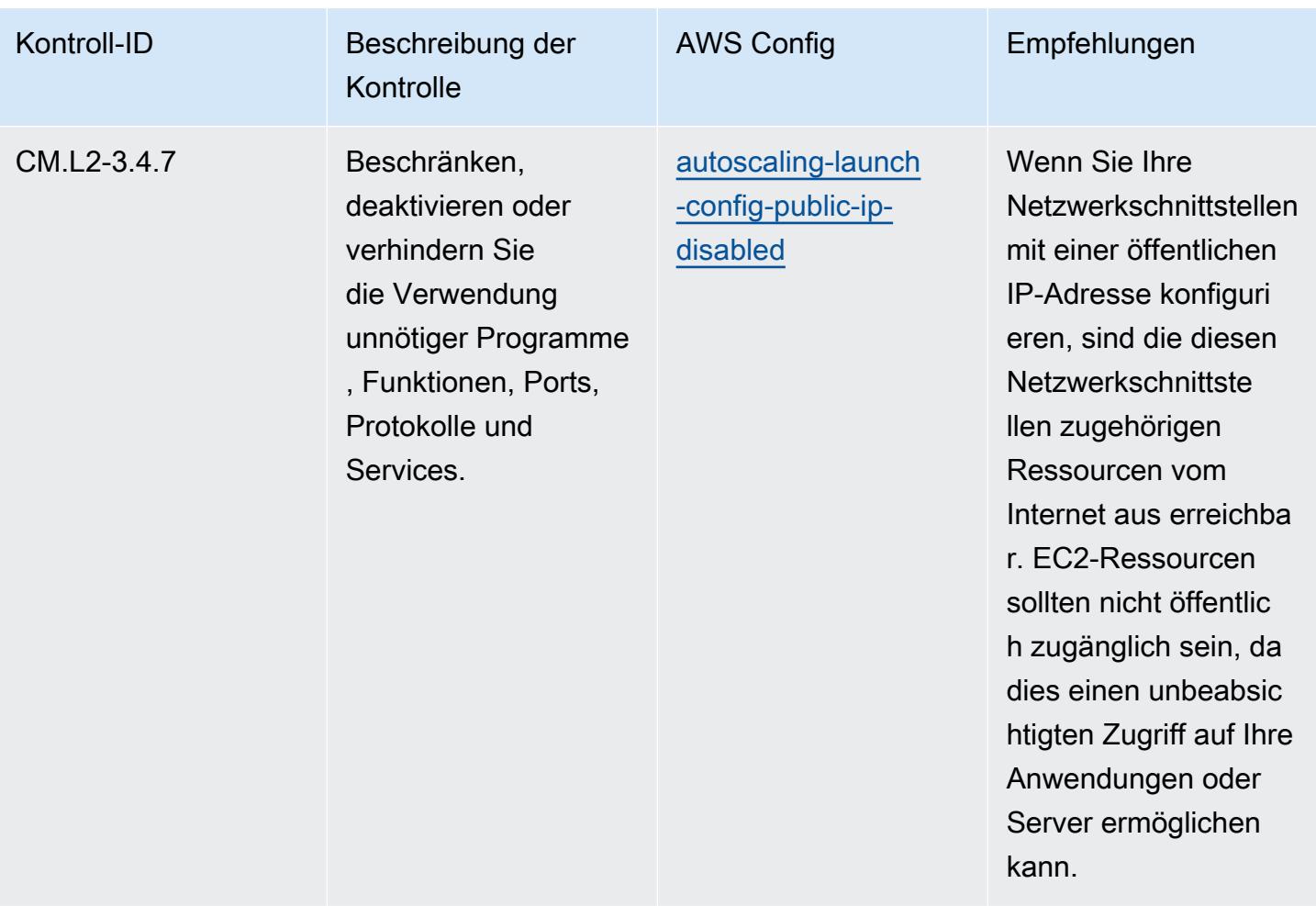

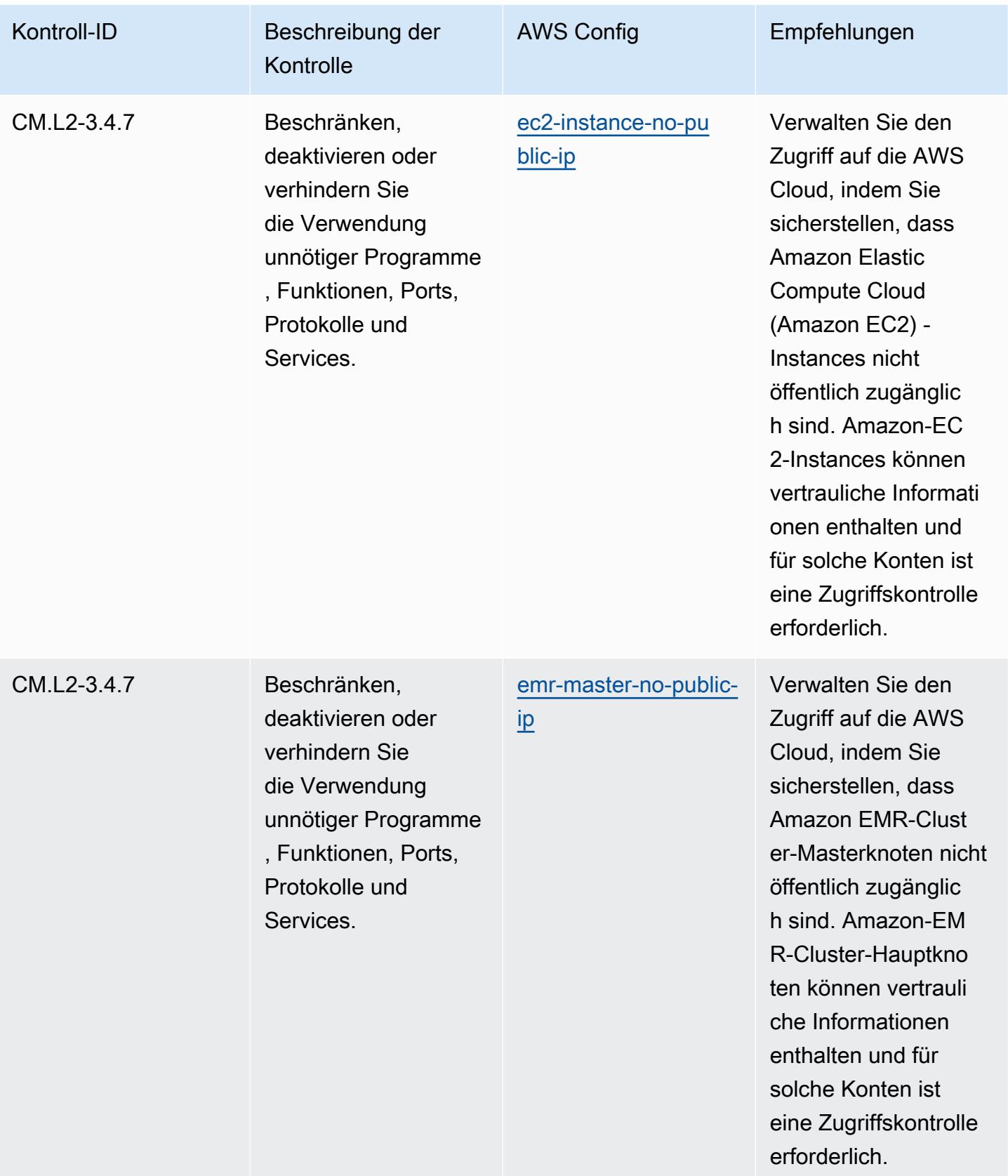

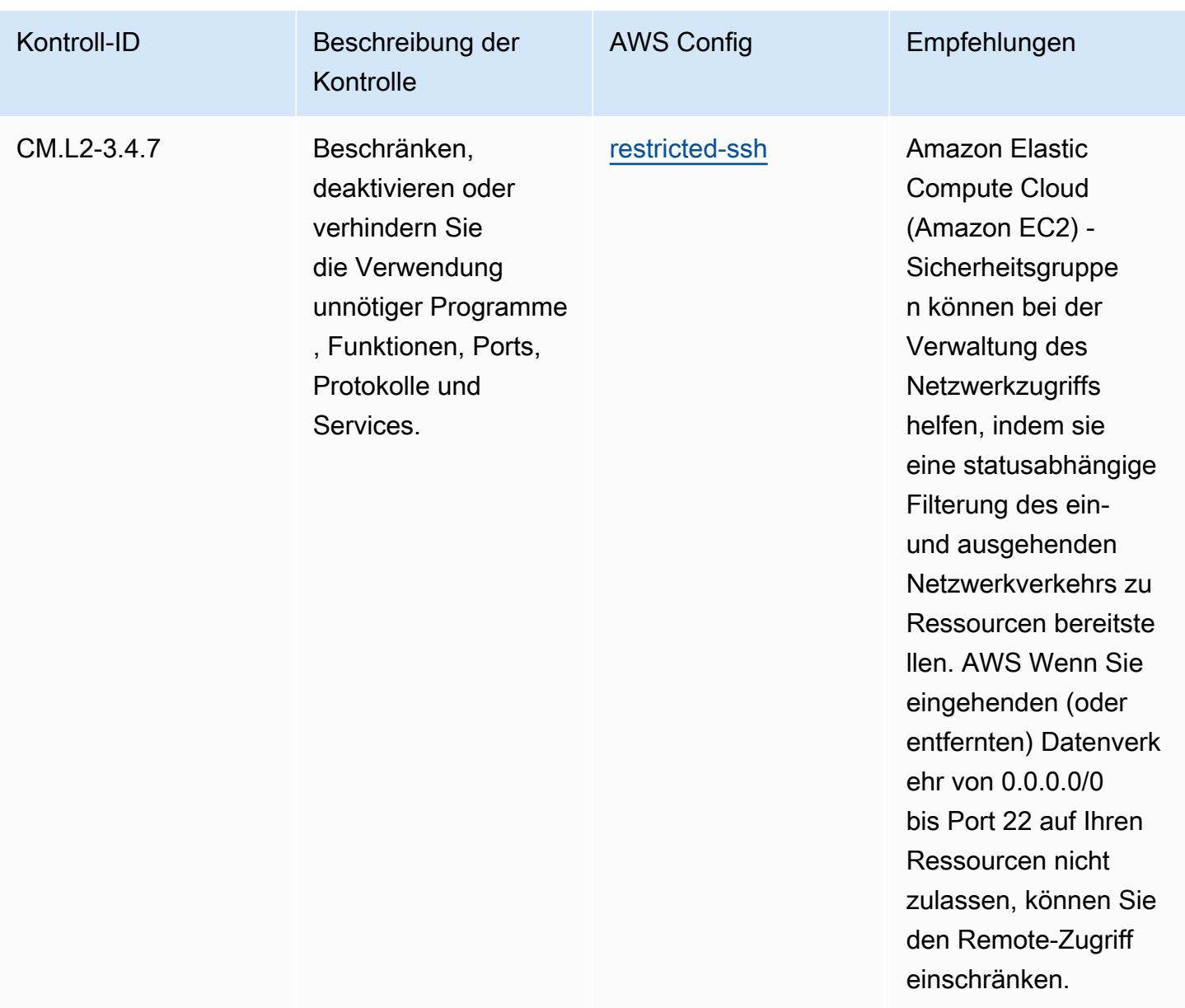

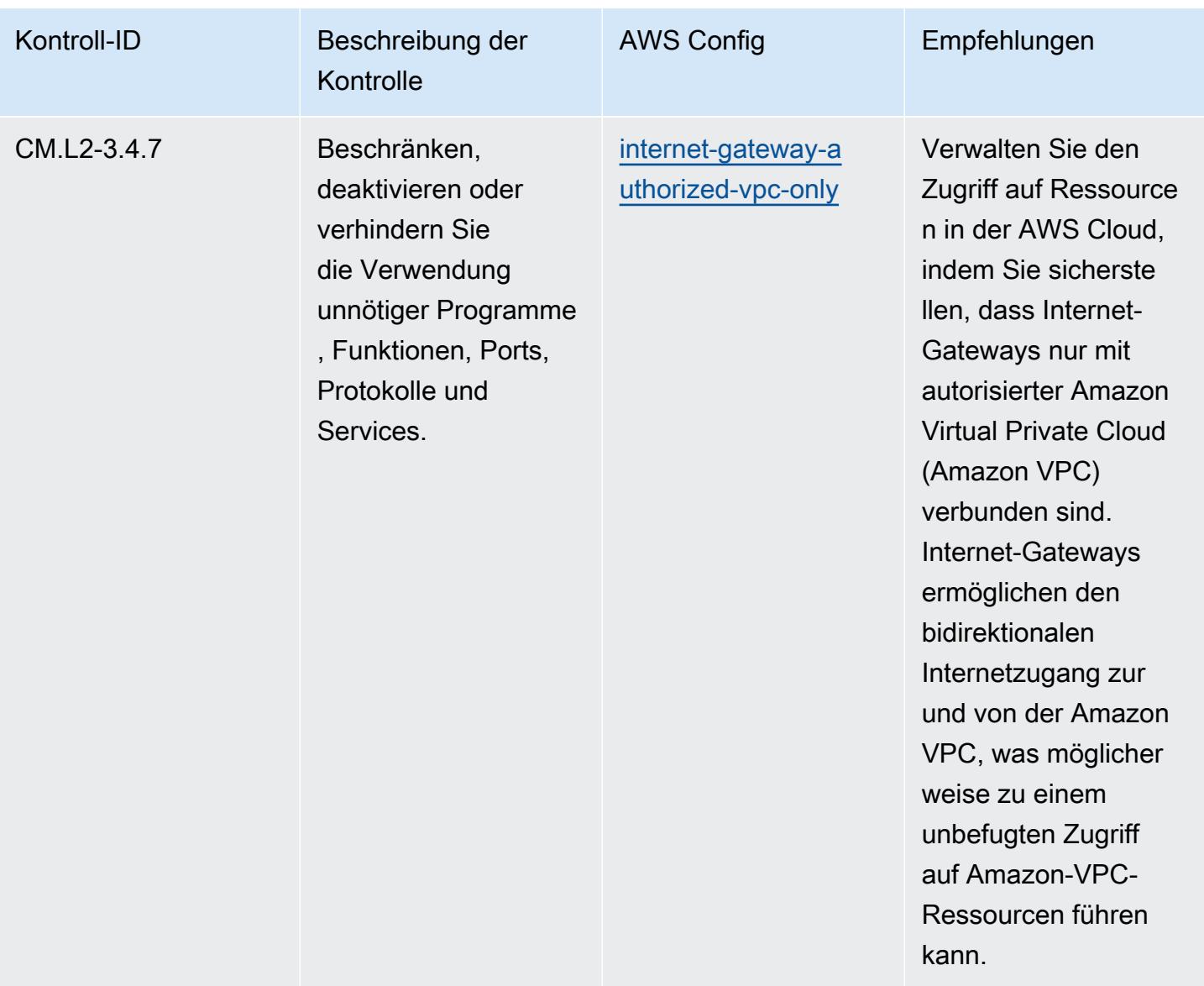

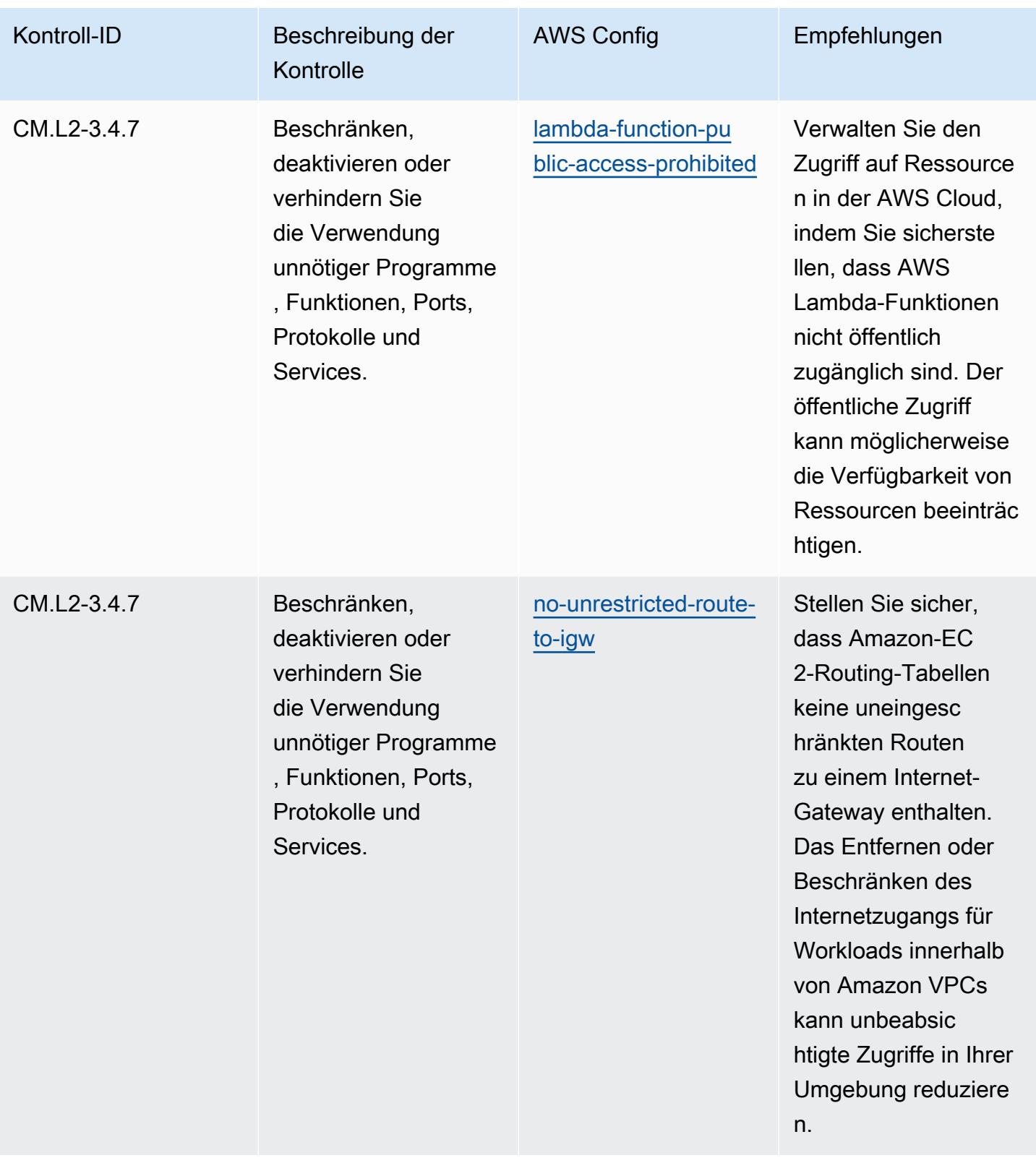

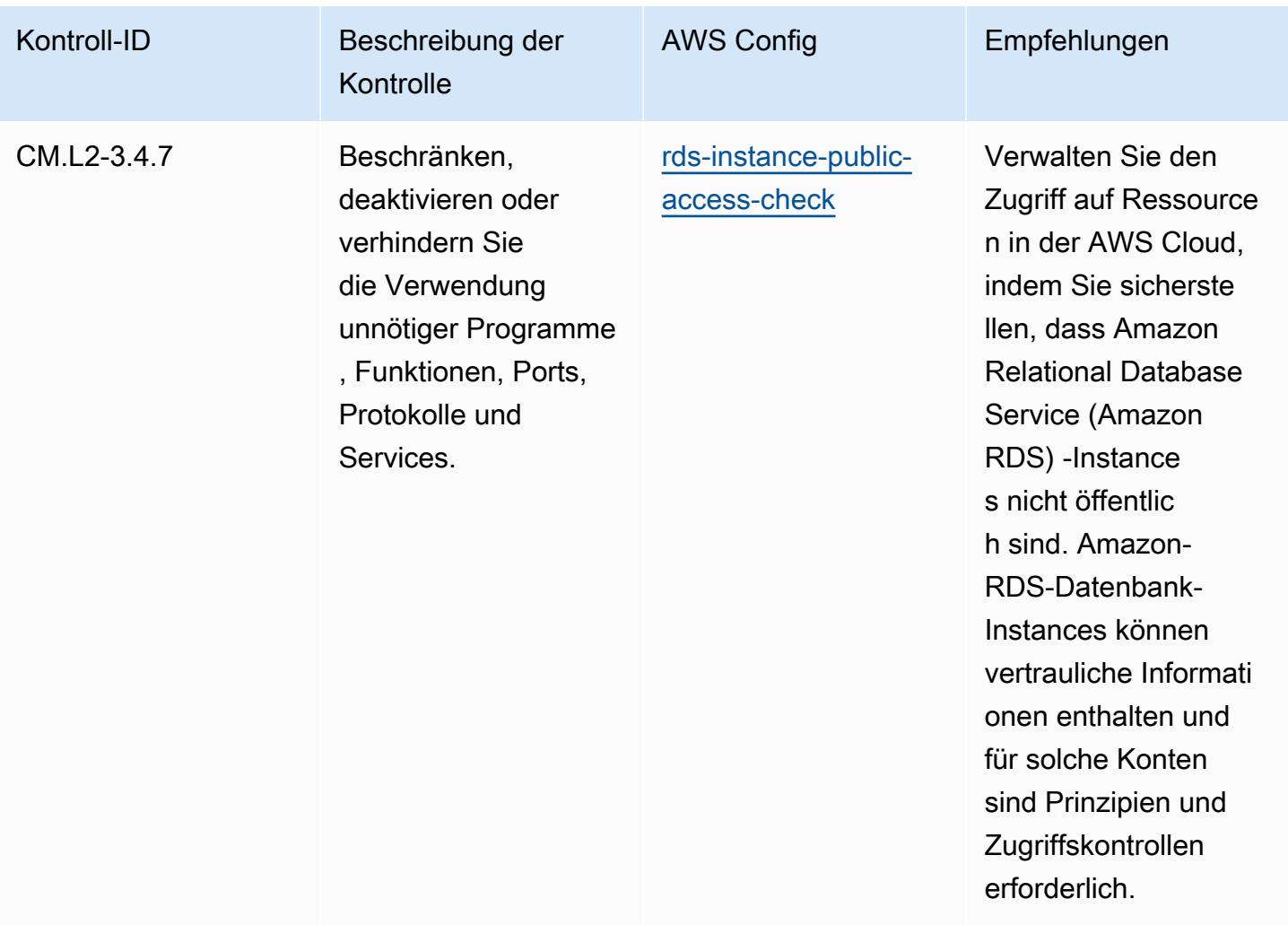

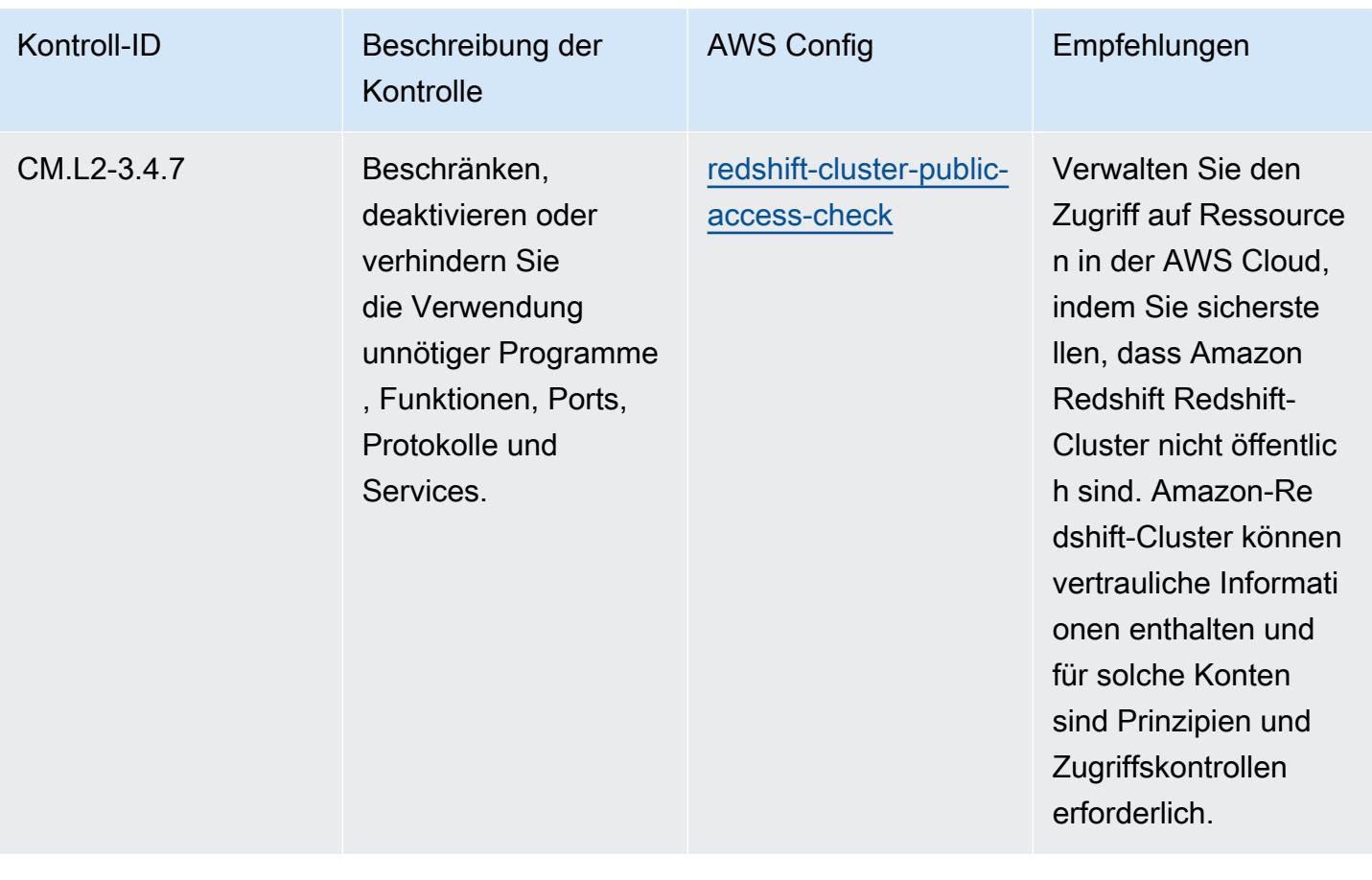

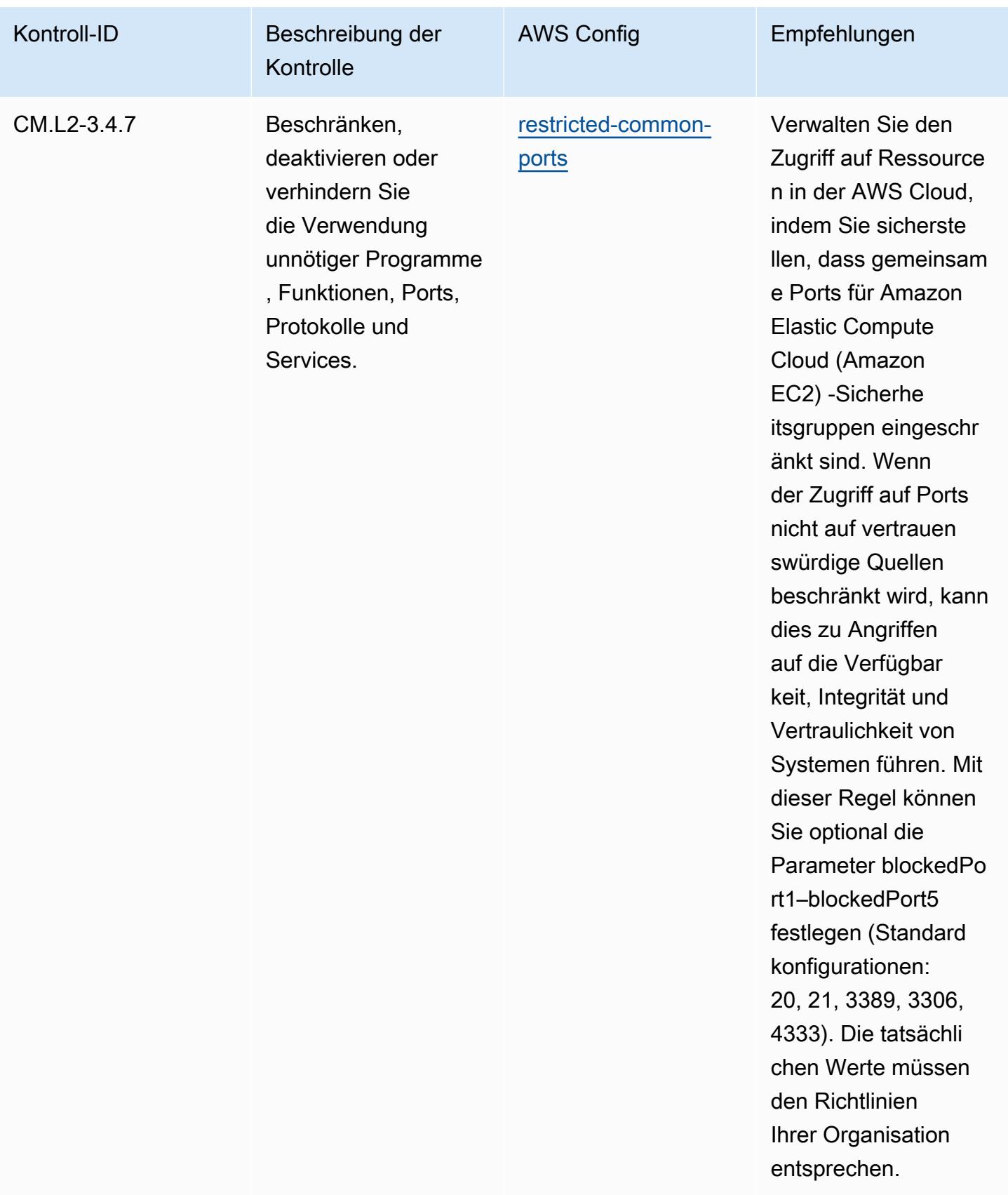

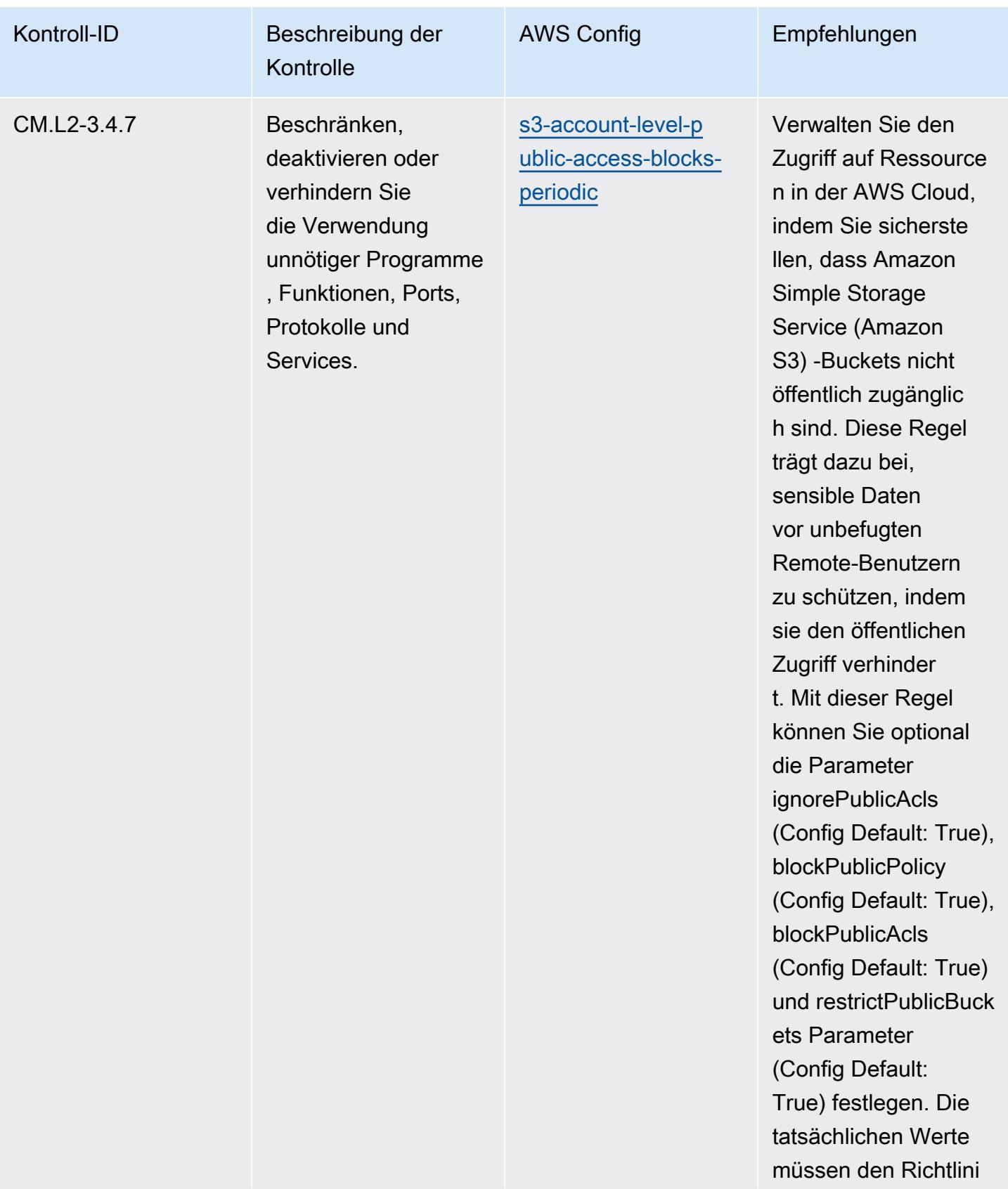

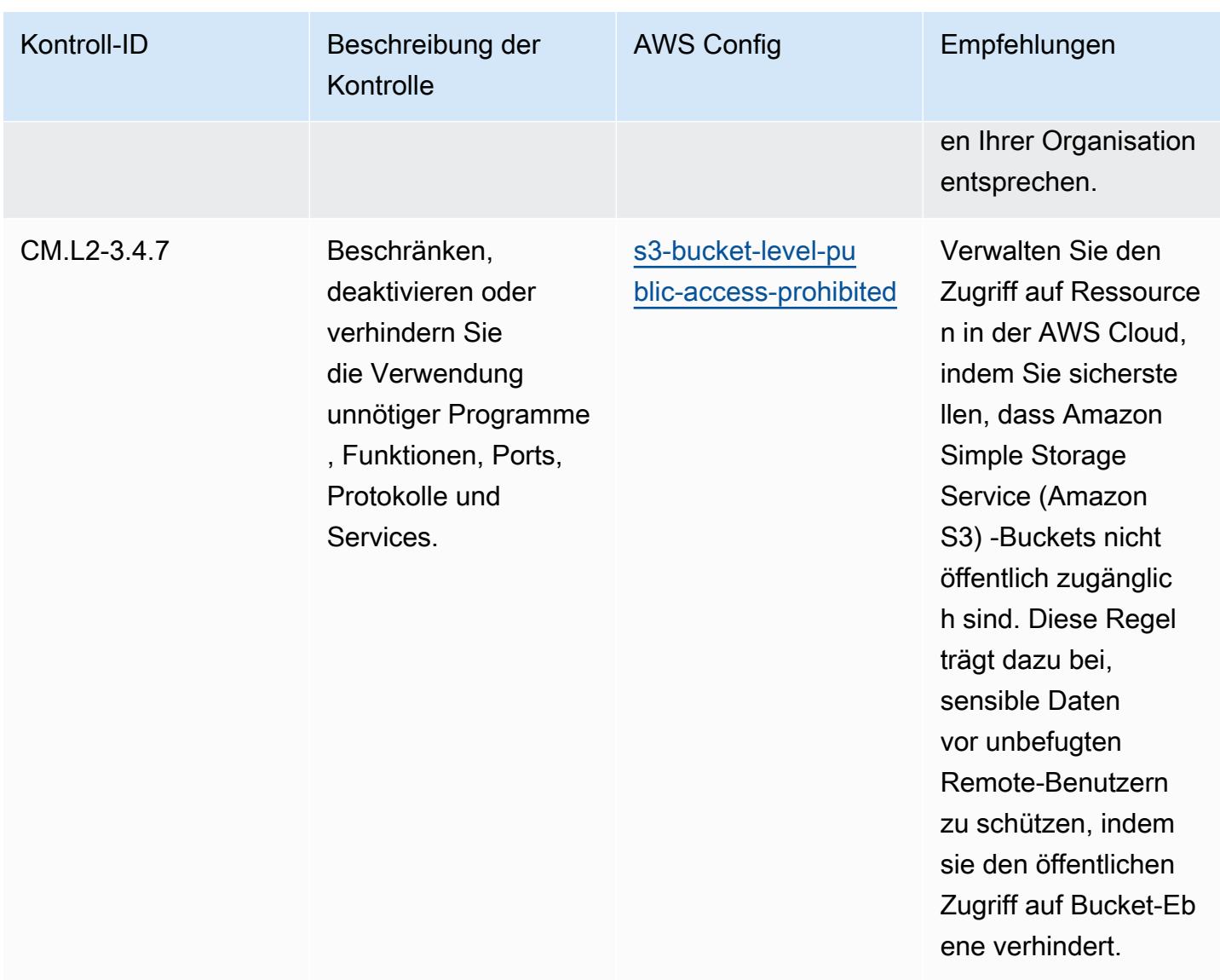

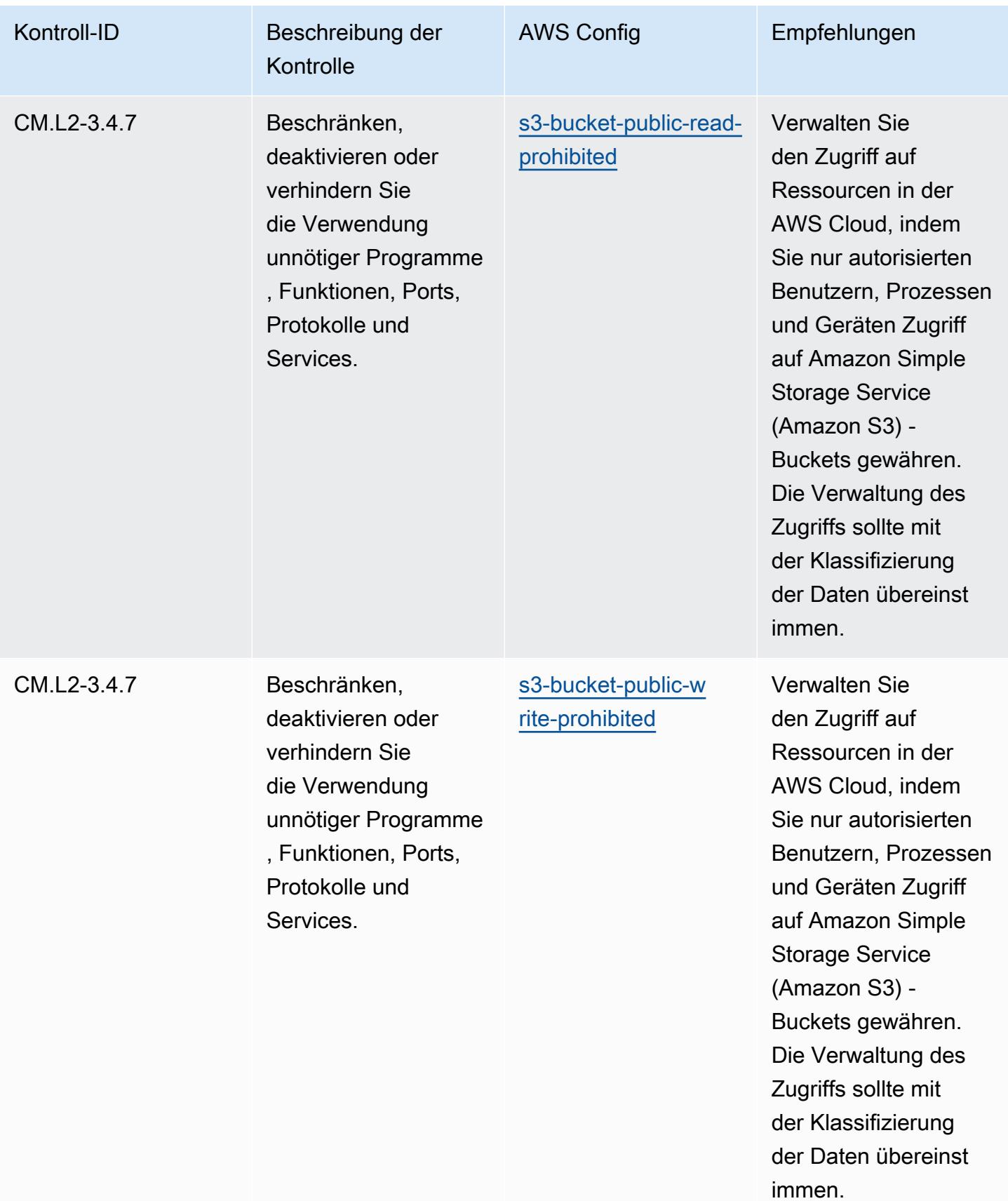

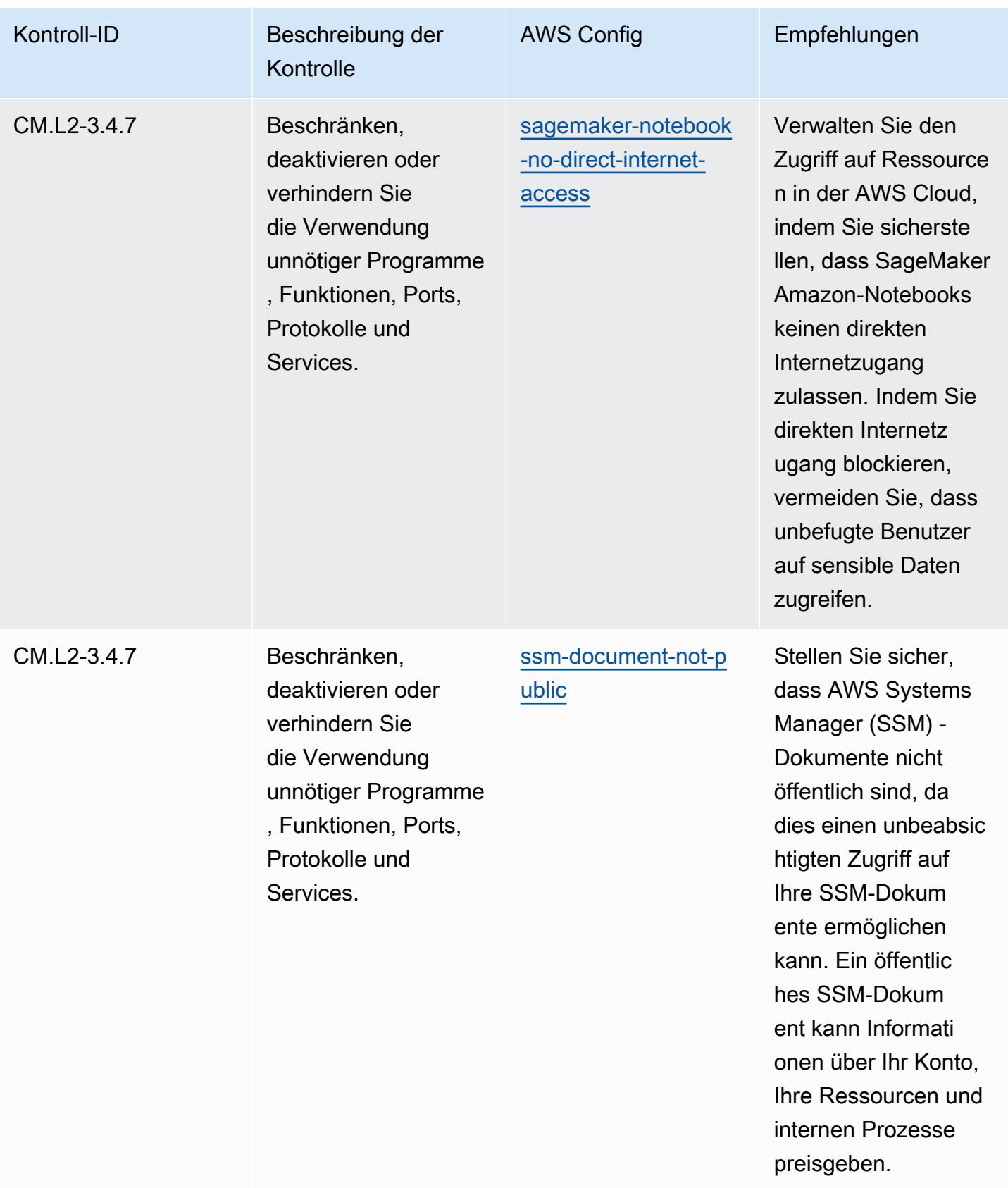

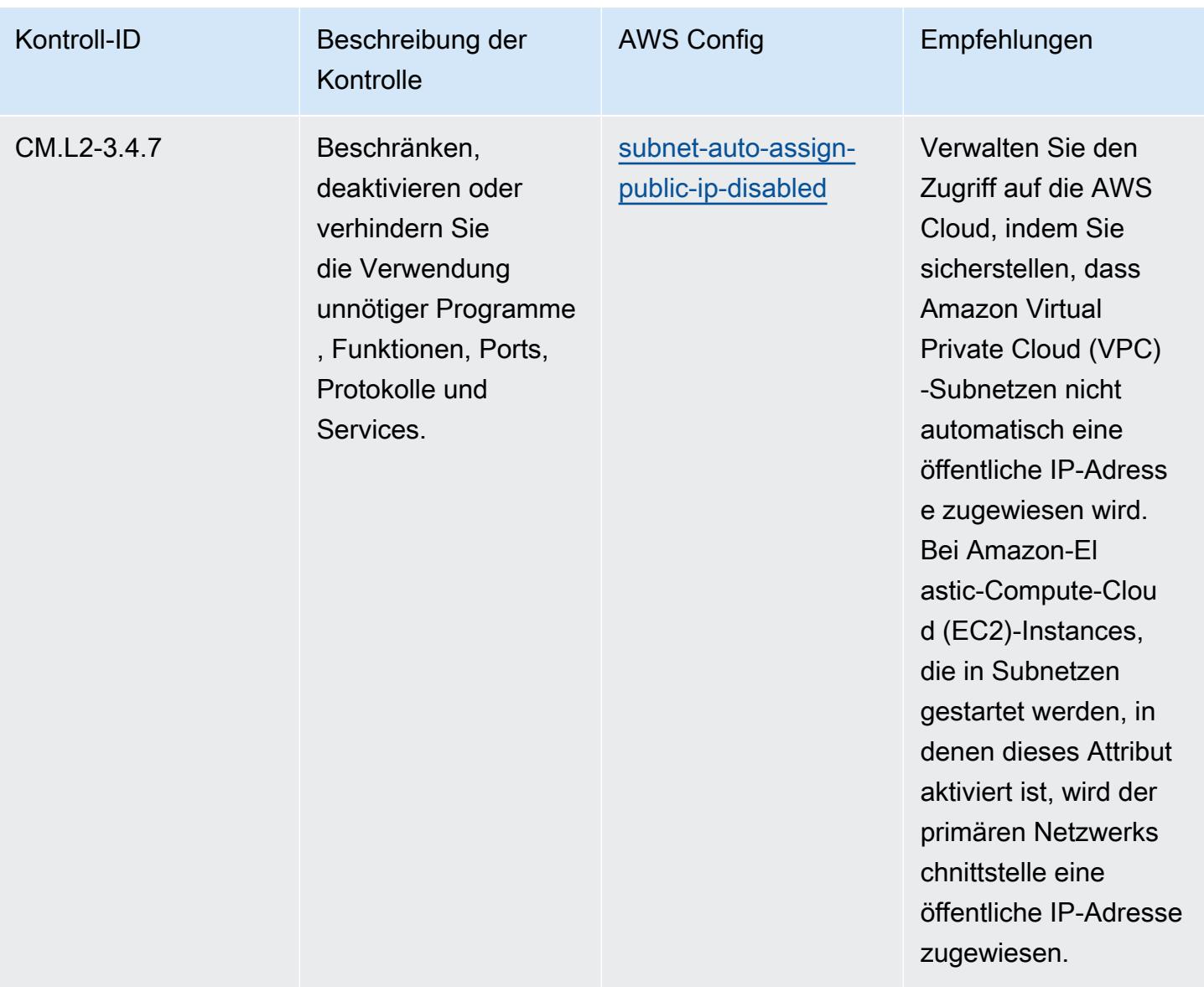

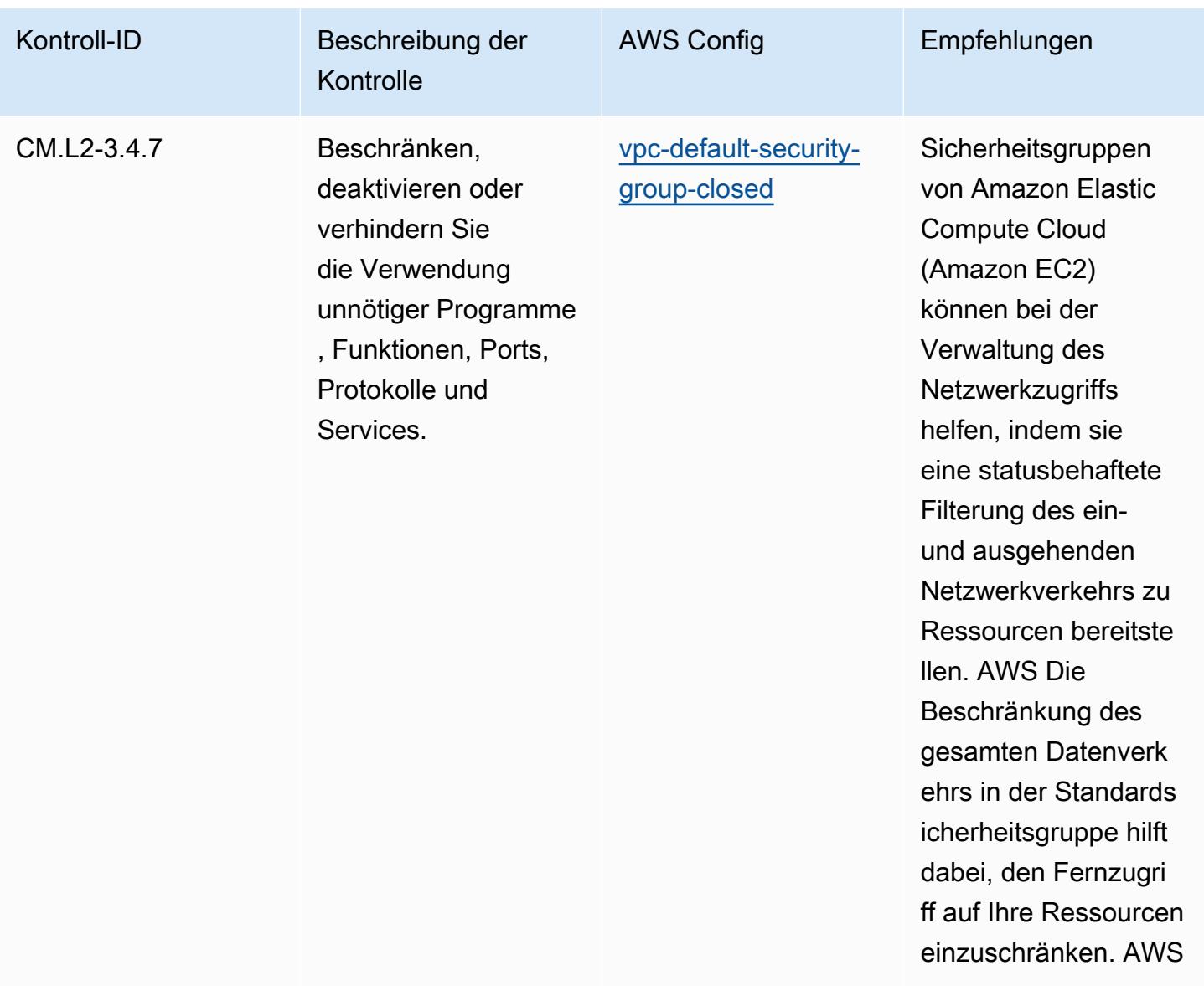

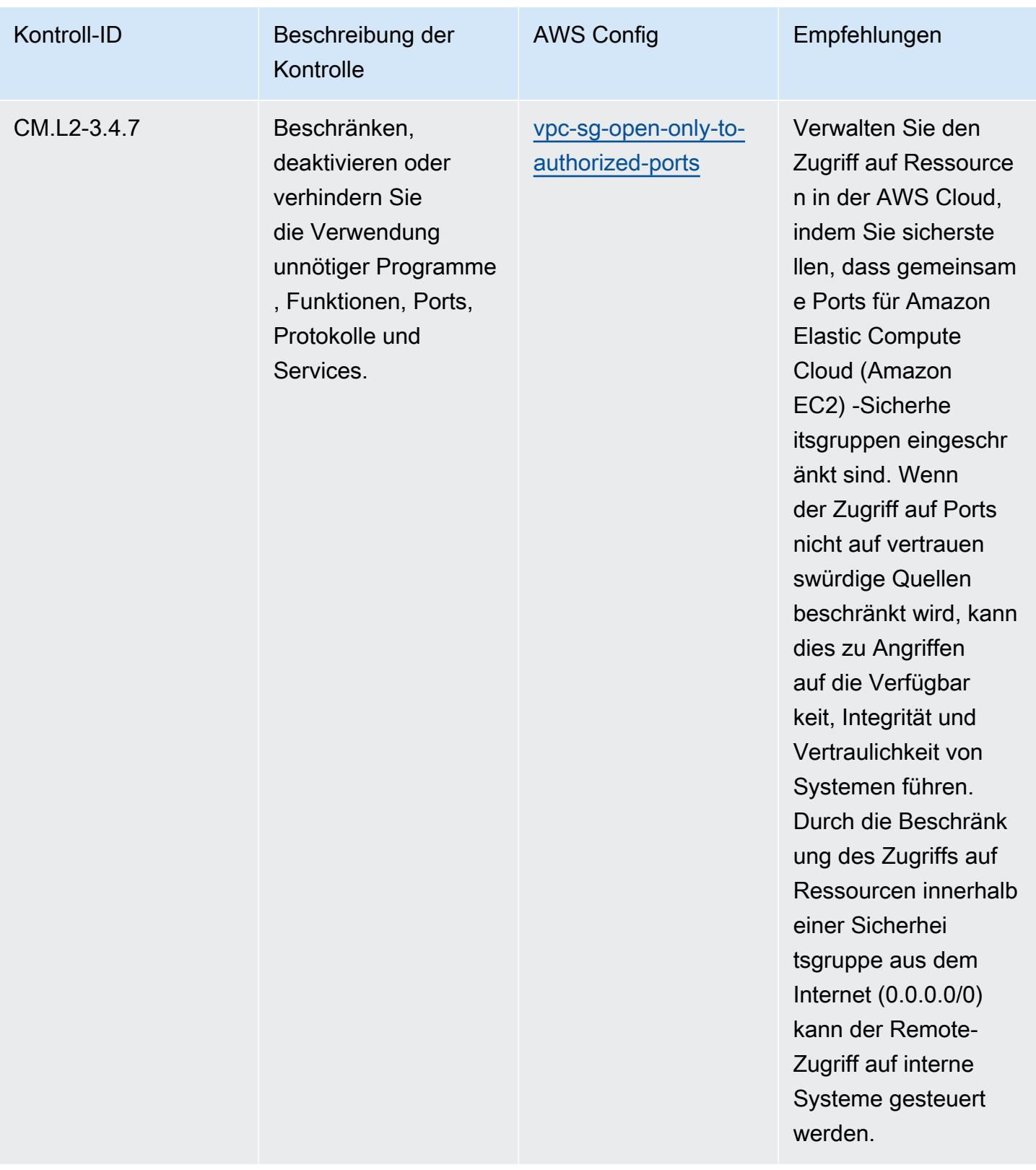

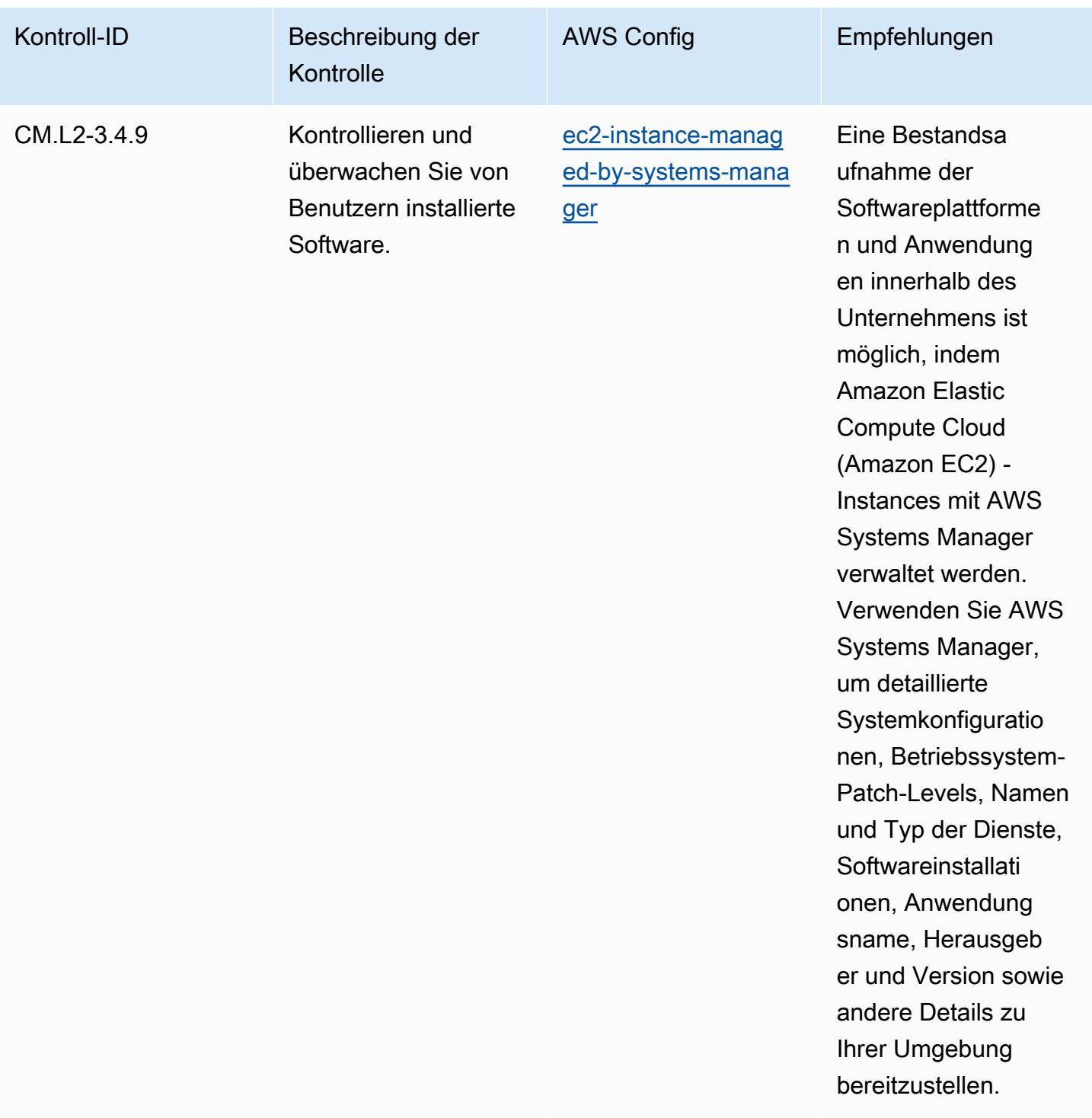
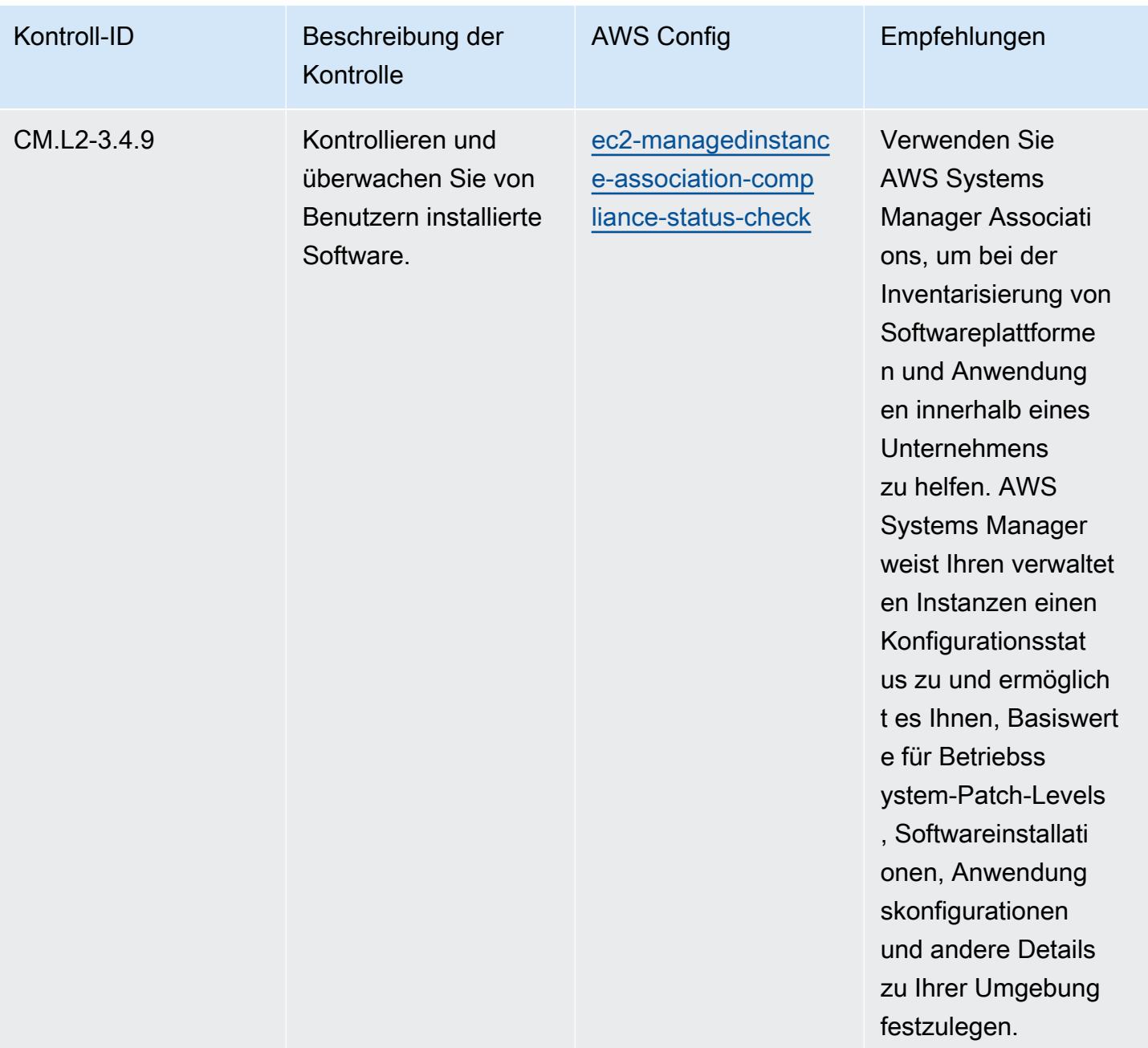

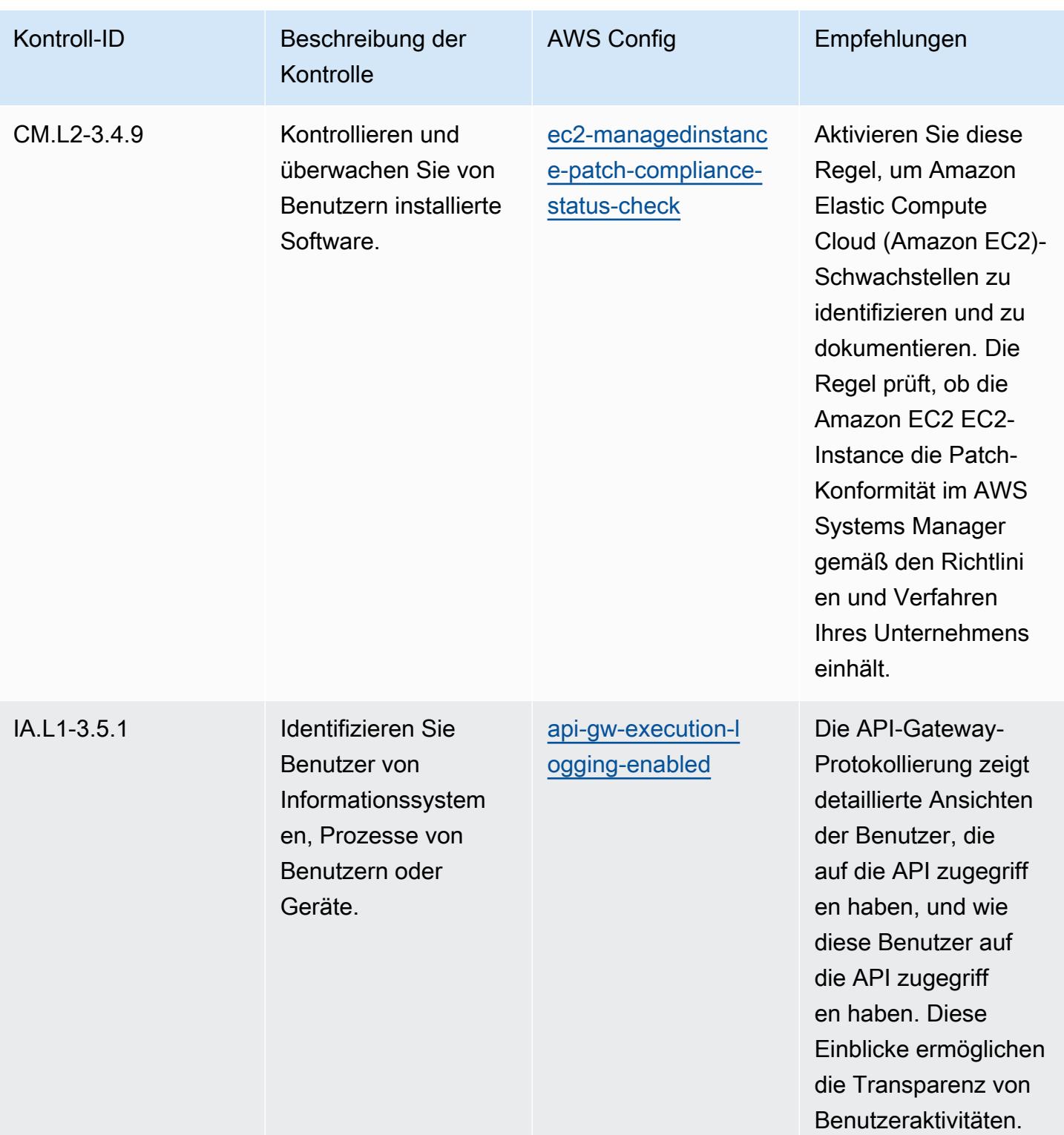

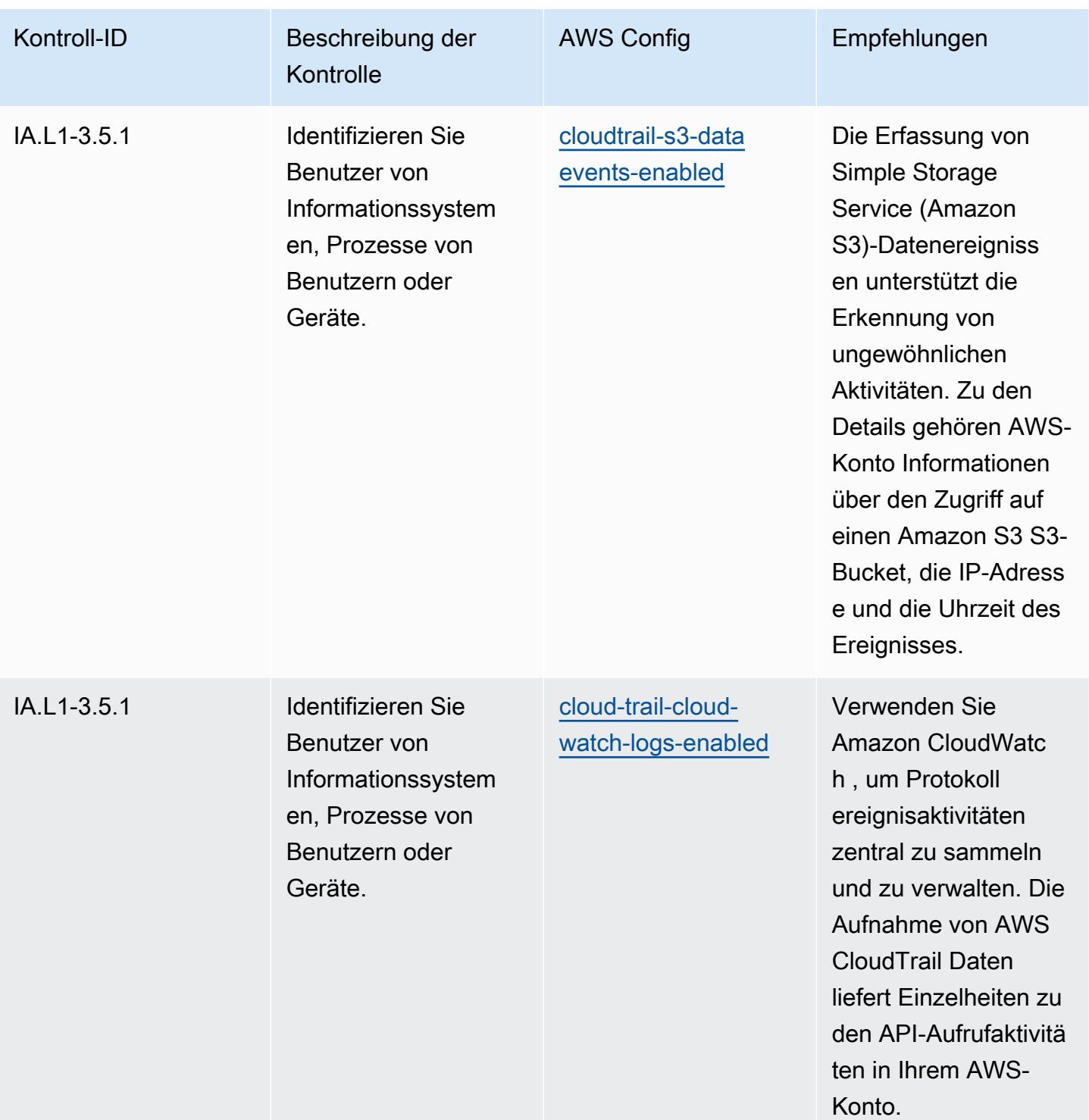

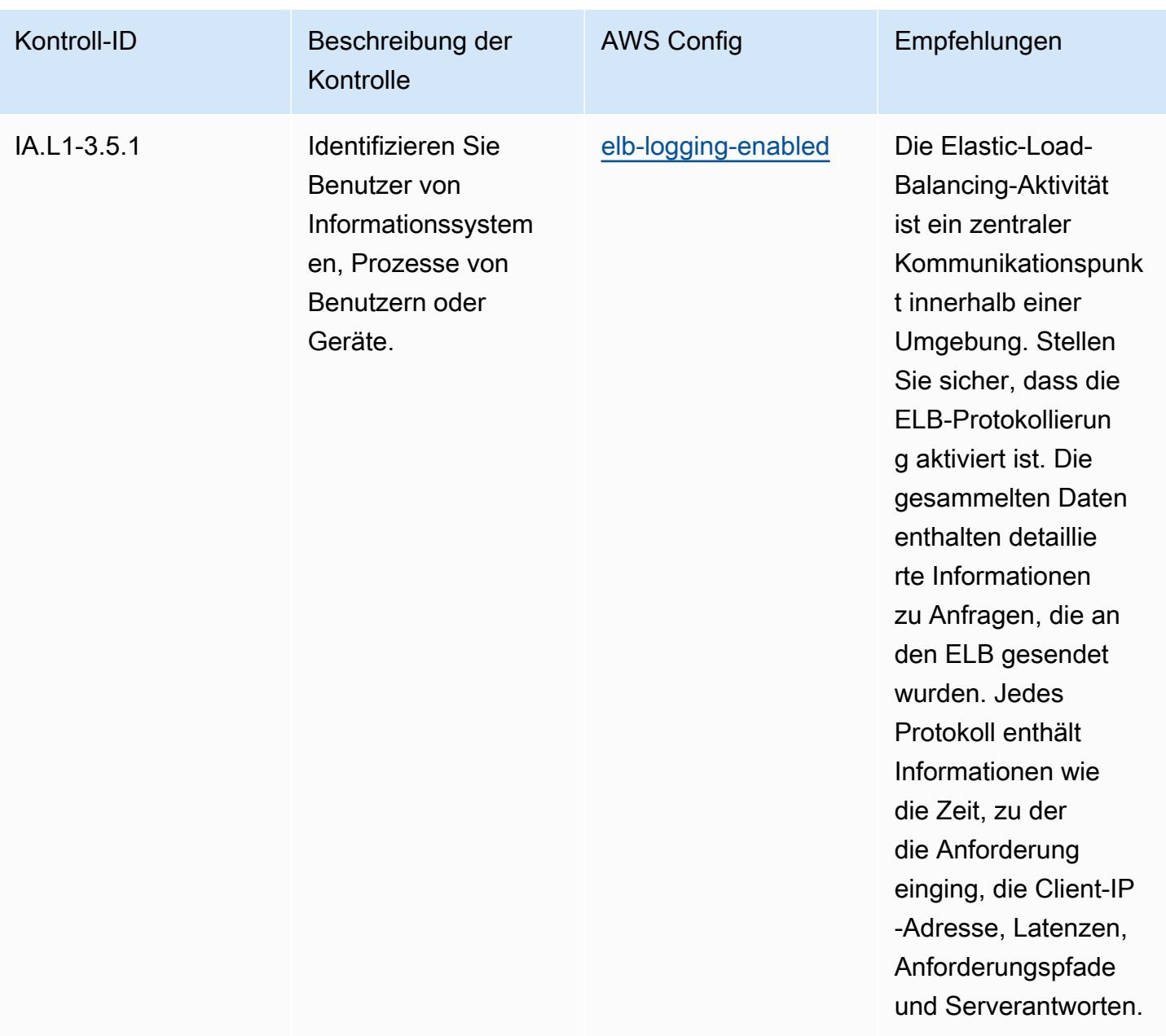

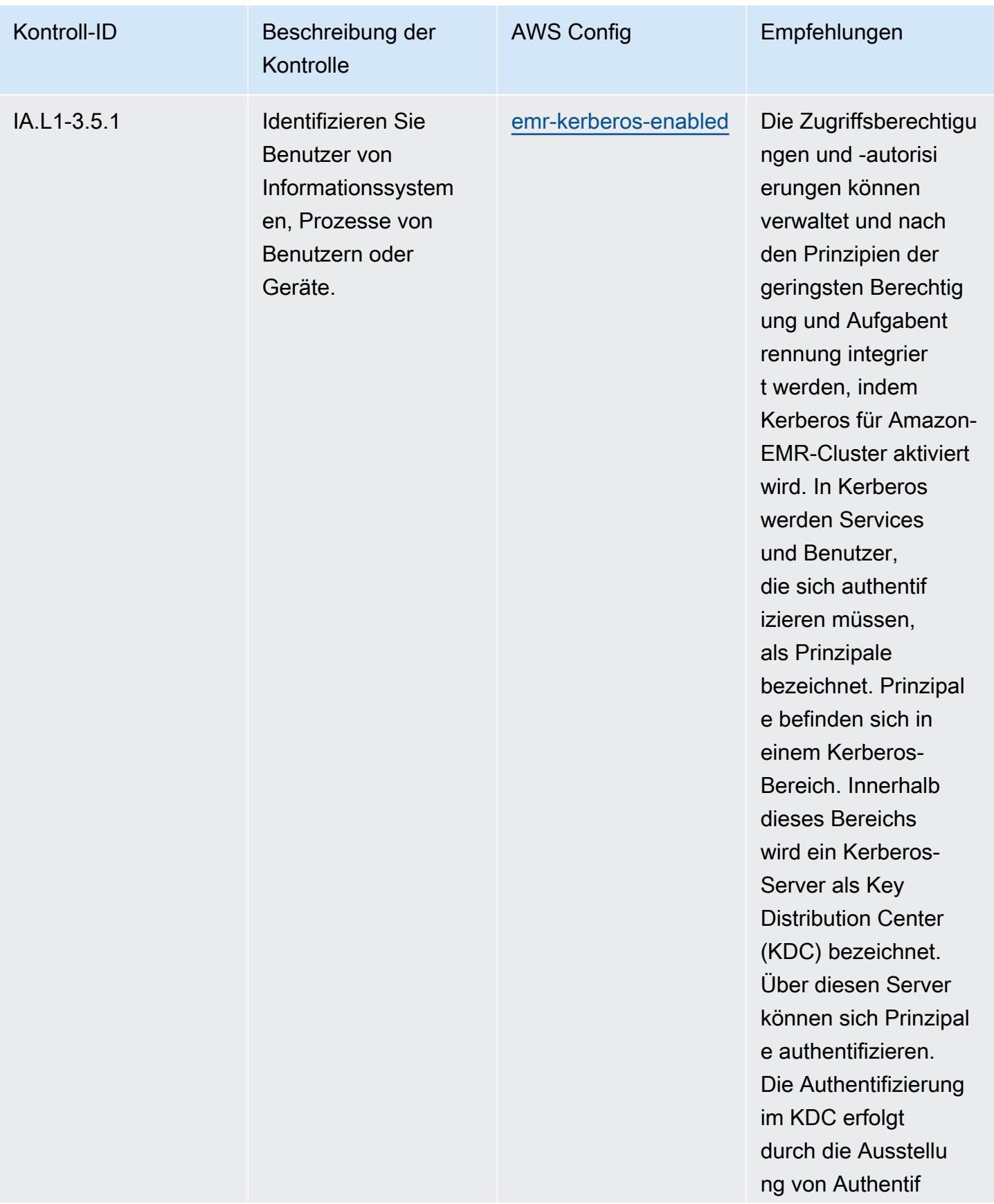

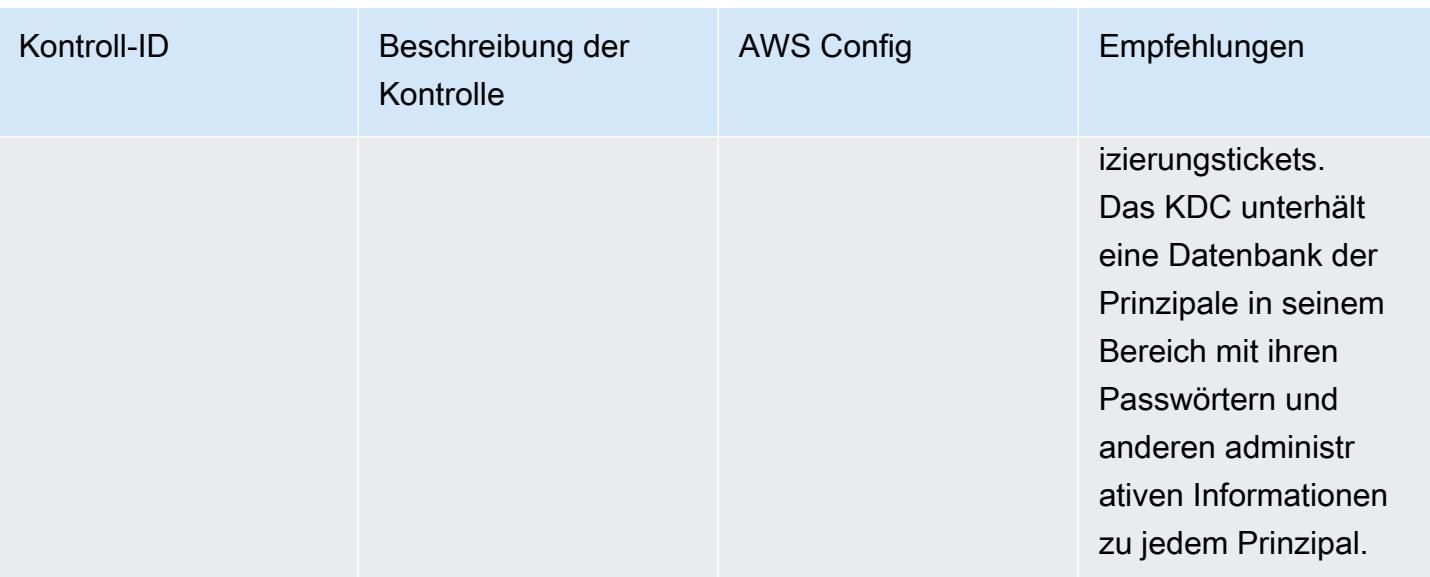

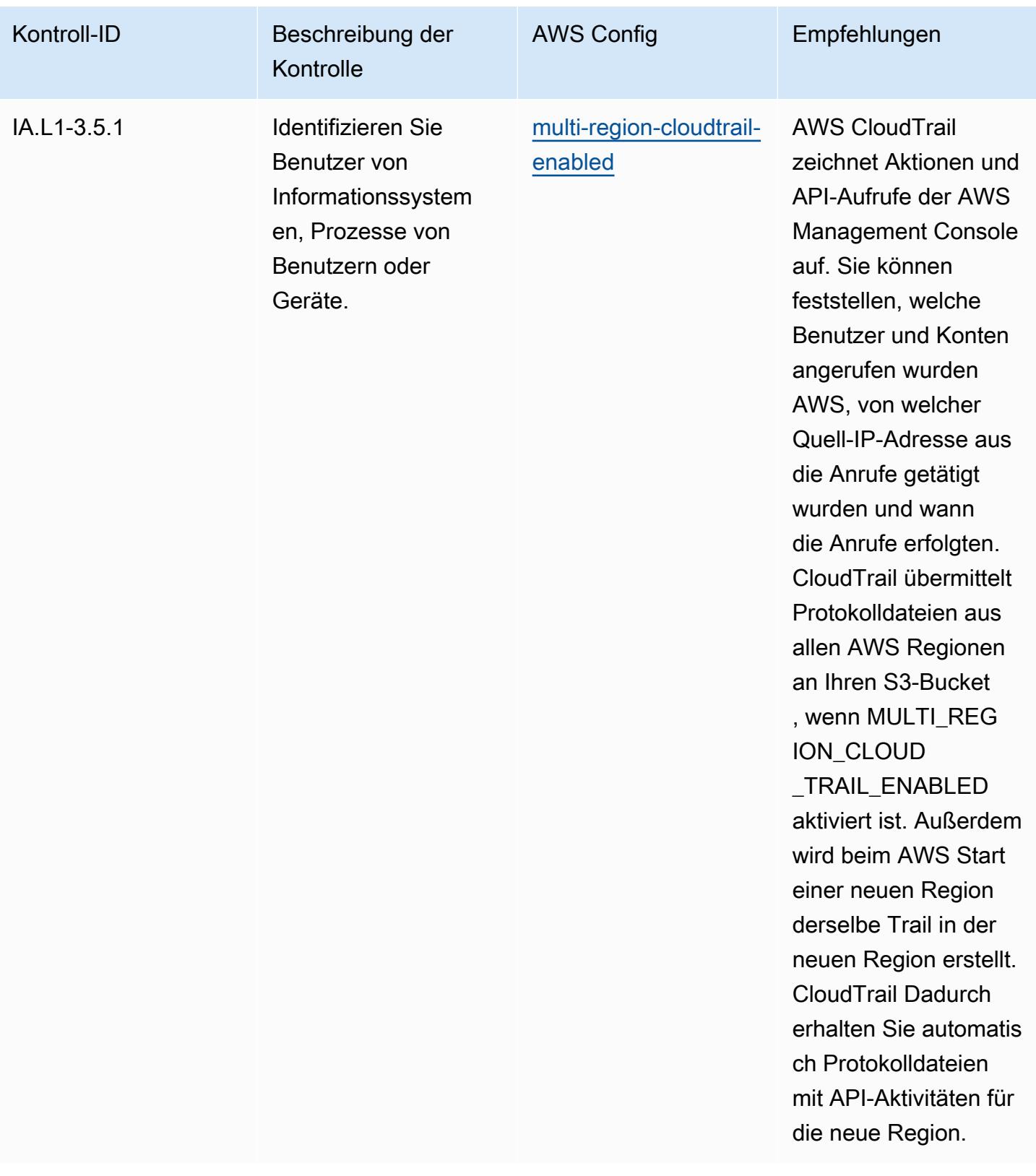

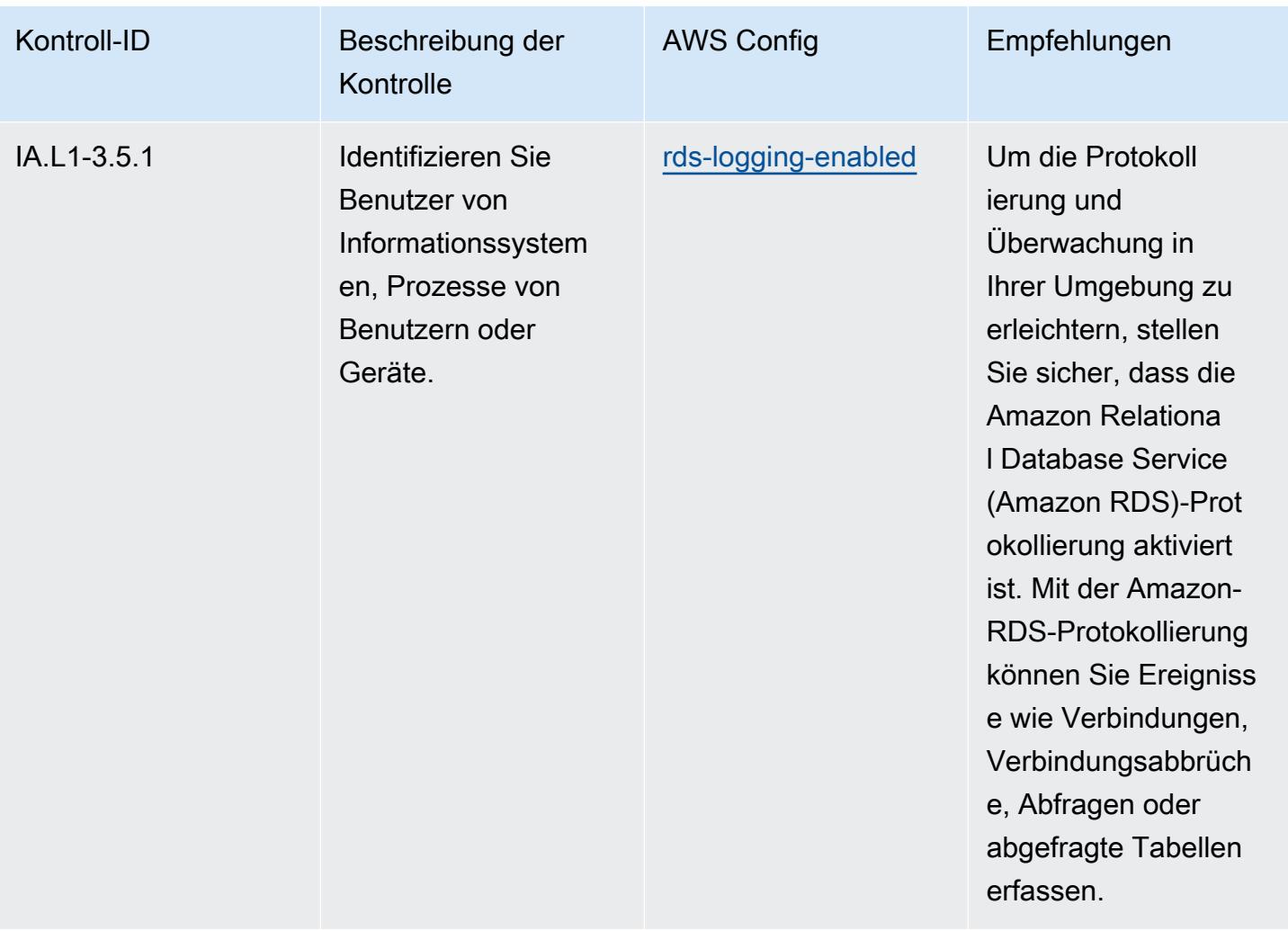

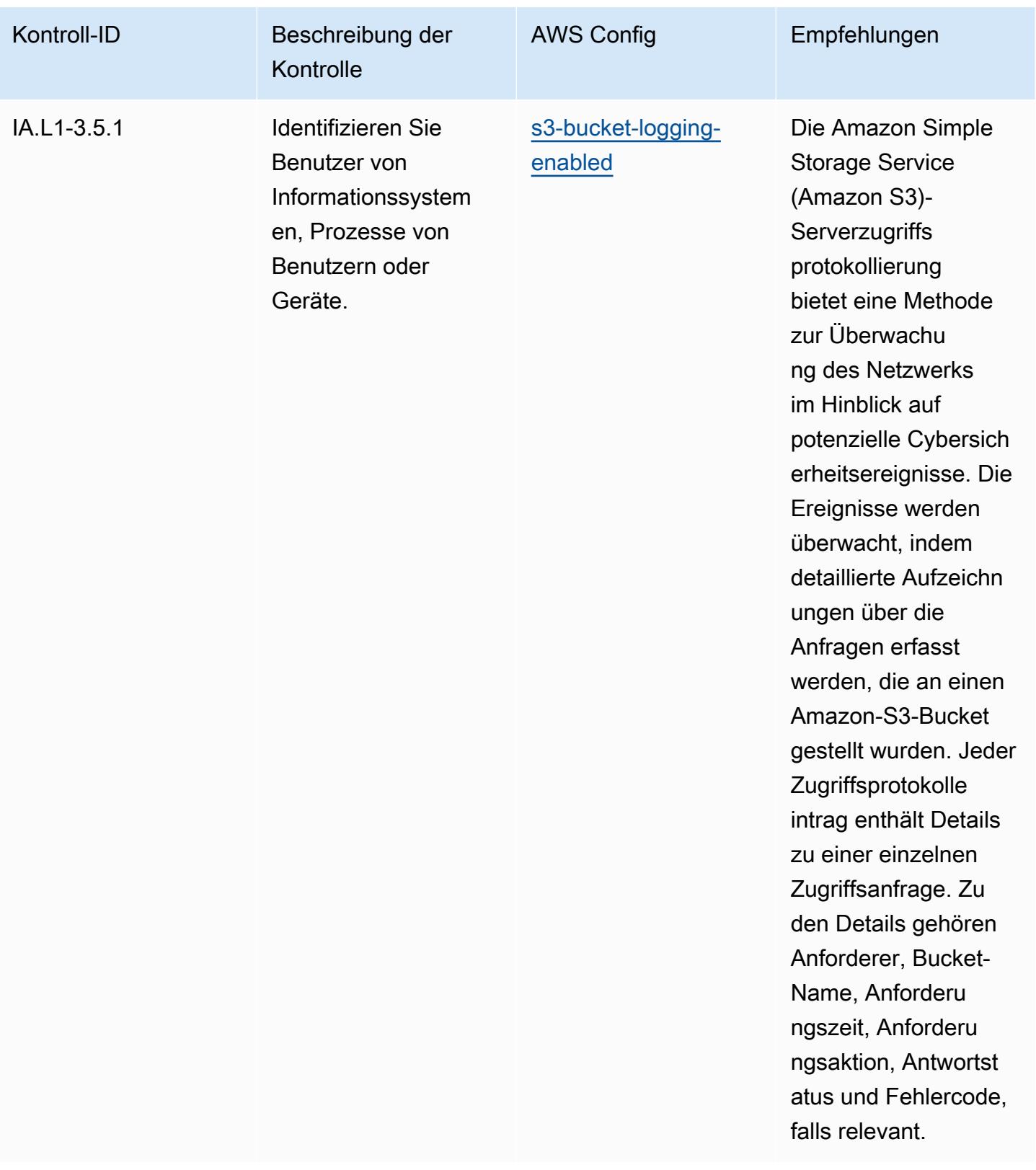

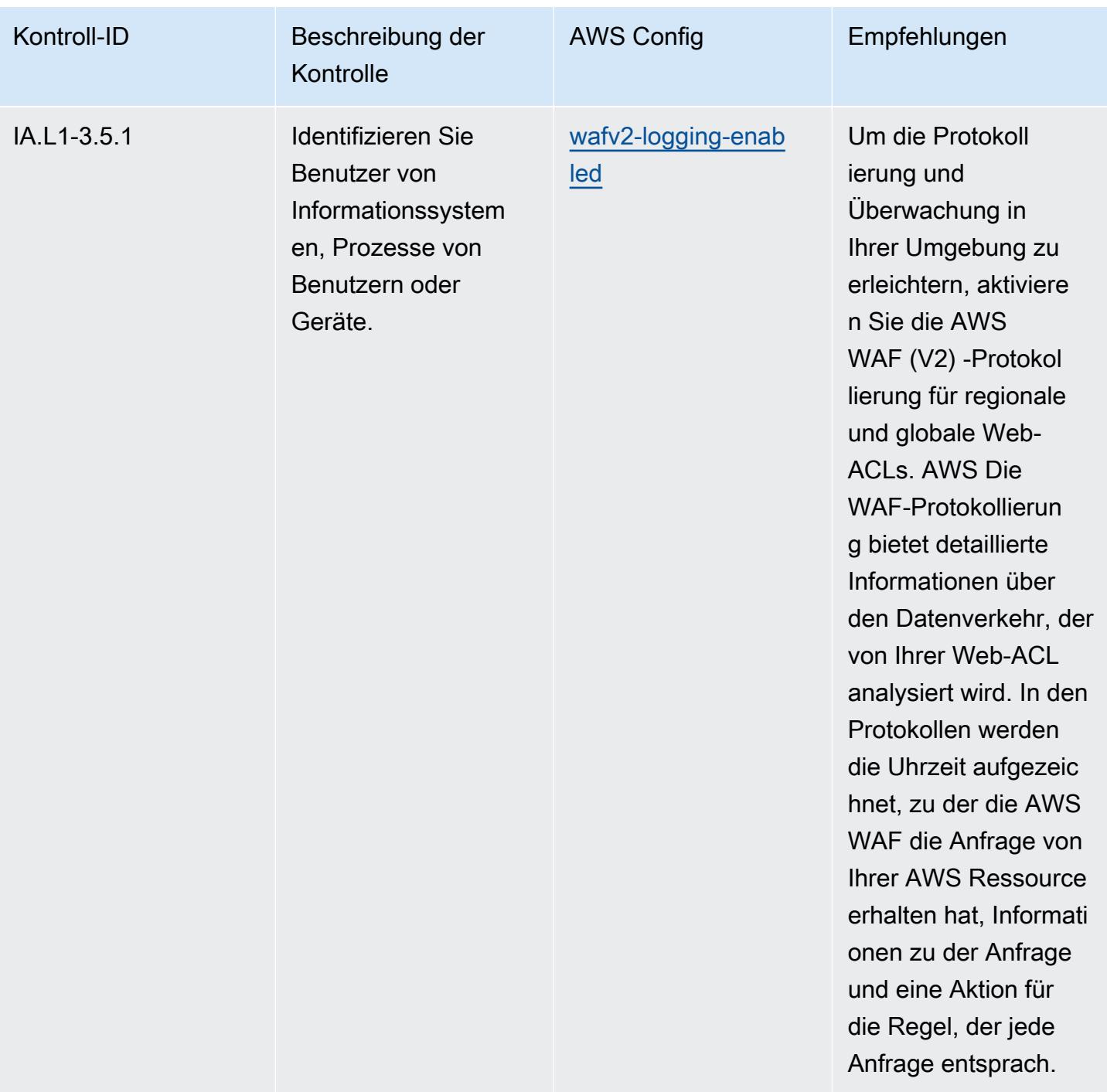

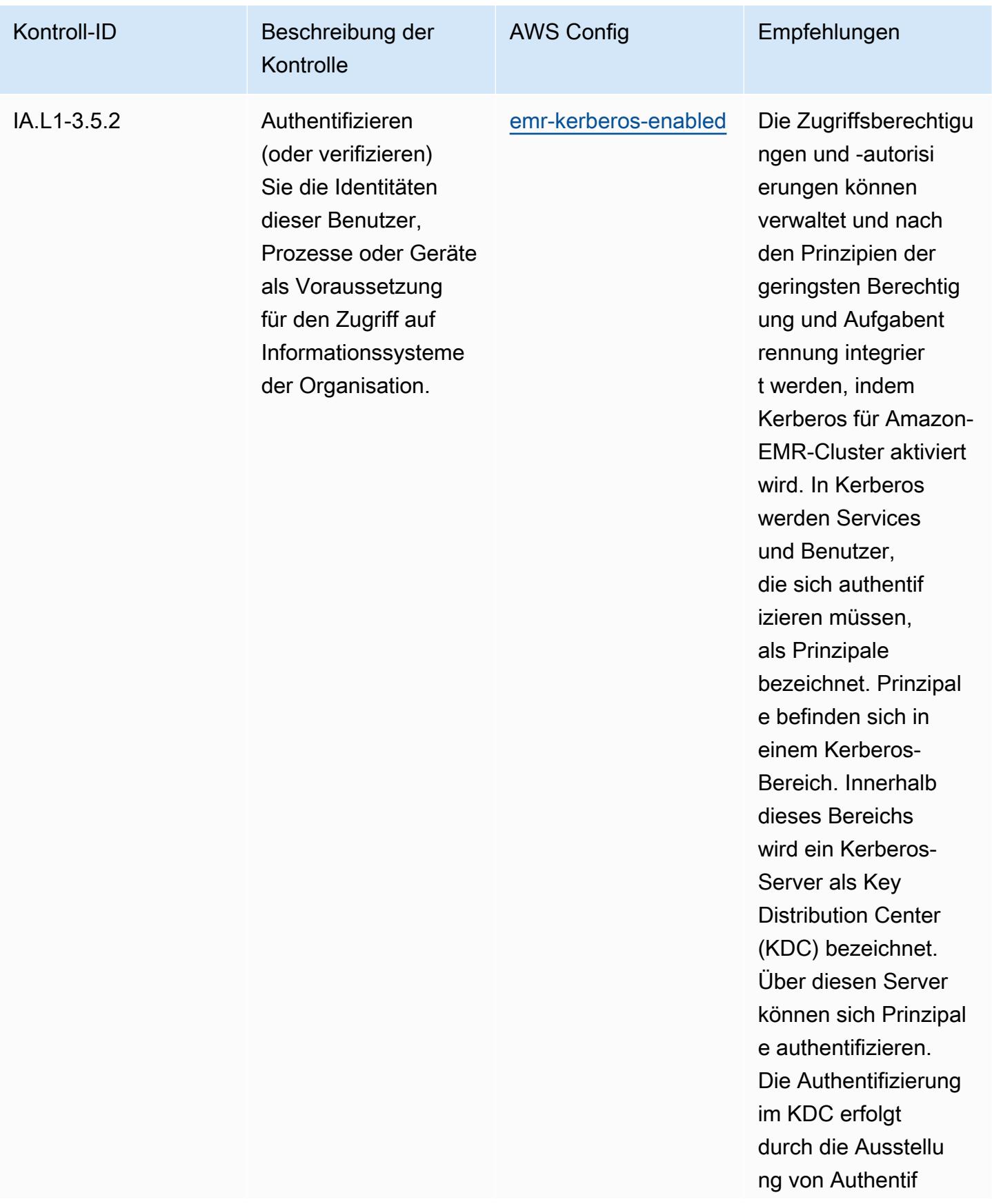

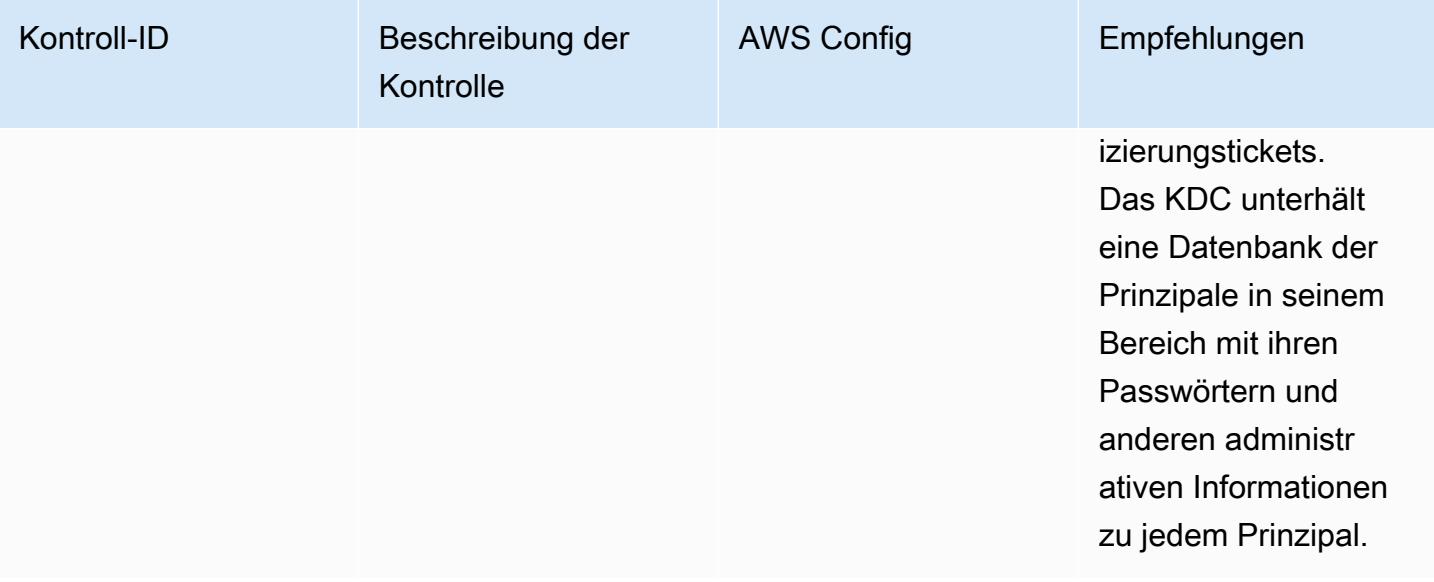

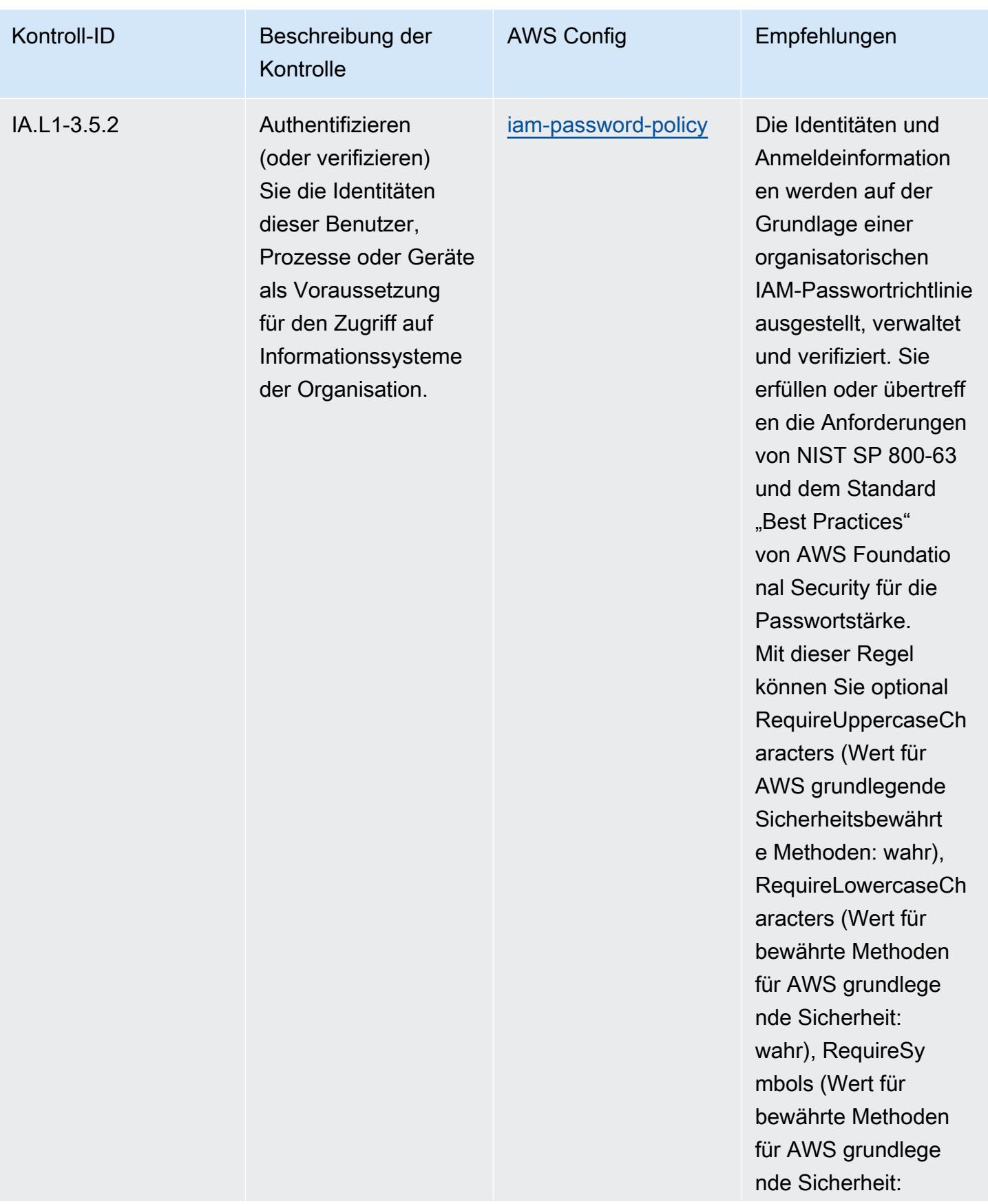

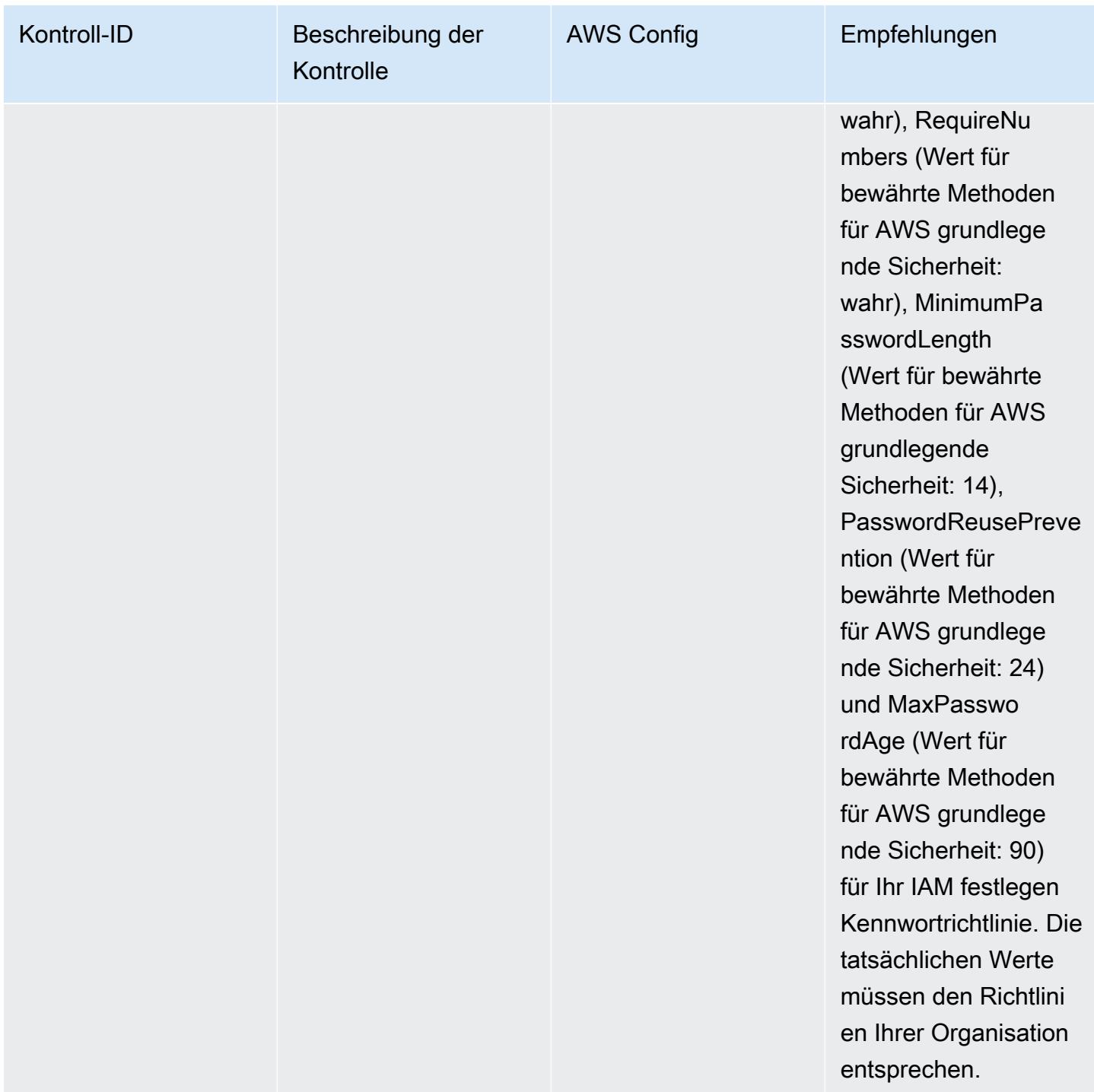

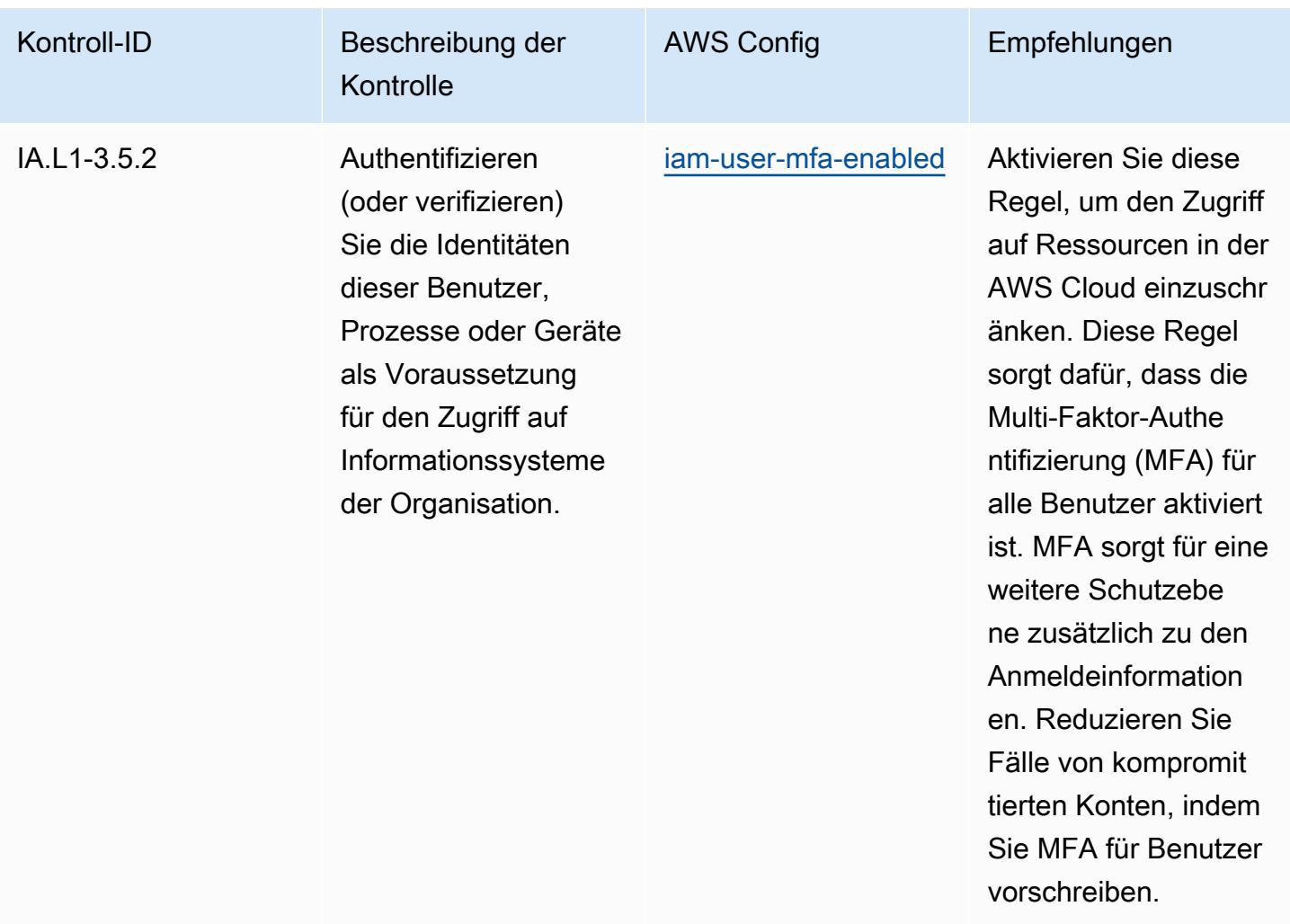

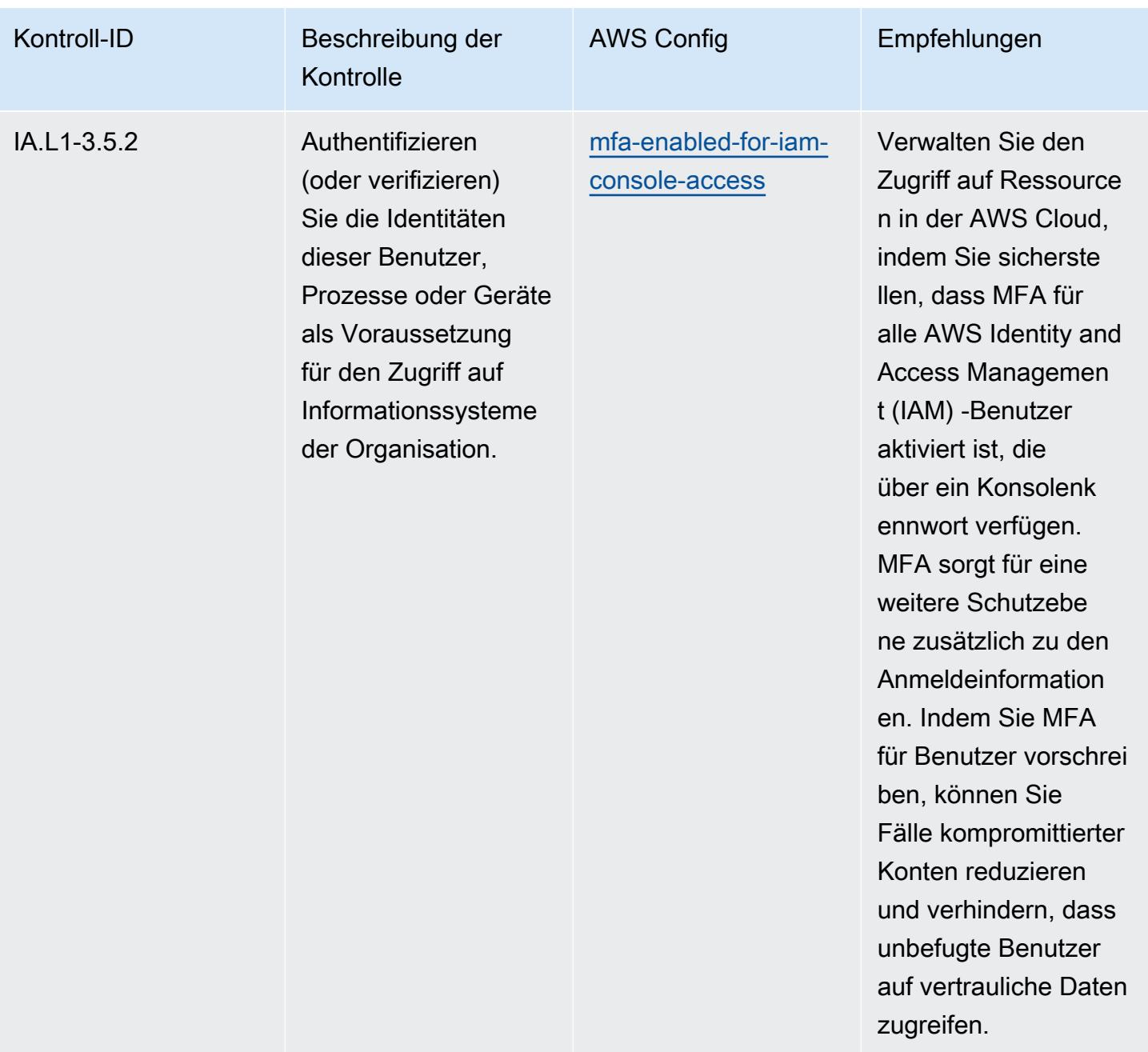

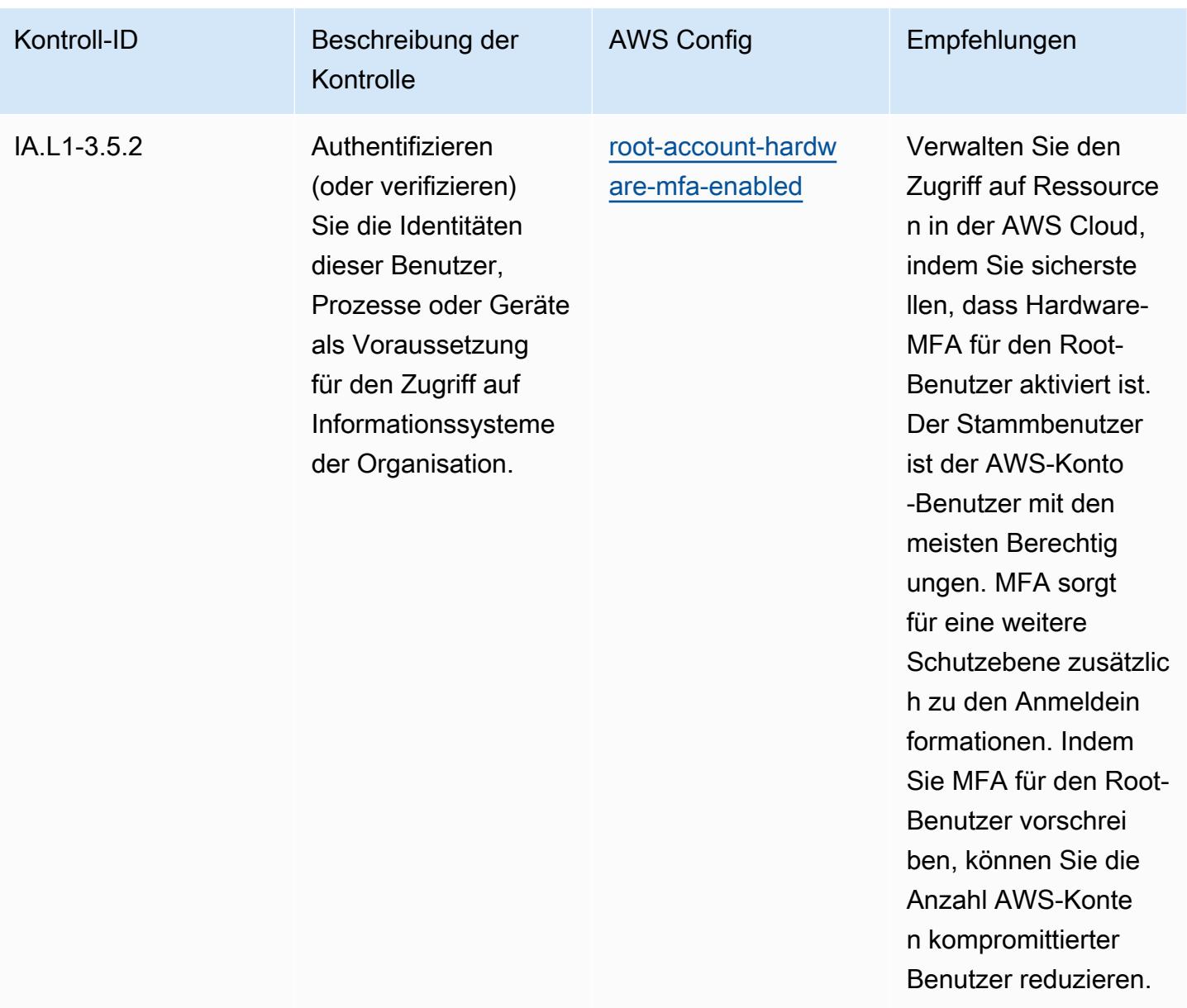

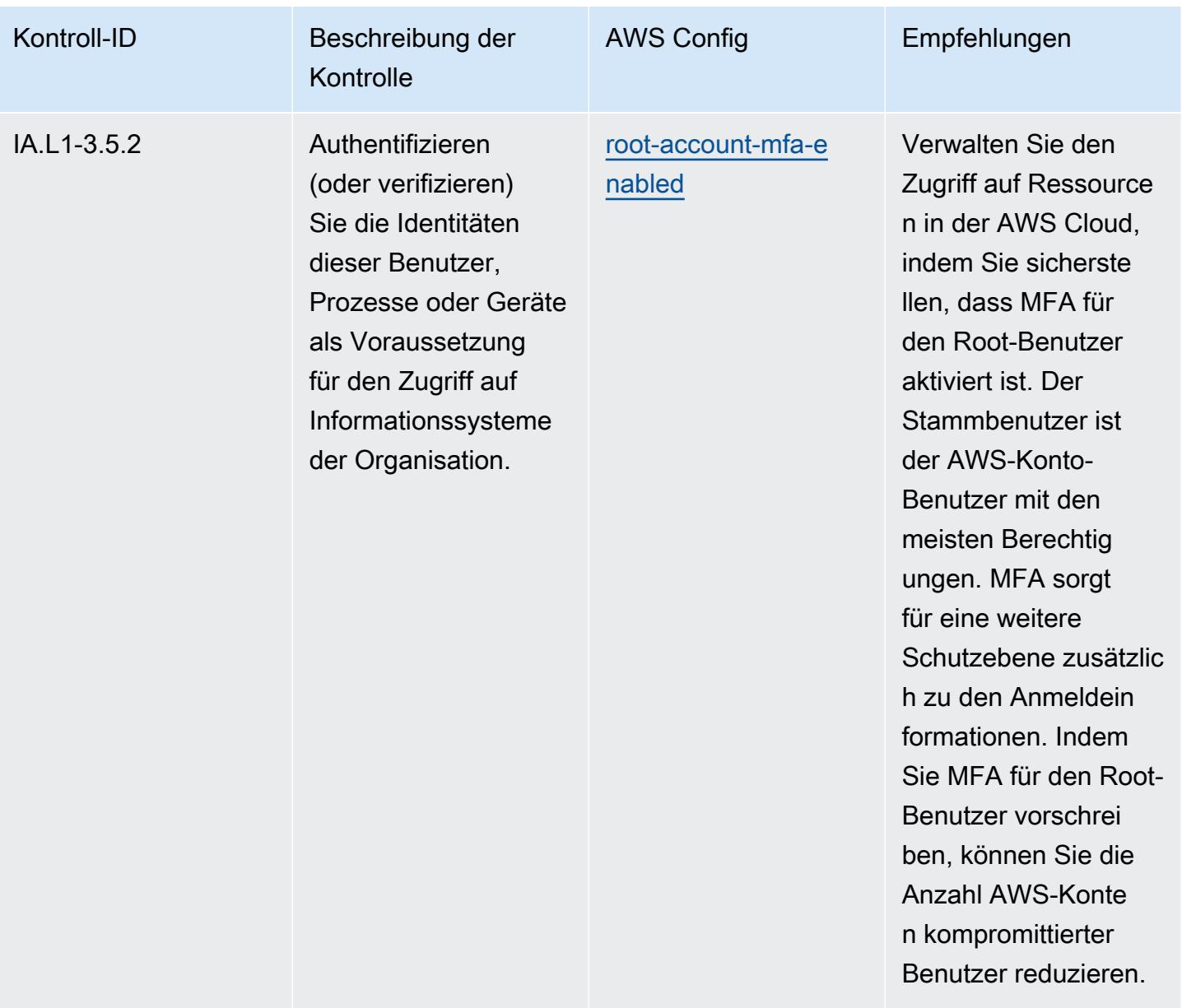

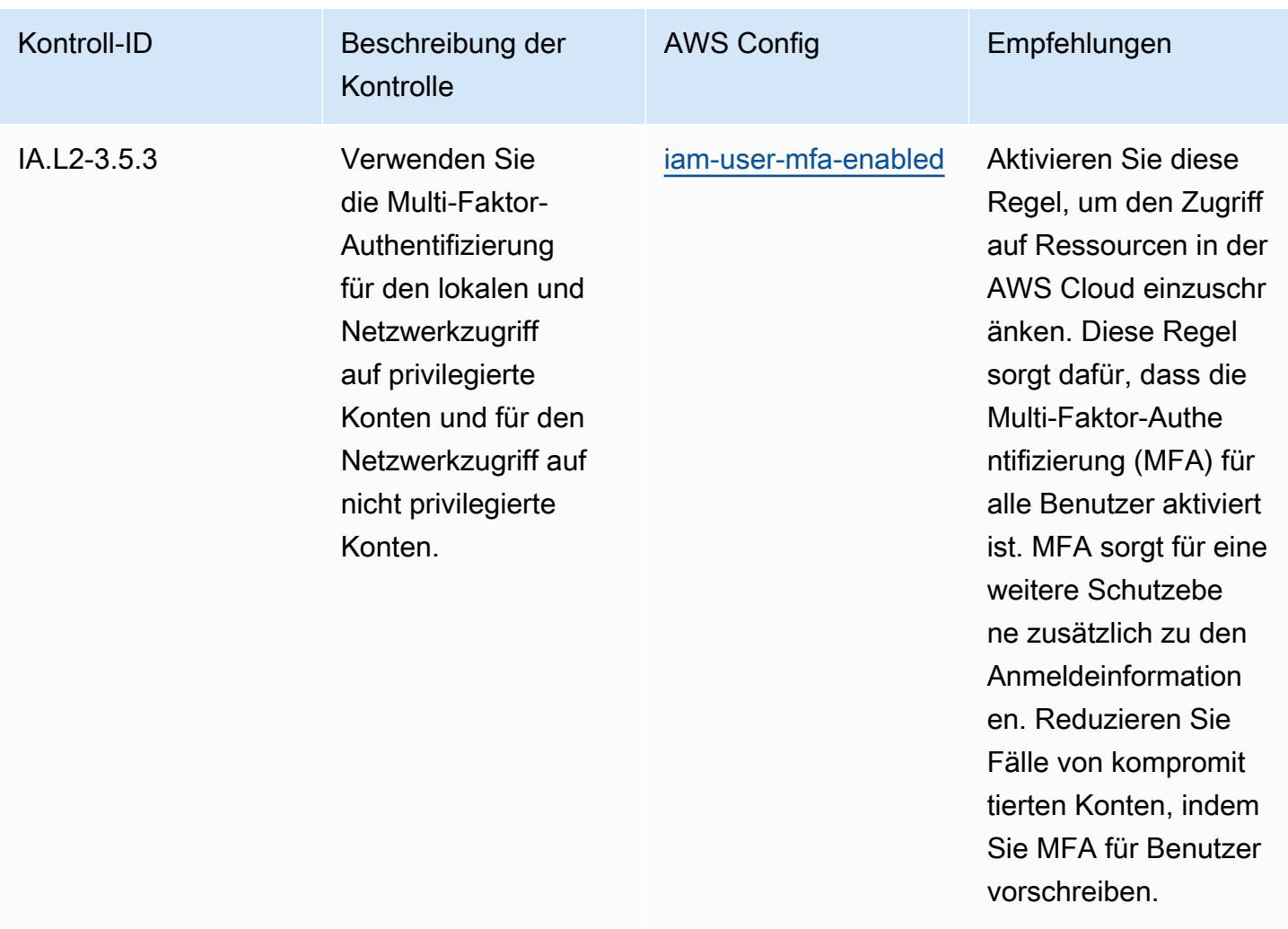

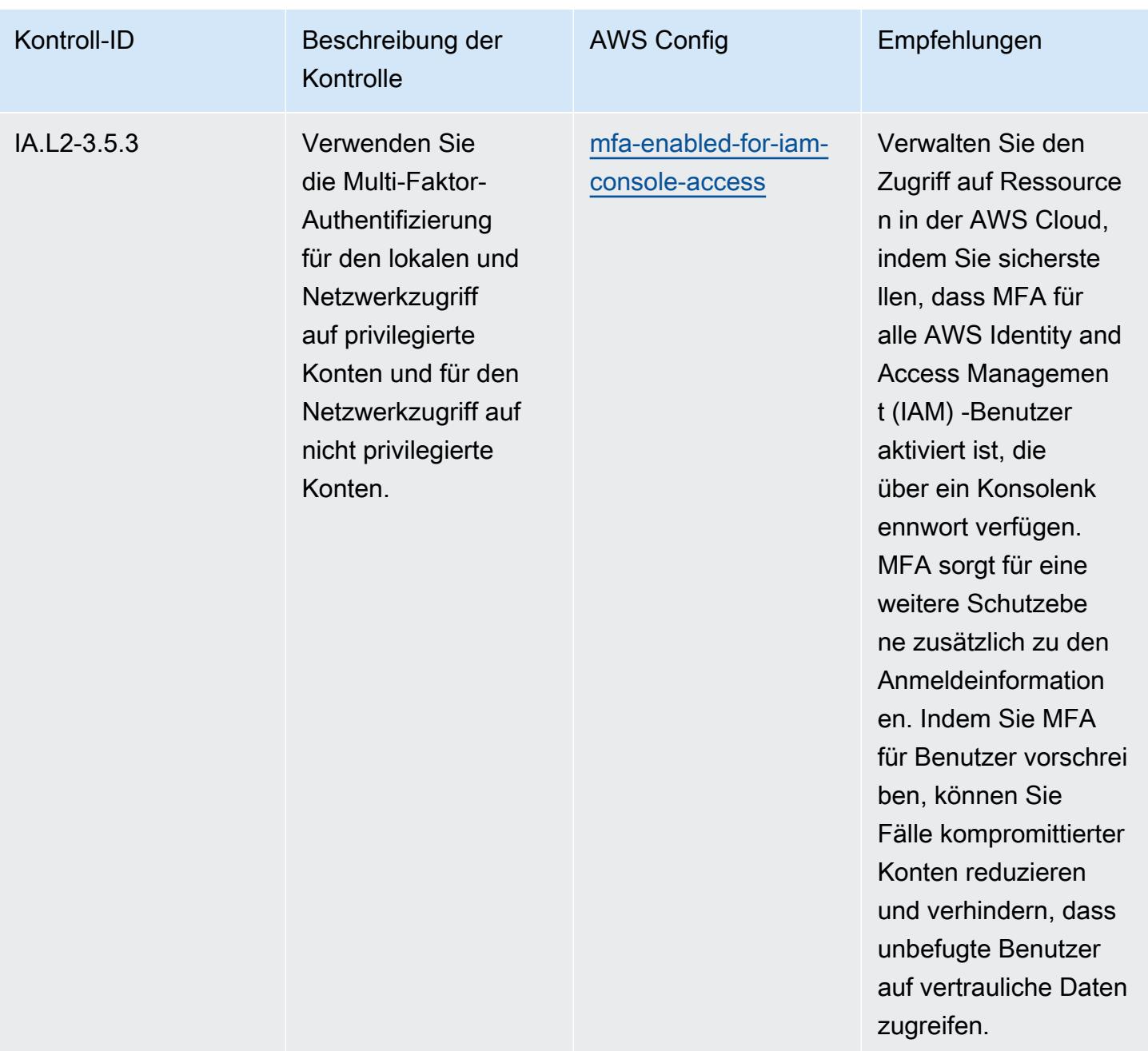

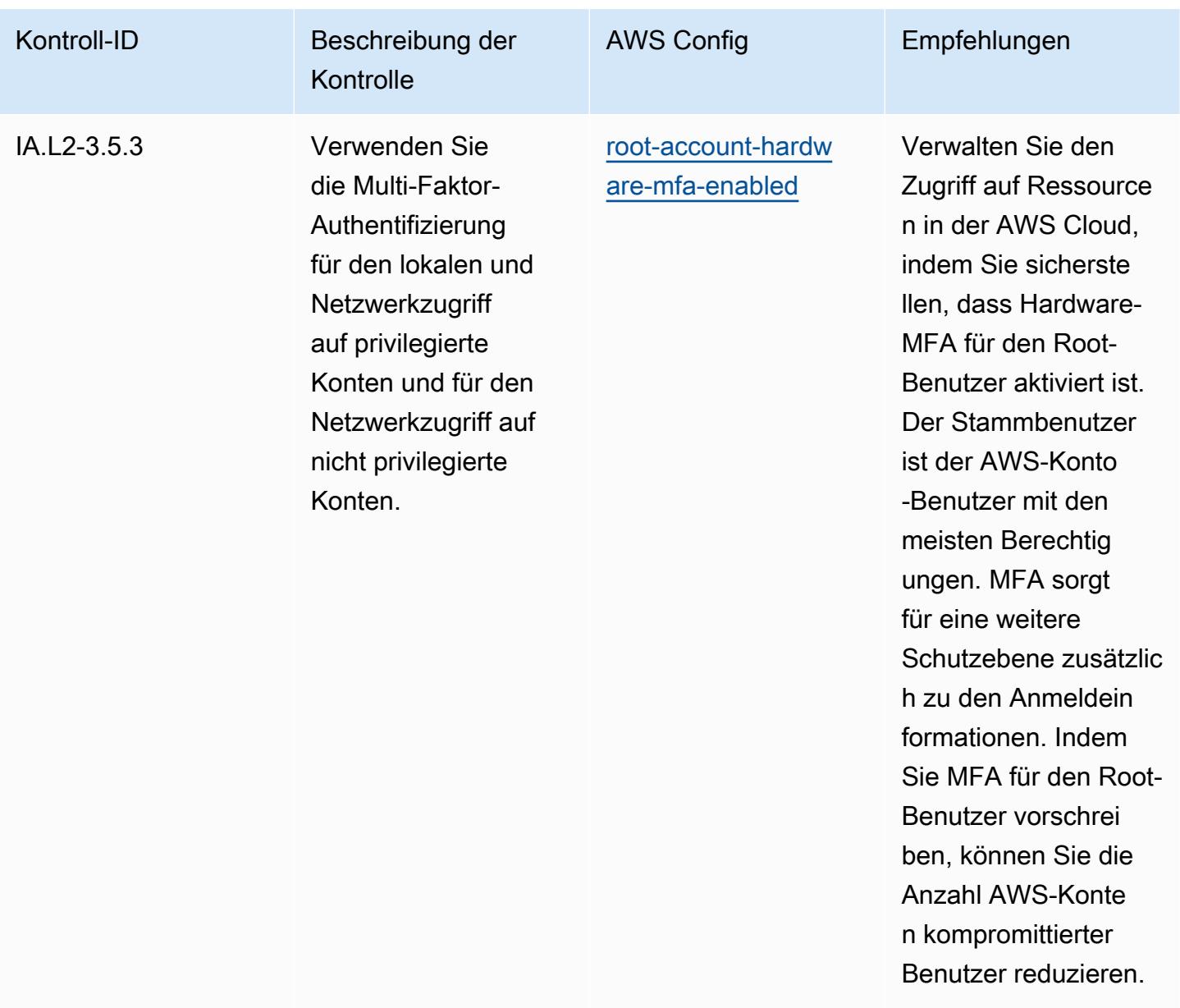

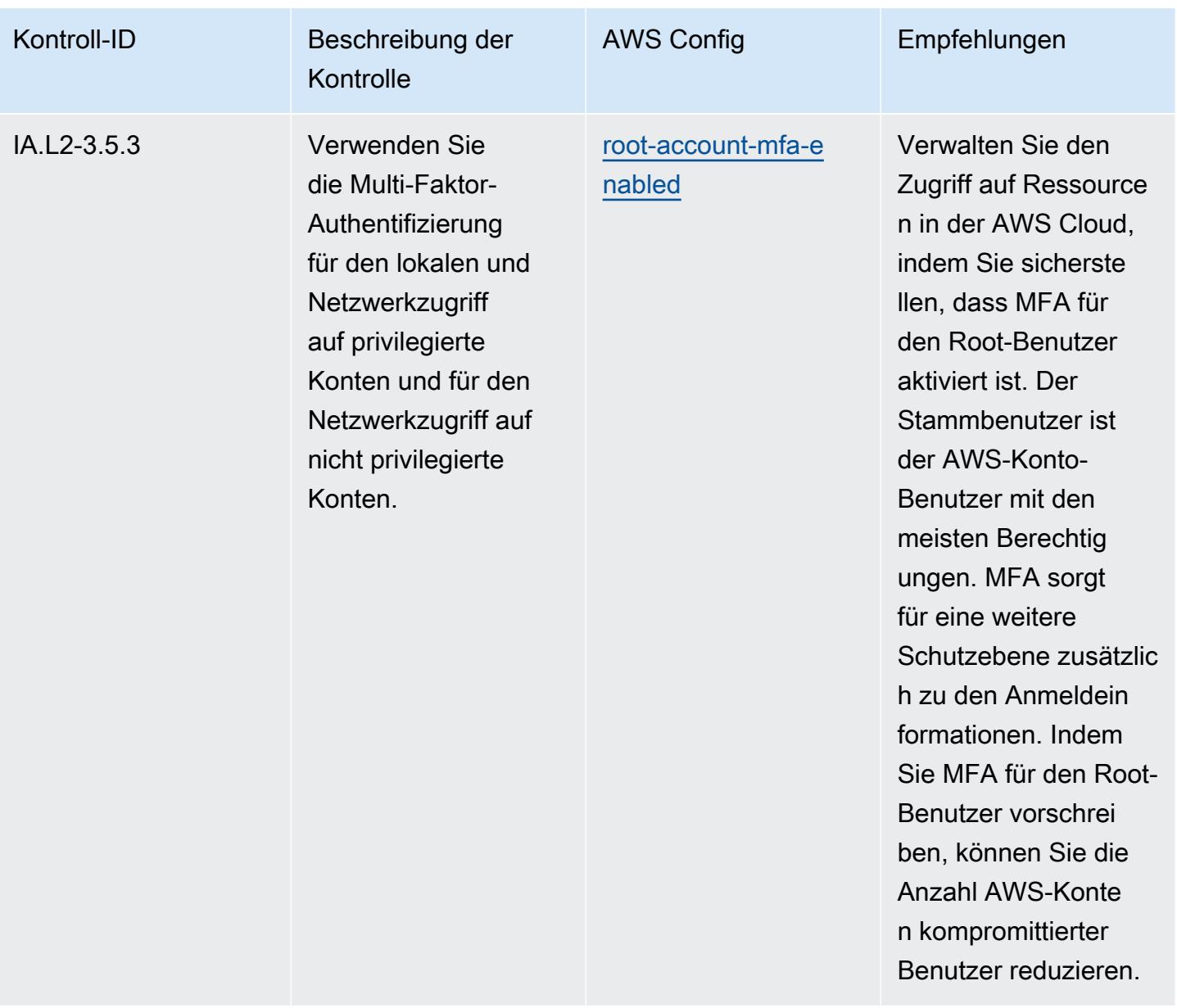

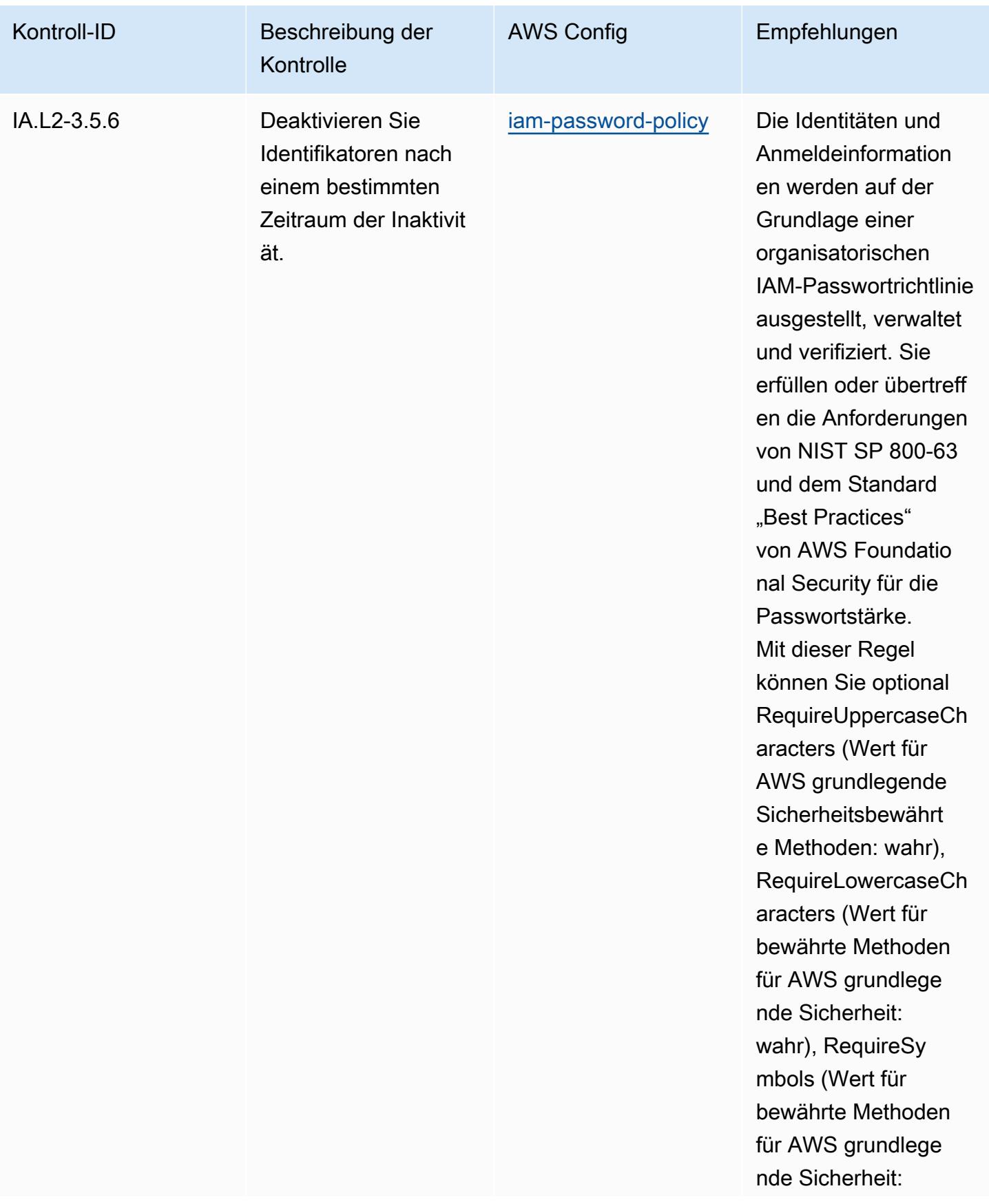

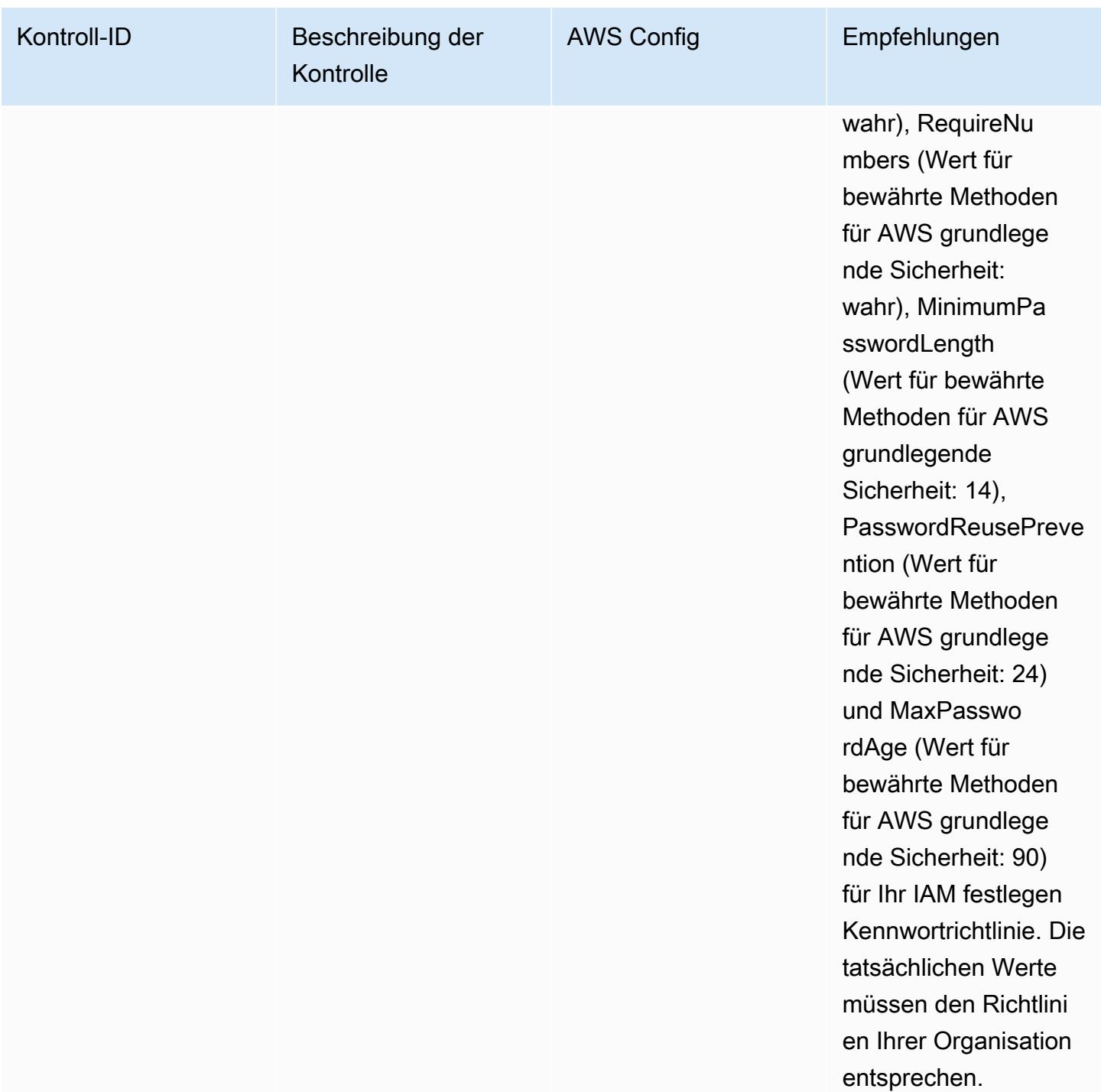

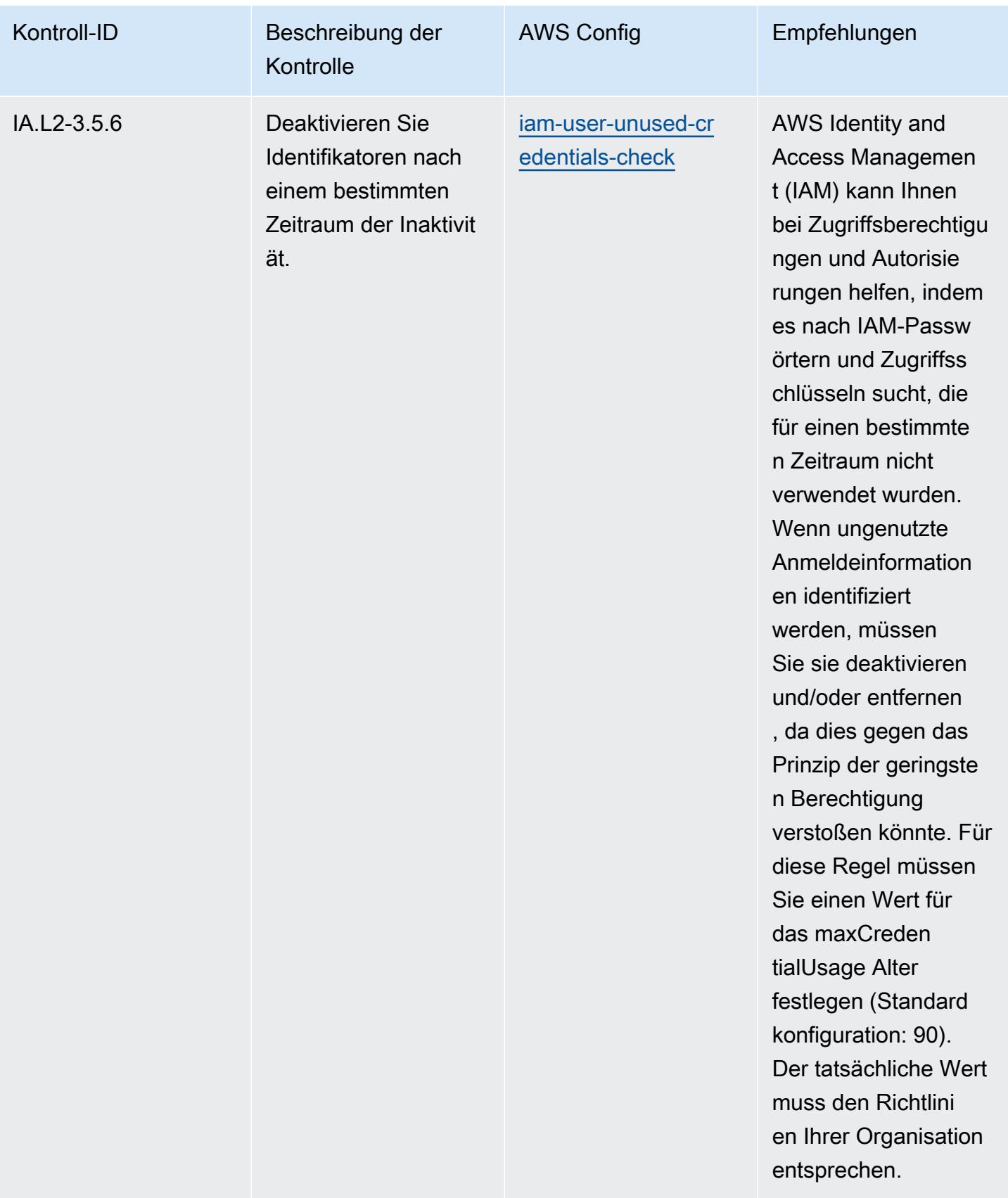

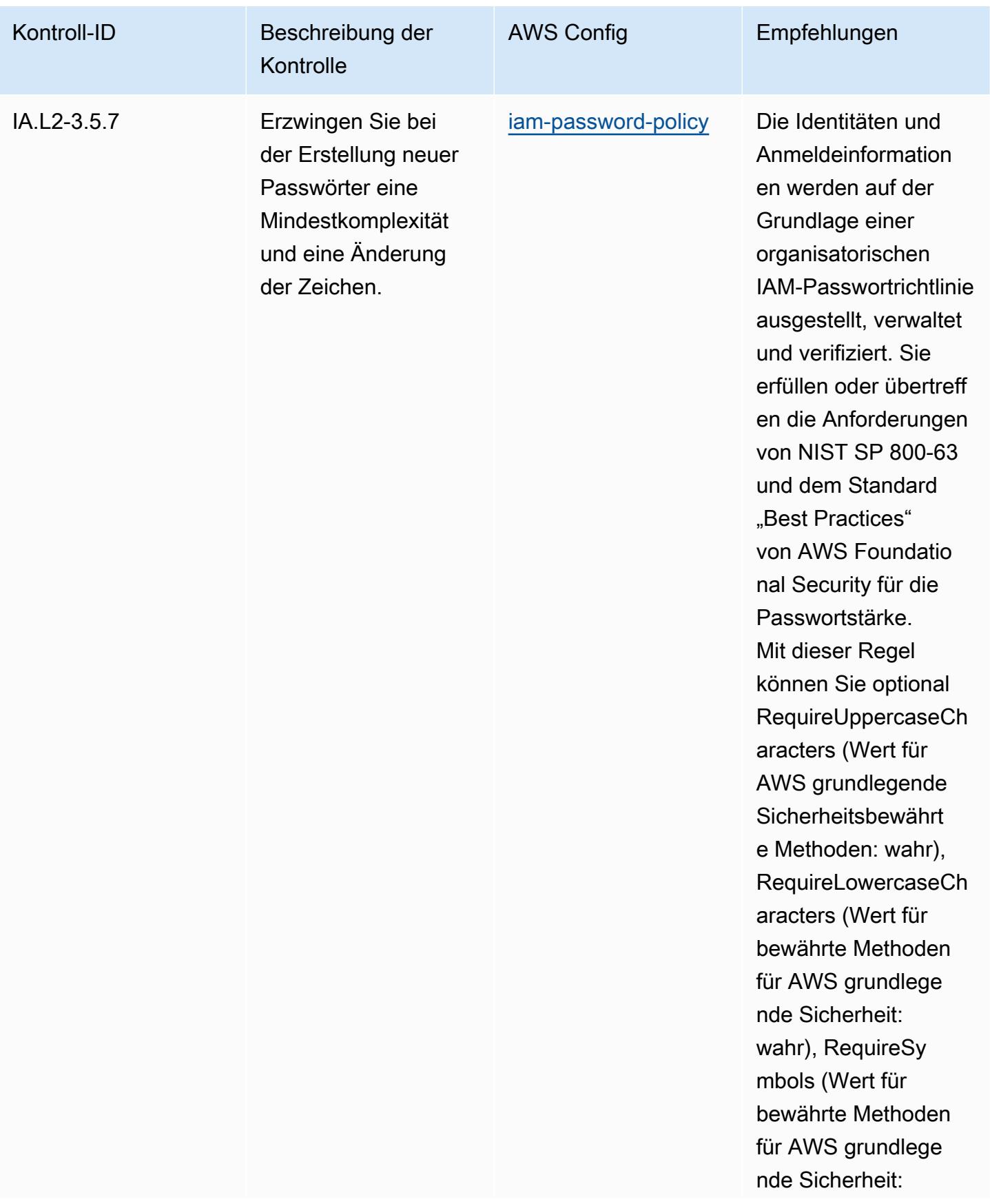

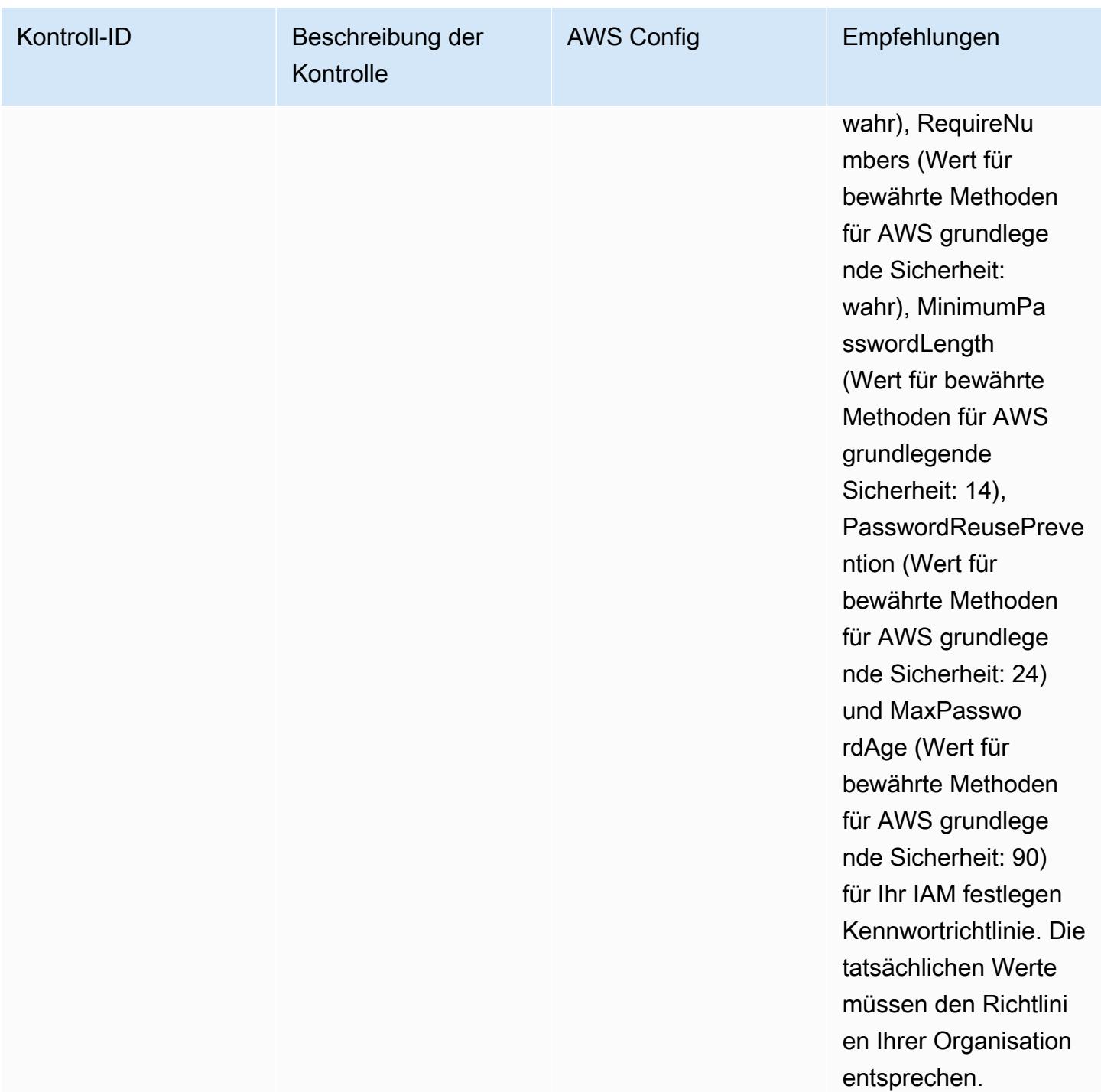

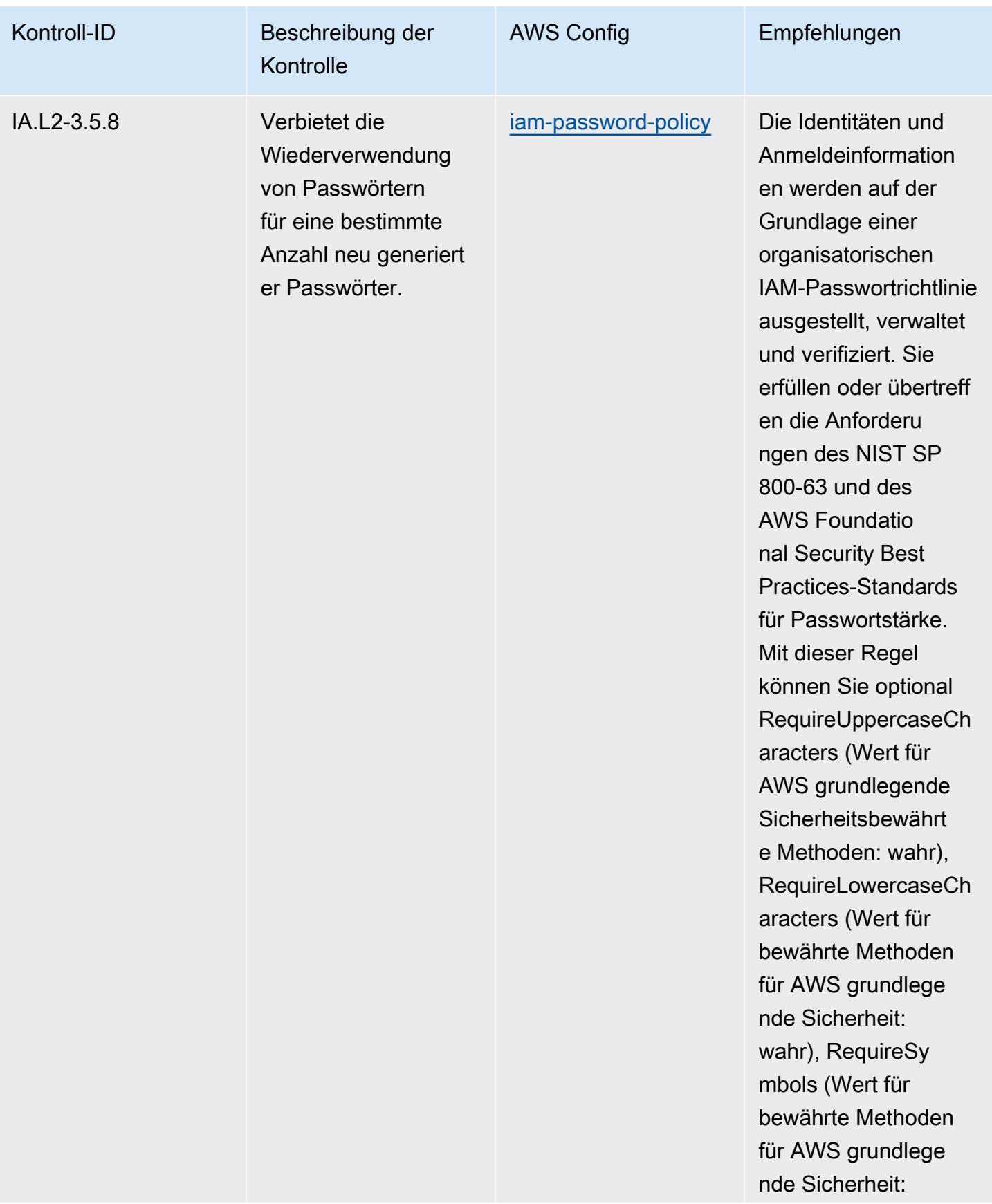

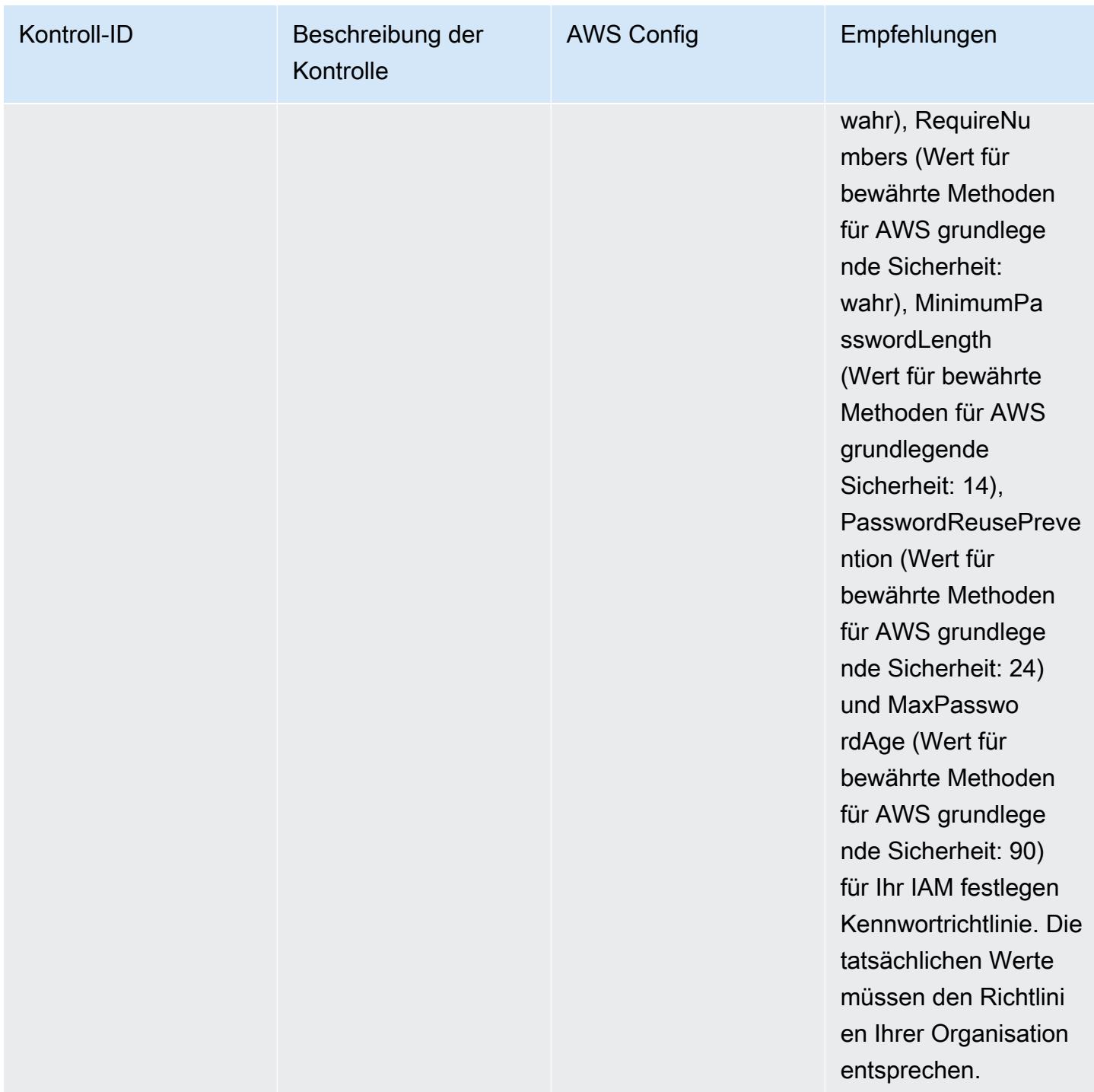

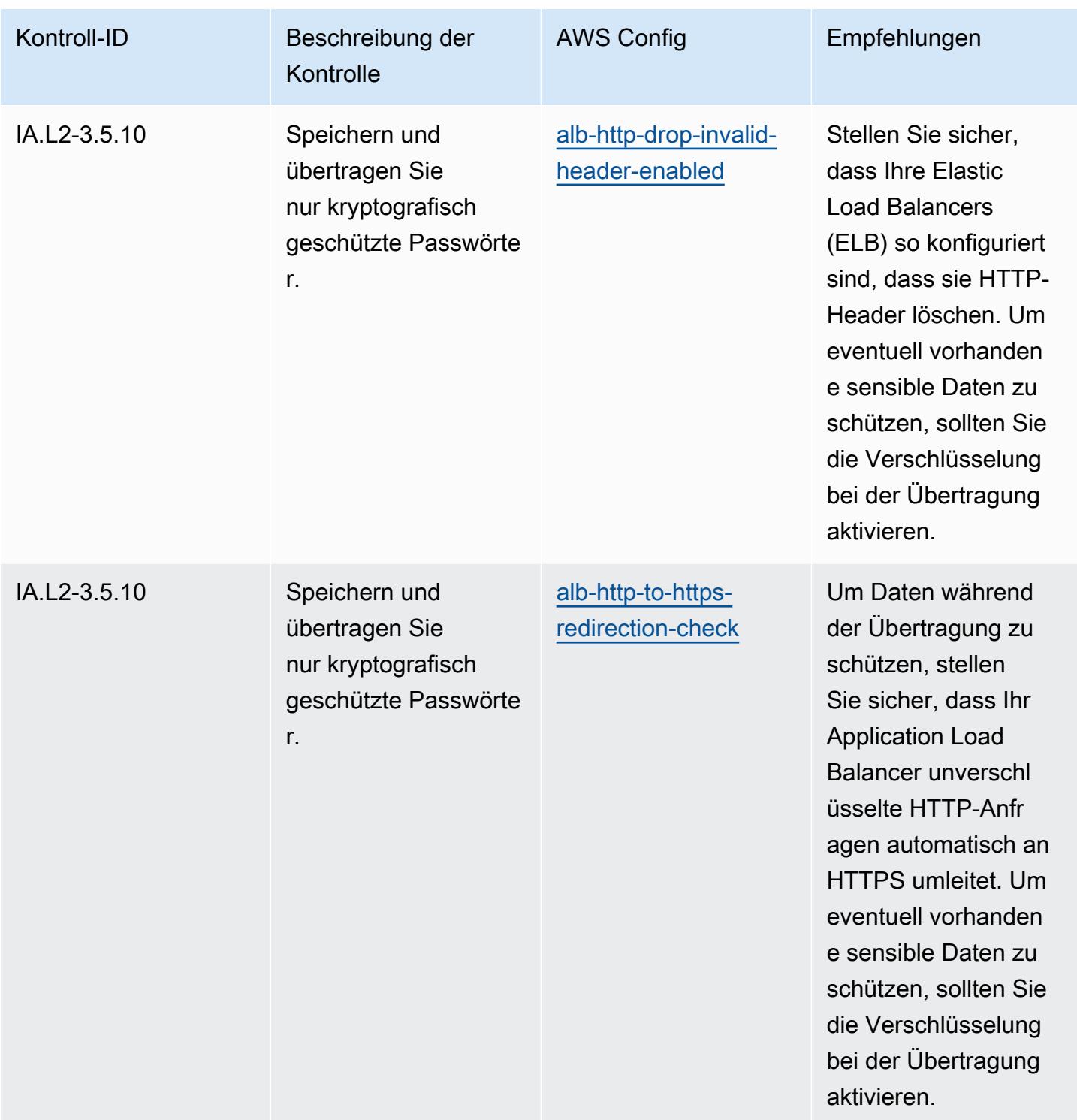

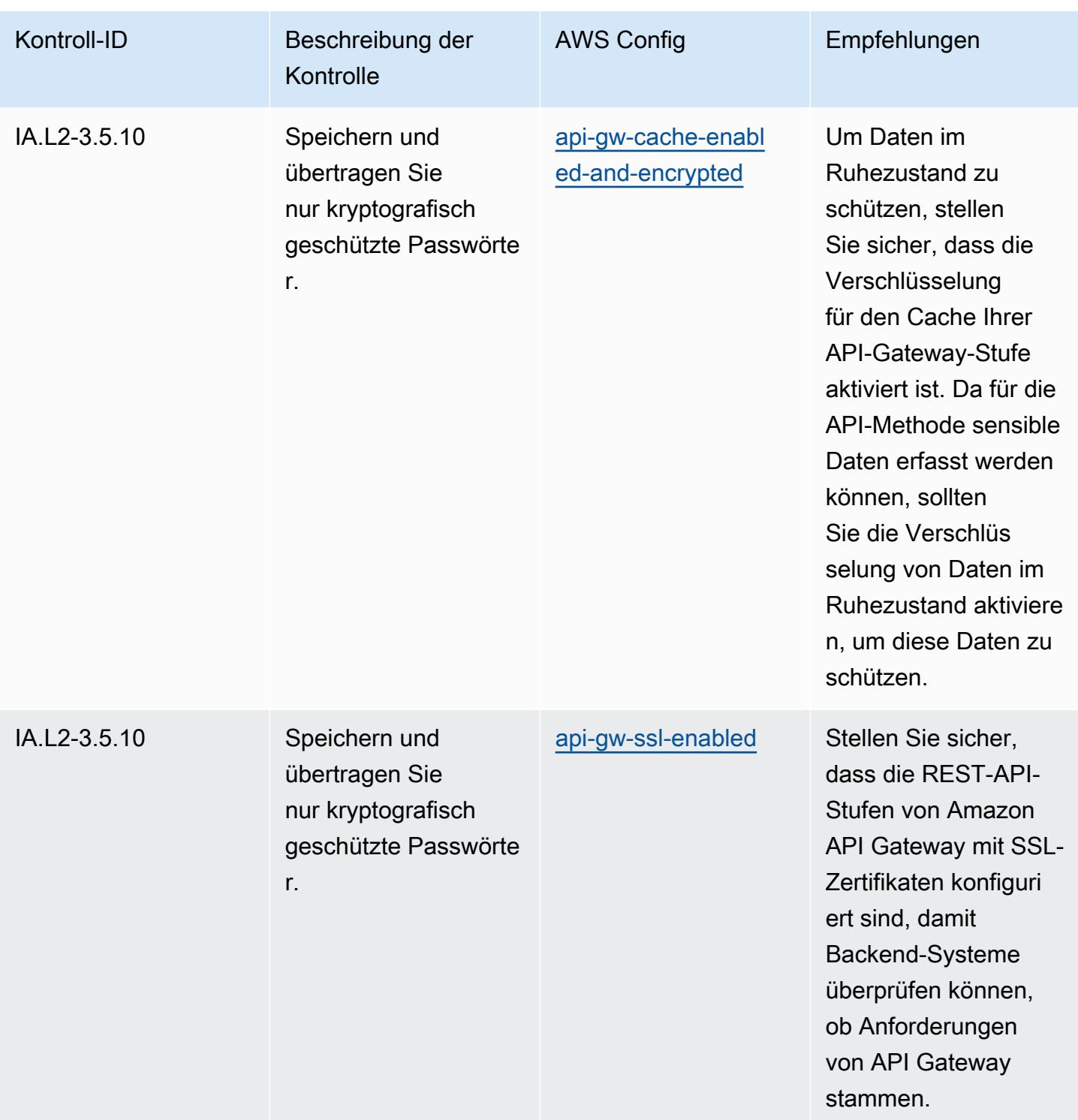

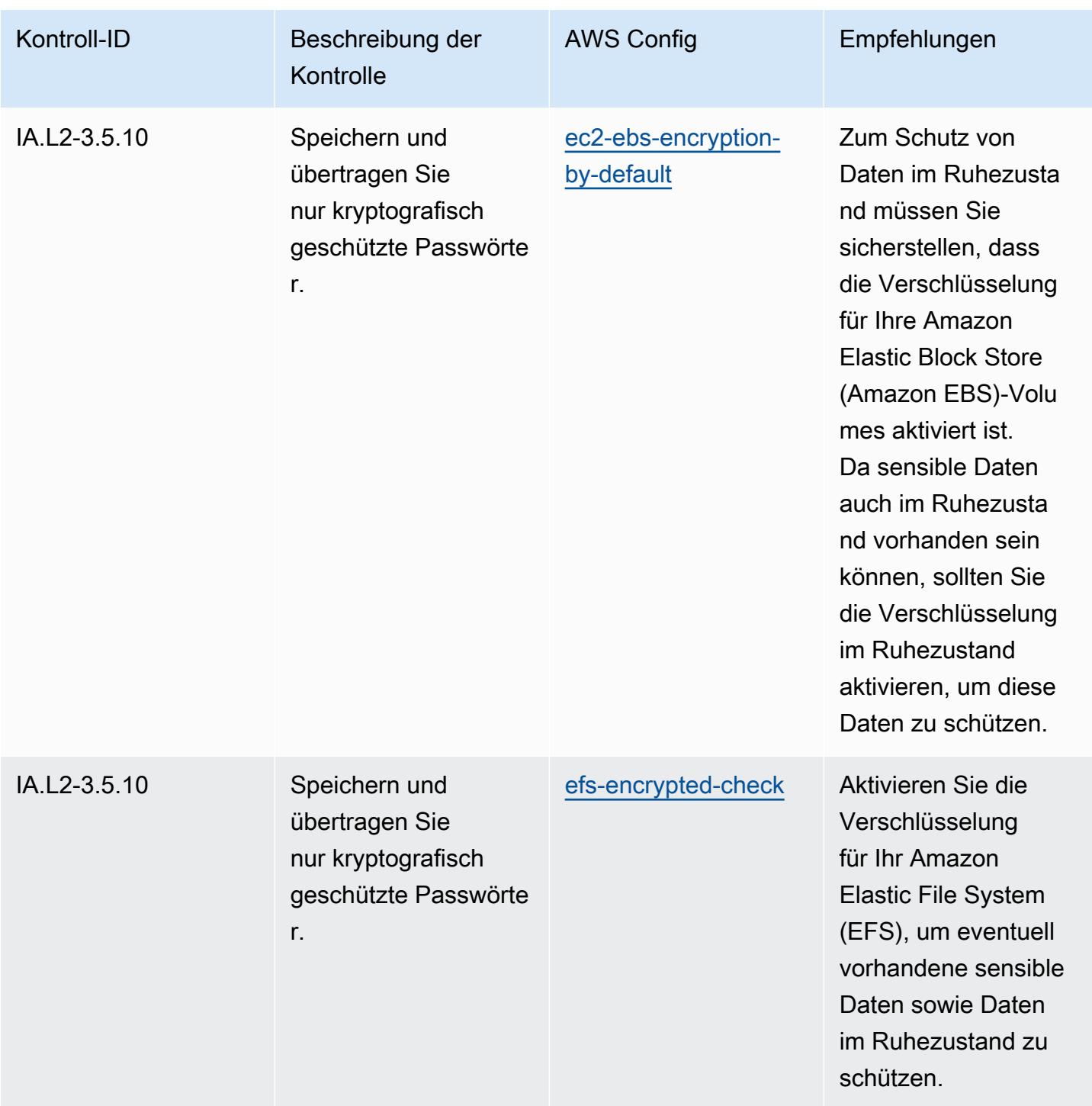

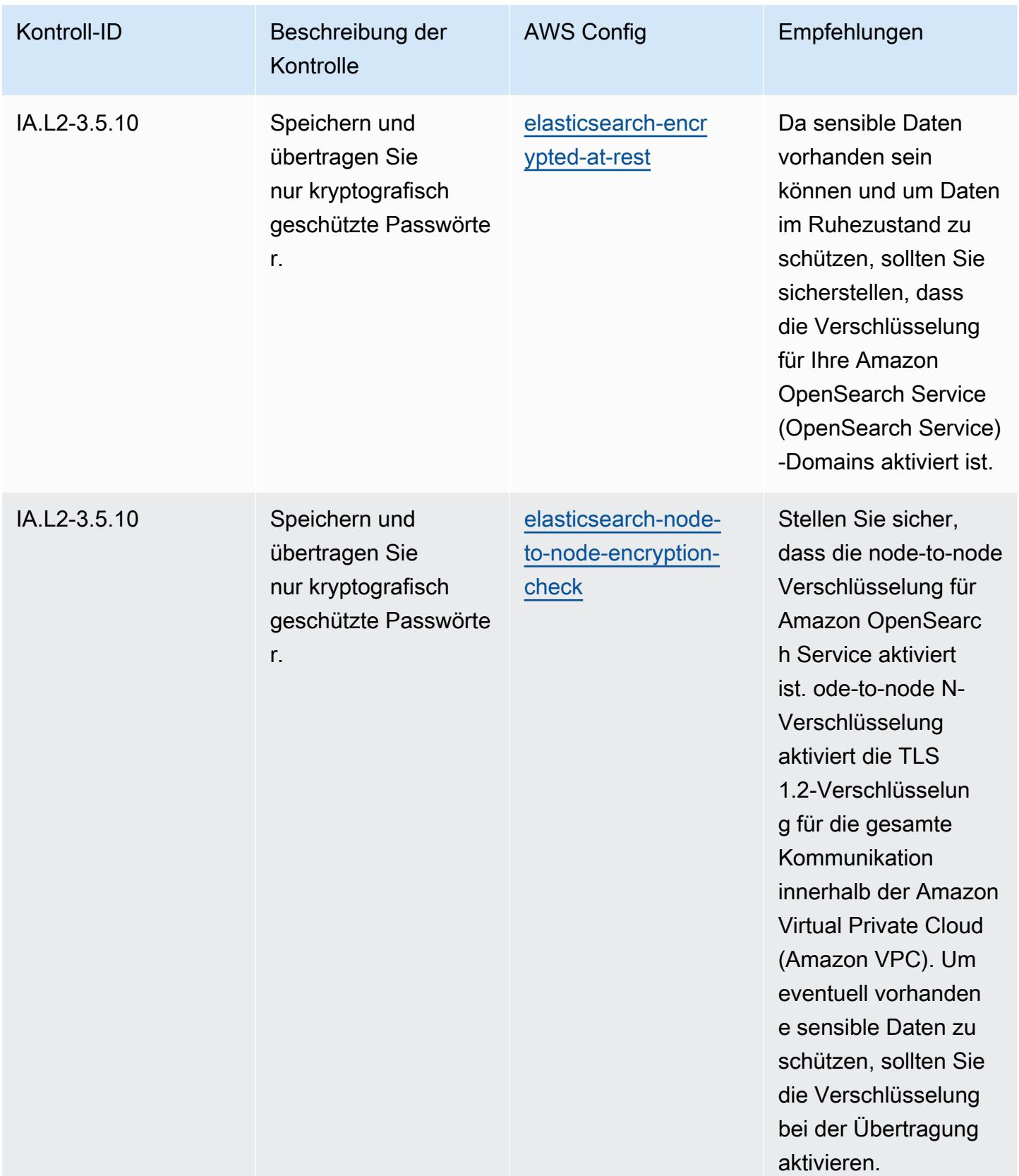

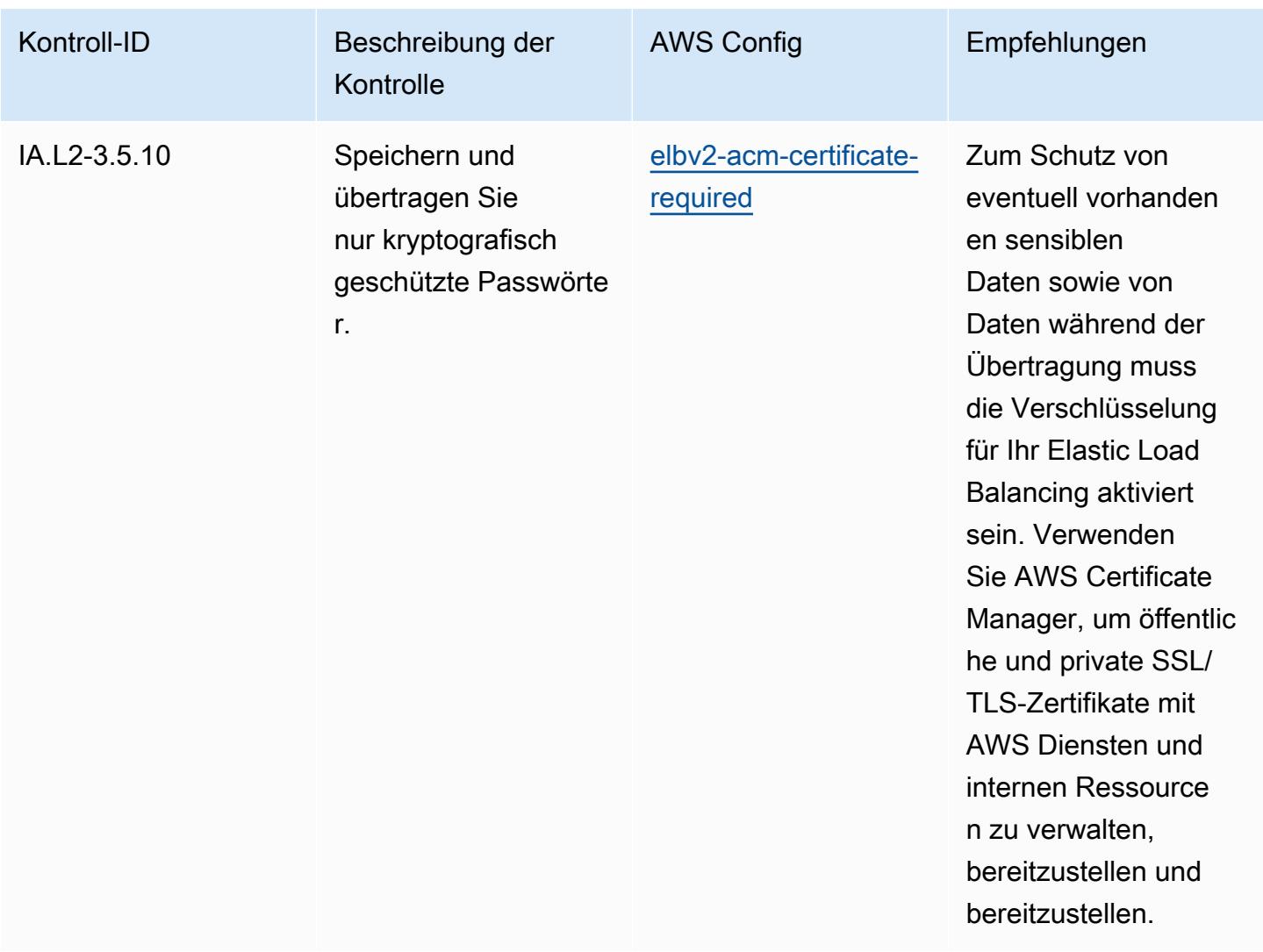

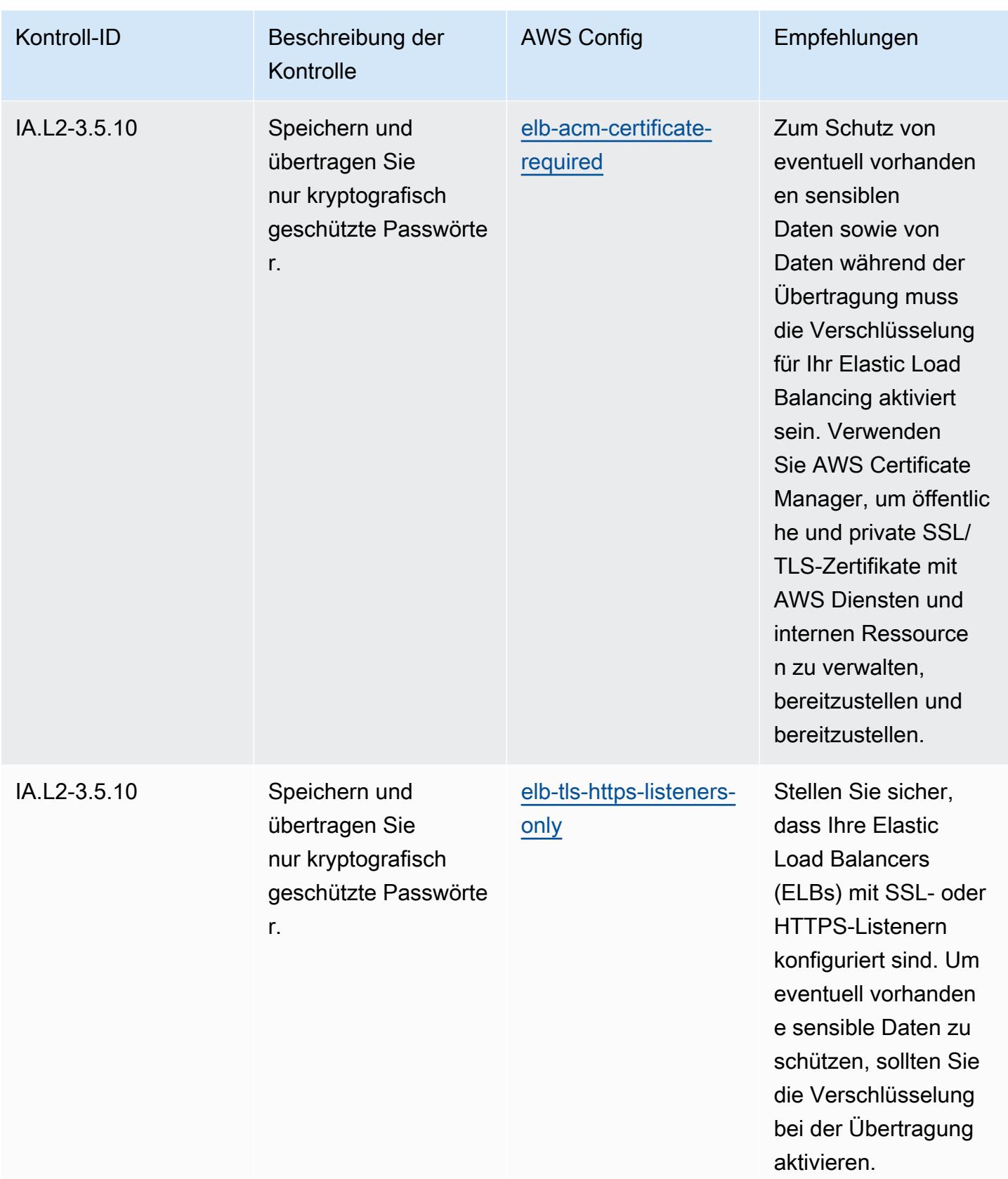

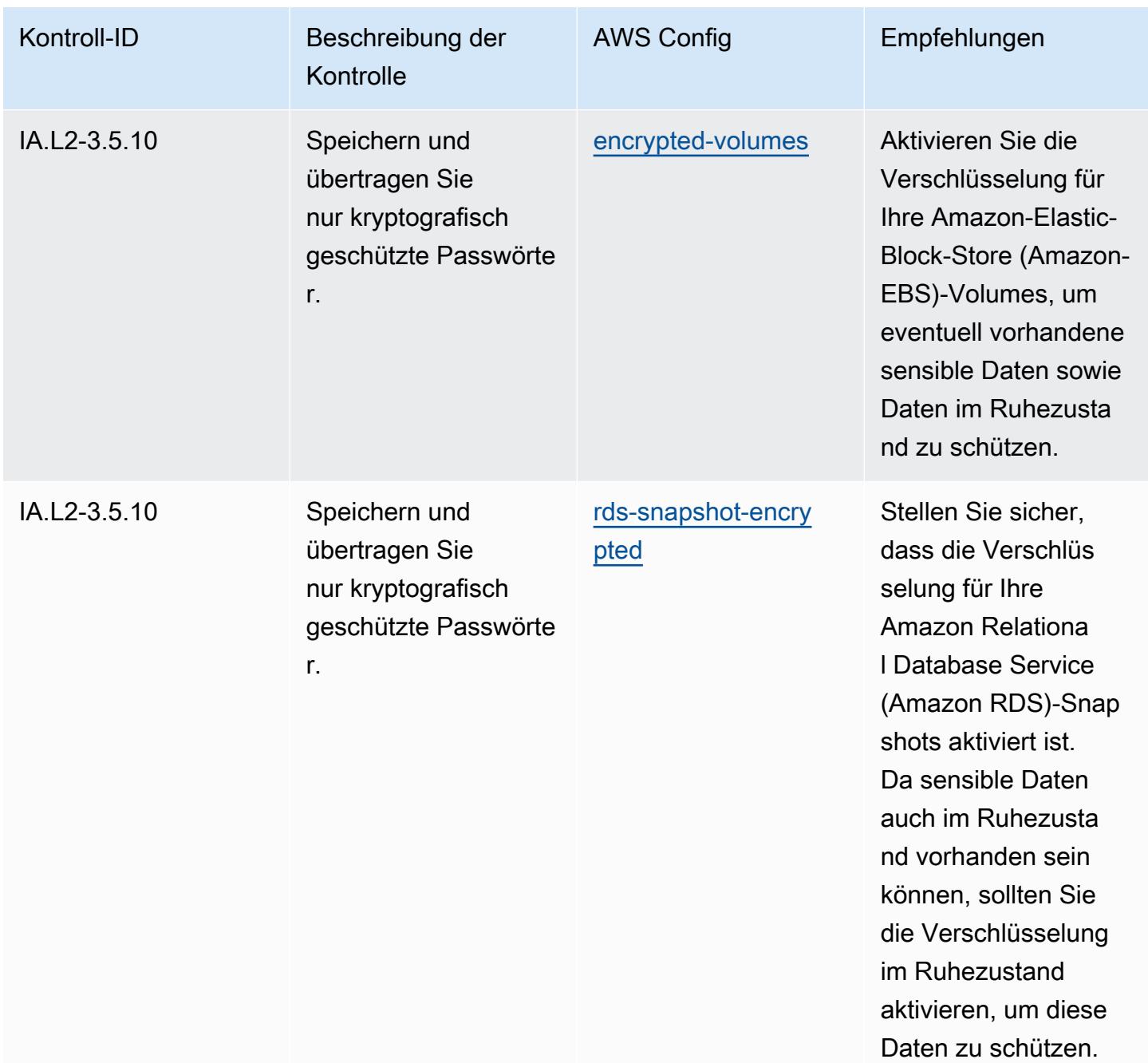
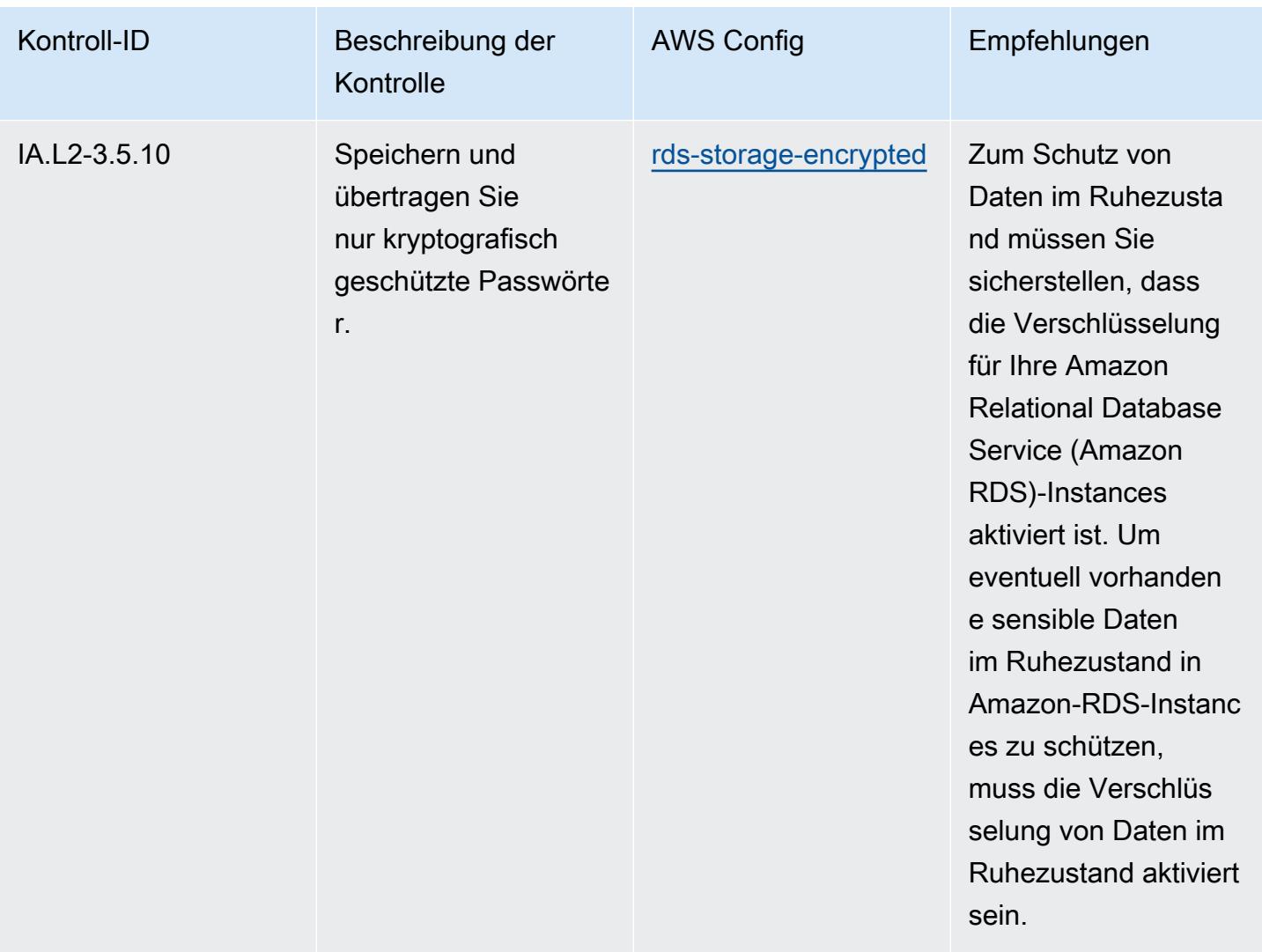

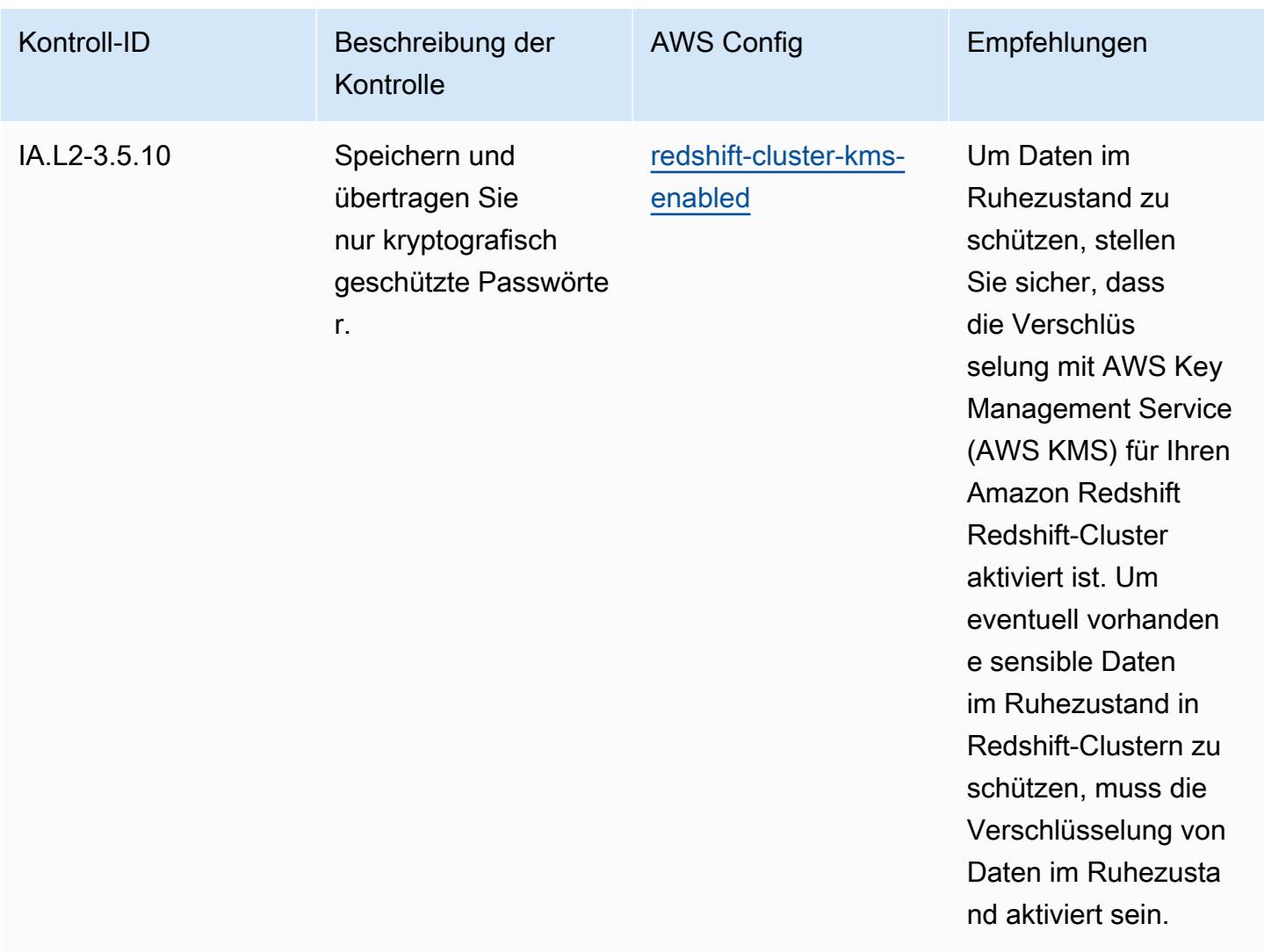

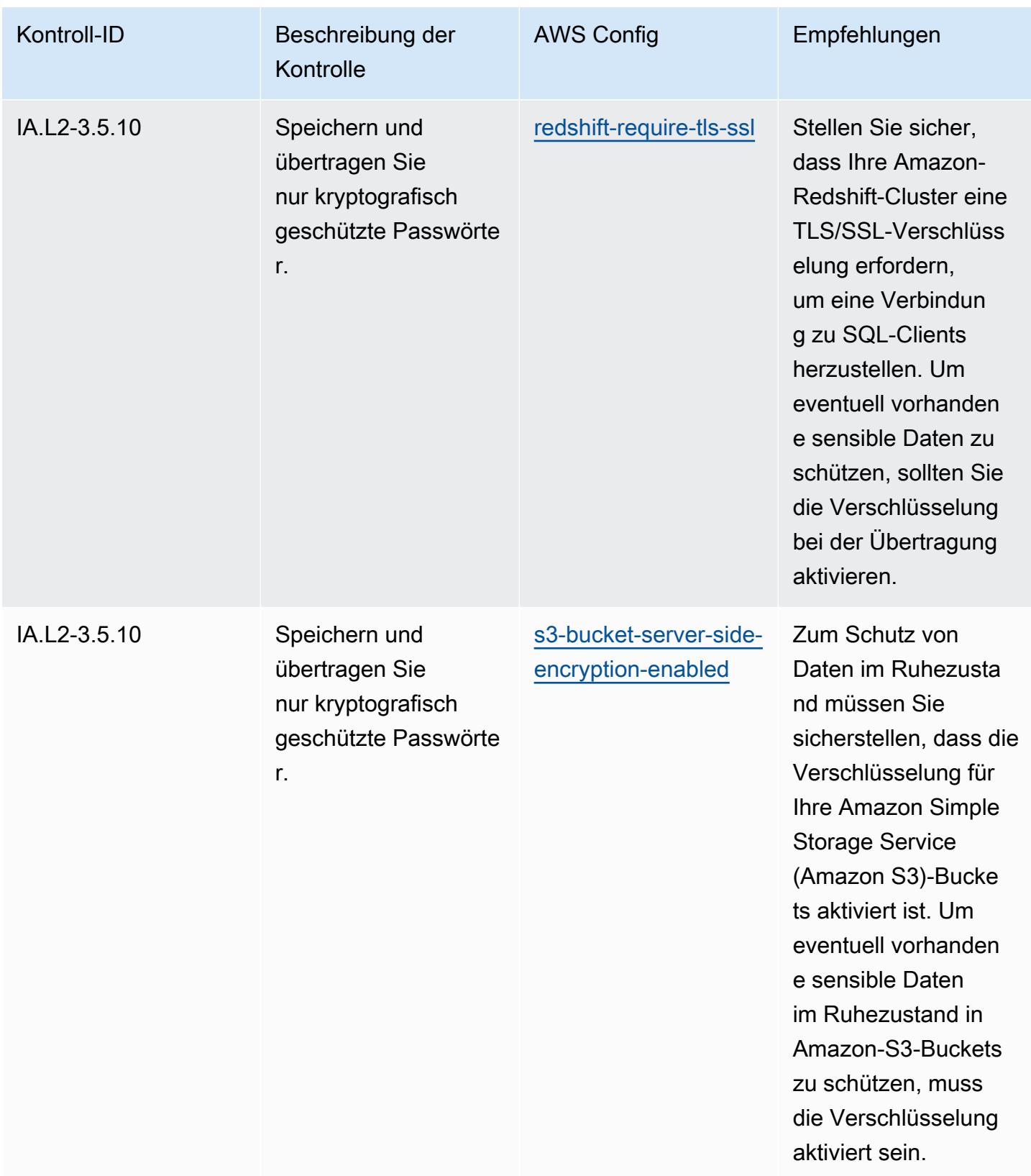

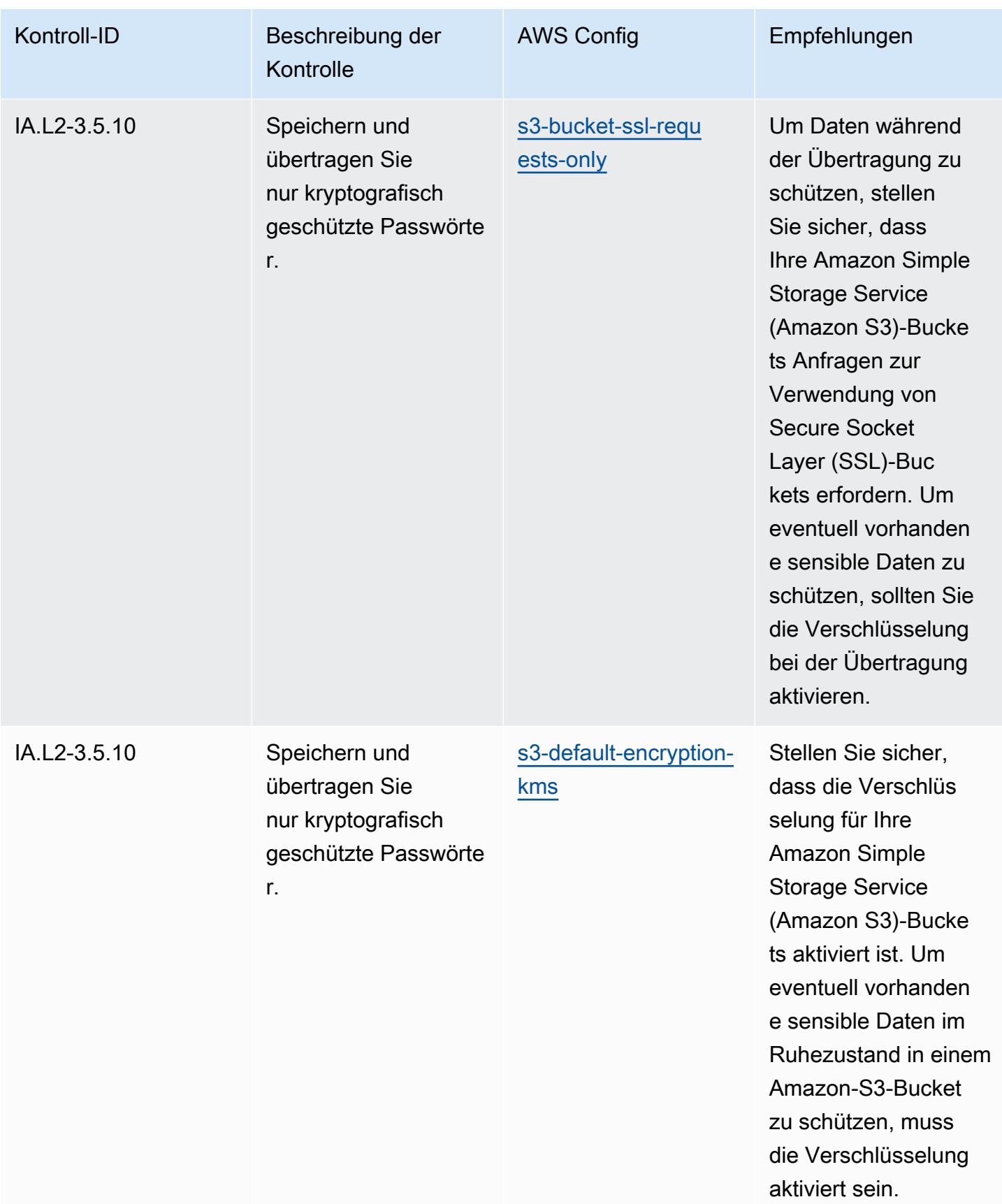

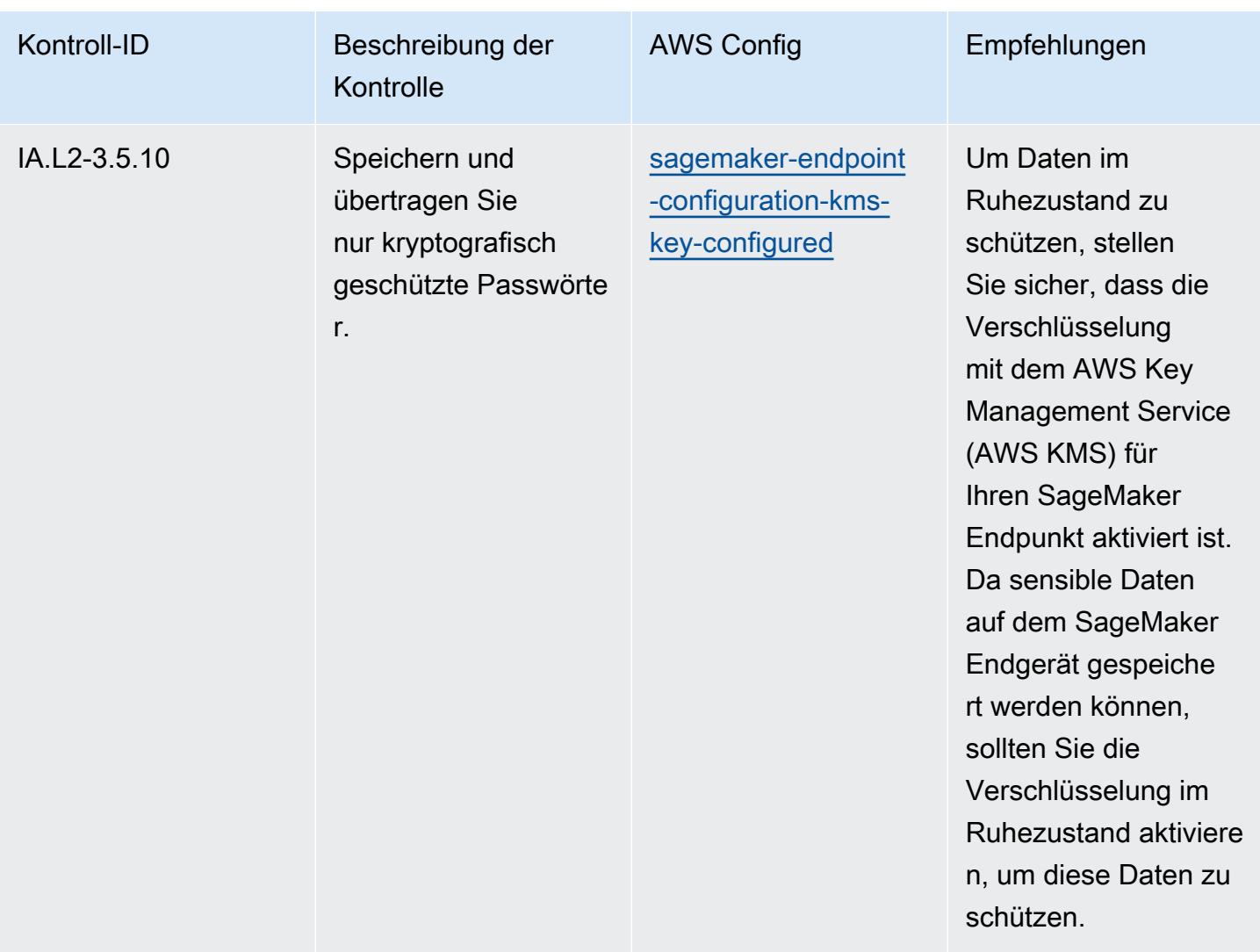

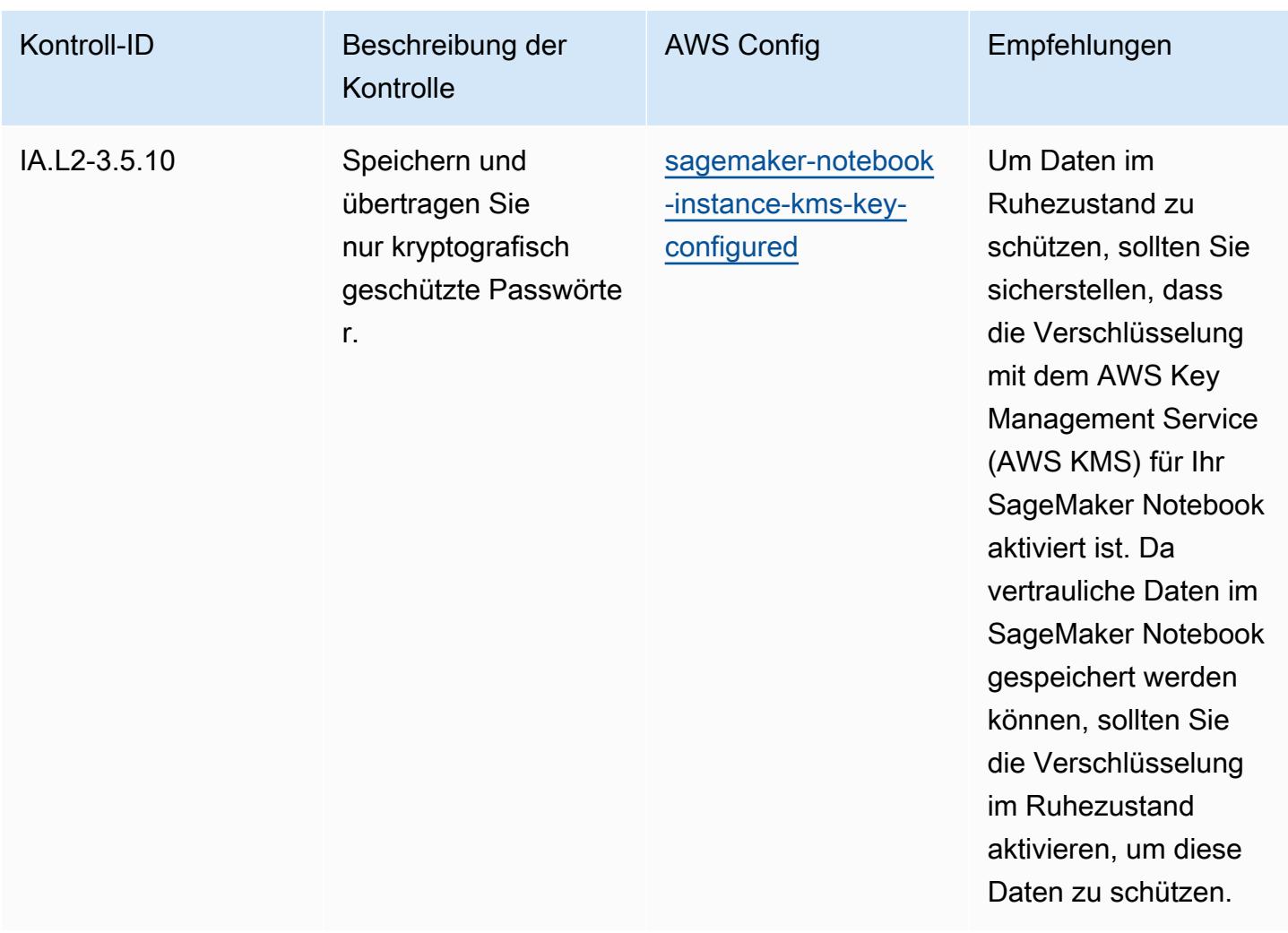

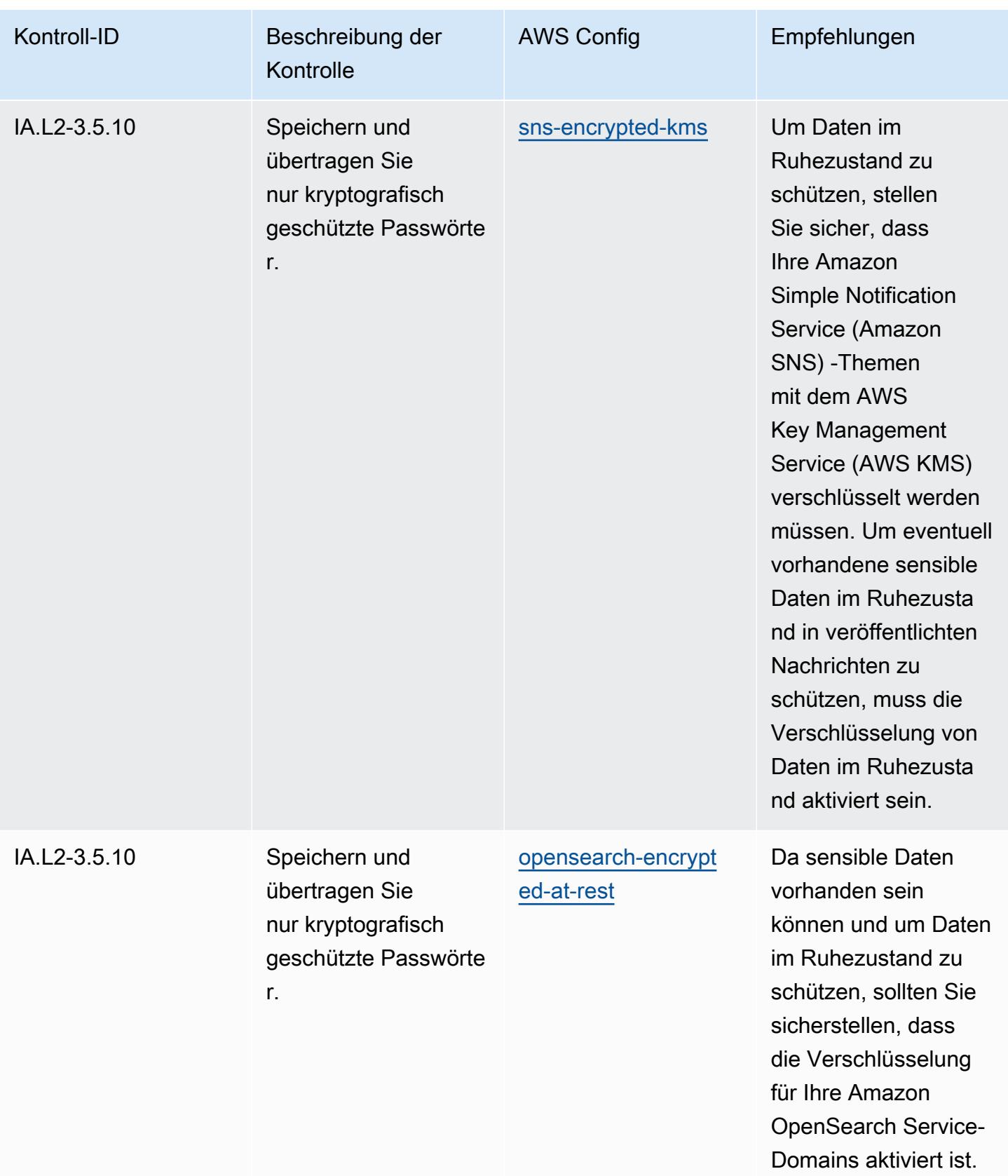

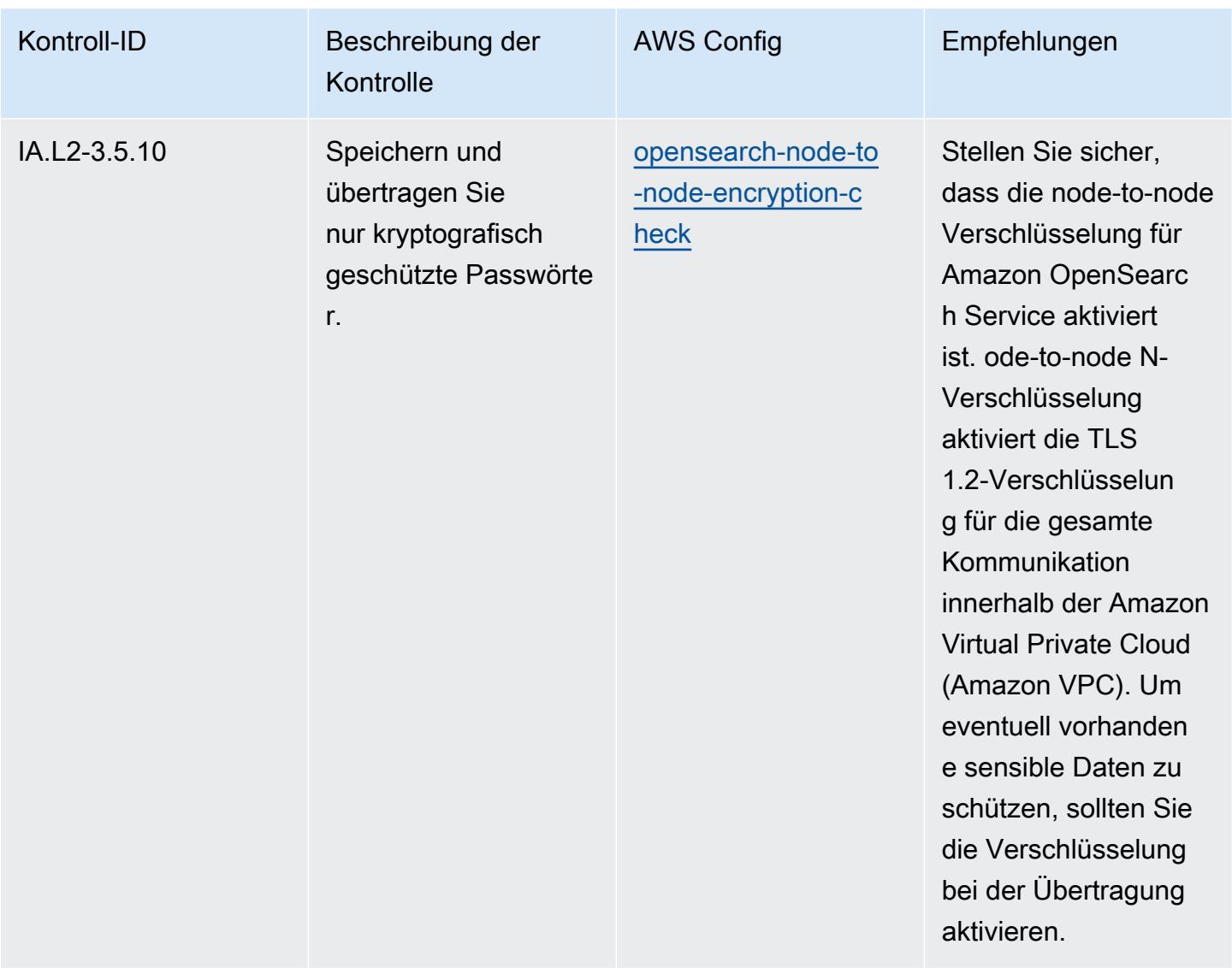

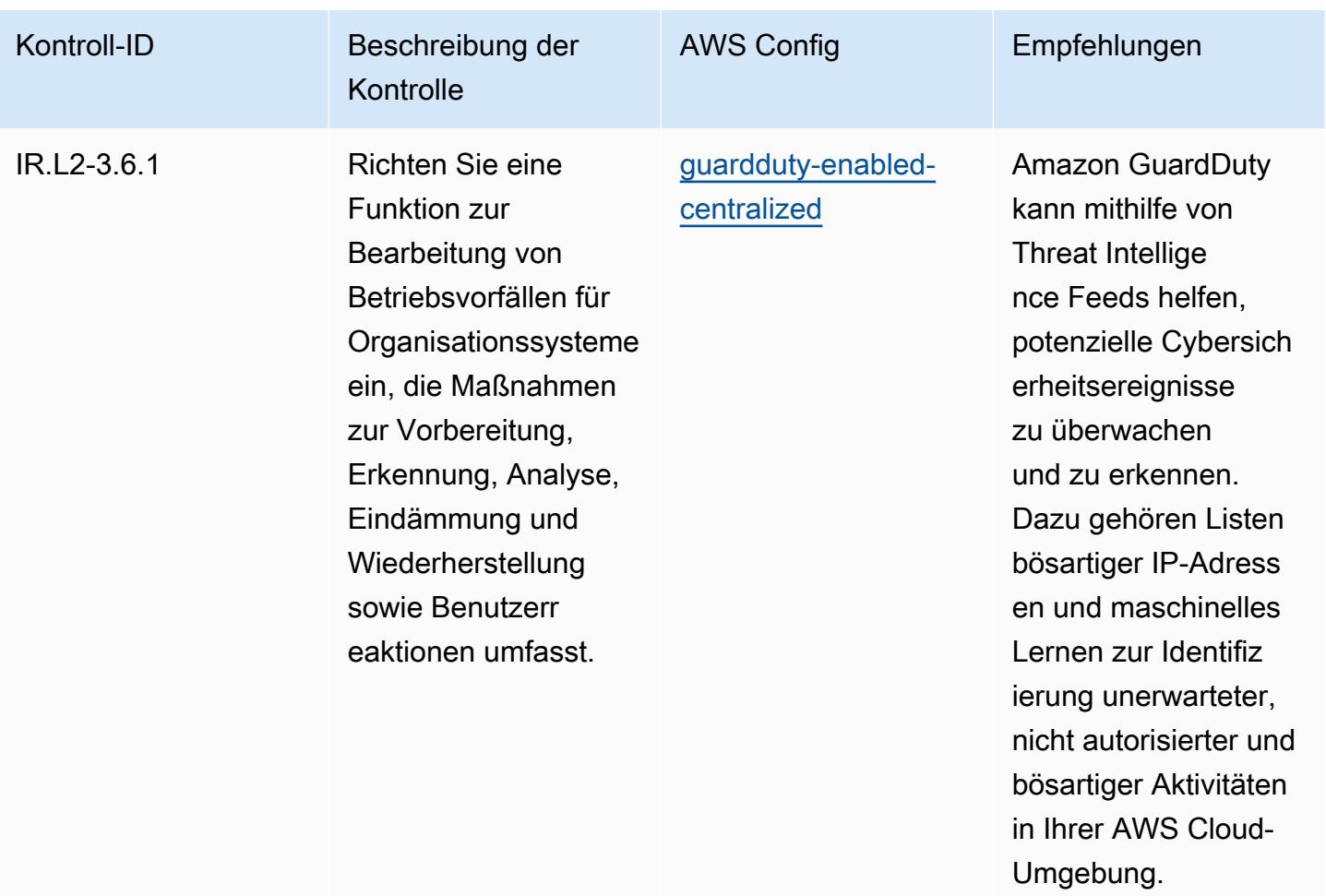

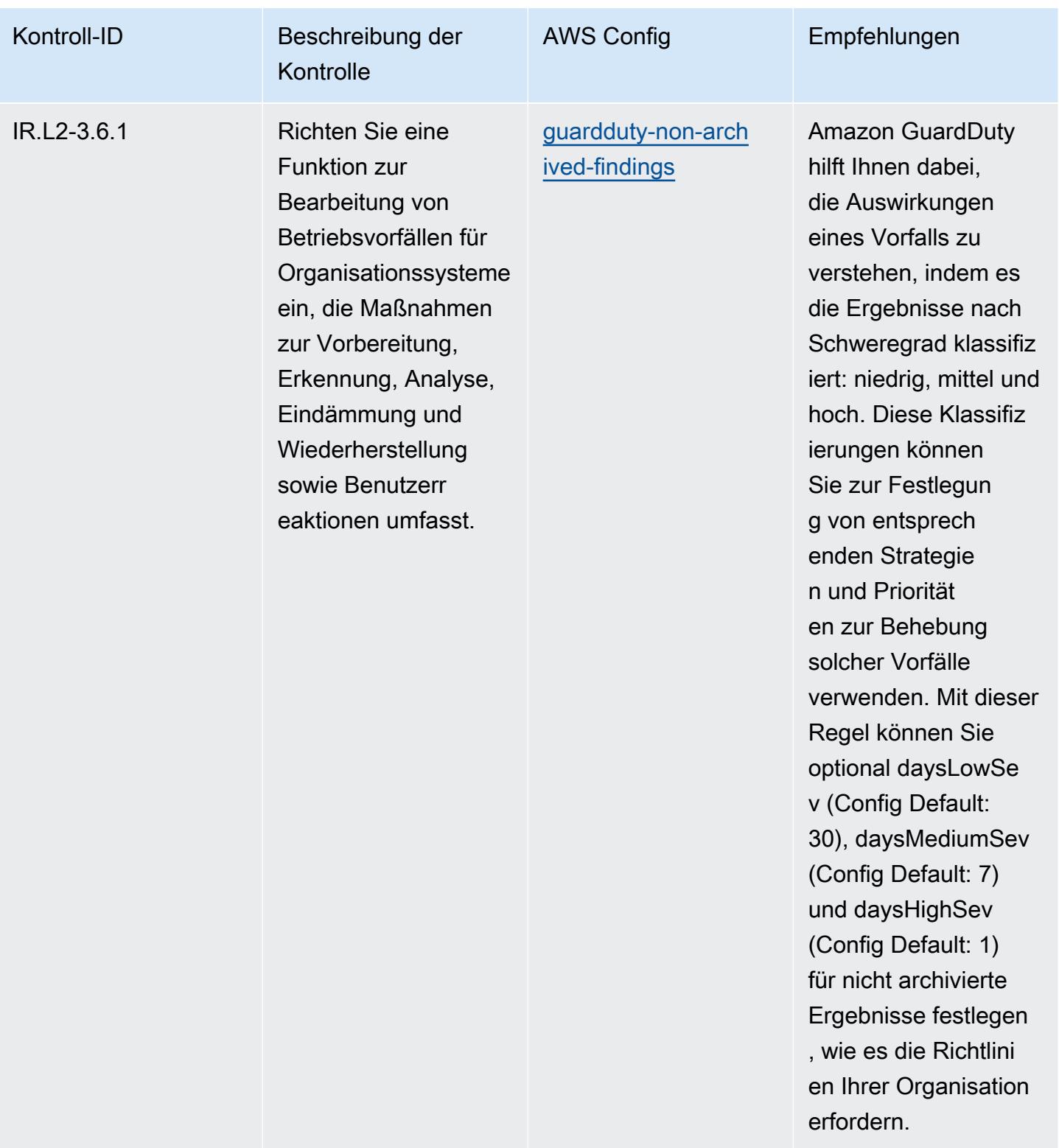

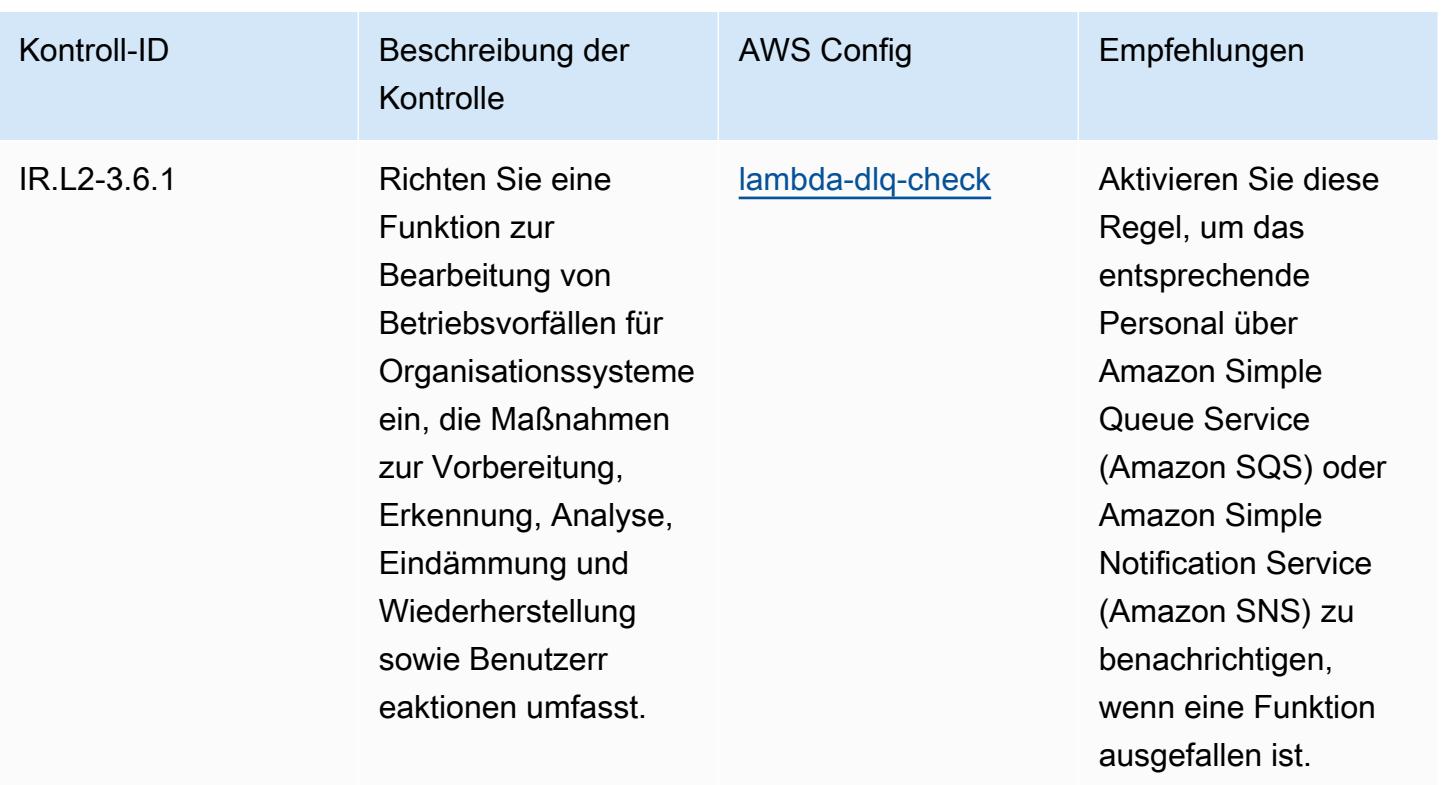

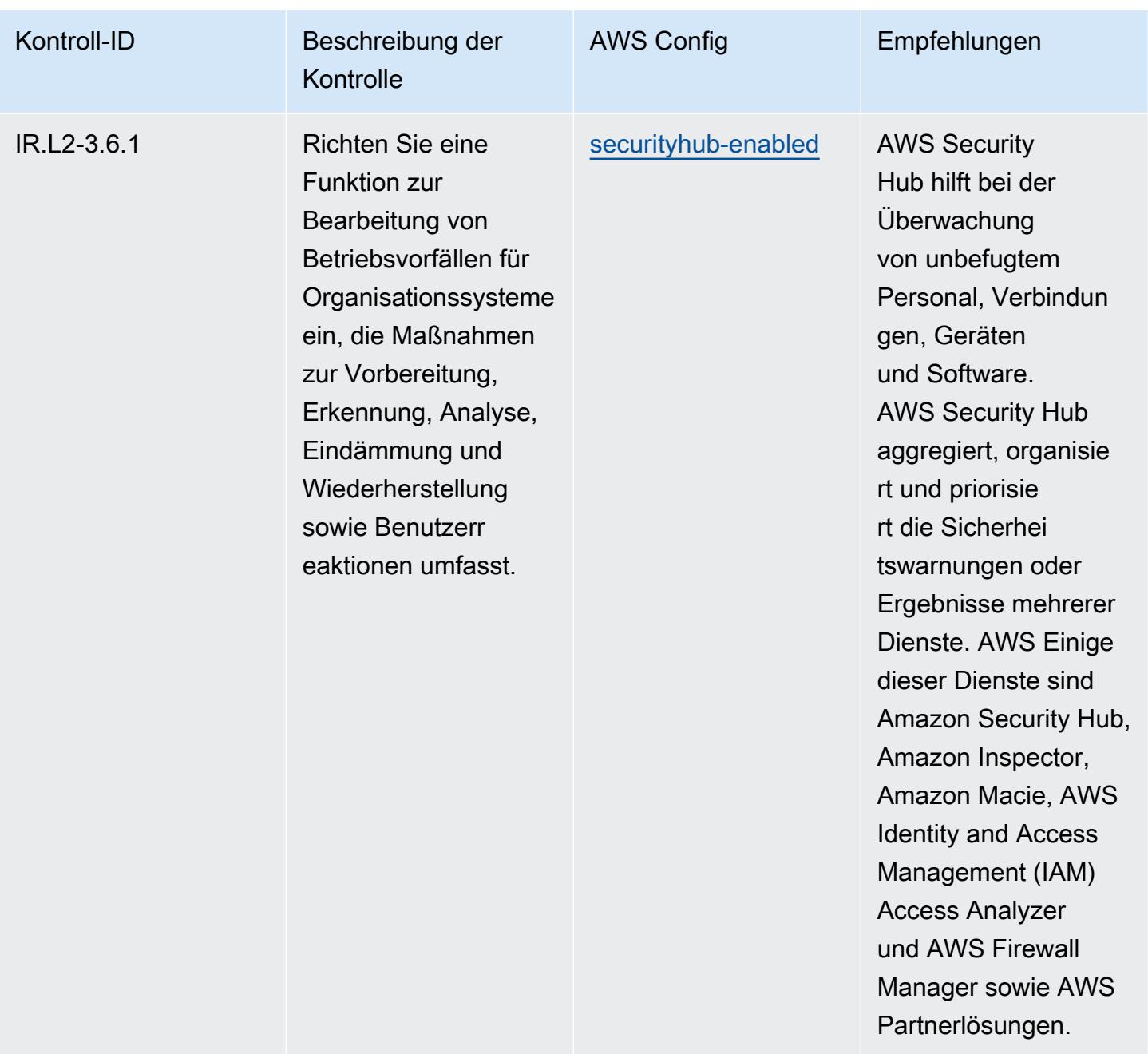

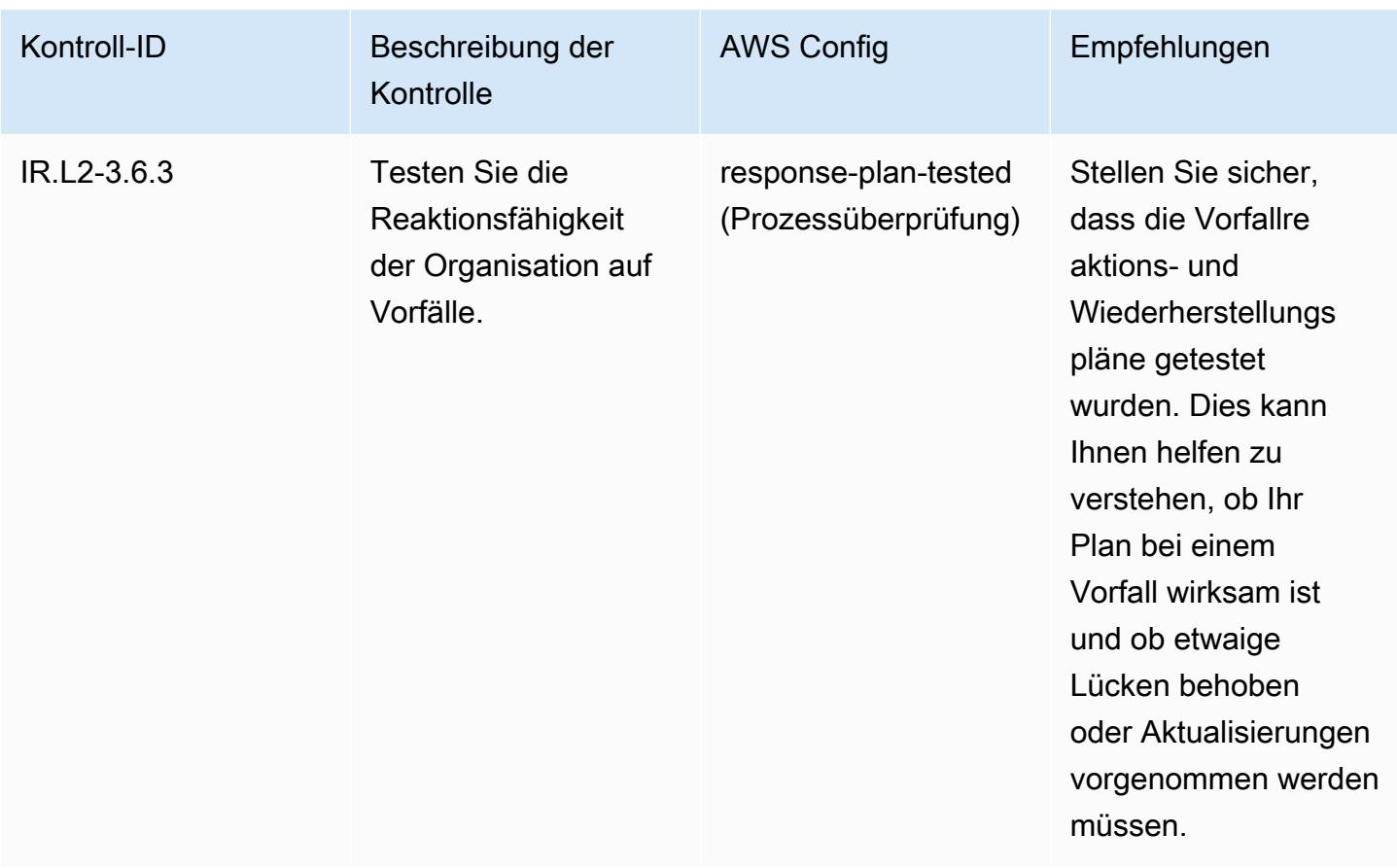

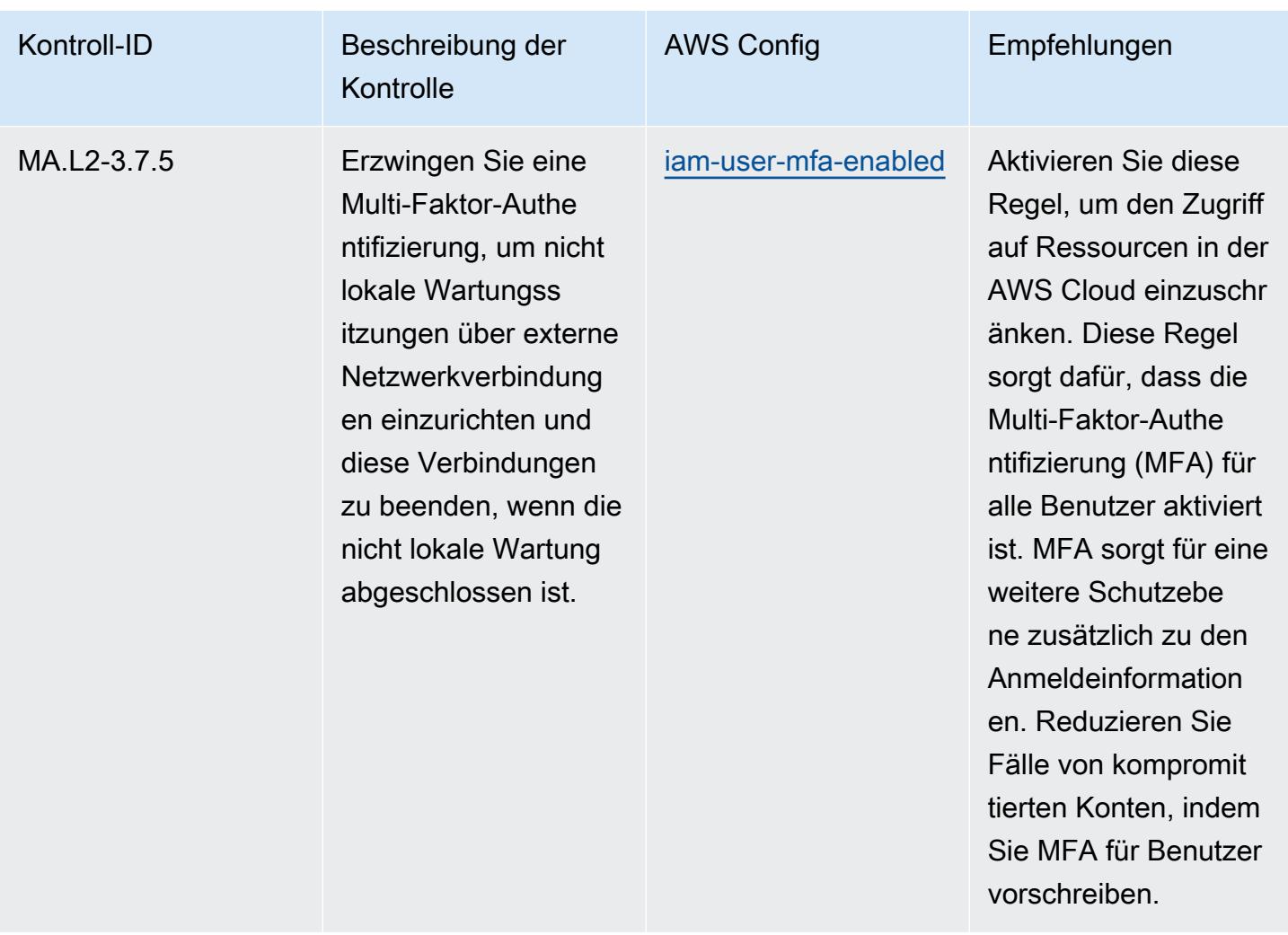

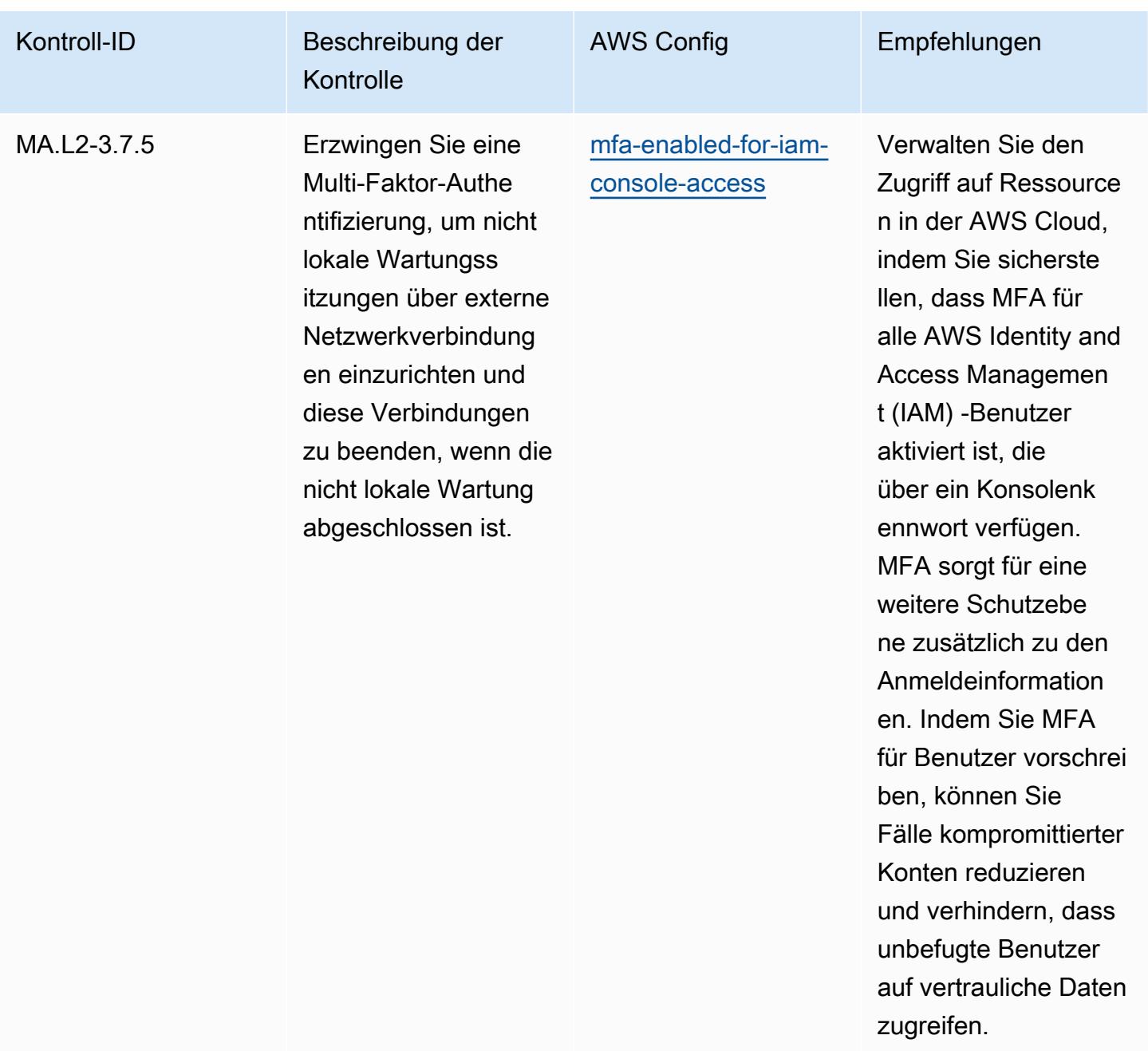

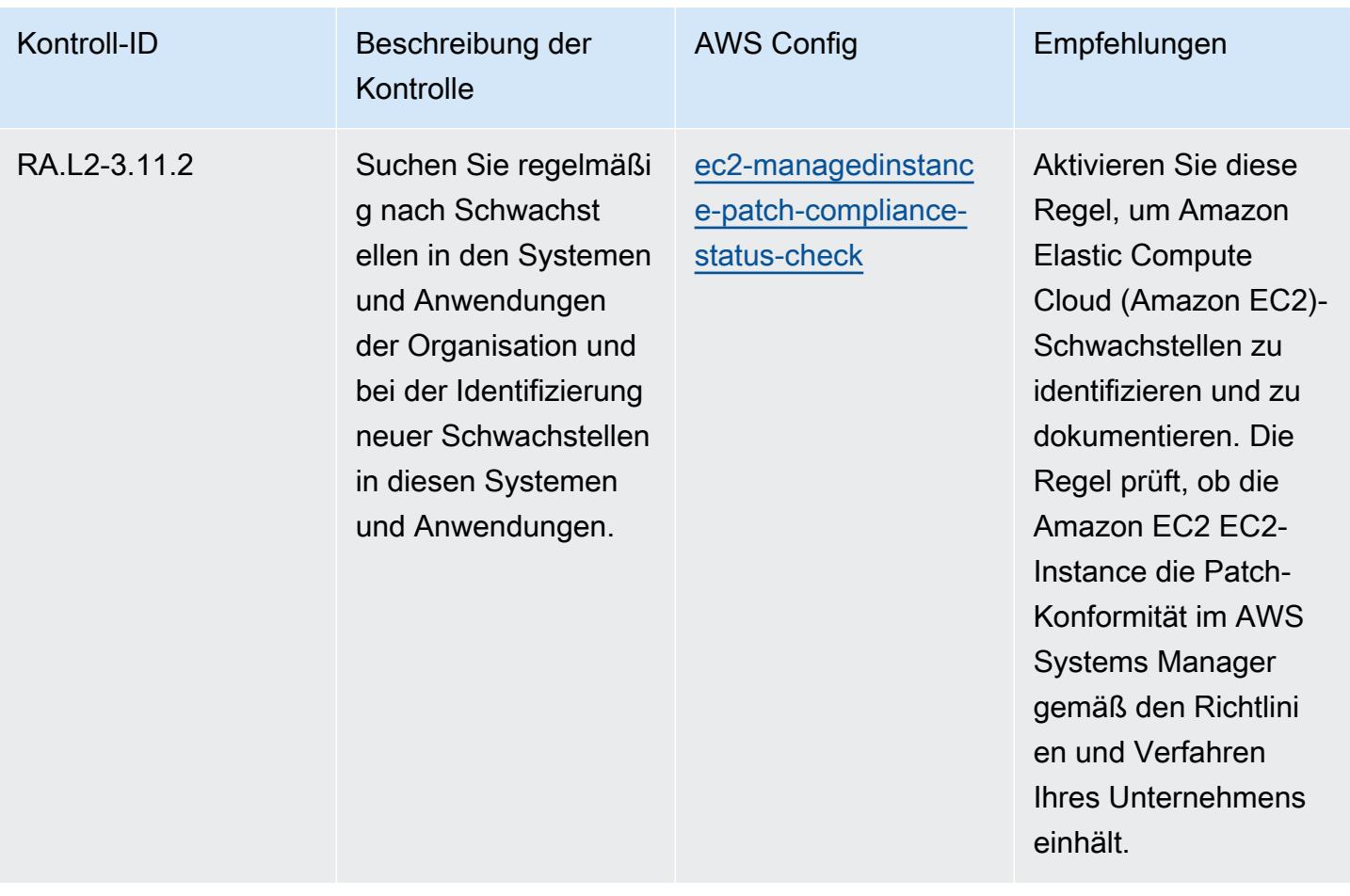

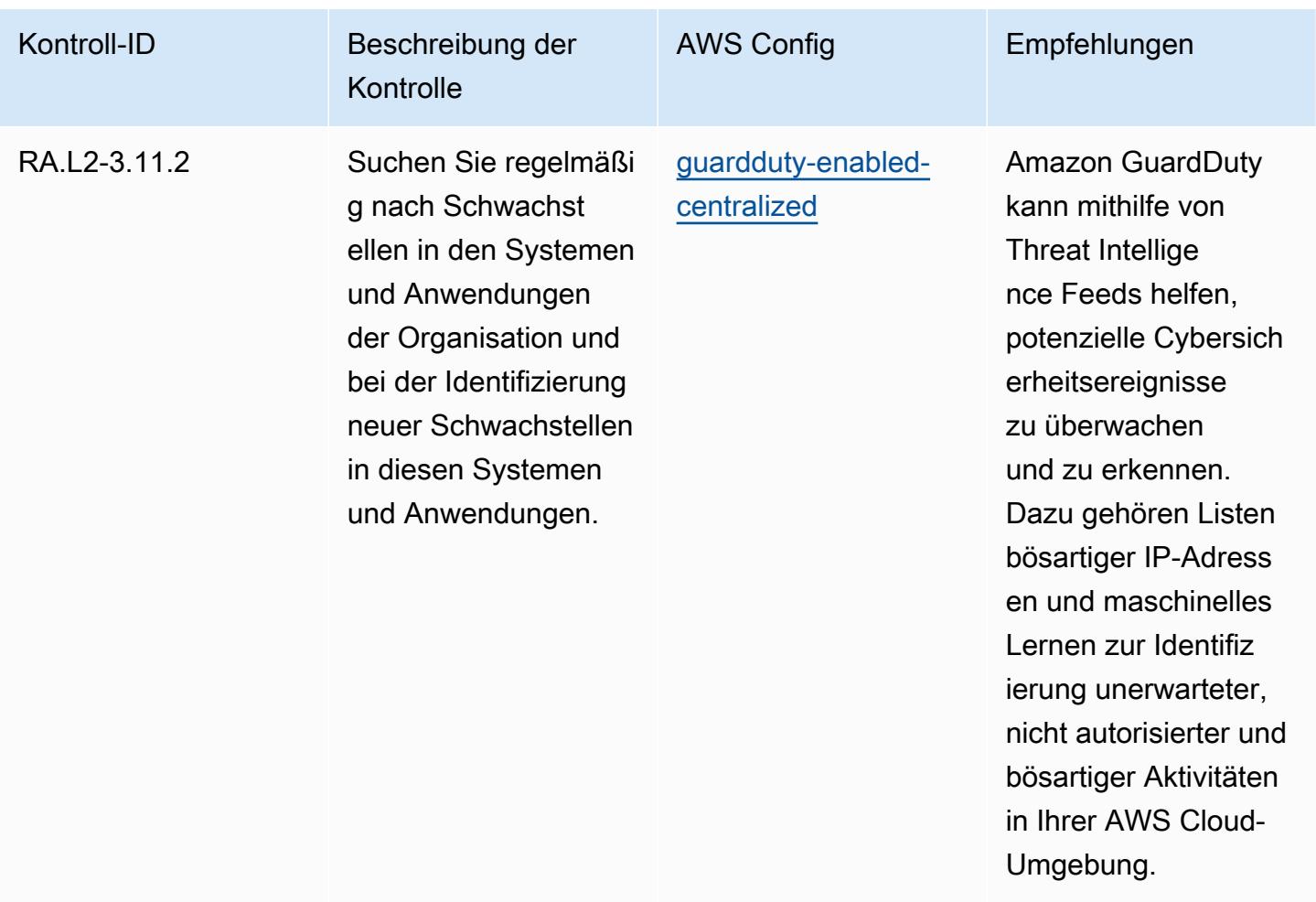

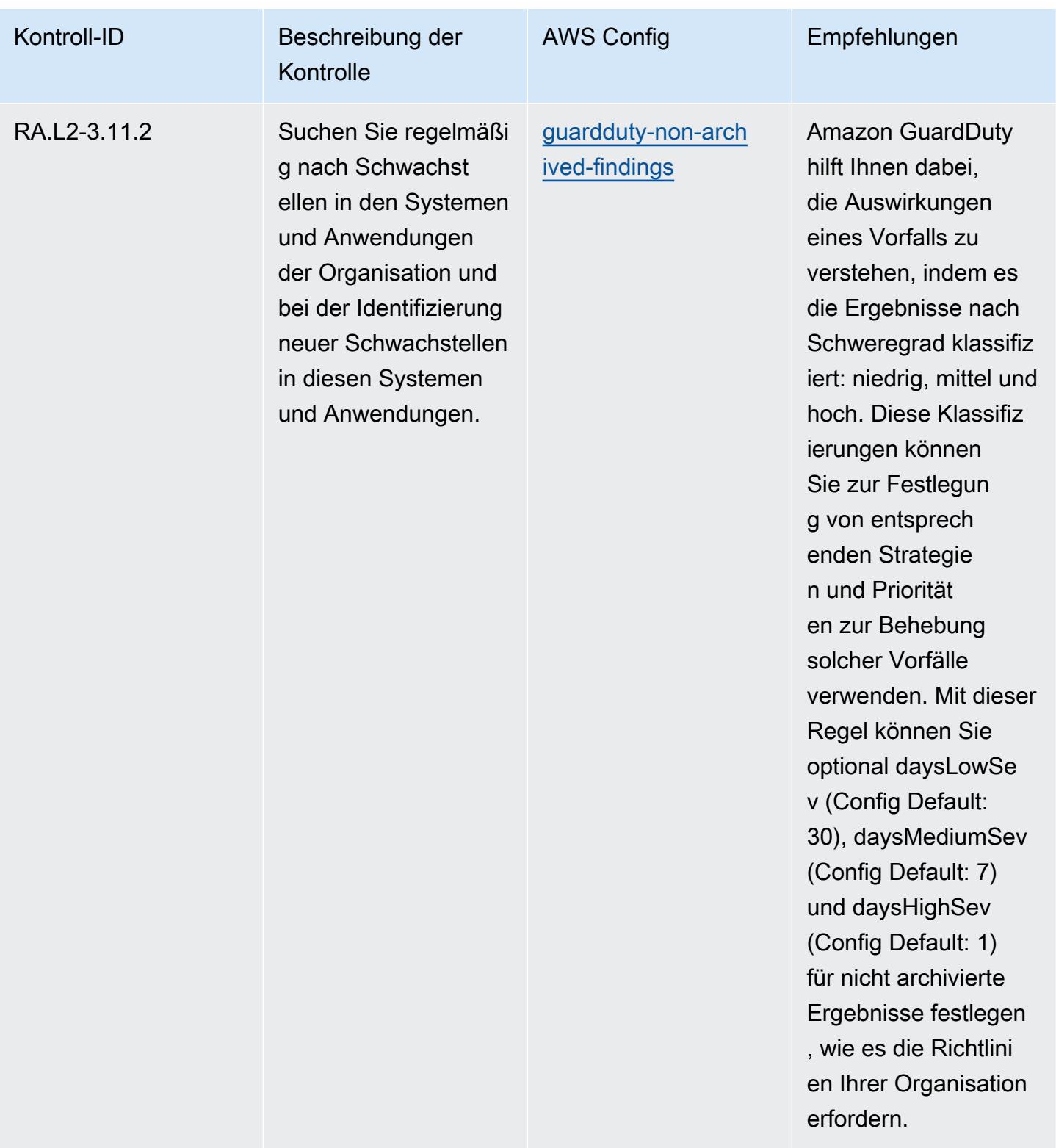

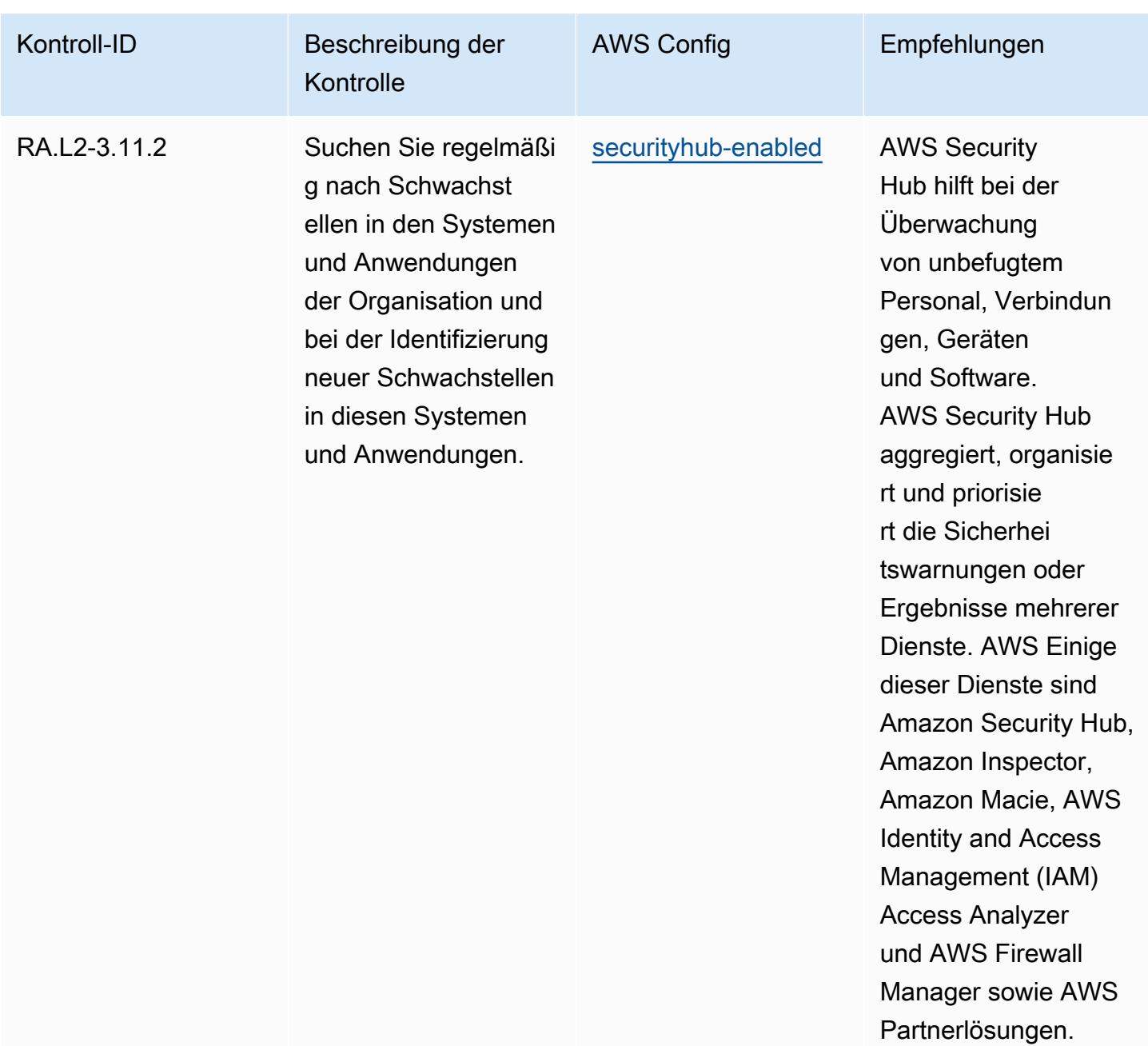

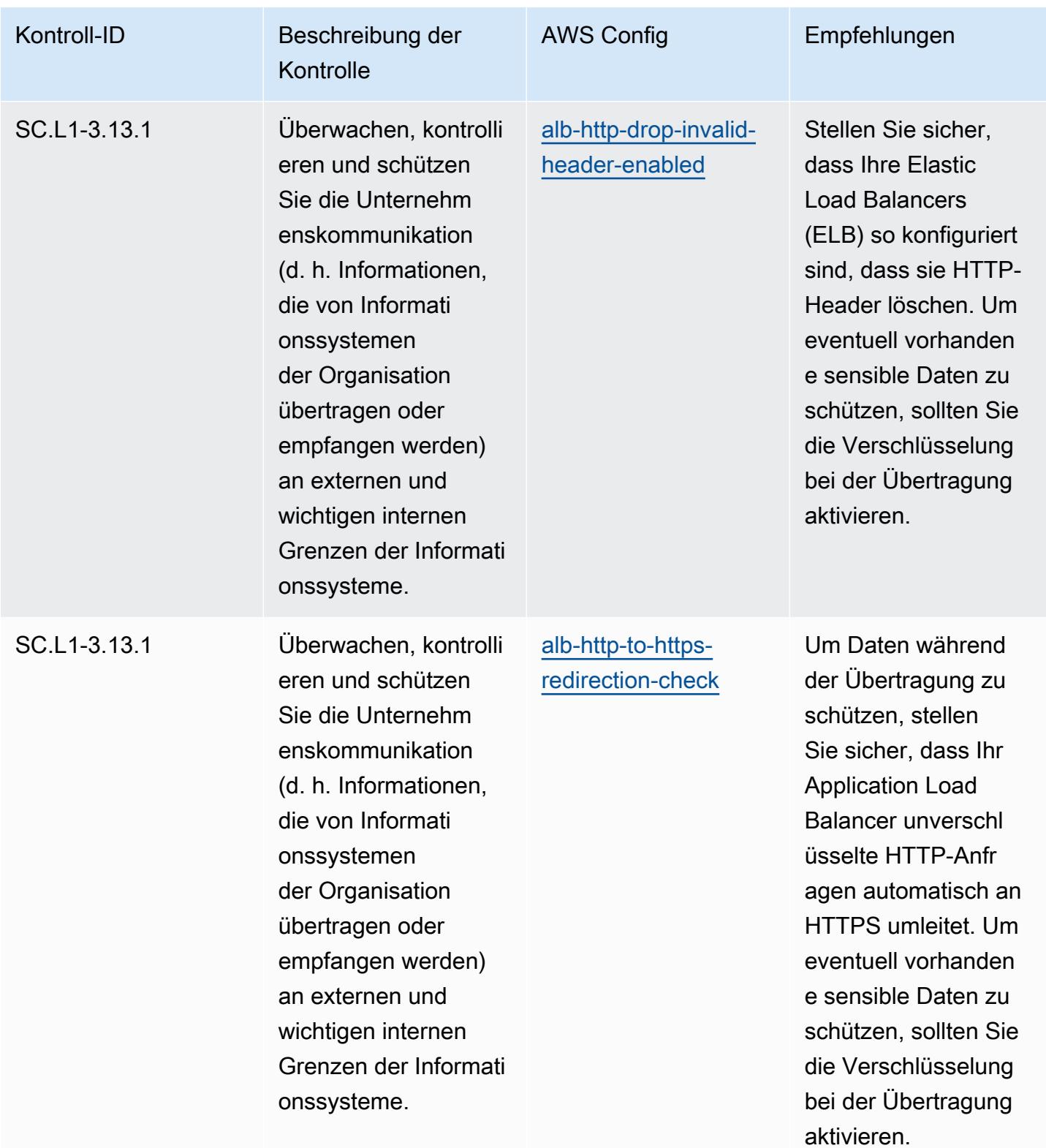

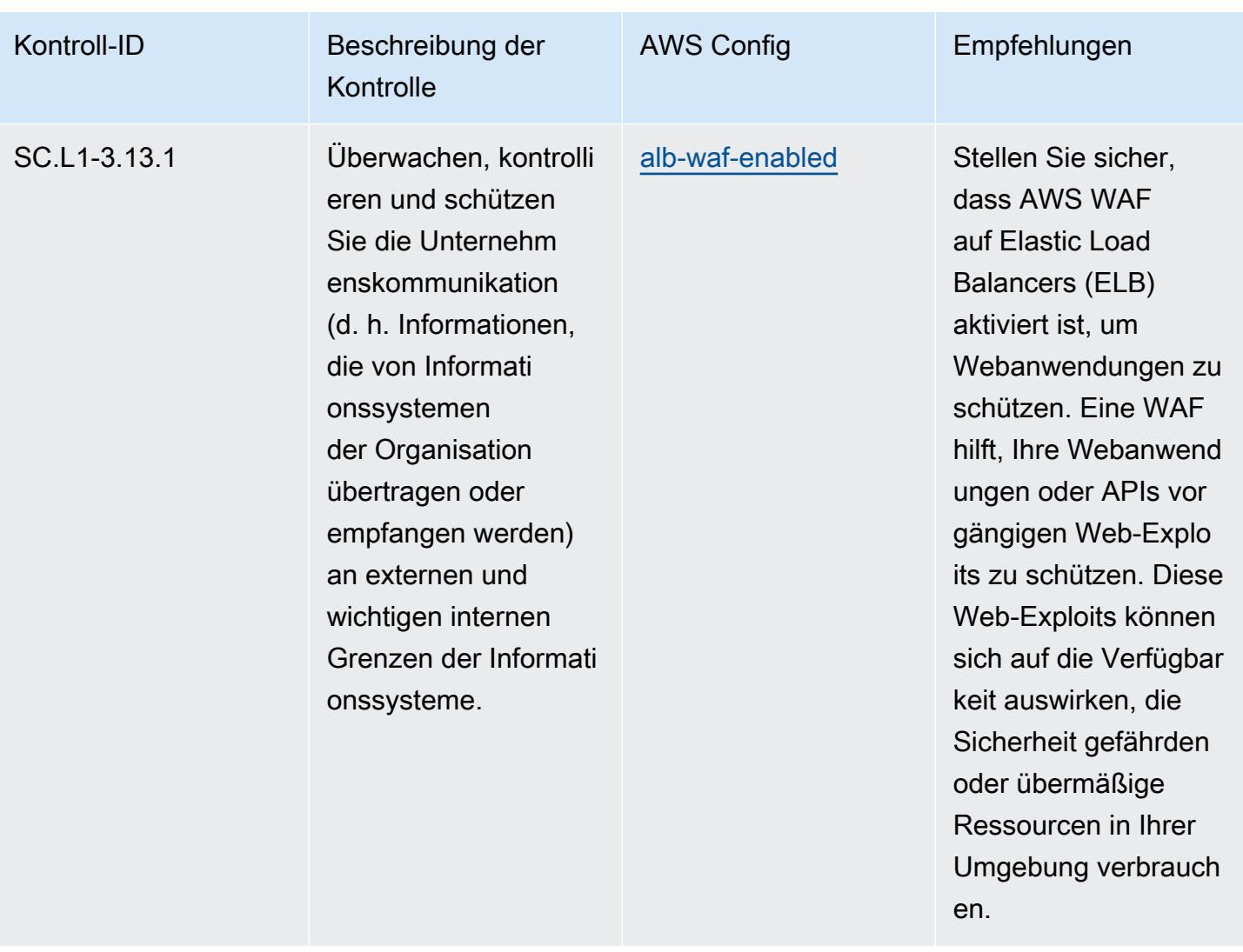

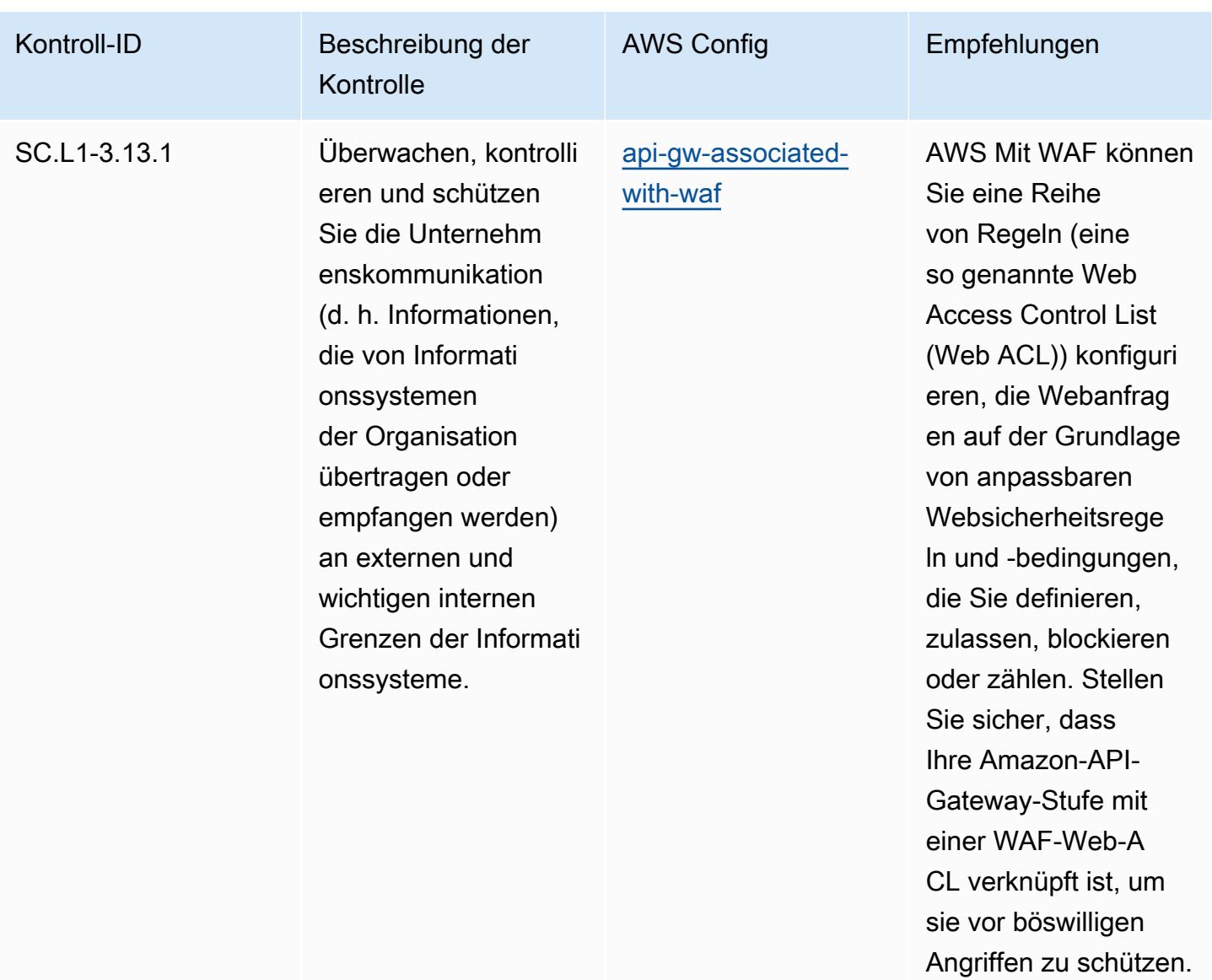

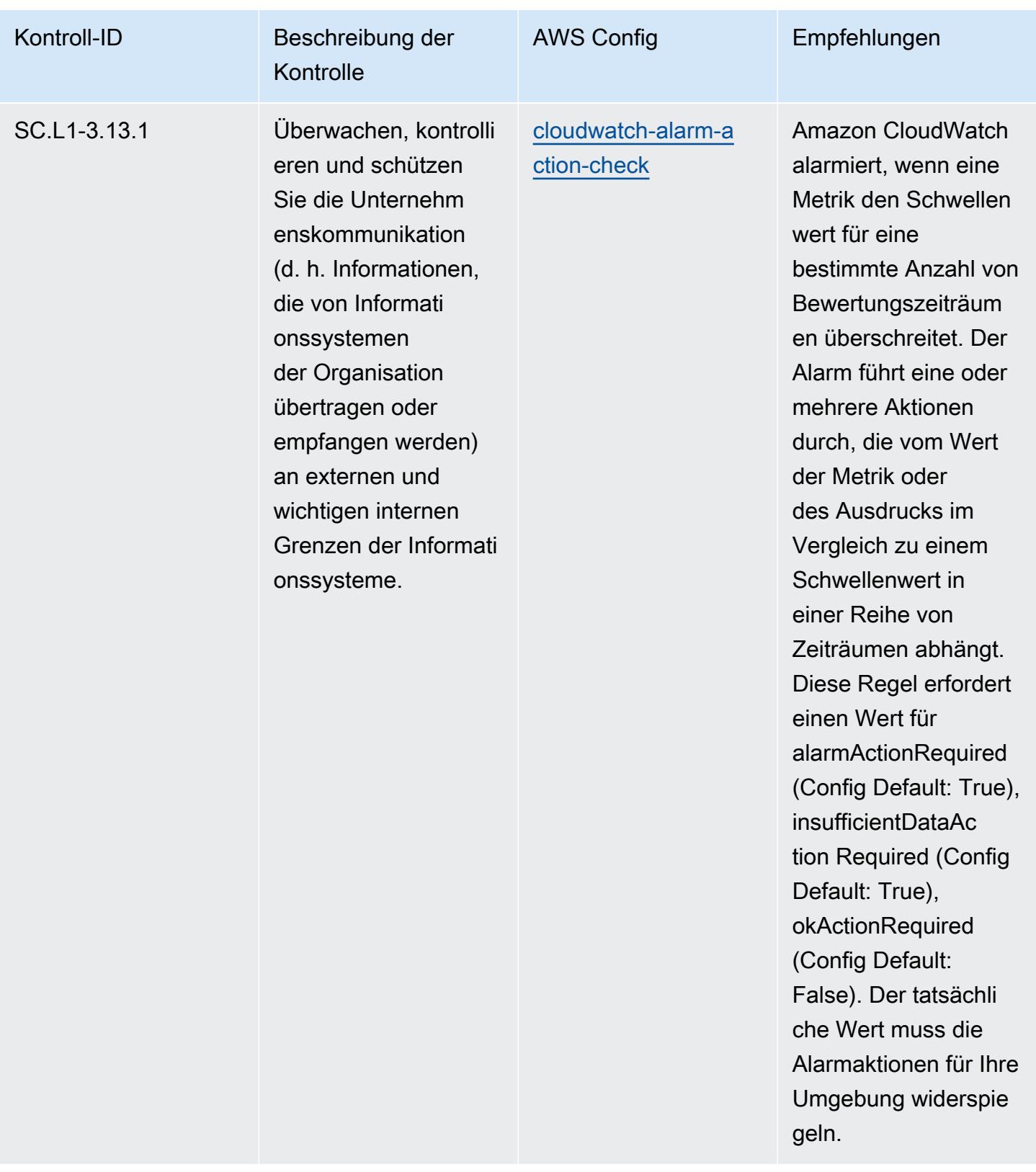

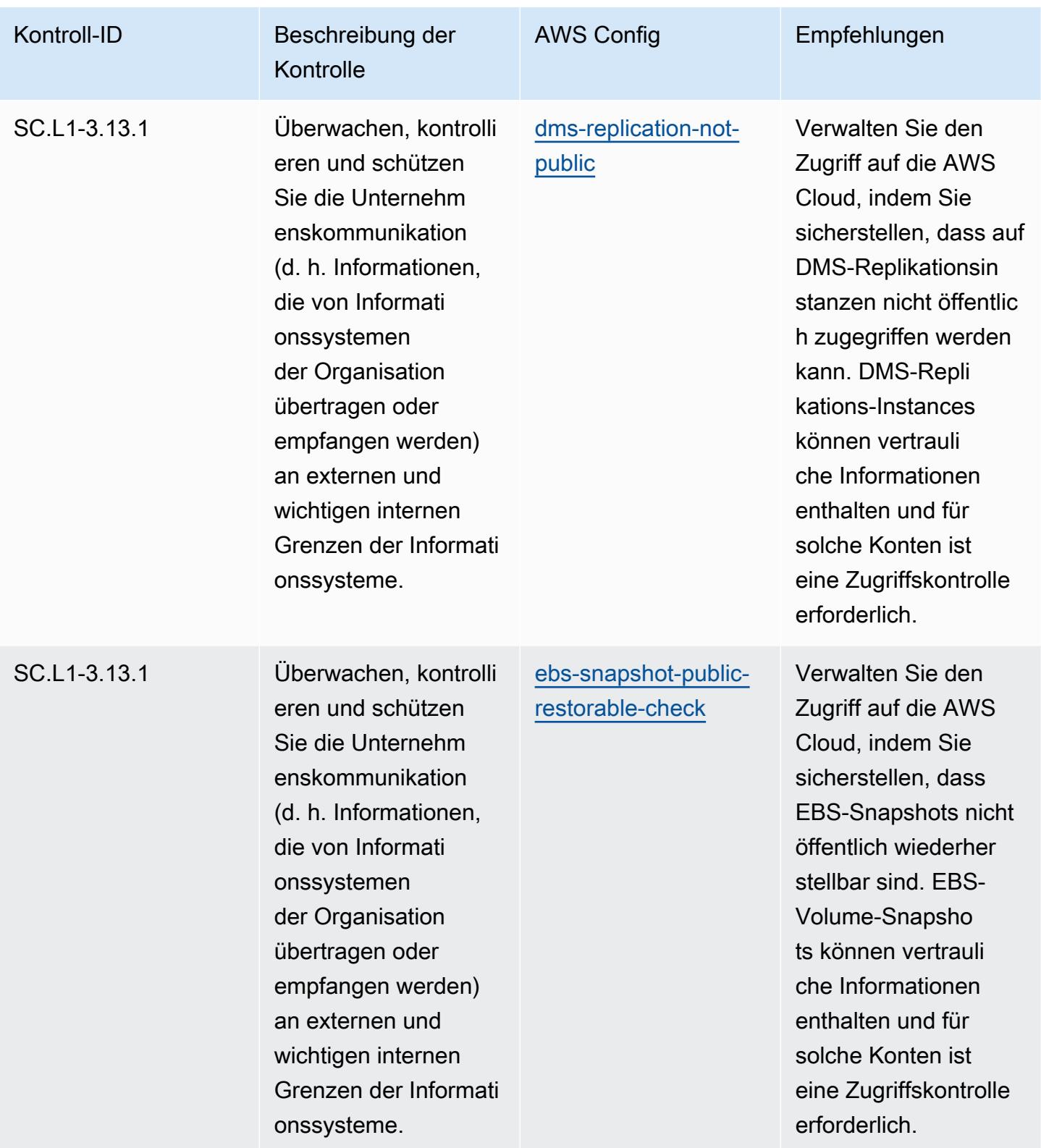

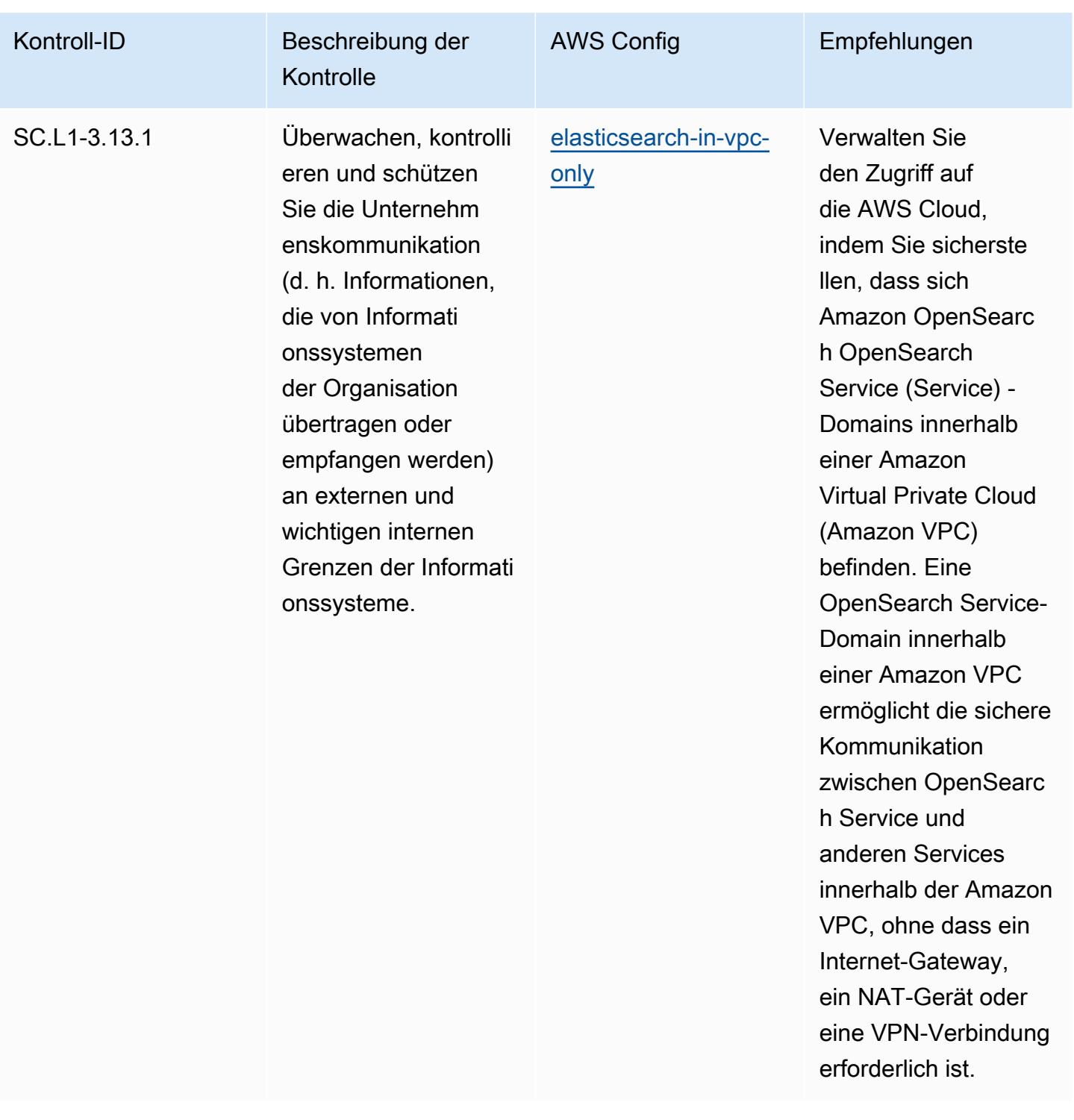

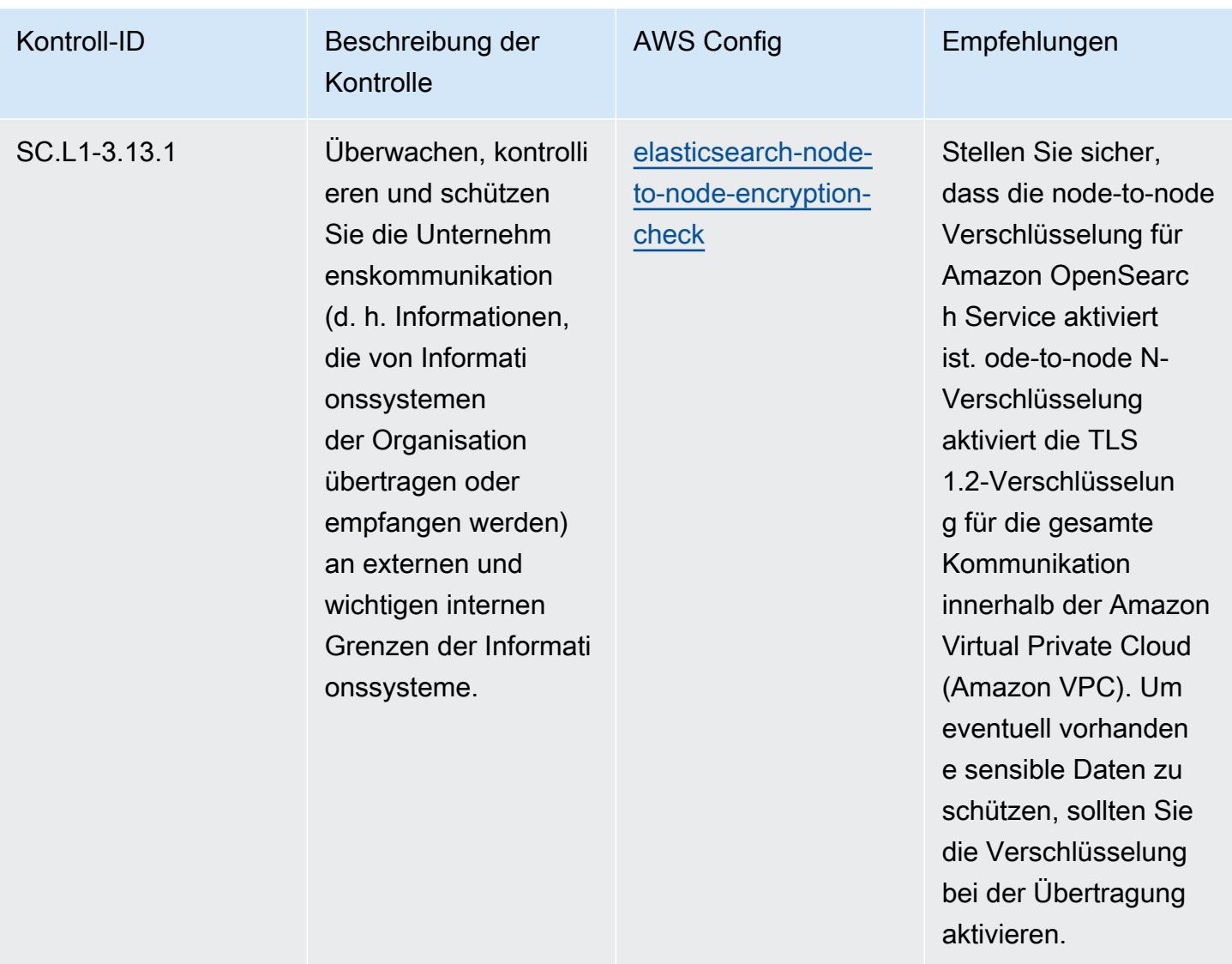

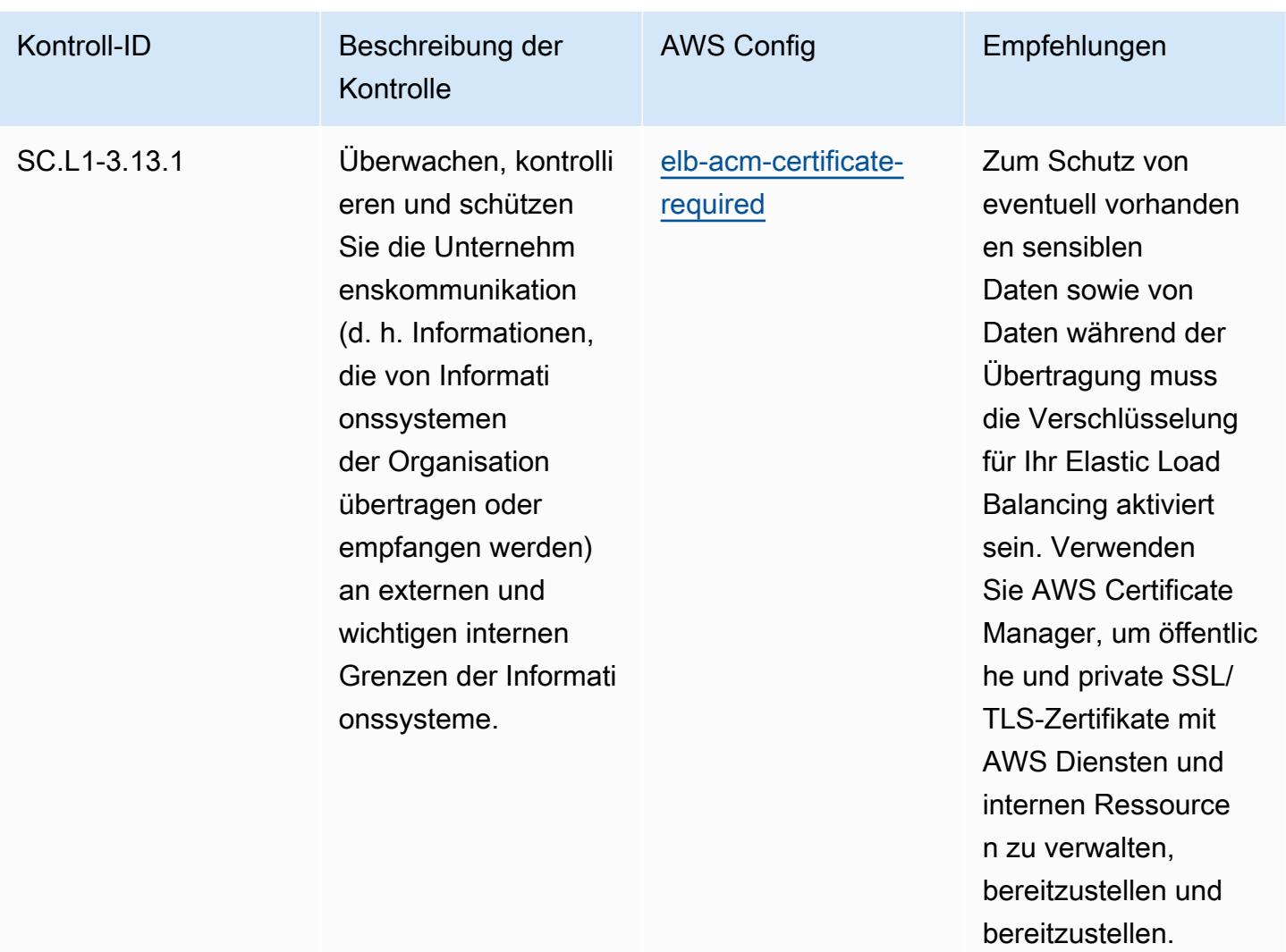

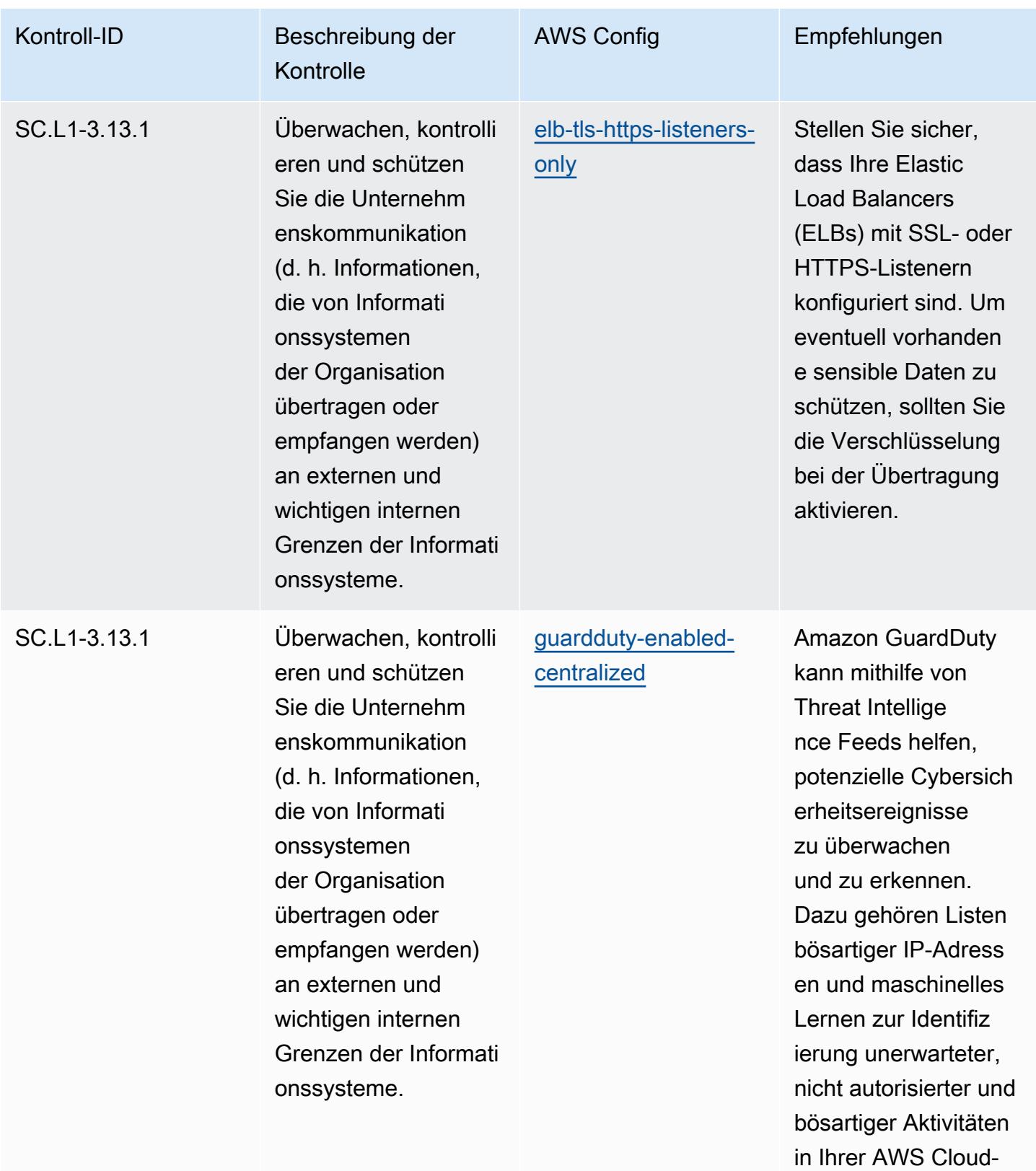

Umgebung.

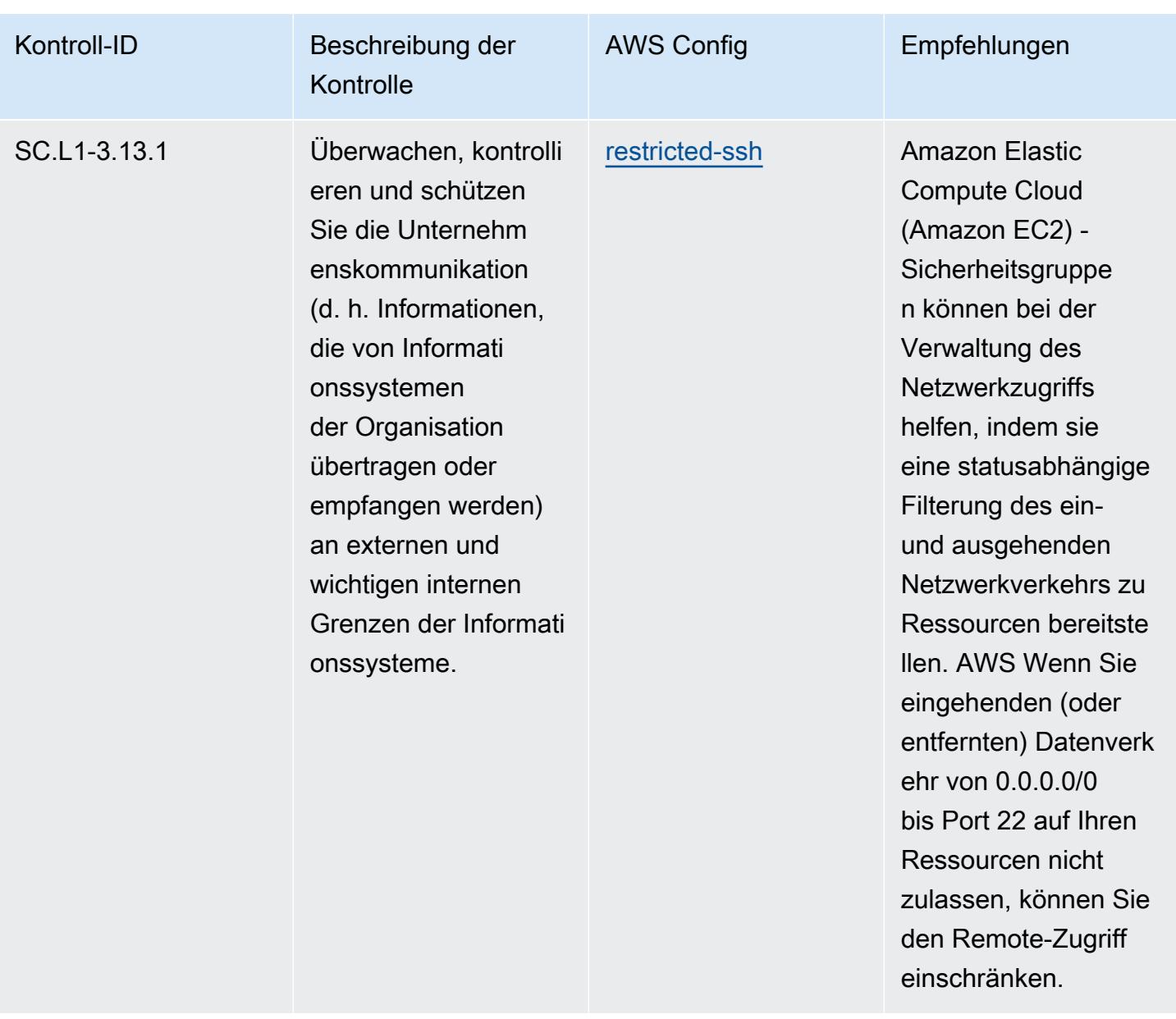

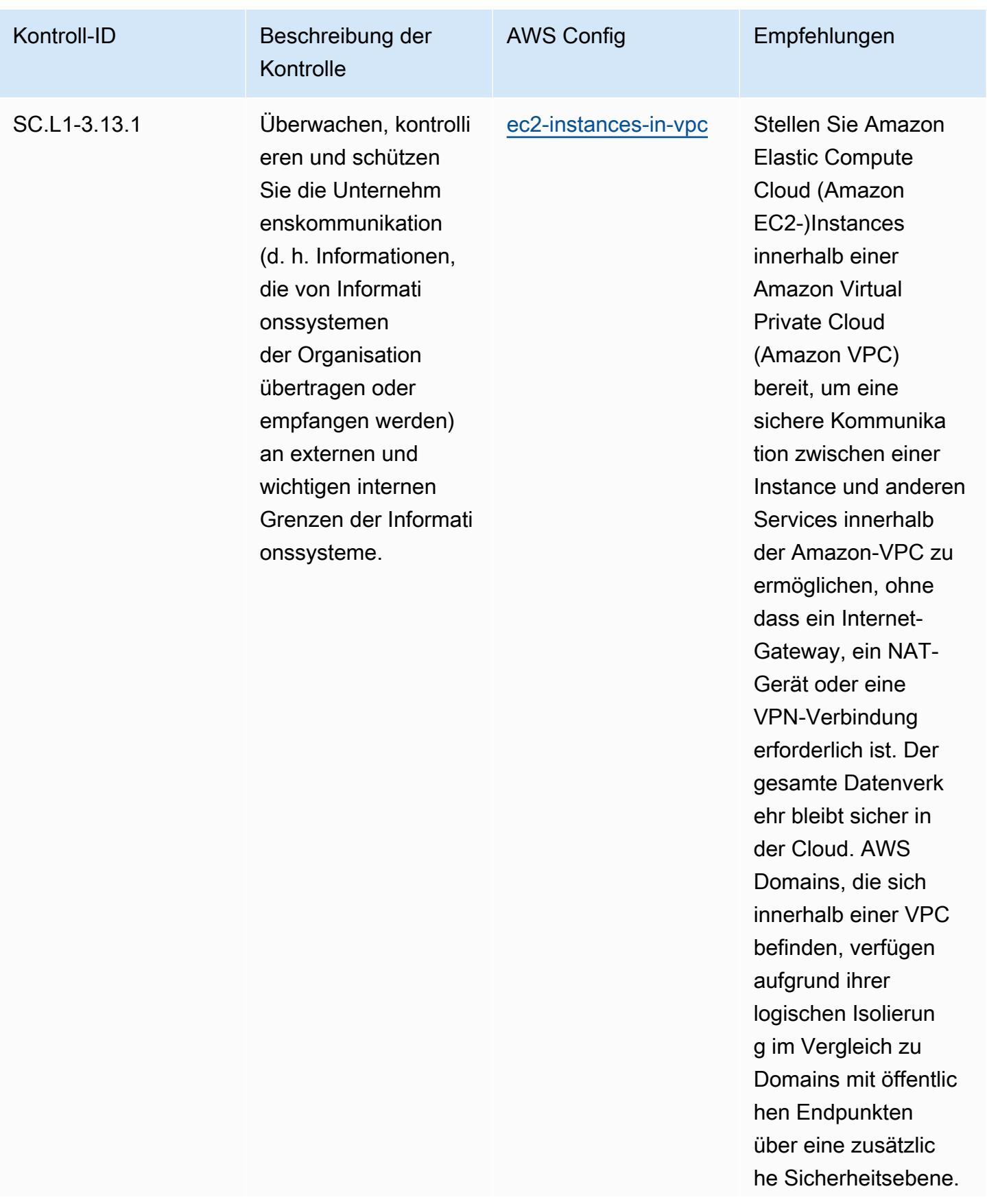

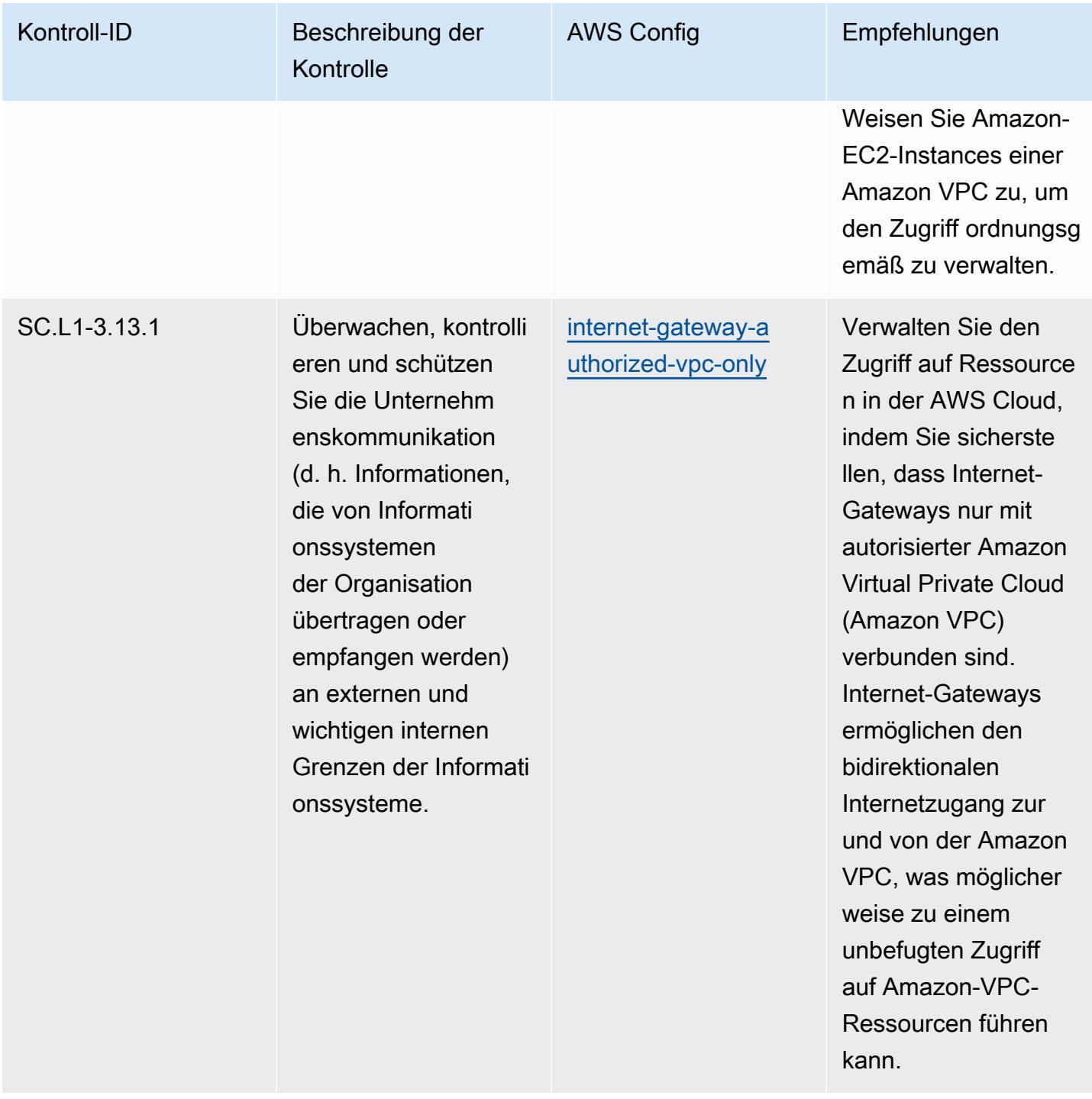

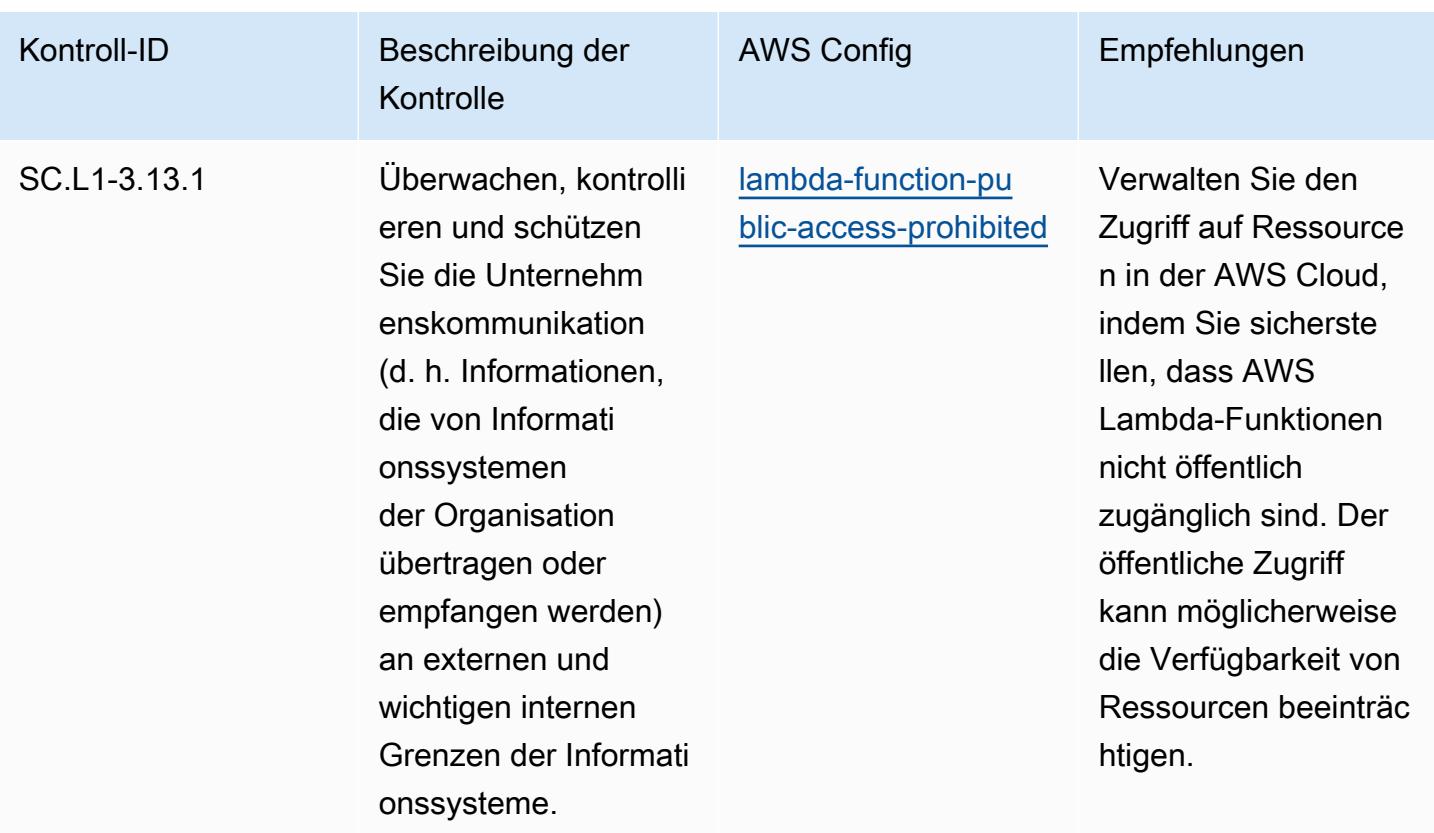

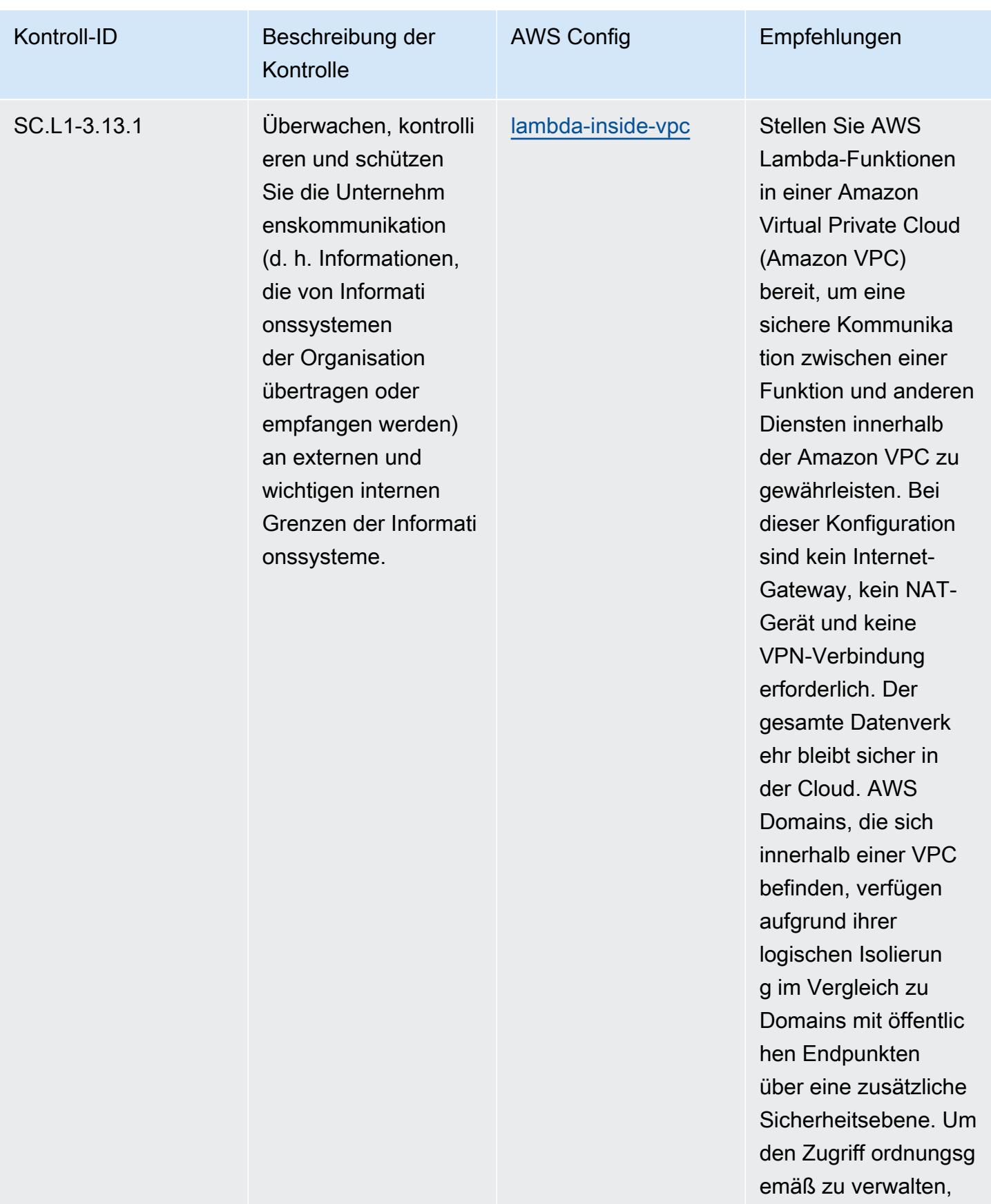

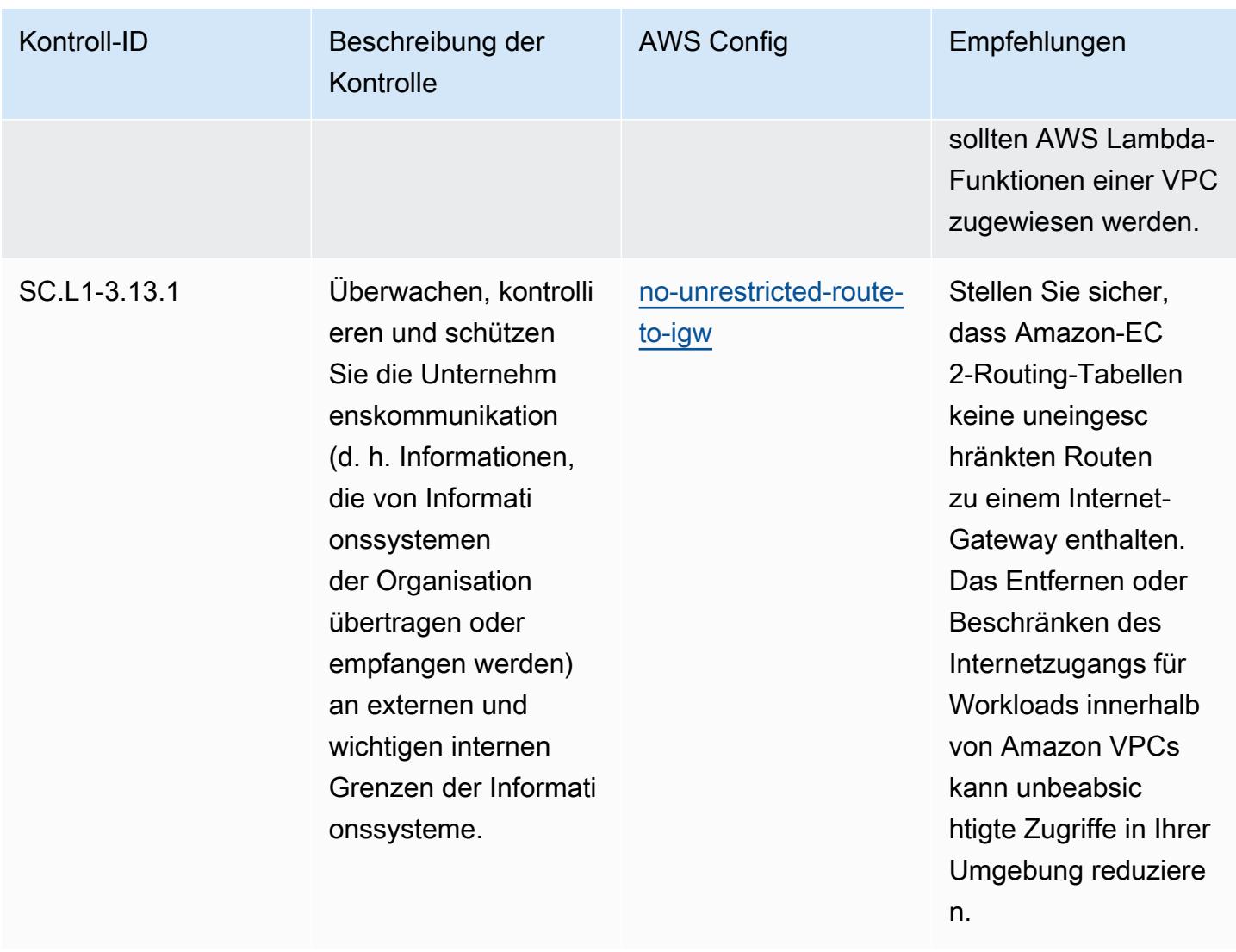

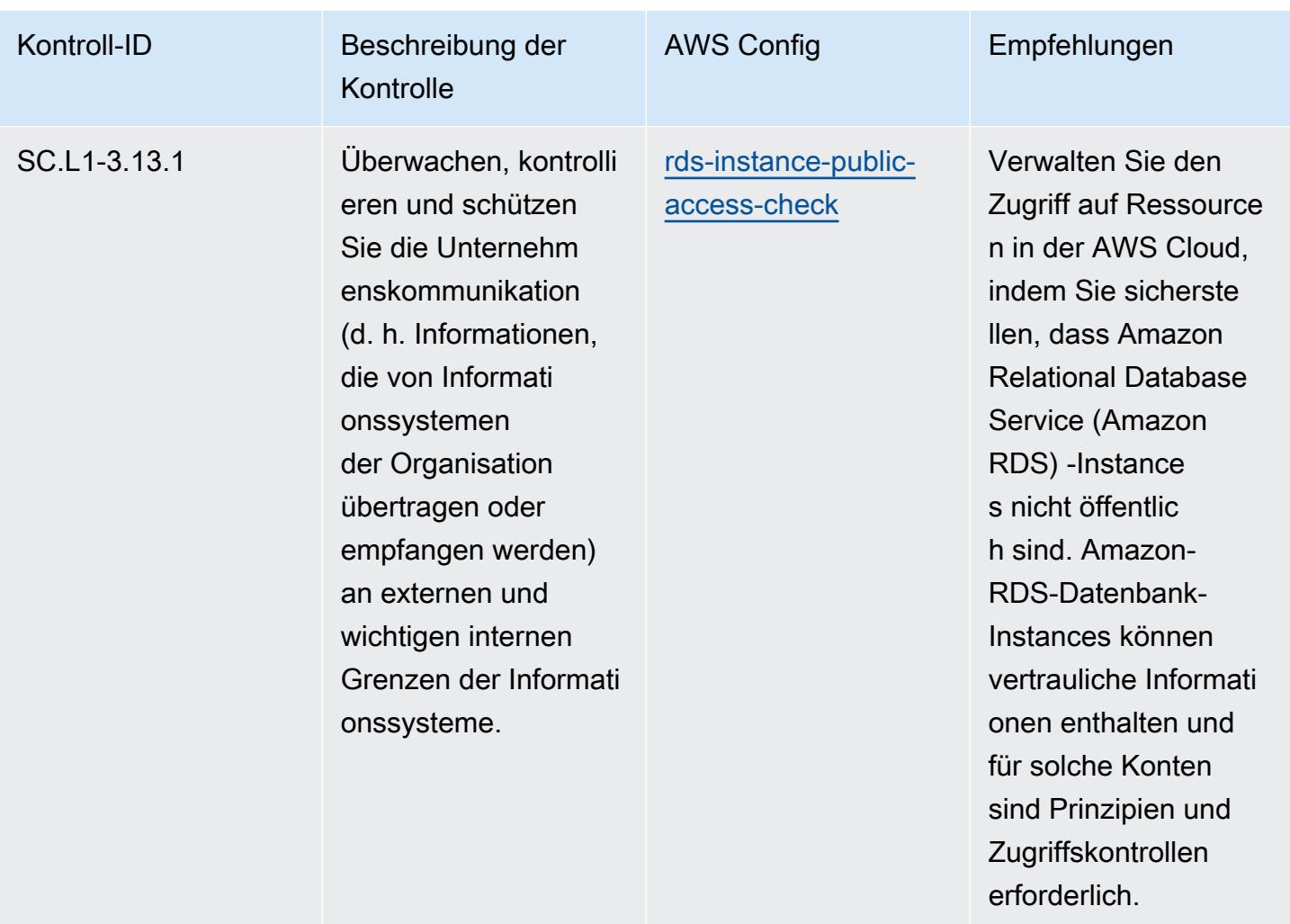

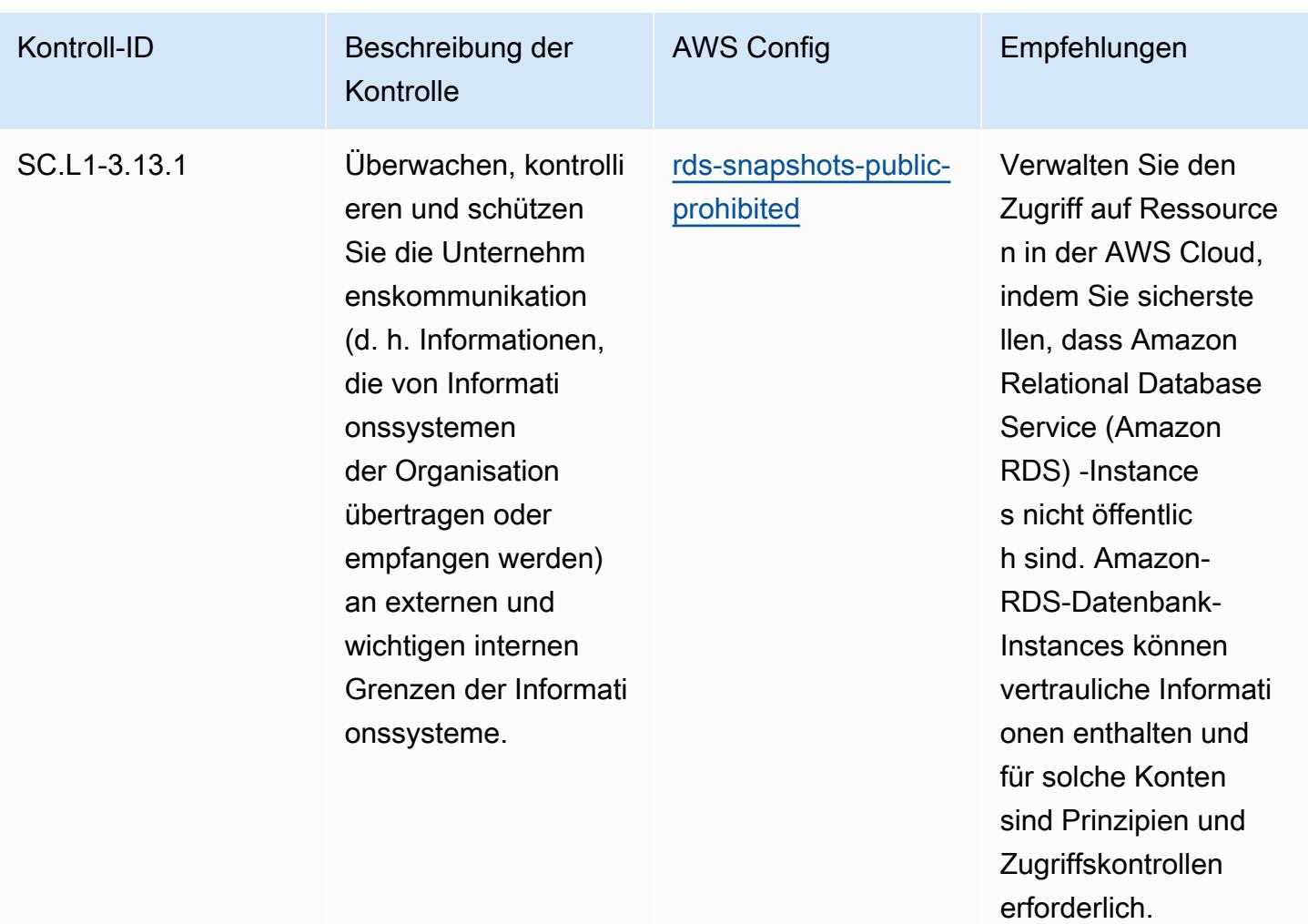
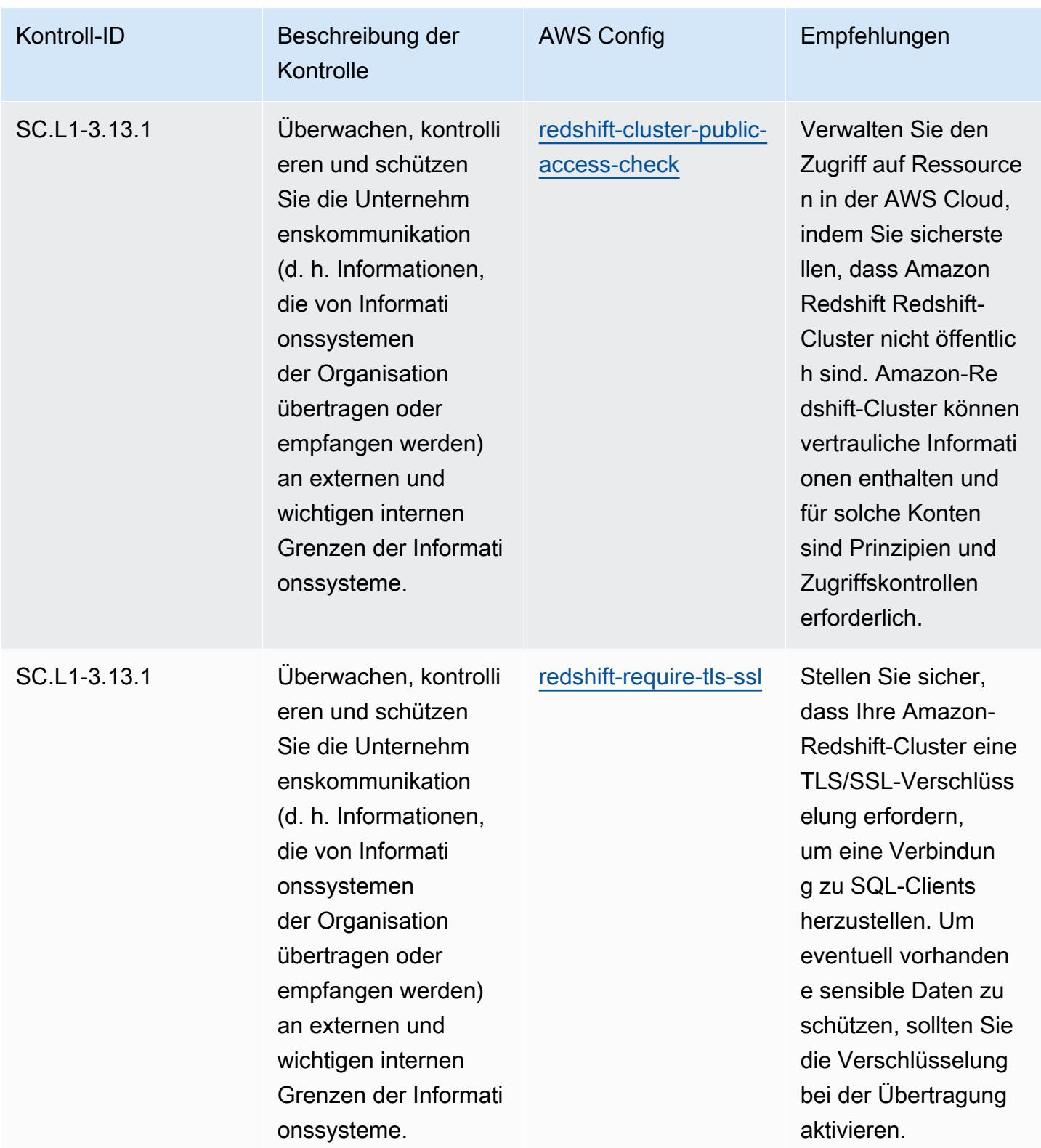

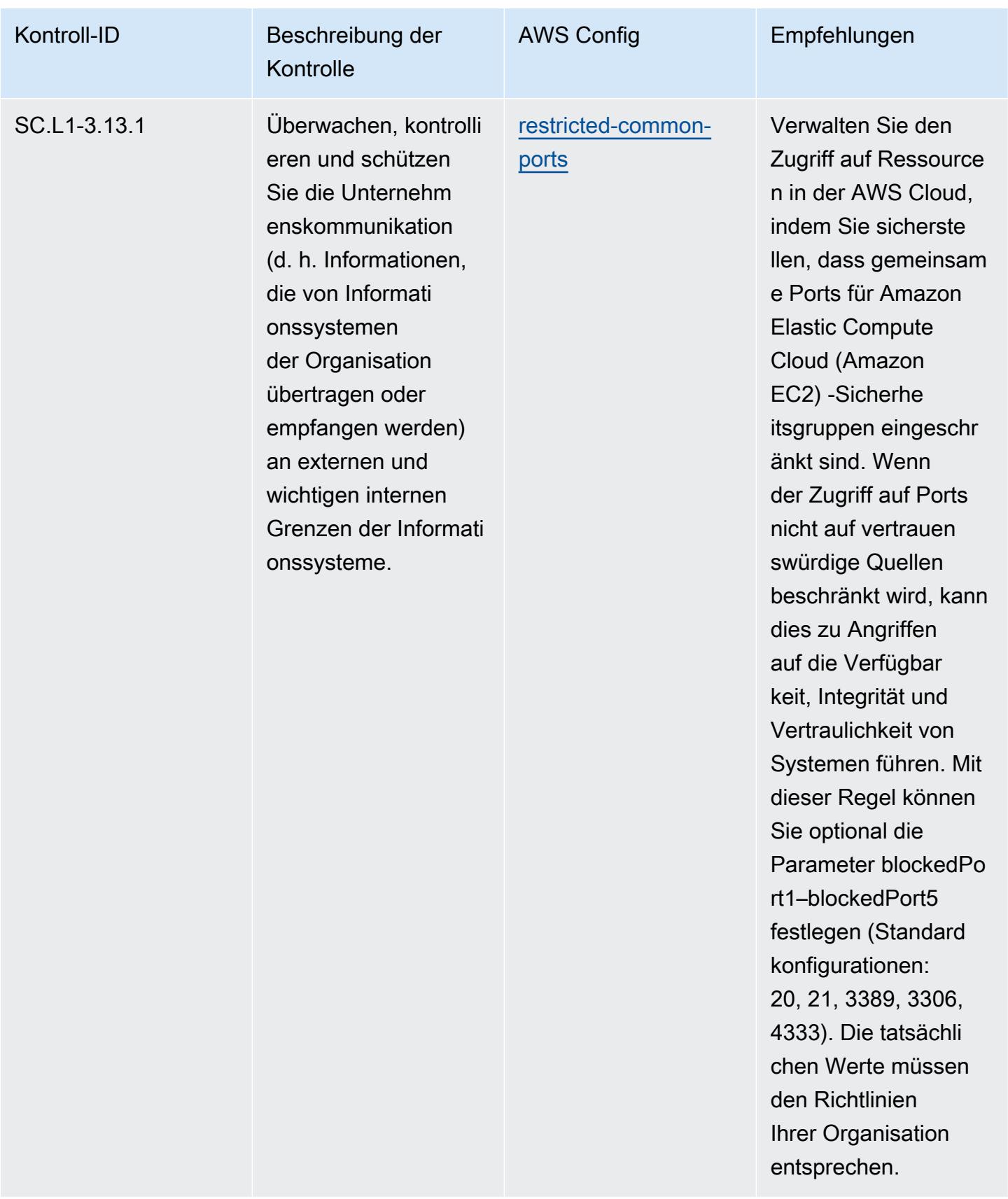

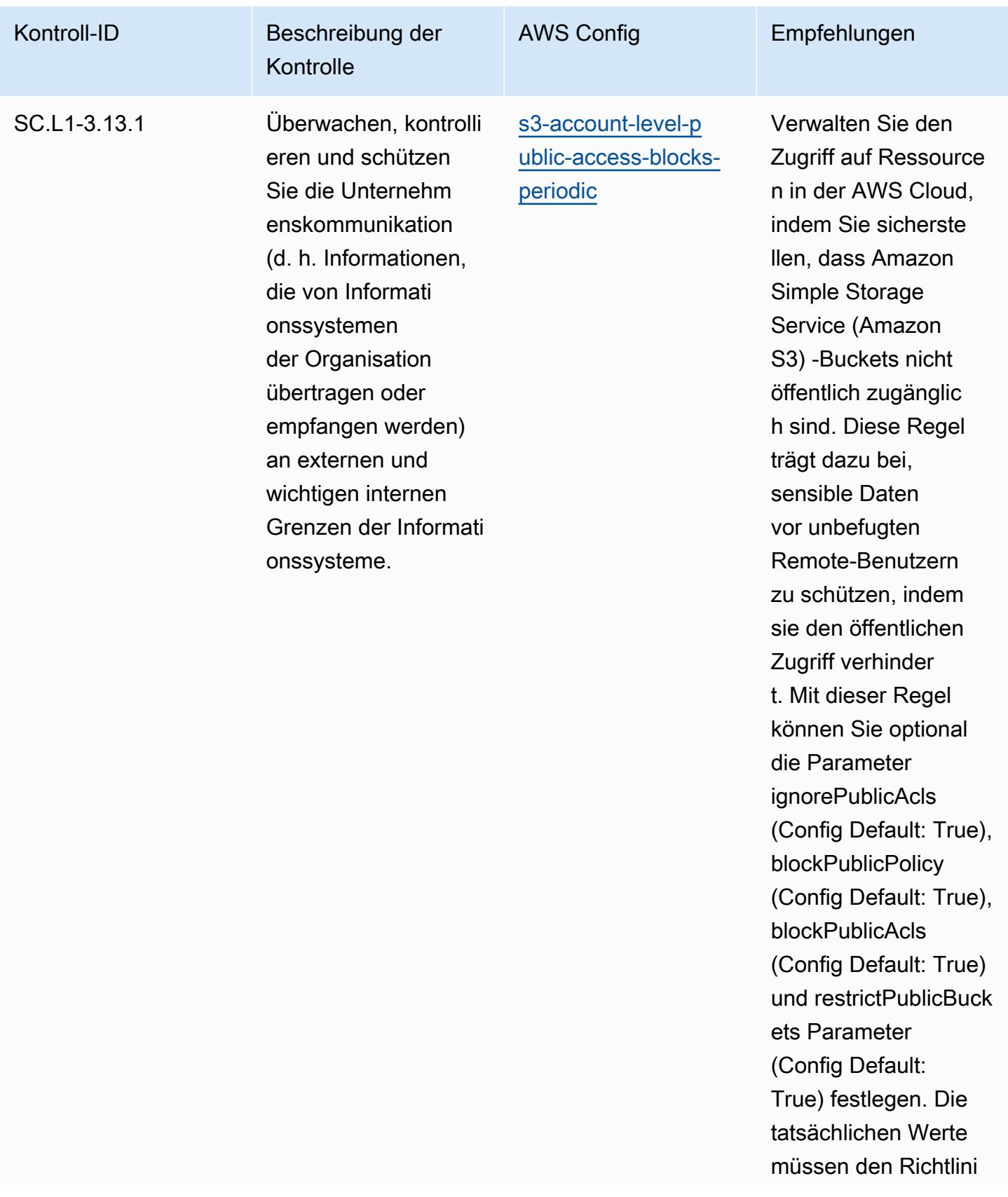

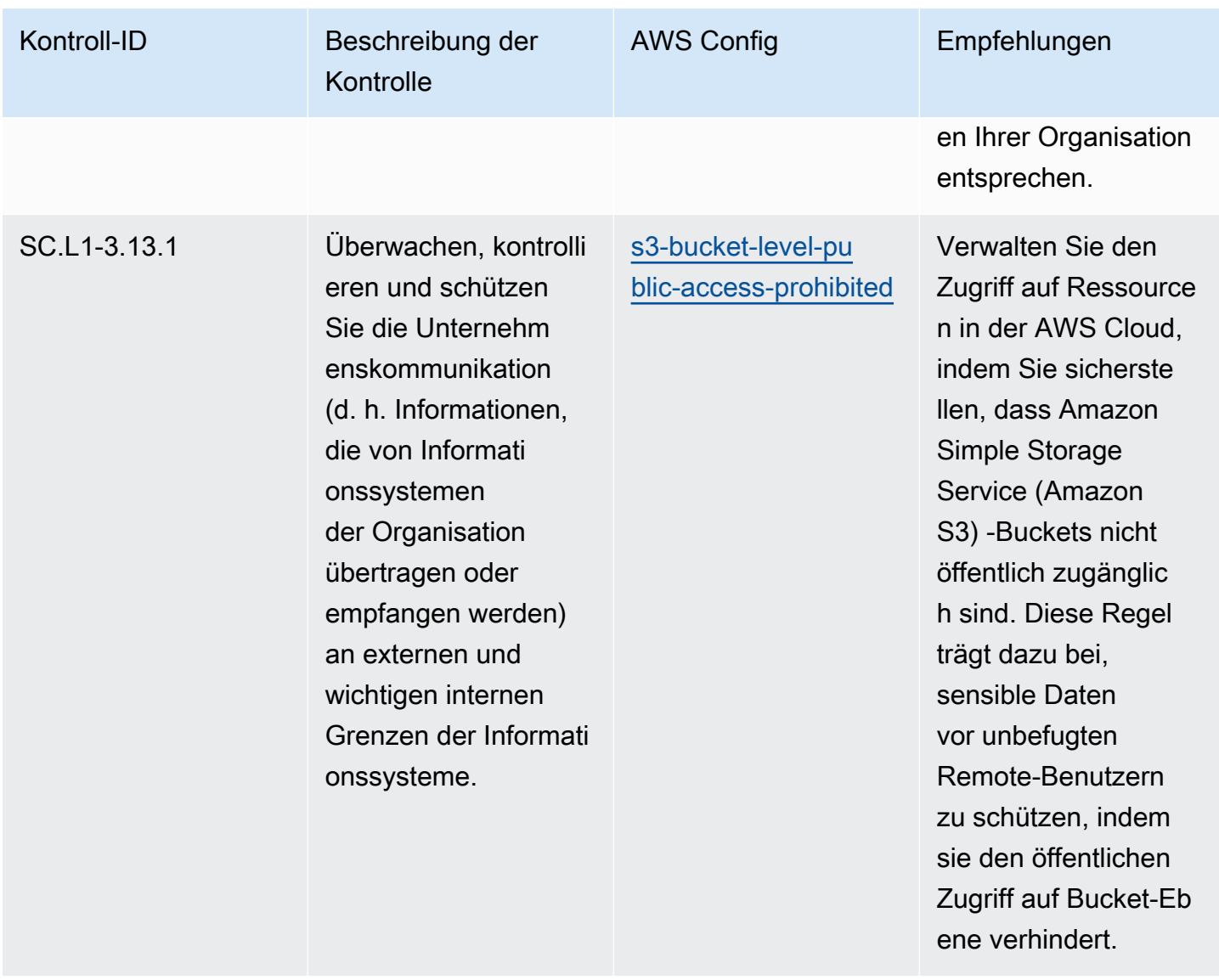

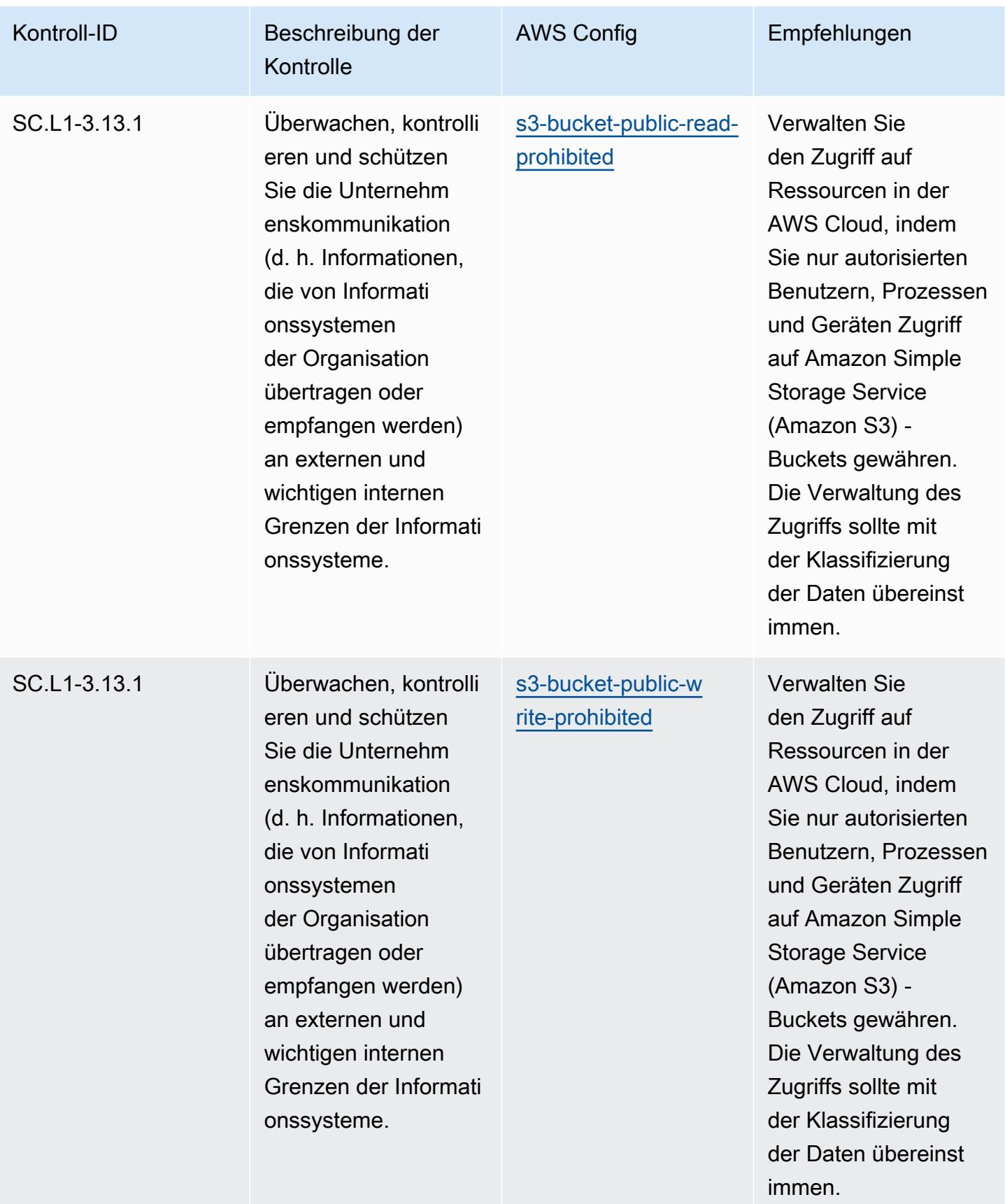

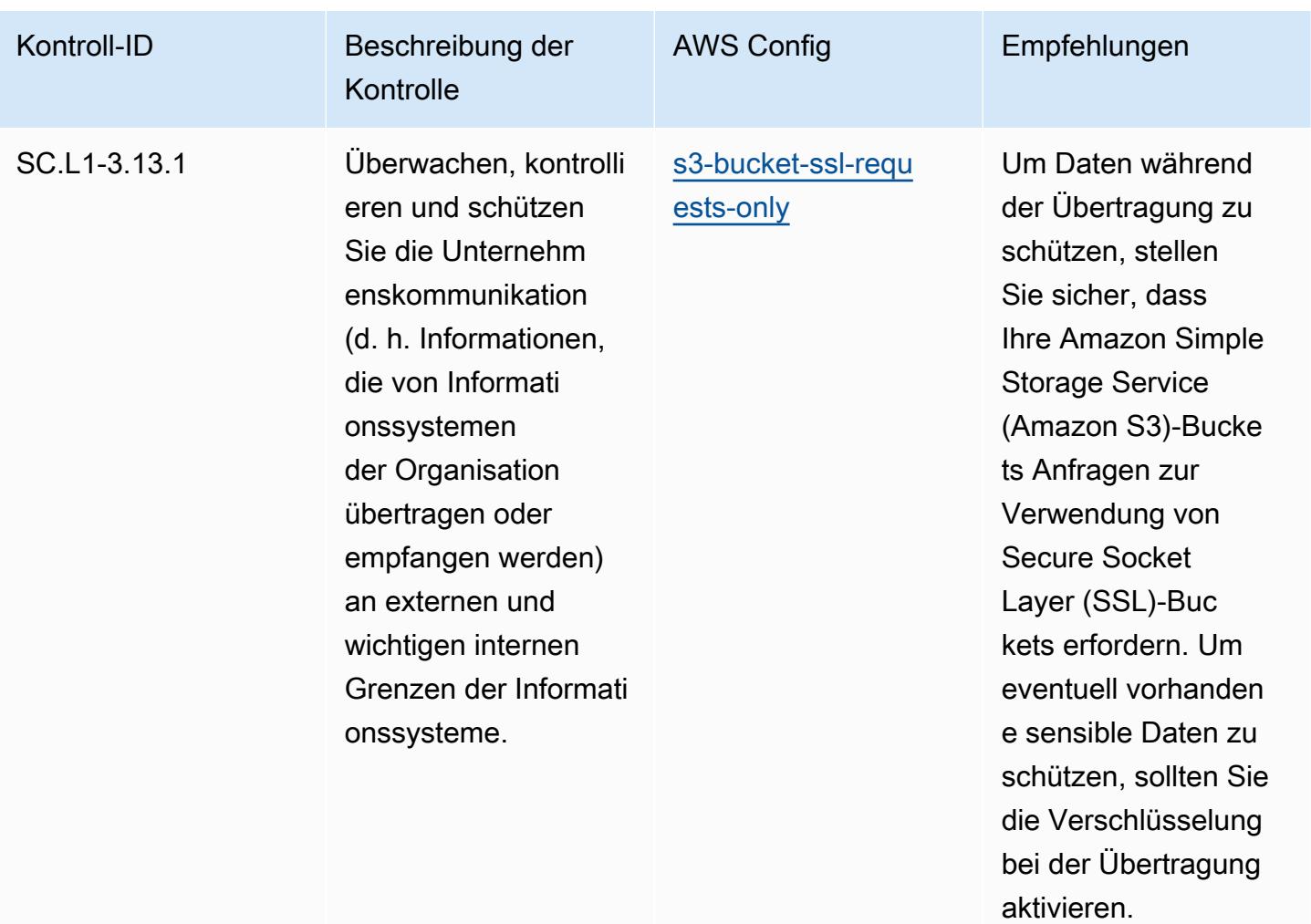

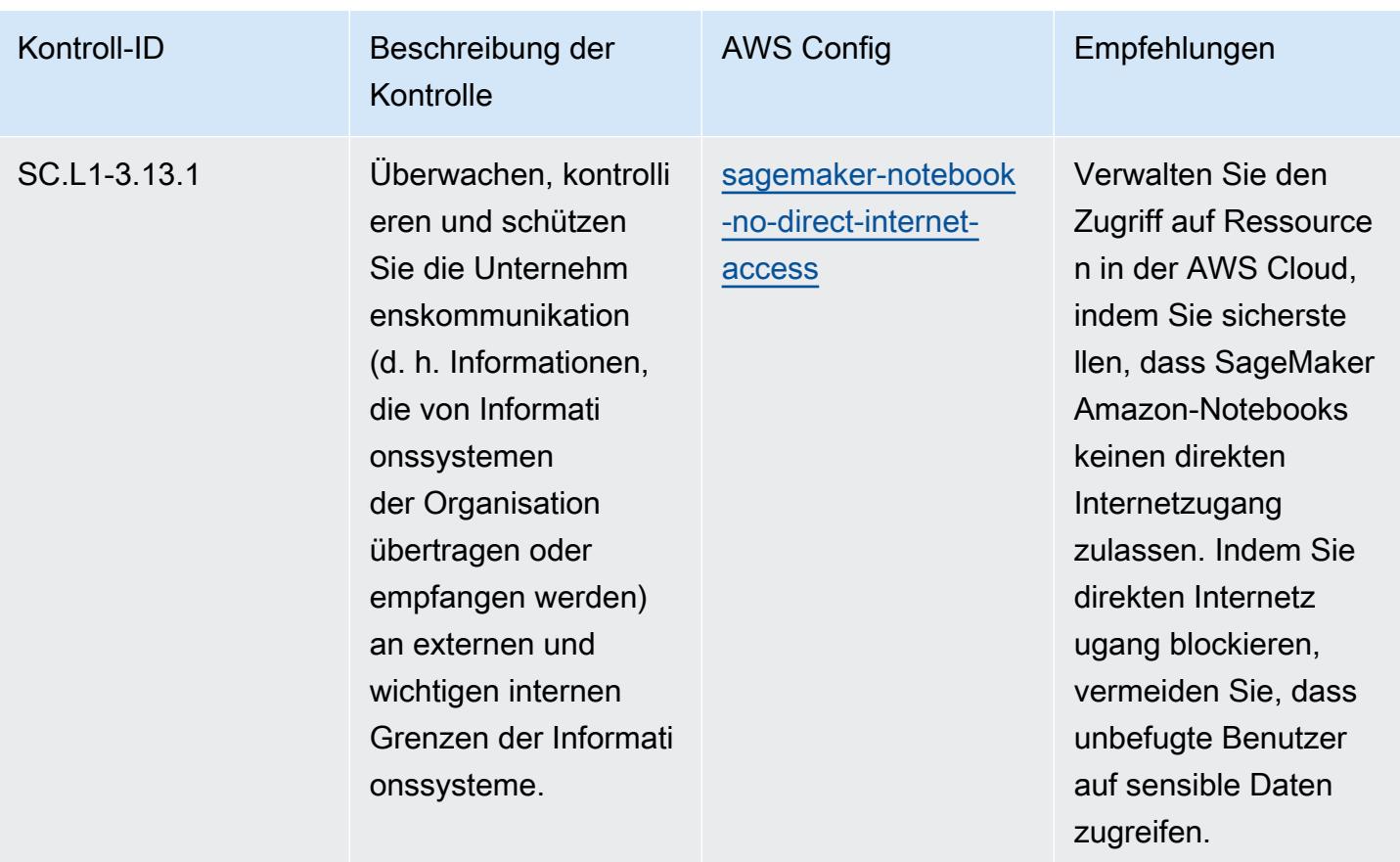

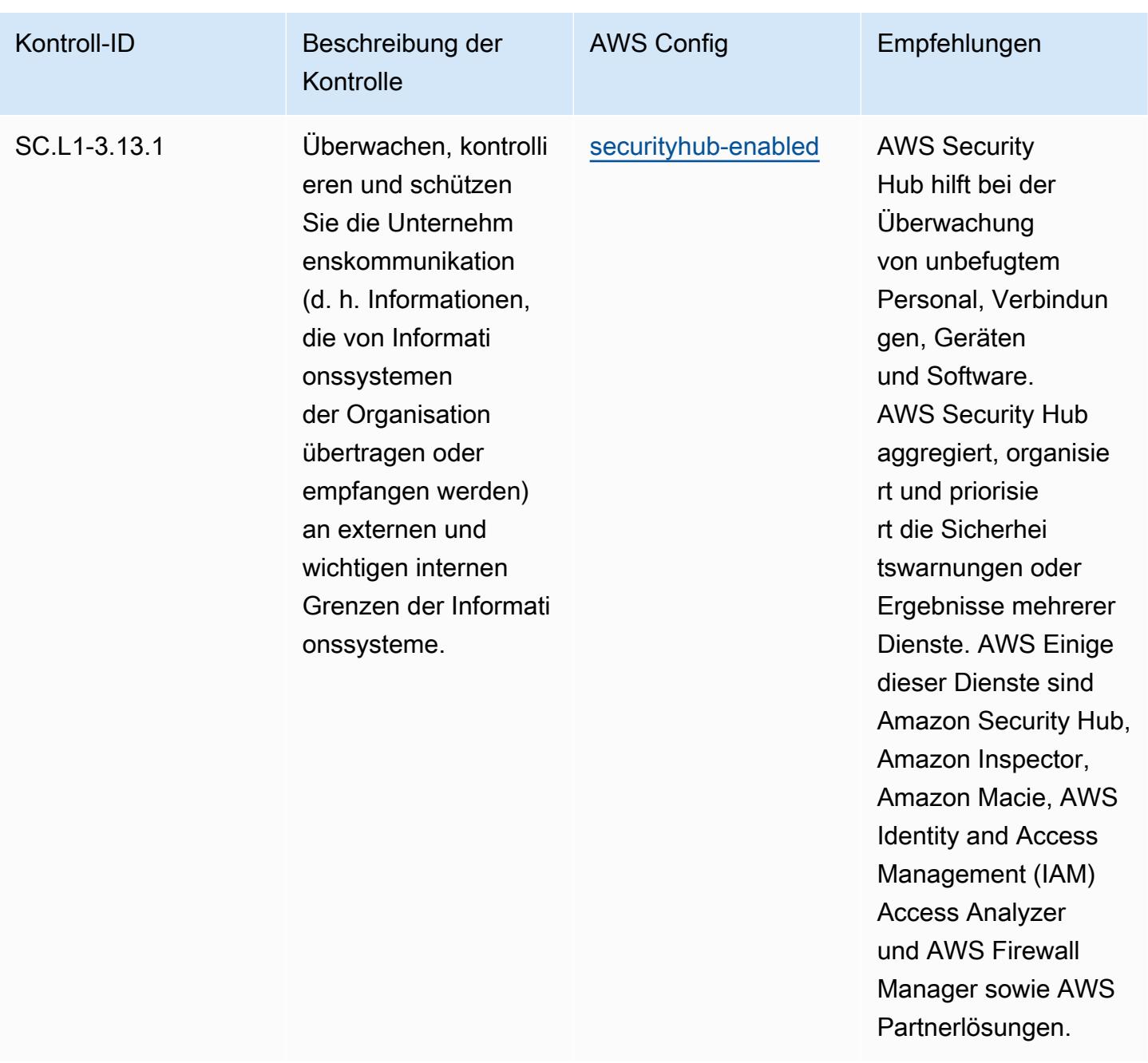

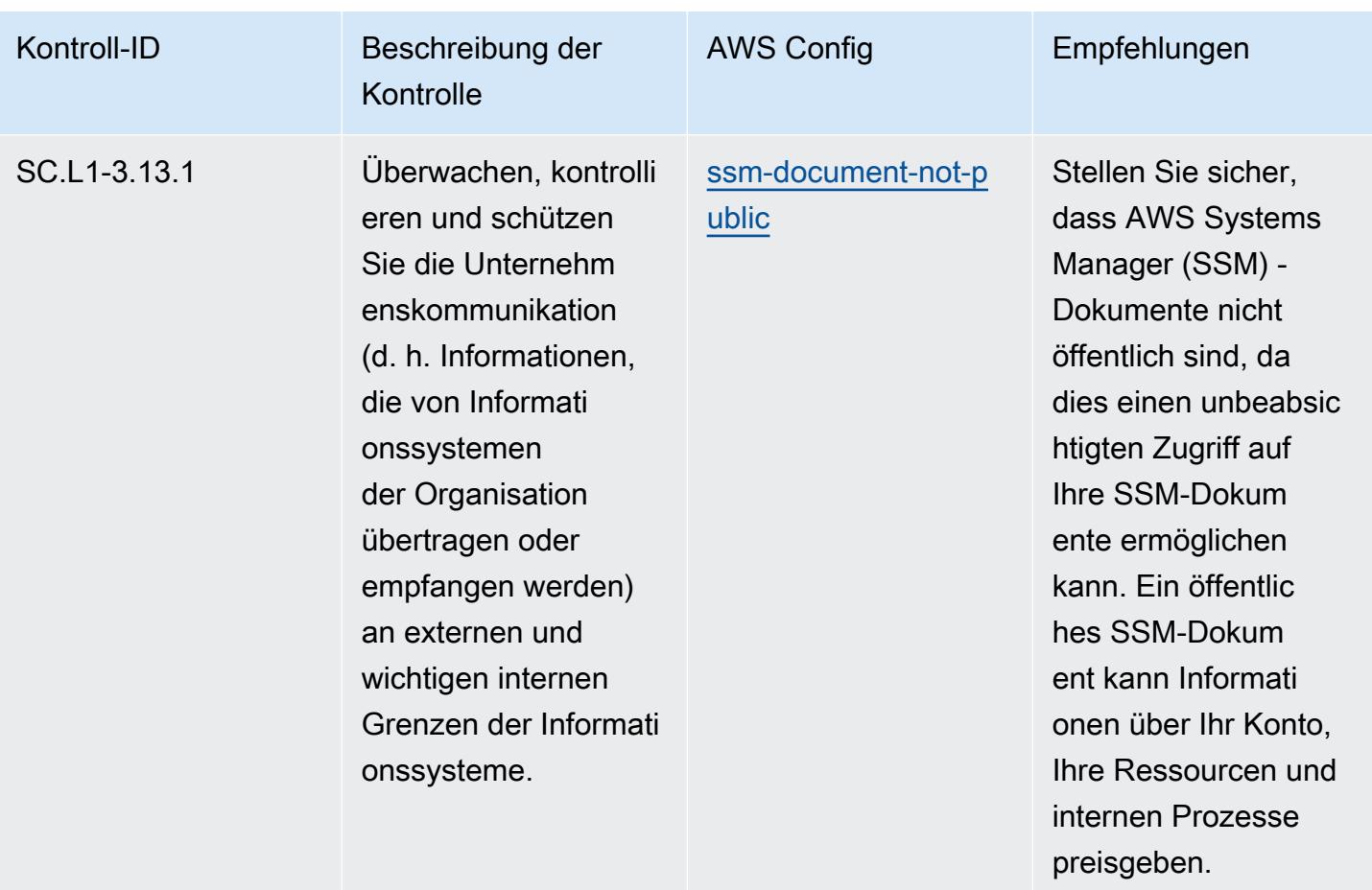

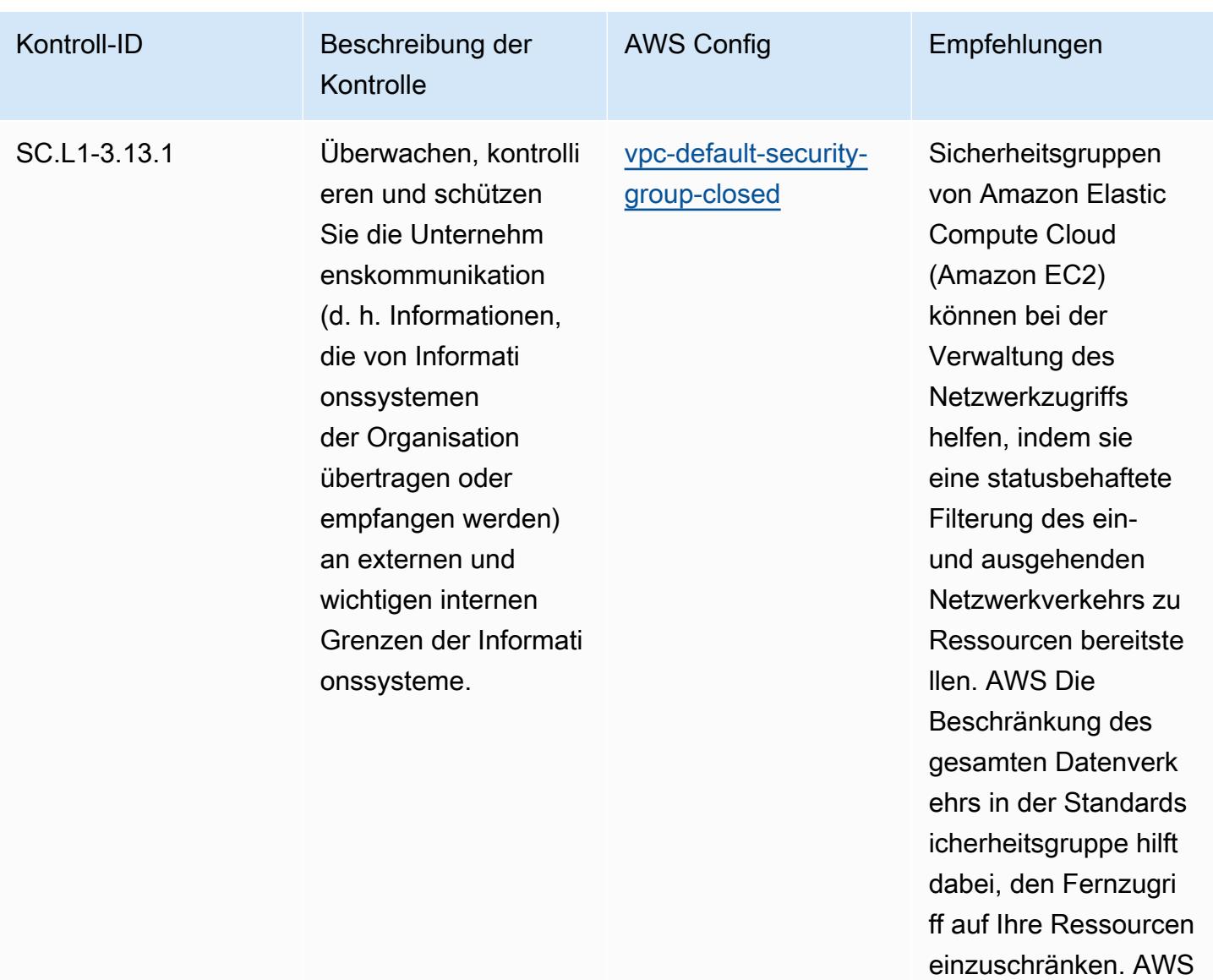

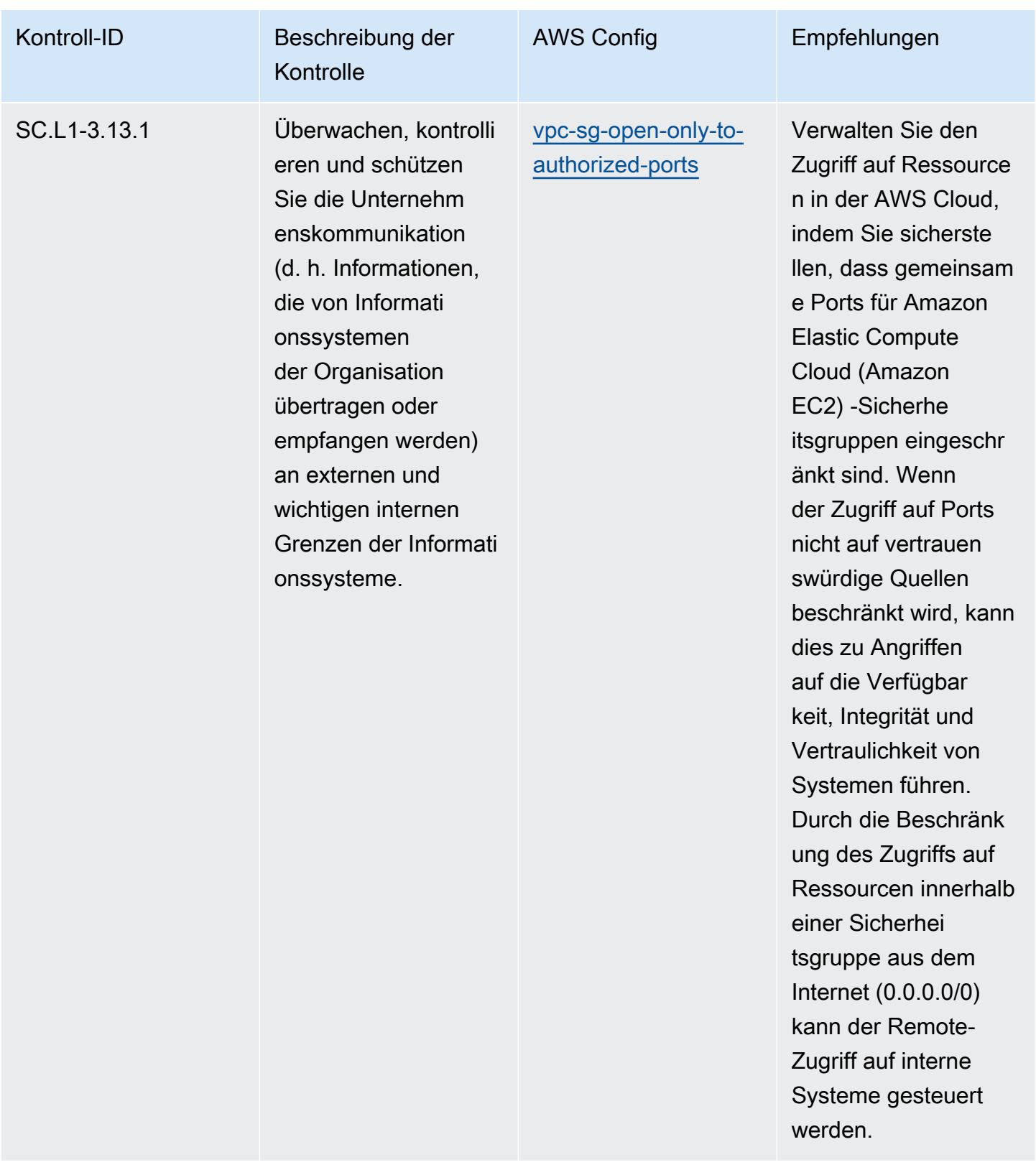

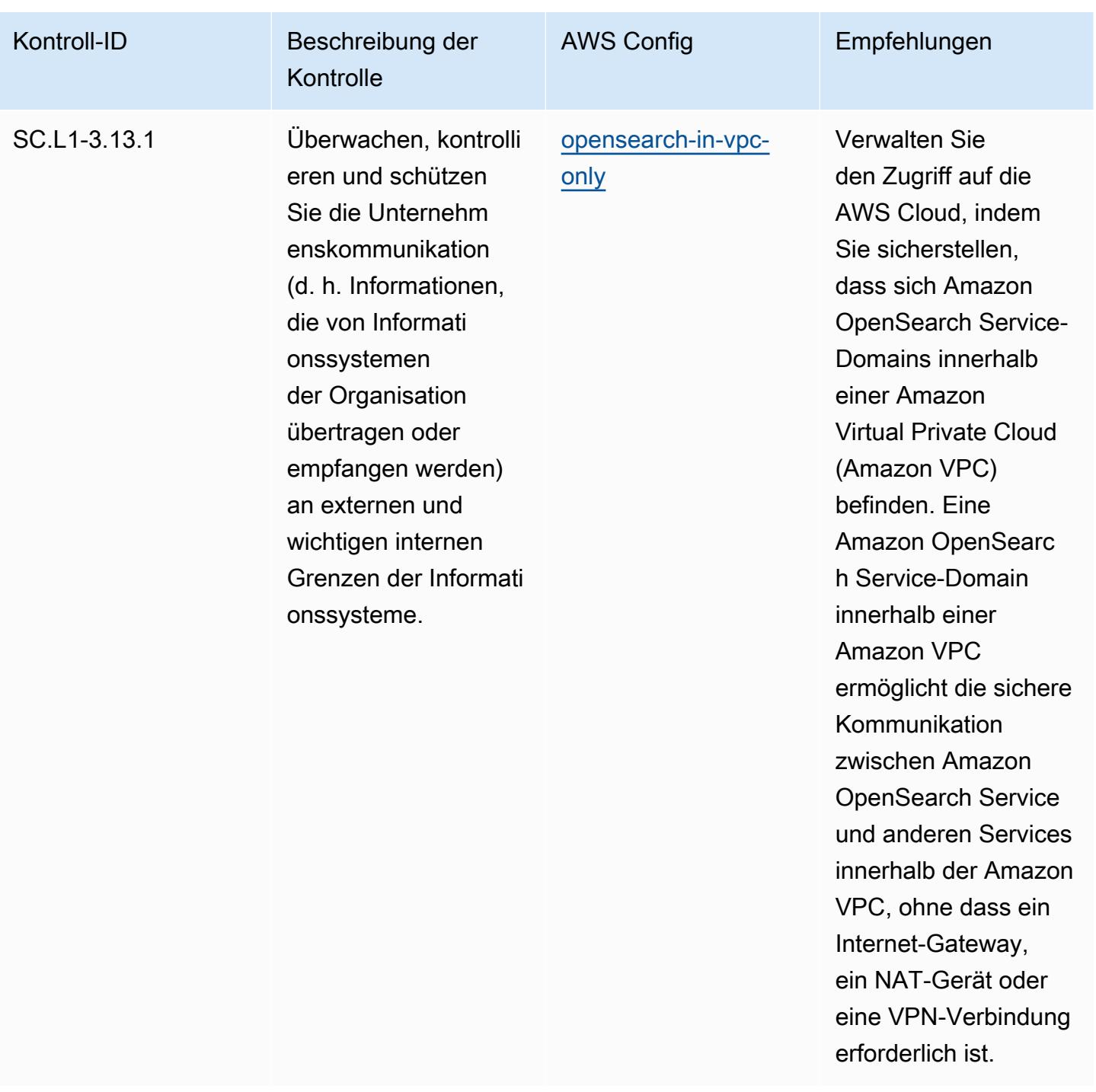

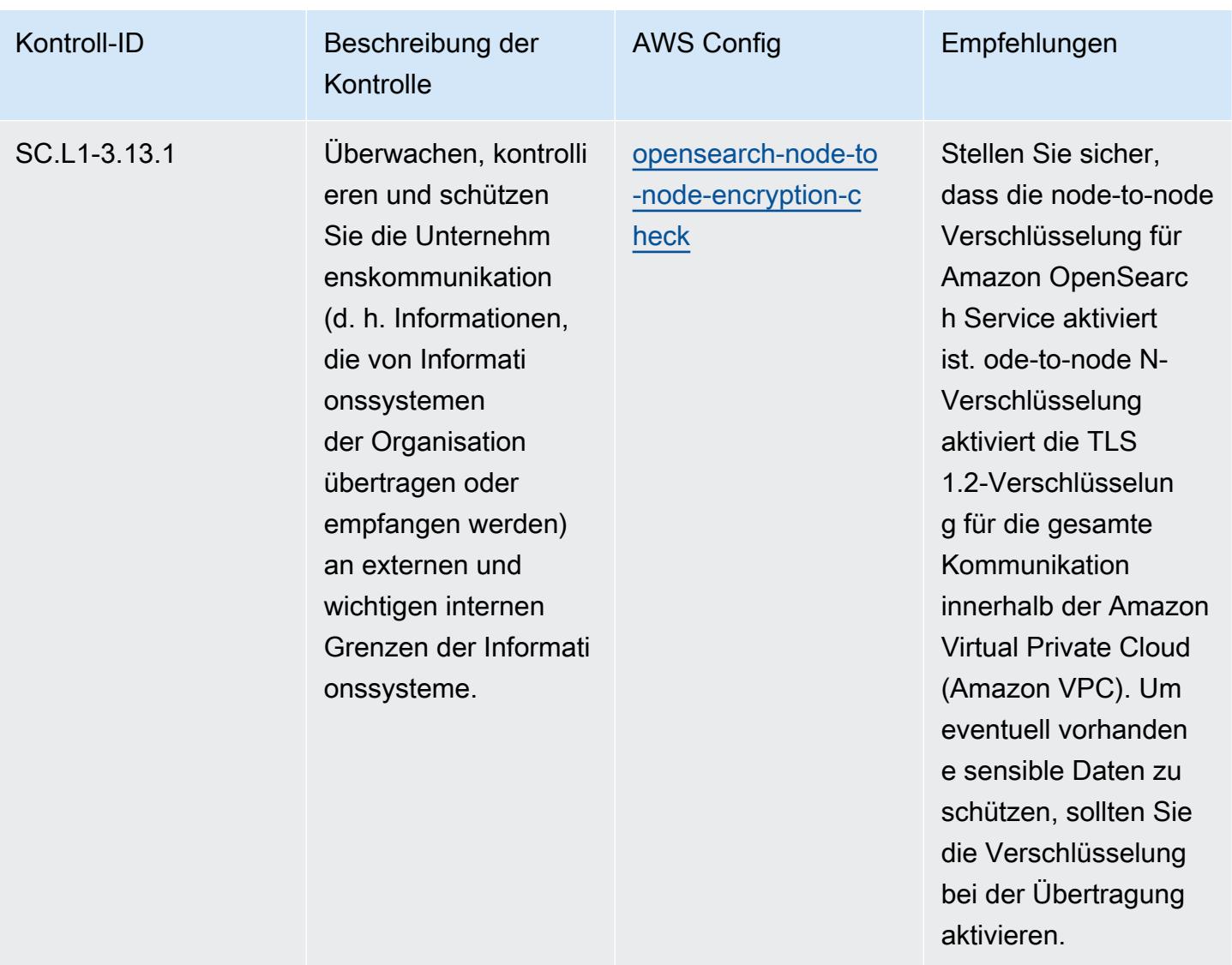

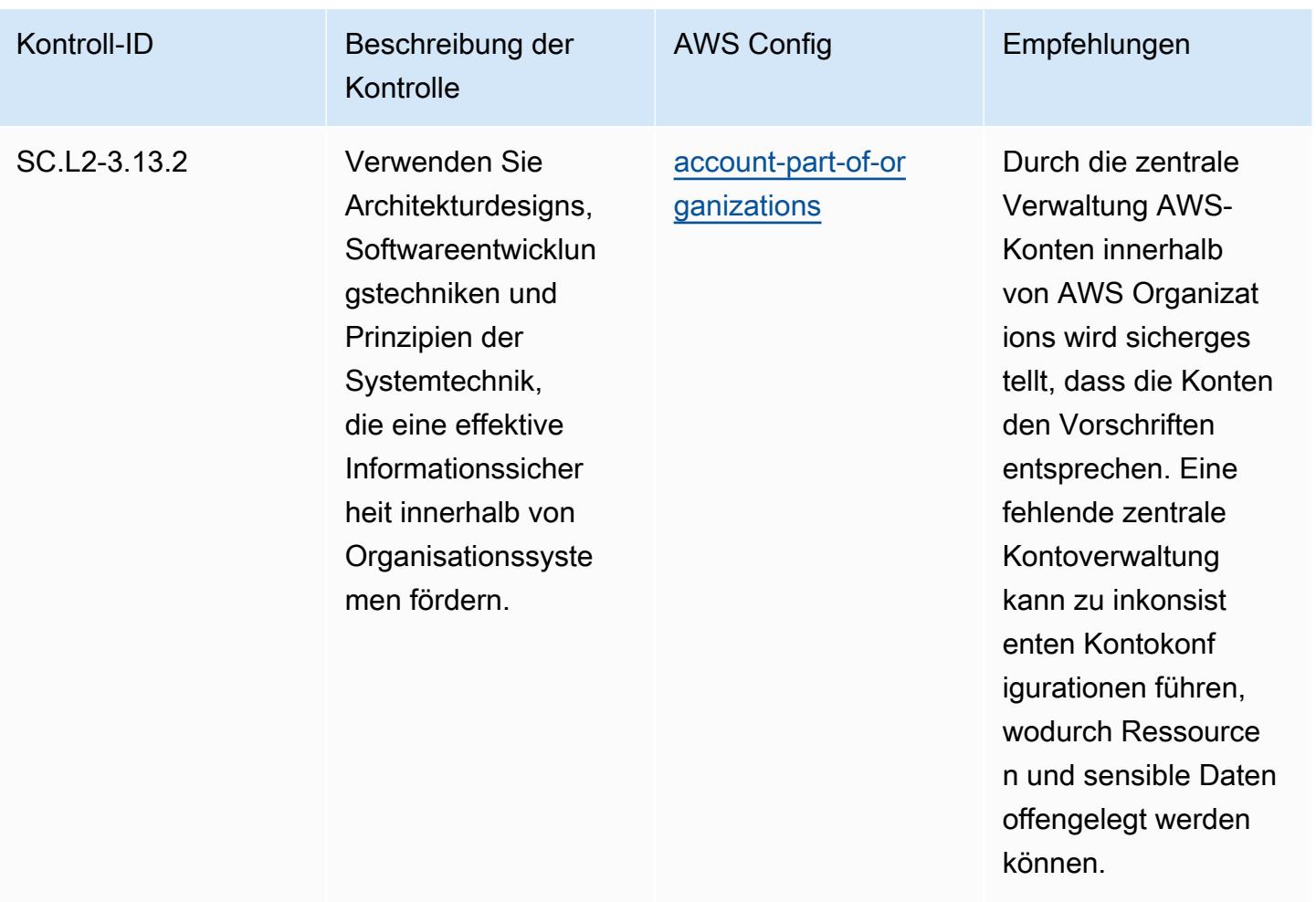

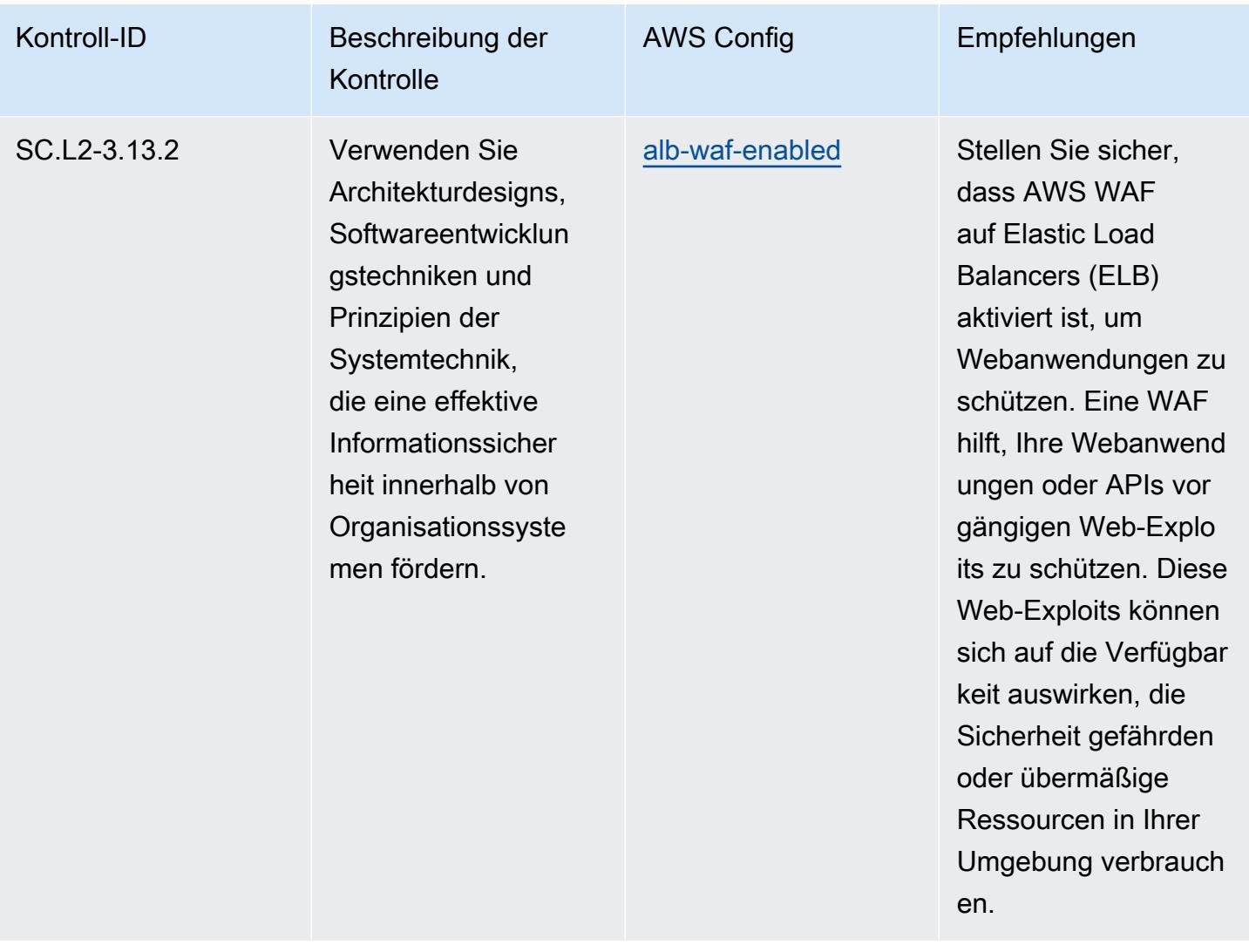

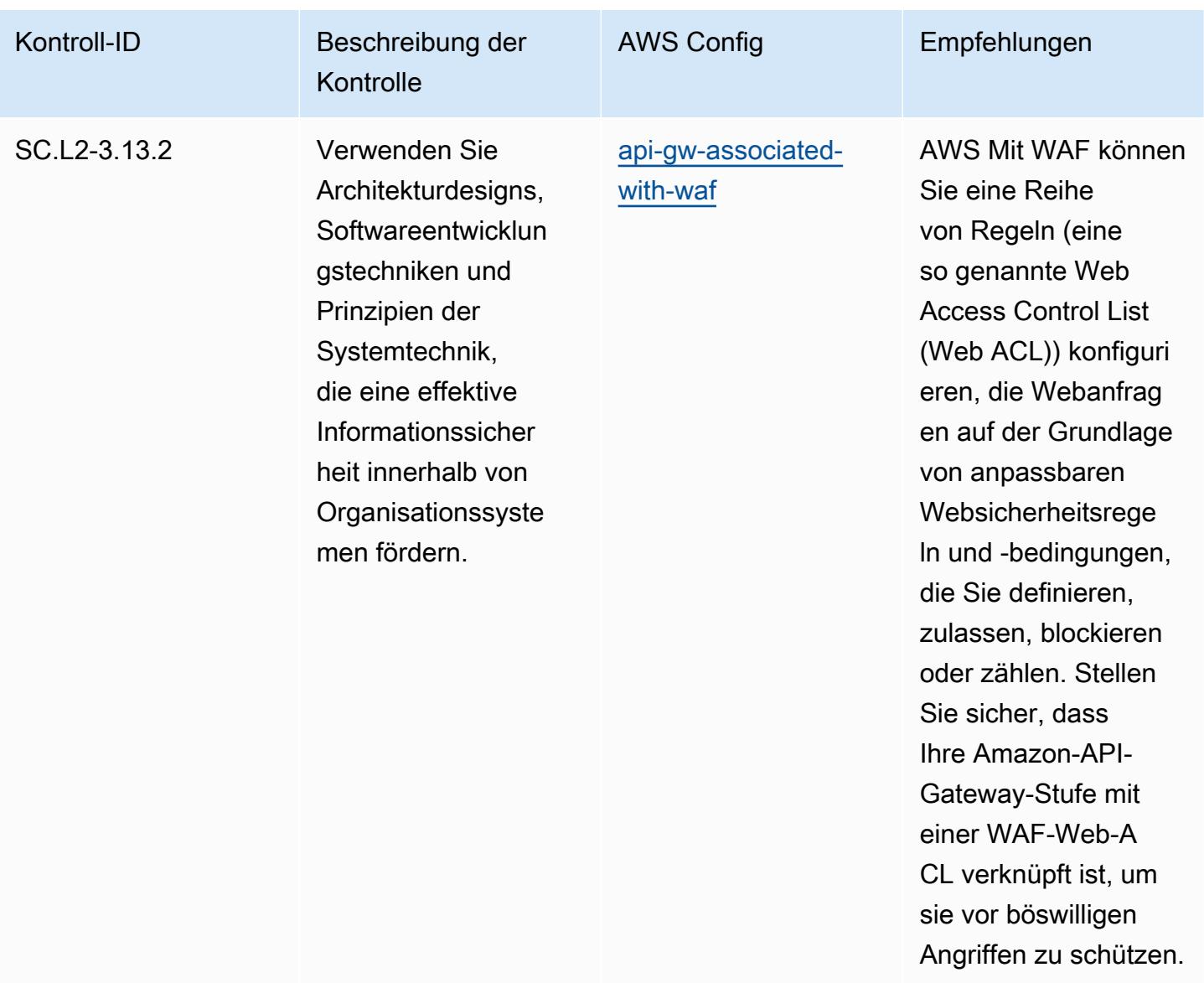

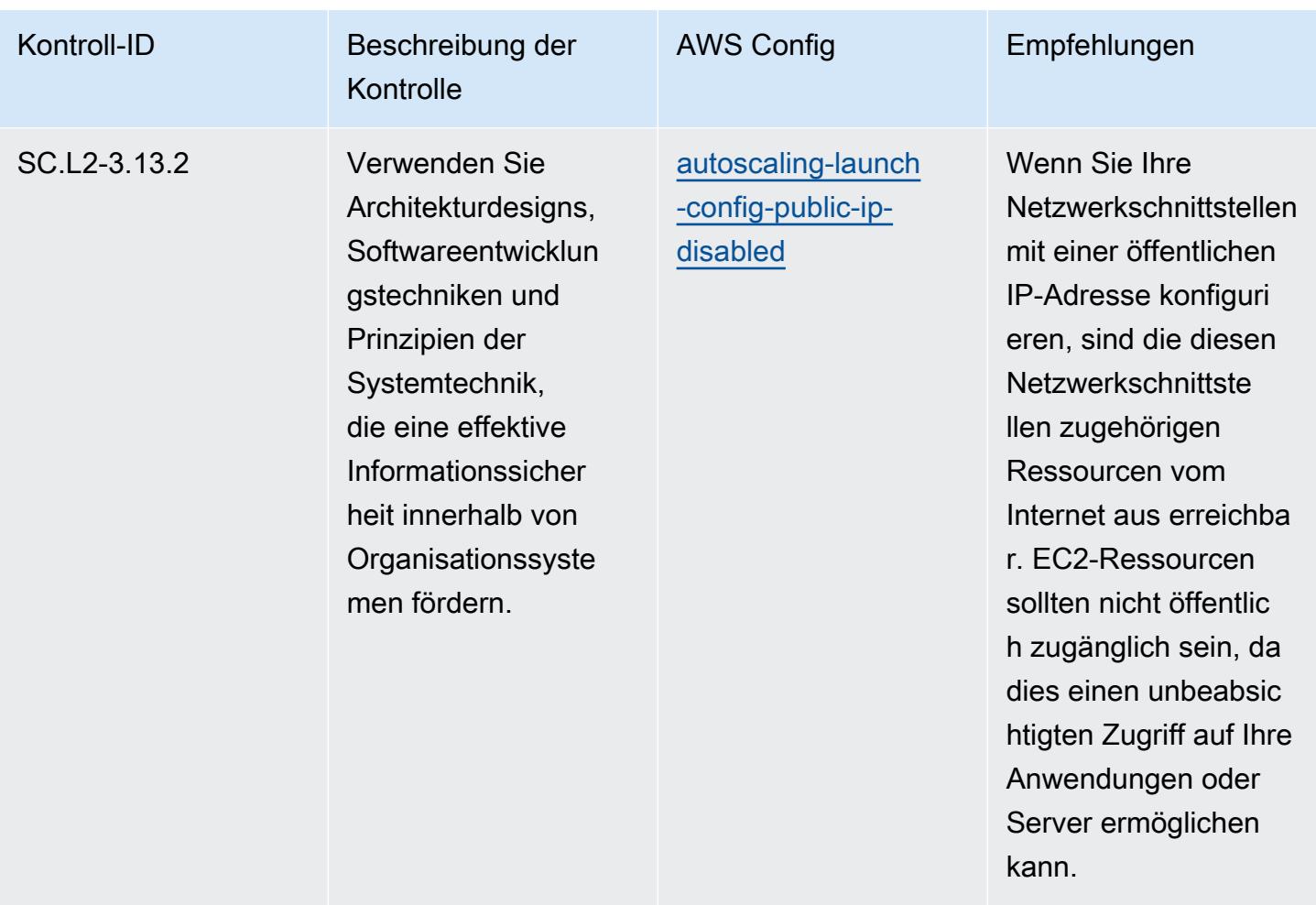

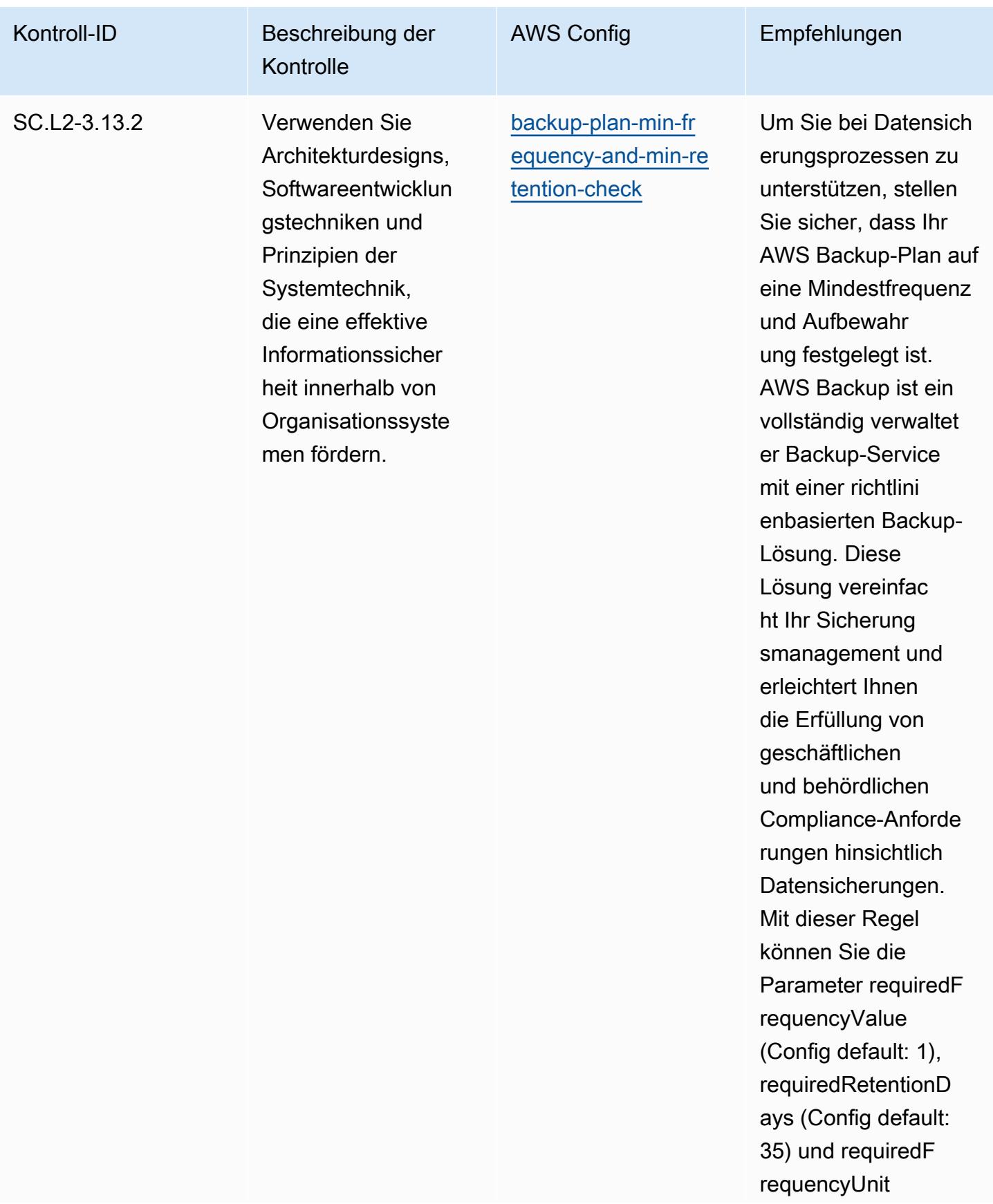

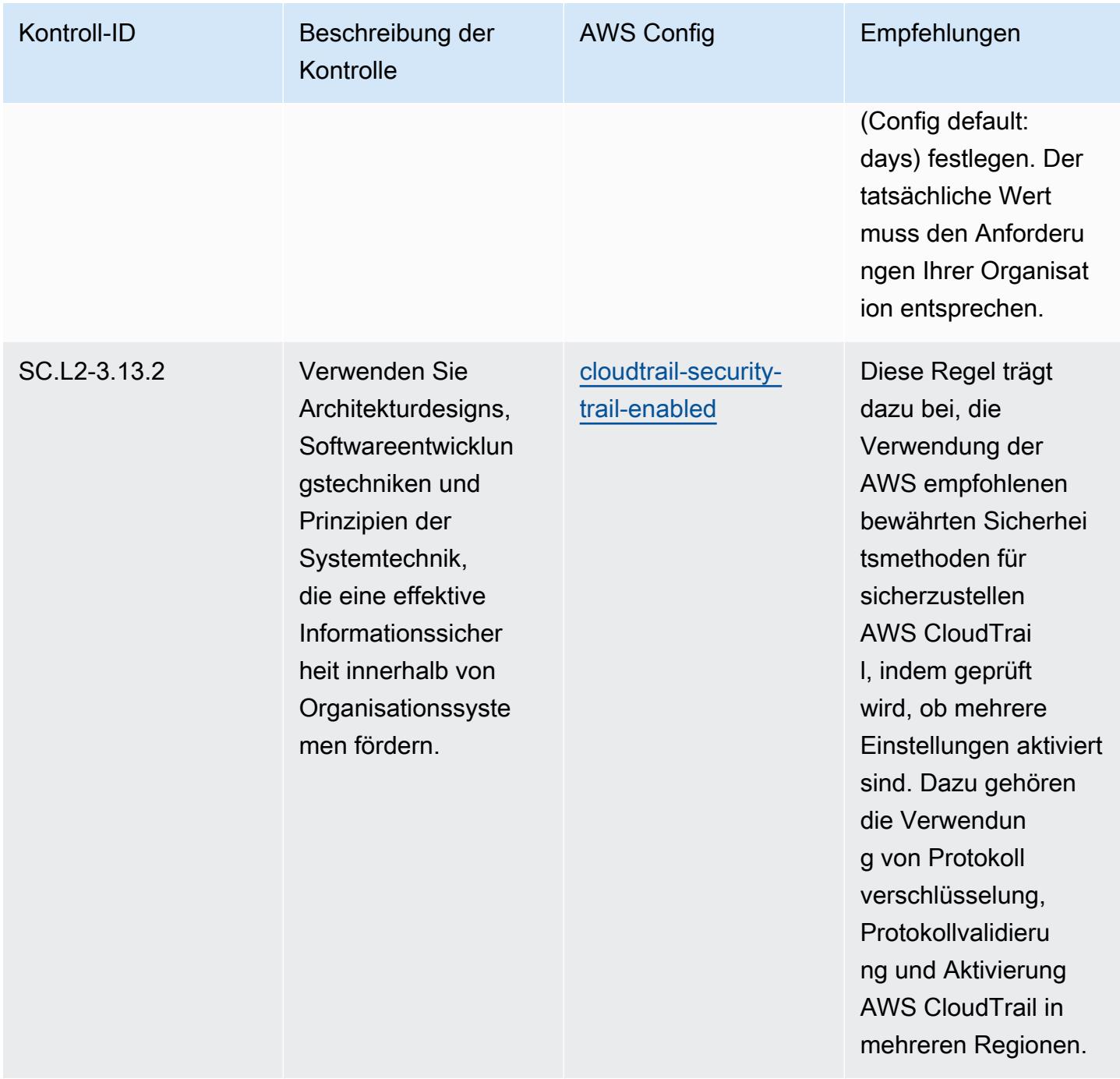

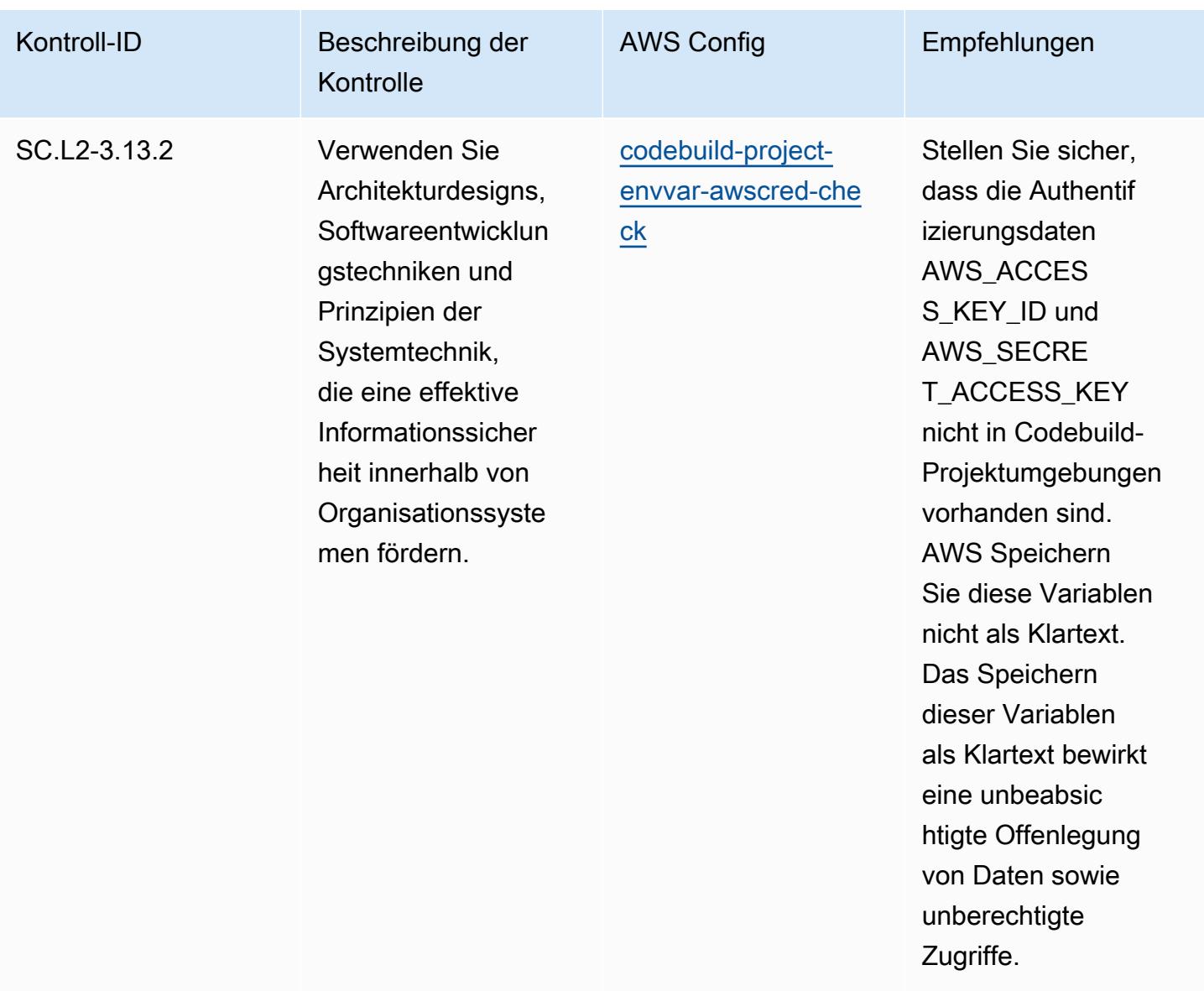

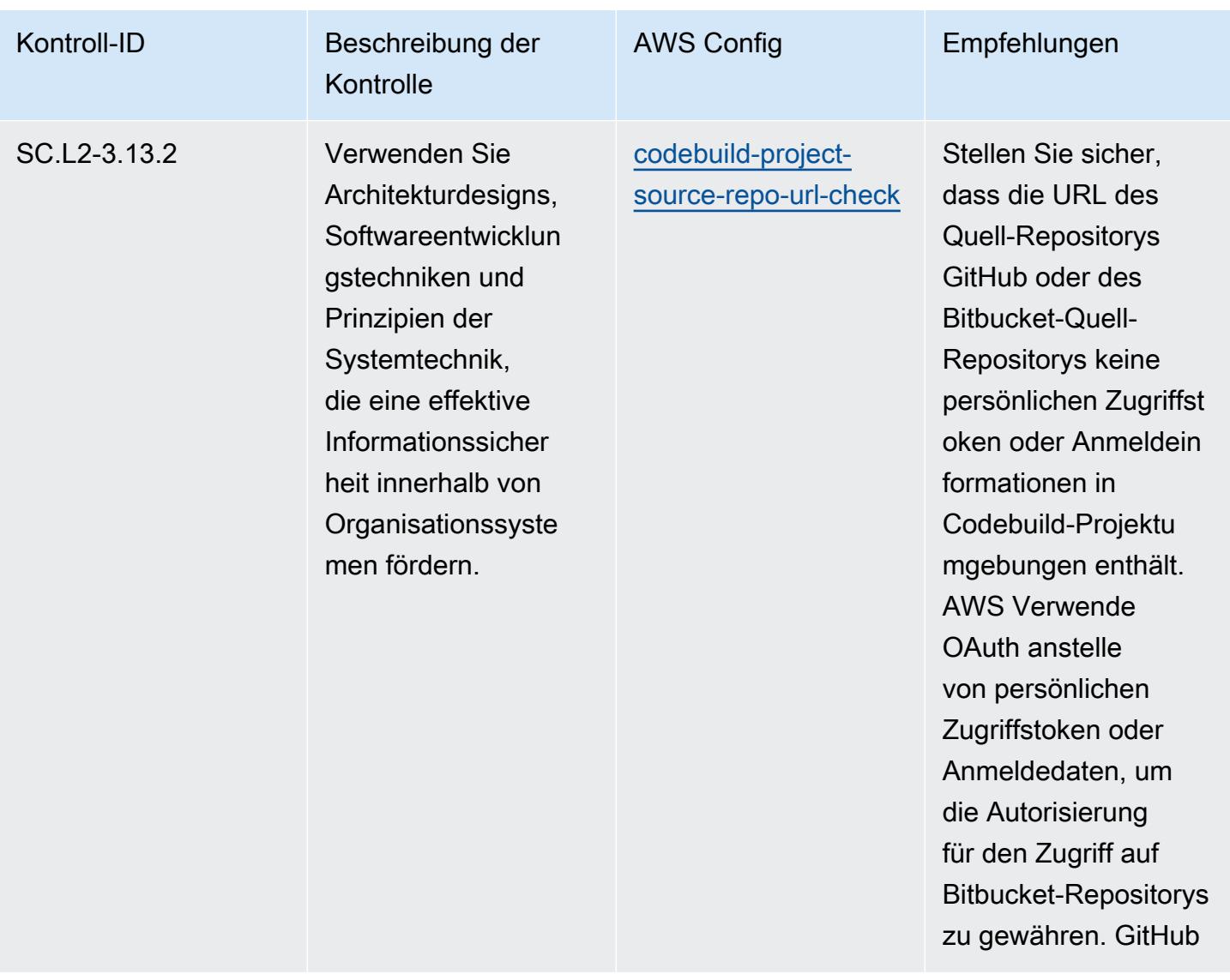

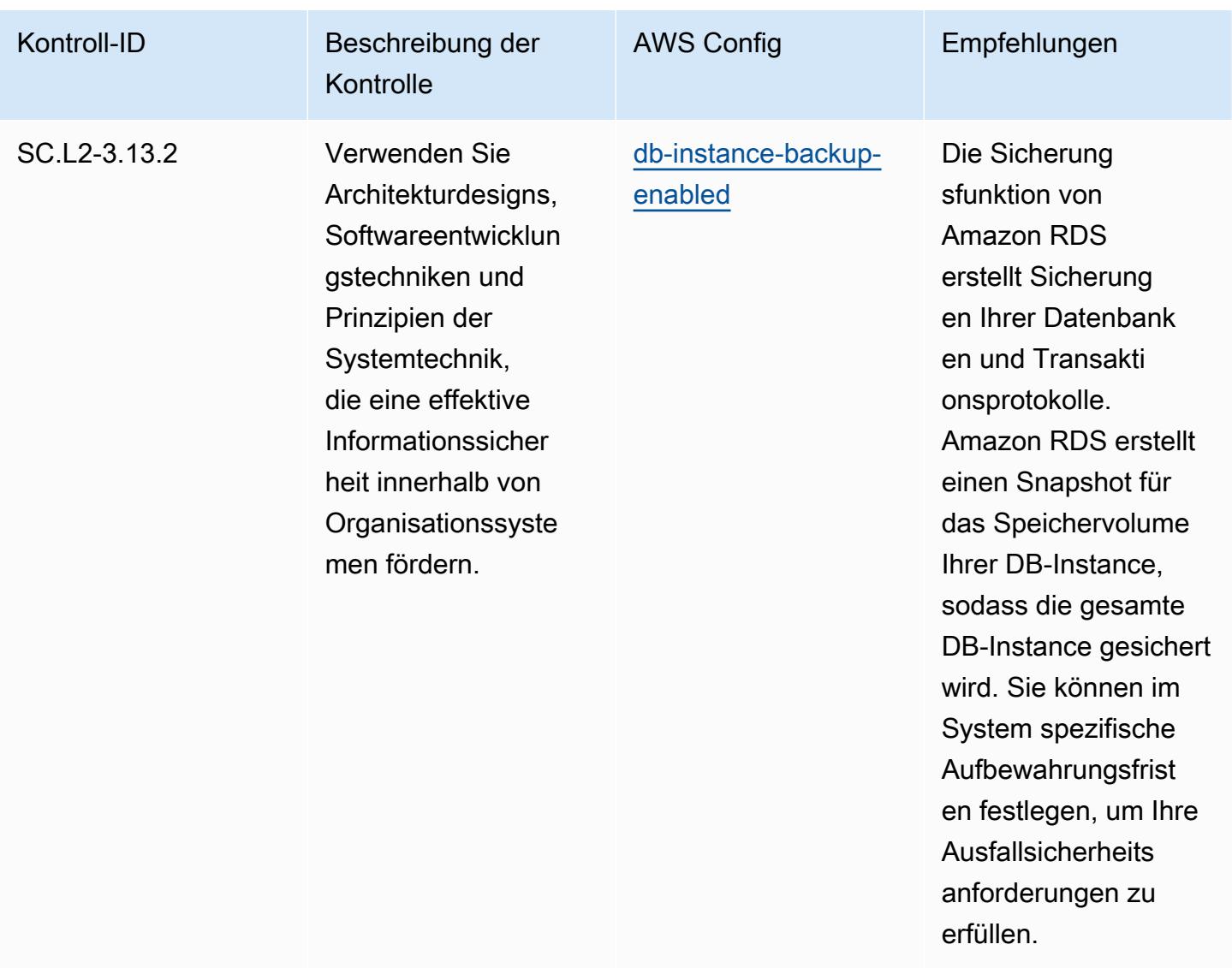

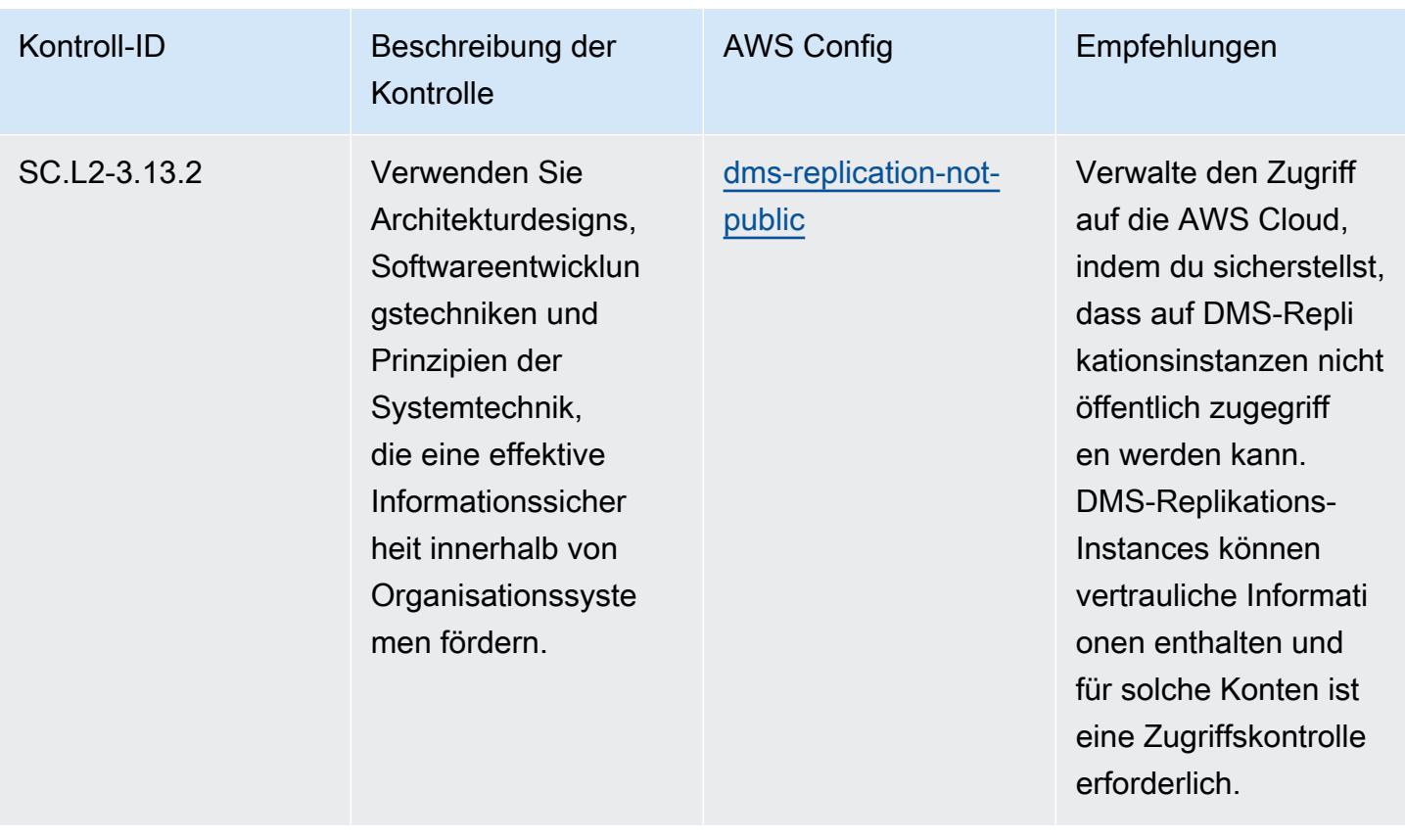

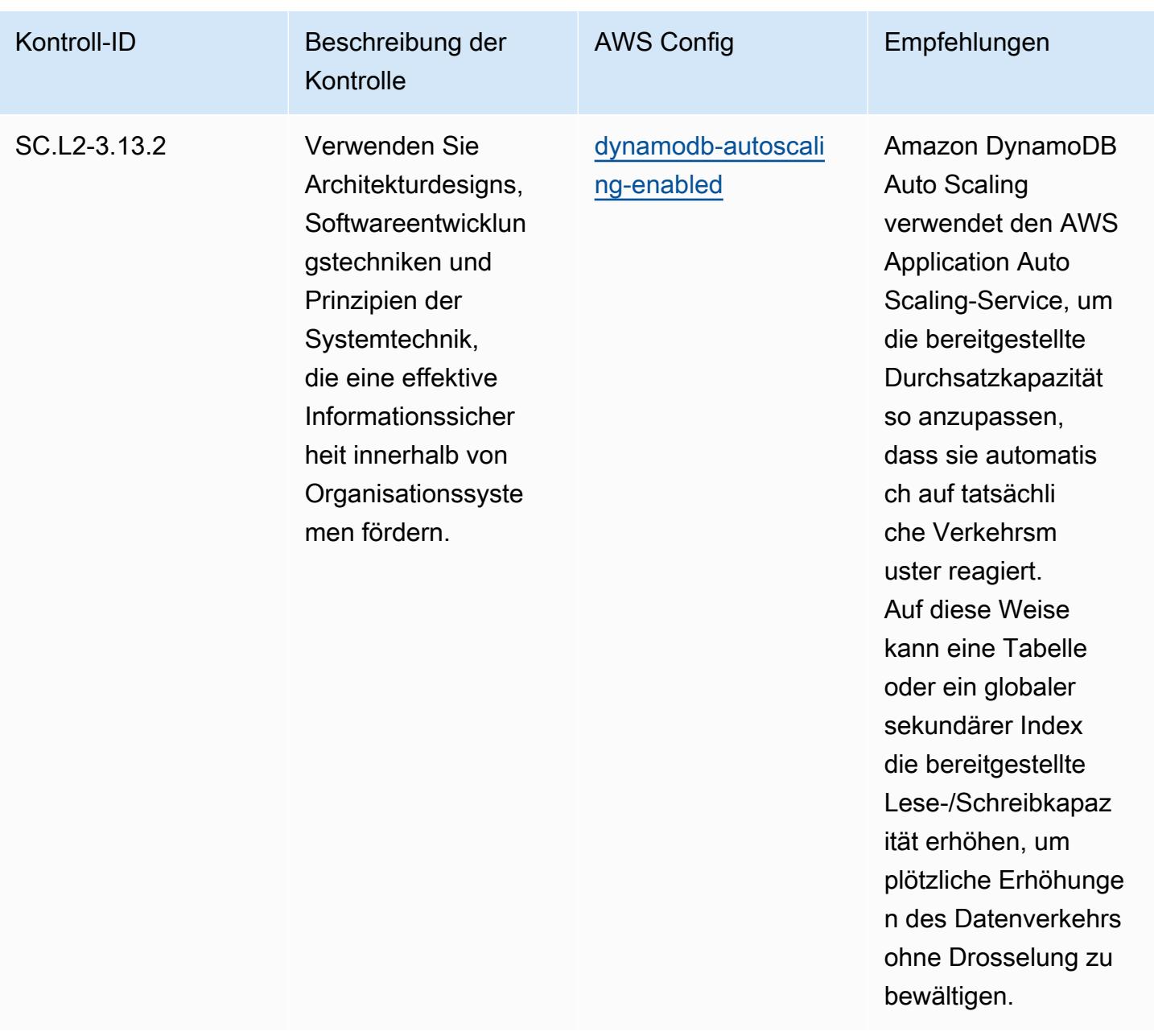

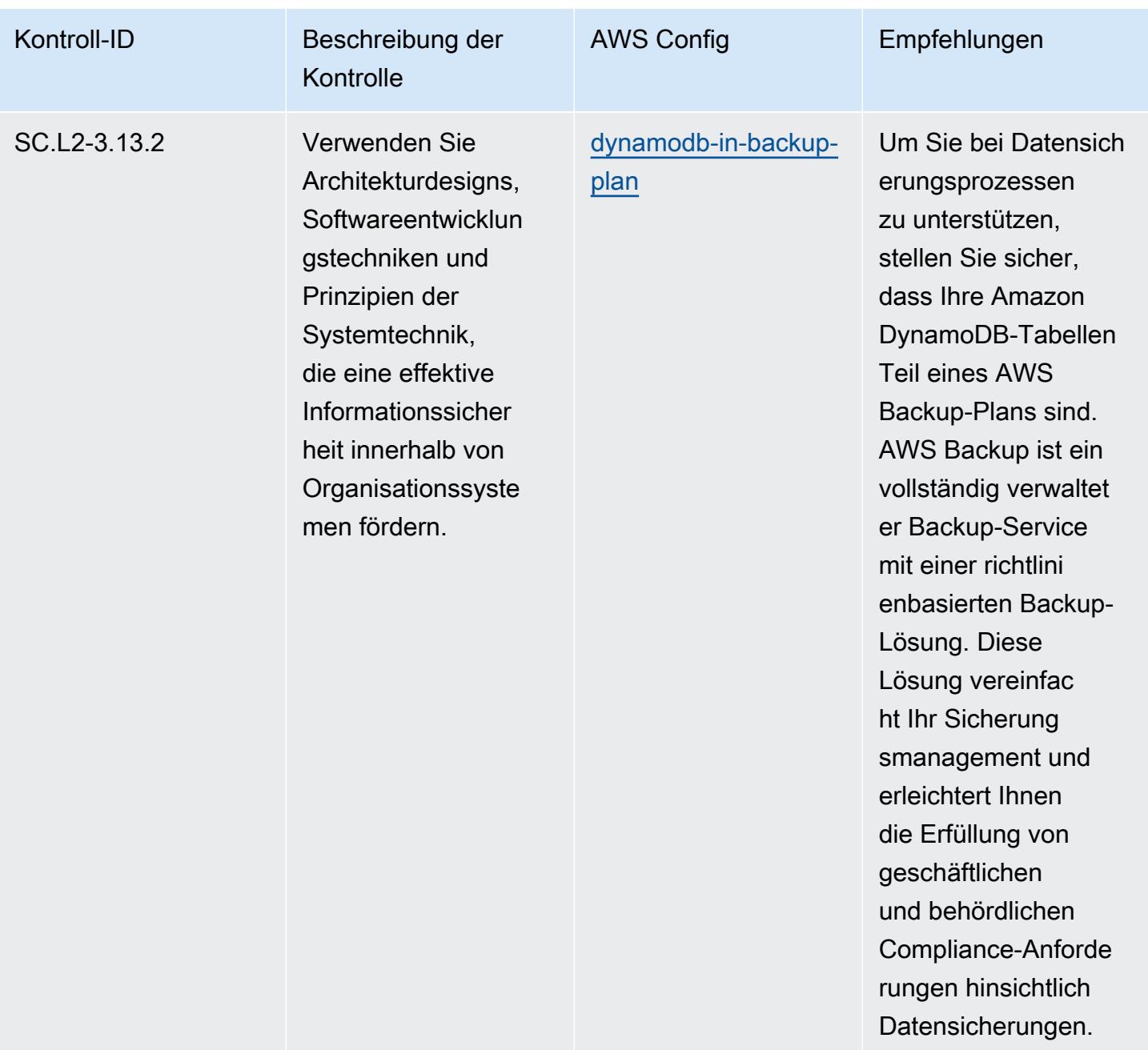

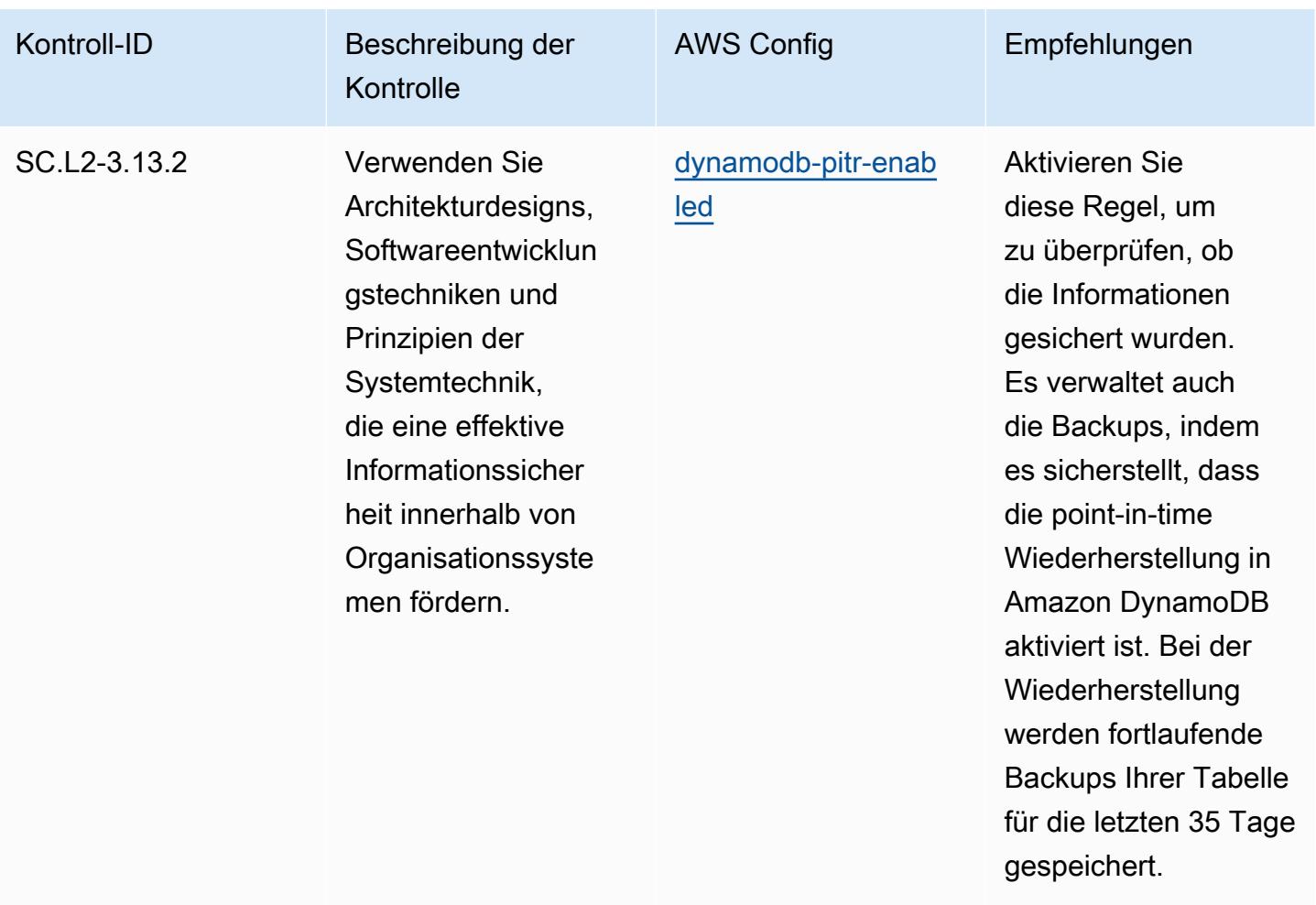

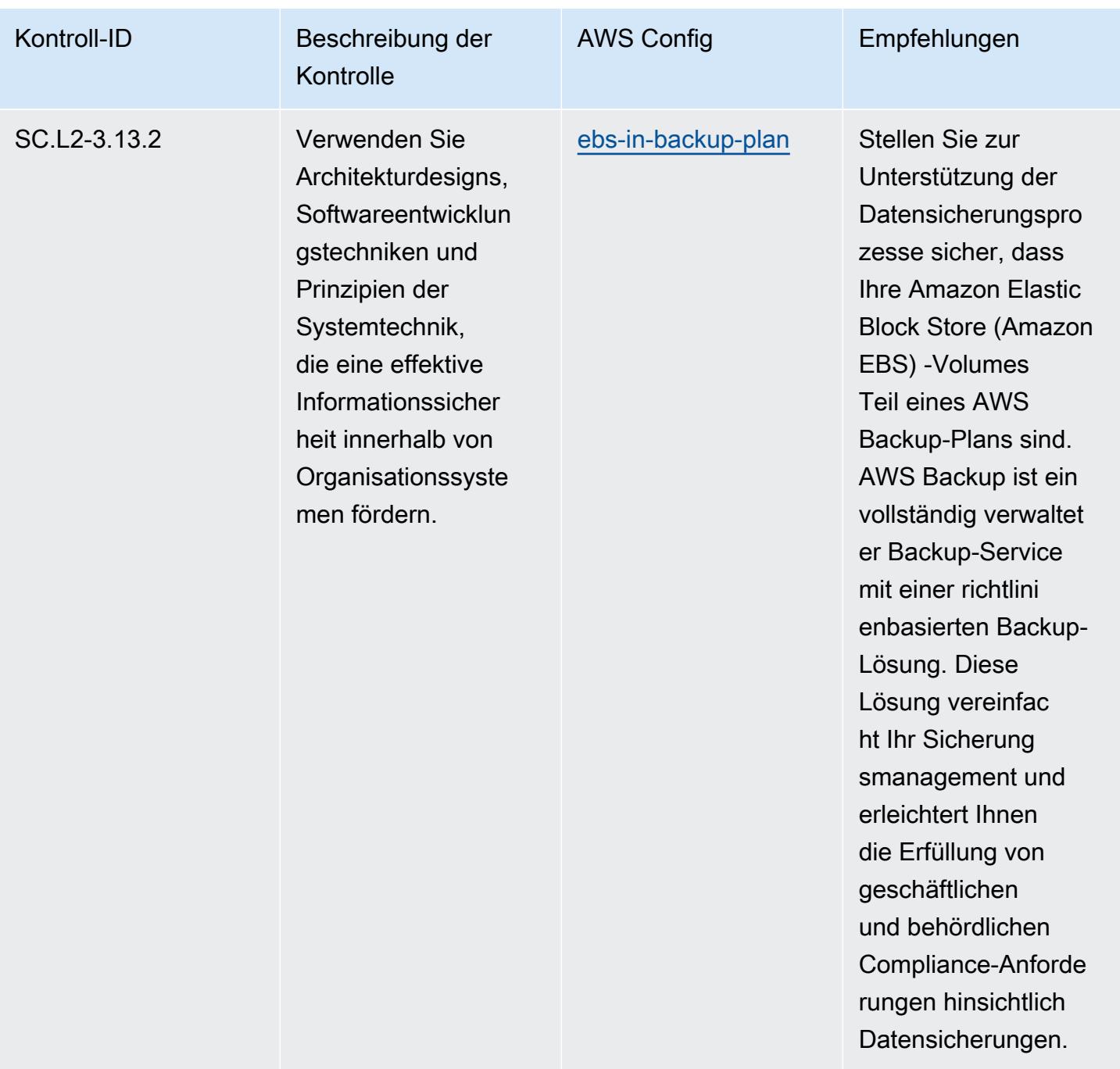

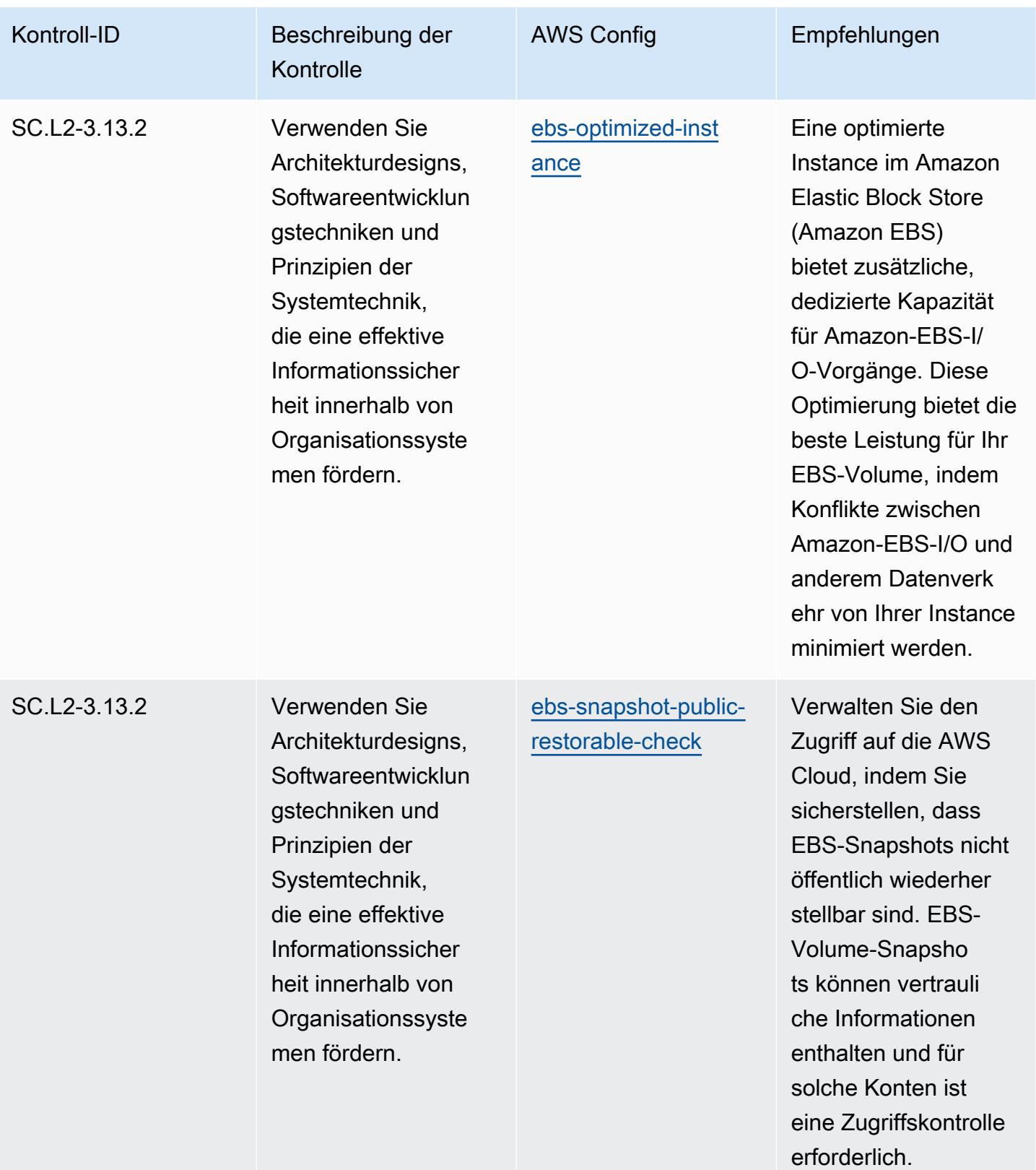

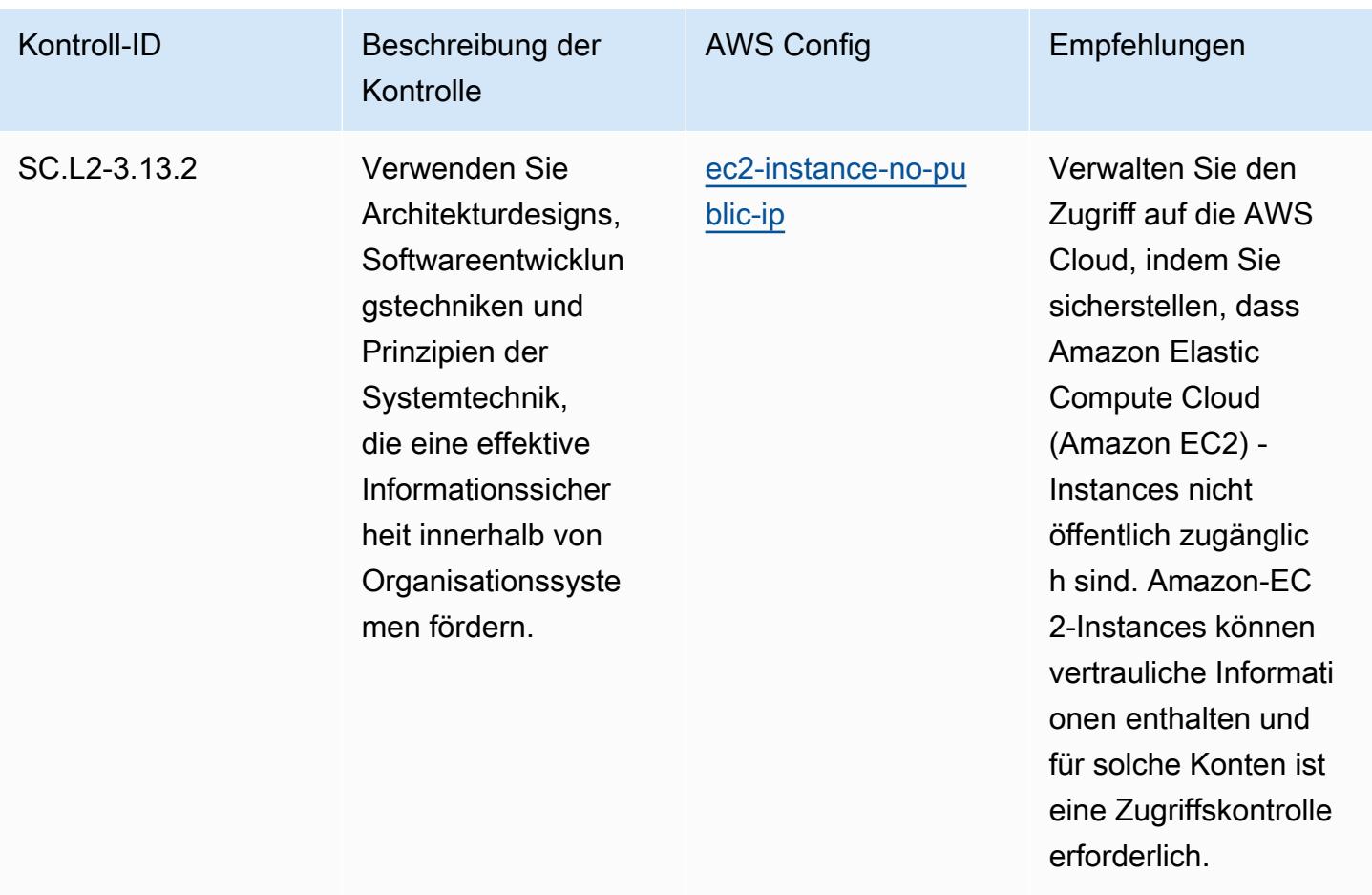

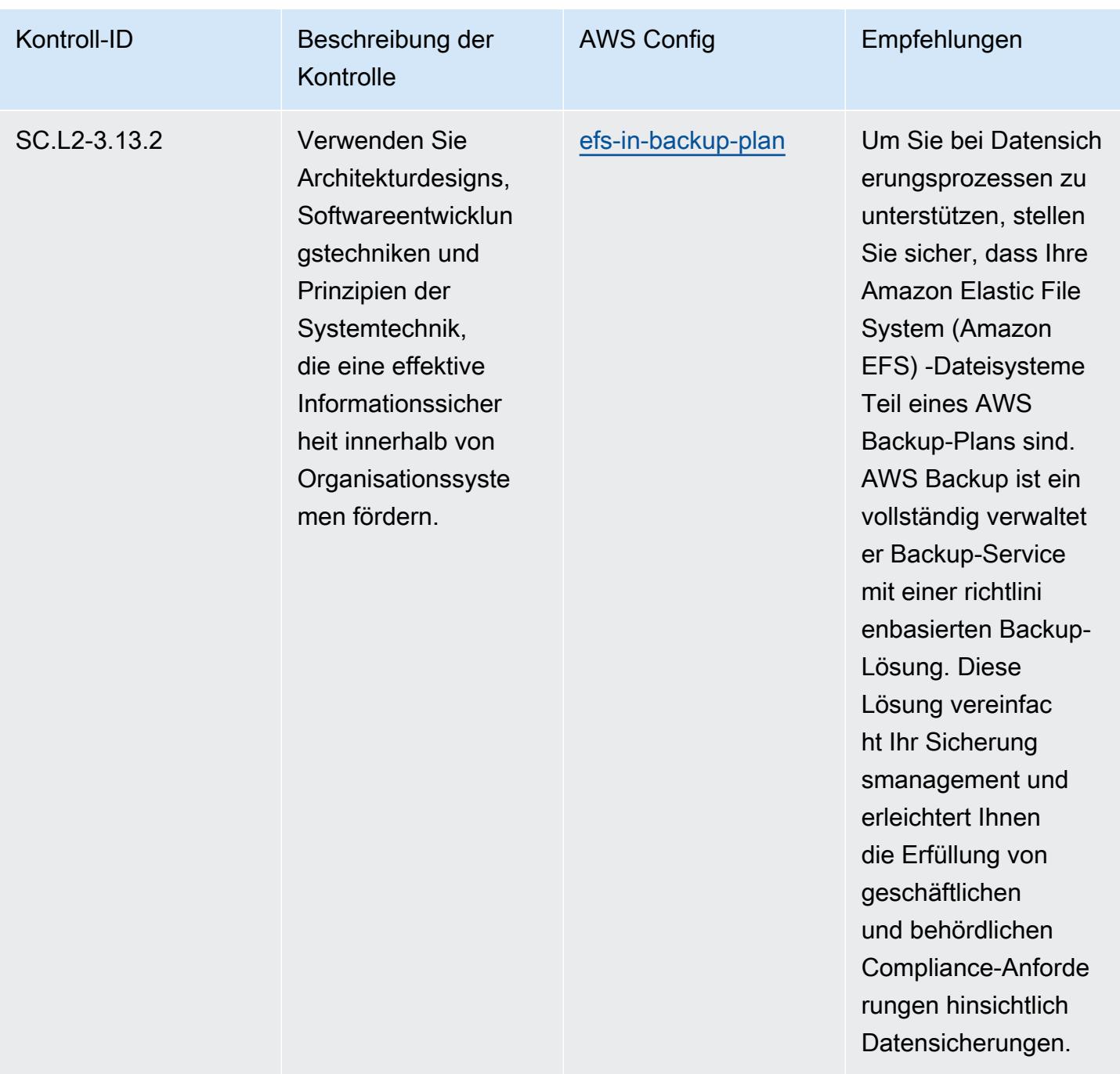

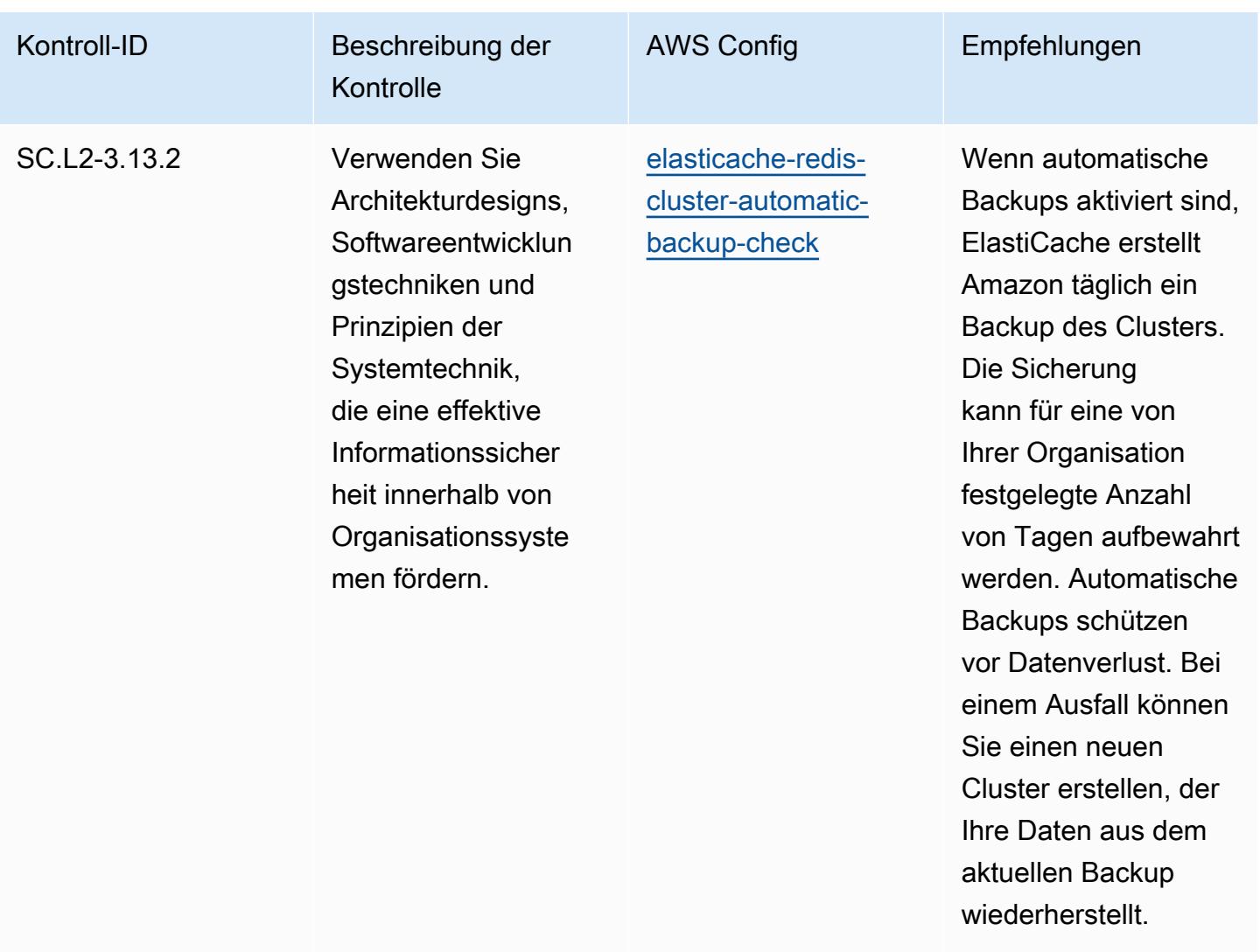

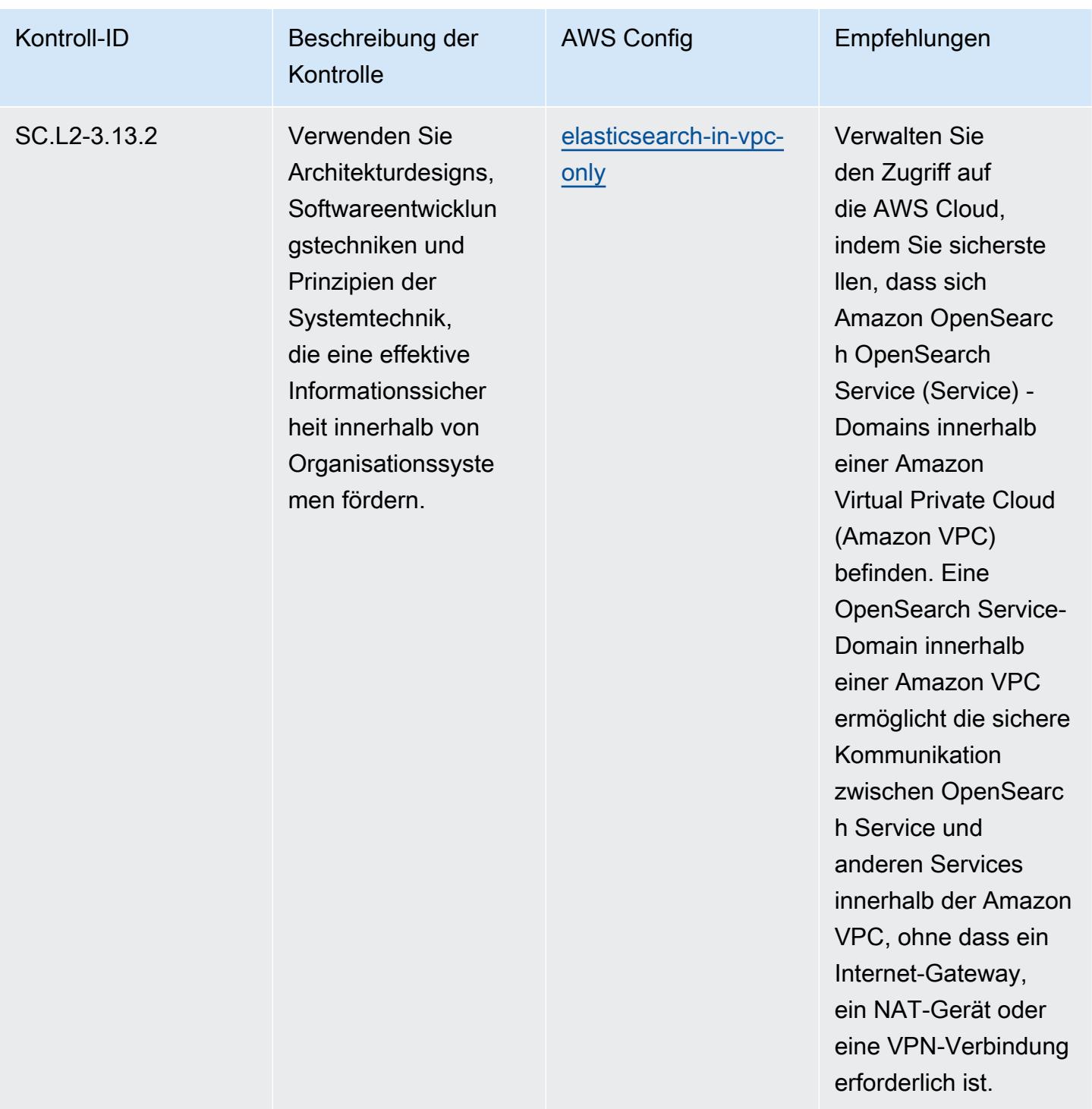

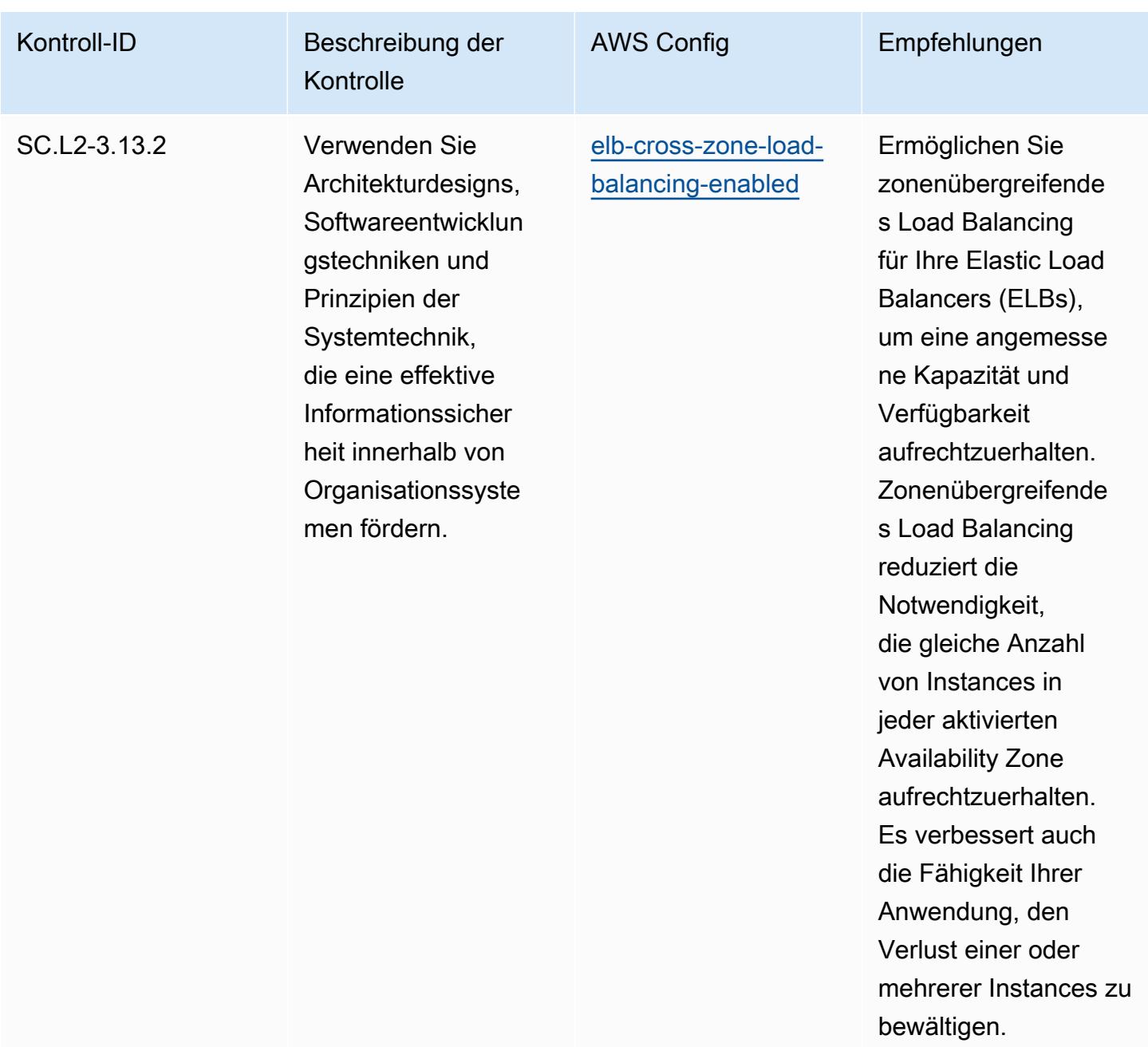

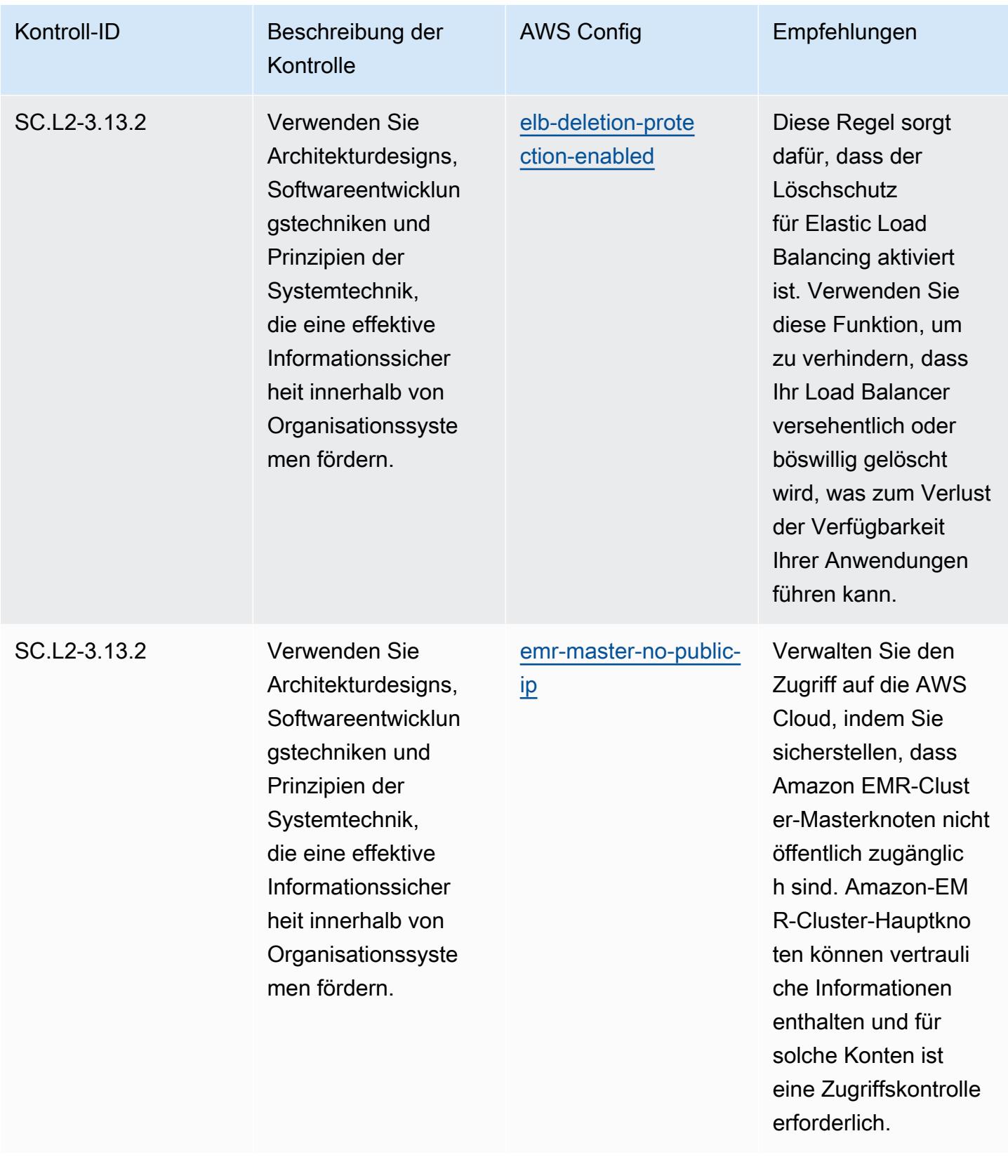

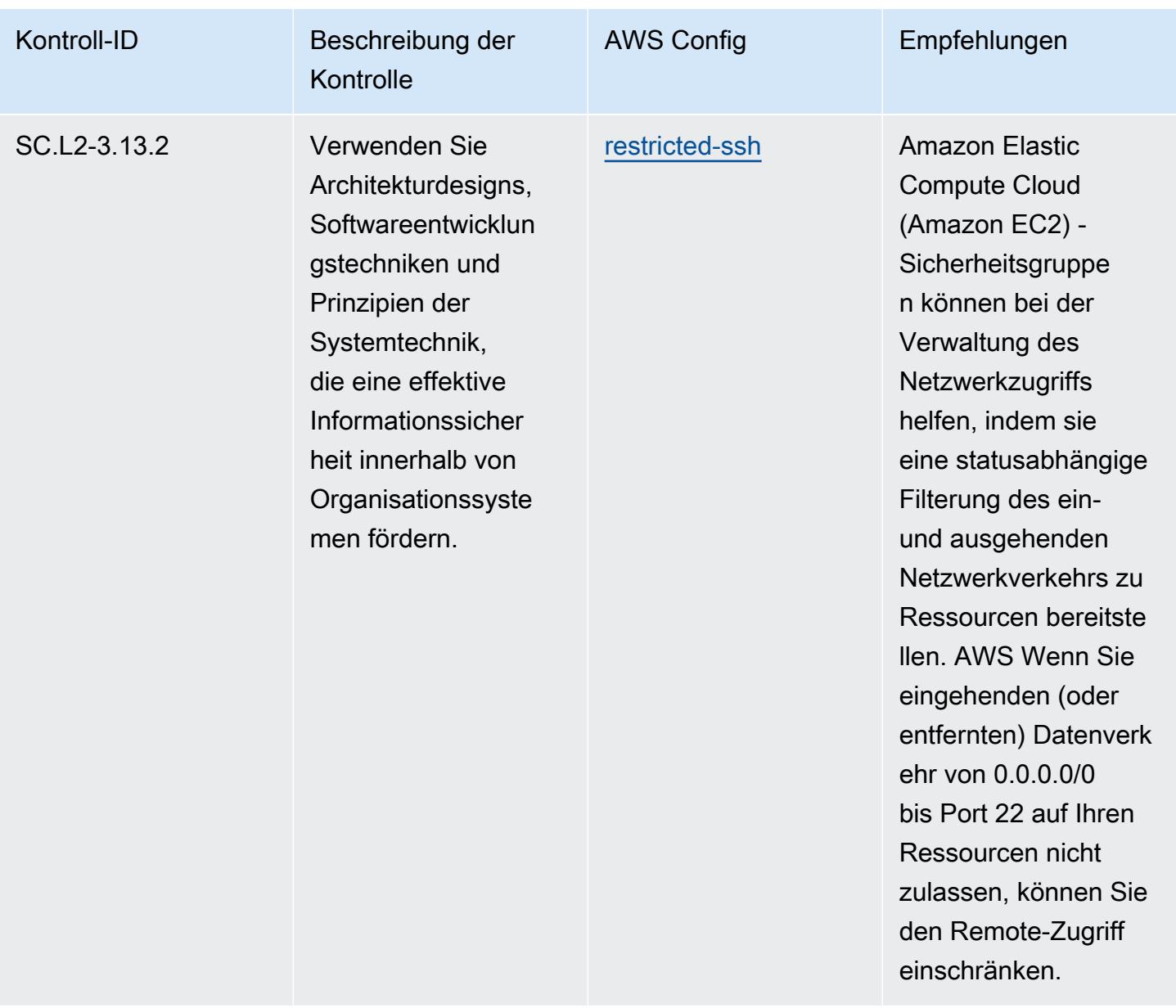

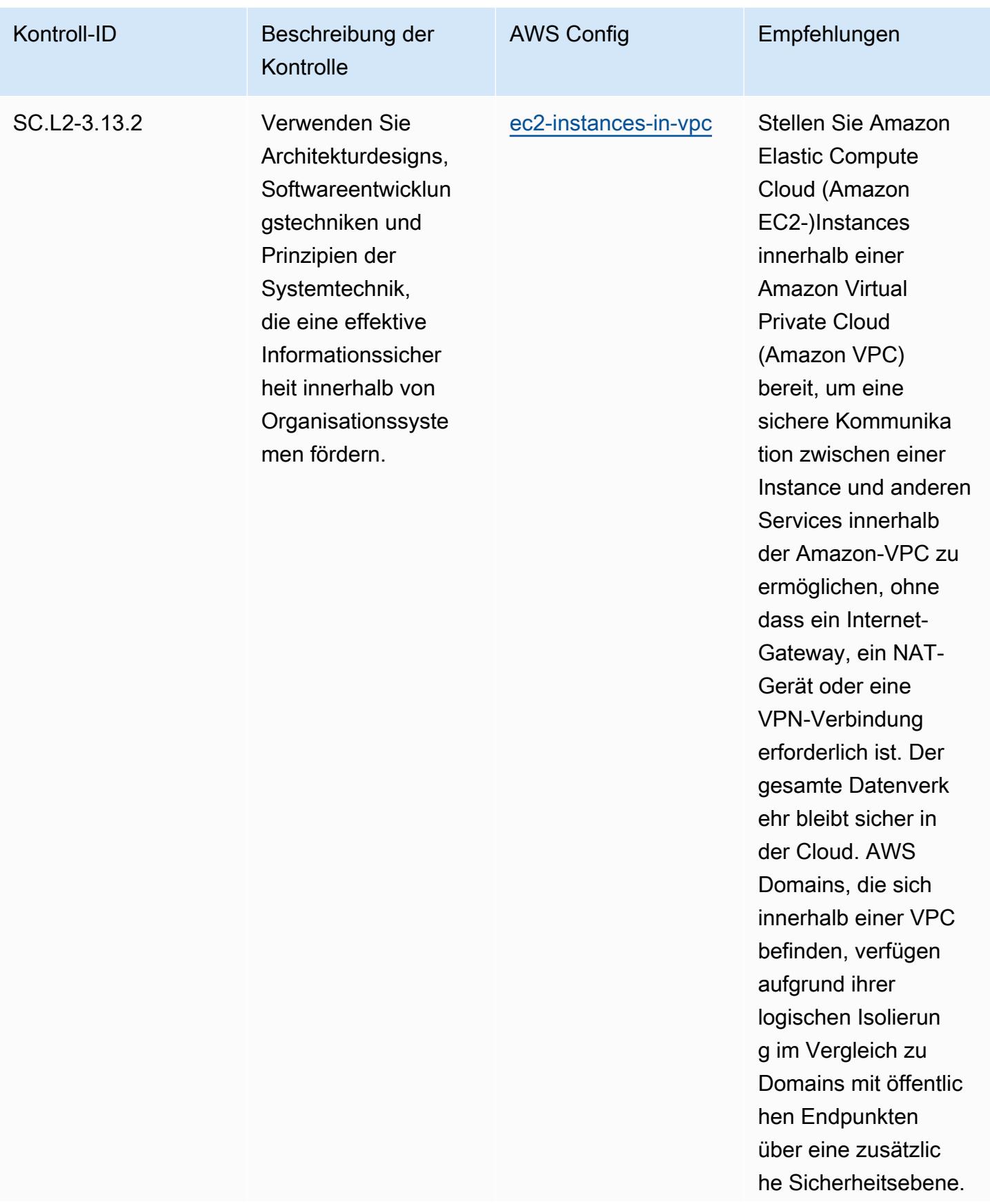
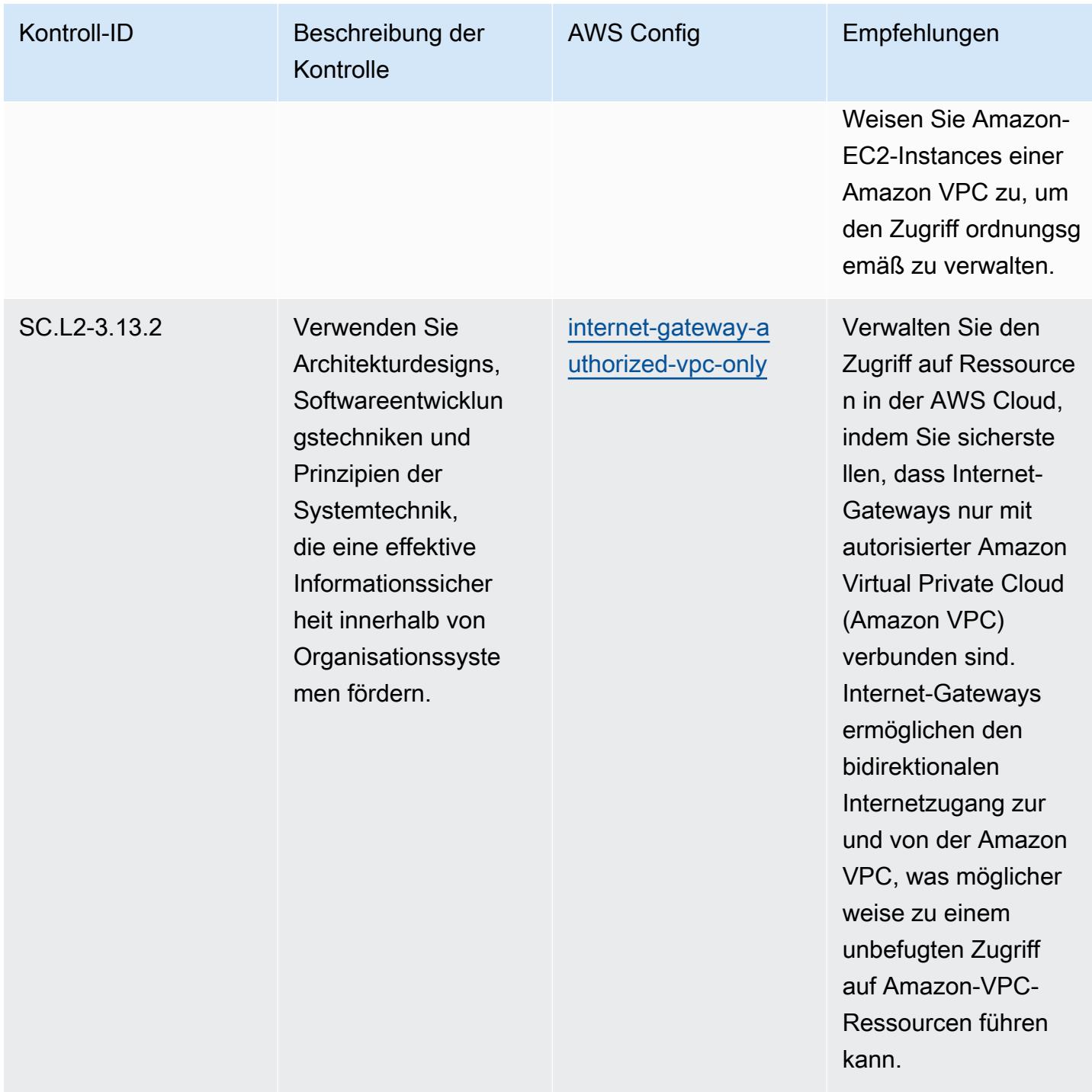

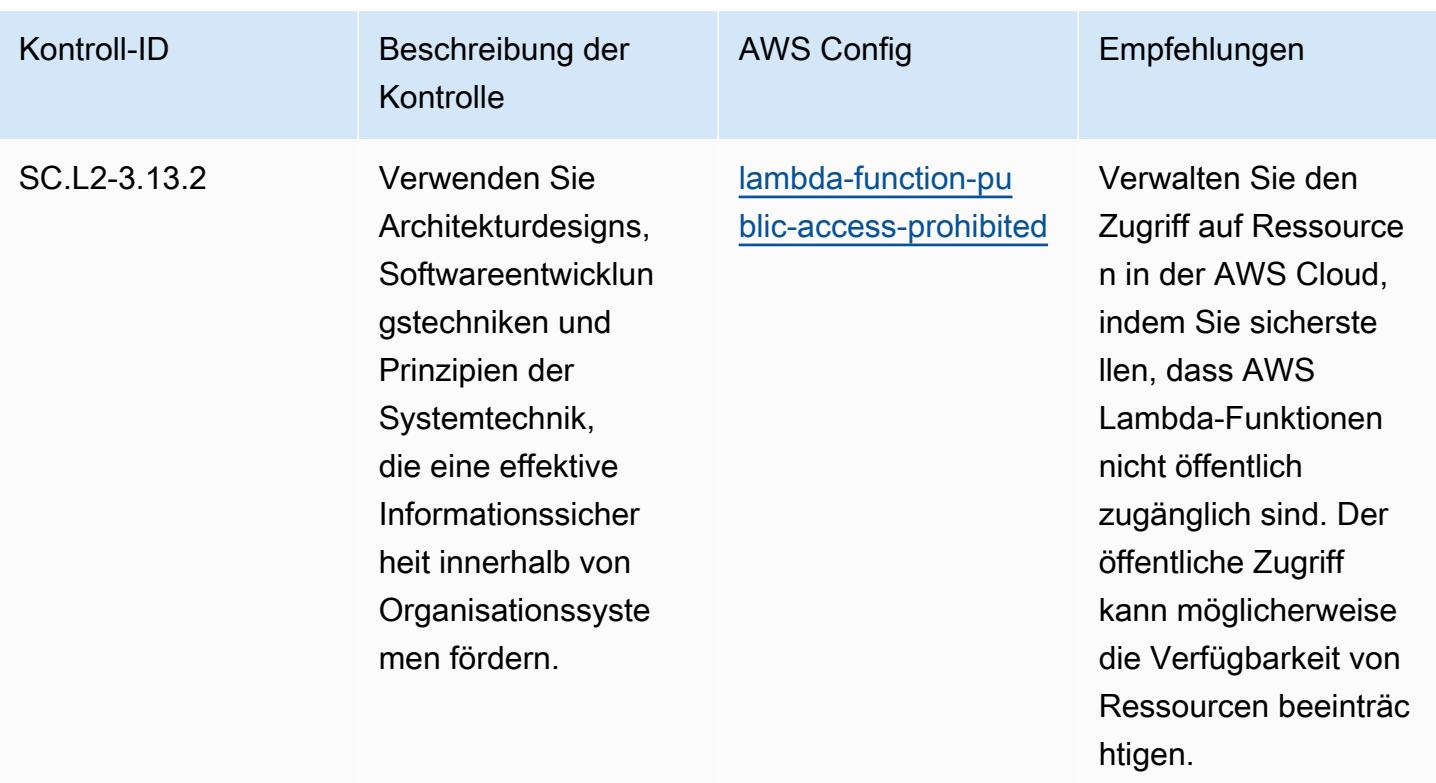

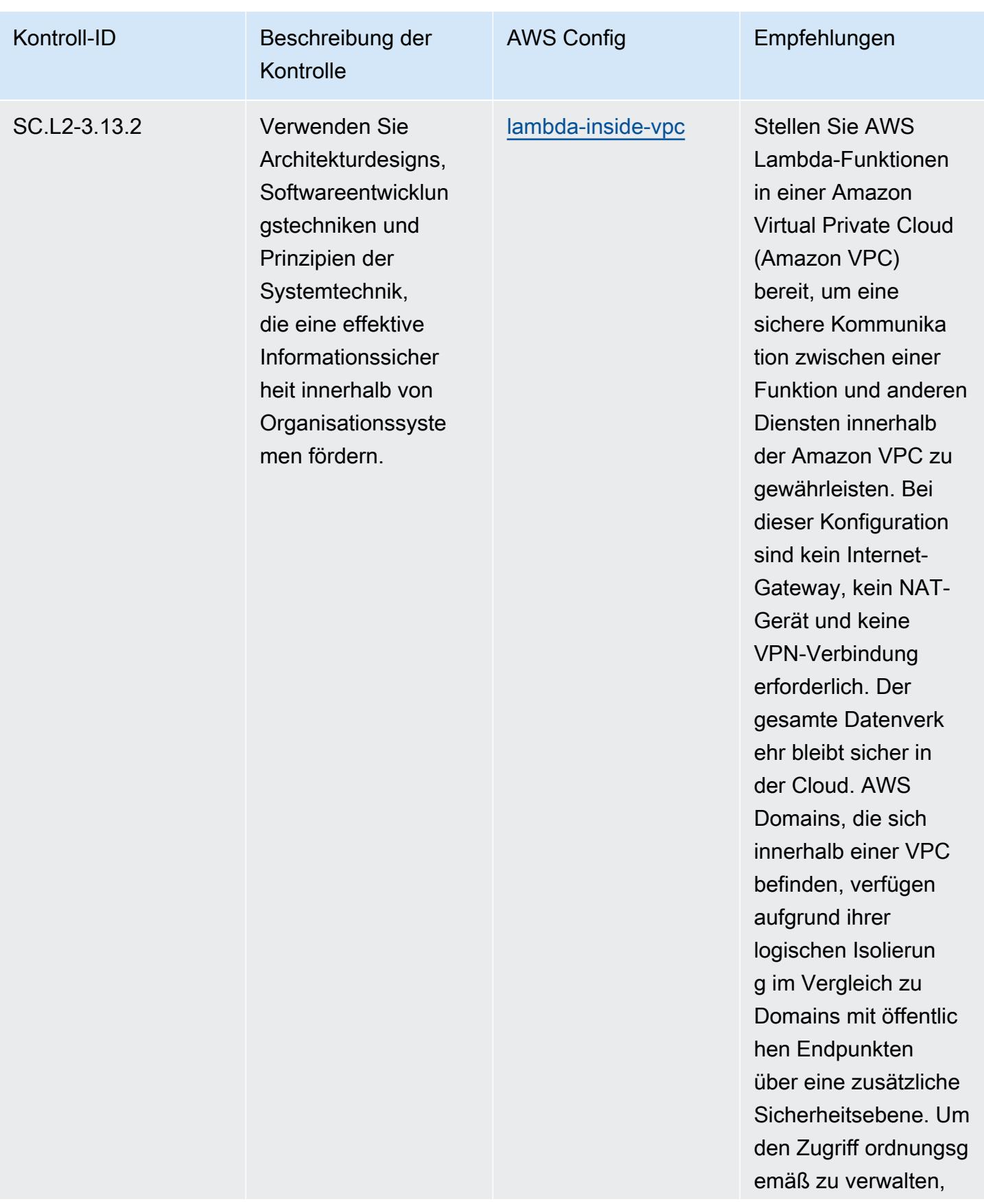

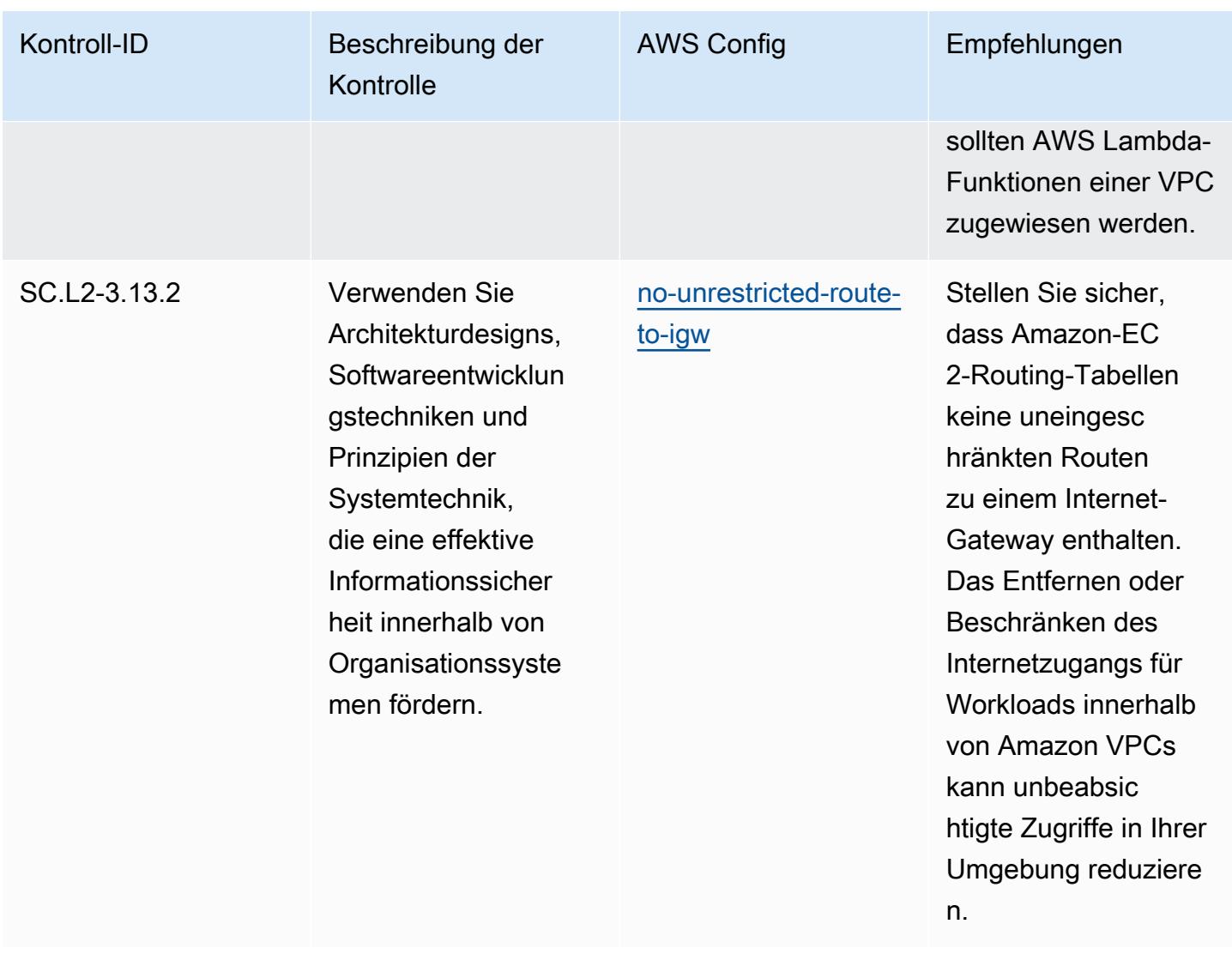

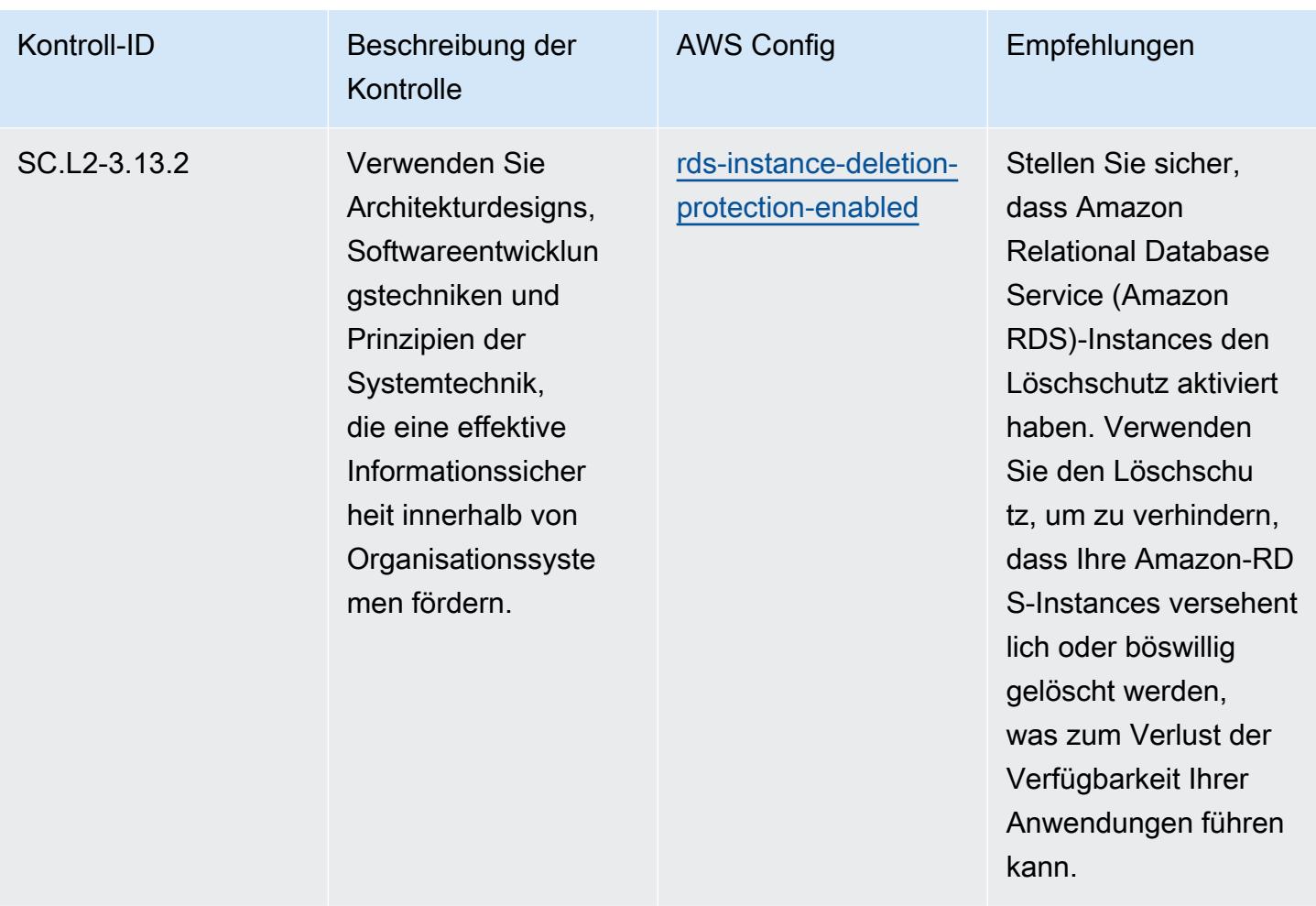

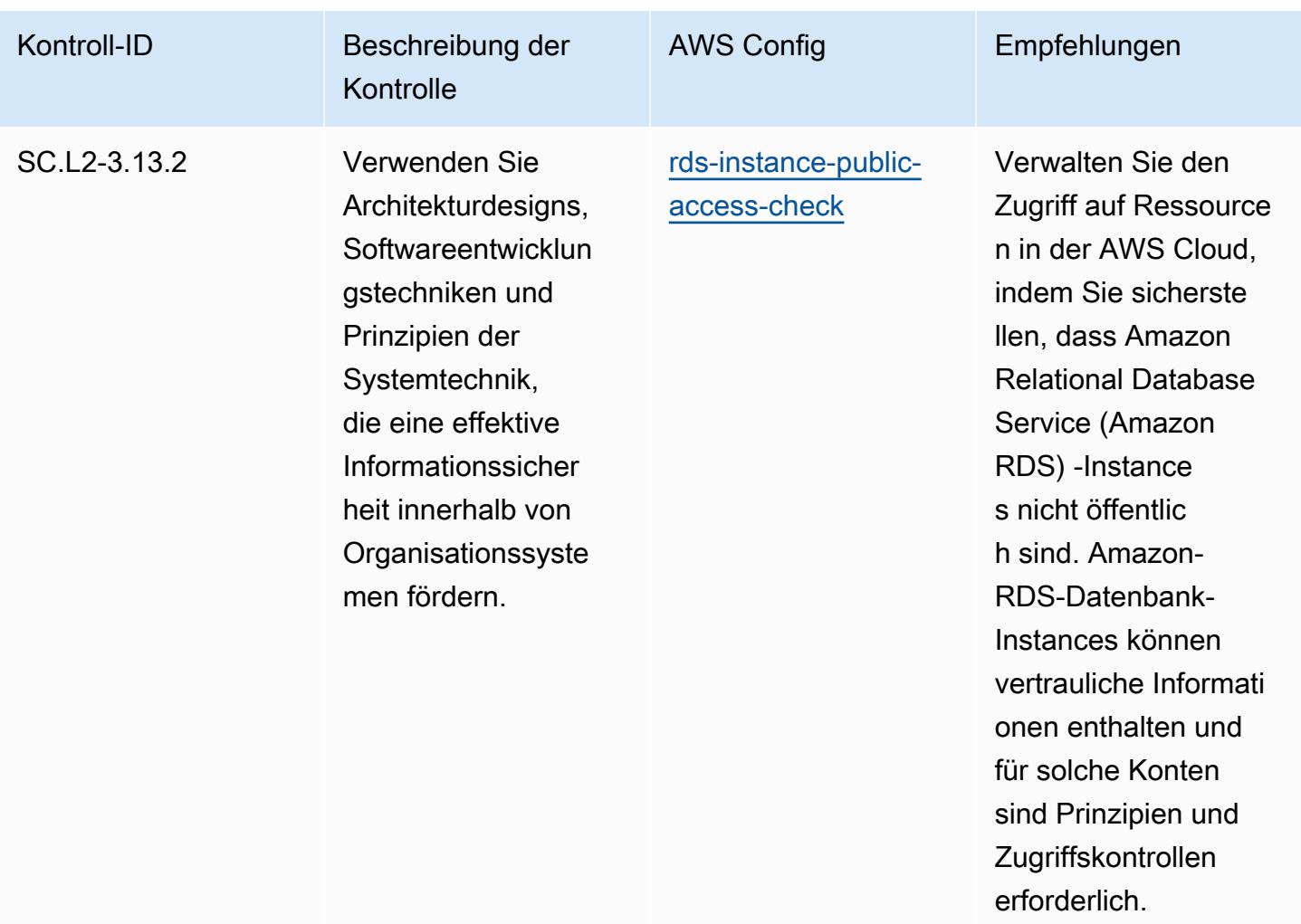

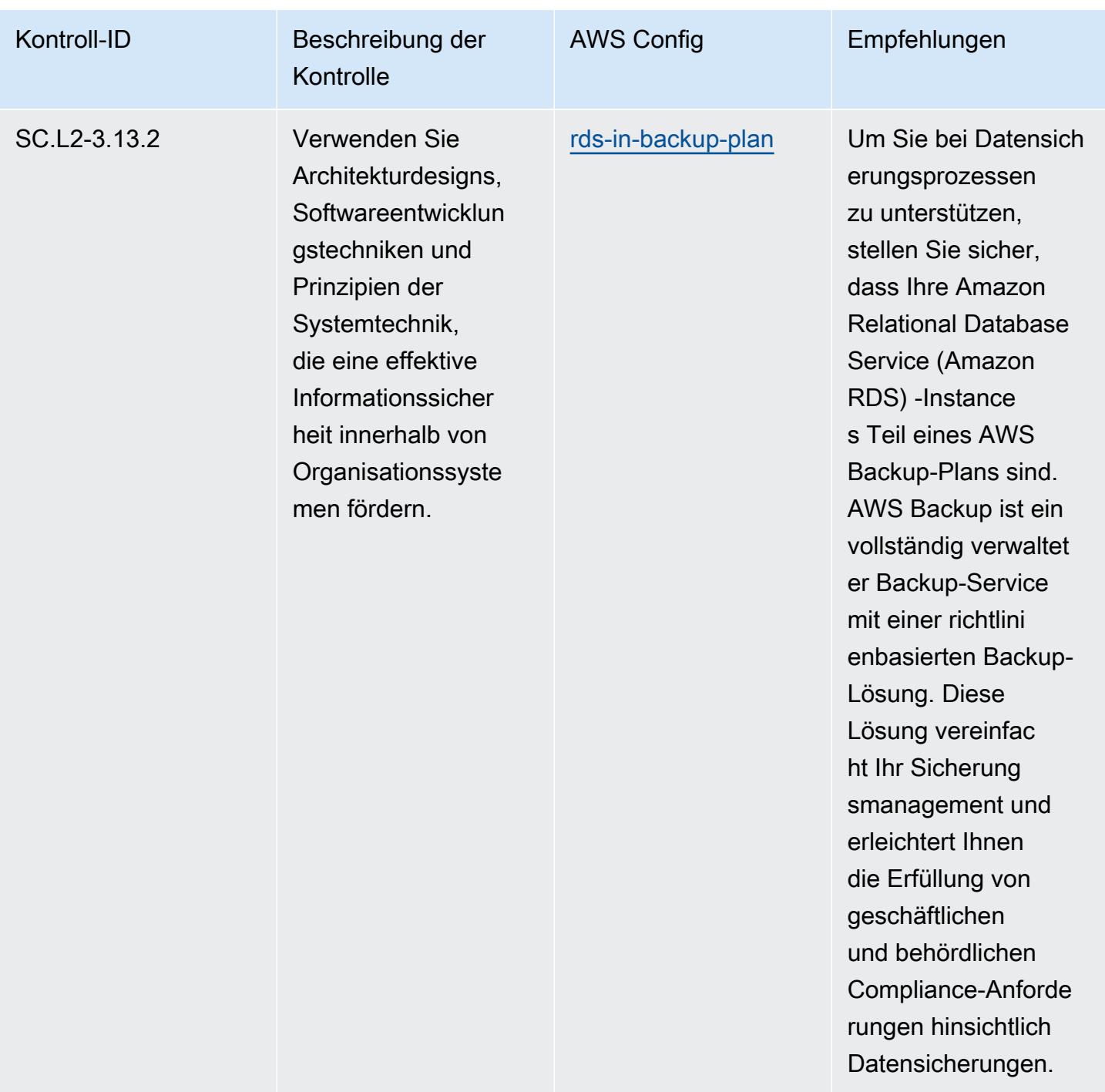

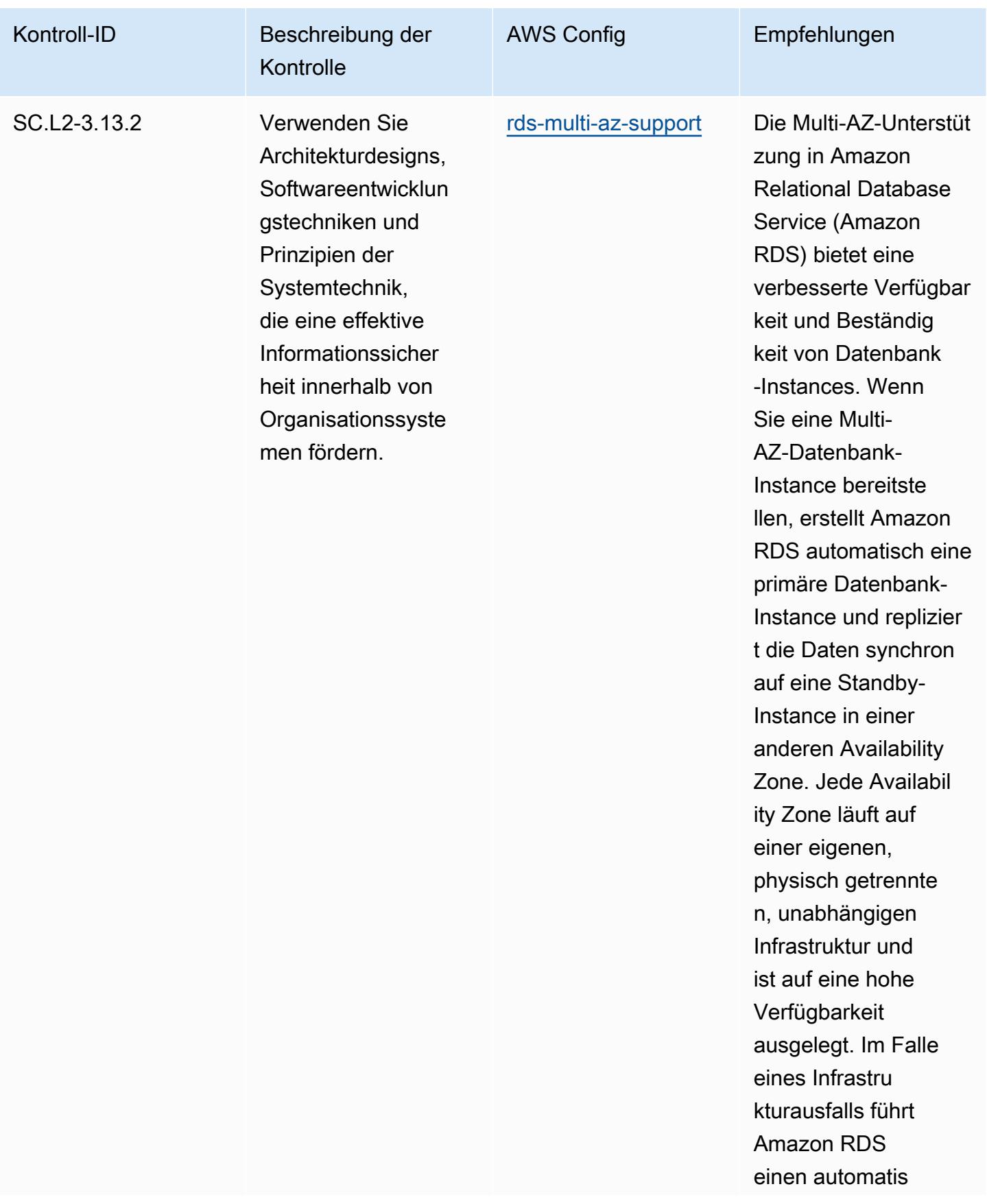

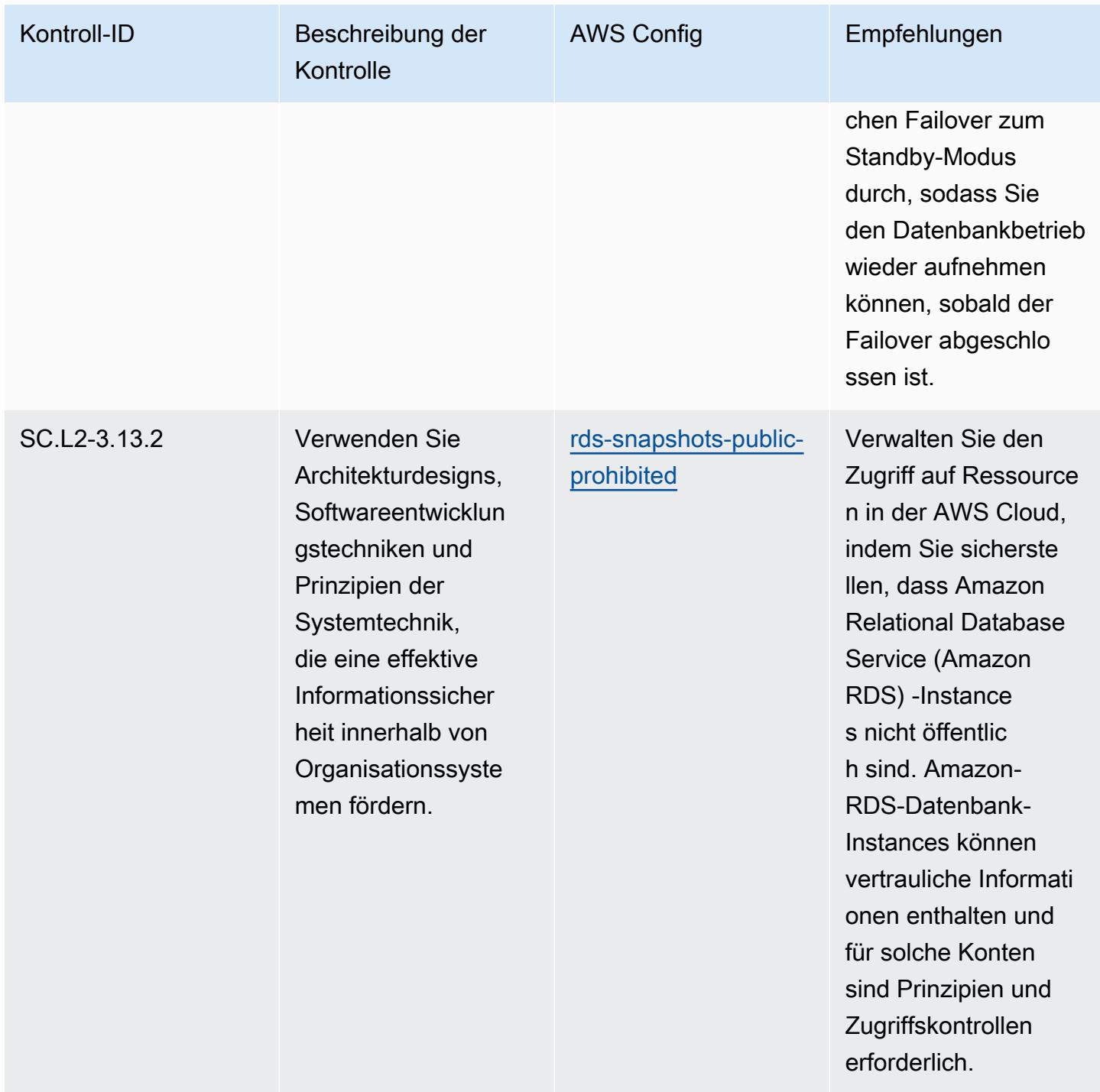

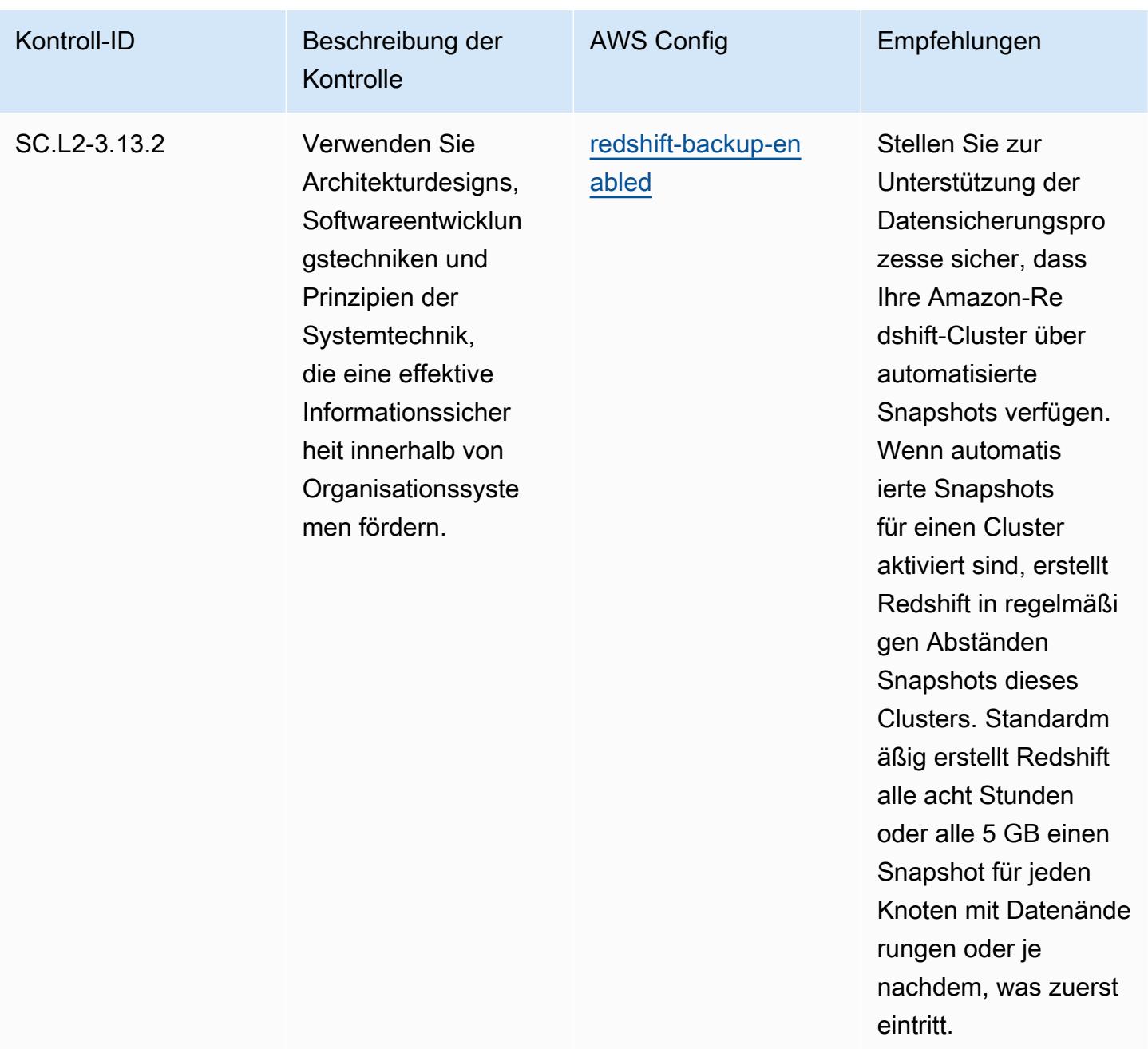

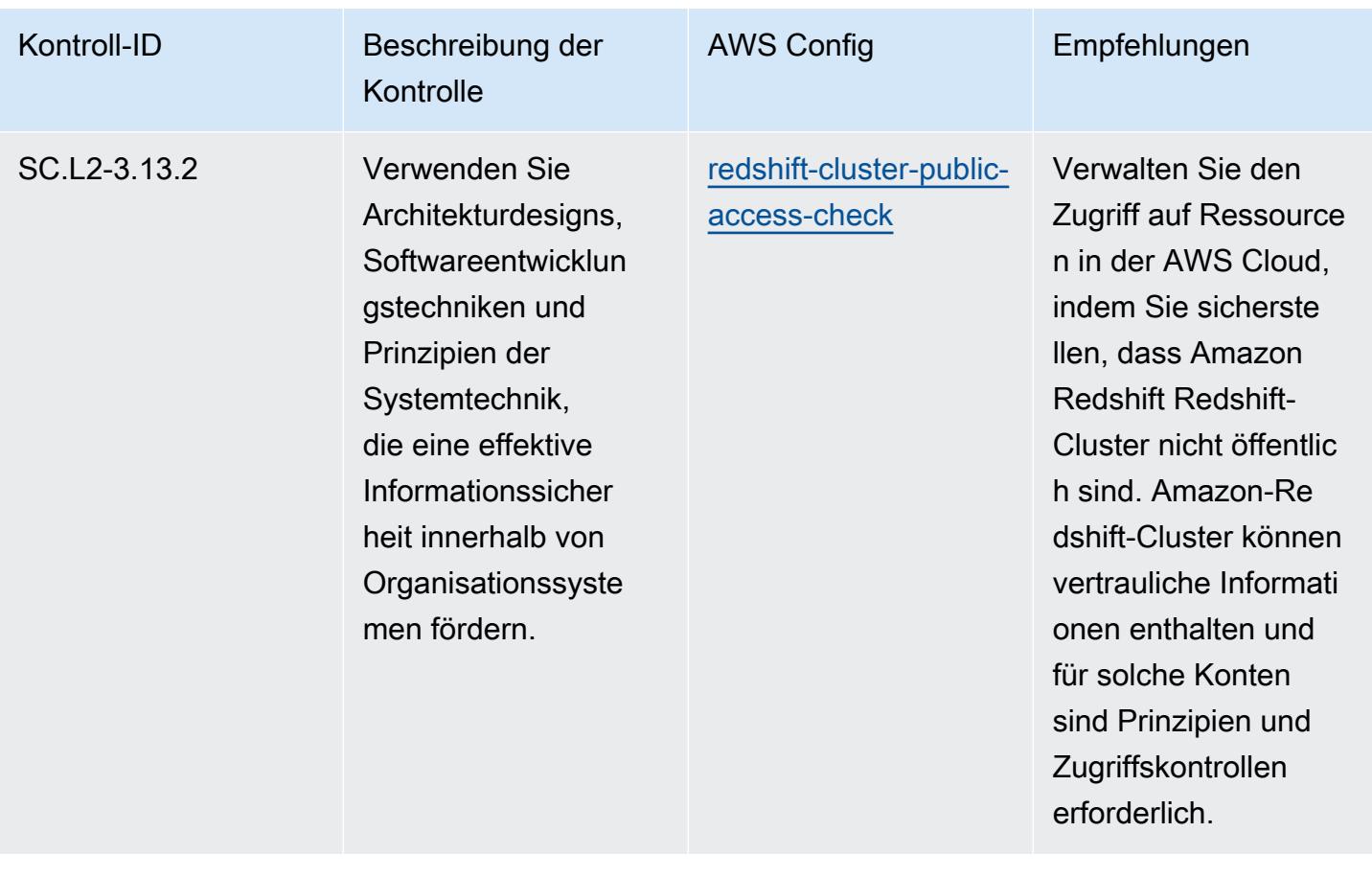

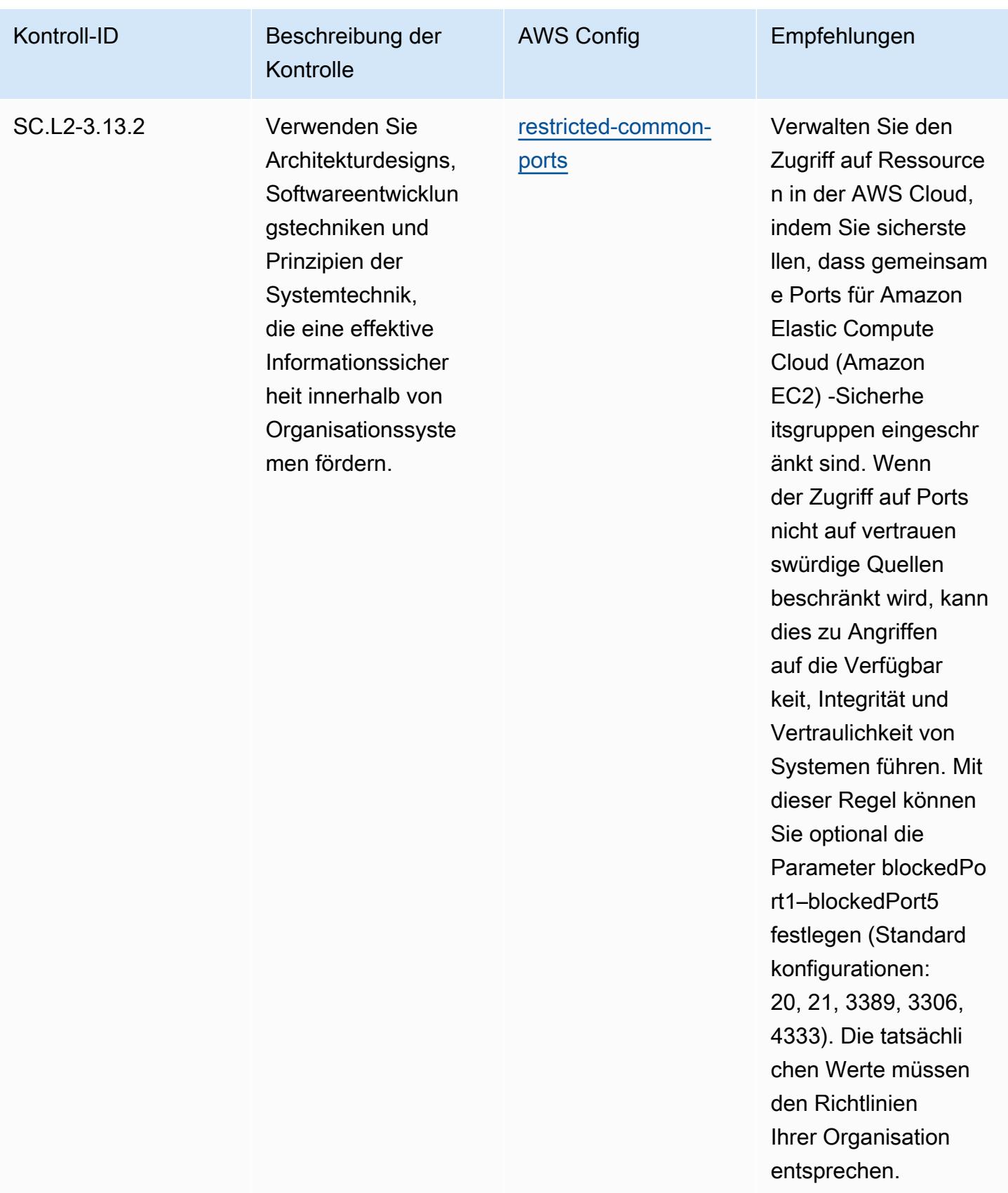

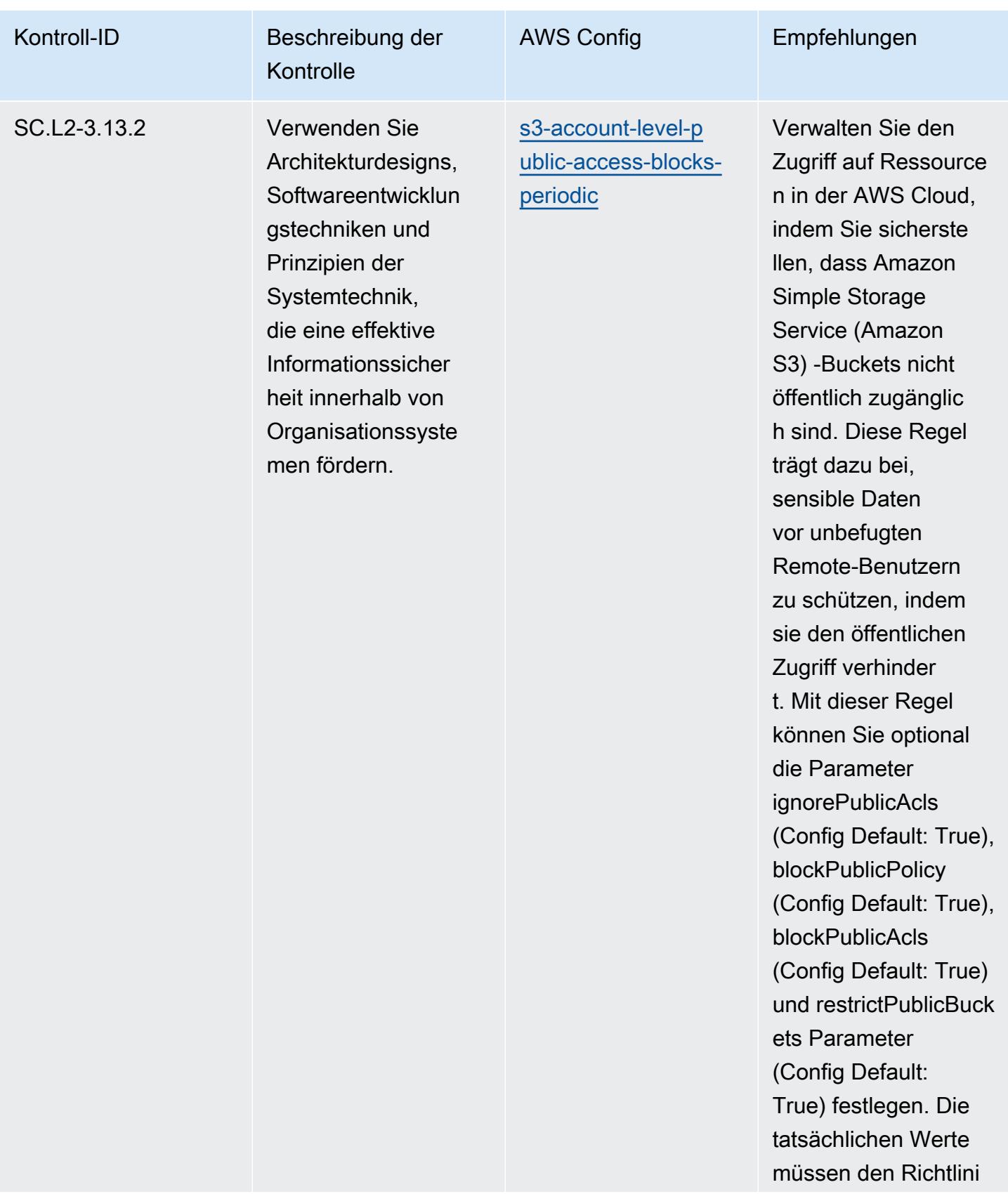

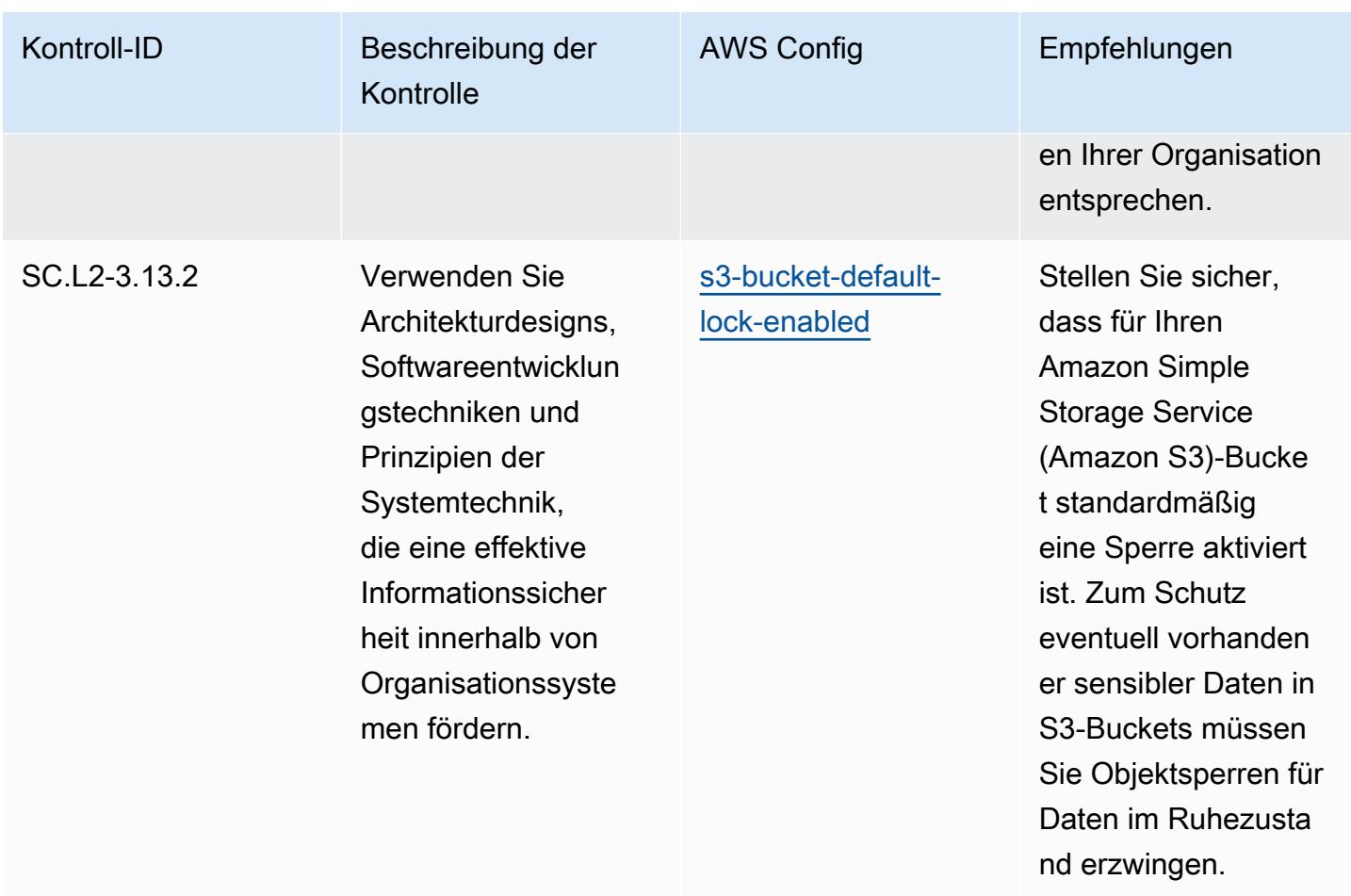

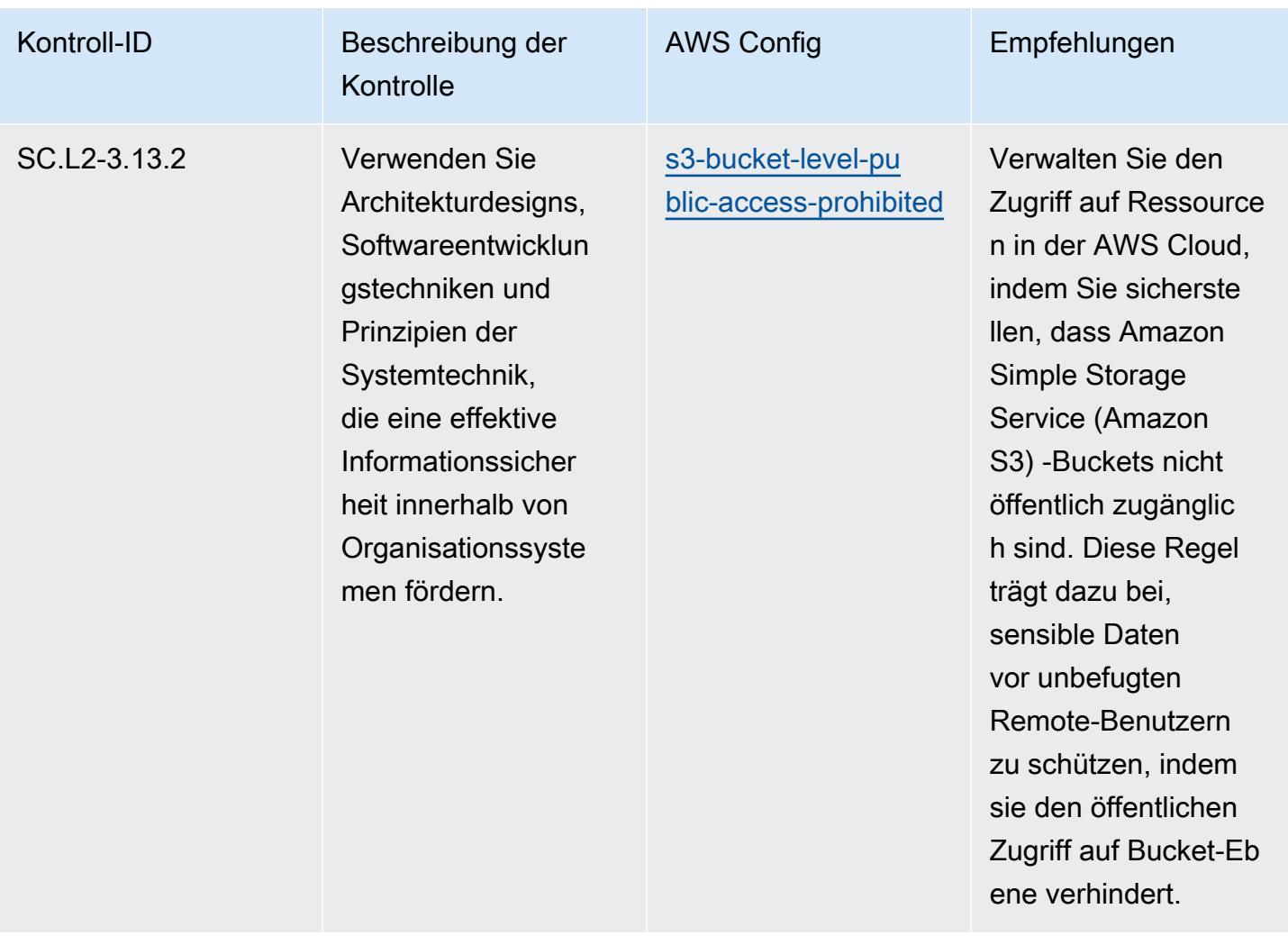

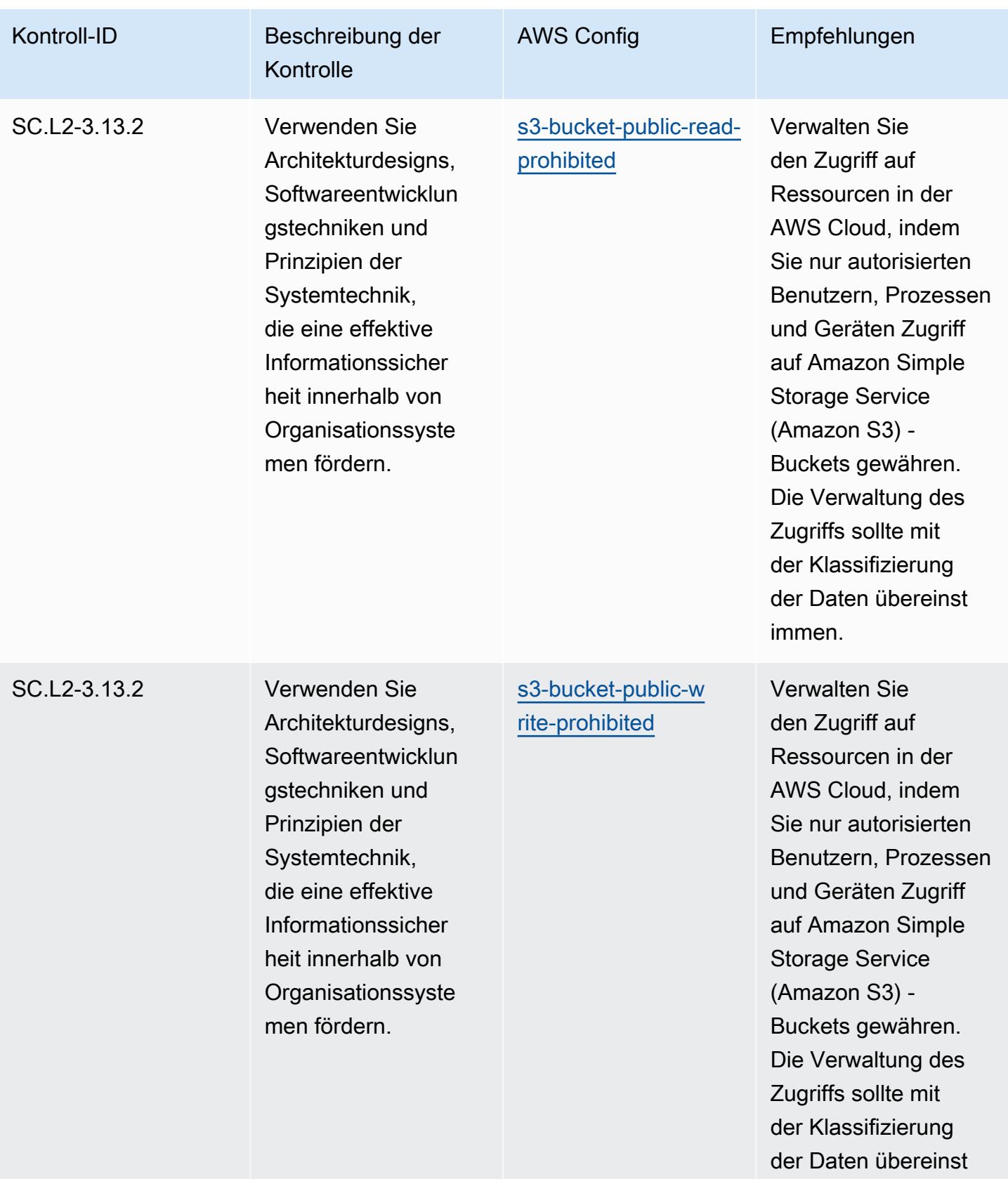

immen.

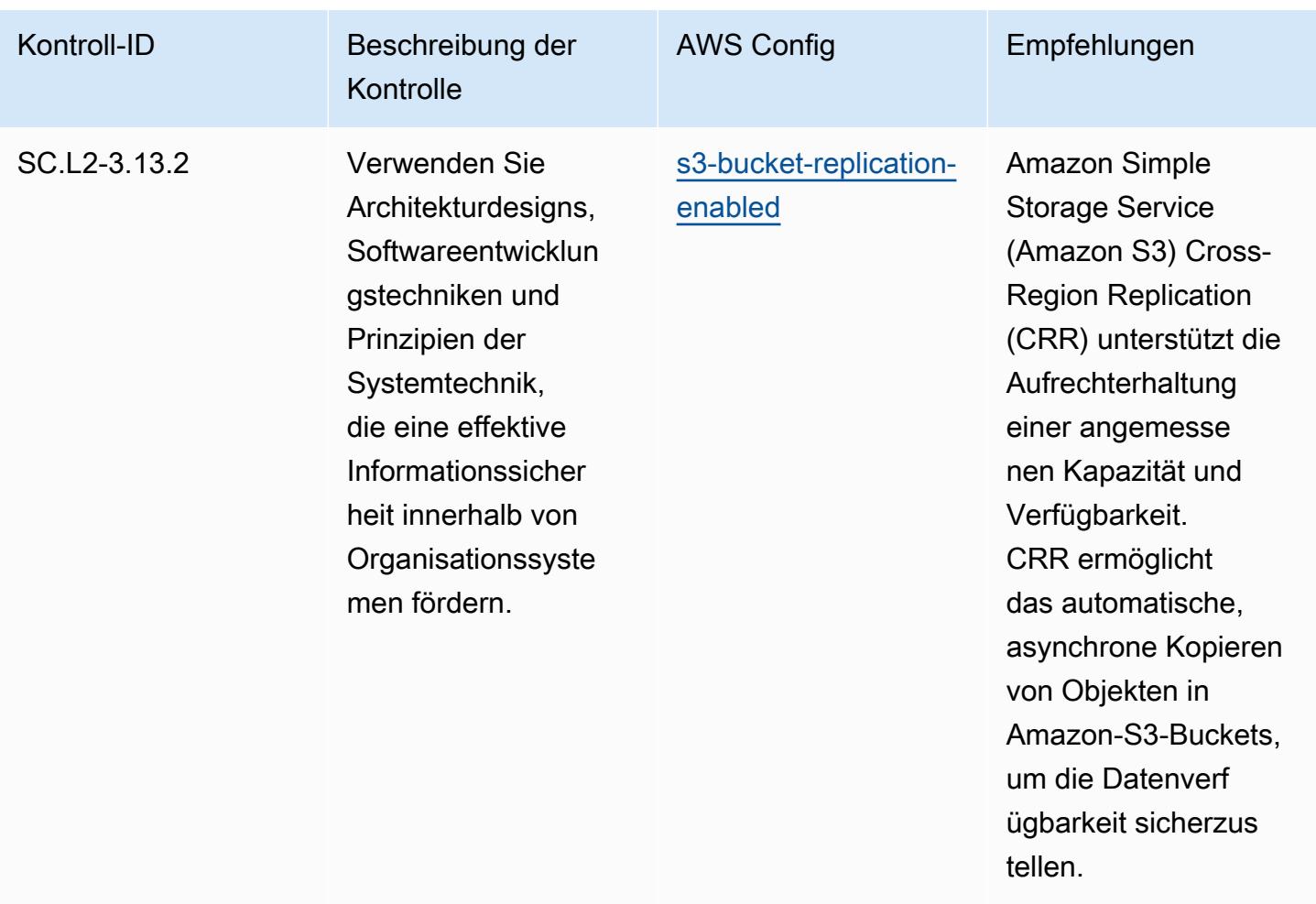

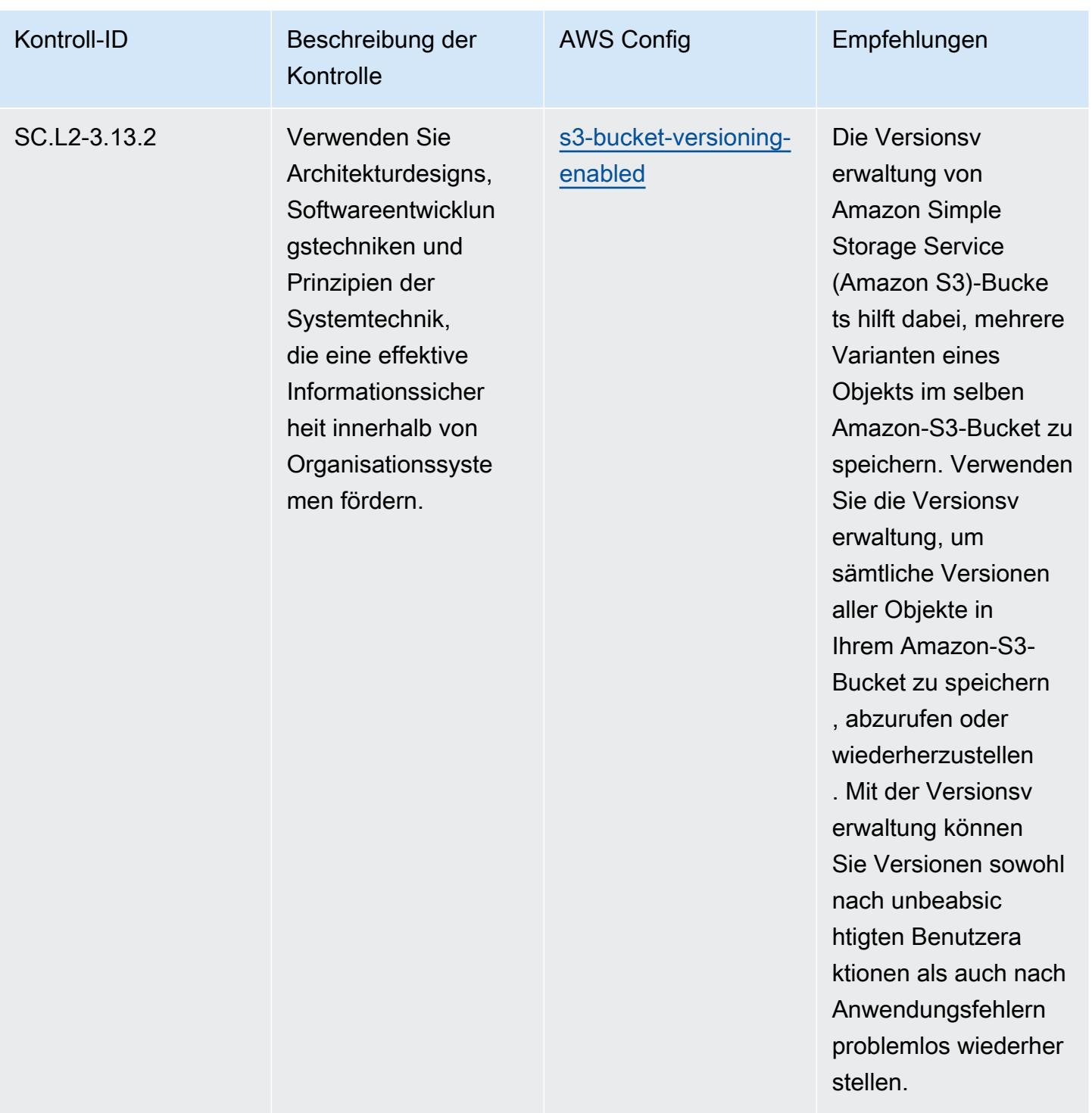

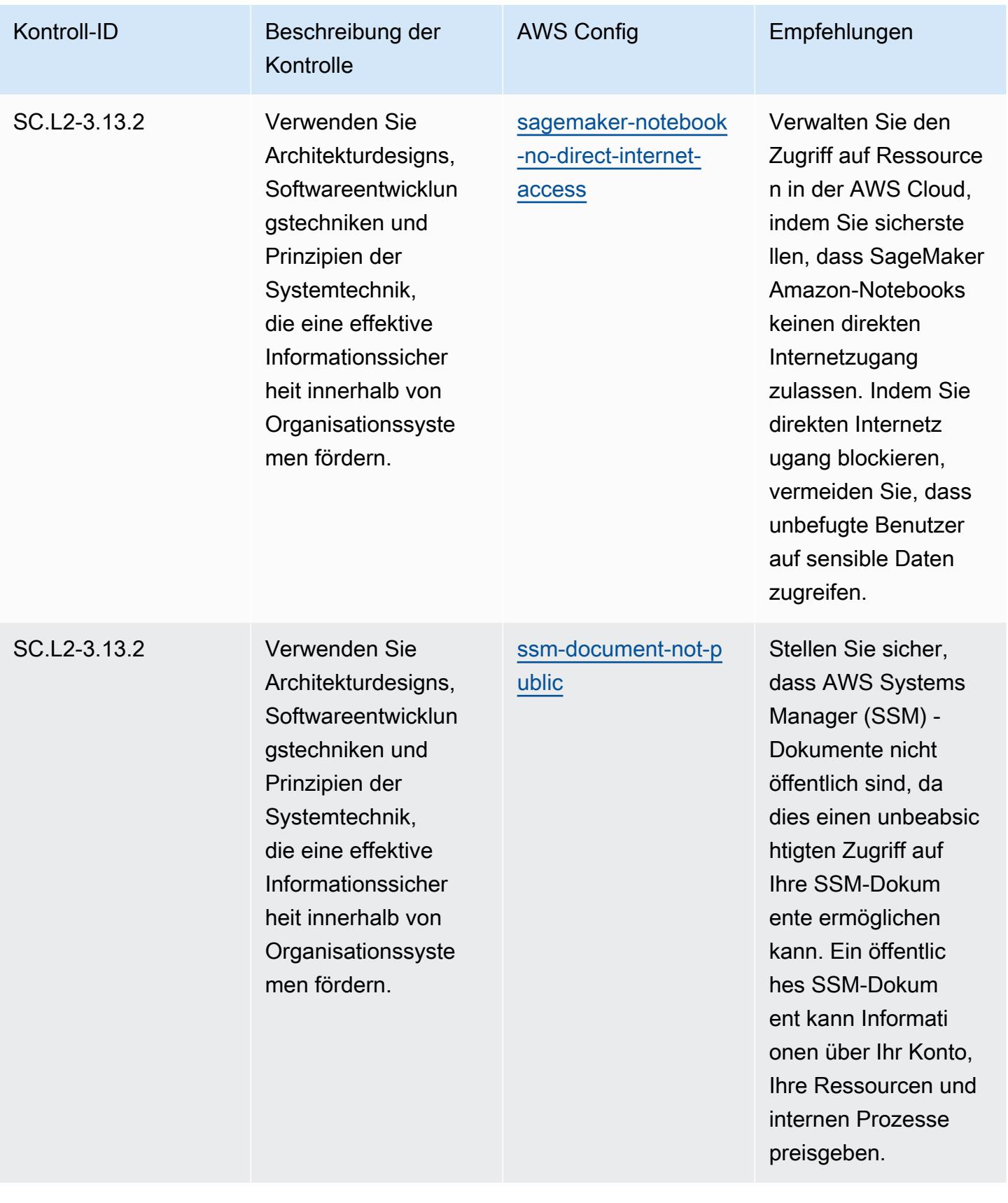

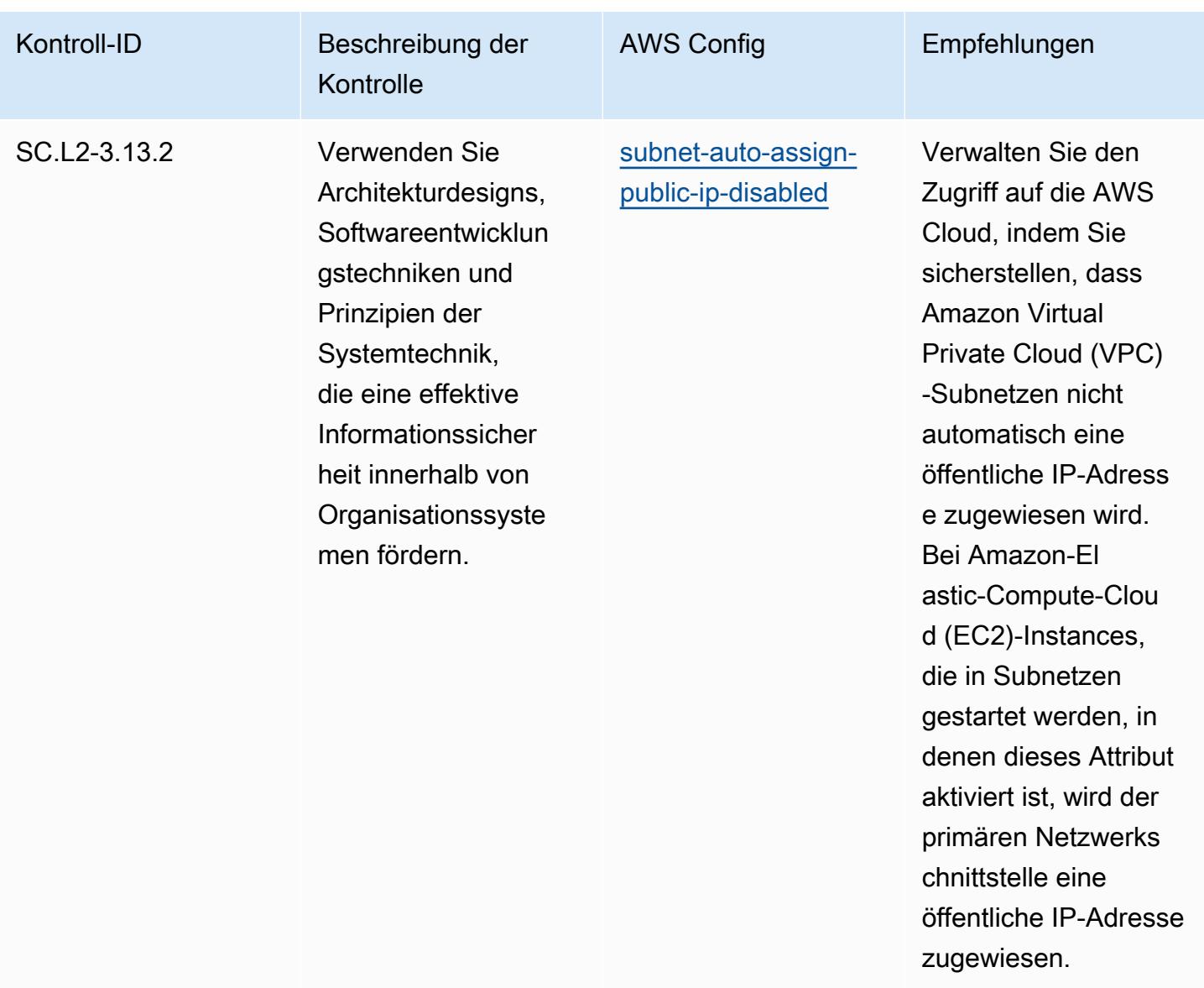

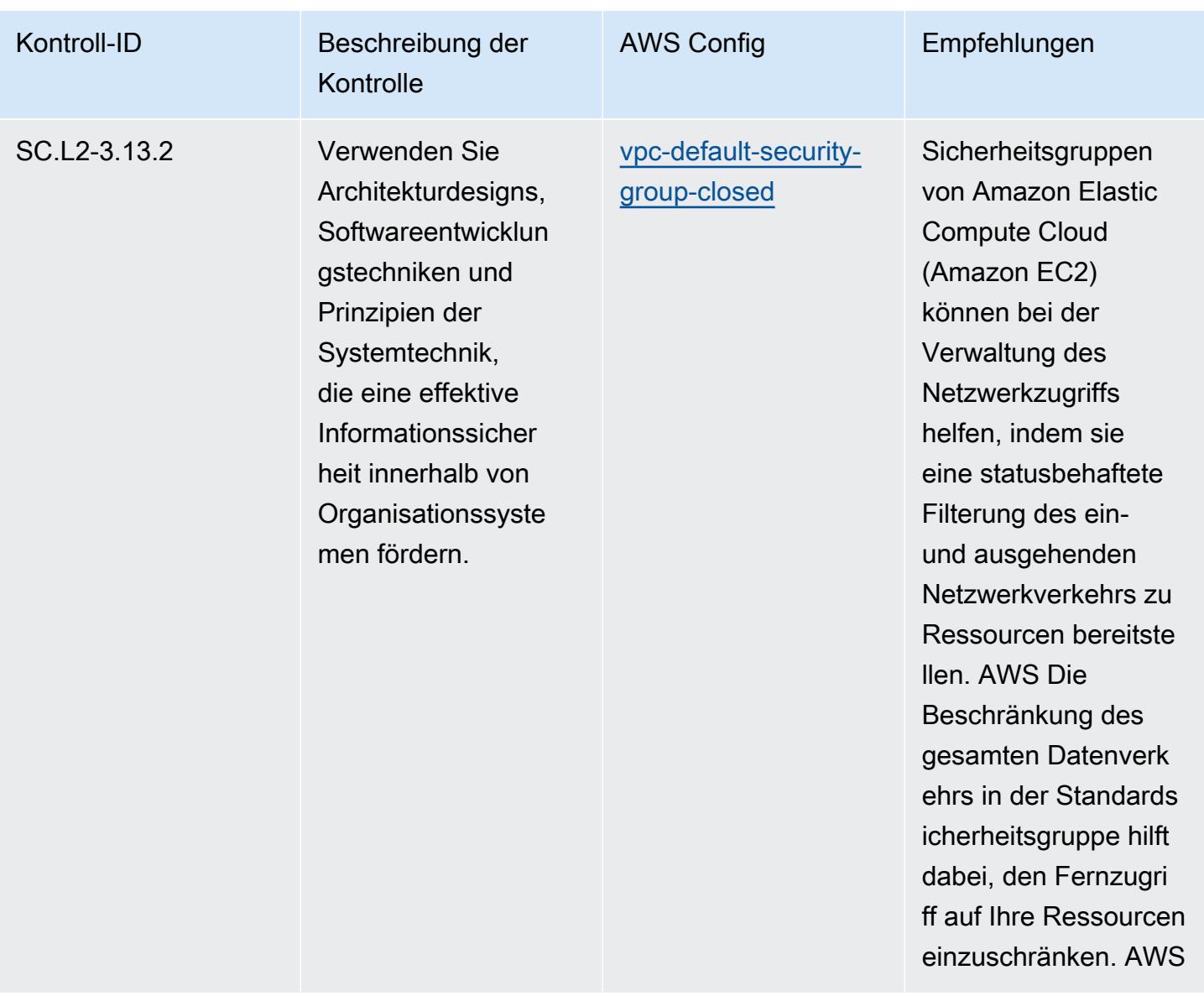

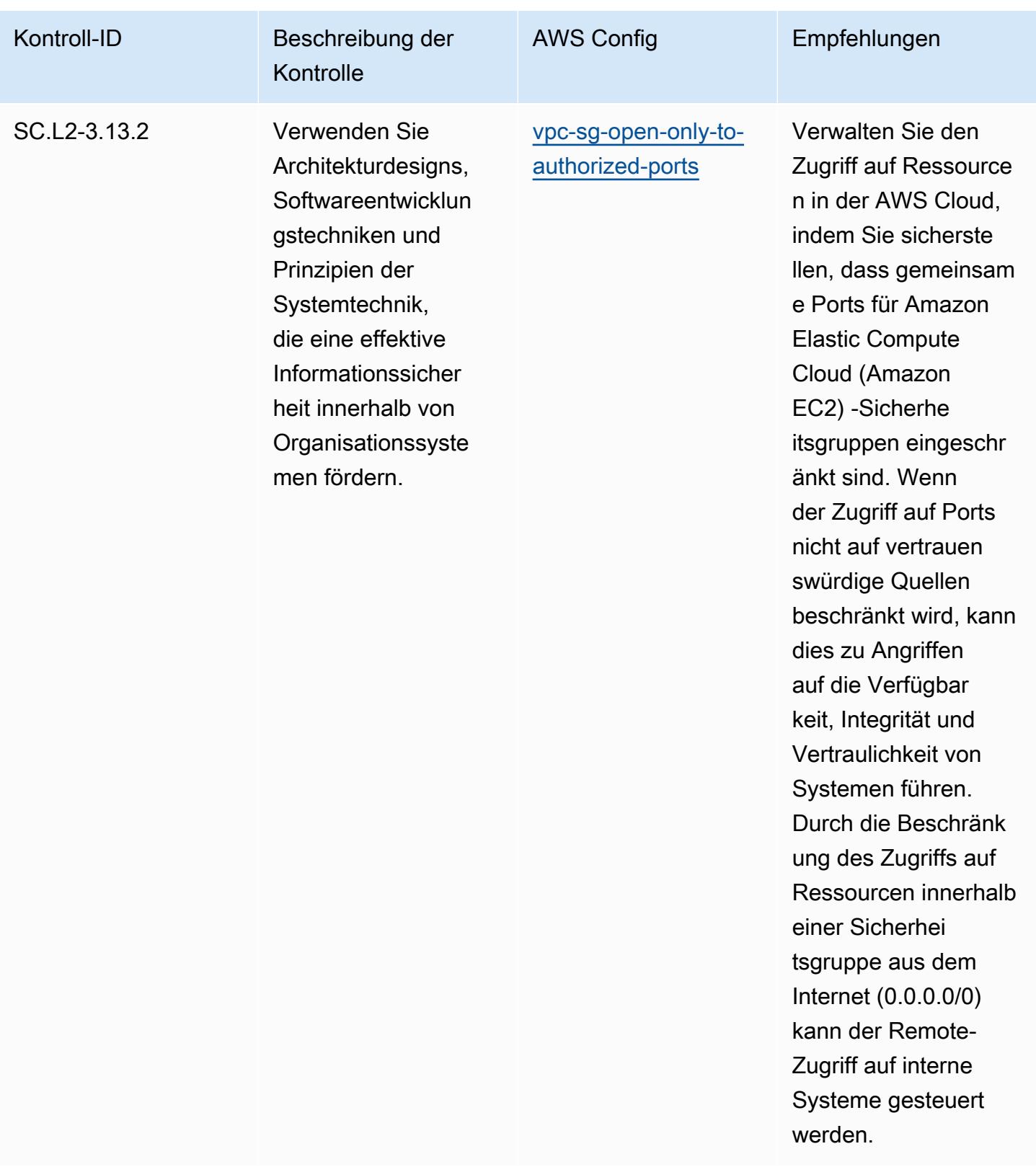

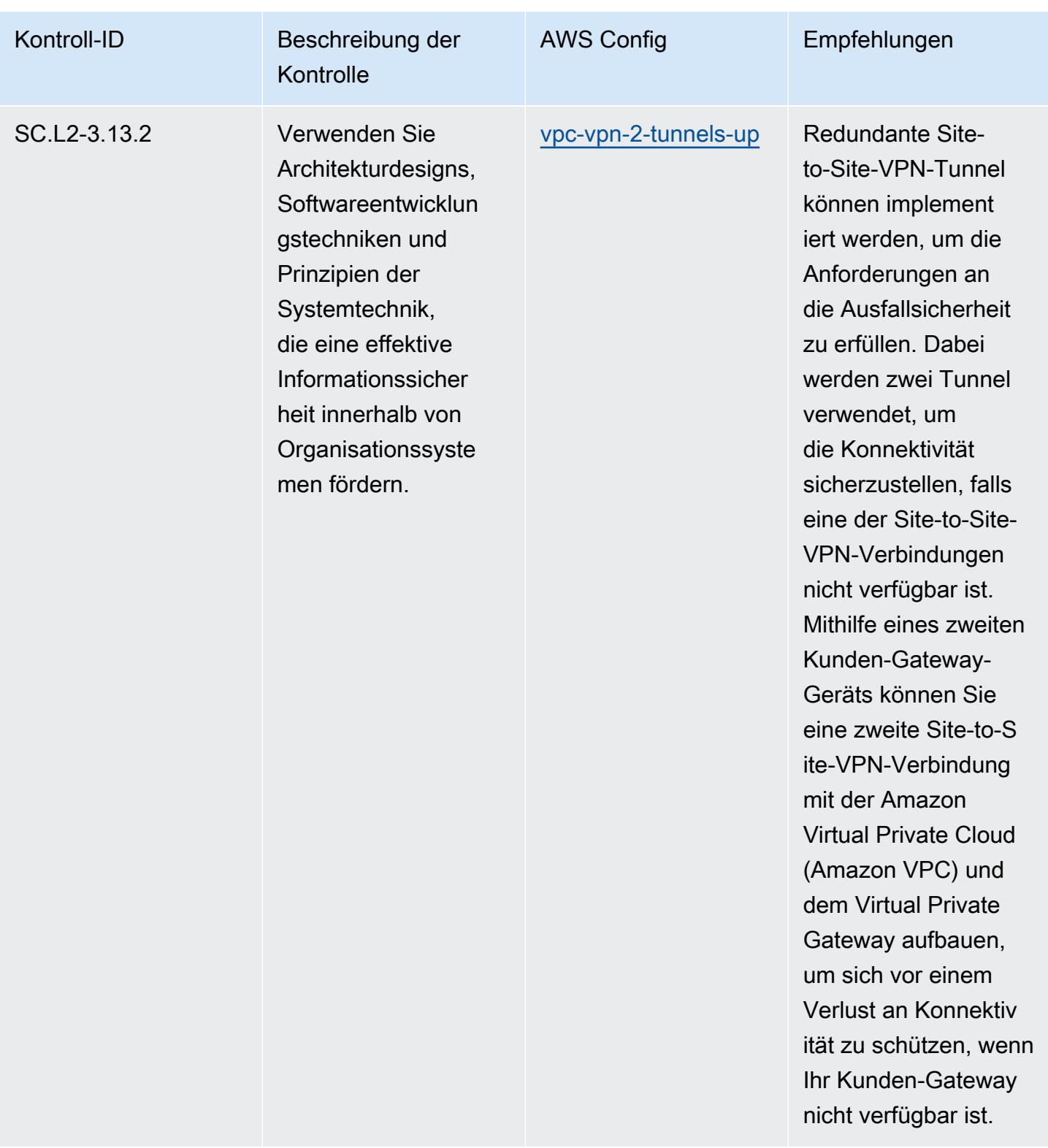

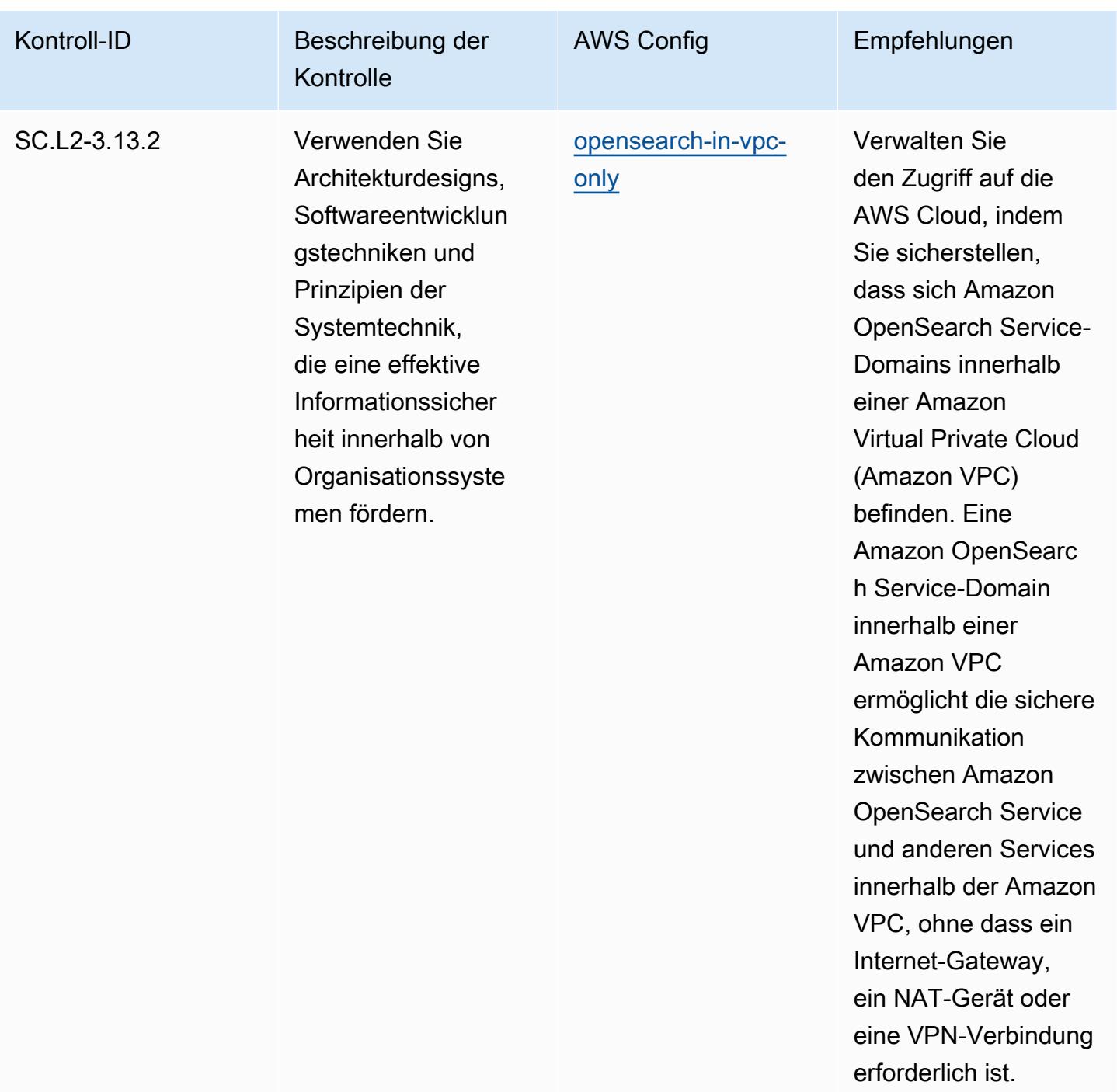

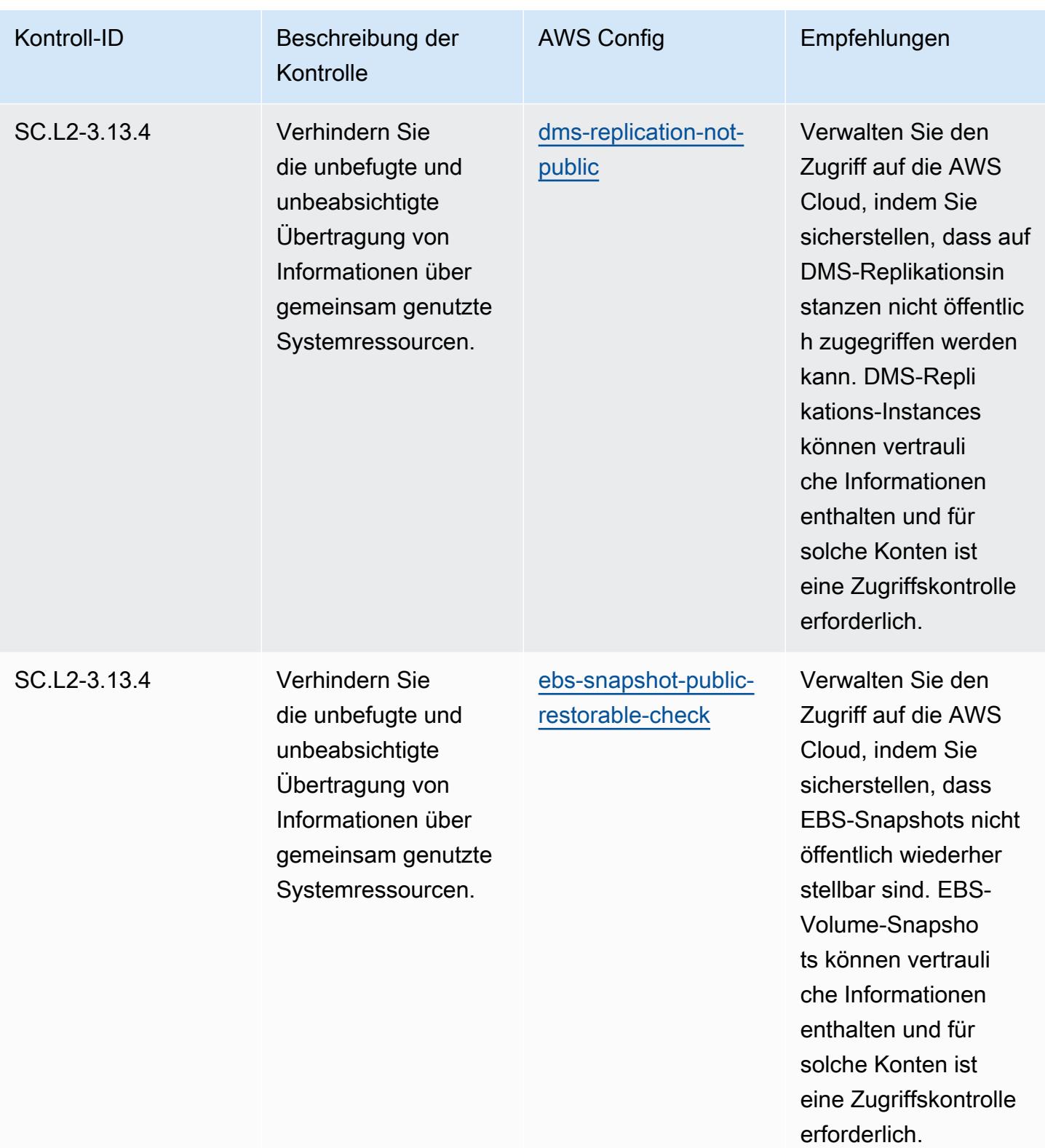

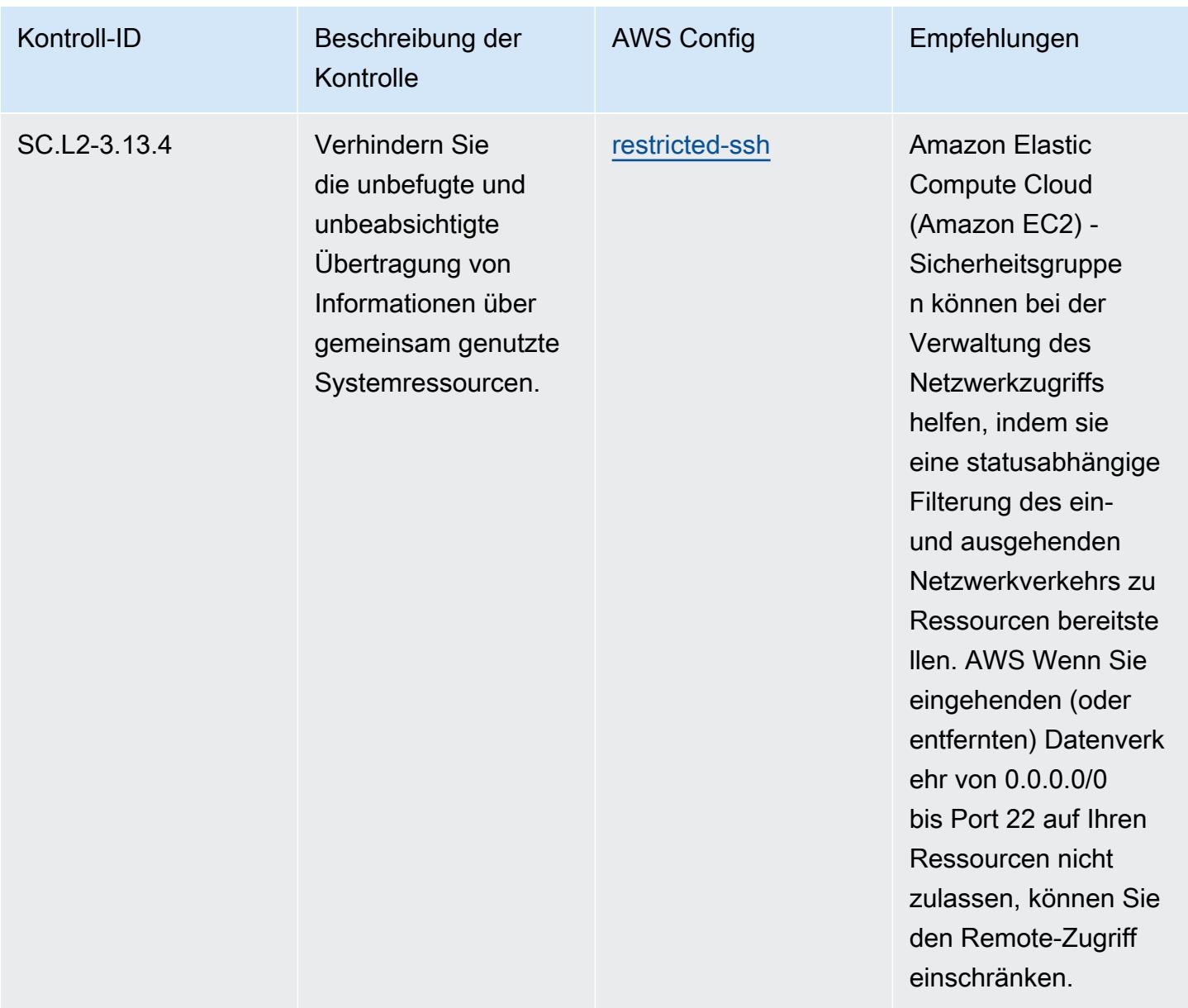

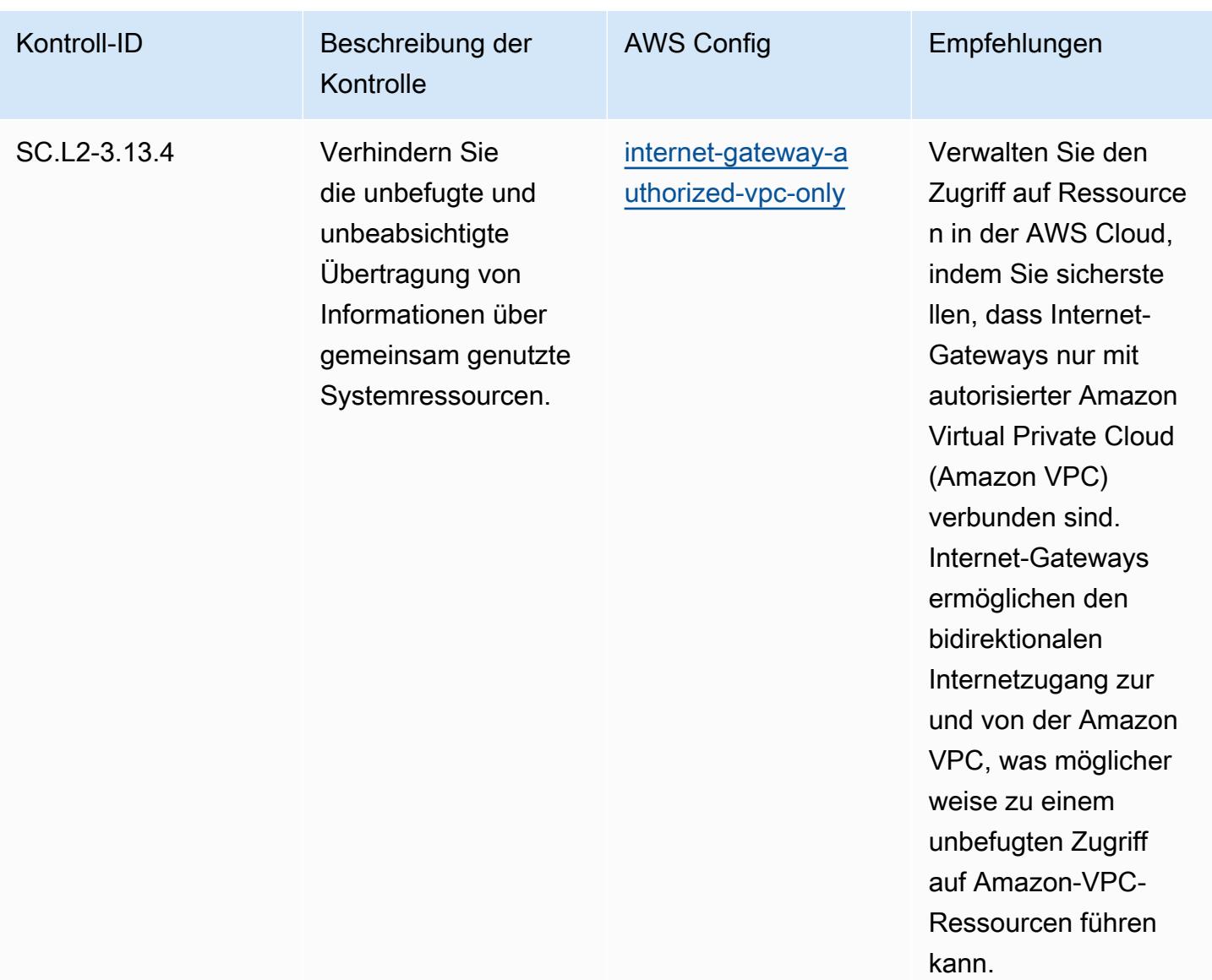

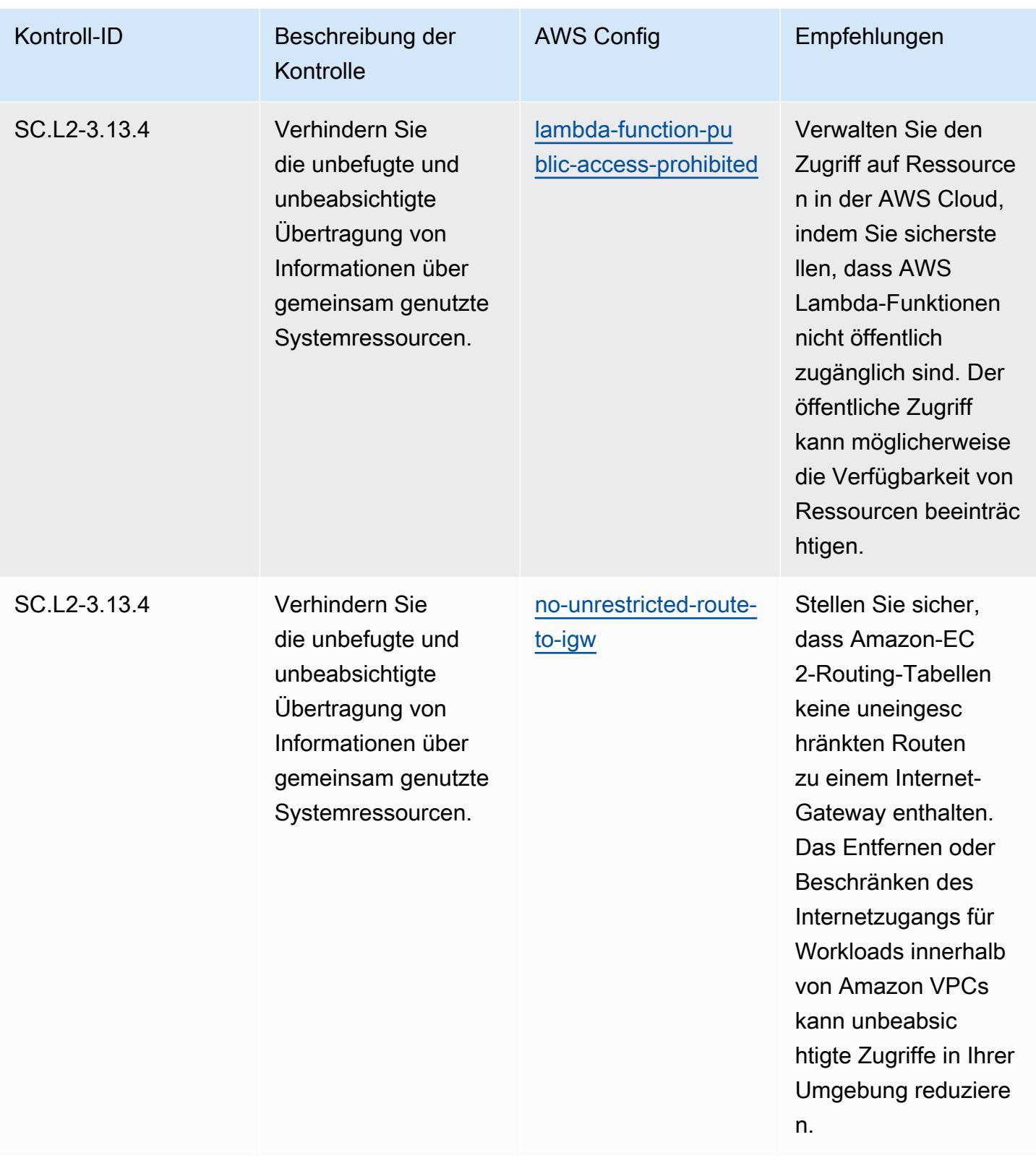

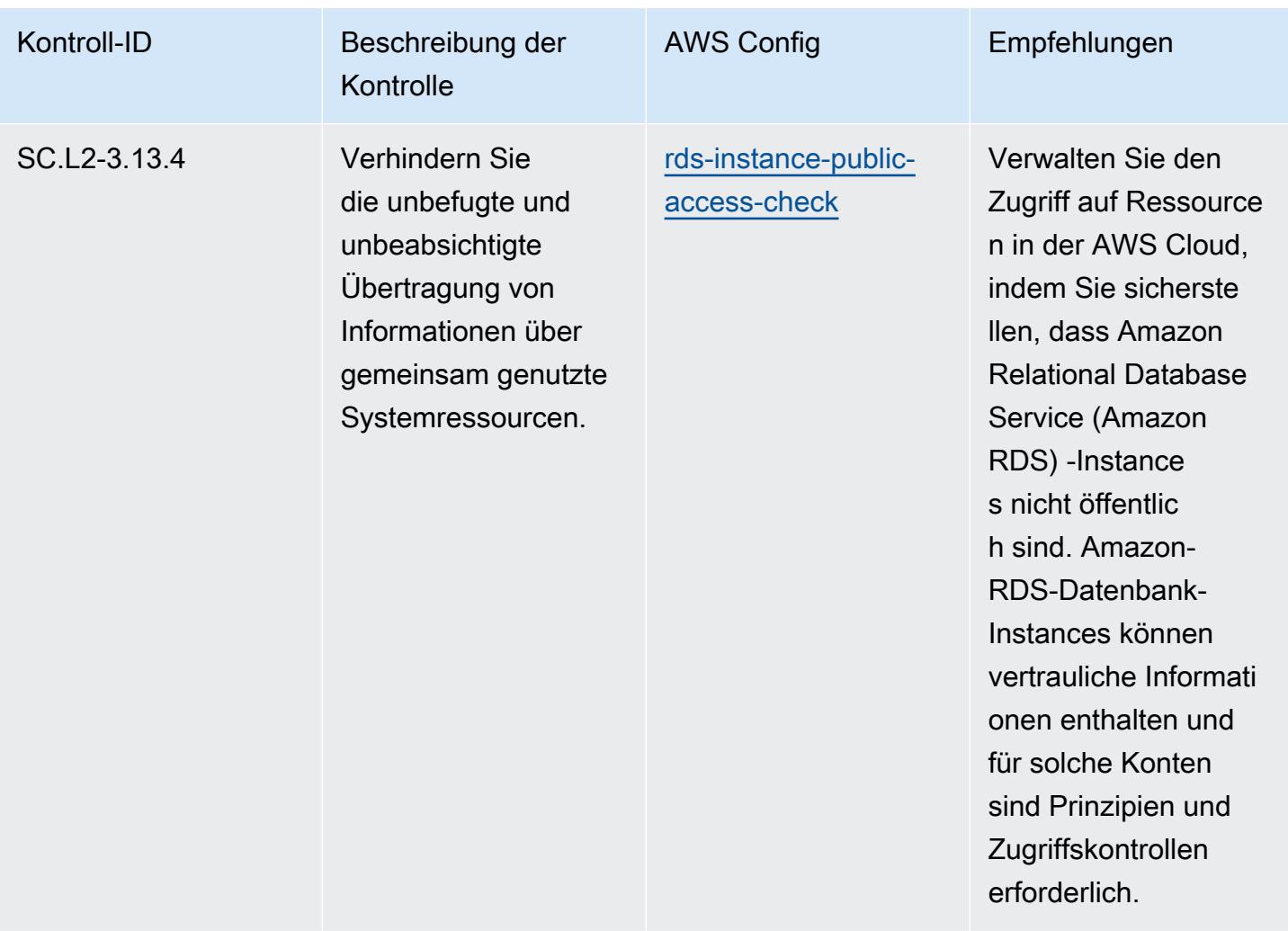

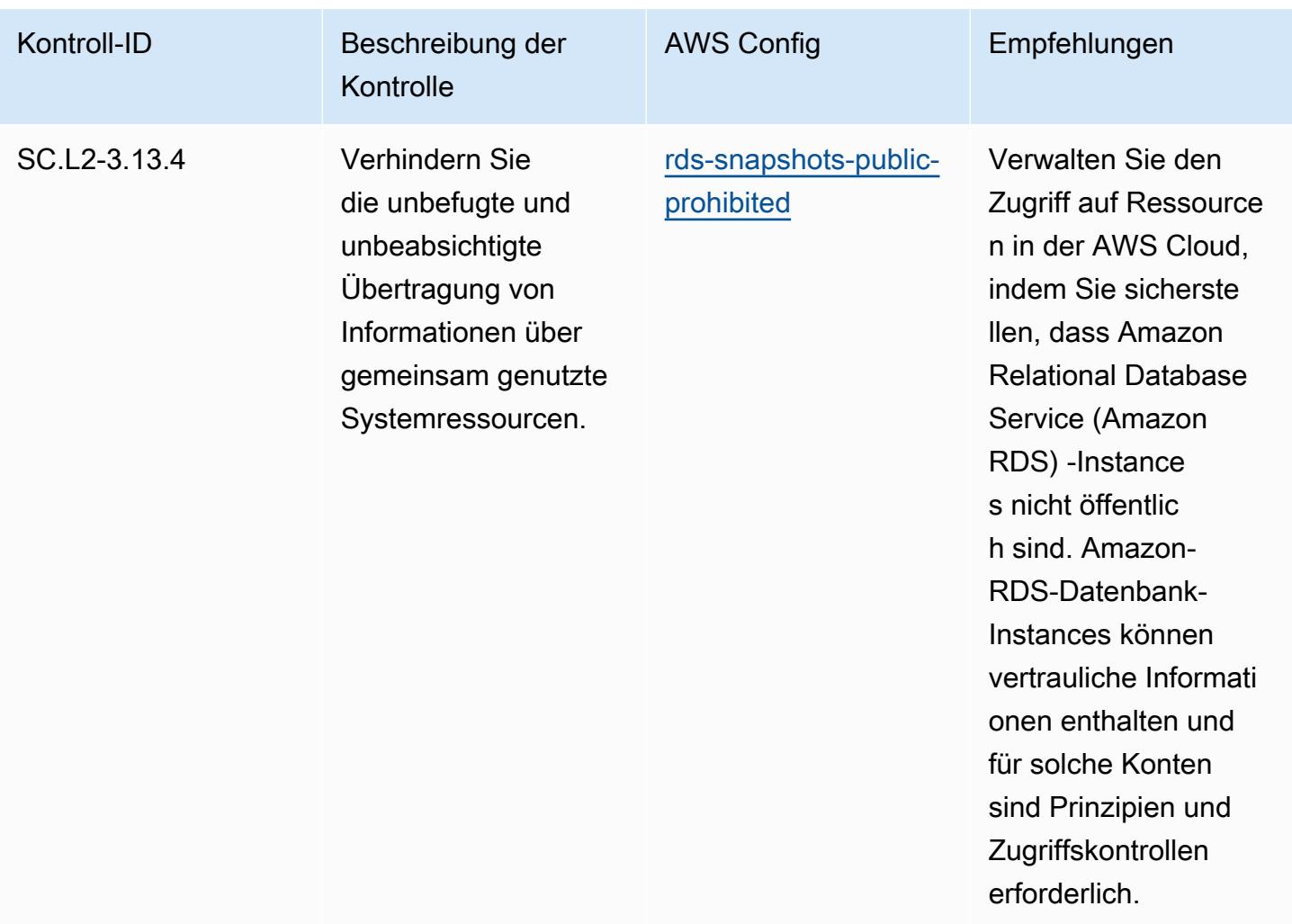

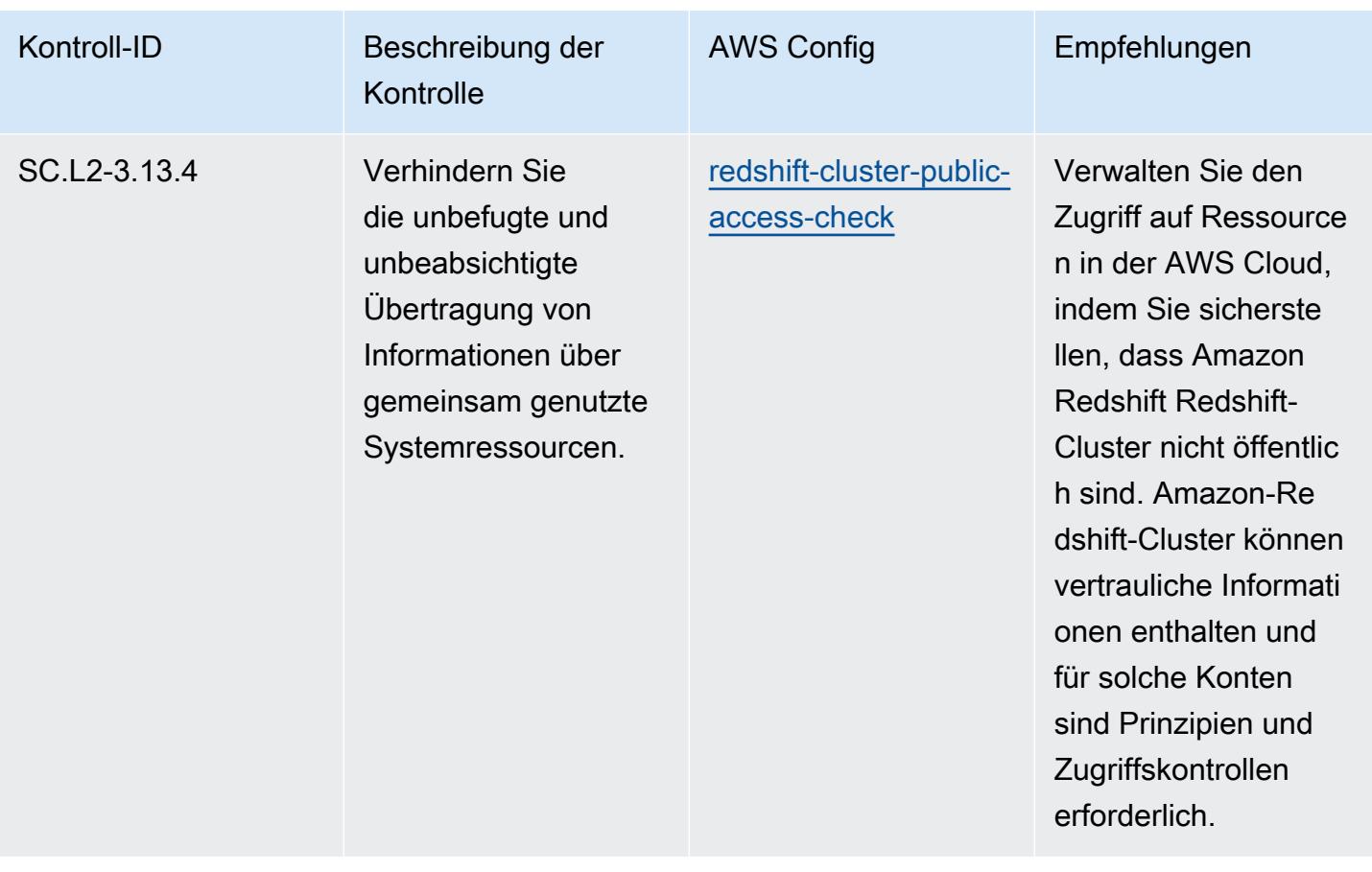

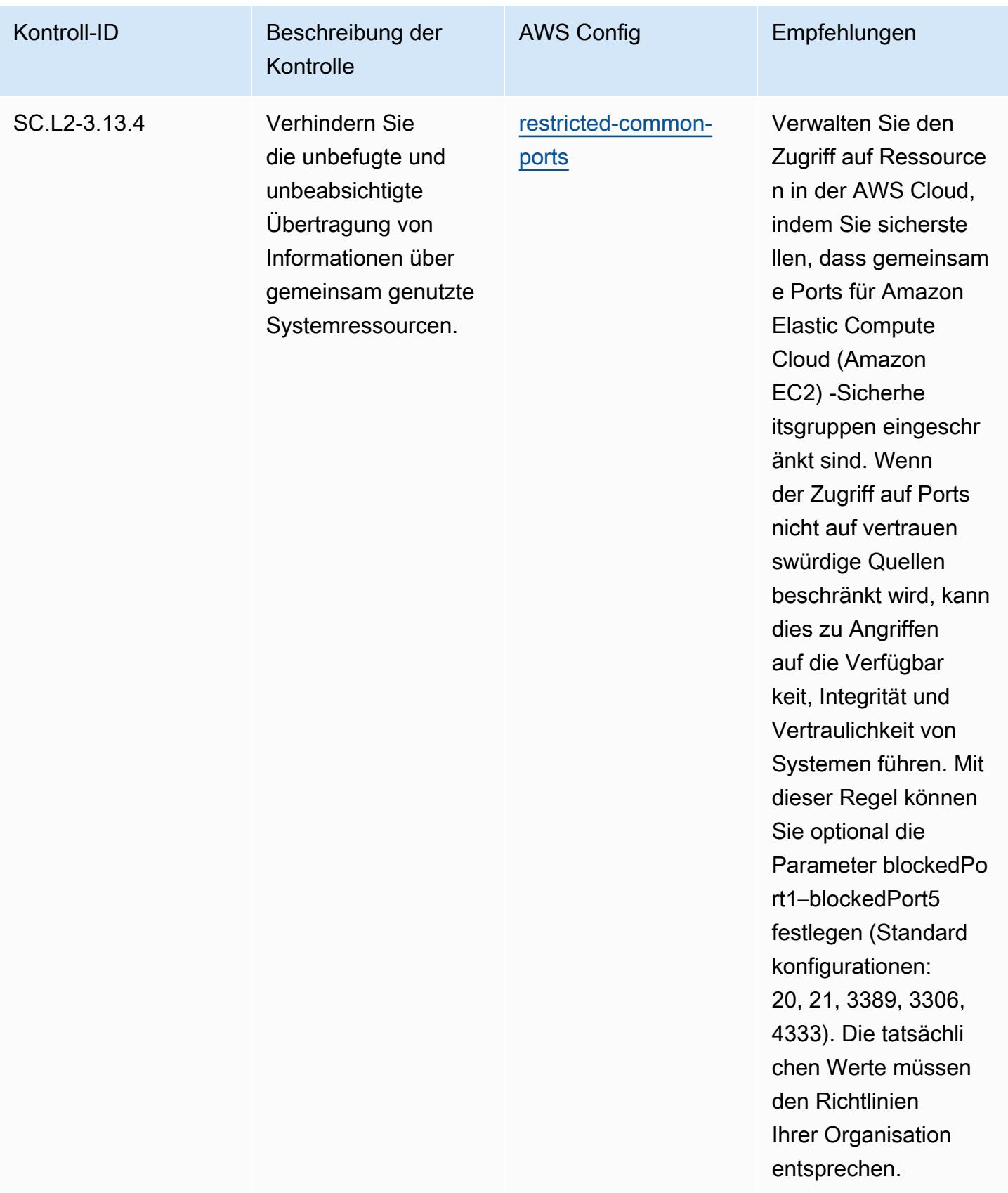

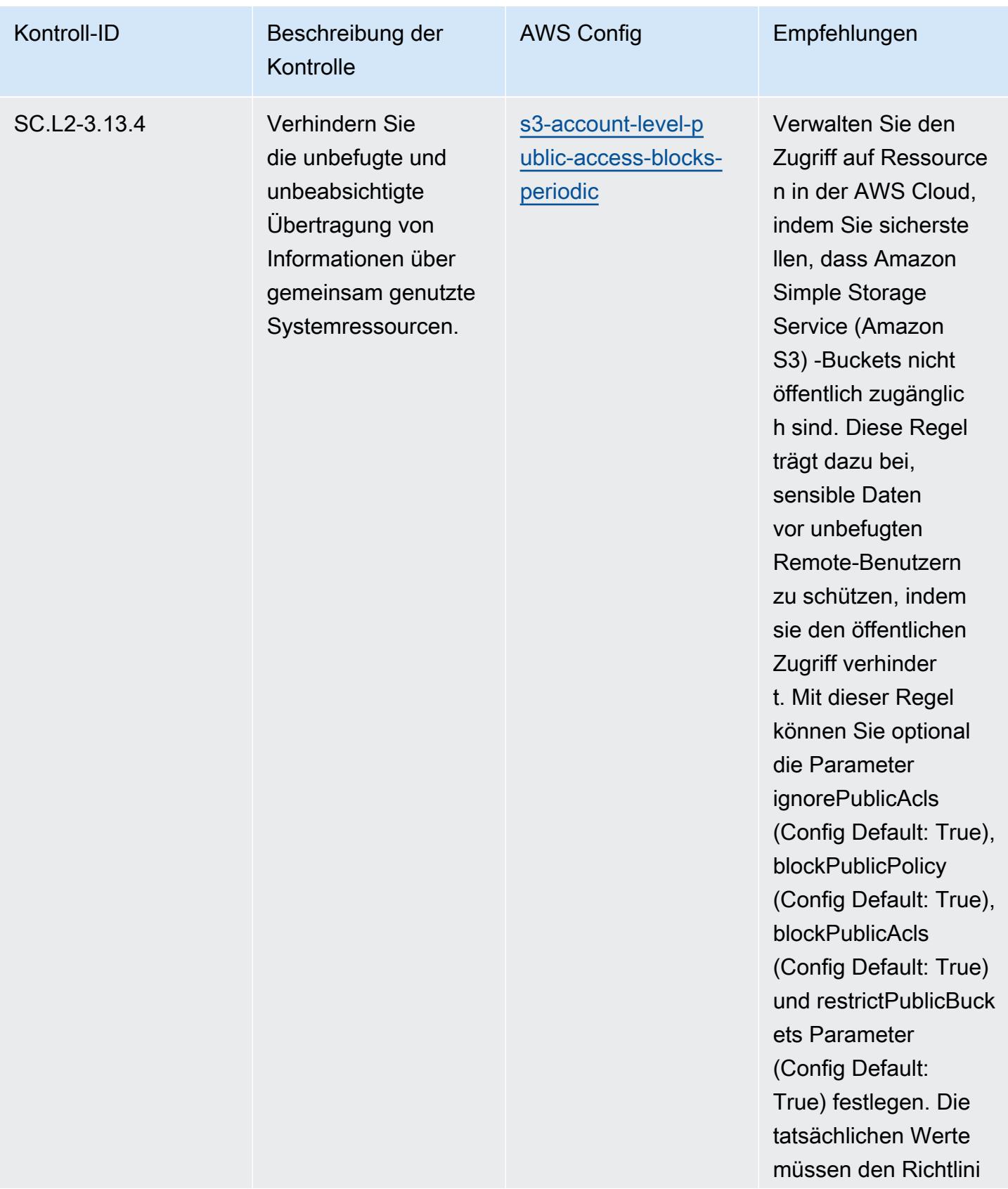

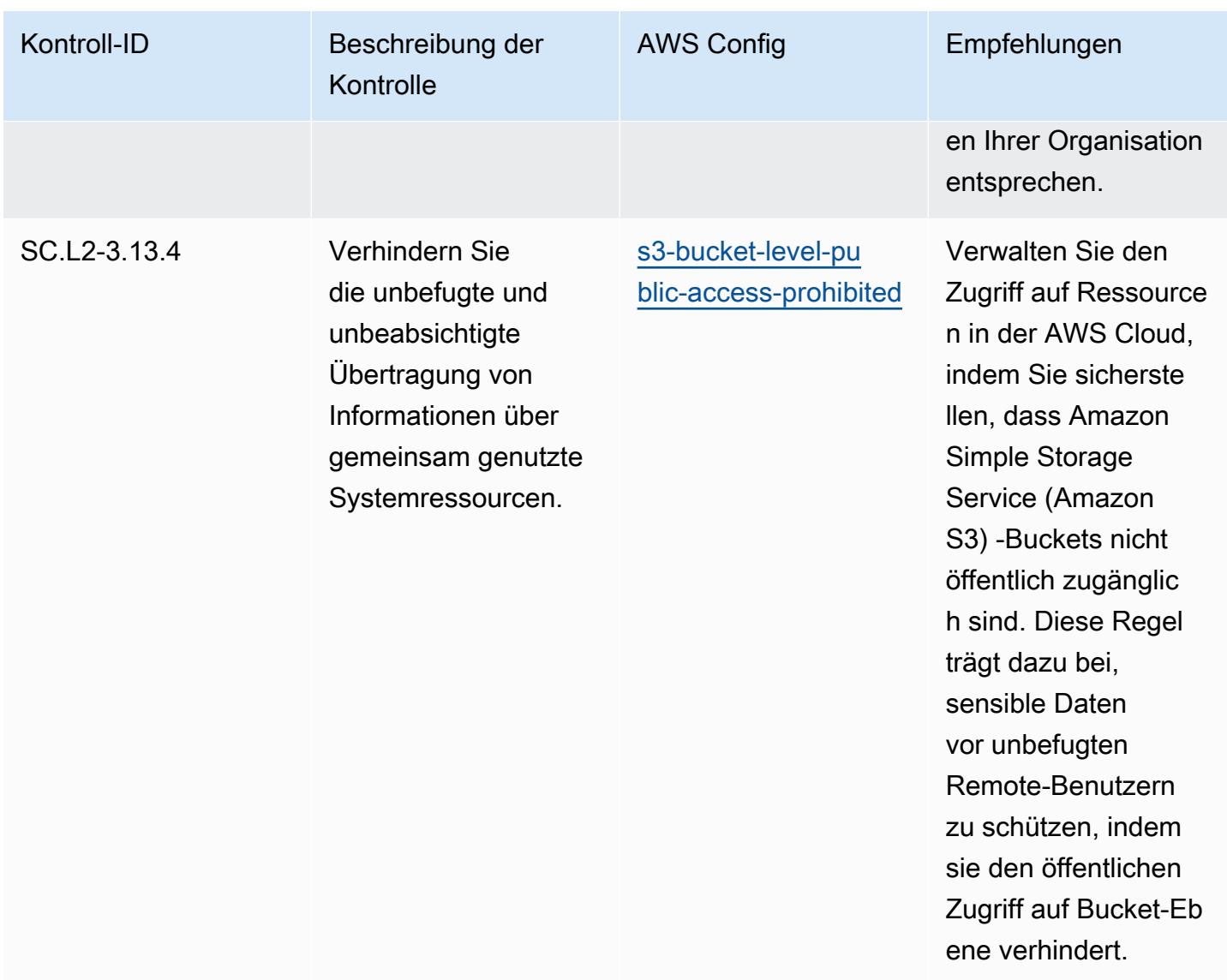

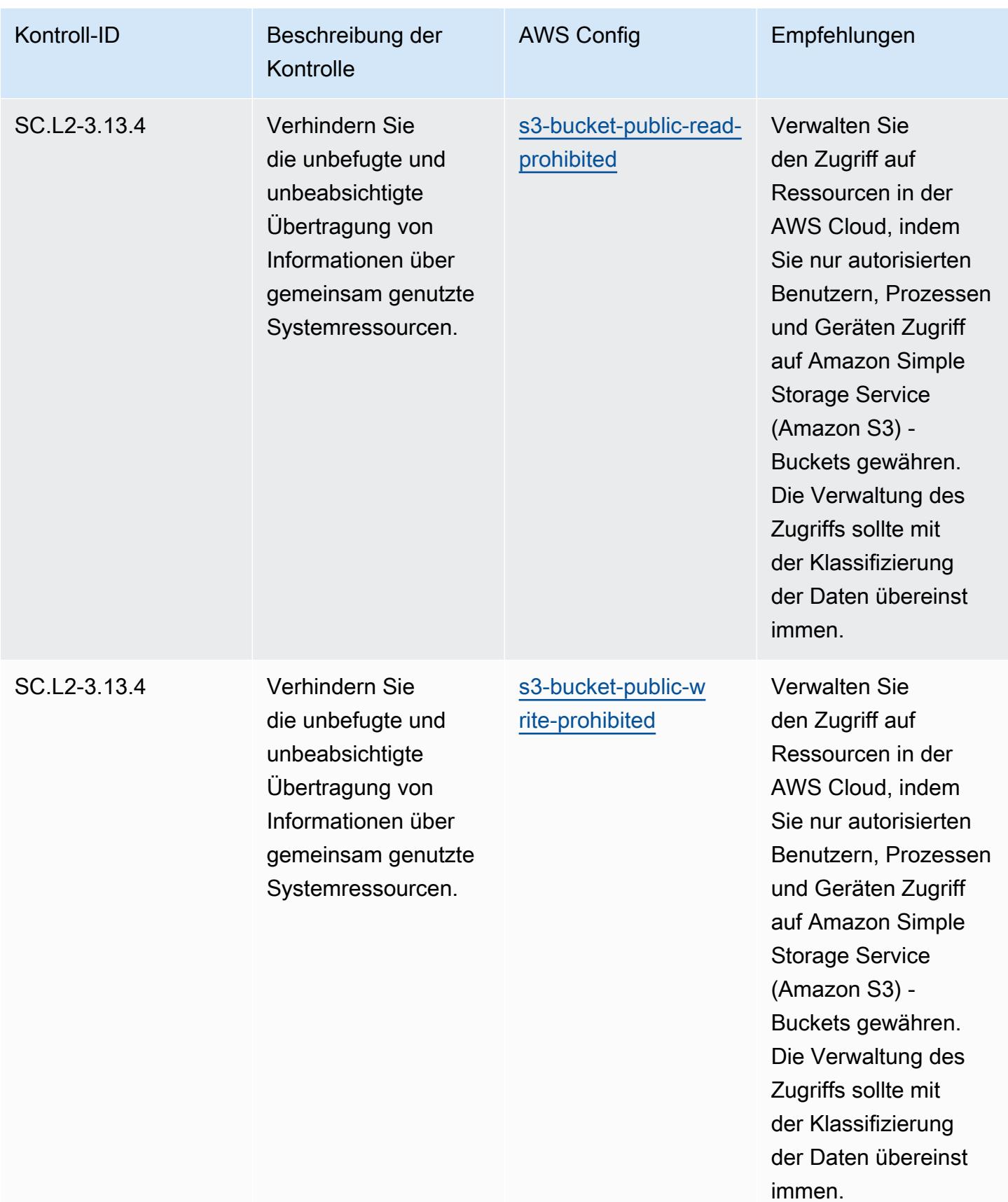

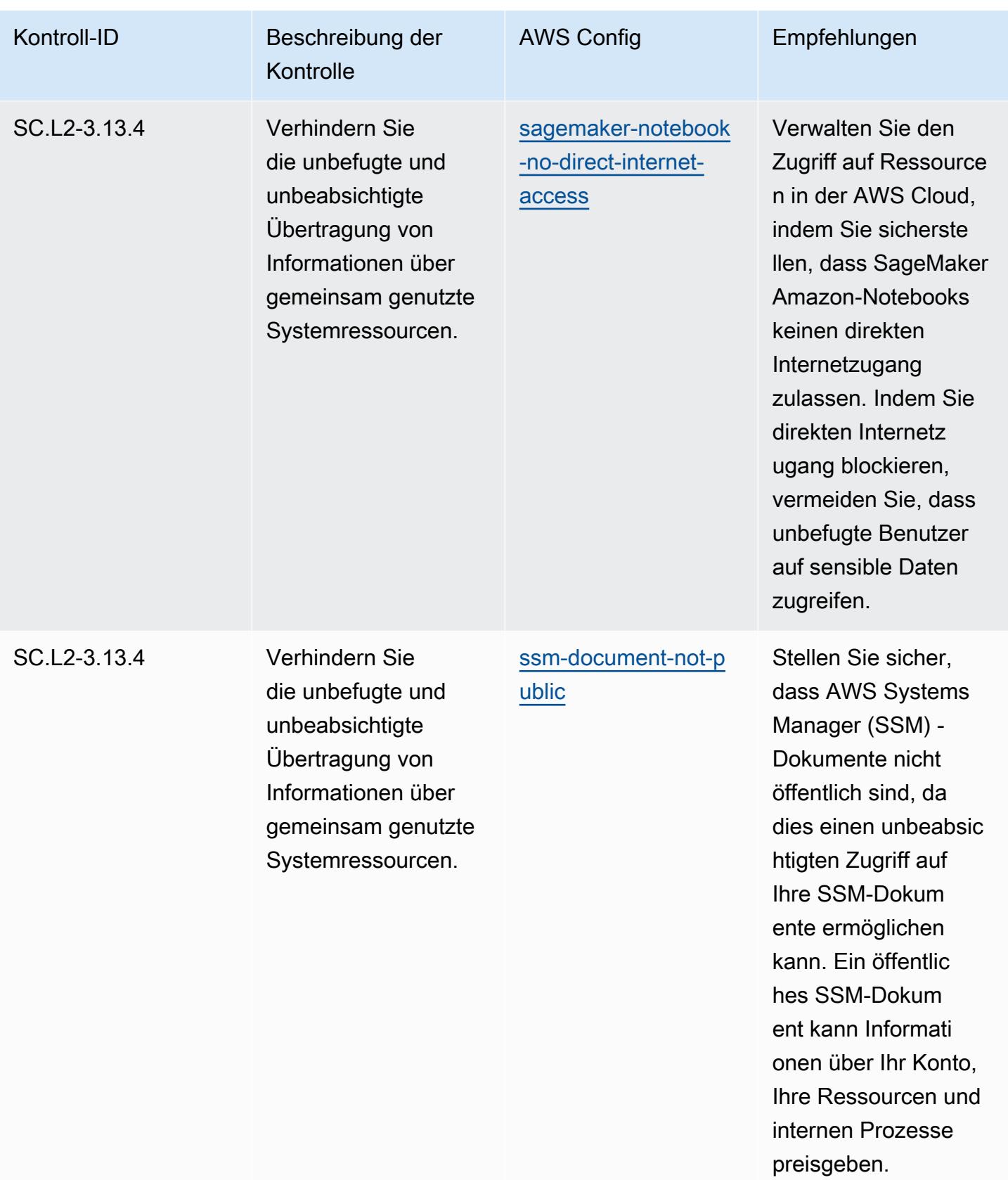
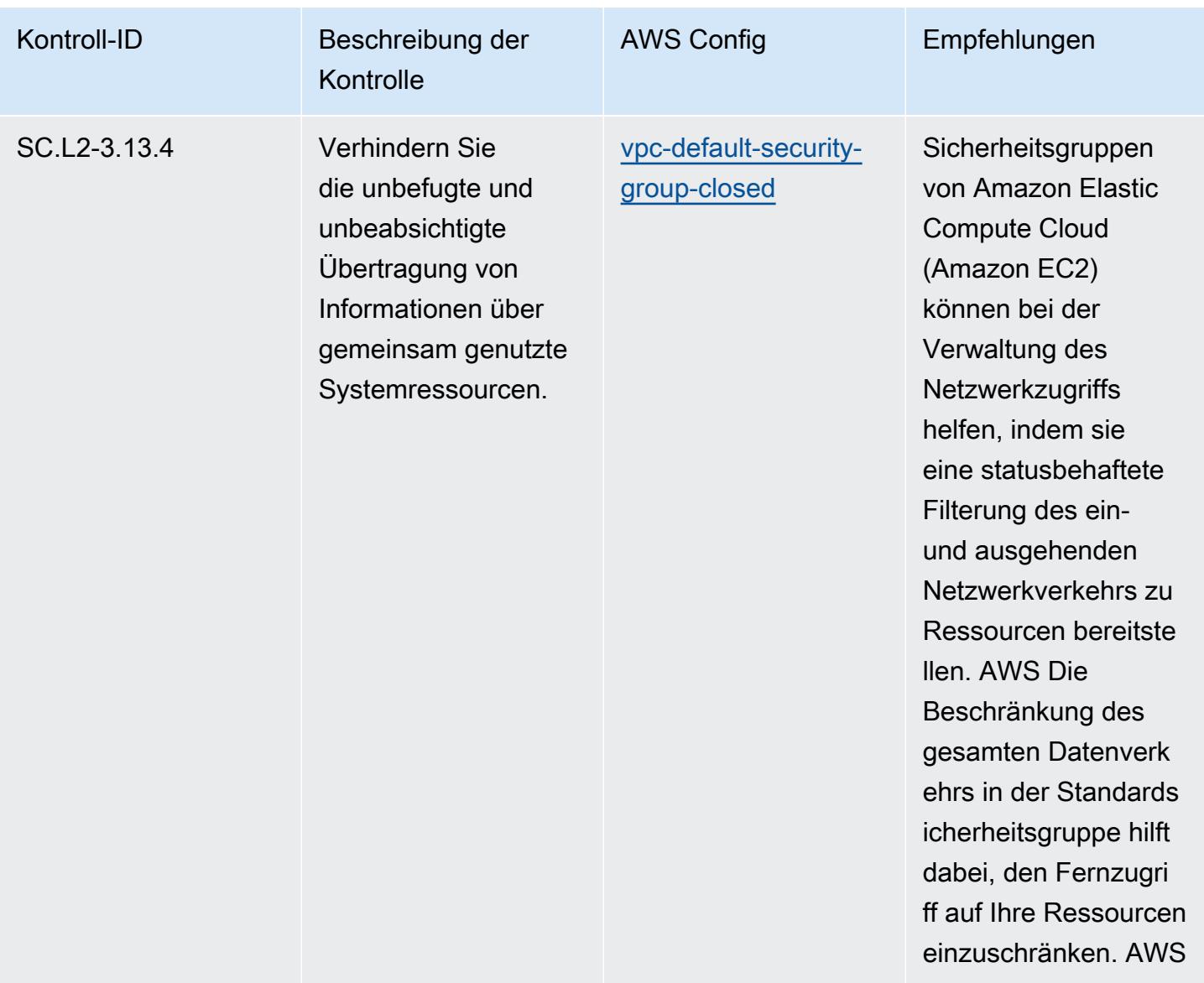

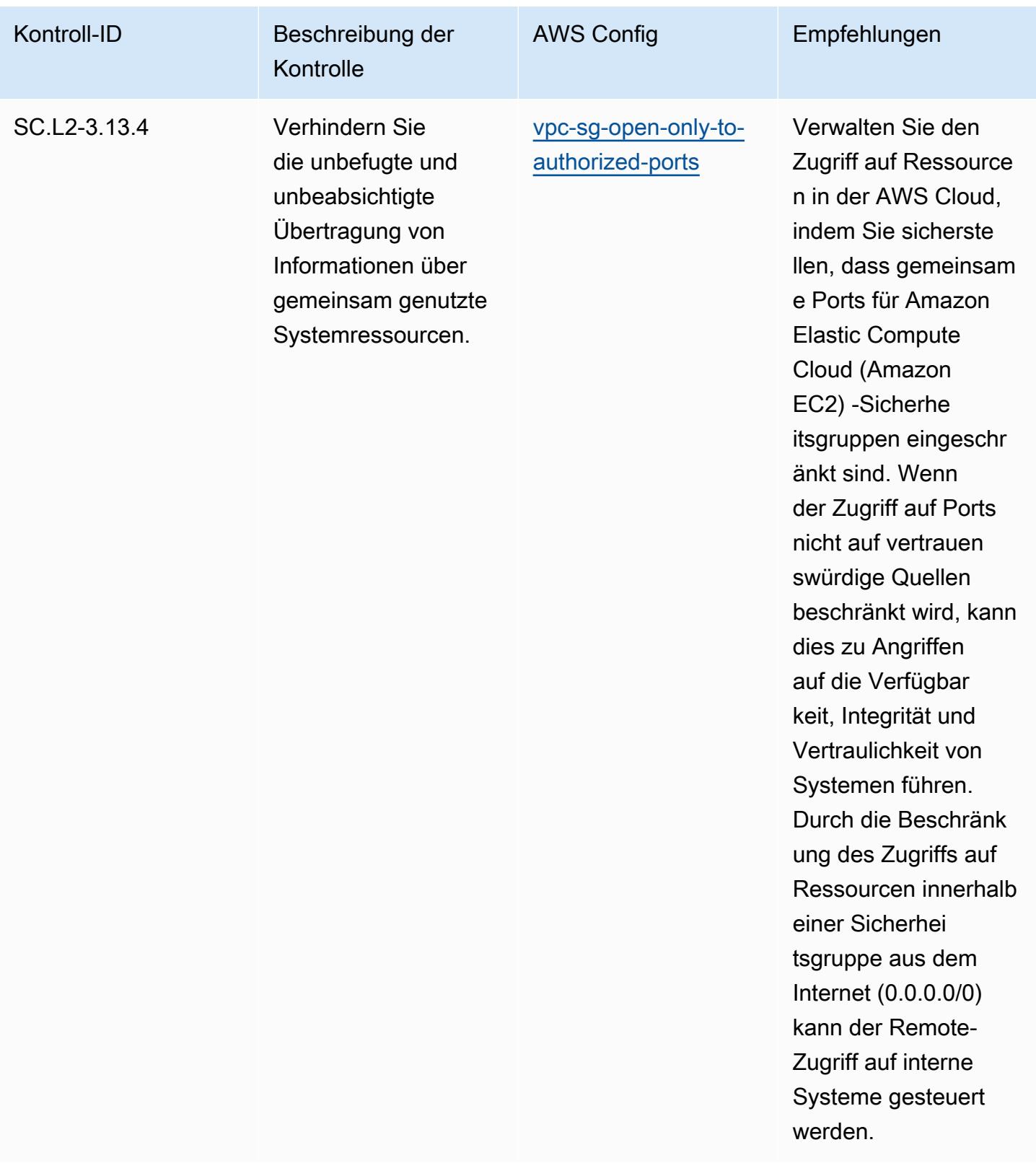

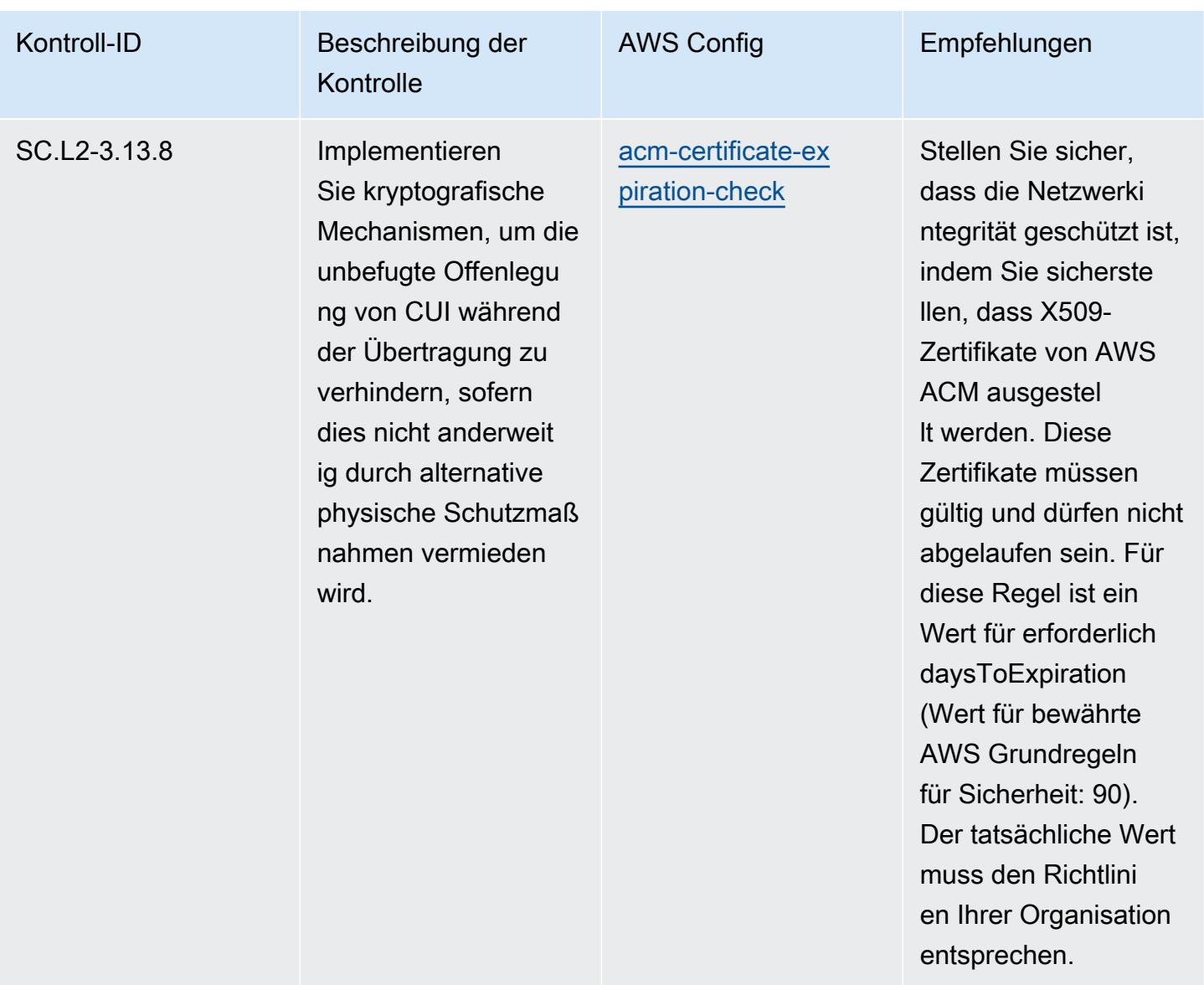

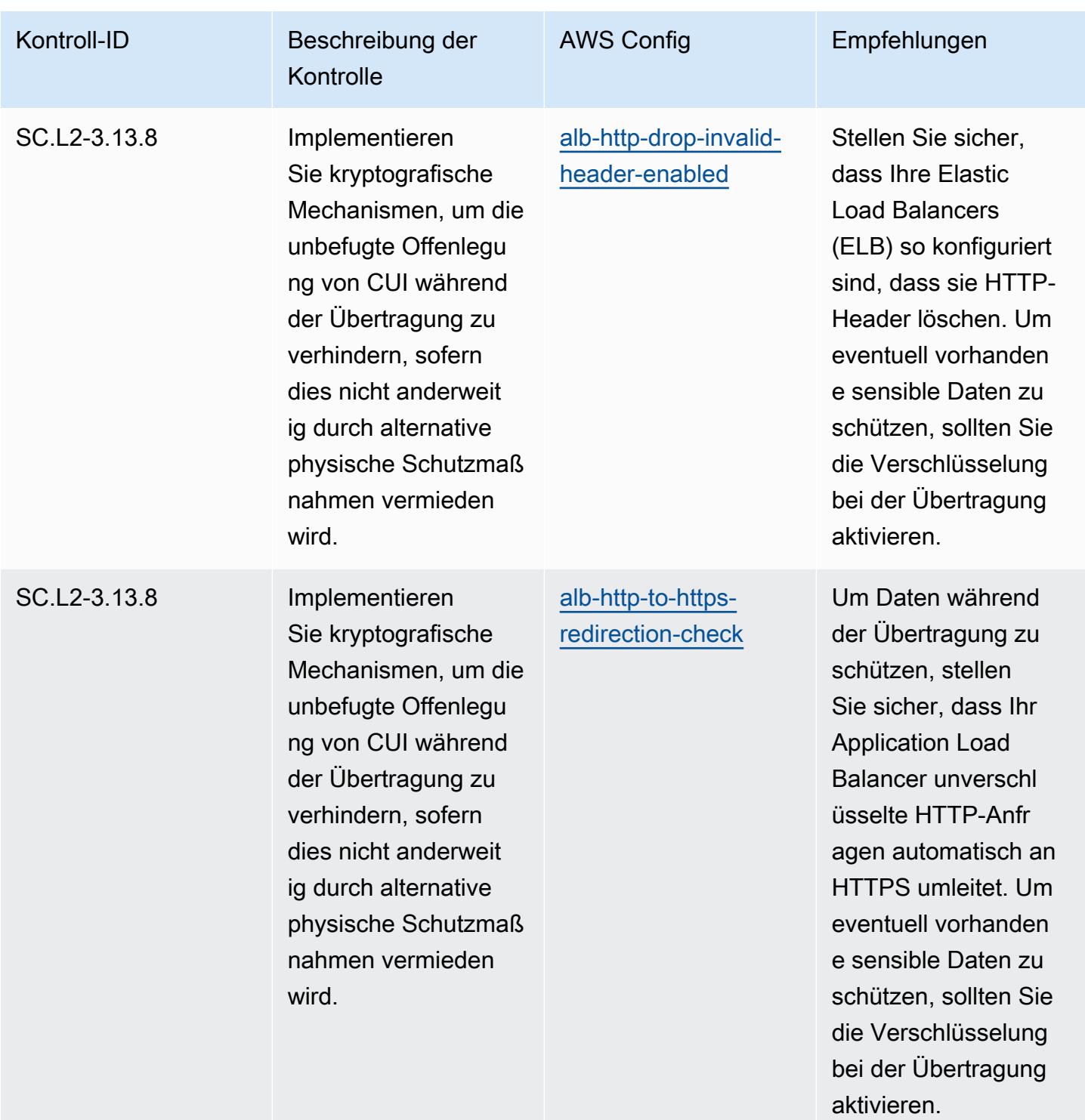

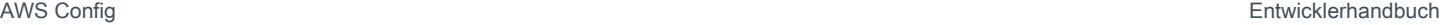

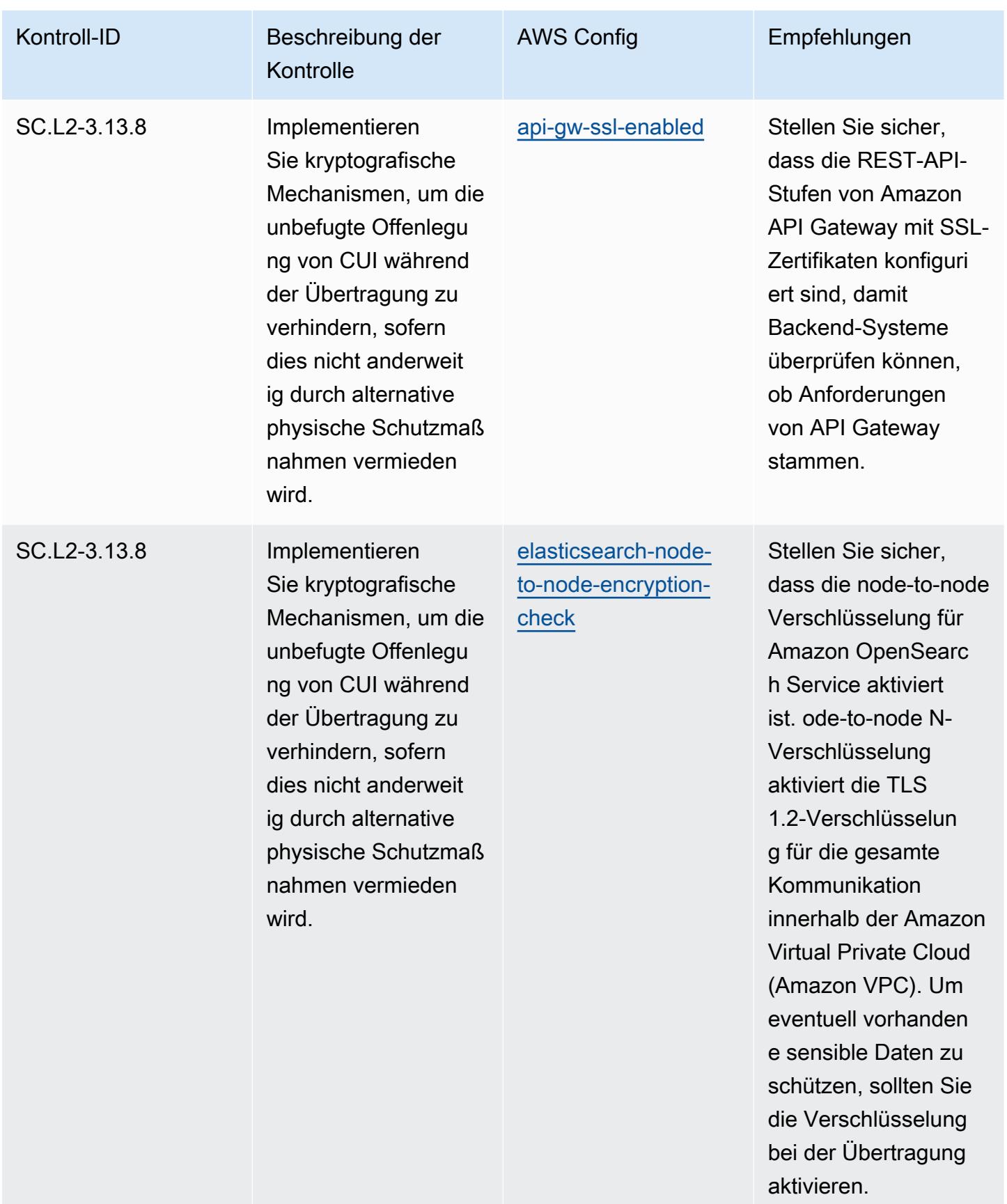

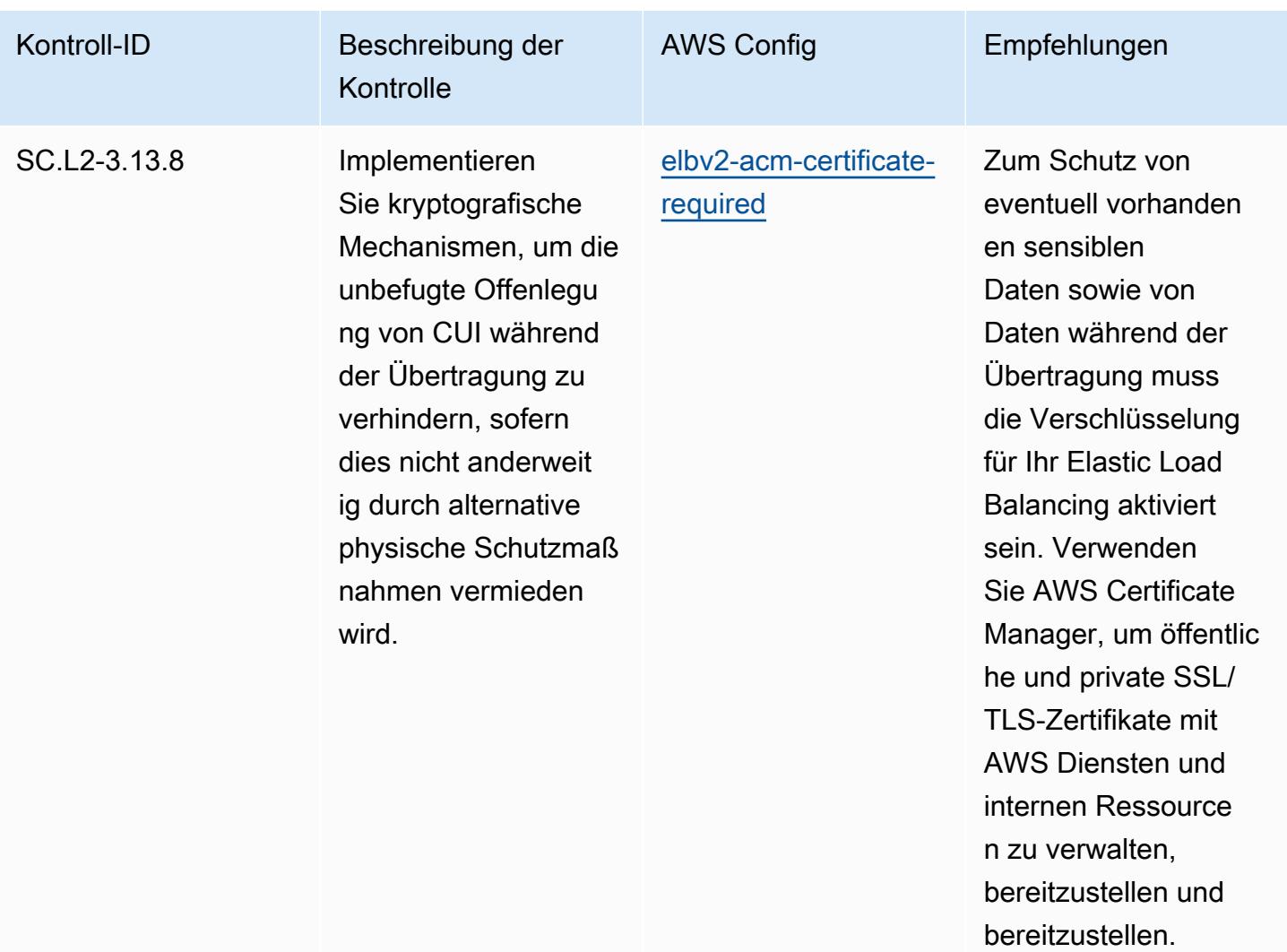

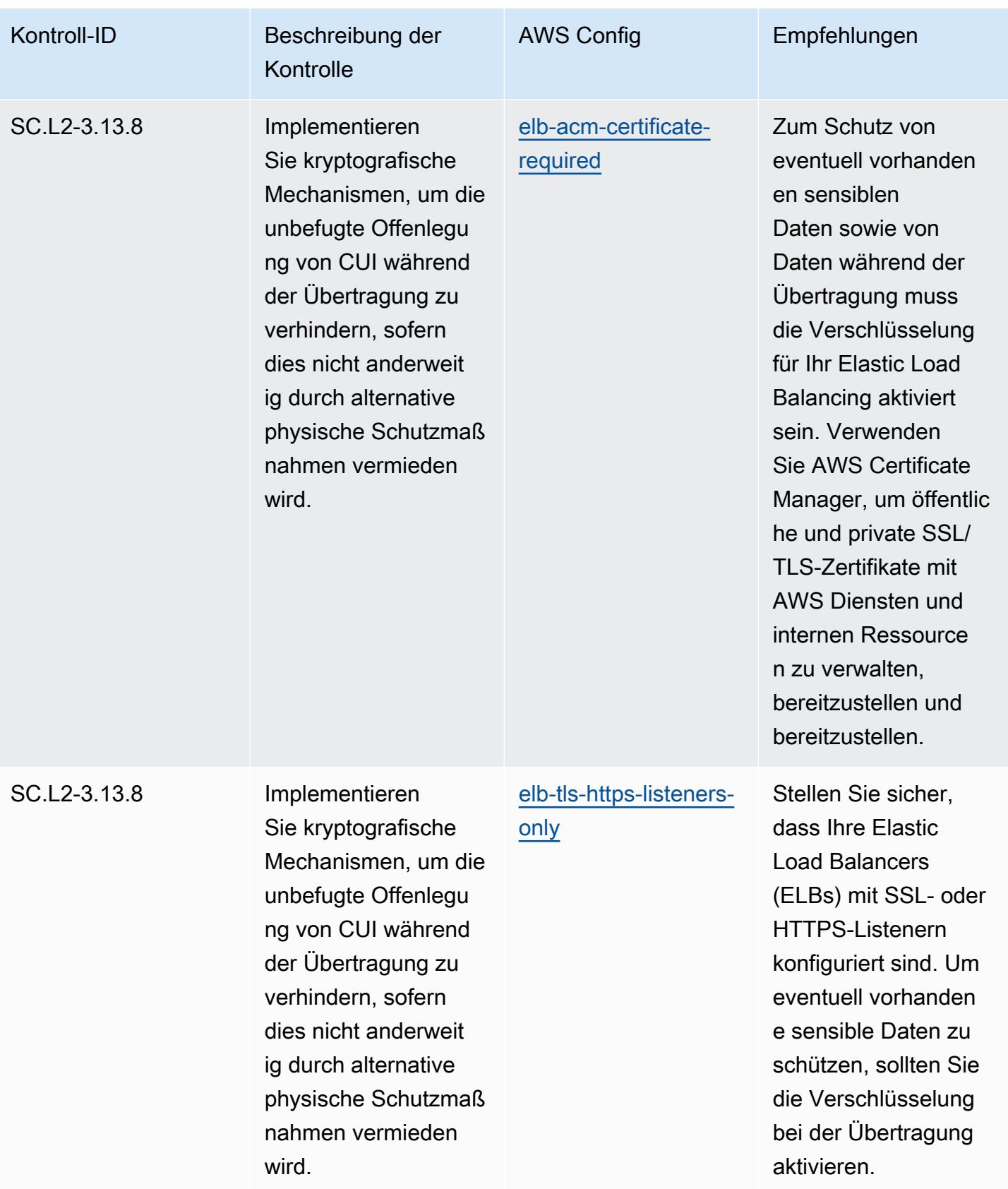

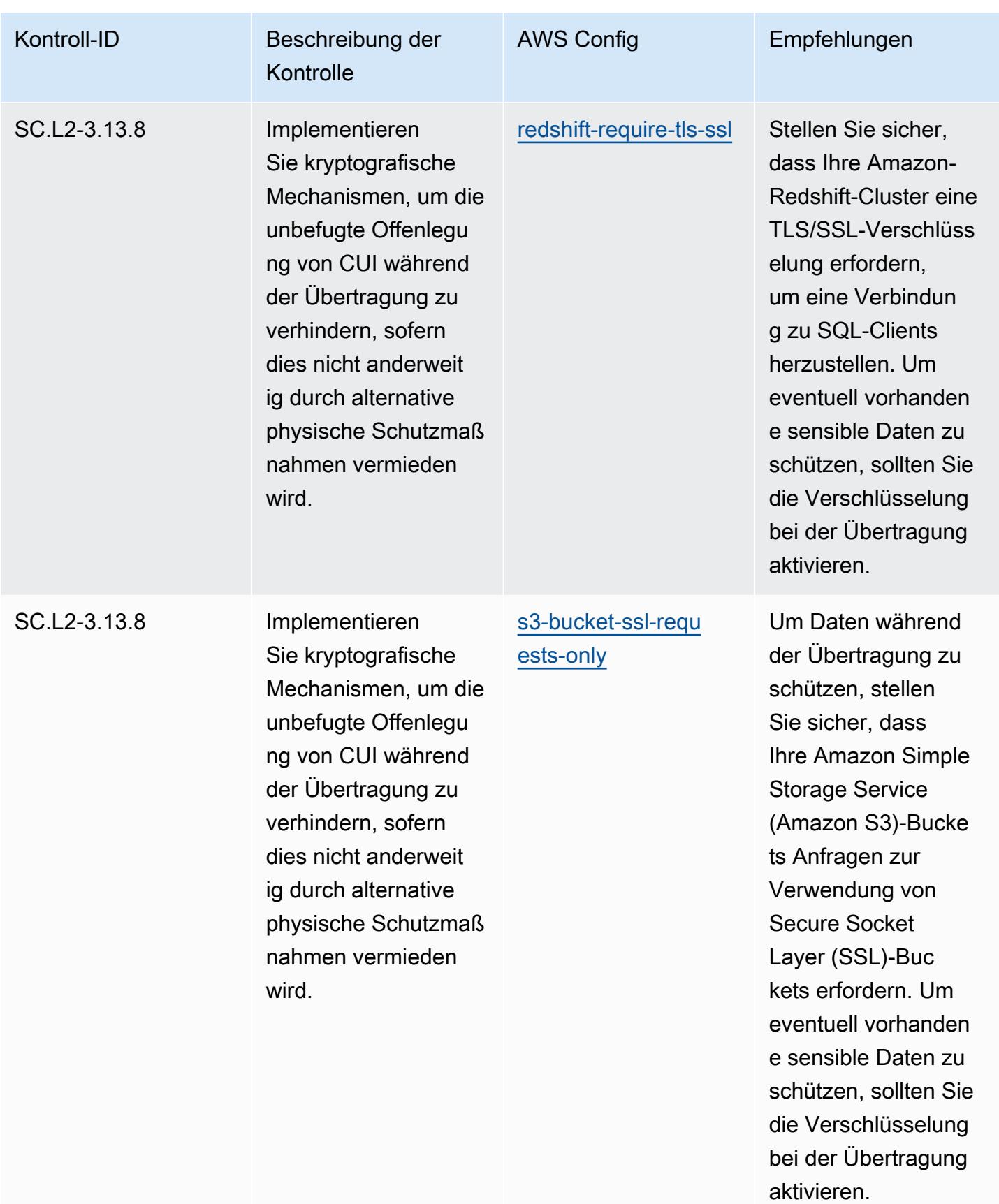

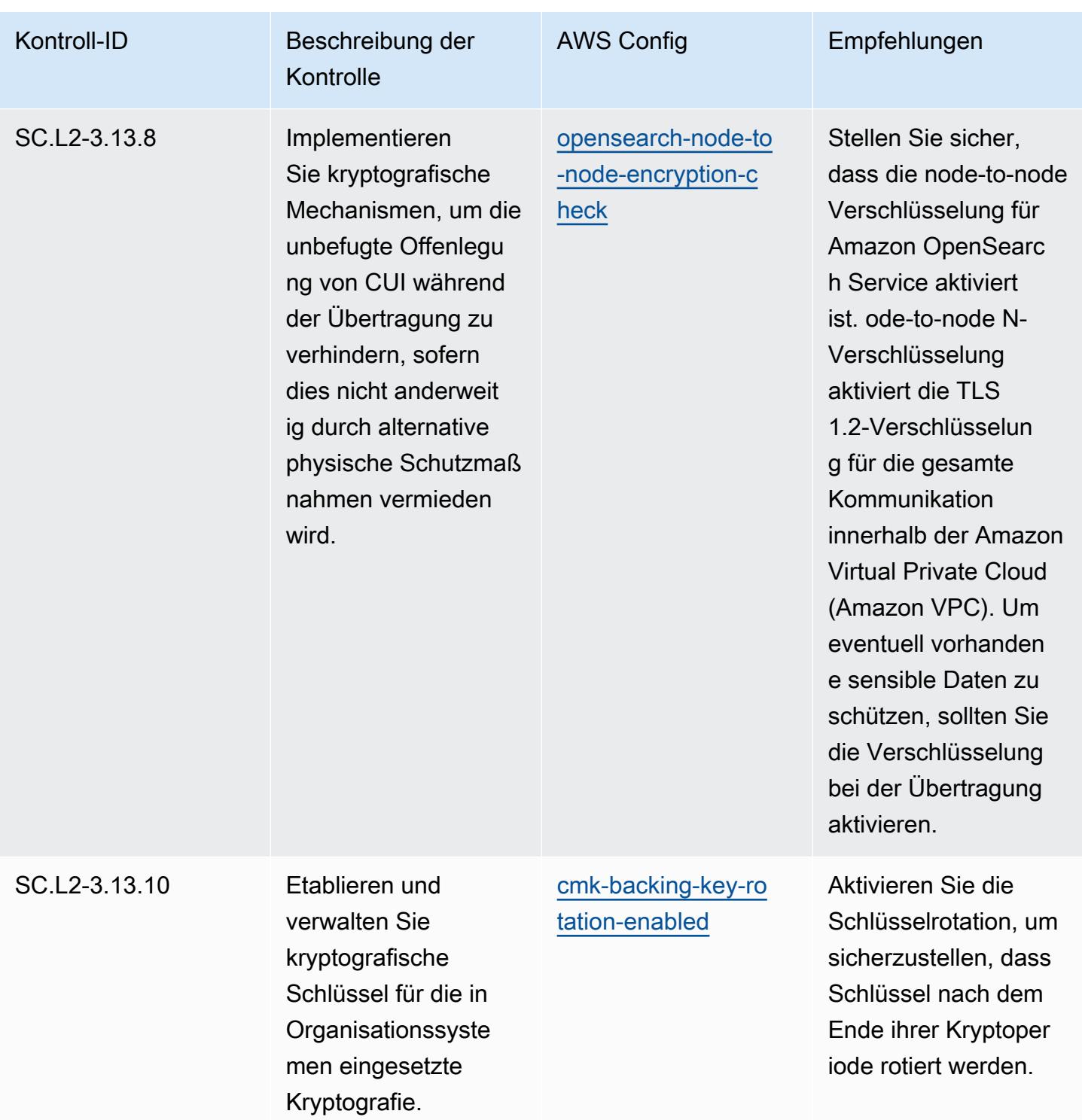

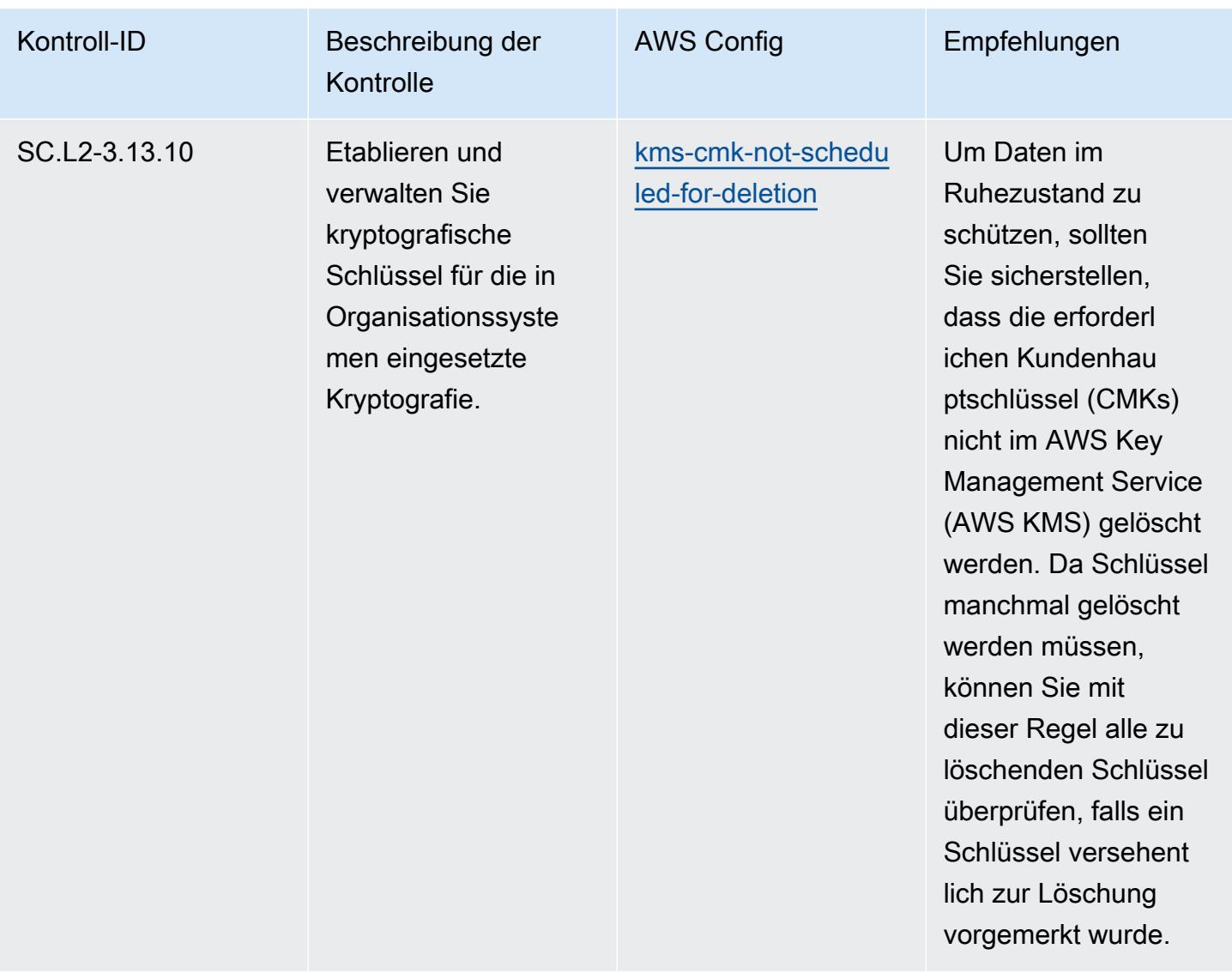

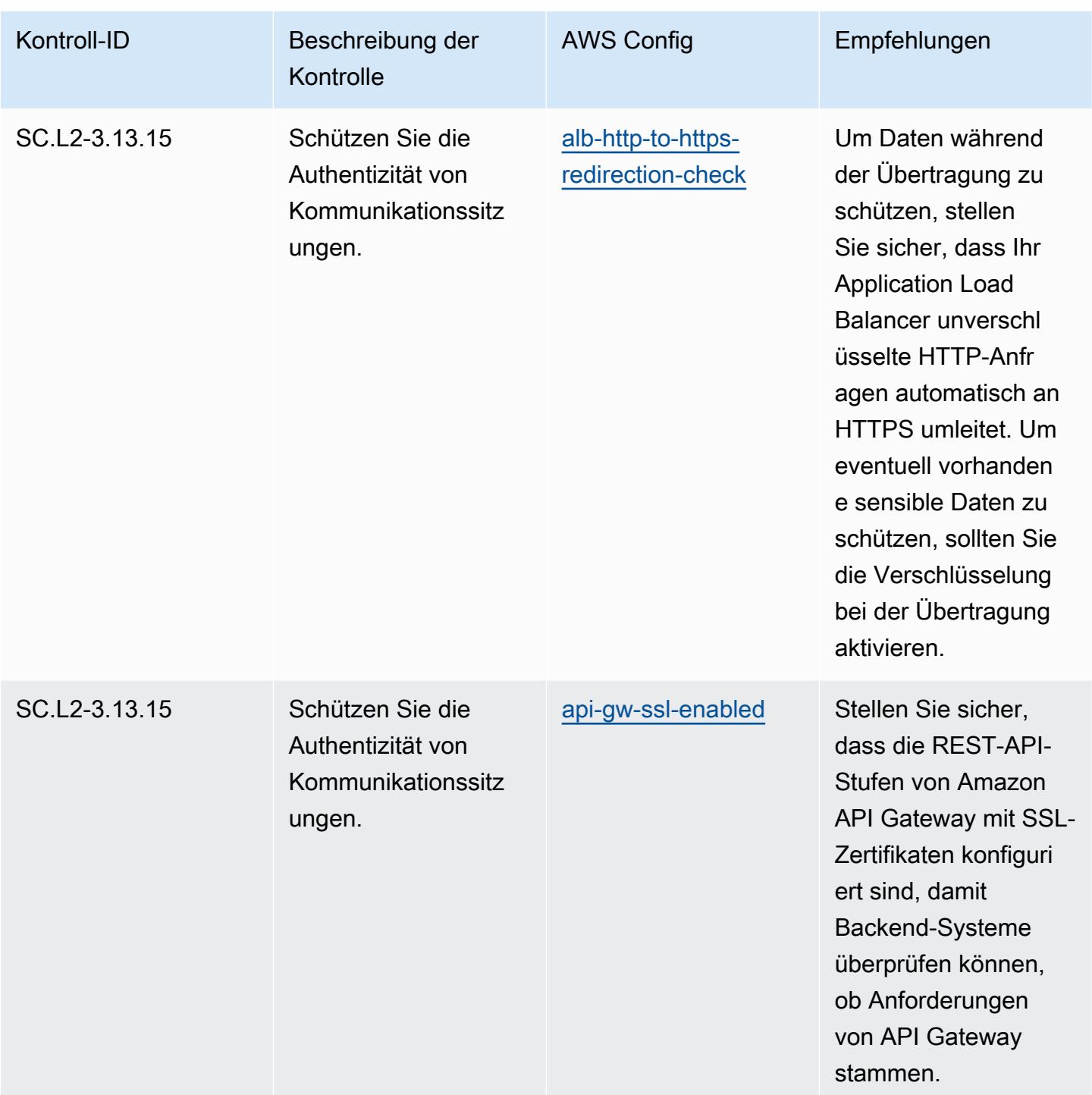

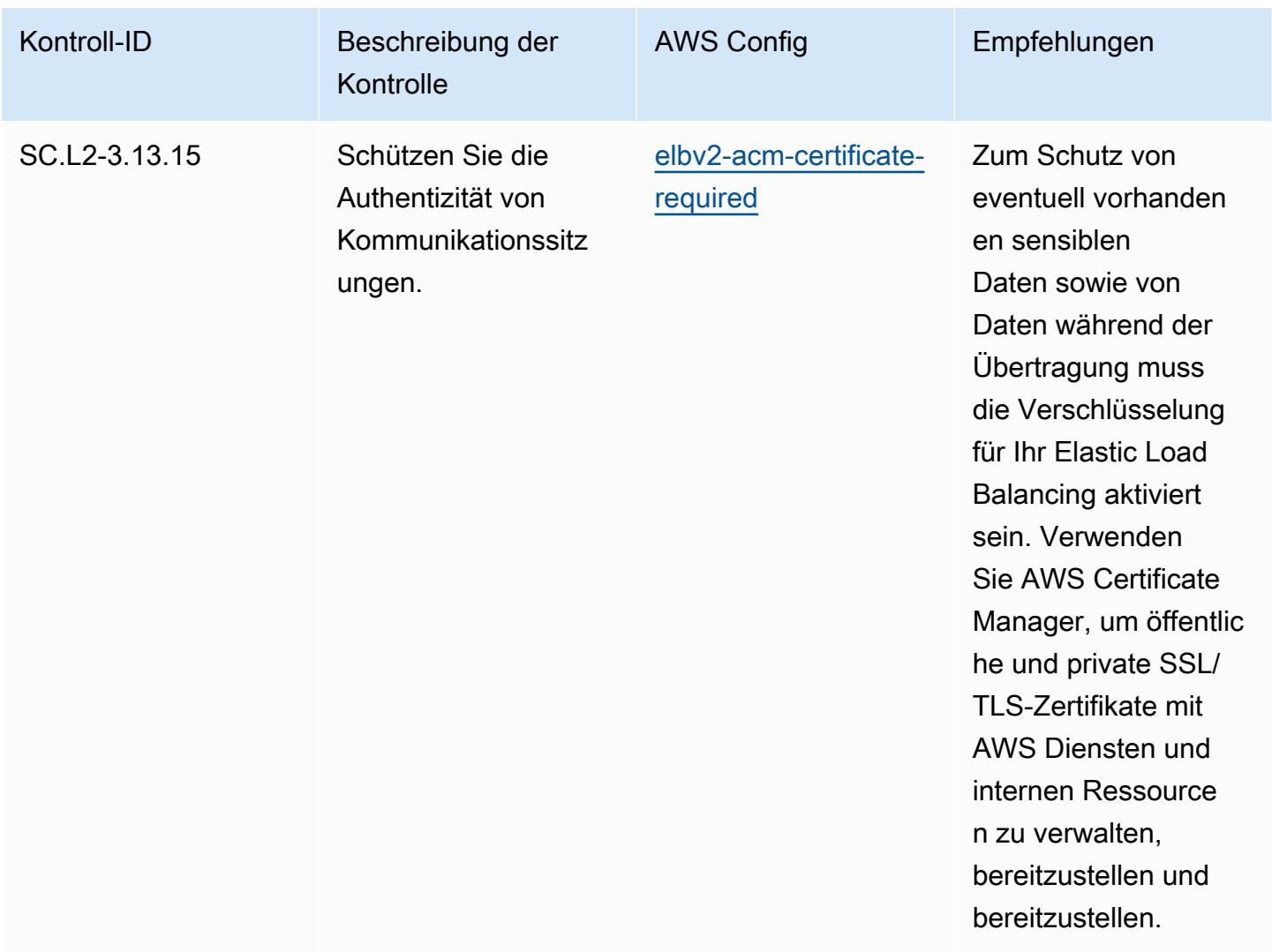

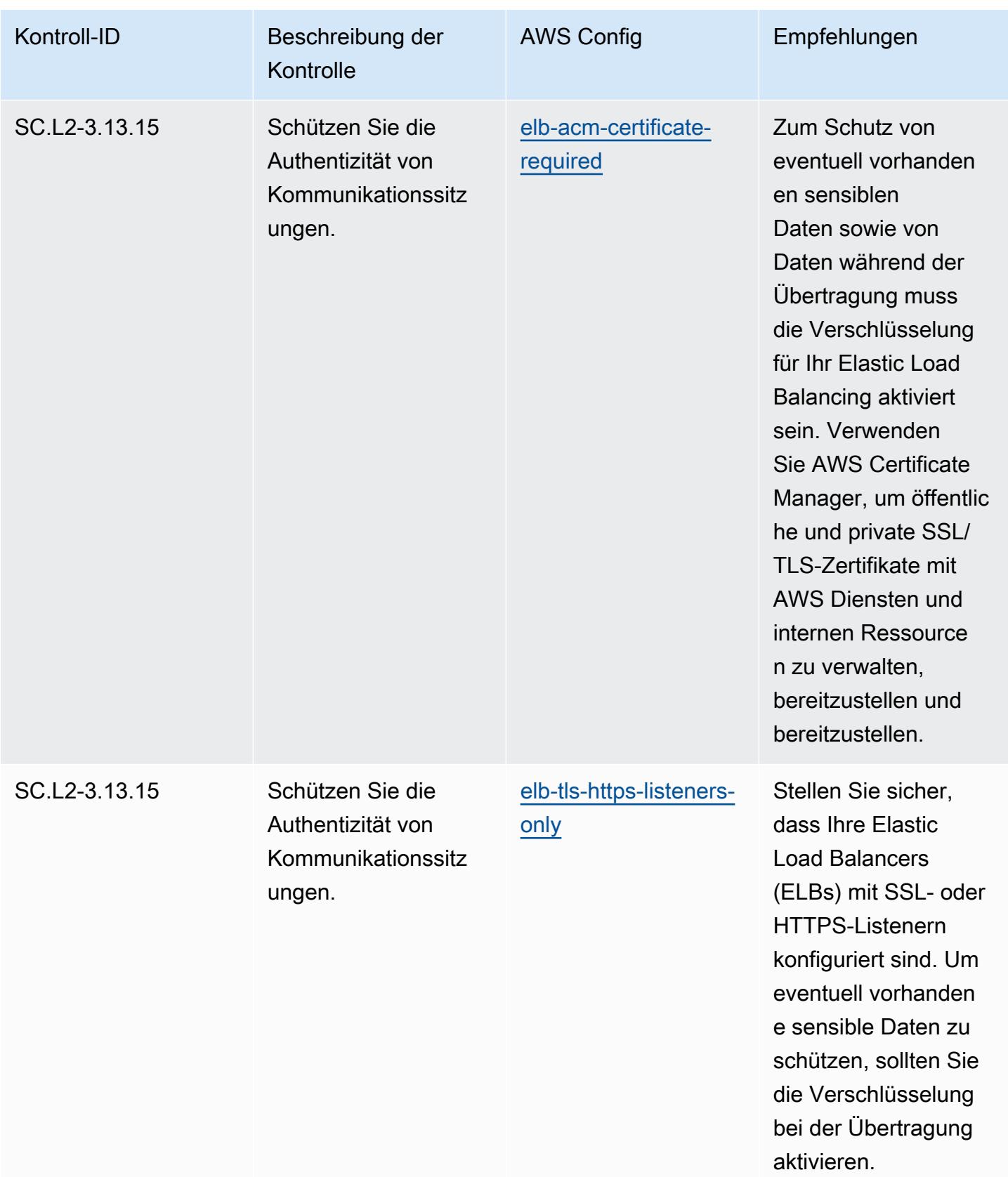

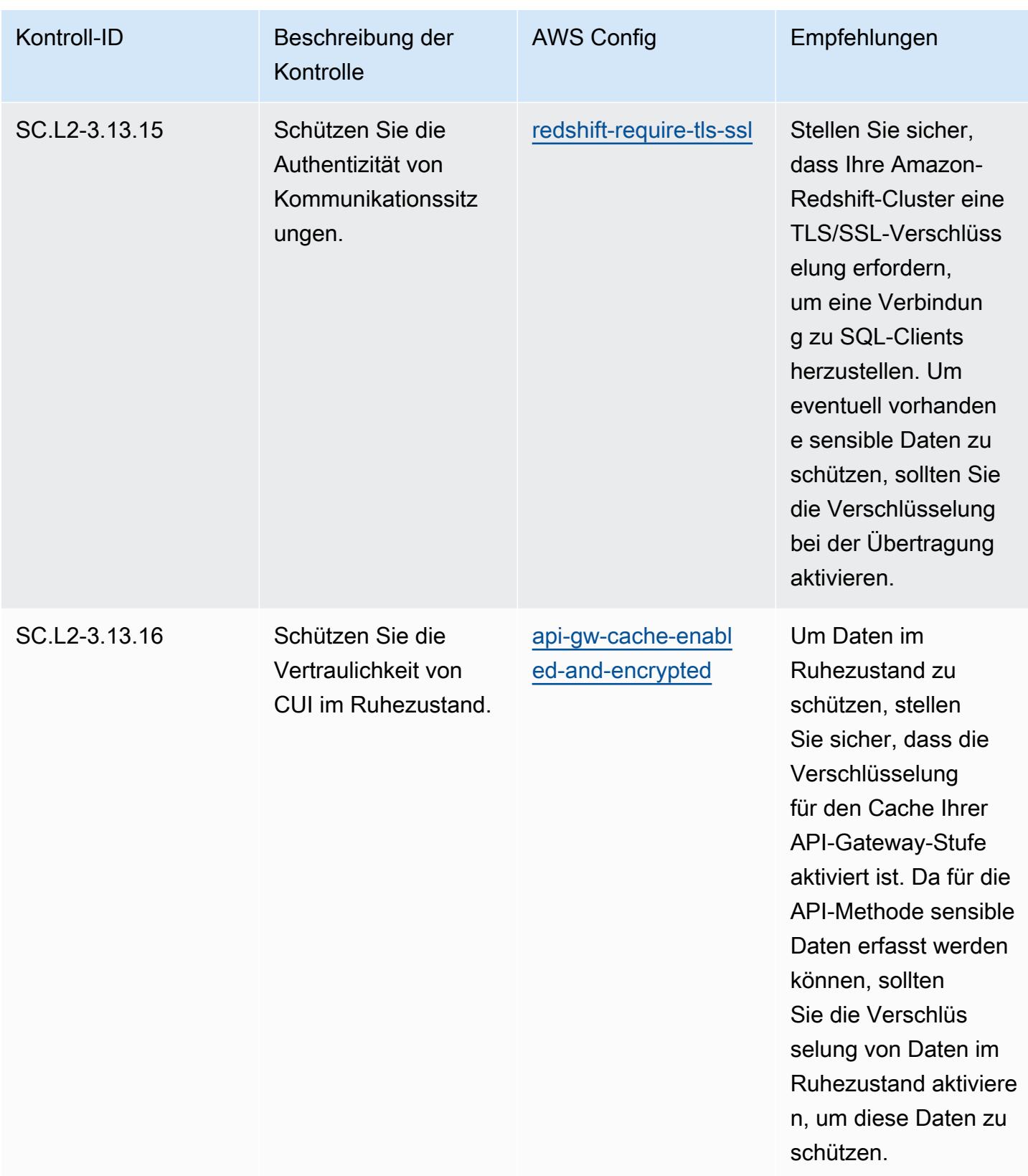

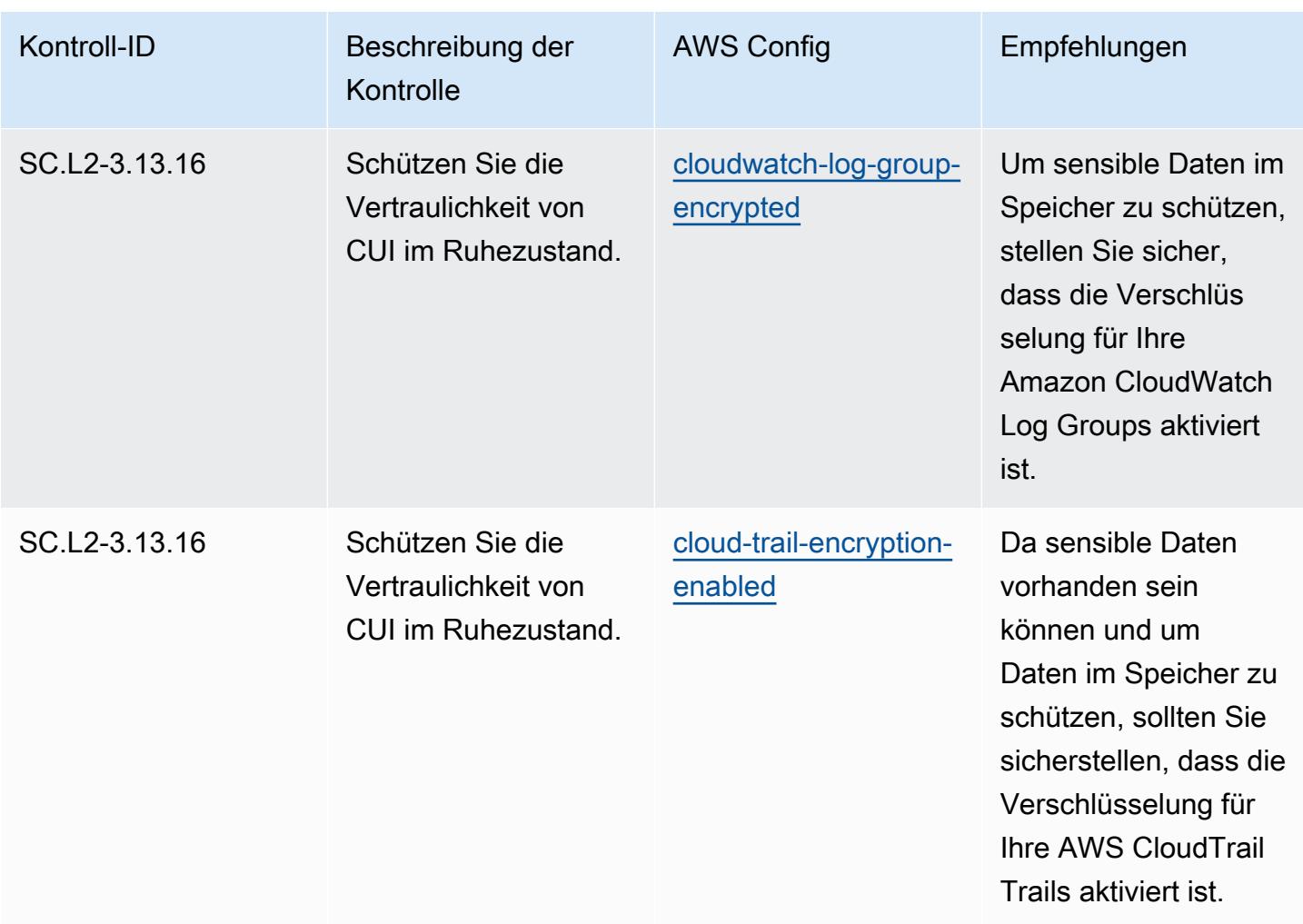

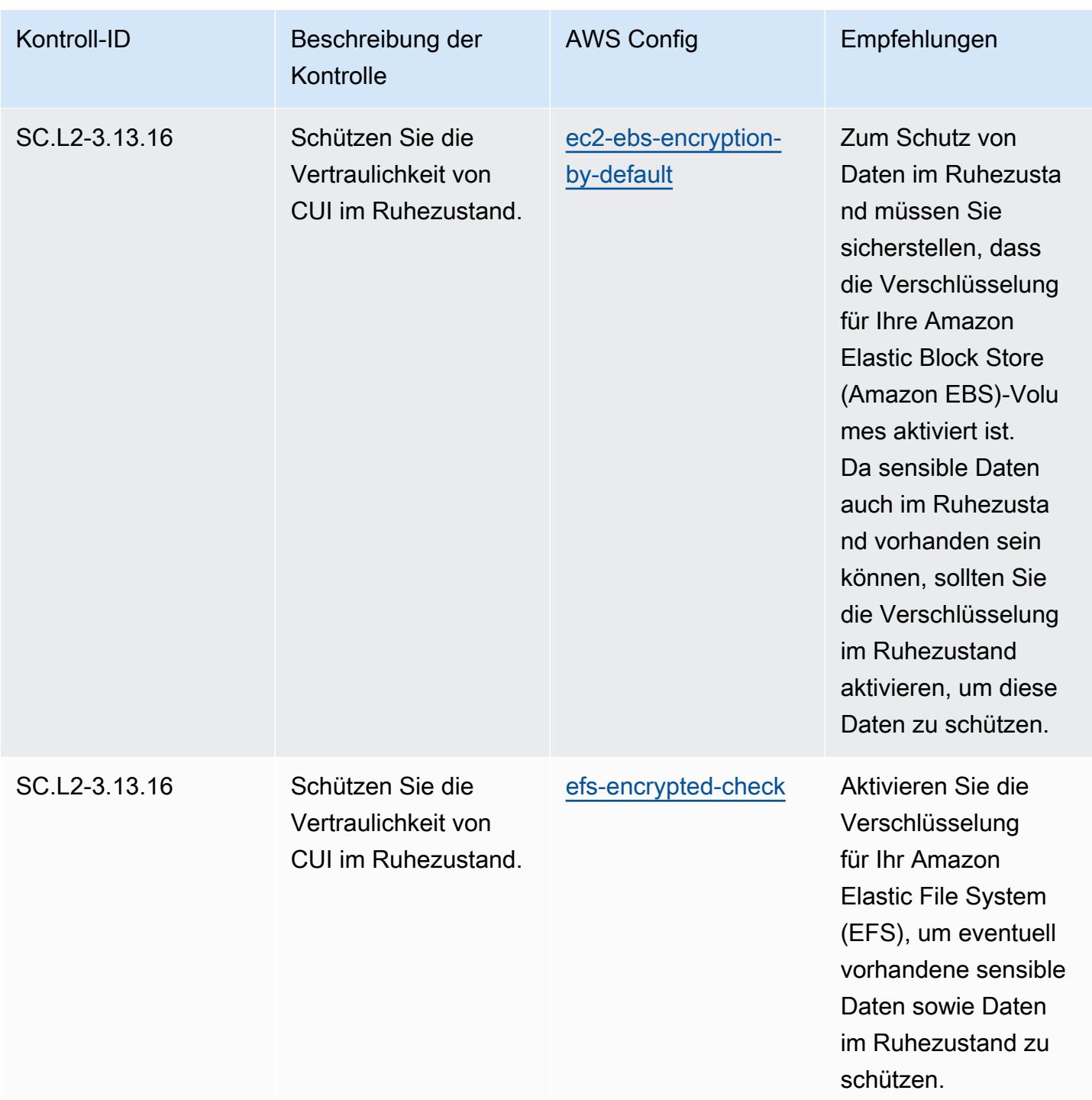

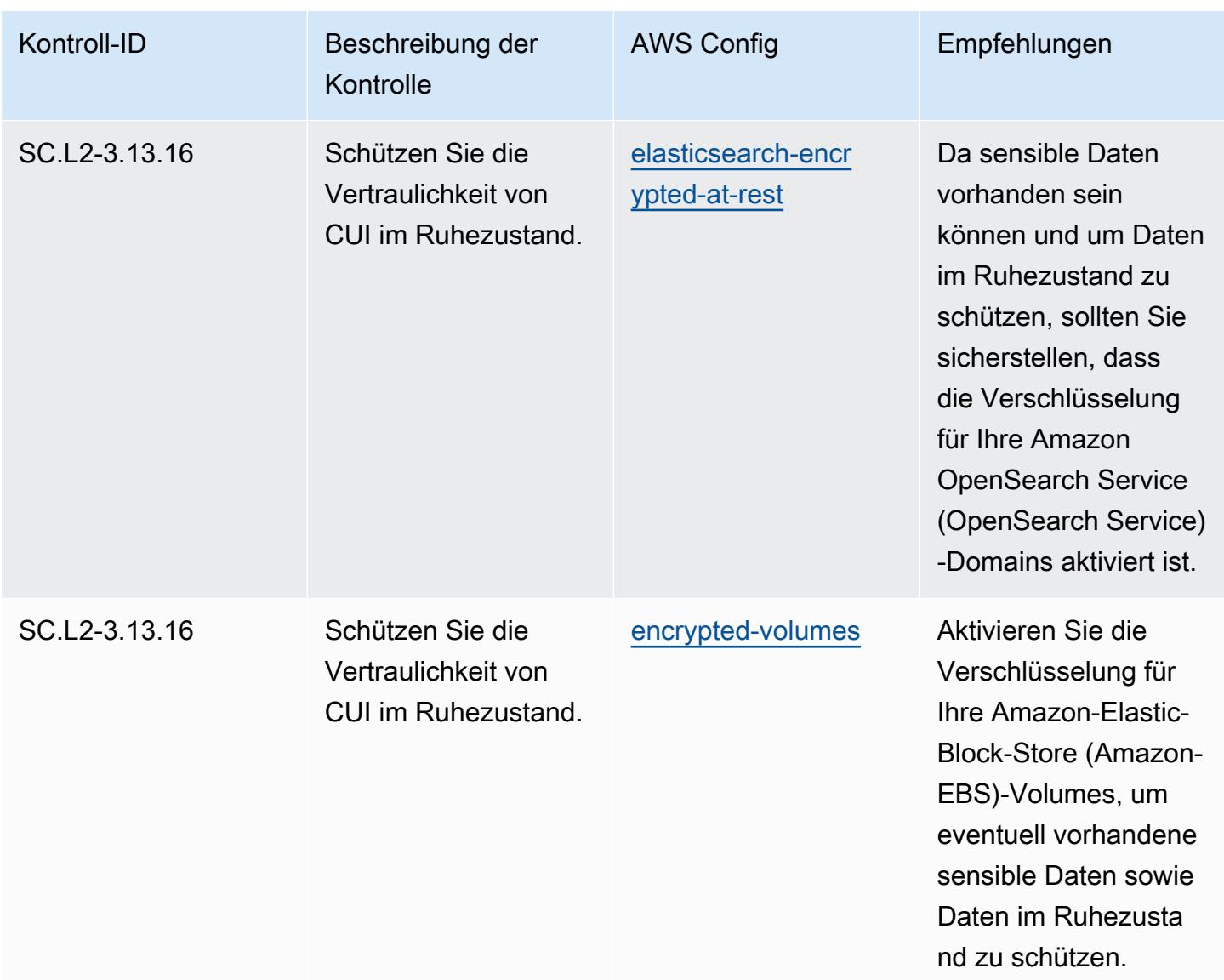

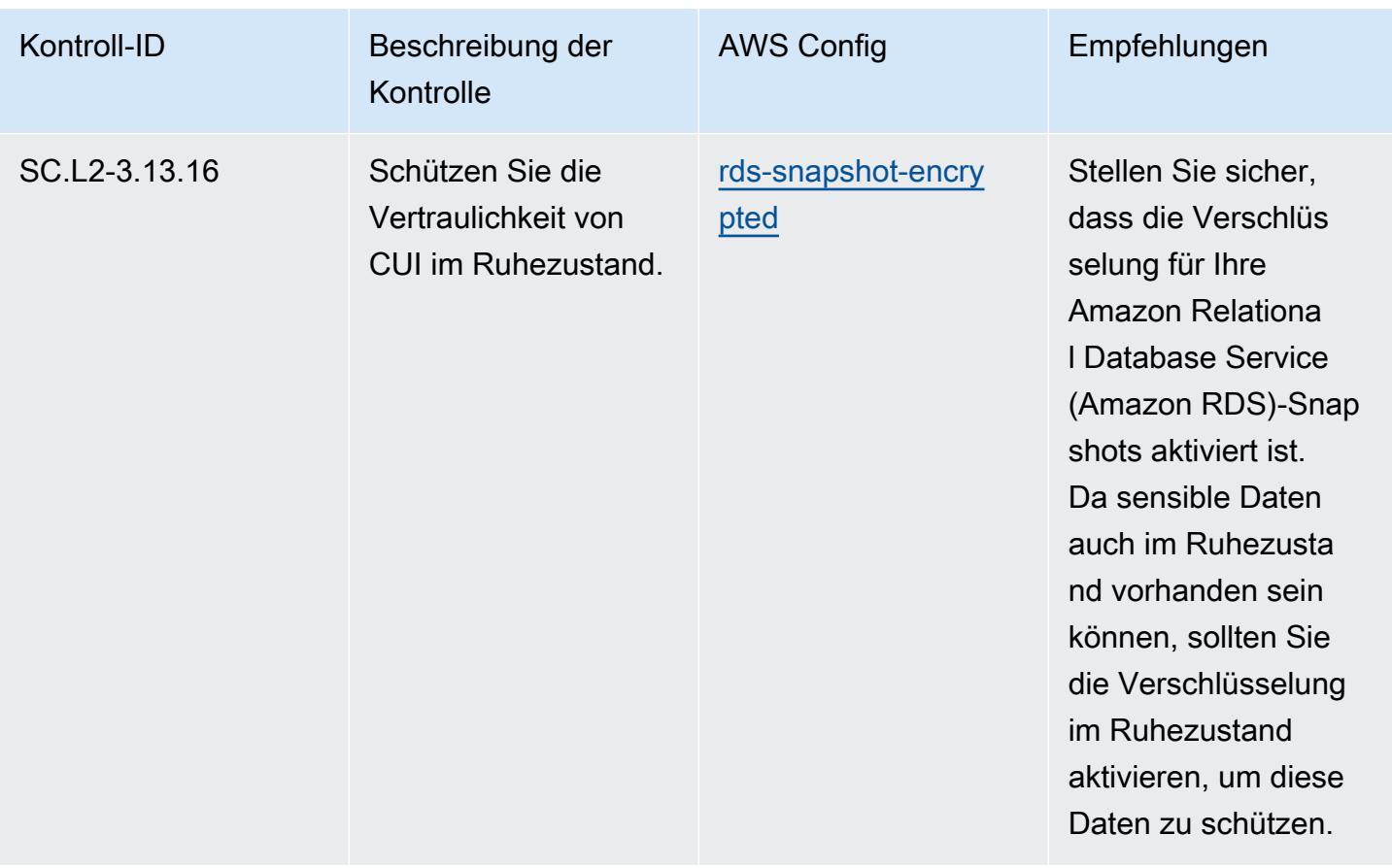

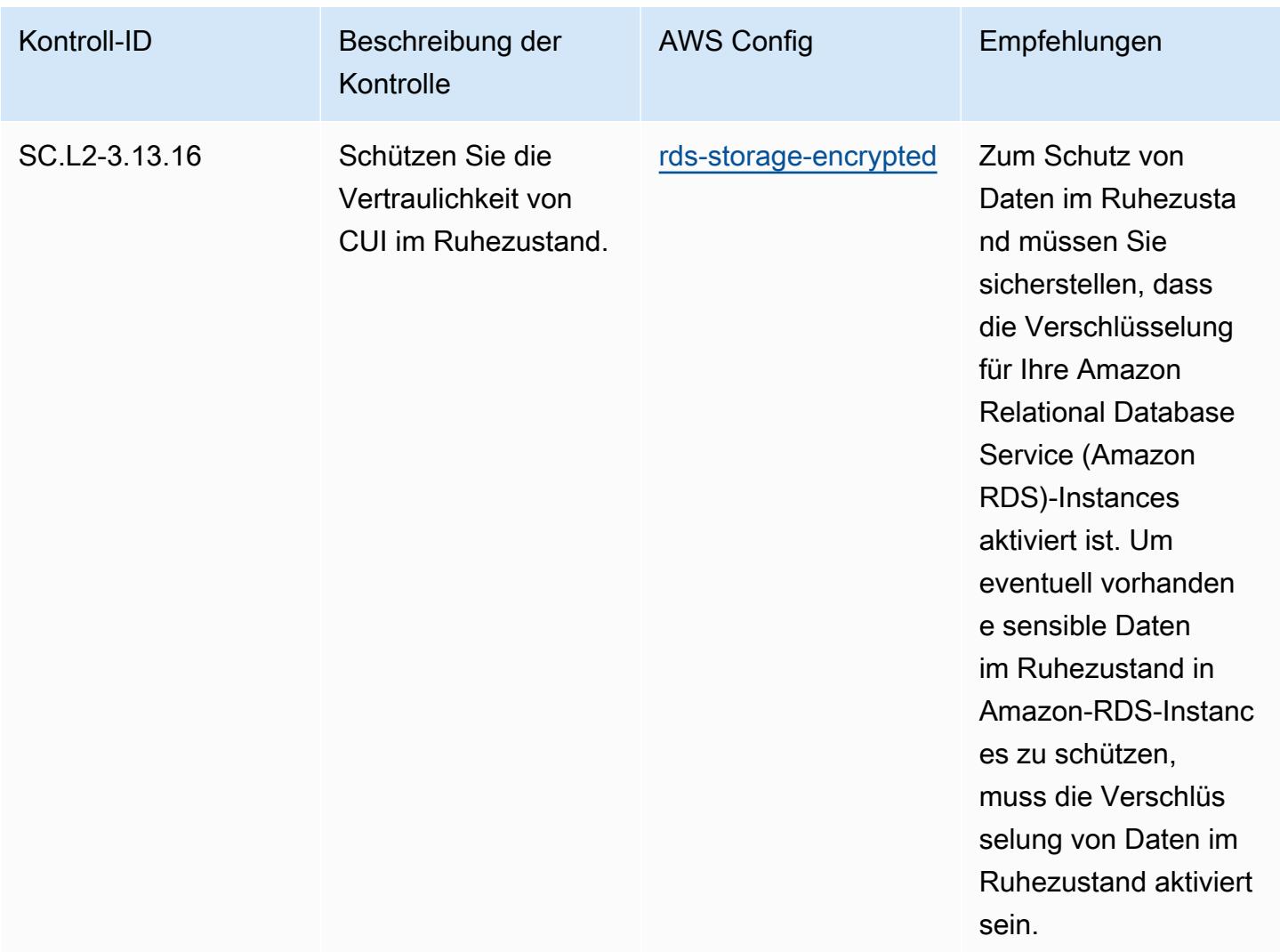

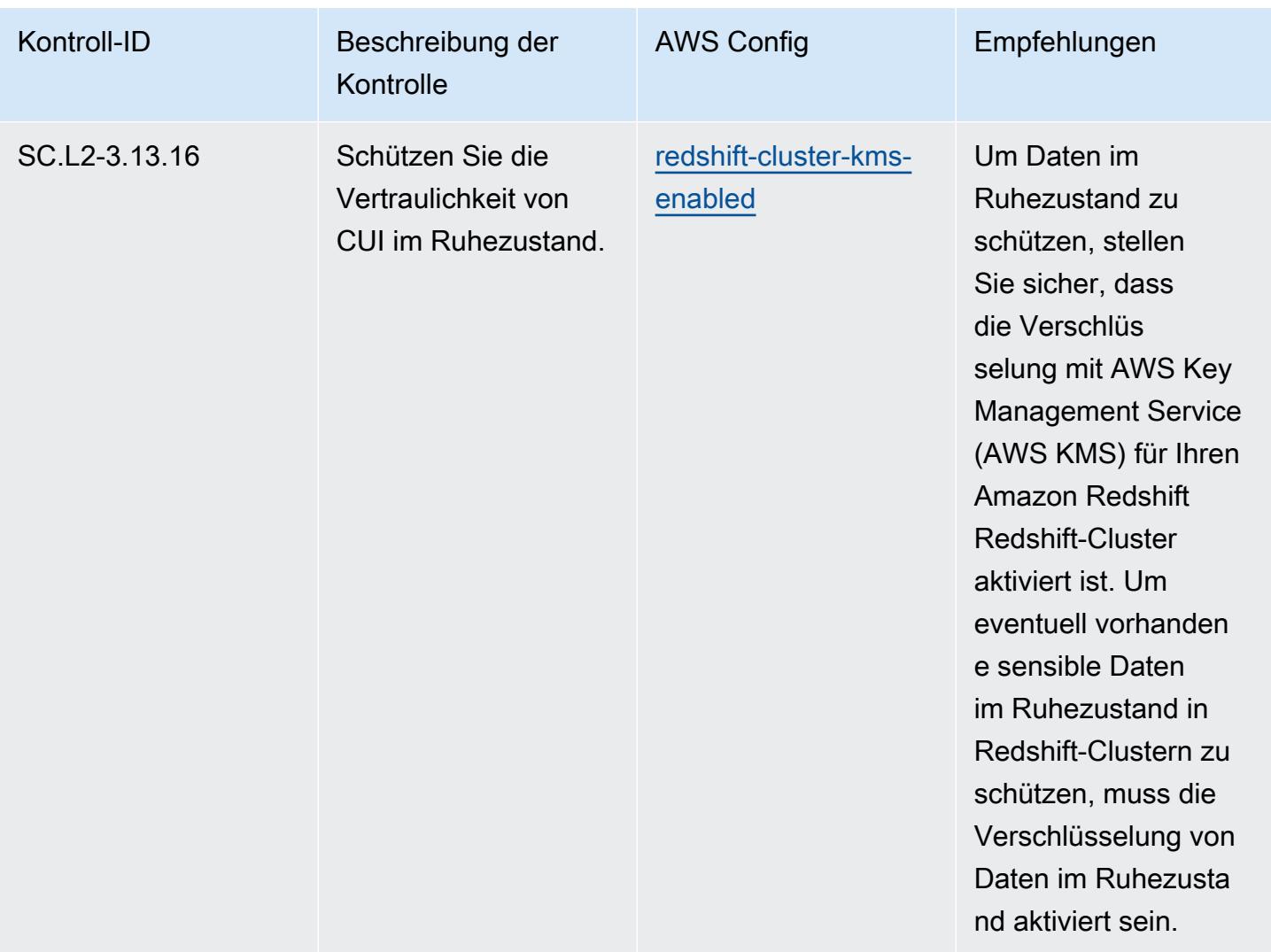

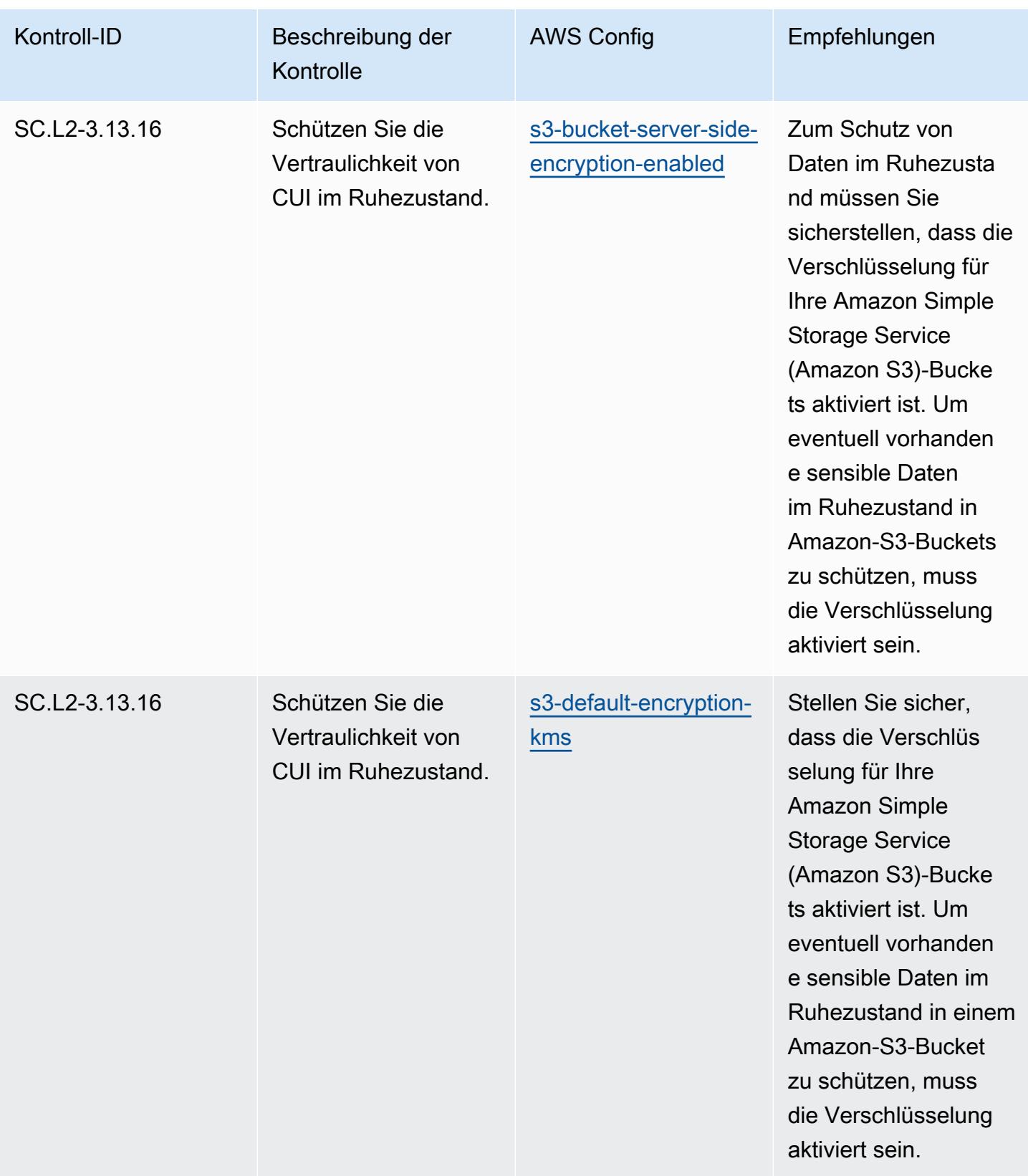

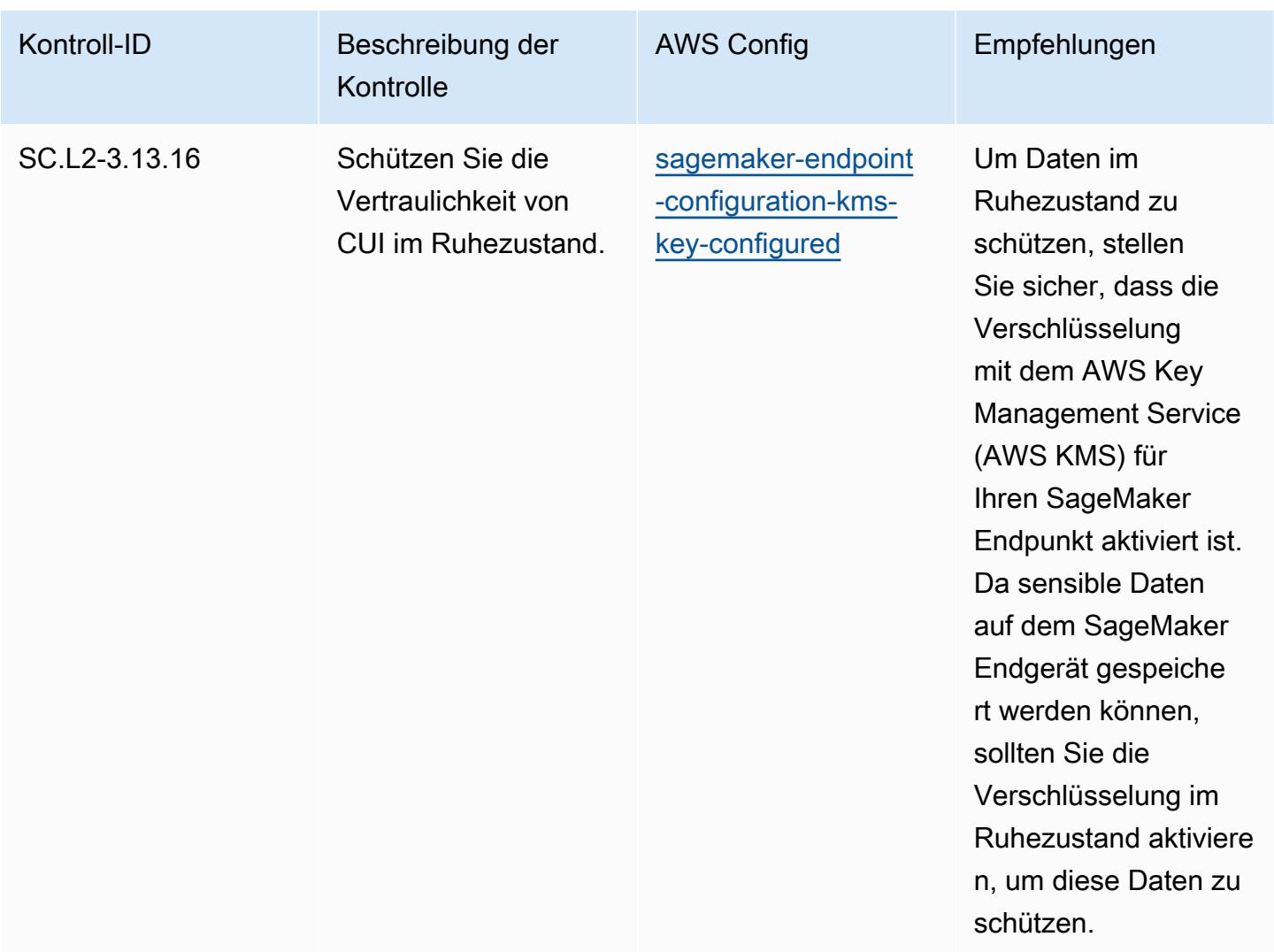

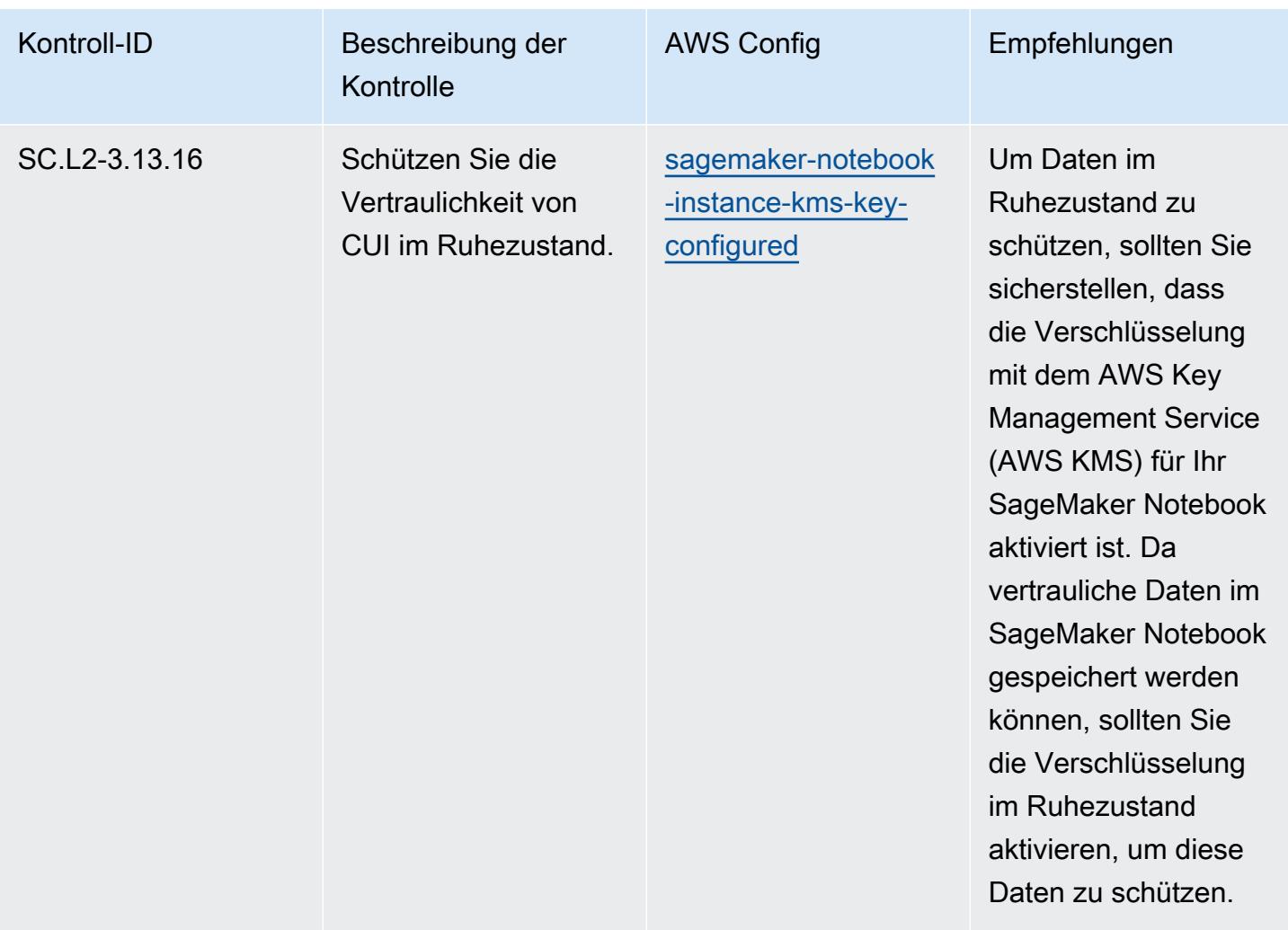

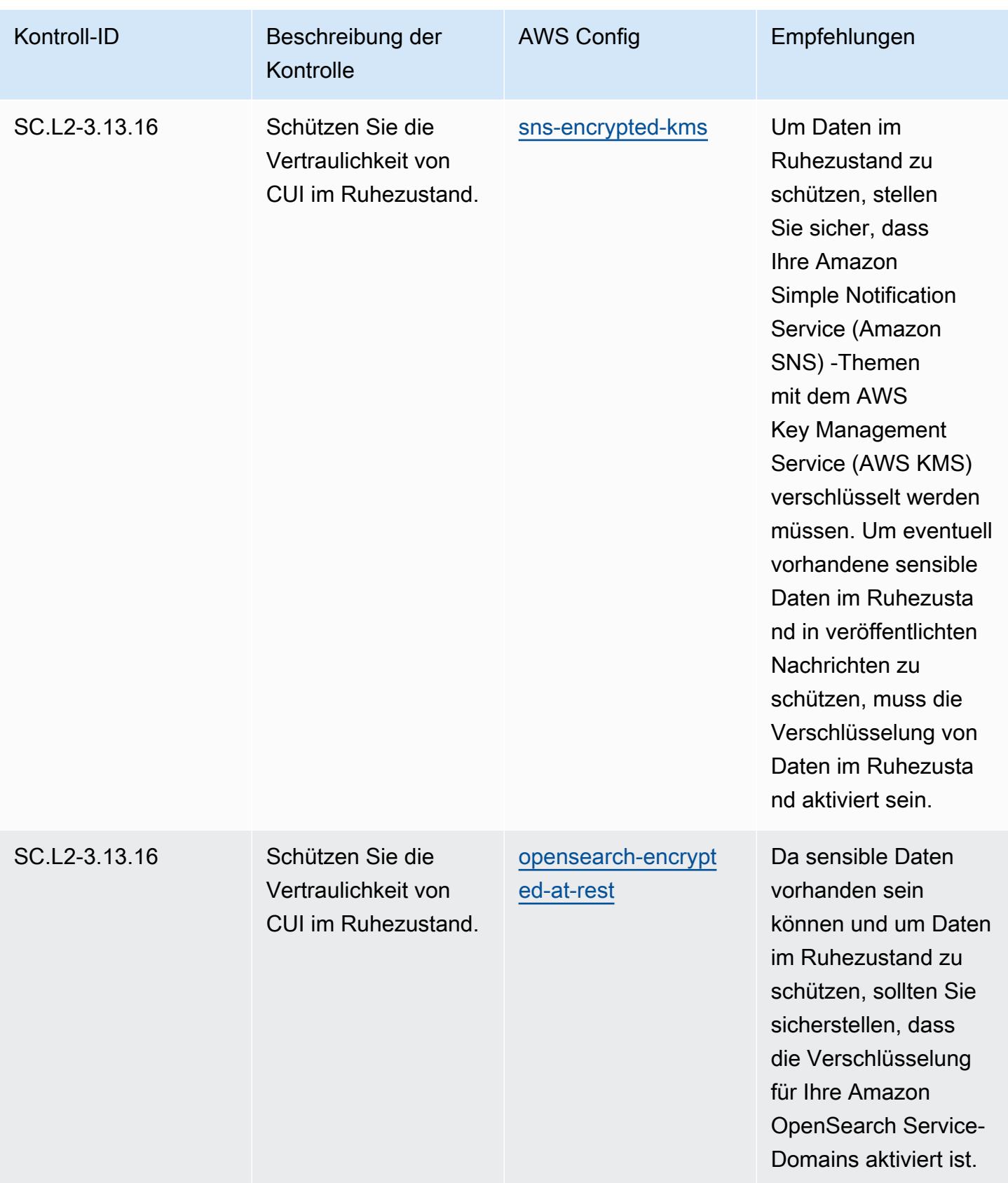

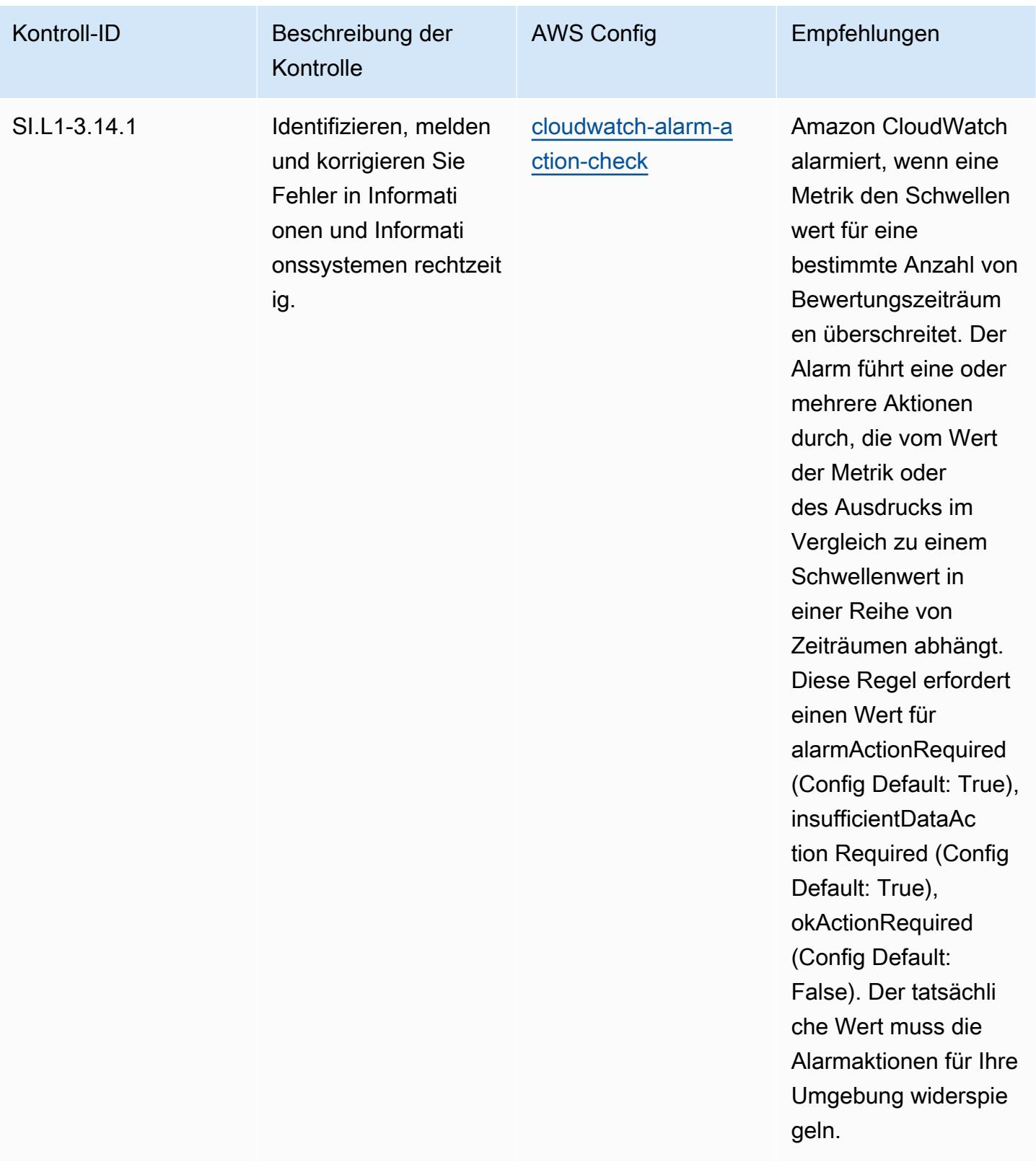

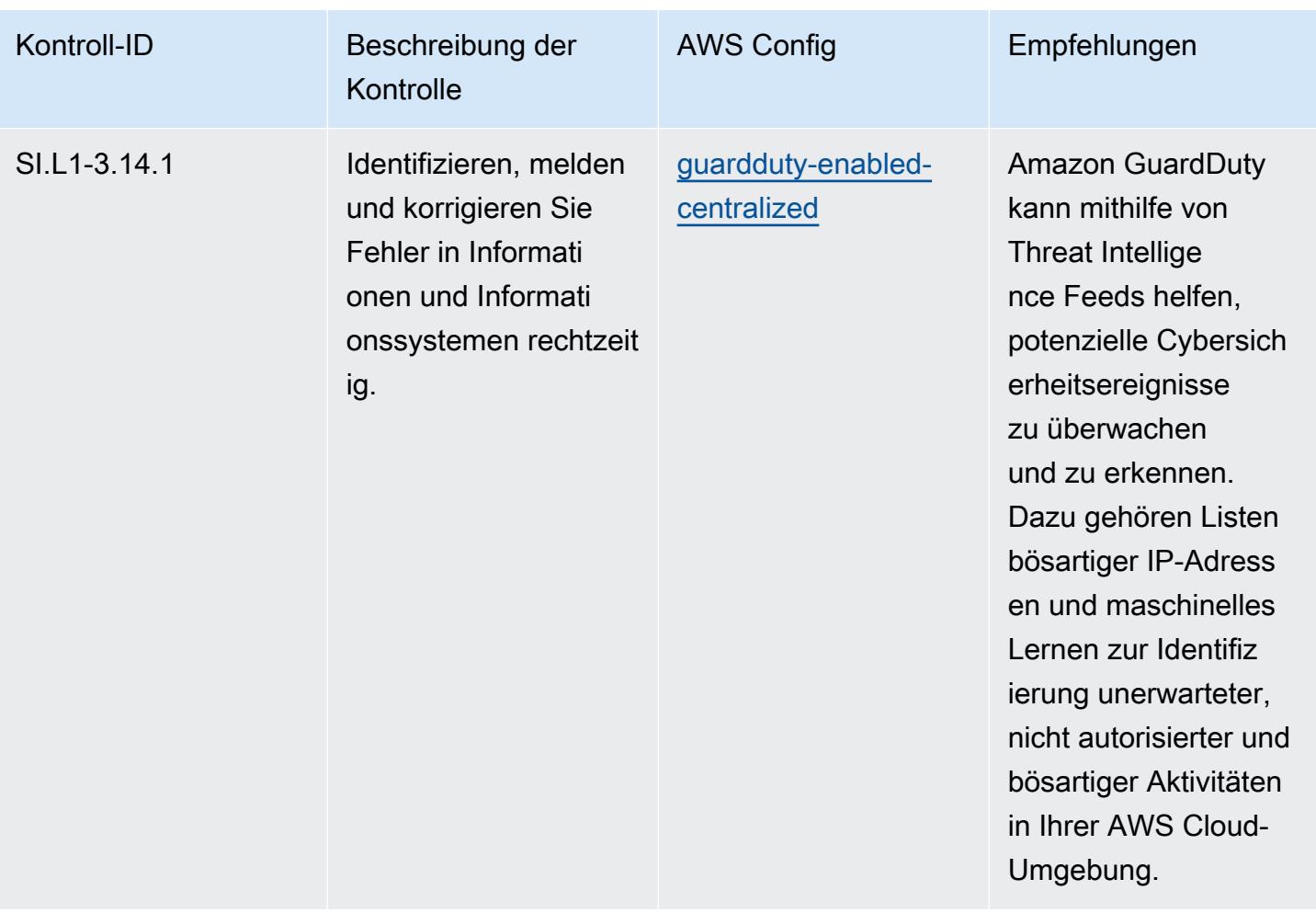

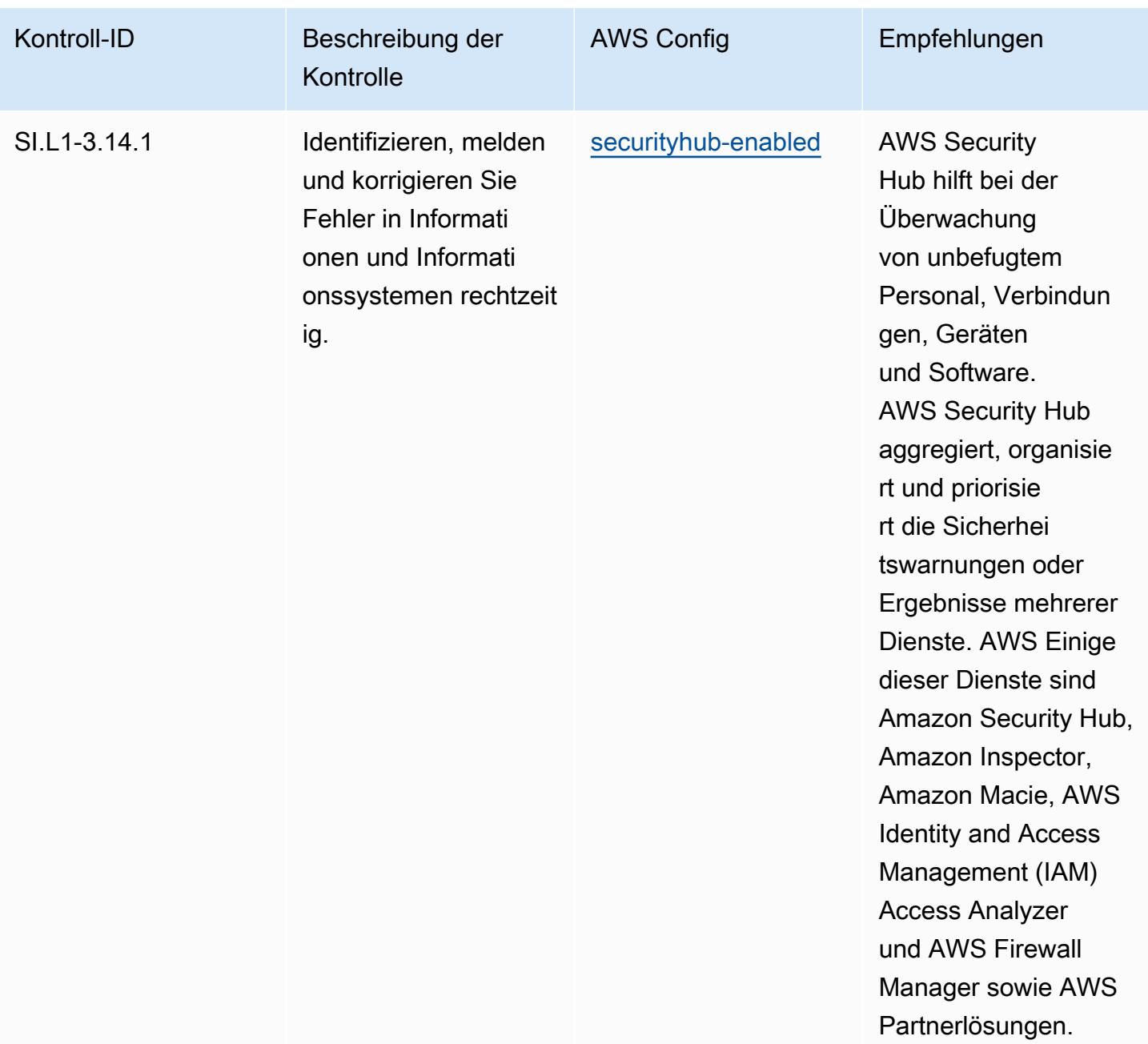

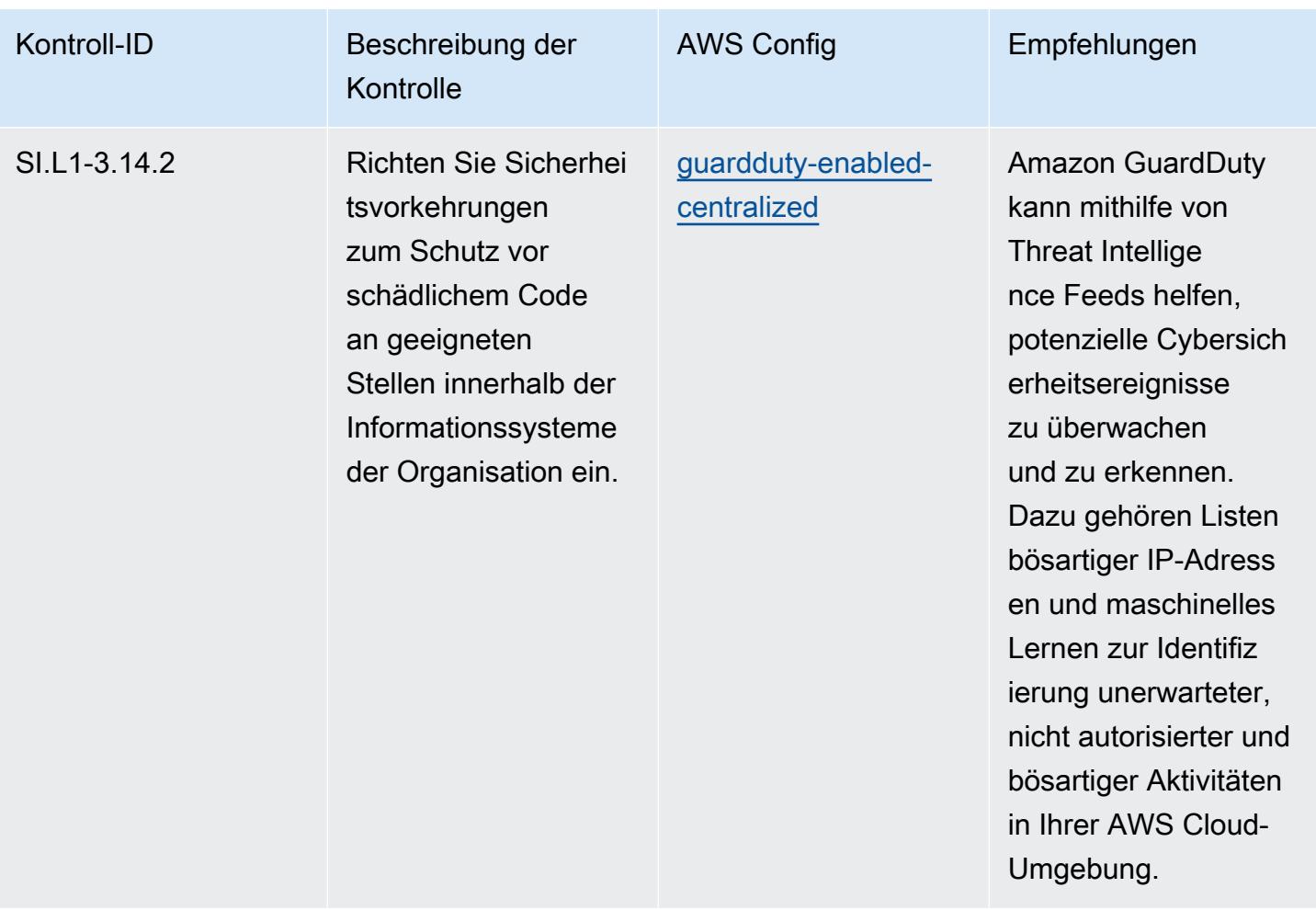

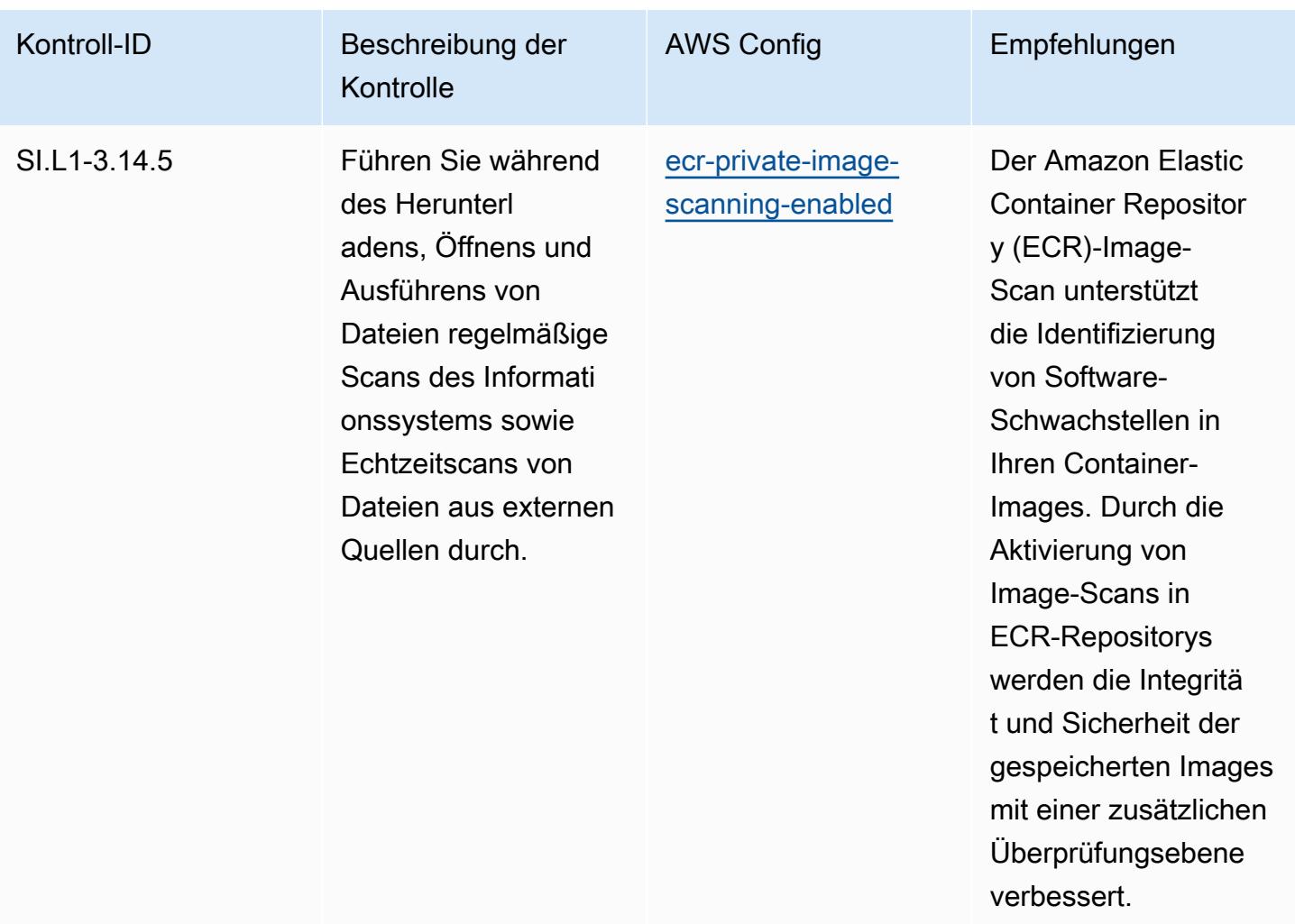

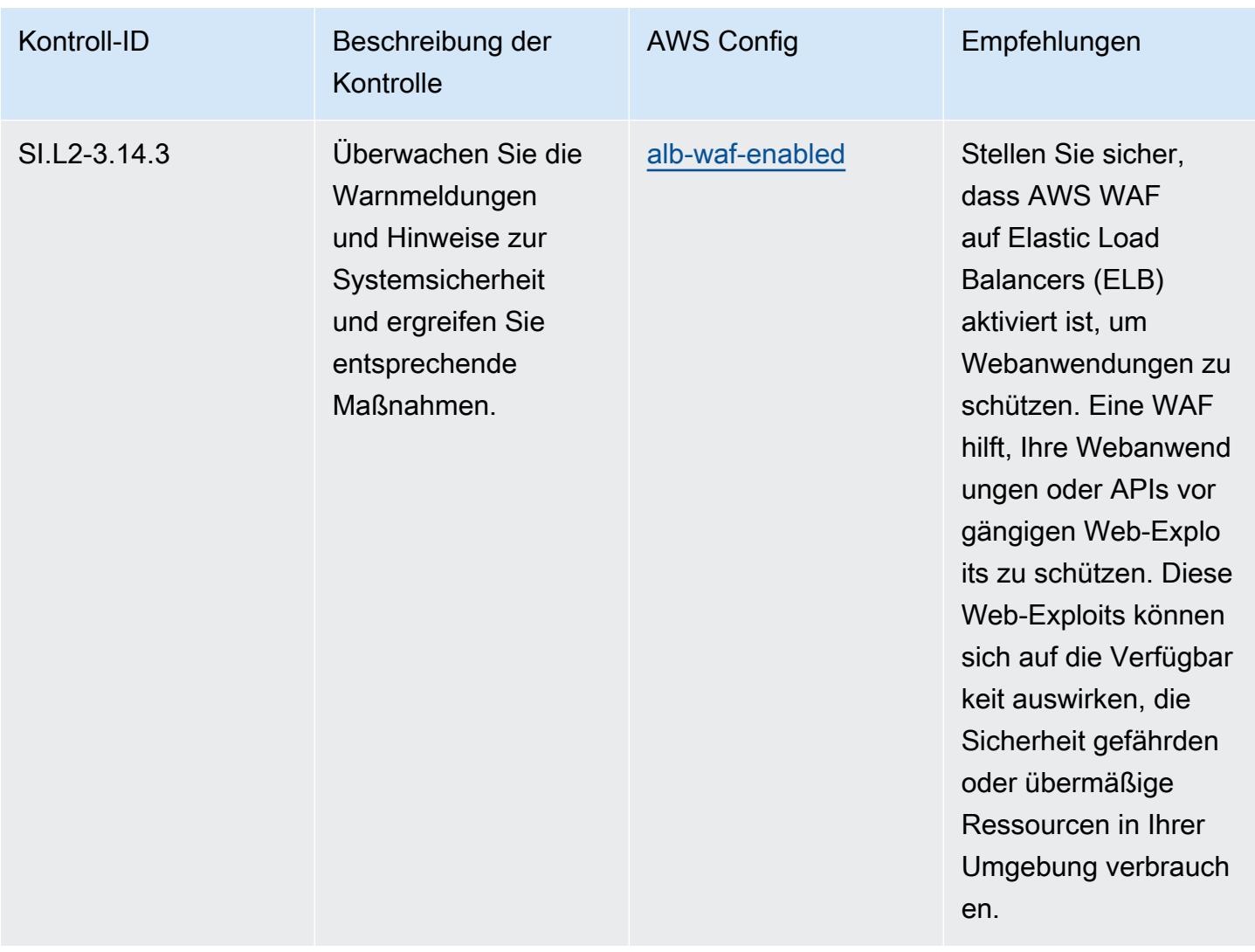

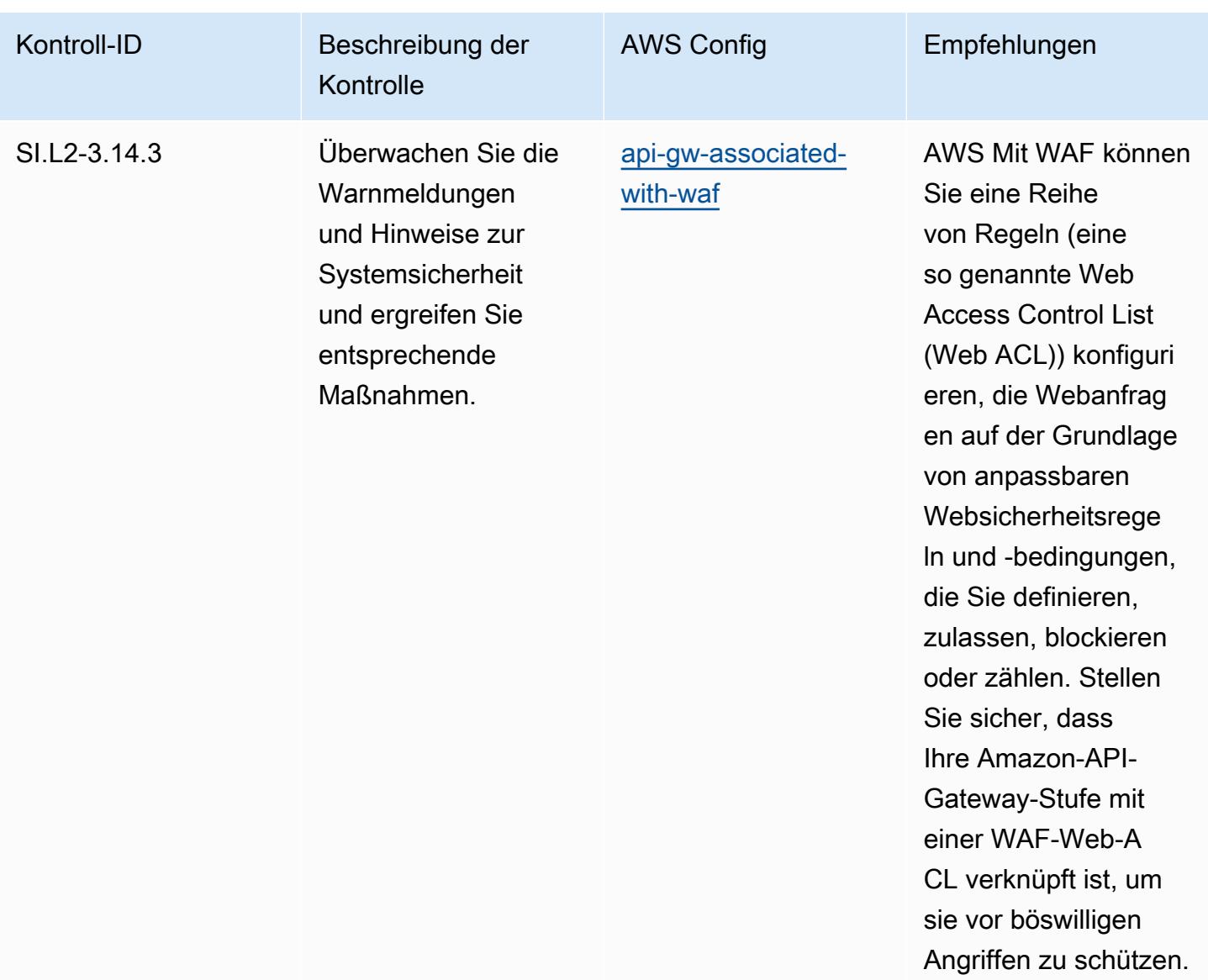

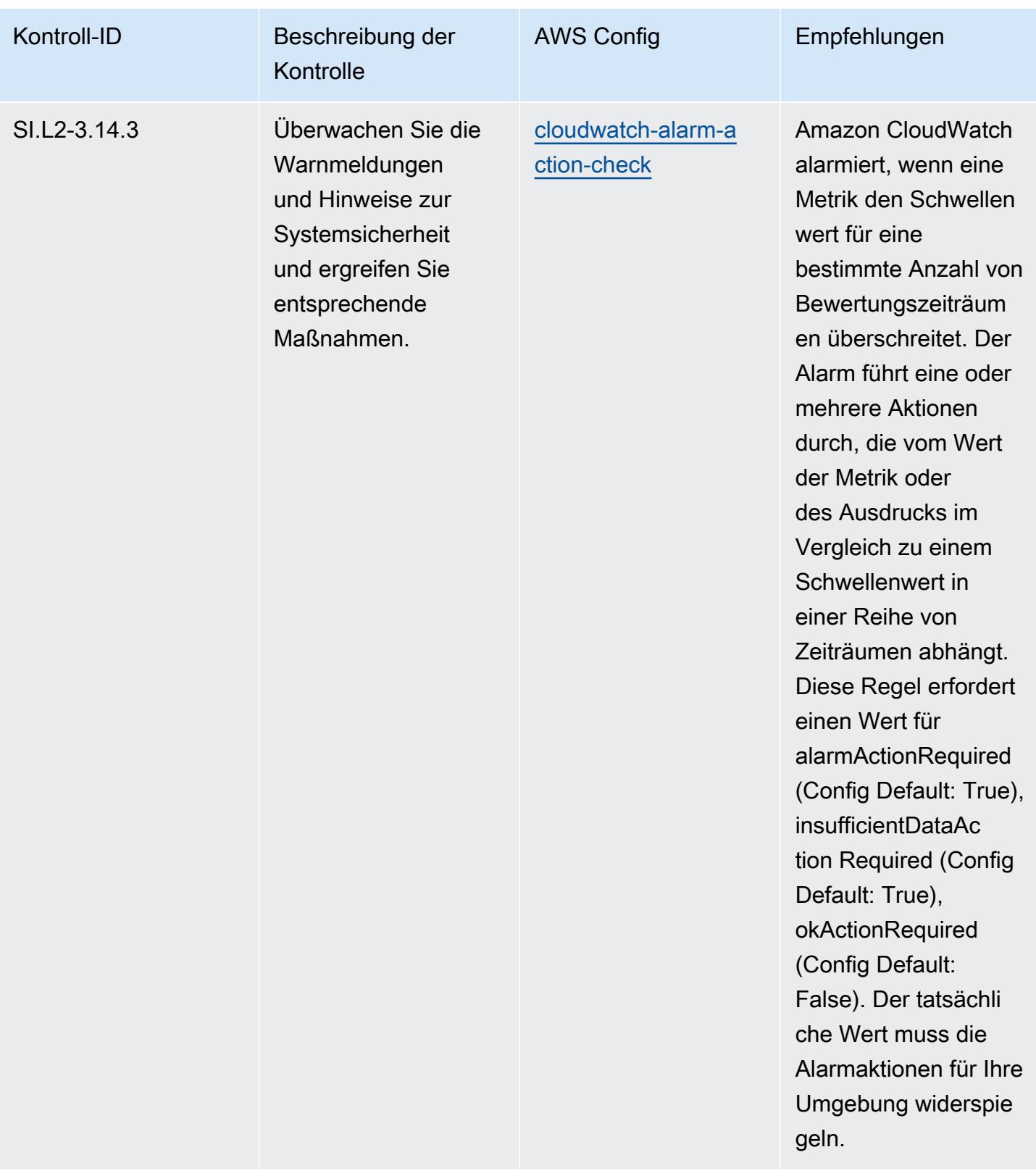

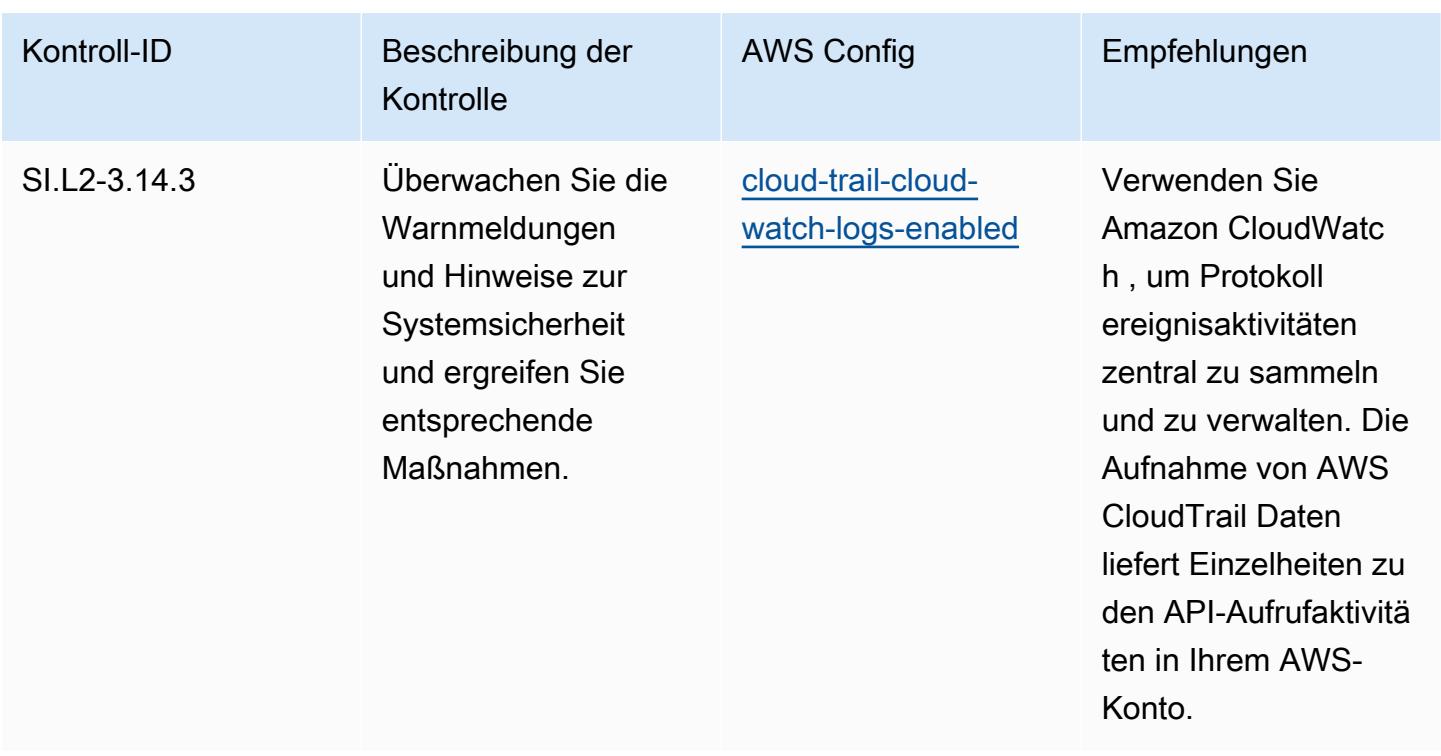

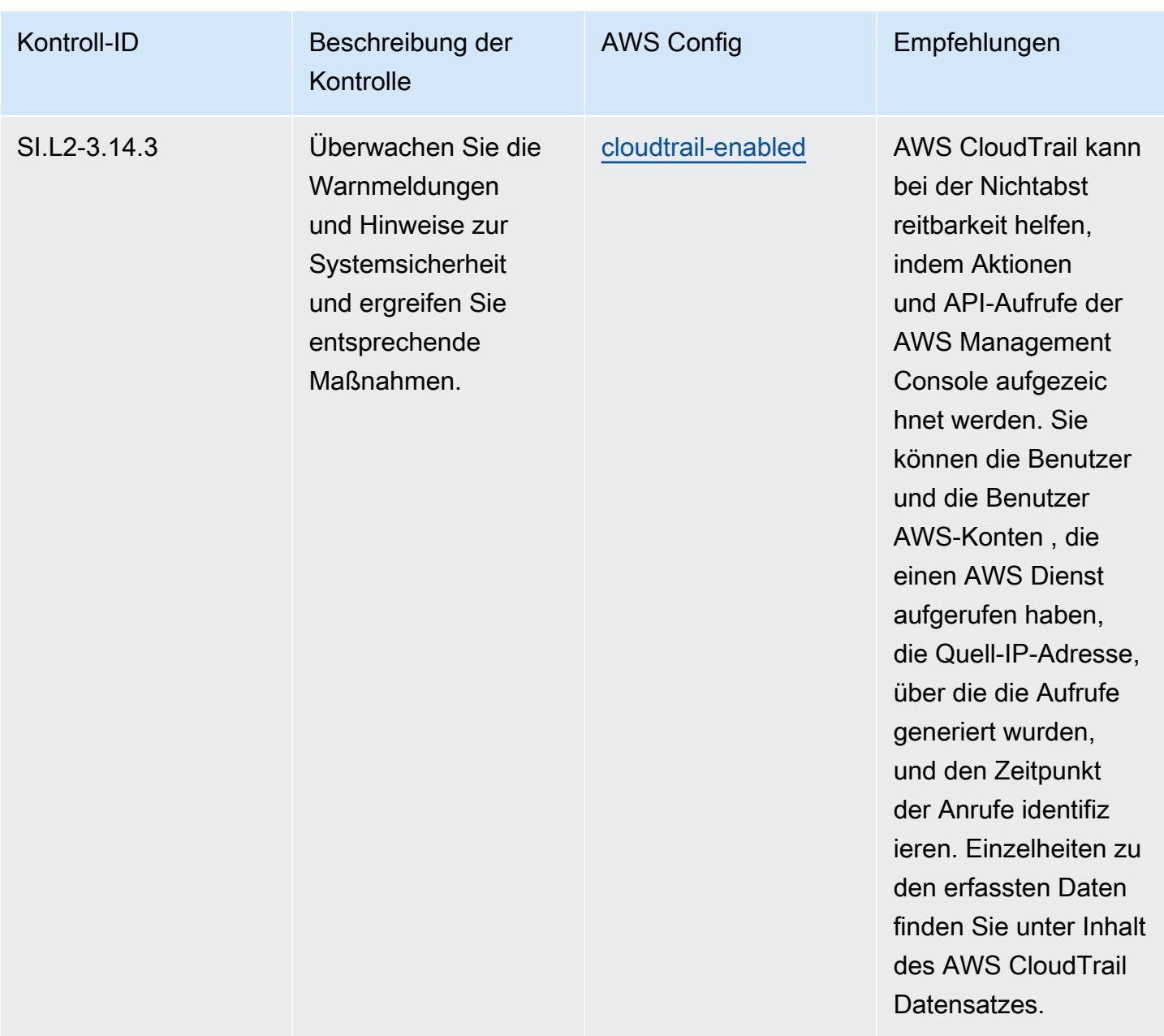

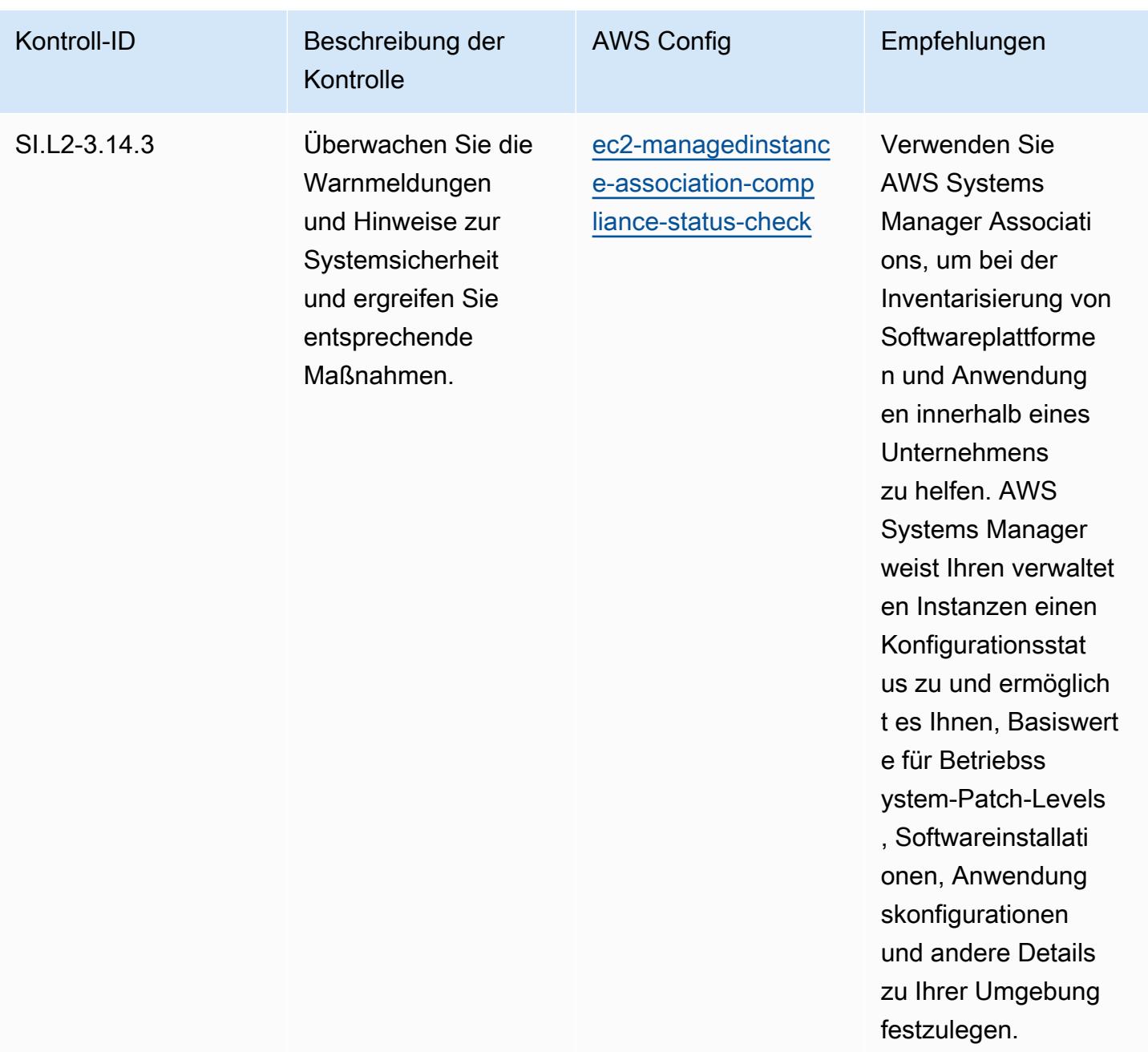

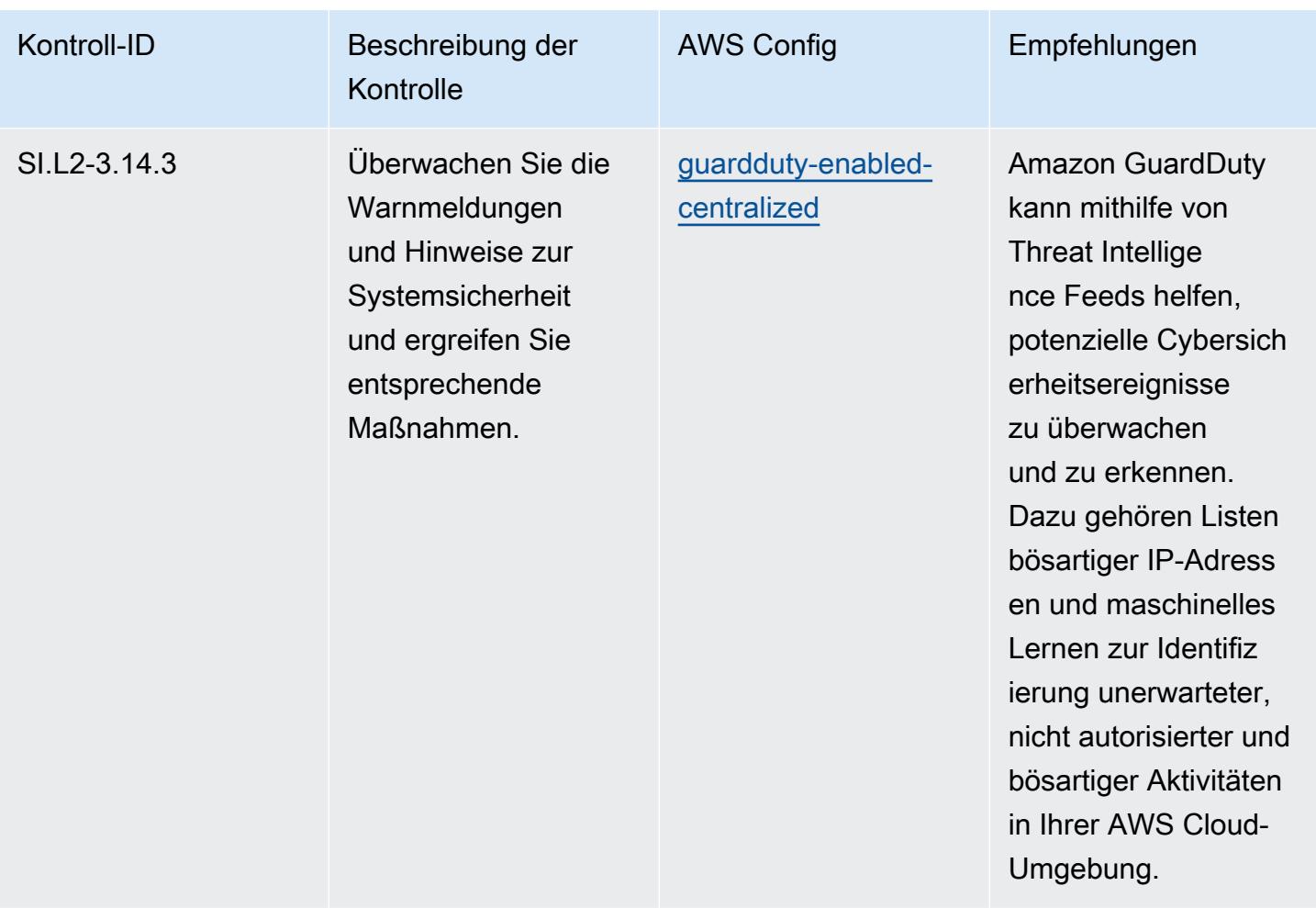
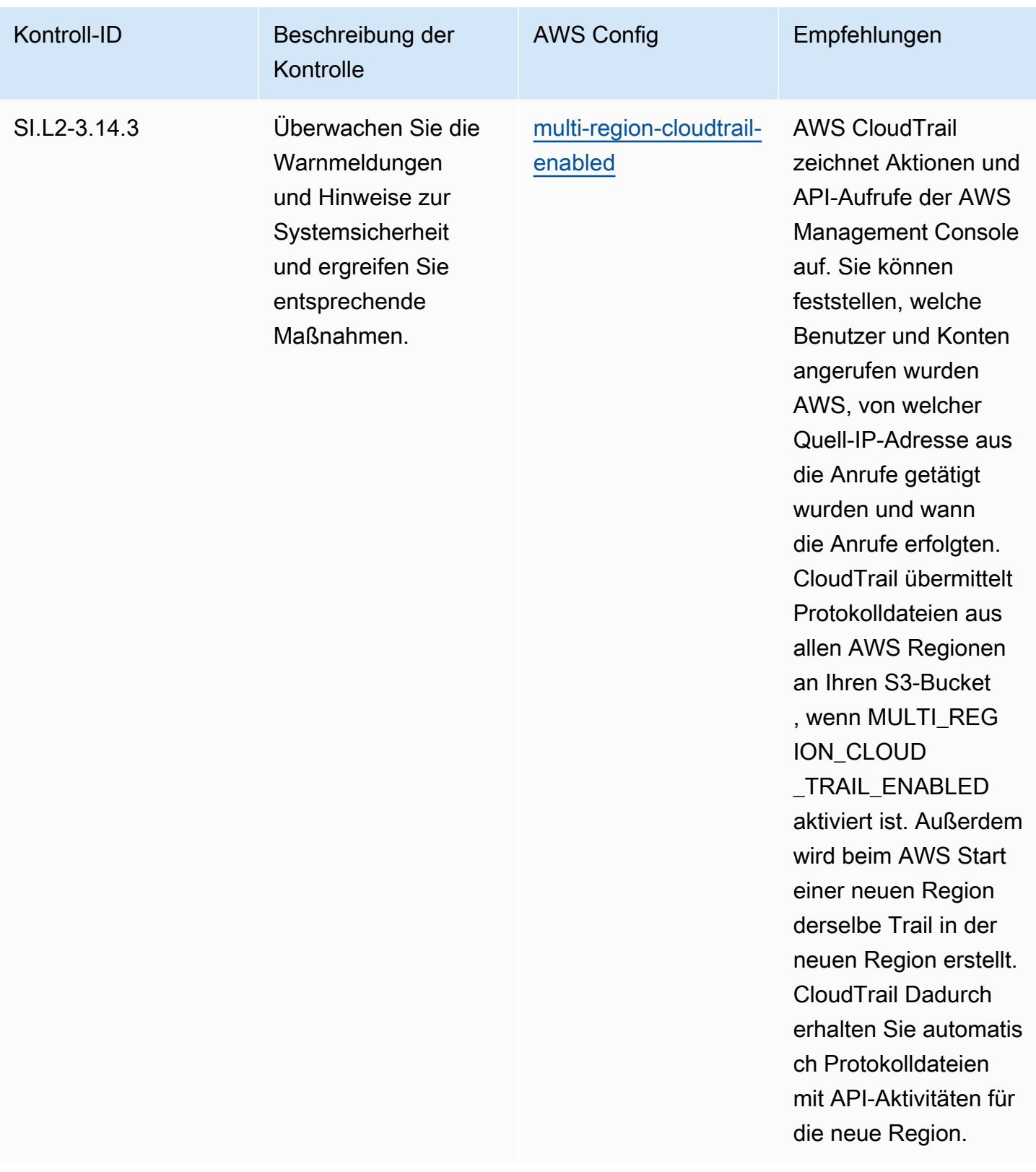

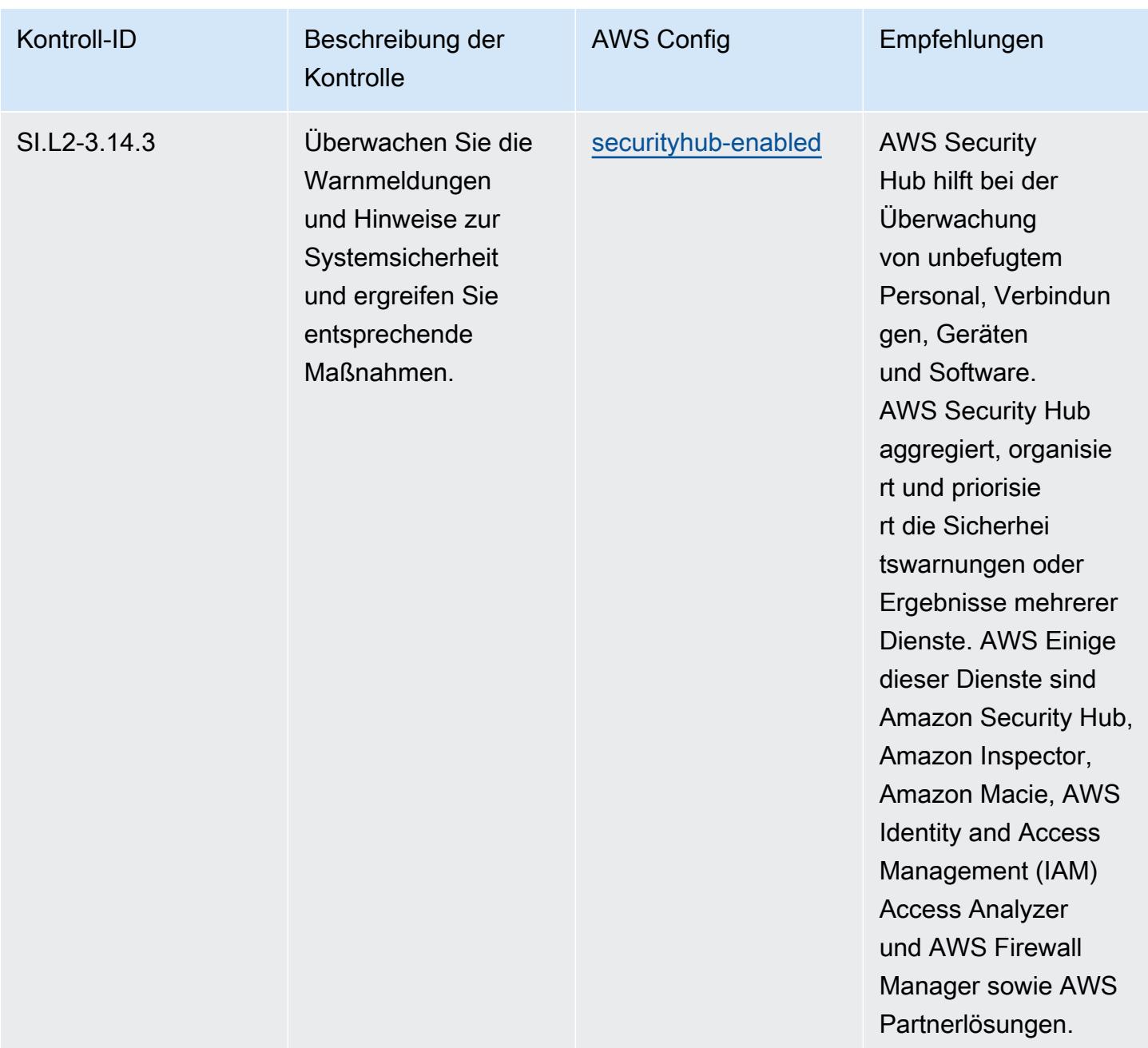

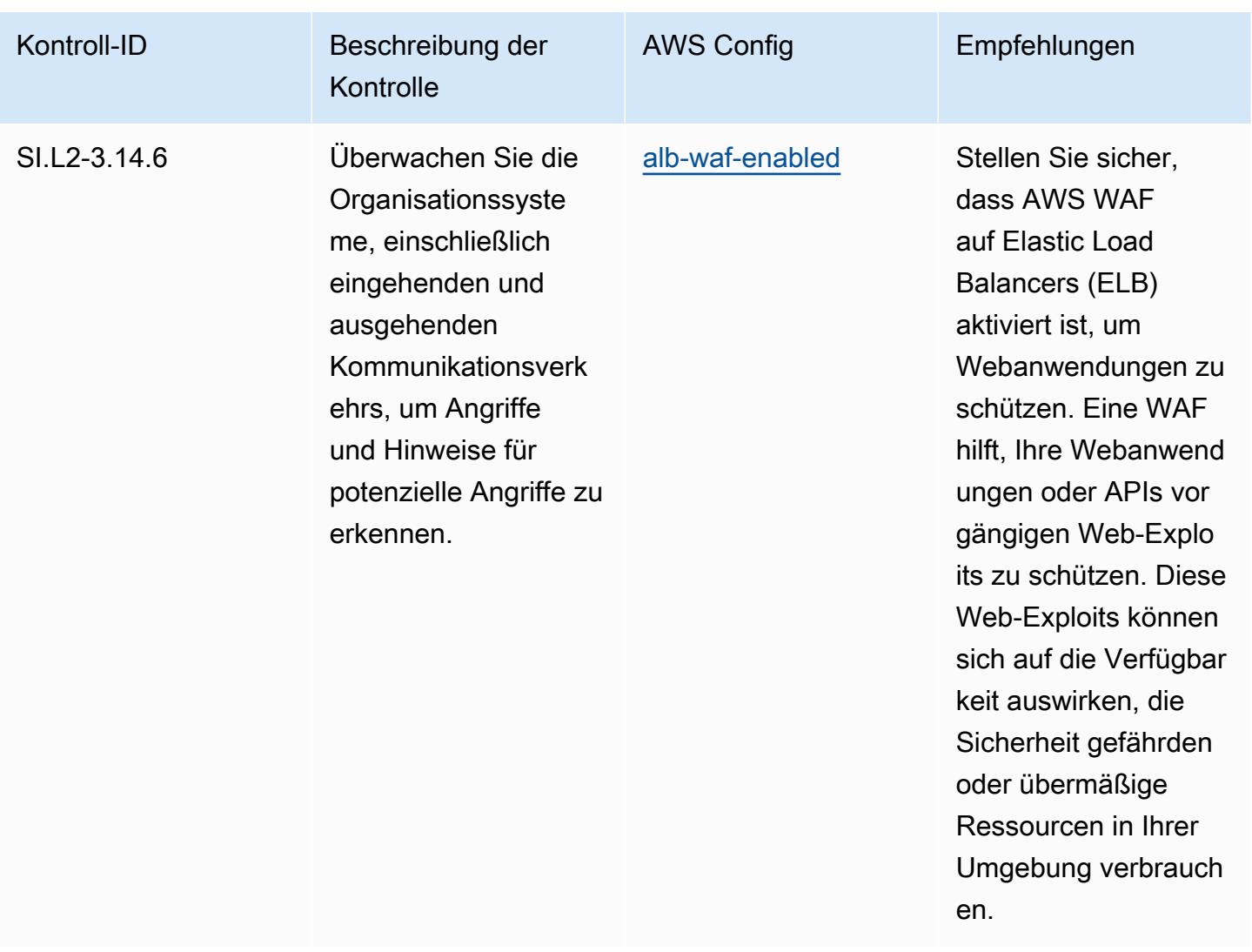

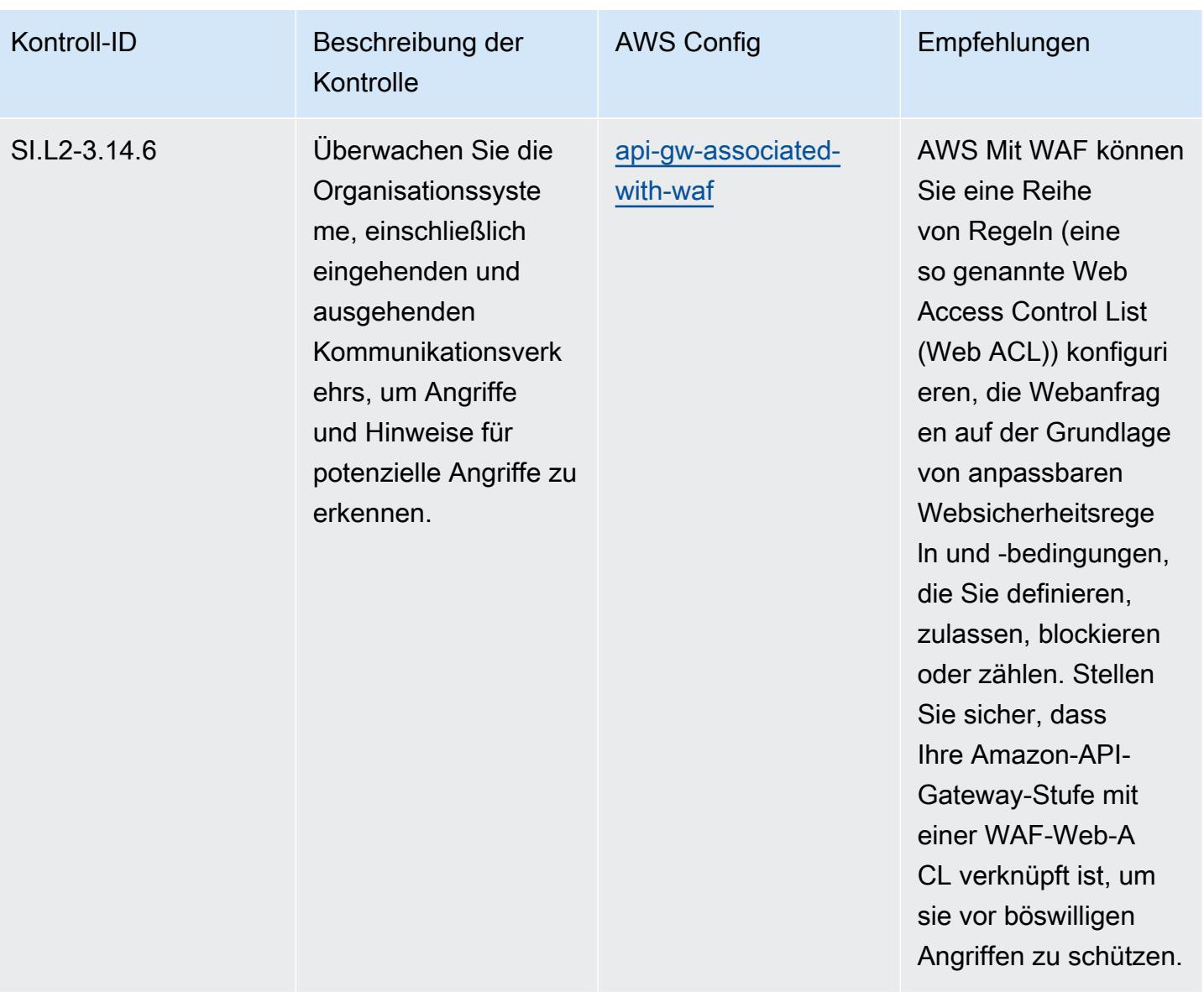

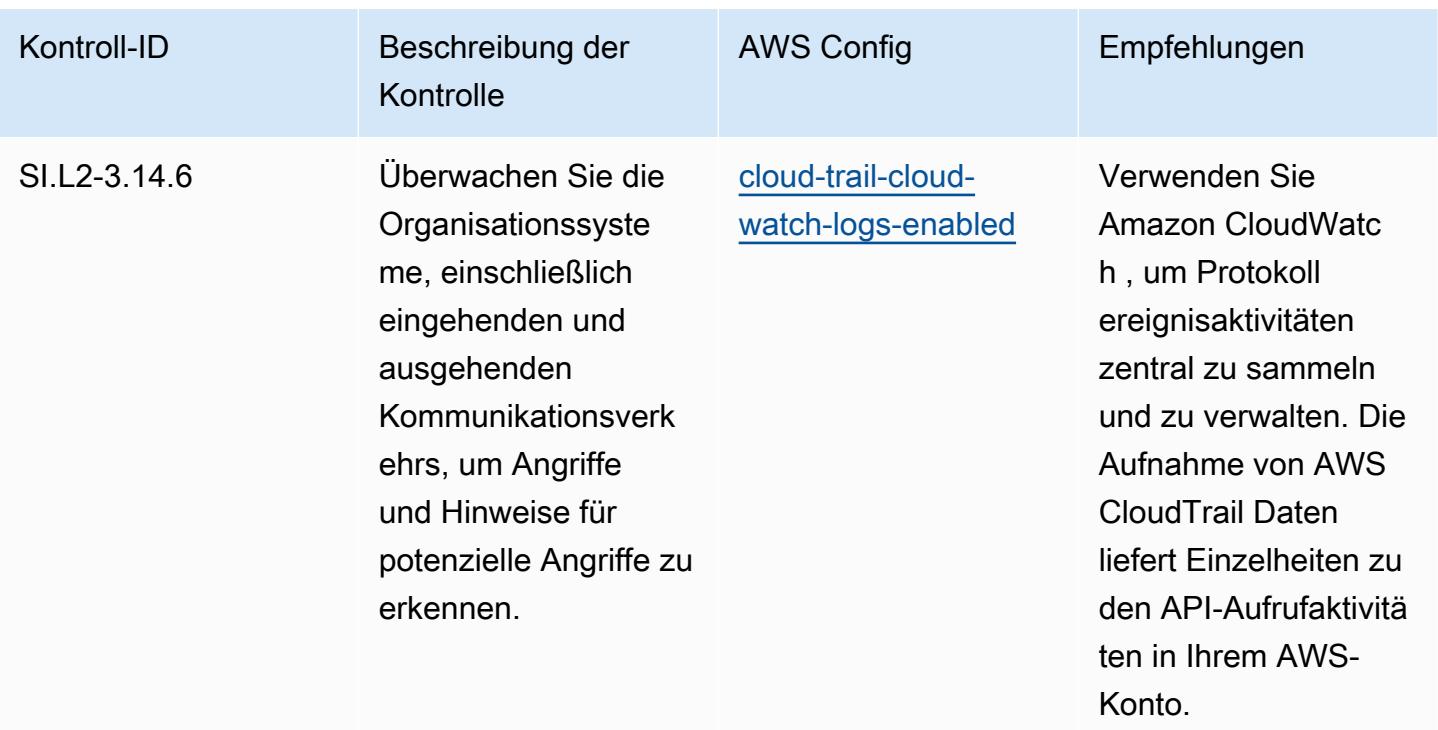

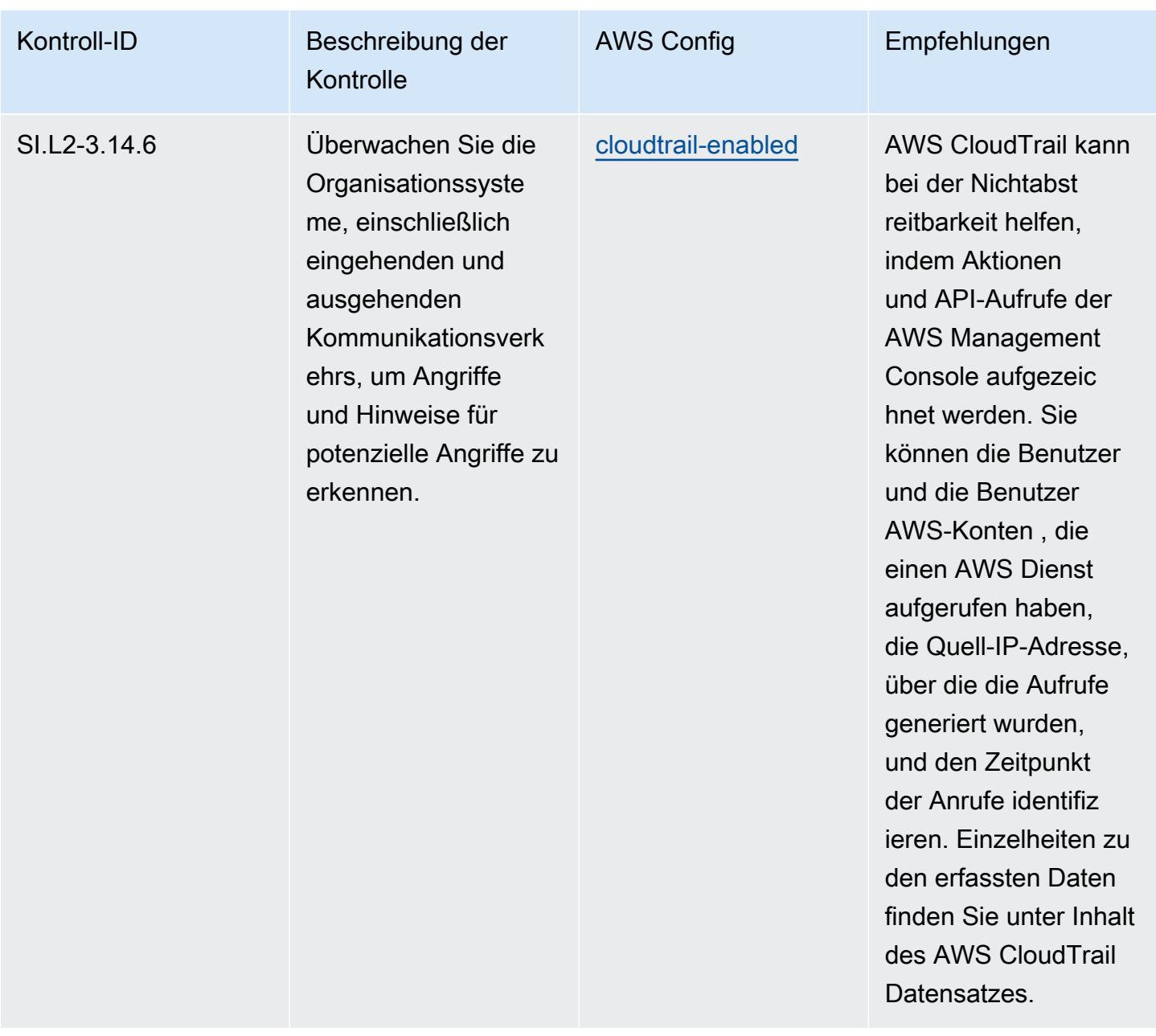

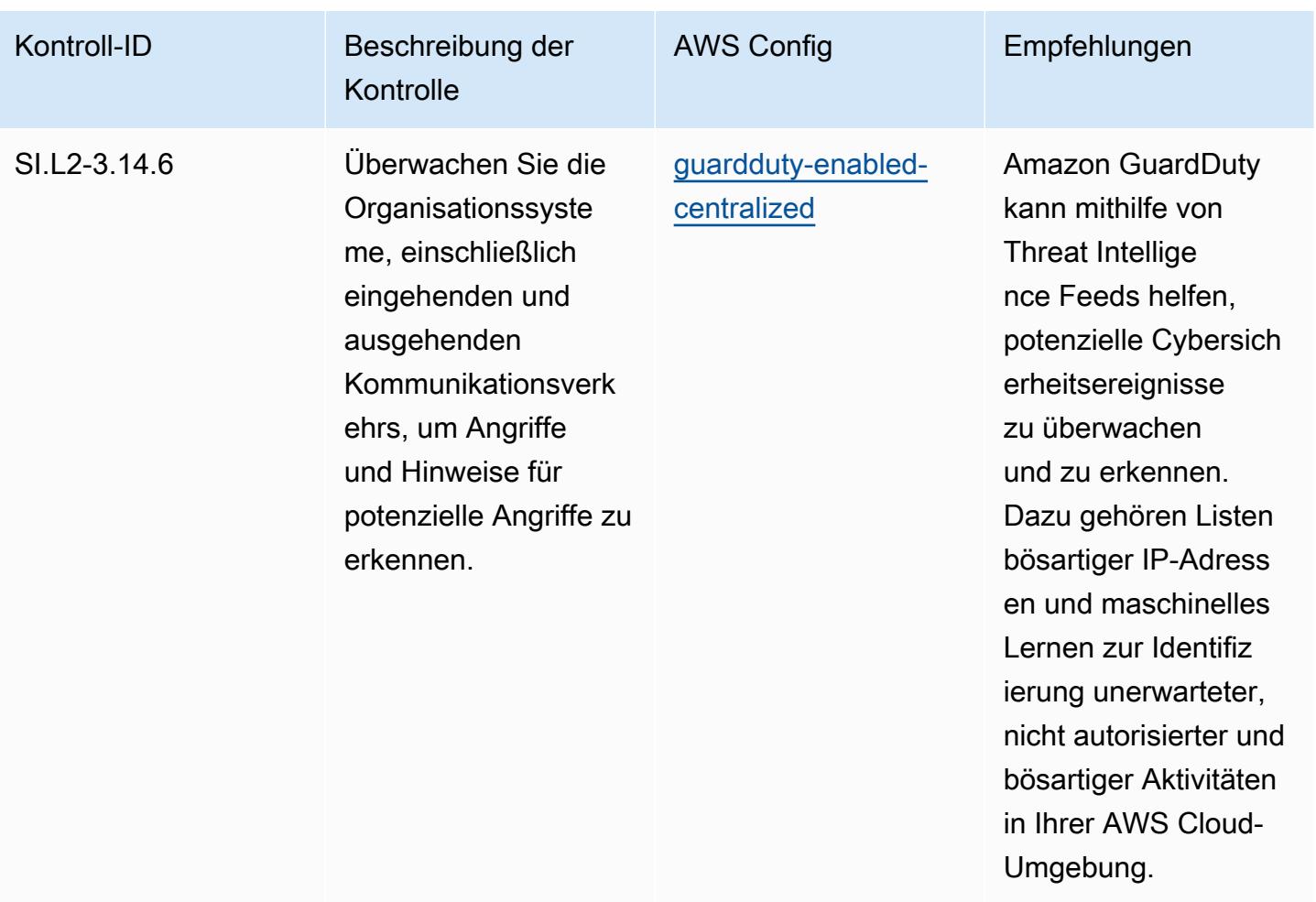

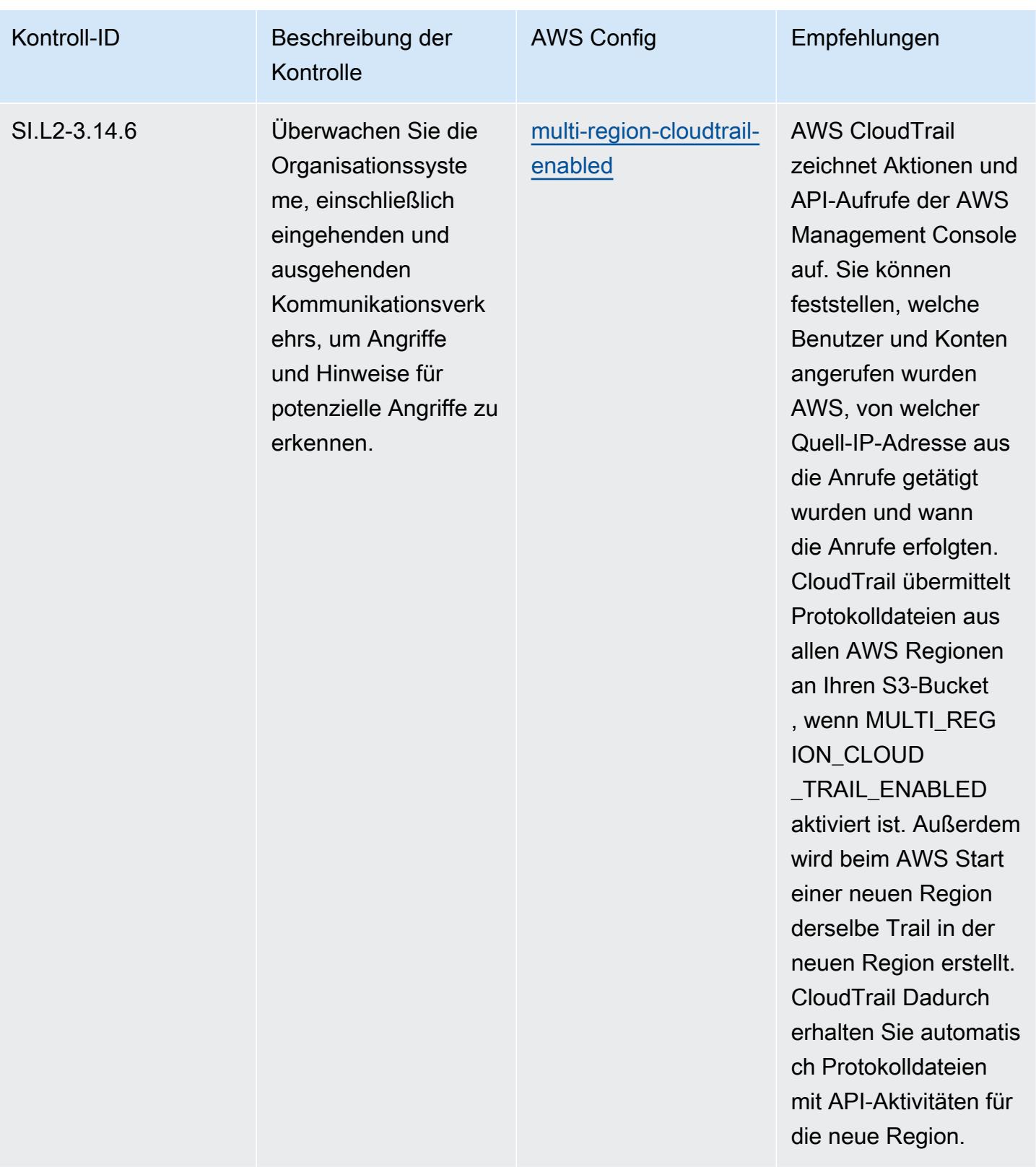

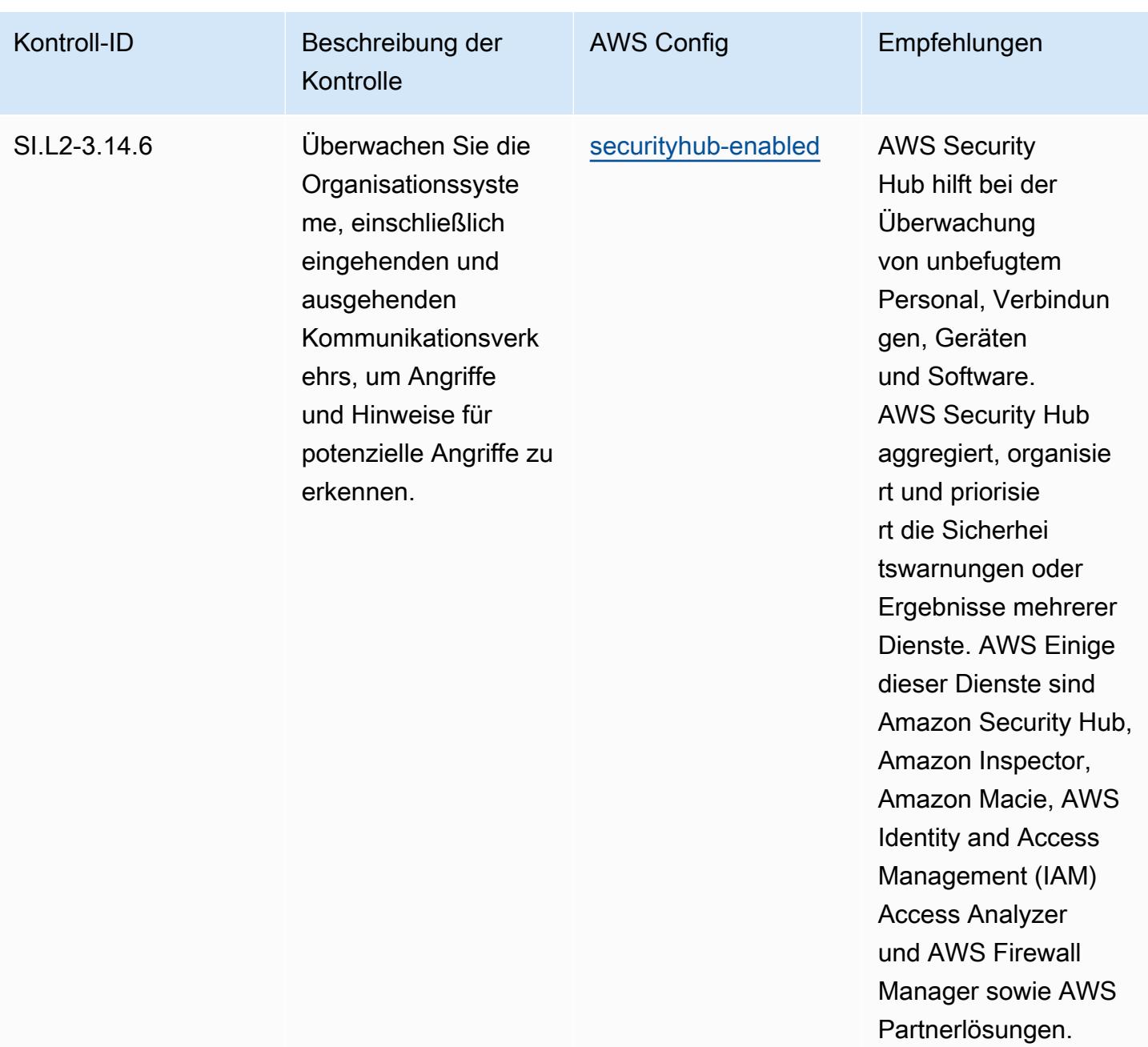

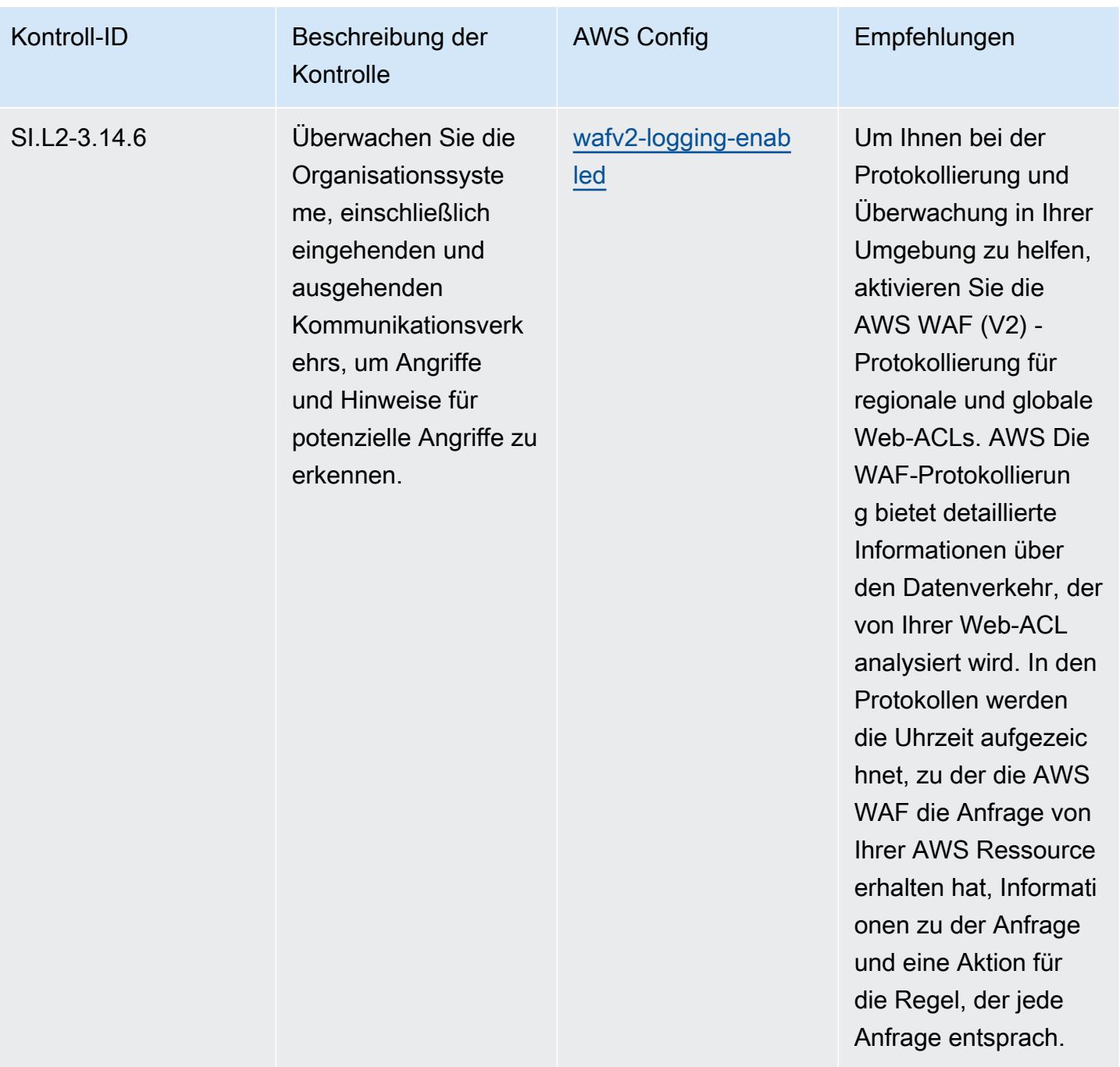

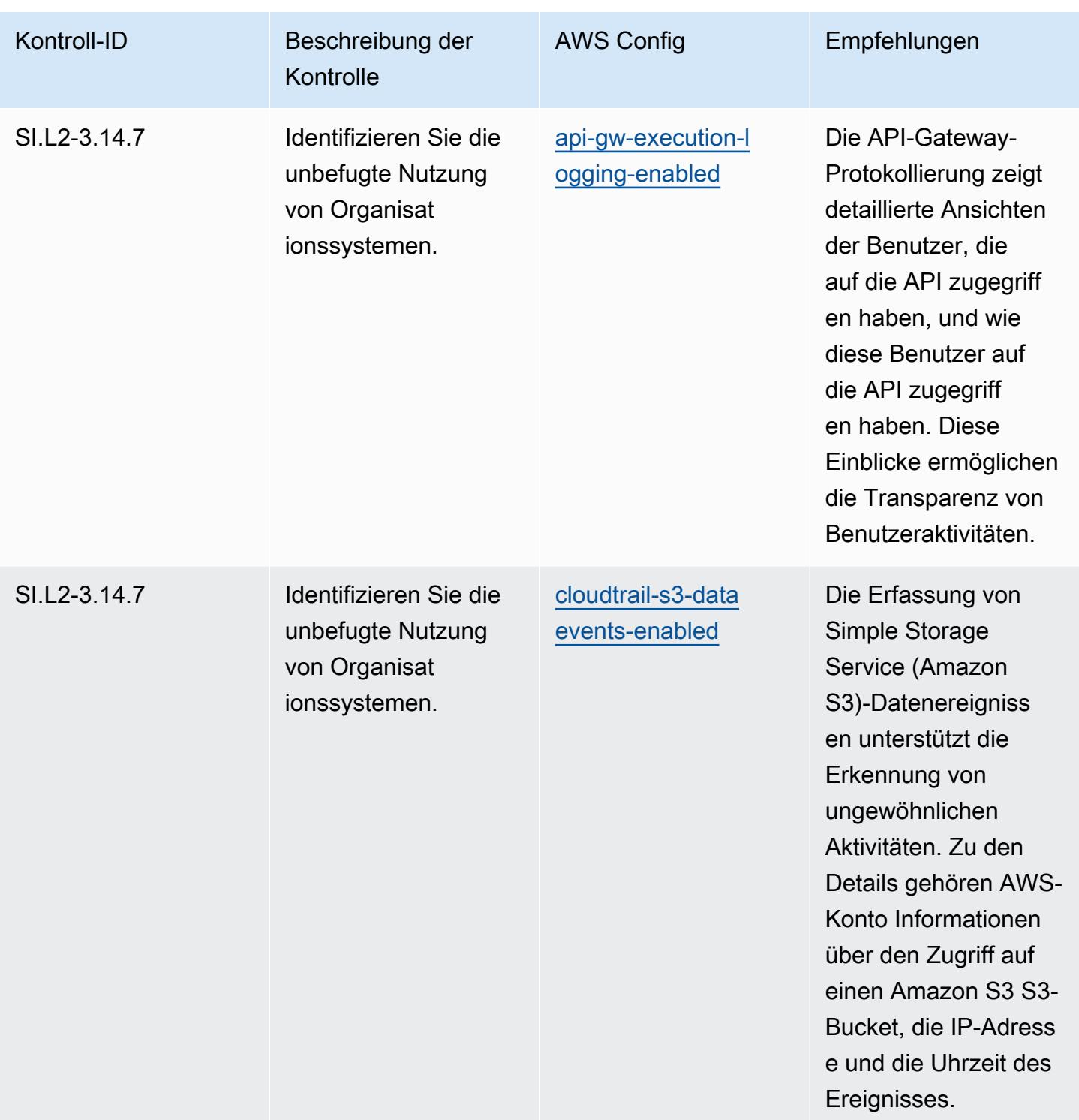

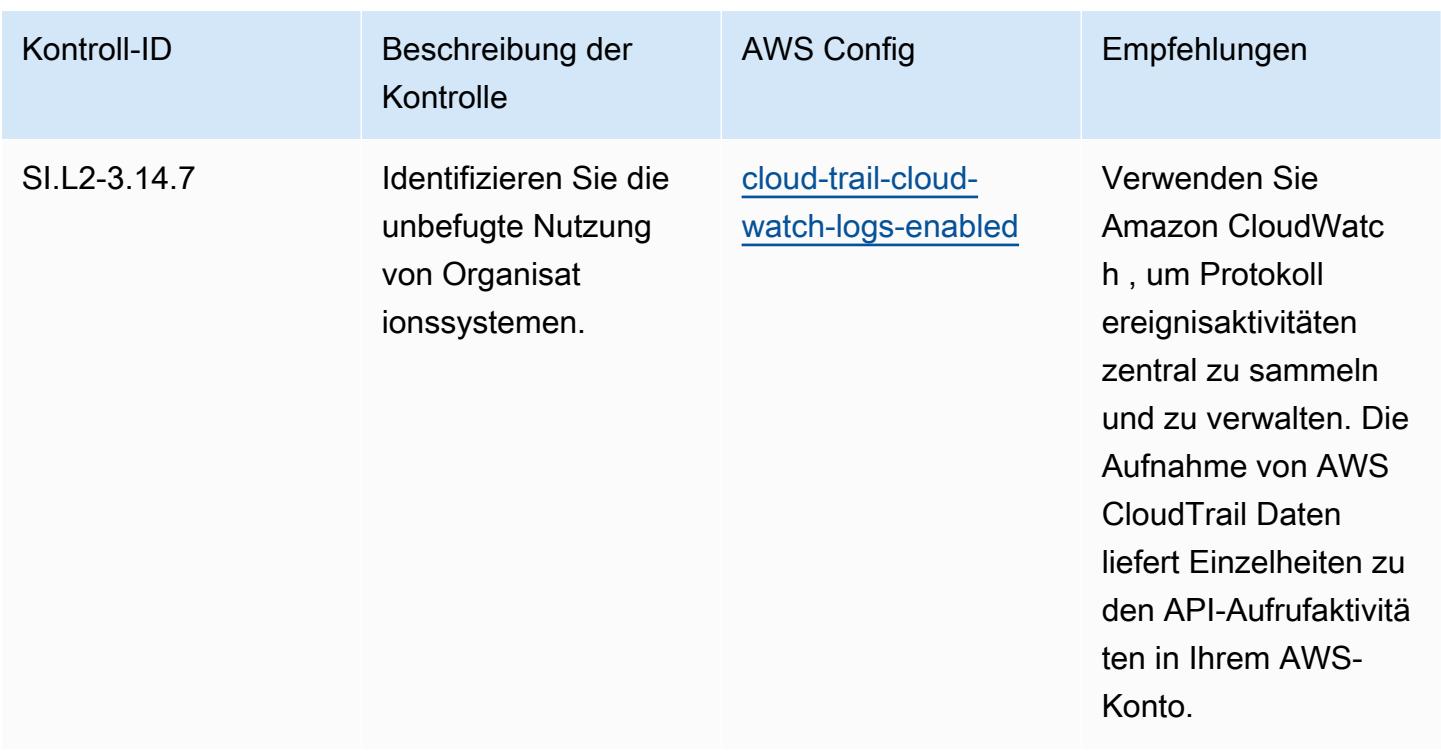

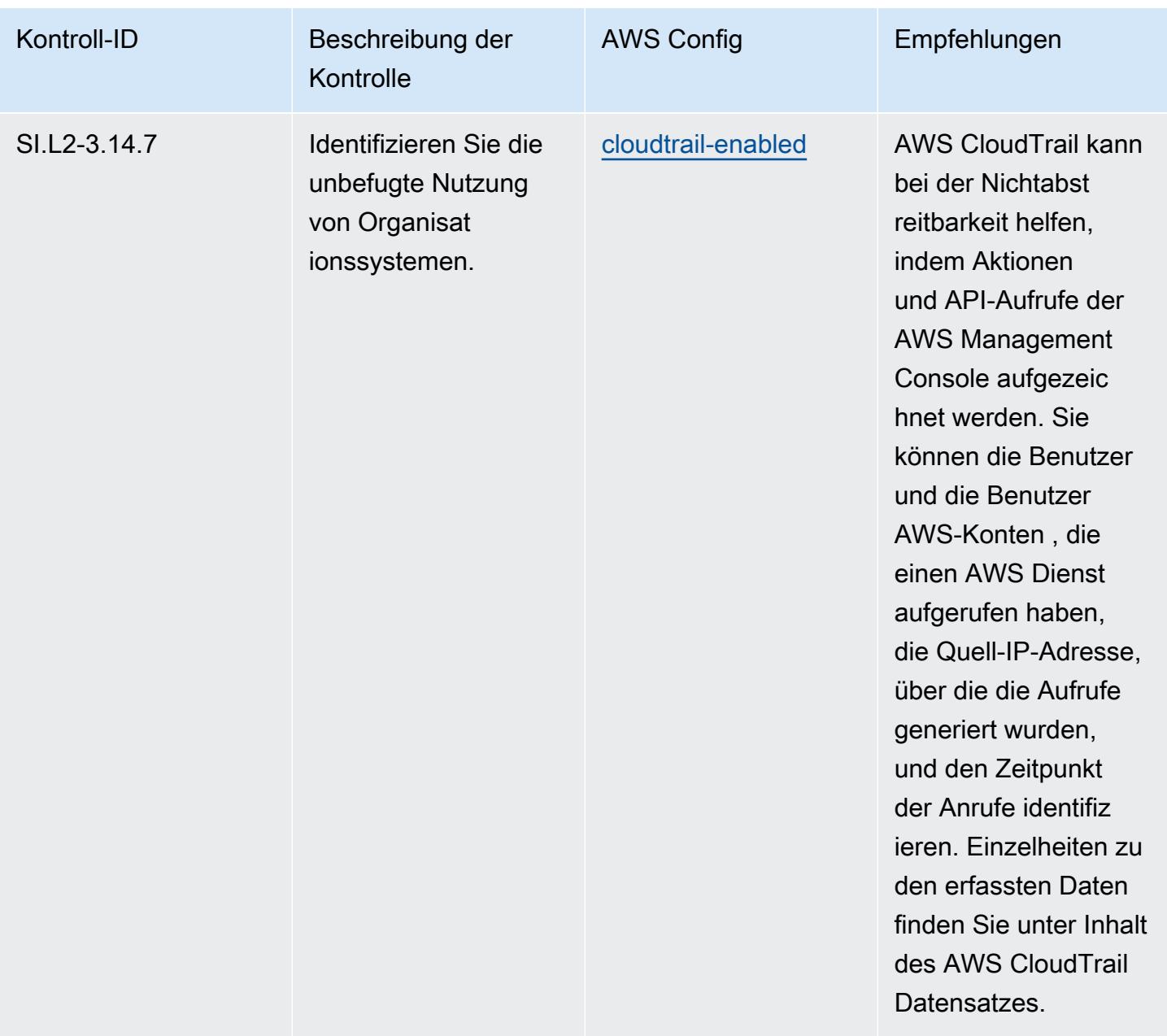

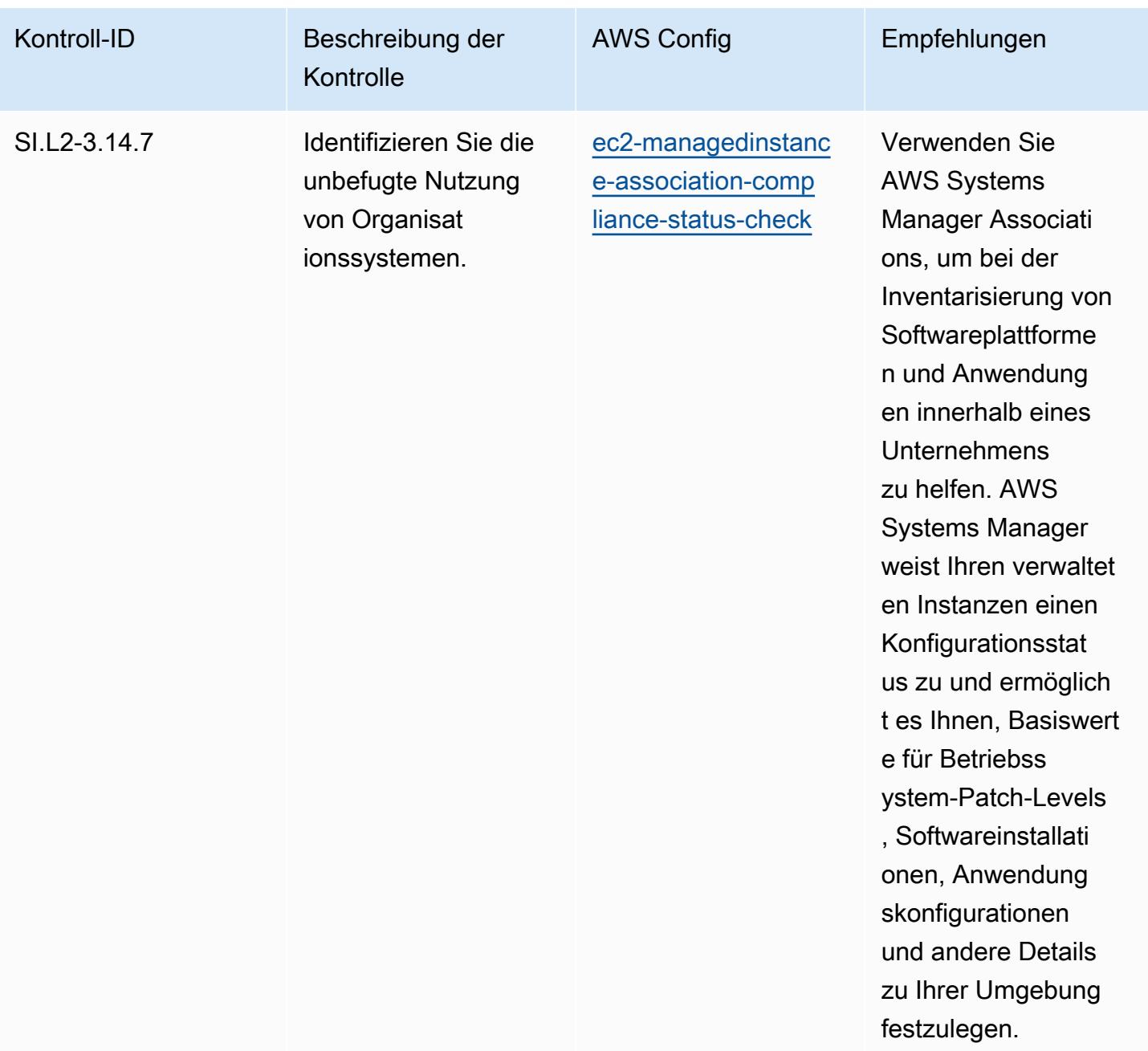

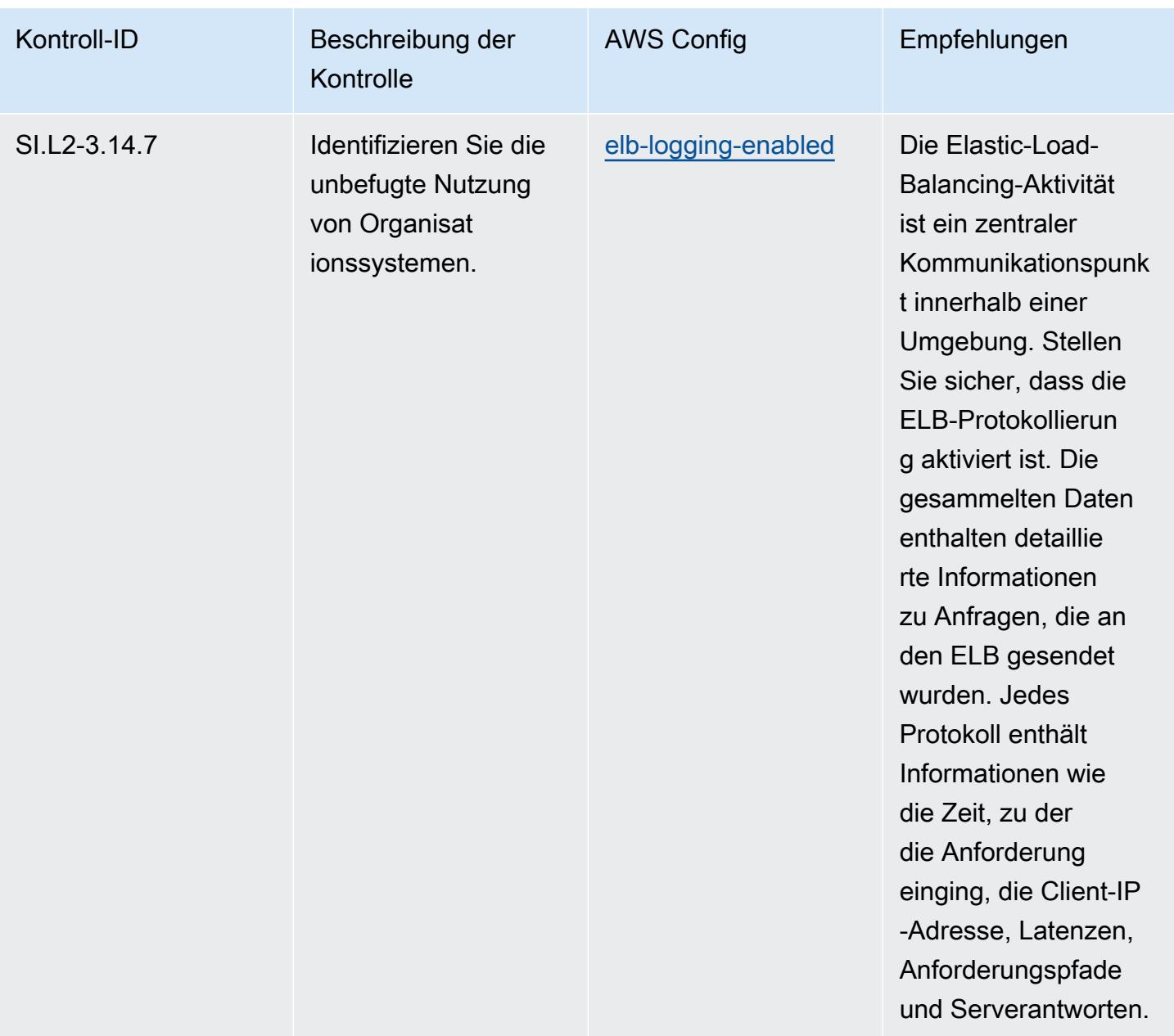

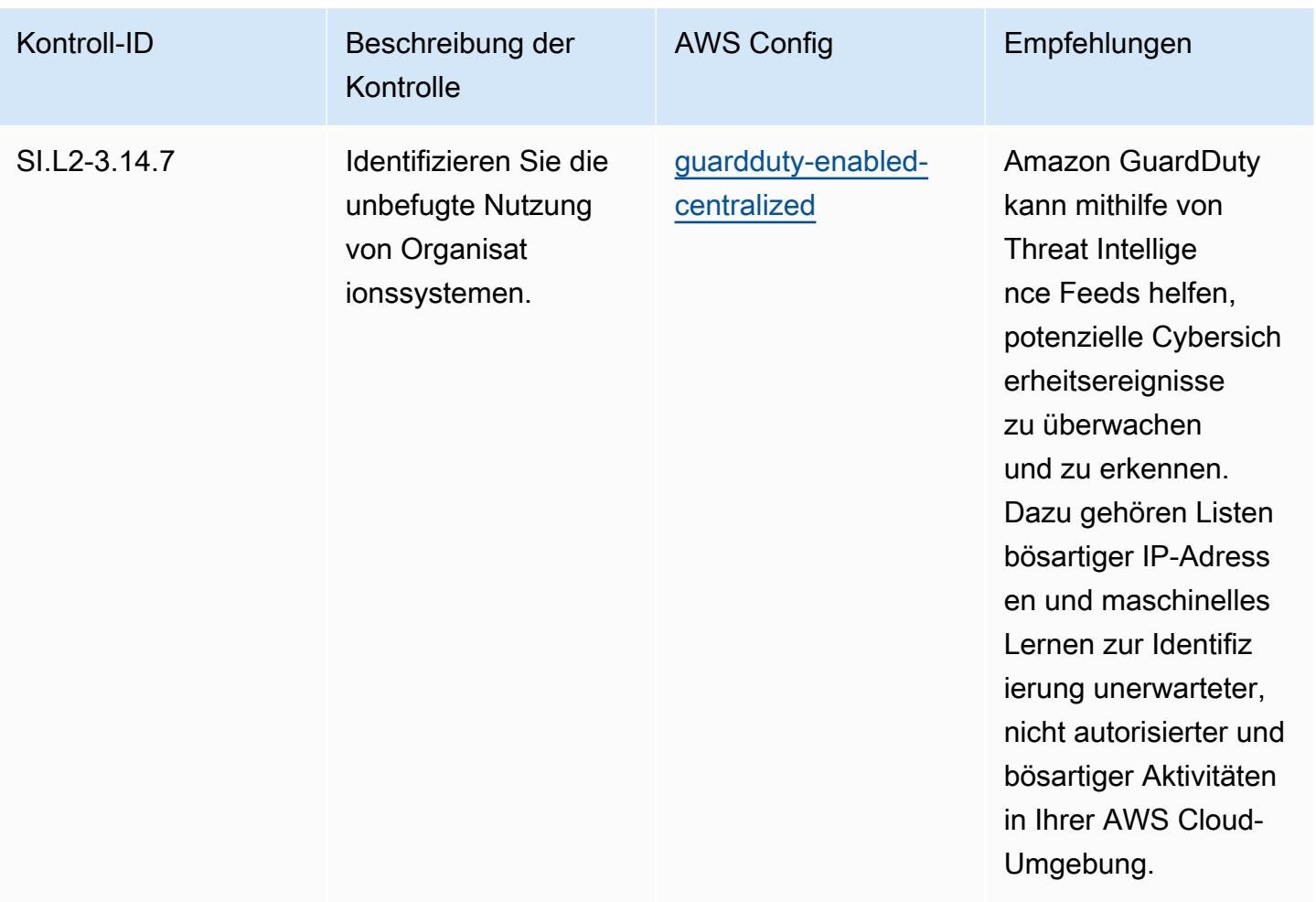

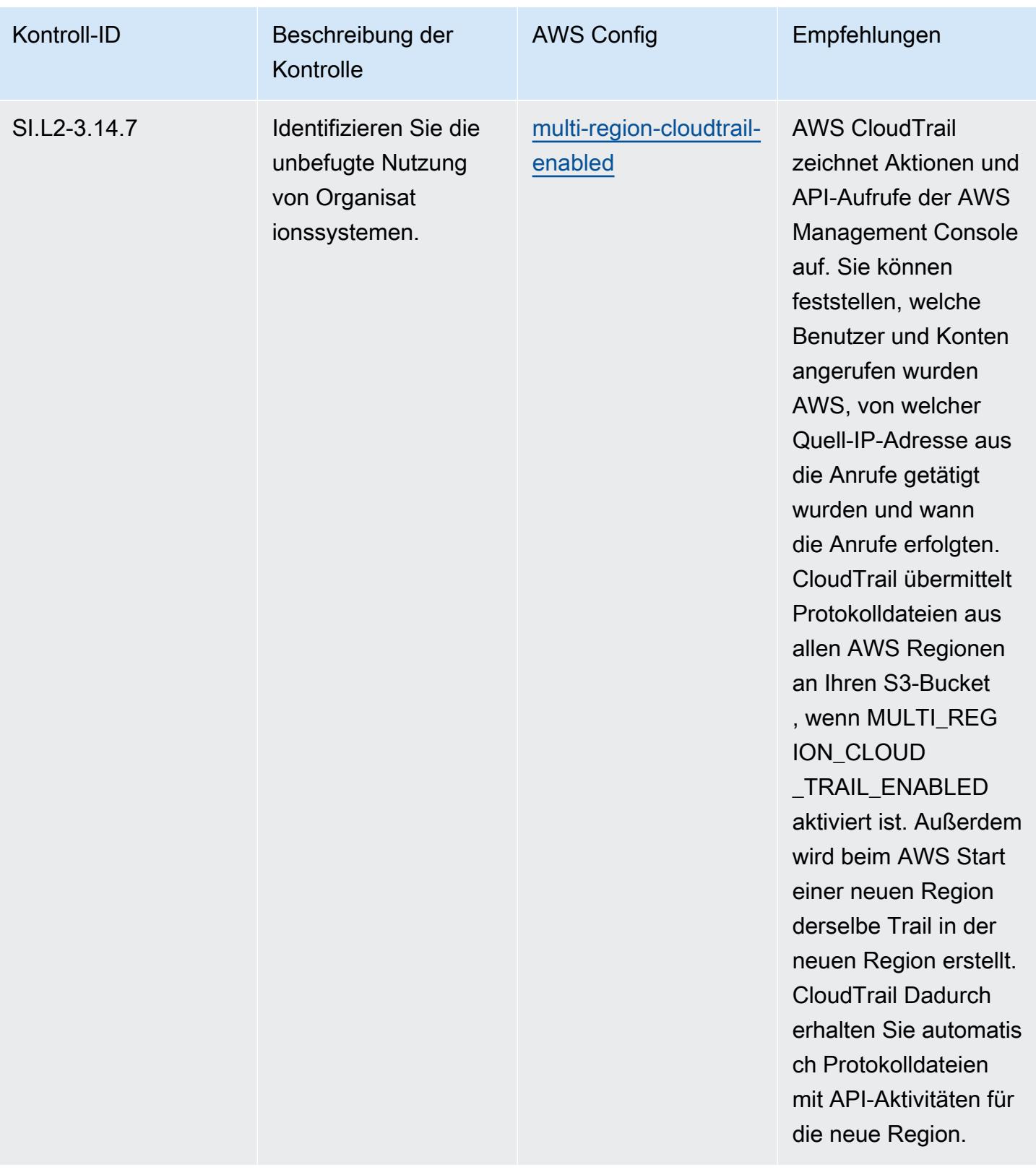

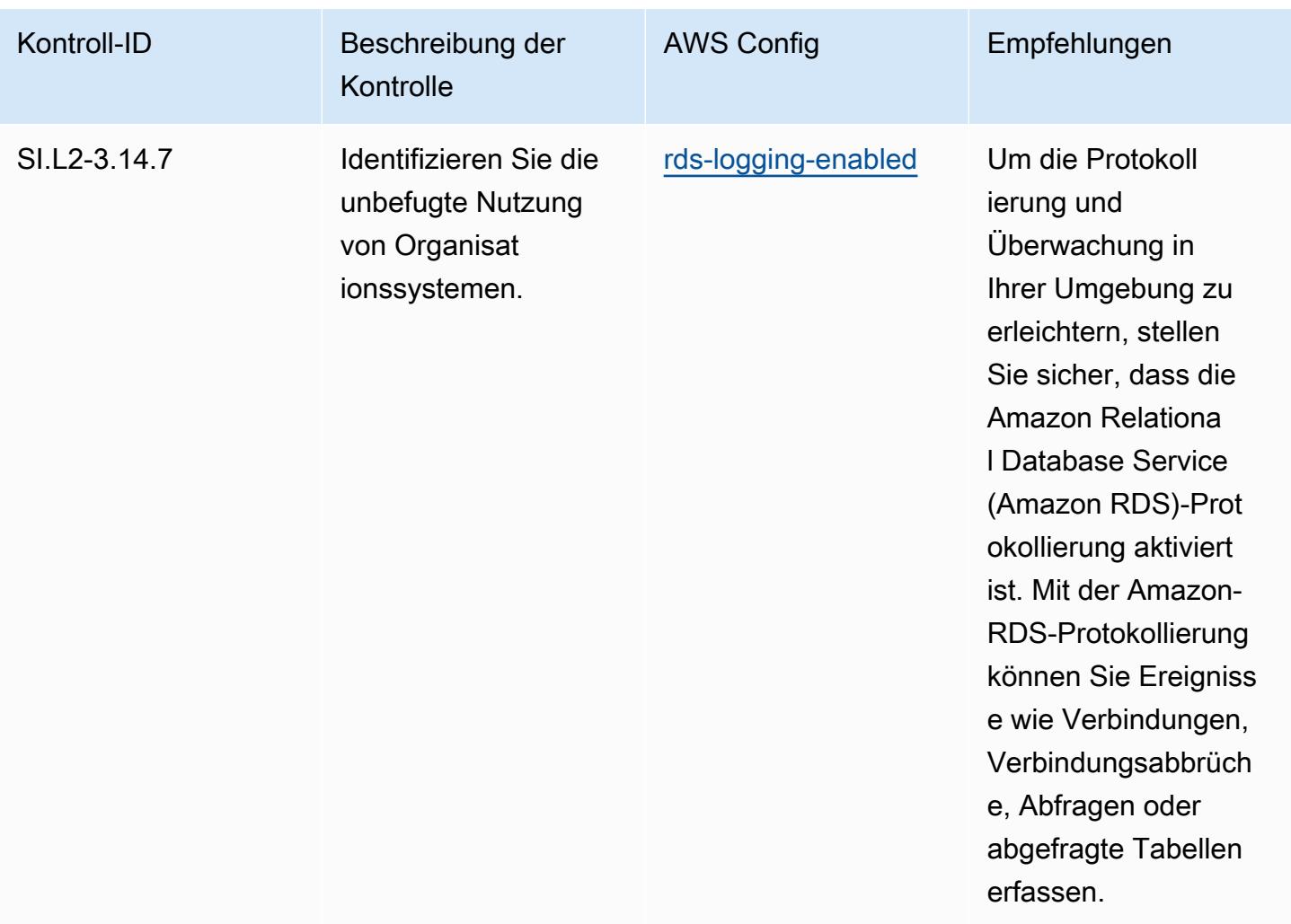

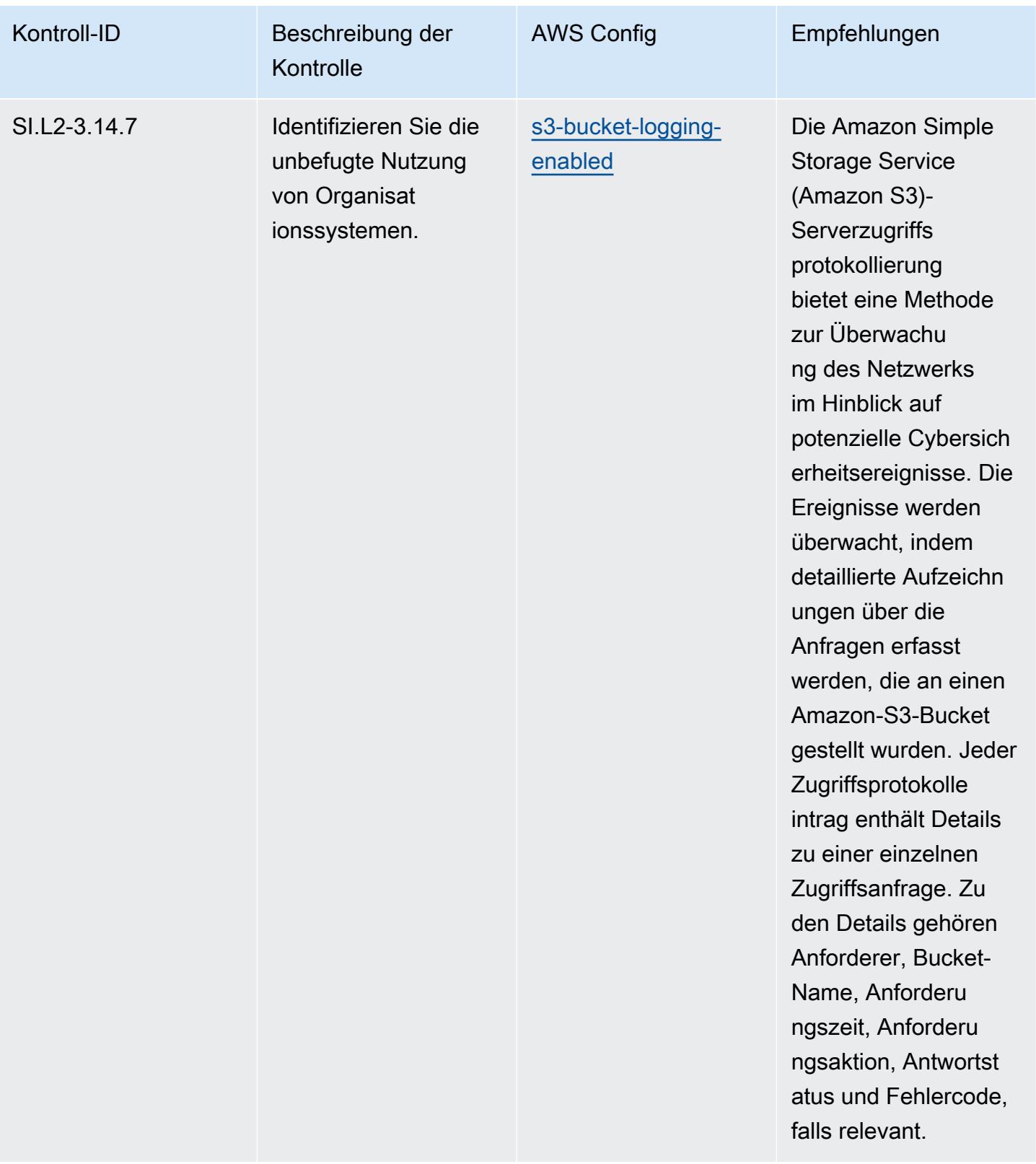

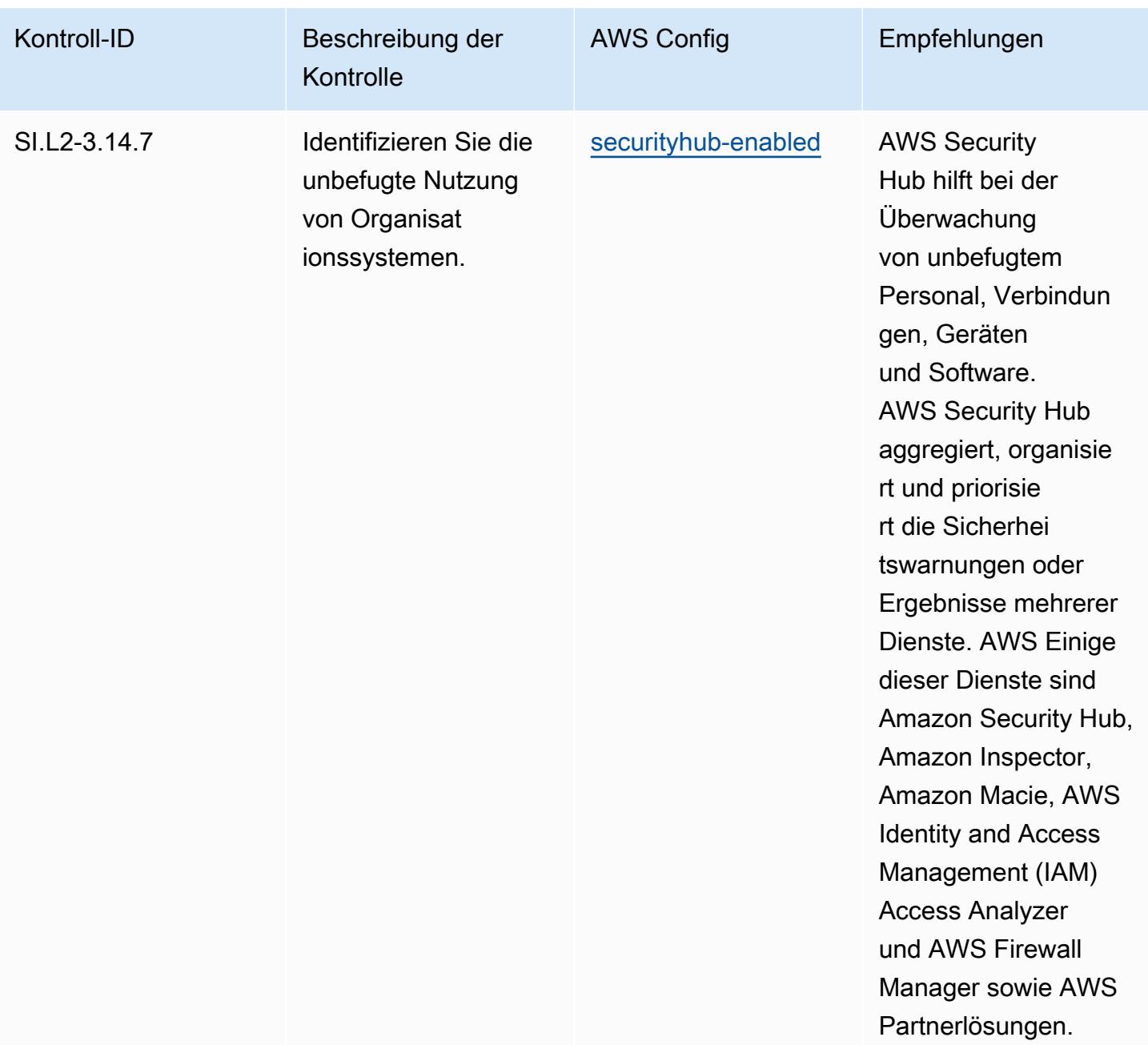

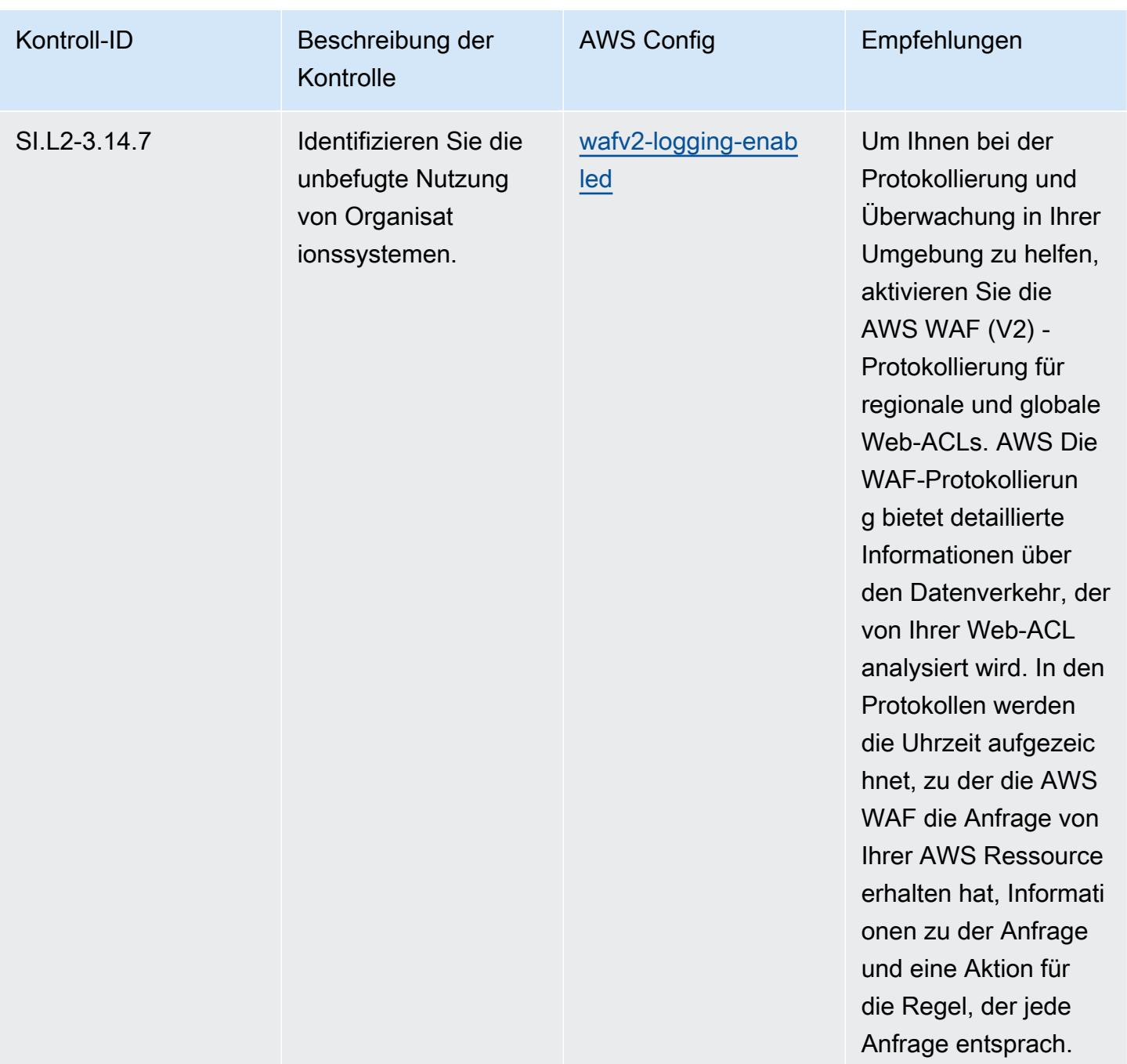

### Vorlage

Die Vorlage ist verfügbar unter GitHub: [Operational Best Practices for CMMC 2.0 Level 2.](https://github.com/awslabs/aws-config-rules/blob/master/aws-config-conformance-packs/Operational-Best-Practices-for-CMMC-2.0-Level-2.yaml)

### Bewährte Methoden für die Ausführung von Datenverarbeitungsservices

Dieses Conformance Pack enthält AWS Config Regeln, die auf Compute Services basieren. Weitere Informationen finden Sie unter [Datenverarbeitung für jede Workload.](https://aws.amazon.com/products/compute/) Eine Liste aller verwalteten

Regeln, die von unterstützt werden AWS Config, finden Sie unter [Liste der AWS Config verwalteten](https://docs.aws.amazon.com/config/latest/developerguide/managed-rules-by-aws-config.html) [Regeln](https://docs.aws.amazon.com/config/latest/developerguide/managed-rules-by-aws-config.html).

Die Namen und Beschreibungen der erforderlichen Parameter finden Sie im Parameters Abschnitt der folgenden Vorlage.

Die Vorlage ist verfügbar unter GitHub: [Operational Best Practices for Compute Services.](https://github.com/awslabs/aws-config-rules/blob/master/aws-config-conformance-packs/Operational-Best-Practices-for-Compute-Services.yaml)

### Bewährte Methoden für die Erreichung von Ausfallsicherheit

Eine Liste aller verwalteten Regeln, die von unterstützt werden AWS Config, finden Sie unter [Liste](https://docs.aws.amazon.com/config/latest/developerguide/managed-rules-by-aws-config.html)  [der AWS Config verwalteten Regeln.](https://docs.aws.amazon.com/config/latest/developerguide/managed-rules-by-aws-config.html)

Die Namen und Beschreibungen der erforderlichen Parameter finden Sie im Parameters Abschnitt der folgenden Vorlage.

Die Vorlage ist verfügbar unter GitHub: [Operational Best Practices for Data Resiliency.](https://github.com/awslabs/aws-config-rules/blob/master/aws-config-conformance-packs/Operational-Best-Practices-for-Data-Resiliency.yaml)

### Bewährte Methoden für die Ausführung von Datenbankservices

Dieses Conformance Pack enthält AWS Config Regeln, die auf Databases Services basieren. Weitere Informationen finden Sie unter [Datenbanken auf AWS.](https://aws.amazon.com/products/databases/) Eine Liste aller verwalteten Regeln, die von unterstützt werden AWS Config, finden Sie unter [Liste der AWS Config verwalteten Regeln.](https://docs.aws.amazon.com/config/latest/developerguide/managed-rules-by-aws-config.html)

Die Namen und Beschreibungen der erforderlichen Parameter finden Sie im Parameters Abschnitt der folgenden Vorlage.

Die Vorlage ist verfügbar unter GitHub: [Operational Best Practices for Databases Services](https://github.com/awslabs/aws-config-rules/blob/master/aws-config-conformance-packs/Operational-Best-Practices-for-Database-Services.yaml).

## Bewährte Methoden für die Ausführung von Data Lakes und Analyseservices

Dieses Conformance Pack enthält AWS Config Regeln für Data Lakes und Analytics Services. Weitere Informationen finden Sie unter [Data Lakes und Analytics auf AWS.](https://aws.amazon.com/big-data/datalakes-and-analytics/) Eine Liste aller verwalteten Regeln, die von unterstützt werden AWS Config, finden Sie unter [Liste der AWS Config](https://docs.aws.amazon.com/config/latest/developerguide/managed-rules-by-aws-config.html) [verwalteten Regeln.](https://docs.aws.amazon.com/config/latest/developerguide/managed-rules-by-aws-config.html)

Die Namen und Beschreibungen der erforderlichen Parameter finden Sie im Parameters Abschnitt der folgenden Vorlage.

Die Vorlage ist verfügbar unter GitHub: [Operational Best Practices for Data Lakes and Analytics](https://github.com/awslabs/aws-config-rules/blob/master/aws-config-conformance-packs/Operational-Best-Practices-for-Datalakes-and-Analytics-Services.yaml)  [Services.](https://github.com/awslabs/aws-config-rules/blob/master/aws-config-conformance-packs/Operational-Best-Practices-for-Datalakes-and-Analytics-Services.yaml)

## Bewährte Methoden für die Ausführung von DevOps

Dieses Konformitätspaket enthält AWS Config Regeln, die auf DevOps internen AWS Regeln basieren. Eine Liste aller verwalteten Regeln, die von unterstützt werden AWS Config, finden Sie unter [Liste der AWS Config verwalteten Regeln](https://docs.aws.amazon.com/config/latest/developerguide/managed-rules-by-aws-config.html).

Die Namen und Beschreibungen der erforderlichen Parameter finden Sie im Parameters Abschnitt der folgenden Vorlage.

Die Vorlage ist verfügbar unter GitHub: [Operational Best Practices für DevOps.](https://github.com/awslabs/aws-config-rules/blob/master/aws-config-conformance-packs/Operational-Best-Practices-for-DevOps.yaml)

## Bewährte Methoden für die Ausführung von EC2

Dieses Conformance Pack enthält AWS Config Regeln, die auf EC2 basieren. Eine Liste aller verwalteten Regeln, die von unterstützt werden AWS Config, finden Sie unter [Liste der AWS Config](https://docs.aws.amazon.com/config/latest/developerguide/managed-rules-by-aws-config.html) [verwalteten](https://docs.aws.amazon.com/config/latest/developerguide/managed-rules-by-aws-config.html) Regeln.

Die Namen und Beschreibungen der erforderlichen Parameter finden Sie im Parameters Abschnitt der folgenden Vorlage.

Die Vorlage ist verfügbar unter GitHub: [Operational Best Practices for EC2.](https://github.com/awslabs/aws-config-rules/blob/master/aws-config-conformance-packs/Operational-Best-Practices-for-EC2.yaml)

# Bewährte Methoden für die Verwendung von Verschlüsselung und Schlüsselverwaltung

Eine Liste aller verwalteten Regeln, die von unterstützt werden AWS Config, finden Sie unter [Liste](https://docs.aws.amazon.com/config/latest/developerguide/managed-rules-by-aws-config.html)  [der AWS Config verwalteten Regeln.](https://docs.aws.amazon.com/config/latest/developerguide/managed-rules-by-aws-config.html)

Die Namen und Beschreibungen der erforderlichen Parameter finden Sie im Parameters Abschnitt der folgenden Vorlage.

Die Vorlage ist verfügbar unter GitHub: [Operational Best Practices for Encryption and Key](https://github.com/awslabs/aws-config-rules/blob/master/aws-config-conformance-packs/Operational-Best-Practices-for-Encryption-and-Keys.yaml)  [Management](https://github.com/awslabs/aws-config-rules/blob/master/aws-config-conformance-packs/Operational-Best-Practices-for-Encryption-and-Keys.yaml).

# Bewährte Methoden für die Verwendung des ENISA-Leitfadens zur Cybersicherheit für KMU

Konformitätspakete bieten ein allgemeines Compliance-Framework, das es Ihnen ermöglicht, mithilfe verwalteter oder benutzerdefinierter AWS Config Regeln und Abhilfemaßnahmen Kontrollen zur

Sicherheits-, Betriebs- oder Kostenoptimierung durchzuführen. AWS Config Conformance Packs dienen als Beispielvorlagen nicht dazu, die vollständige Einhaltung eines bestimmten Governanceoder Compliance-Standards sicherzustellen. Sie sind dafür verantwortlich, selbst zu beurteilen, ob Ihre Nutzung der Services den geltenden gesetzlichen und behördlichen Anforderungen entspricht.

Im Folgenden finden Sie ein Beispiel für eine Zuordnung zwischen dem Cybersicherheitsleitfaden der Agentur der Europäischen Union für Cybersicherheit (ENISA) für KMU und AWS verwalteten Konfigurationsregeln. Jede Config-Regel gilt für eine bestimmte AWS Ressource und bezieht sich auf einen oder mehrere ENISA-Cybersicherheitsleitfäden für KMU-Kontrollen. Ein ENISA-Cybersicherheitsleitfaden für KMU-Kontrollen kann sich auf mehrere Config-Regeln beziehen. In der folgenden Tabelle finden Sie weitere Informationen und Anleitungen zu diesen Zuordnungen.

Diese beispielhafte Conformance-Pack-Vorlage enthält Zuordnungen zu Kontrollen, die aus dem ENISA-Leitfaden zur Cybersicherheit für KMU übernommen wurden. Der ENISA-Leitfaden zur Cybersicherheit für KMU ist unter [Cybersicherheitsleitfaden für KMU – 12 Schritte zur Absicherung](https://www.enisa.europa.eu/publications/cybersecurity-guide-for-smes)  [Ihres Unternehmens](https://www.enisa.europa.eu/publications/cybersecurity-guide-for-smes) verfügbar.

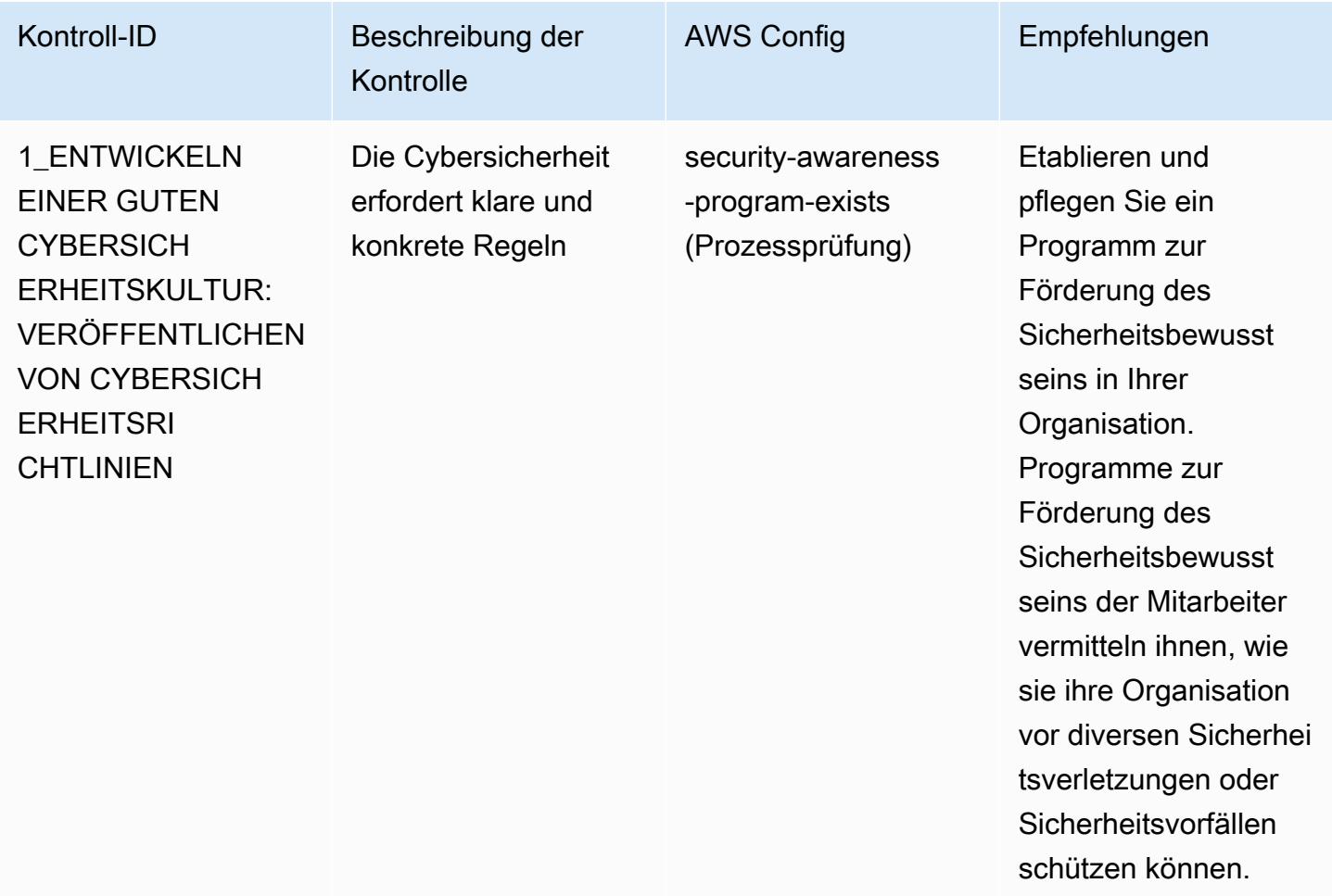

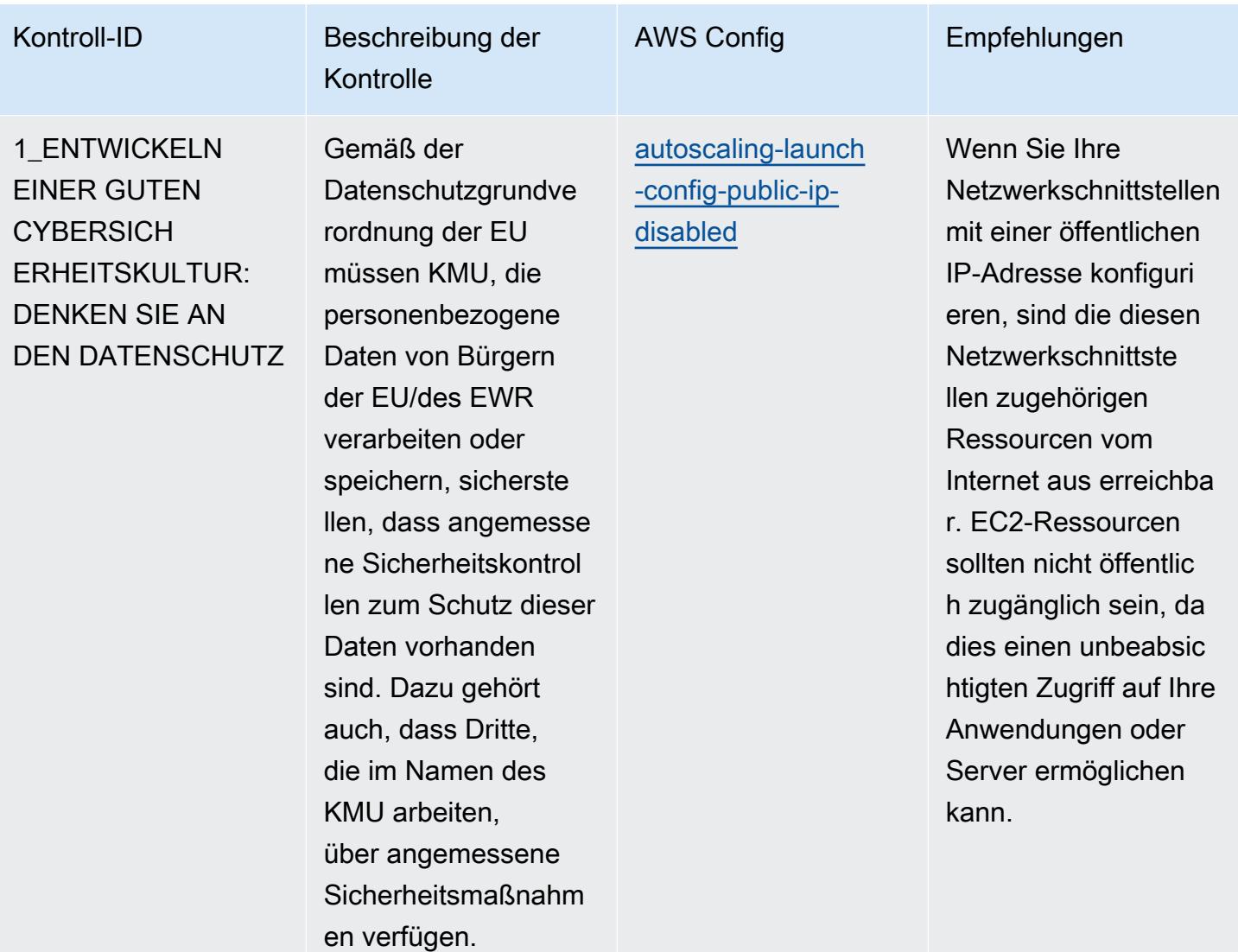

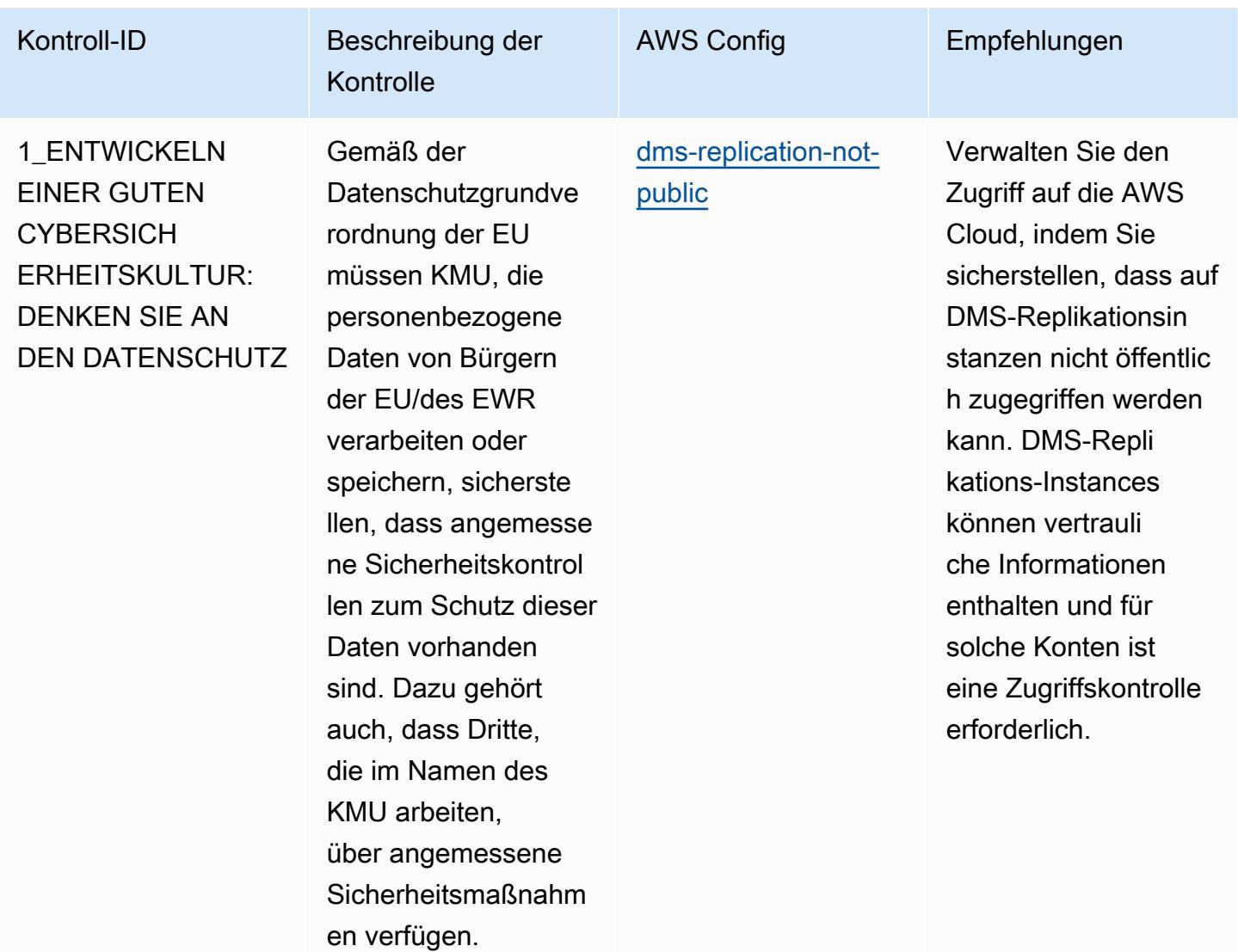

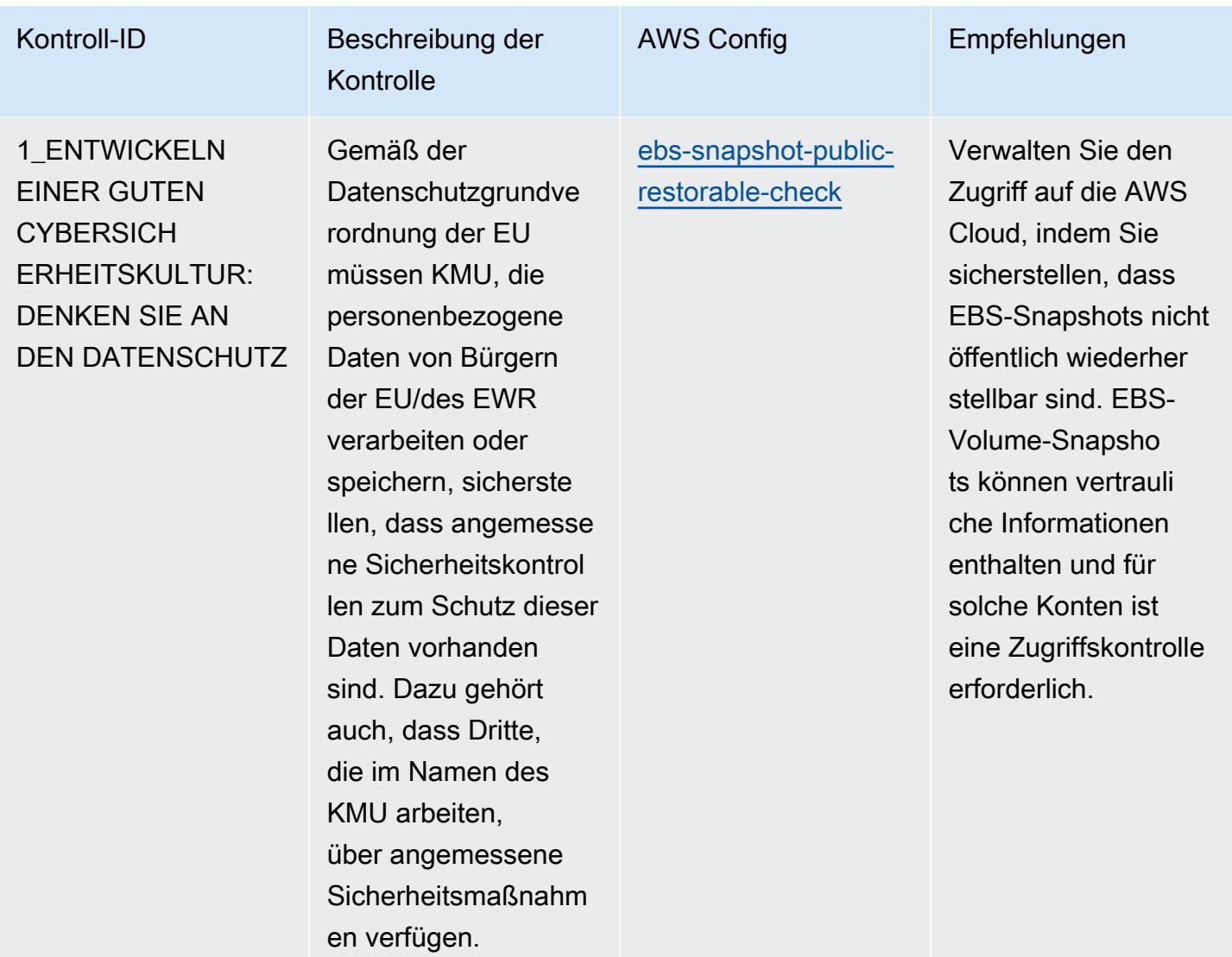

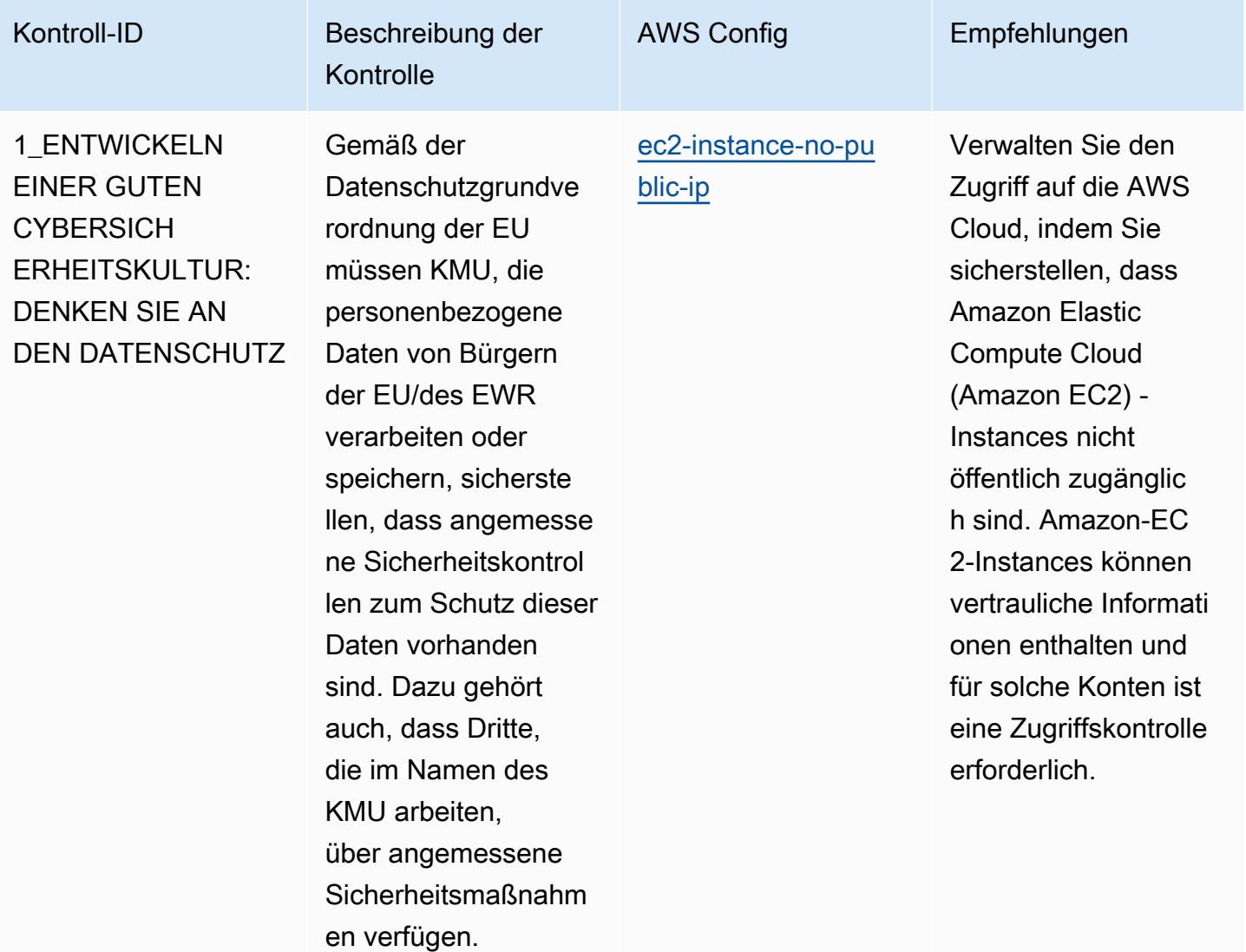

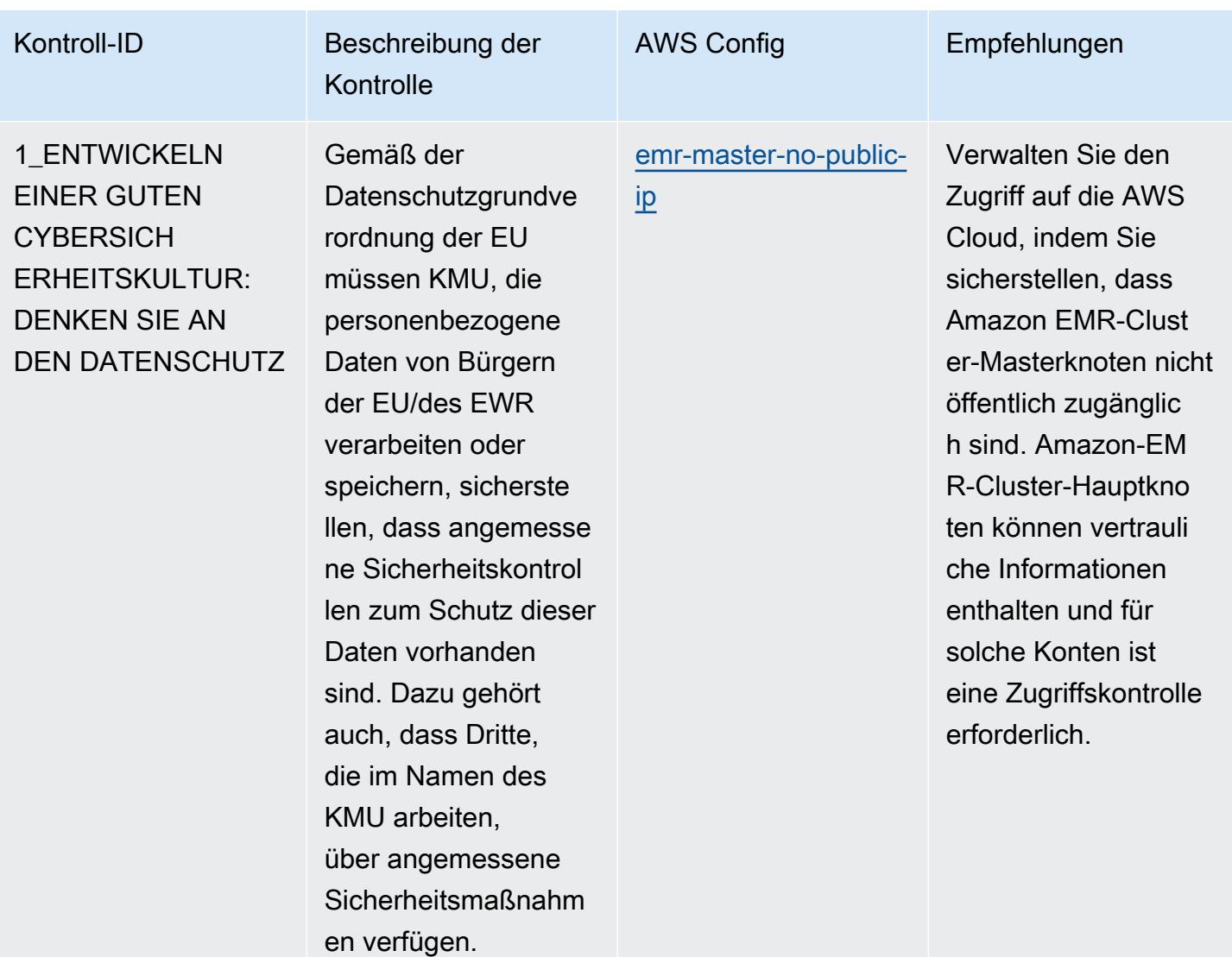

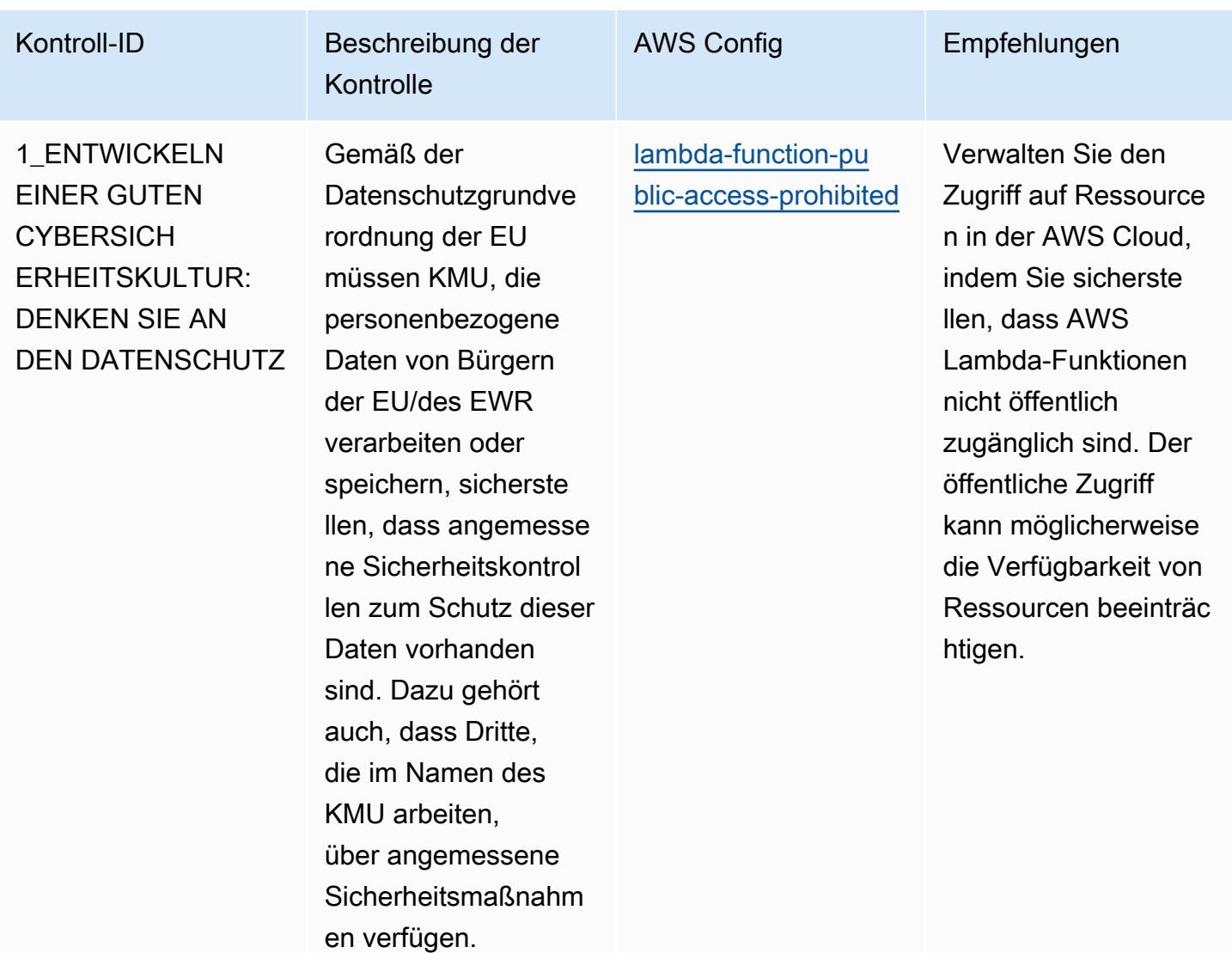

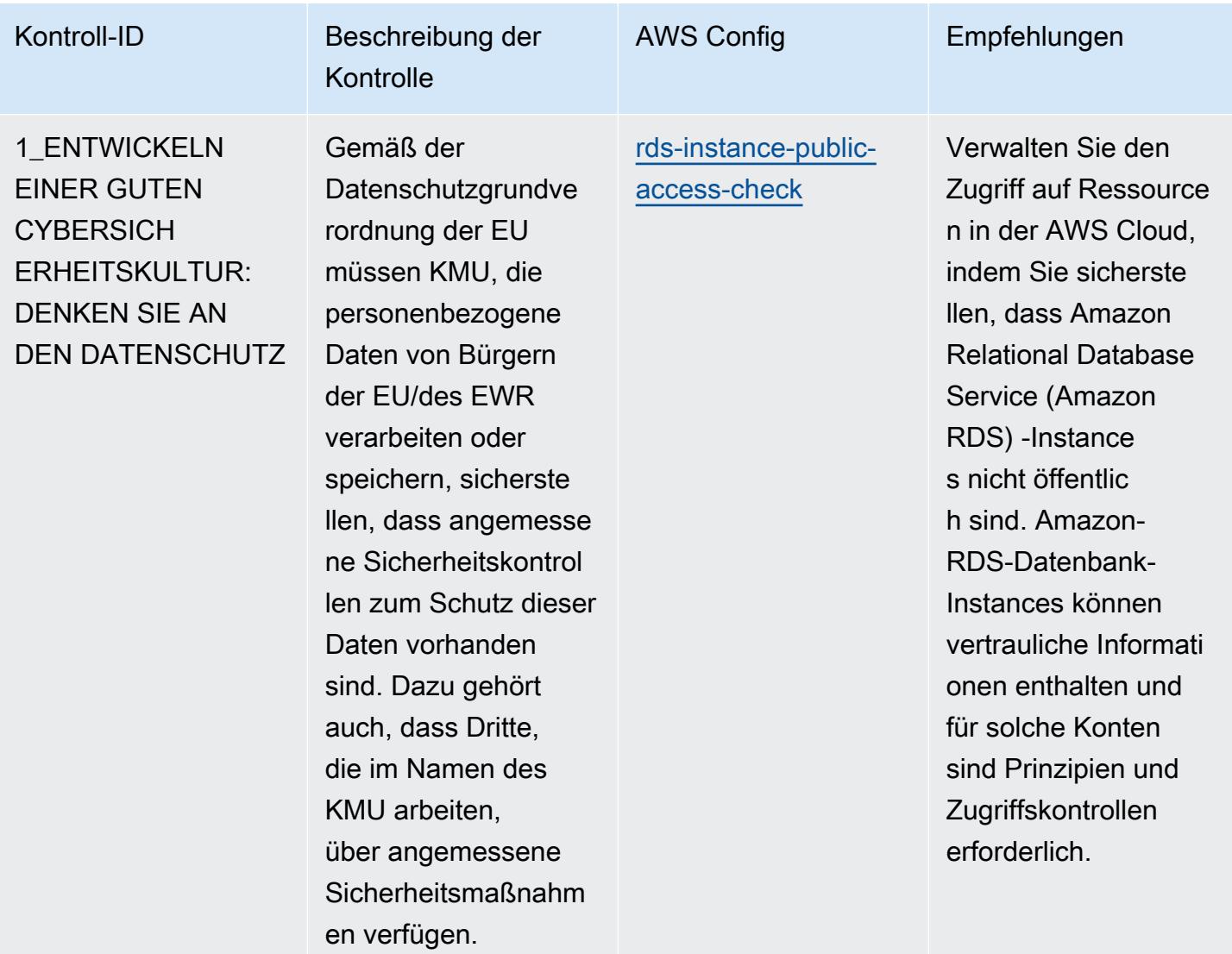

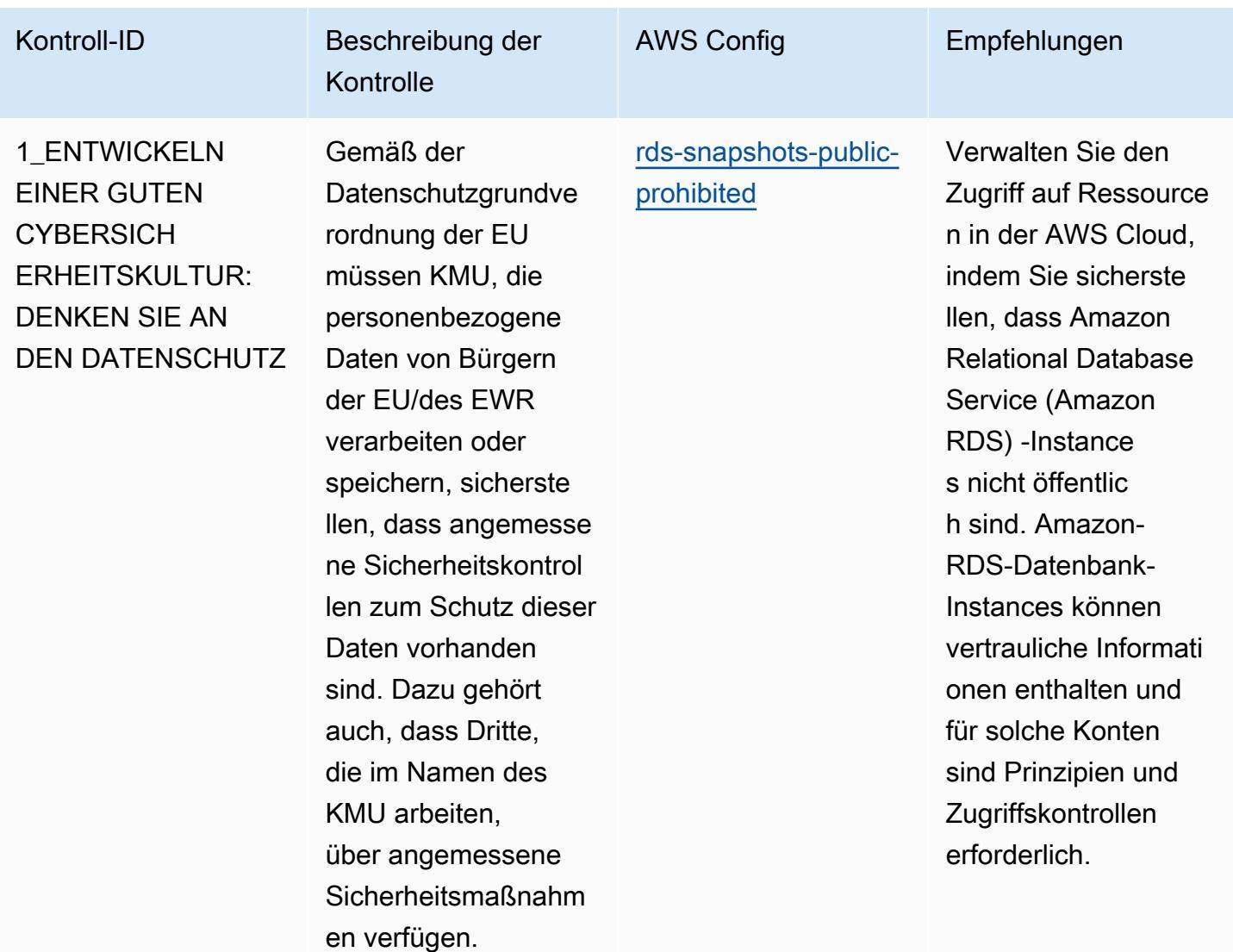

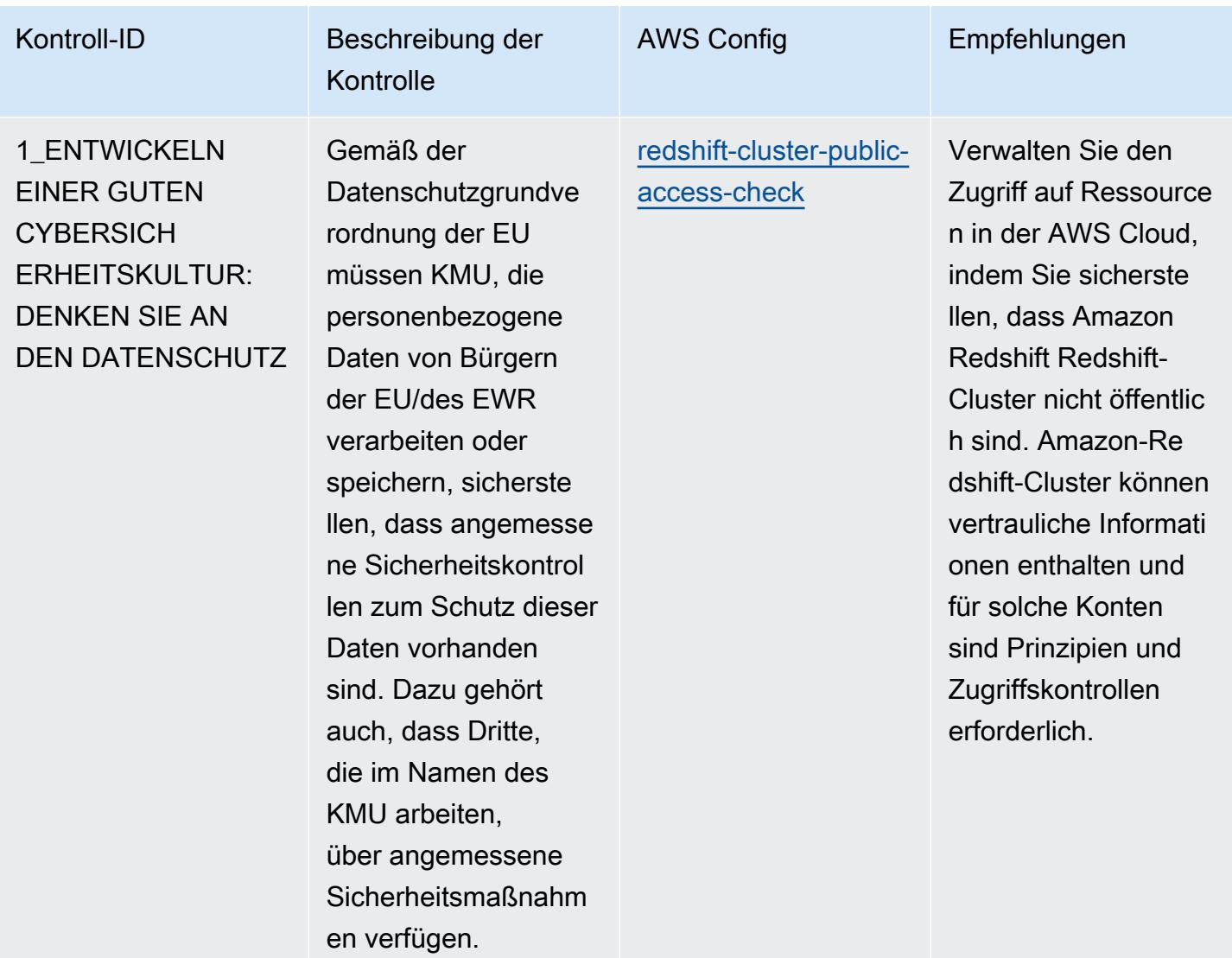

AWS Config Entwicklerhandbuch **Entwicklerhandbuch** Entwicklerhandbuch **Entwicklerhandbuch** 

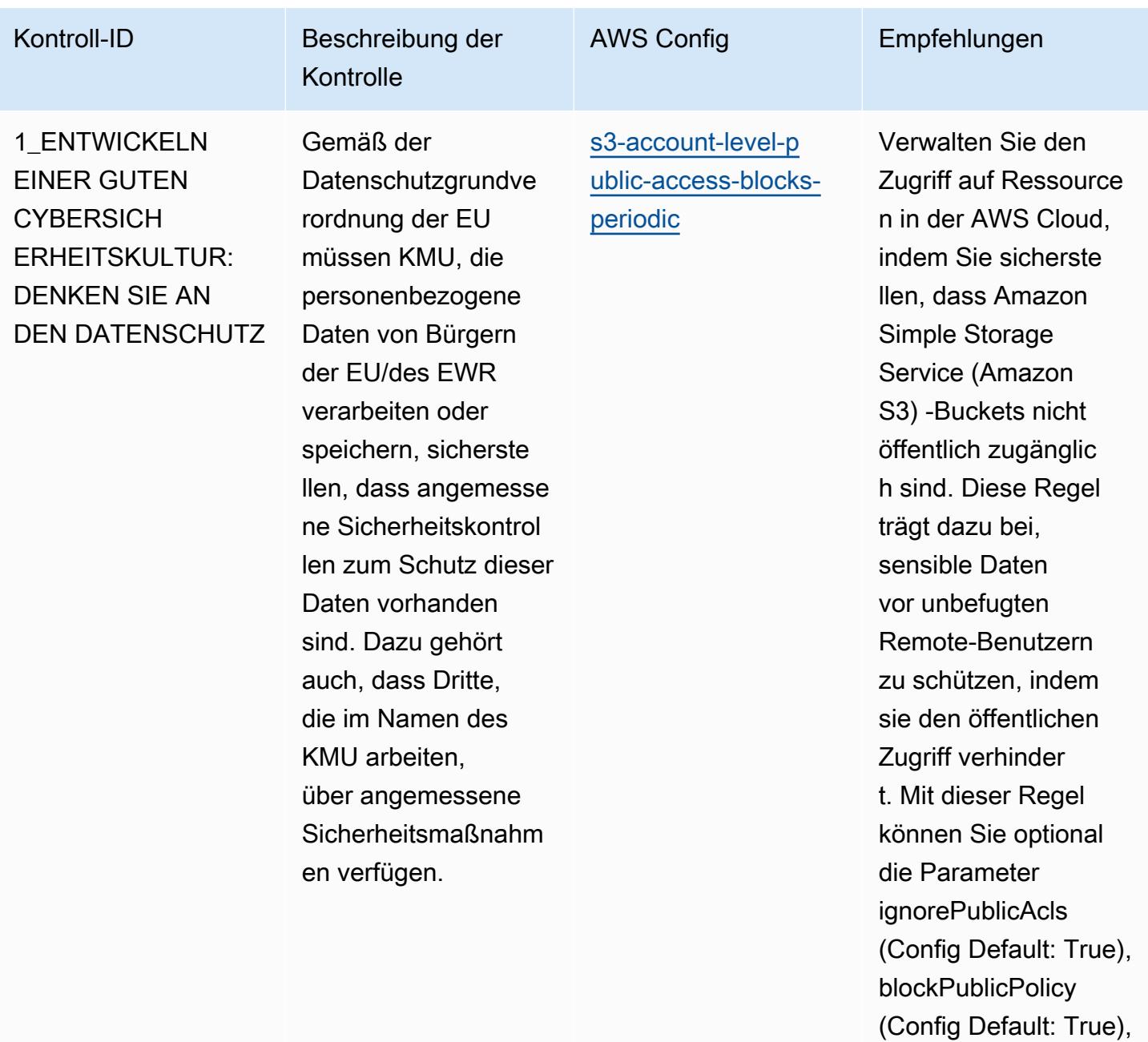

blockPublicAcls

ets Parameter (Config Default:

(Config Default: True) und restrictPublicBuck

True) festlegen. Die tatsächlichen Werte müssen den Richtlini

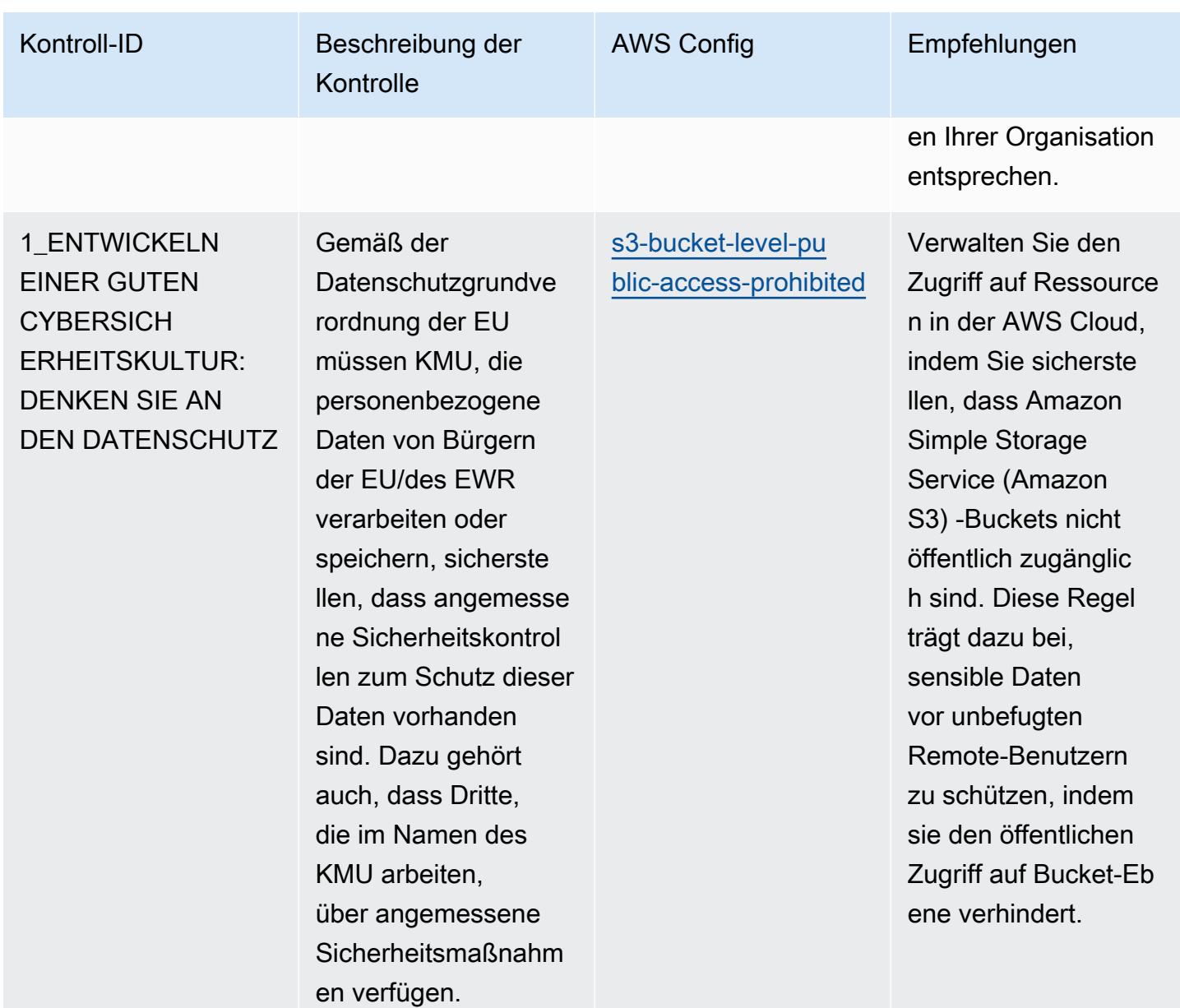

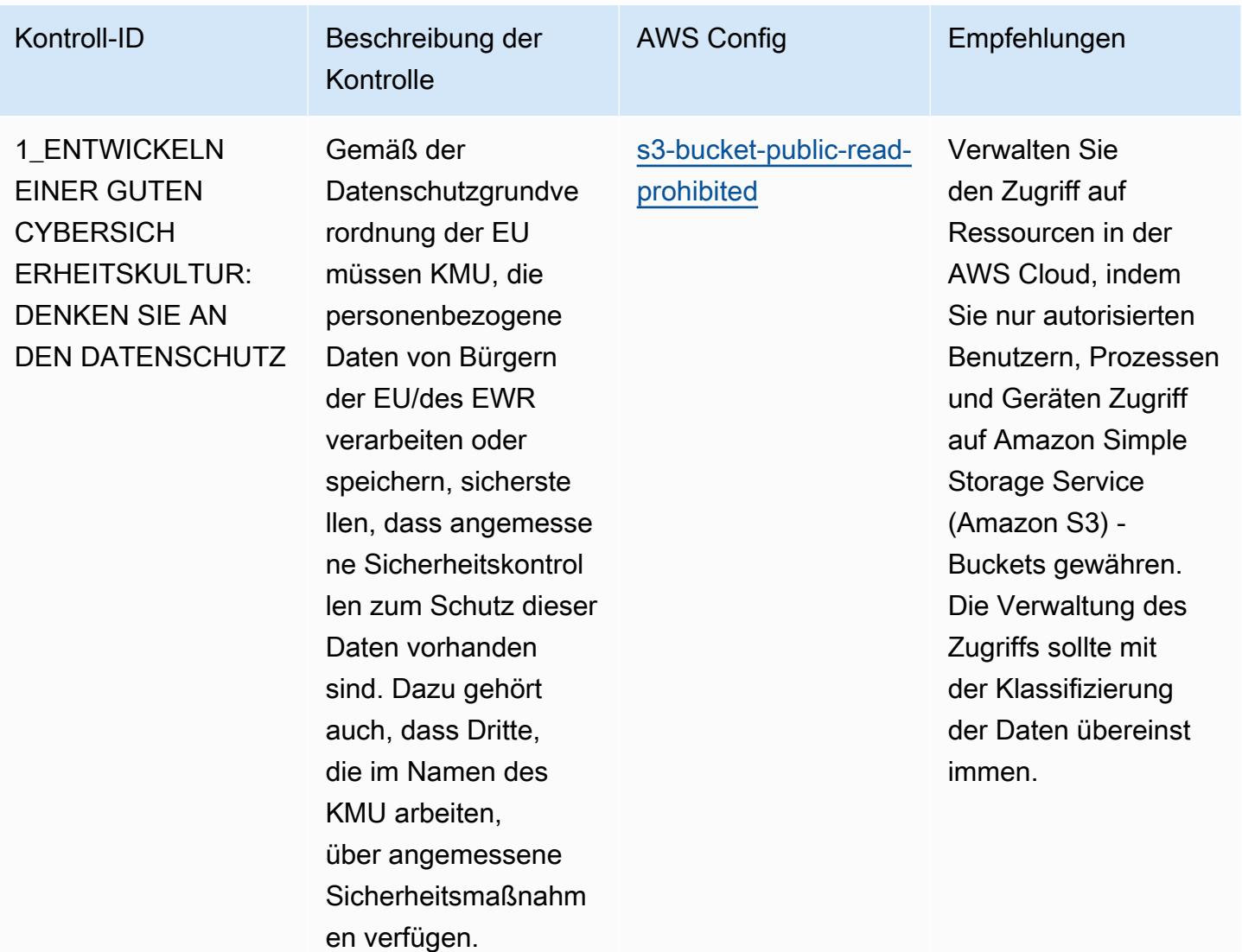
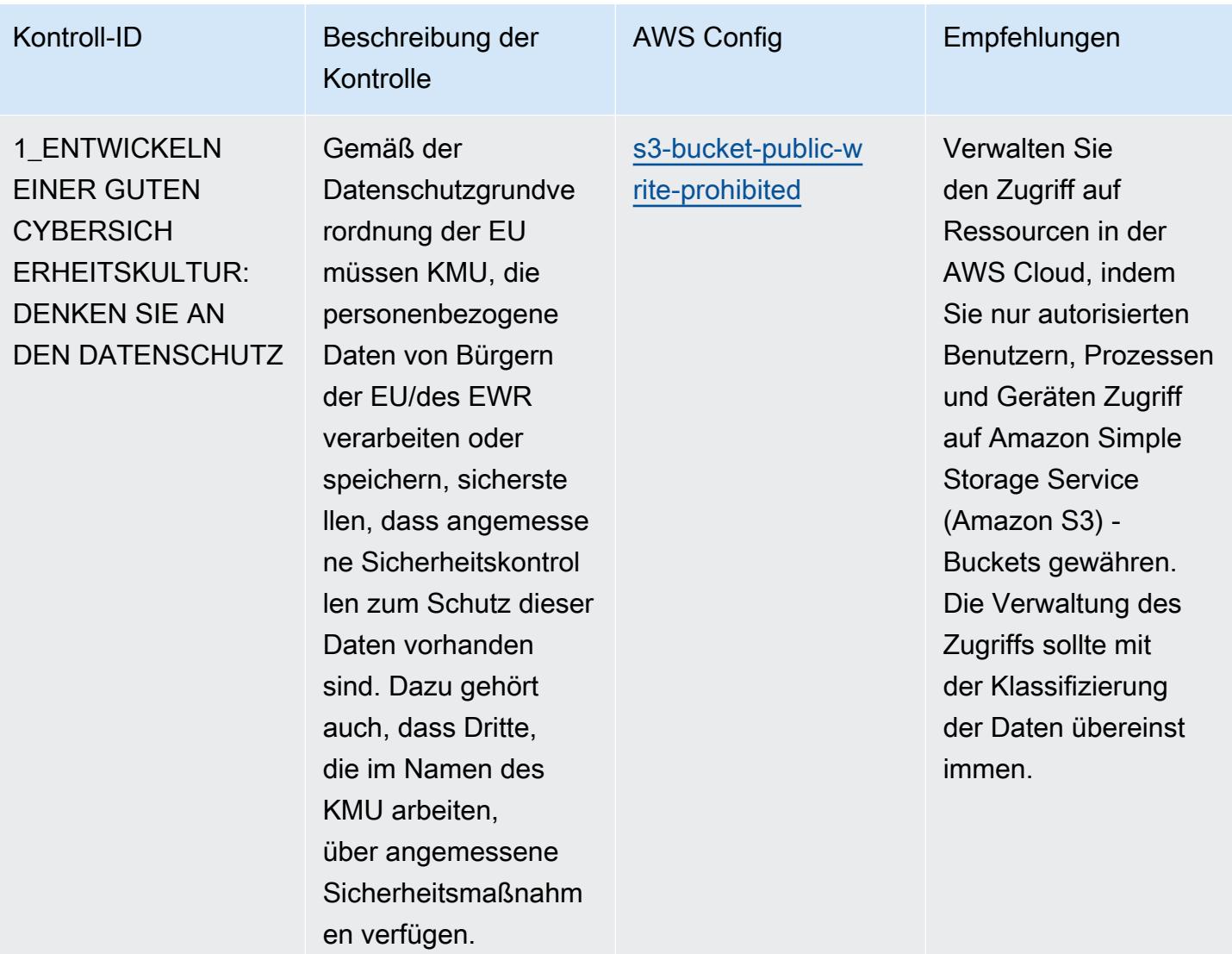

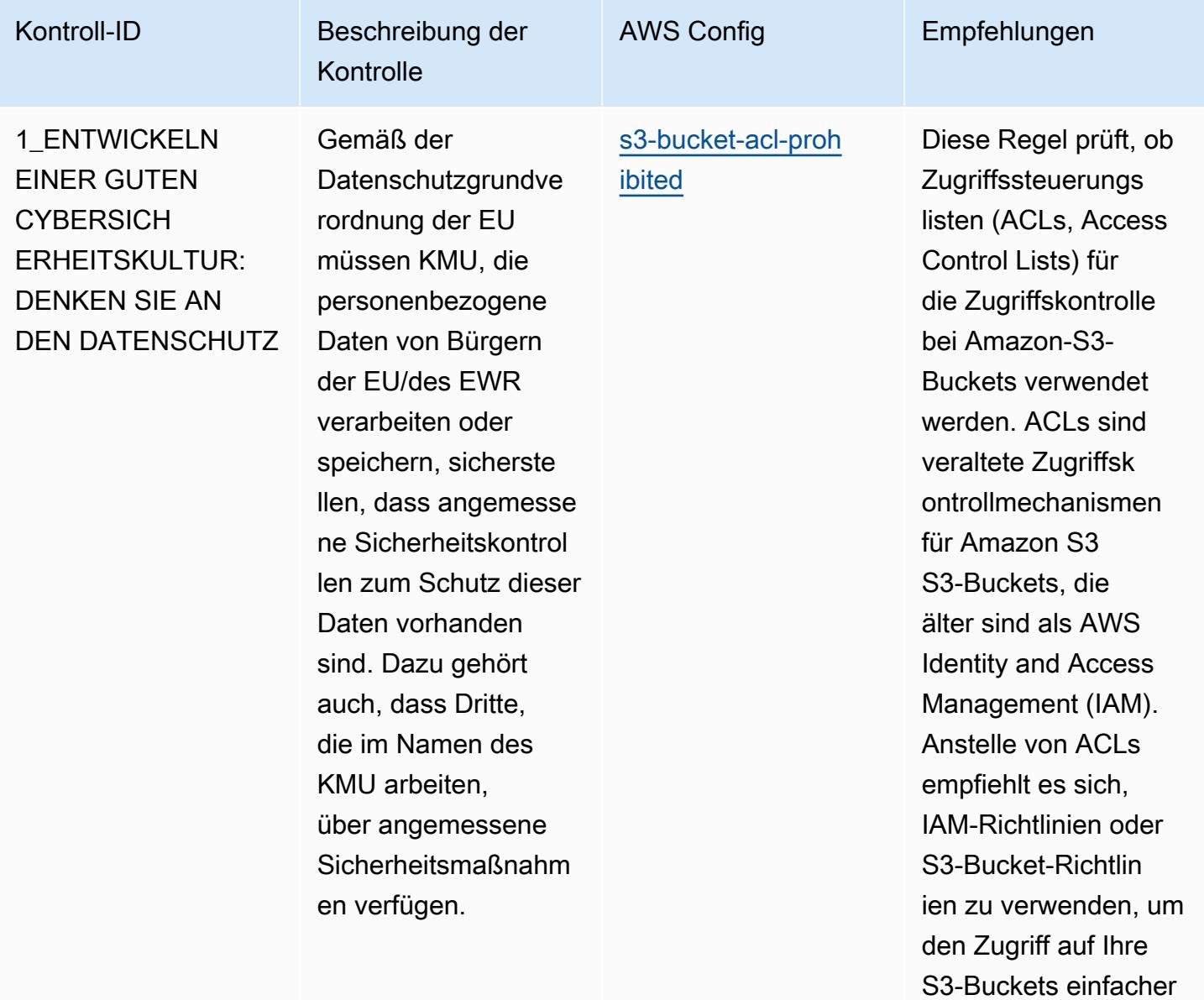

zu verwalten.

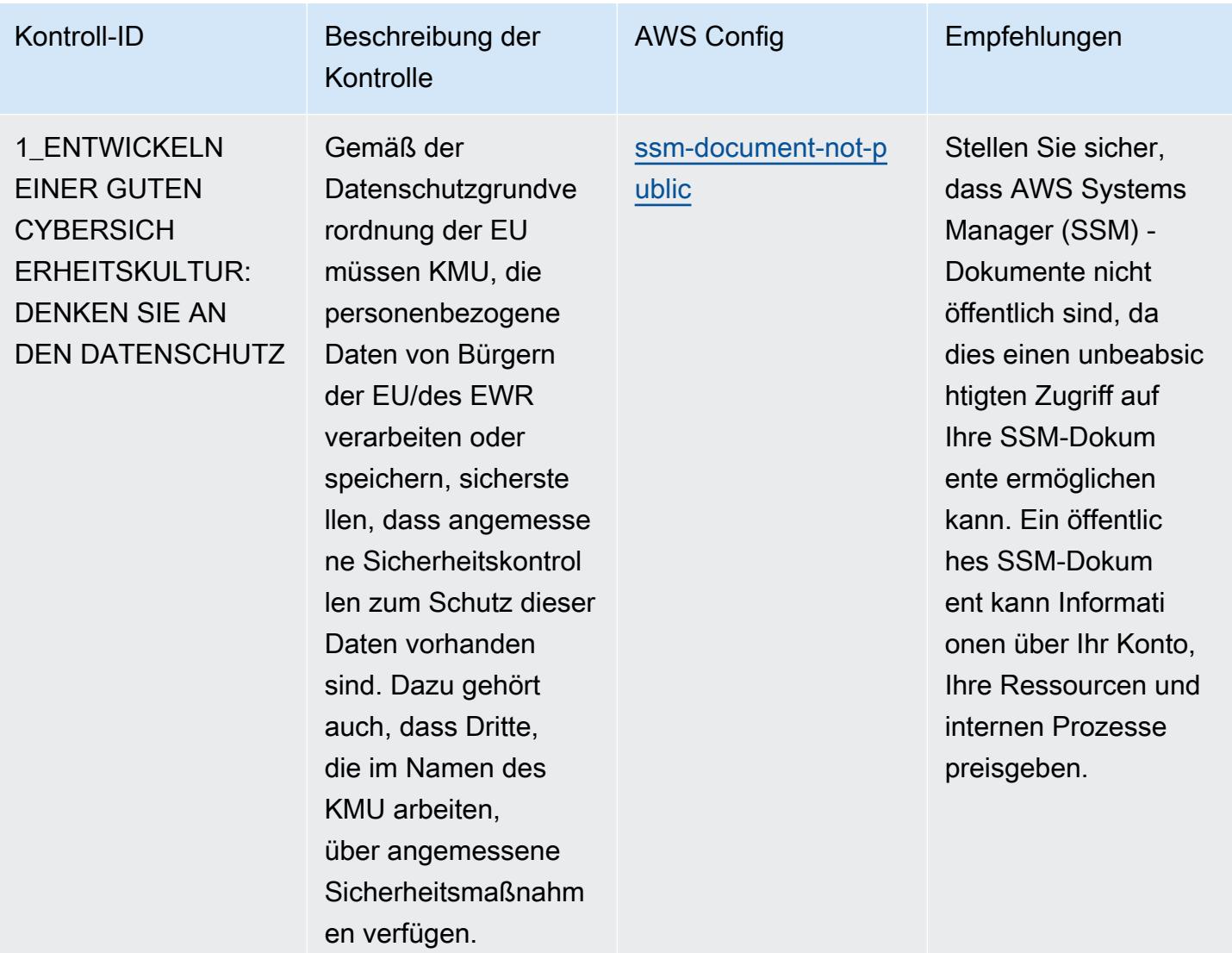

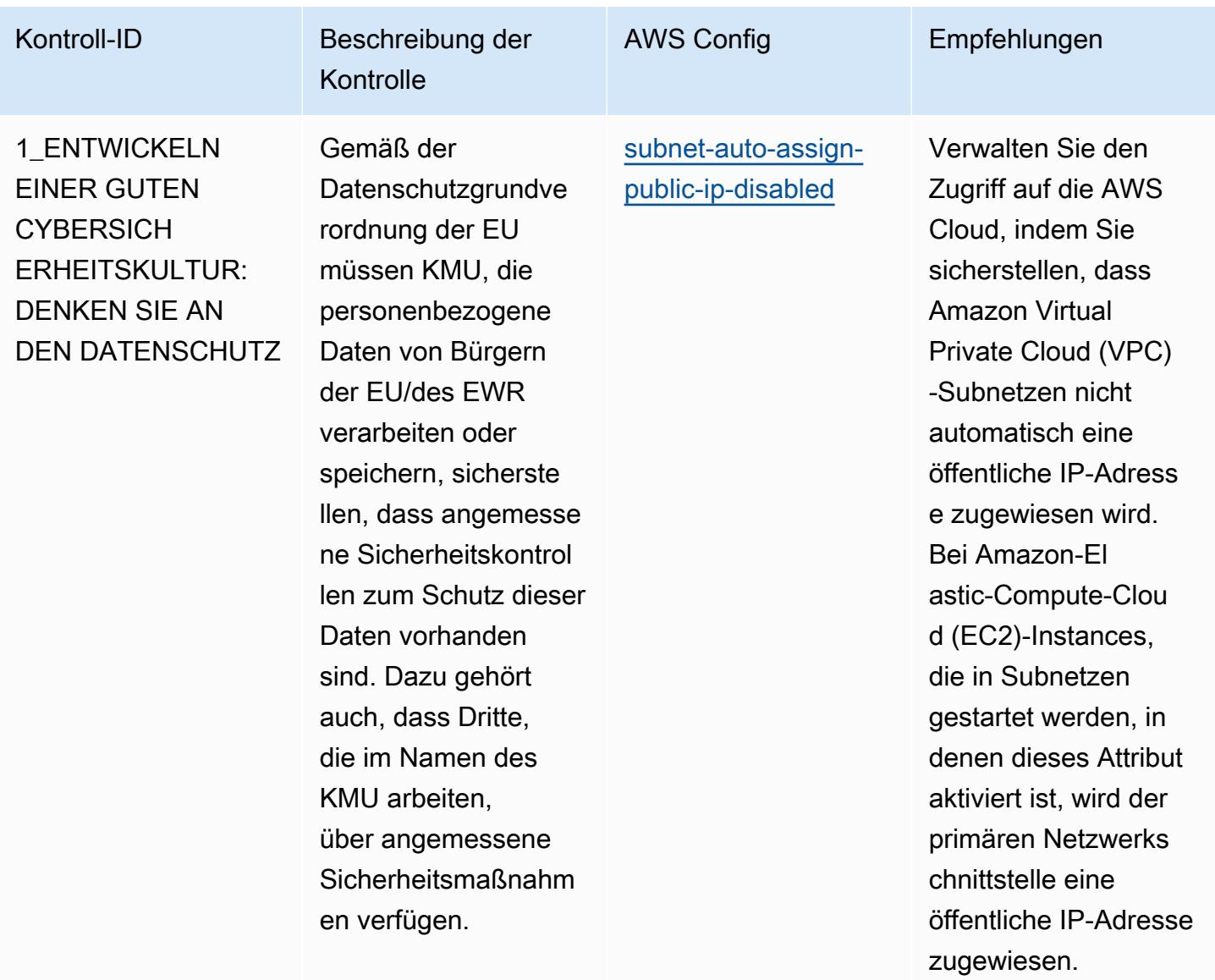

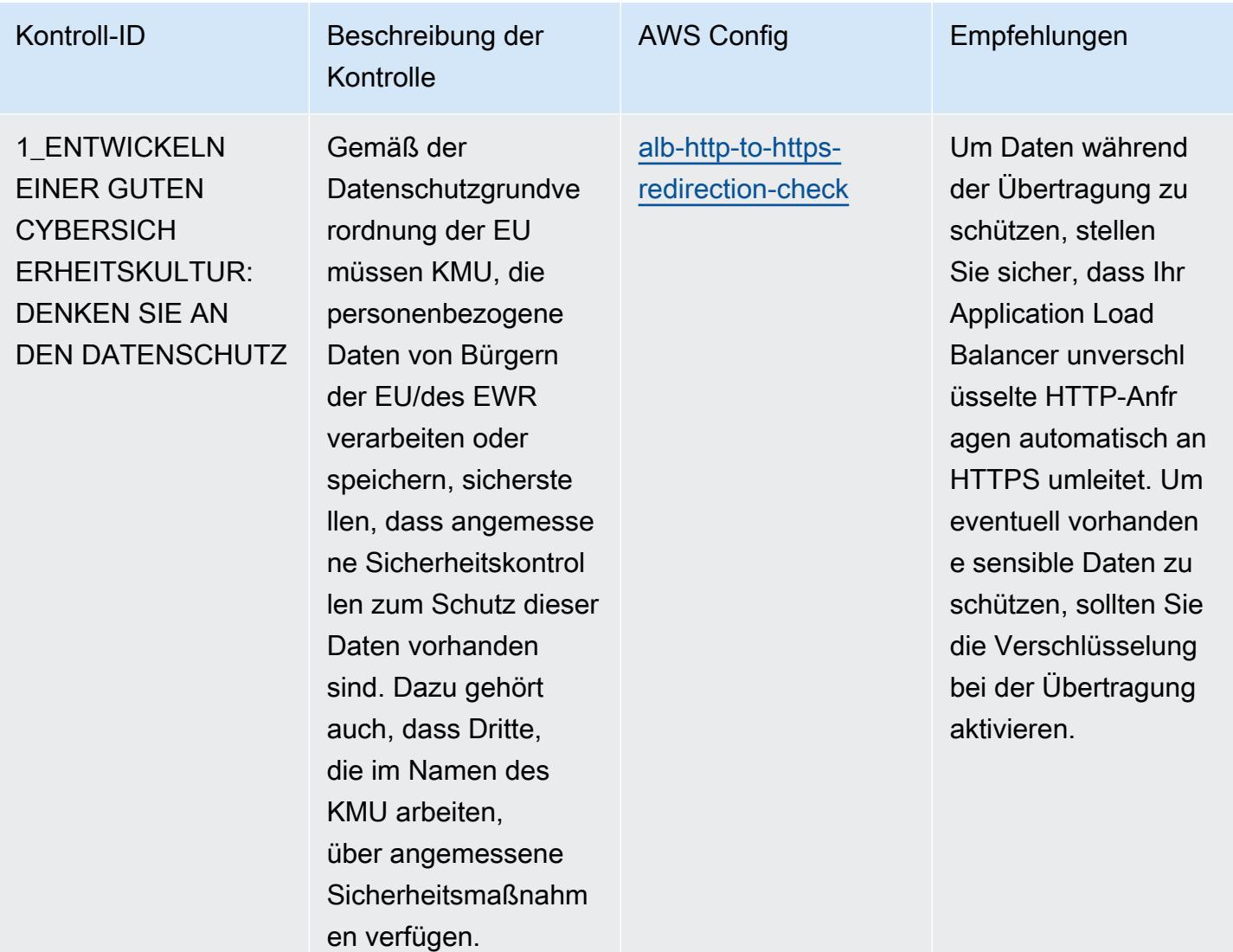

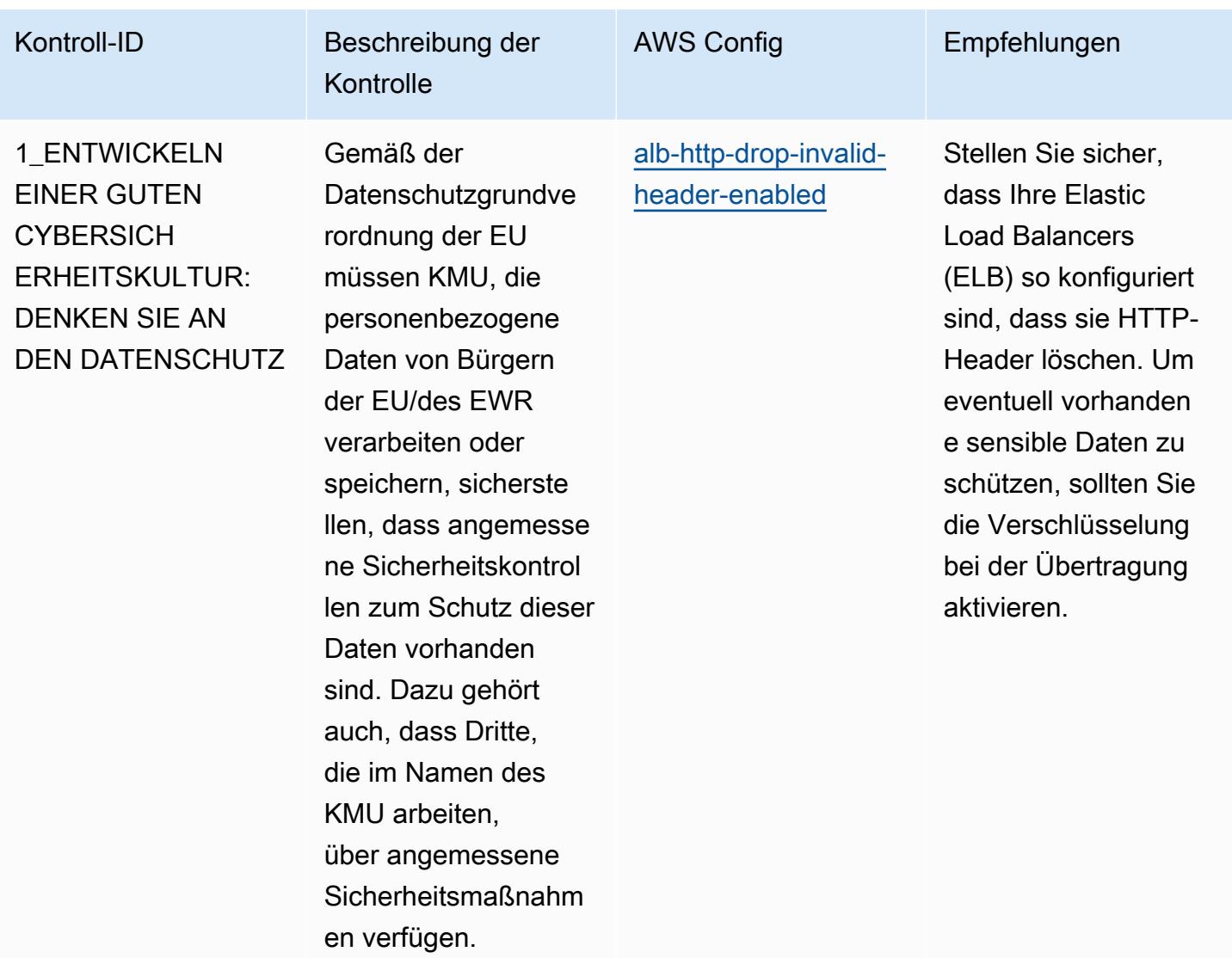

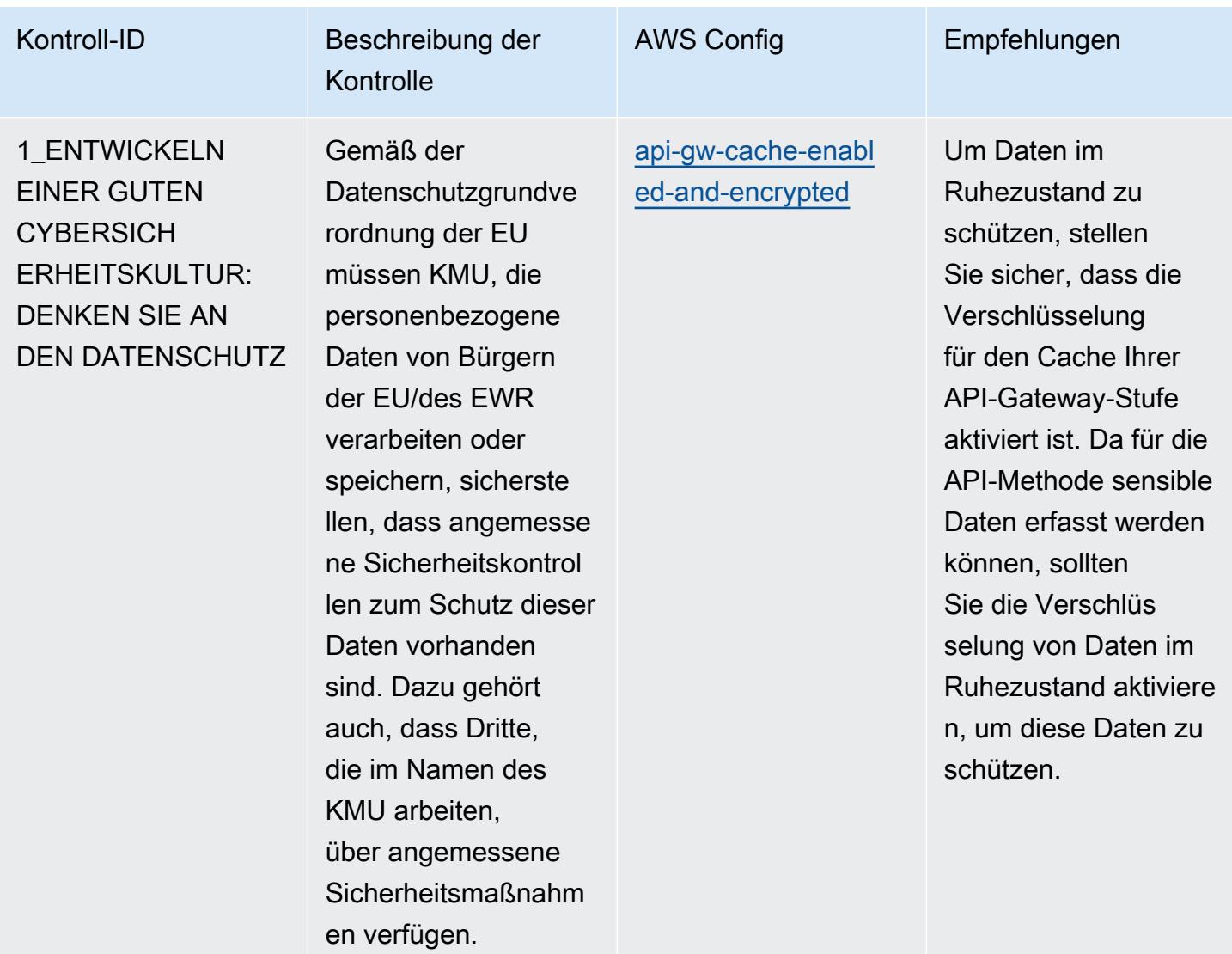

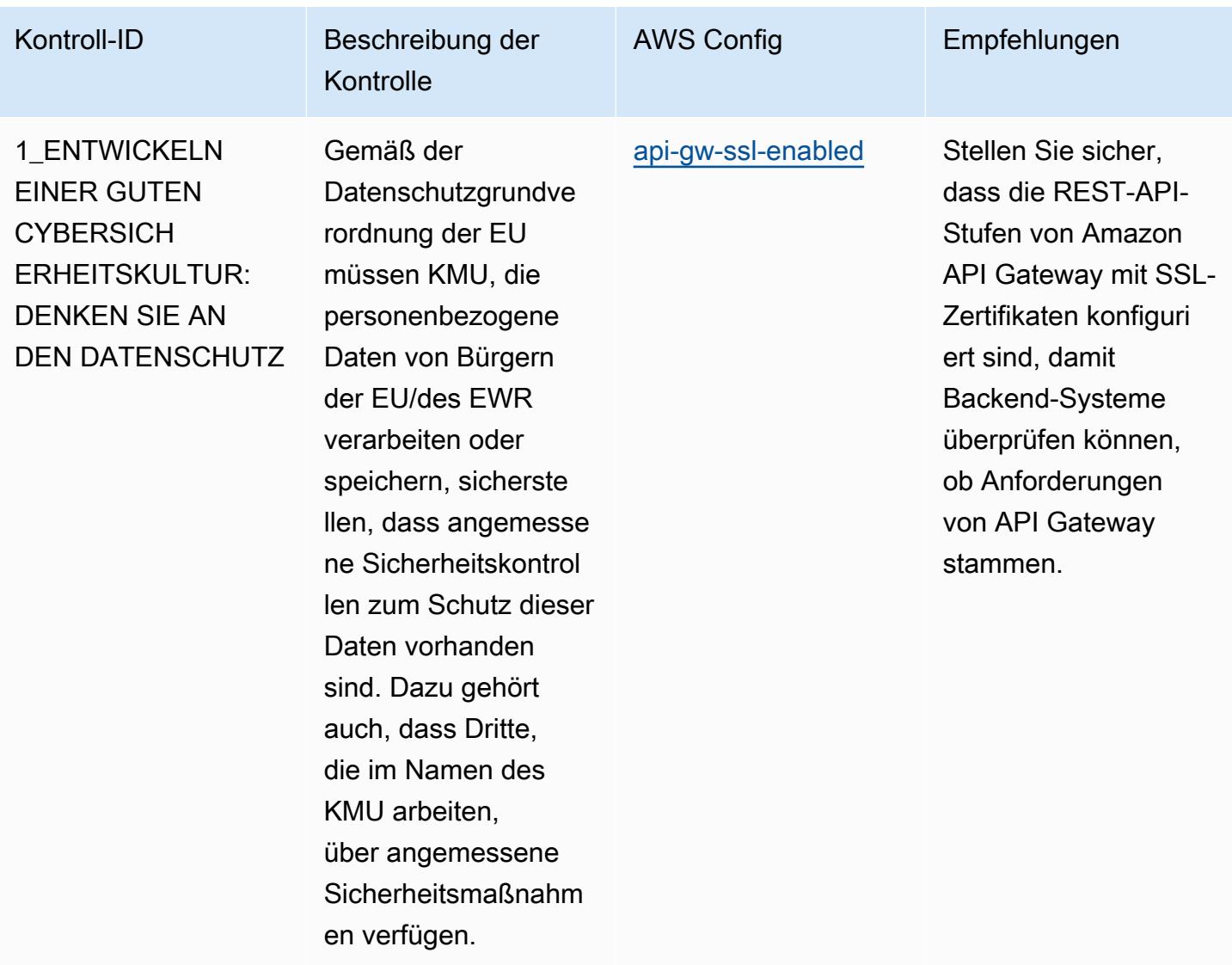

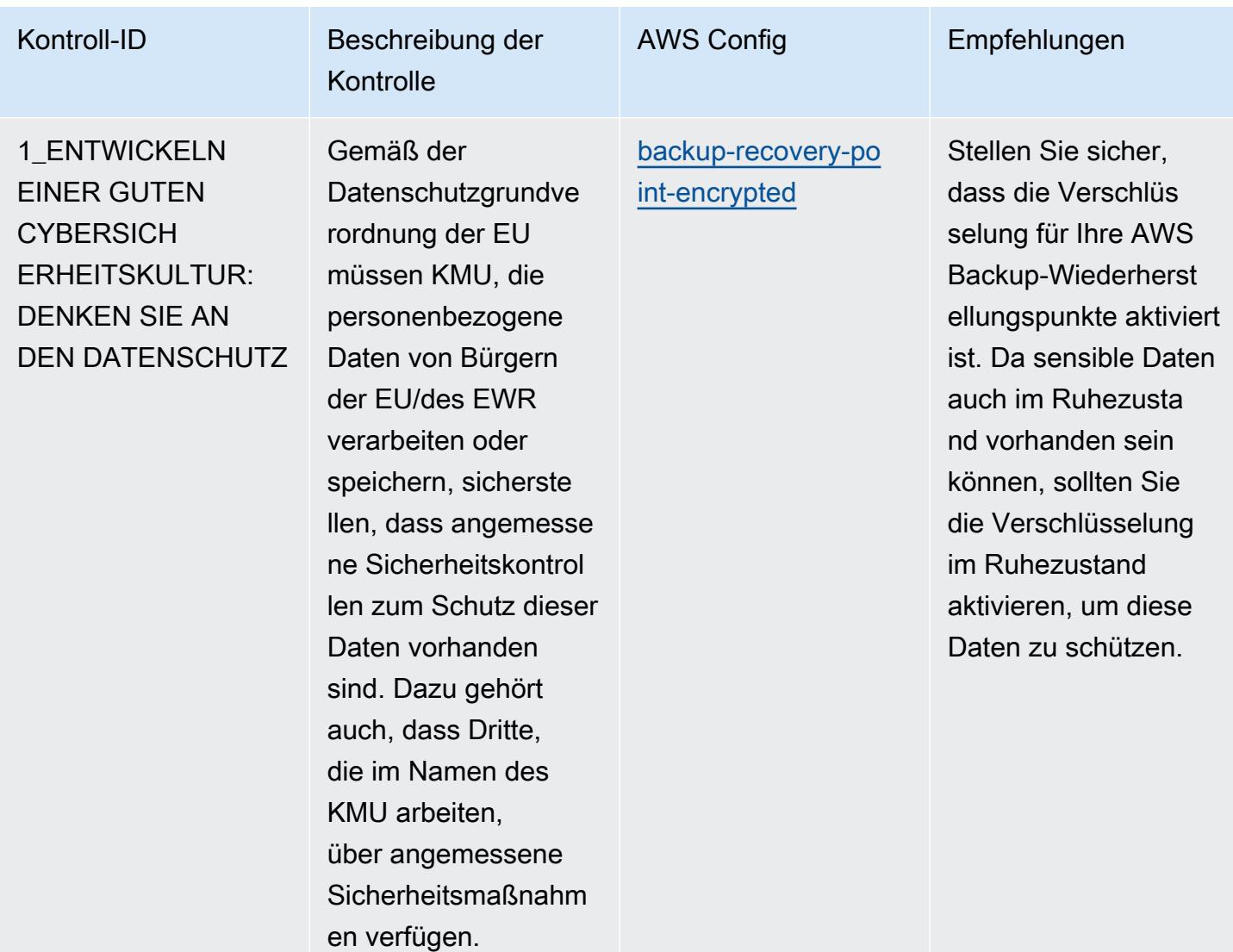

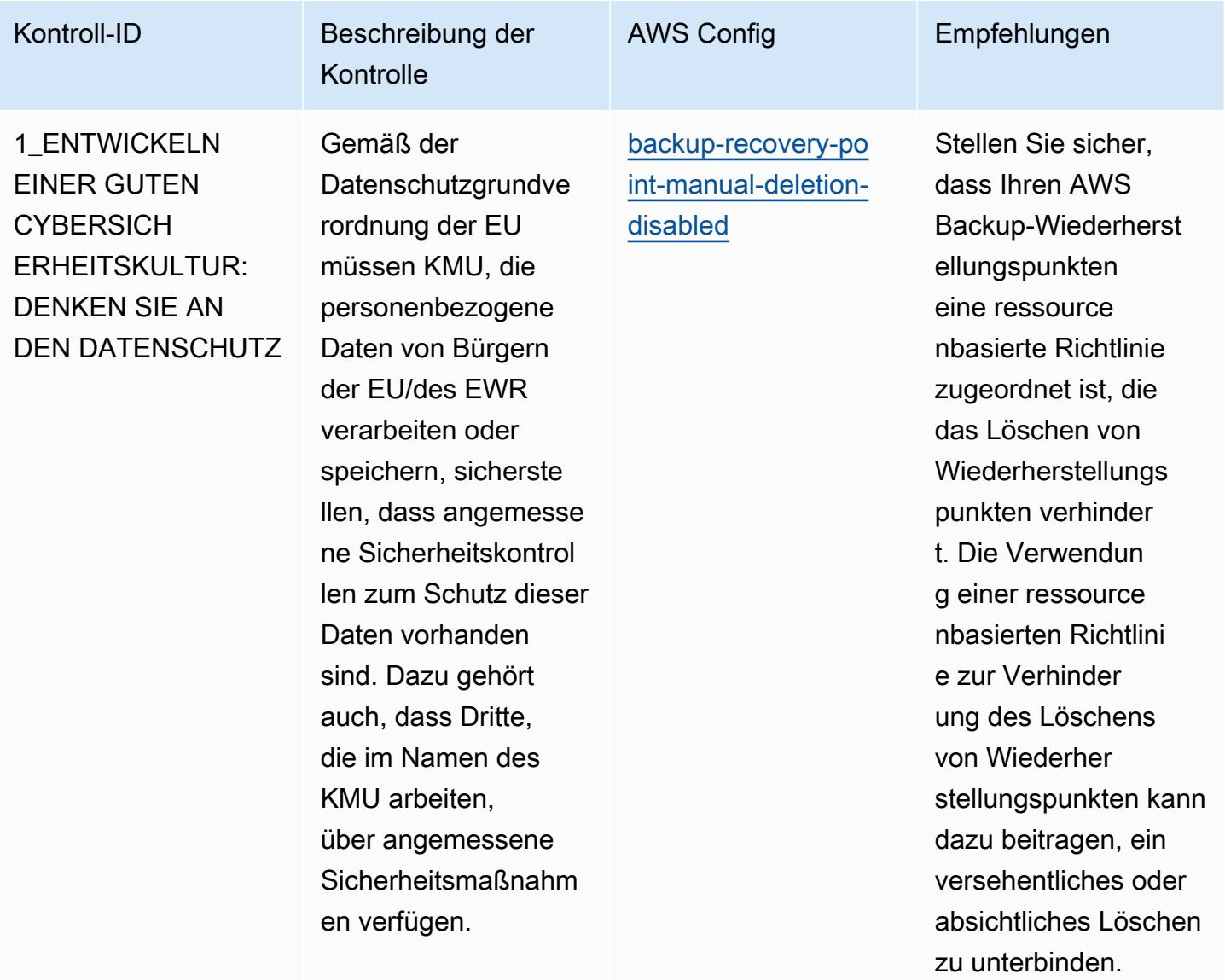

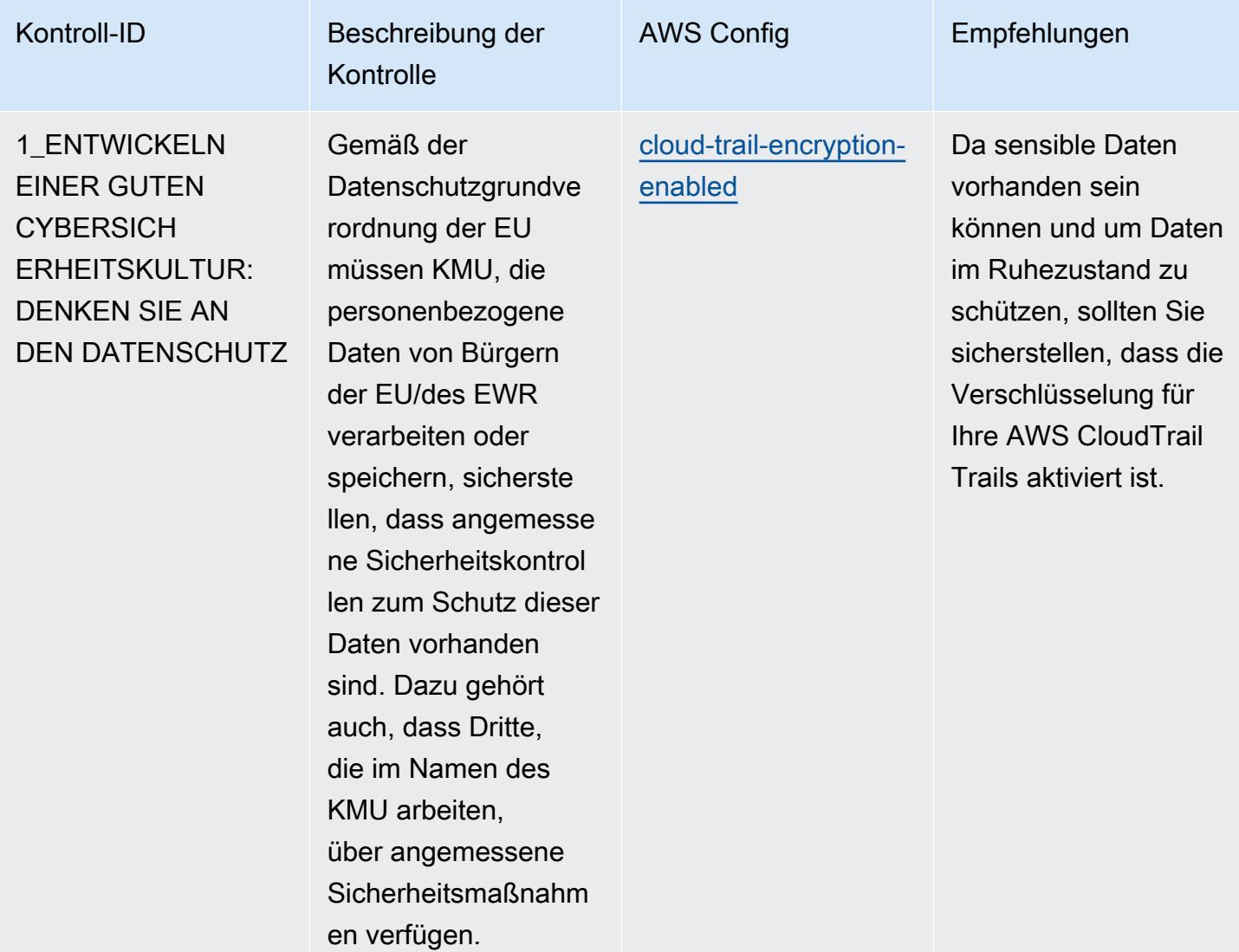

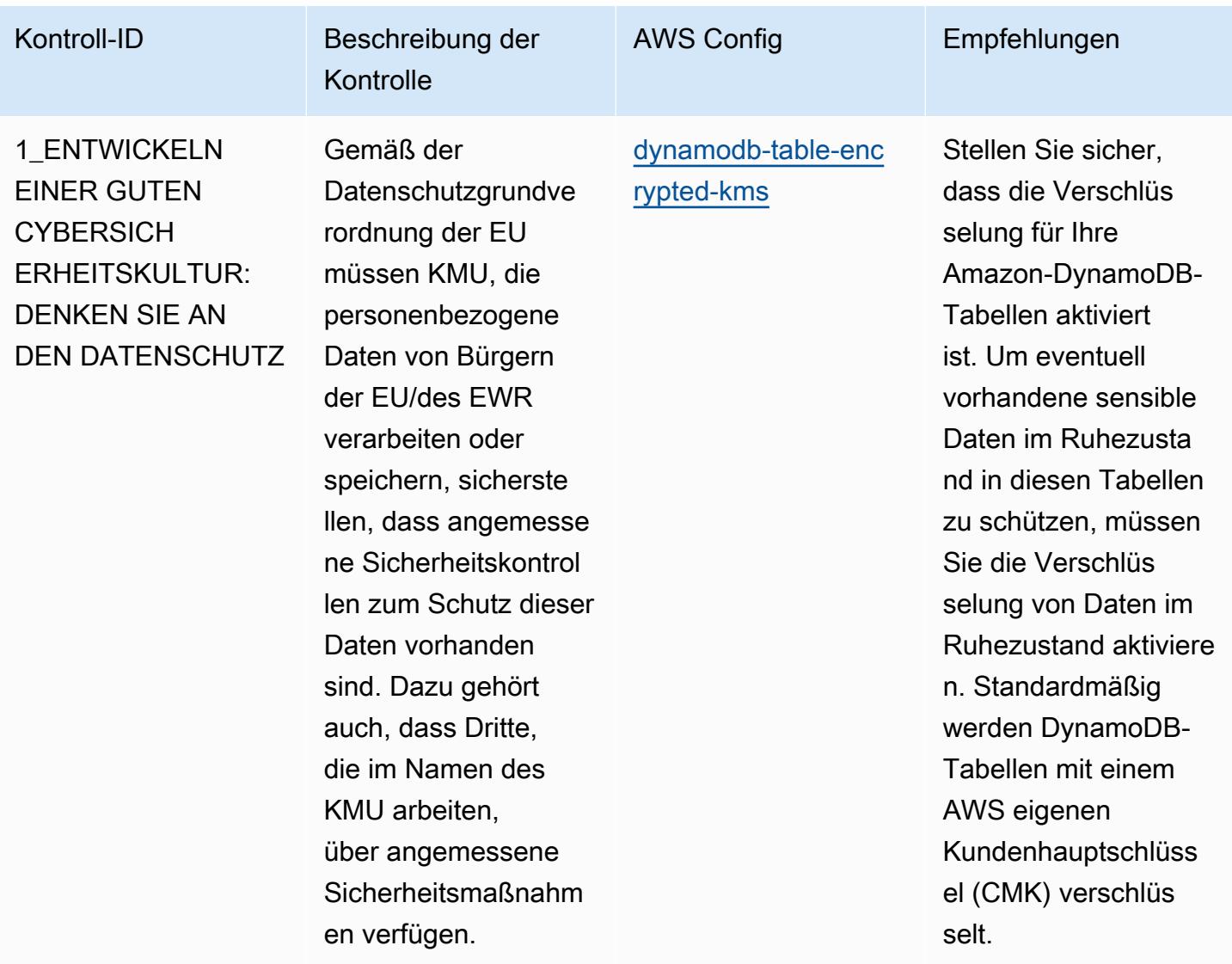

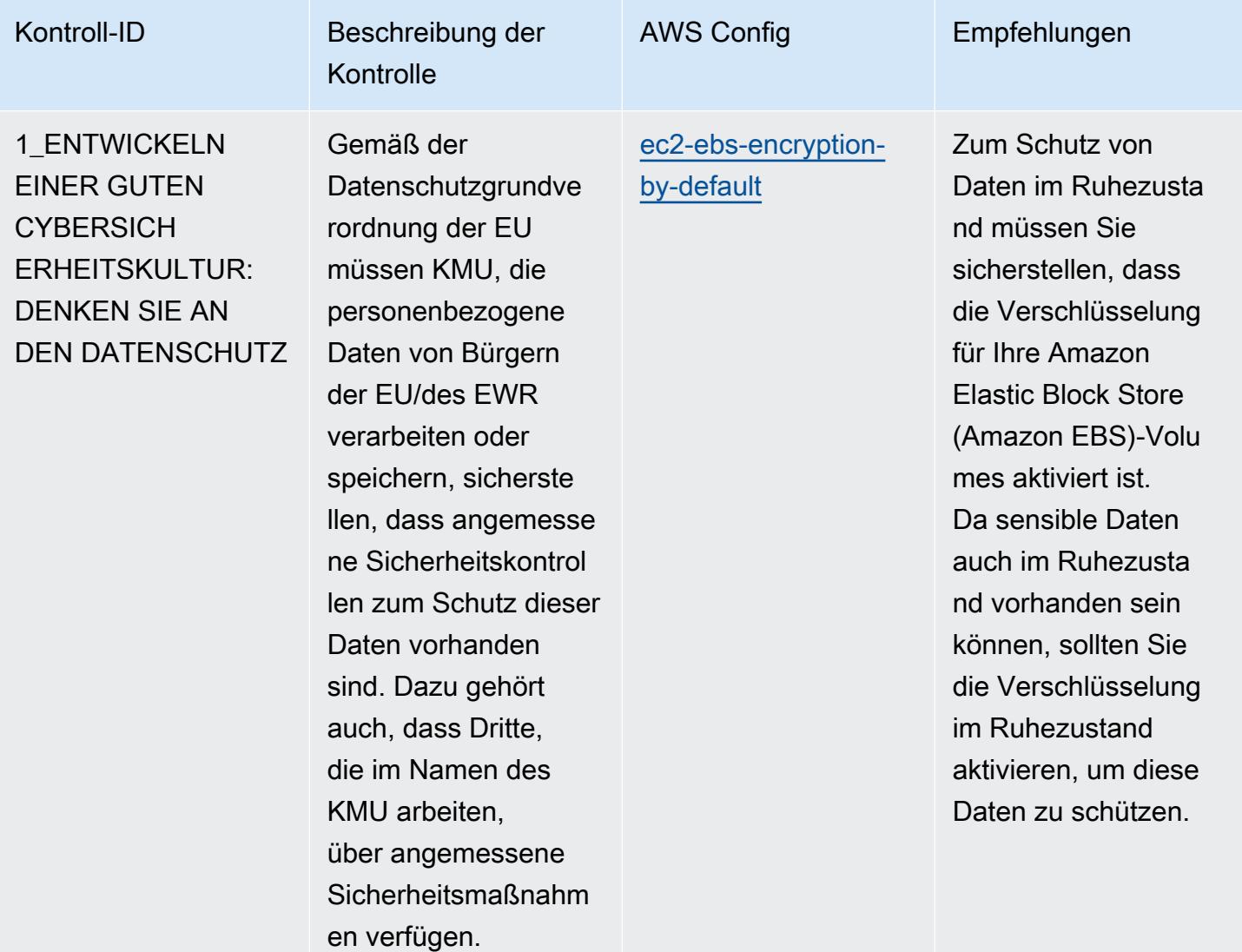

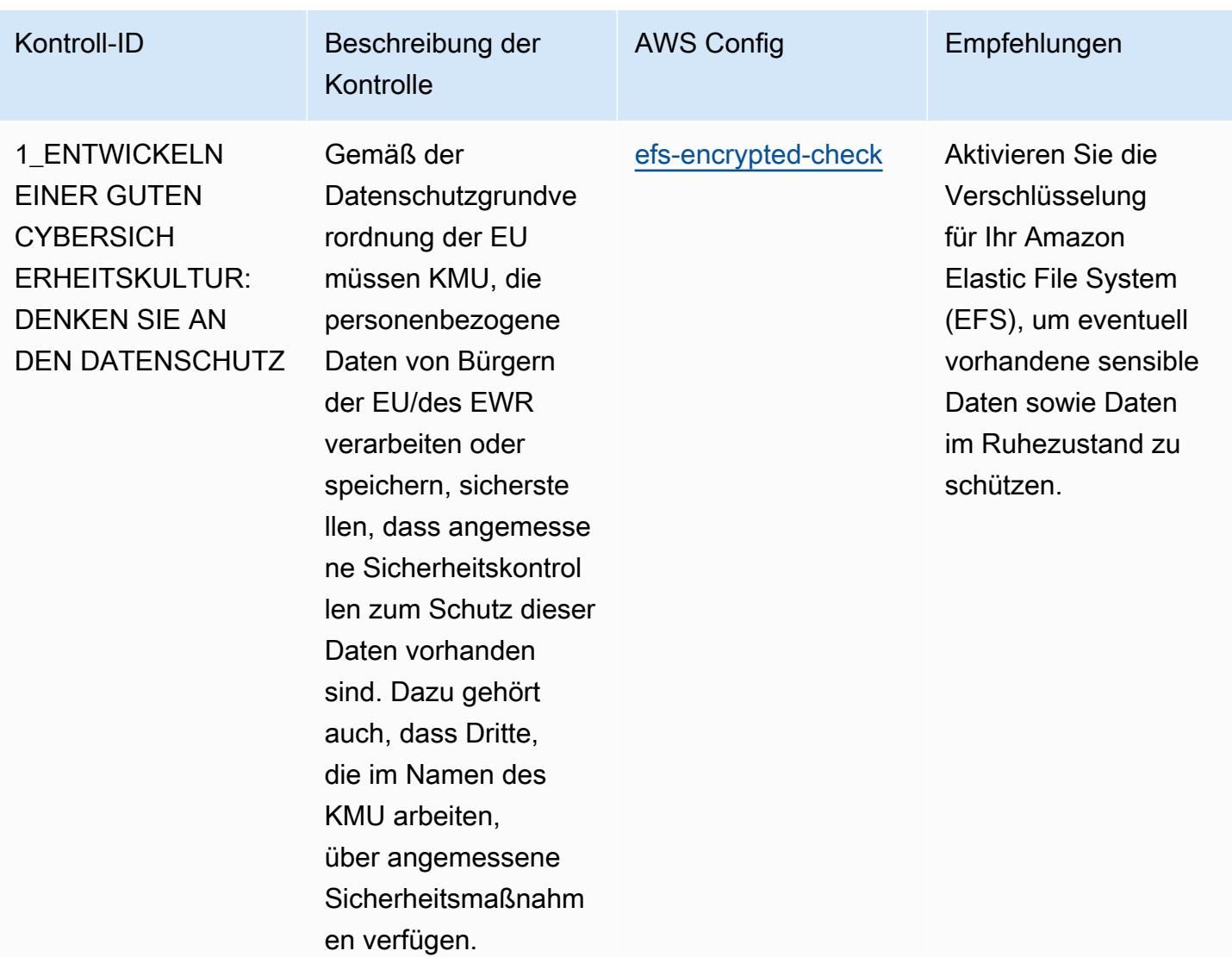

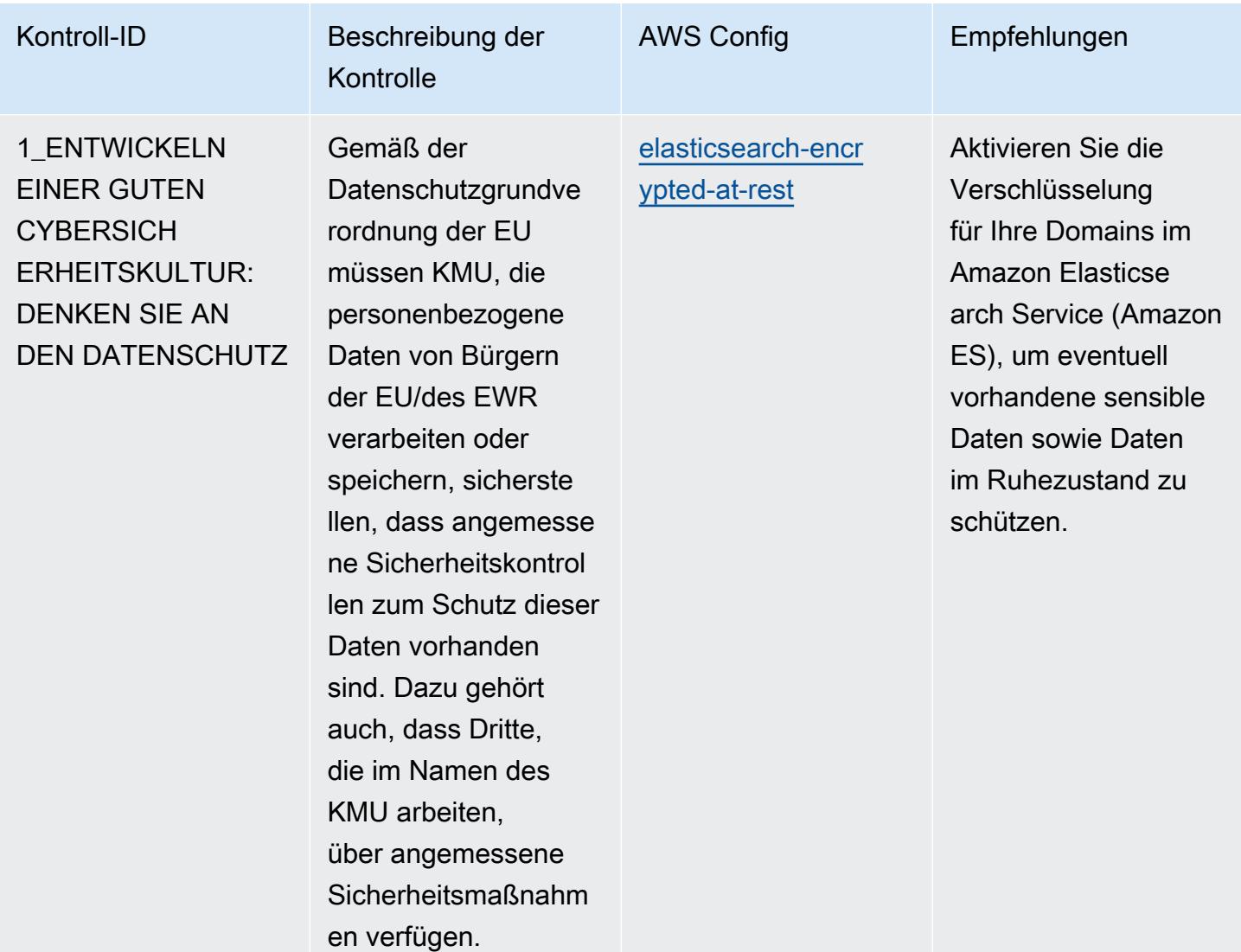

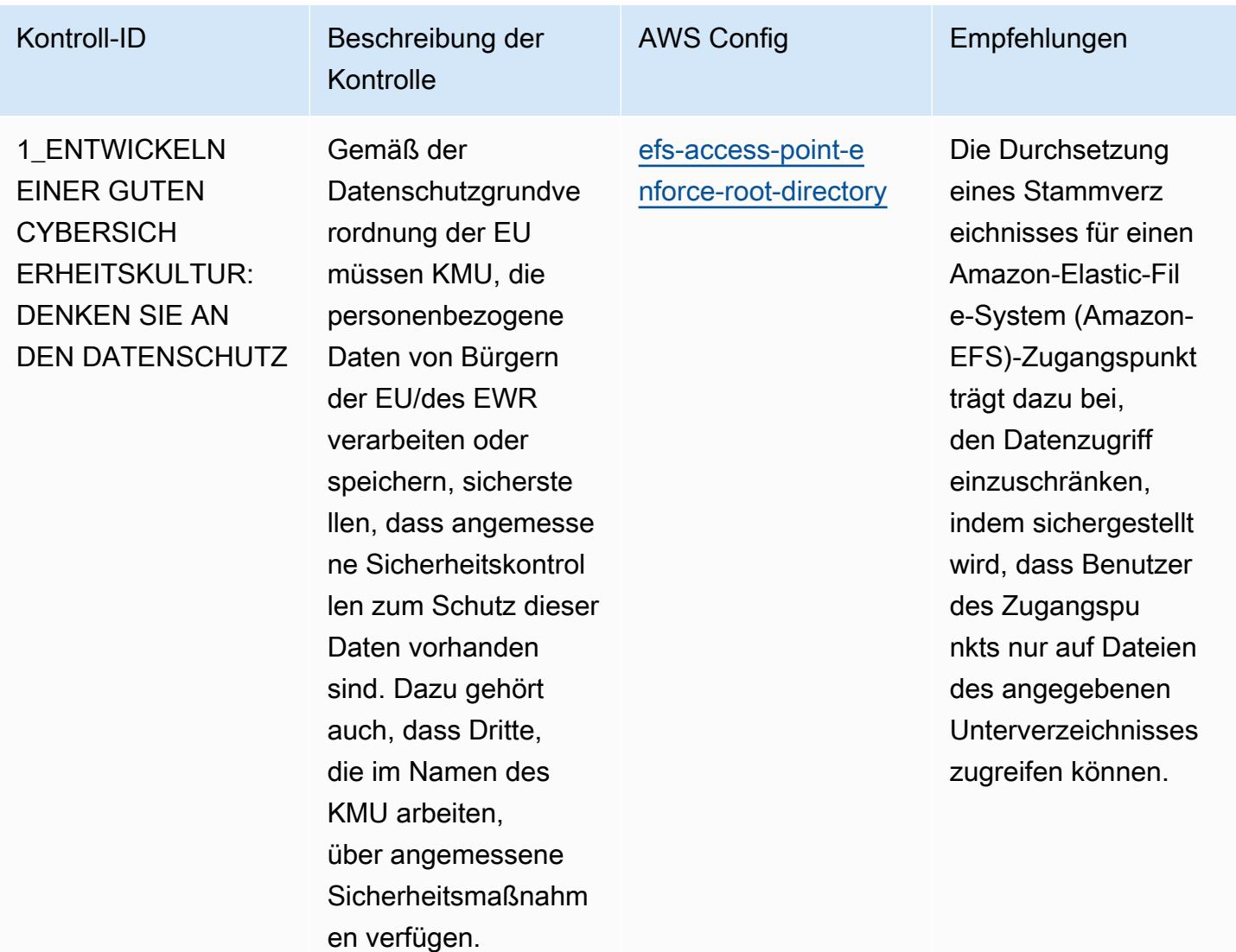

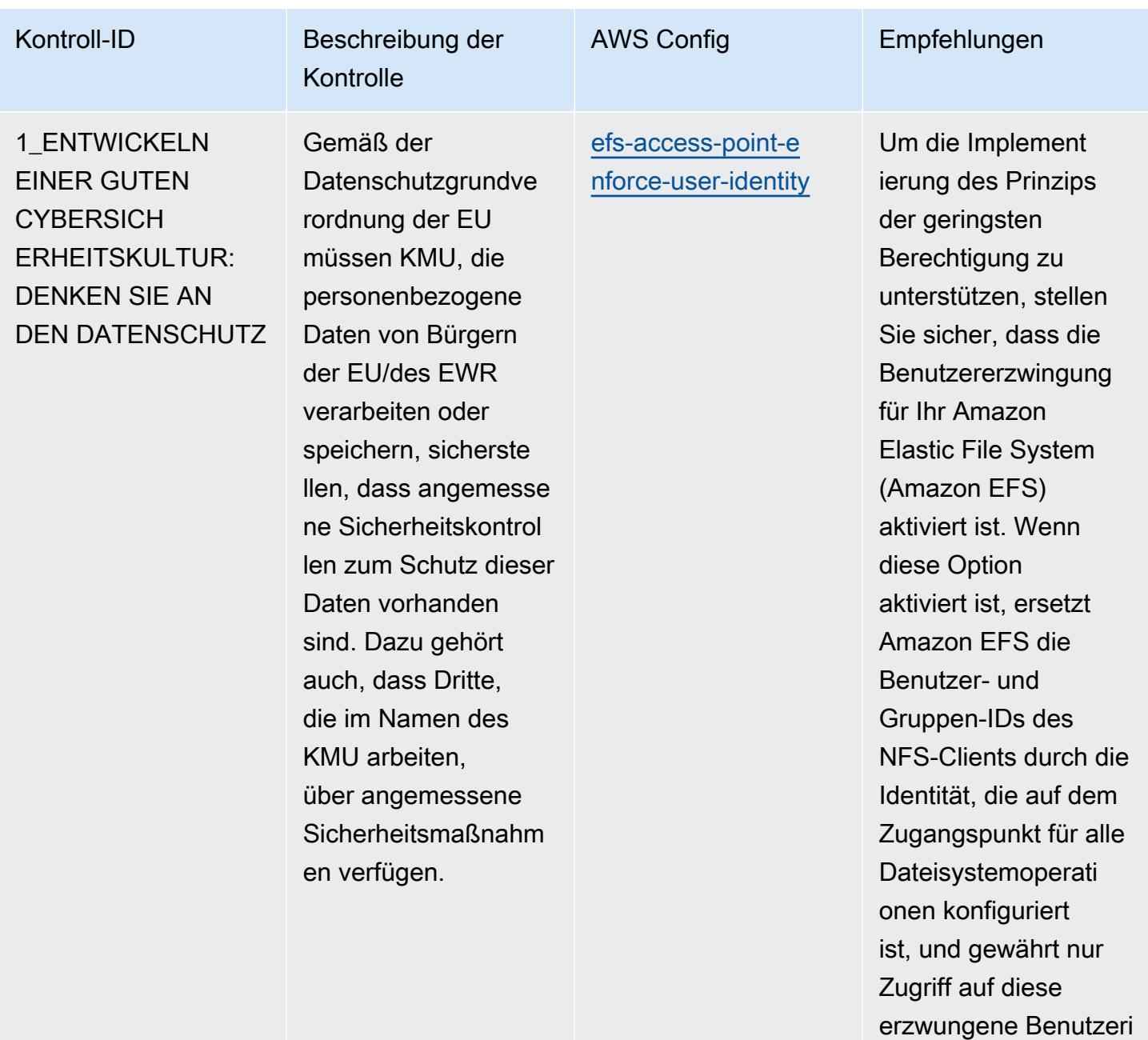

dentität.

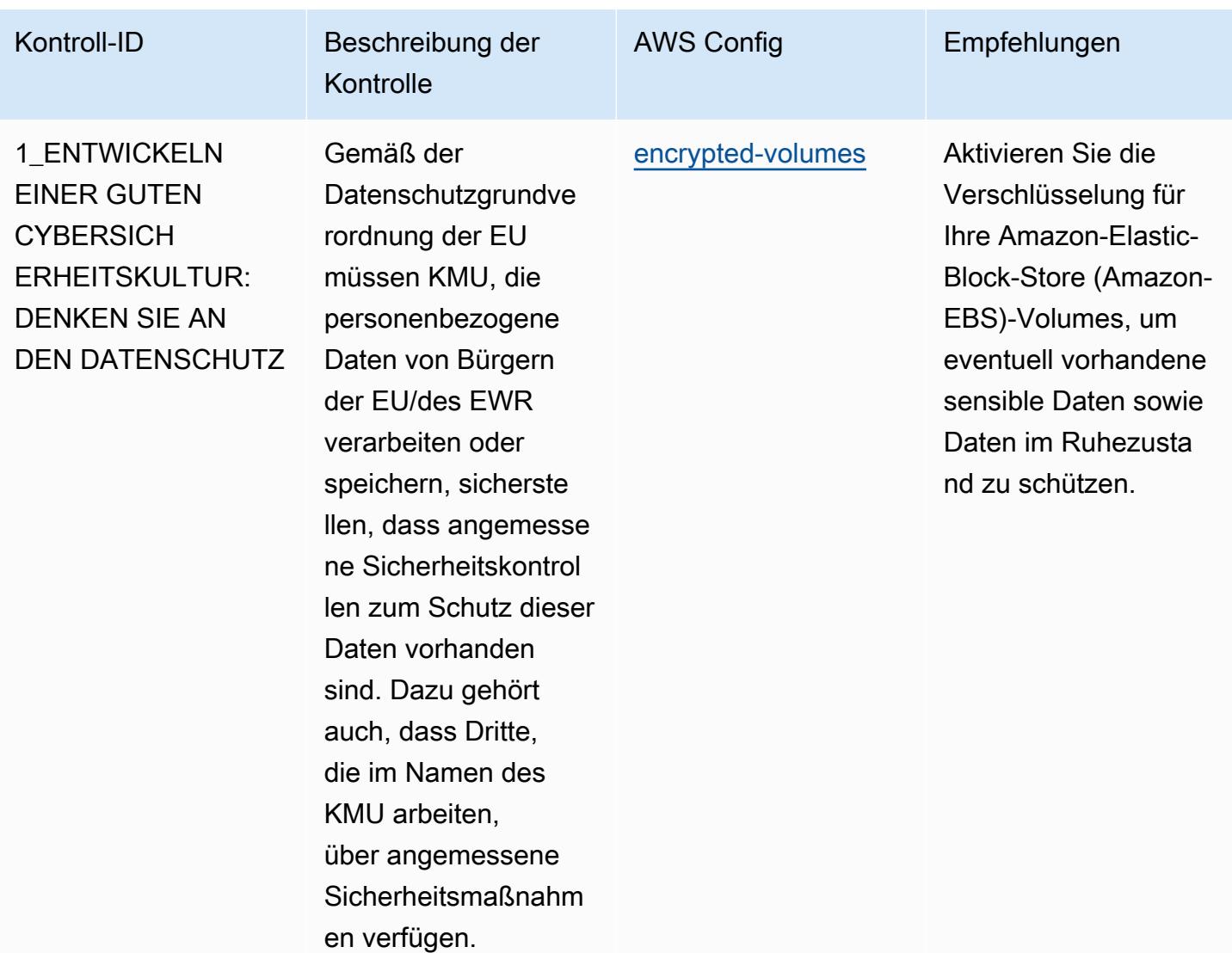

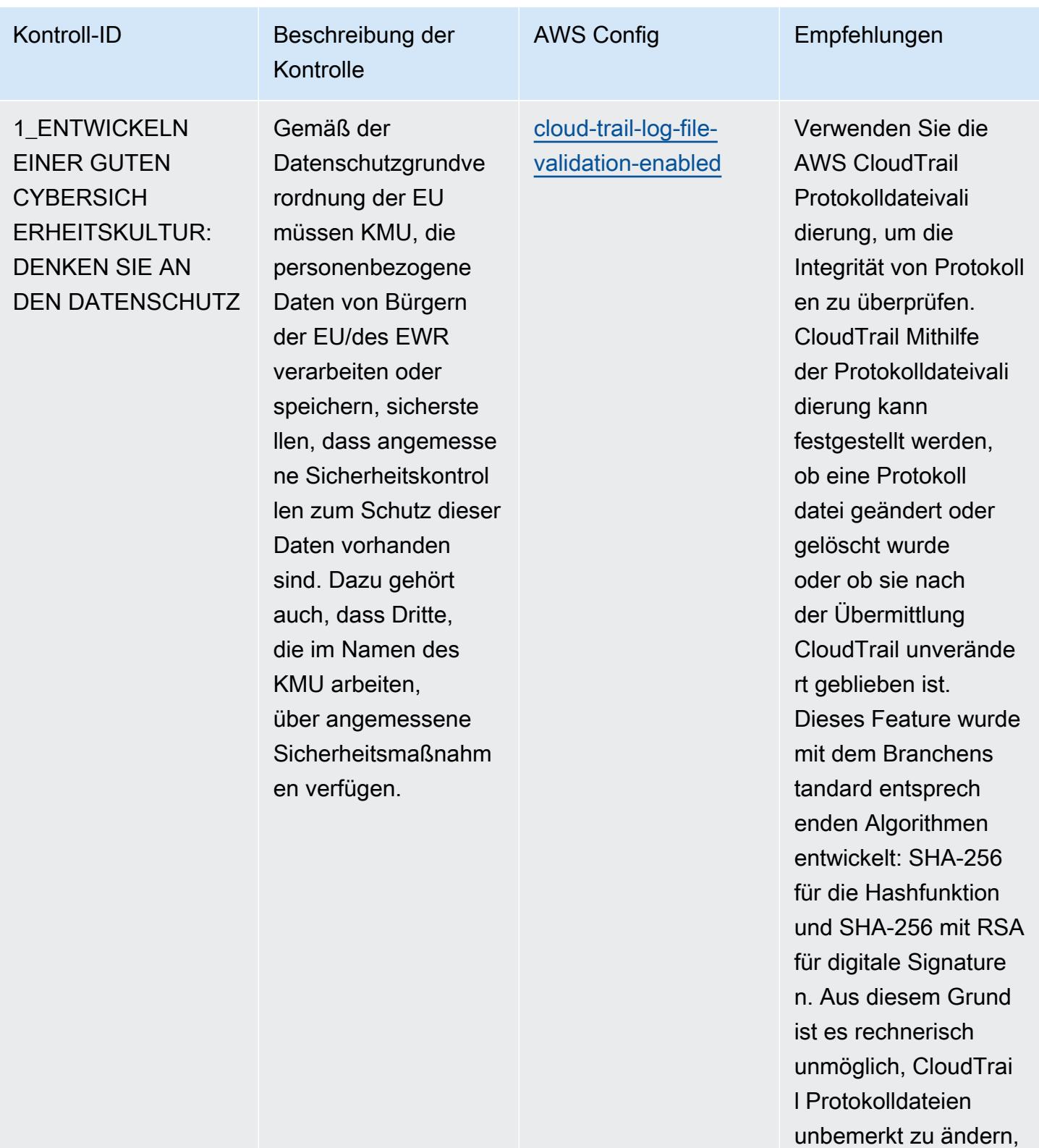

zu löschen oder zu fälschen.

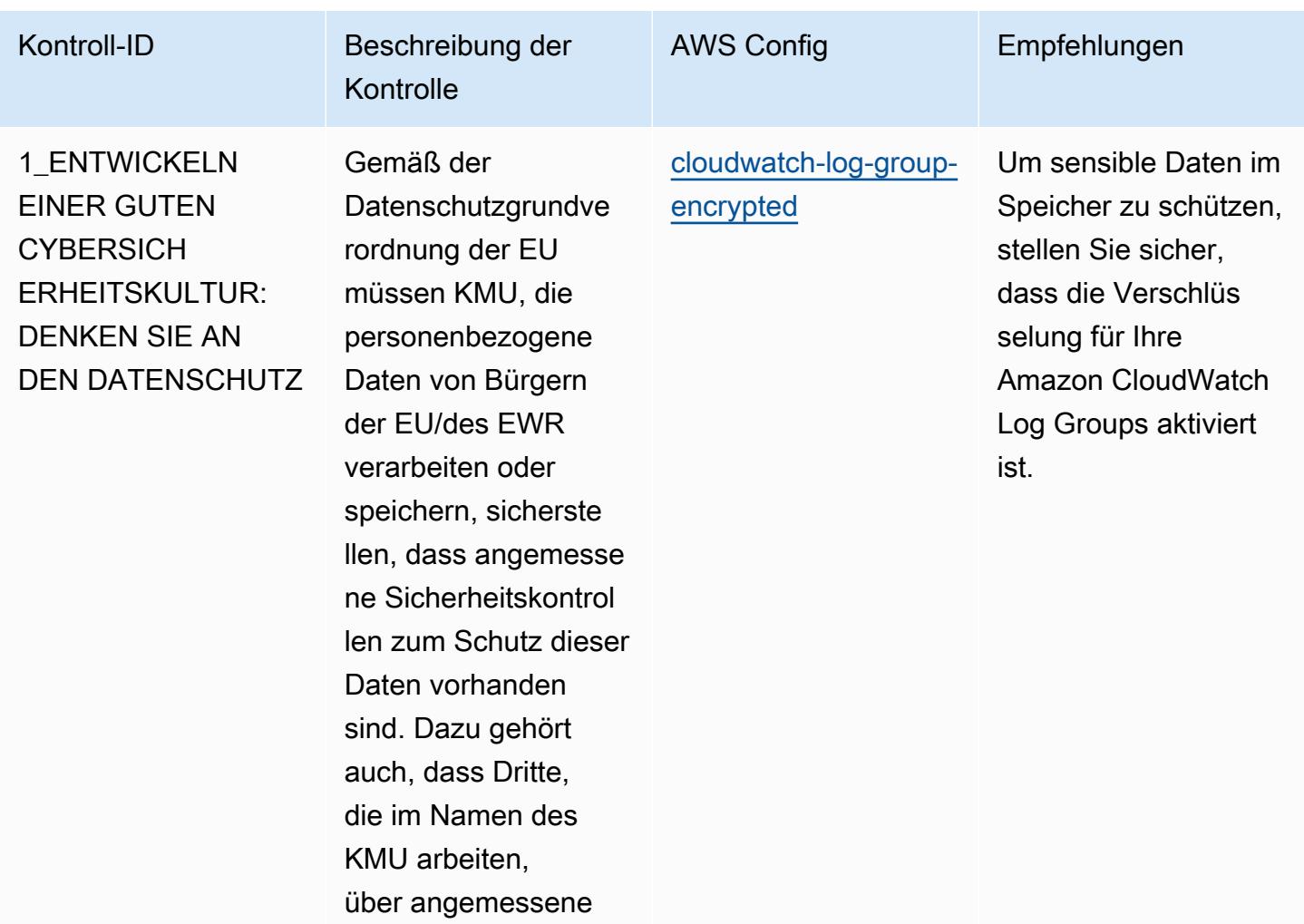

Sicherheitsmaßnahm

en verfügen.

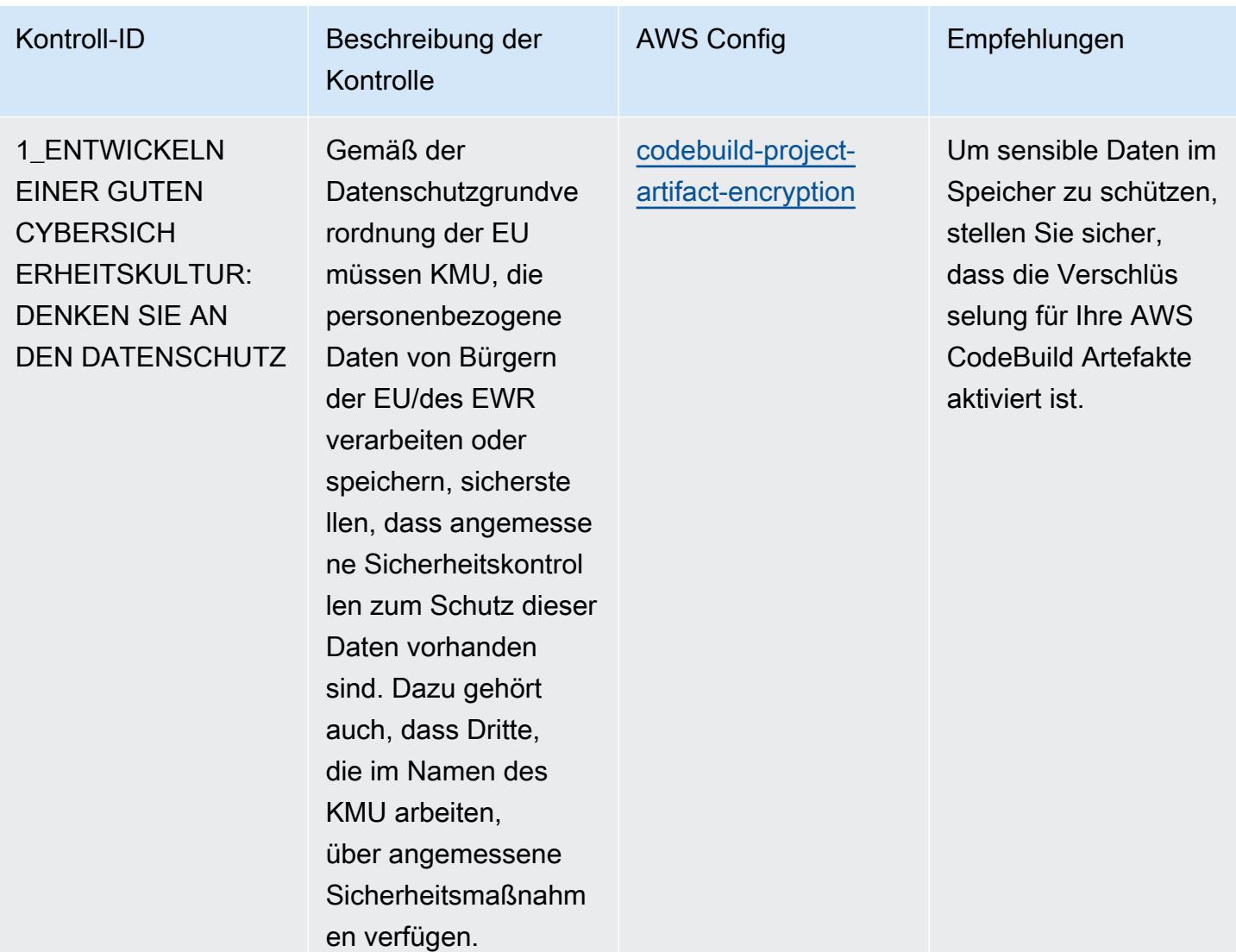

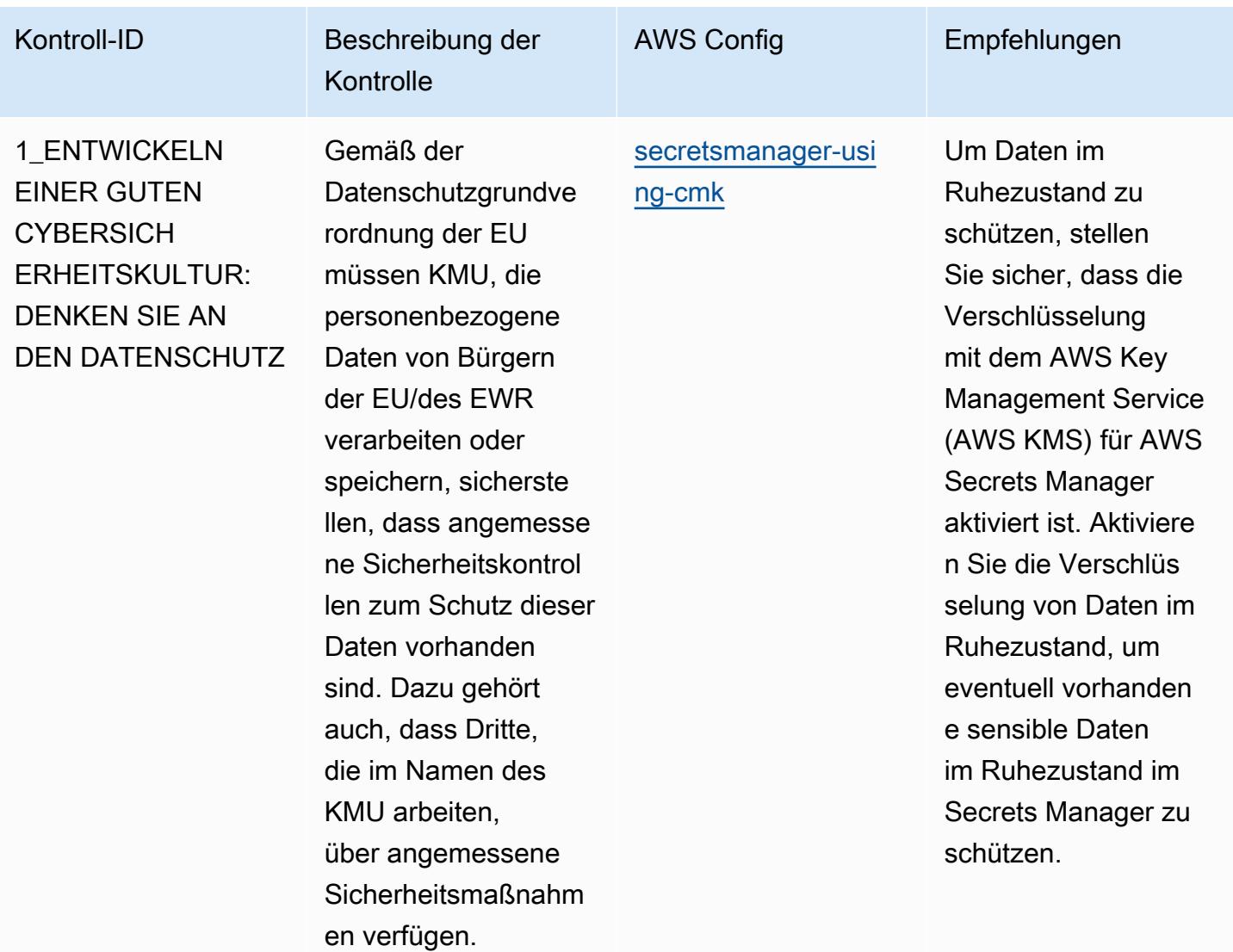

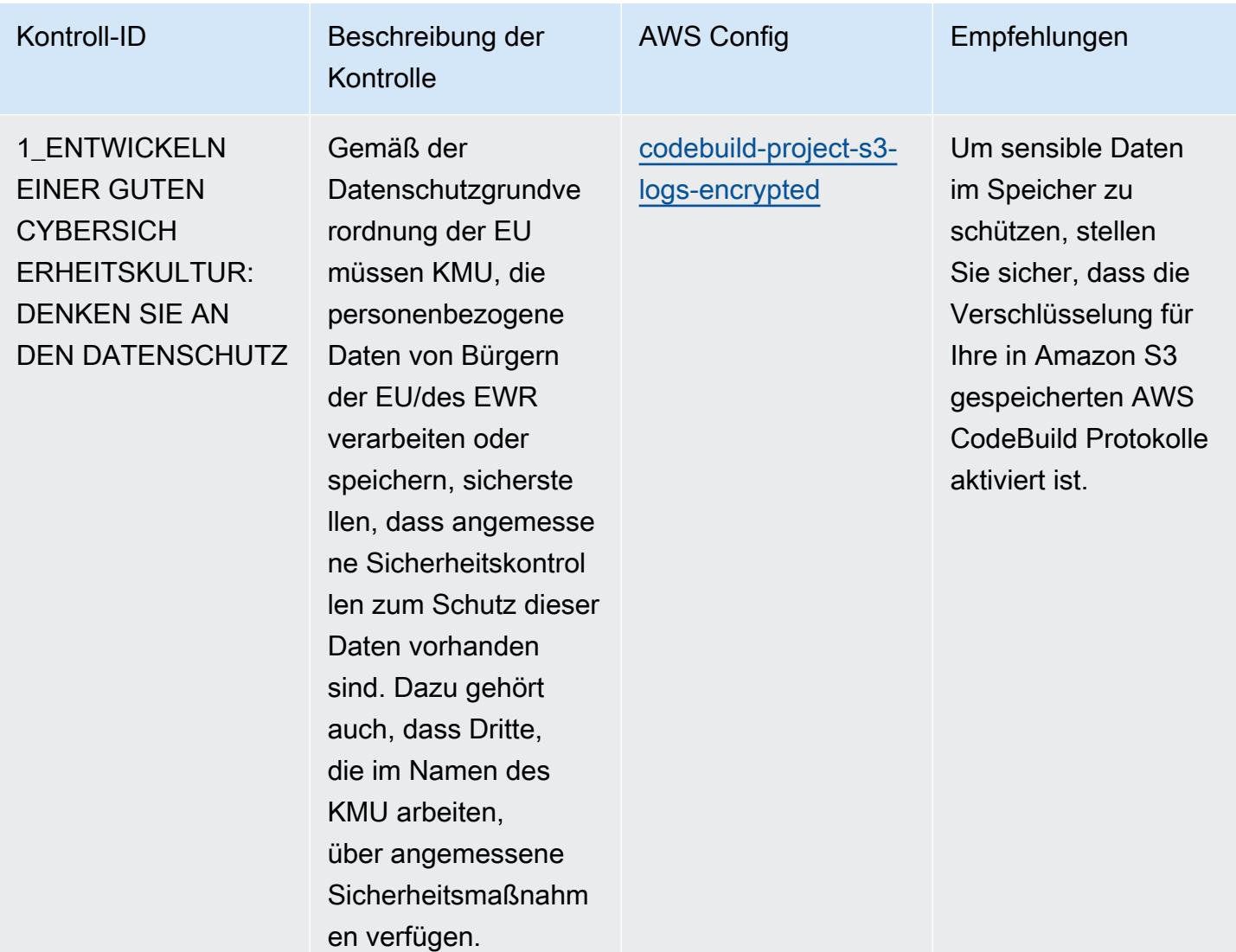

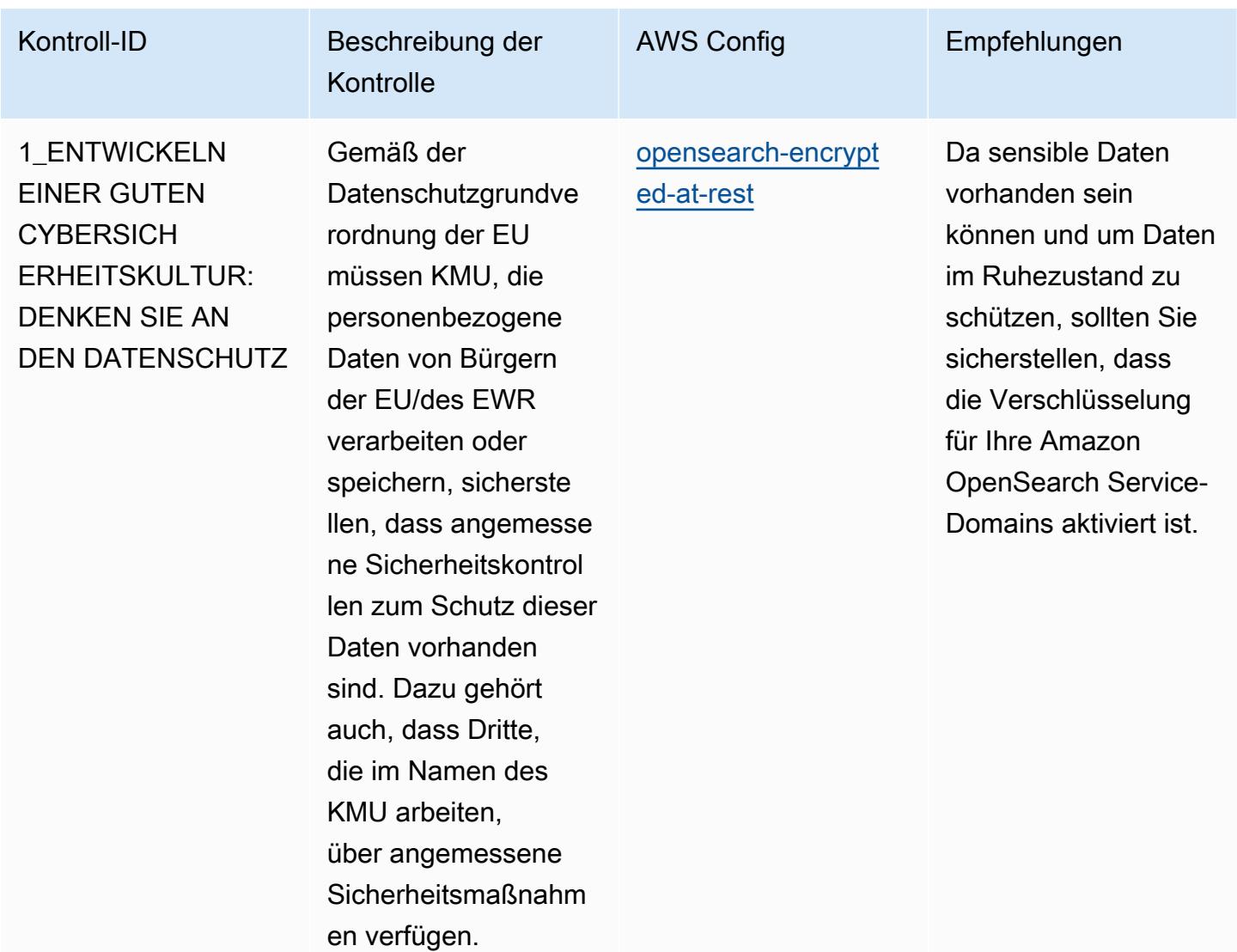

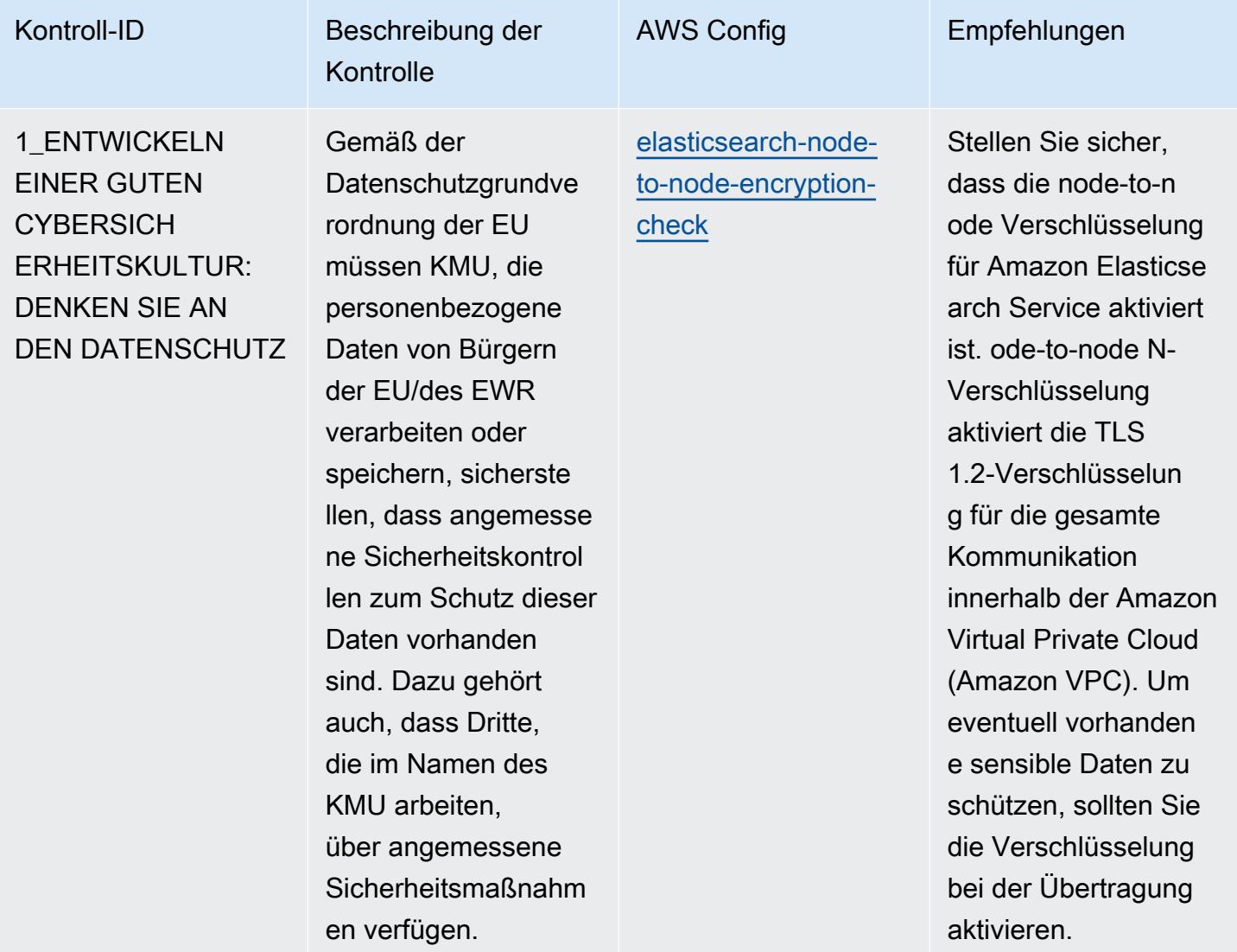

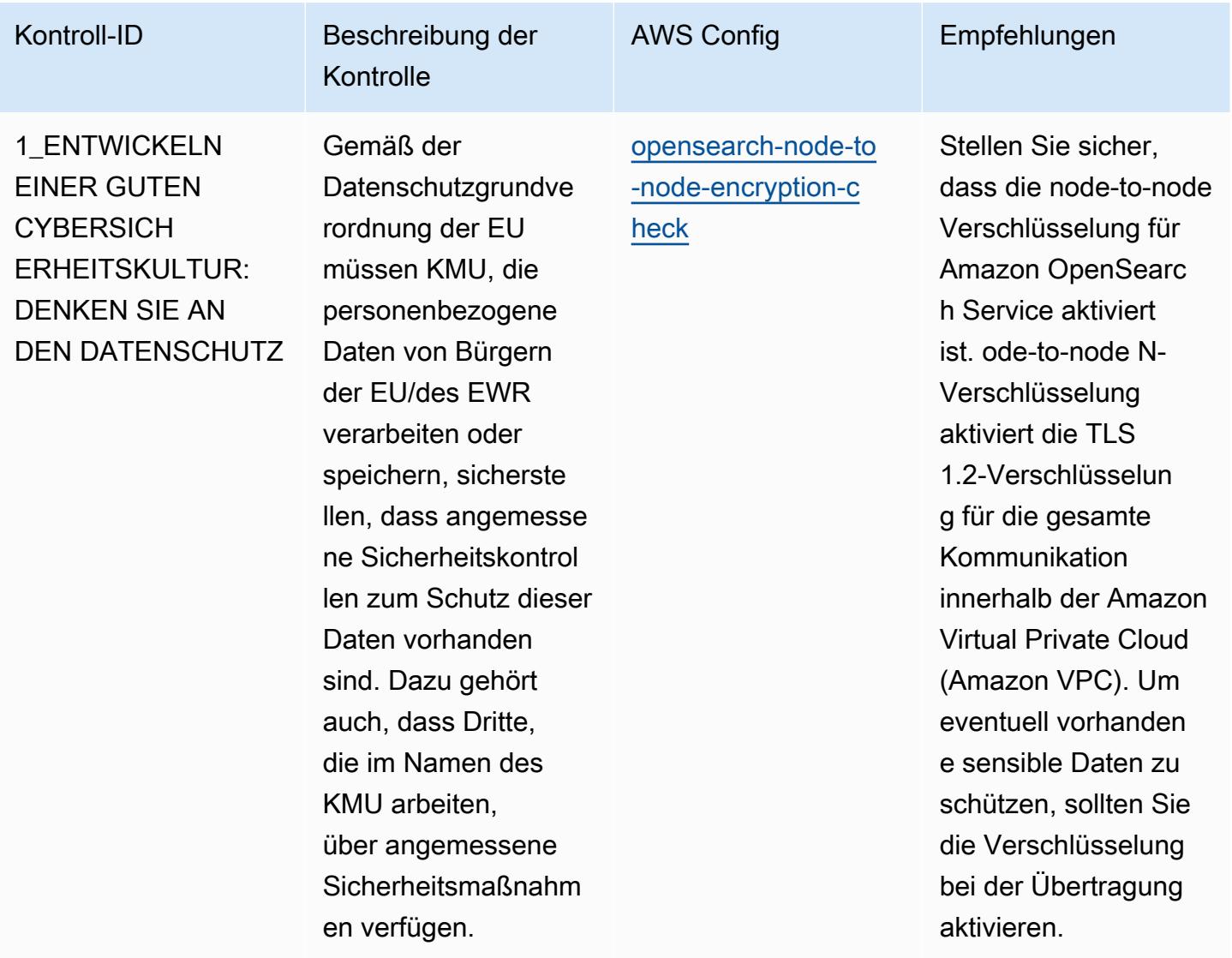

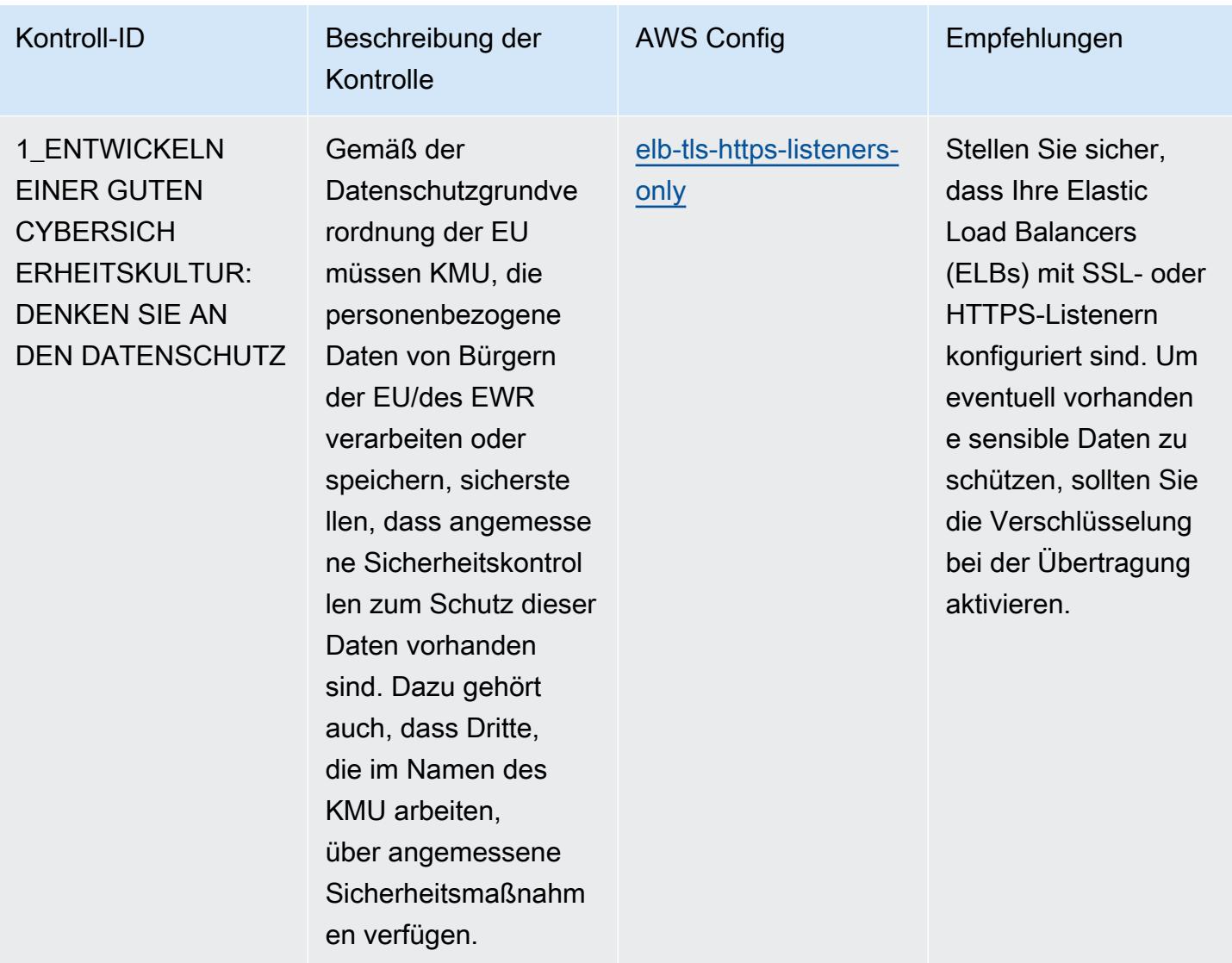

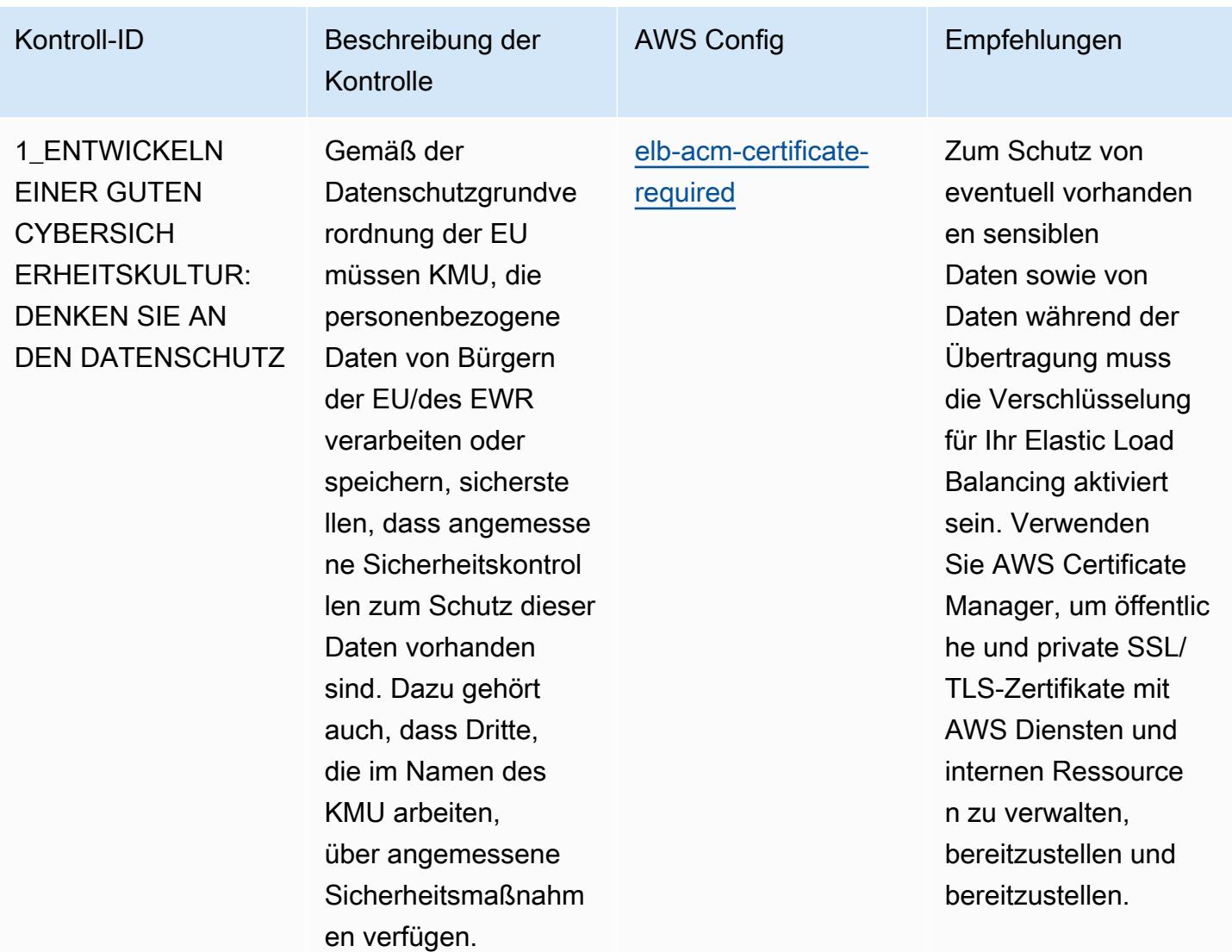

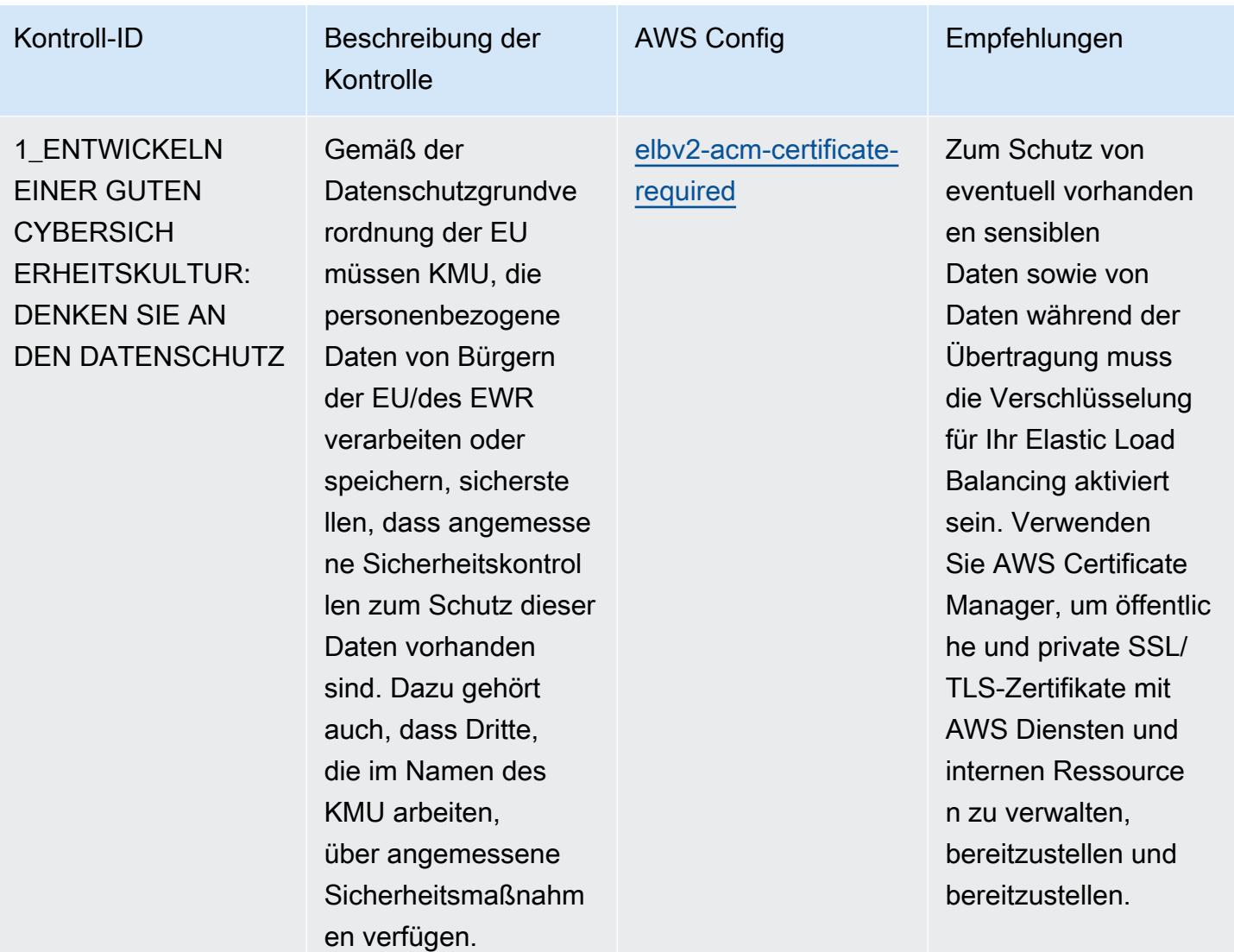

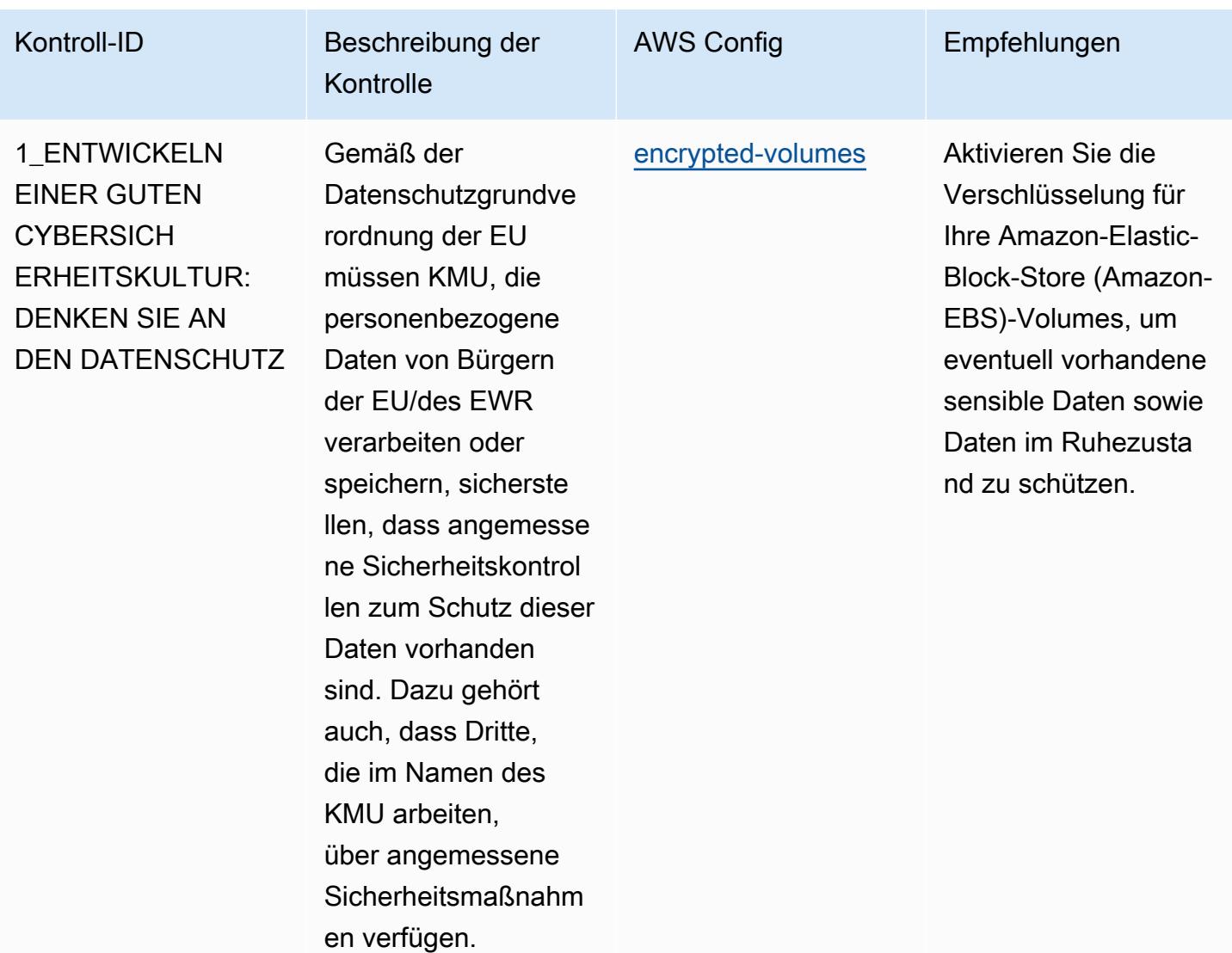

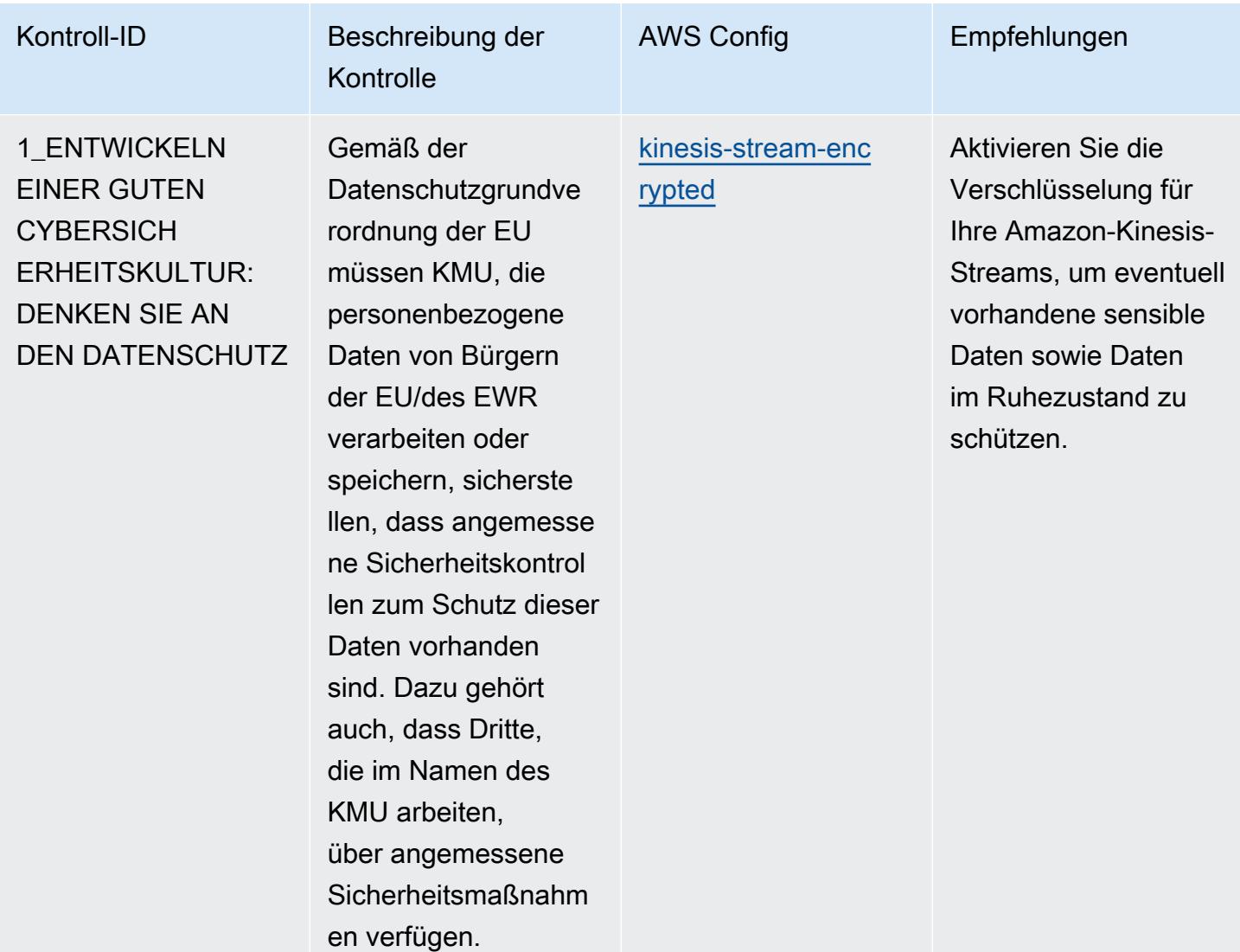

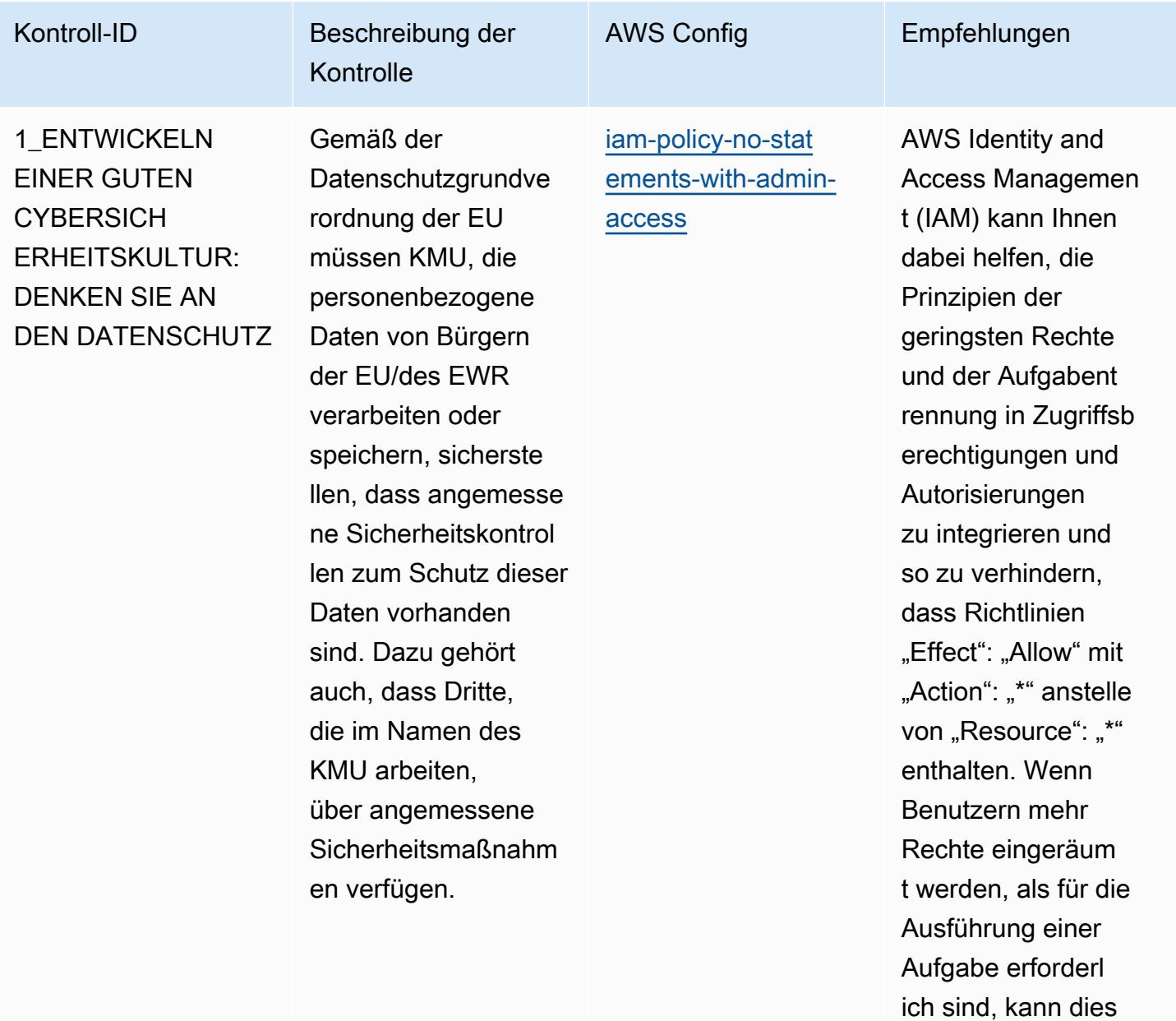

gegen das Prinzip

Aufgabentrennung

Berechtigung und der

der geringsten

verstoßen.

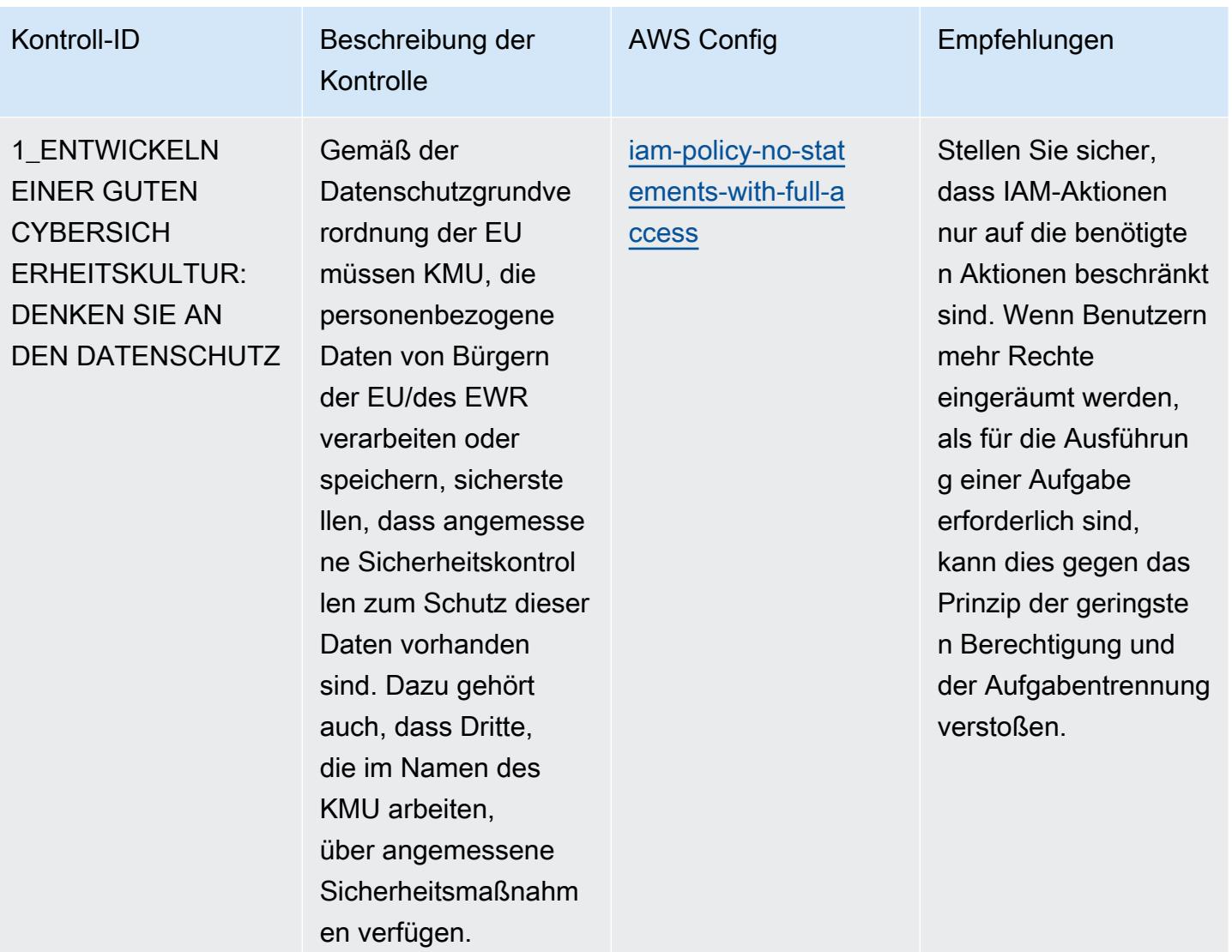

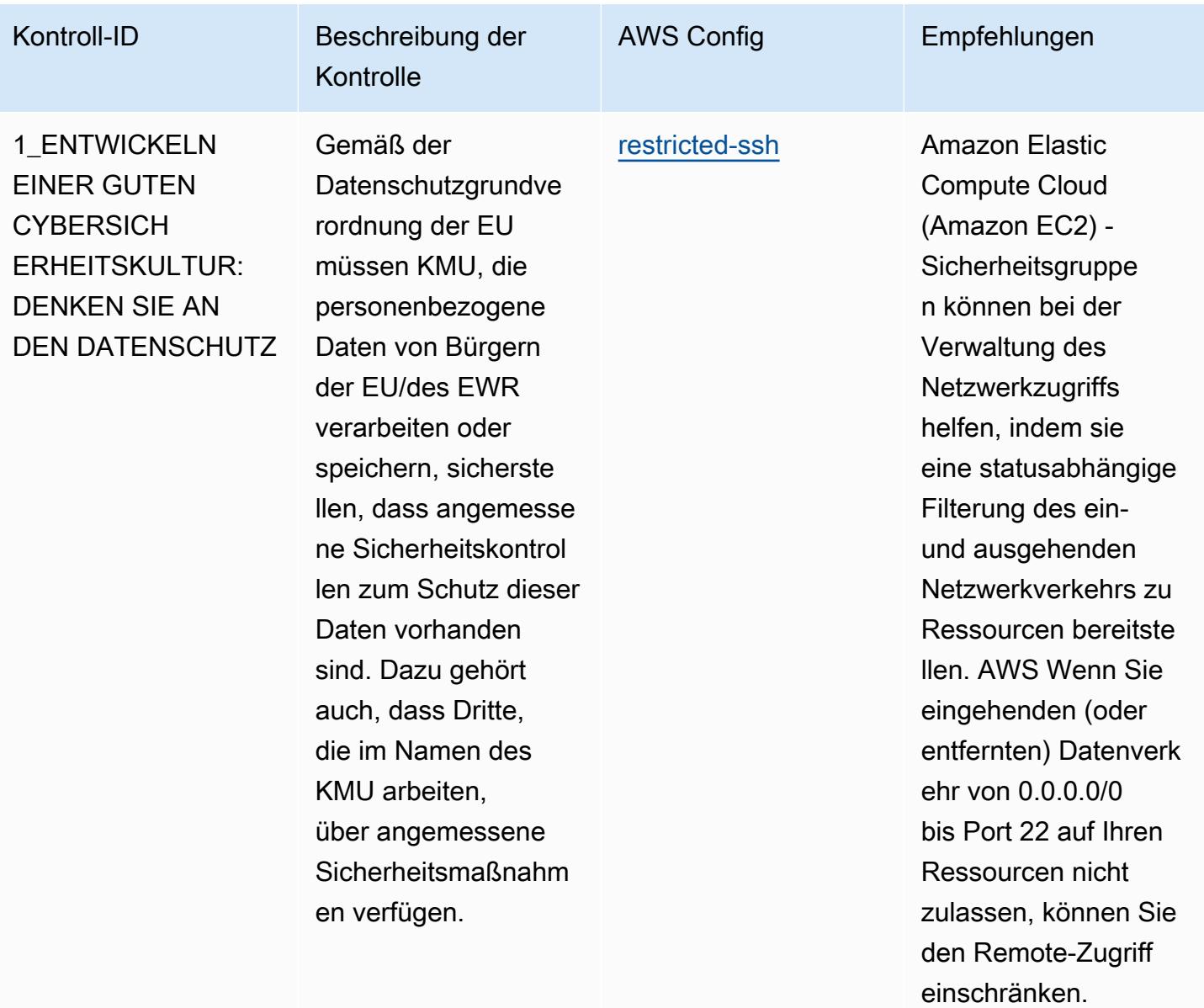

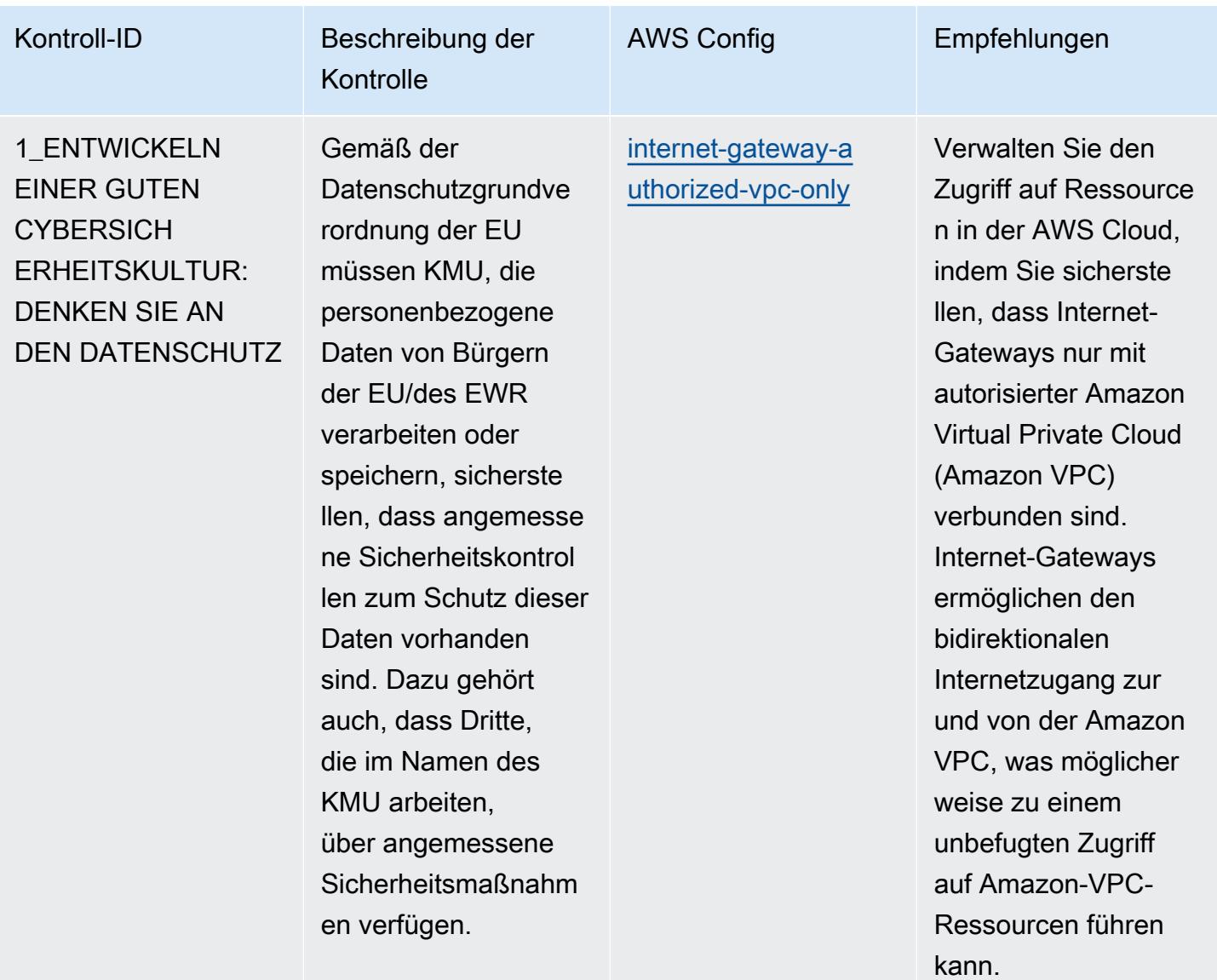

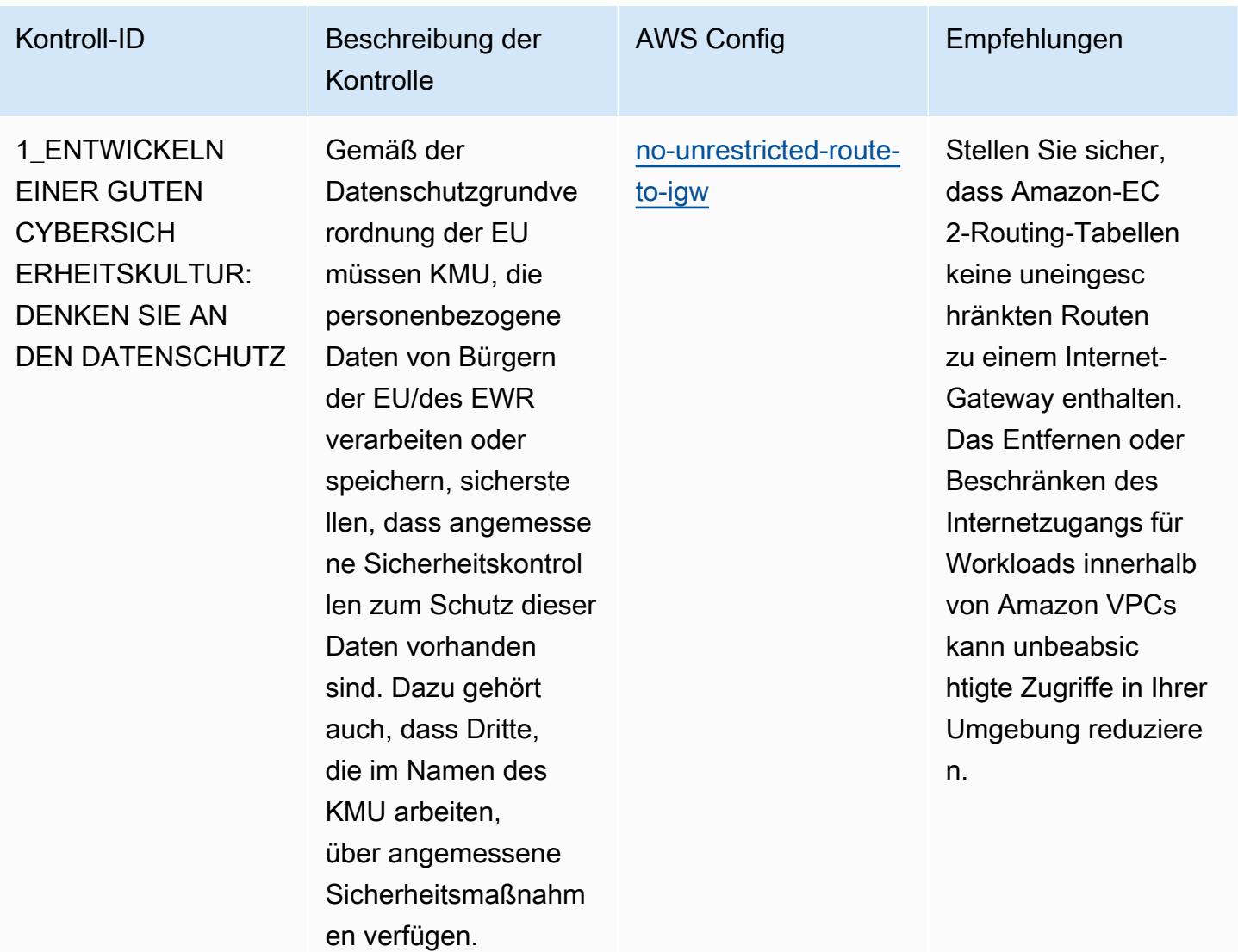
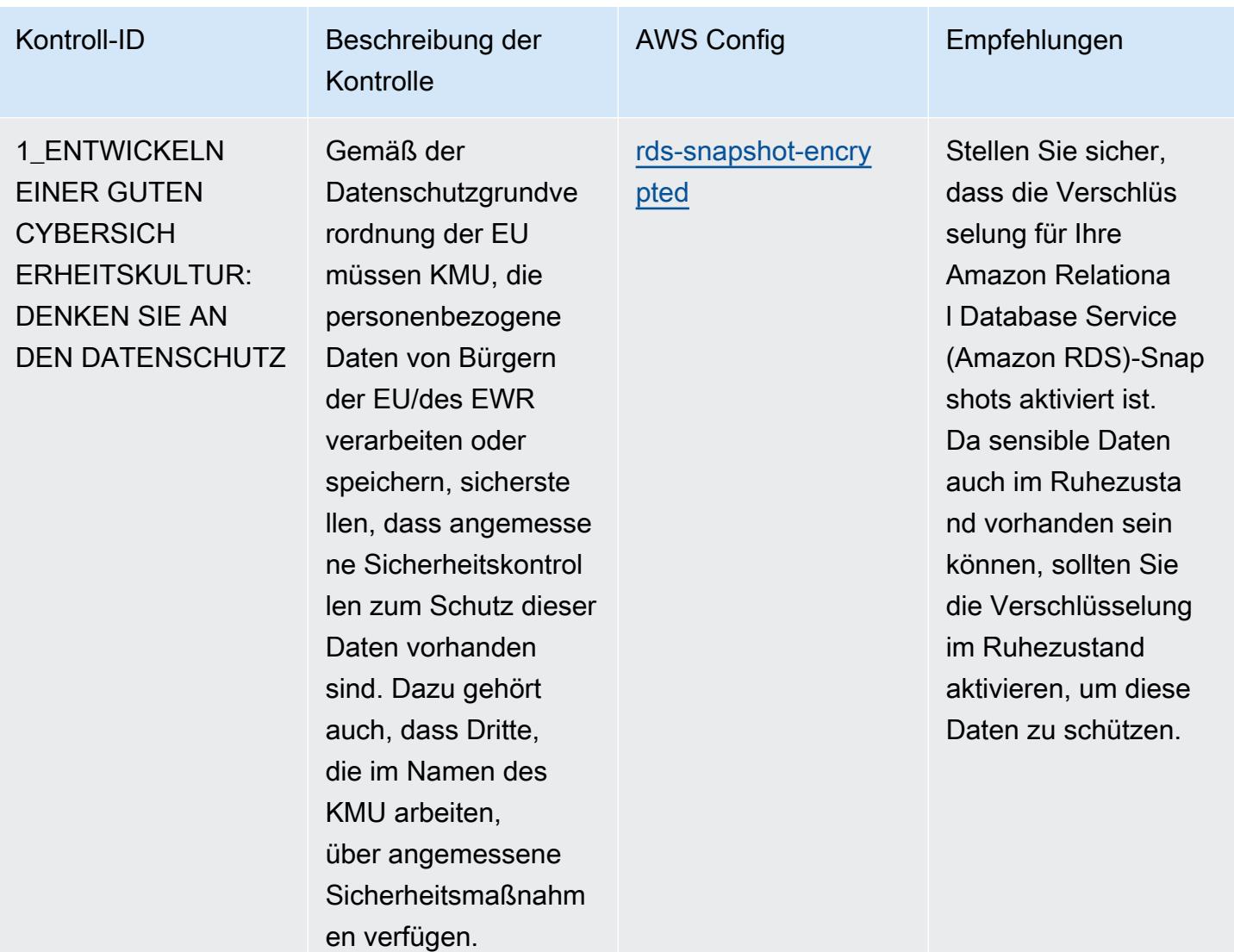

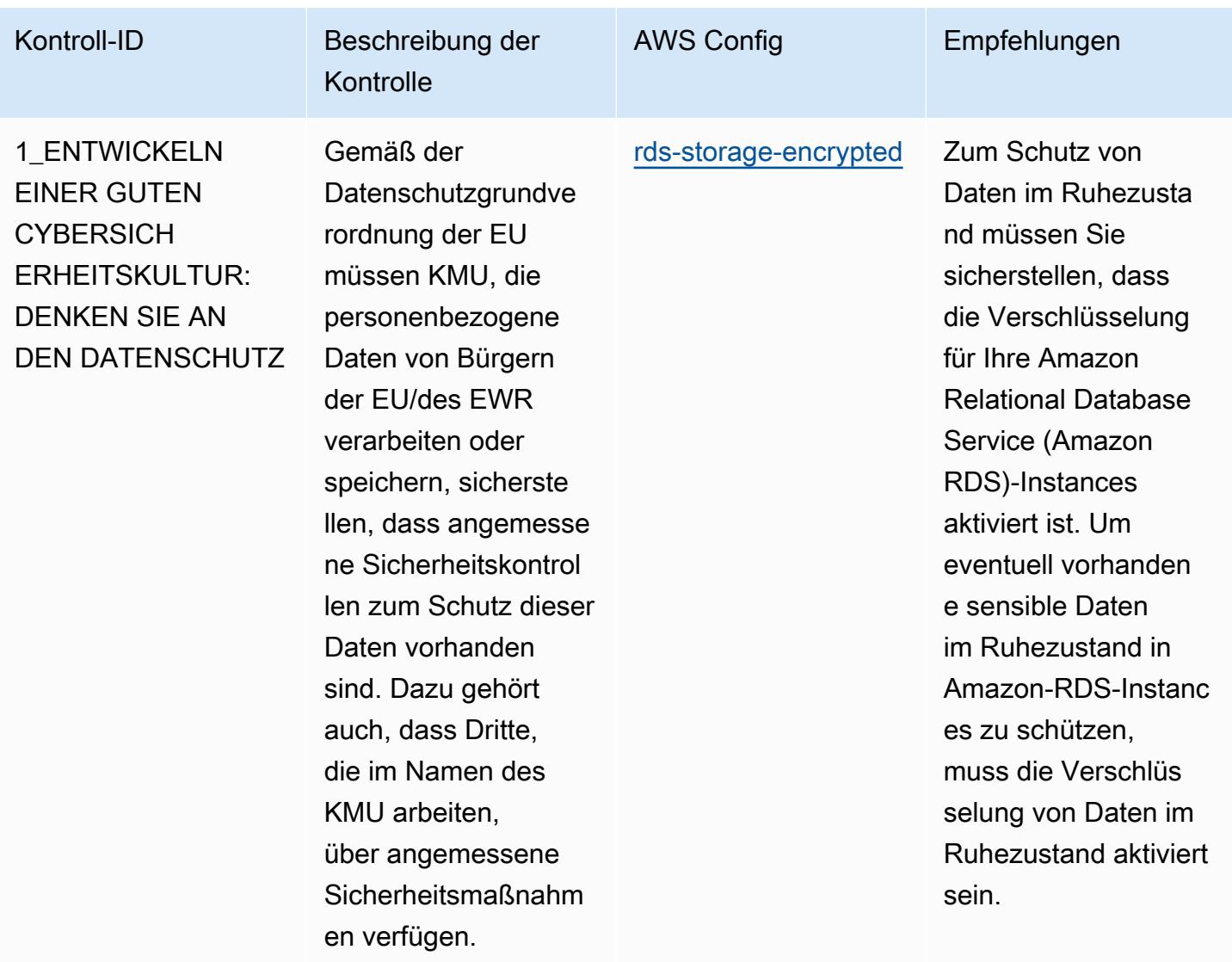

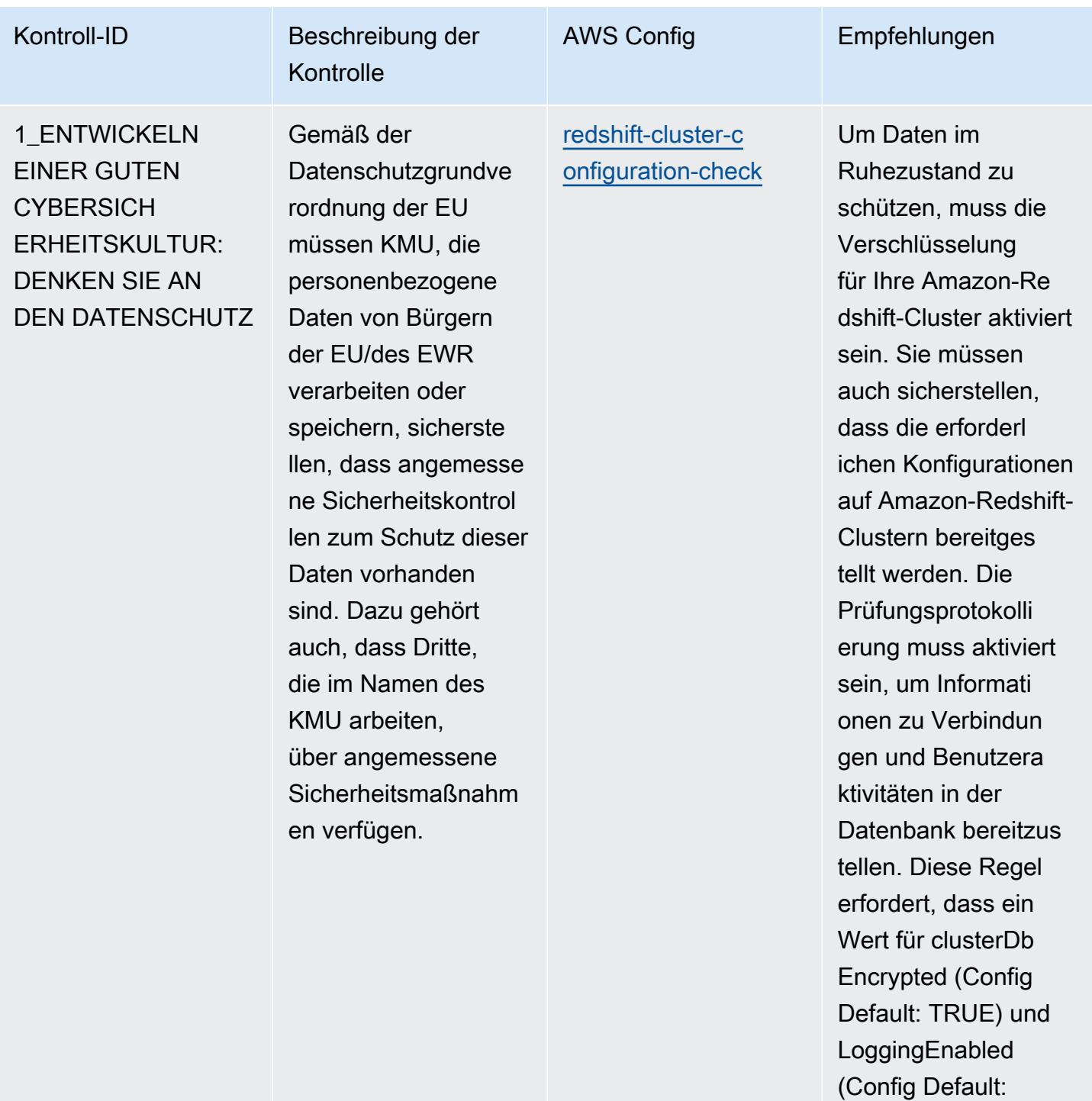

TRUE) gesetzt ist. Die tatsächlichen Werte müssen den Richtlini en Ihrer Organisation

entsprechen.

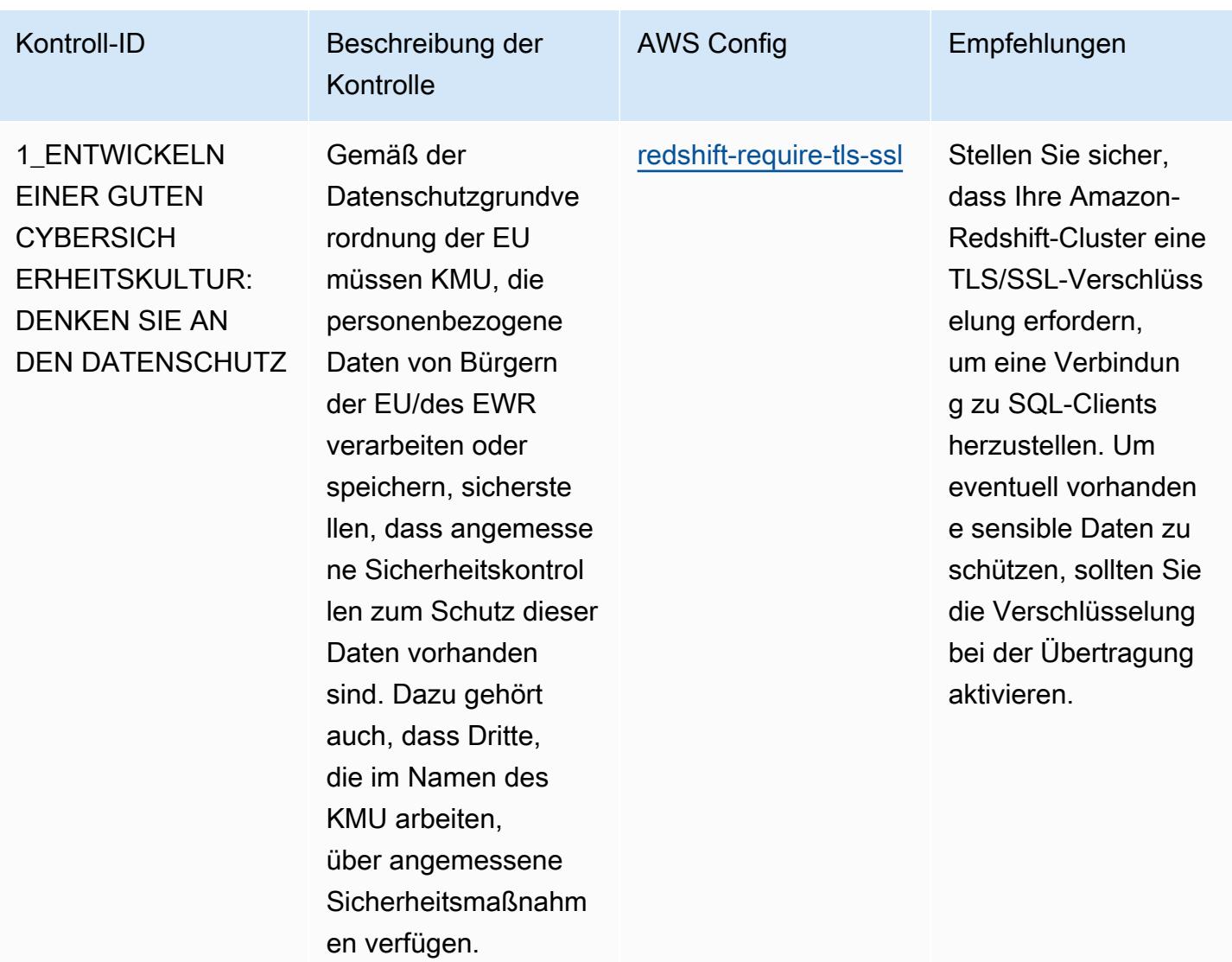

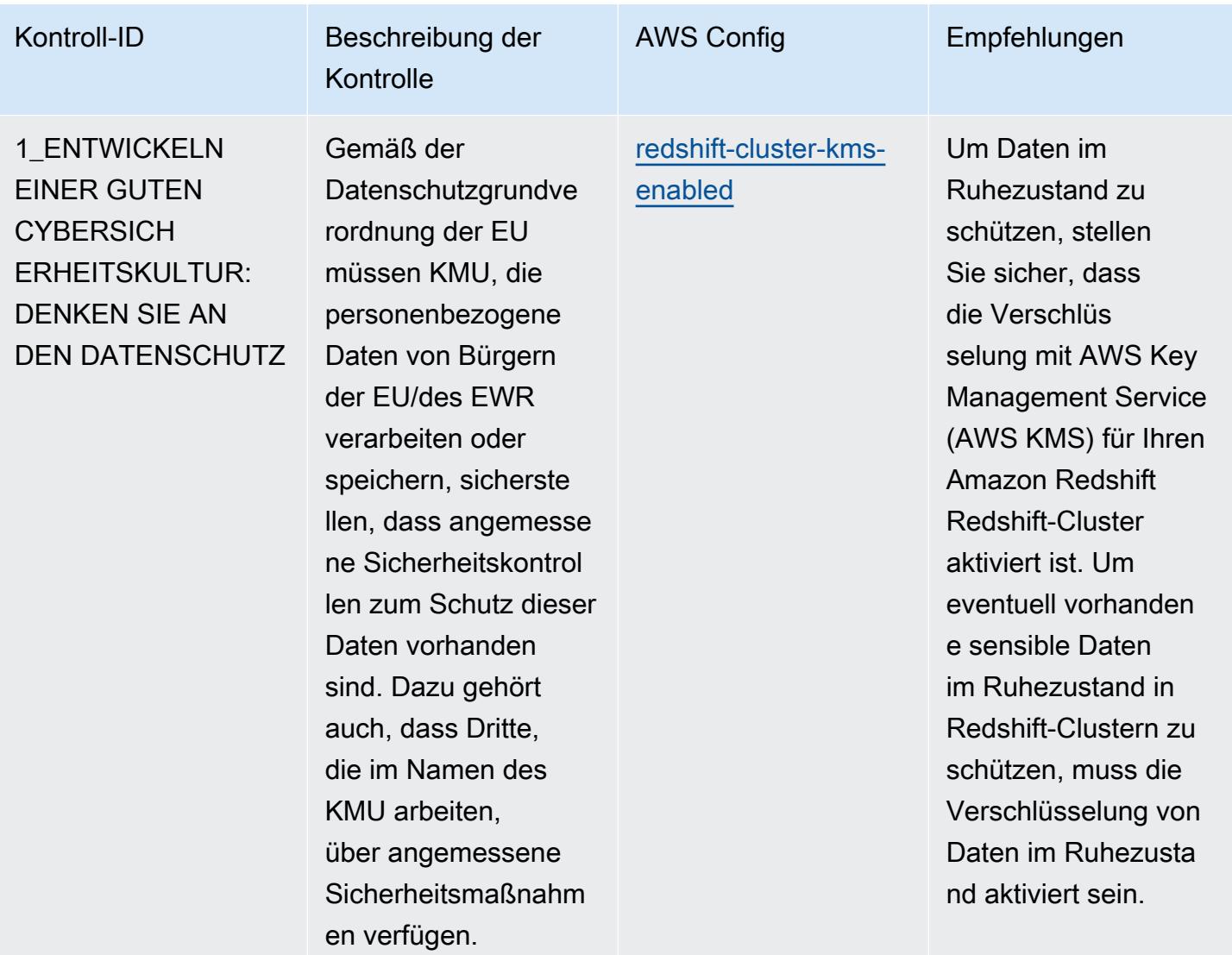

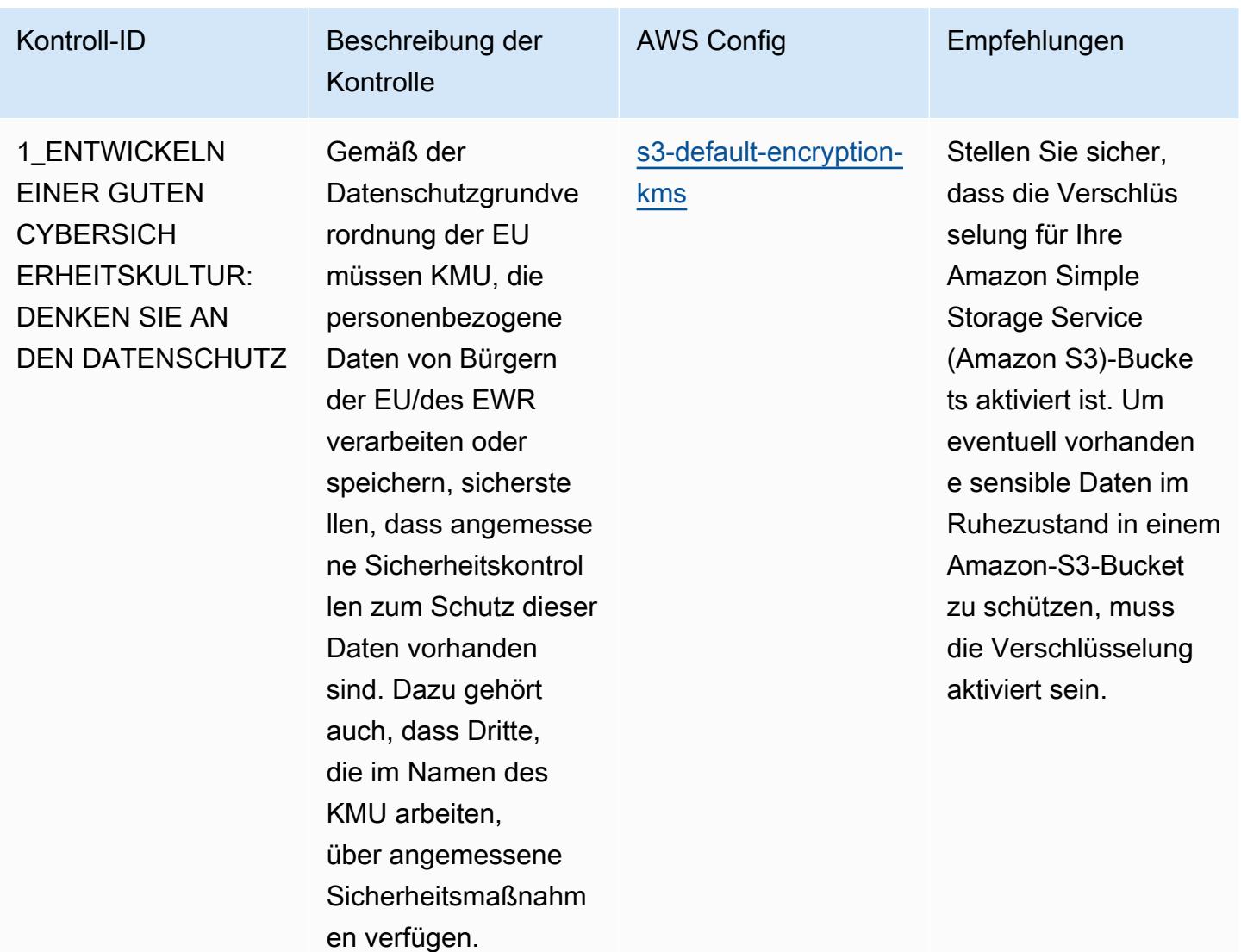

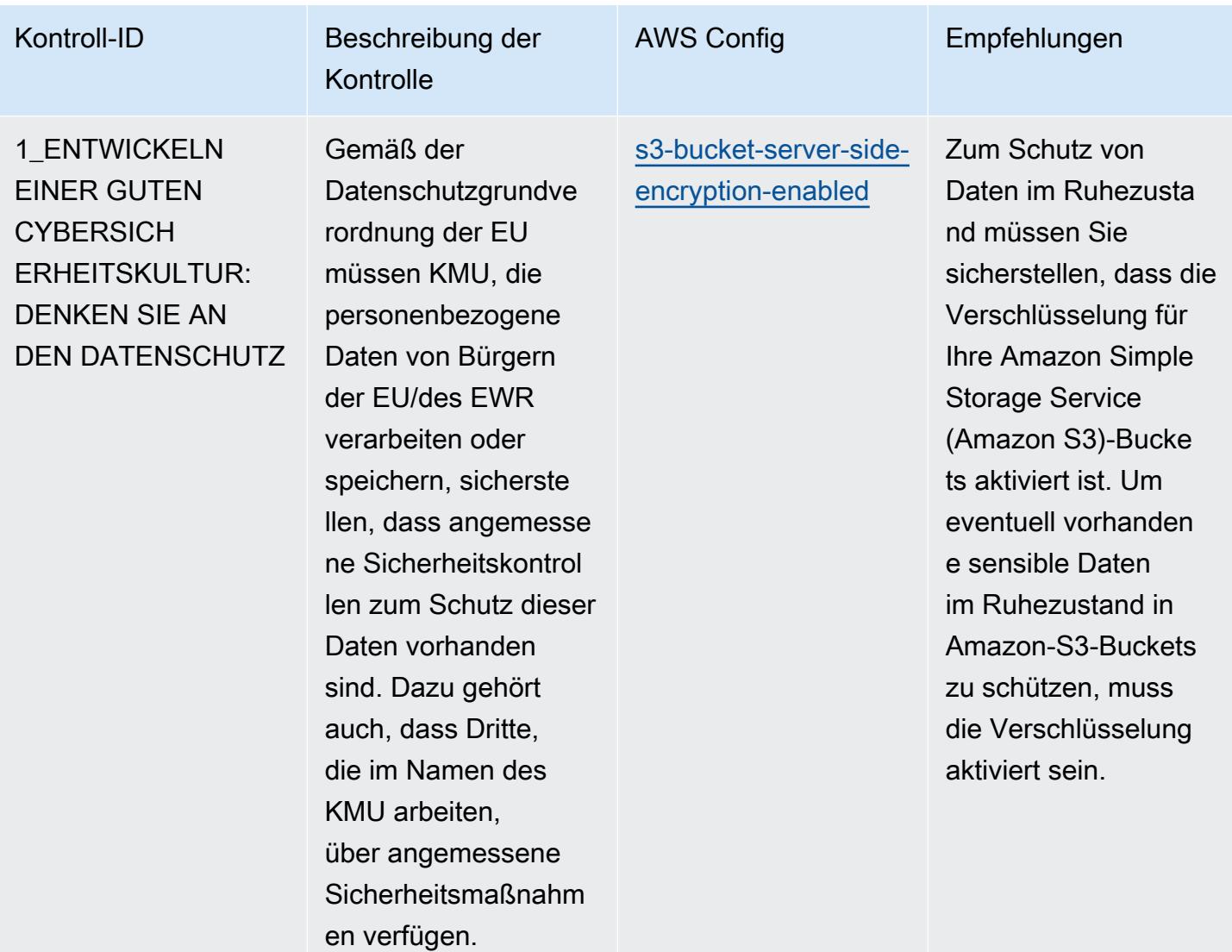

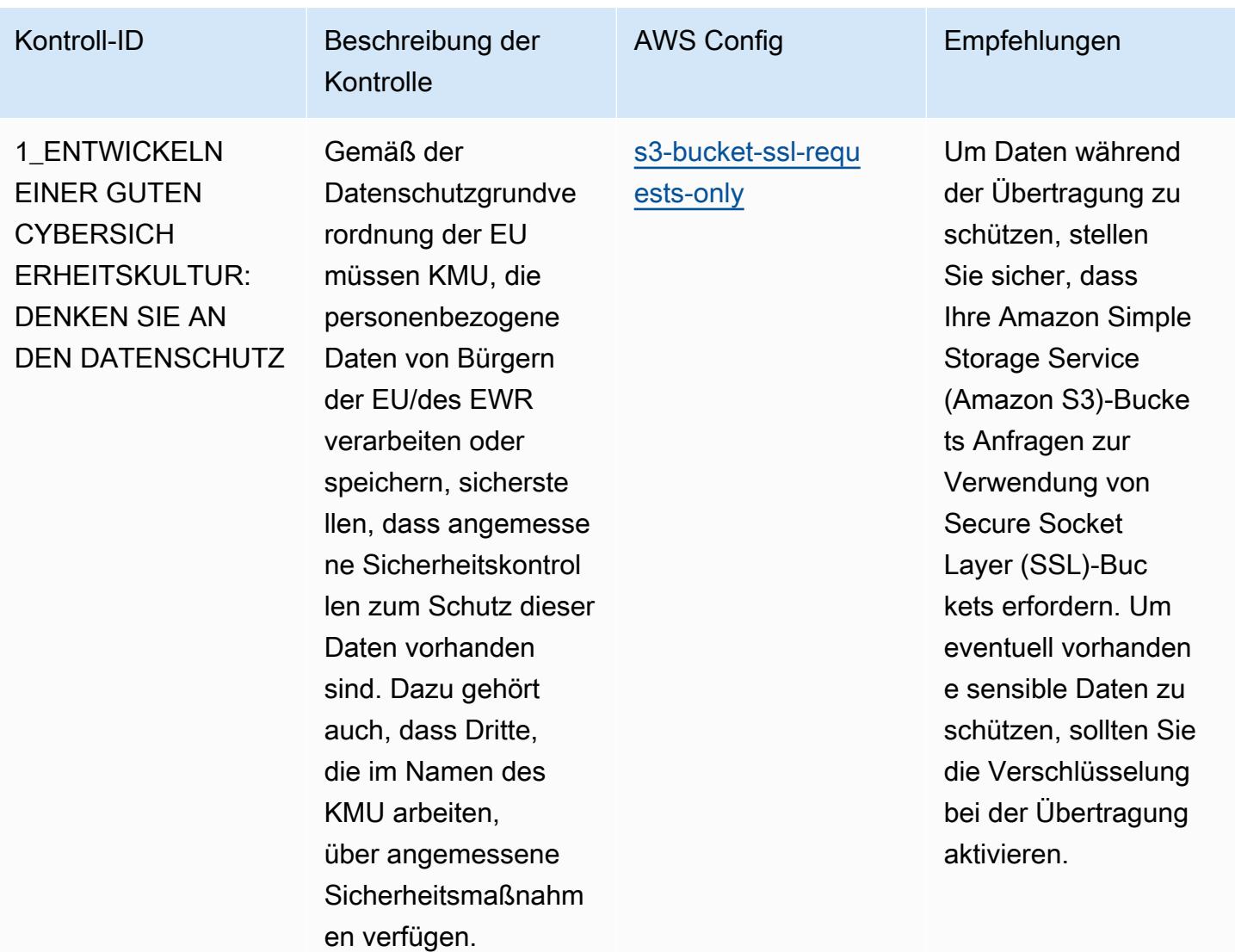

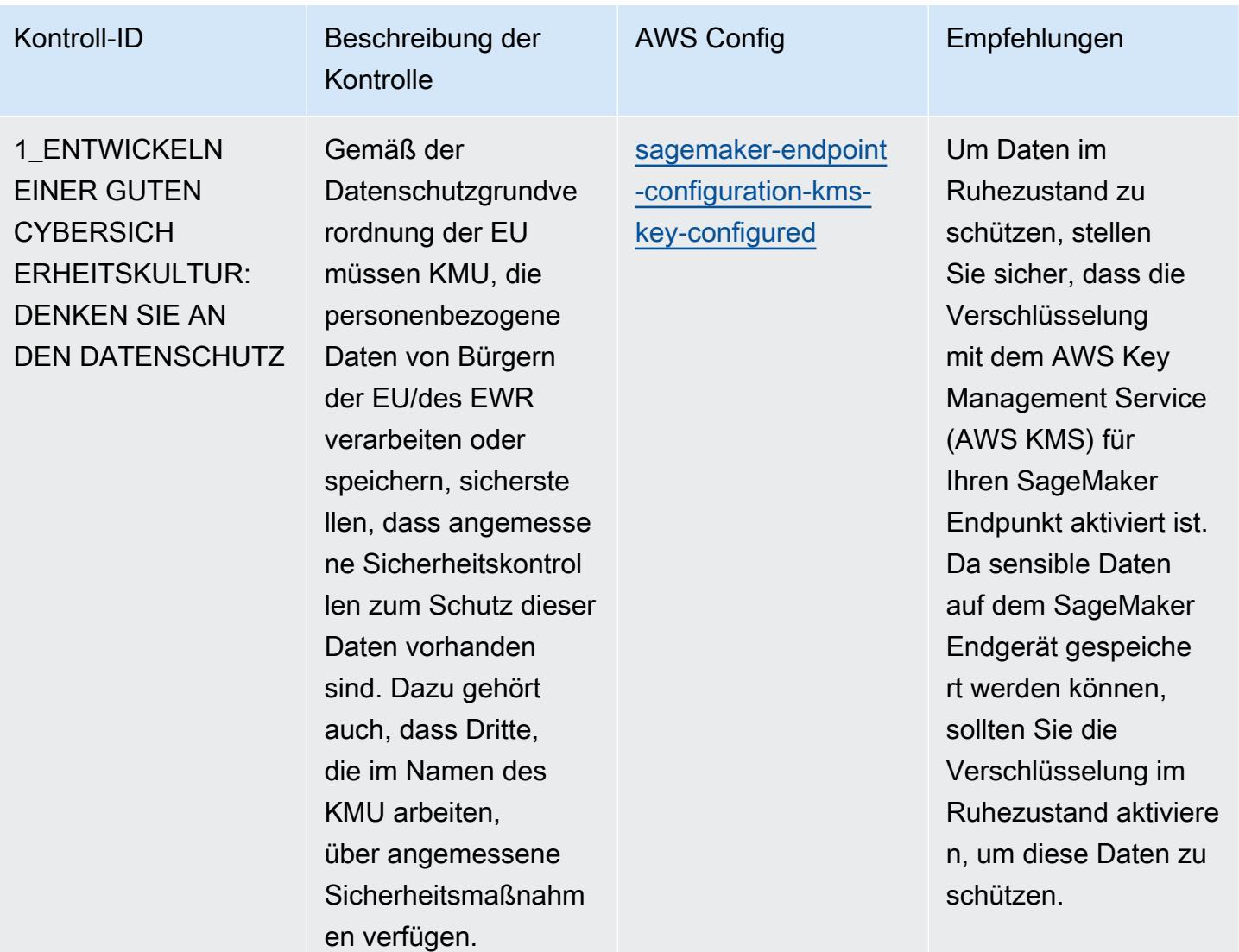

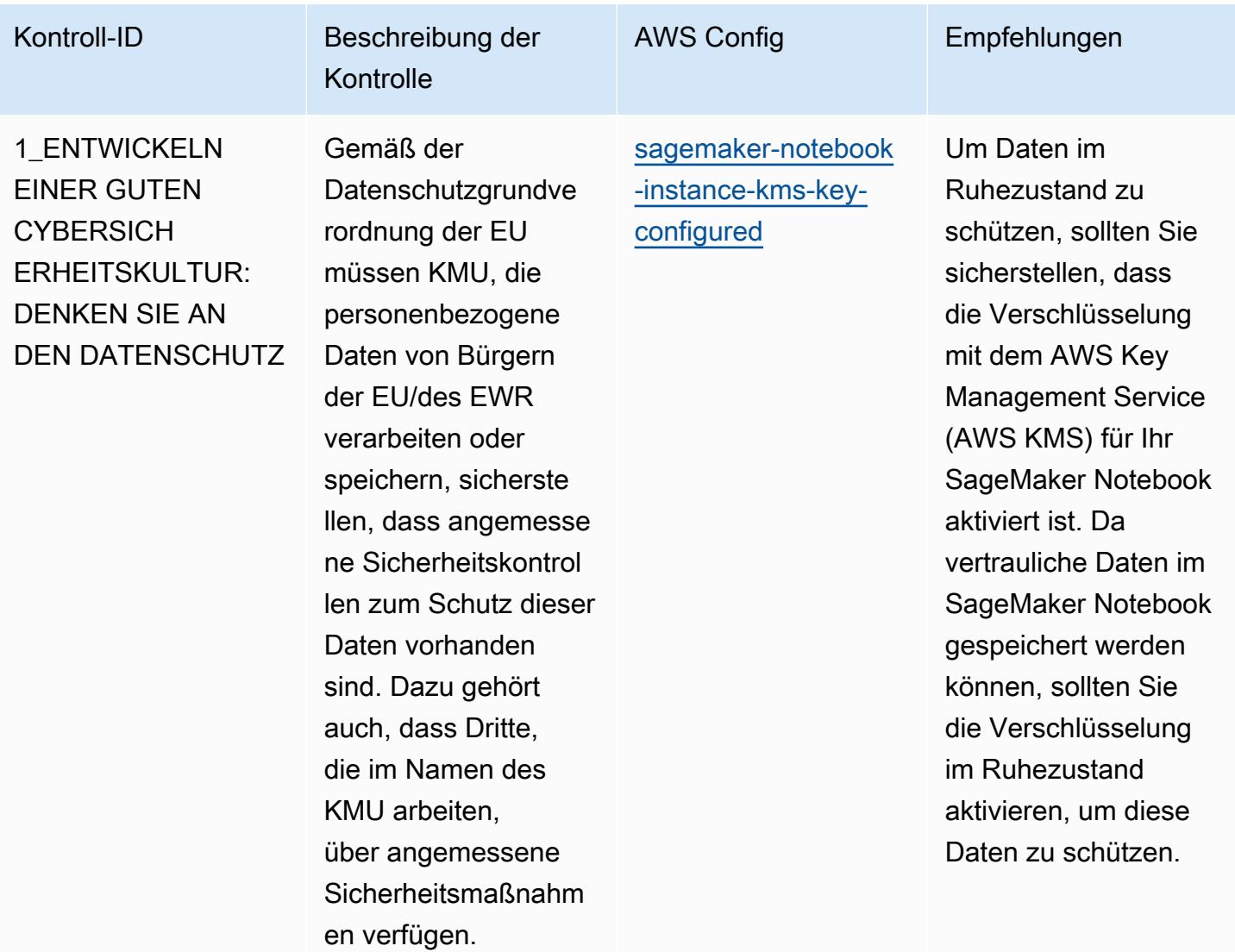

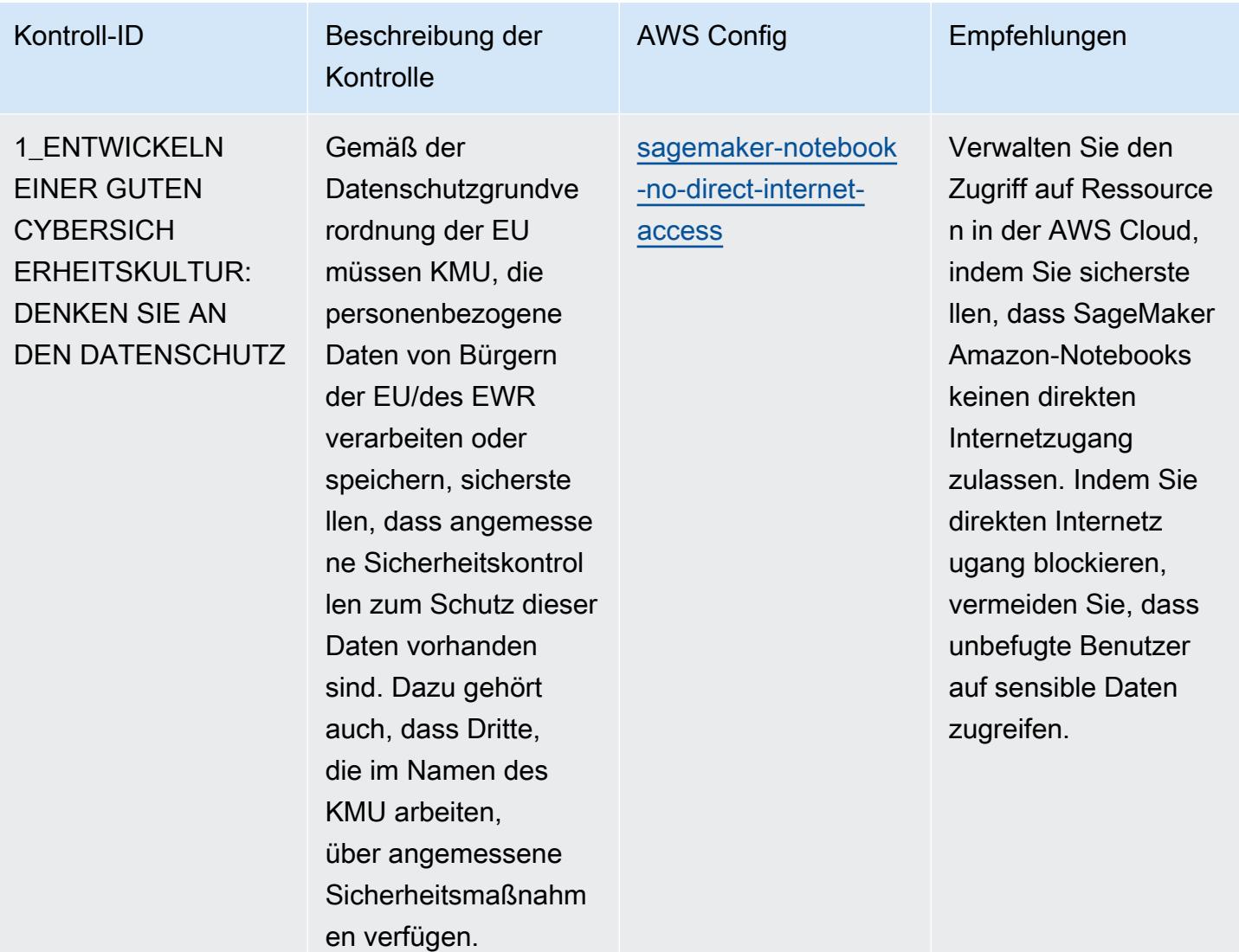

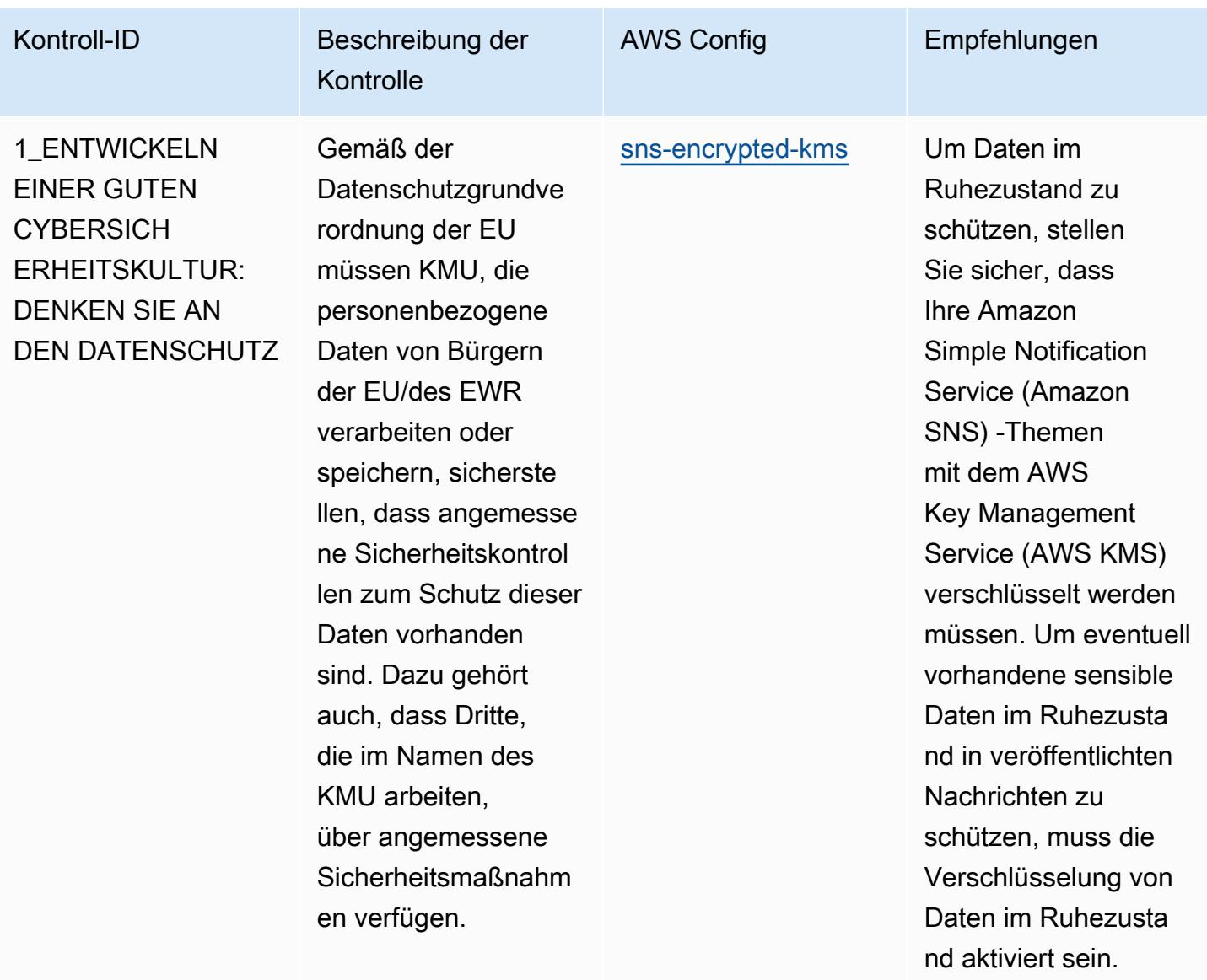

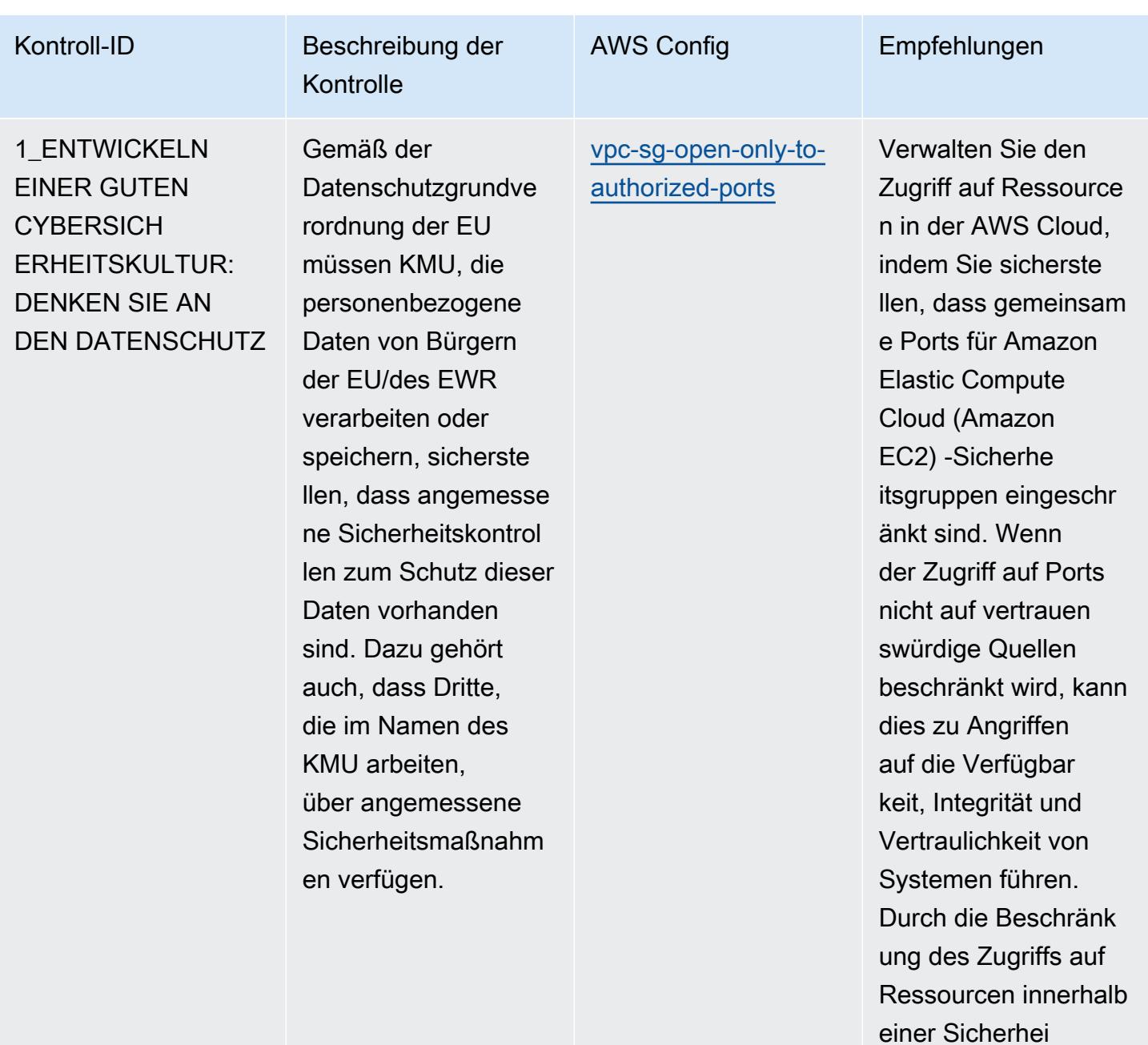

tsgruppe aus dem Internet (0.0.0.0/0) kann der Remote-Zugriff auf interne Systeme gesteuert

werden.

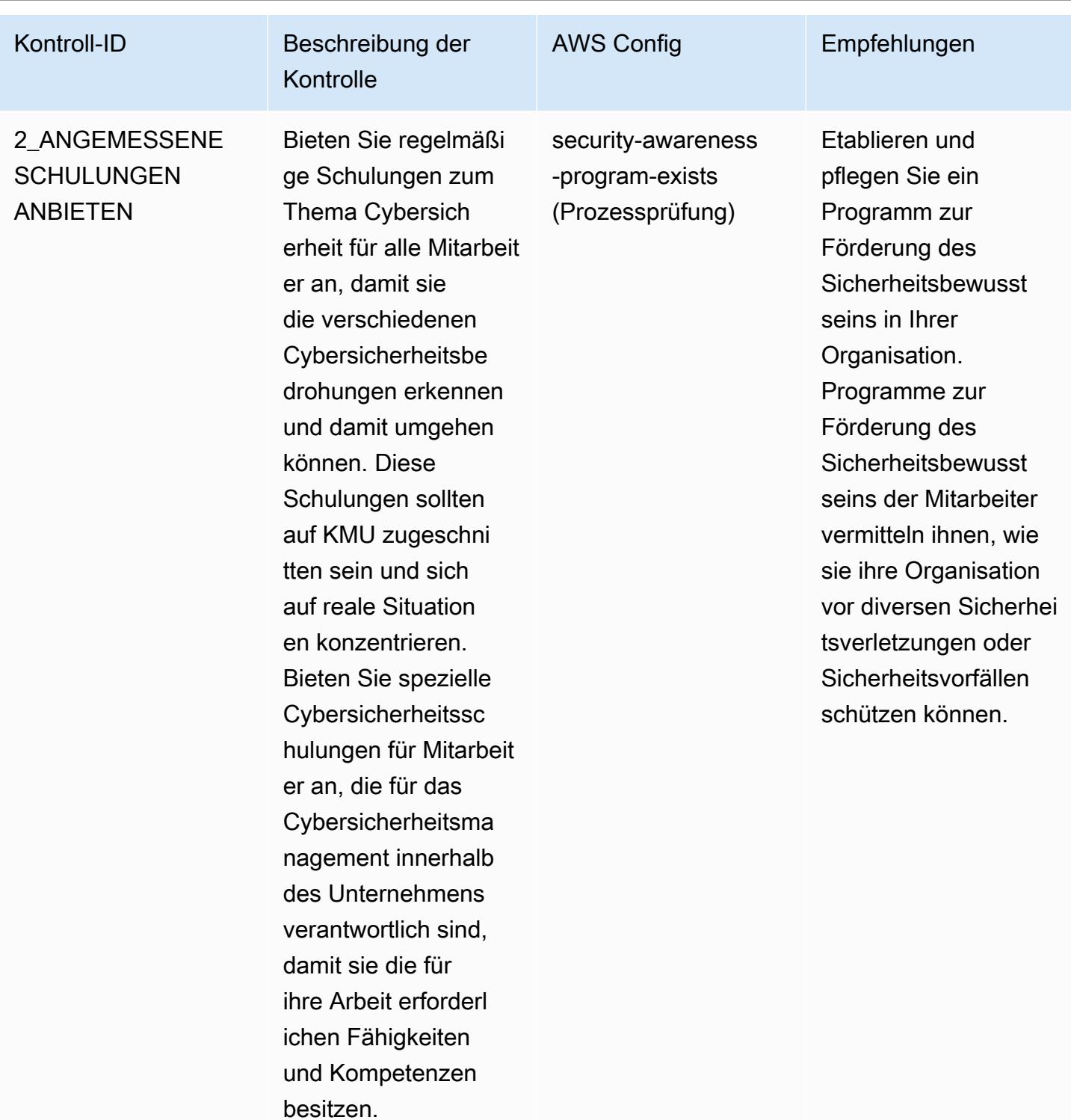

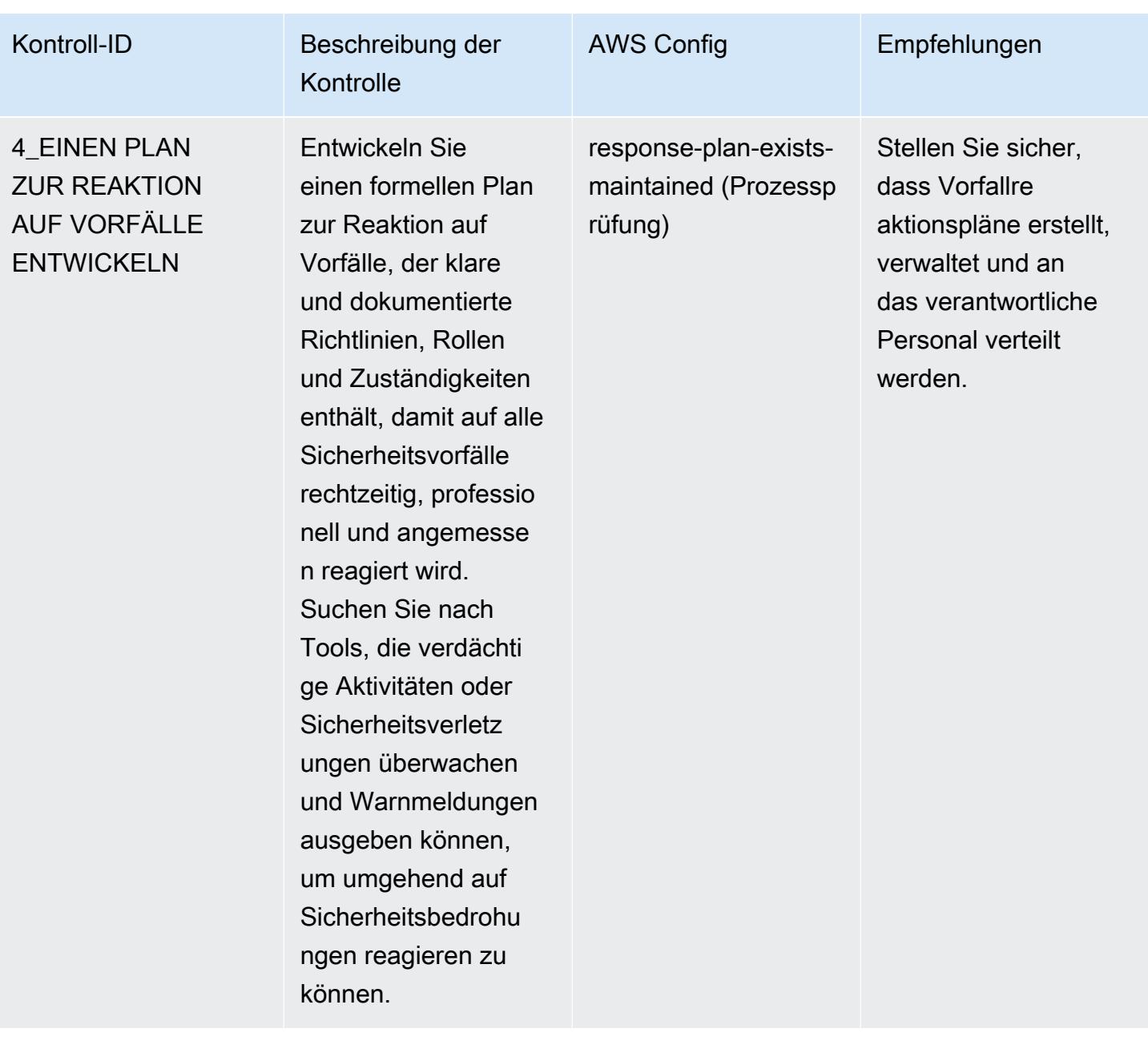

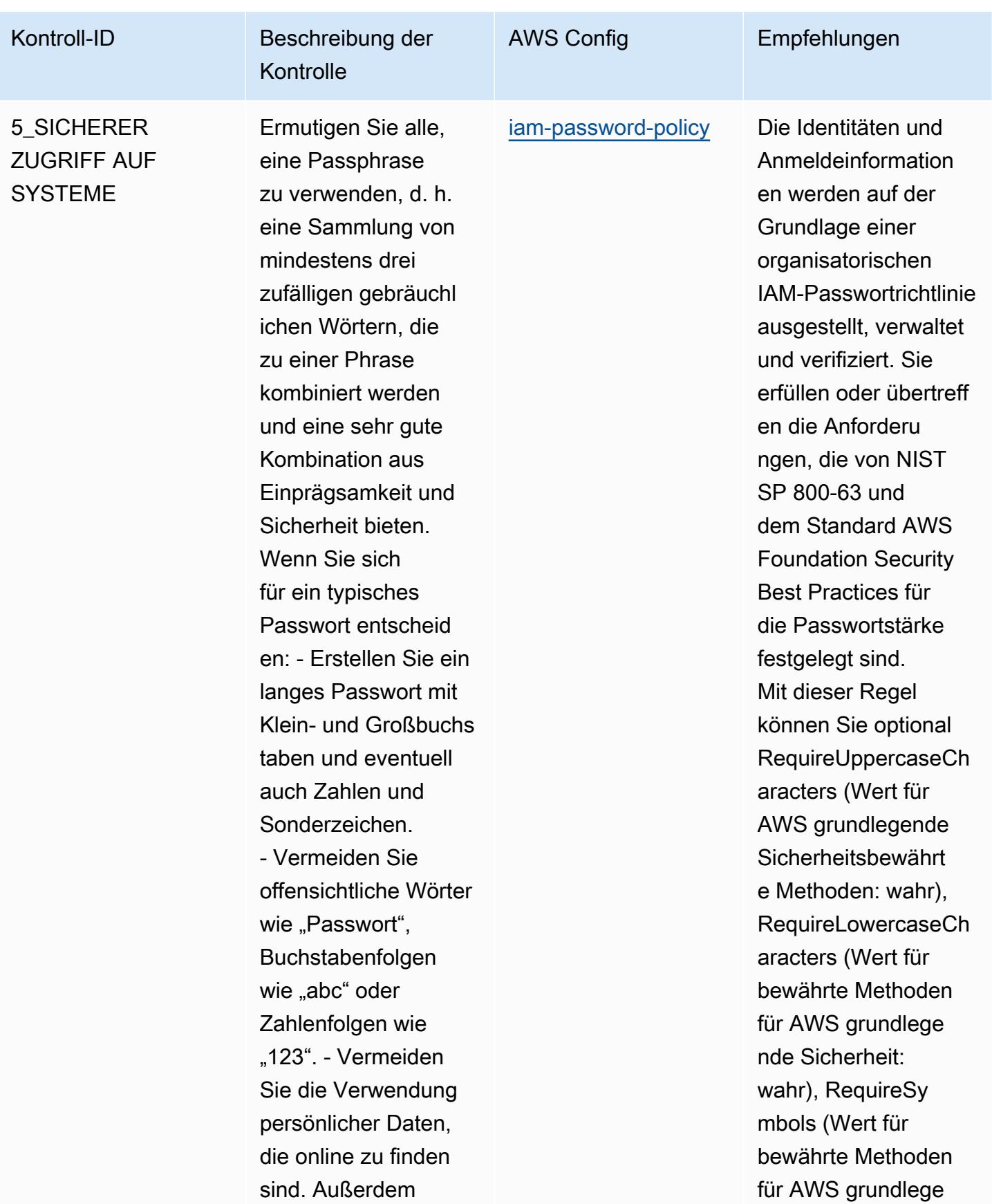

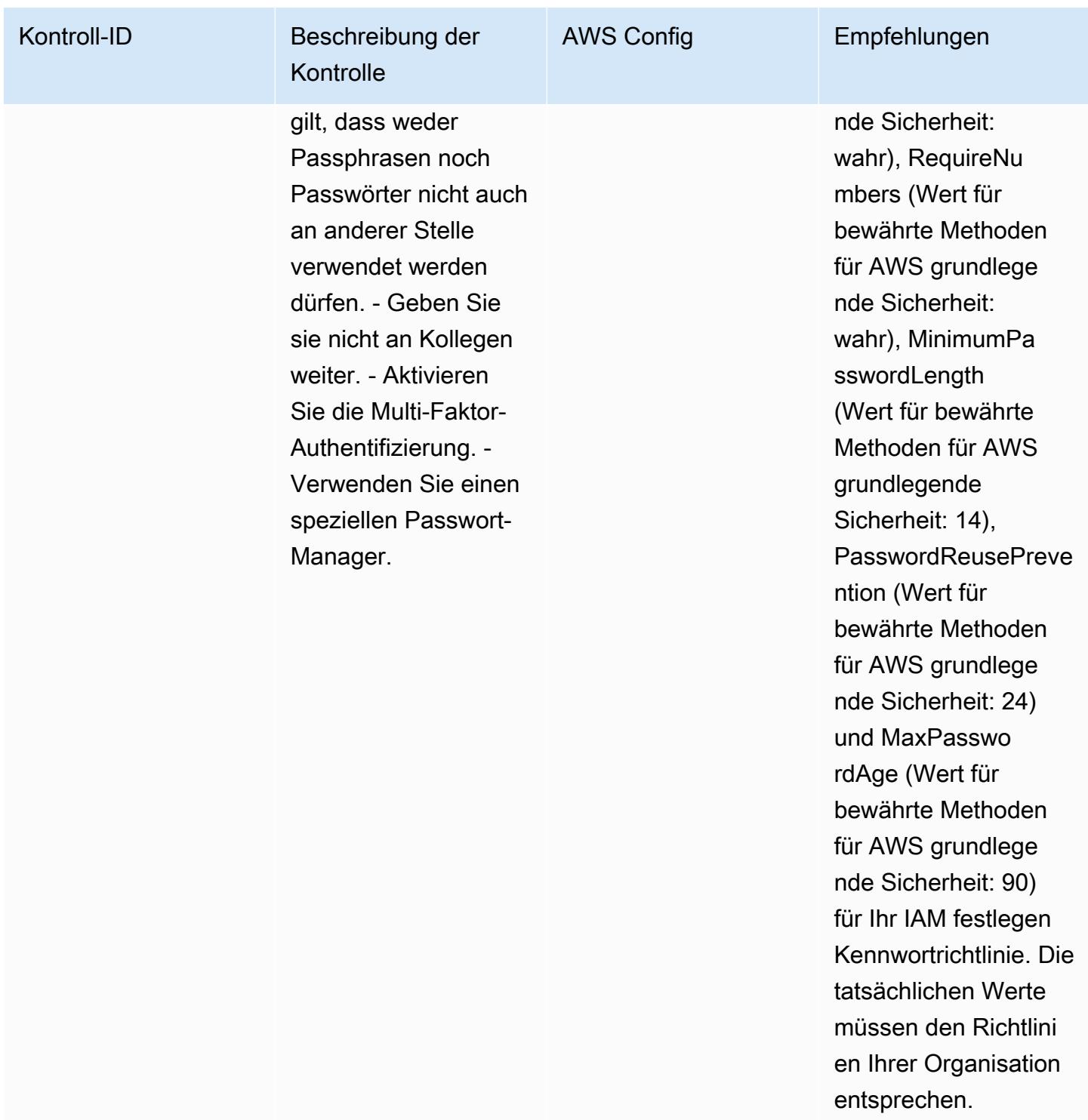

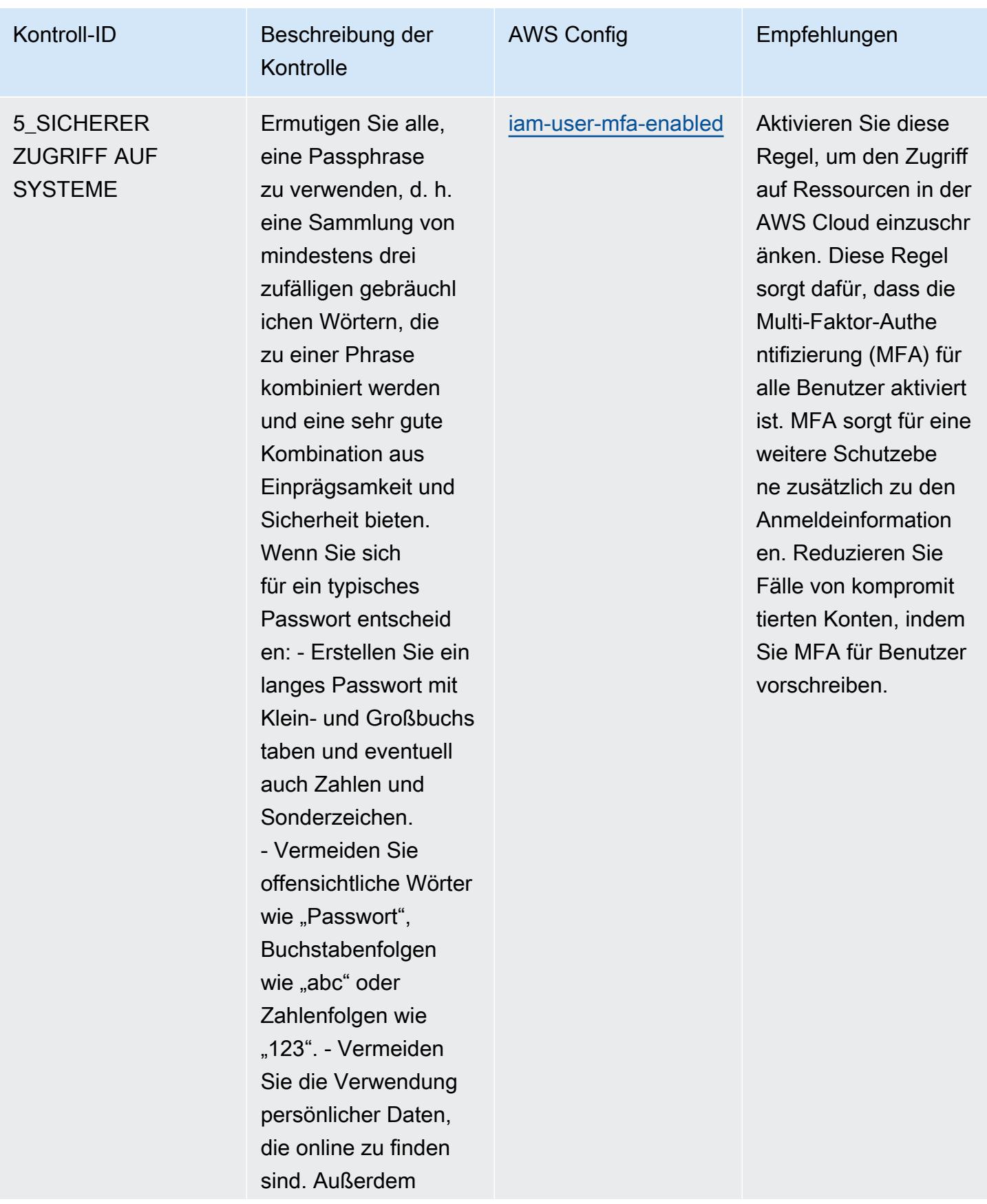

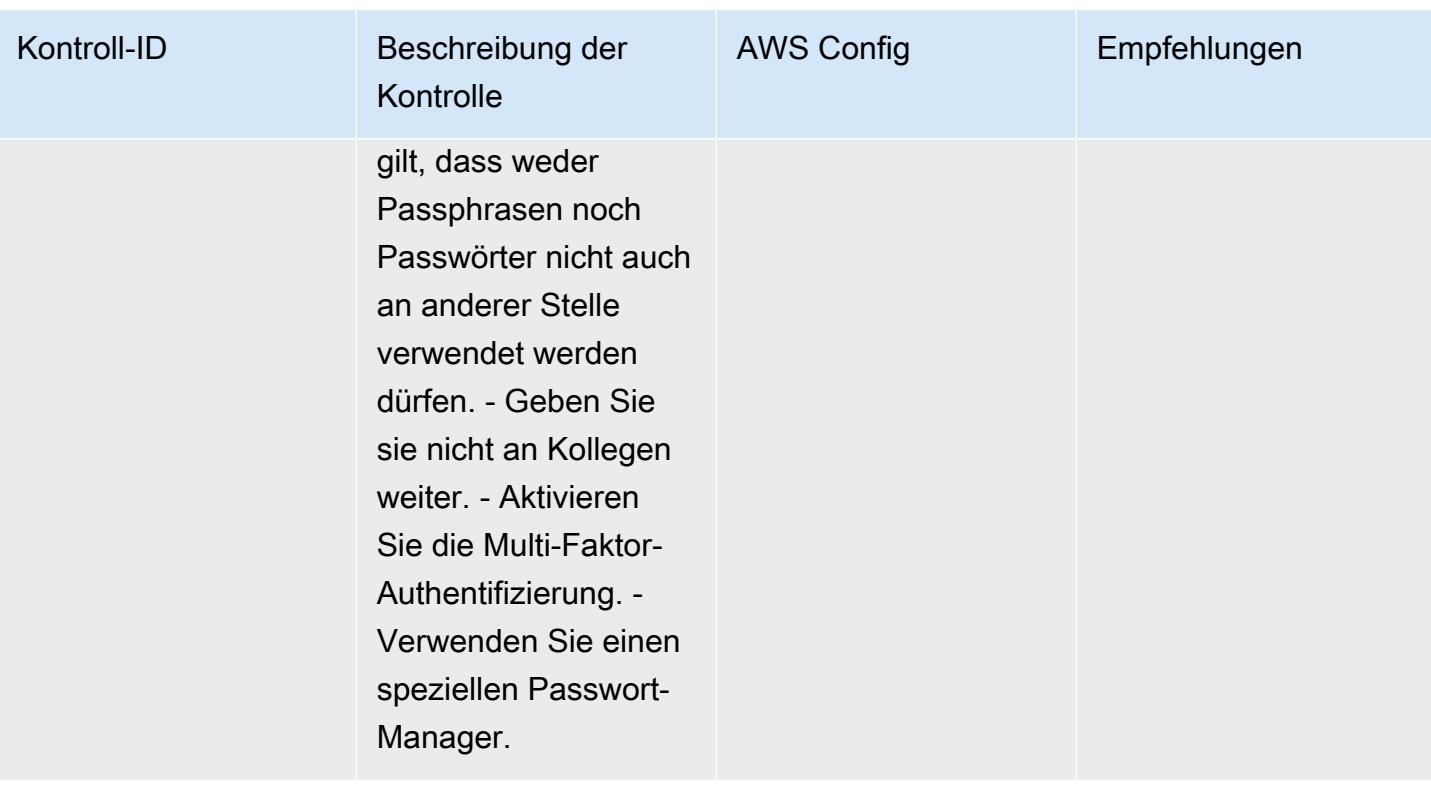

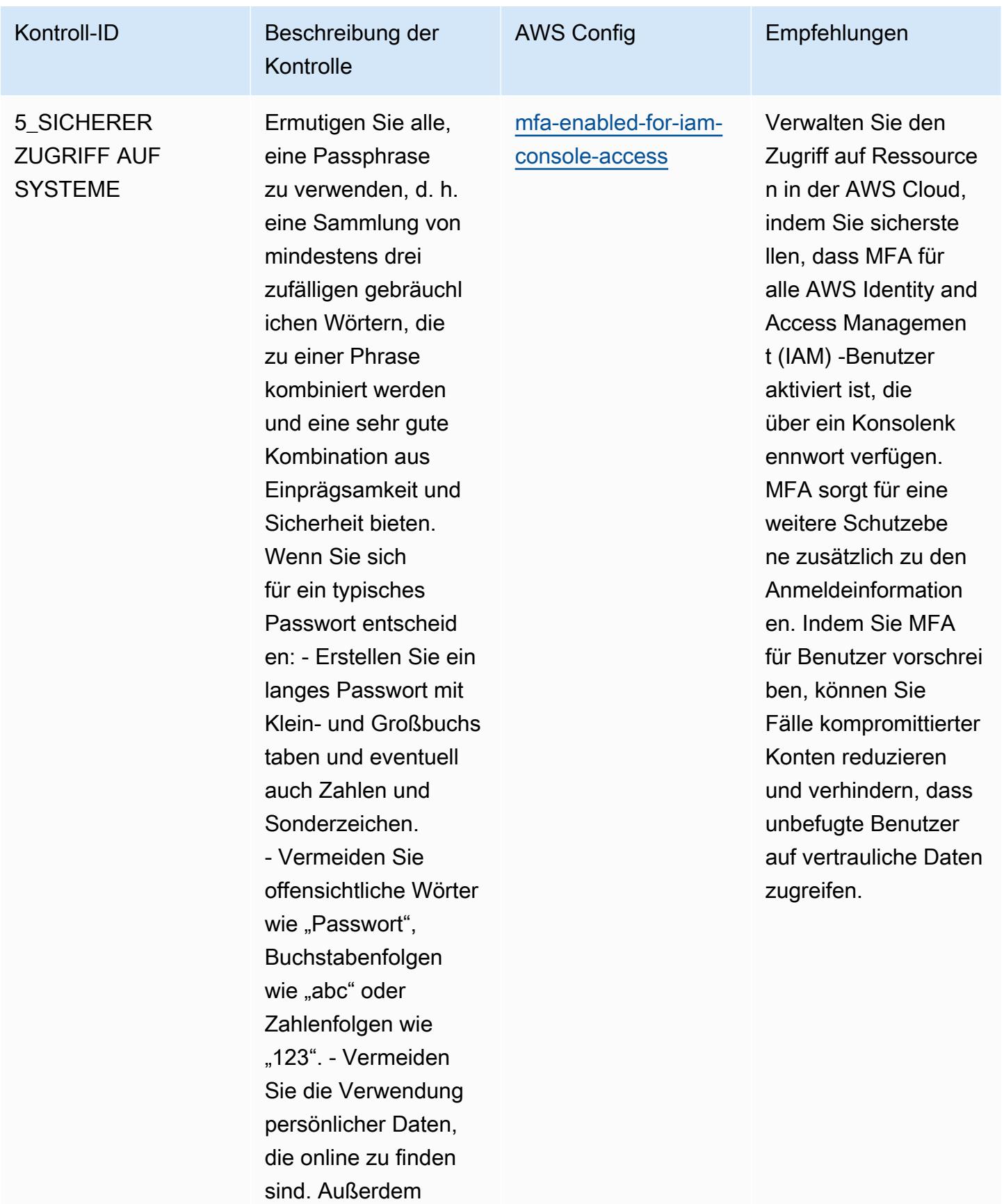

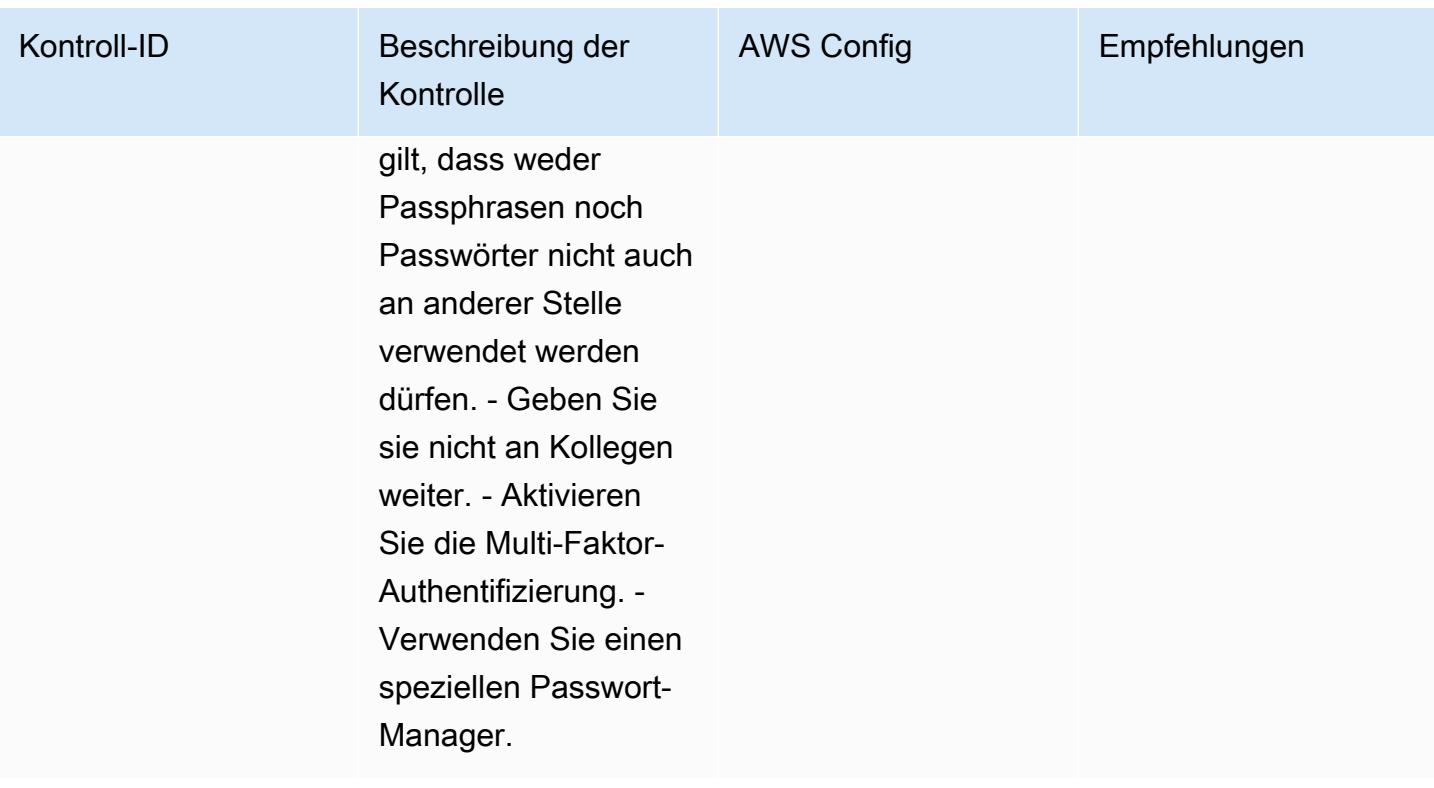

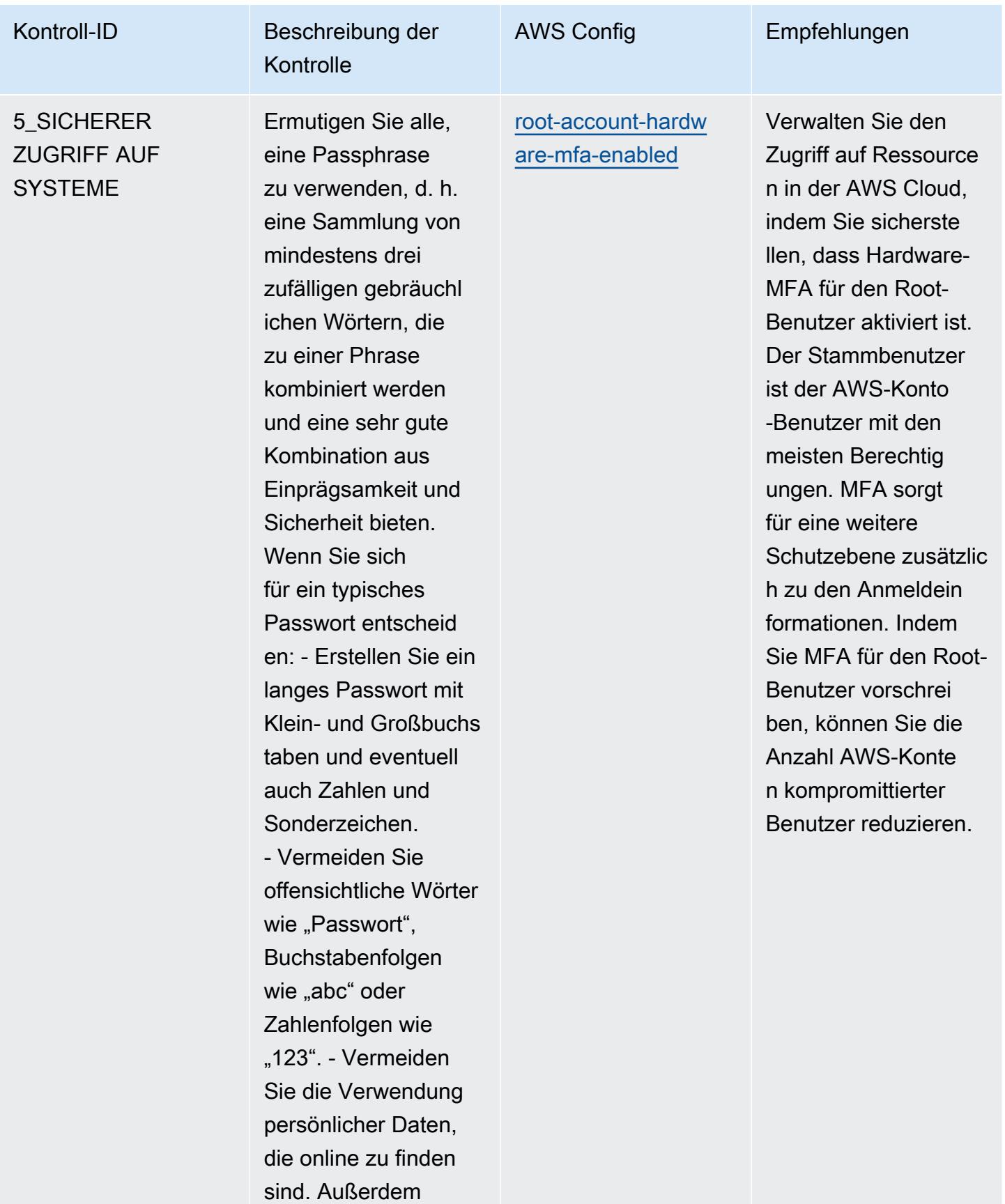

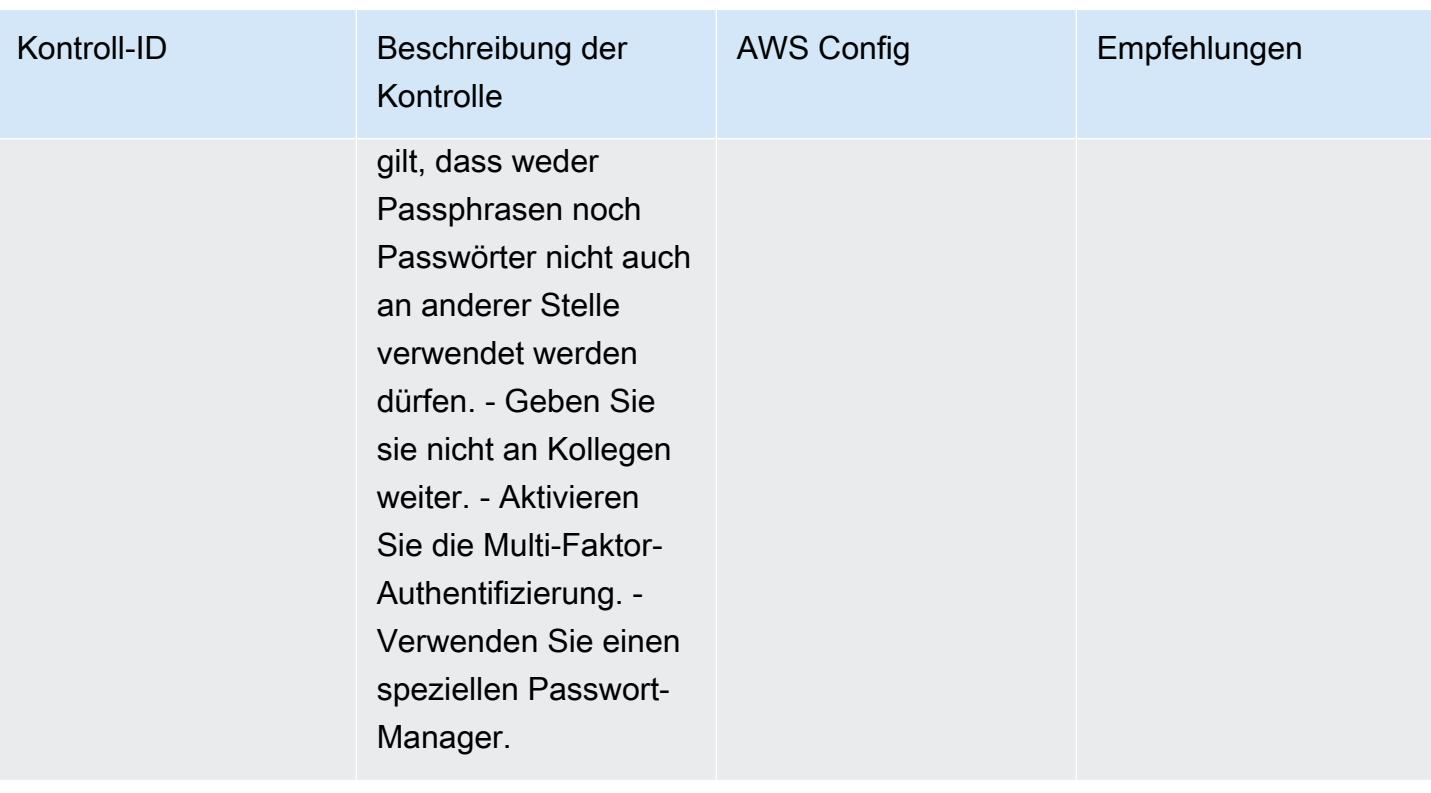

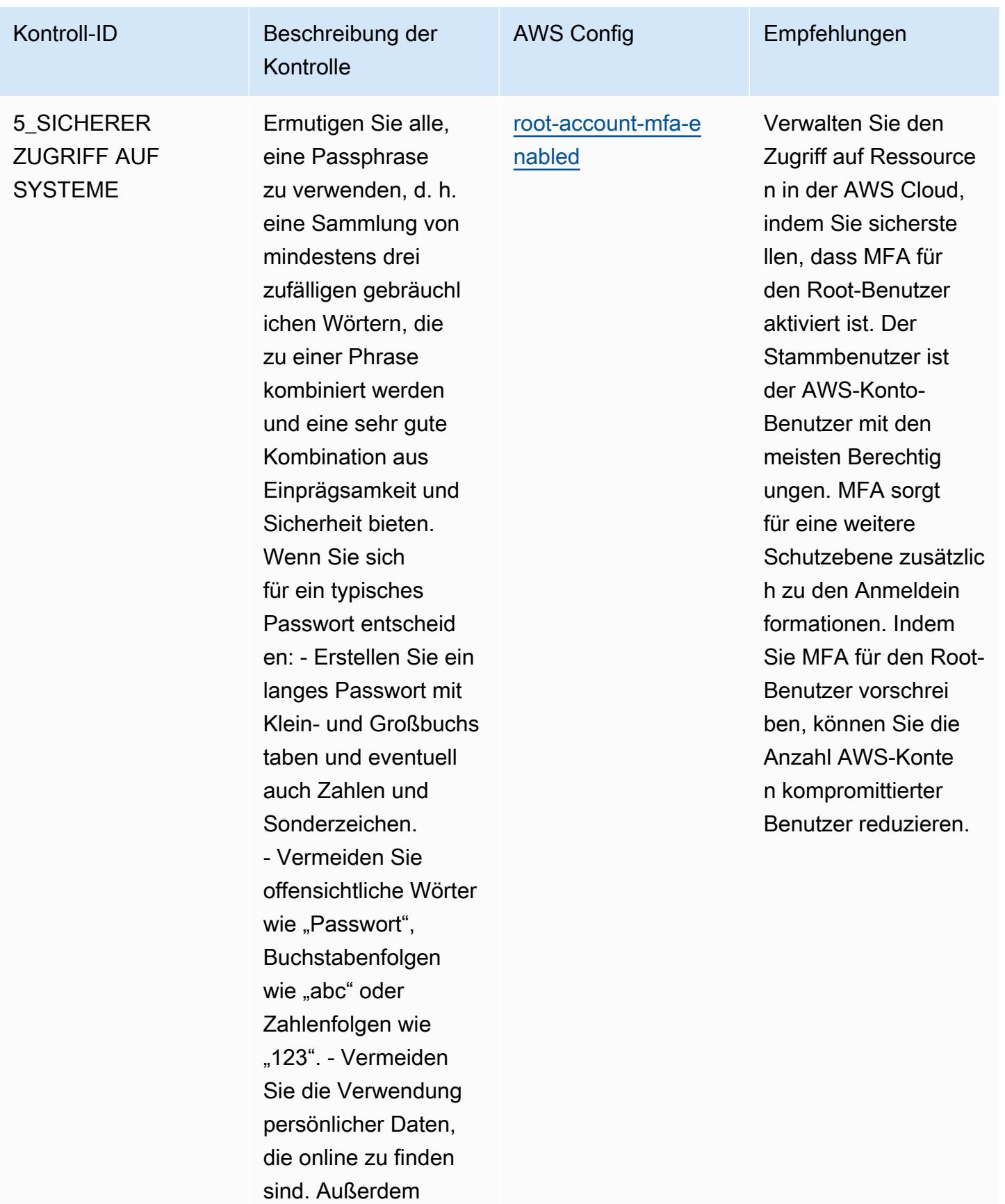

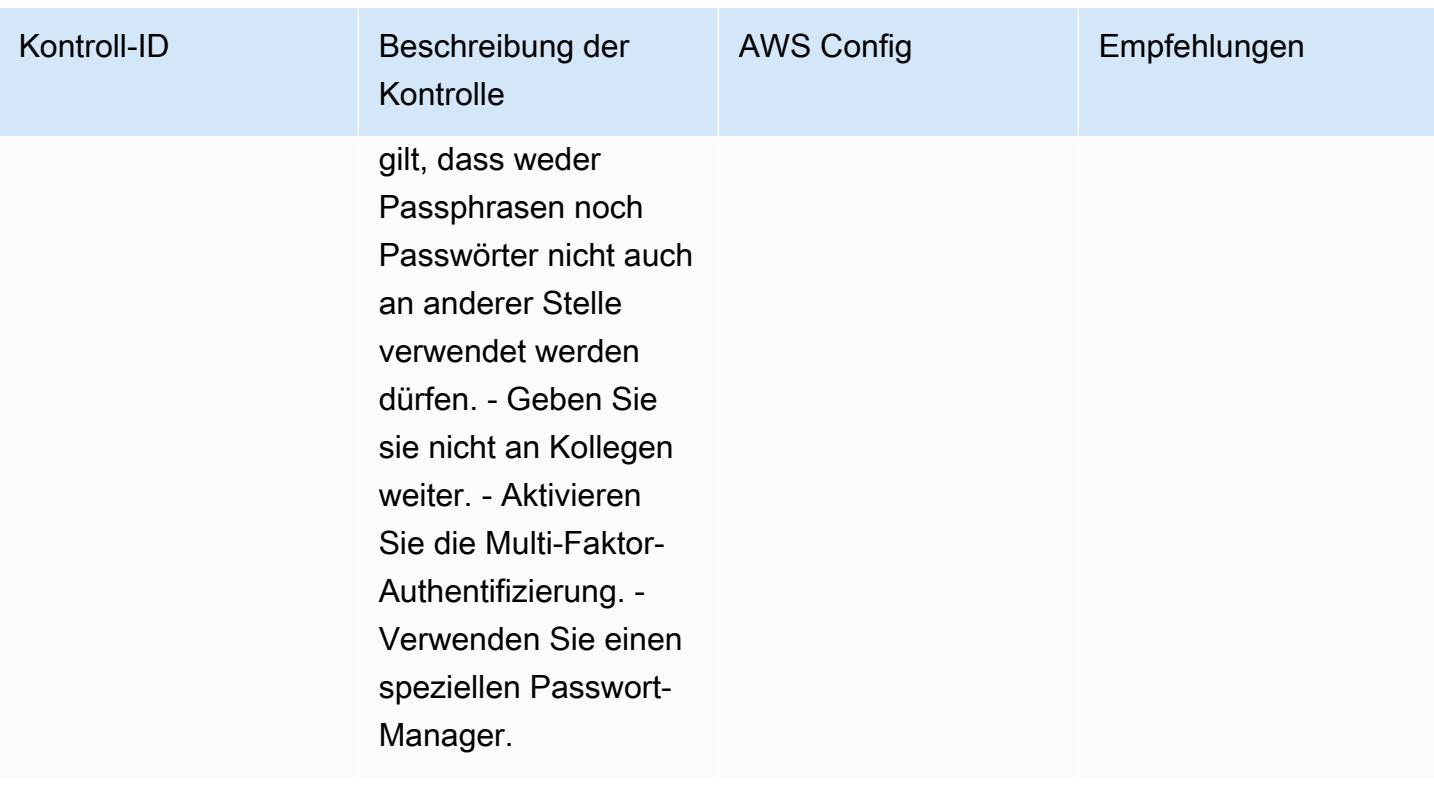

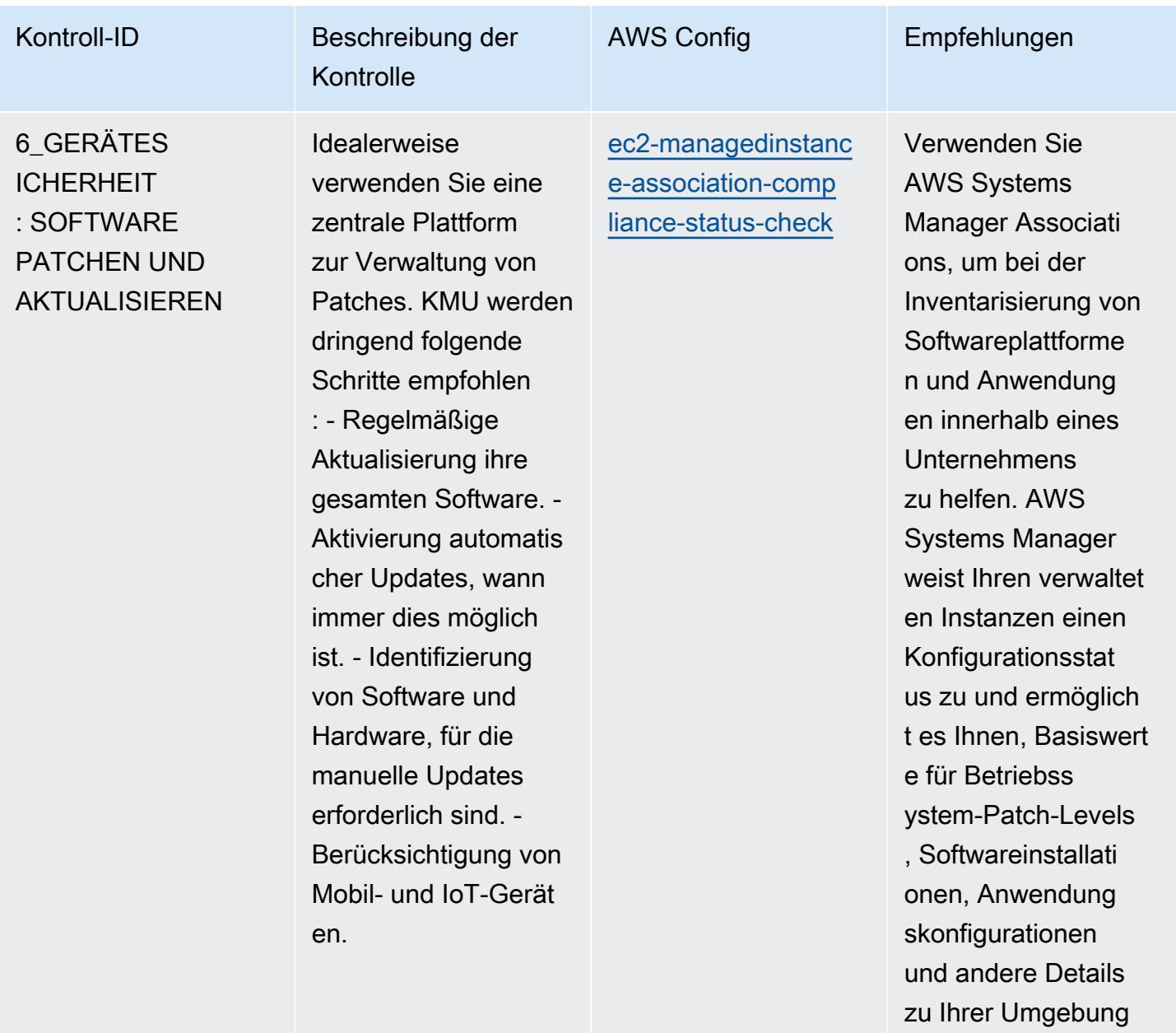

festzulegen.

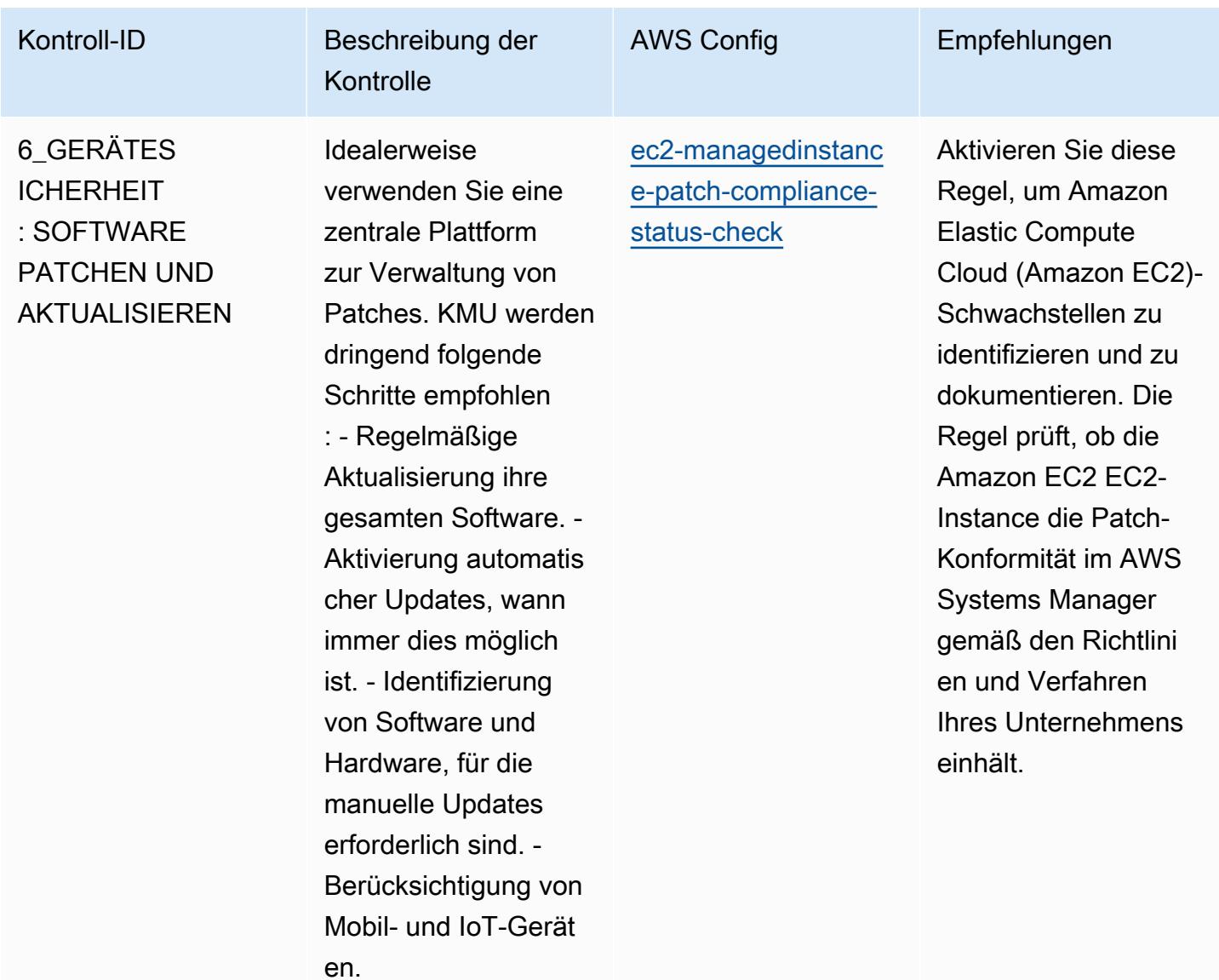

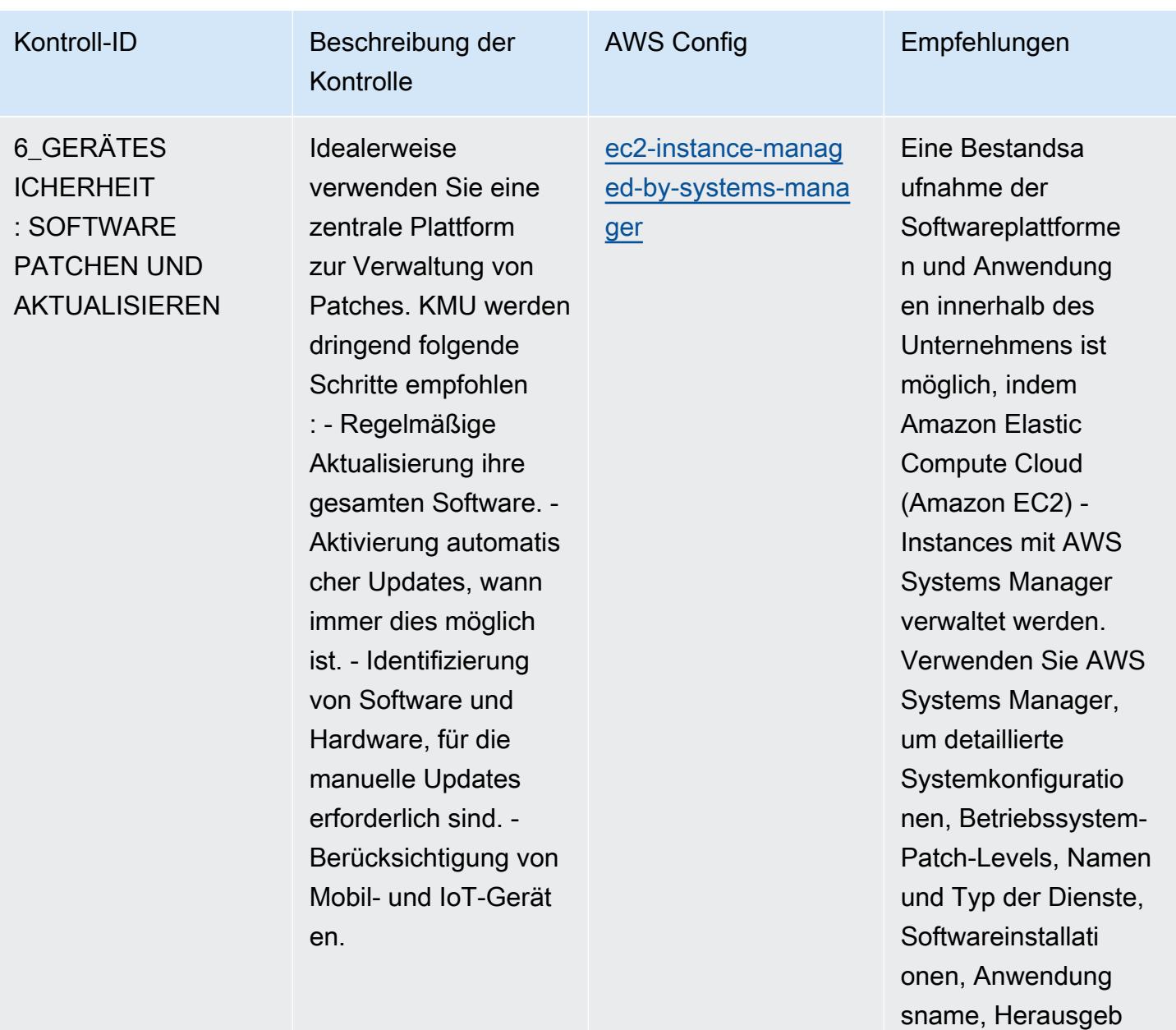

er und Version sowie

andere Details zu Ihrer Umgebung bereitzustellen.

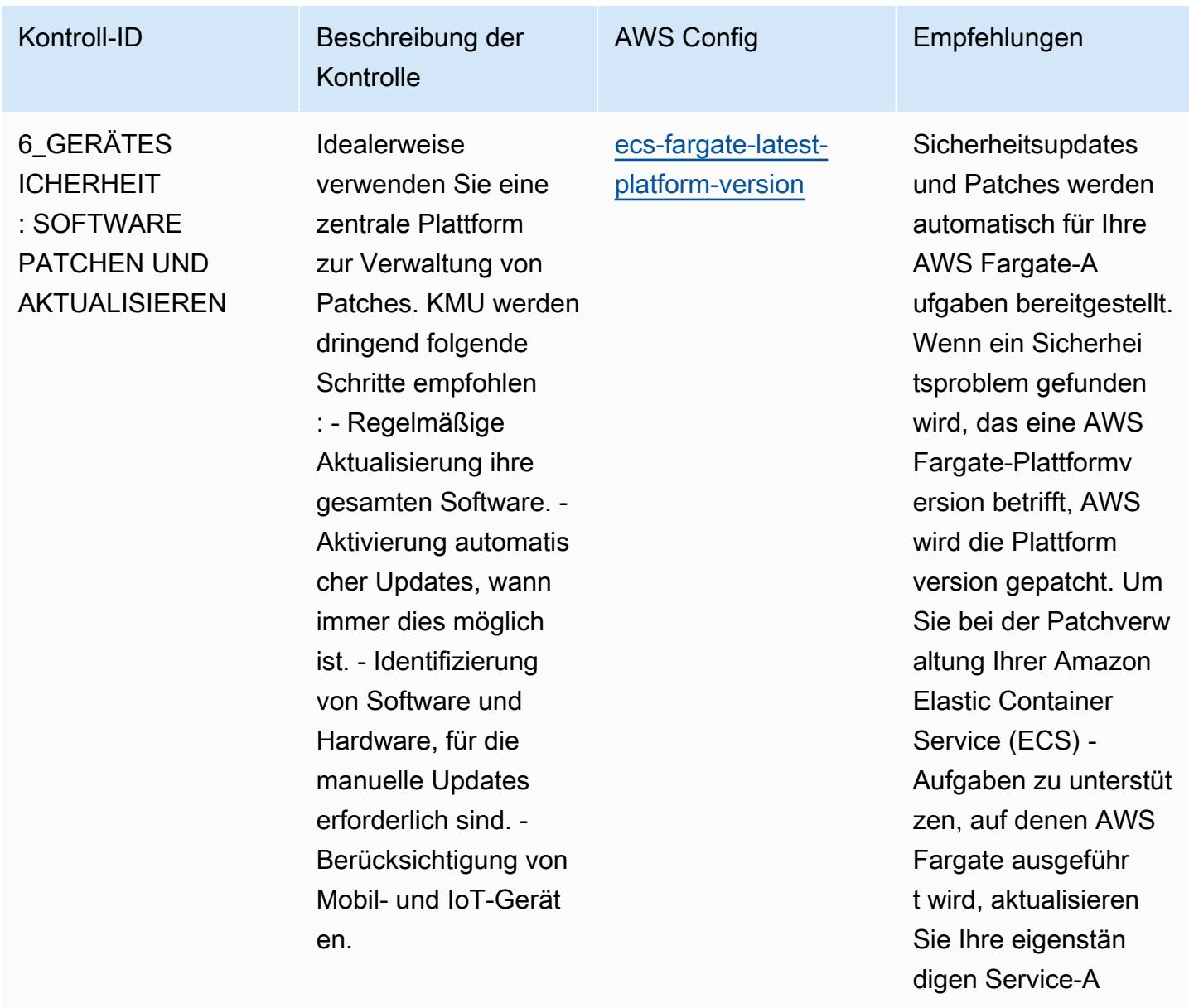

ufgaben, sodass sie die neueste Plattform version verwenden.

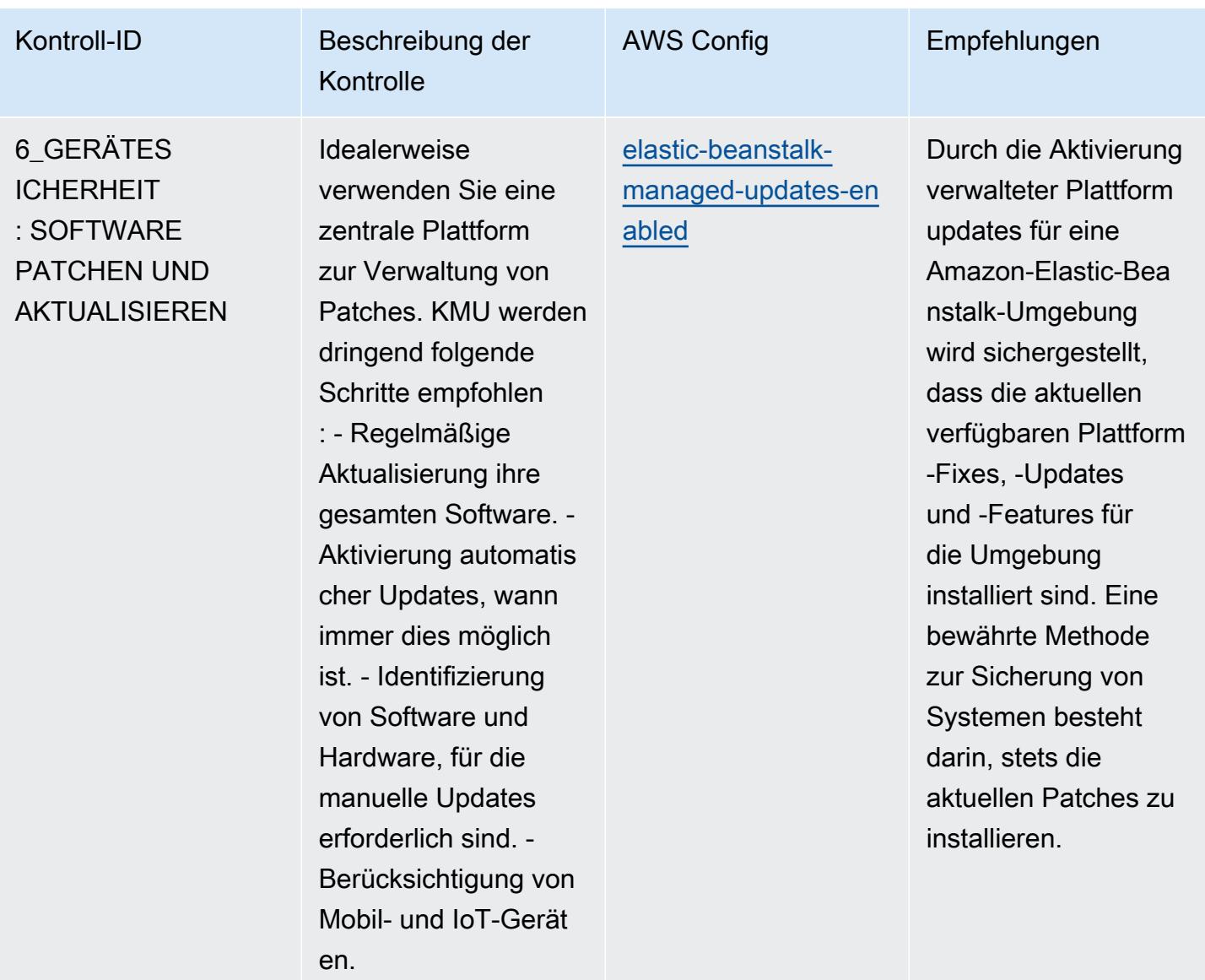

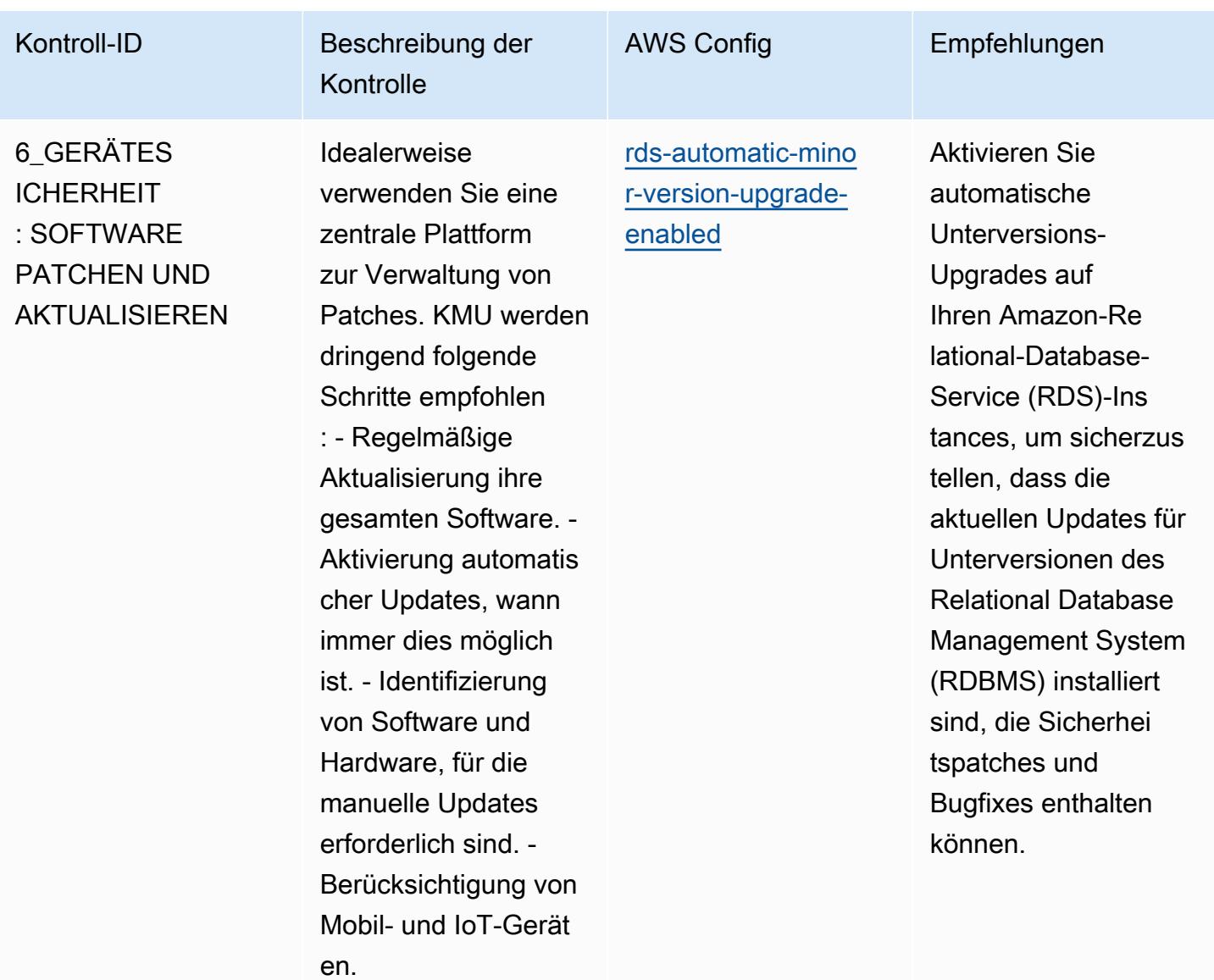

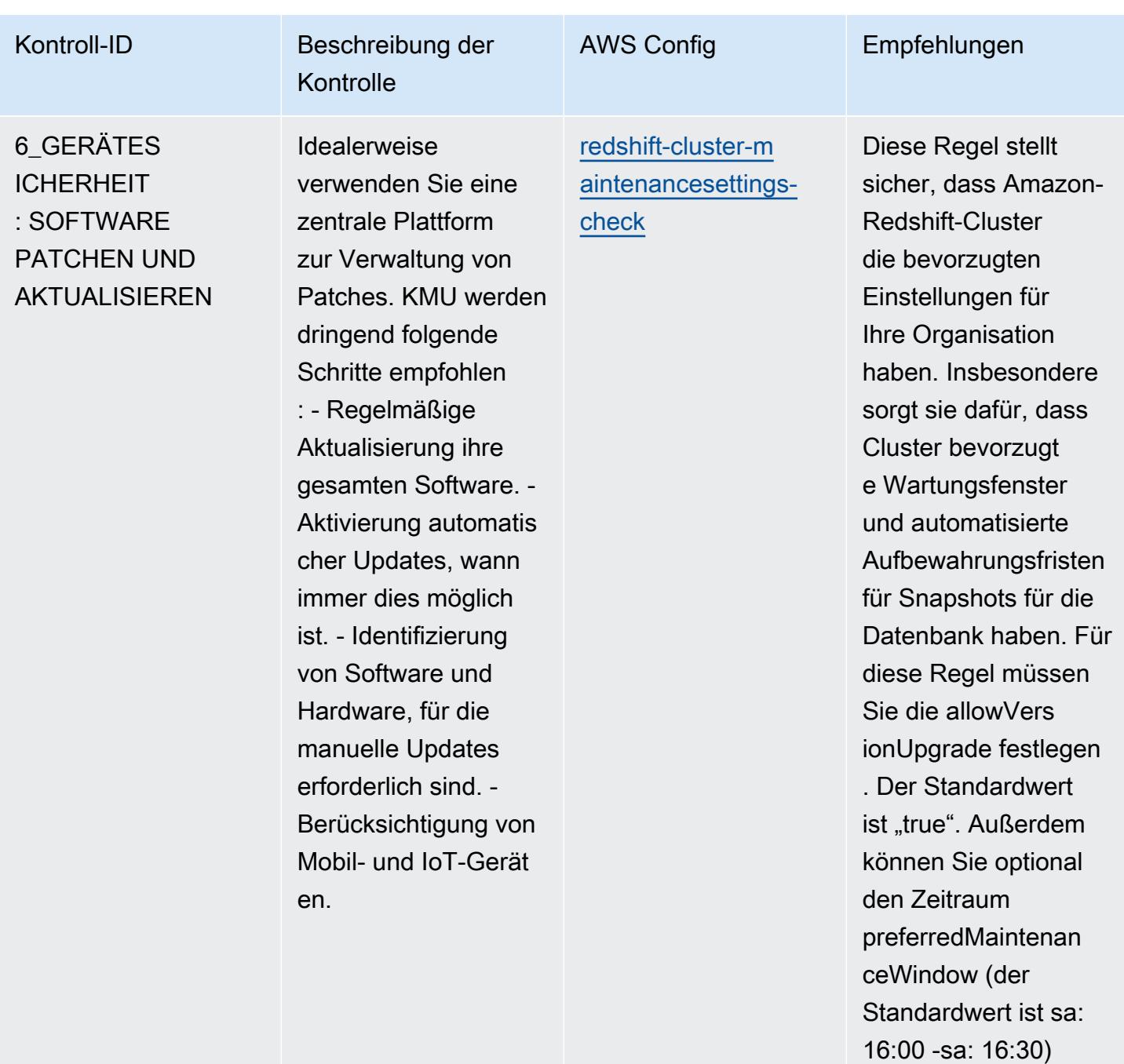

und den automated **SnapshotRetention** 

Zeitraum (der Standardwert ist 1) festlegen. Die tatsächlichen Werte müssen den Richtlini

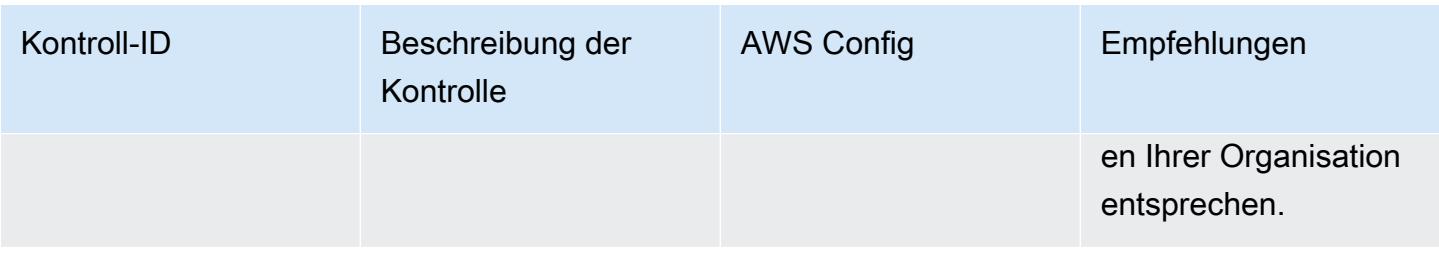

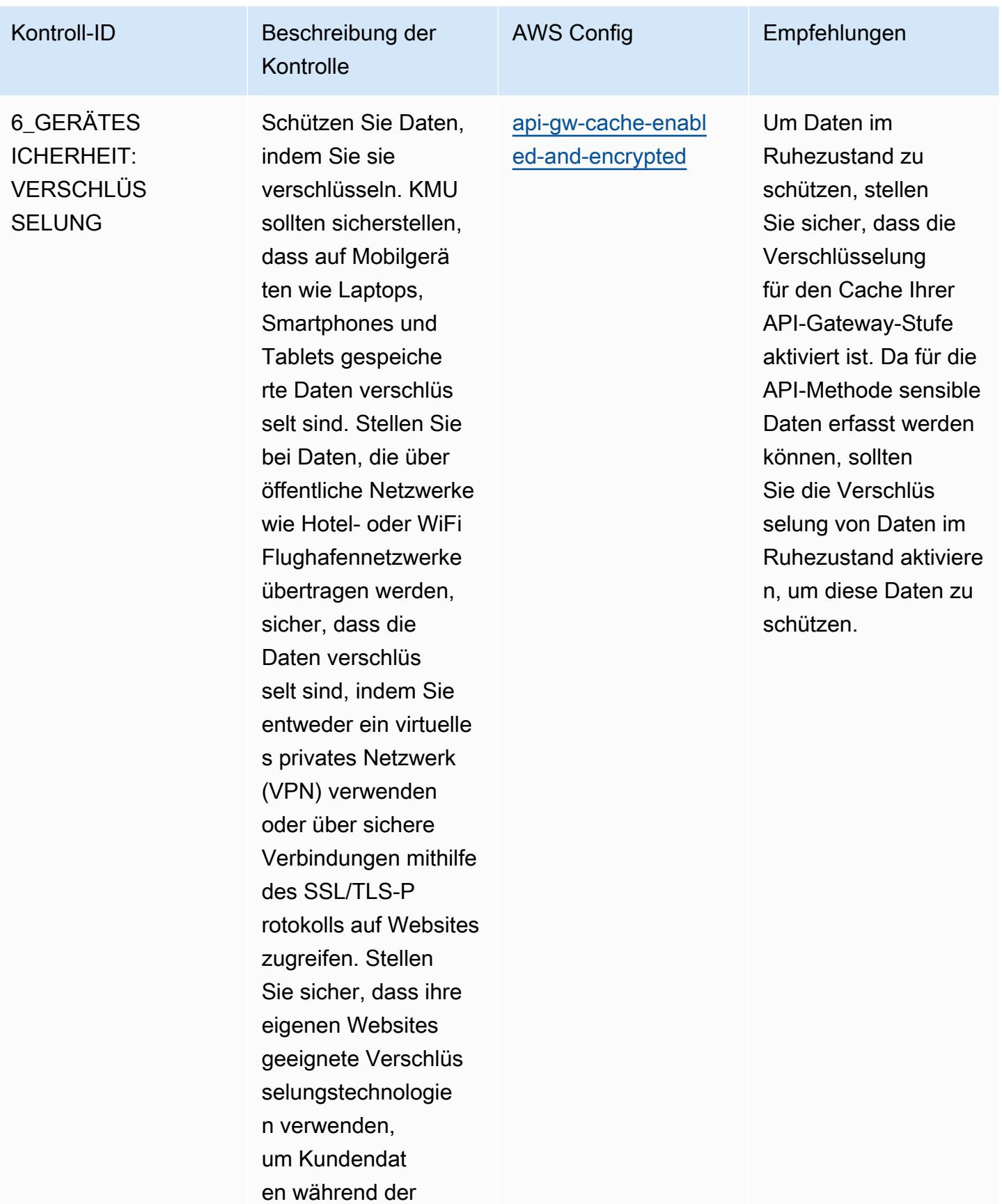

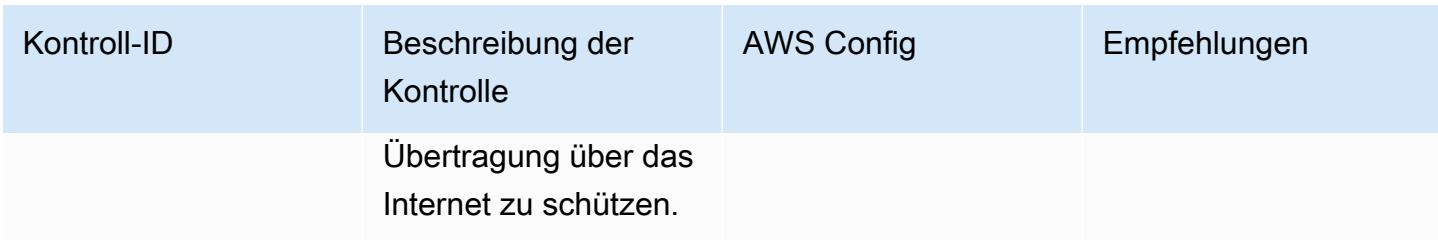

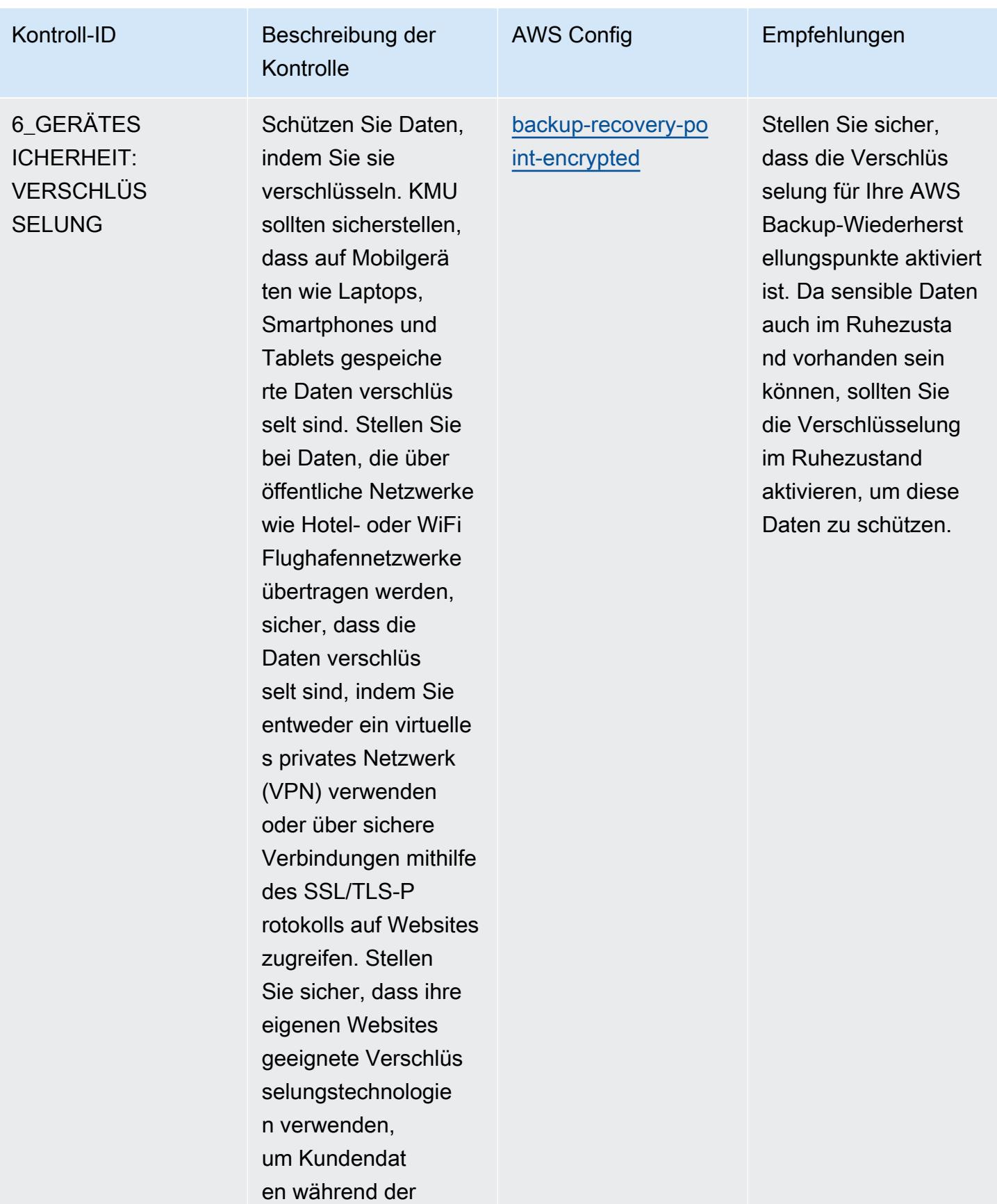
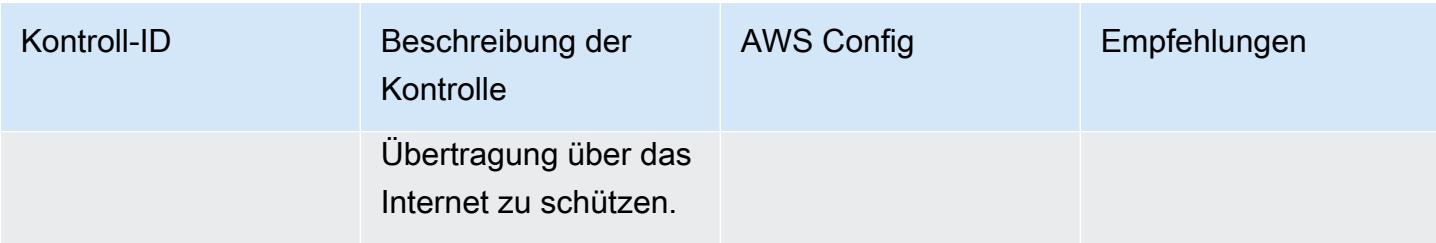

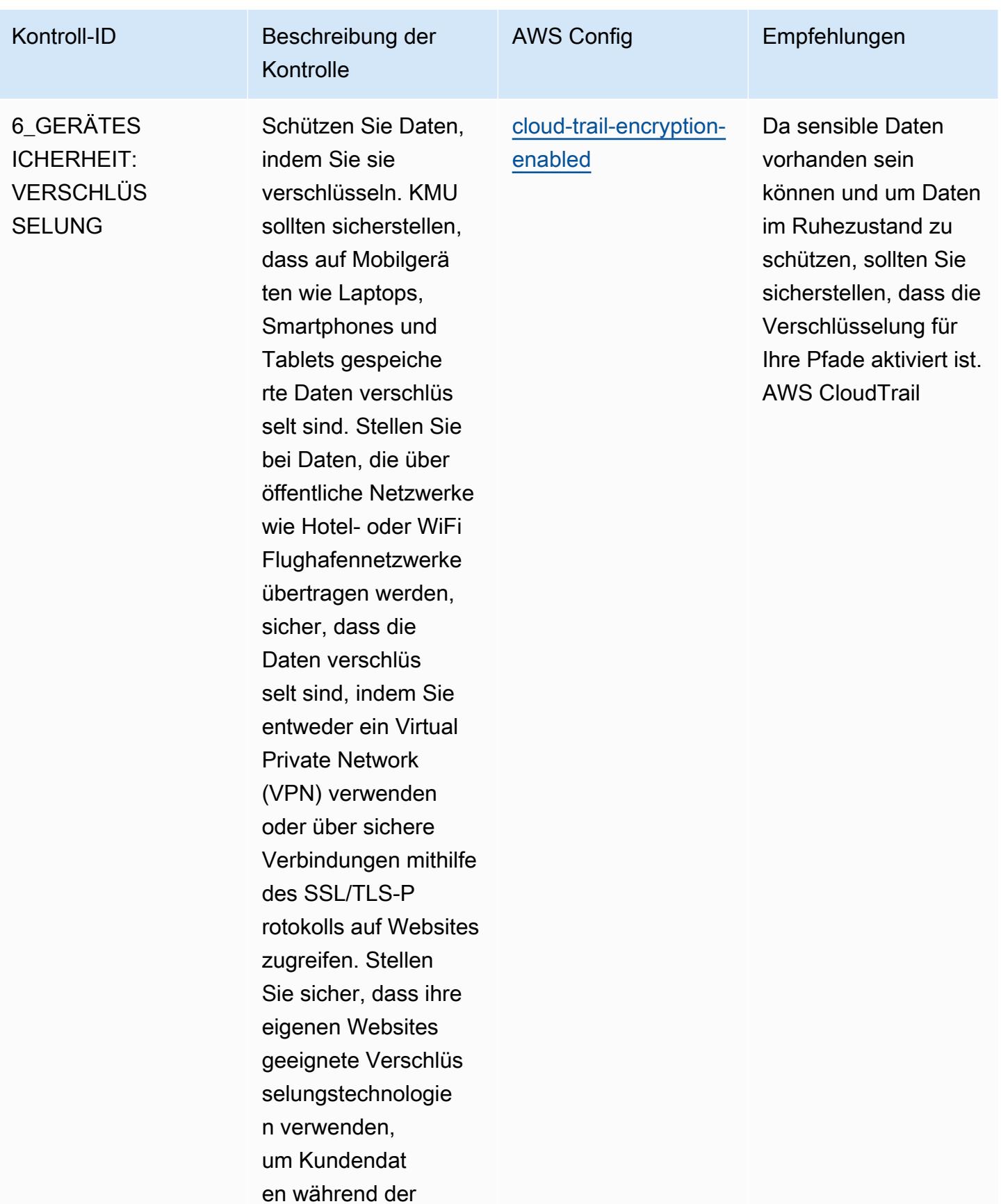

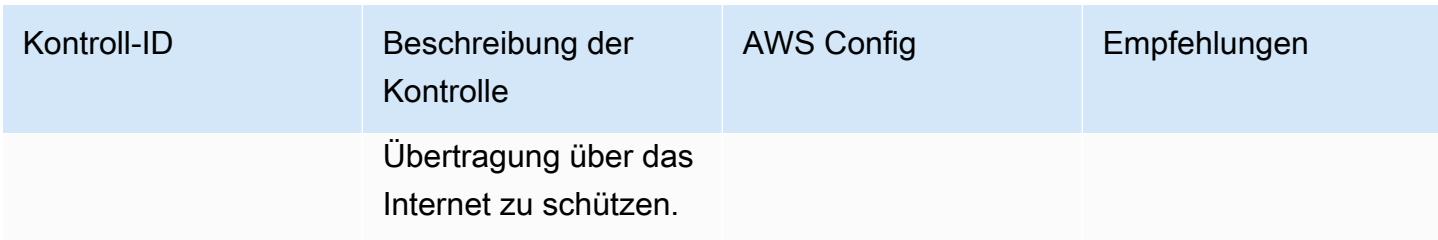

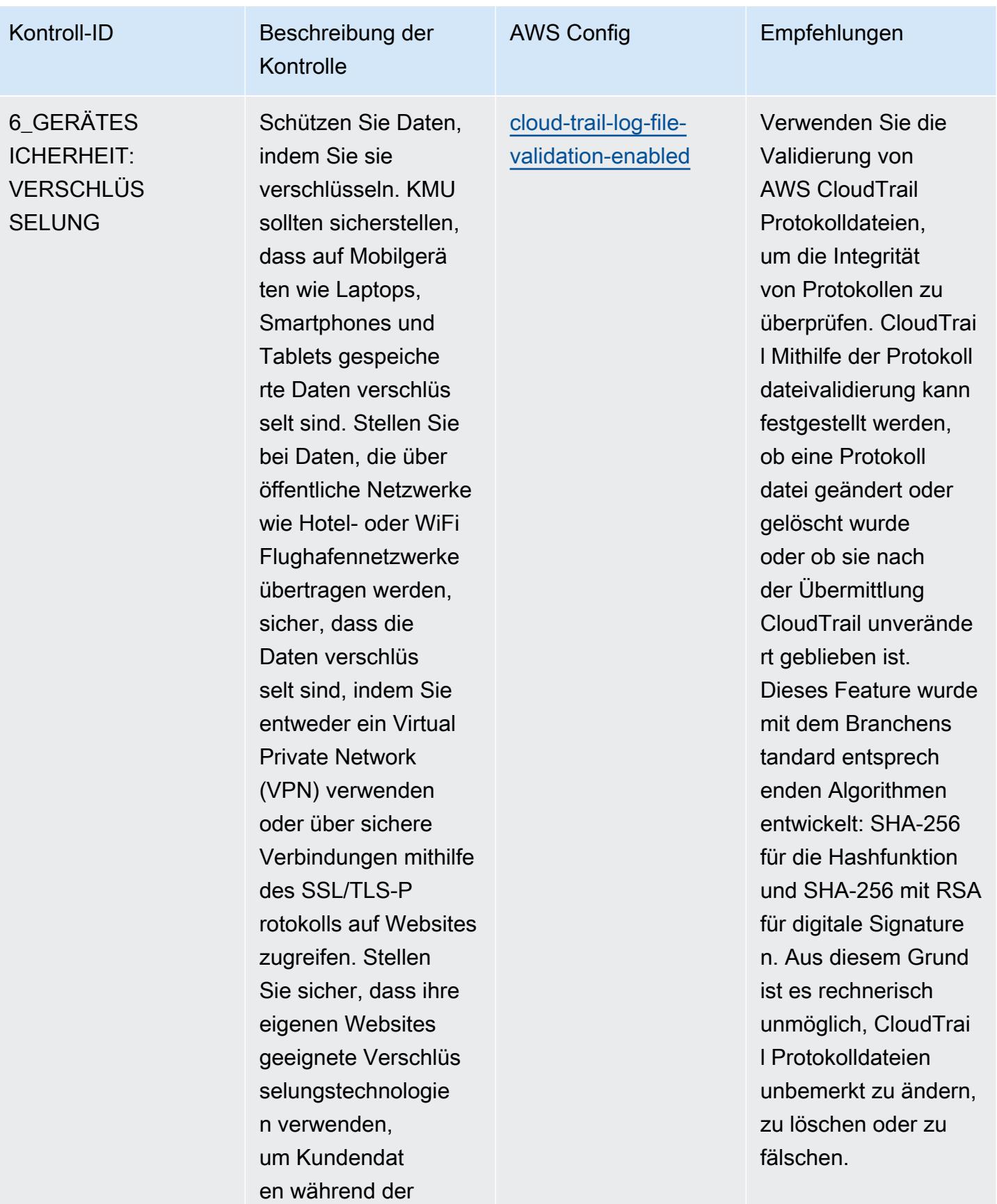

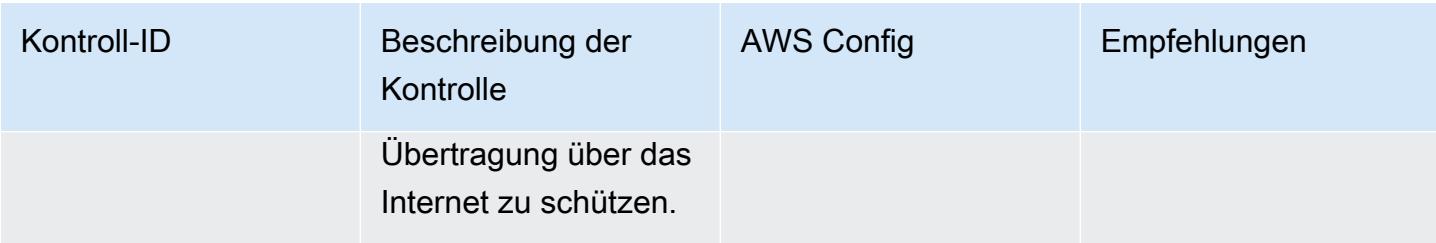

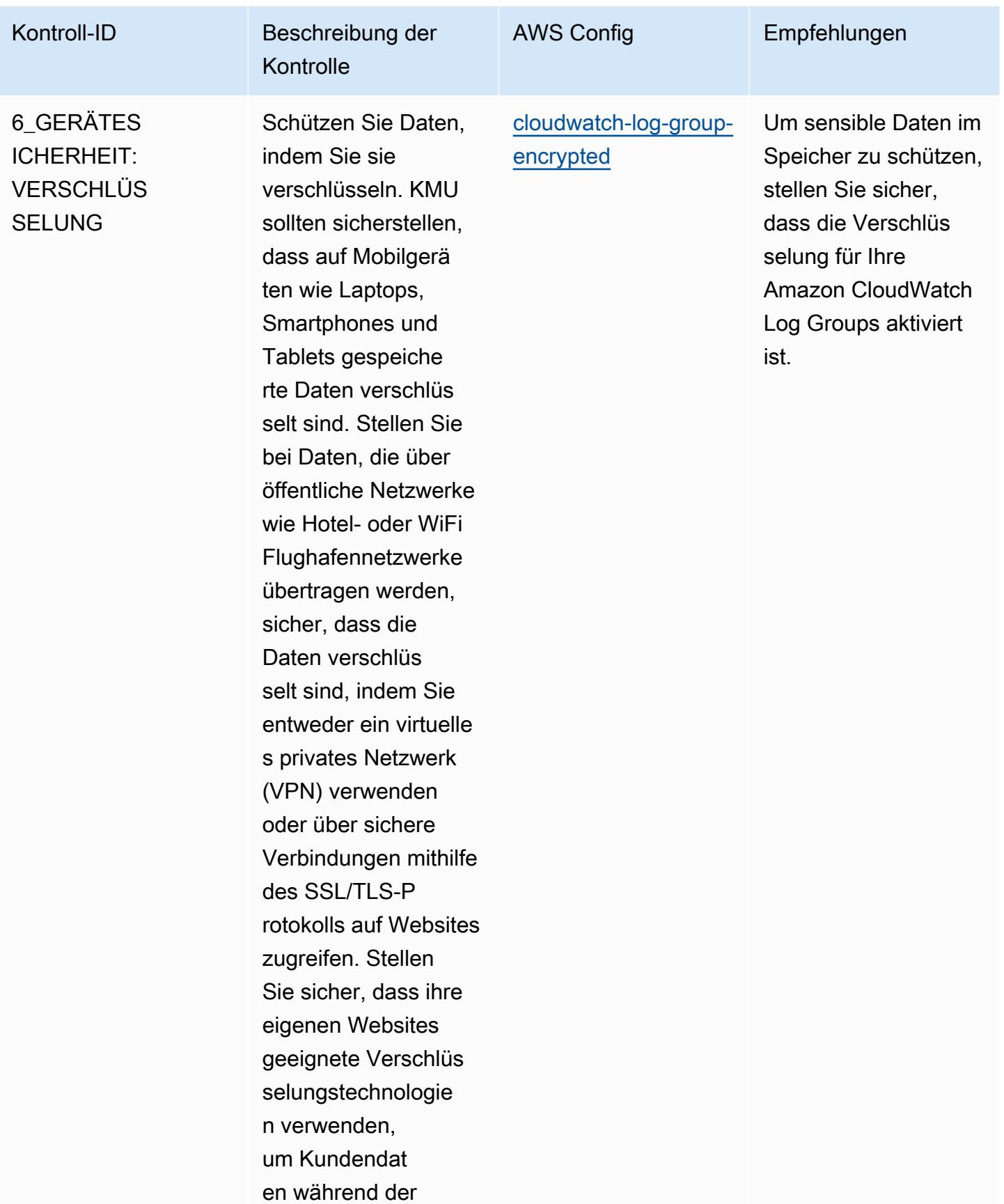

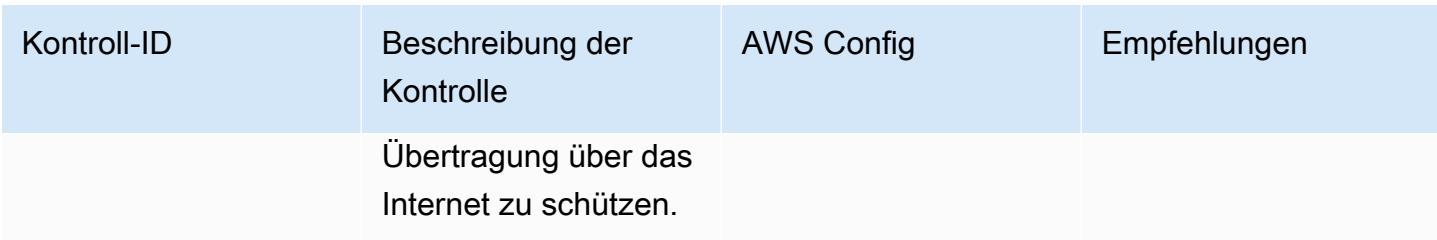

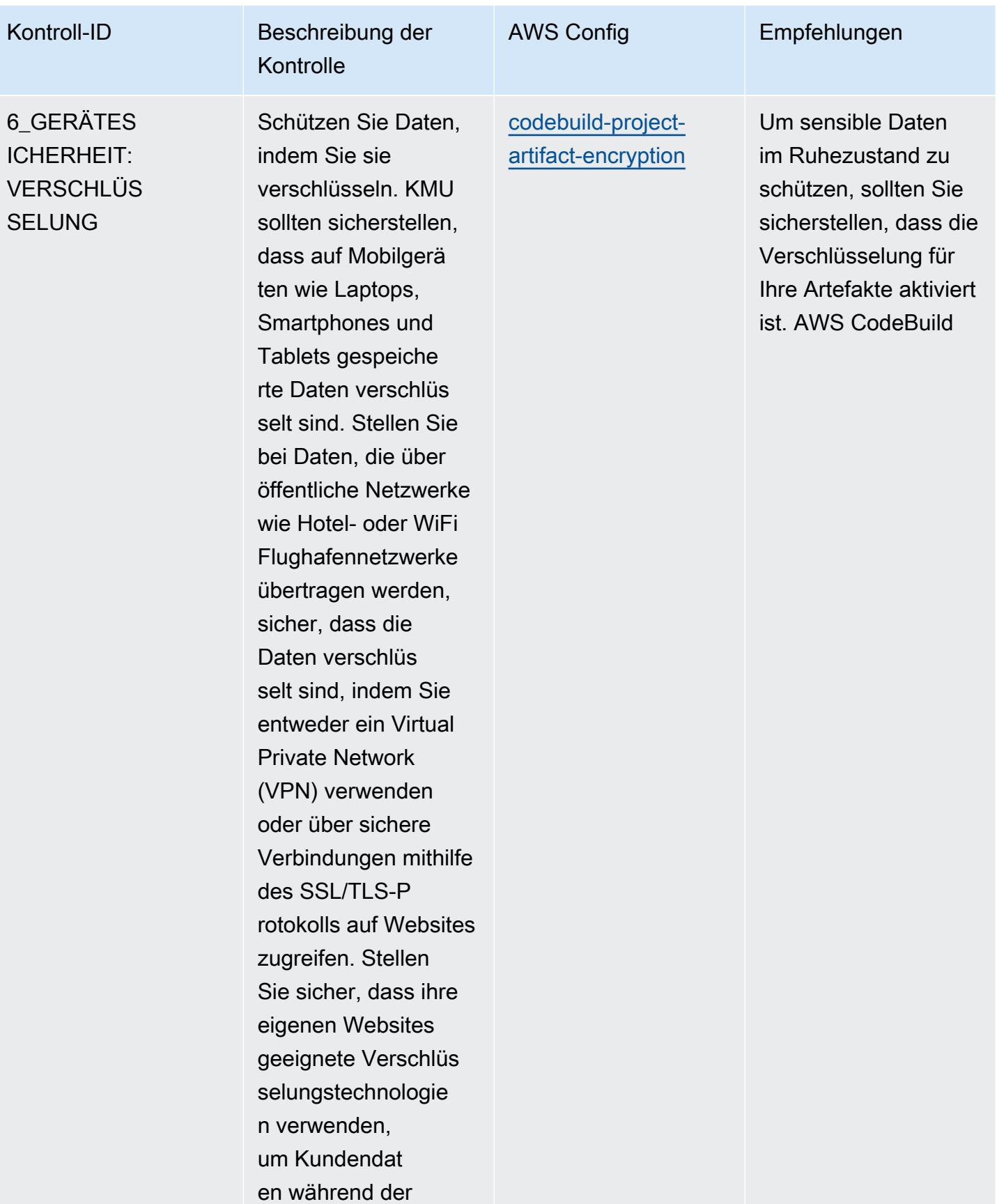

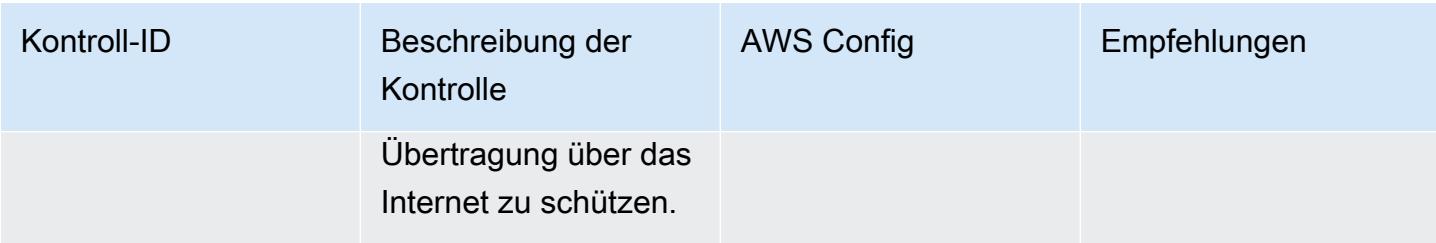

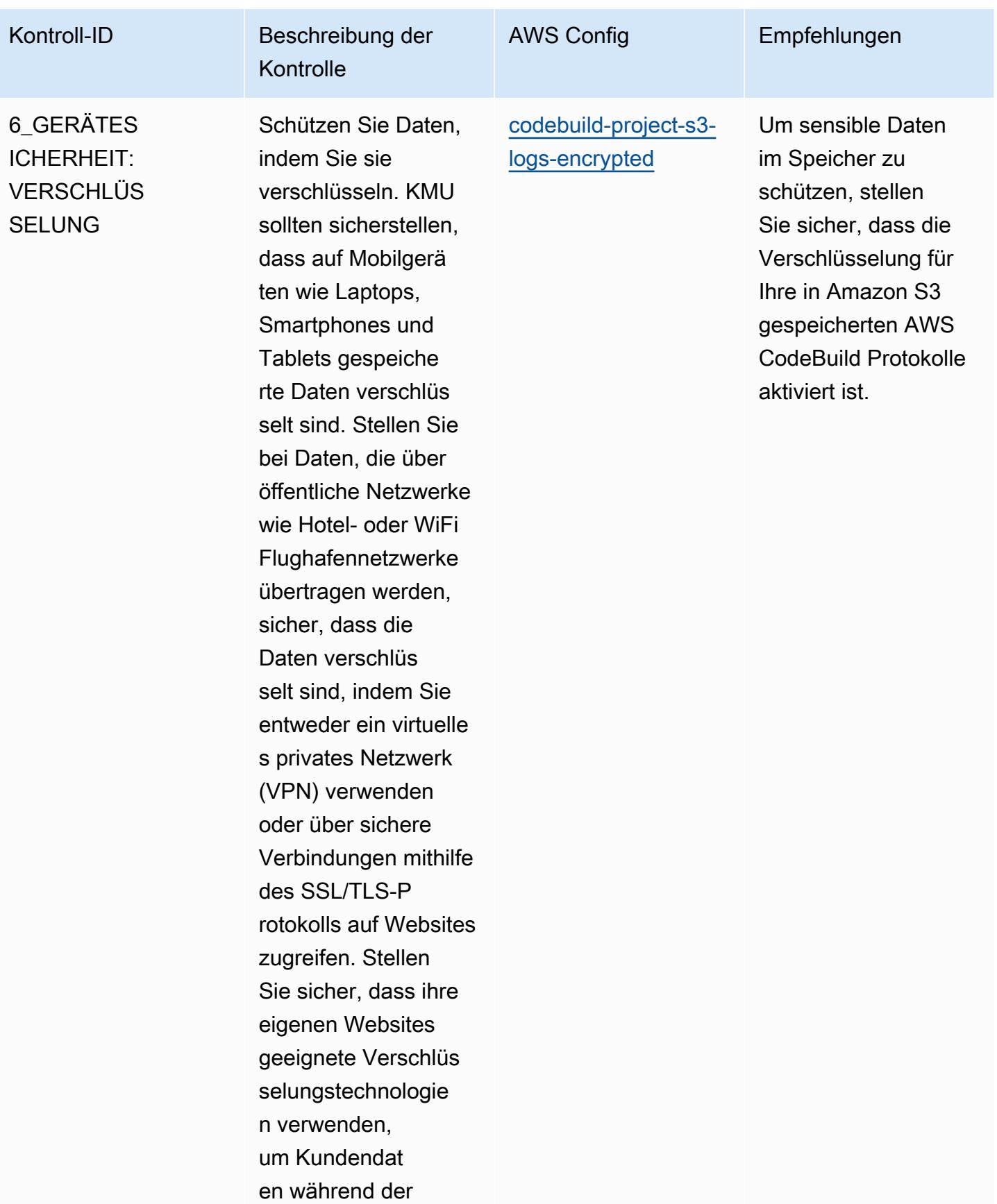

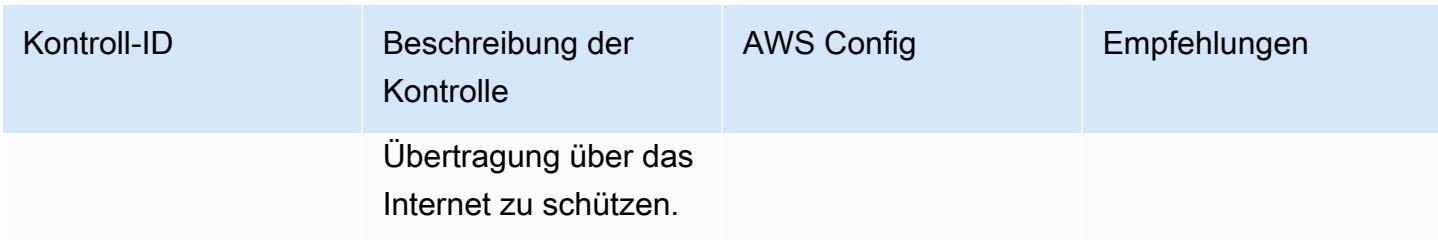

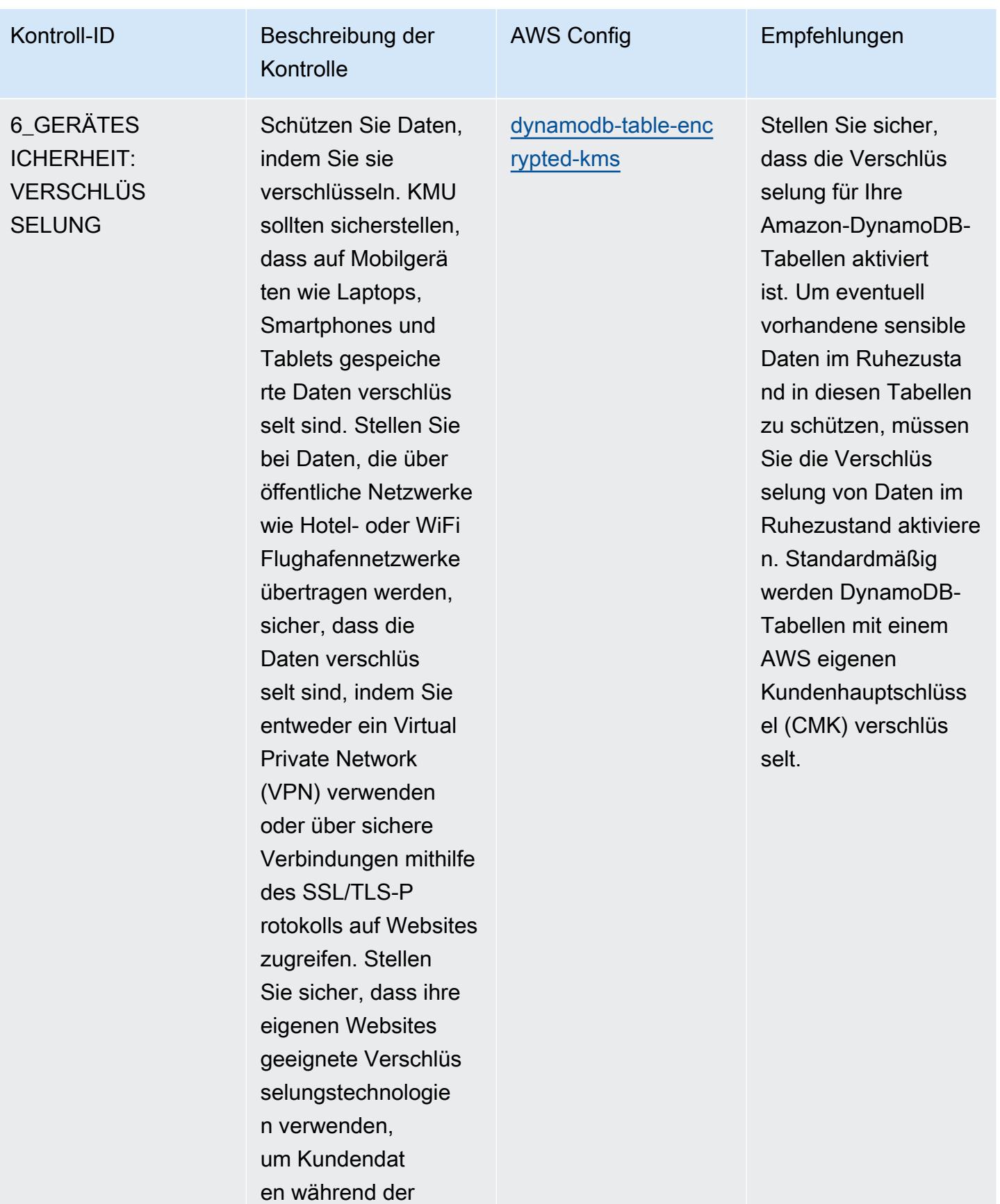

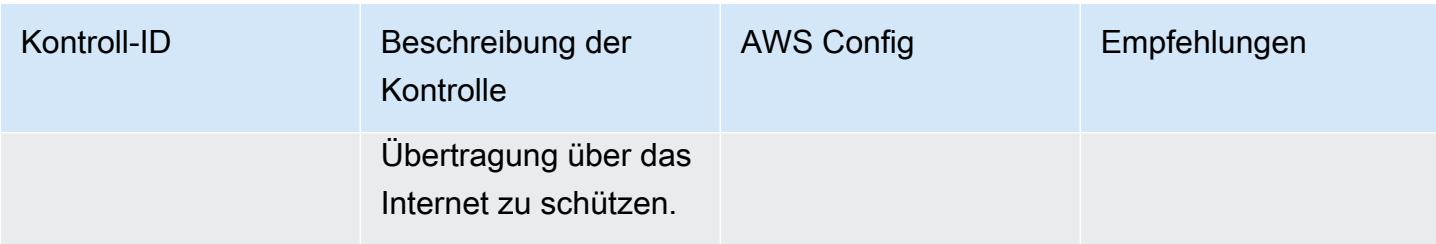

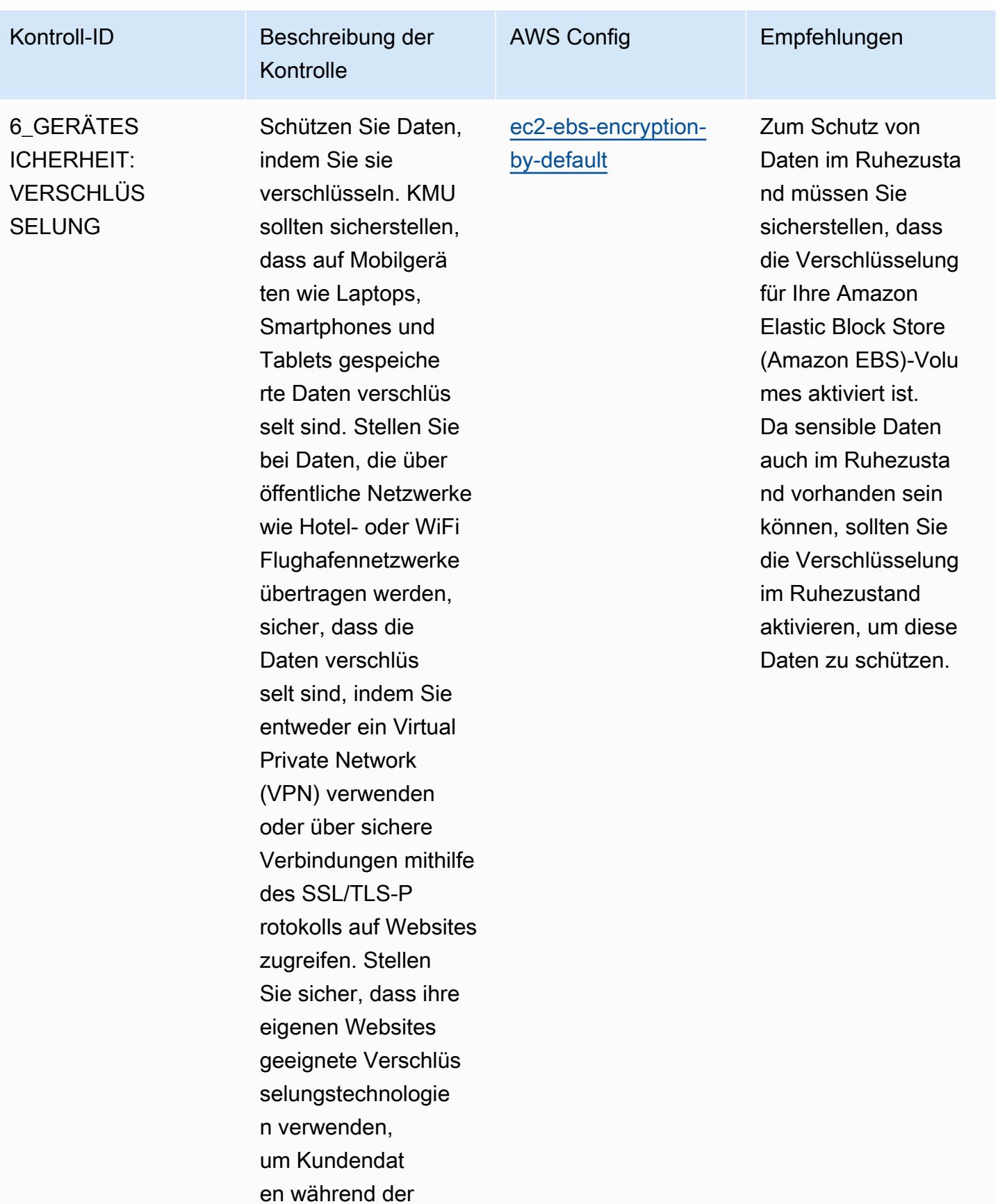

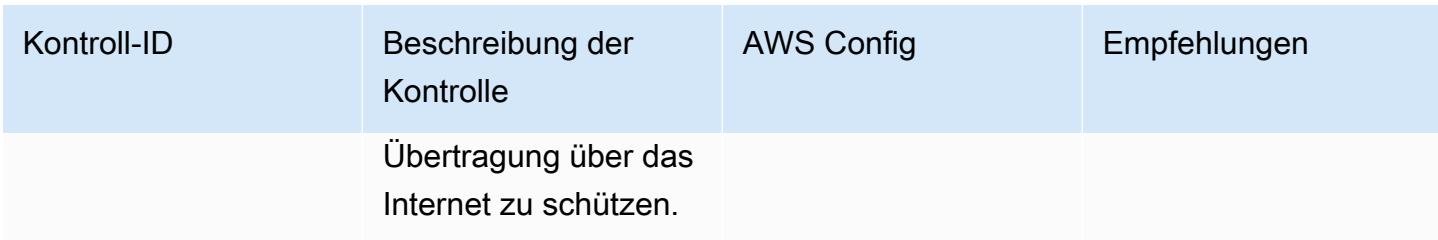

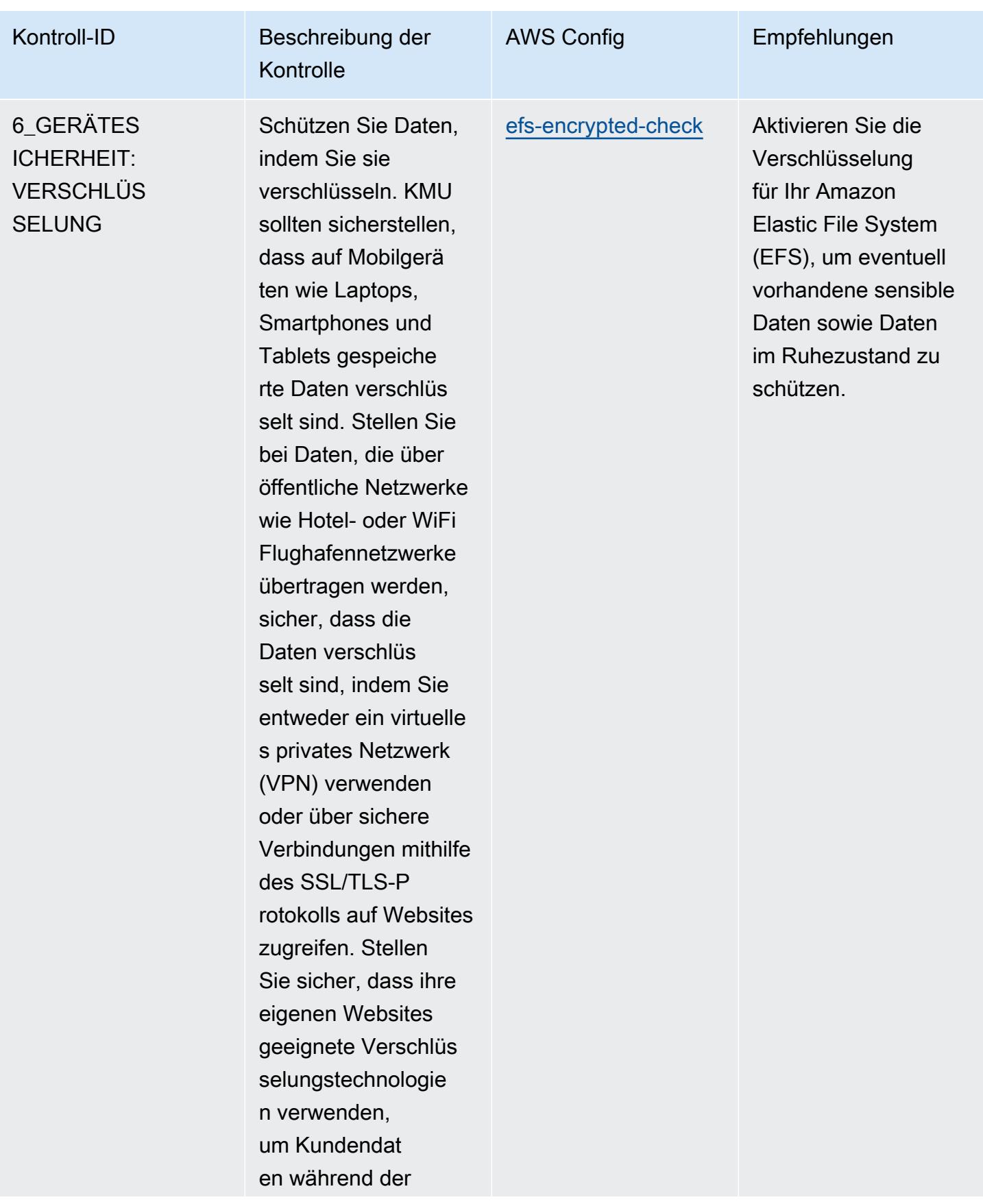

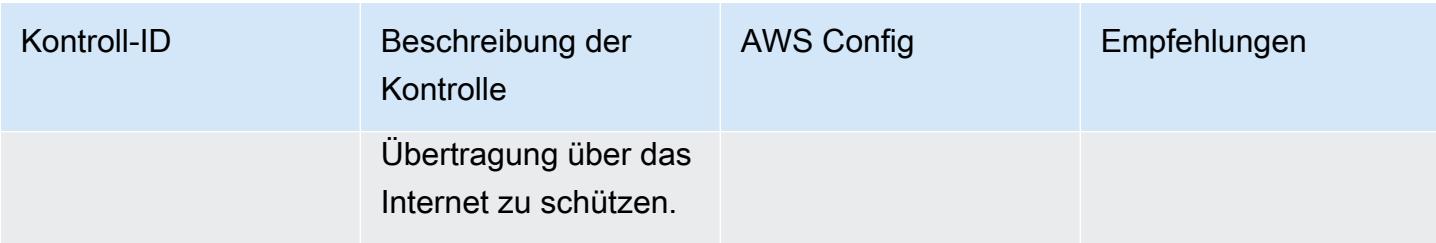

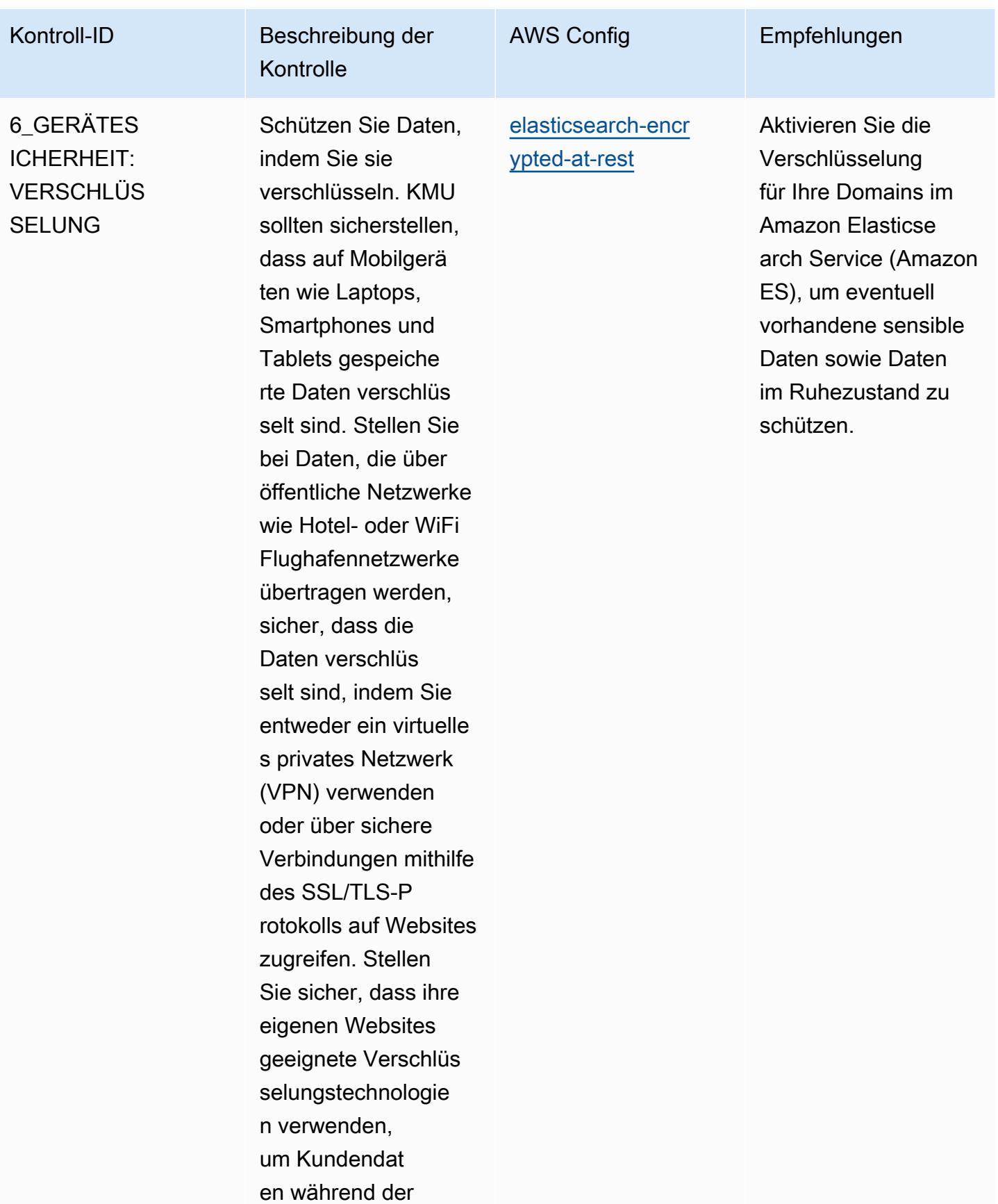

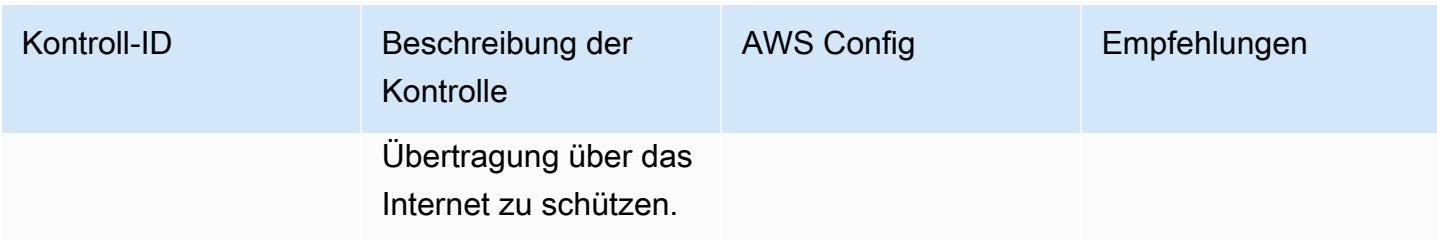

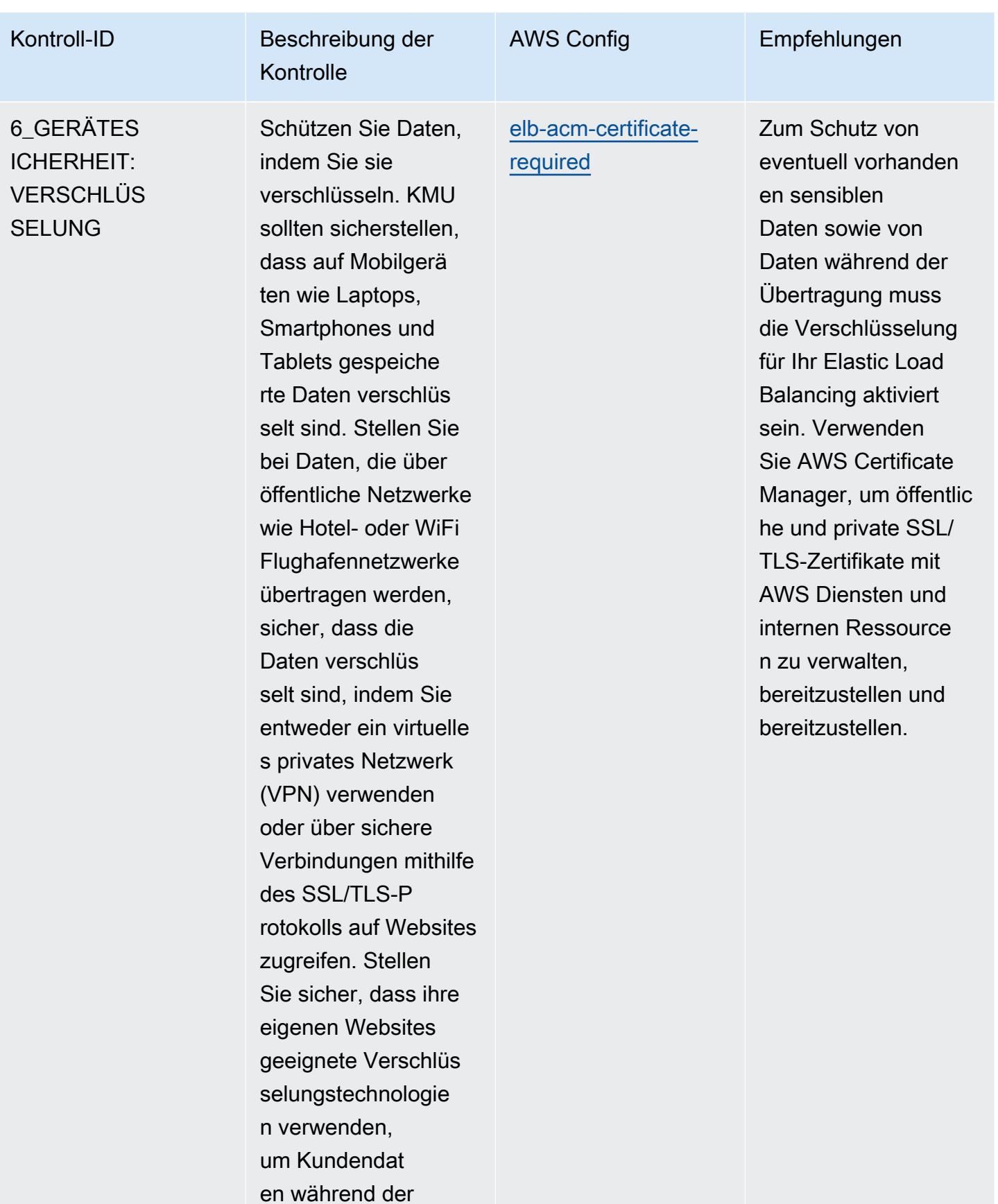

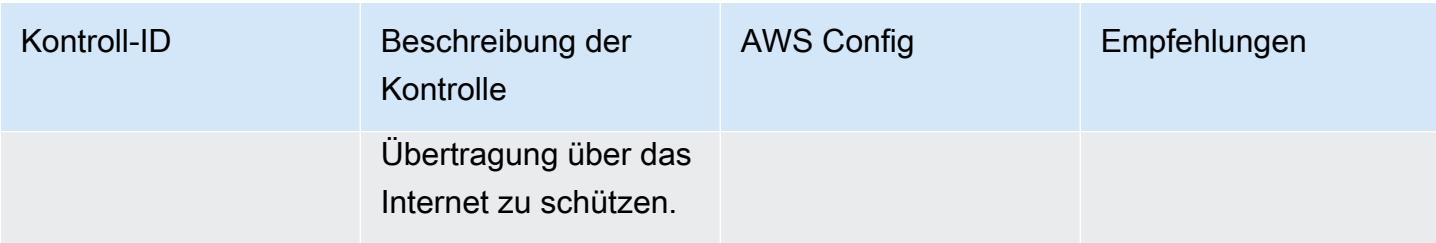

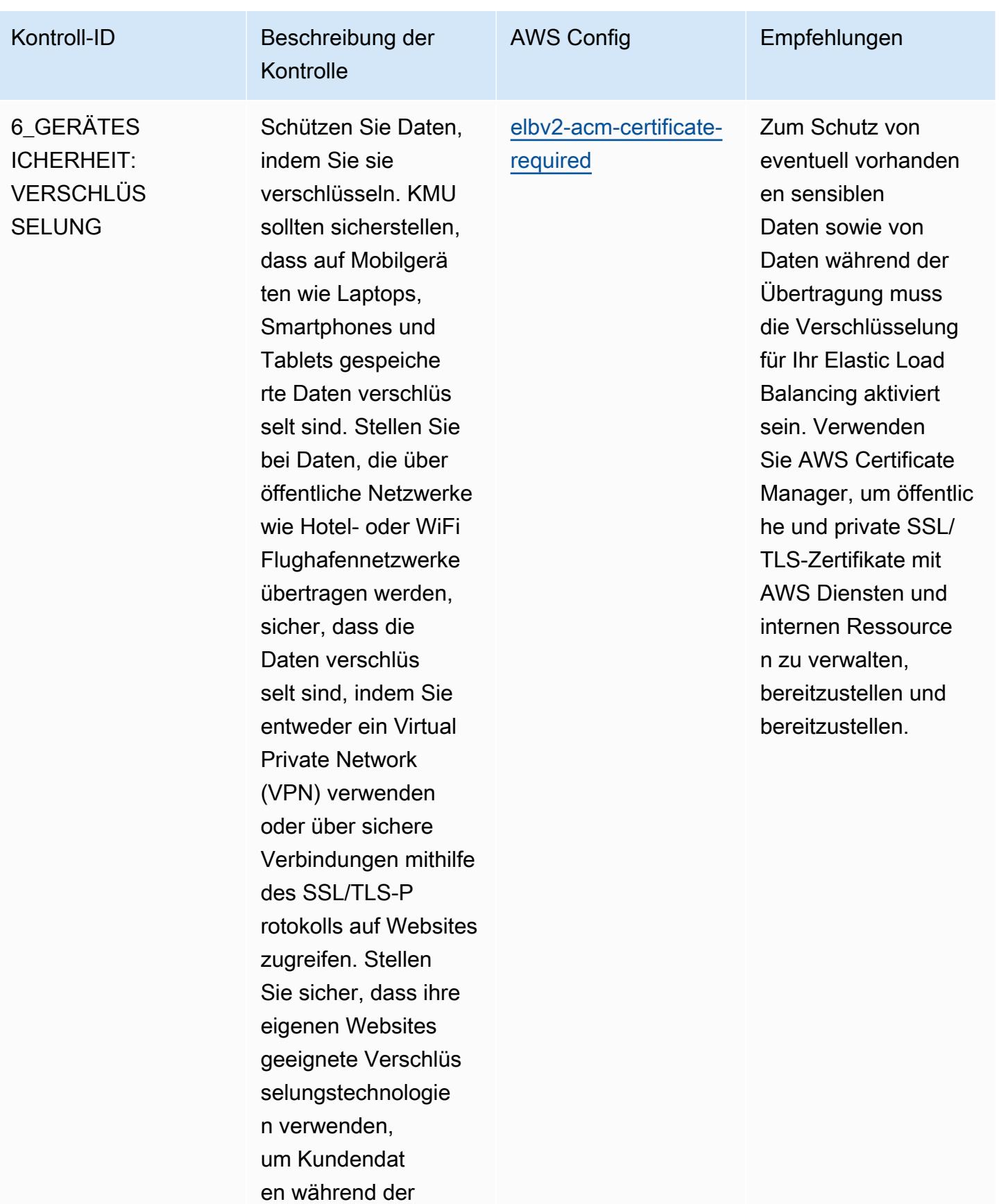

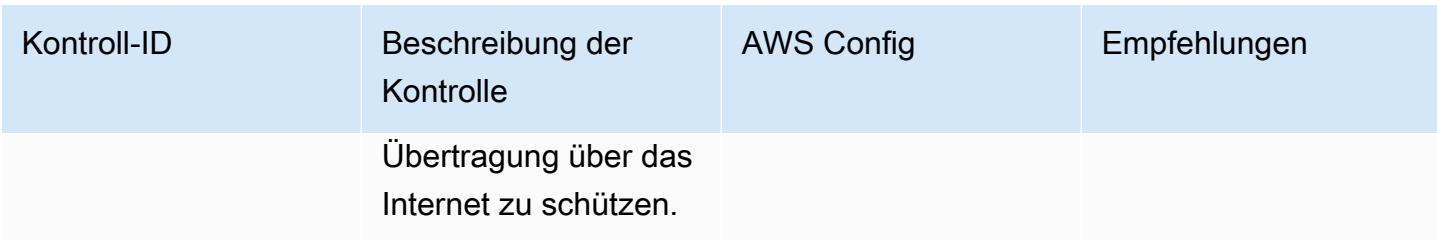

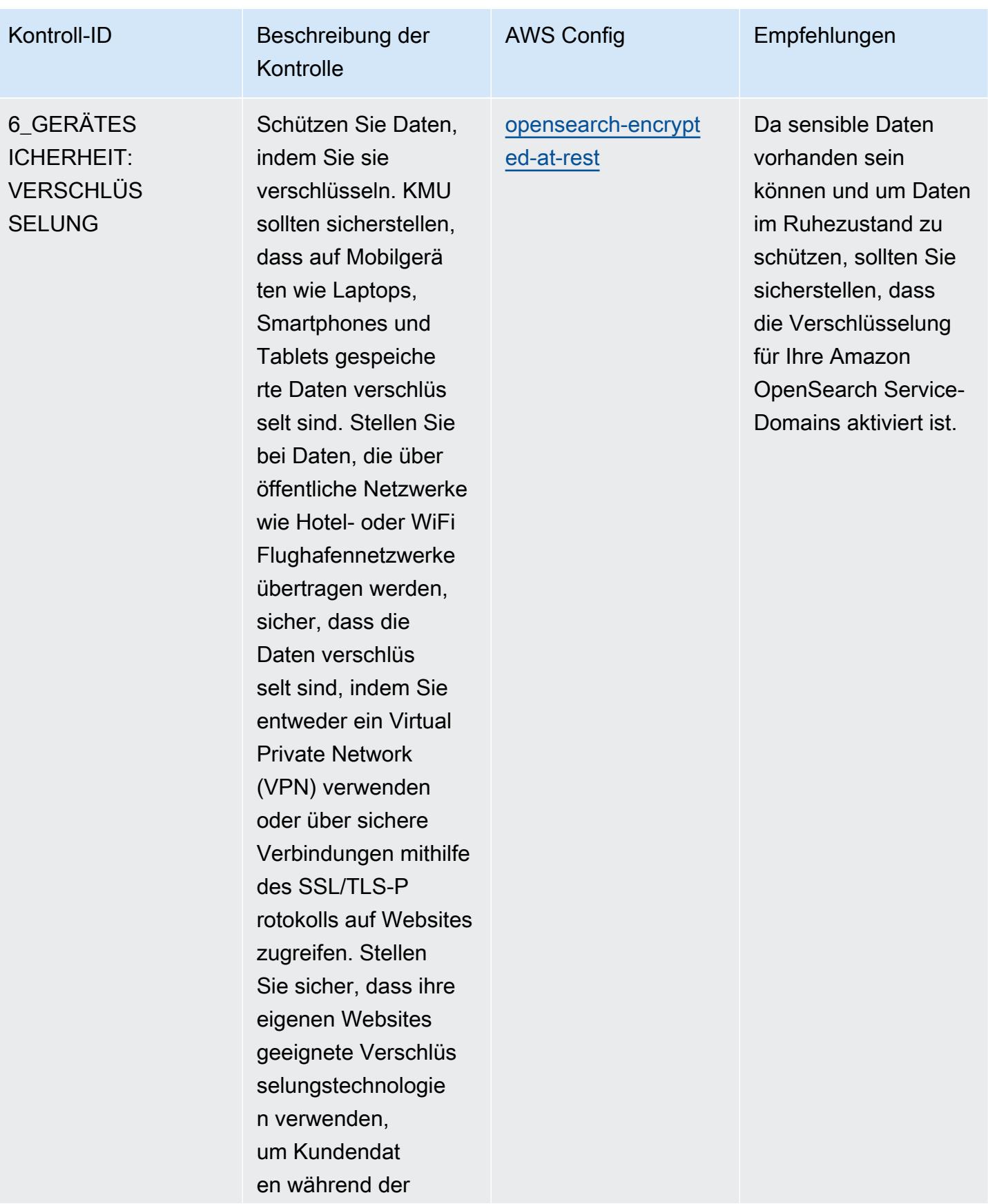

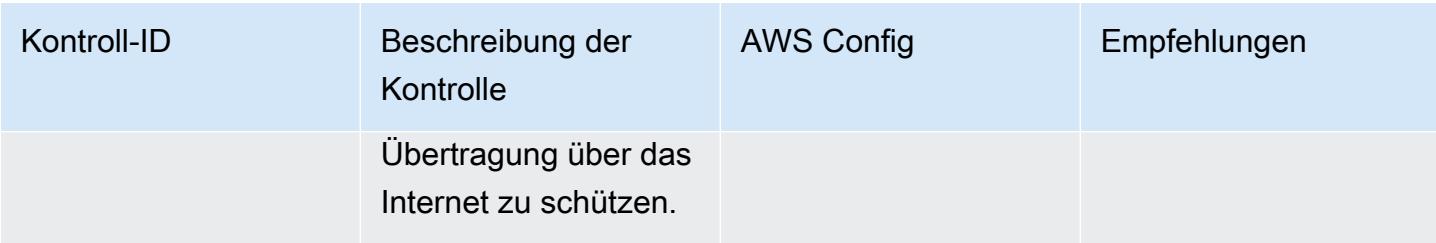

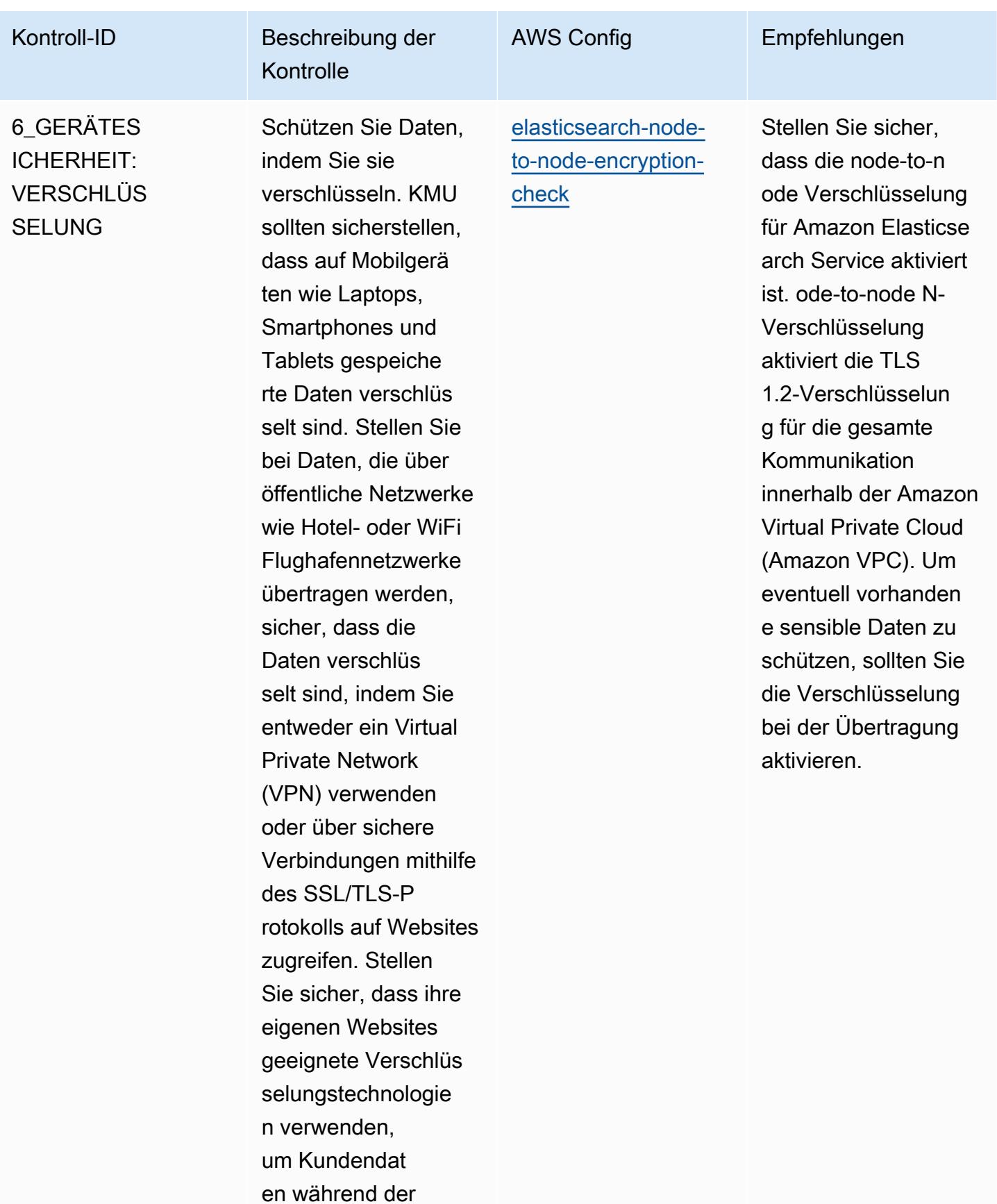

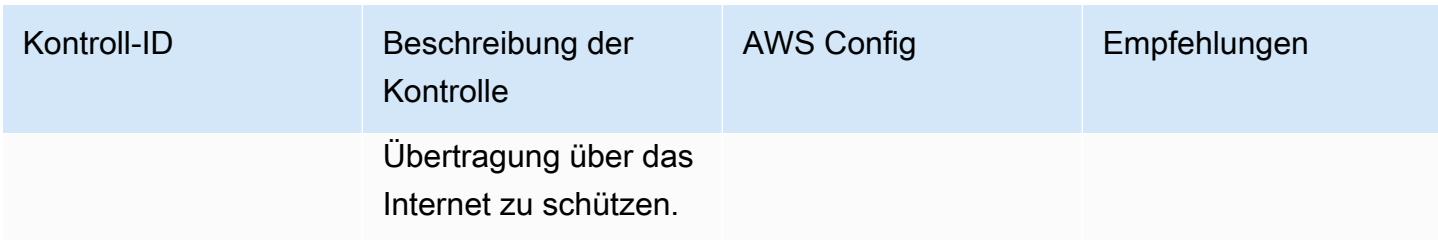

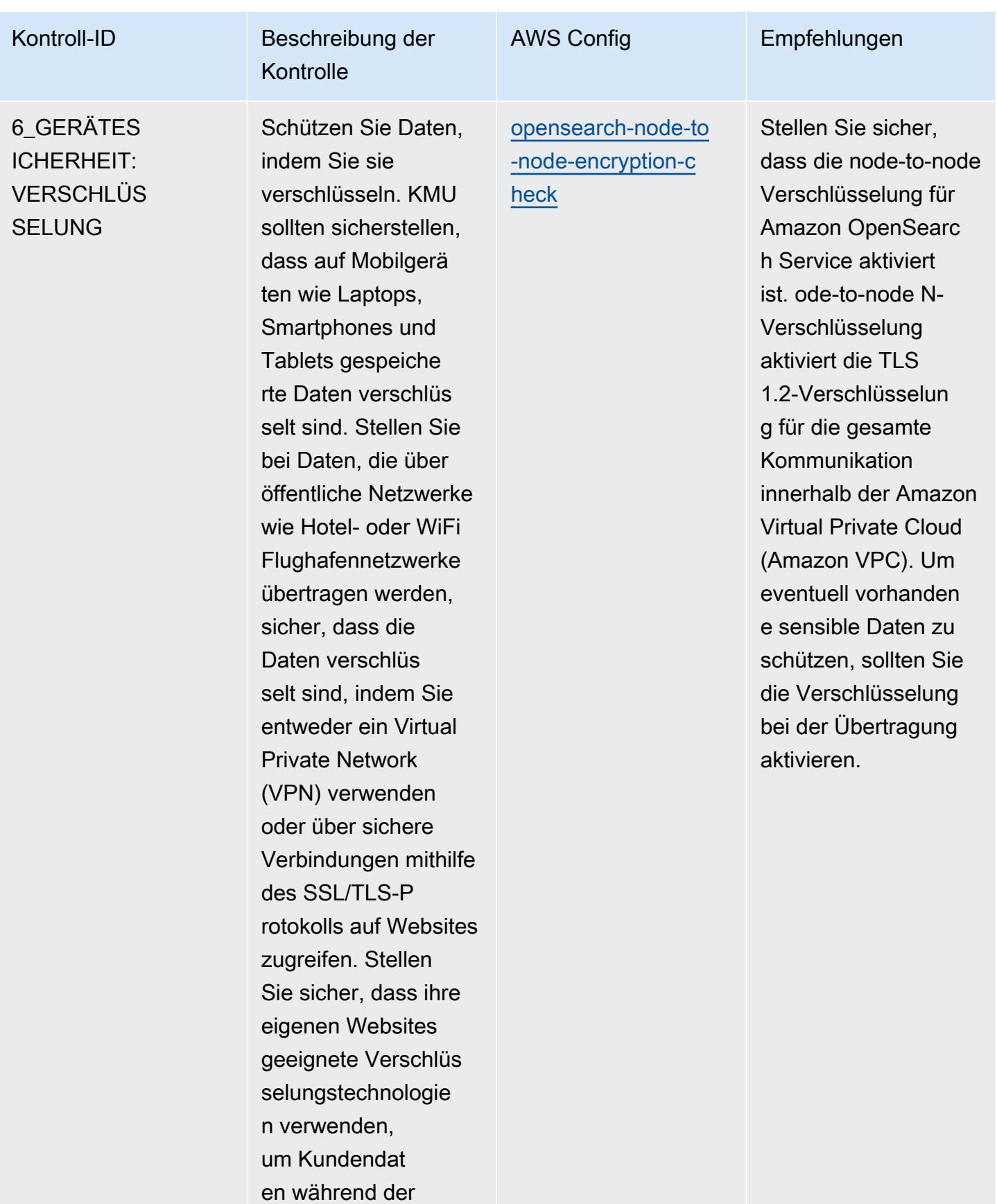

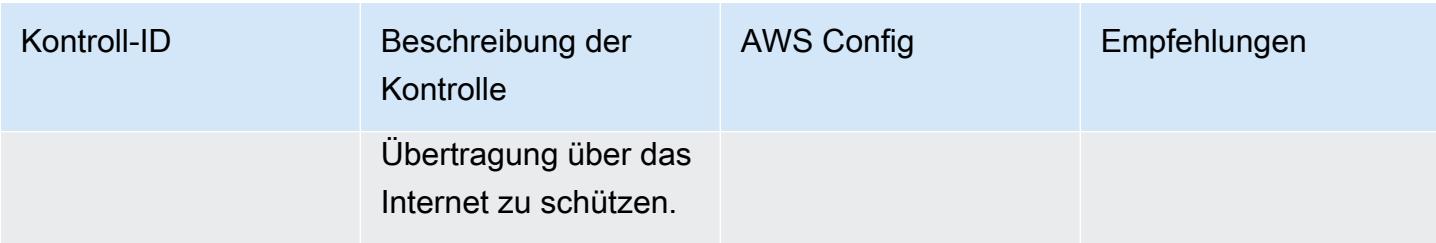

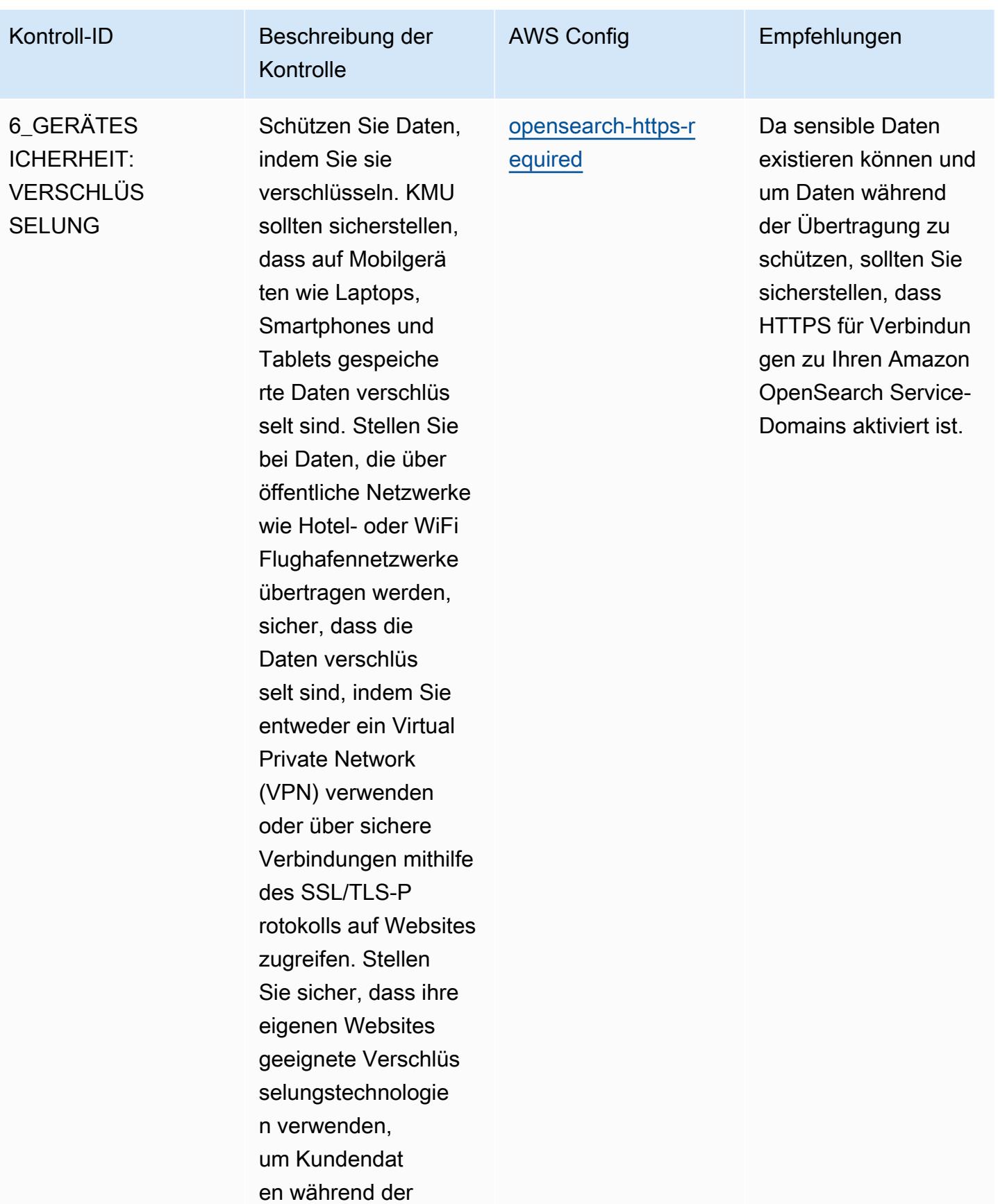

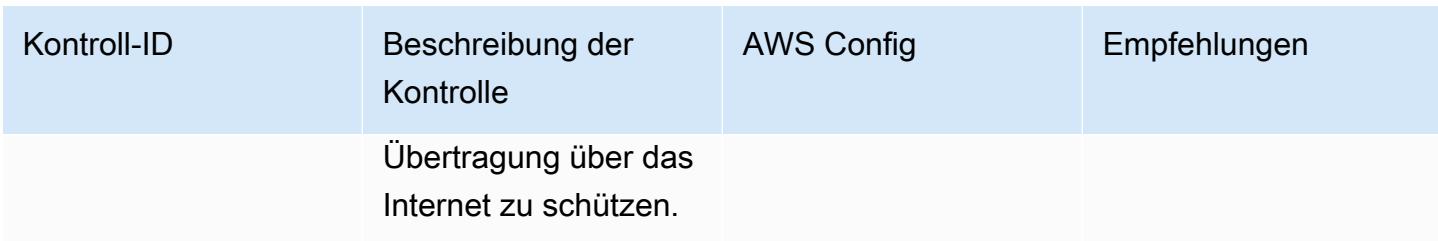

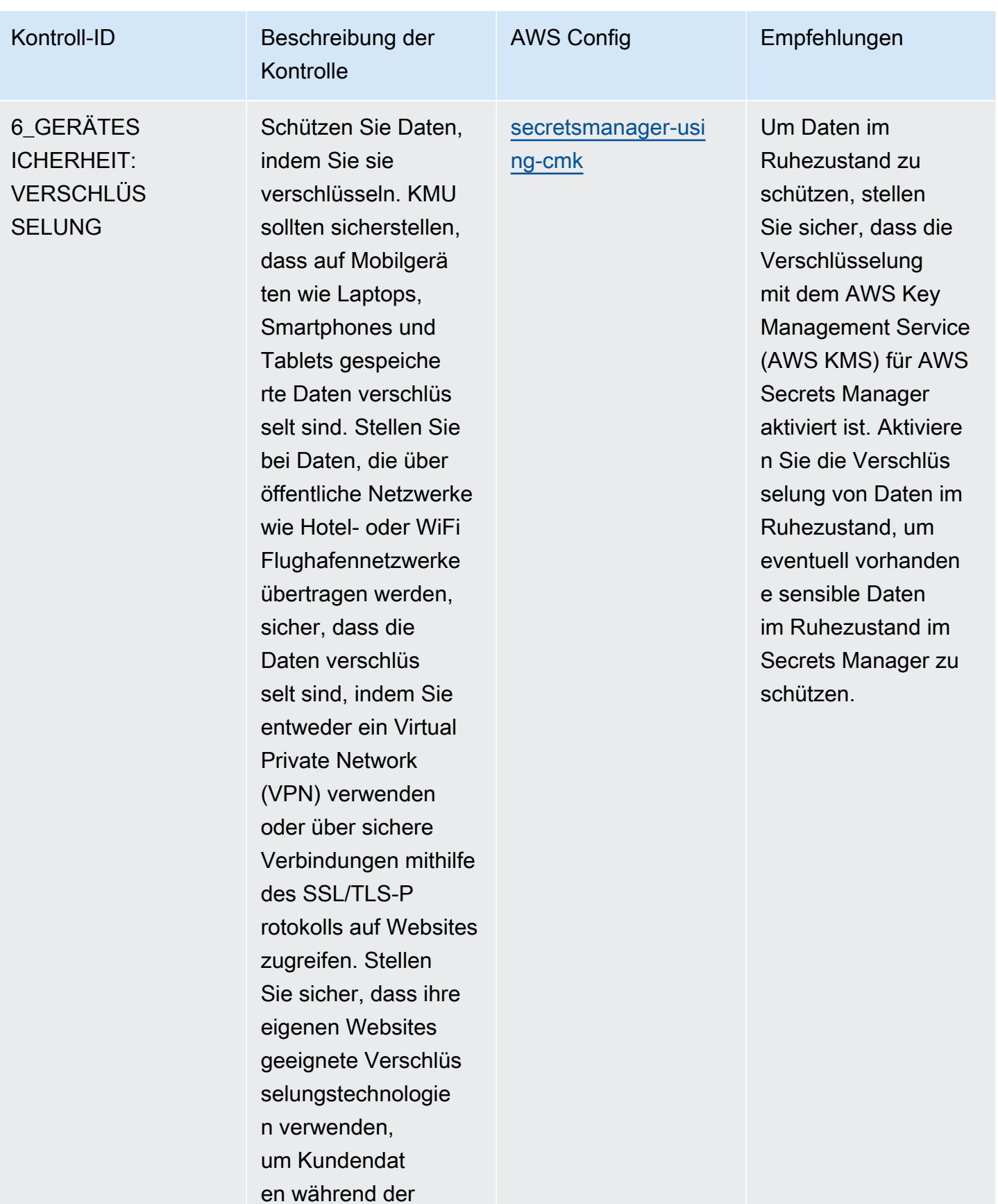

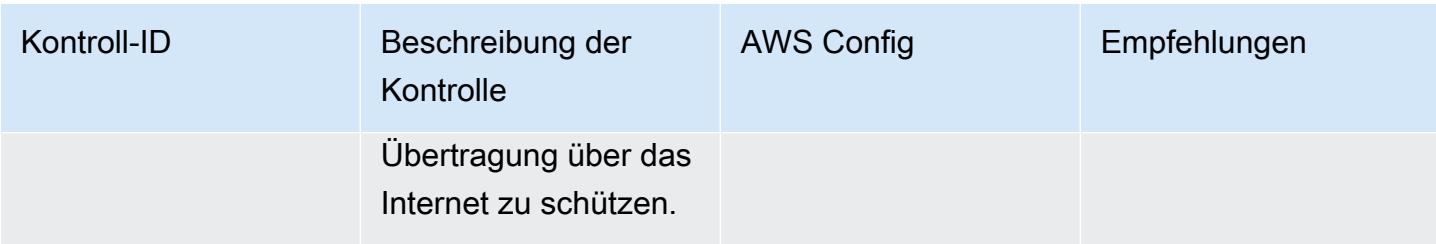

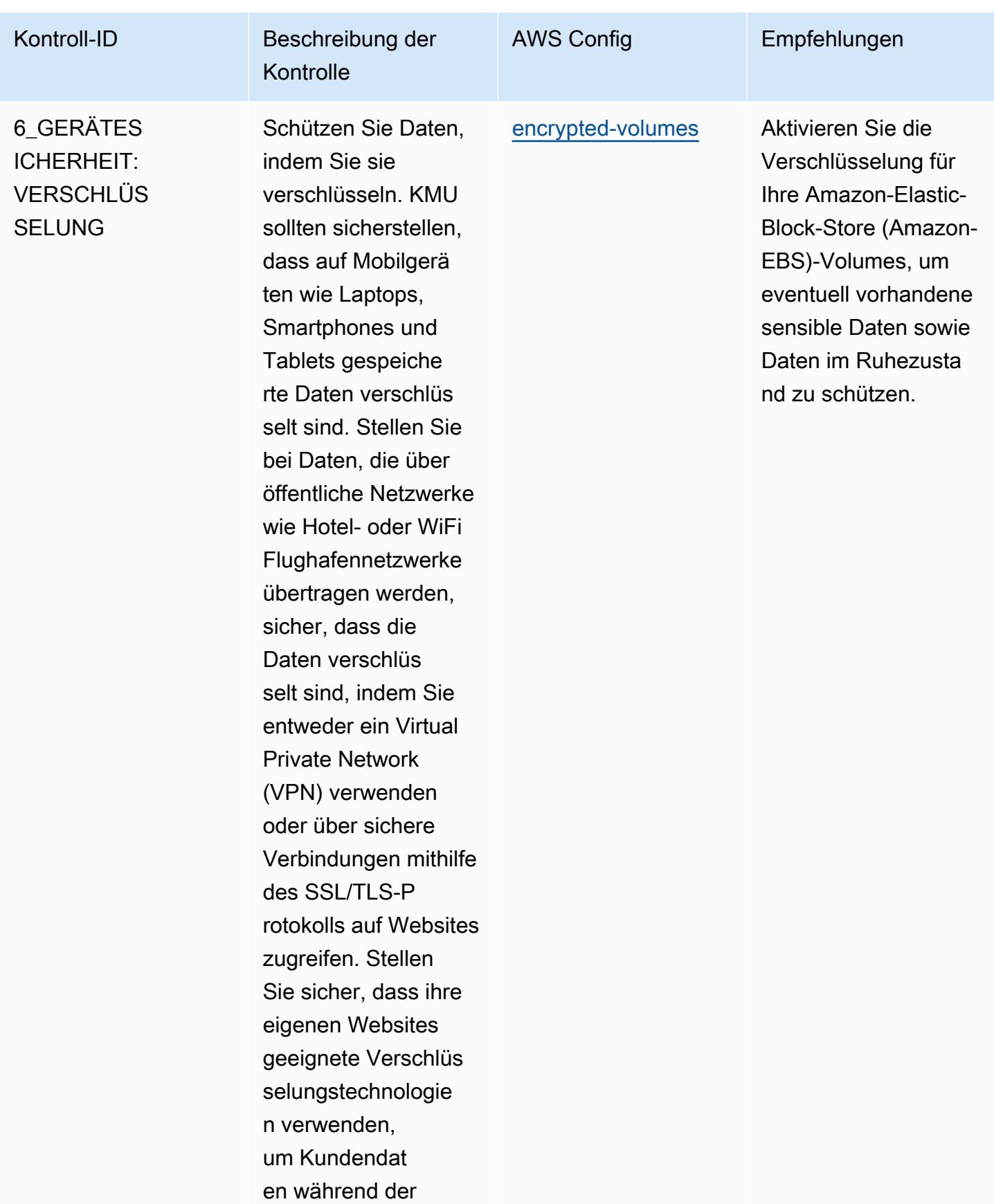

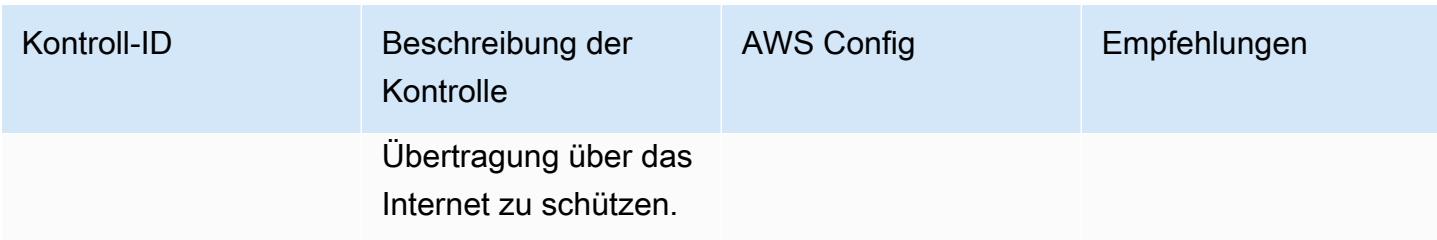

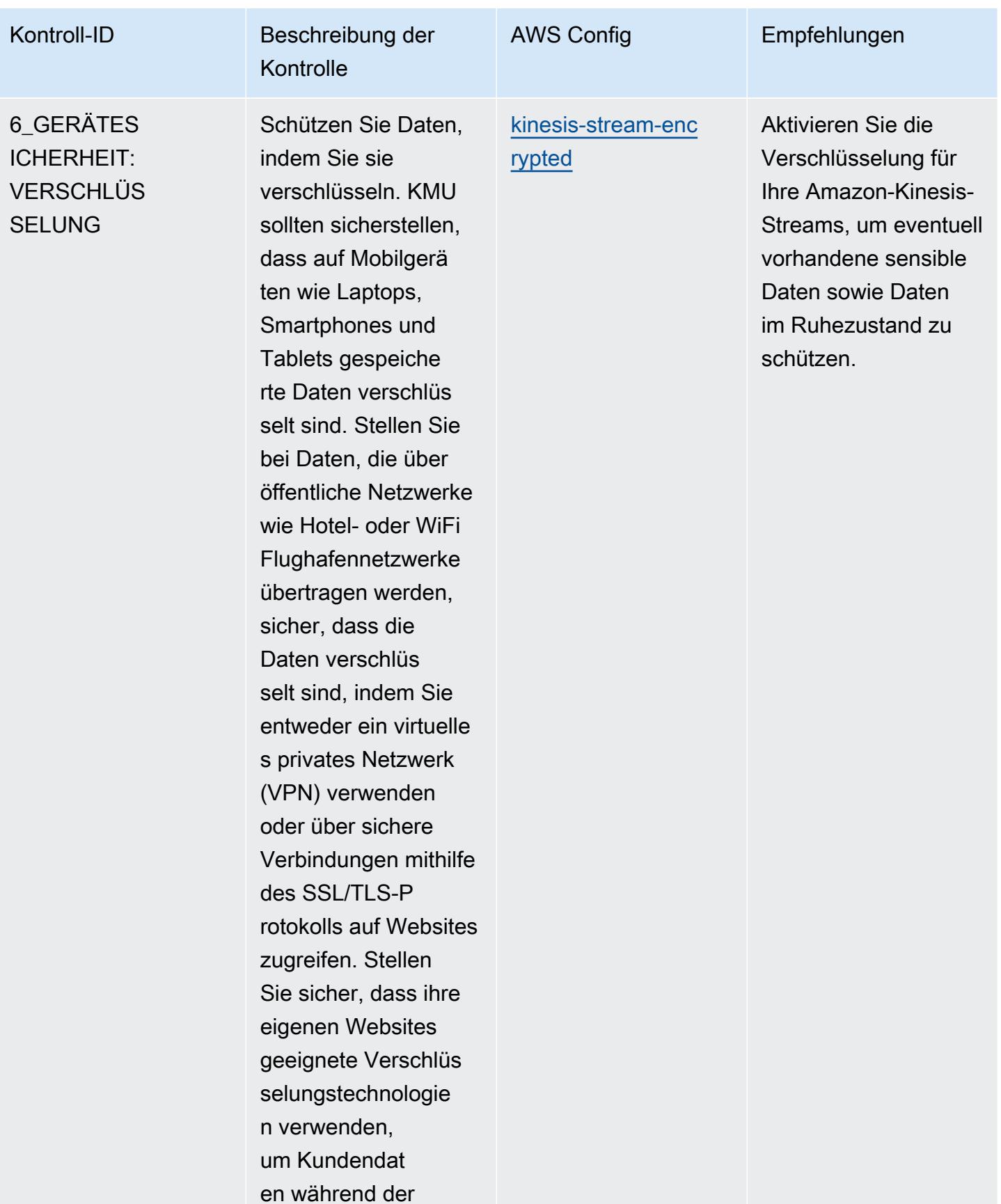
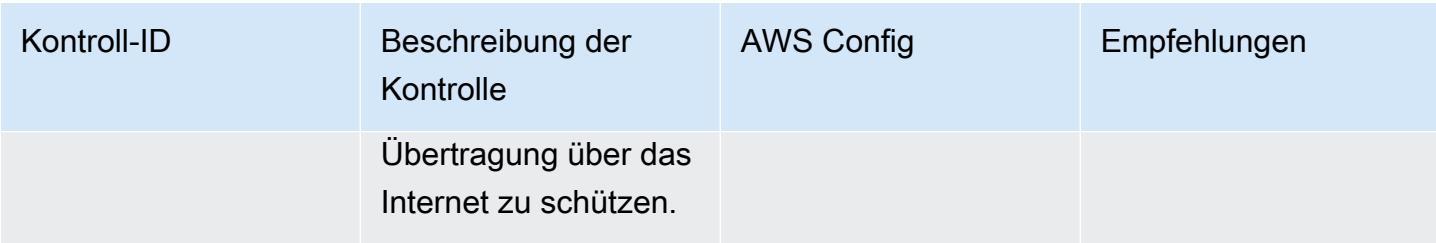

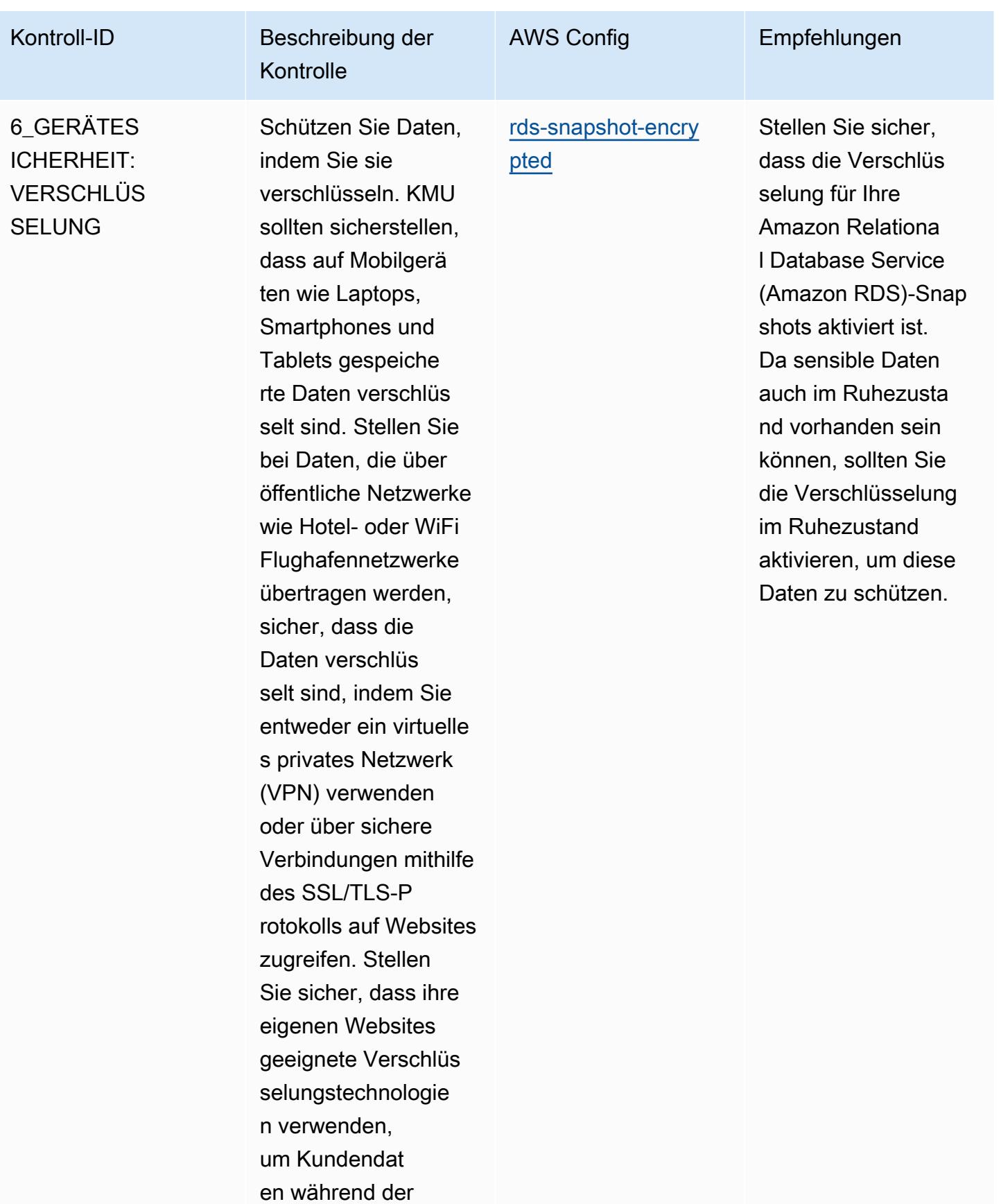

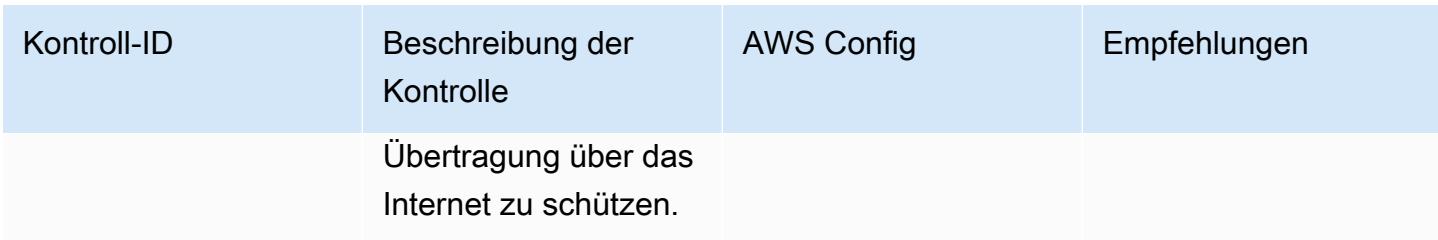

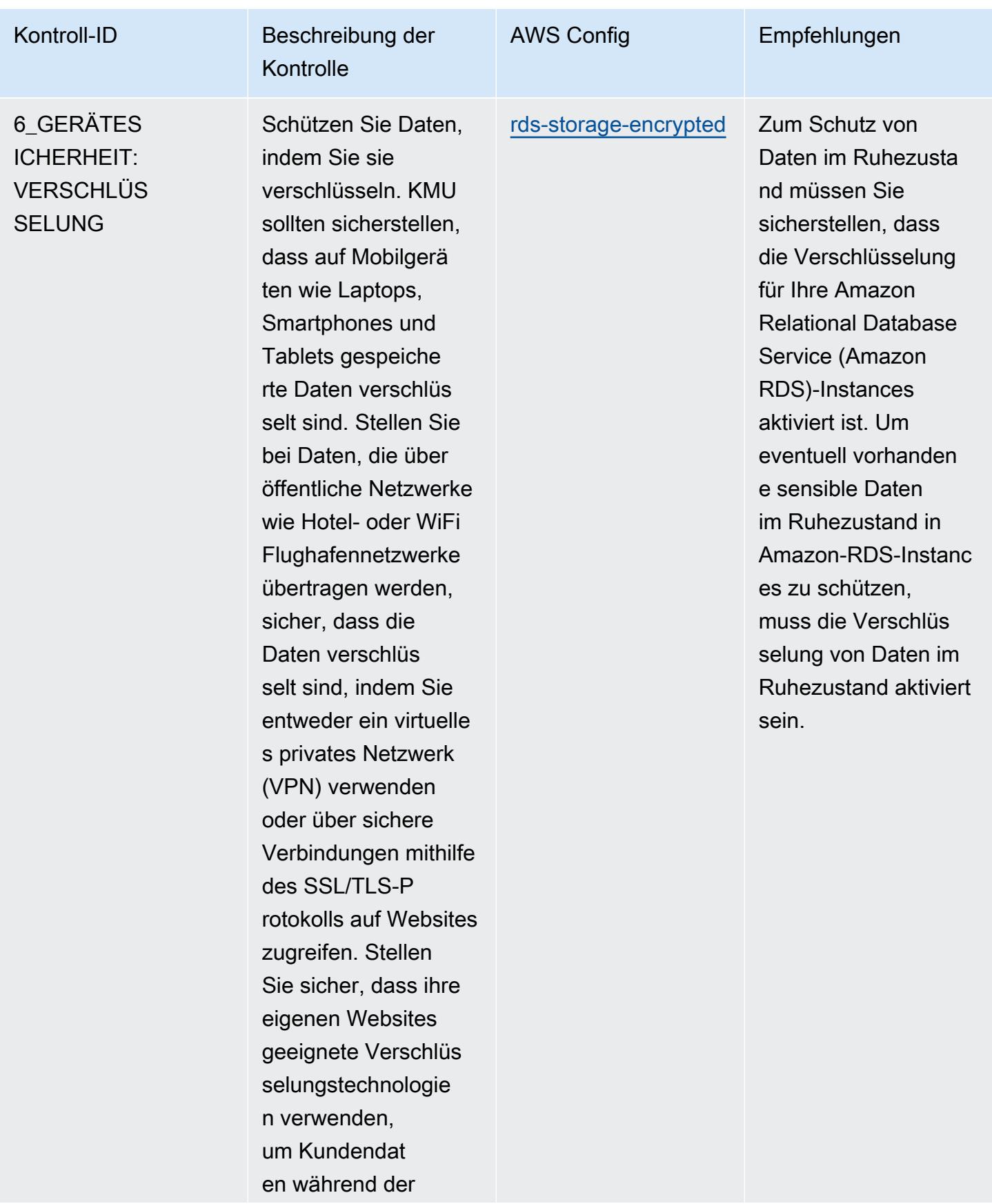

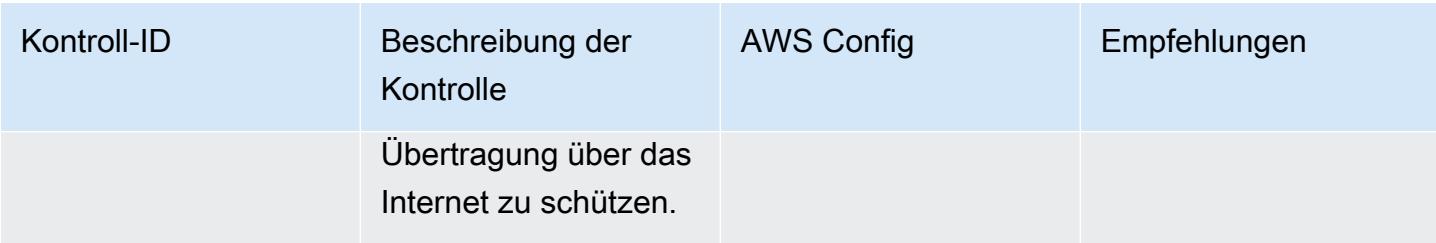

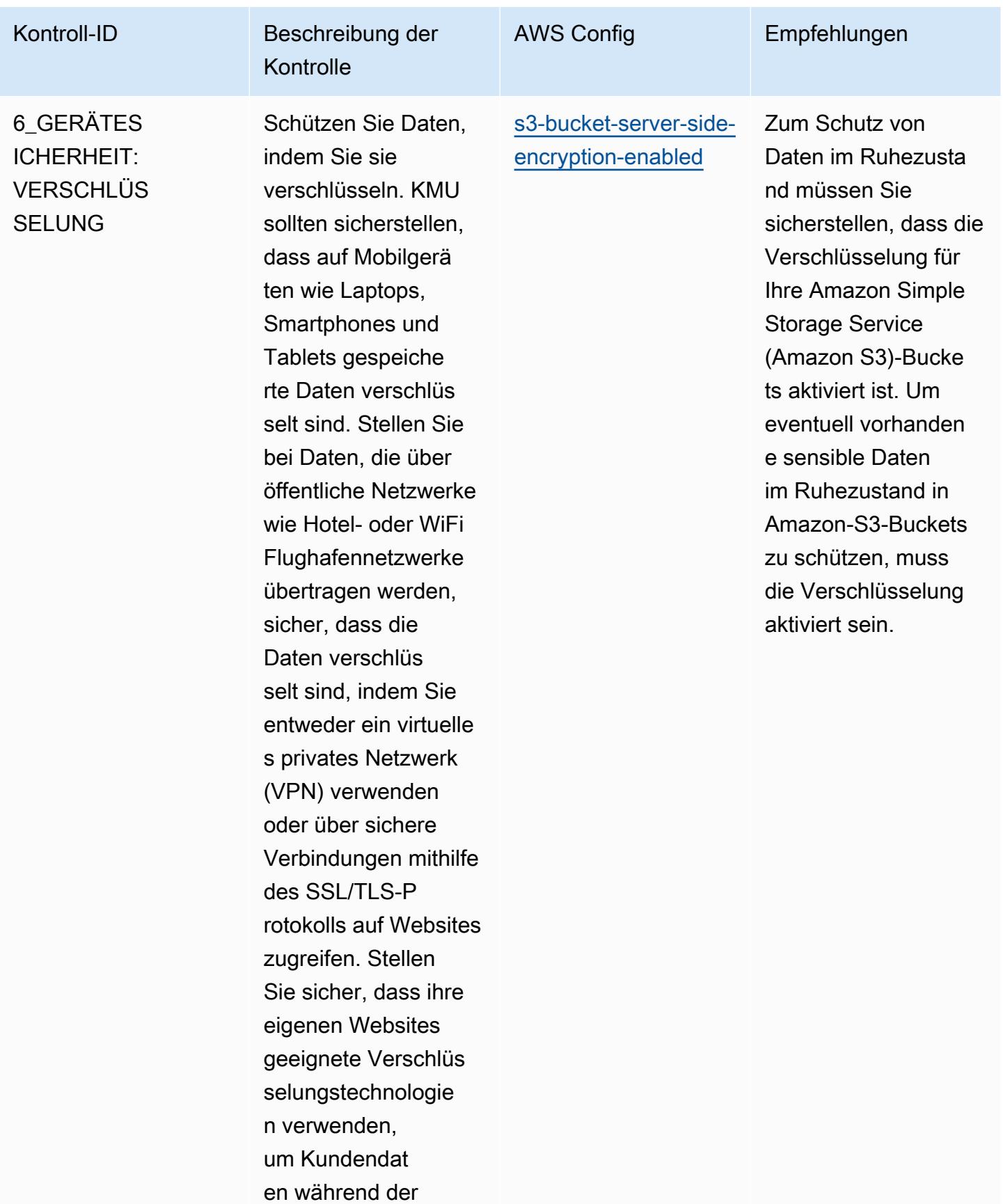

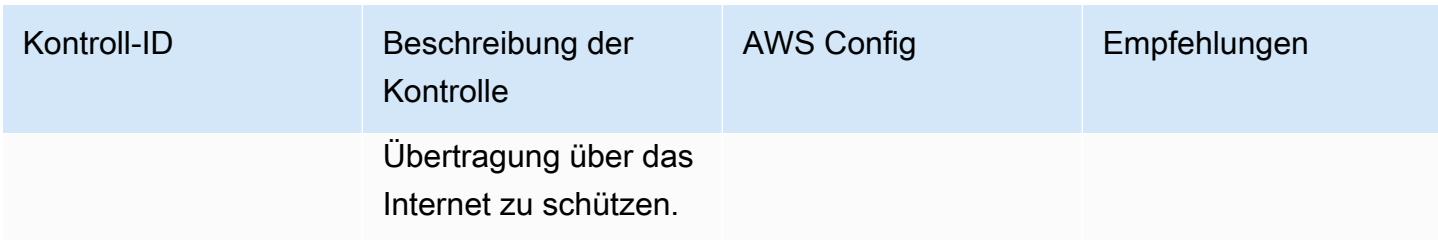

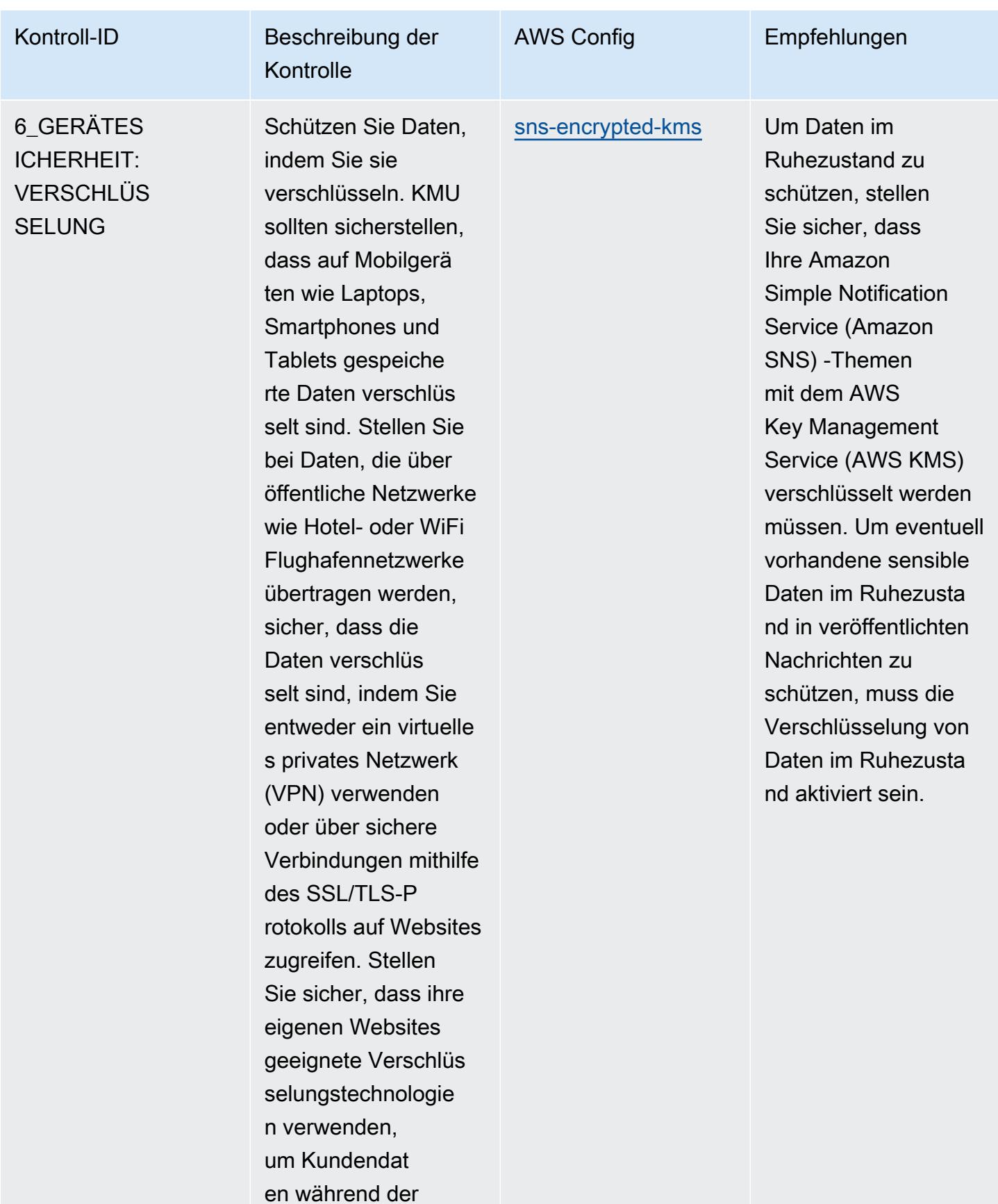

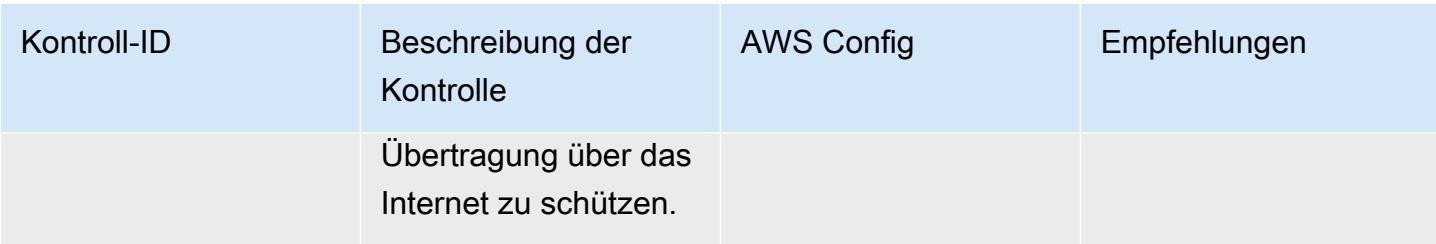

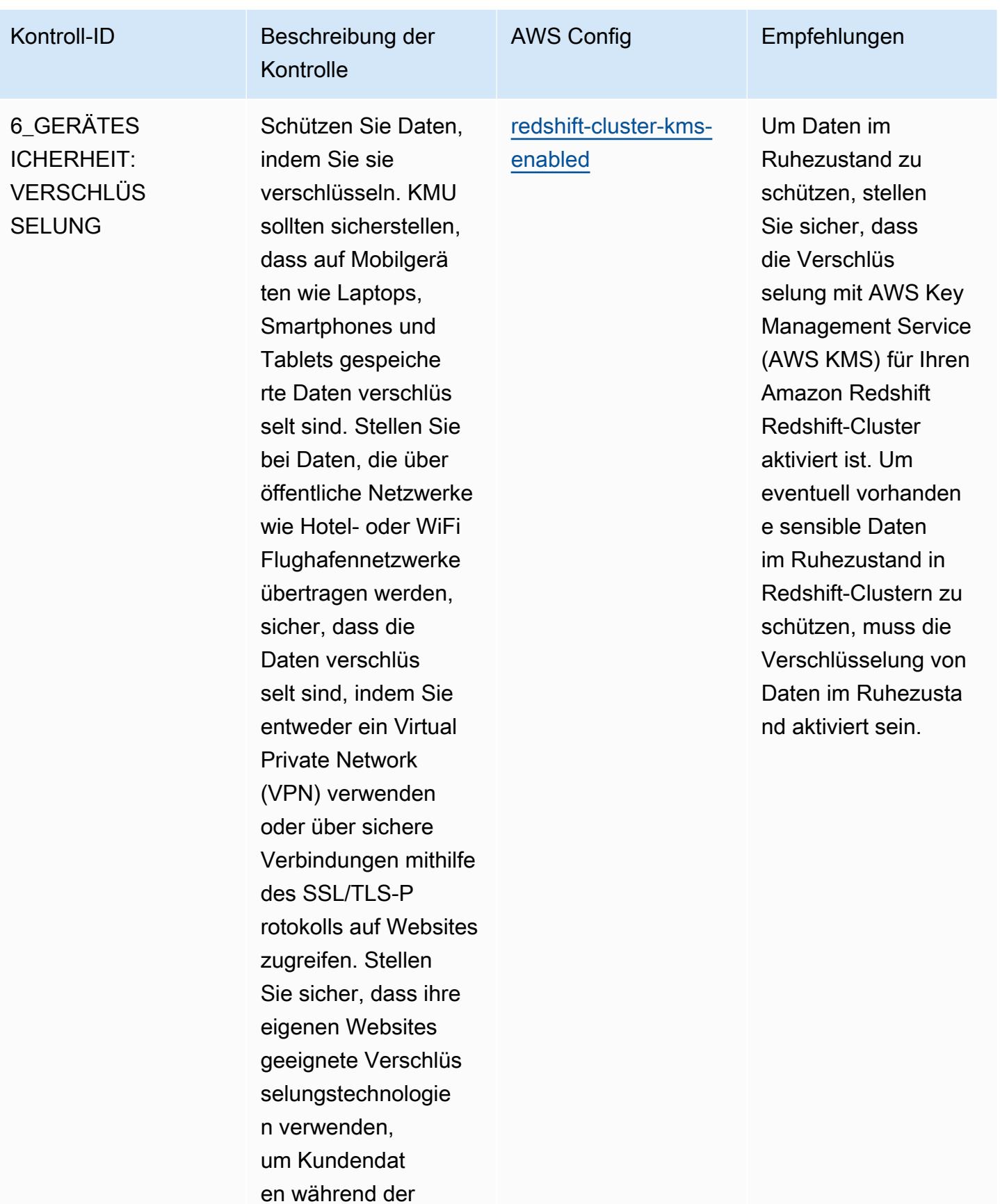

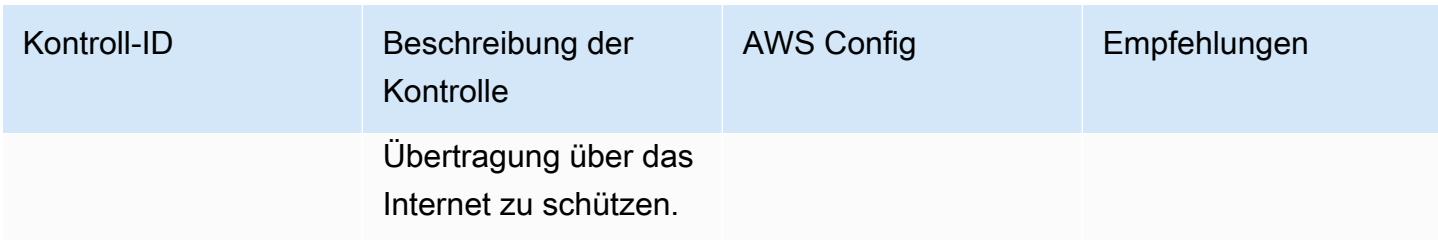

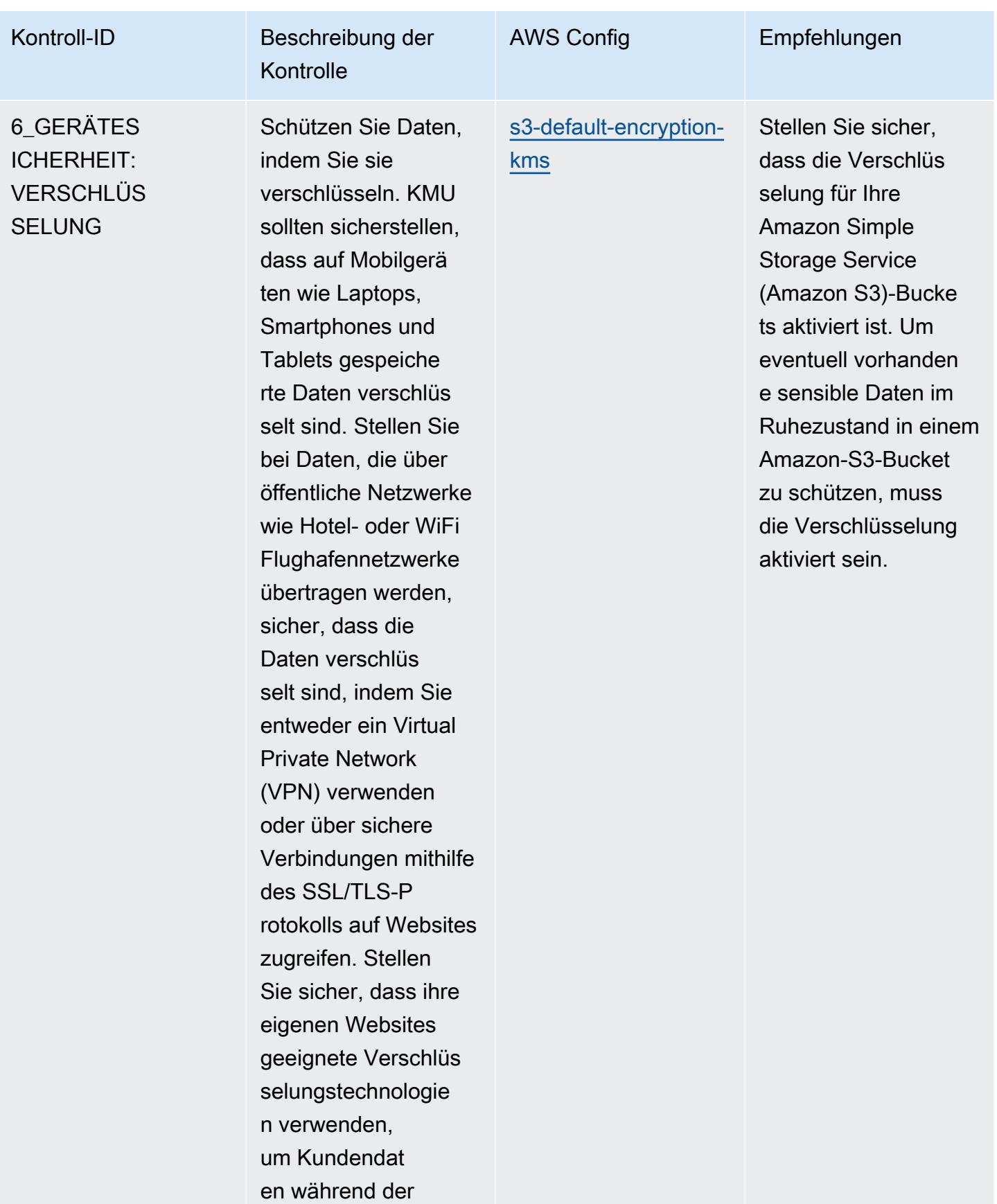

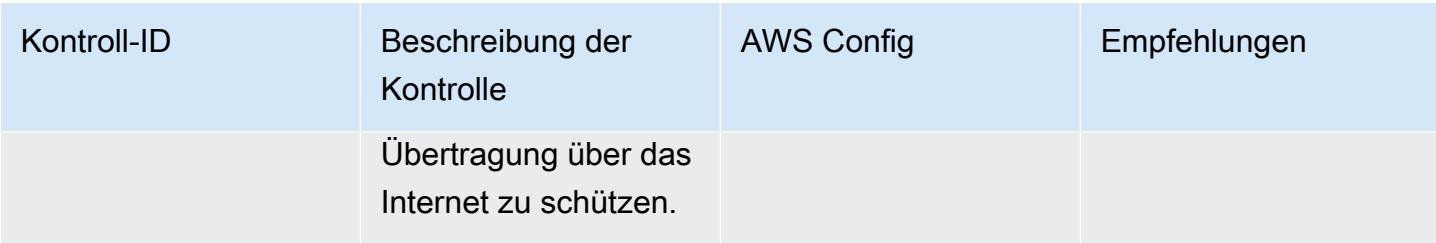

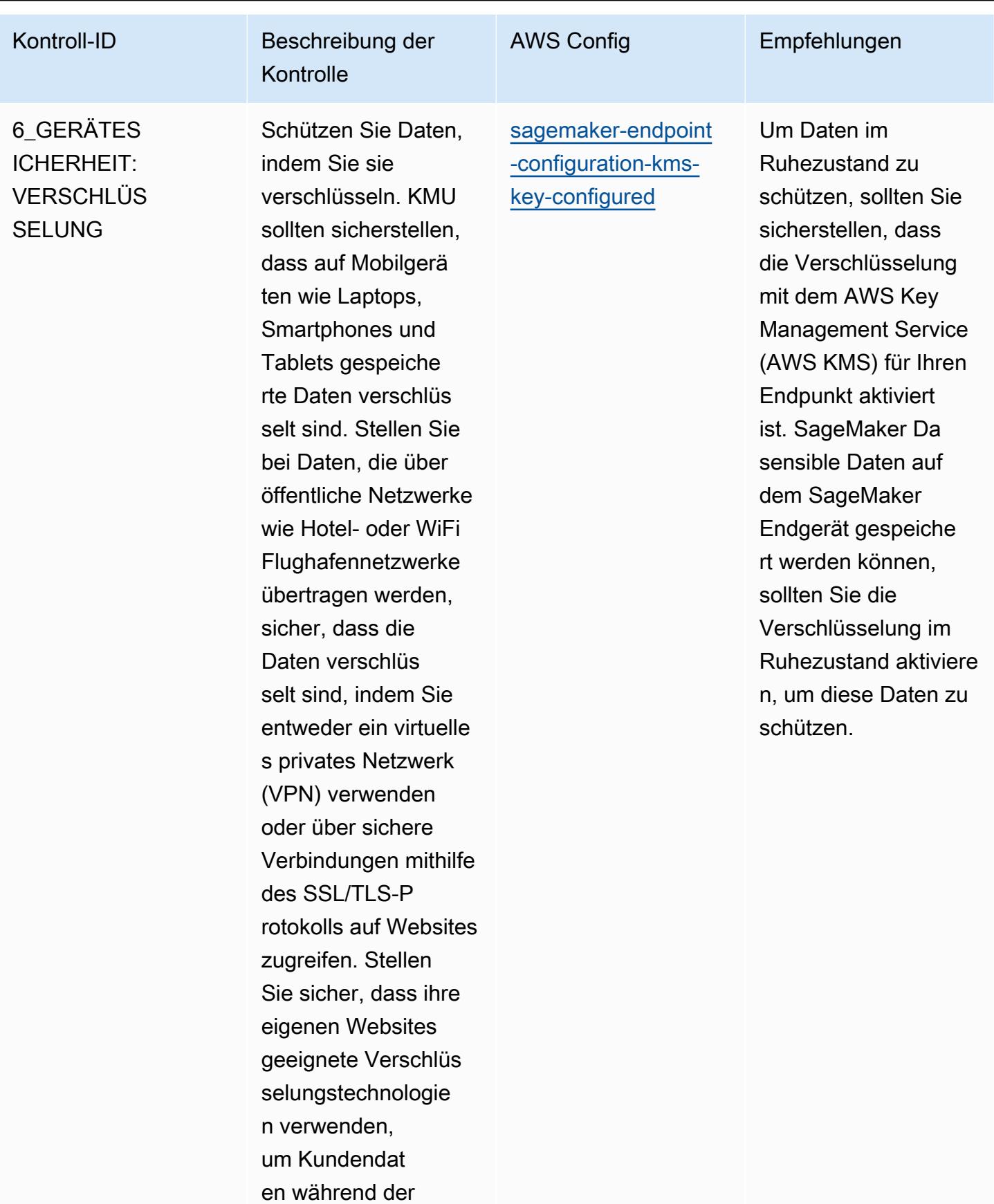

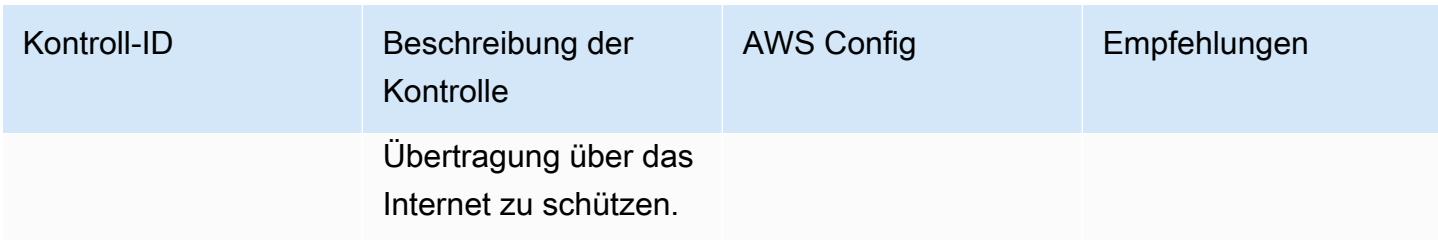

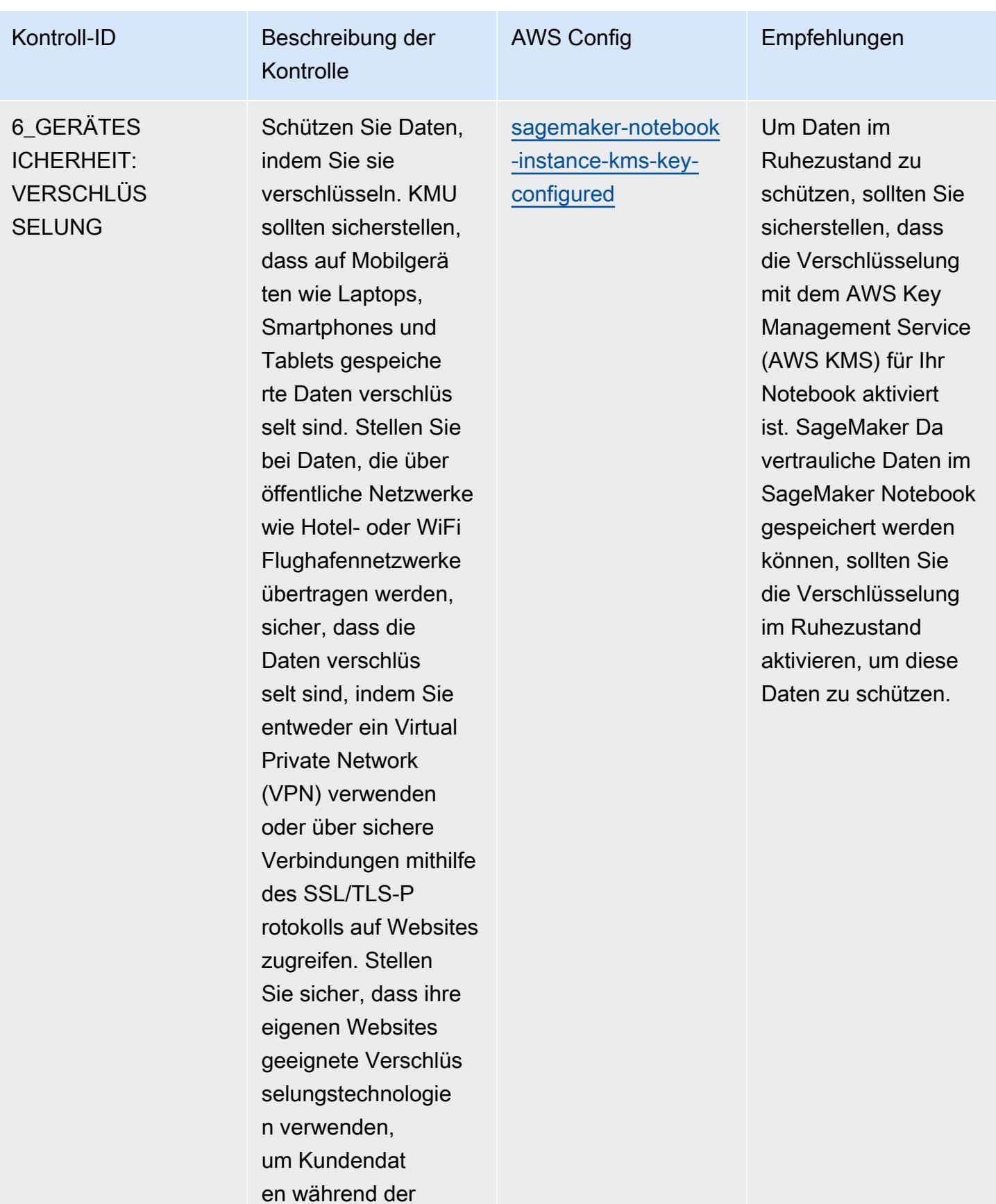

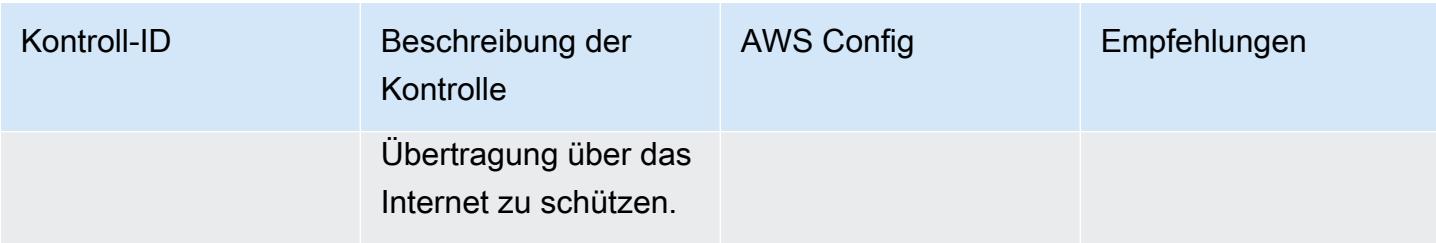

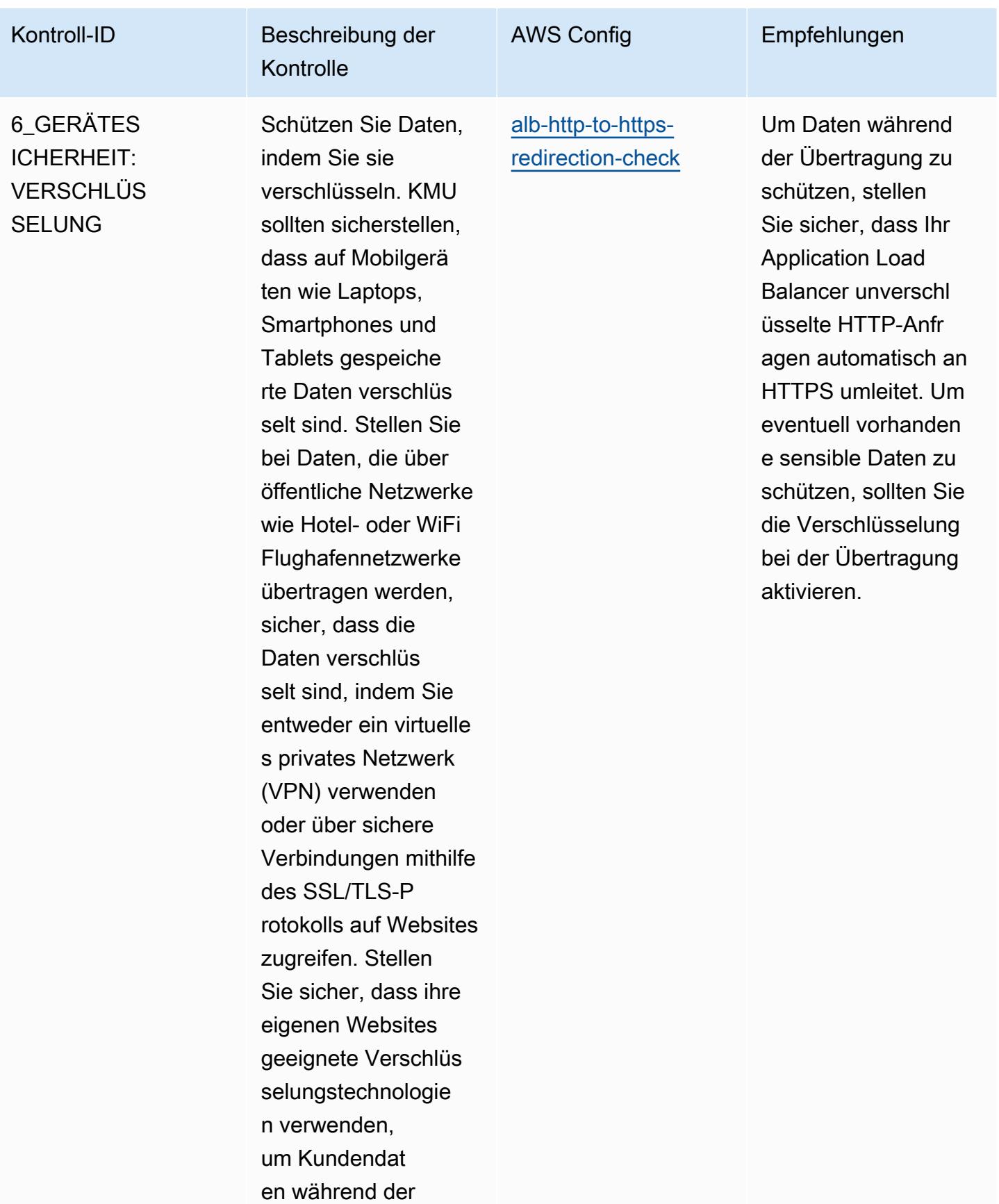

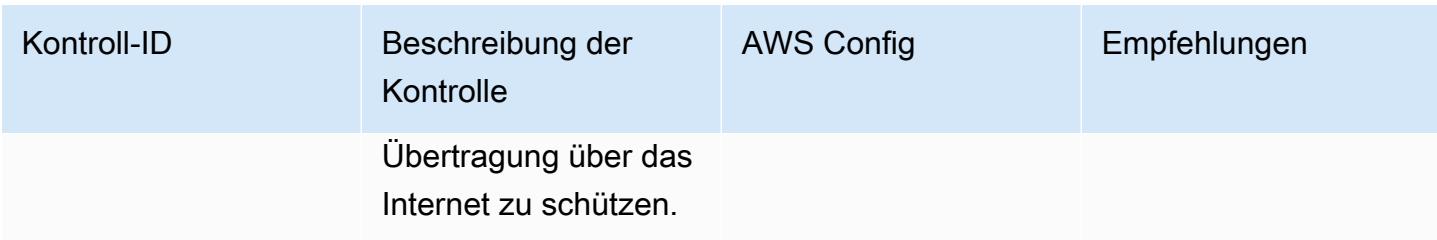

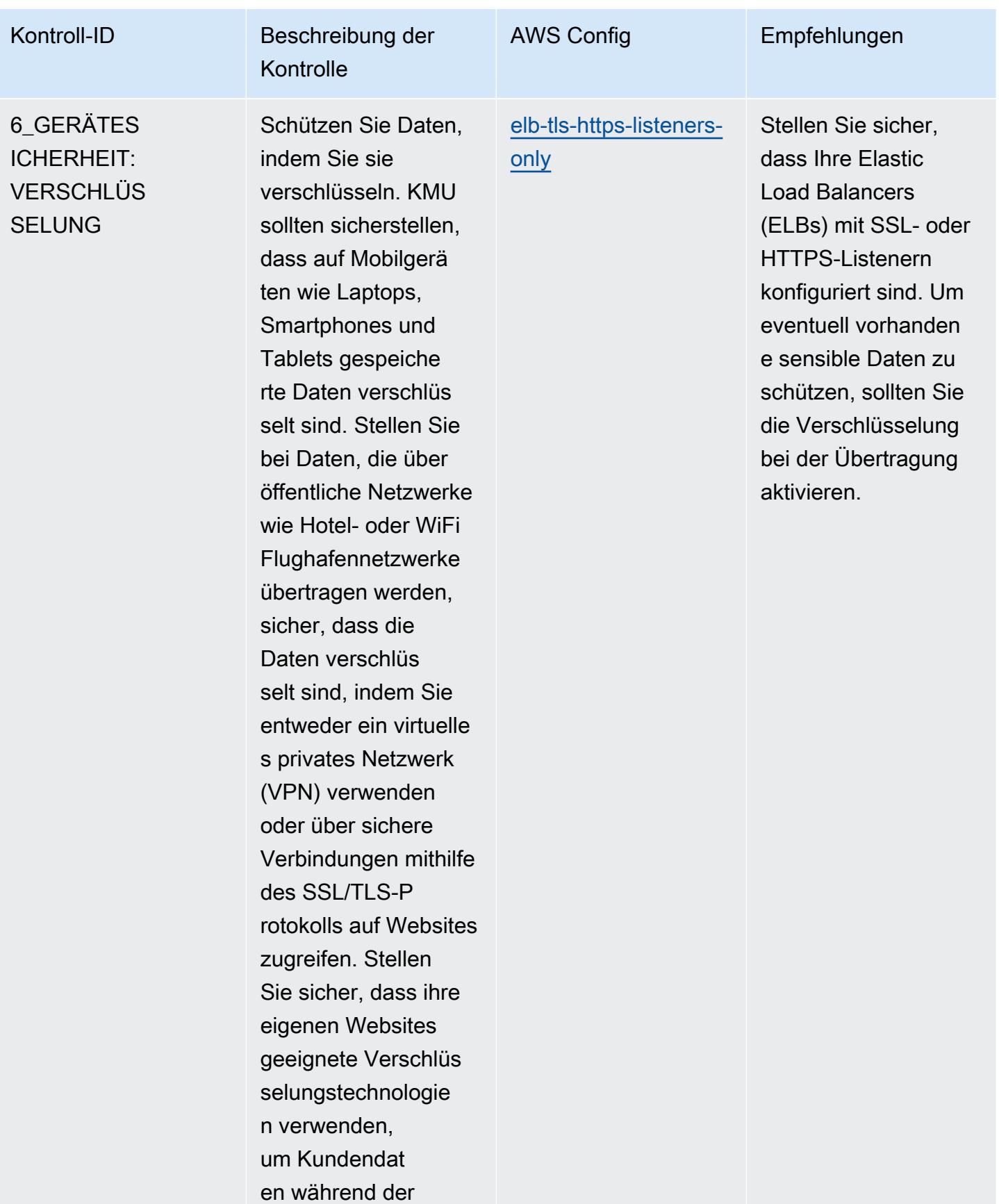

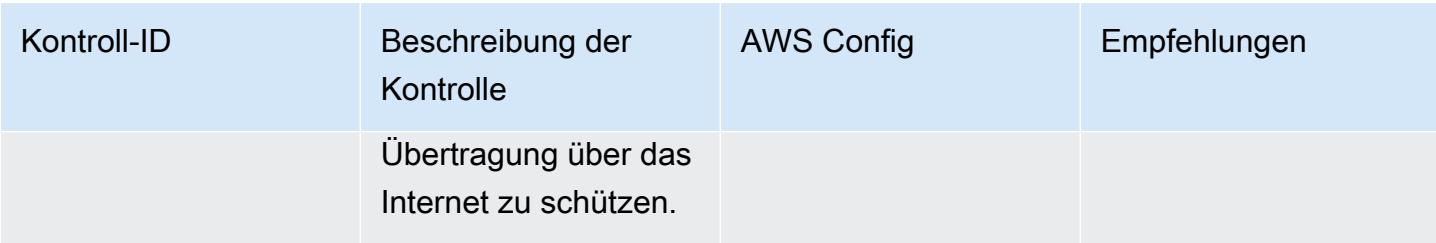

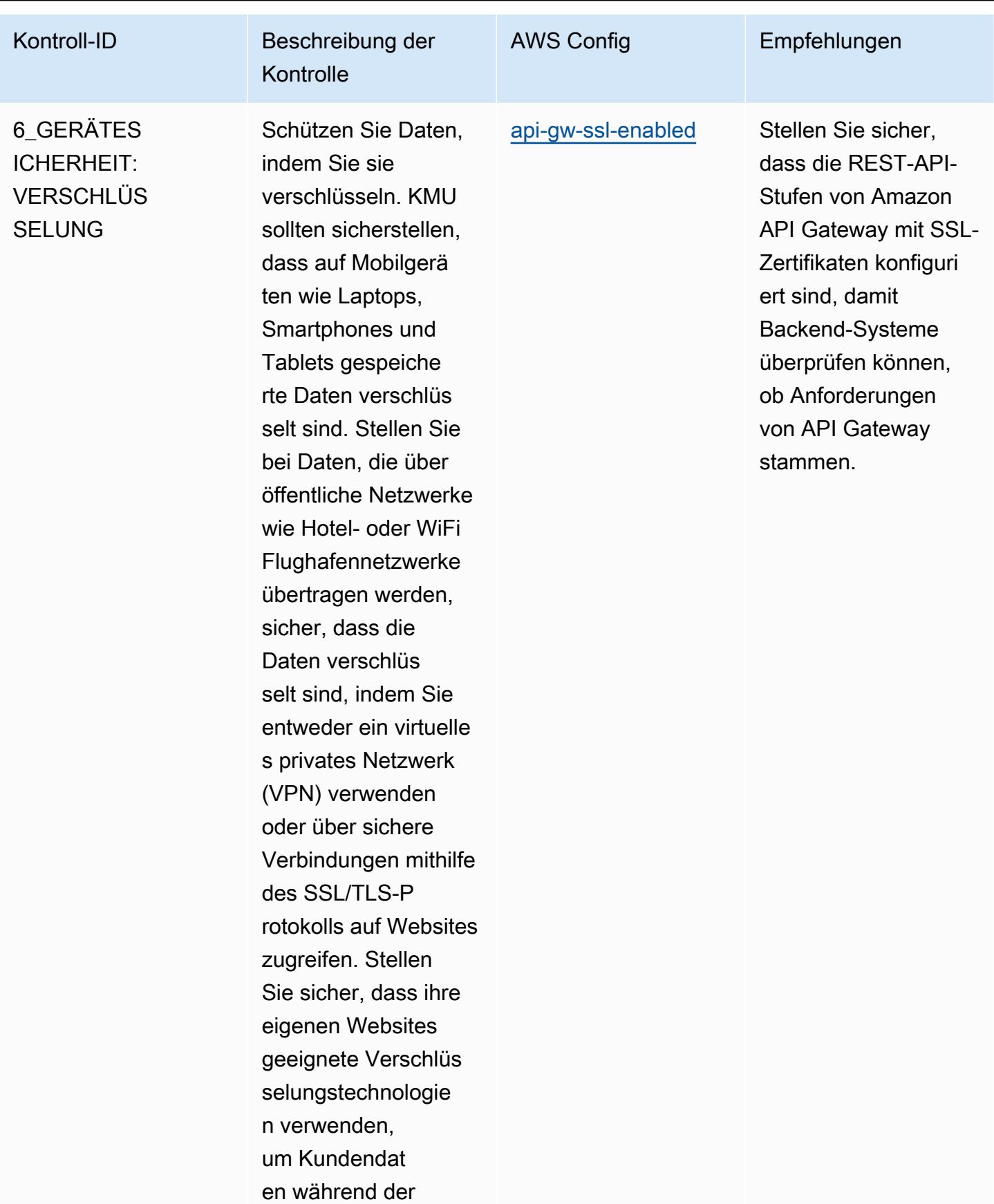

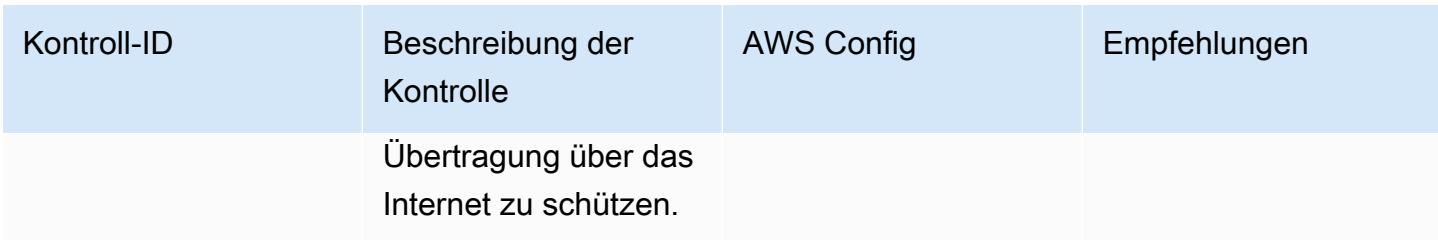

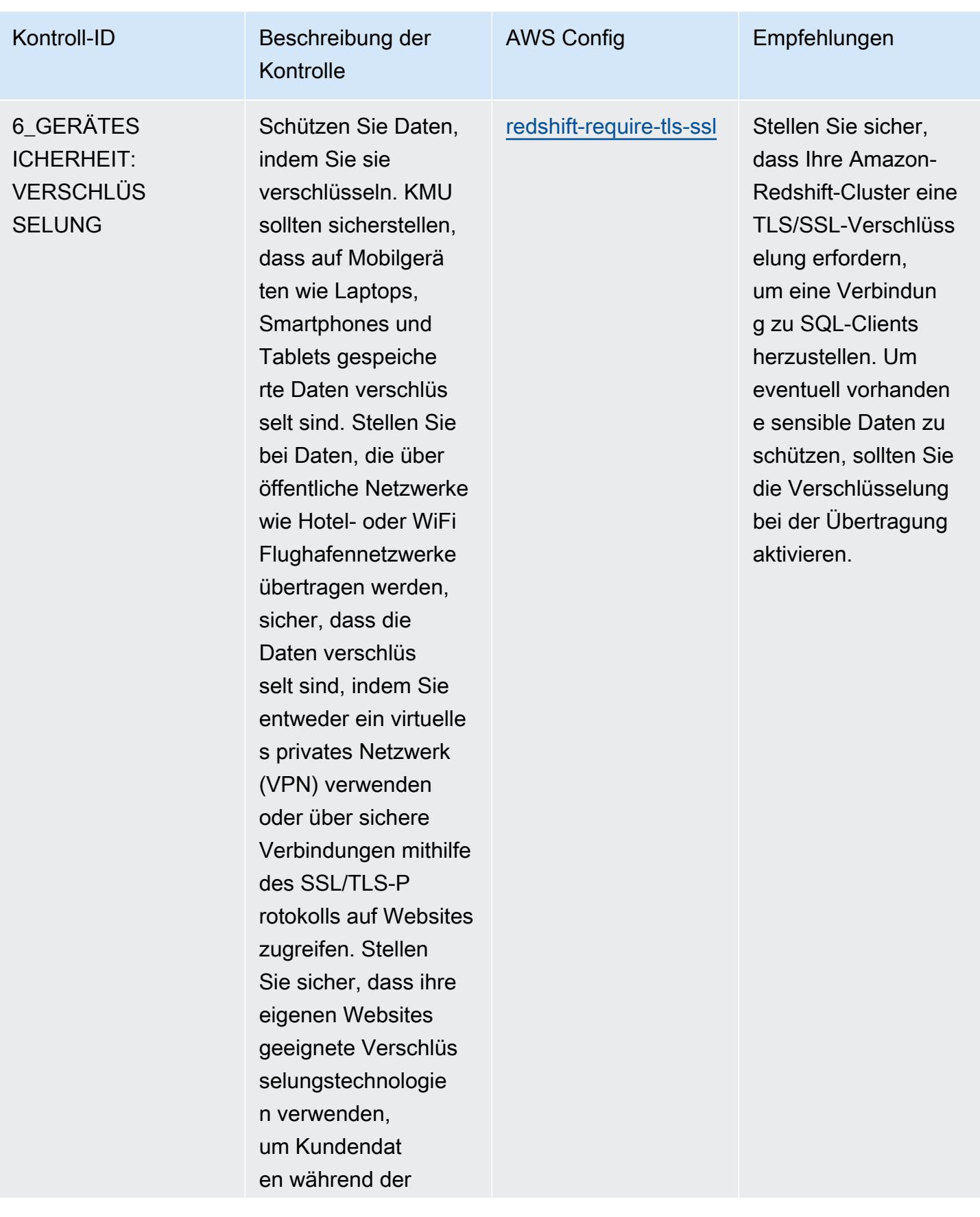

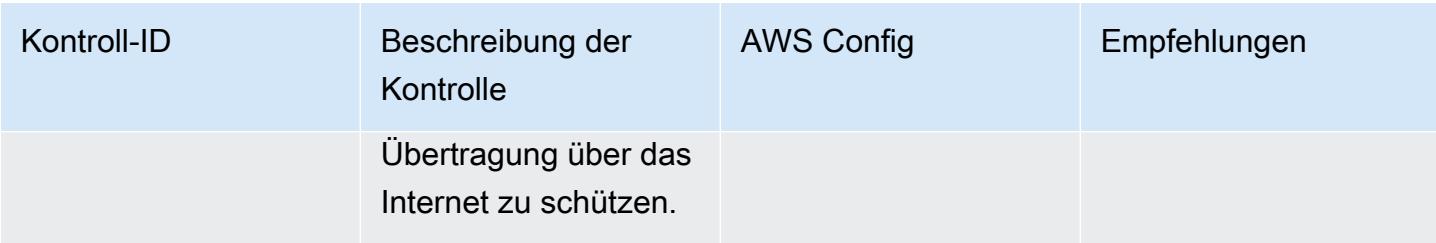

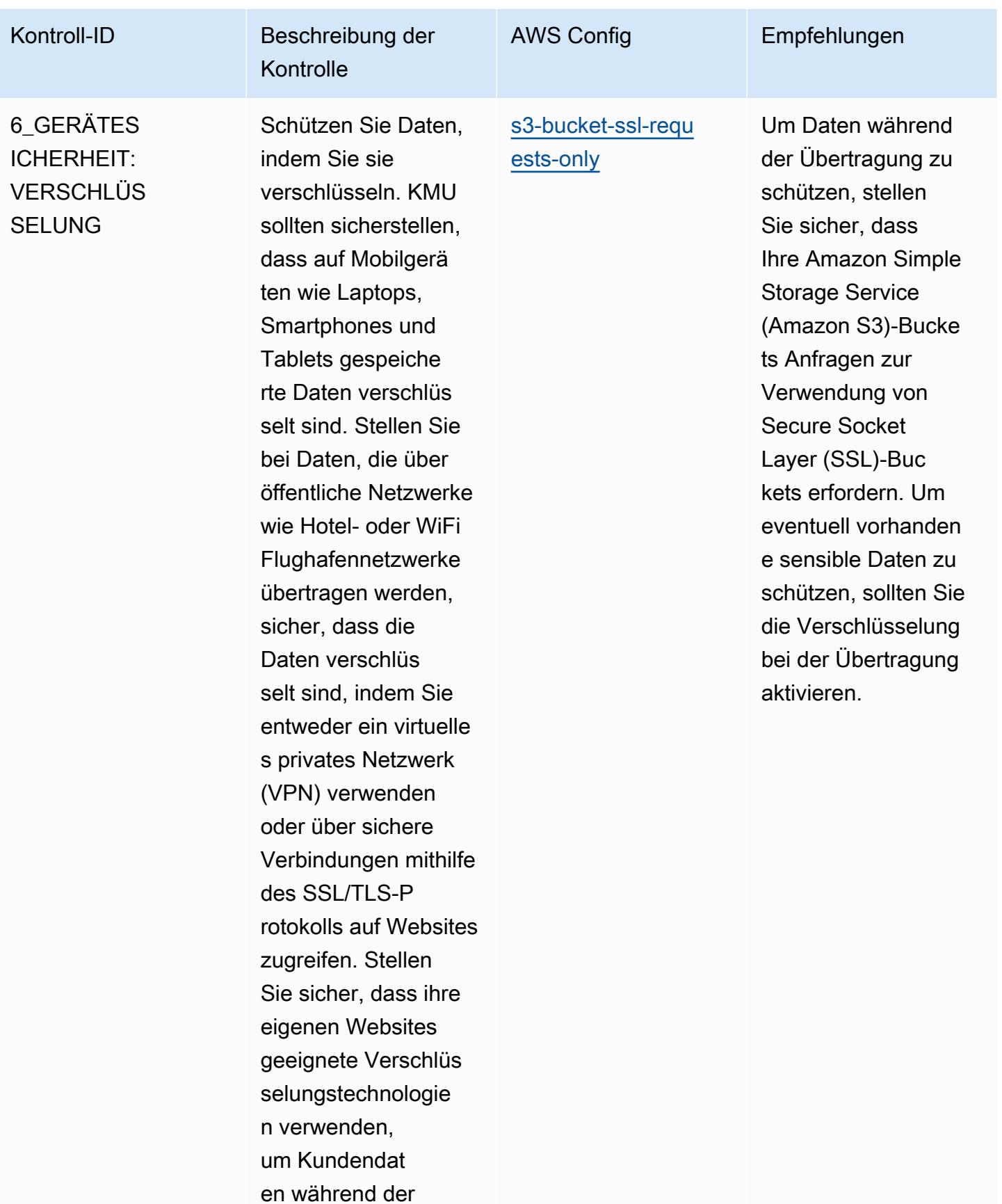

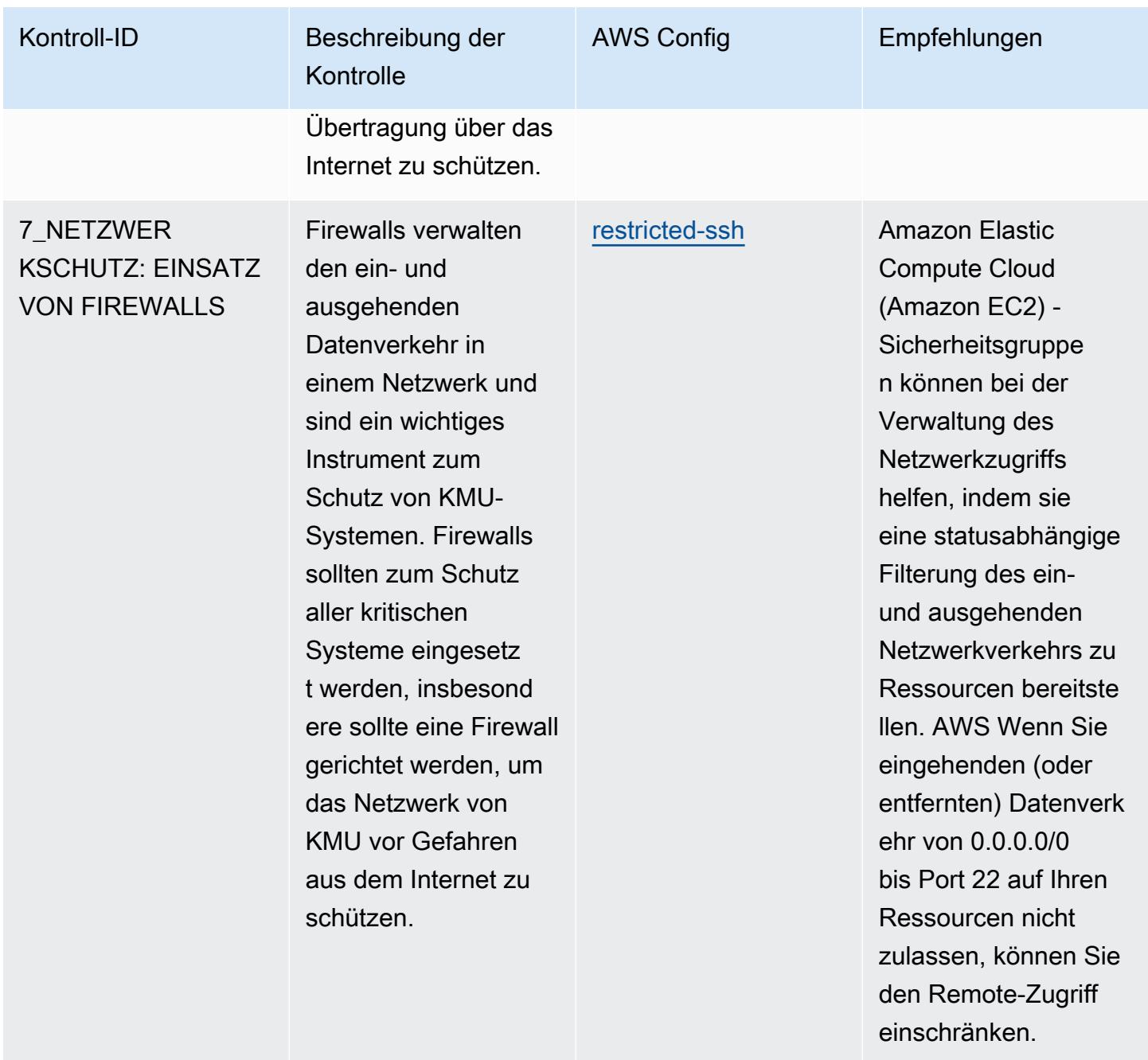

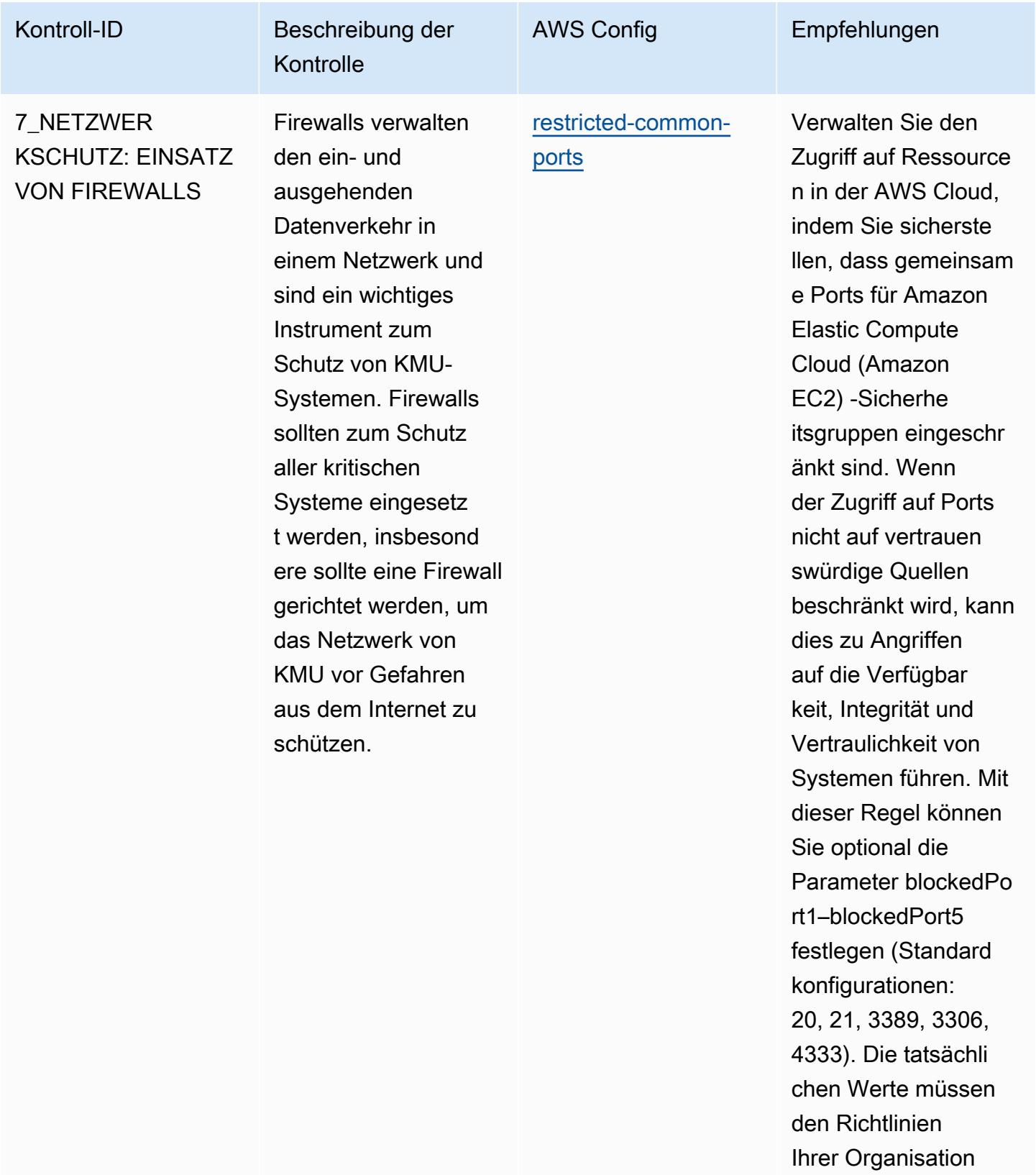

entsprechen.

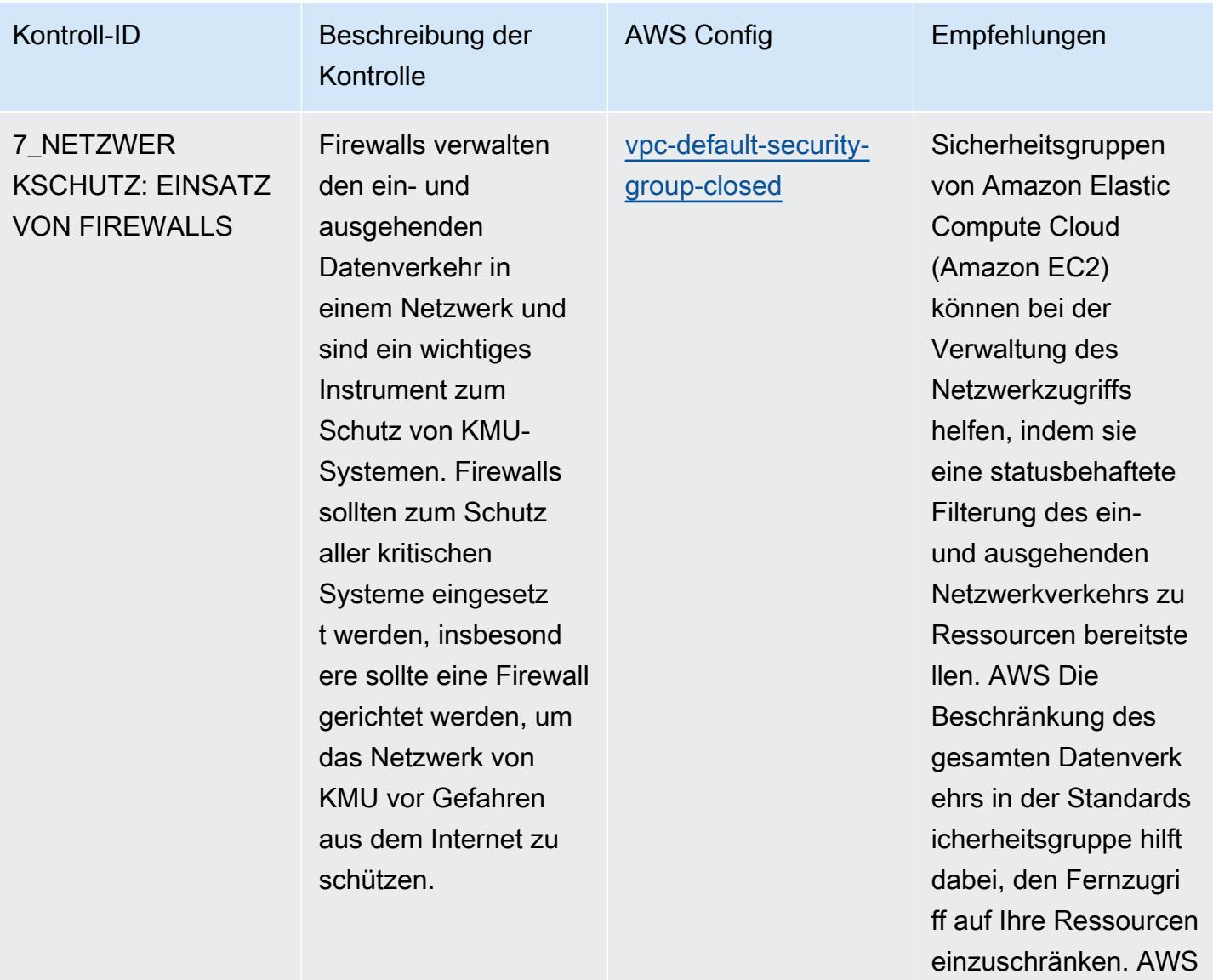

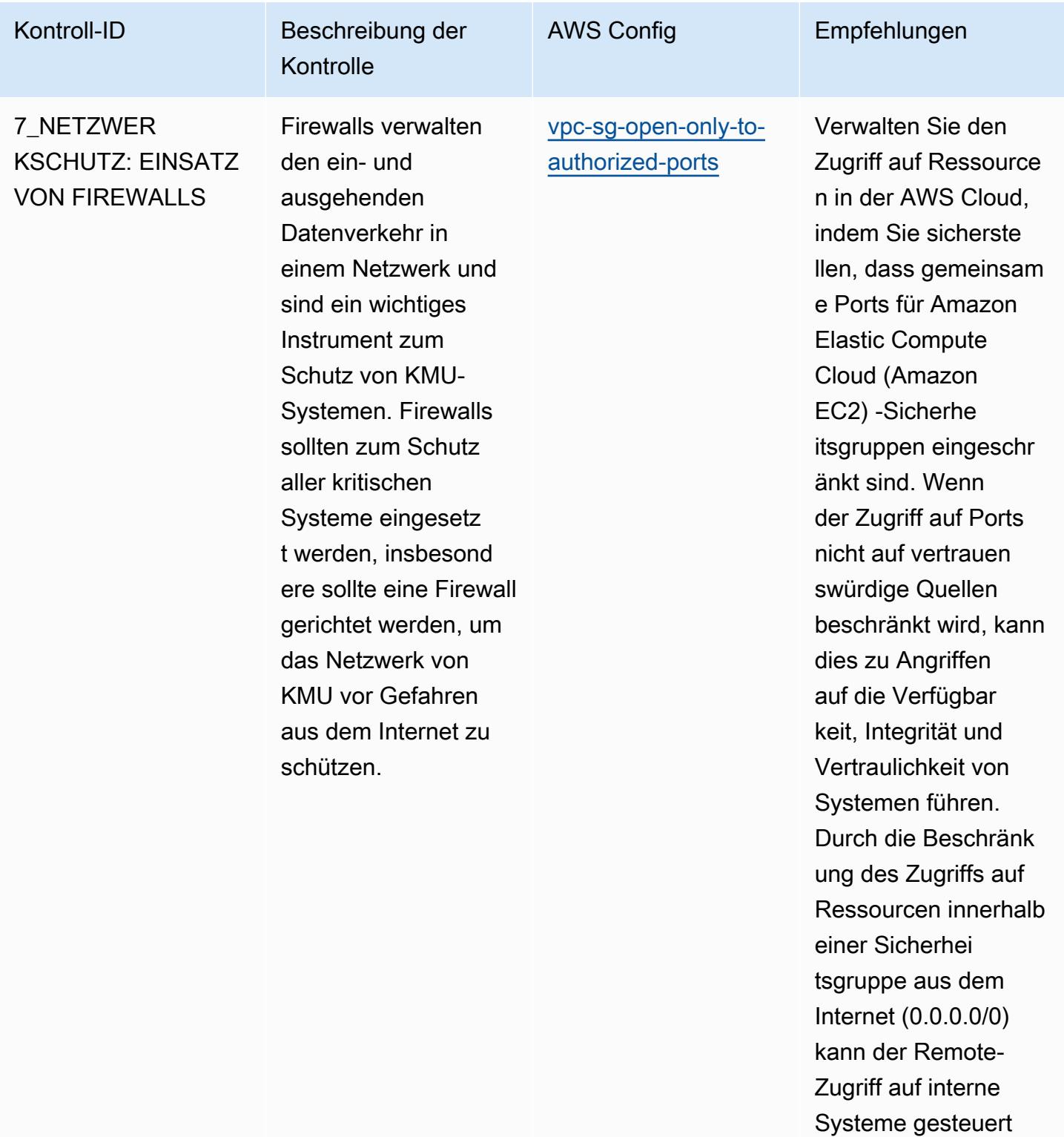

werden.

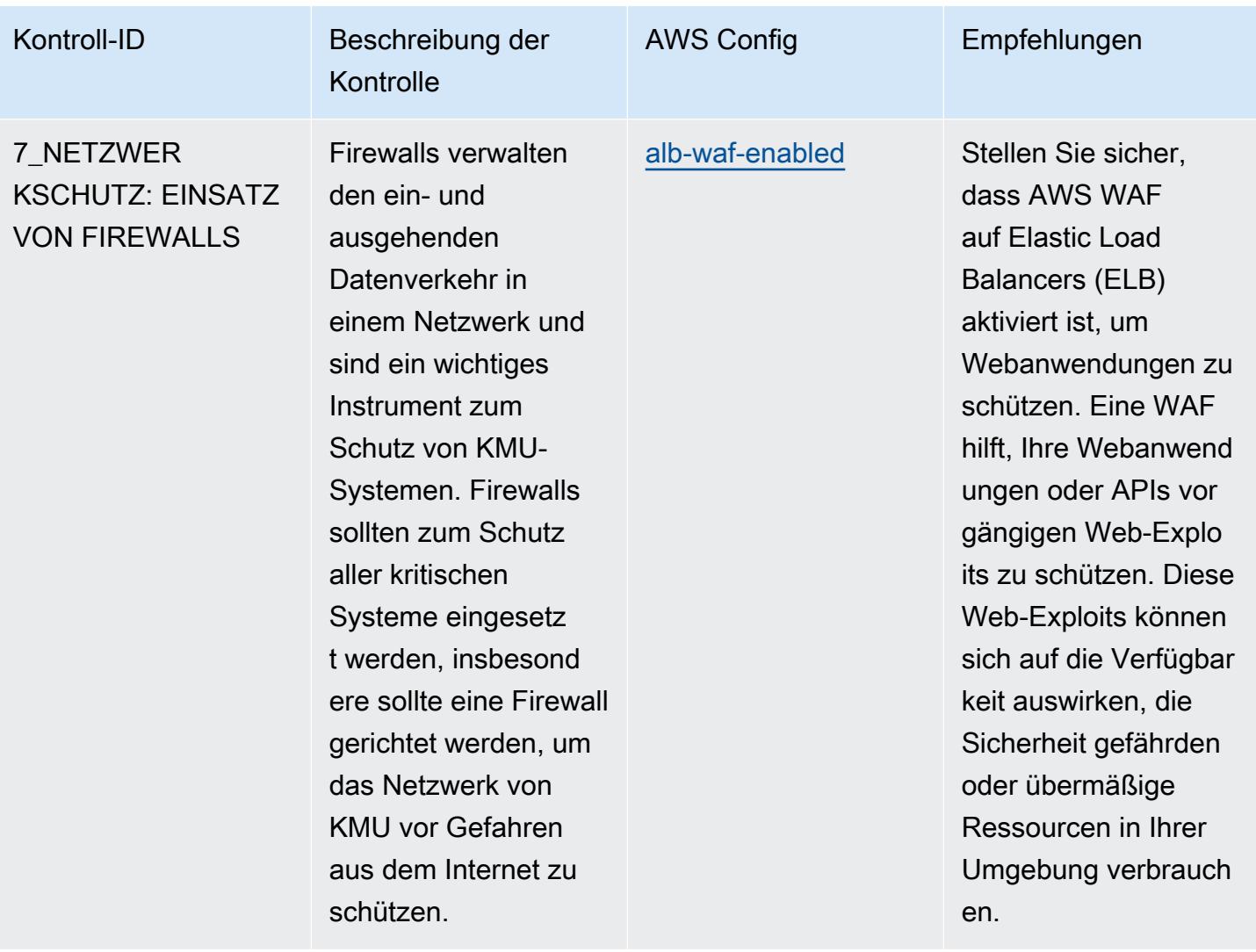

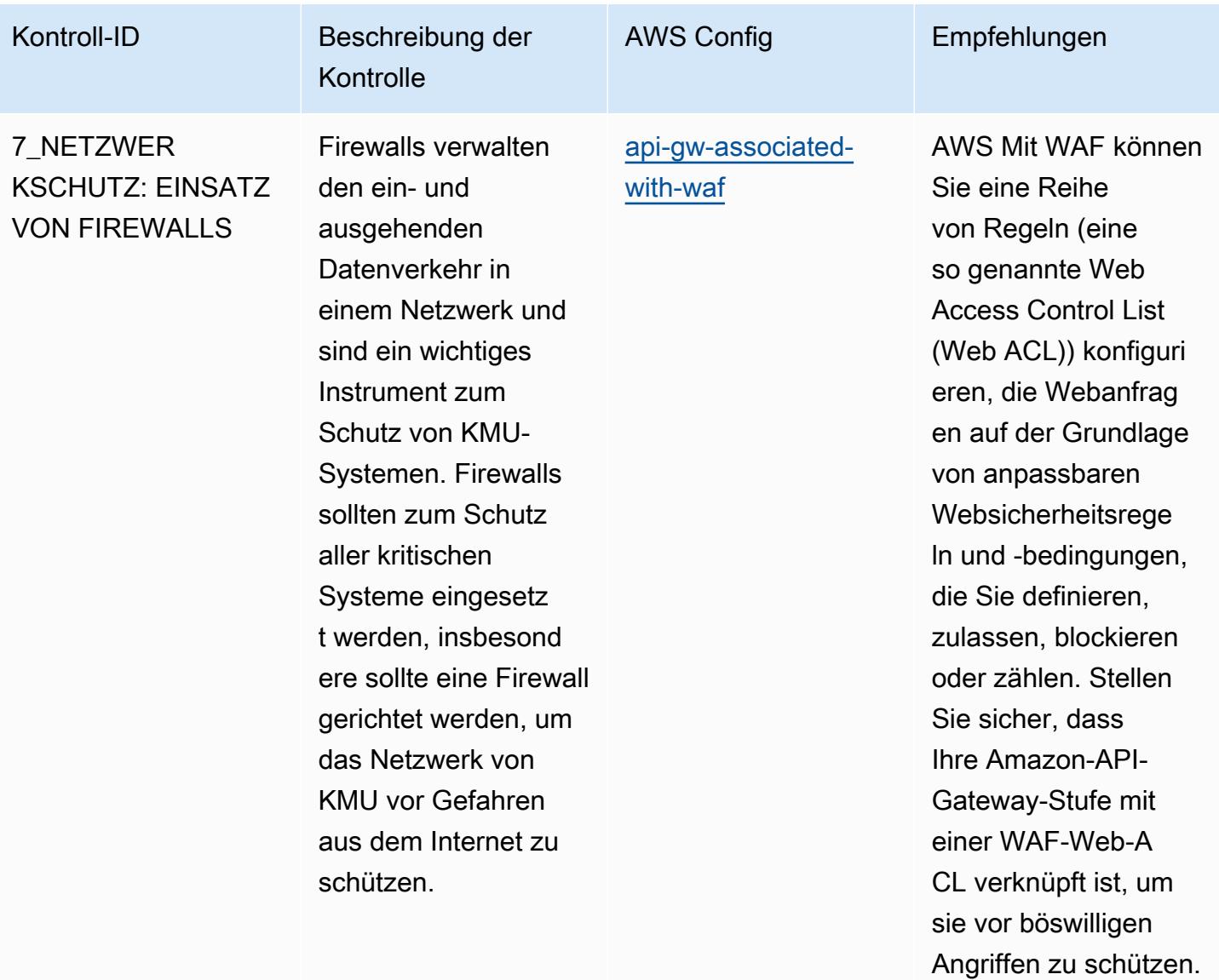

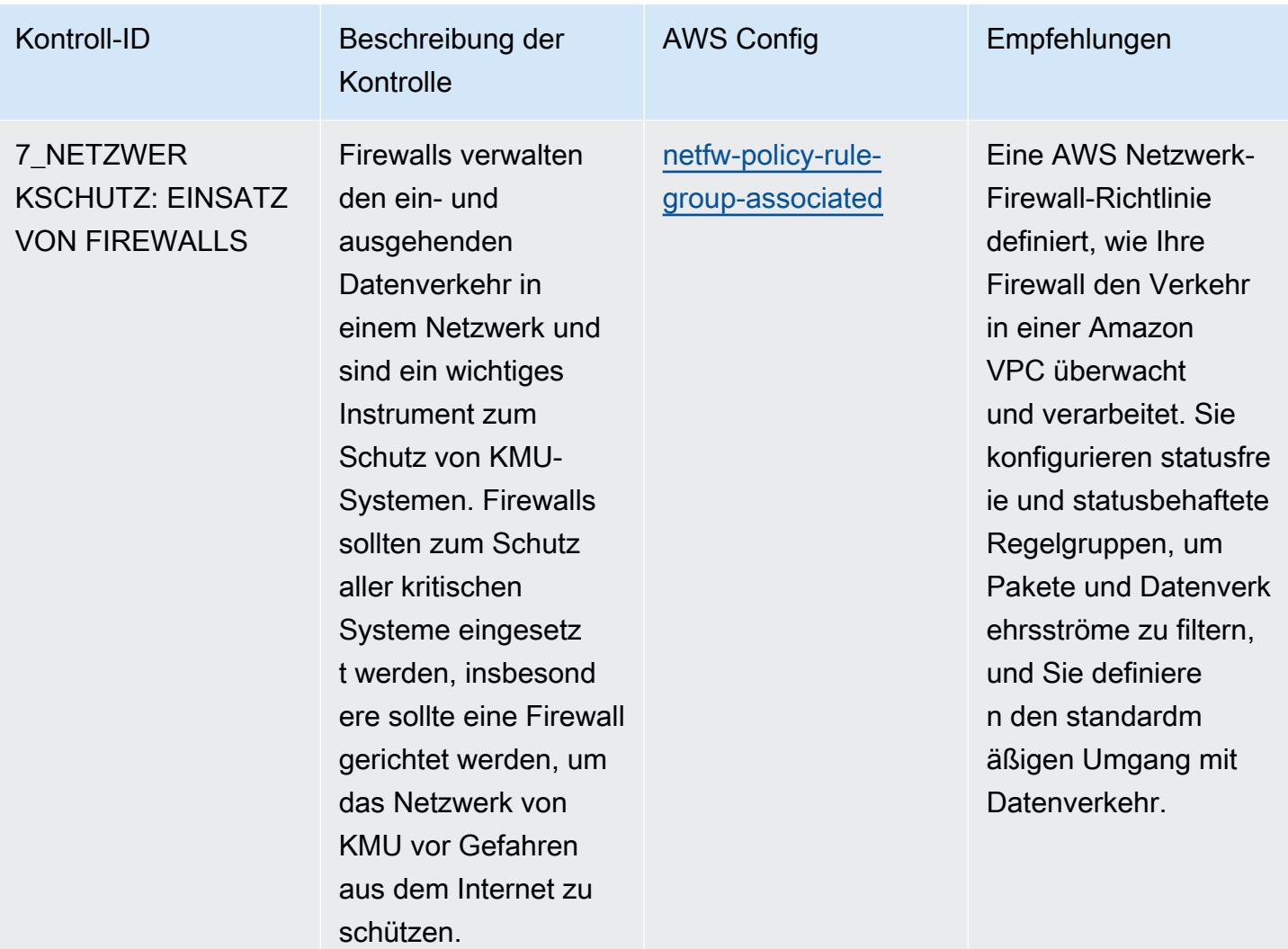

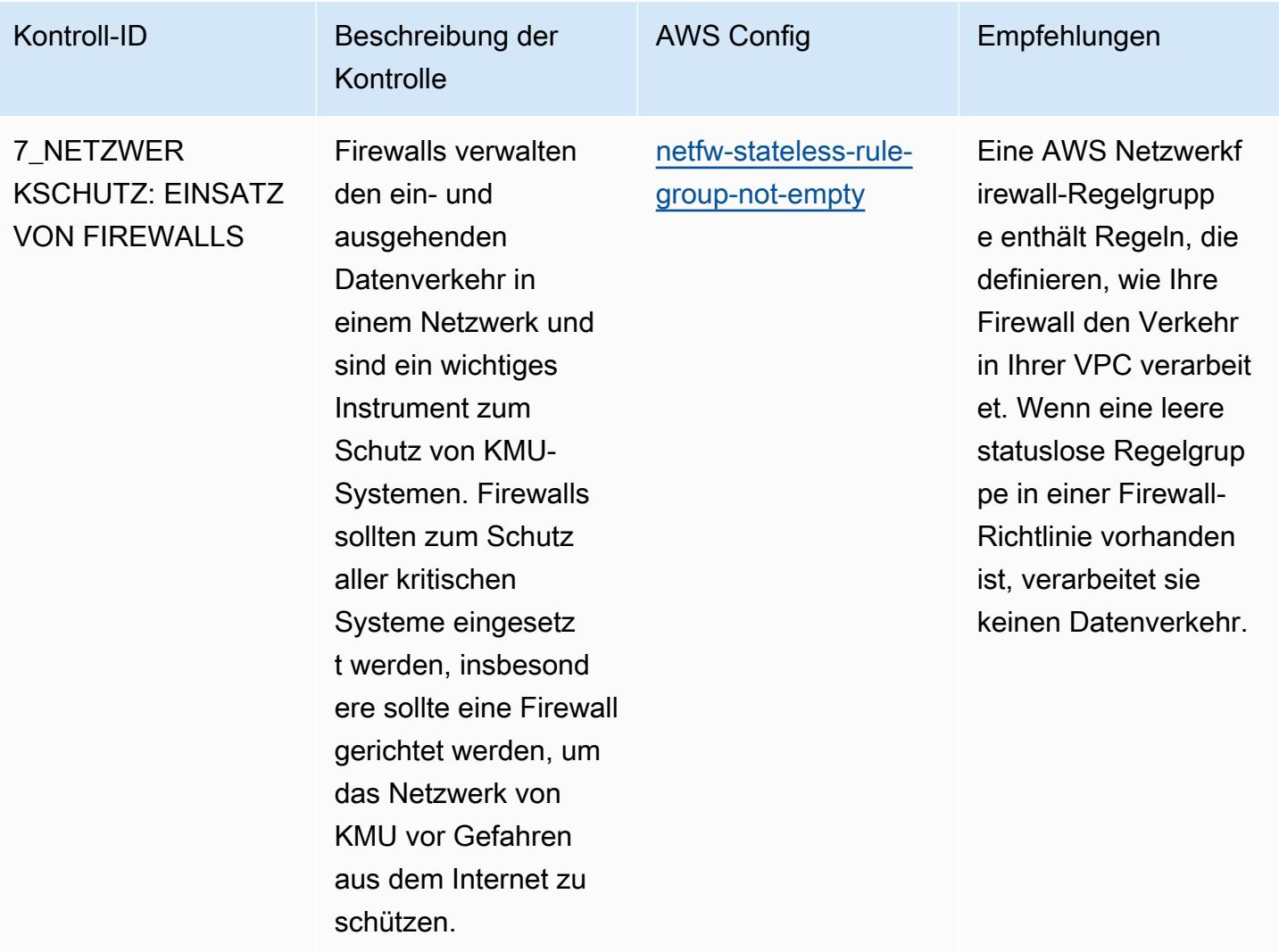

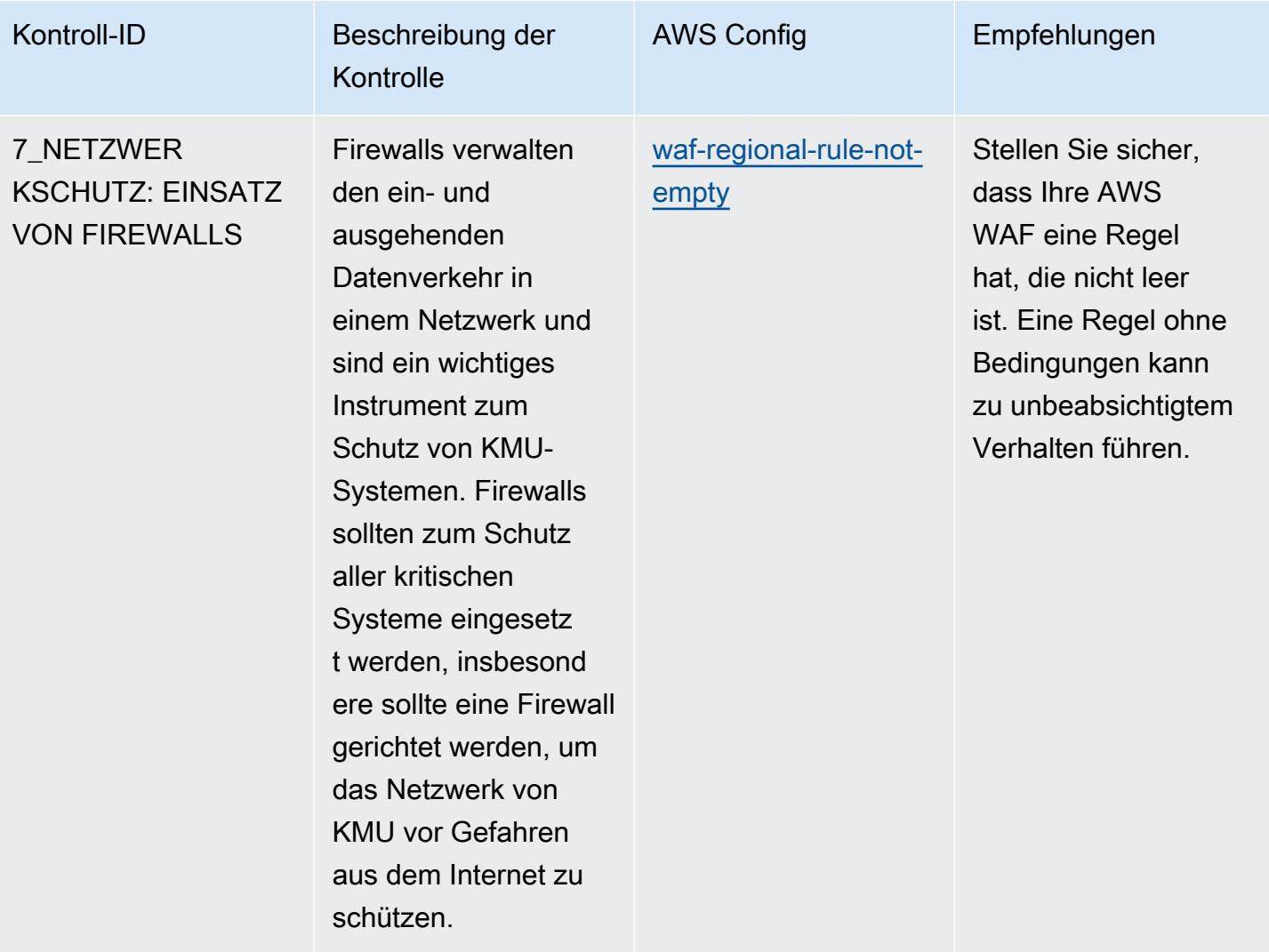

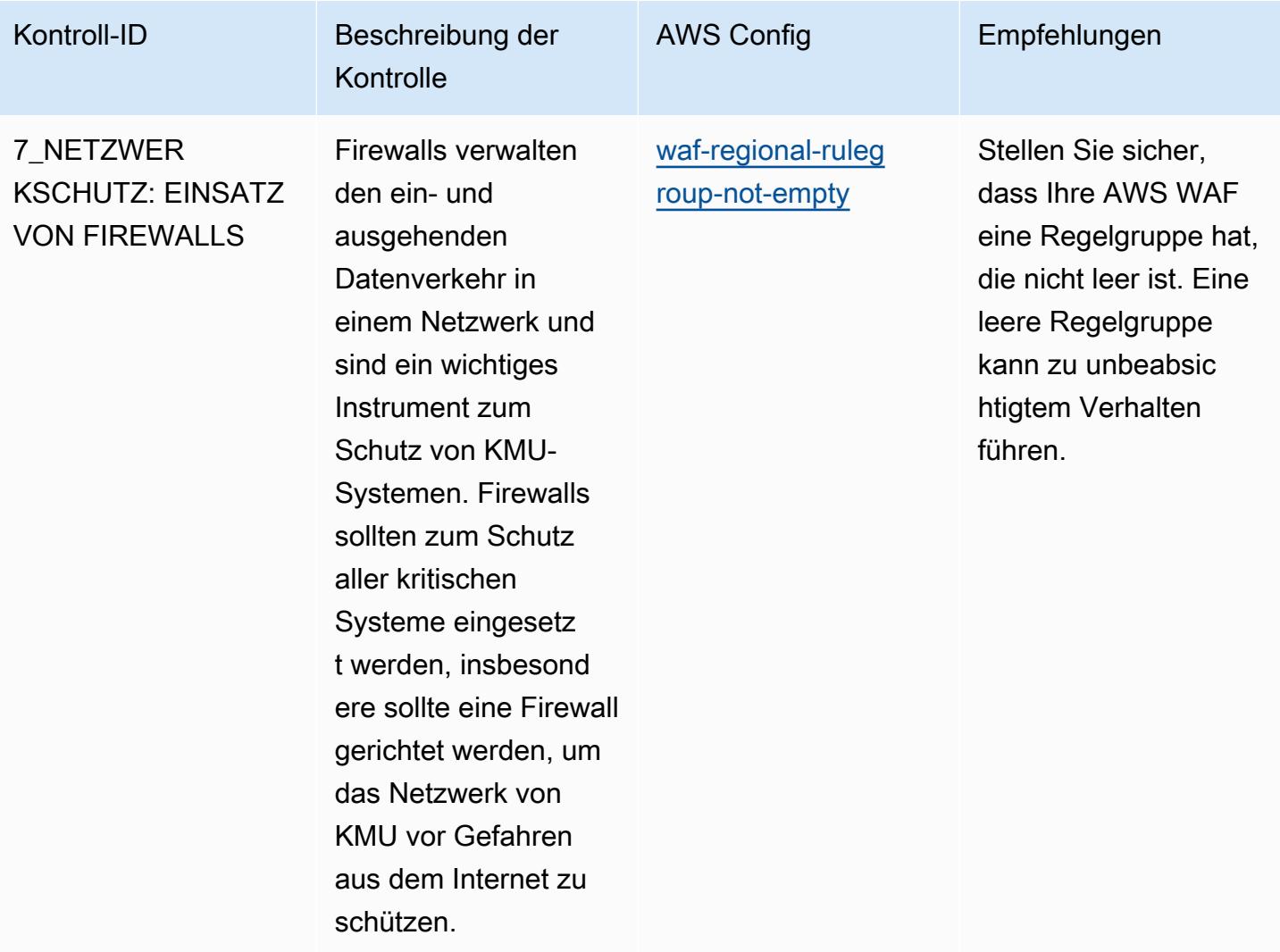
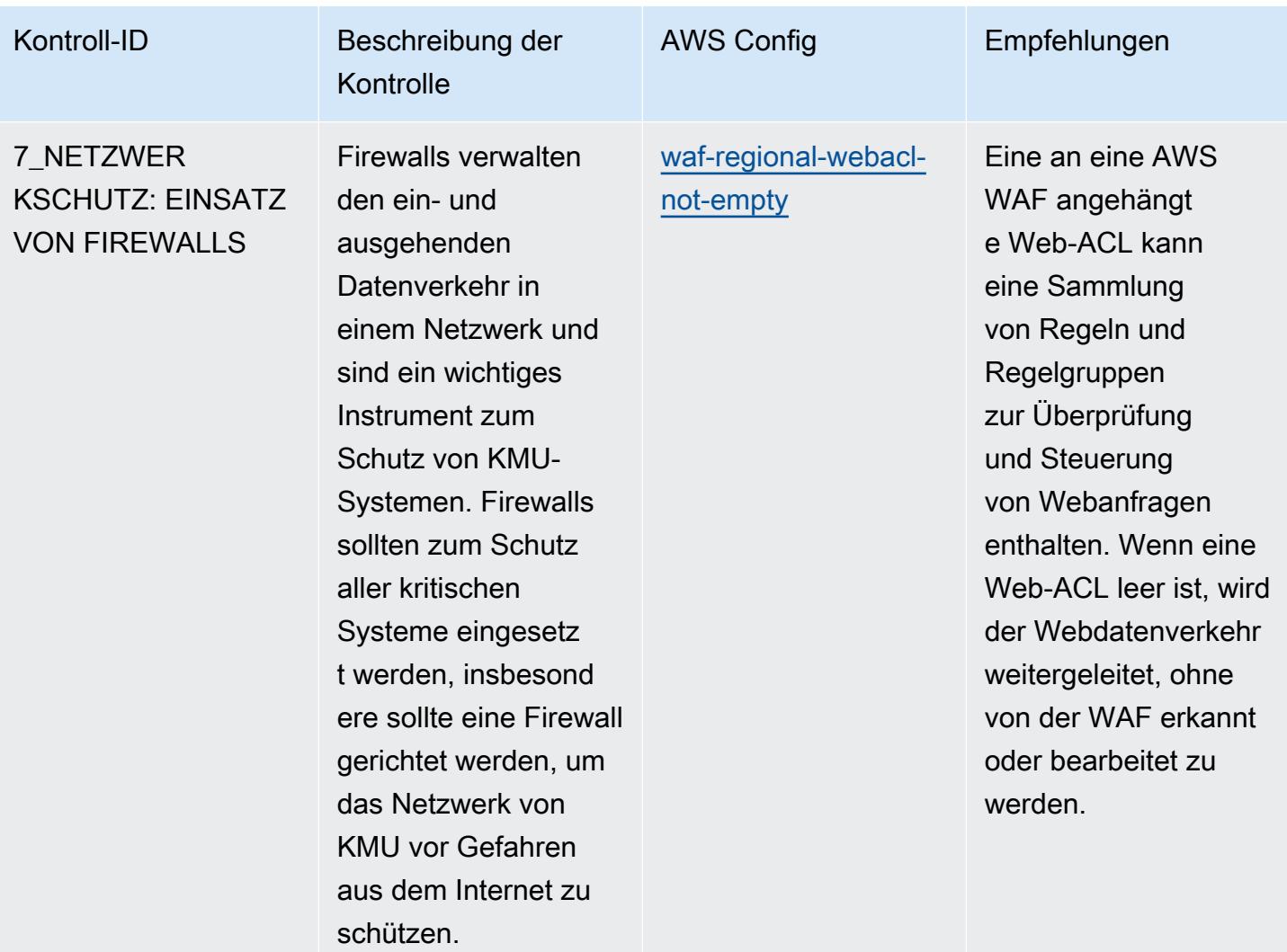

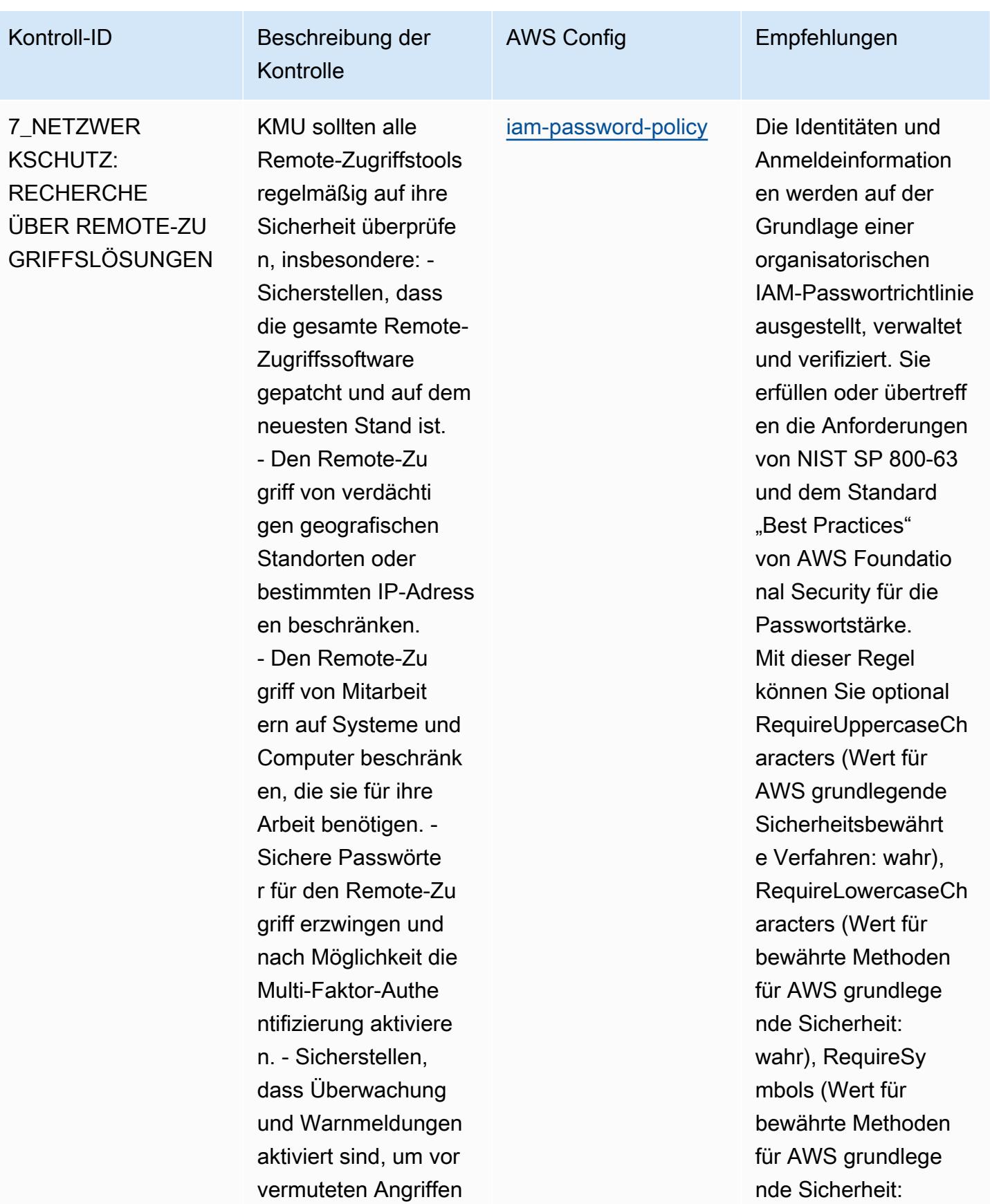

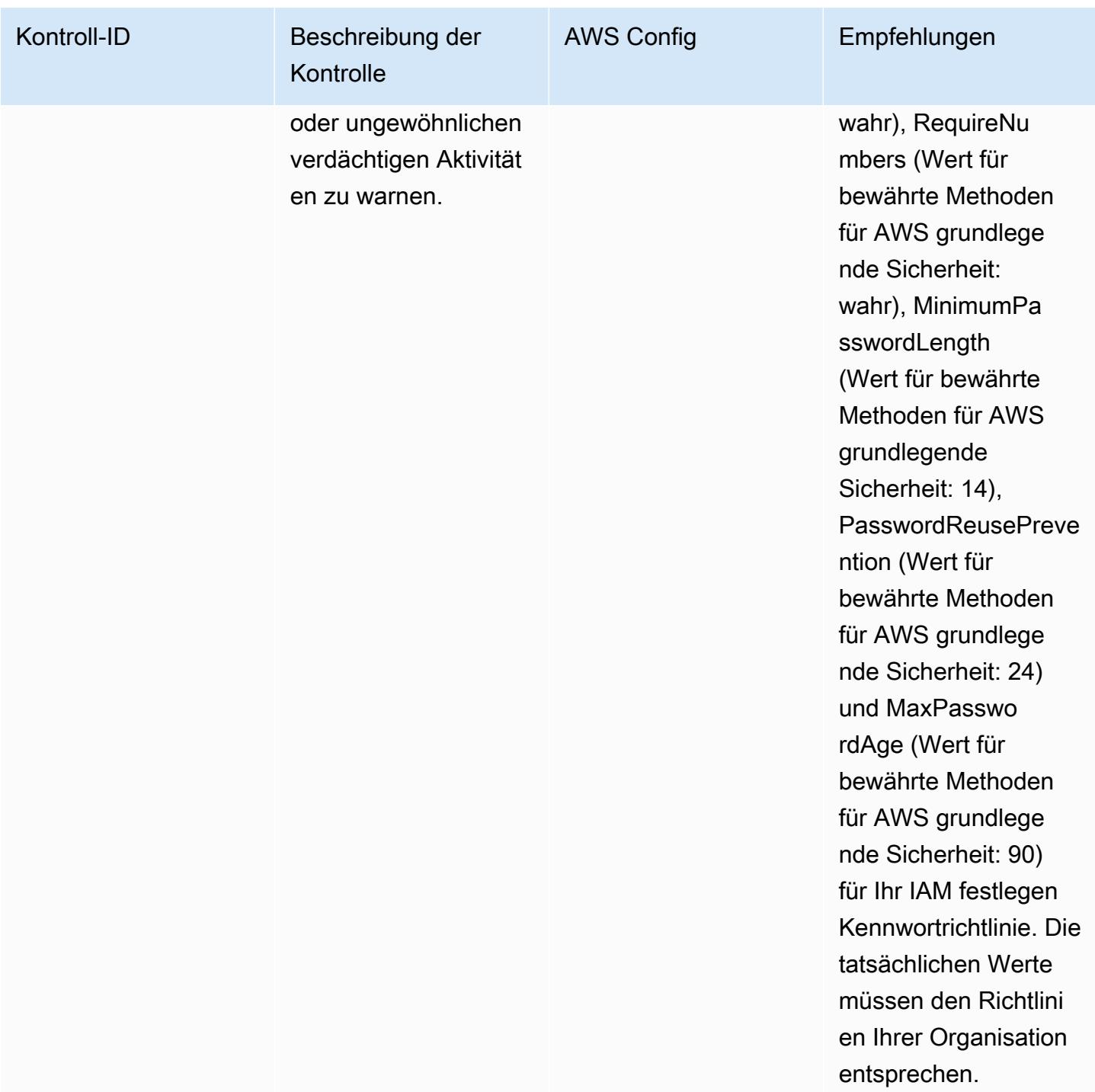

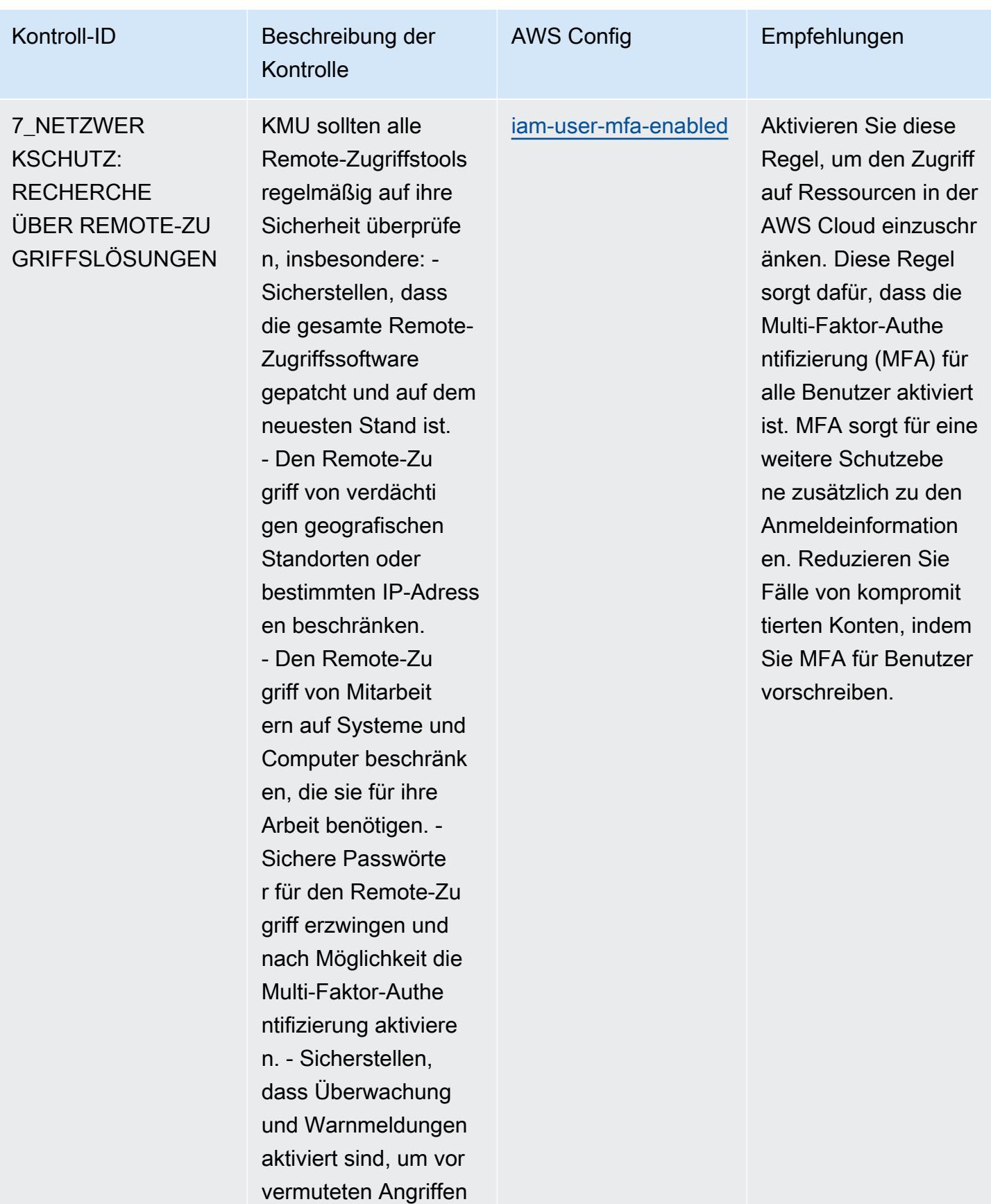

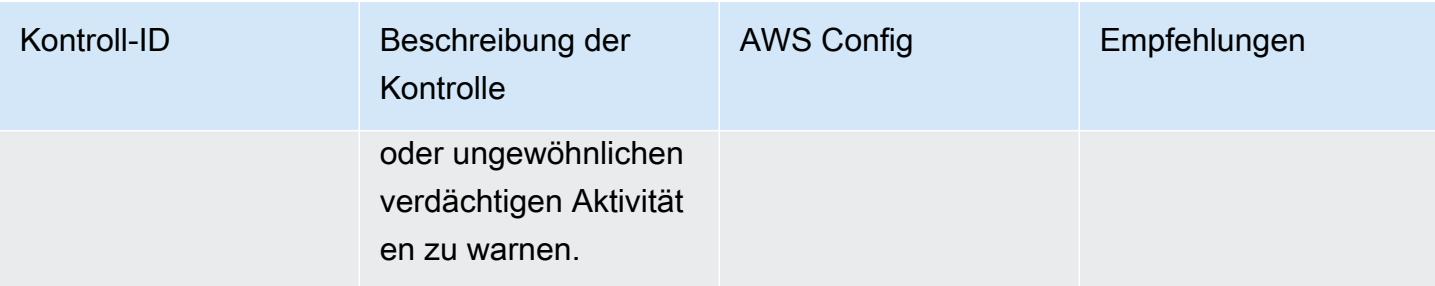

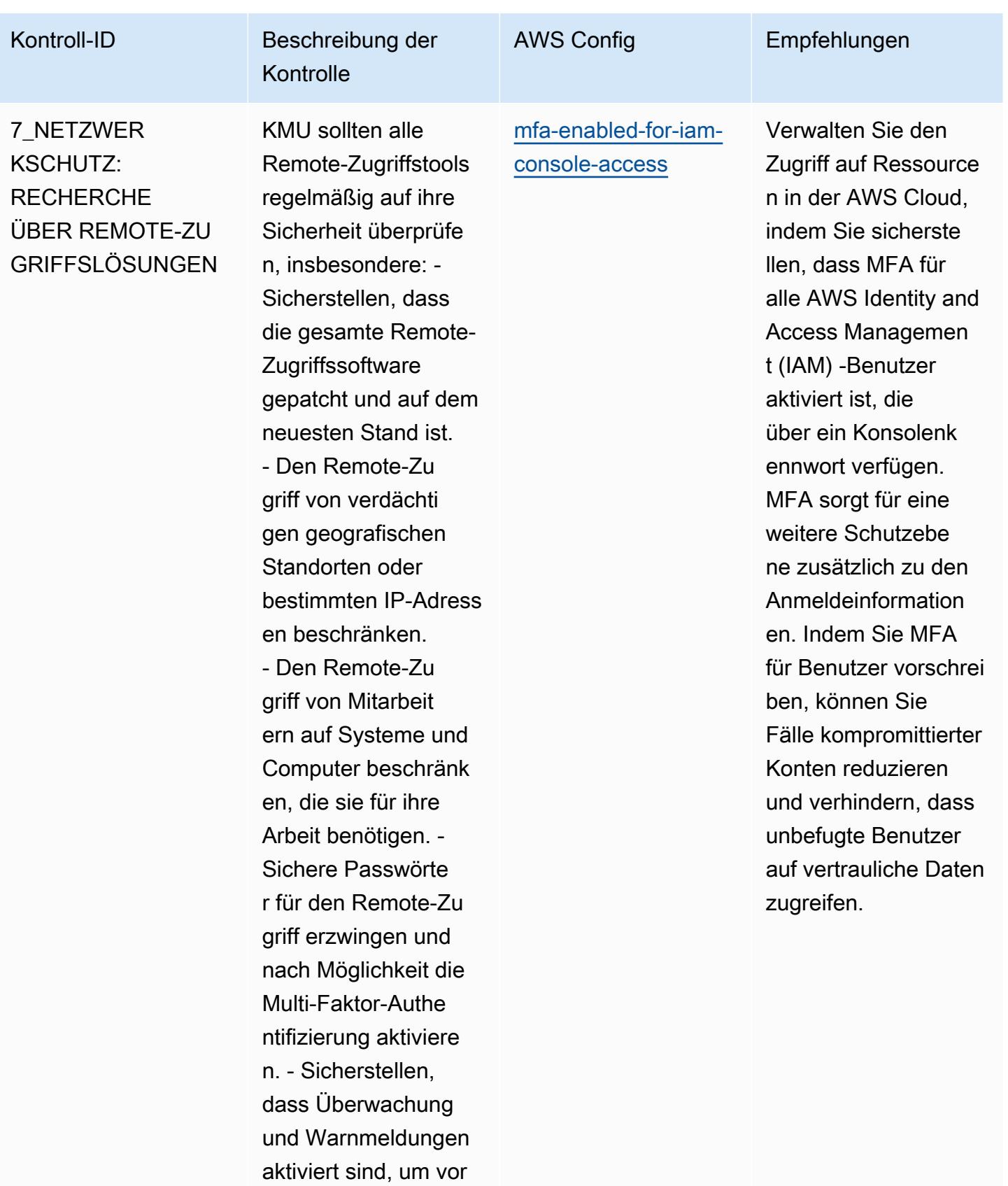

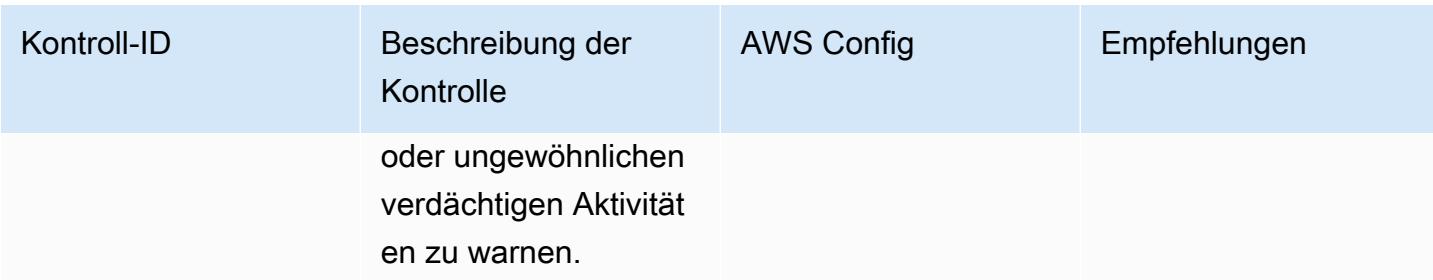

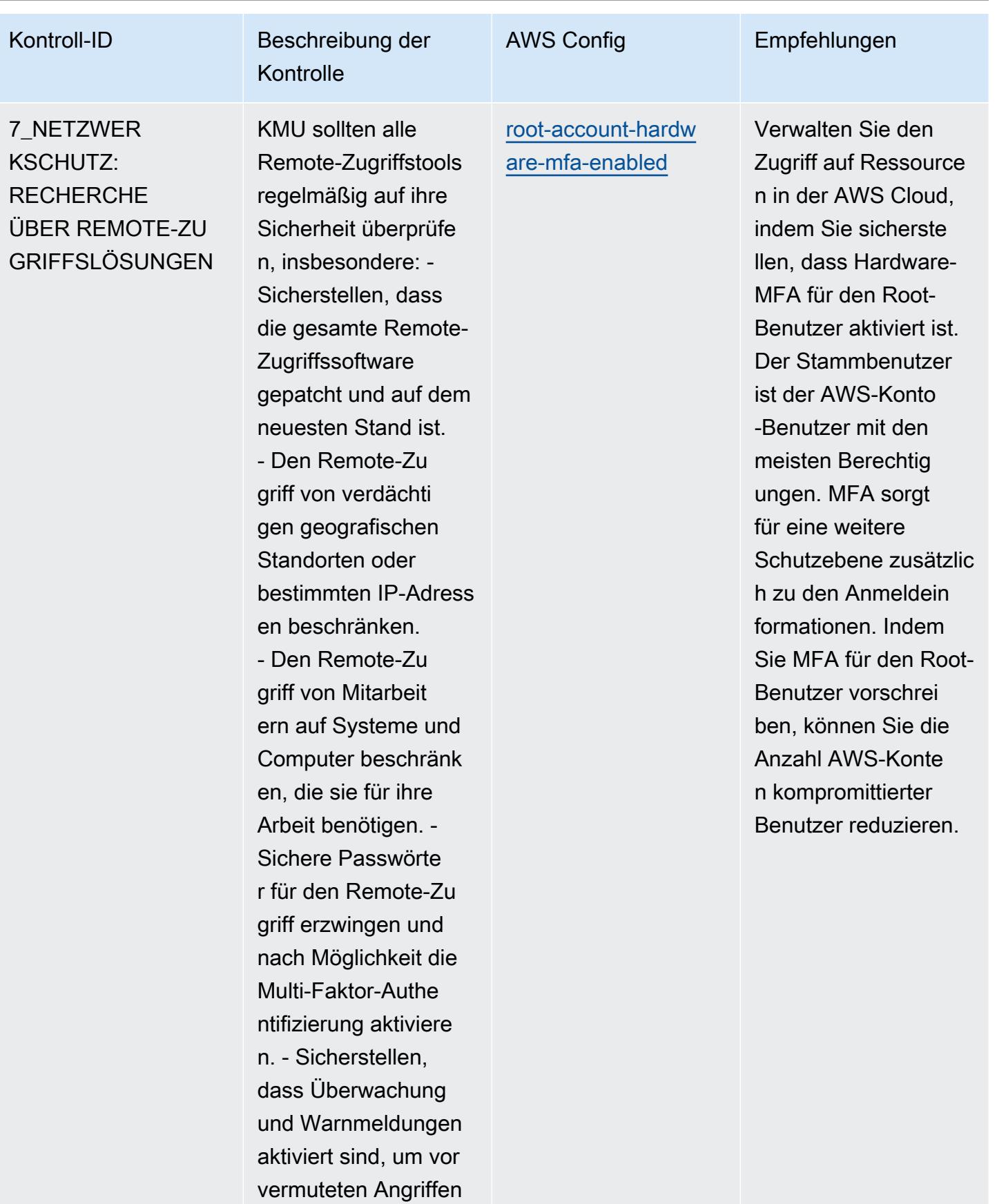

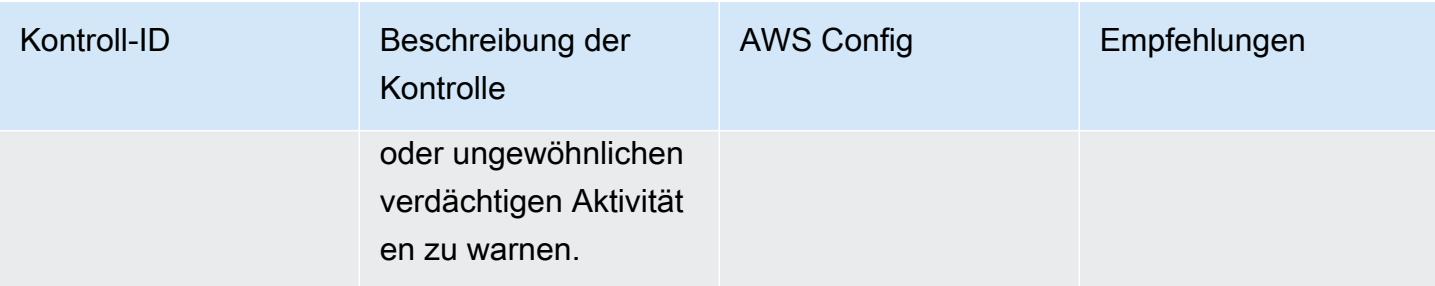

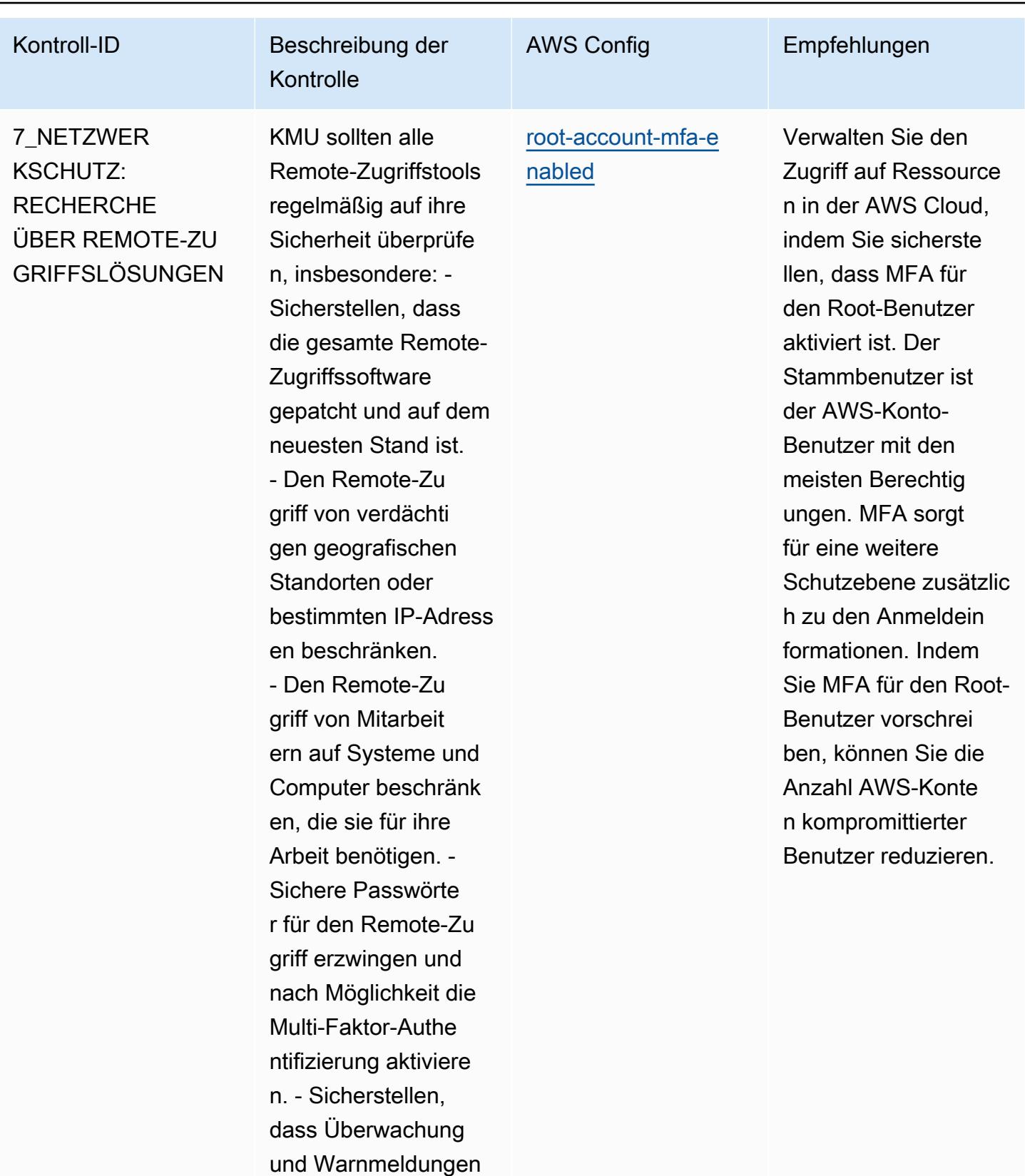

aktiviert sind, um vor vermuteten Angriffen

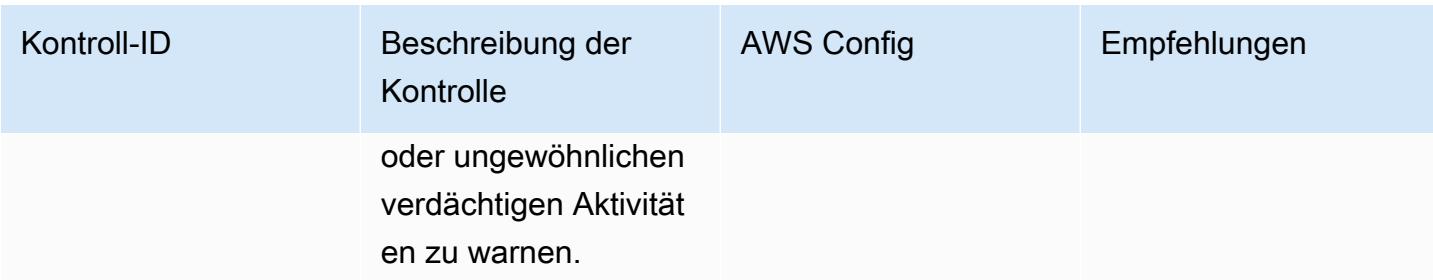

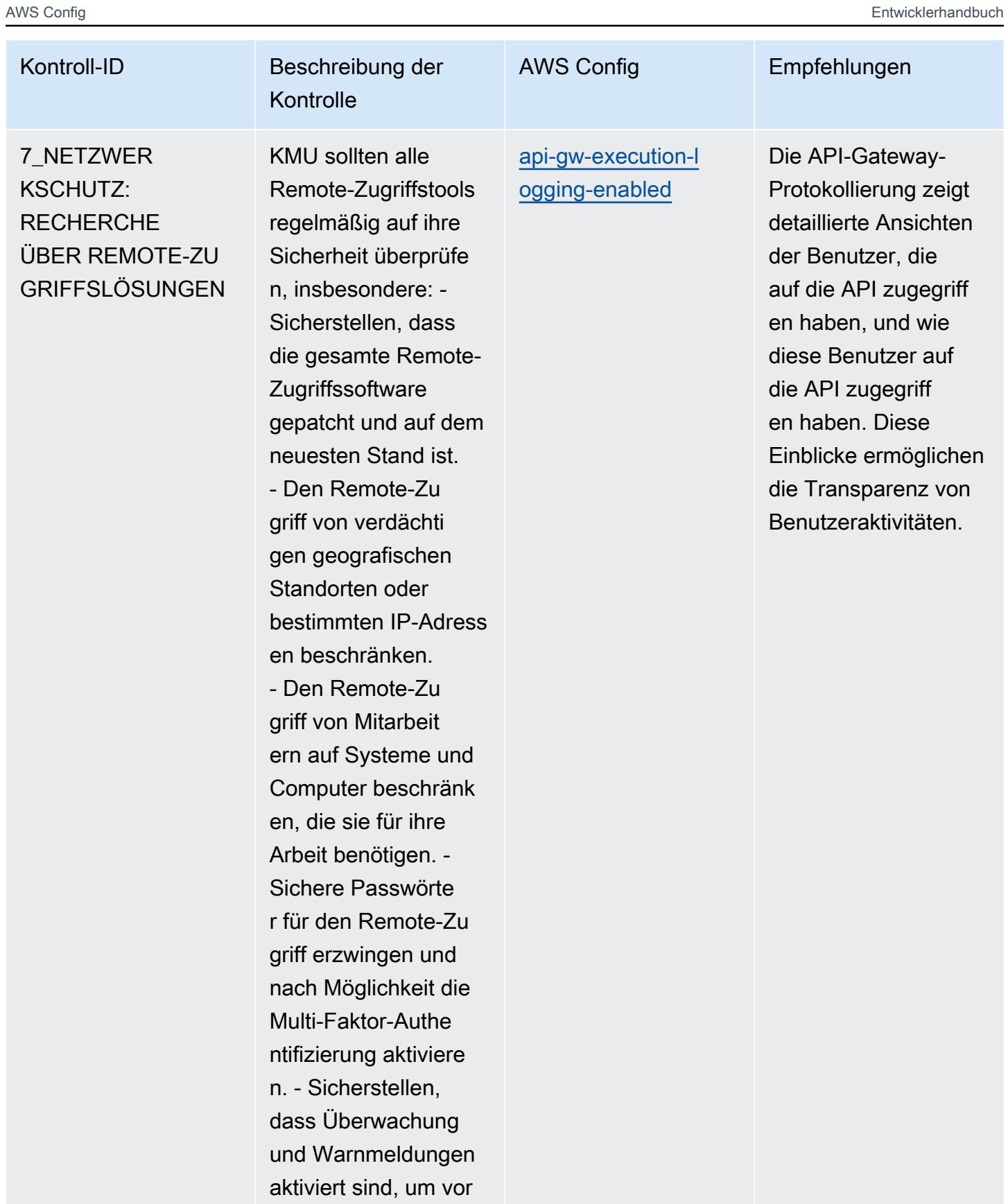

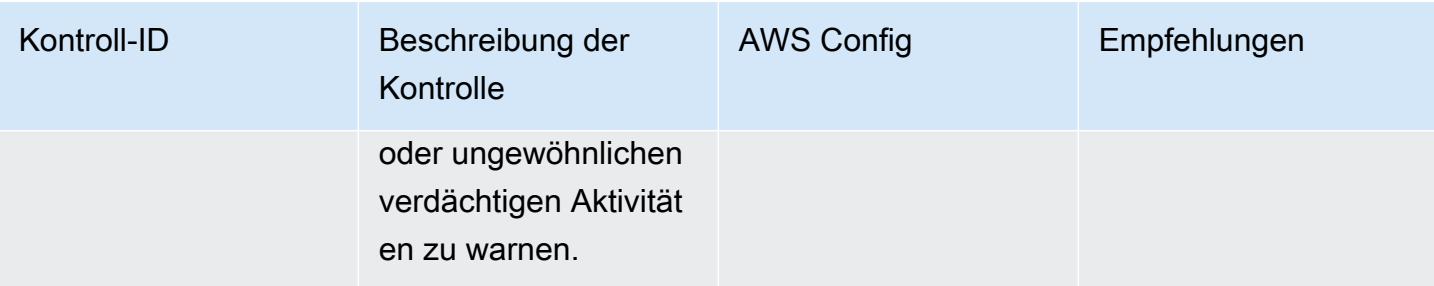

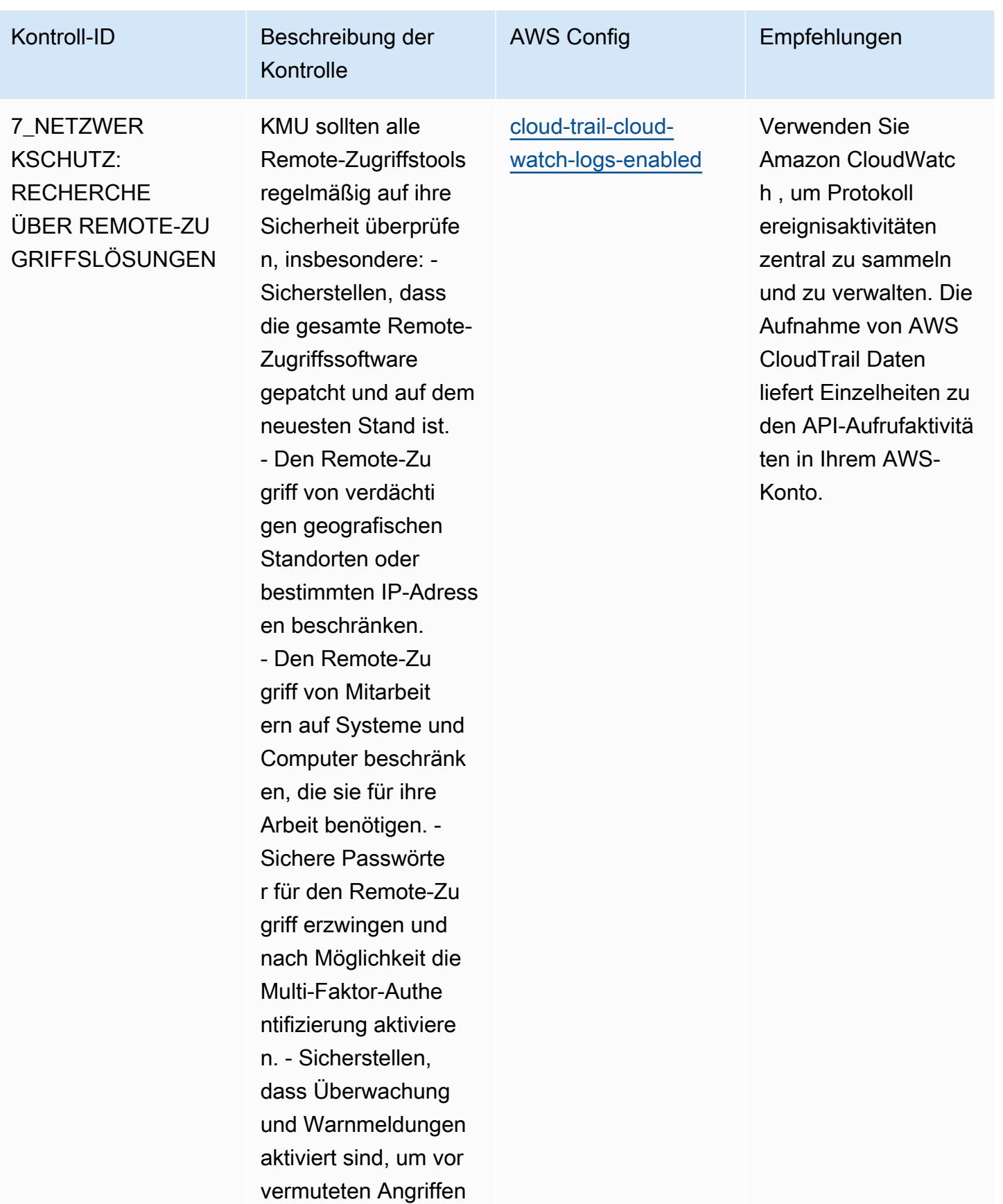

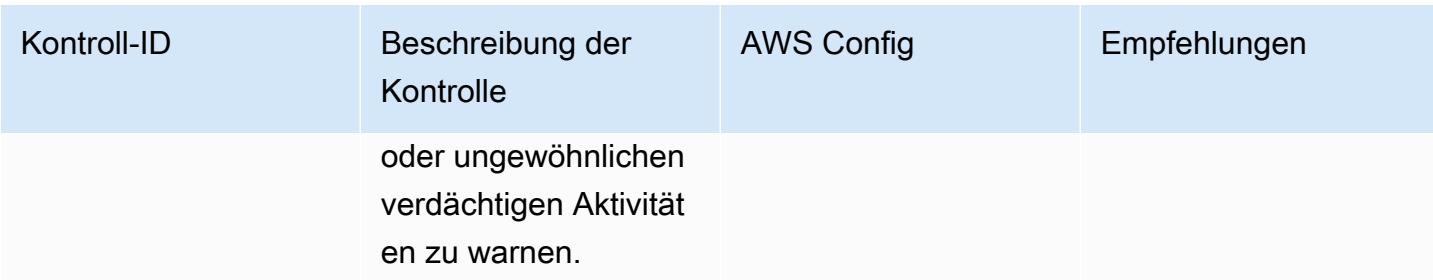

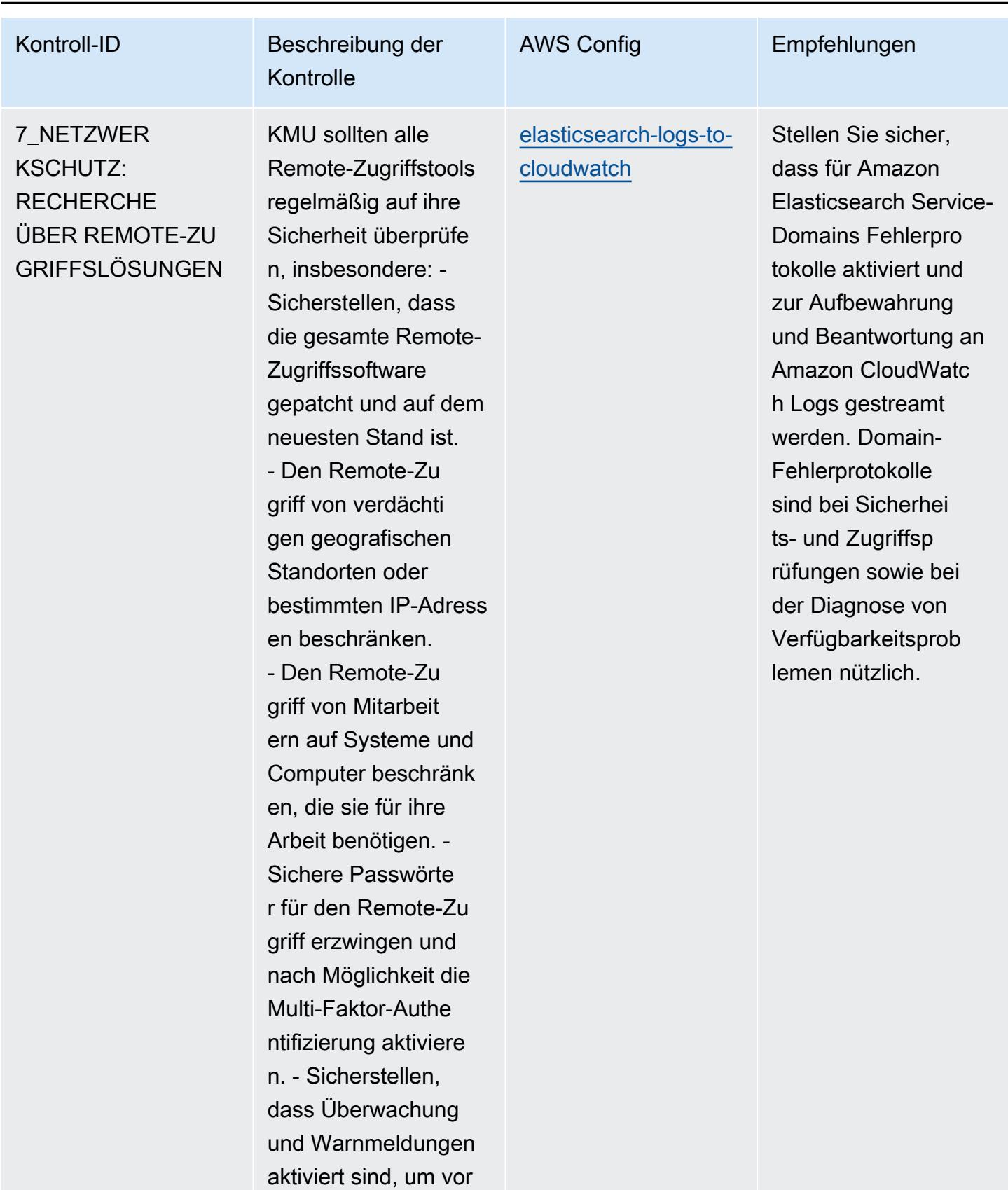

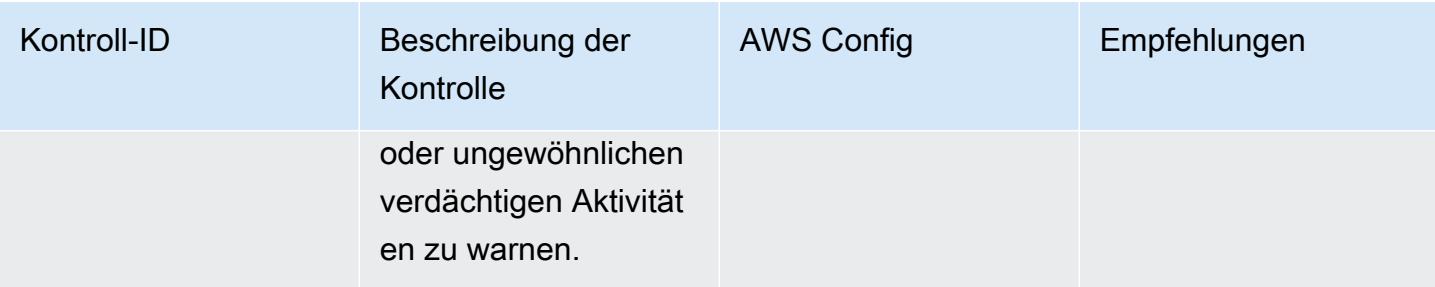

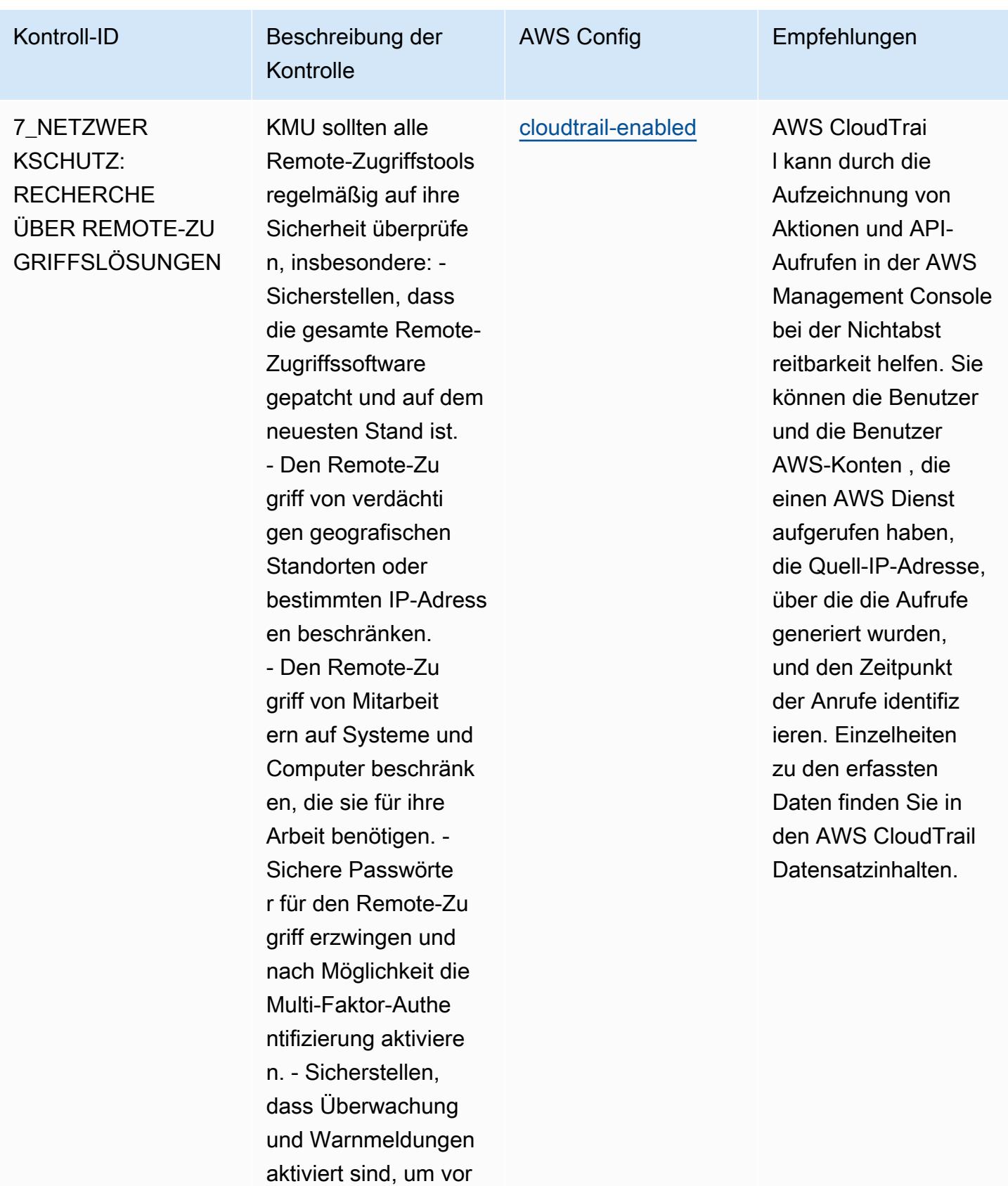

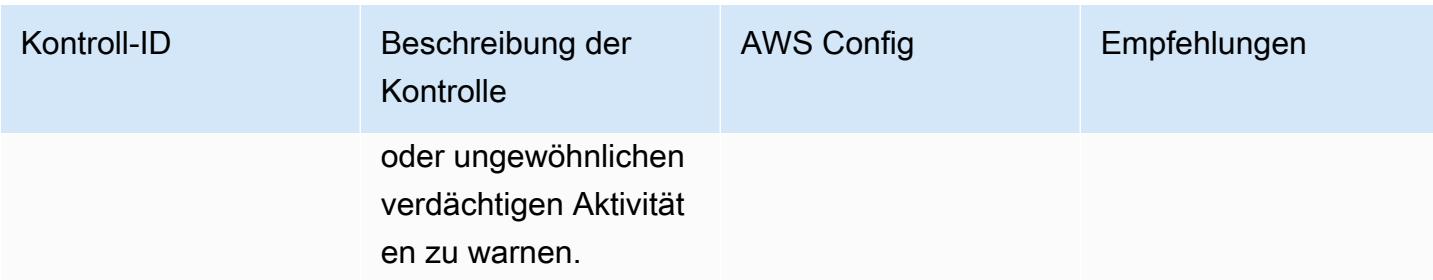

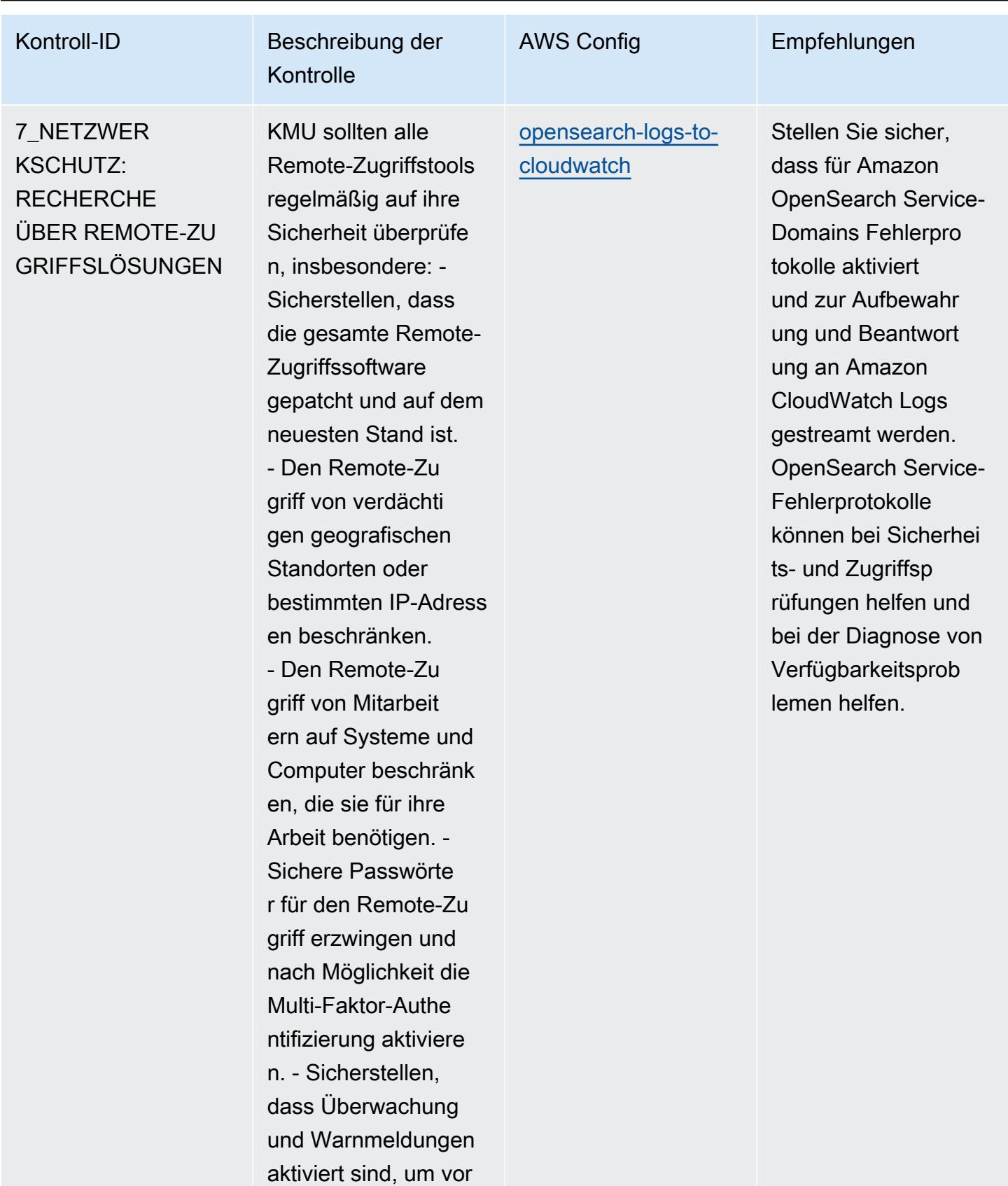

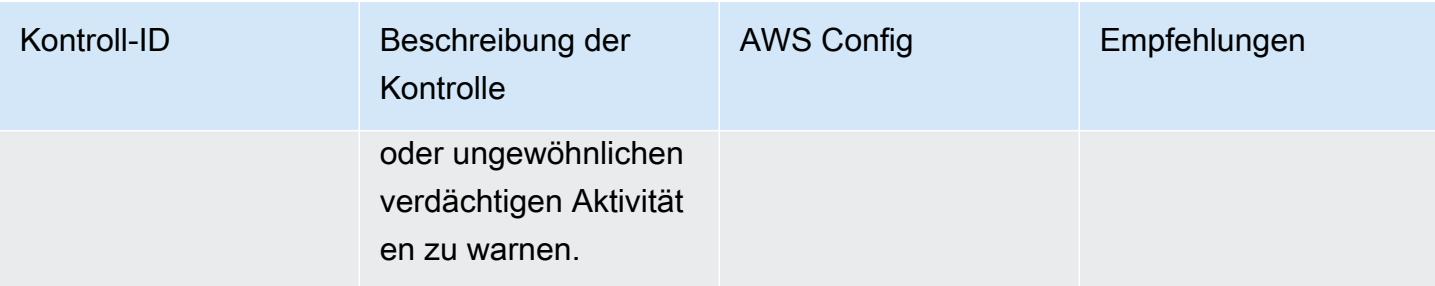

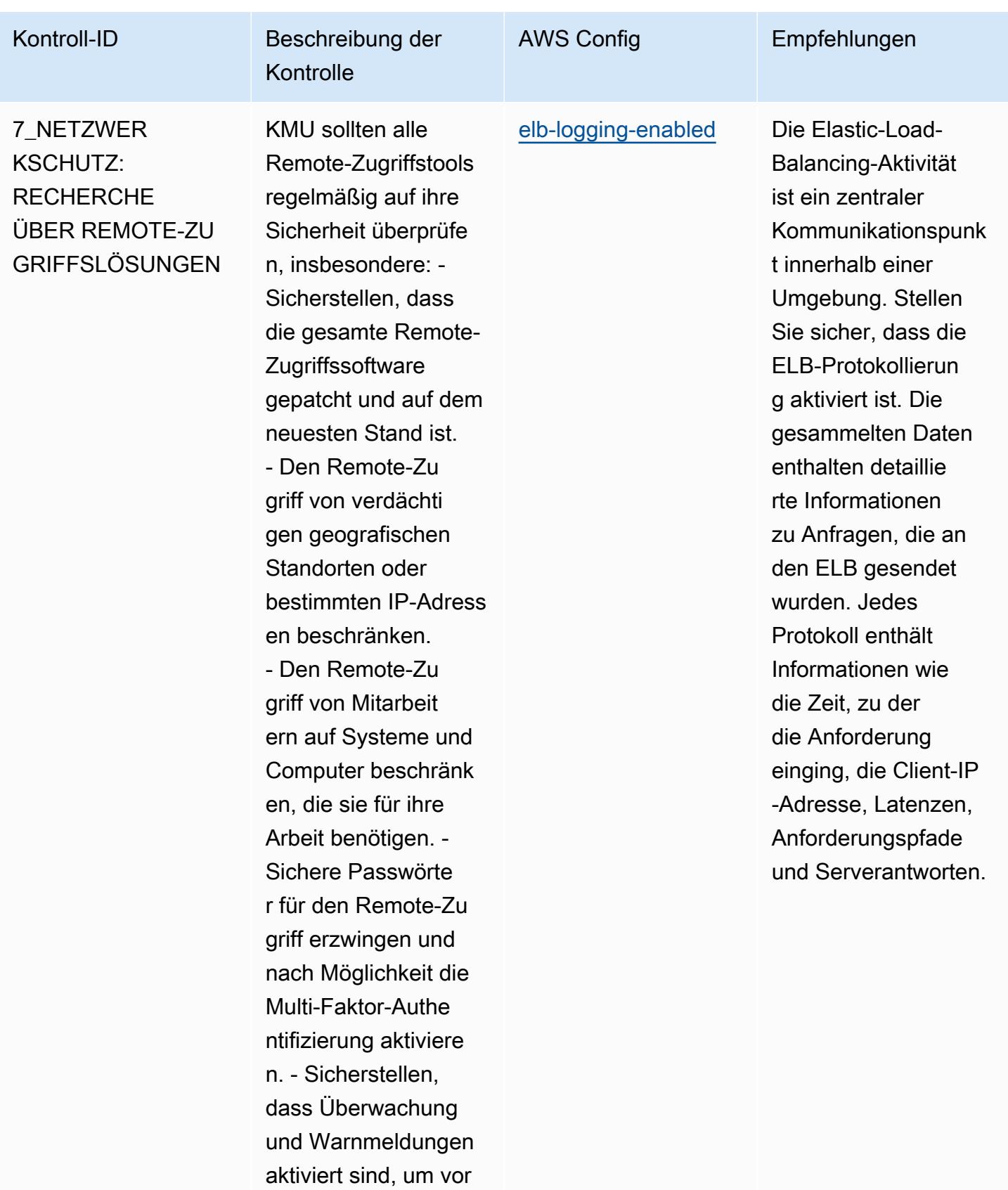

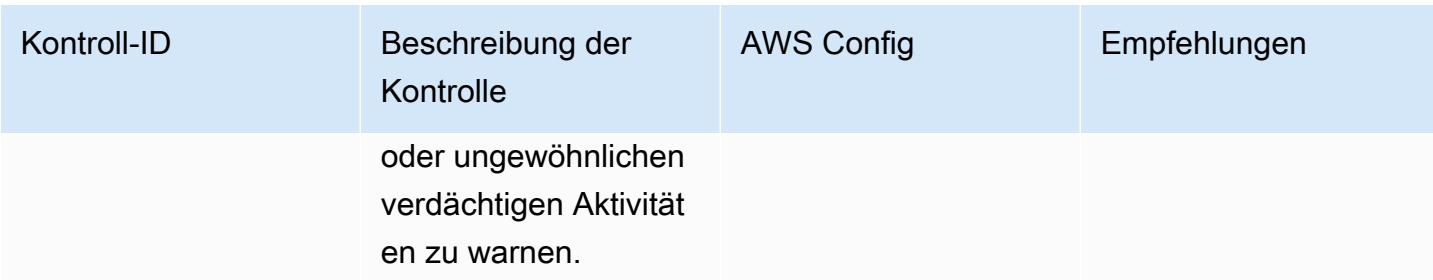

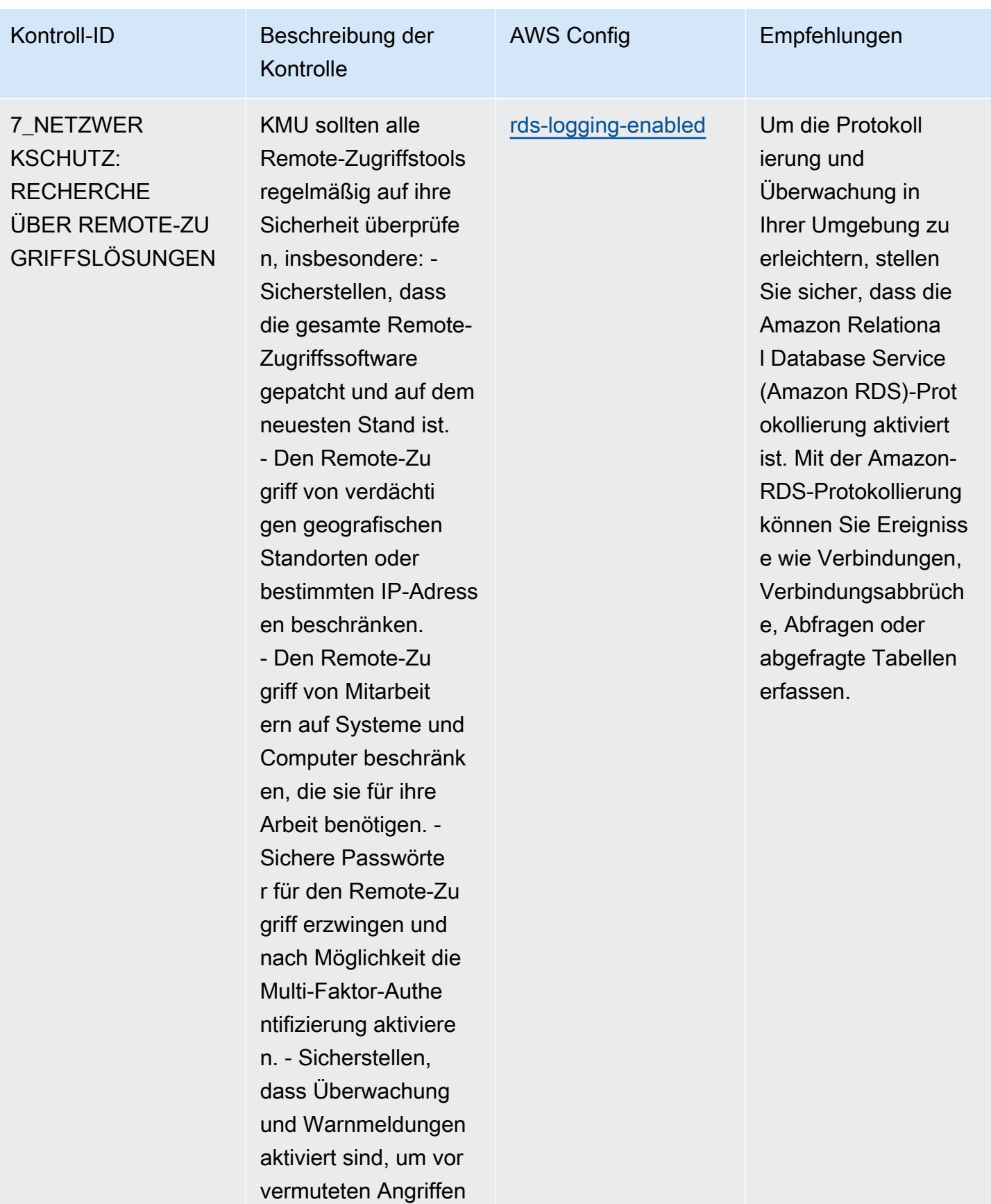

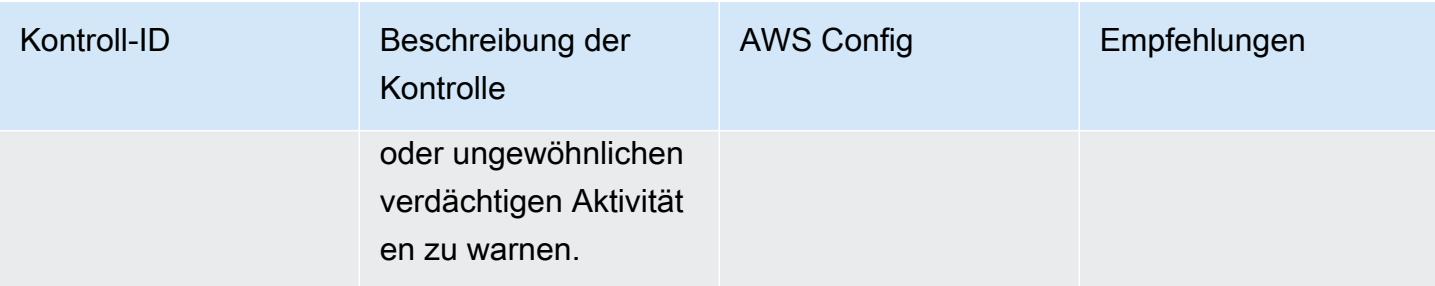

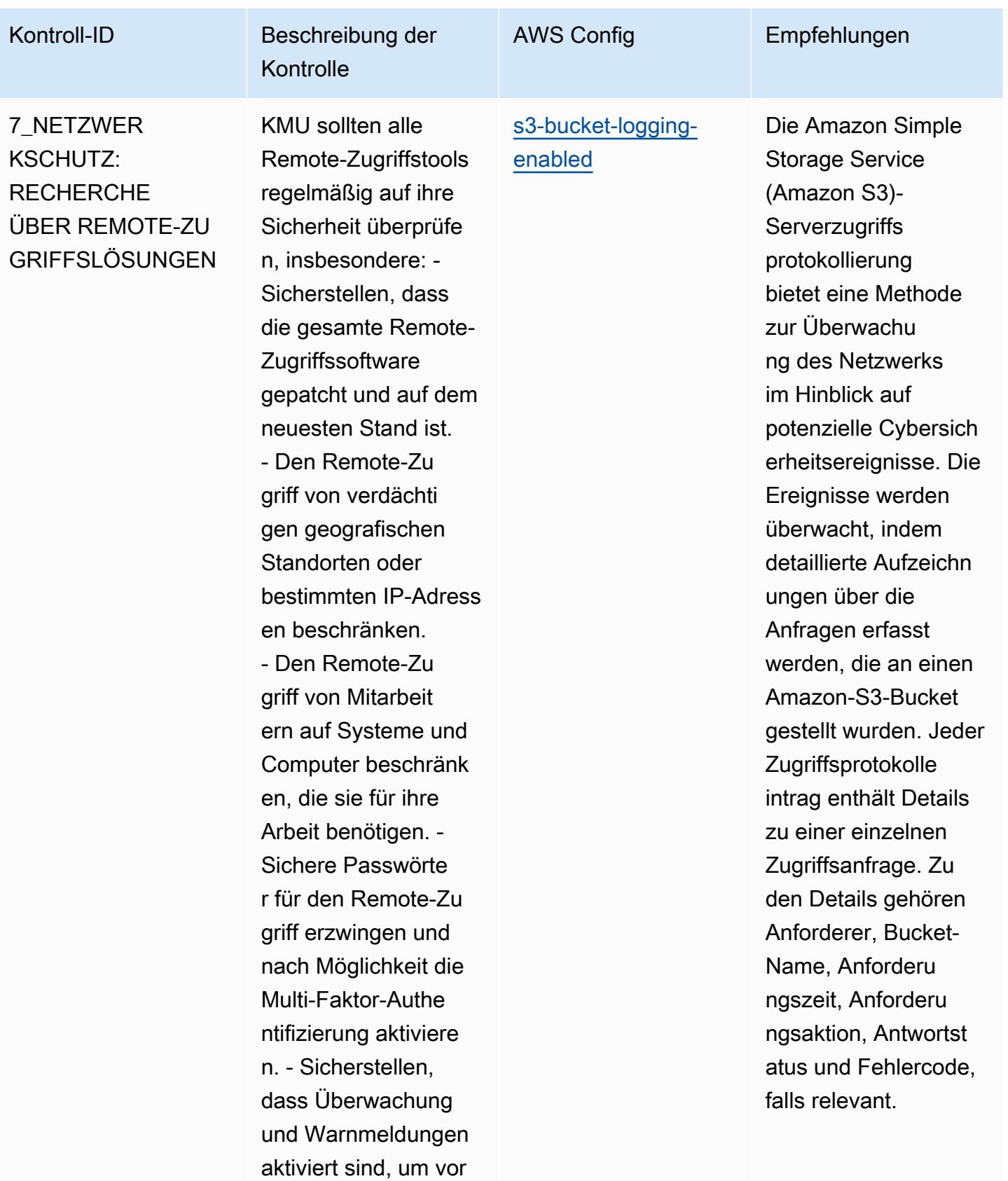

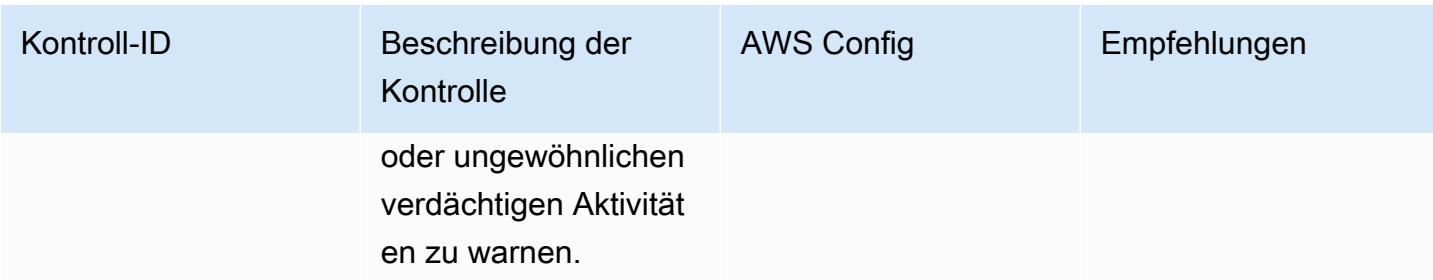

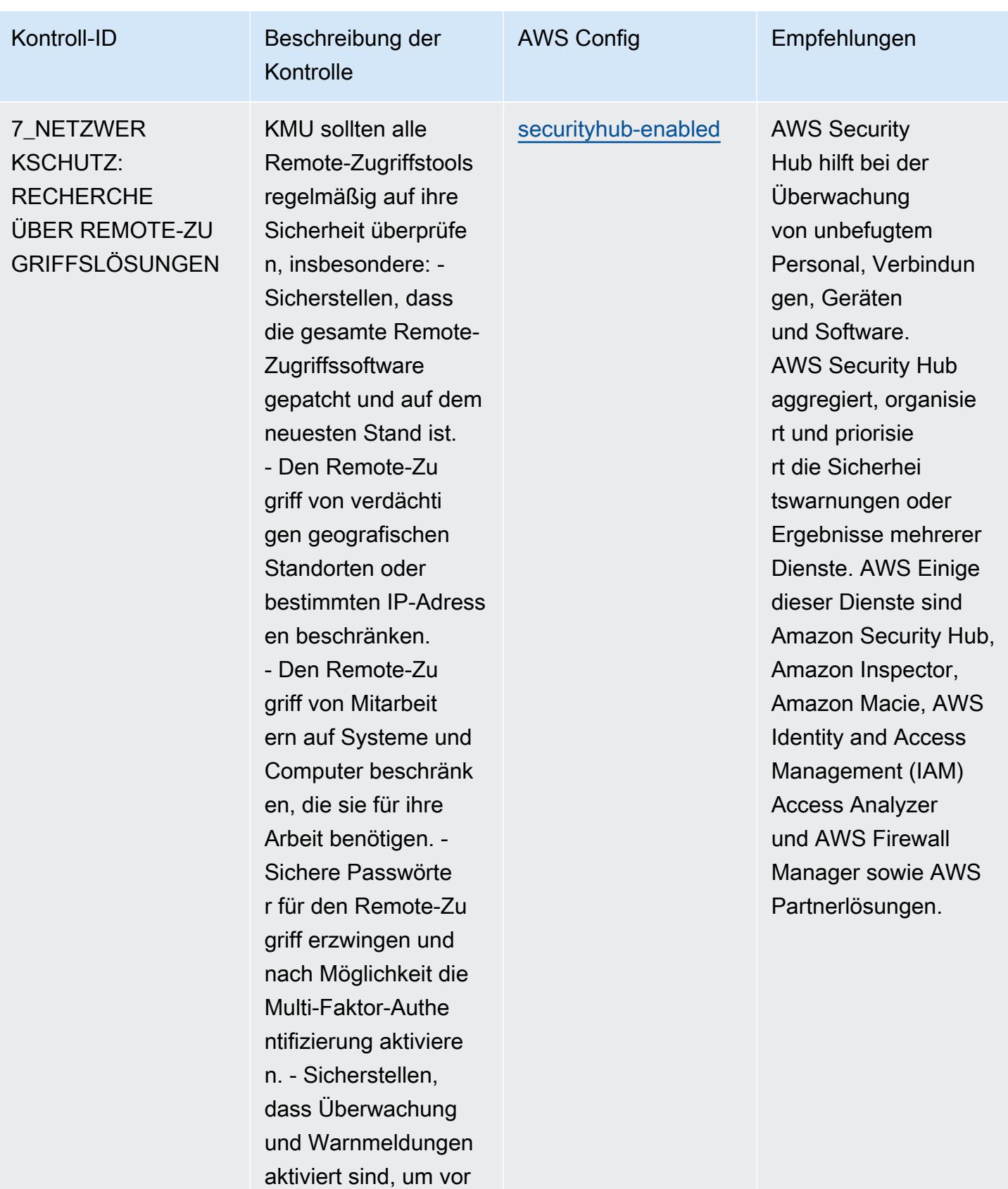

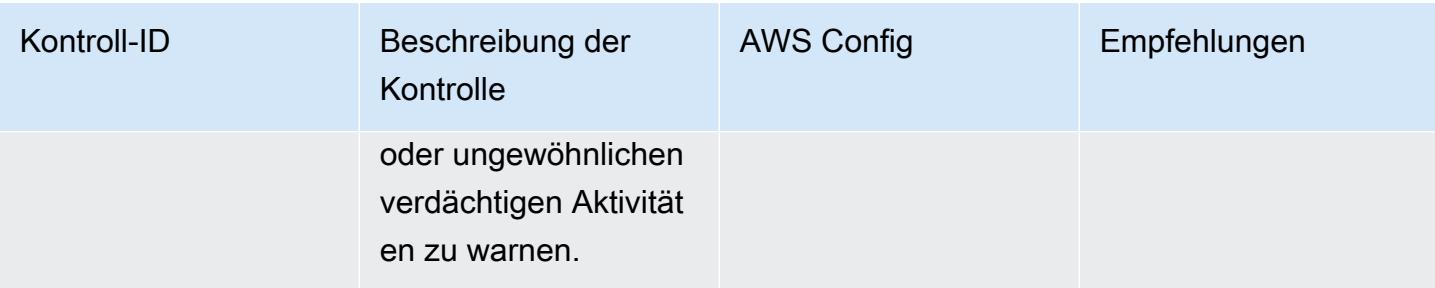

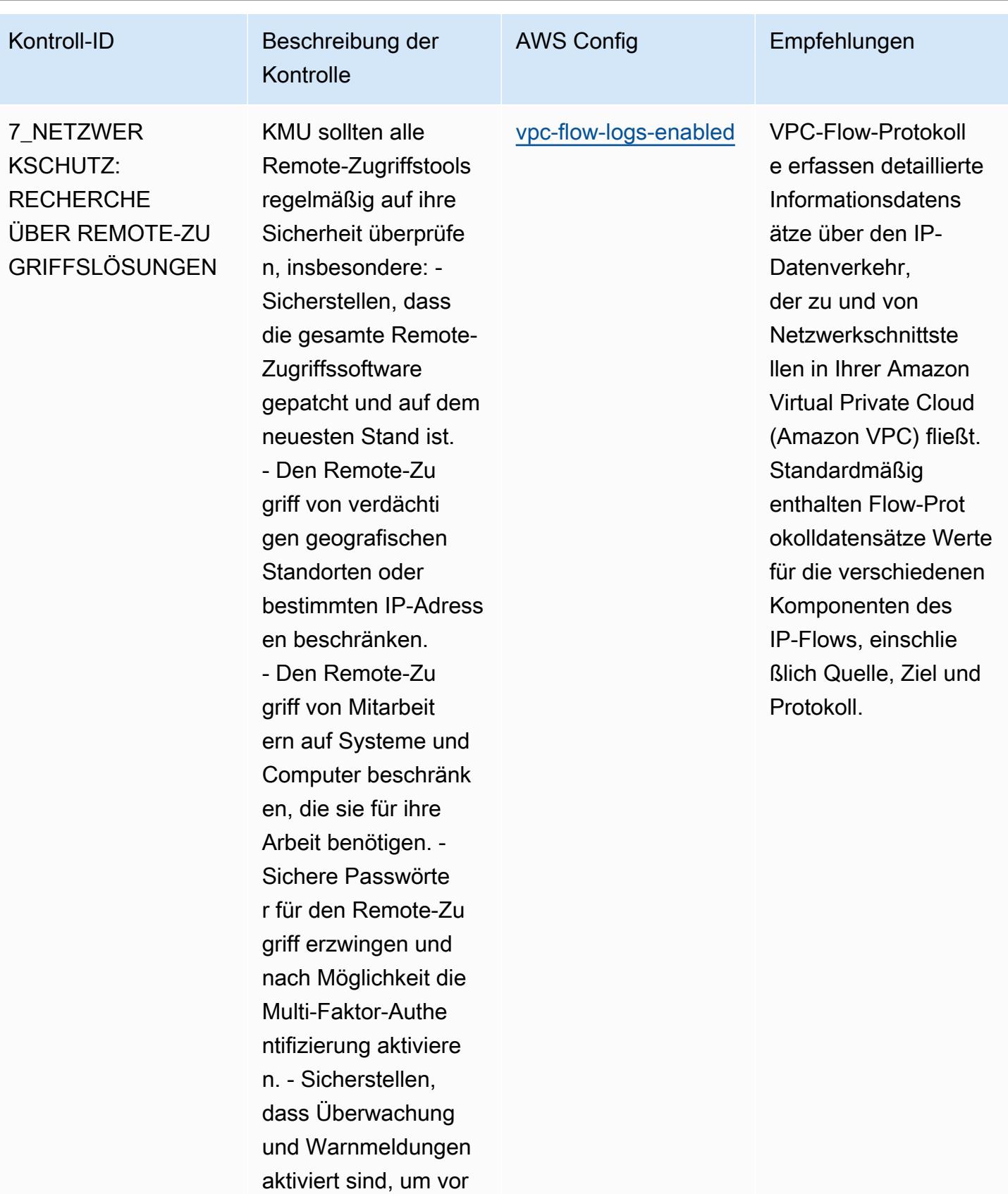

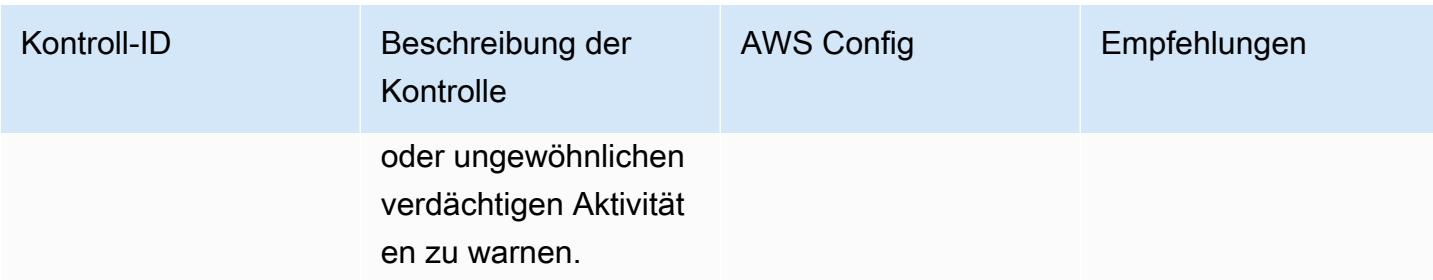

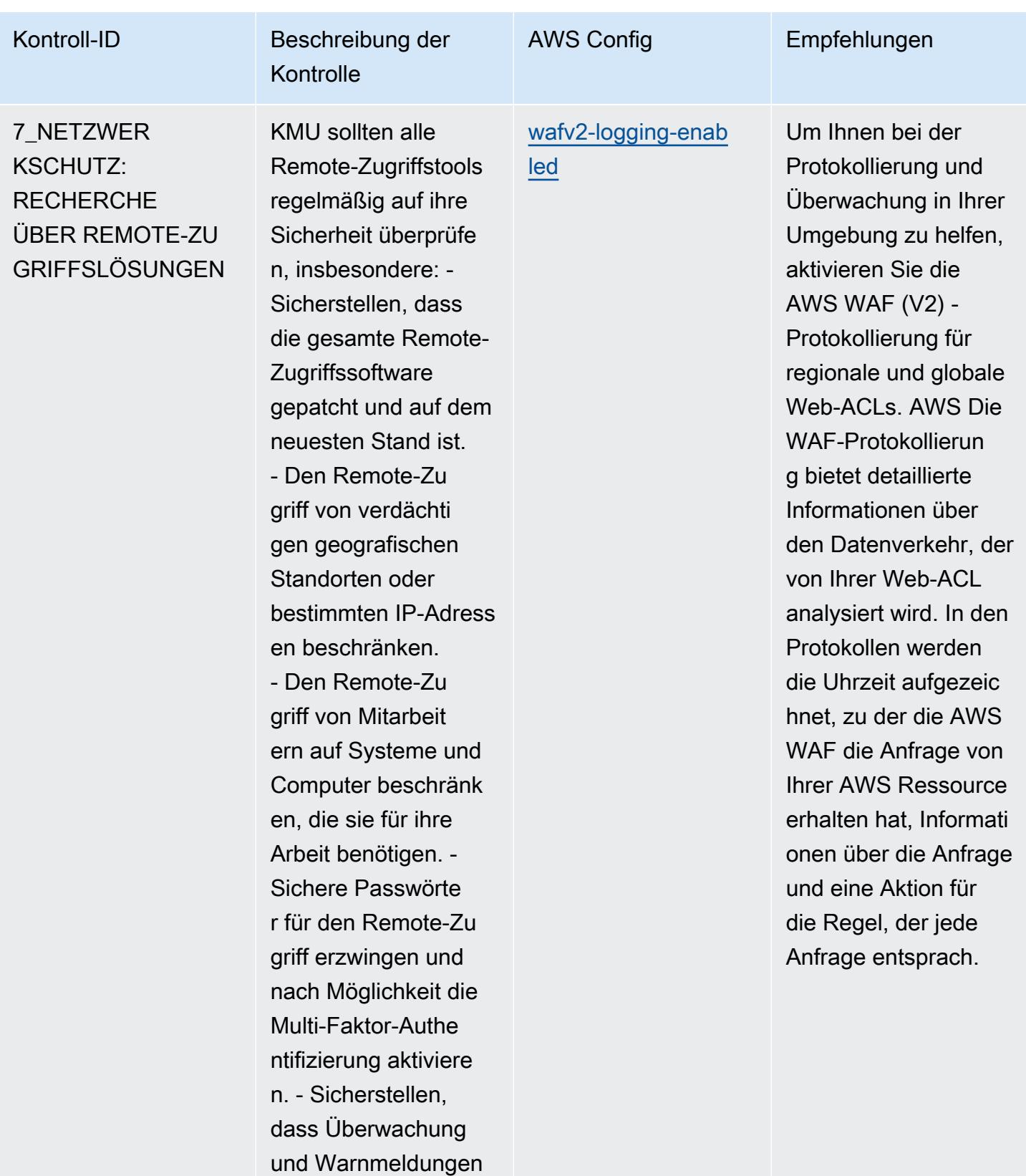

aktiviert sind, um vor vermuteten Angriffen

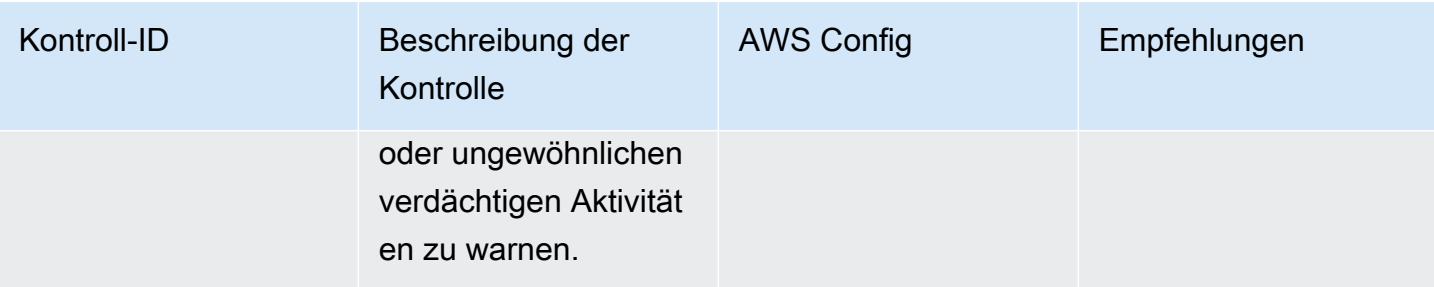

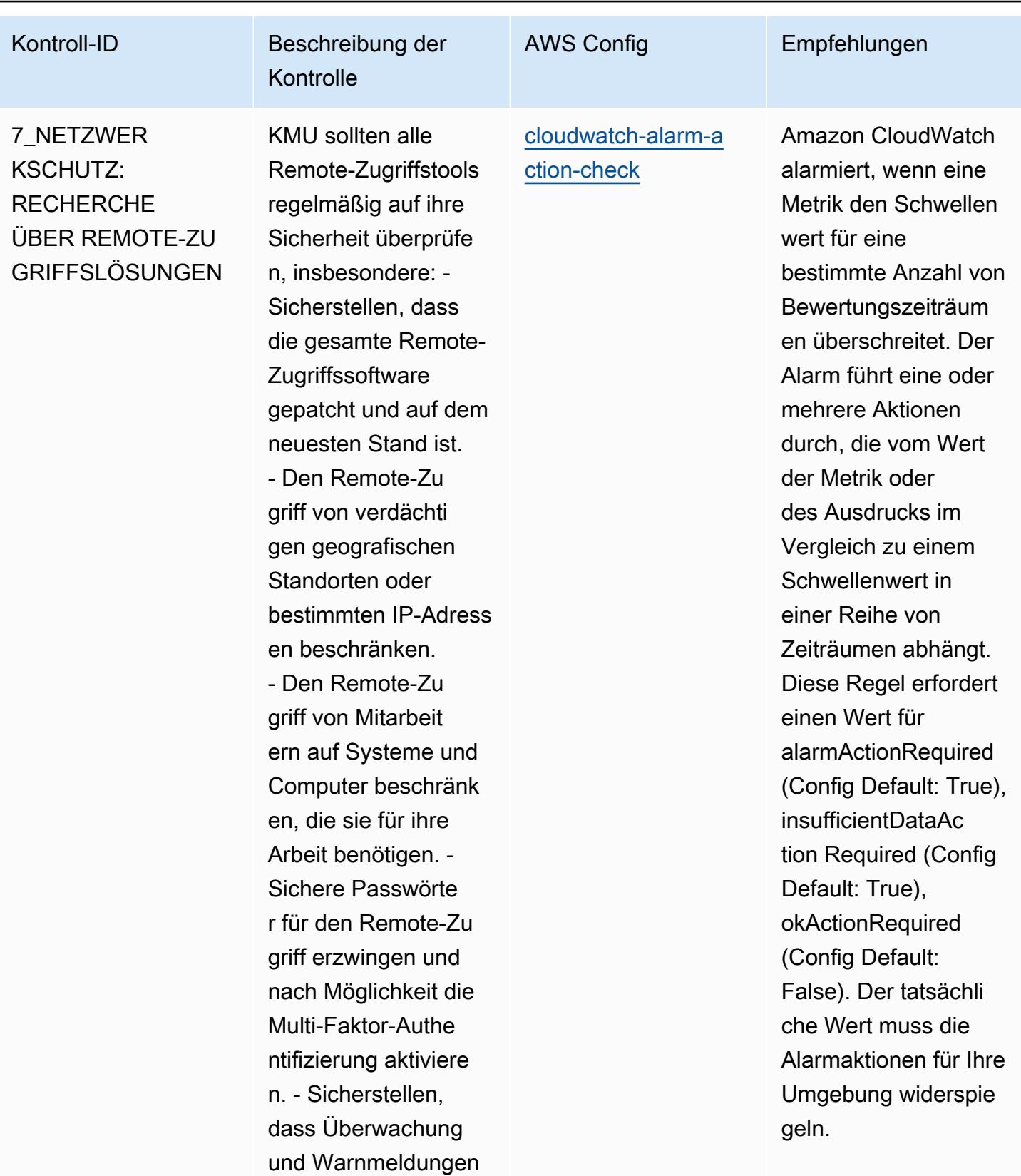

aktiviert sind, um vor vermuteten Angriffen

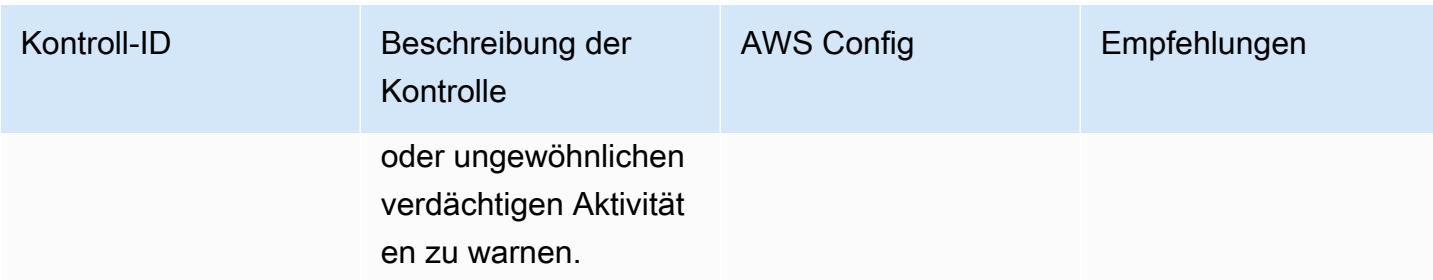

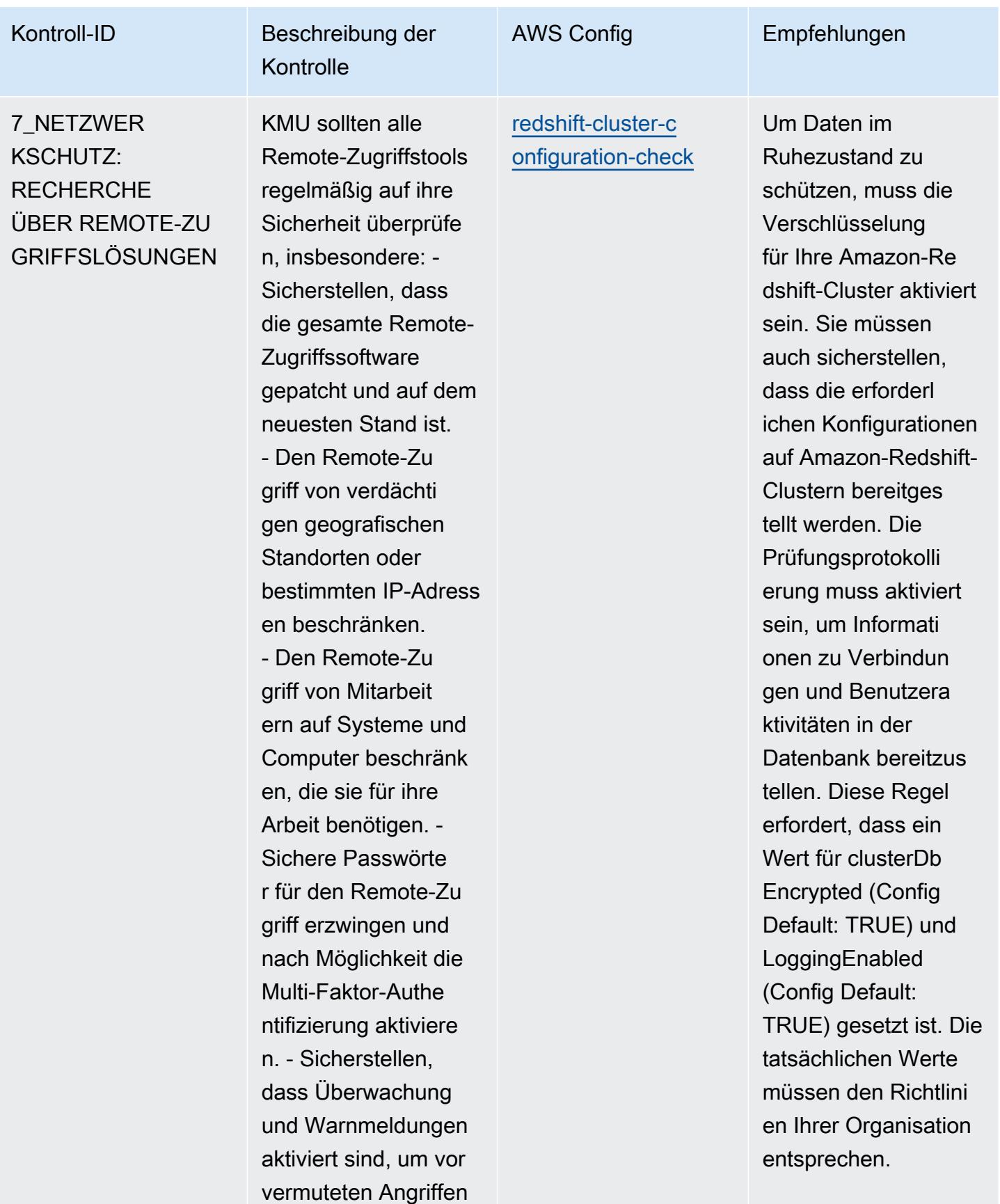
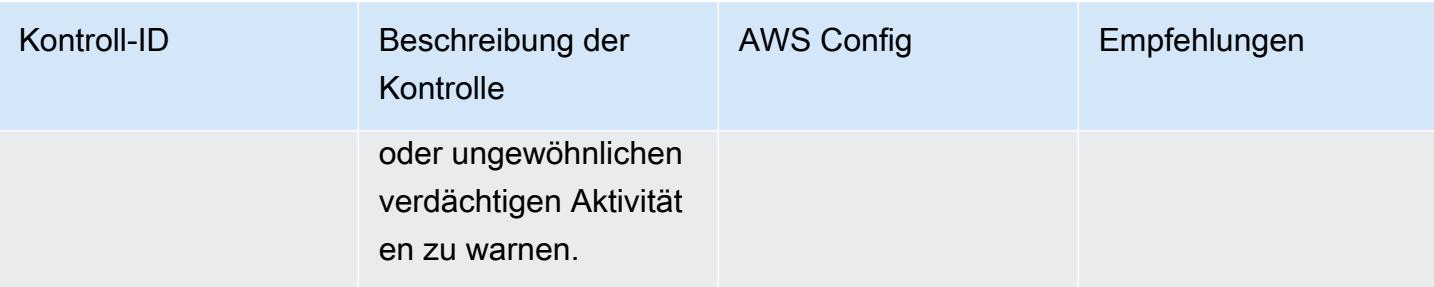

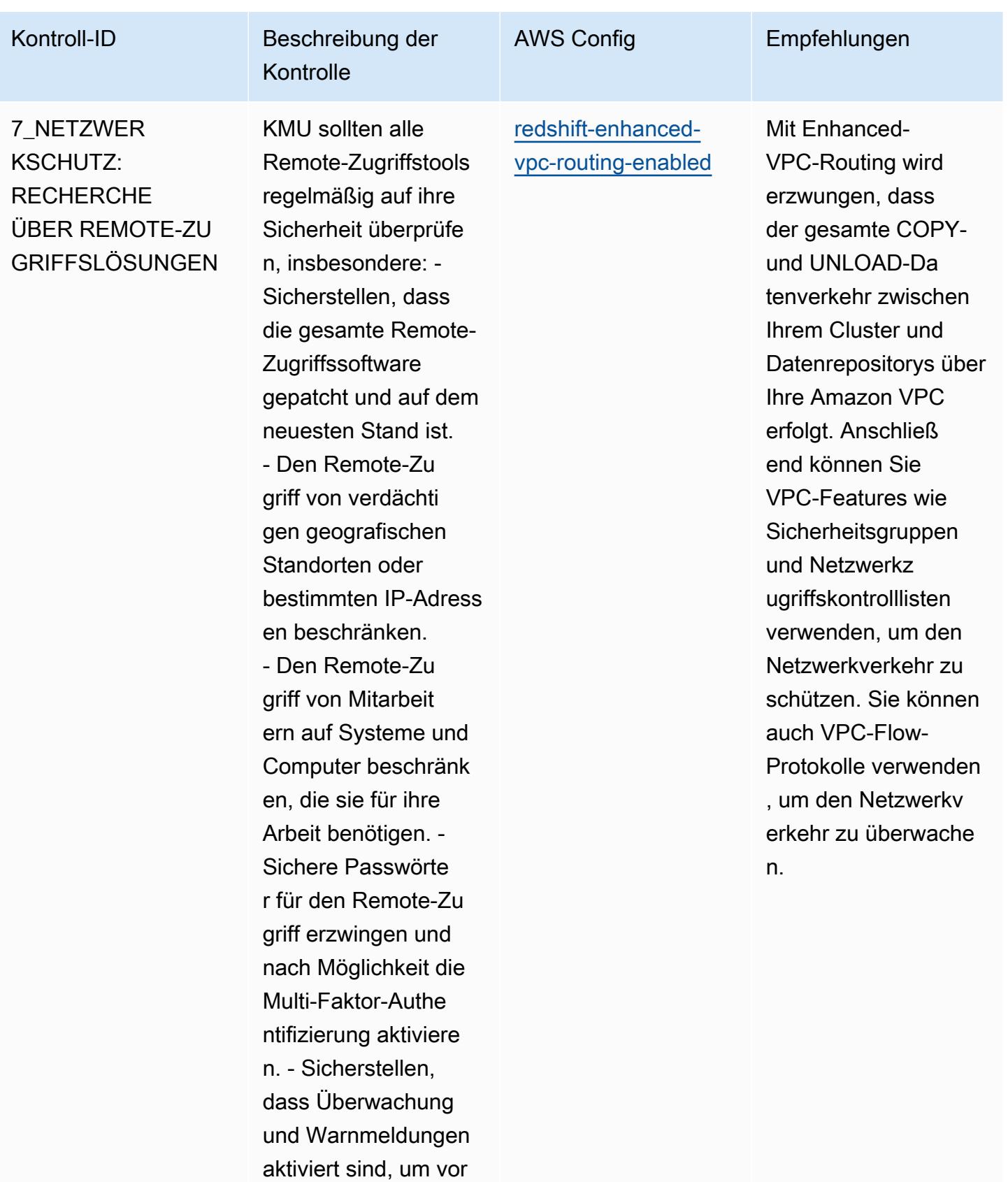

vermuteten Angriffen

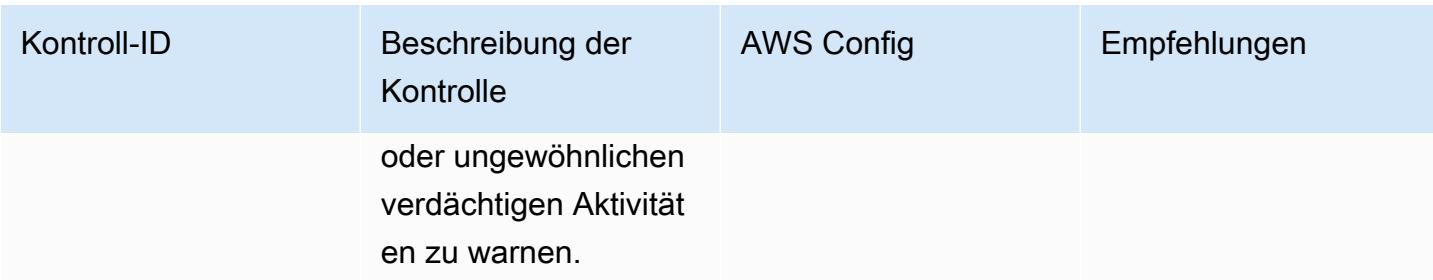

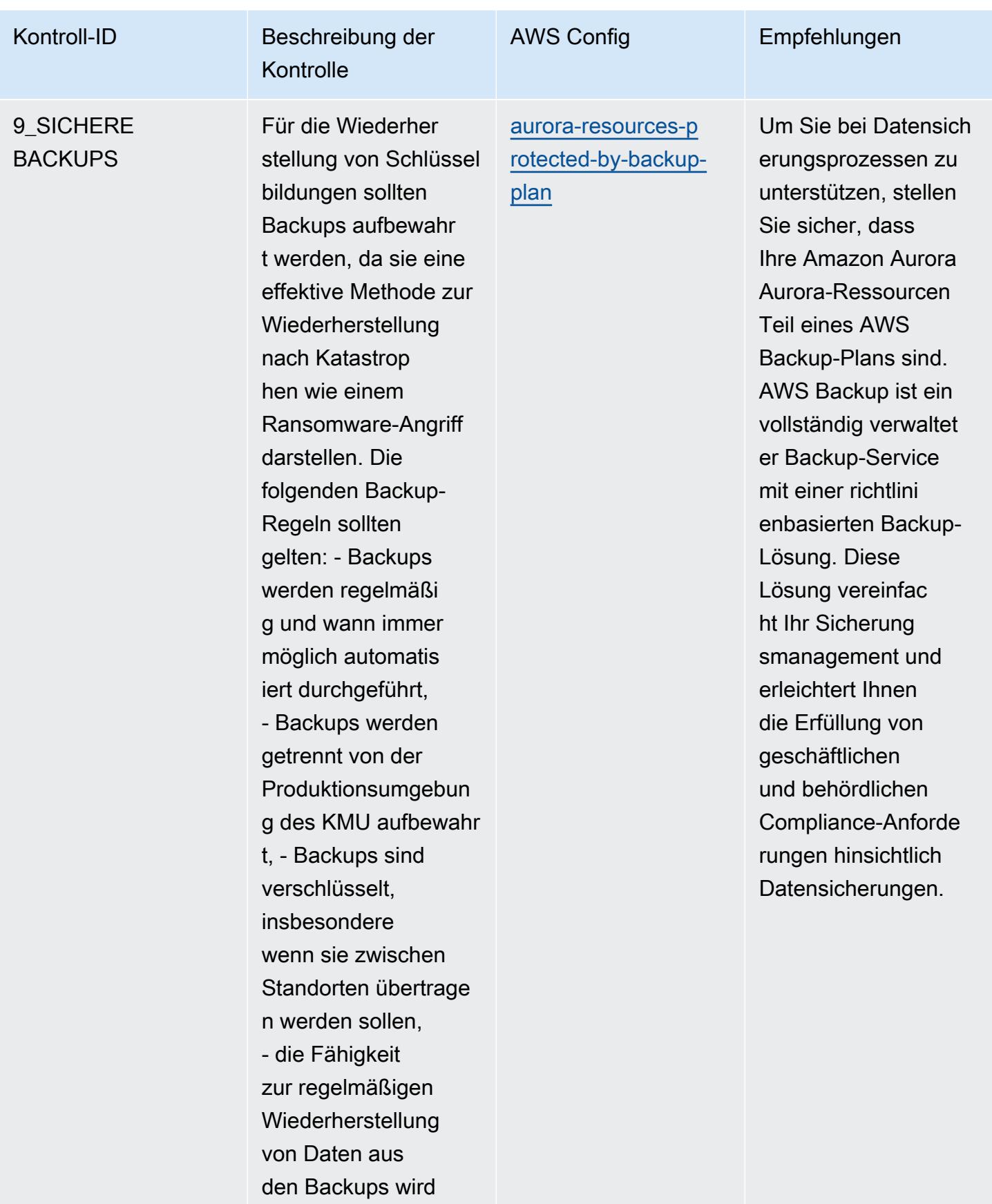

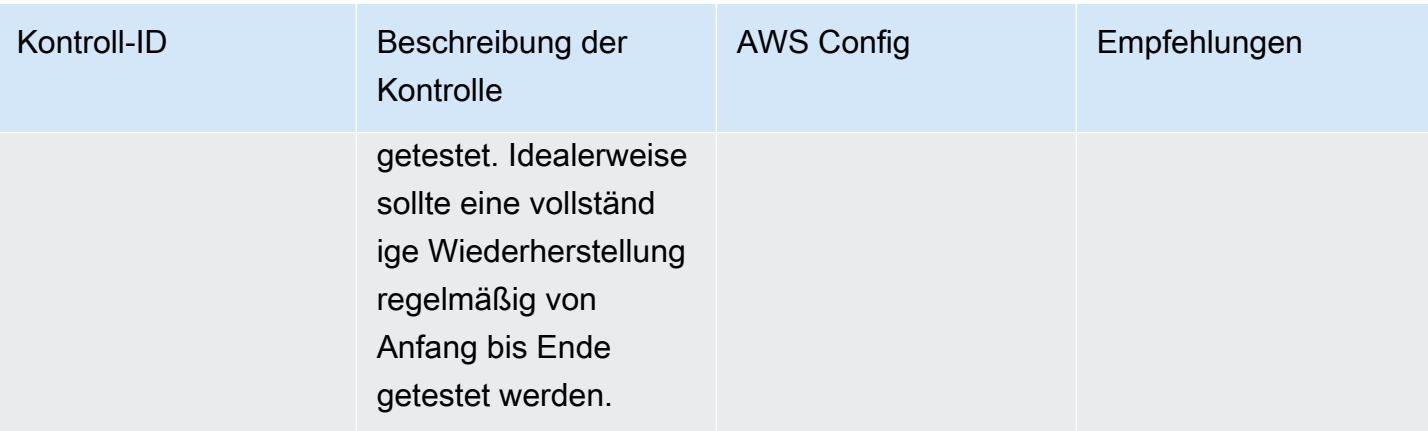

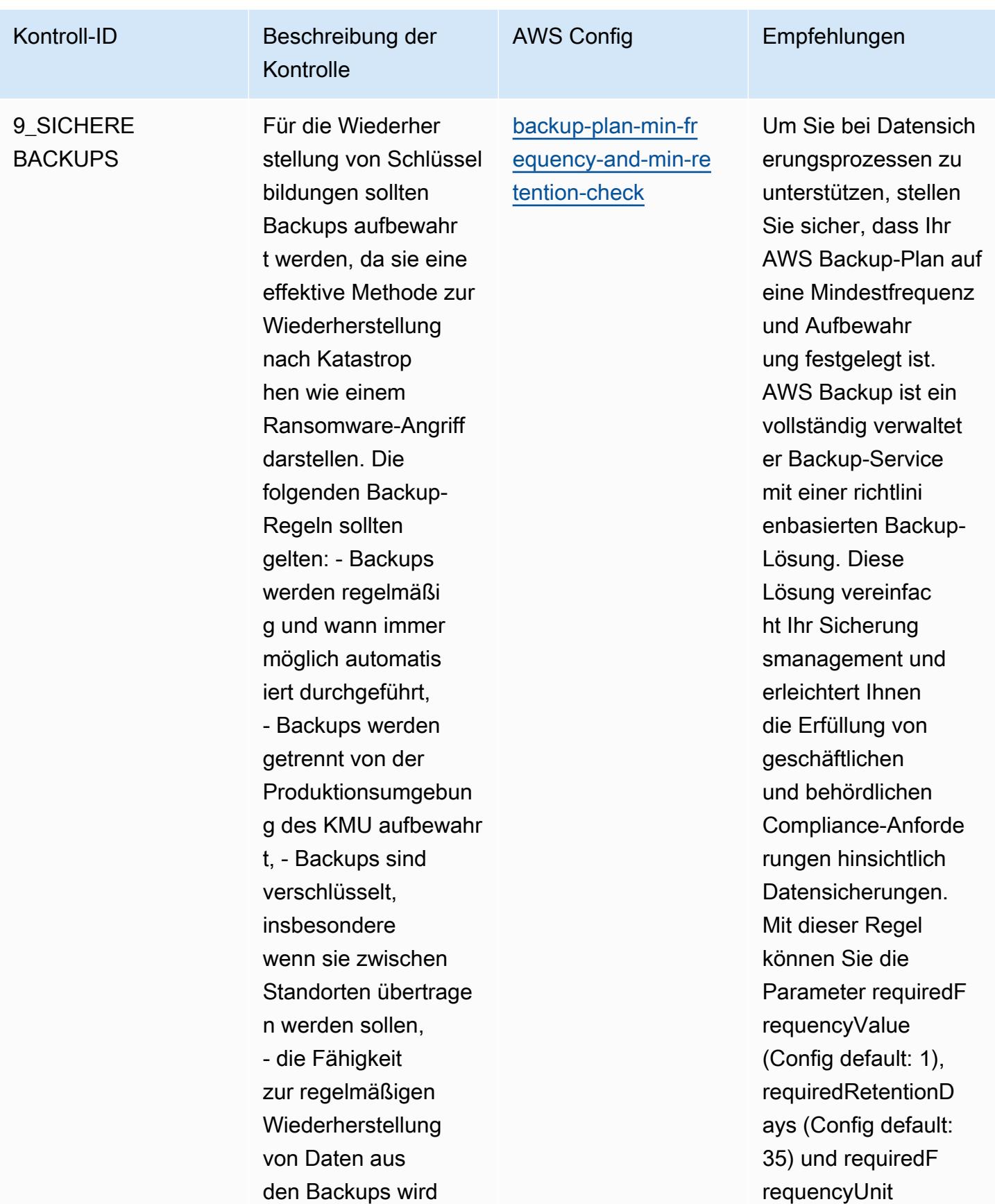

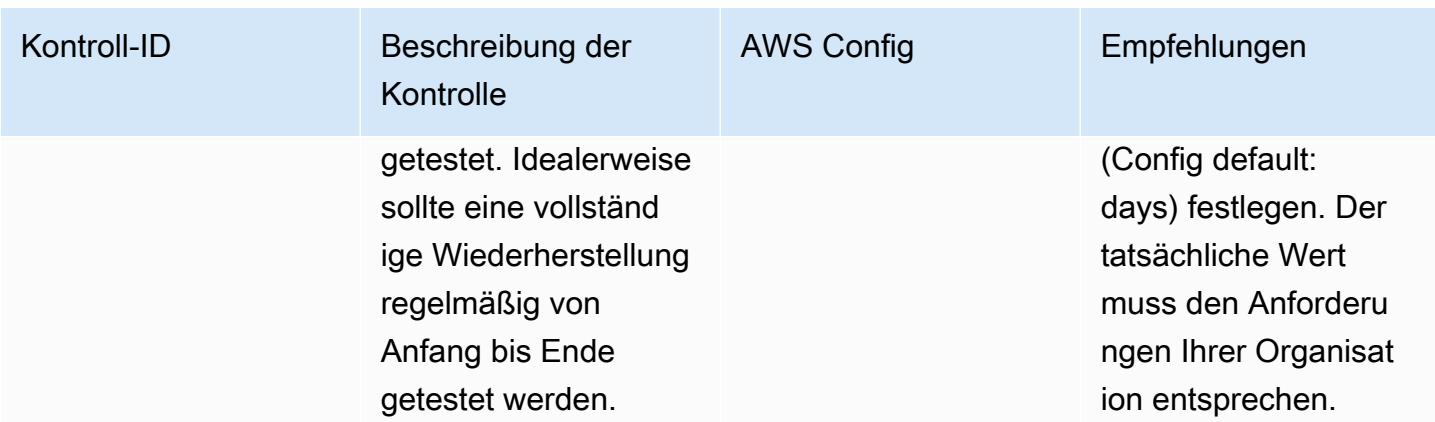

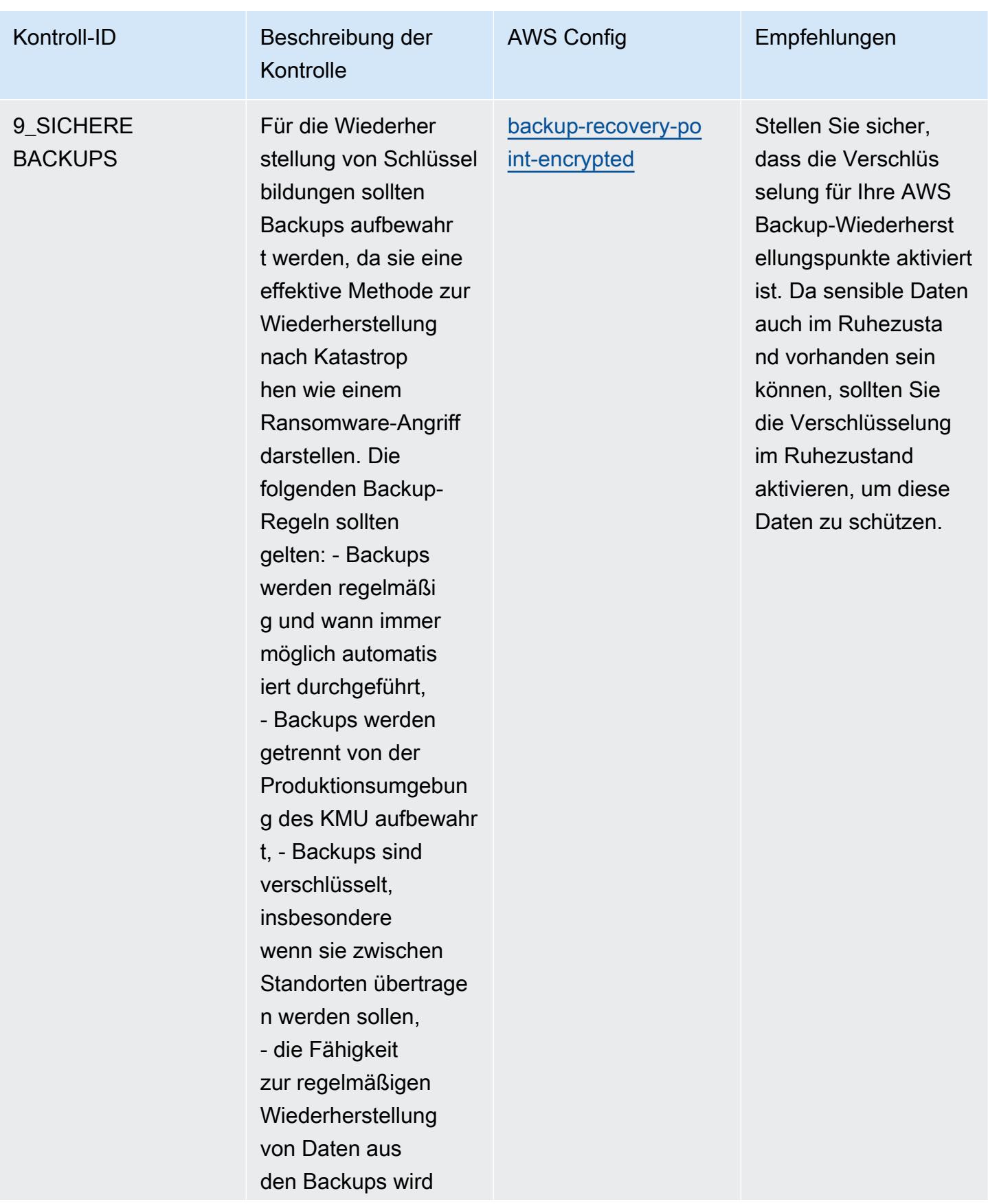

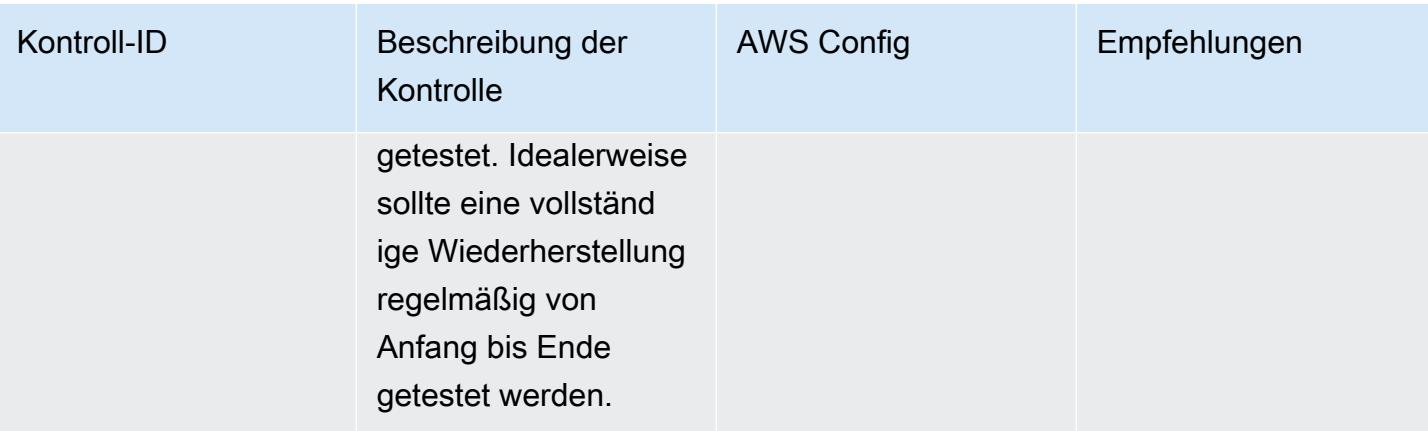

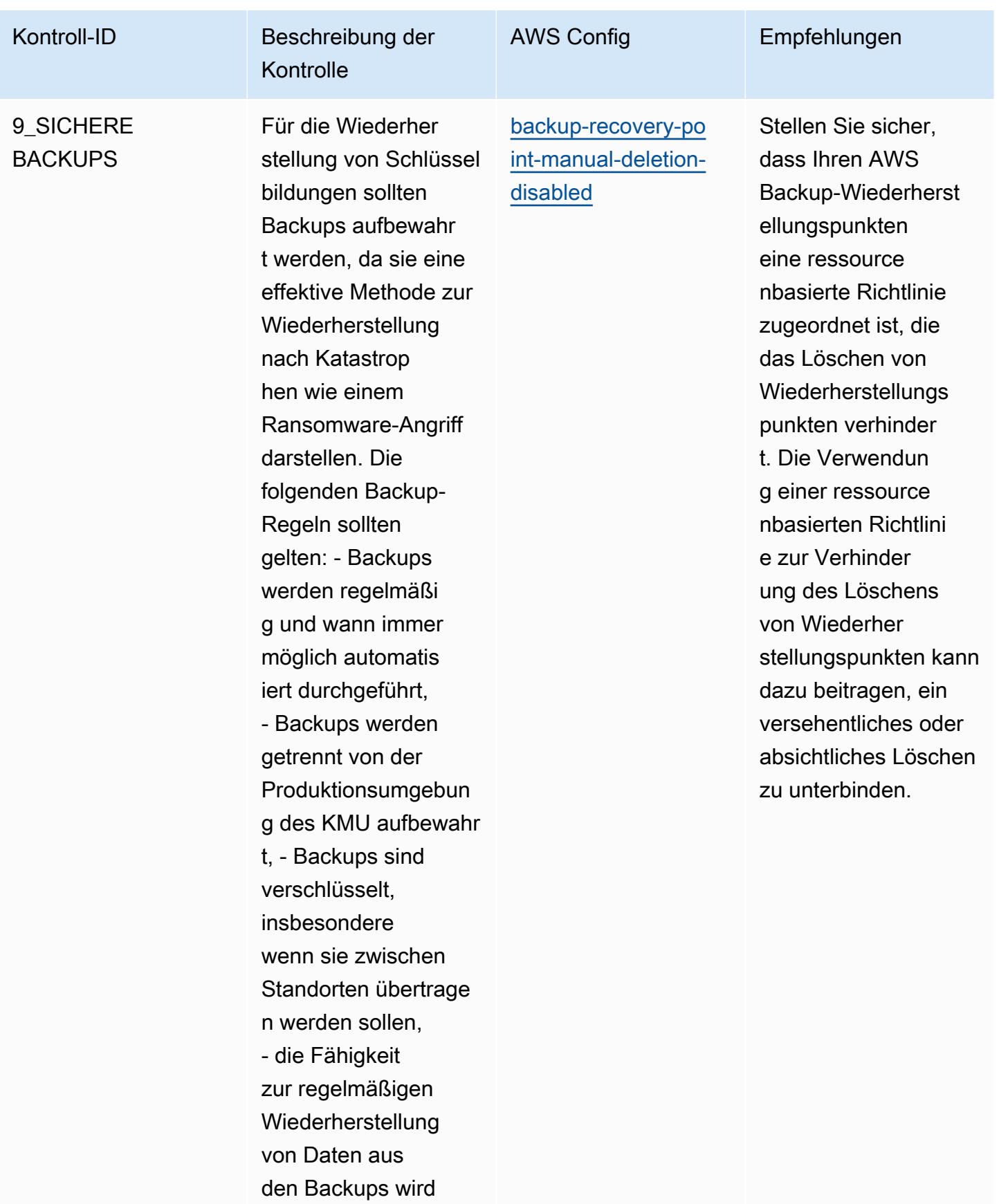

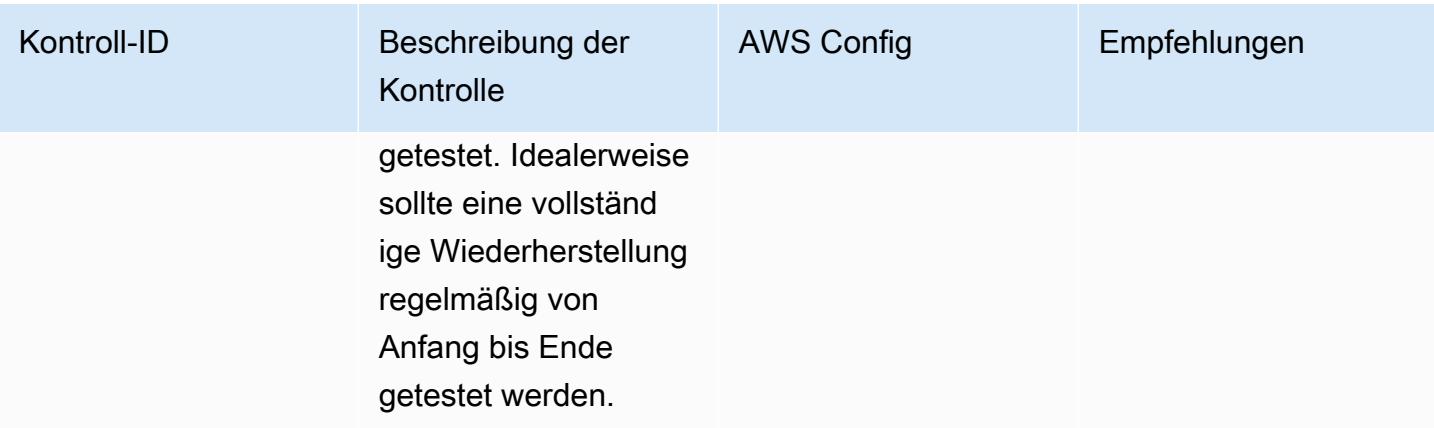

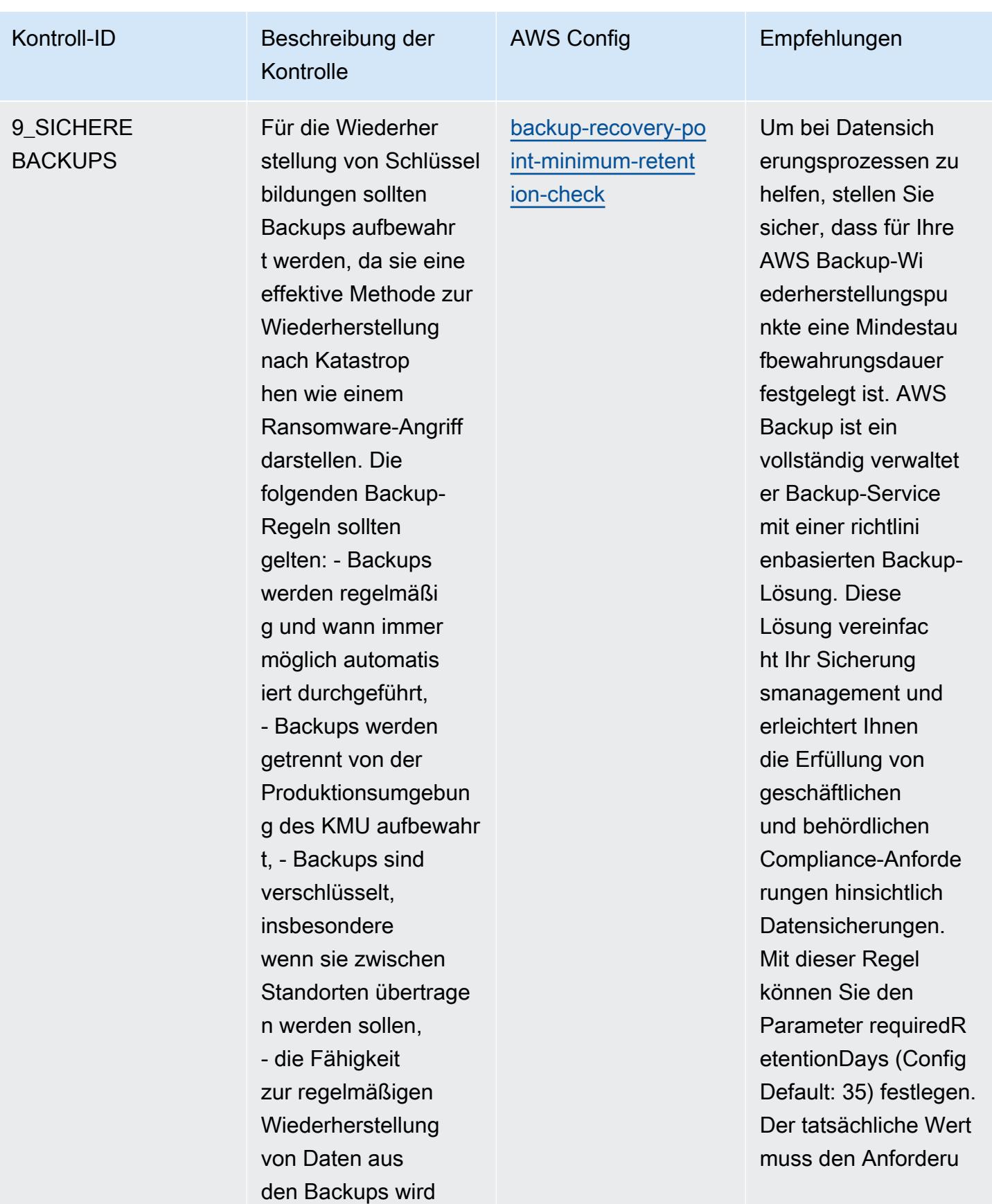

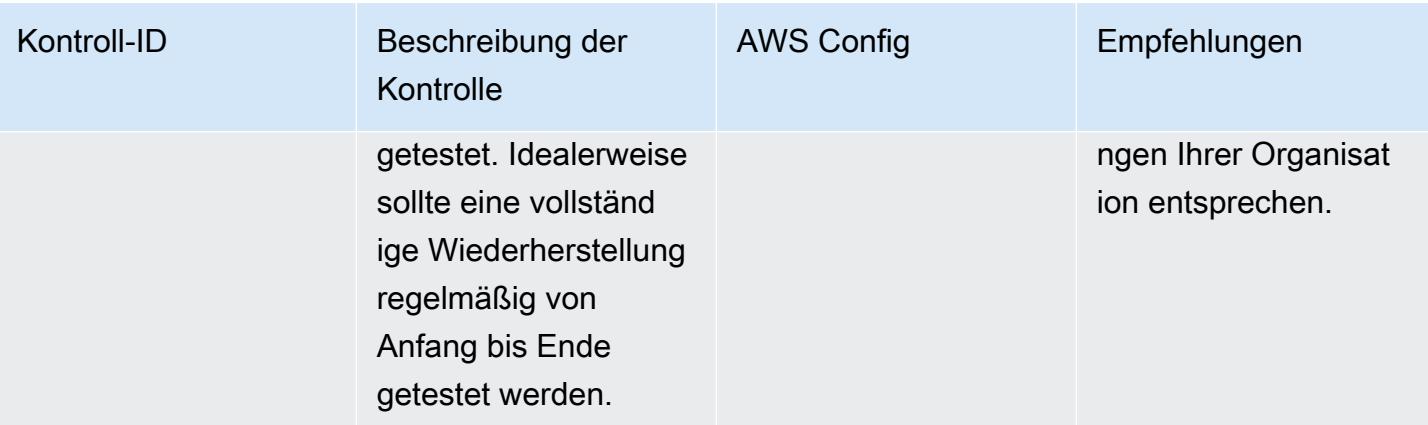

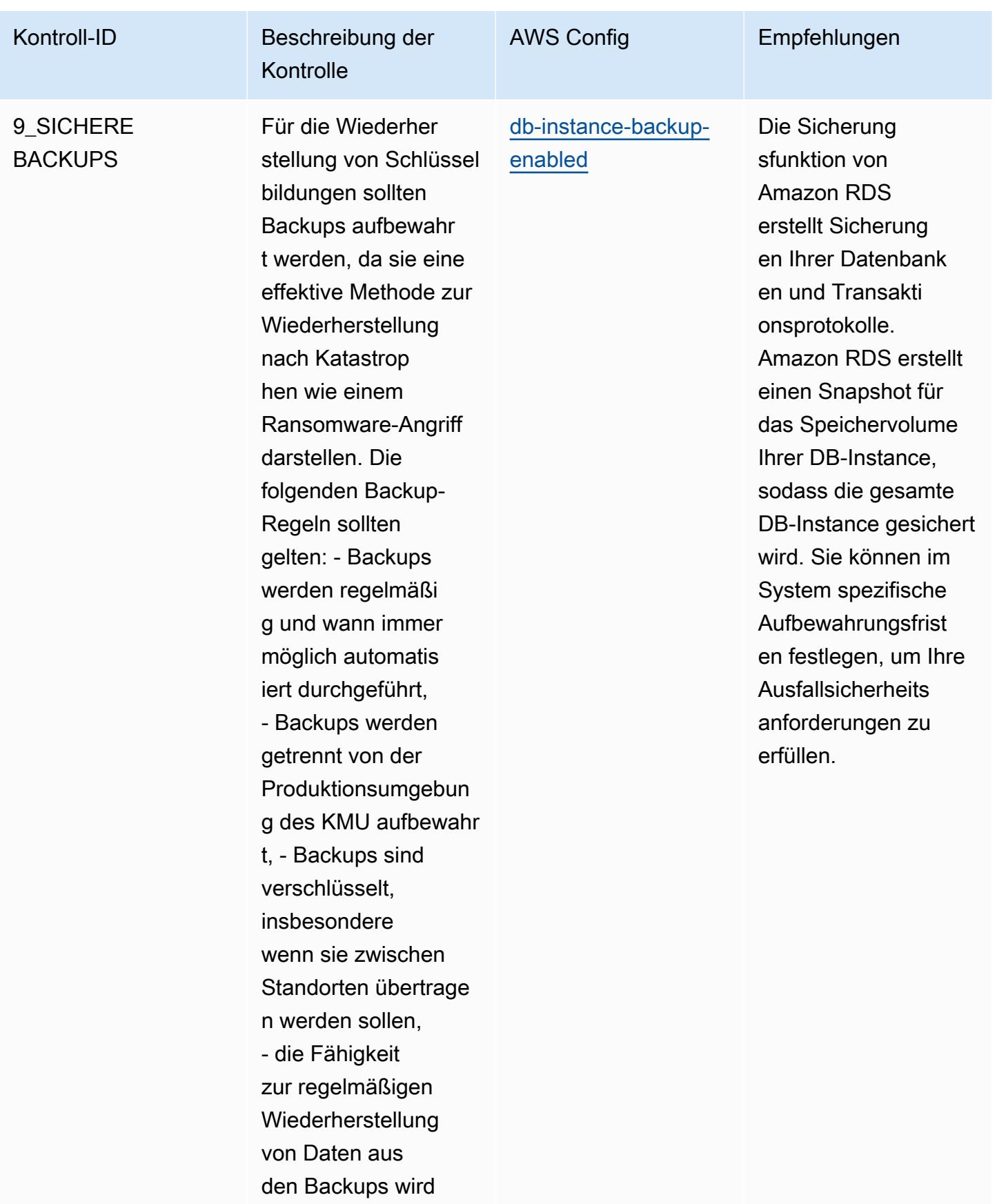

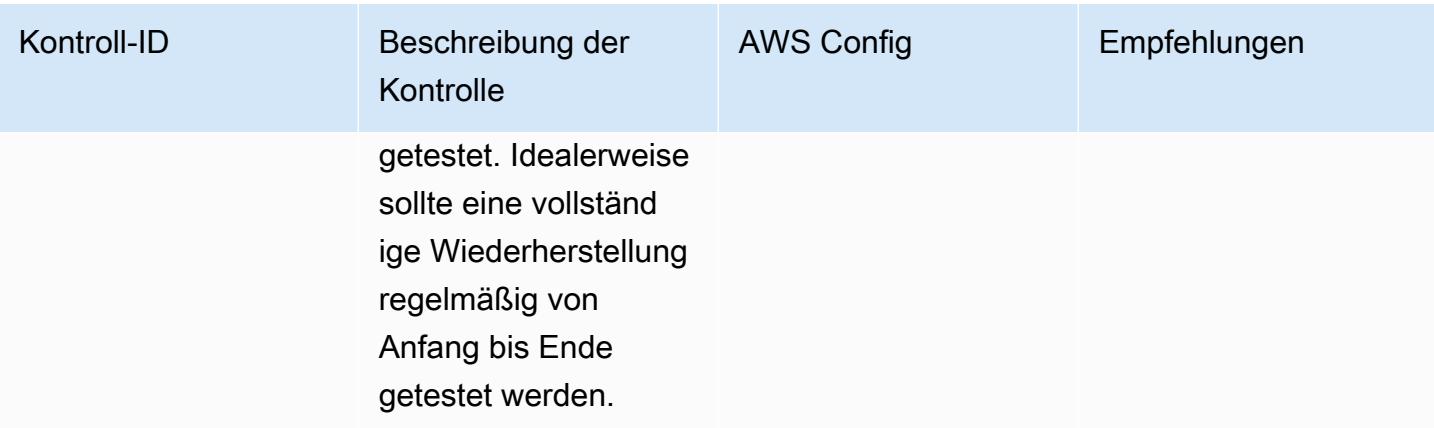

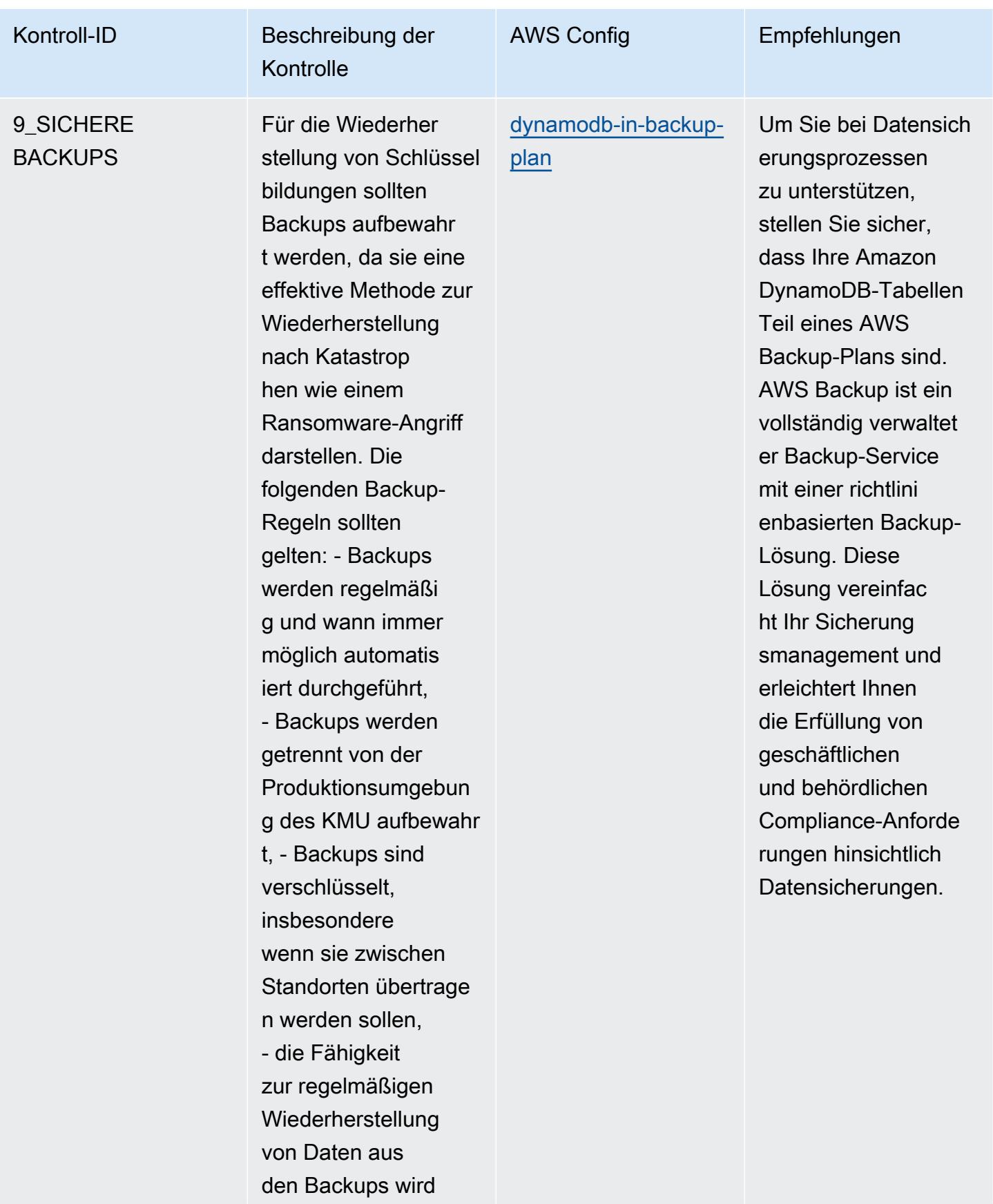

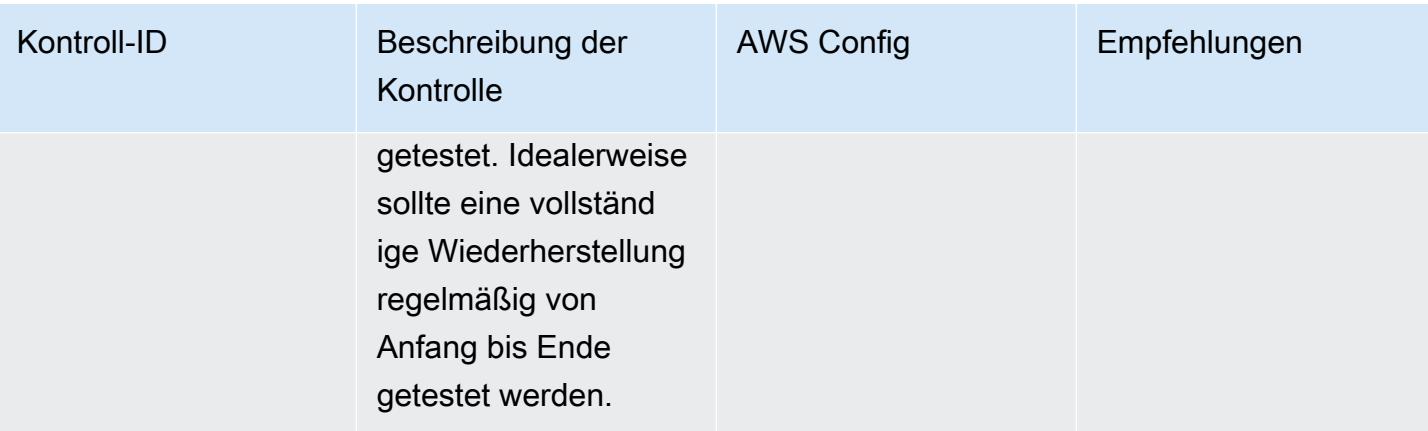

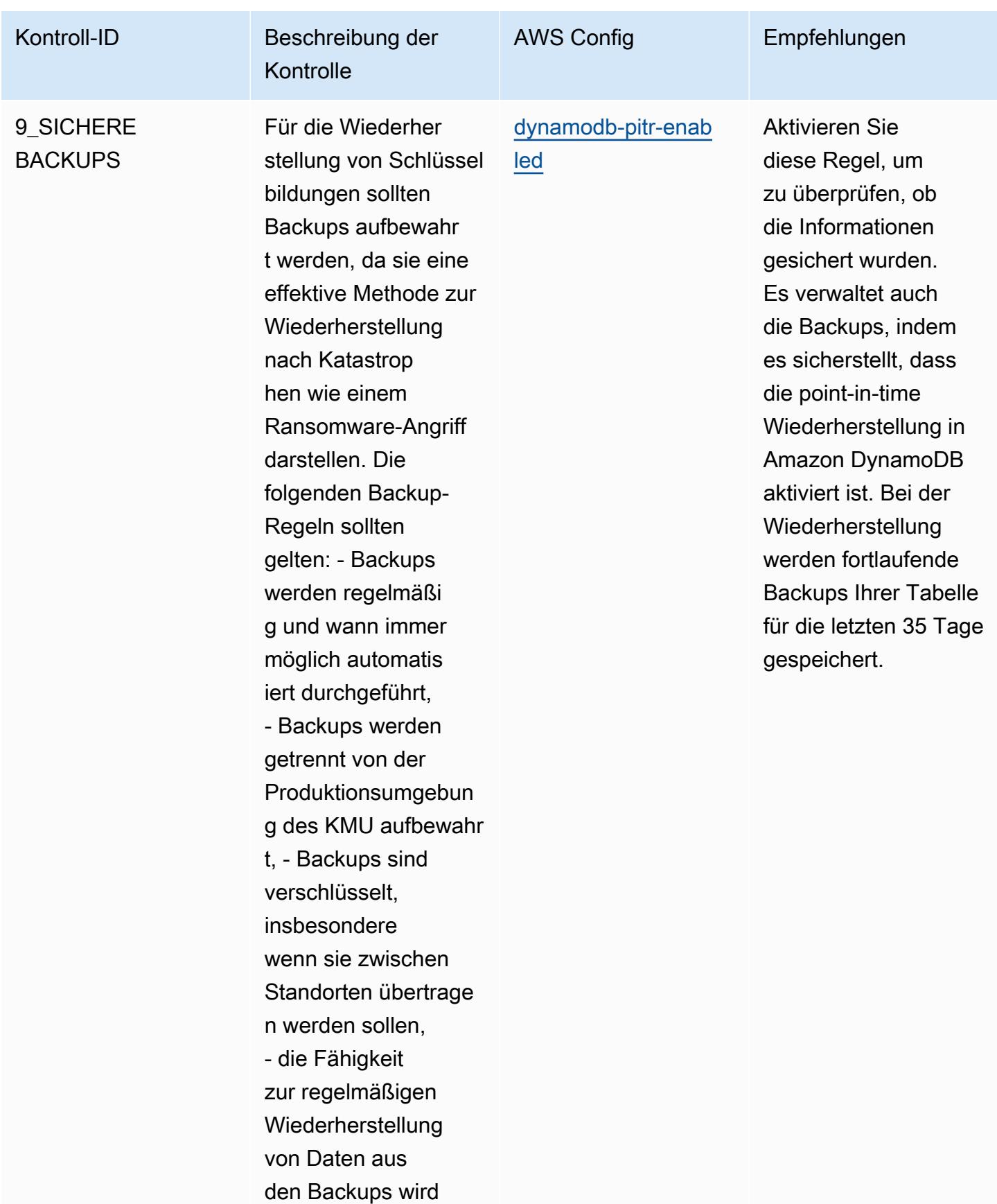

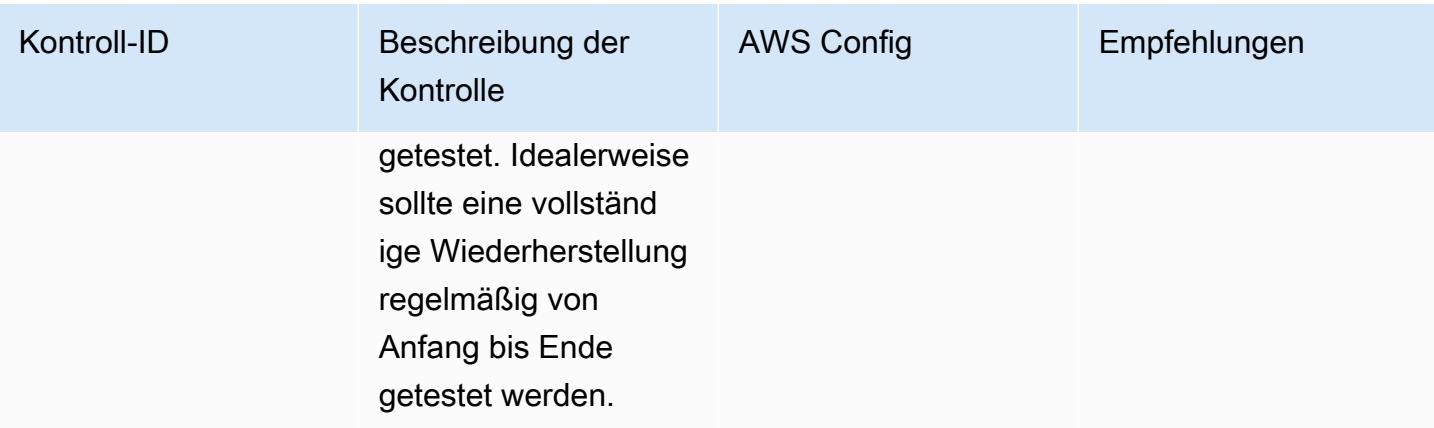

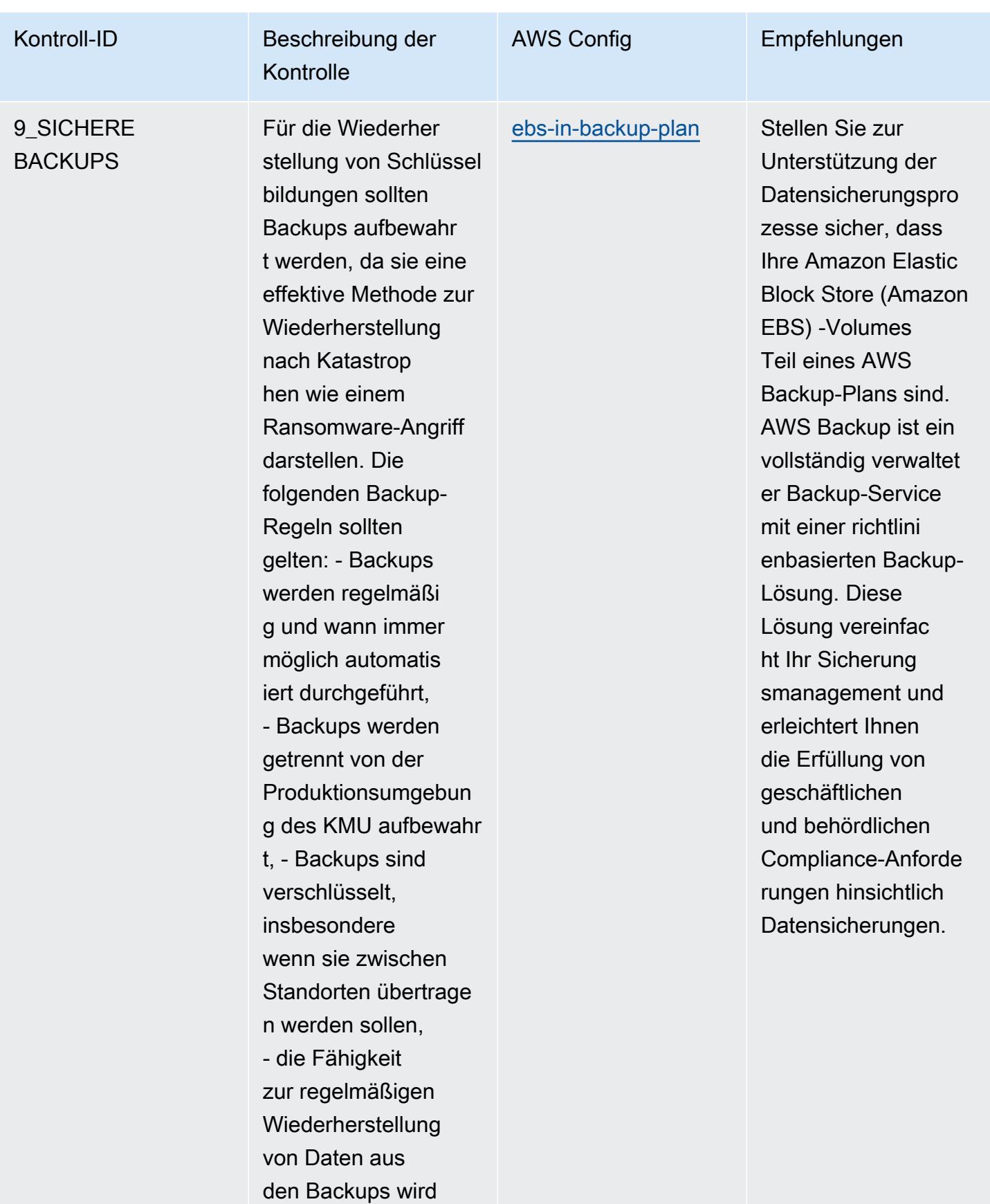

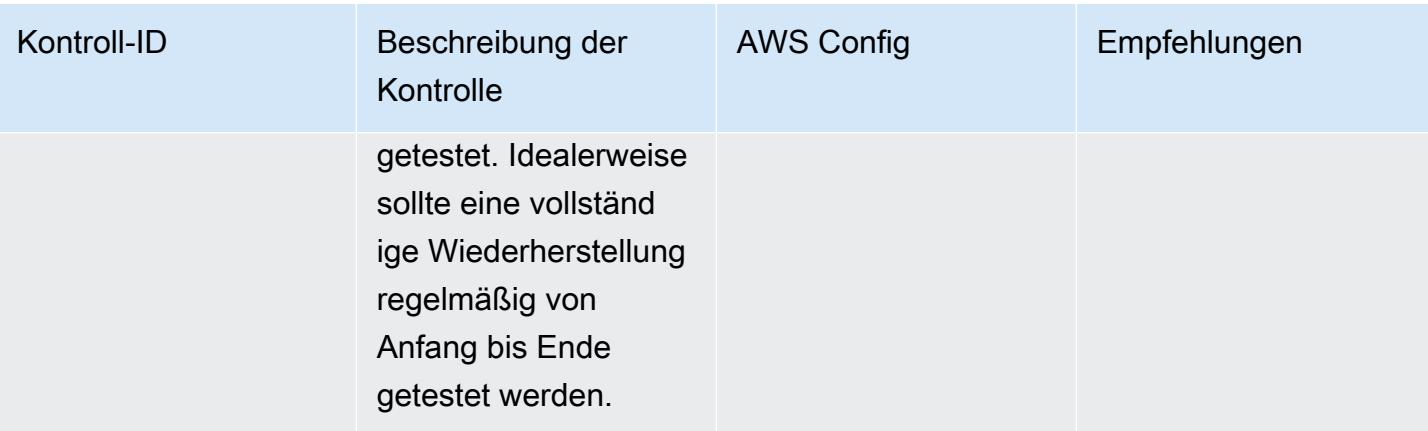

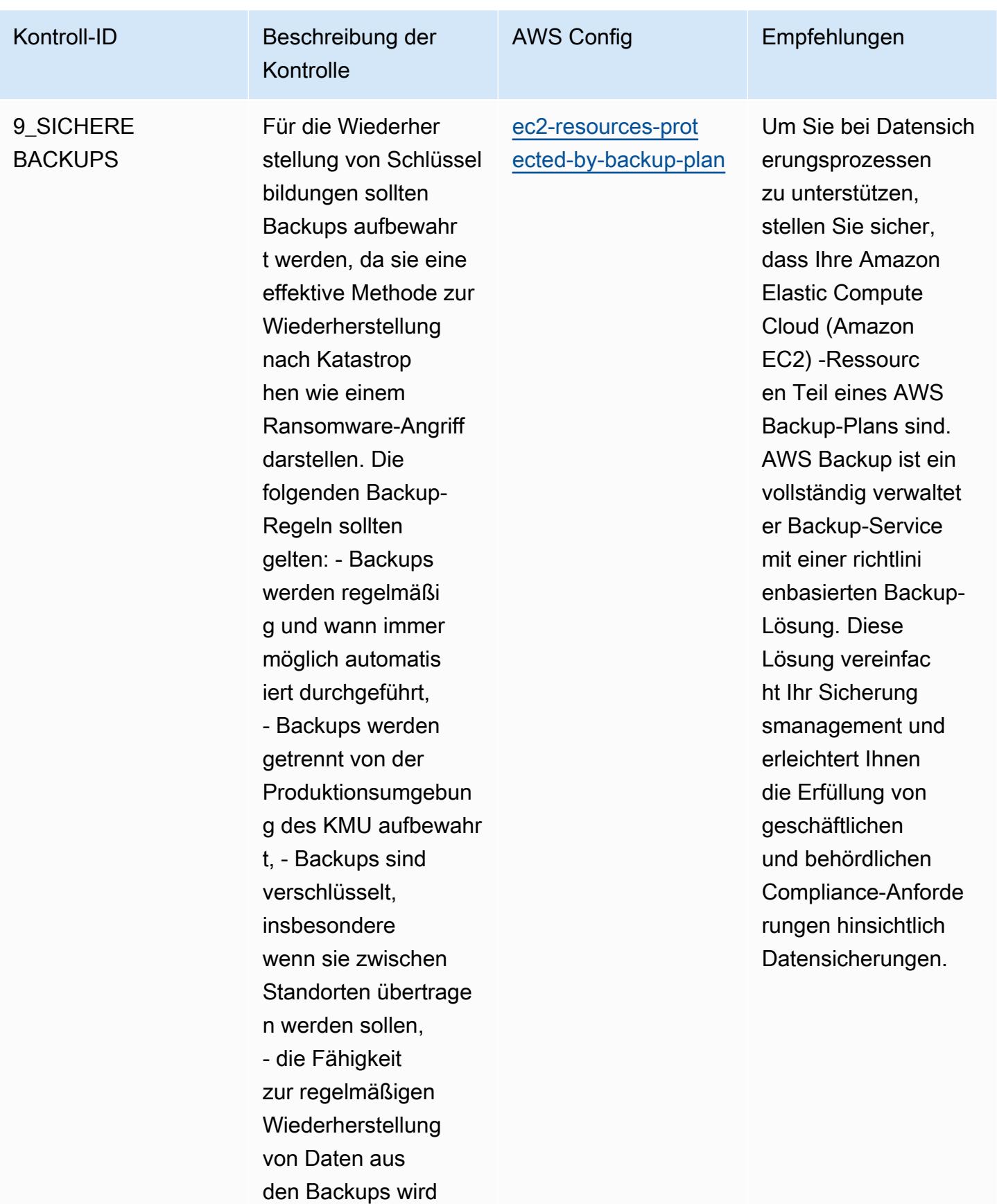

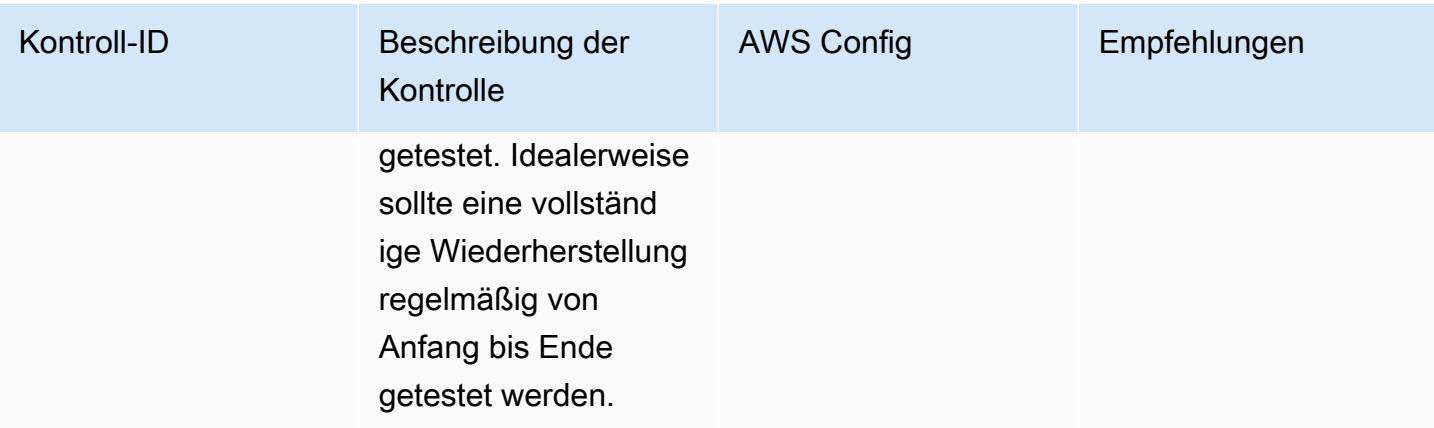

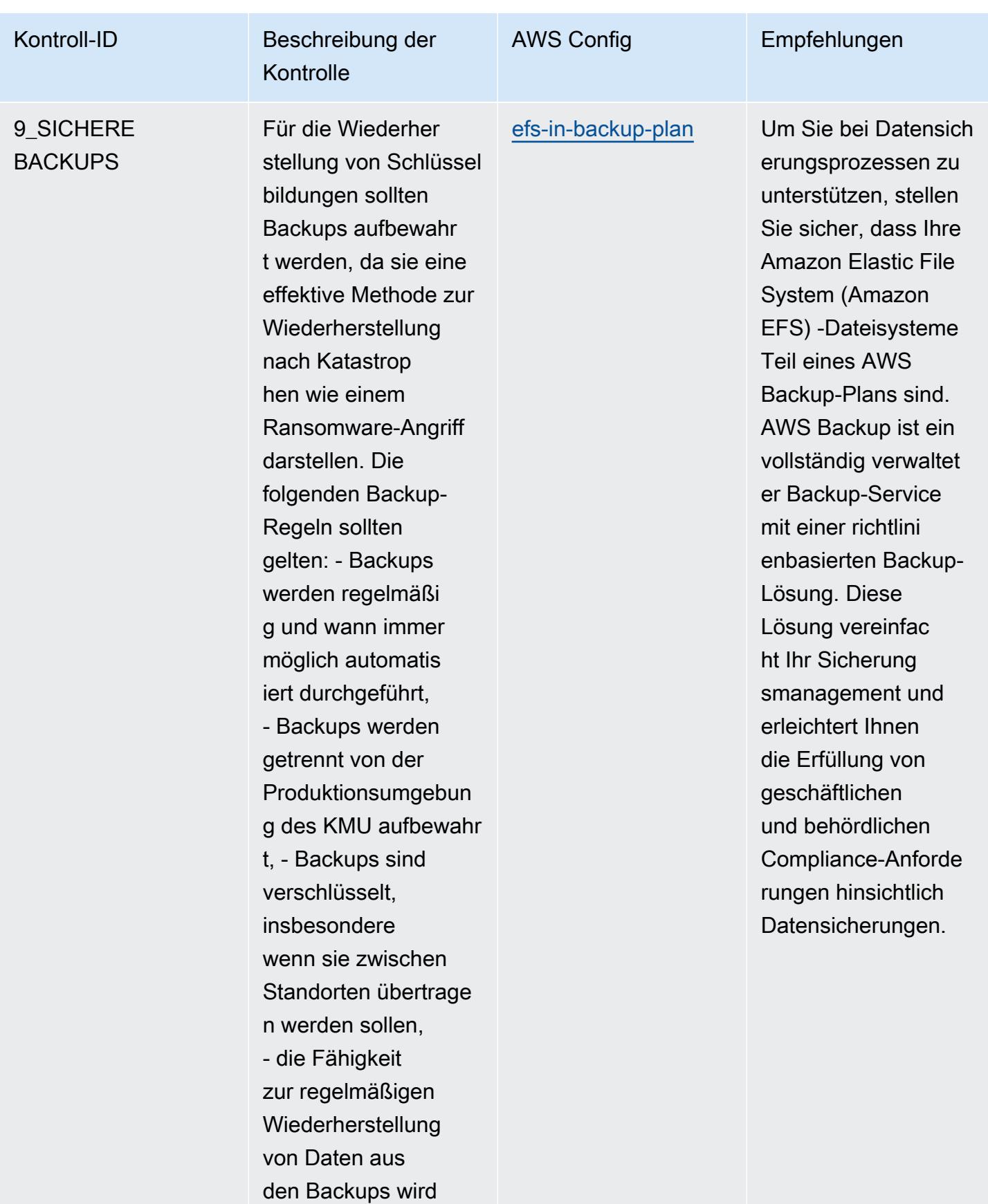

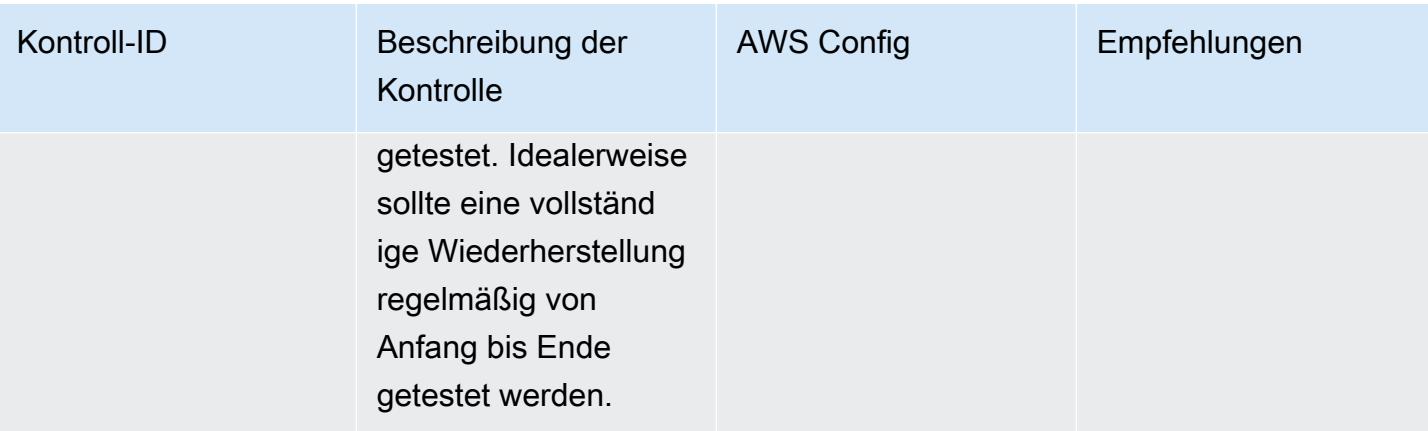

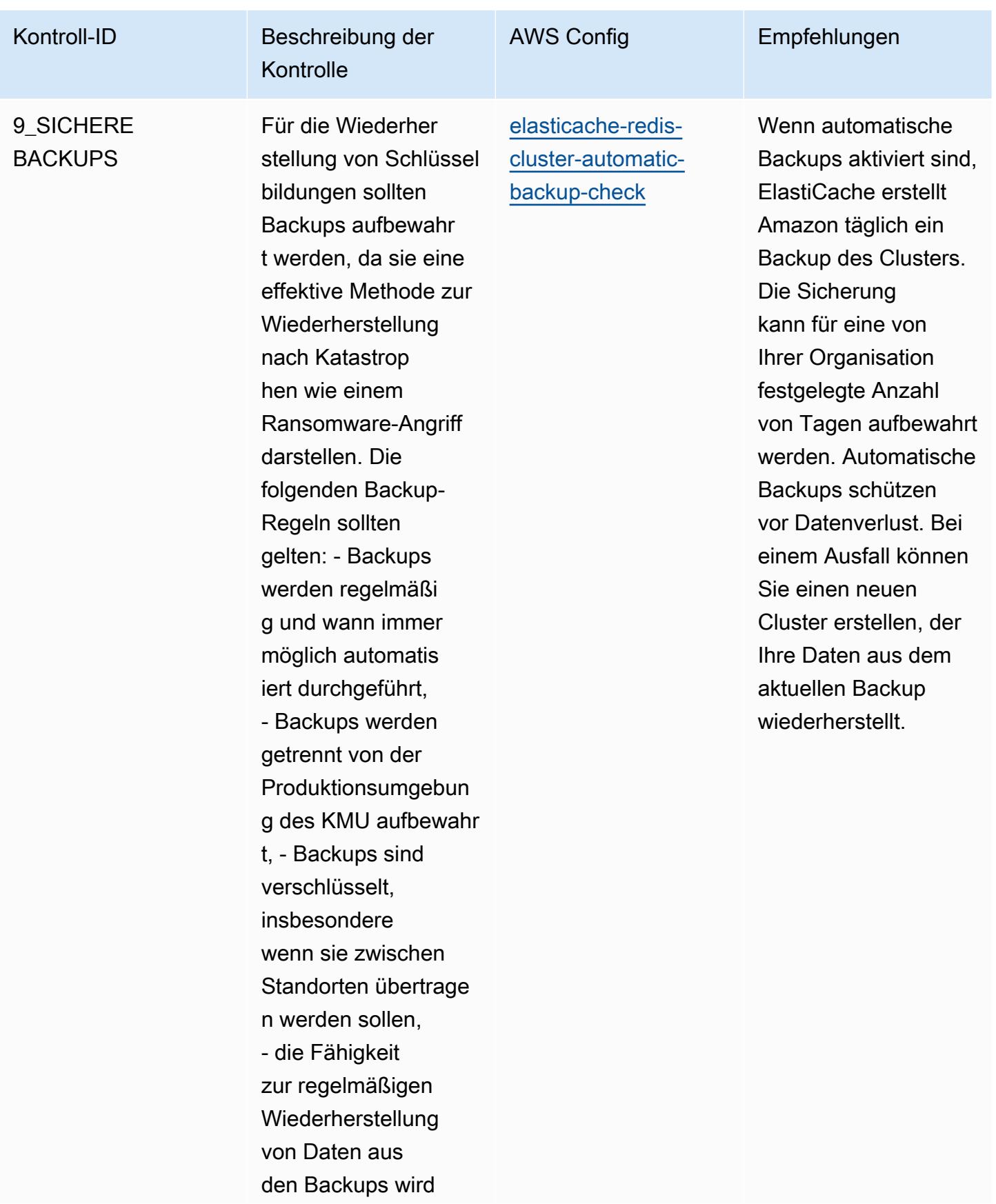

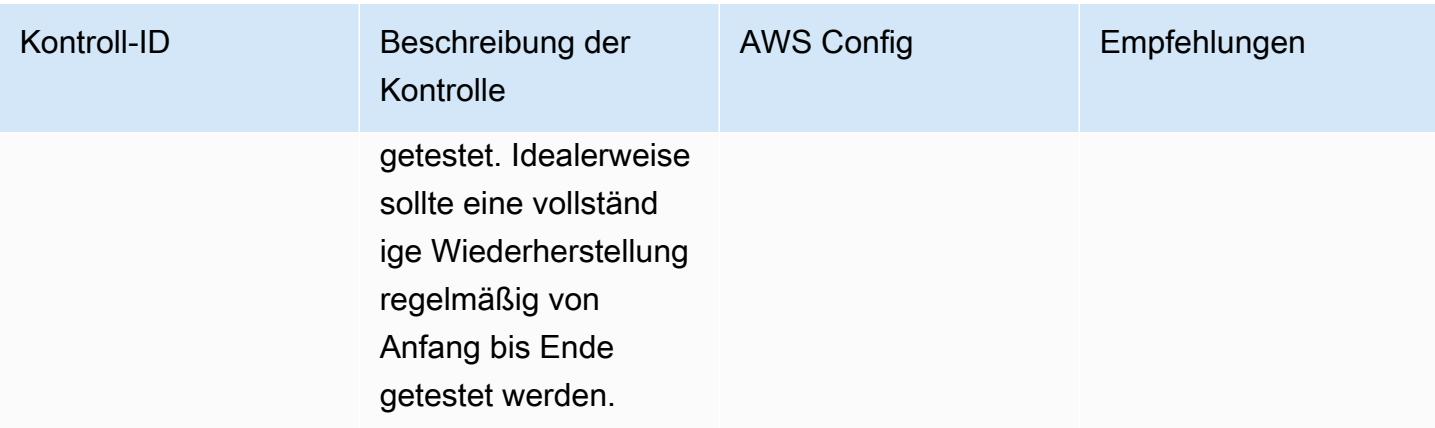

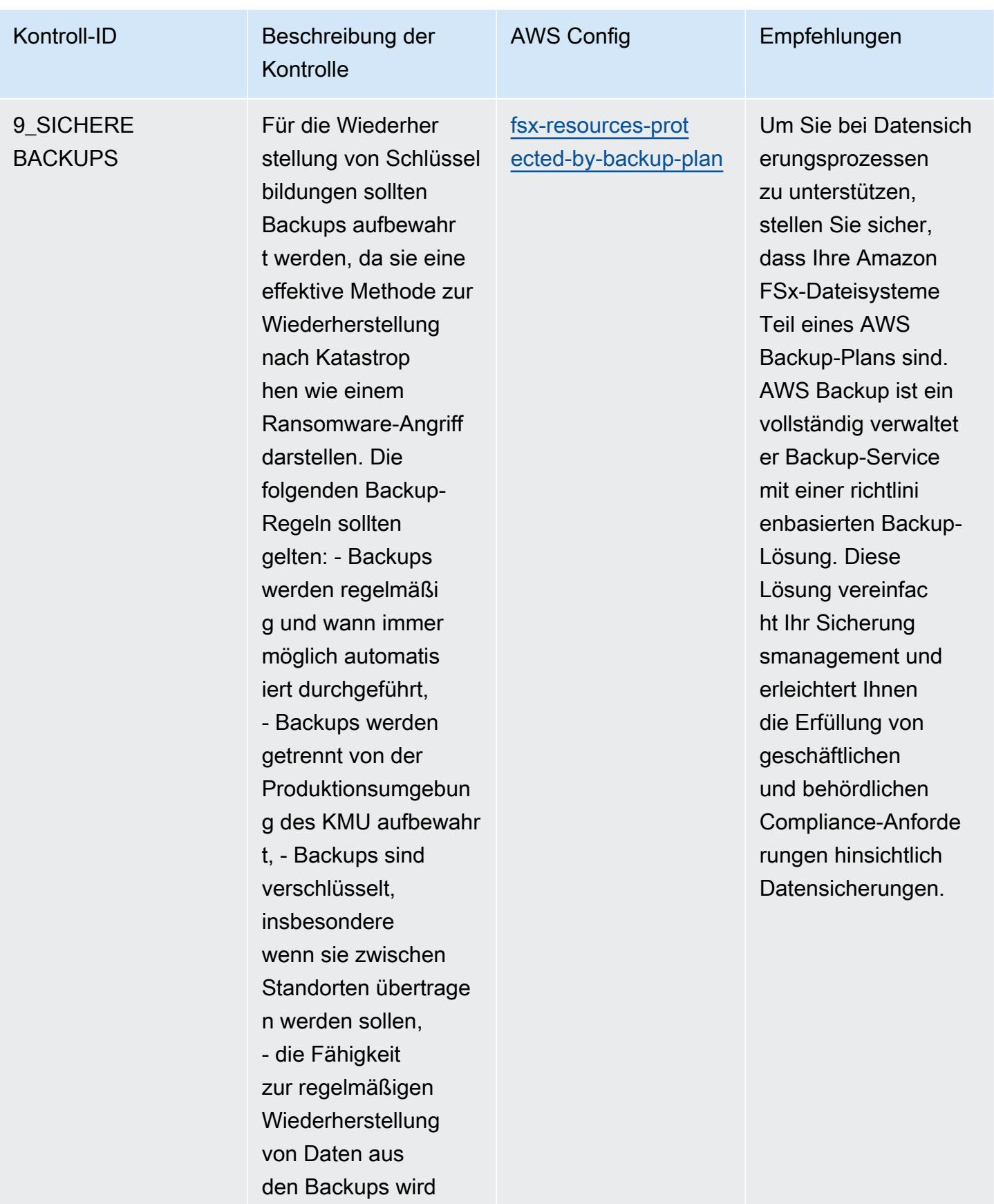

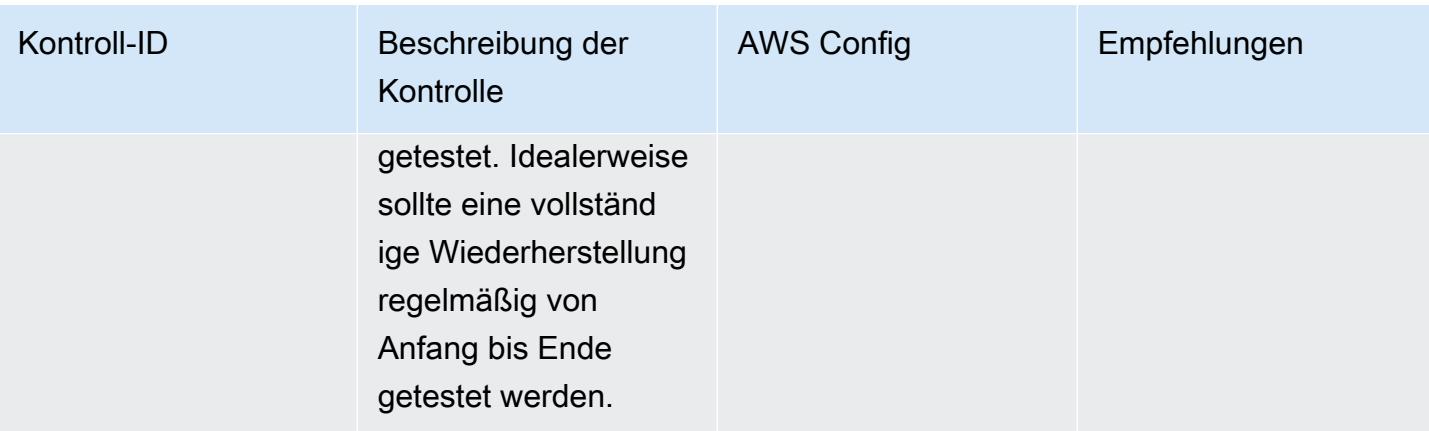

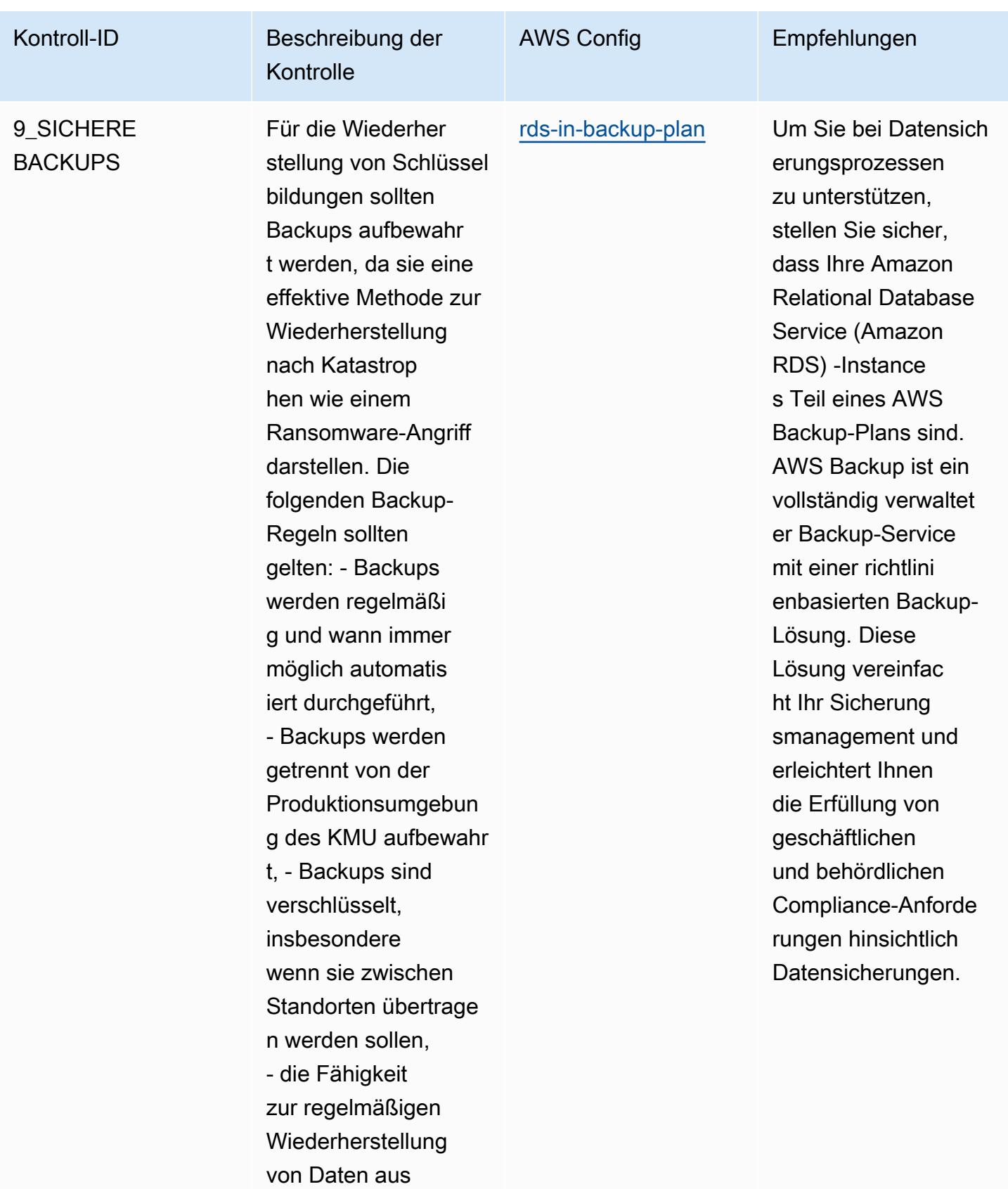

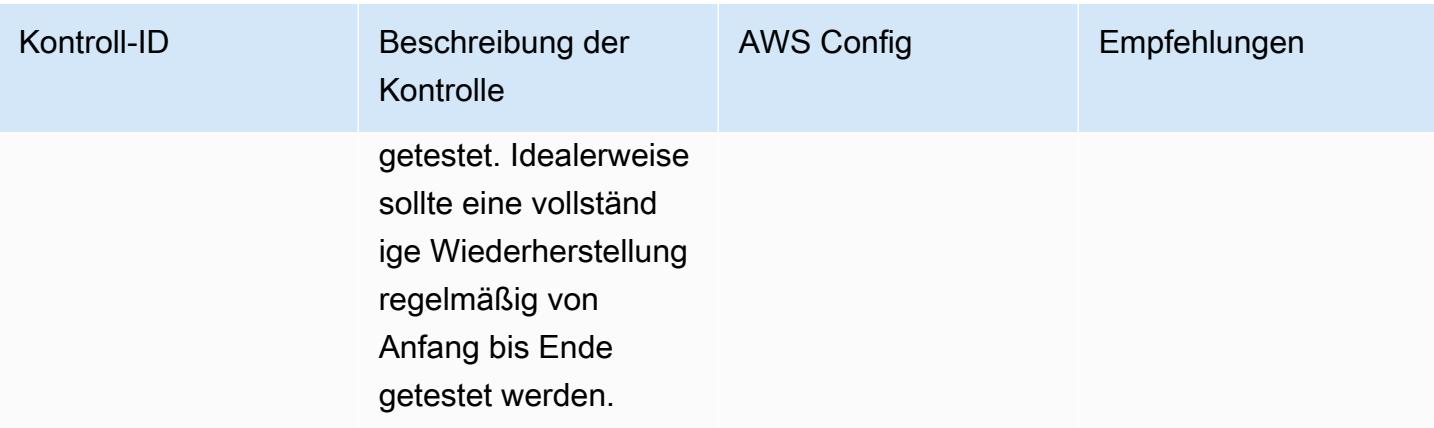

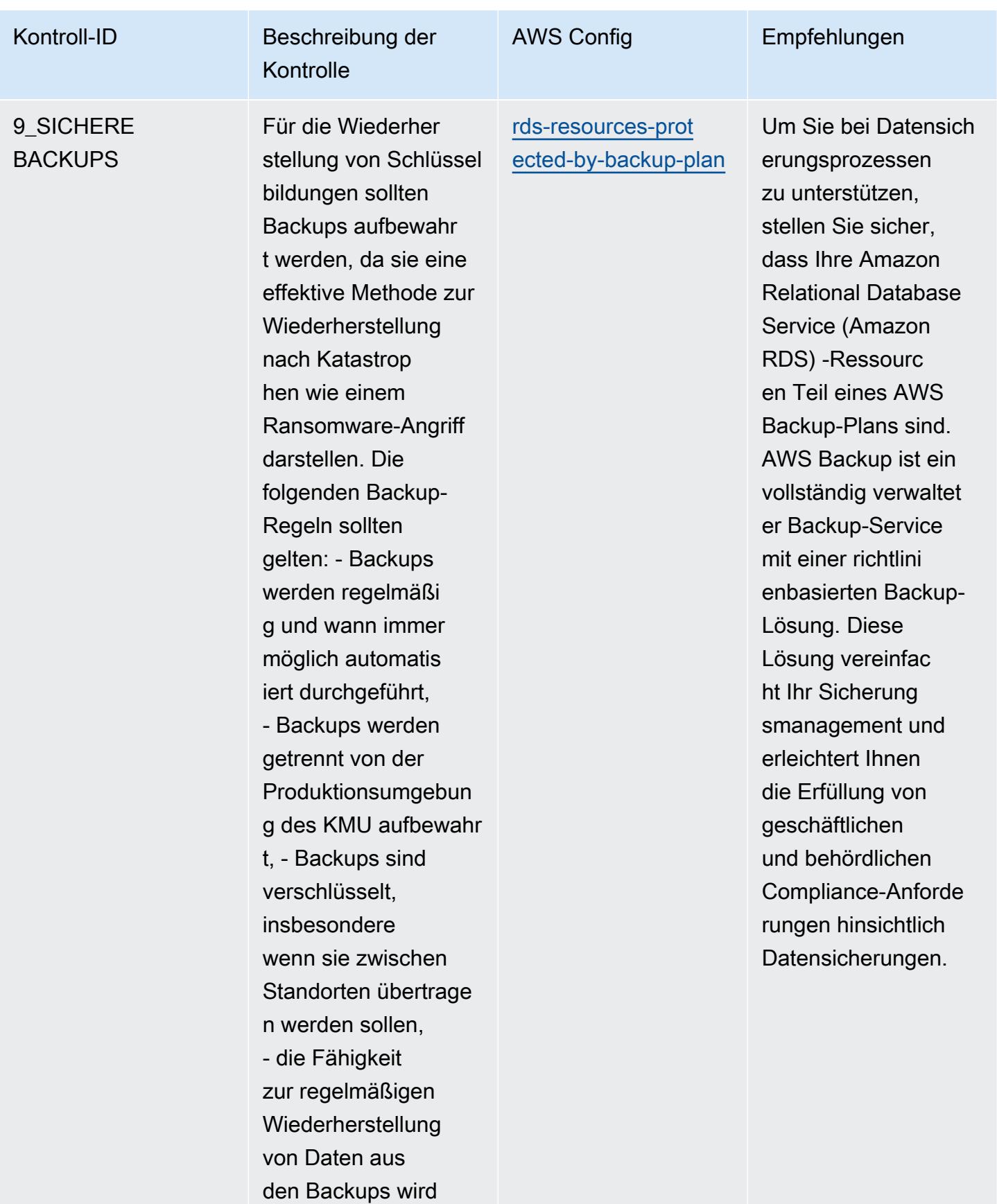

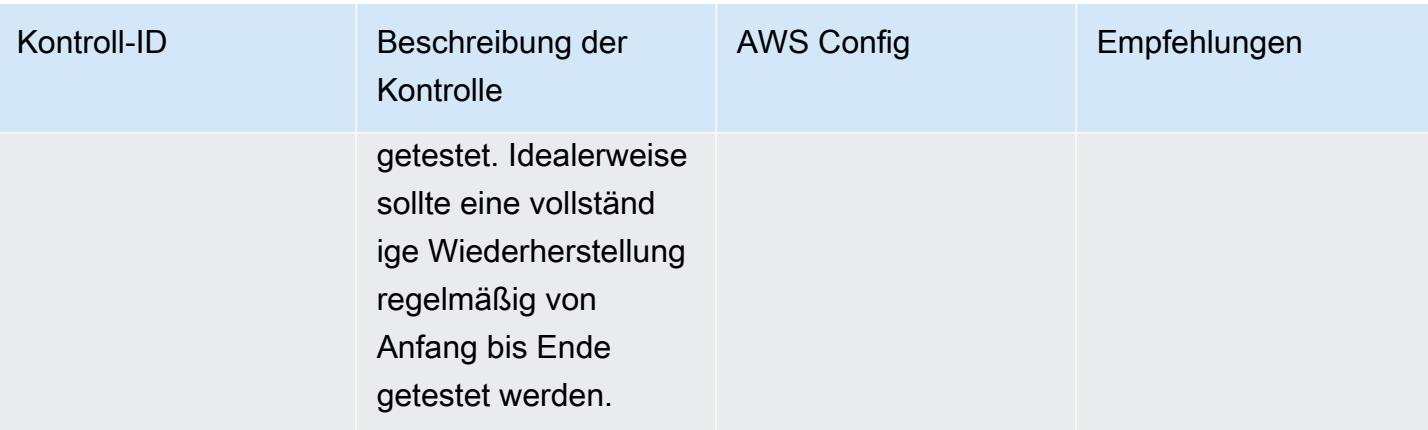

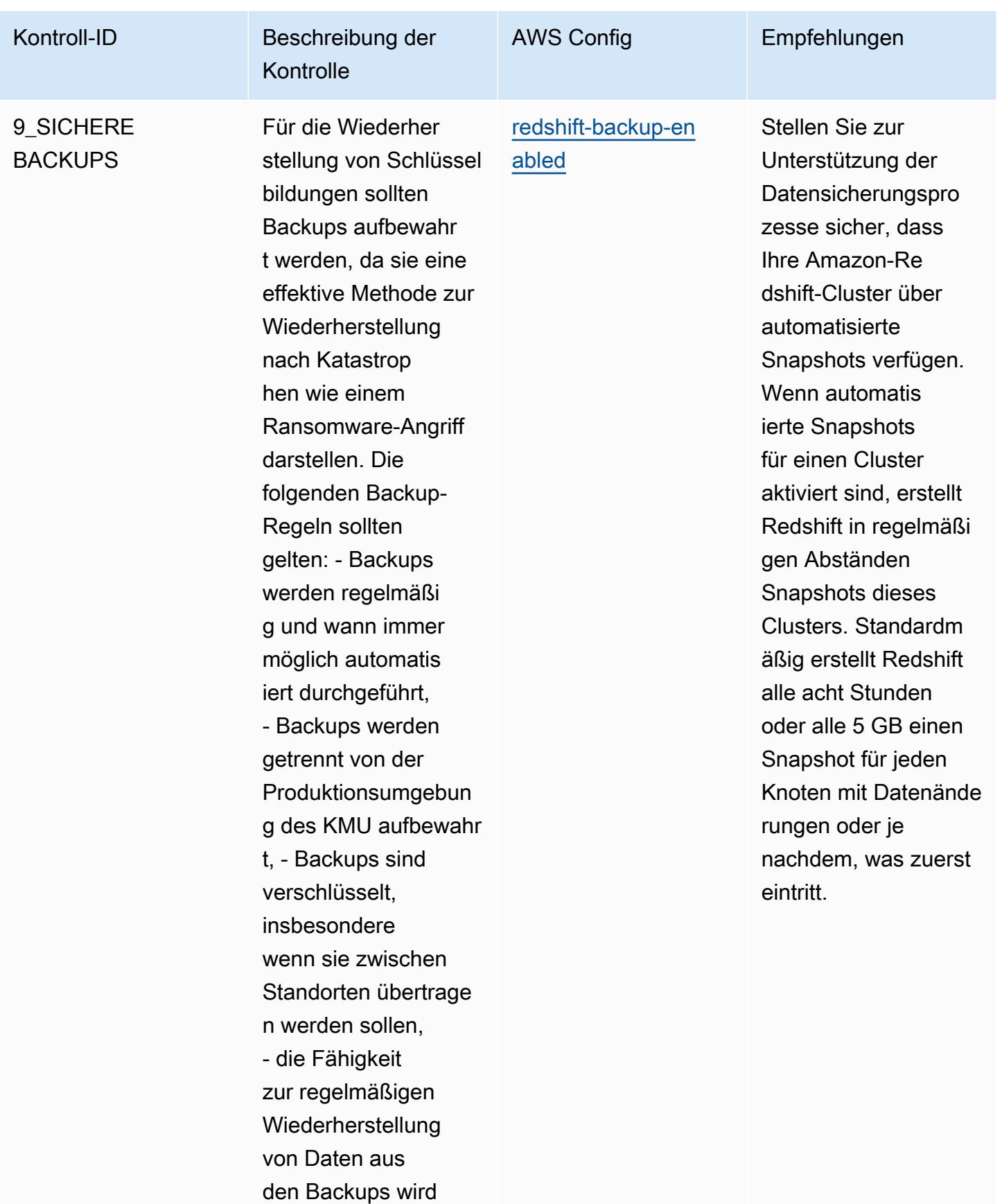

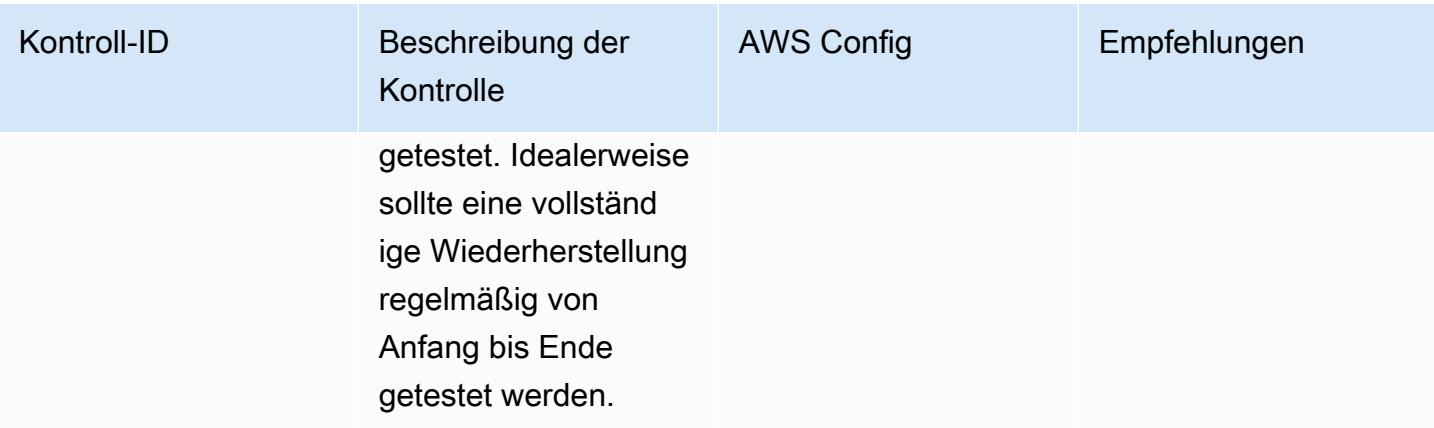

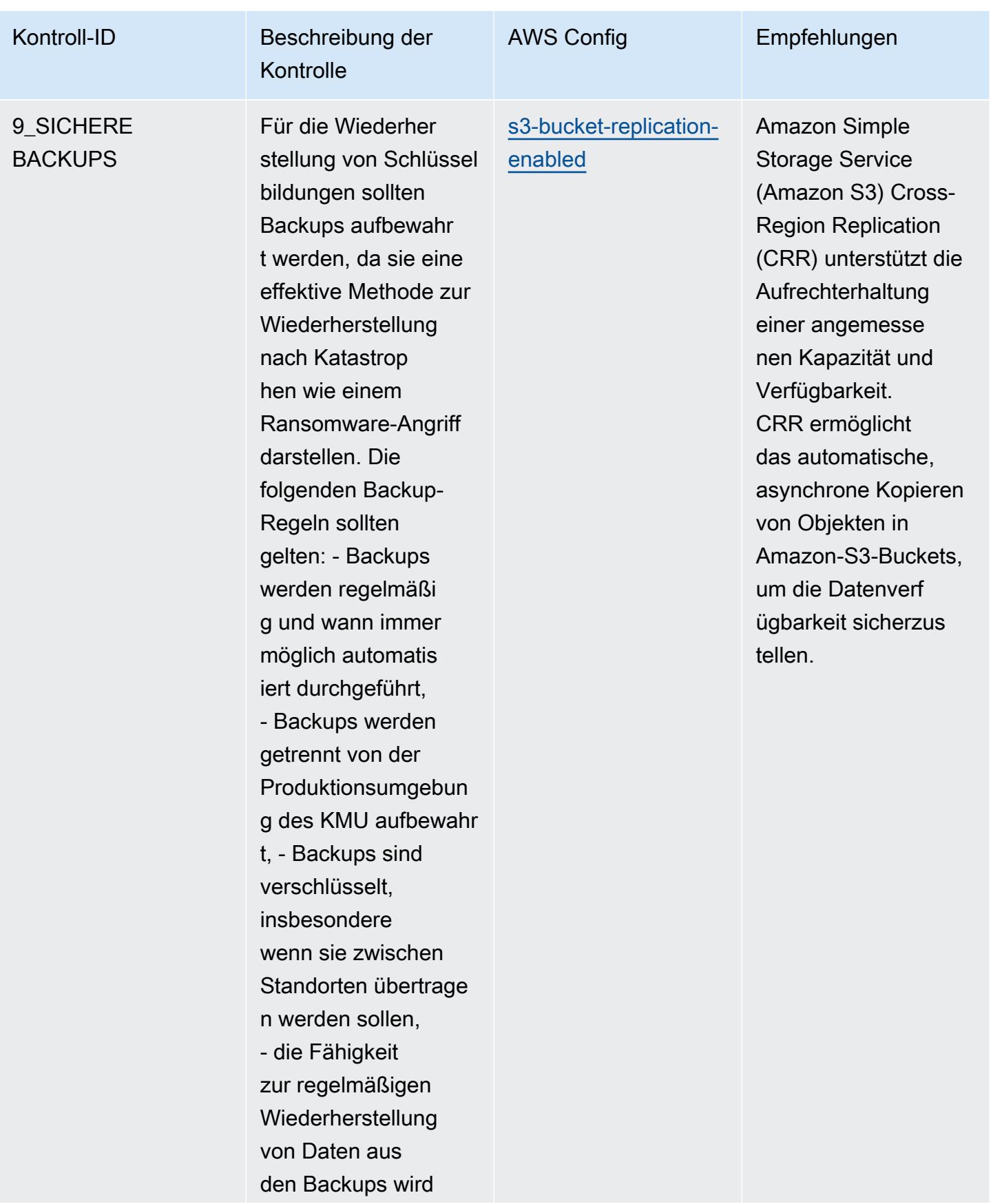
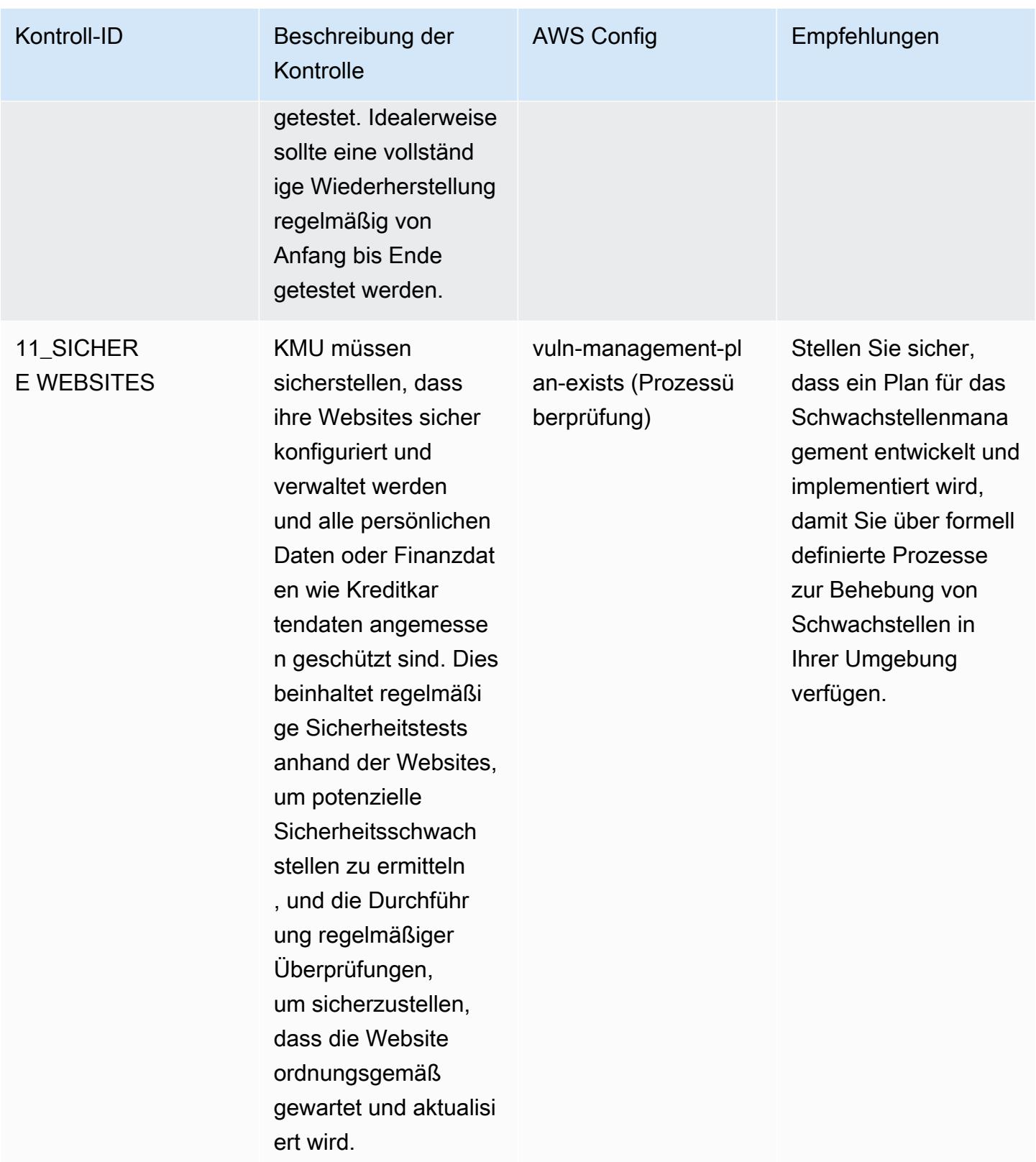

## Vorlage

Die Vorlage ist verfügbar unter GitHub: [Leitfaden für bewährte Betriebspraktiken der ENISA zur](https://github.com/awslabs/aws-config-rules/blob/master/aws-config-conformance-packs/Operational-Best-Practices-for-ENISA-Cybersecurity-Guide.yaml) [Cybersicherheit für](https://github.com/awslabs/aws-config-rules/blob/master/aws-config-conformance-packs/Operational-Best-Practices-for-ENISA-Cybersecurity-Guide.yaml) KMU.

## Bewährte Methoden für die Implementierung des Esquema Nacional de Seguridad (ENS) Low

Konformitätspakete bieten ein allgemeines Compliance-Framework, das es Ihnen ermöglicht, mithilfe verwalteter oder benutzerdefinierter Regeln und Abhilfemaßnahmen Kontrollen zur Sicherheit, zum Betrieb oder zur Kostenoptimierung durchzuführen. AWS Config AWS Config Conformance Packs dienen als Beispielvorlagen nicht dazu, die vollständige Einhaltung eines bestimmten Governanceoder Compliance-Standards sicherzustellen. Sie sind dafür verantwortlich, selbst zu beurteilen, ob Ihre Nutzung der Services den geltenden gesetzlichen und behördlichen Anforderungen entspricht.

Im Folgenden finden Sie ein Beispiel für eine Zuordnung zwischen Esquema Nacional de Seguridad (ENS) Low Framework-Steuerelementen in Spanien und verwalteten Konfigurationsregeln. AWS Jede Config-Regel gilt für eine bestimmte AWS -Ressource und bezieht sich auf eine oder mehrere Kontrollen des spanischen ENS Low. Eine Kontrolle des spanischen ENS kann mehreren Config-Regeln zugeordnet werden. In der folgenden Tabelle finden Sie weitere Informationen und Anleitungen zu diesen Zuordnungen.

Diese beispielhafte Conformance-Pack-Vorlage enthält Zuordnungen zu Kontrollen nach den Richtlinien des spanischen ENS Low, das zuletzt am 23.10.2020 aktualisiert wurde.

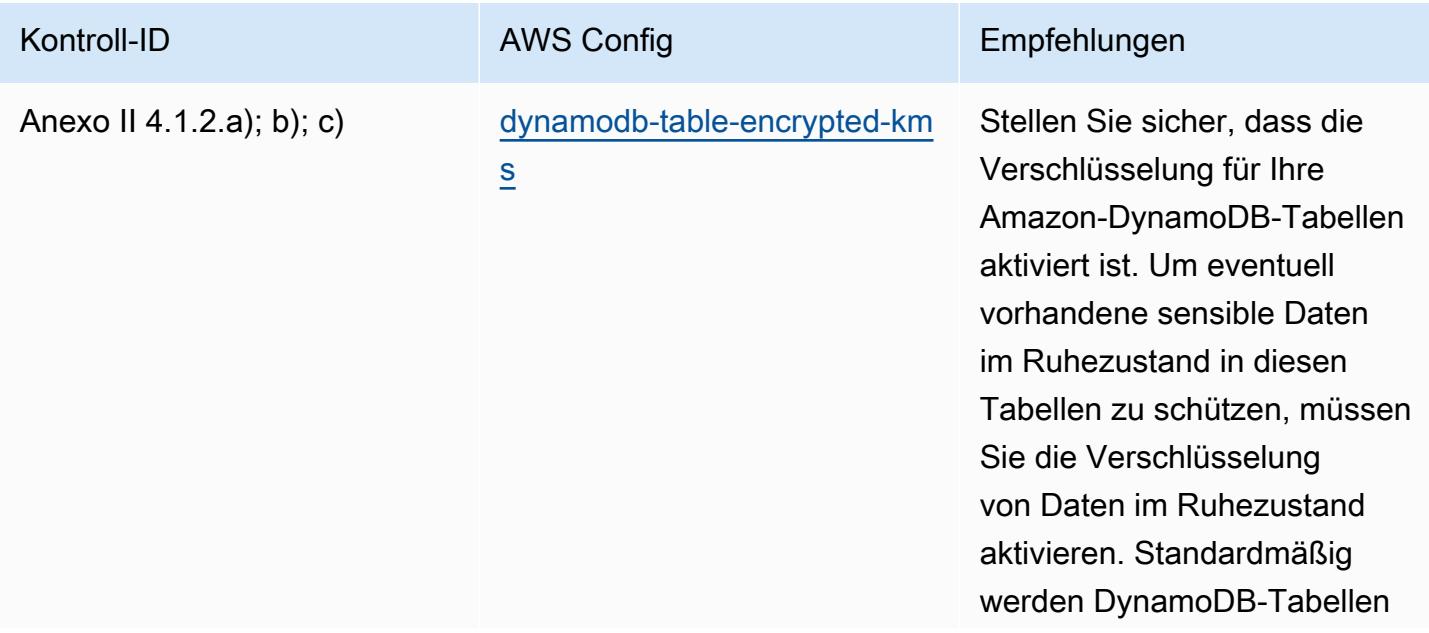

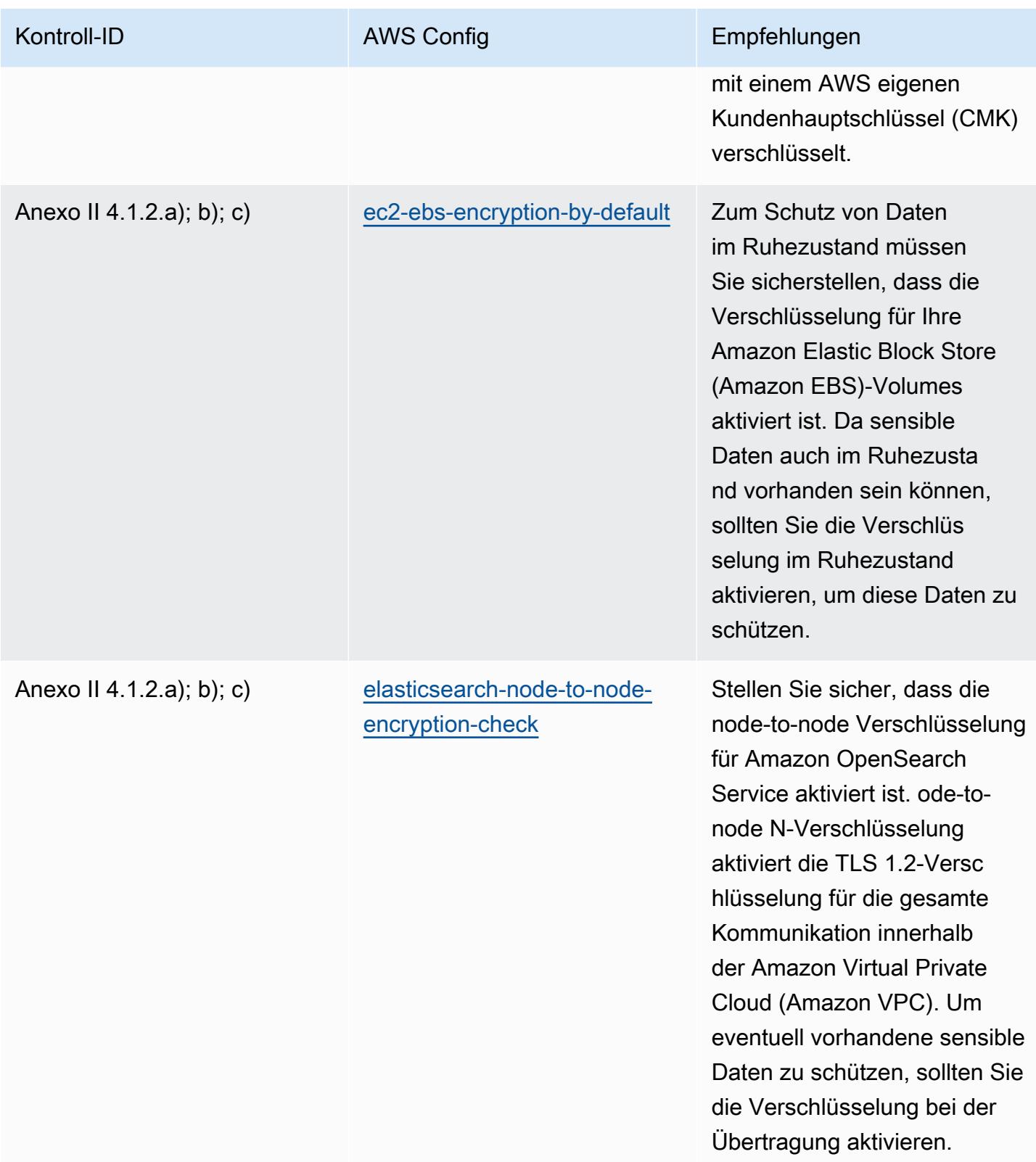

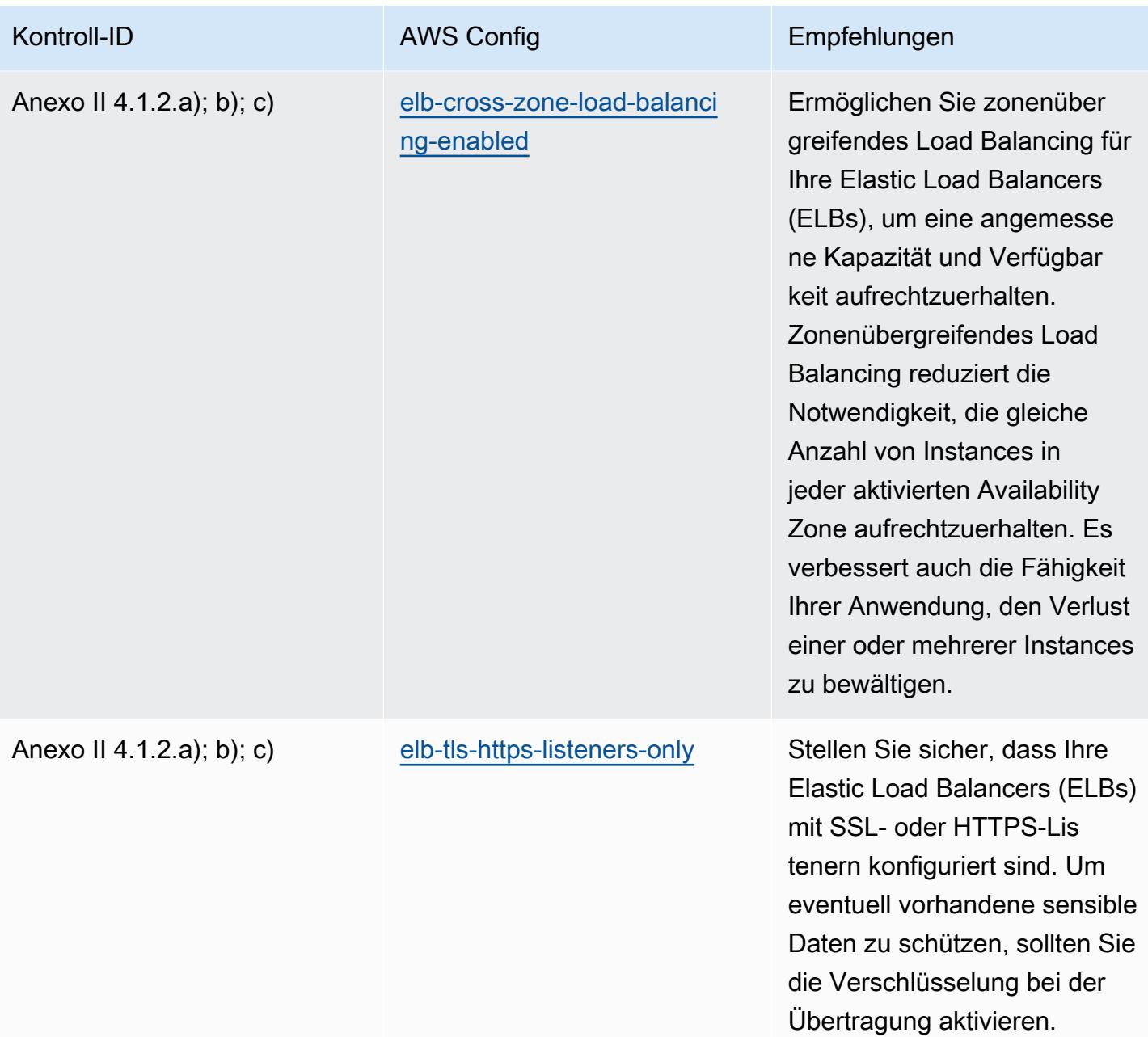

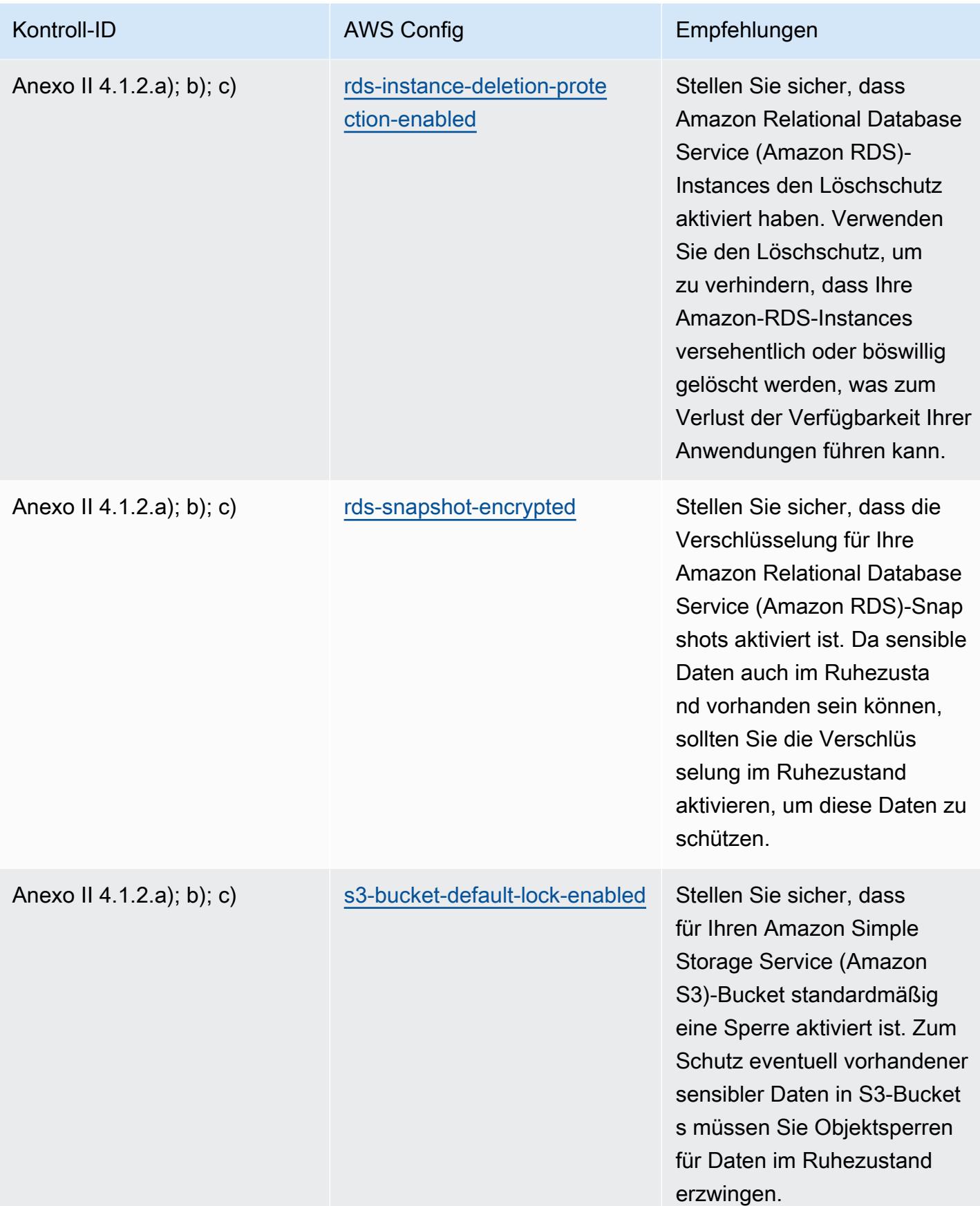

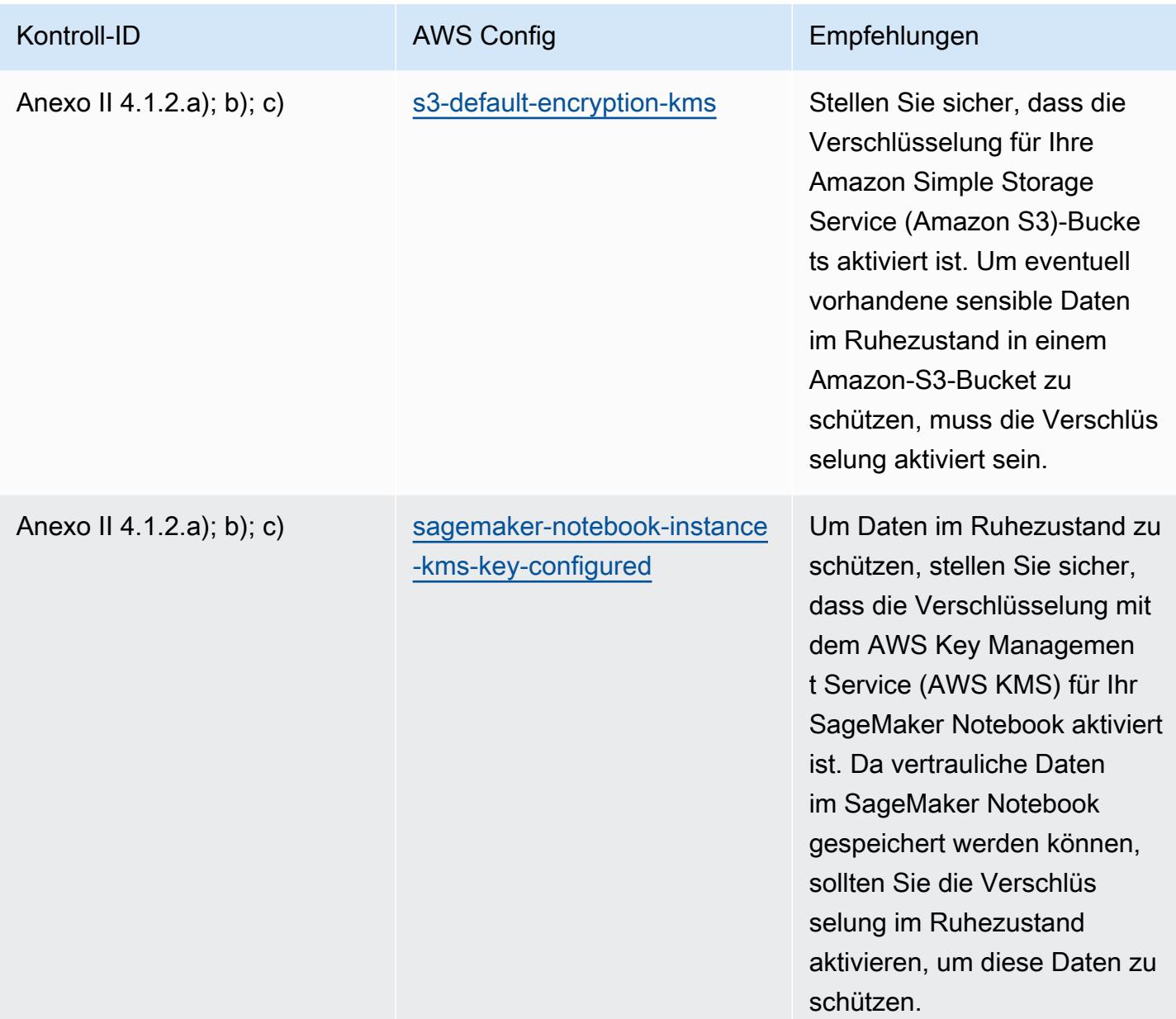

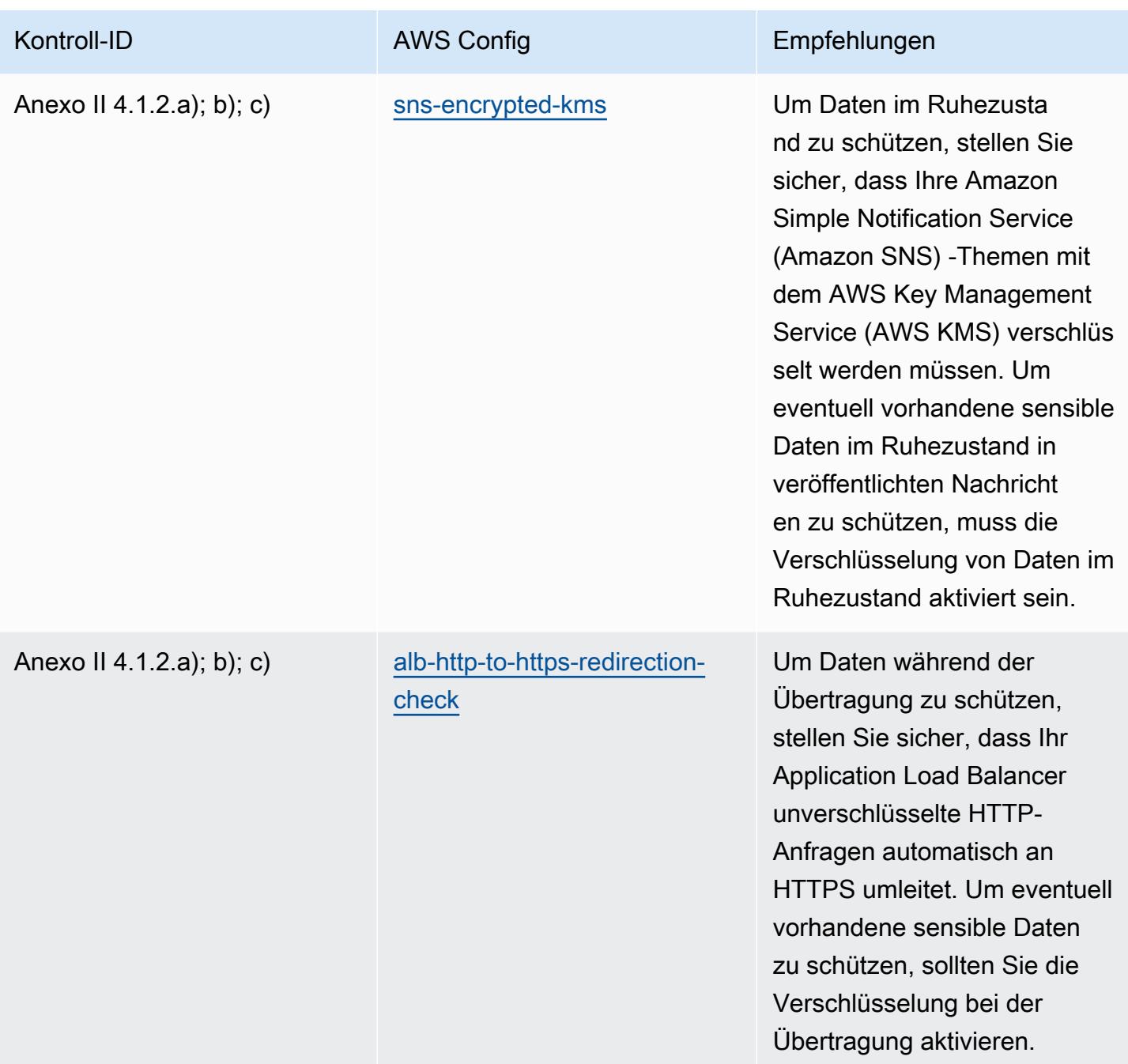

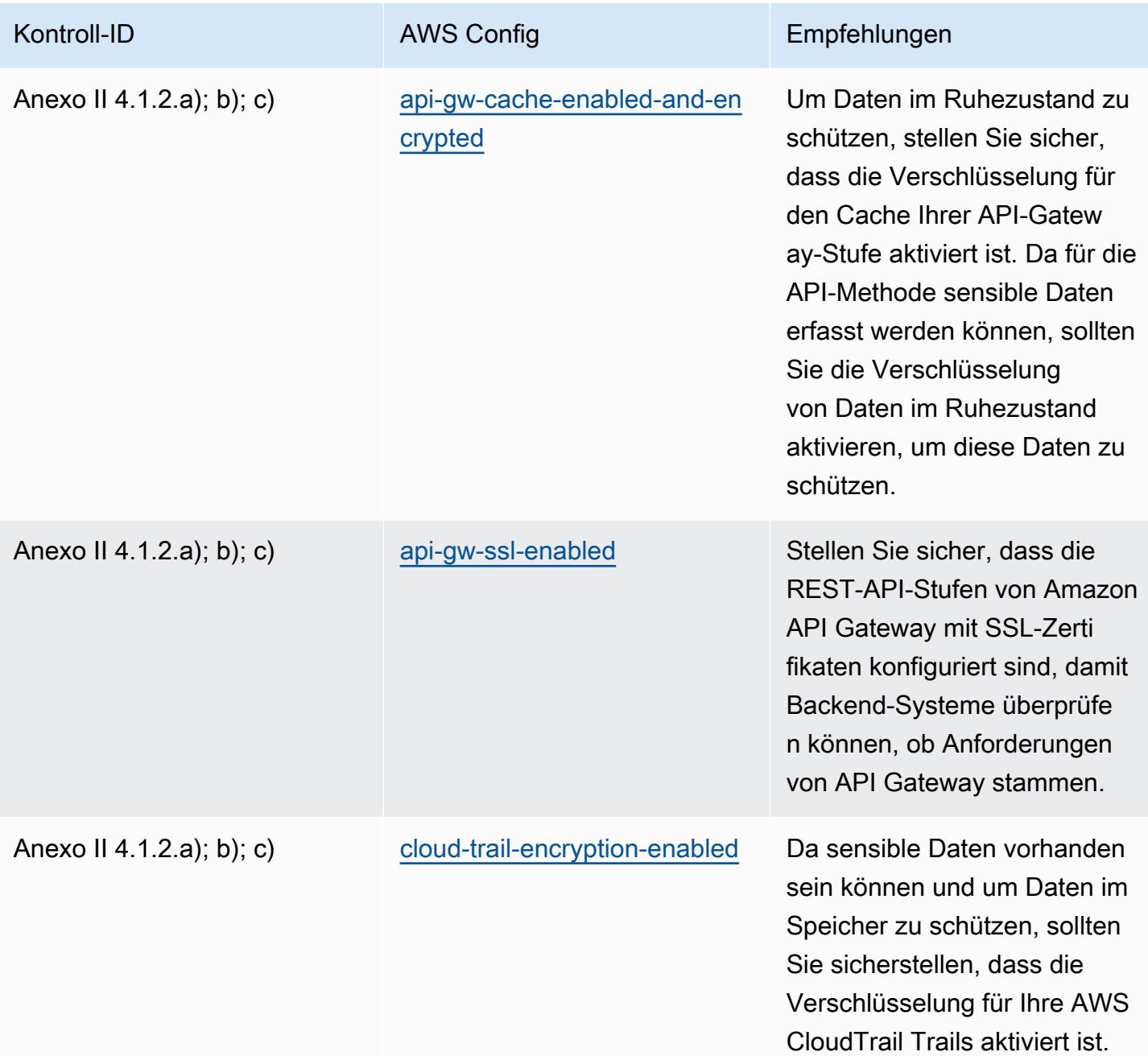

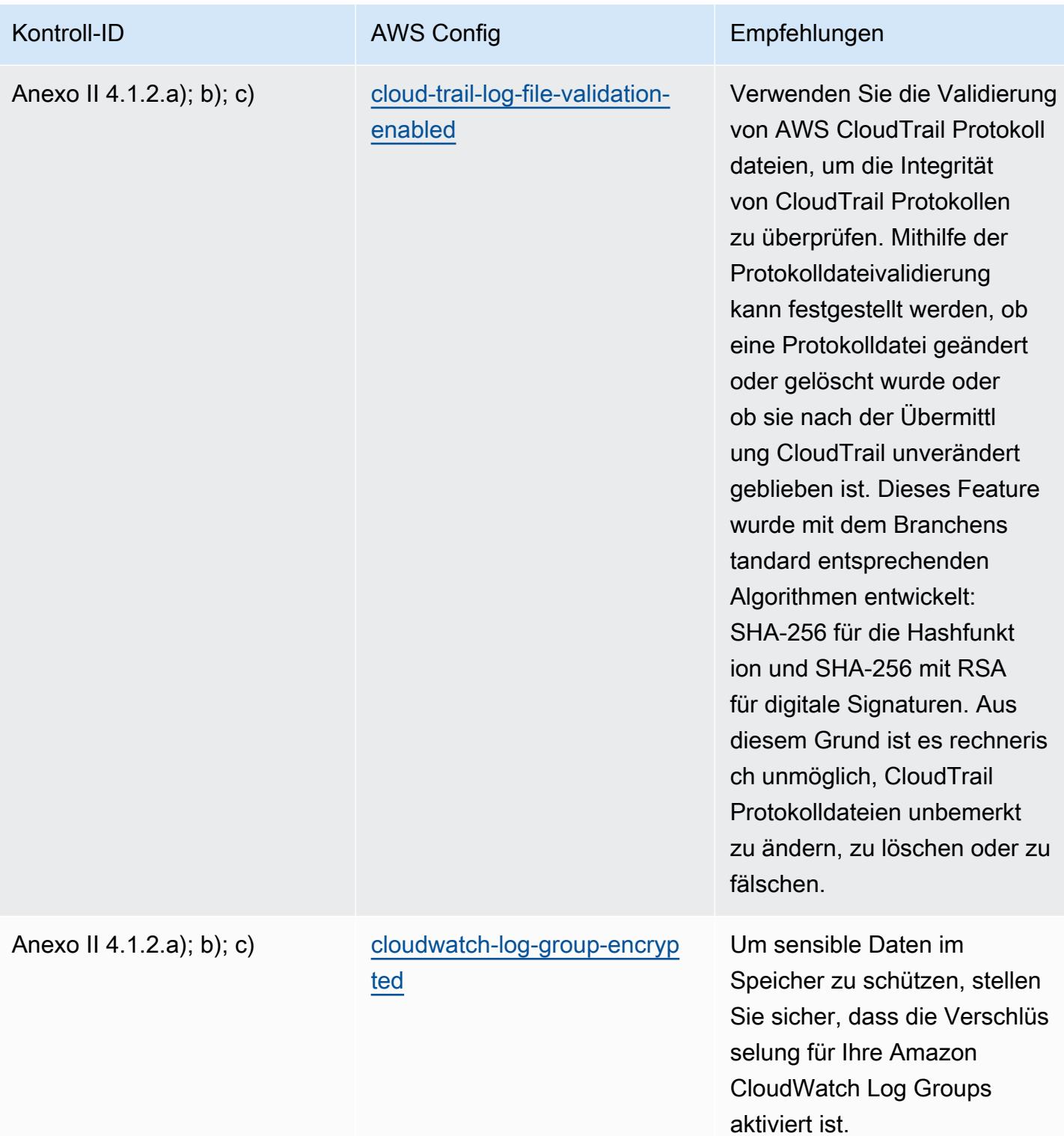

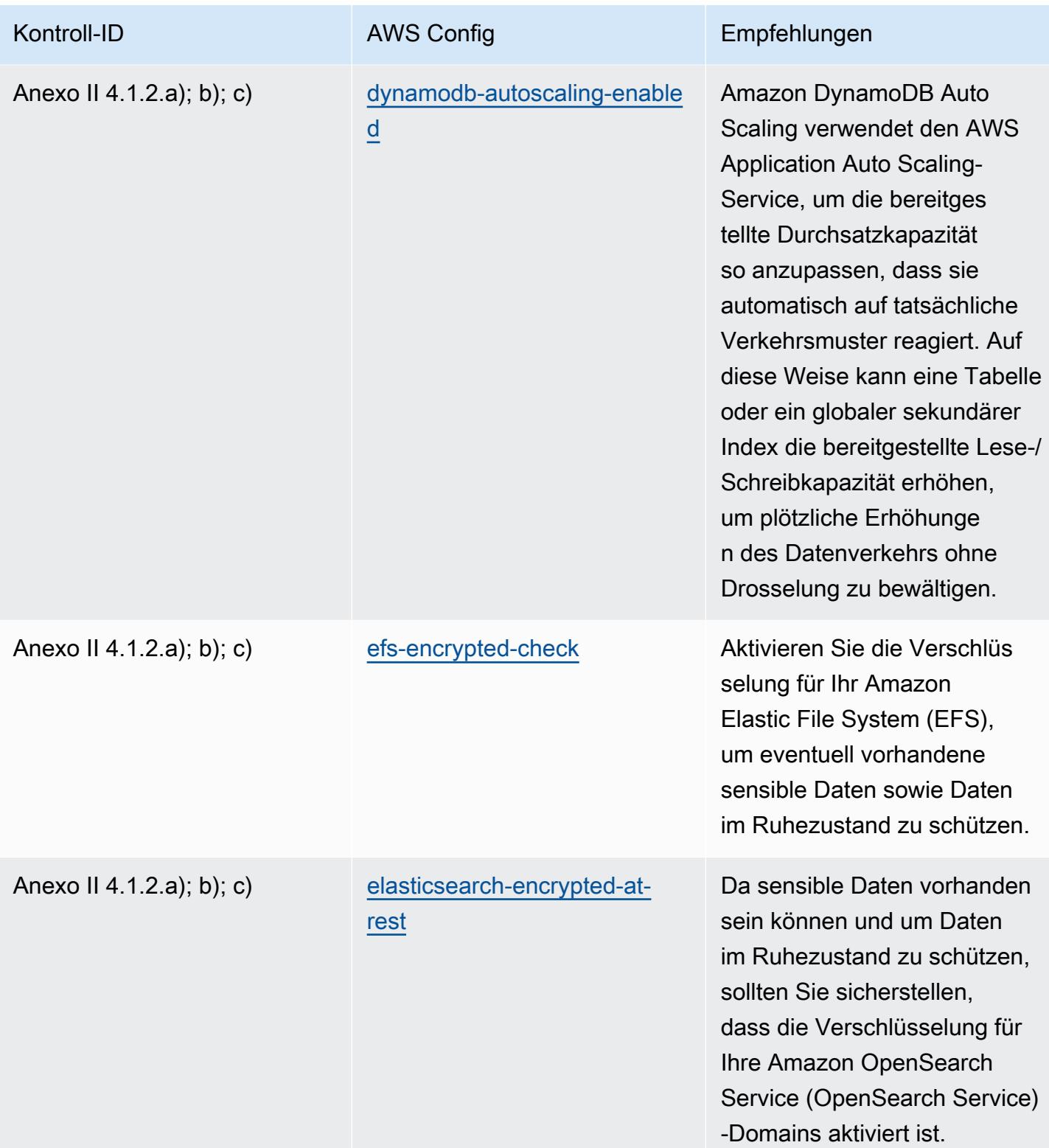

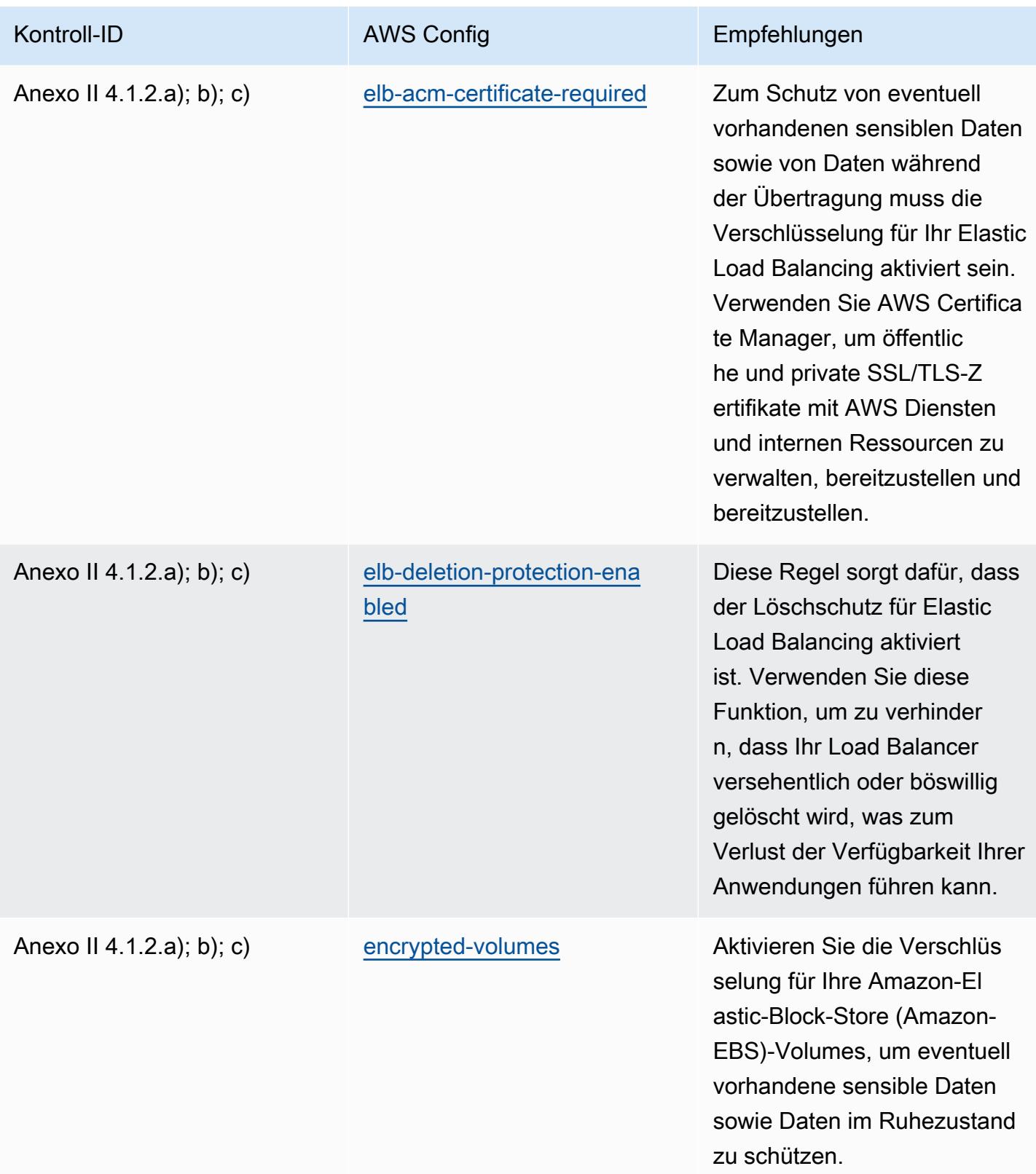

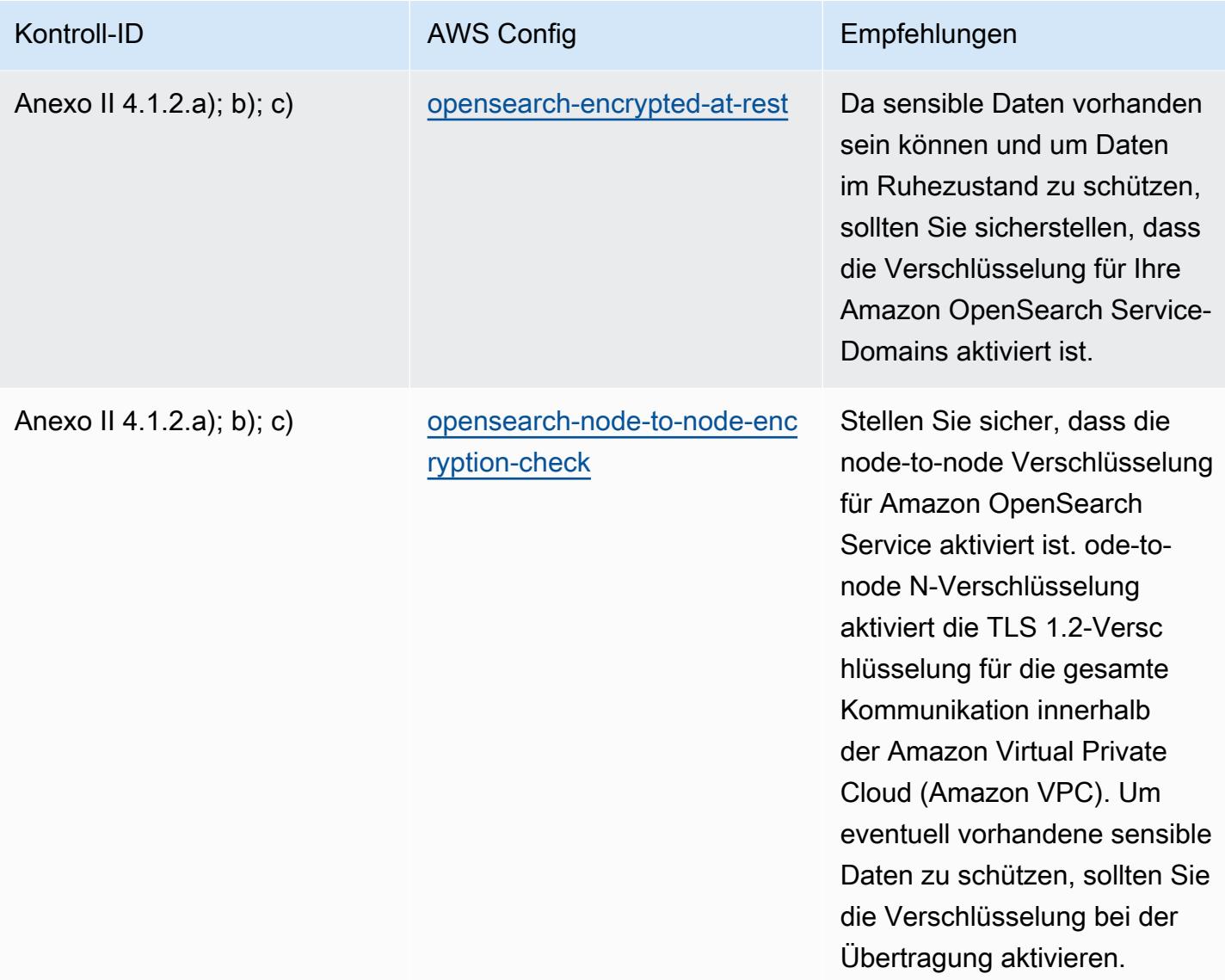

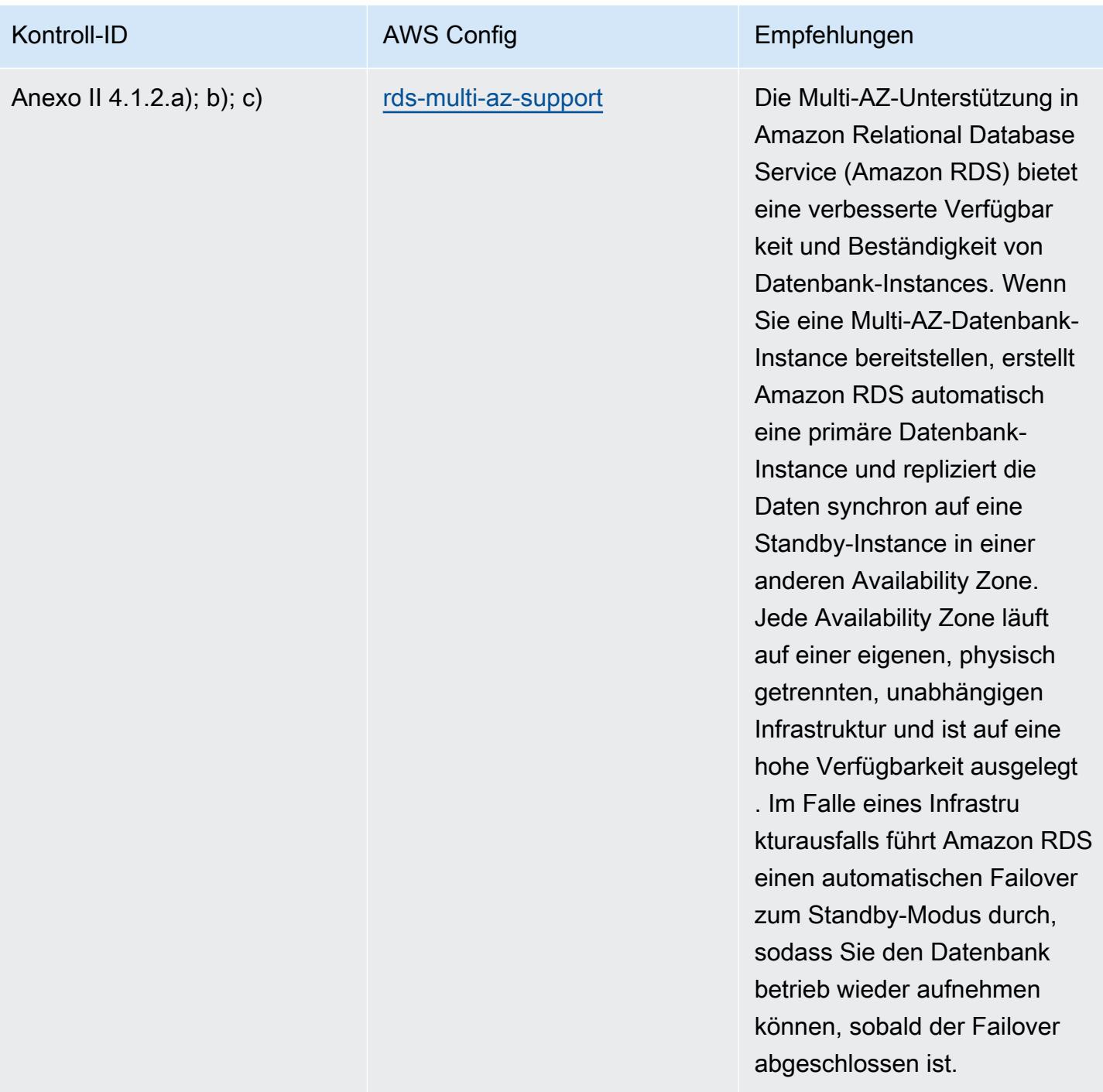

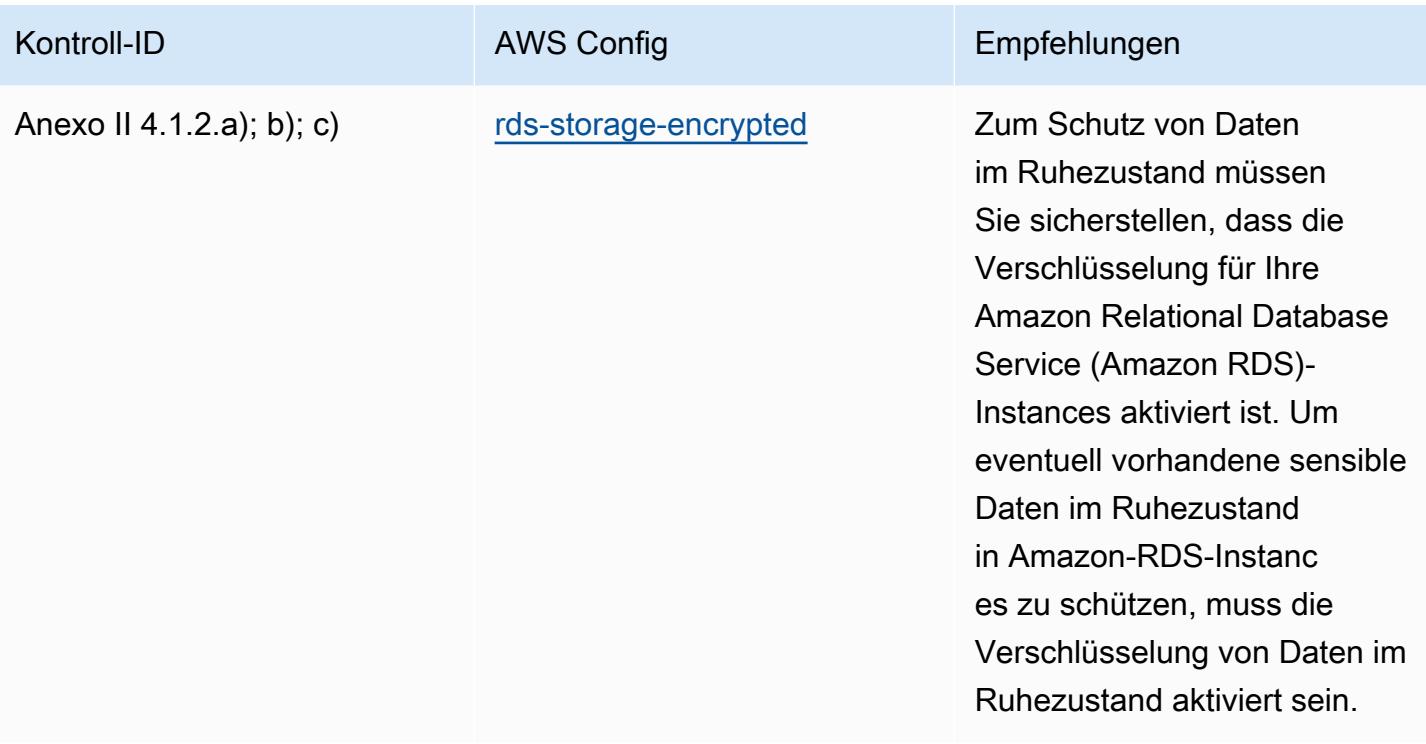

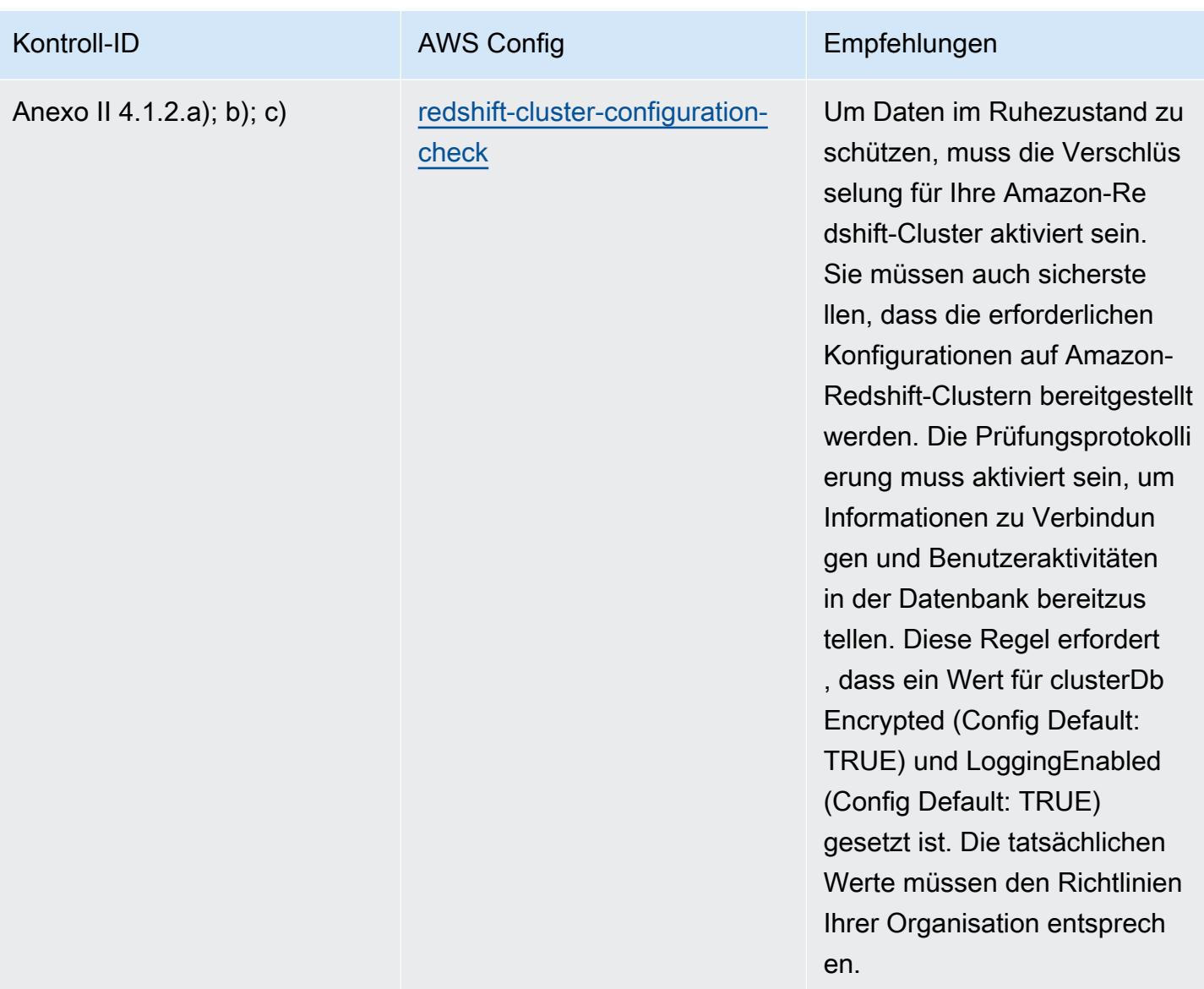

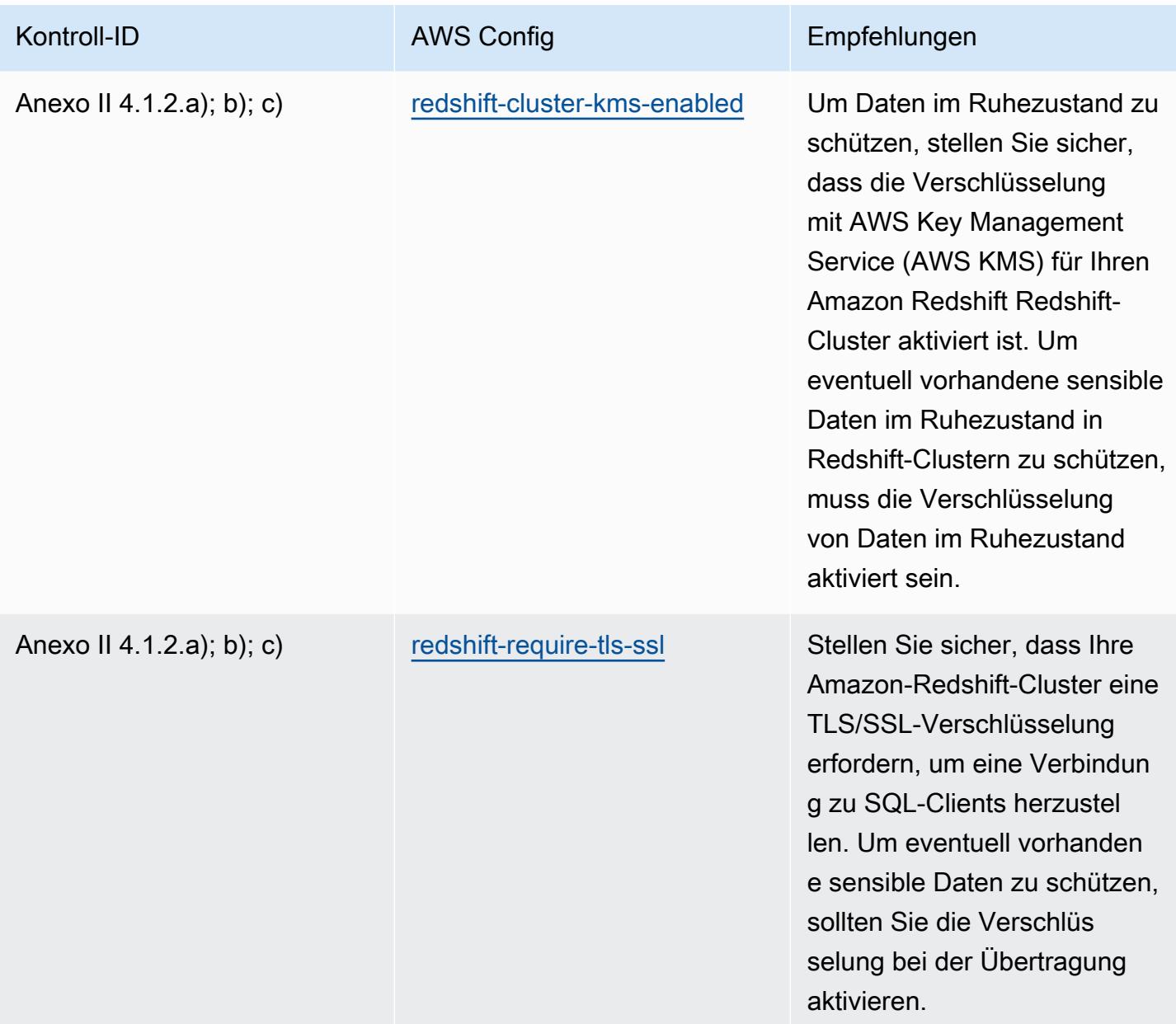

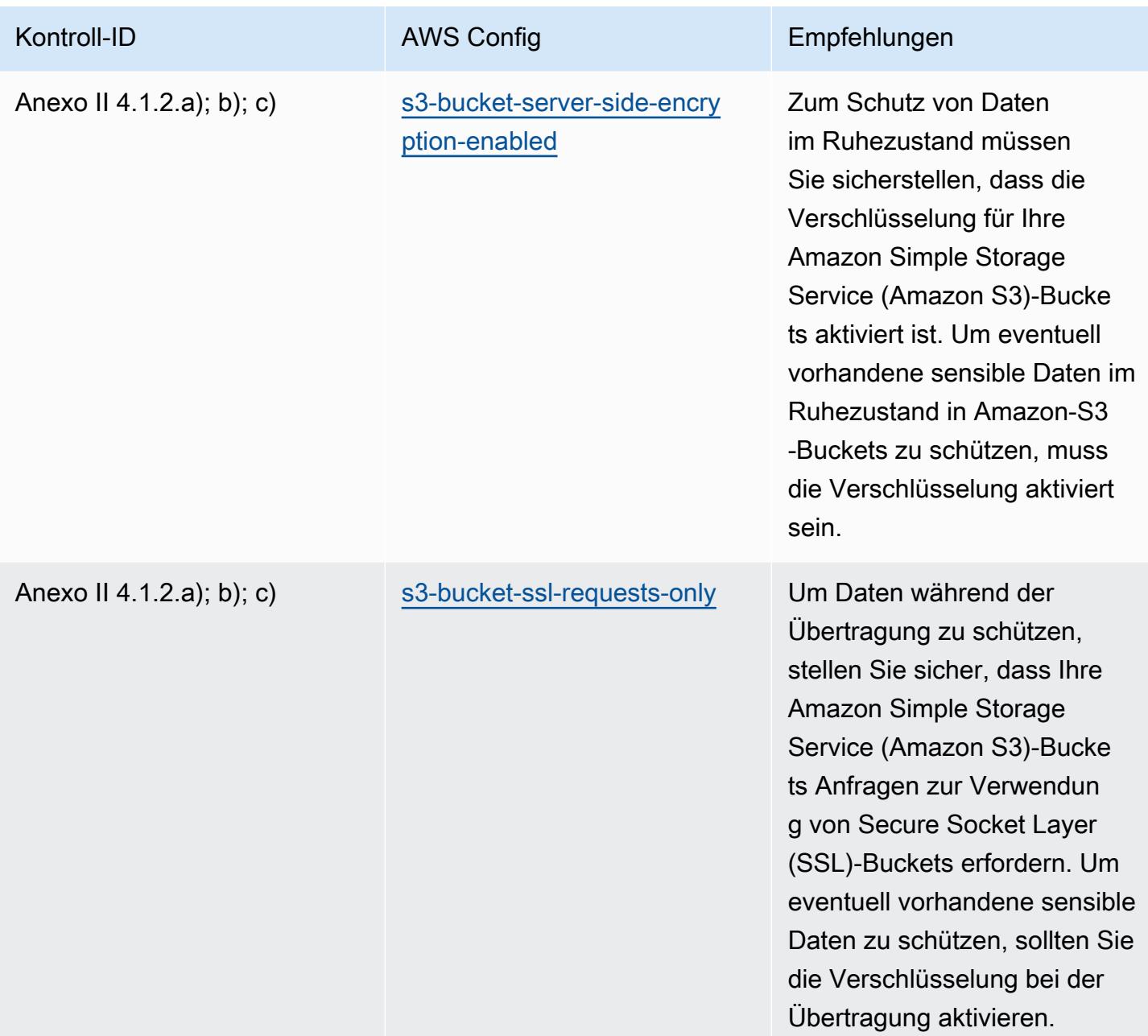

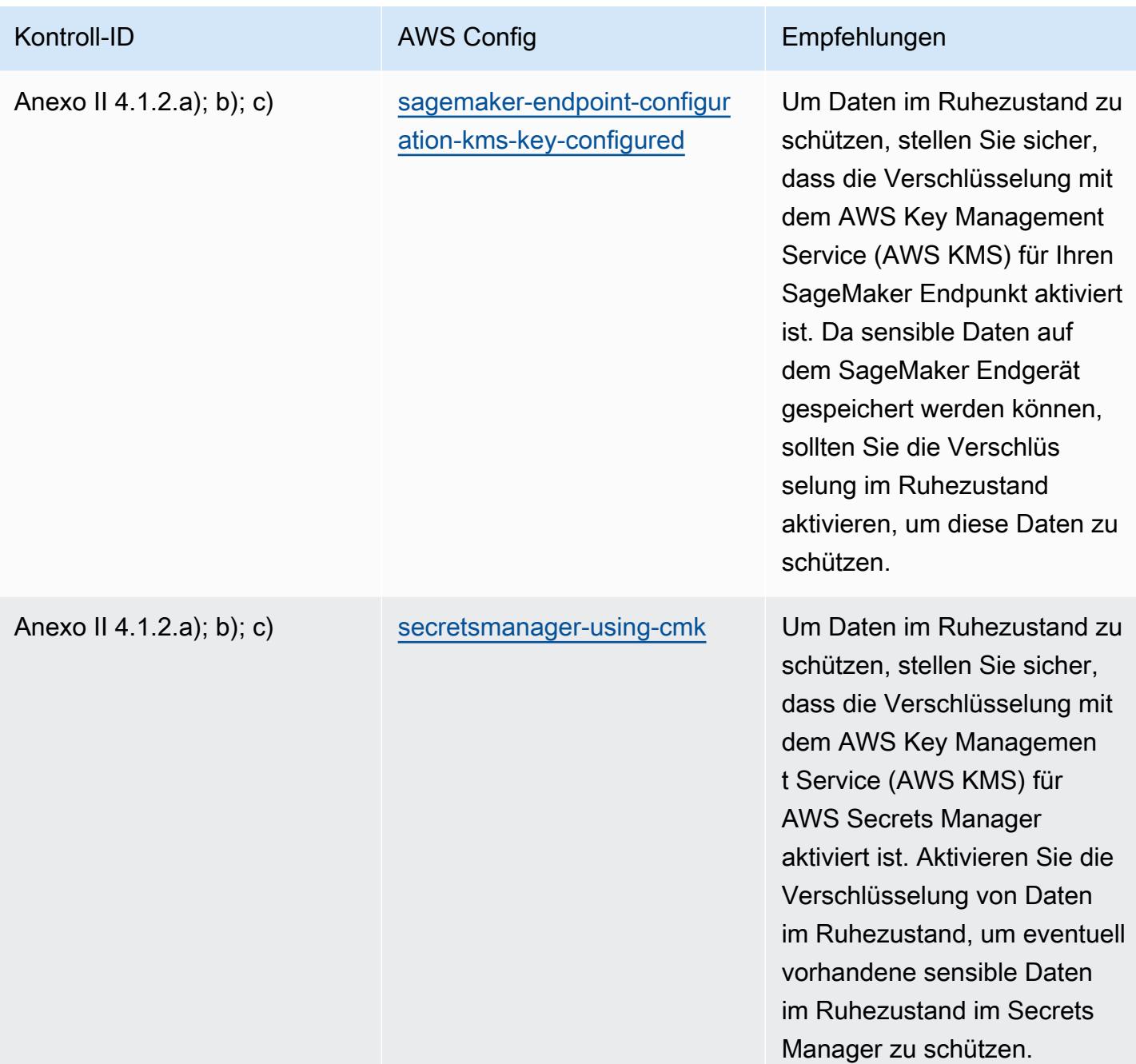

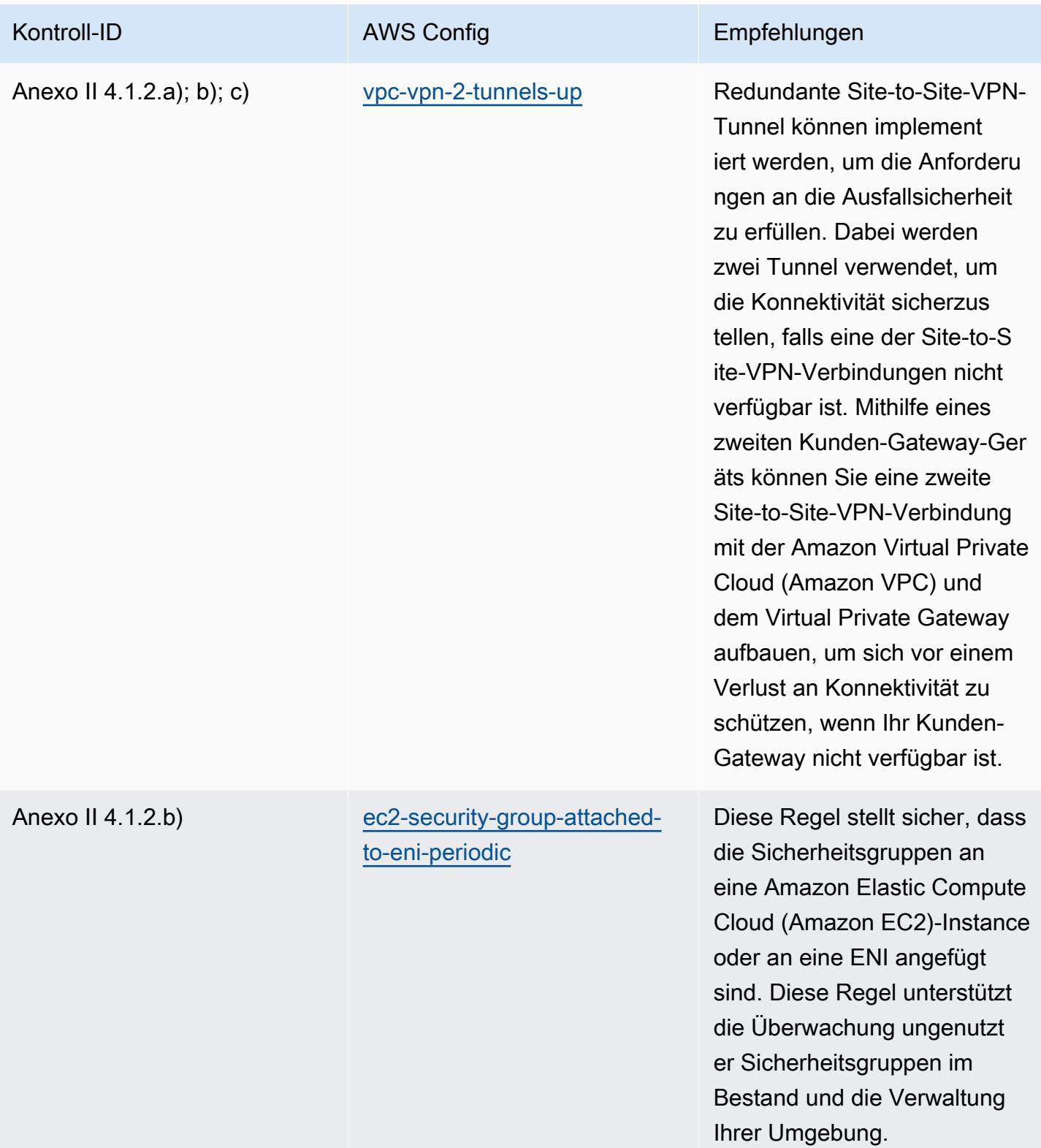

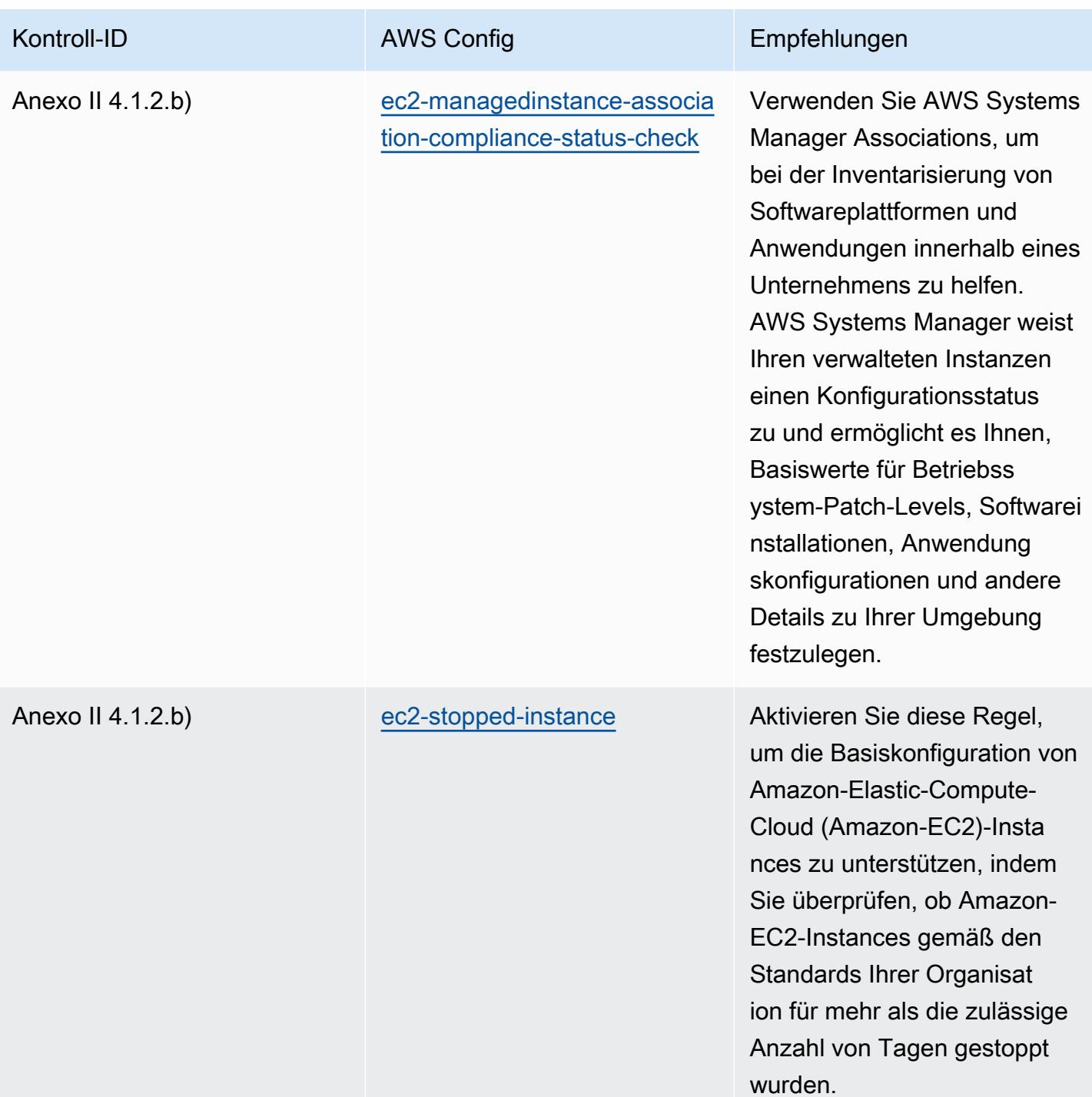

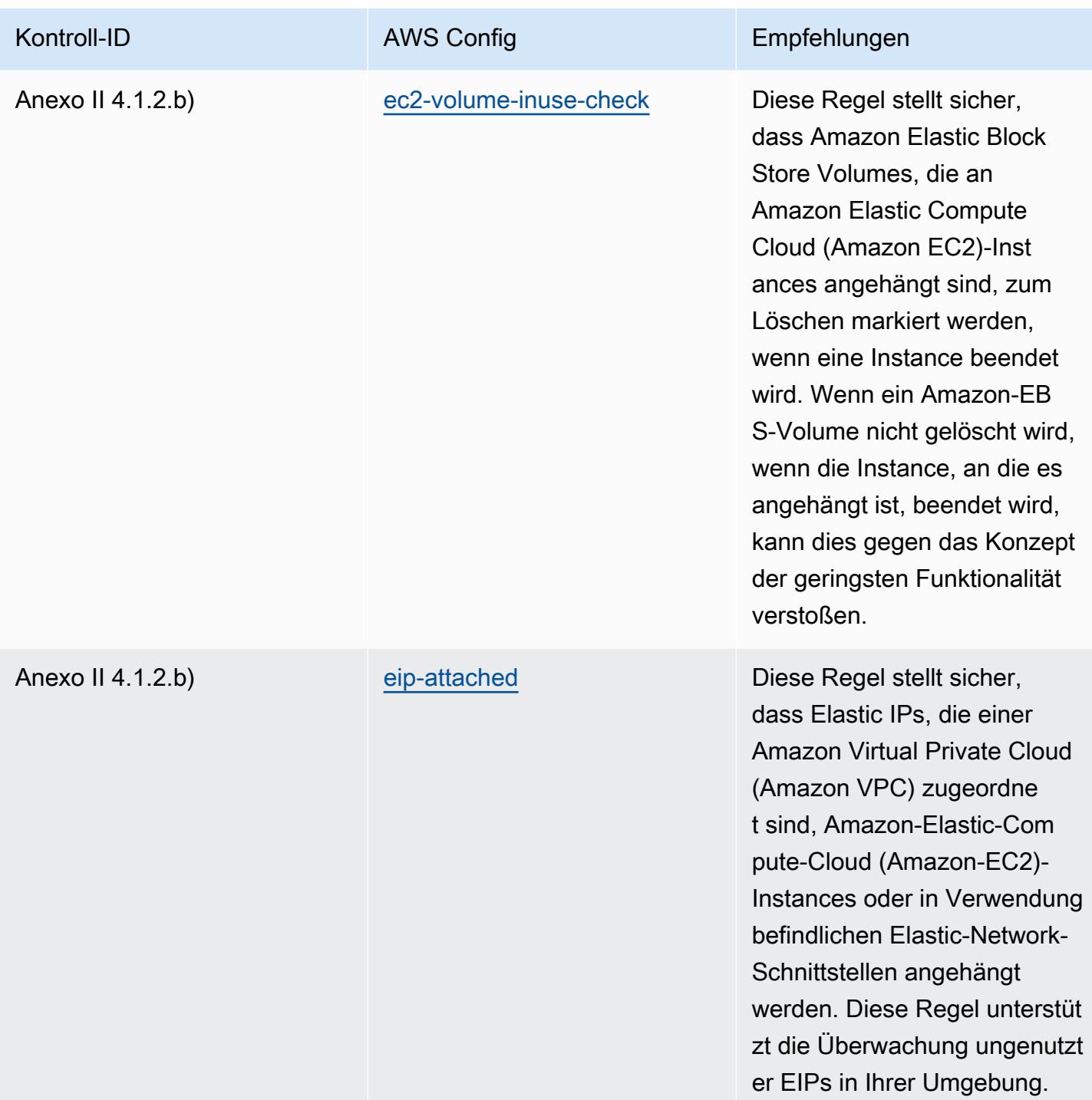

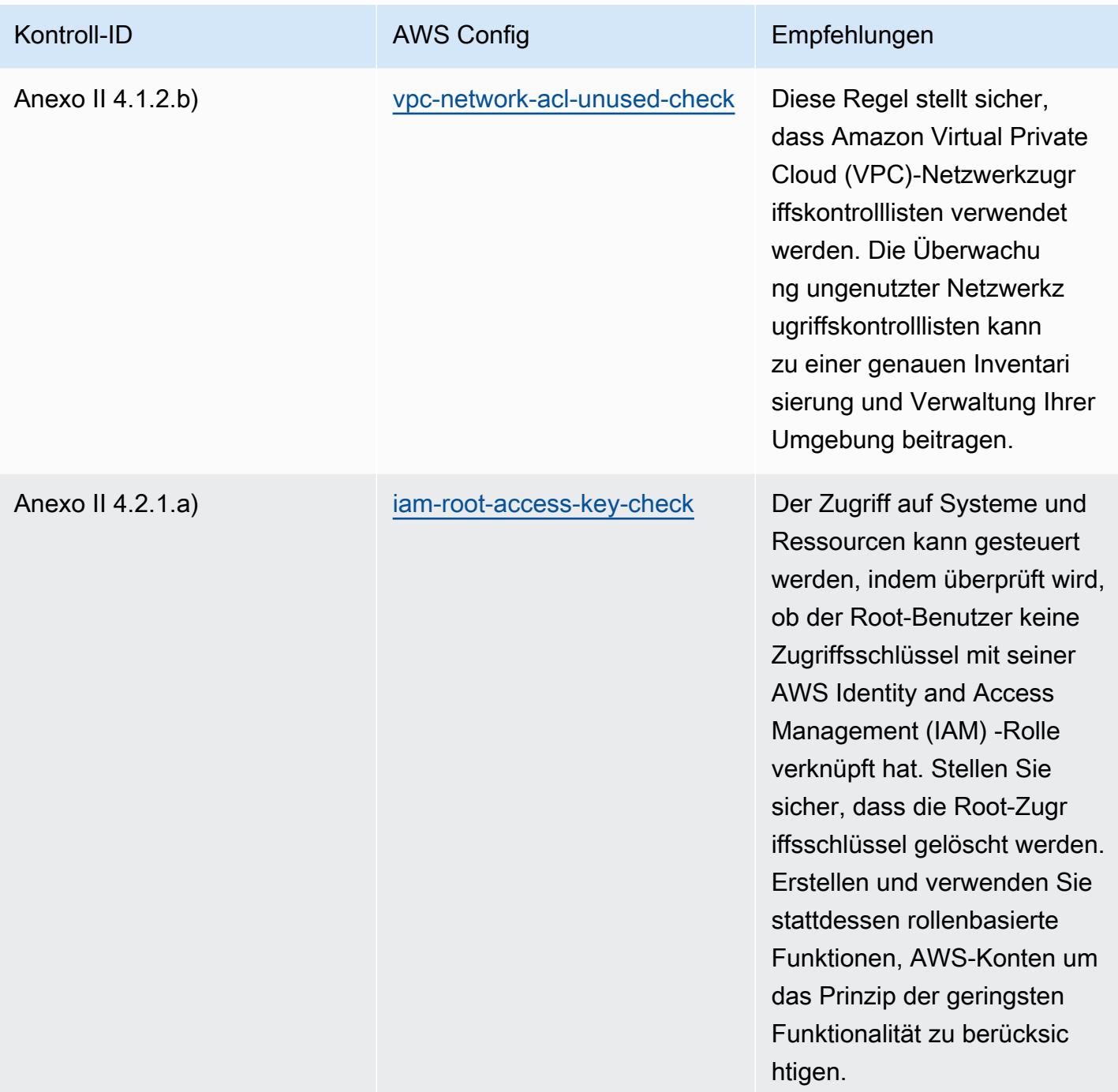

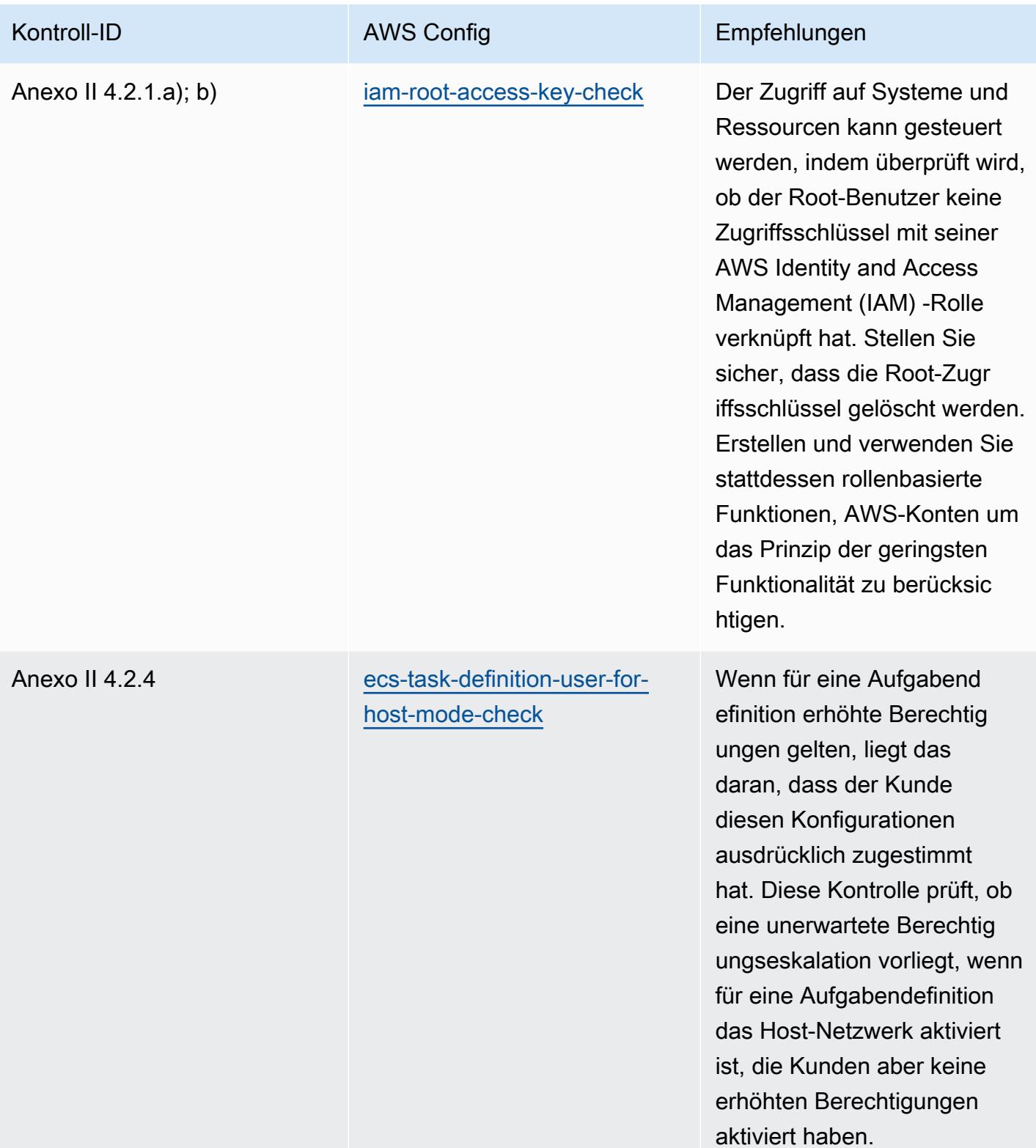

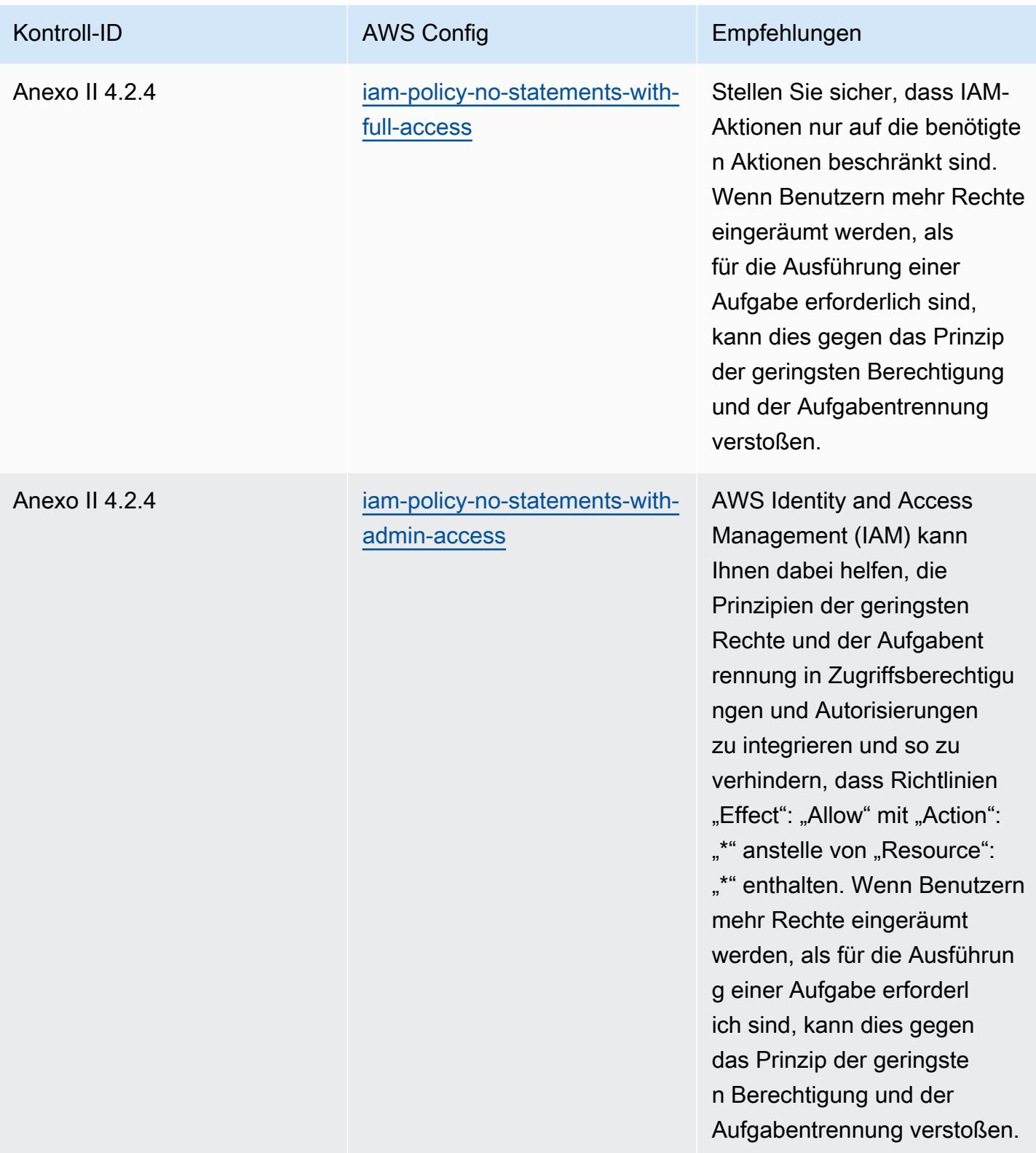

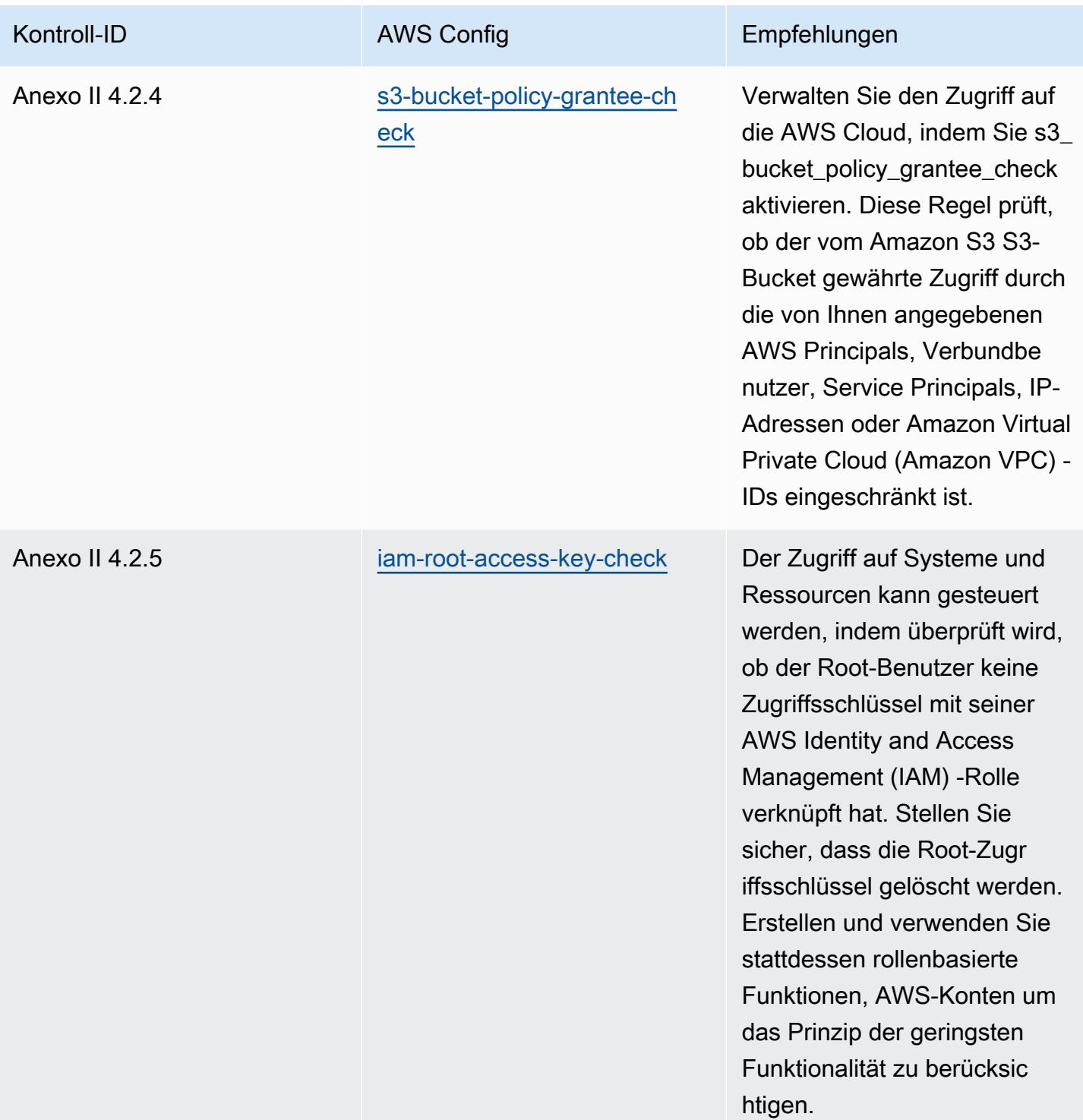

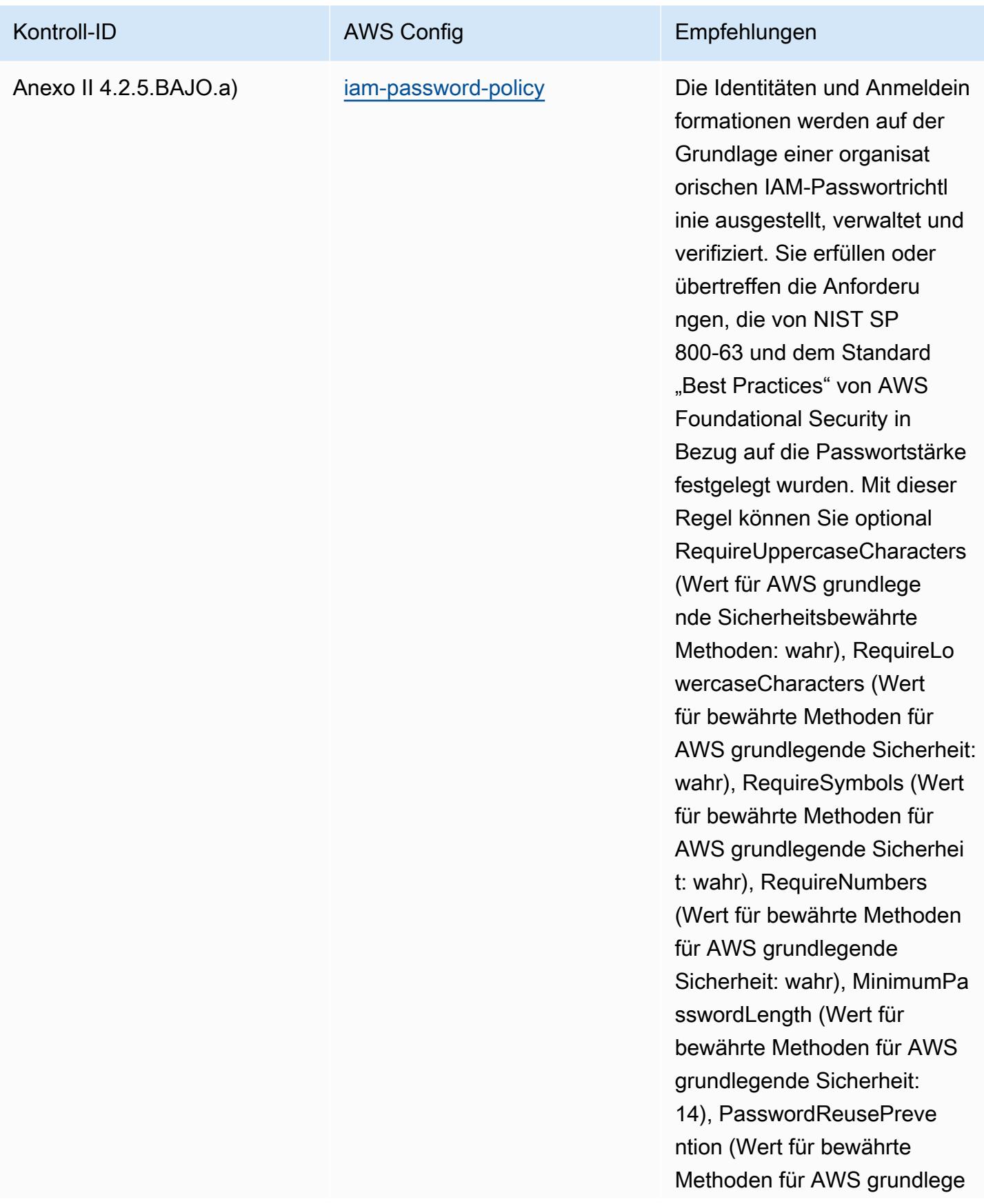

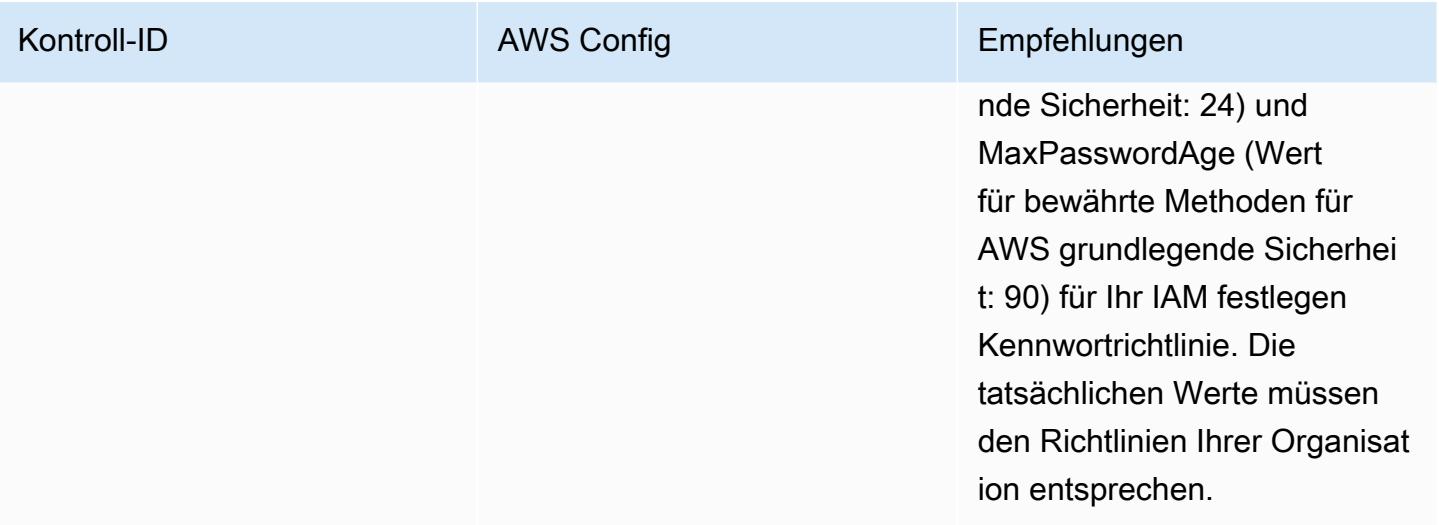

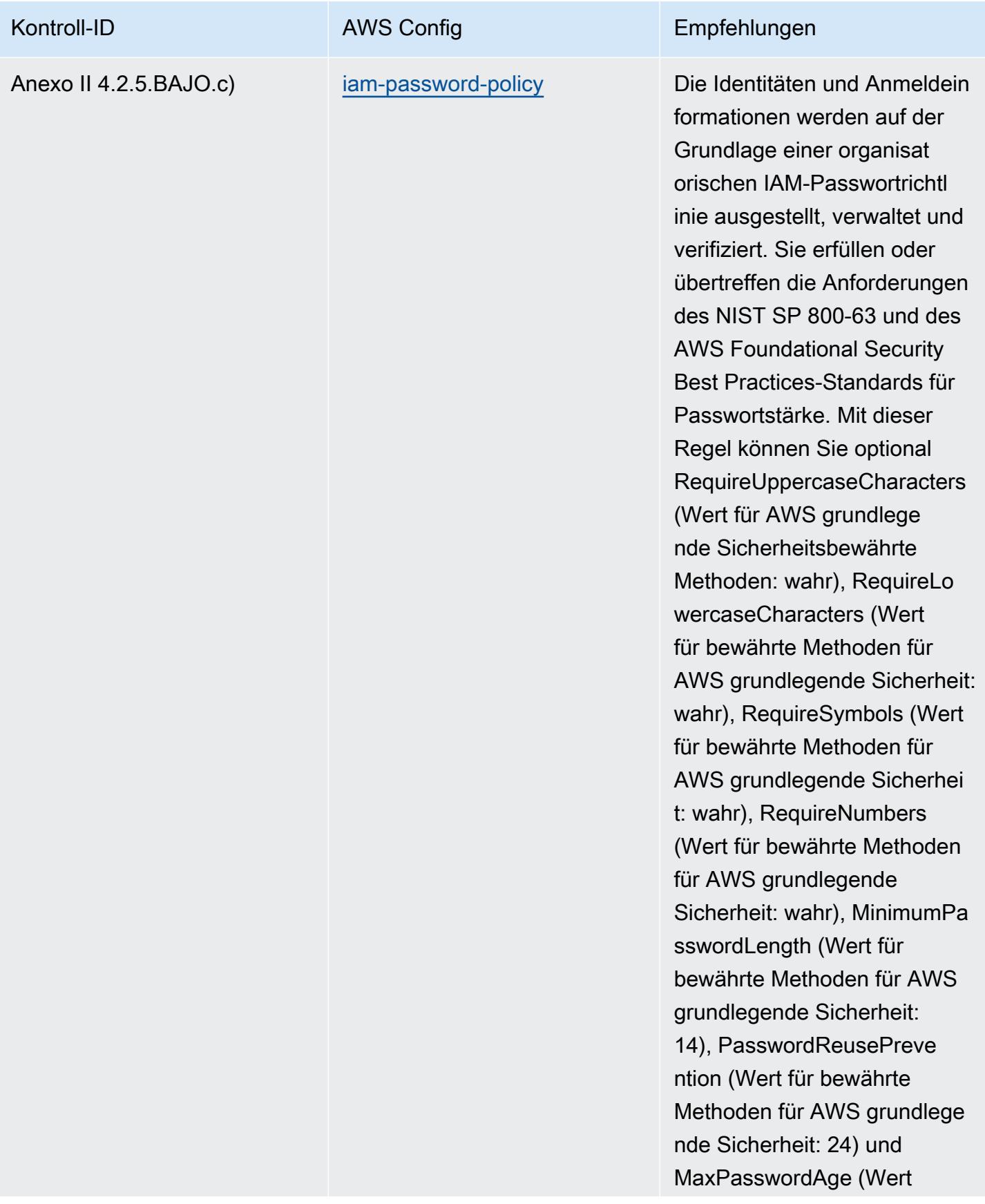

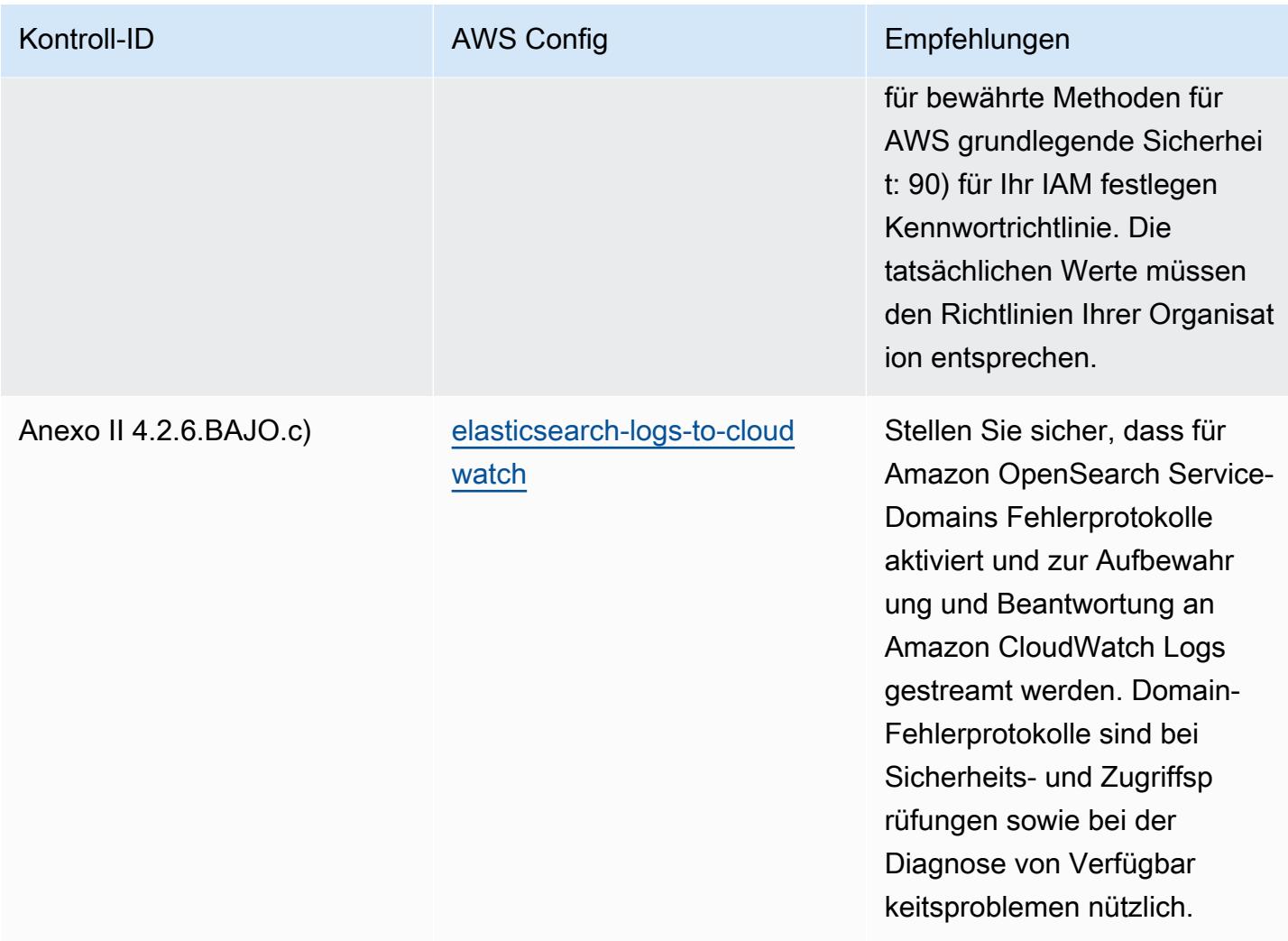

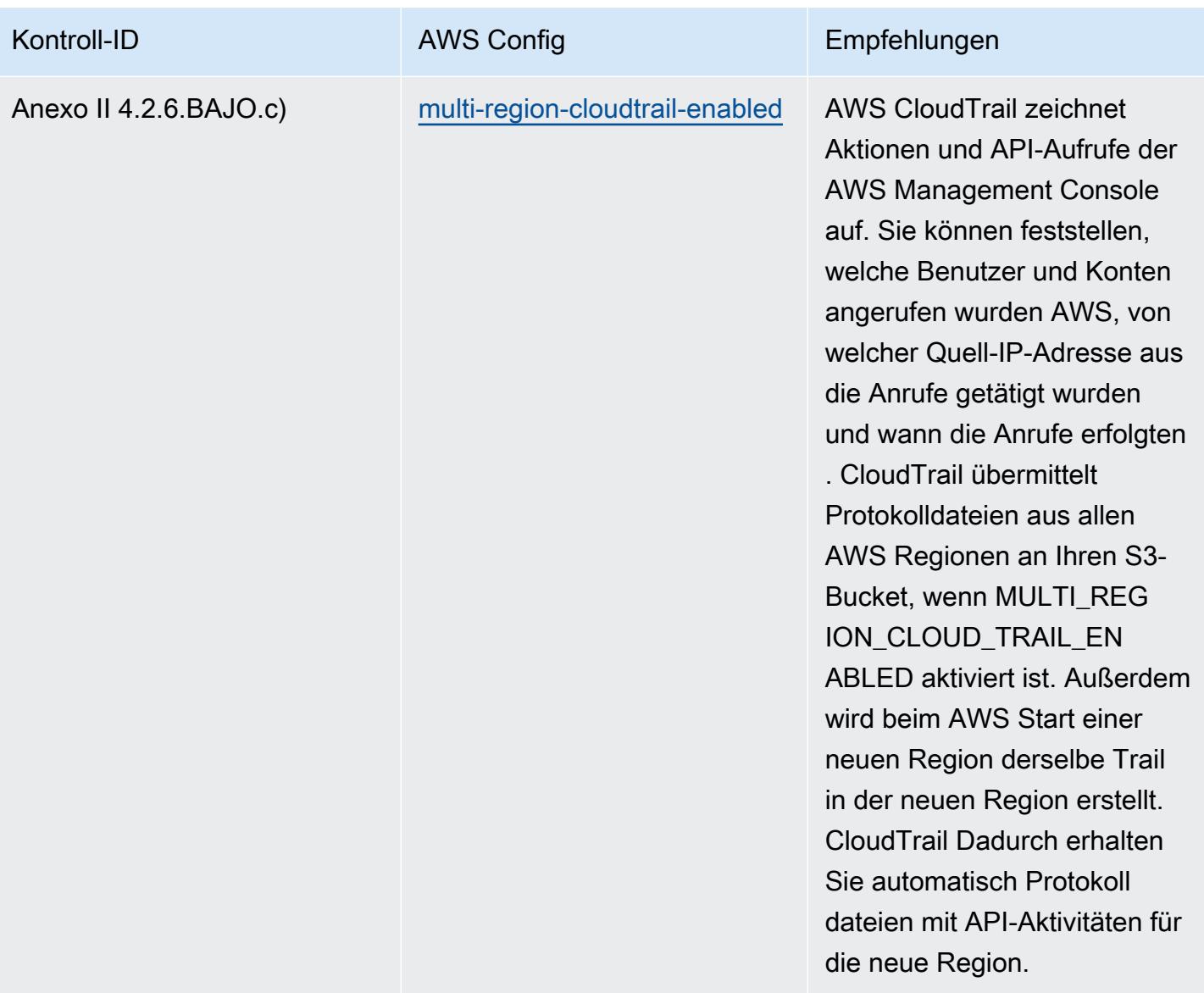

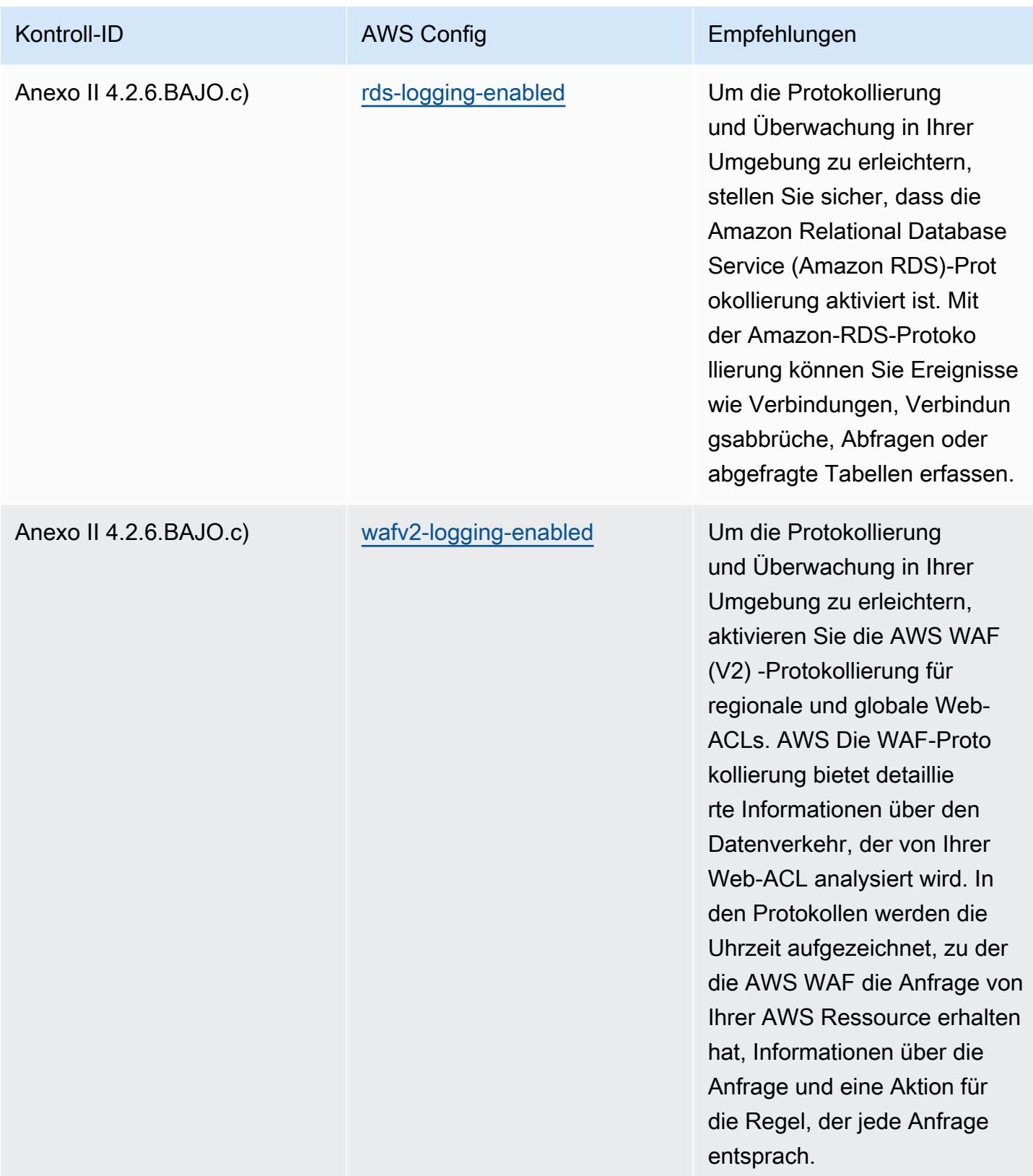

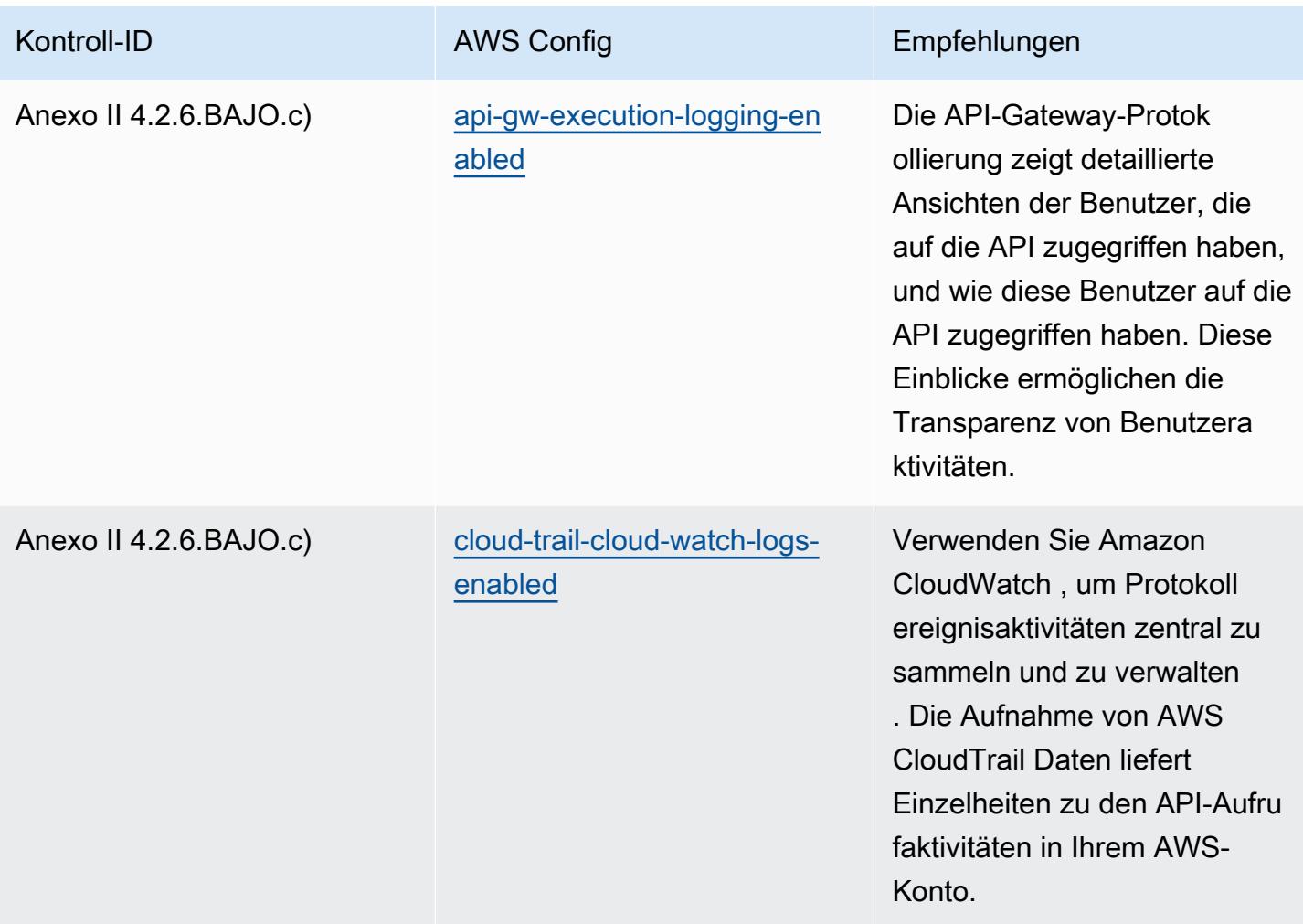

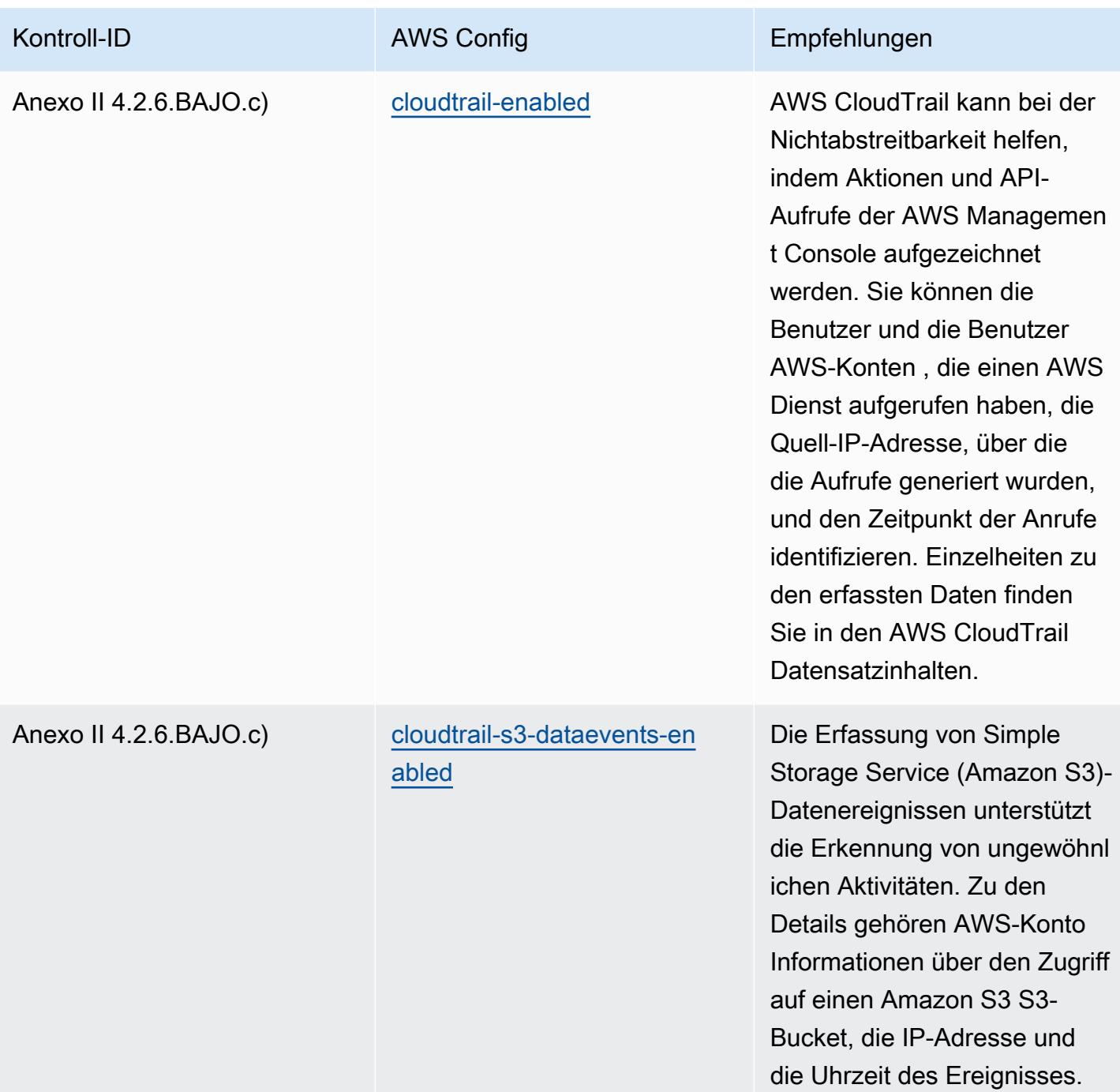

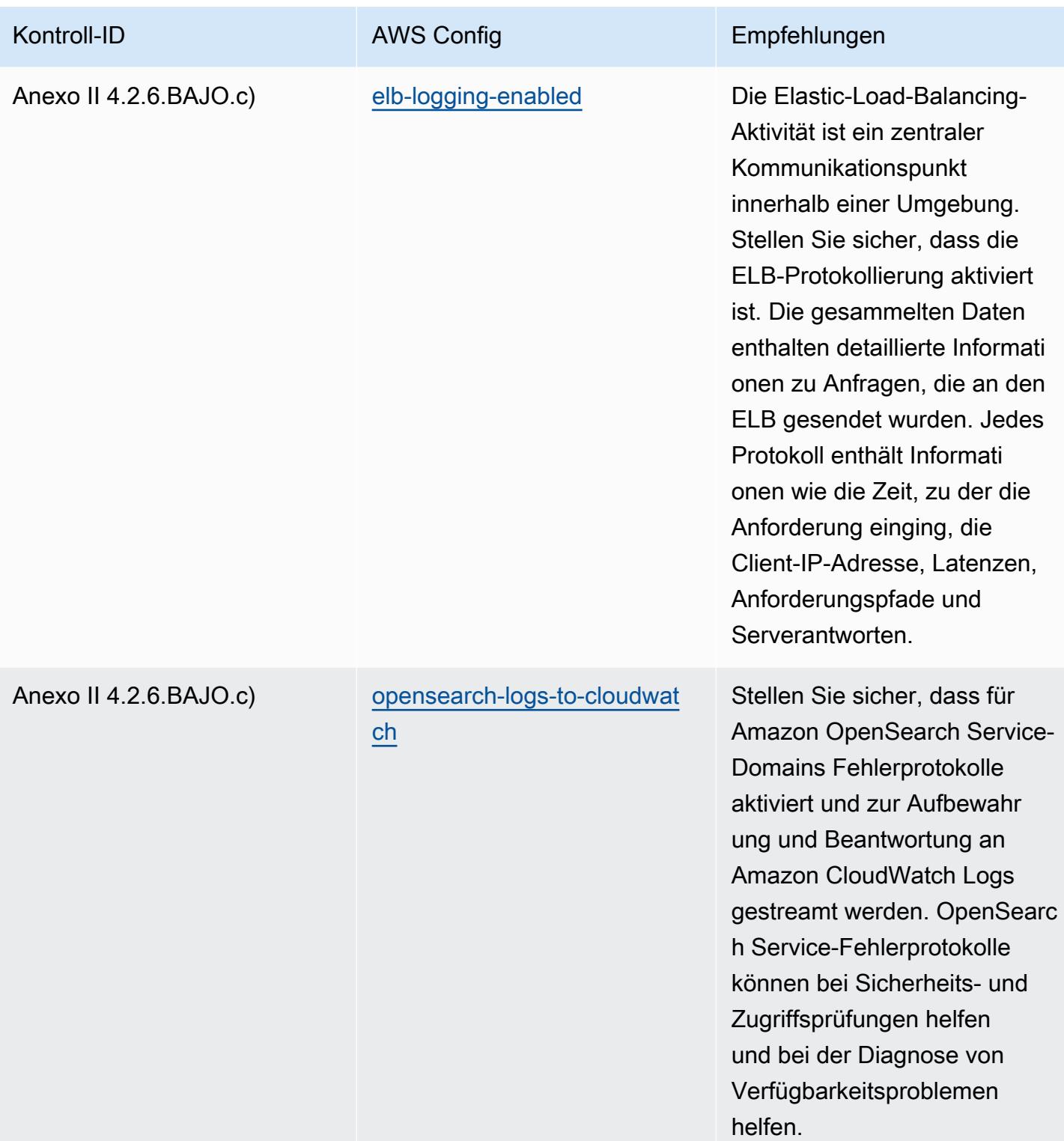

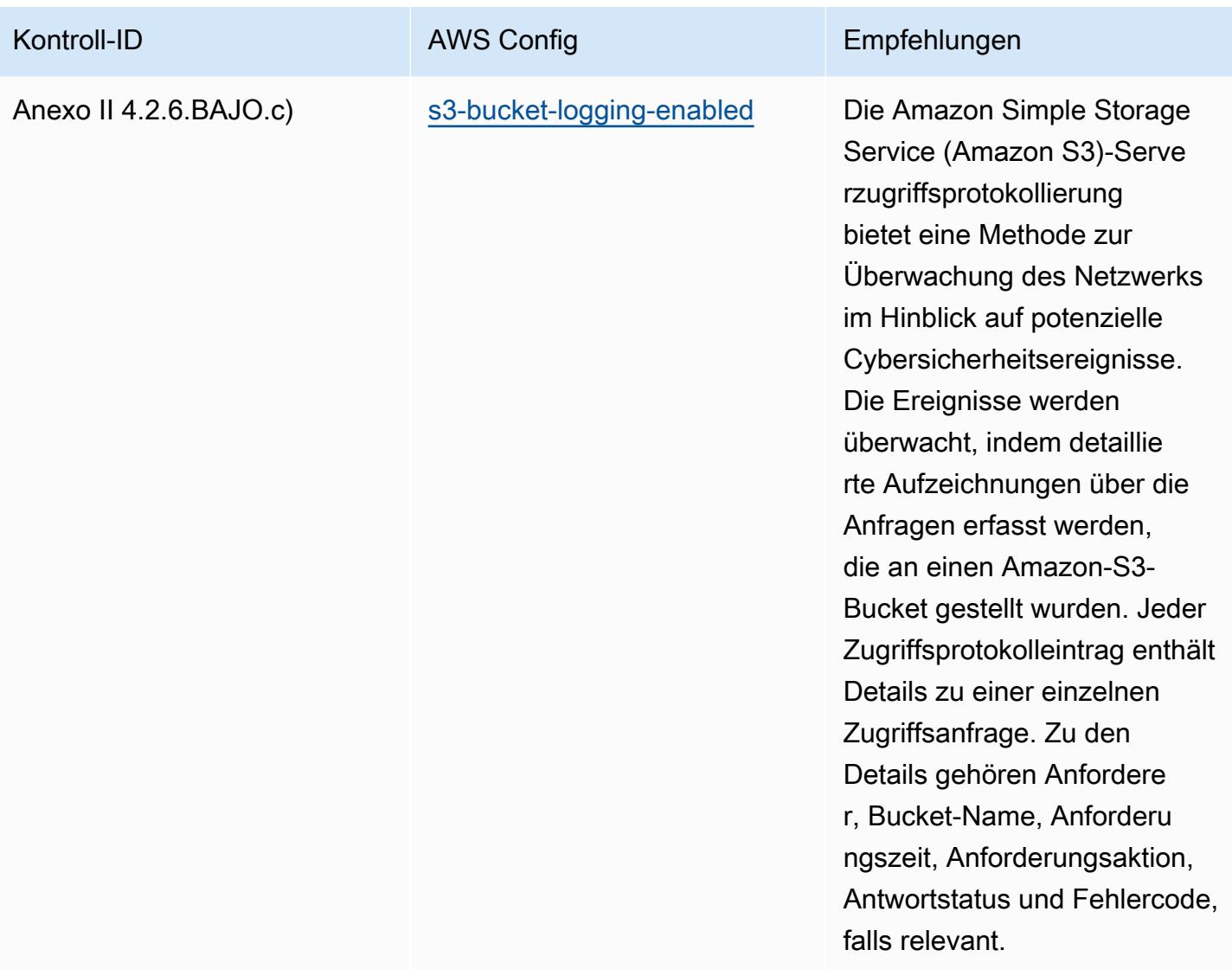

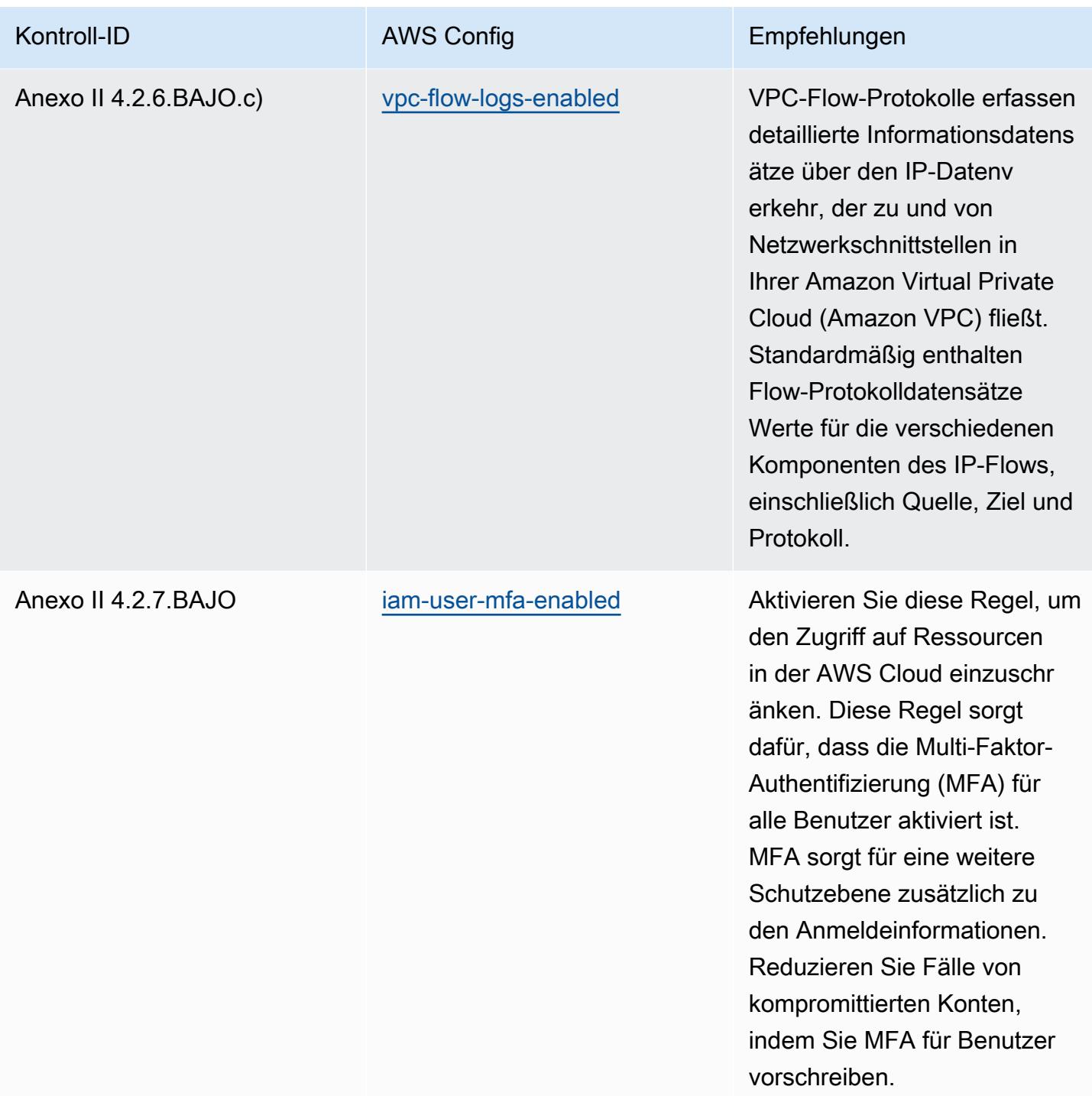
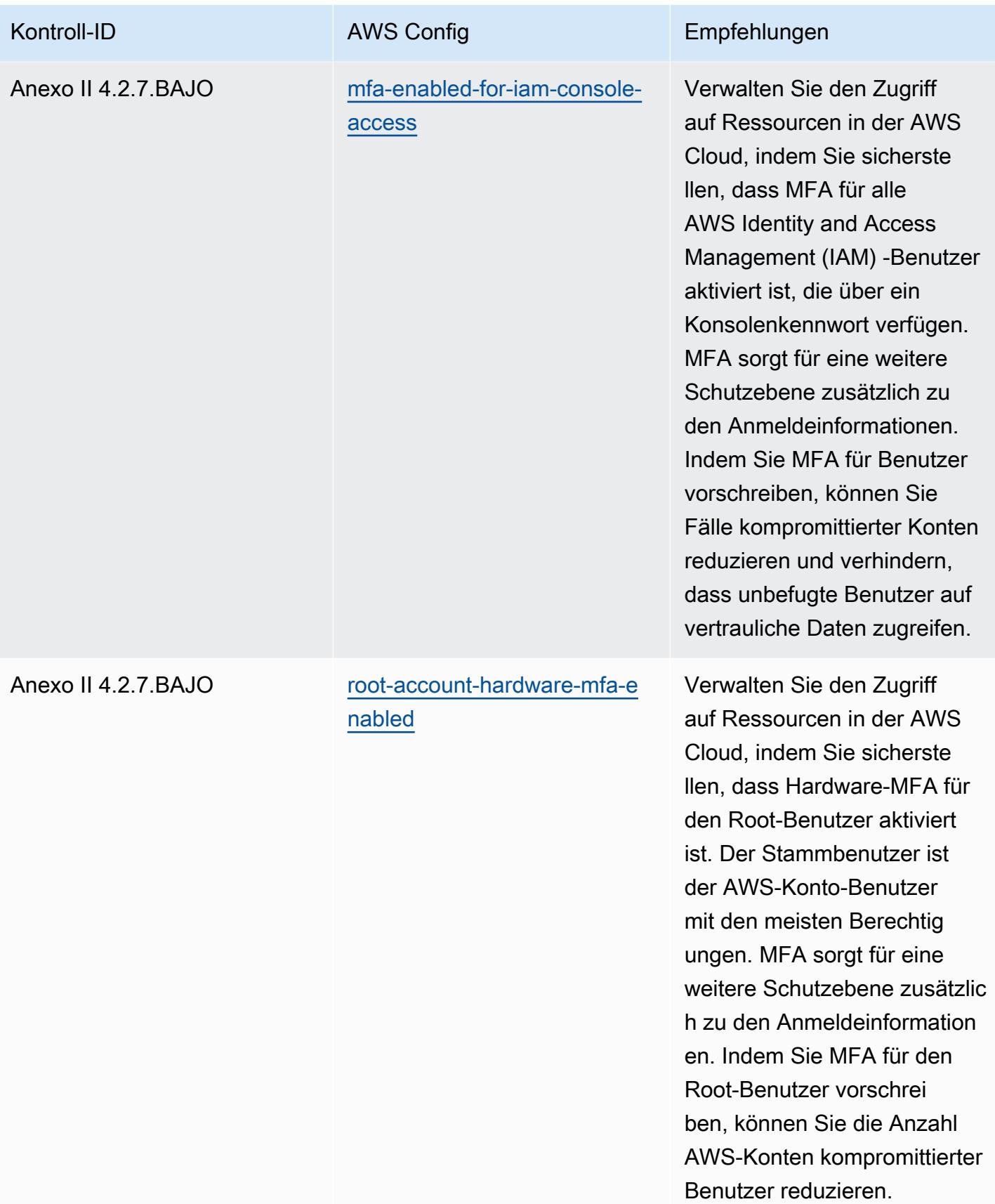

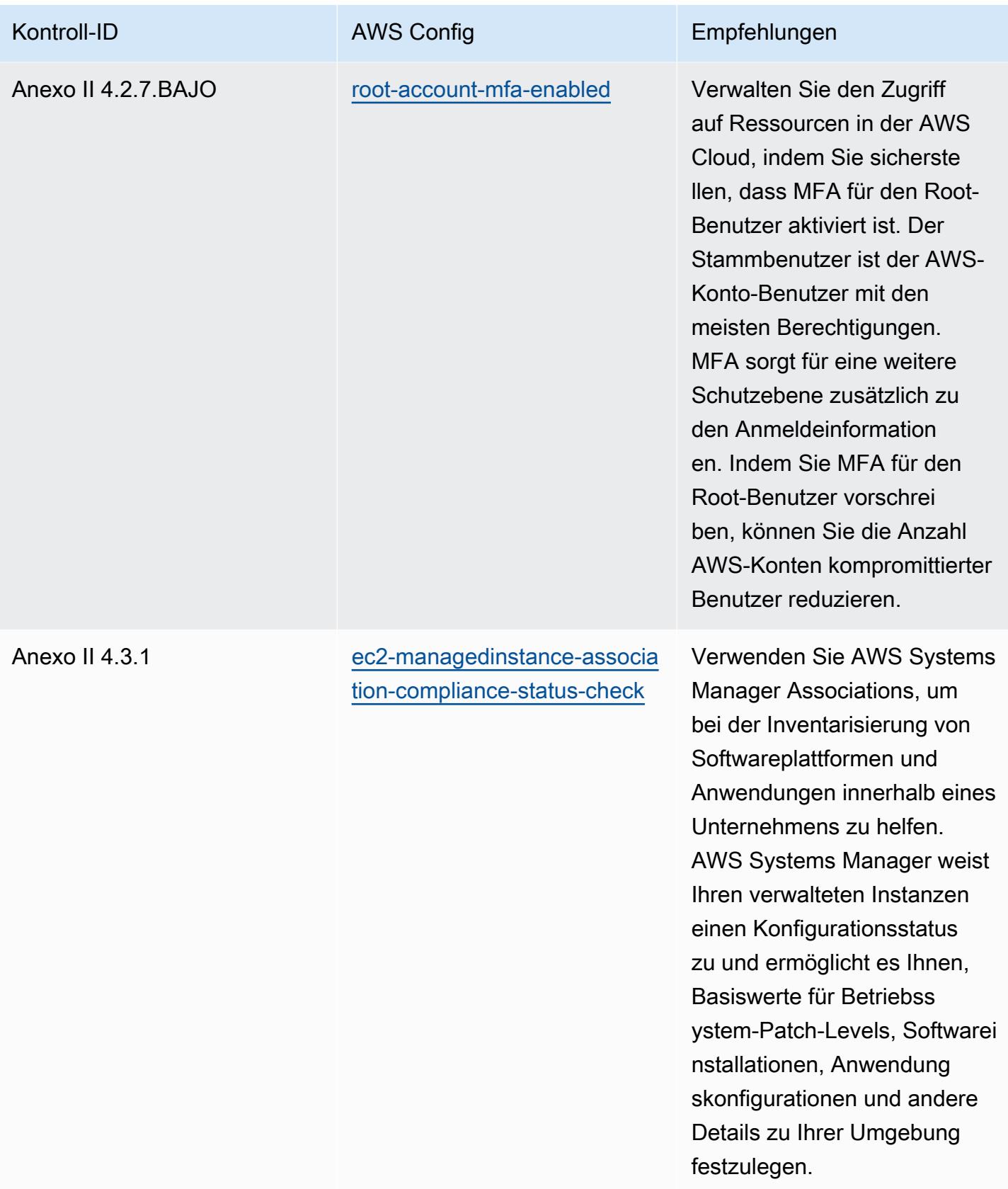

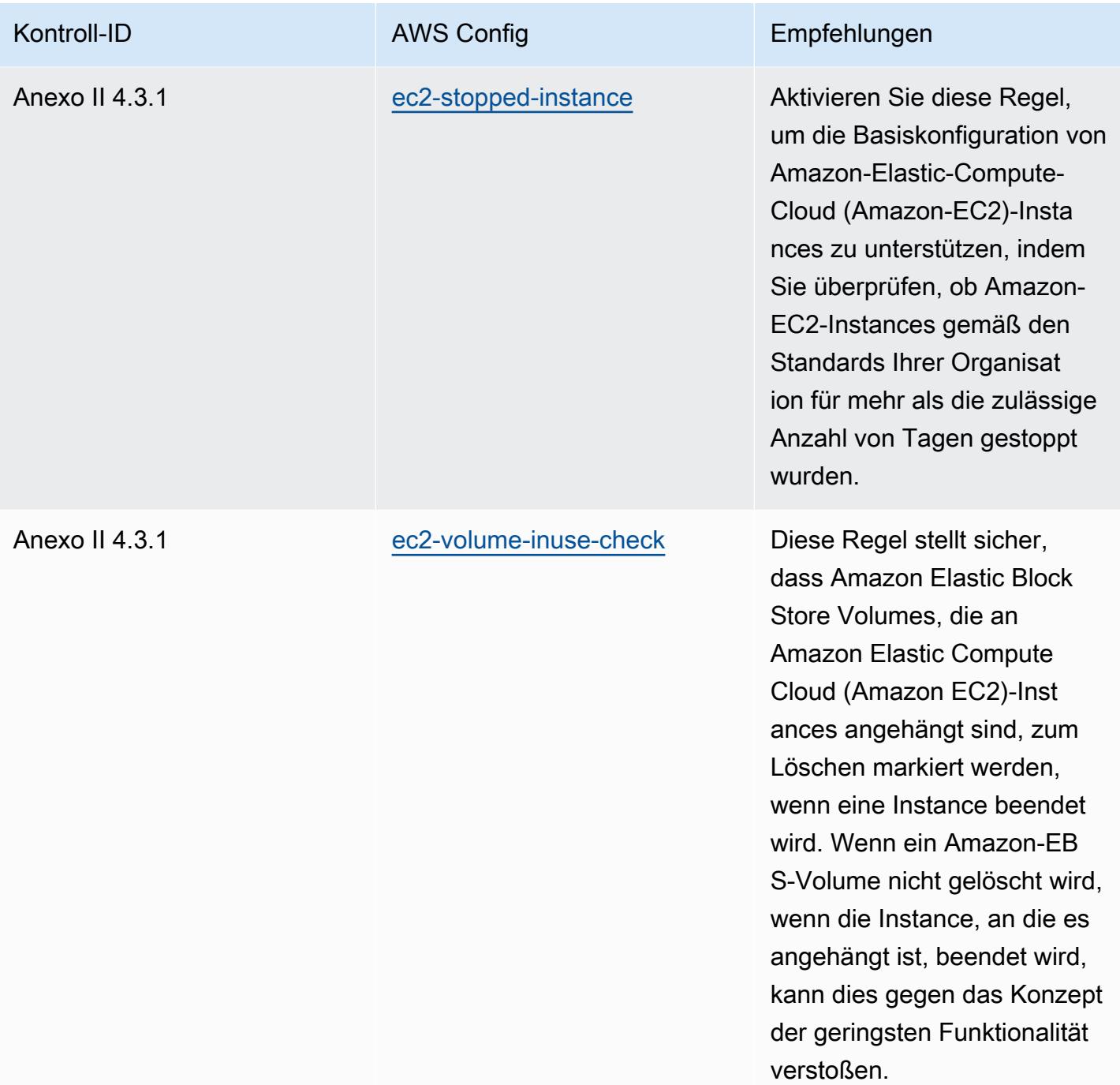

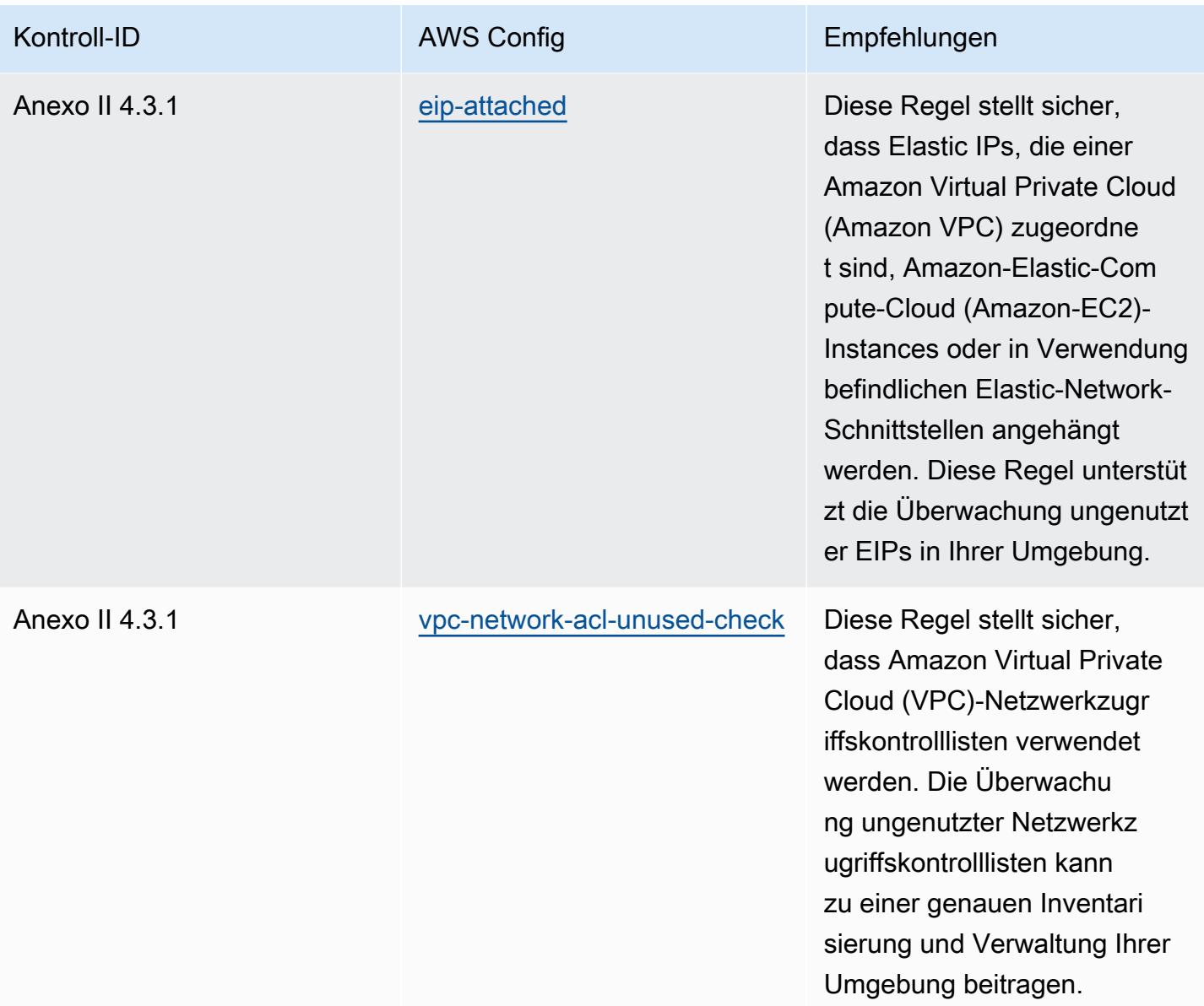

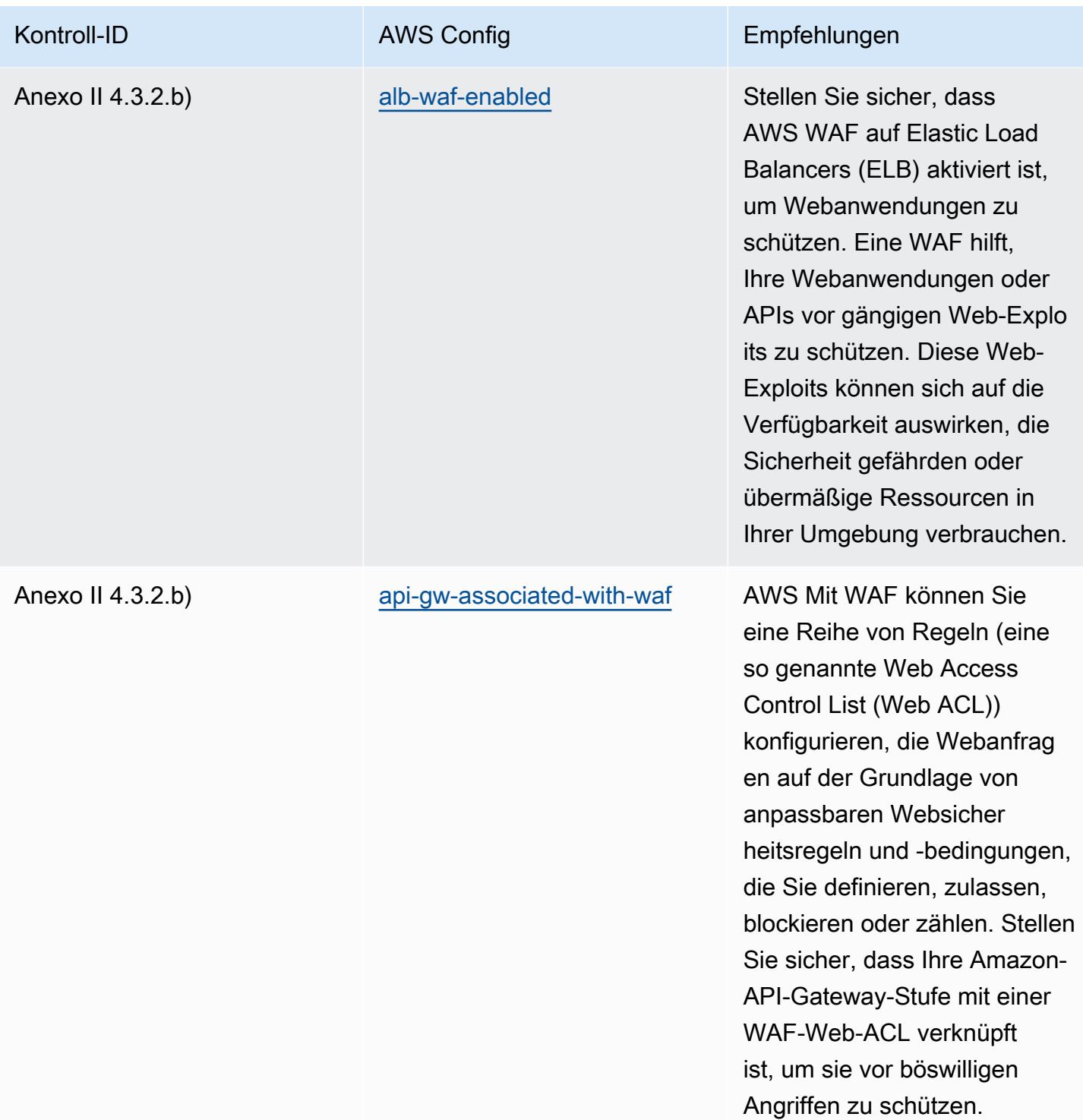

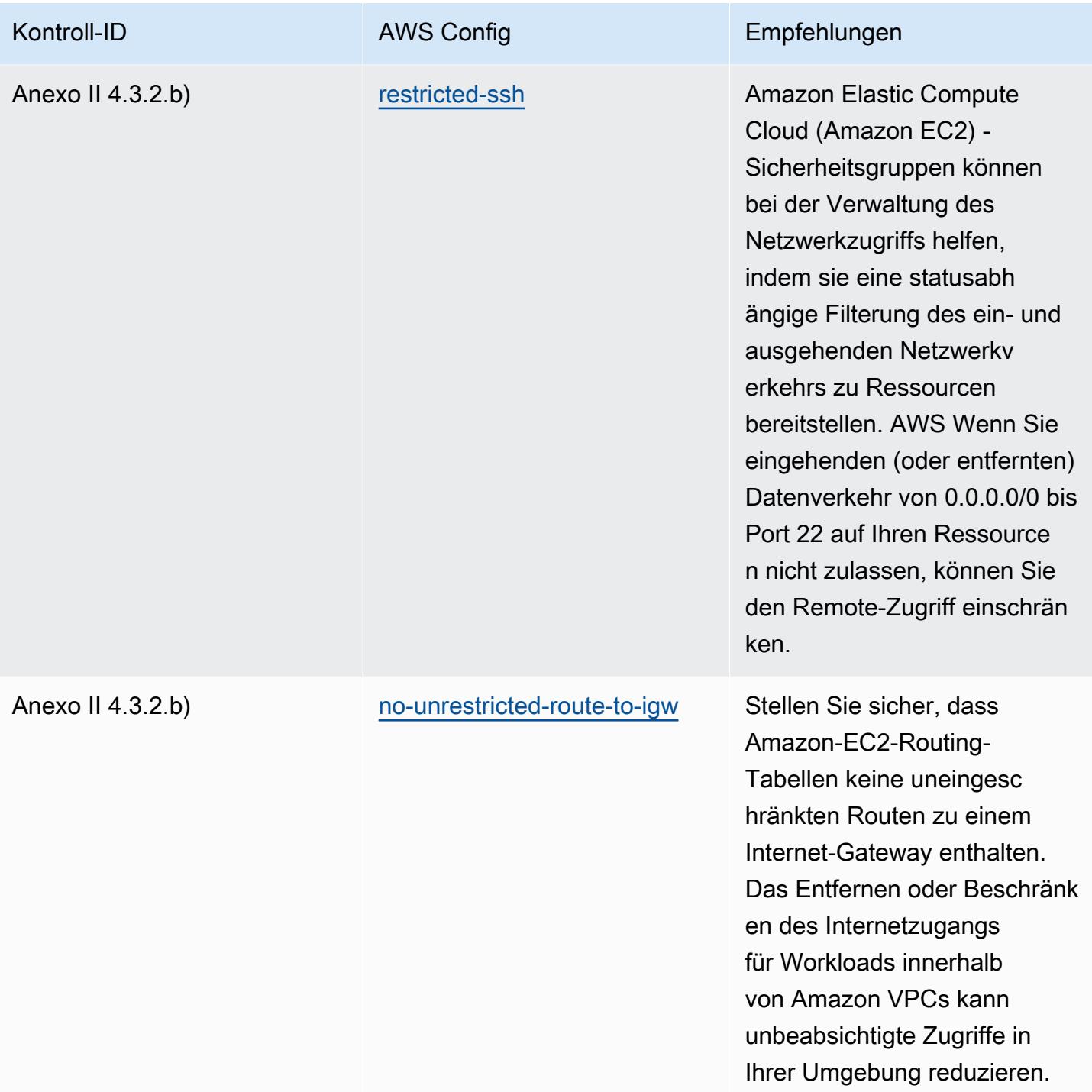

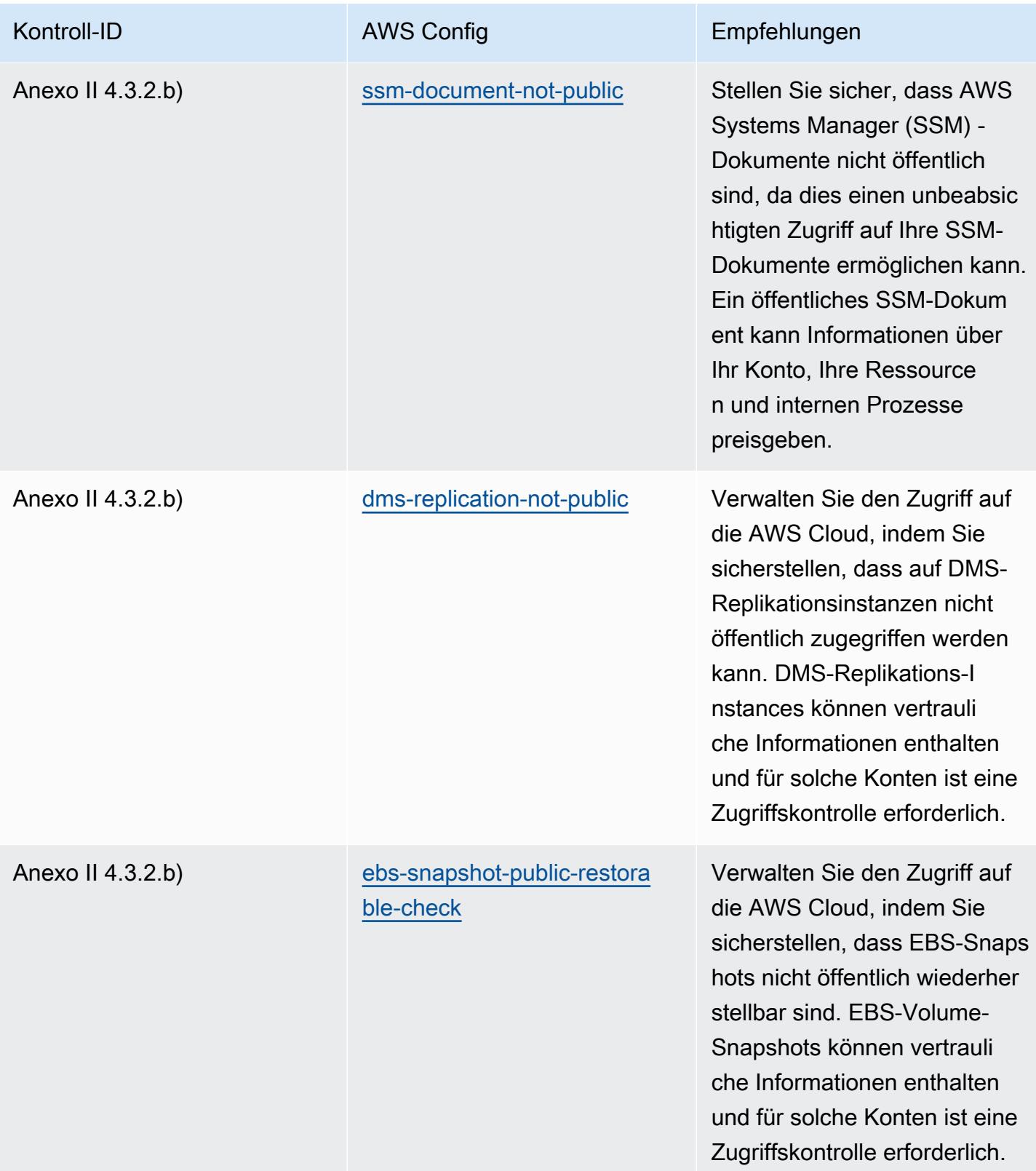

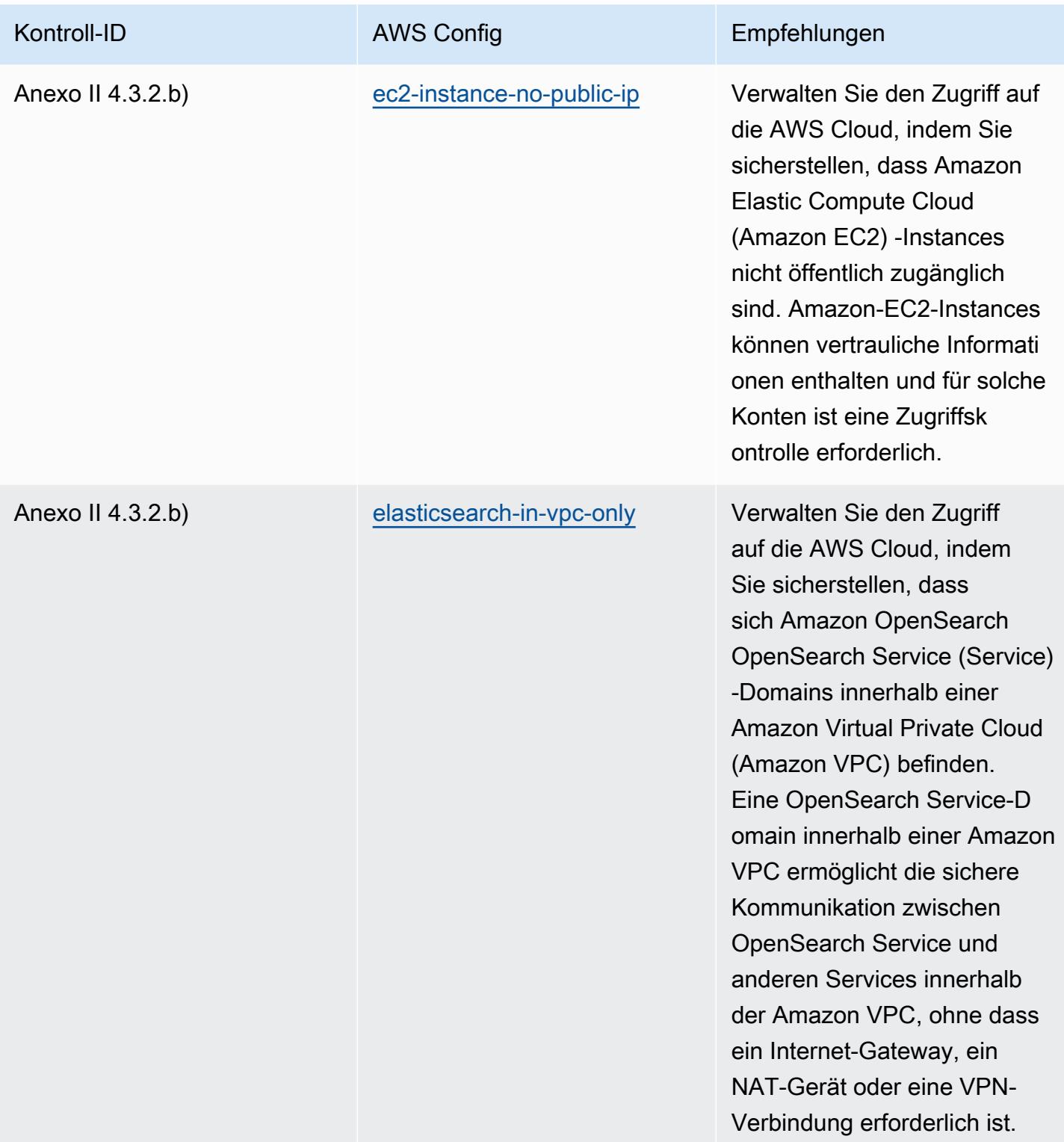

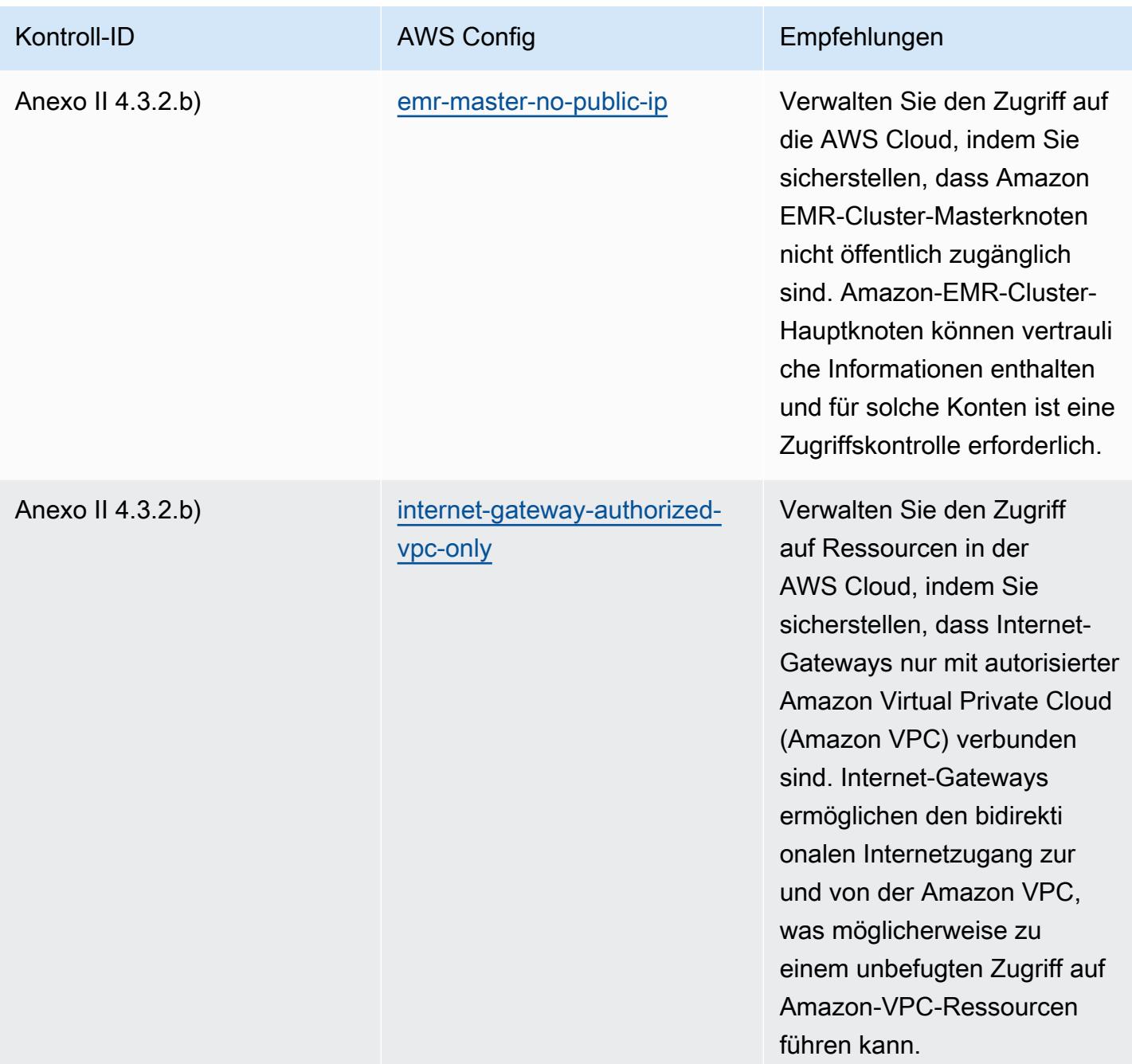

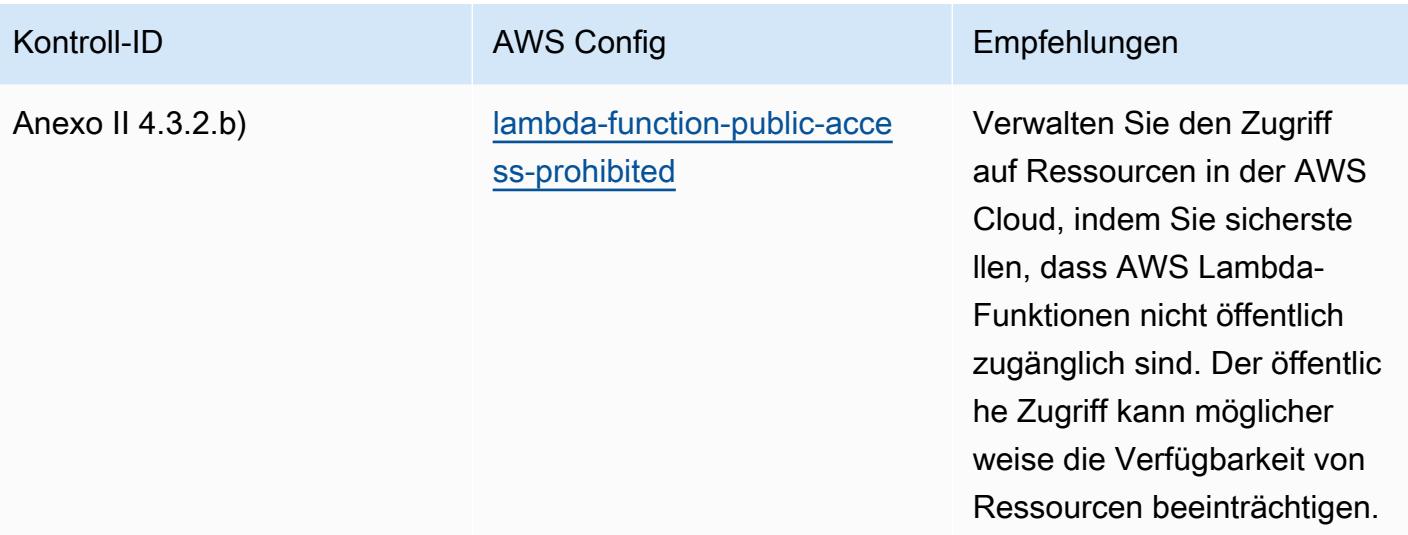

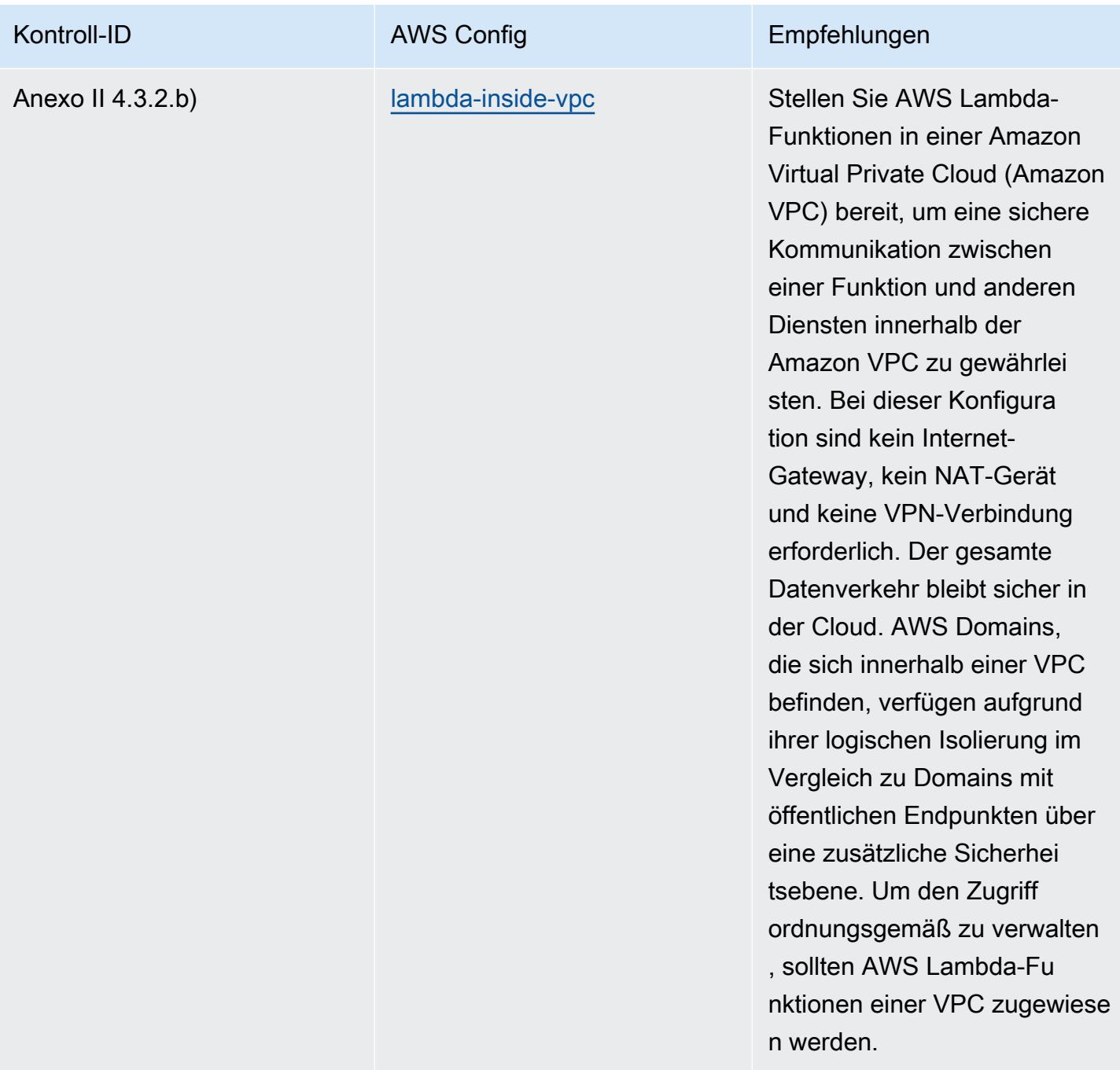

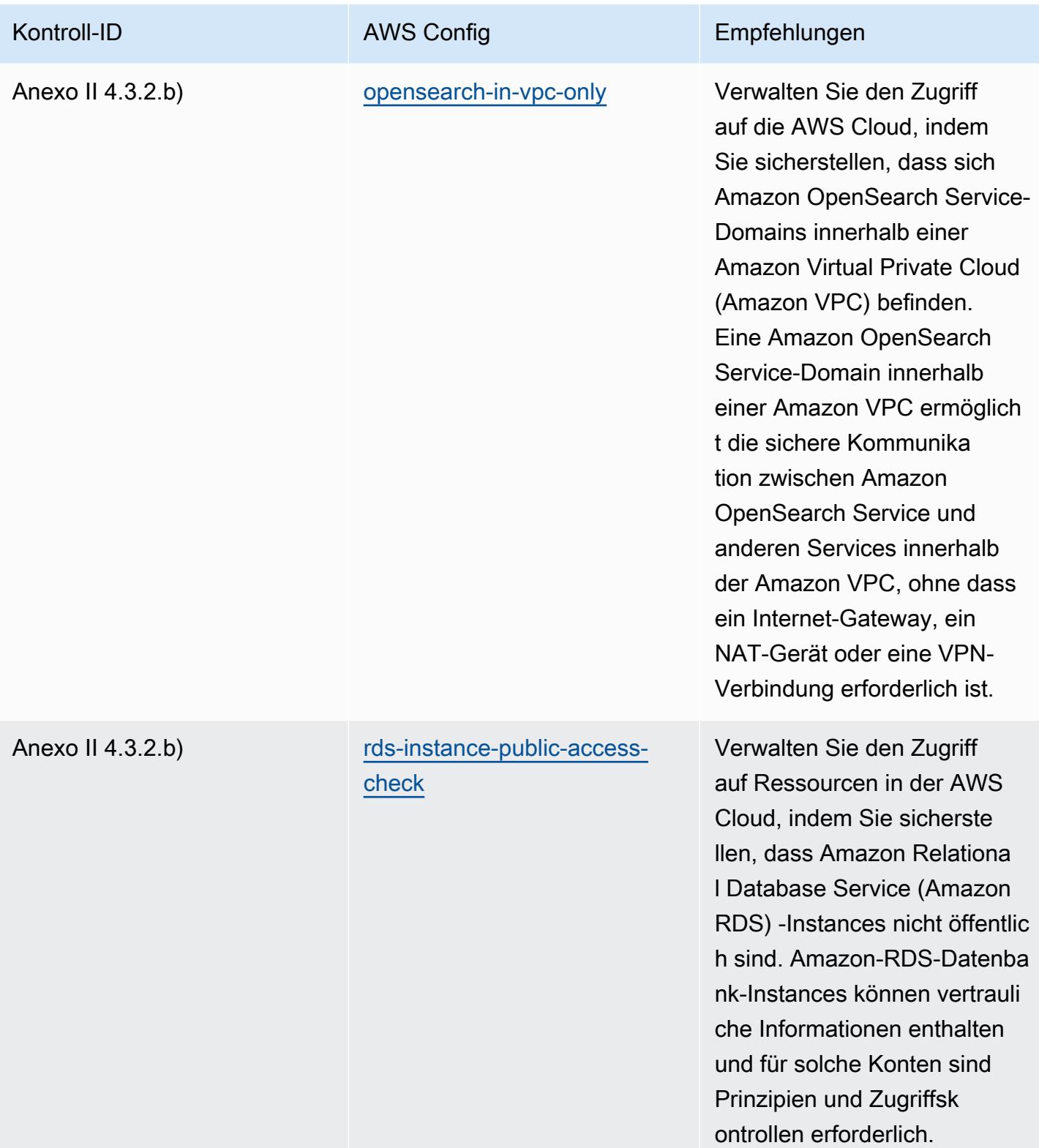

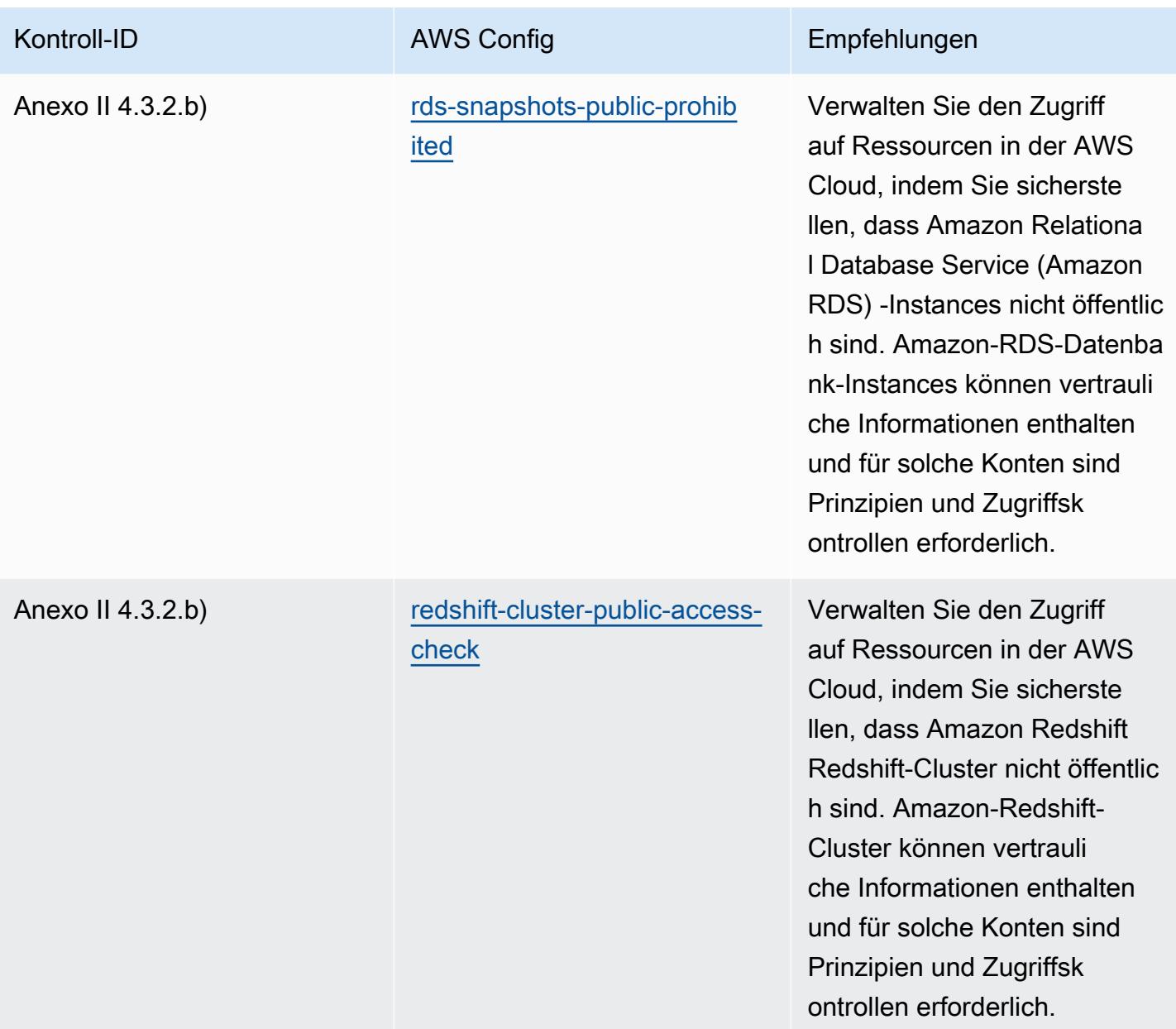

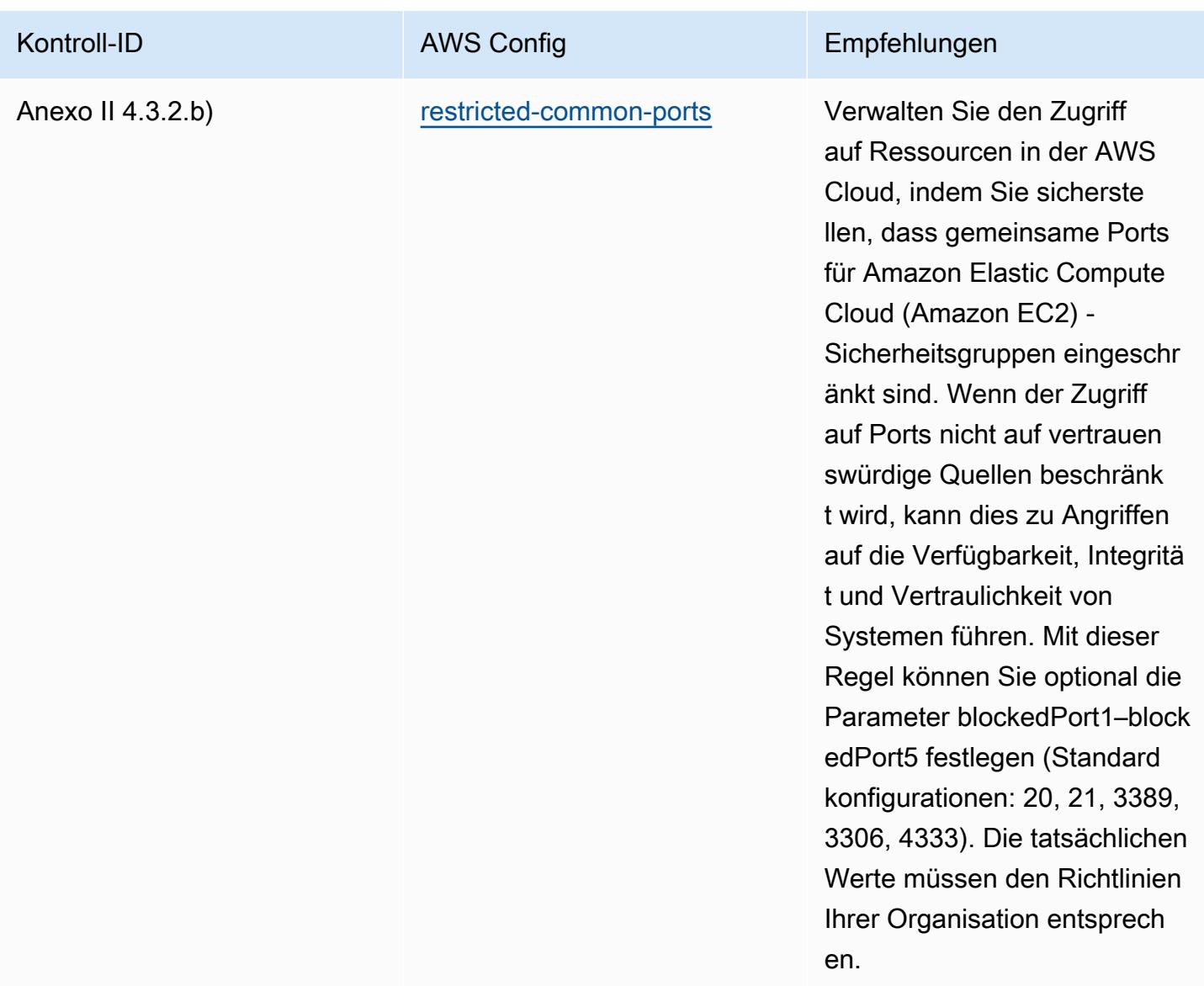

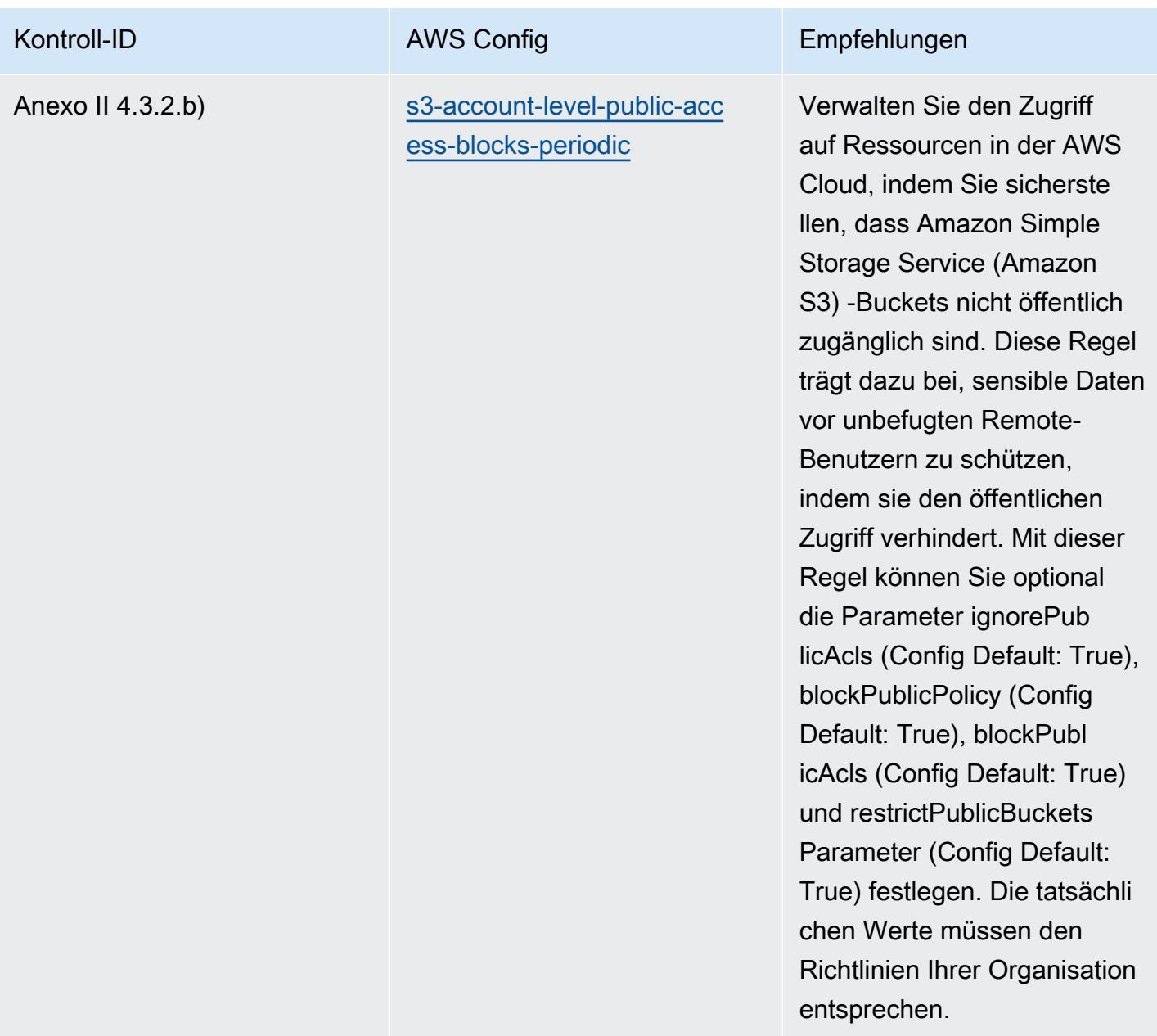

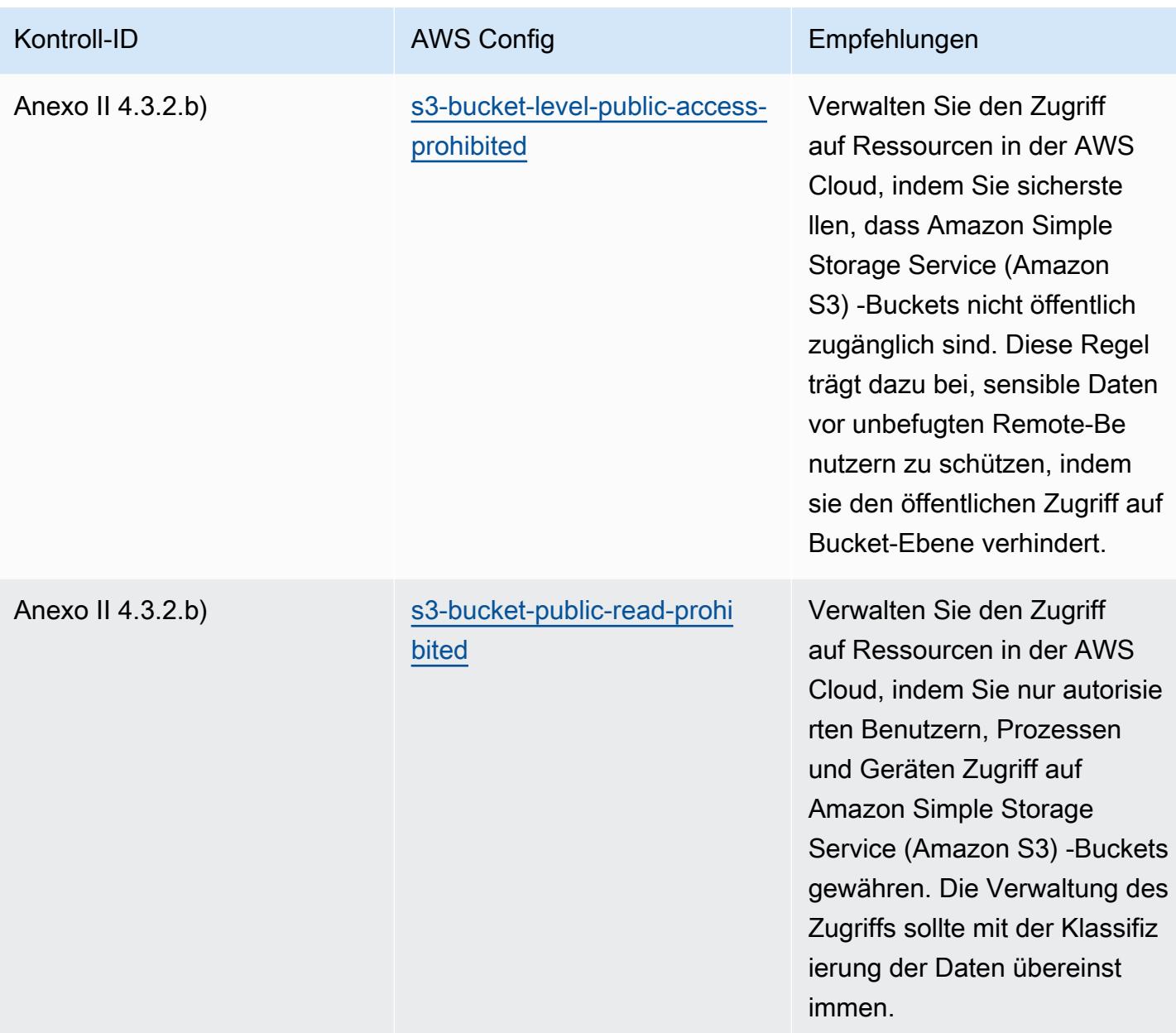

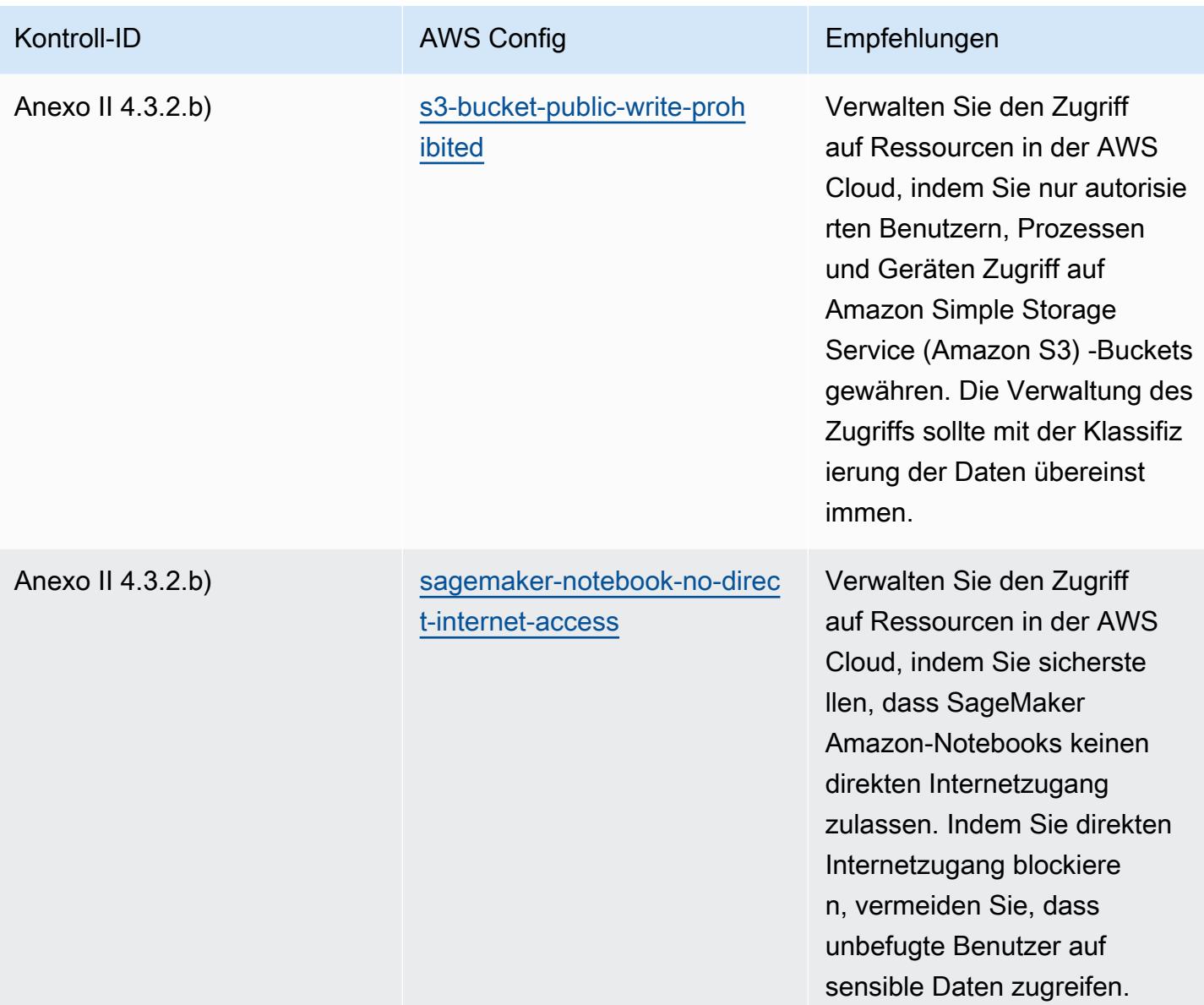

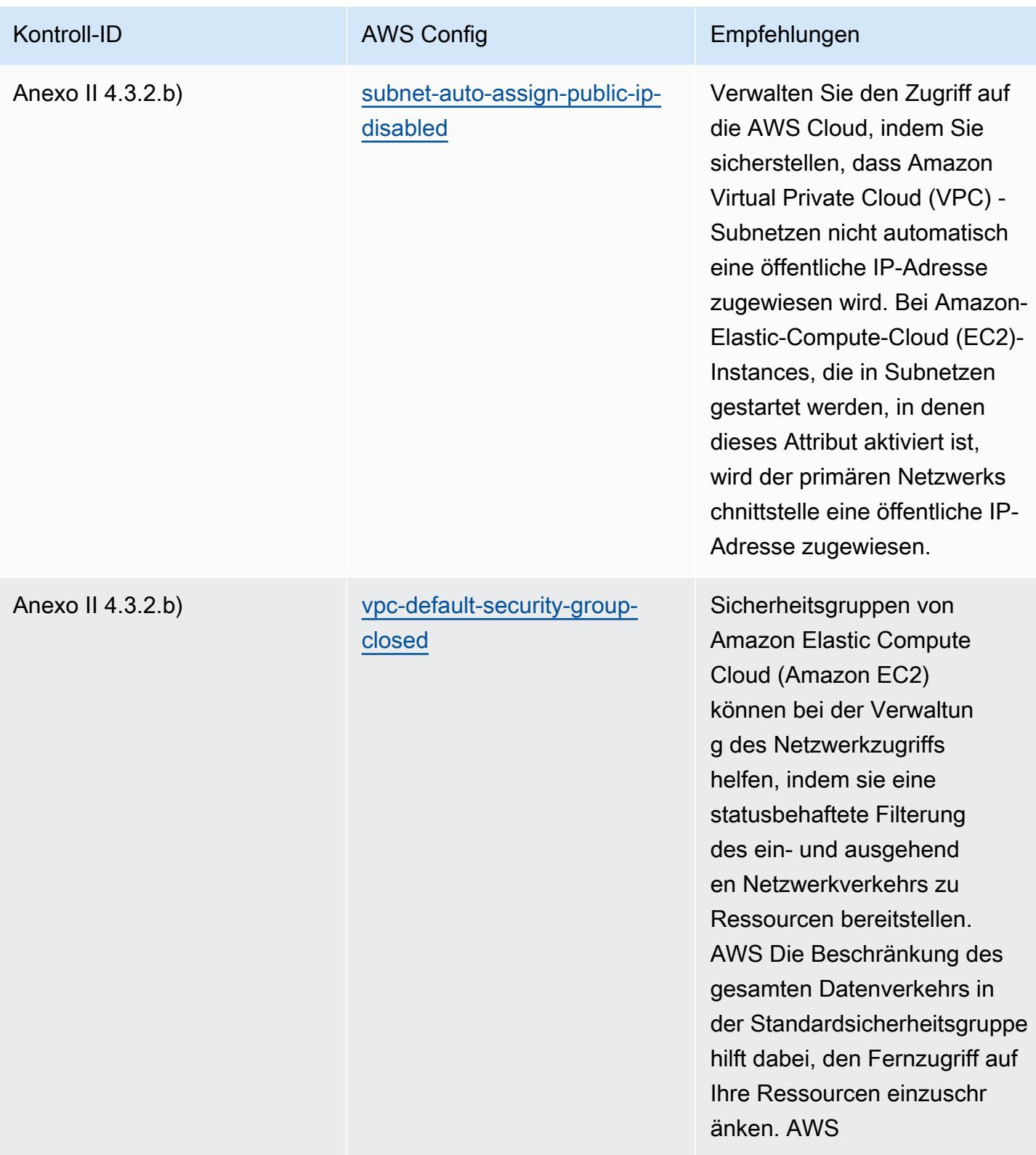

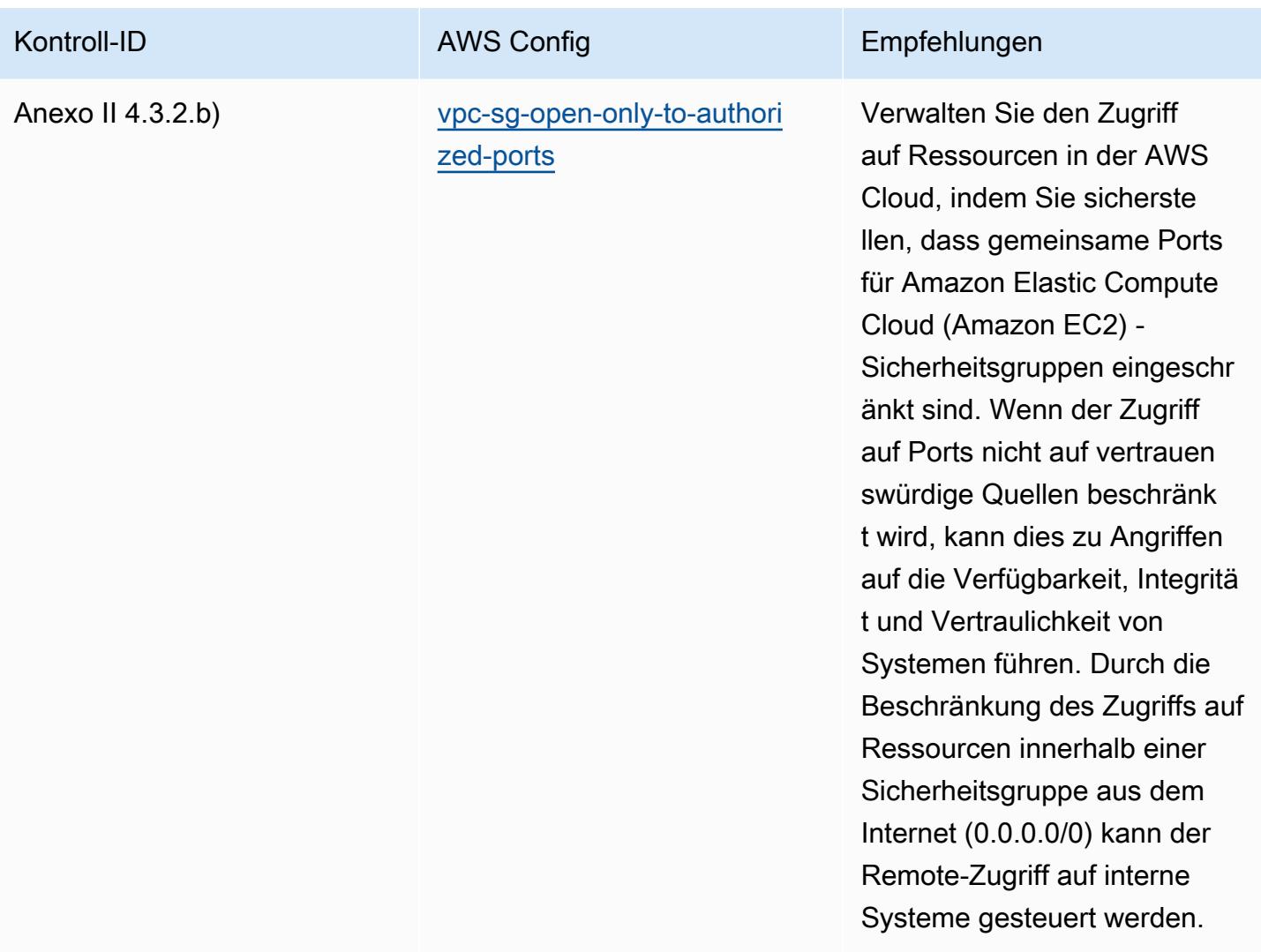

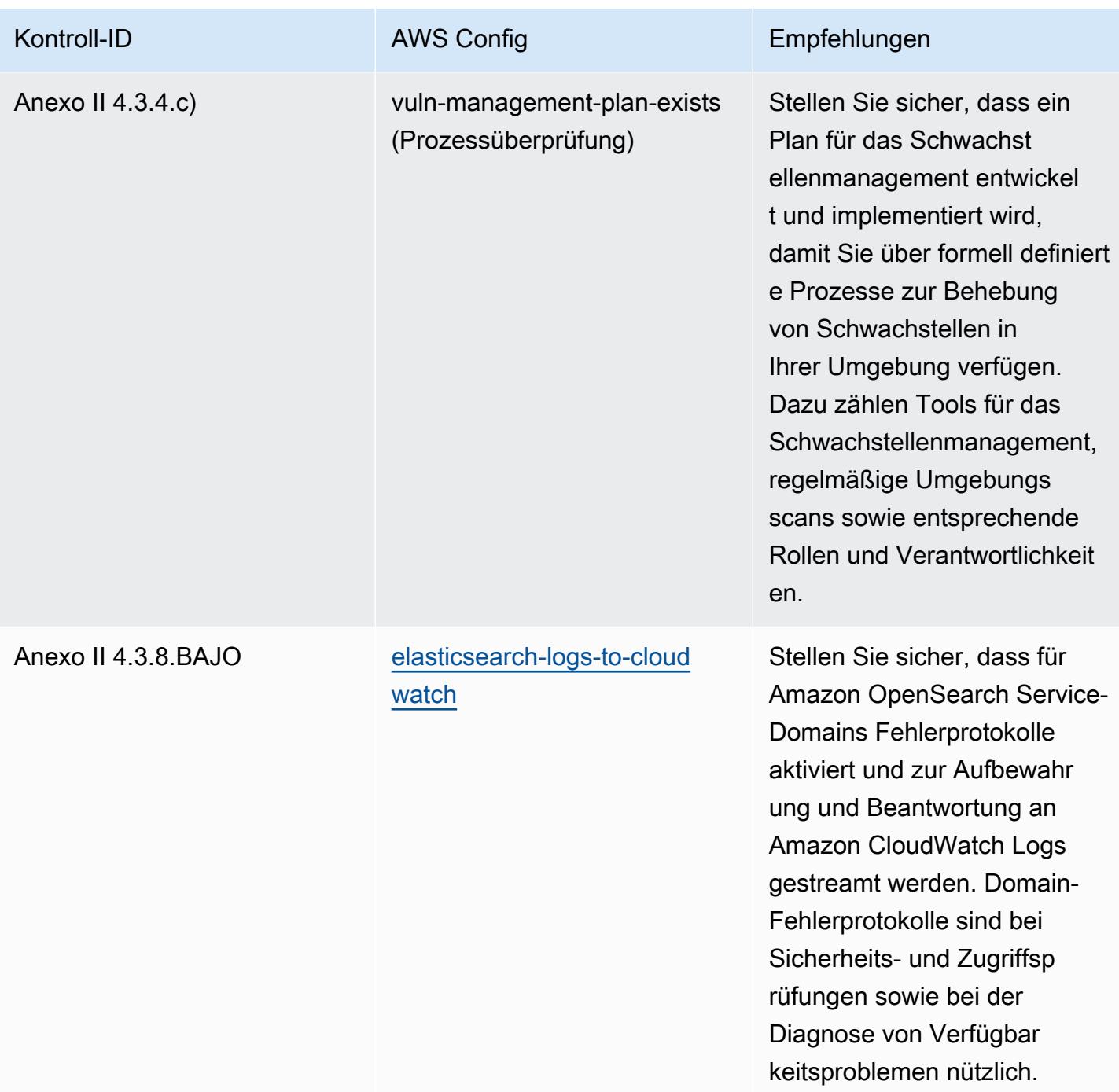

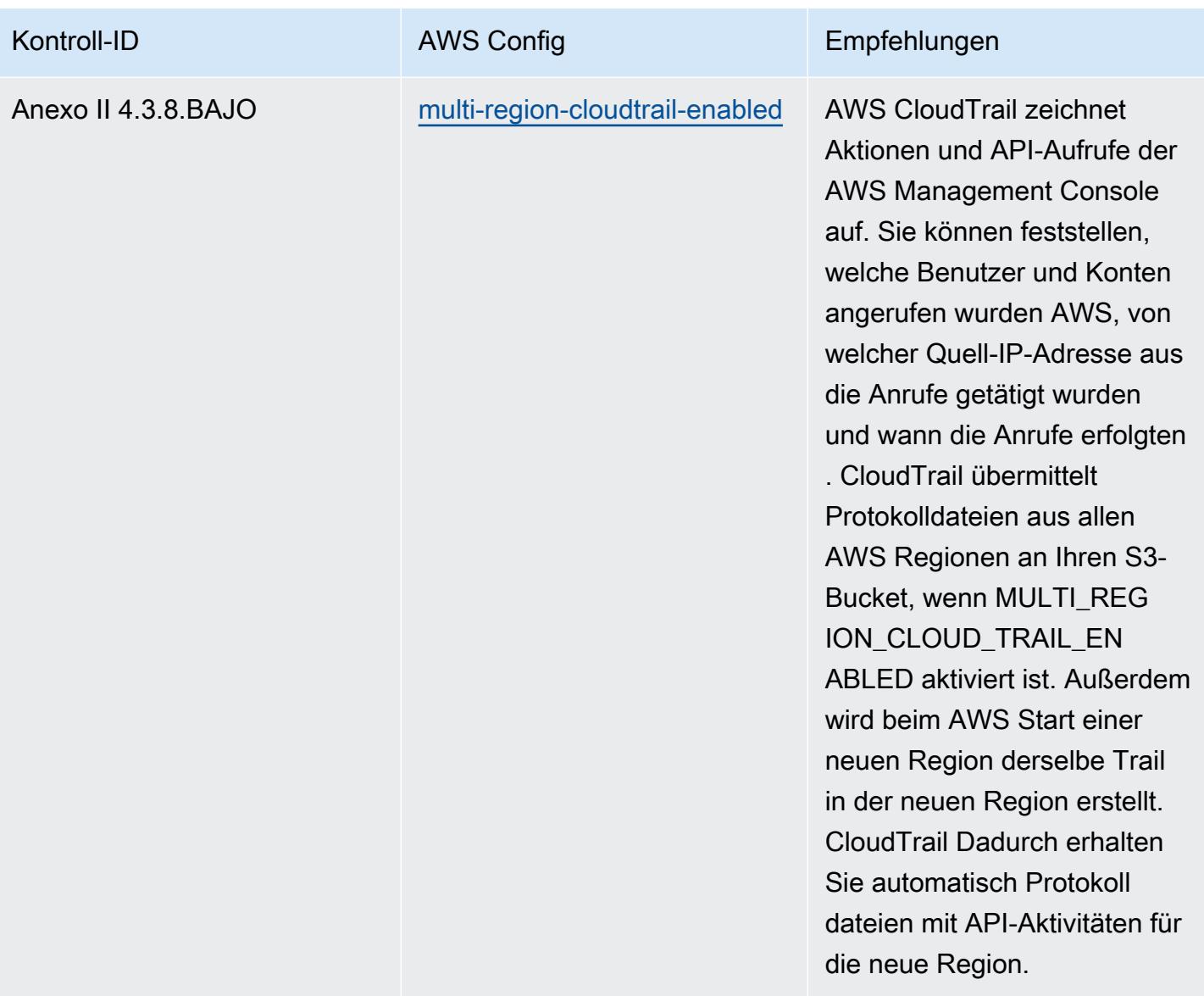

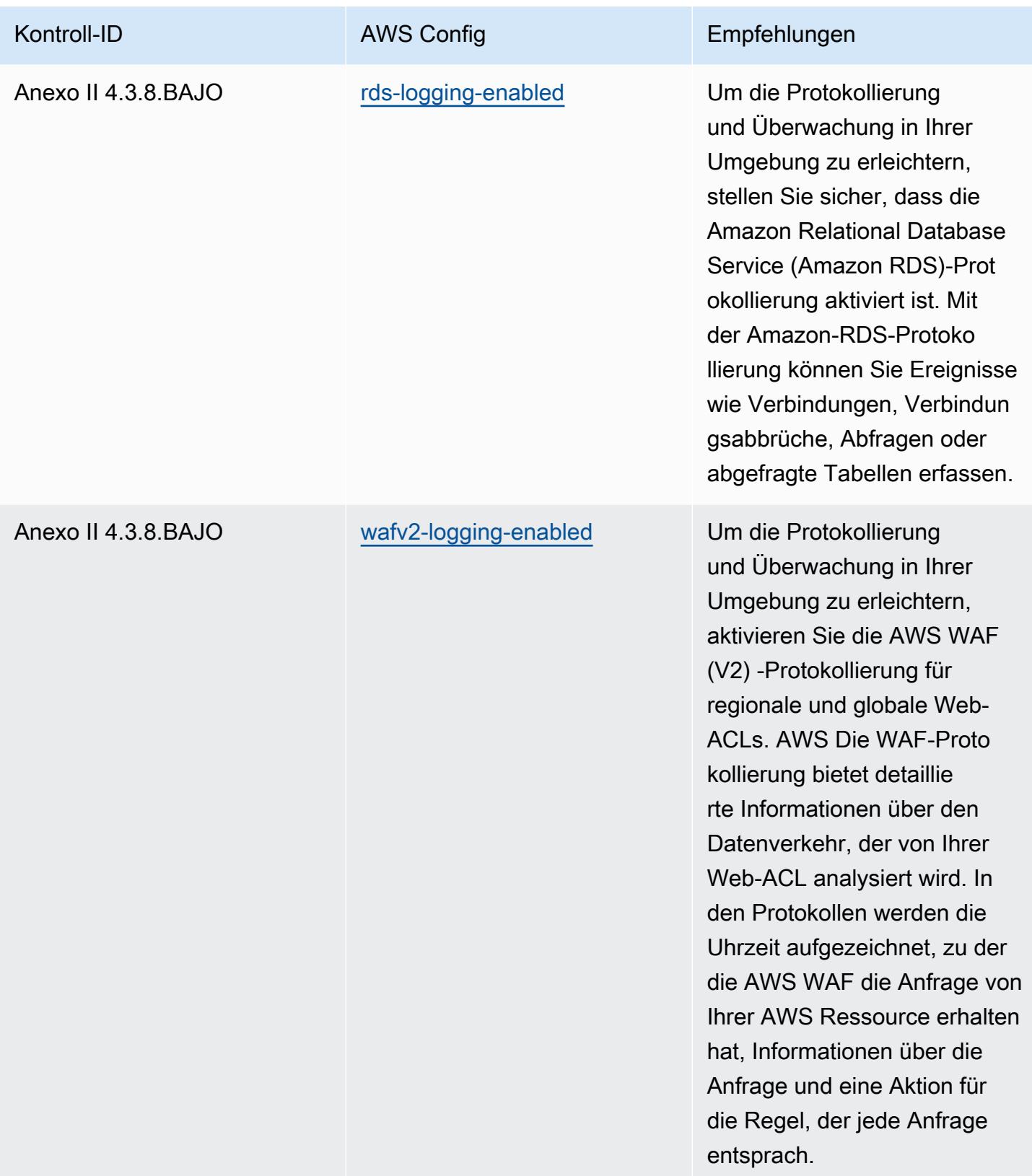

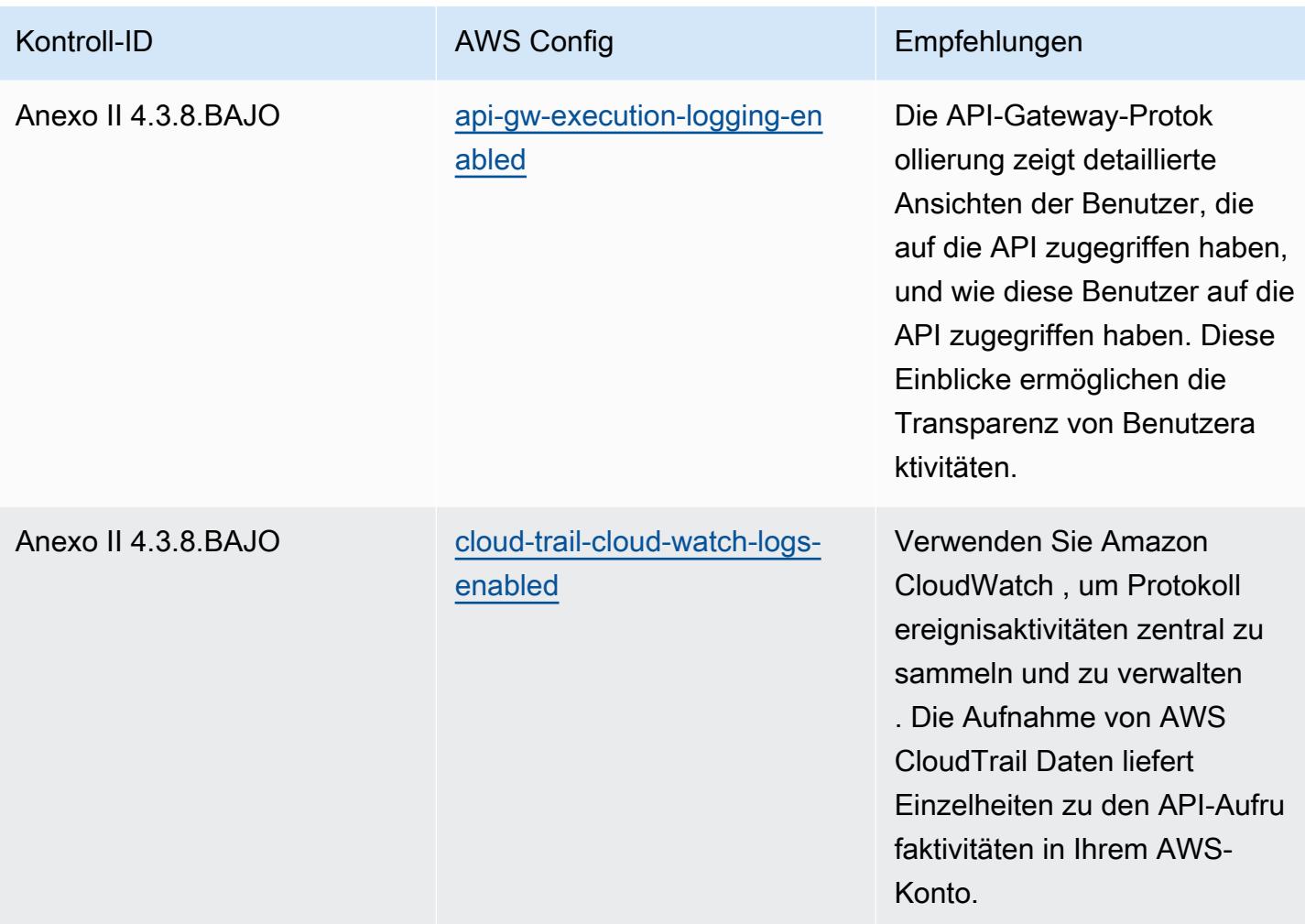

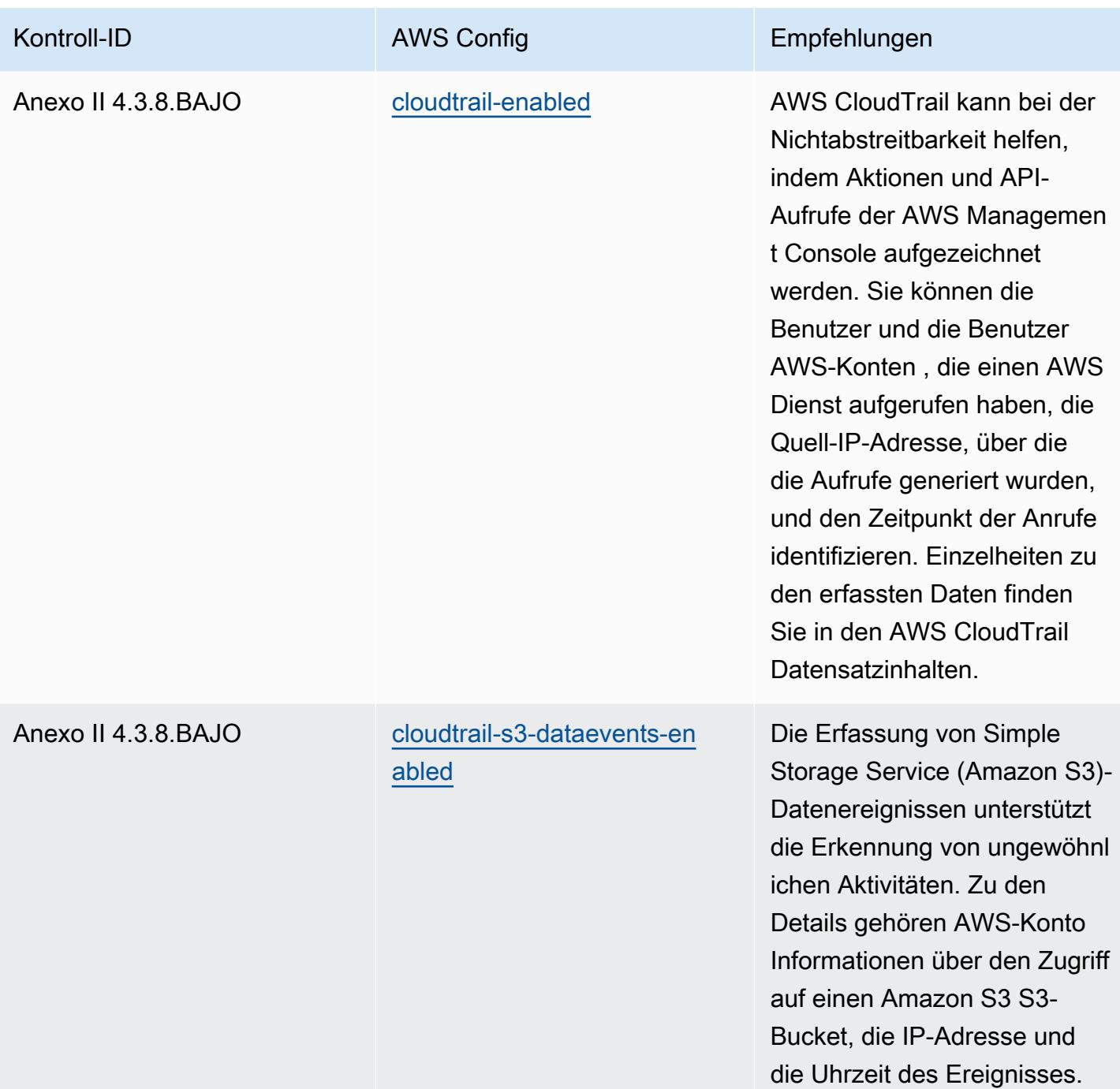

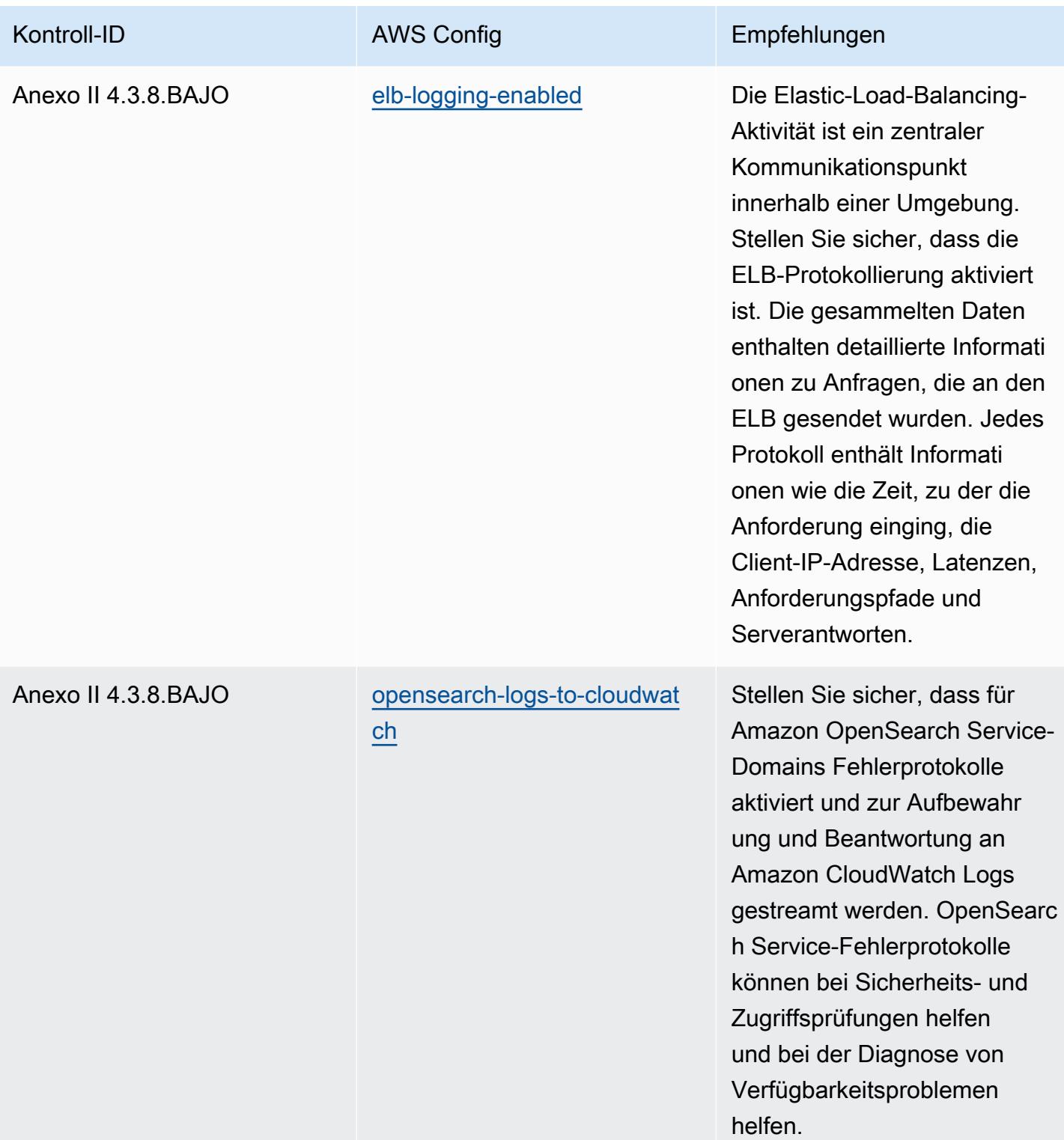

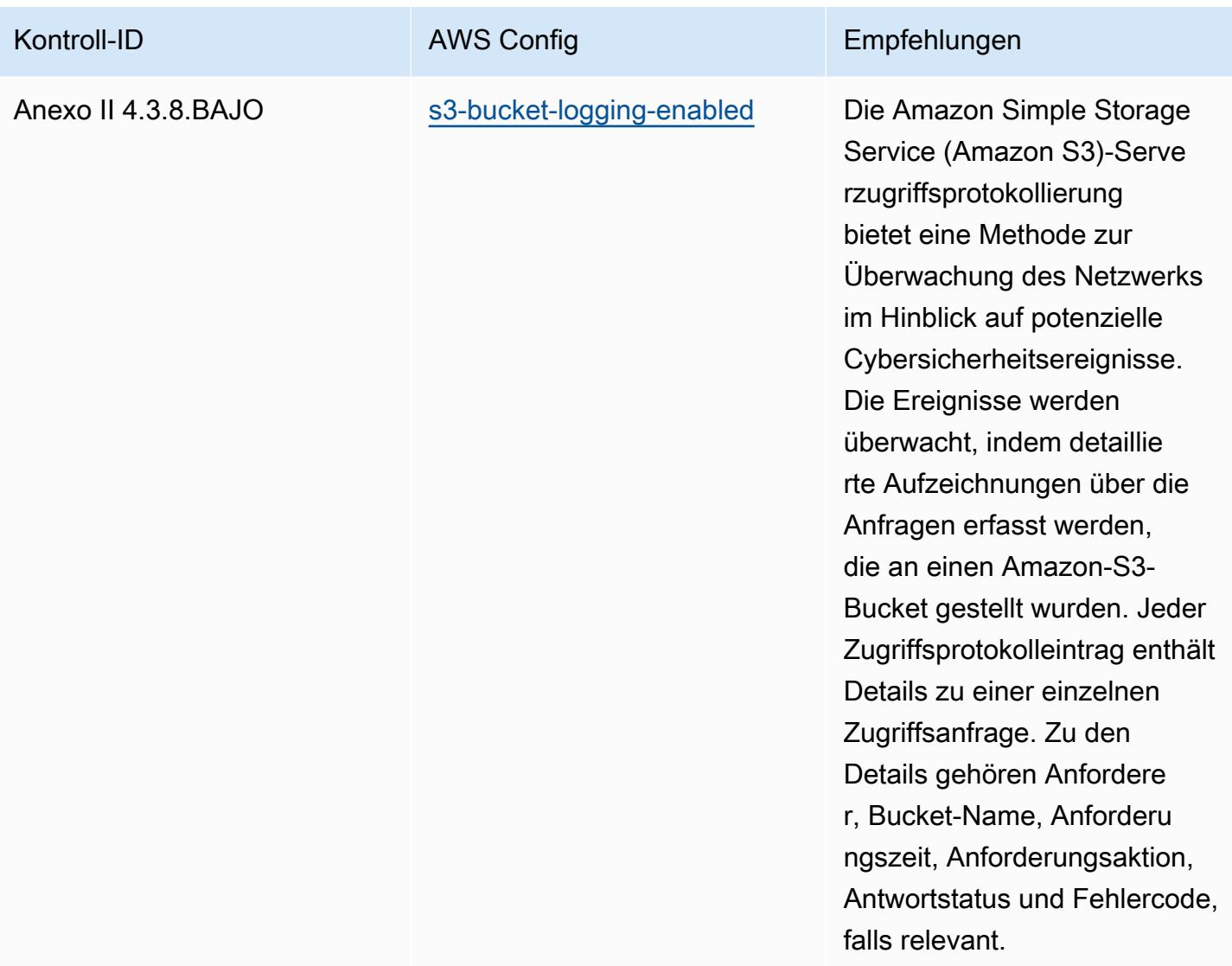

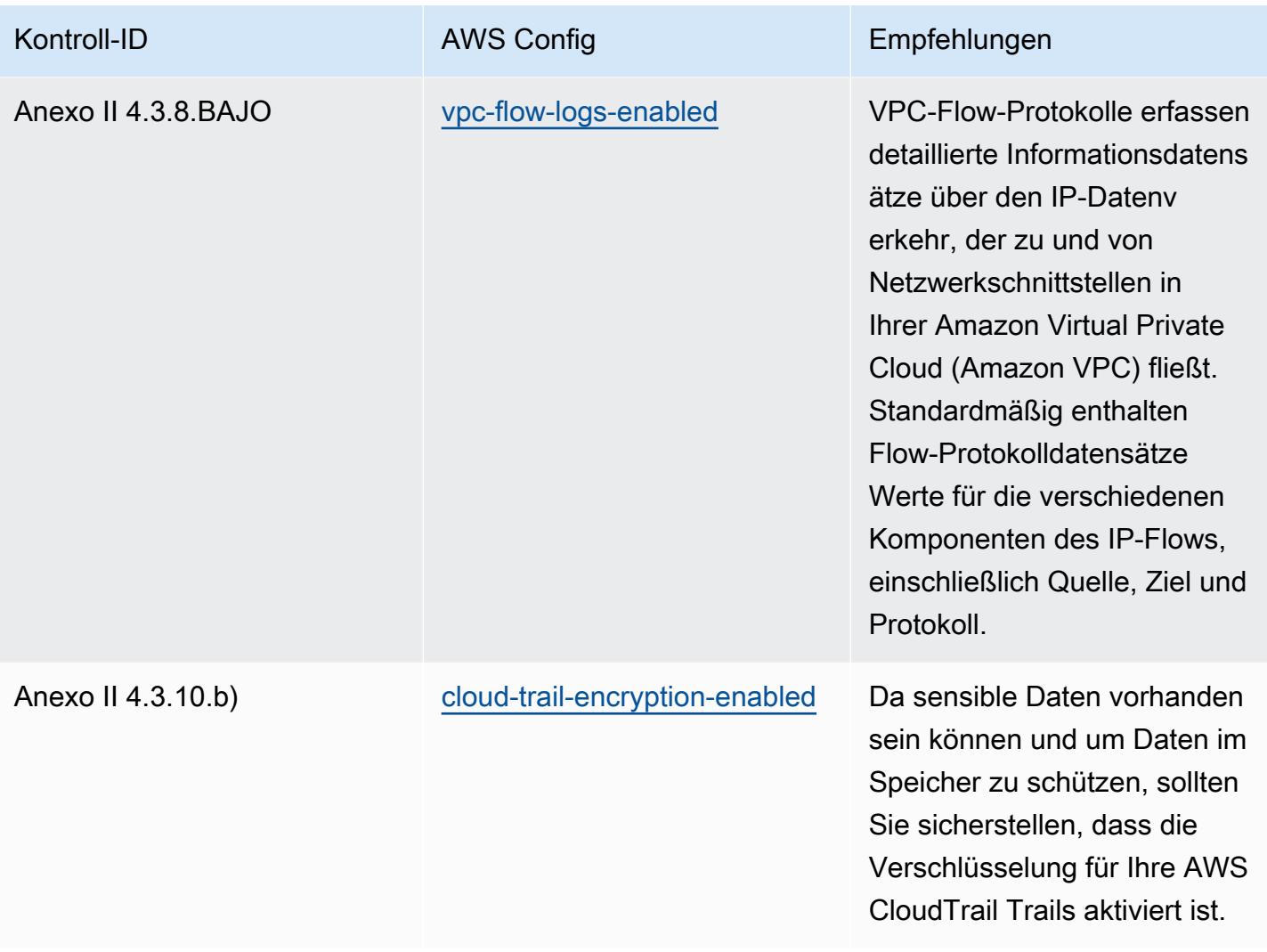

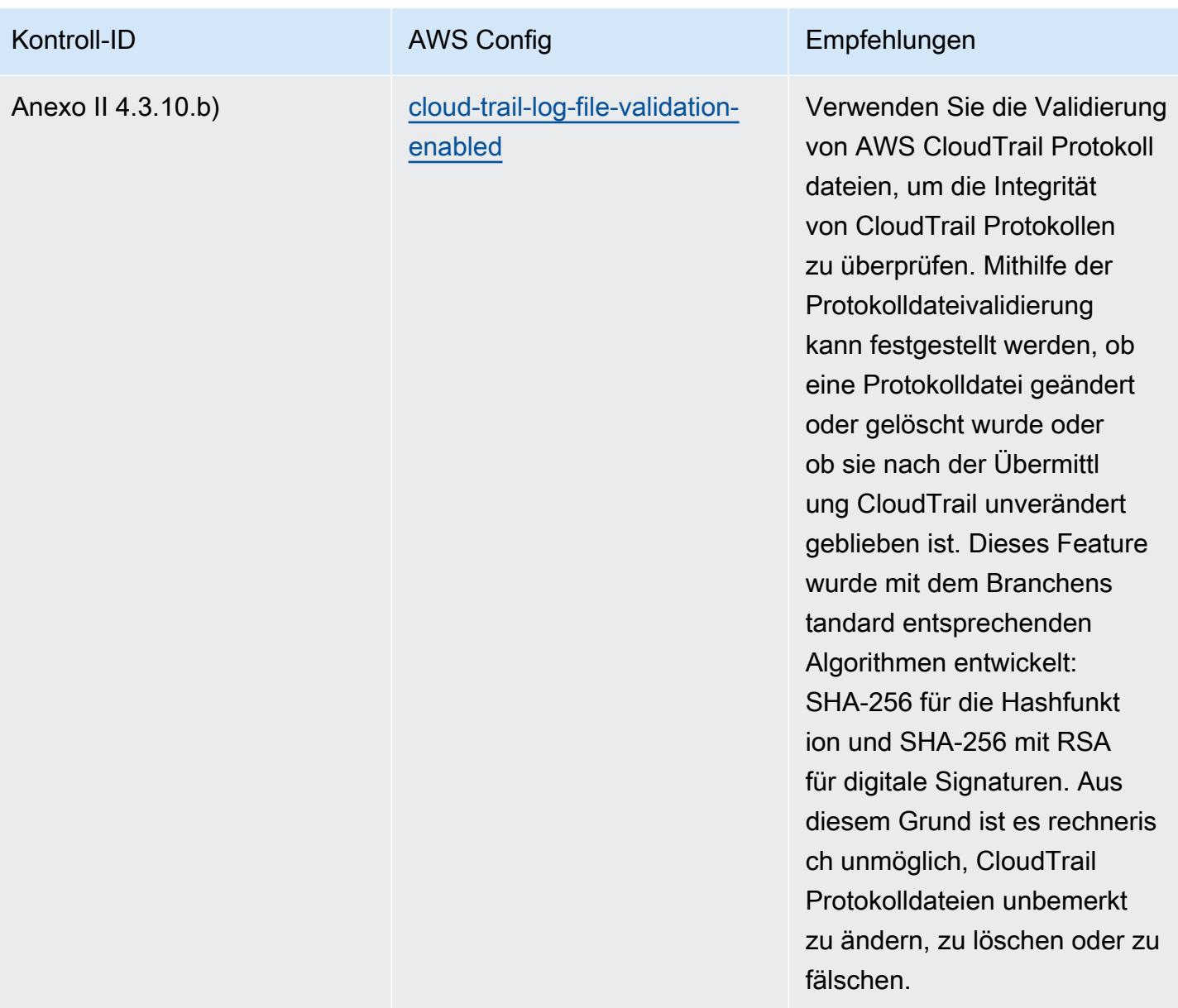

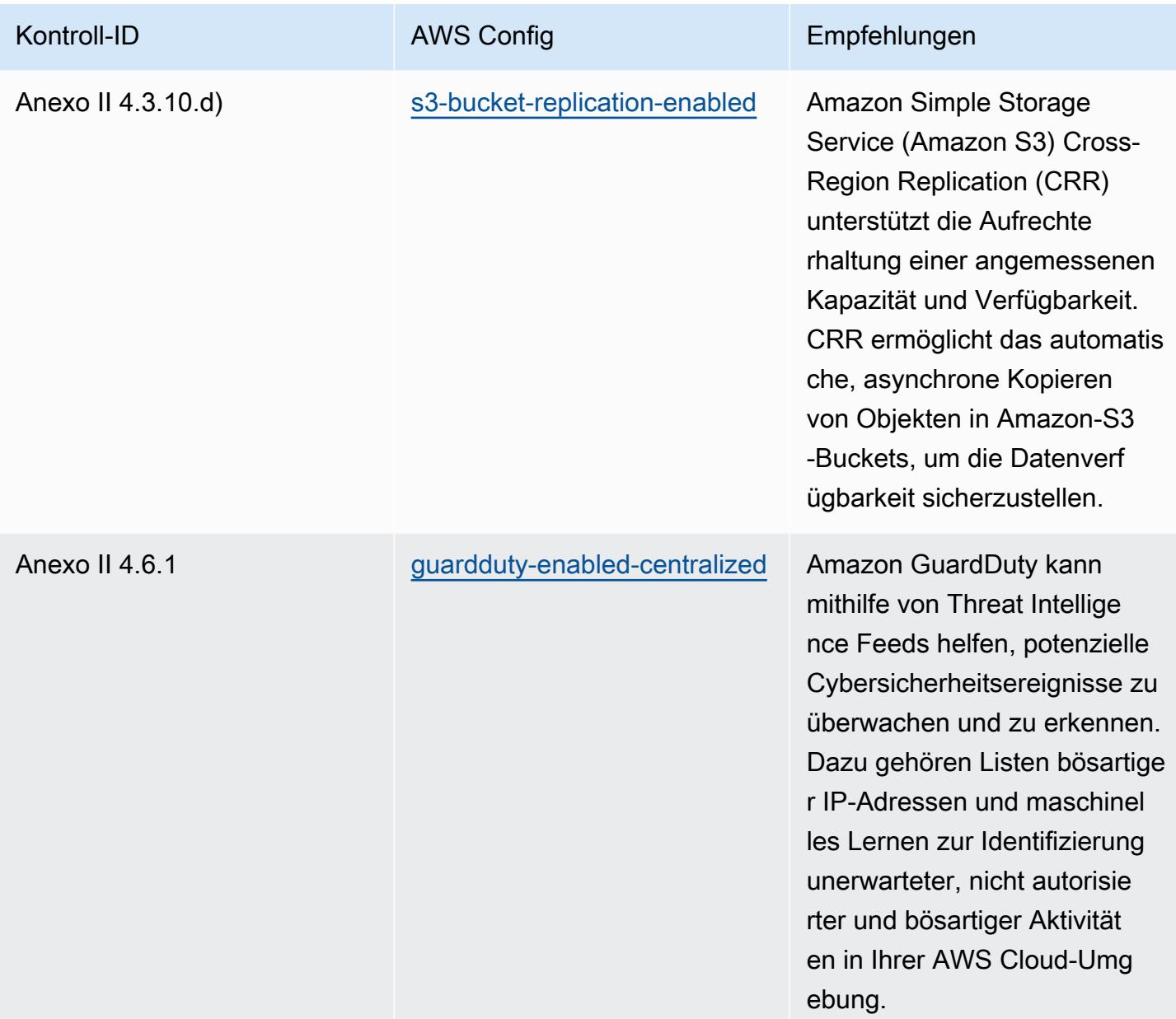

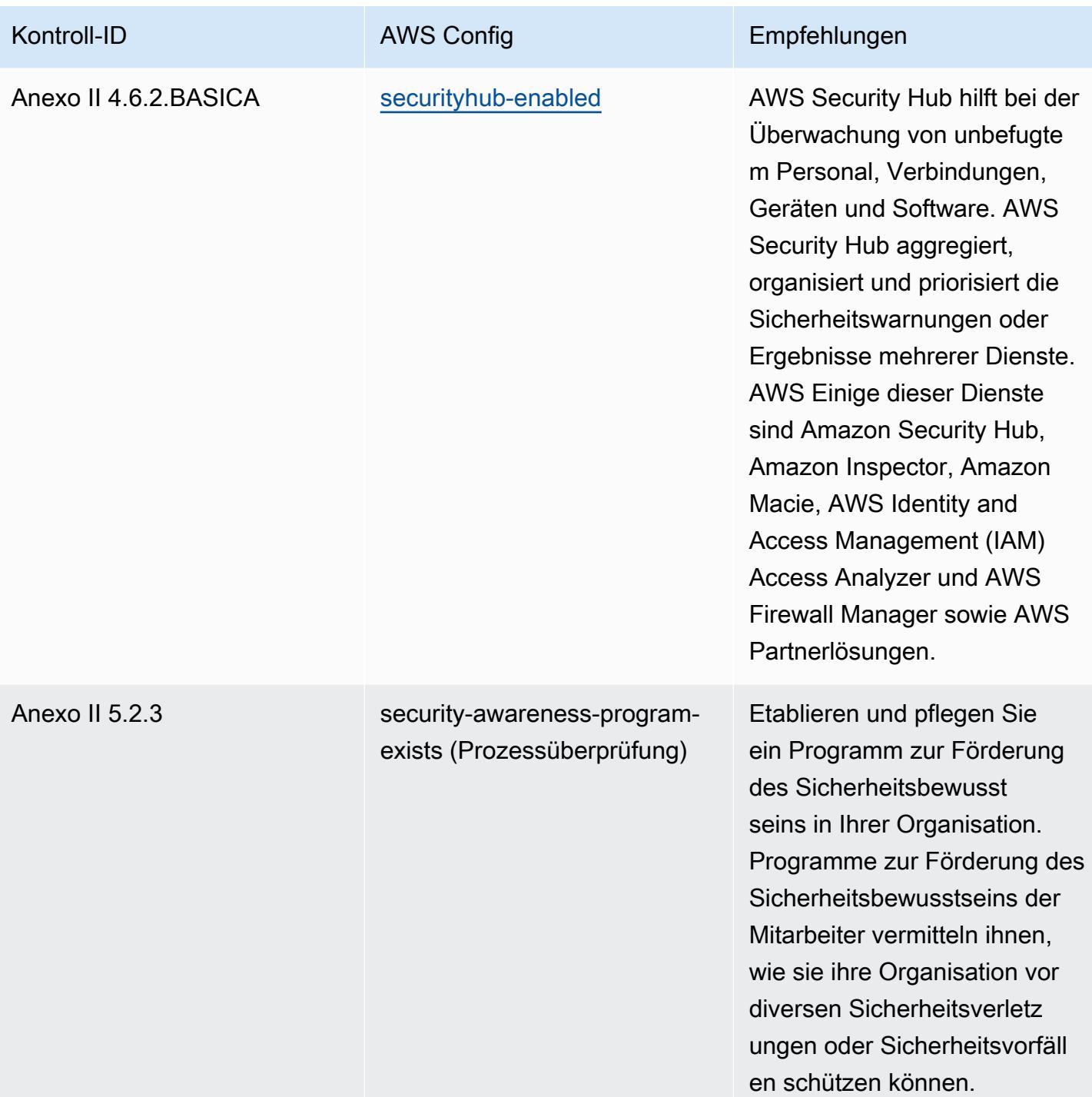

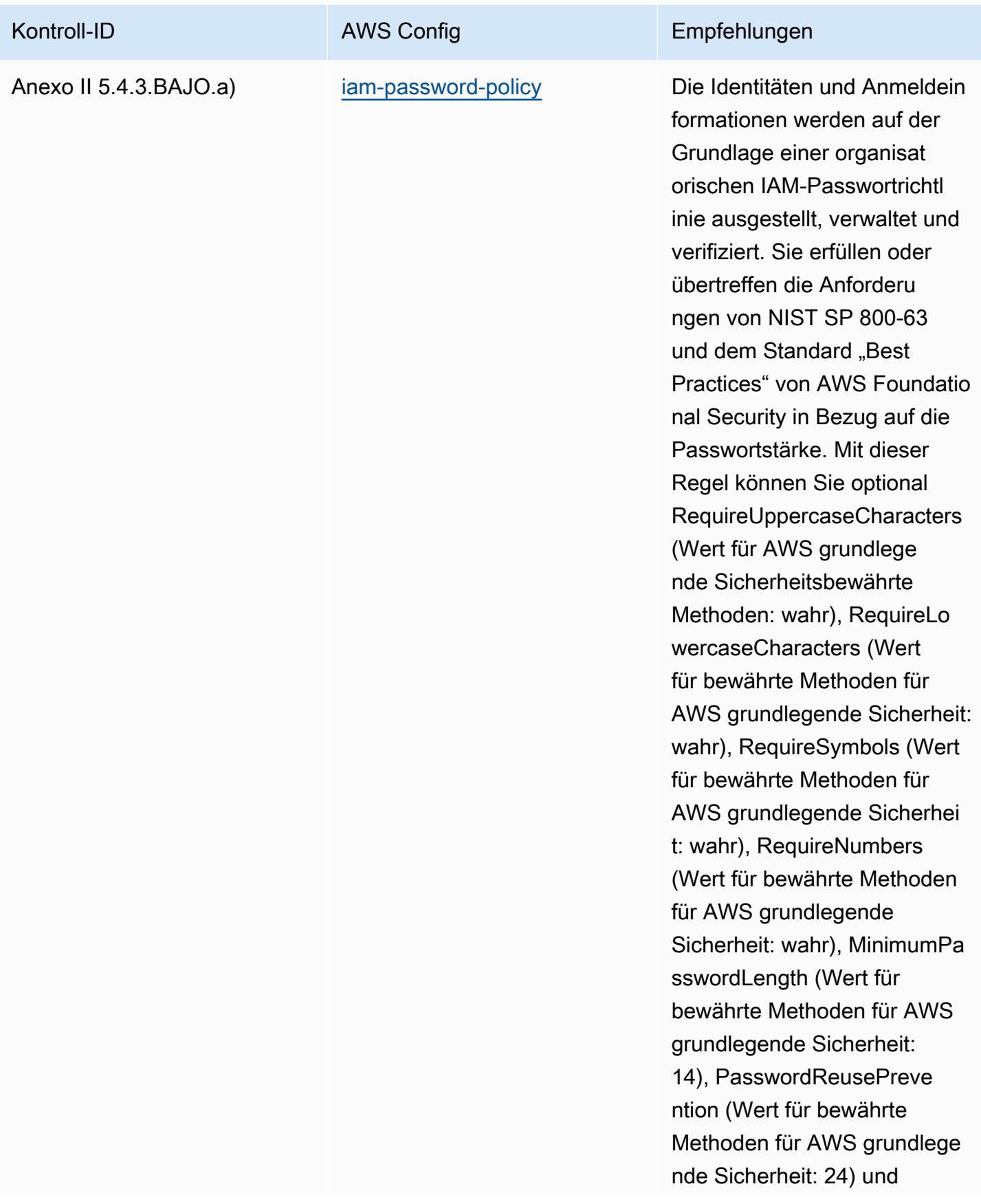

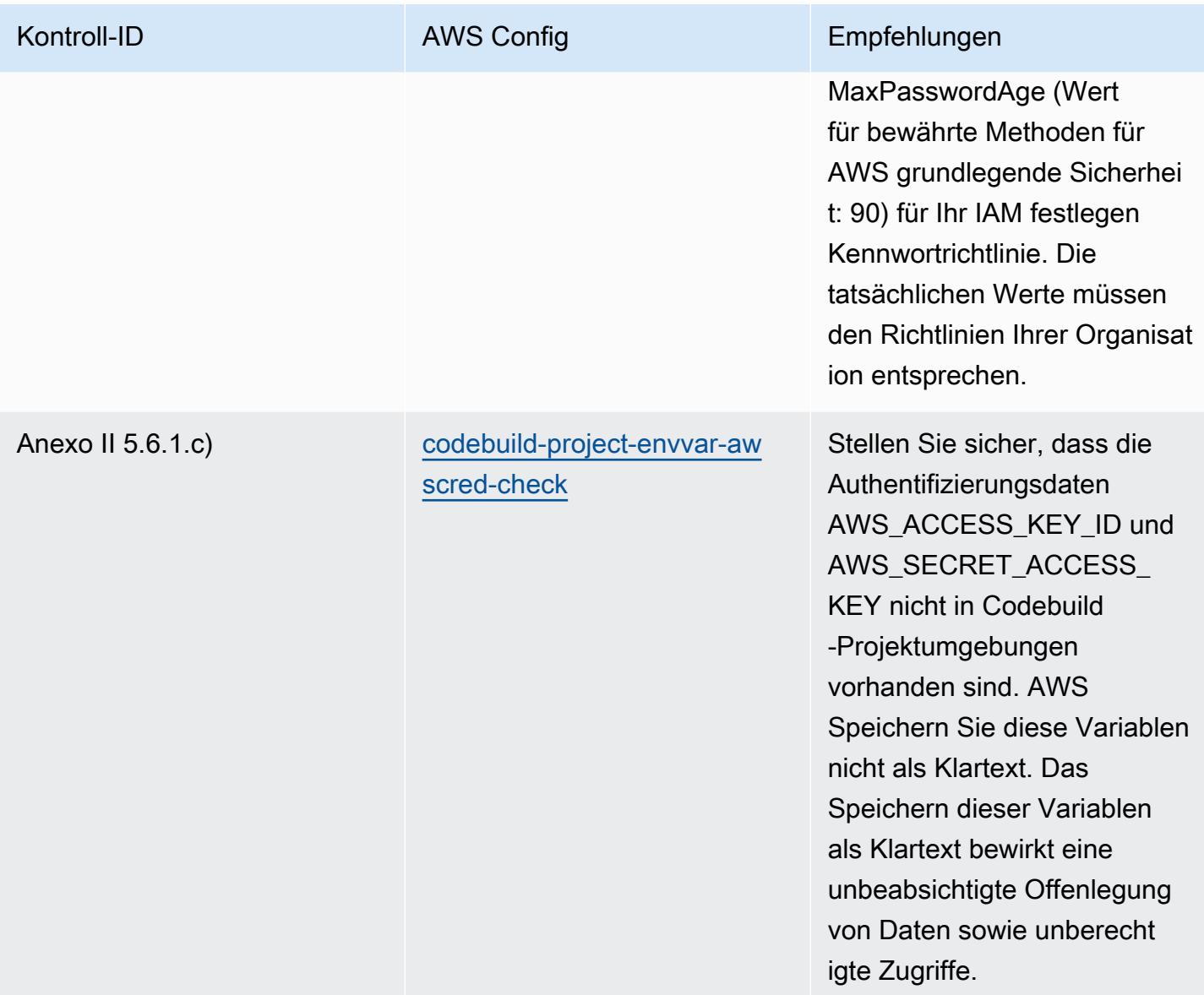

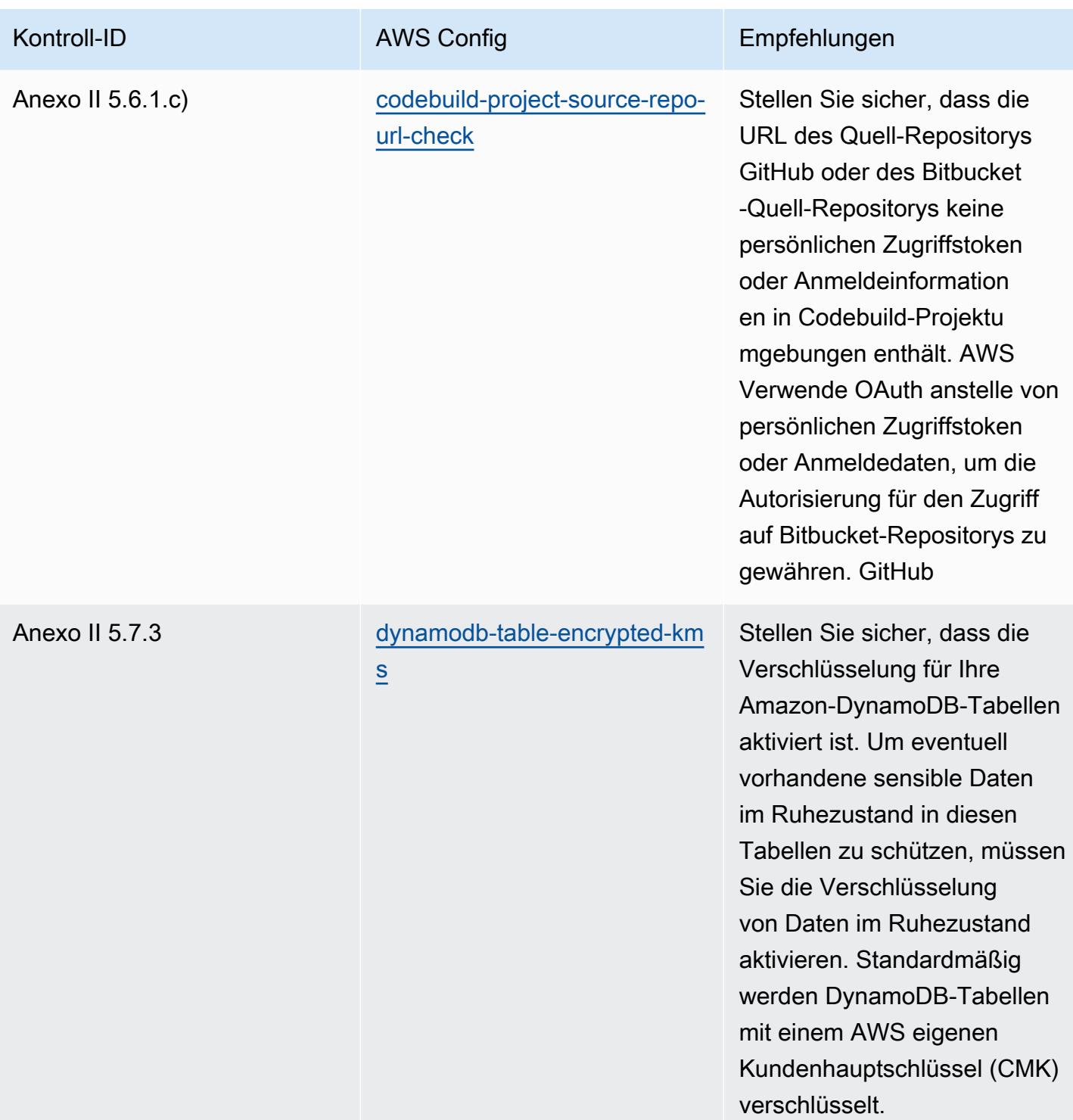

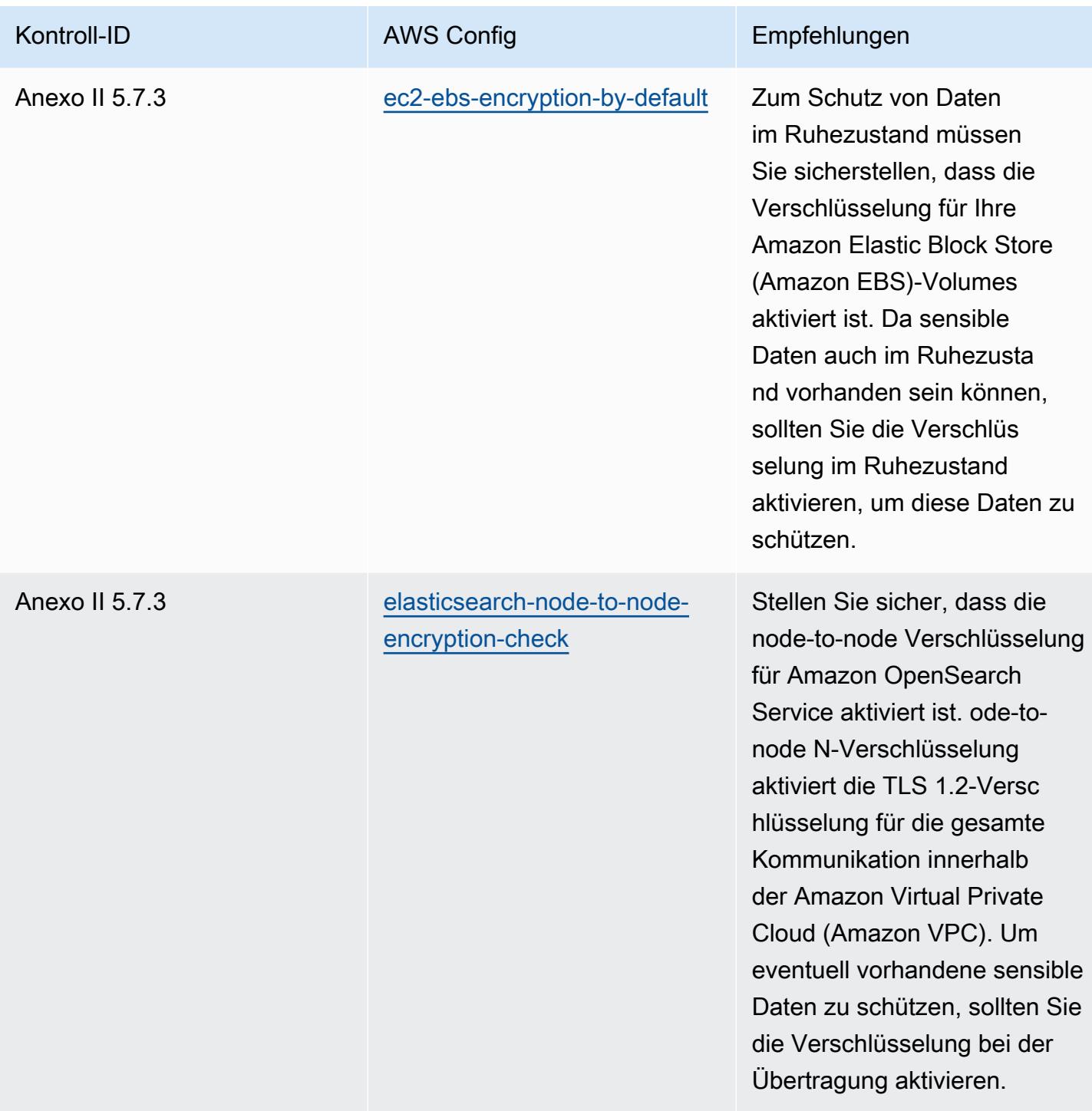

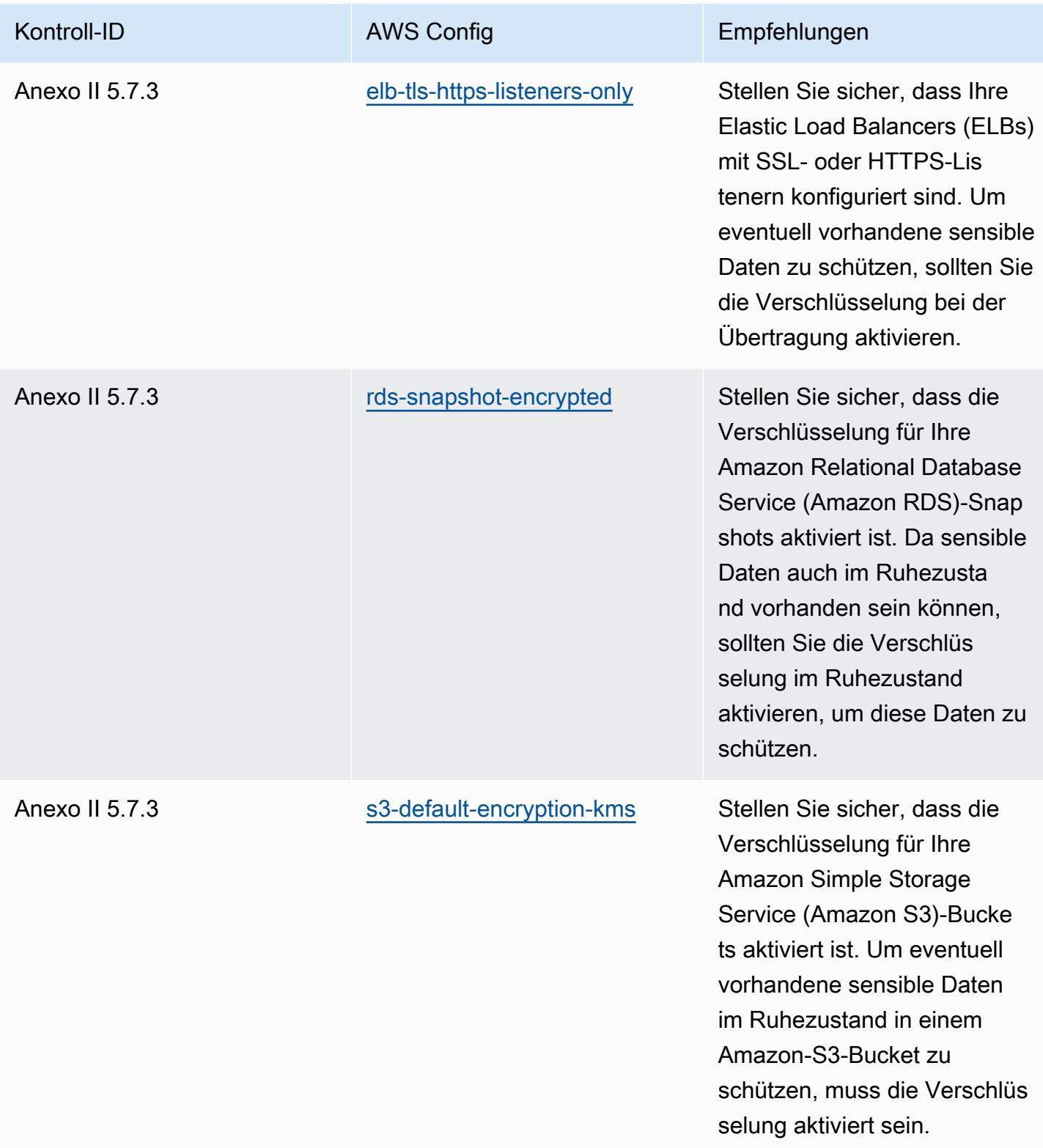

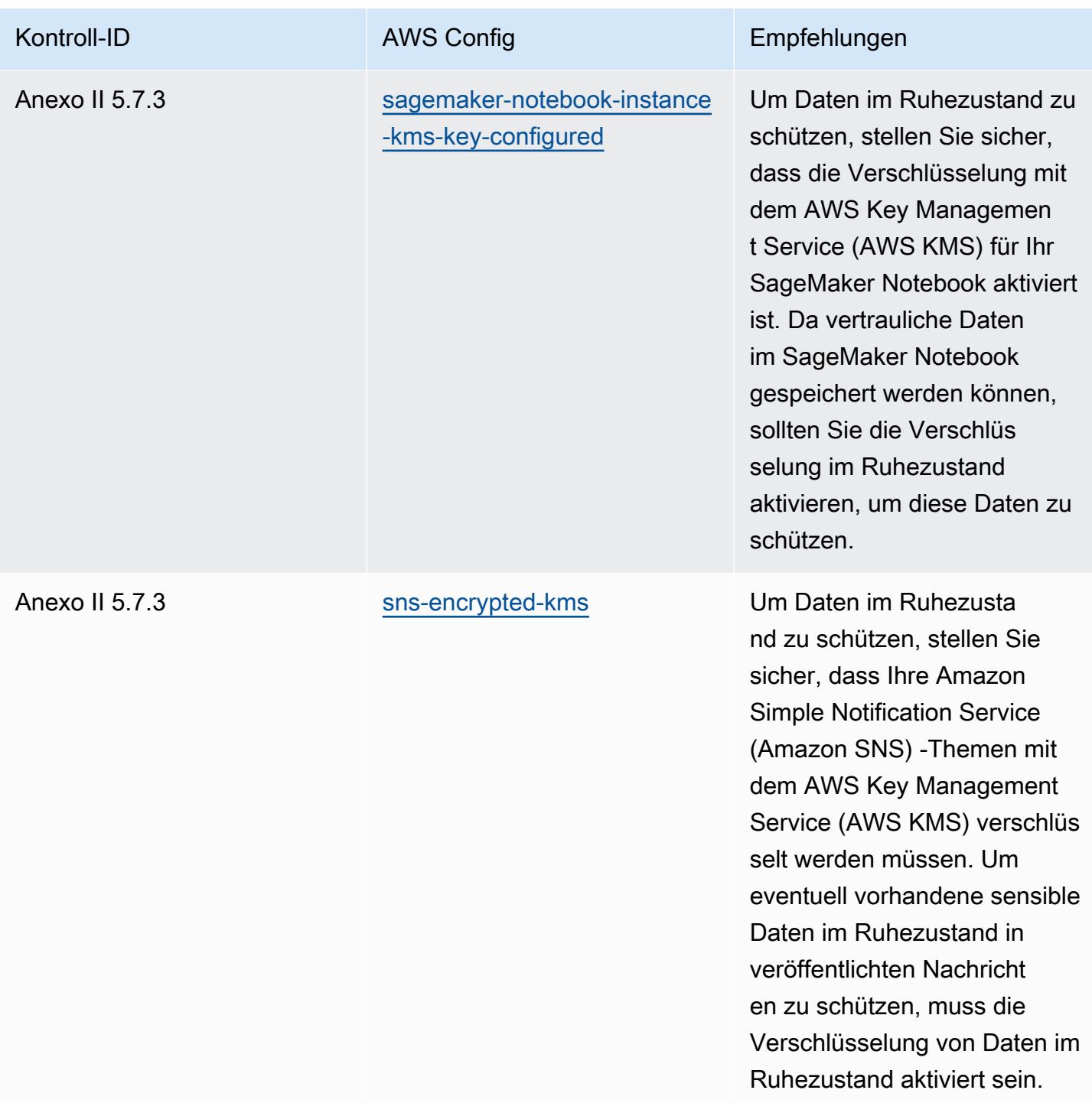
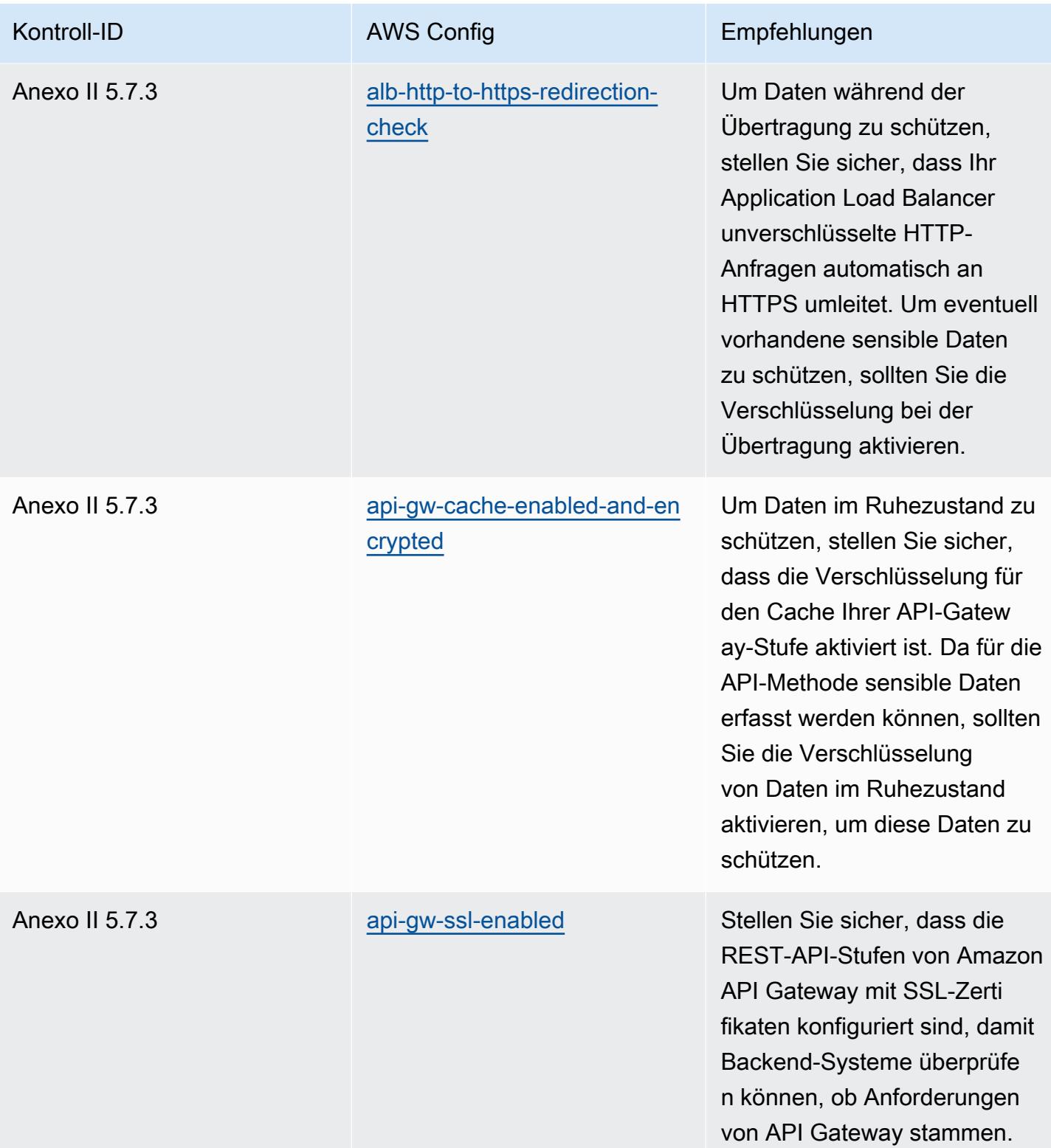

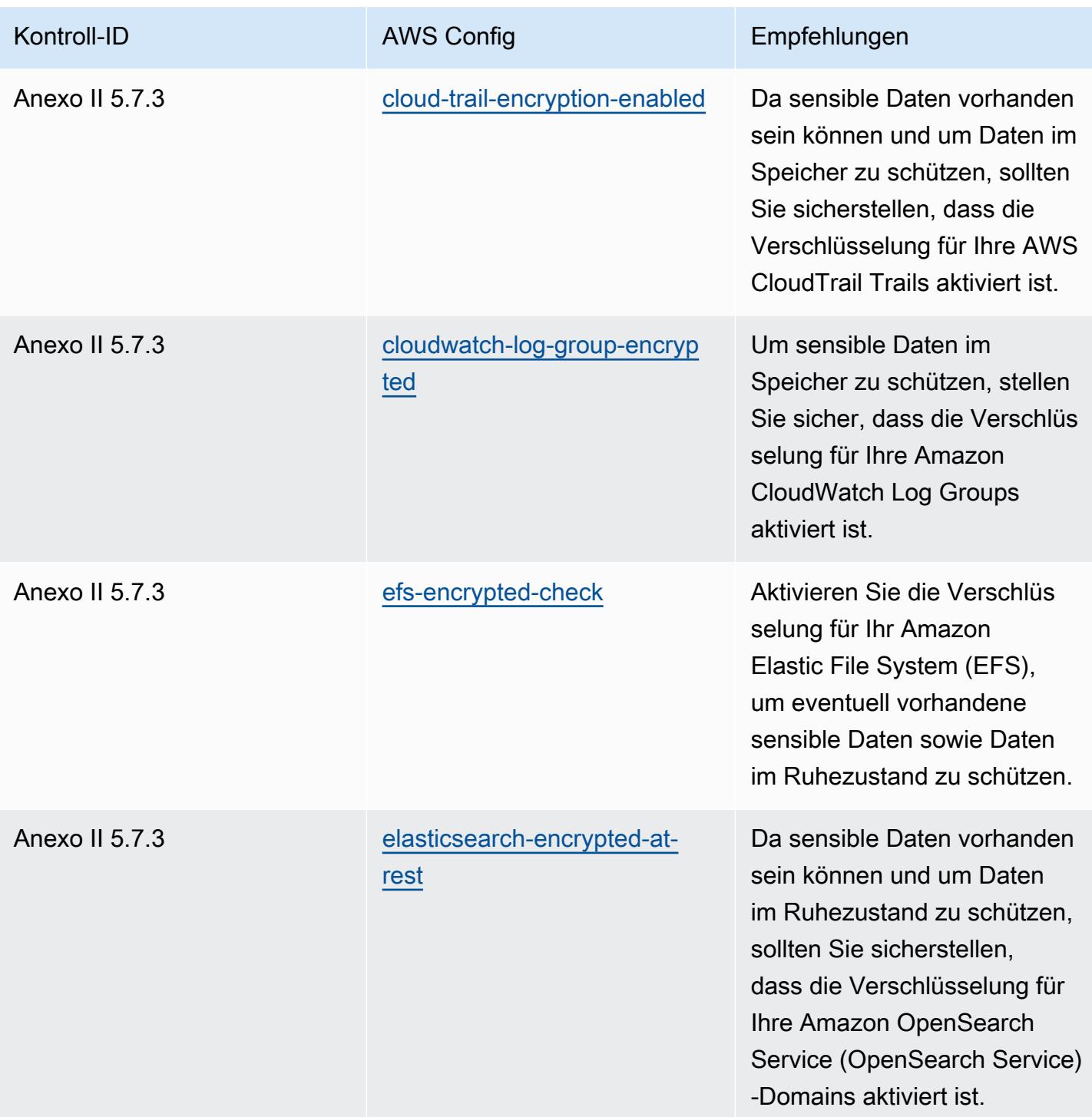

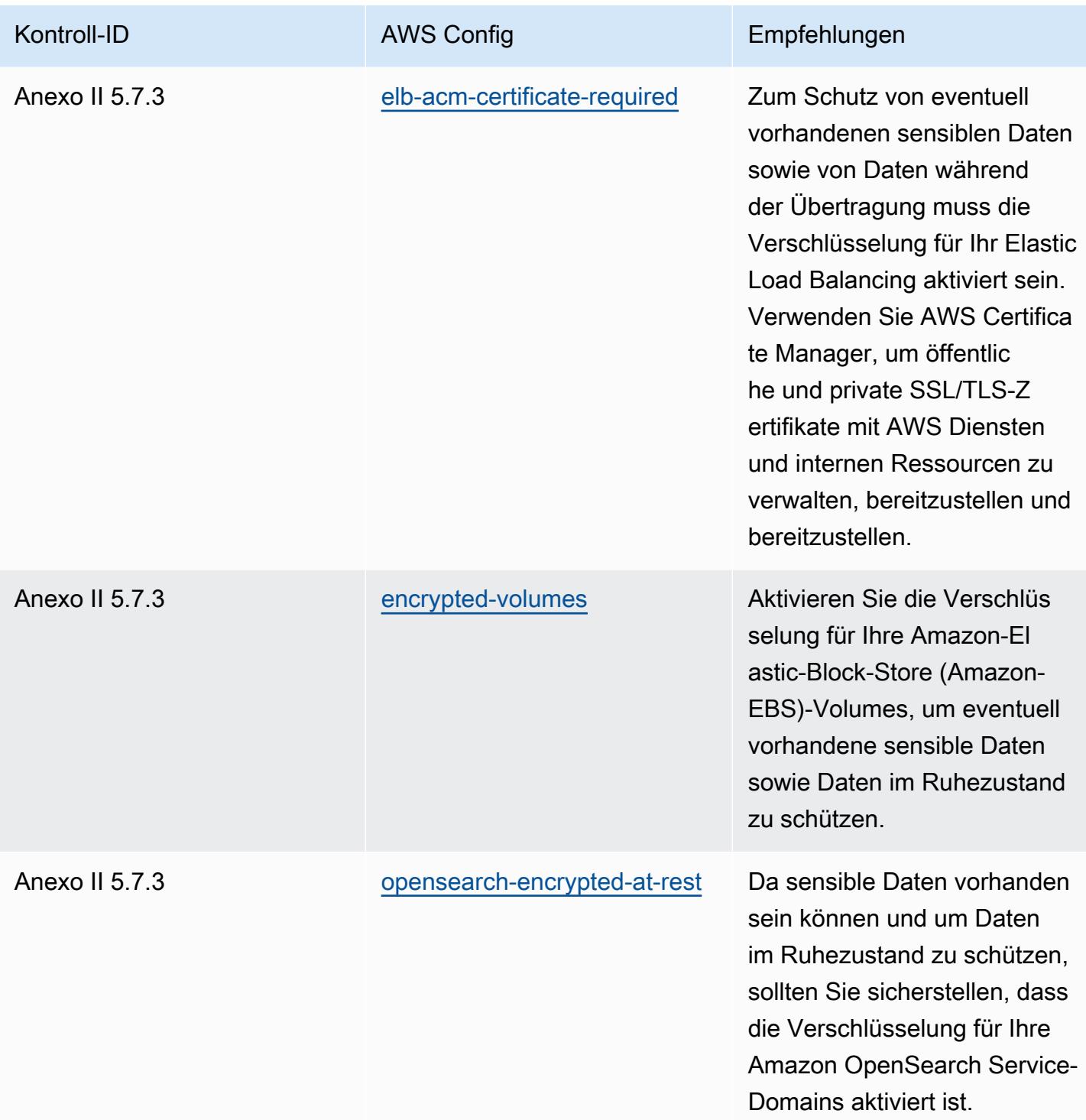

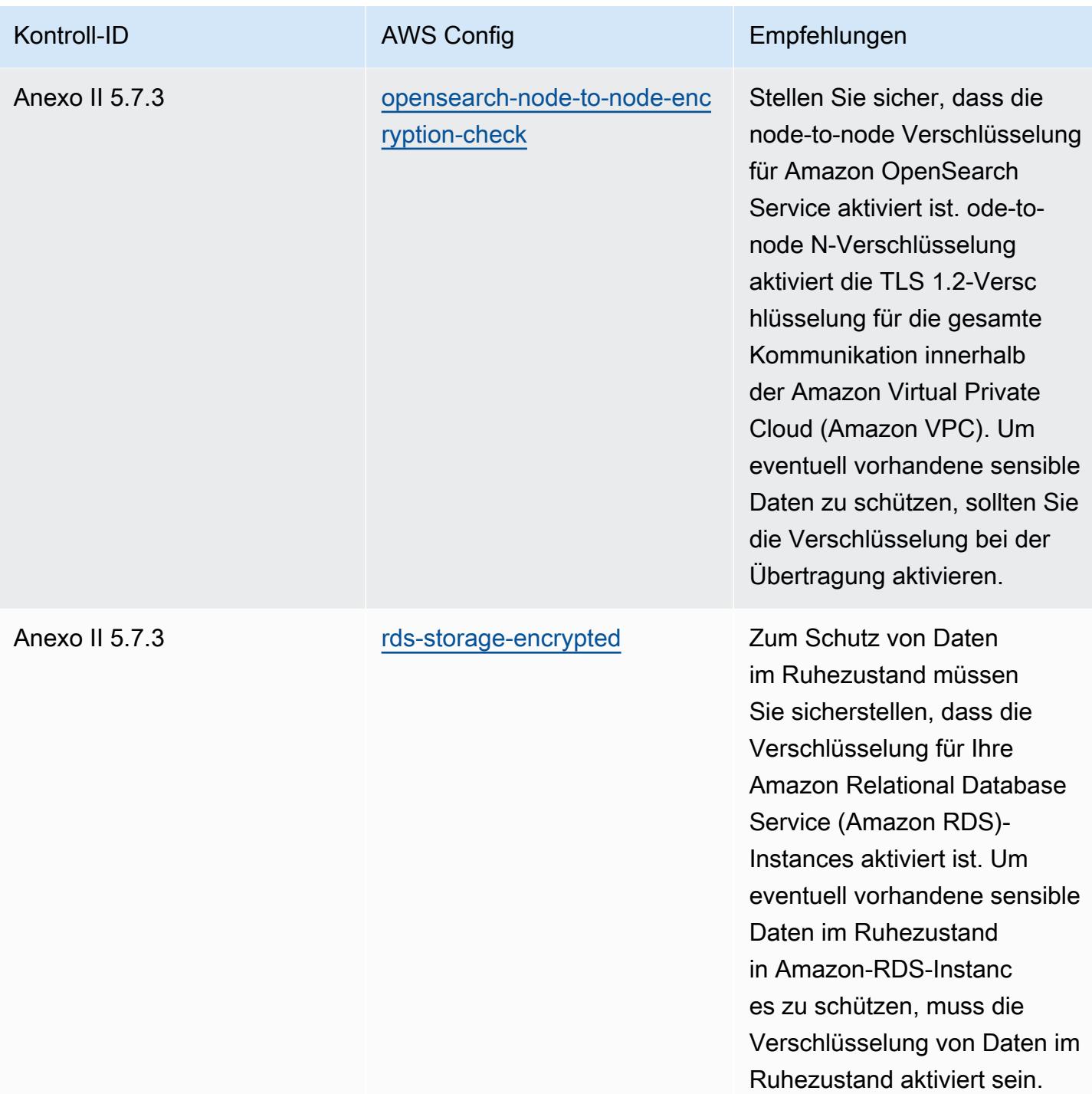

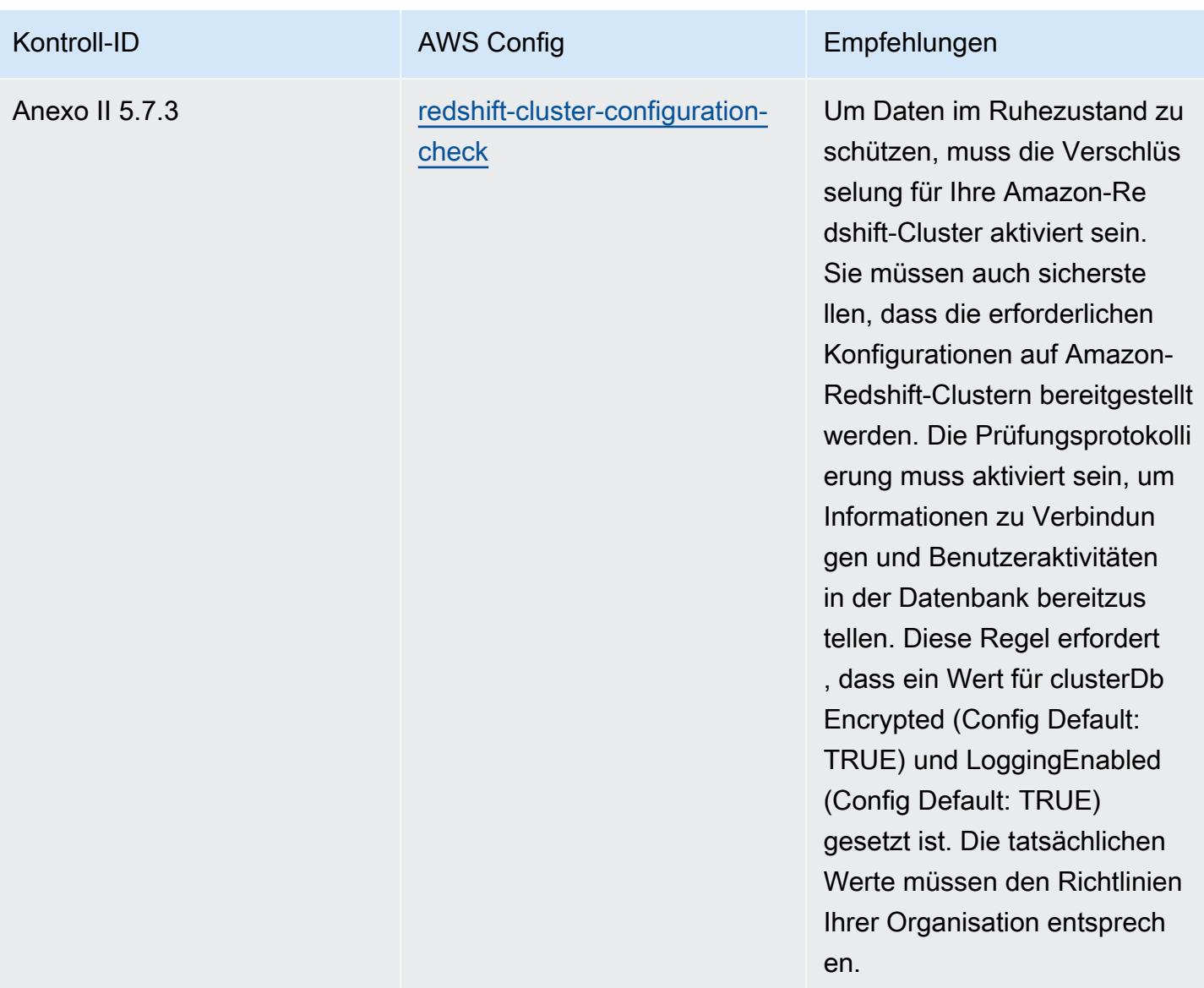

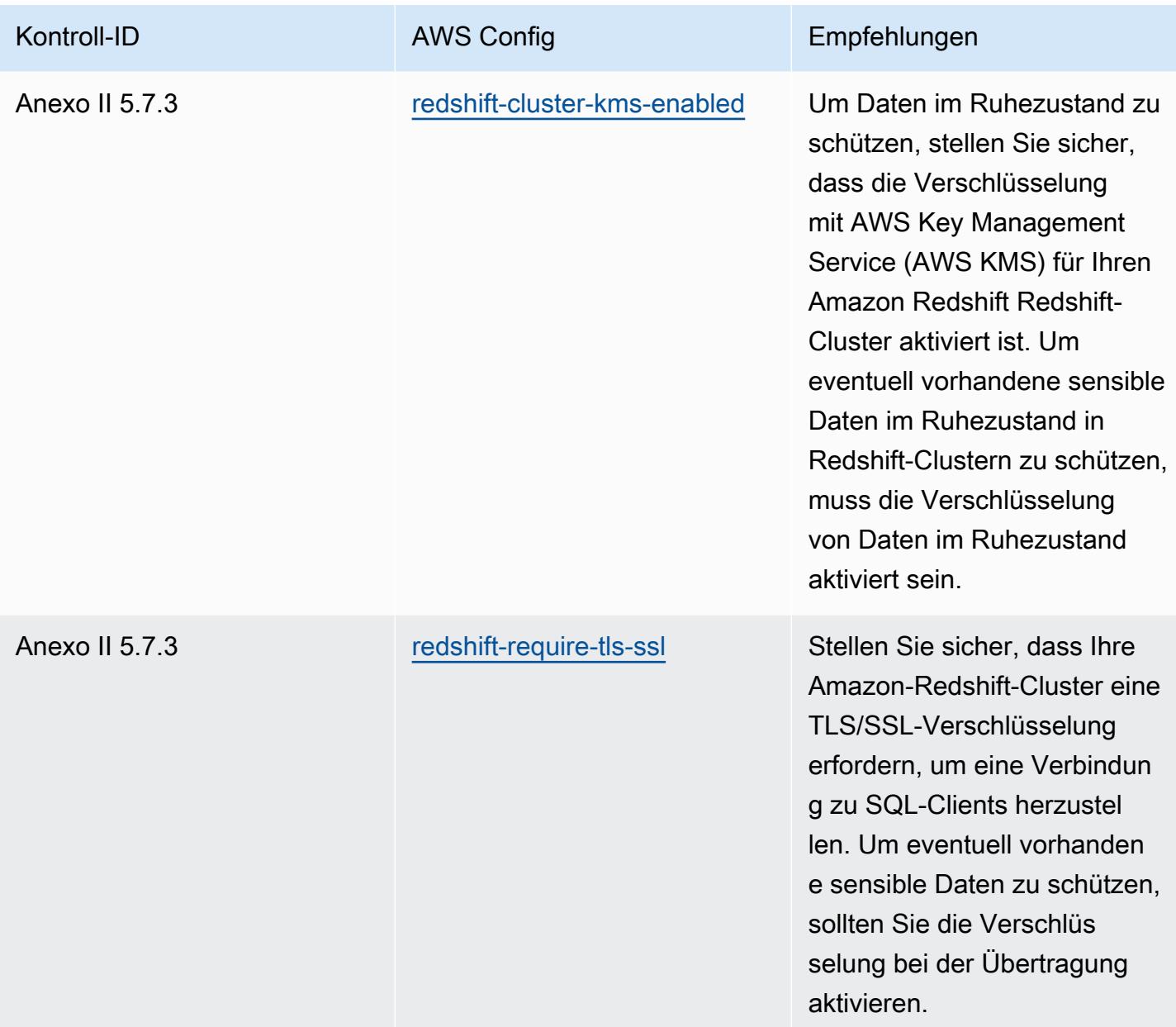

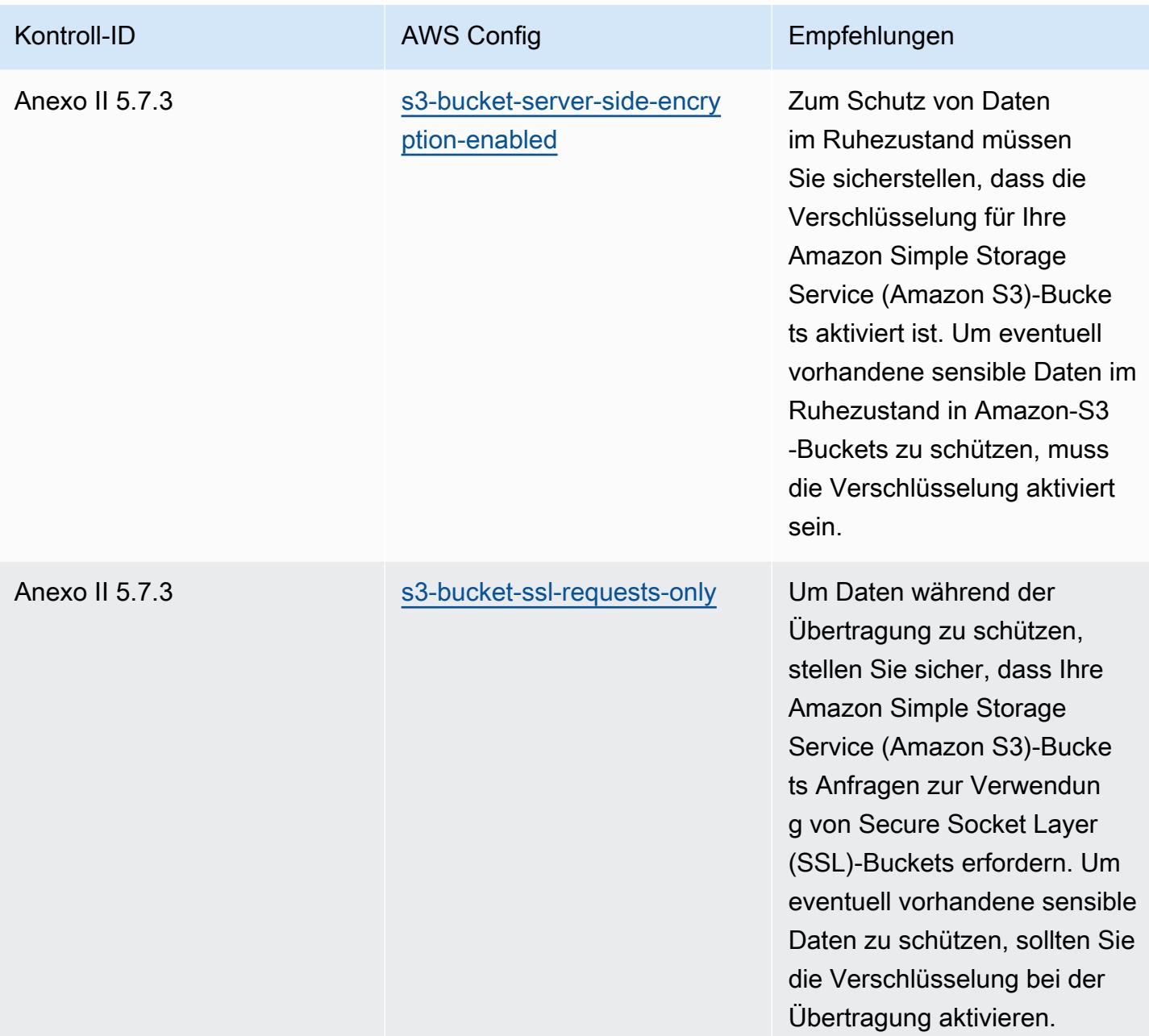

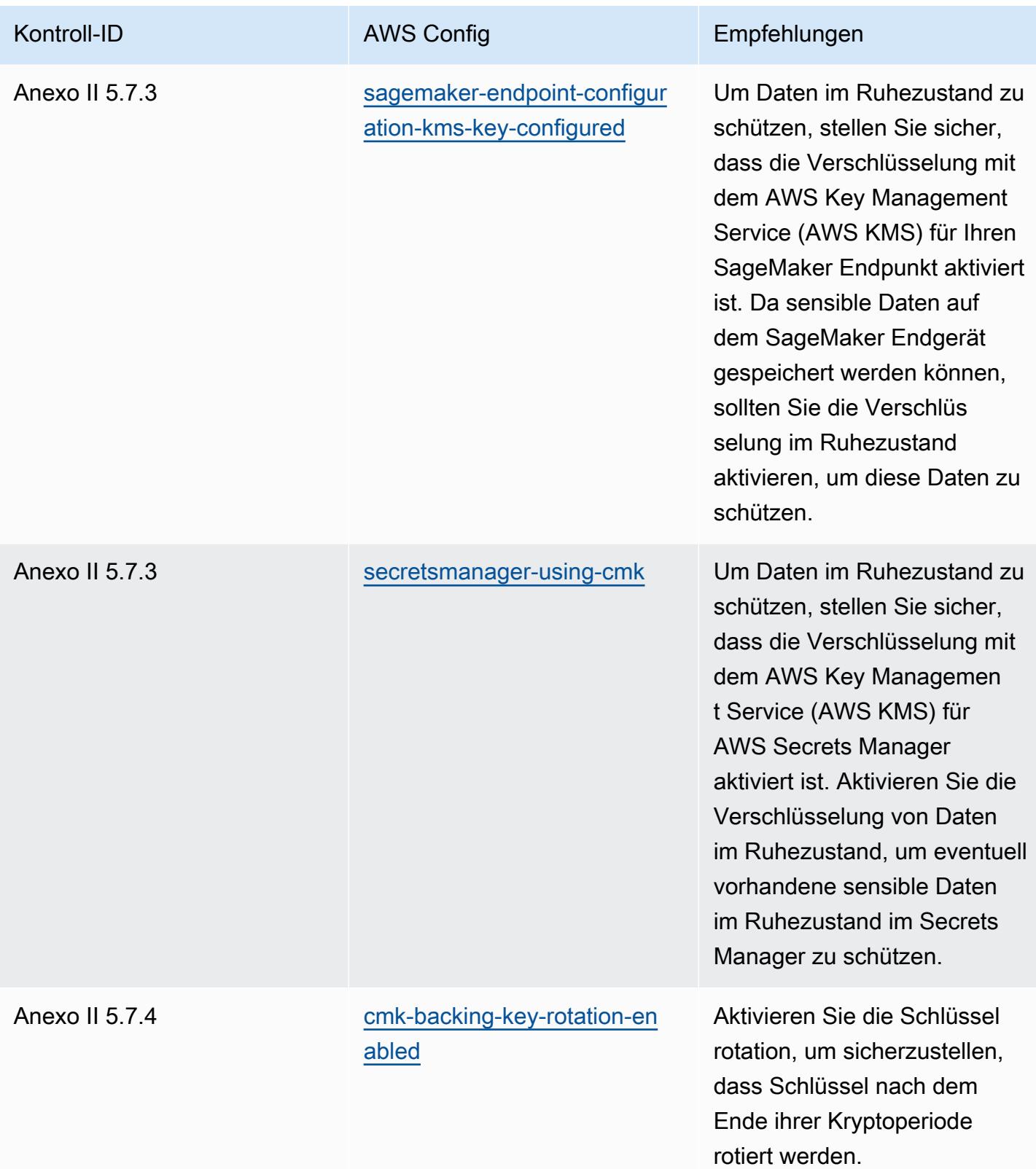

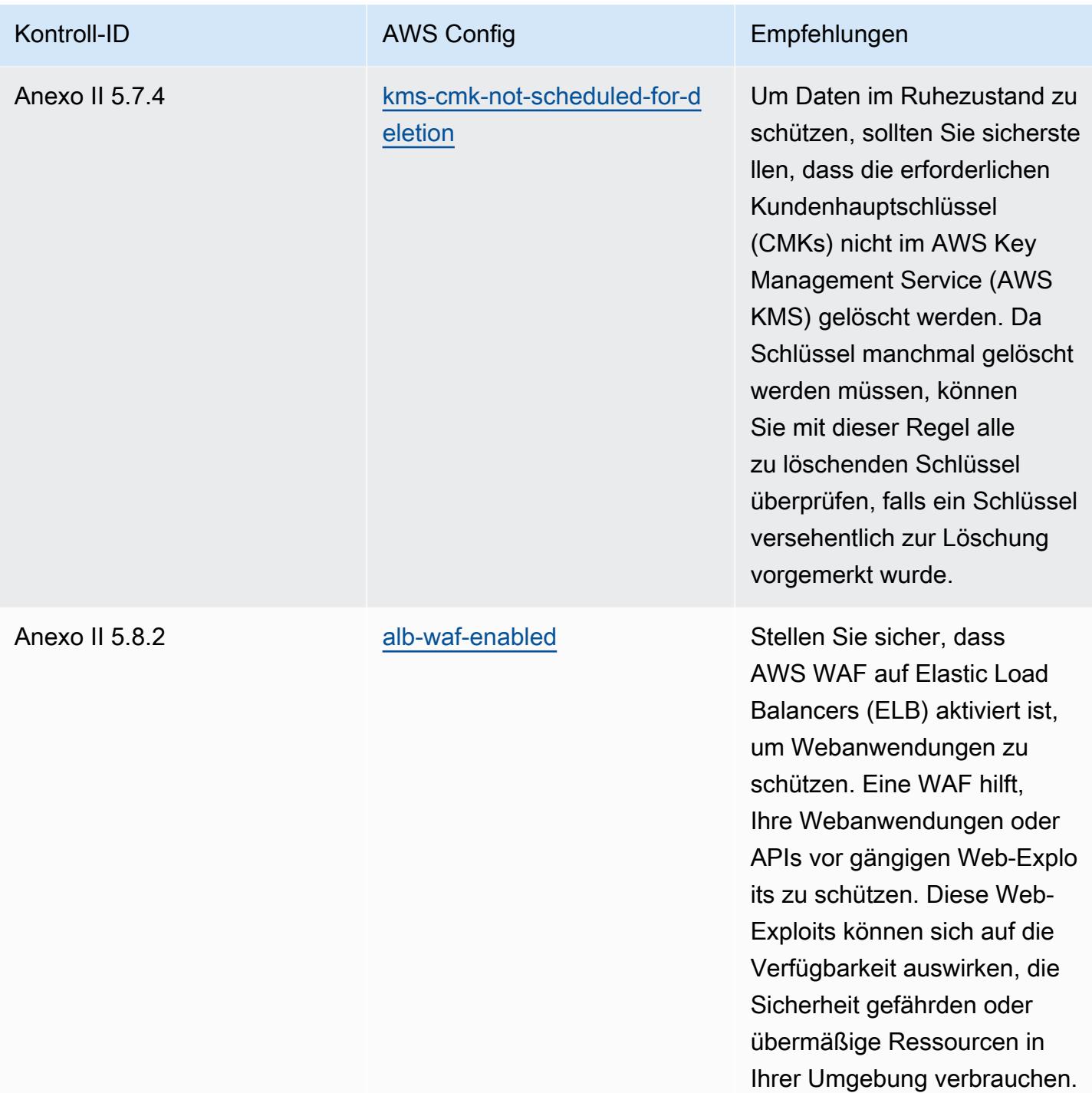

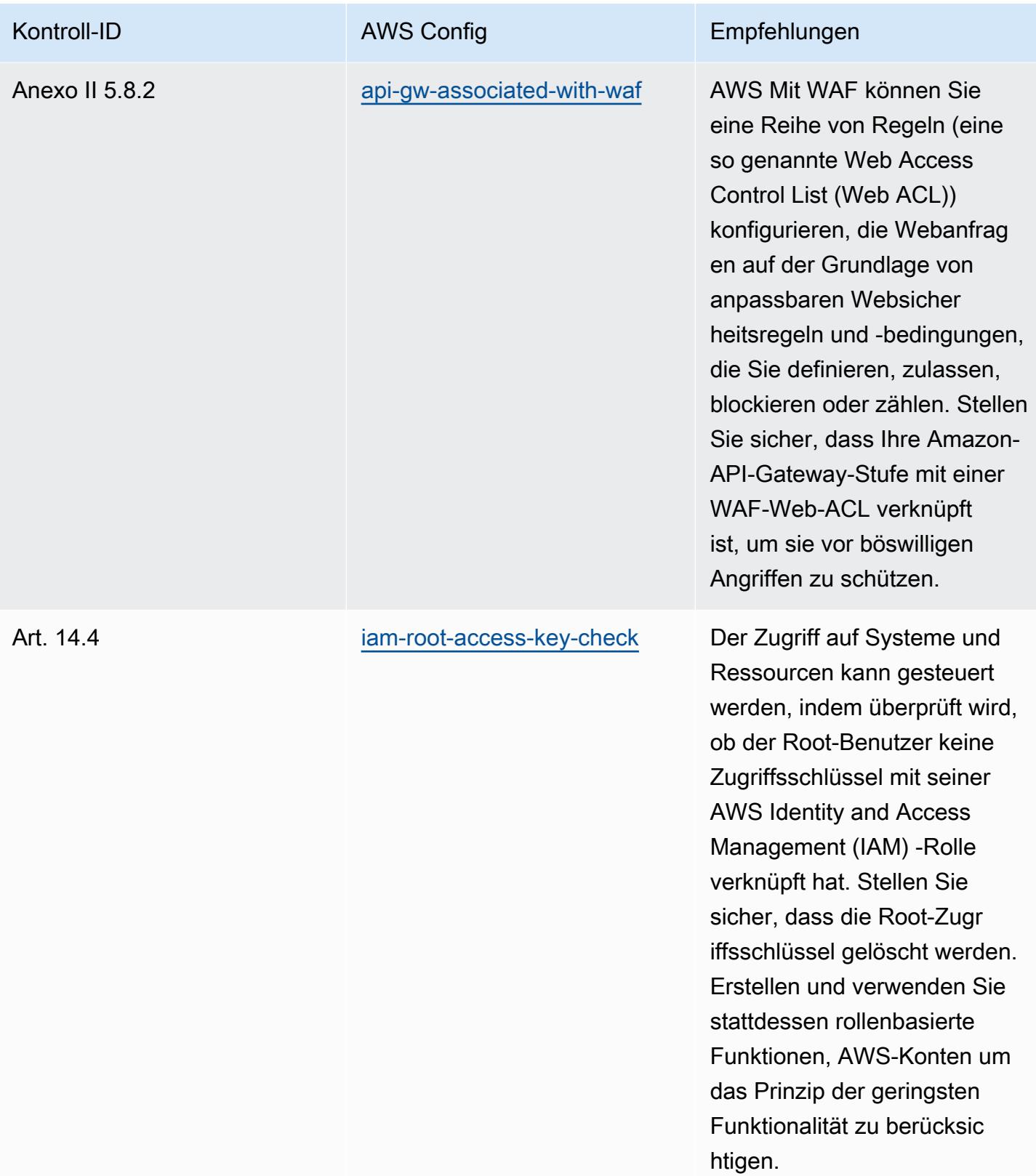

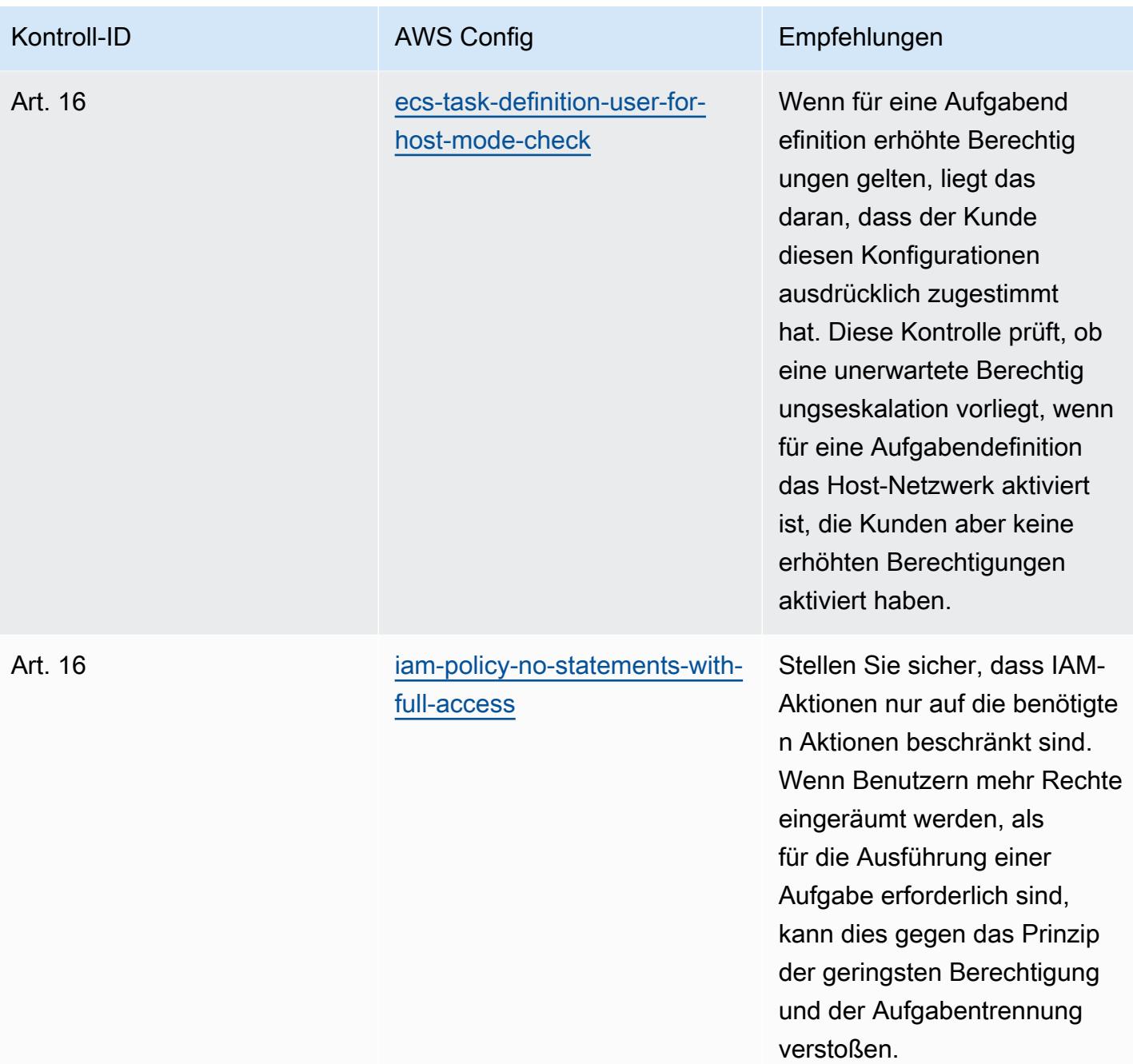

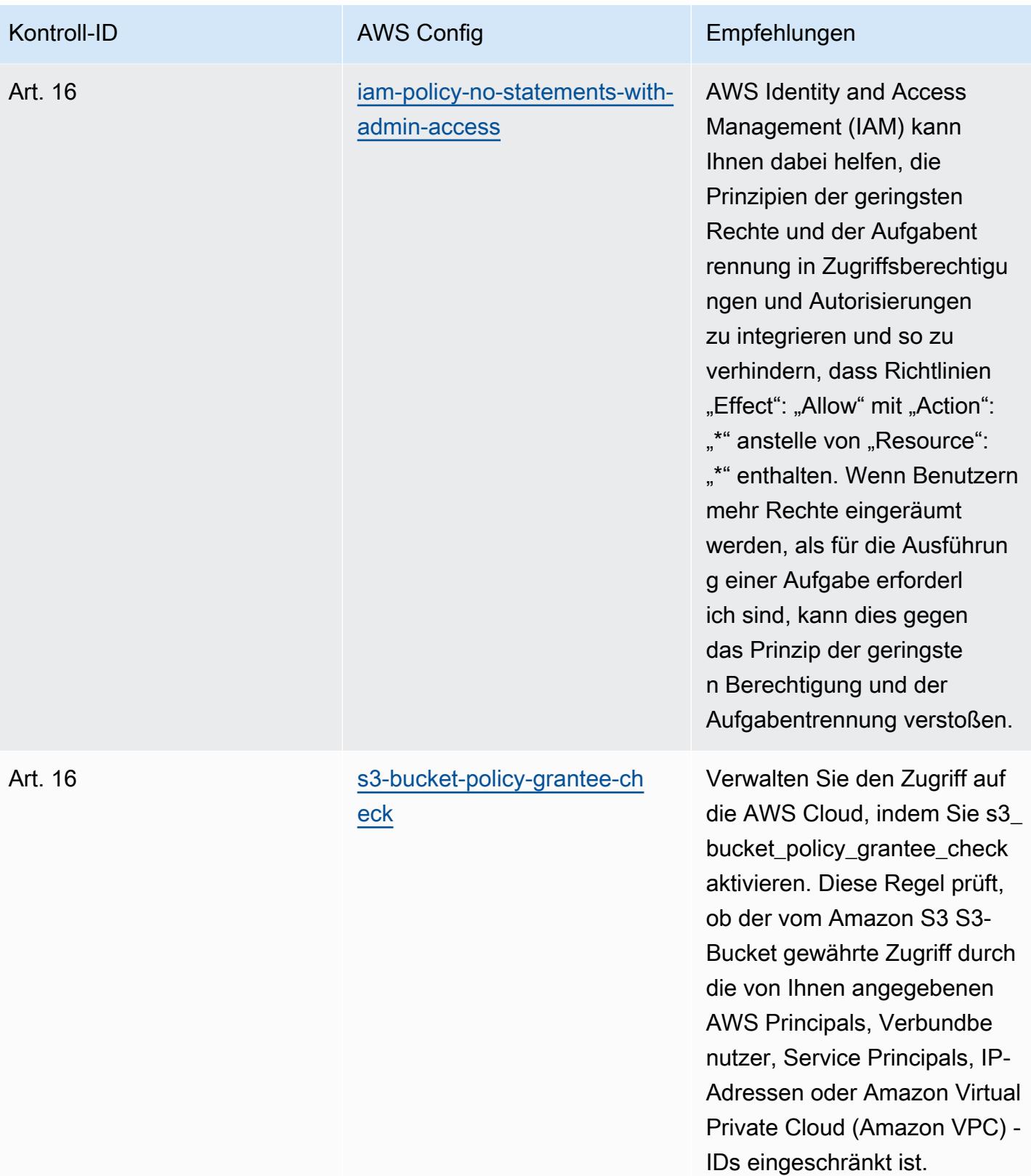

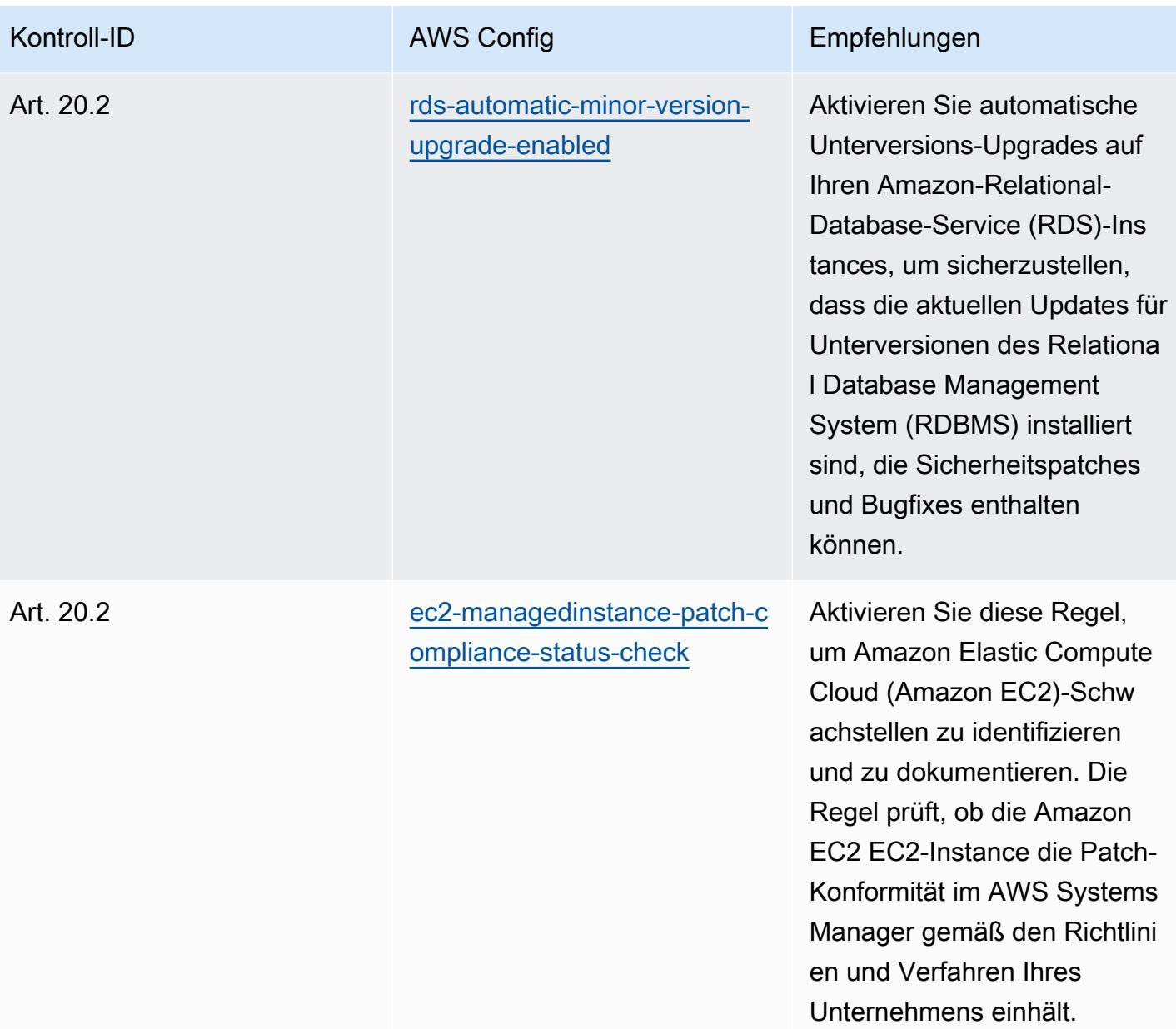

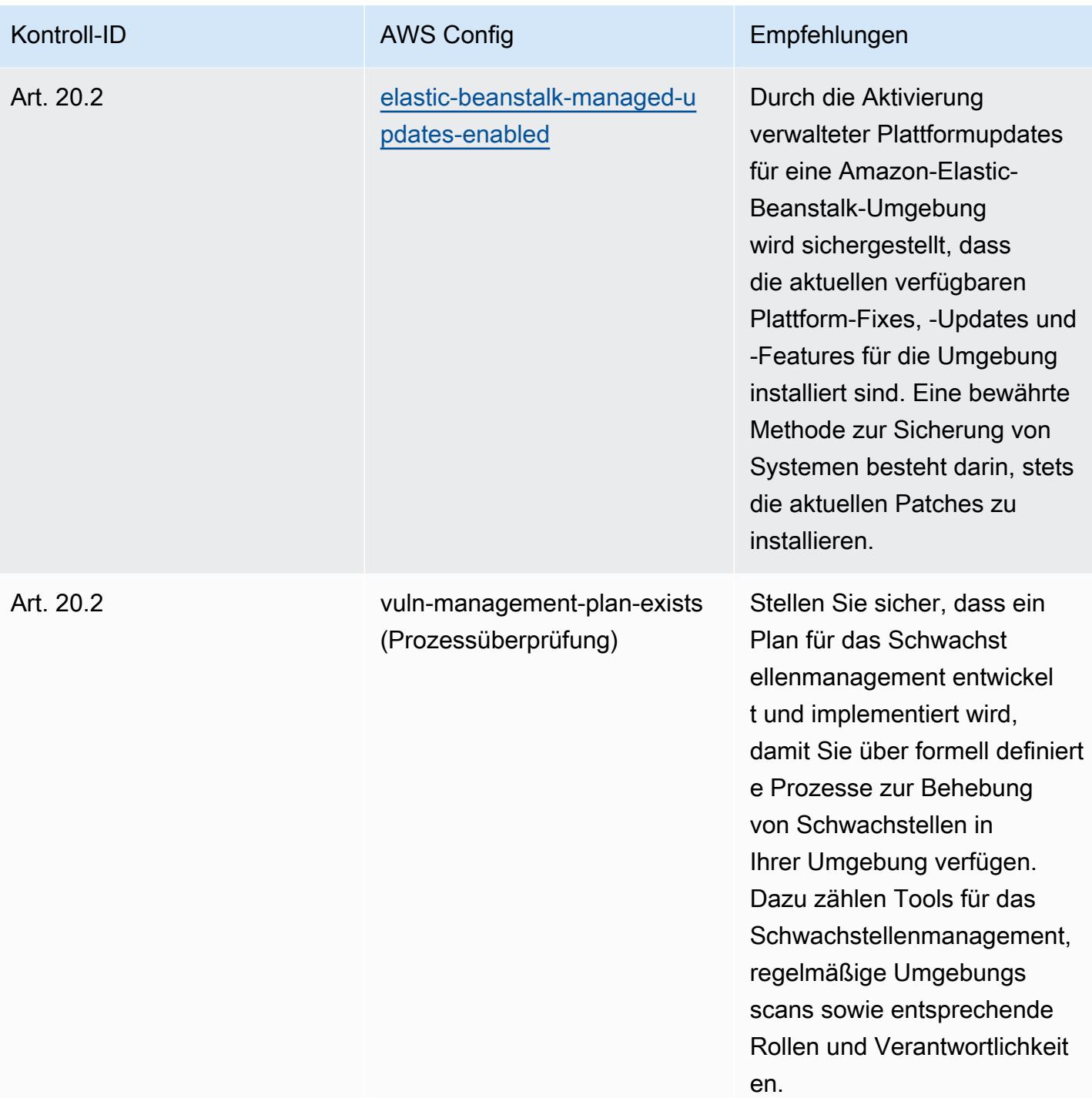

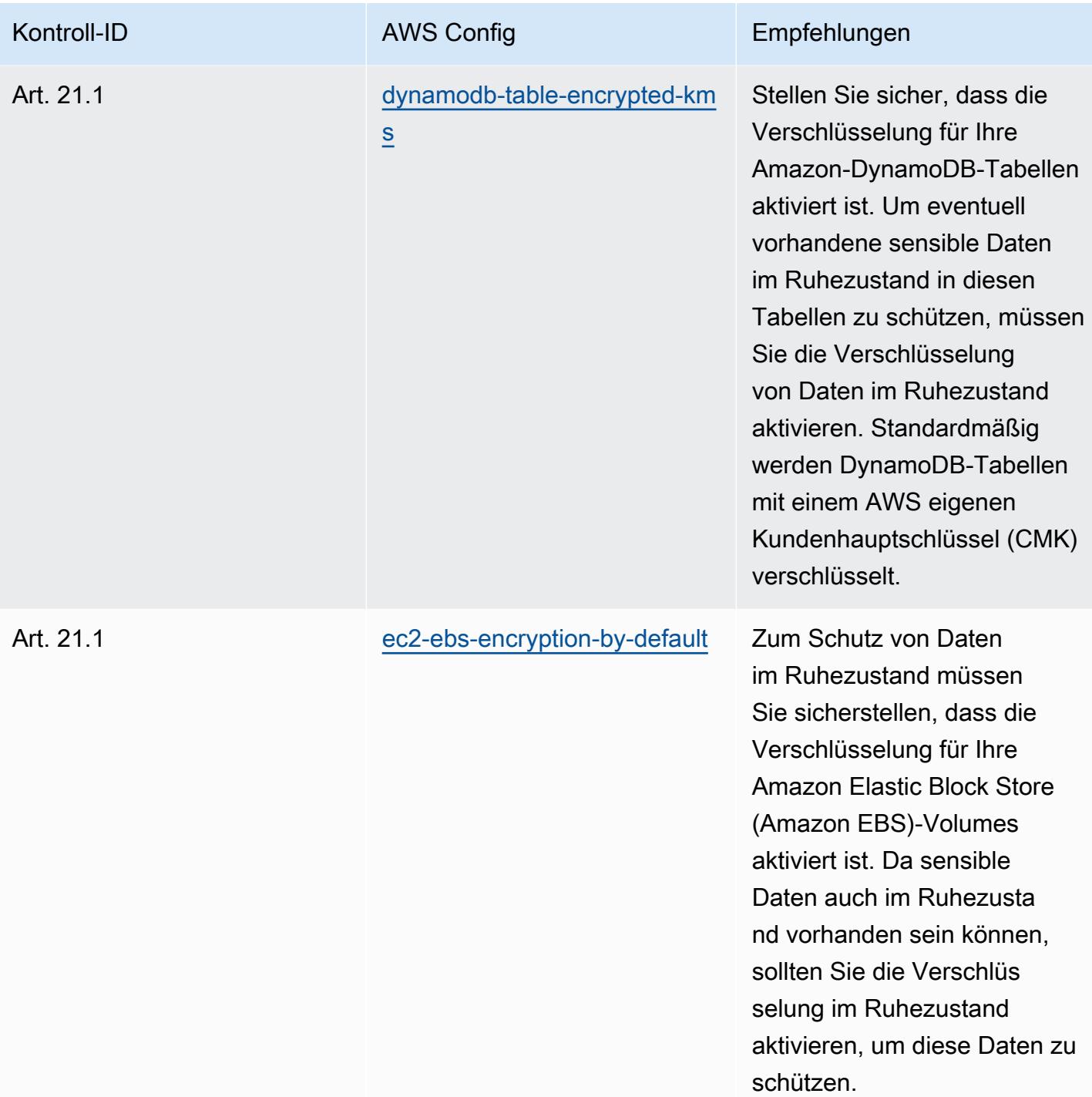

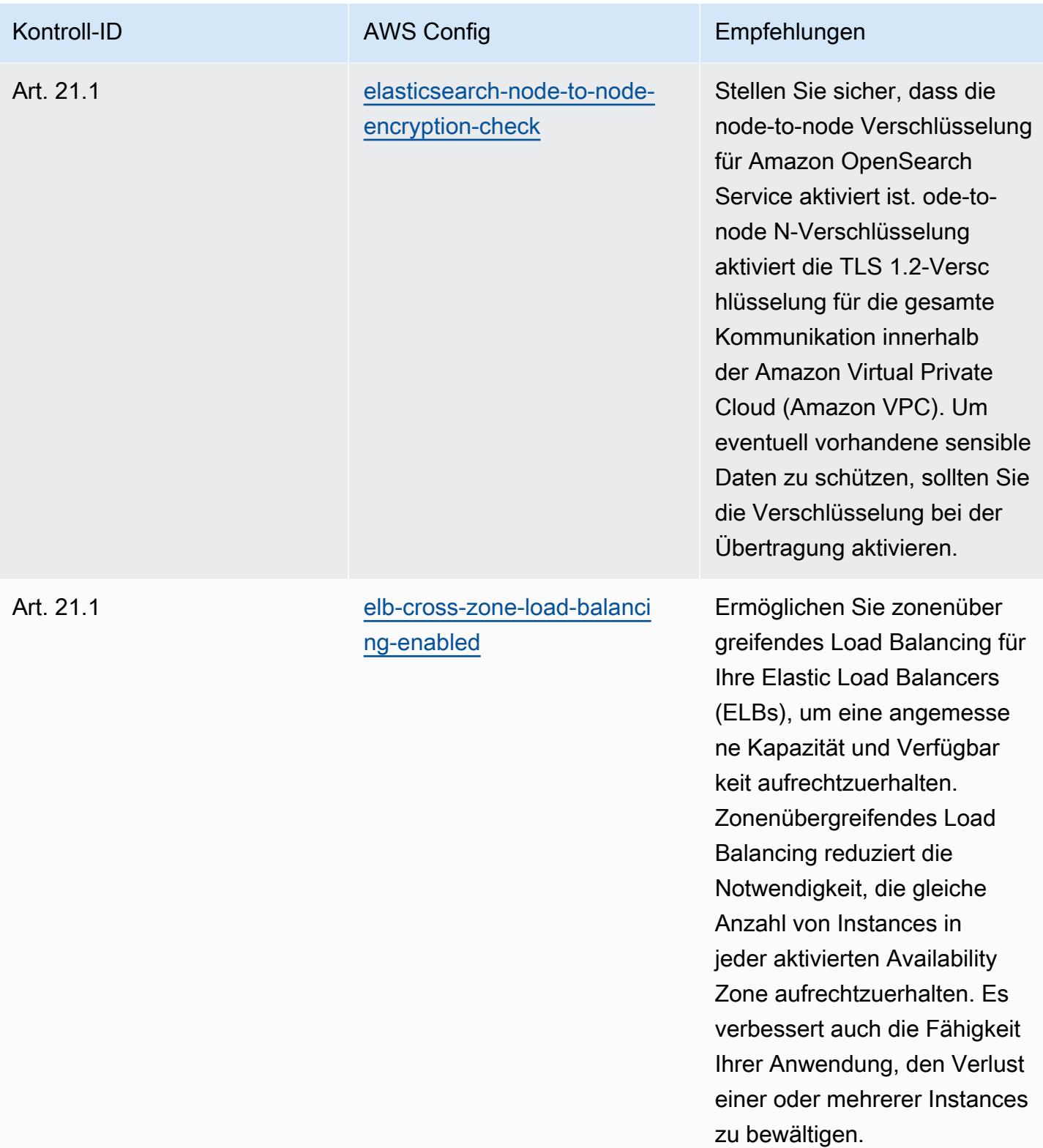

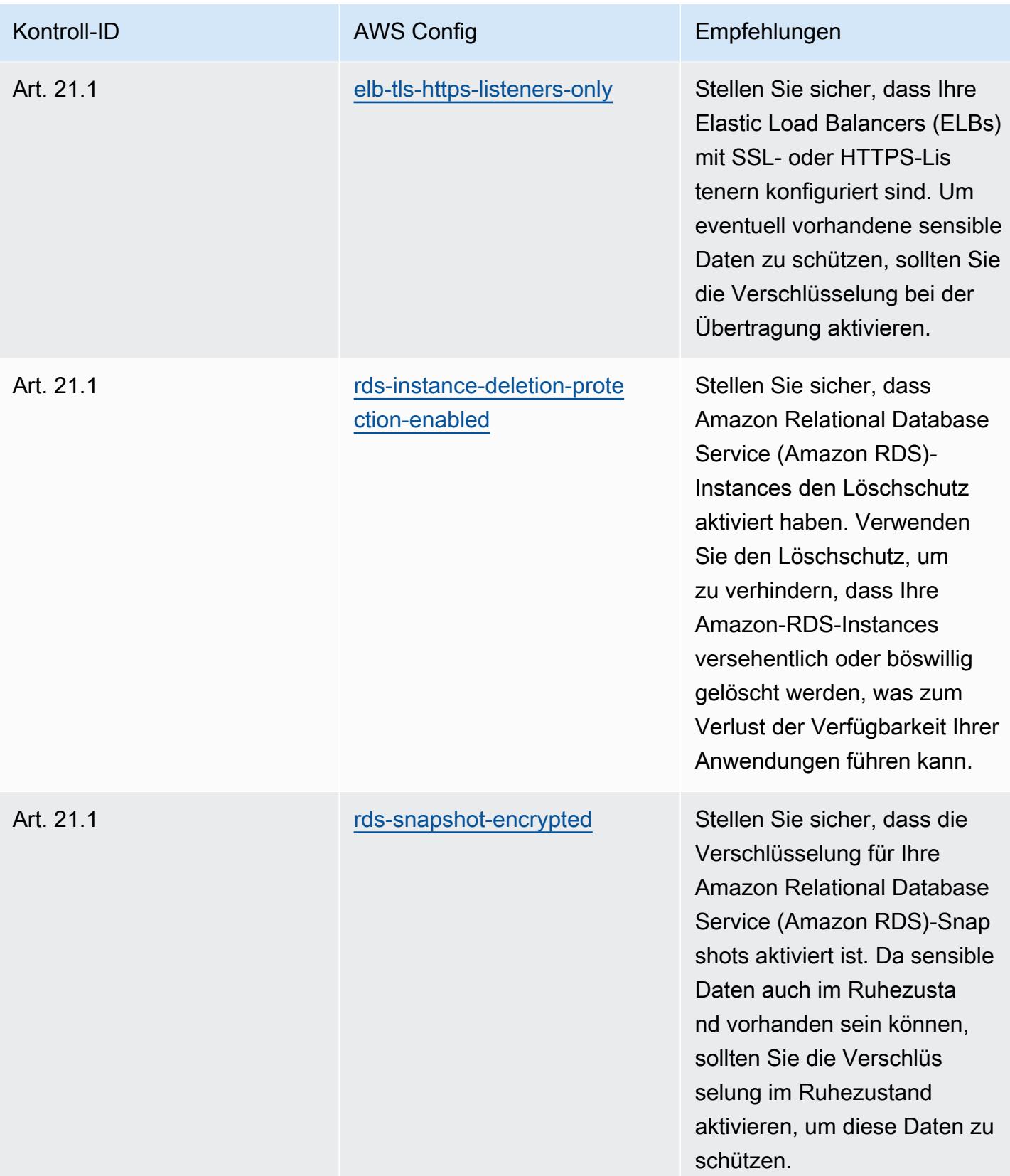

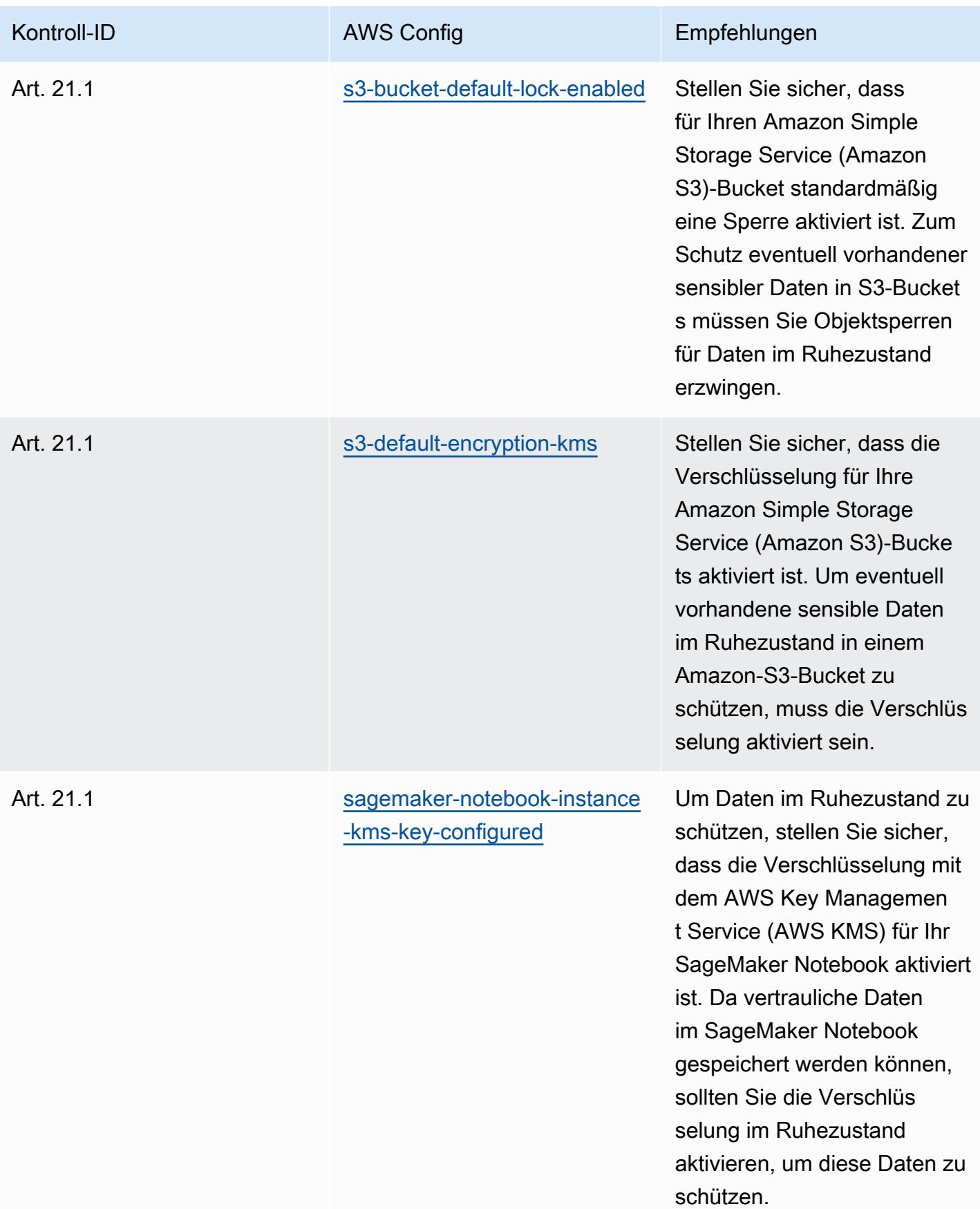

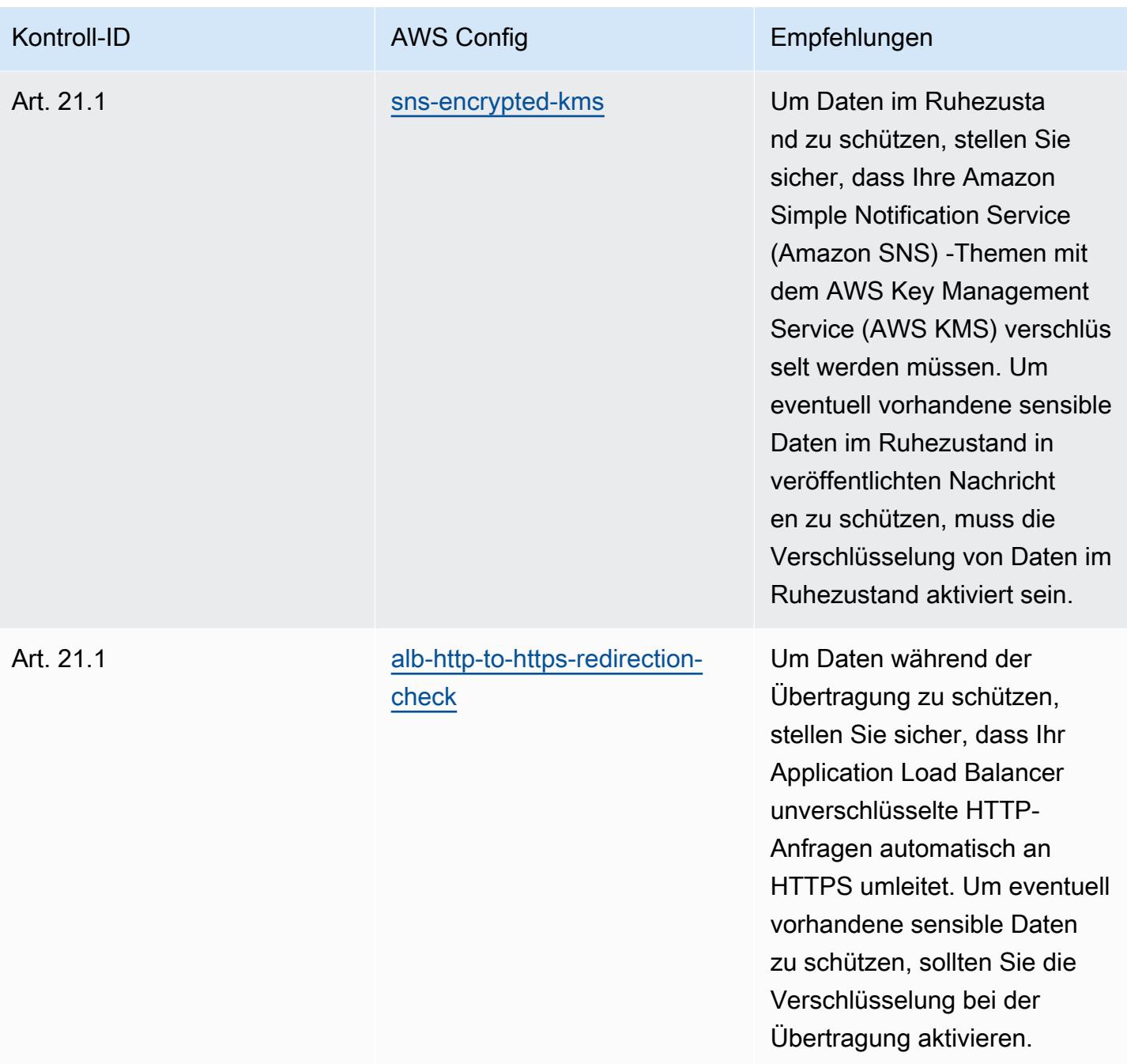

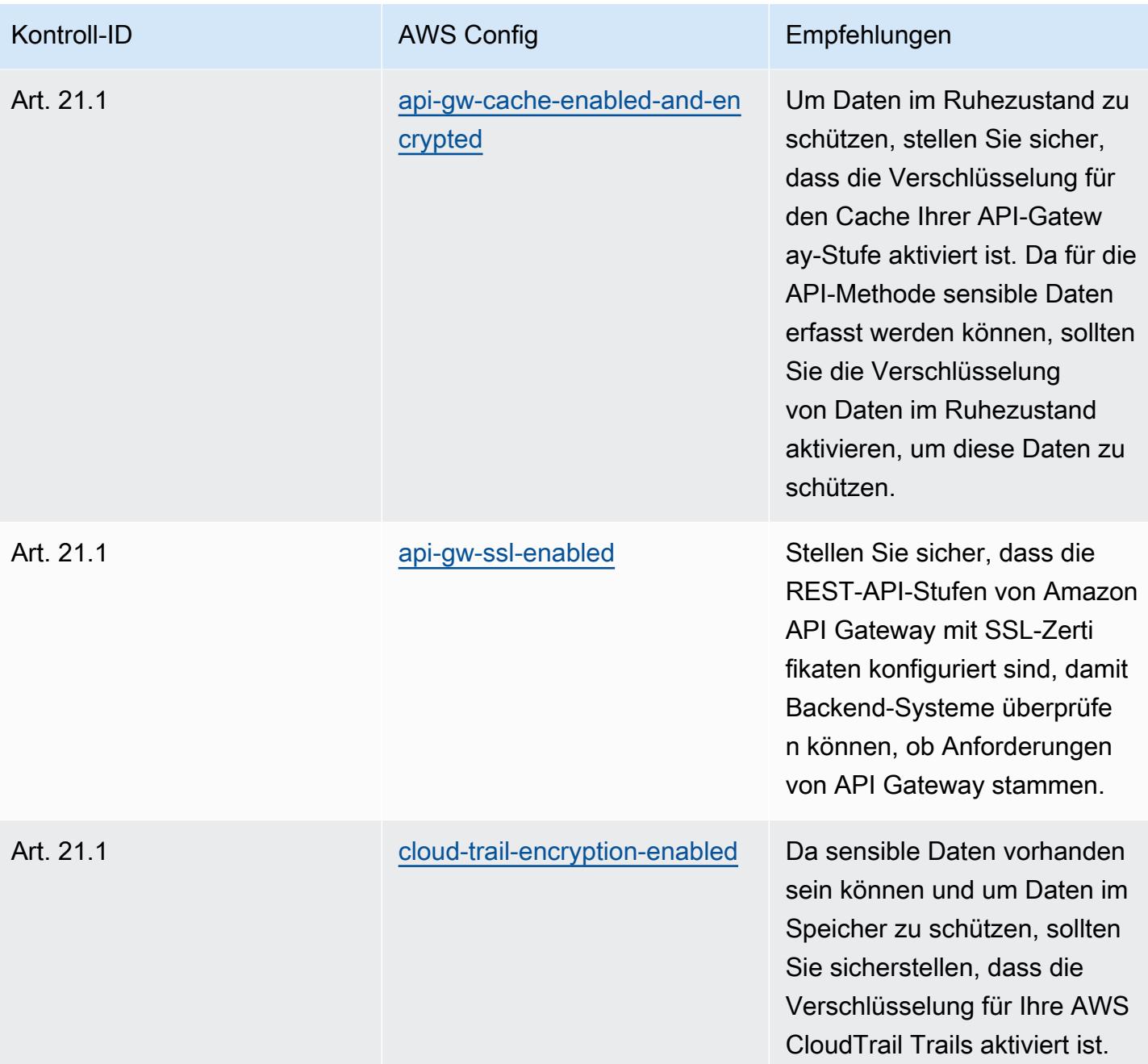

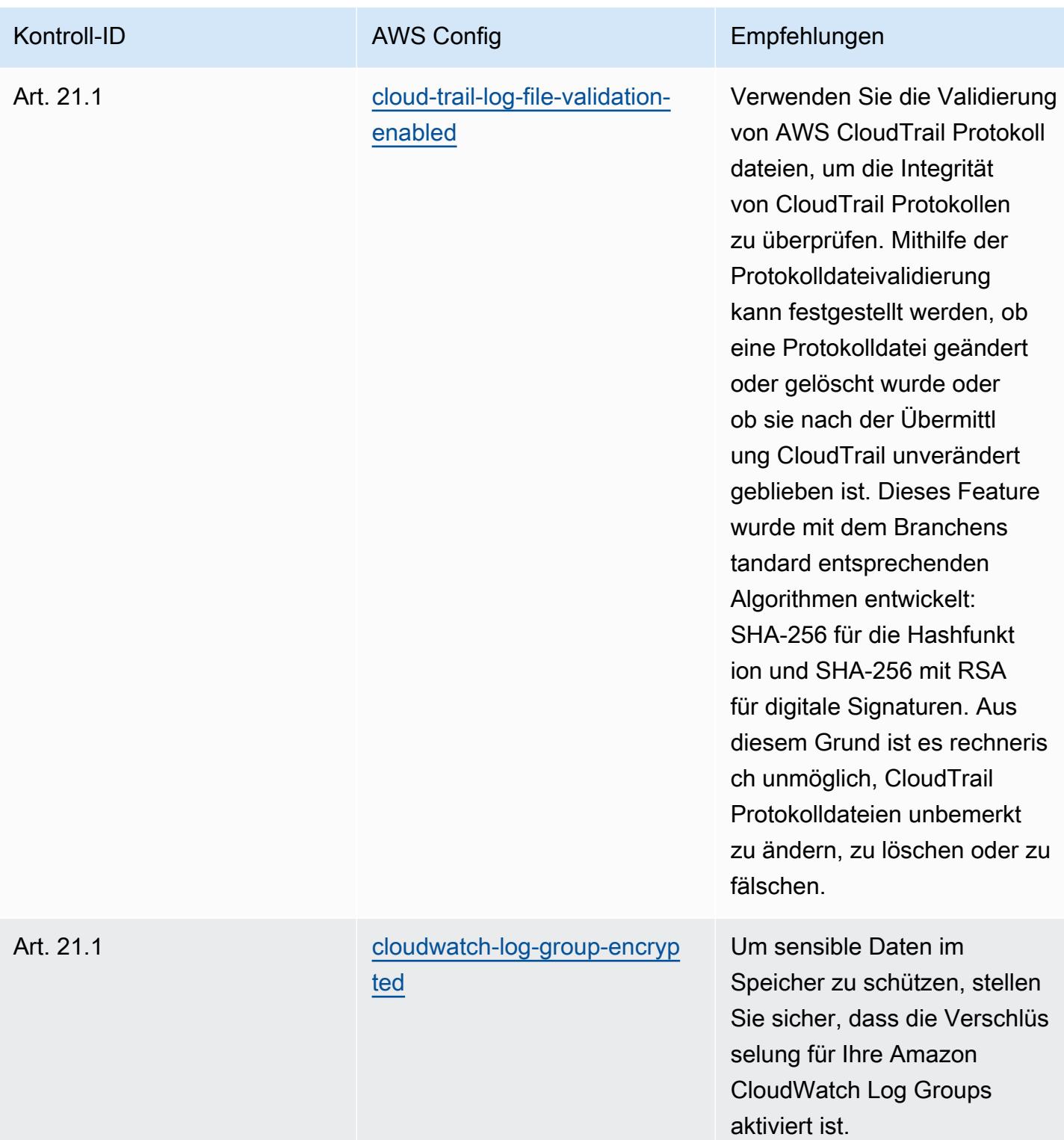

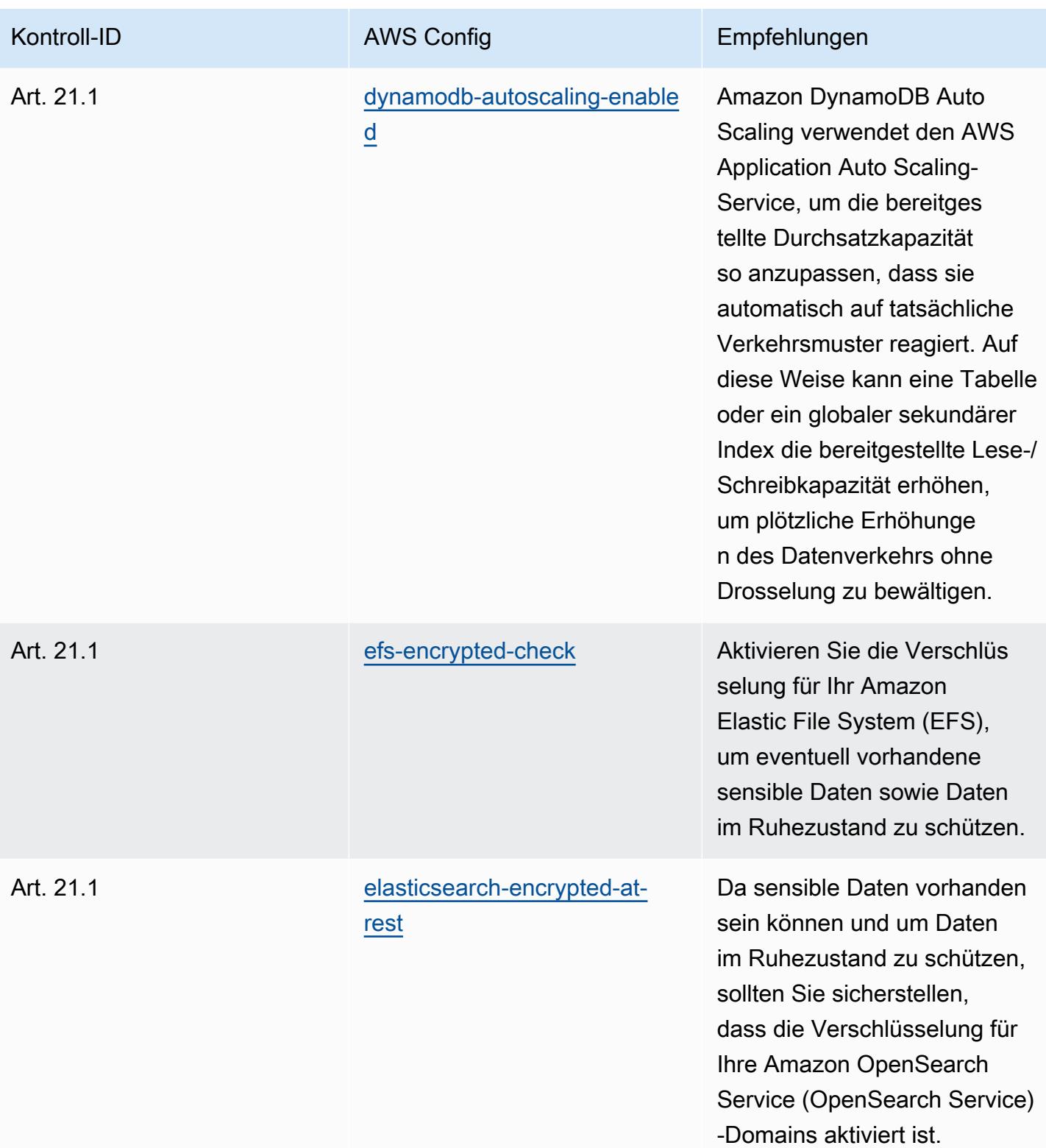

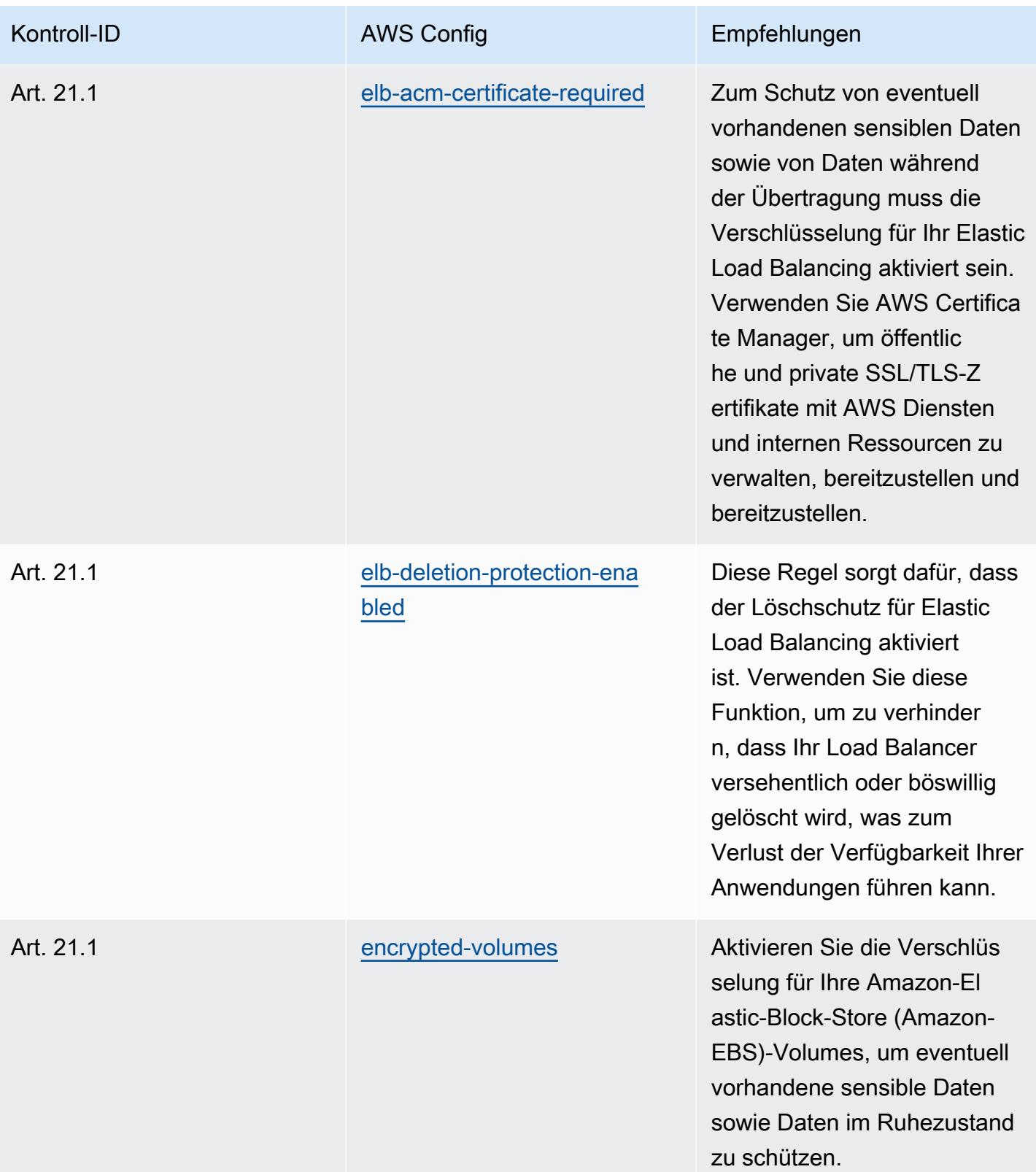

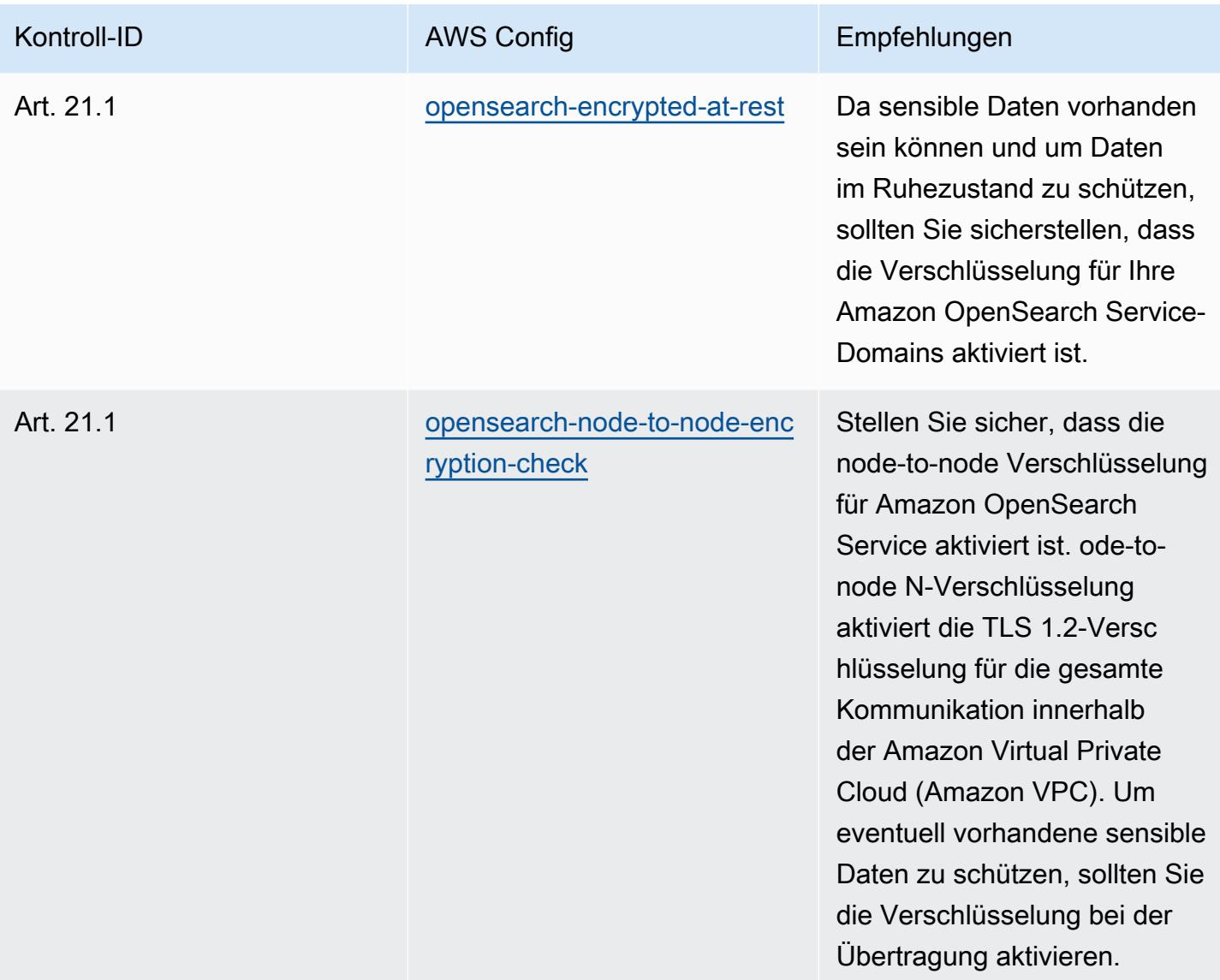

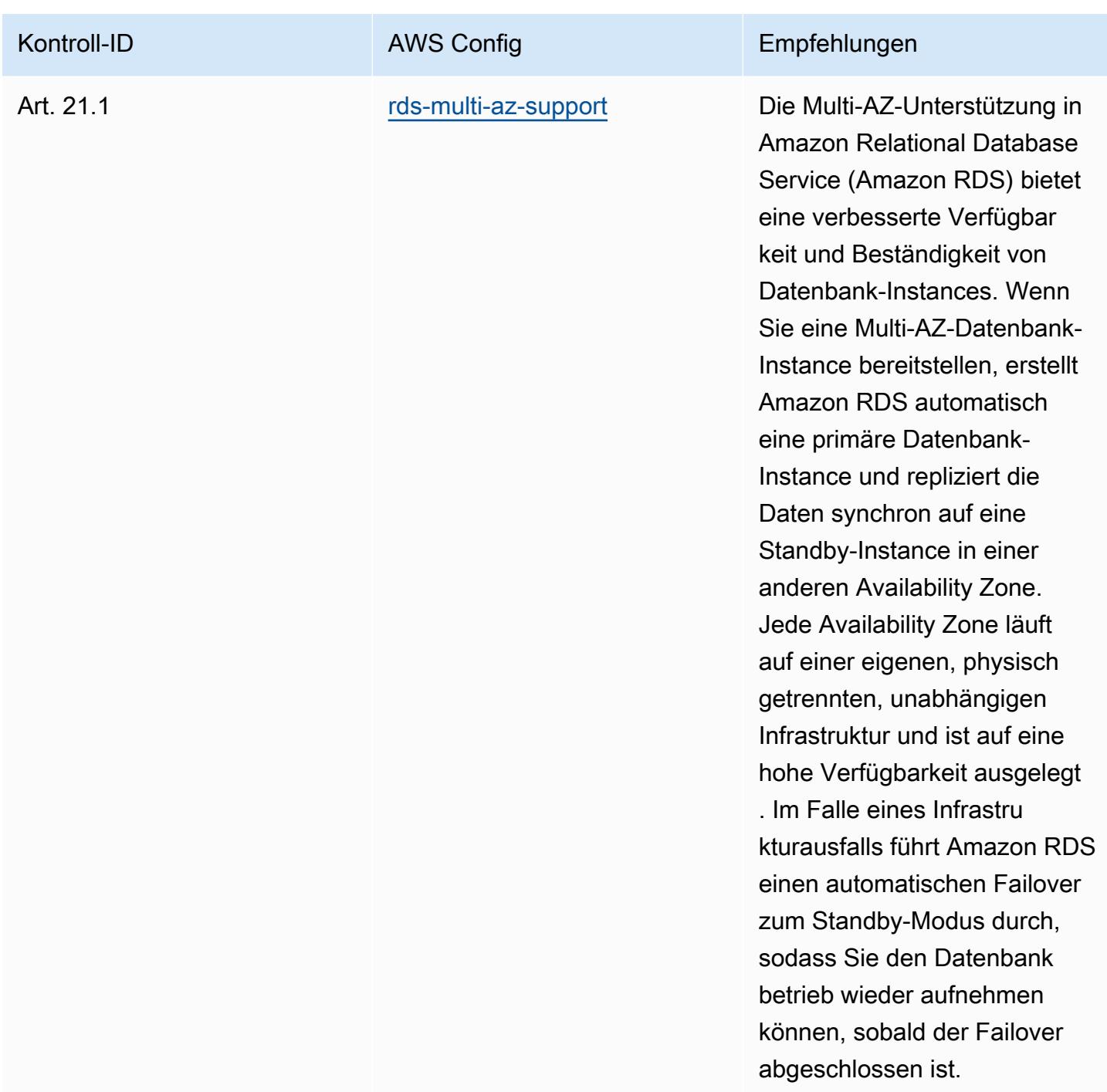

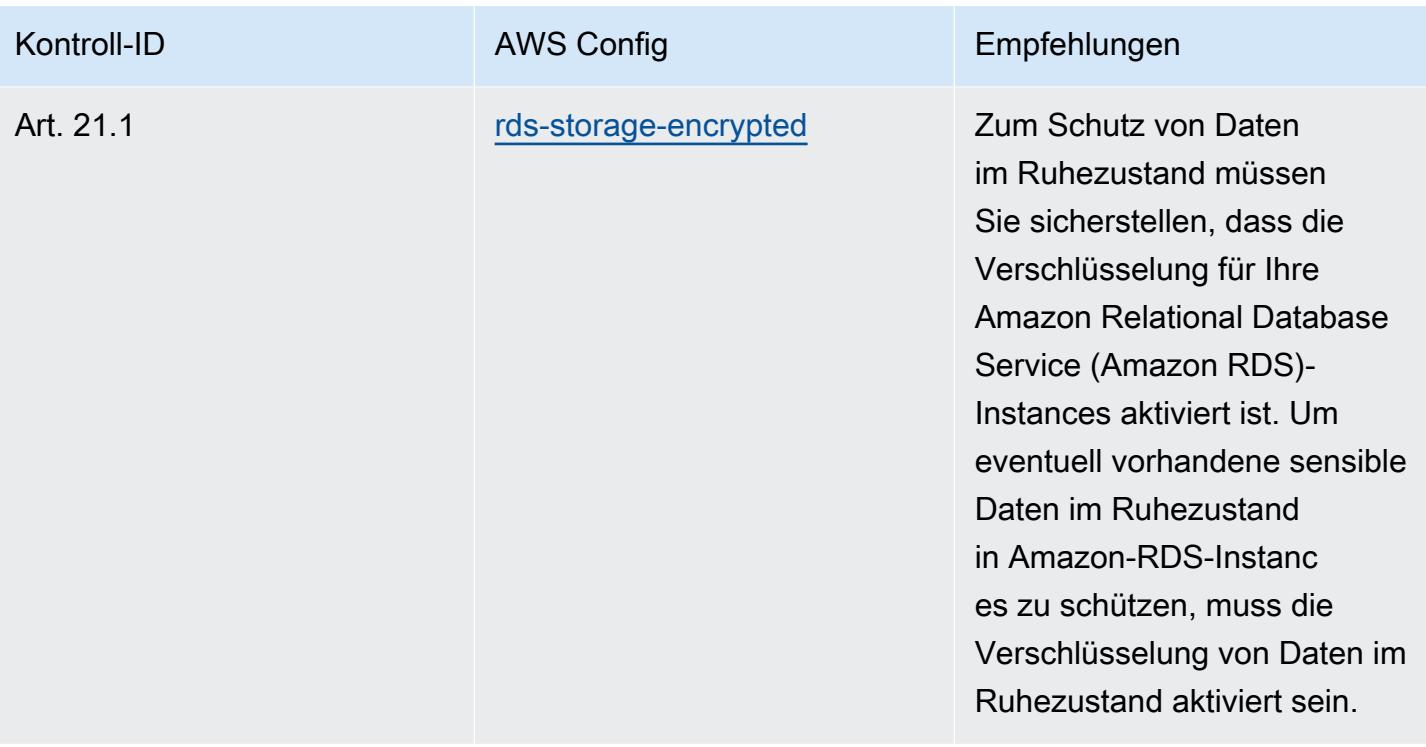

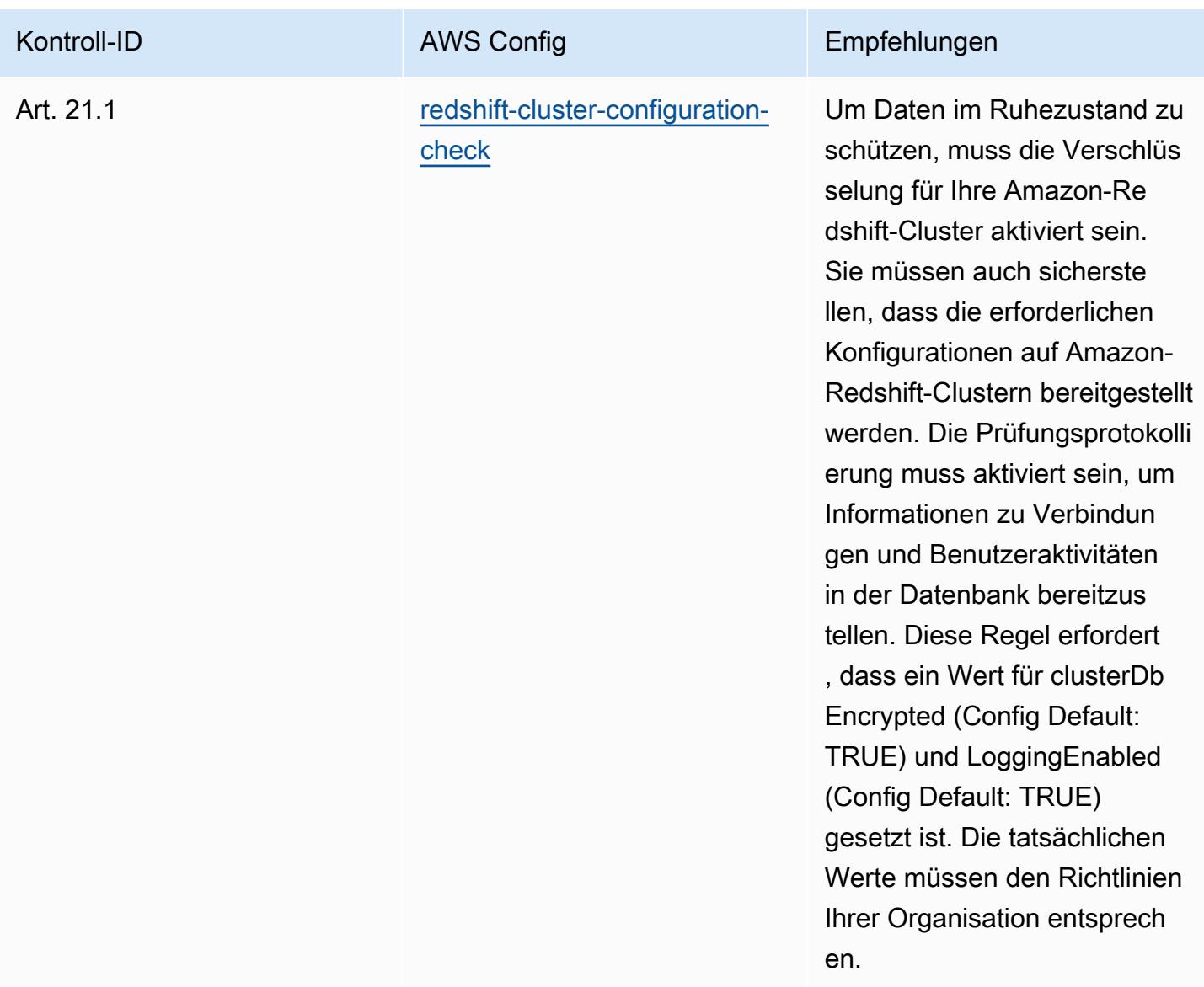

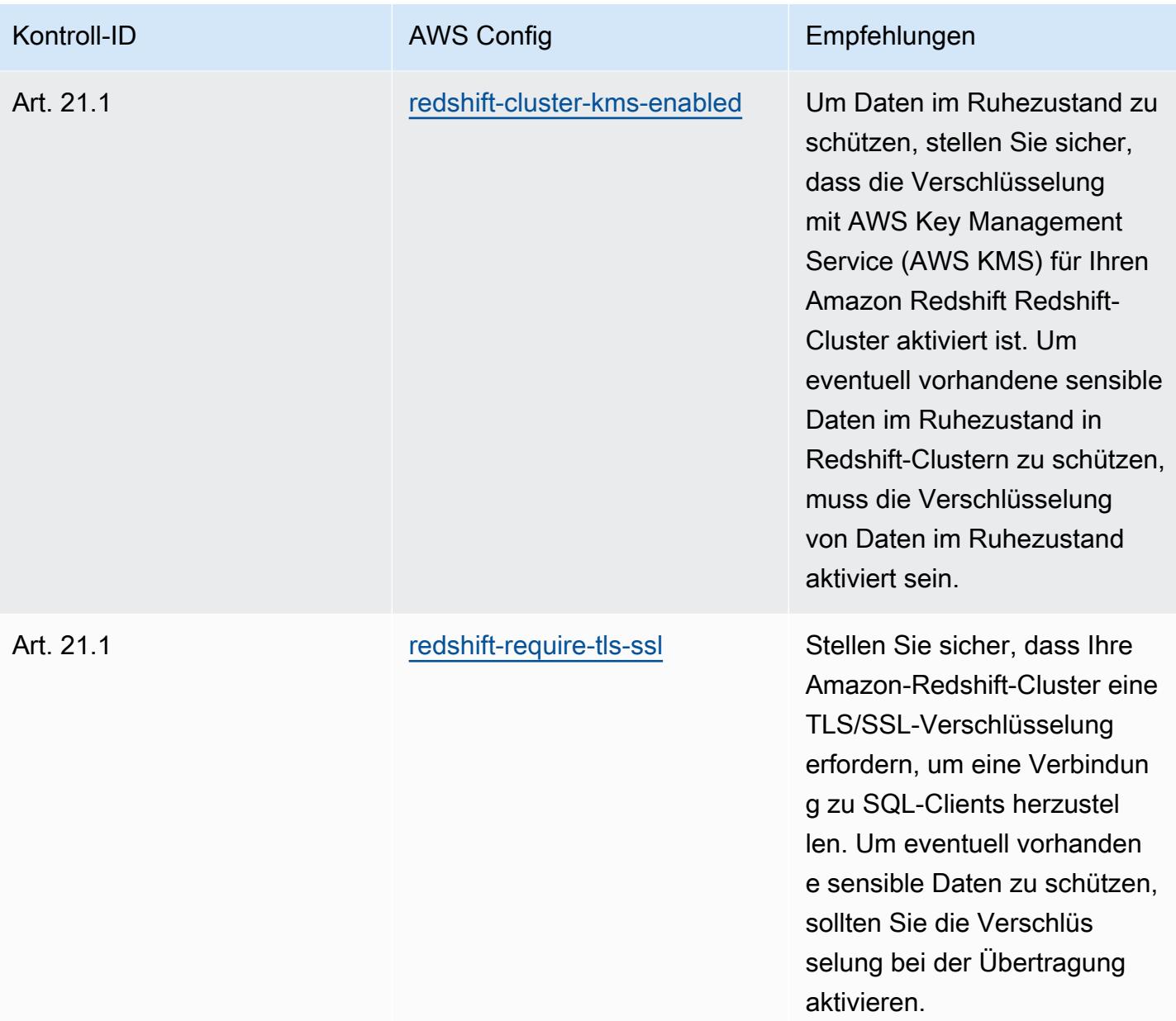

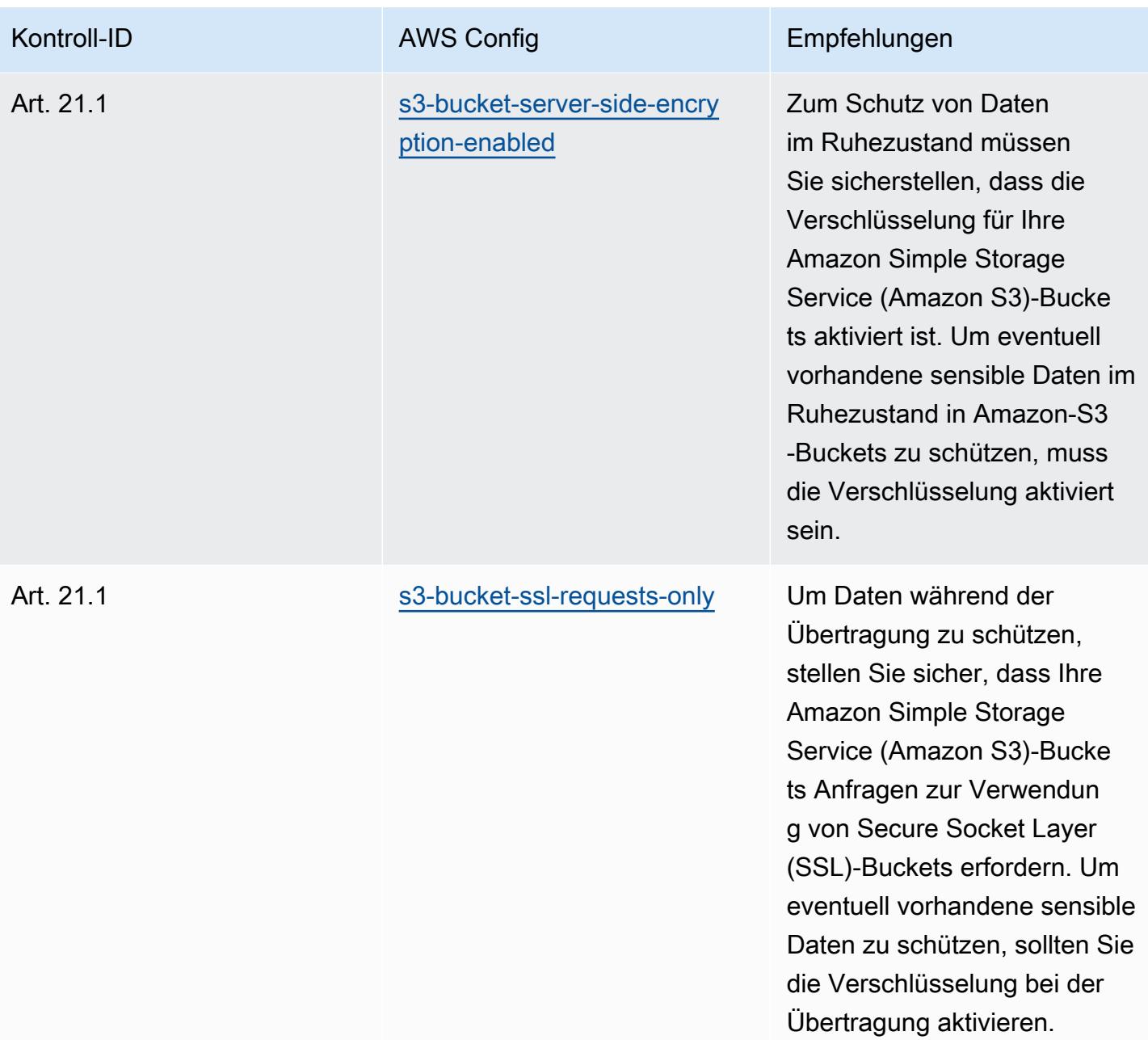

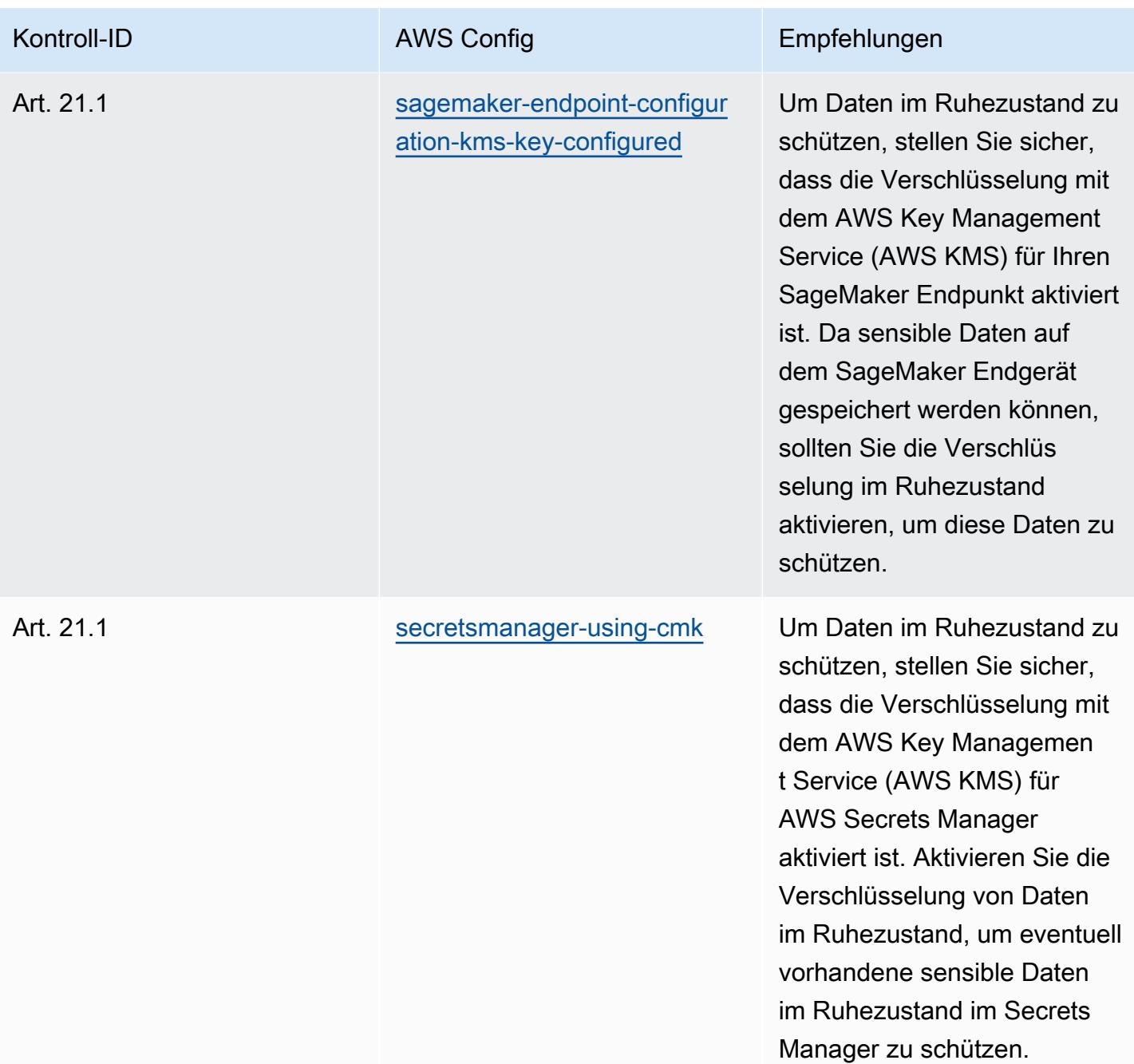

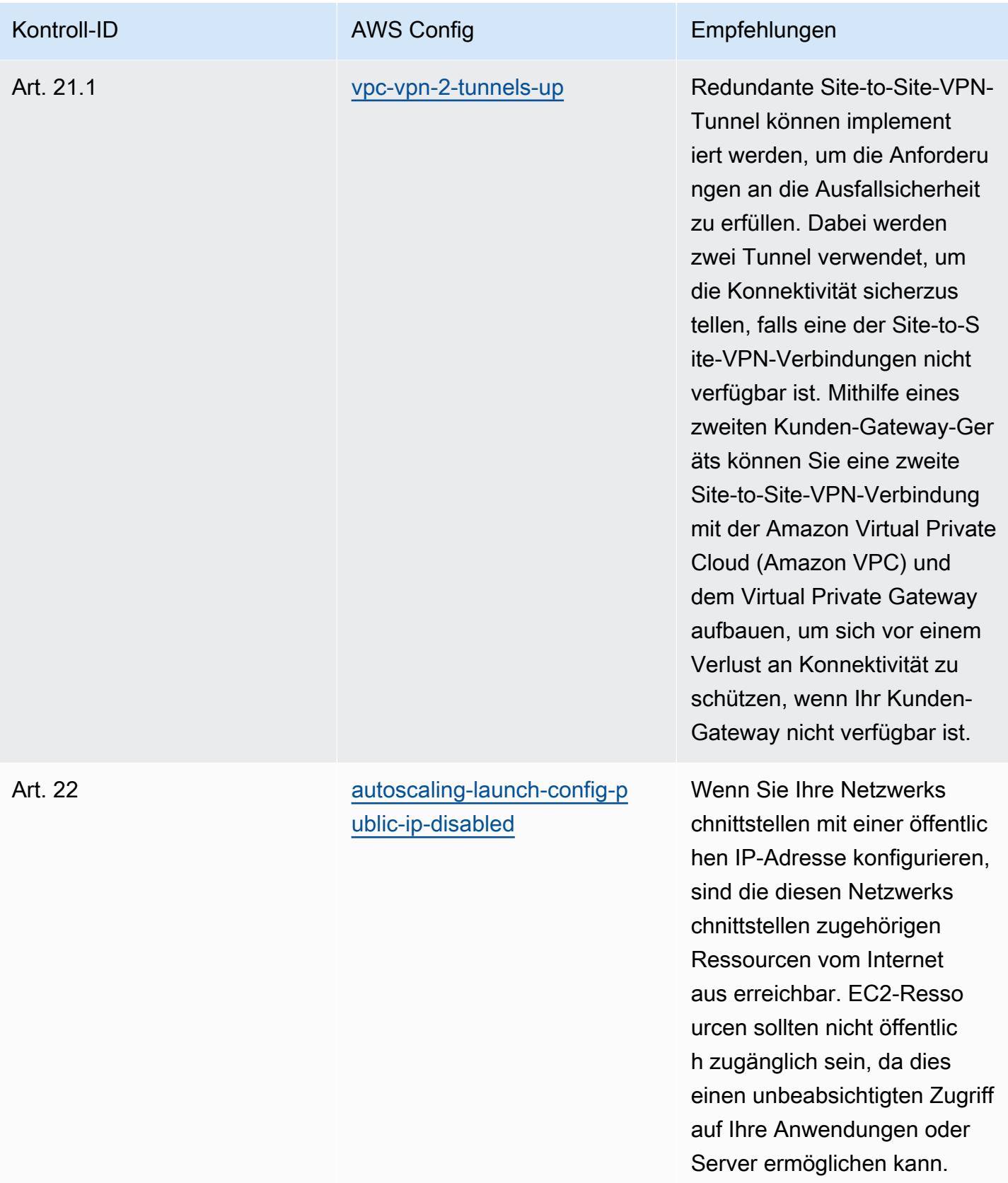

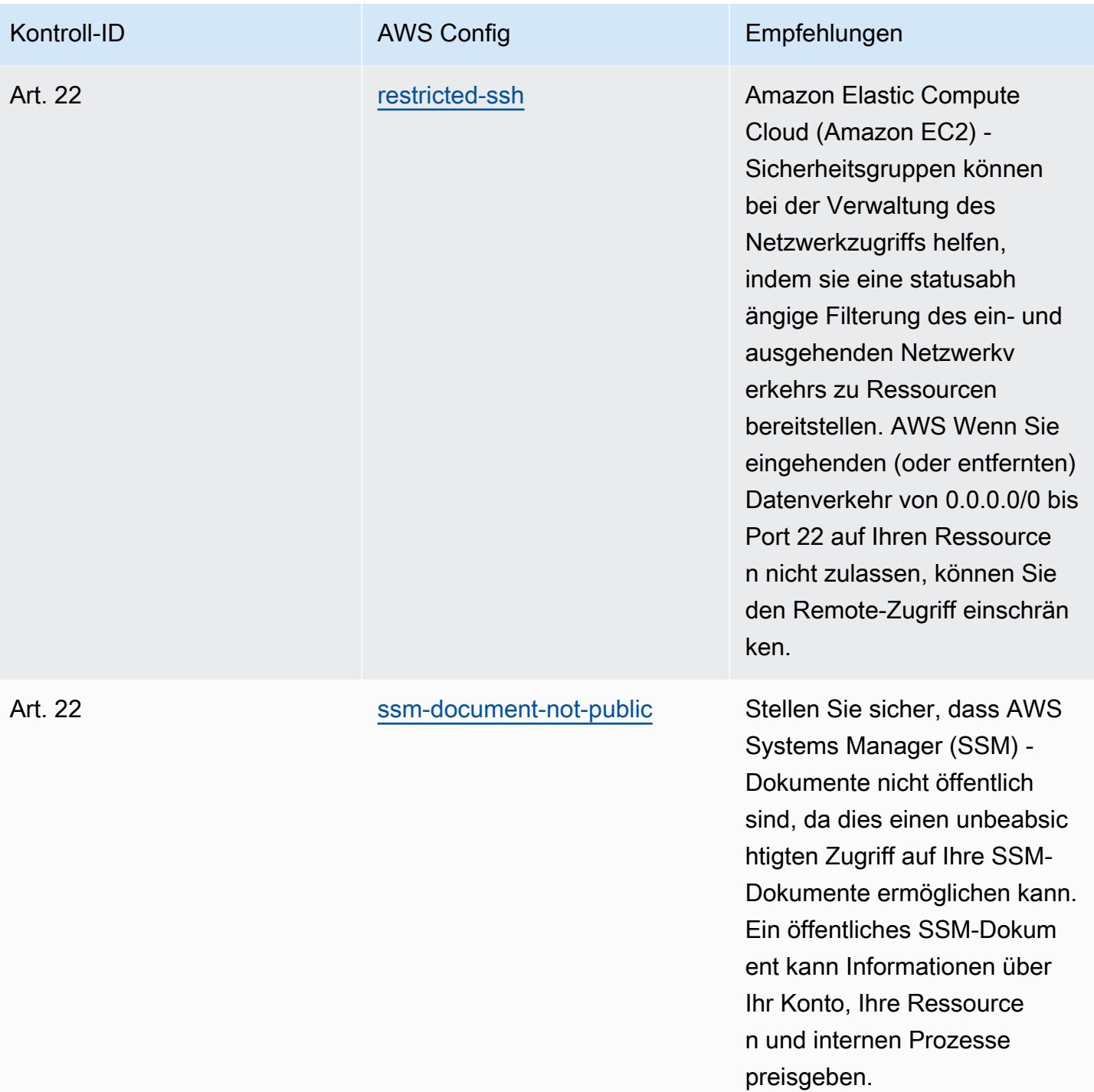

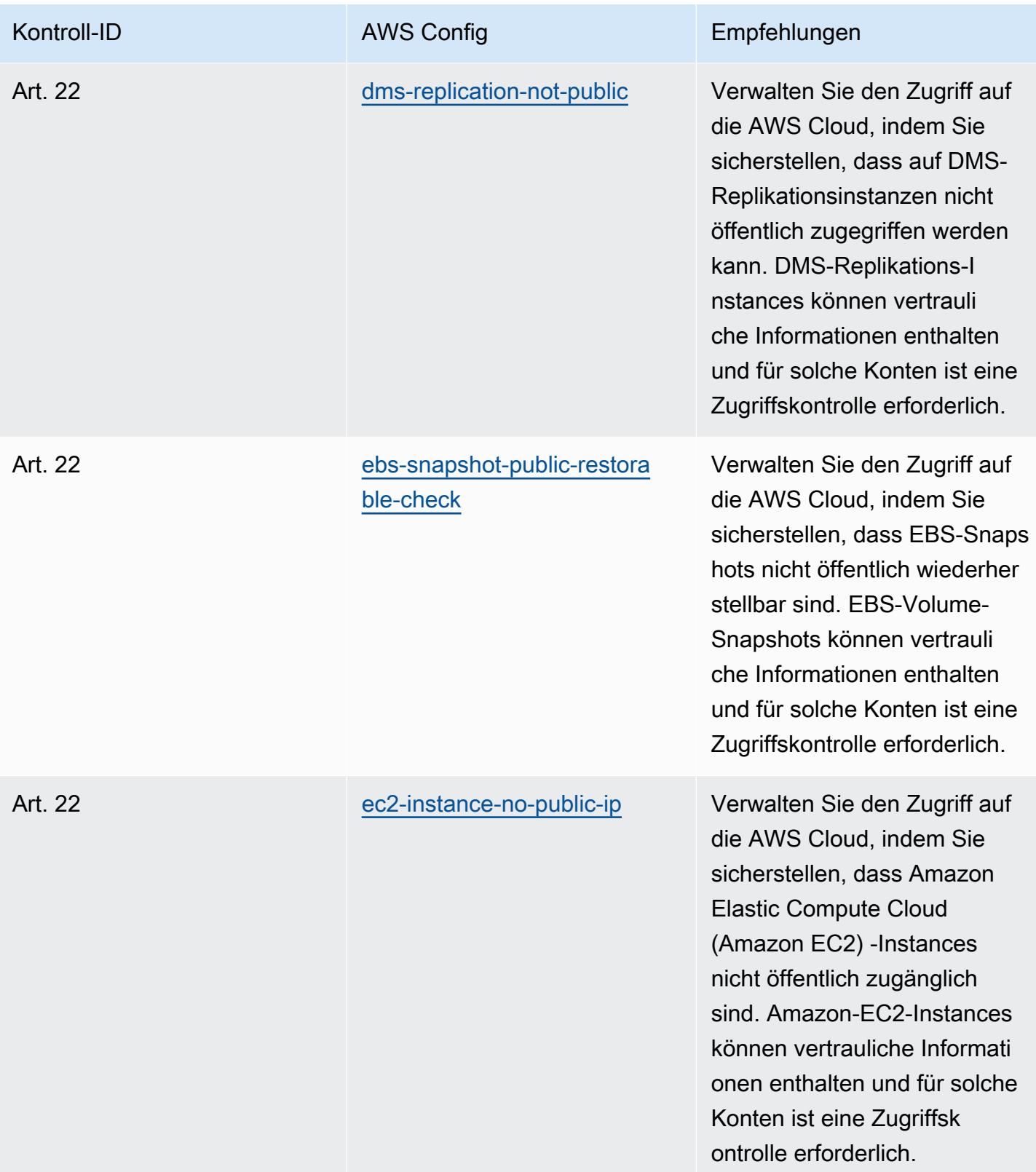

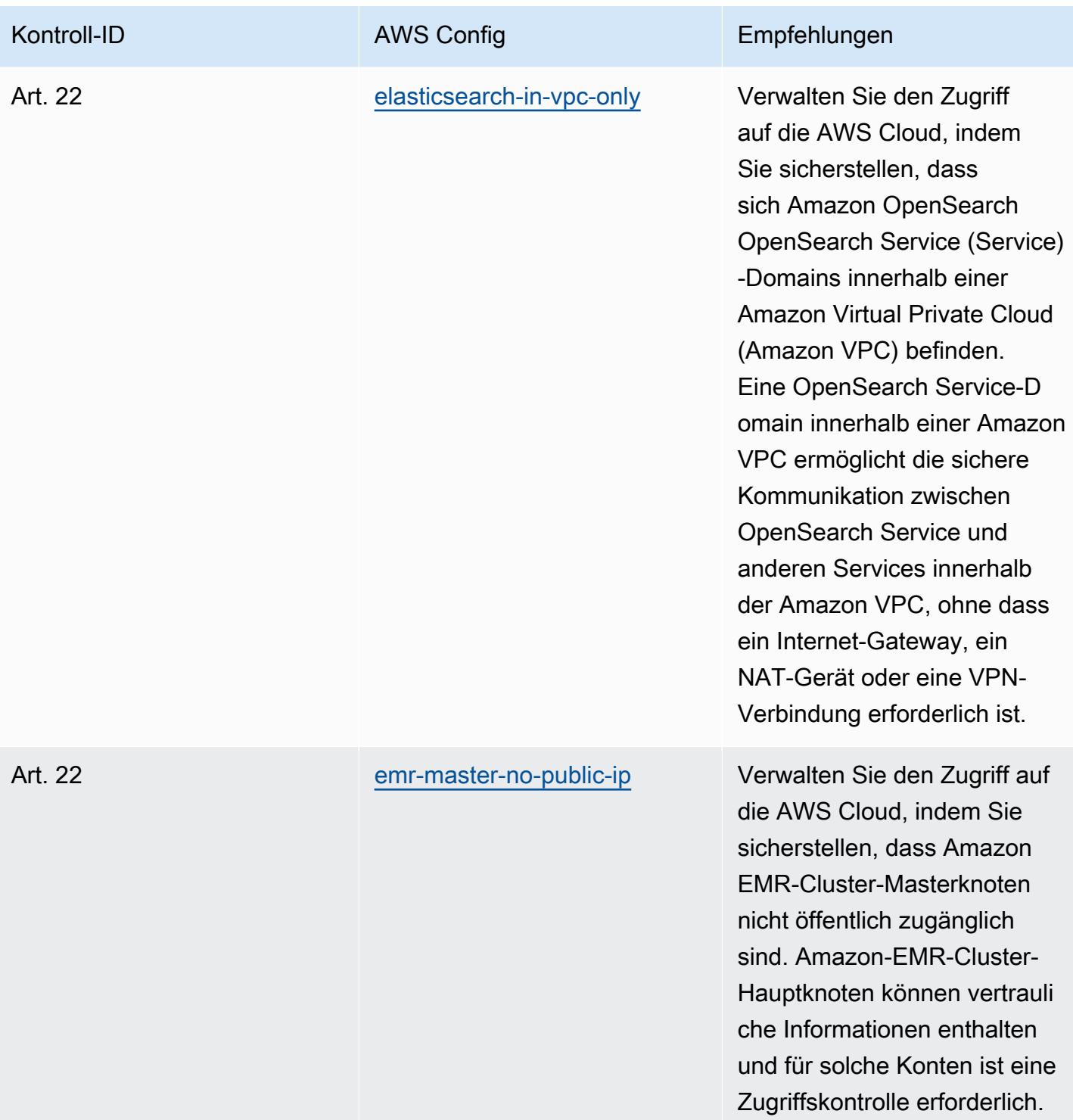

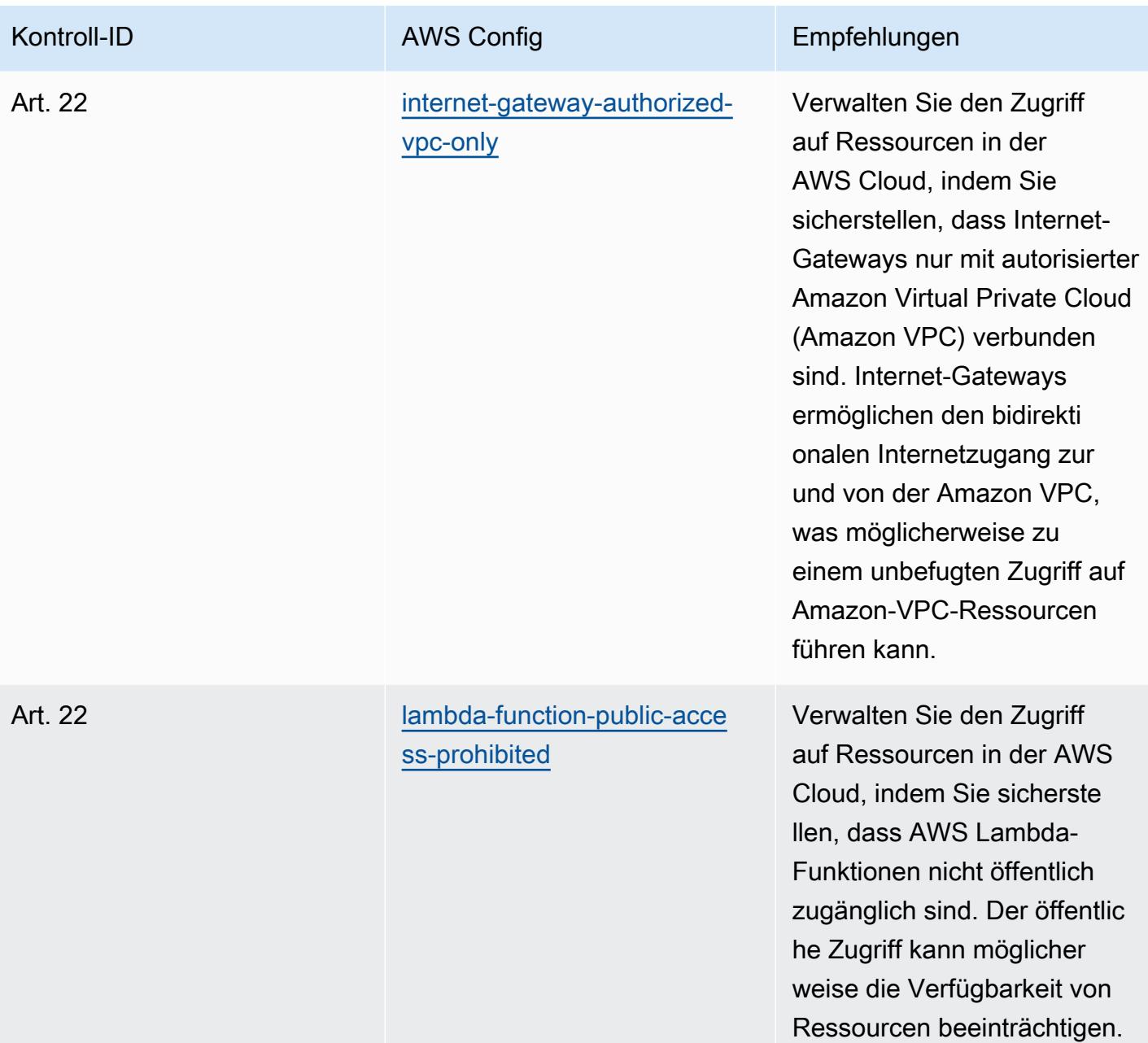

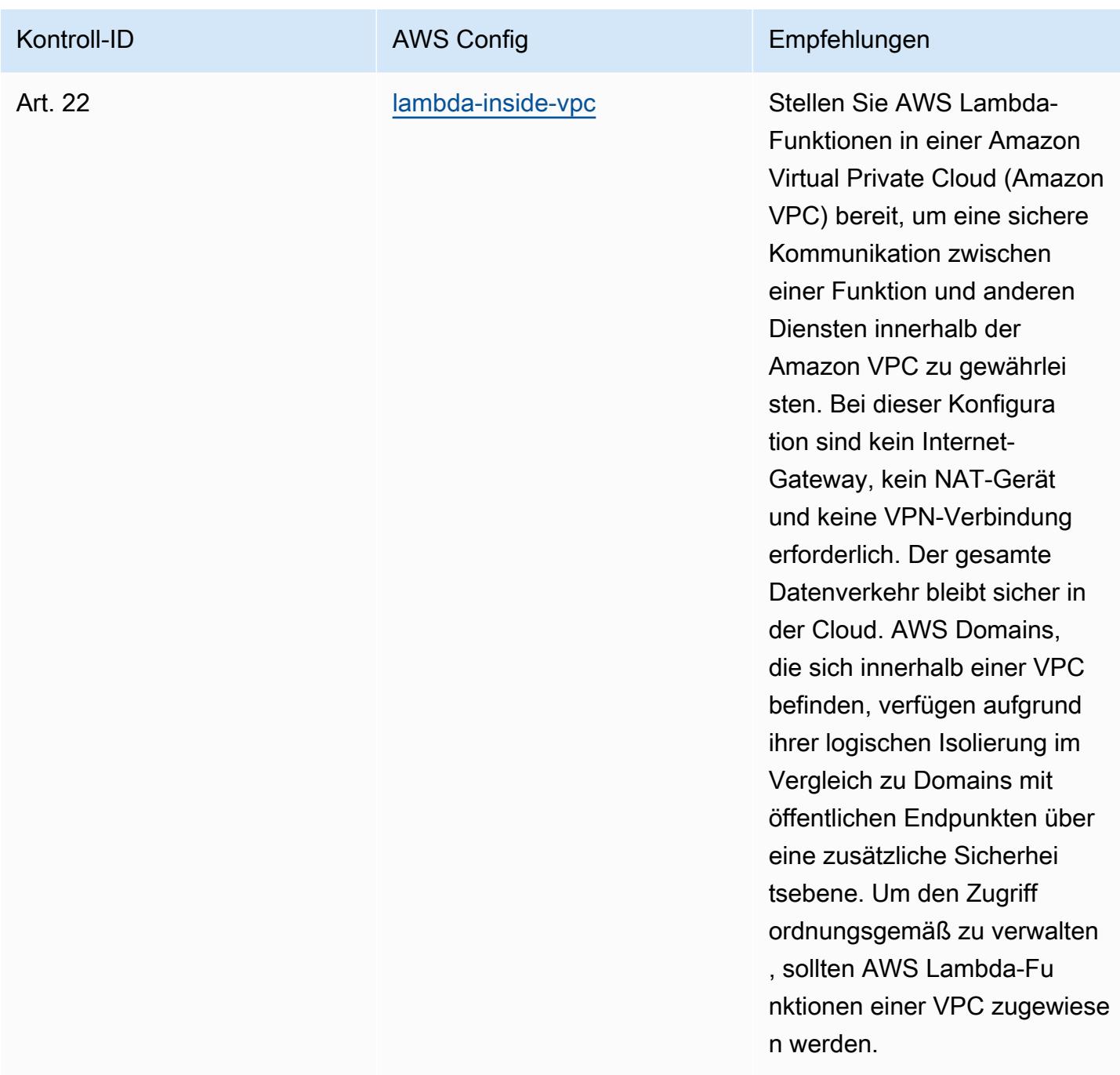
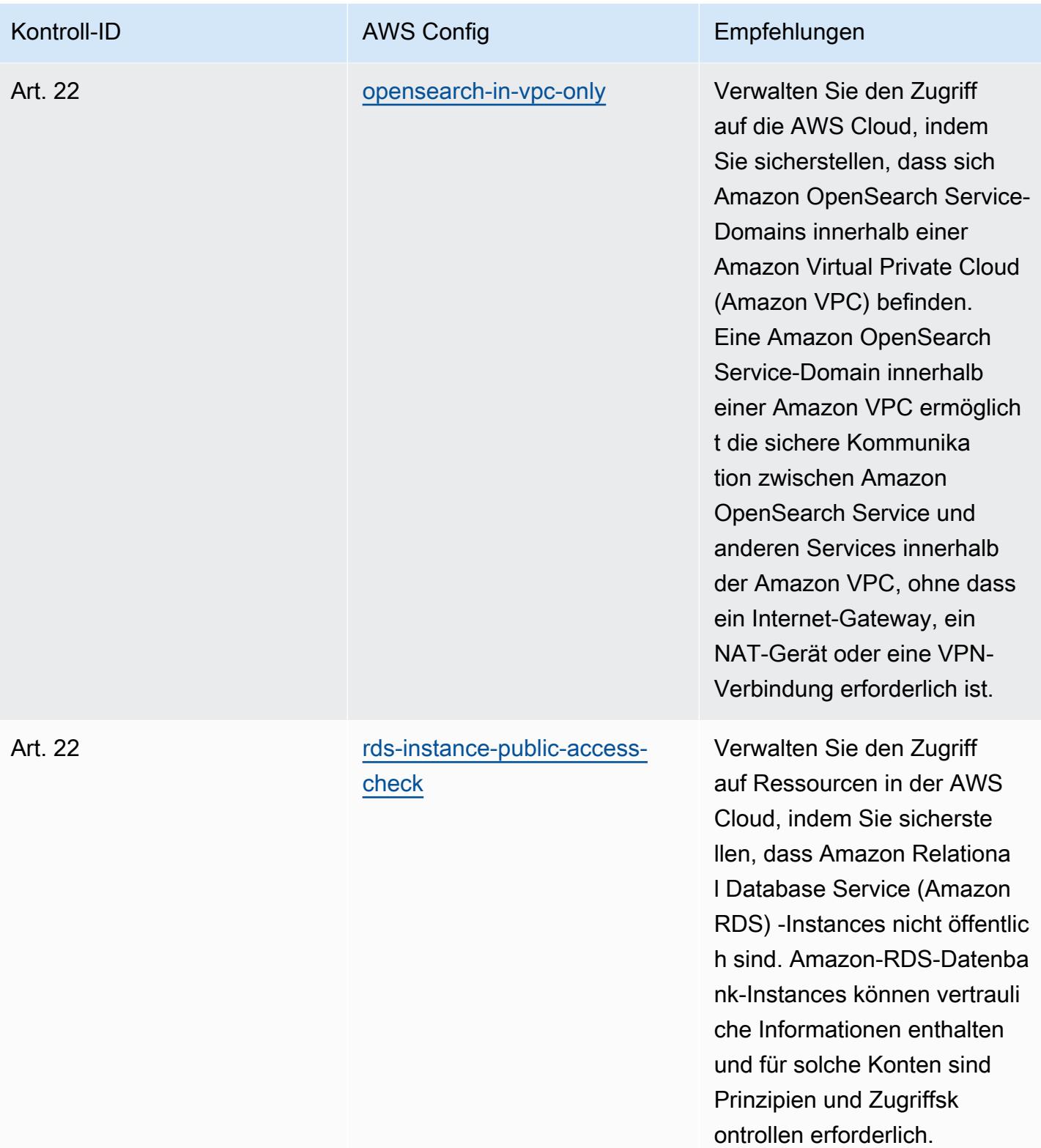

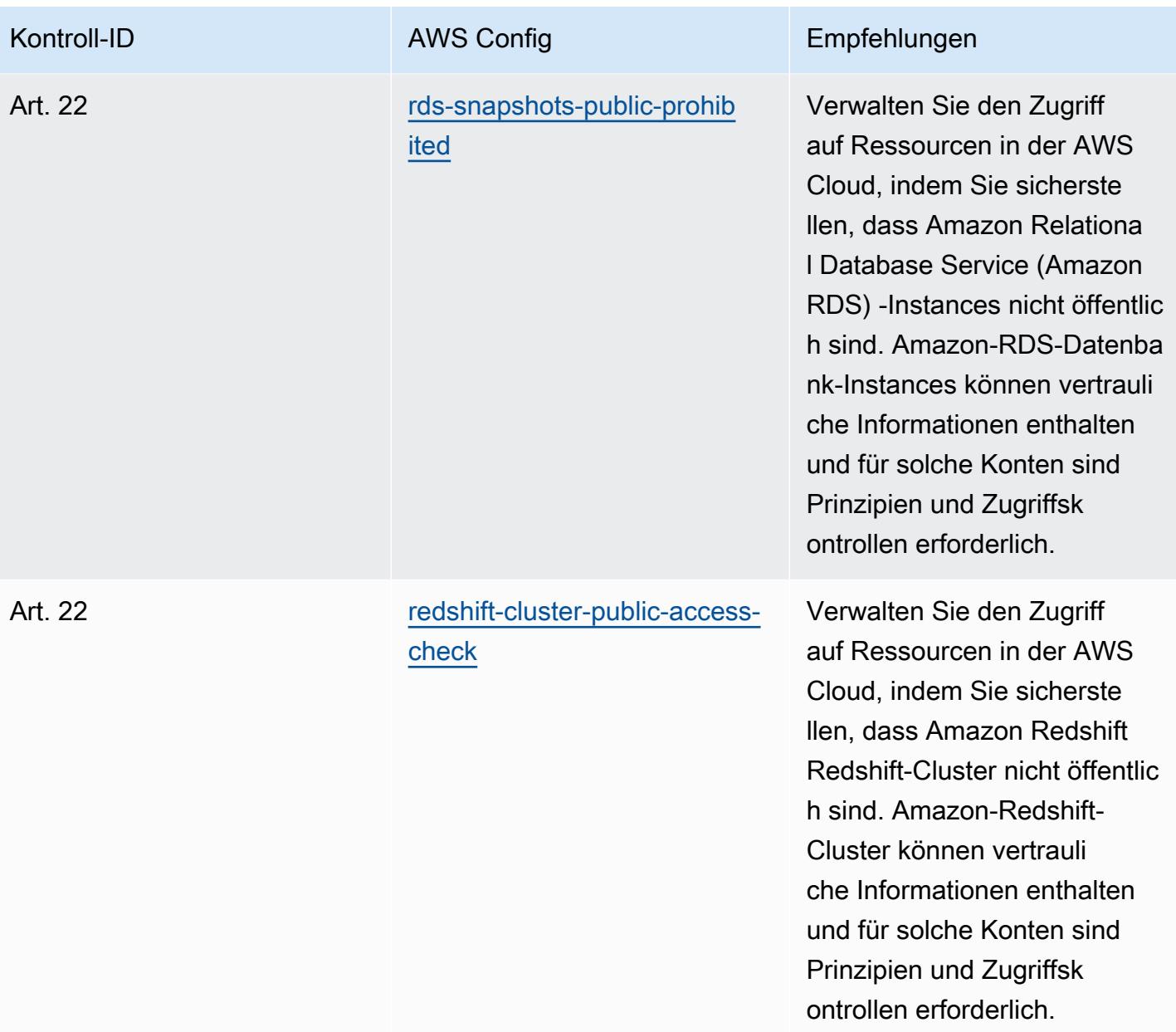

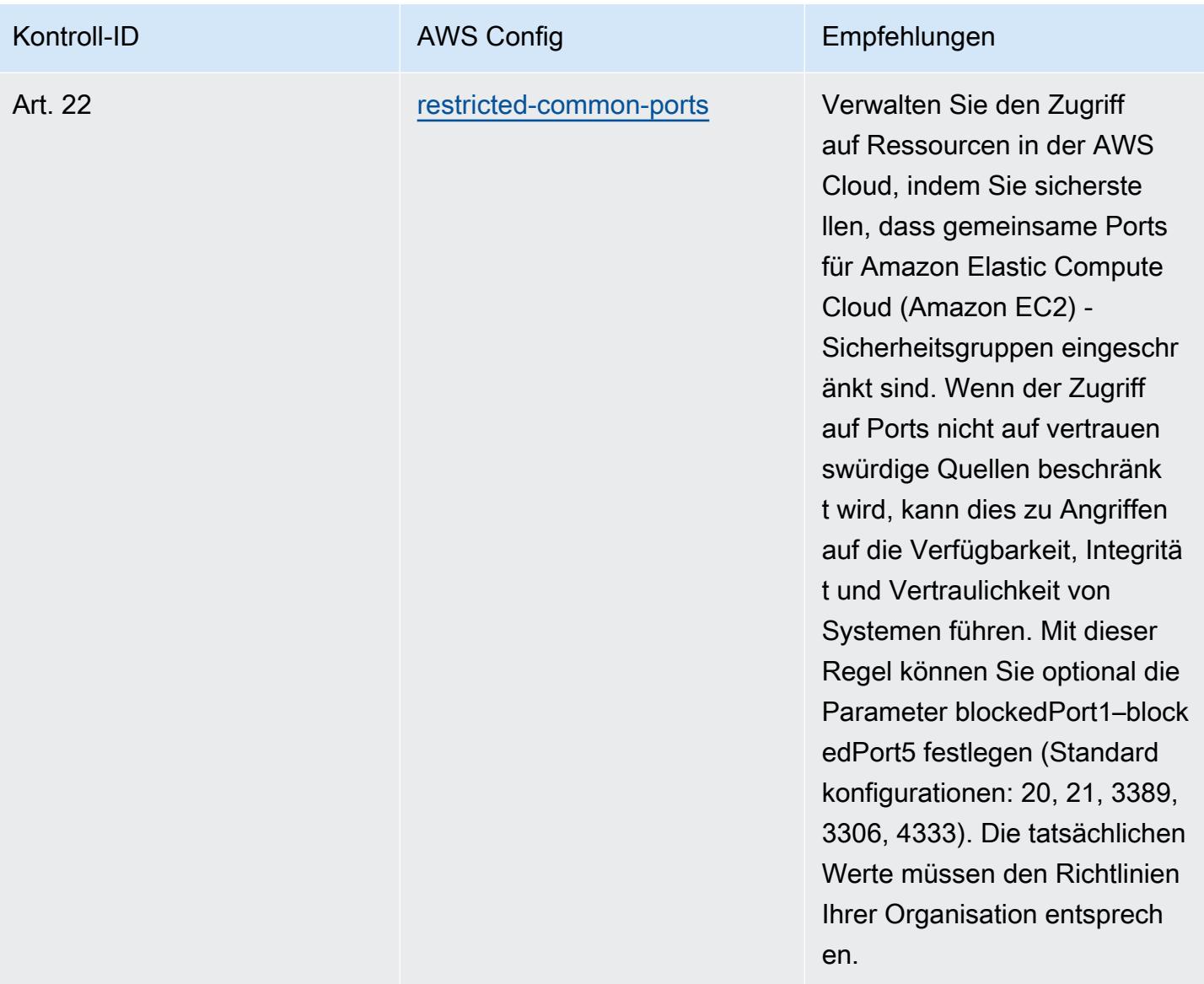

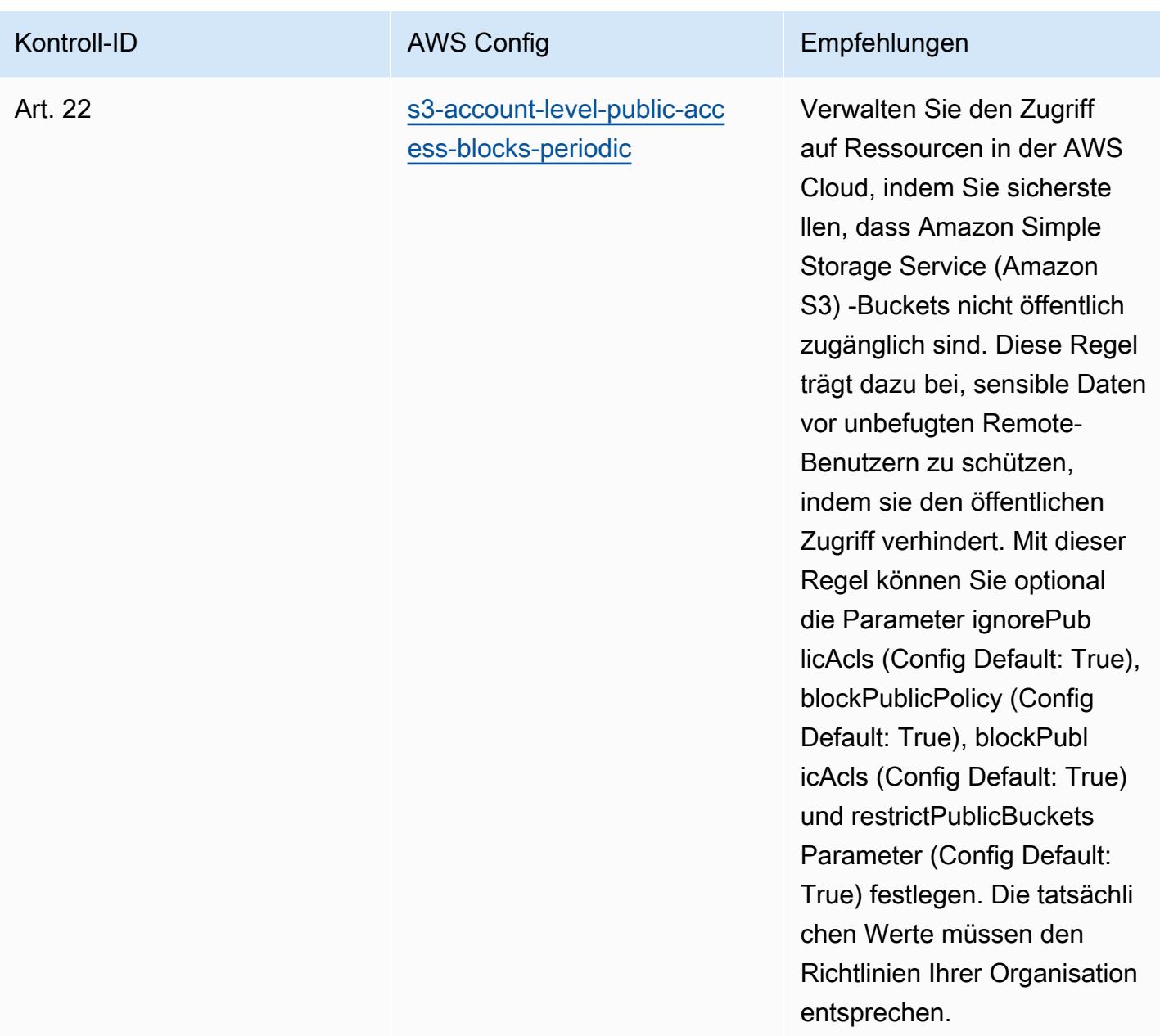

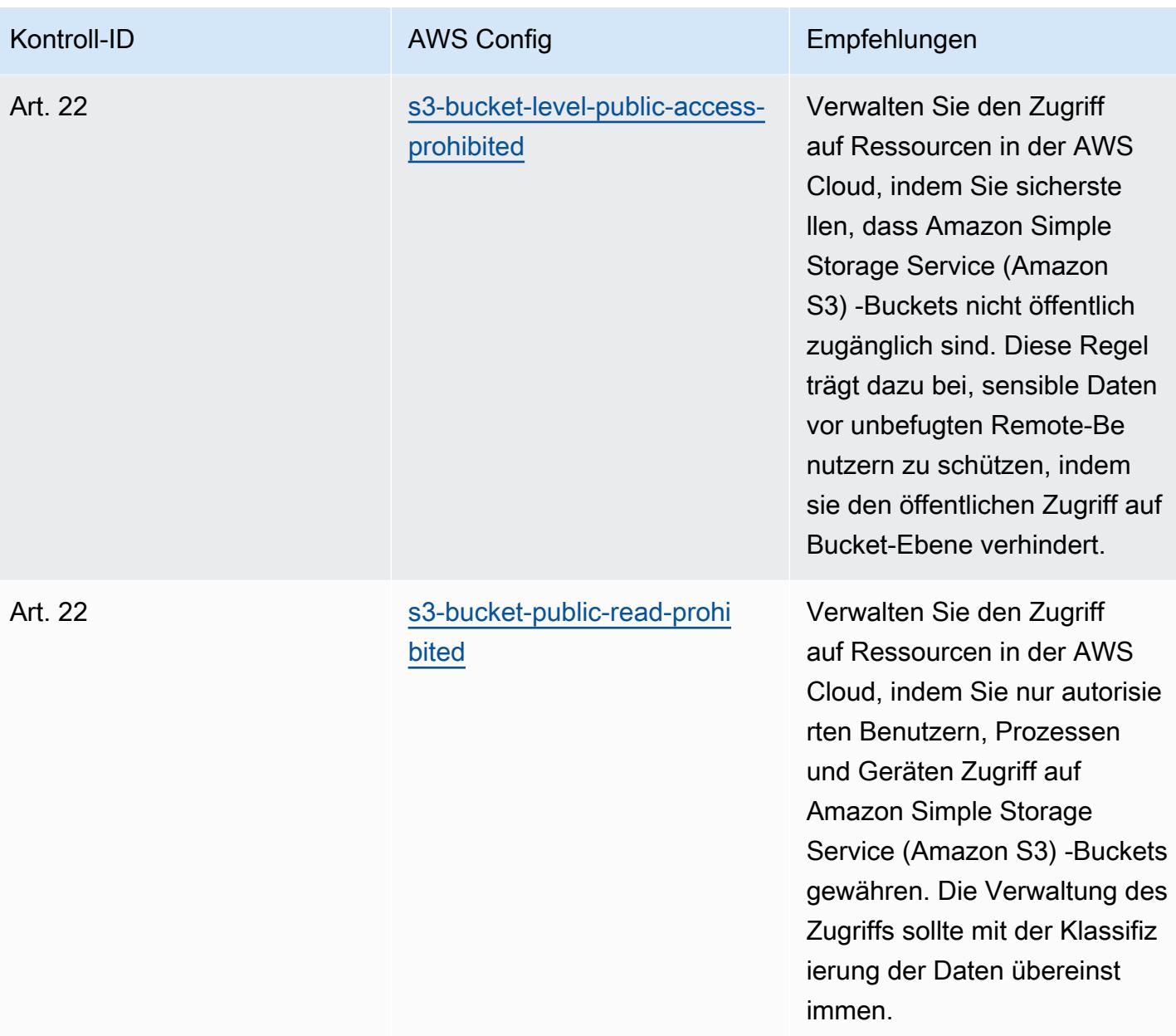

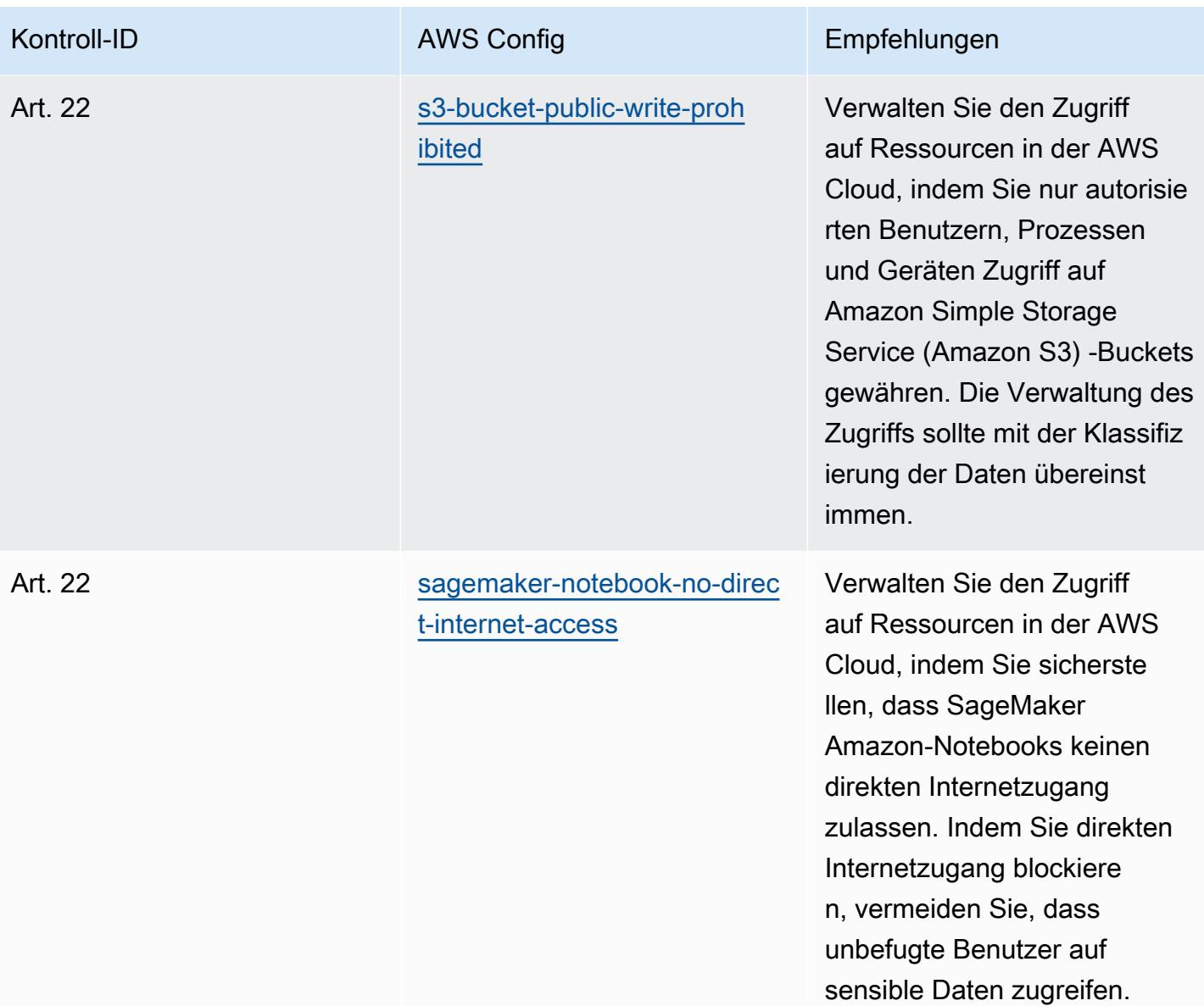

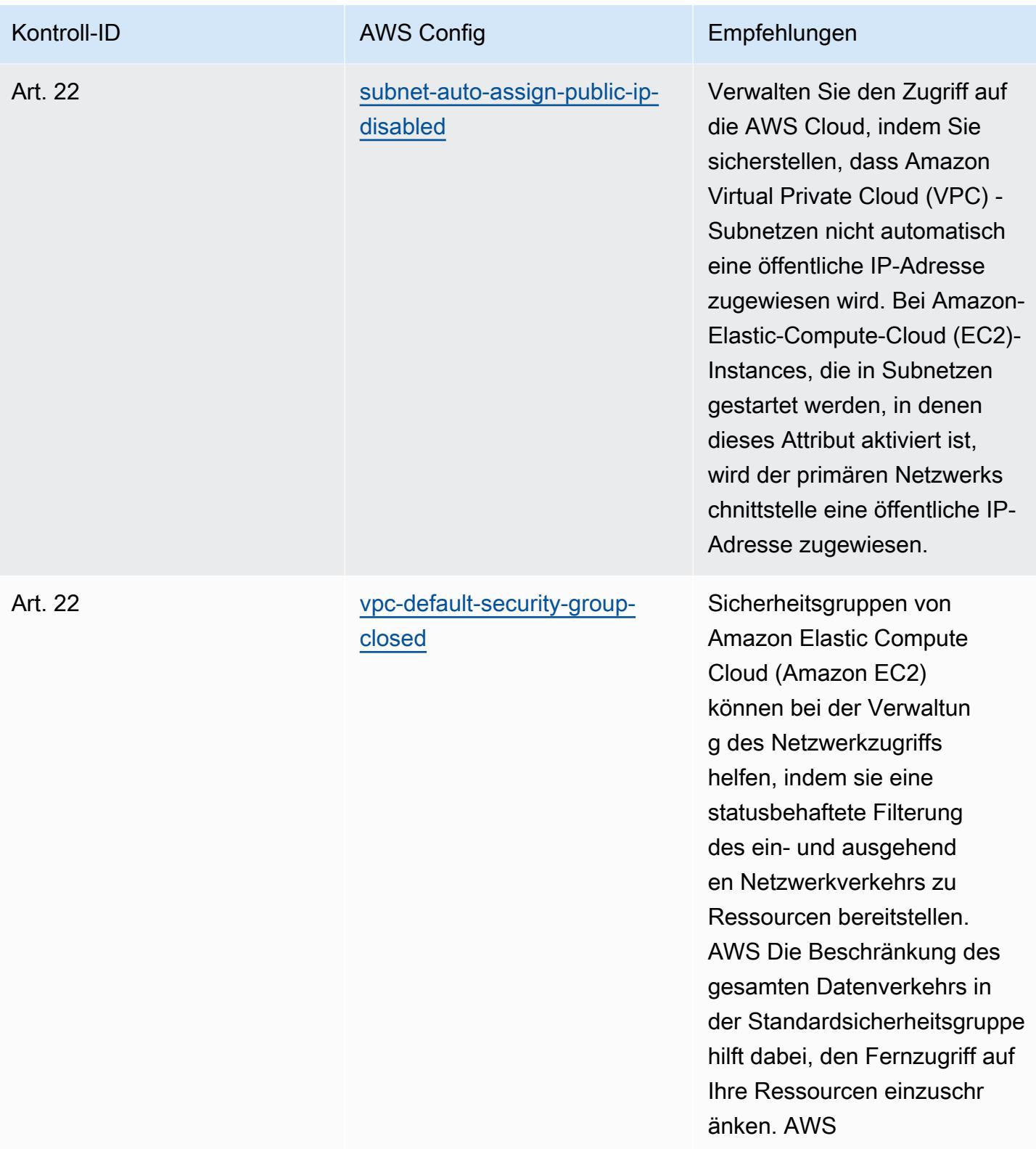

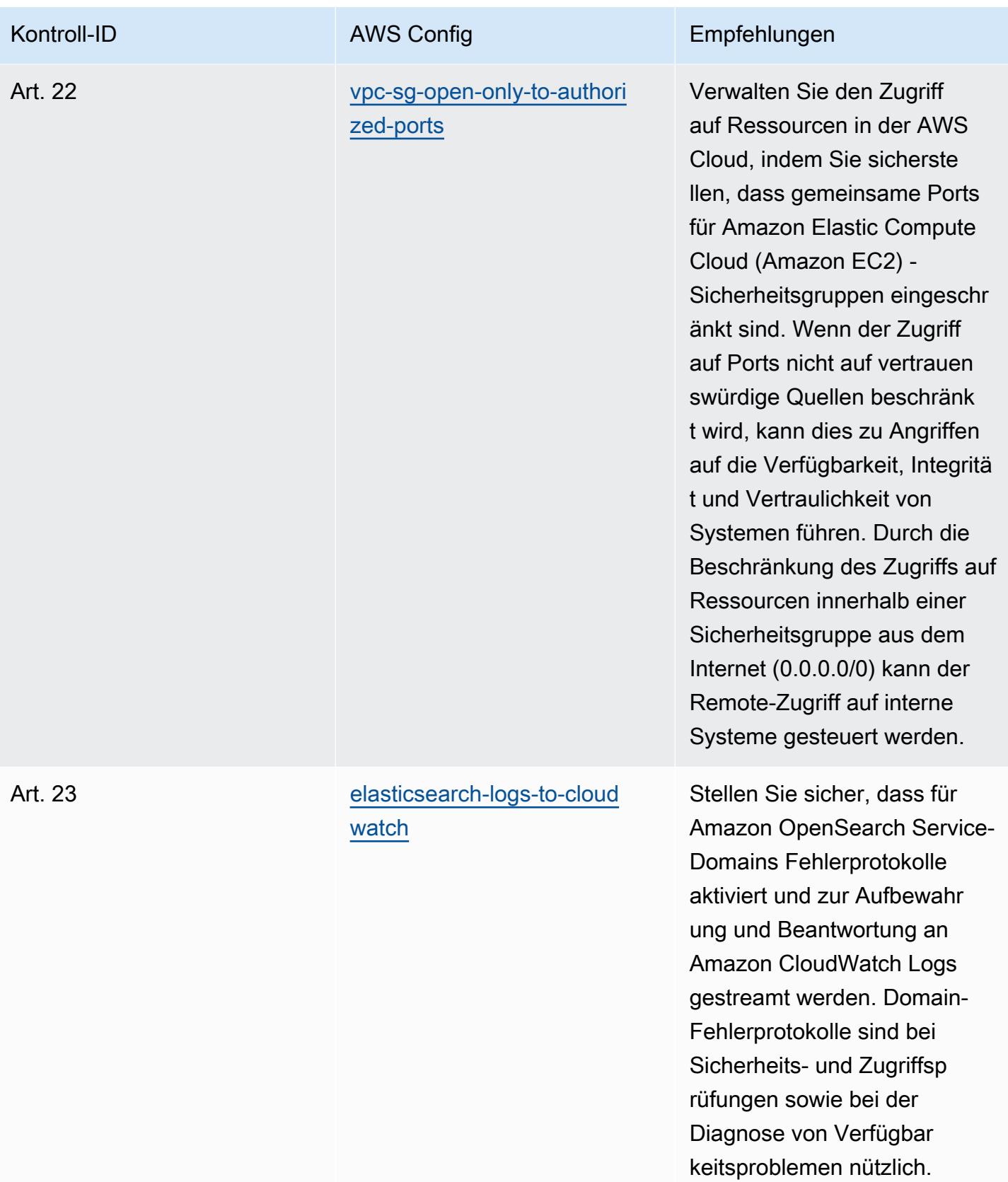

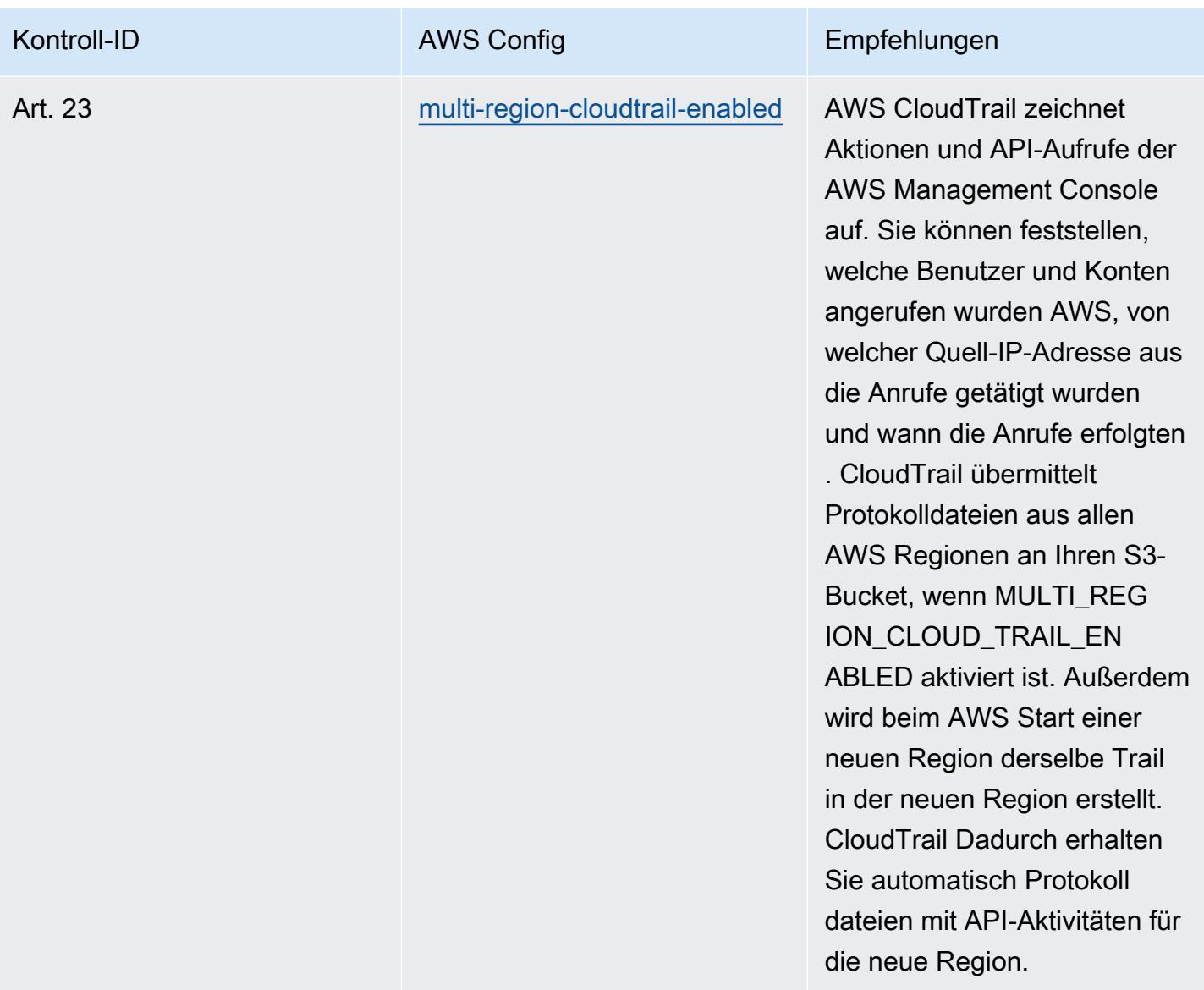

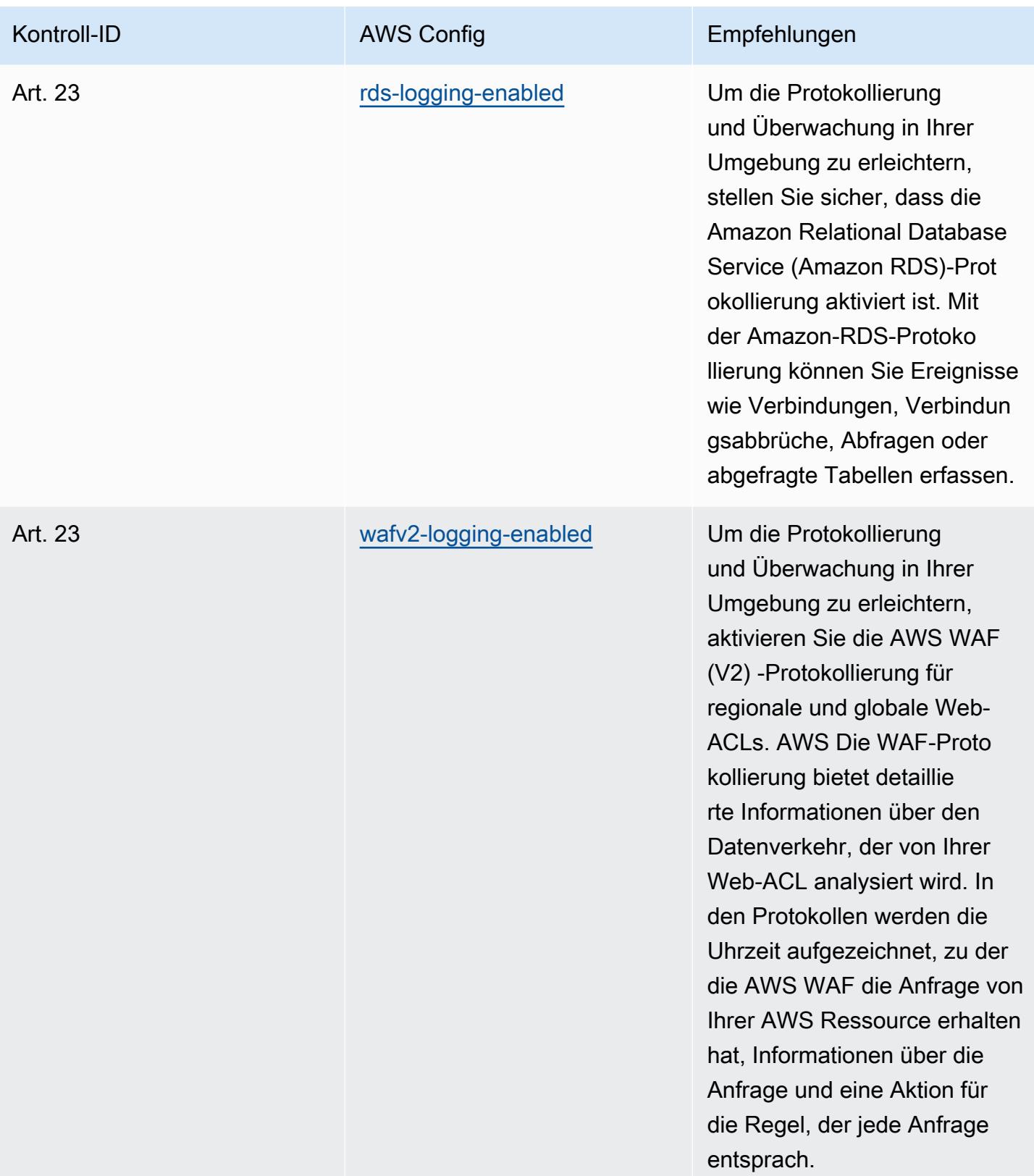

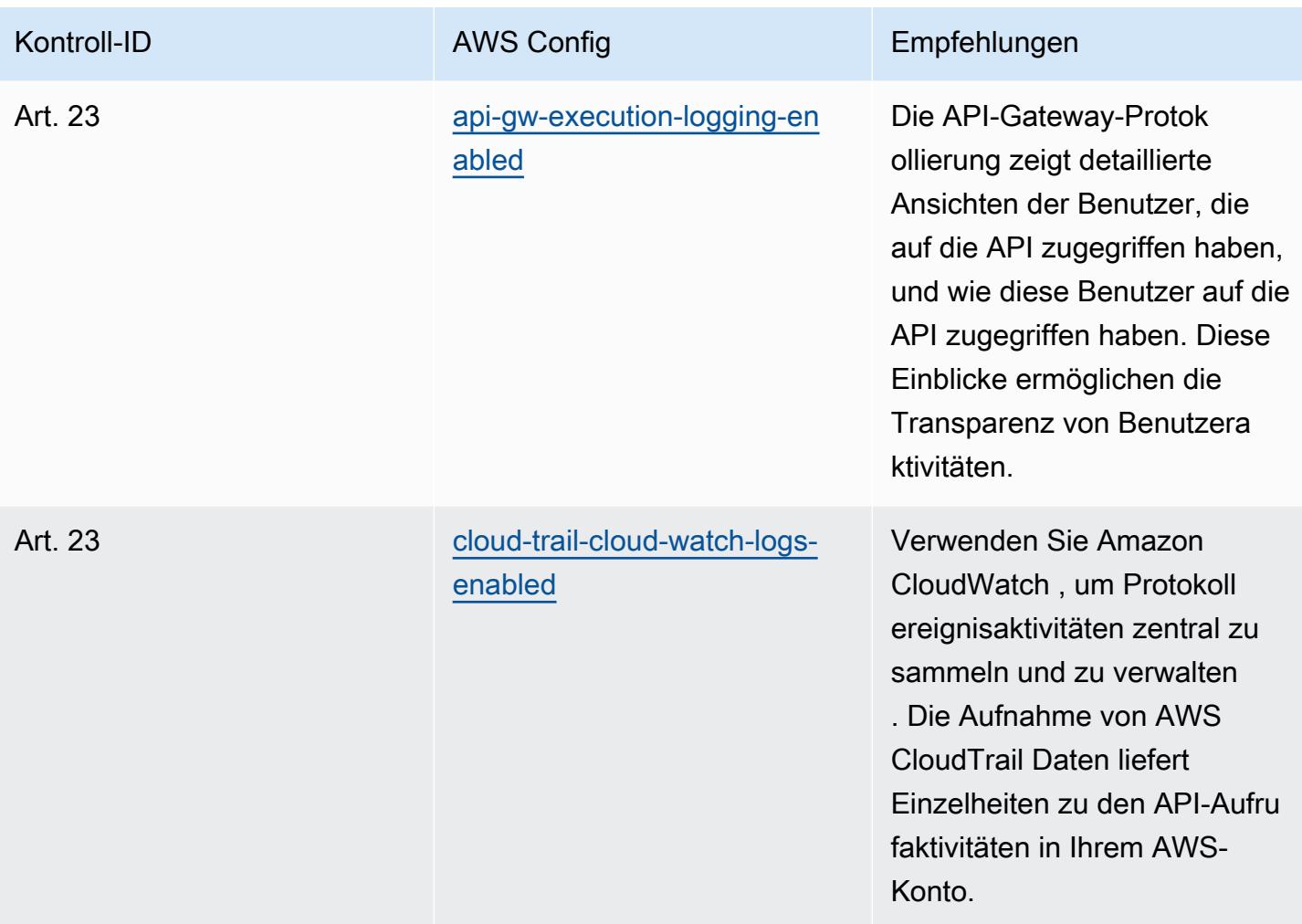

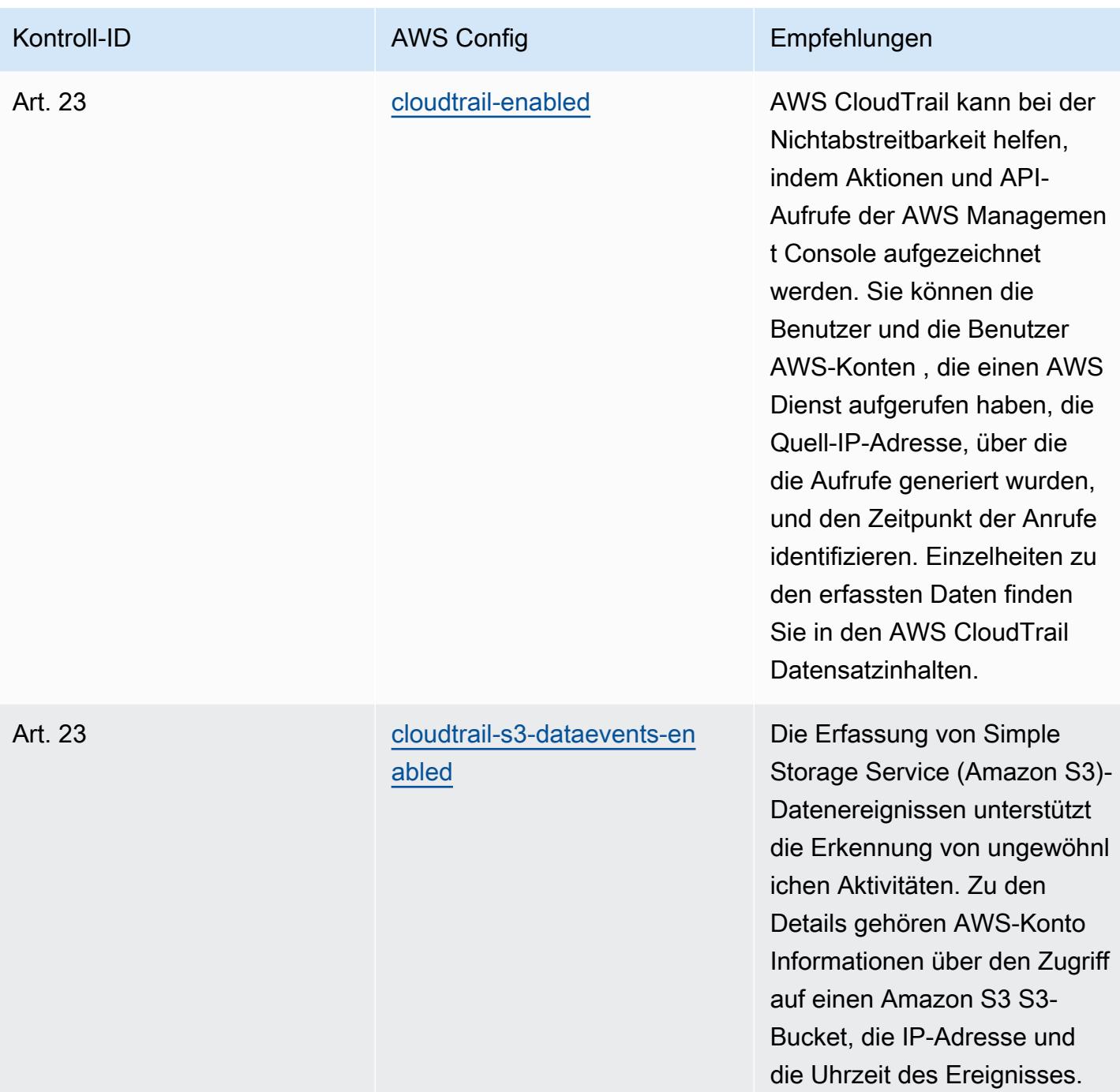

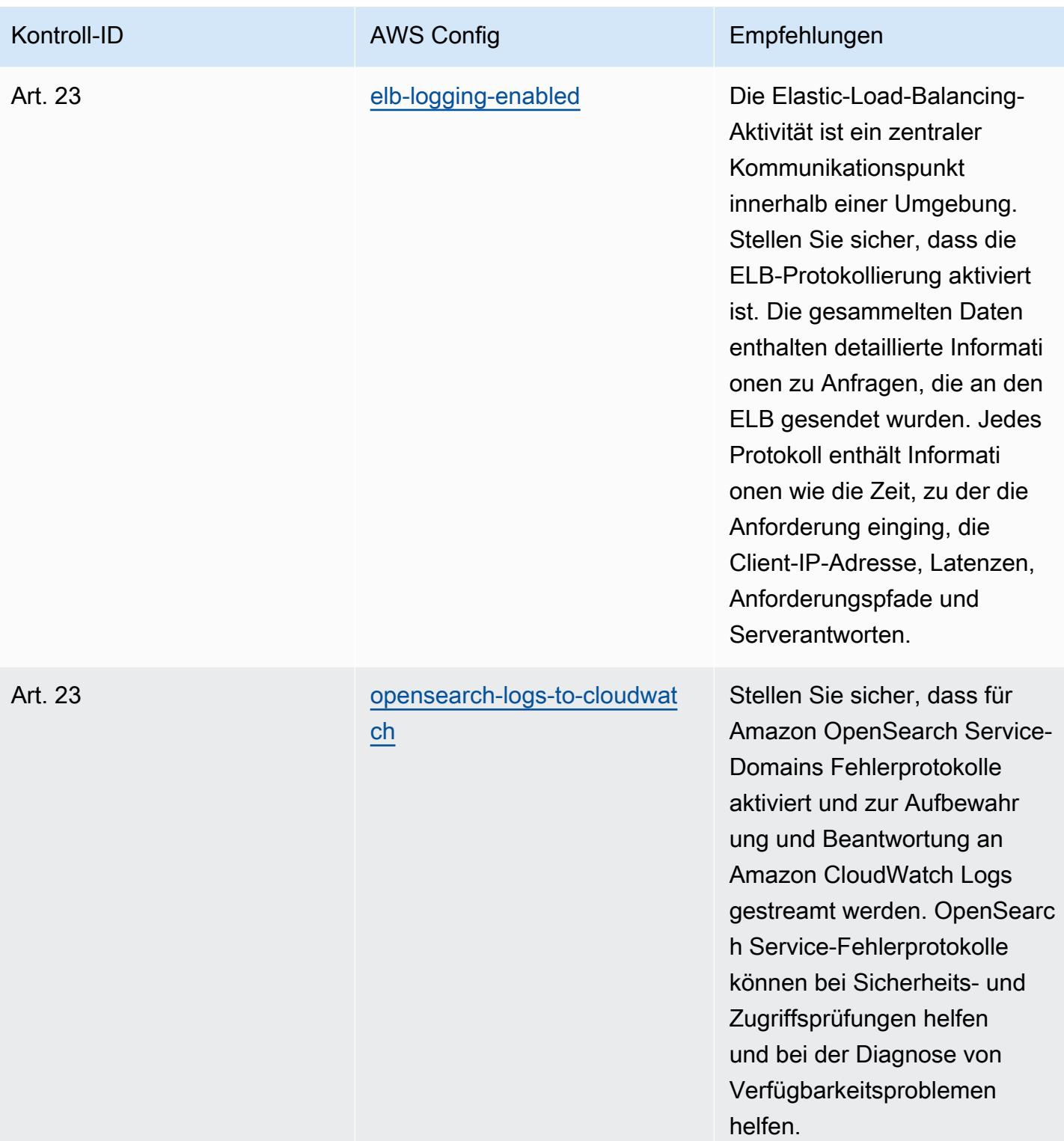

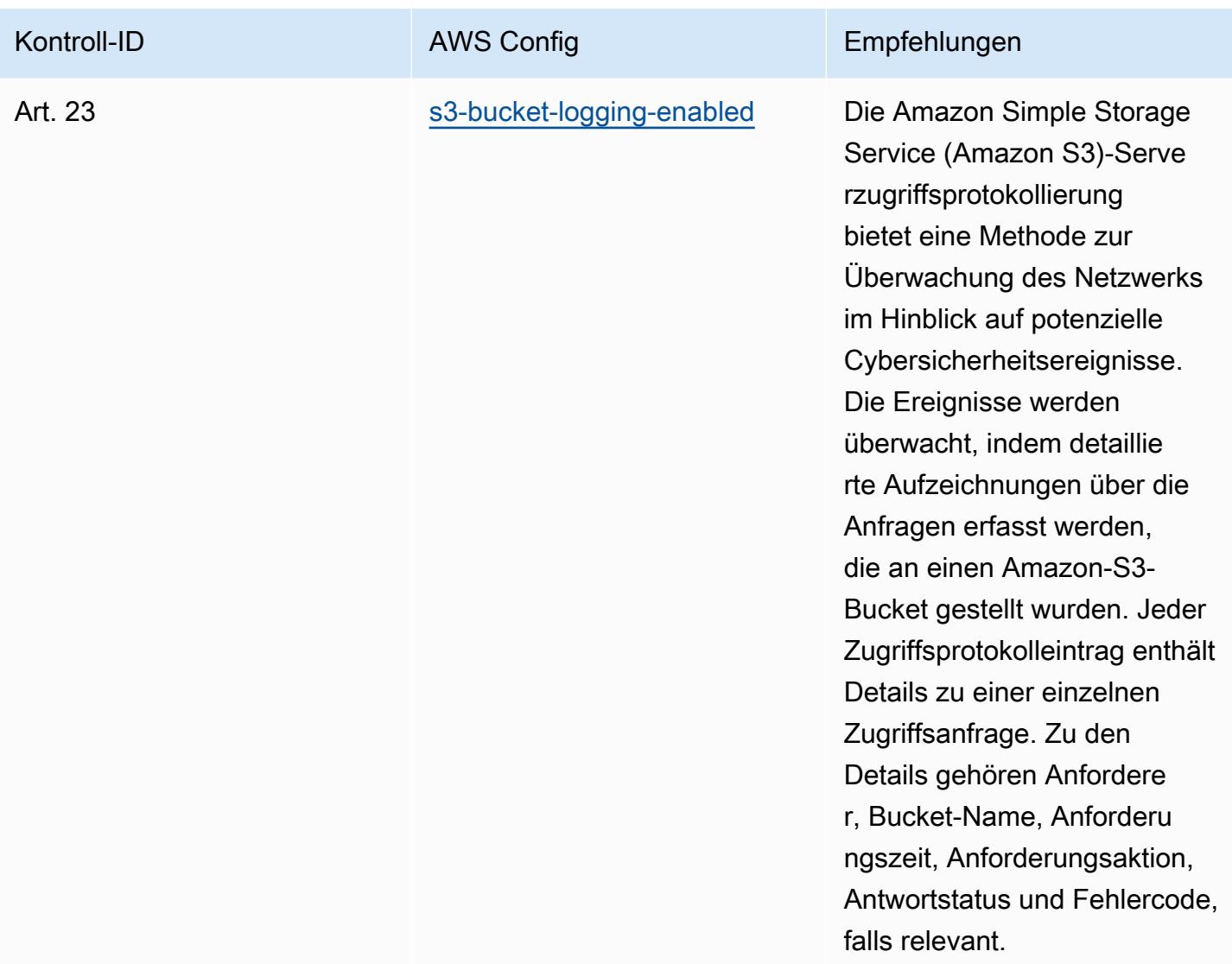

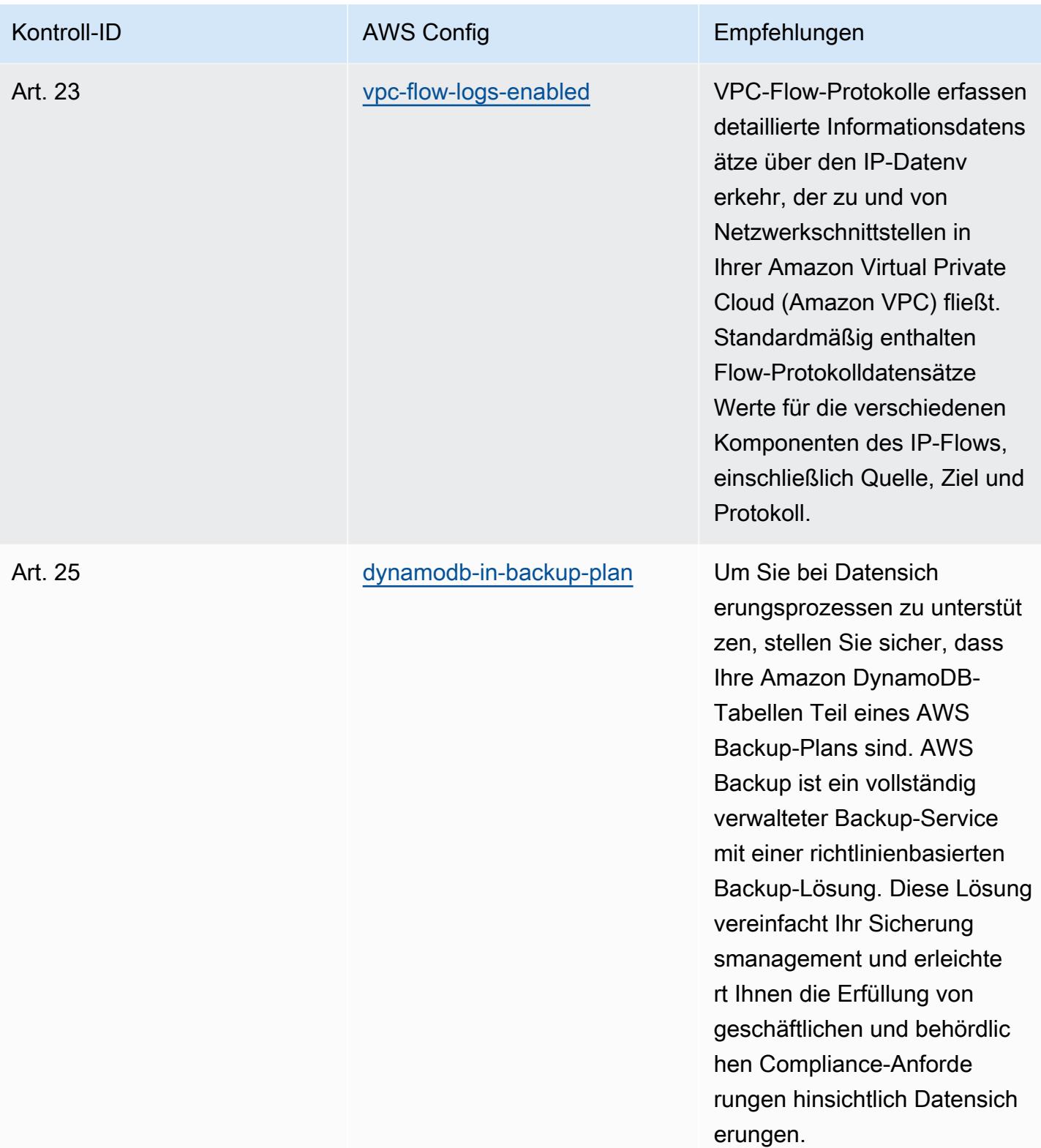

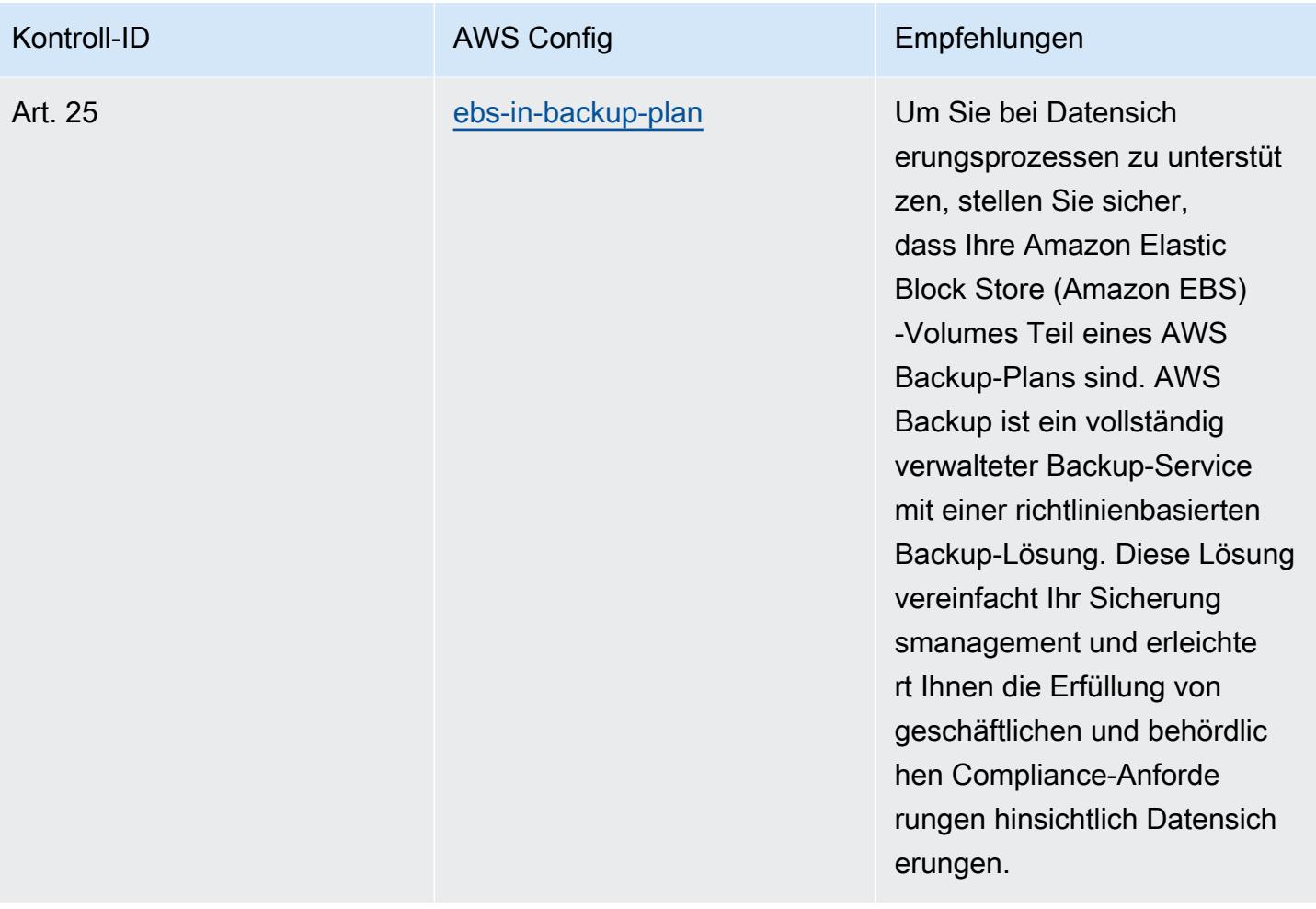

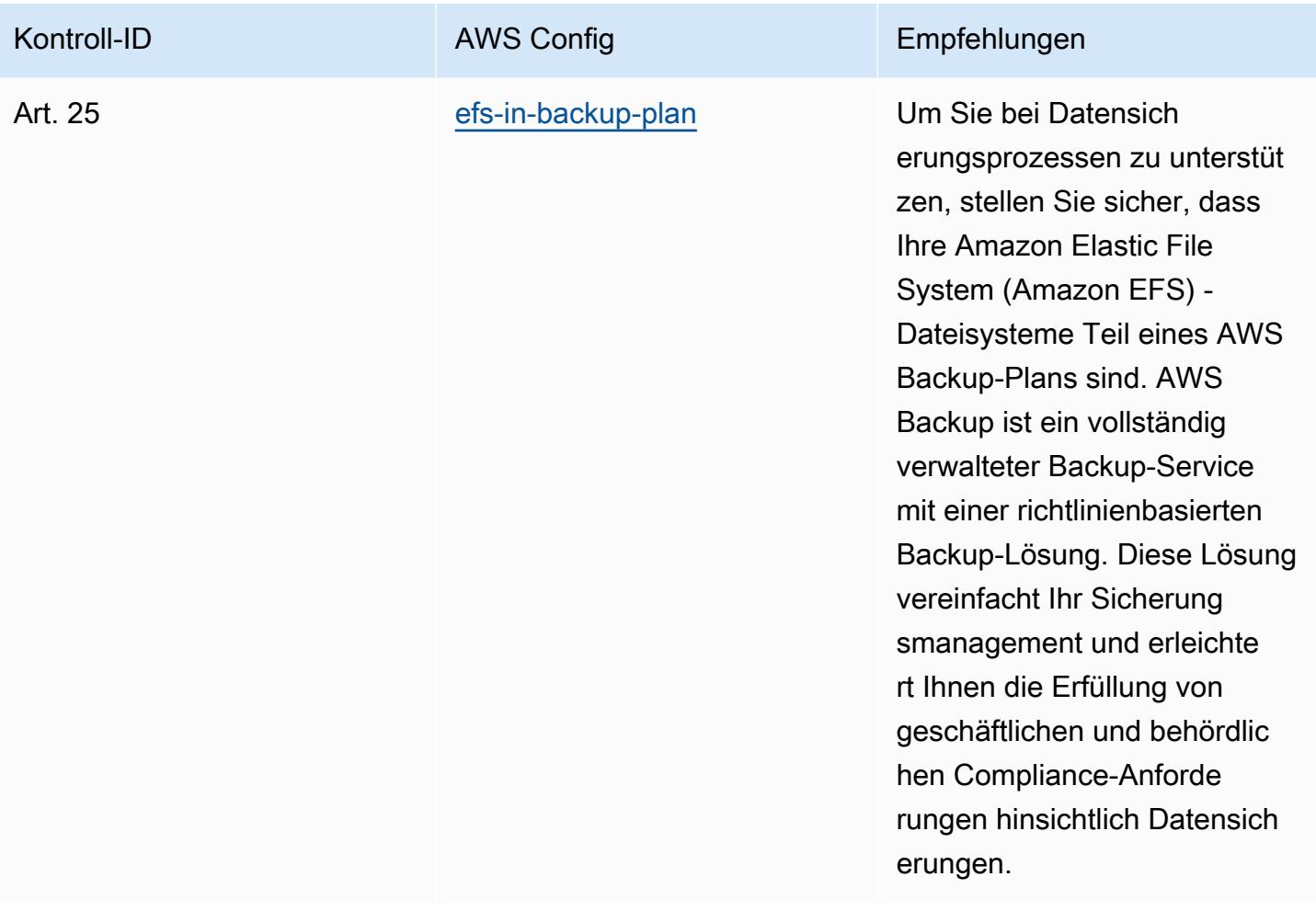

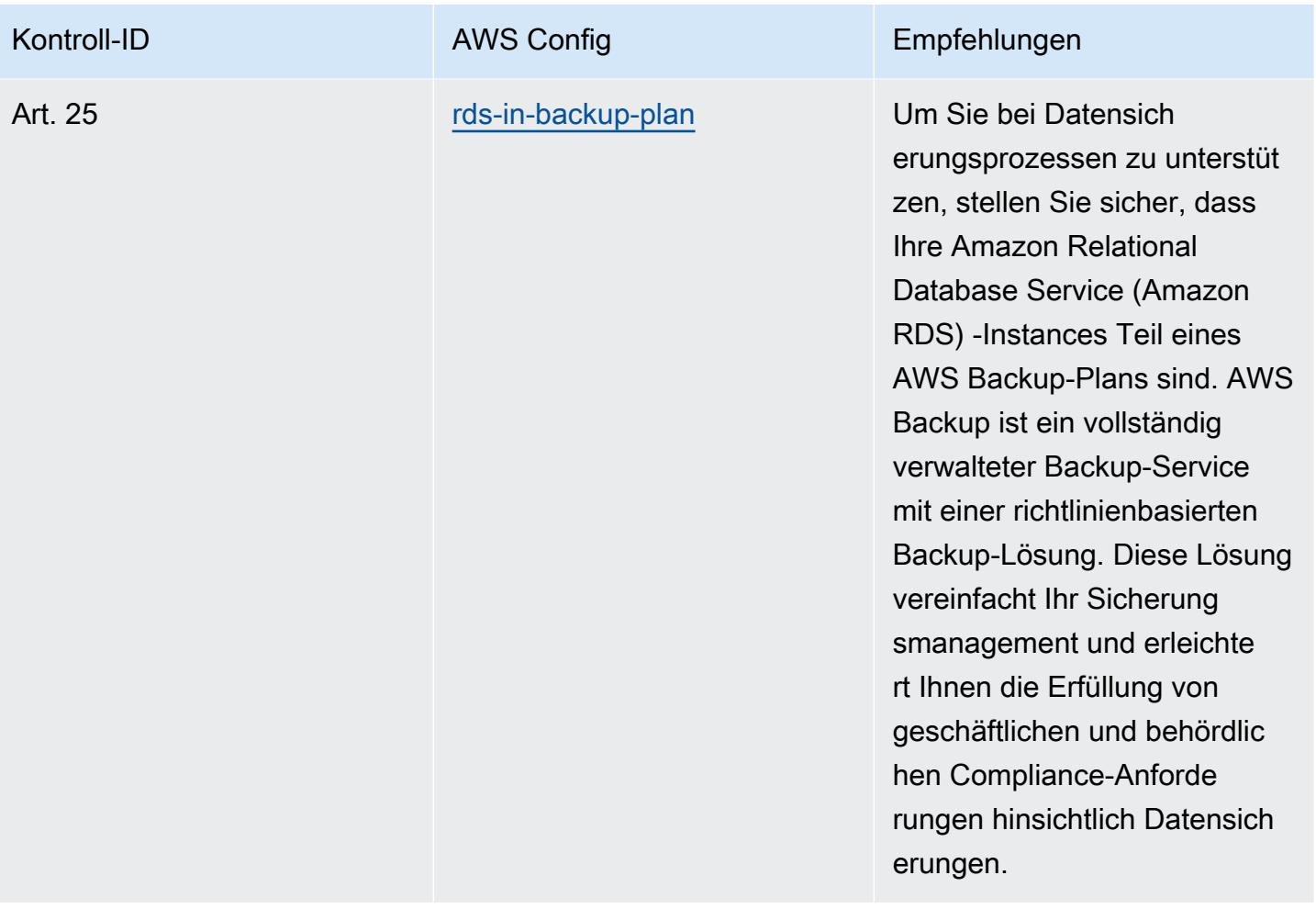

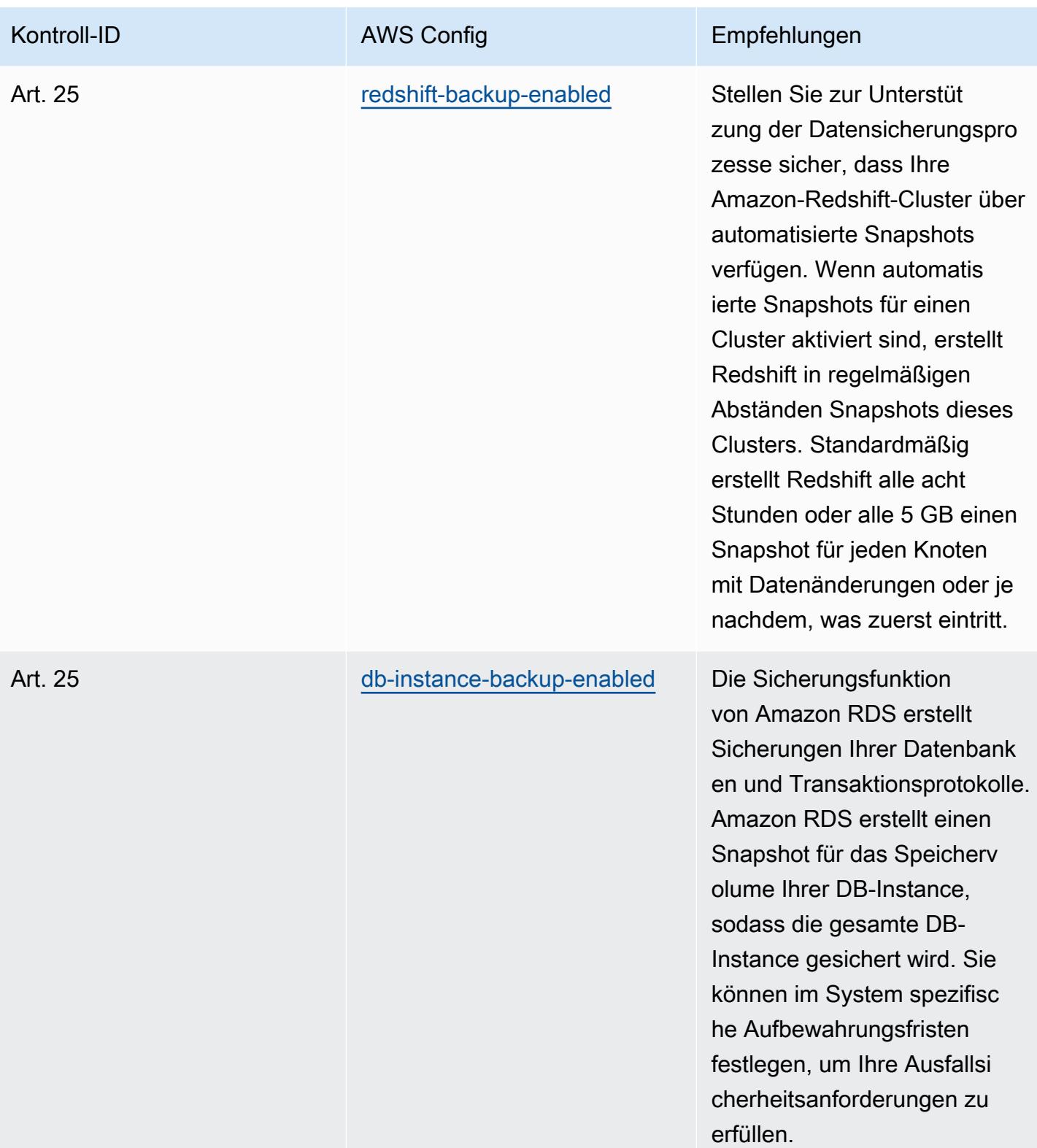

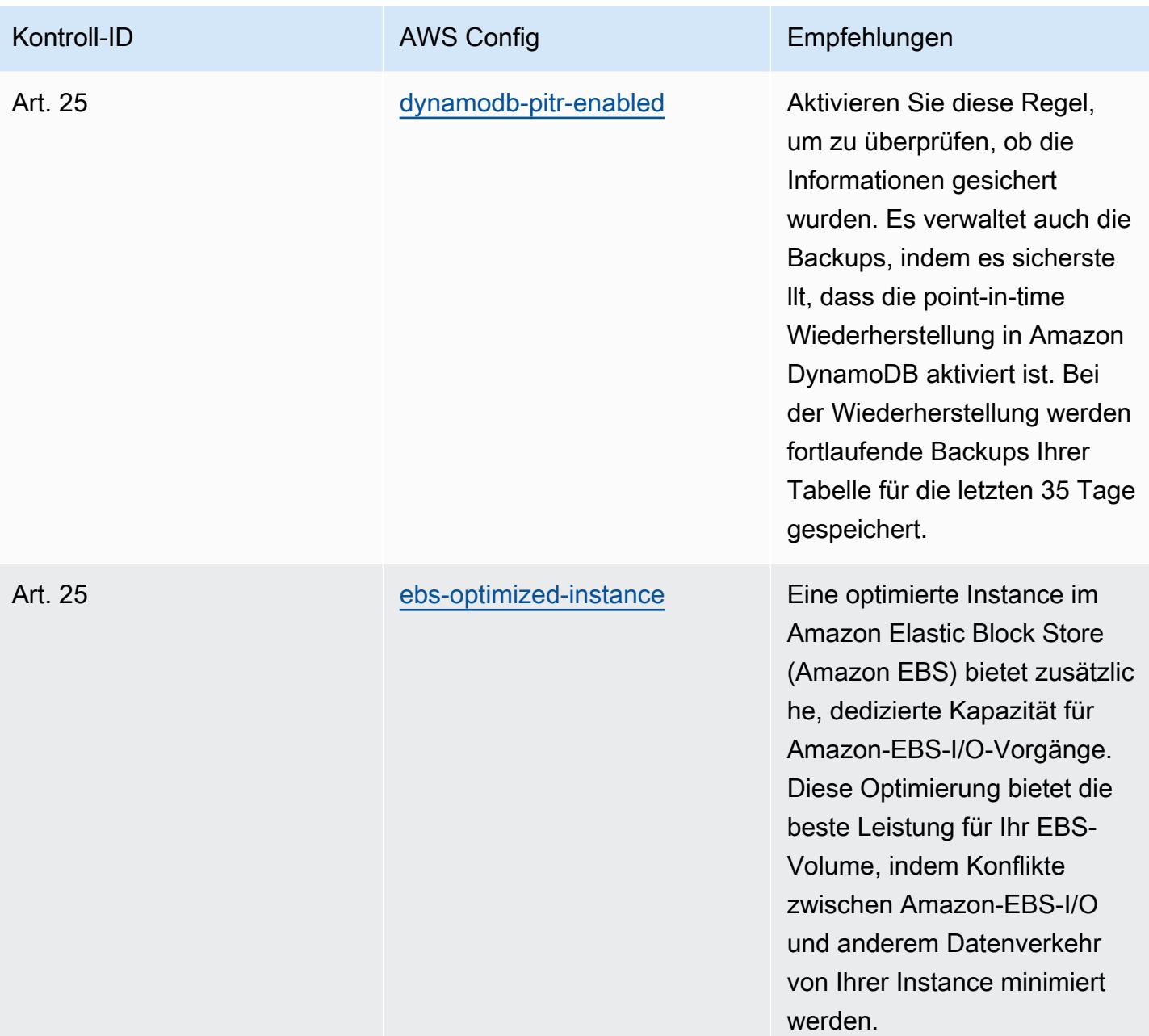

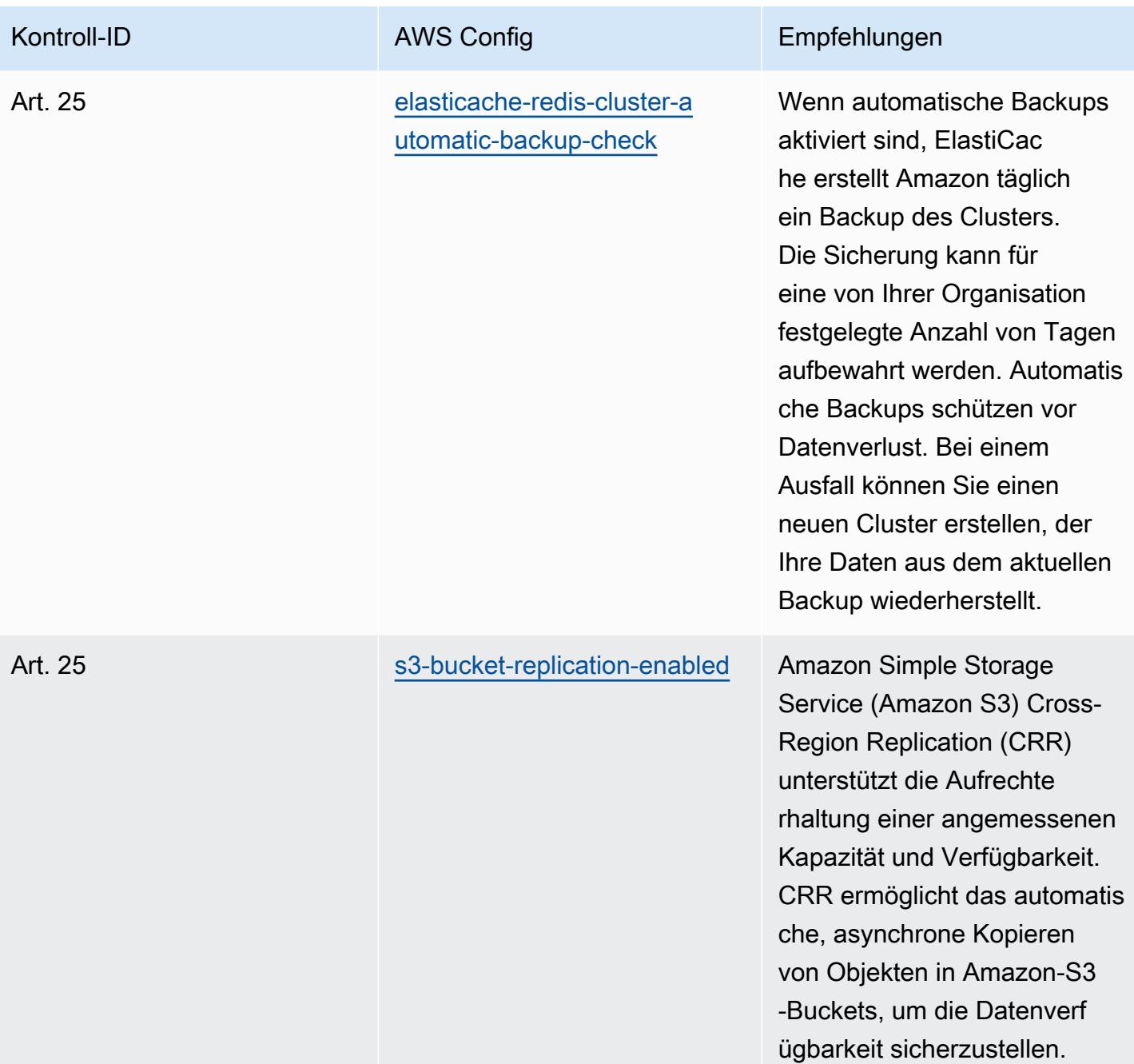

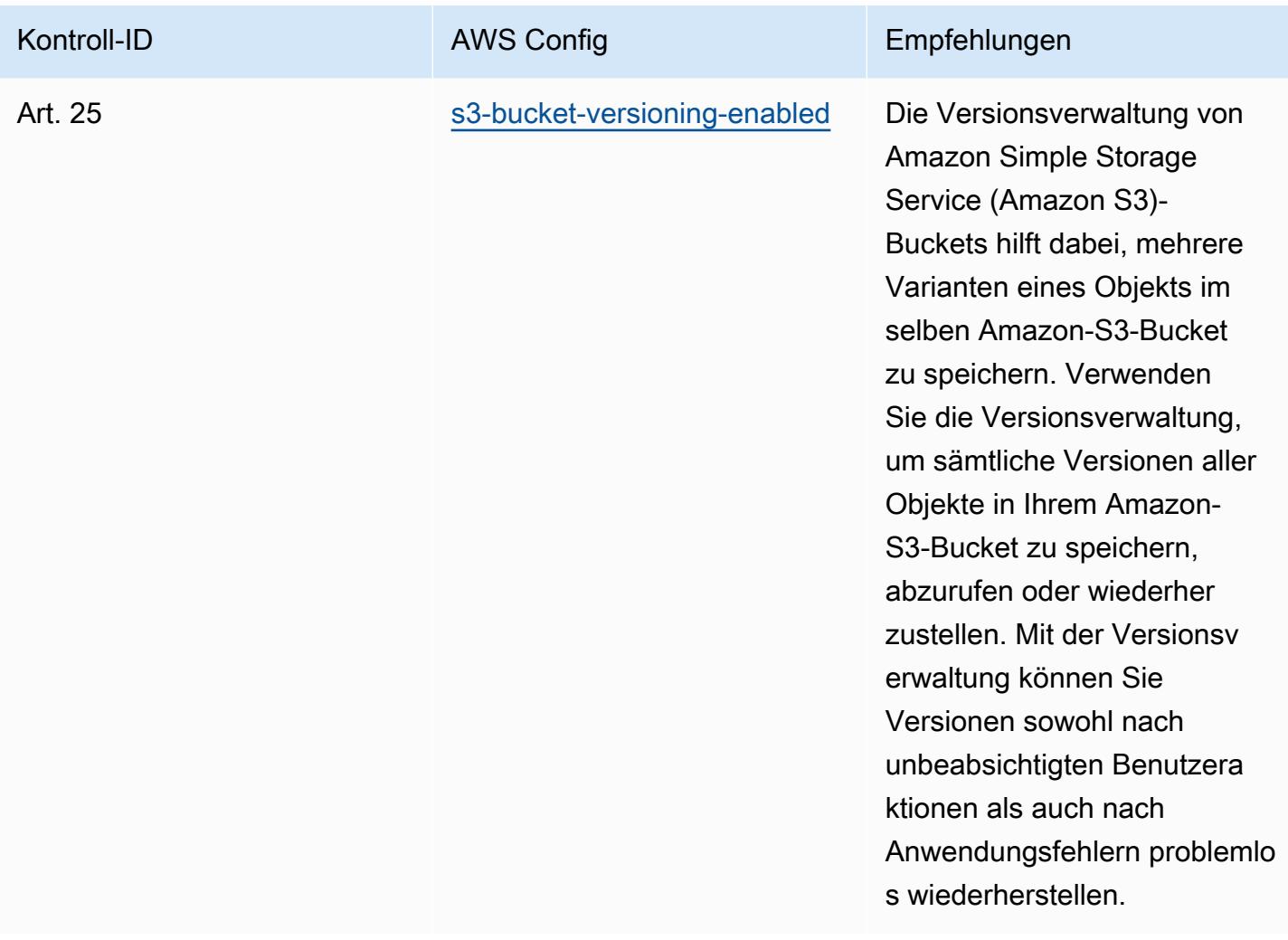

## Vorlage

Die Vorlage ist verfügbar unter GitHub: [Operational Best Practices for Esquema Nacional de](https://github.com/awslabs/aws-config-rules/blob/master/aws-config-conformance-packs/Operational-Best-Practices-for-CCN-ENS-Low.yaml)  [Seguridad](https://github.com/awslabs/aws-config-rules/blob/master/aws-config-conformance-packs/Operational-Best-Practices-for-CCN-ENS-Low.yaml) (ENS) Low.

## Bewährte Methoden für die Implementierung des Esquema Nacional de Seguridad (ENS) Medium

Konformitätspakete bieten ein allgemeines Compliance-Framework, das es Ihnen ermöglicht, mithilfe verwalteter oder benutzerdefinierter Regeln und Abhilfemaßnahmen Kontrollen zur Sicherheit, zum Betrieb oder zur Kostenoptimierung durchzuführen. AWS Config AWS Config Conformance Packs dienen als Beispielvorlagen nicht dazu, die vollständige Einhaltung eines bestimmten Governanceoder Compliance-Standards sicherzustellen. Sie sind dafür verantwortlich, selbst zu beurteilen, ob Ihre Nutzung der Services den geltenden gesetzlichen und behördlichen Anforderungen entspricht.

Im Folgenden finden Sie ein Beispiel für eine Zuordnung zwischen Esquema Nacional de Seguridad (ENS) Medium Framework-Steuerelementen in Spanien und verwalteten Konfigurationsregeln. AWS Jede Config-Regel gilt für eine bestimmte AWS Ressource und bezieht sich auf eine oder mehrere spanische ENS Medium-Steuerelemente. Eine Kontrolle des spanischen ENS kann mehreren Config-Regeln zugeordnet werden. In der folgenden Tabelle finden Sie weitere Informationen und Anleitungen zu diesen Zuordnungen.

Diese beispielhafte Conformance-Pack-Vorlage enthält Zuordnungen zu Kontrollen nach den Richtlinien des spanischen ENS Medium, das zuletzt am 23.10.2020 aktualisiert wurde.

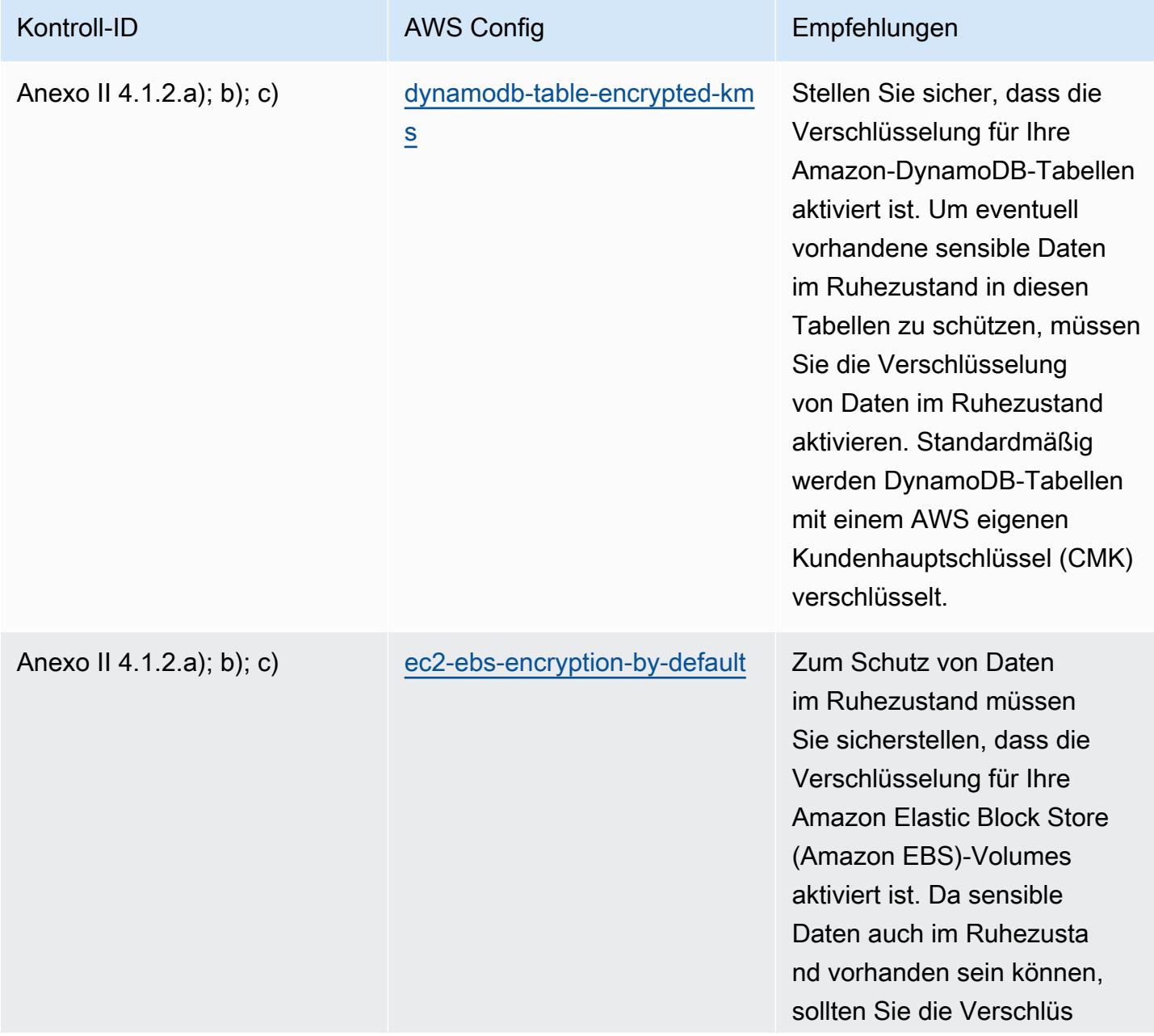

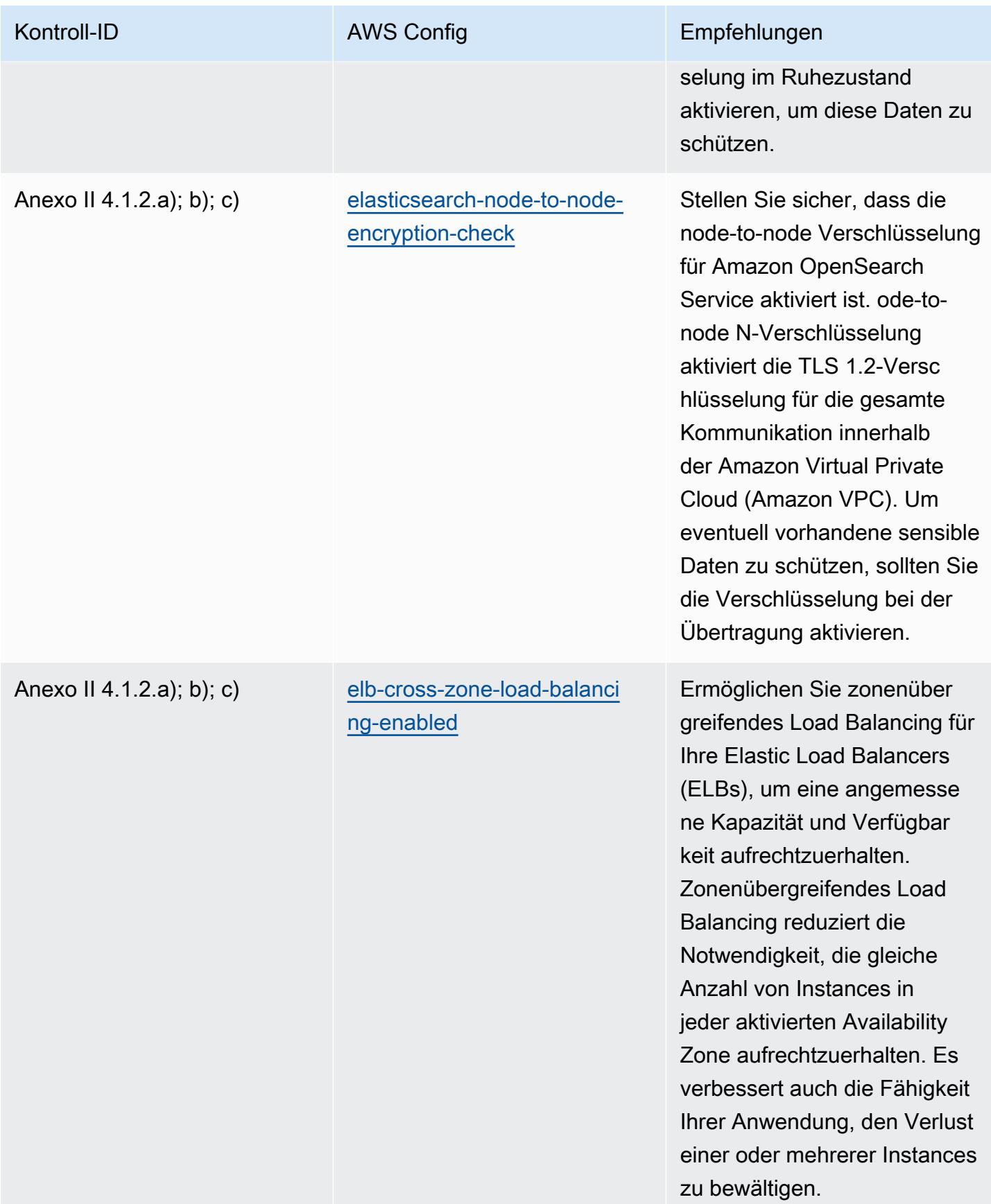

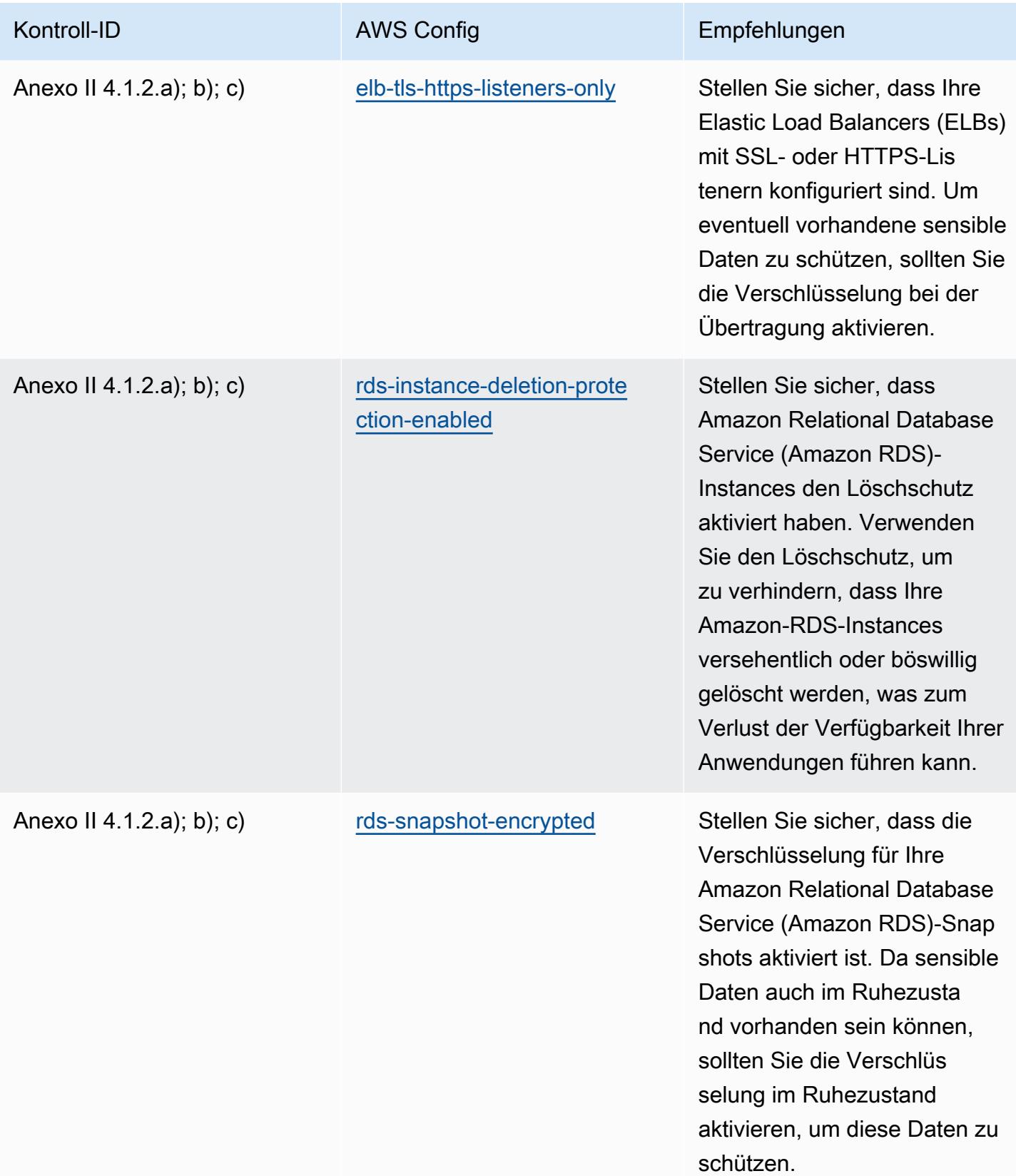

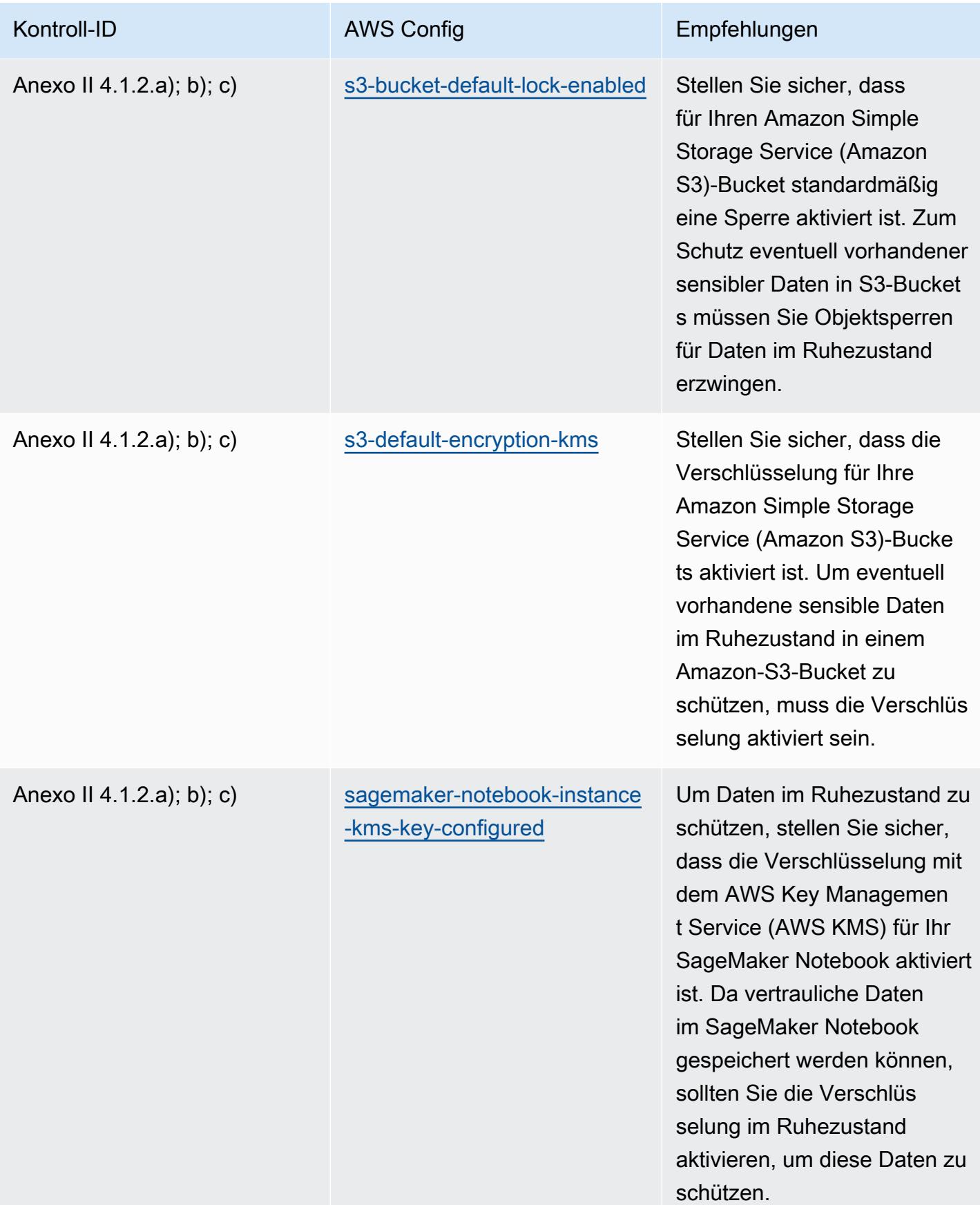

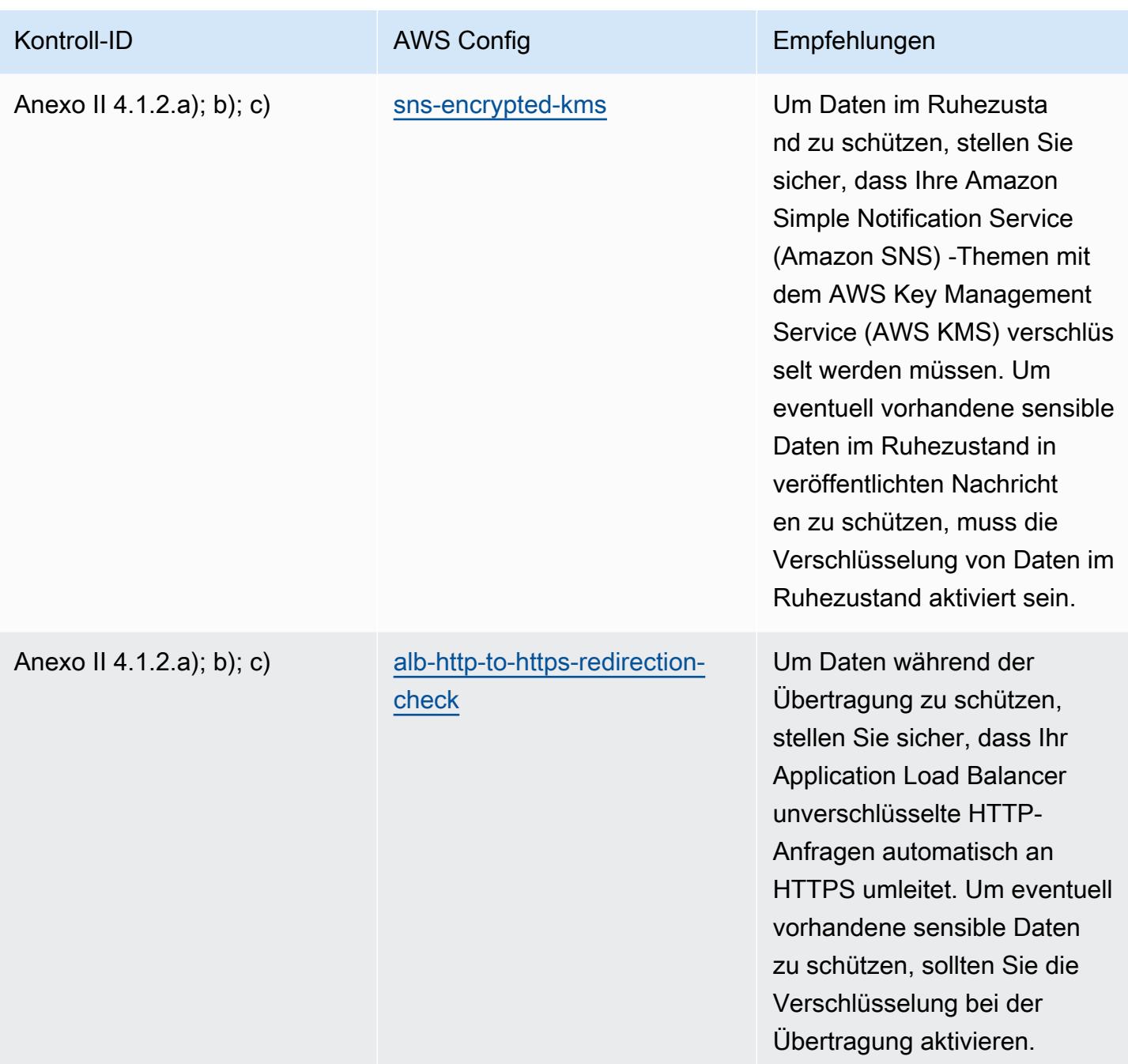

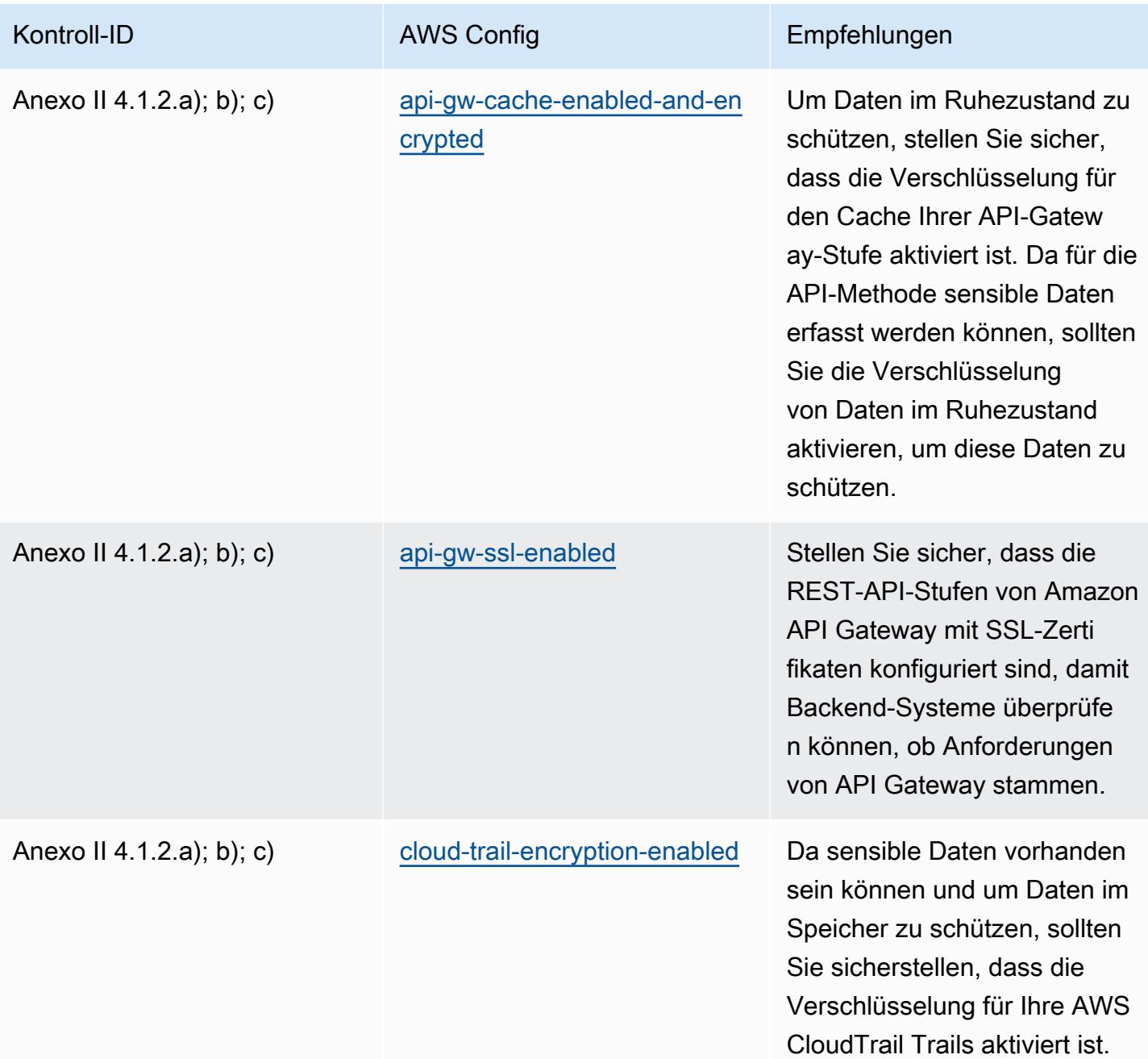

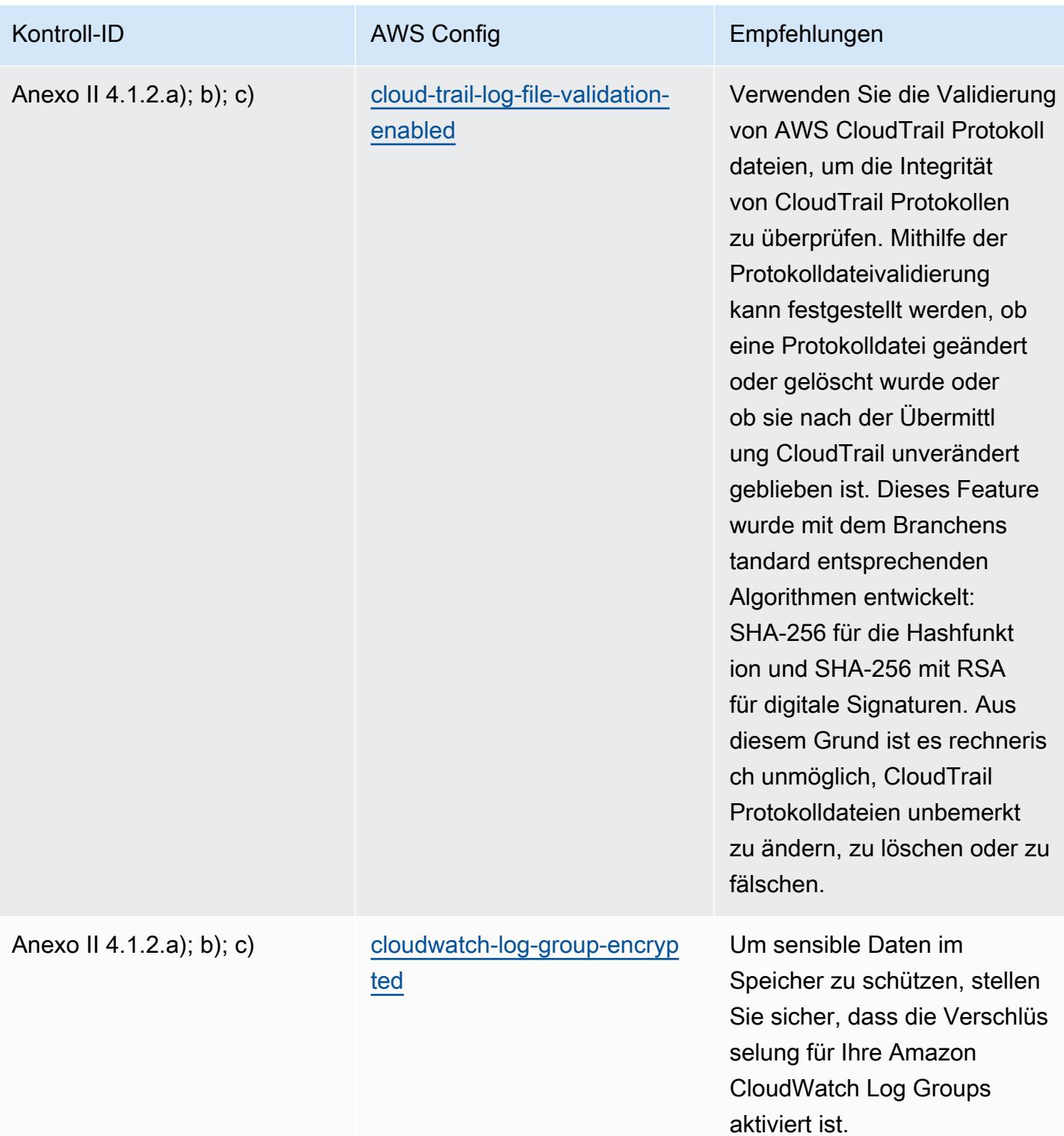

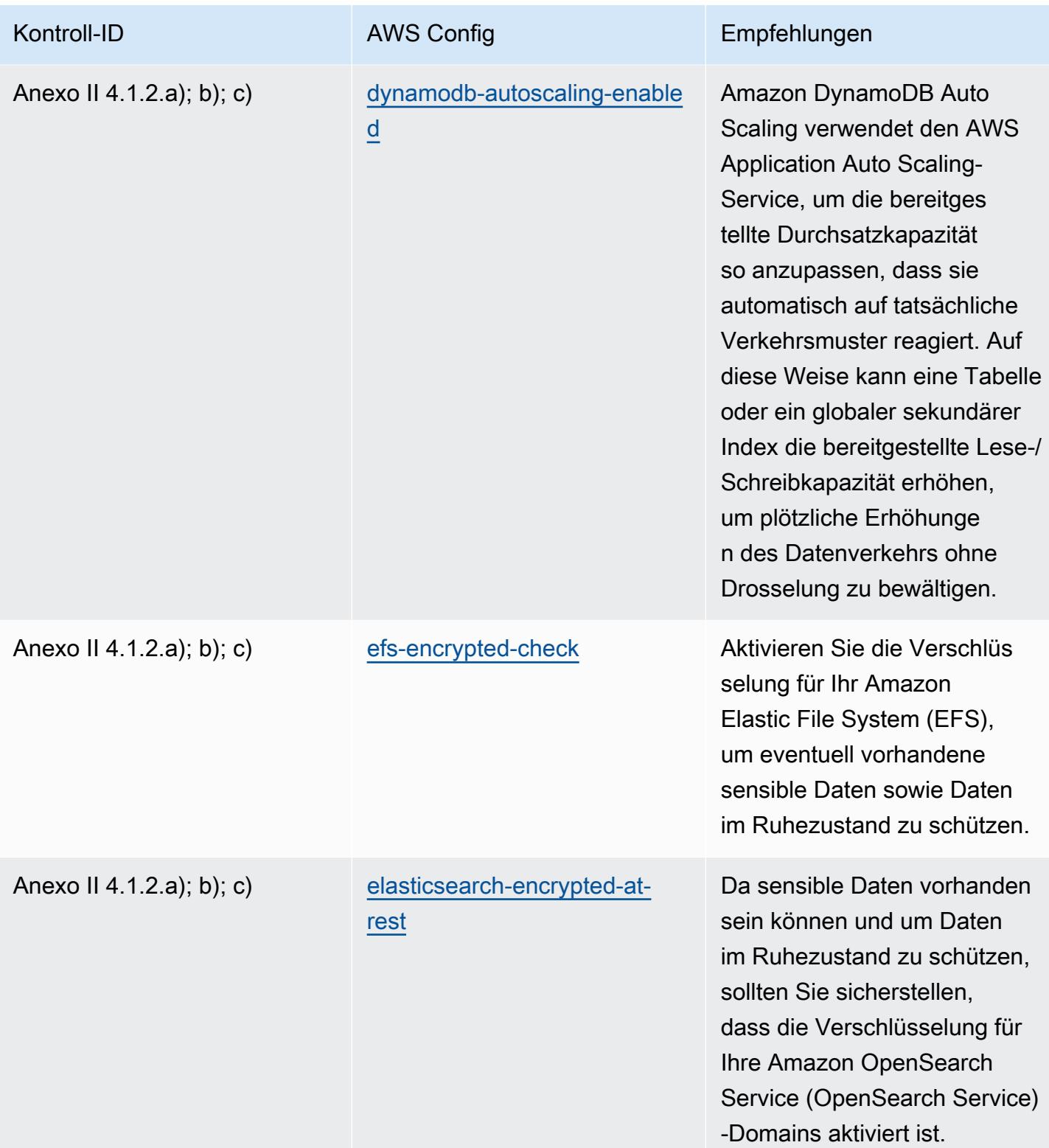

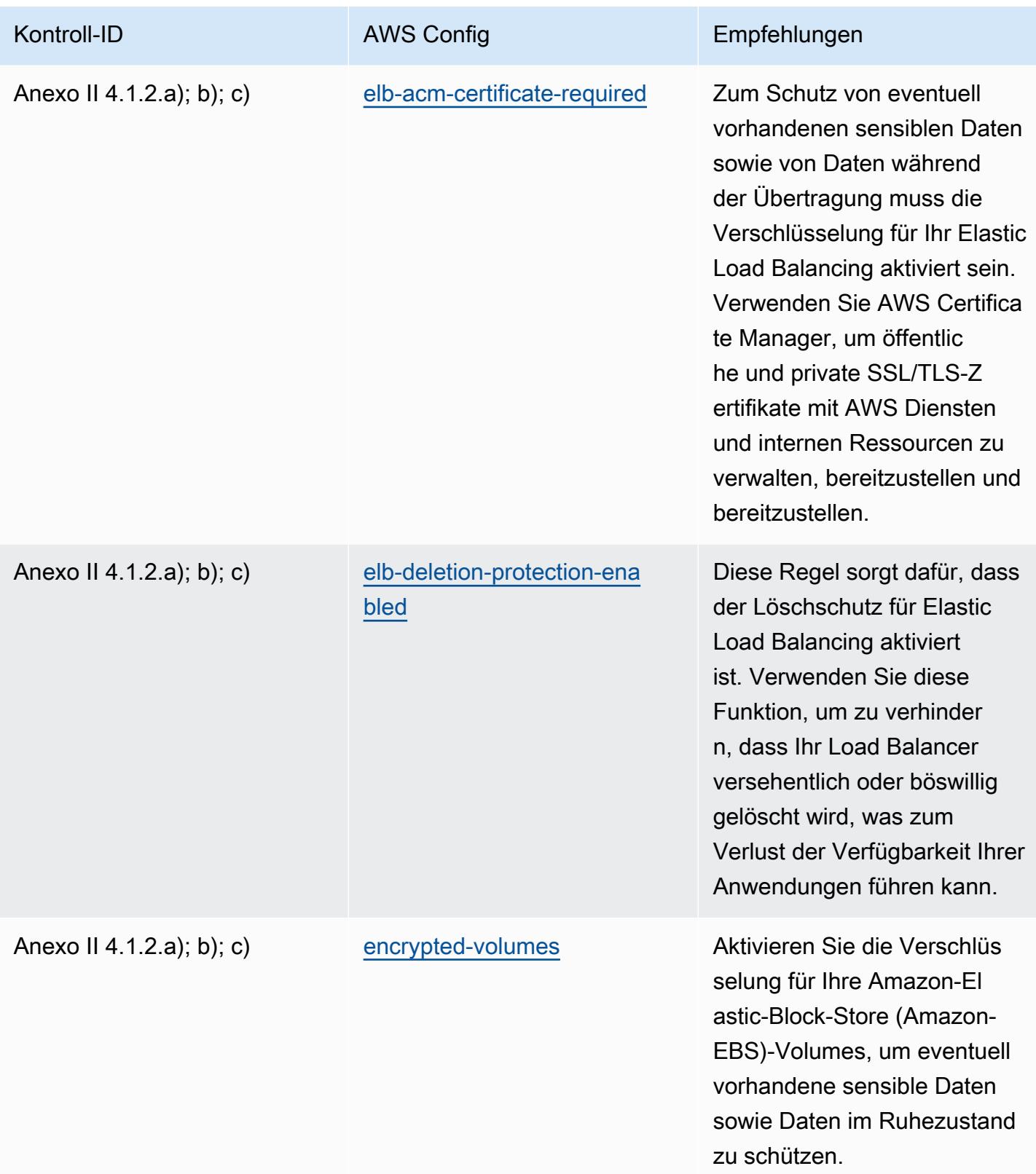

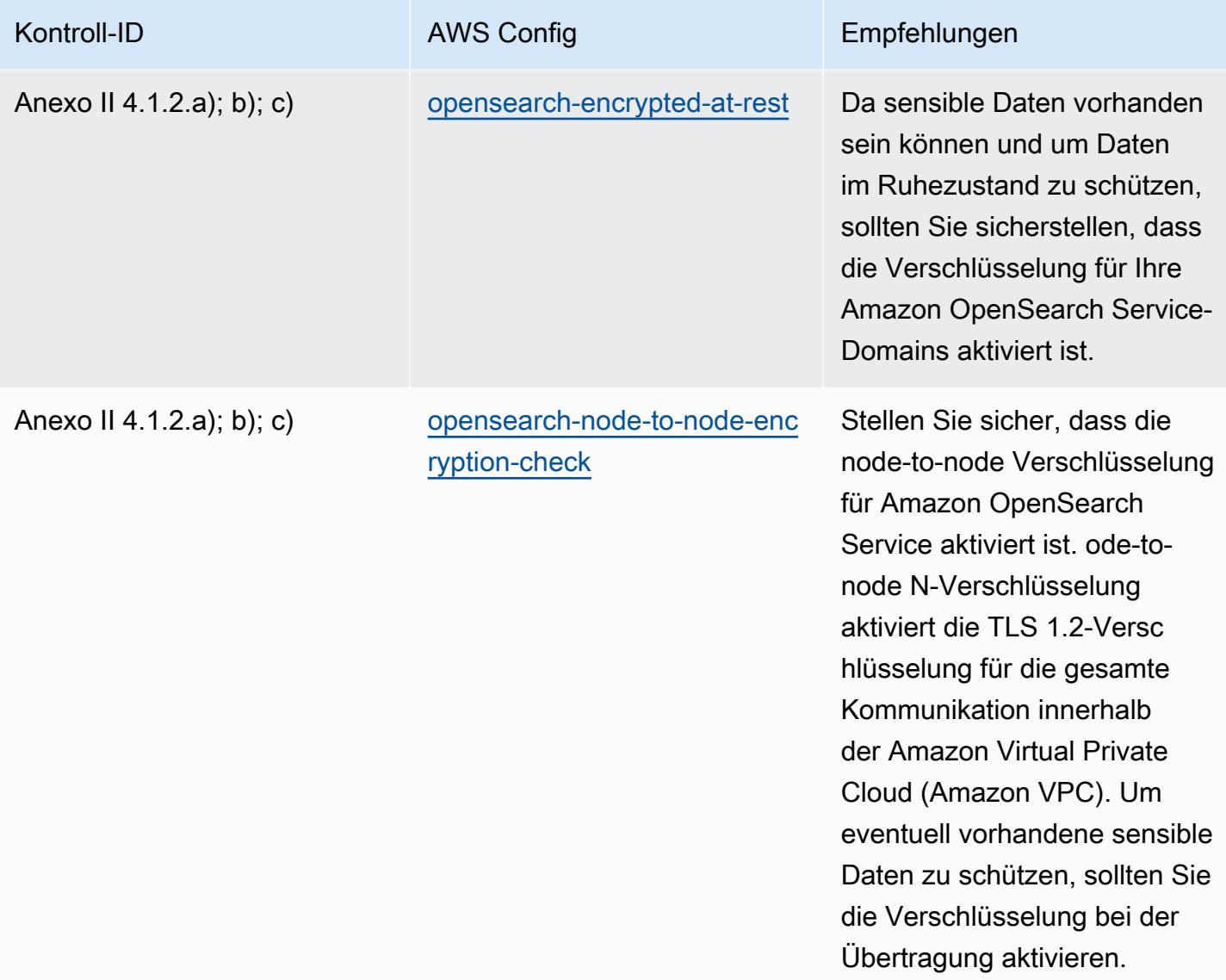

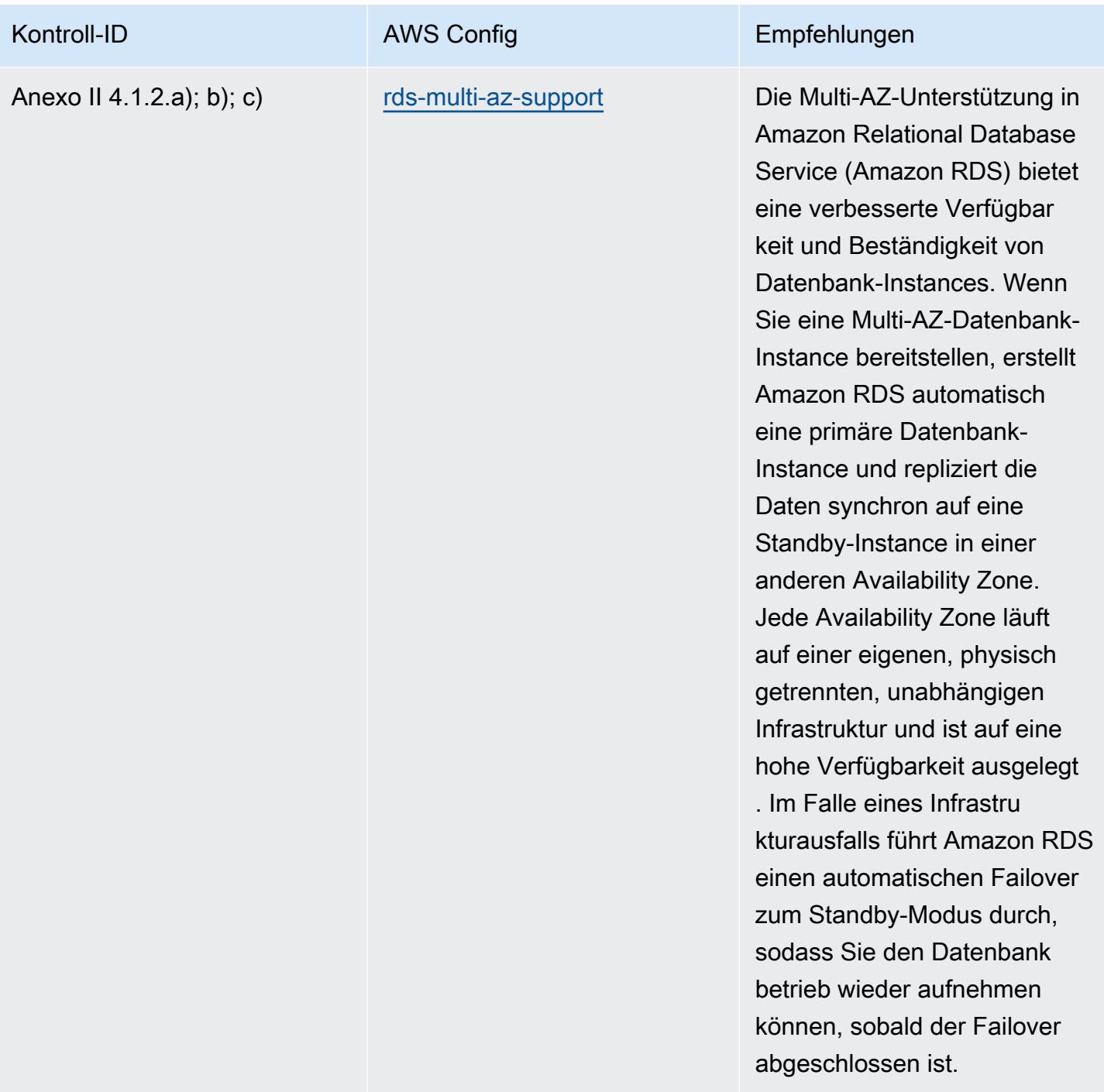

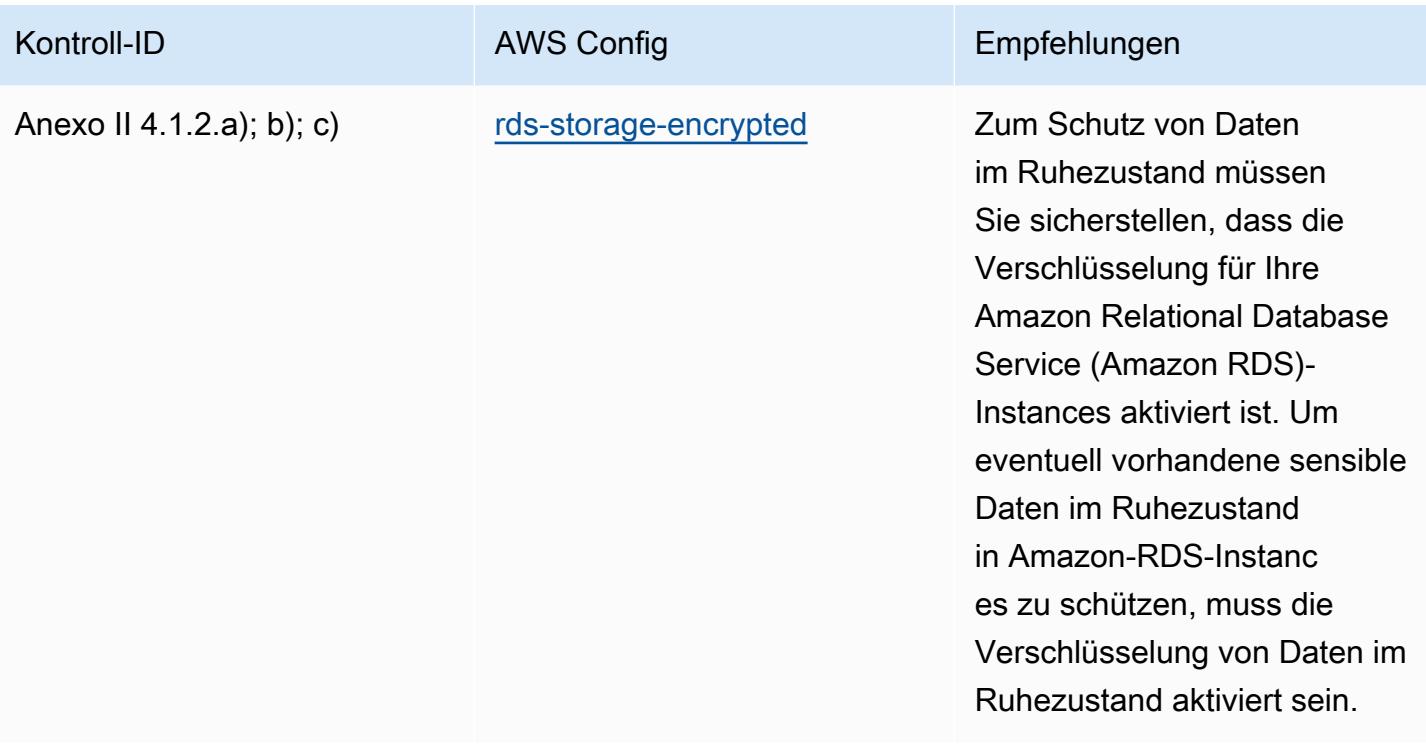

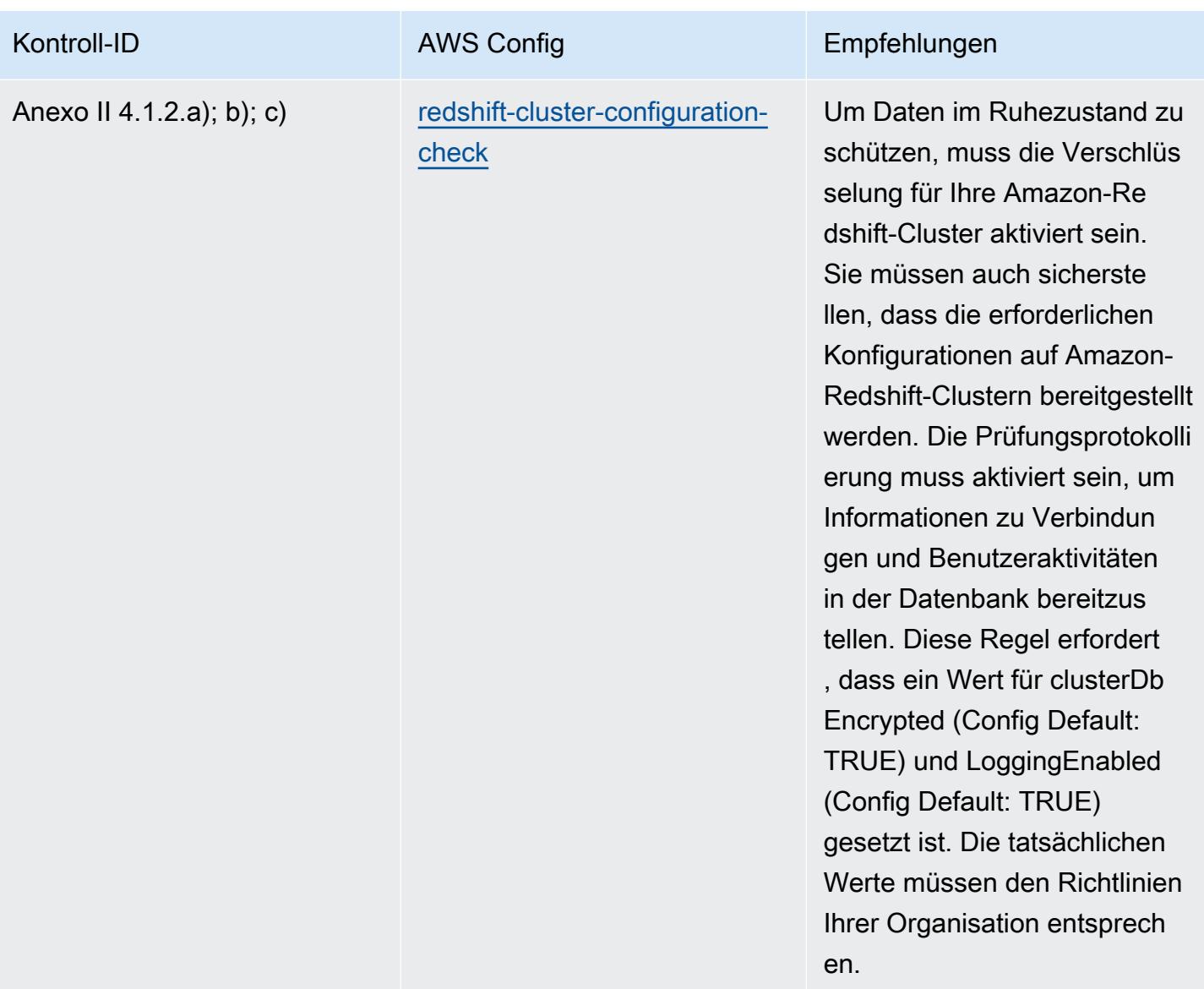

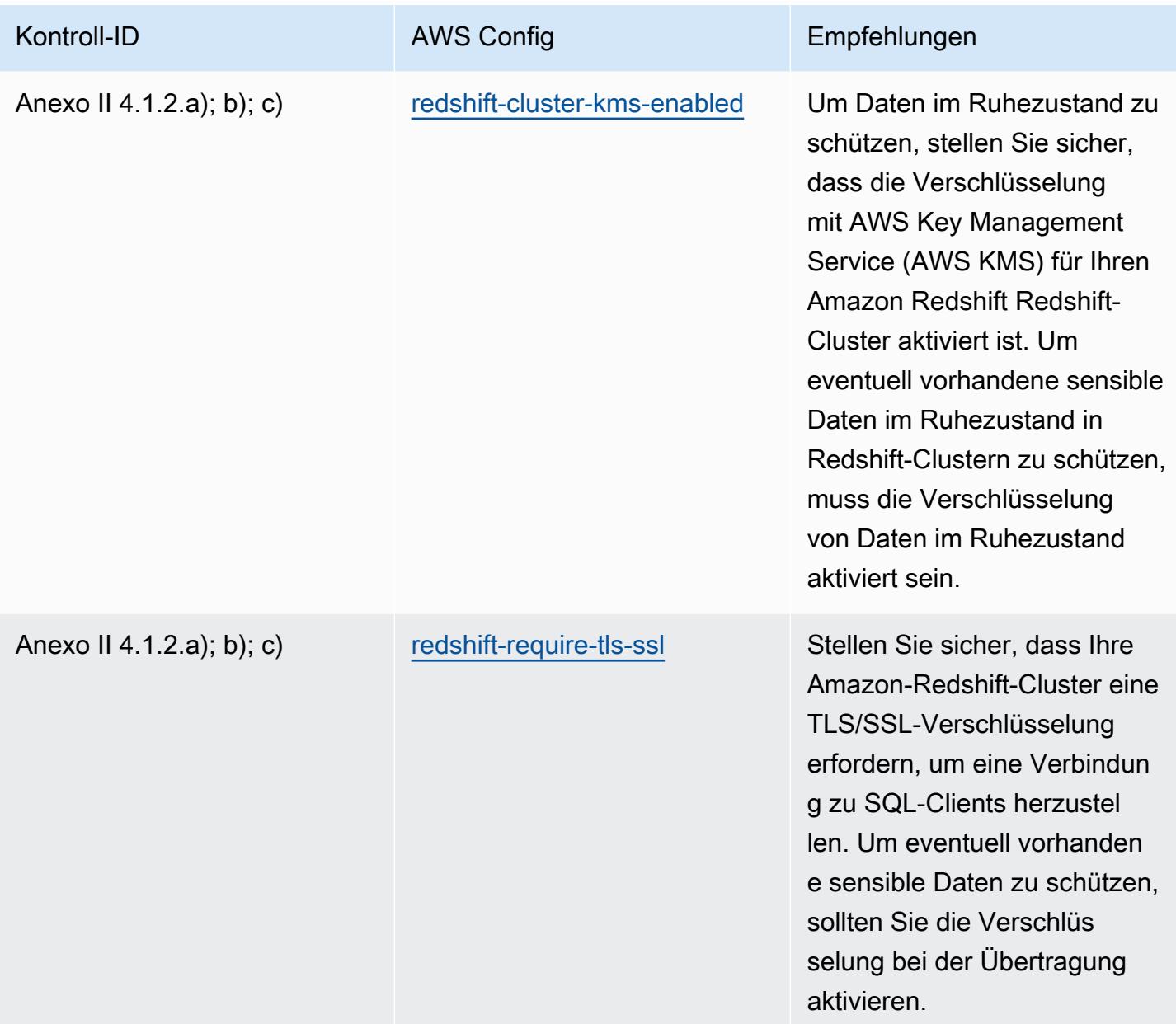
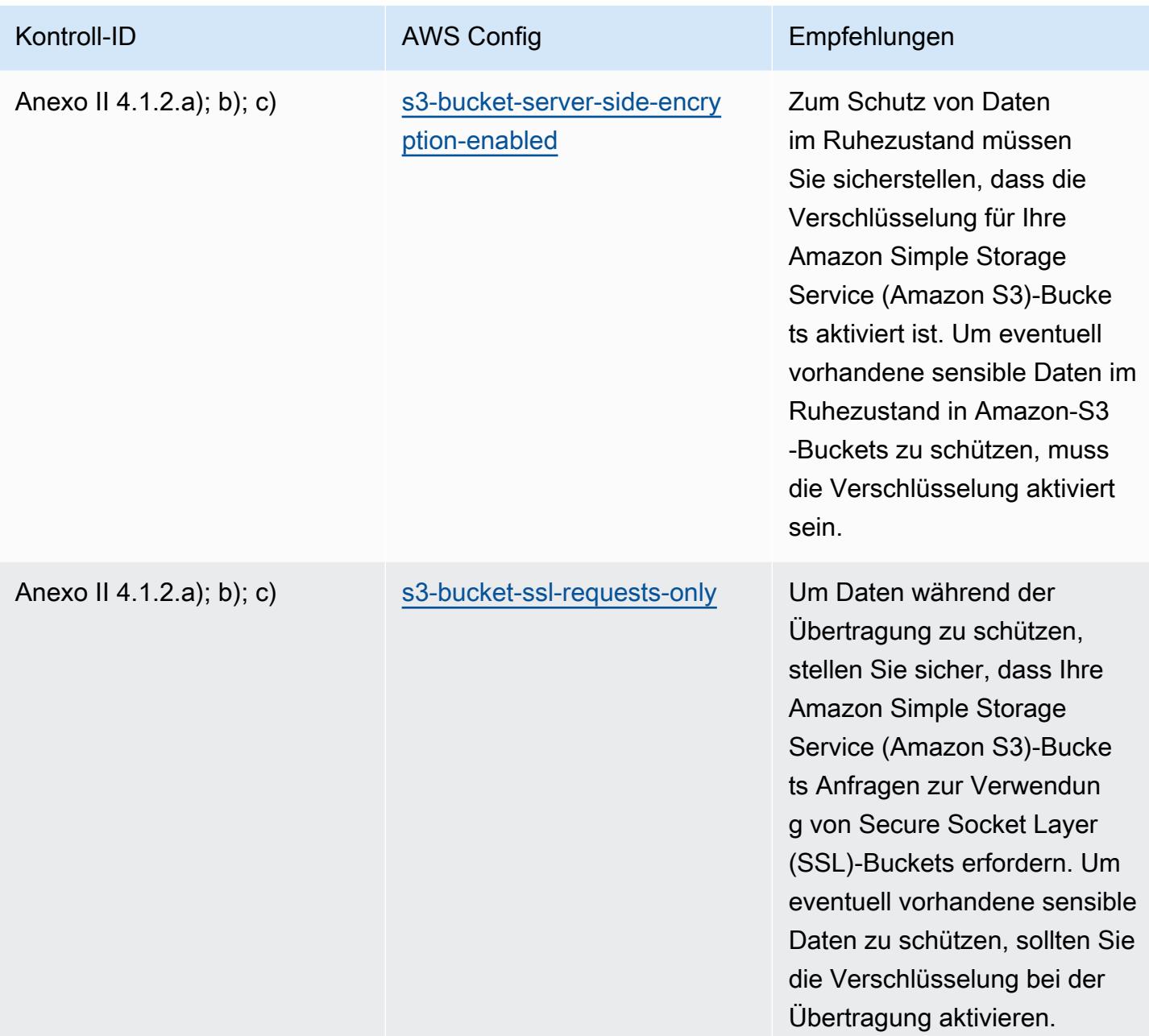

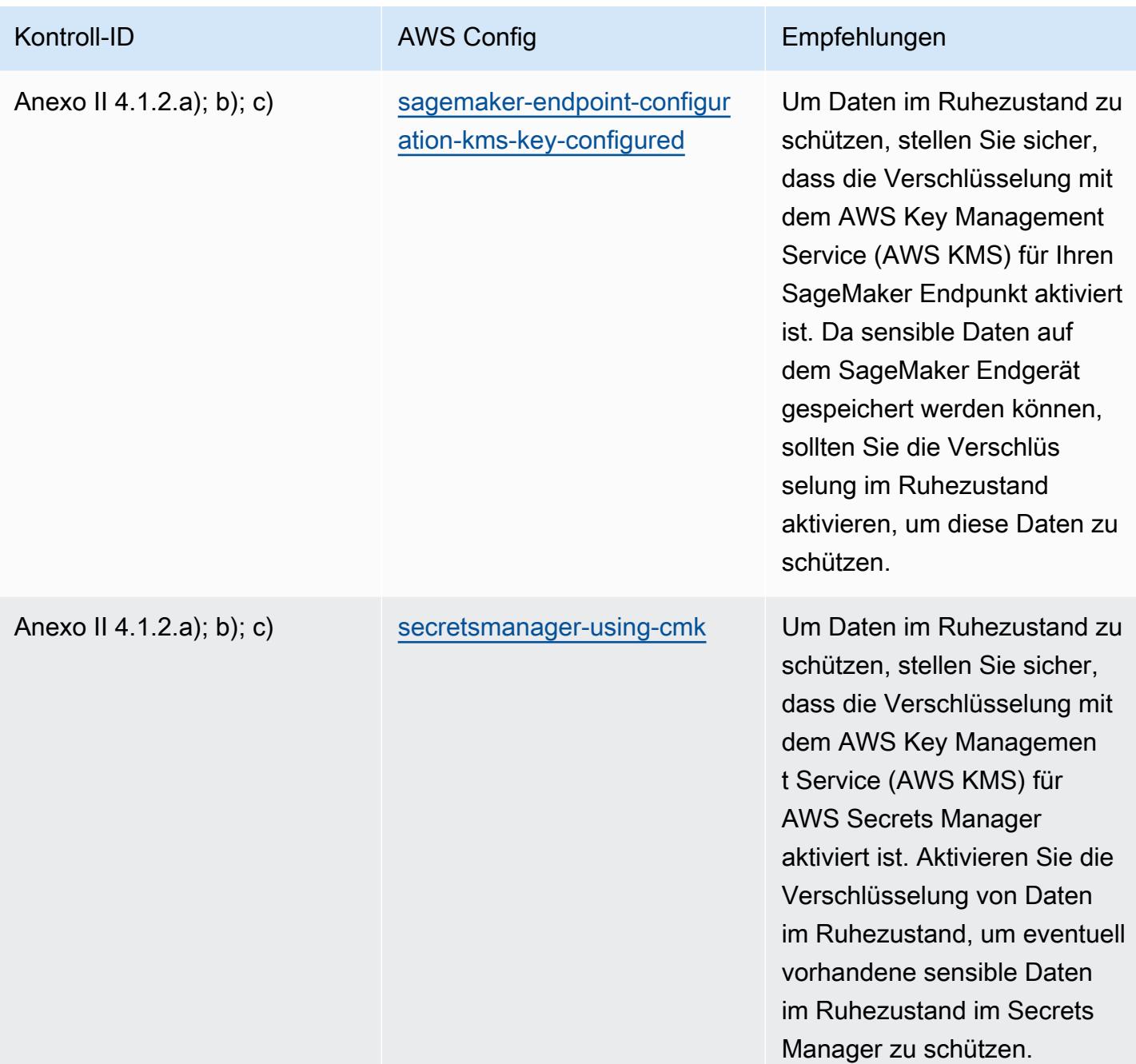

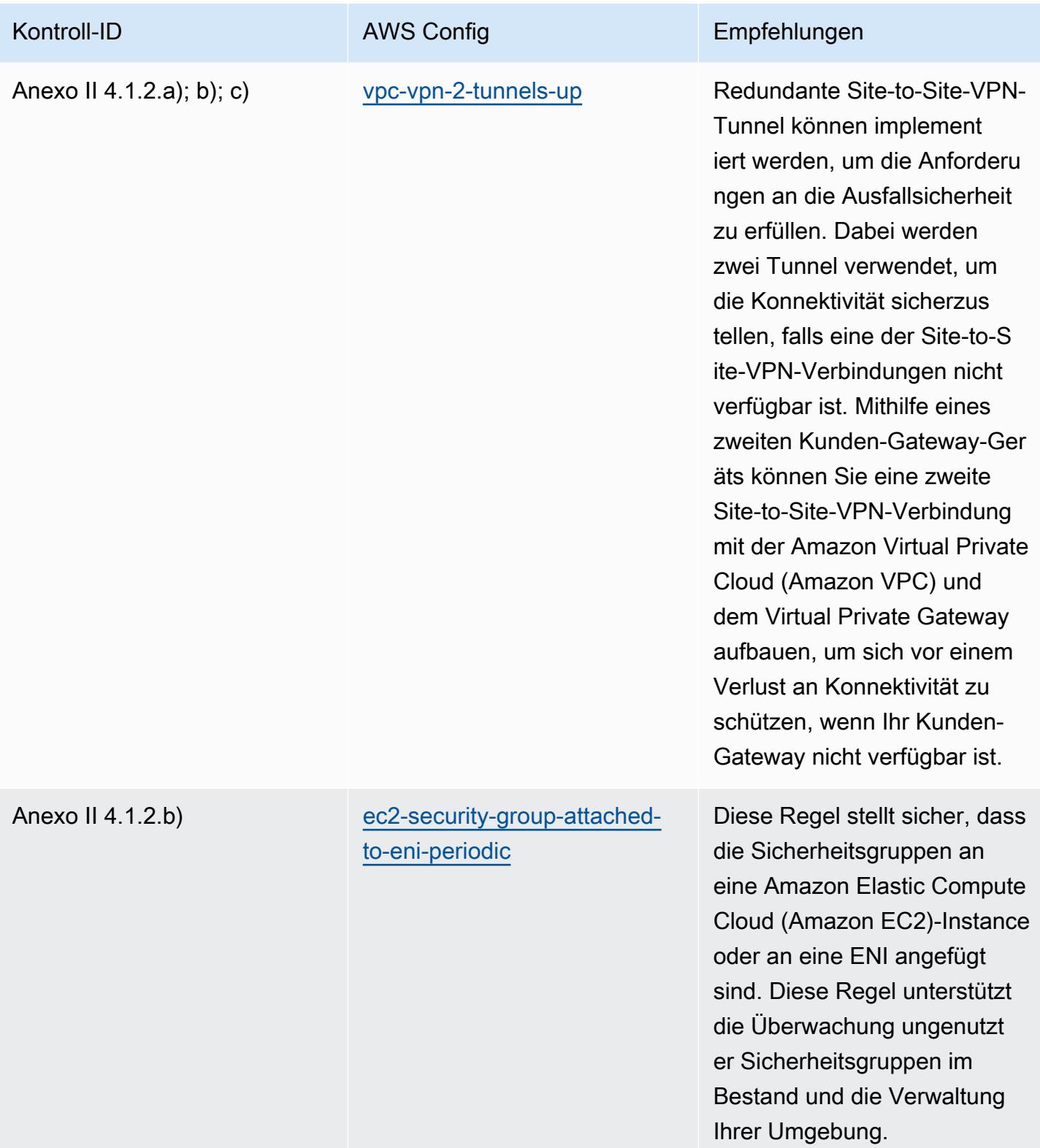

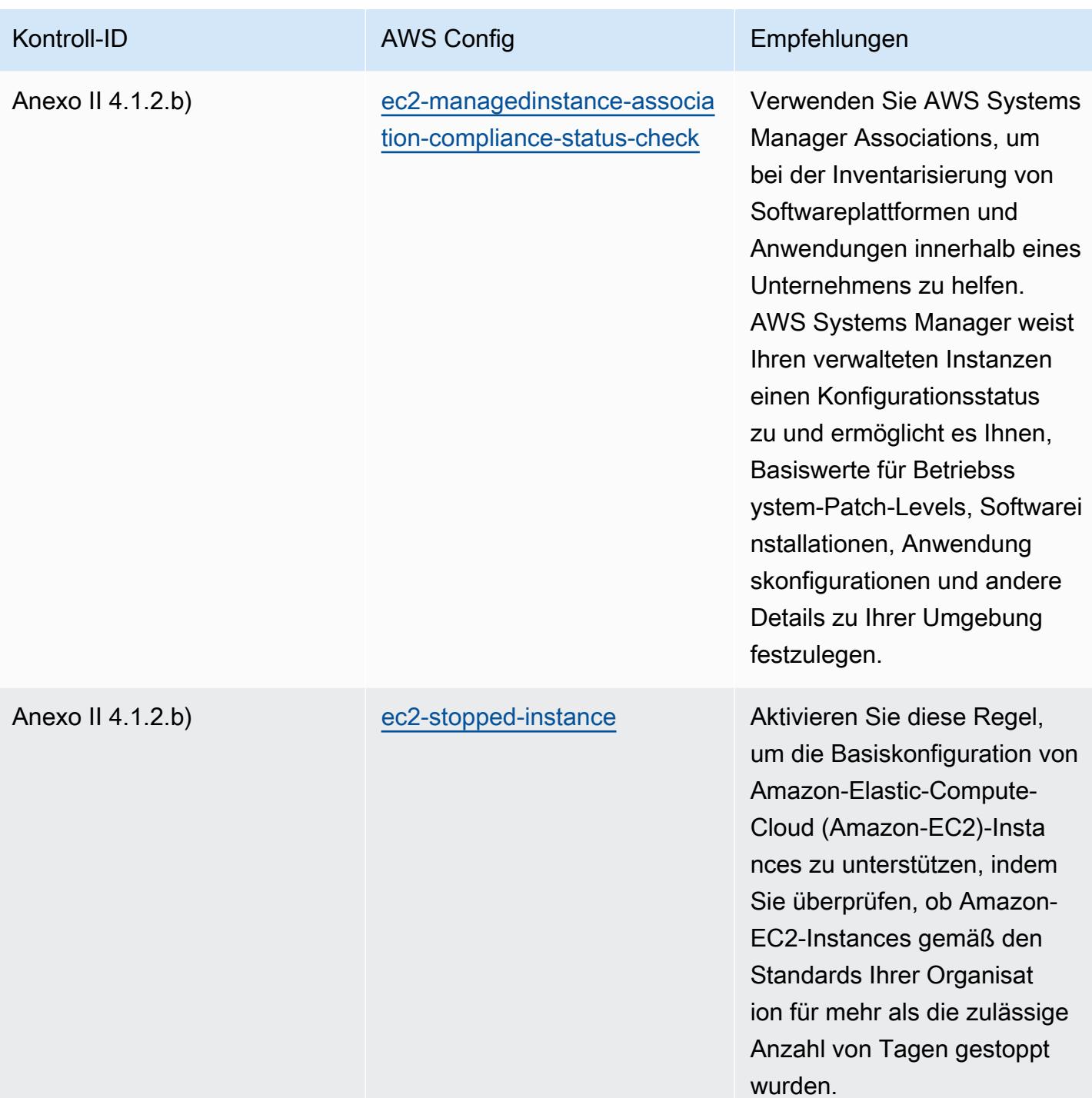

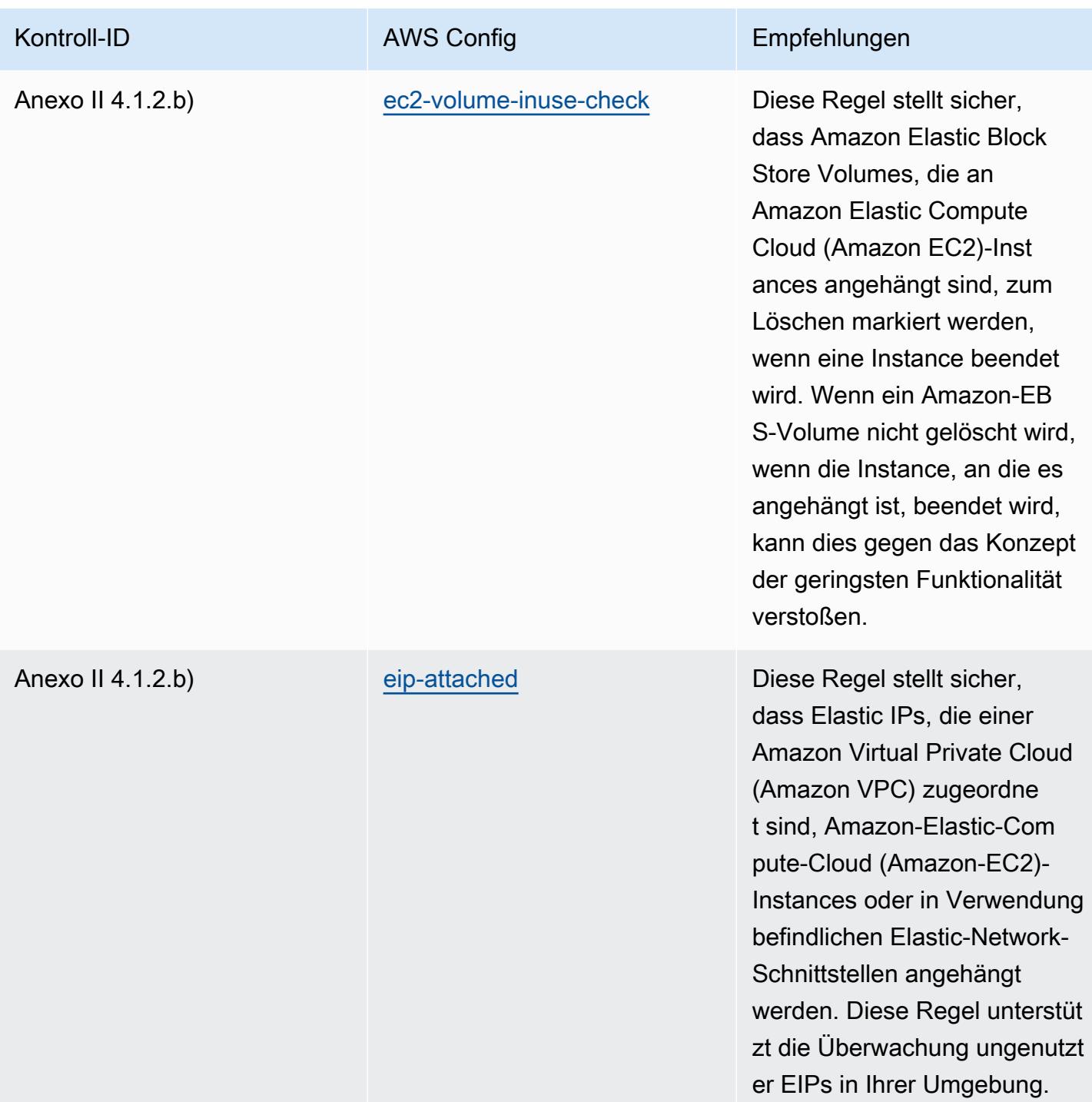

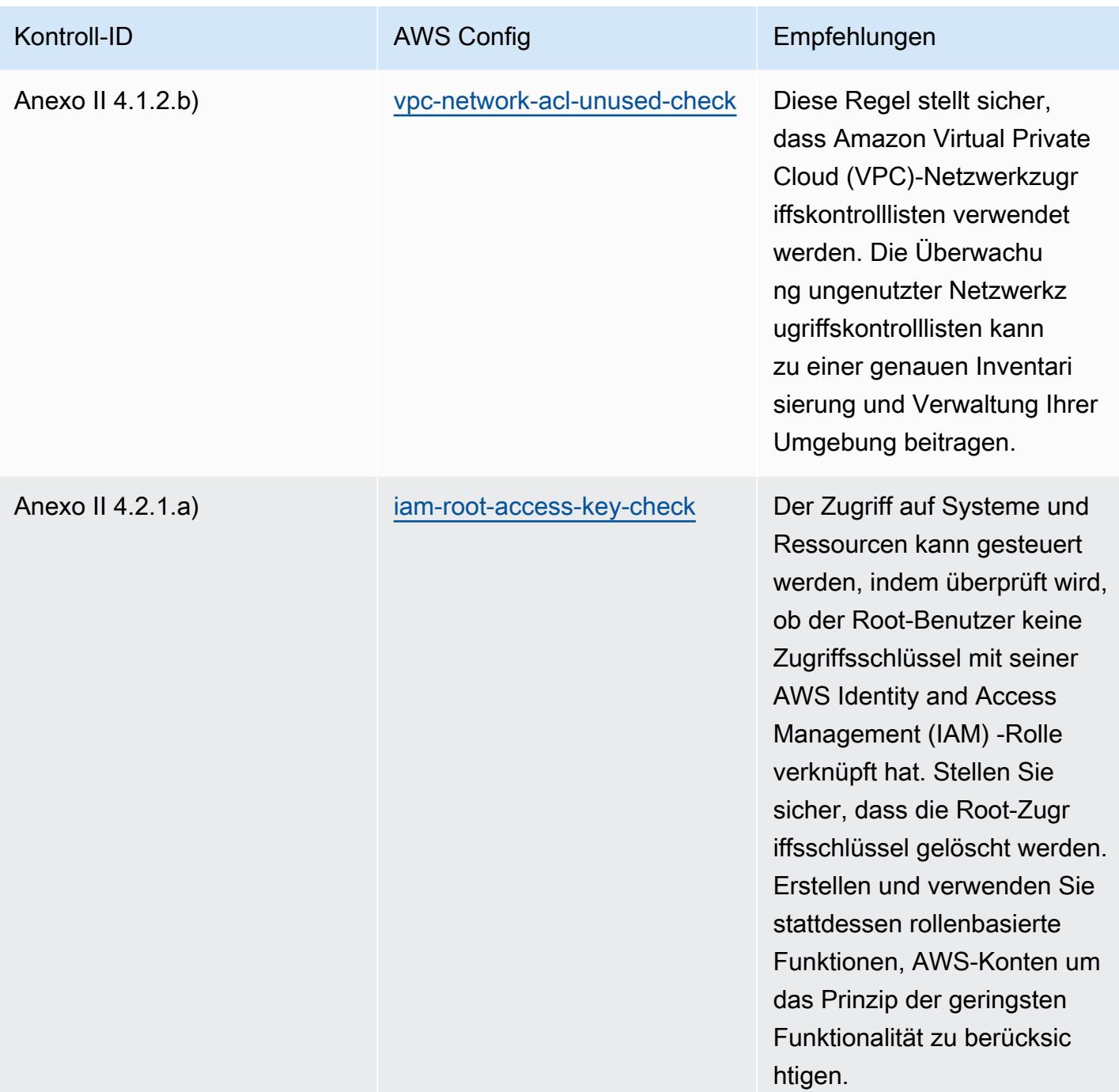

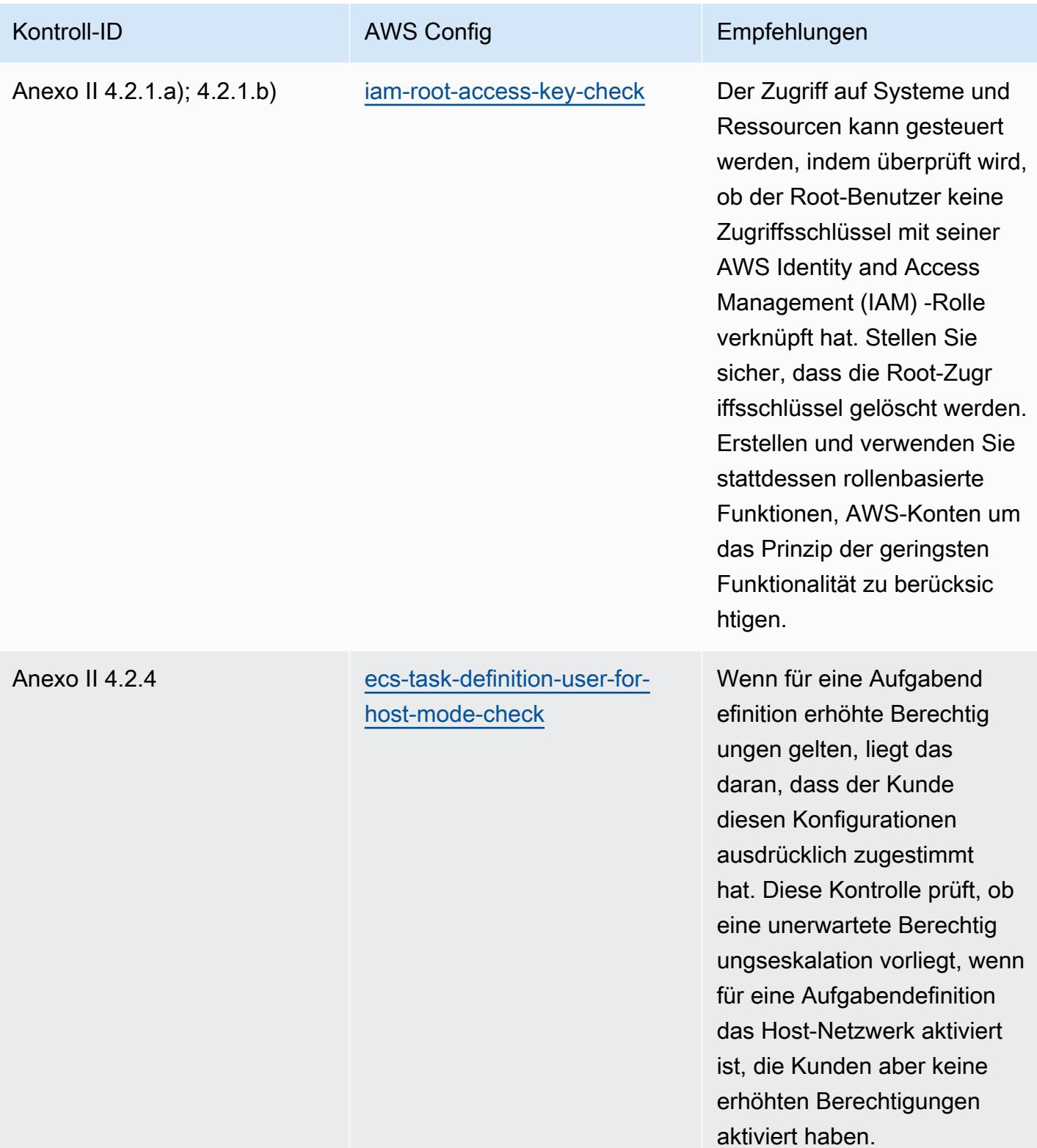

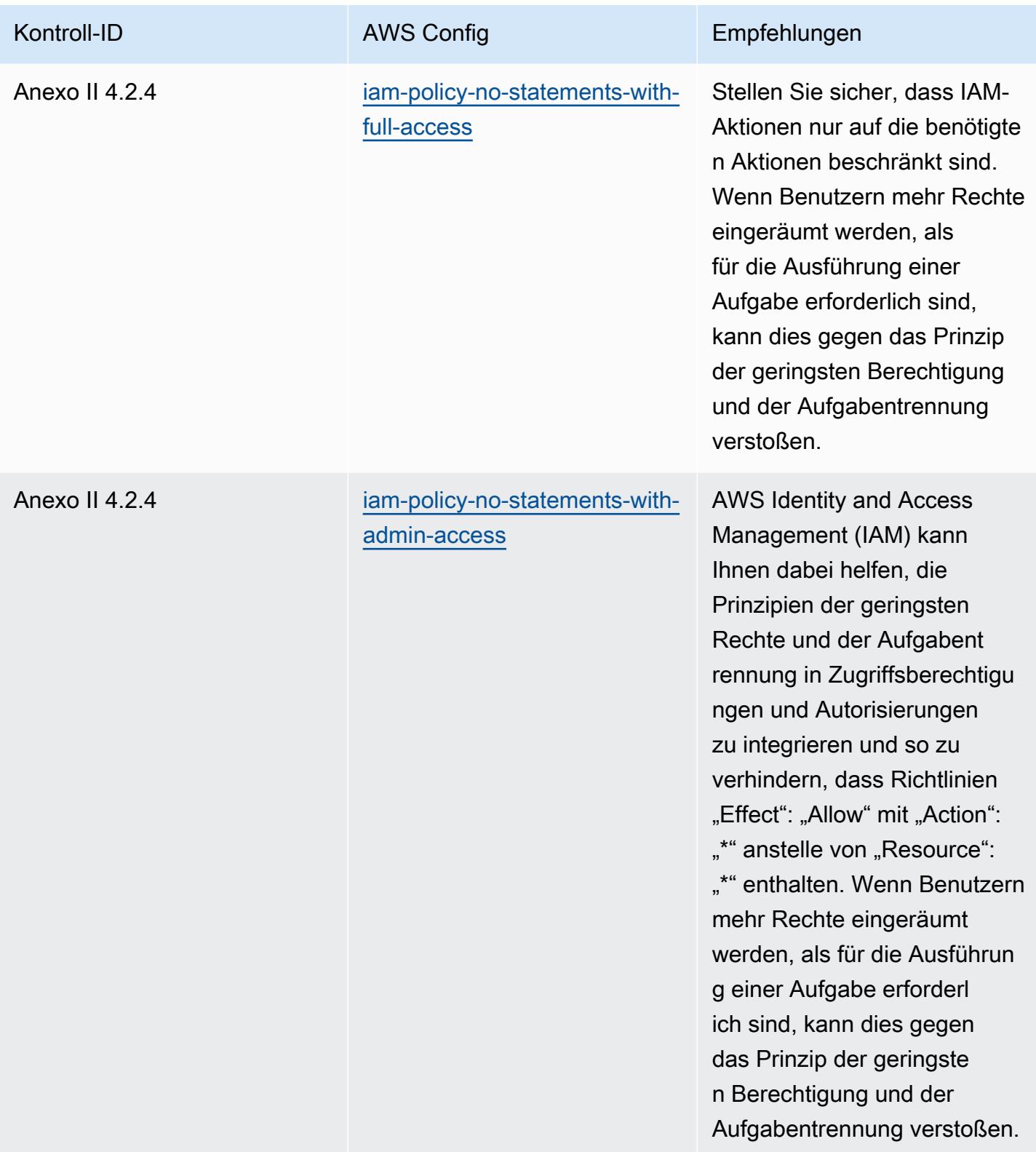

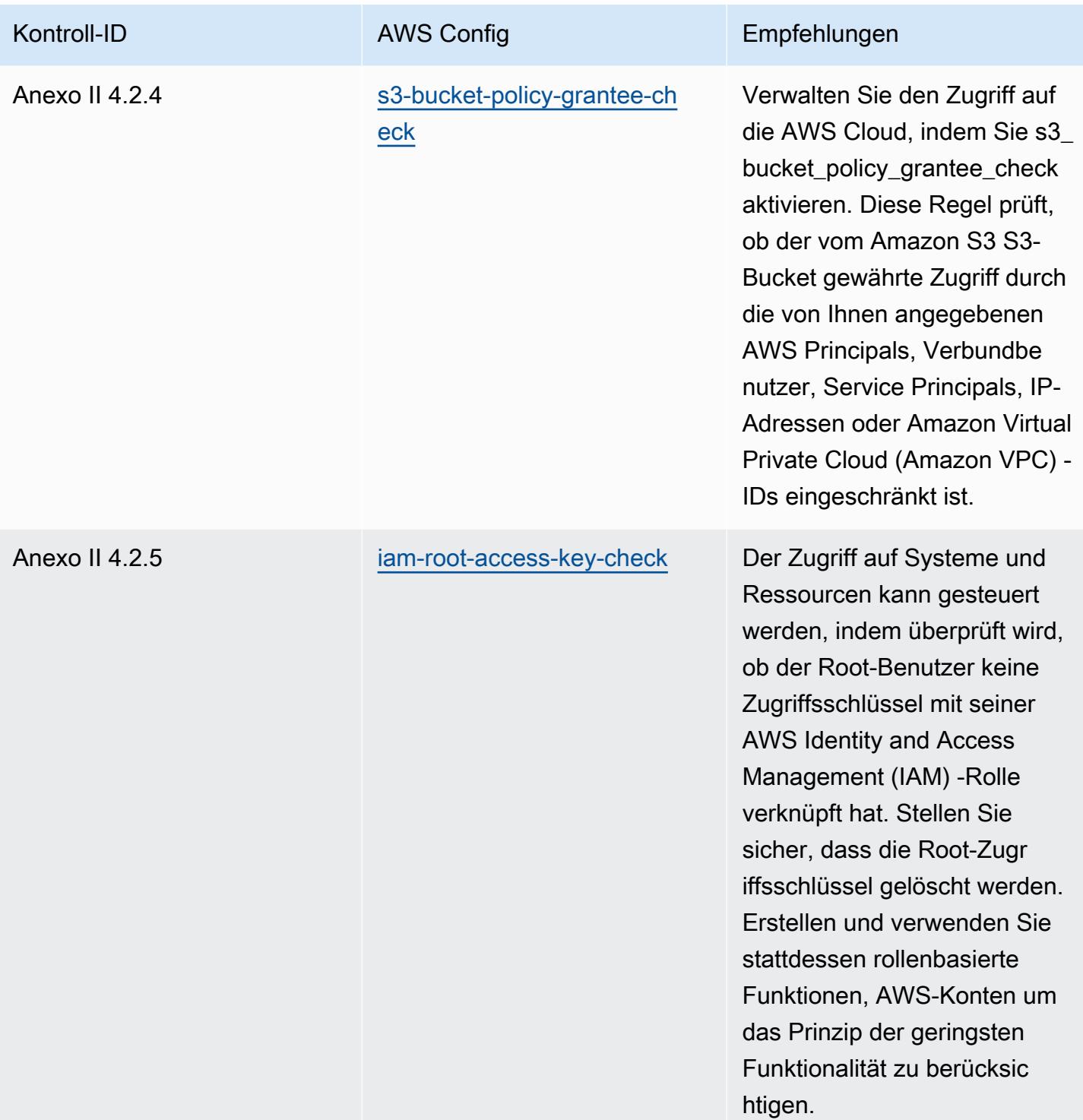

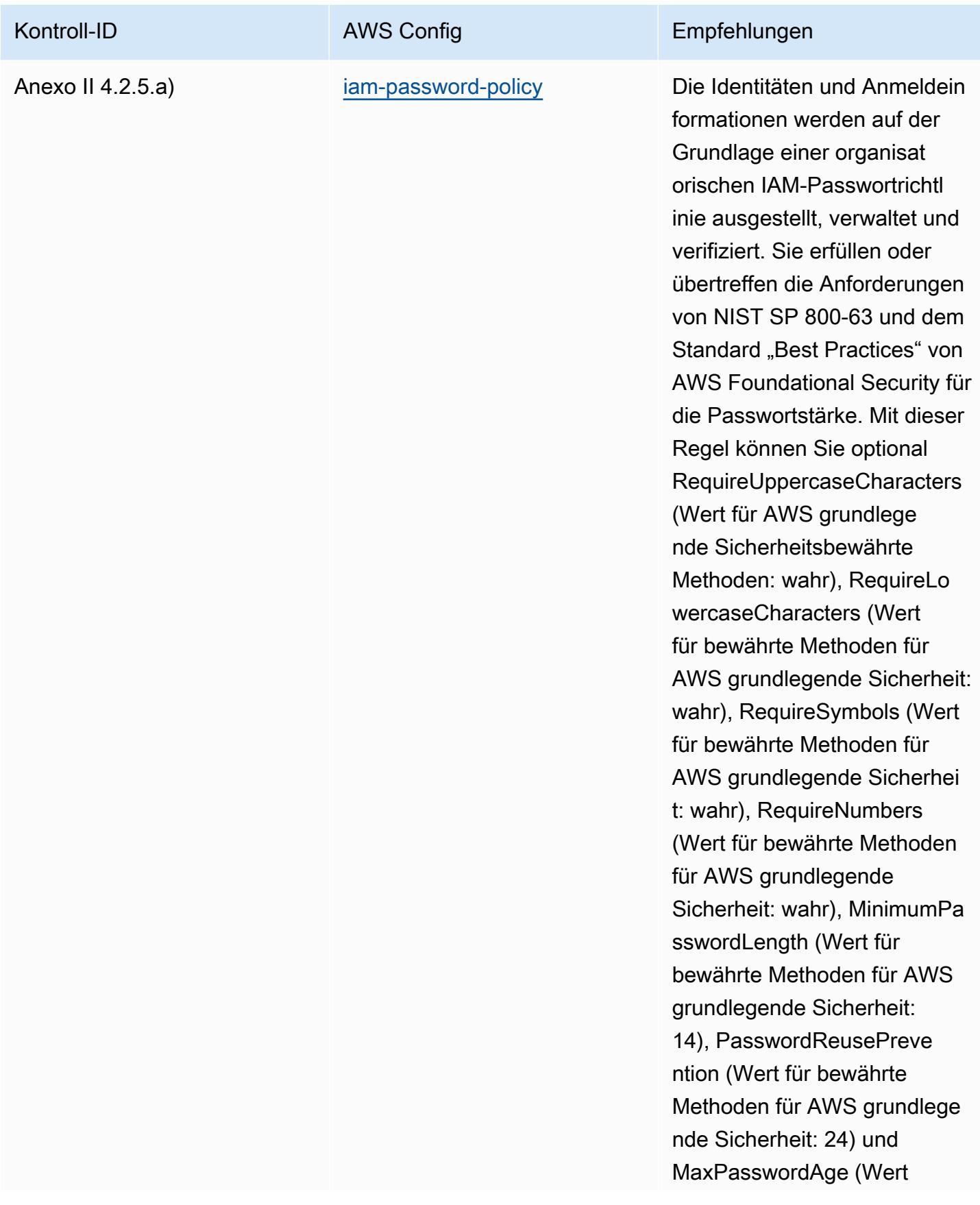

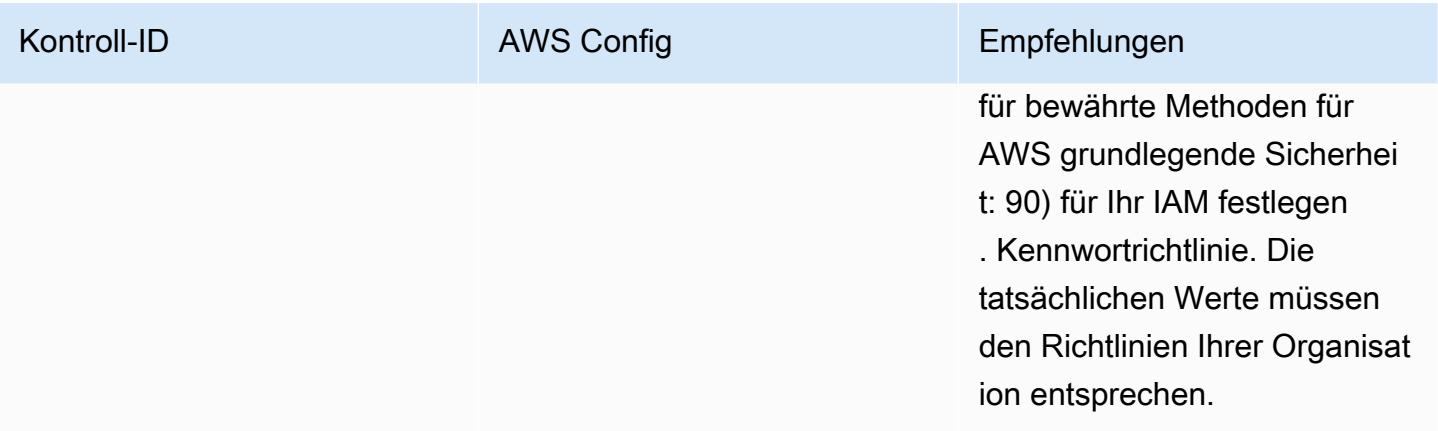

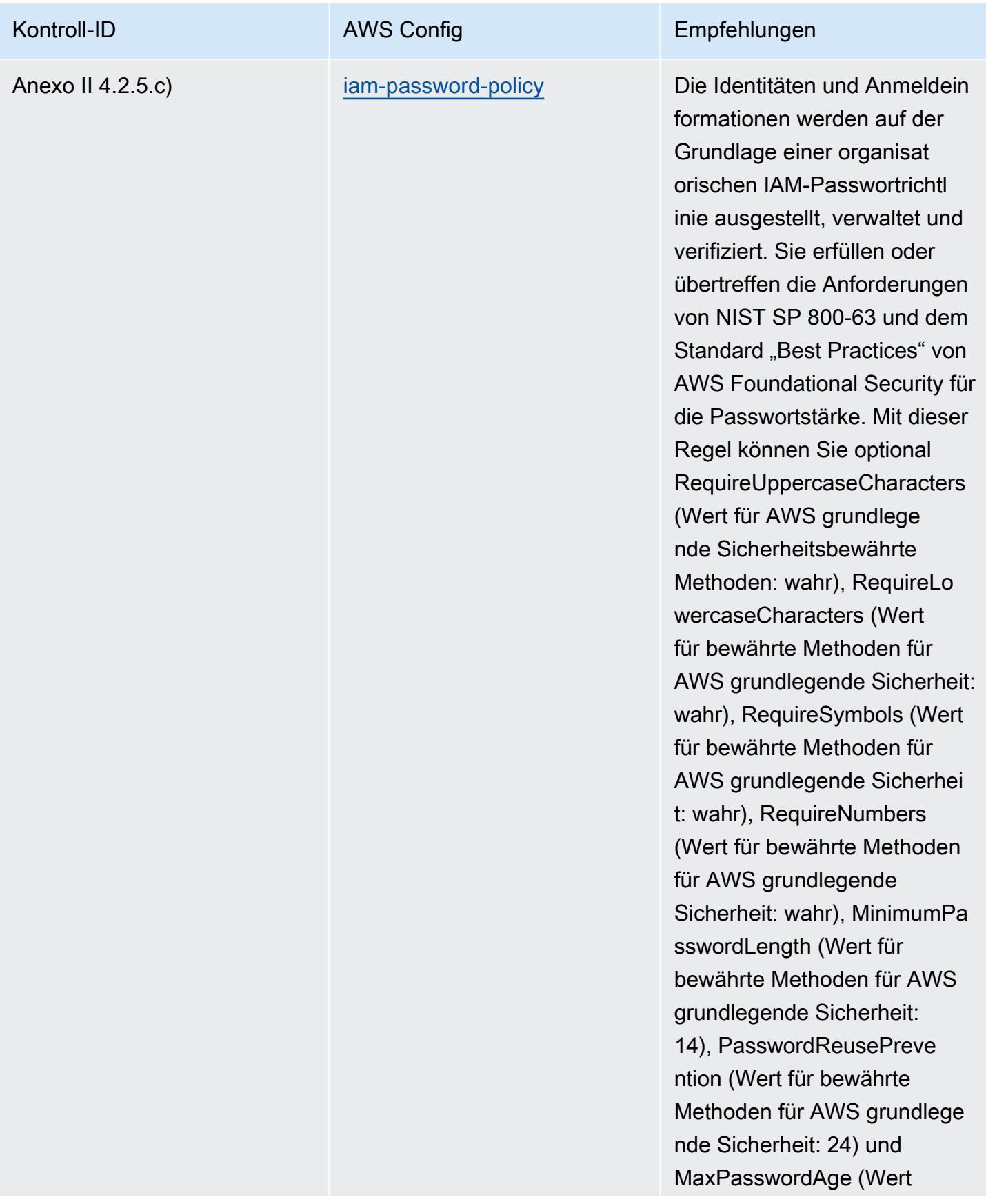

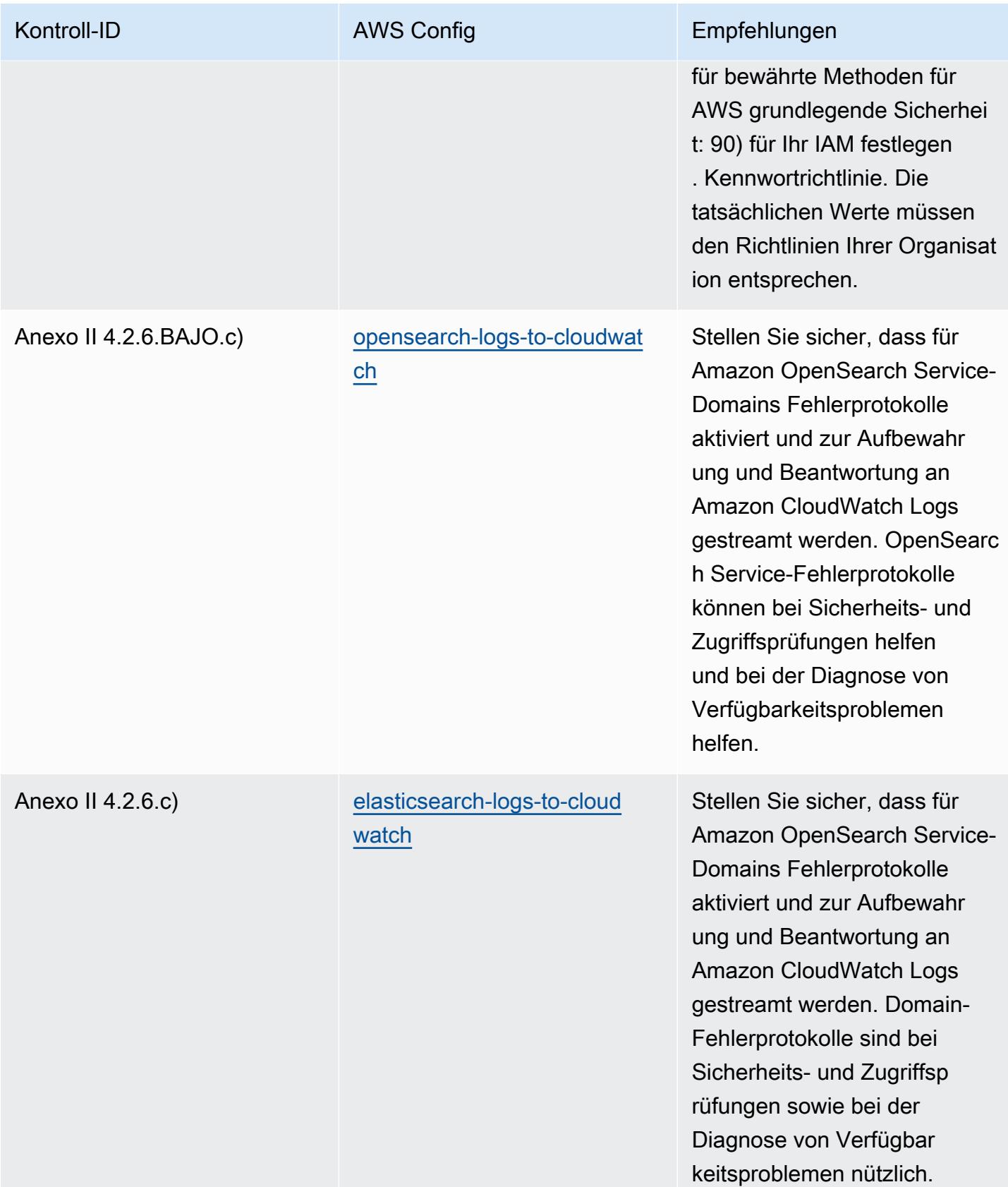

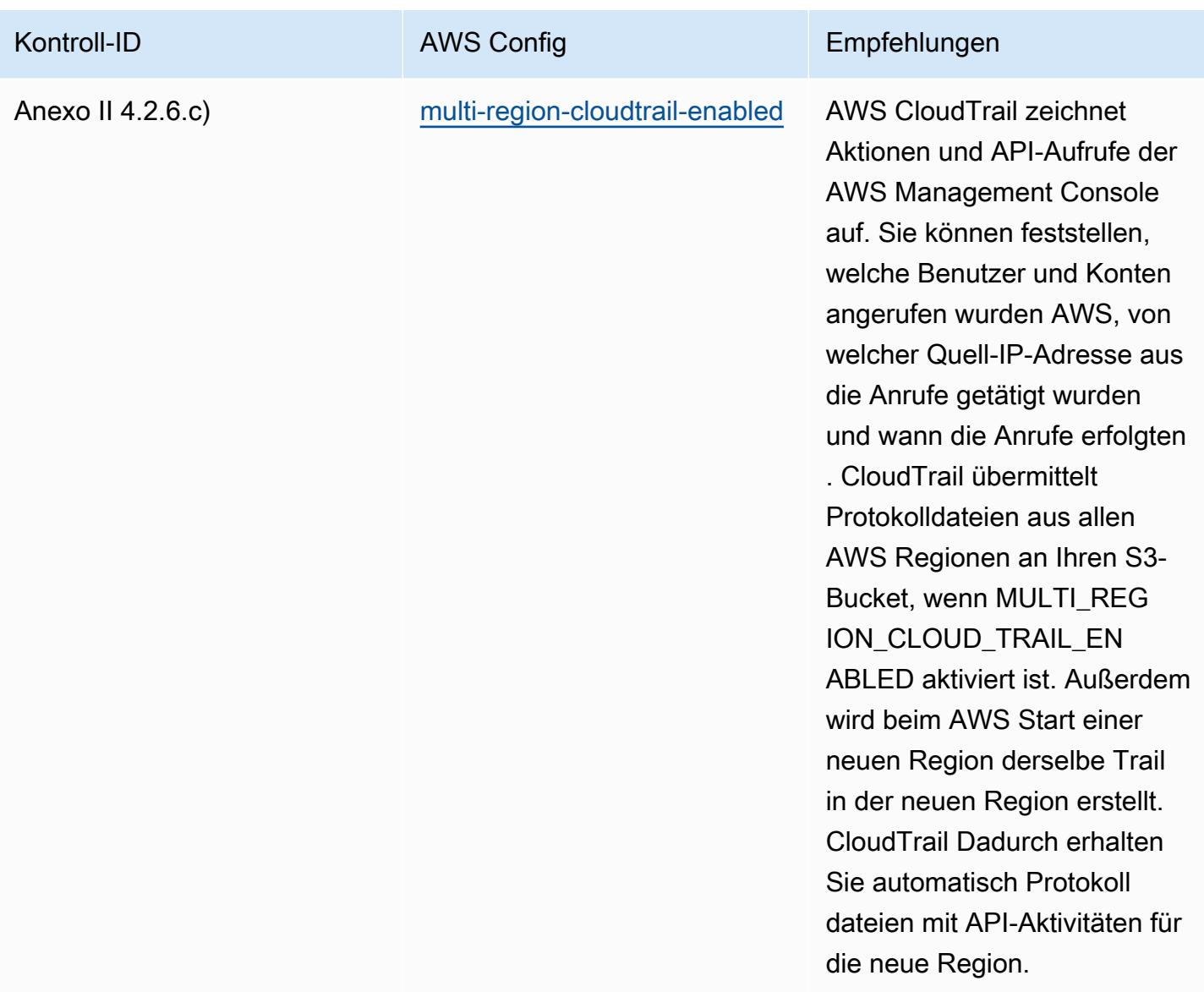

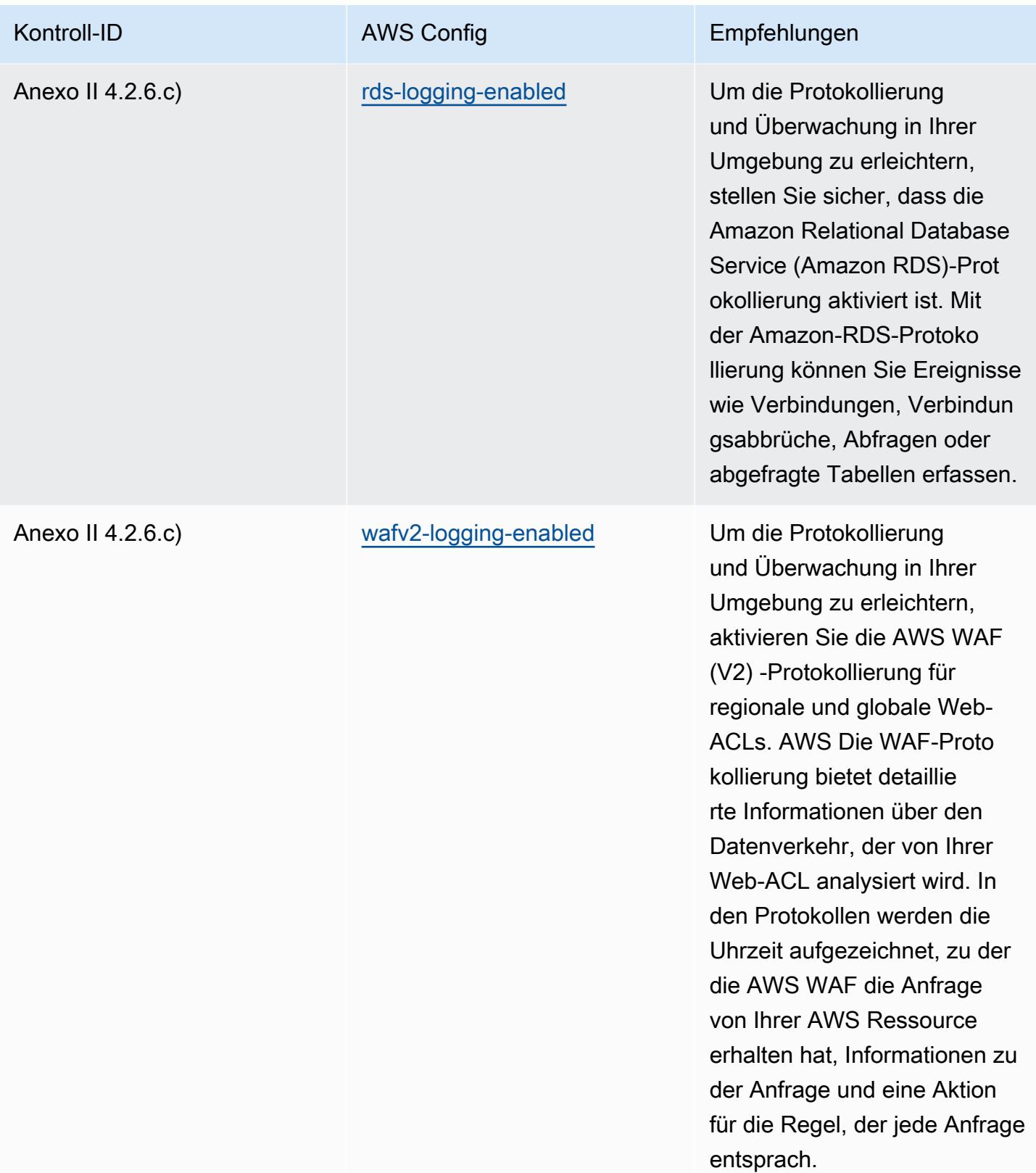

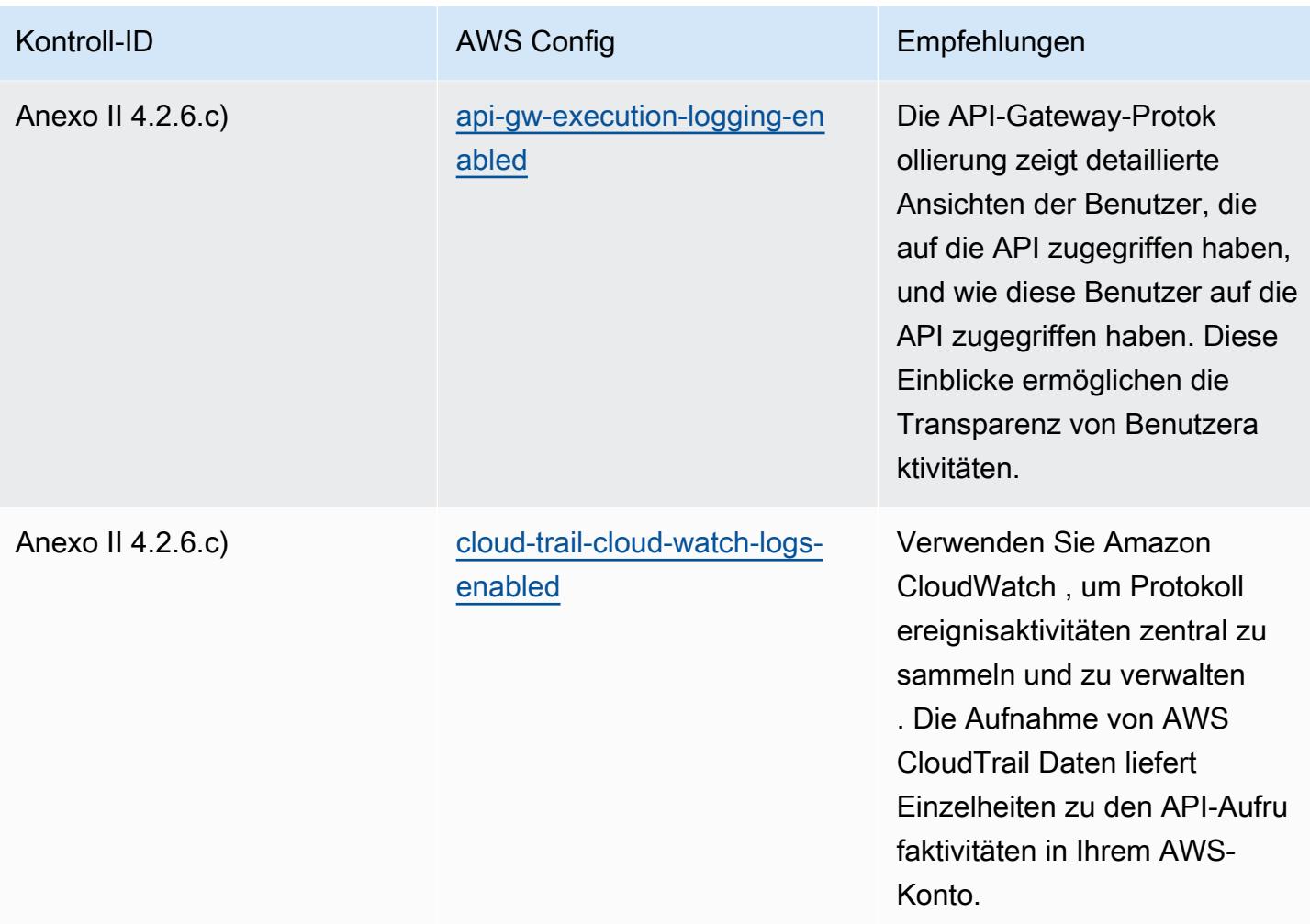

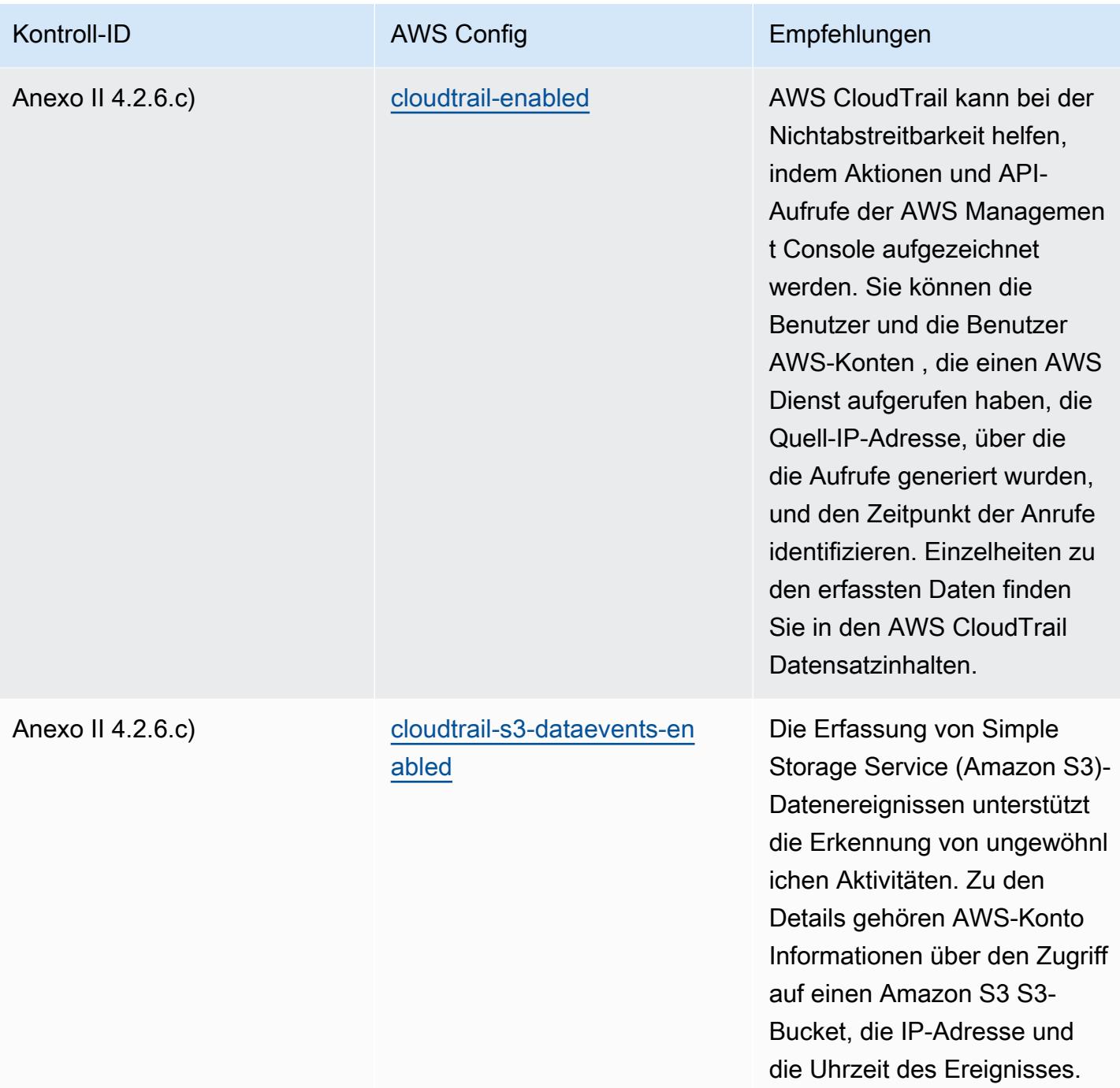

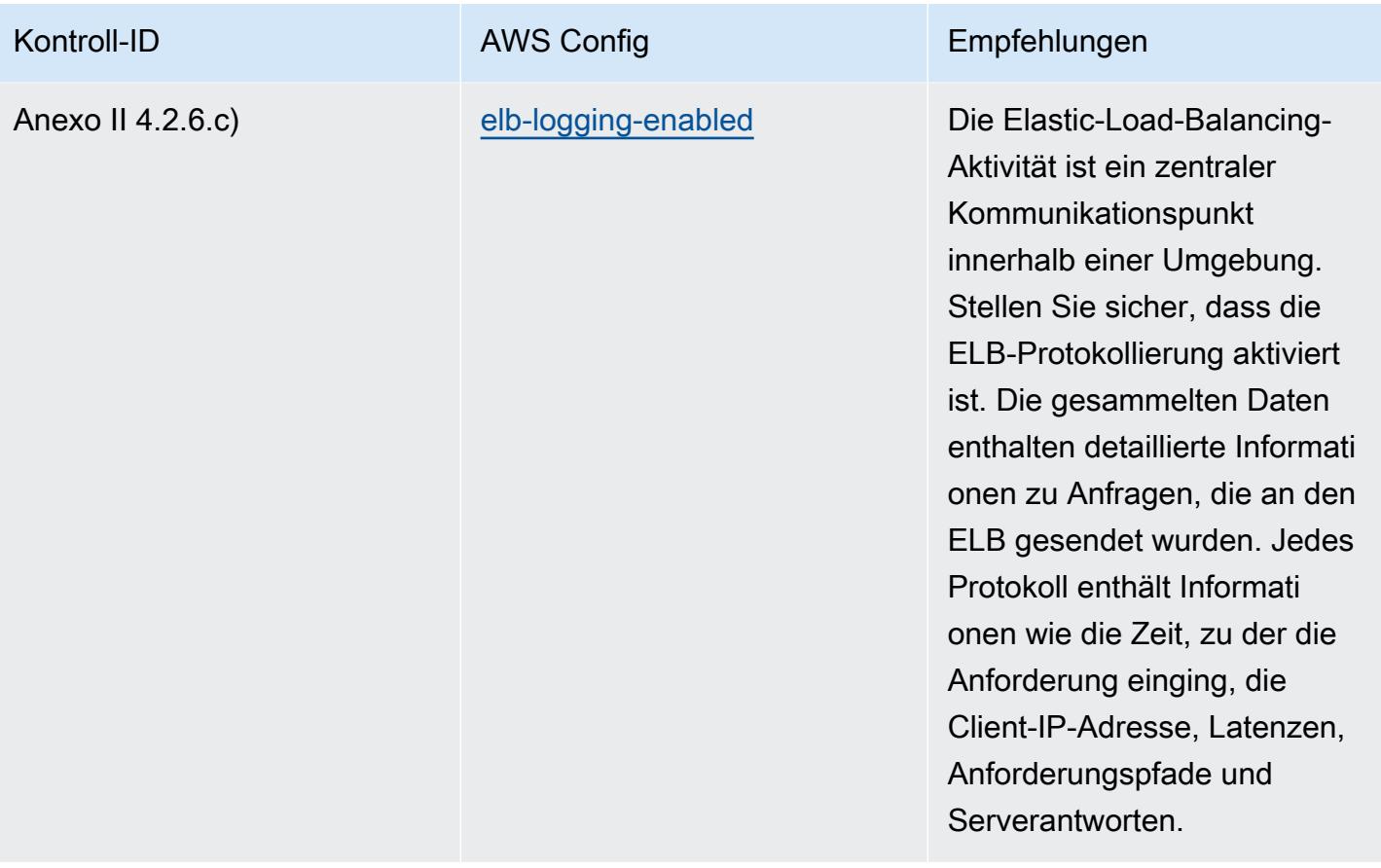

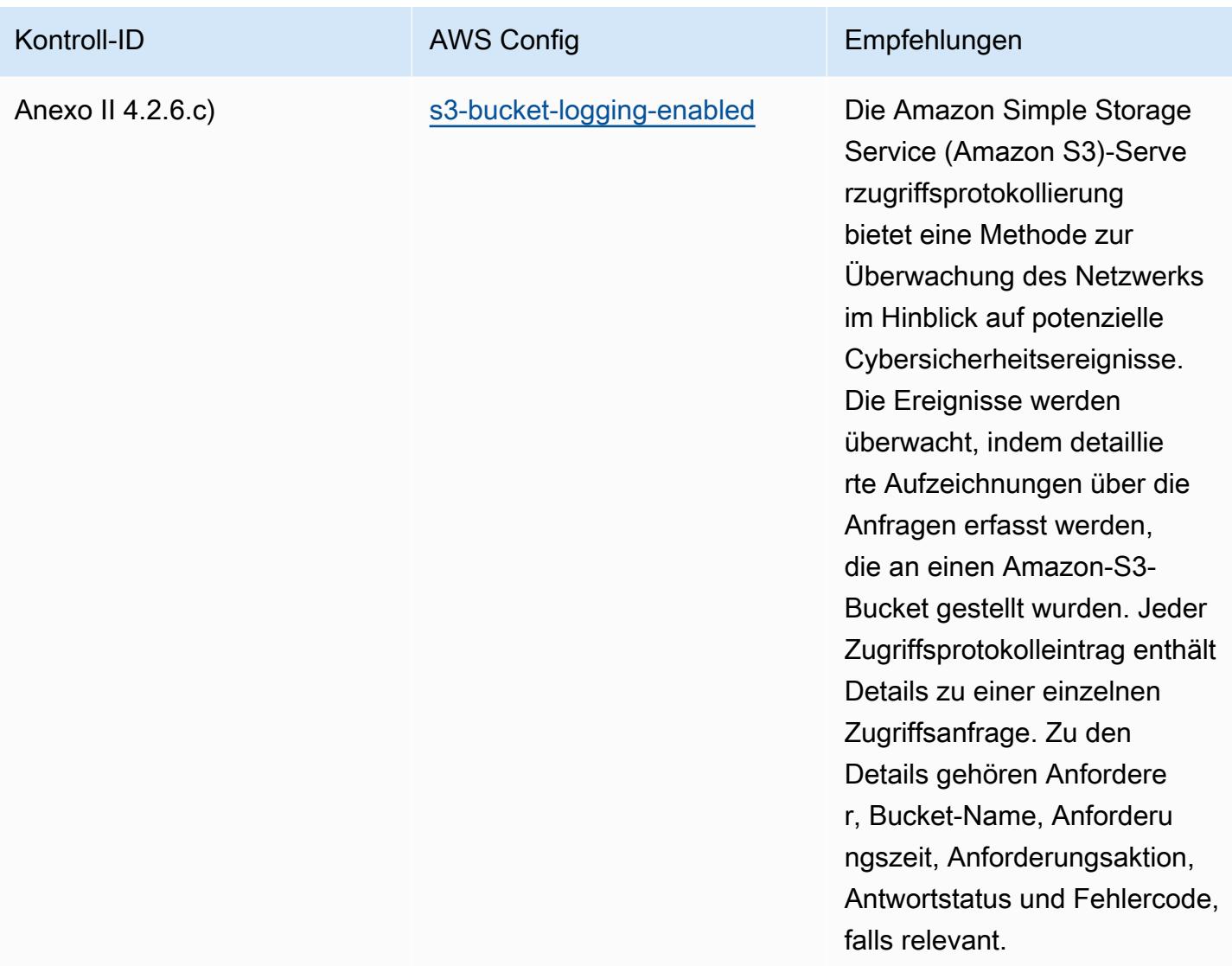

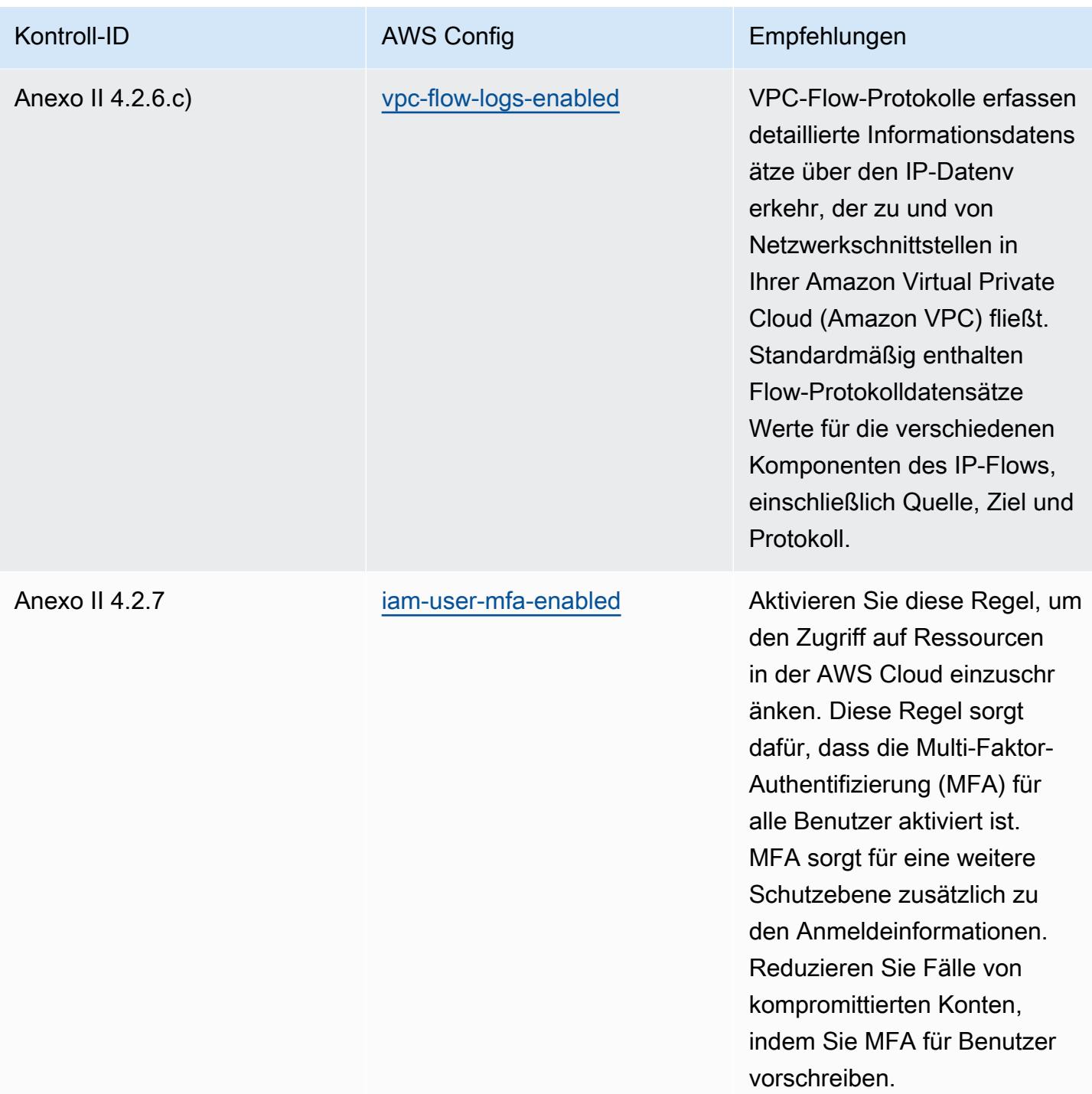

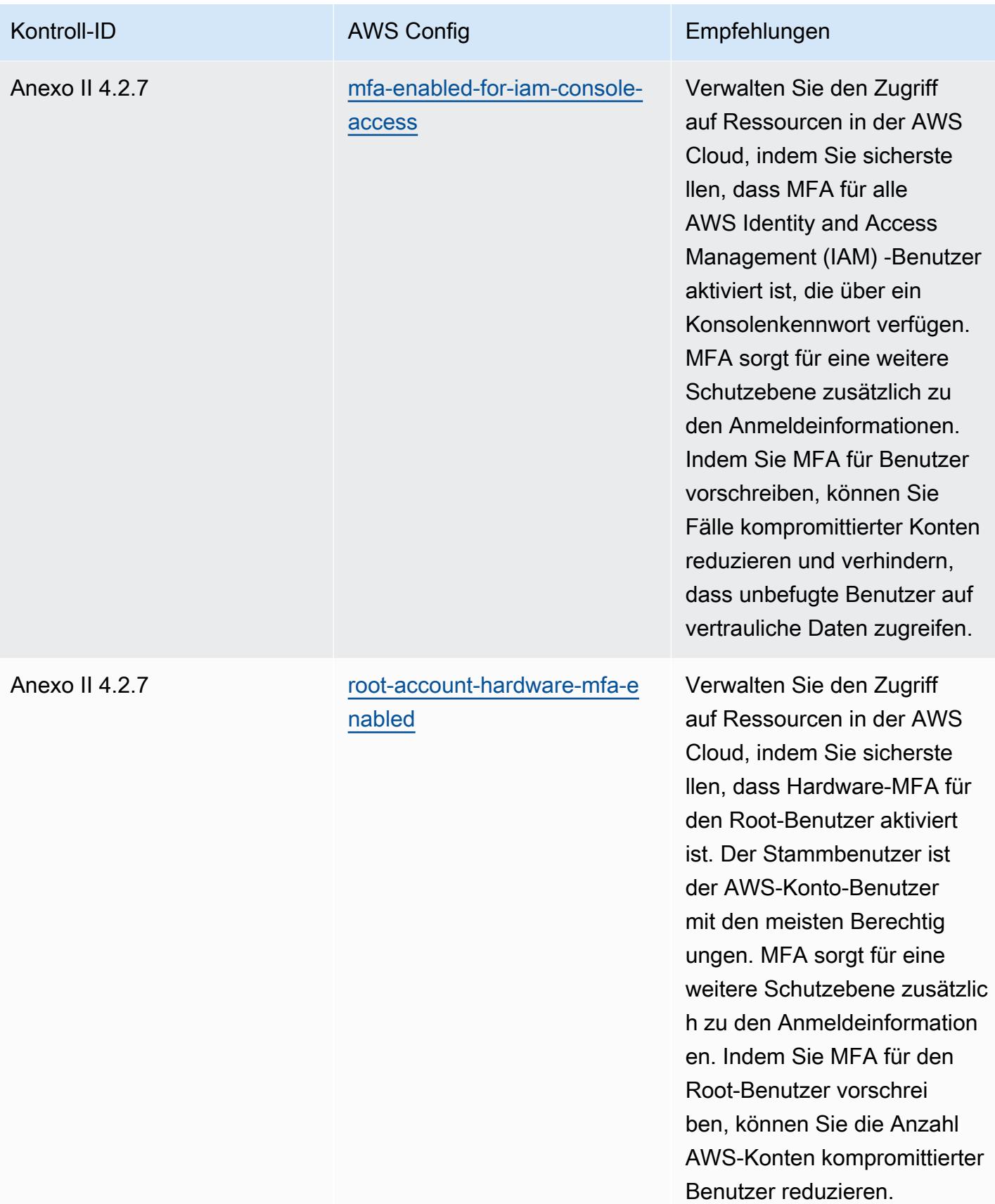

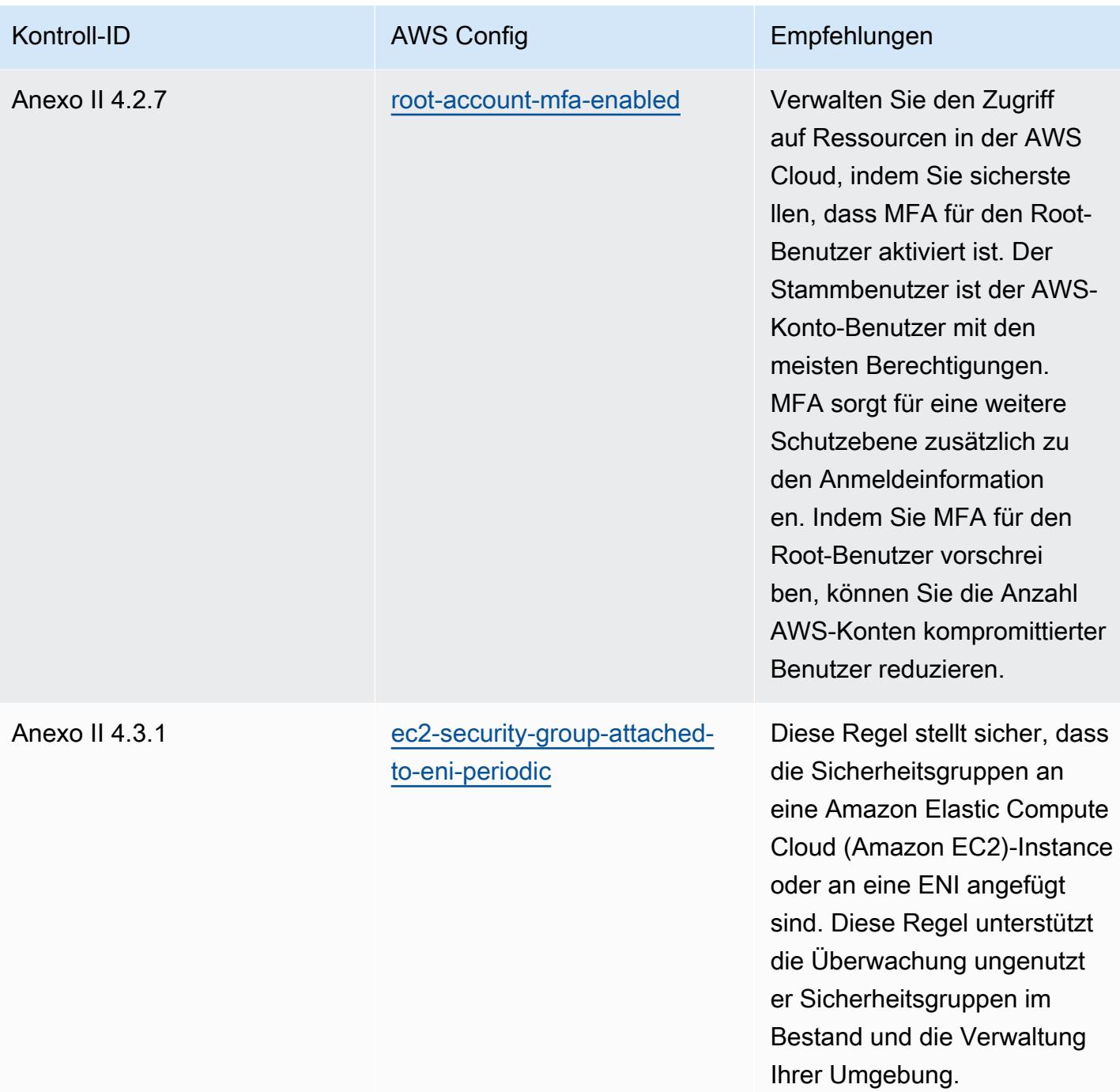

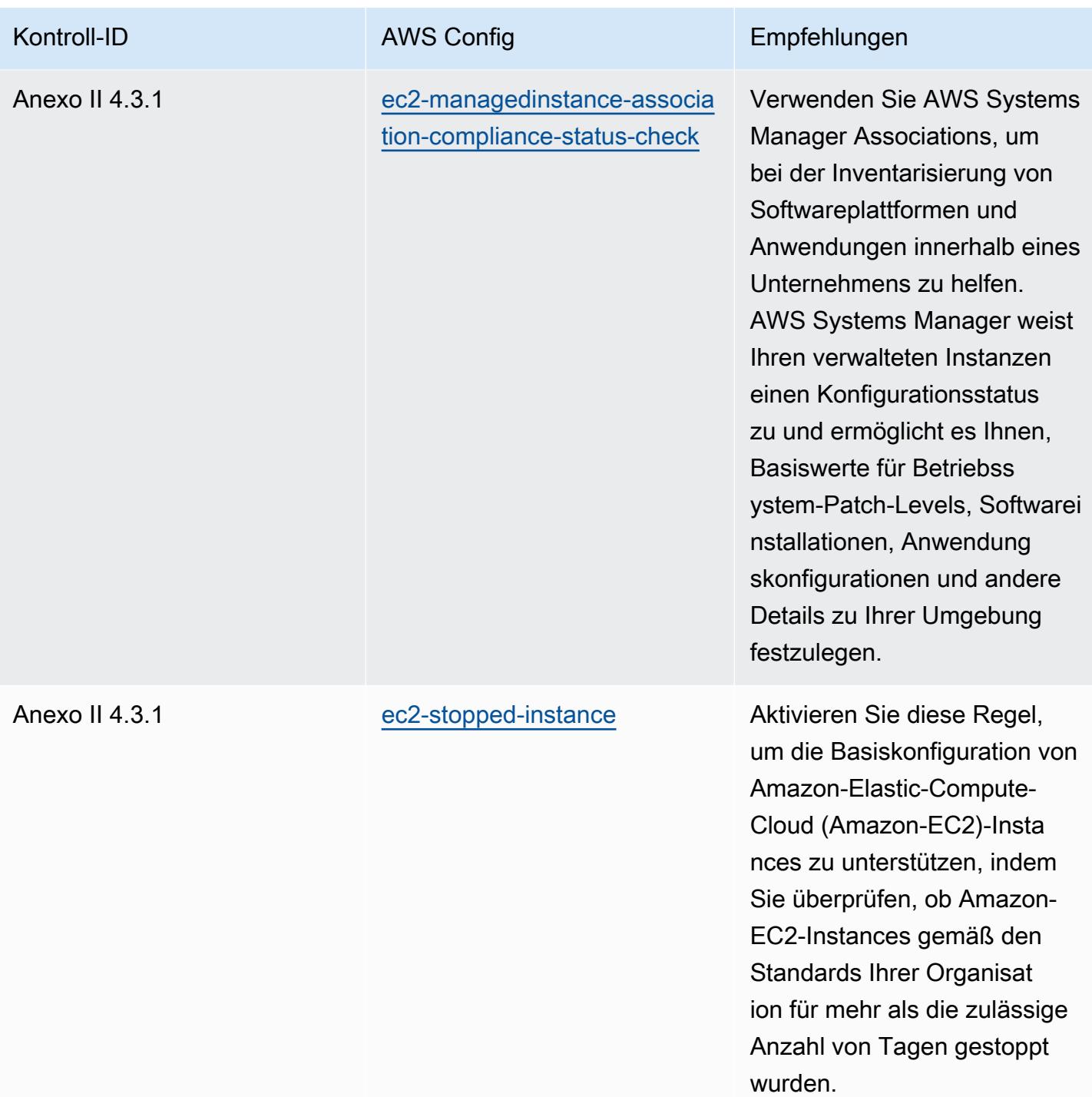

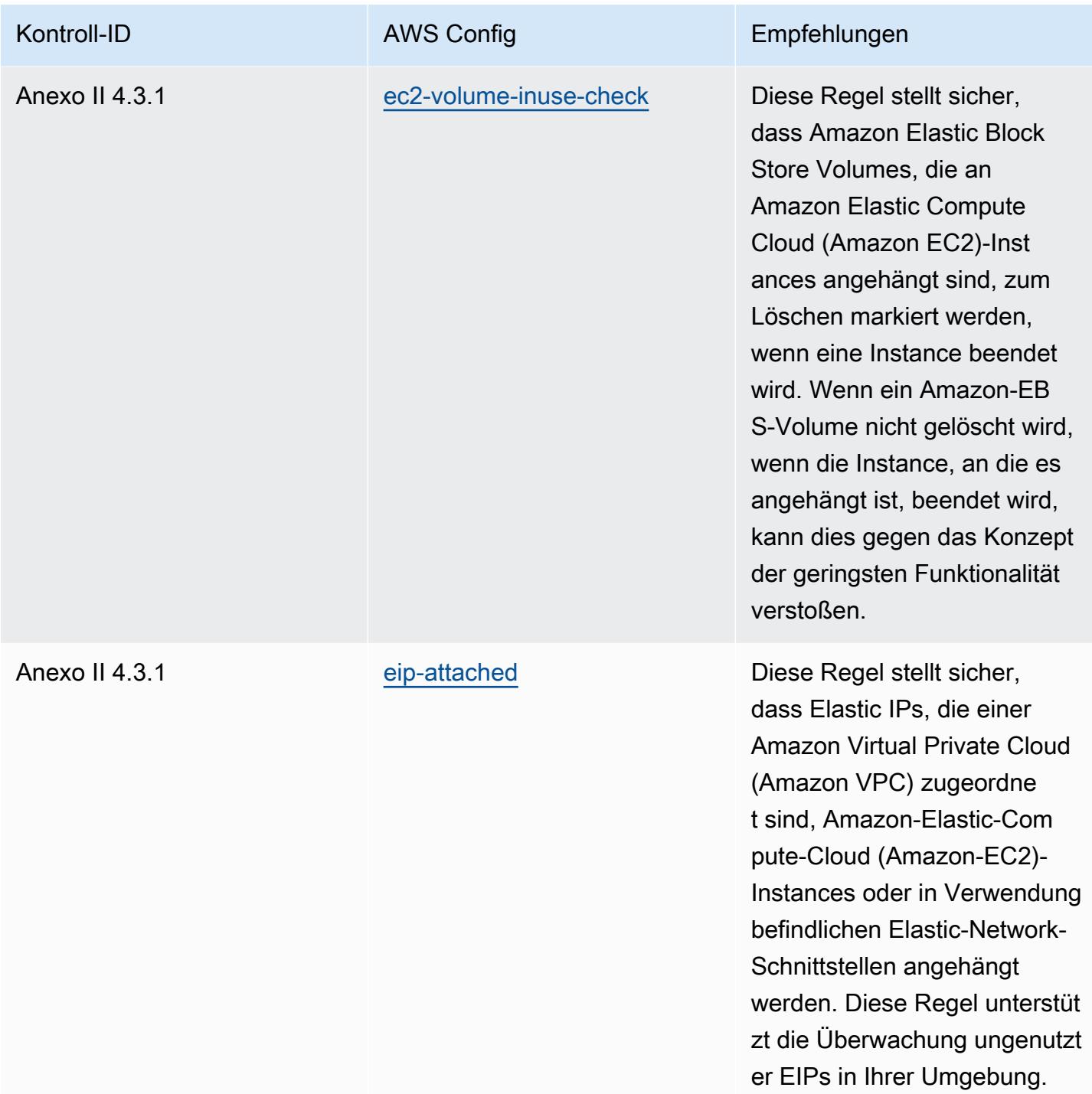

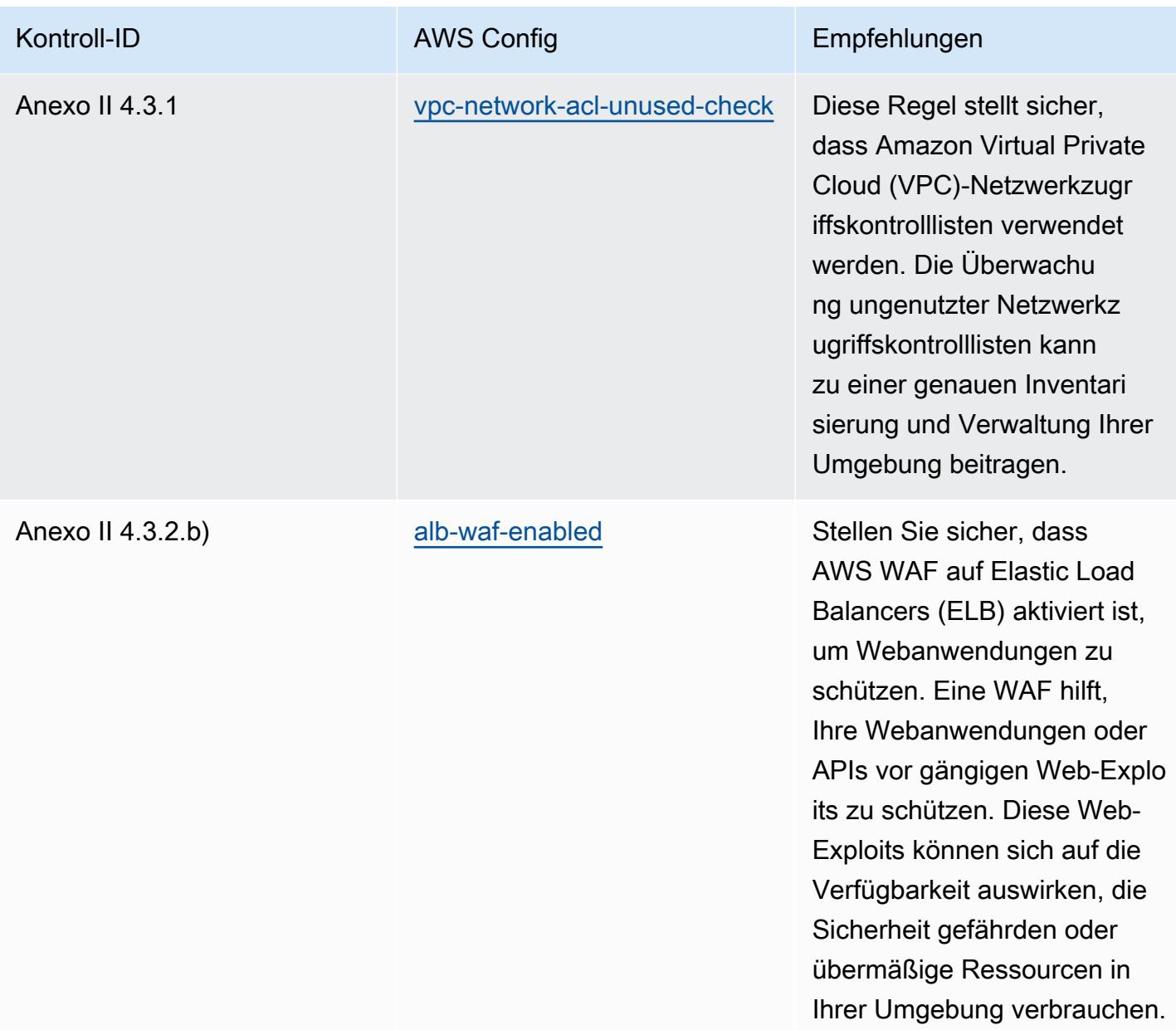

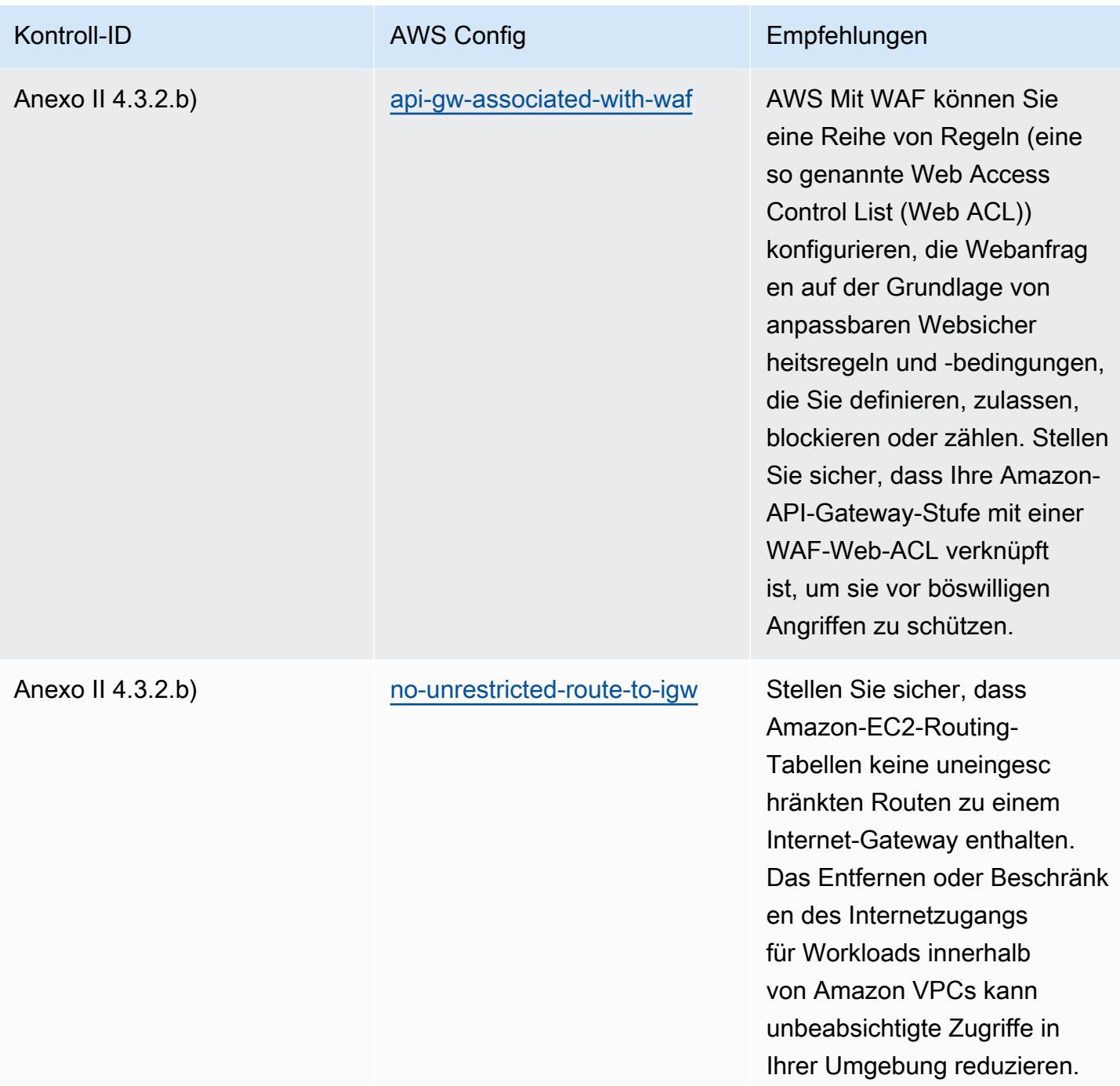

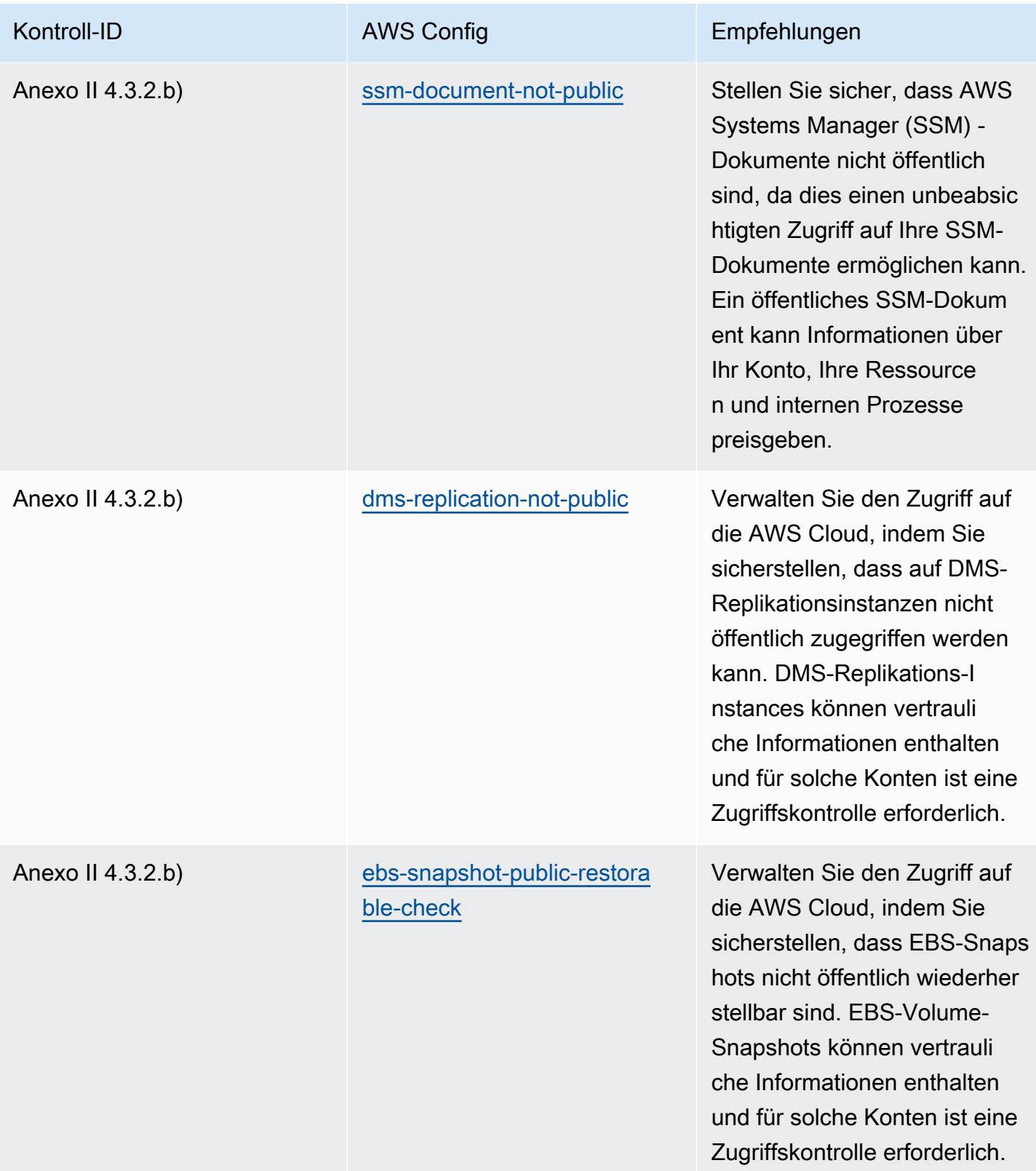

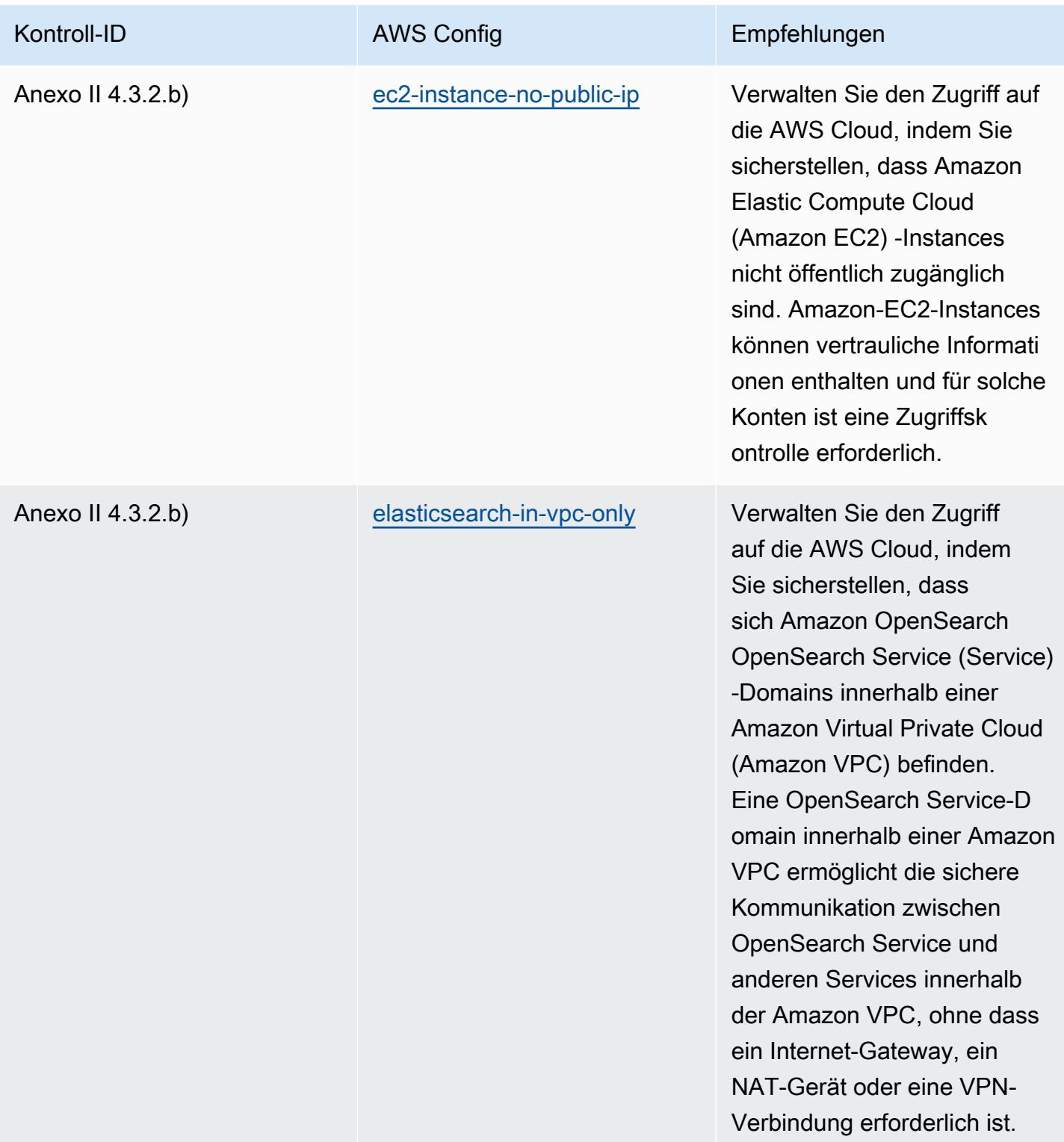

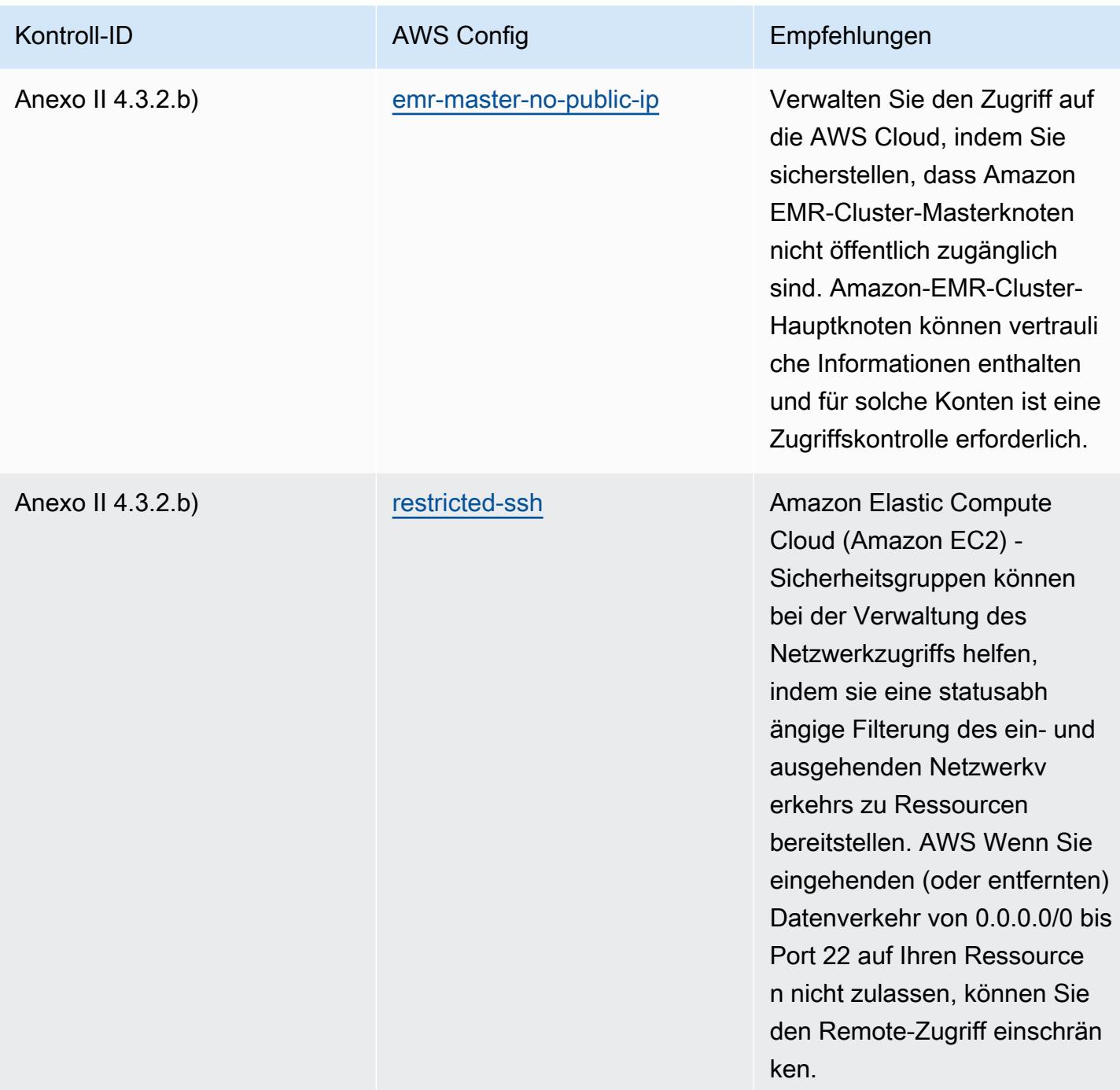

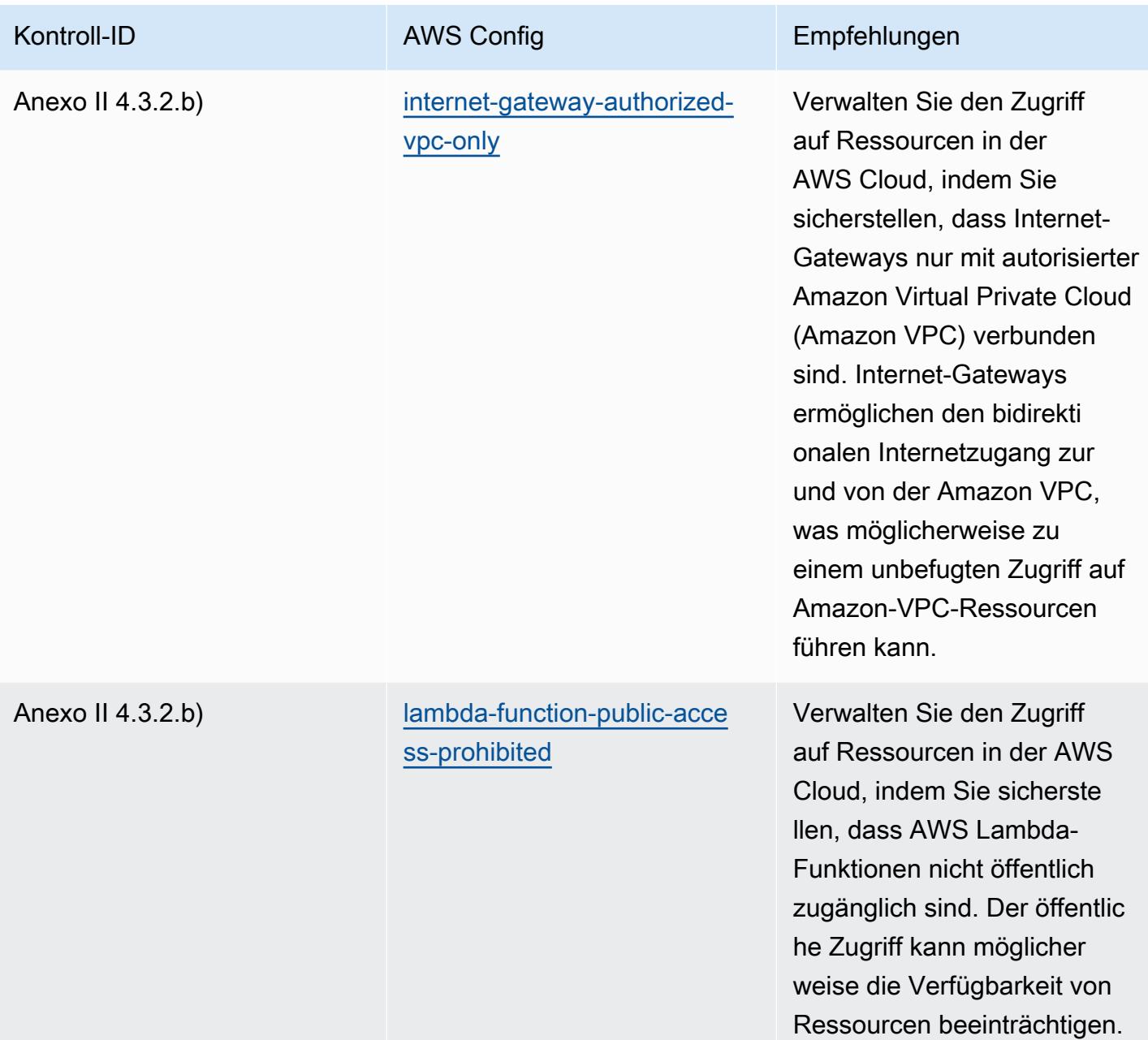

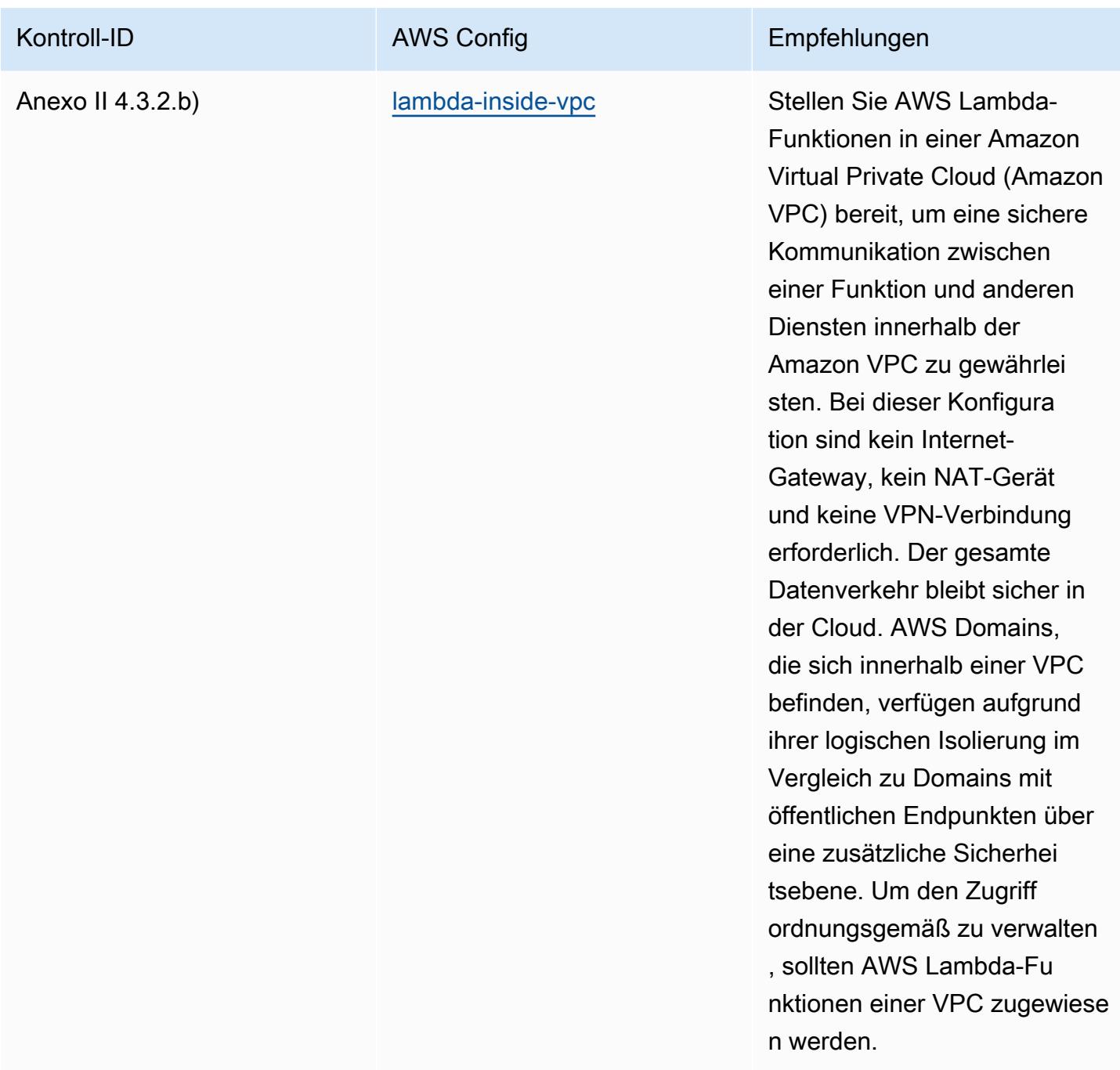

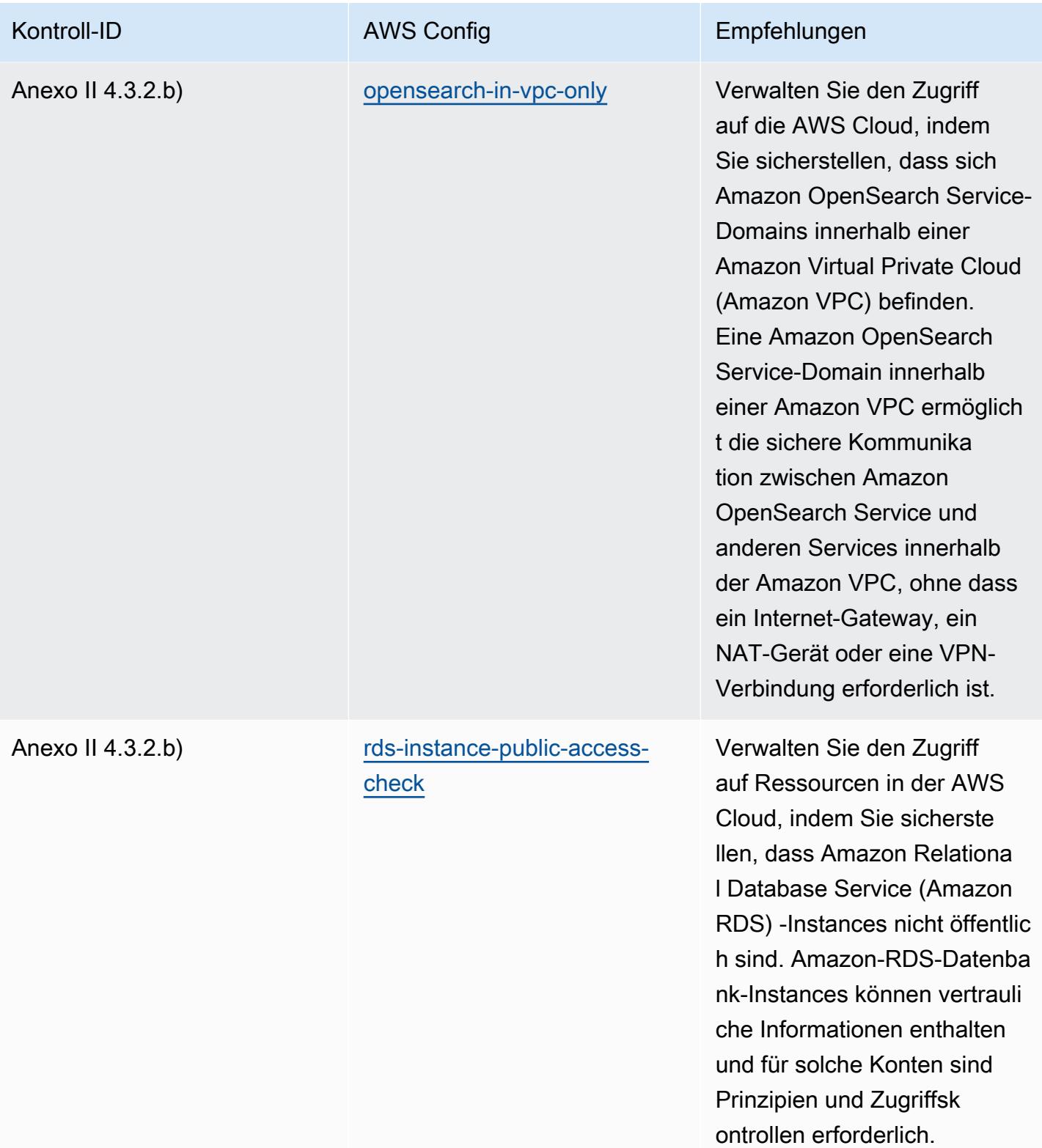

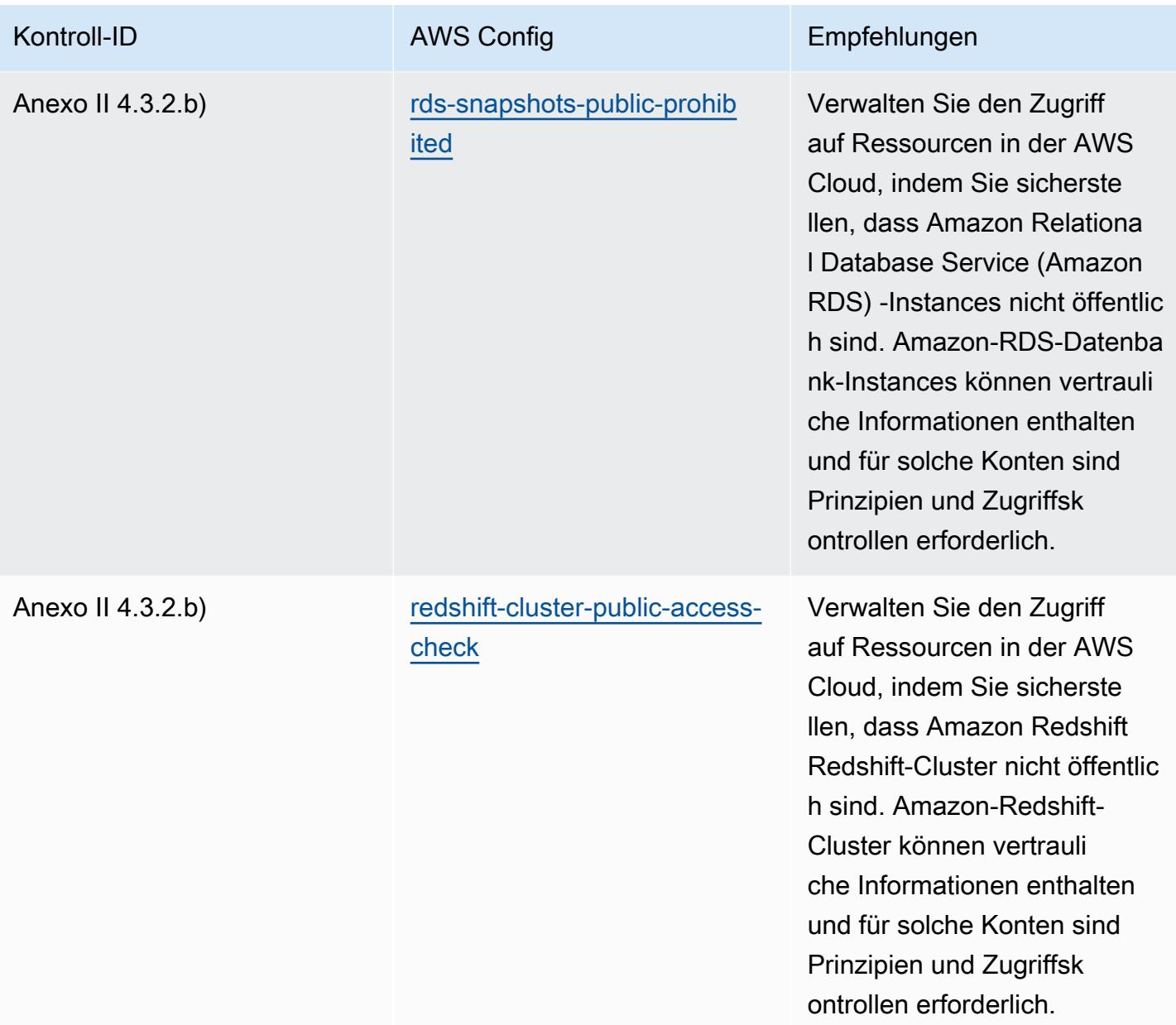

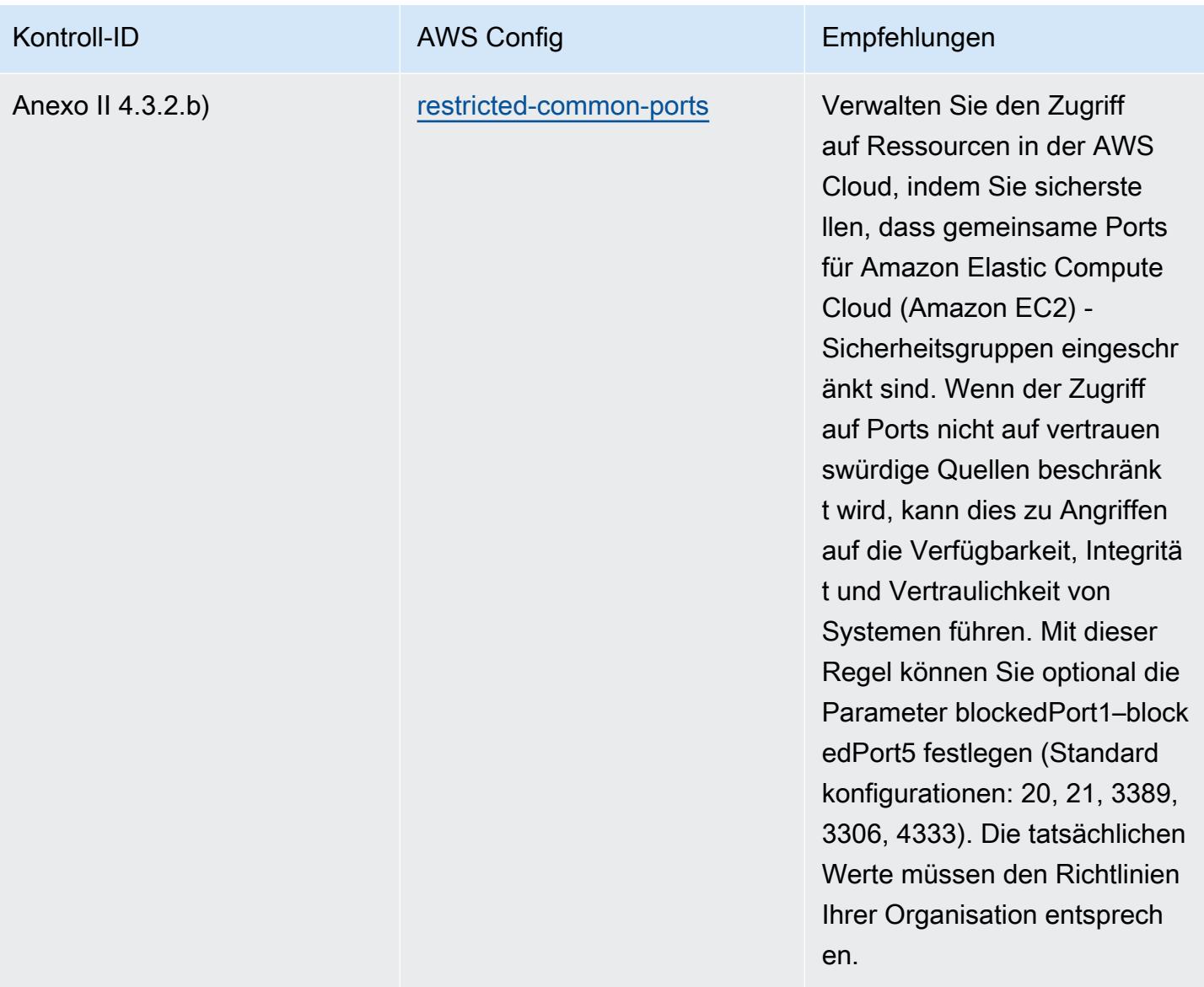

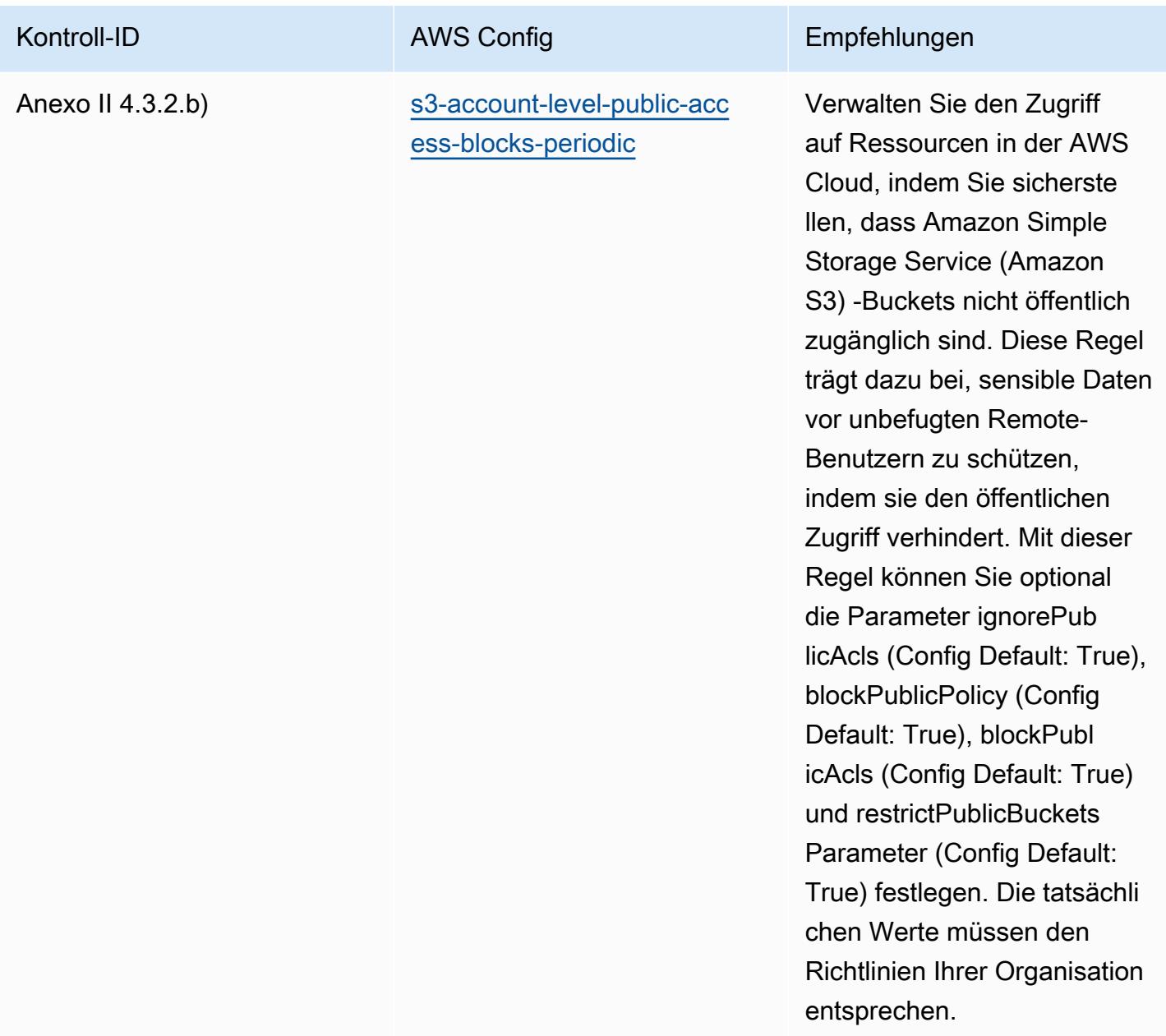

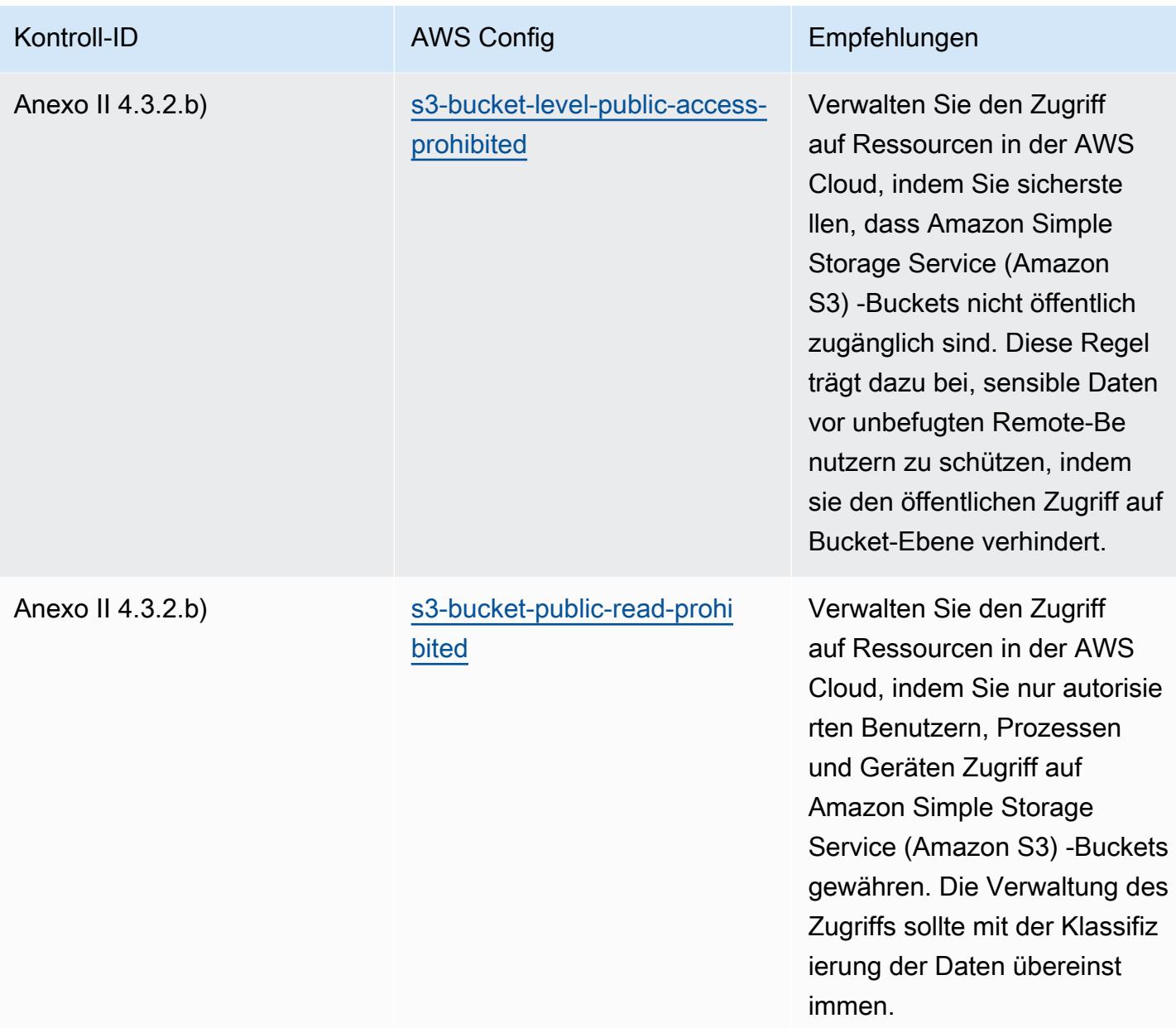
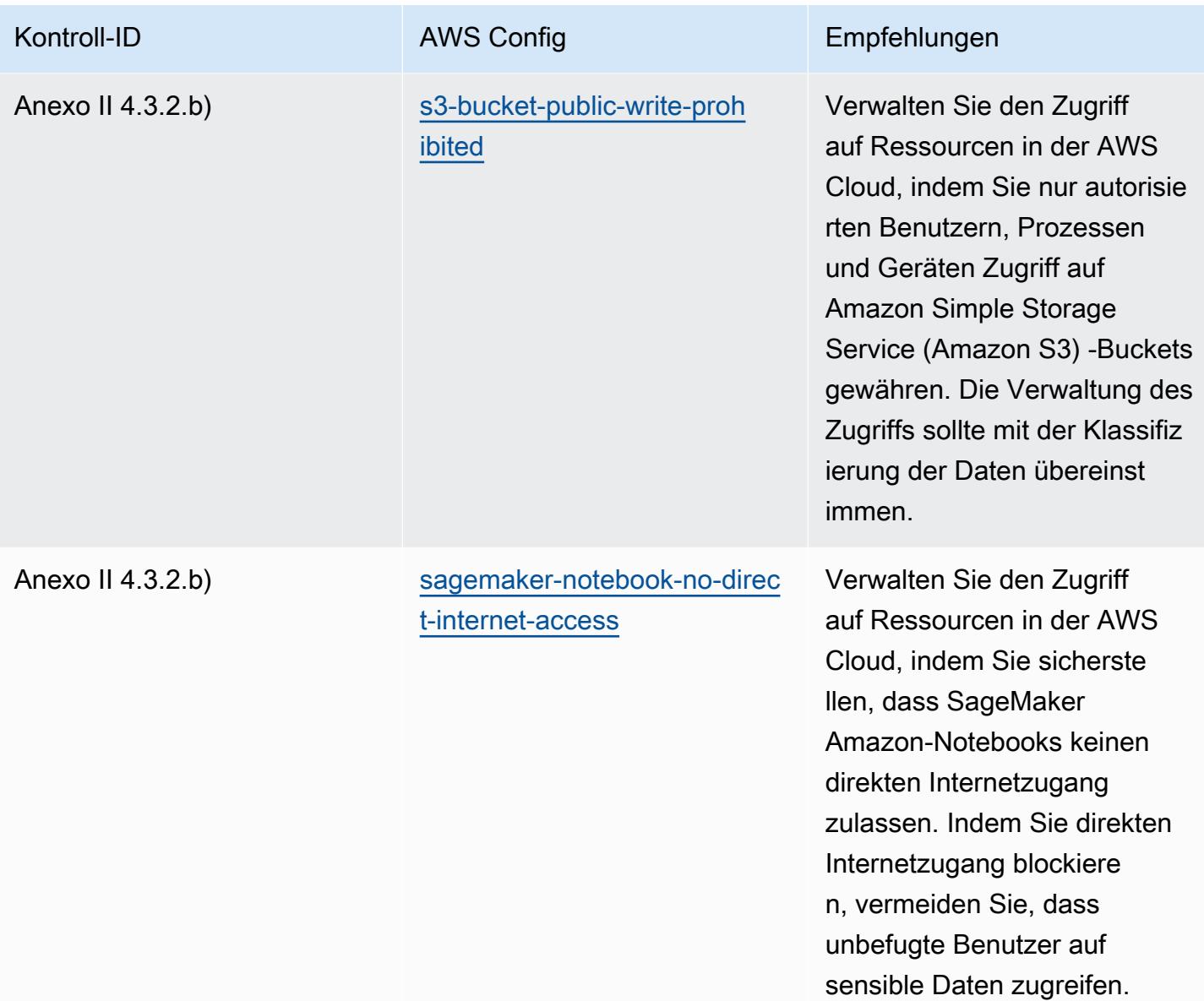

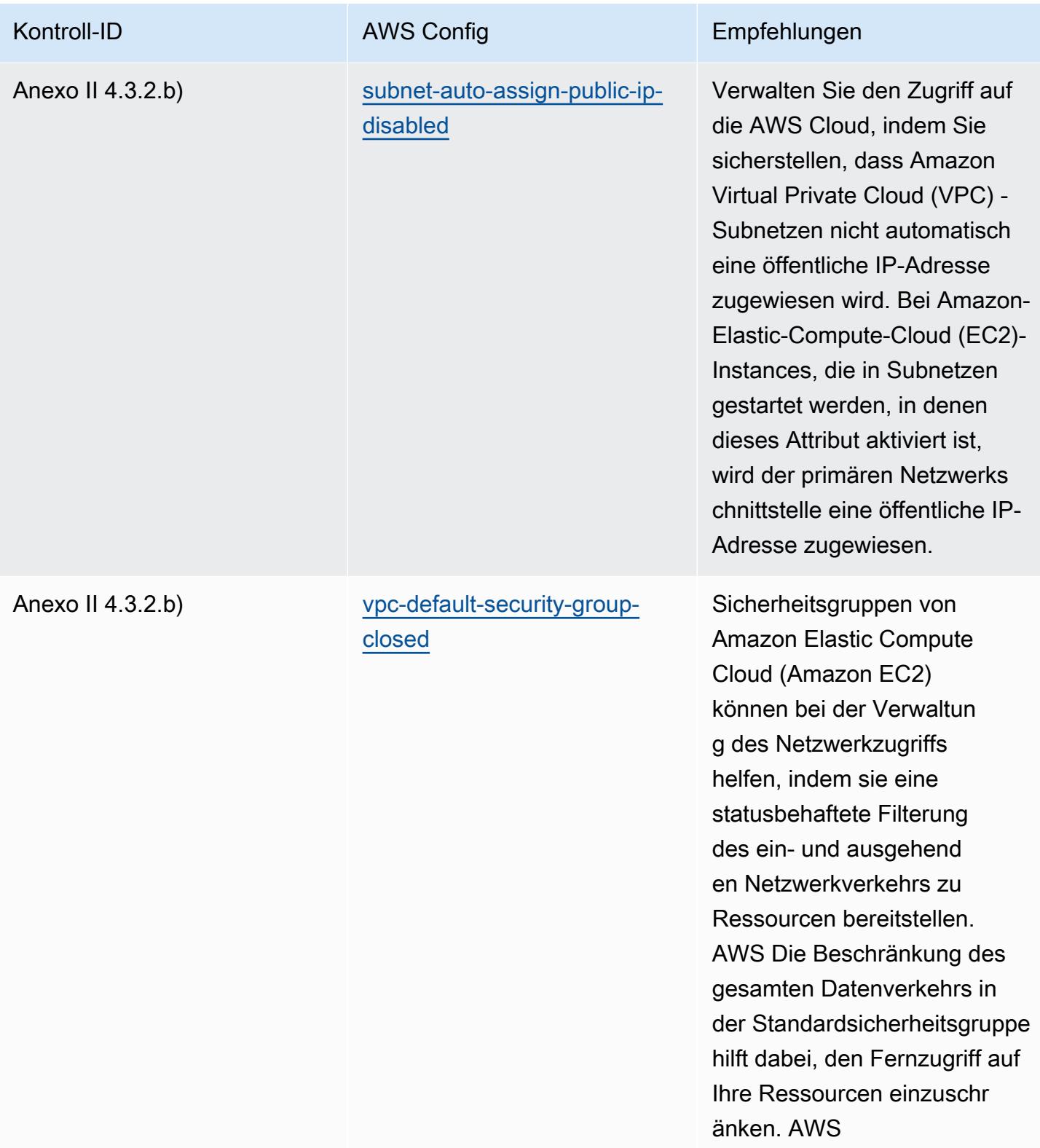

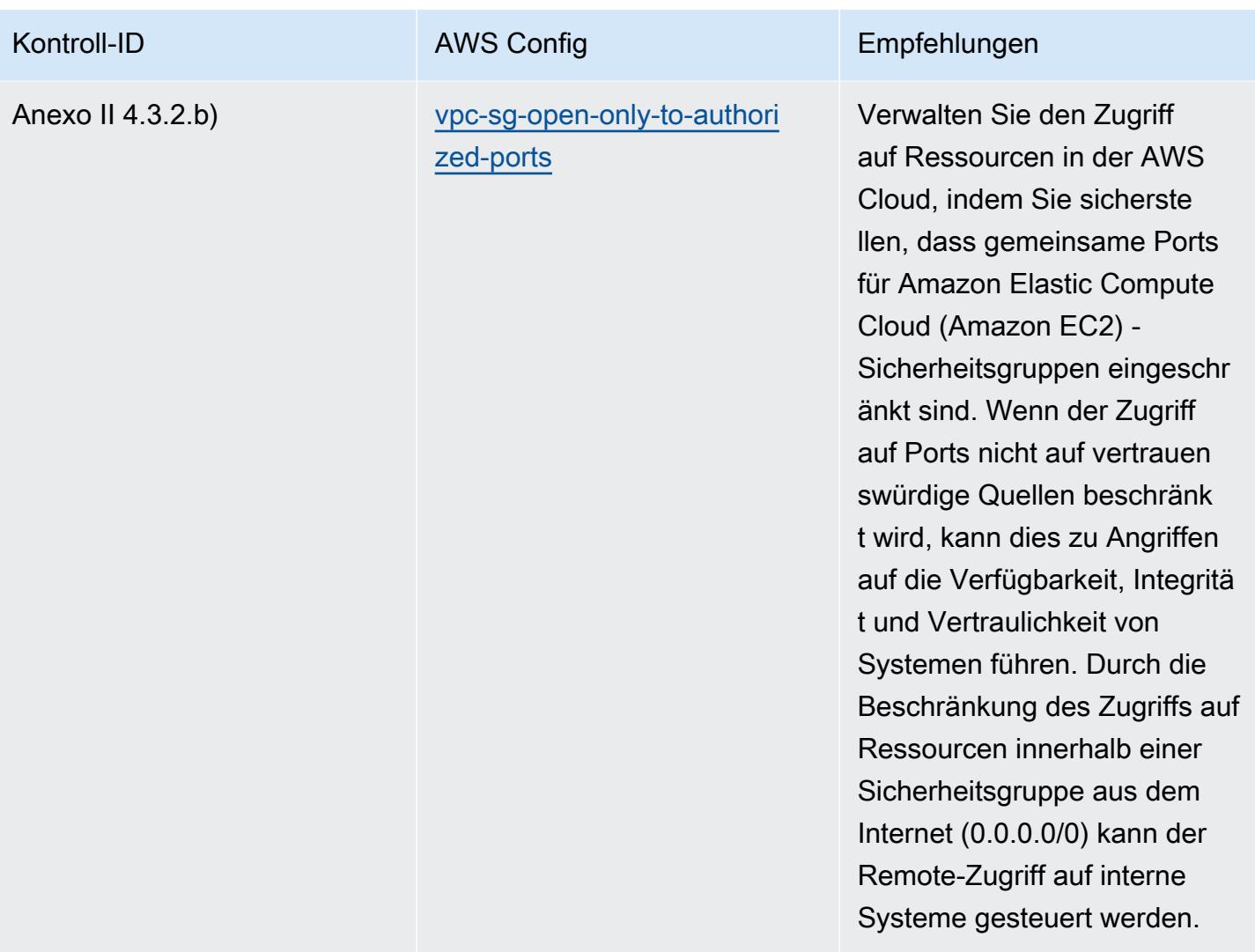

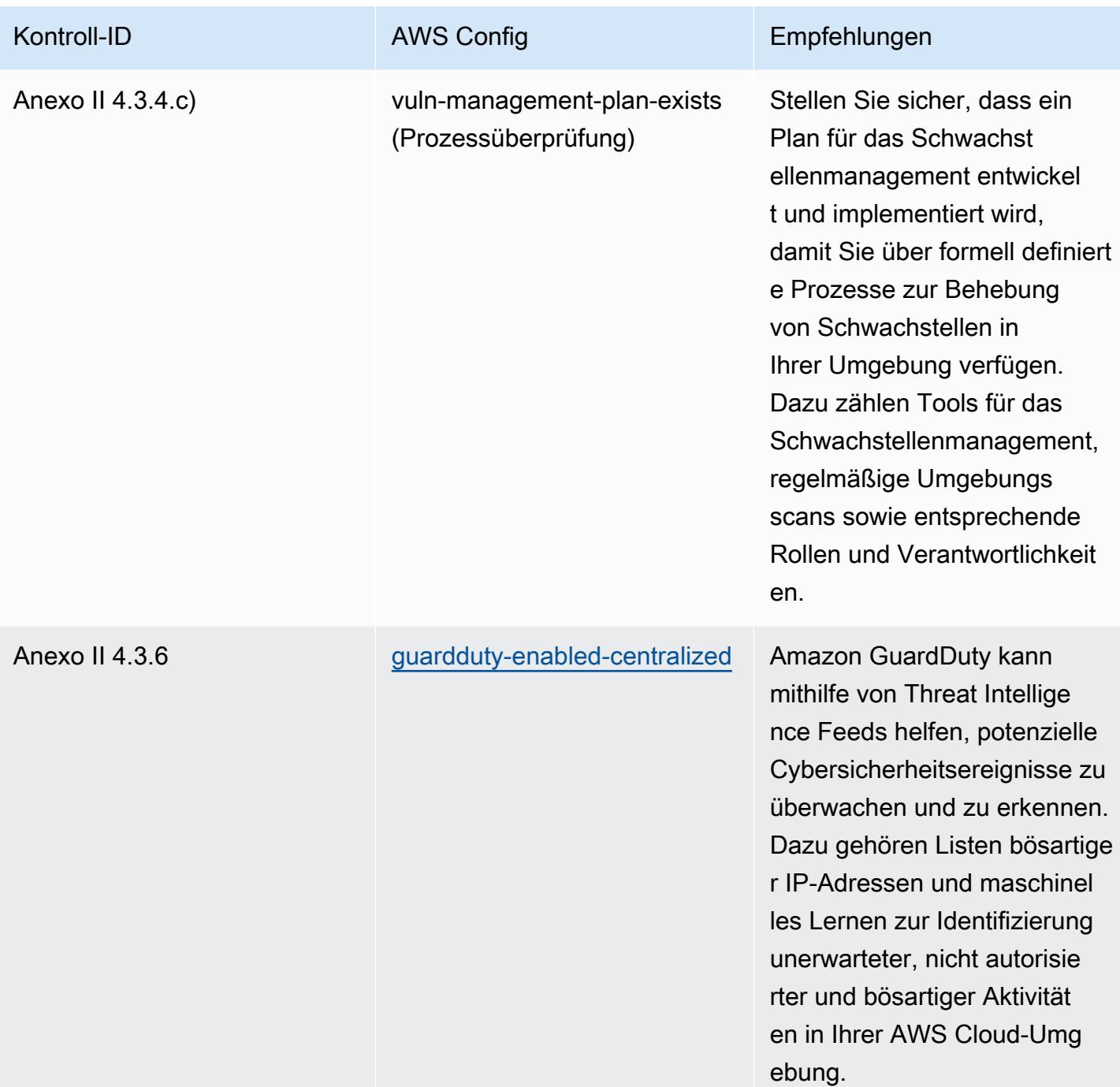

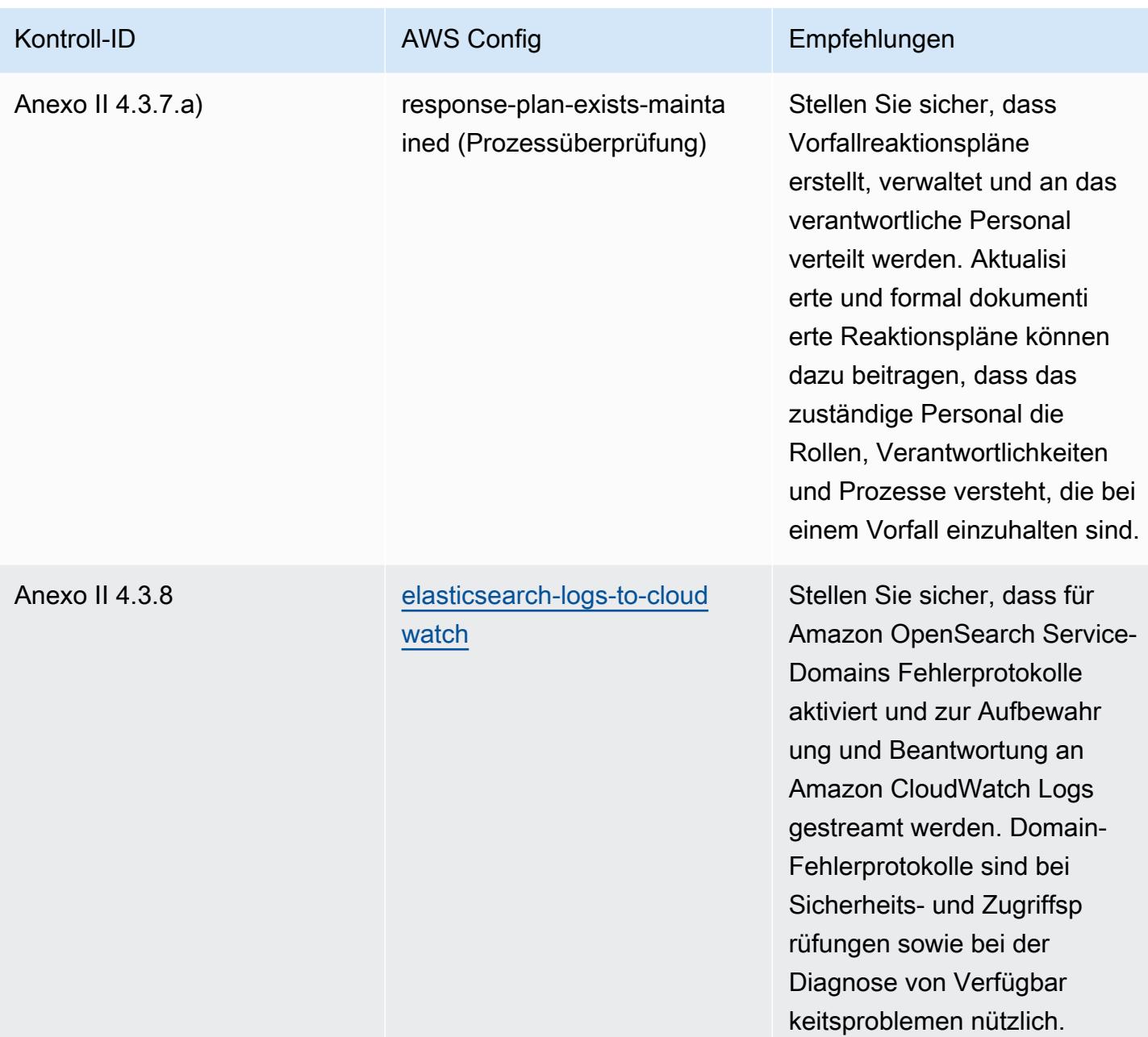

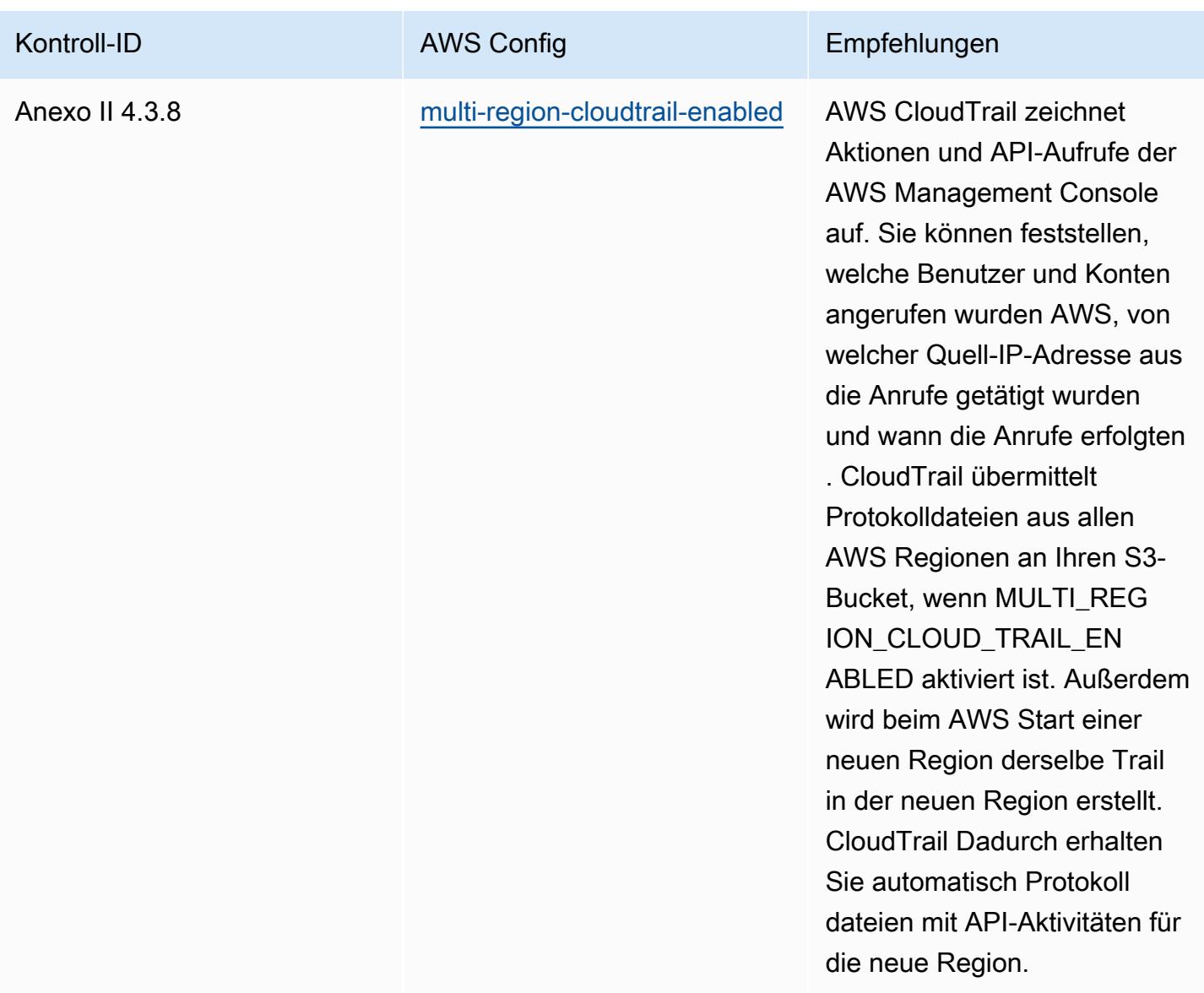

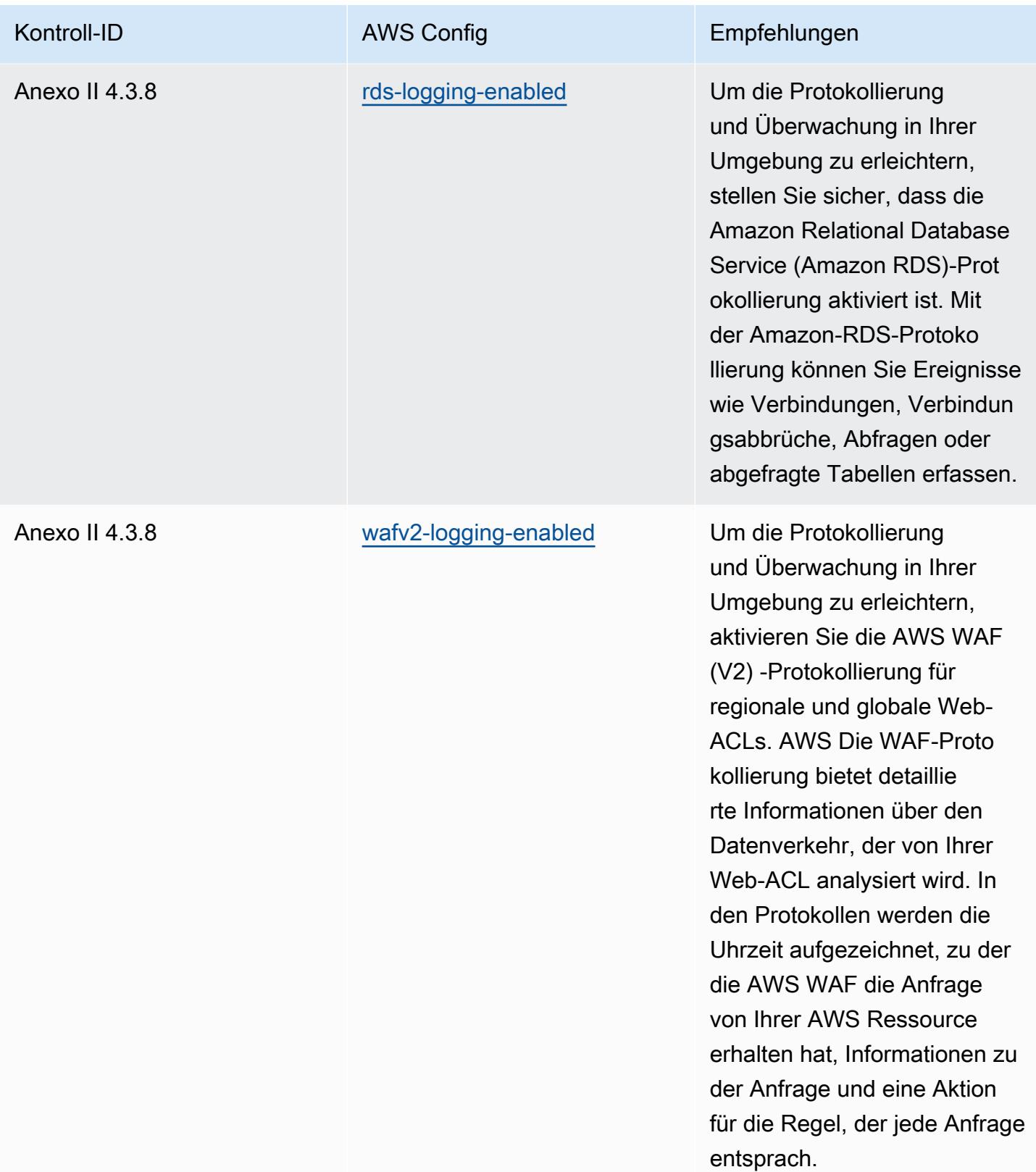

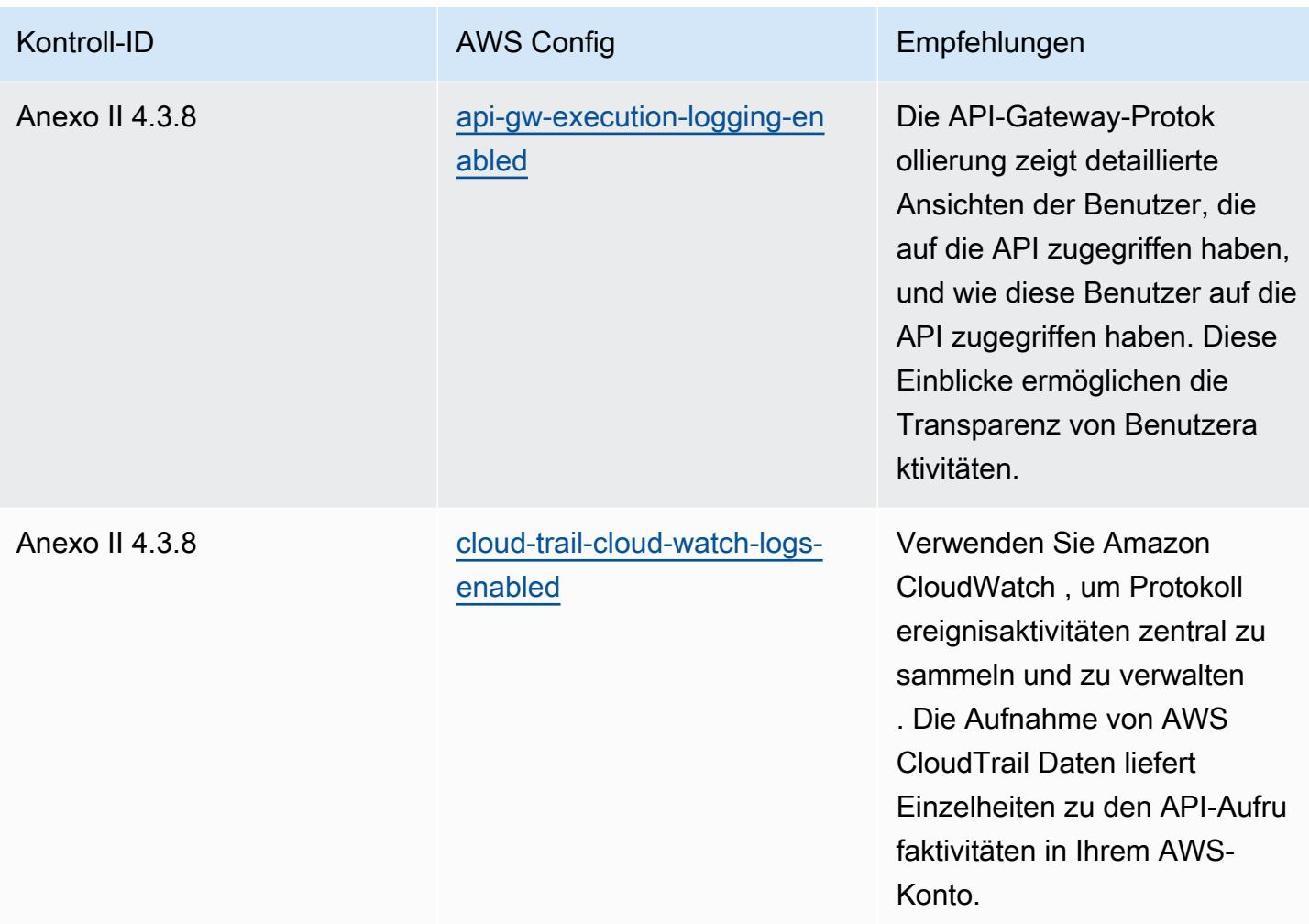

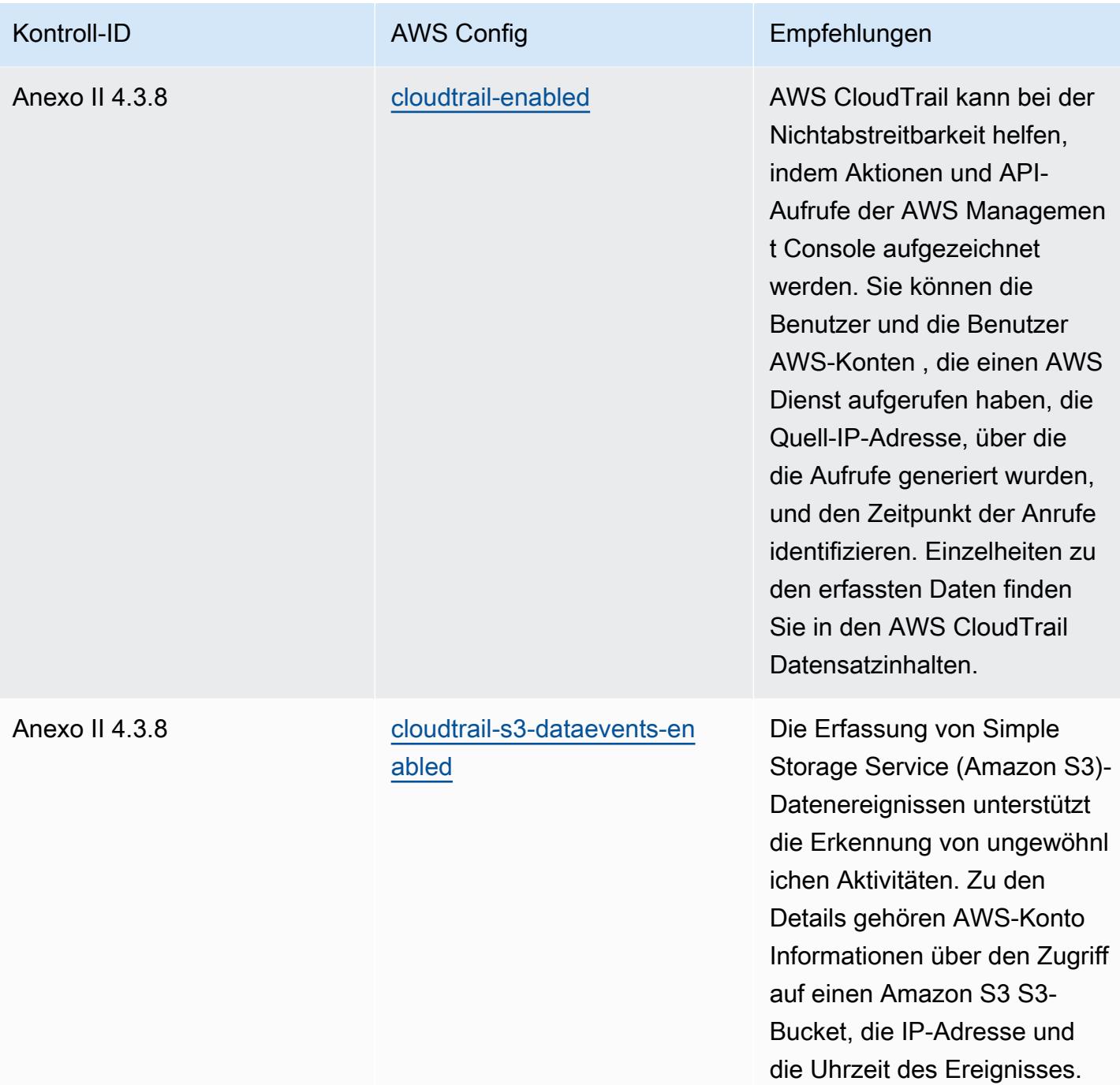

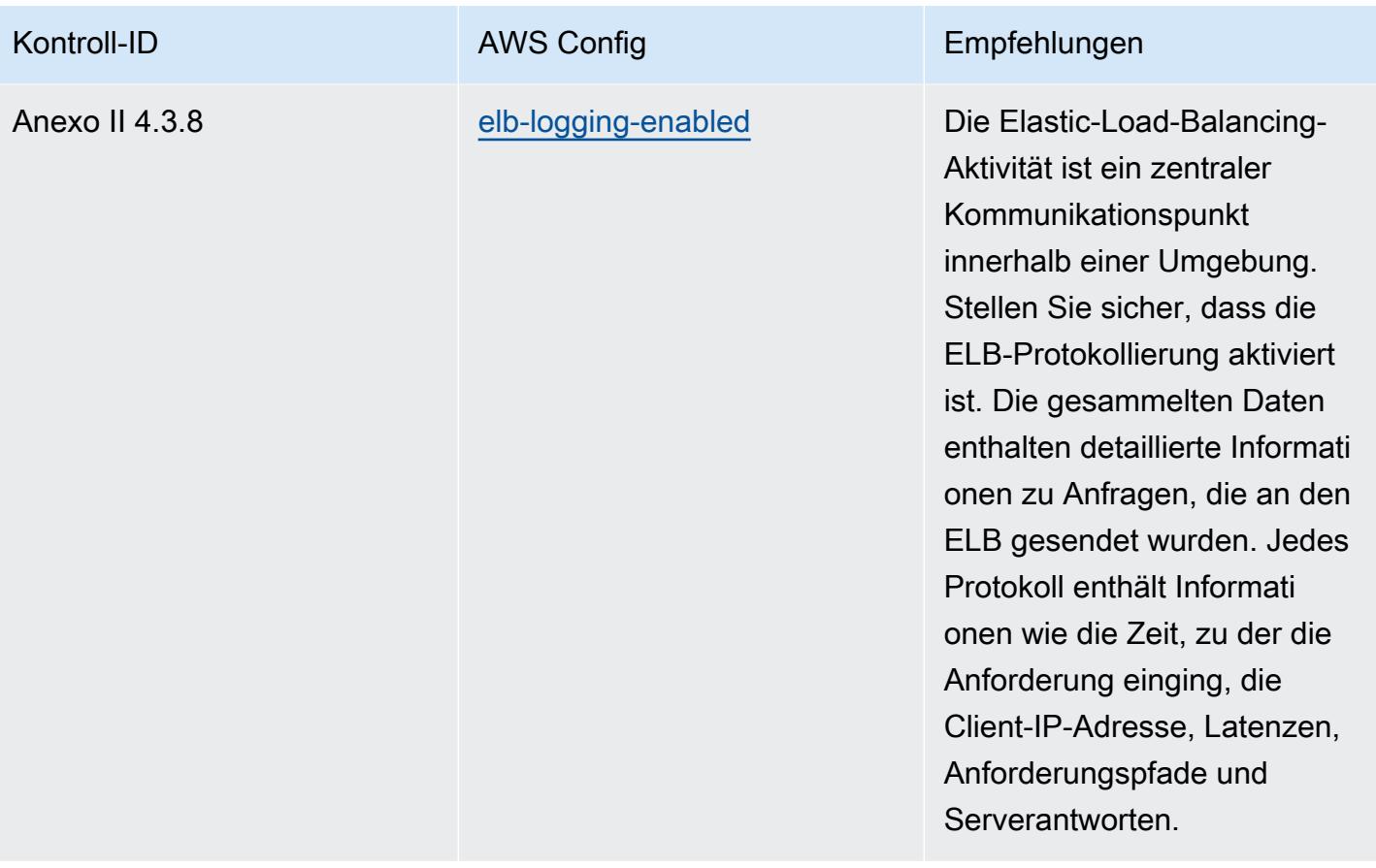

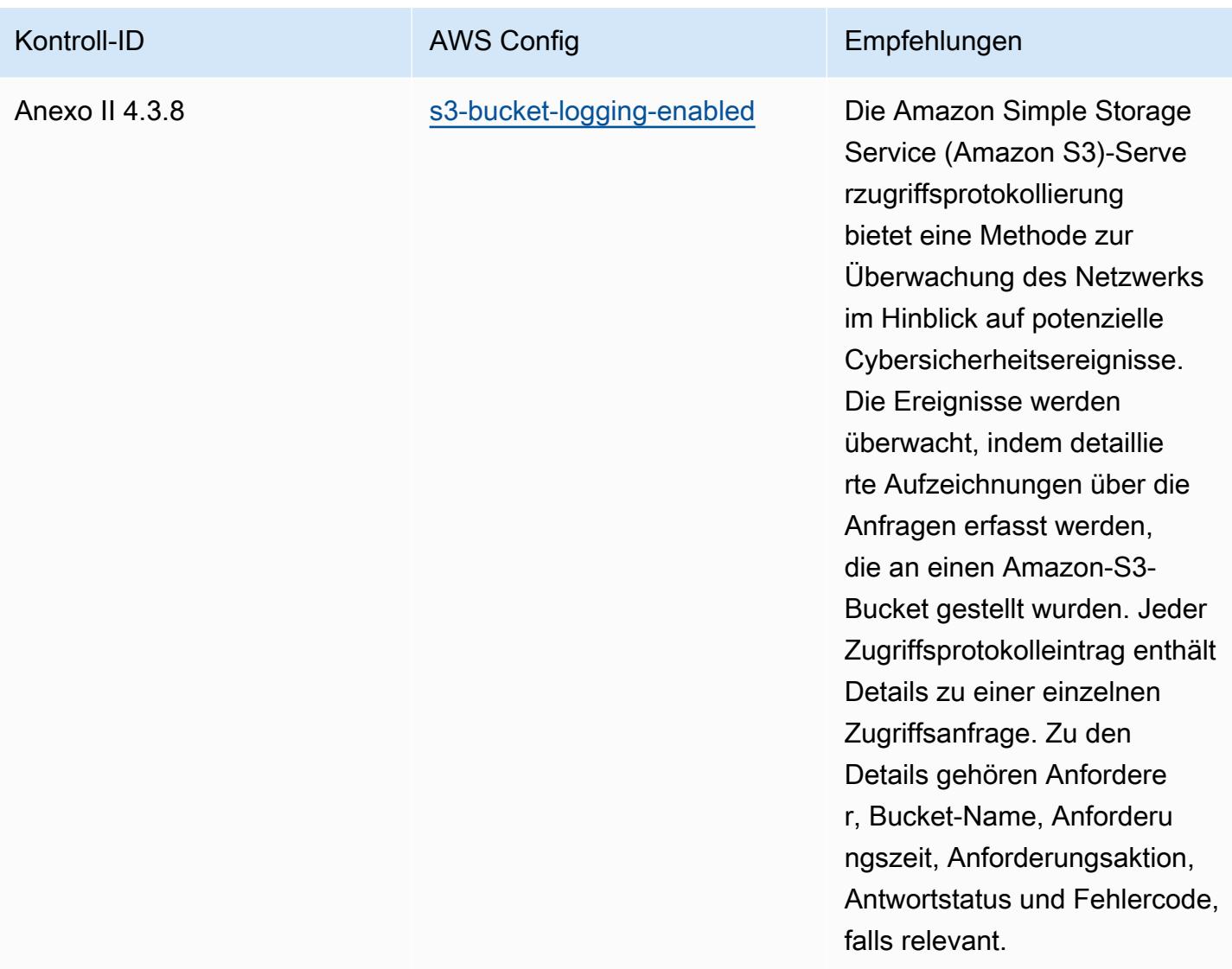

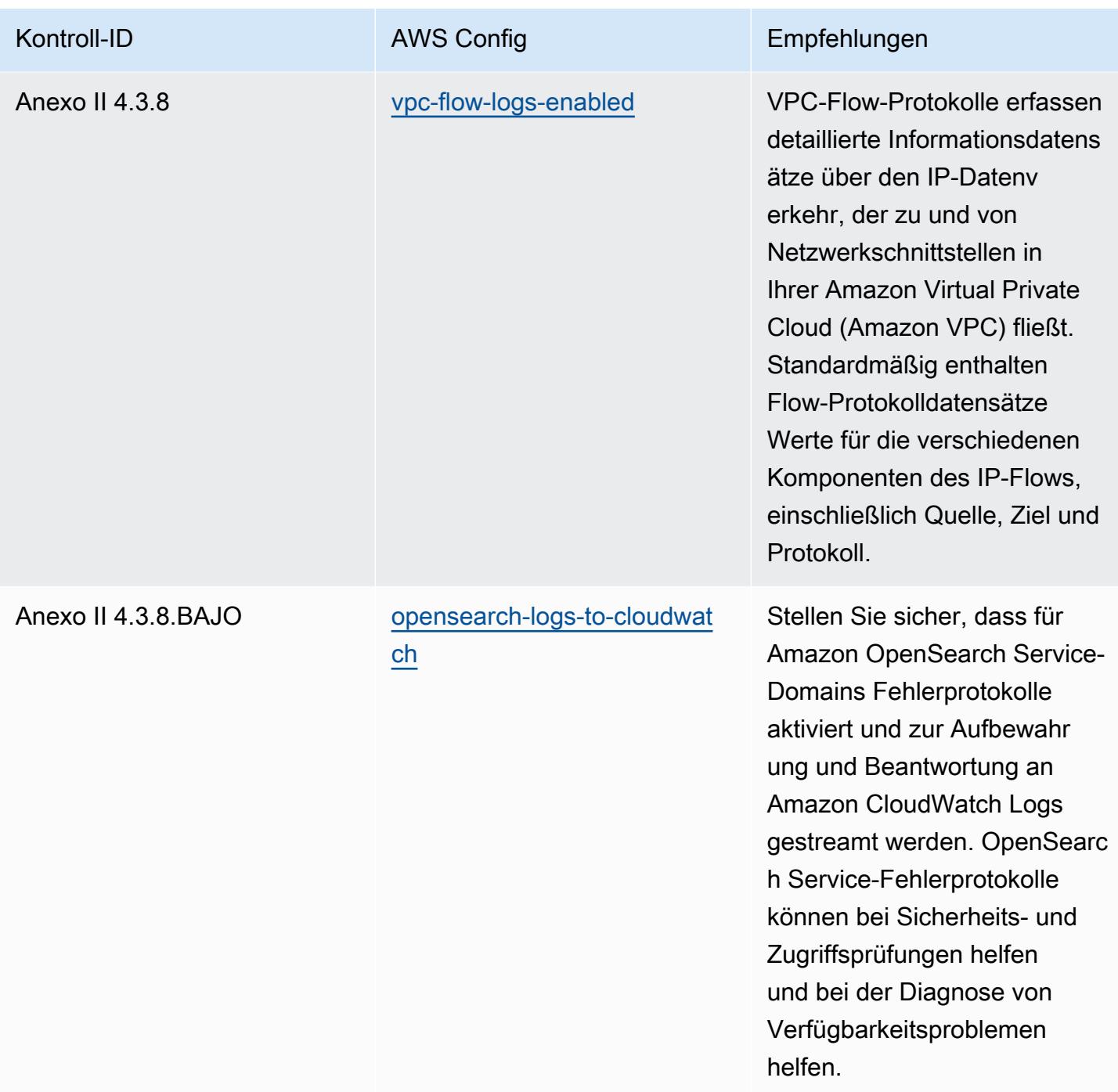

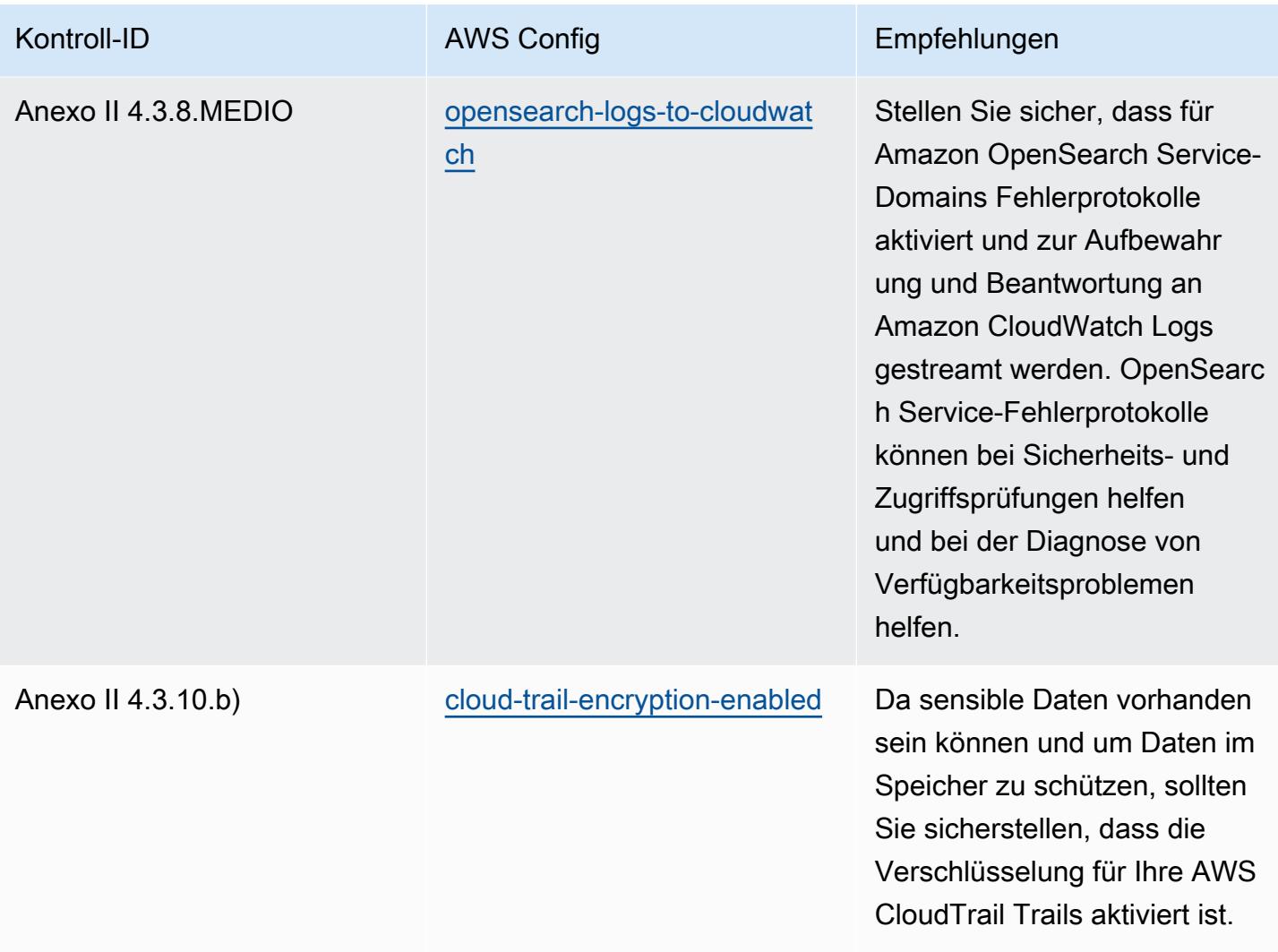

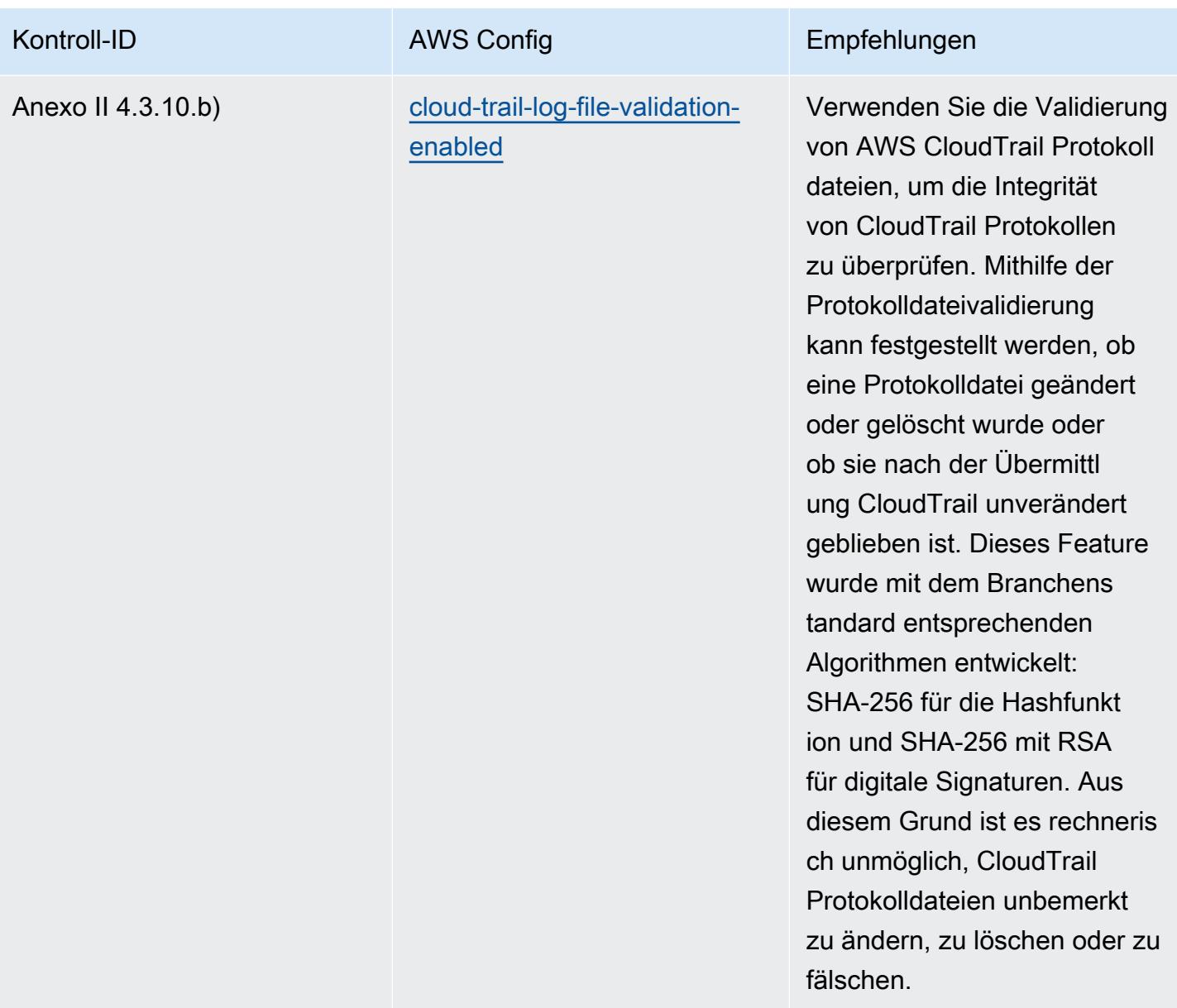

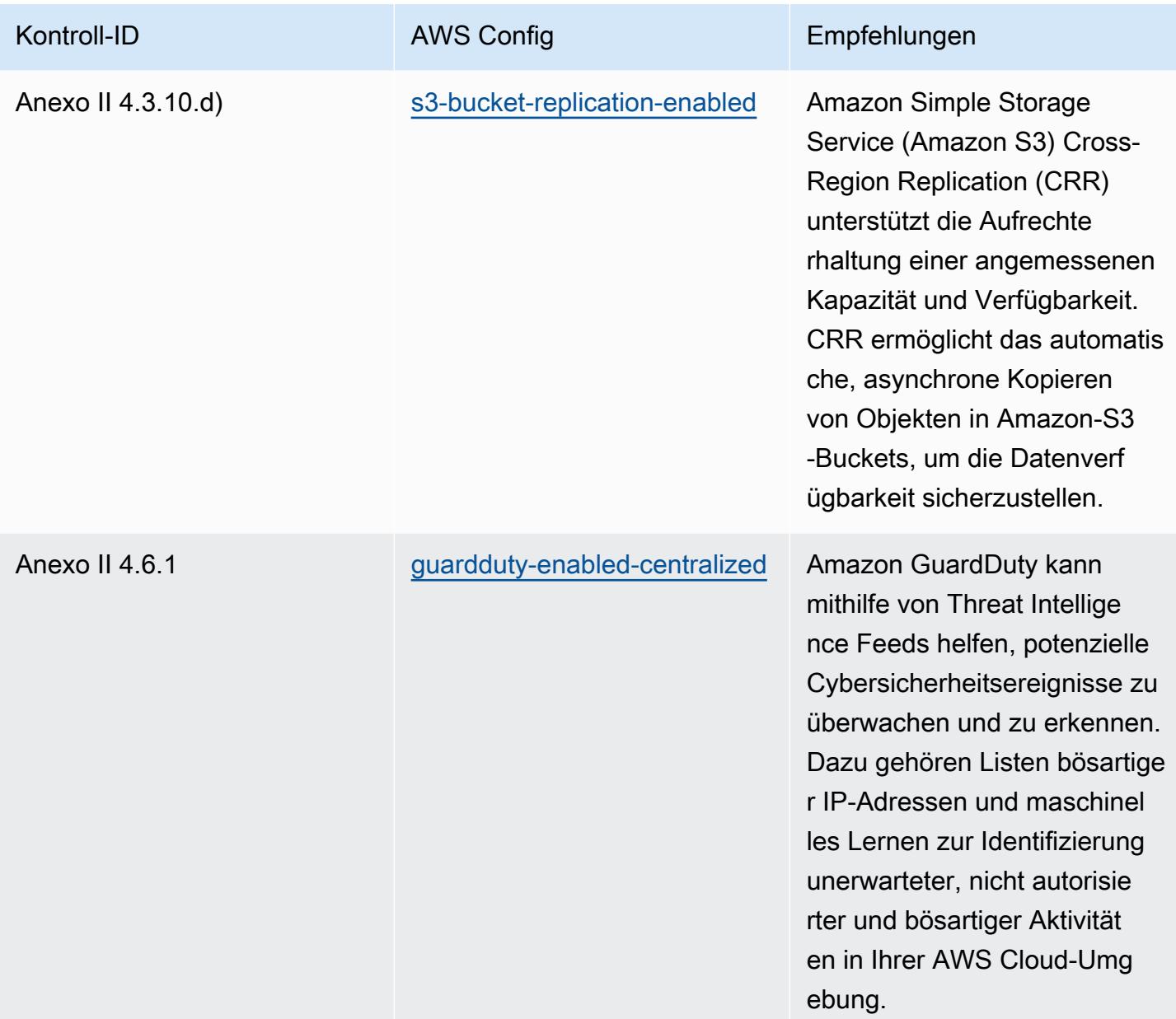

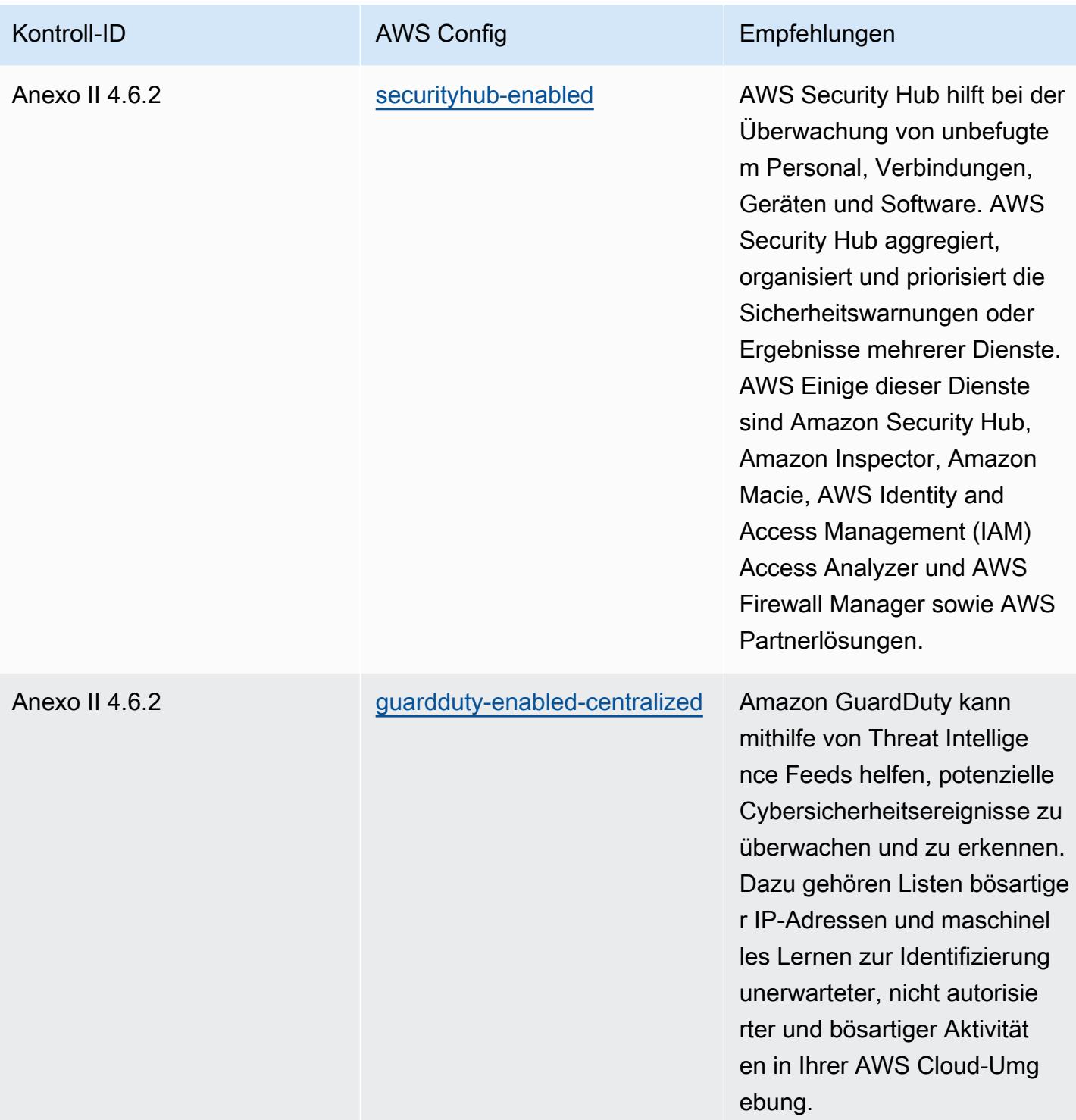

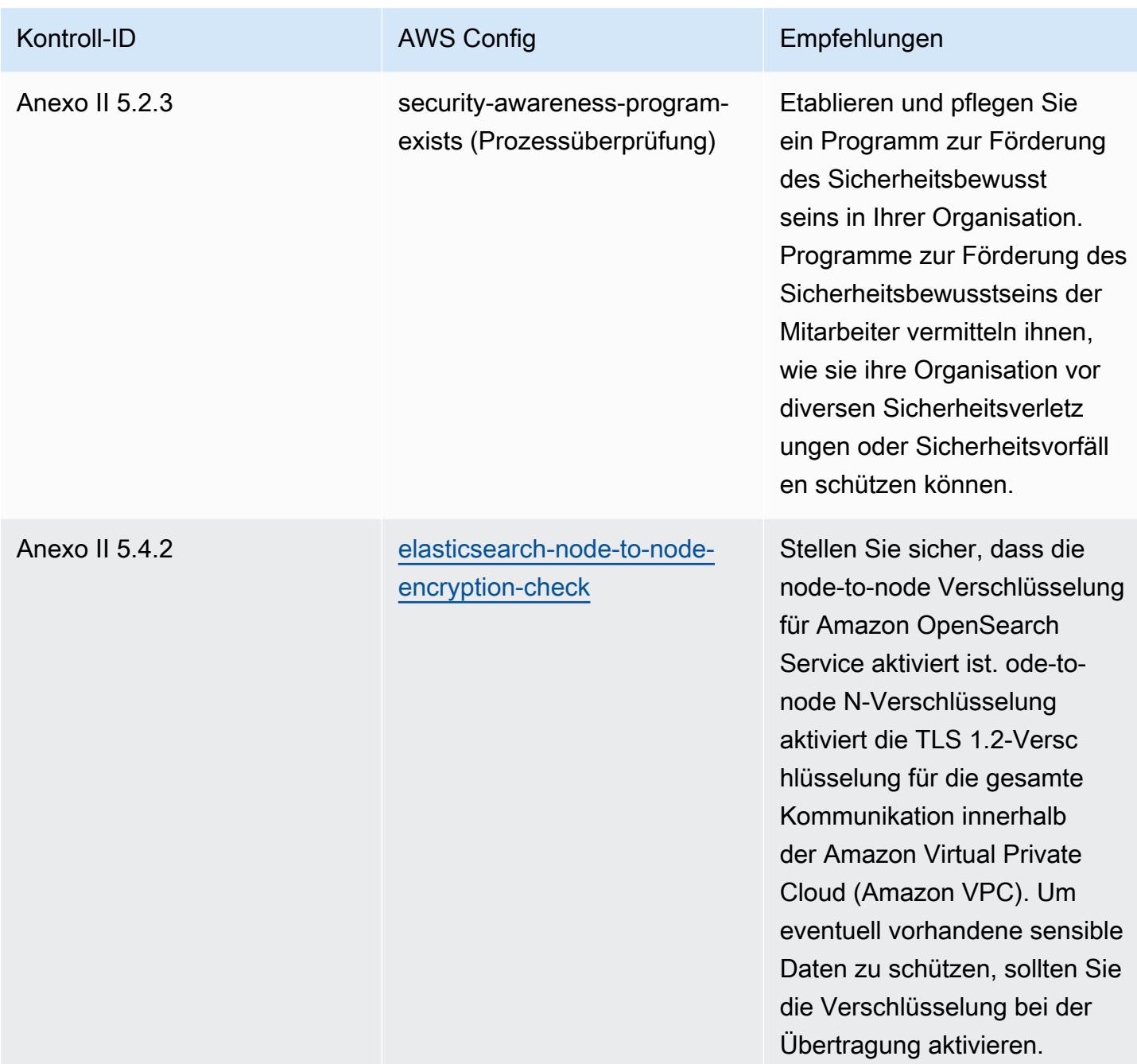

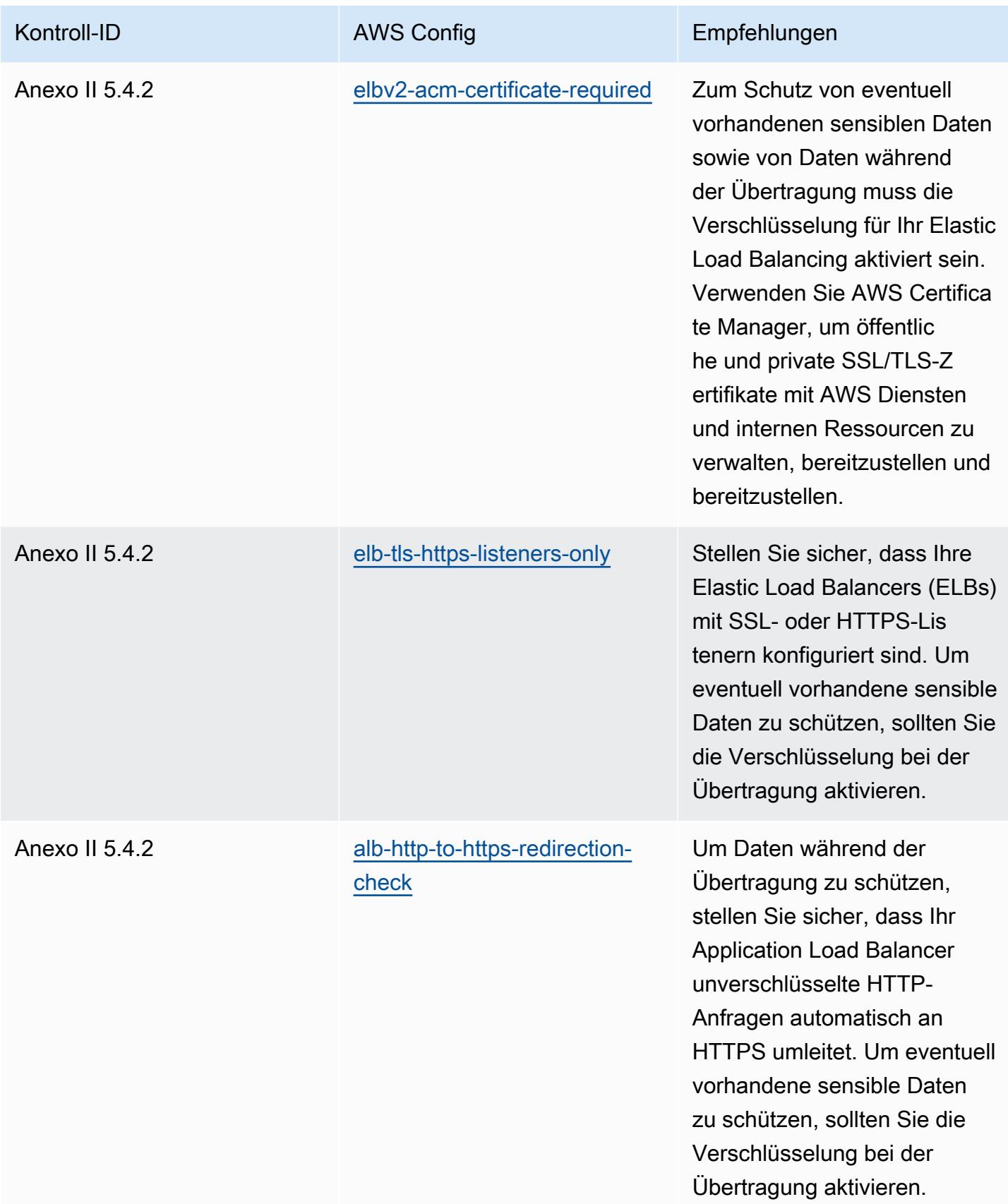

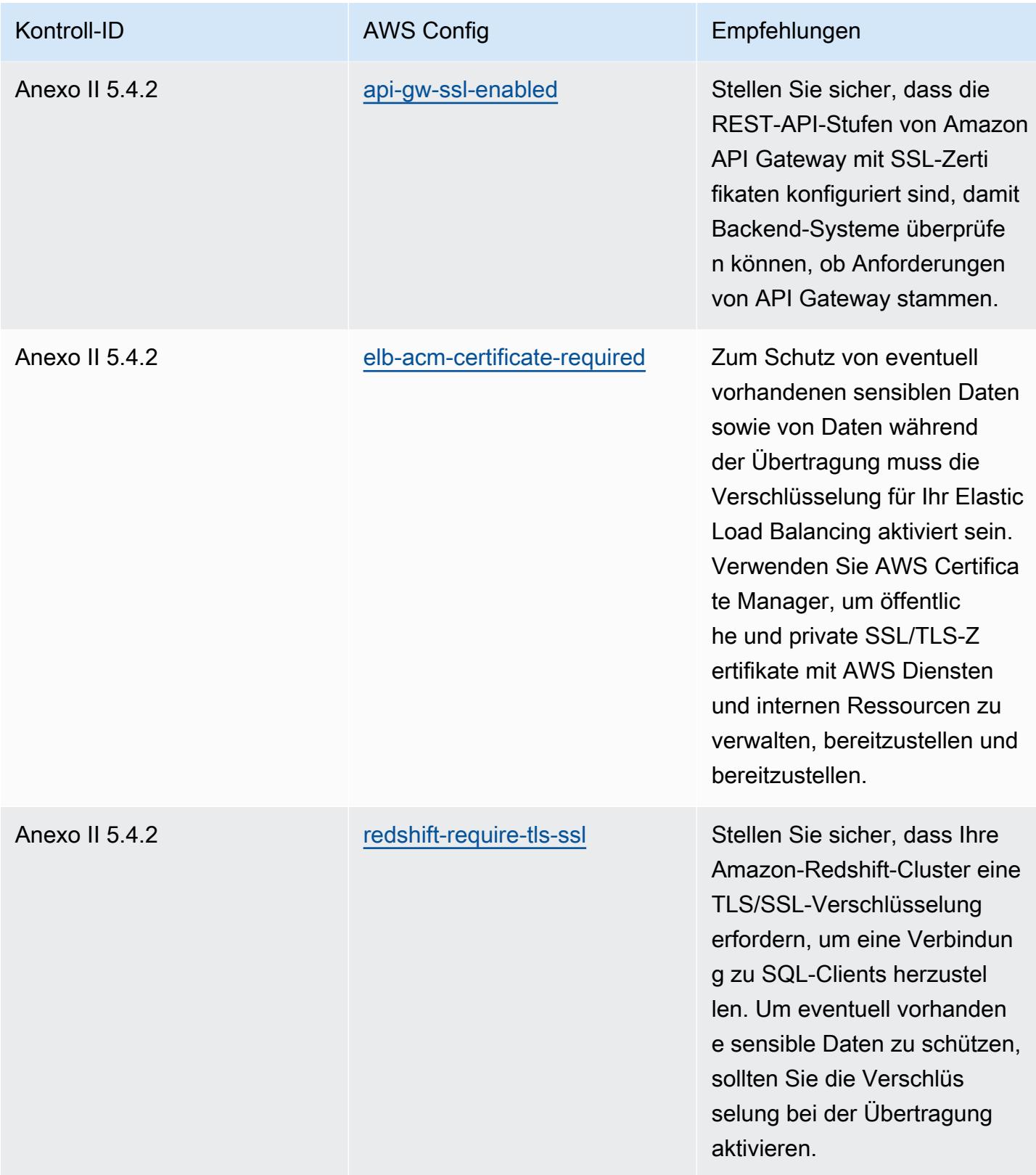

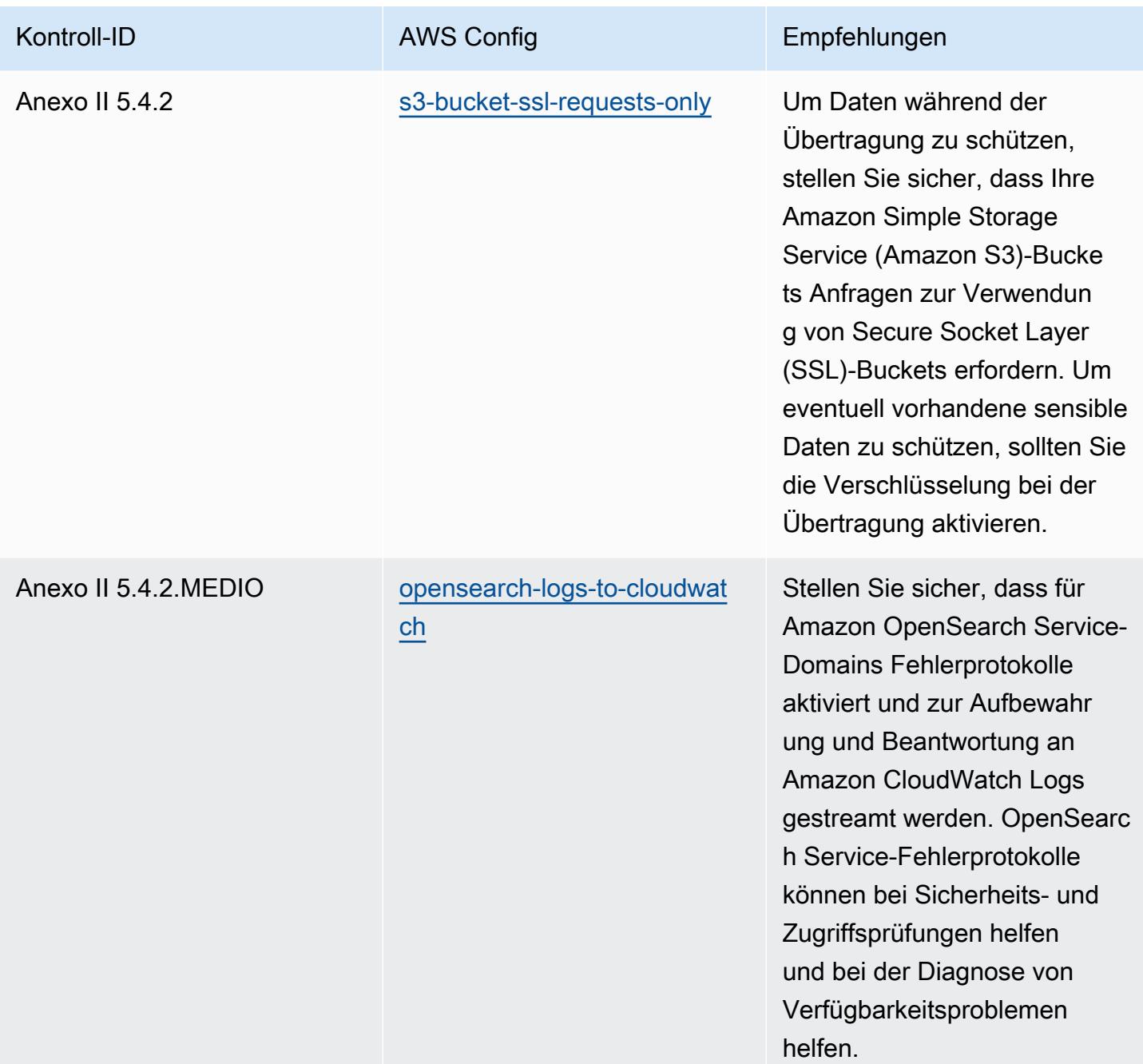

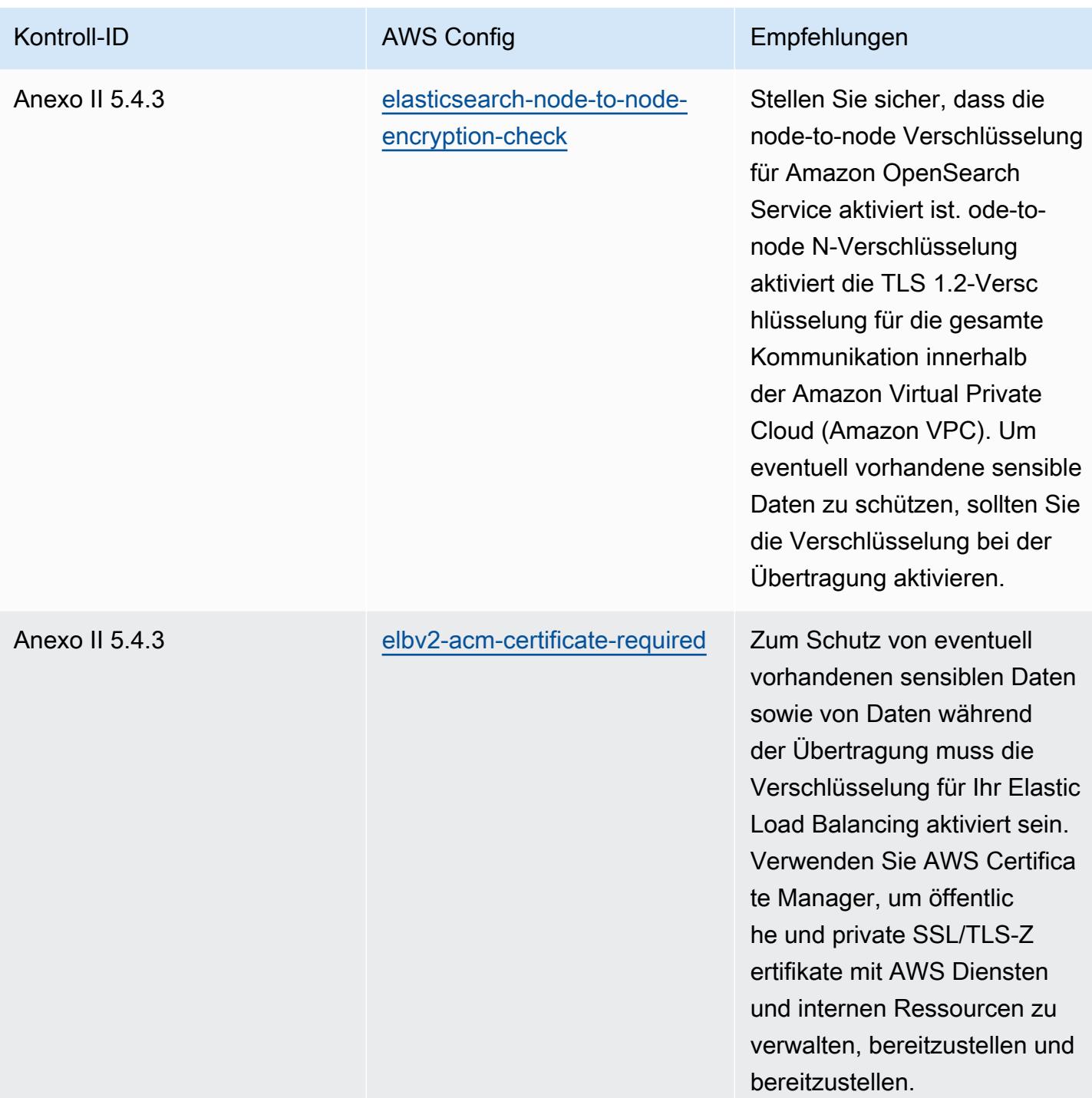

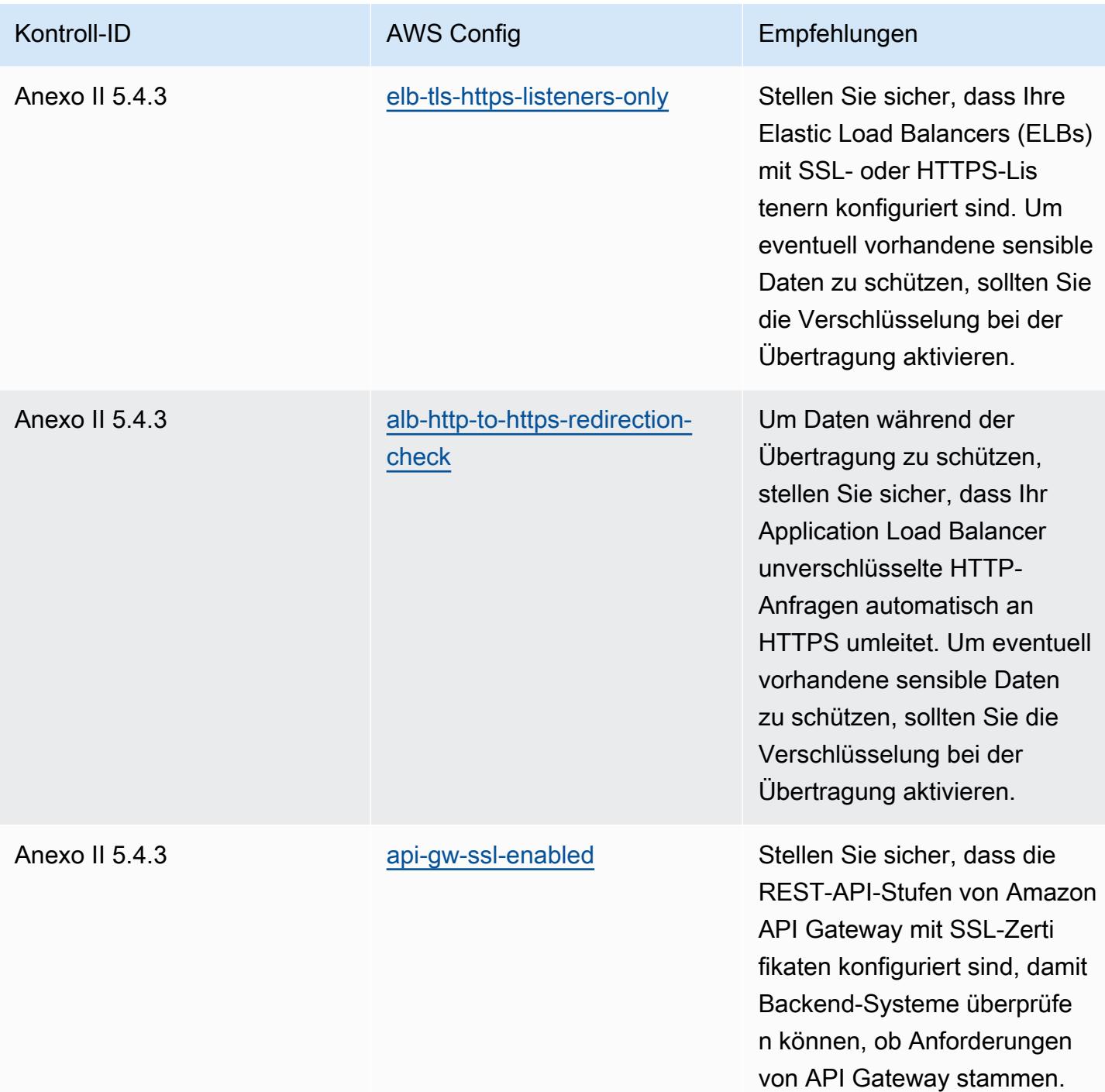

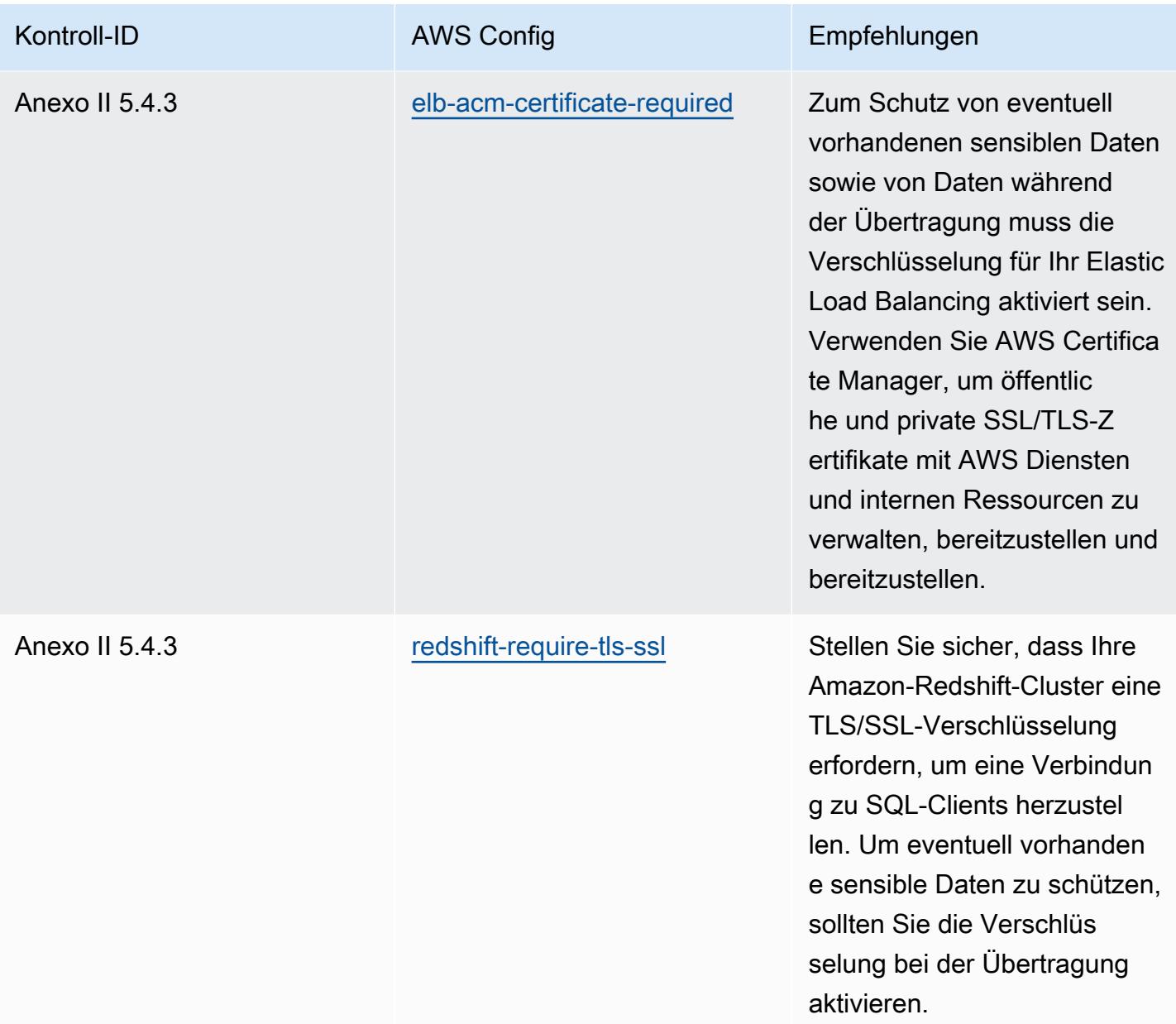

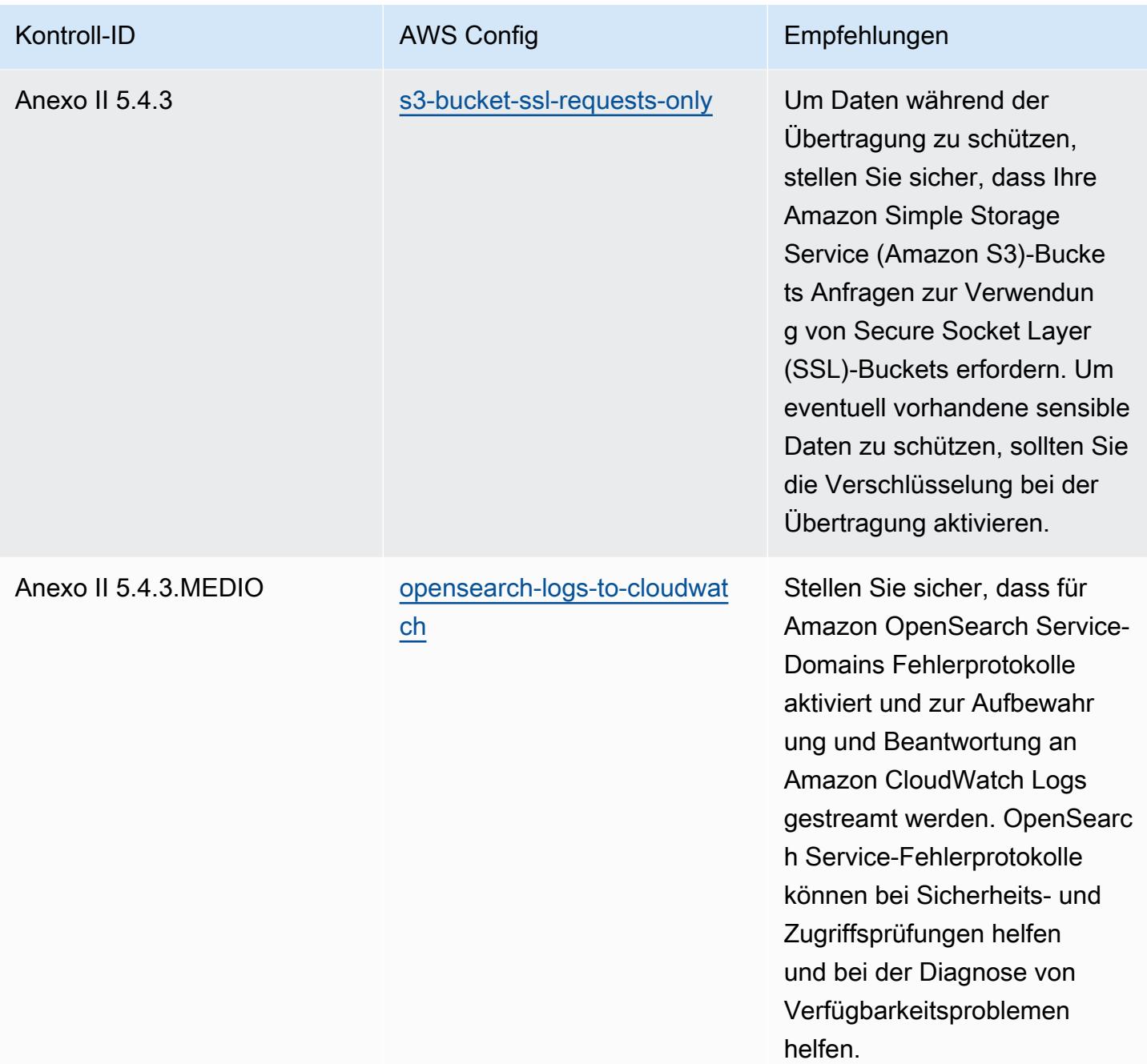

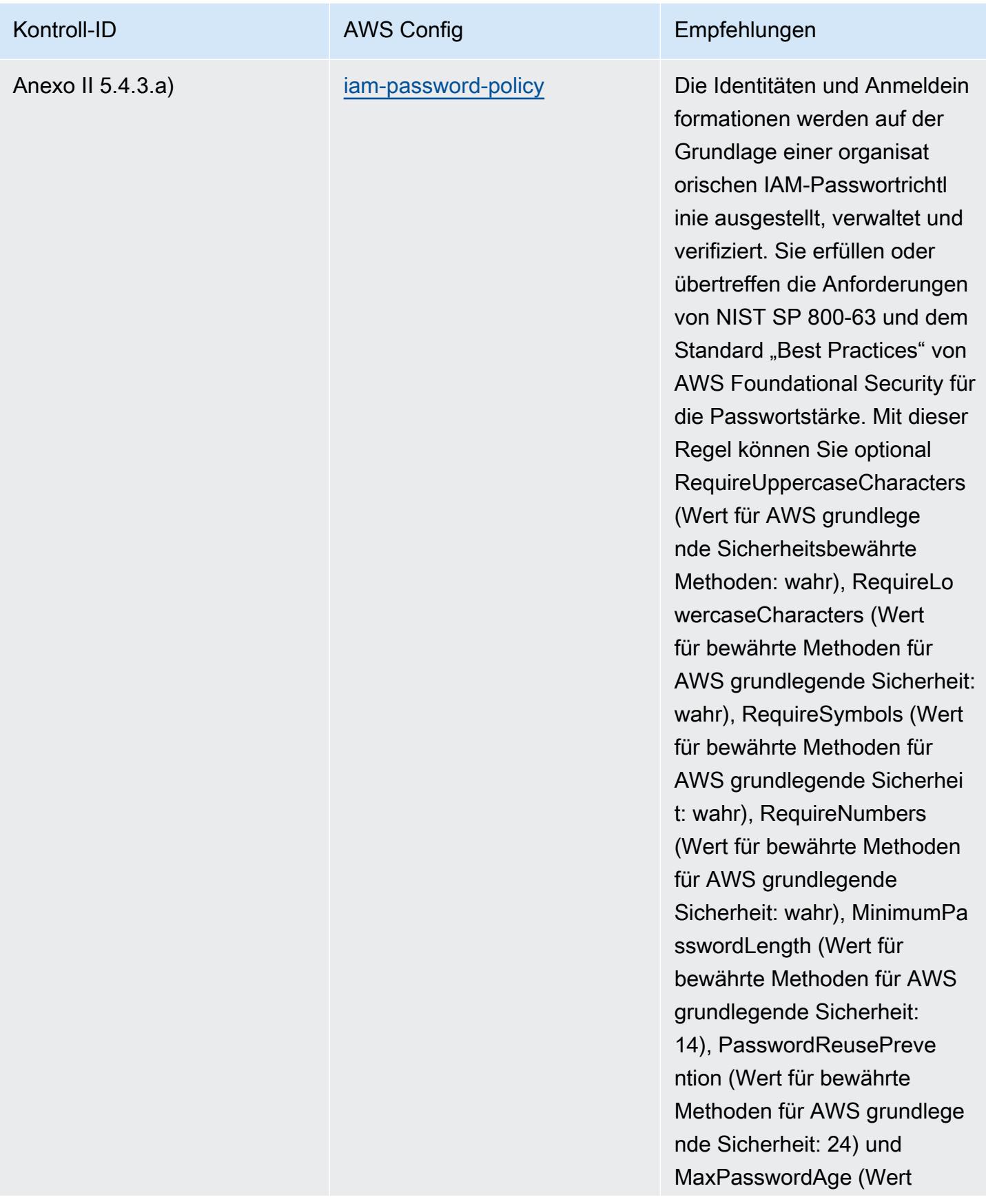

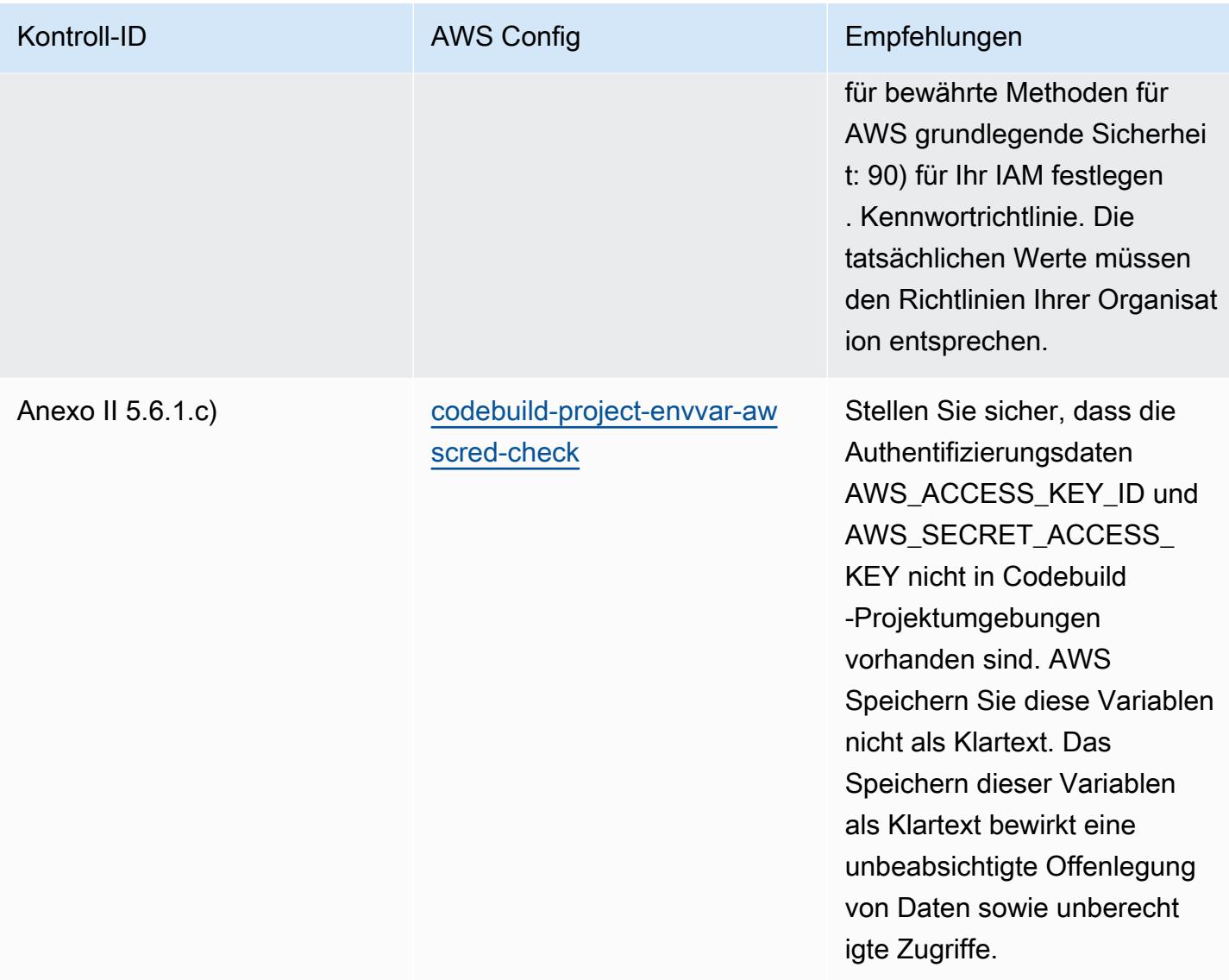

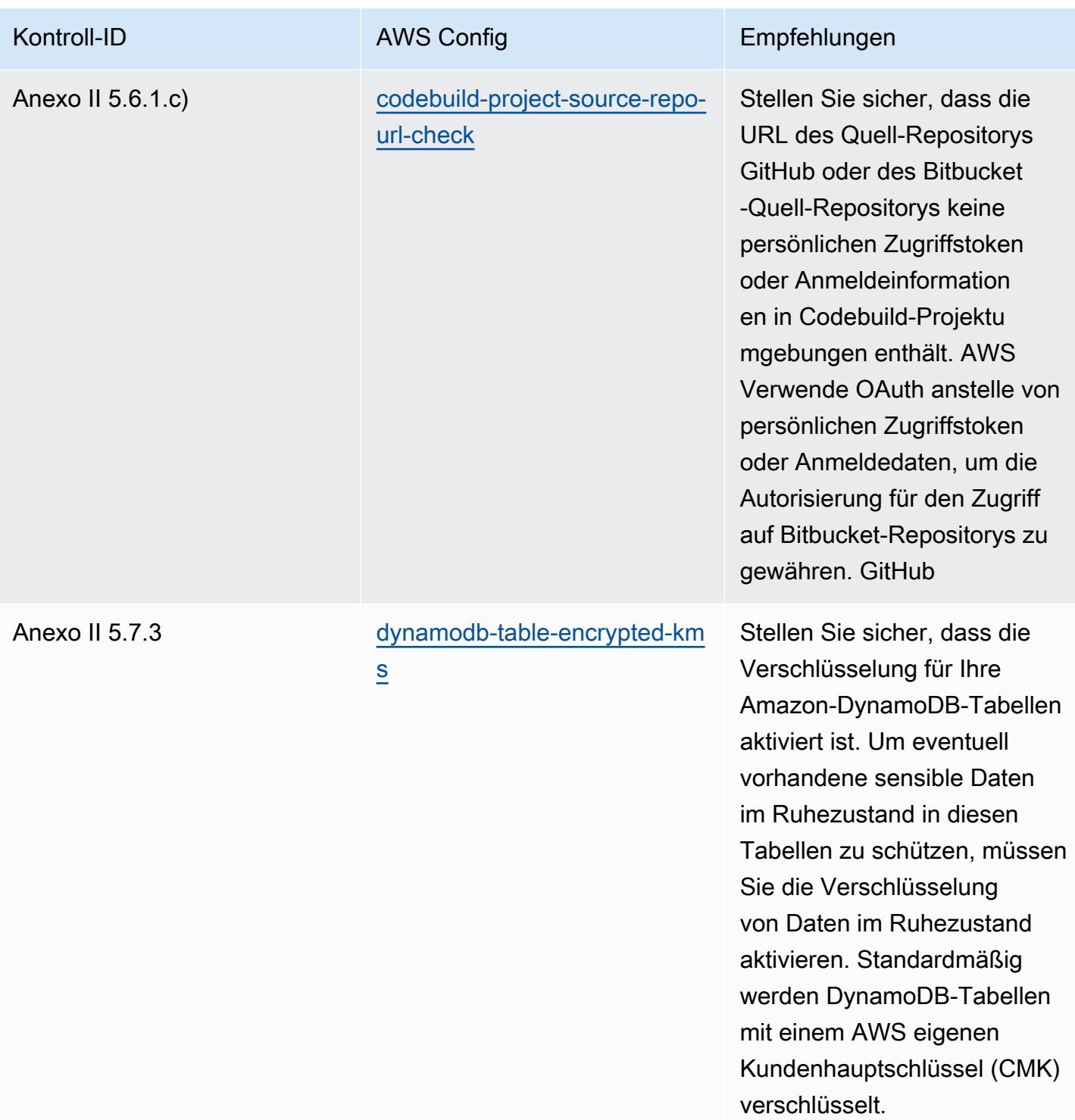

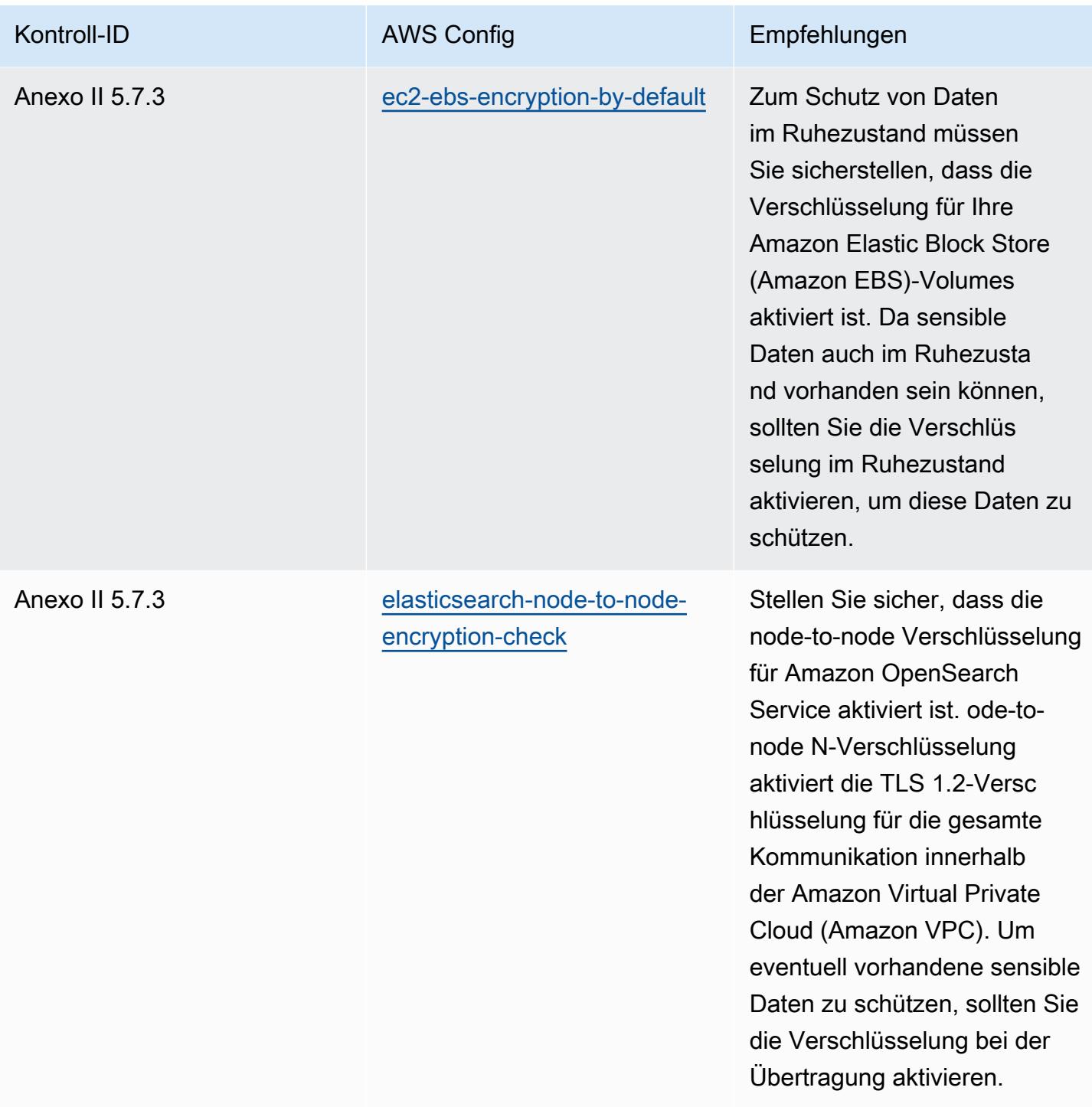

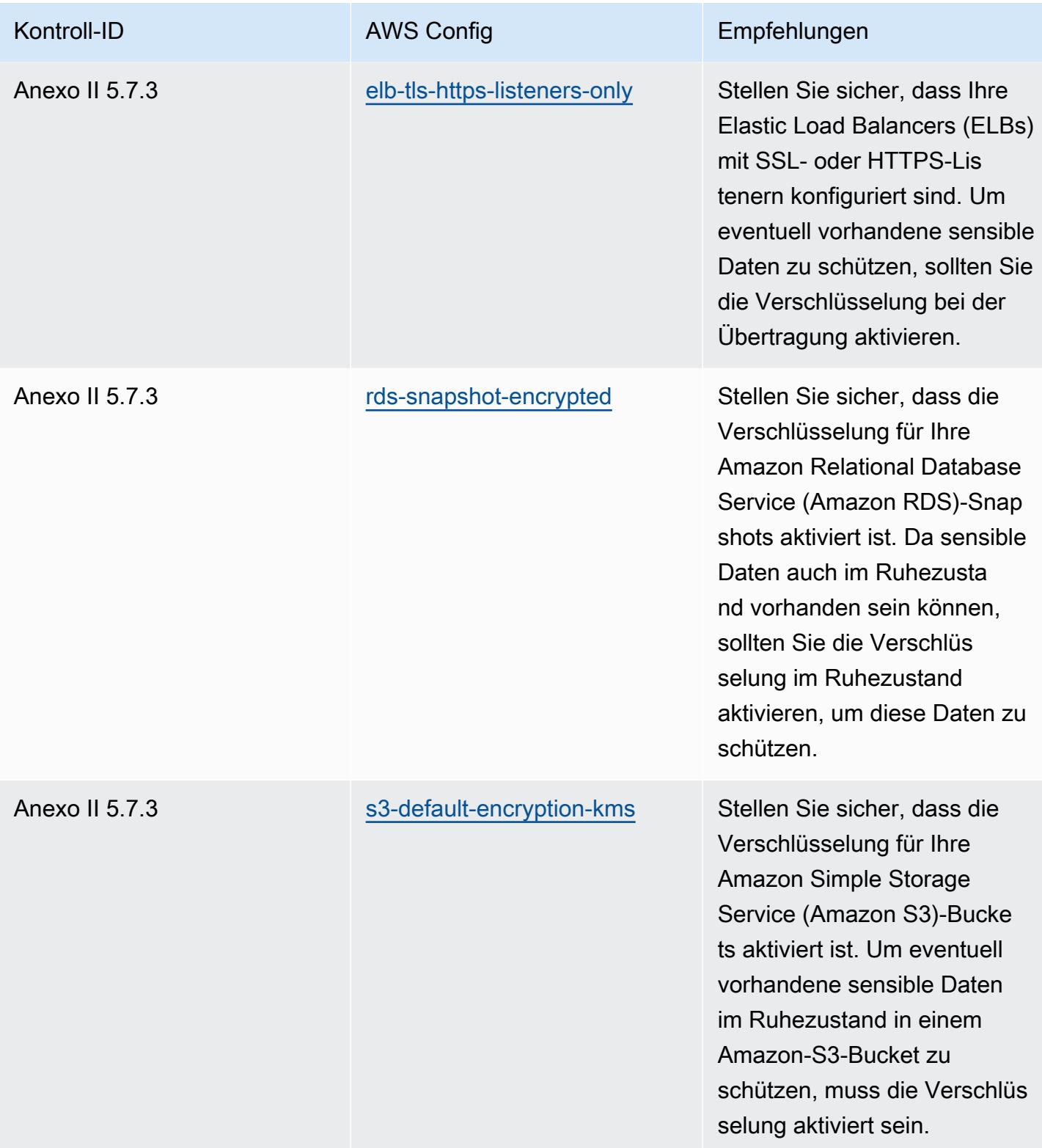

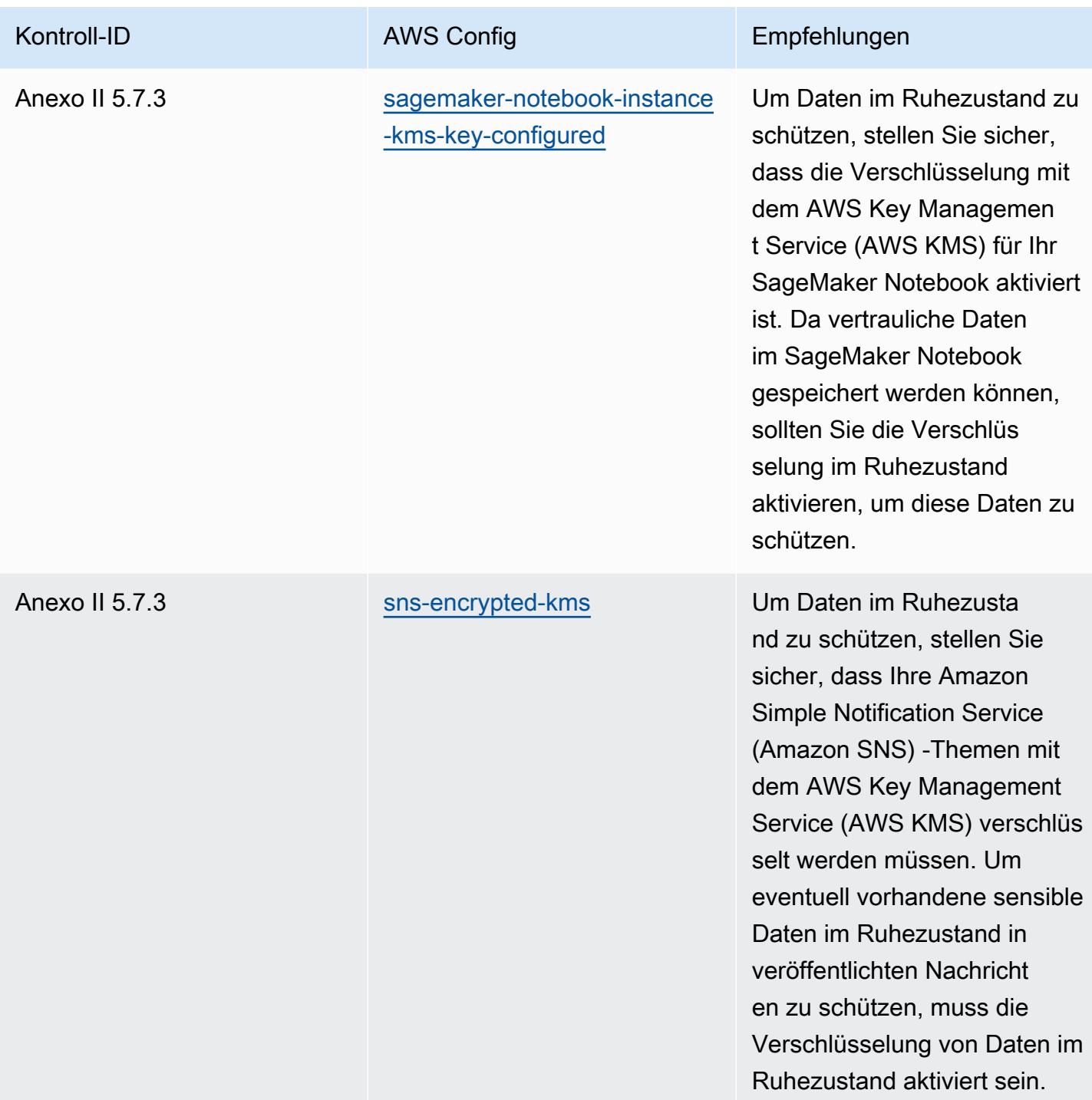

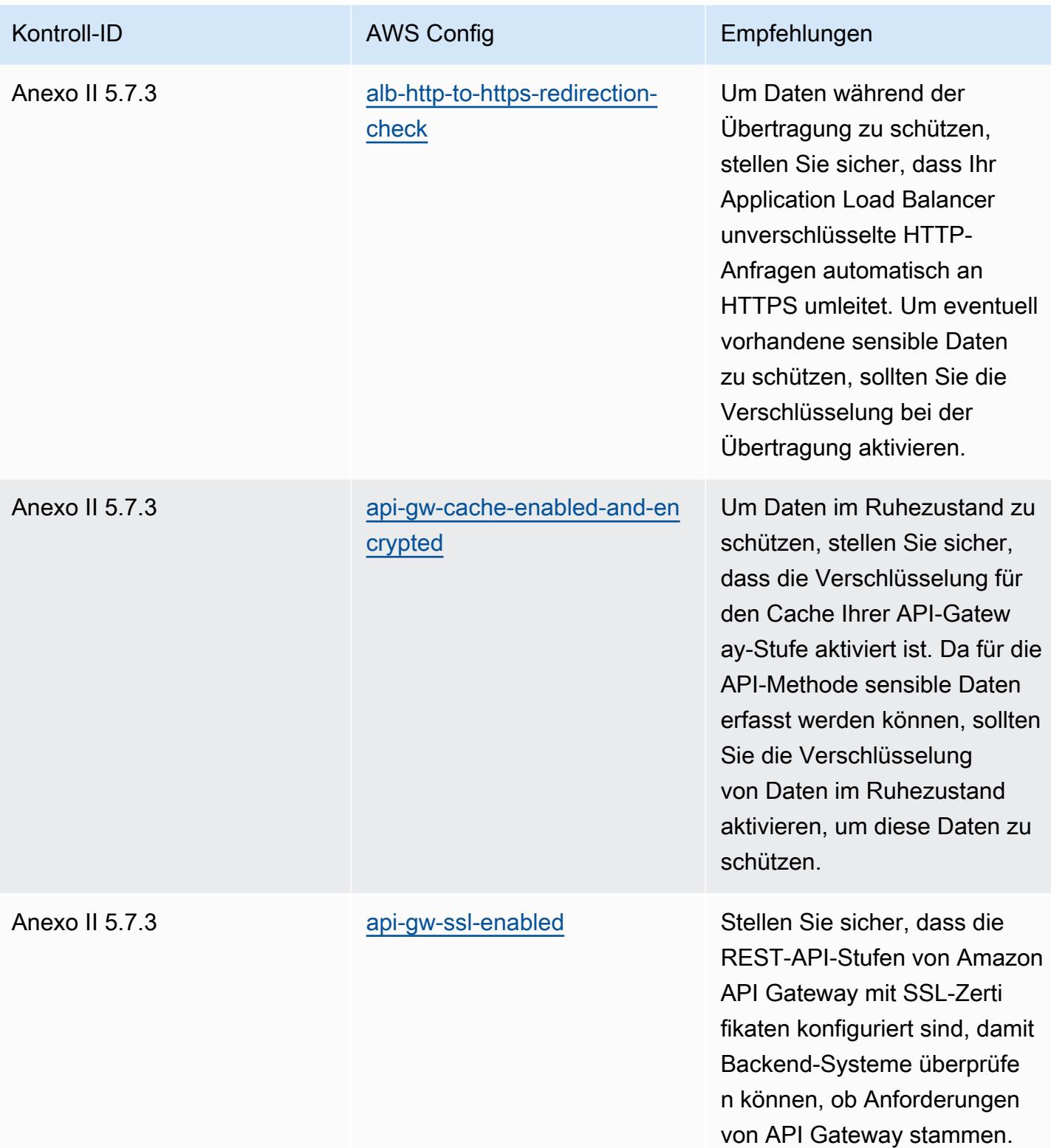

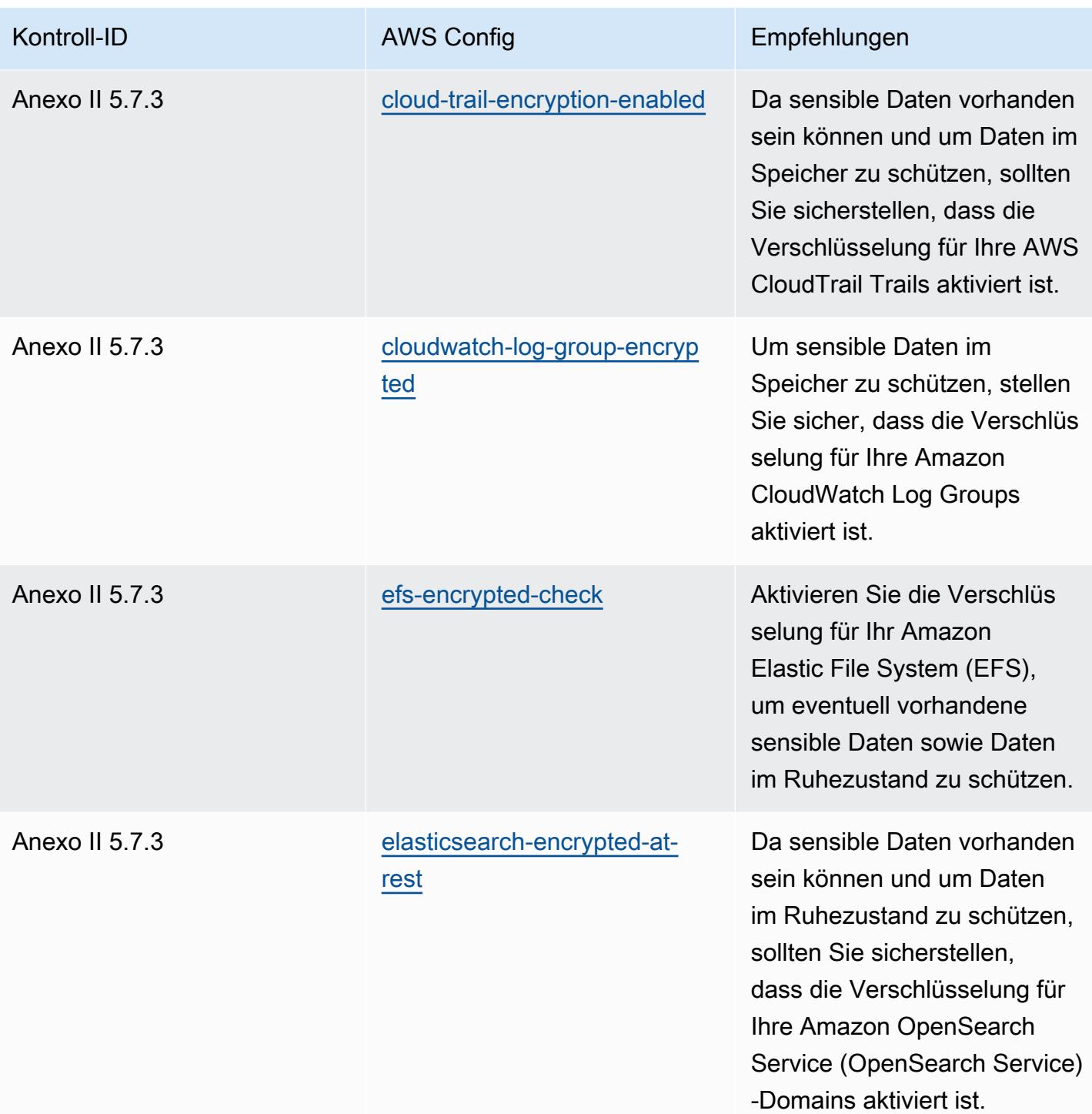

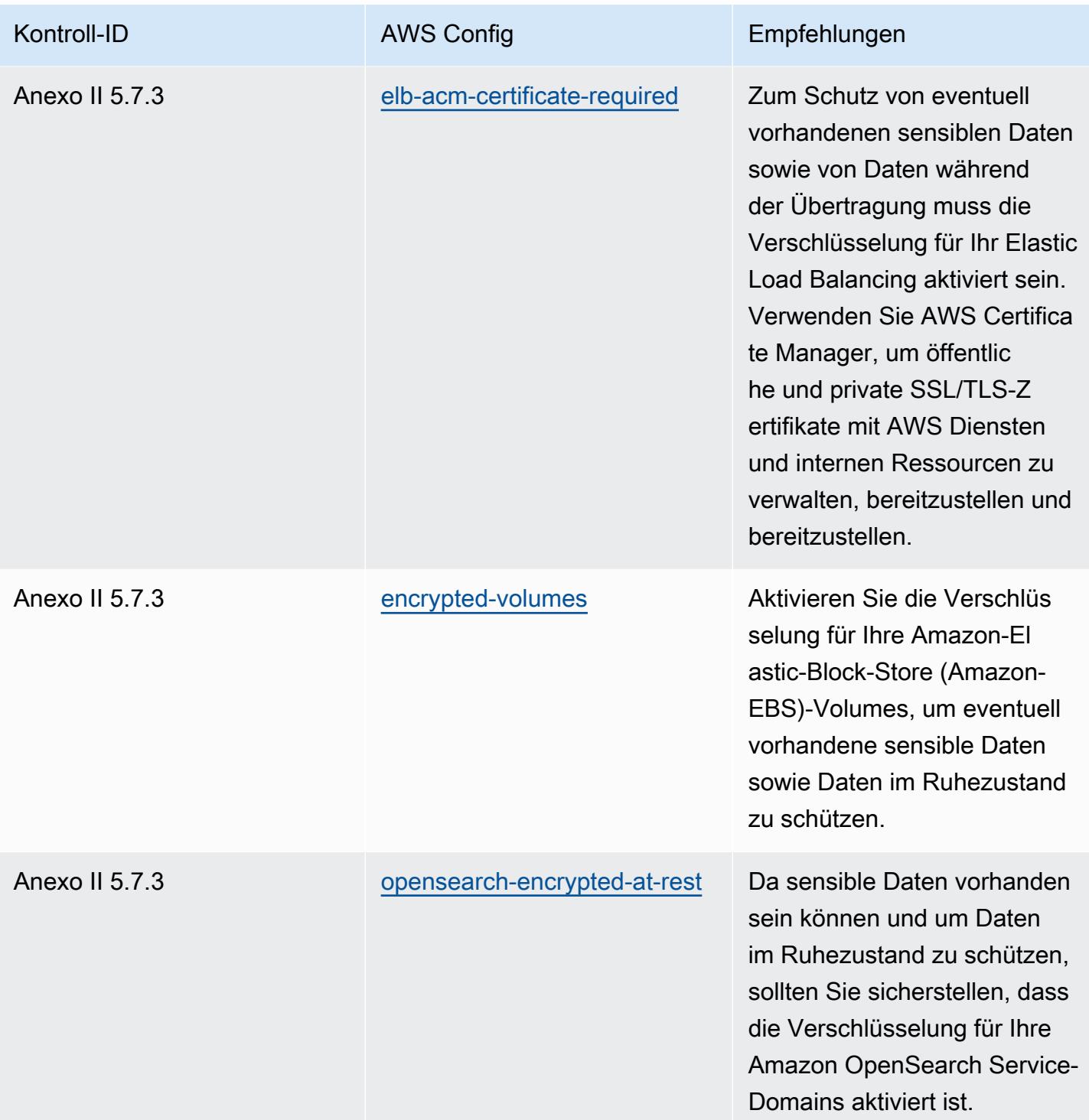

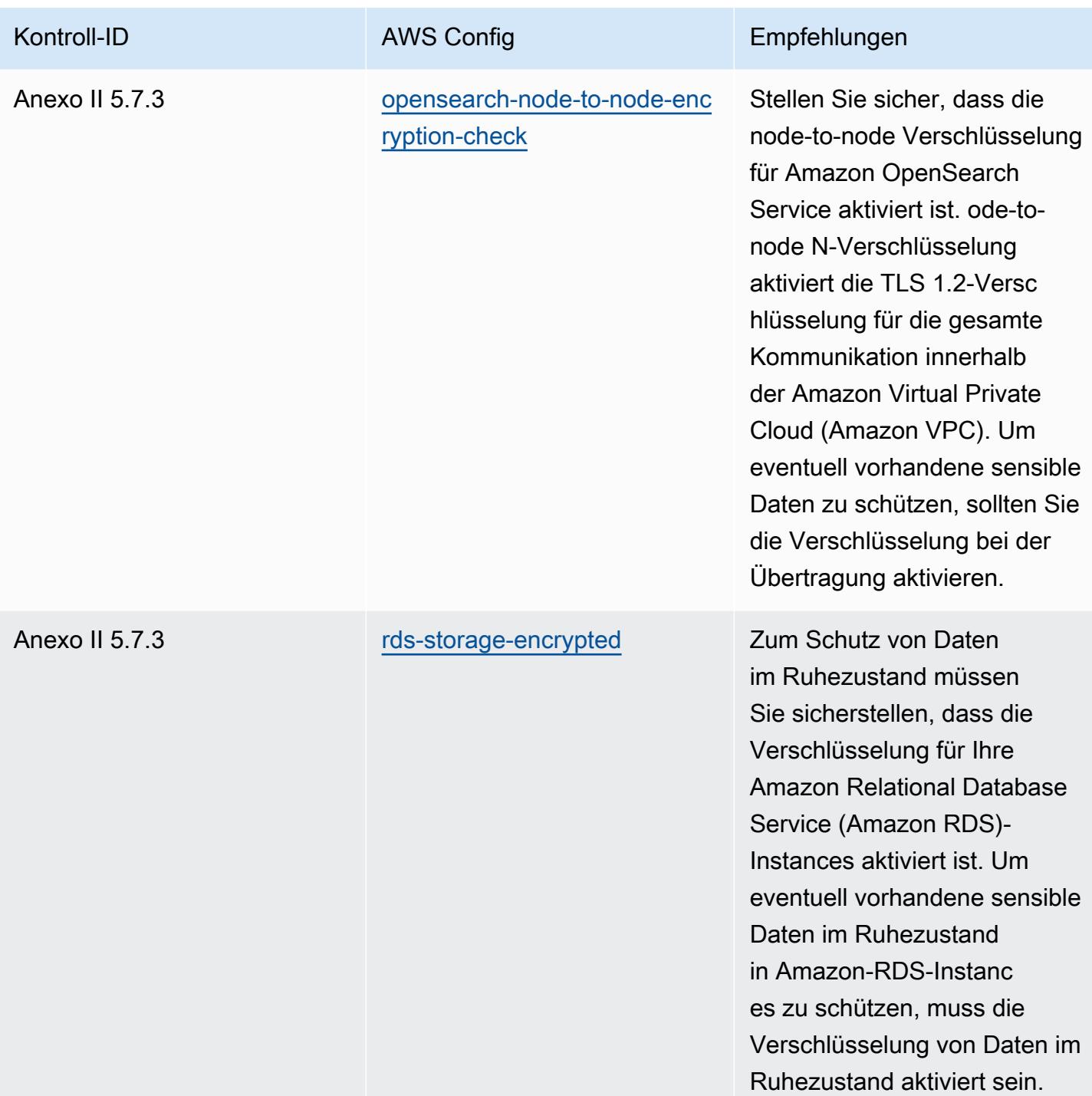

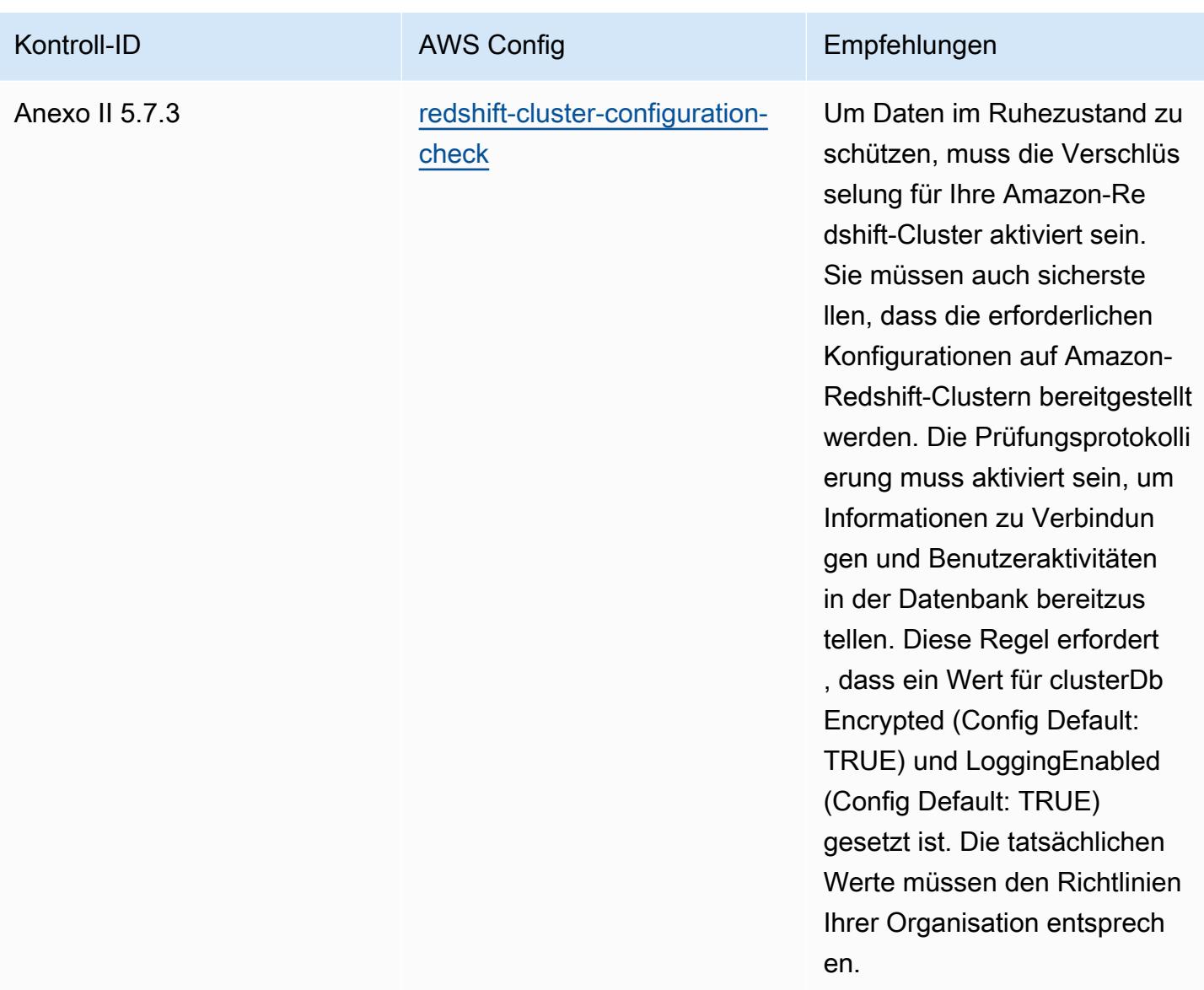

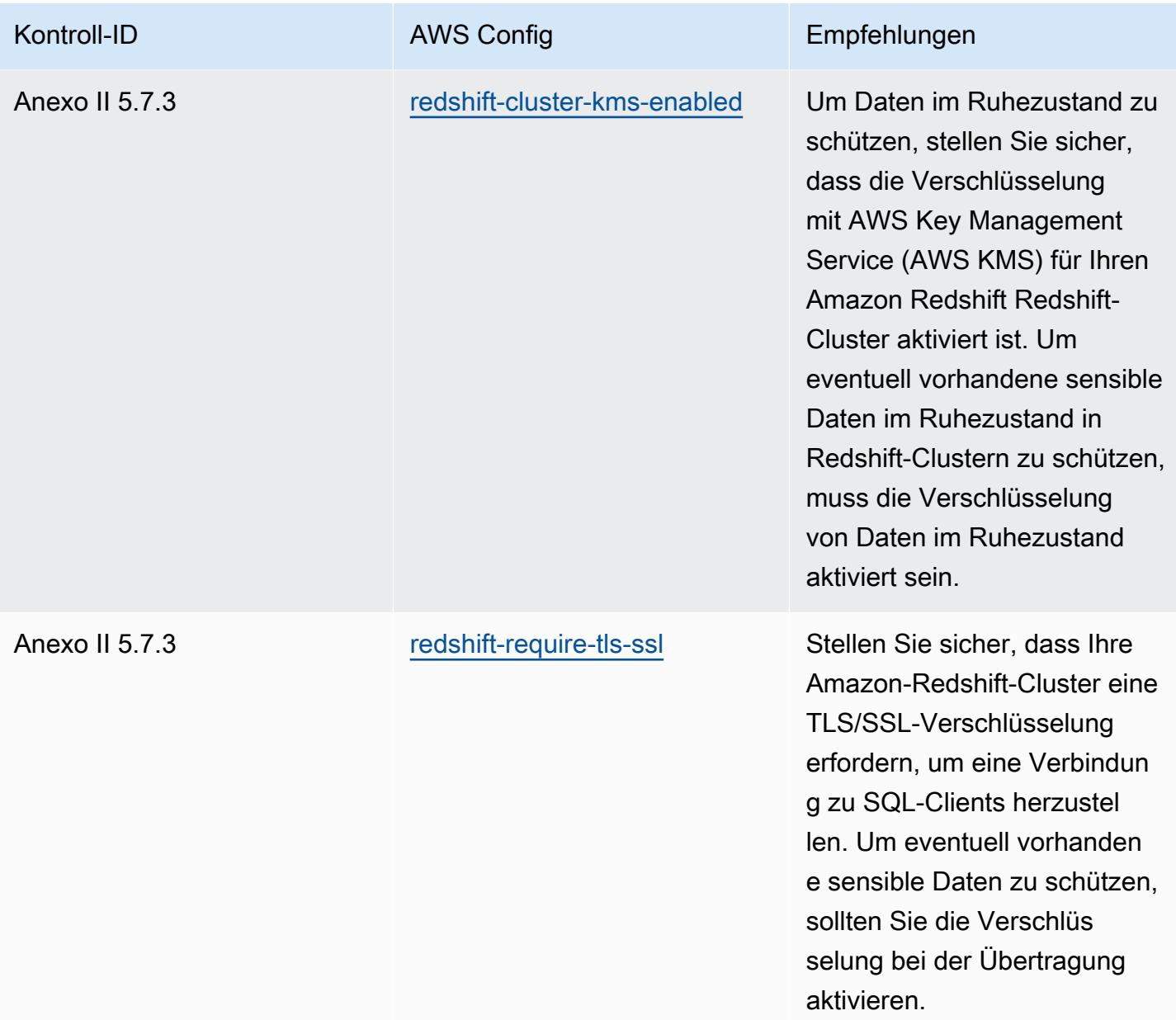
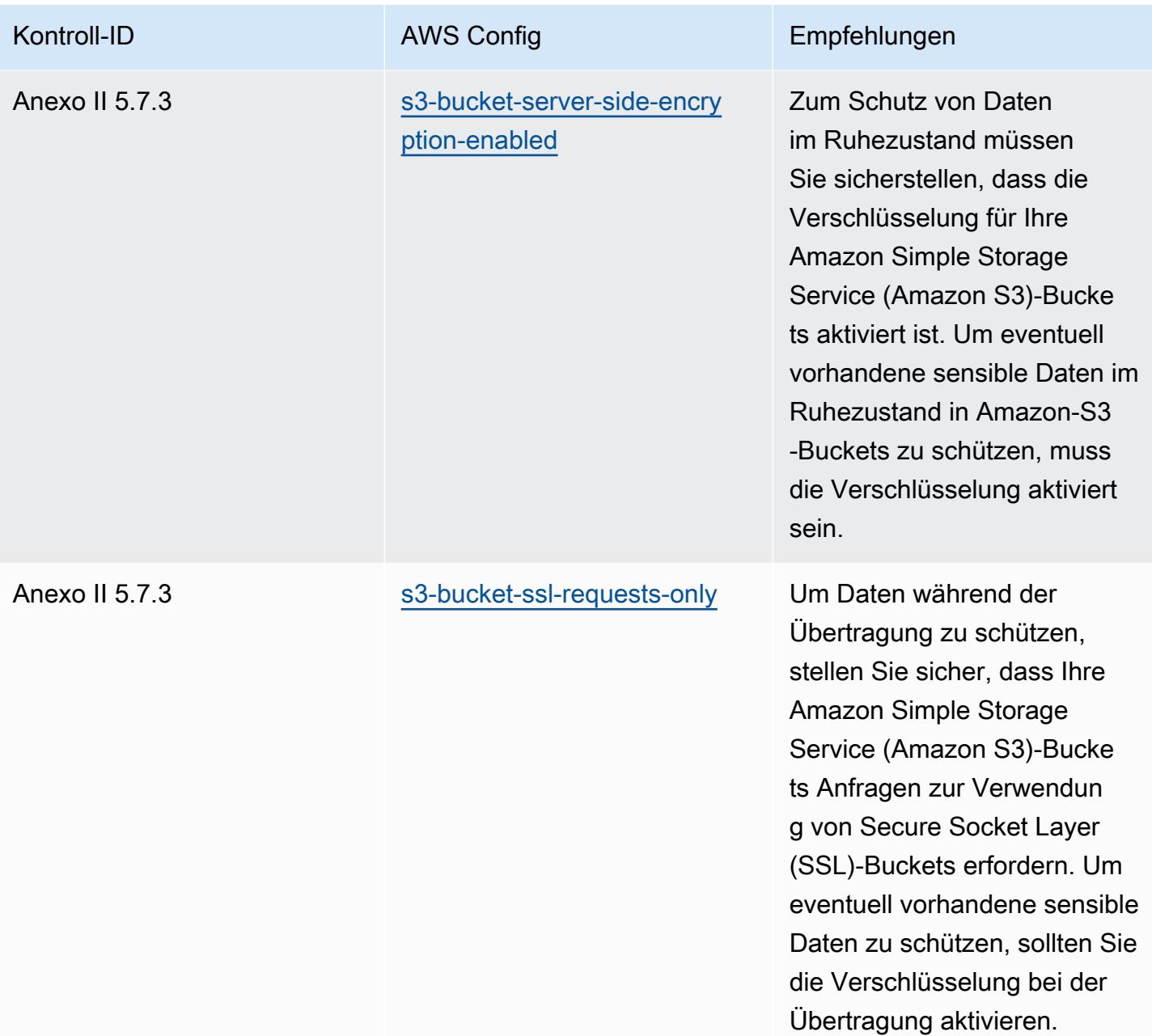

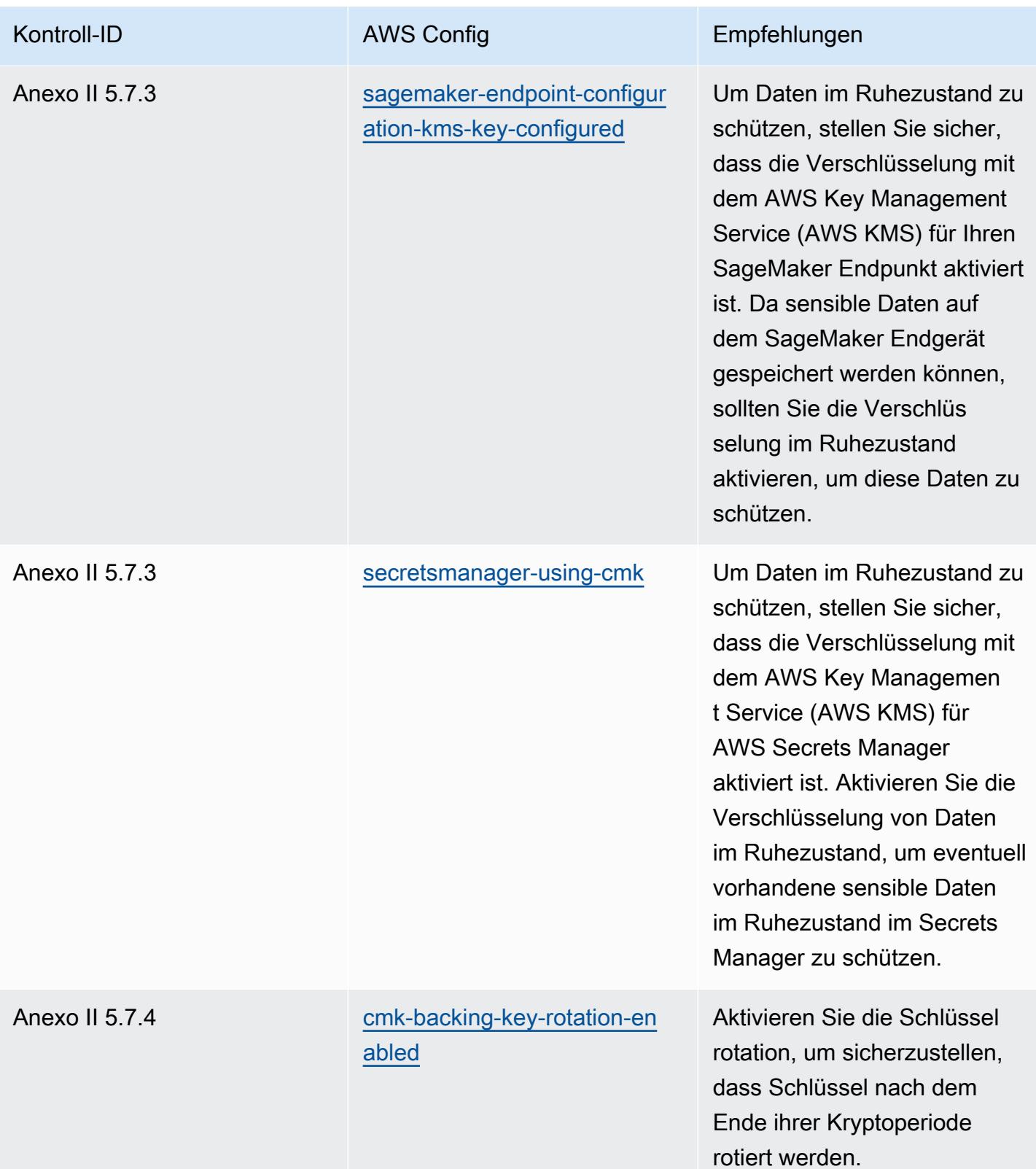

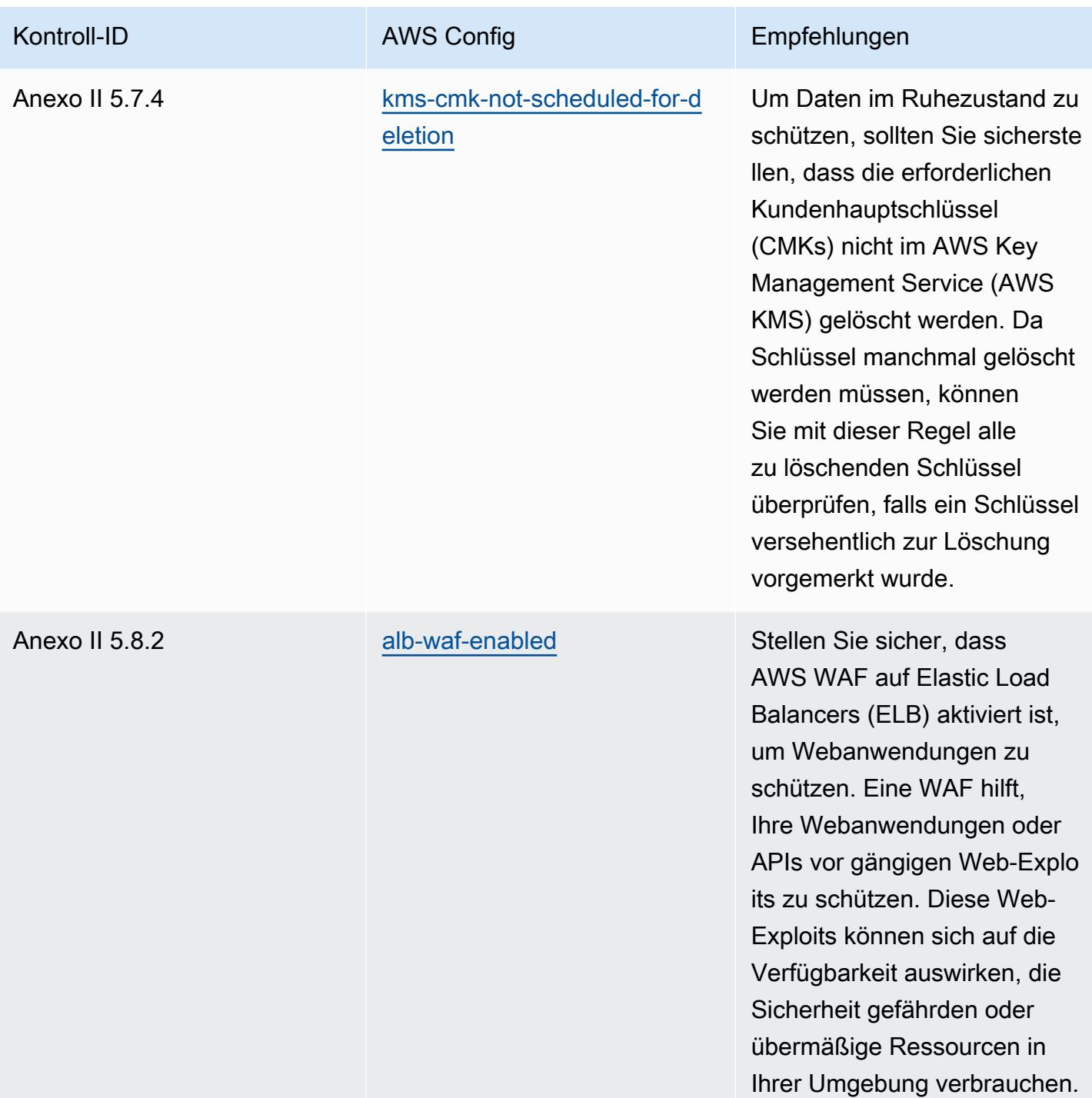

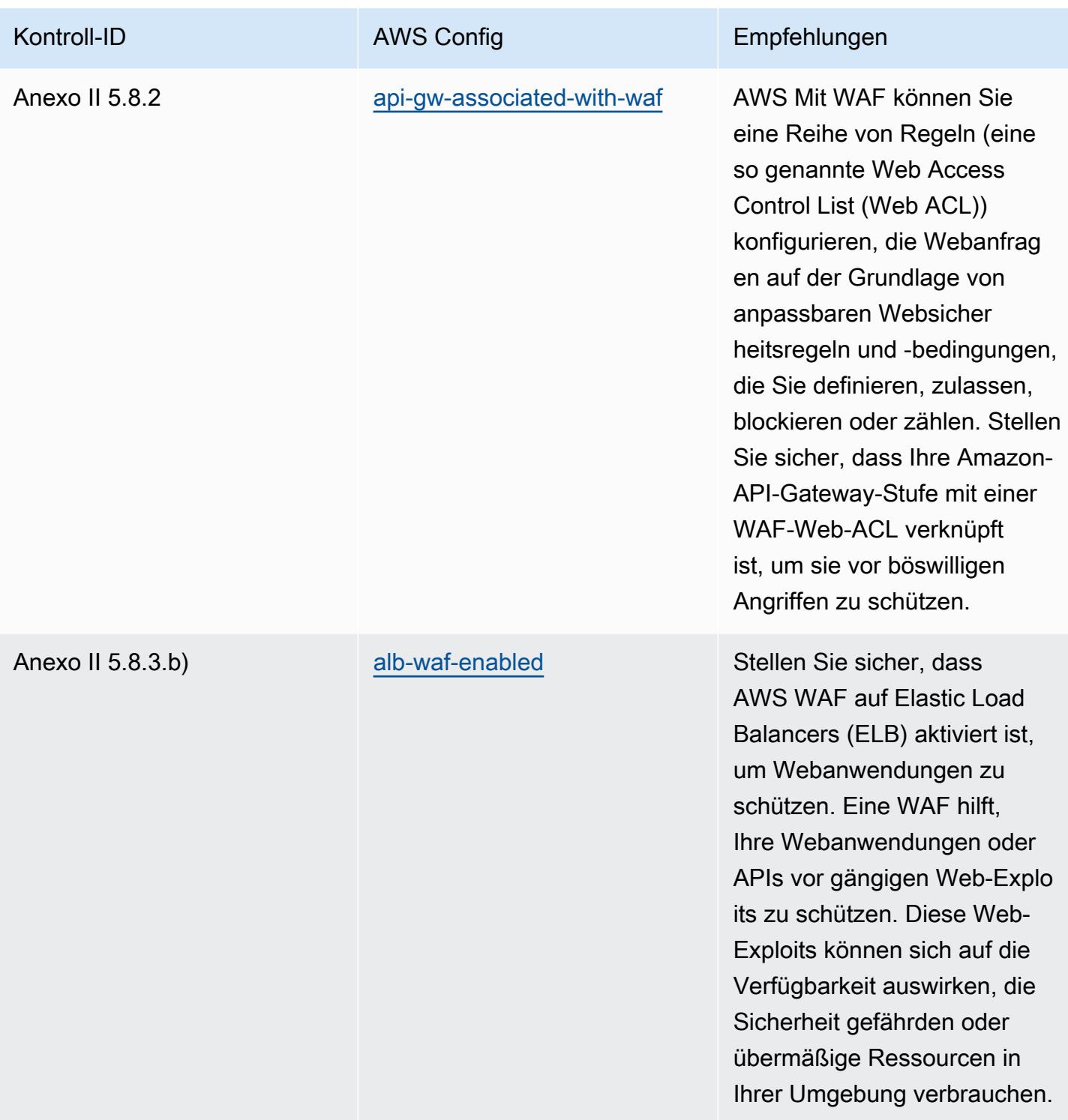

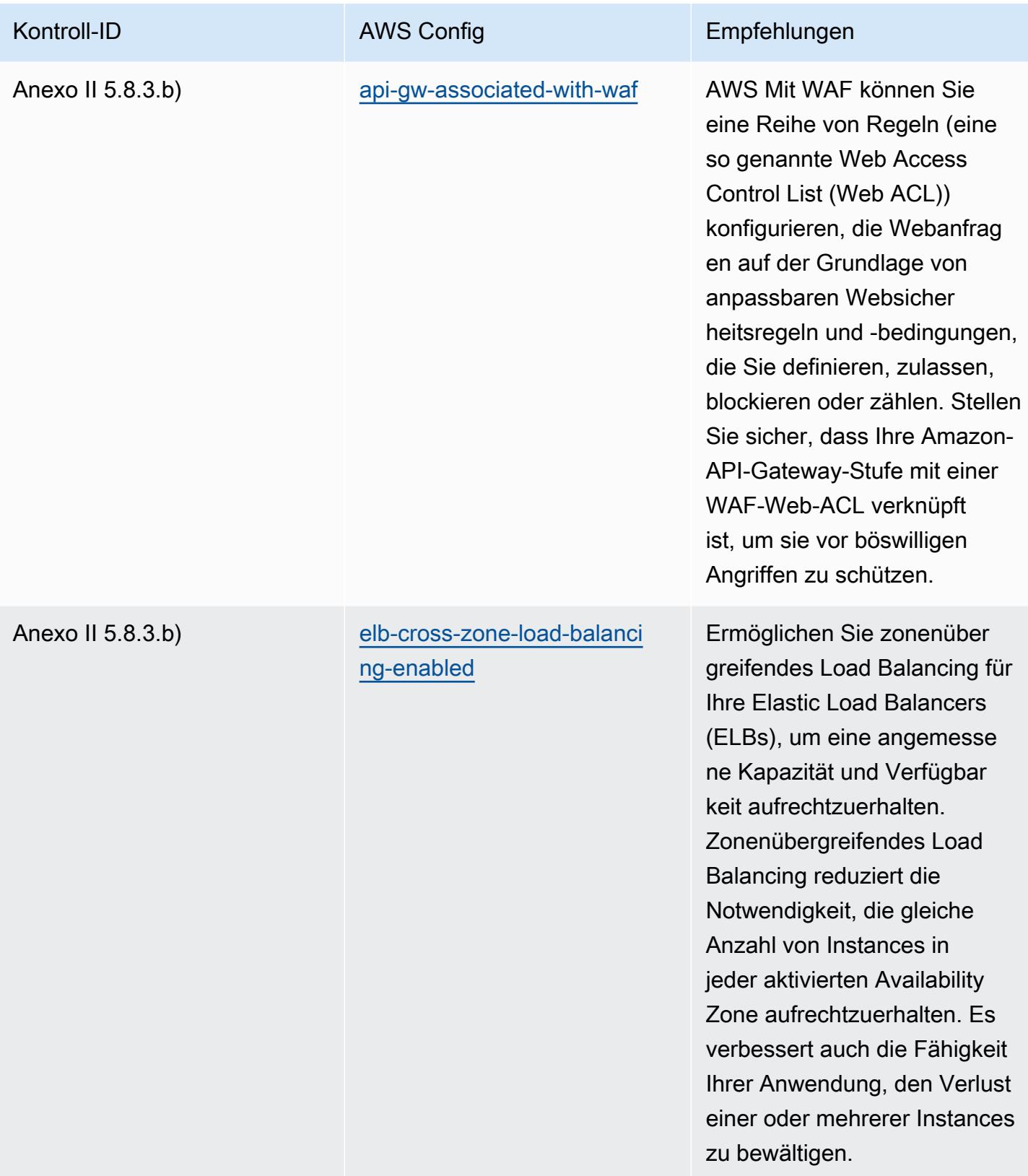

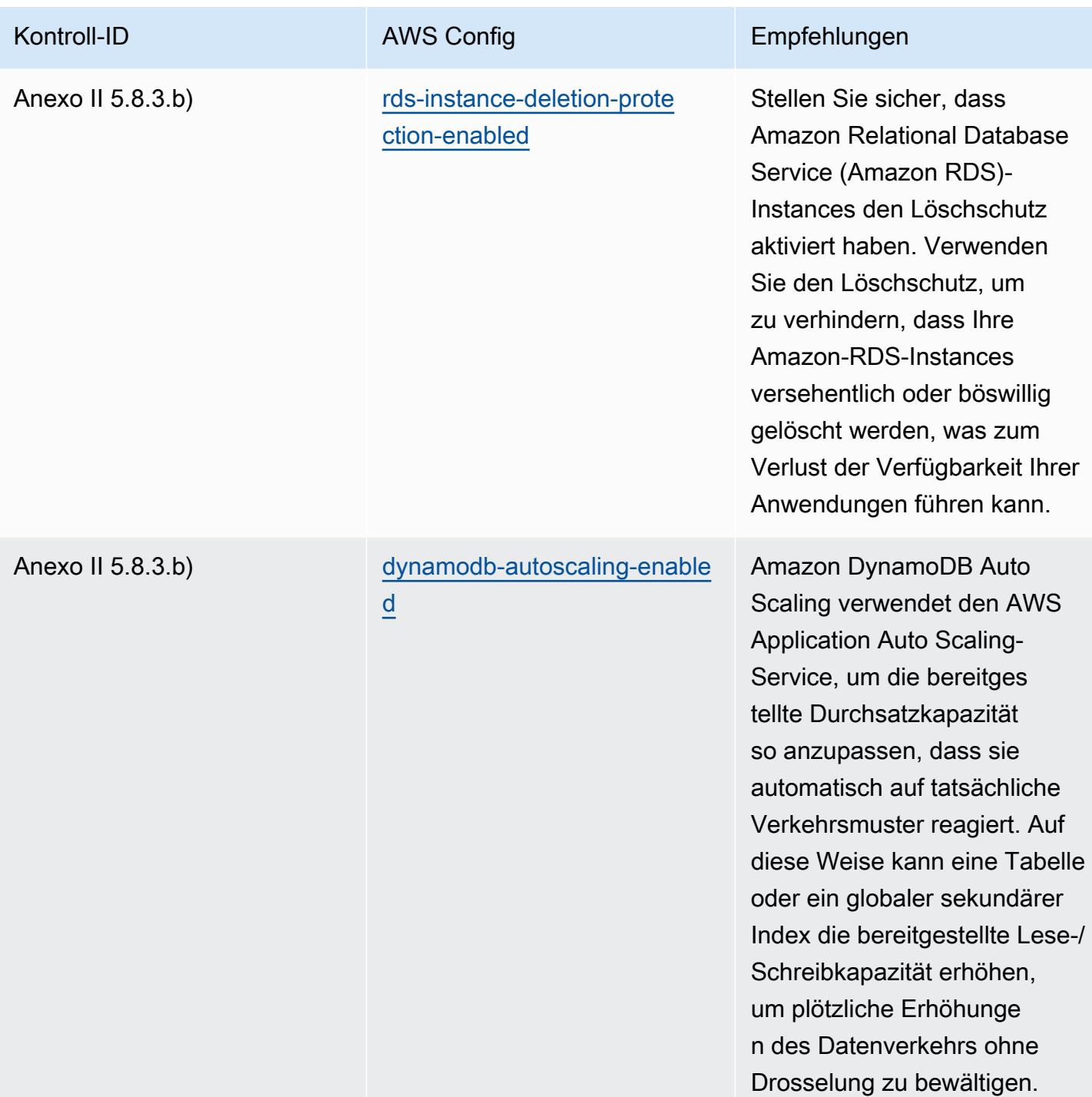

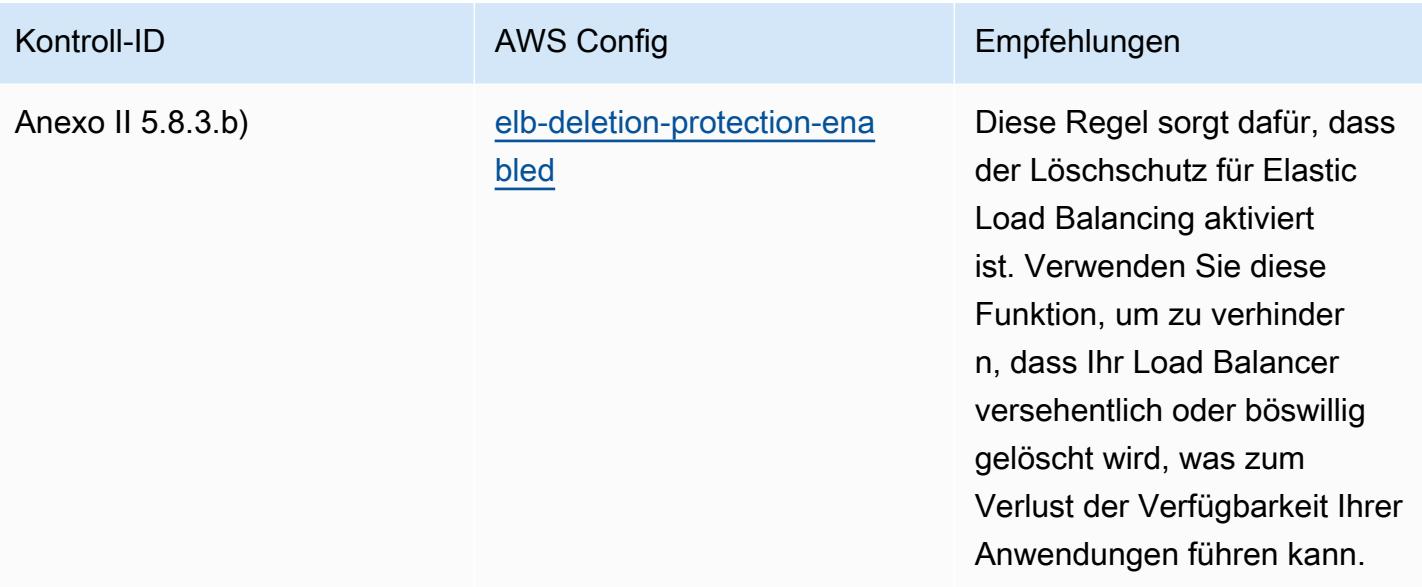

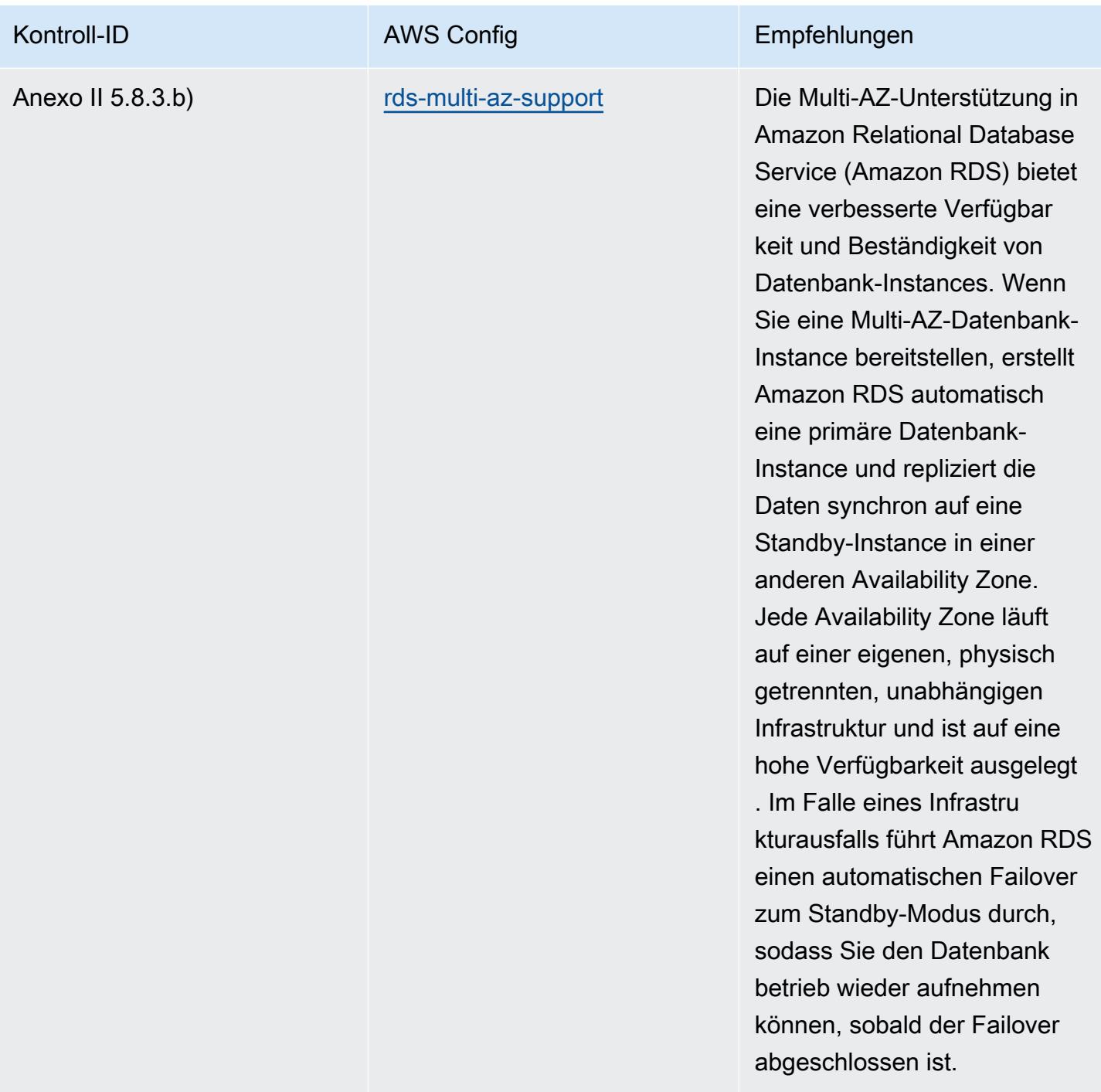

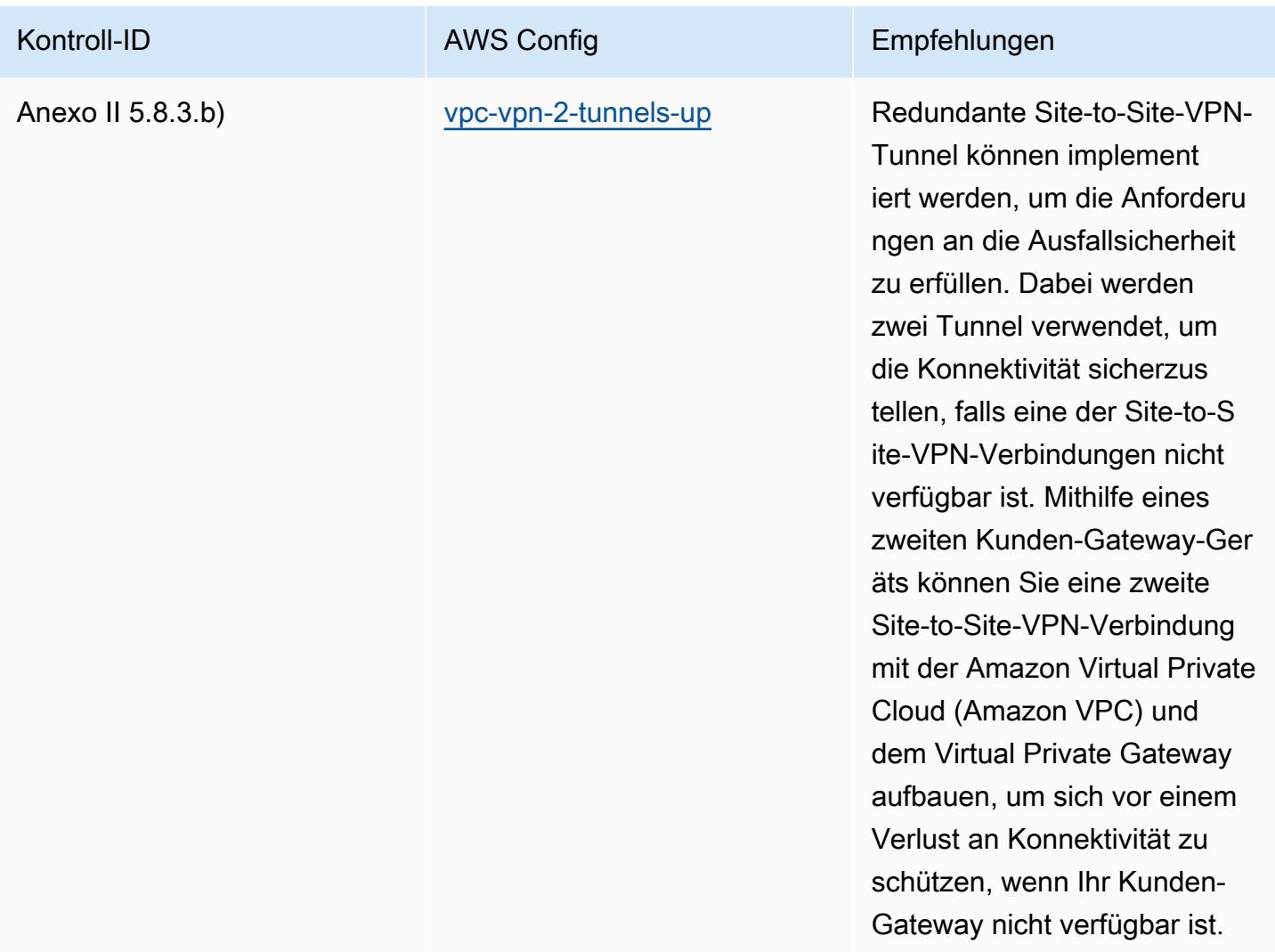

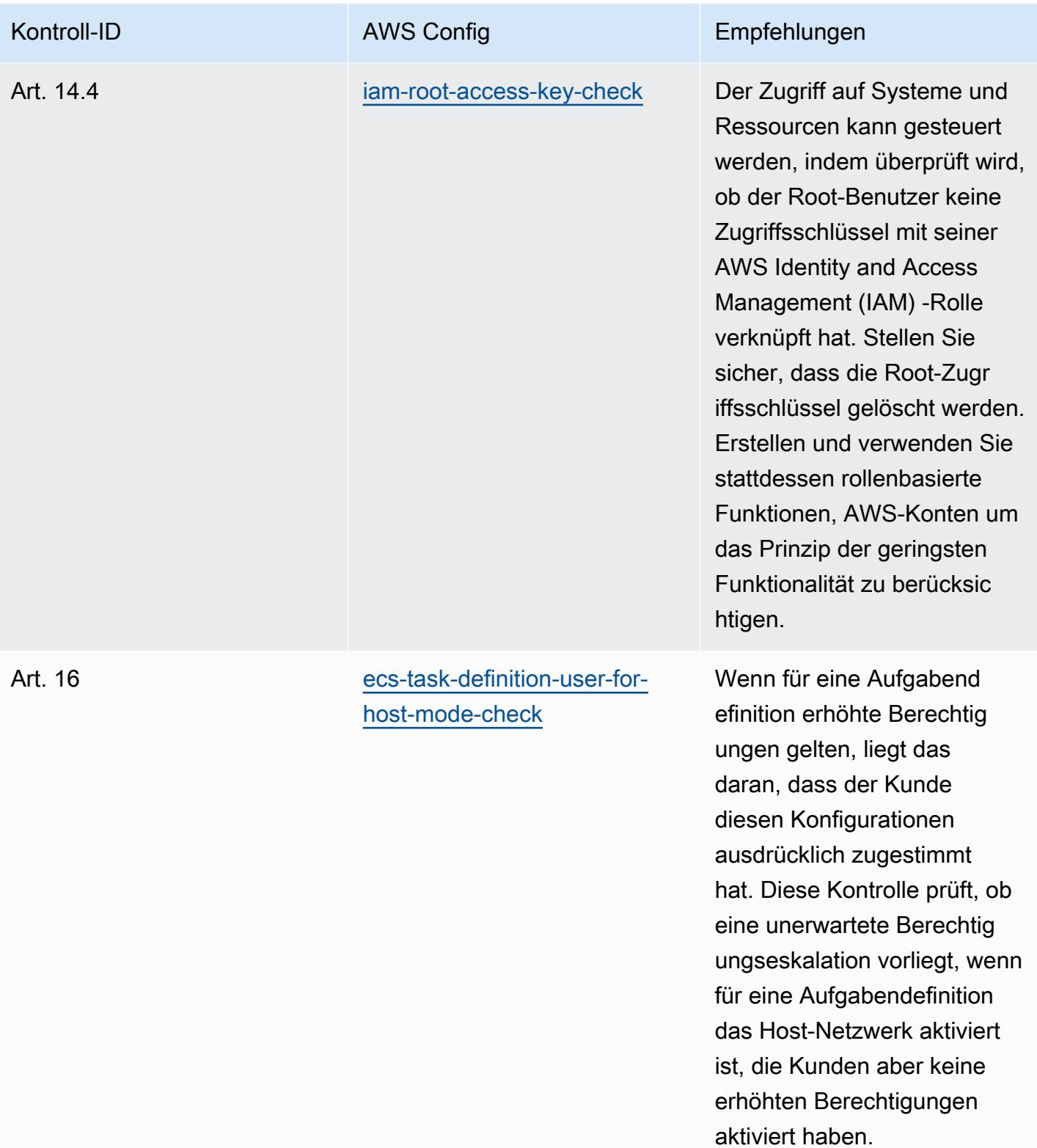

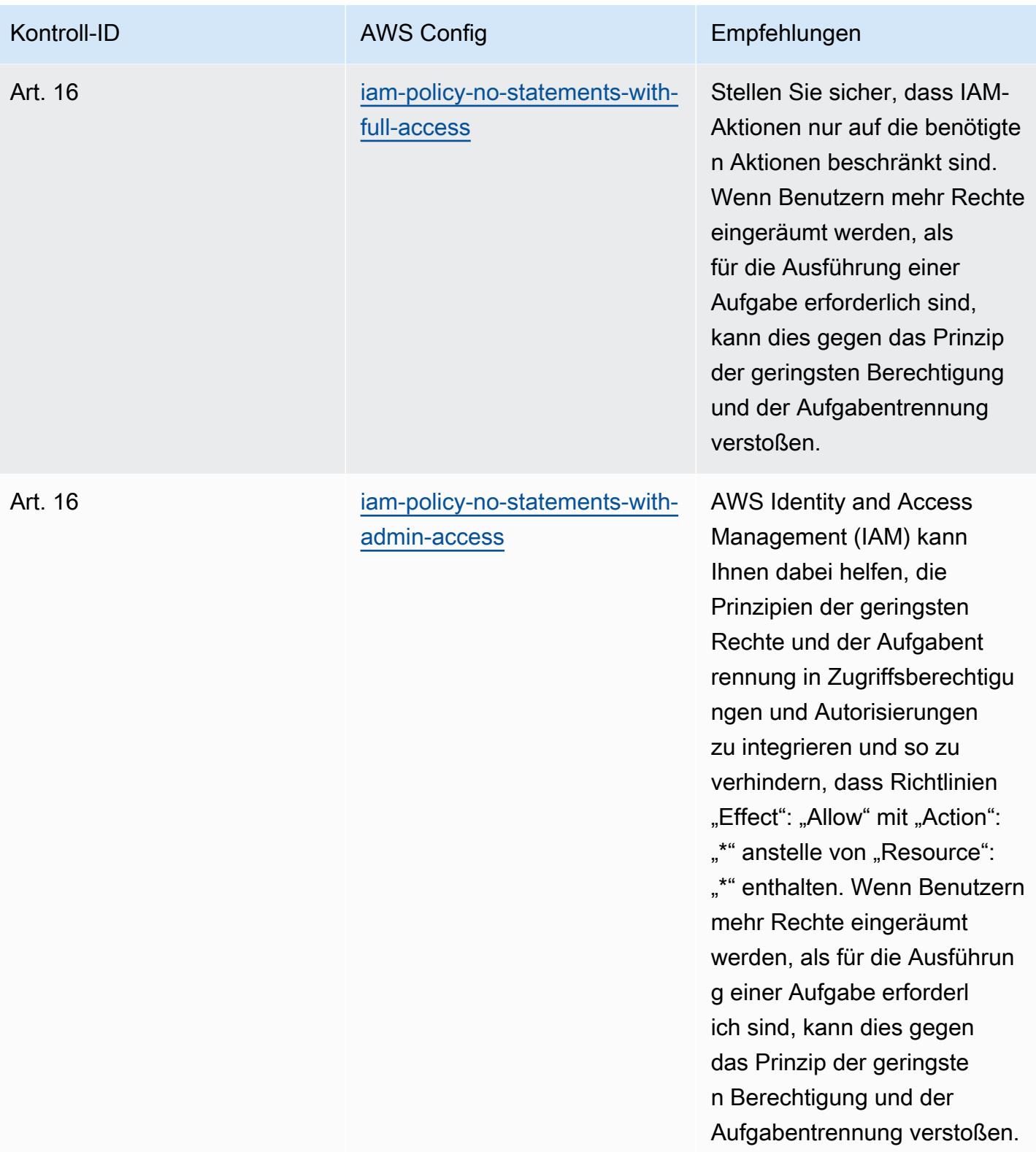

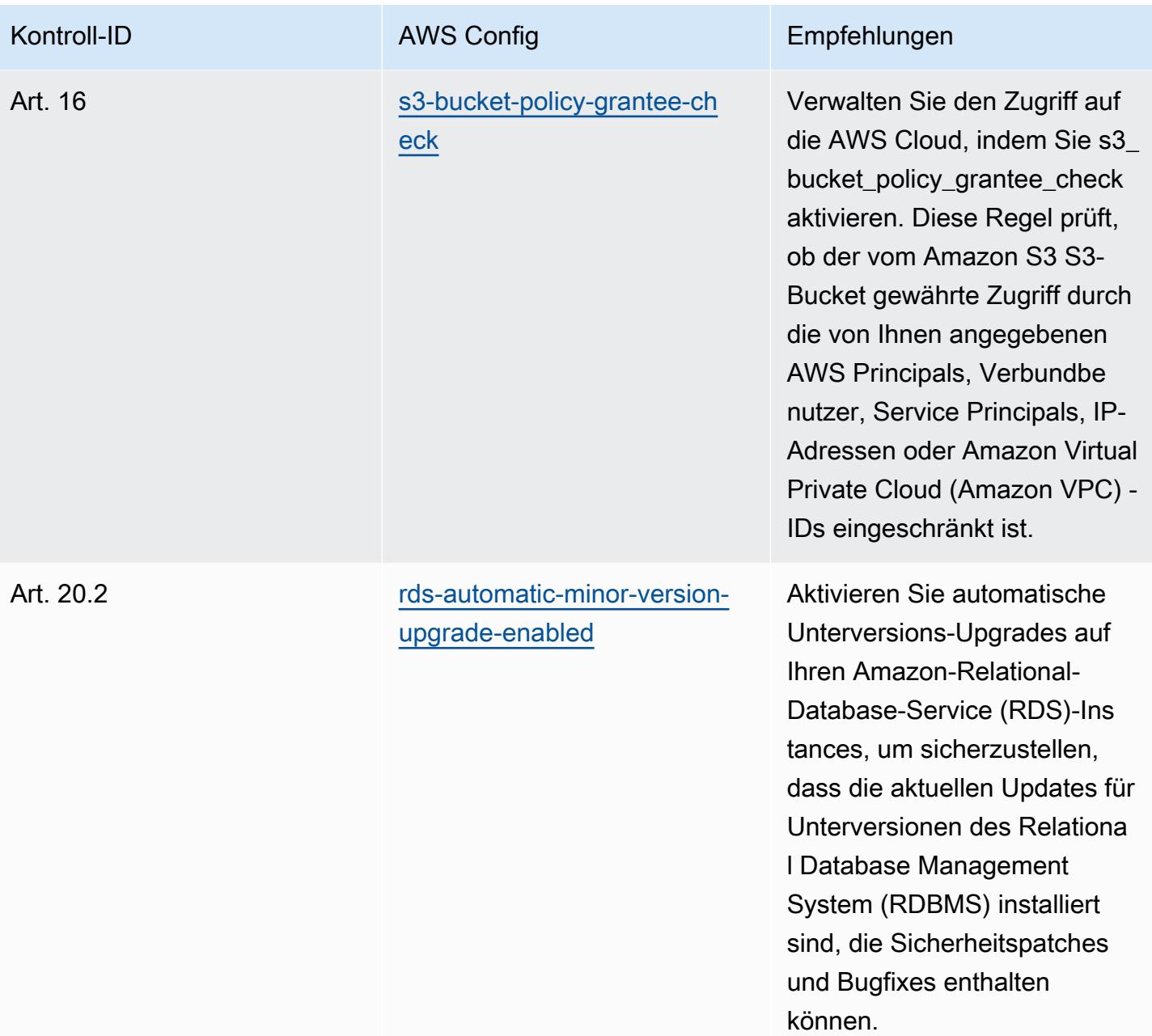

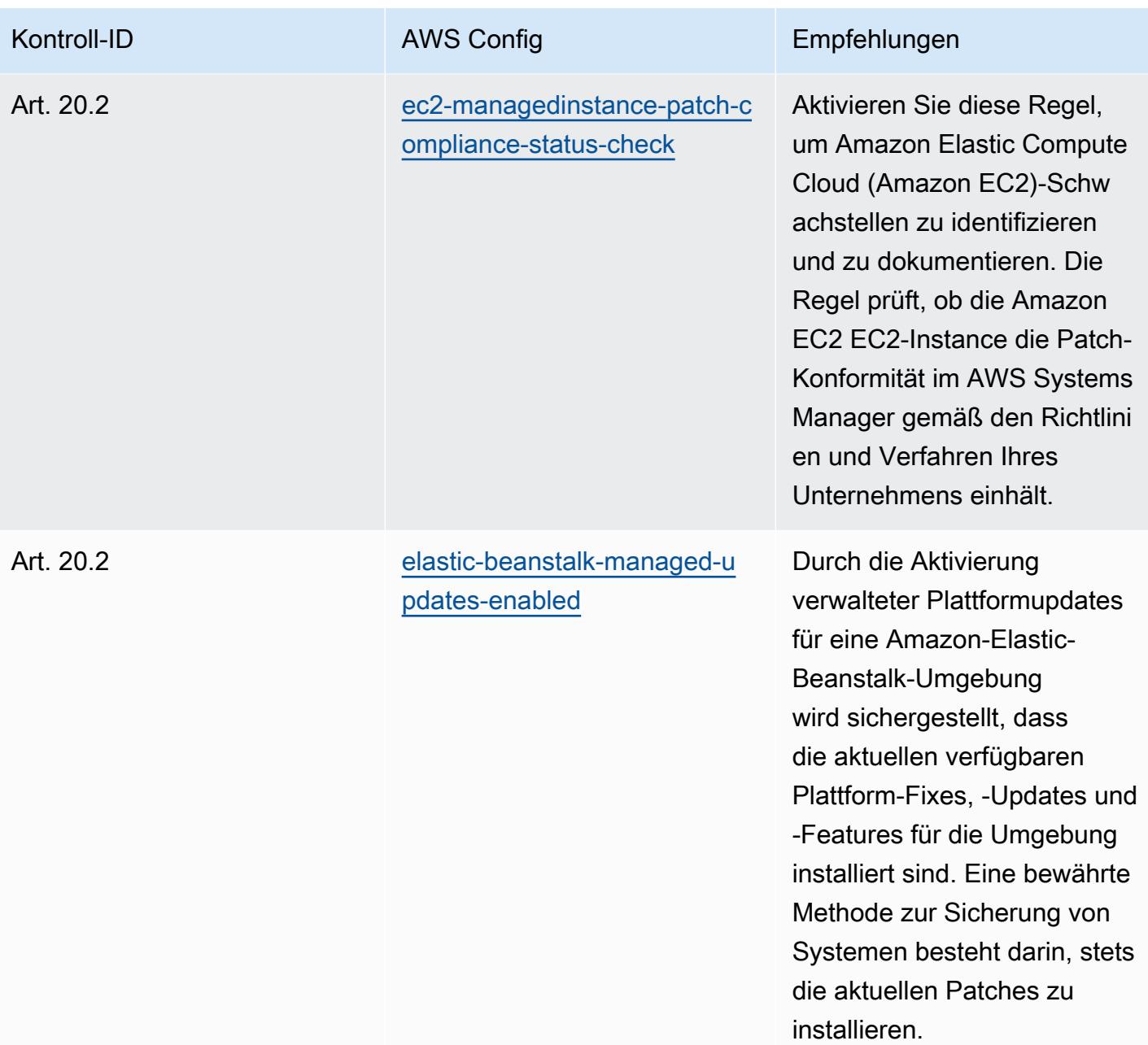

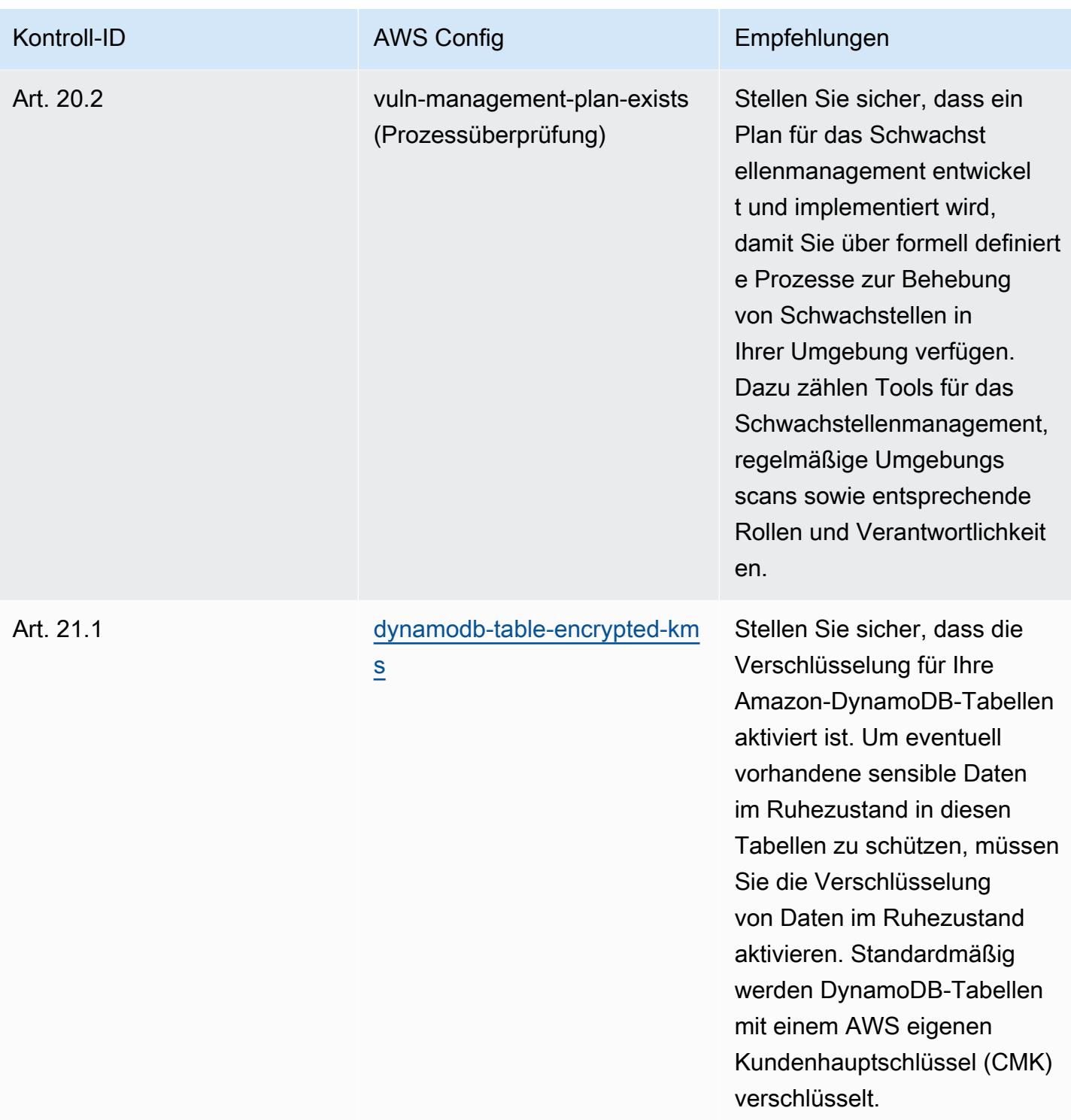

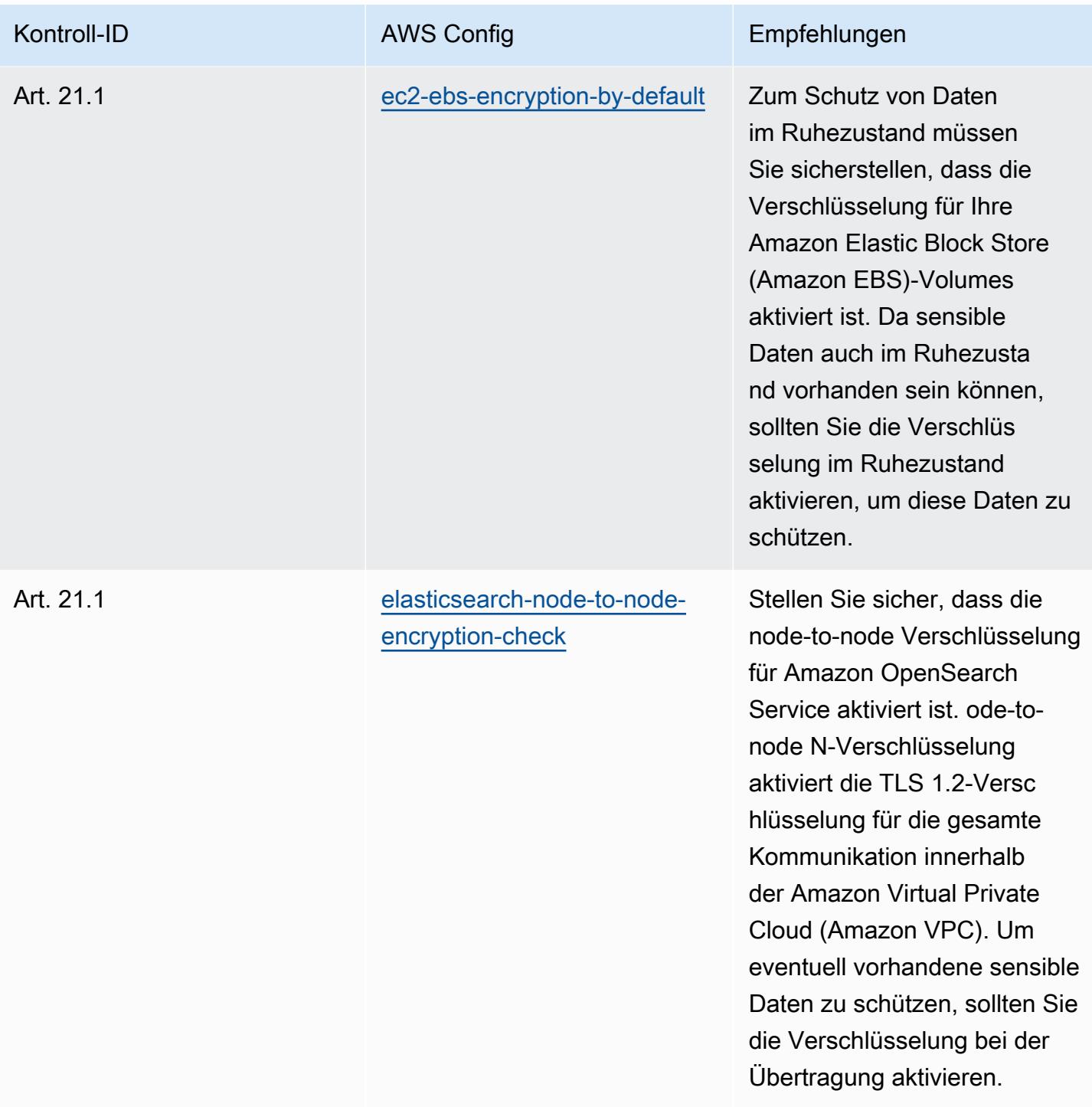

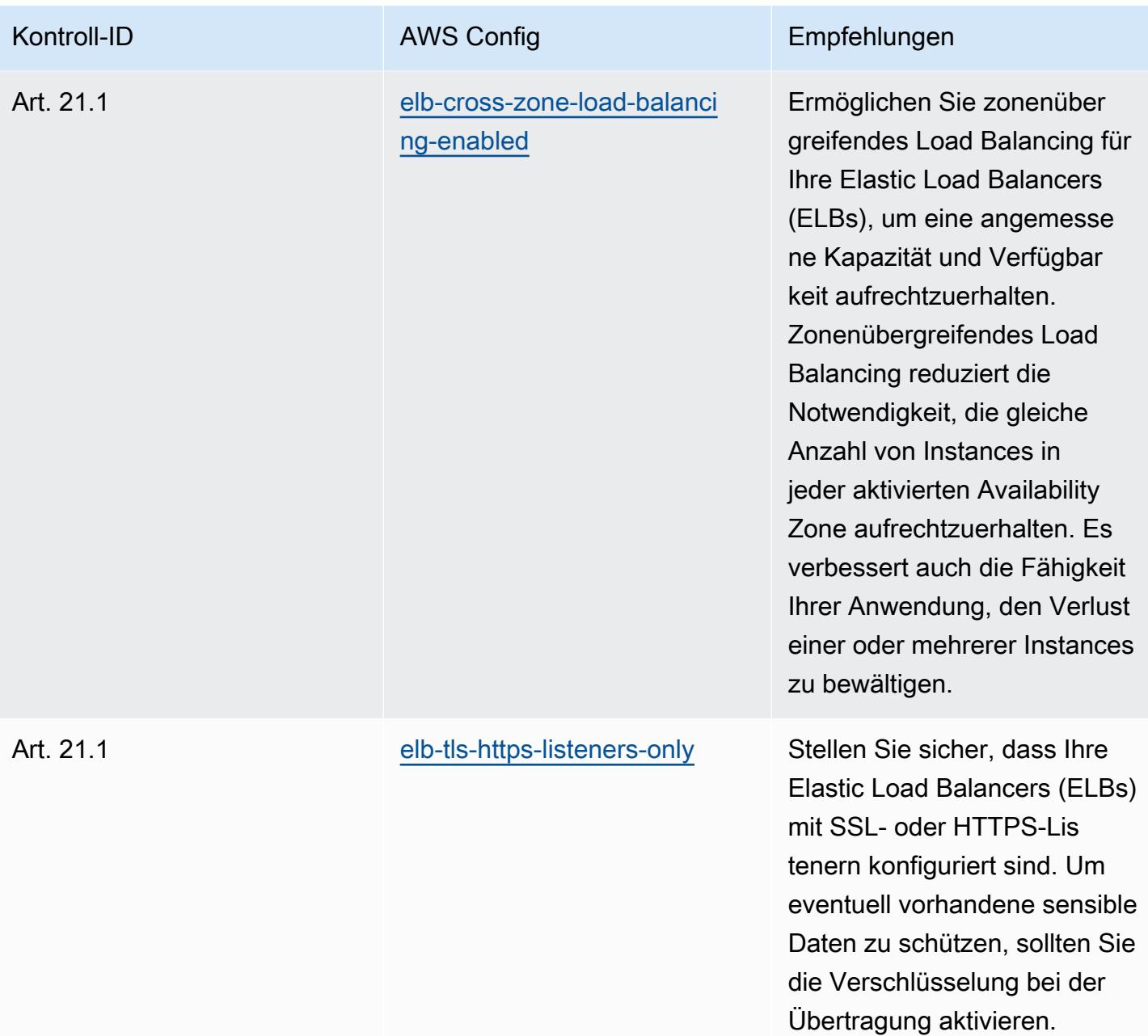

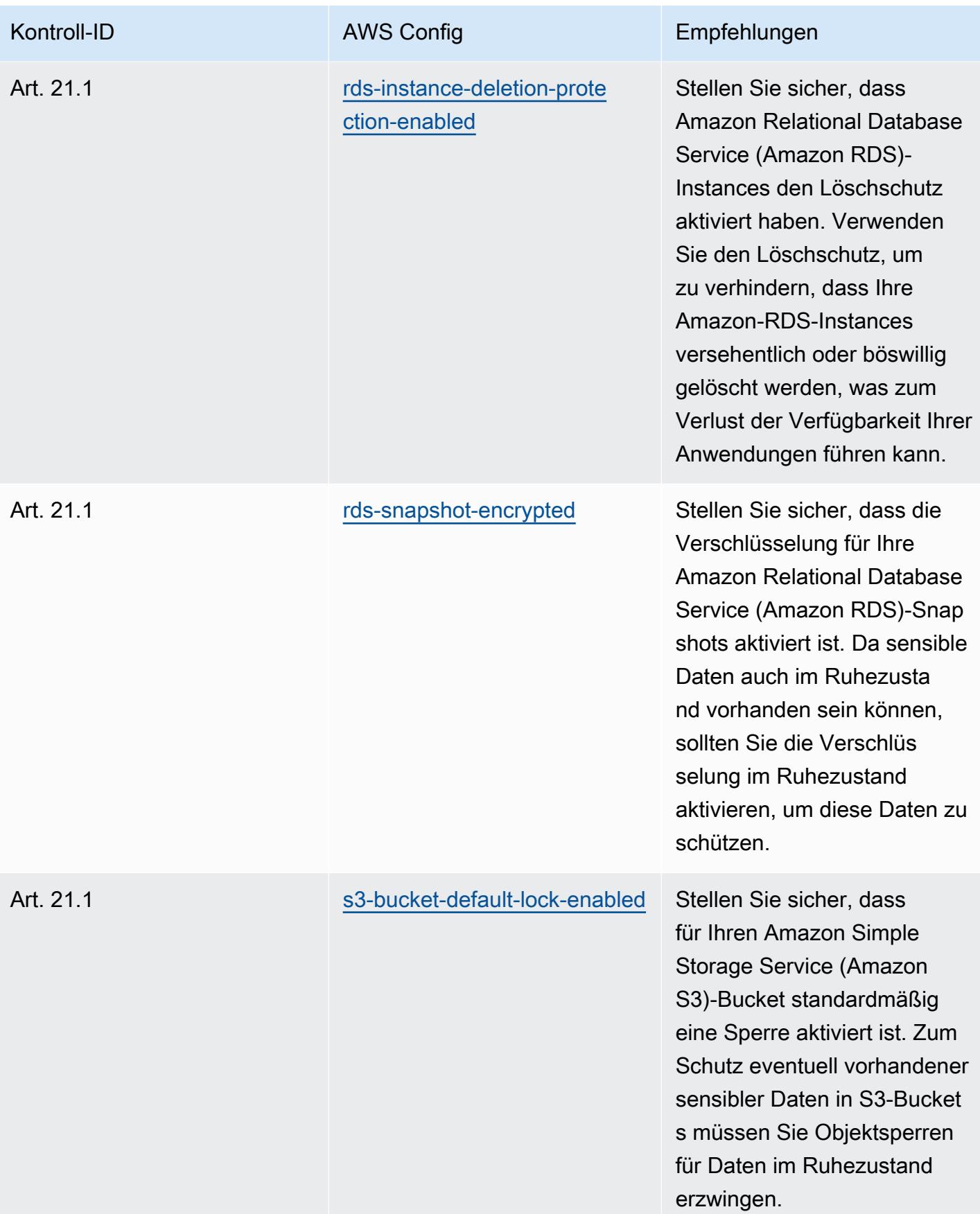

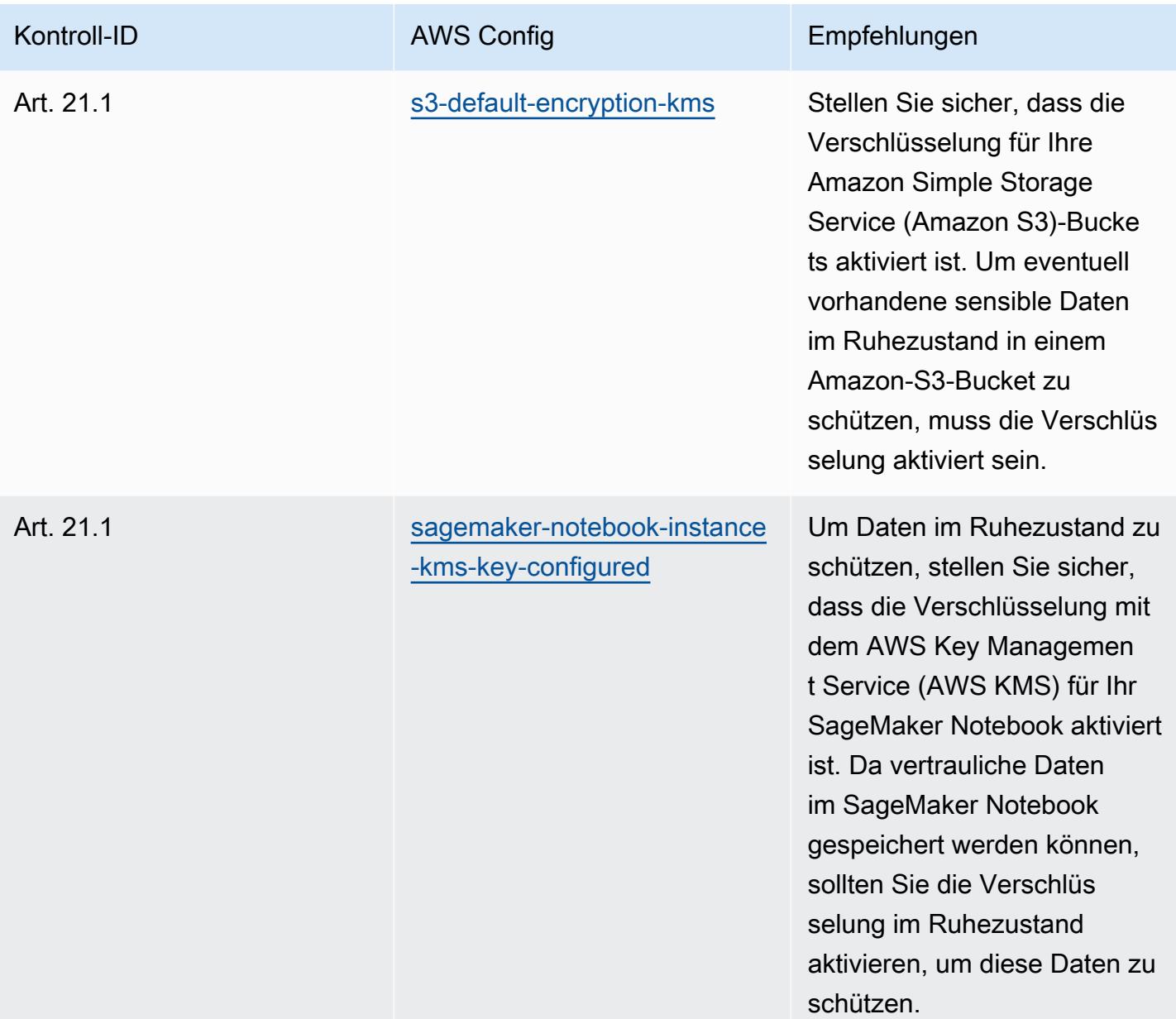

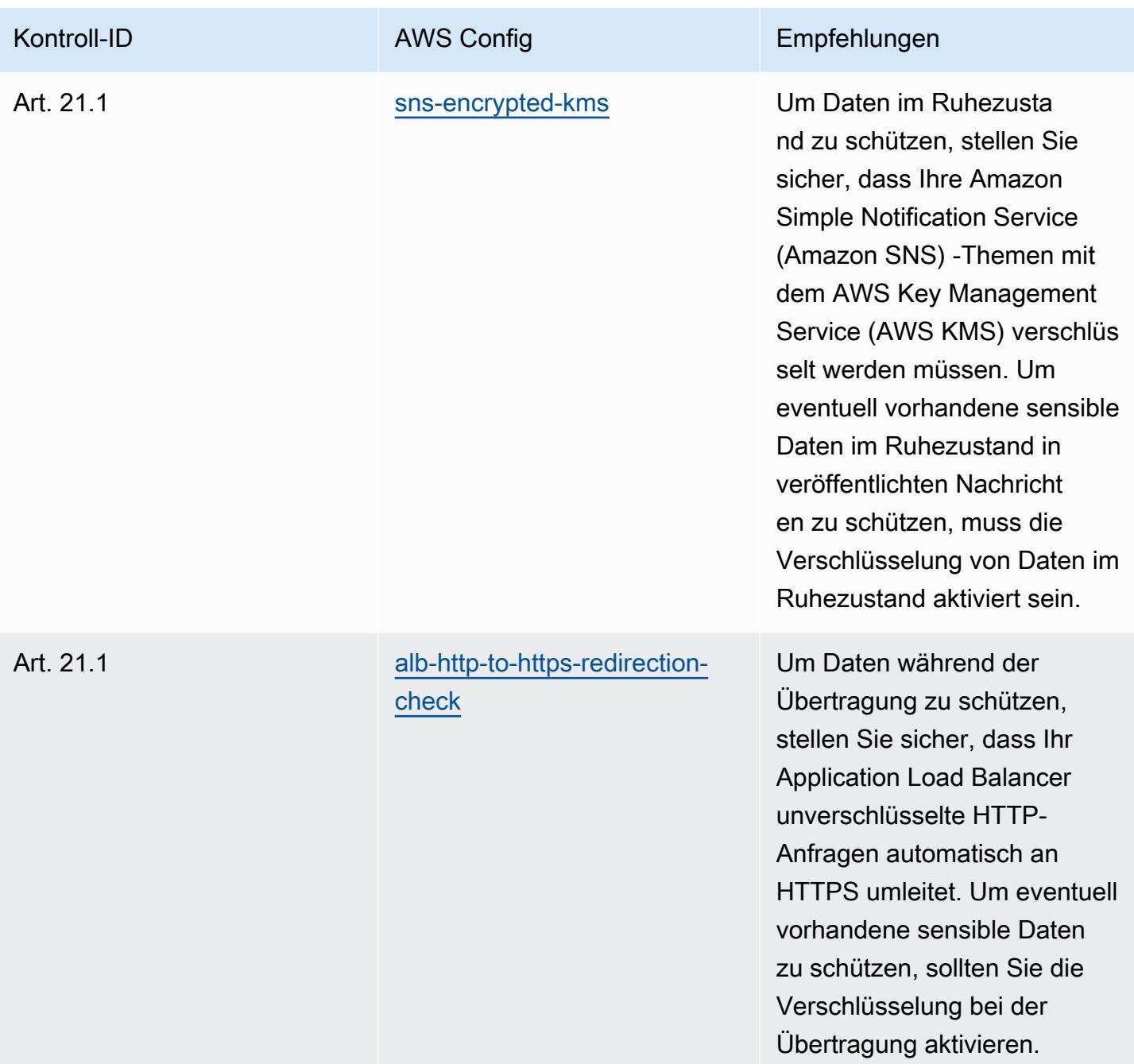

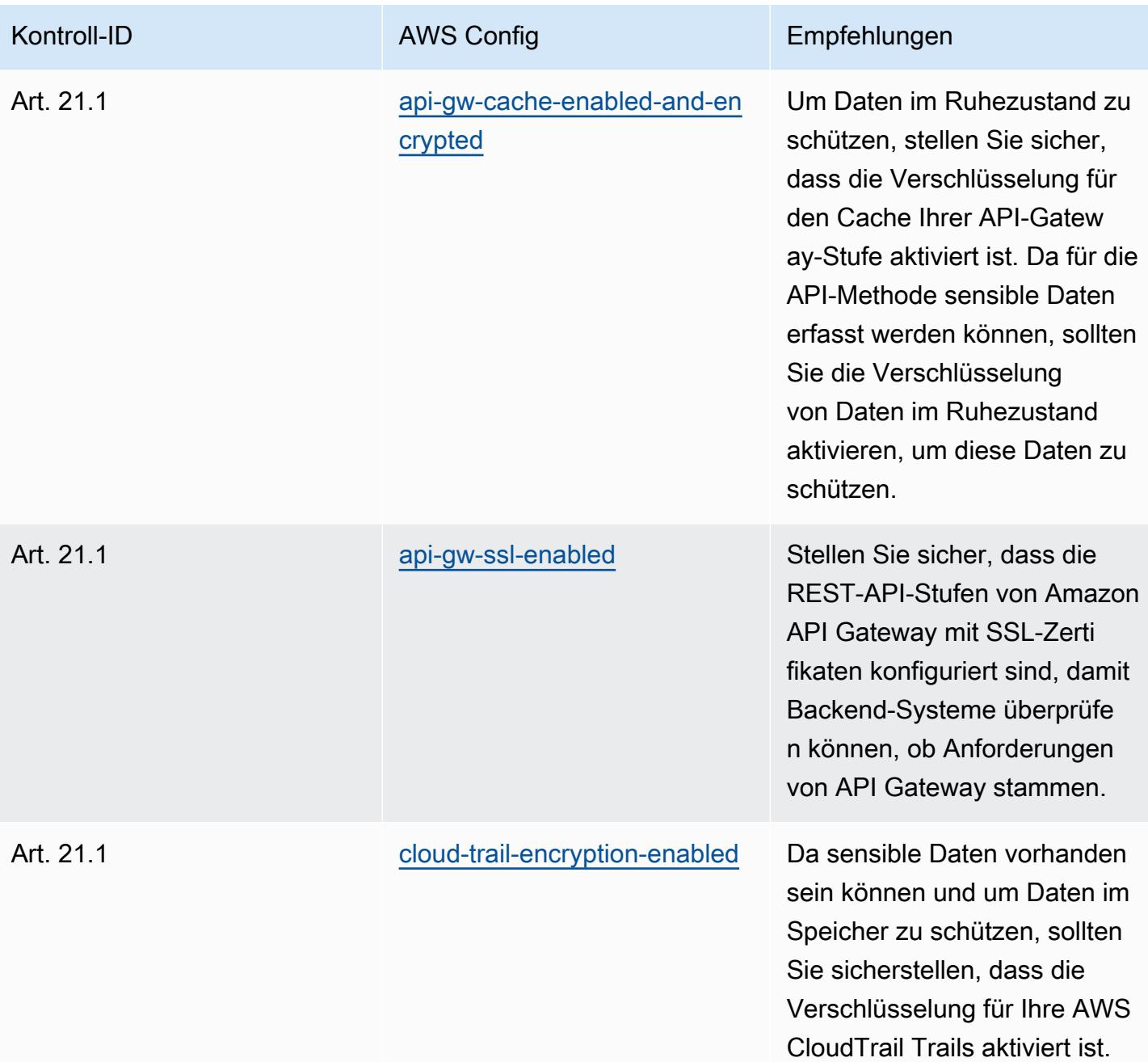

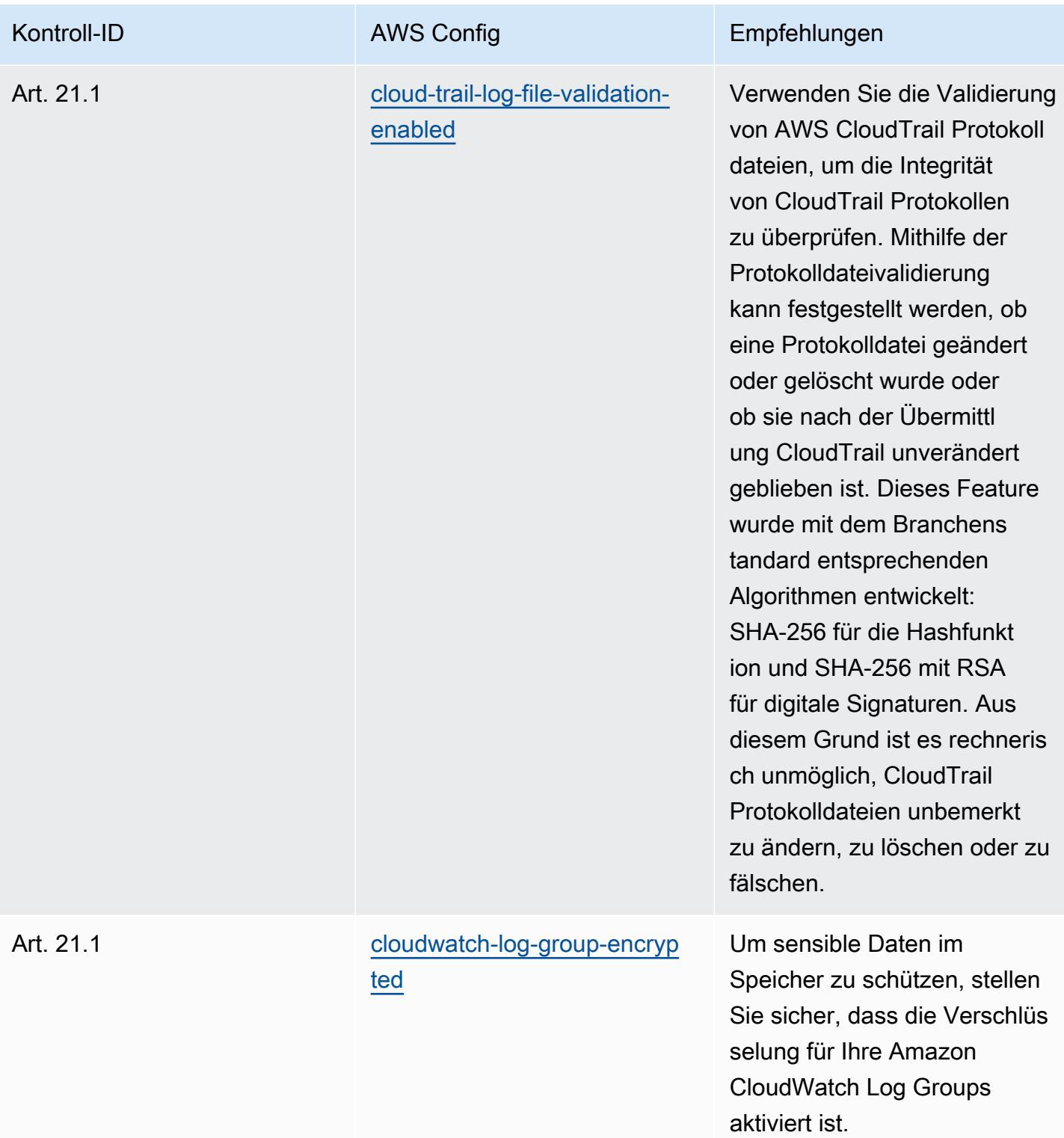

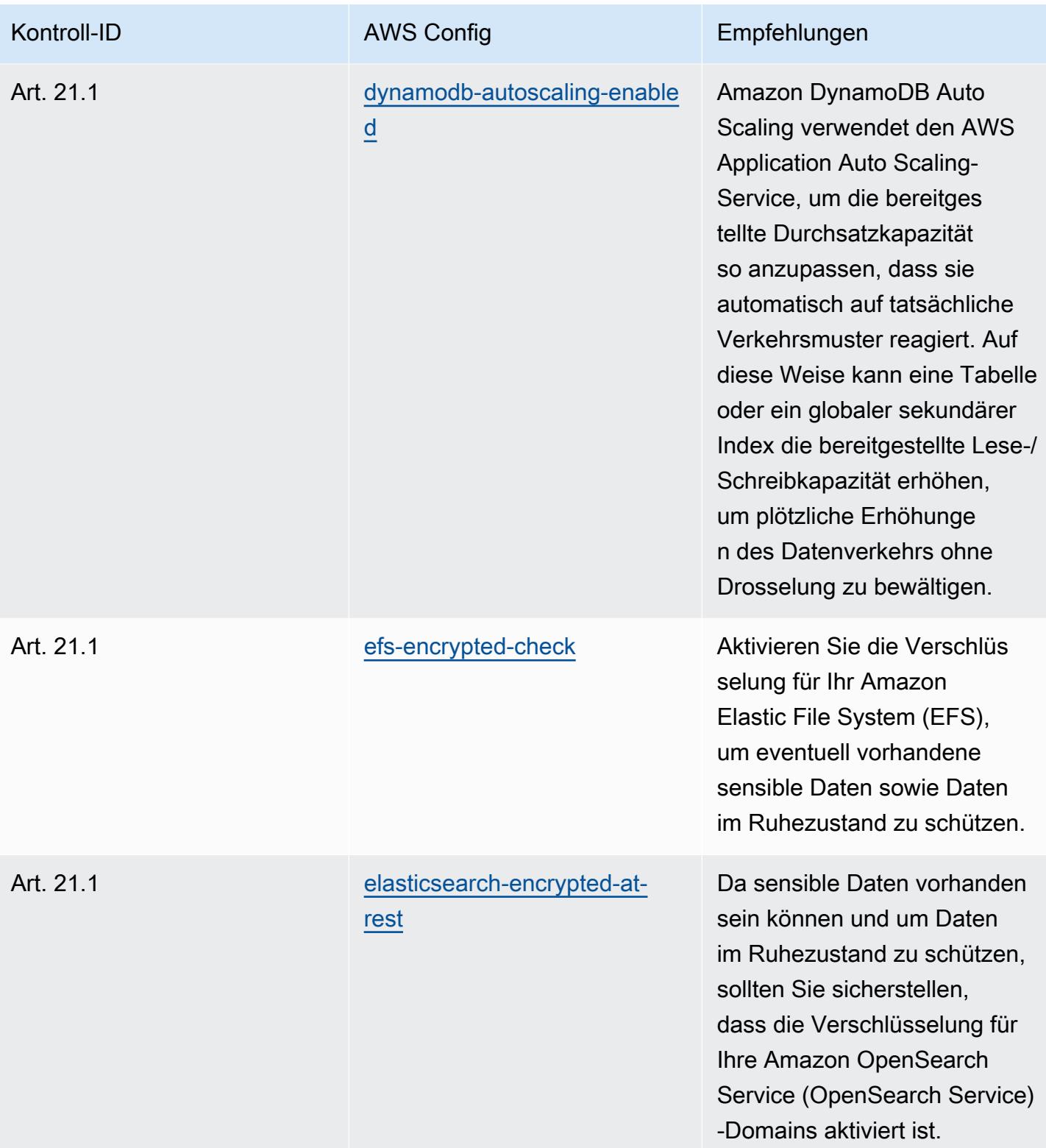

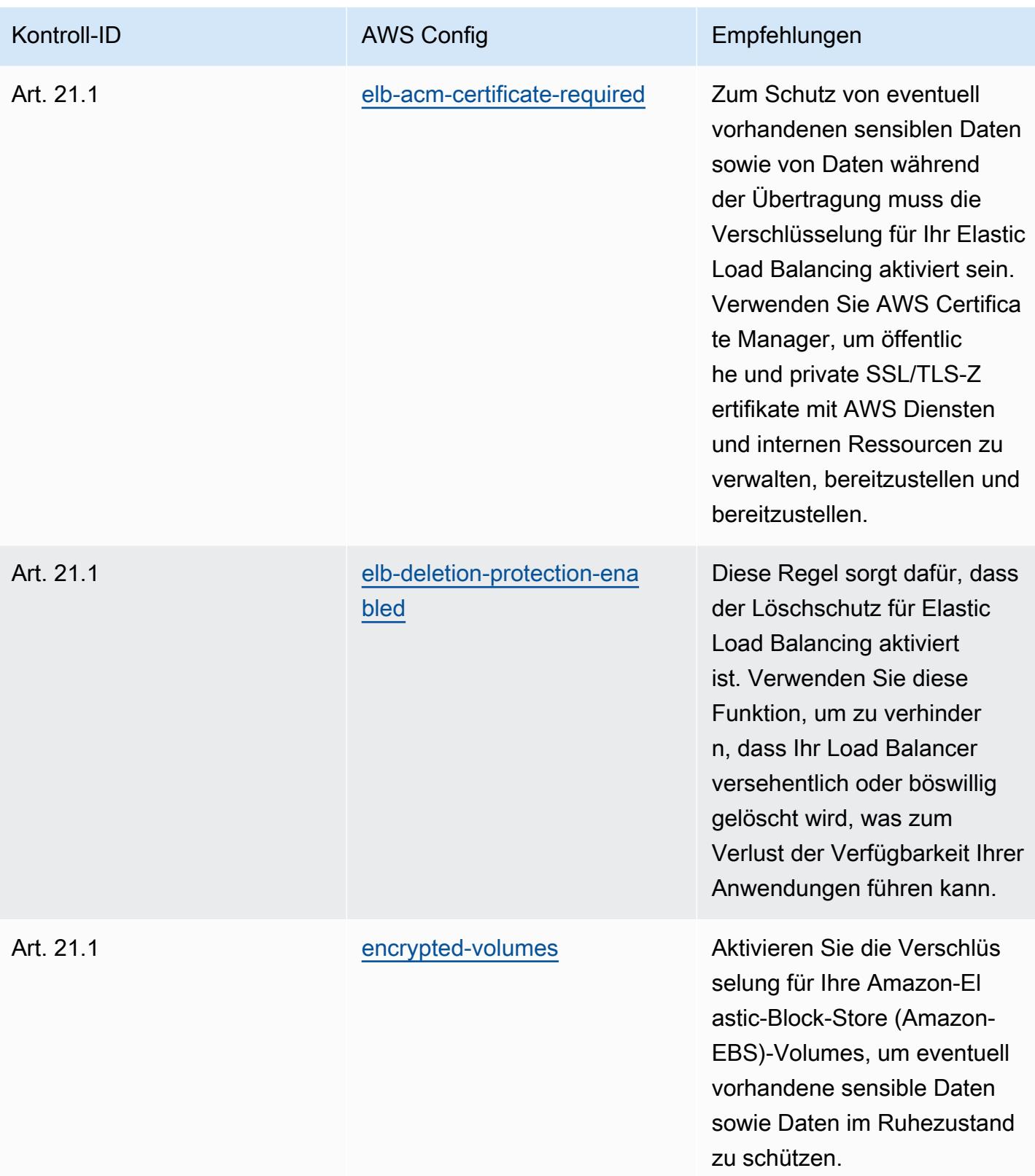

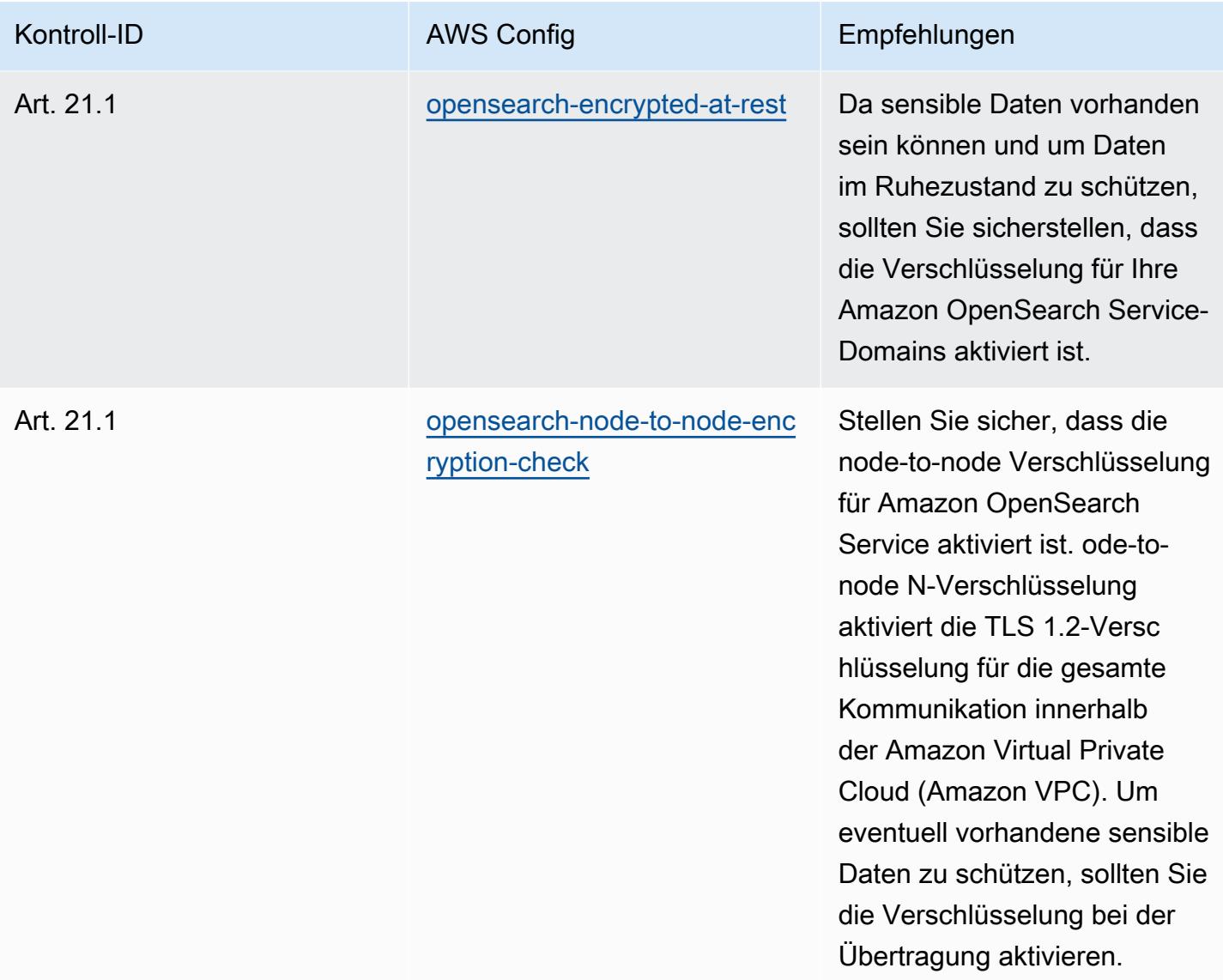

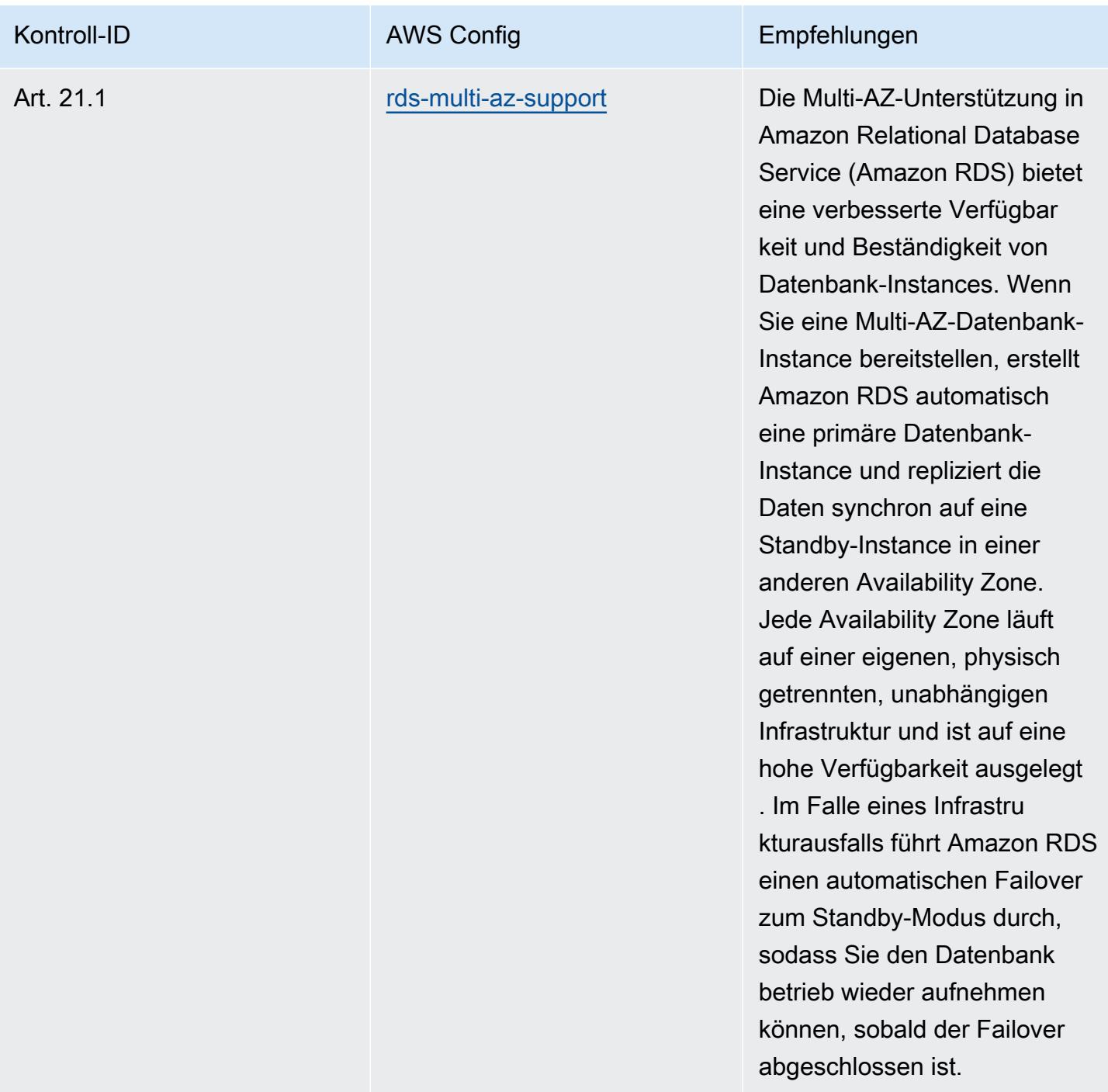

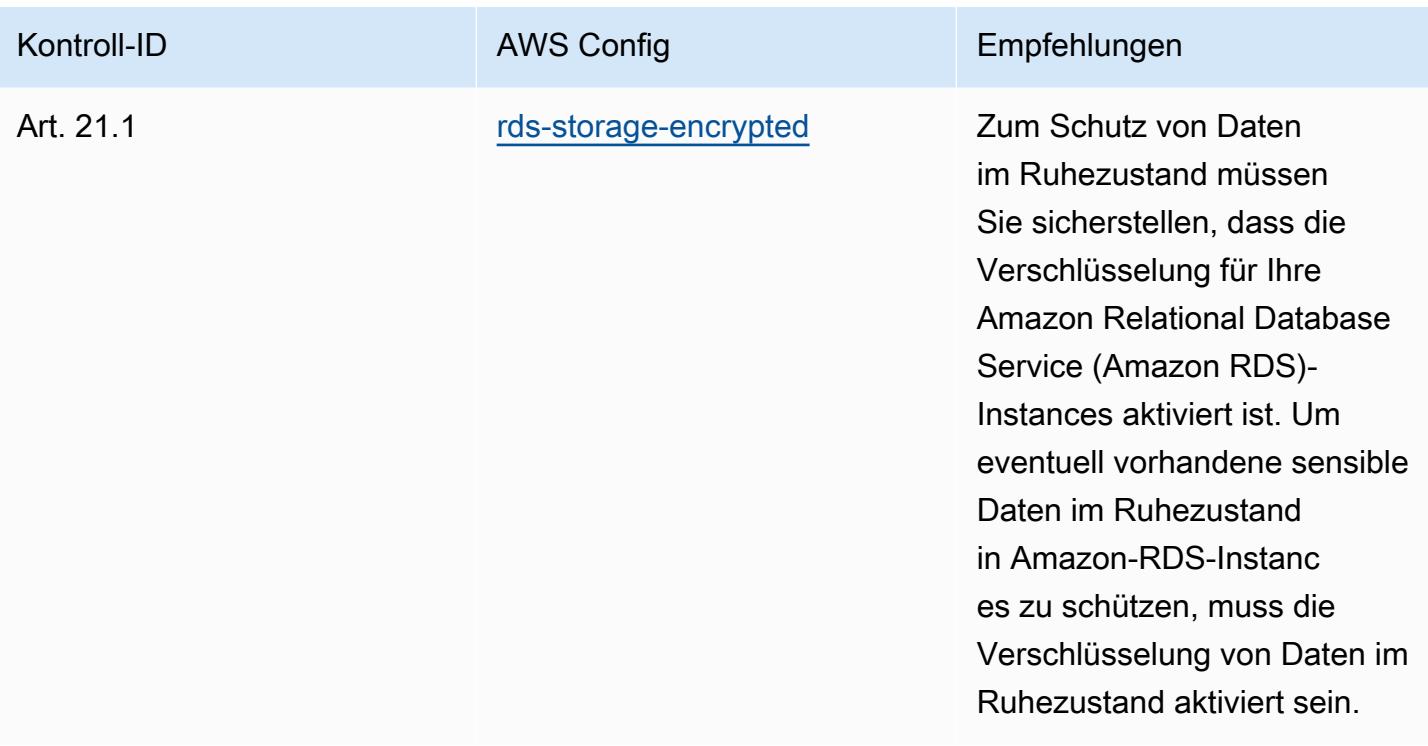

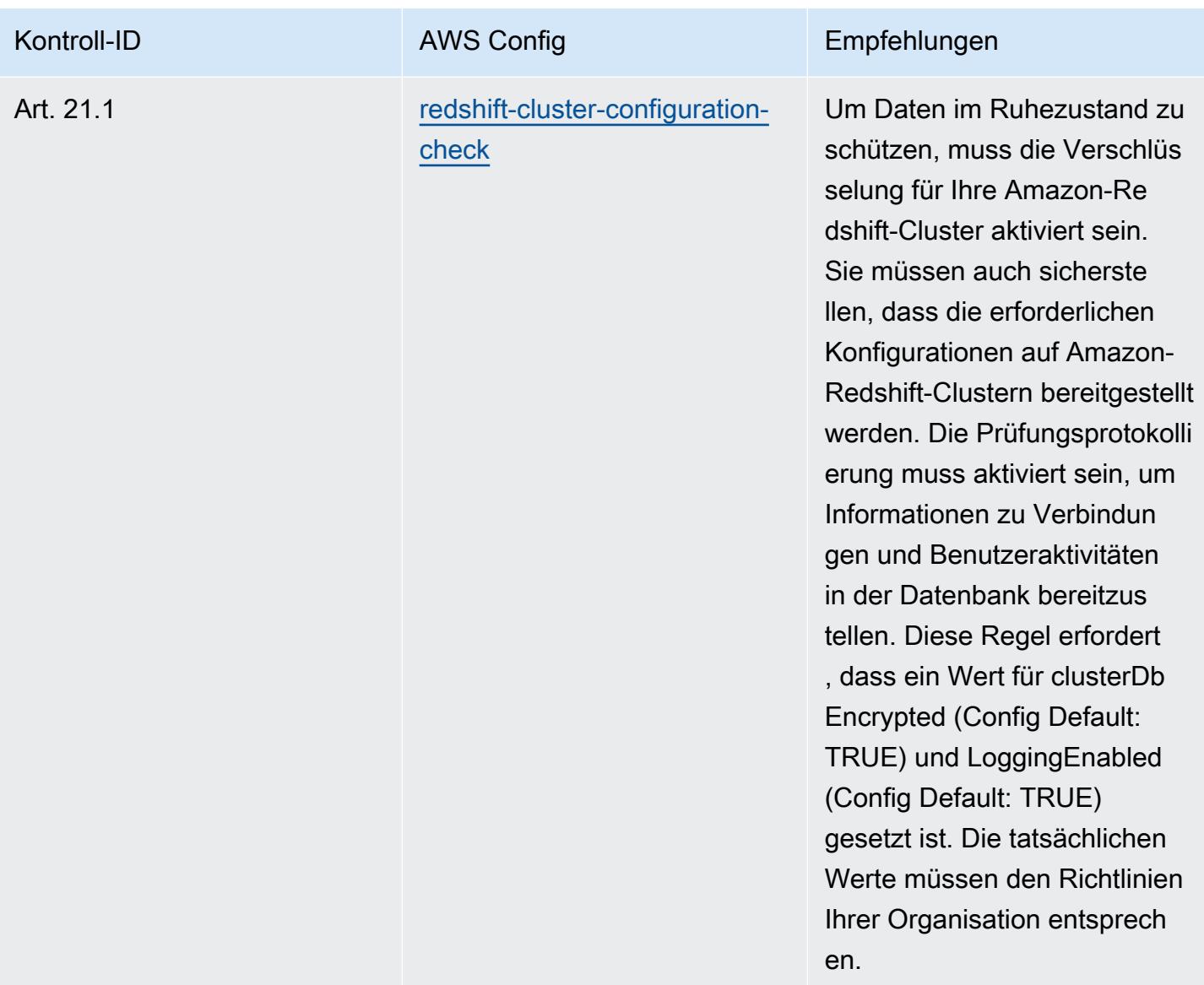

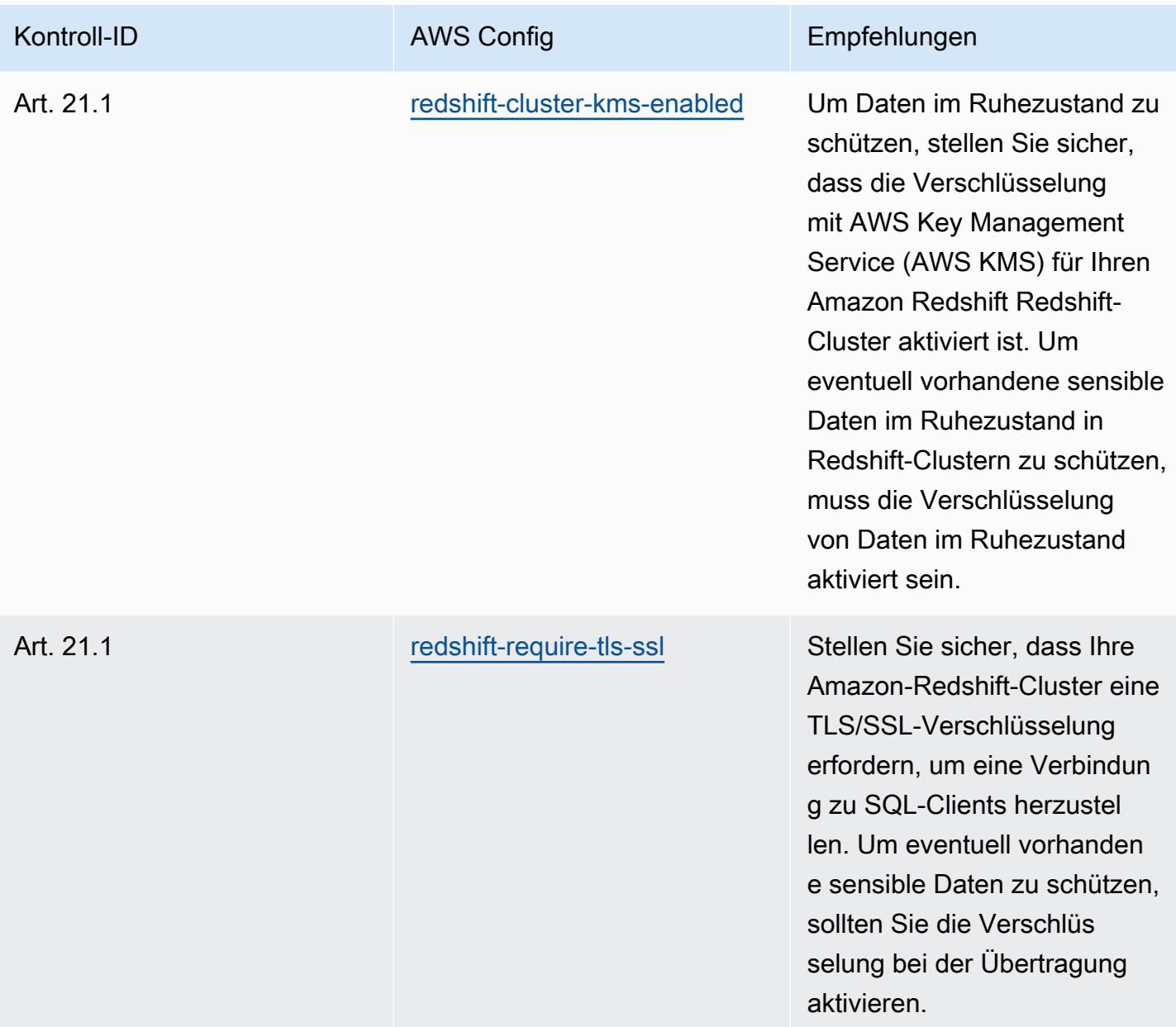

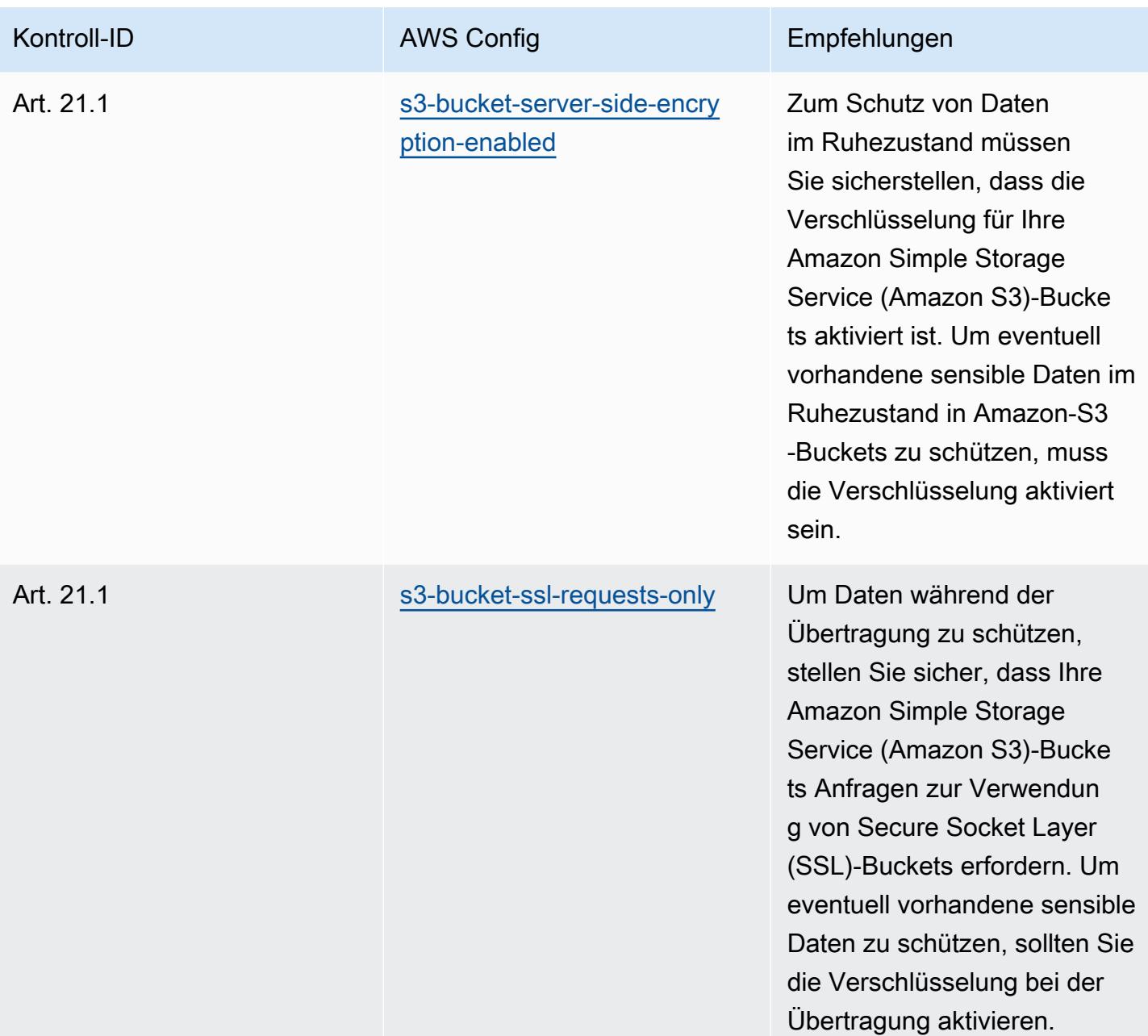

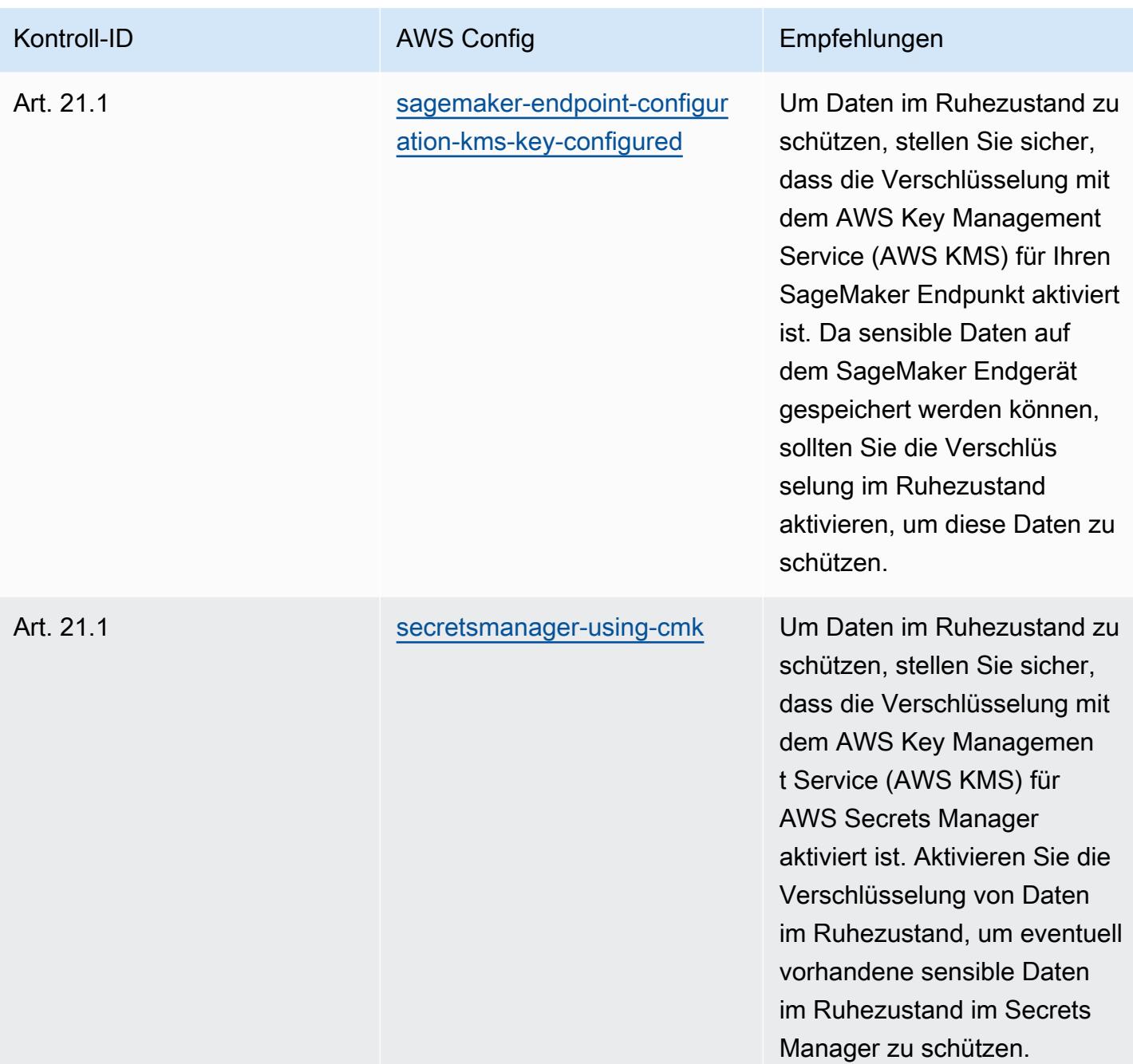

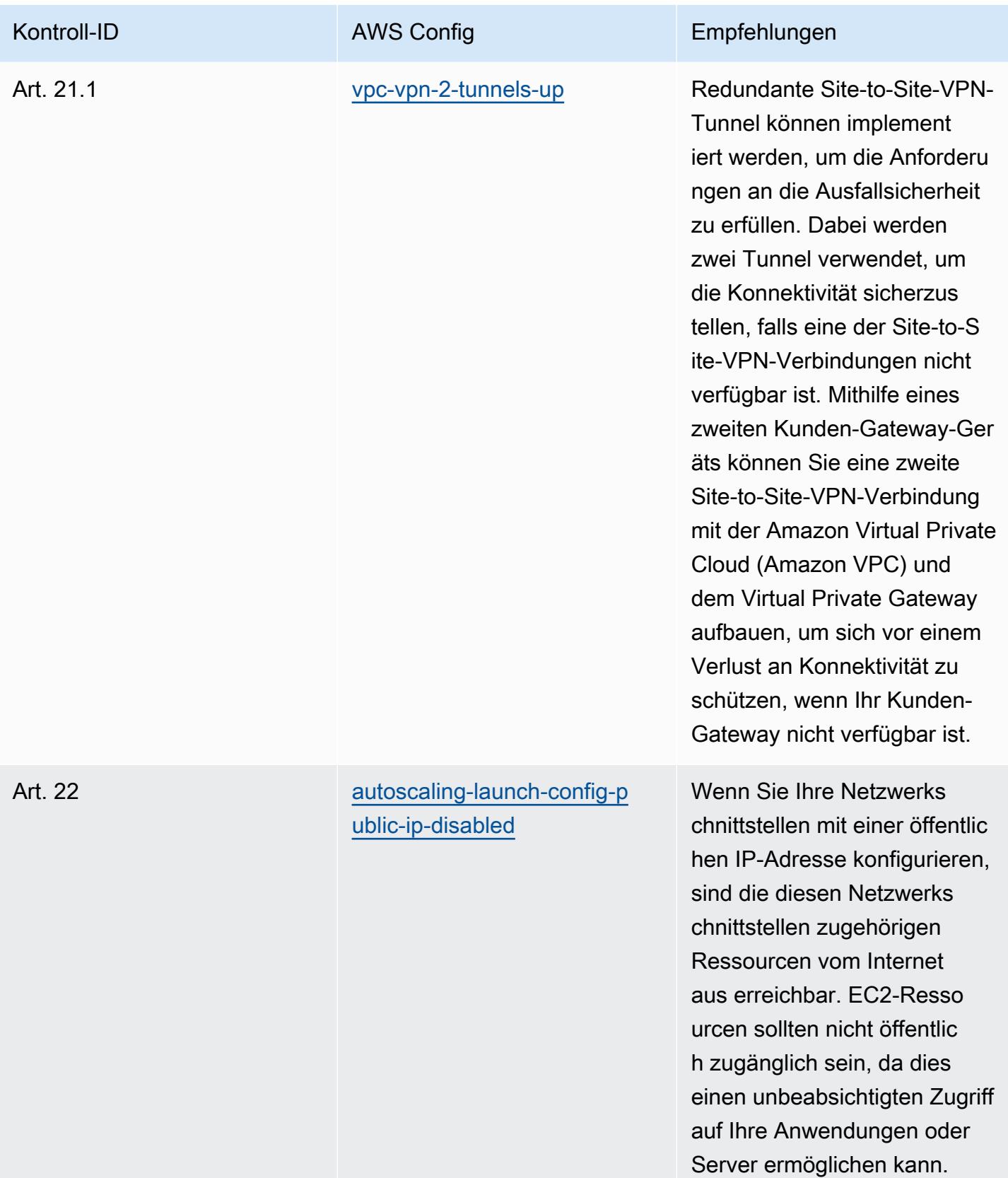

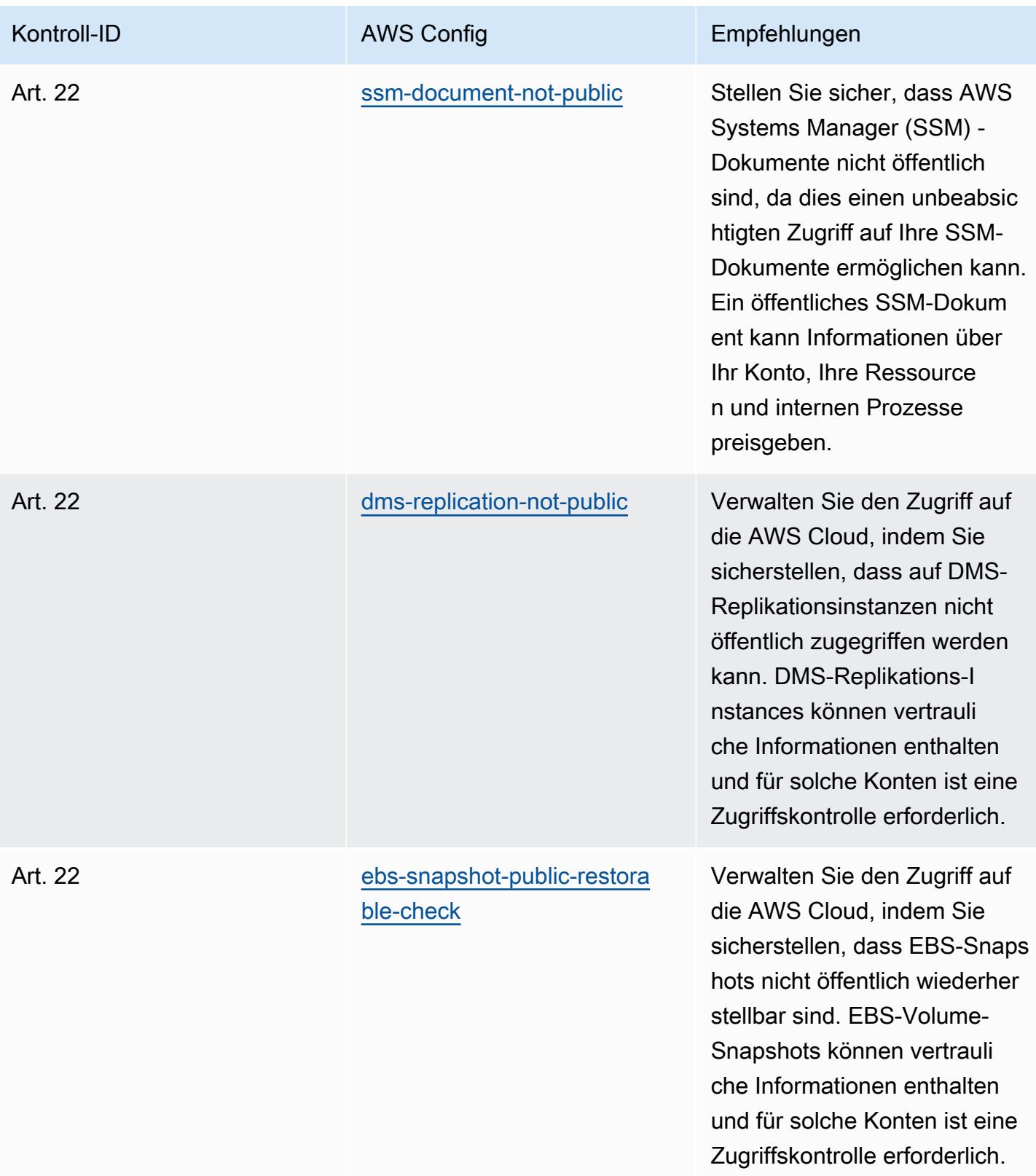

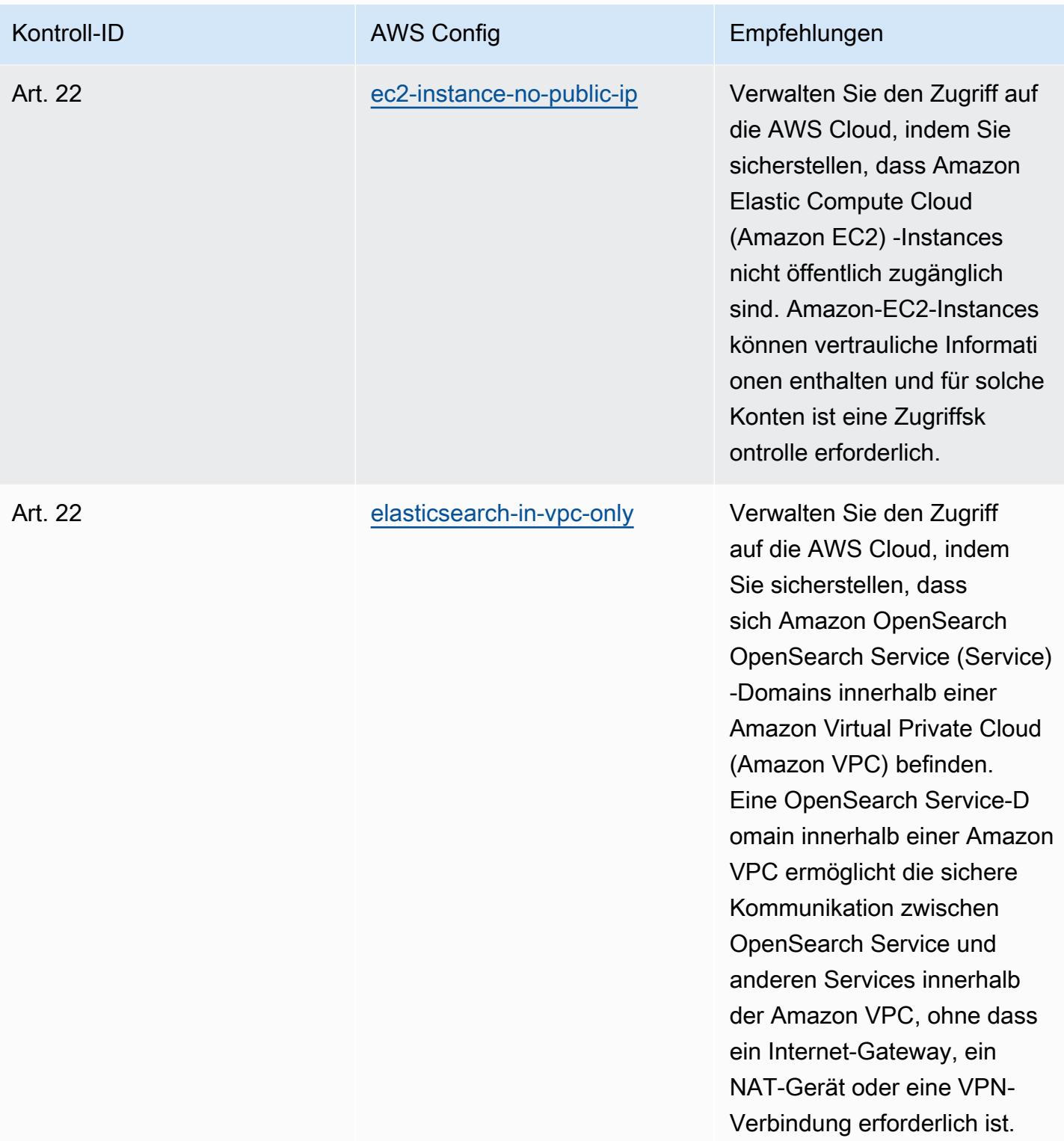

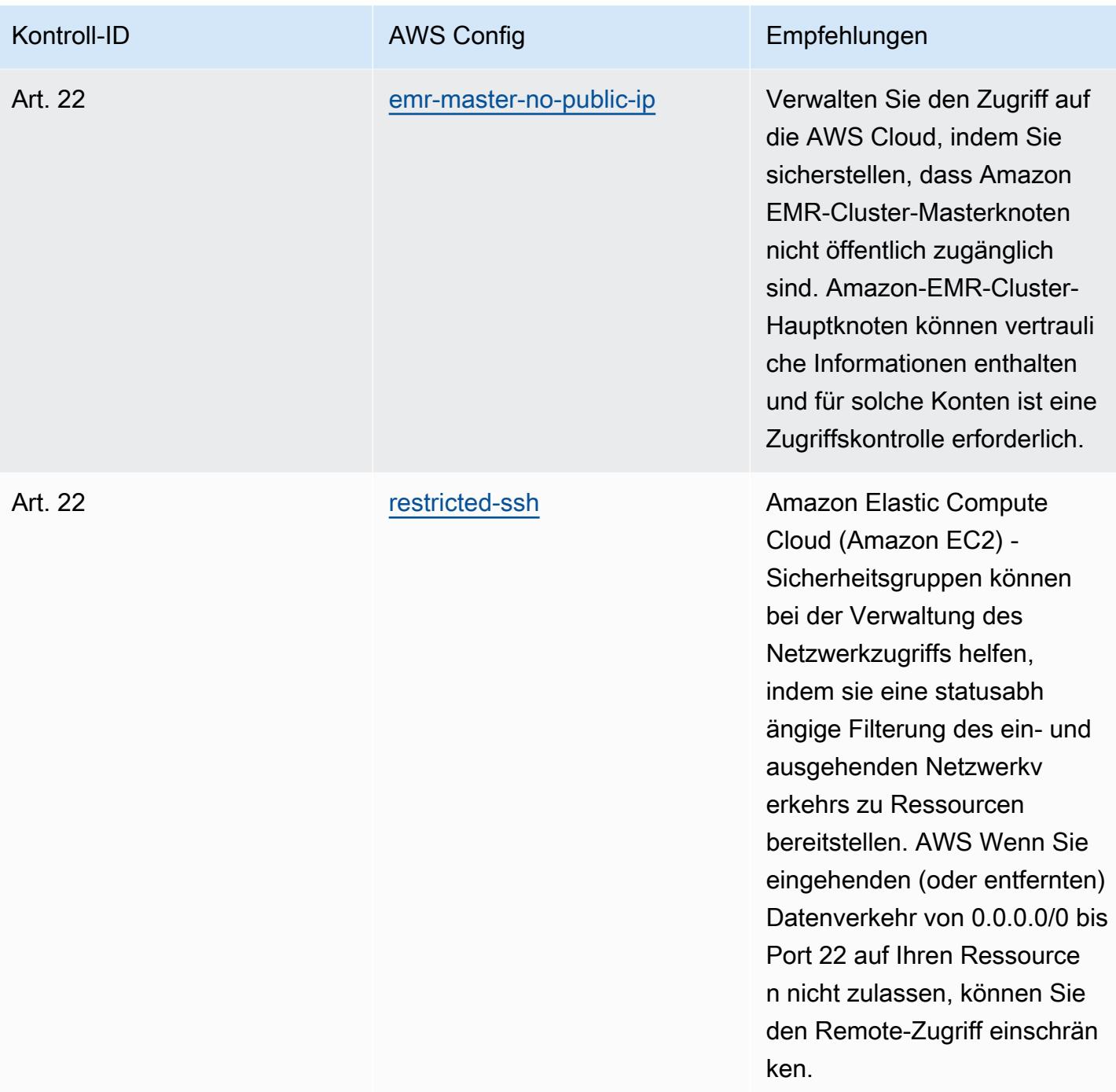

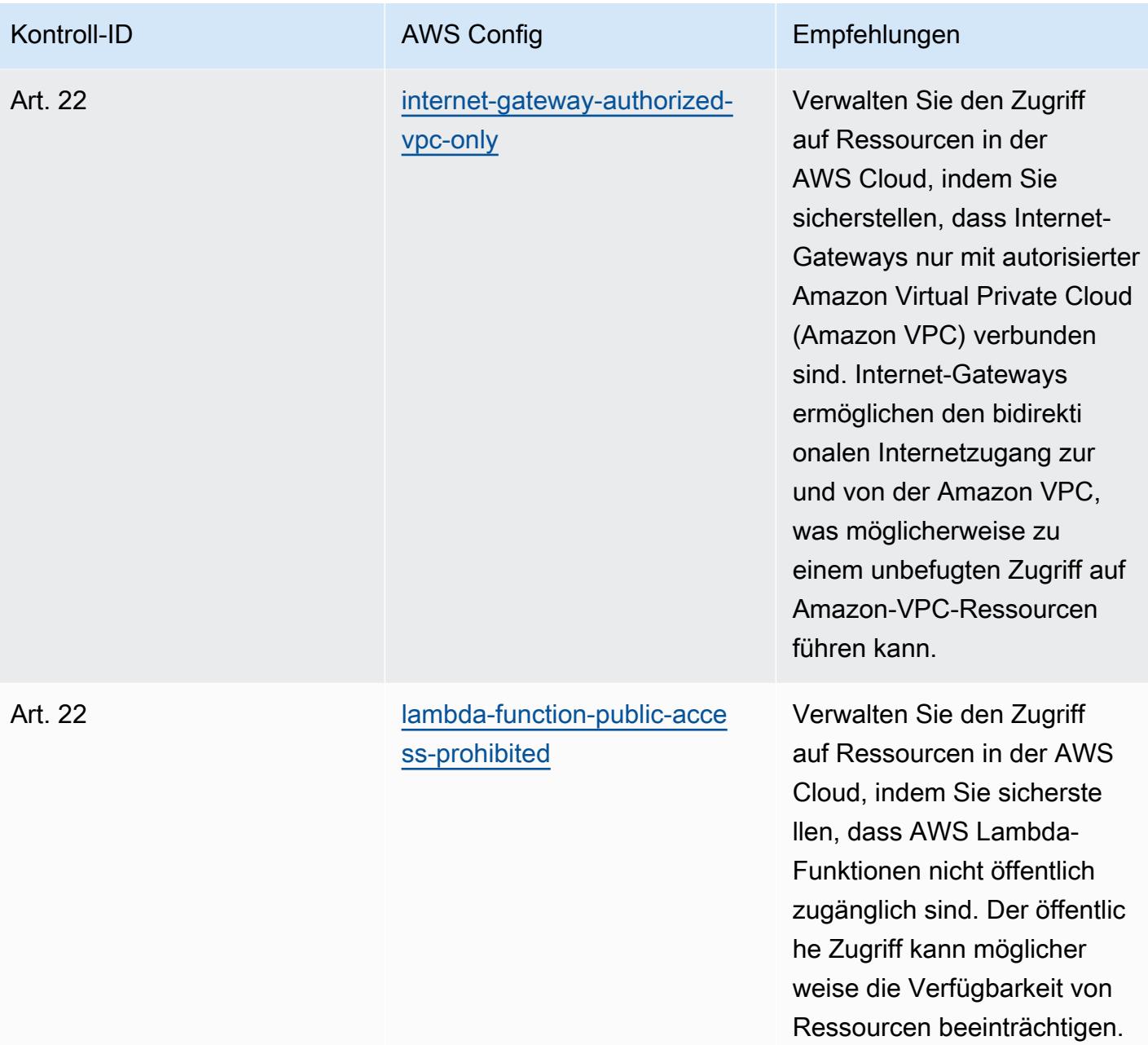

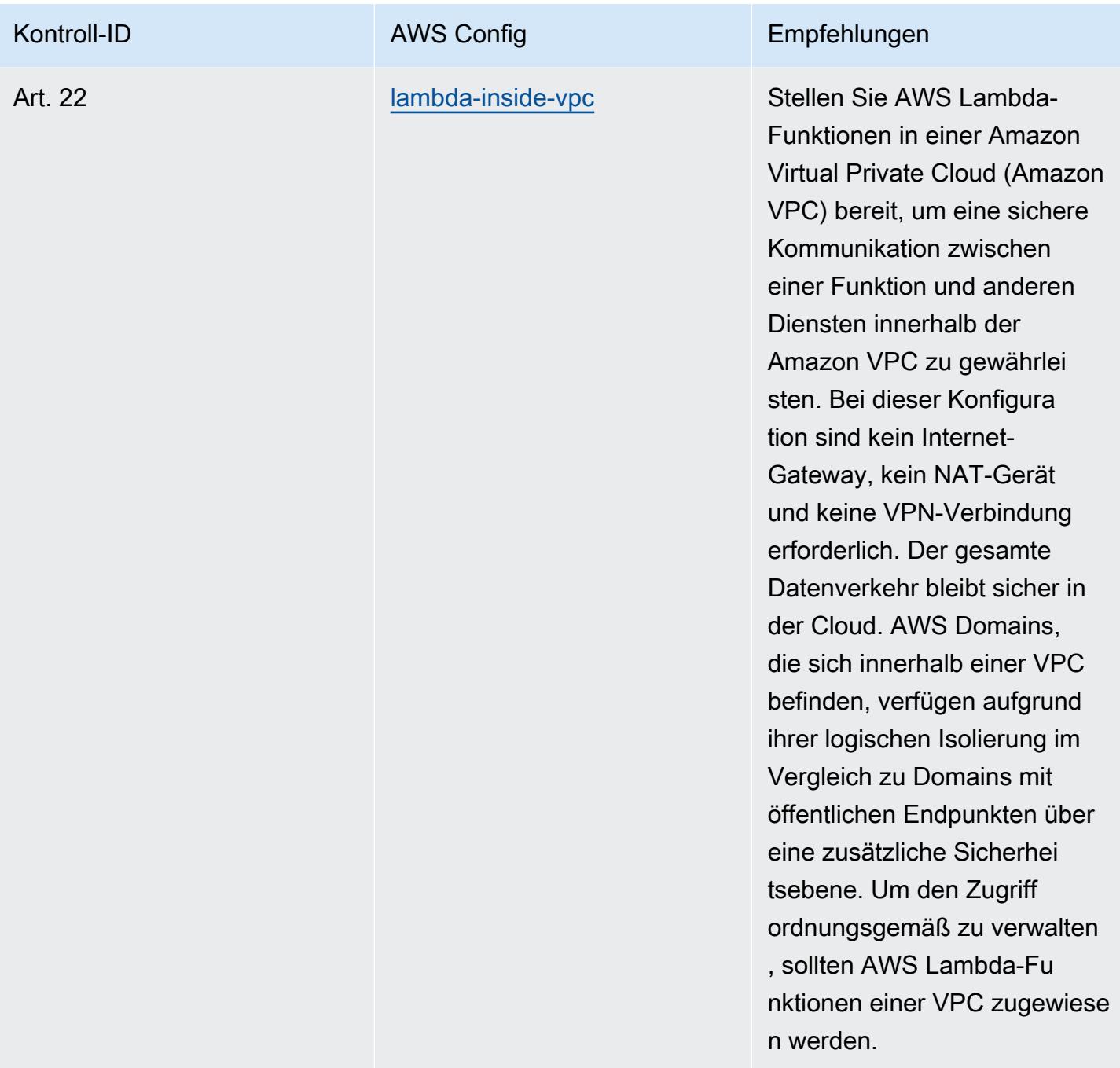
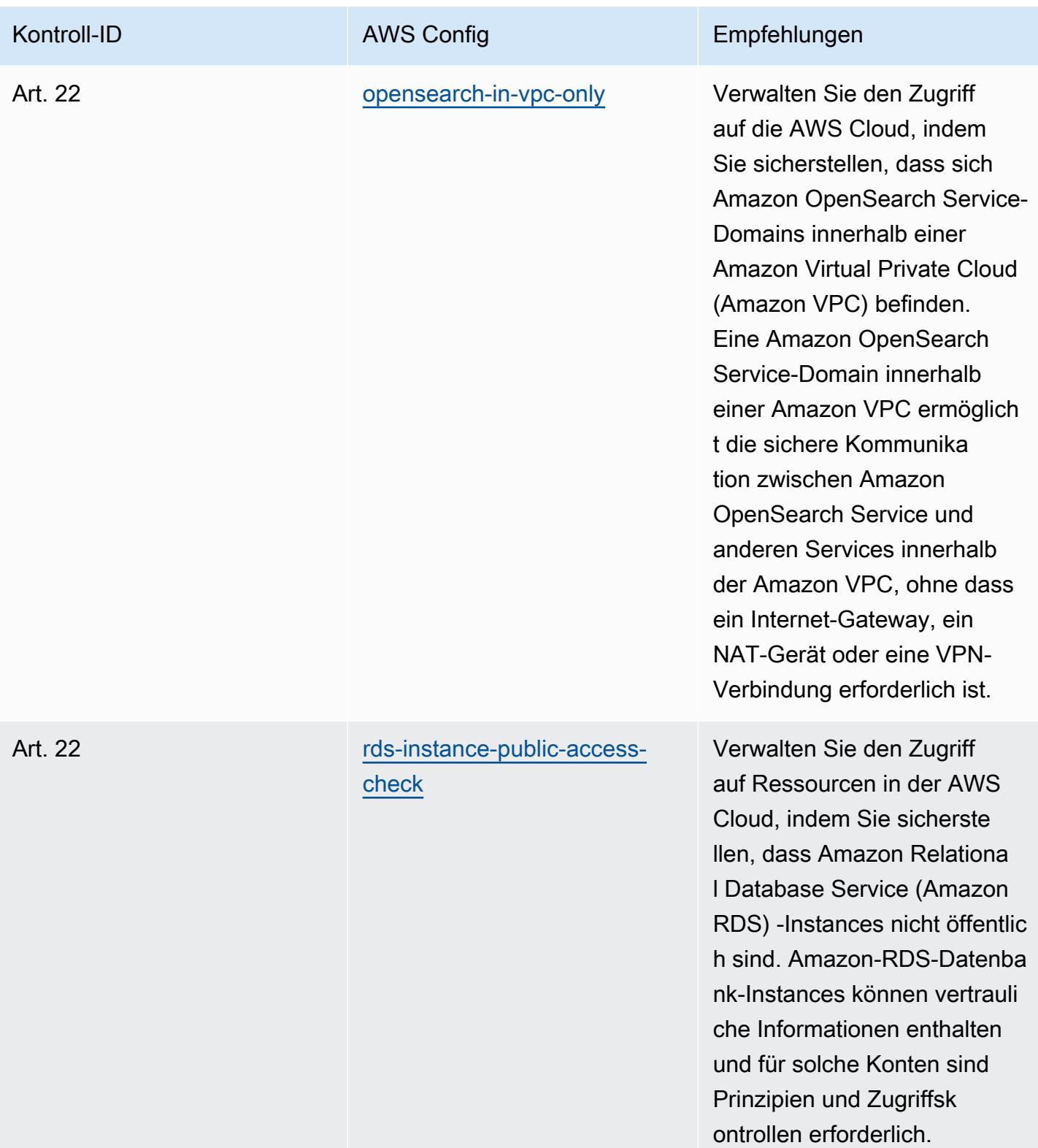

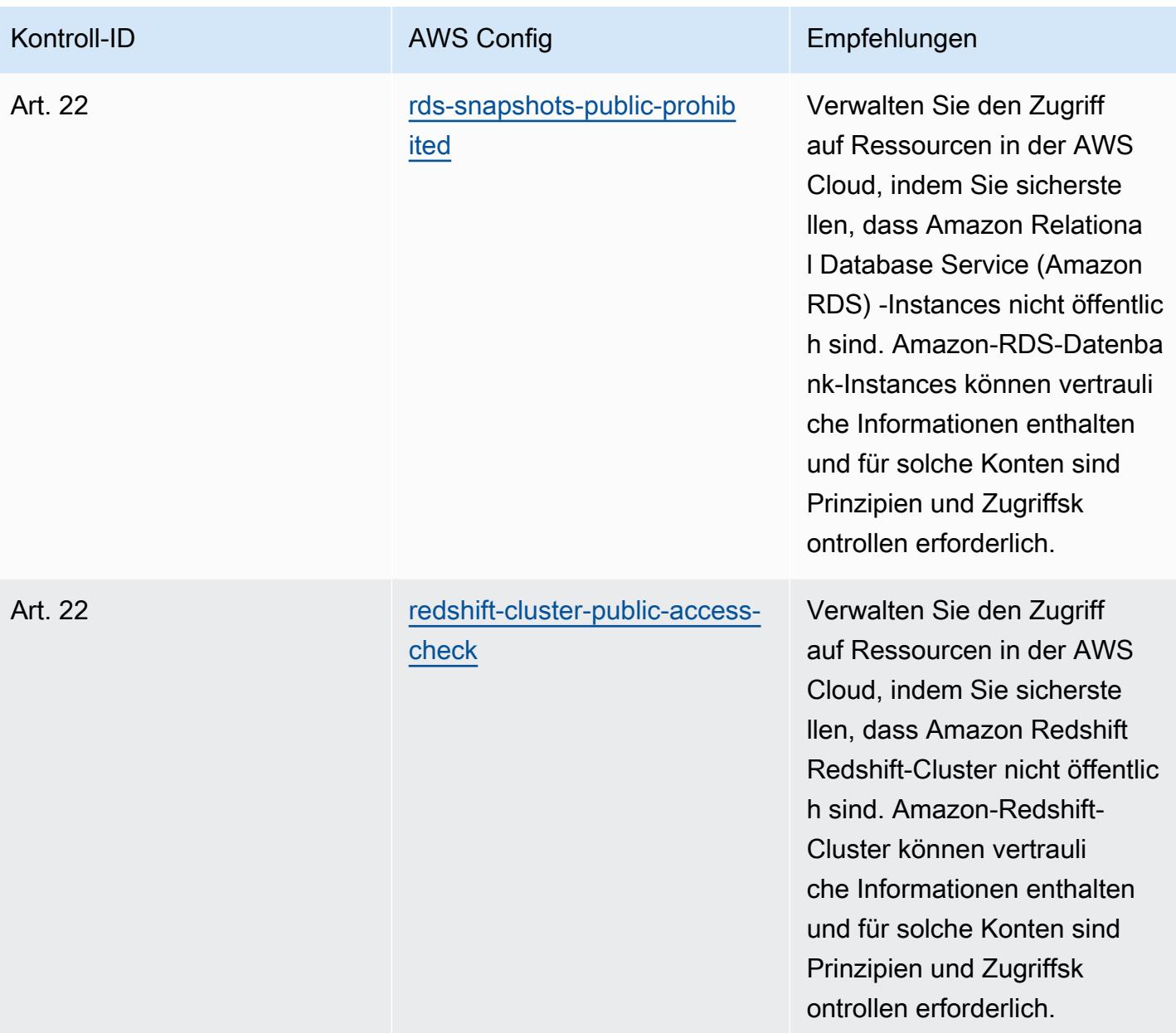

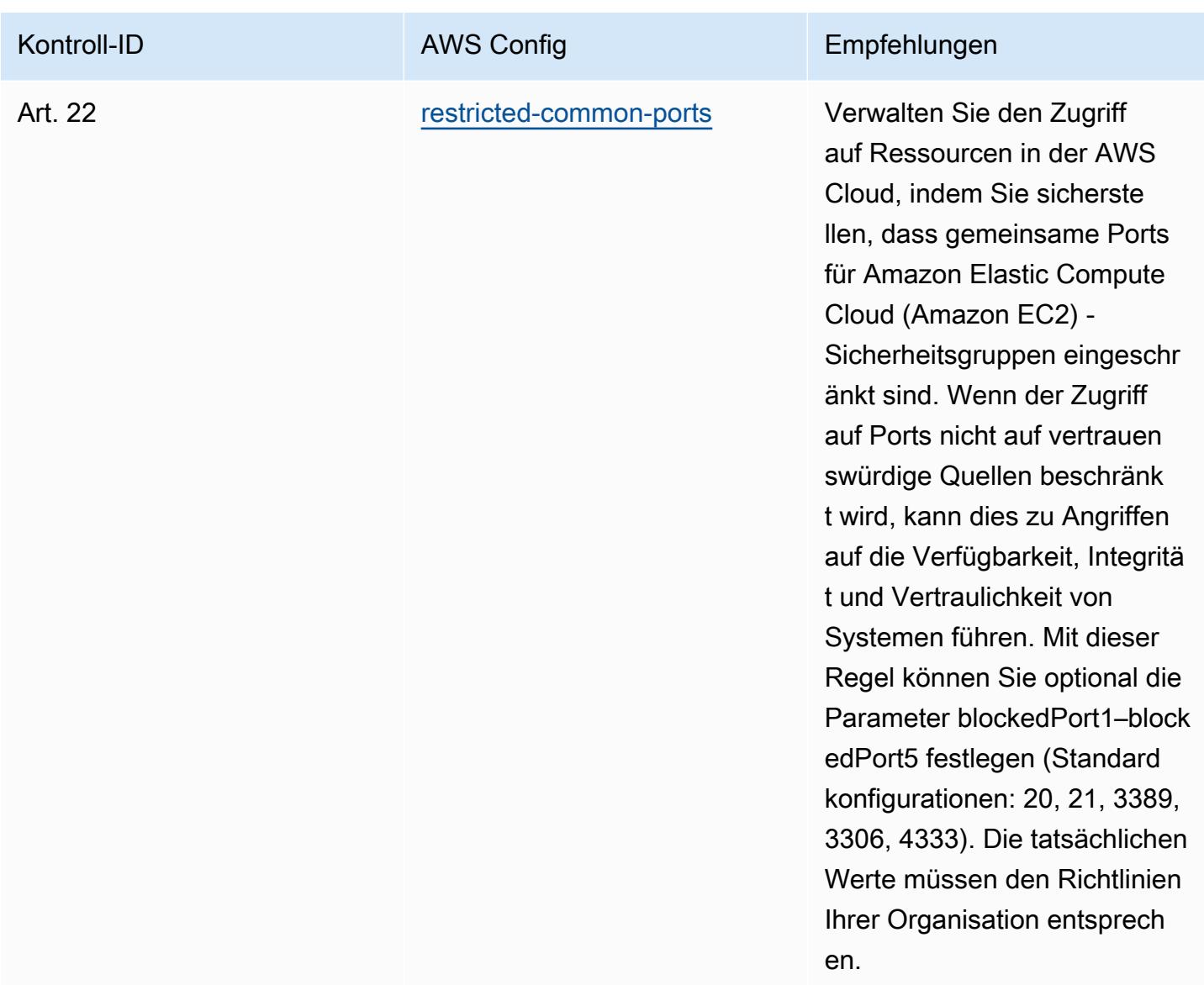

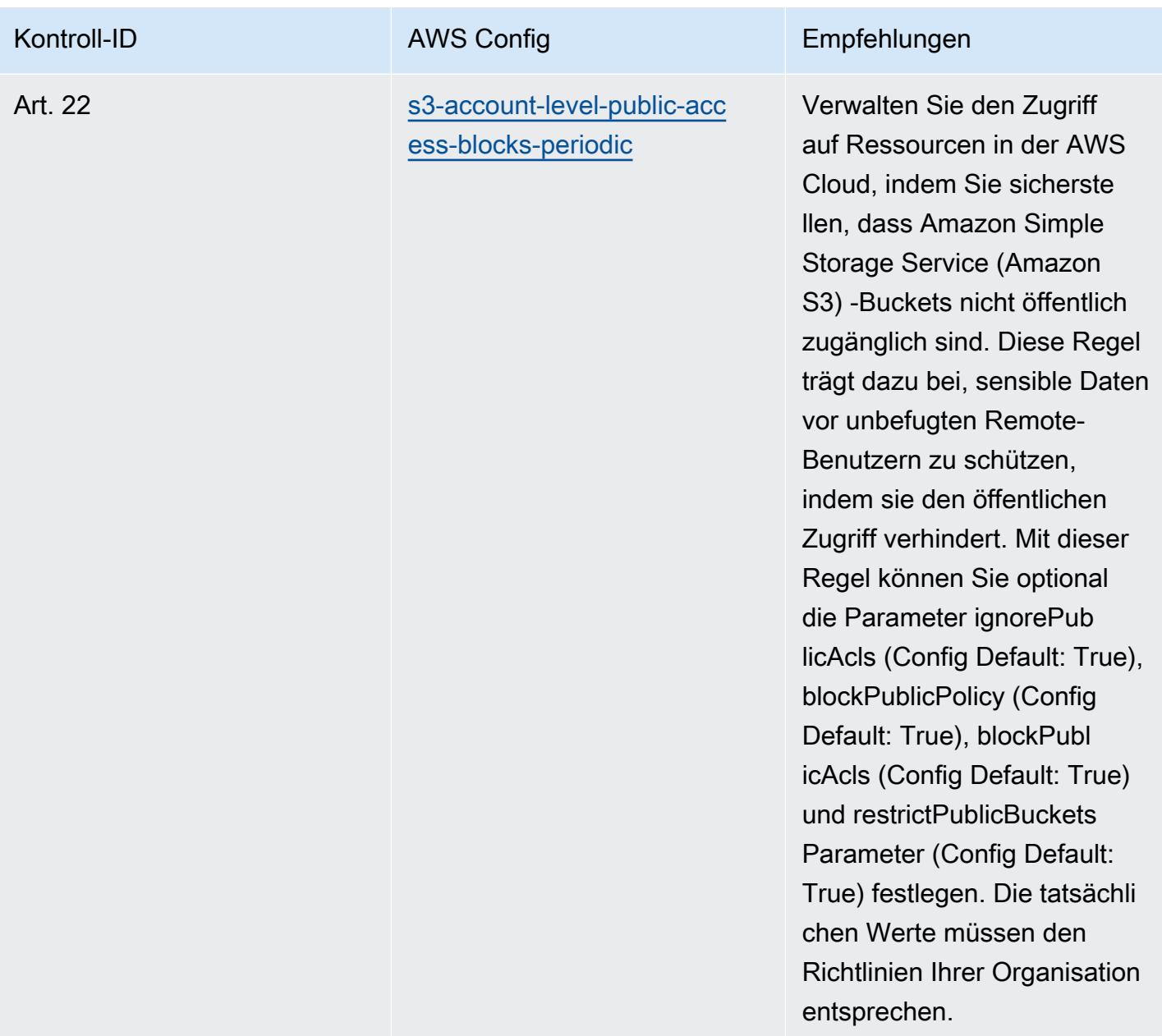

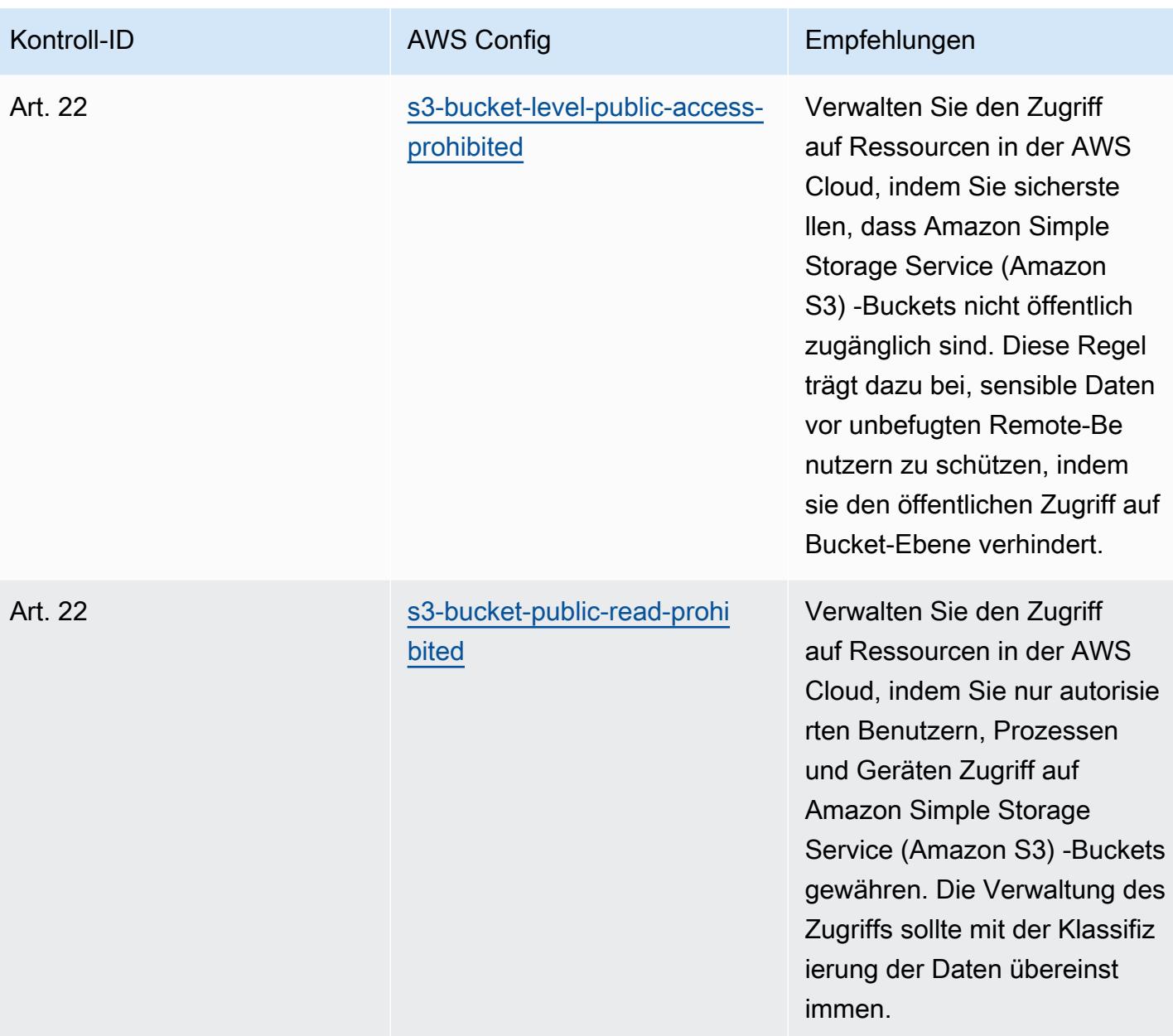

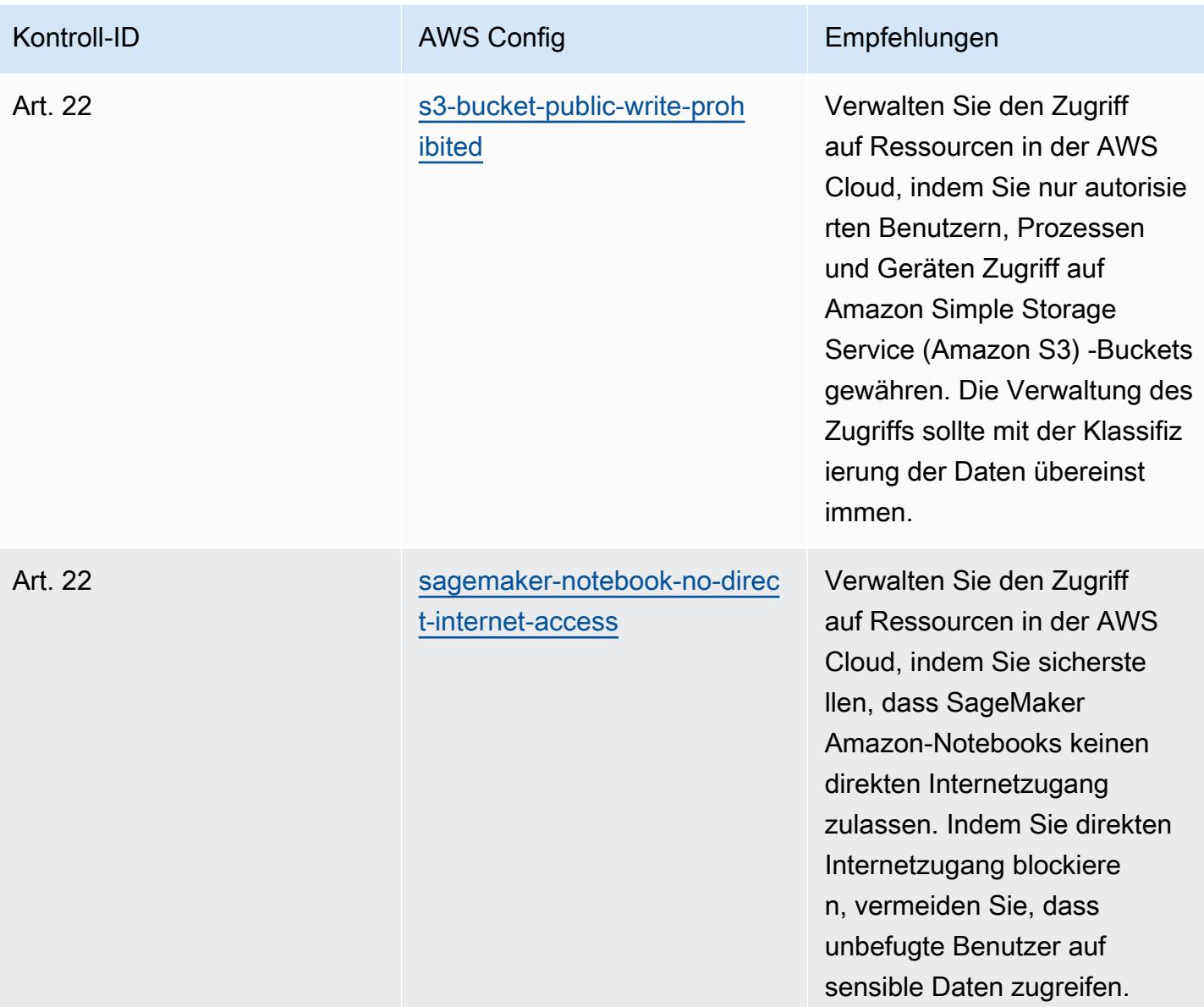

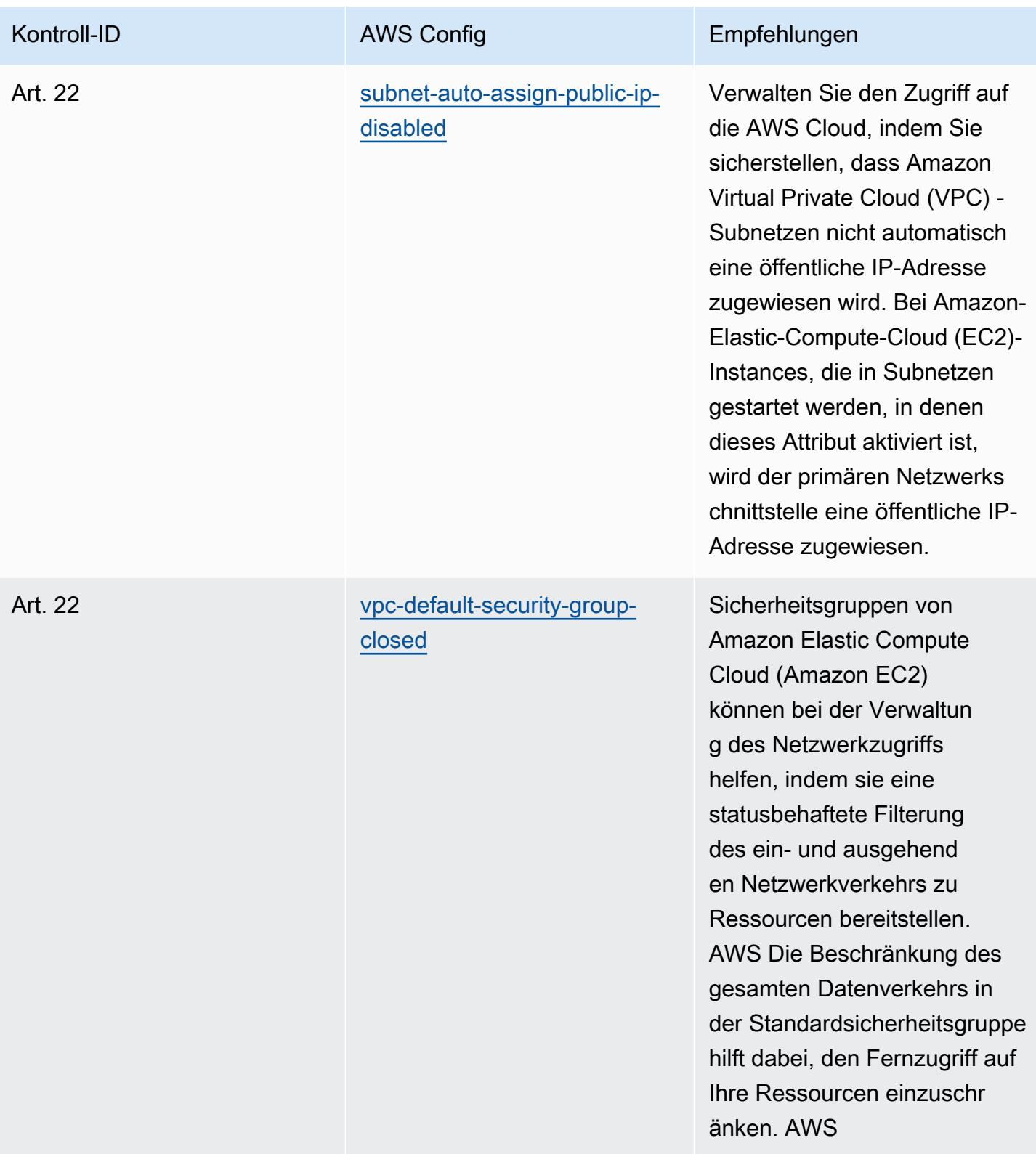

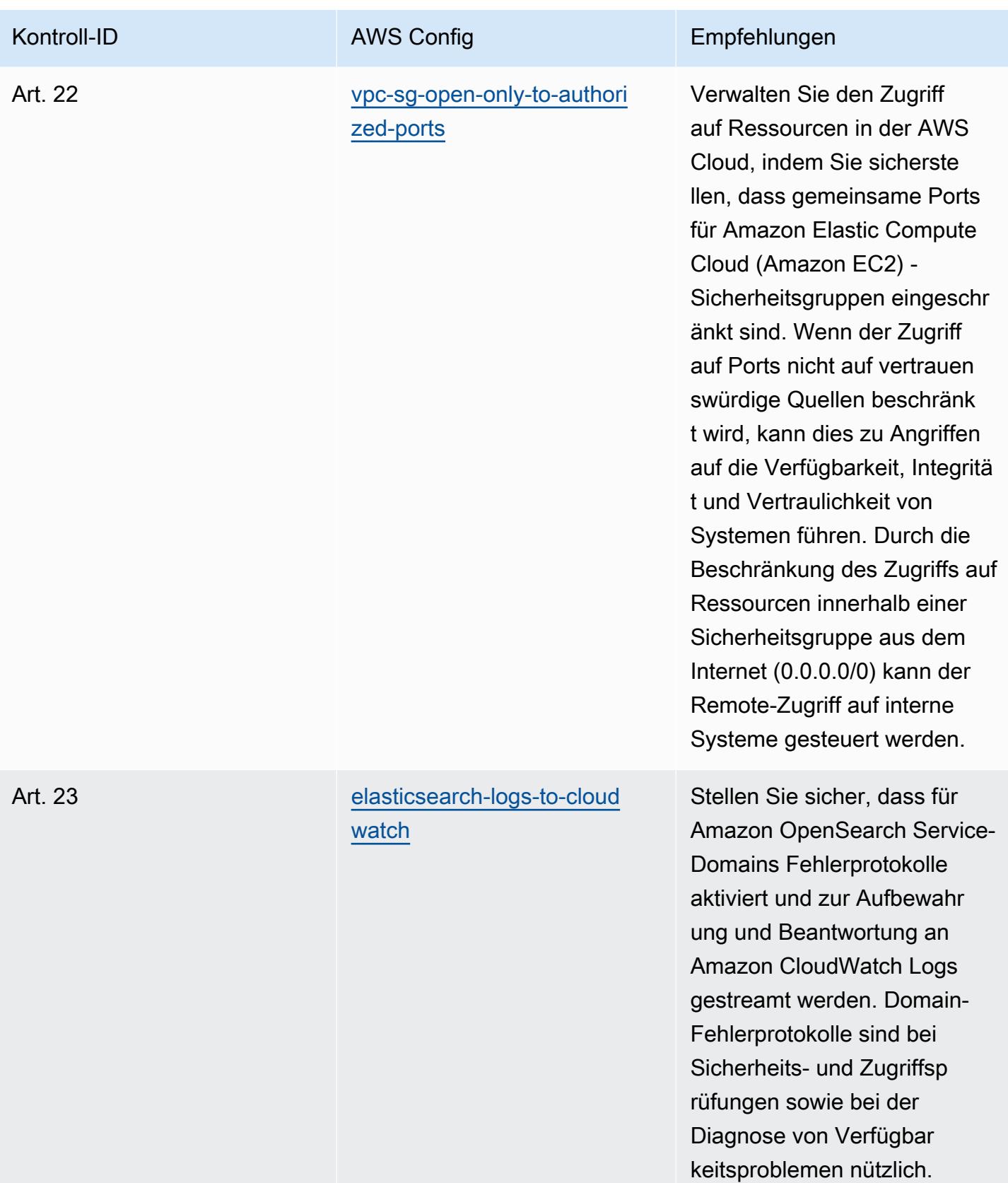

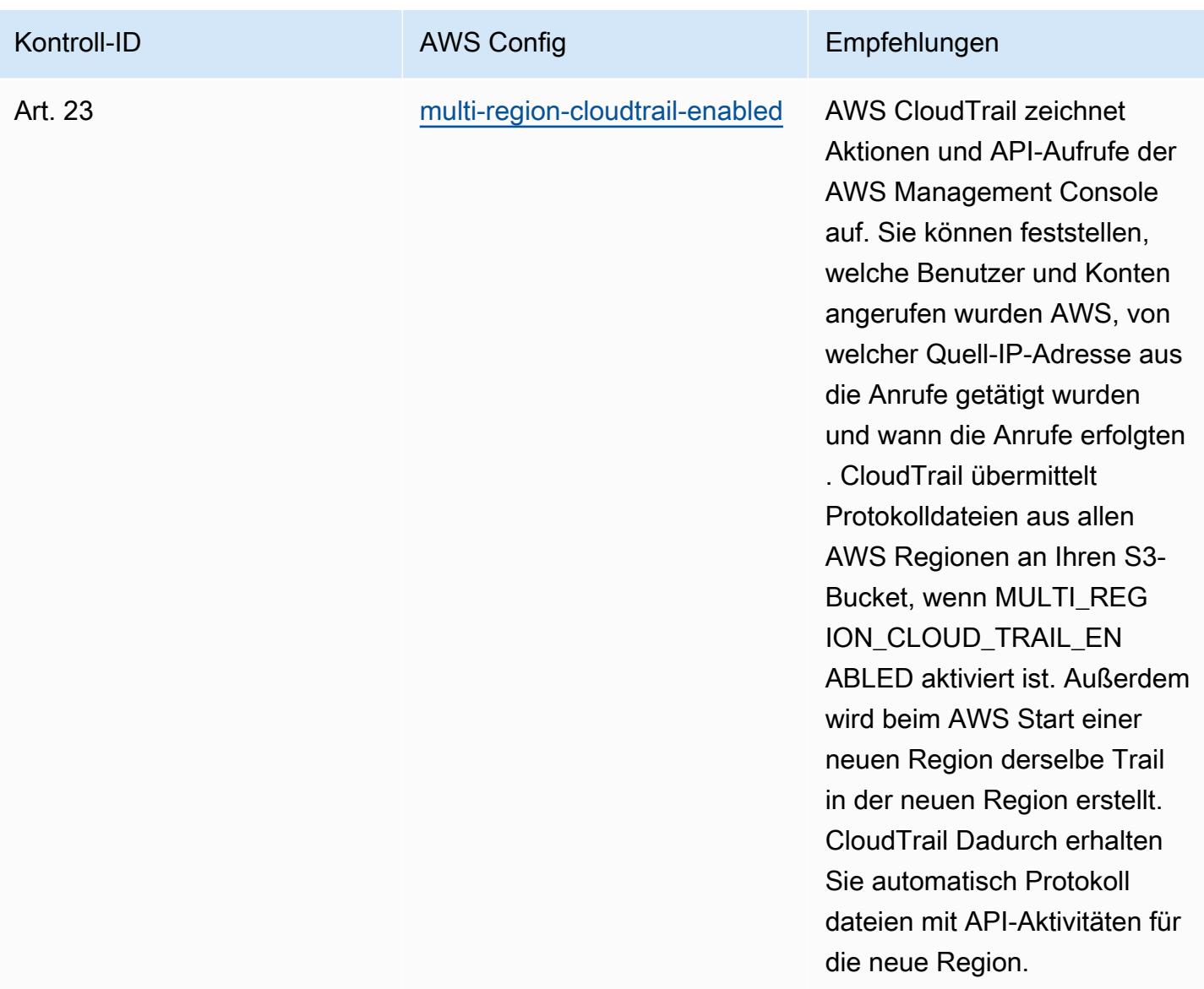

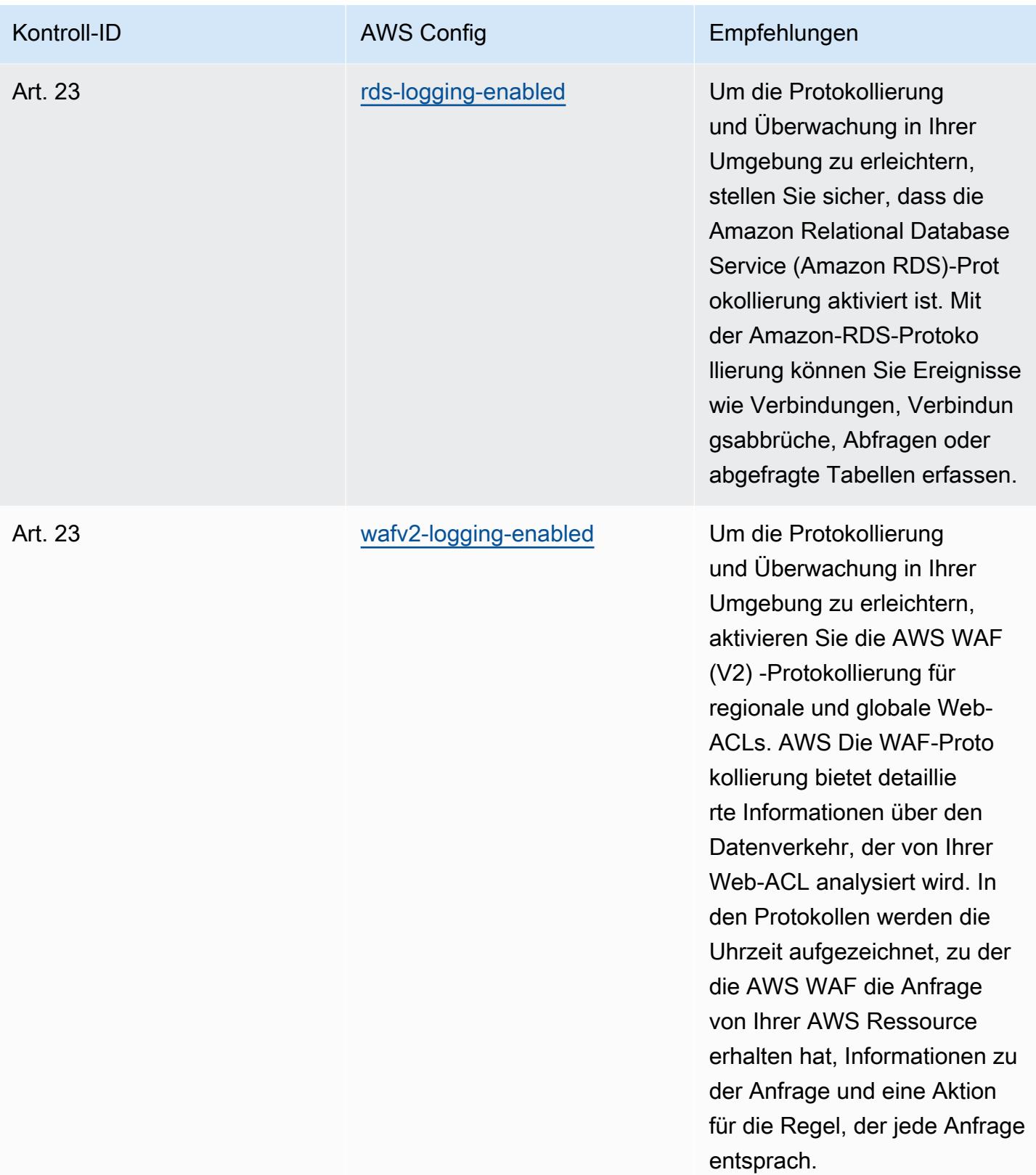

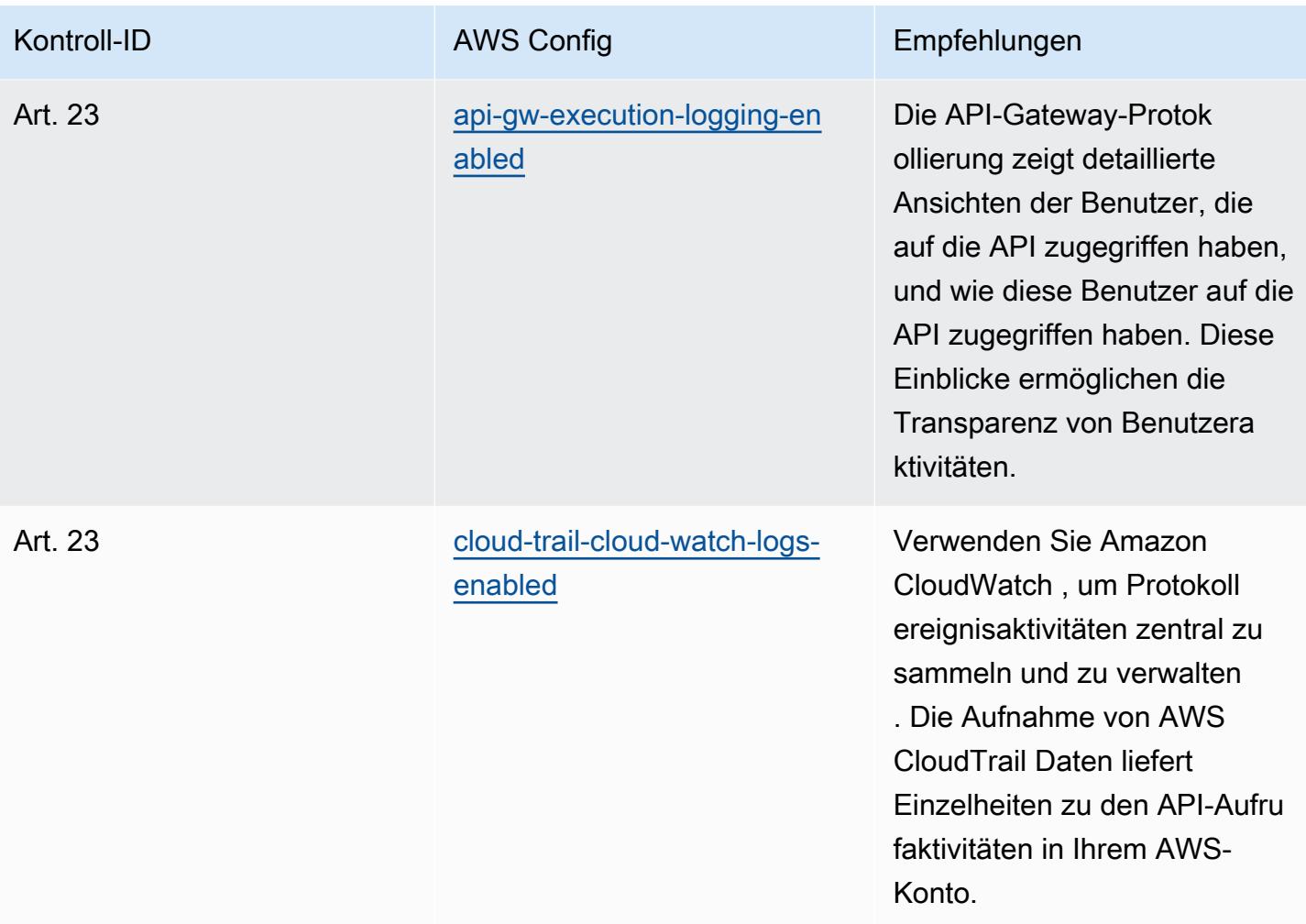

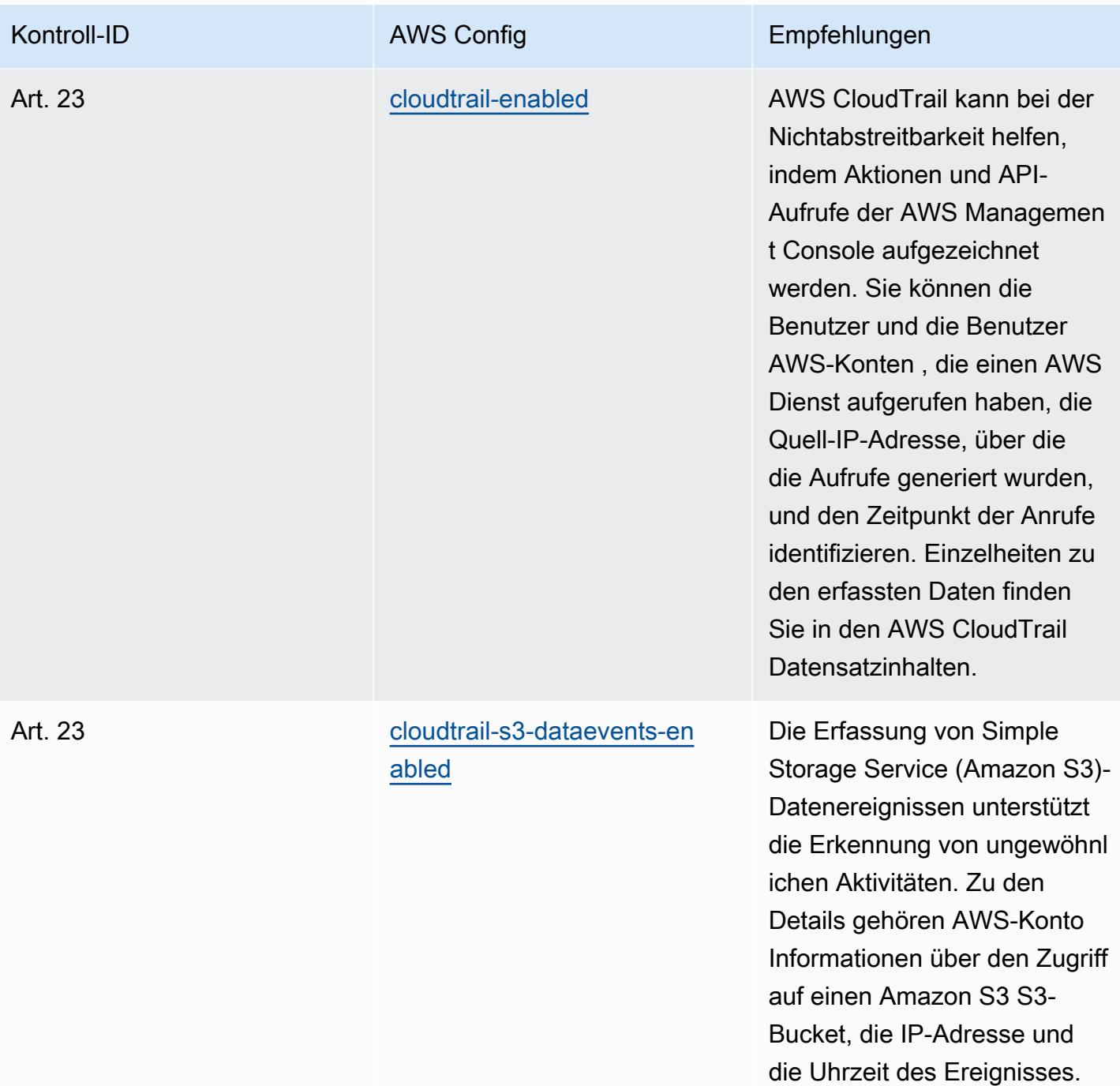

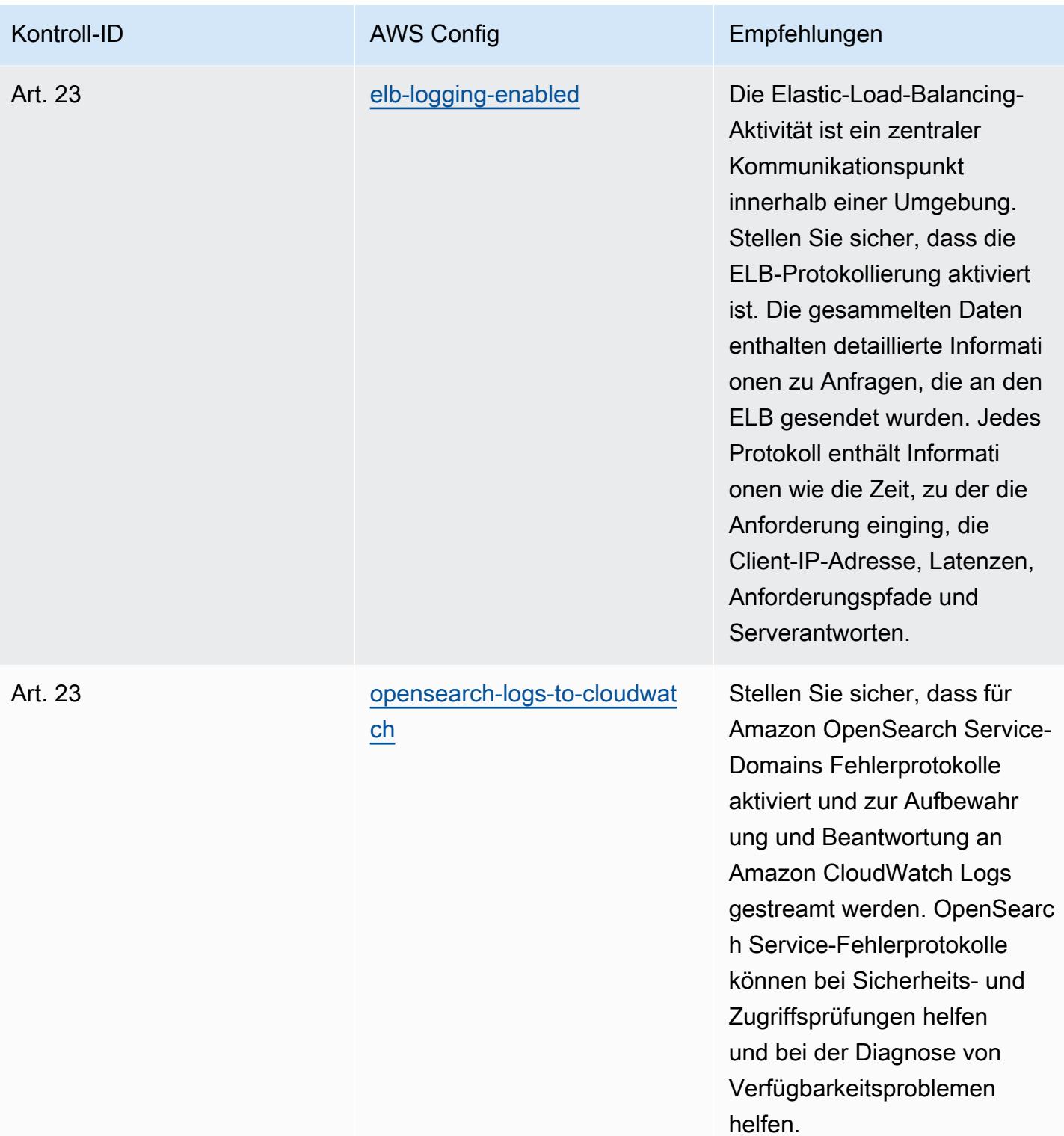

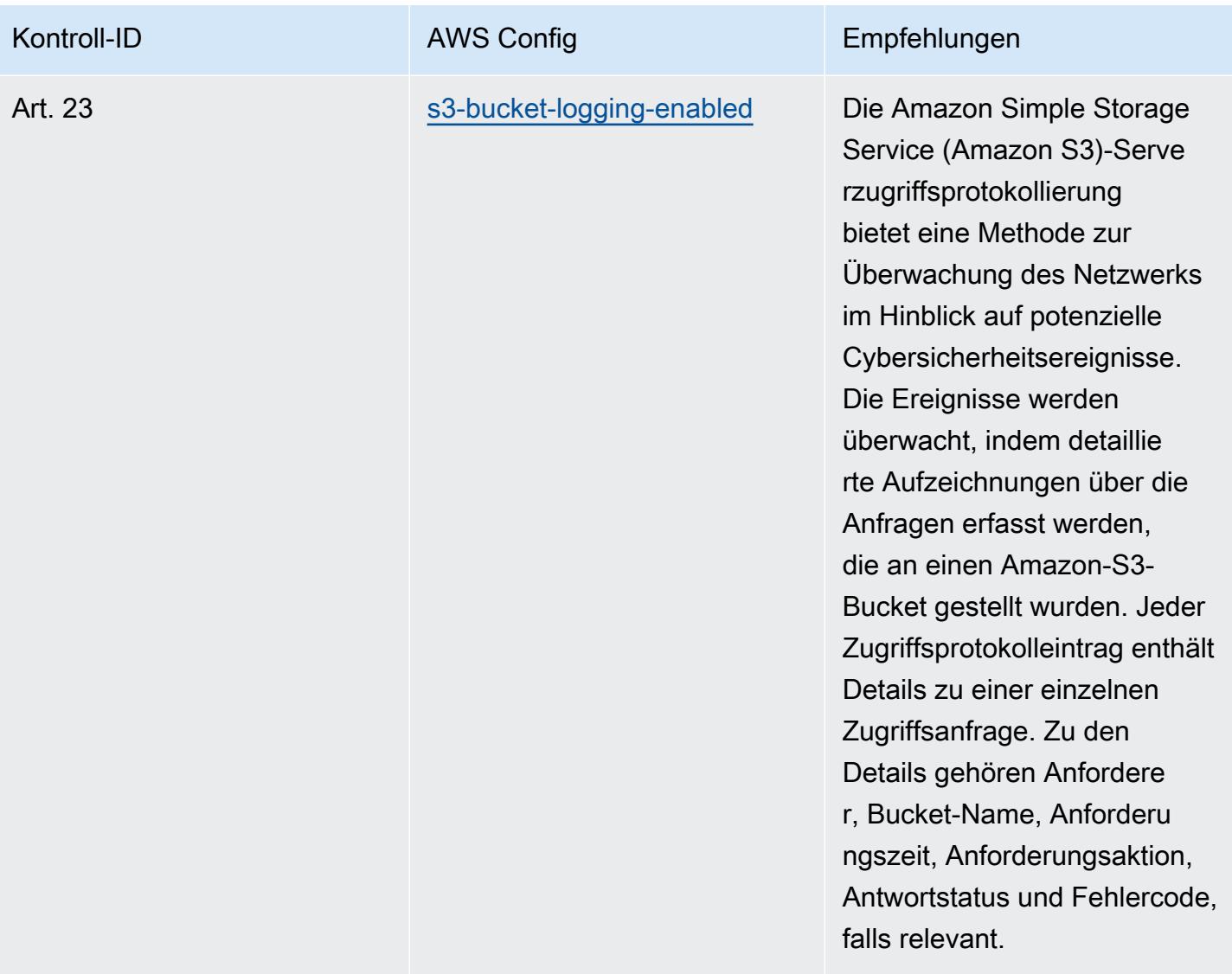

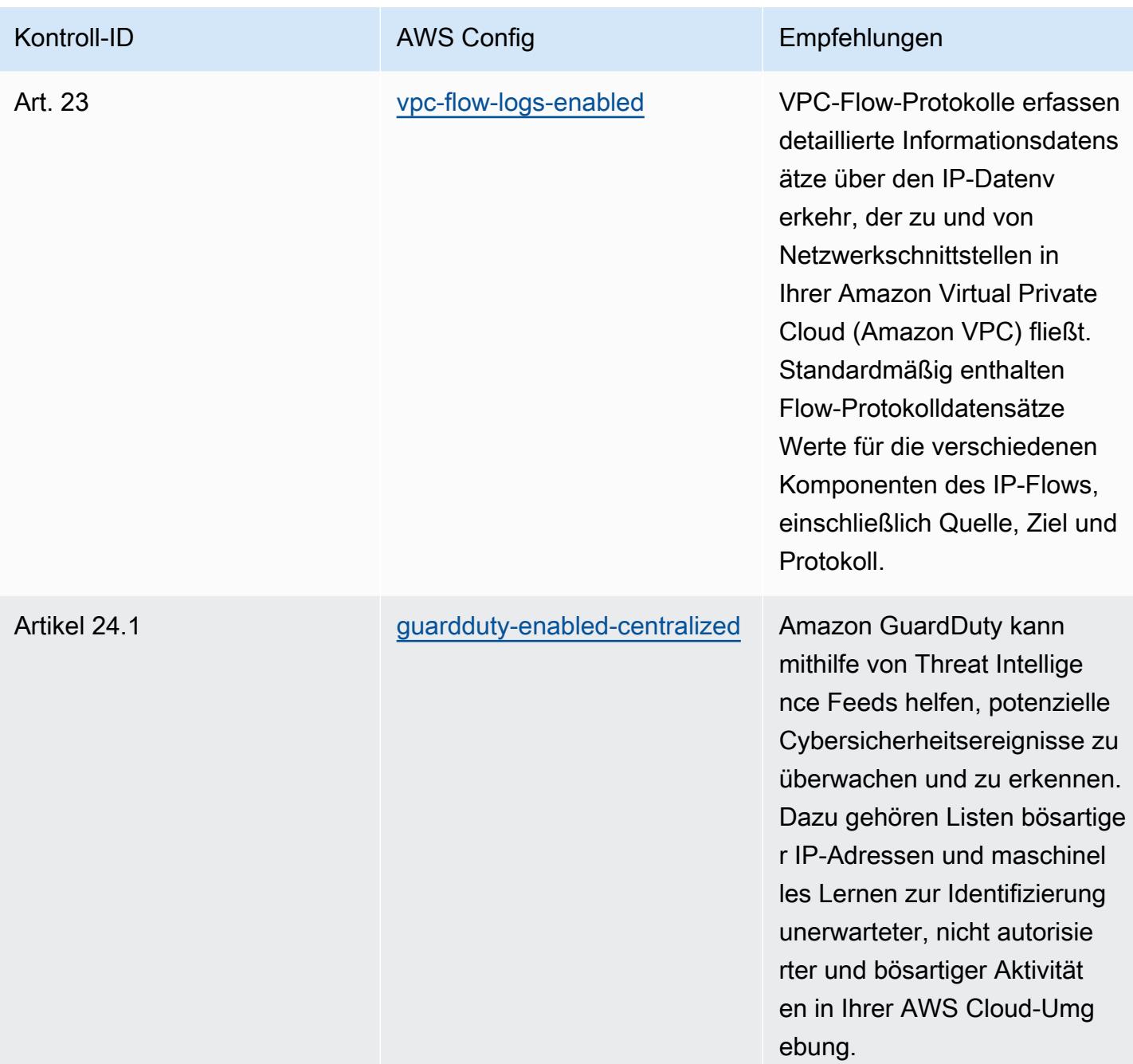

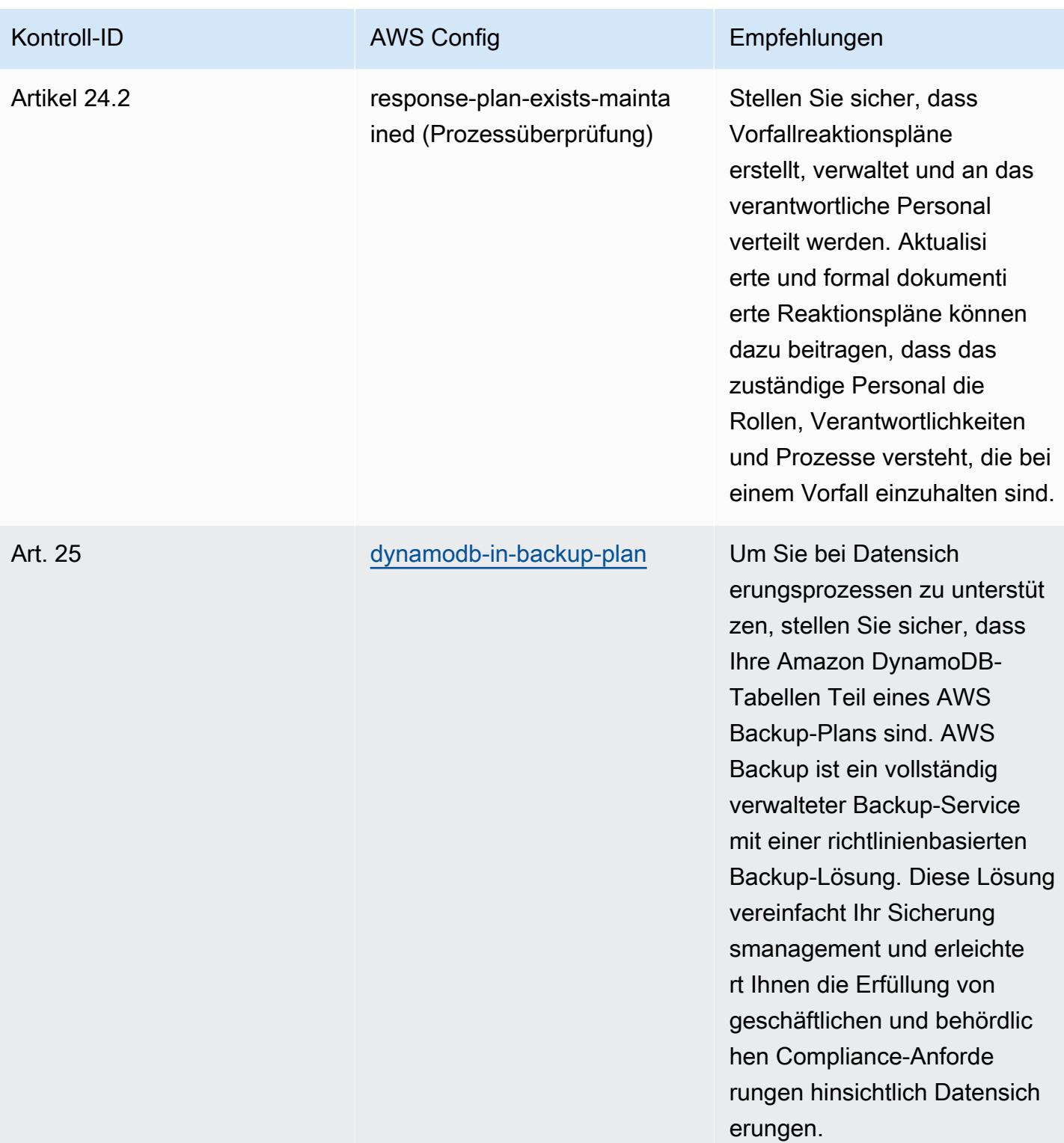

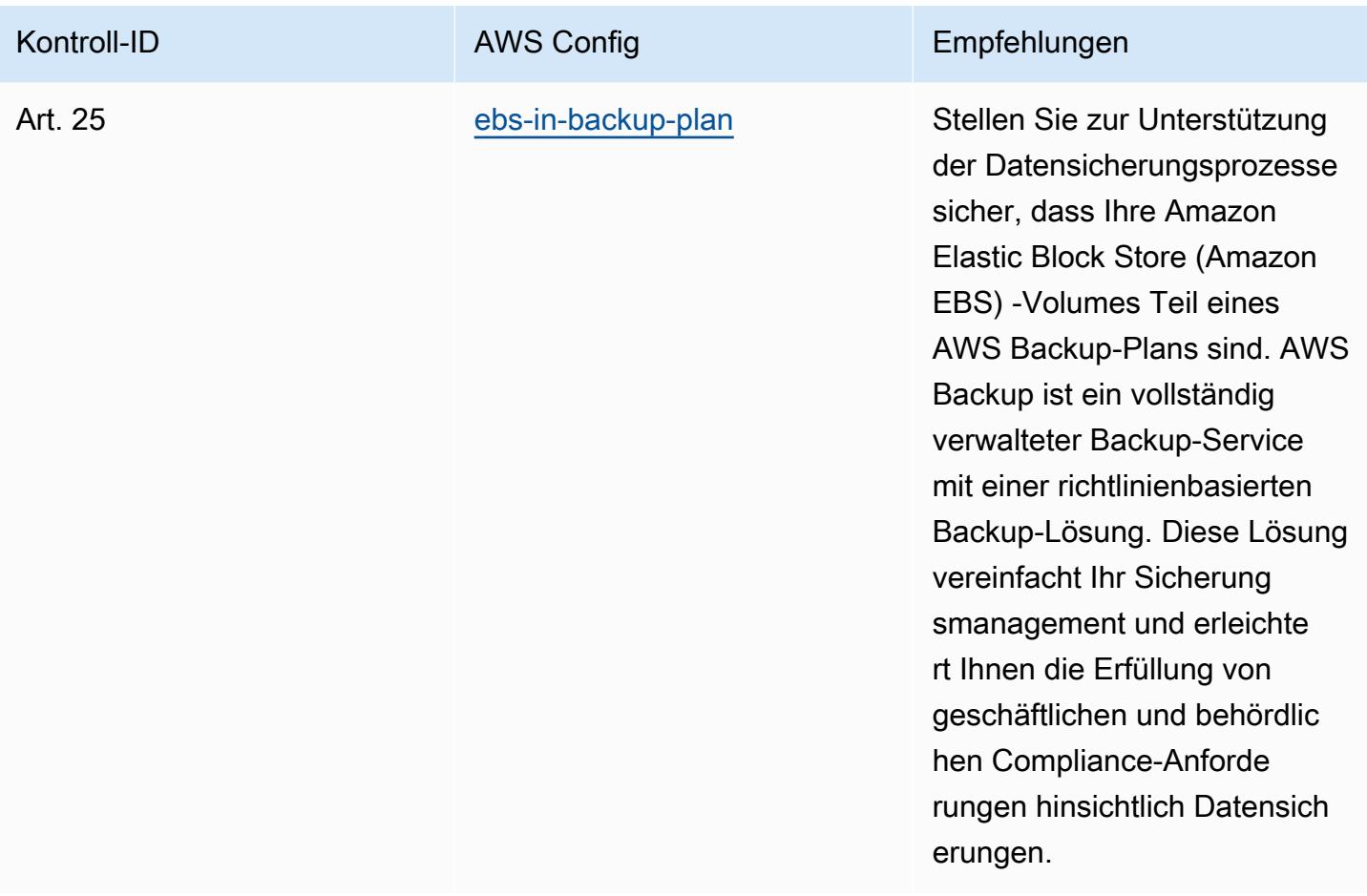

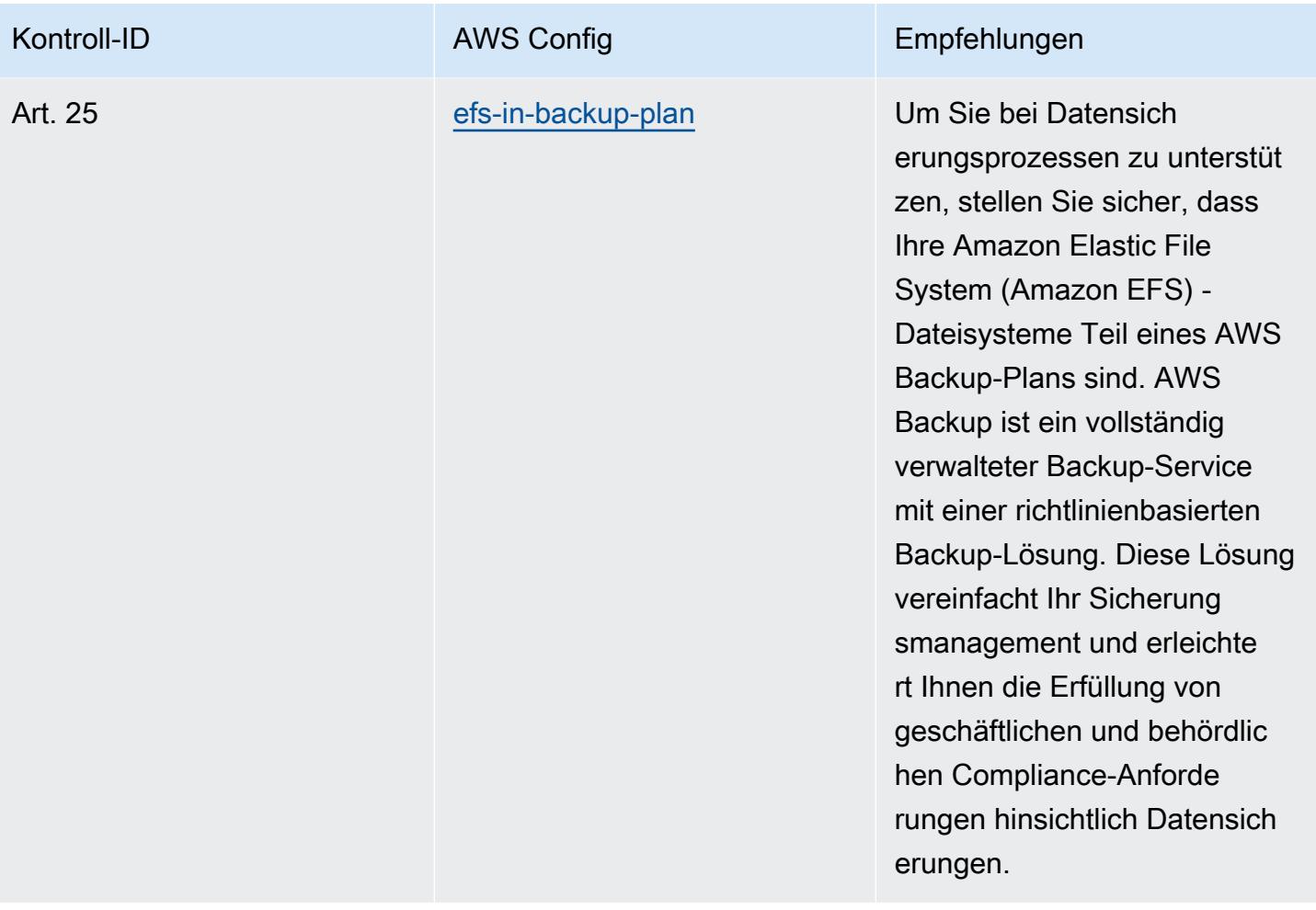

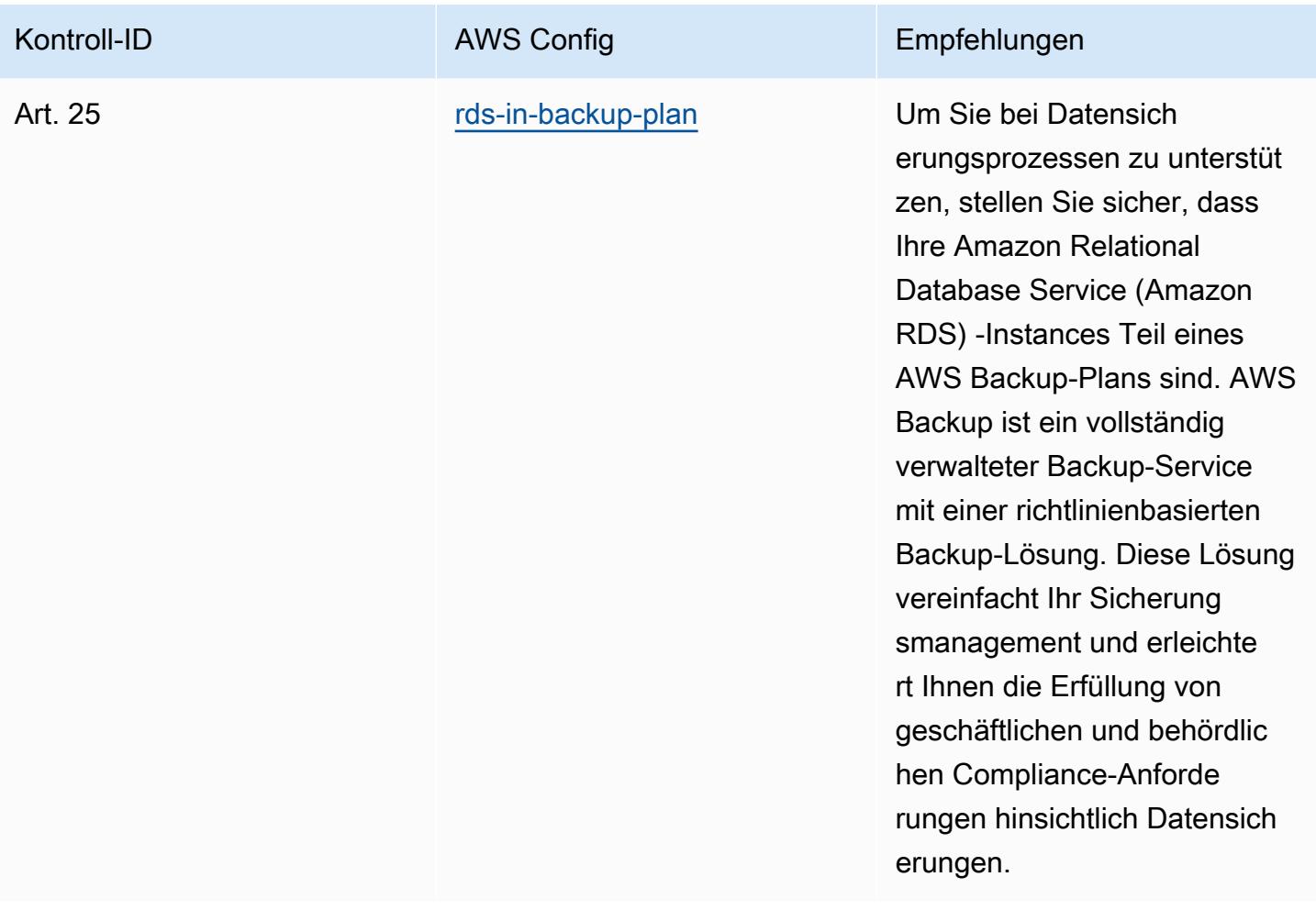

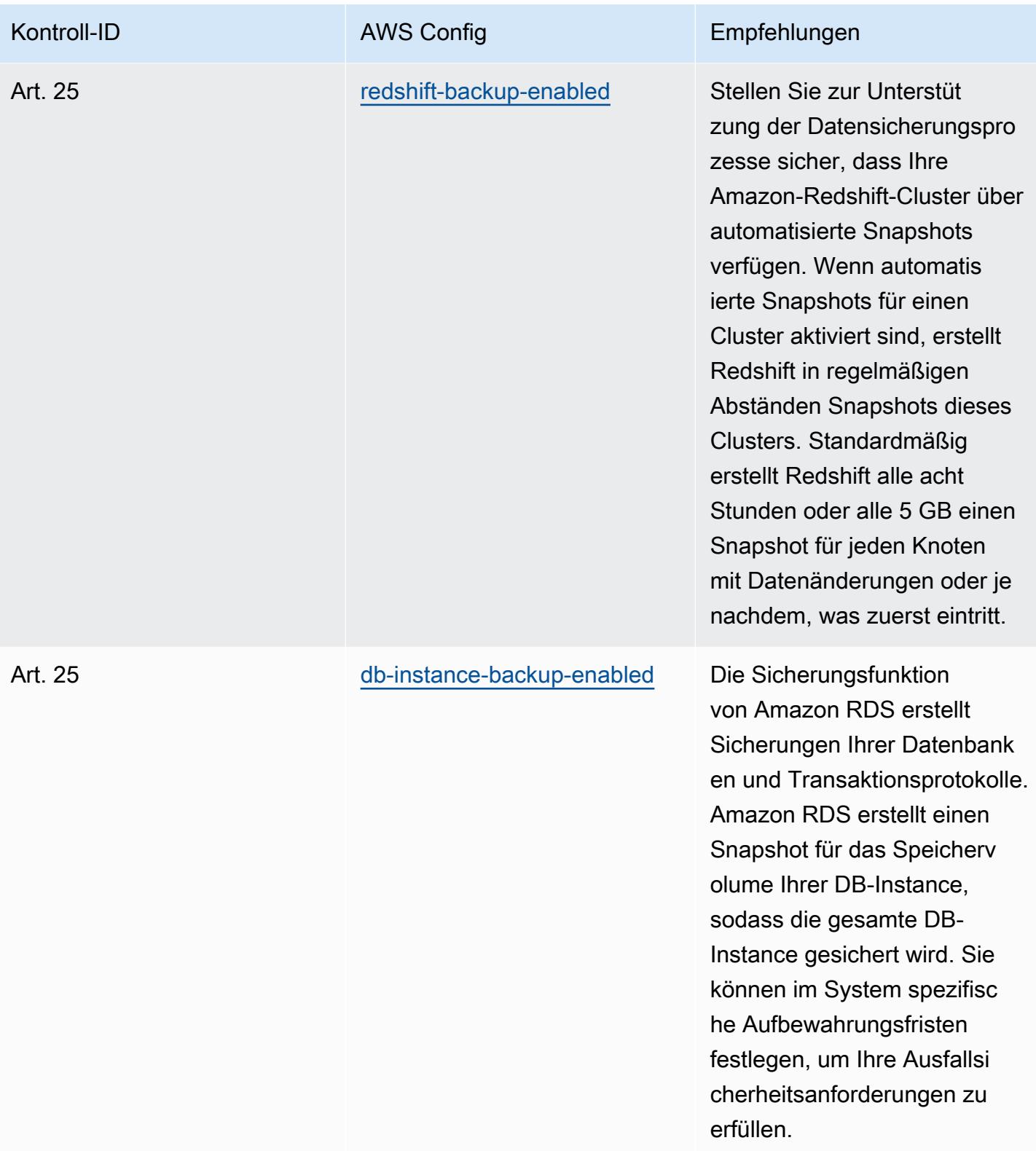

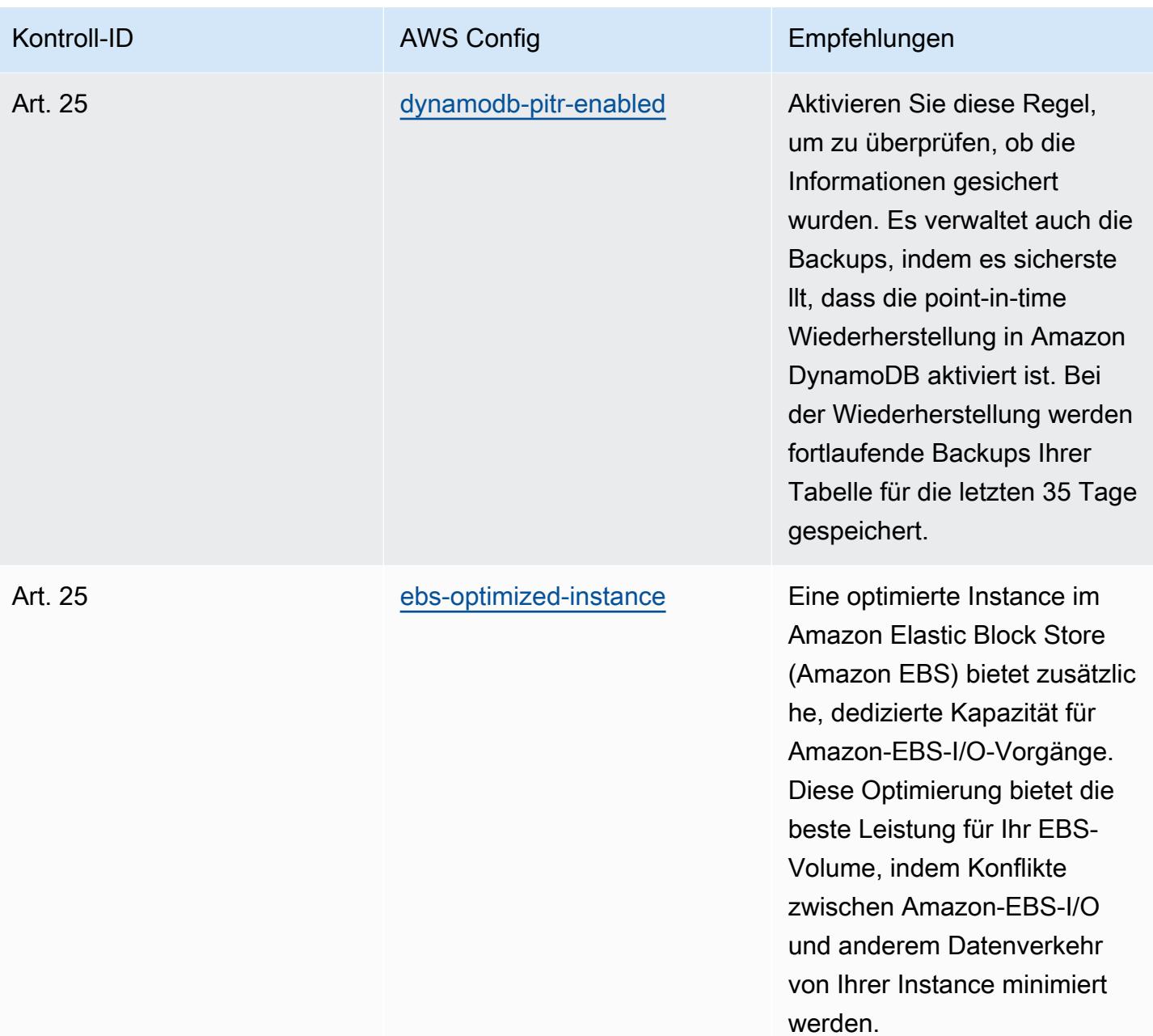

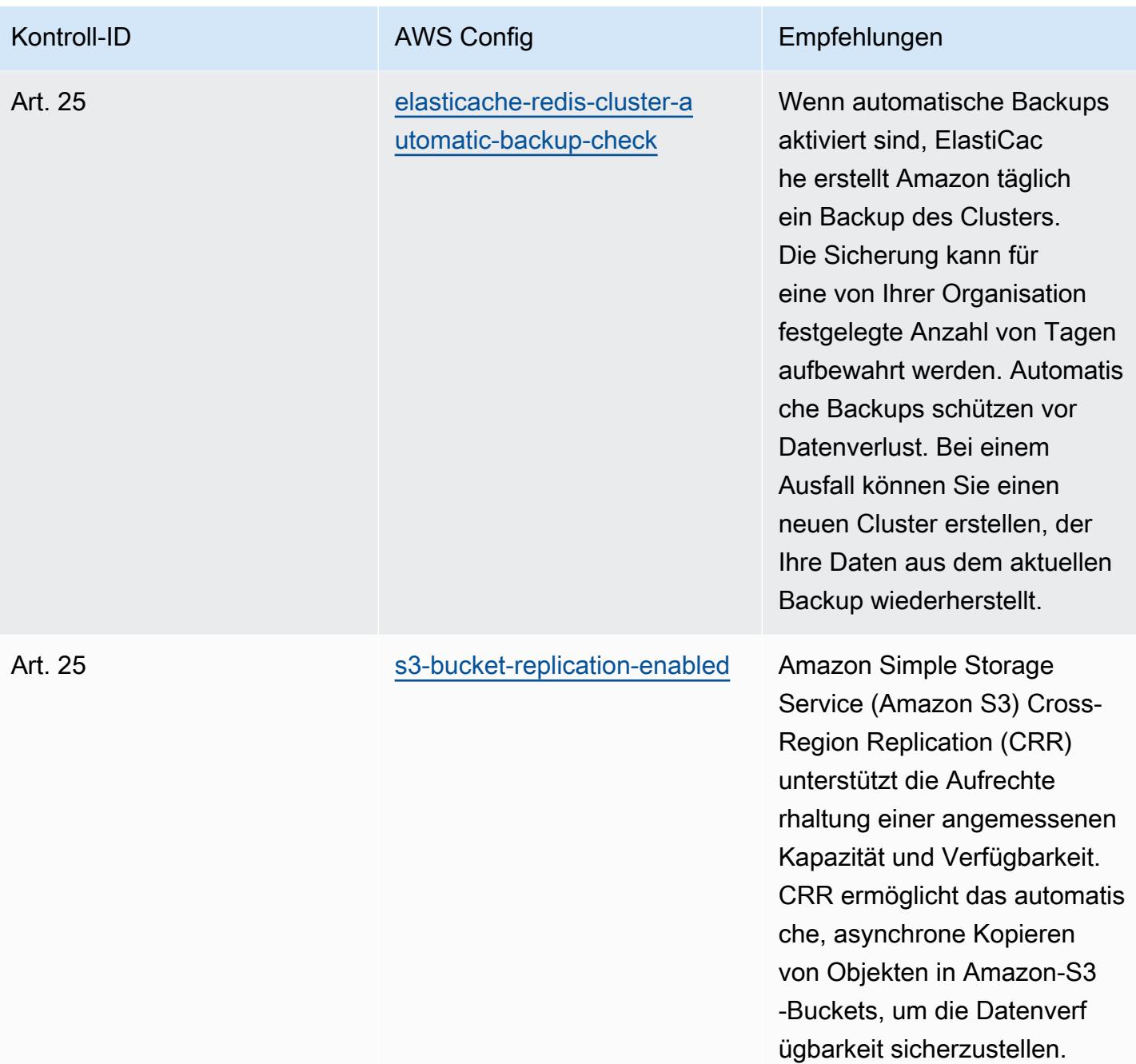

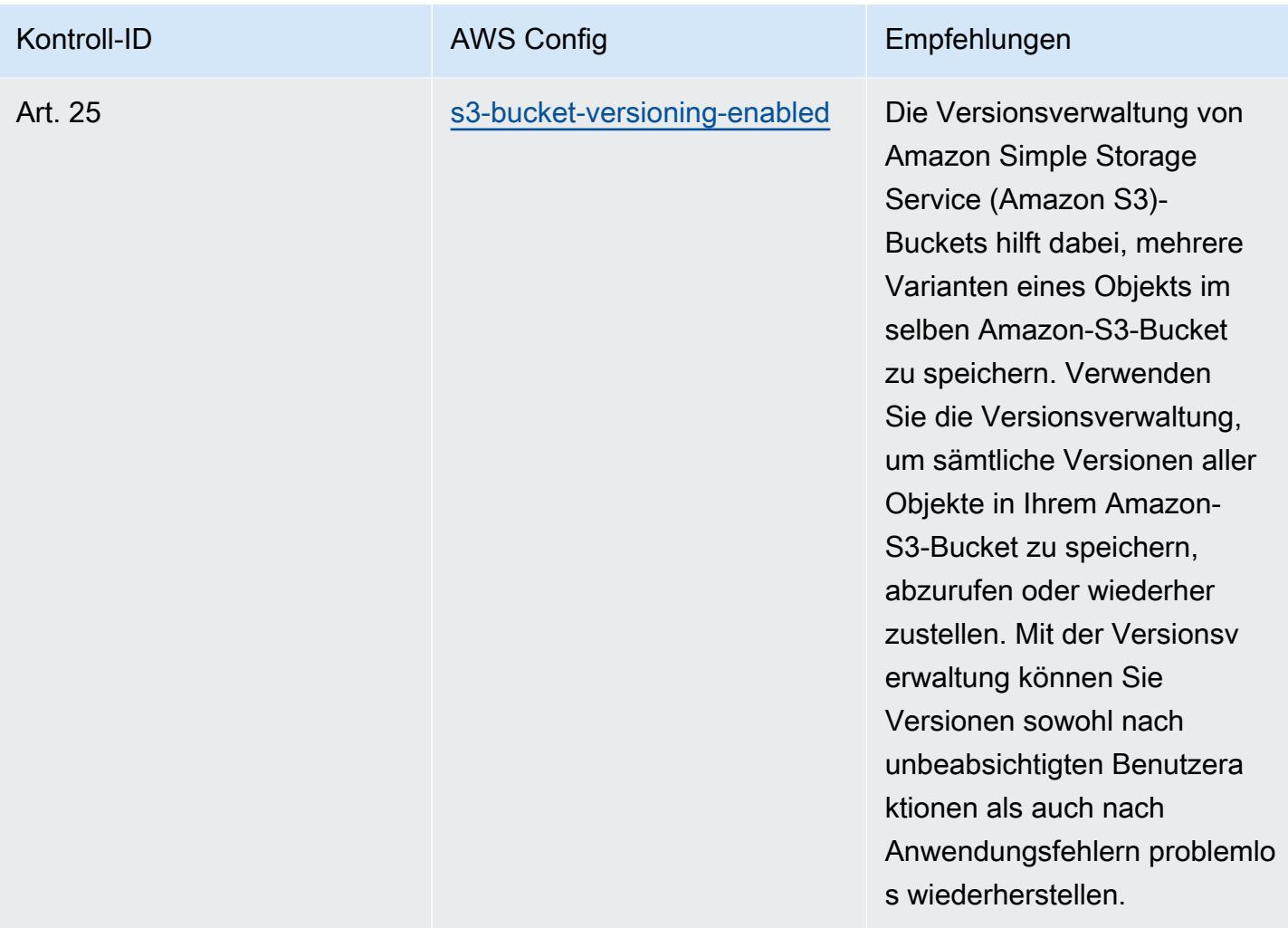

## Vorlage

Die Vorlage ist verfügbar auf GitHub: [Operational Best Practices for Esquema Nacional de Seguridad](https://github.com/awslabs/aws-config-rules/blob/master/aws-config-conformance-packs/Operational-Best-Practices-for-CCN-ENS-Medium.yaml) (ENS) Medium.

## Bewährte Methoden für die Implementierung des Esquema Nacional de Seguridad (ENS) High

Konformitätspakete bieten ein allgemeines Compliance-Framework, das es Ihnen ermöglicht, mithilfe verwalteter oder benutzerdefinierter Regeln und Abhilfemaßnahmen Kontrollen zur Sicherheit, zum Betrieb oder zur Kostenoptimierung durchzuführen. AWS Config AWS Config Conformance Packs dienen als Beispielvorlagen nicht dazu, die vollständige Einhaltung eines bestimmten Governanceoder Compliance-Standards sicherzustellen. Sie sind dafür verantwortlich, selbst zu beurteilen, ob Ihre Nutzung der Services den geltenden gesetzlichen und behördlichen Anforderungen entspricht.

Im Folgenden finden Sie ein Beispiel für eine Zuordnung zwischen Esquema Nacional de Seguridad (ENS) High Framework-Steuerelementen in Spanien und verwalteten Konfigurationsregeln. AWS Jede Config-Regel gilt für eine bestimmte AWS Ressource und bezieht sich auf eine oder mehrere spanische ENS High-Kontrollen. Eine Kontrolle des spanischen ENS kann mehreren Config-Regeln zugeordnet werden. In der folgenden Tabelle finden Sie weitere Informationen und Anleitungen zu diesen Zuordnungen.

Diese beispielhafte Conformance-Pack-Vorlage enthält Zuordnungen zu Kontrollen nach den Richtlinien des spanischen ENS High, das zuletzt am 09.07.2021 aktualisiert wurde.

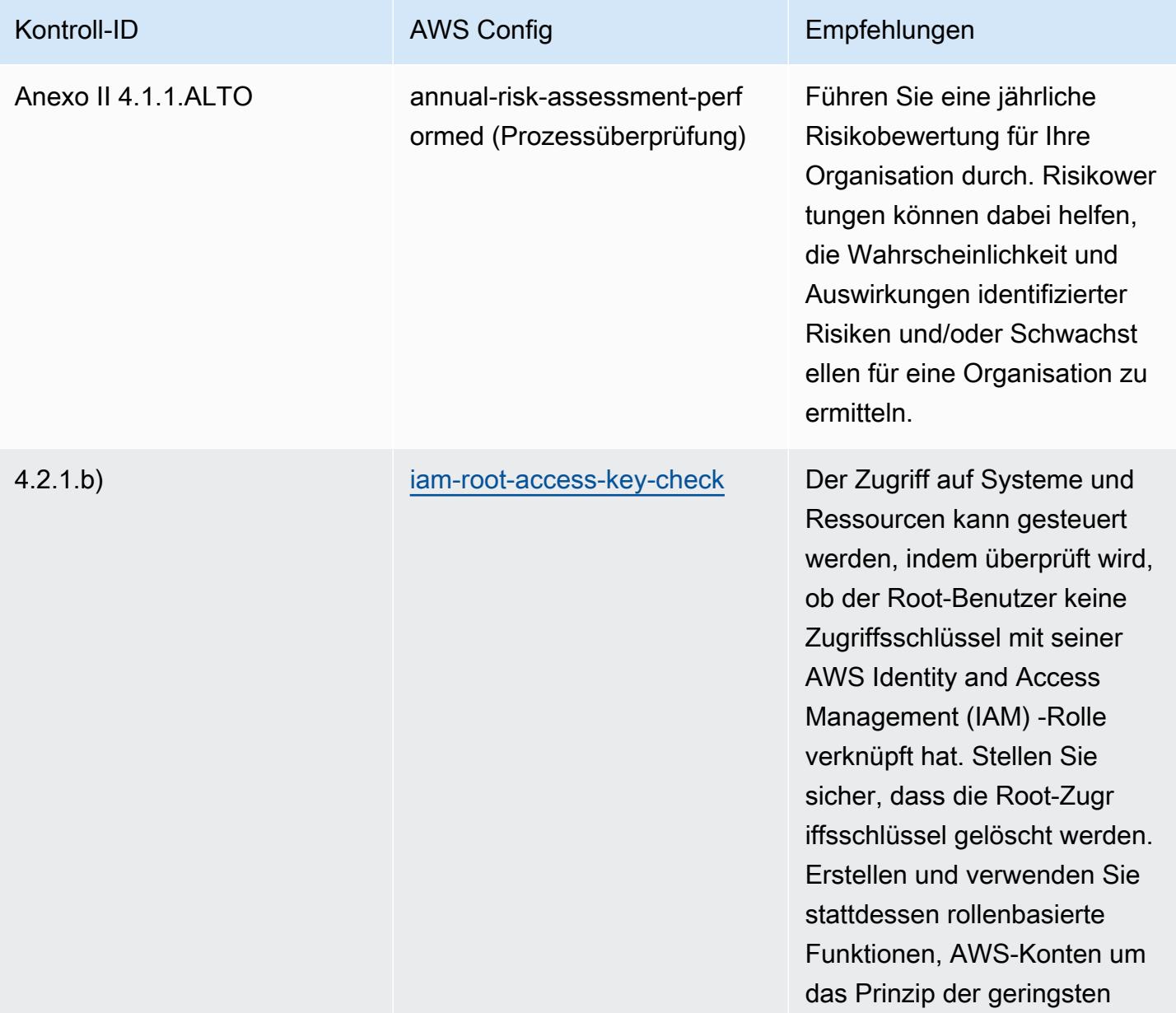

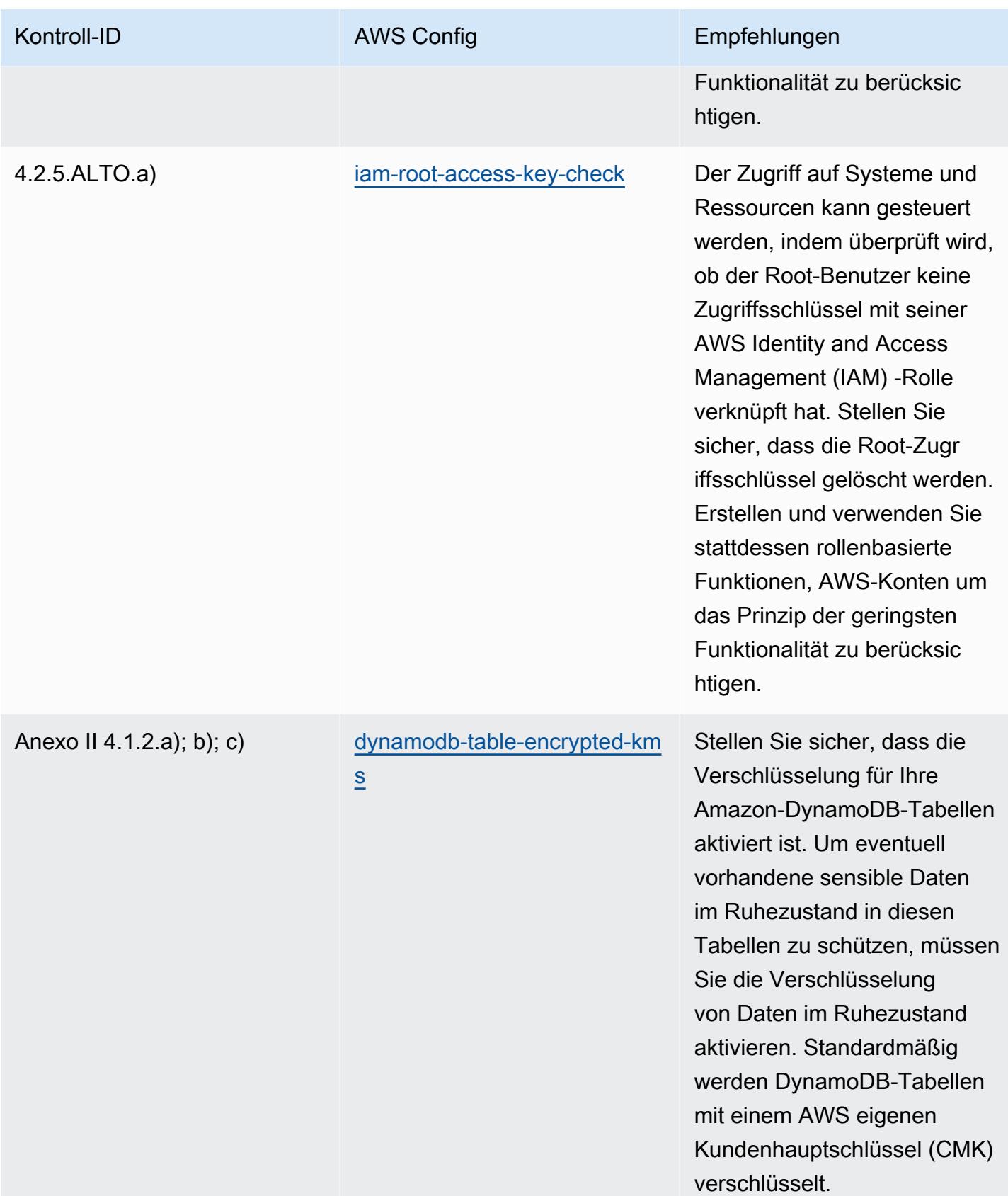

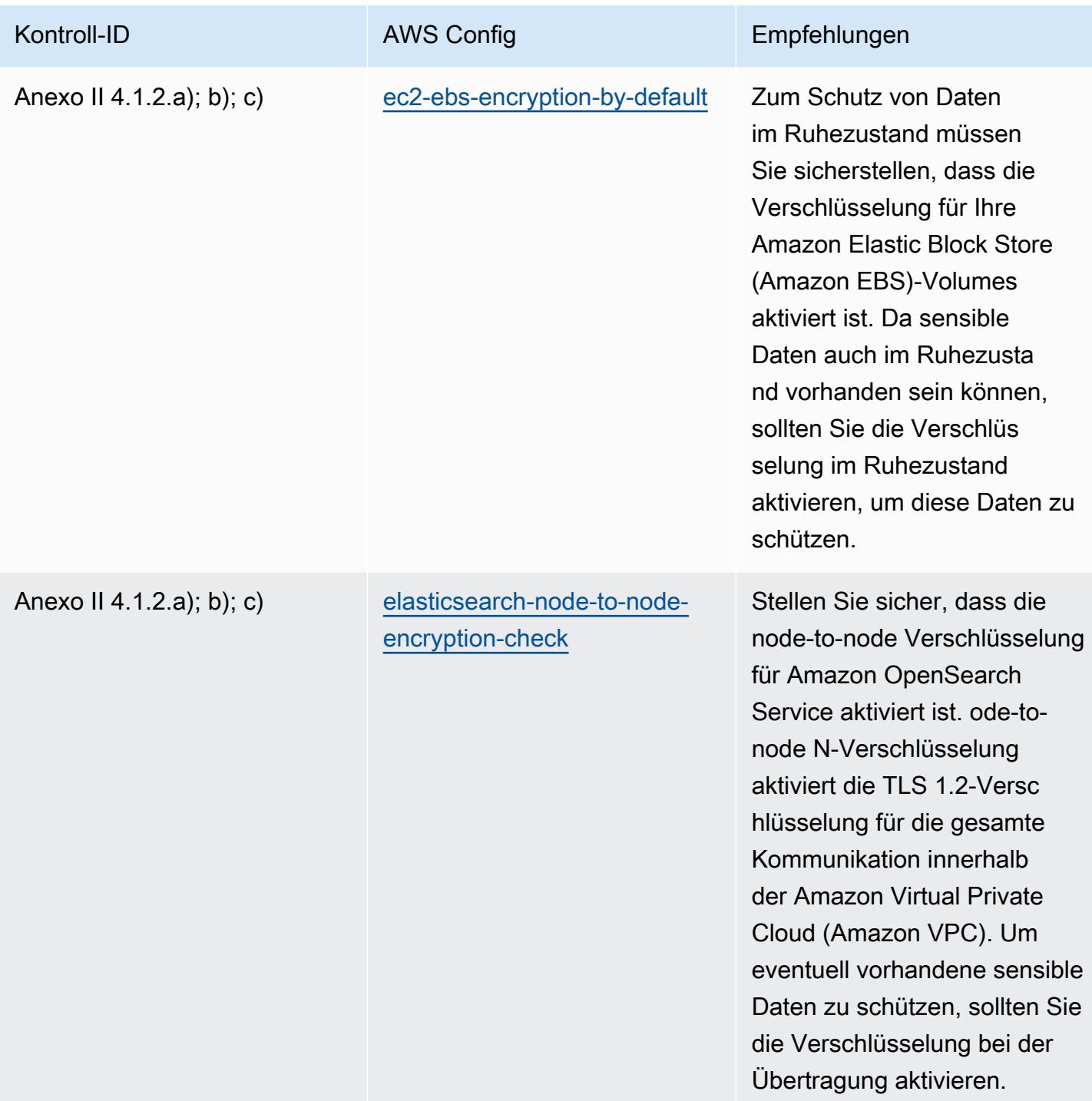

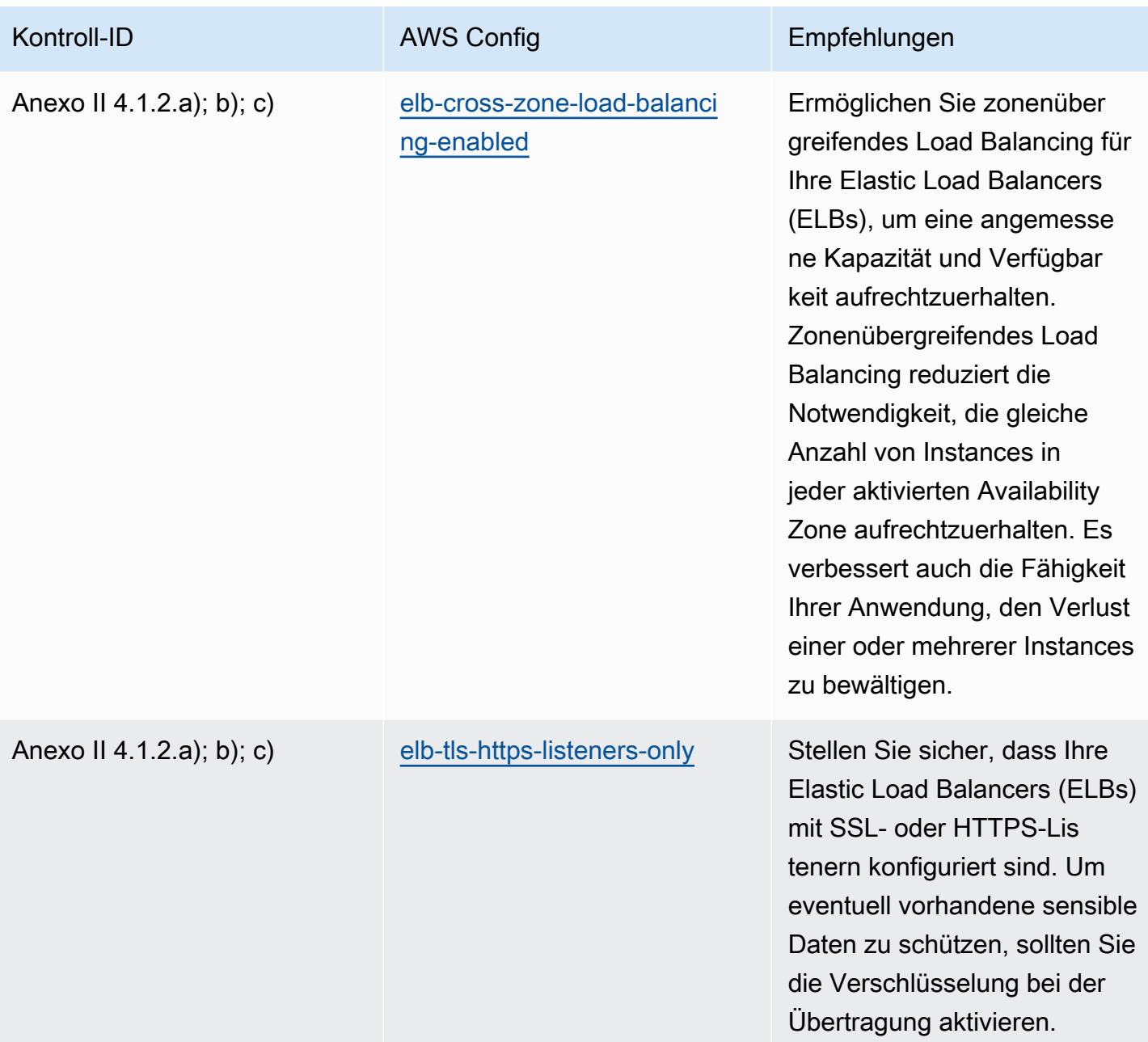

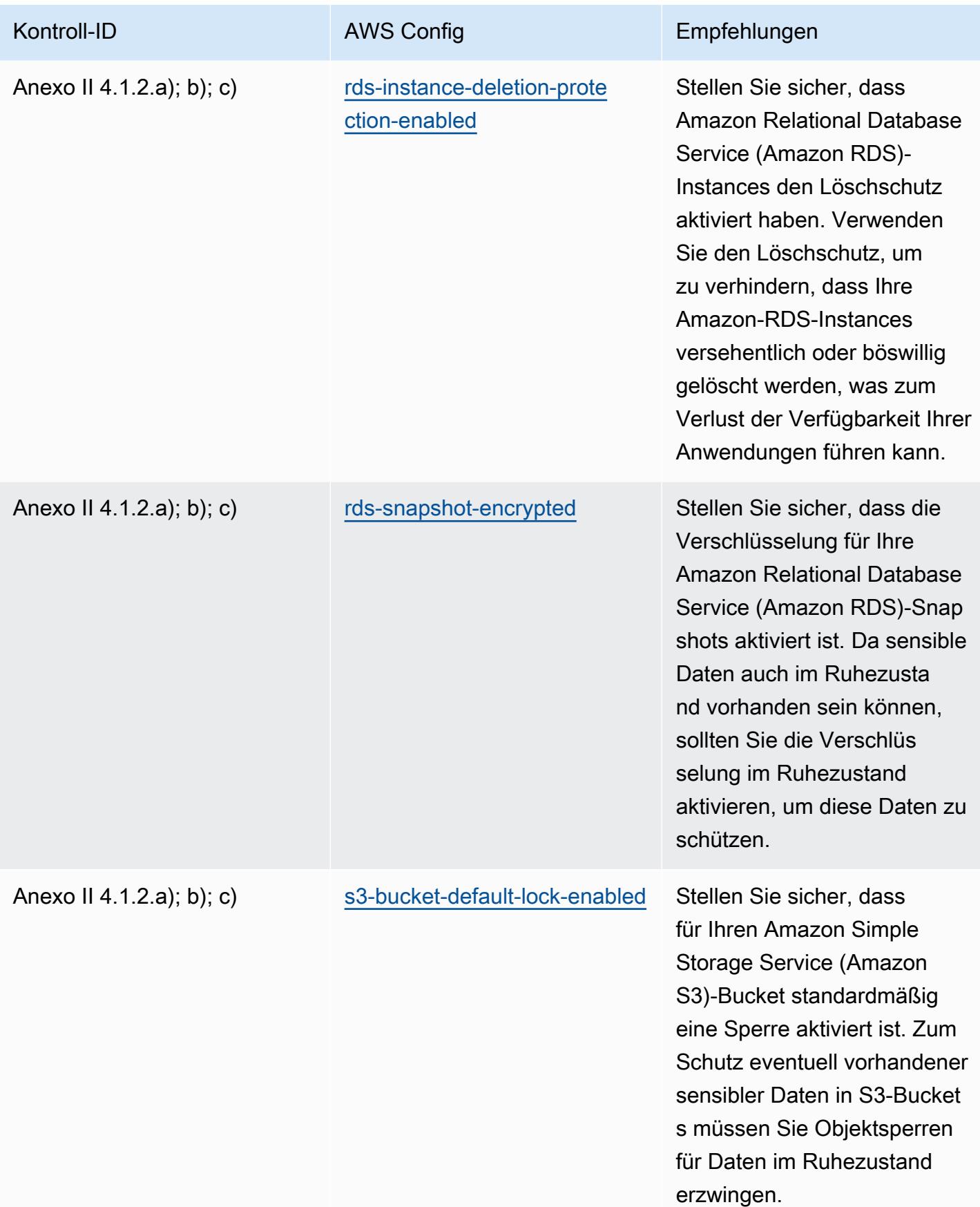

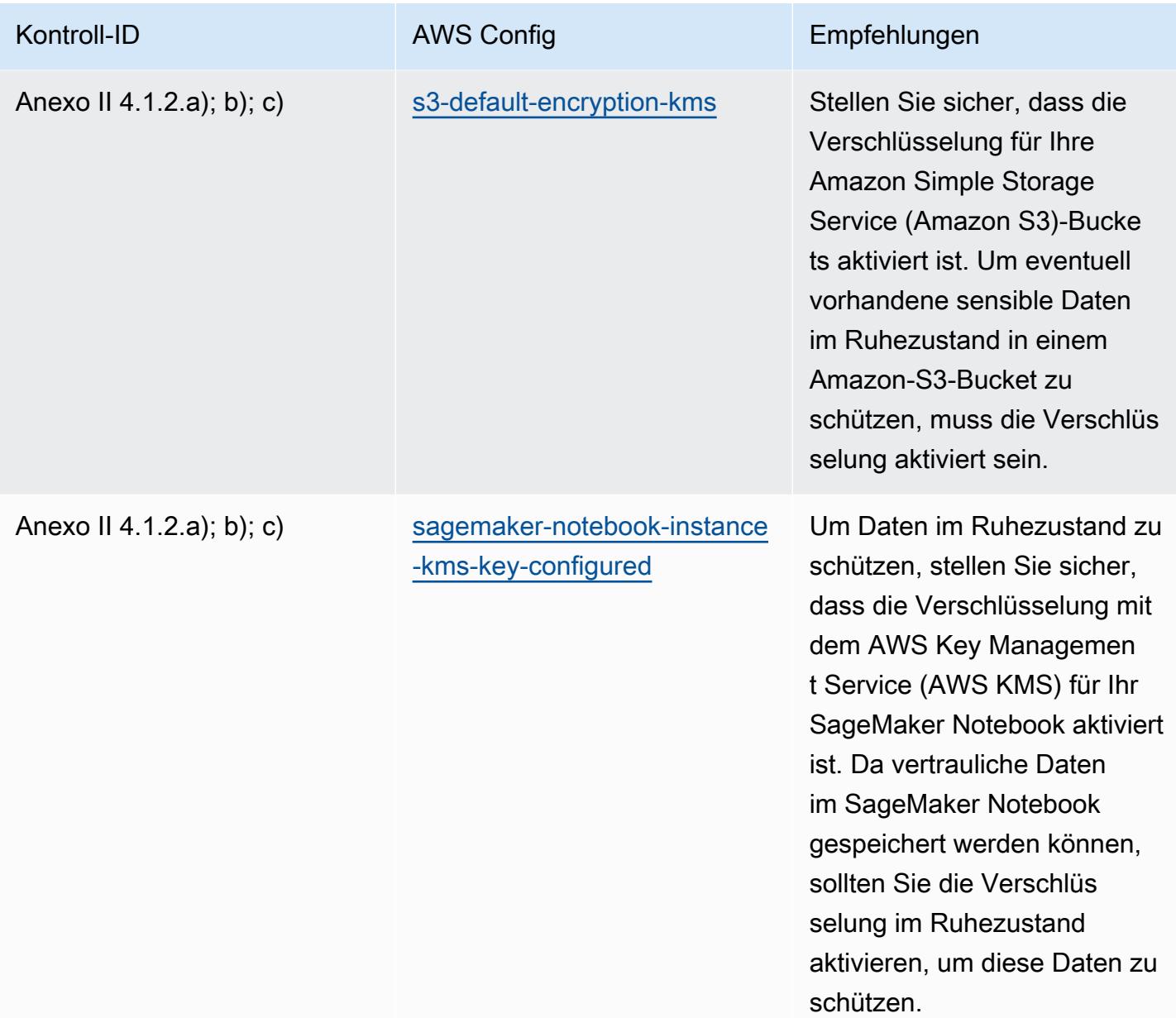

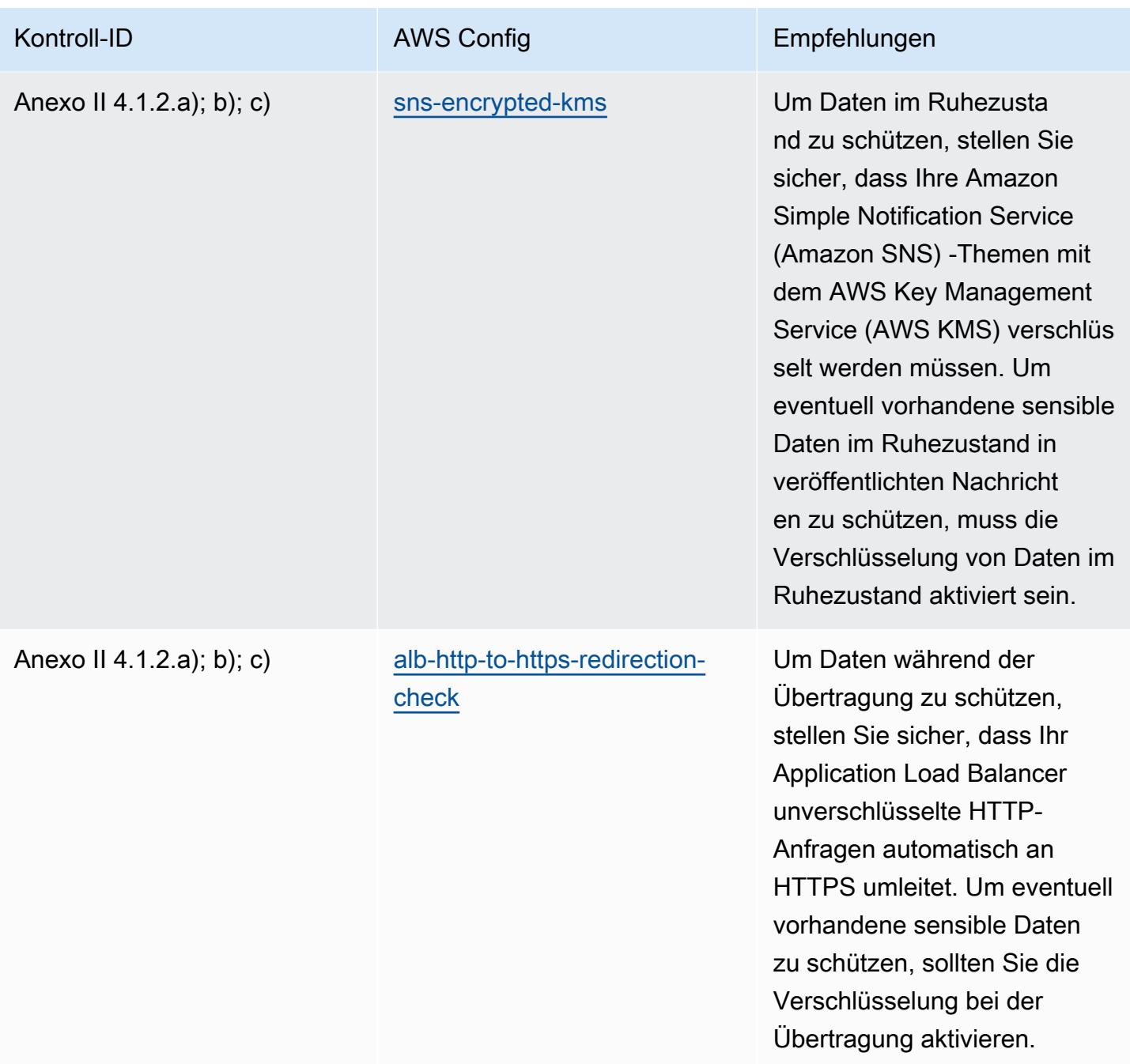

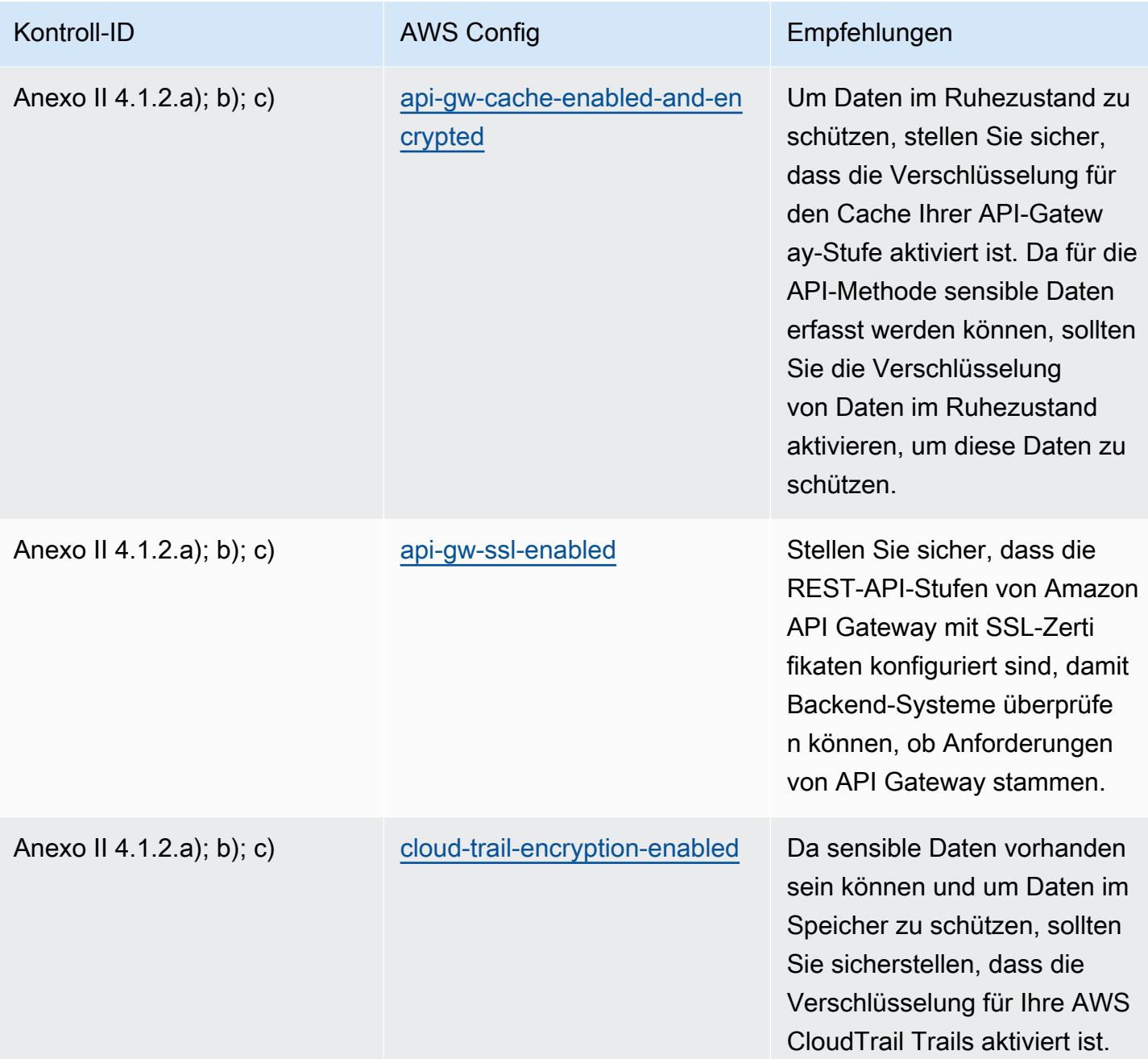

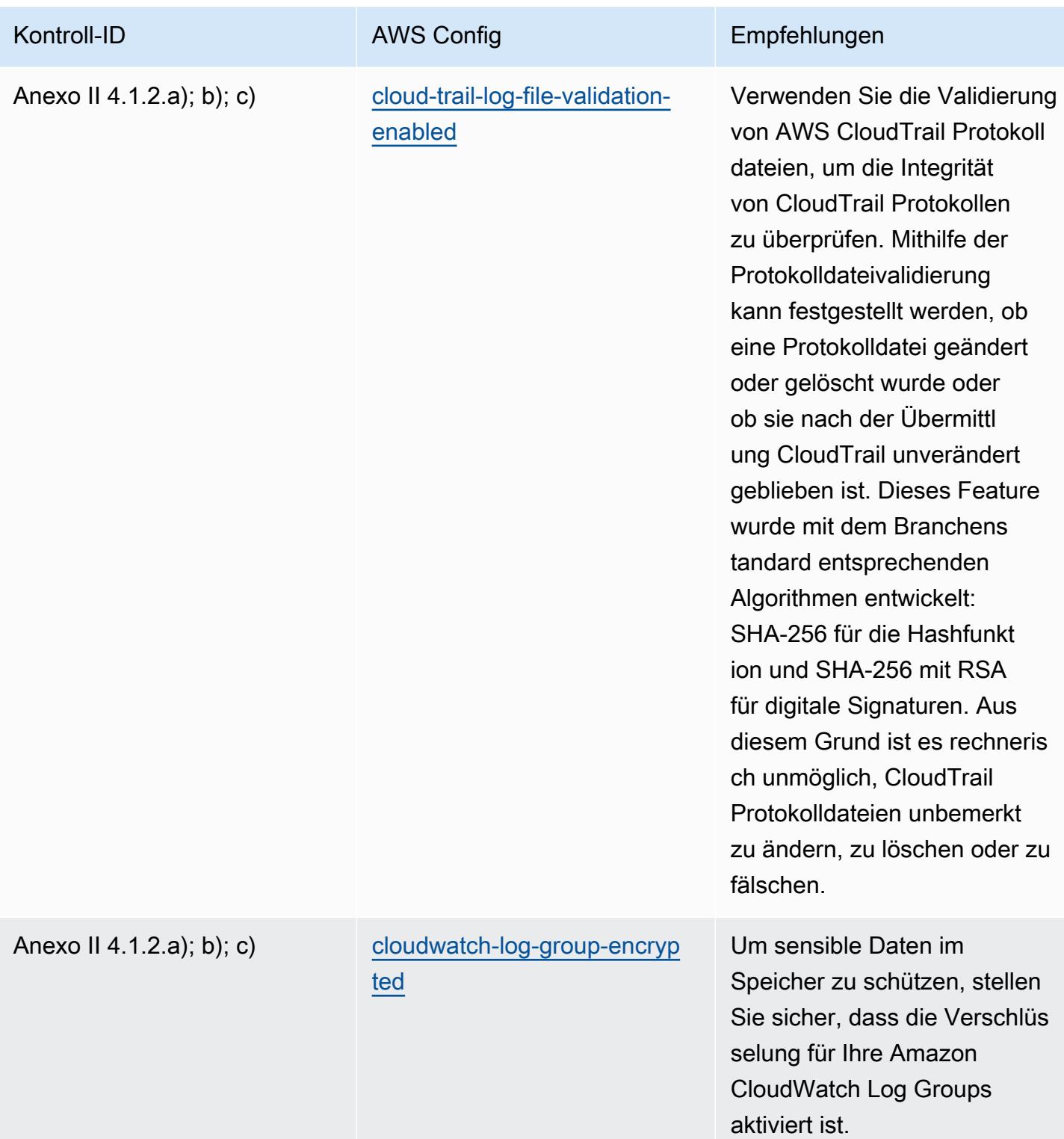

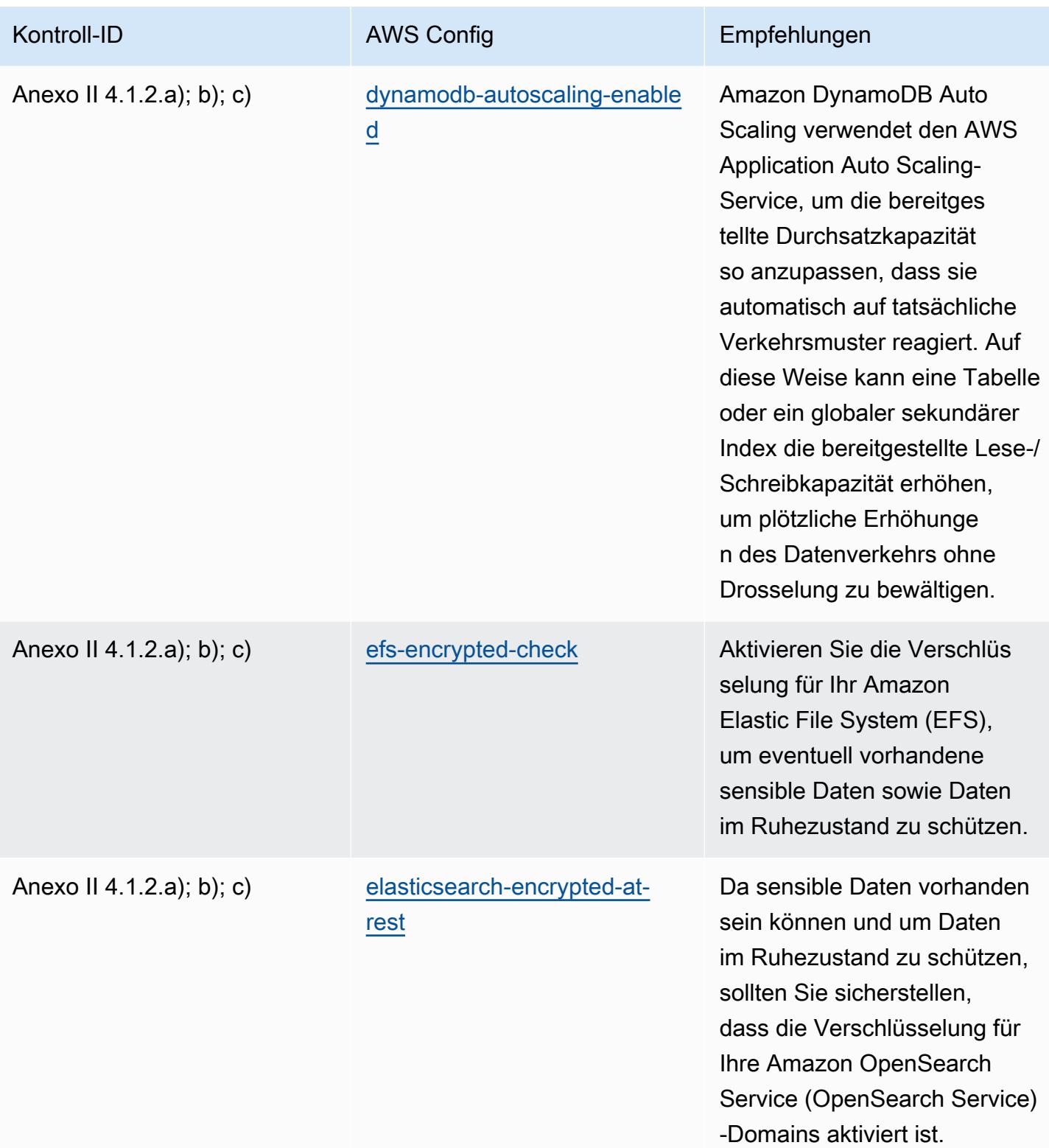

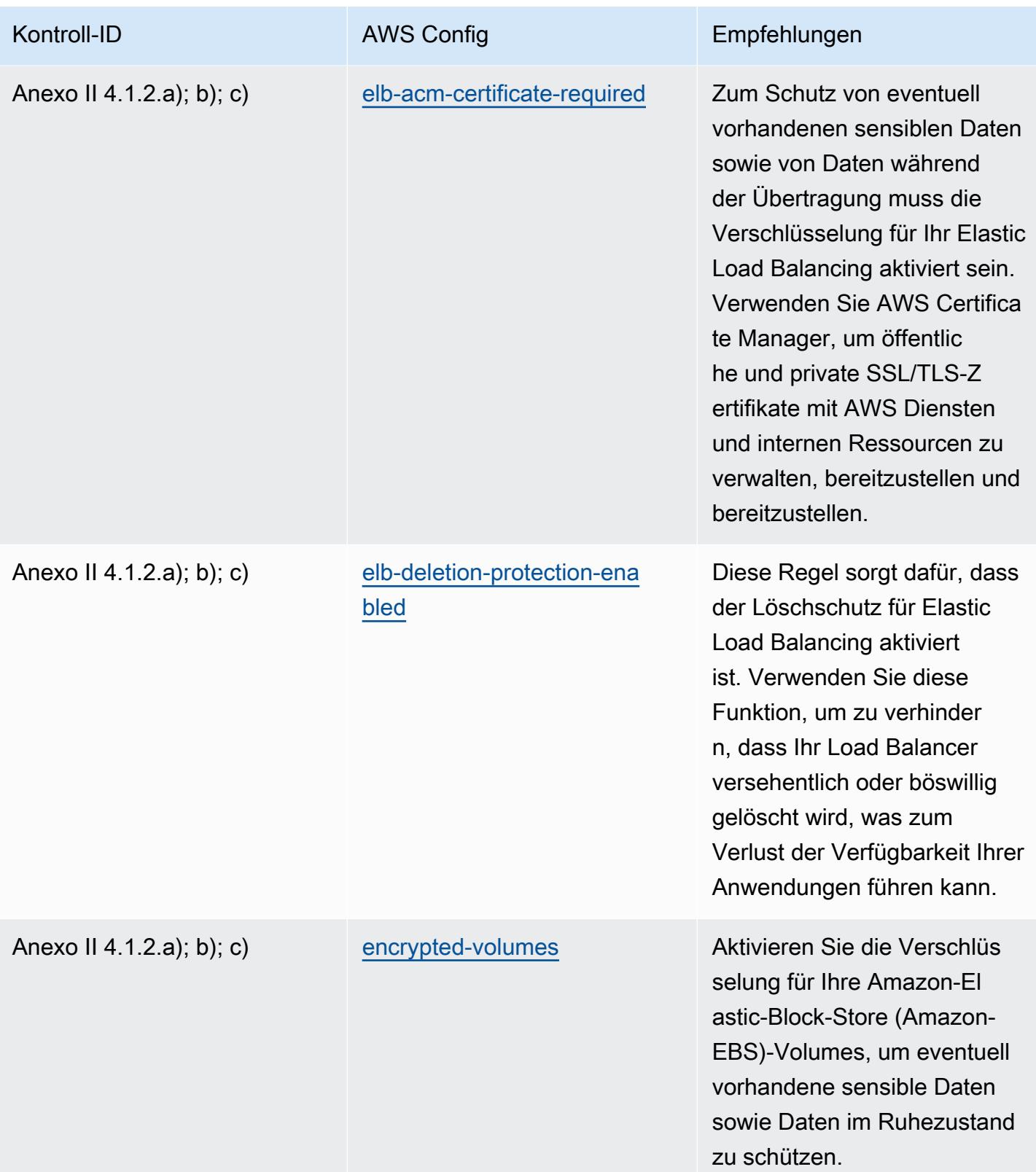

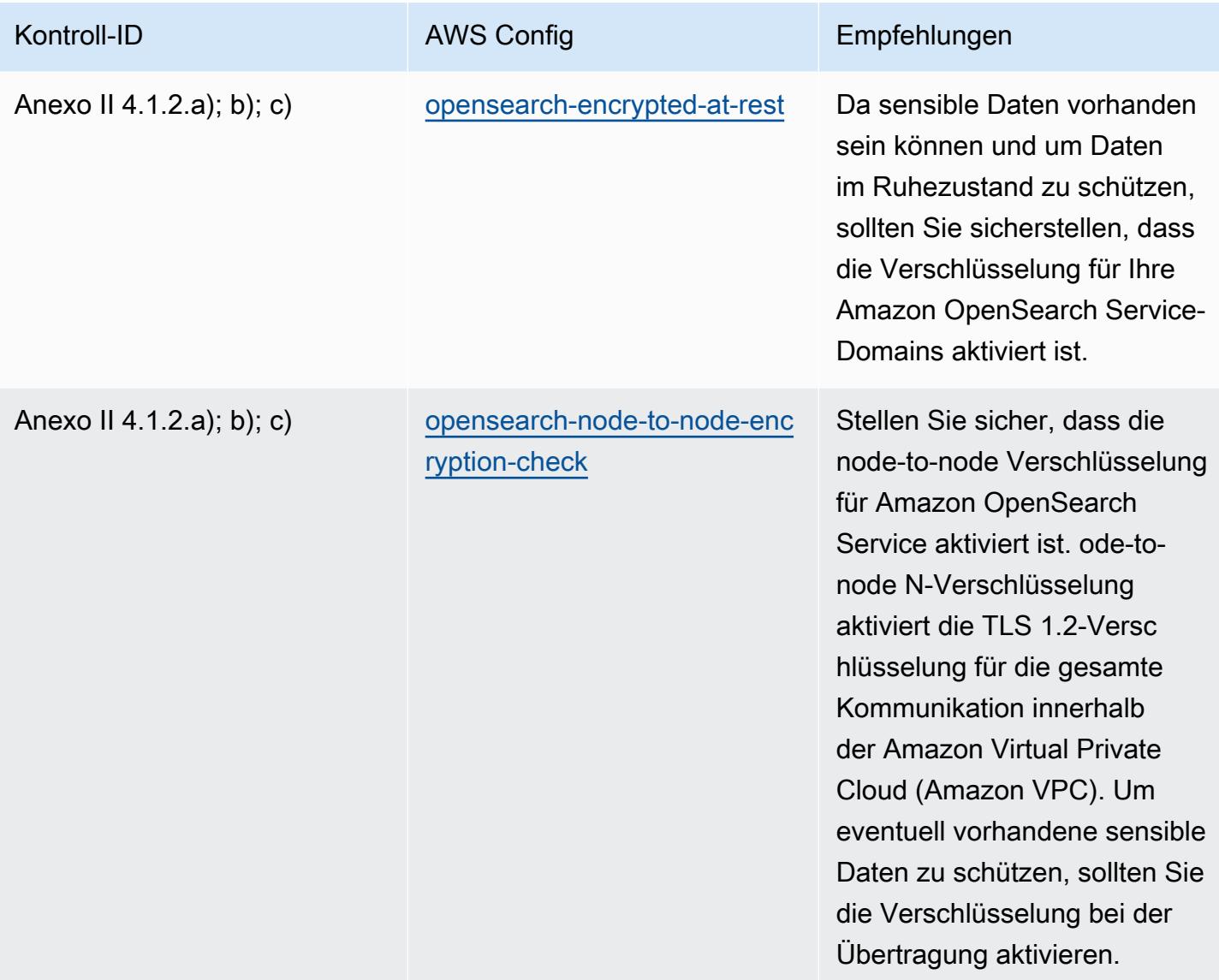

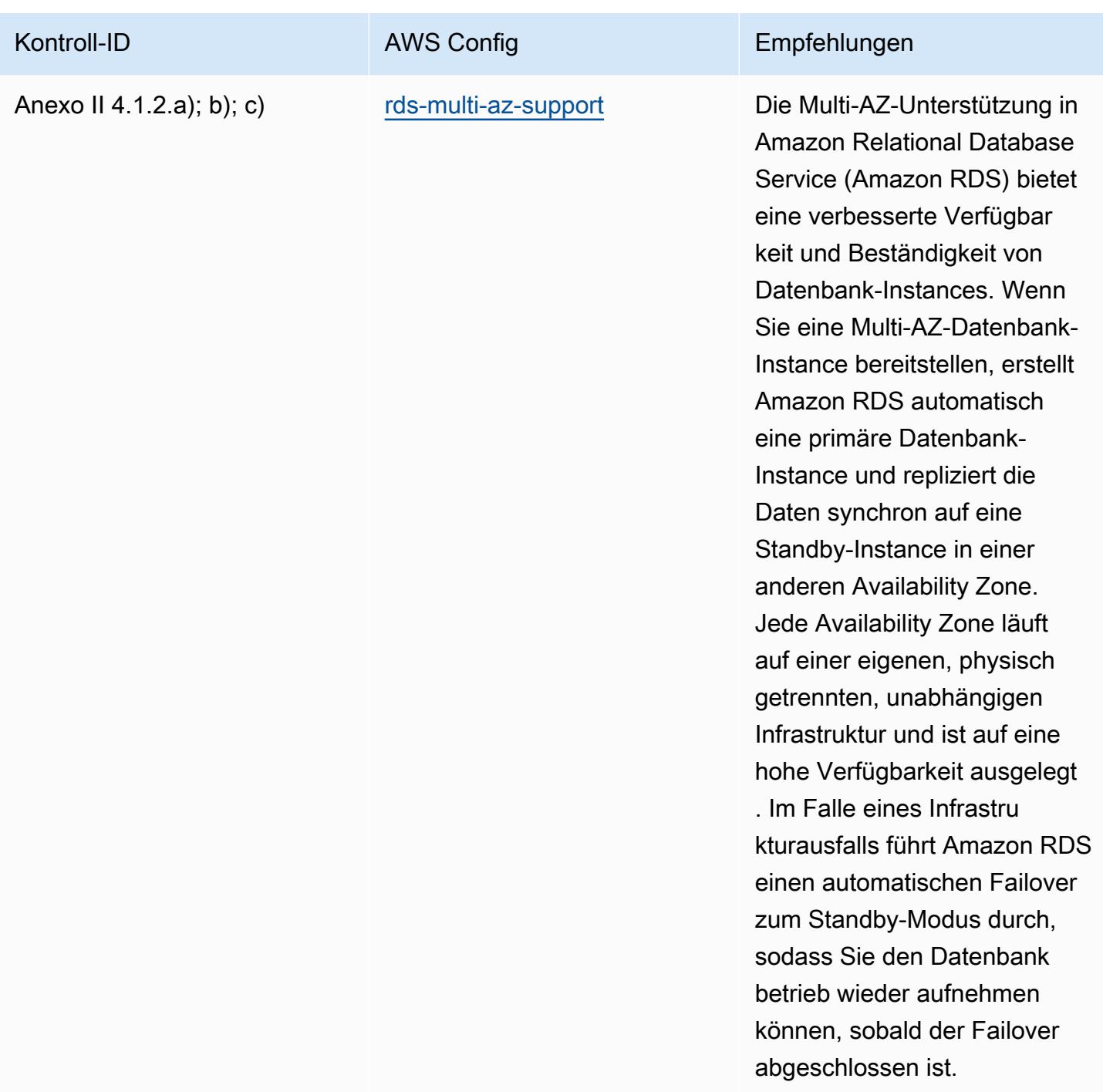
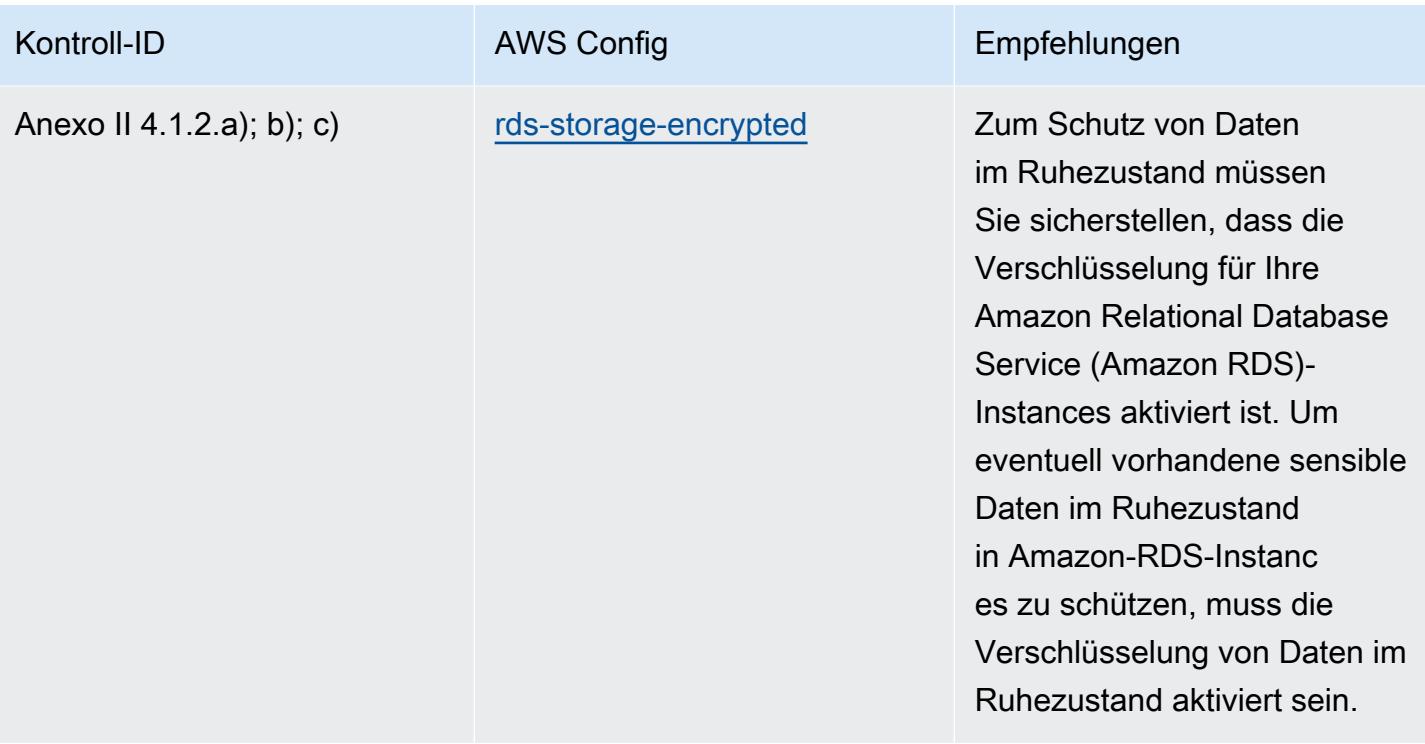

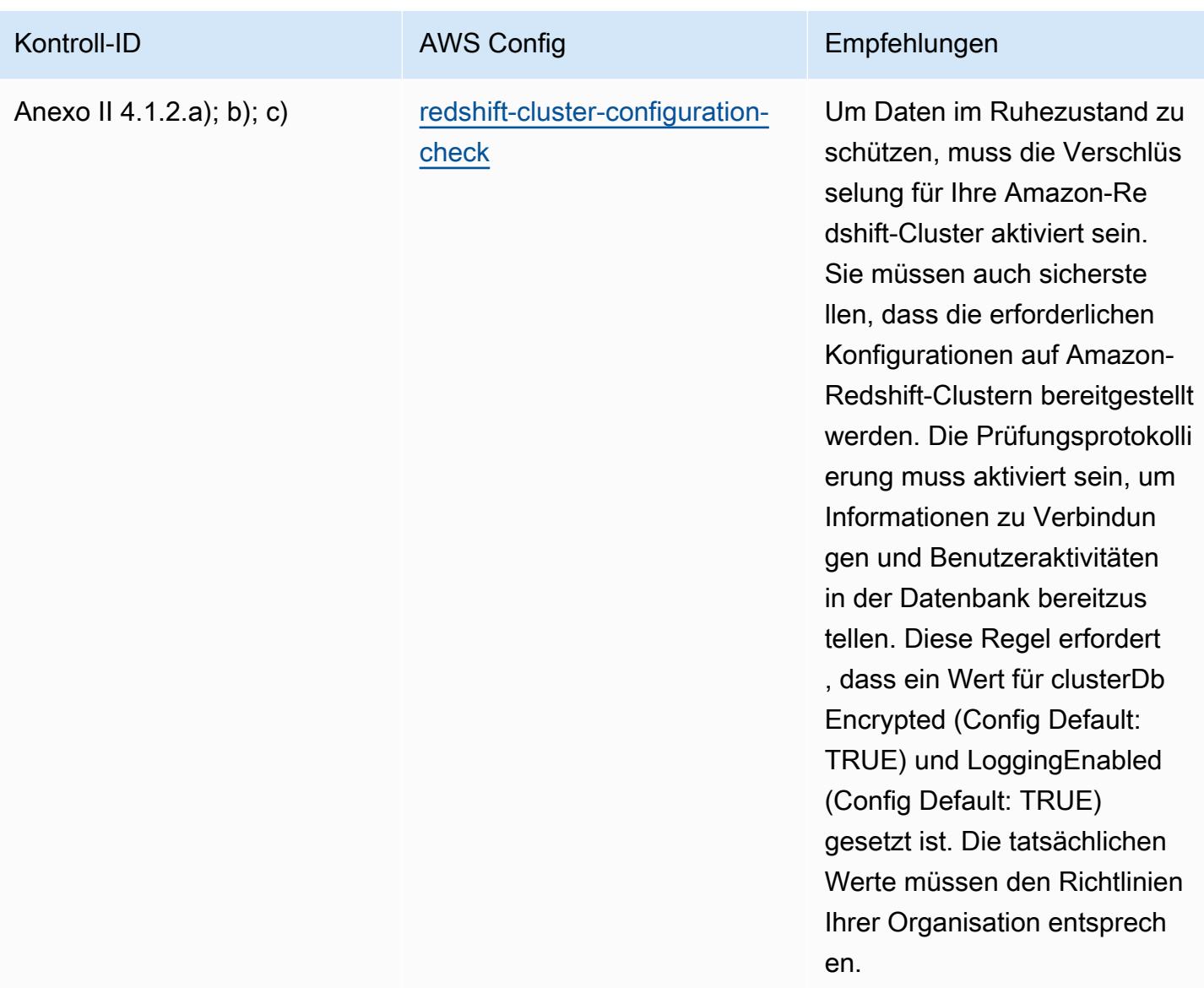

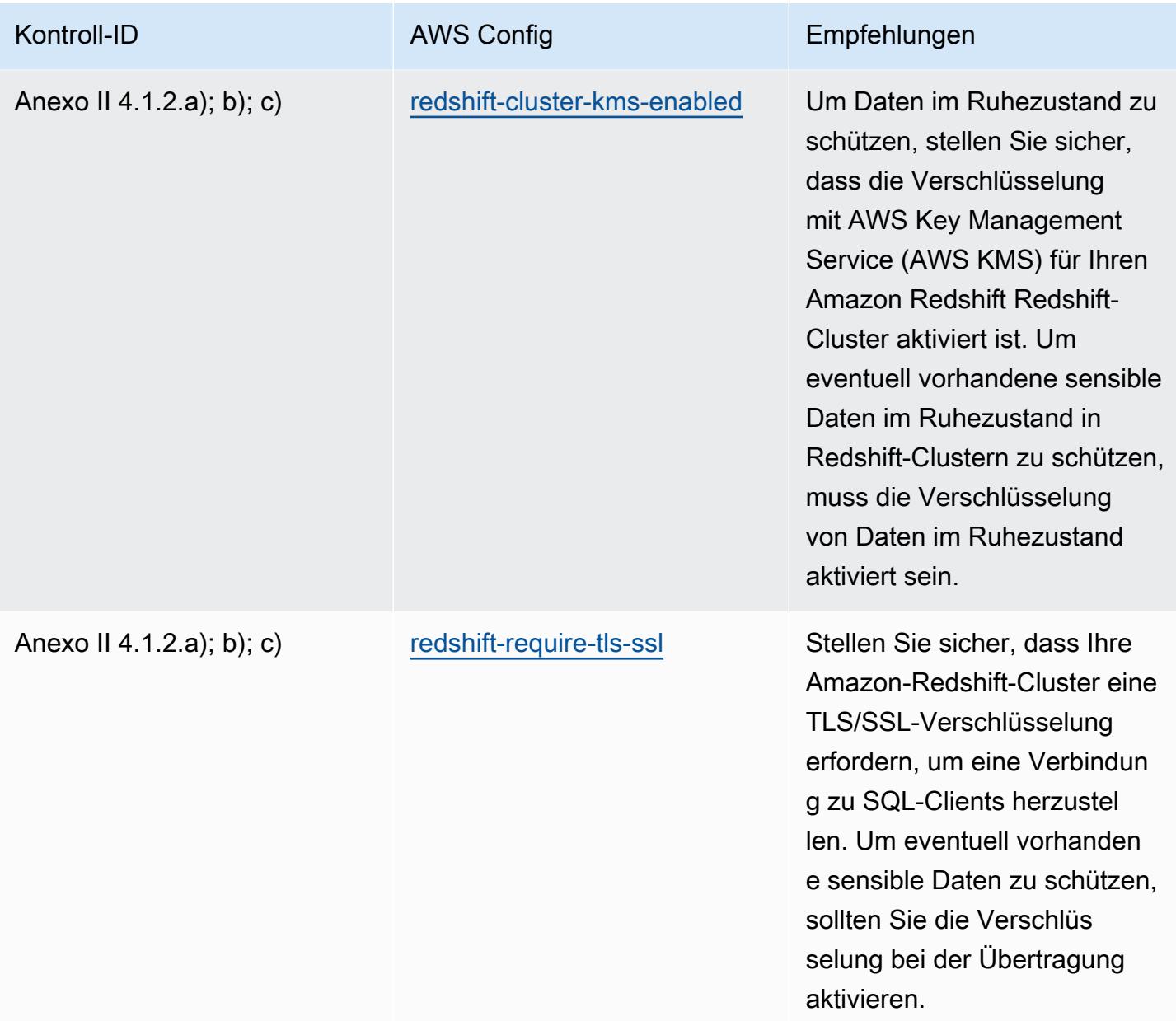

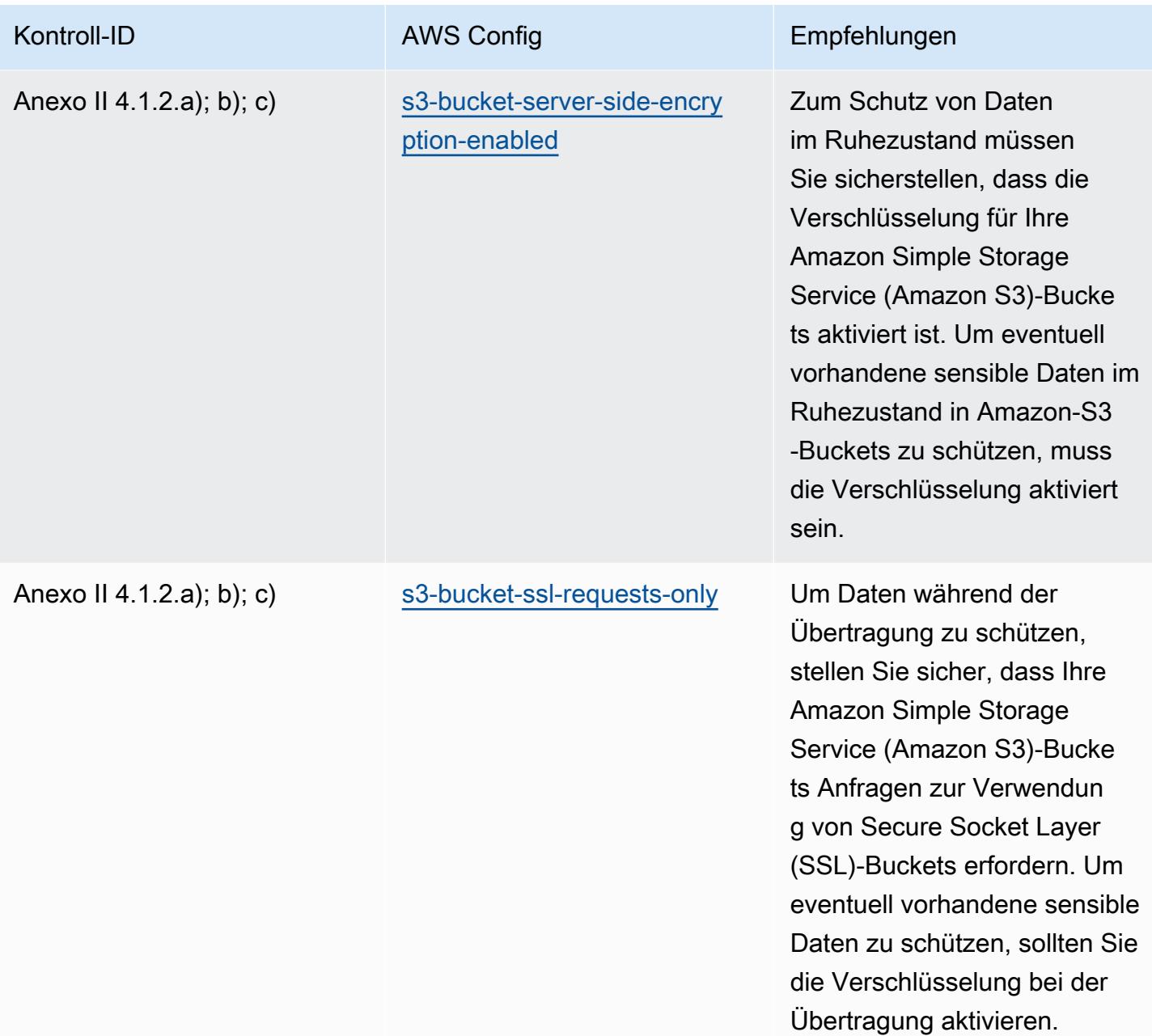

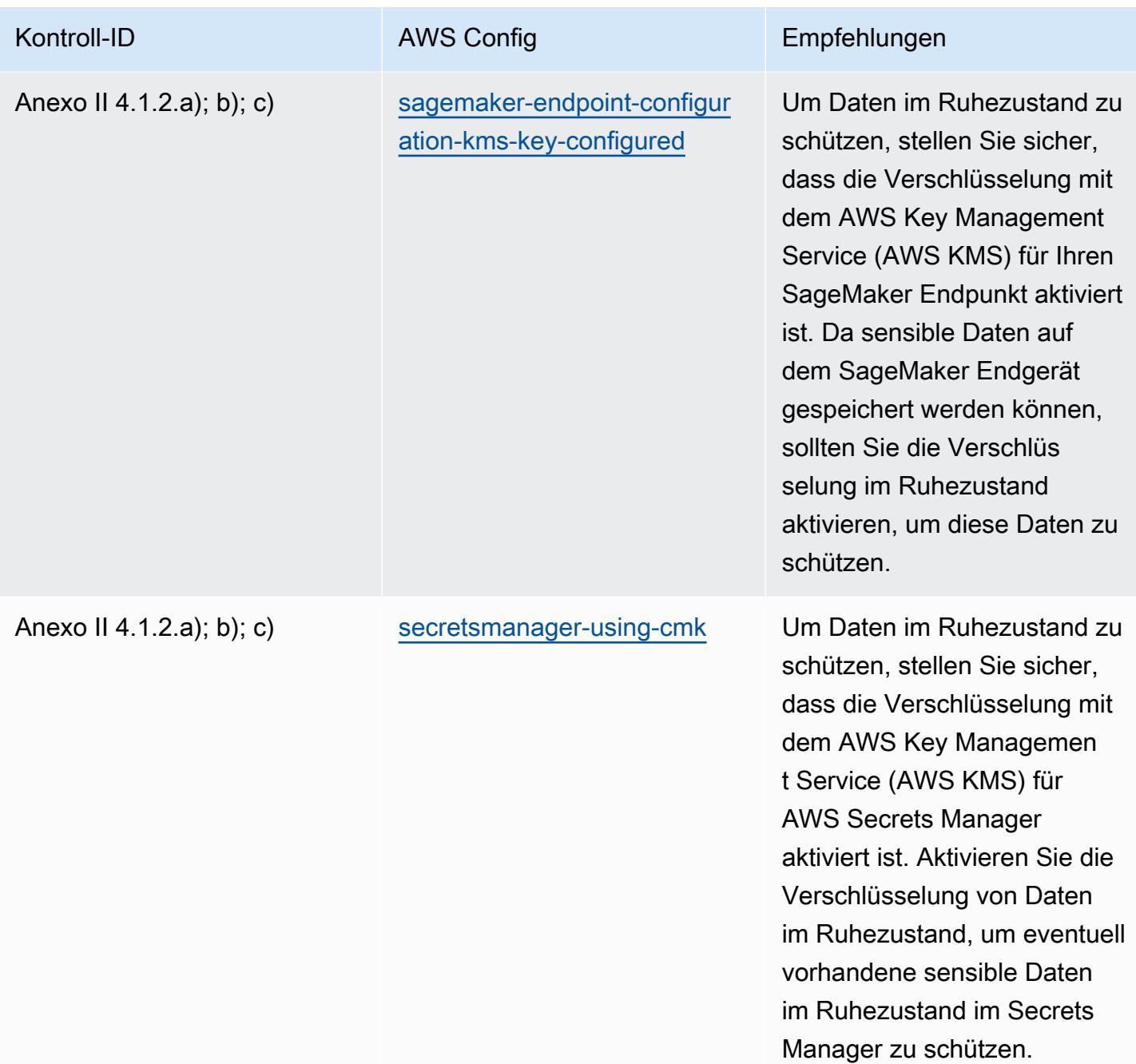

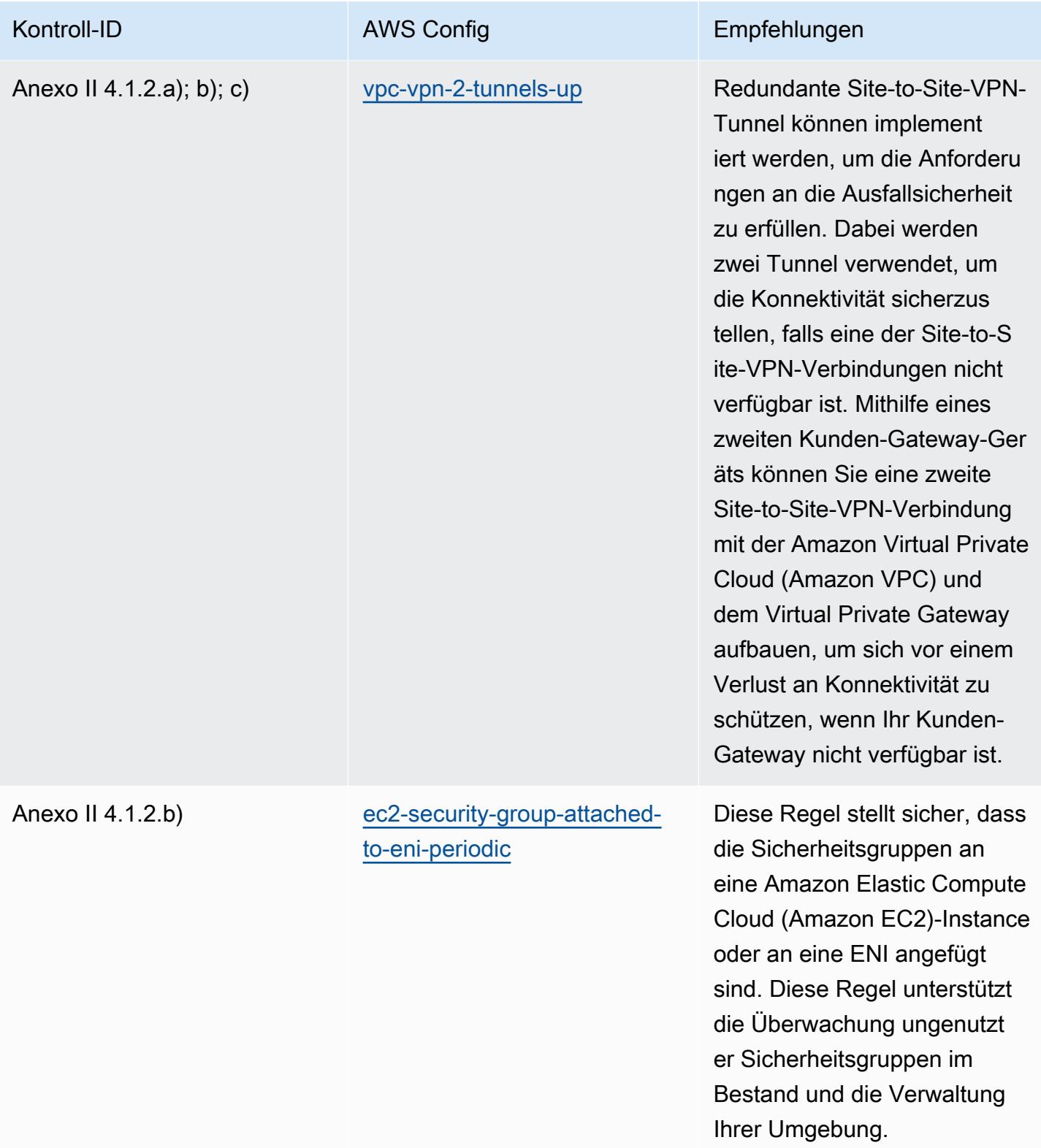

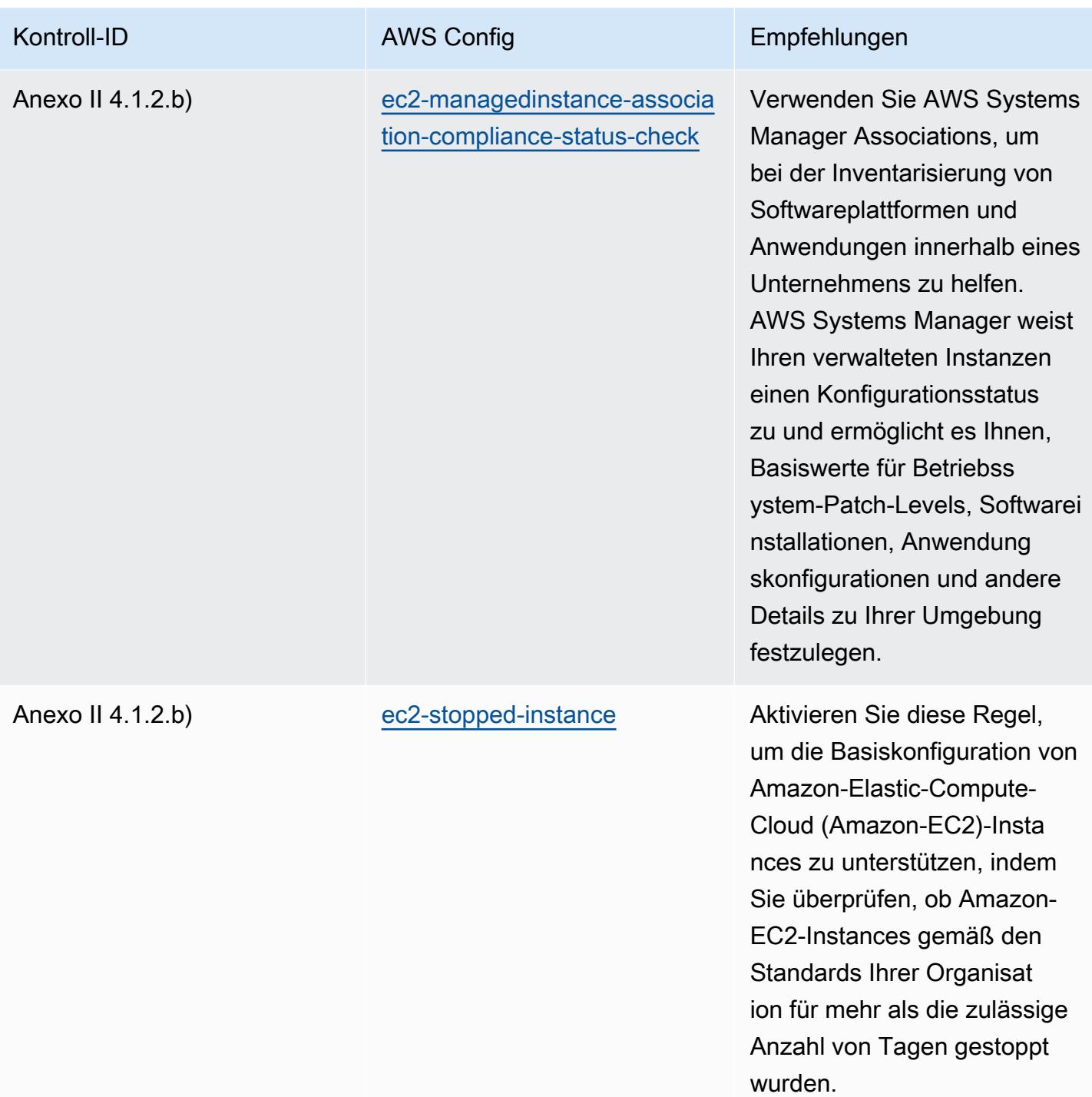

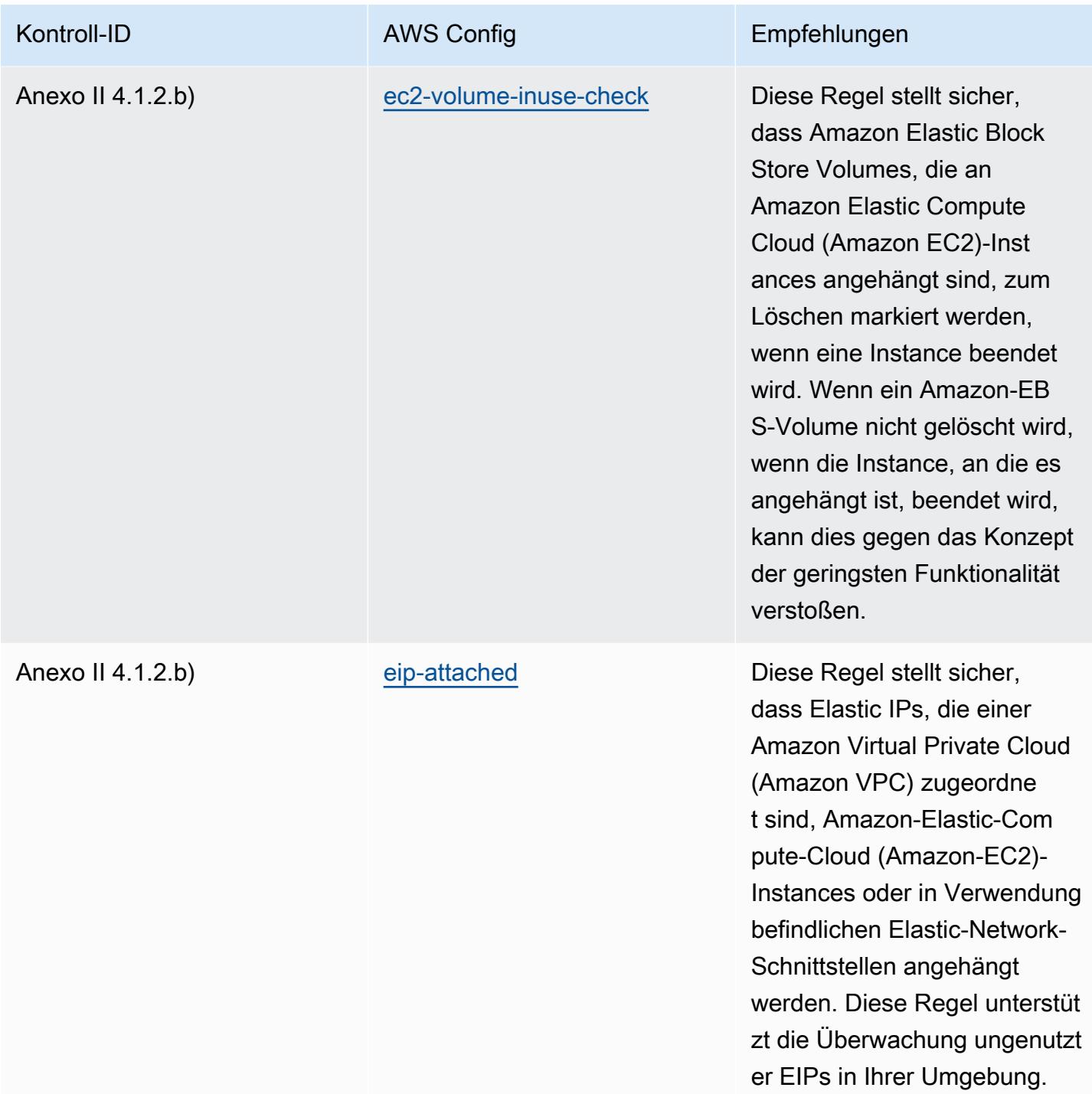

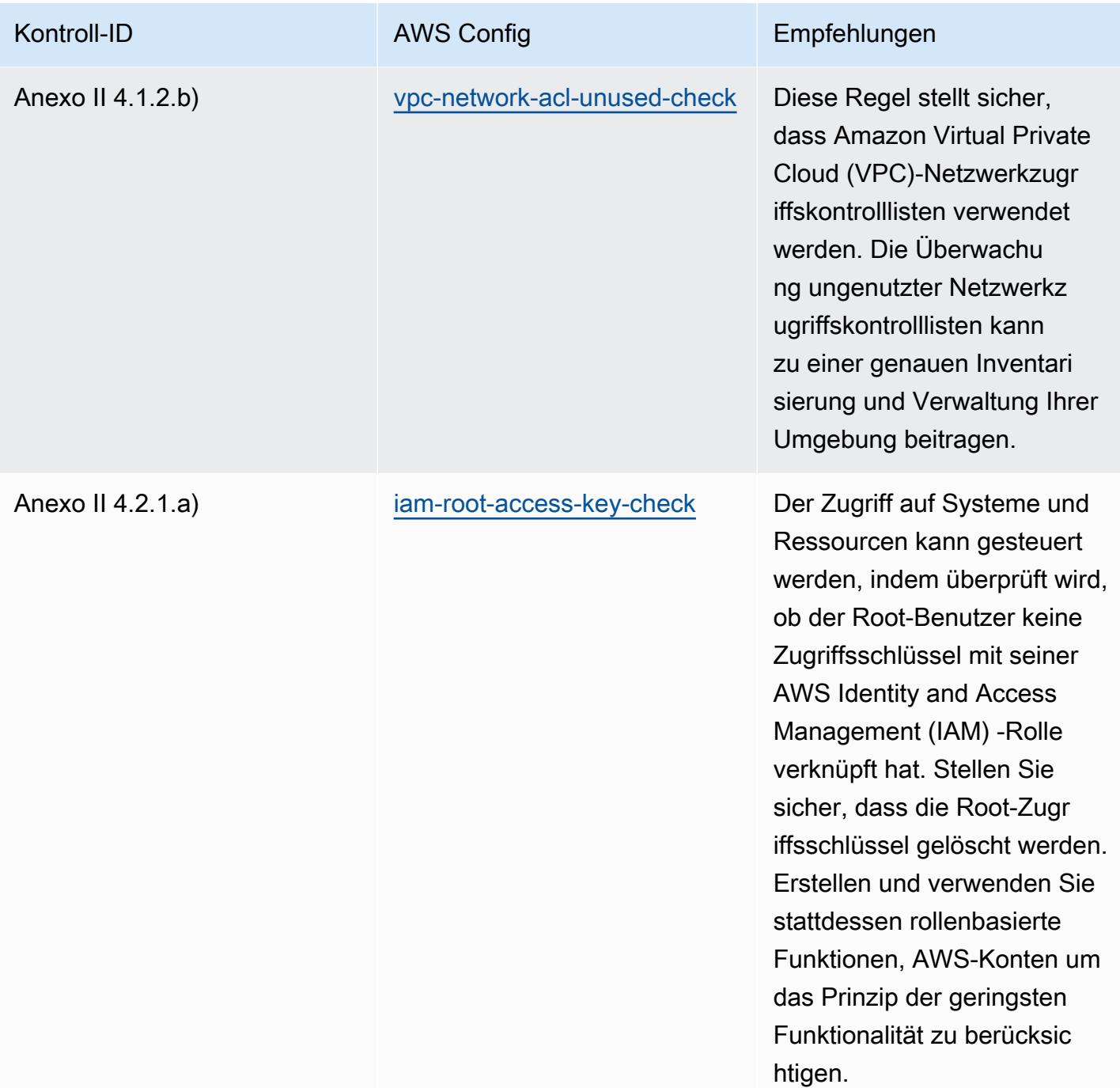

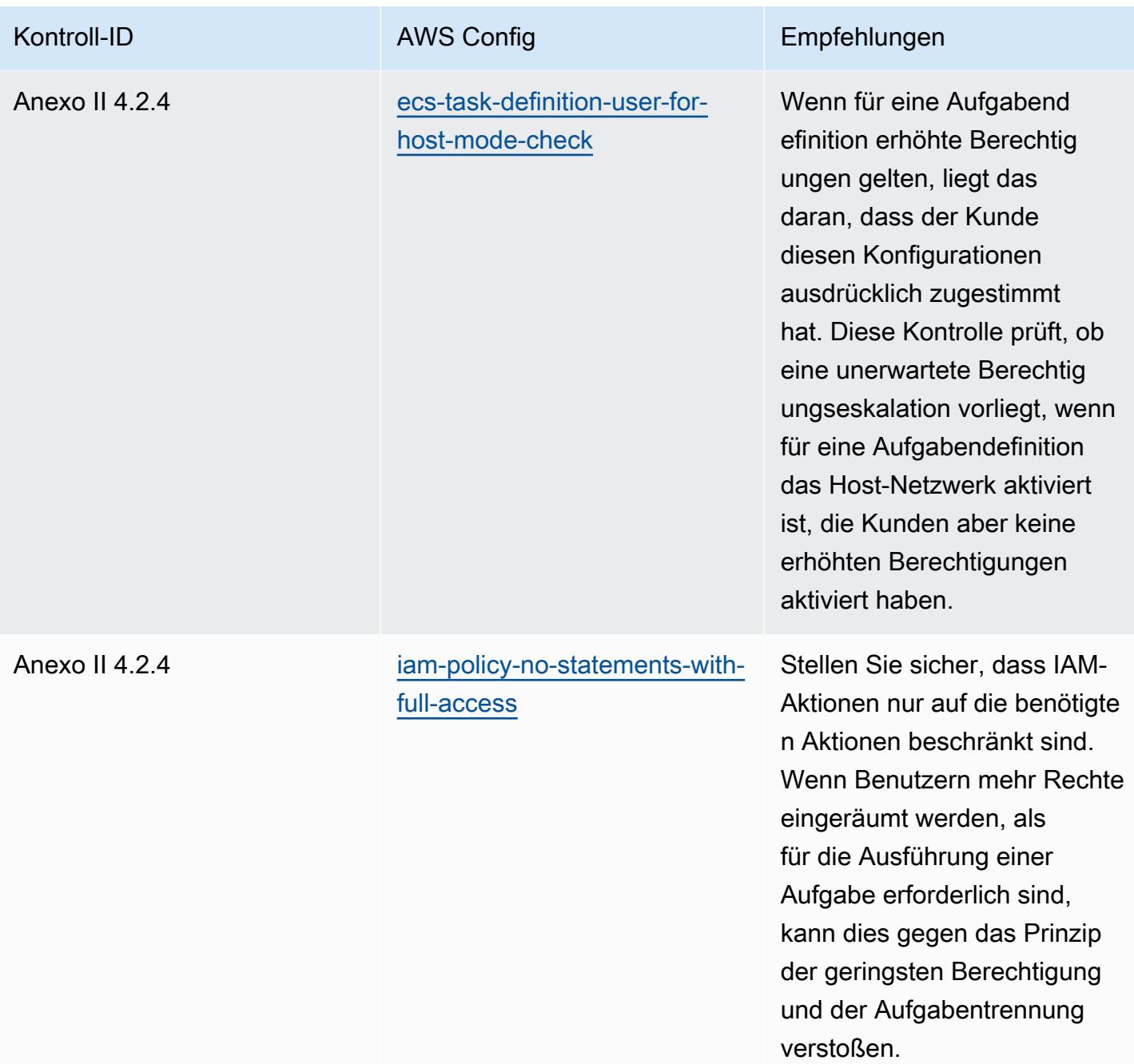

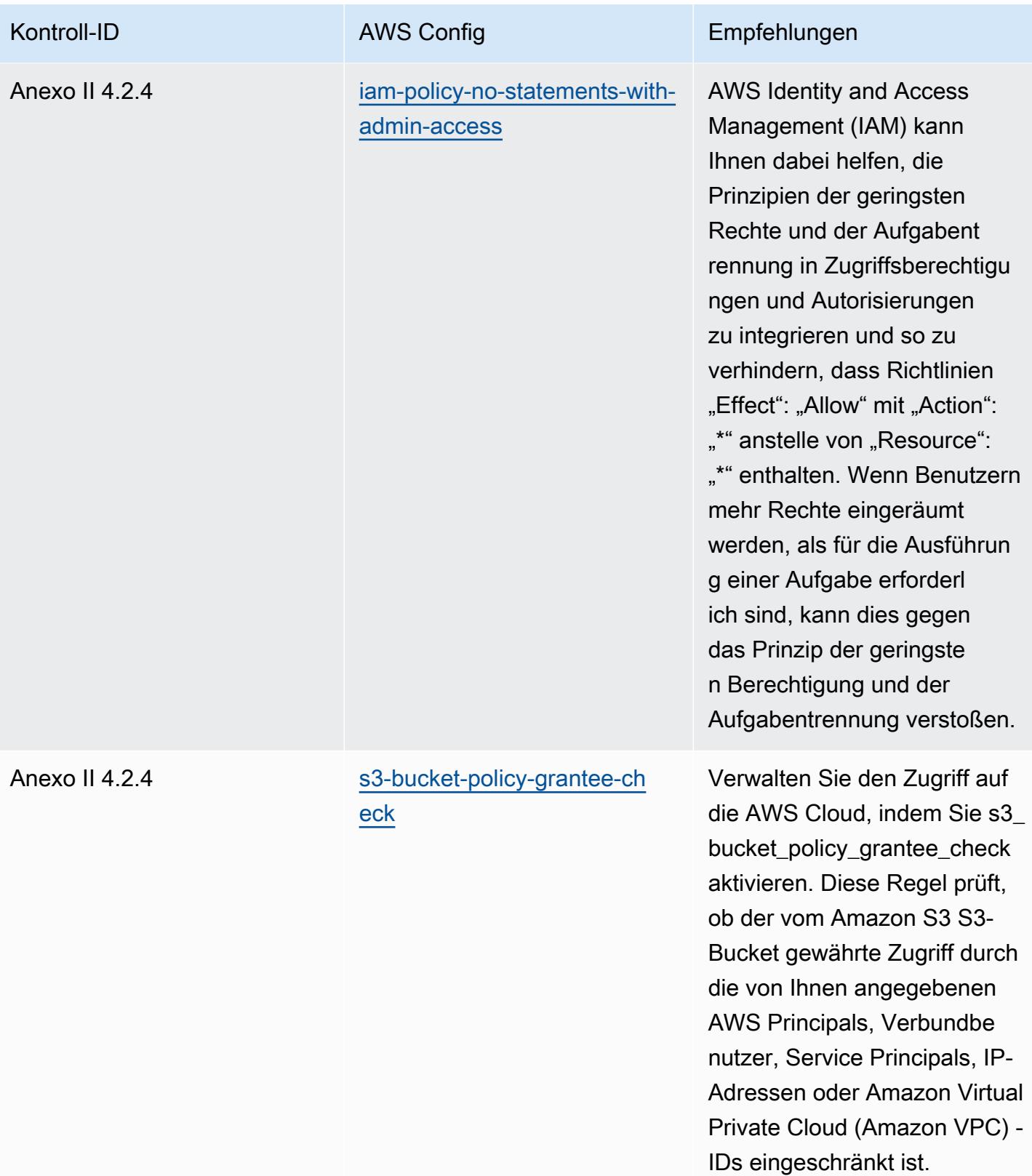

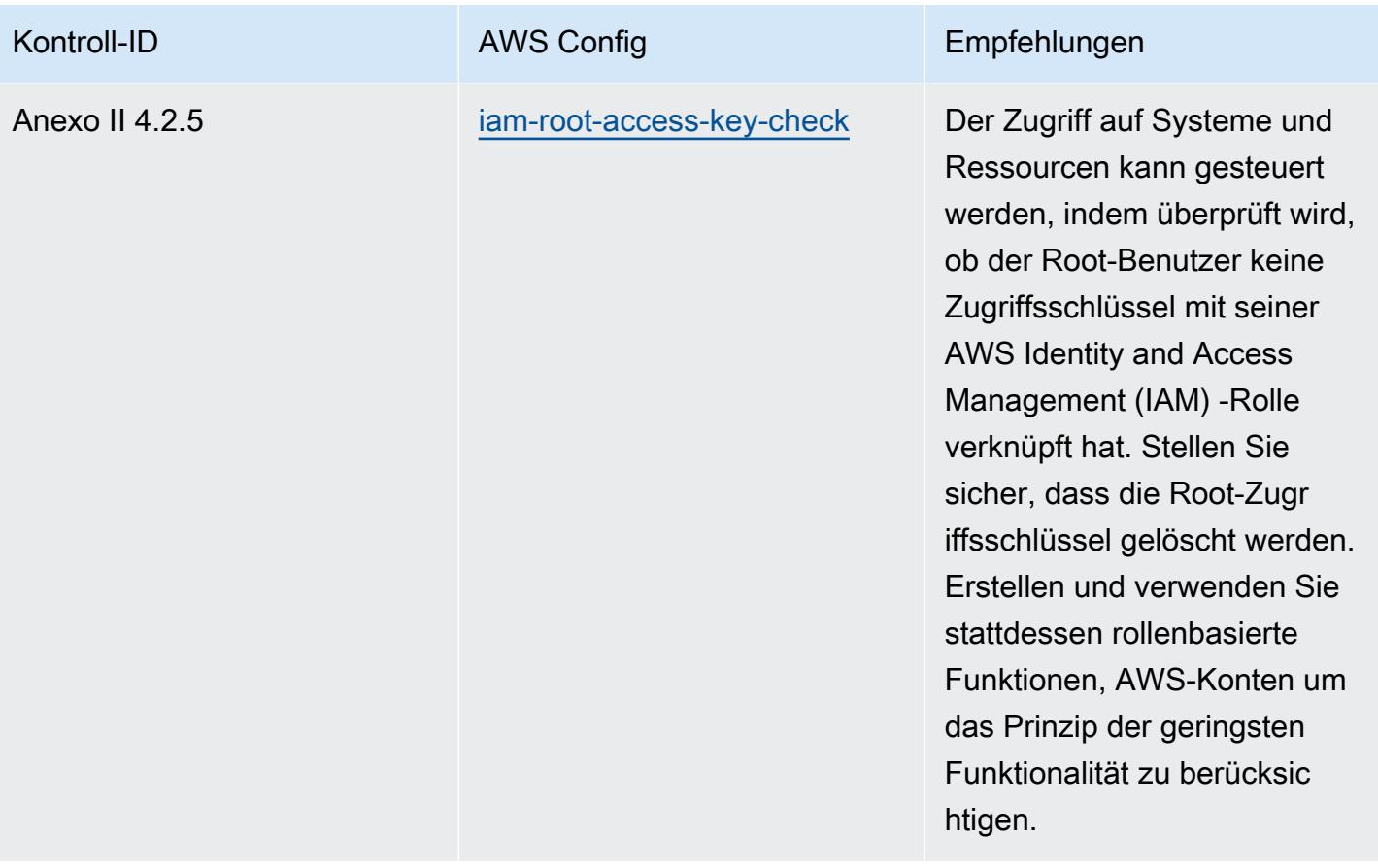

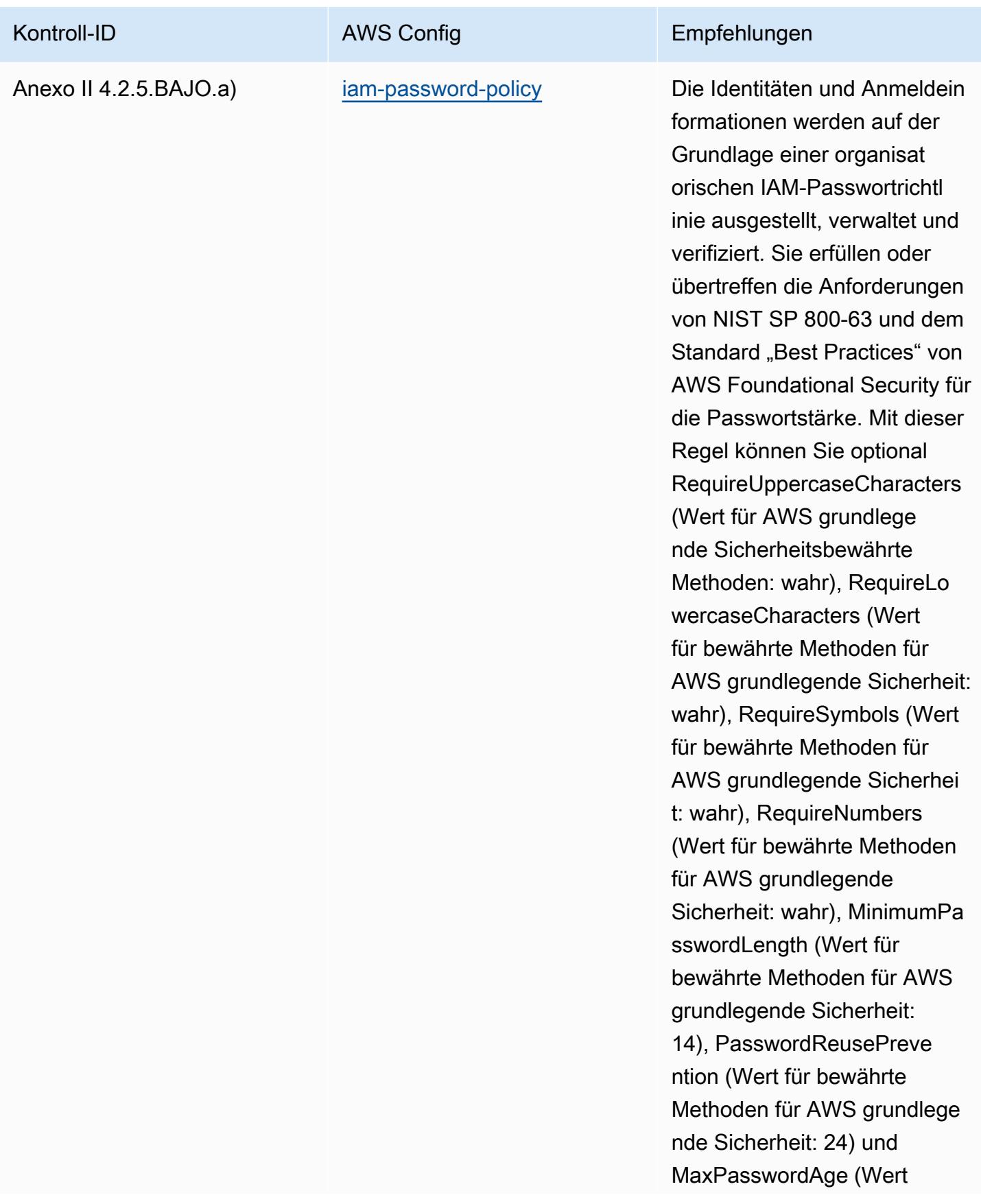

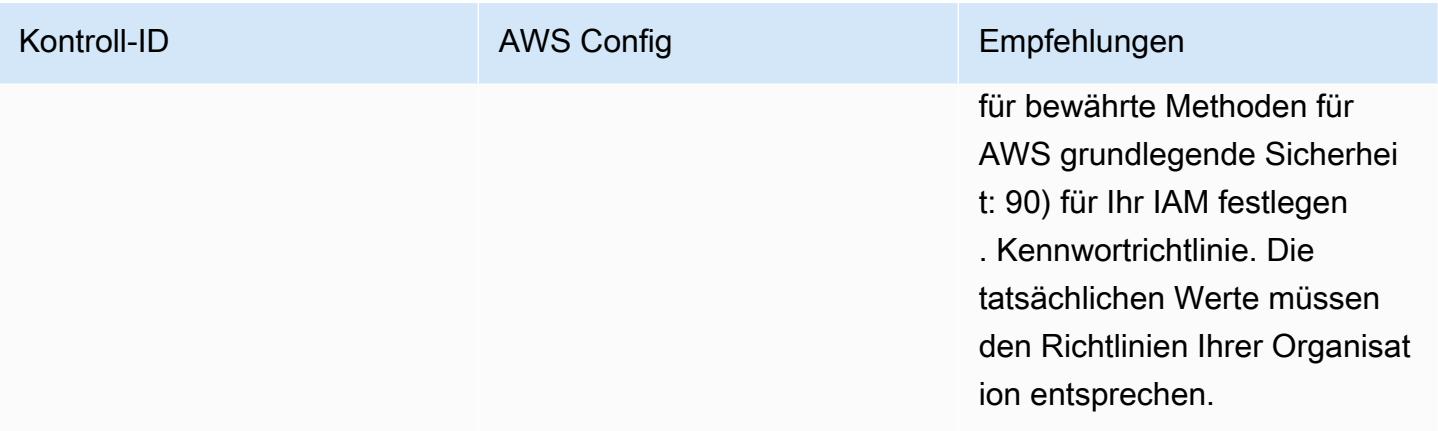

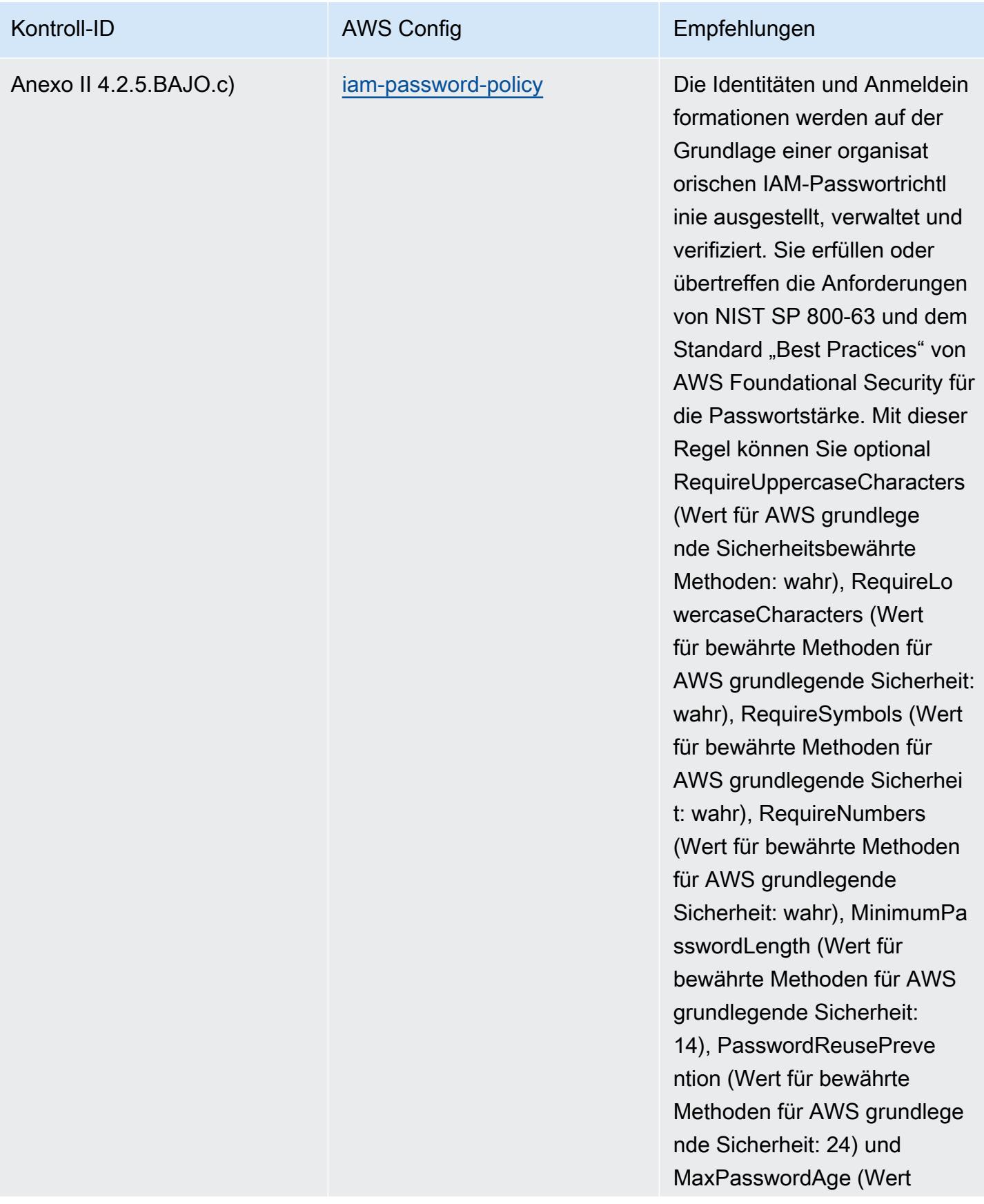

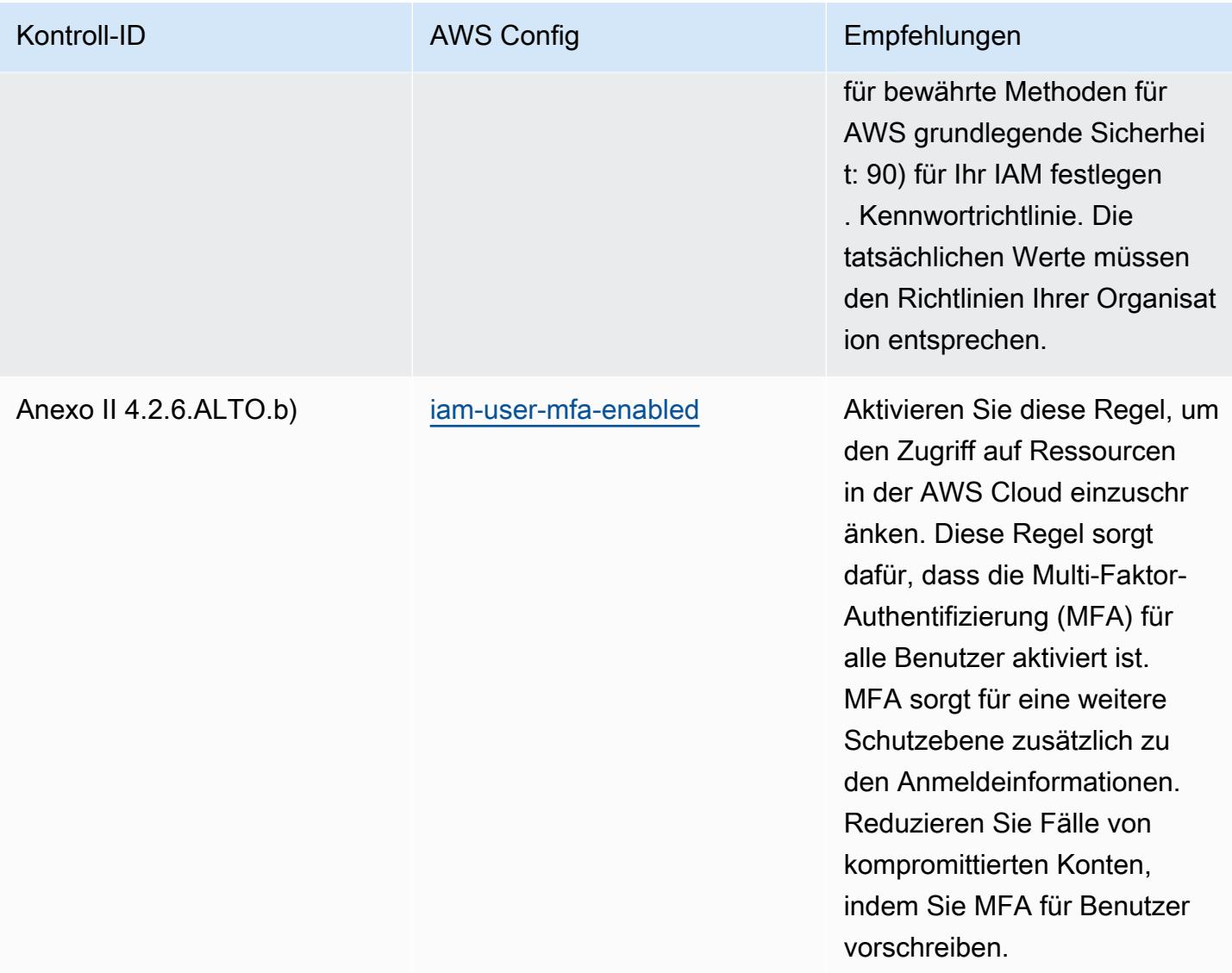

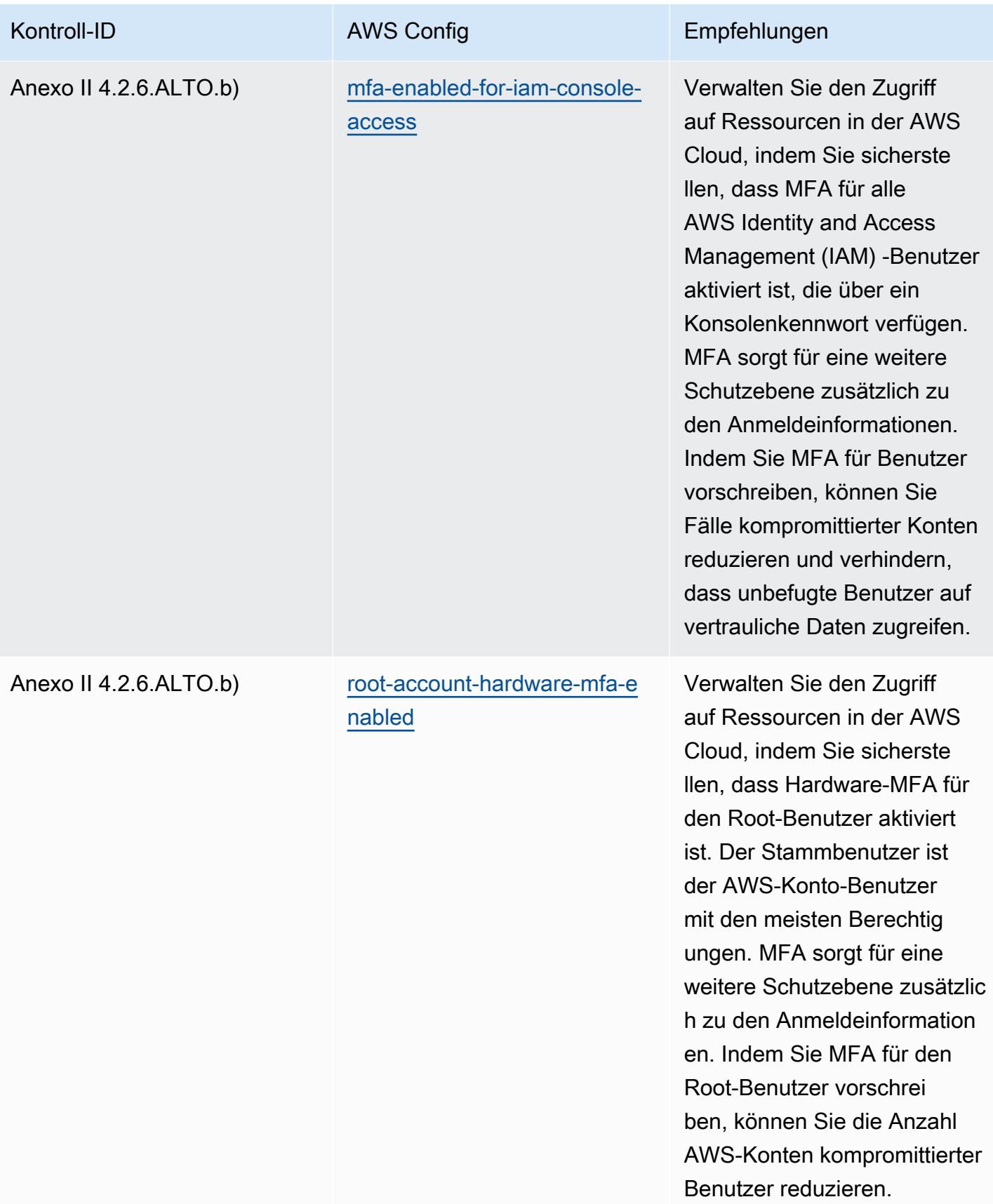

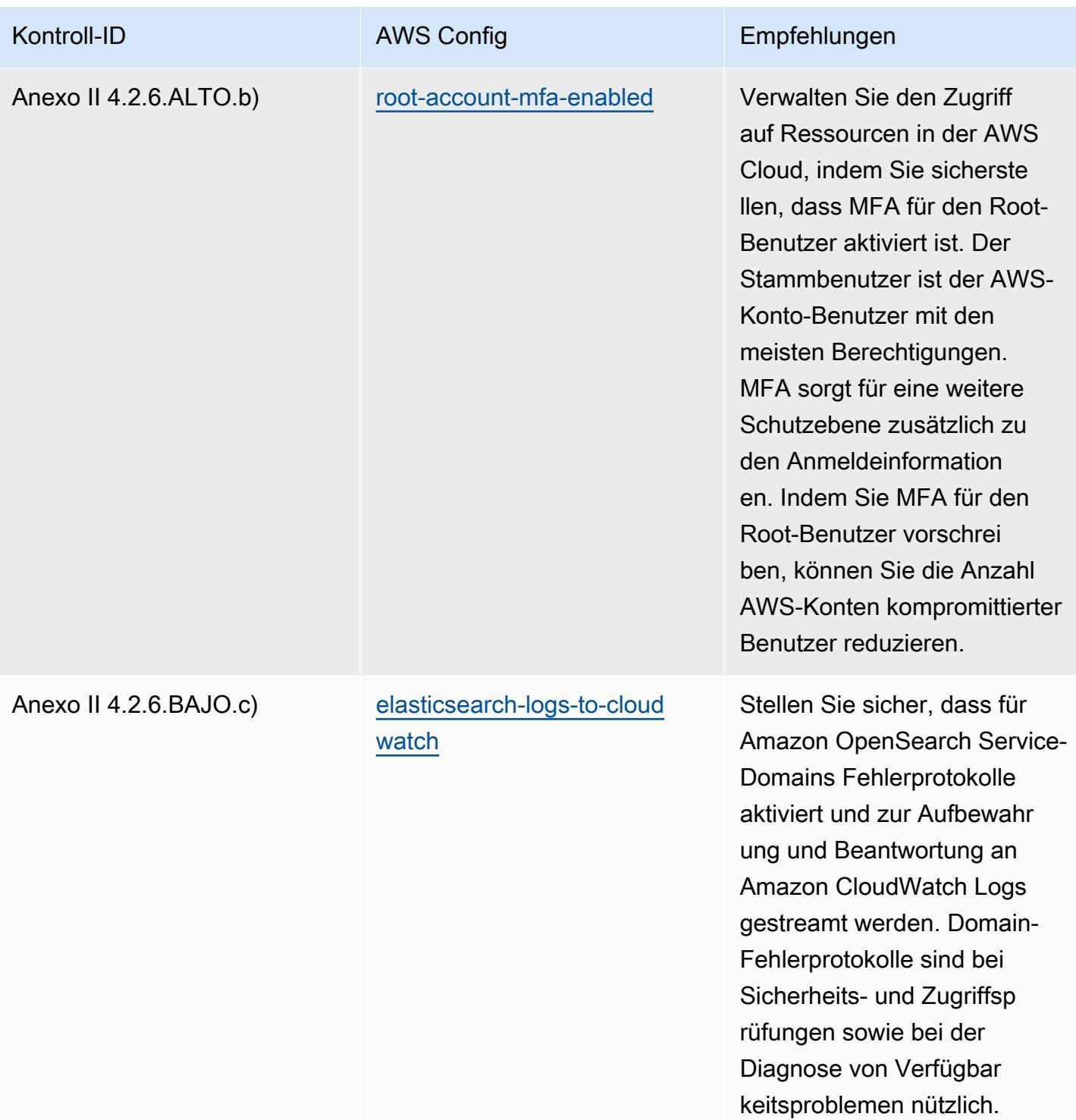

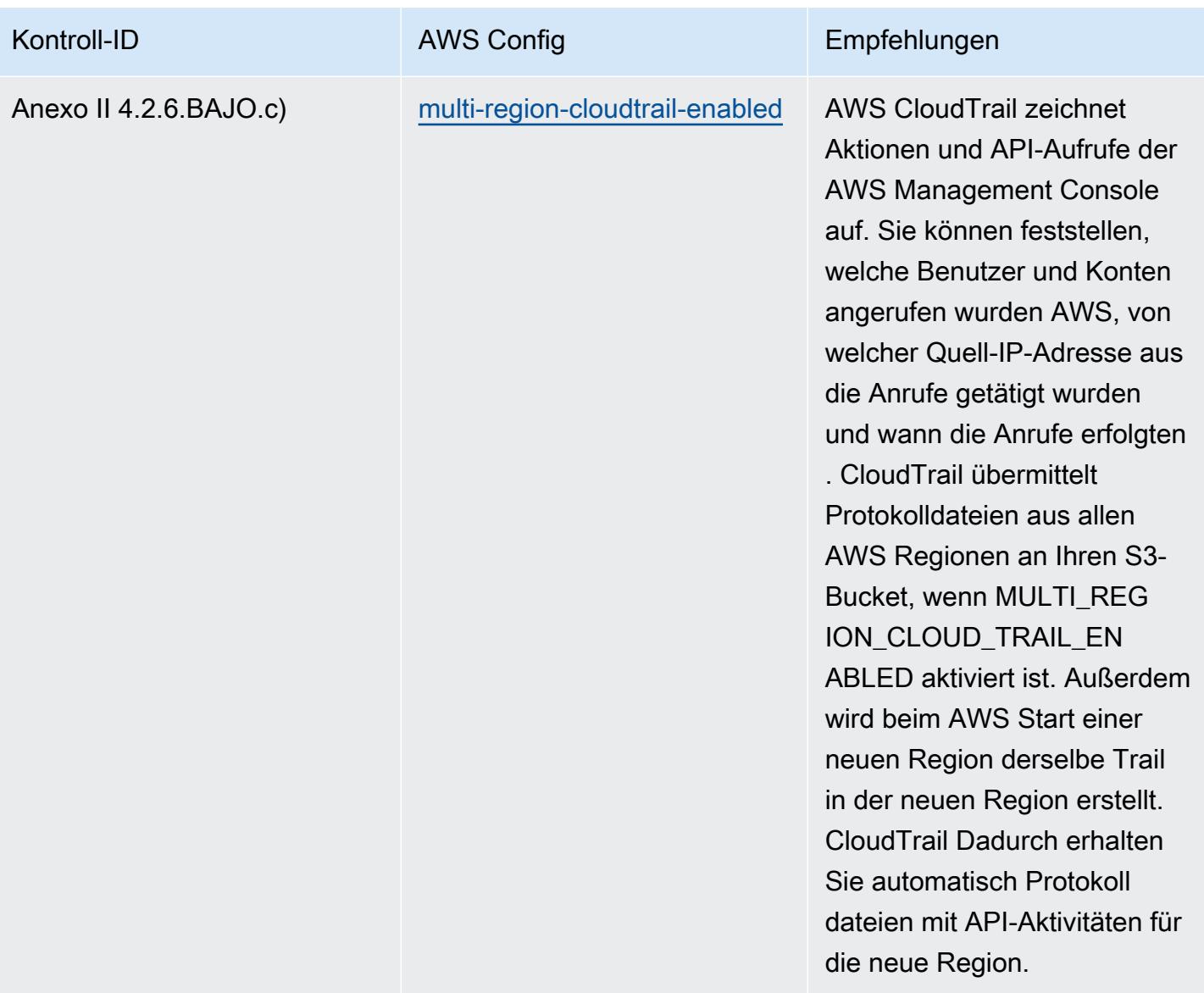

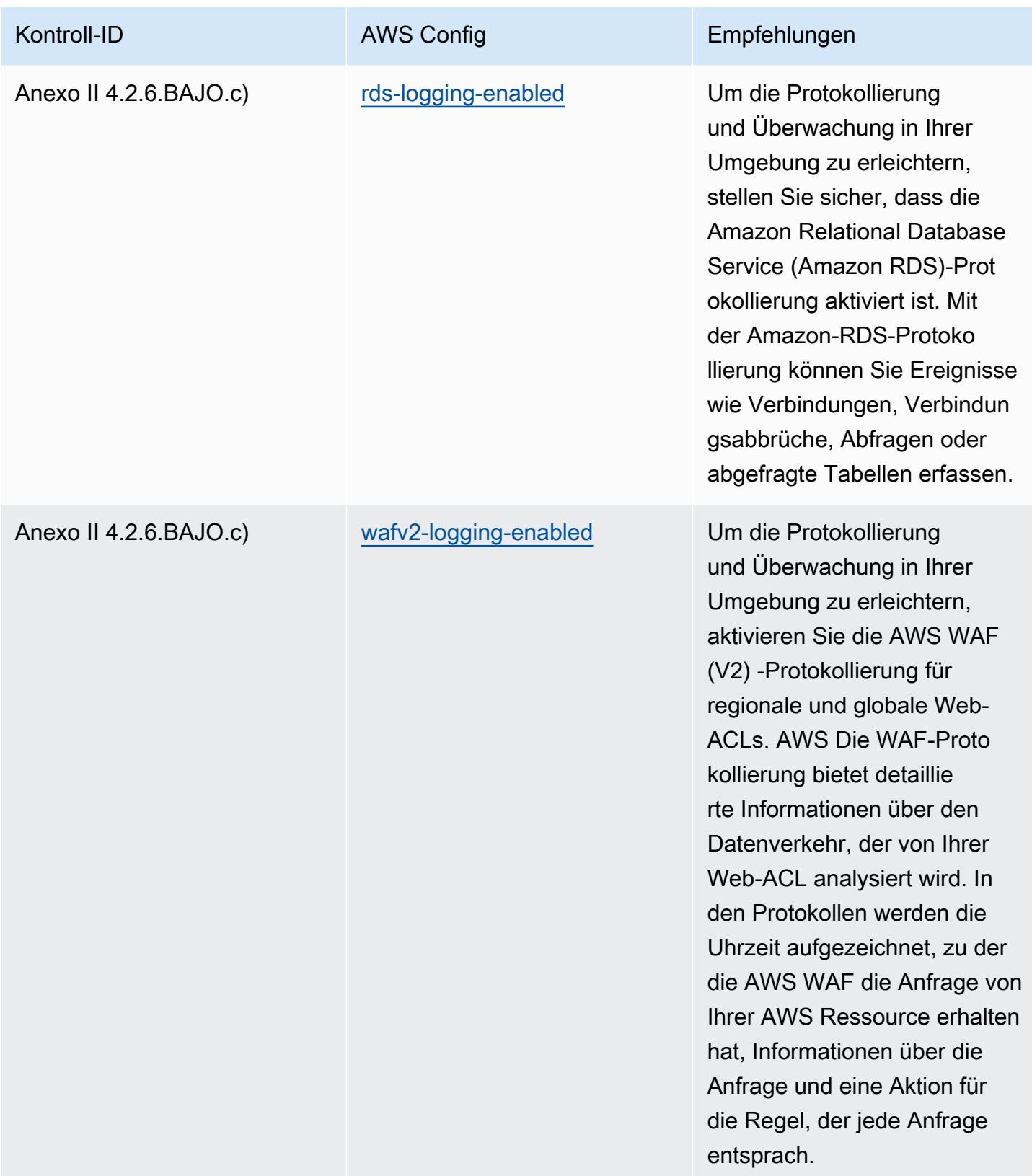

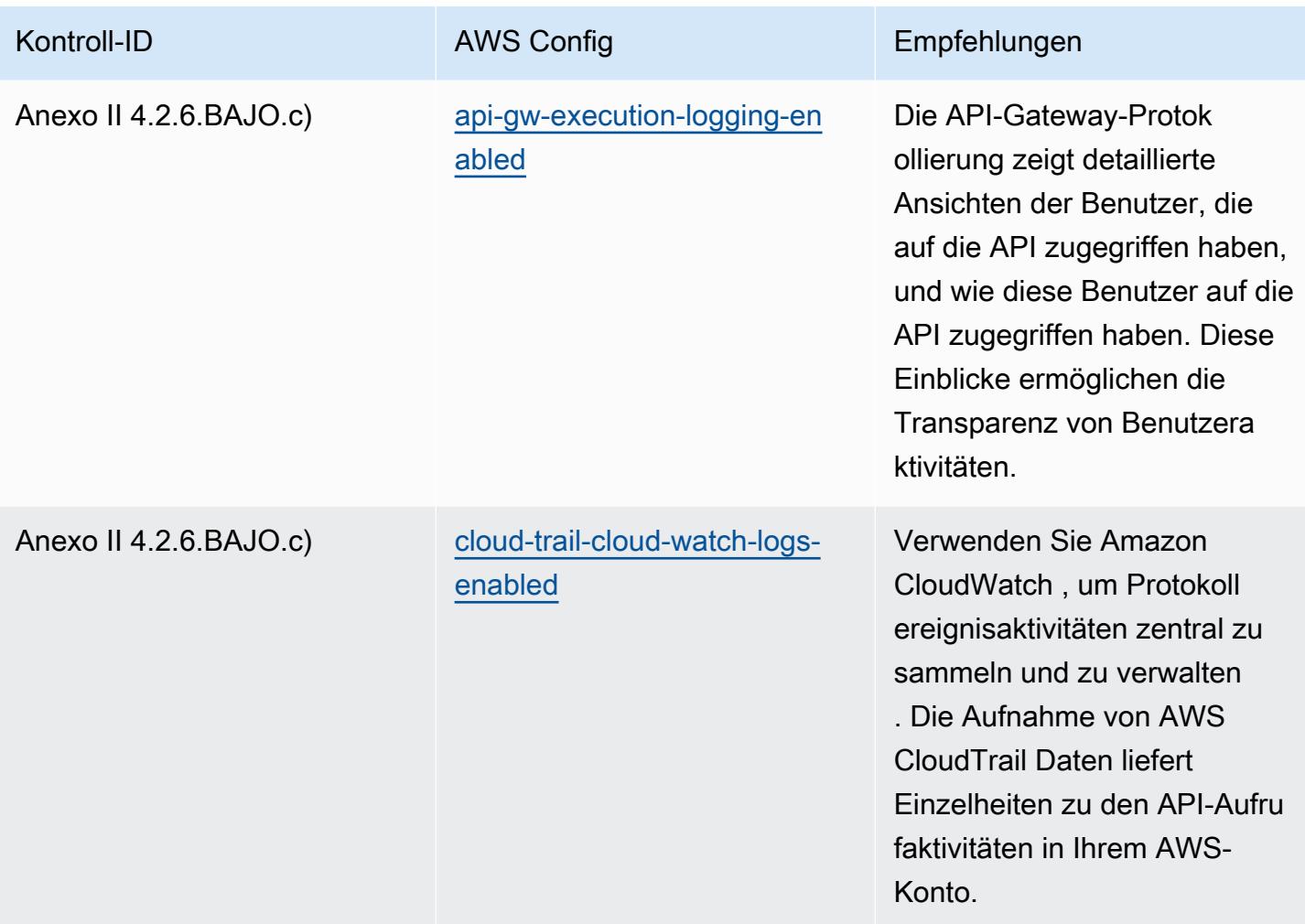

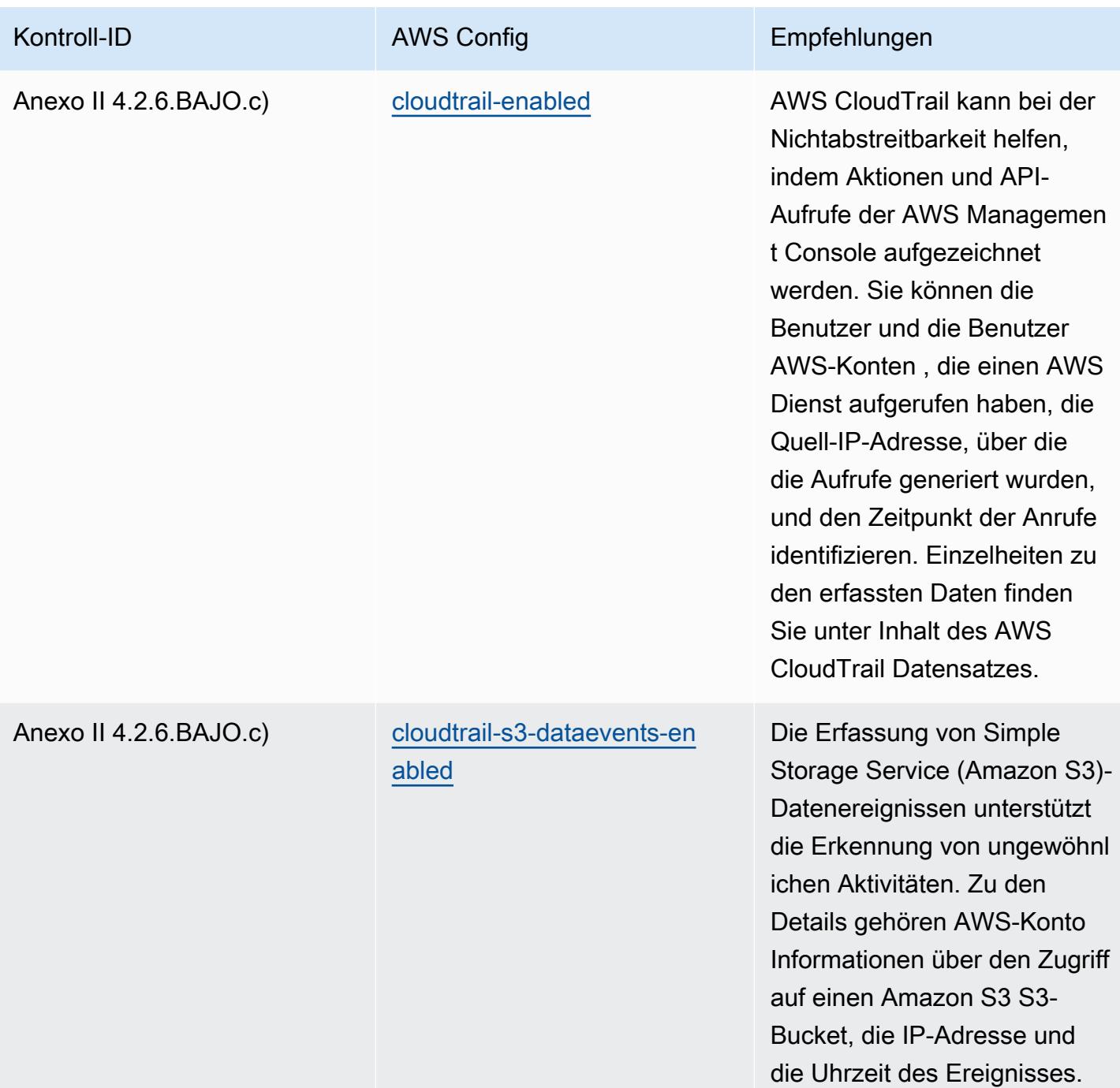

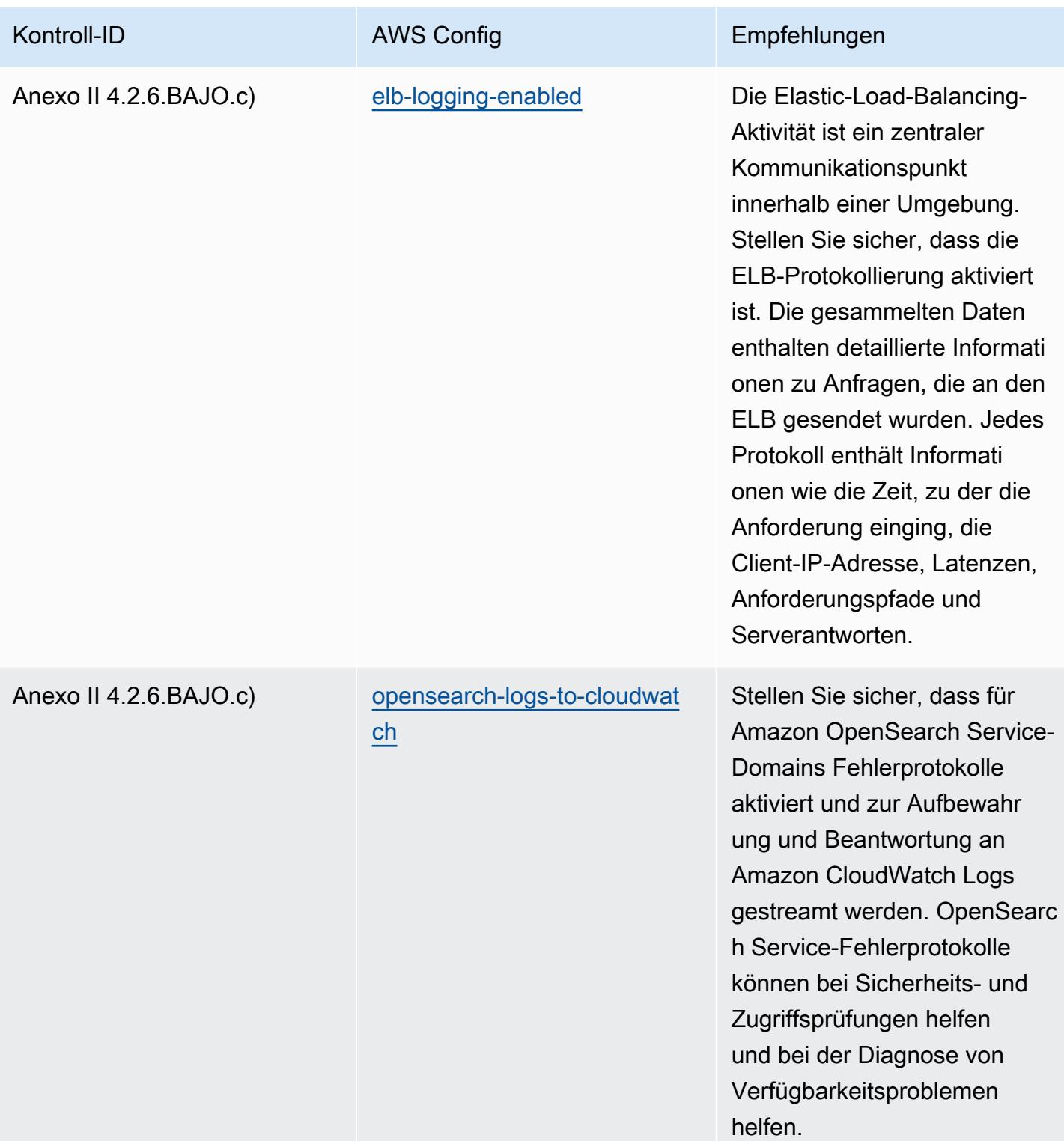

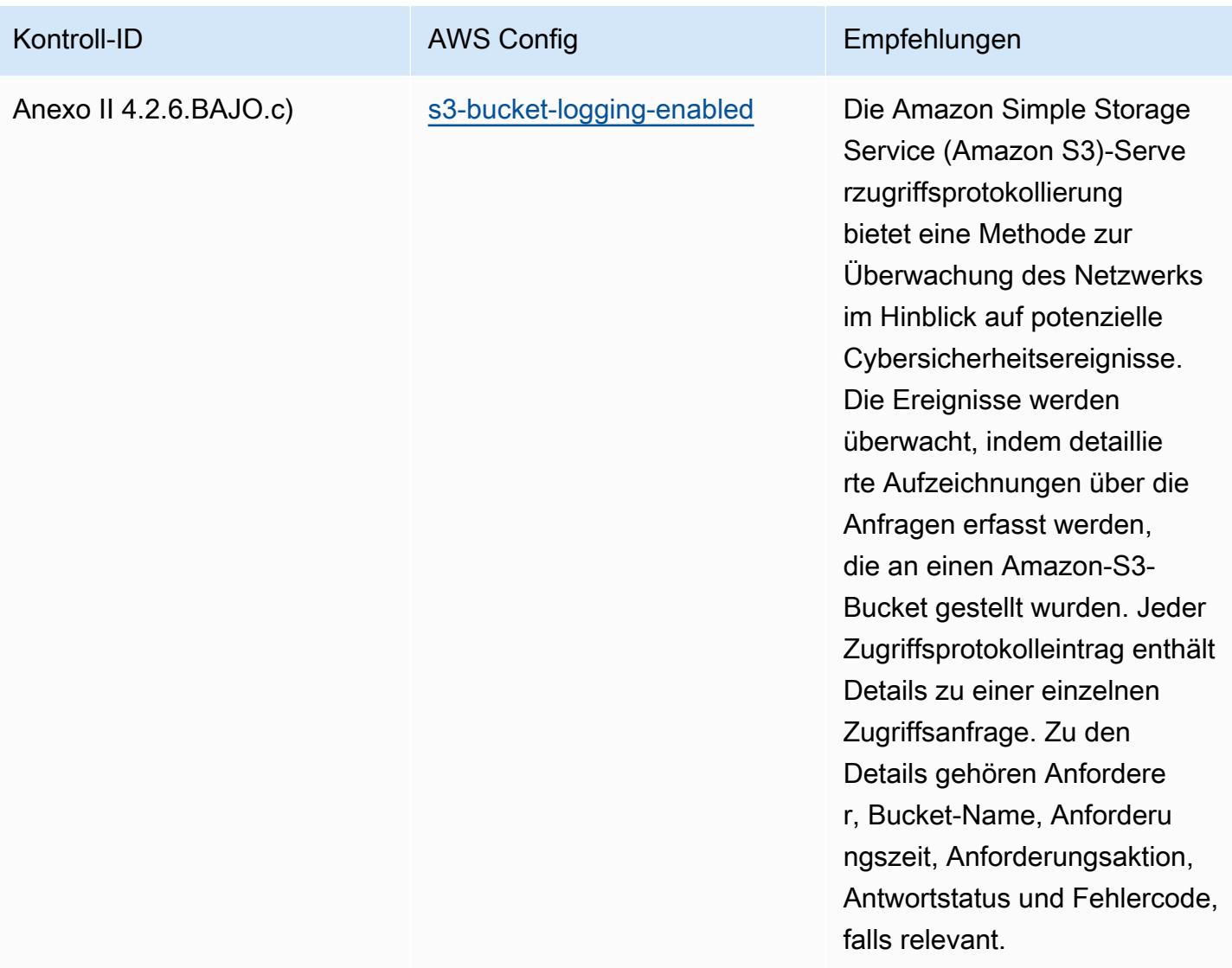

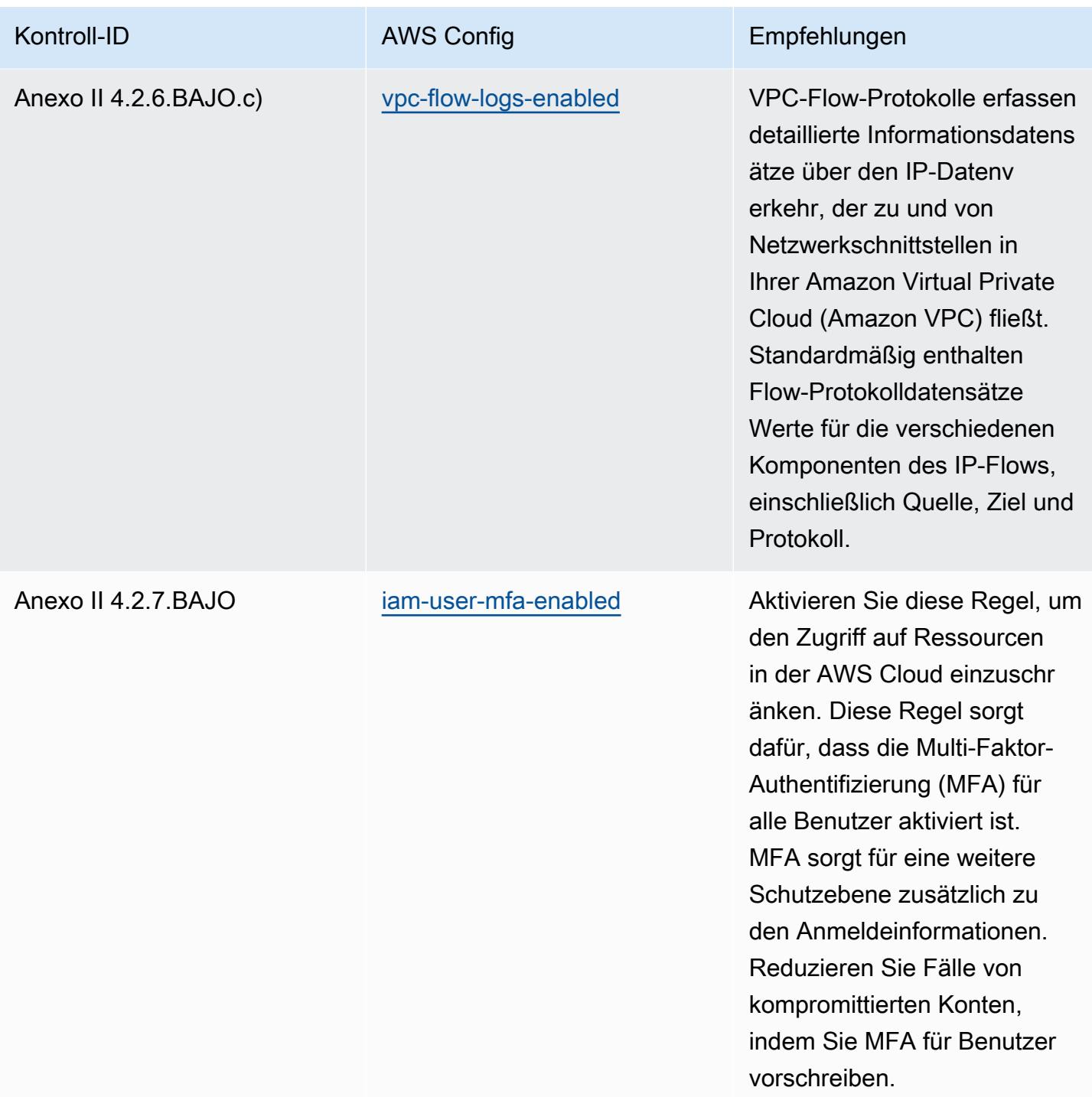

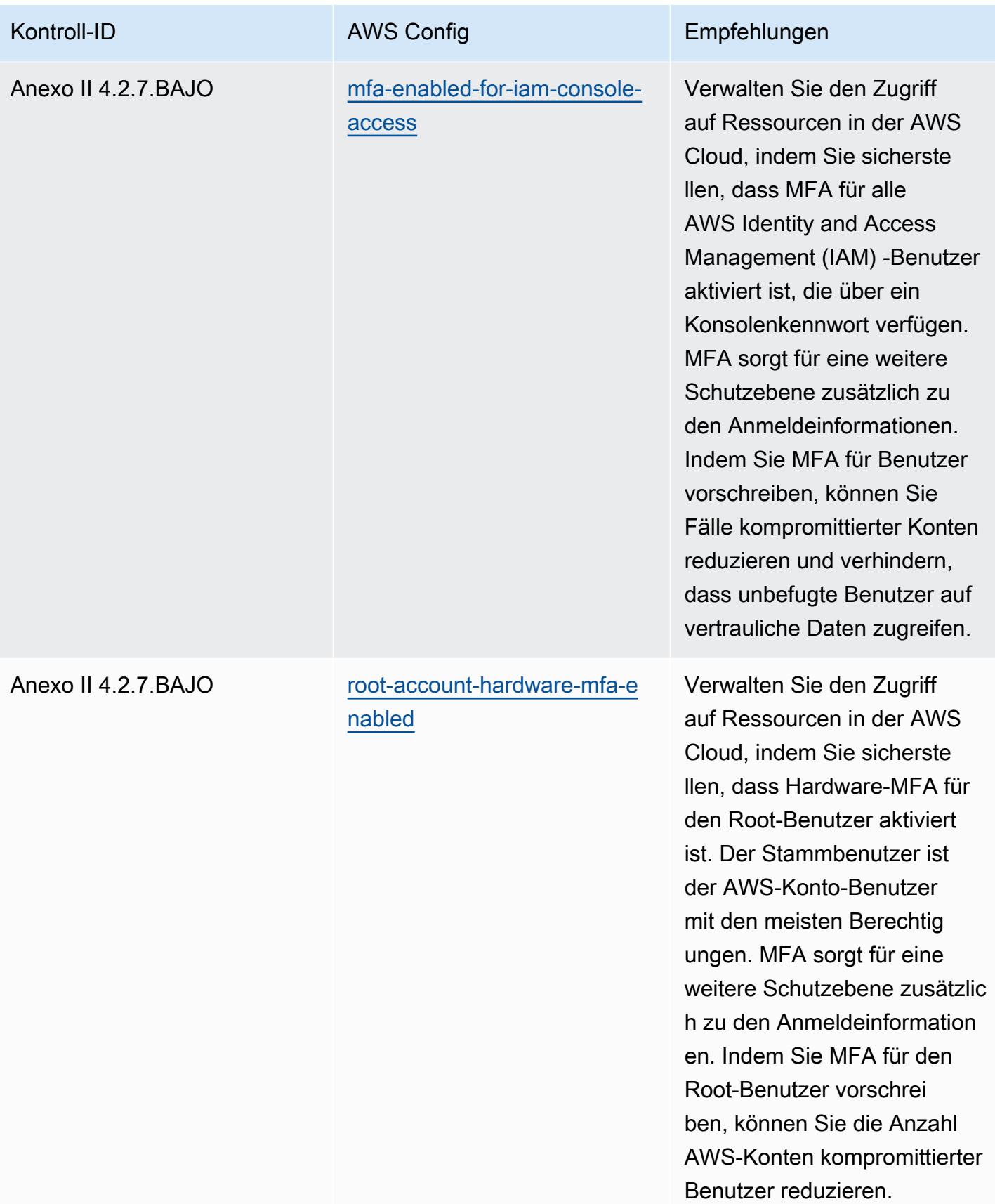

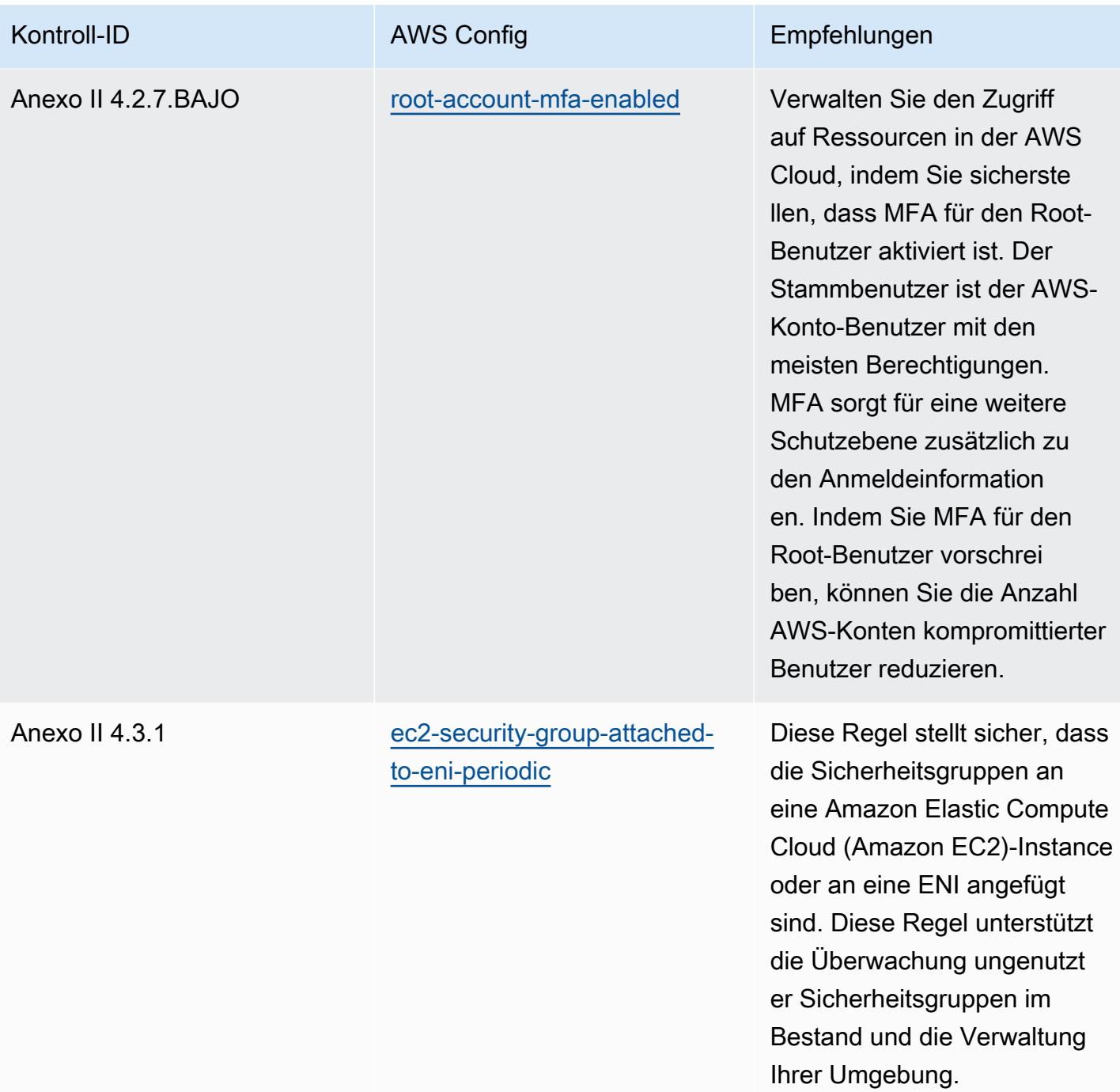

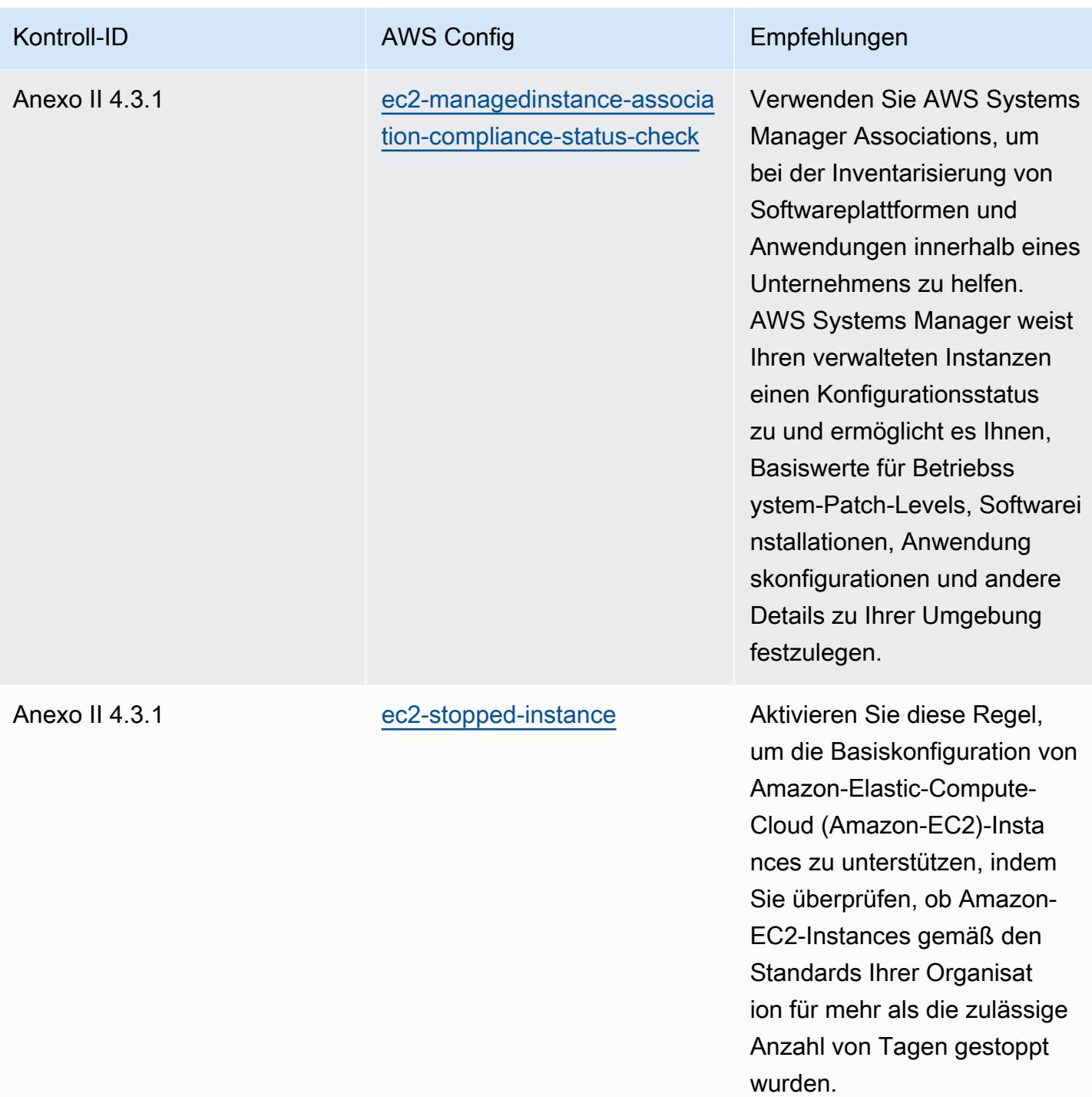

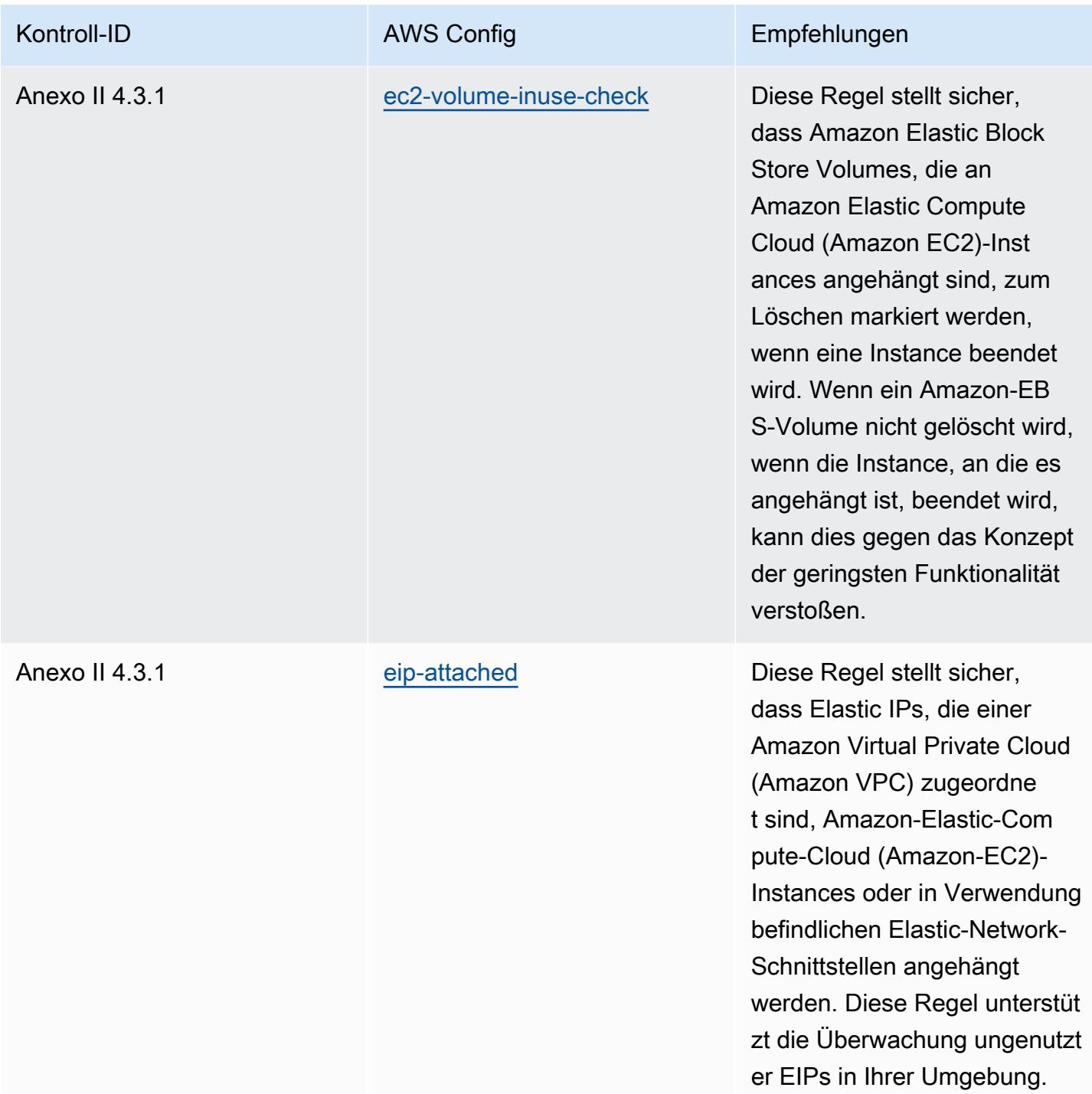

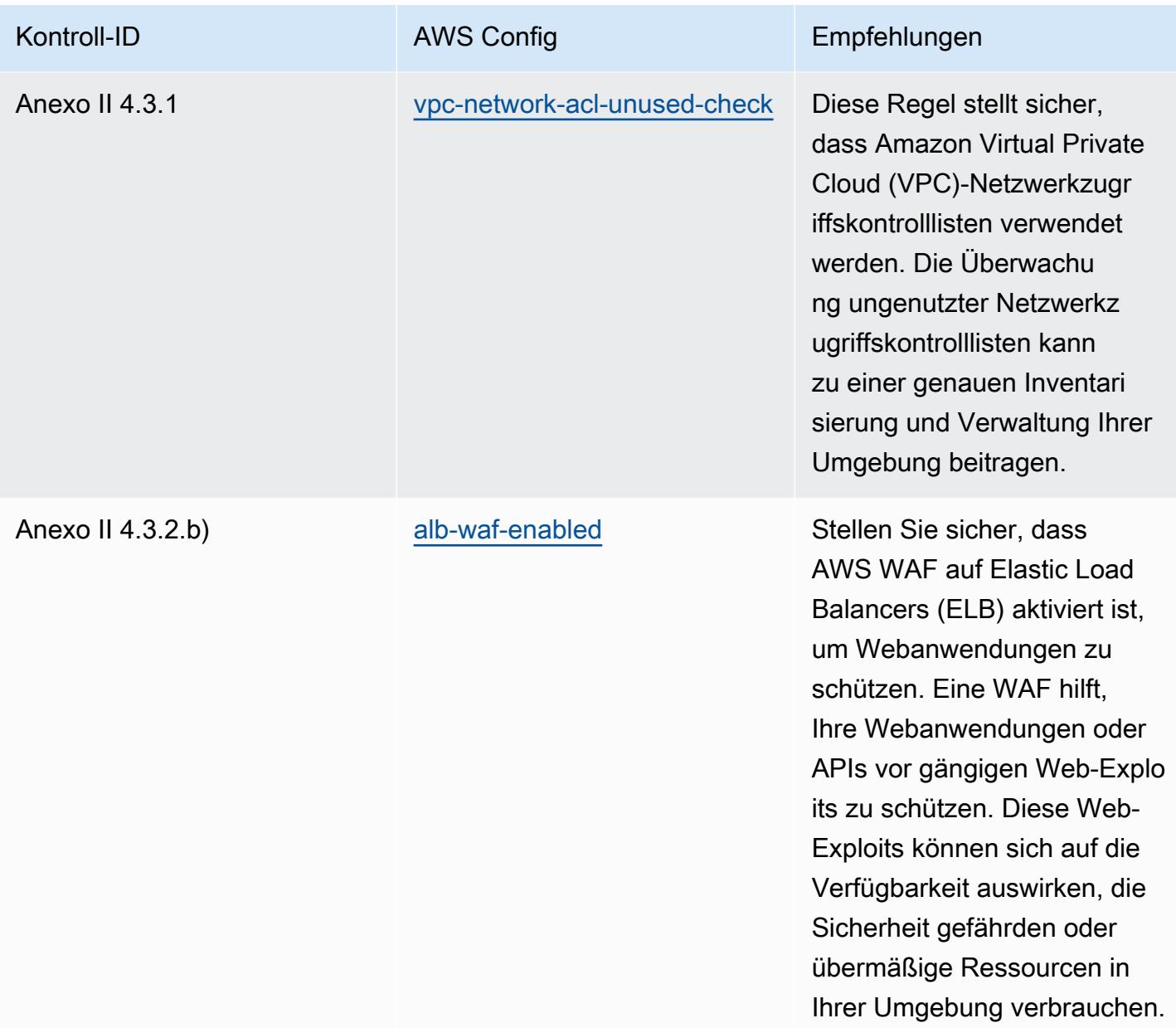

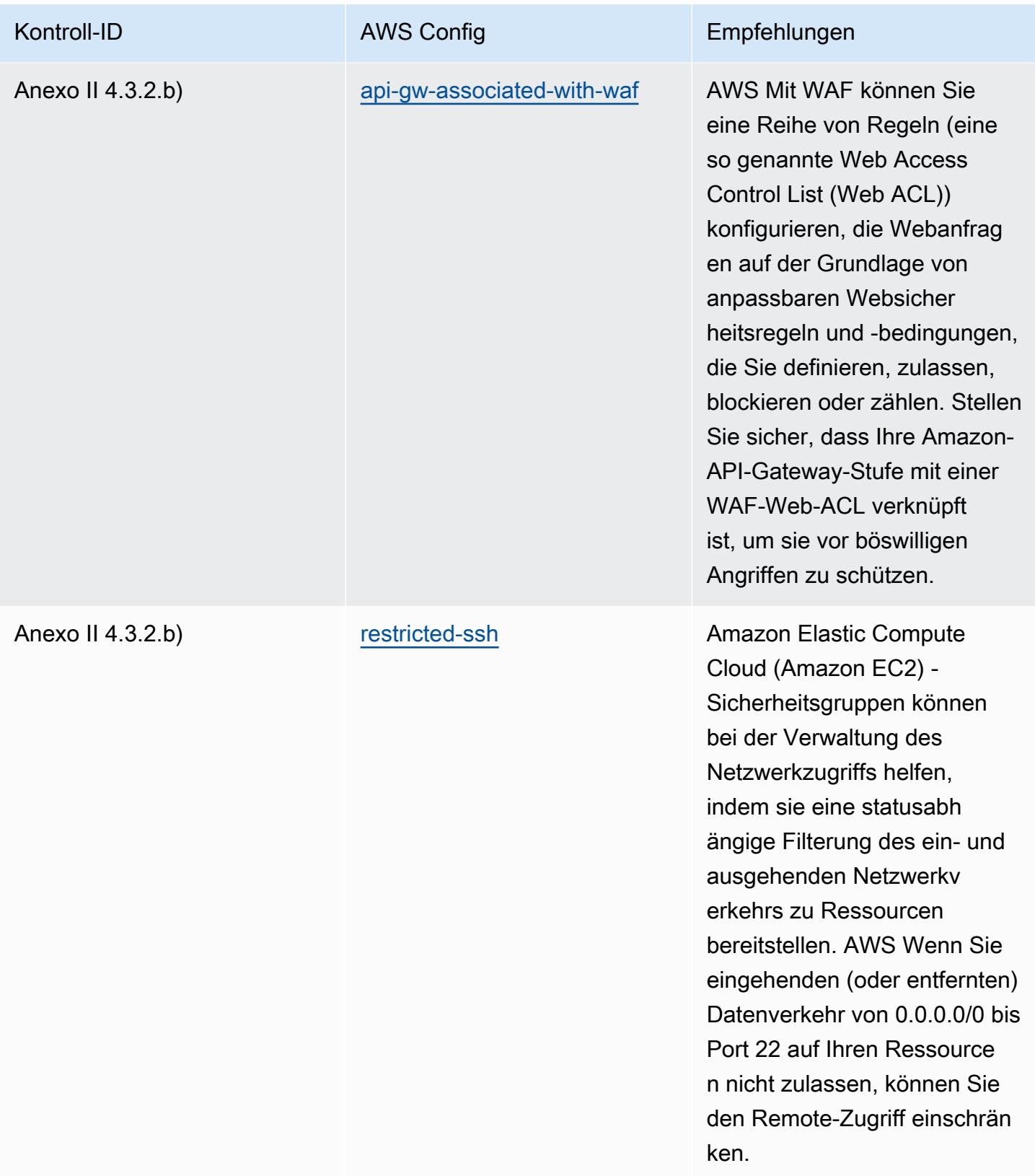

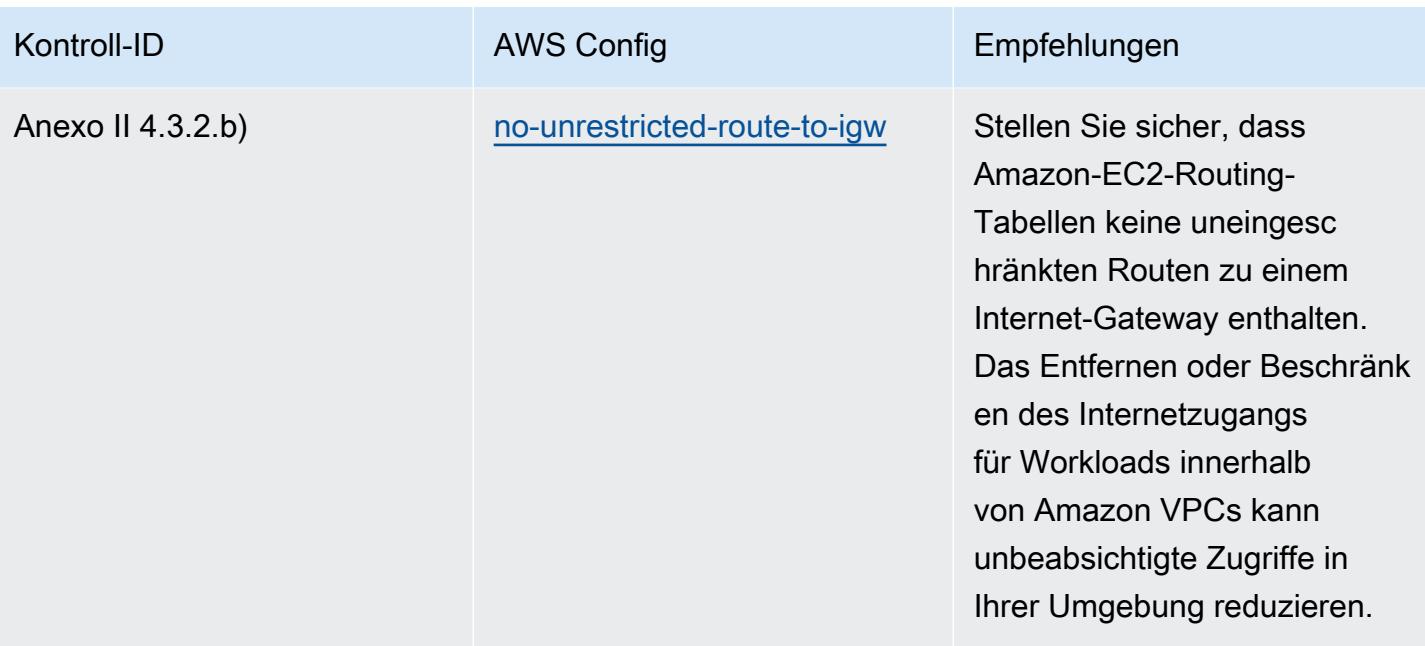

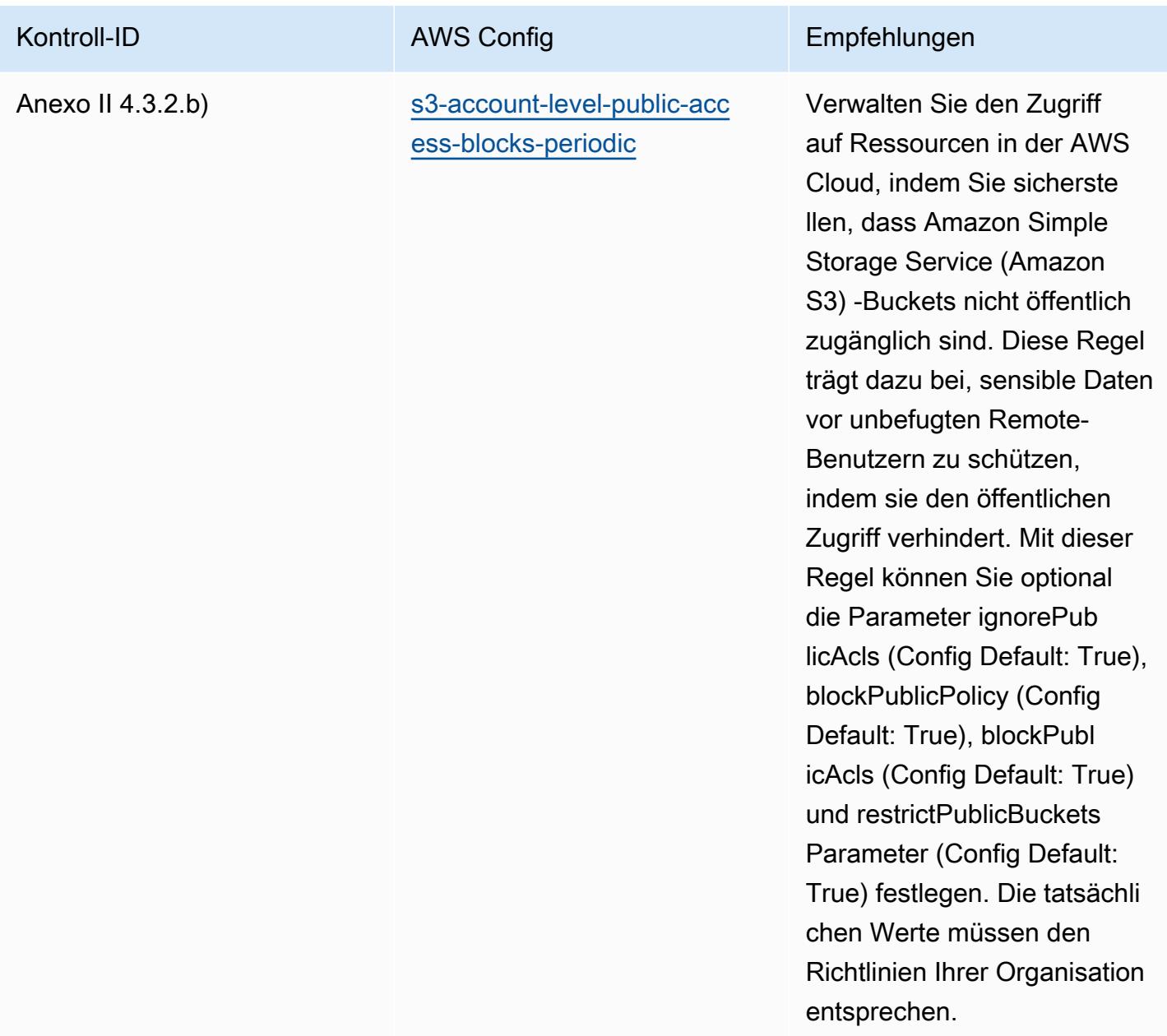

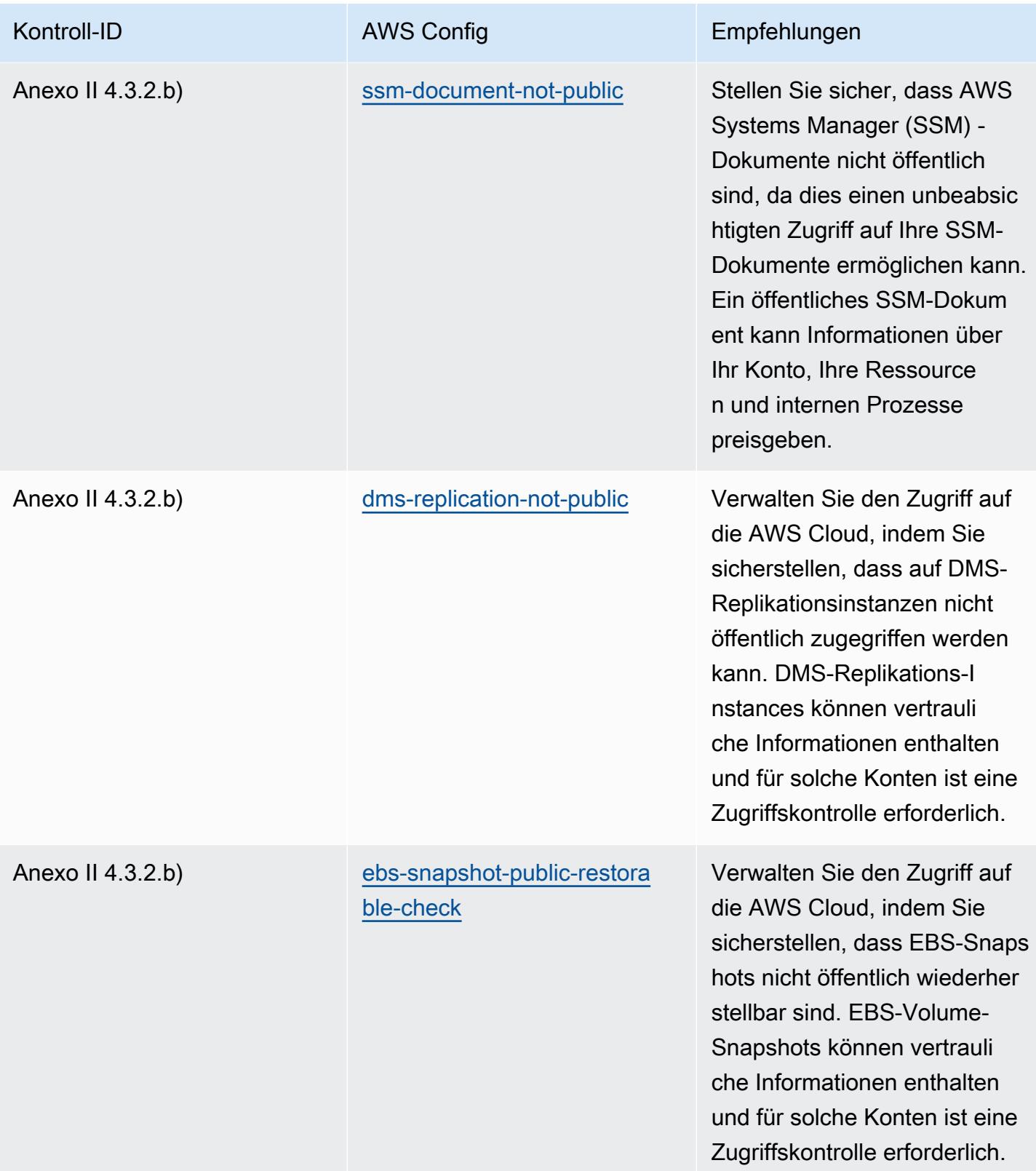

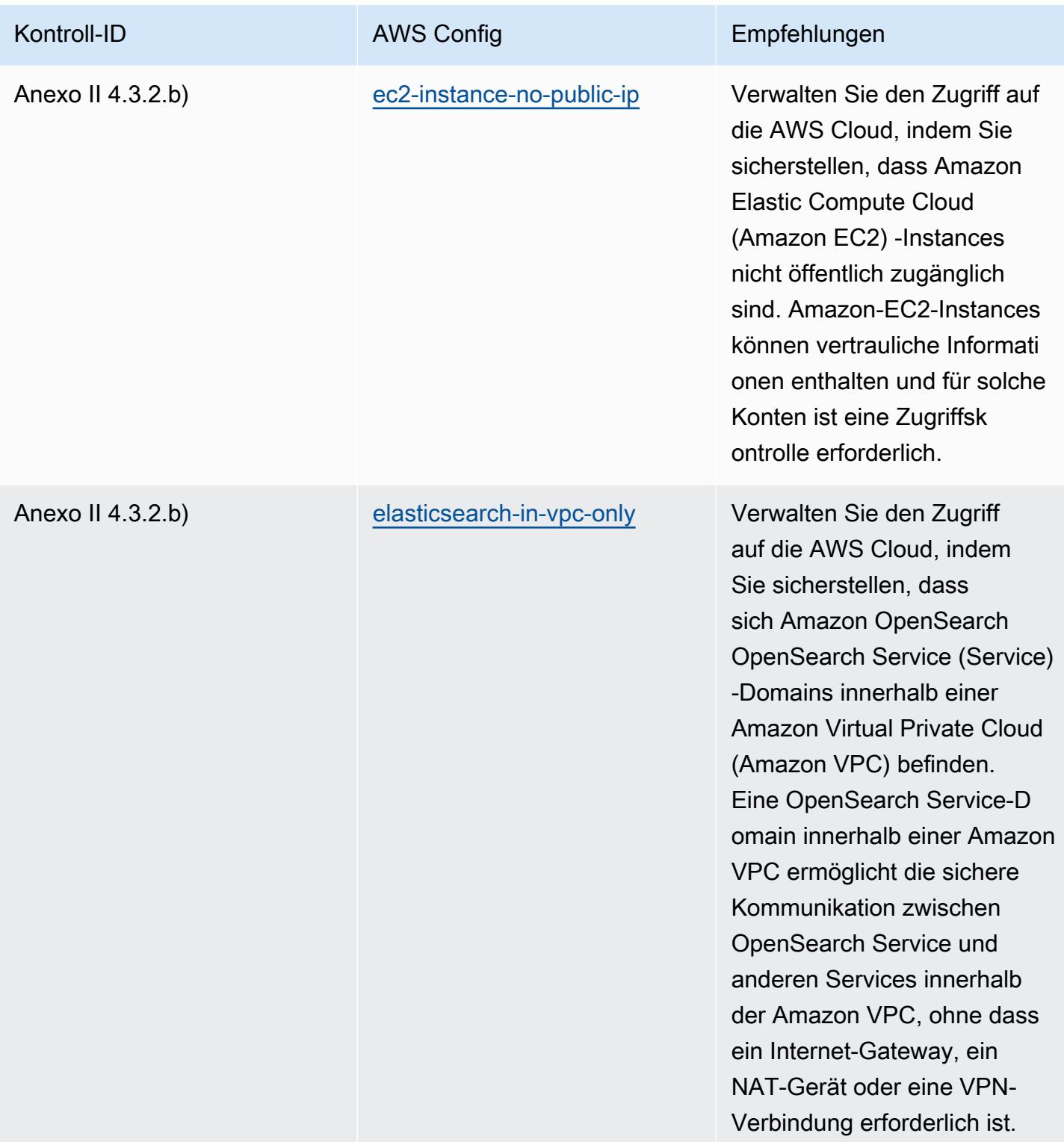

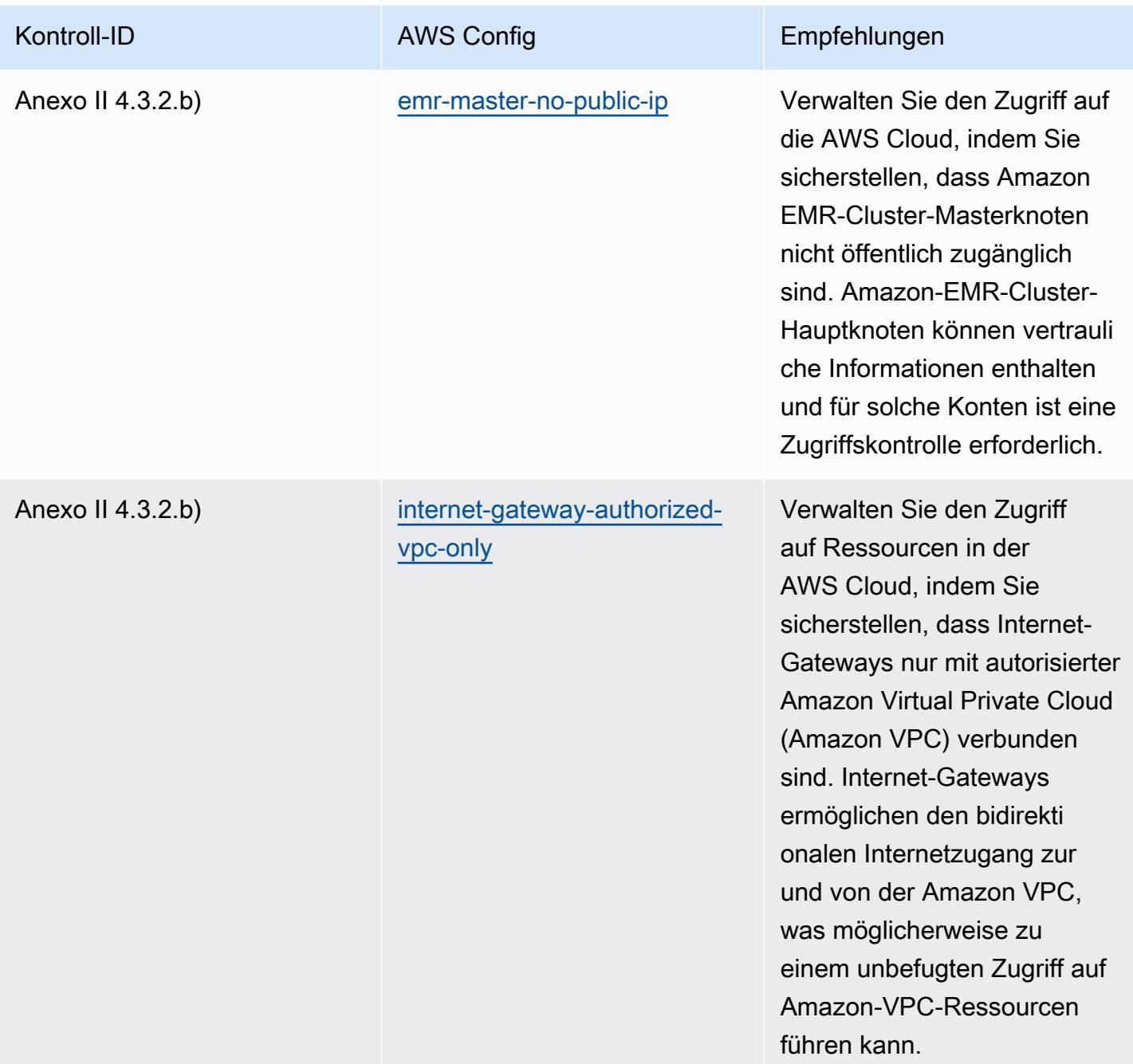
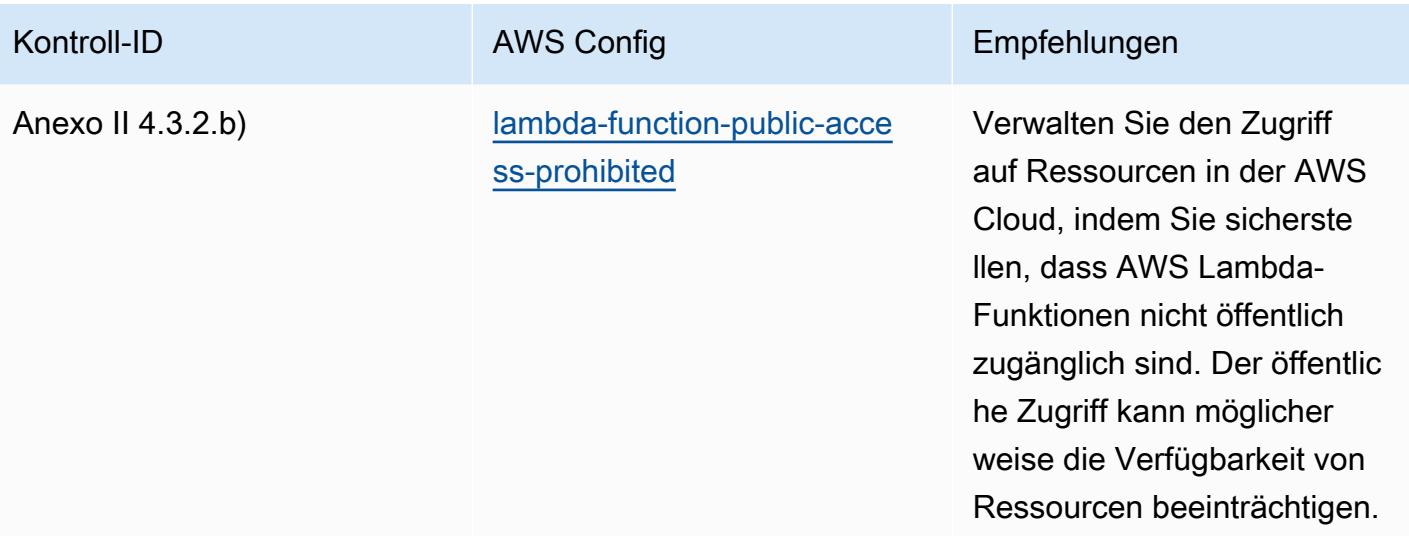

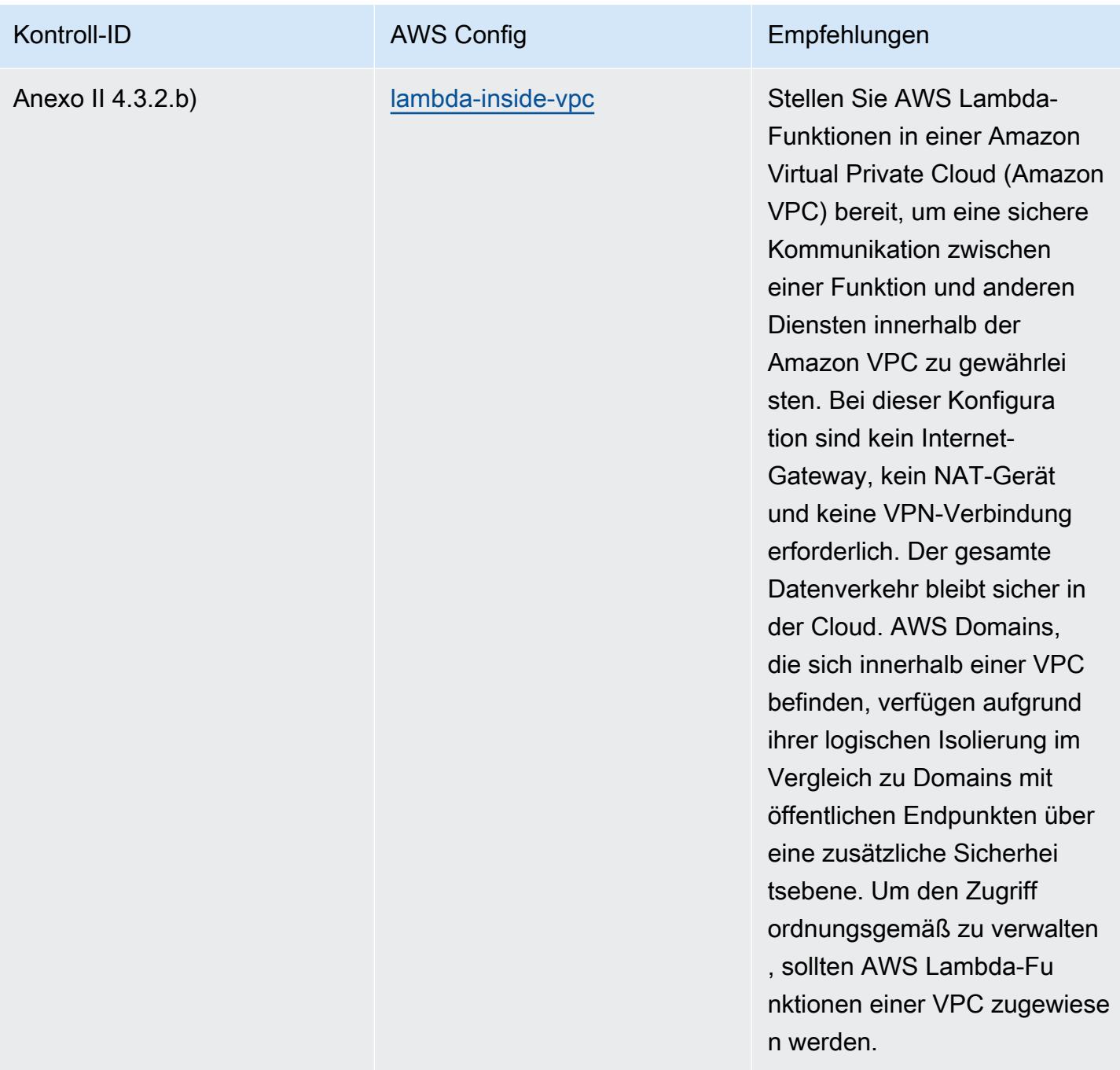

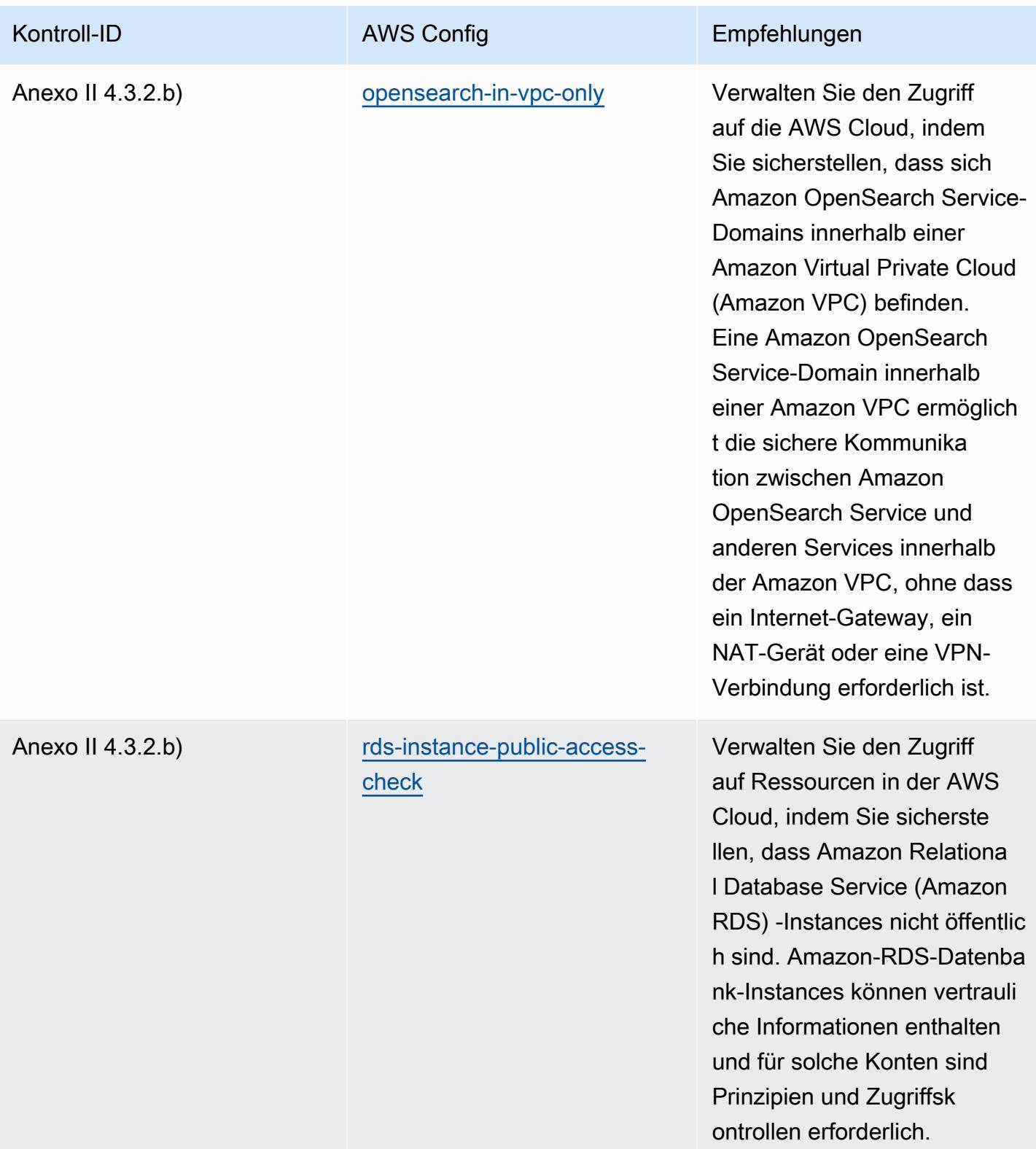

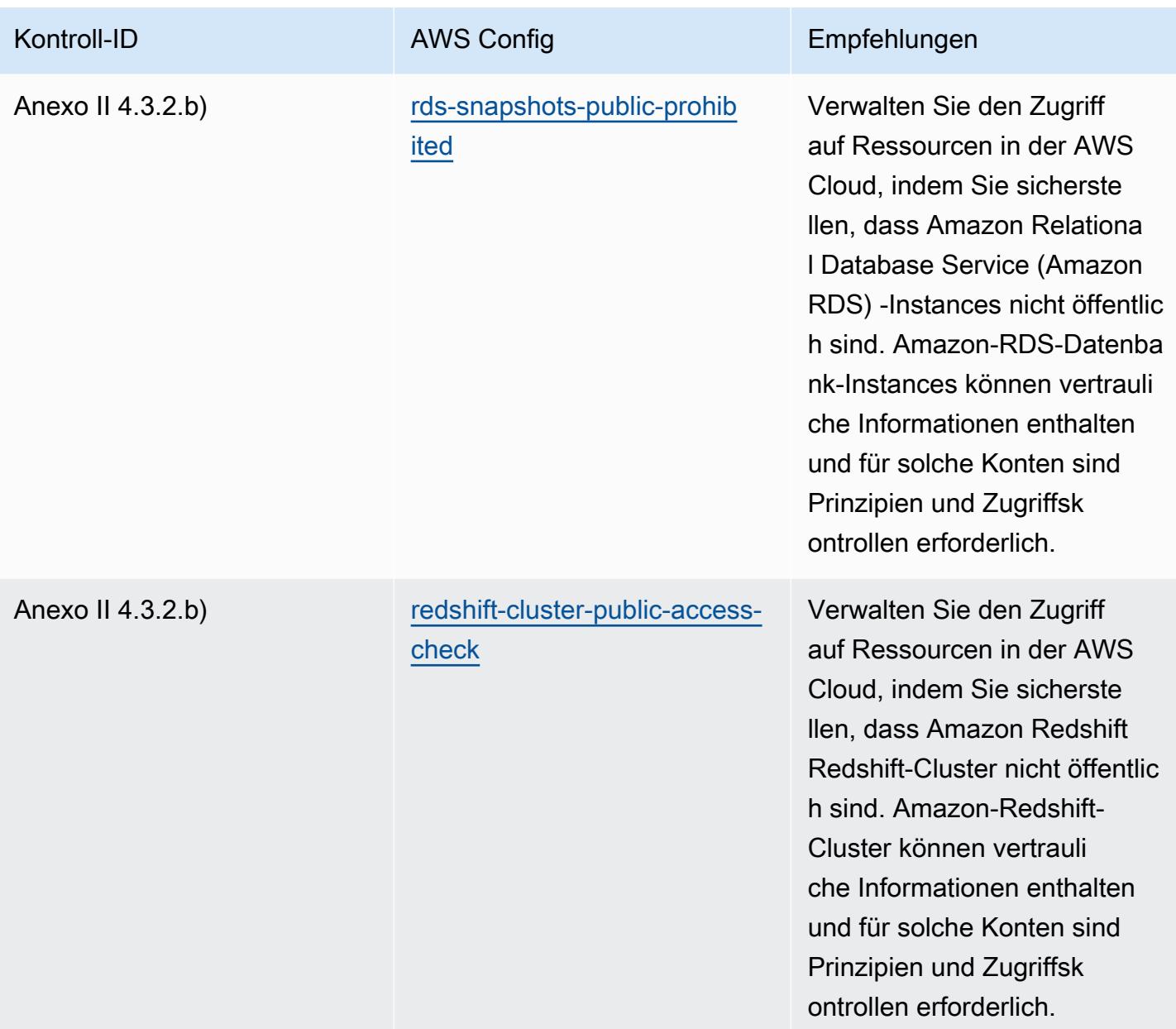

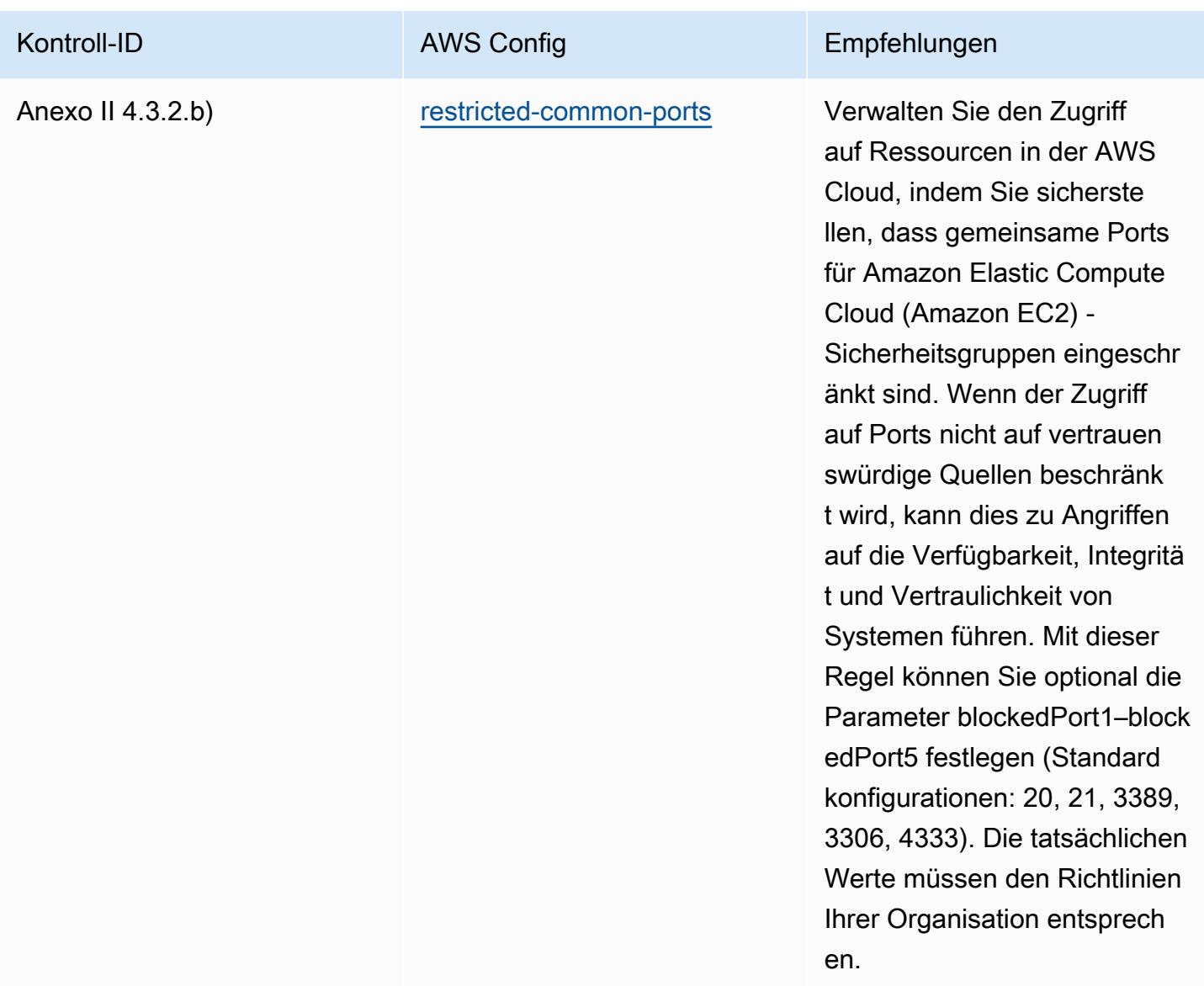

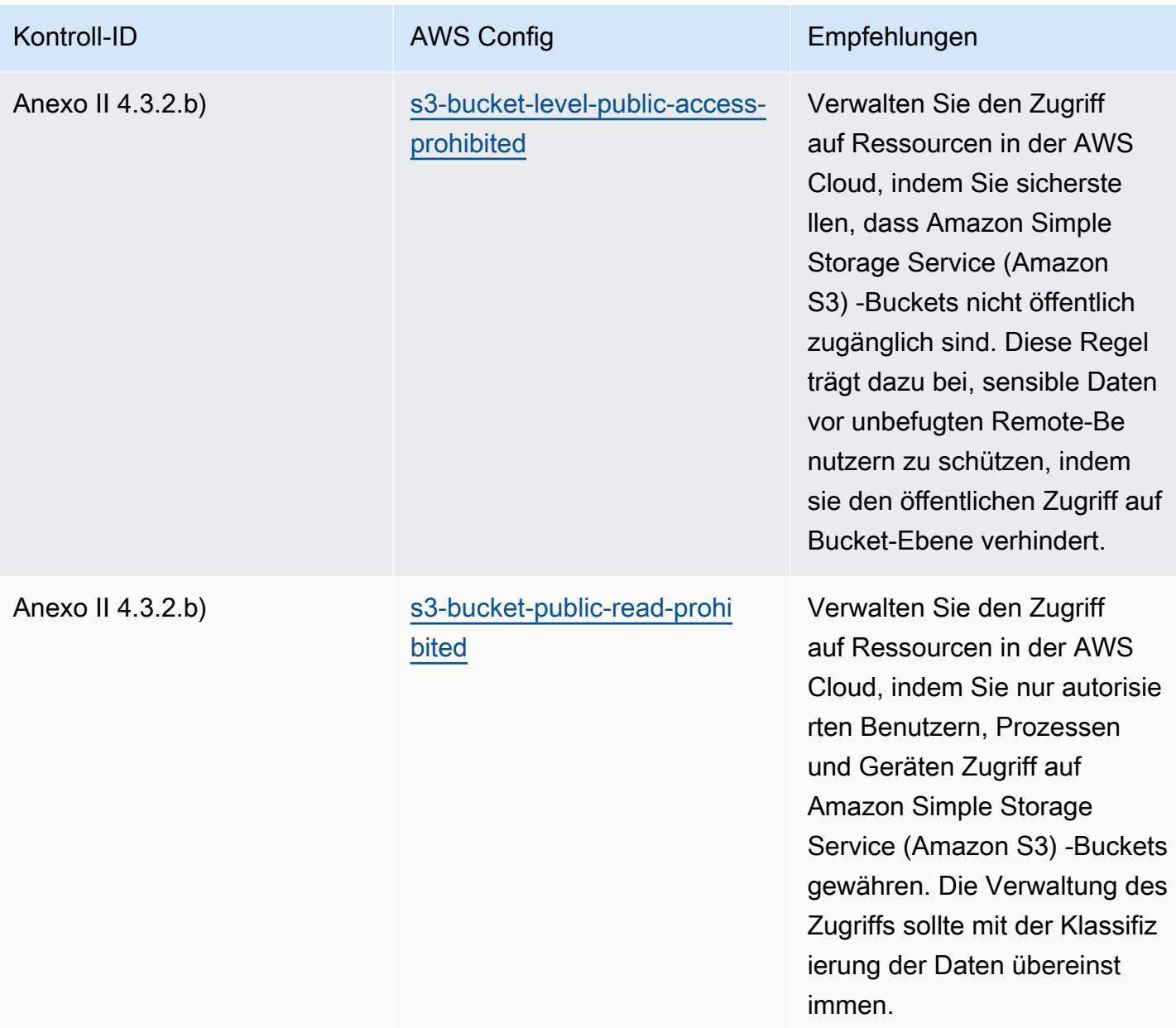

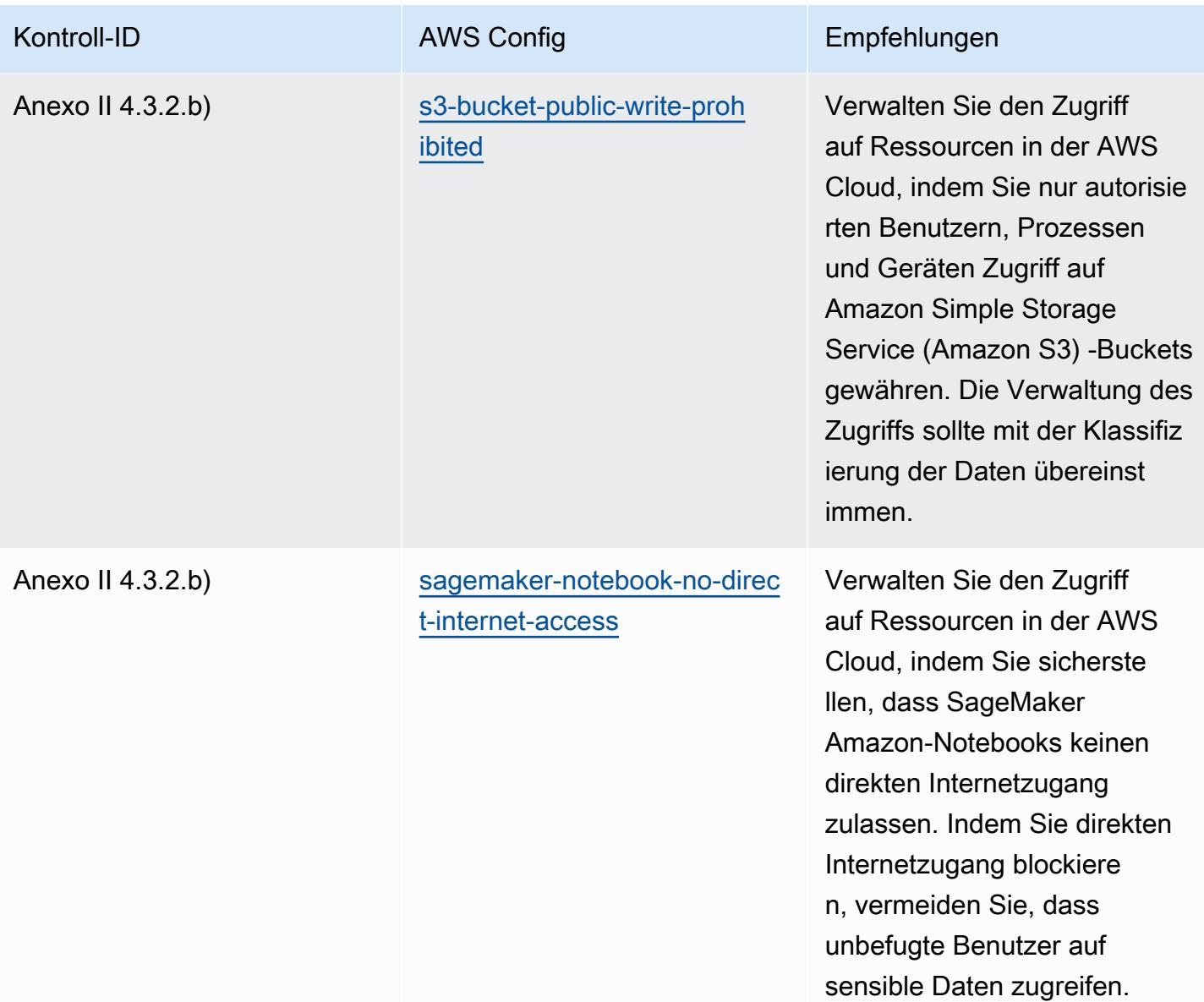

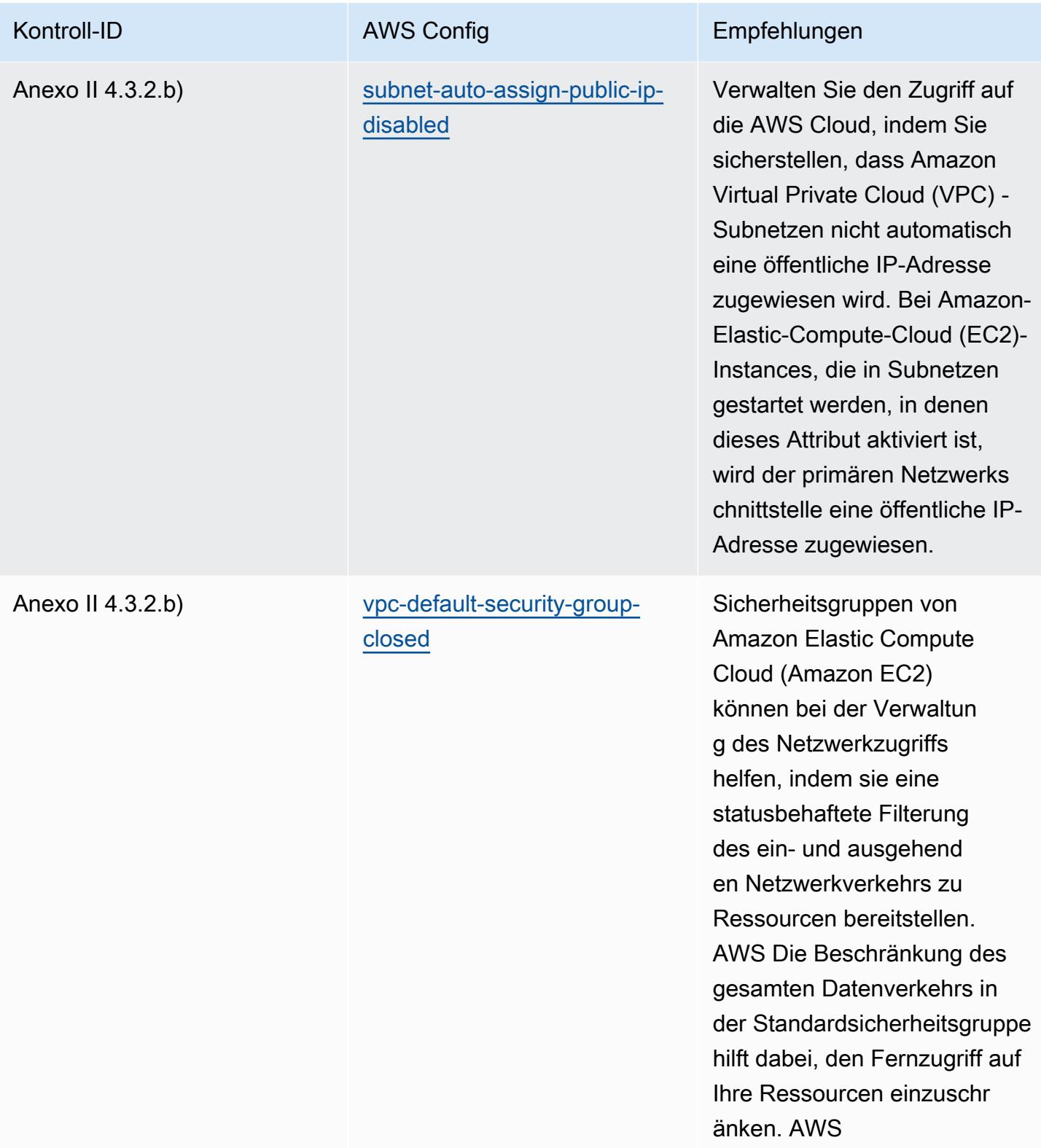

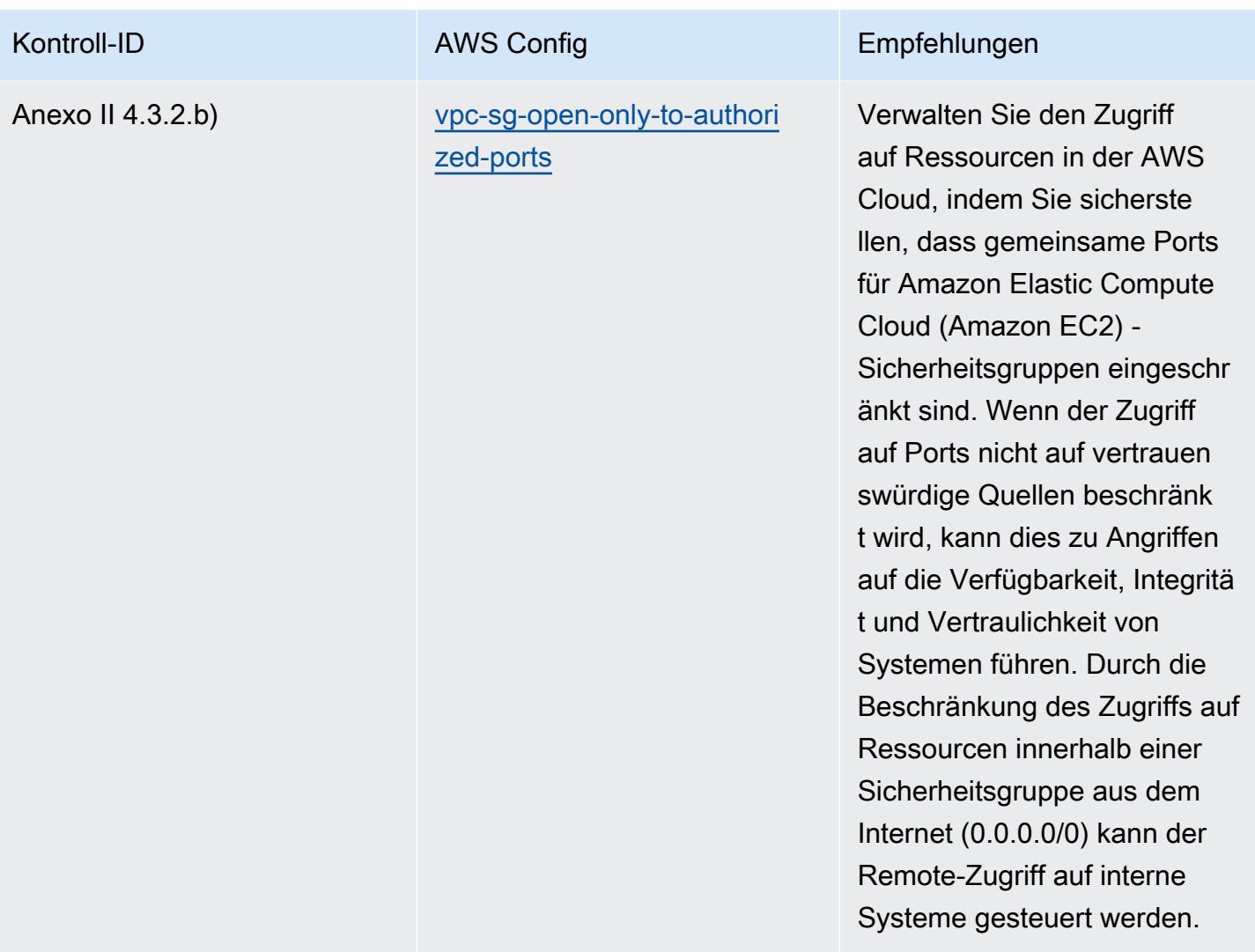

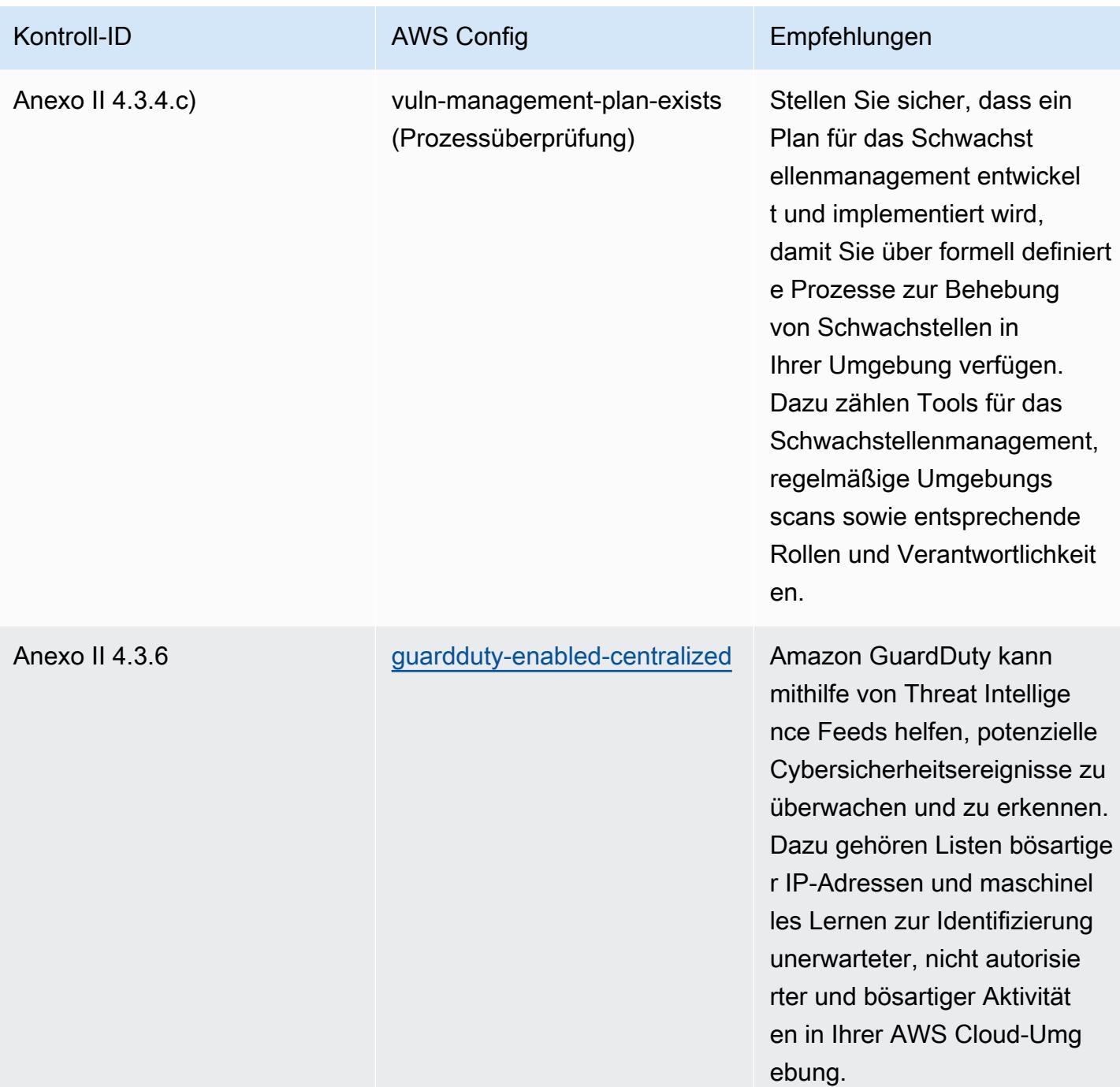

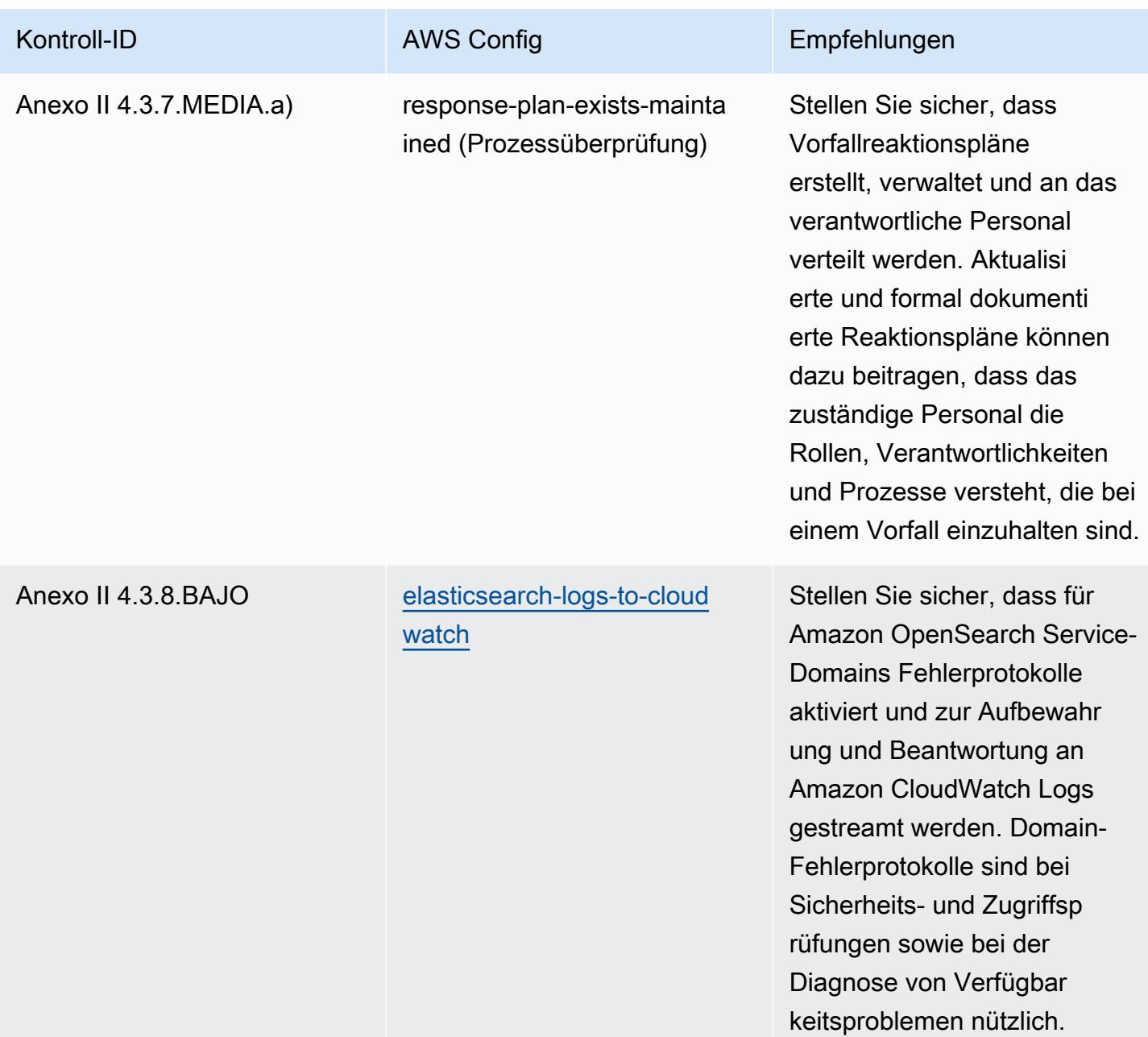

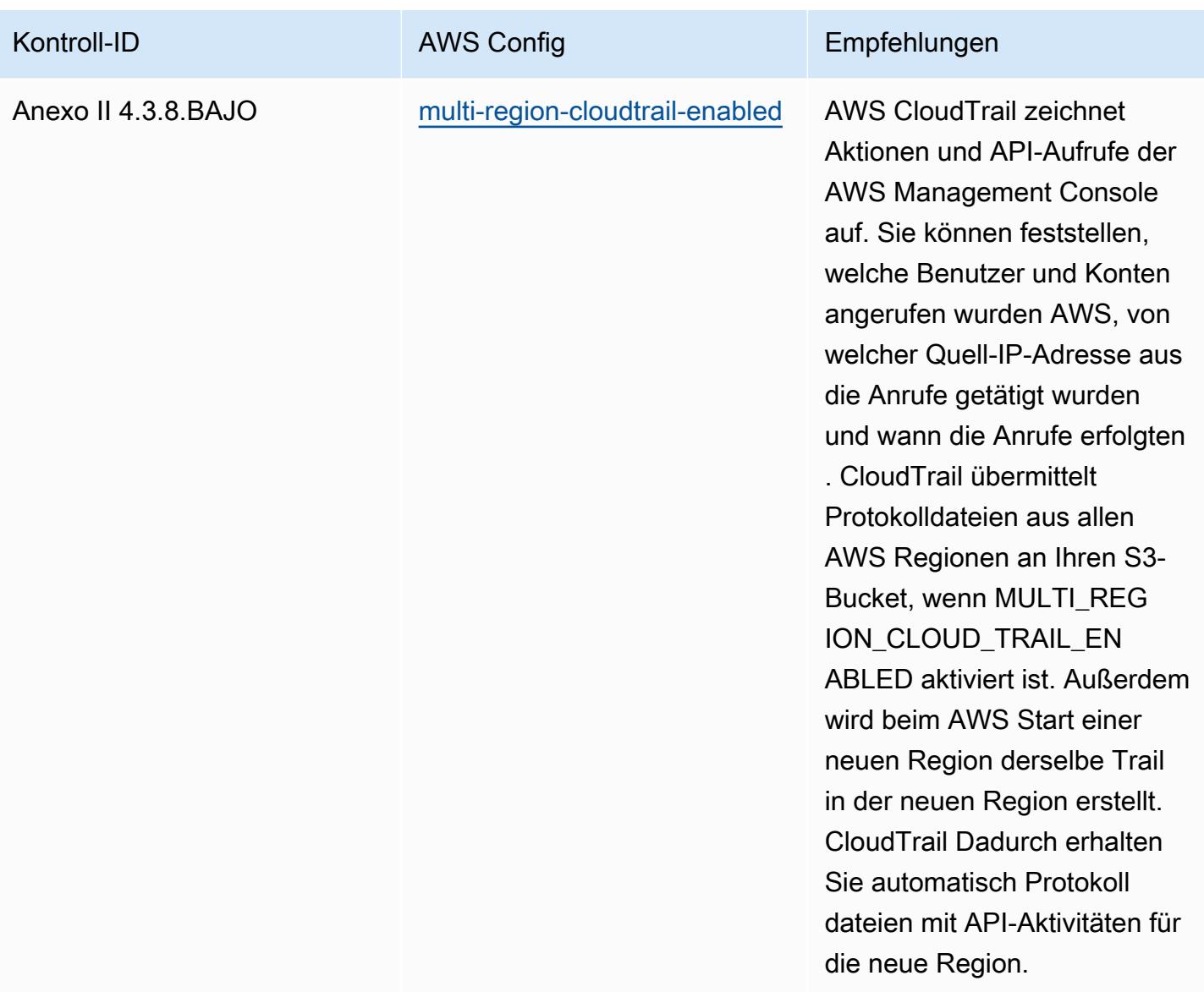

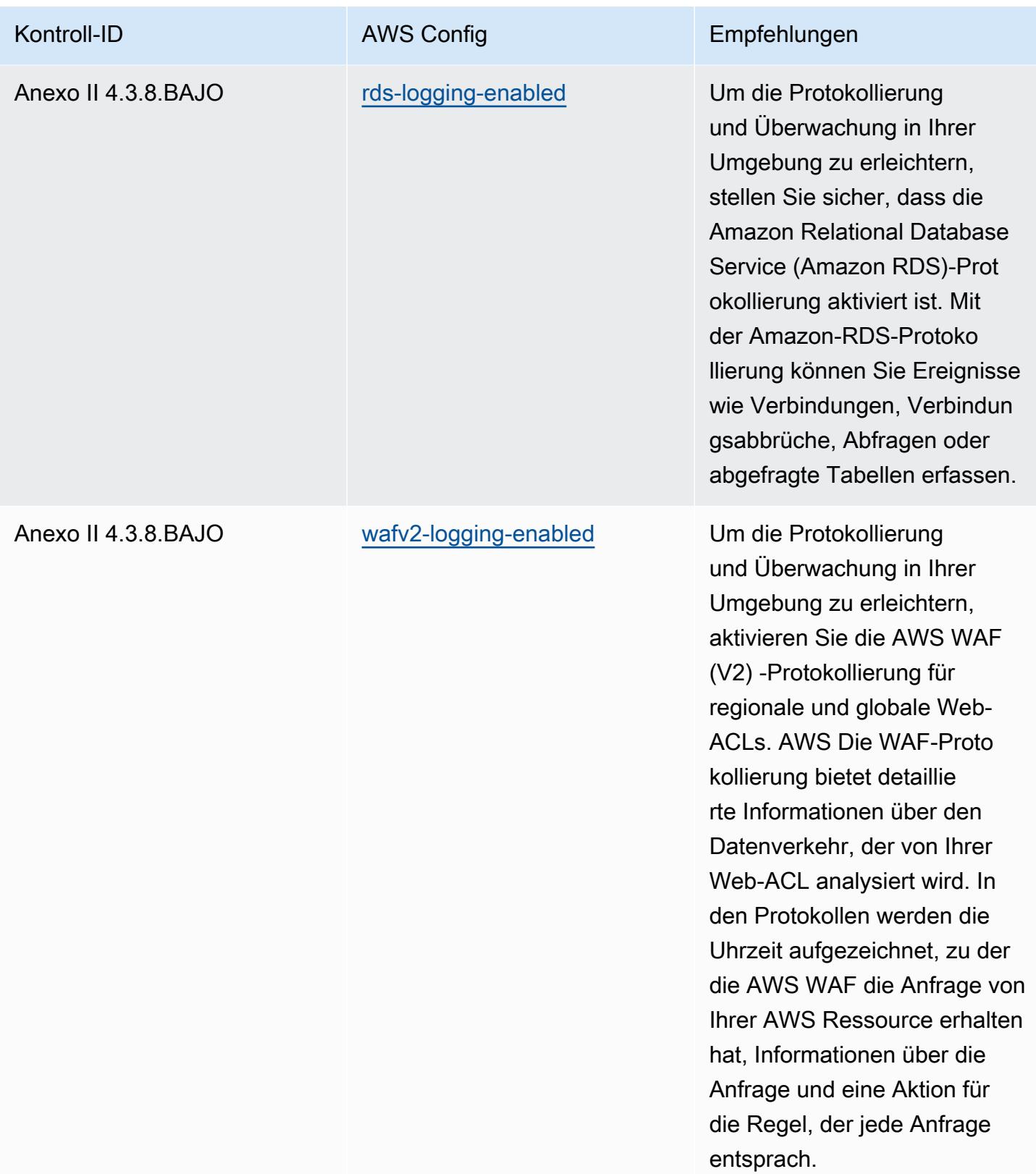

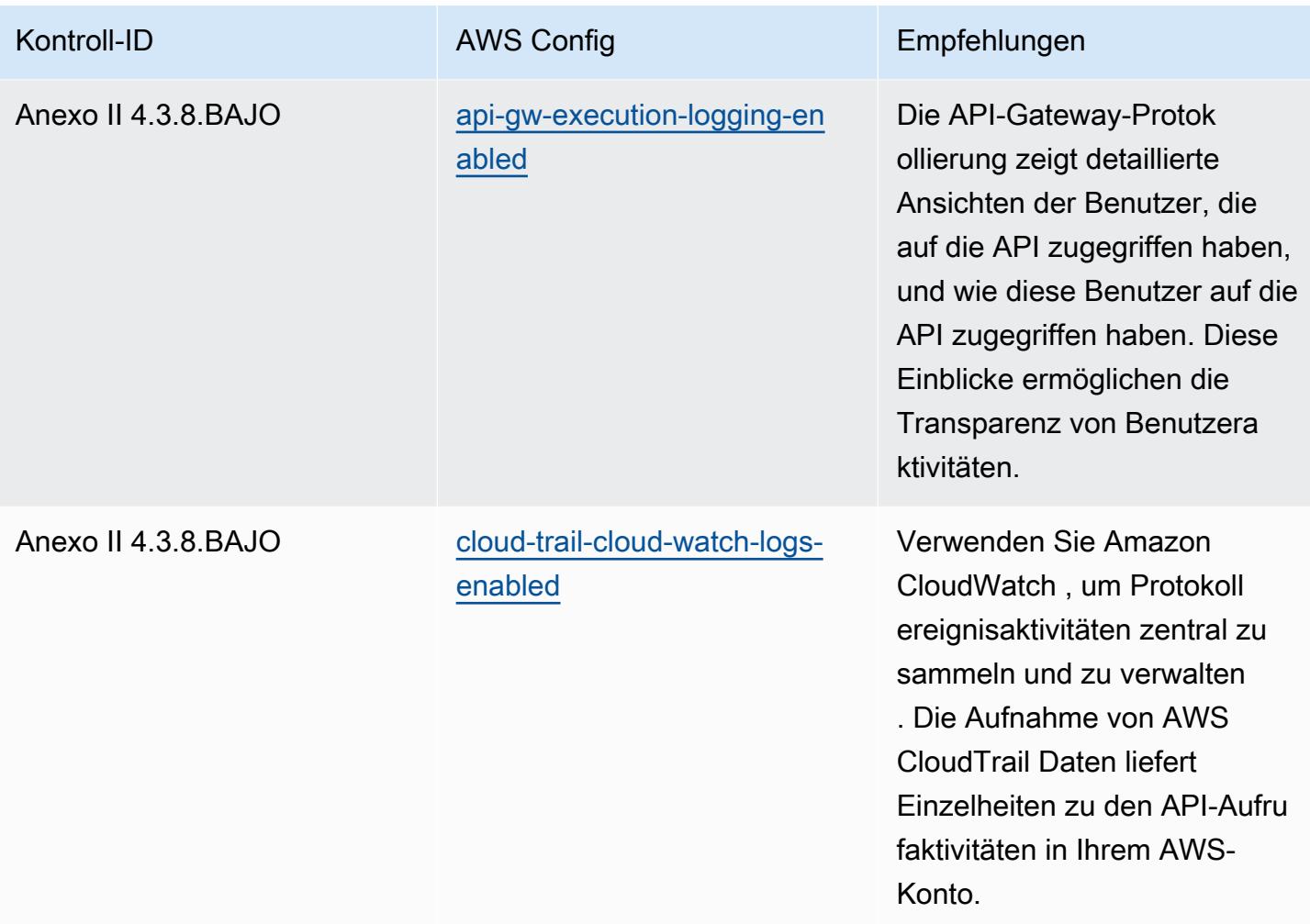

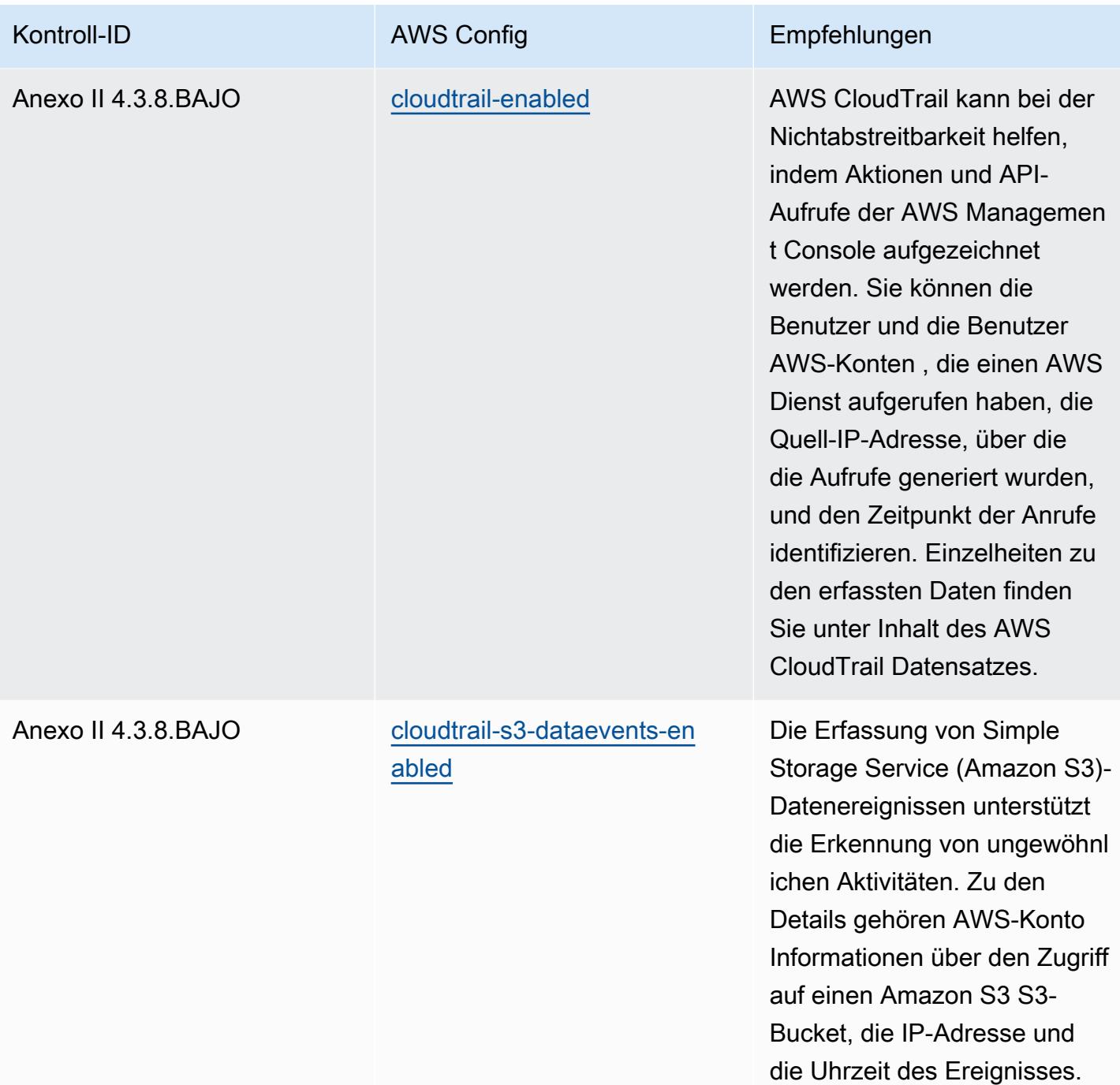

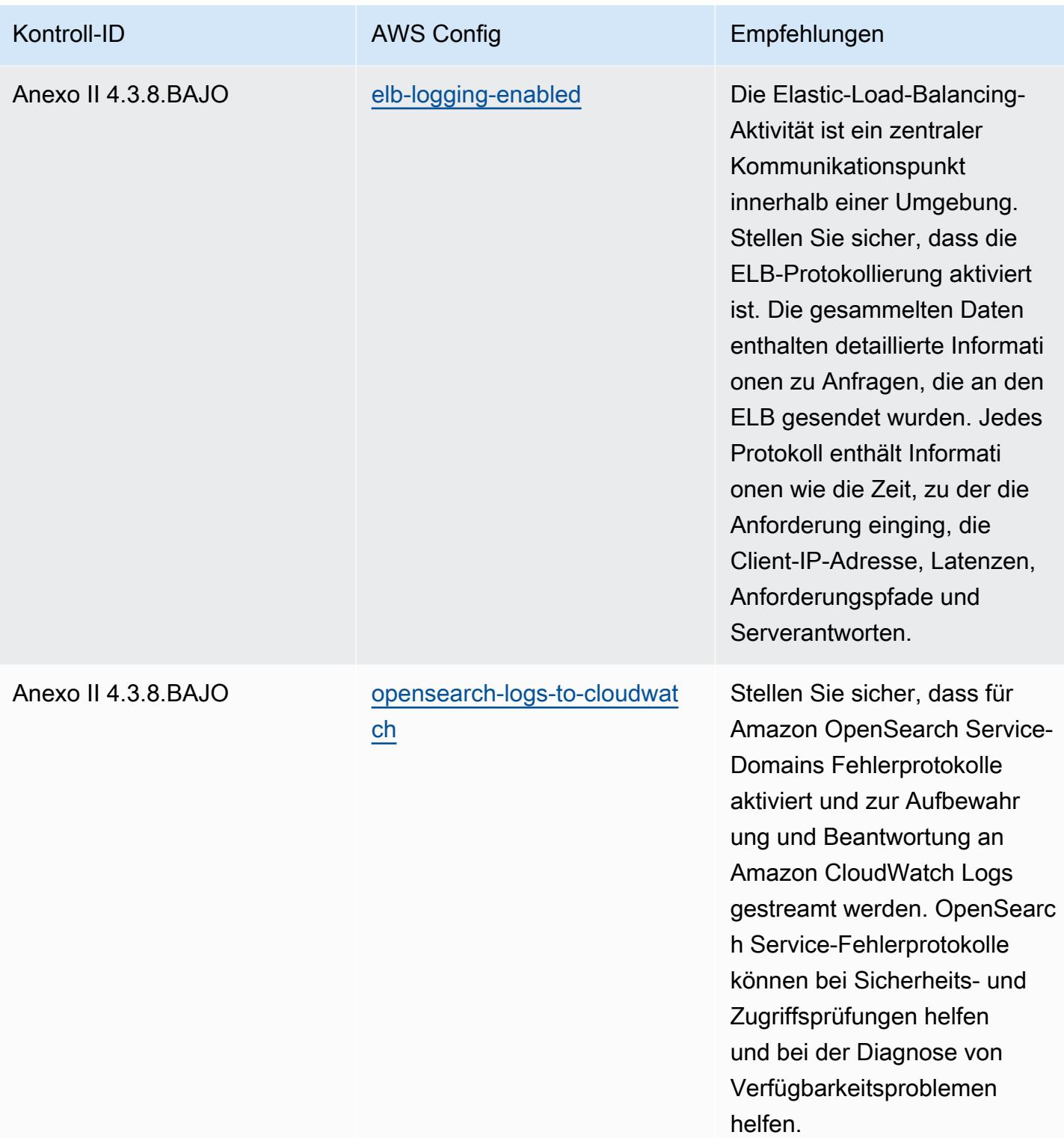

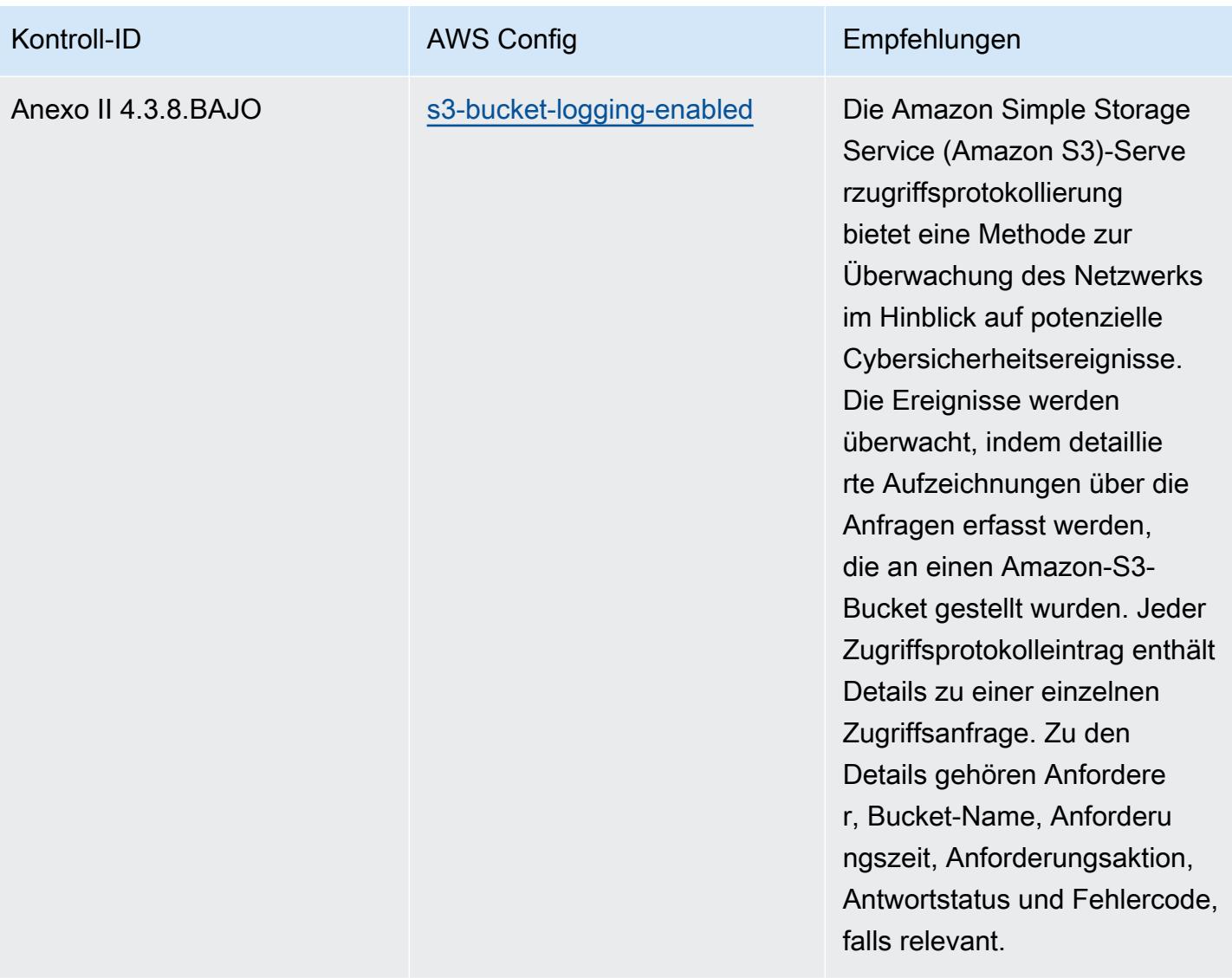

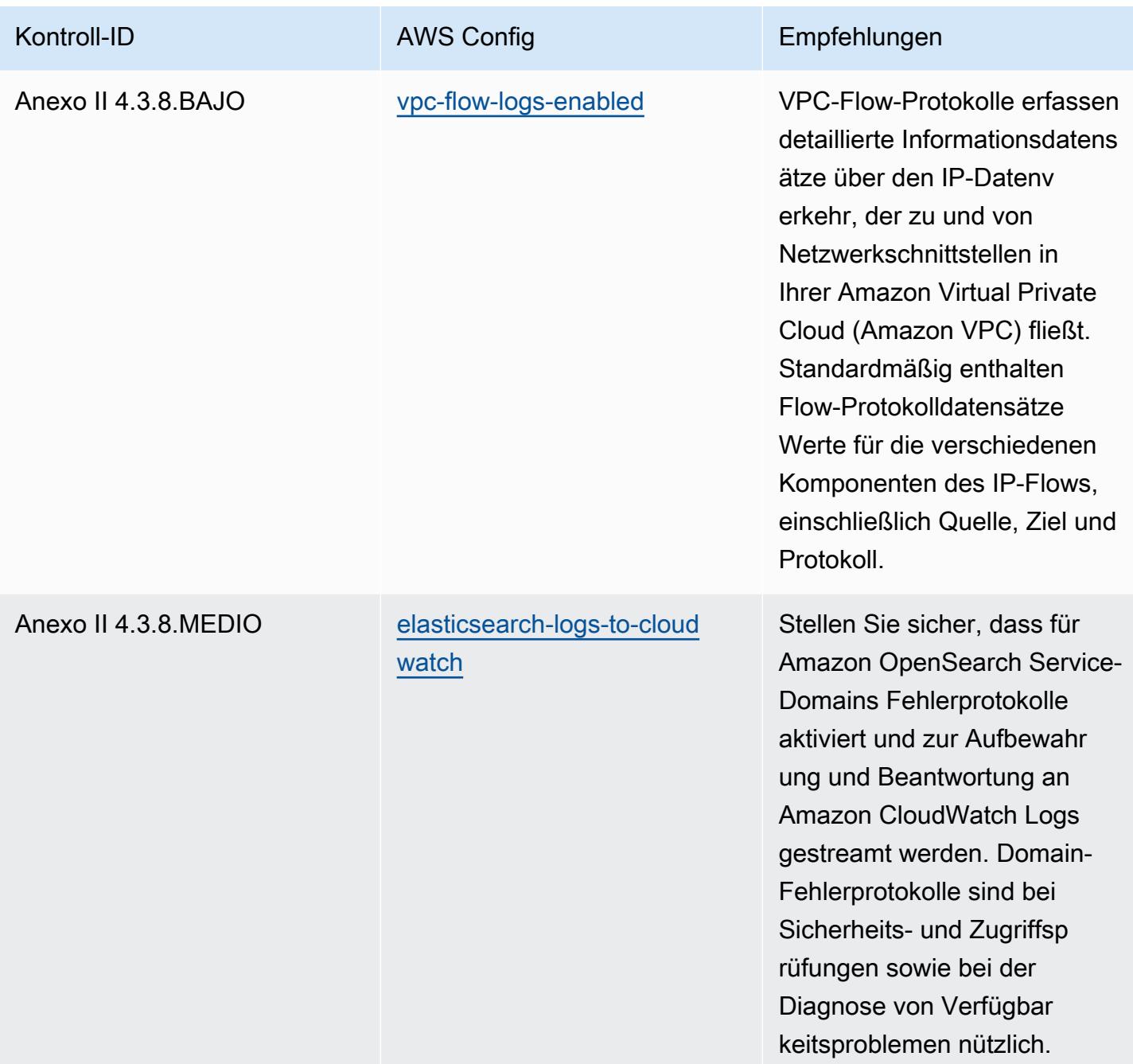

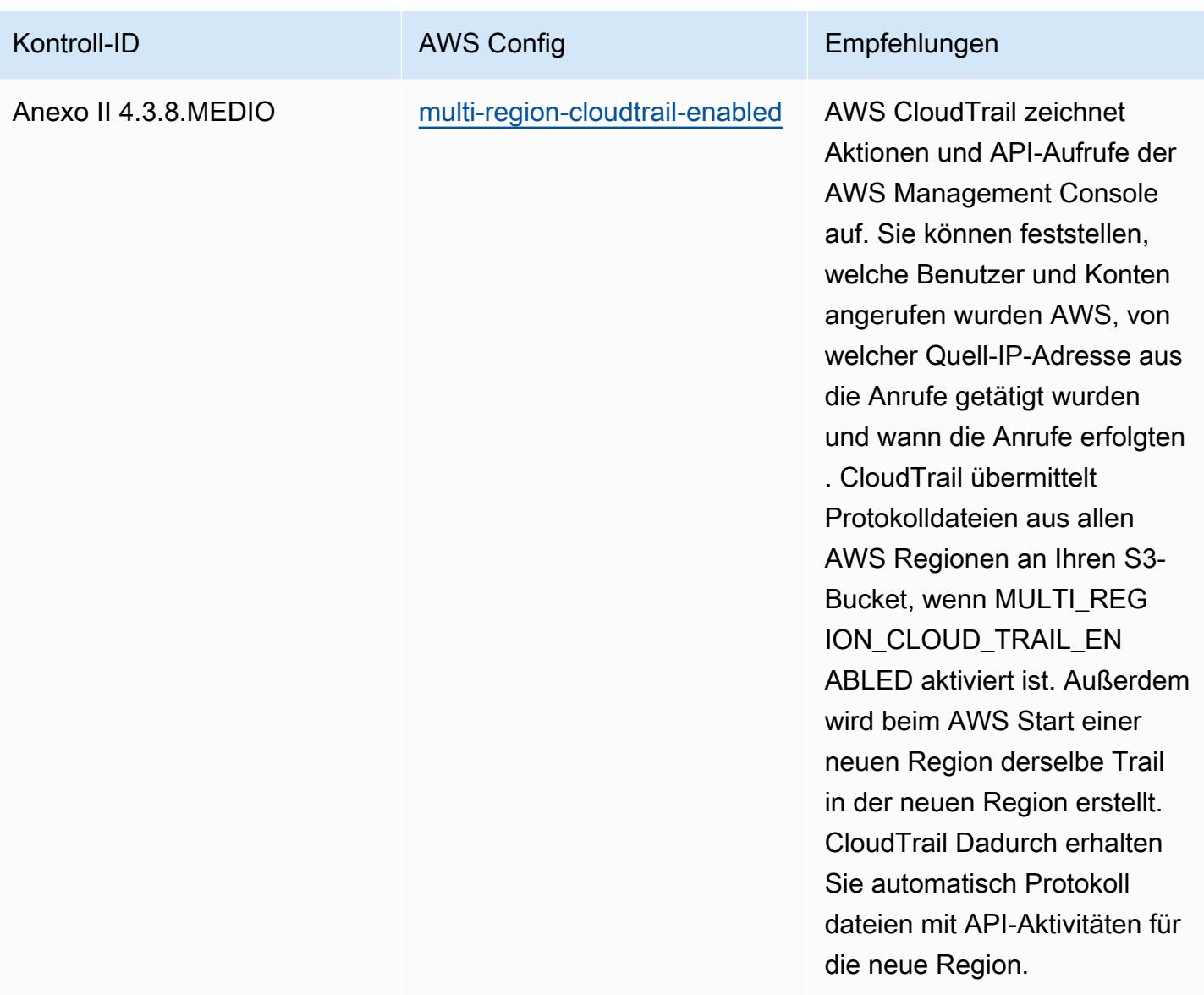

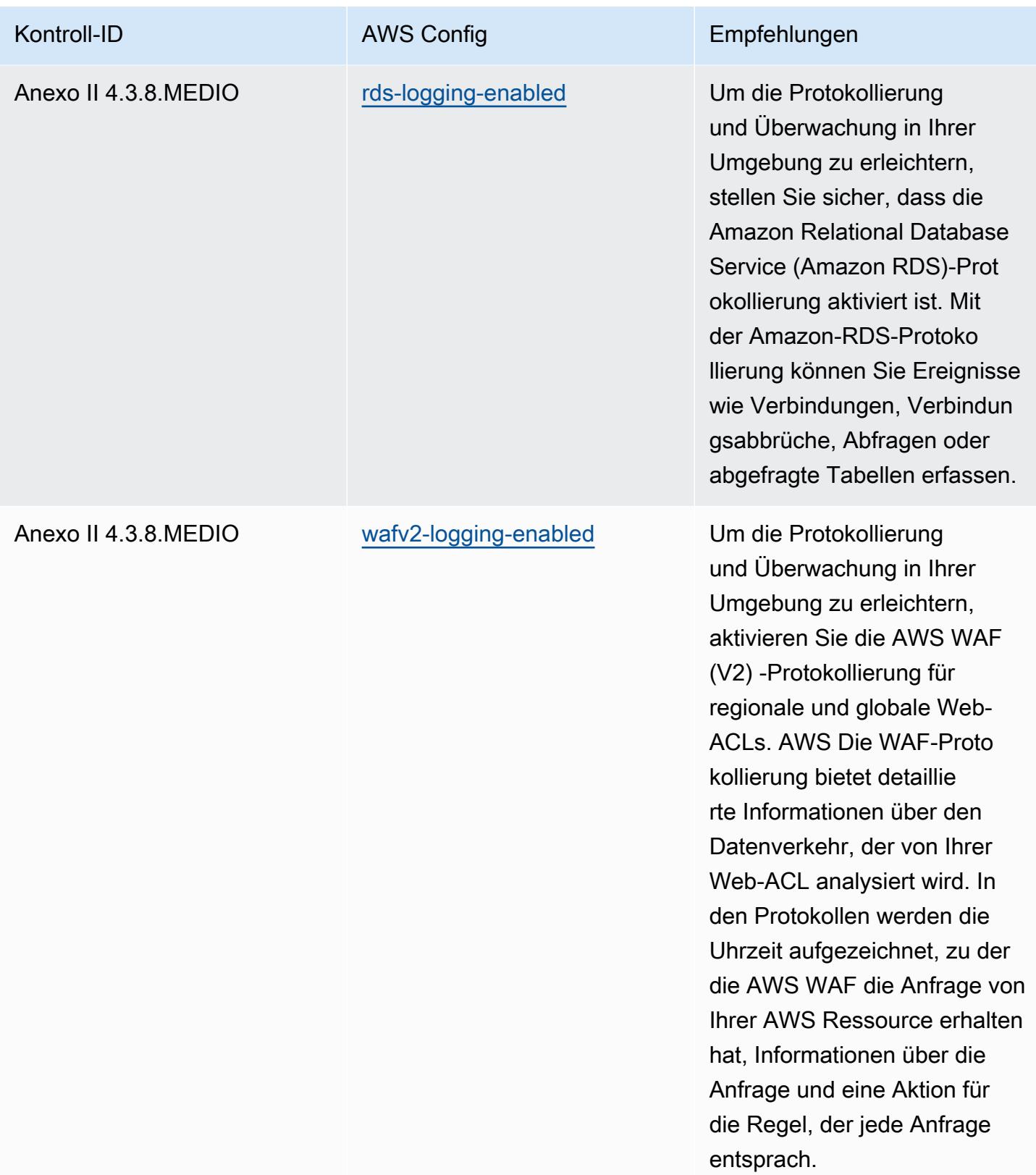

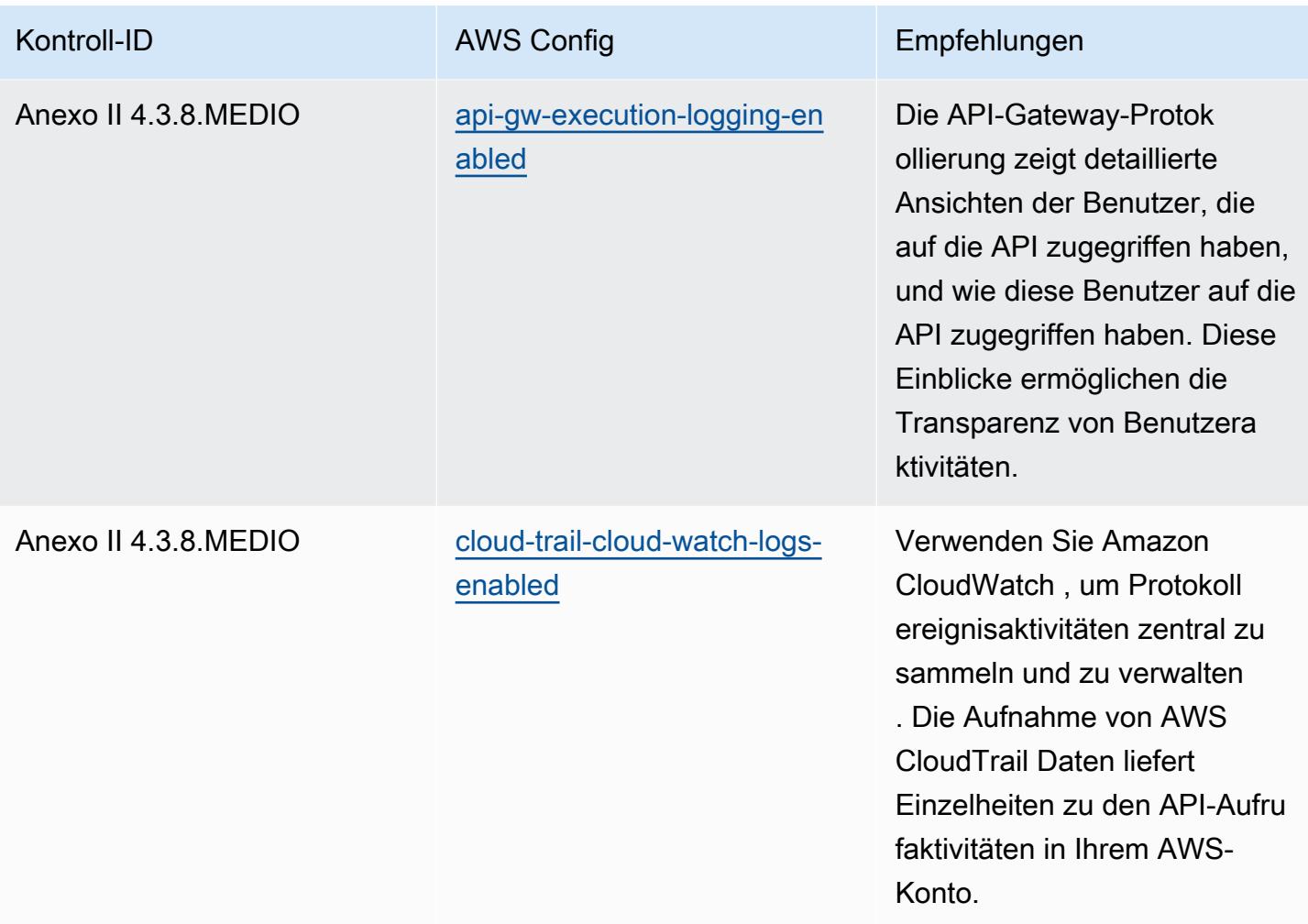

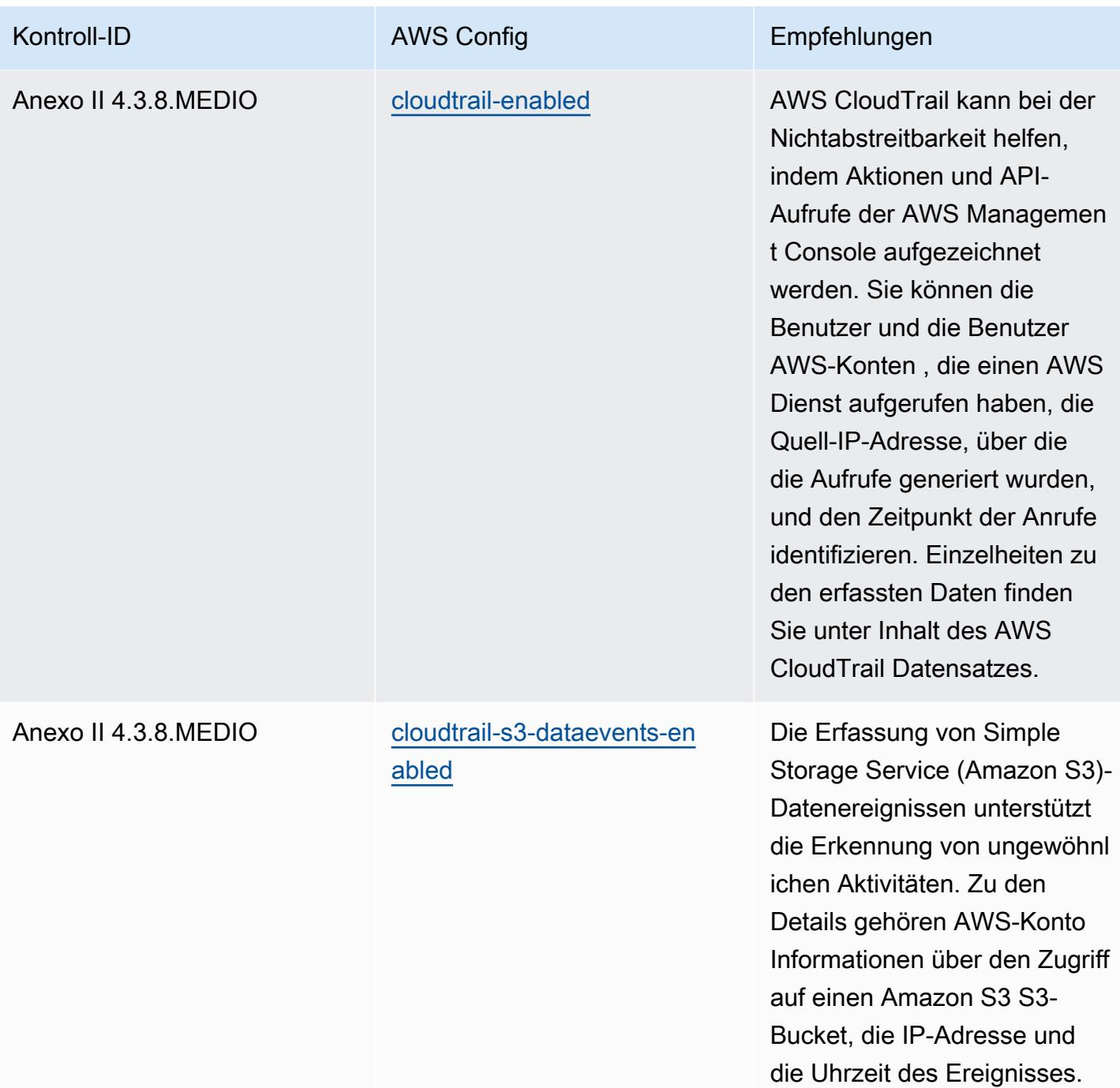

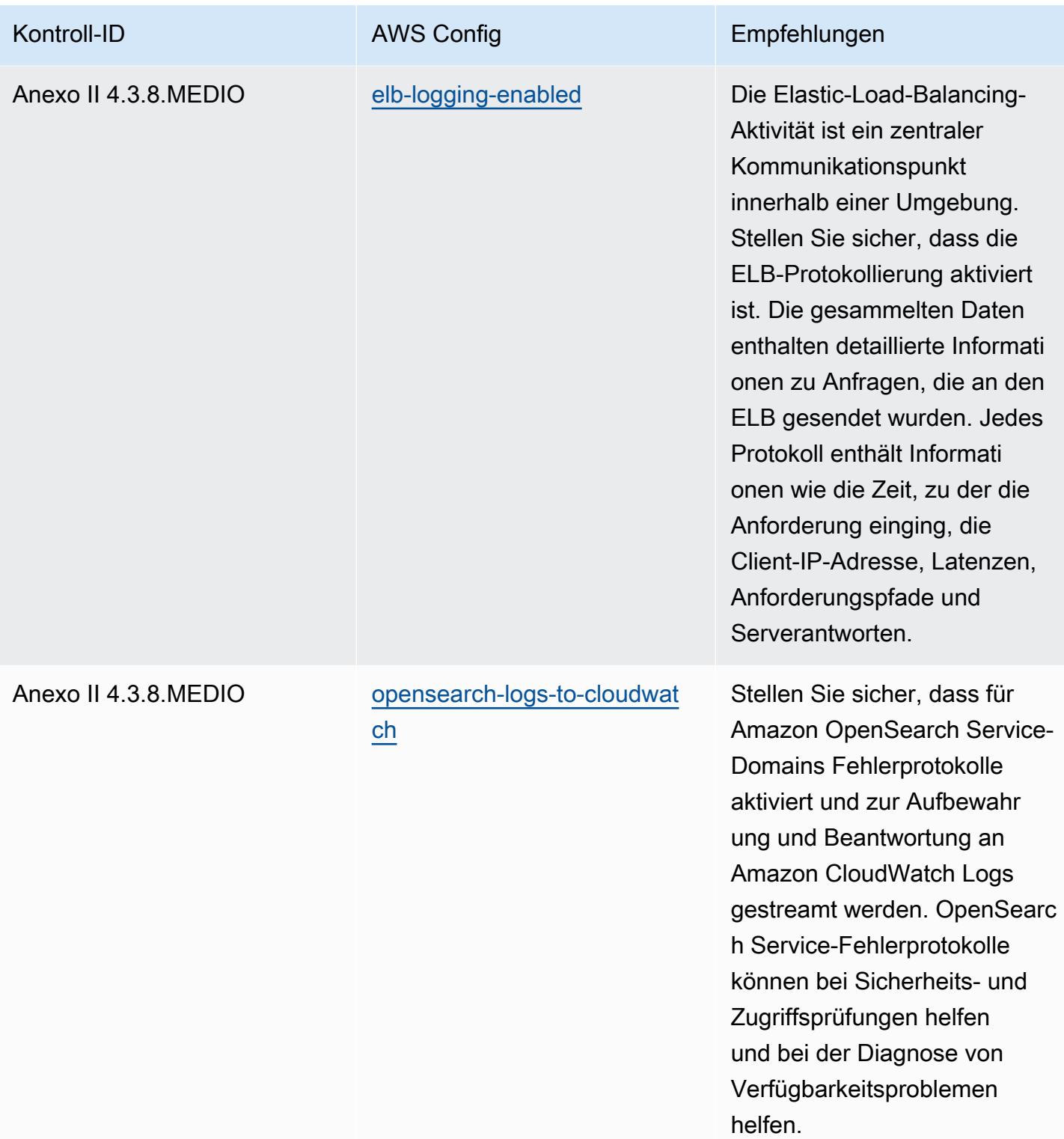

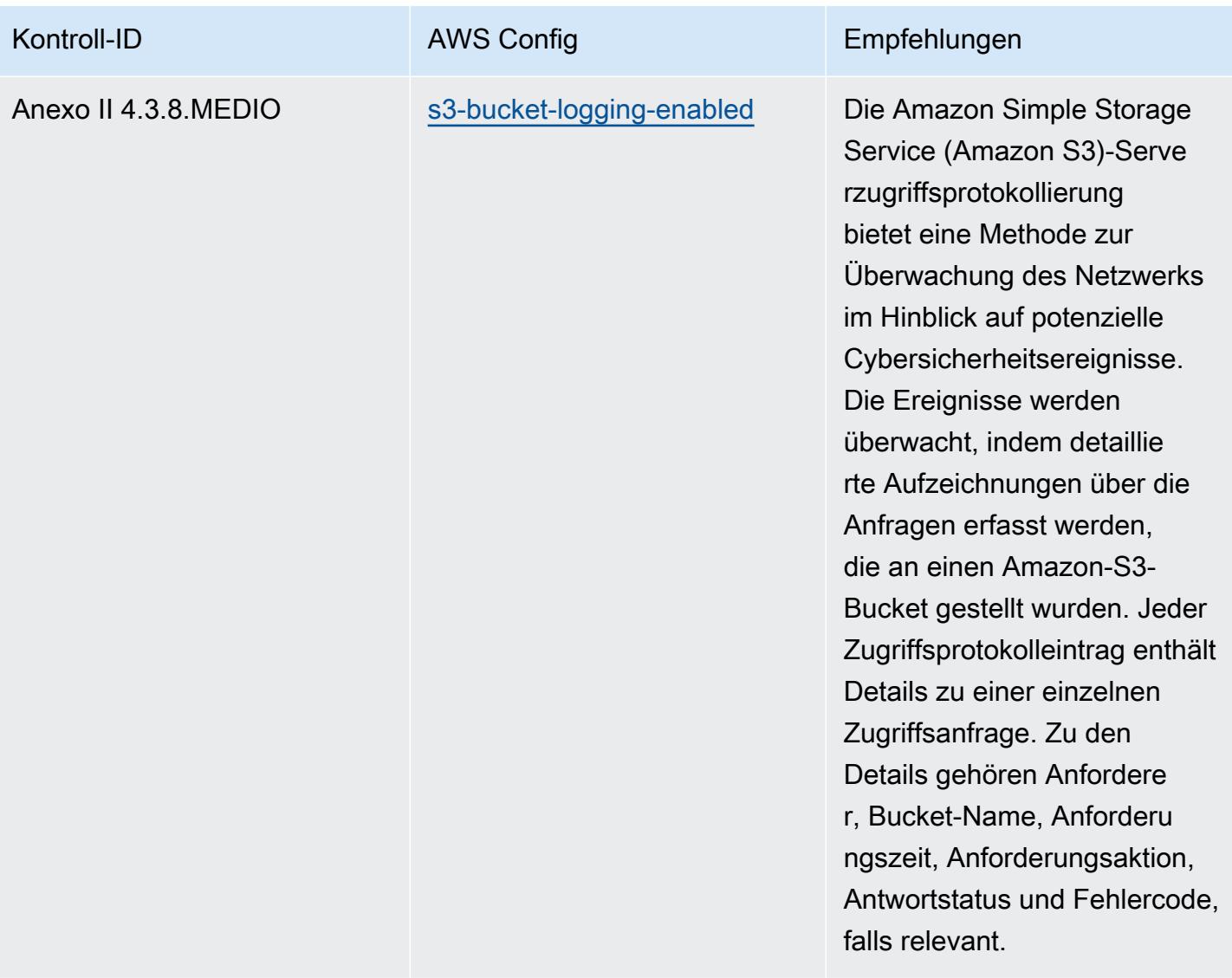

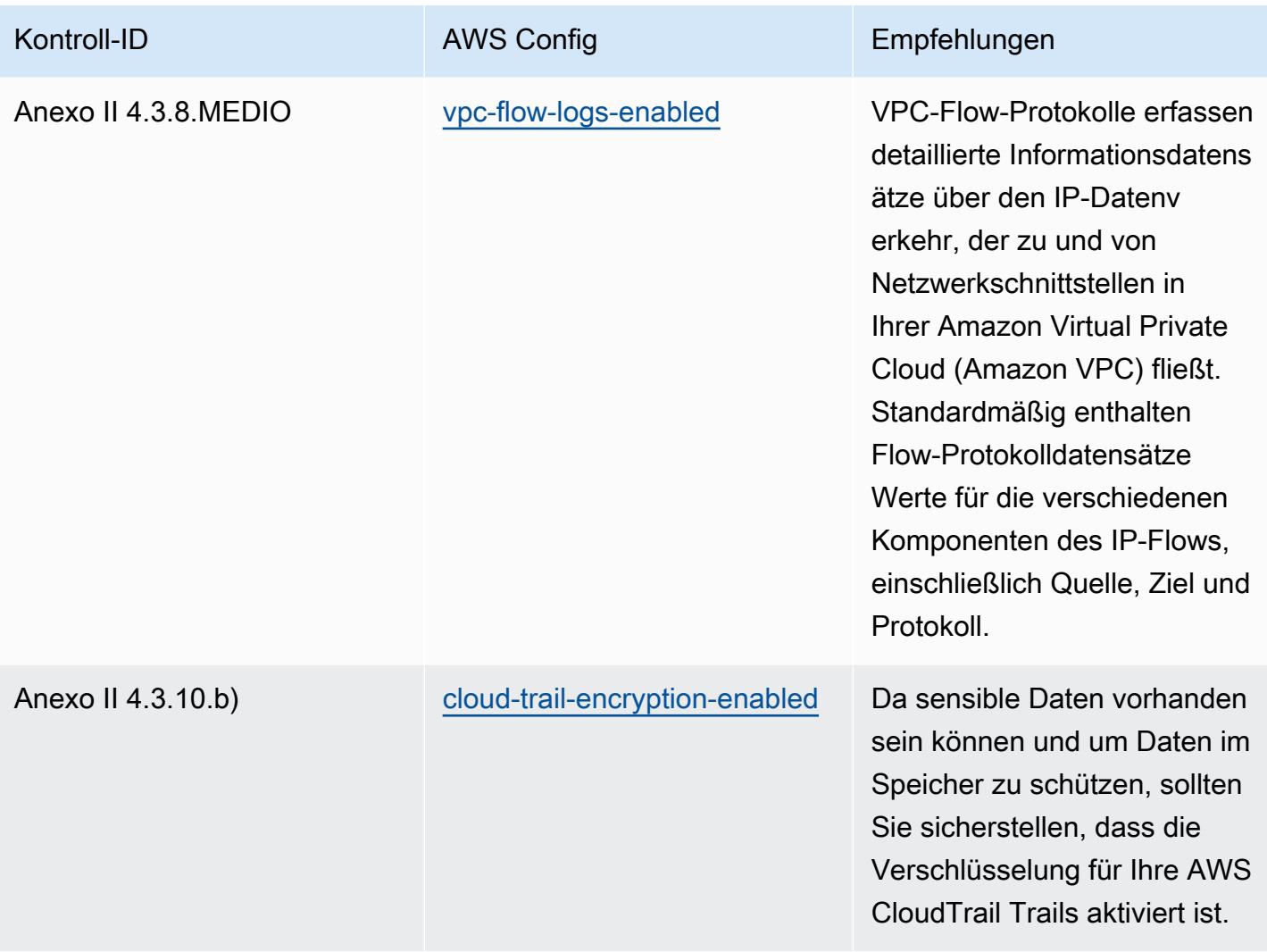

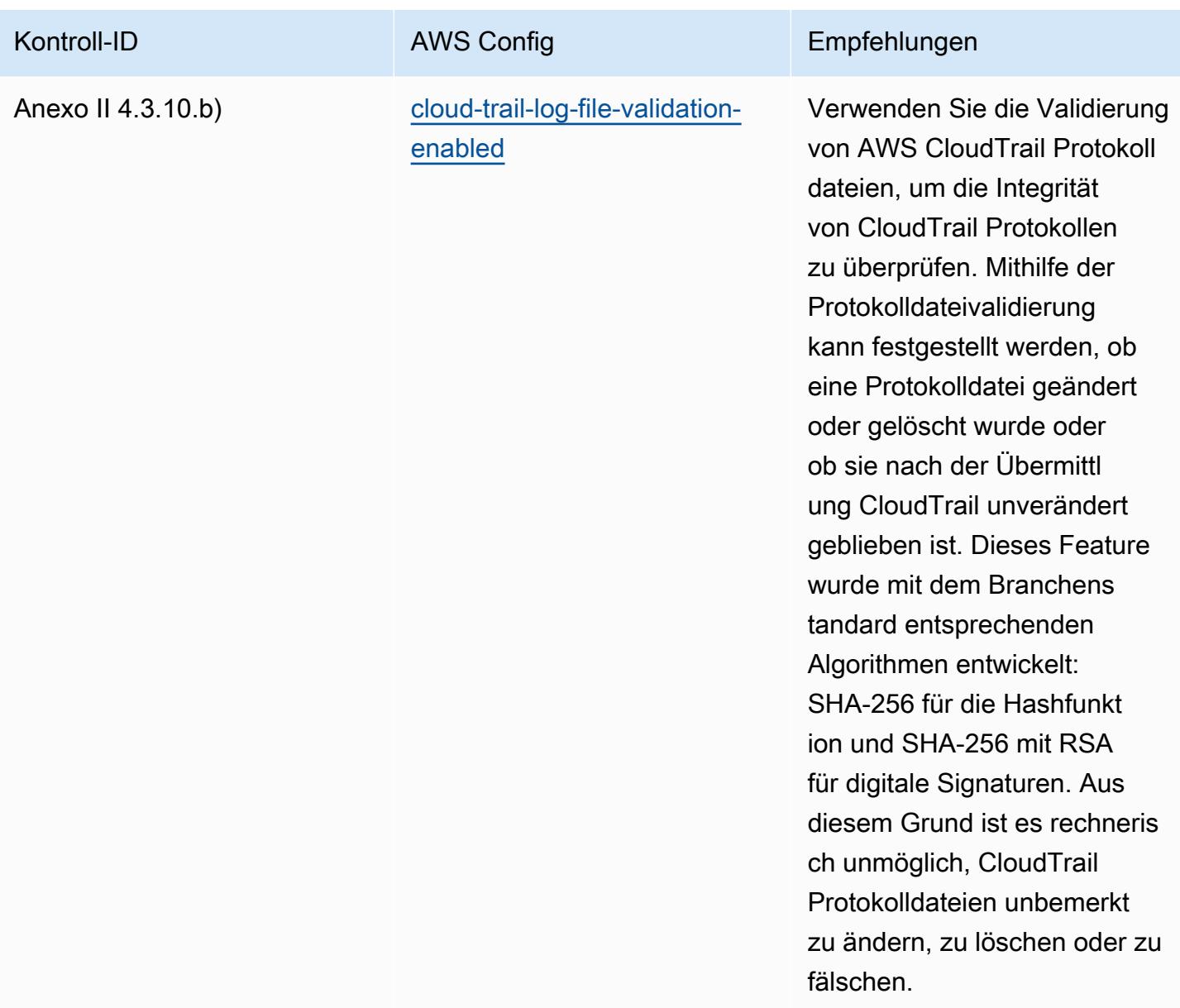

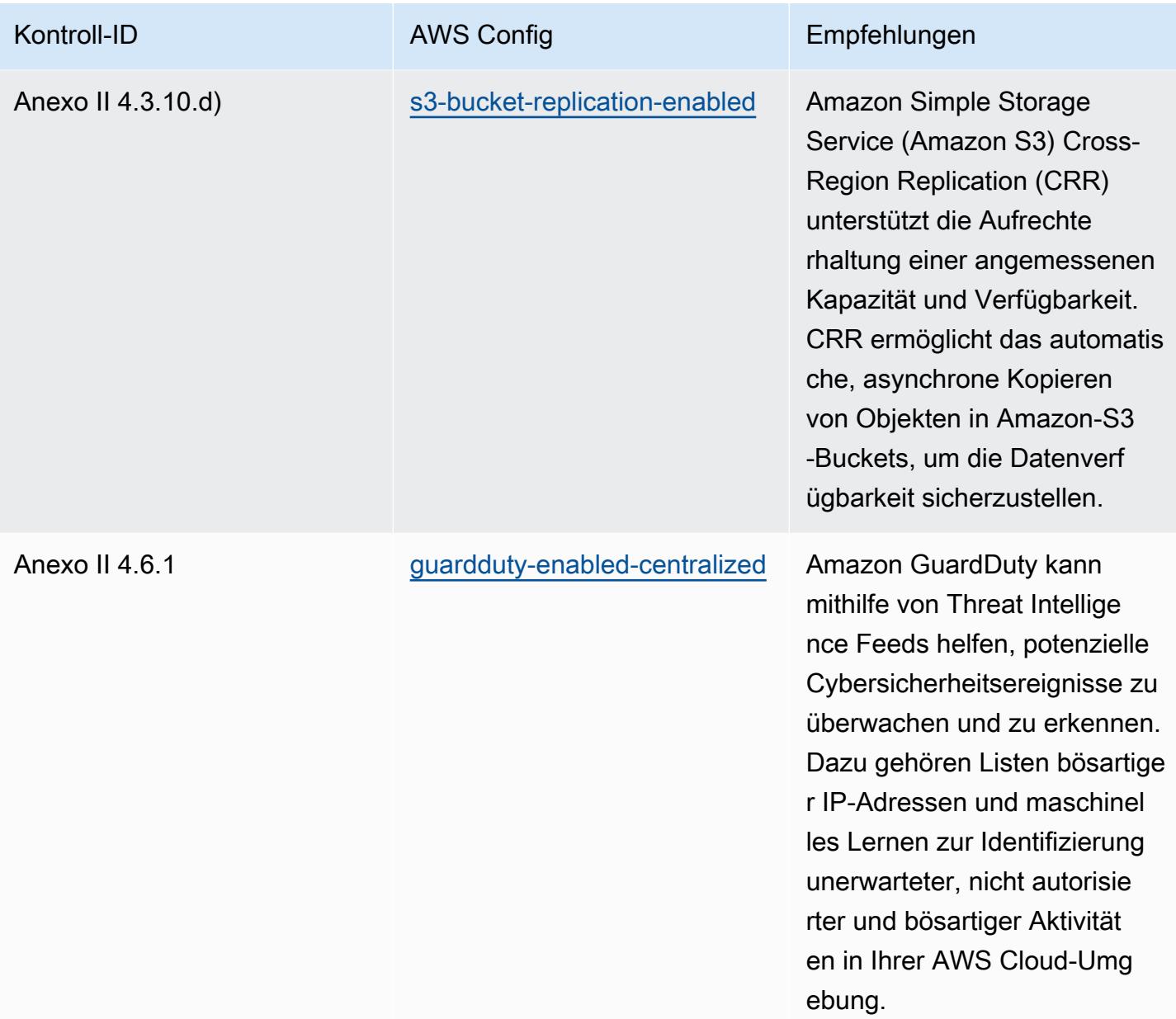

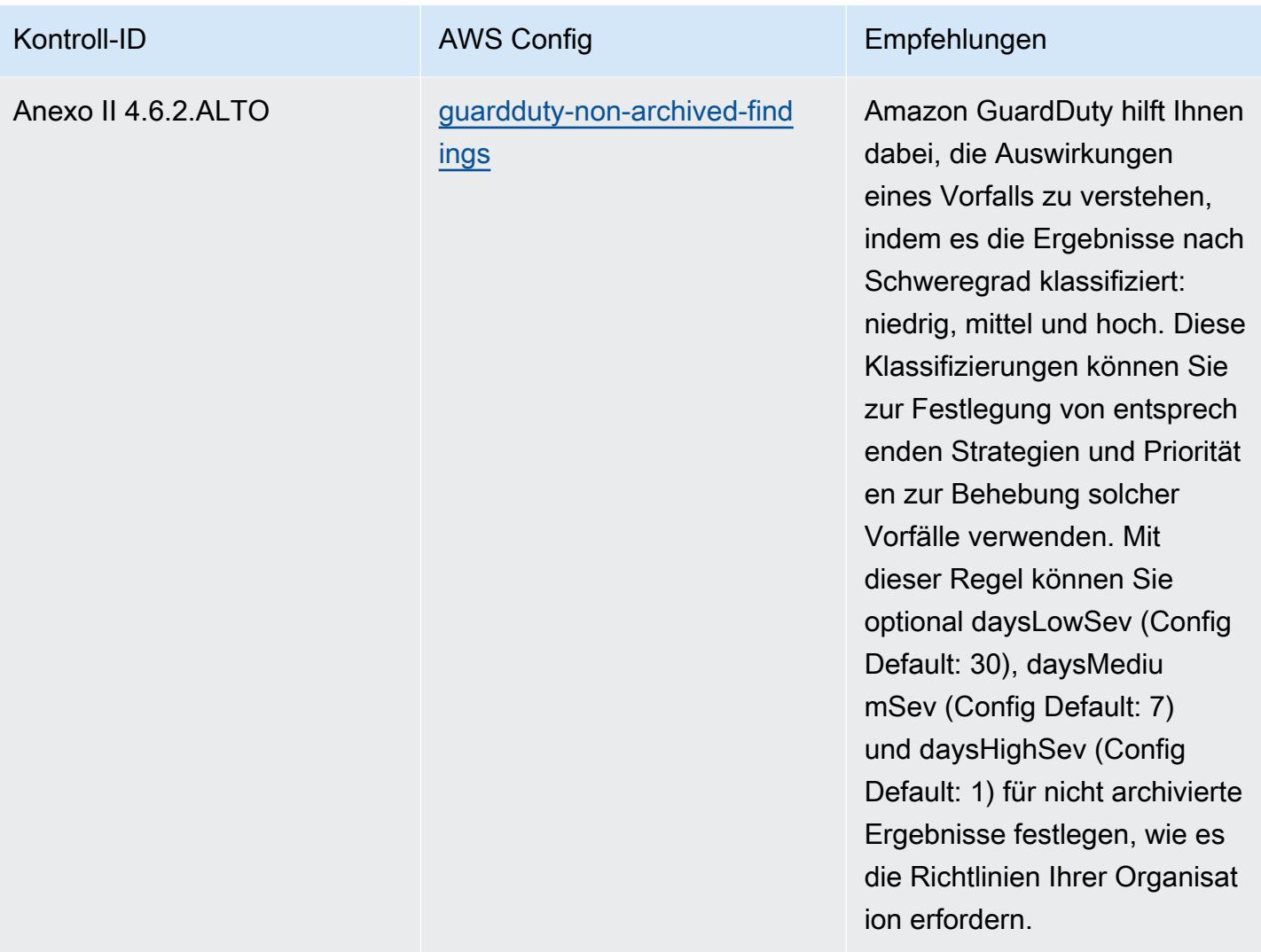

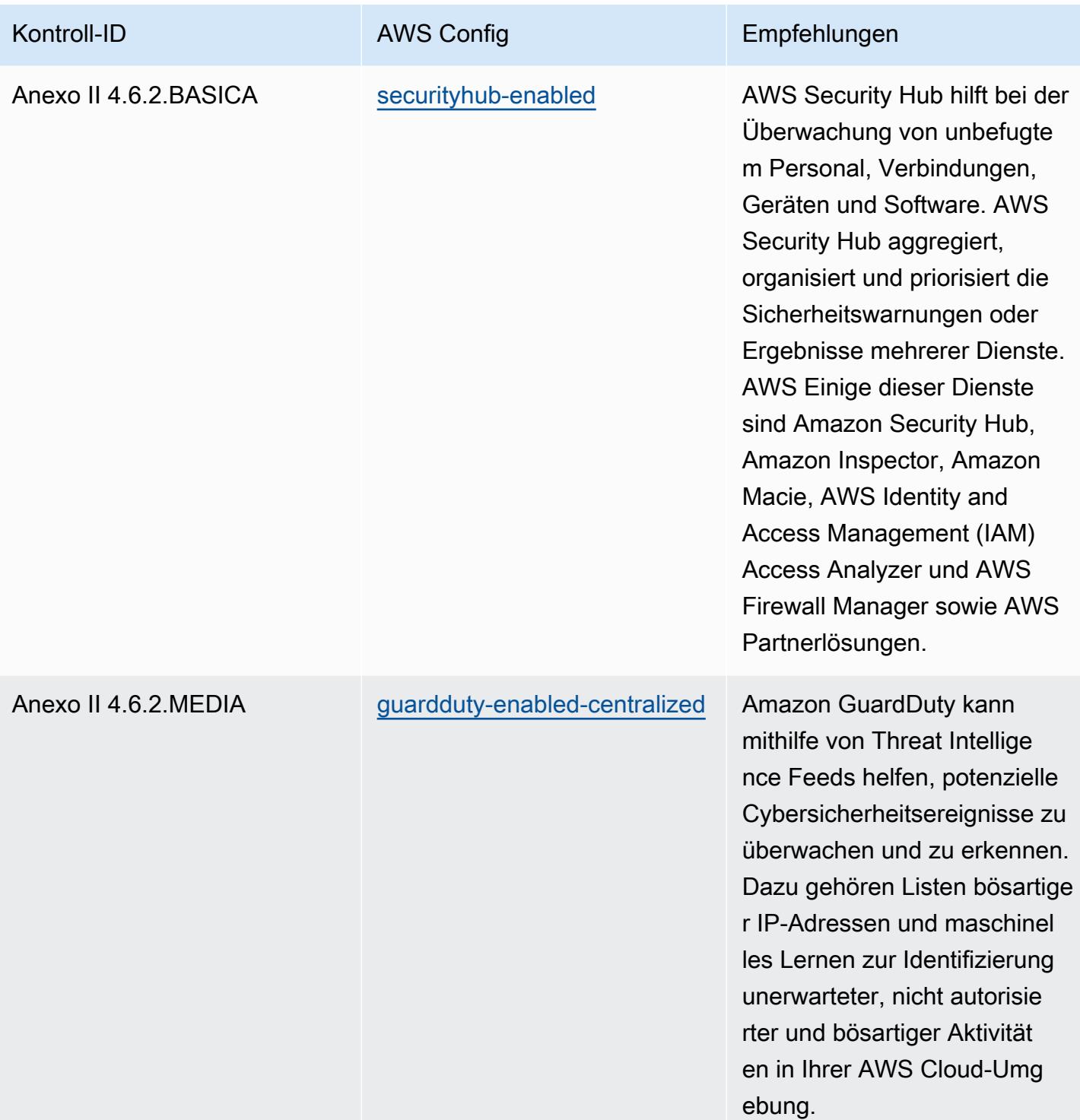

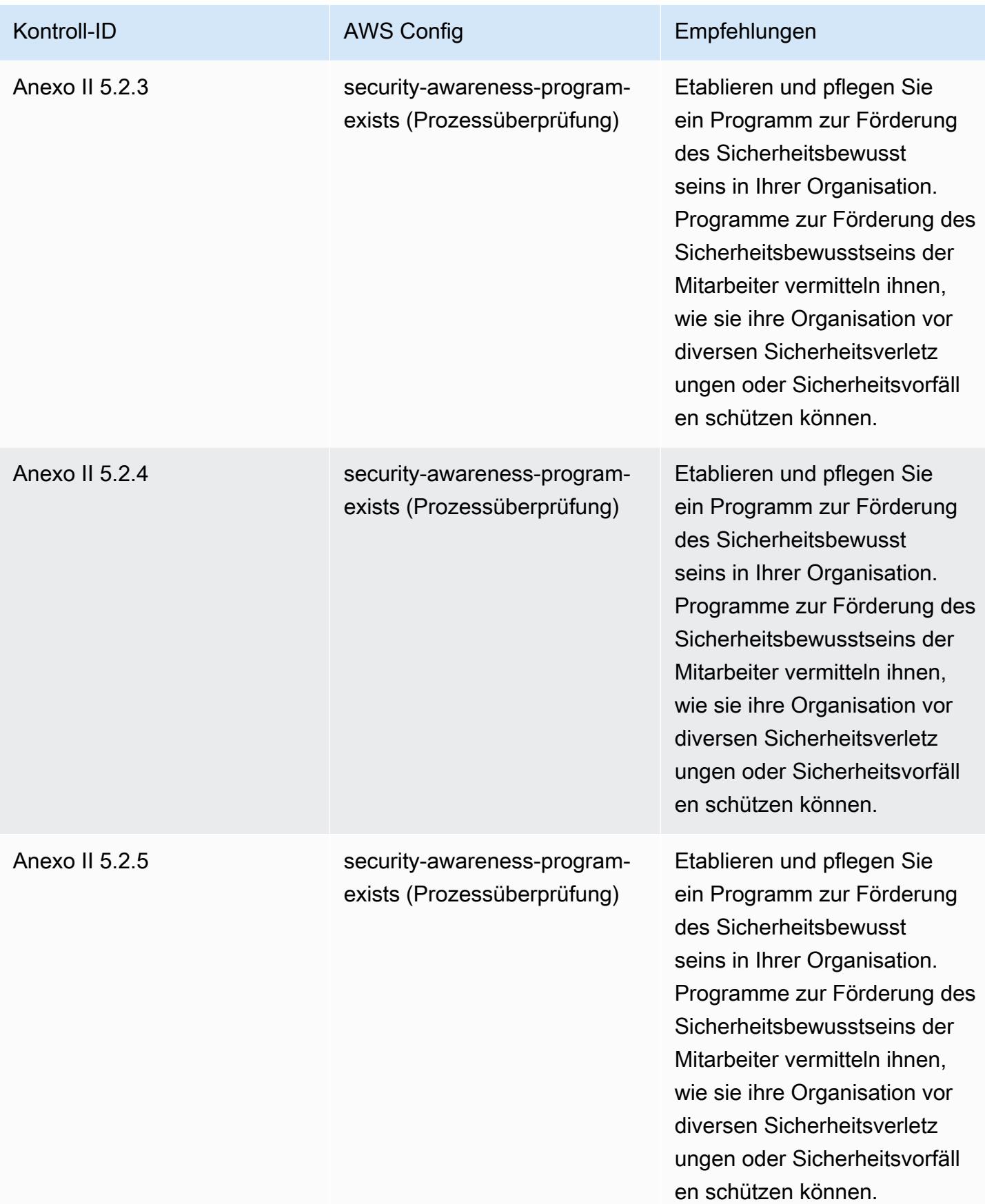

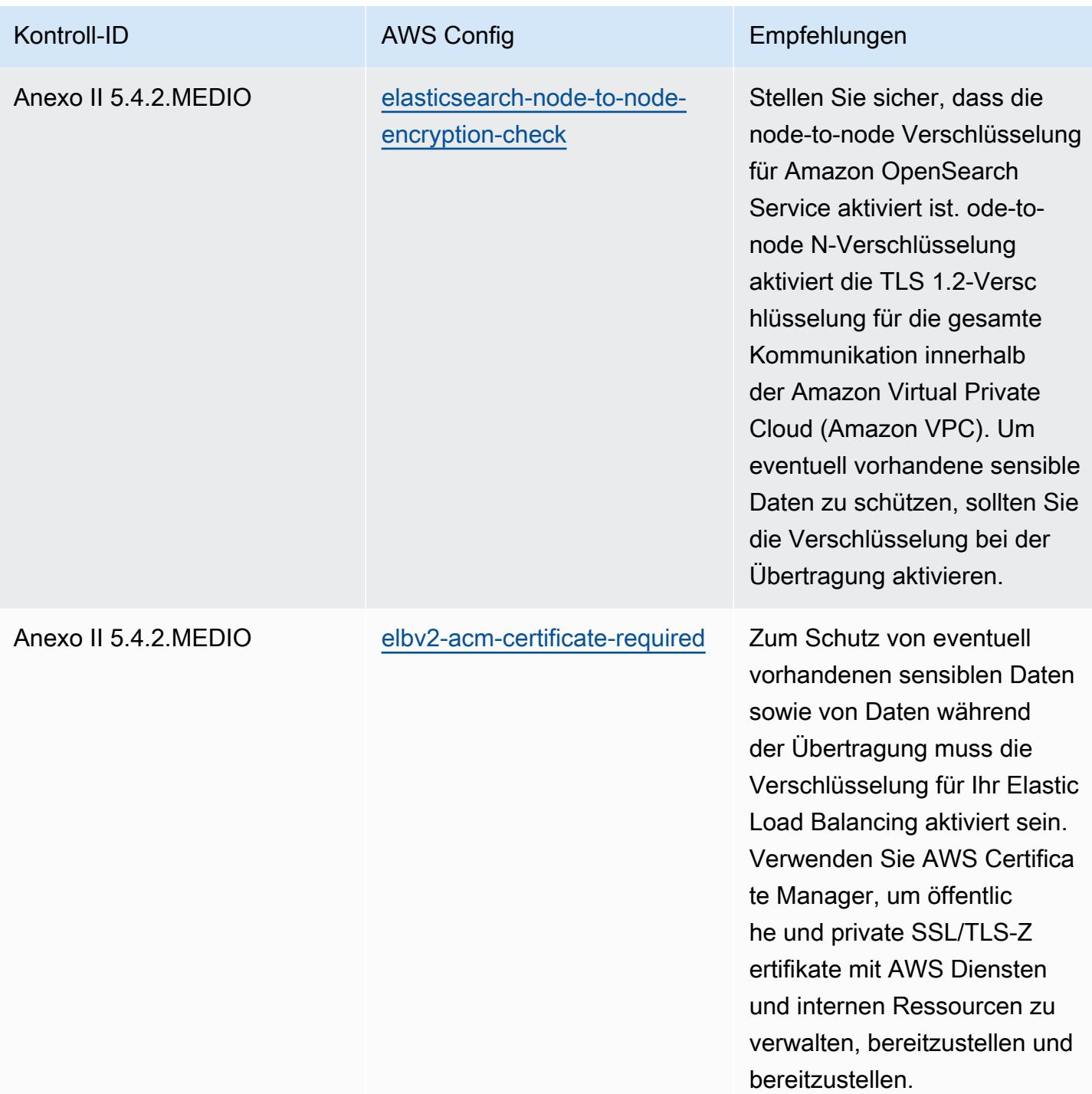

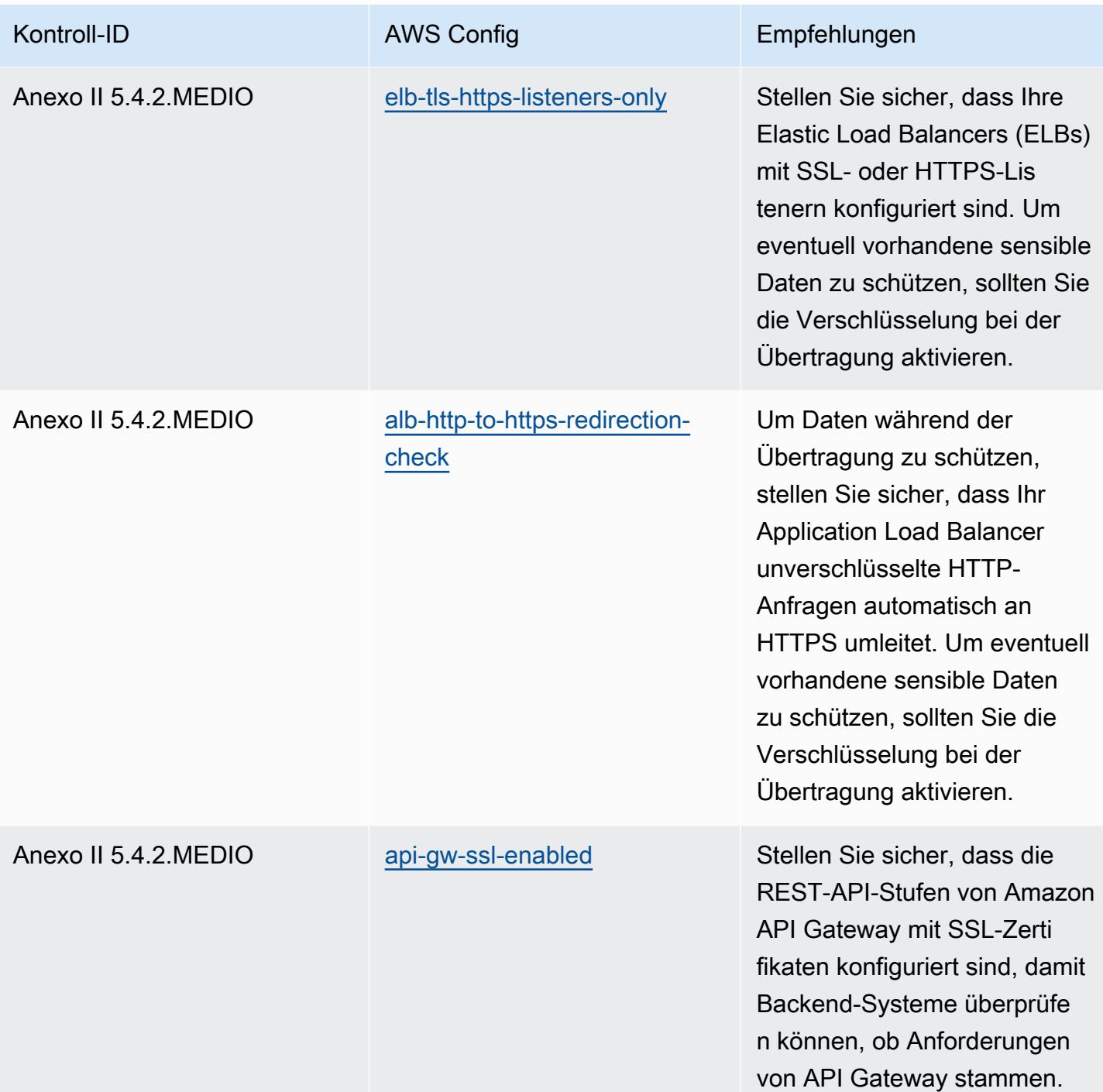

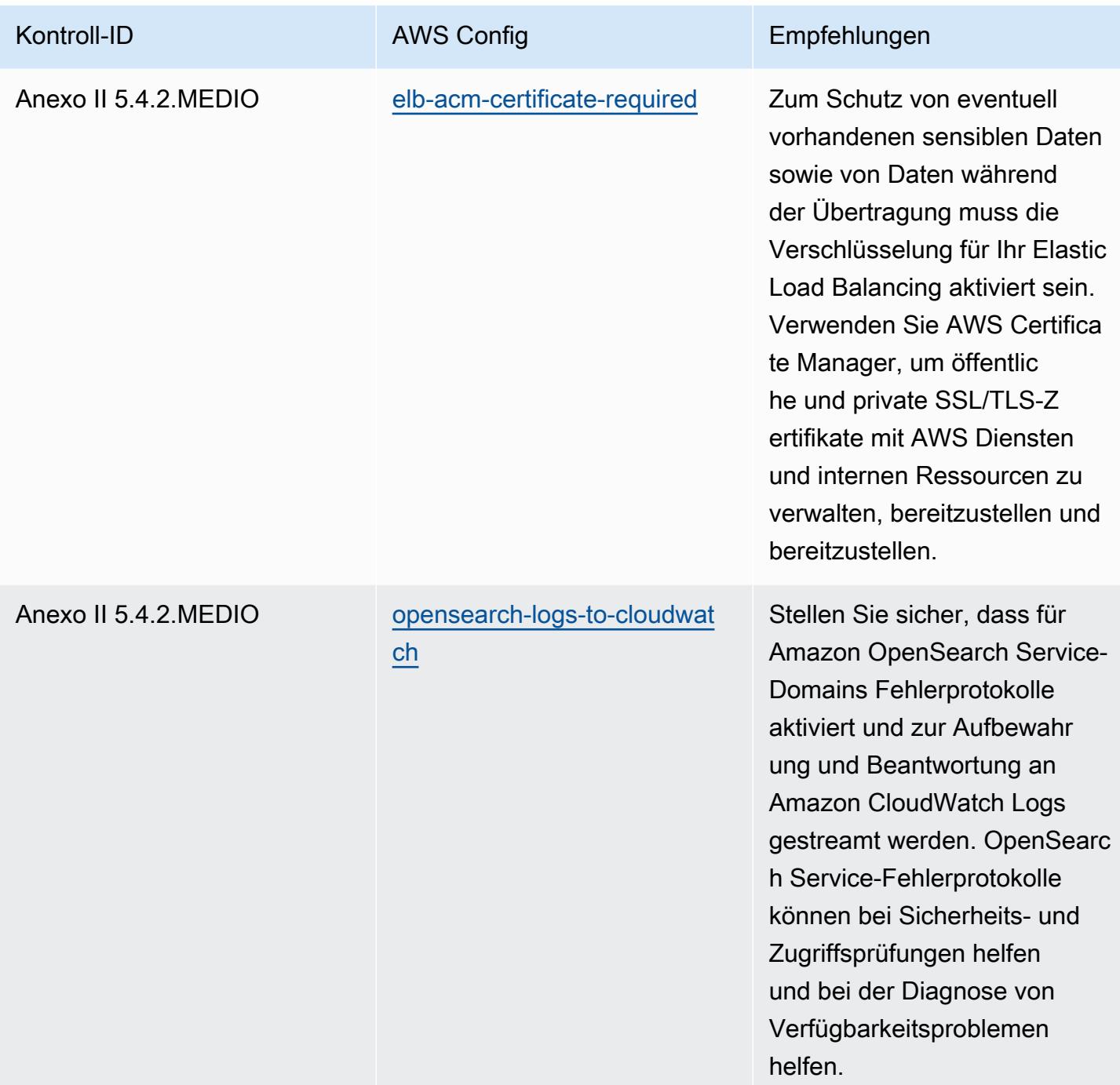

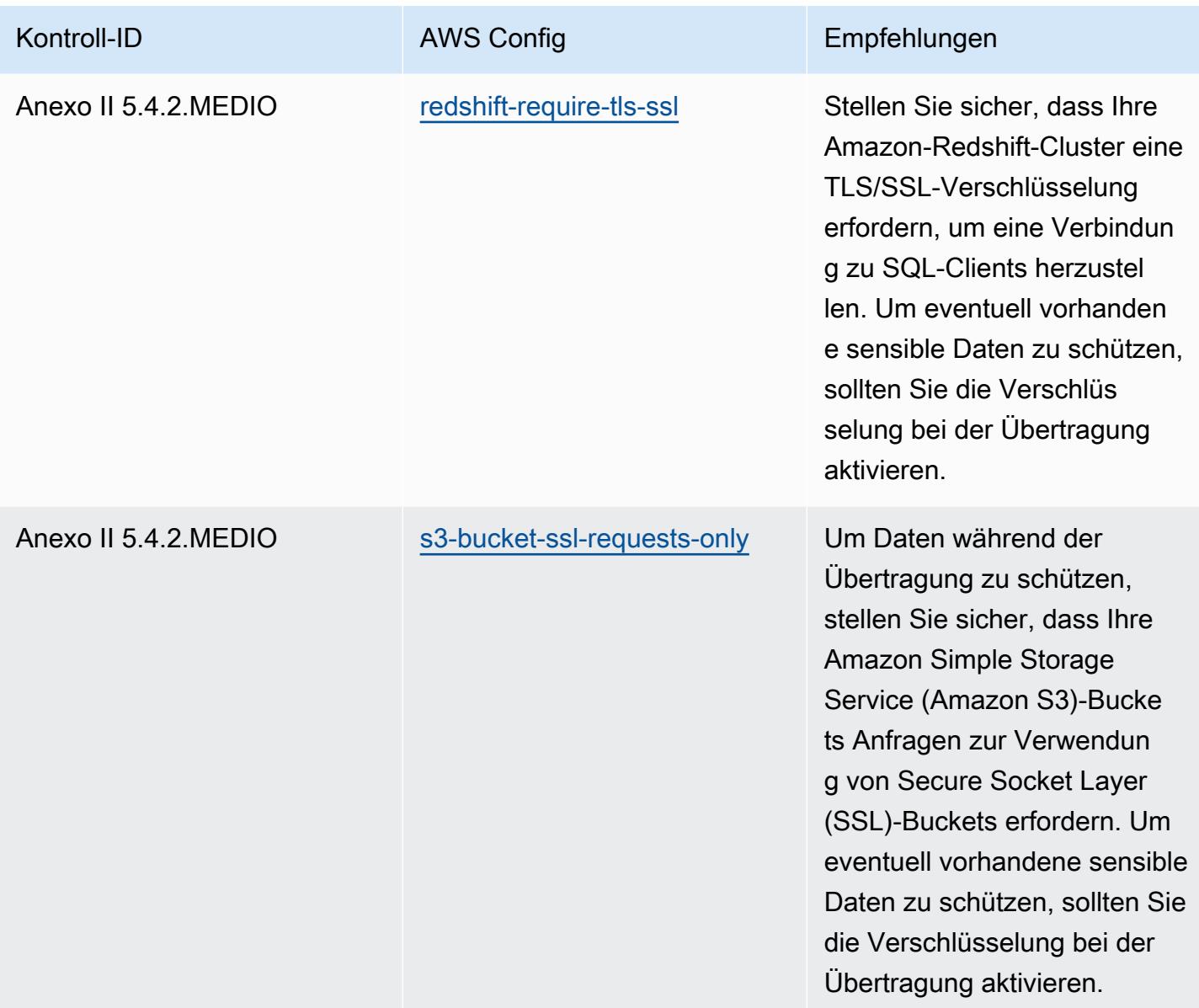

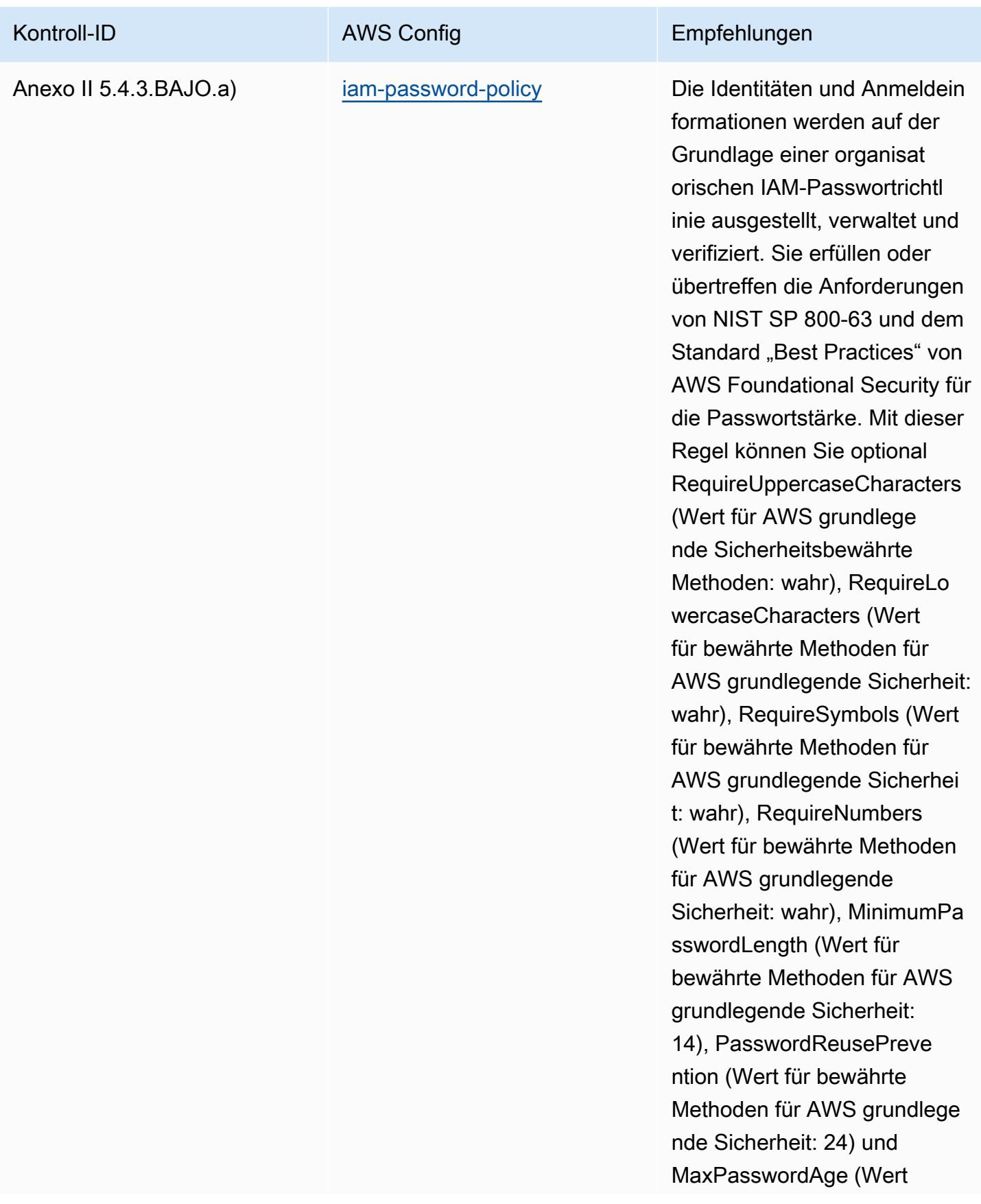

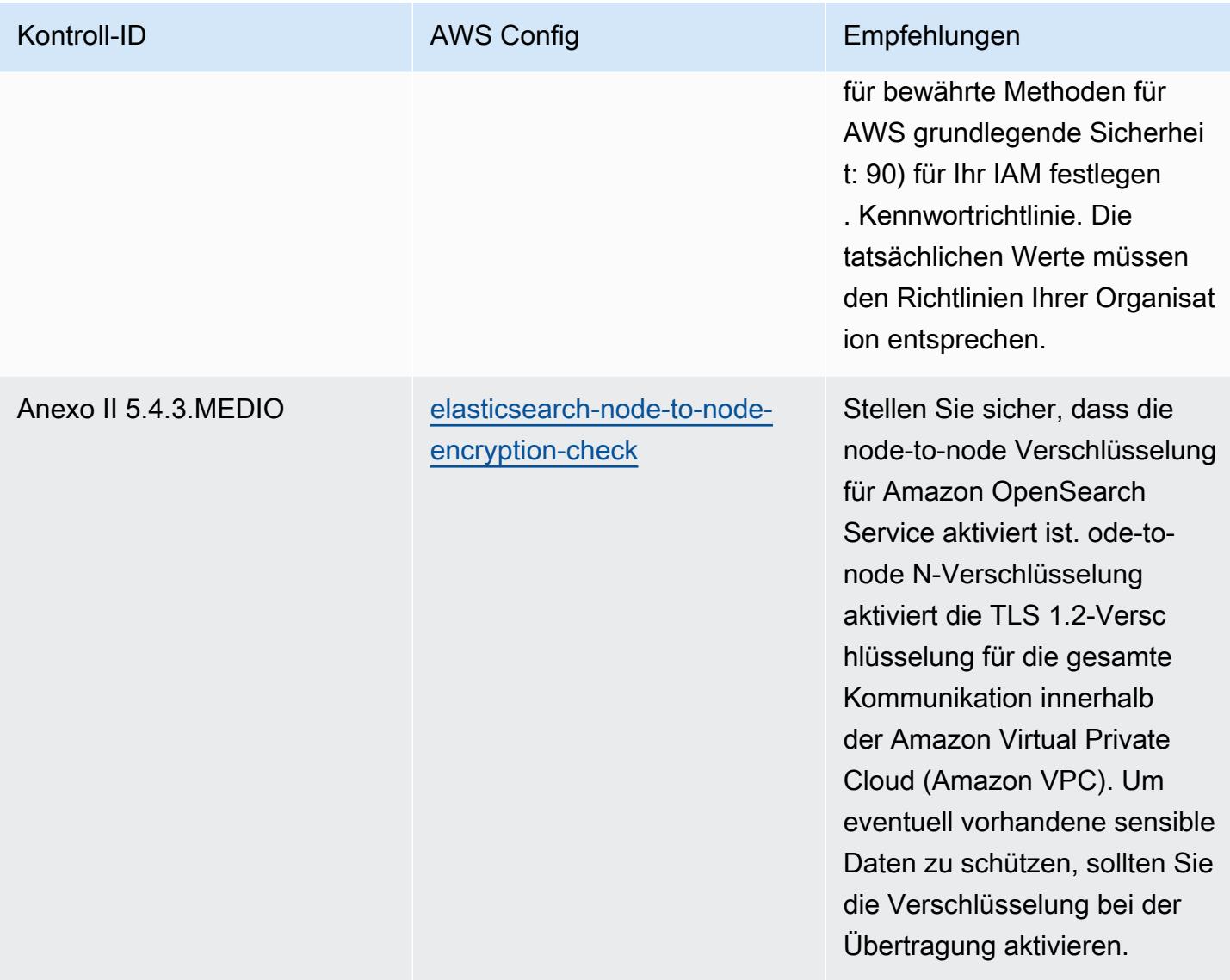
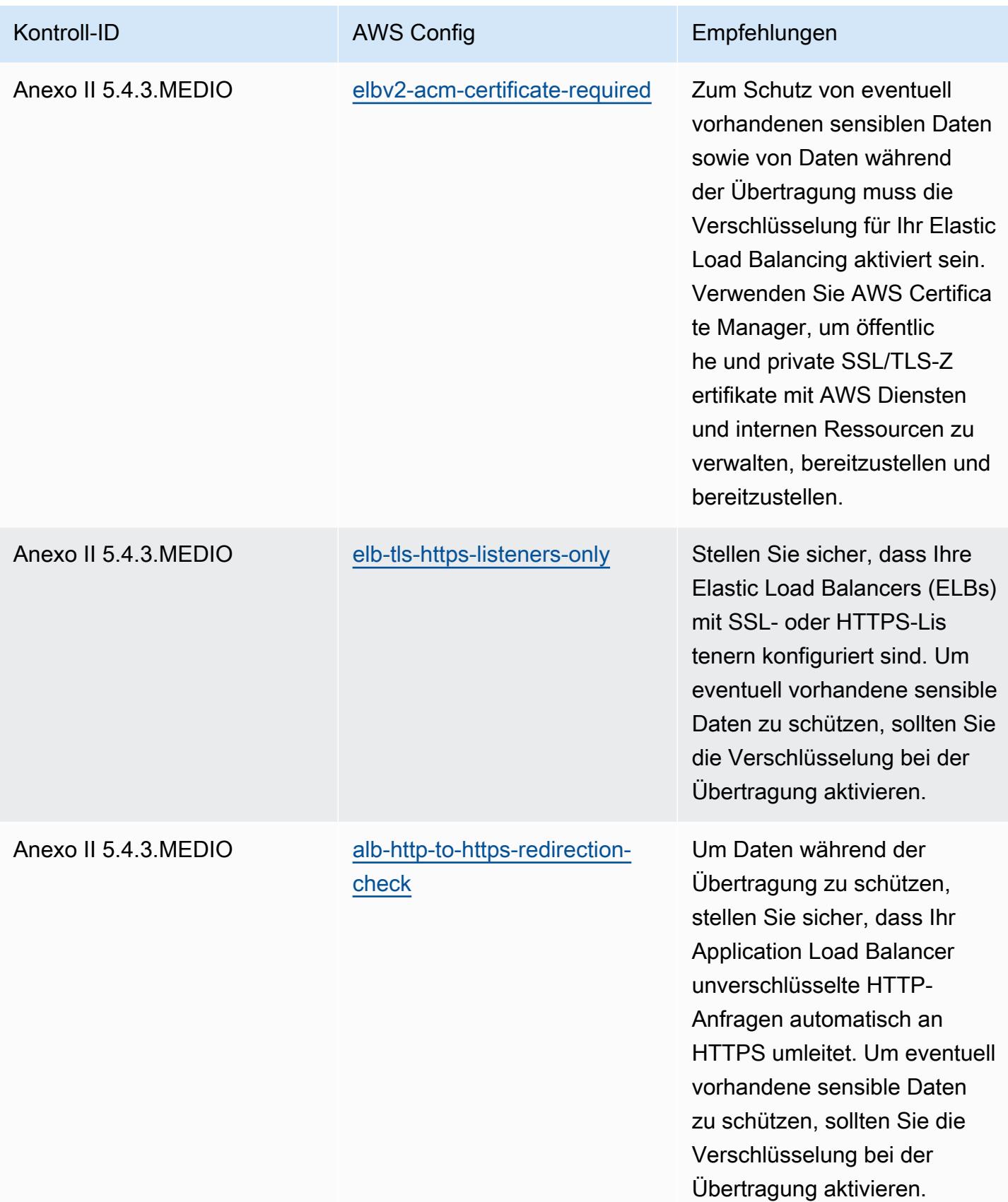

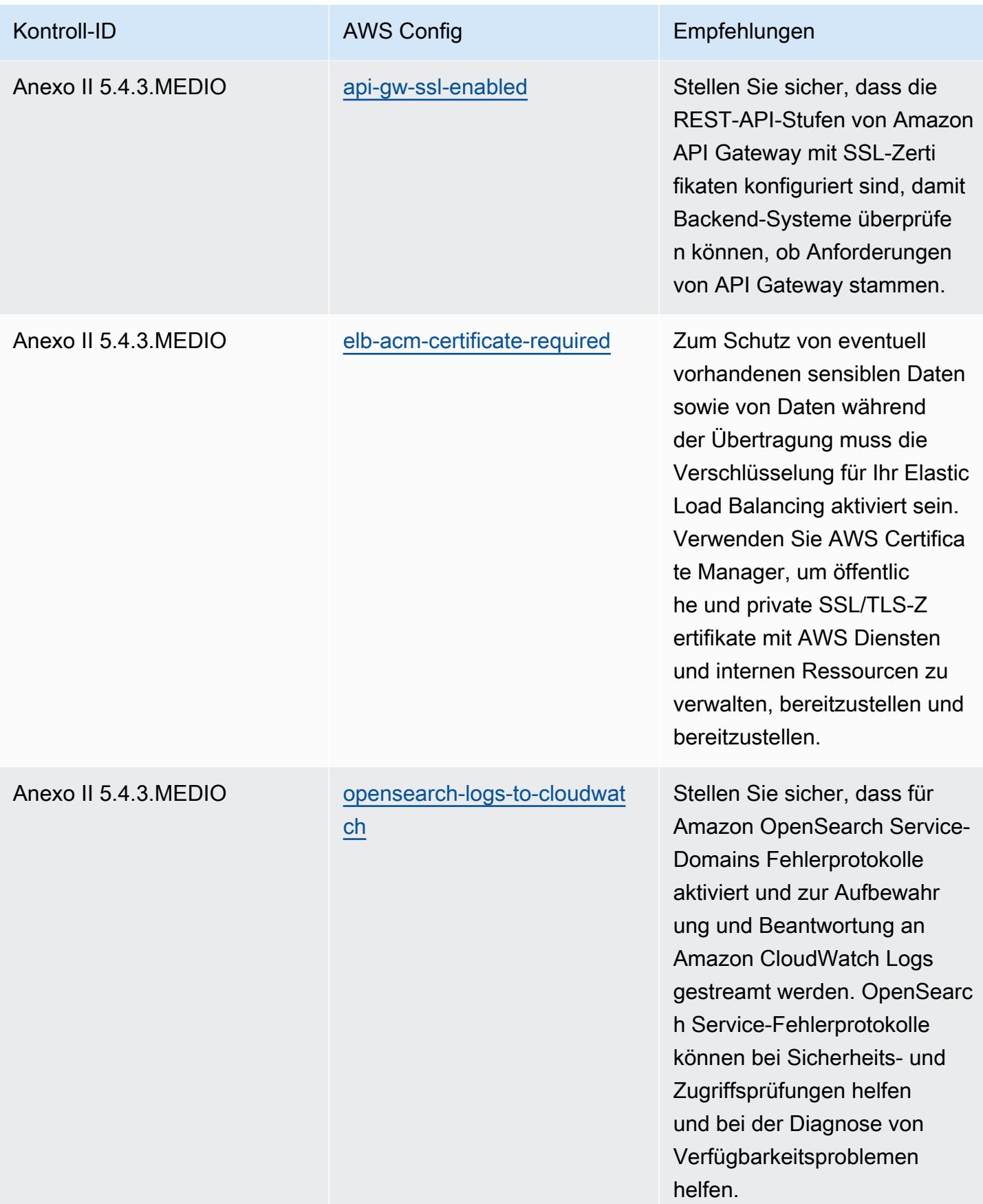

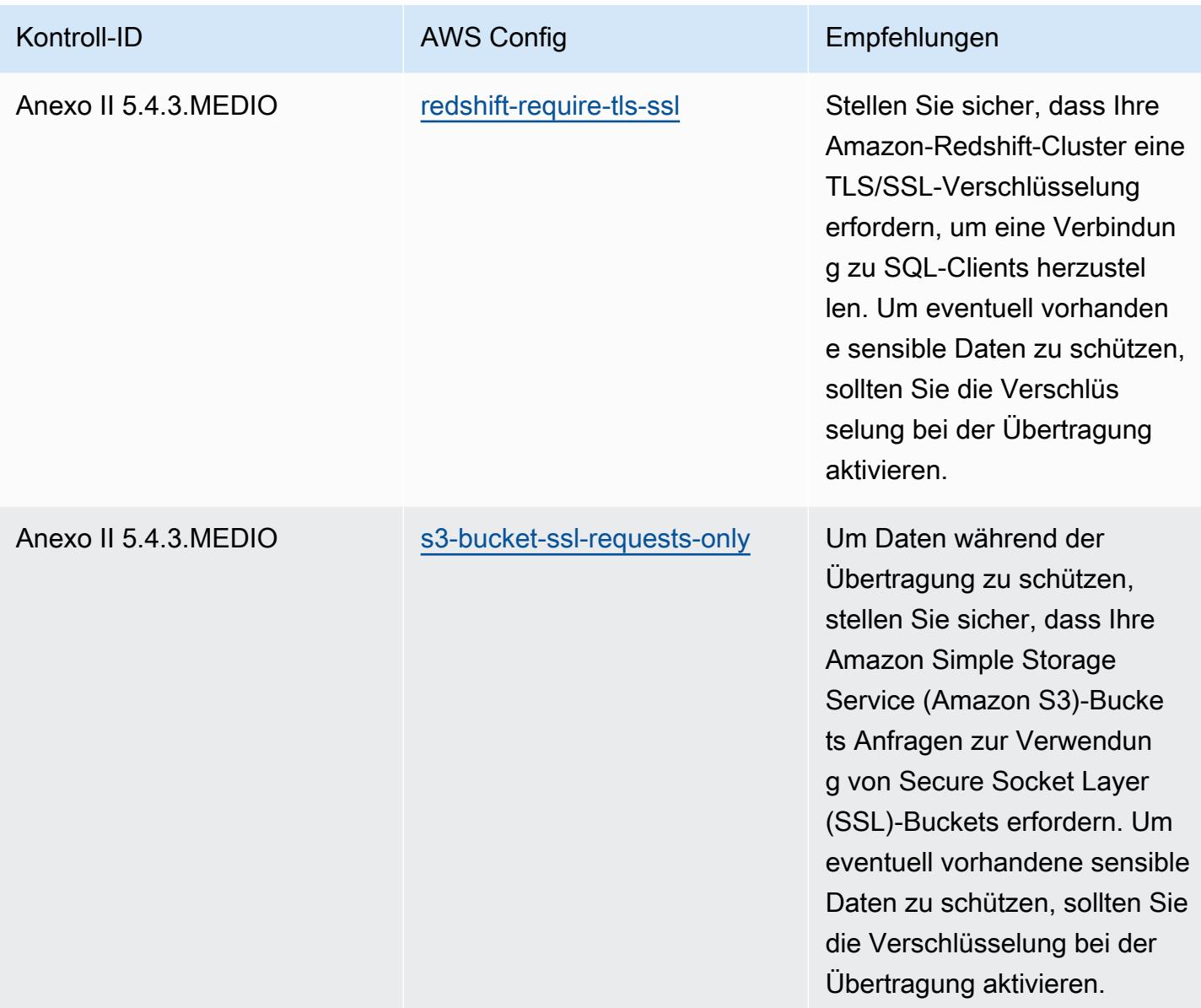

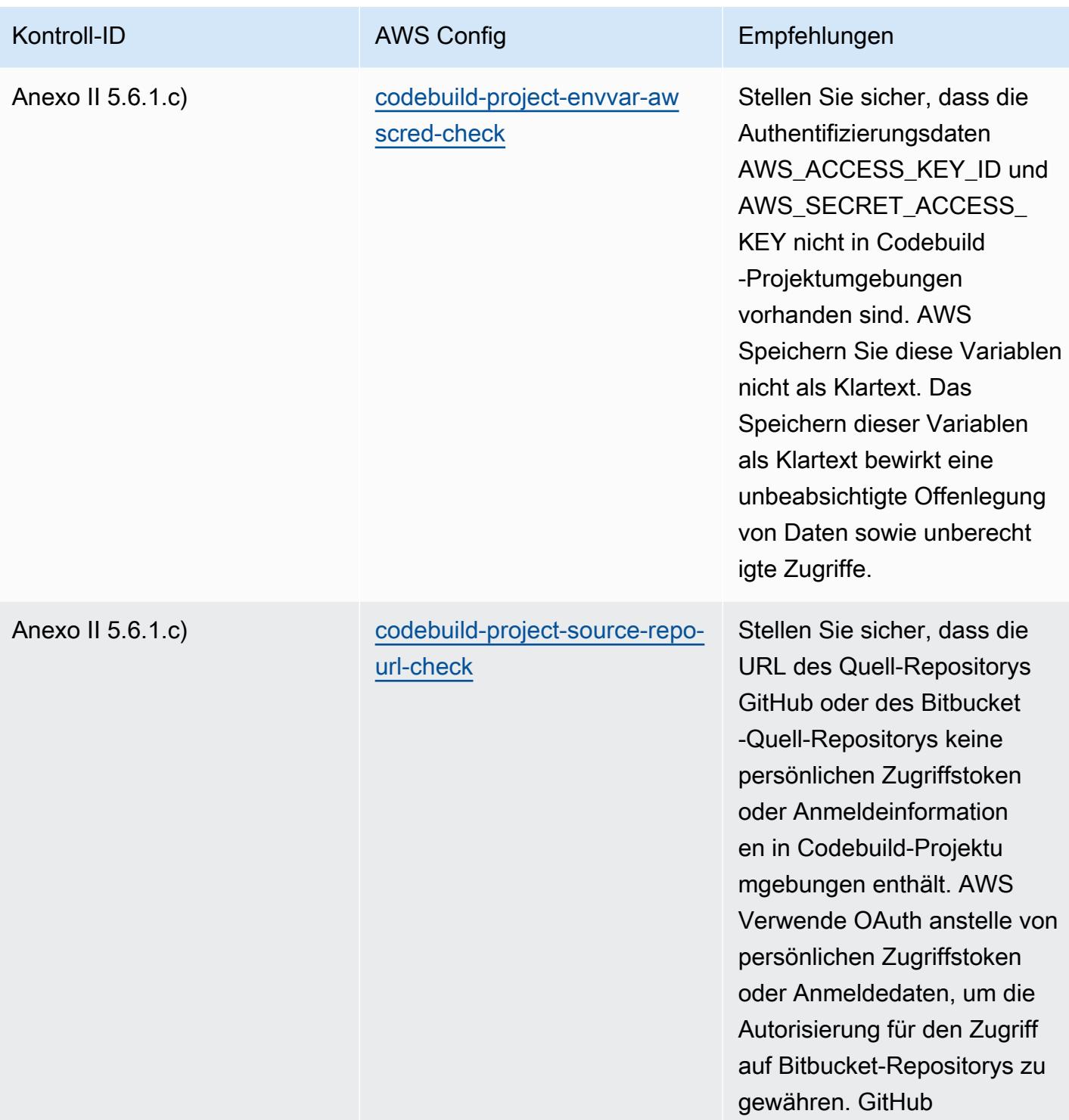

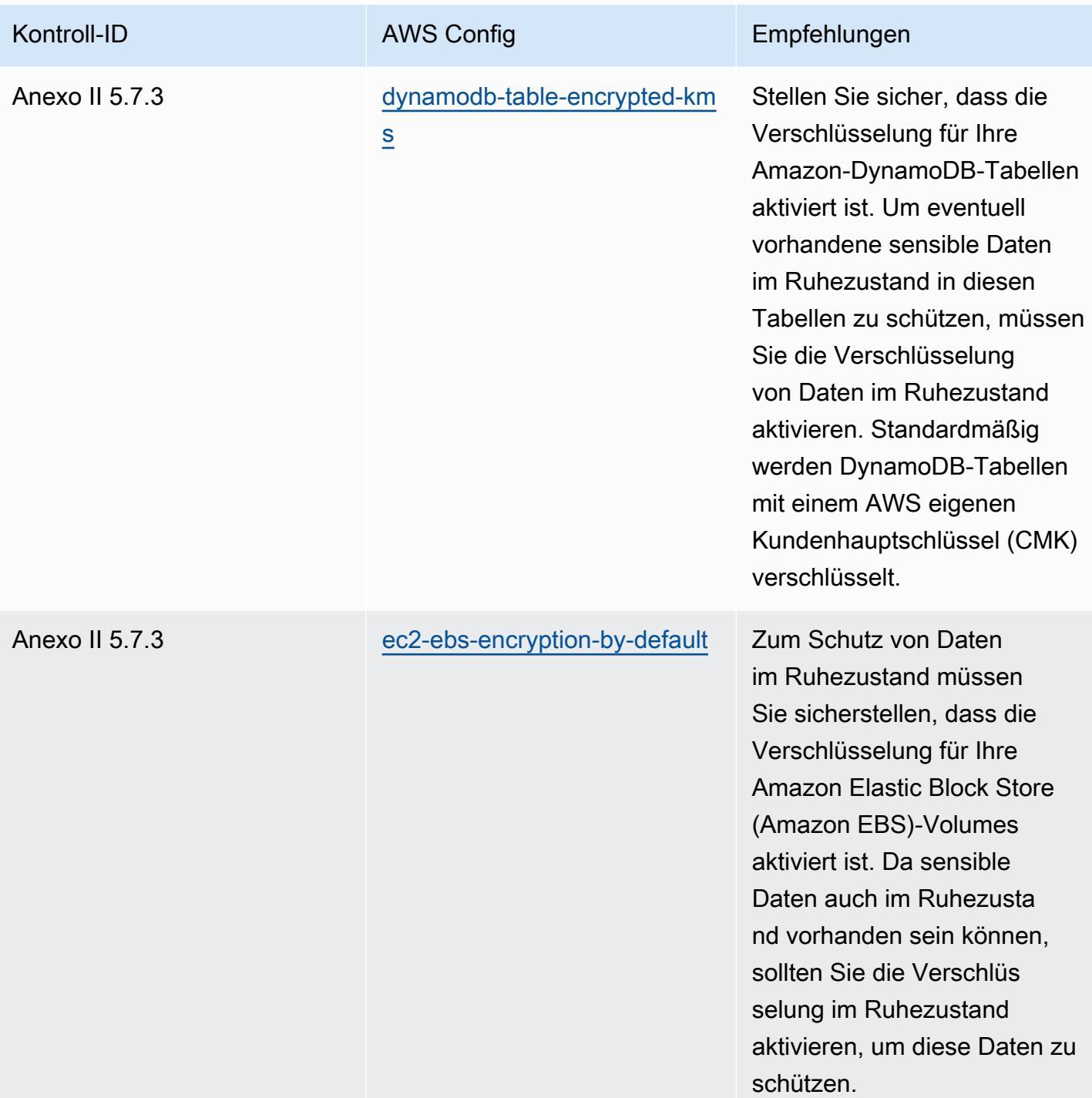

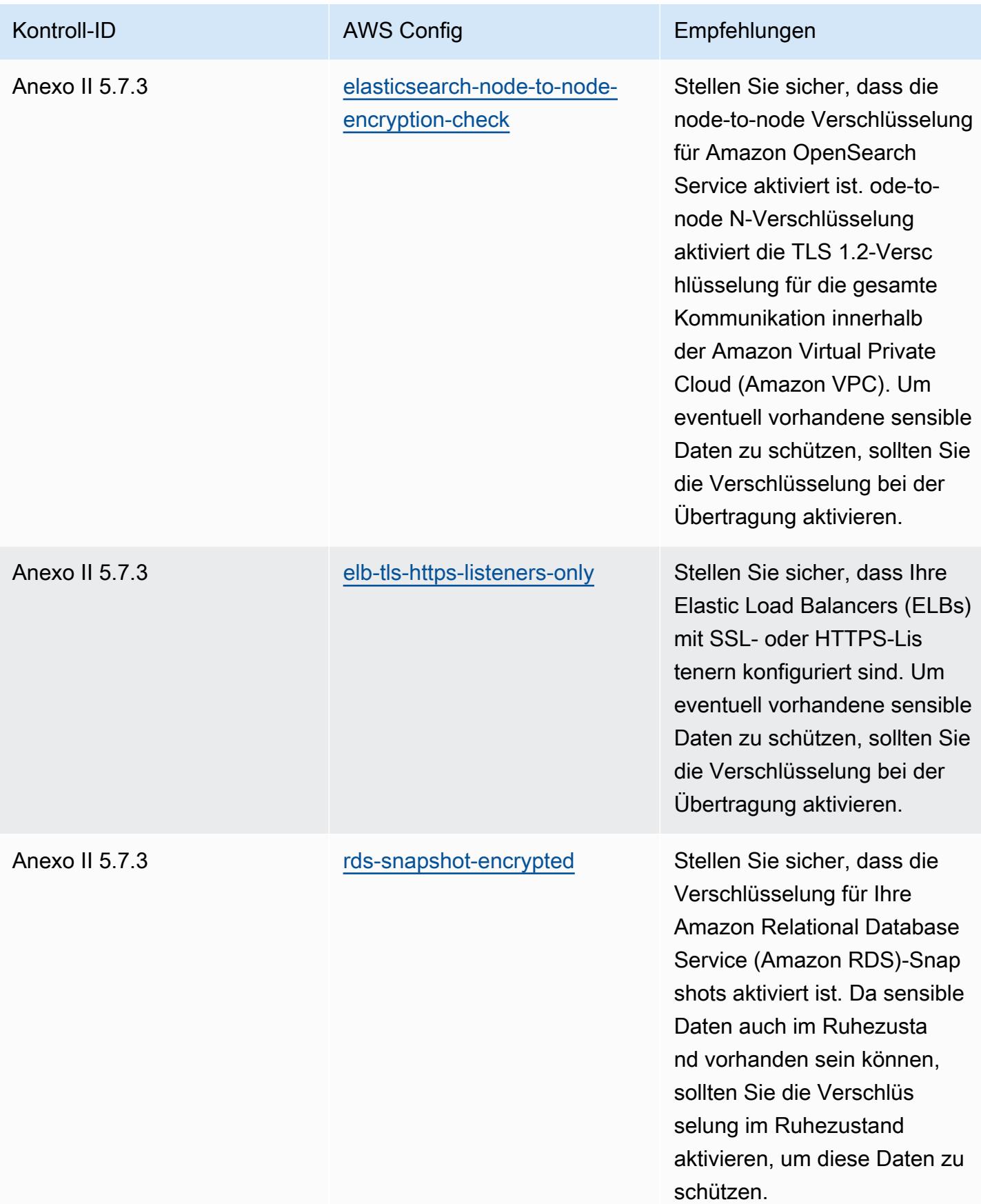

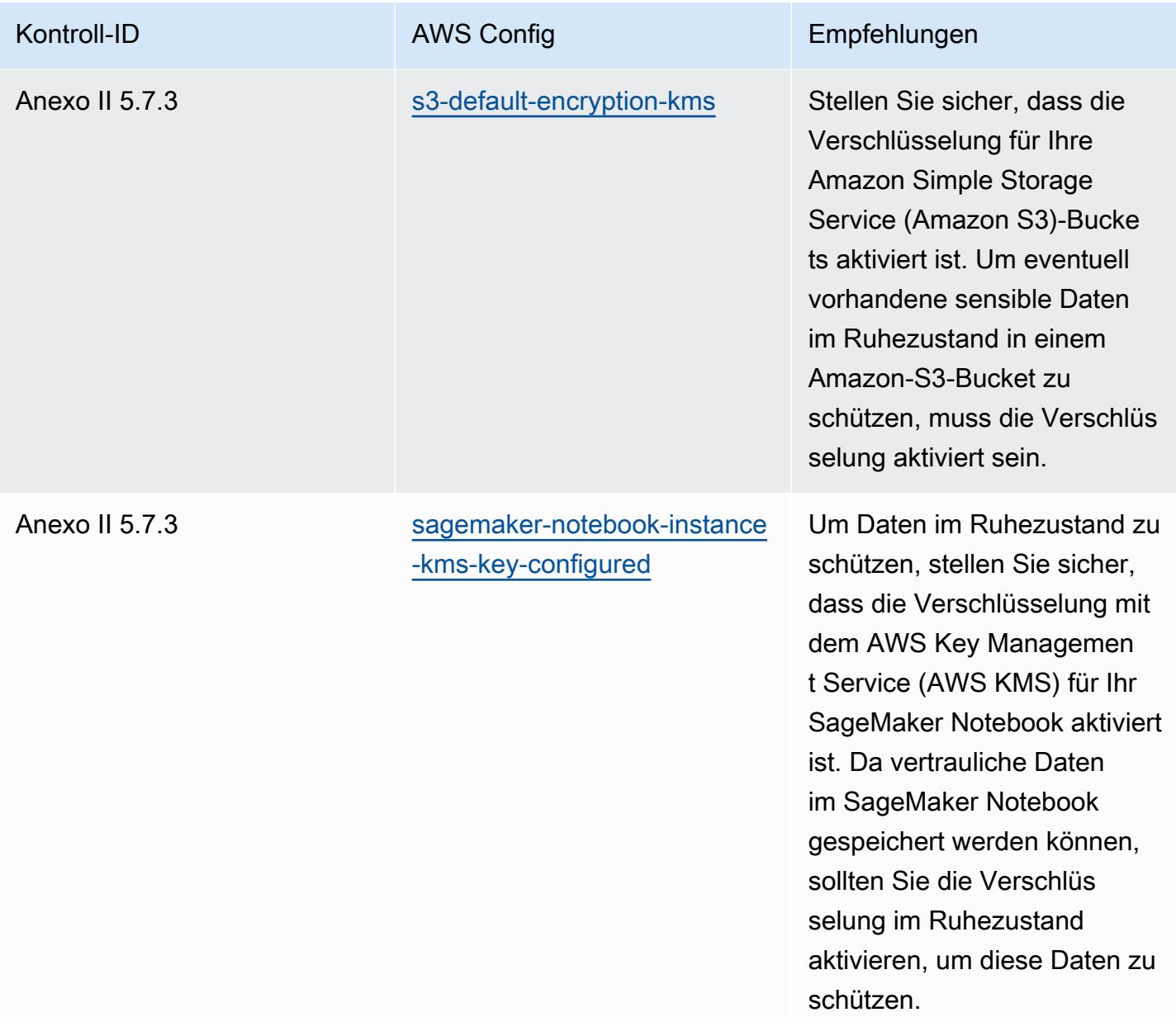

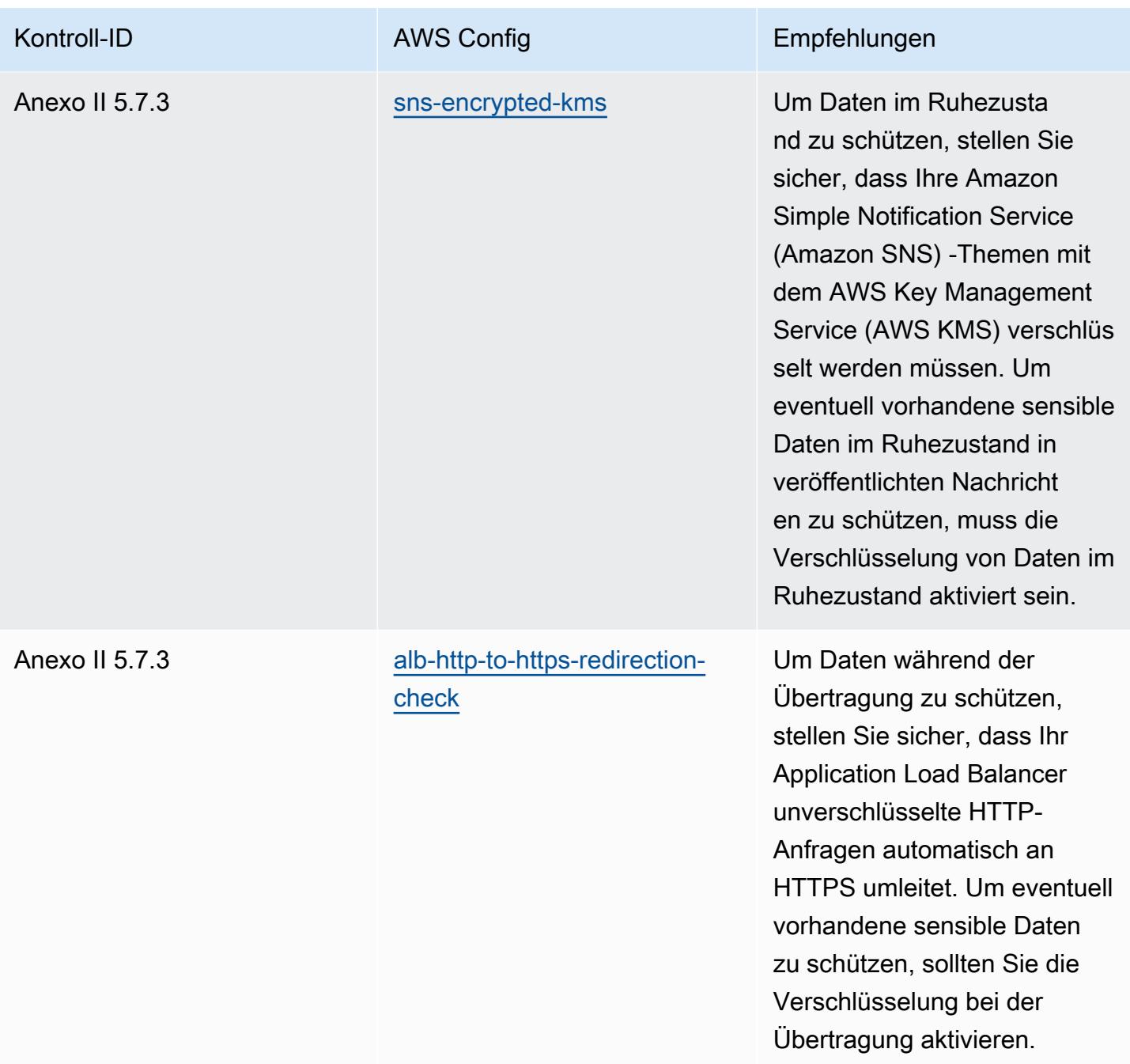

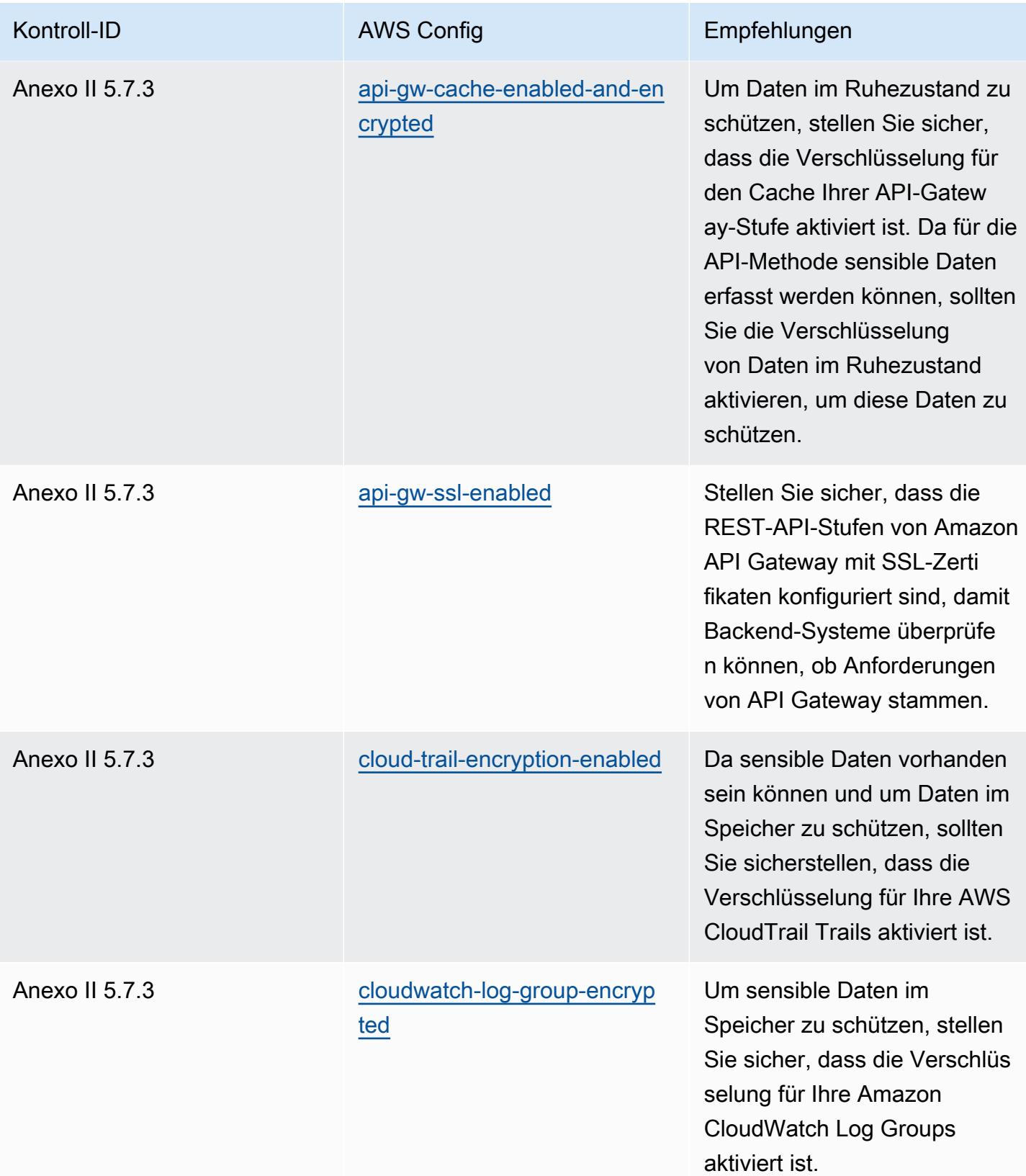

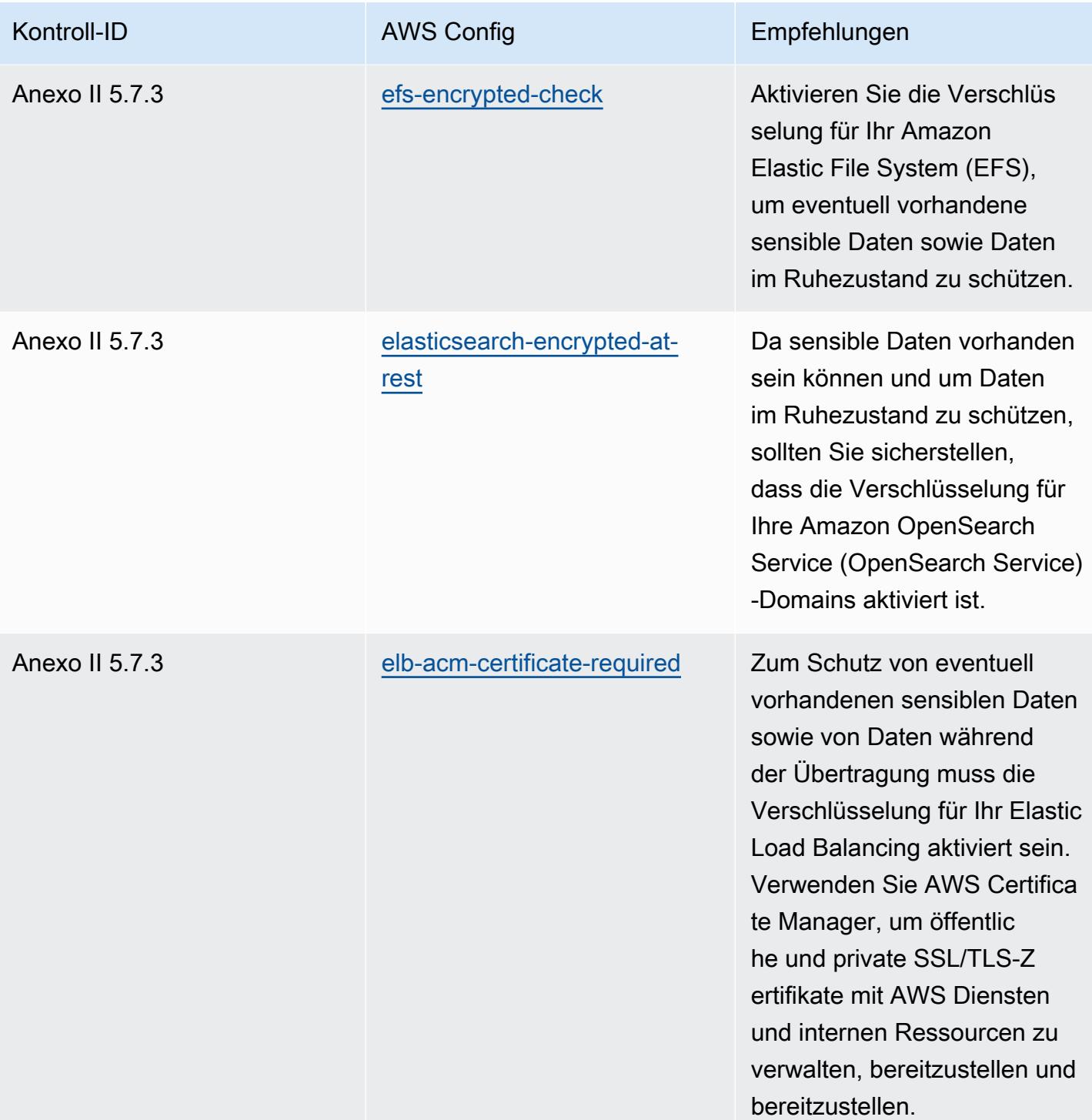

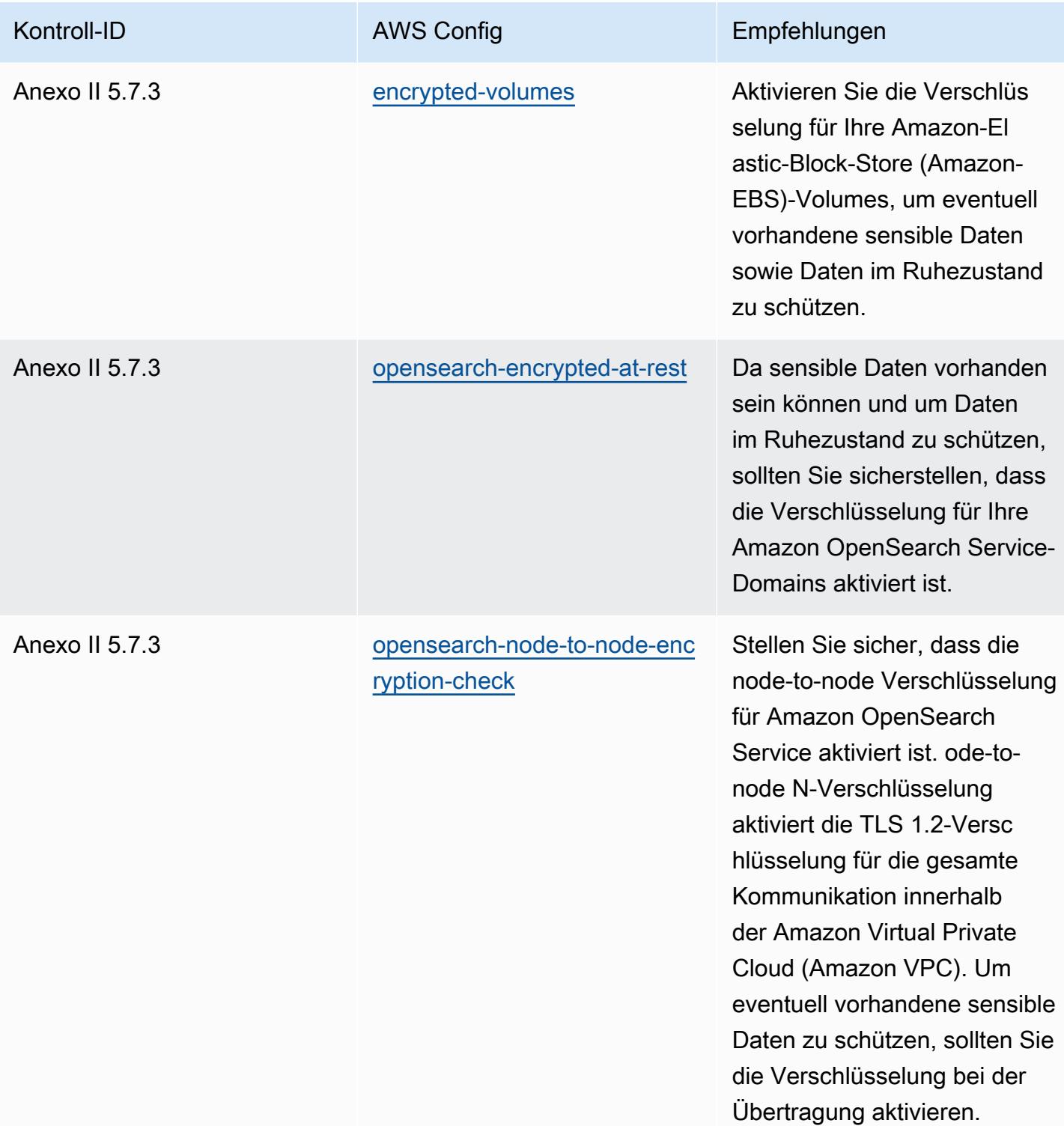

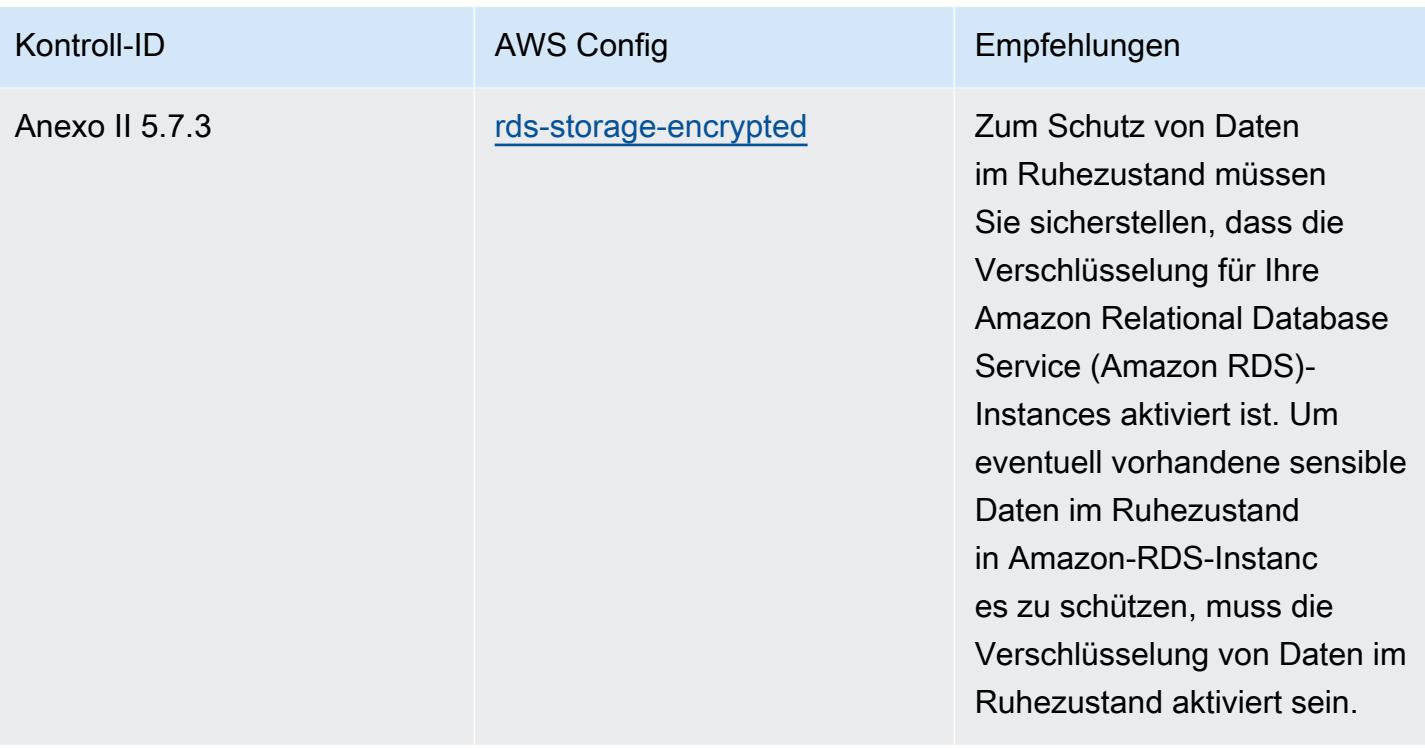

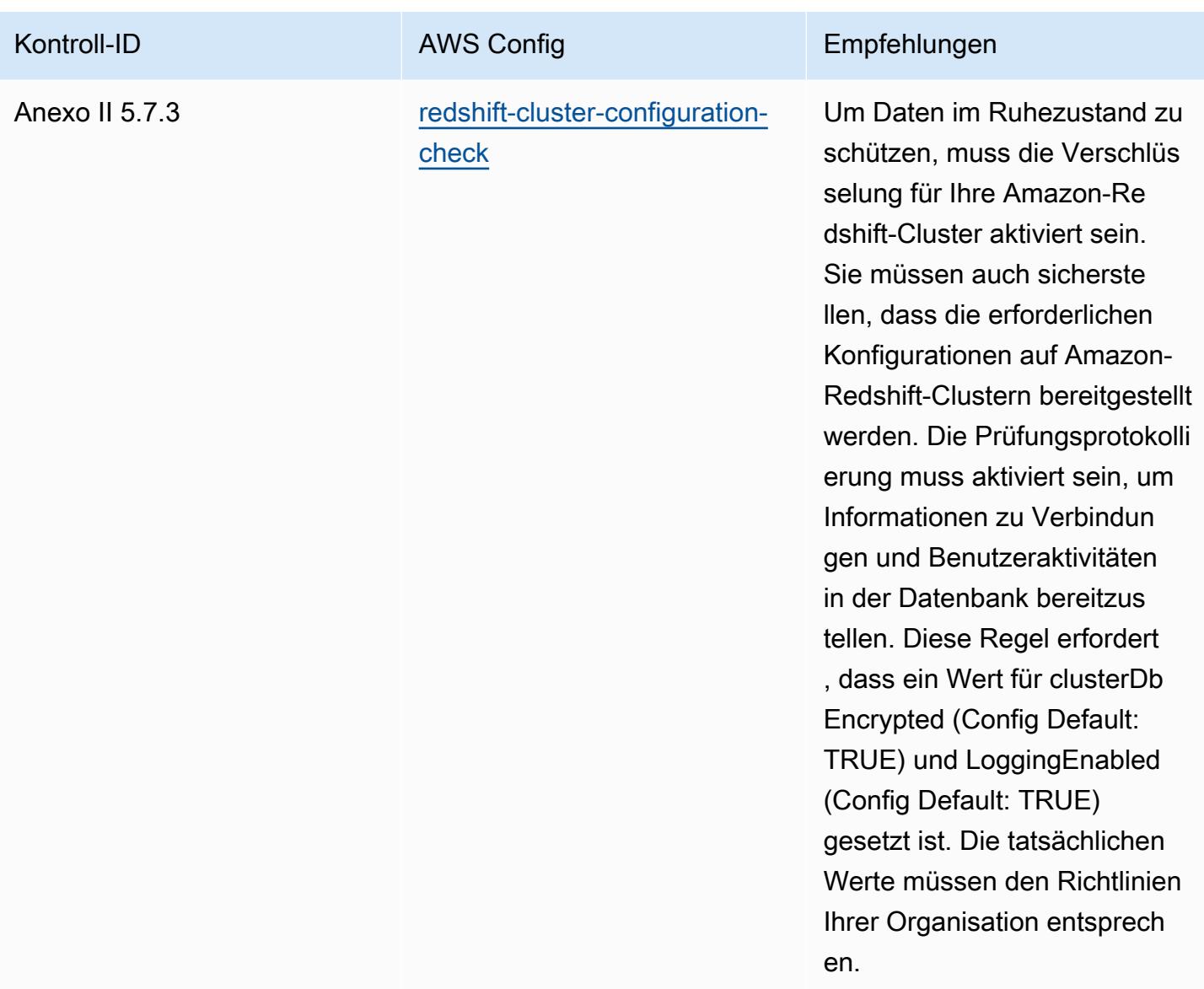

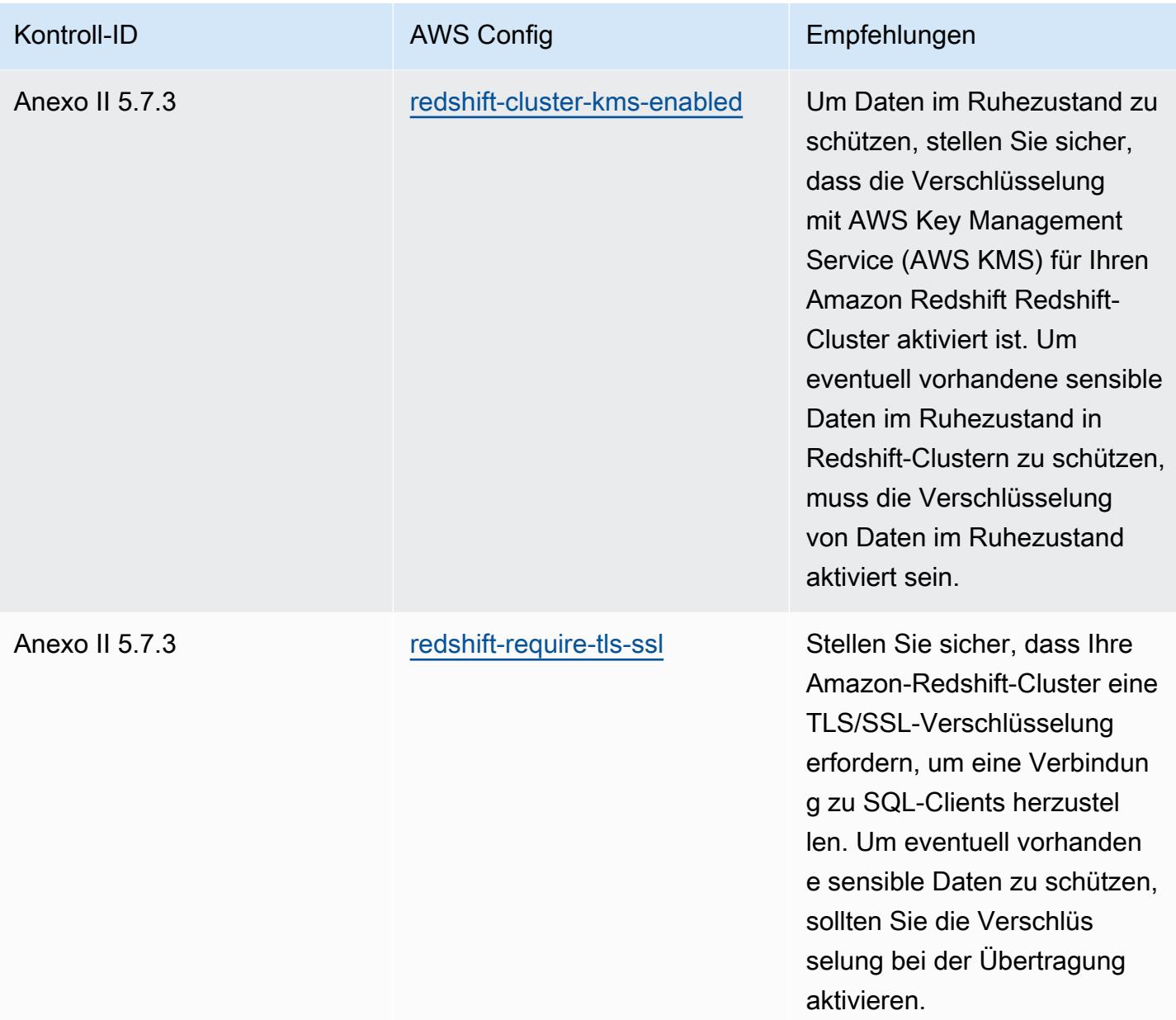

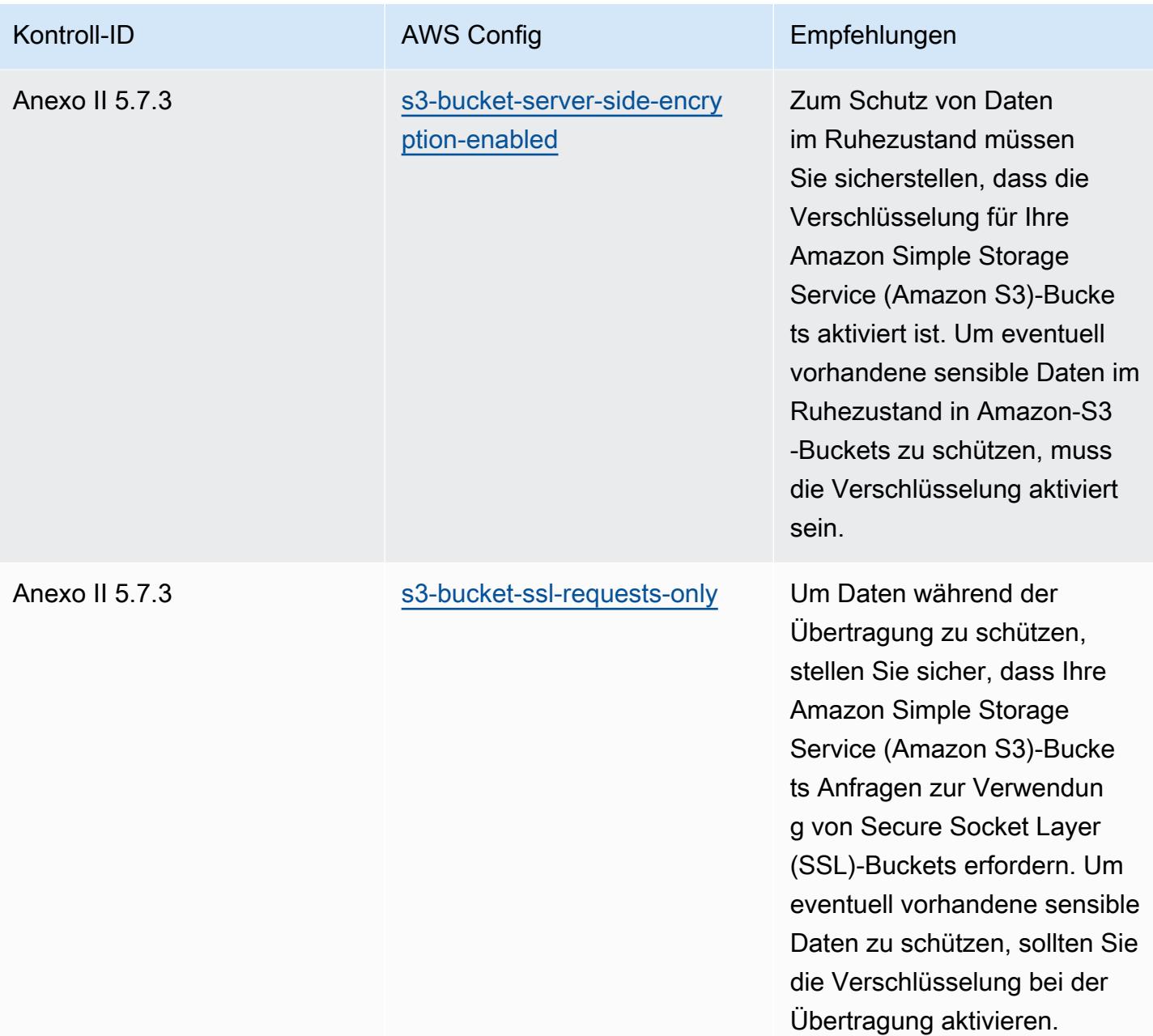

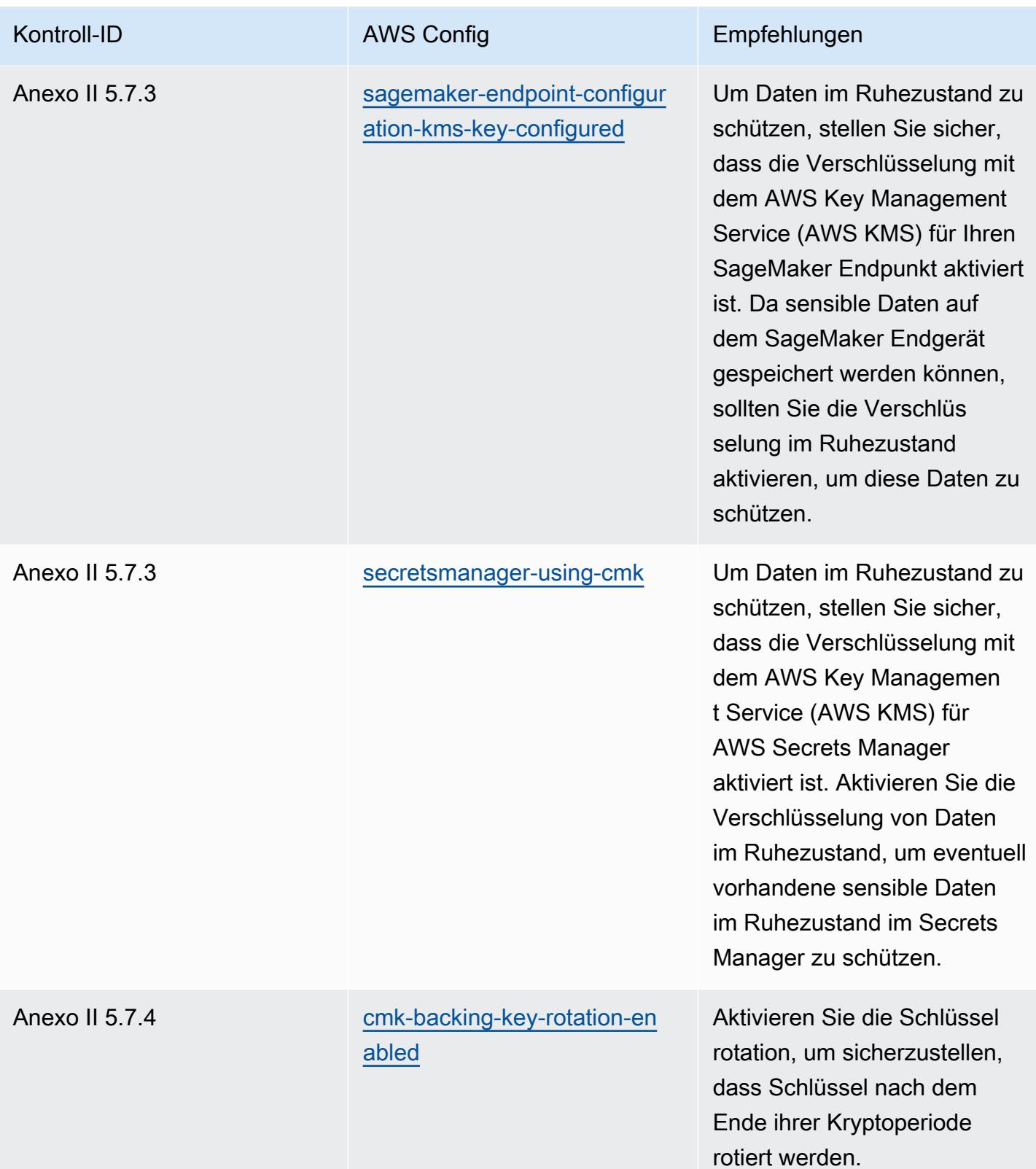

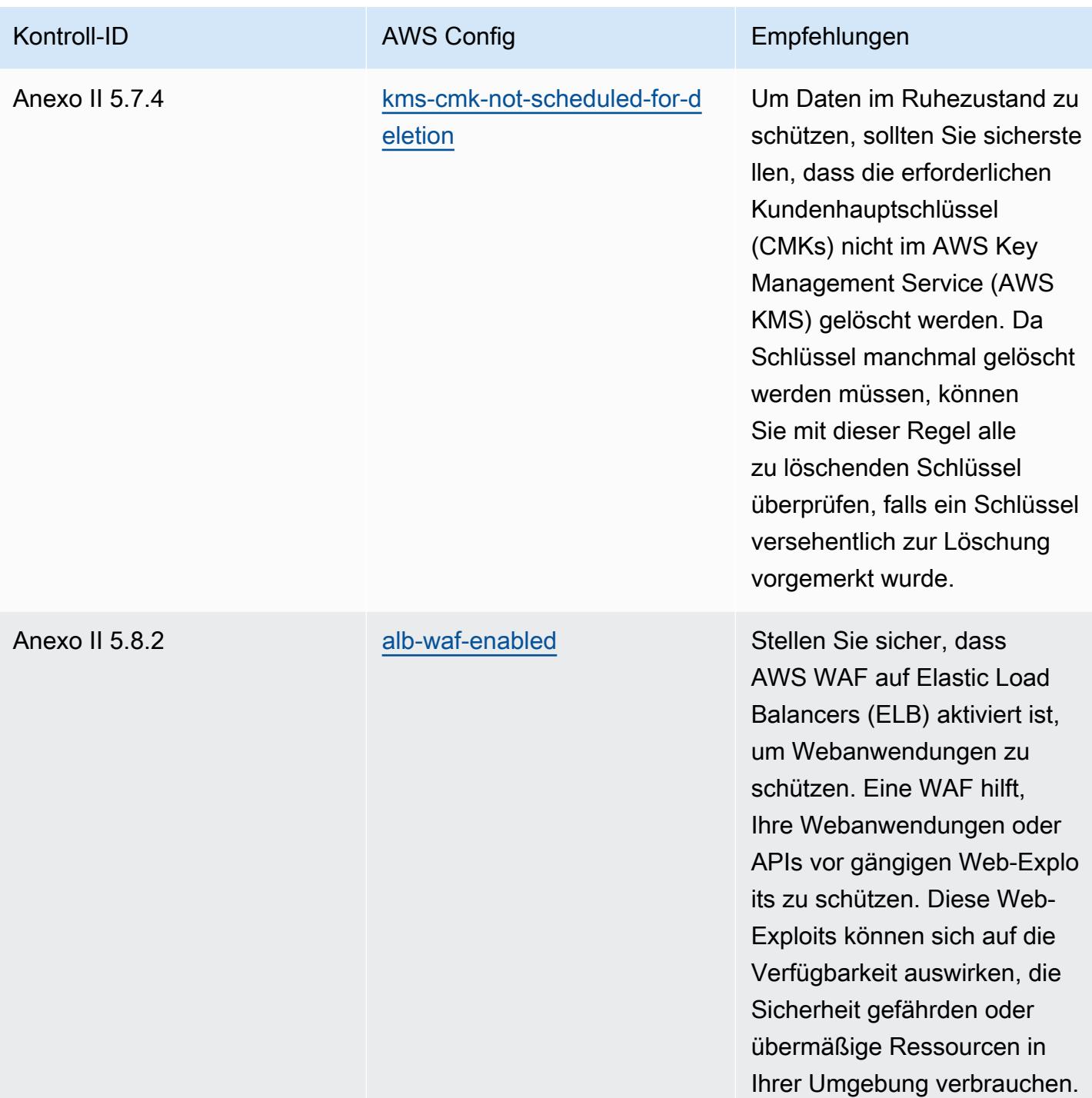

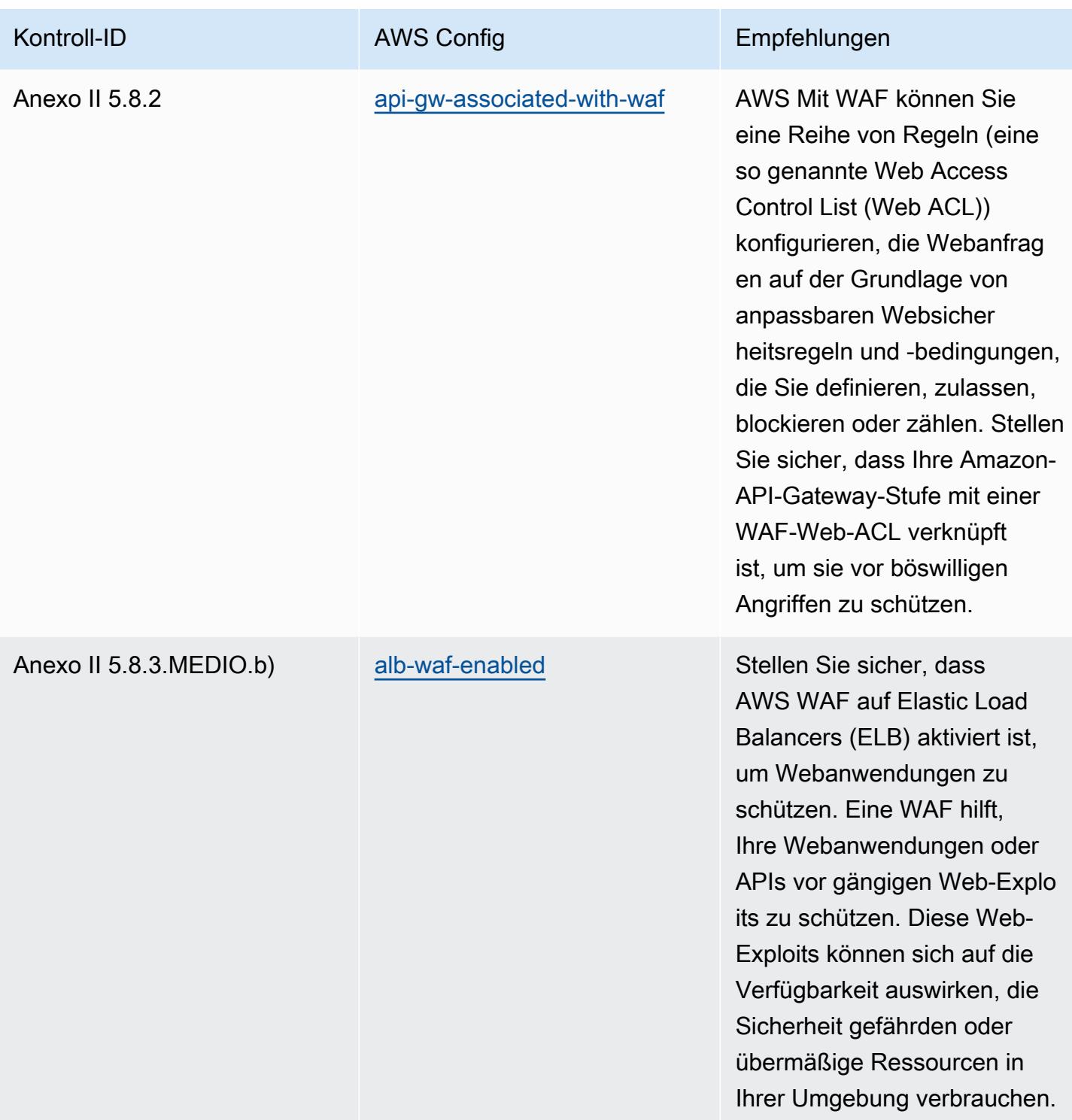

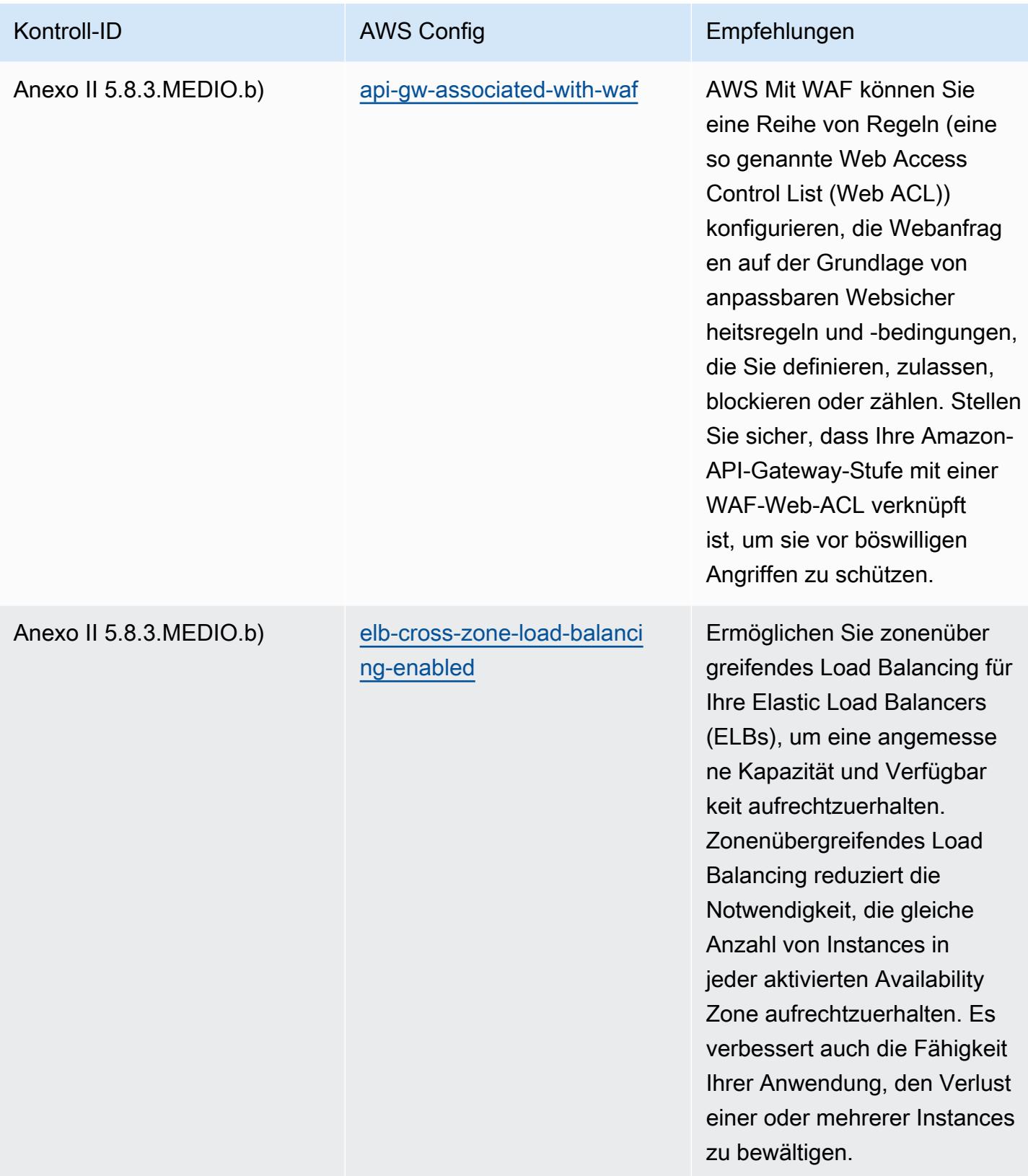

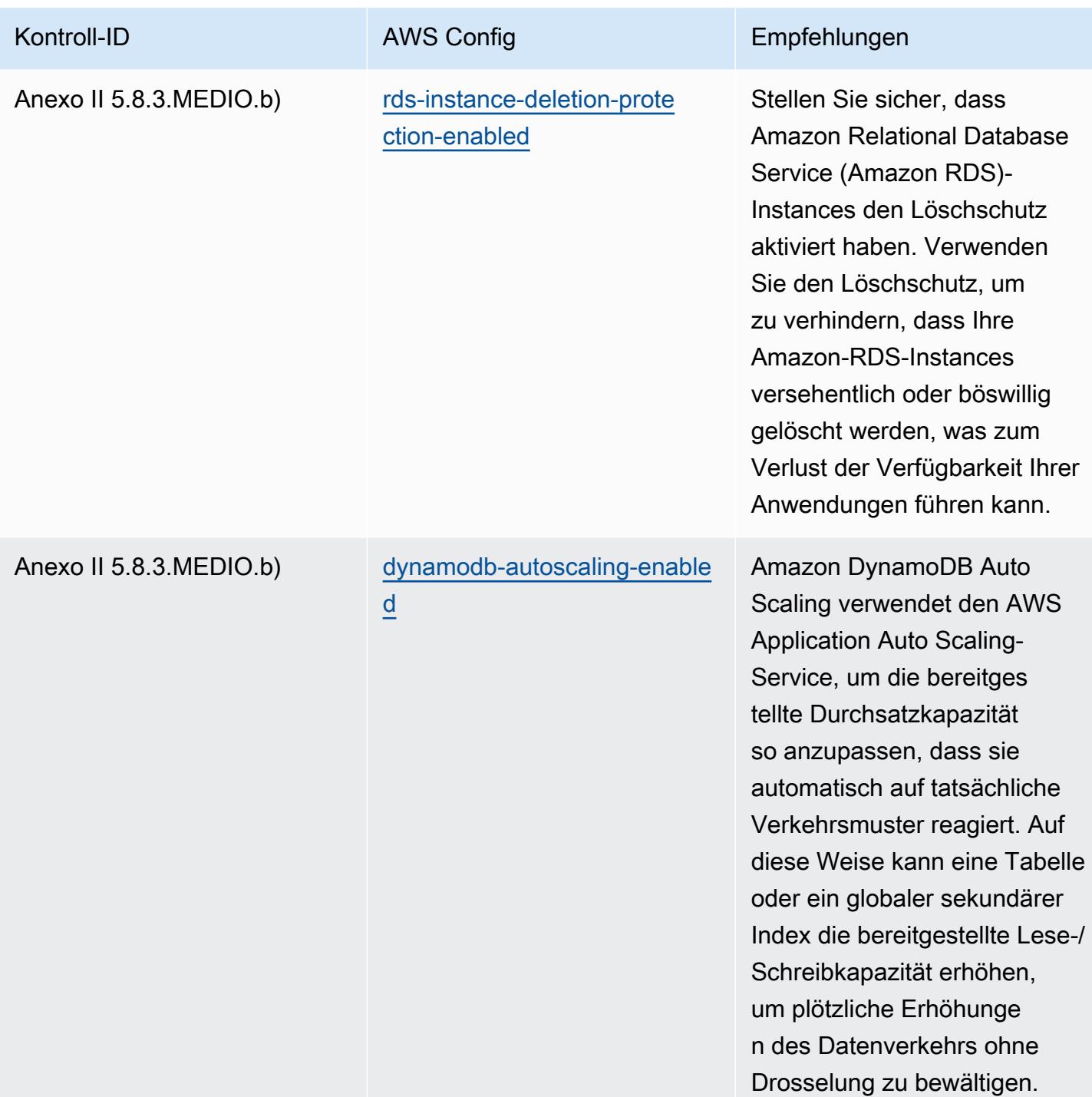

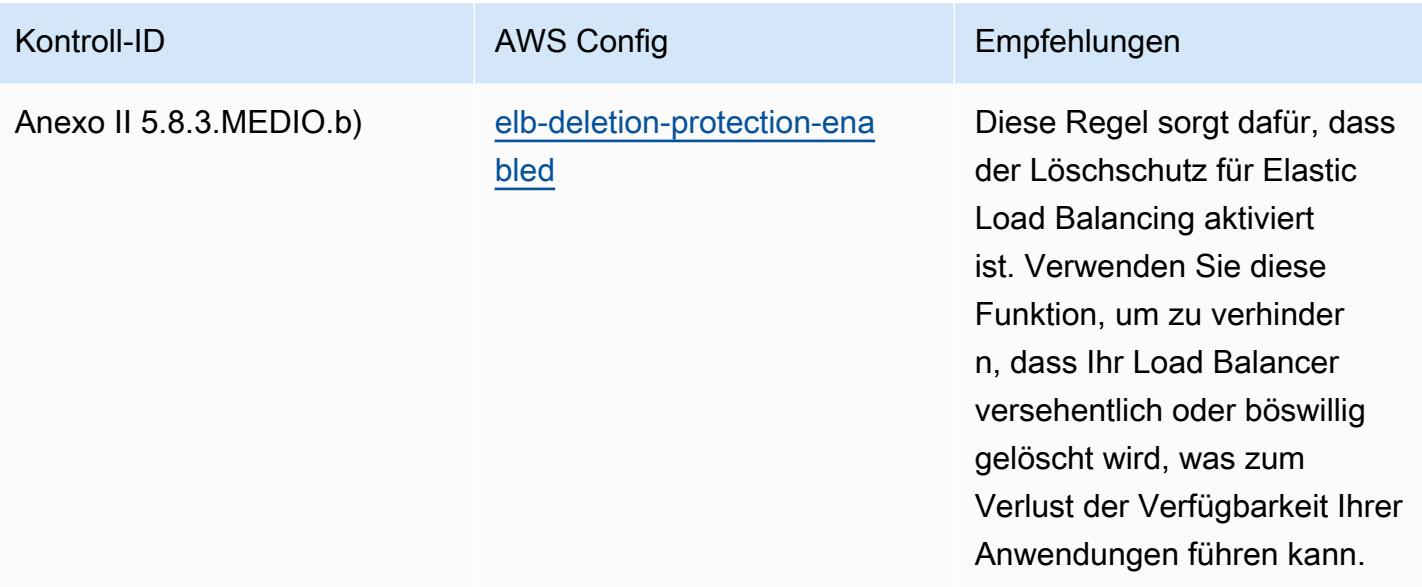

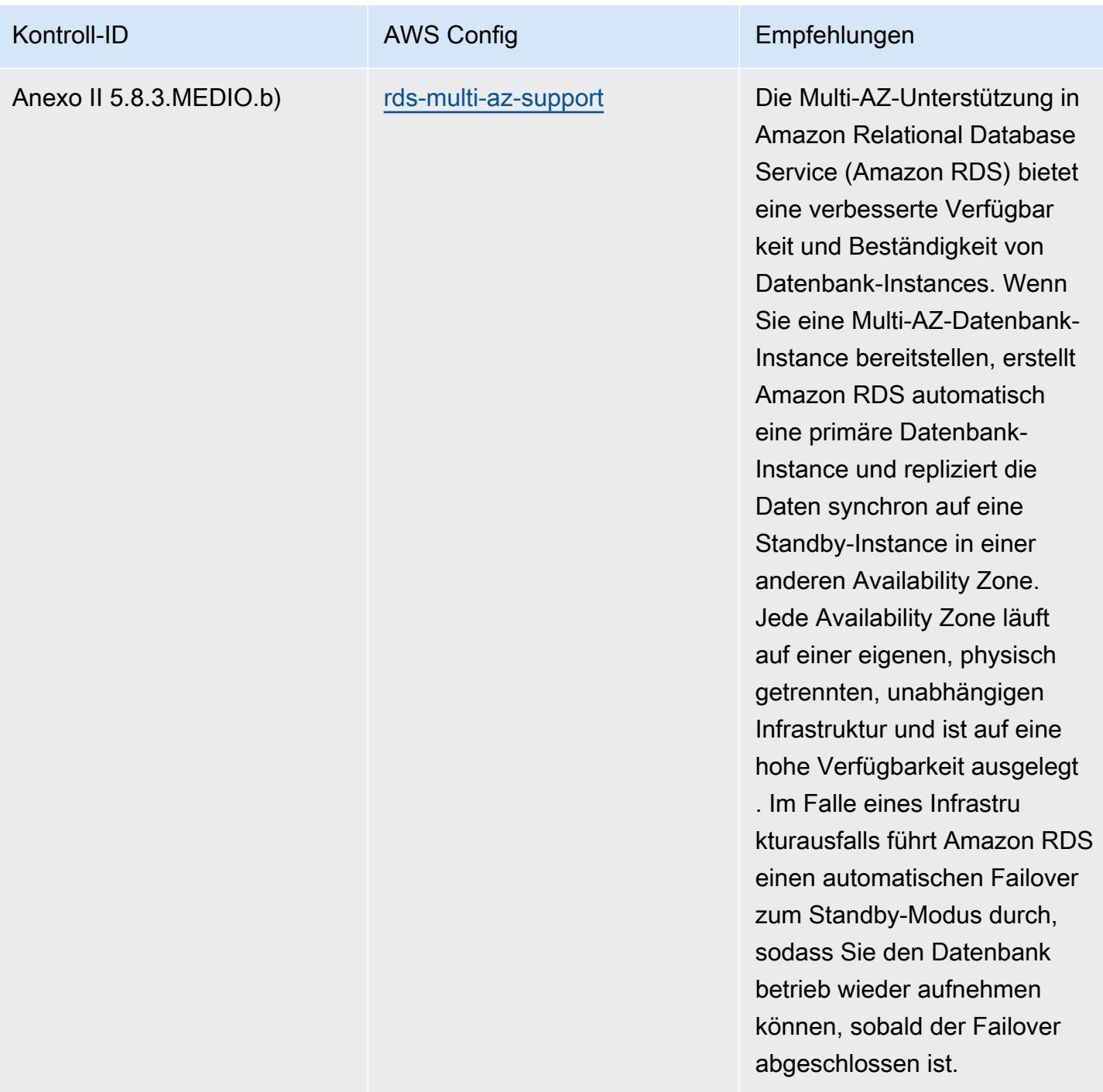

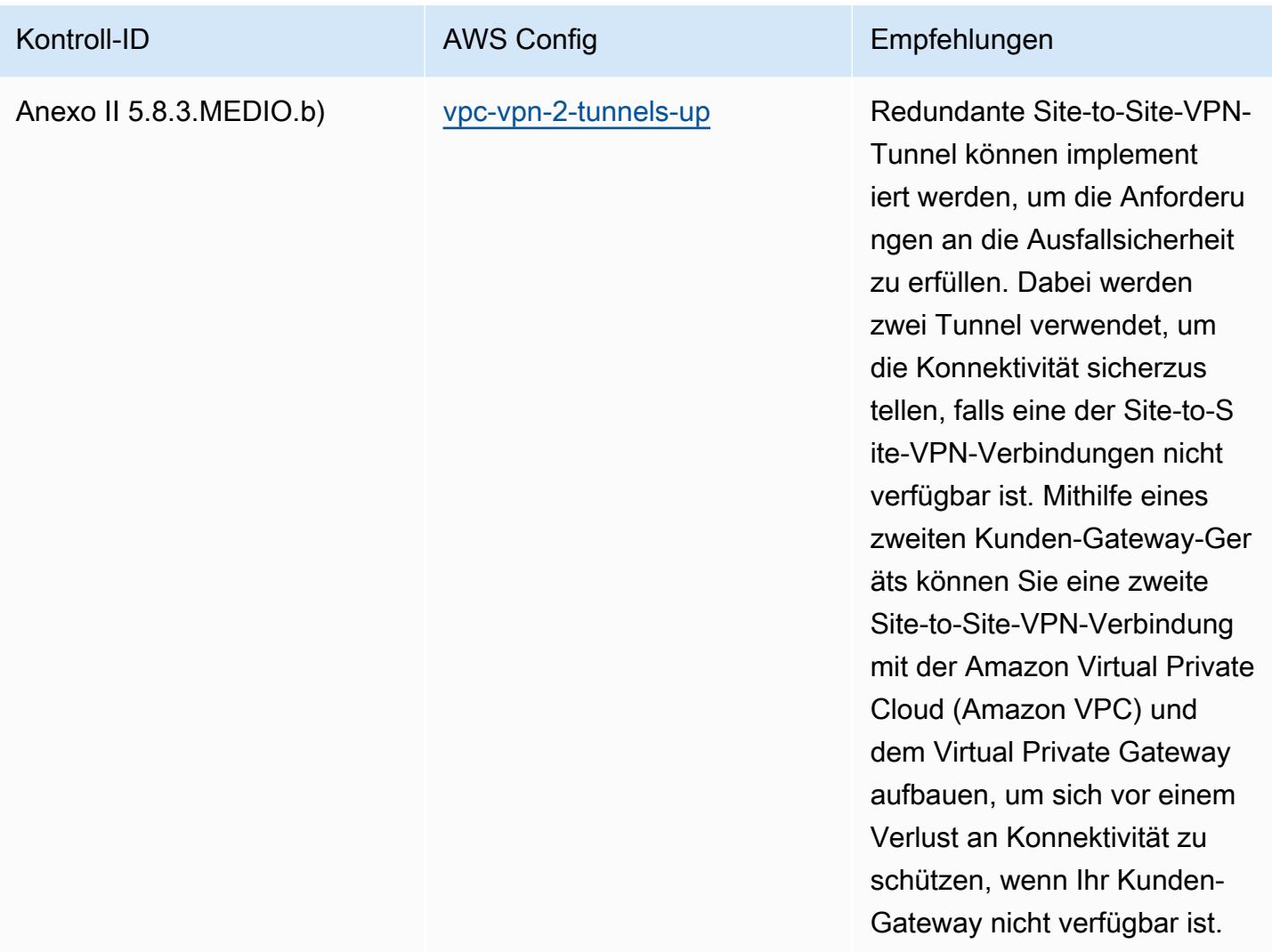

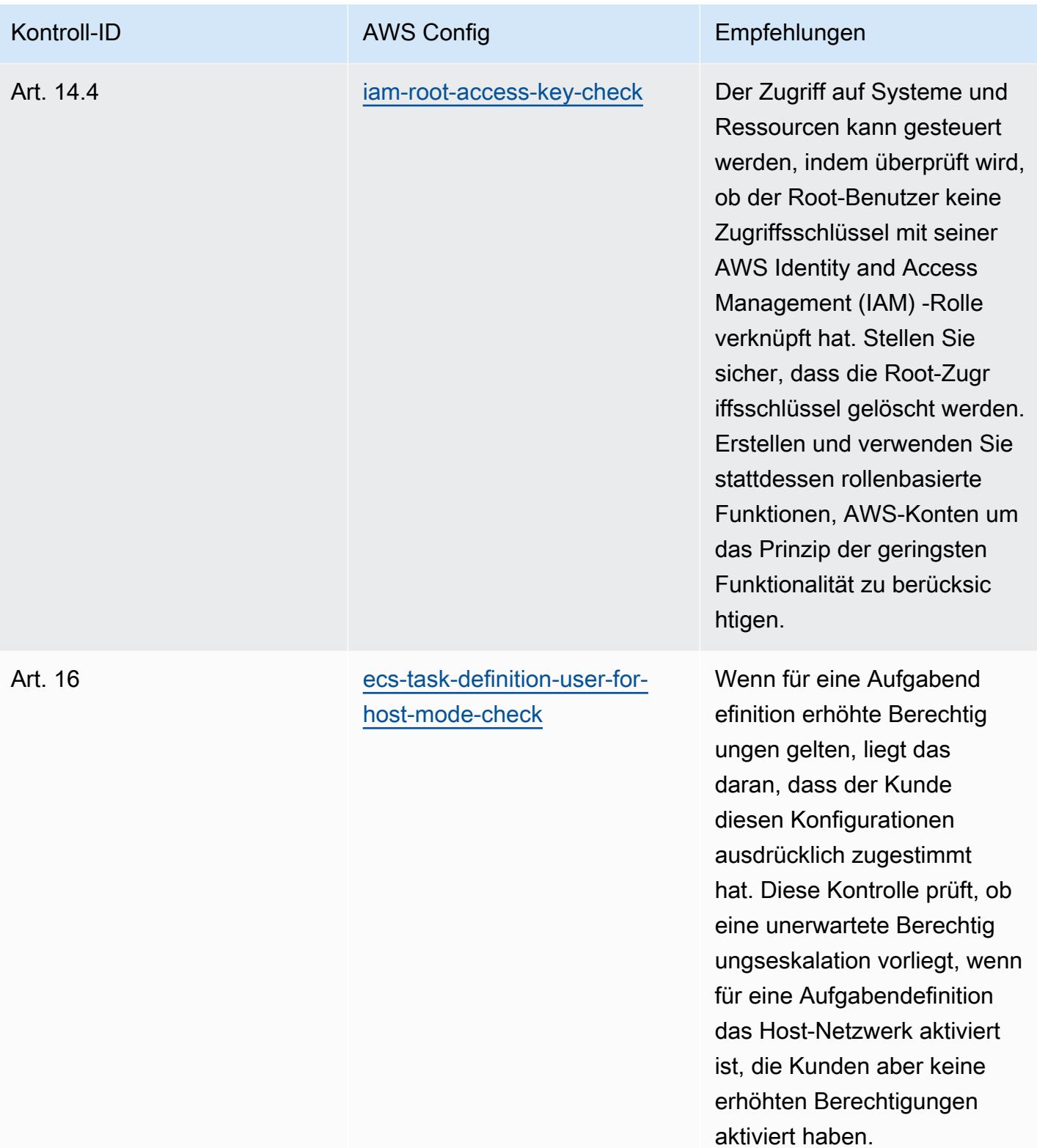

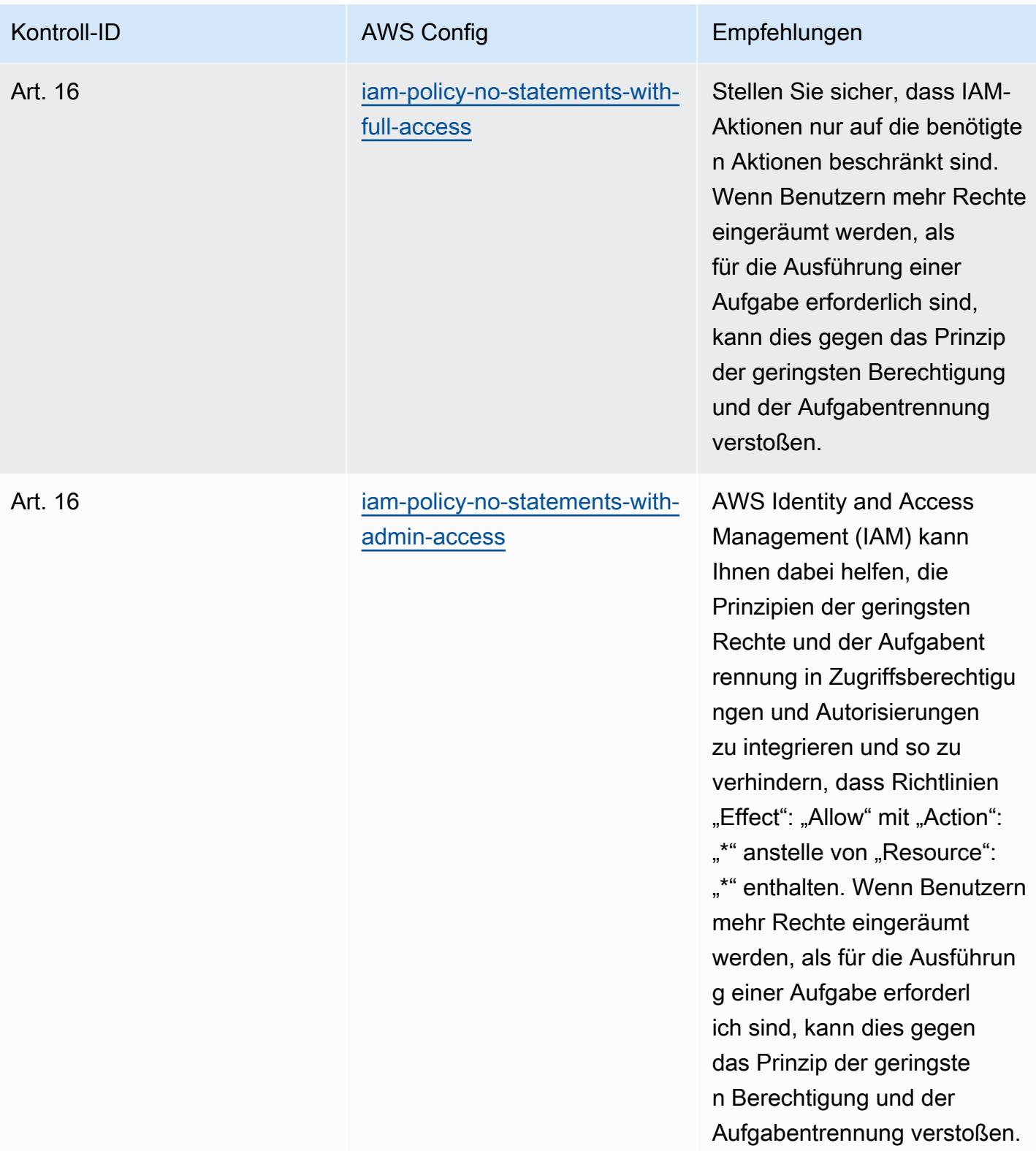

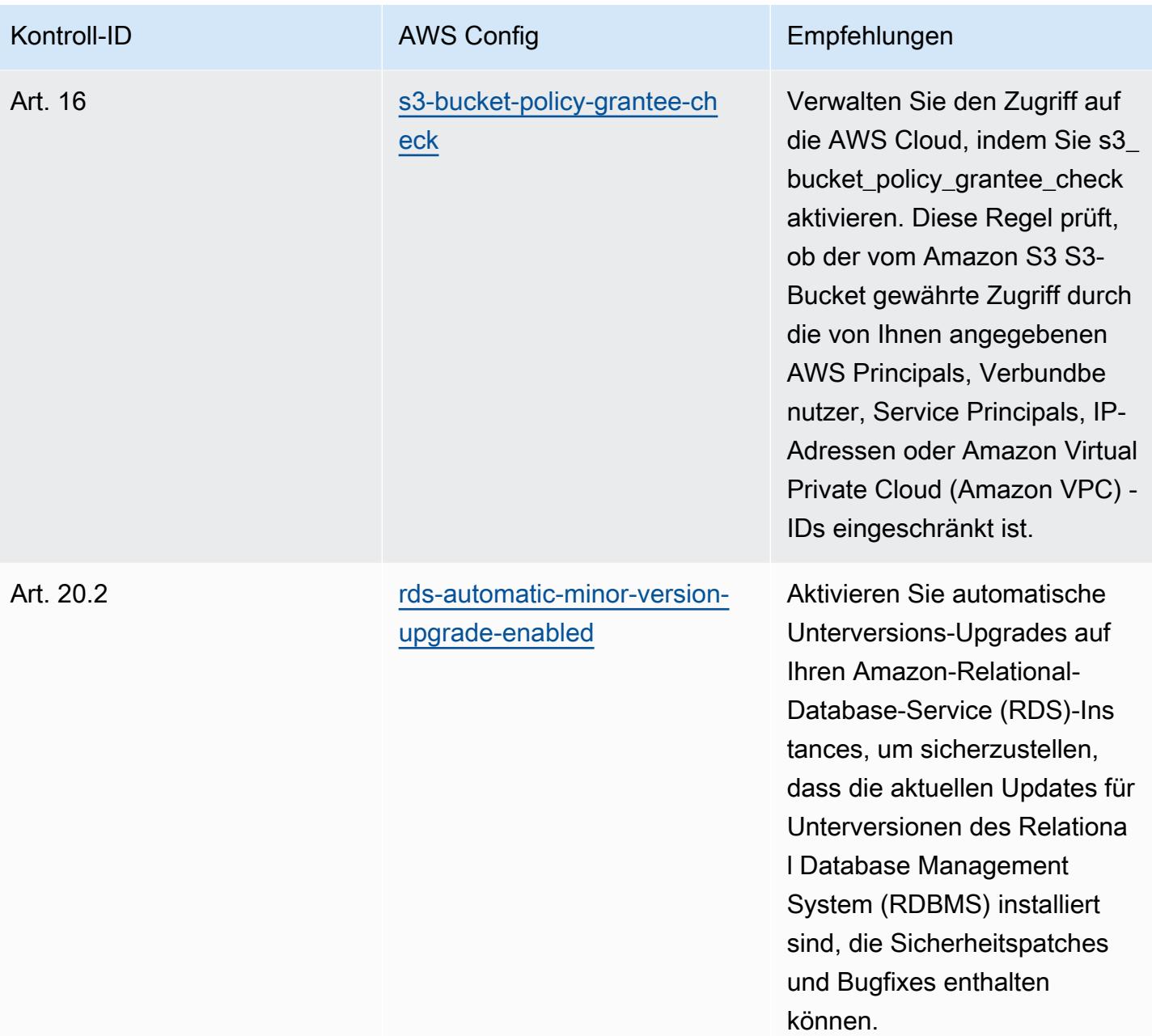

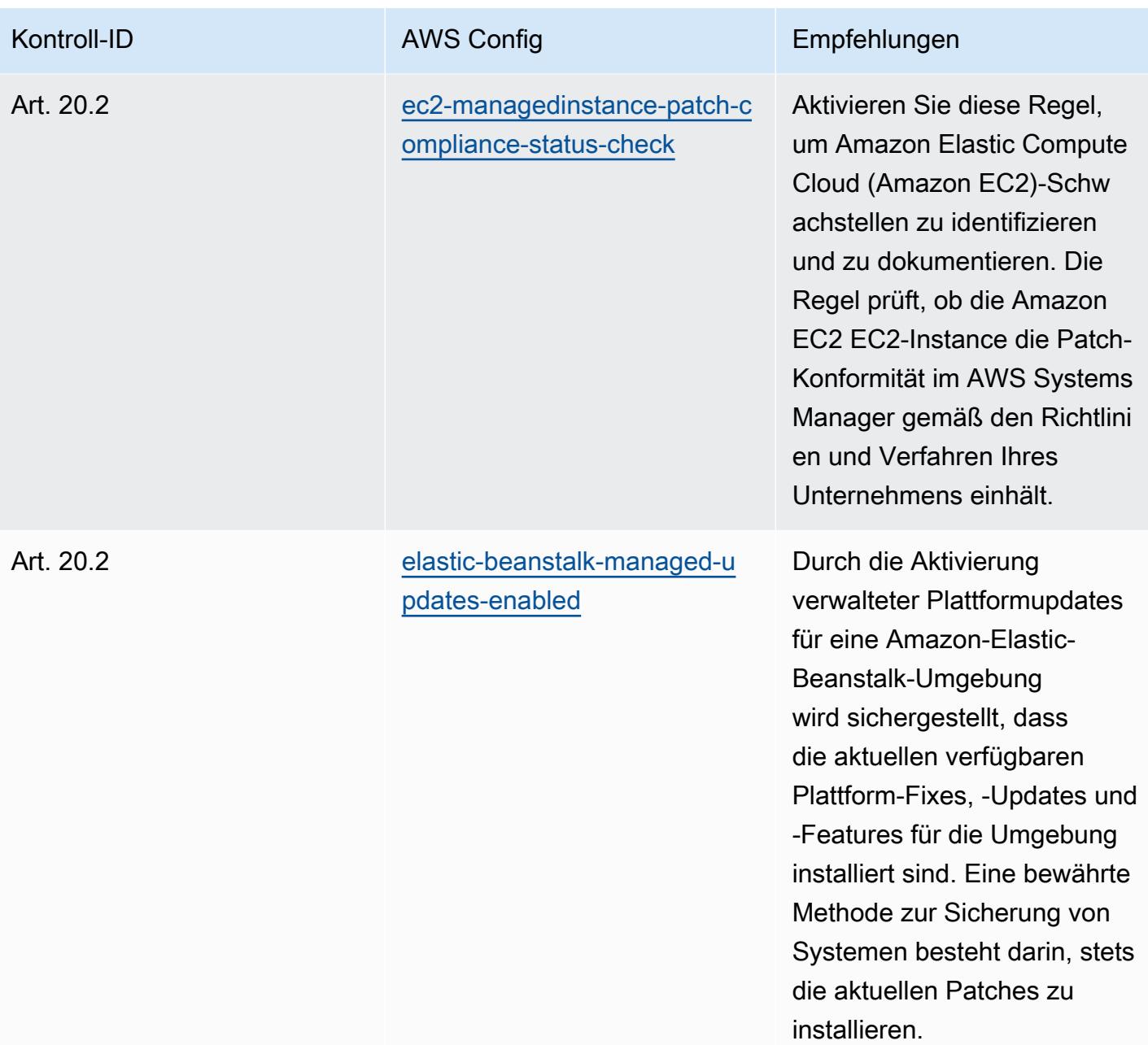

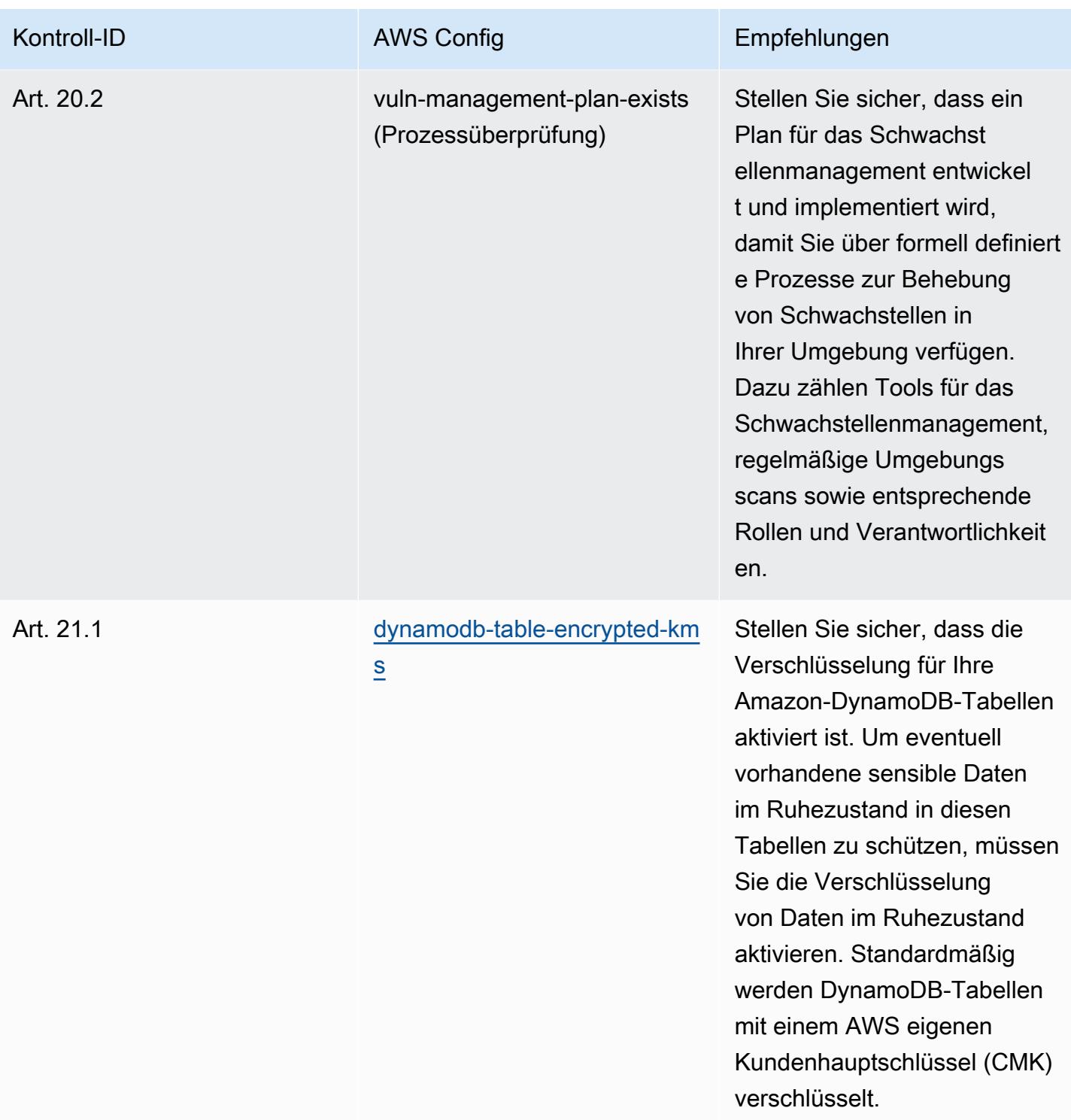

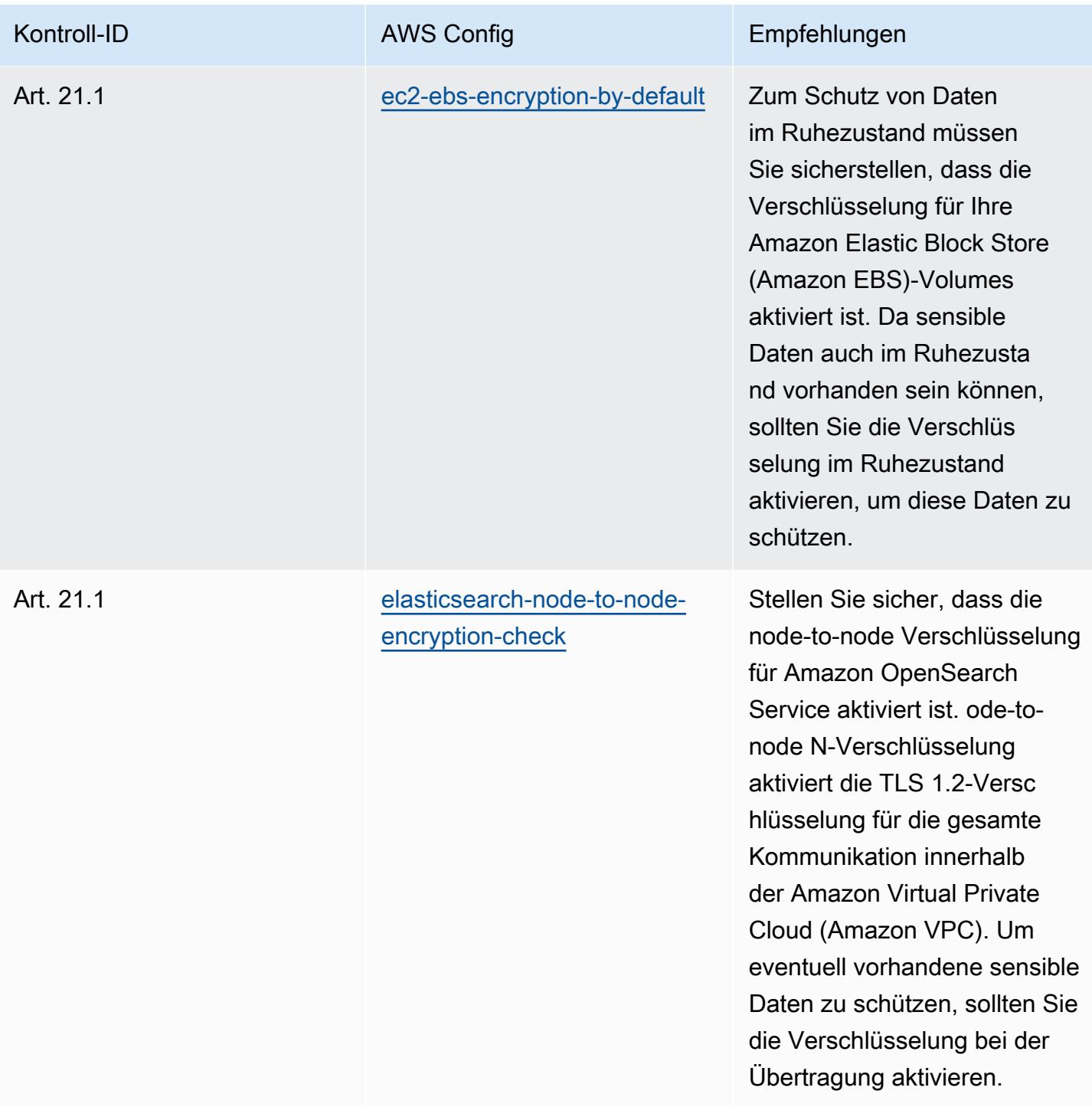

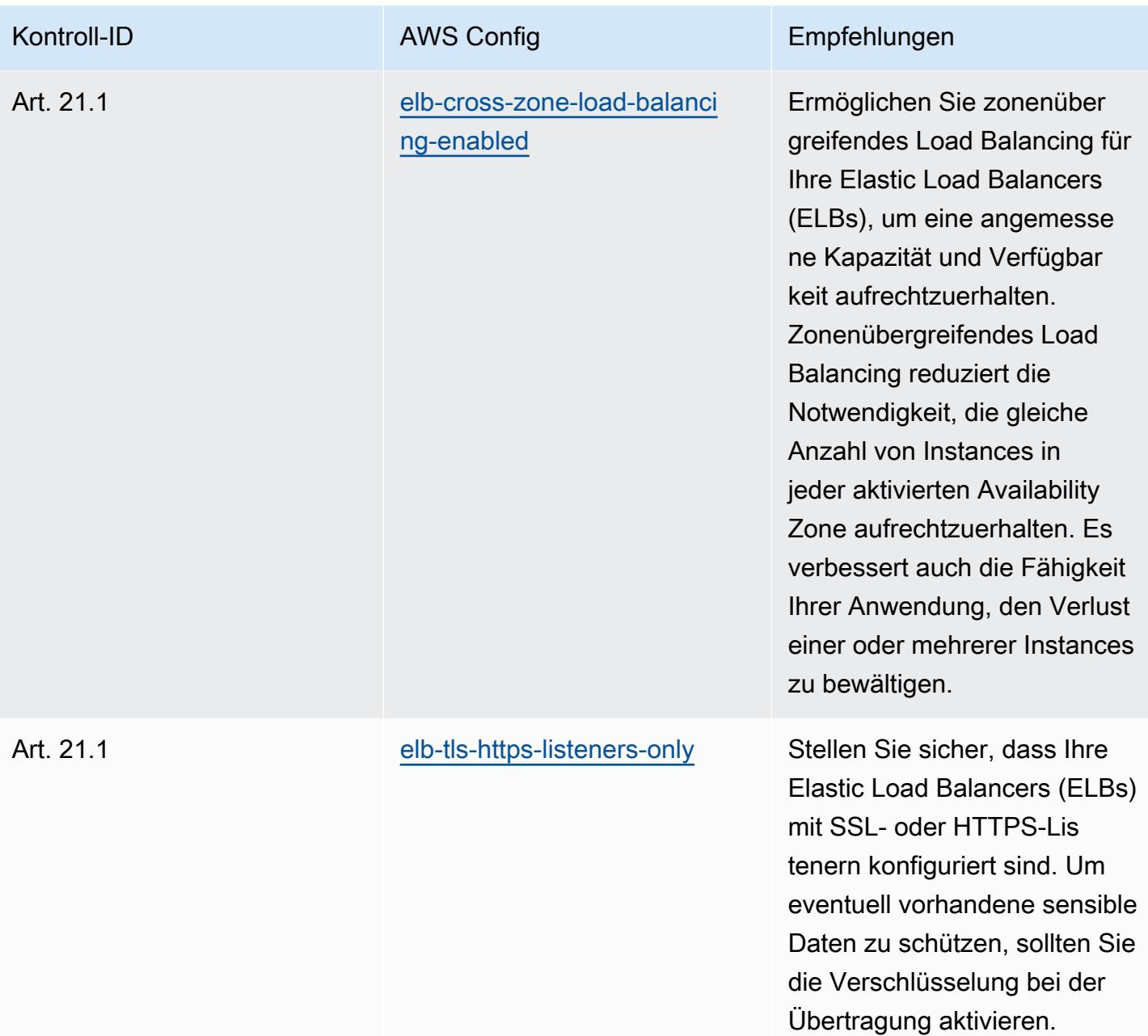

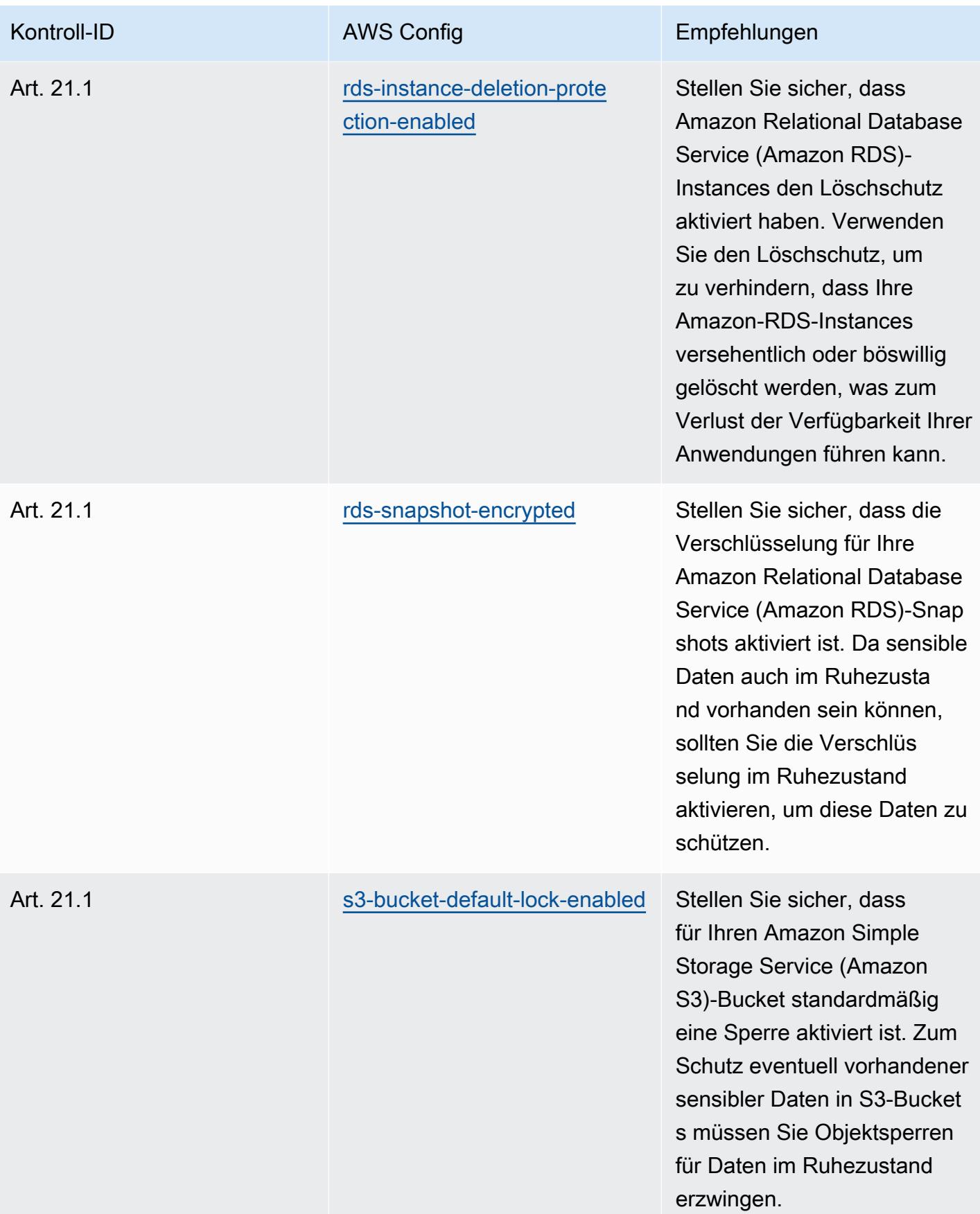

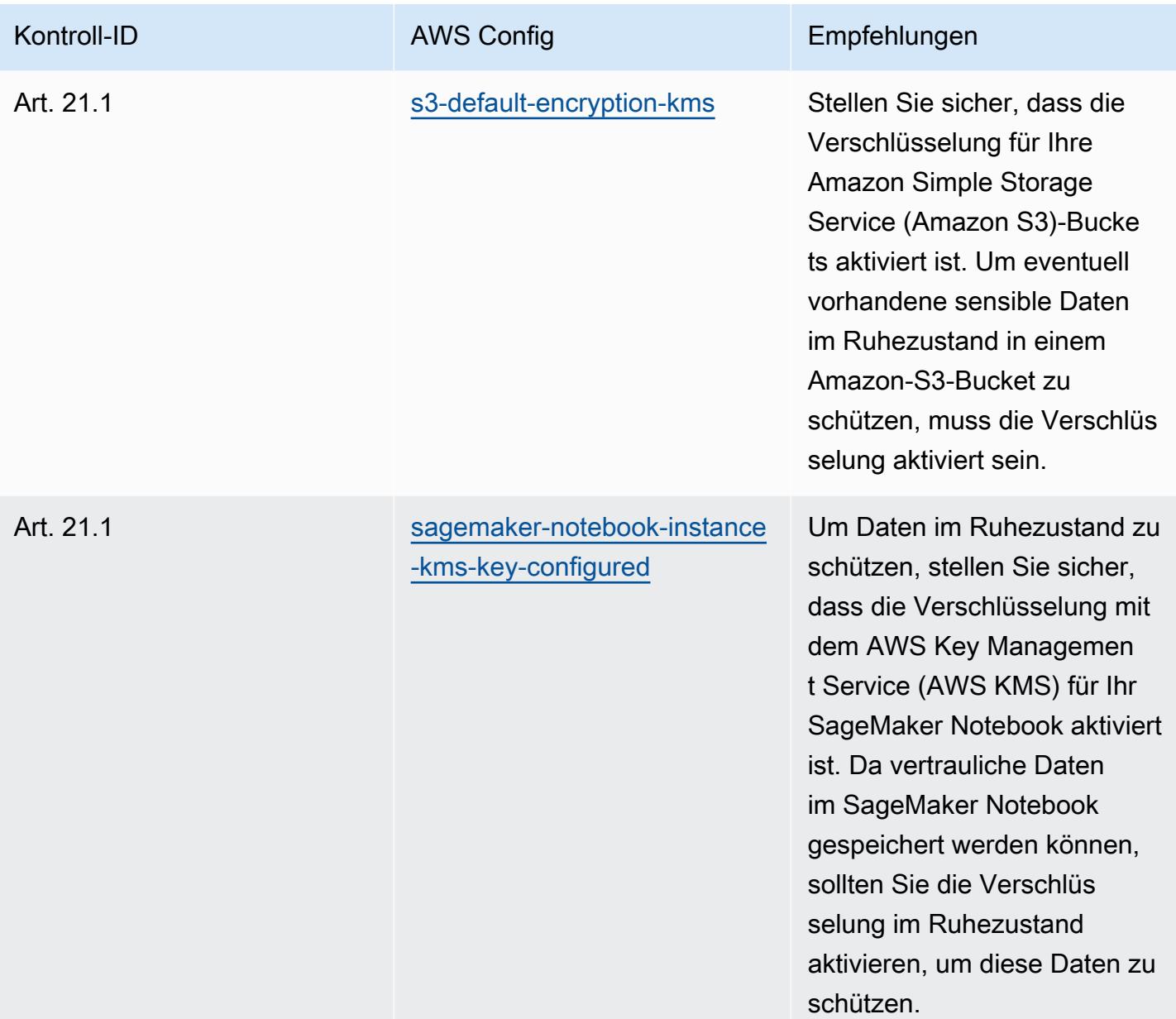

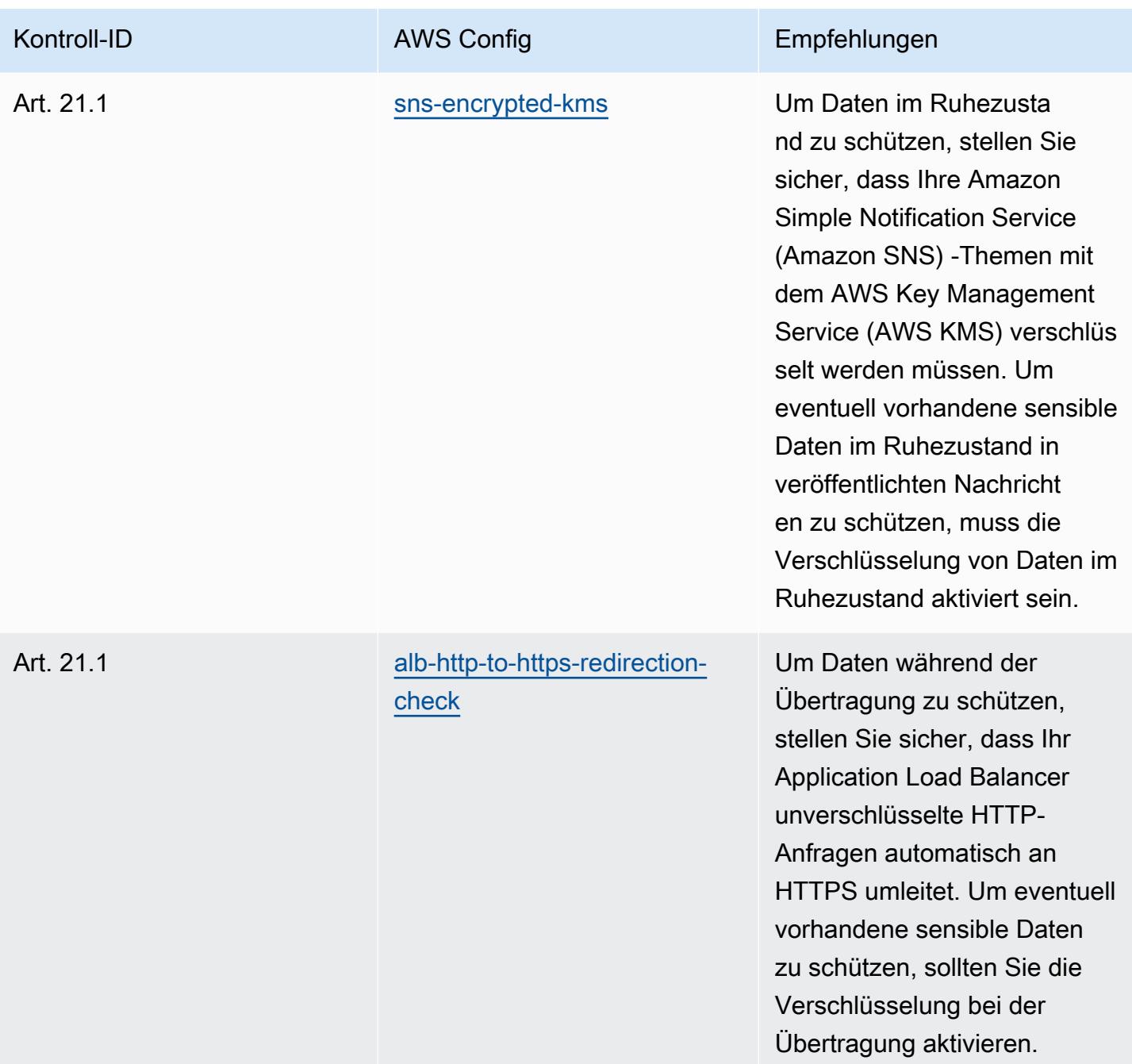

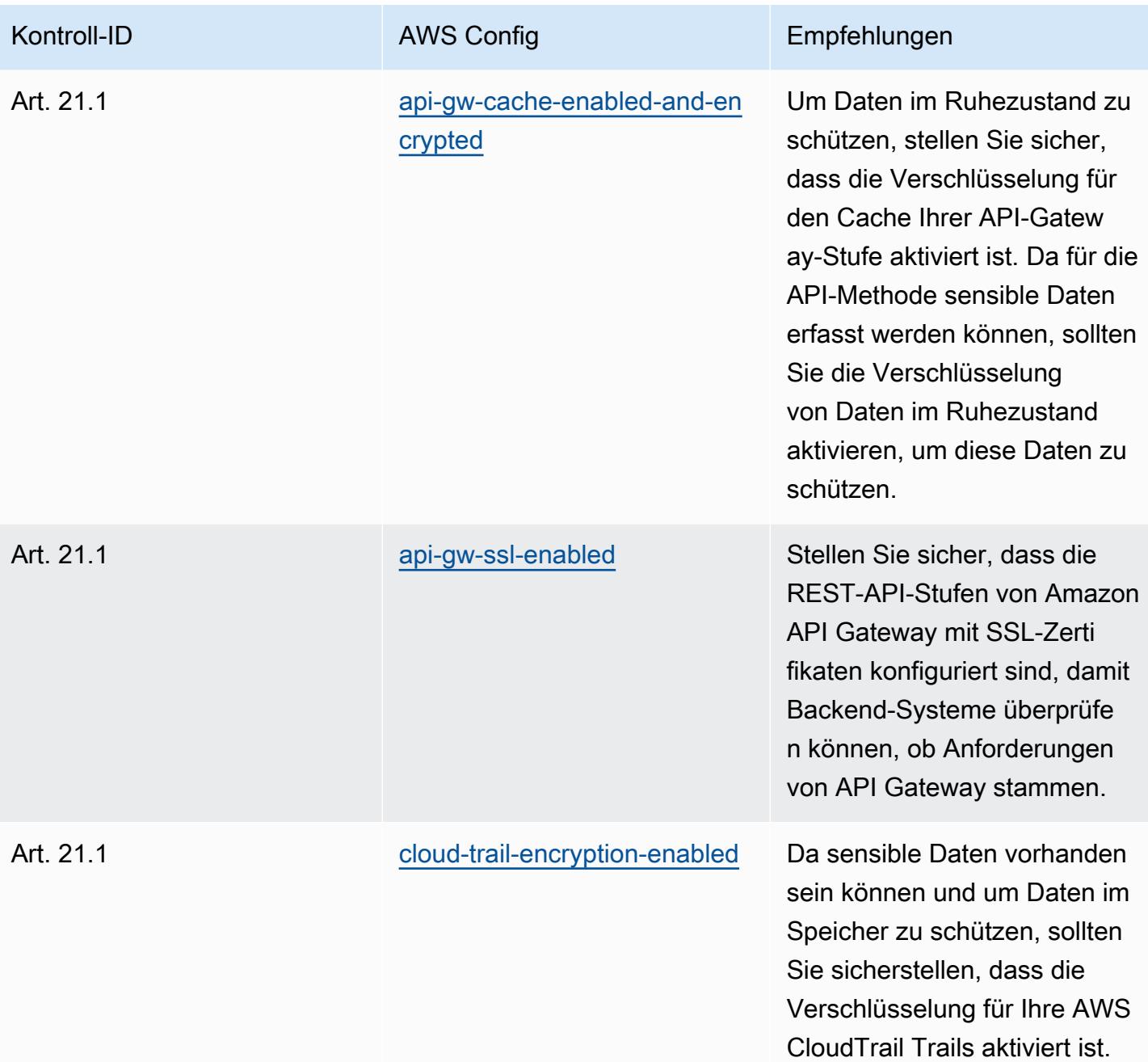

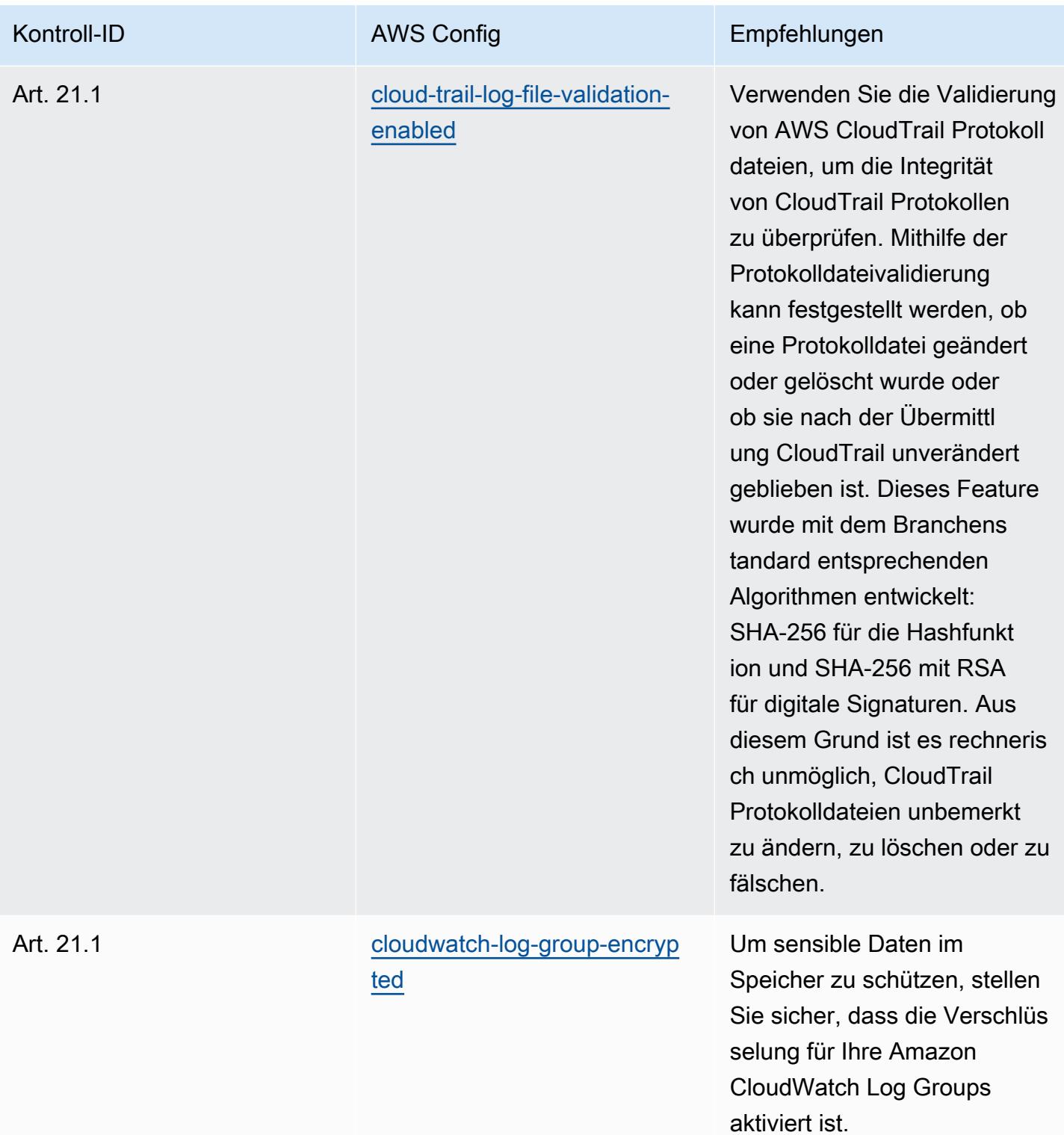

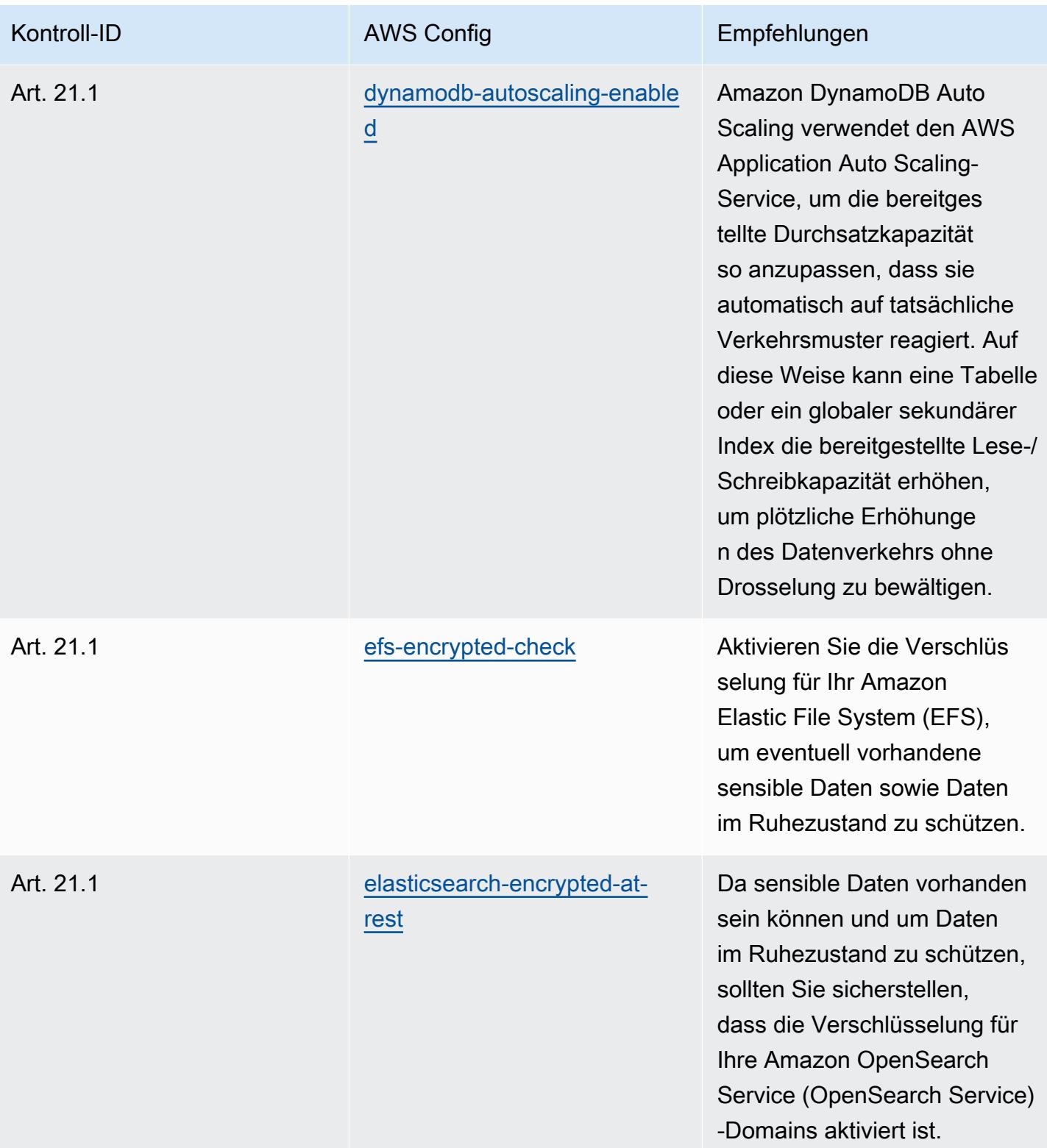
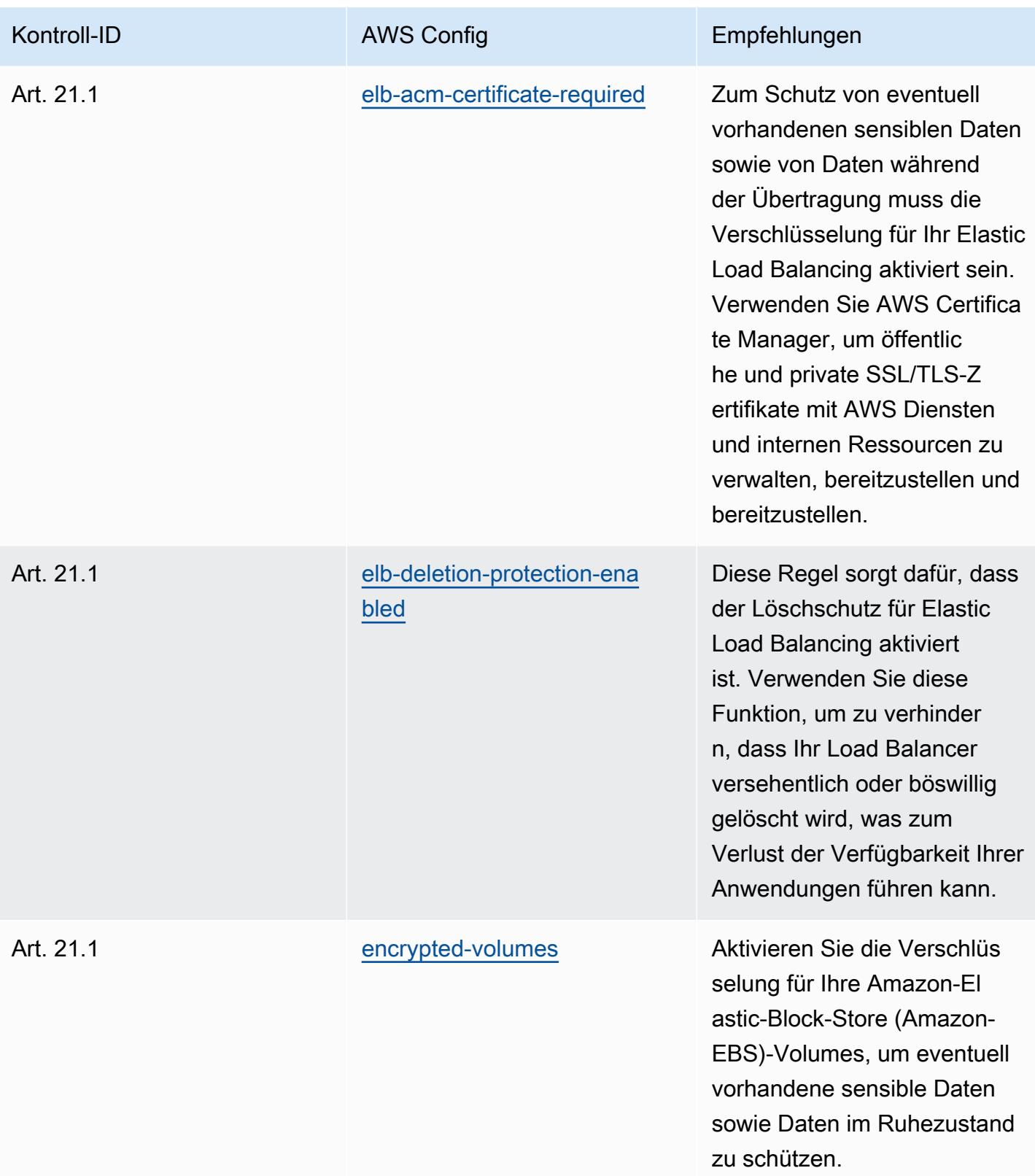

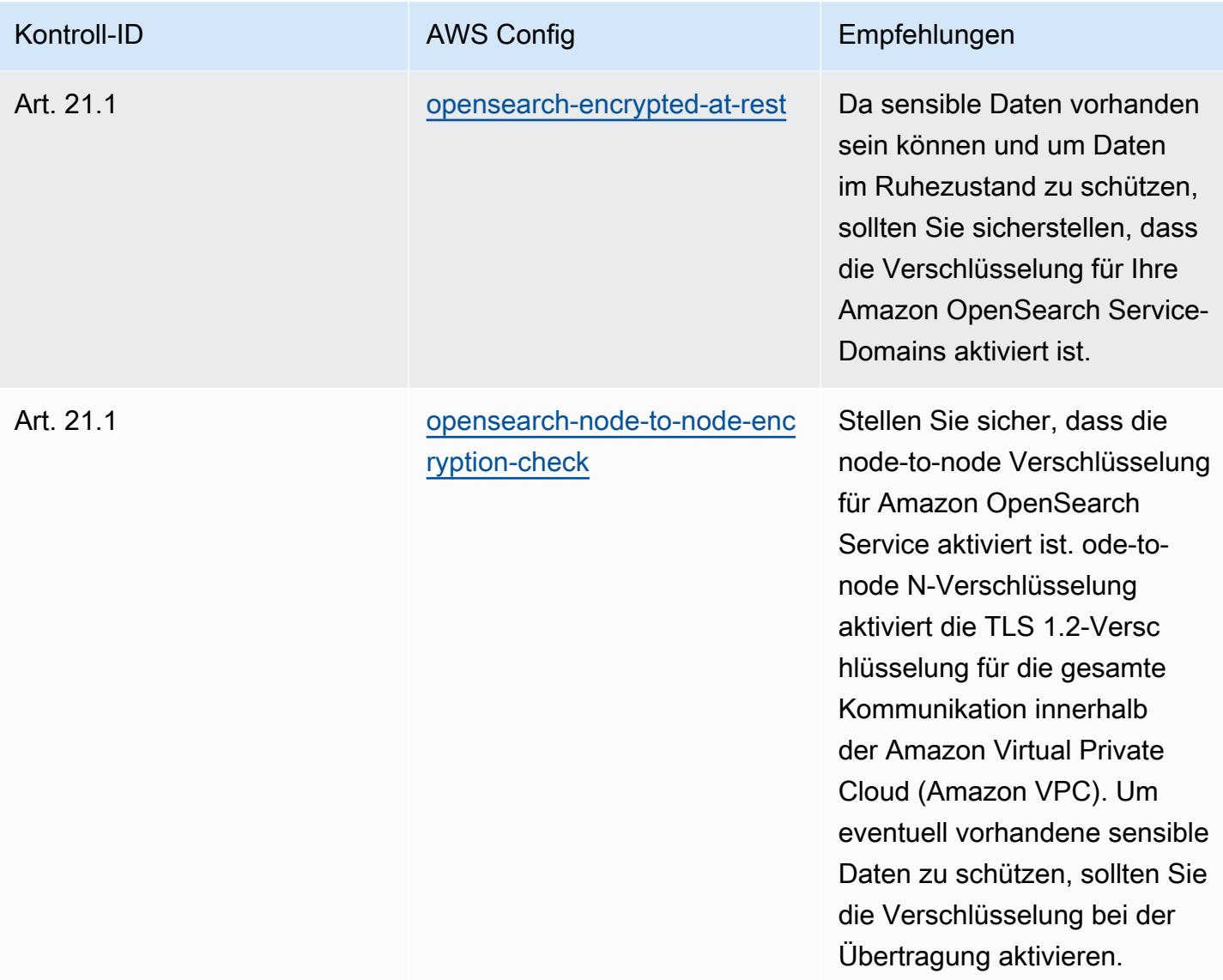

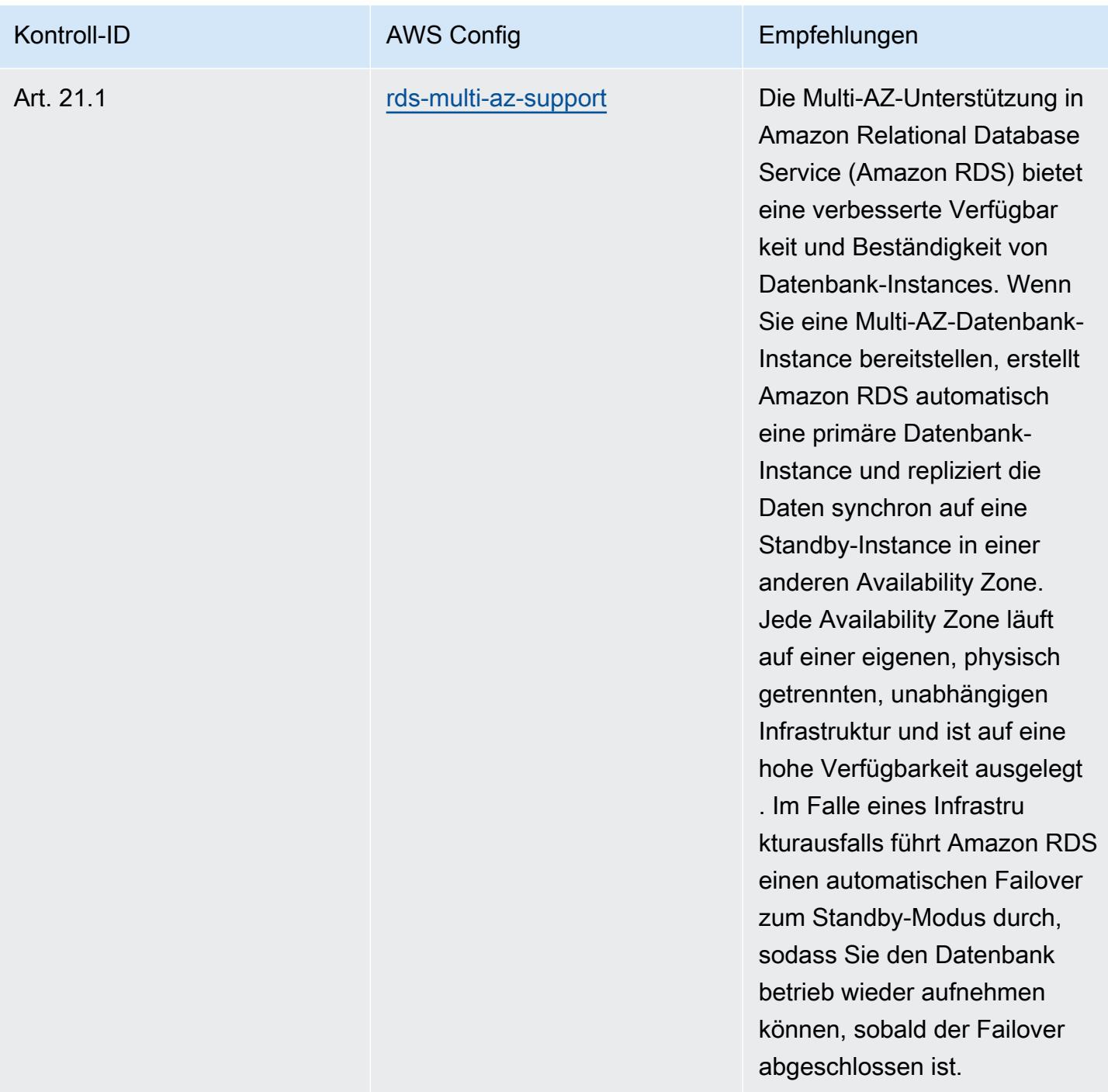

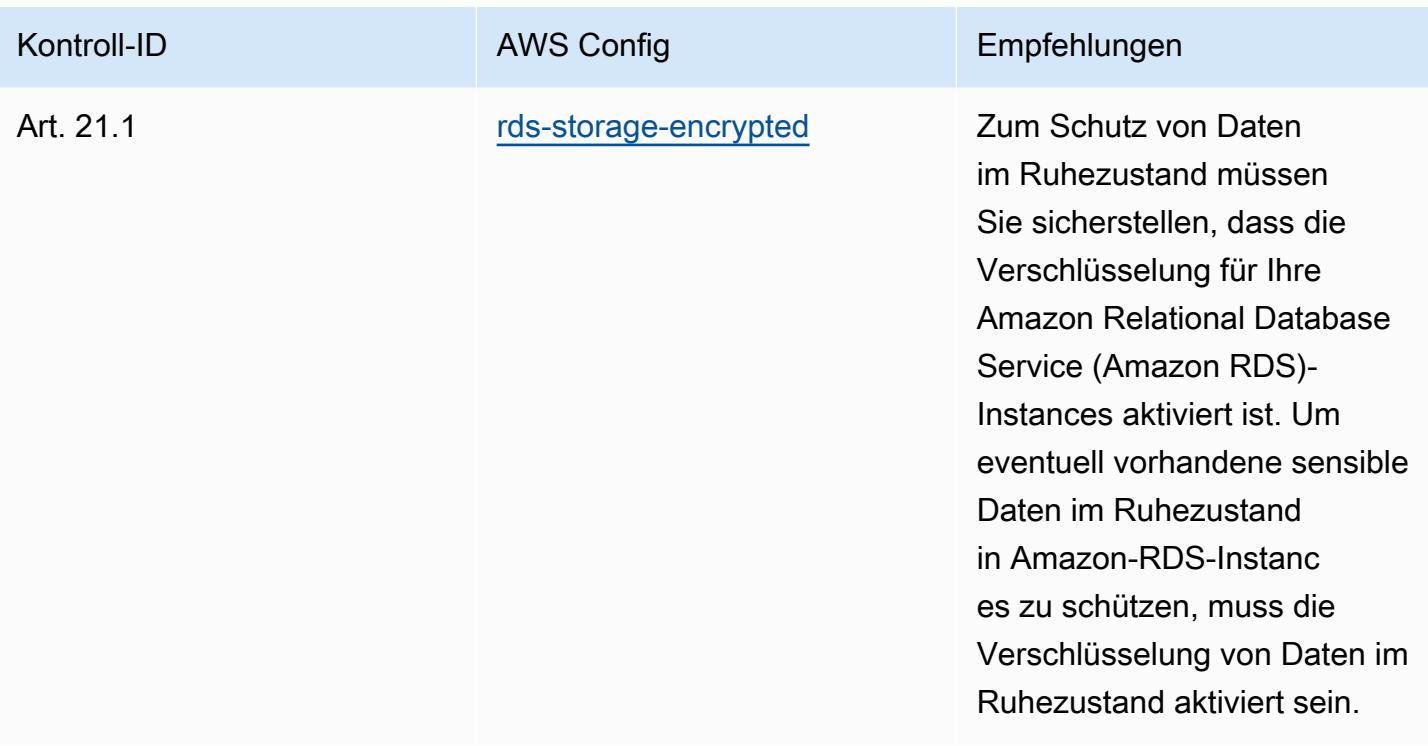

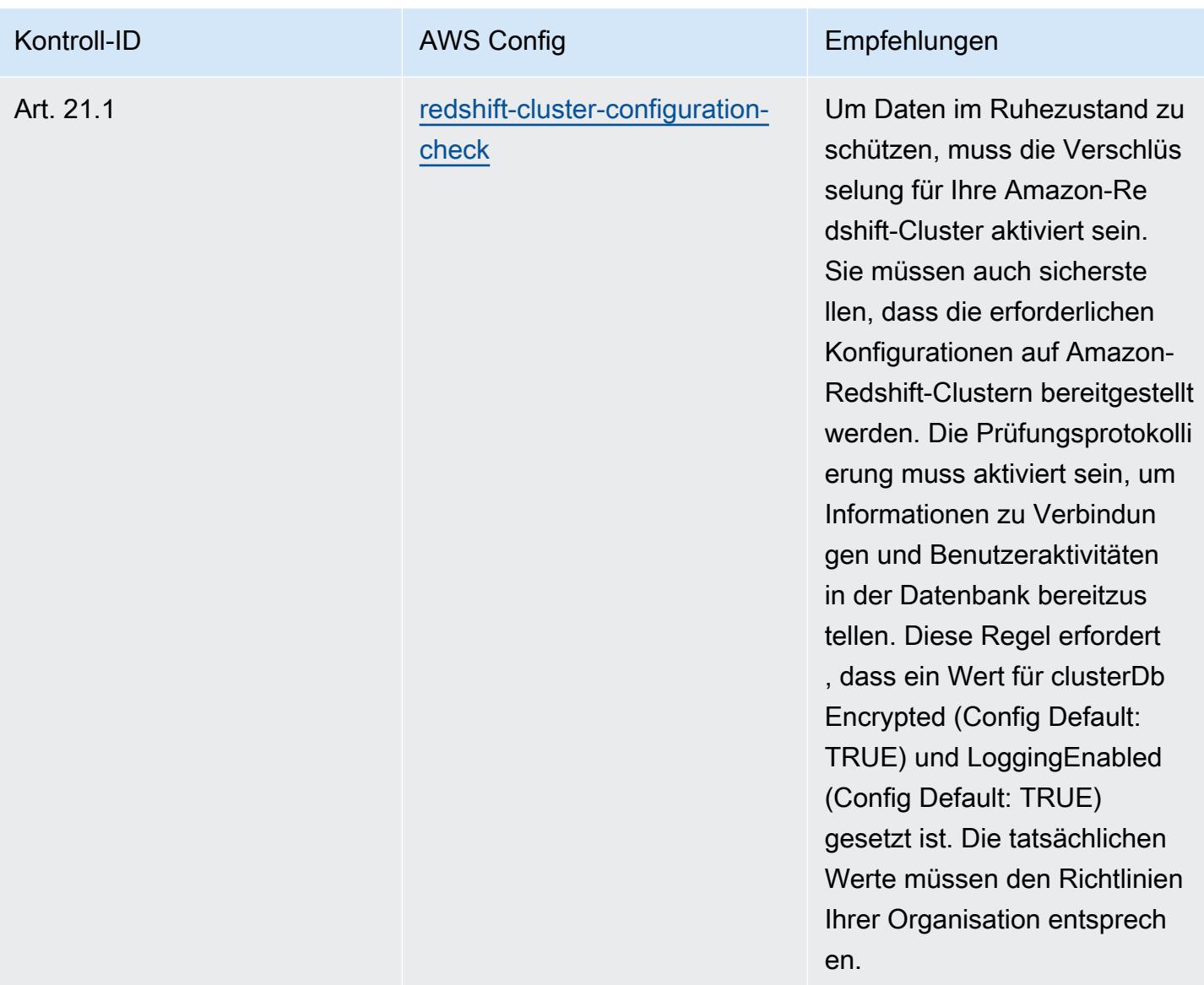

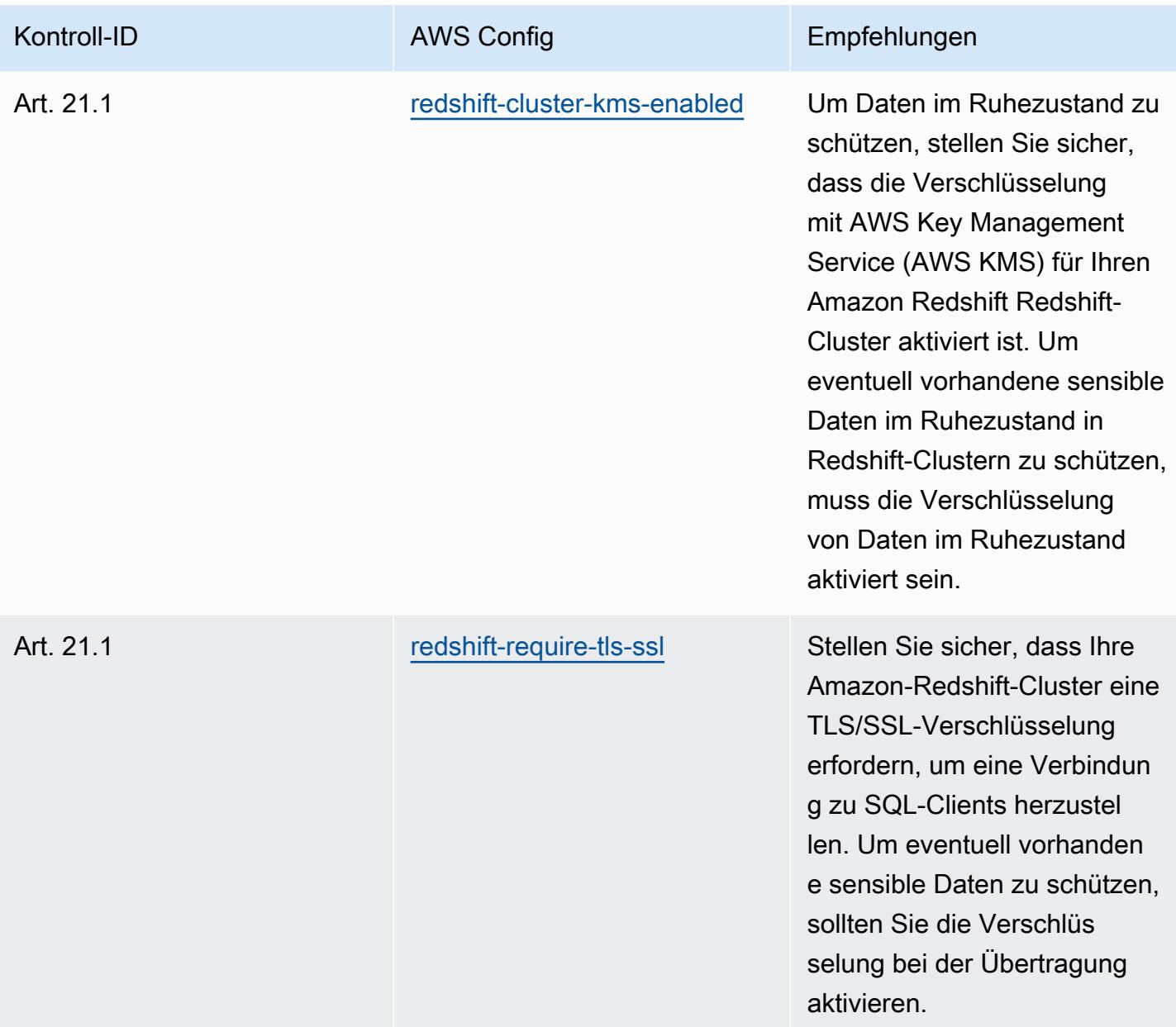

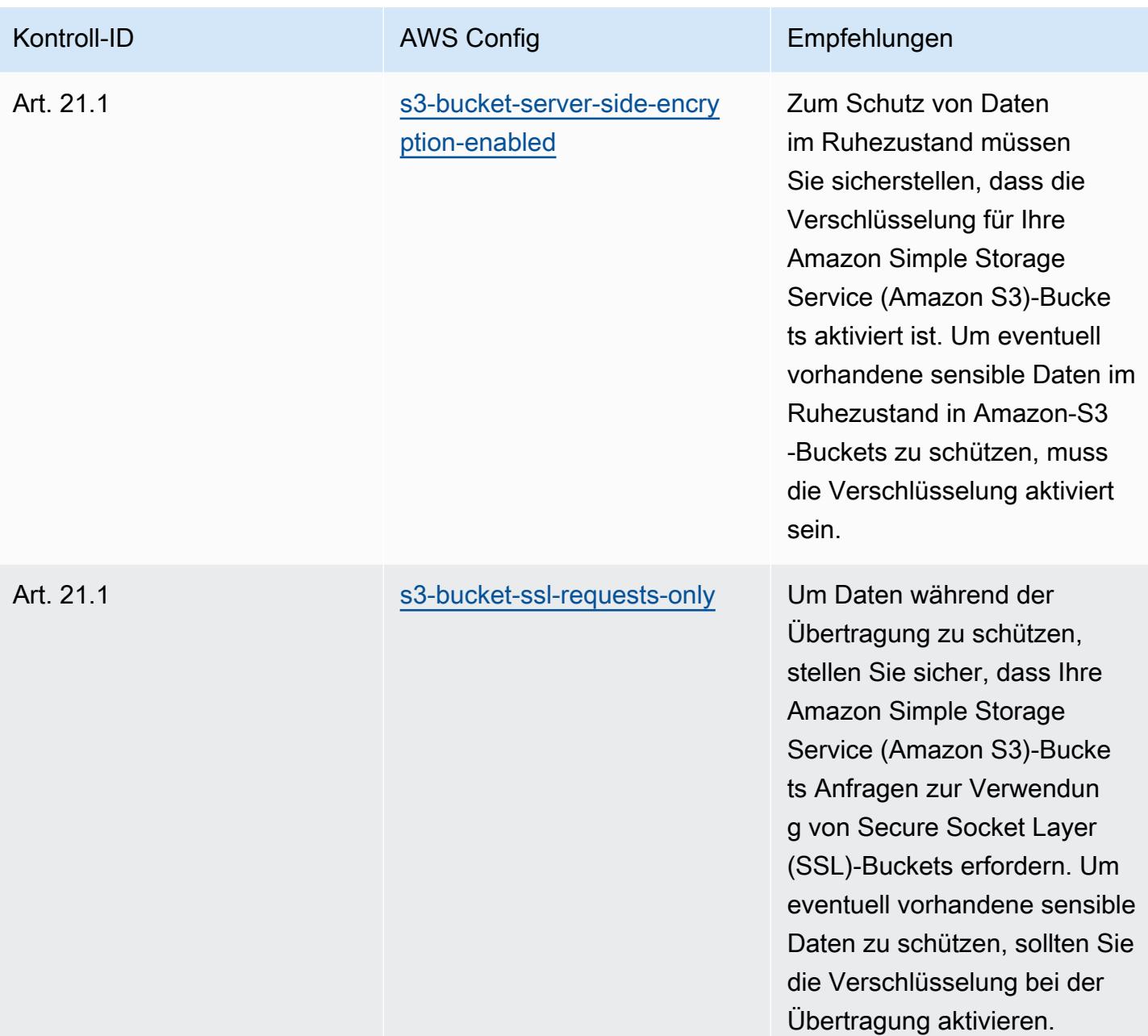

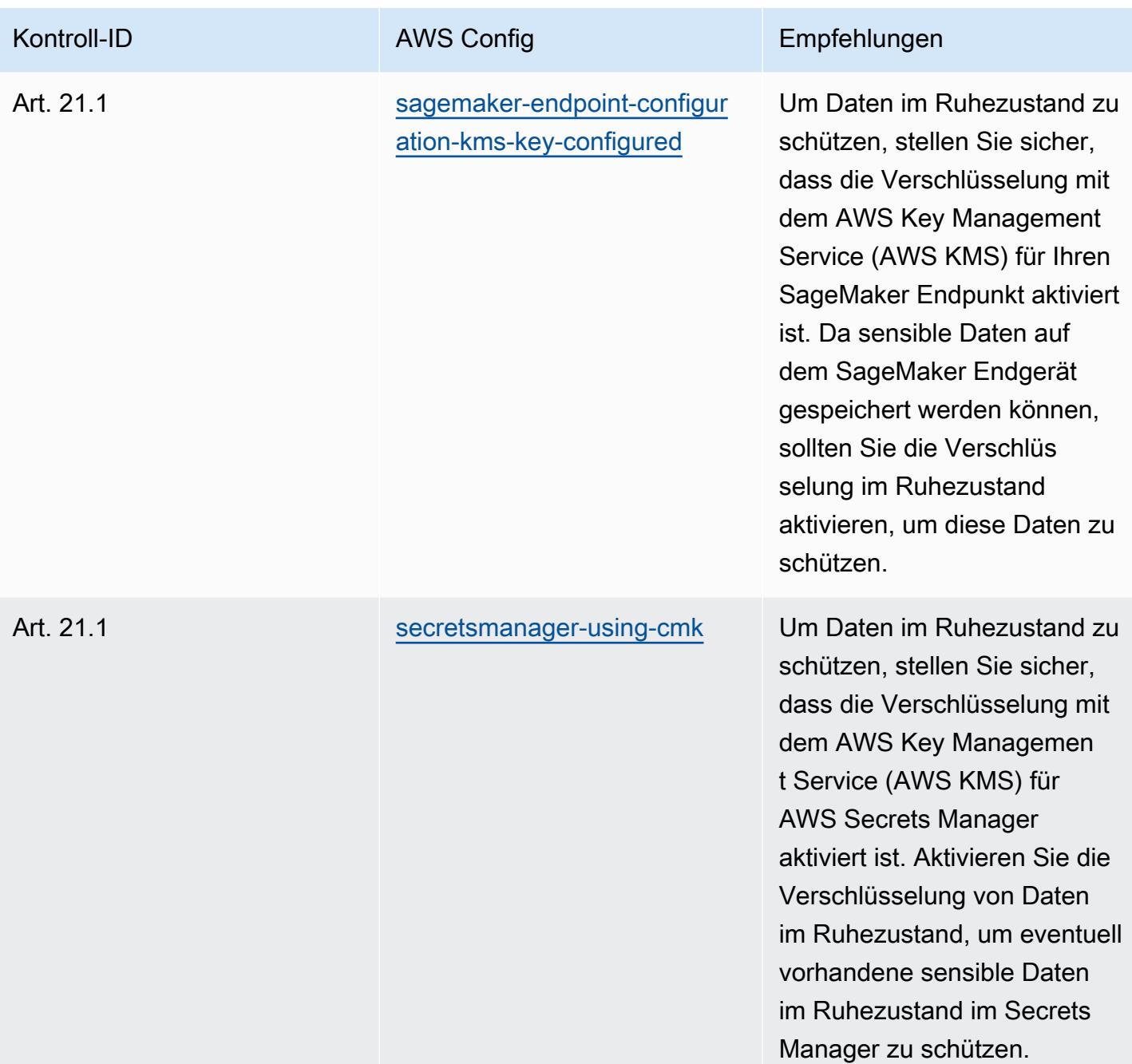

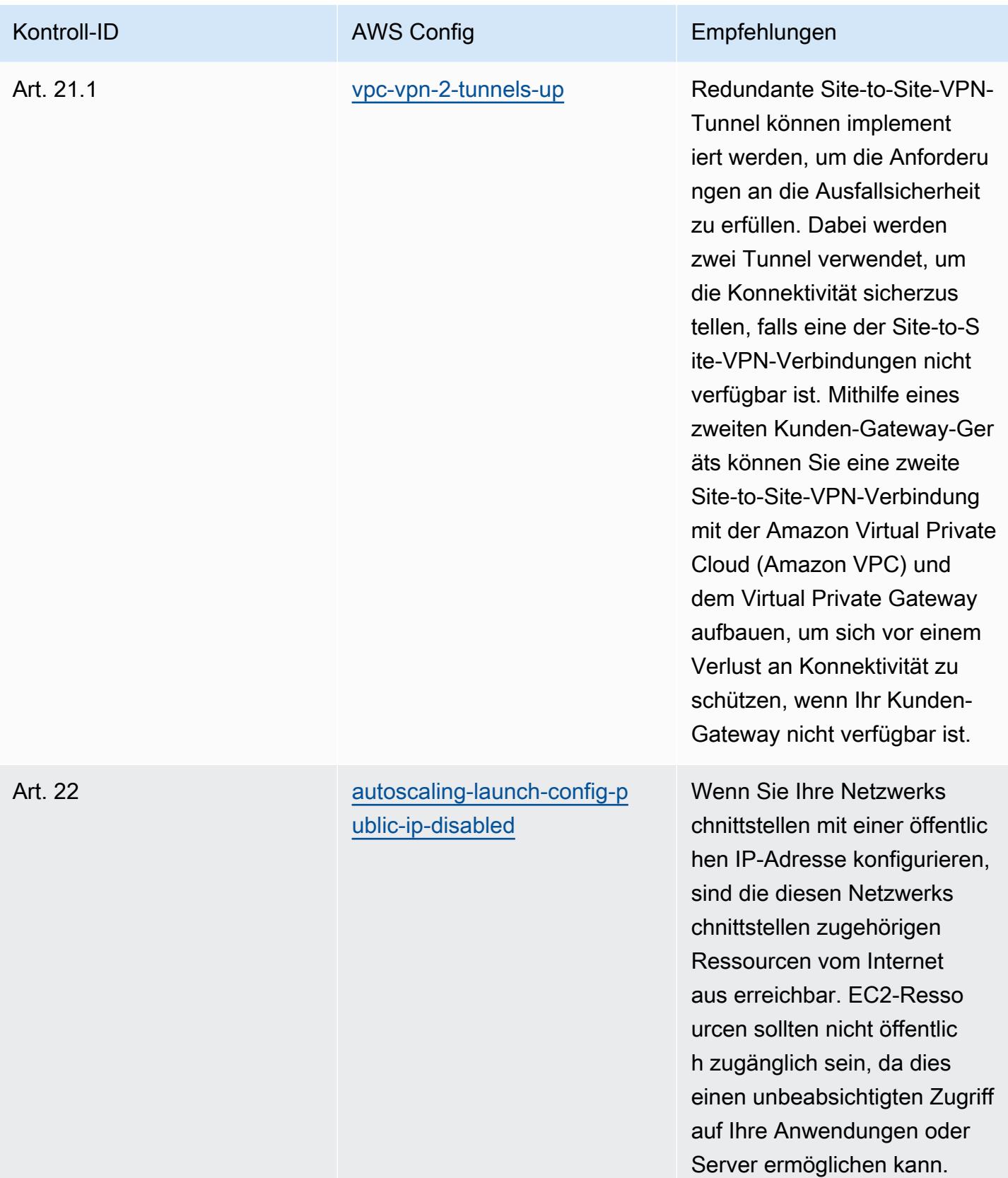

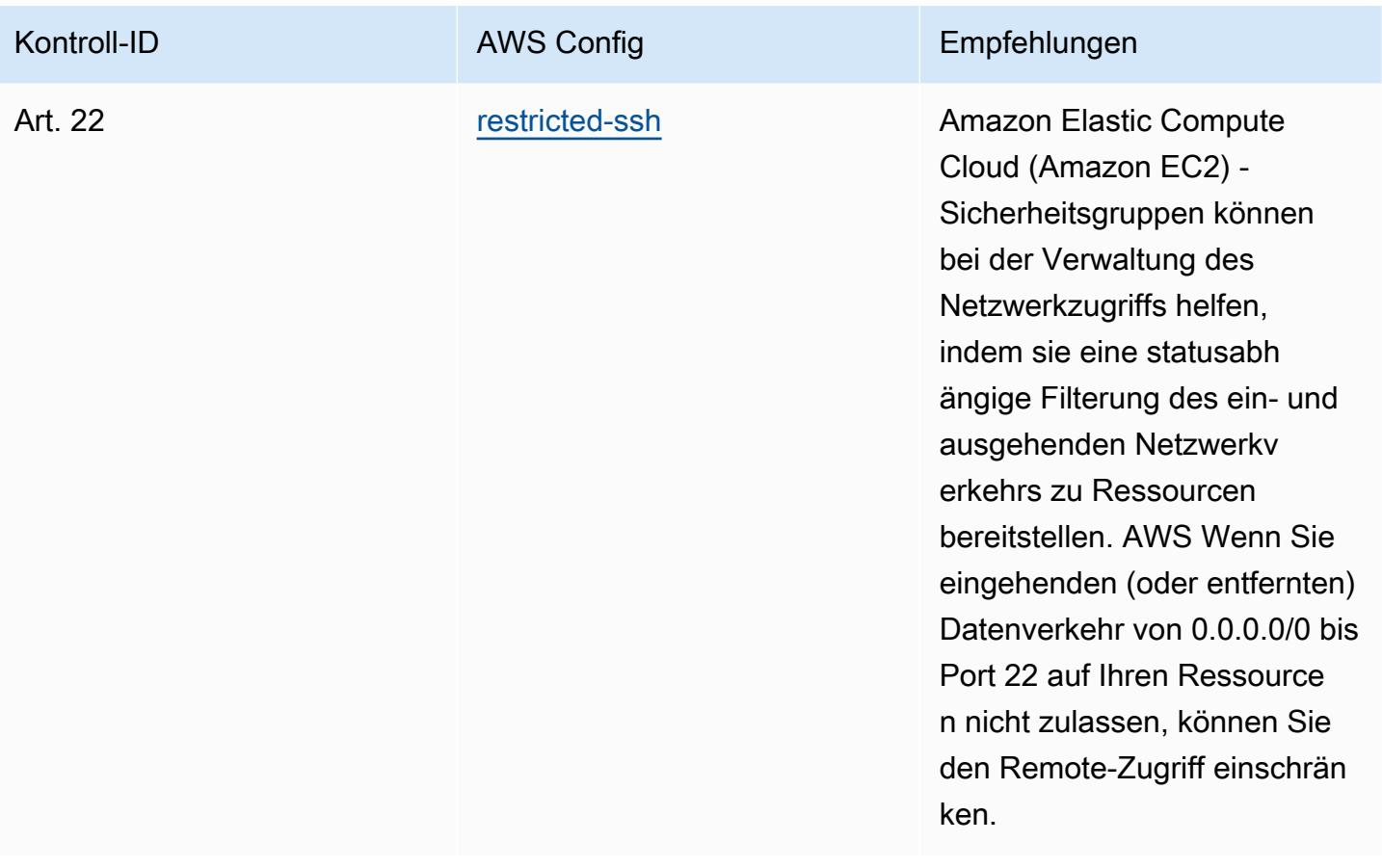

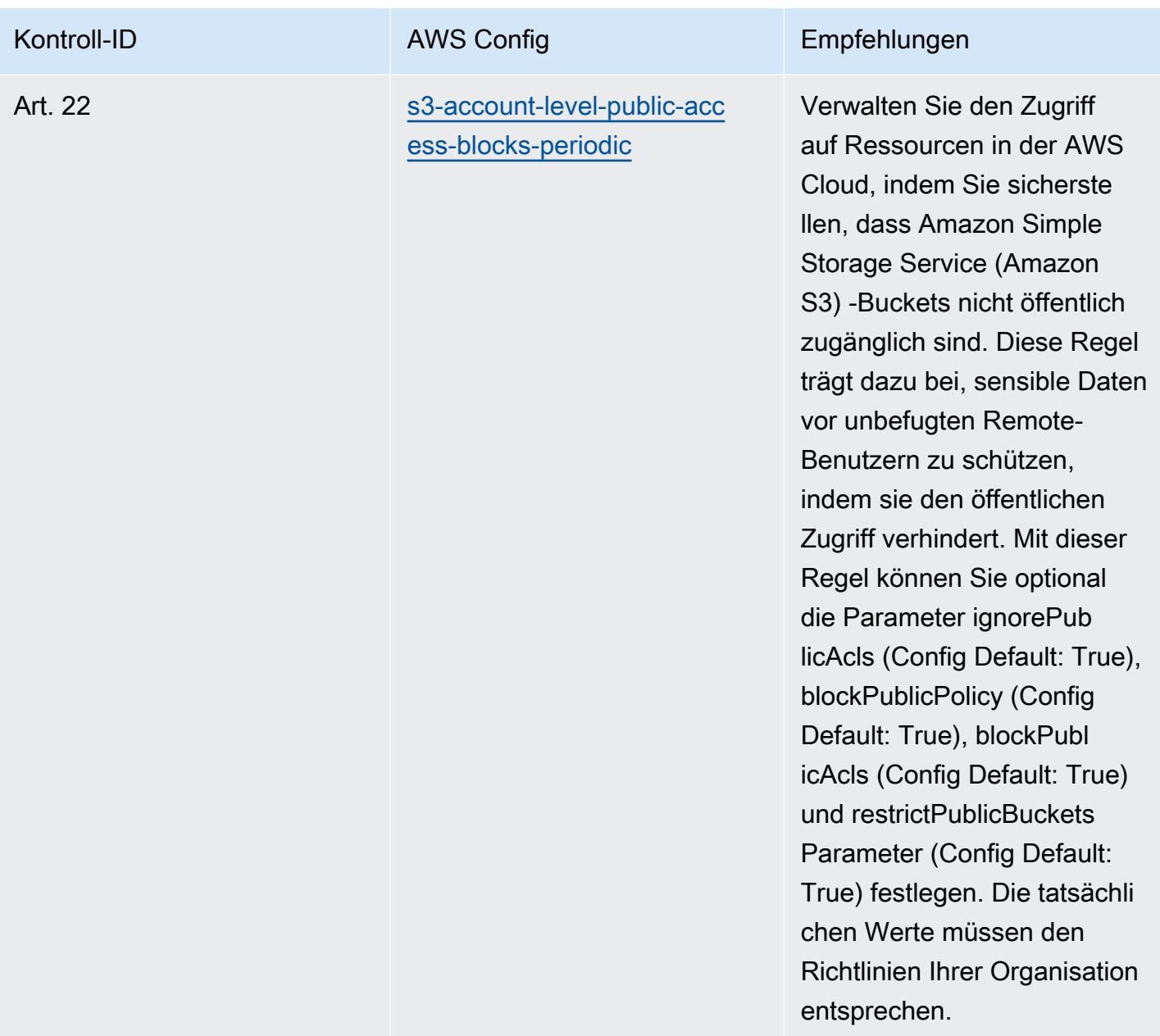

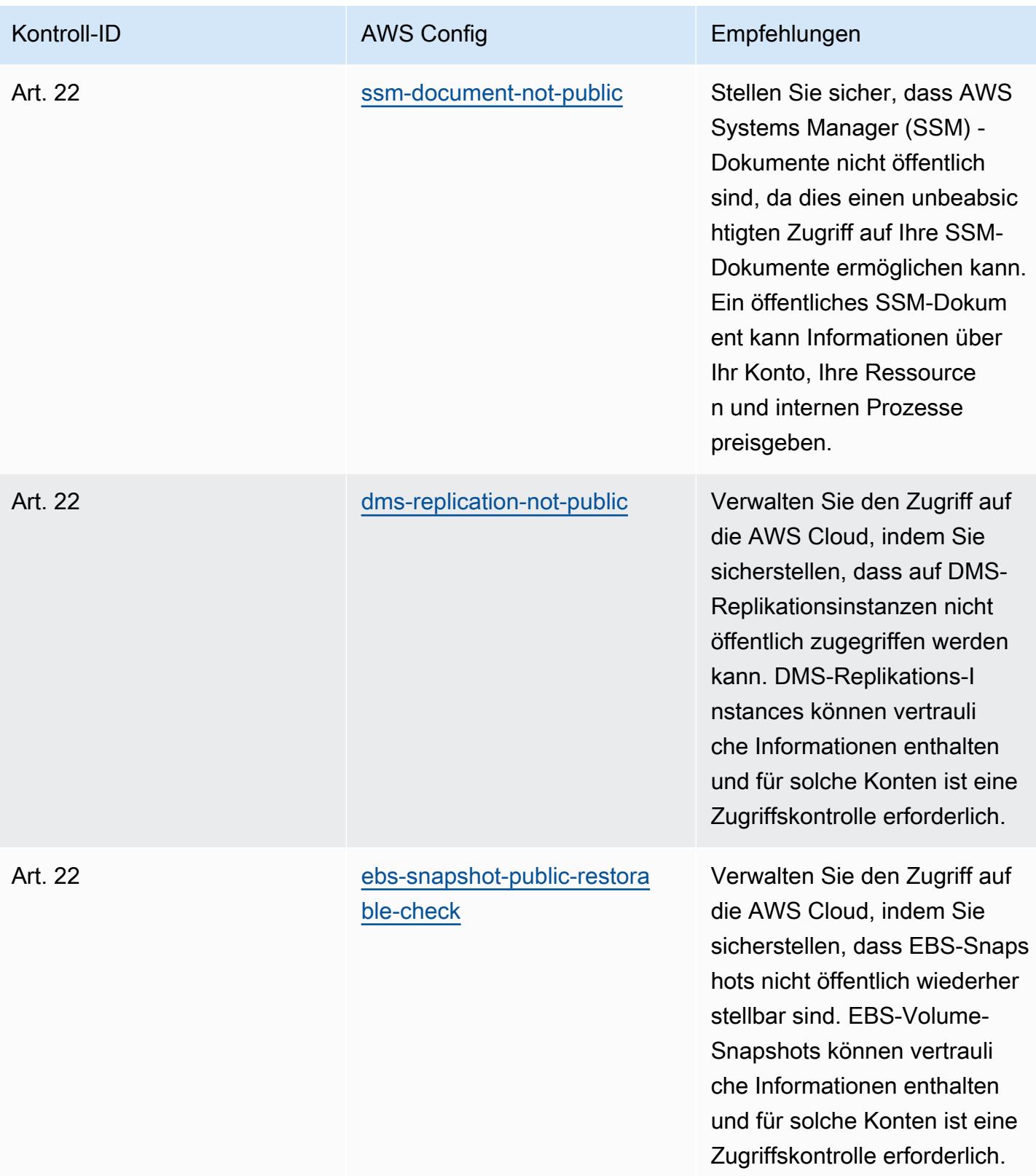

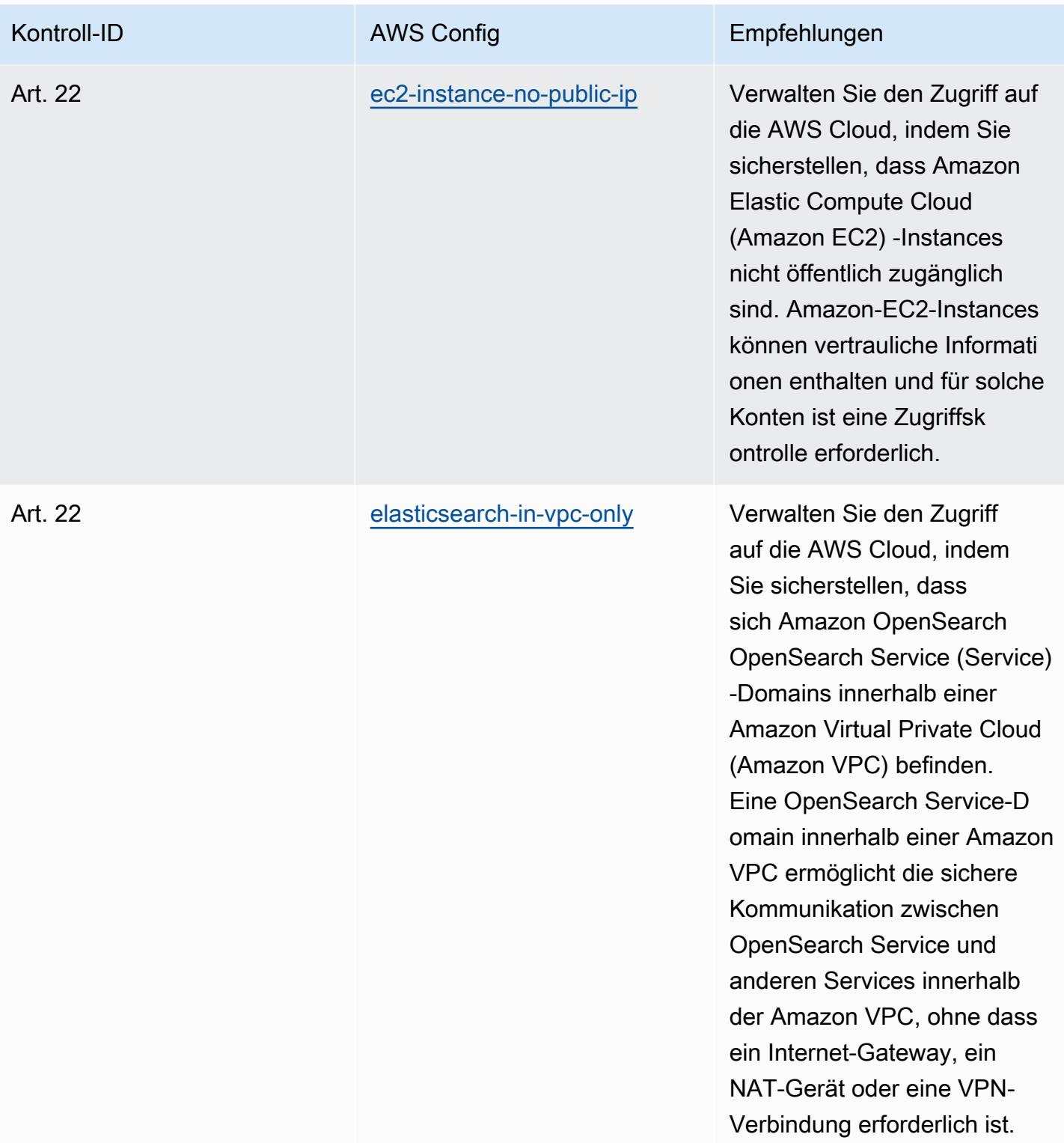

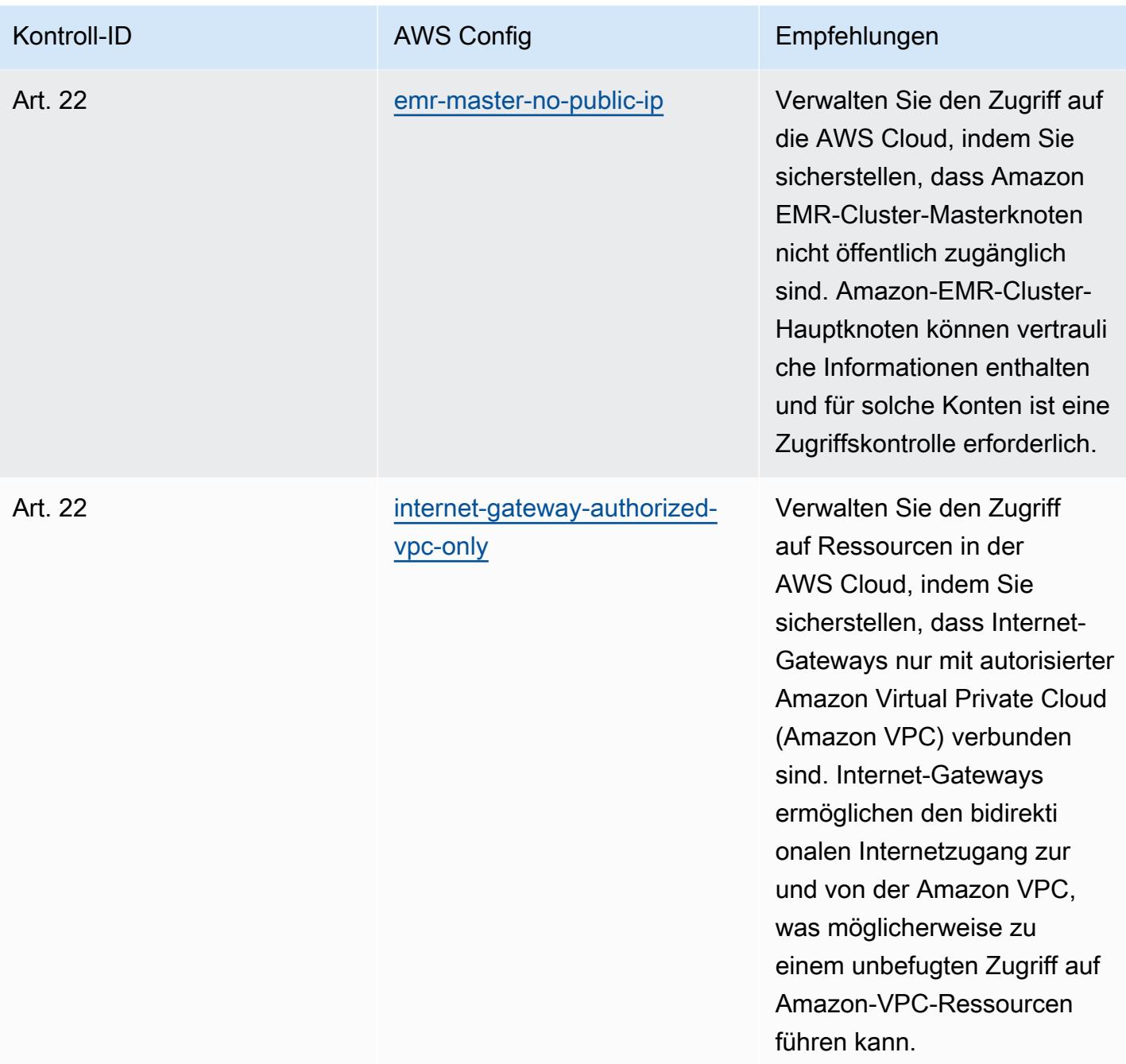

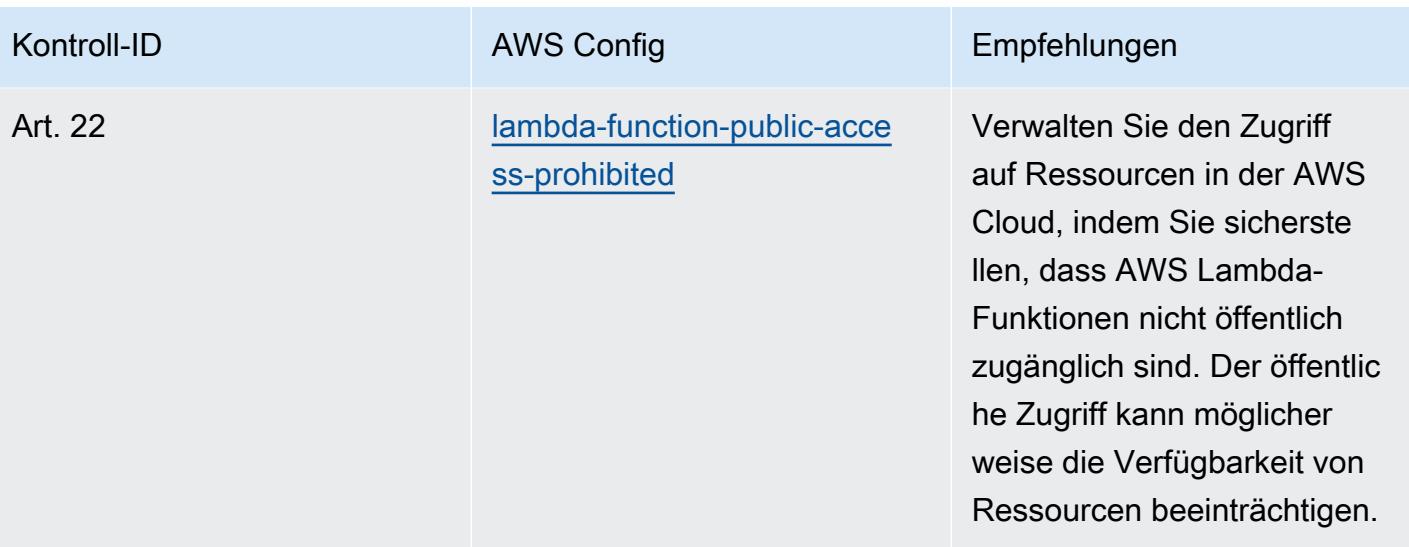

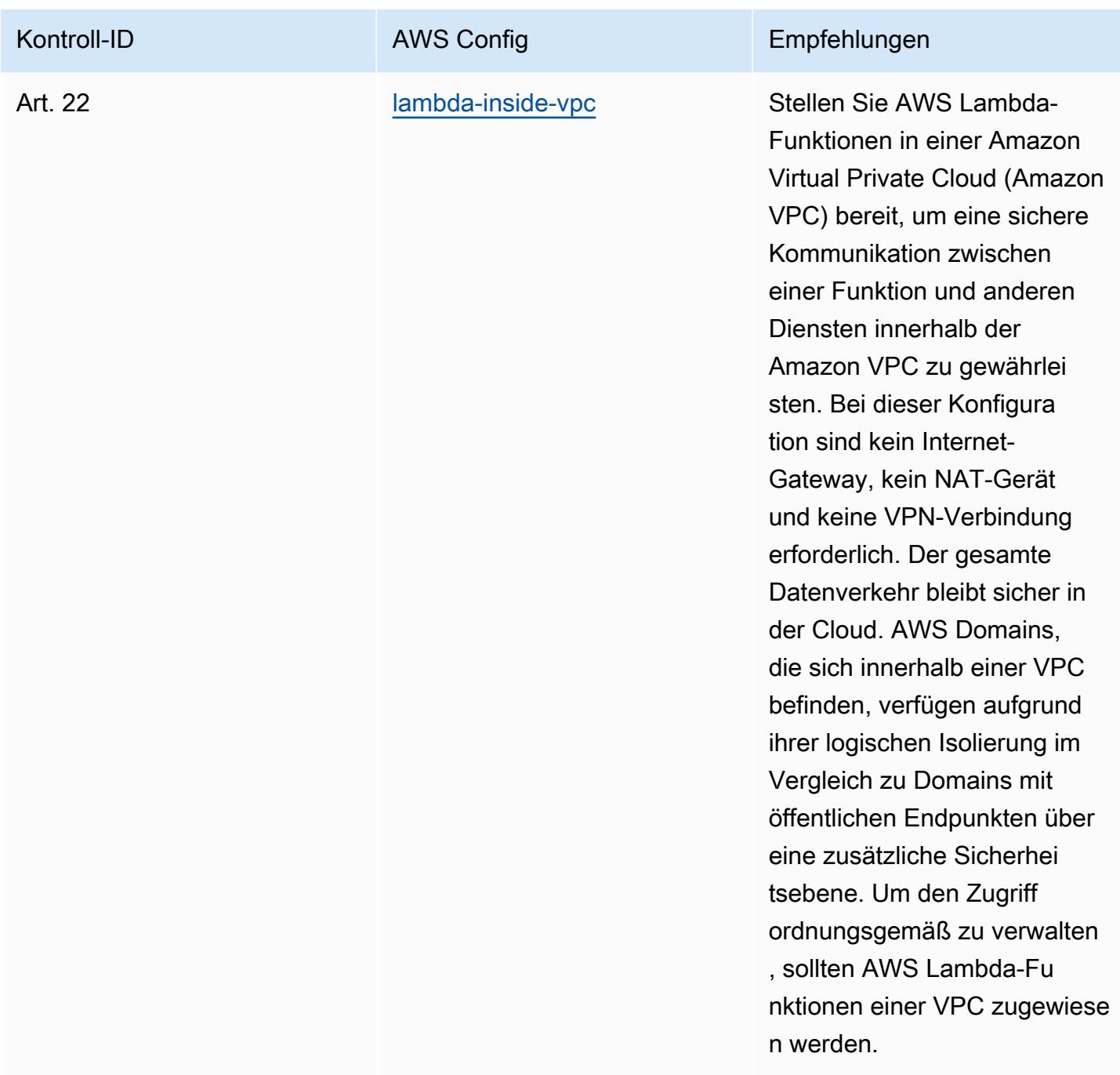

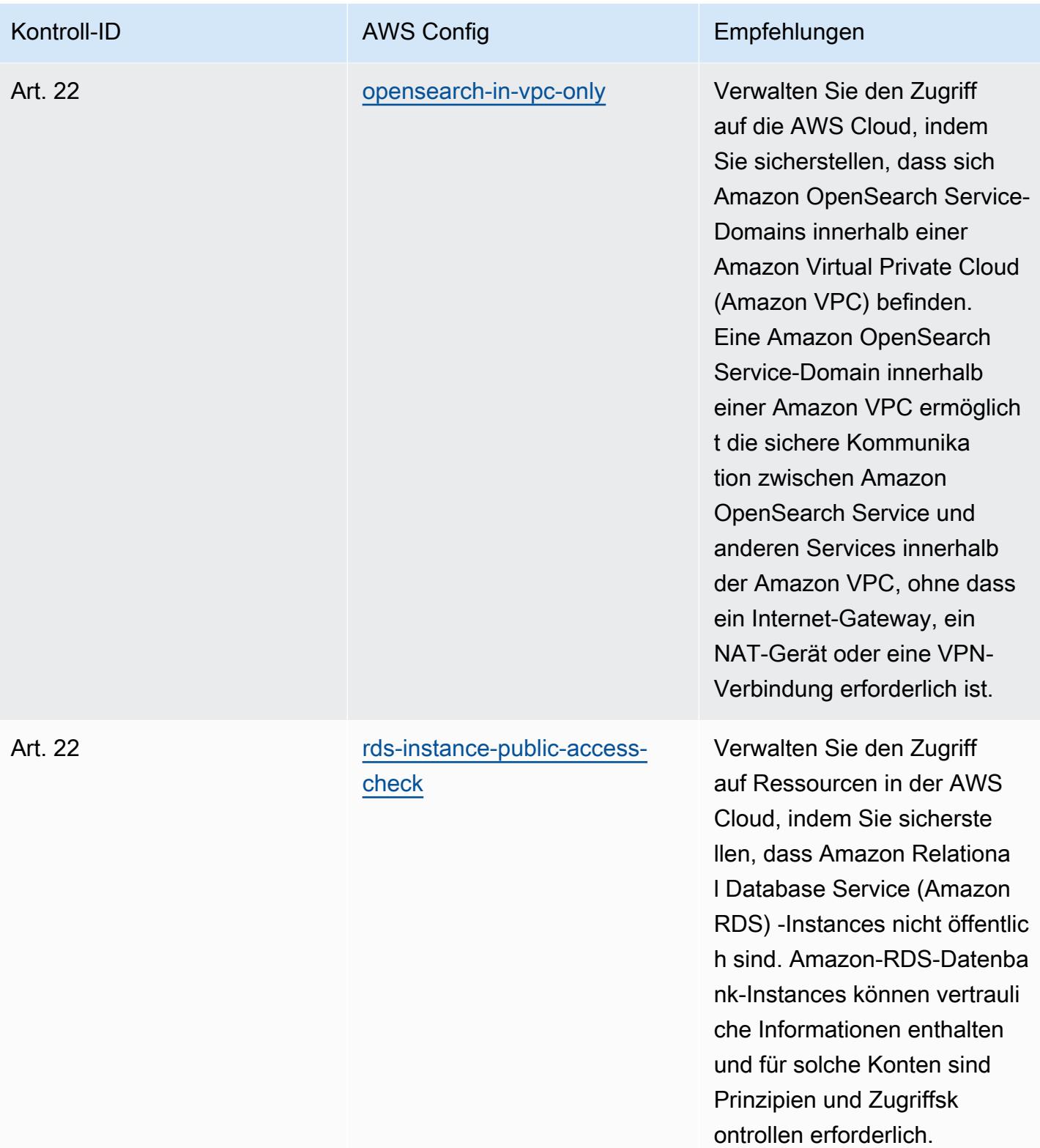

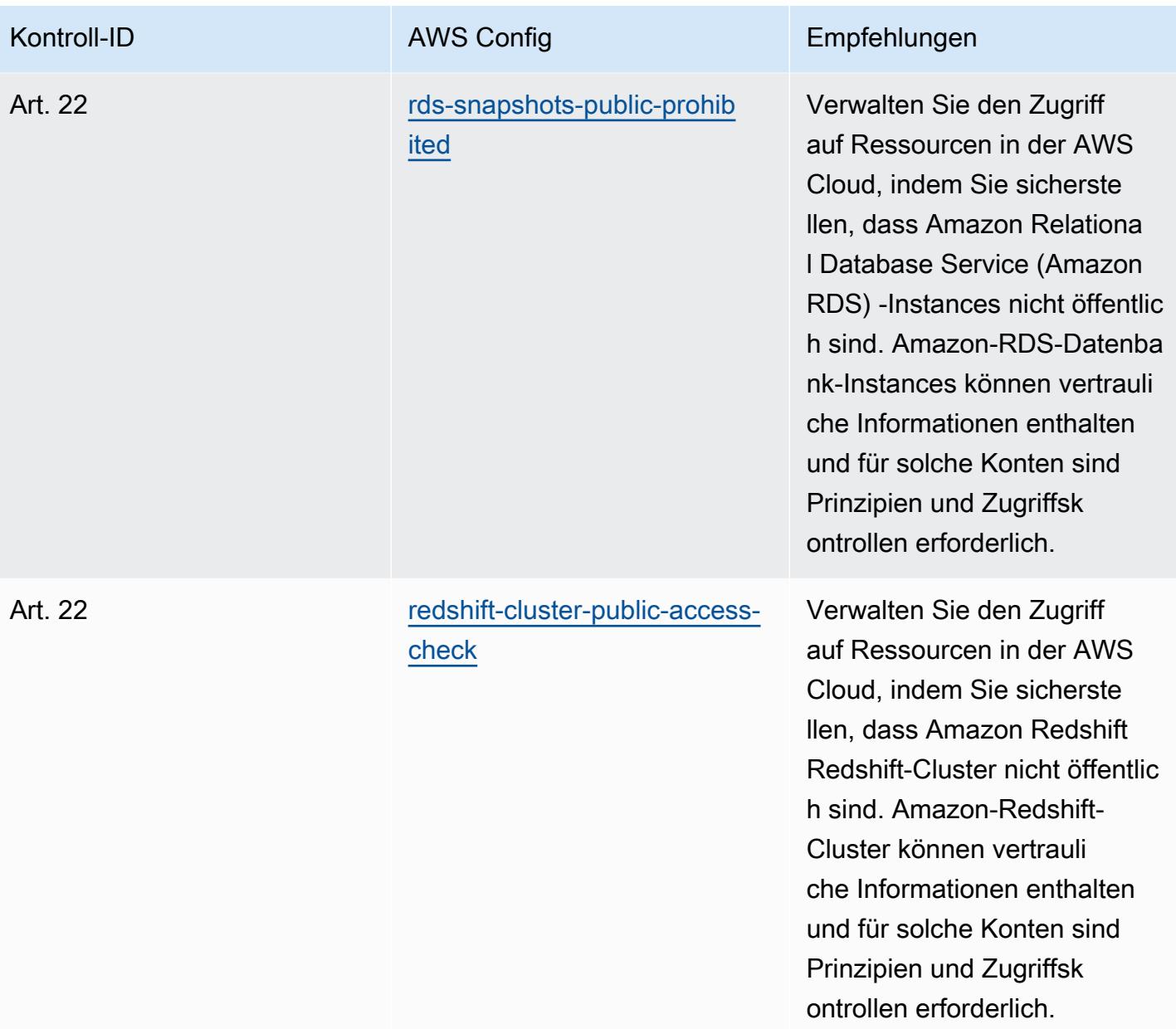

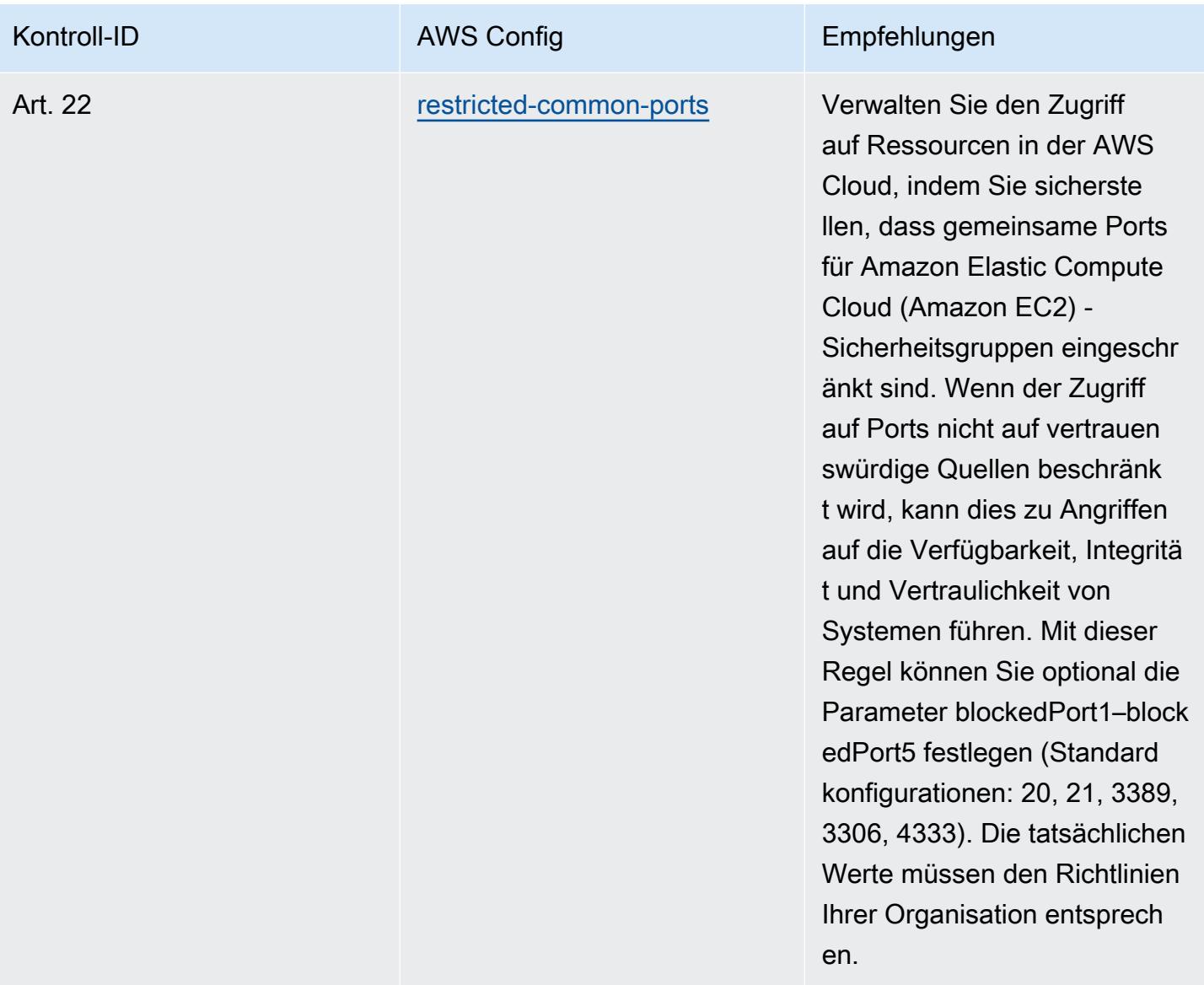

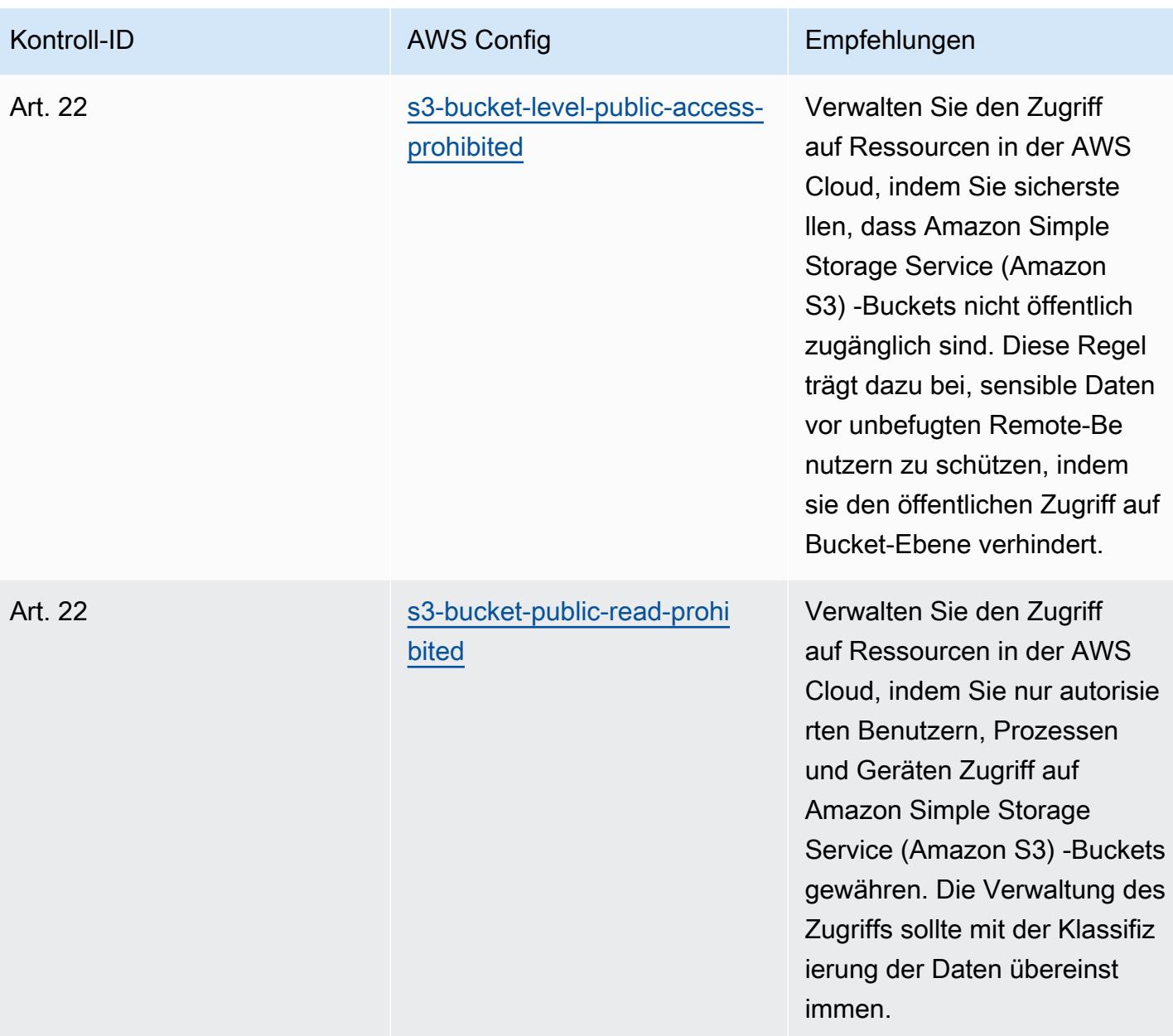

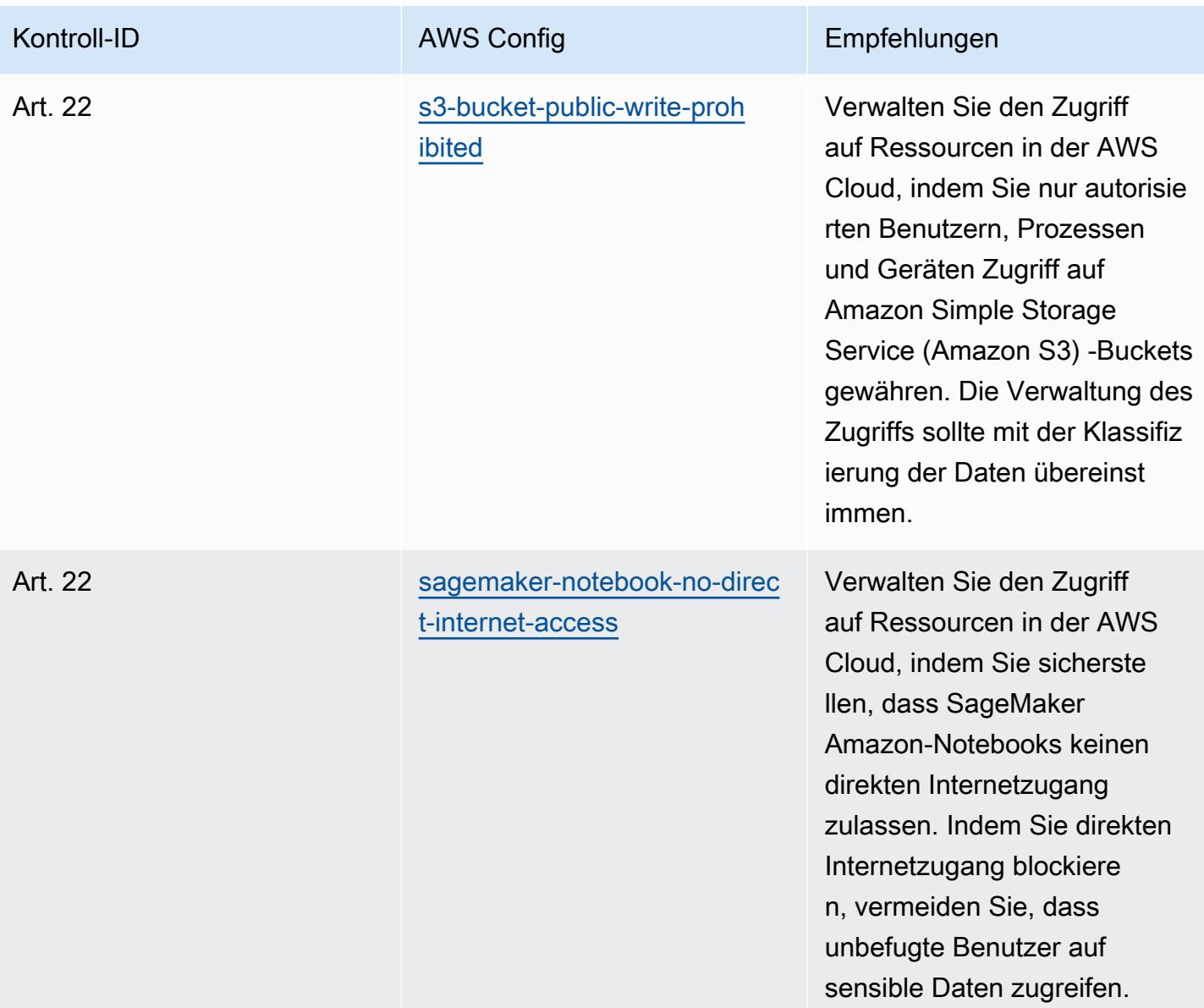

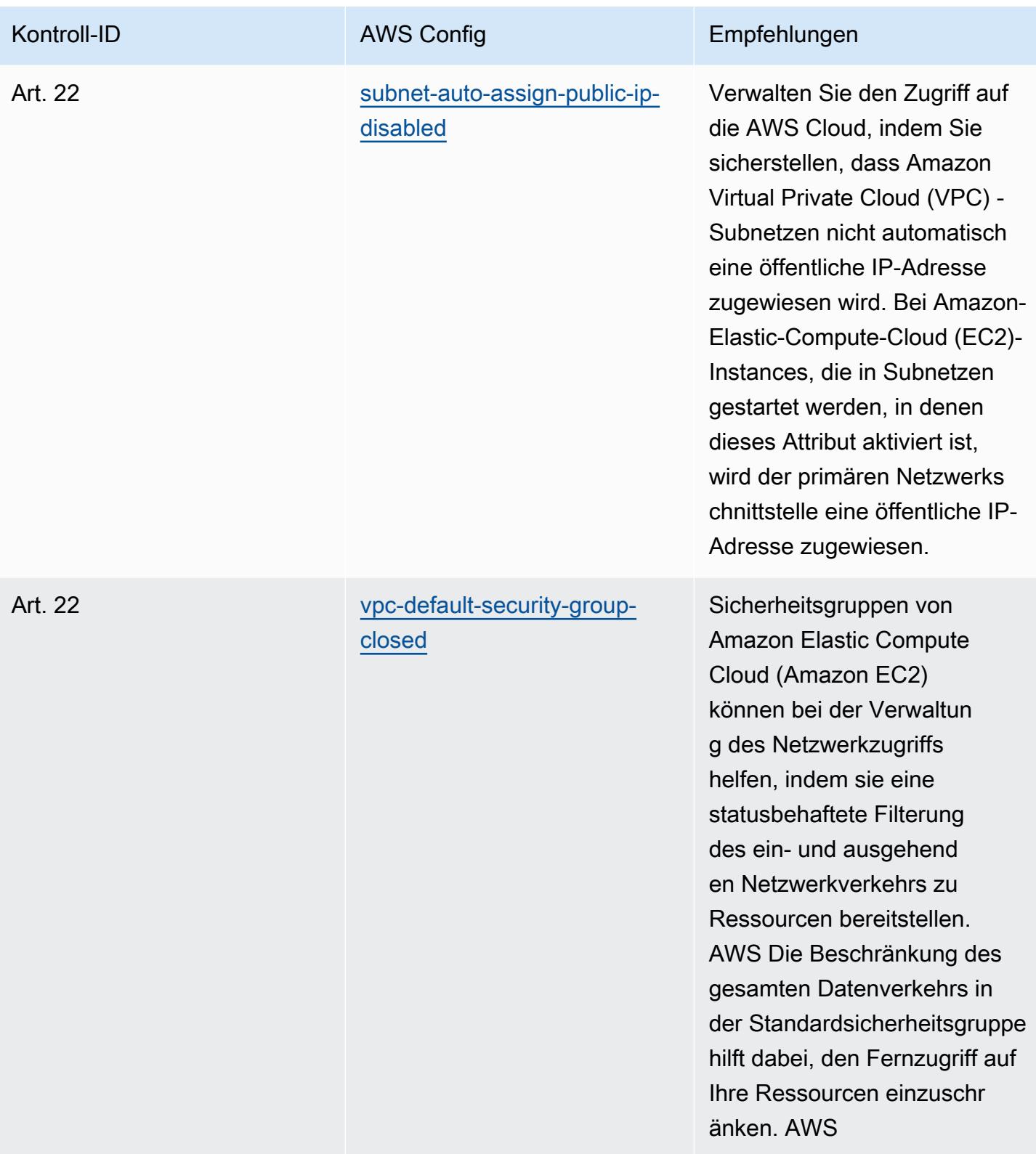

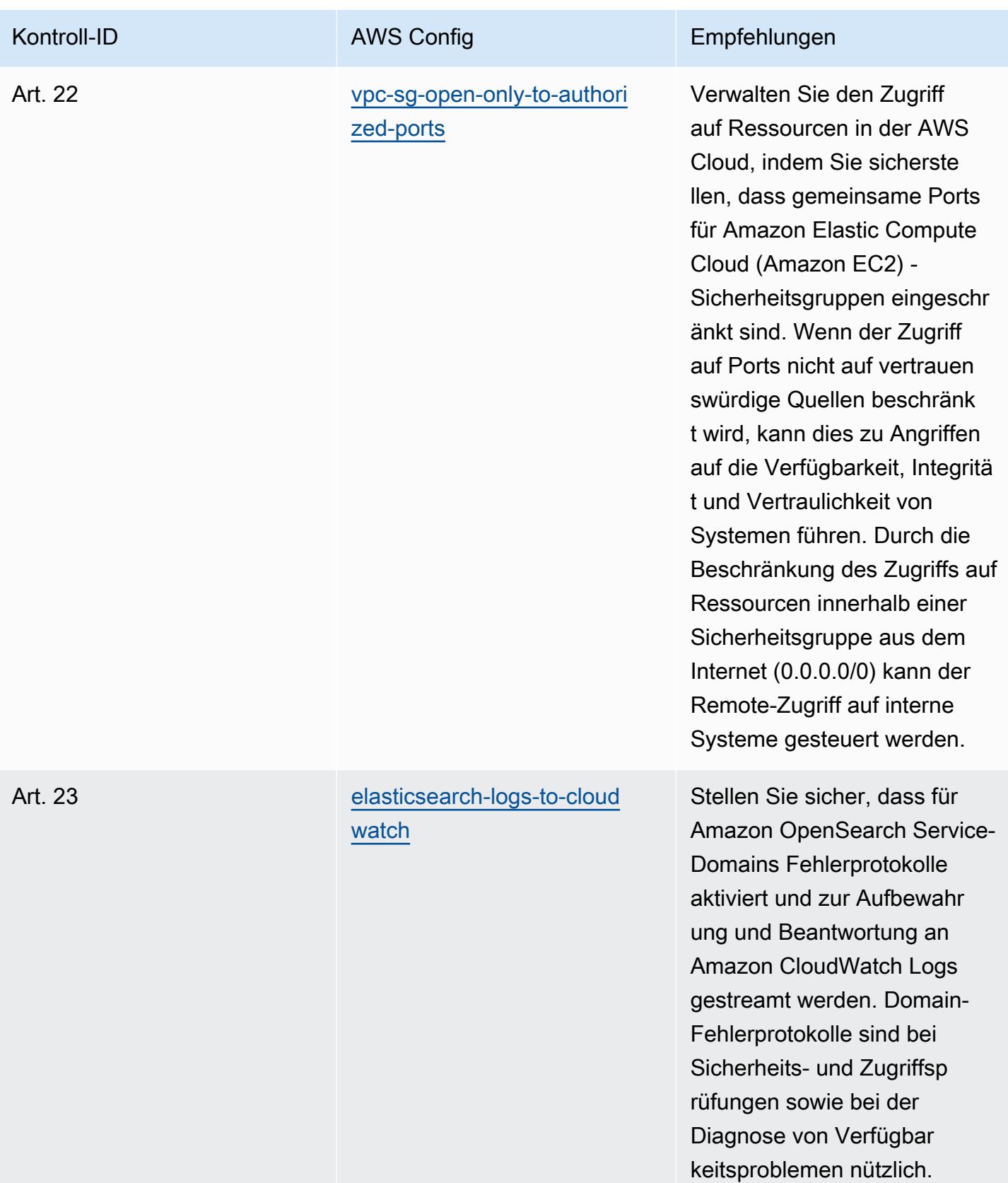

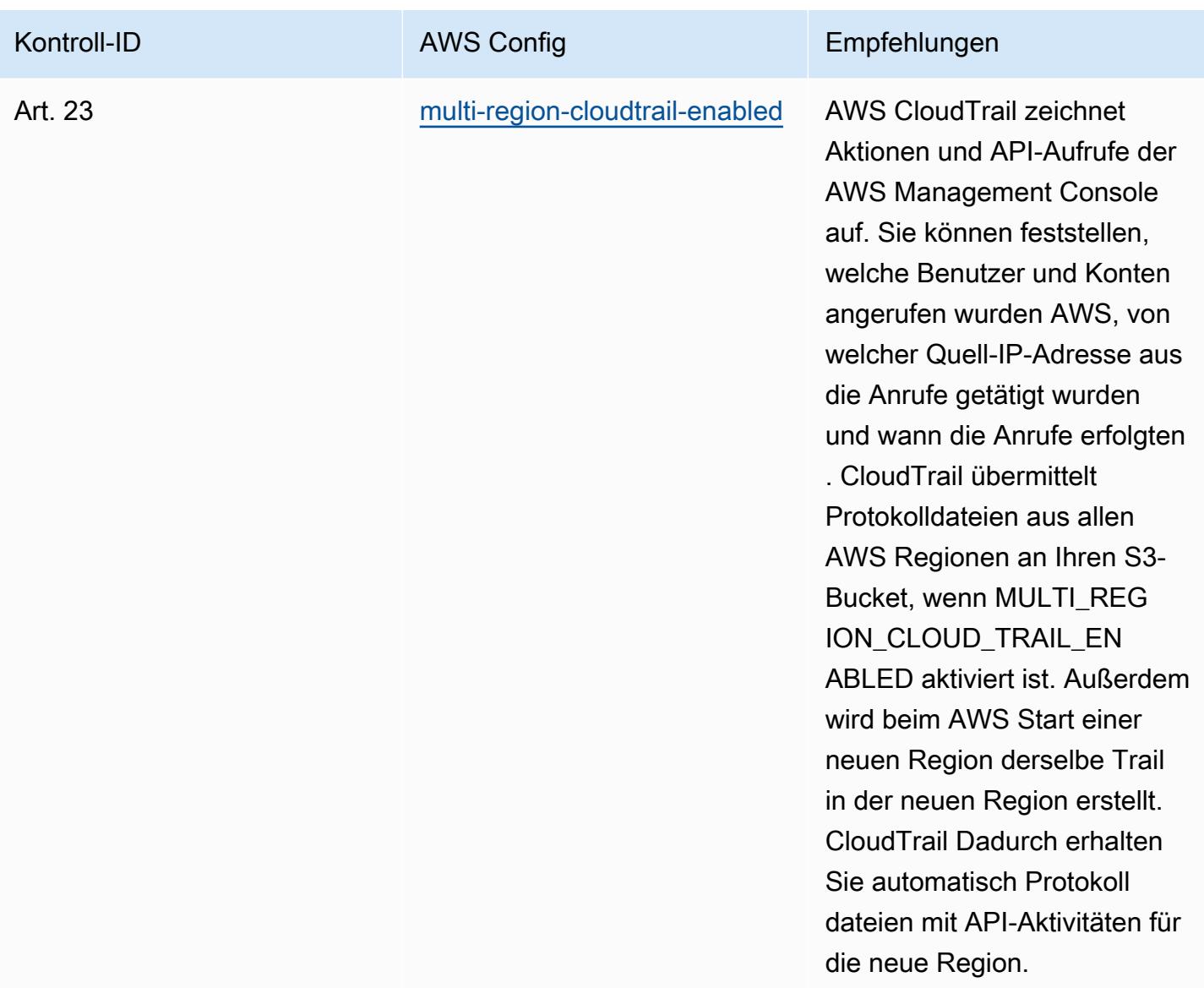

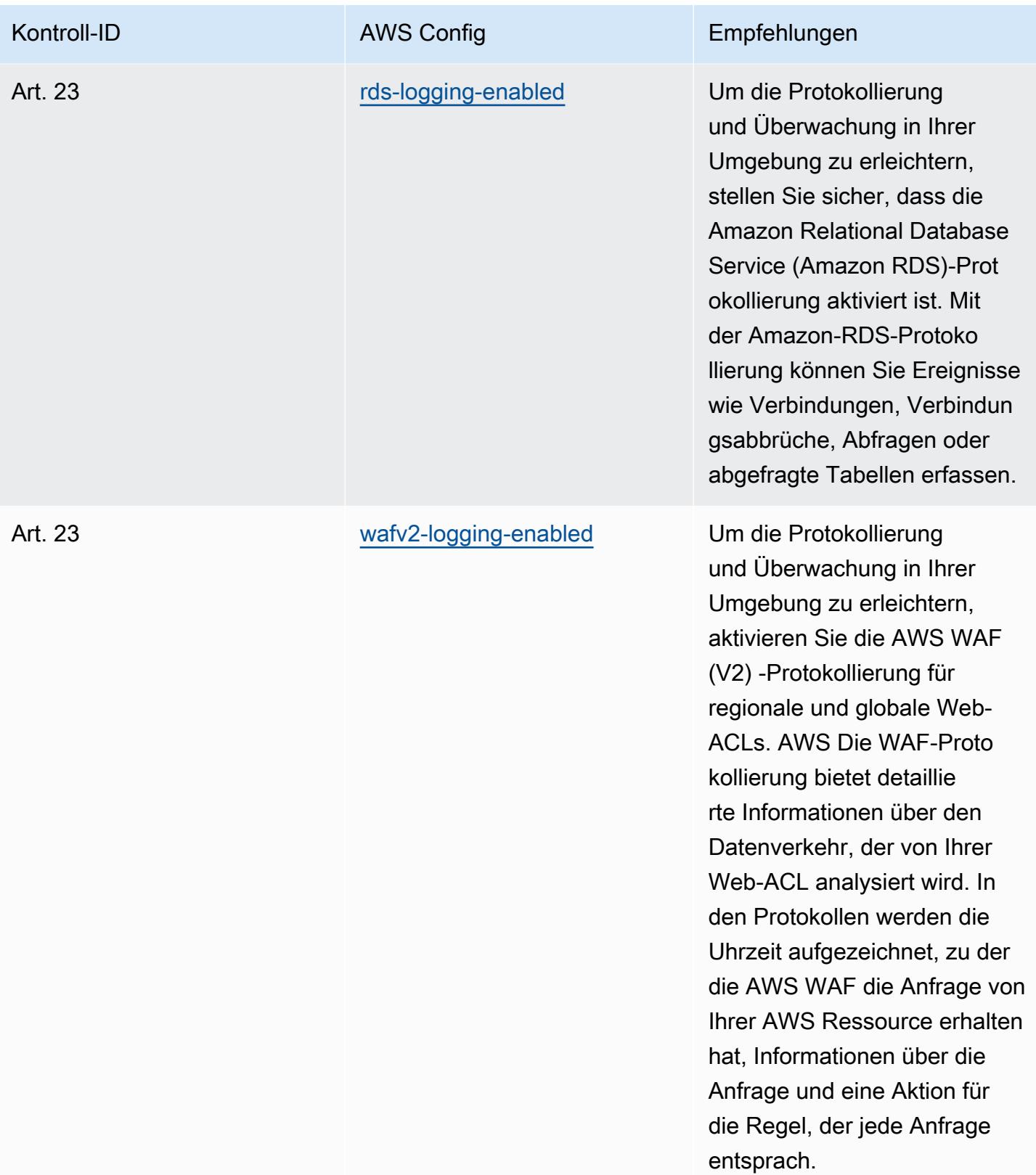

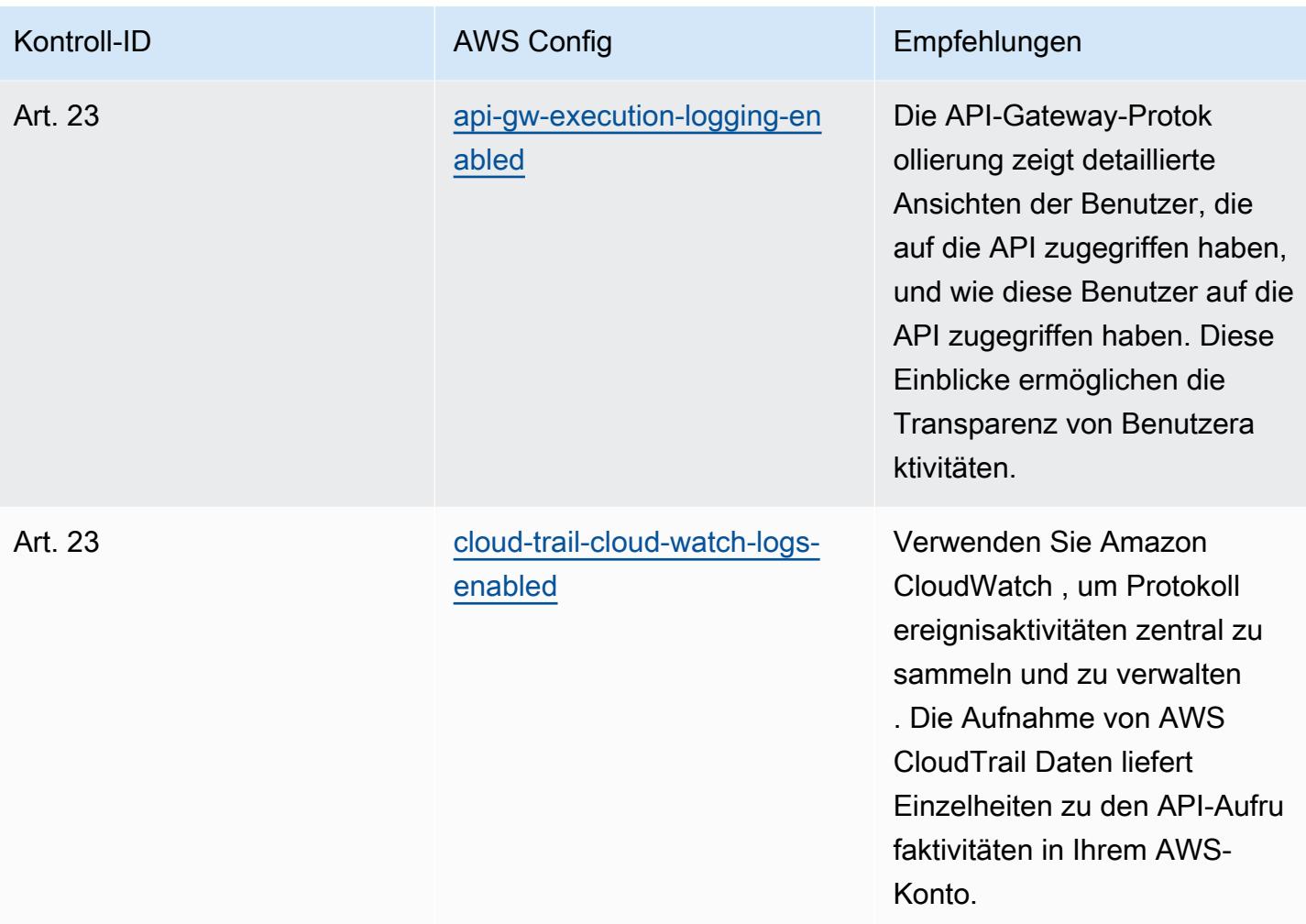

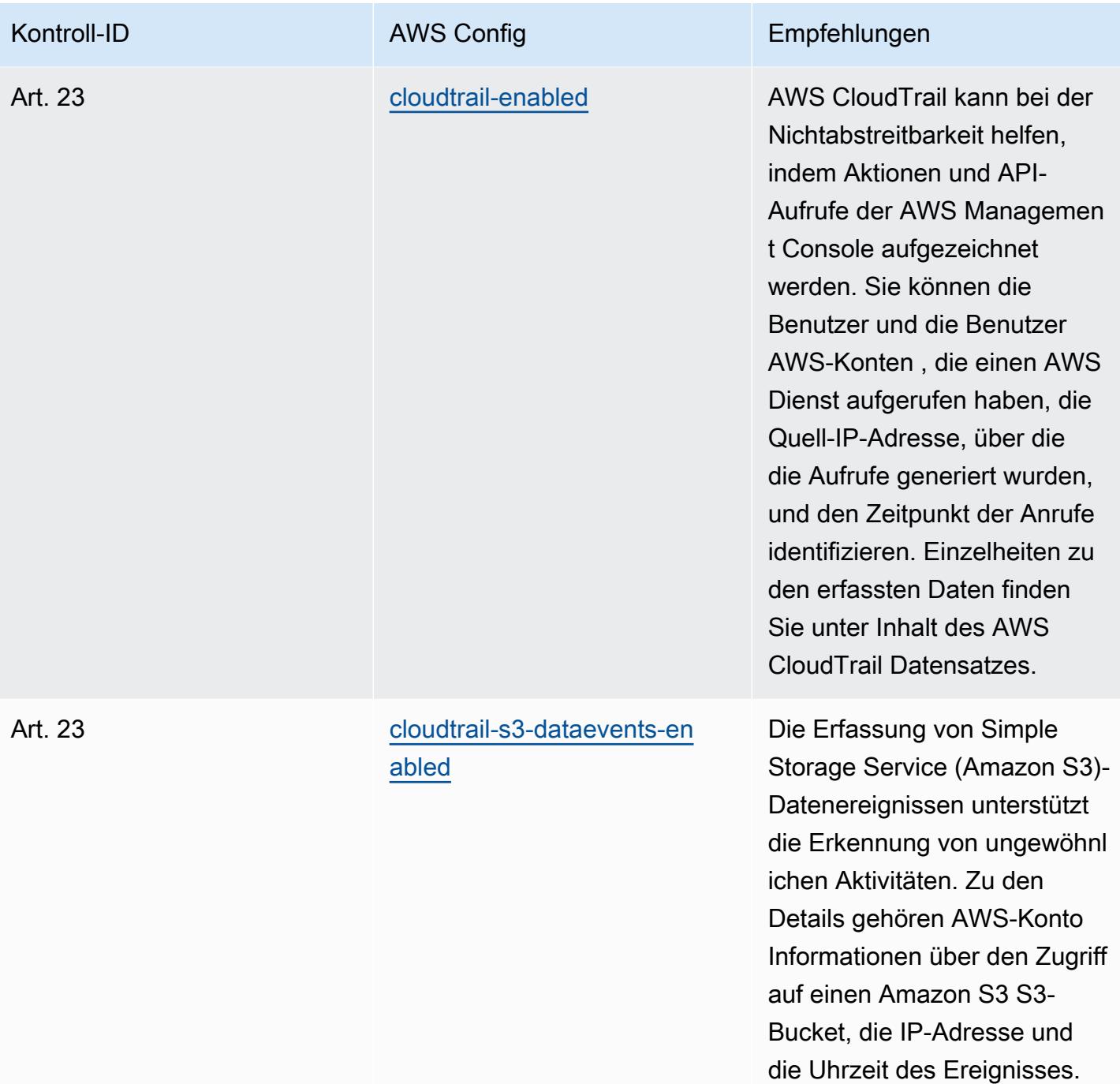

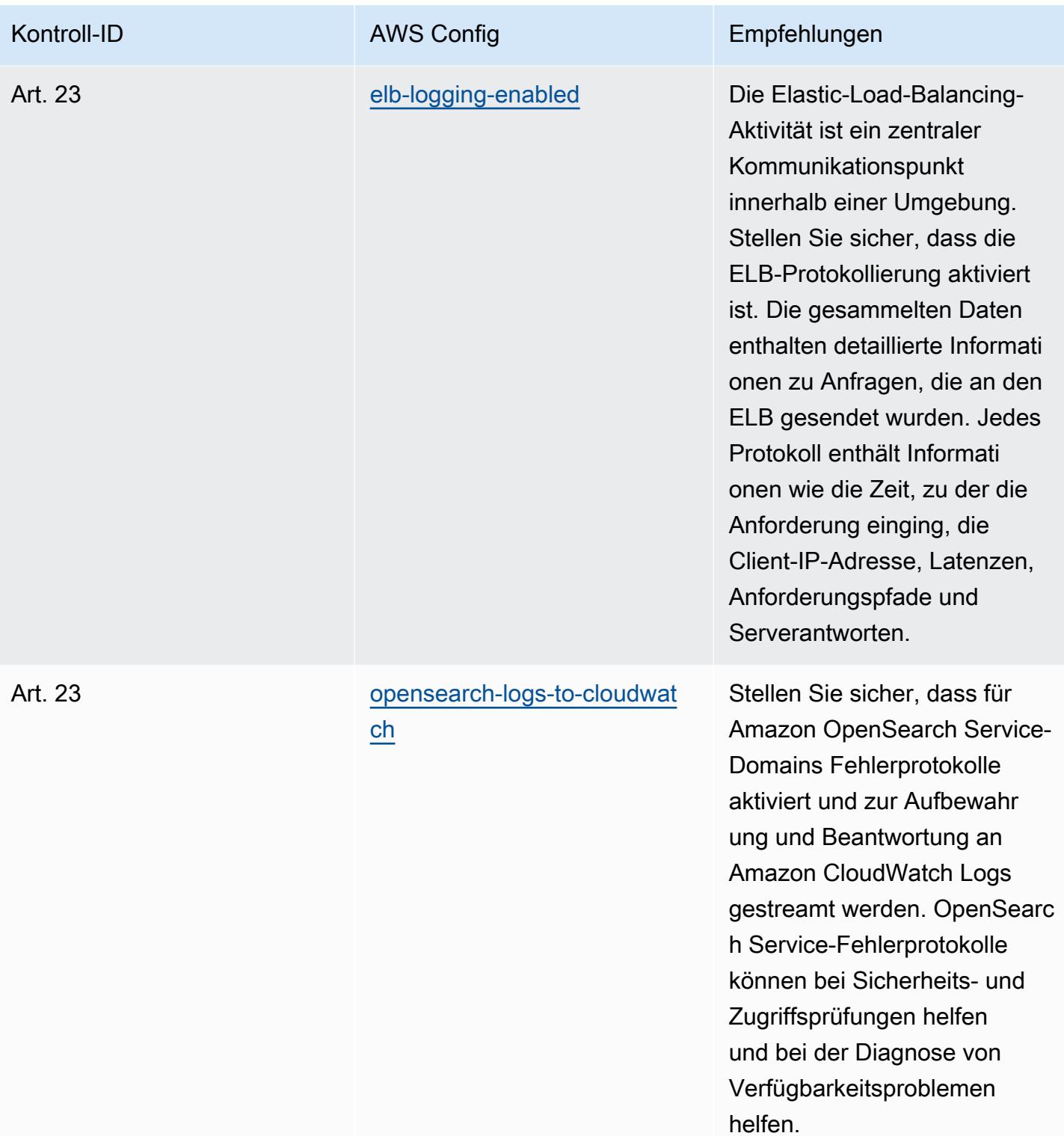

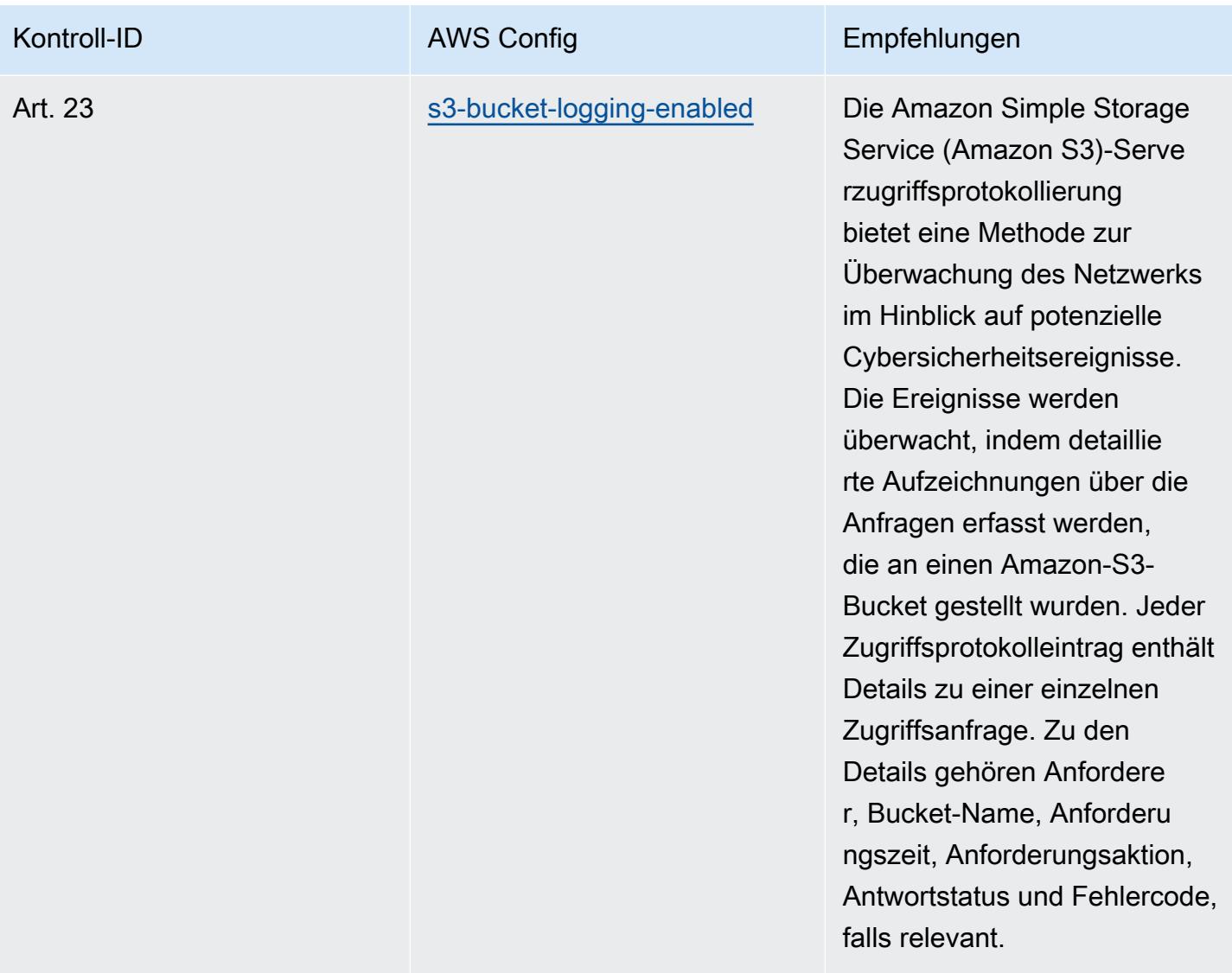

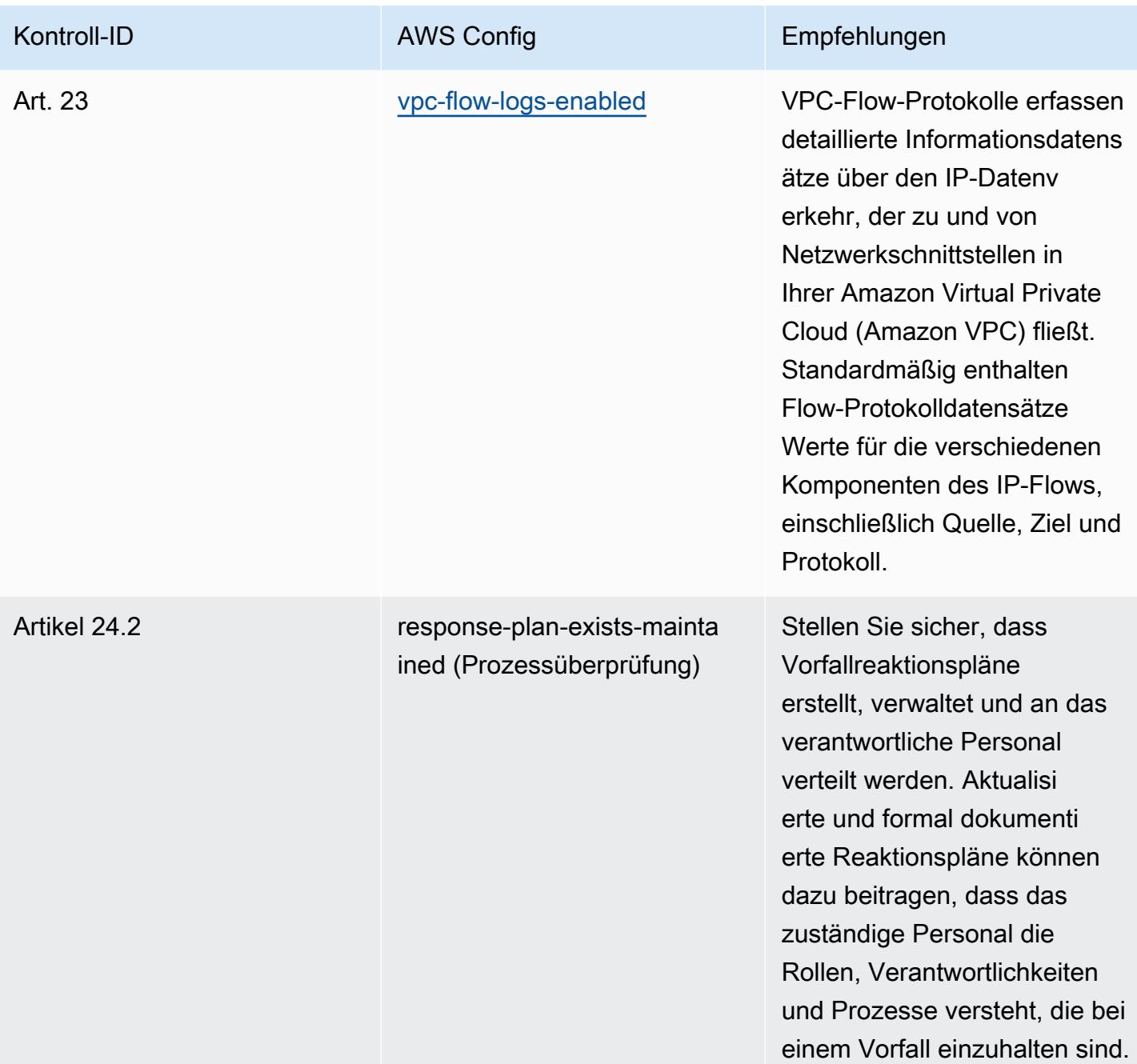

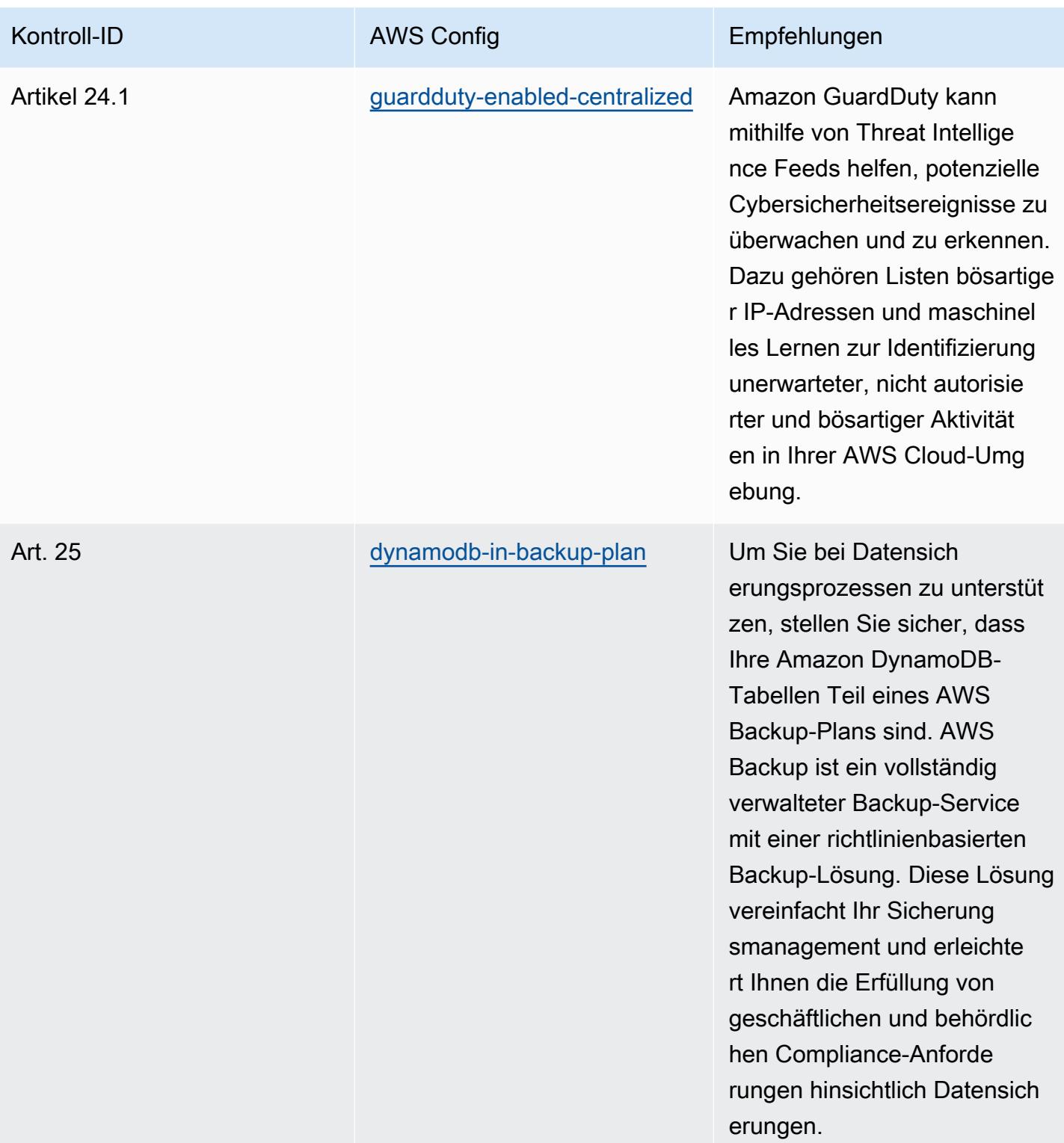

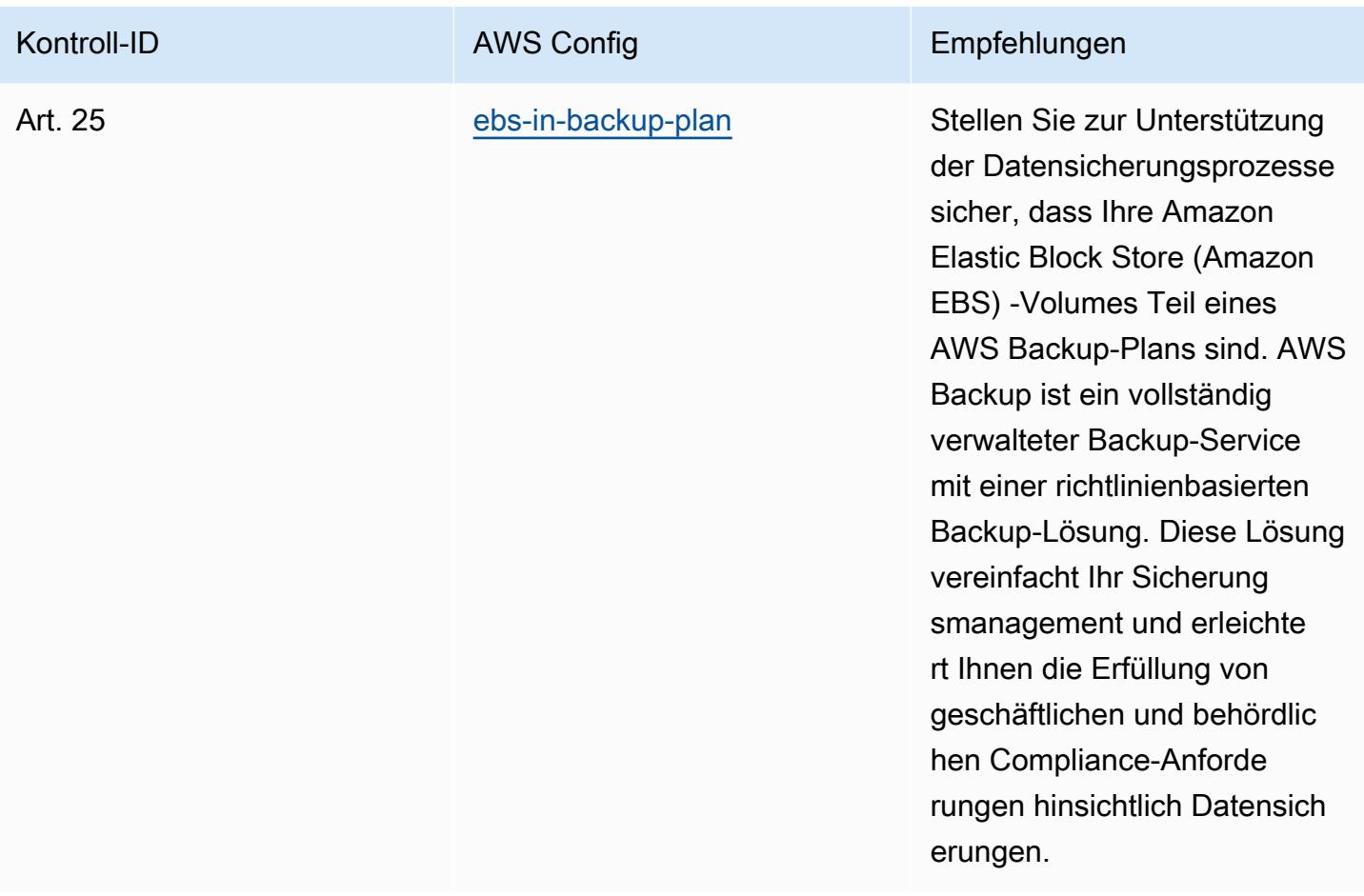

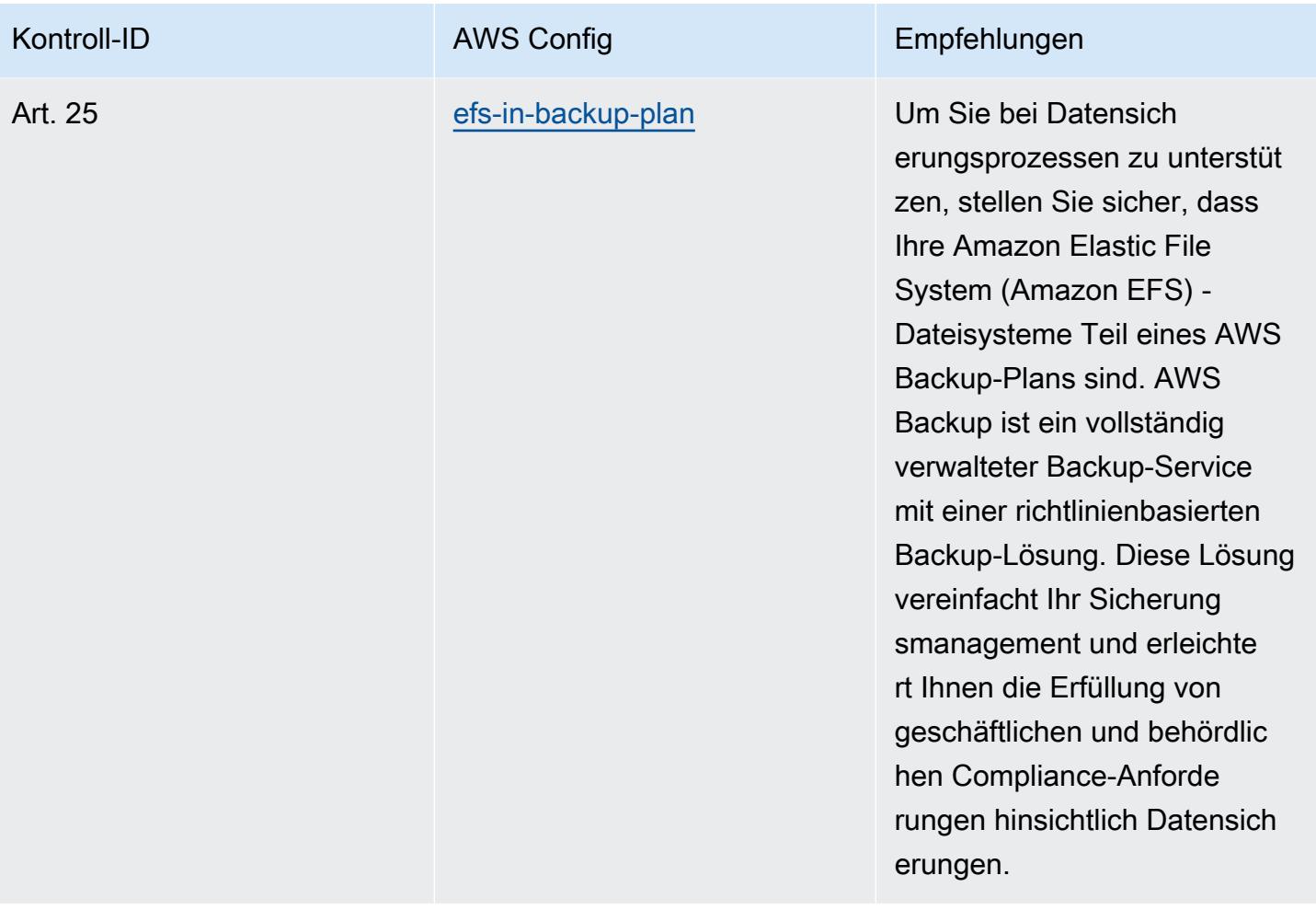

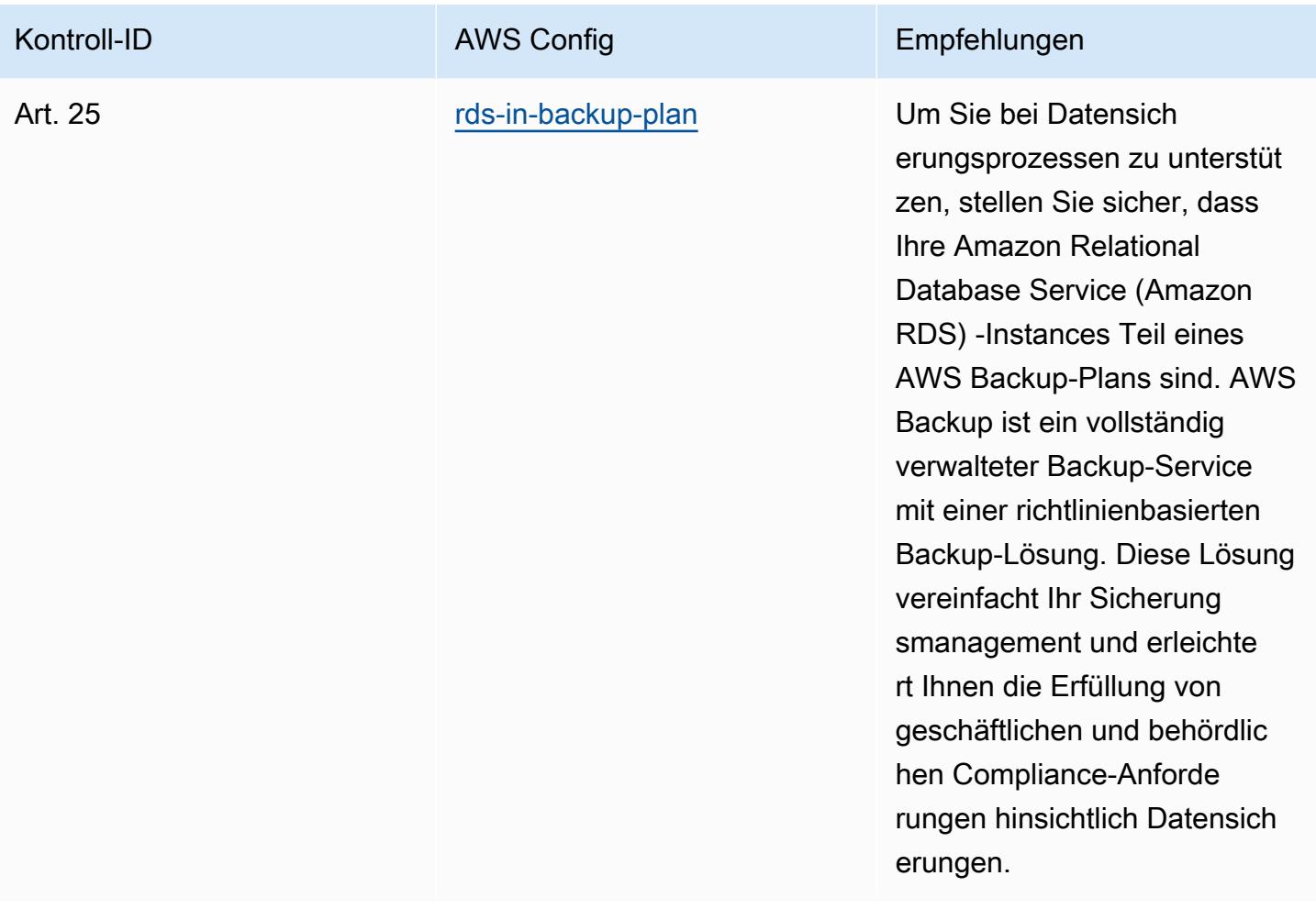

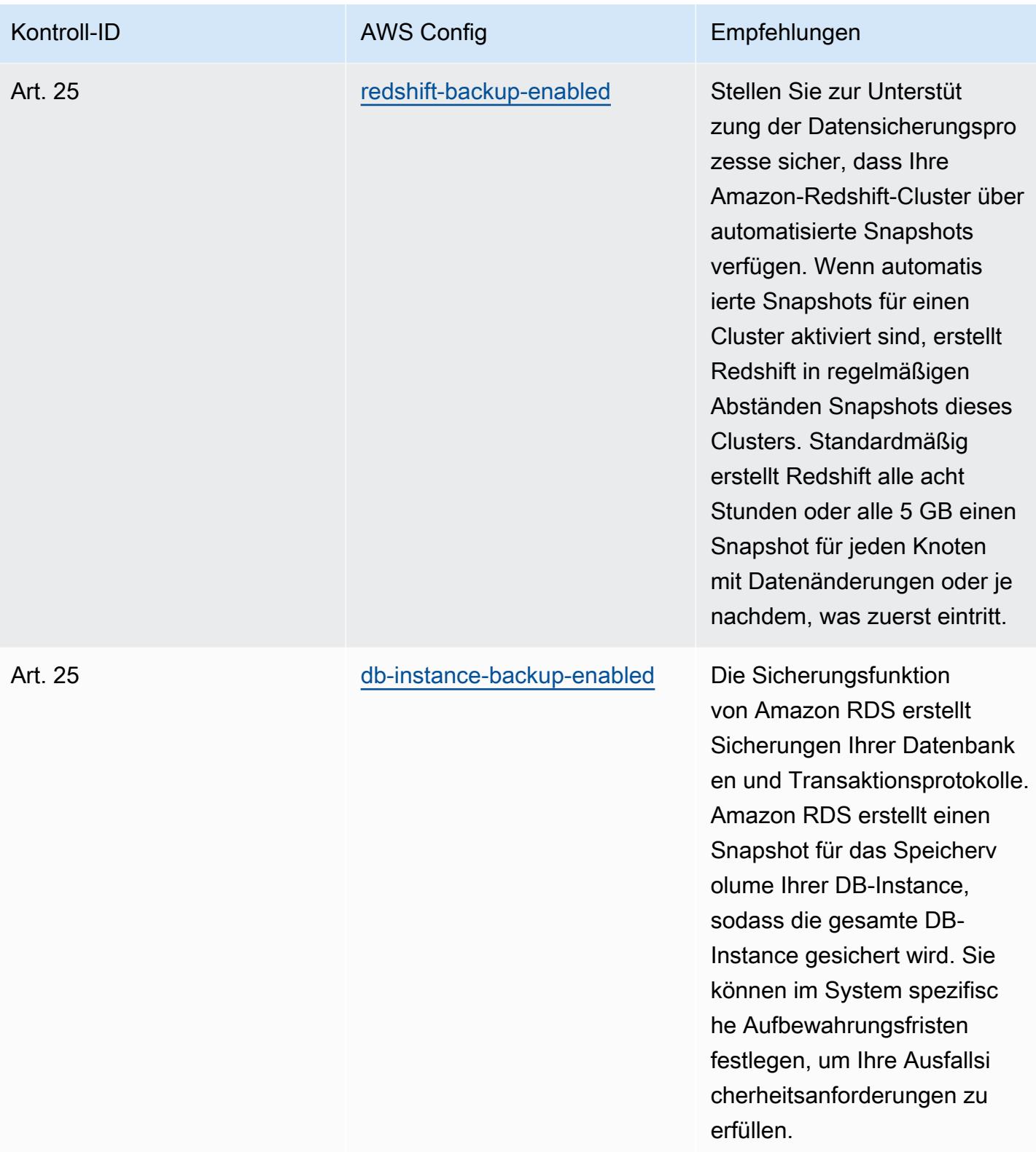

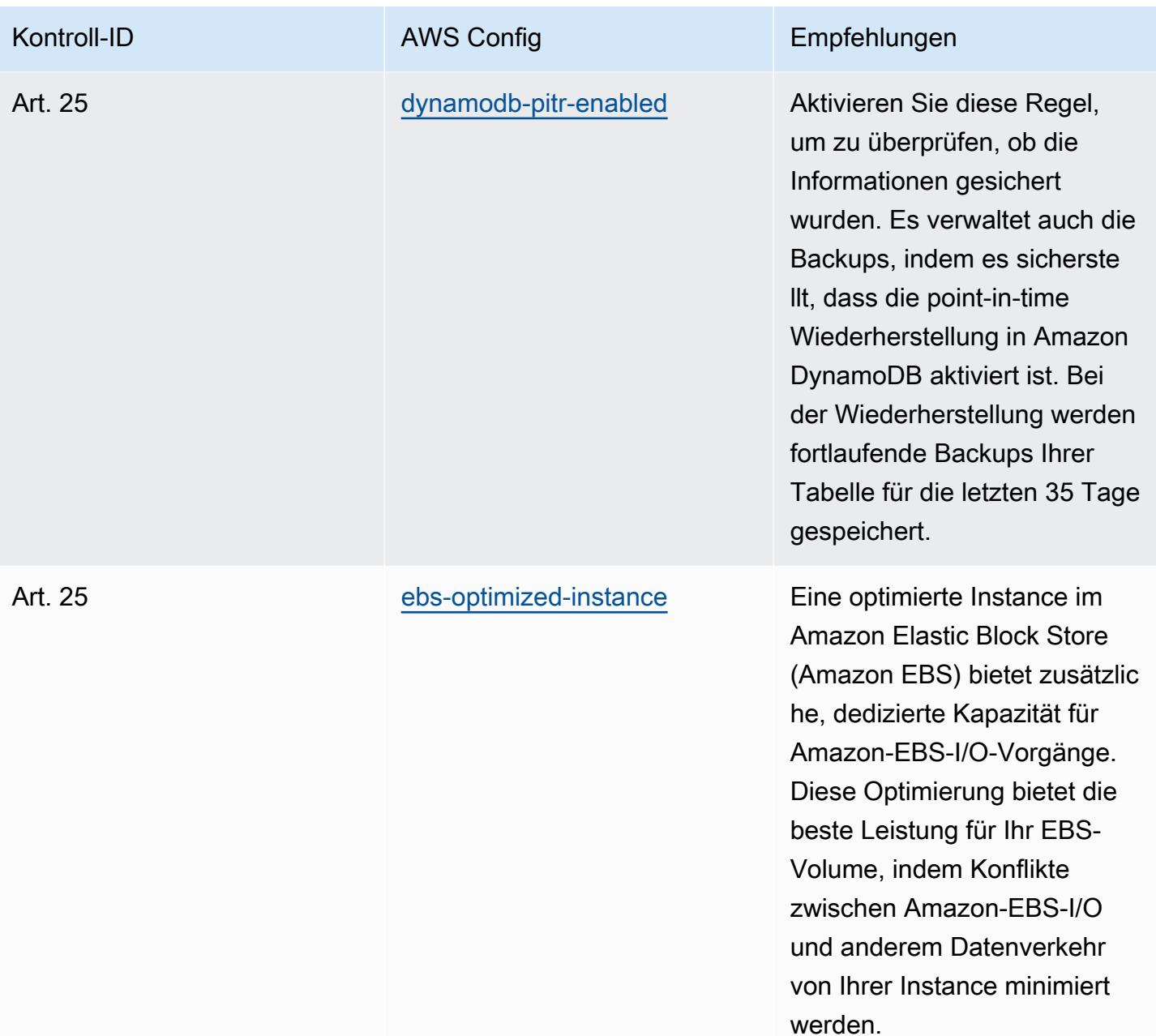
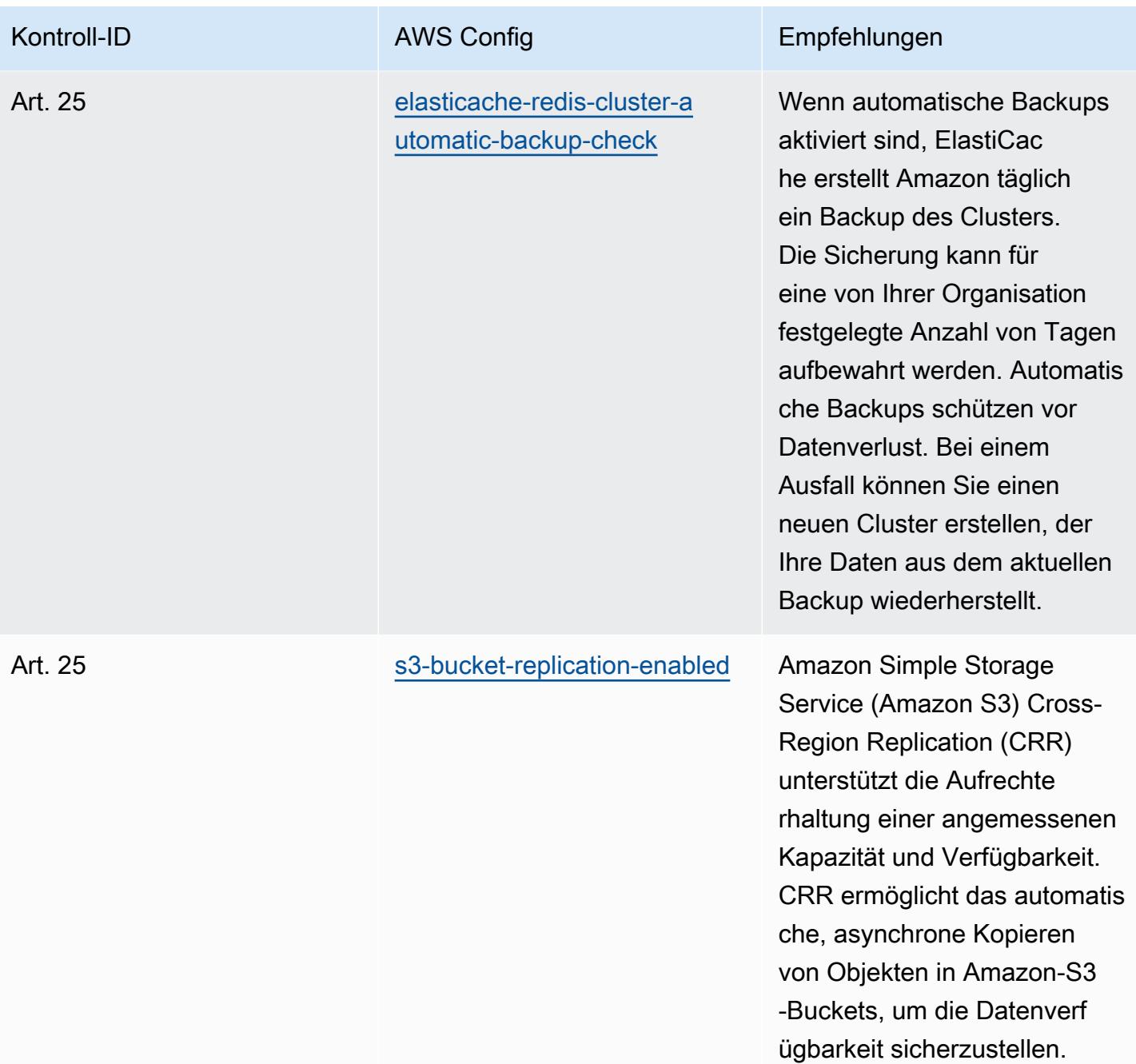

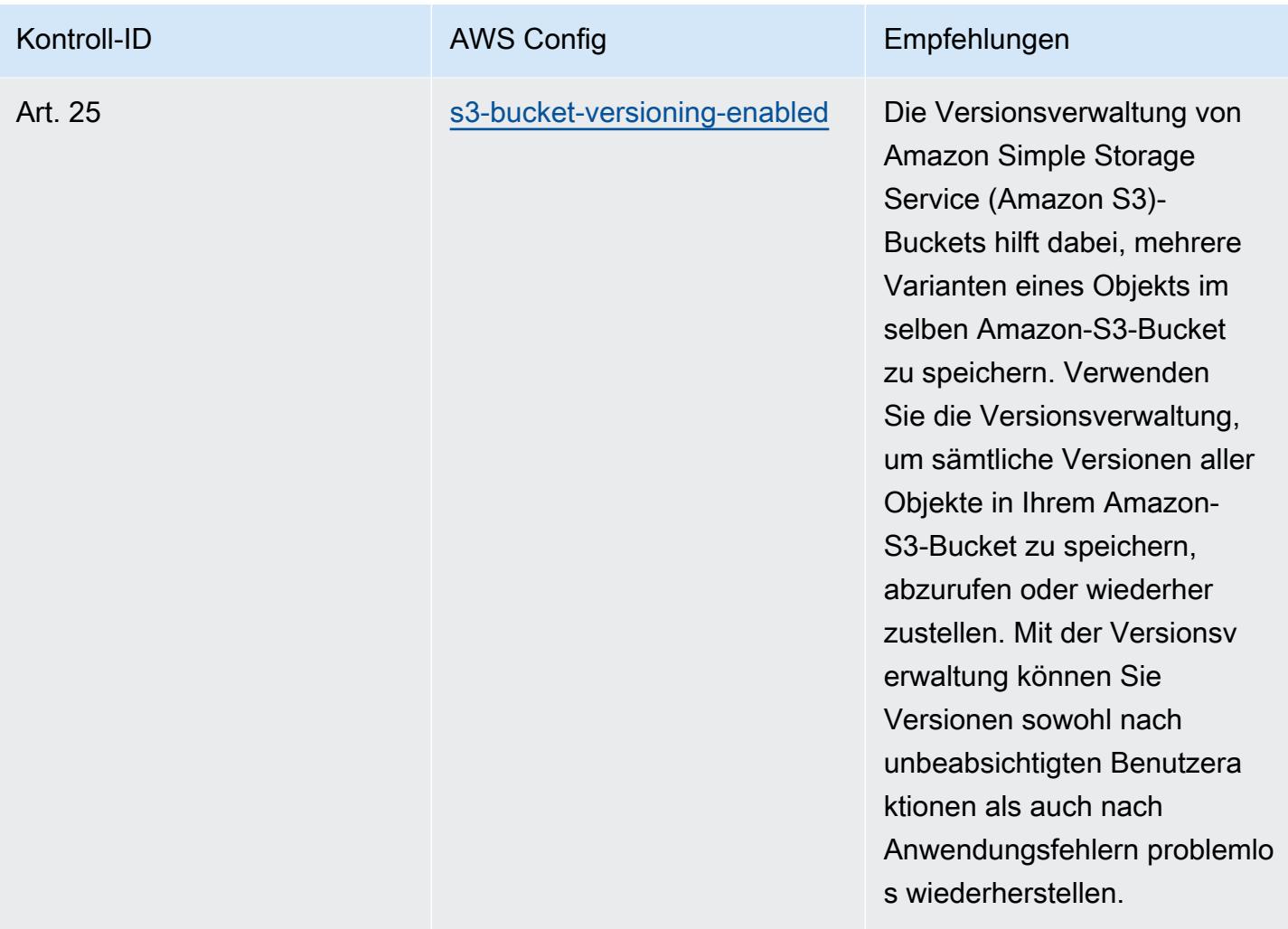

## Vorlage

Die Vorlage ist verfügbar unter GitHub: [Operational Best Practices for Esquema Nacional de](https://github.com/awslabs/aws-config-rules/blob/master/aws-config-conformance-packs/Operational-Best-Practices-for-CCN-ENS-High.yaml)  [Seguridad](https://github.com/awslabs/aws-config-rules/blob/master/aws-config-conformance-packs/Operational-Best-Practices-for-CCN-ENS-High.yaml) (ENS) High.

## Betriebliche bewährte Methoden für FDA Titel 21 CFR Teil 11

Konformitätspakete bieten ein allgemeines Compliance-Framework, das es Ihnen ermöglicht, mithilfe verwalteter oder benutzerdefinierter AWS Config Regeln und Abhilfemaßnahmen Kontrollen zur Sicherheits-, Betriebs- oder Kostenoptimierung durchzuführen. AWS Config Conformance Packs dienen als Beispielvorlagen nicht dazu, die vollständige Einhaltung eines bestimmten Governanceoder Compliance-Standards sicherzustellen. Sie sind dafür verantwortlich, selbst zu beurteilen, ob Ihre Nutzung der Services den geltenden gesetzlichen und behördlichen Anforderungen entspricht.

Im Folgenden finden Sie ein Beispiel für eine Zuordnung zwischen Titel 21 des Code of Federal Regulations (CFR) Teil 11 und AWS verwalteten Konfigurationsregeln. Jede AWS Config Regel gilt für eine bestimmte AWS Ressource und bezieht sich auf eine oder mehrere FDA-Kontrollen nach Titel 21 CFR Part 11. Eine Kontrolle nach FDA Title 21 CFR Part 11 kann sich auf mehrere Config-Regeln beziehen. In der folgenden Tabelle finden Sie weitere Informationen und Anleitungen zu diesen Zuordnungen.

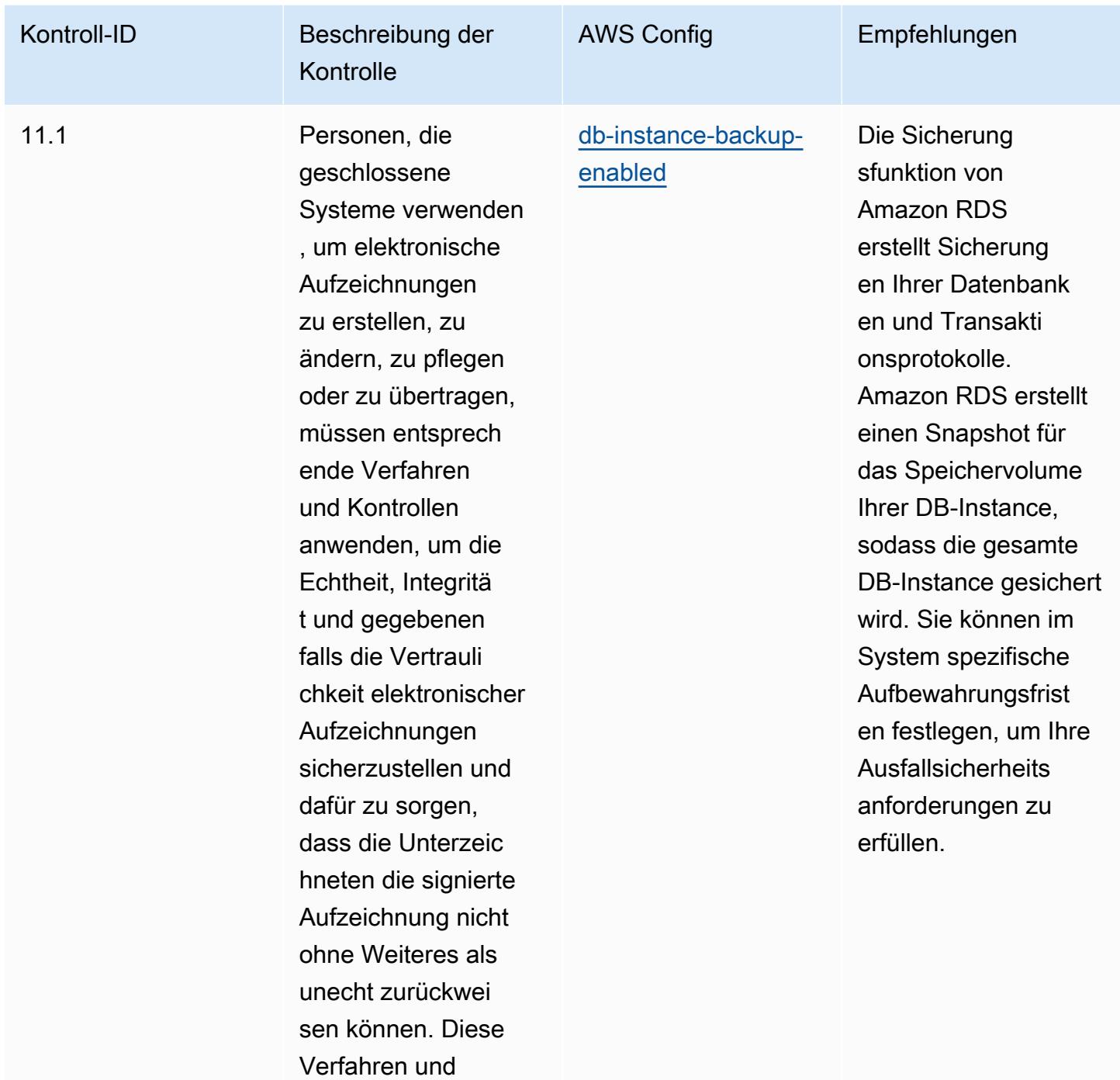

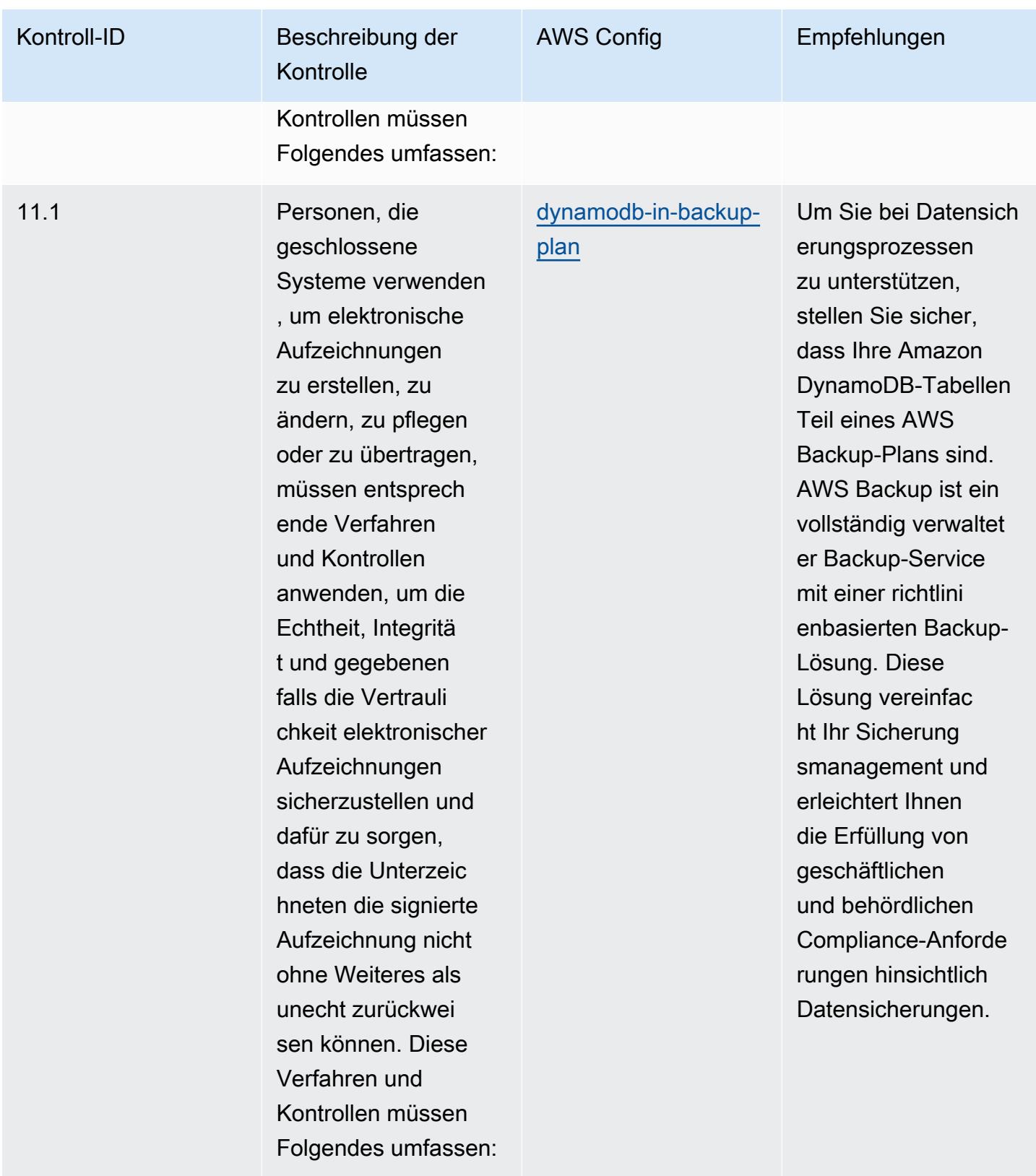

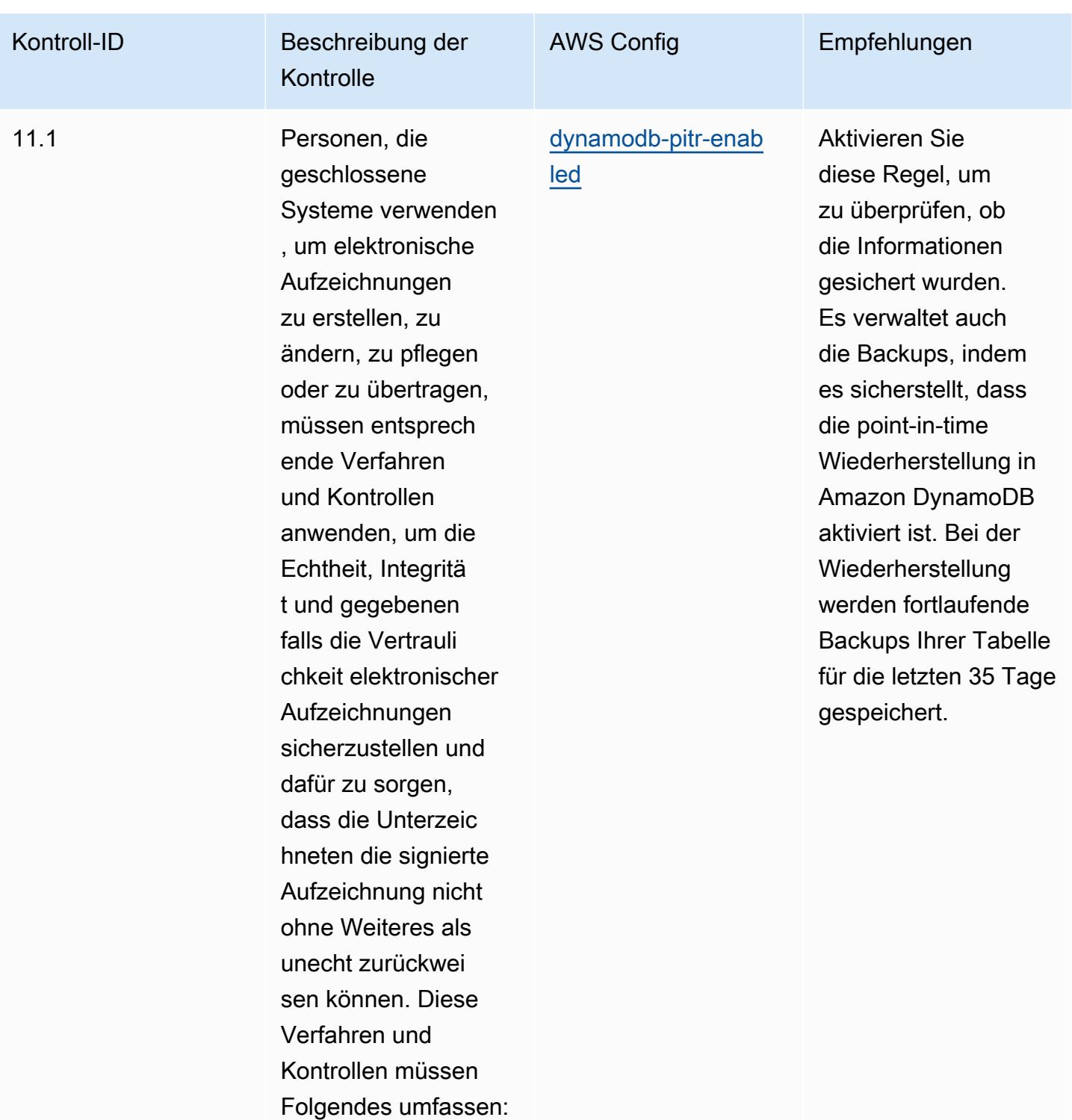

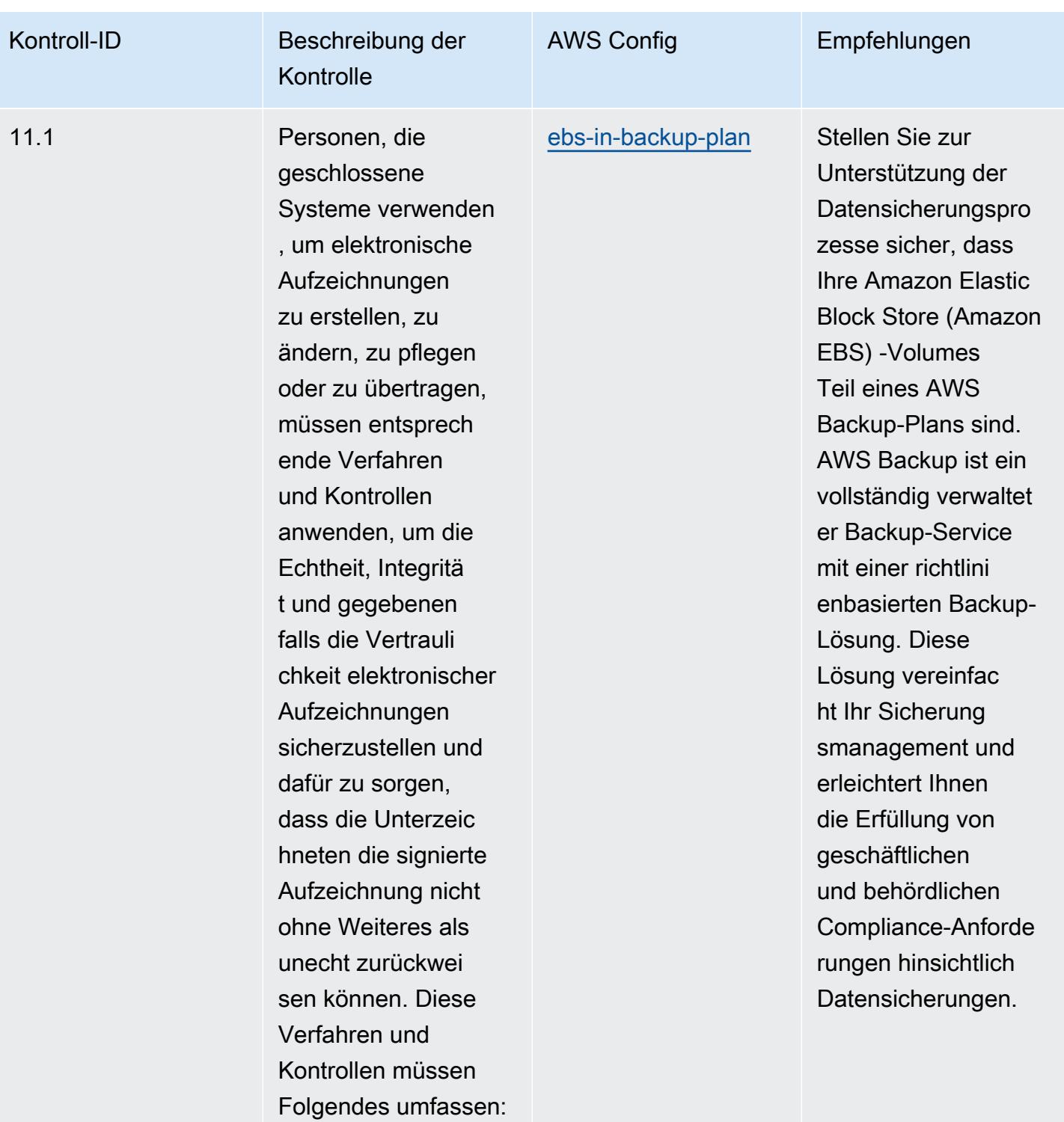

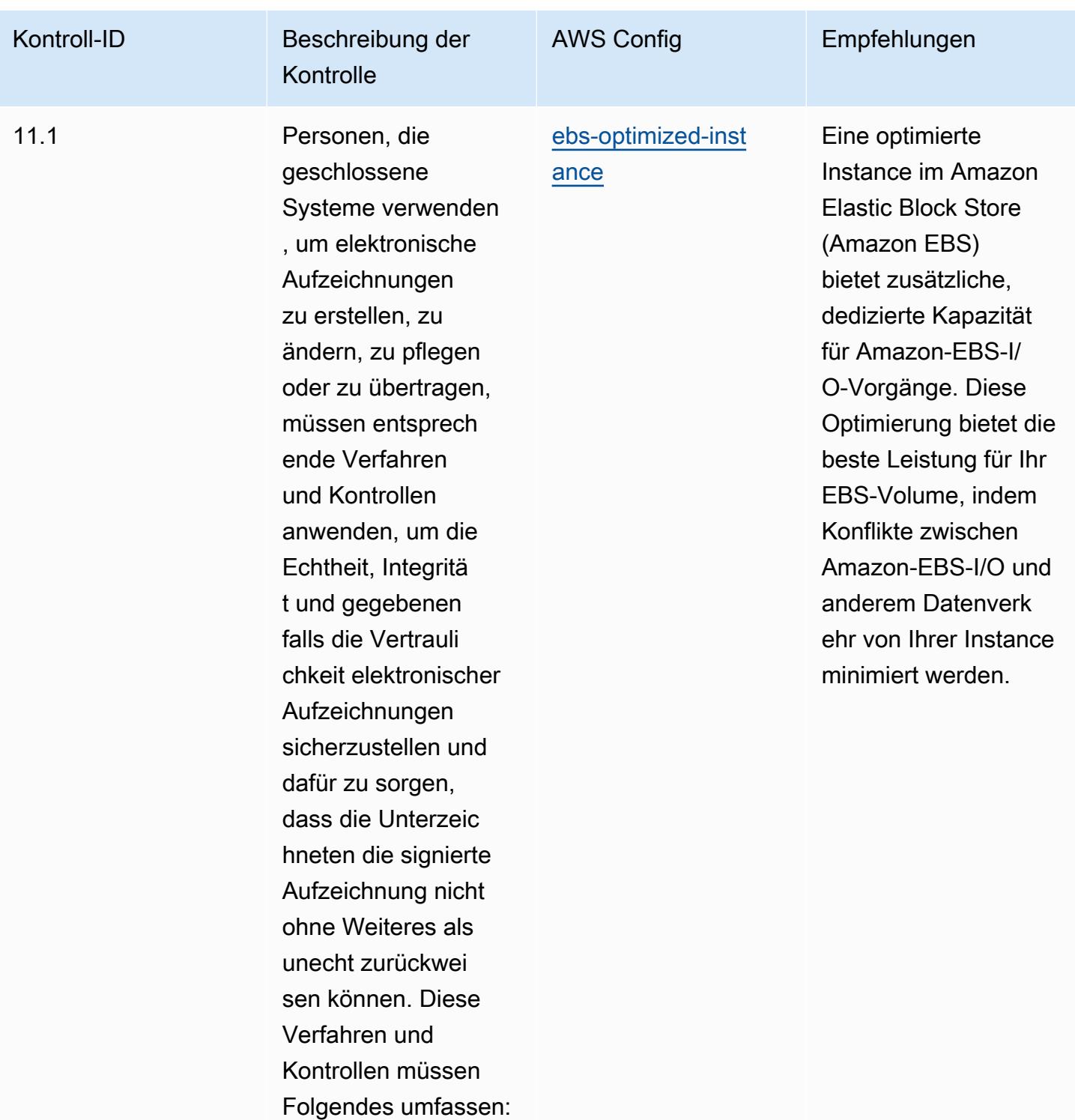

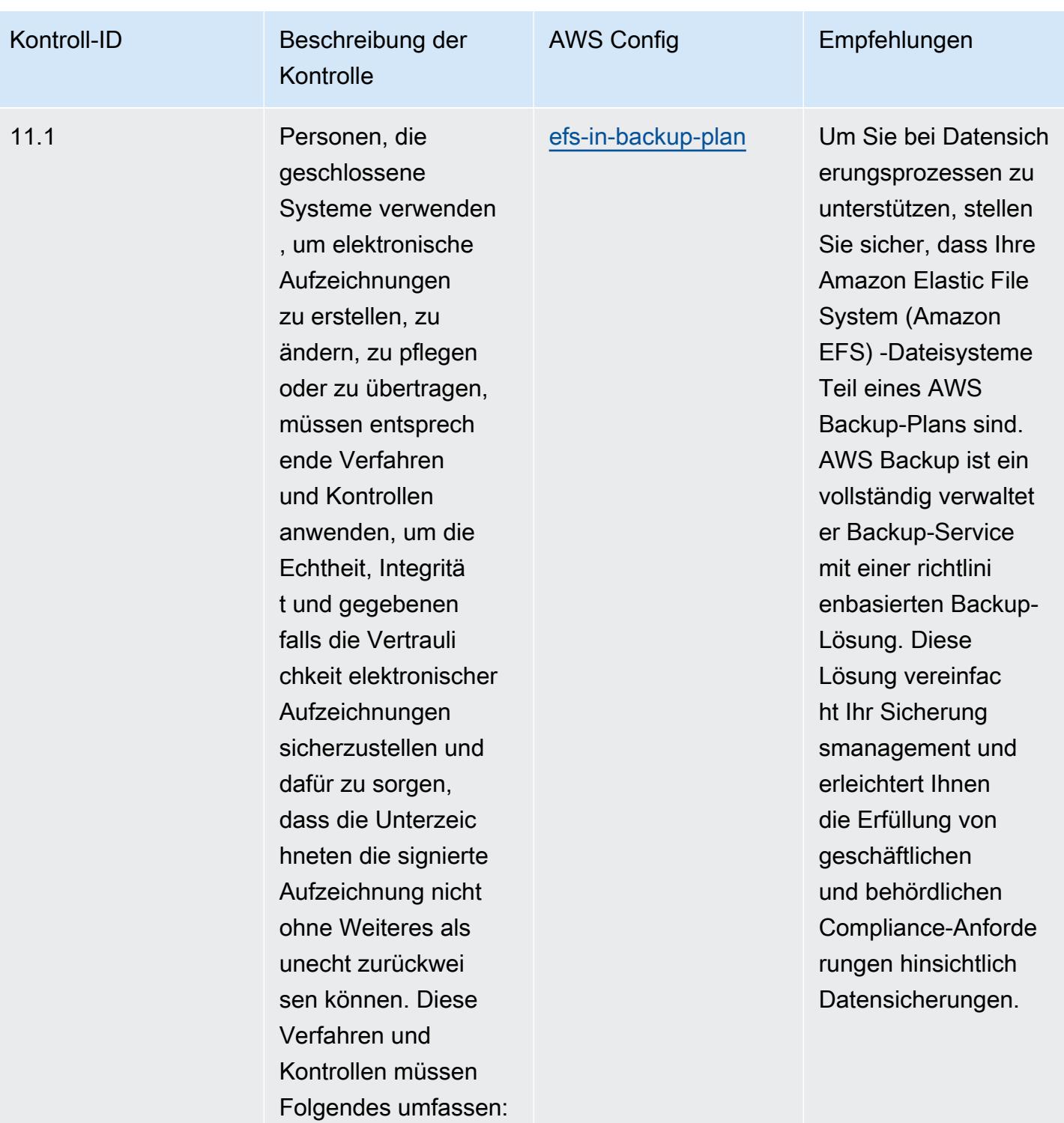

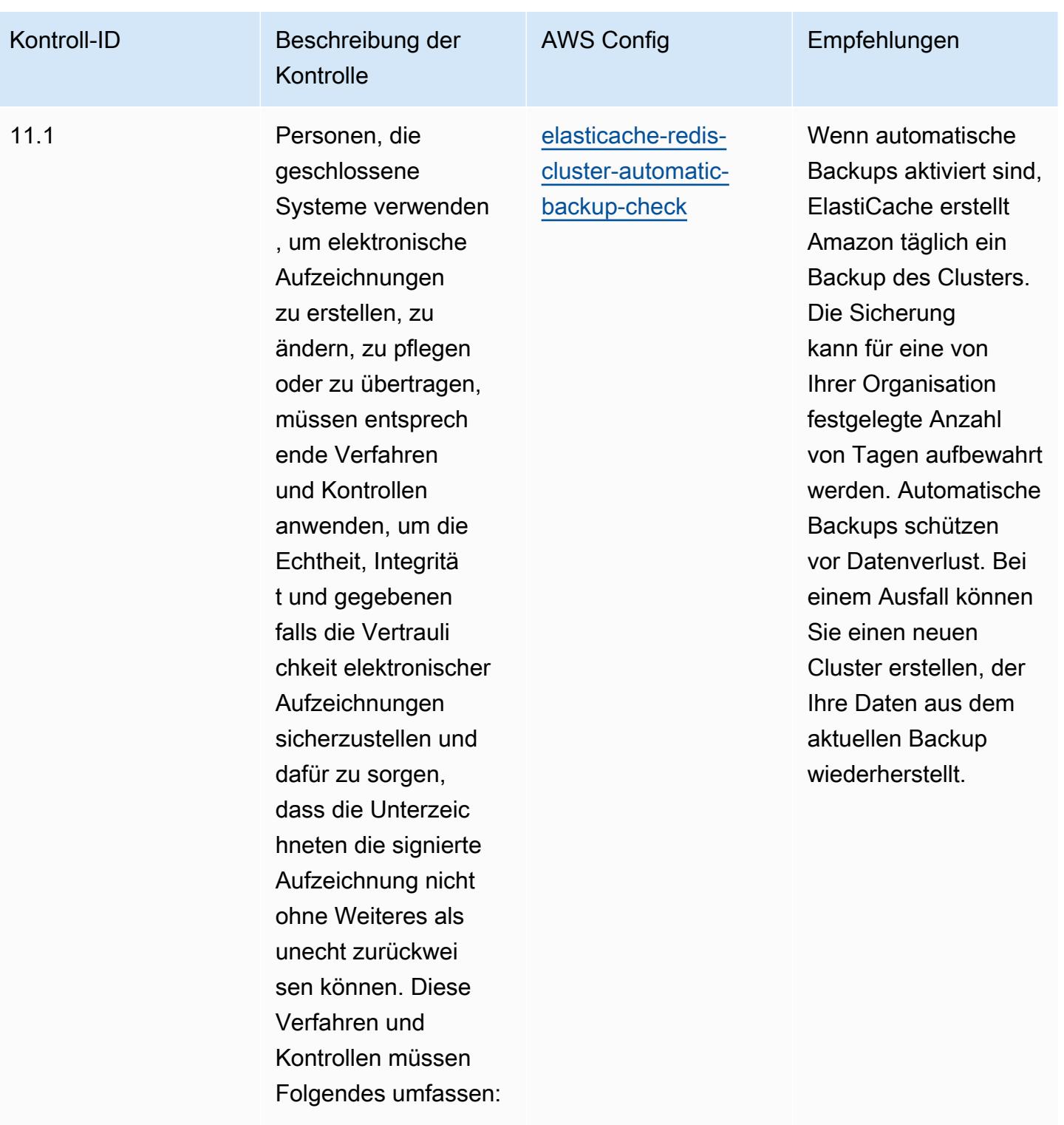

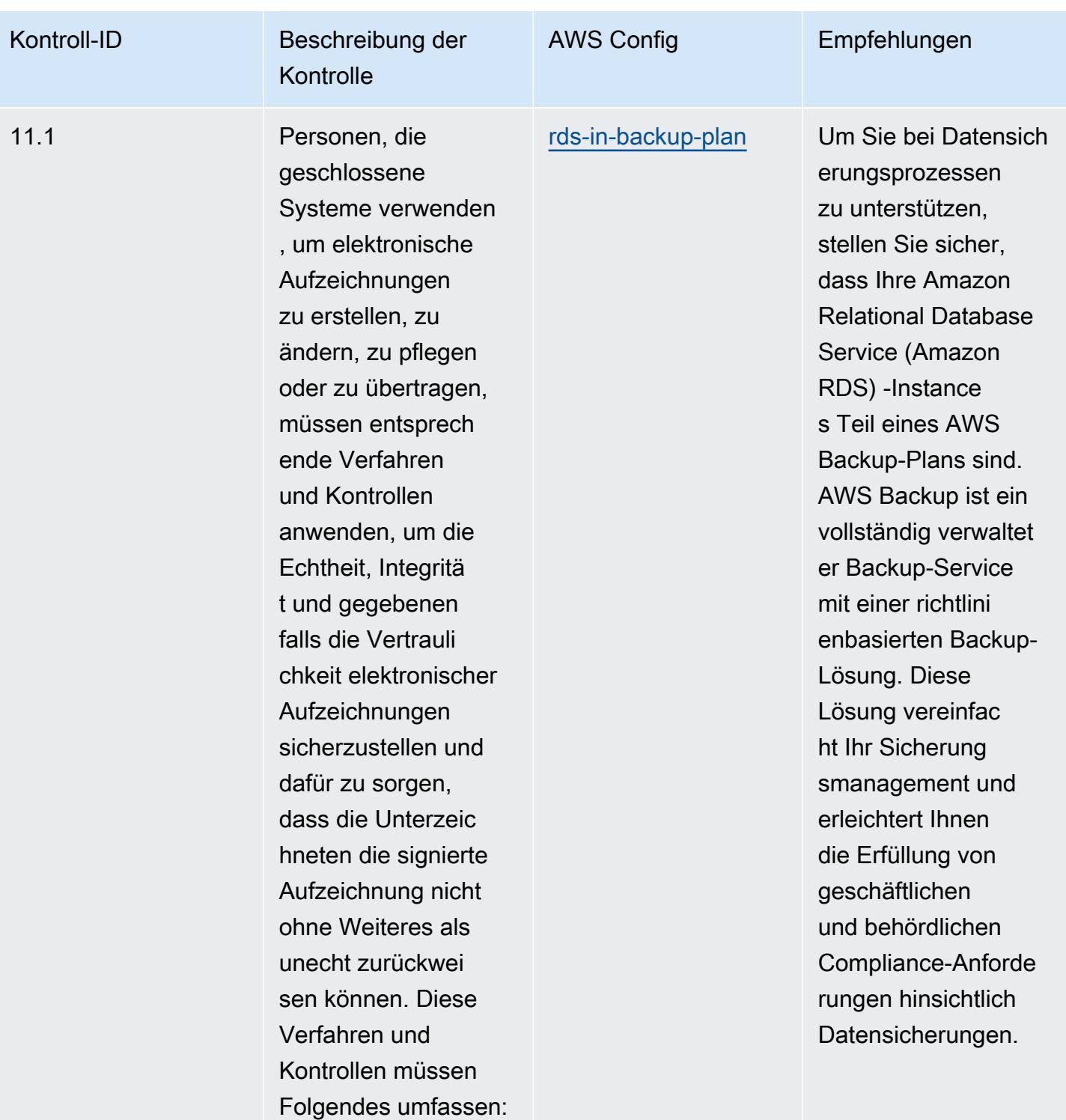

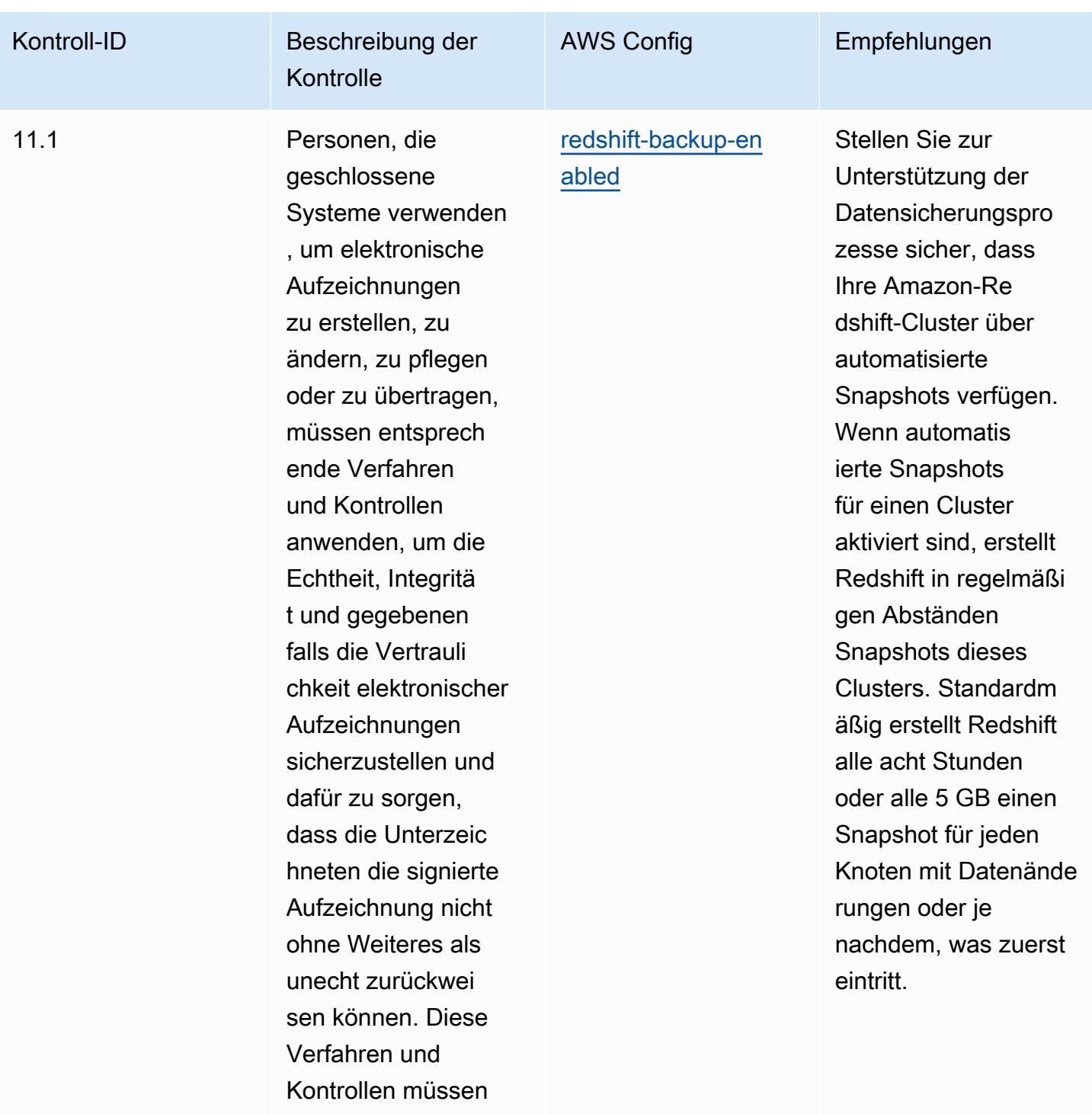

Folgendes umfassen:

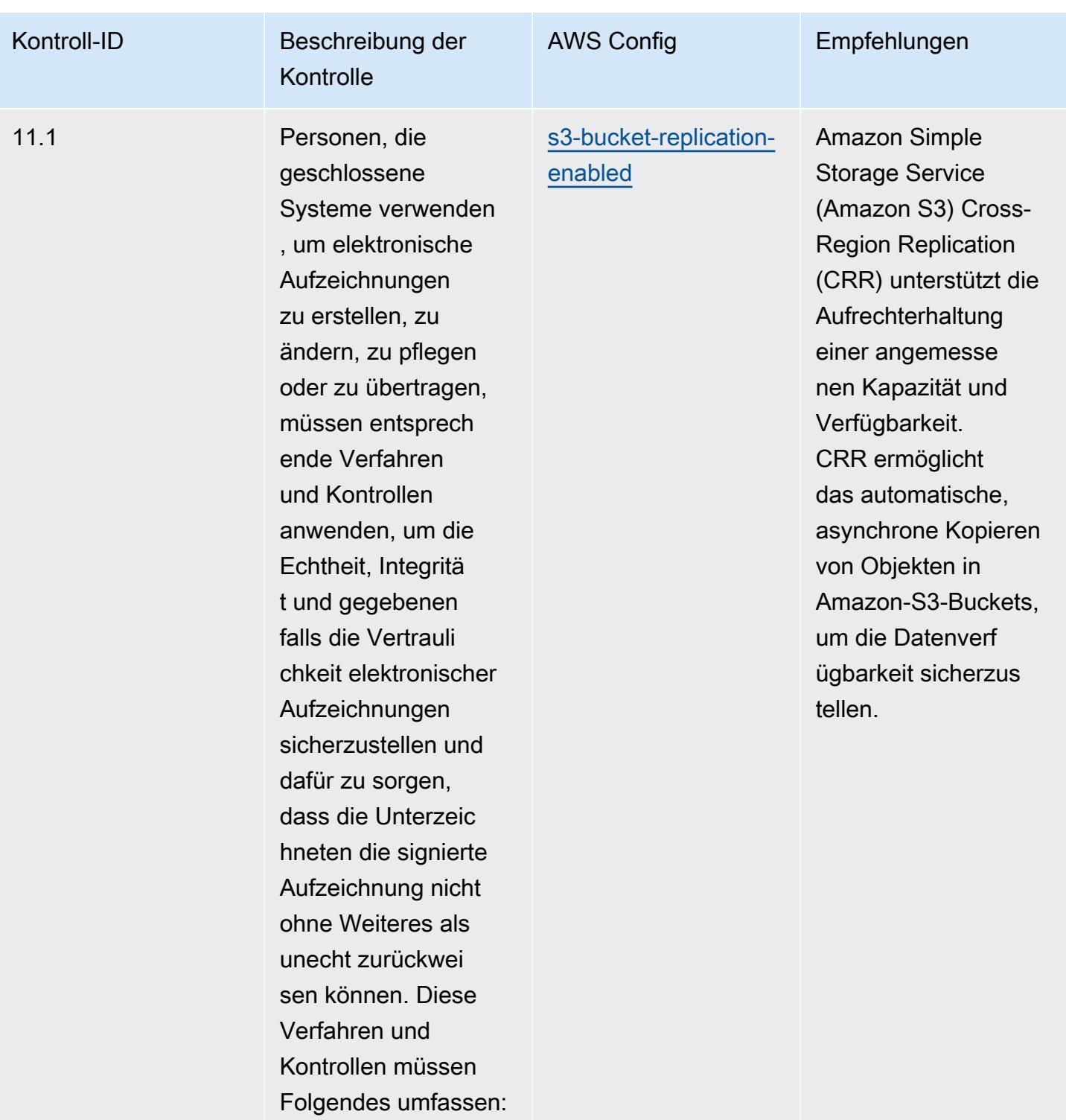

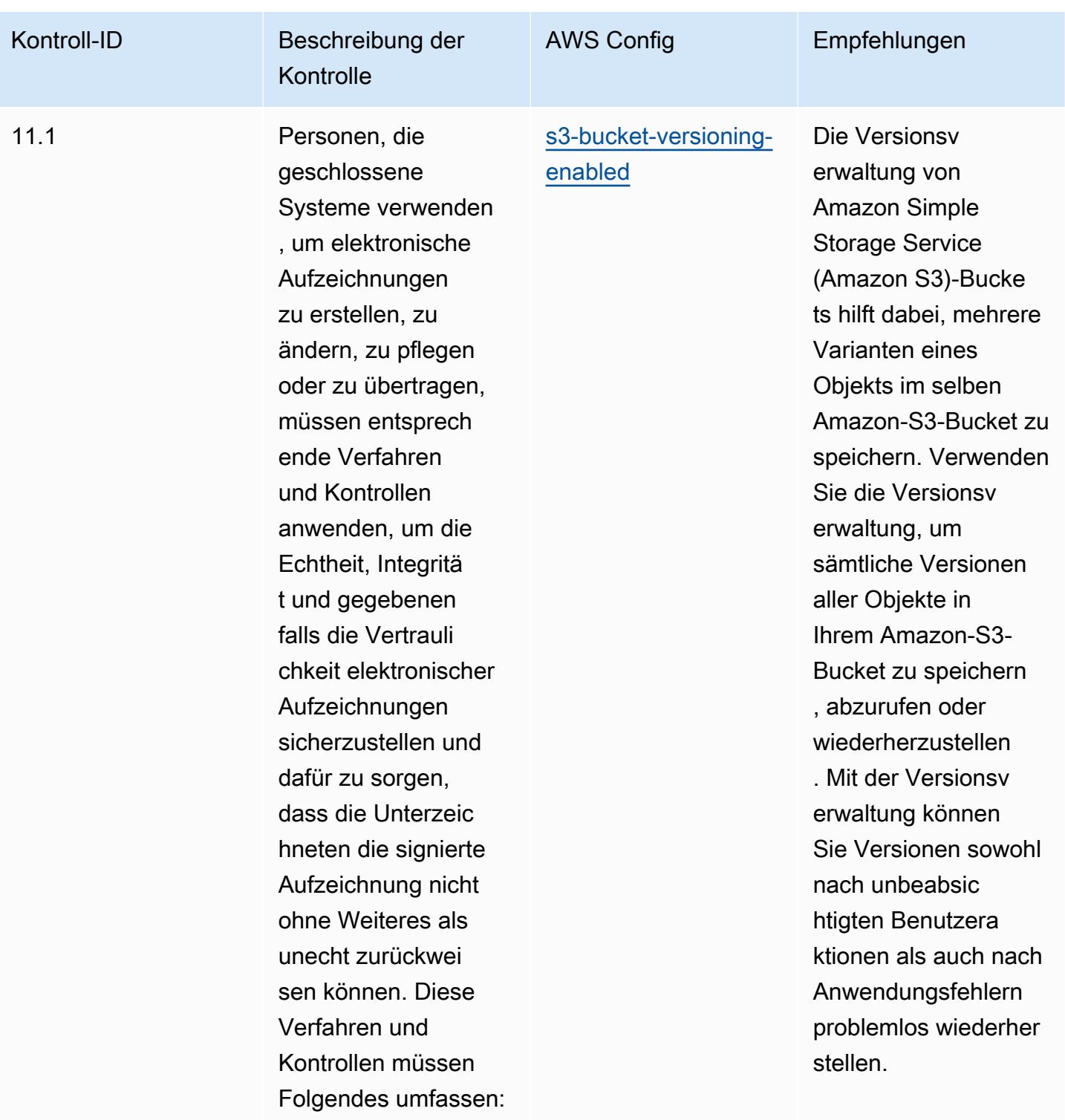

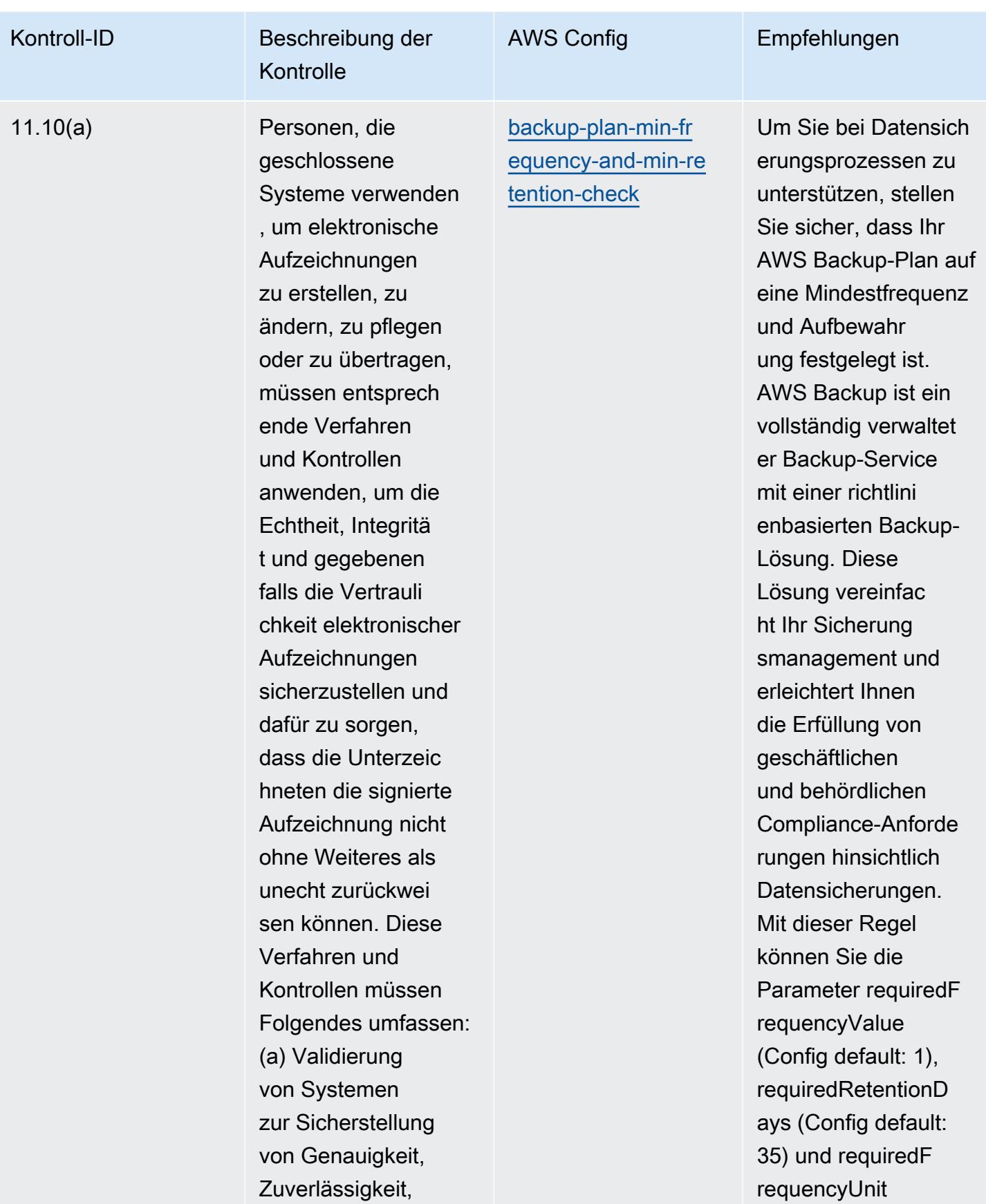

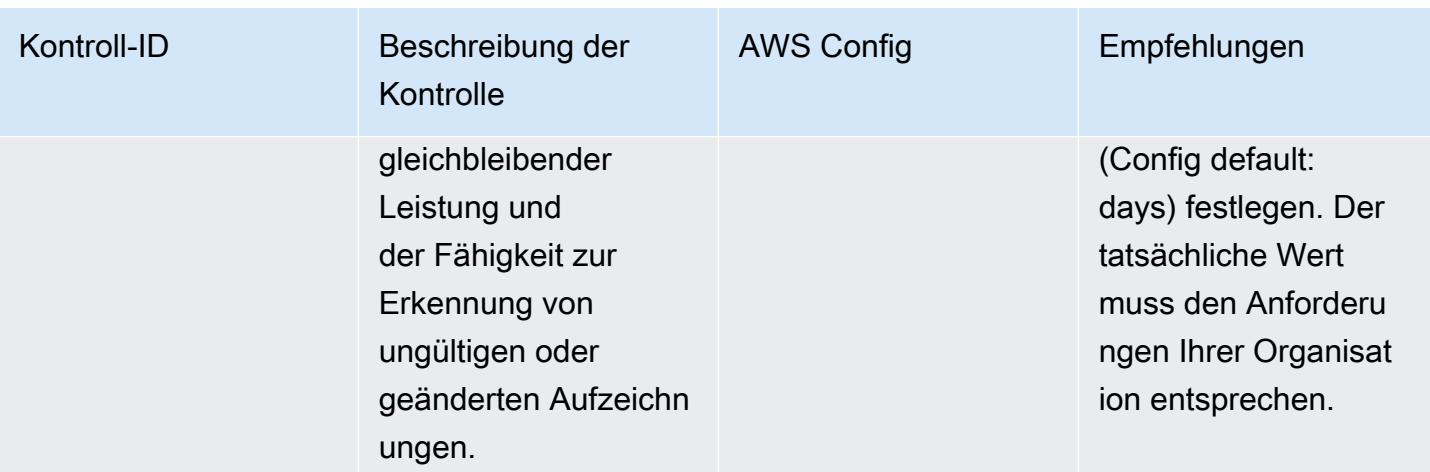

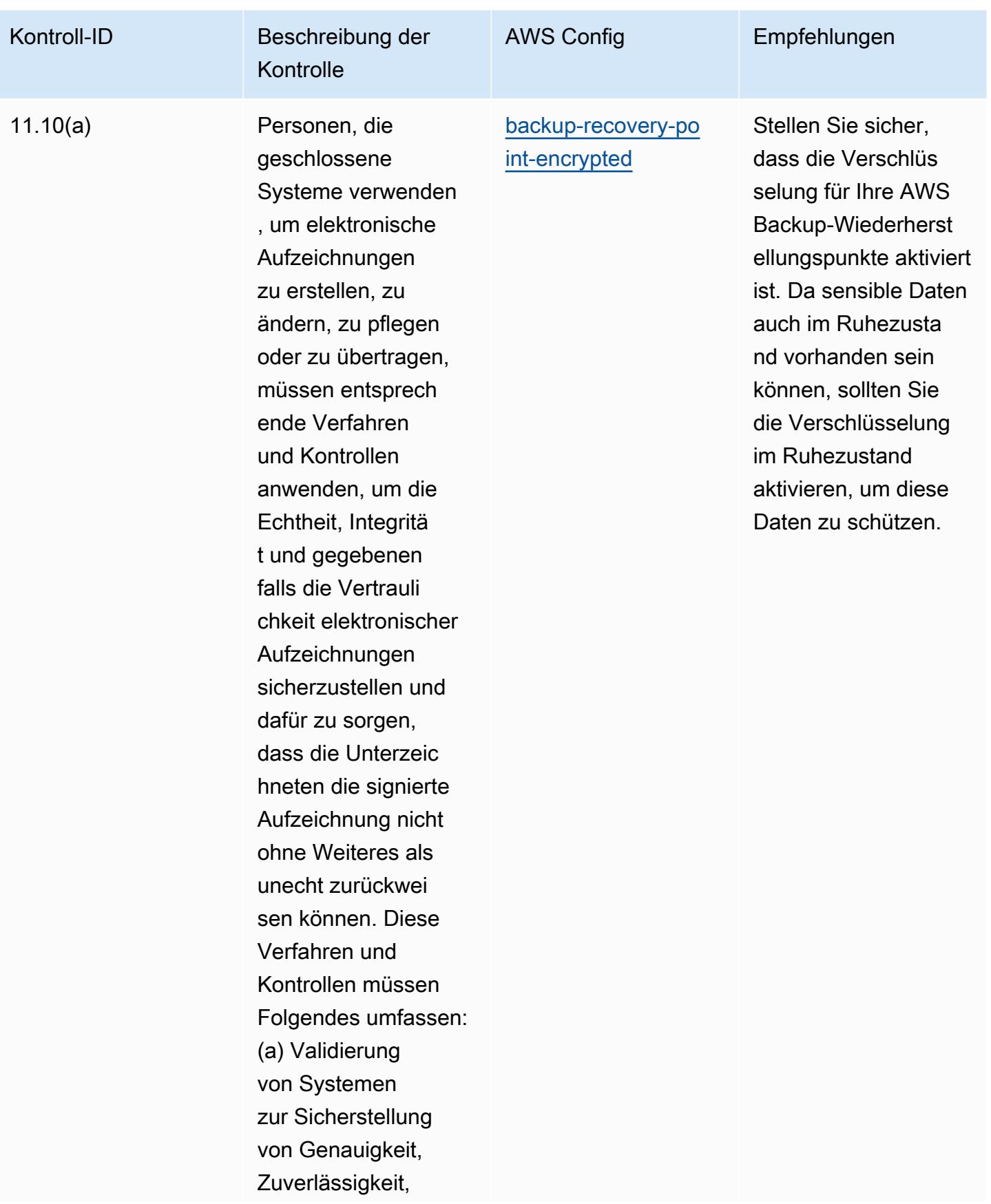

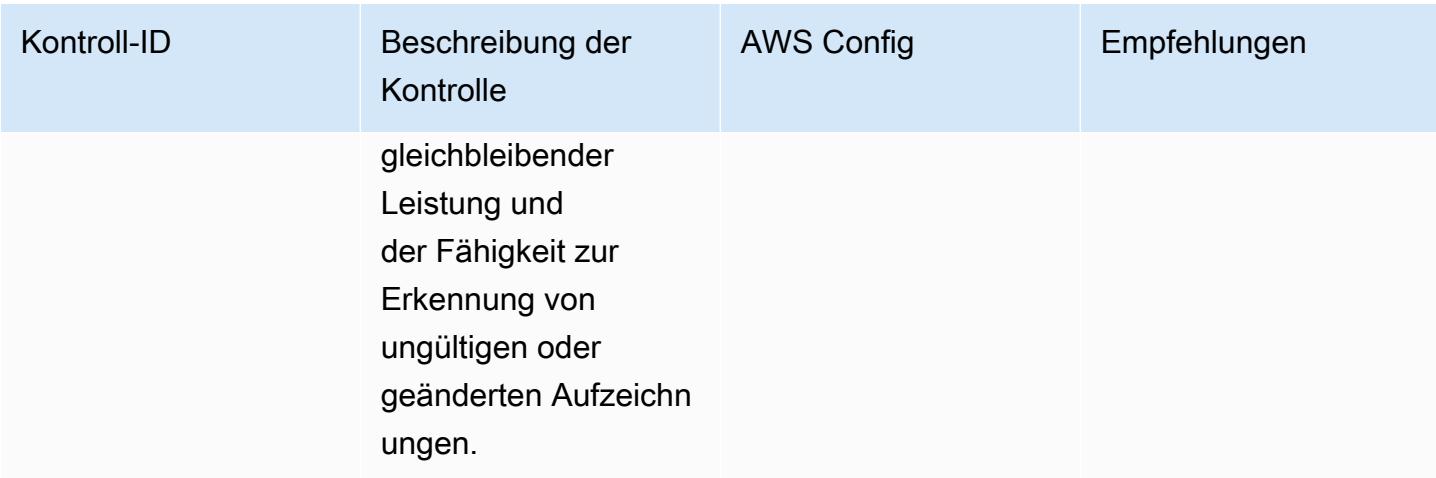

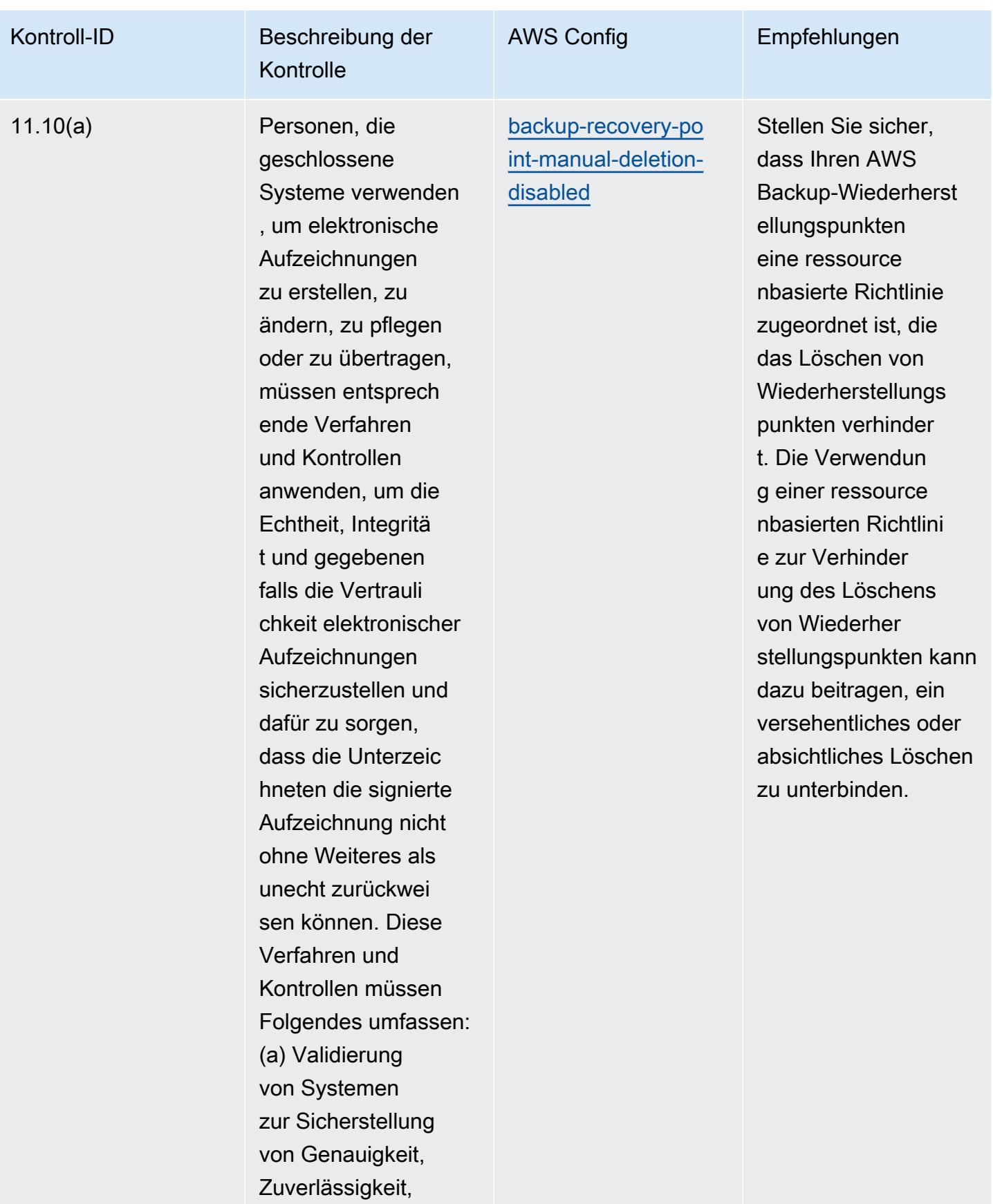

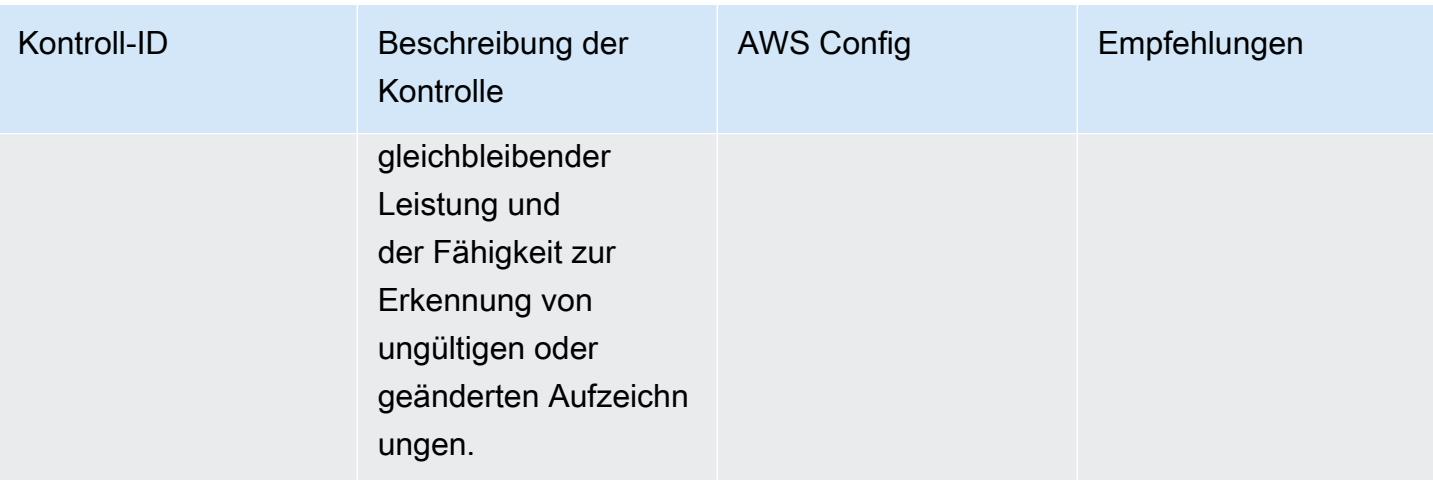

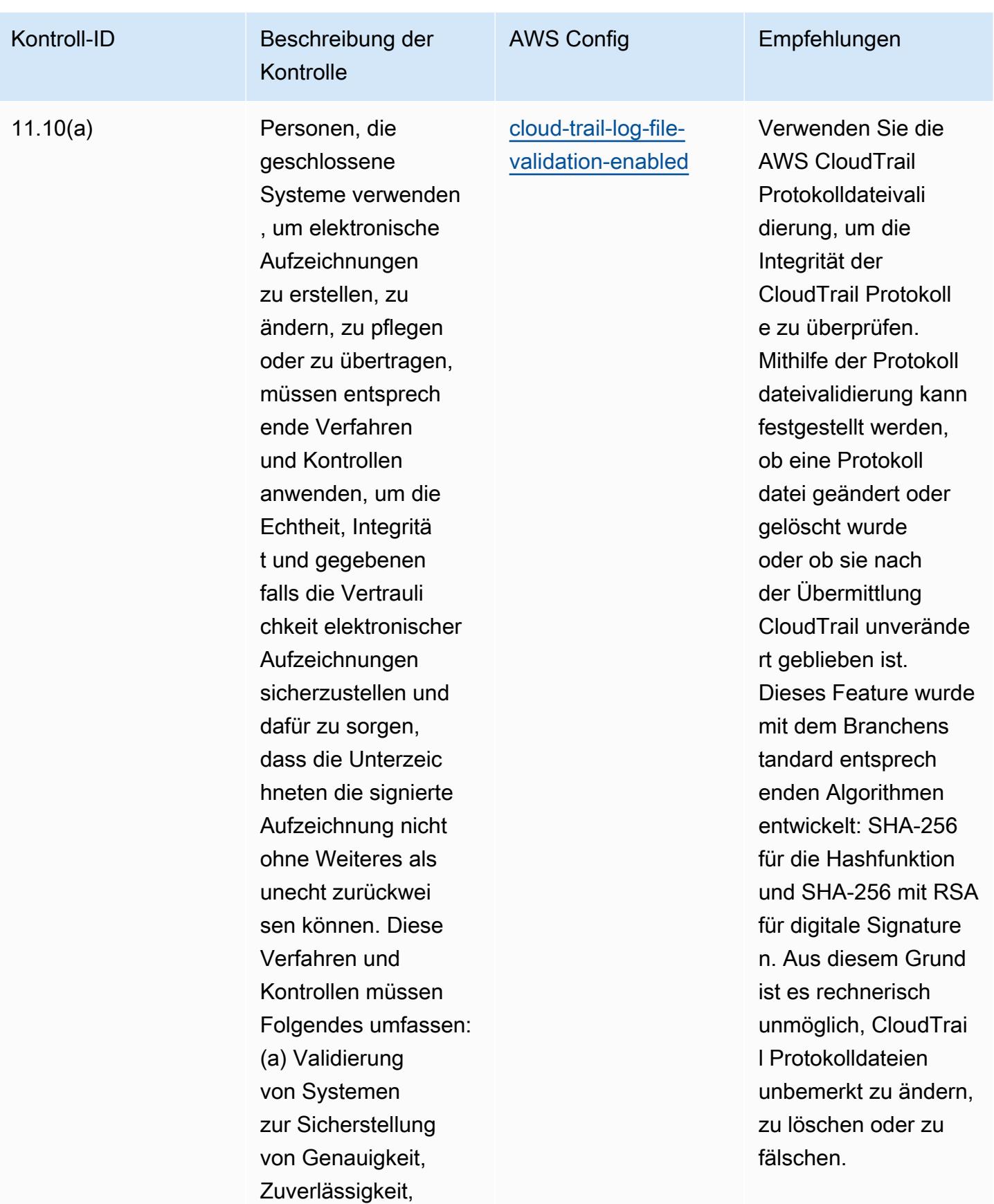

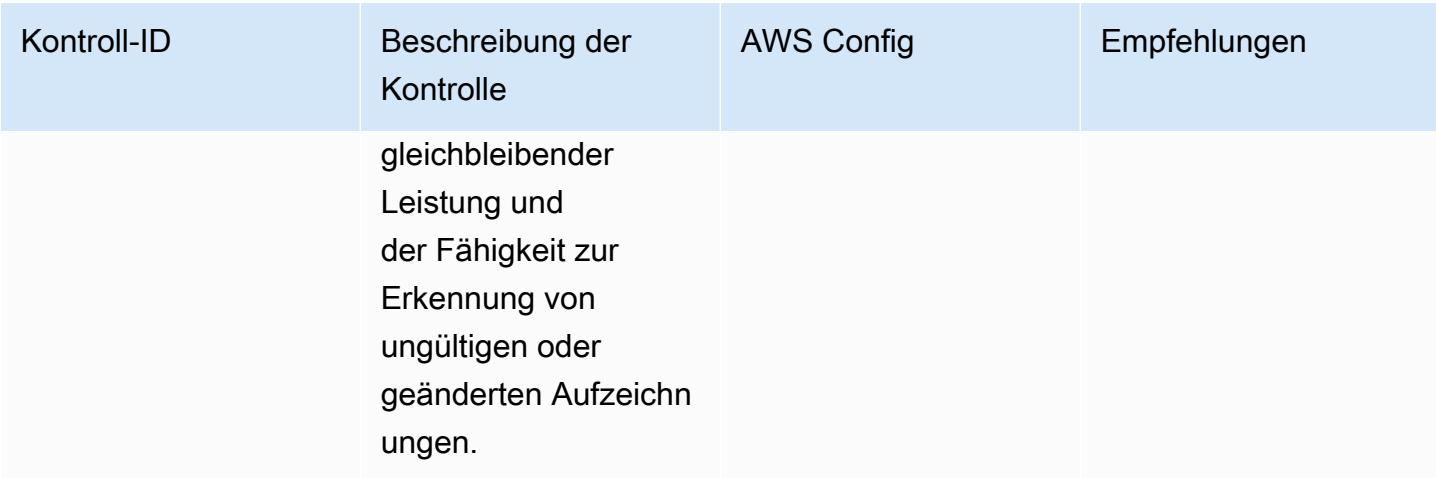

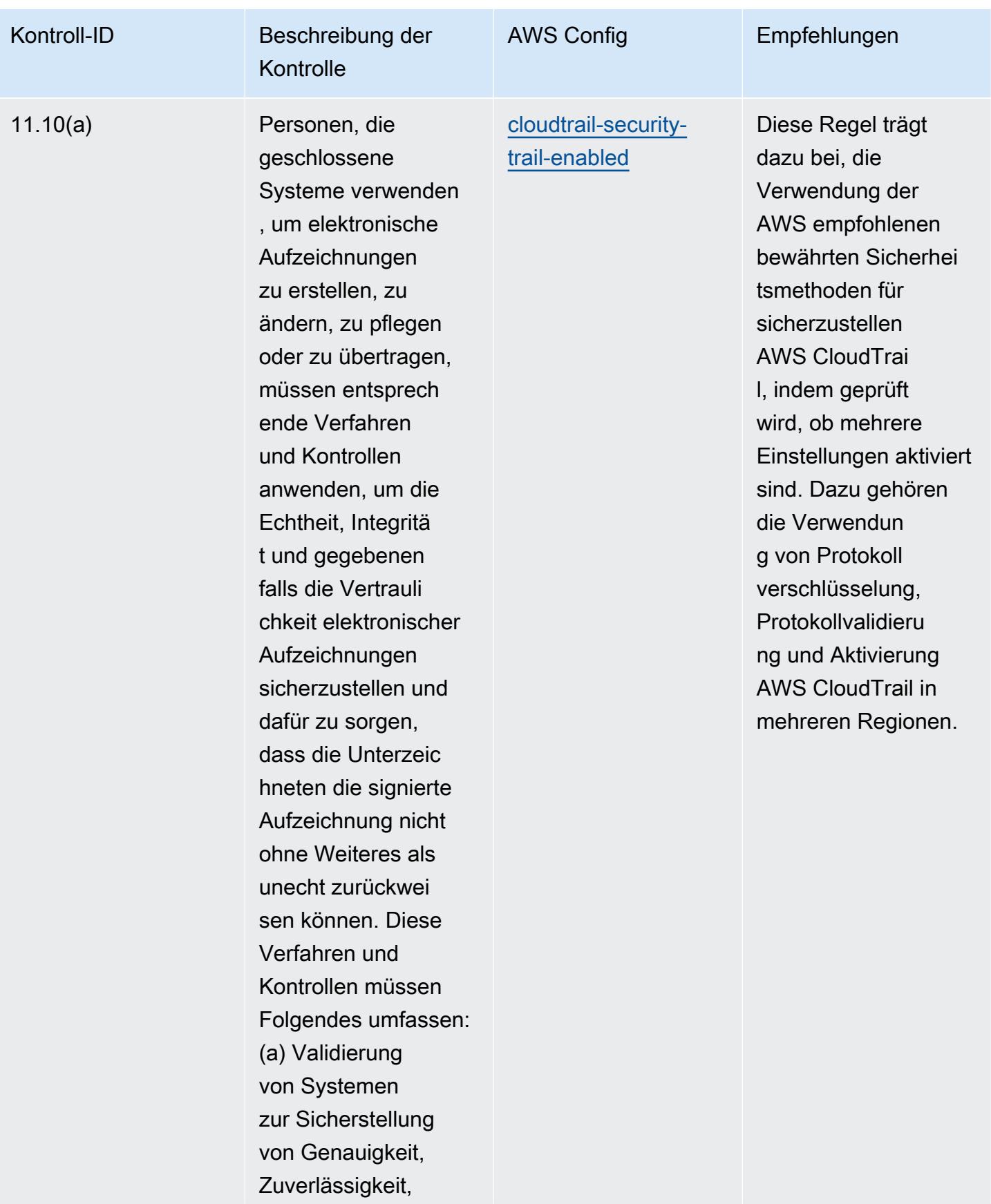

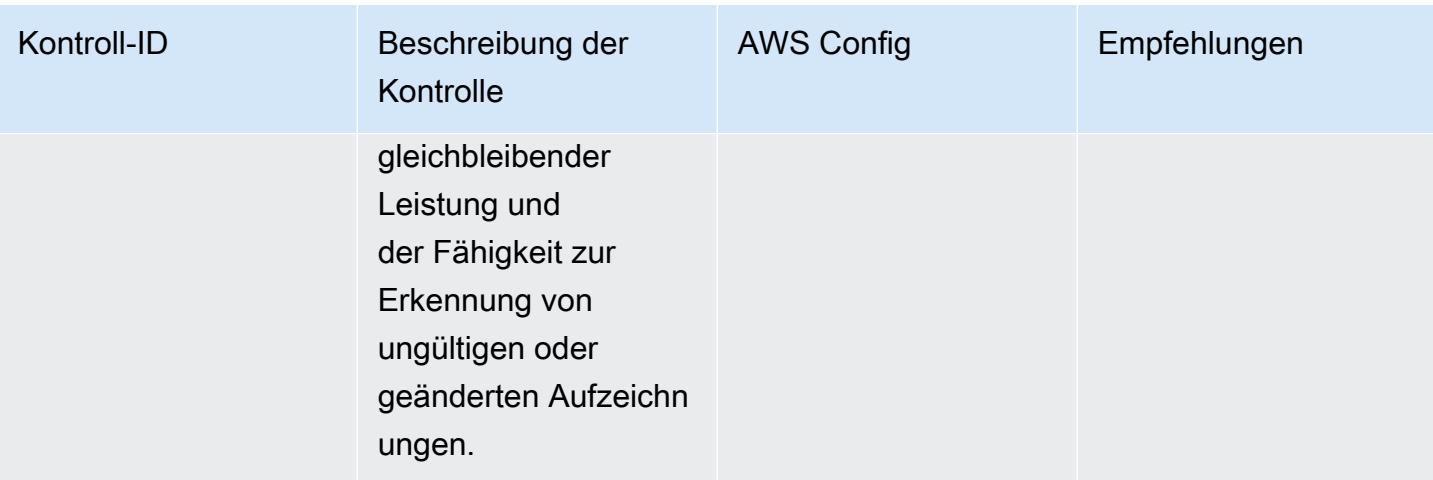

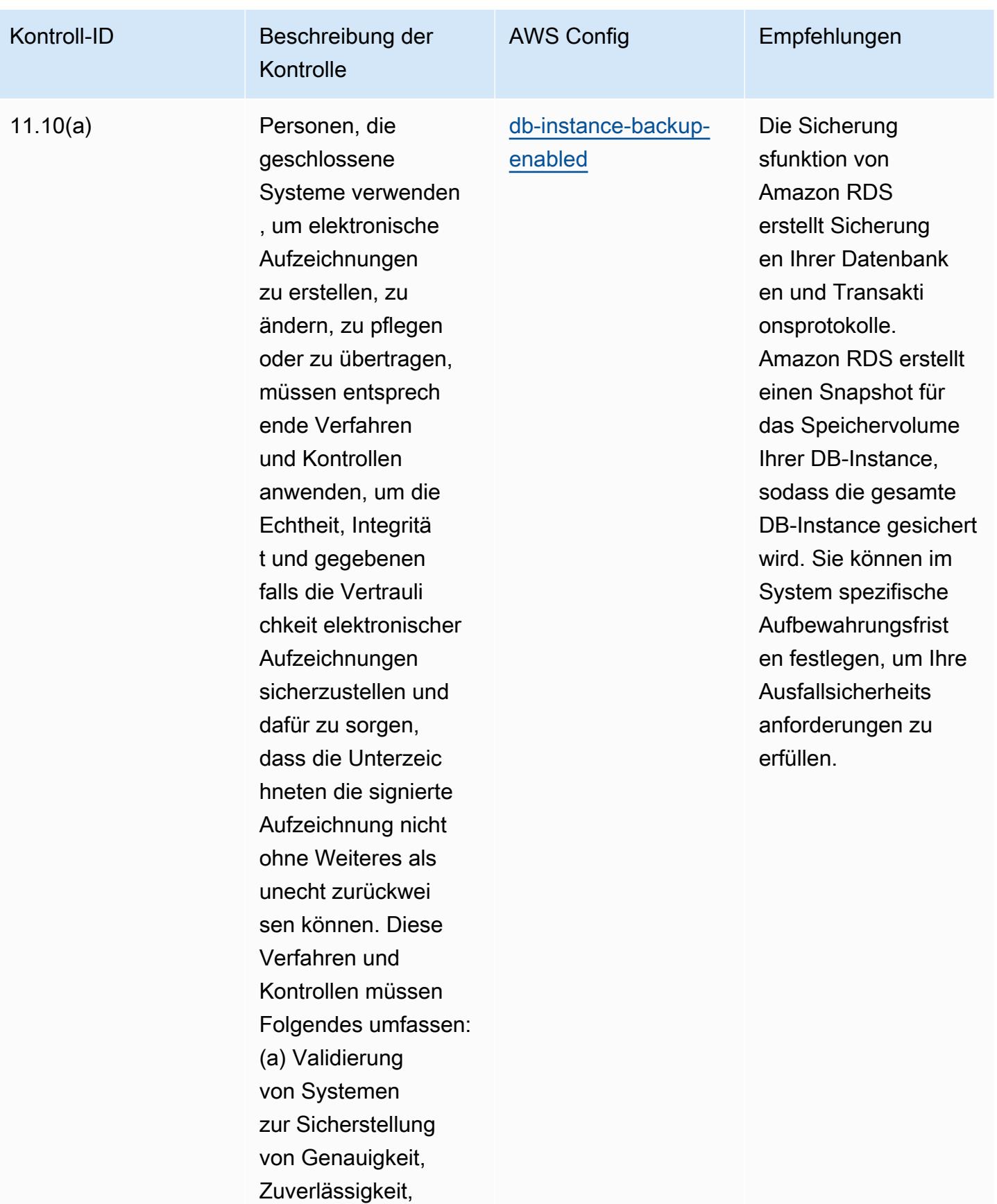

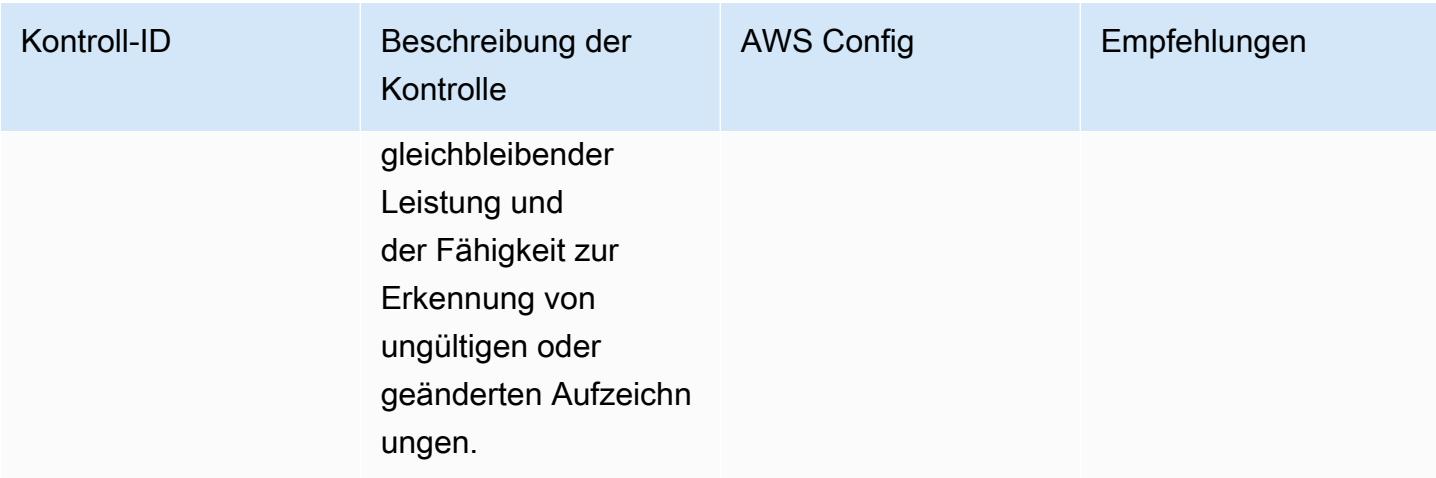

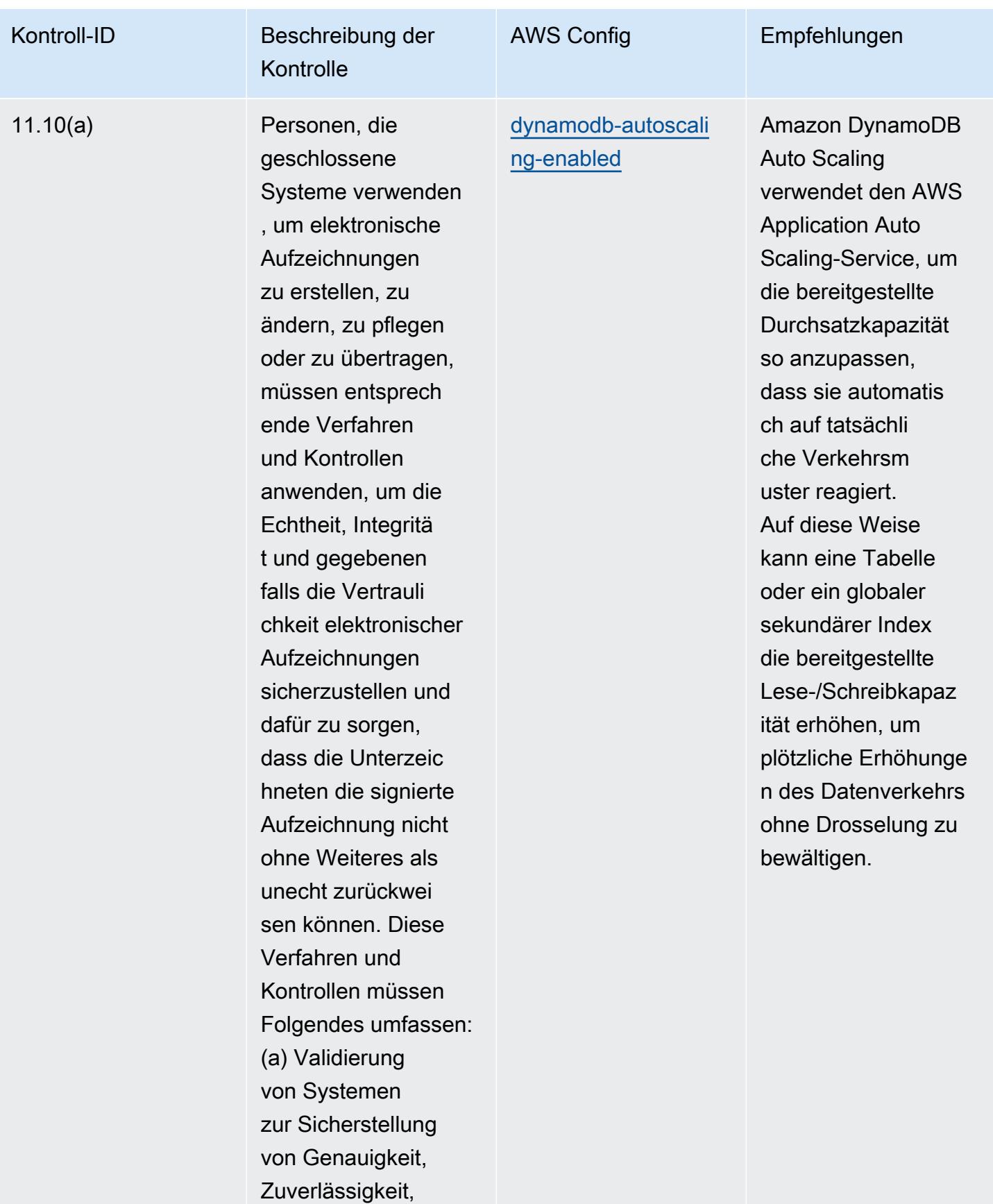

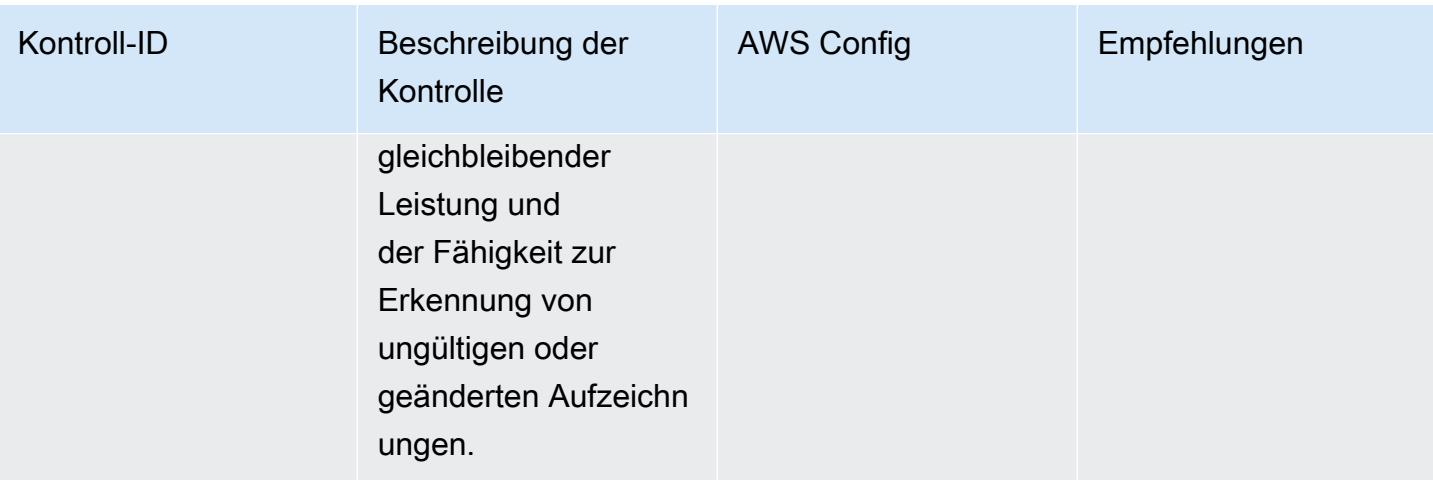

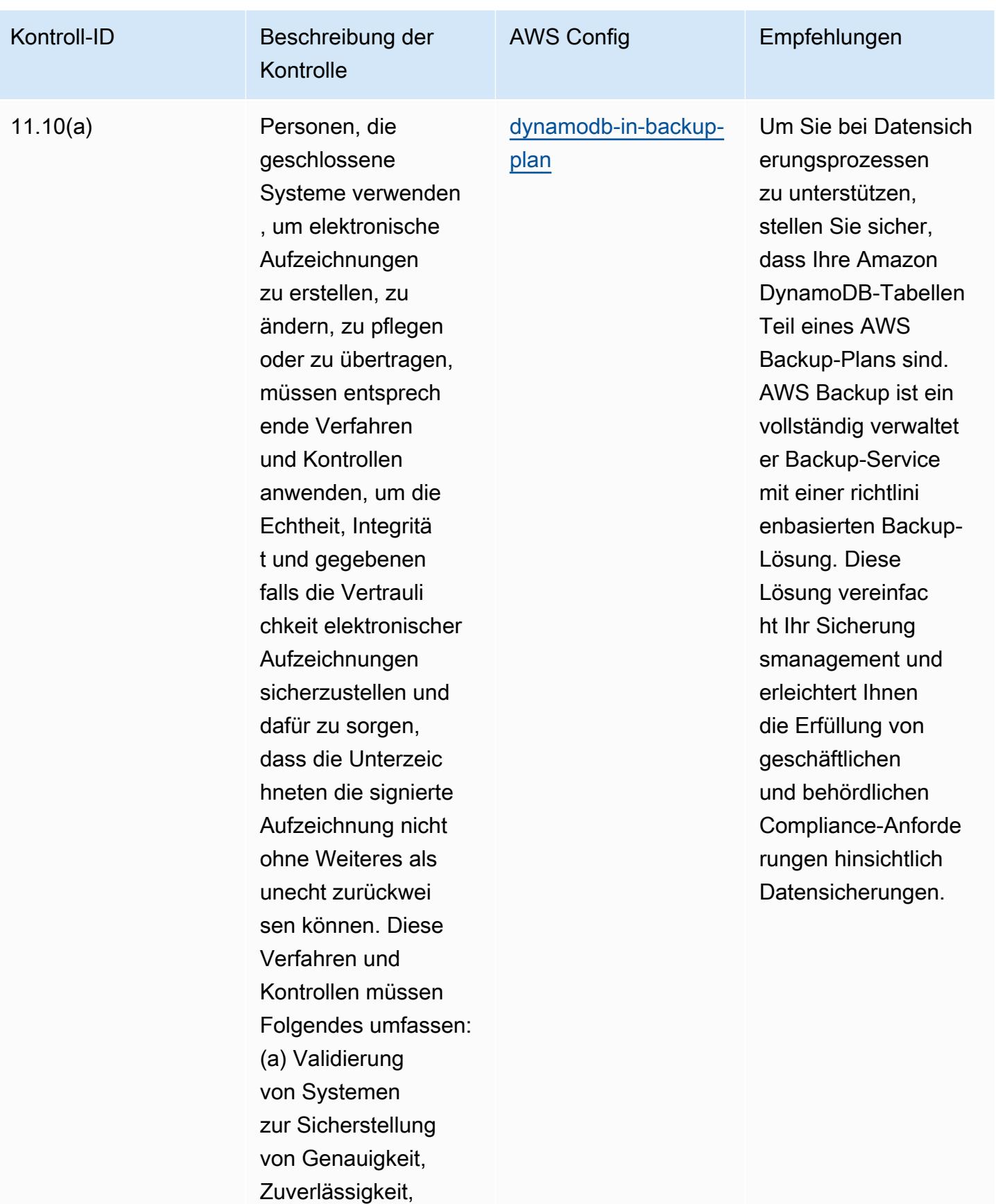

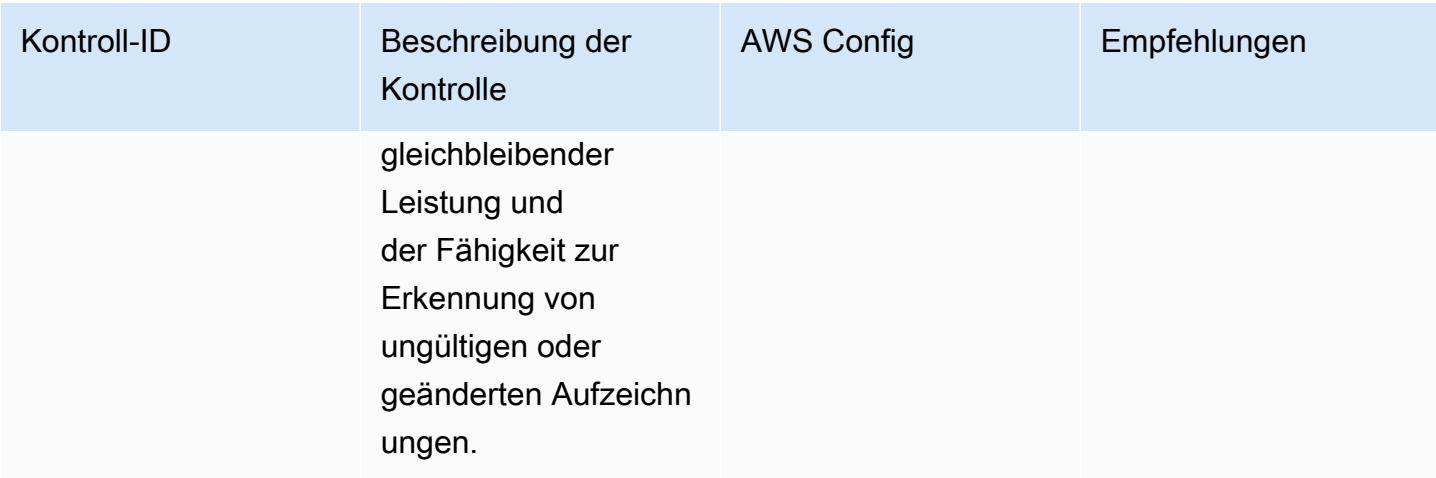

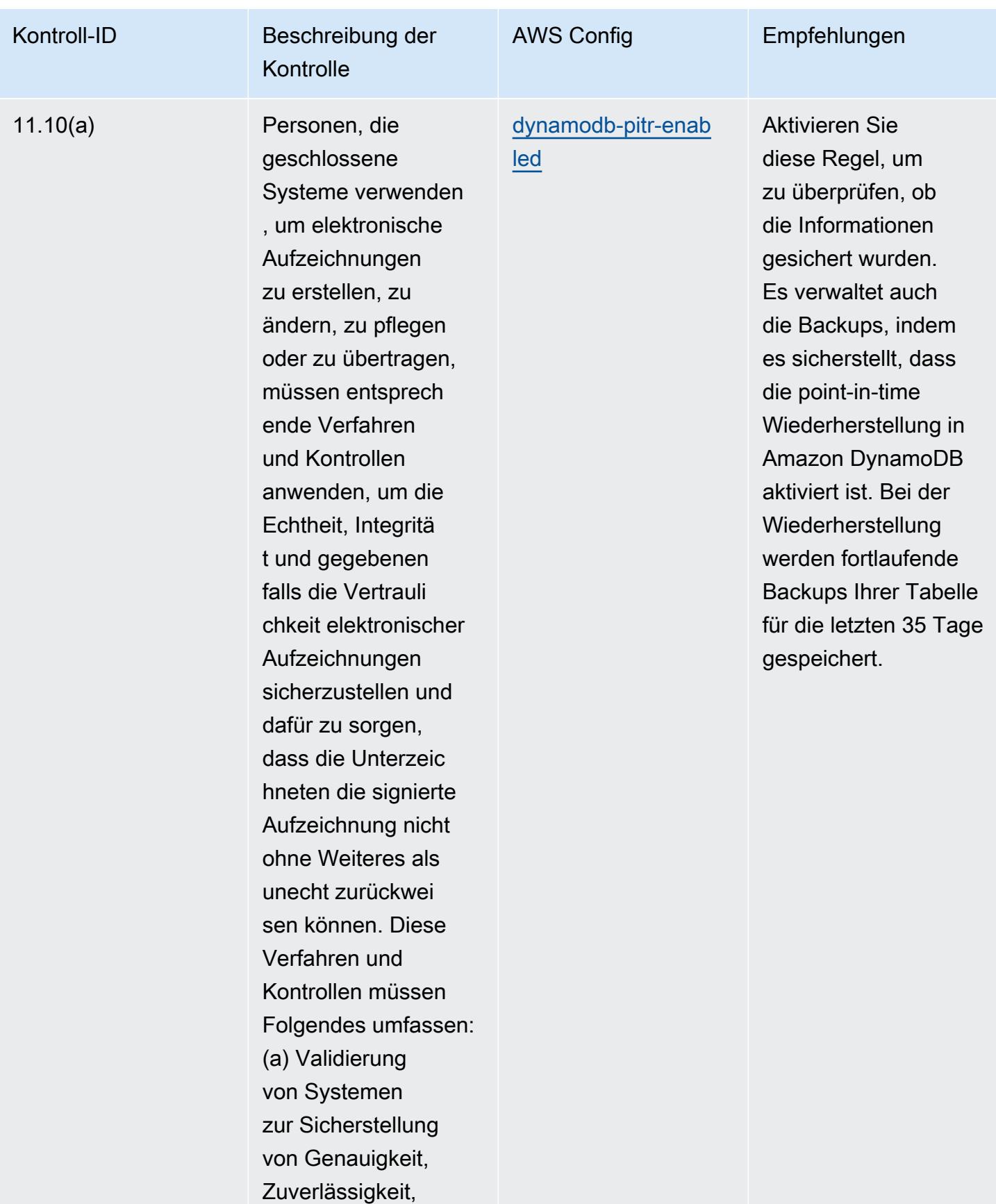

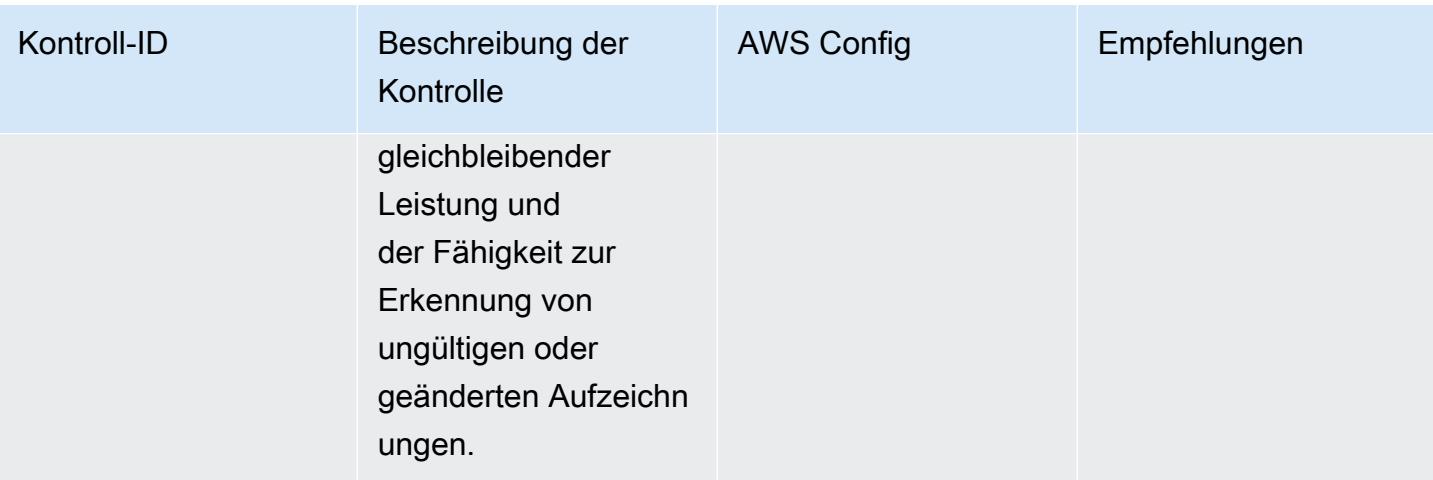

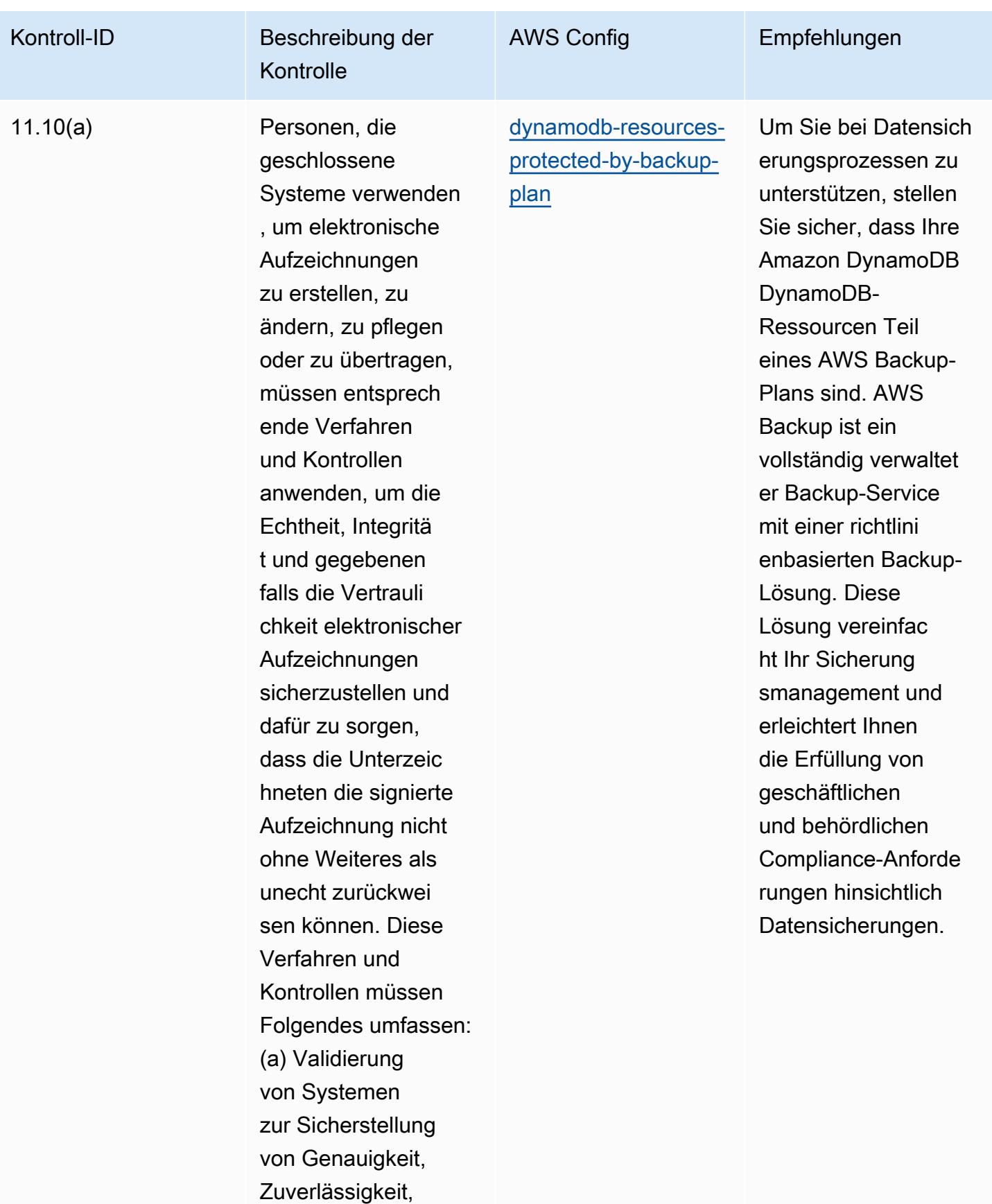

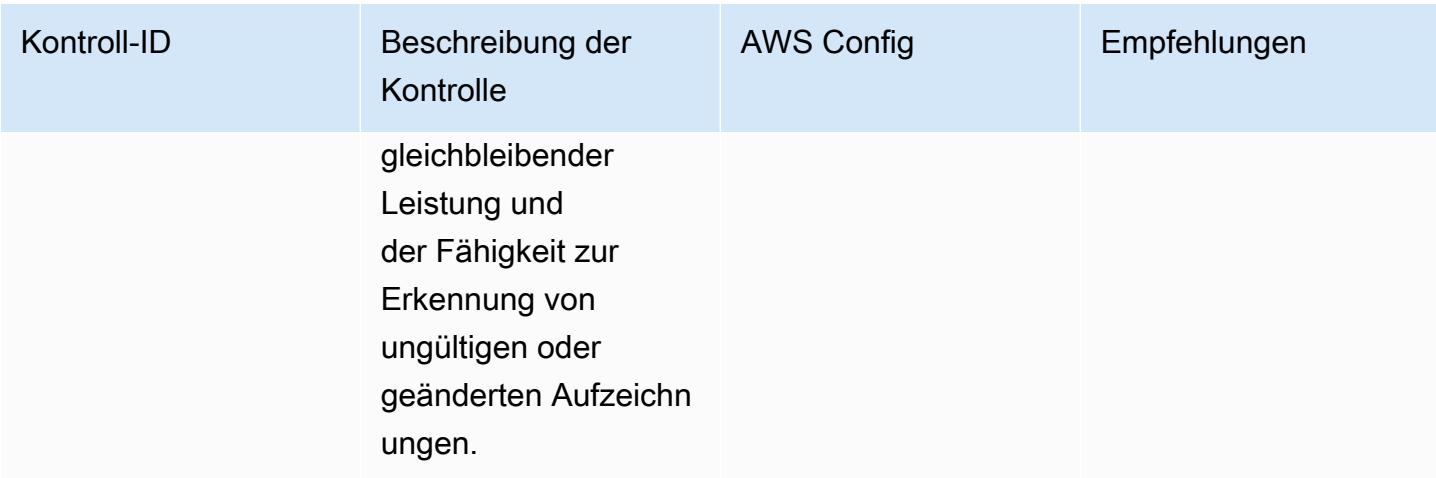

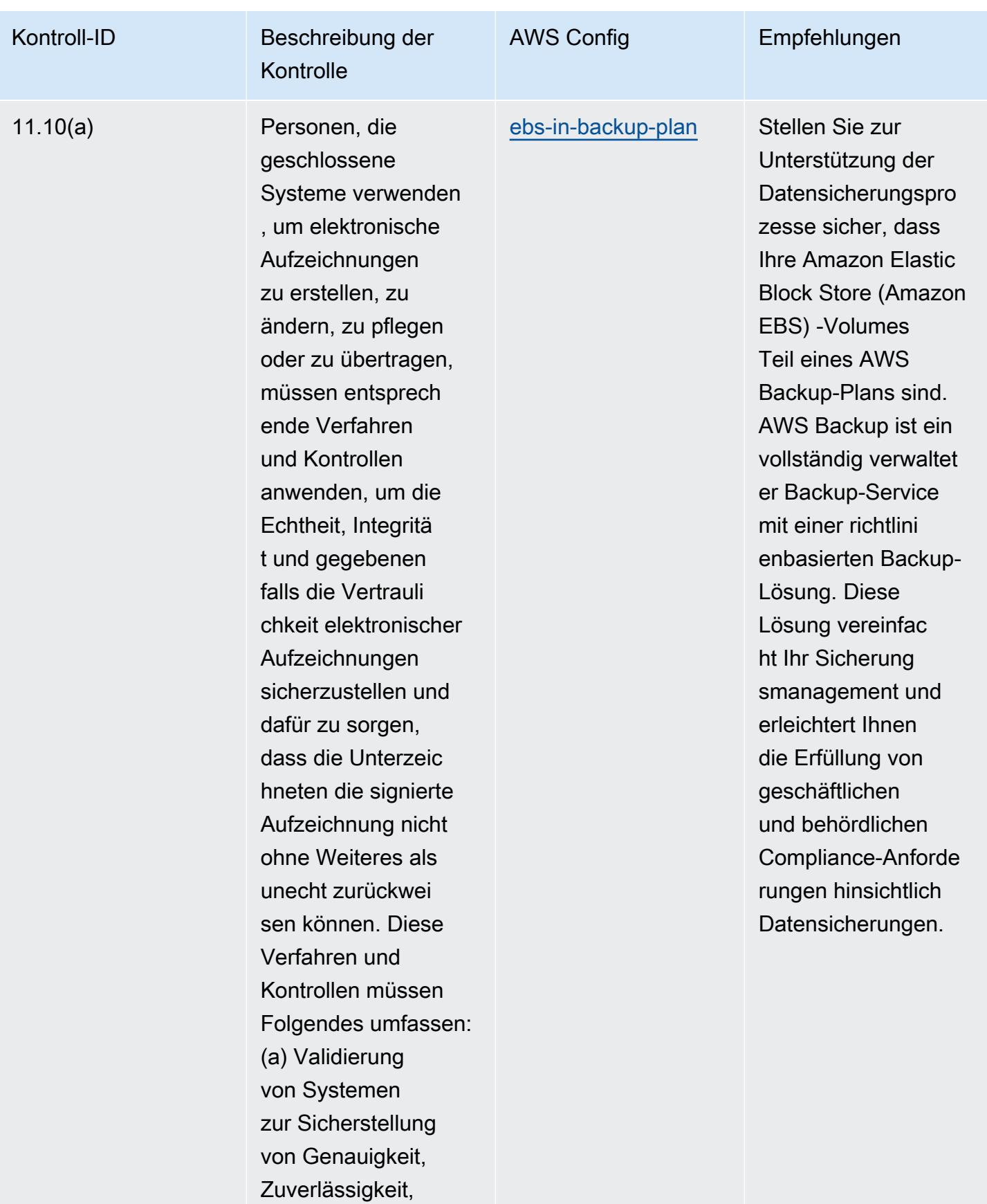

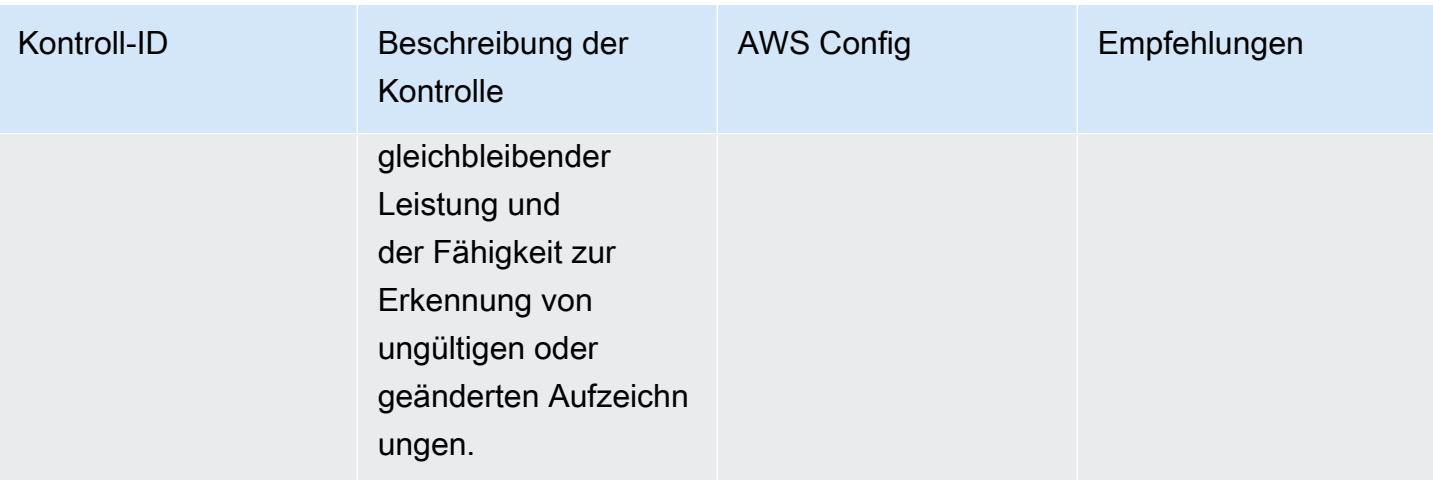

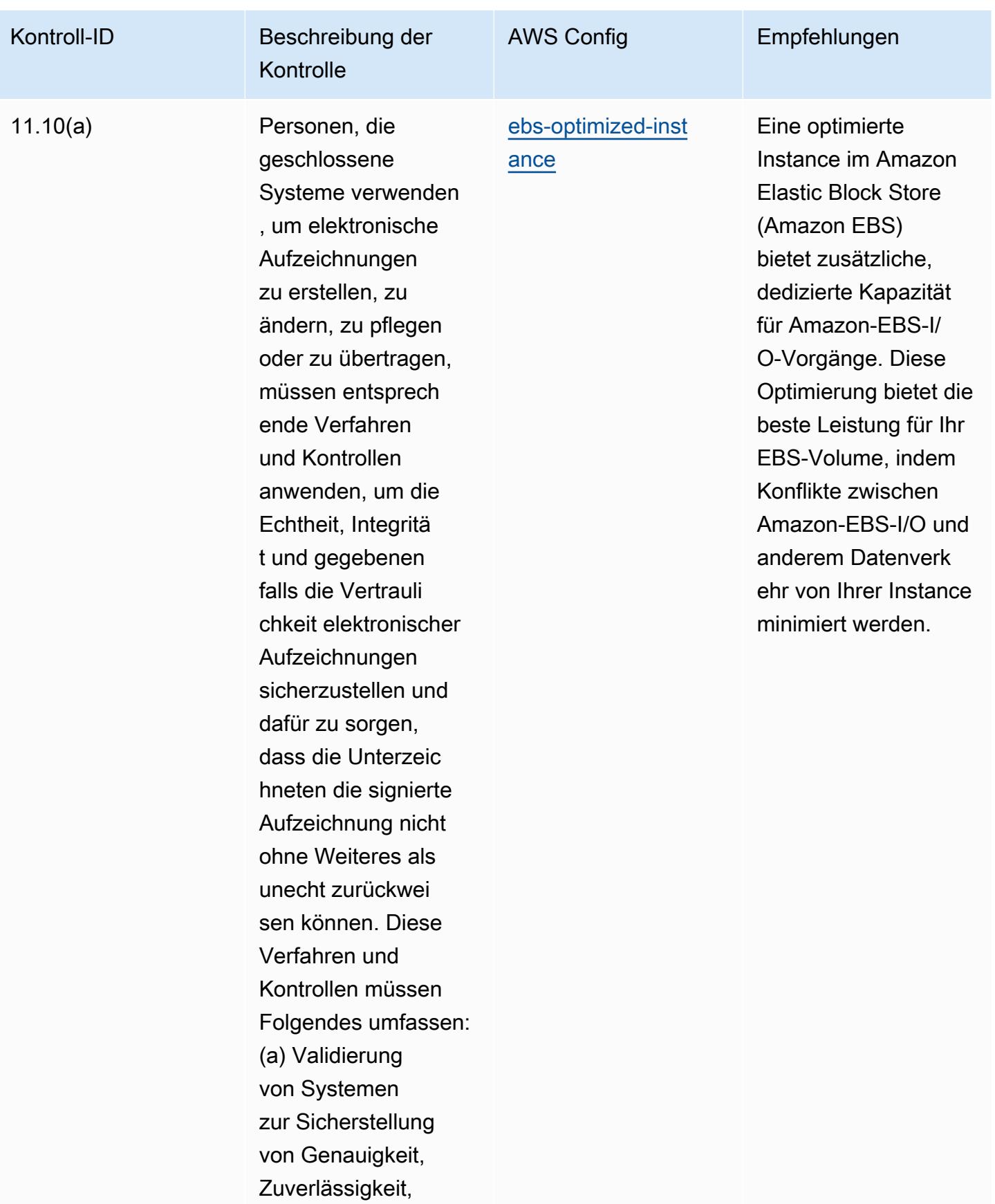
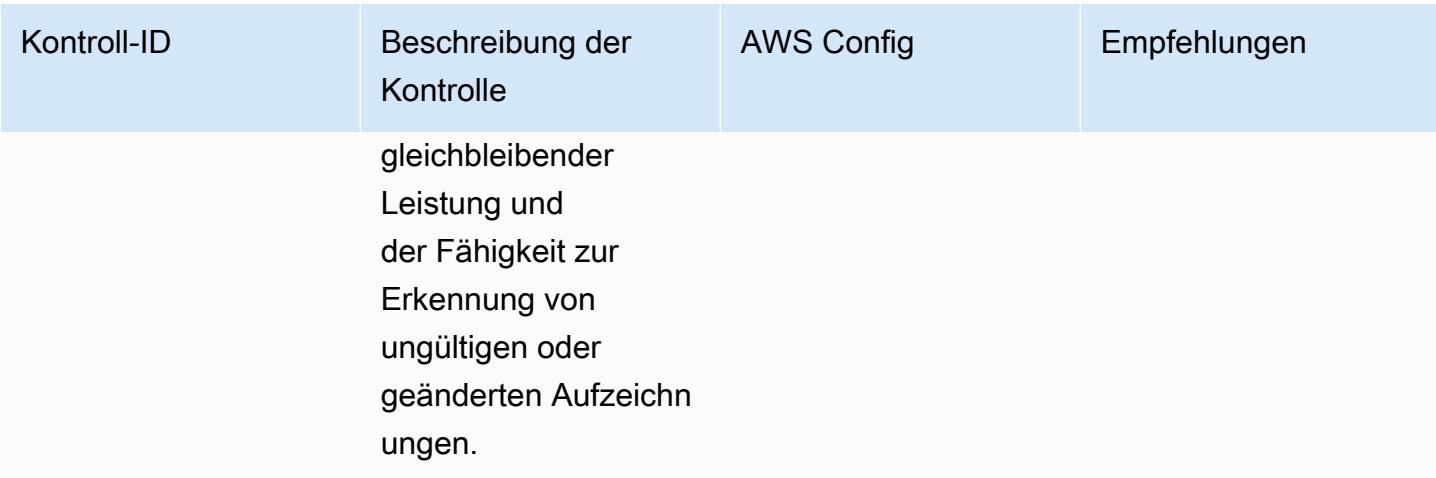

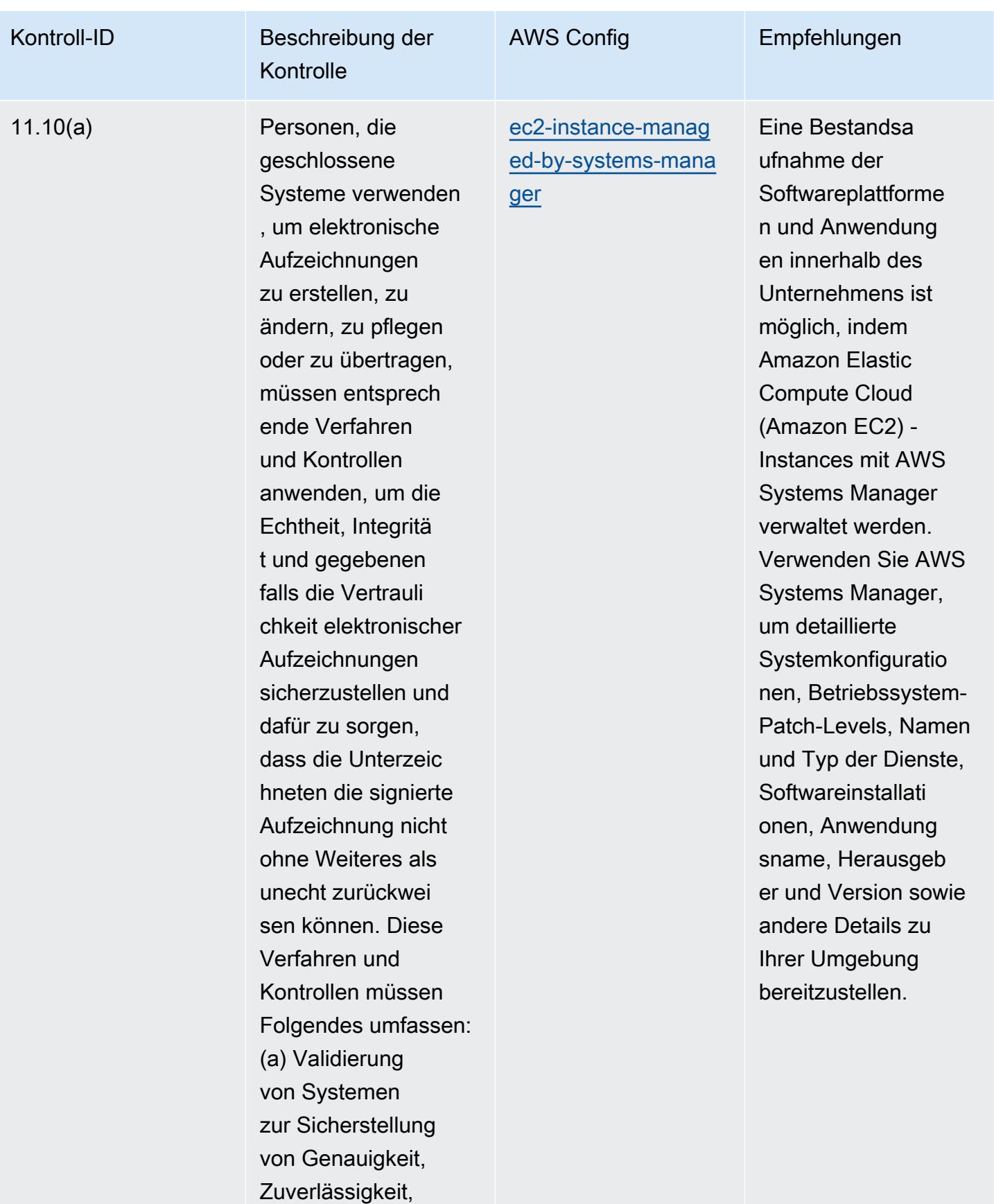

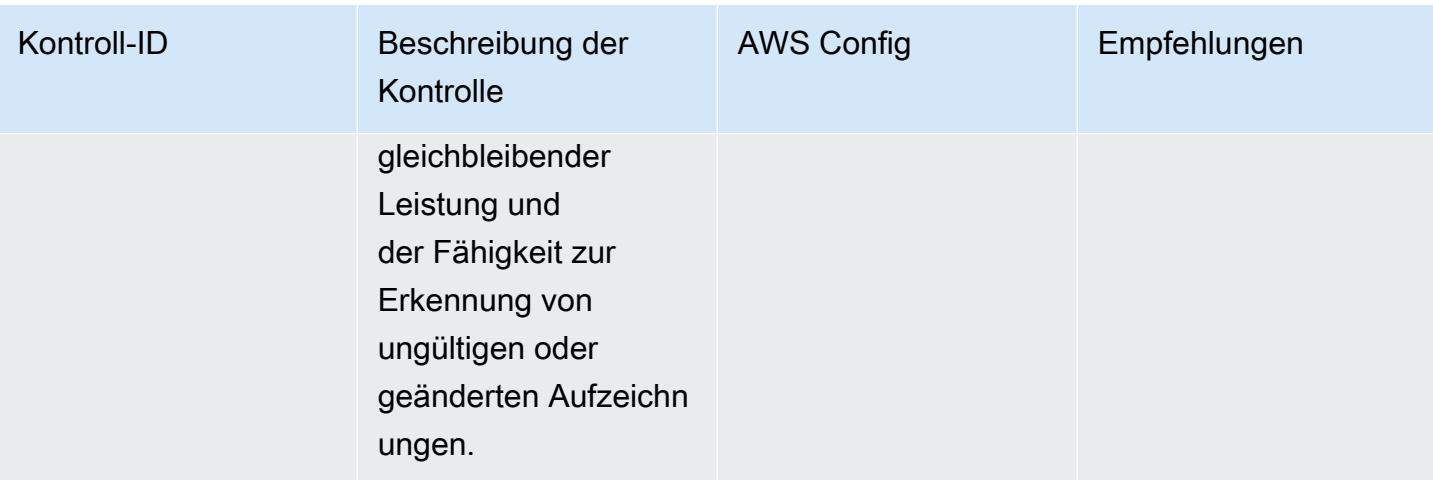

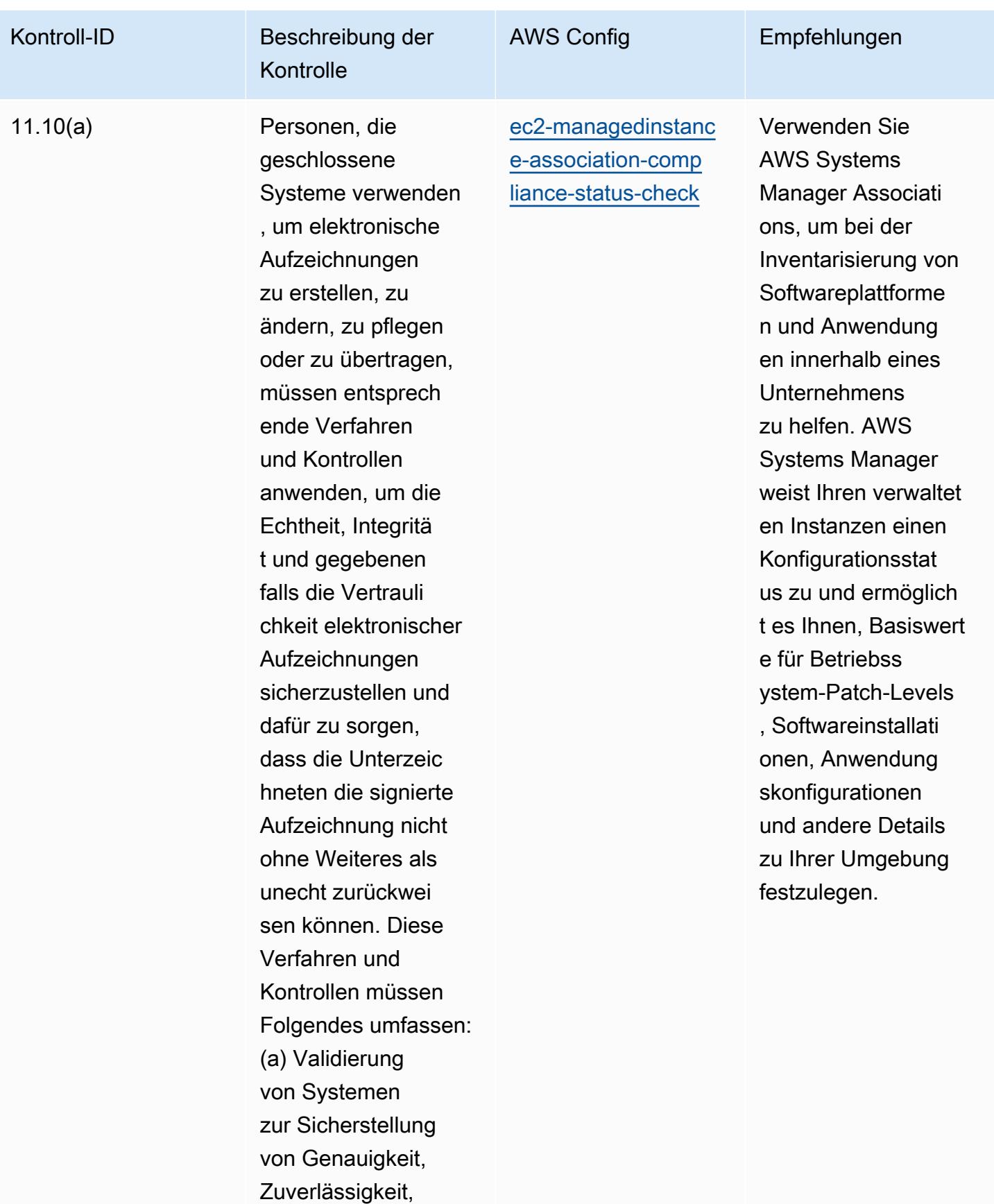

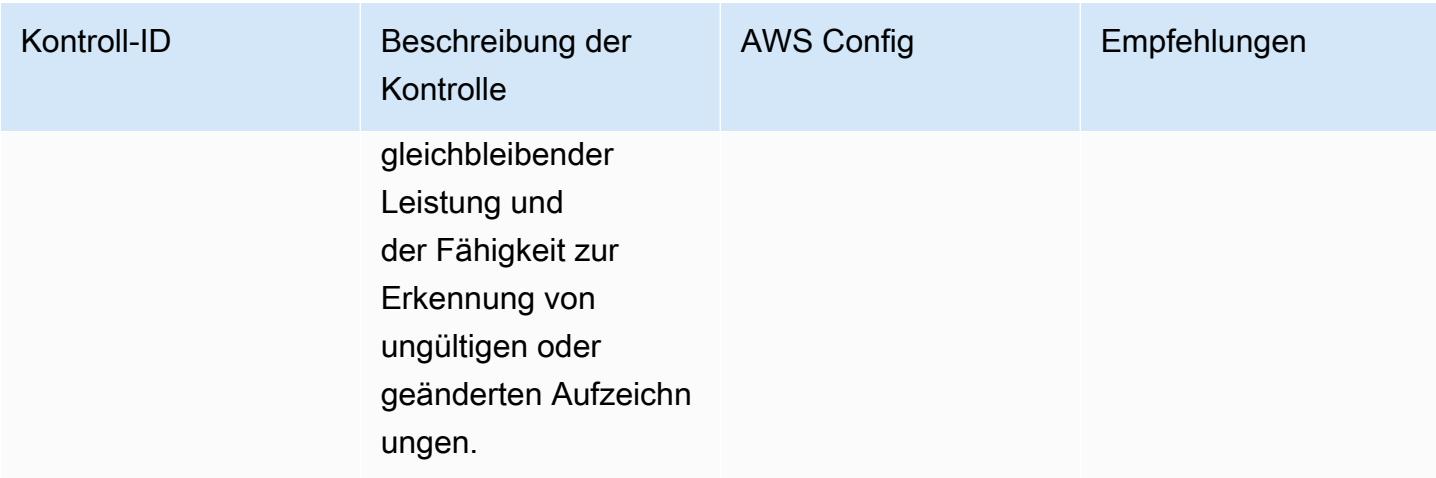

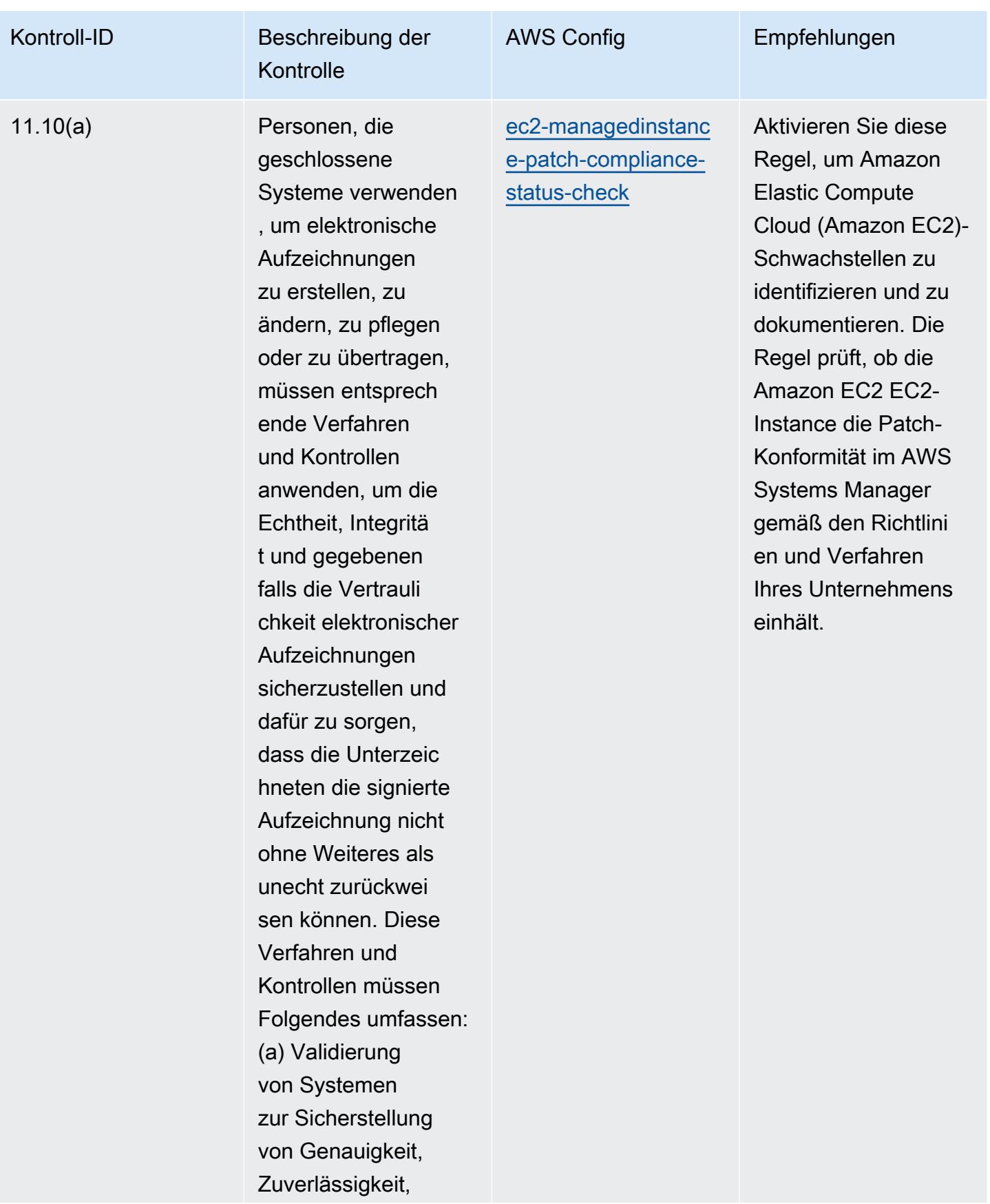

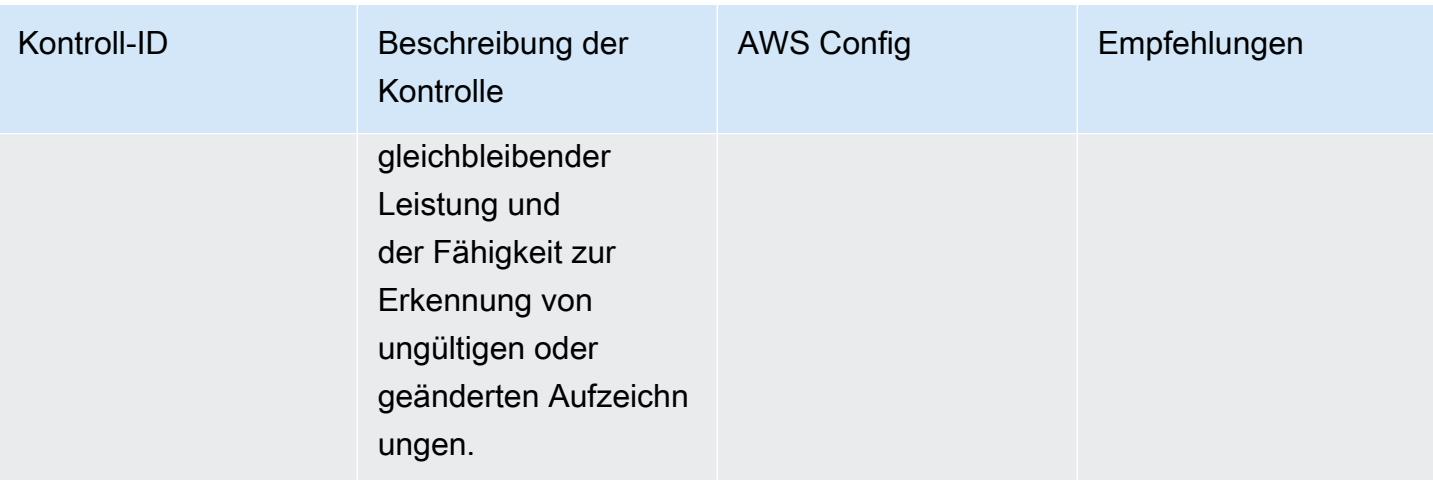

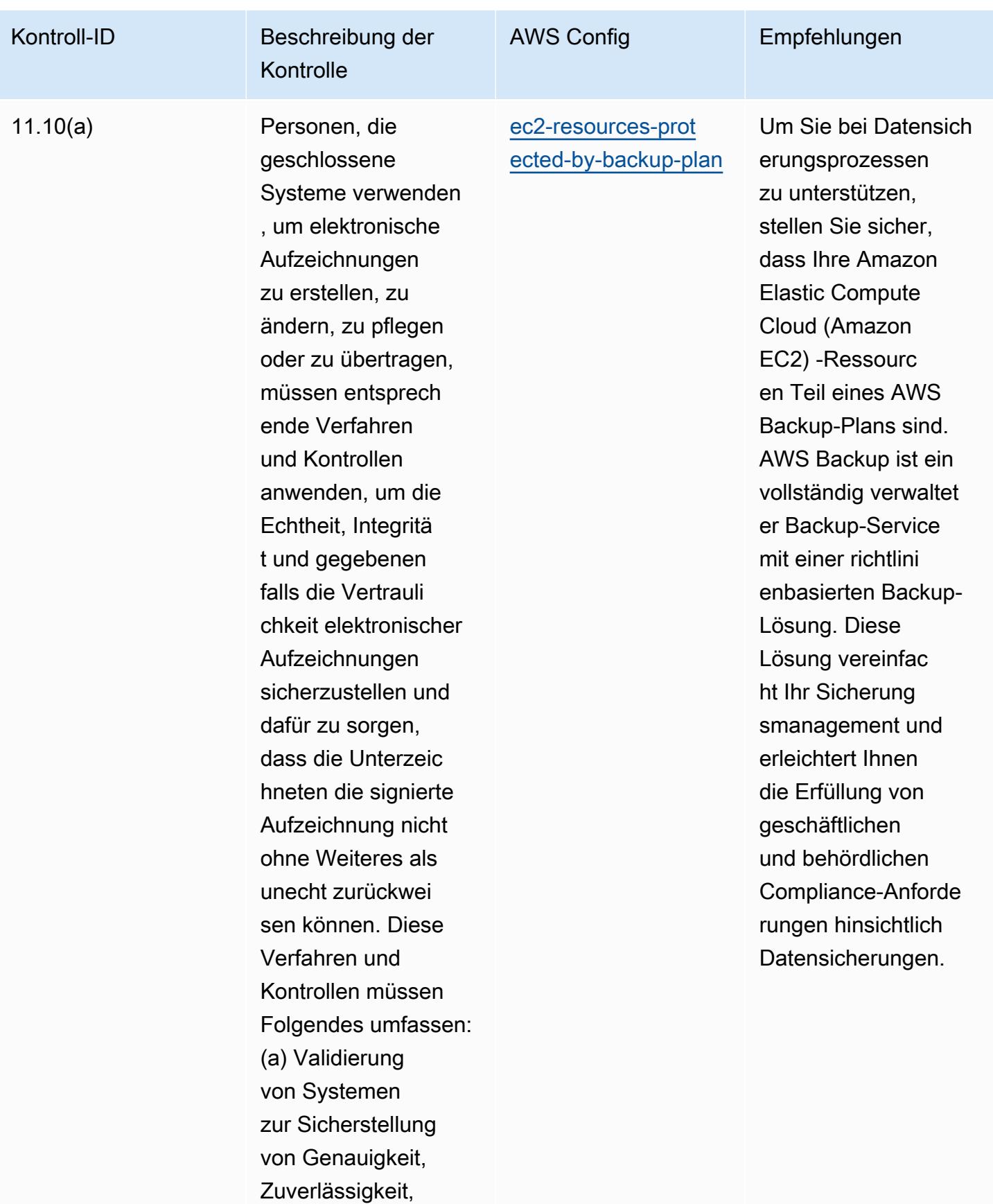

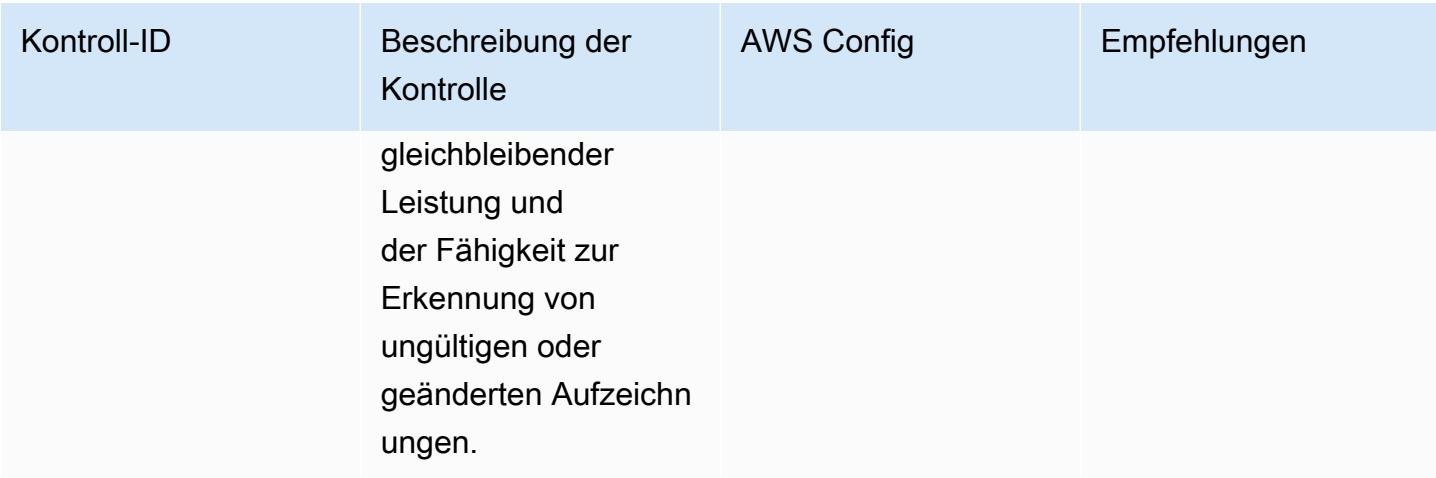

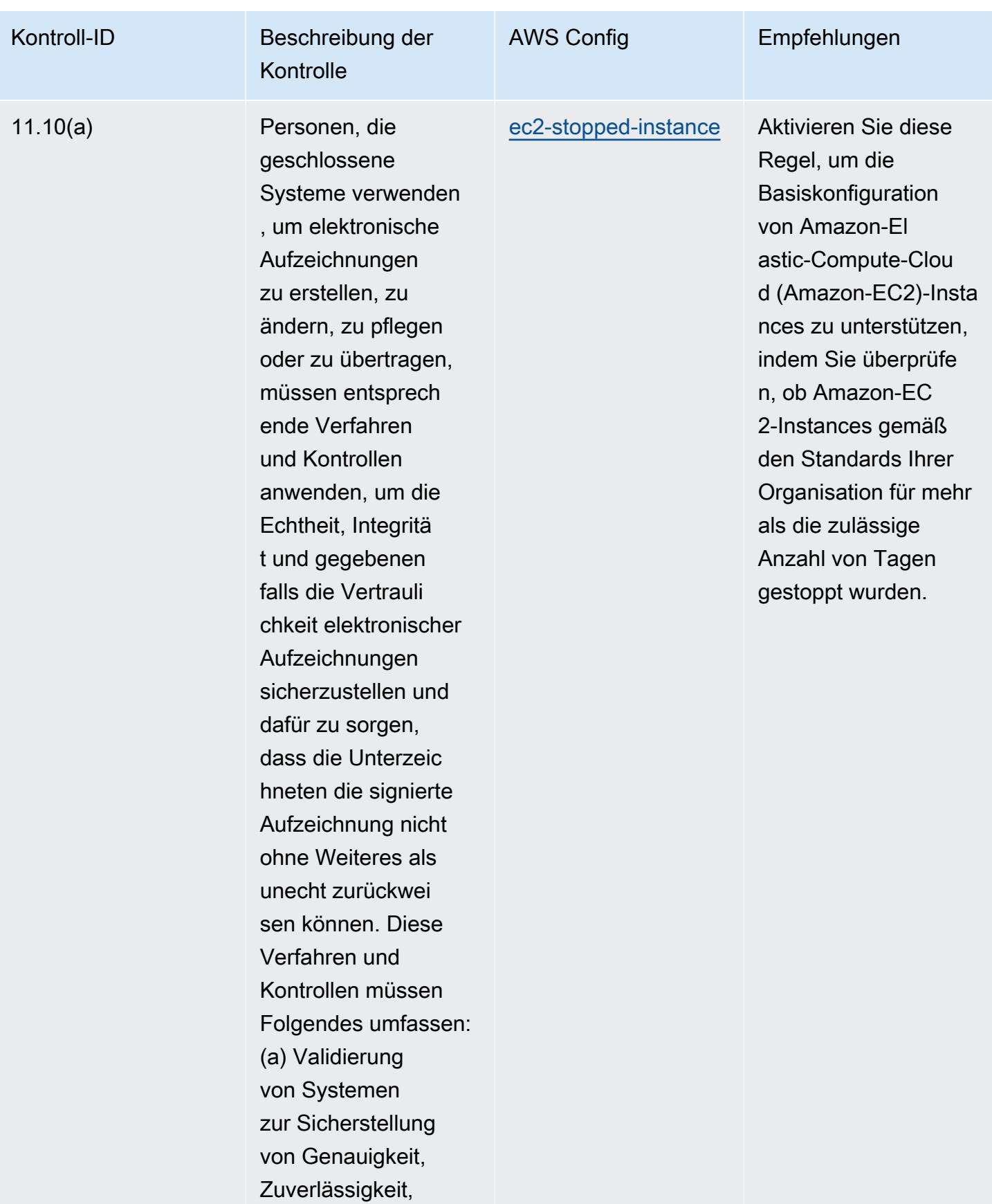

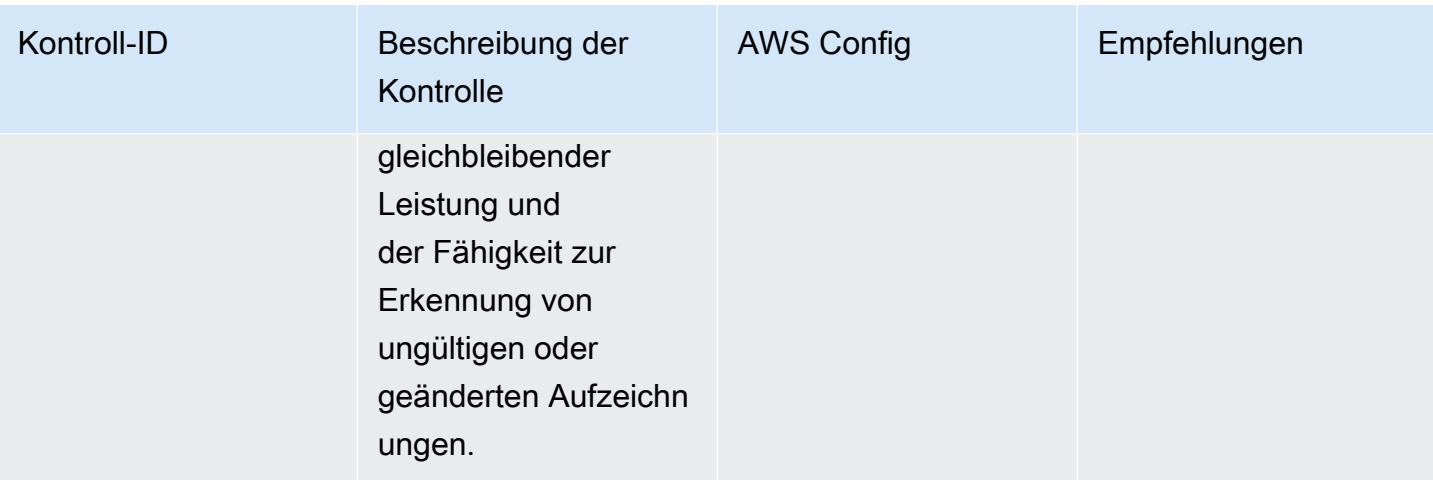

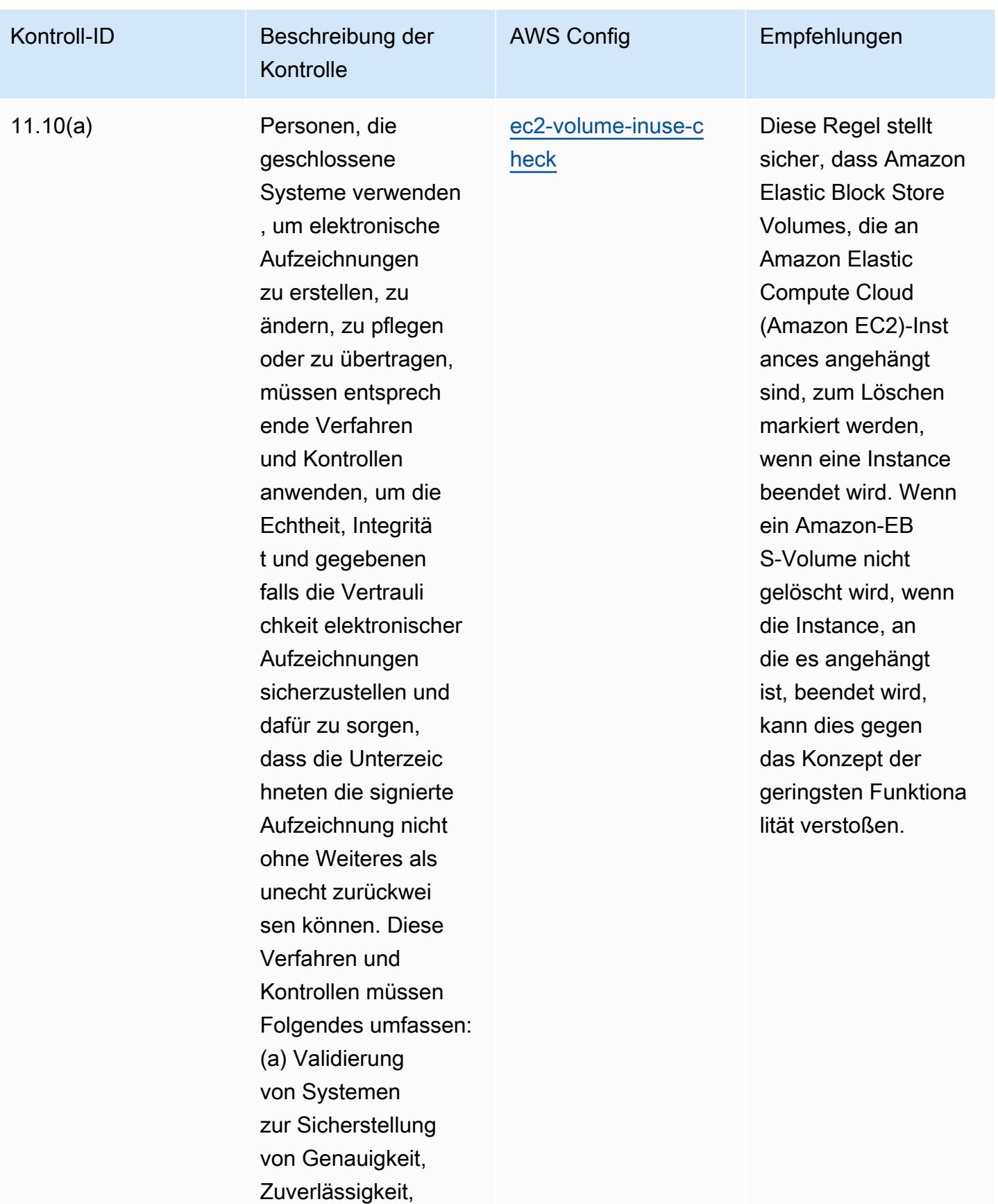

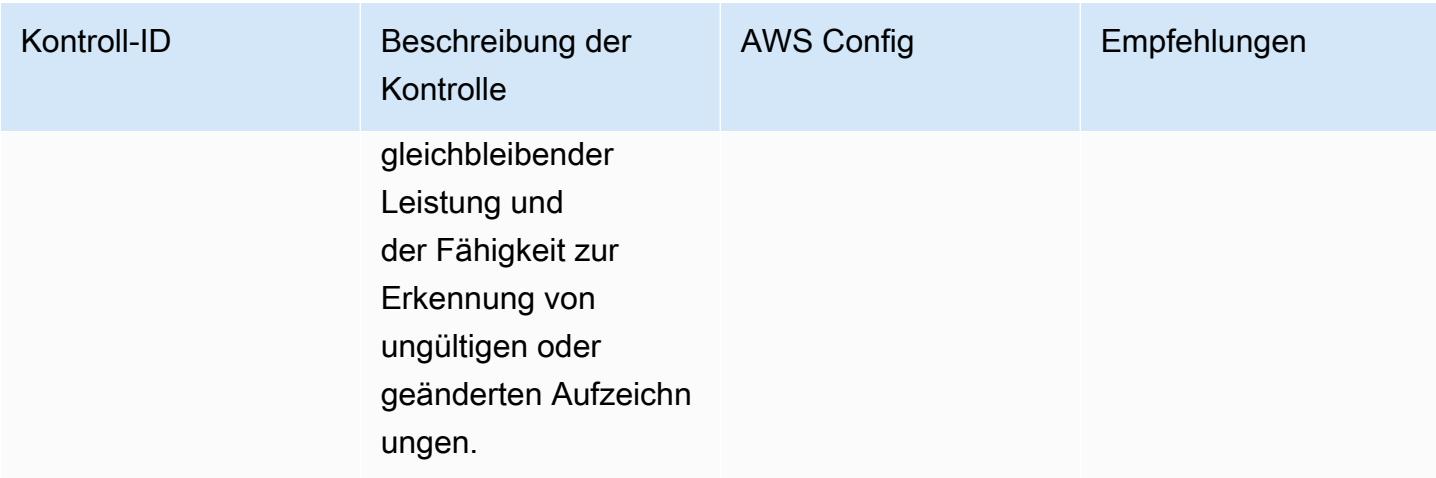

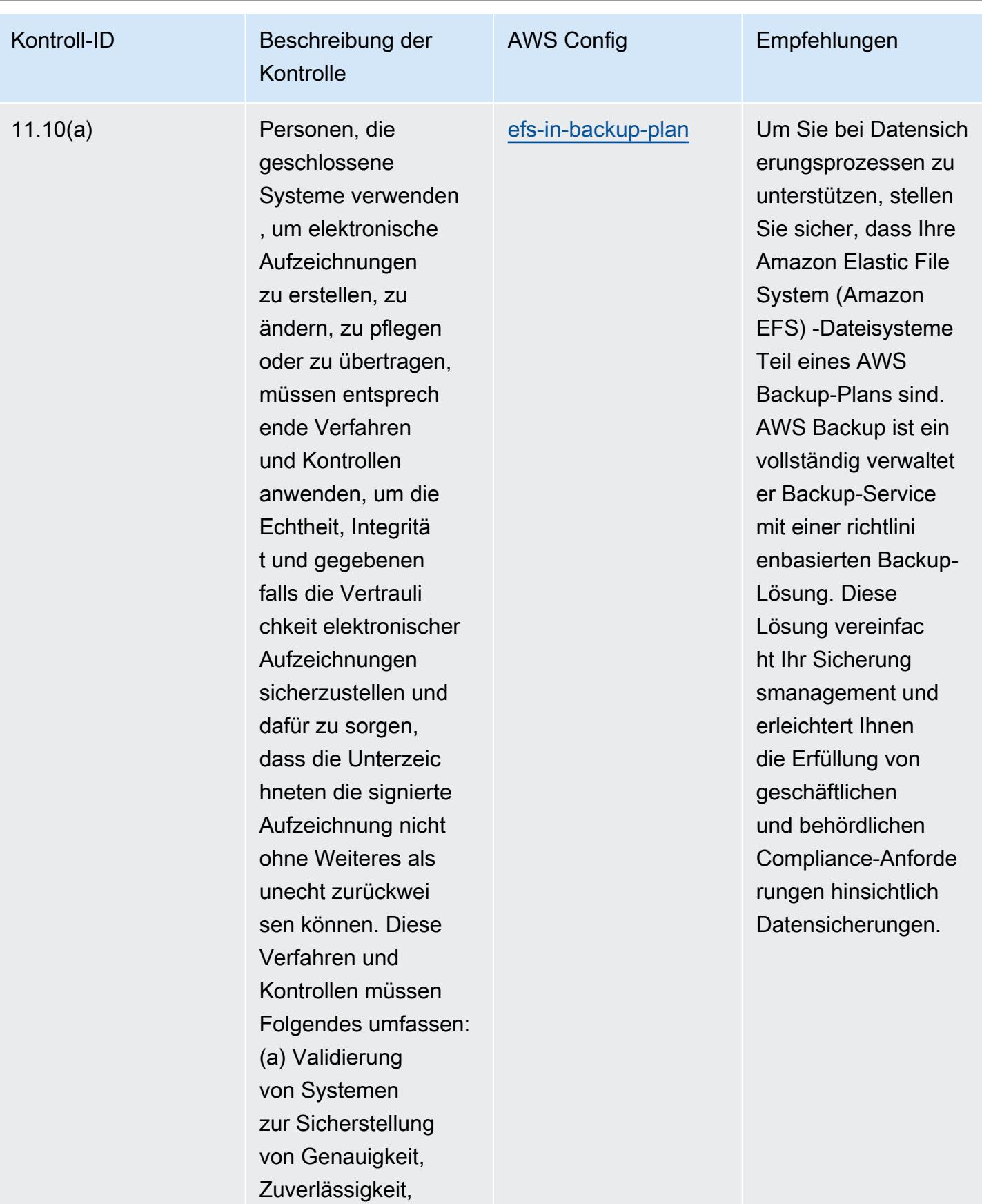

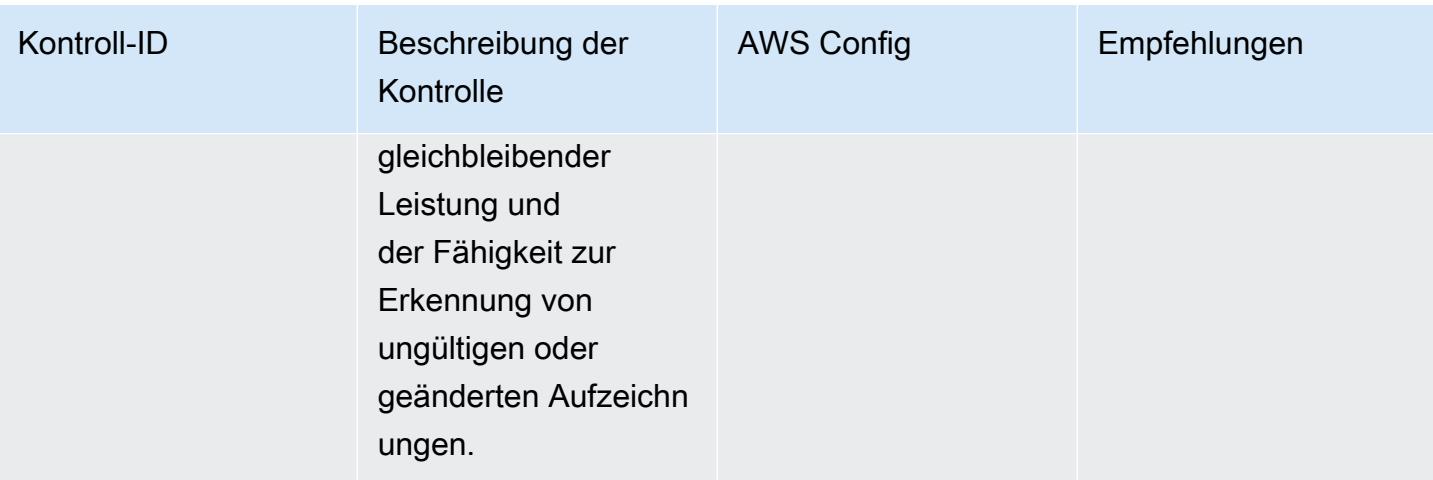

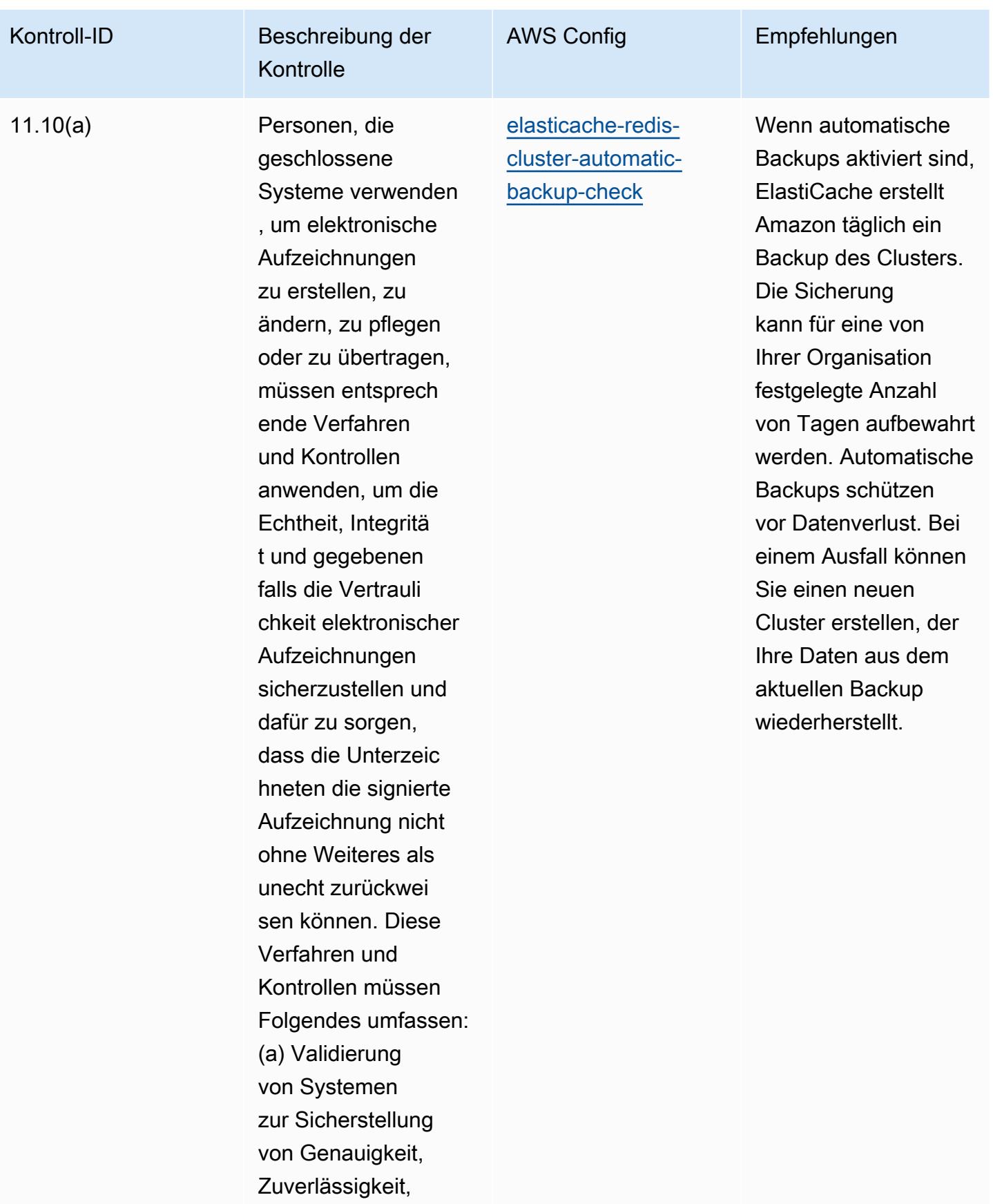

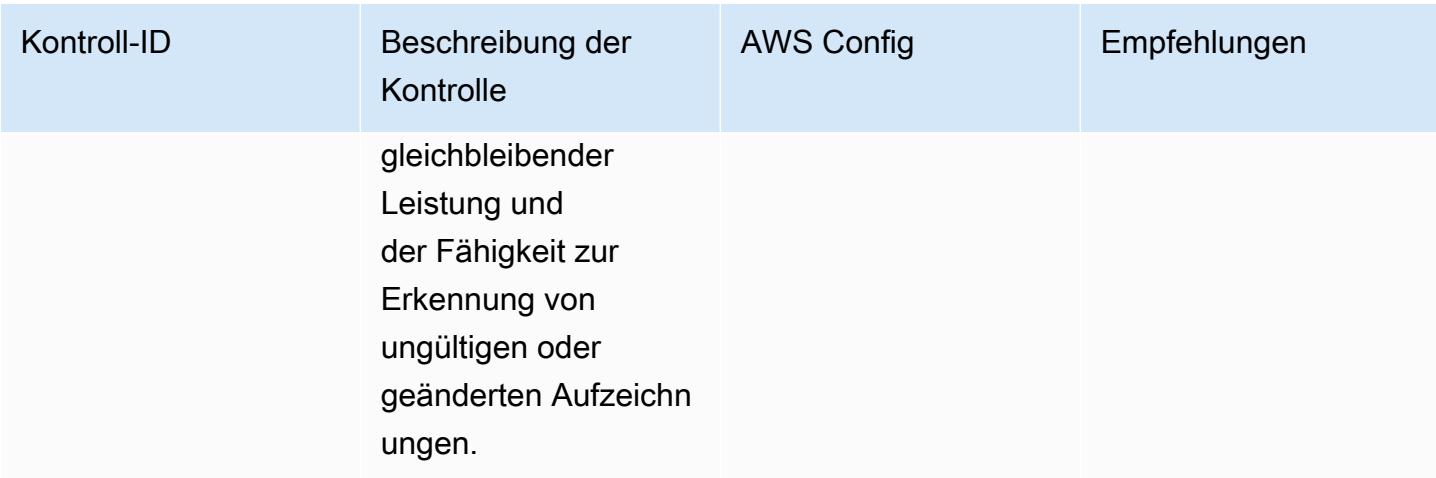

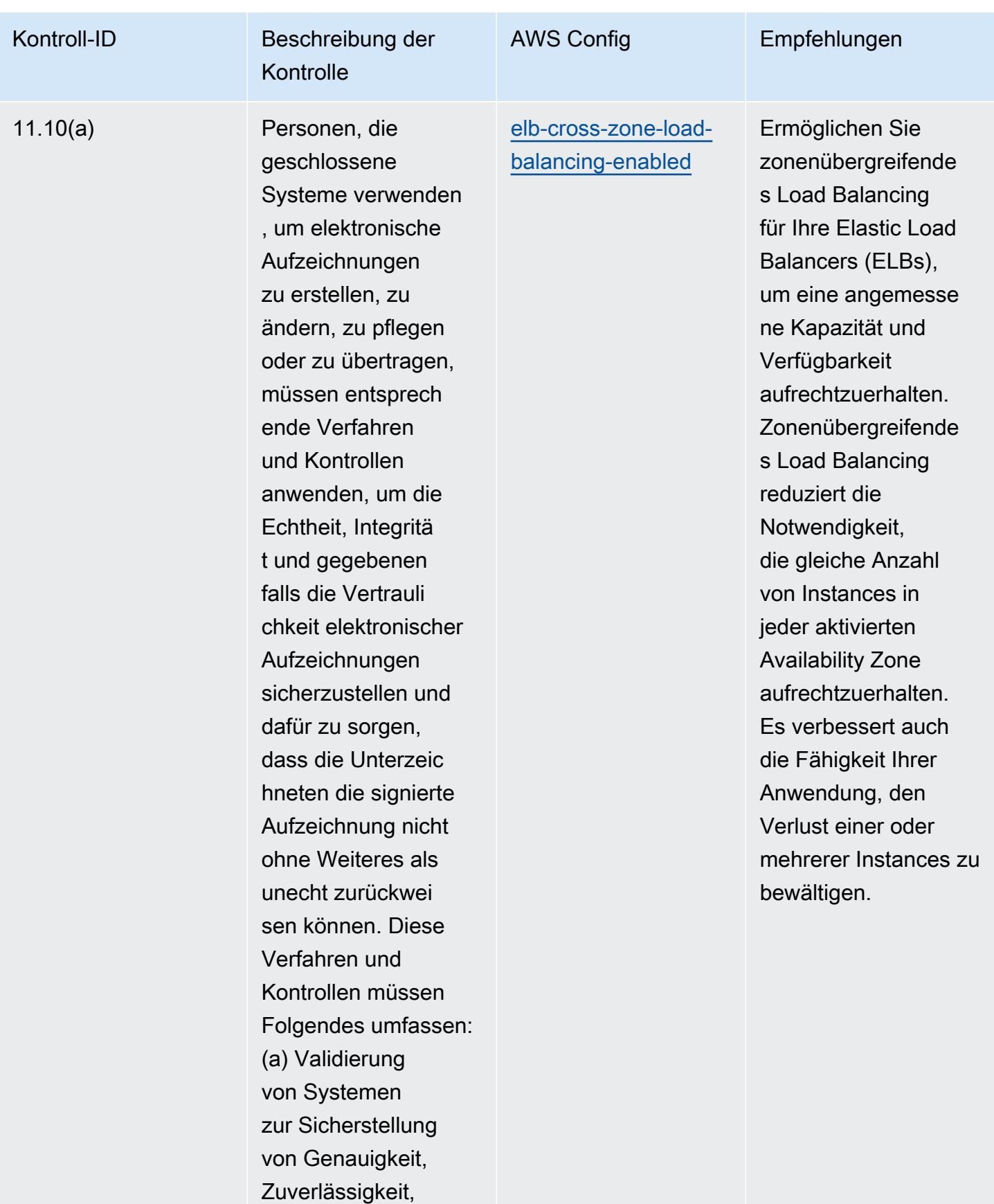

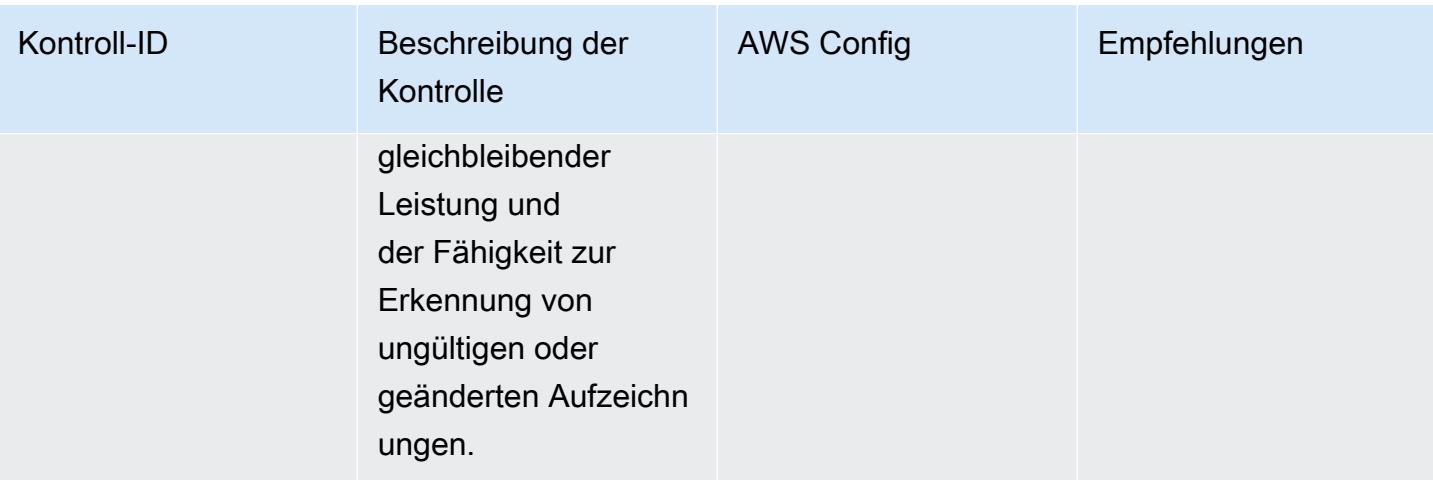

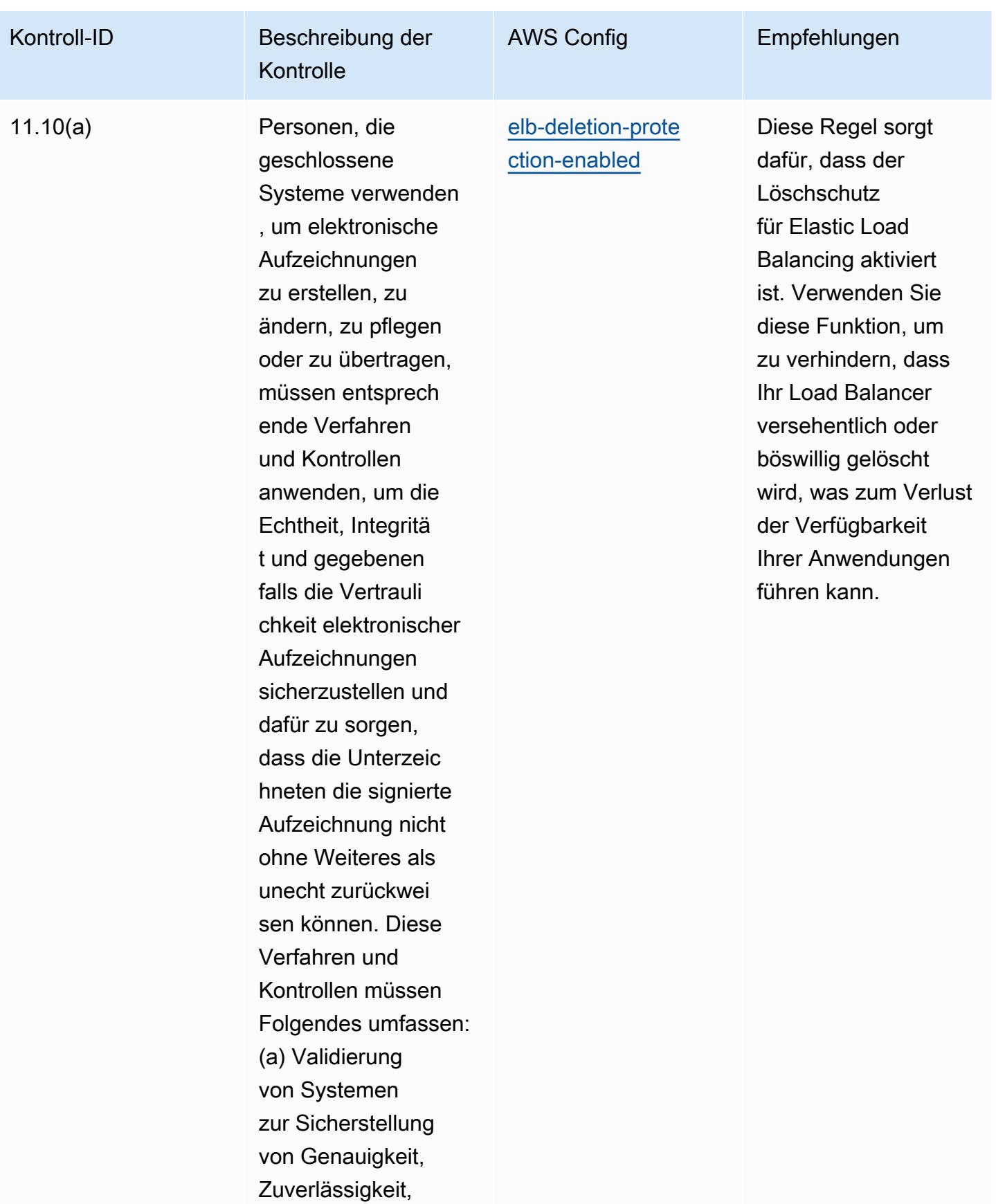

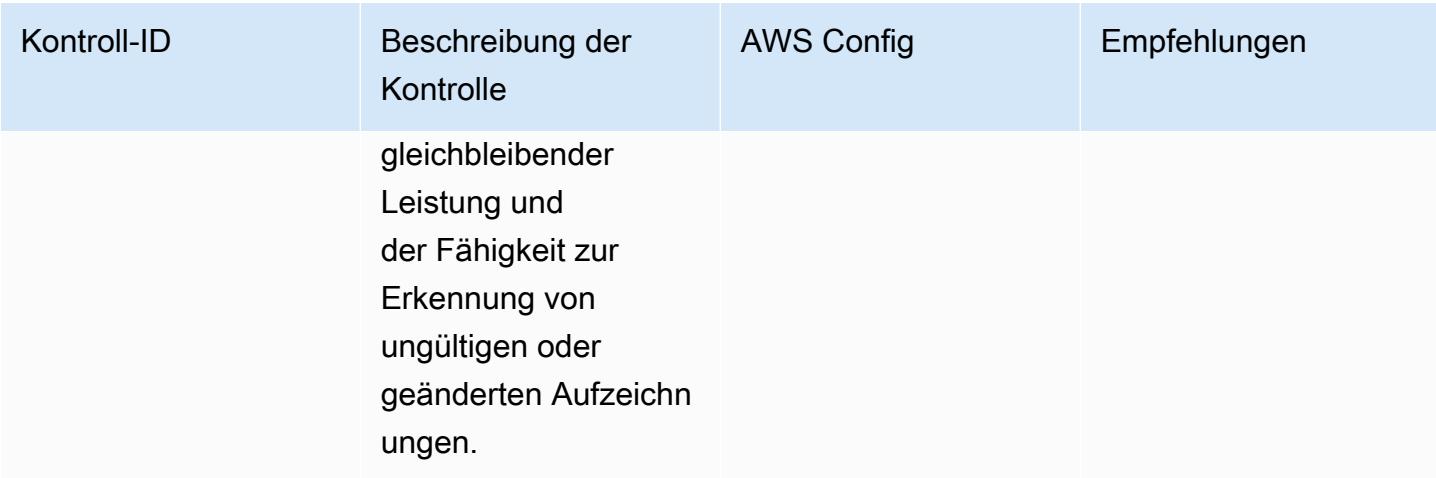

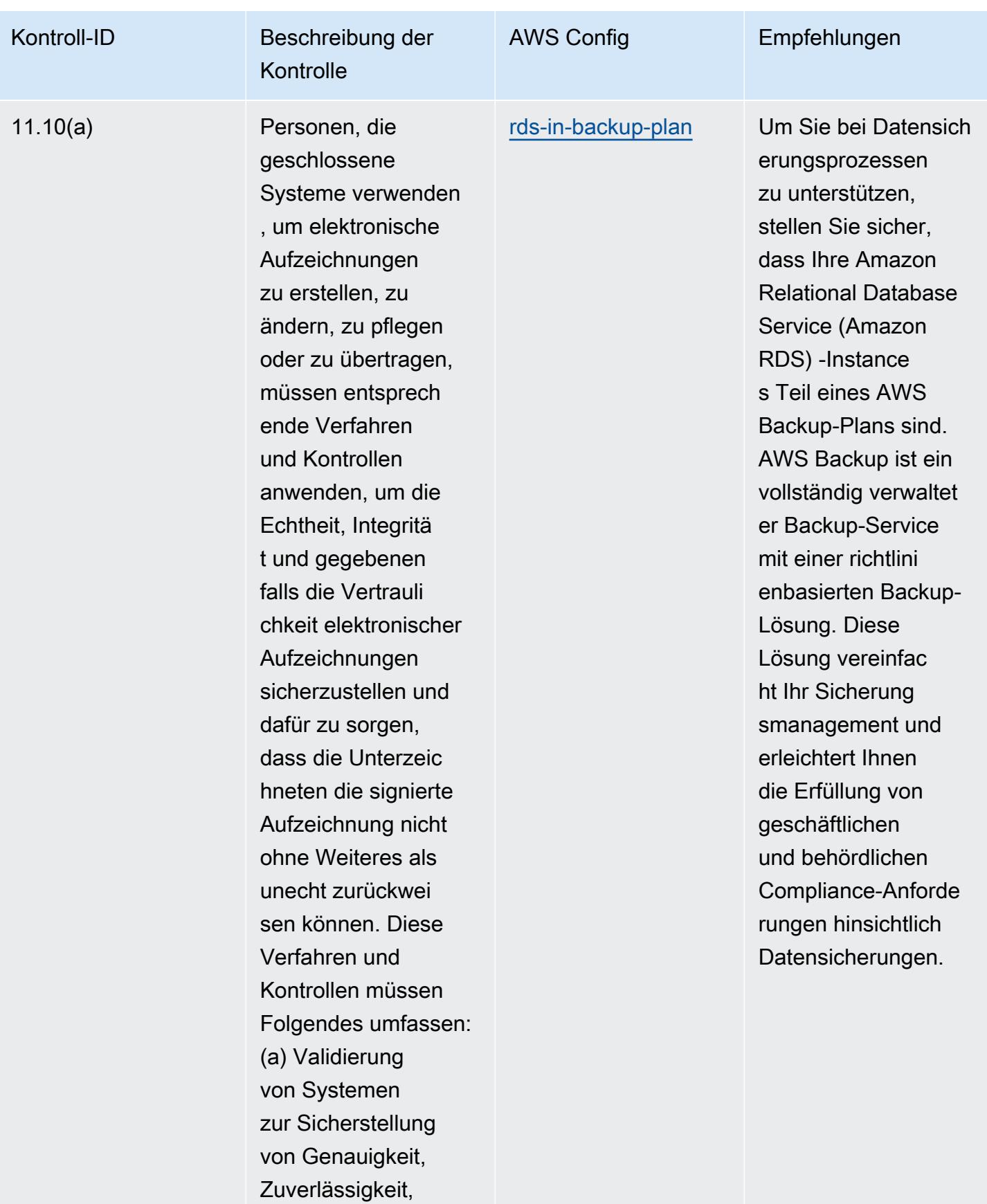

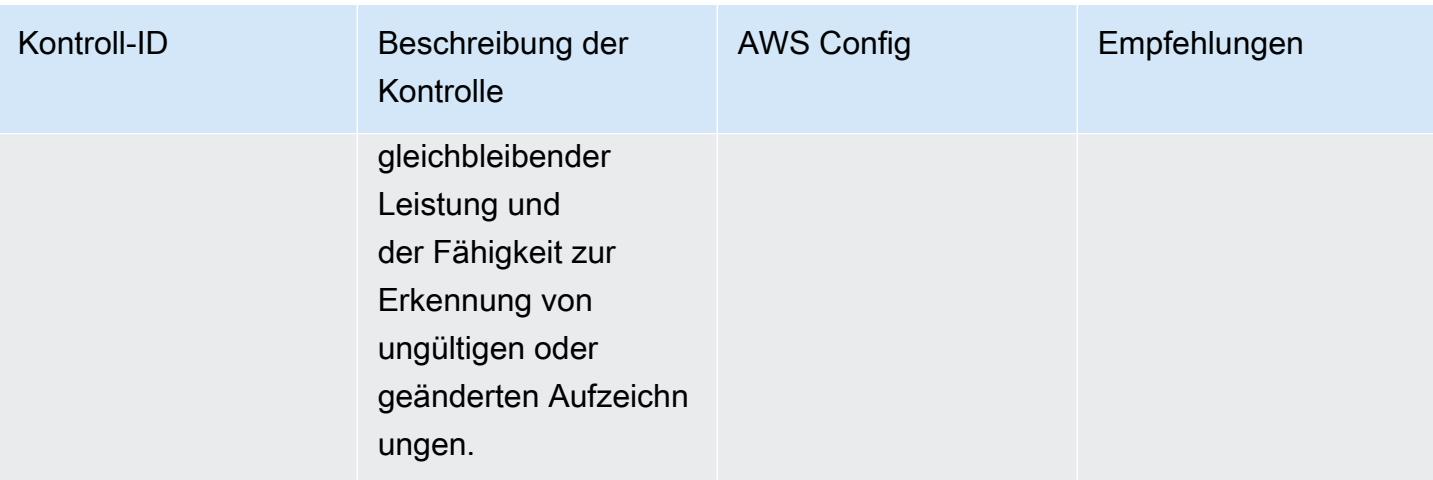

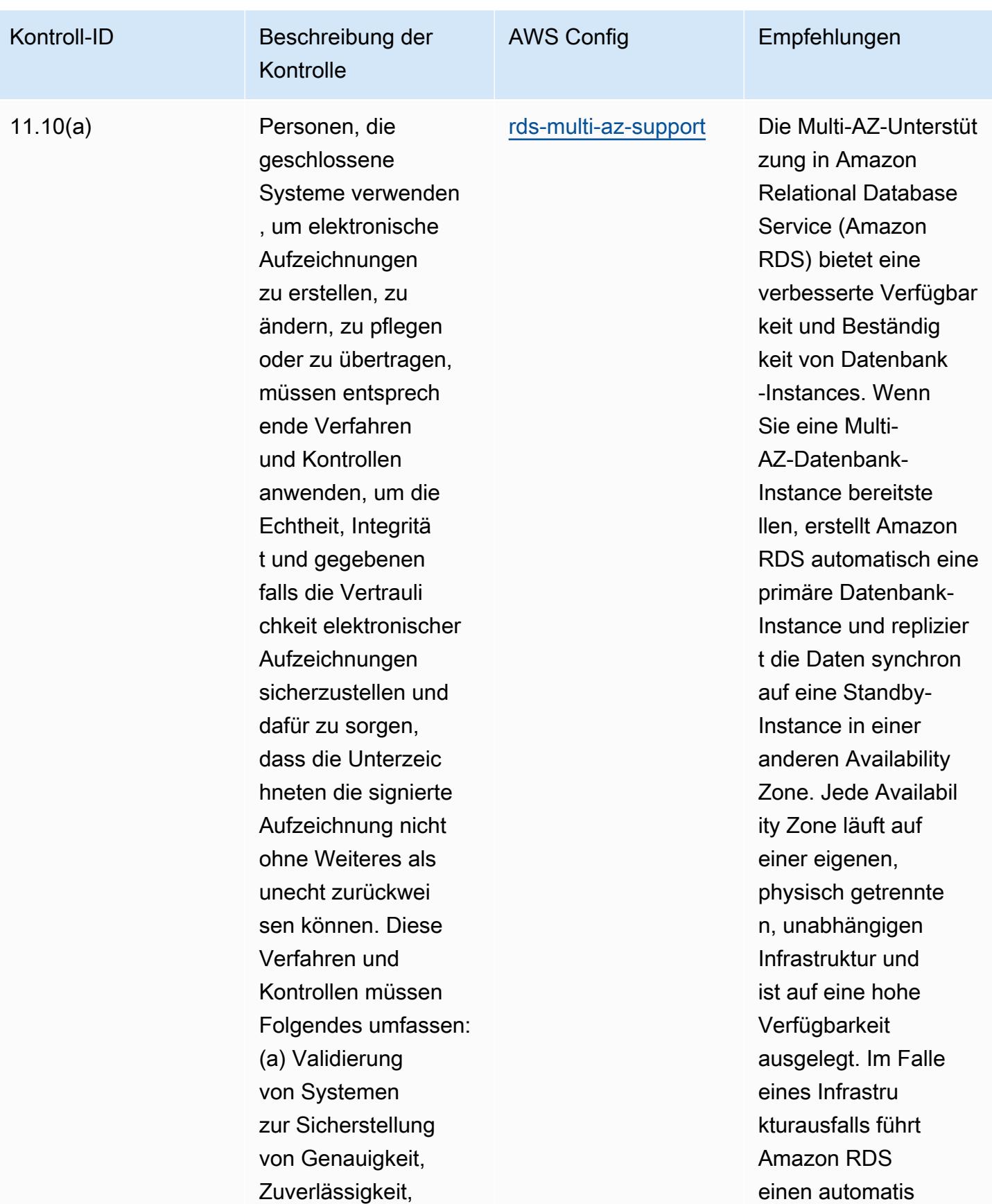

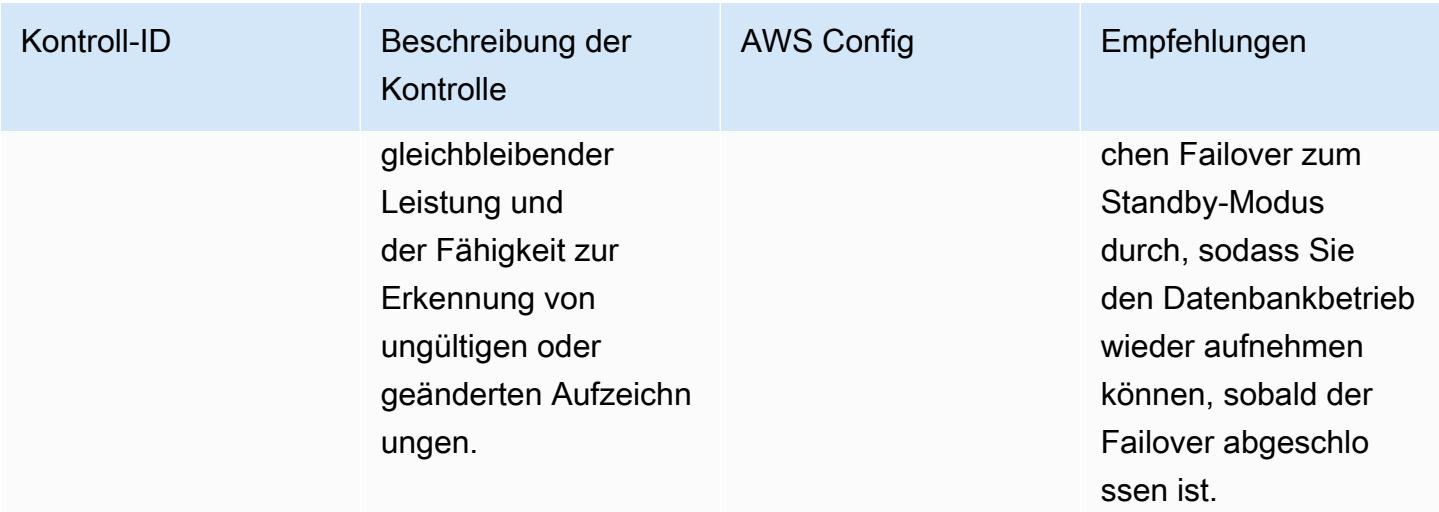

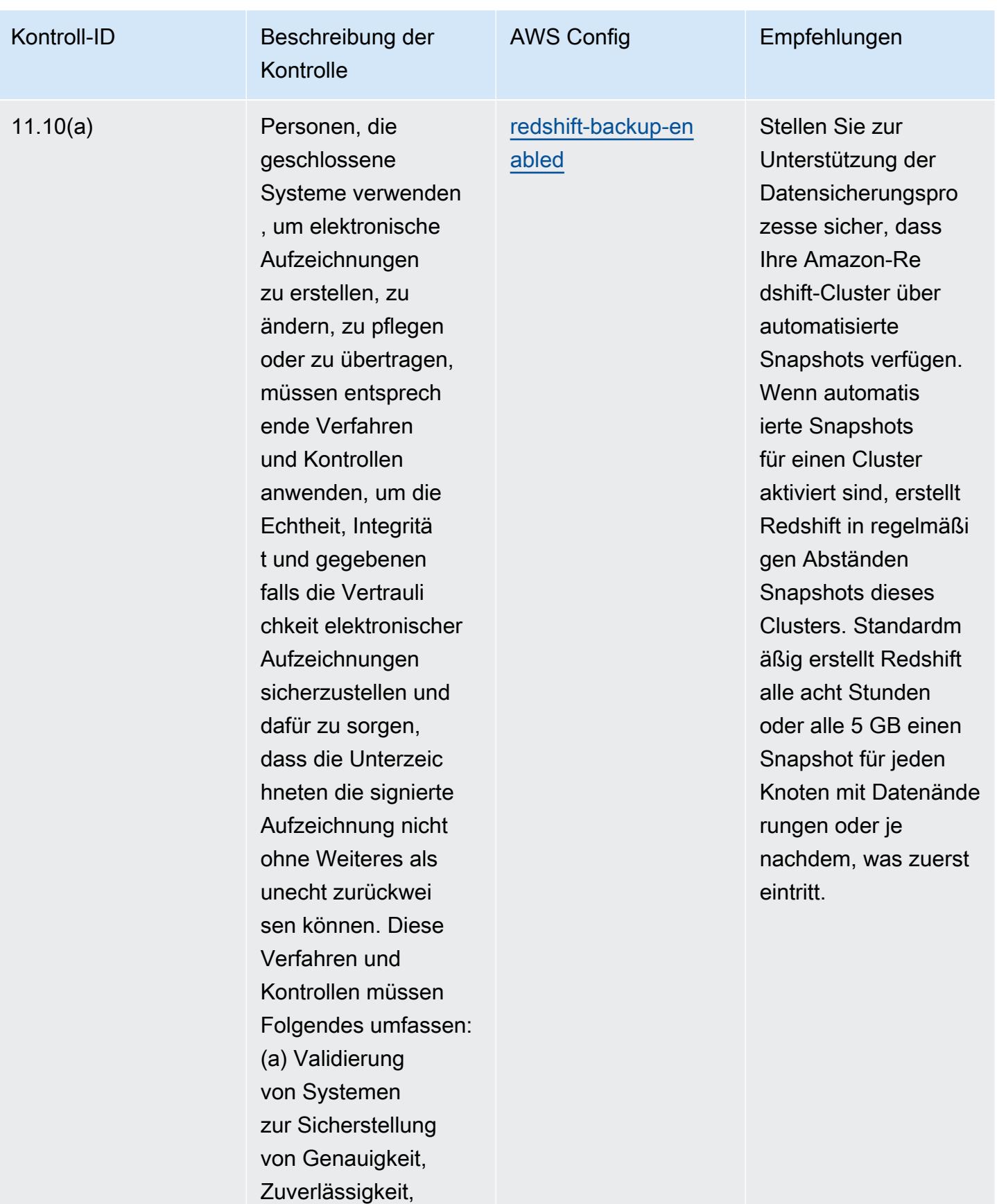

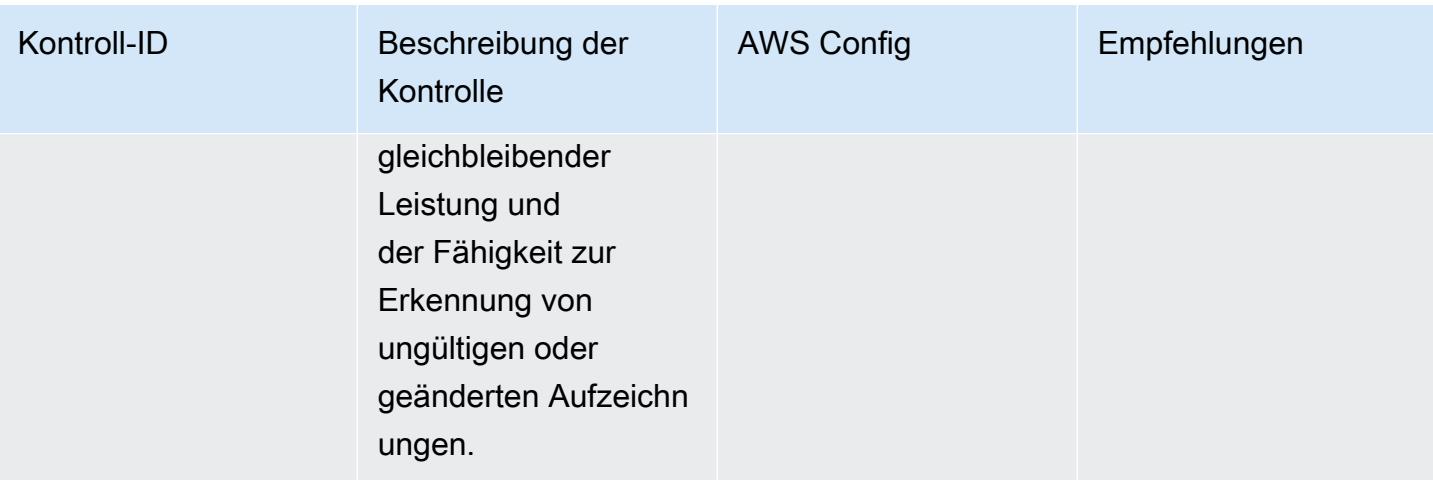

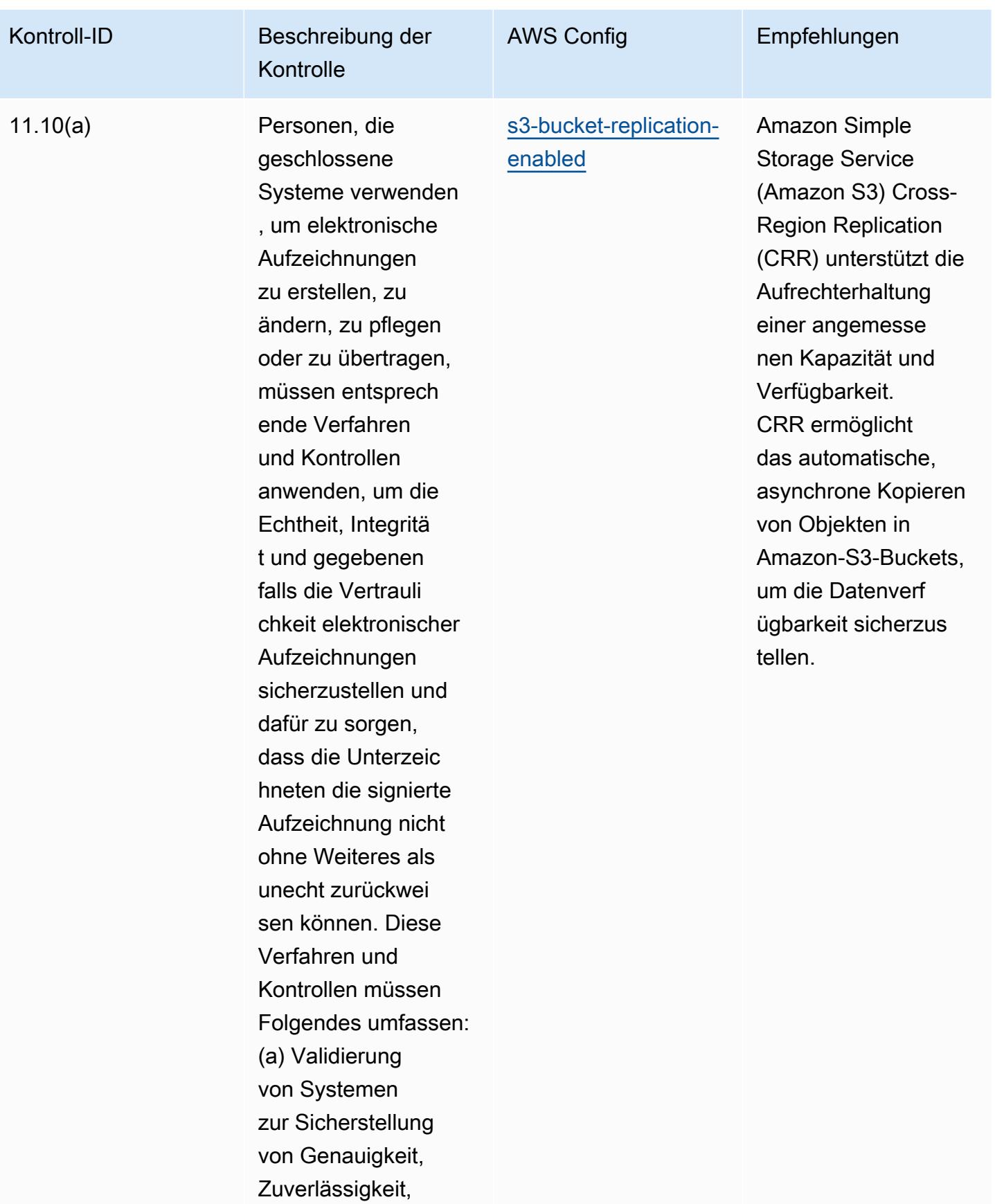

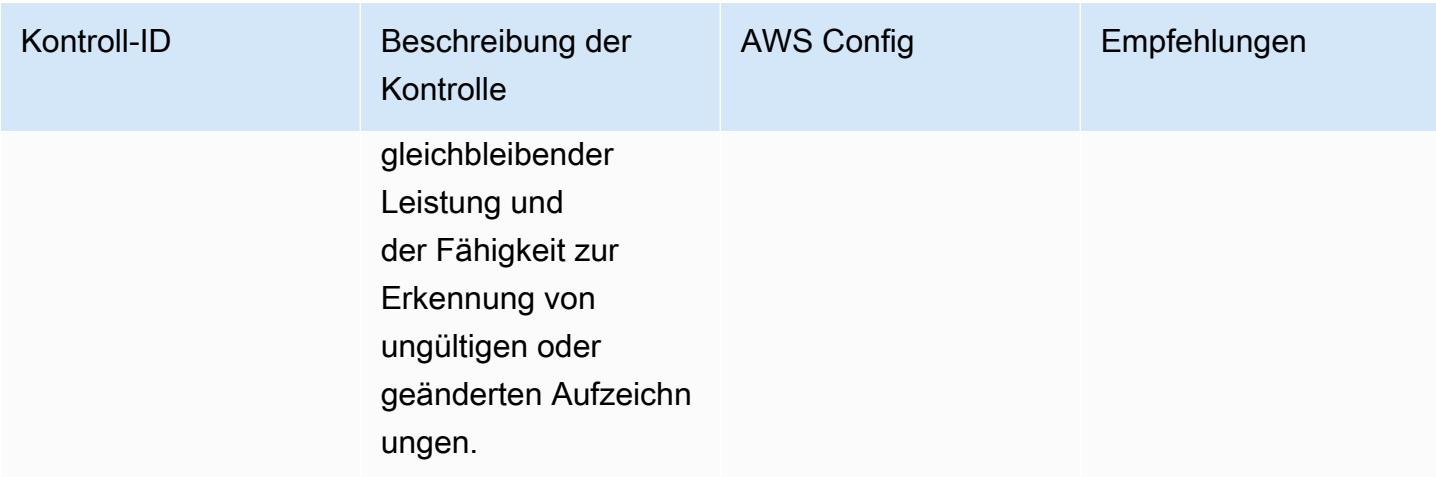

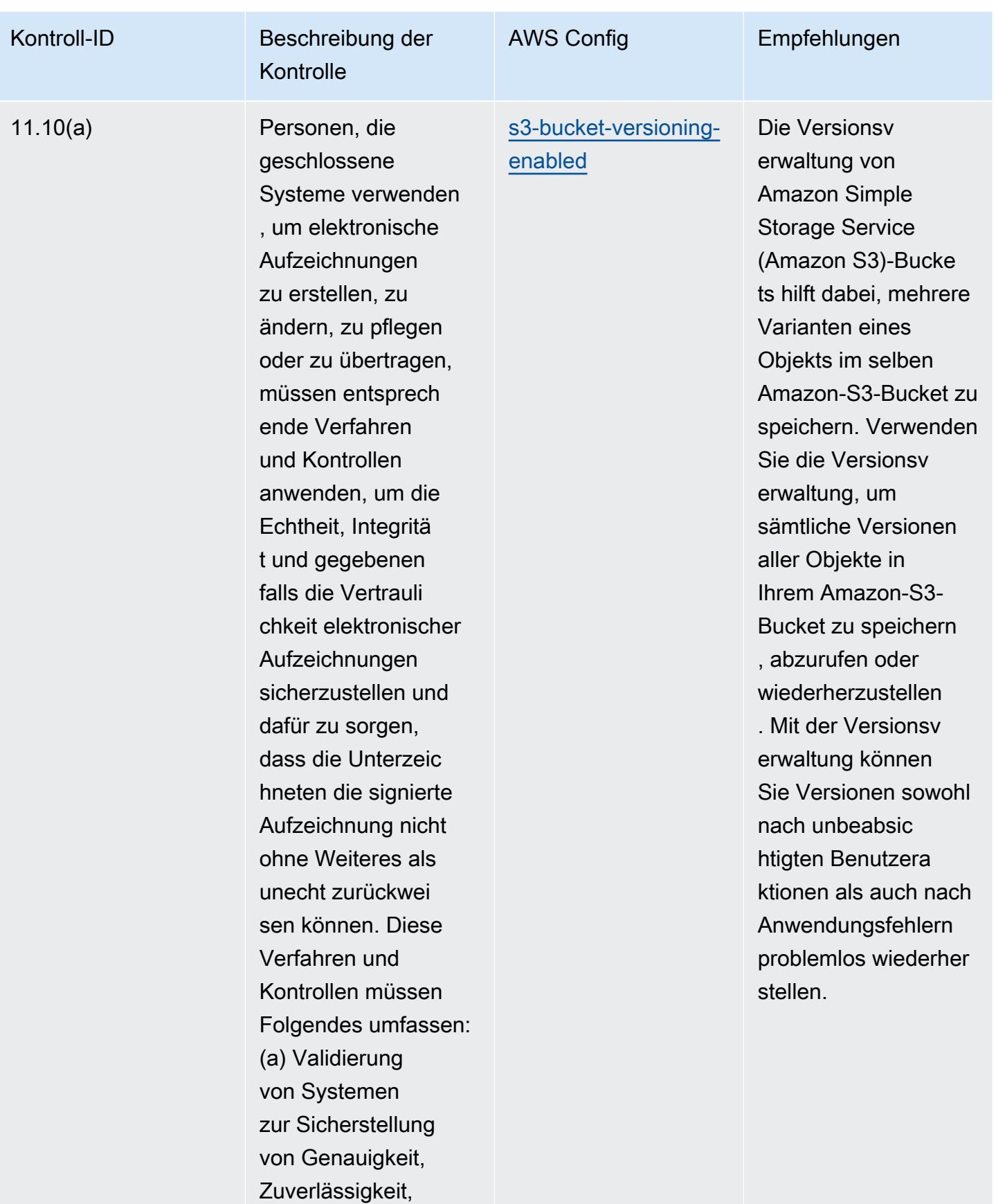

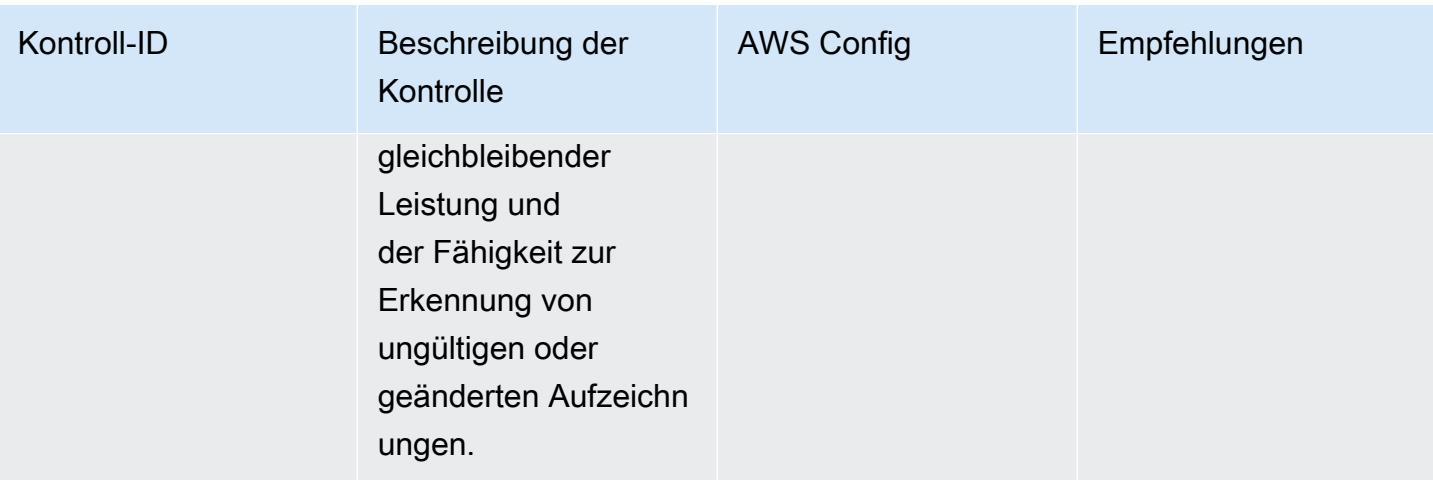

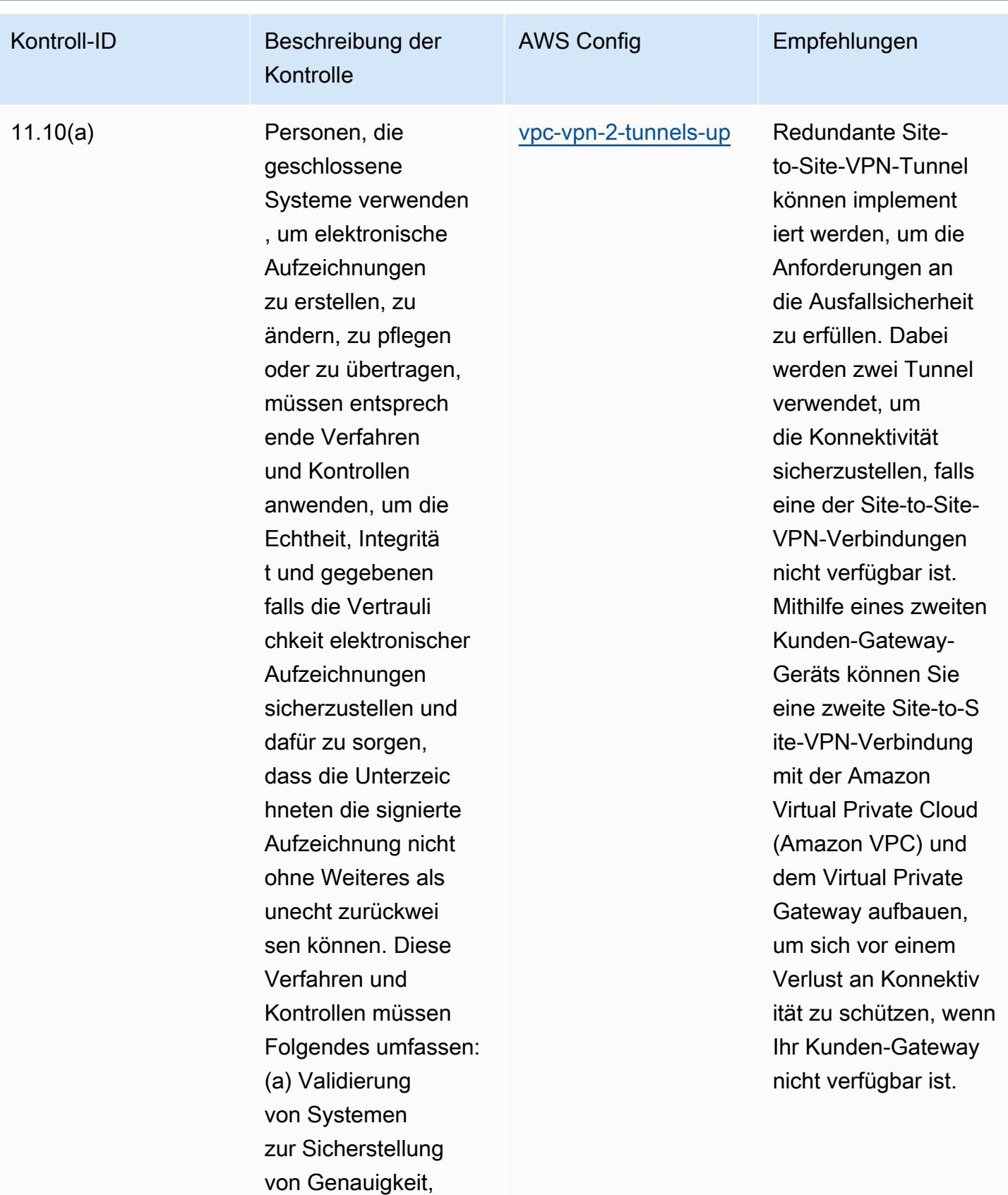

Zuverlässigkeit,

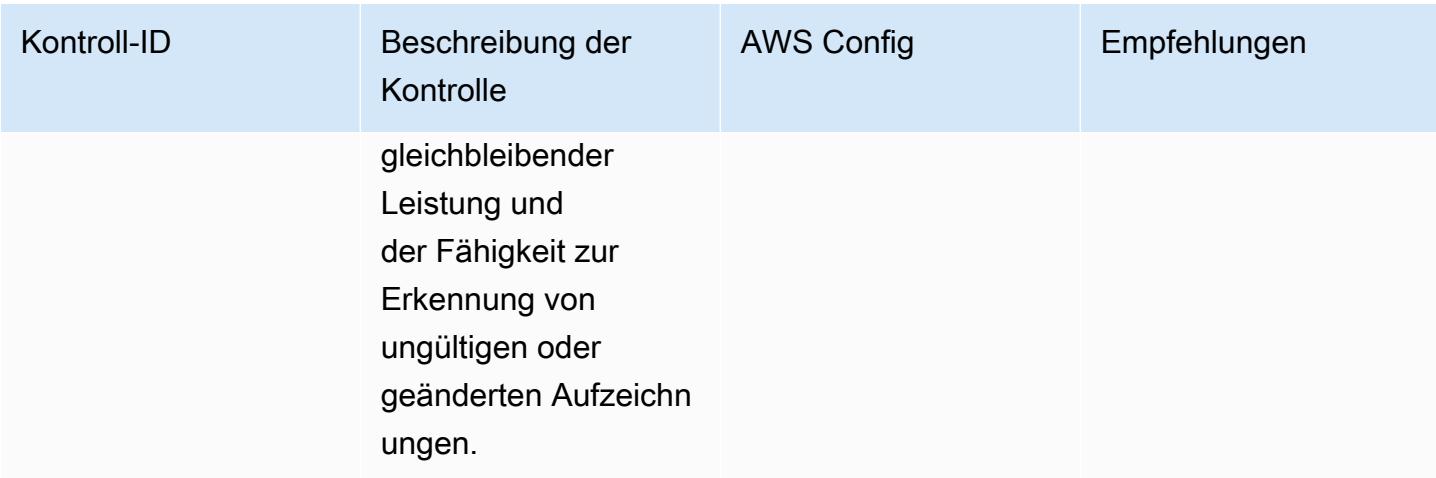

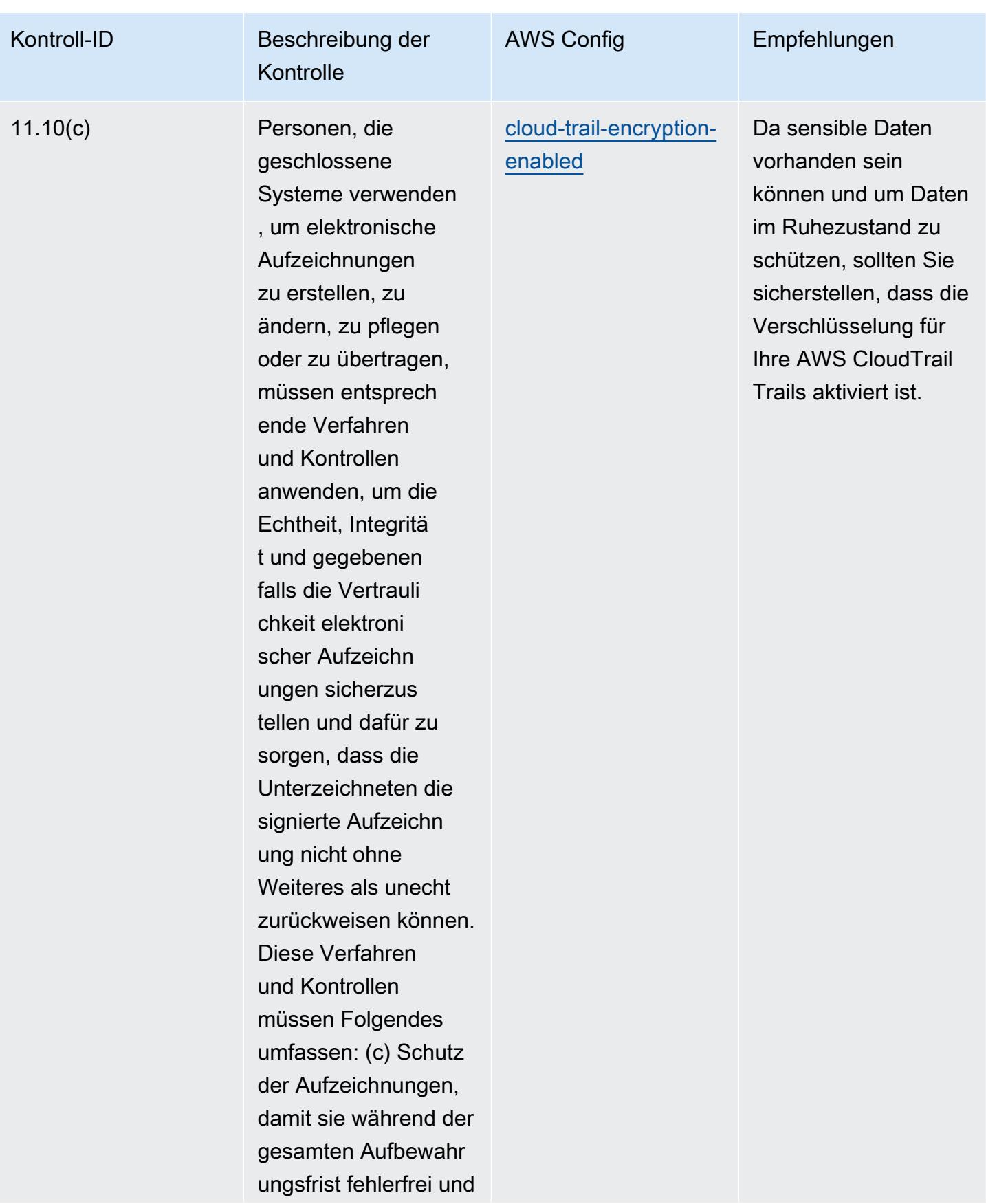

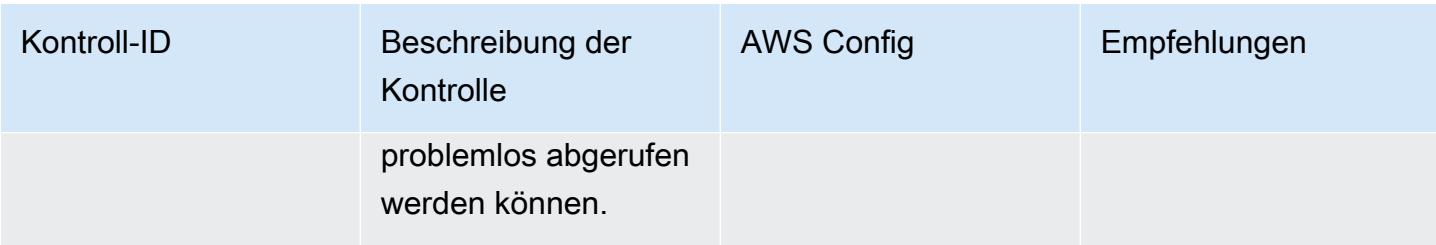

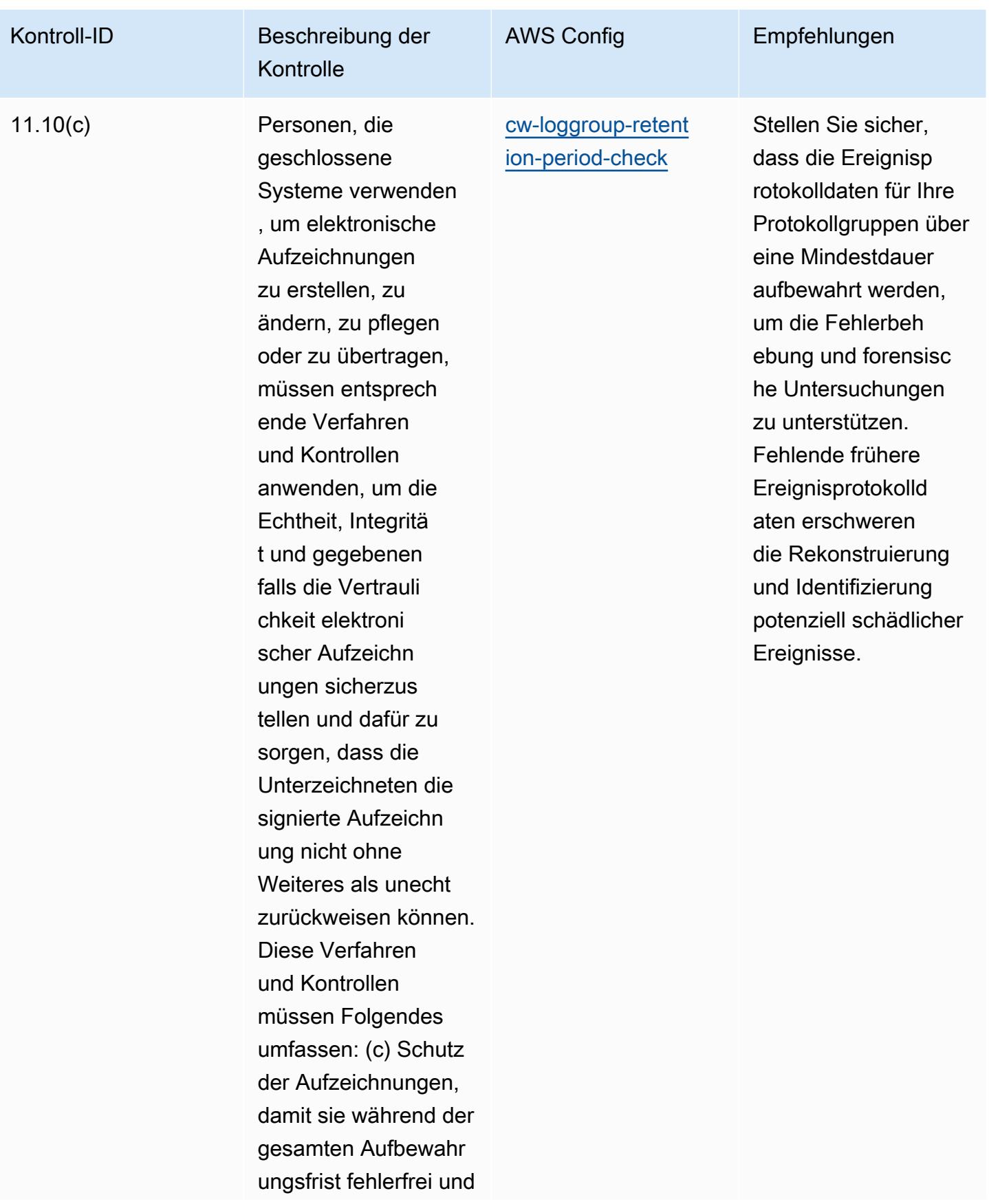
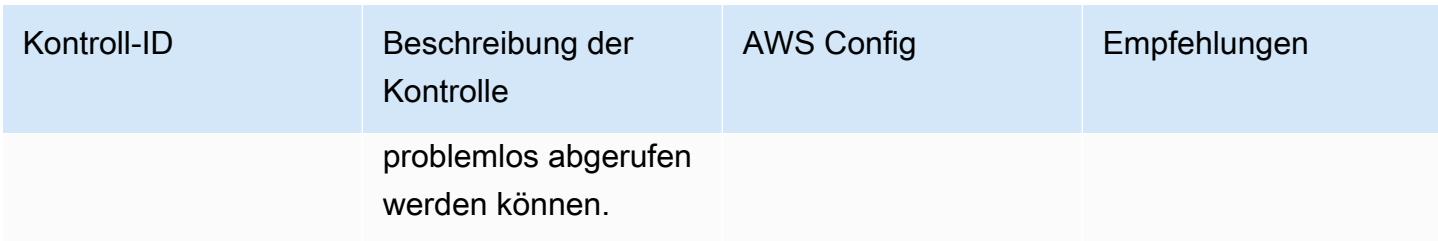

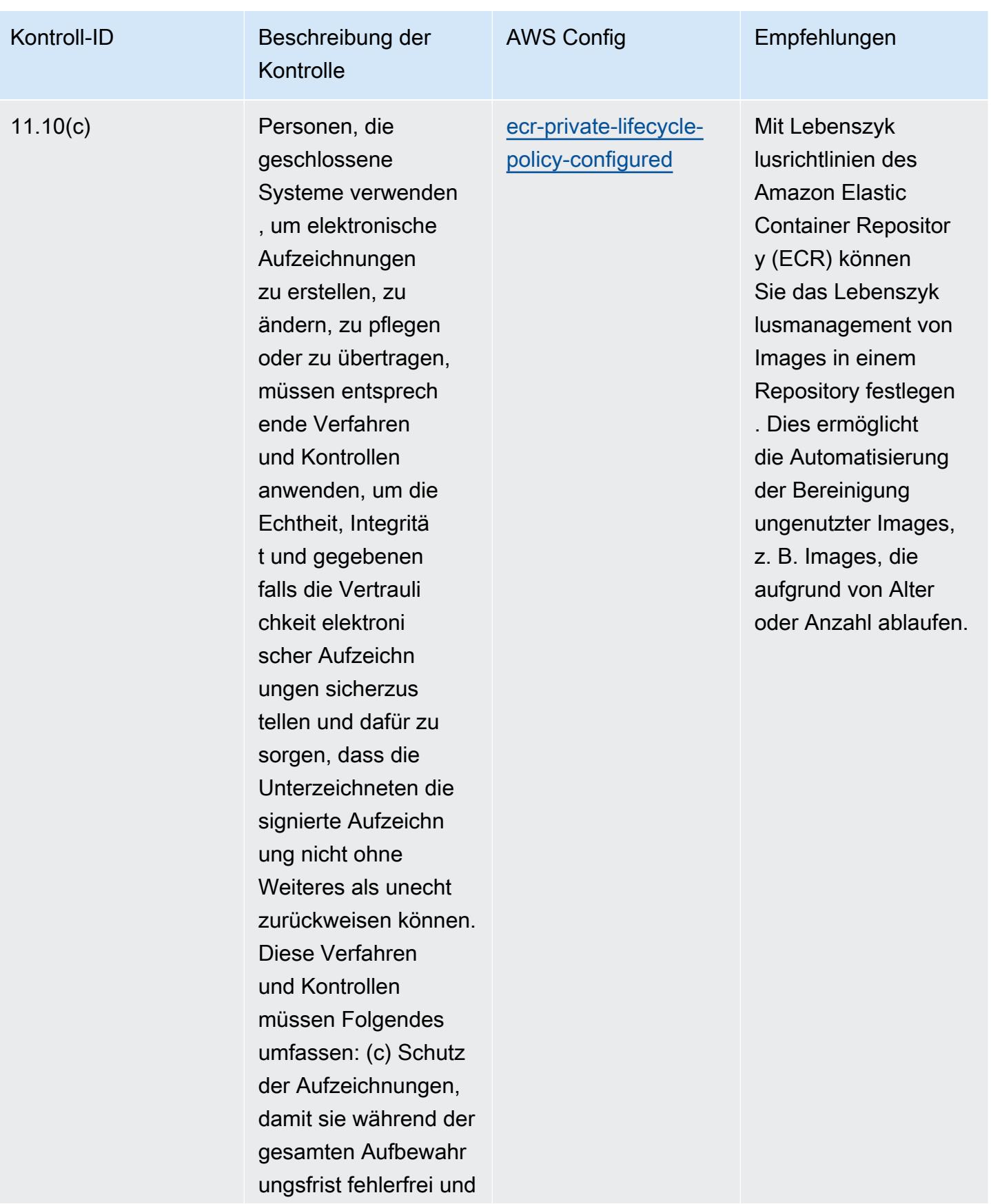

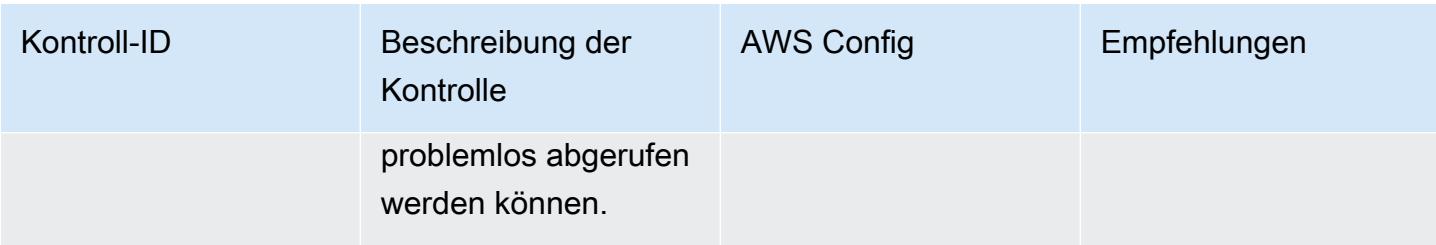

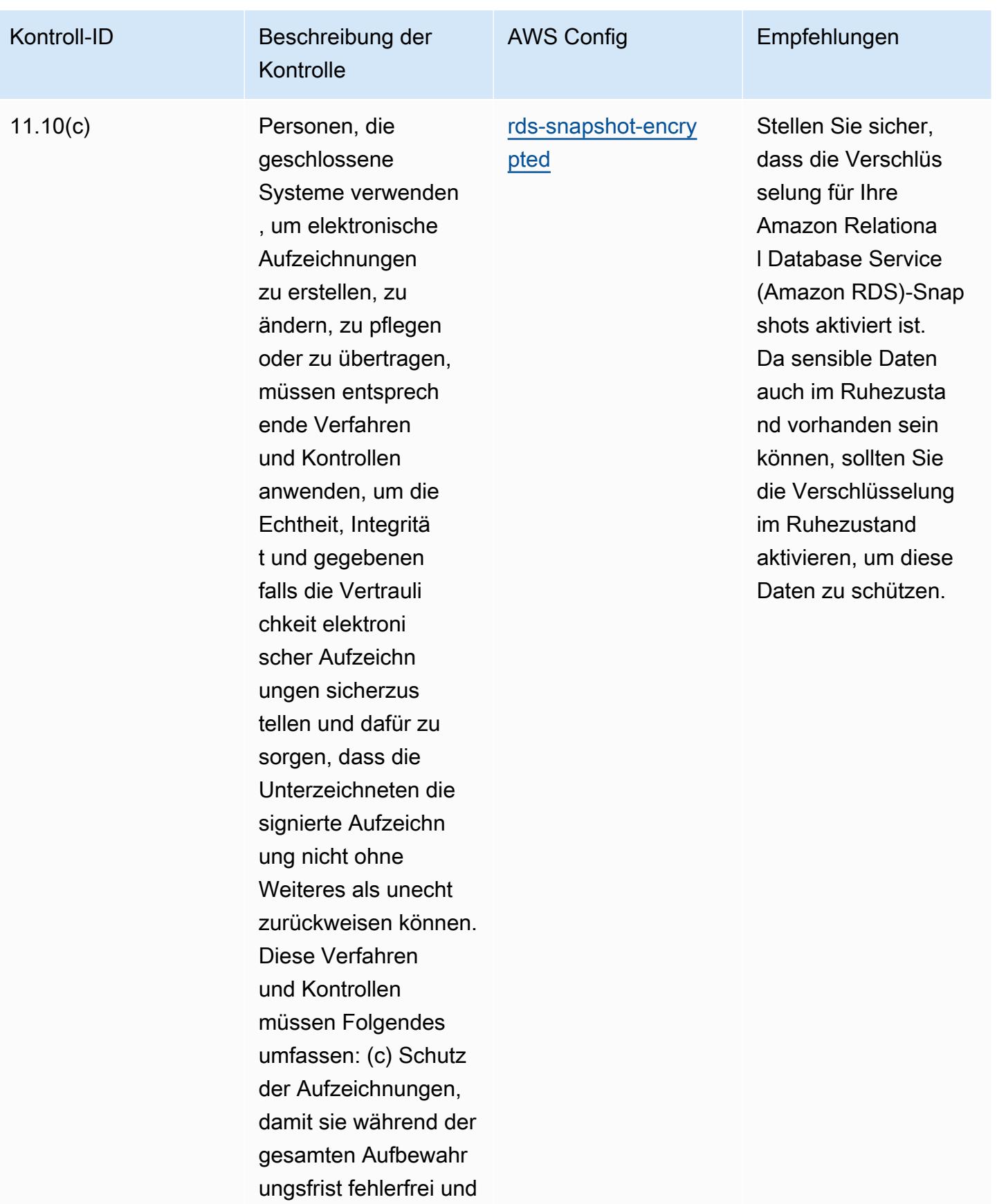

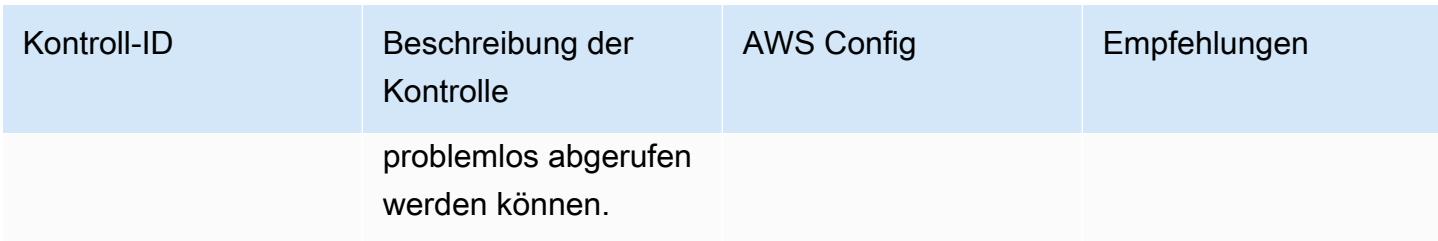

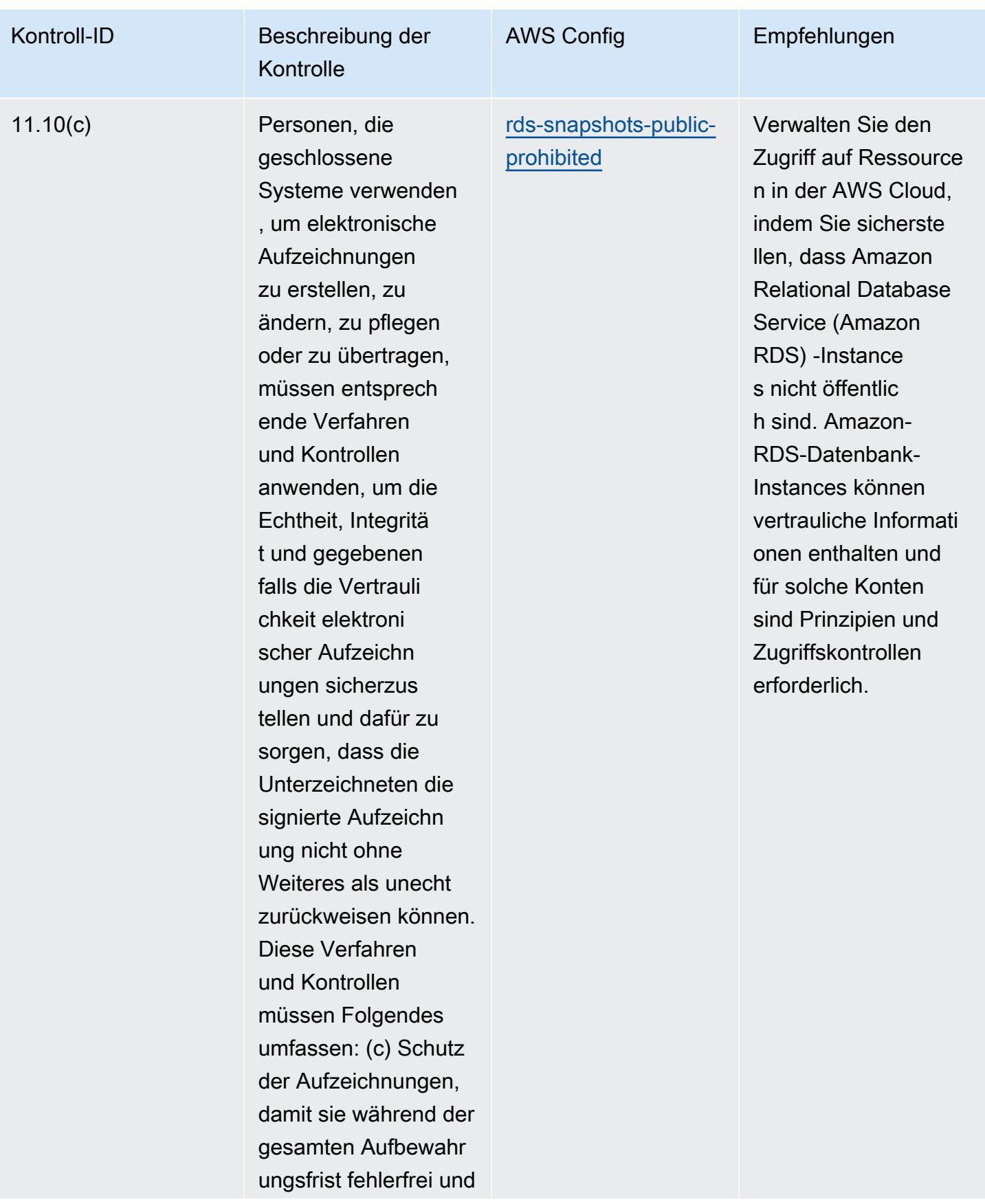

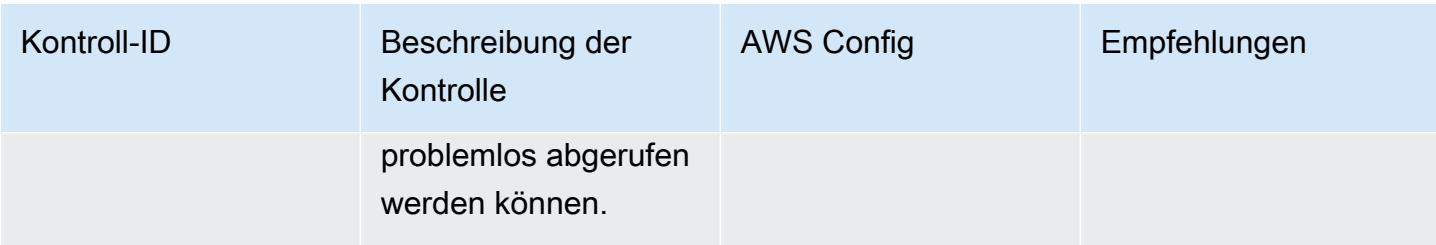

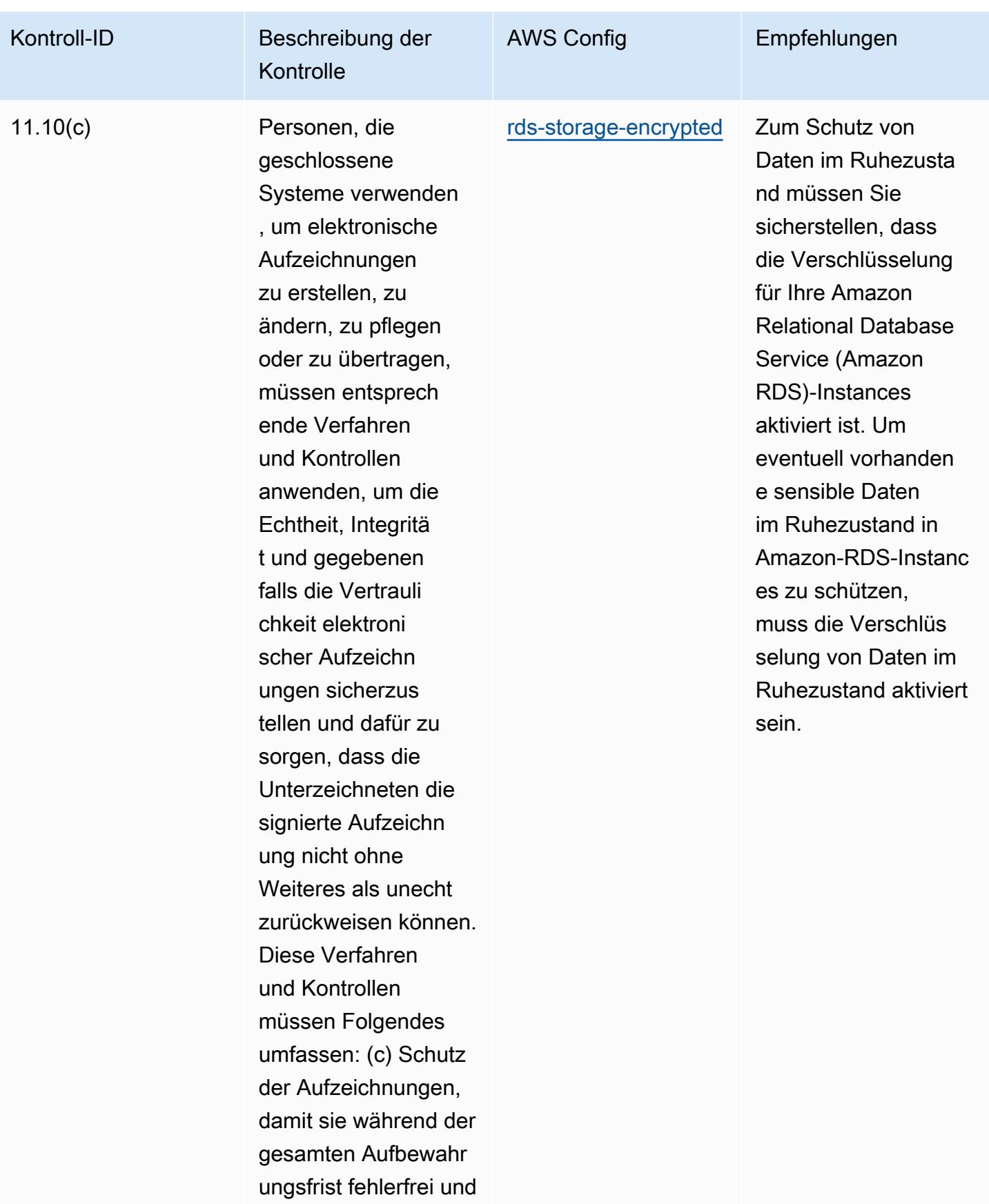

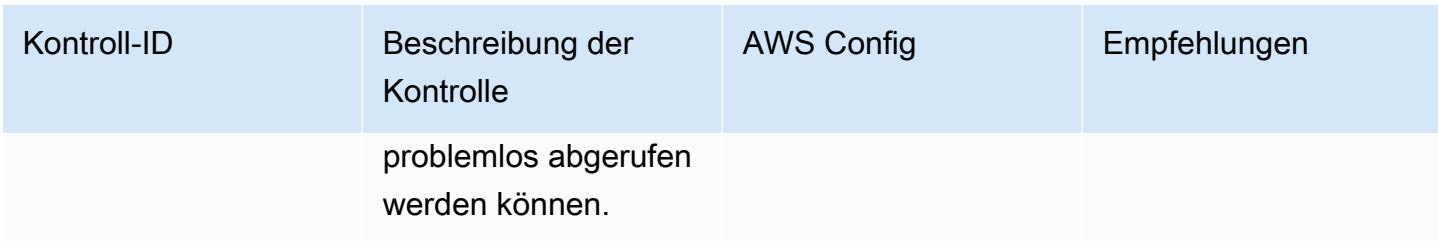

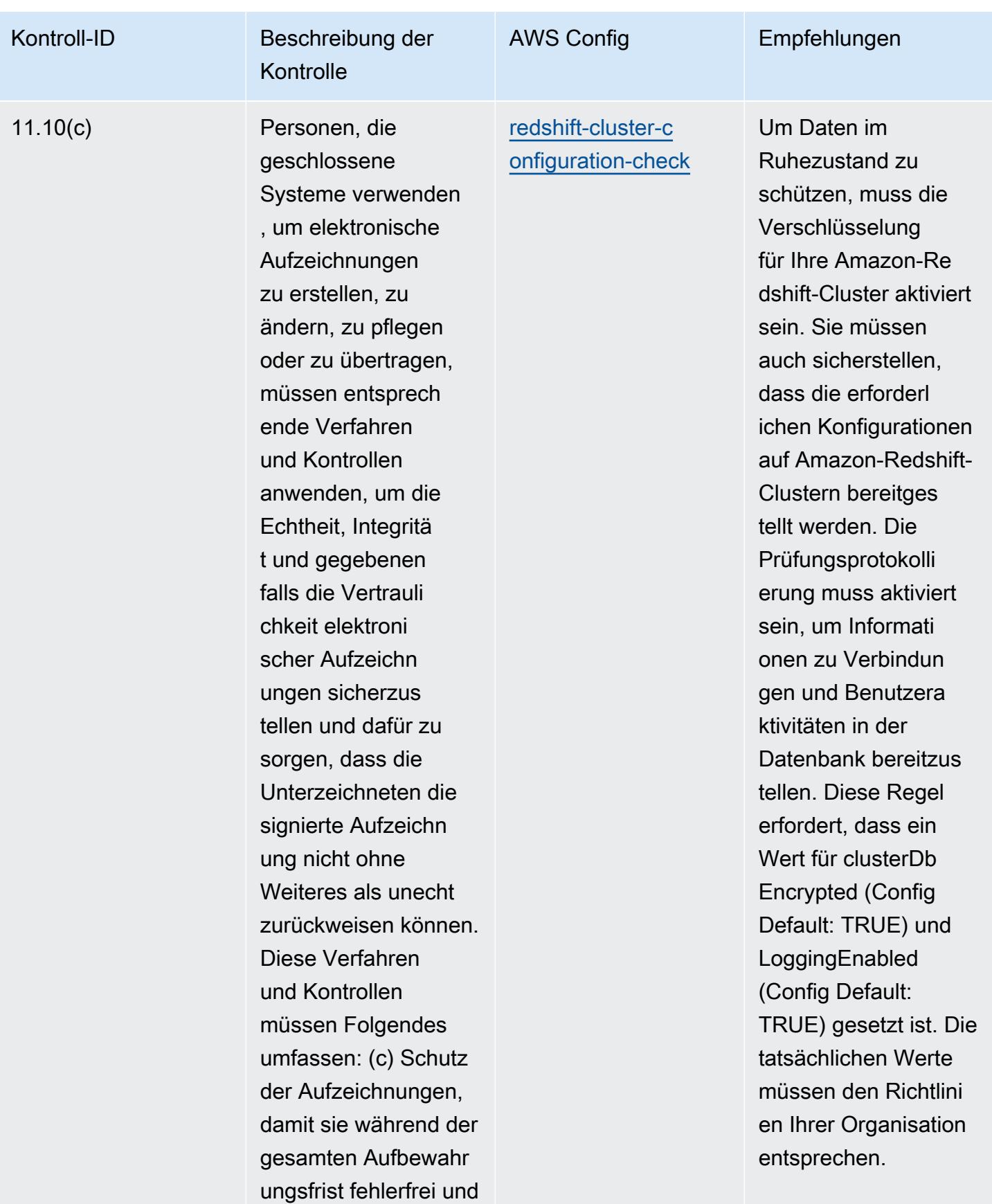

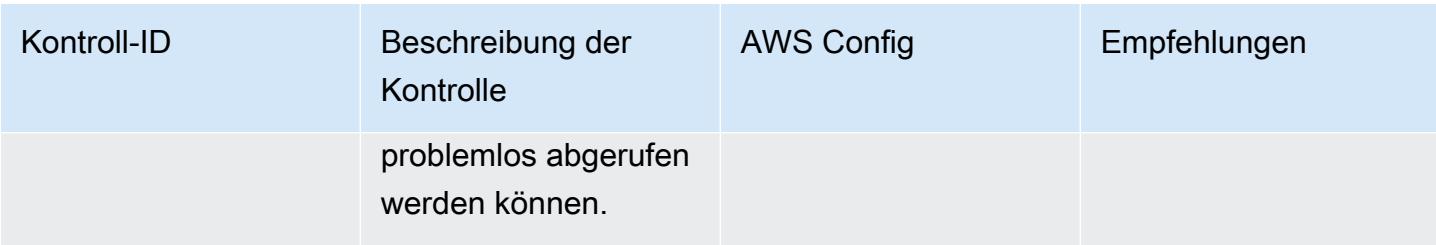

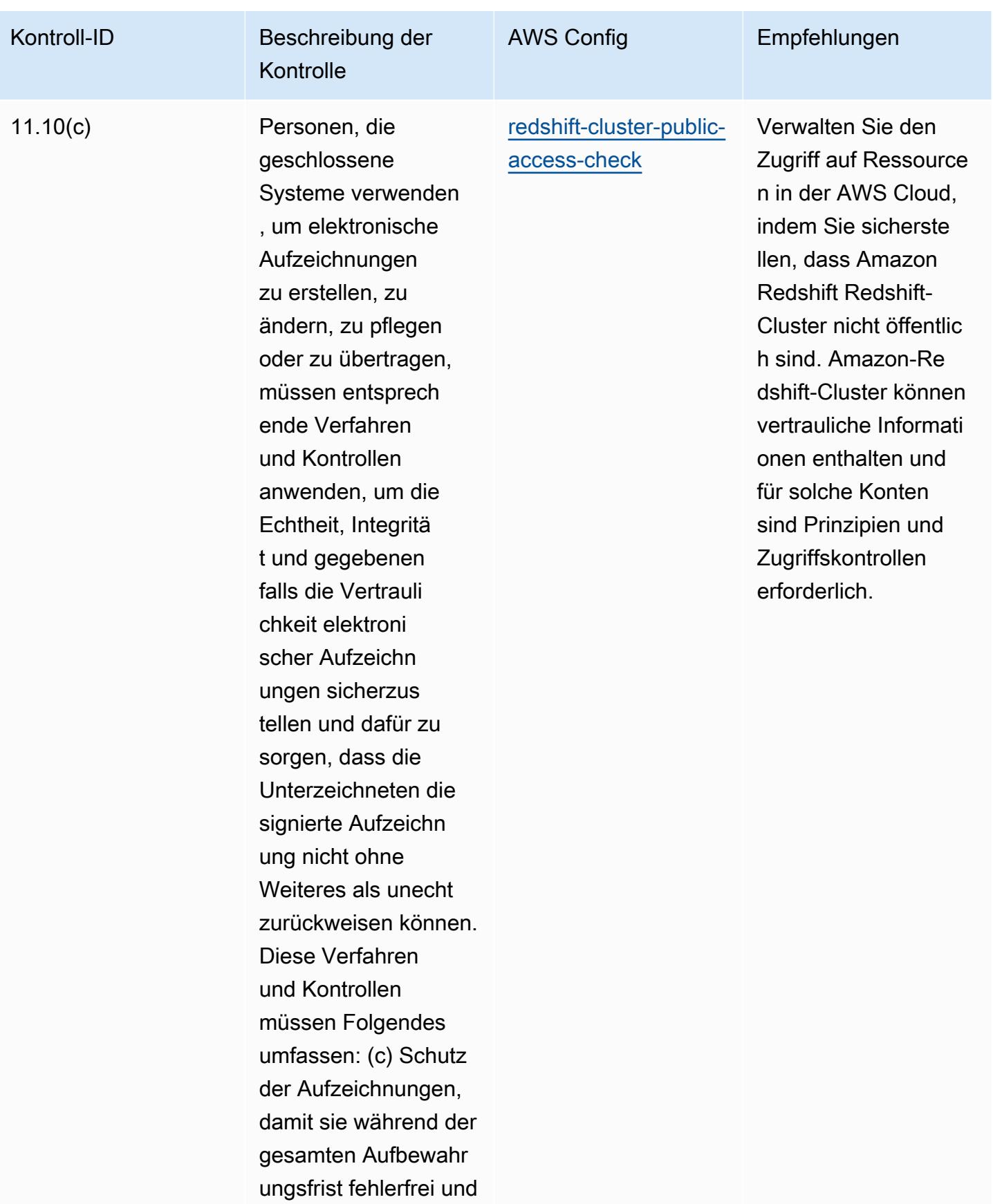

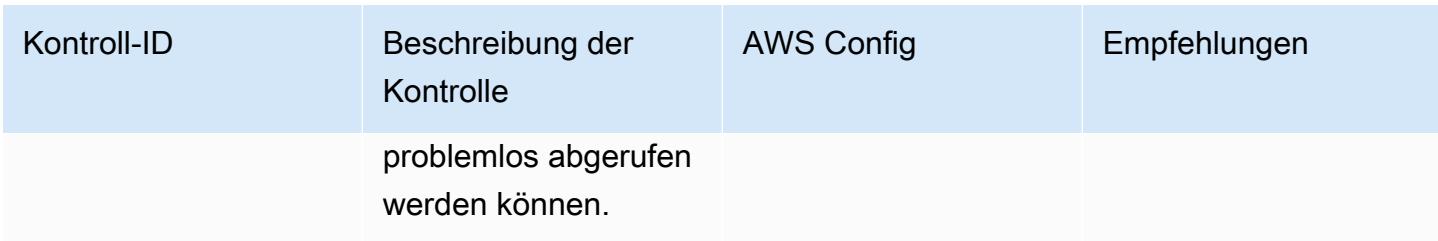

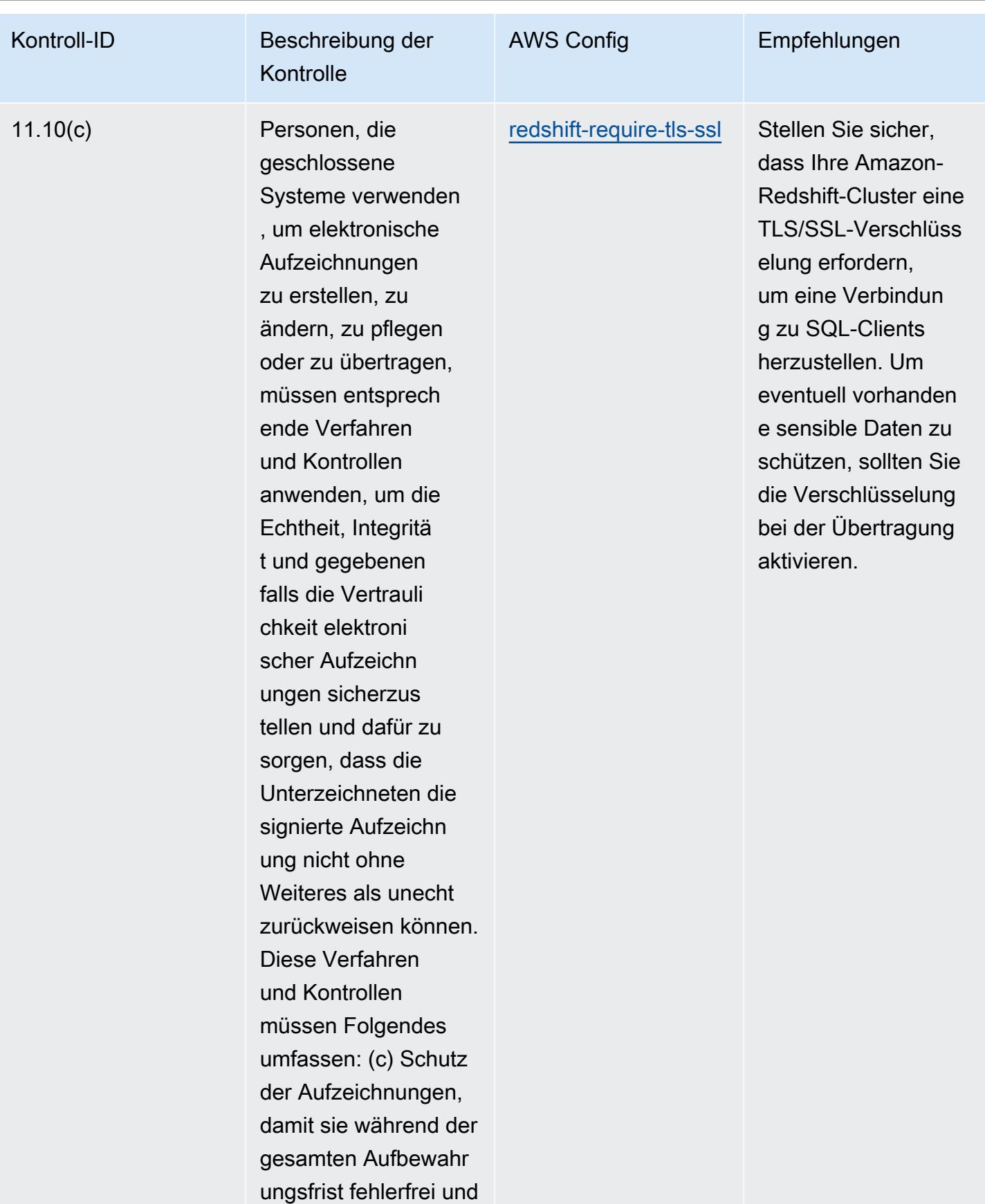

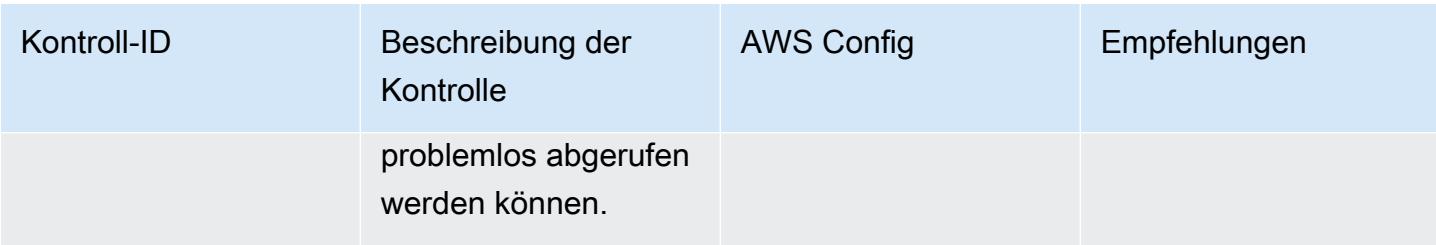

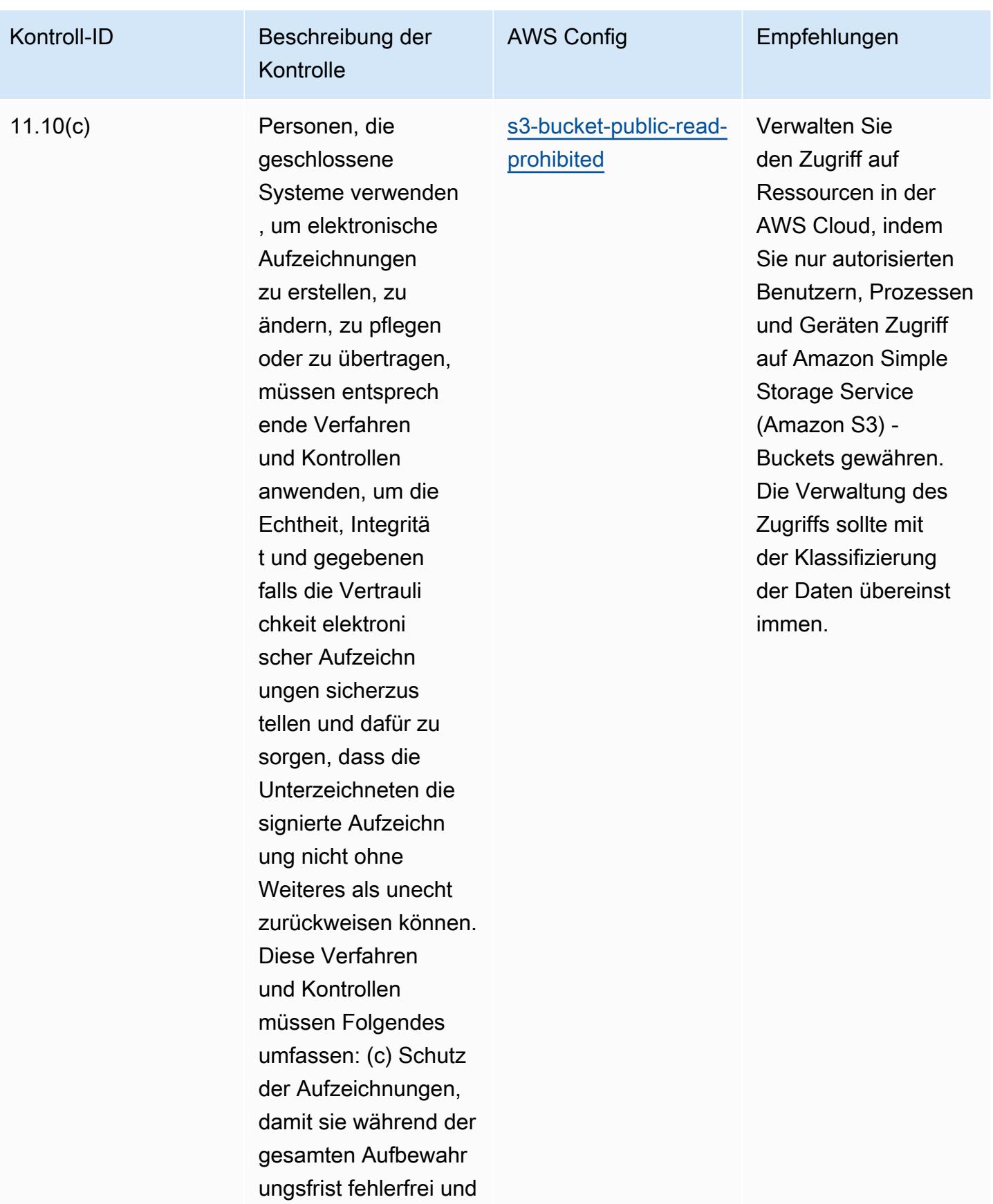

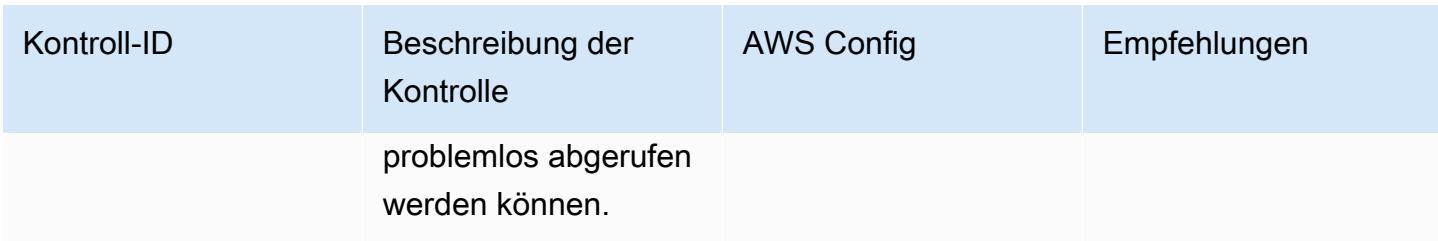

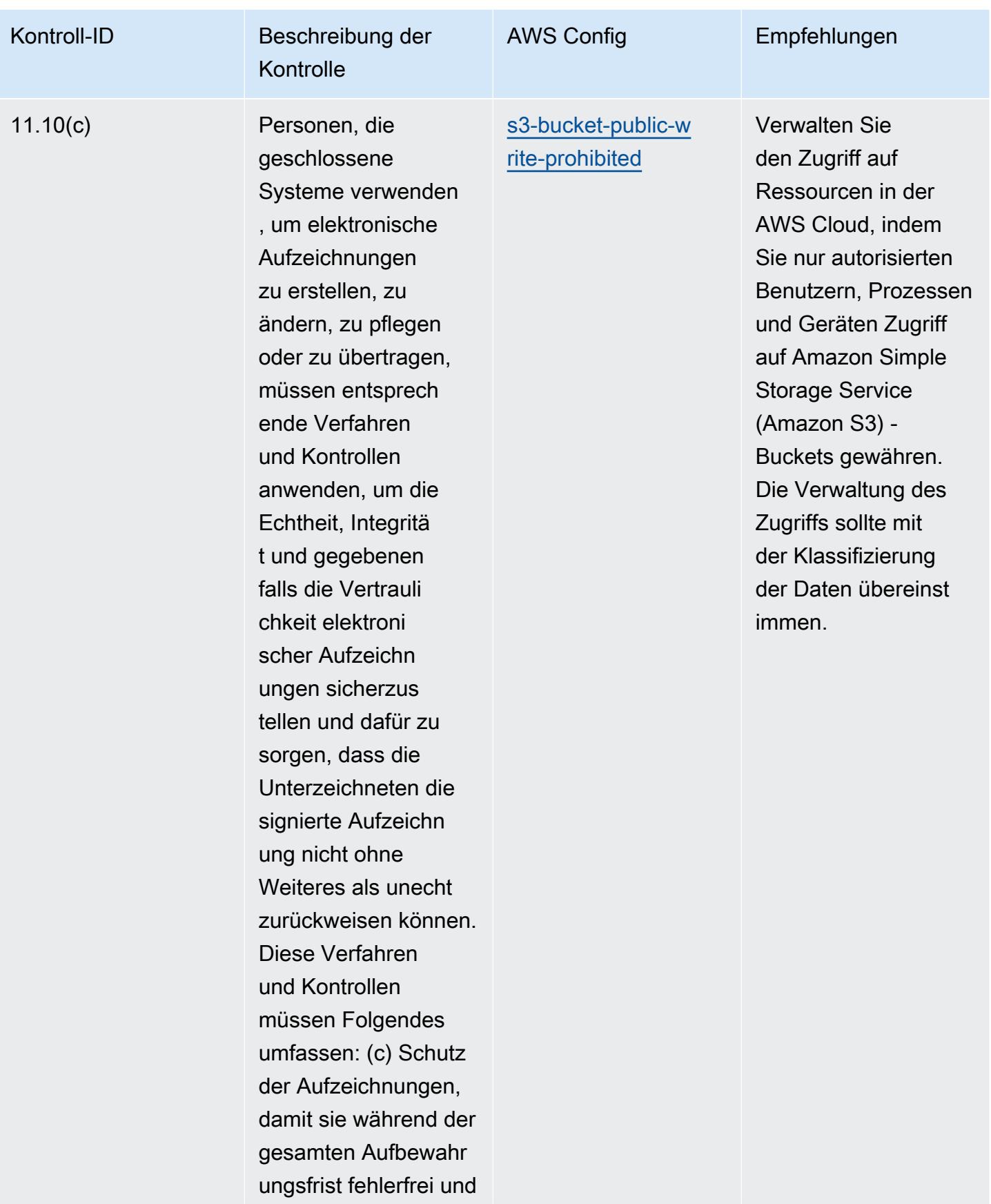

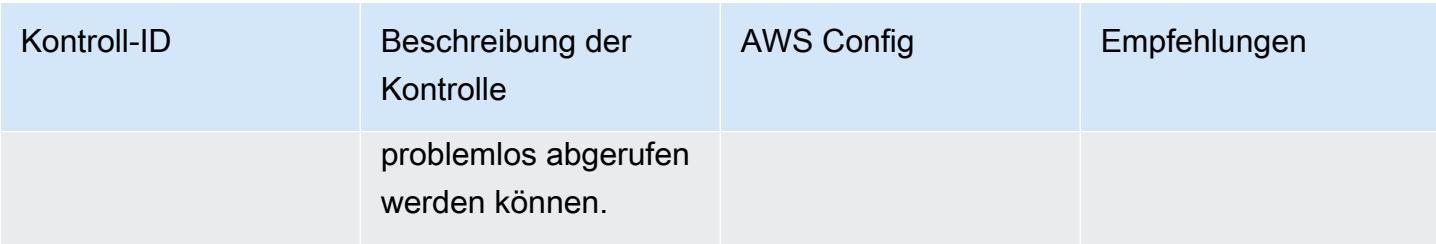

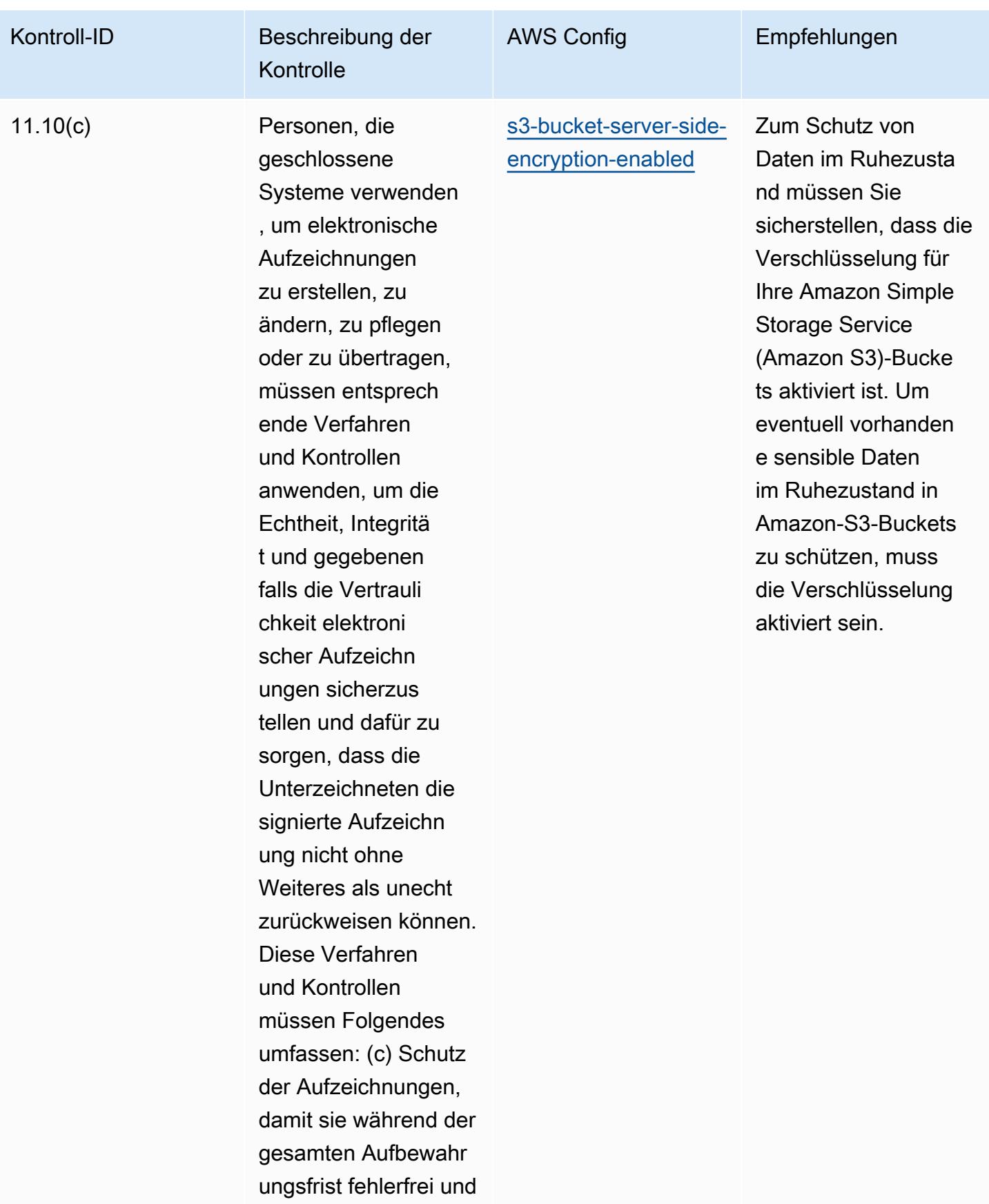

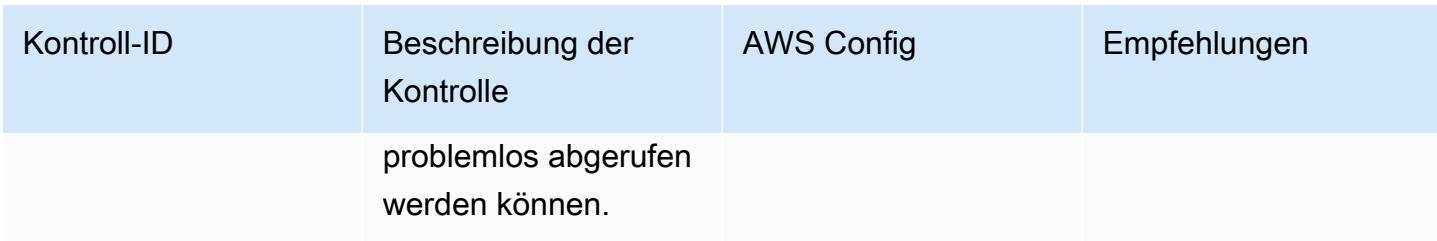

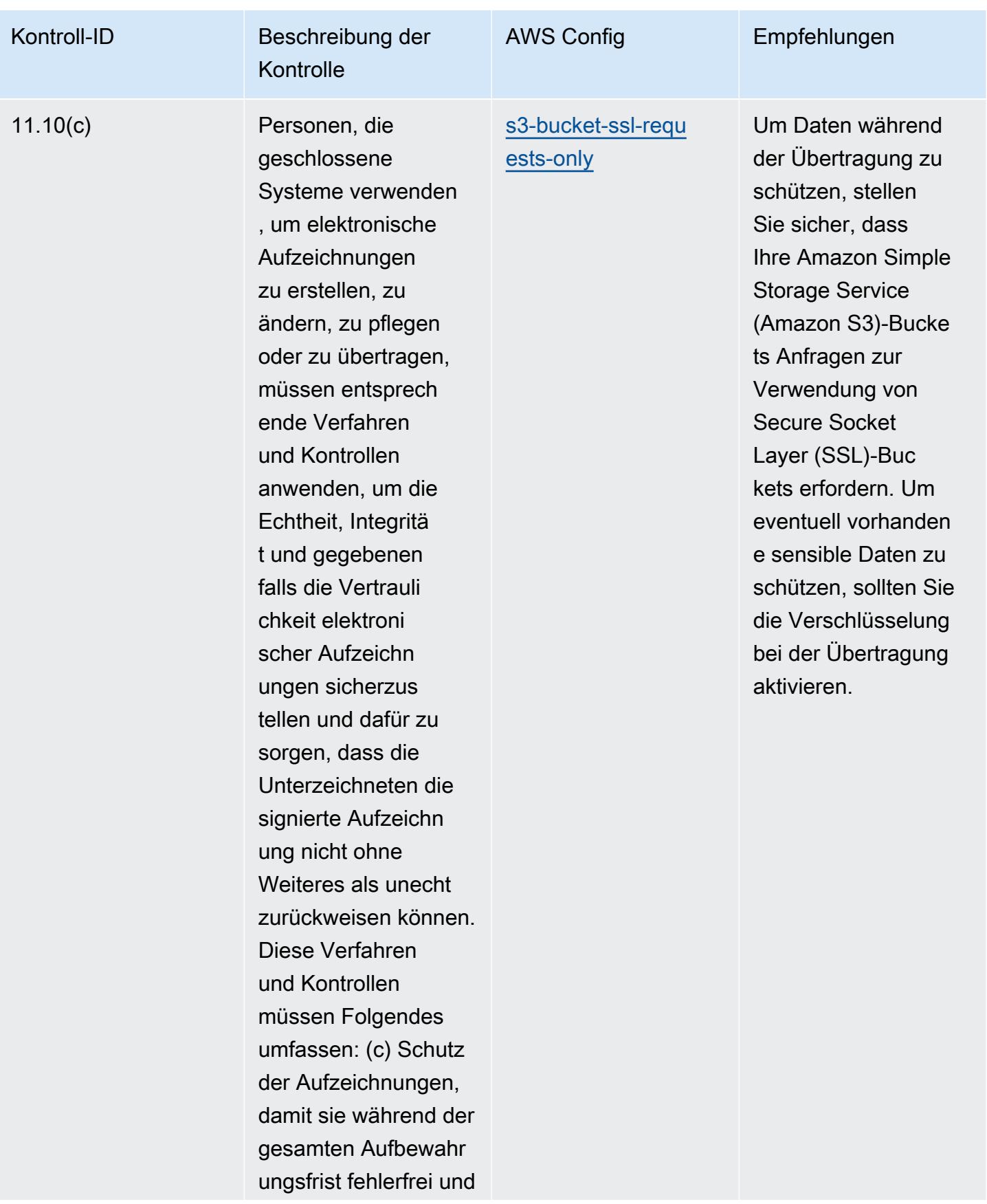

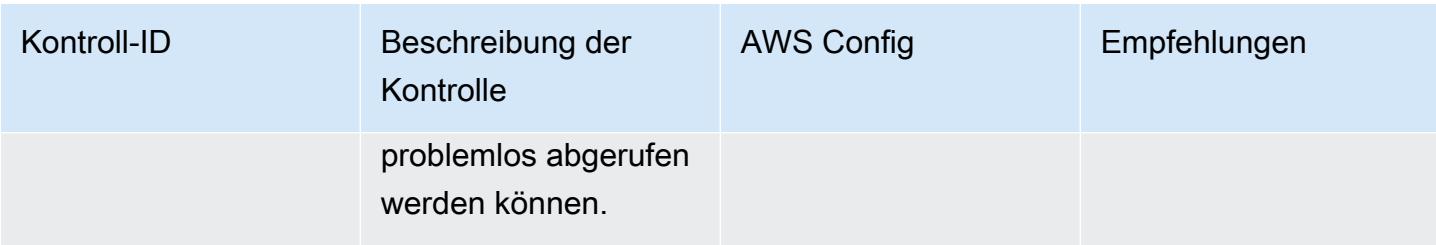

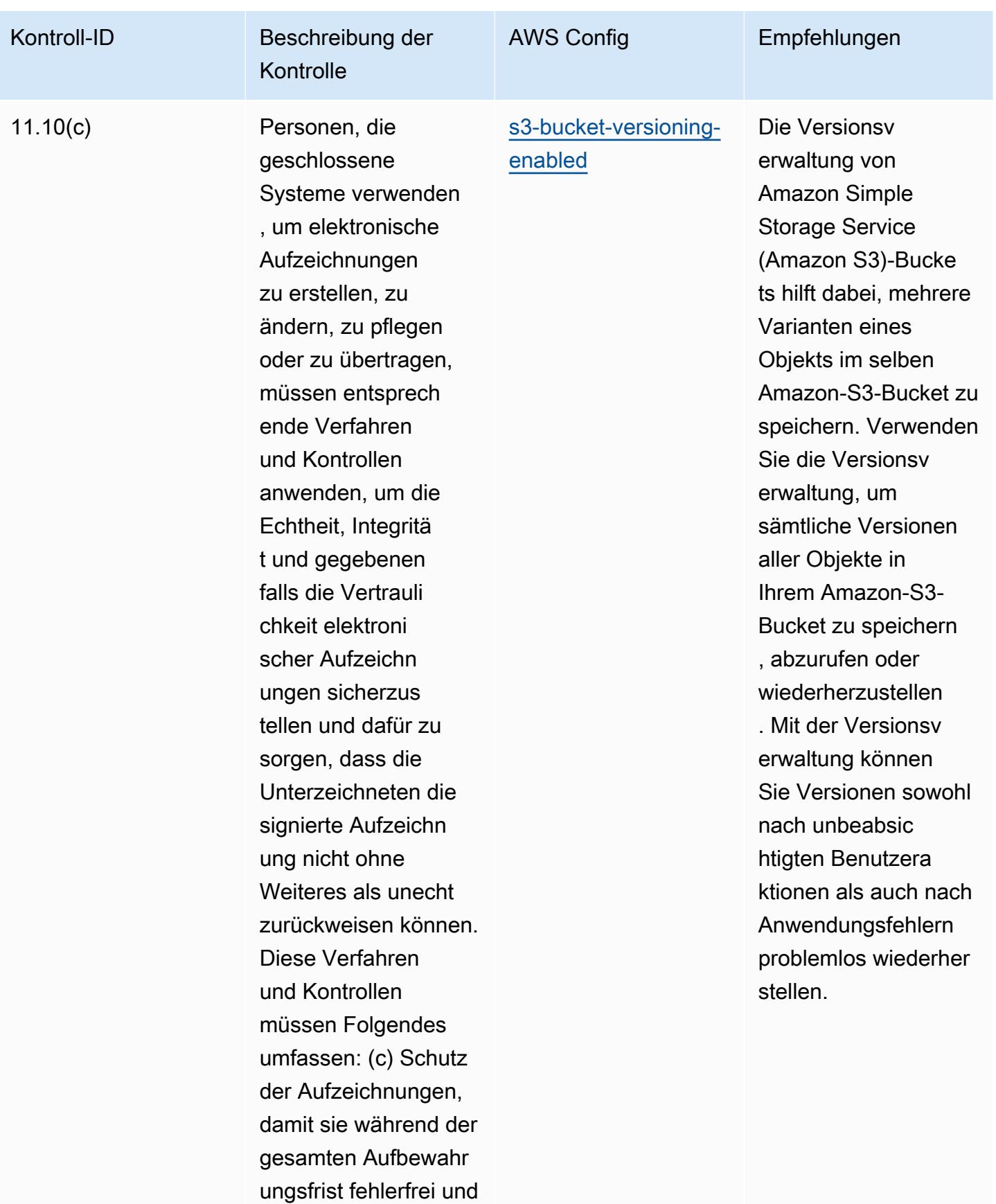

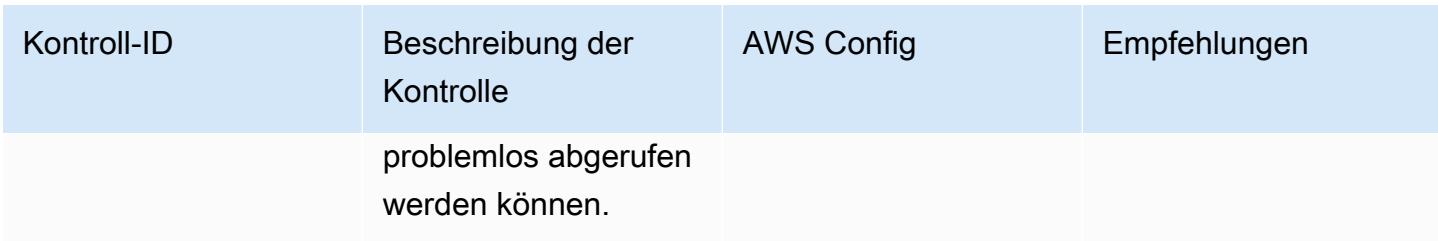

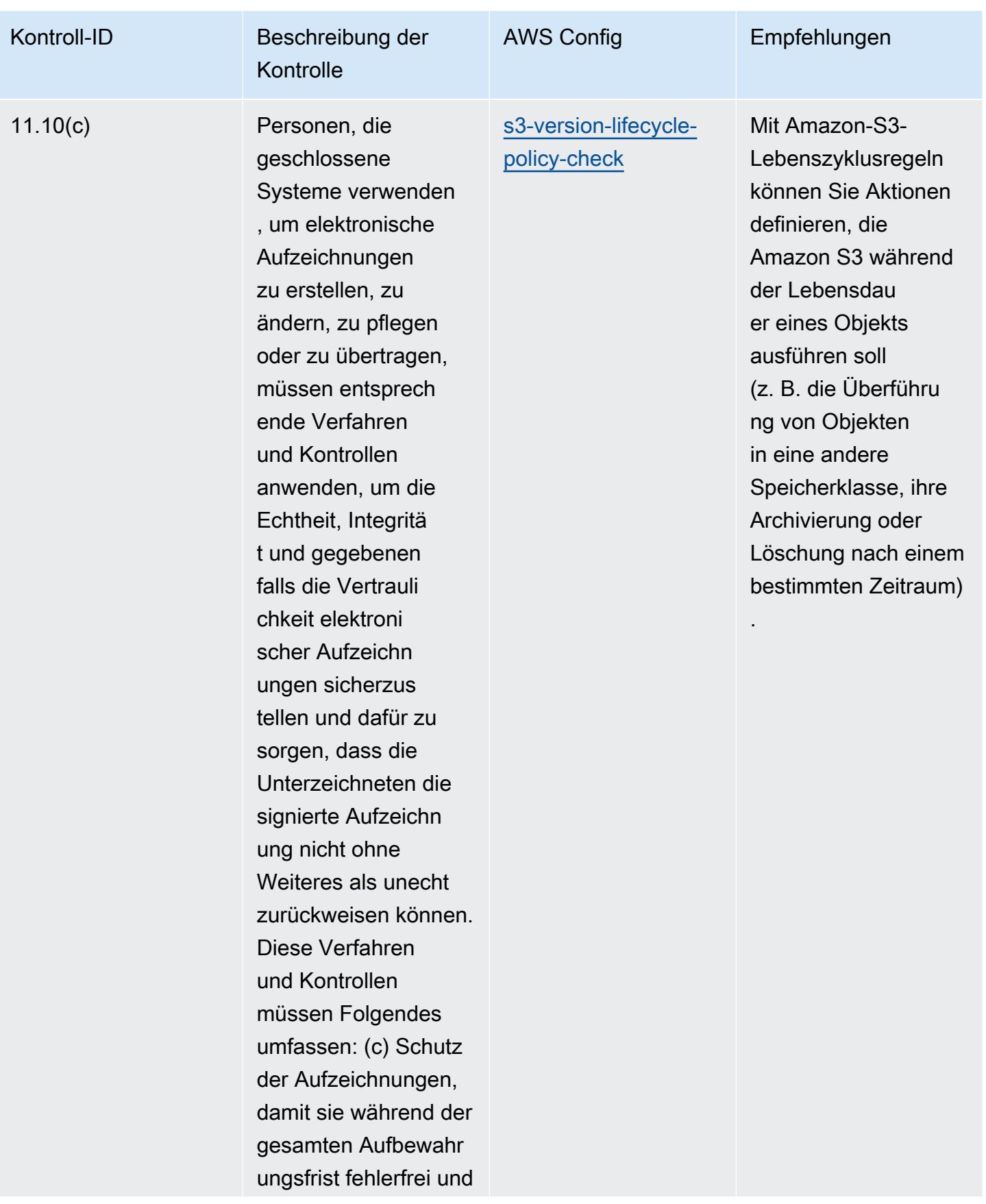

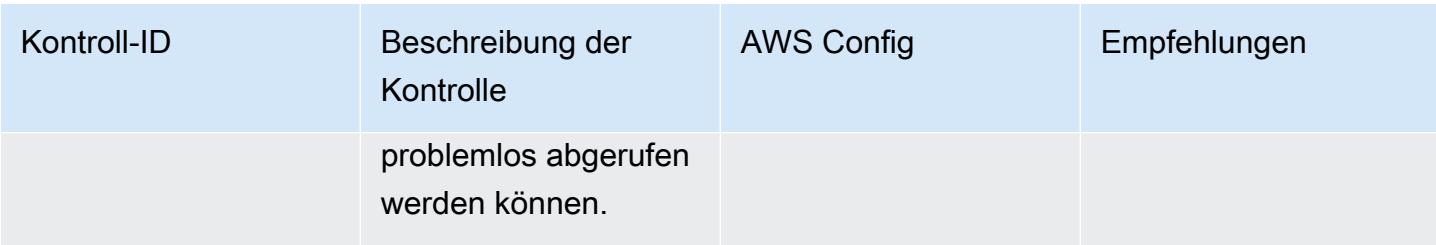

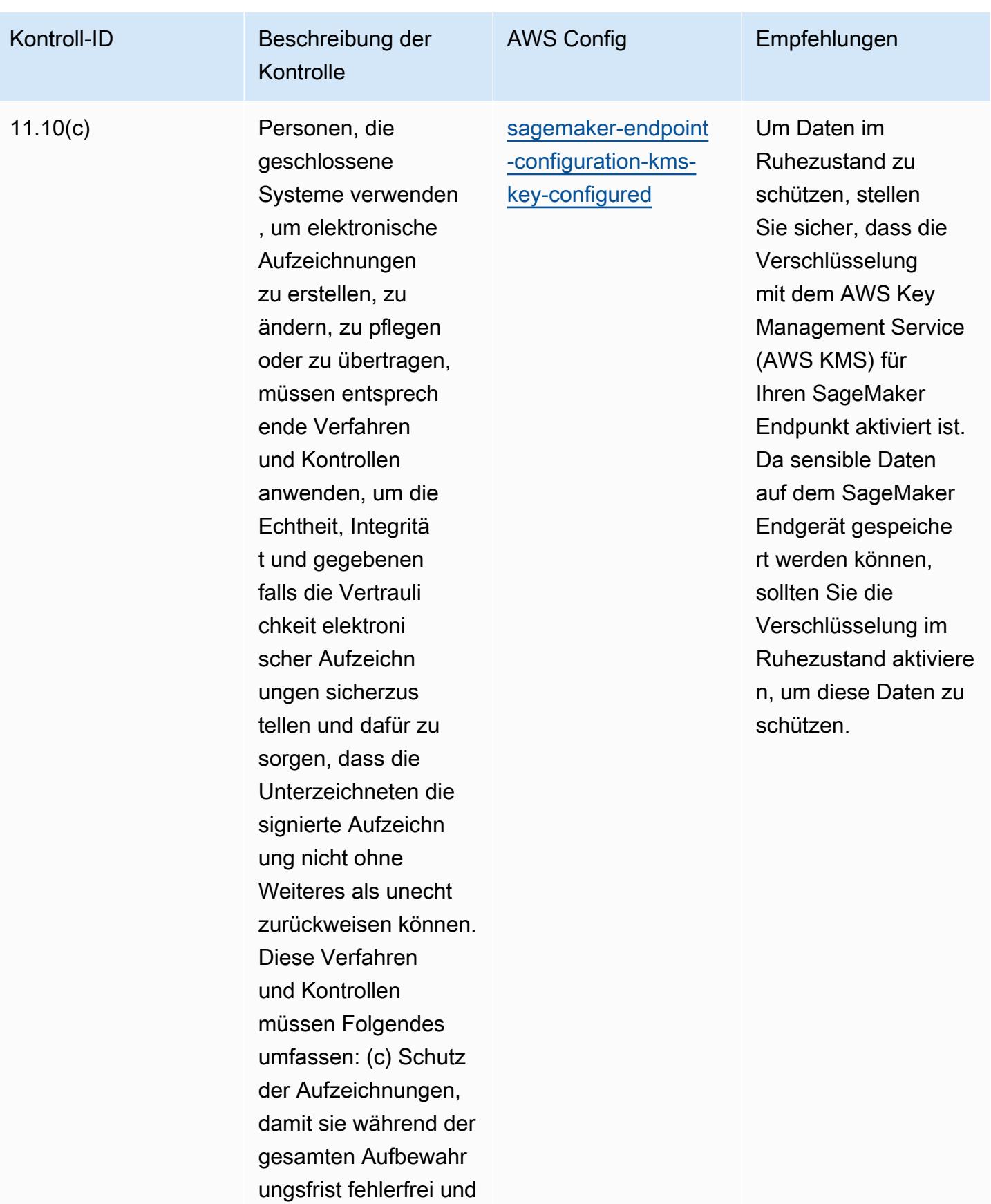

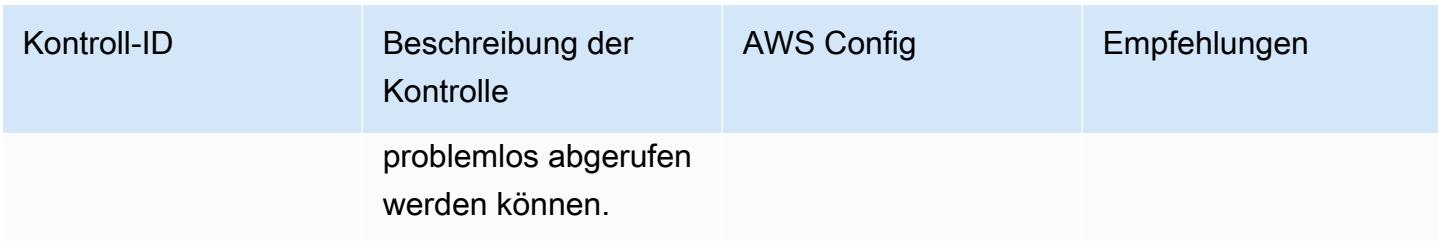

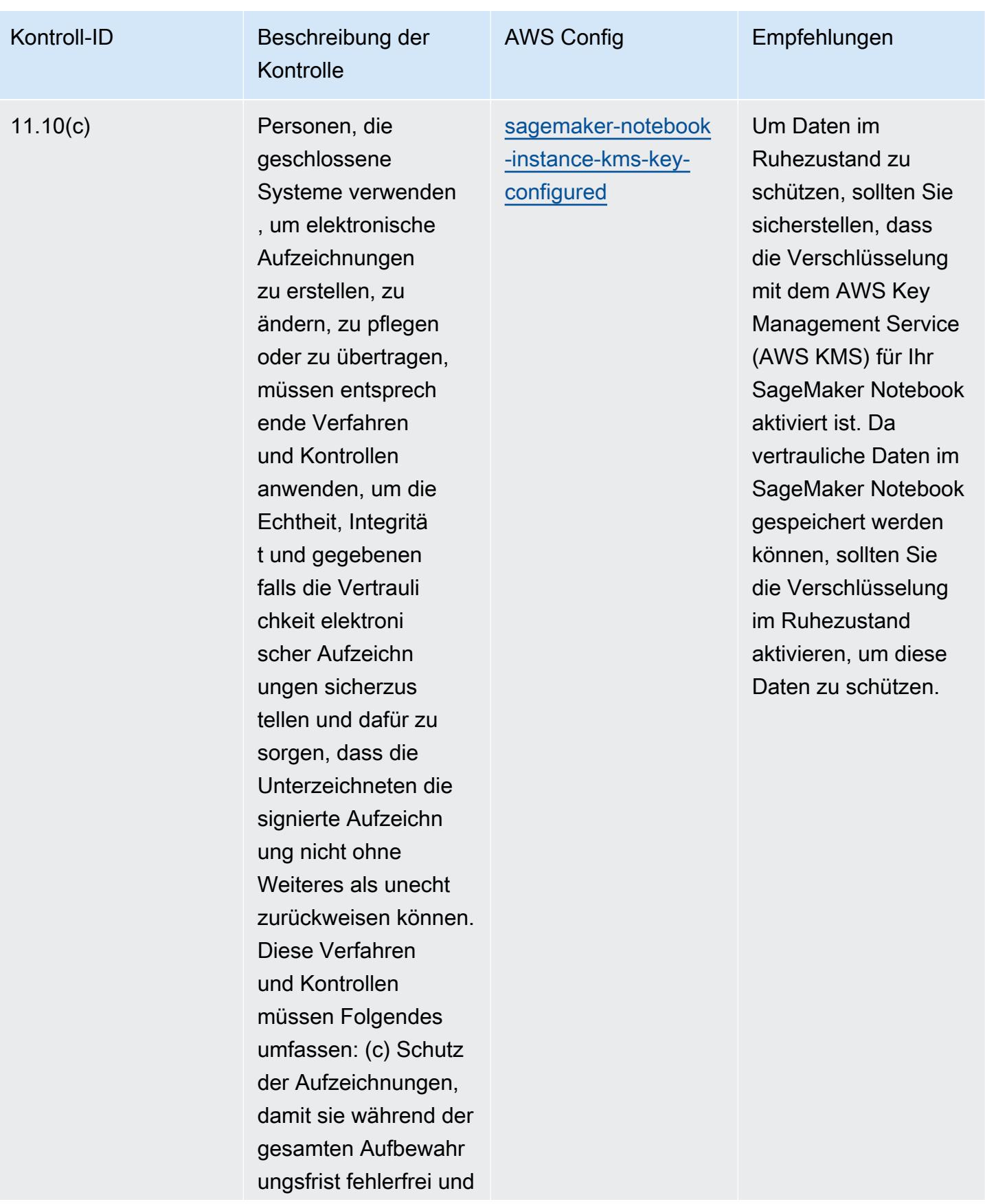

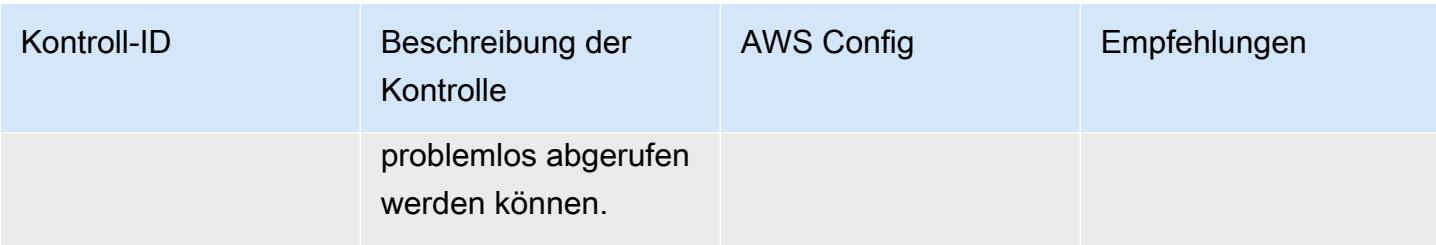

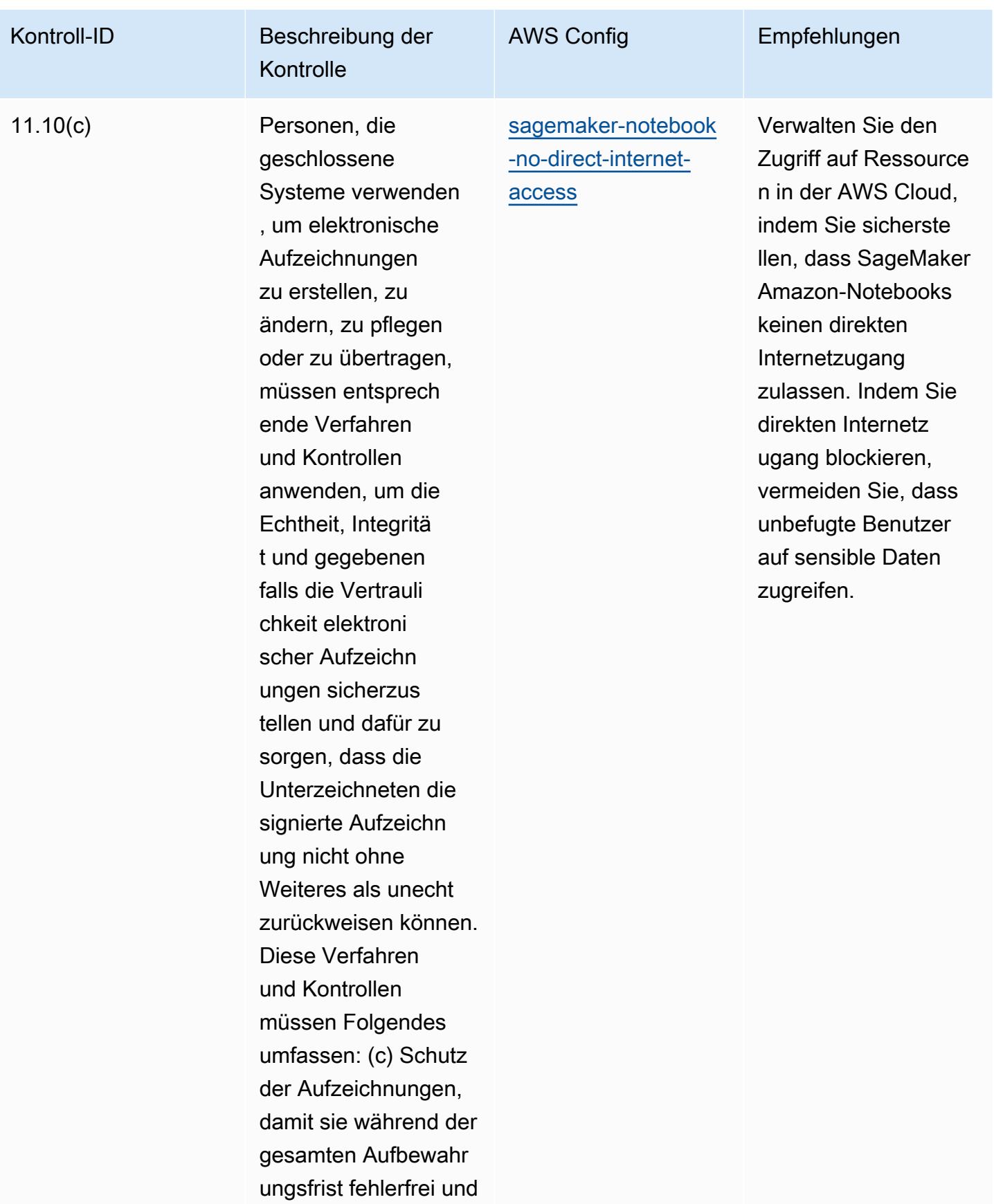

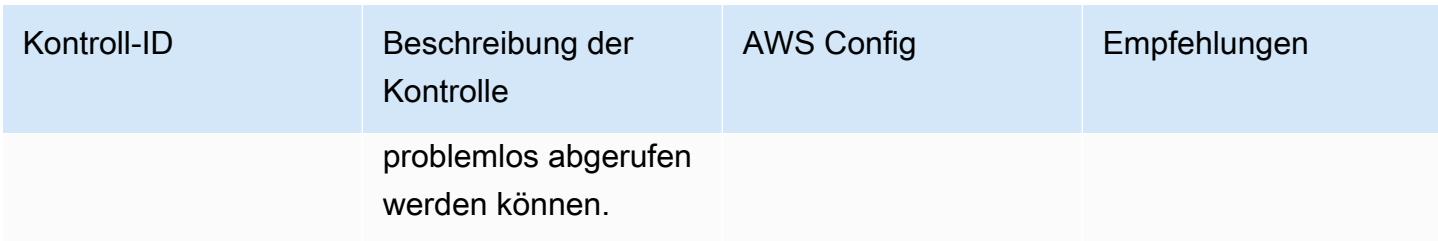

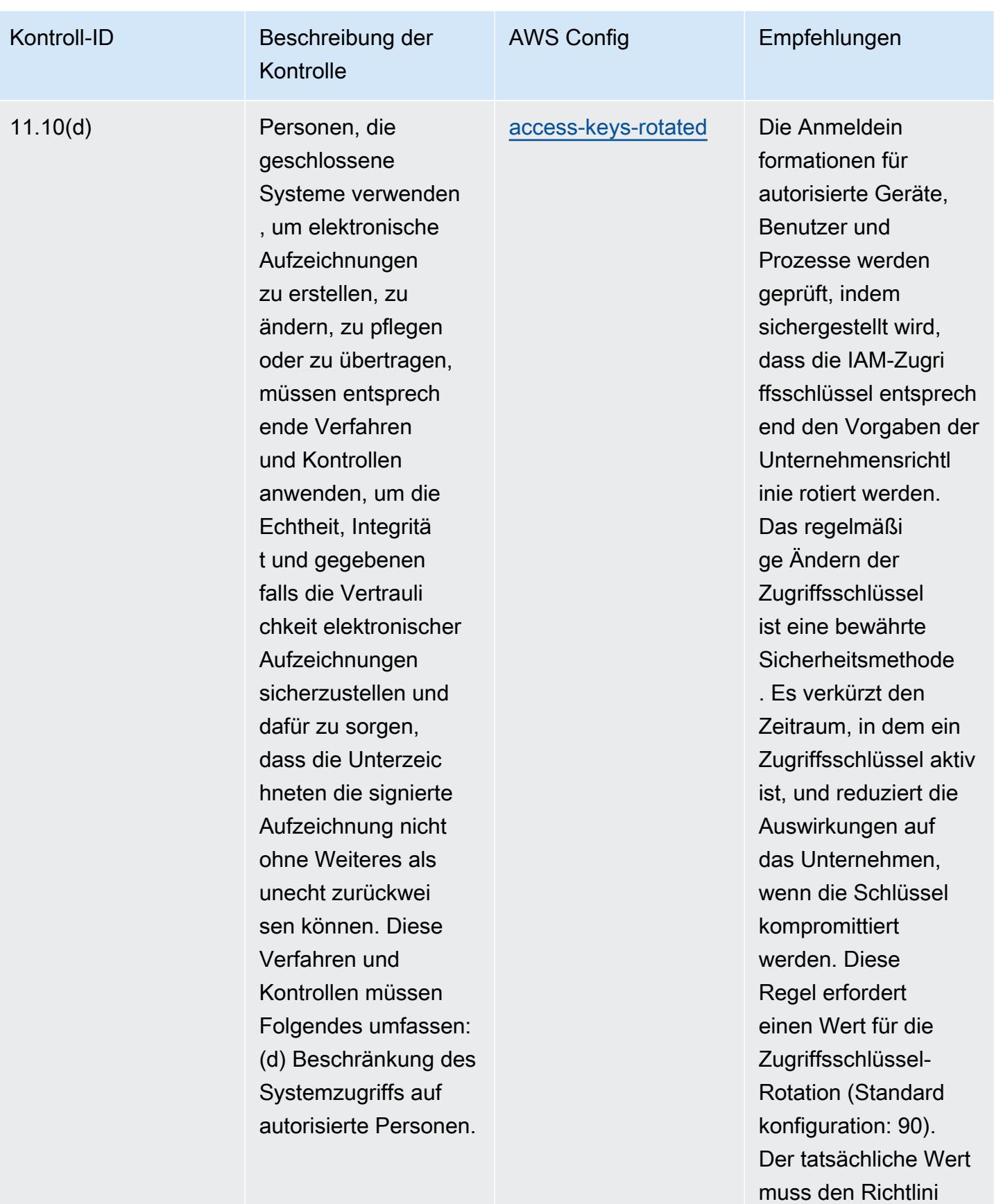

Betriebliche bewährte Methoden für FDA Titel 21 CFR Teil 11 9592

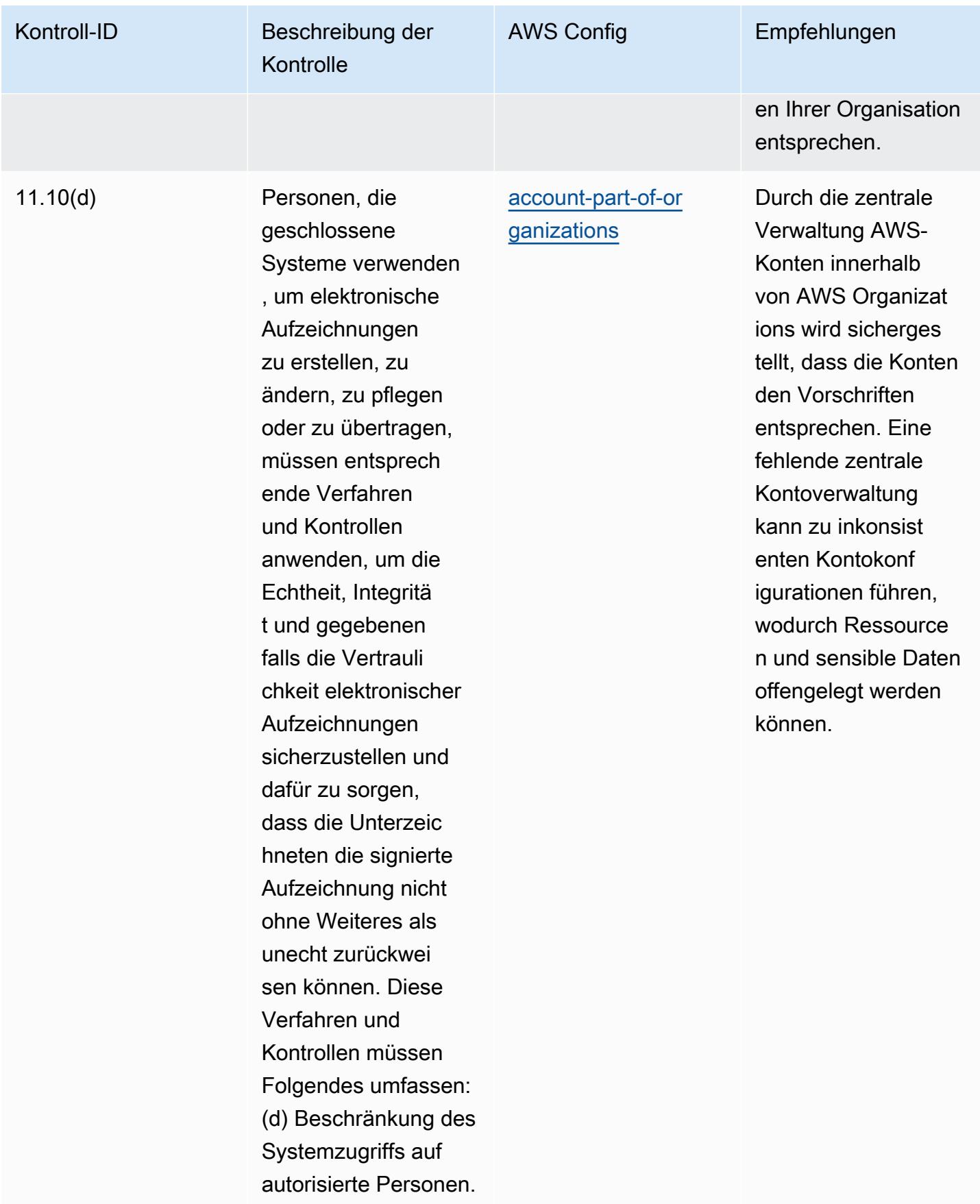

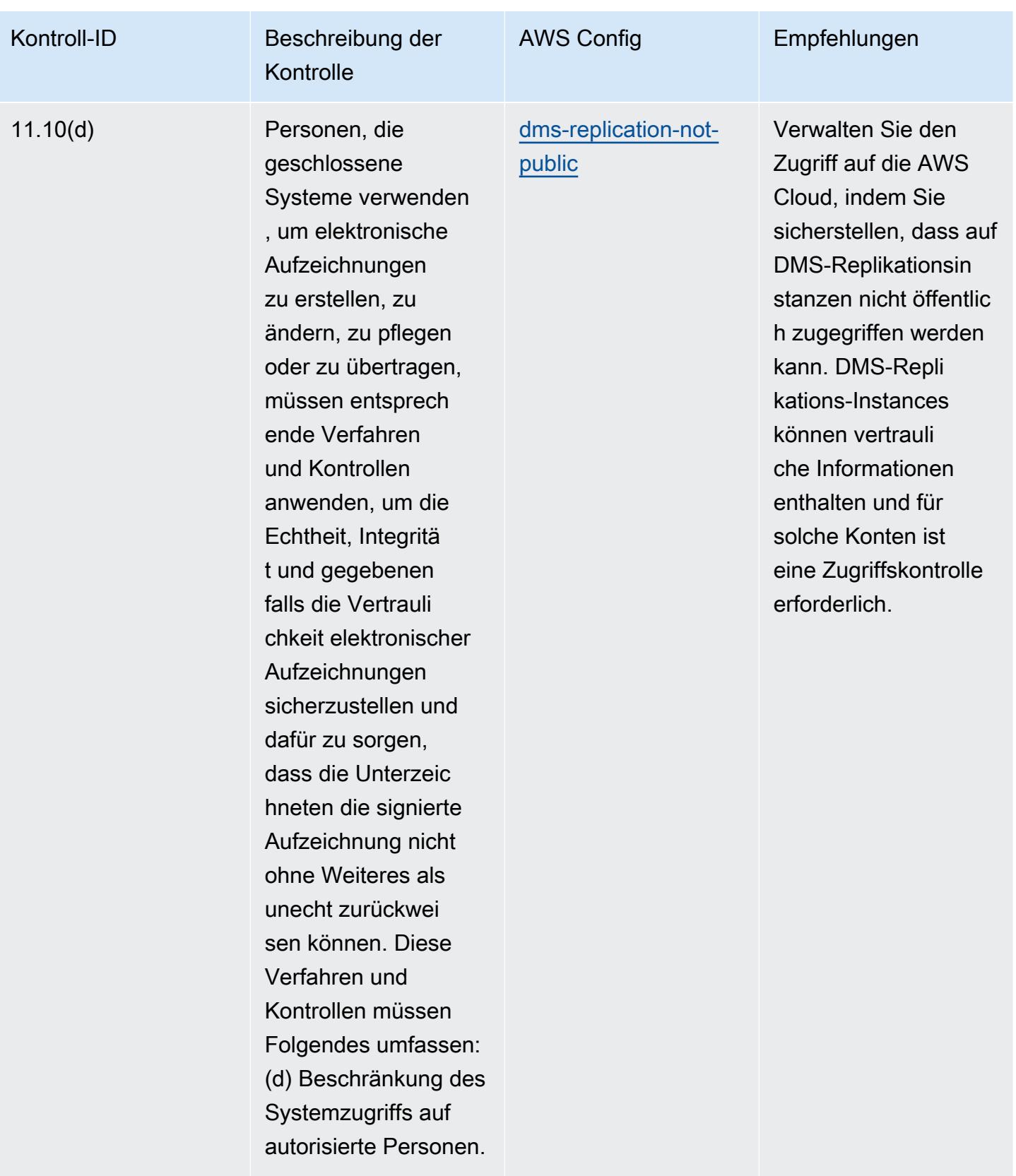
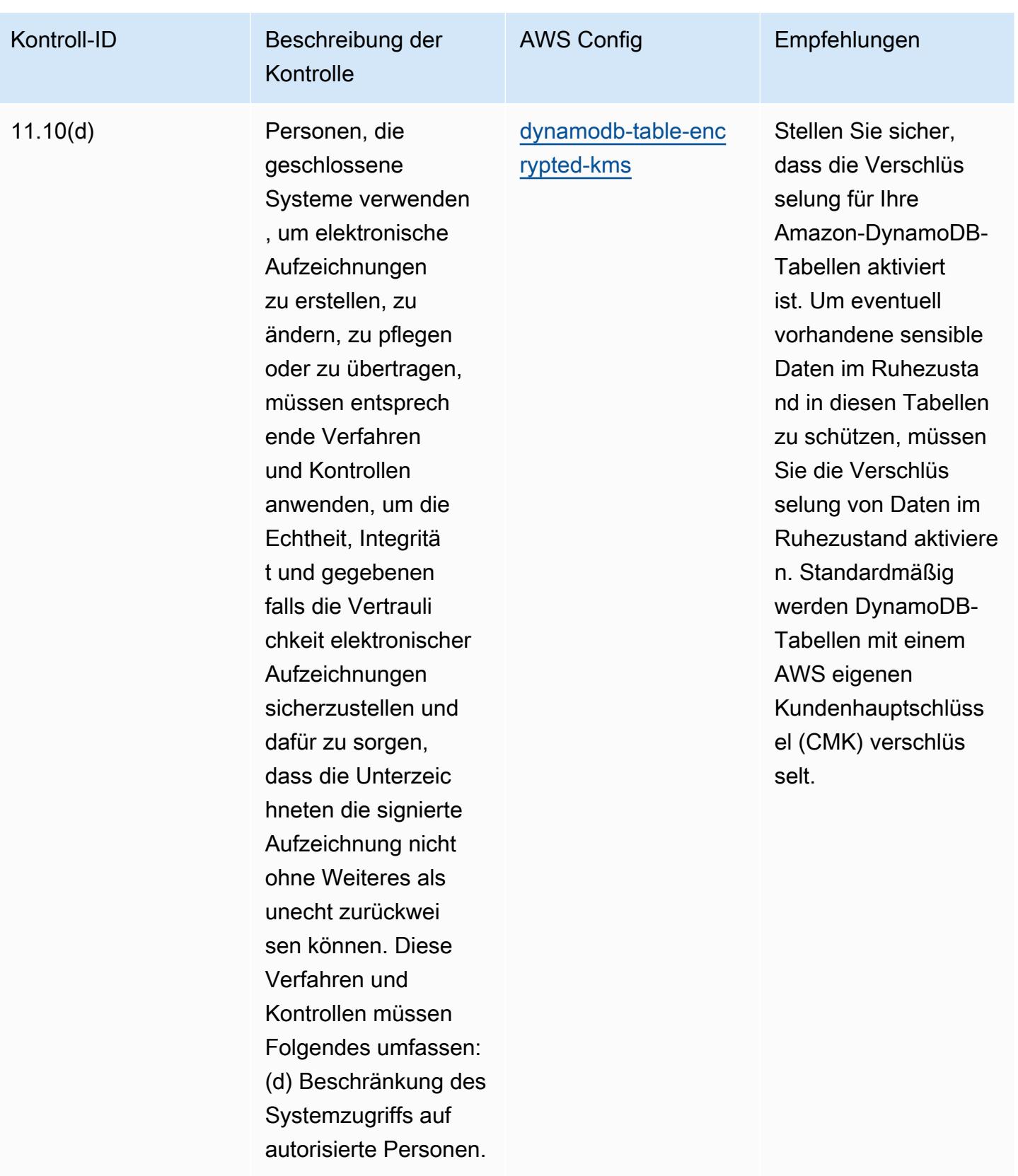

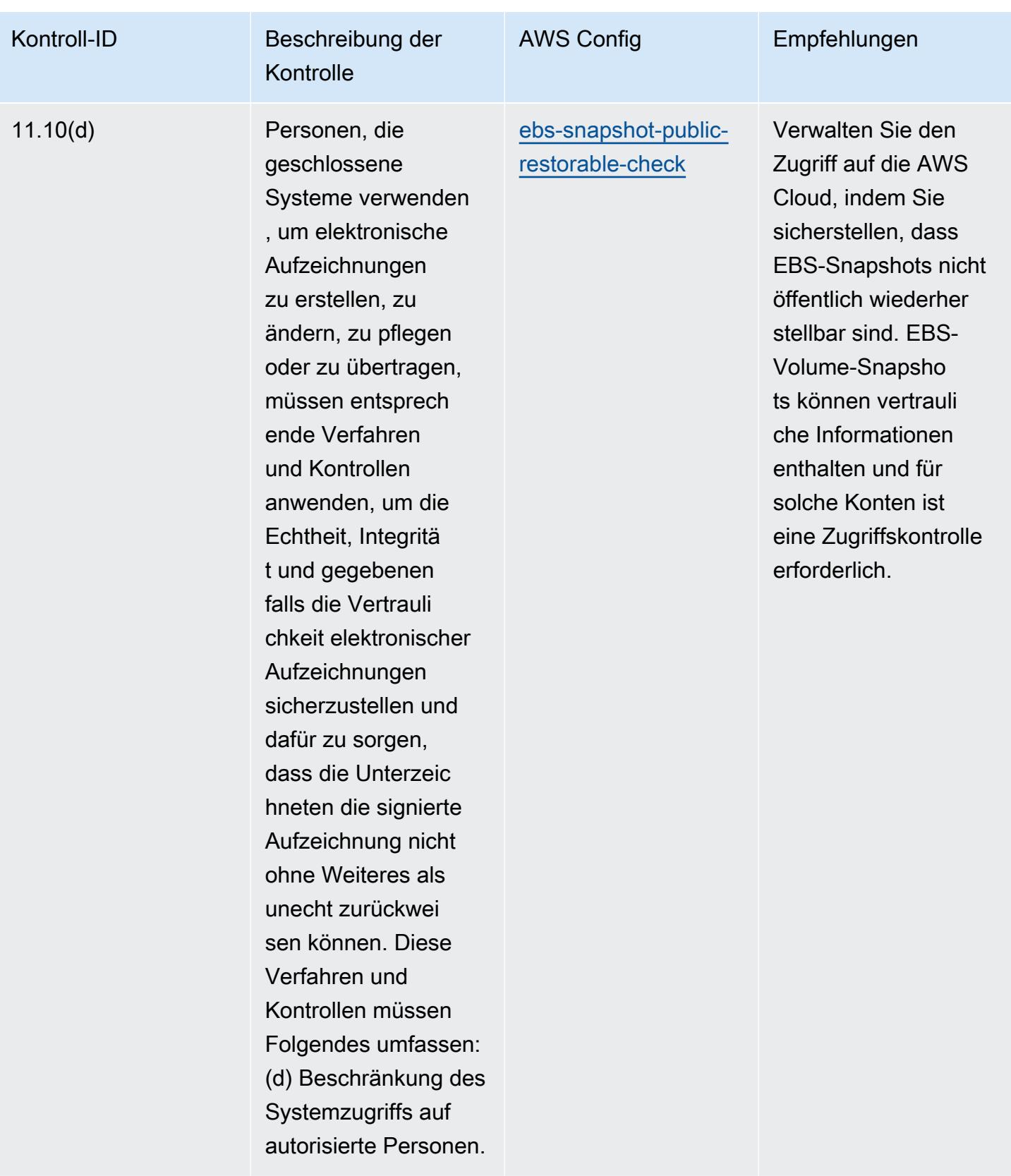

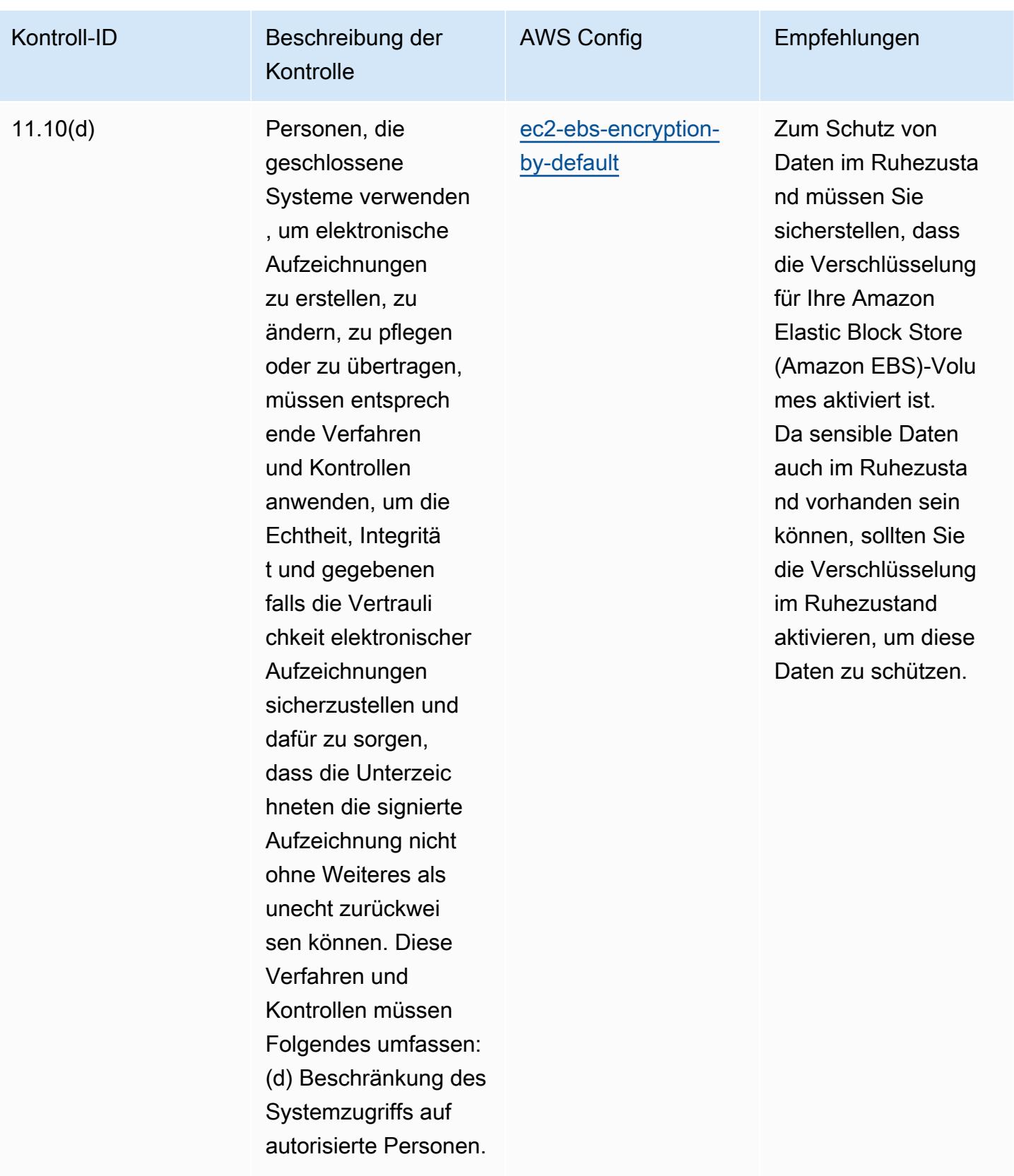

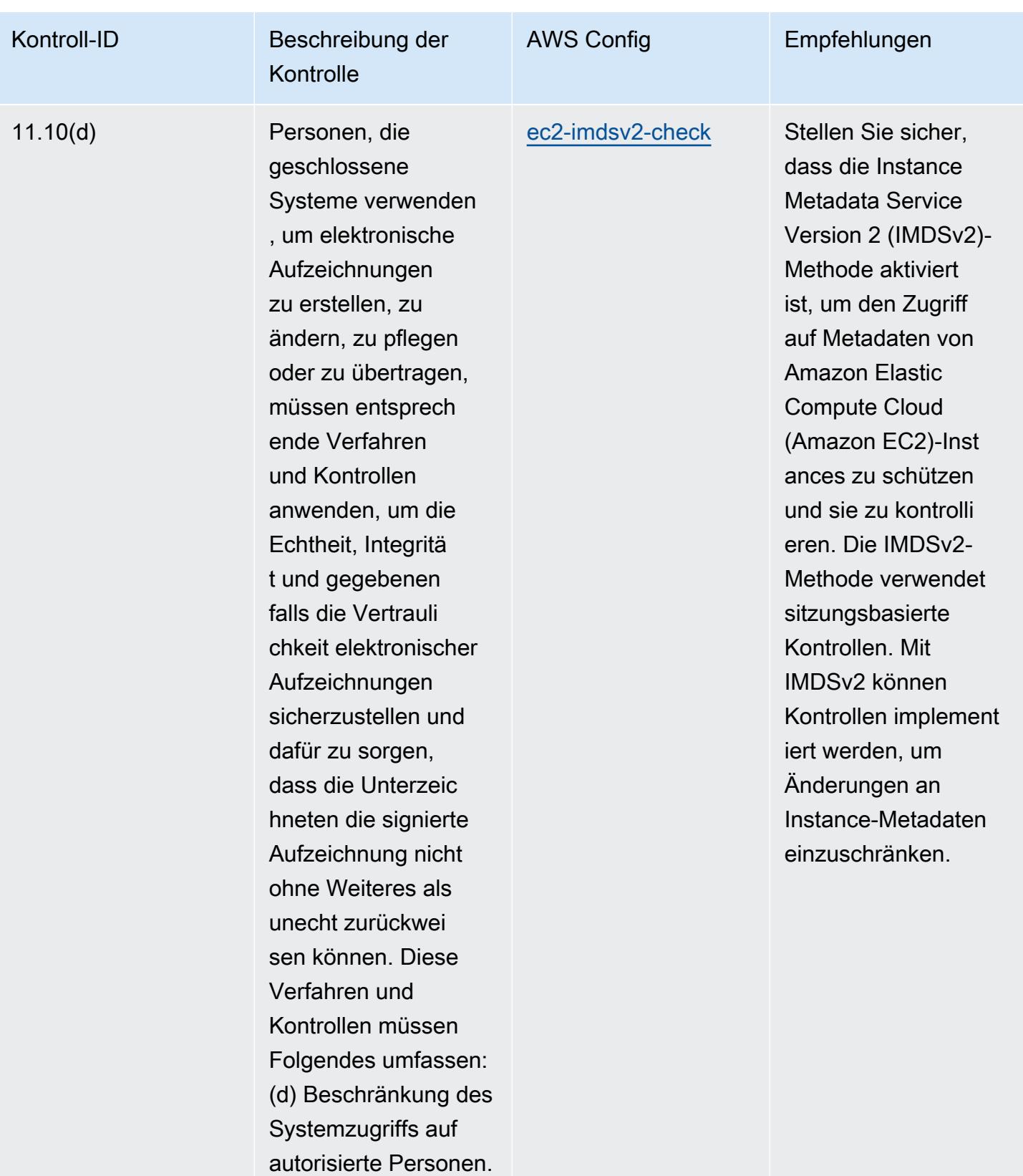

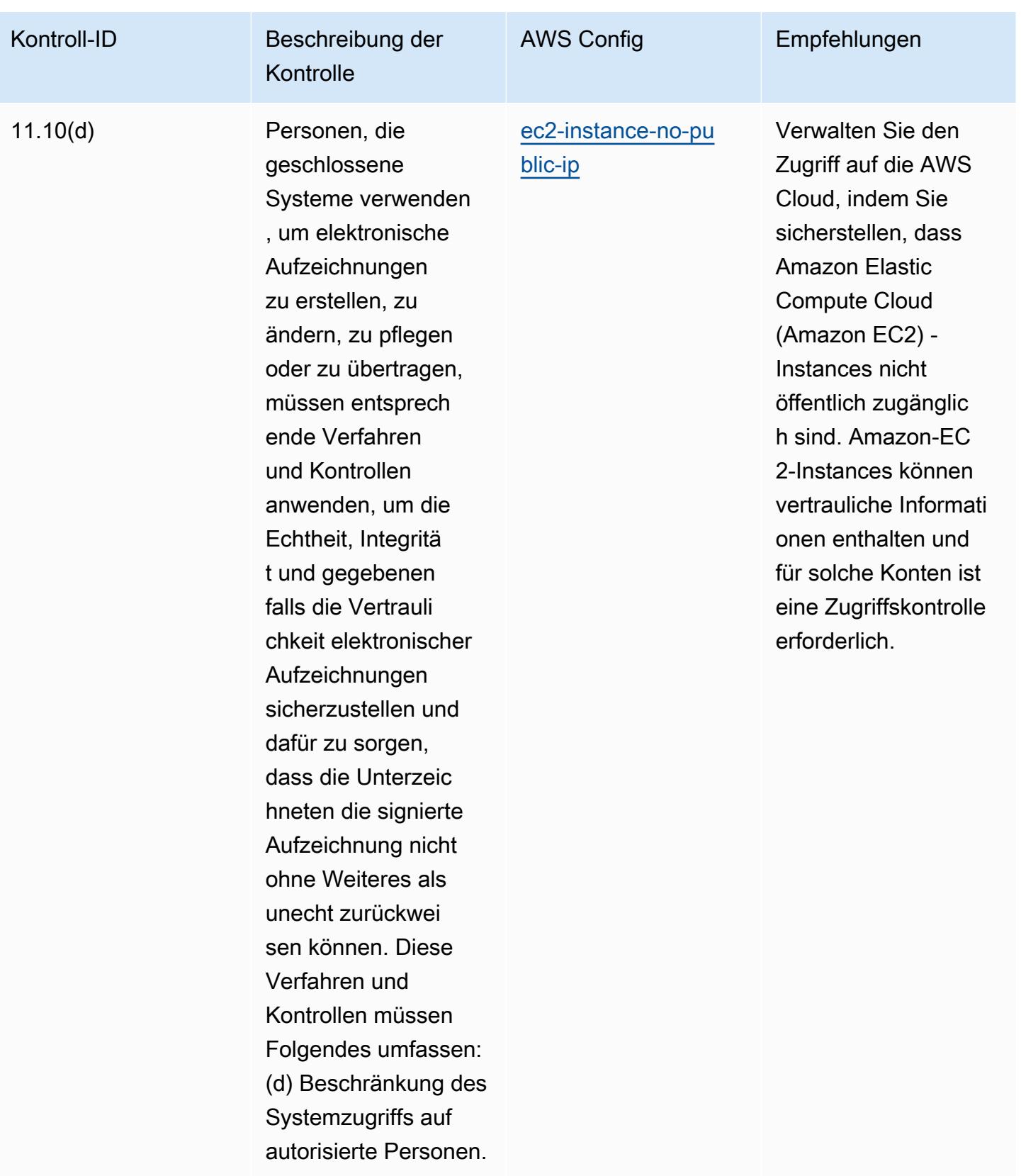

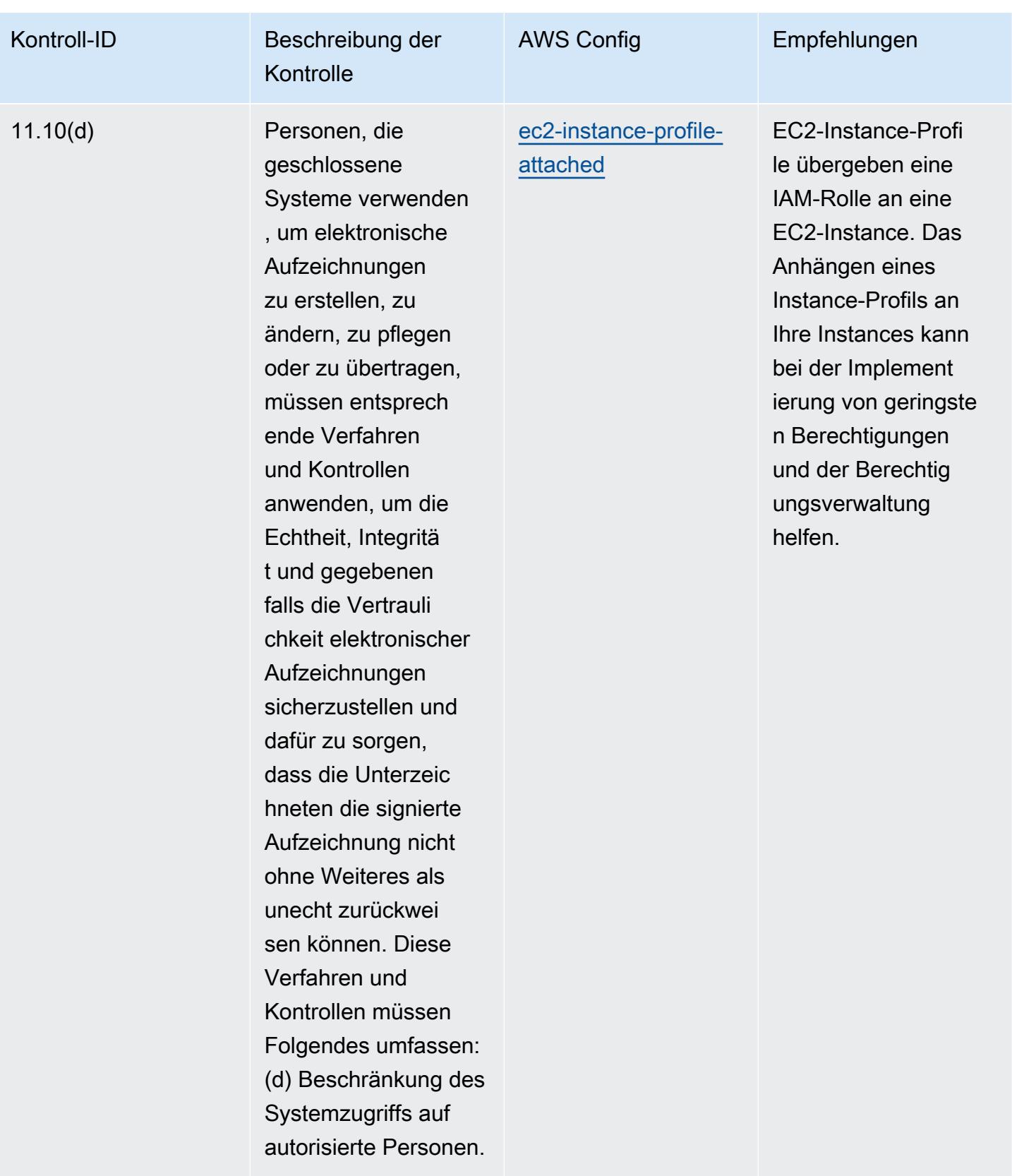

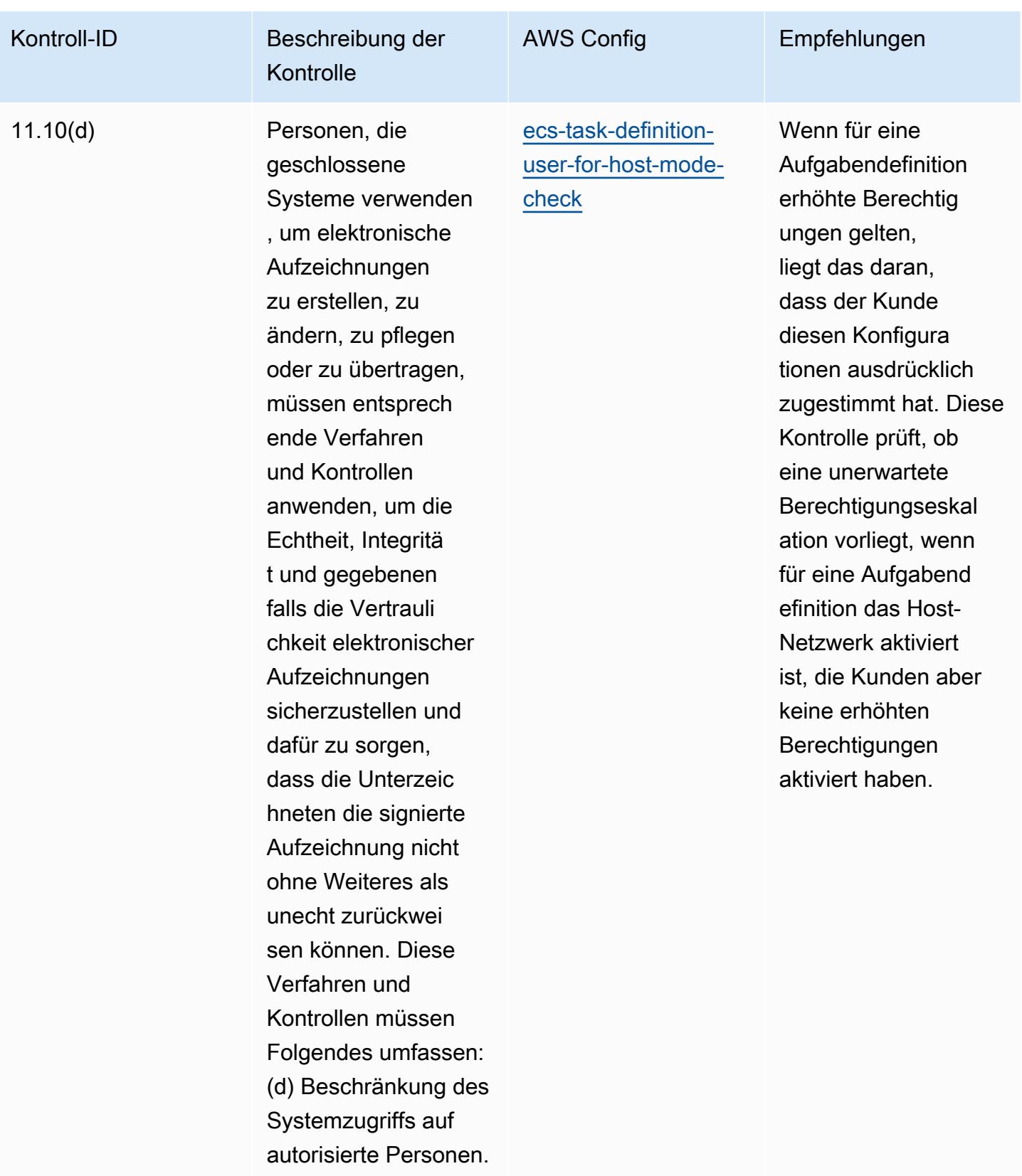

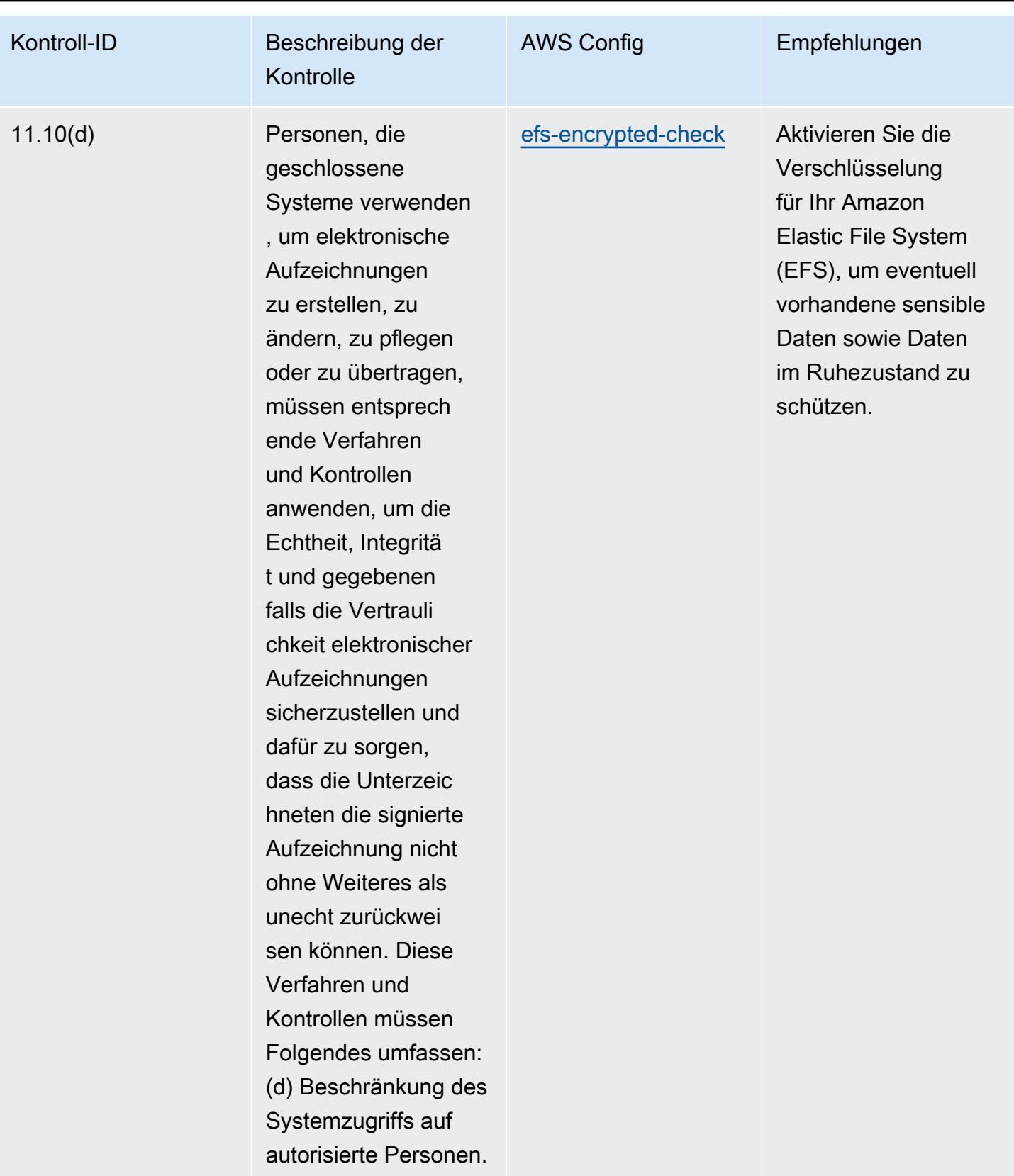

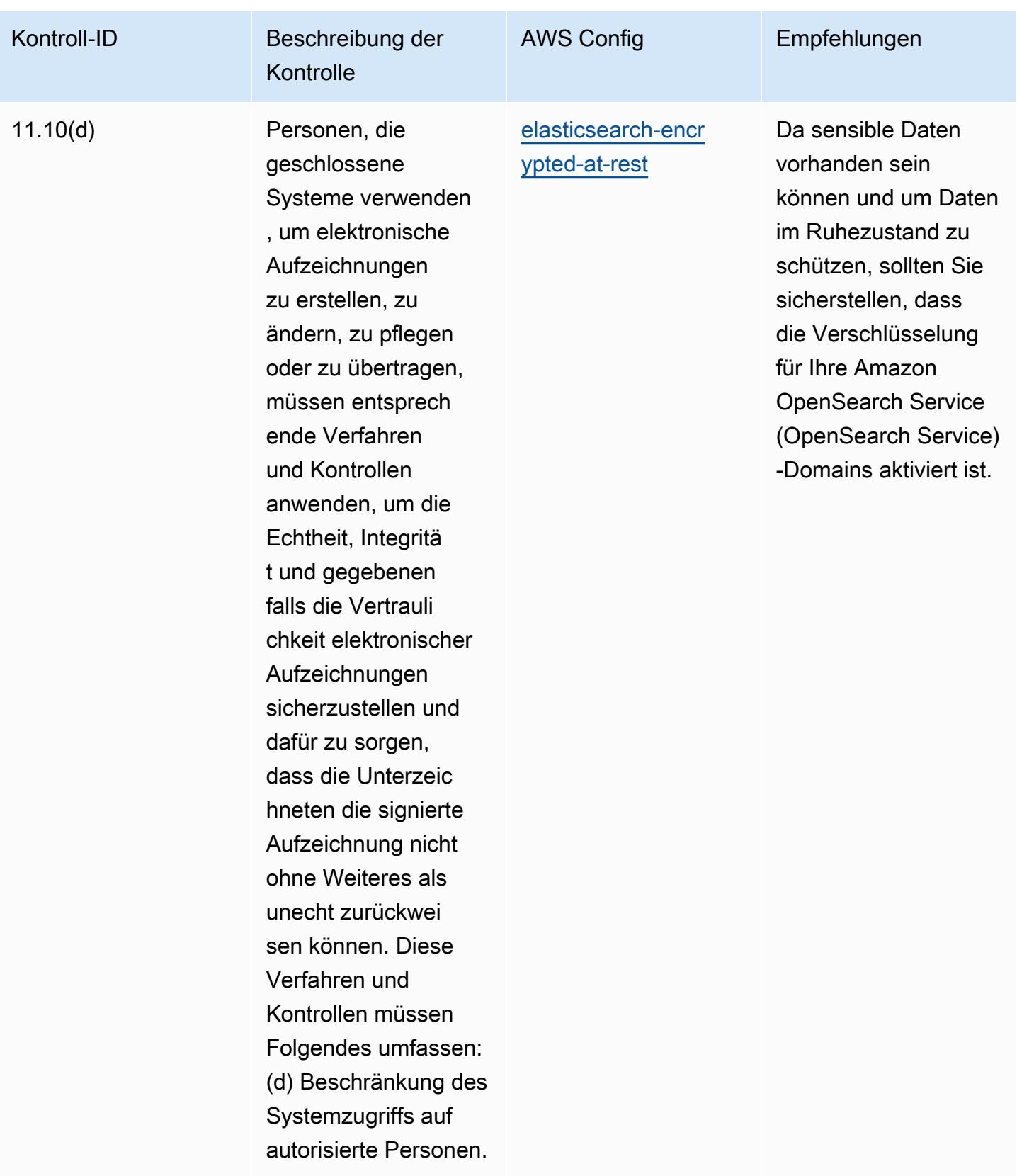

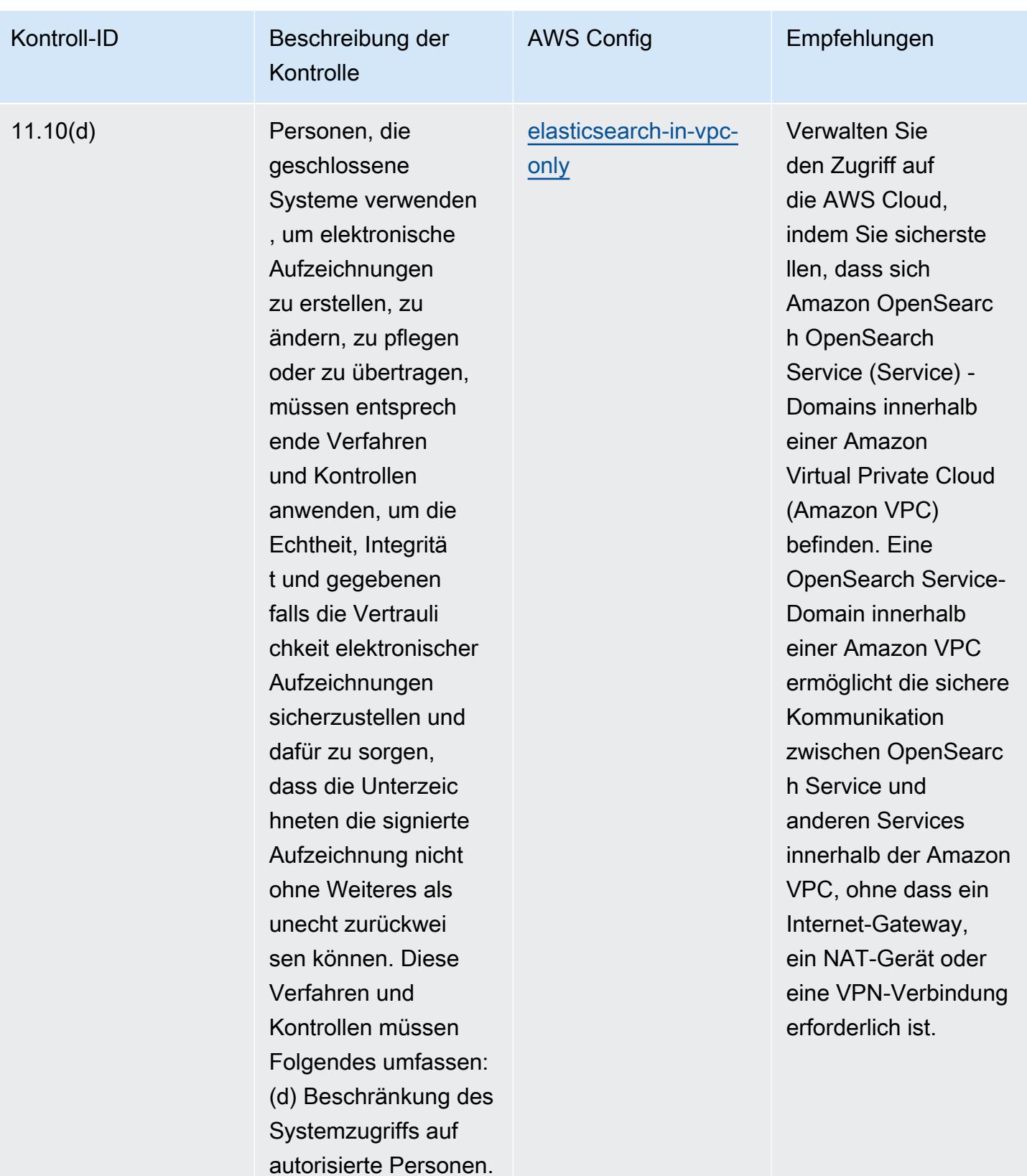

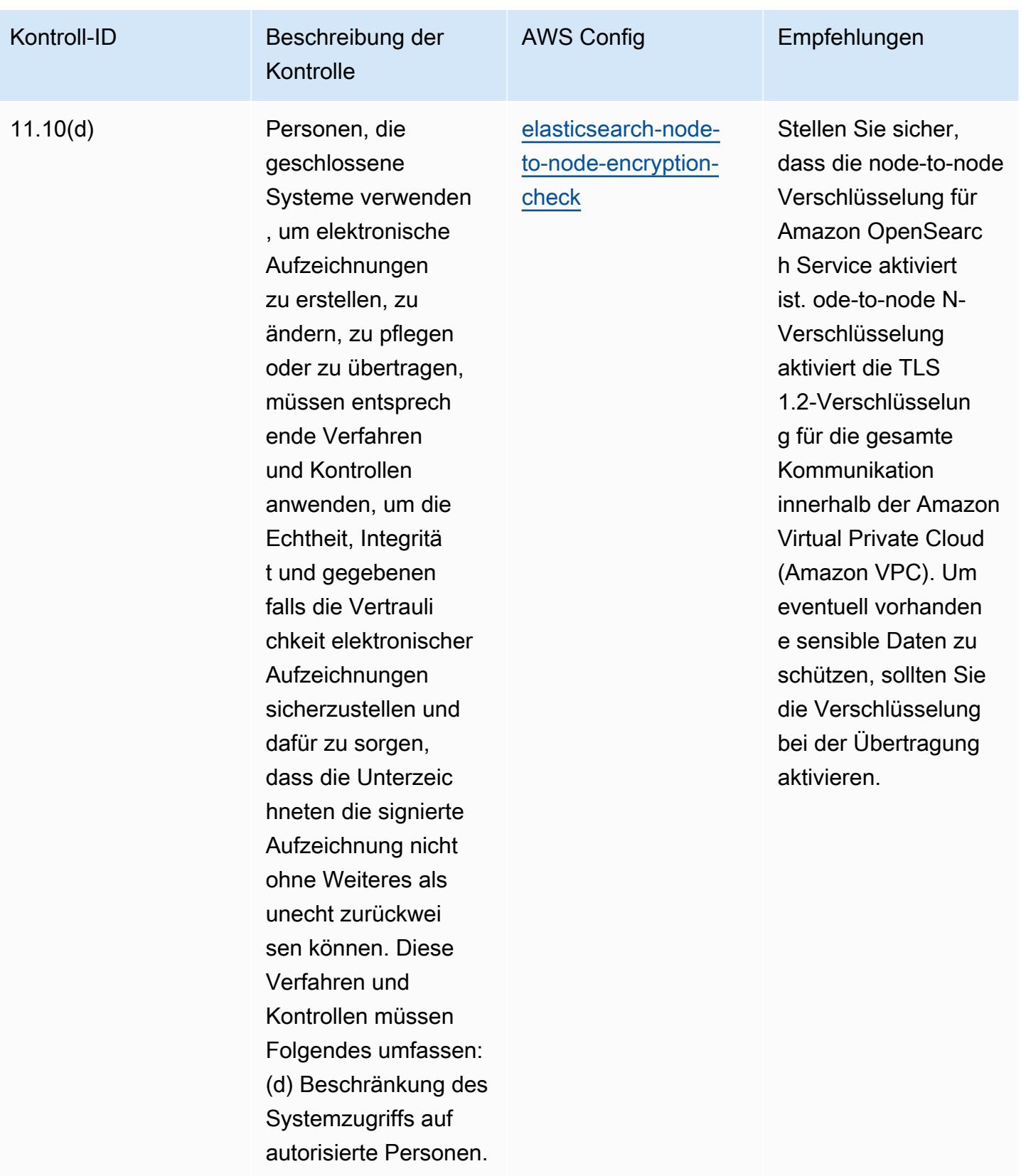

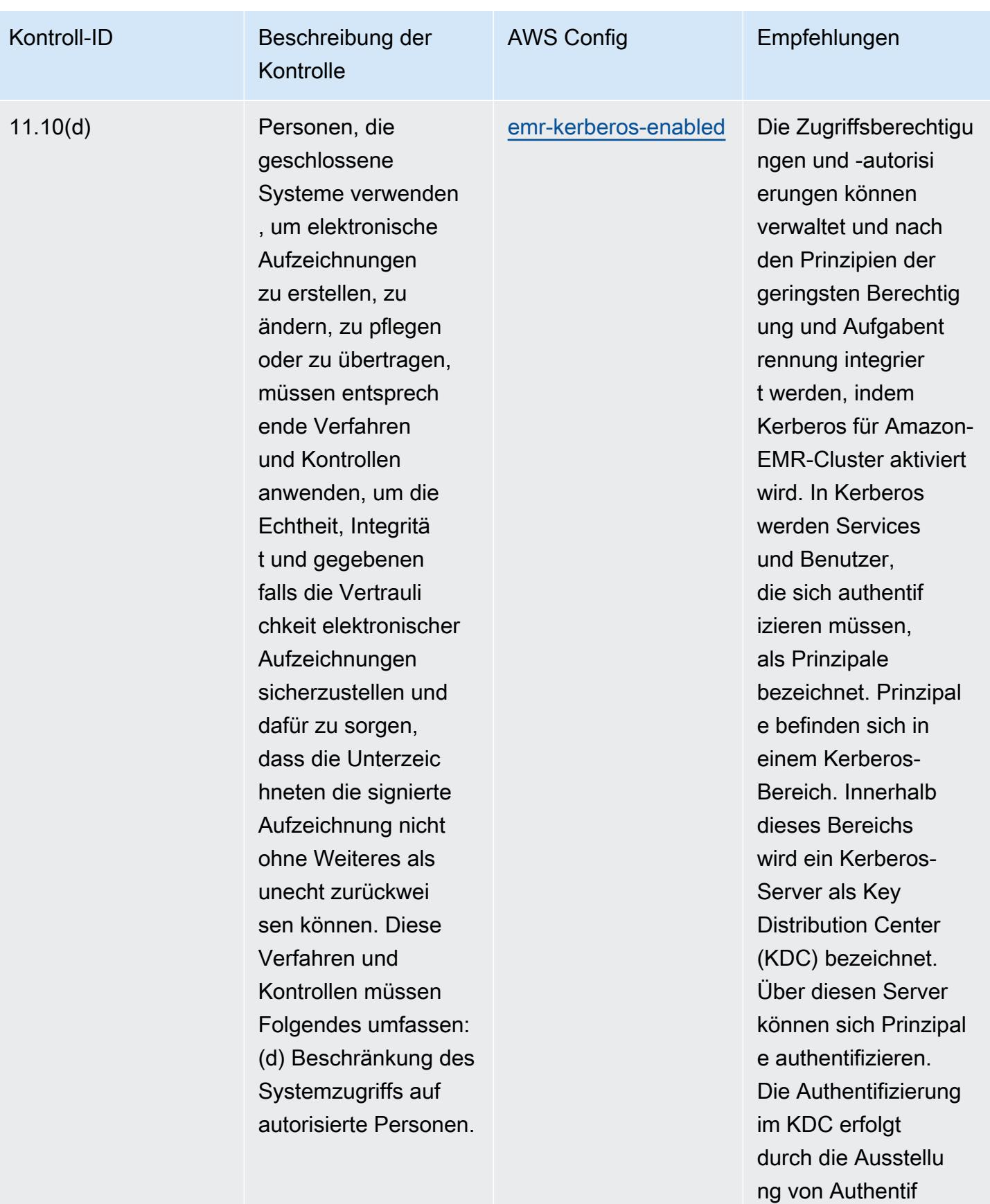

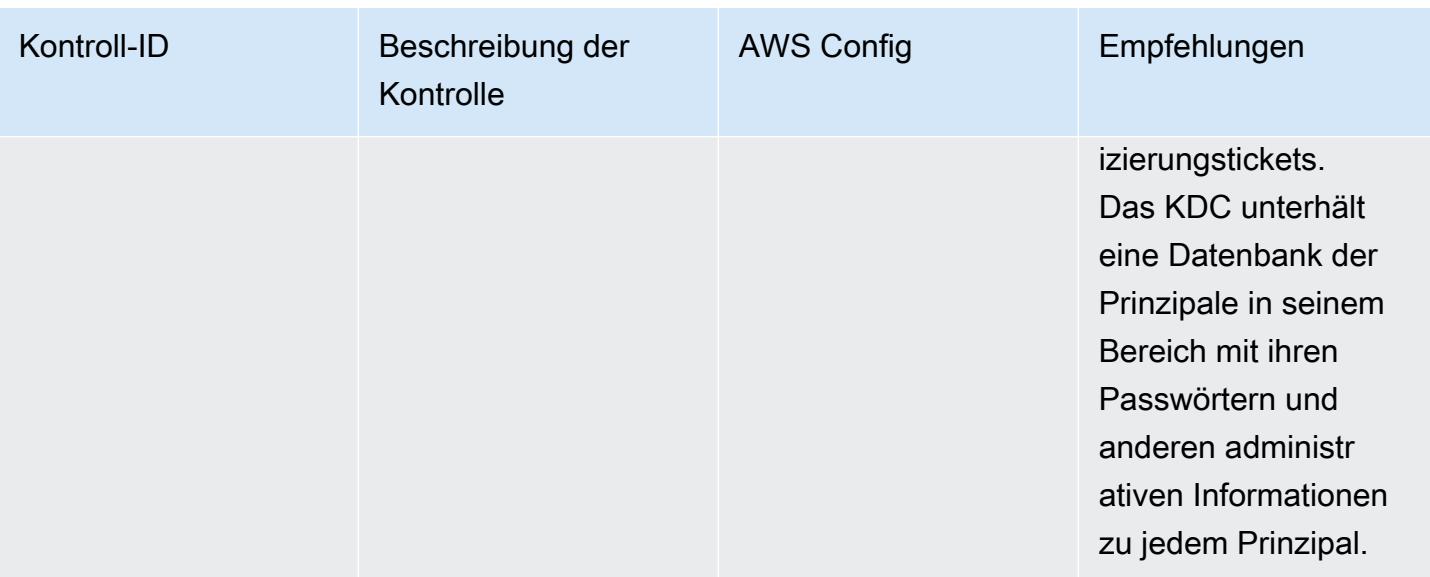

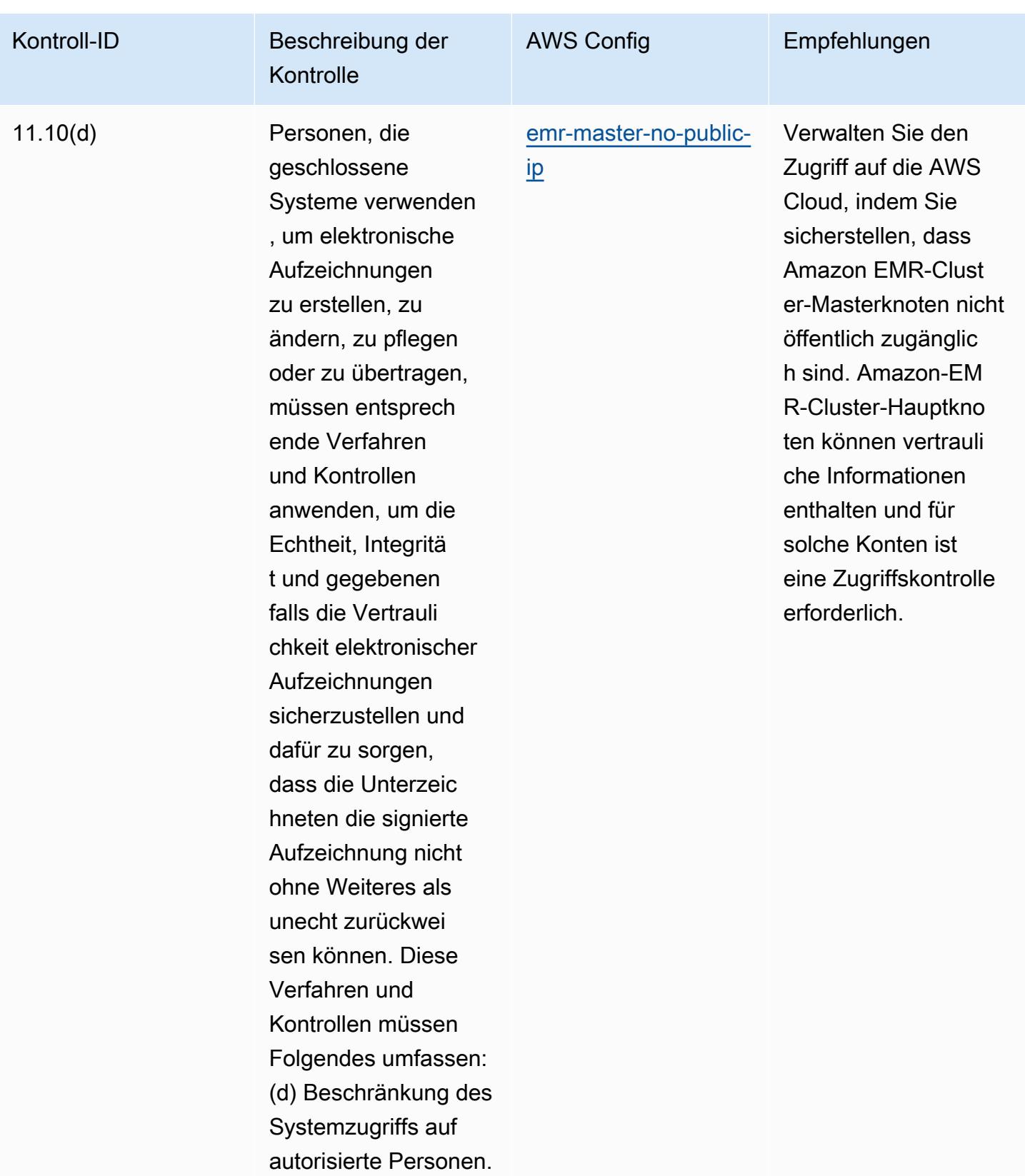

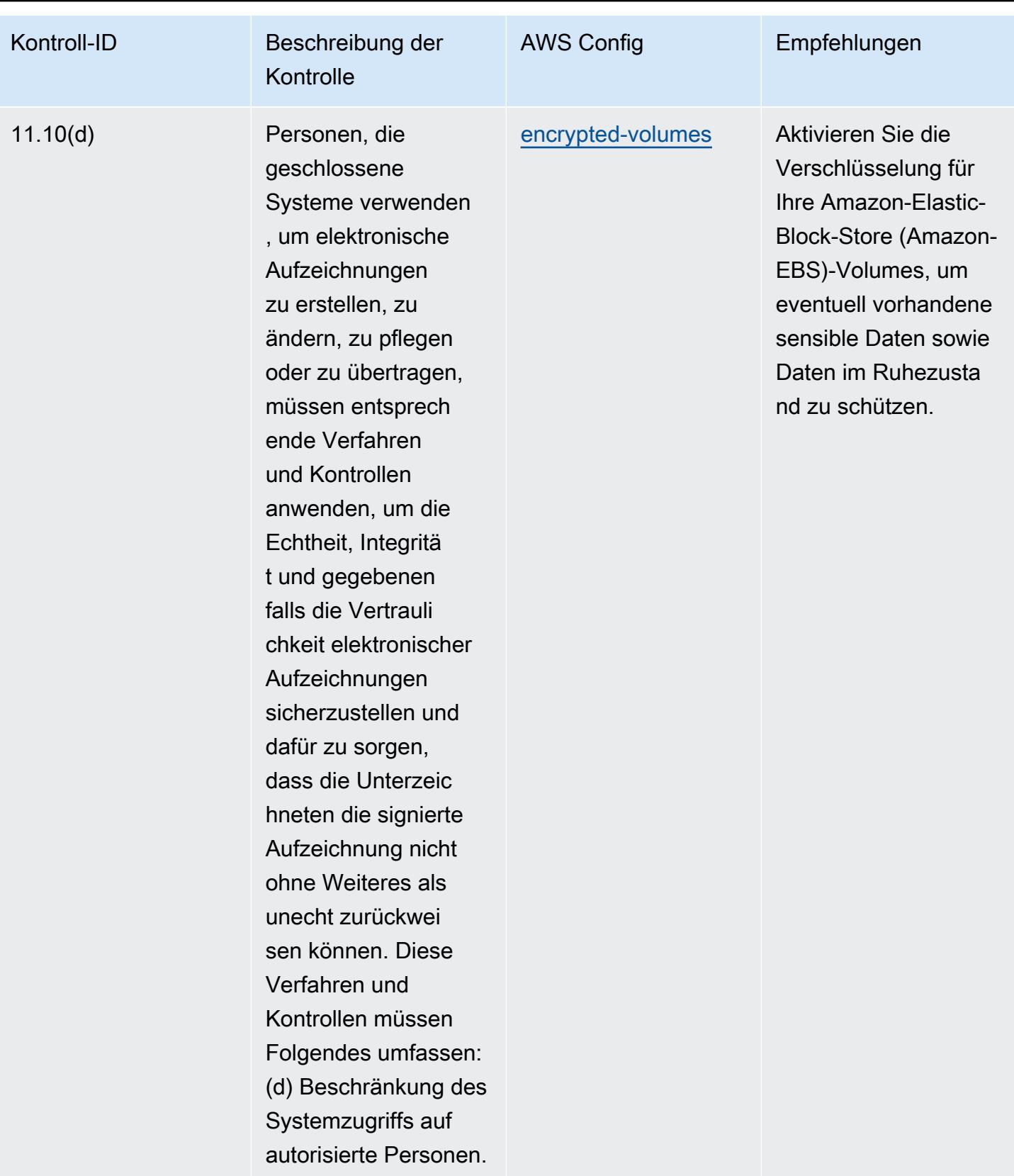

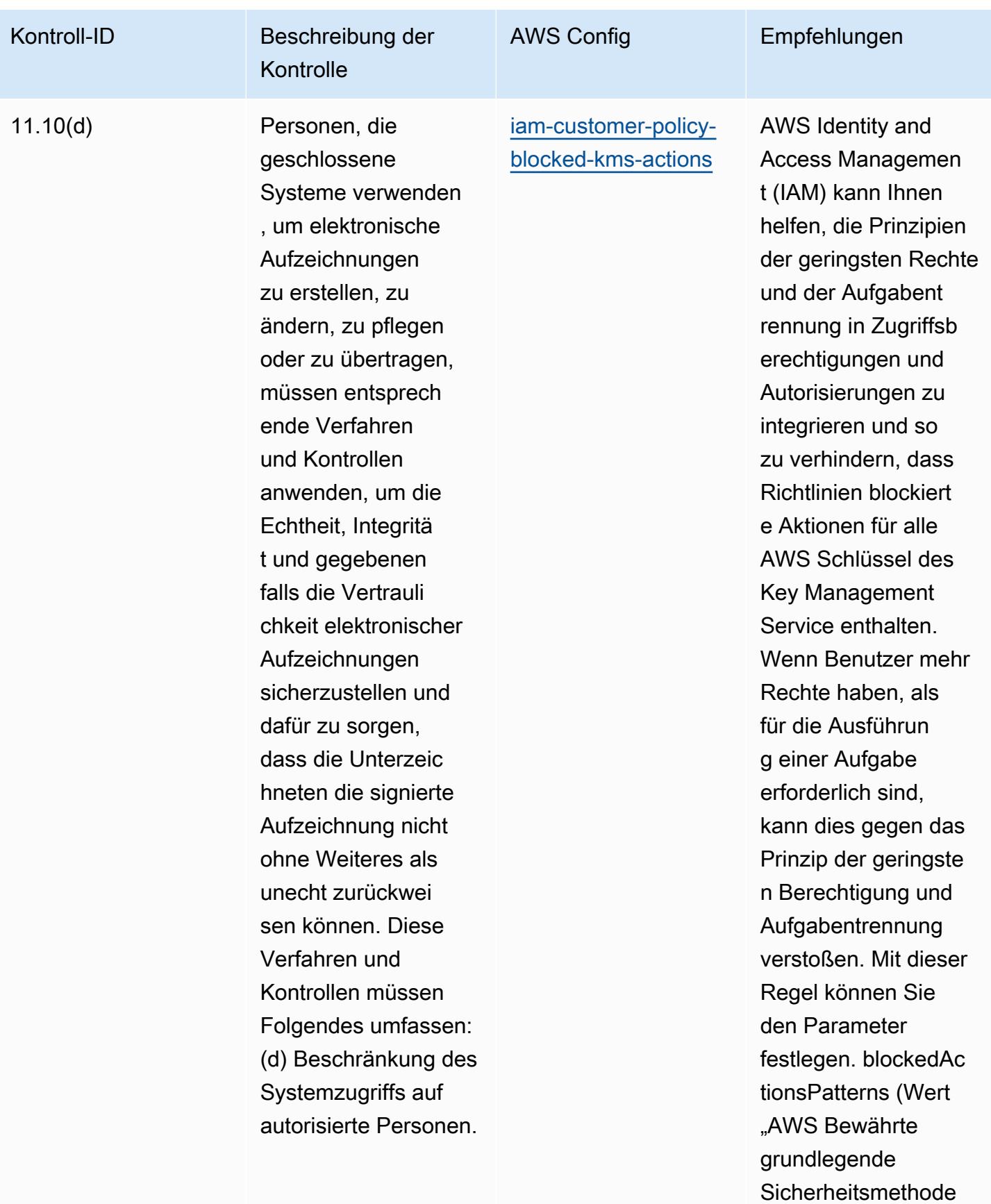

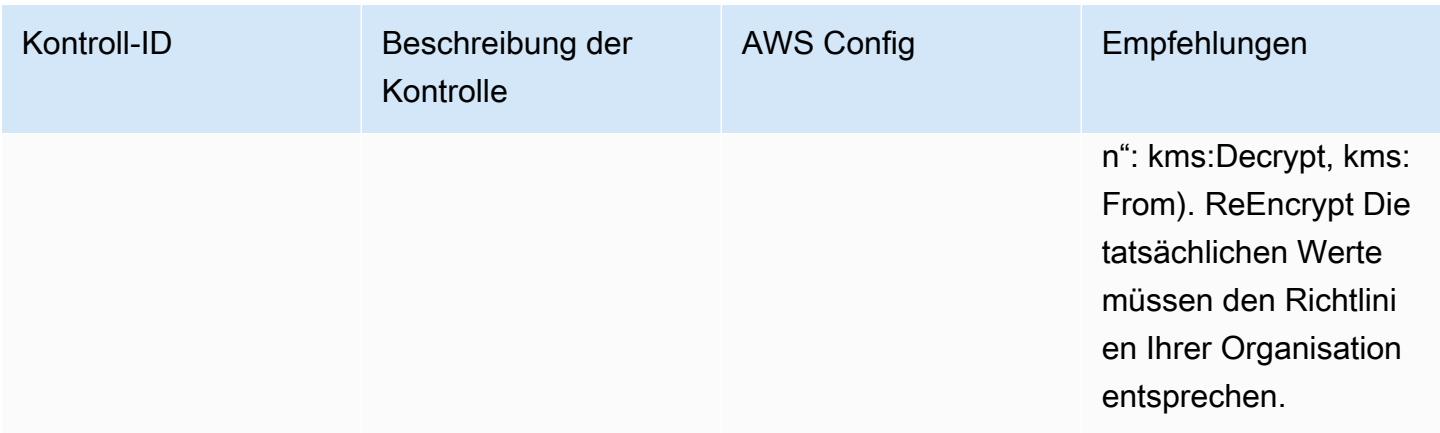

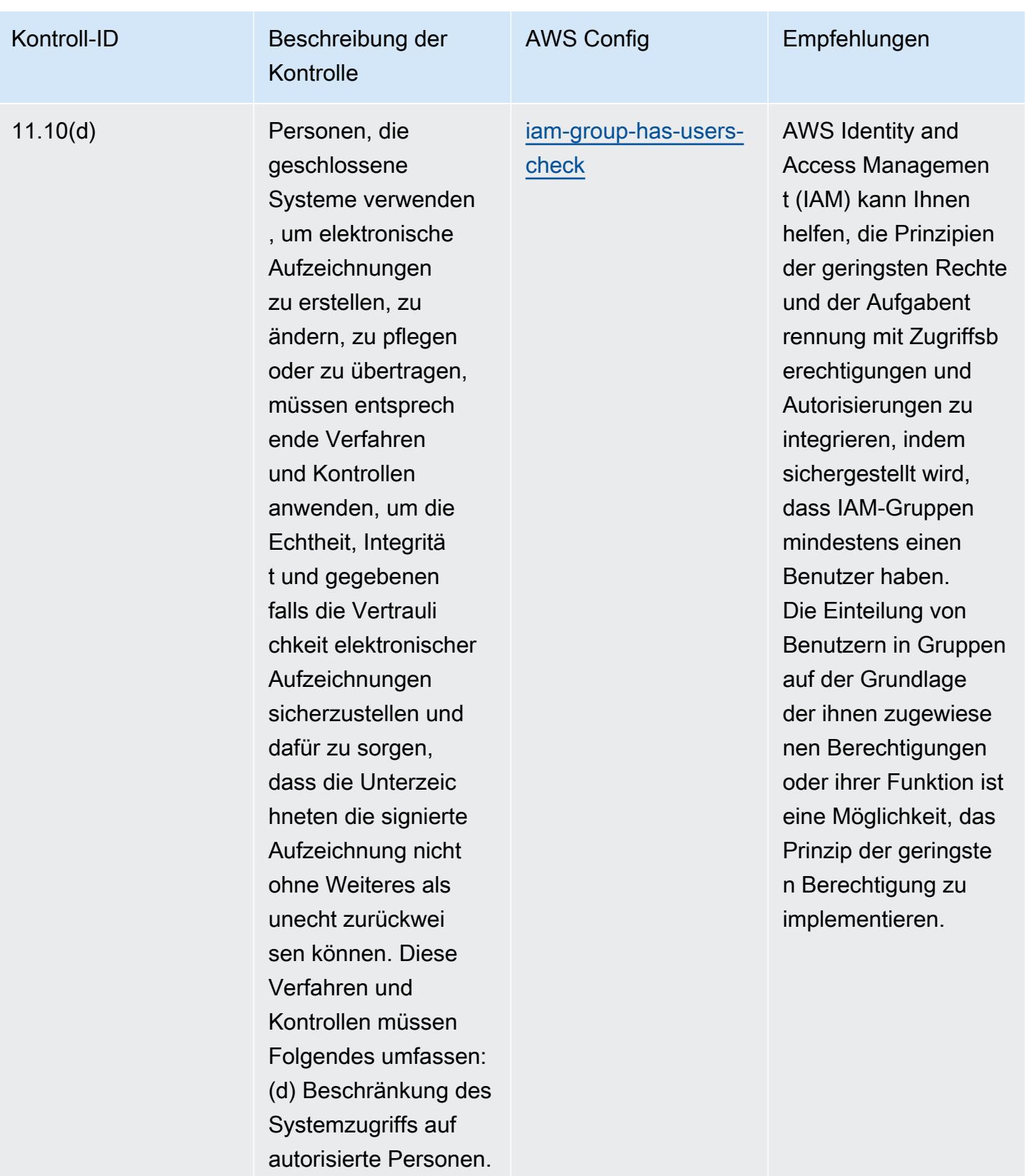

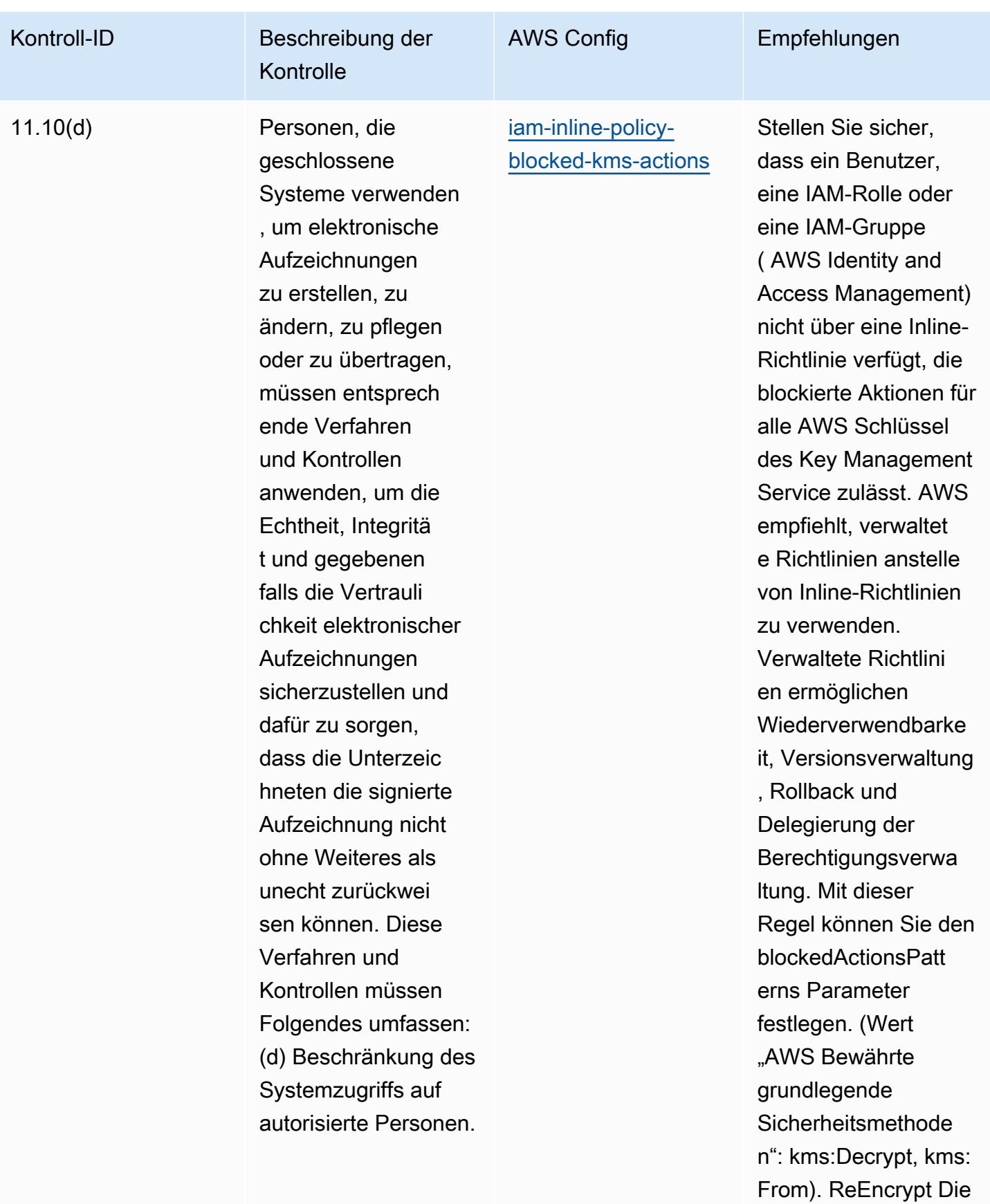

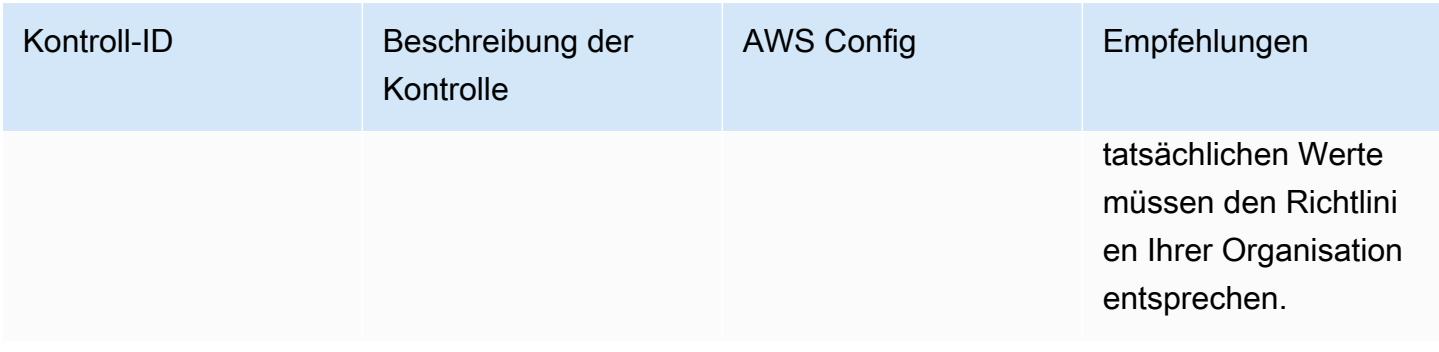

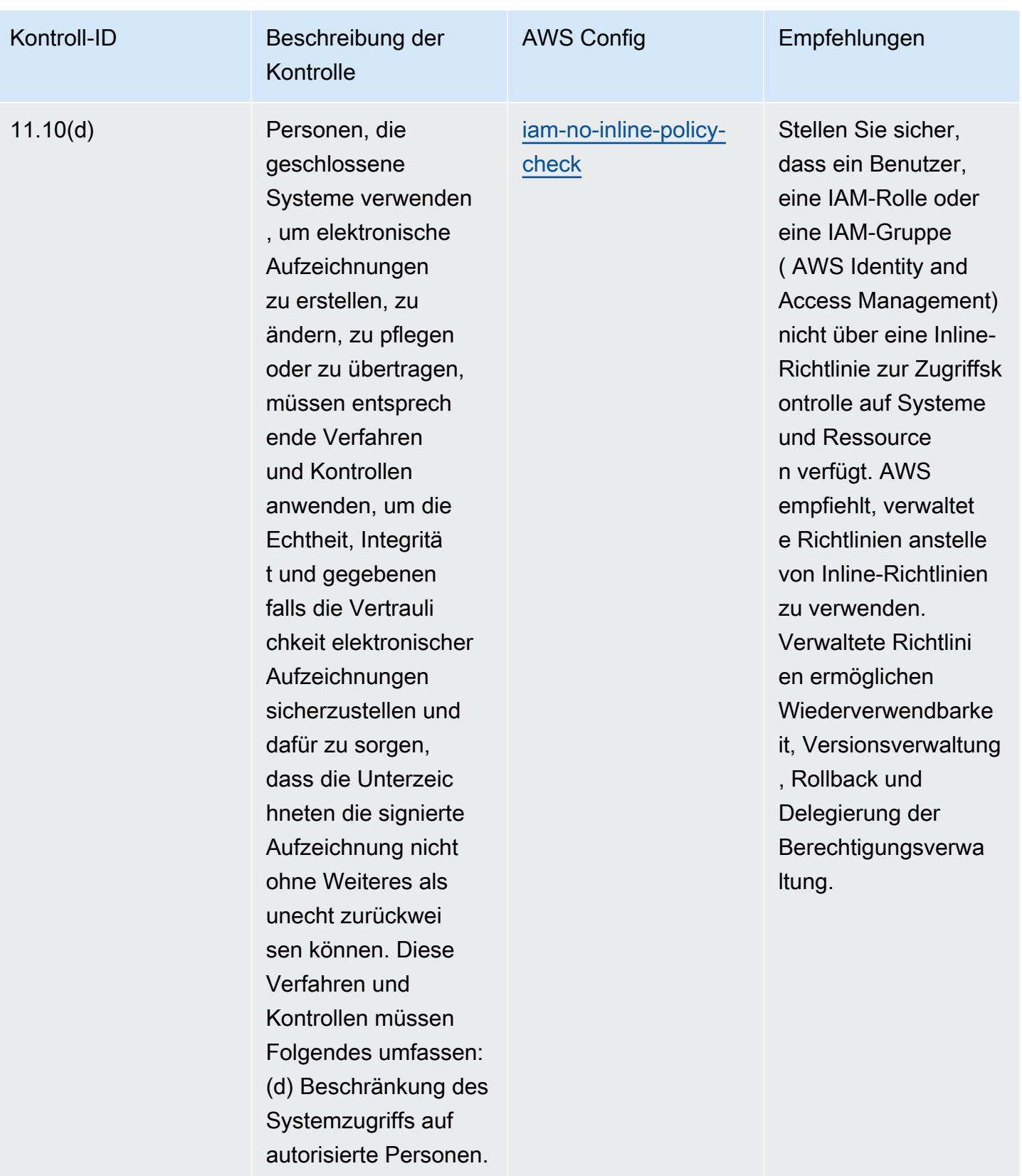

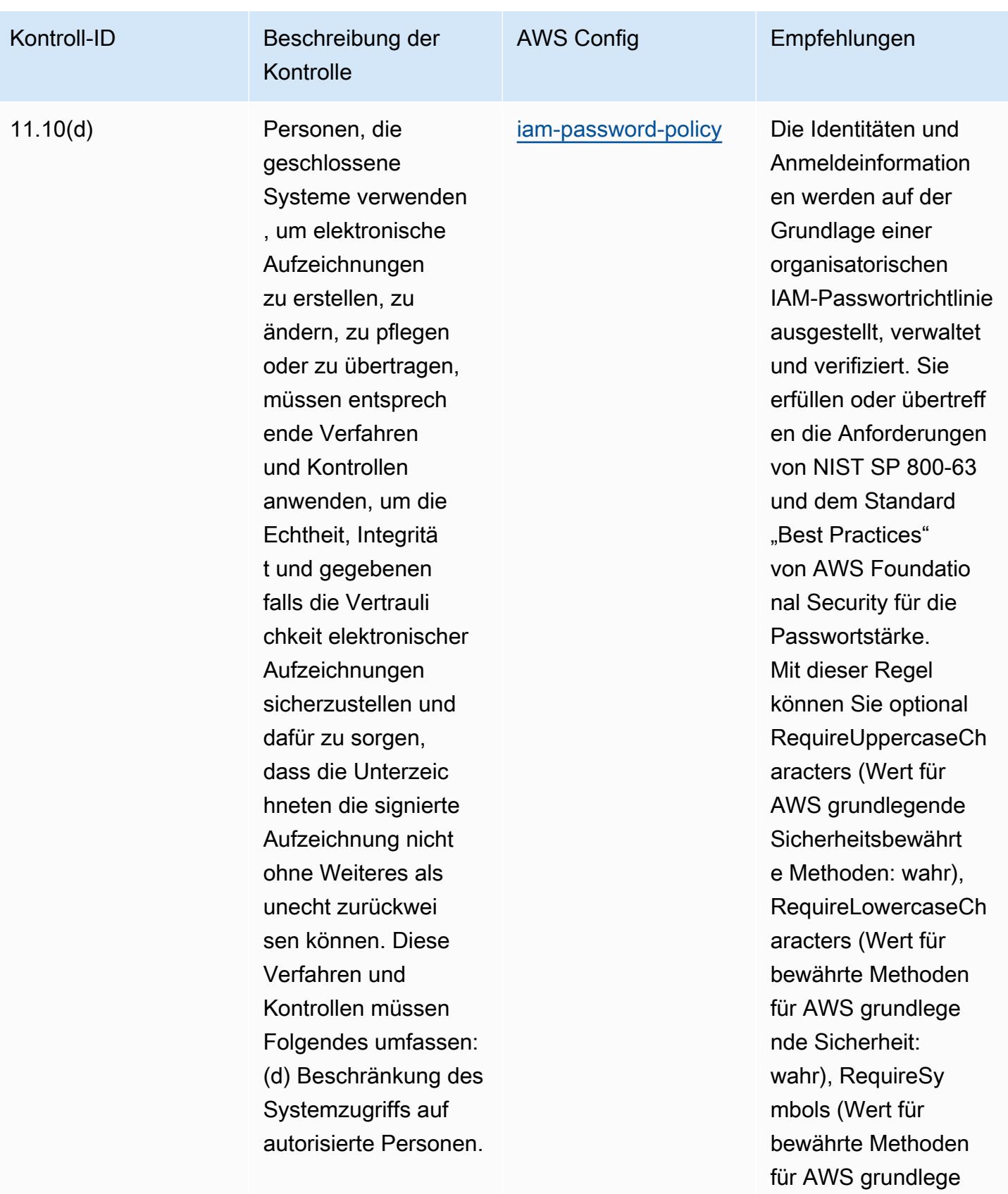

nde Sicherheit:

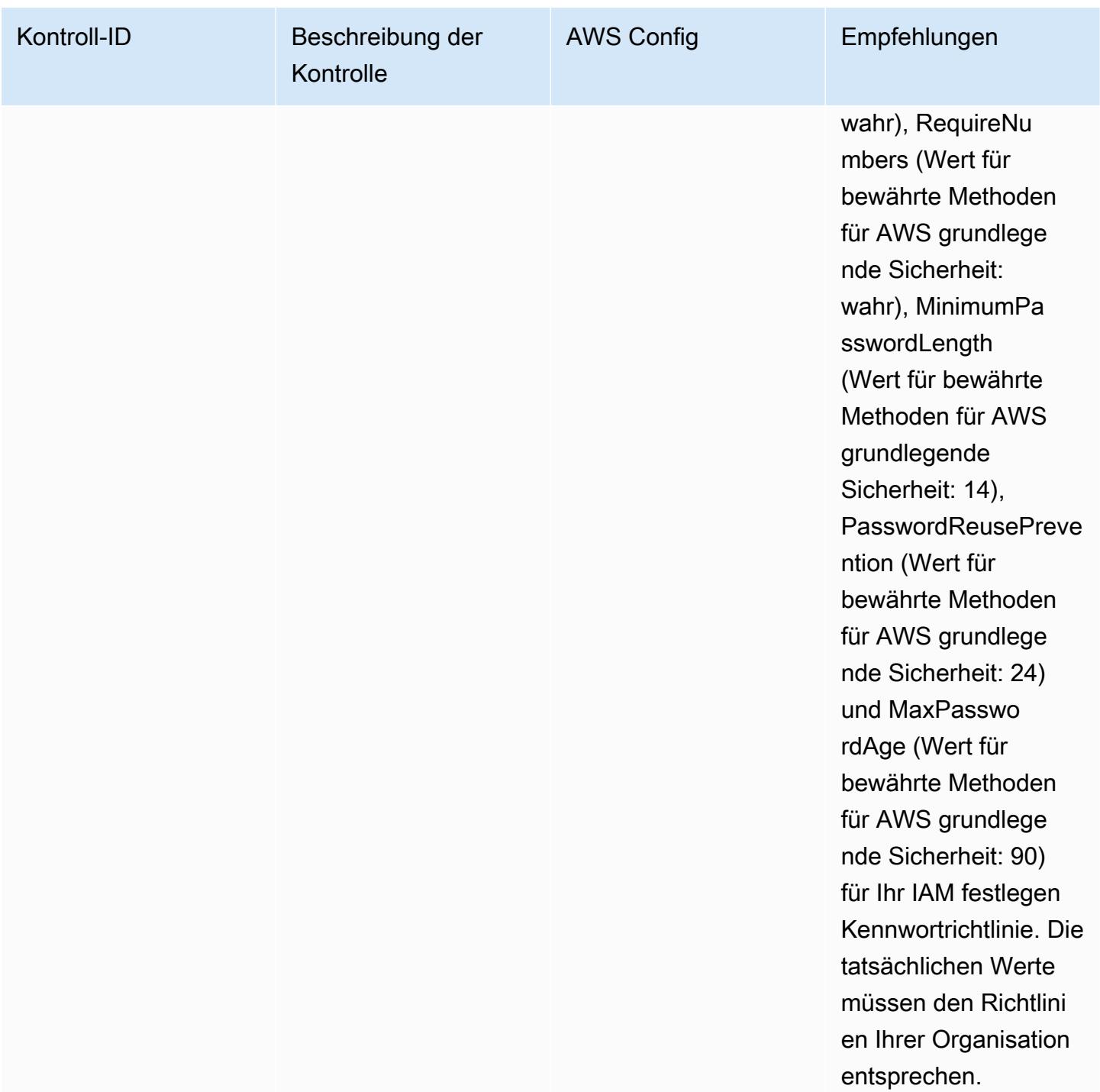

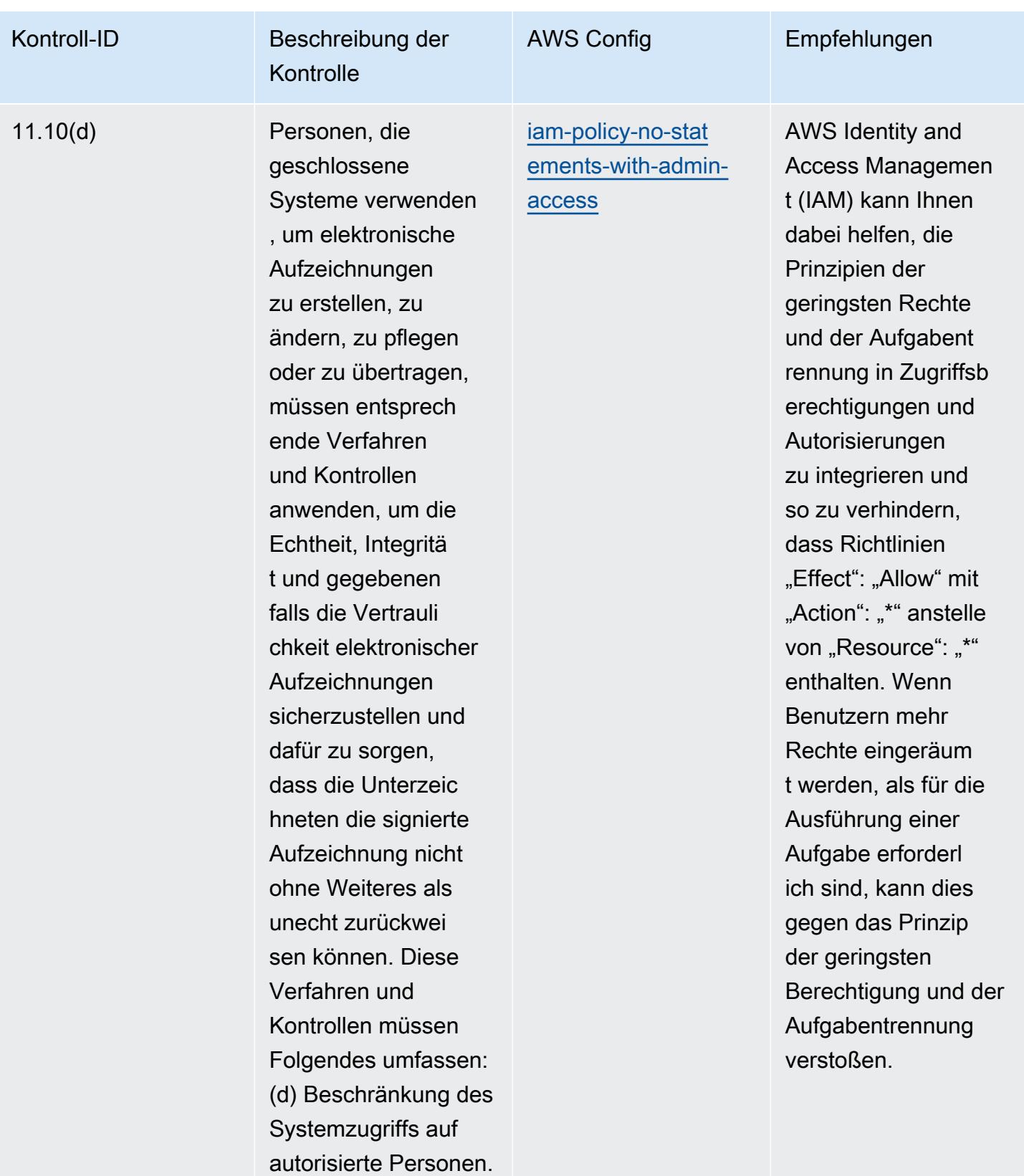

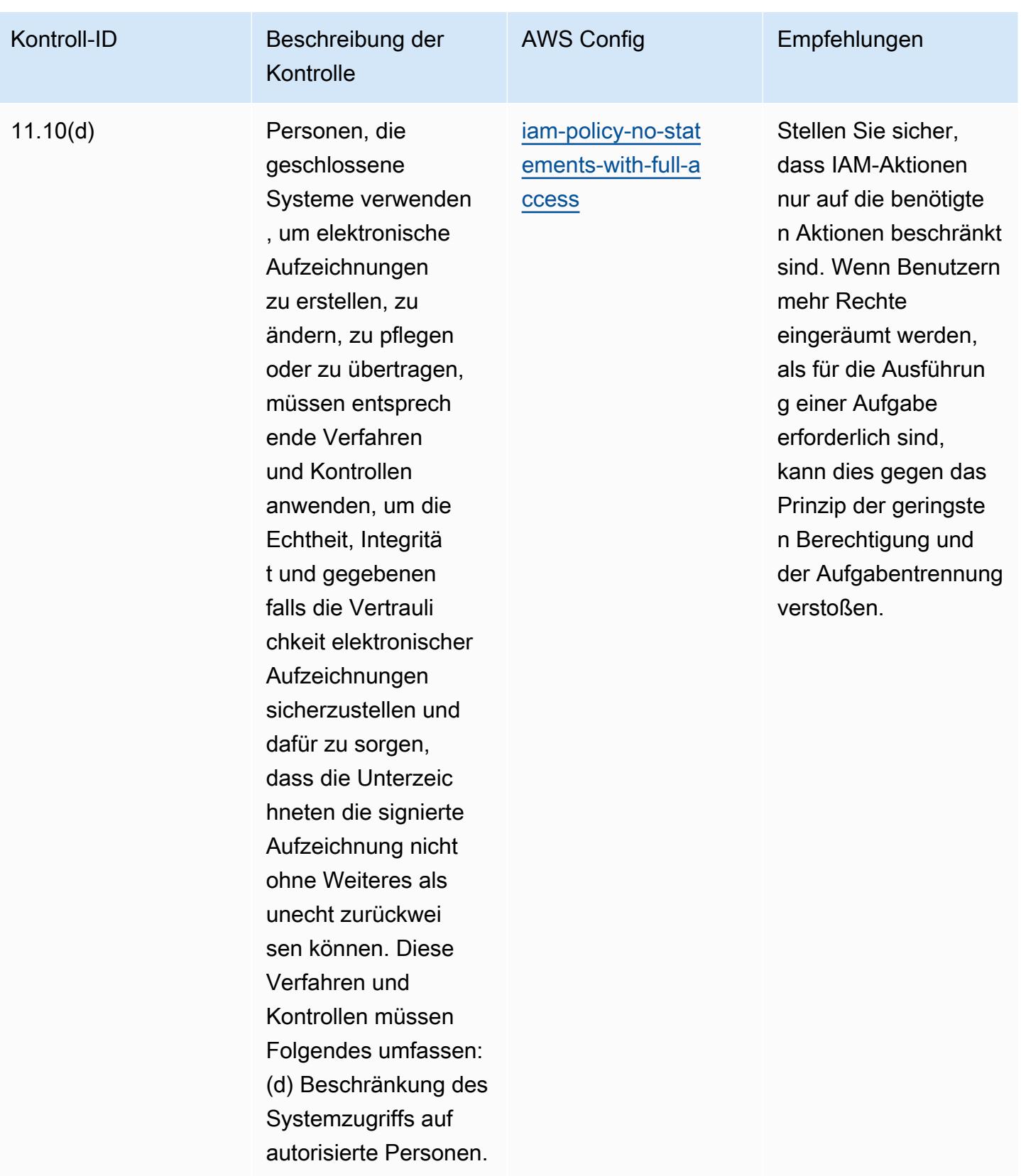

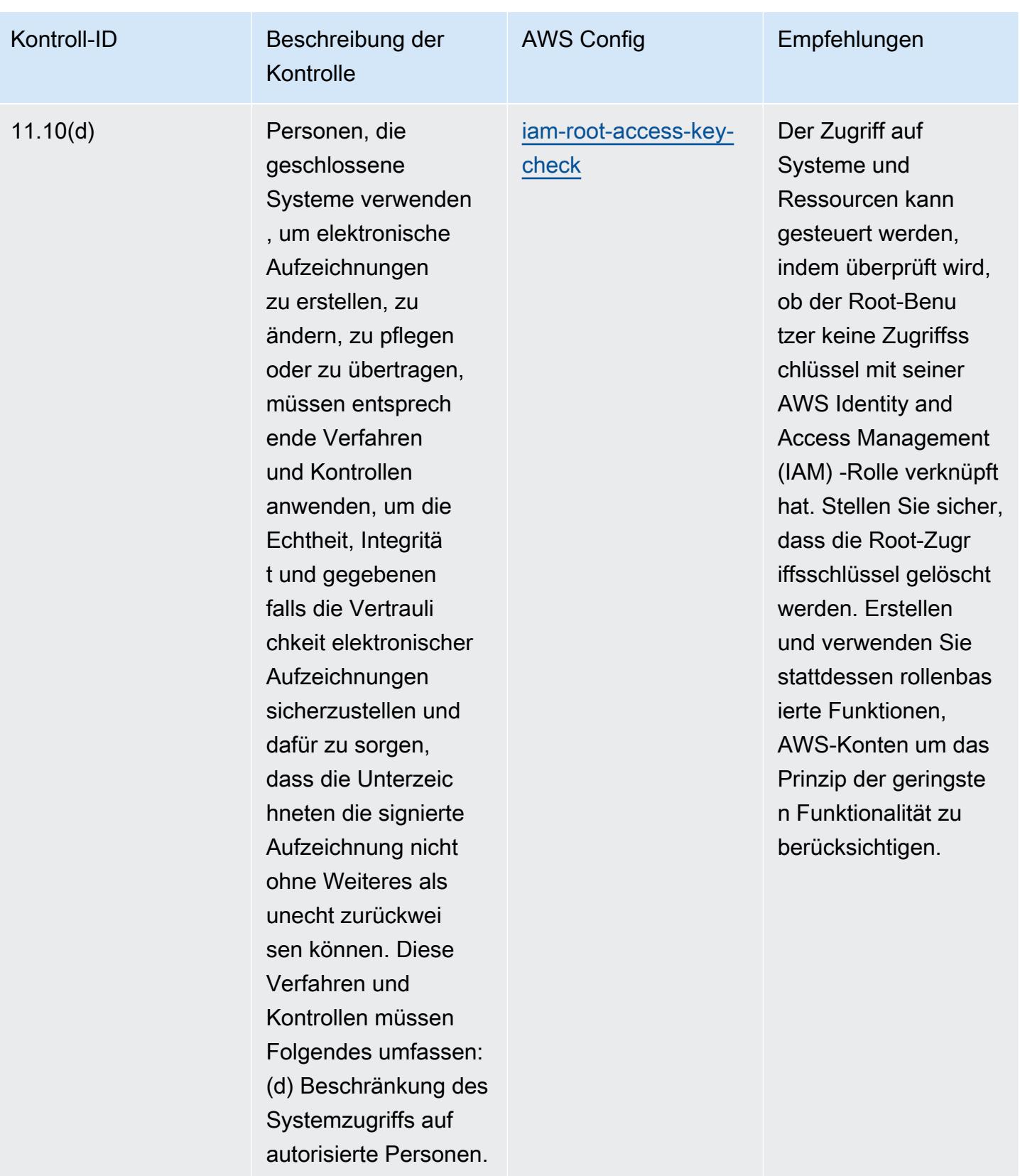

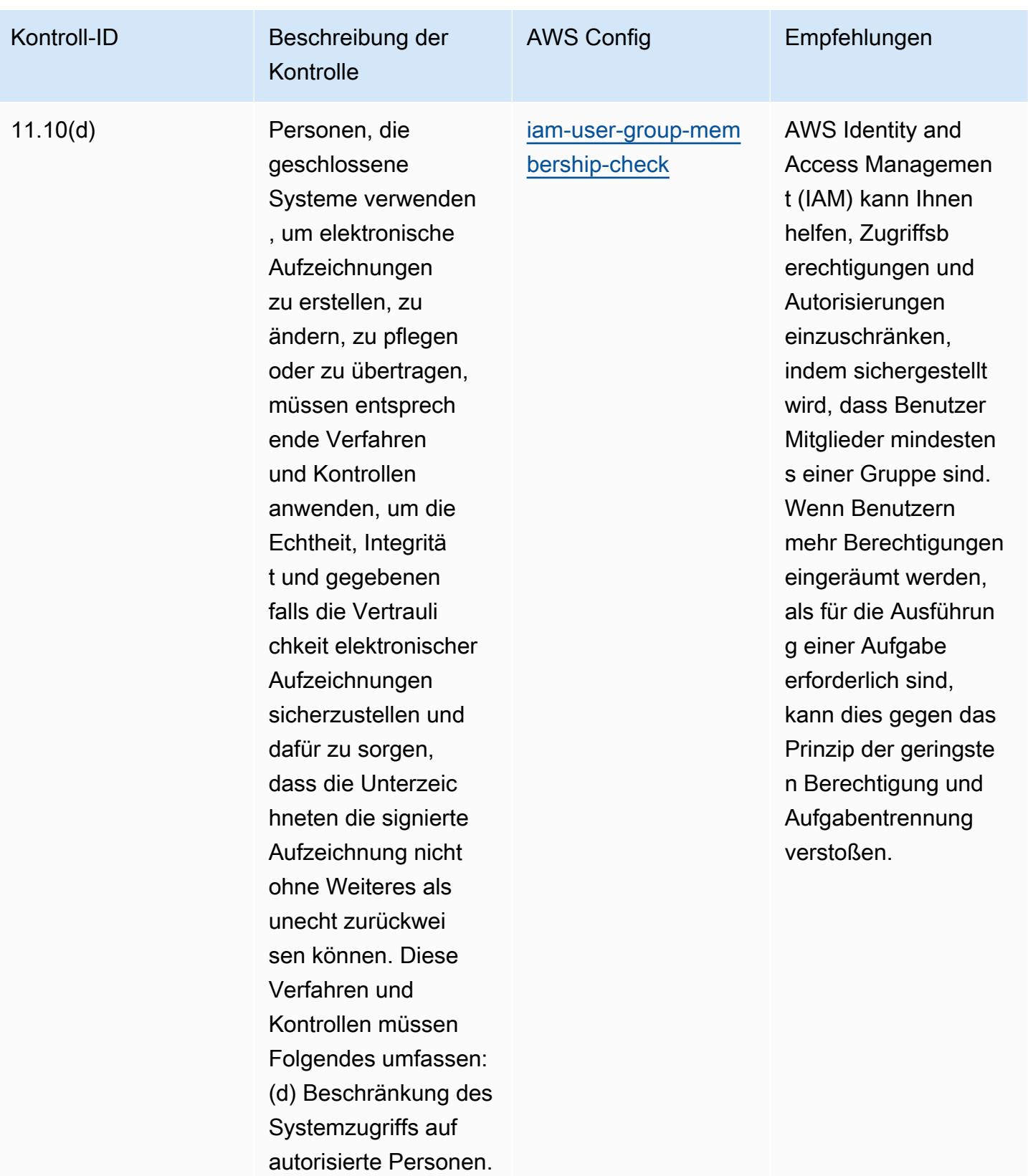

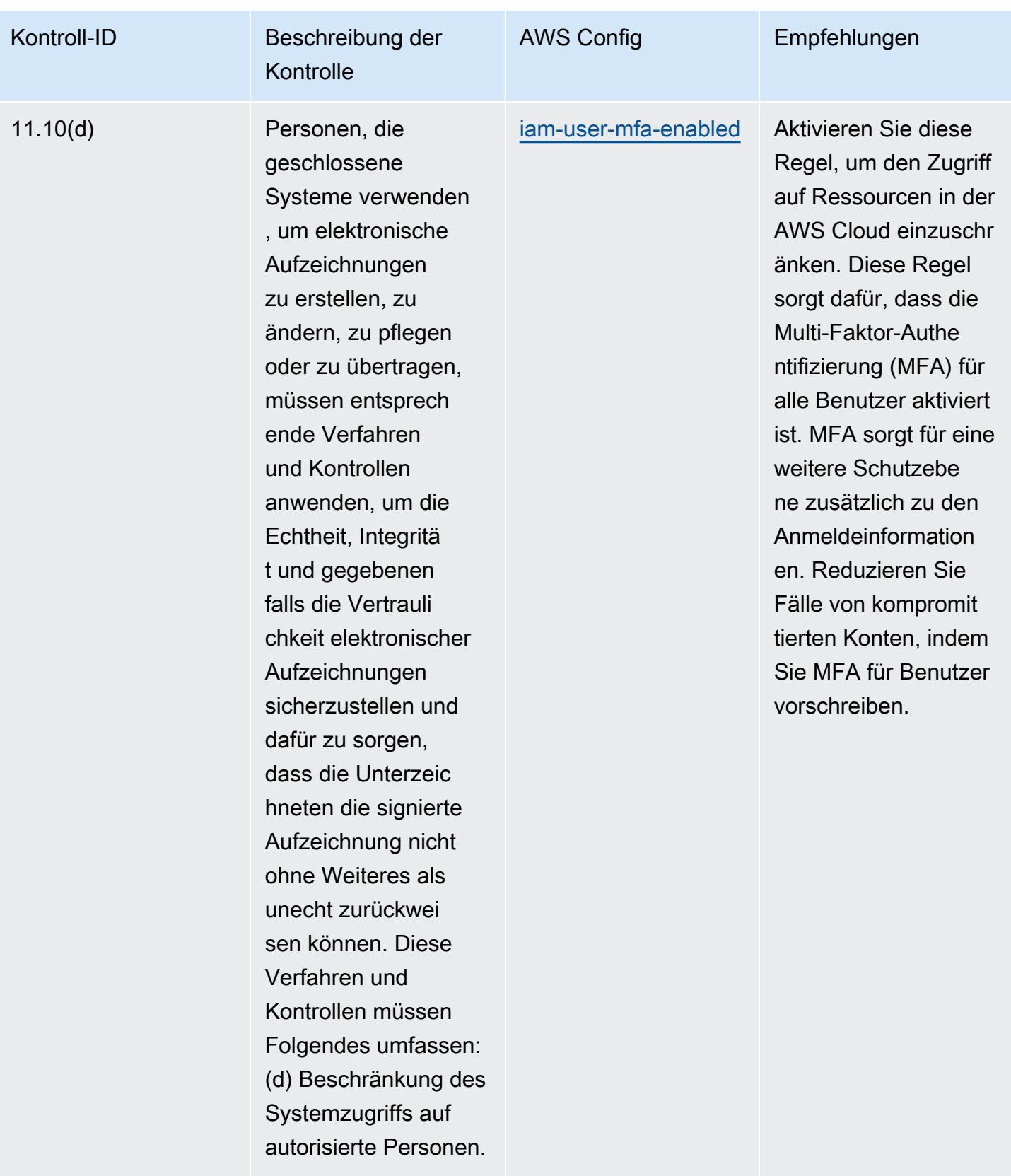

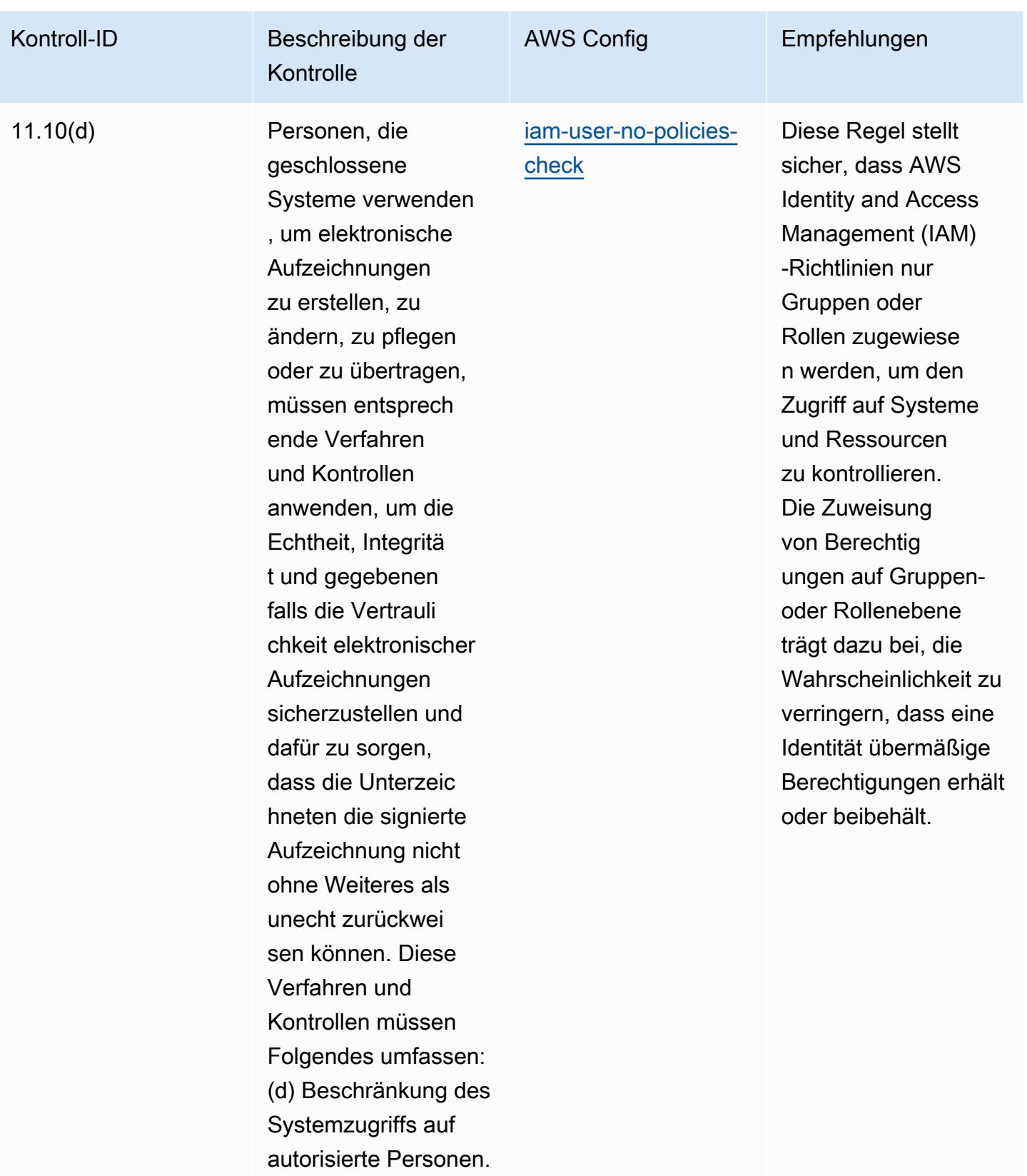

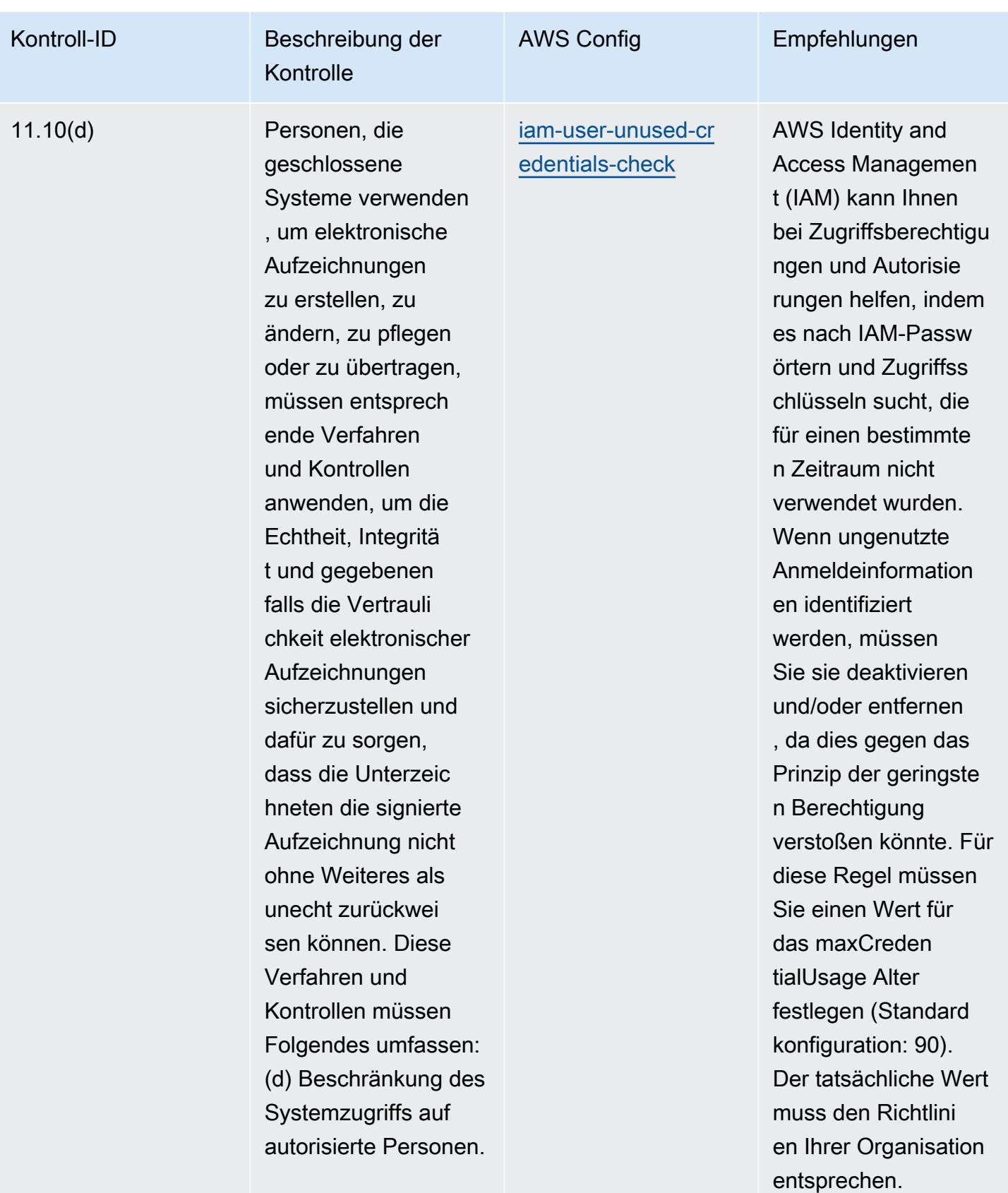

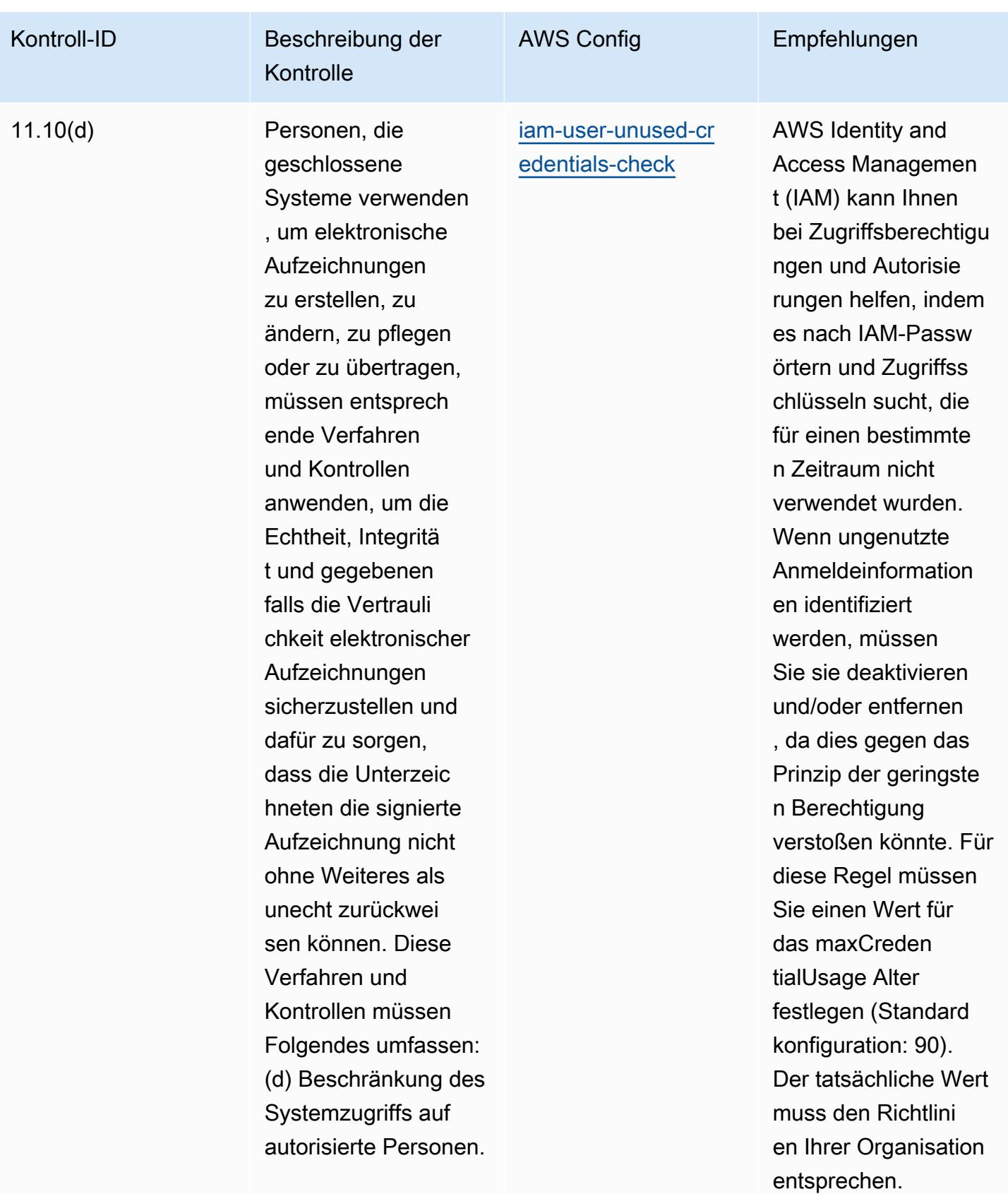

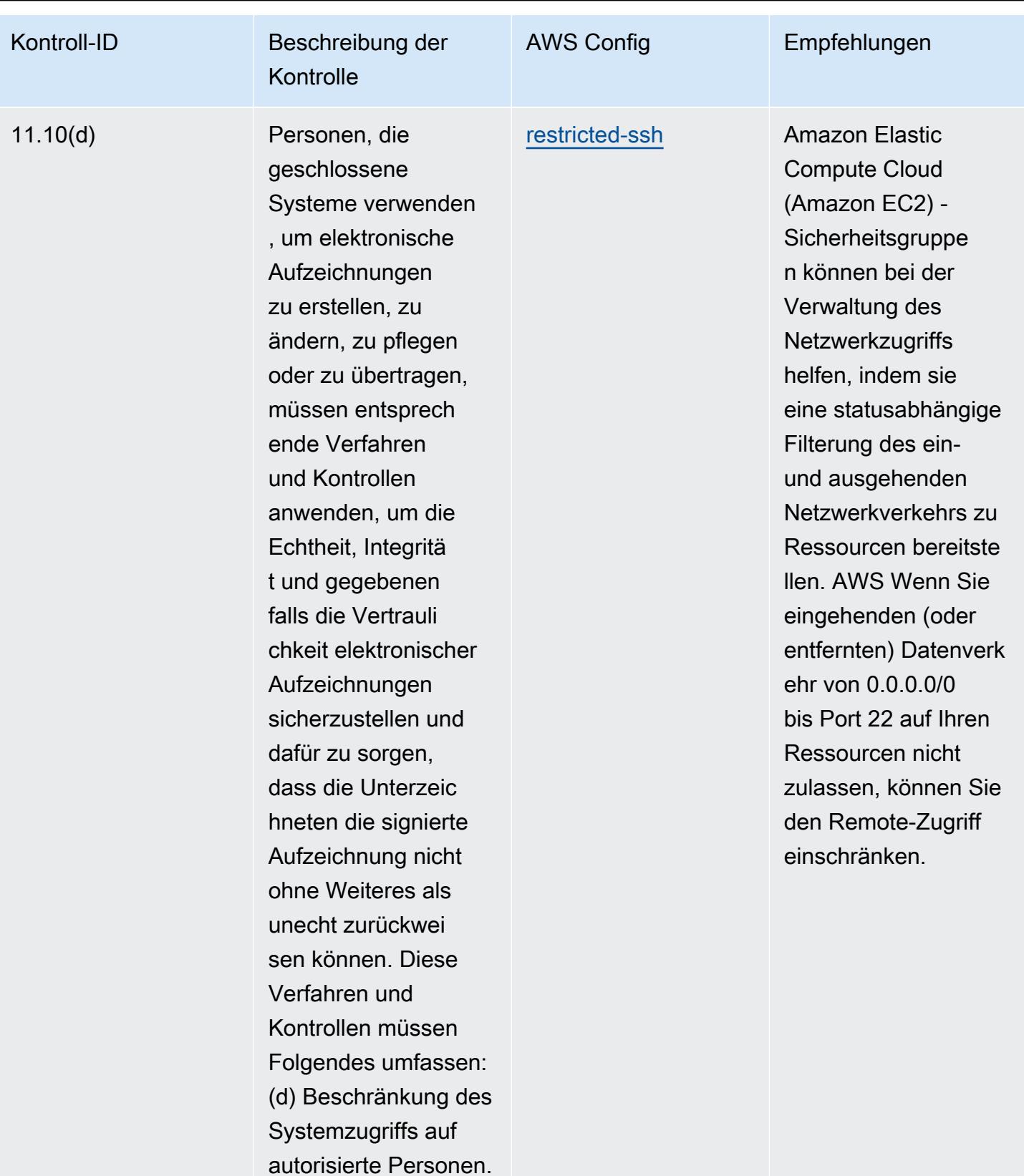

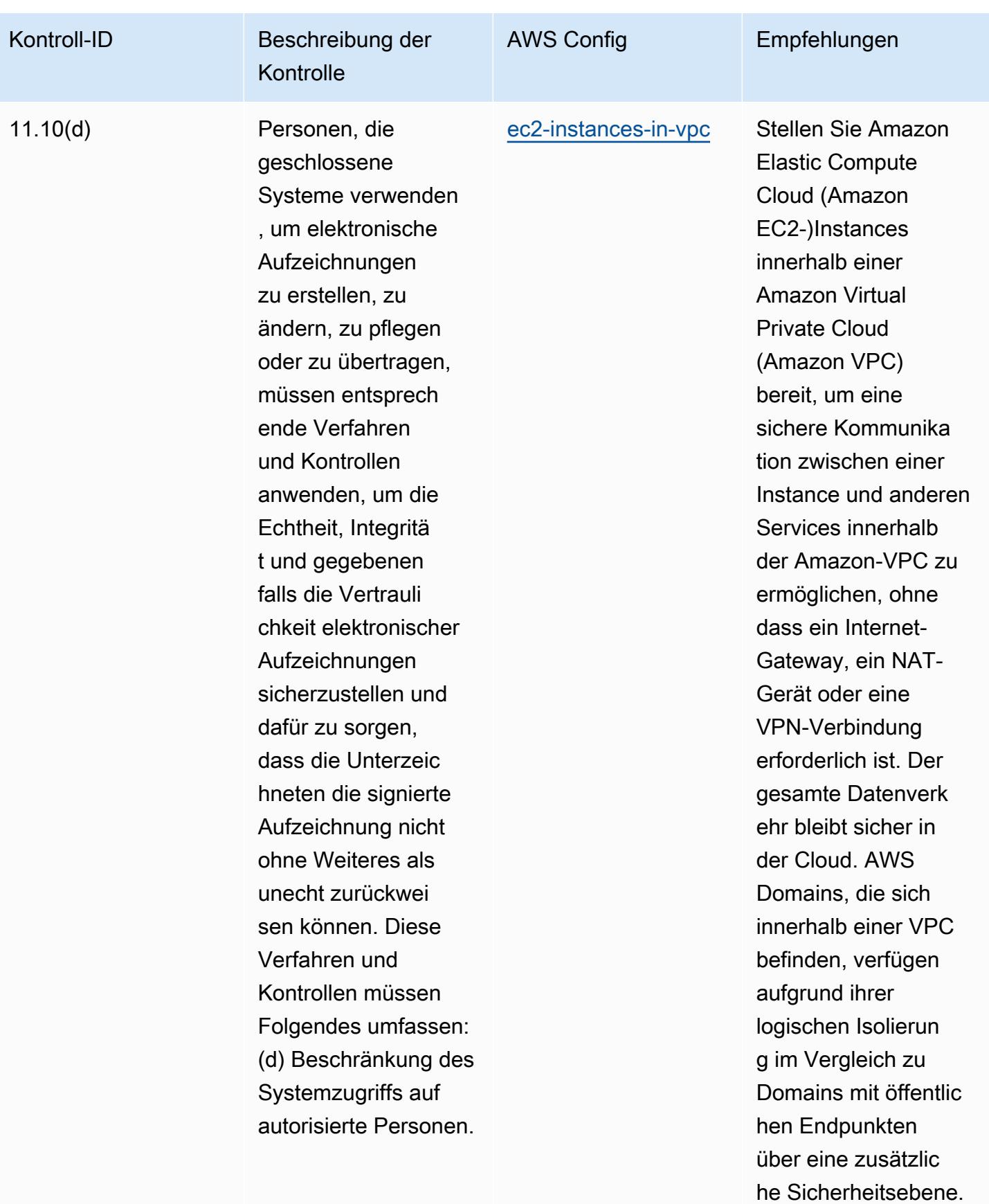

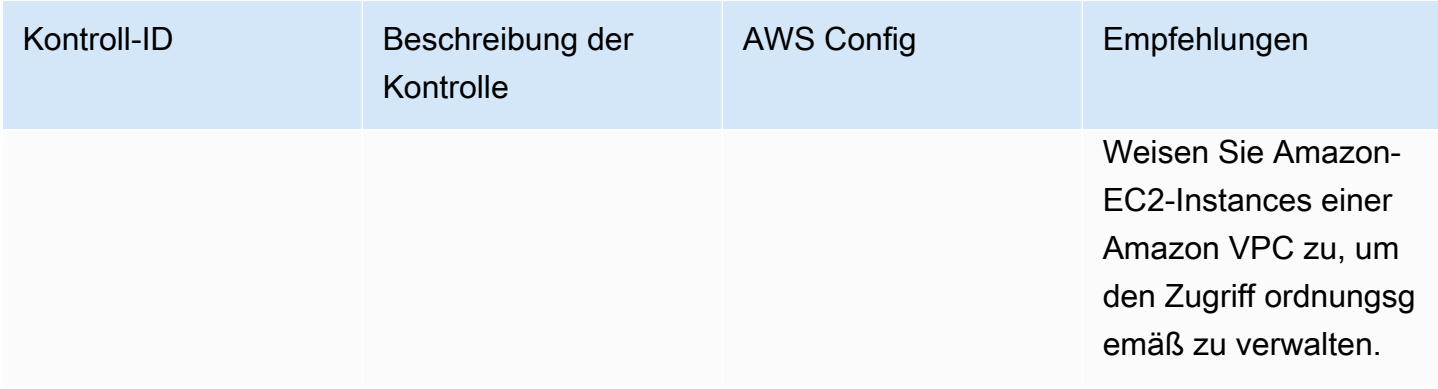

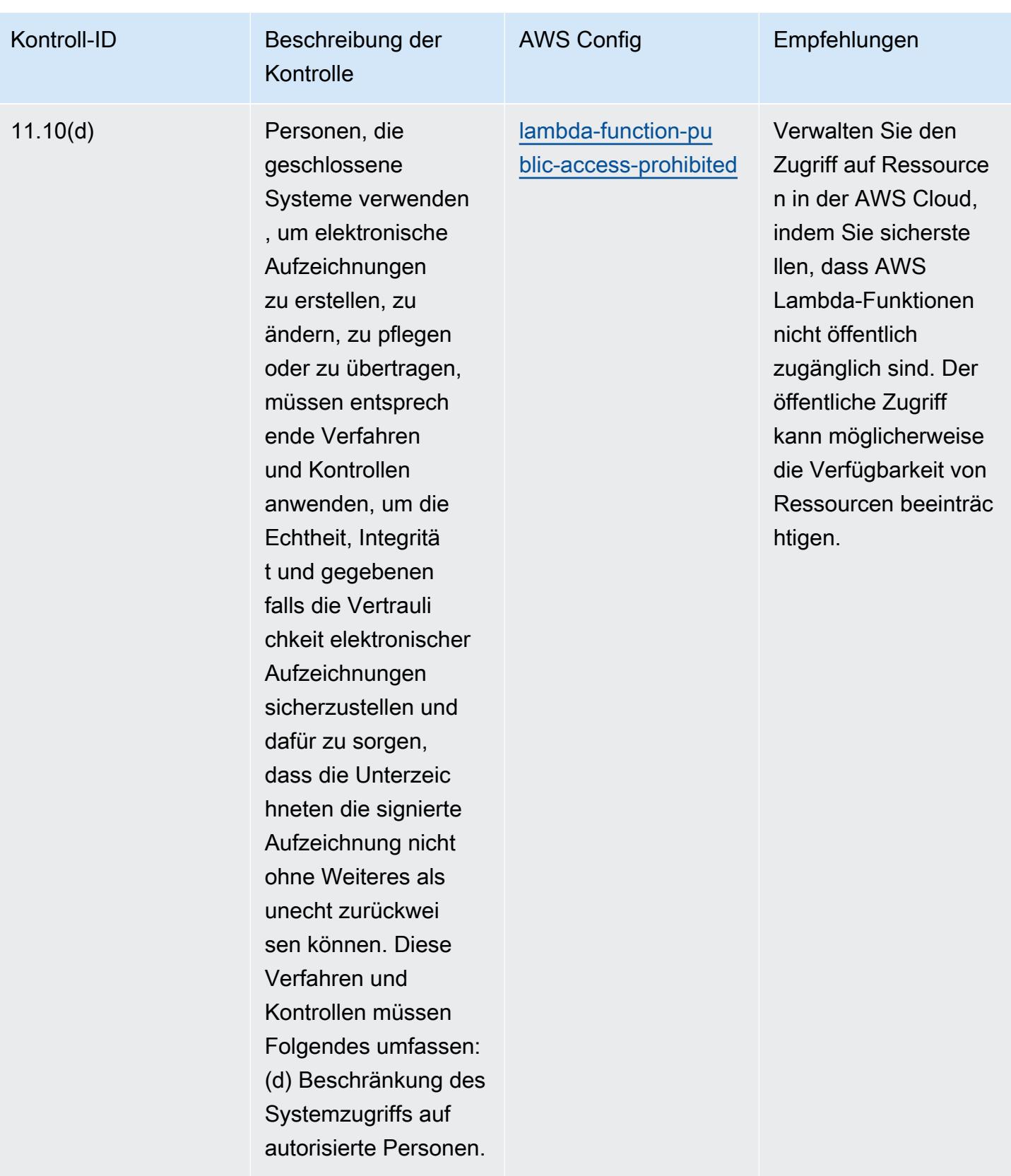

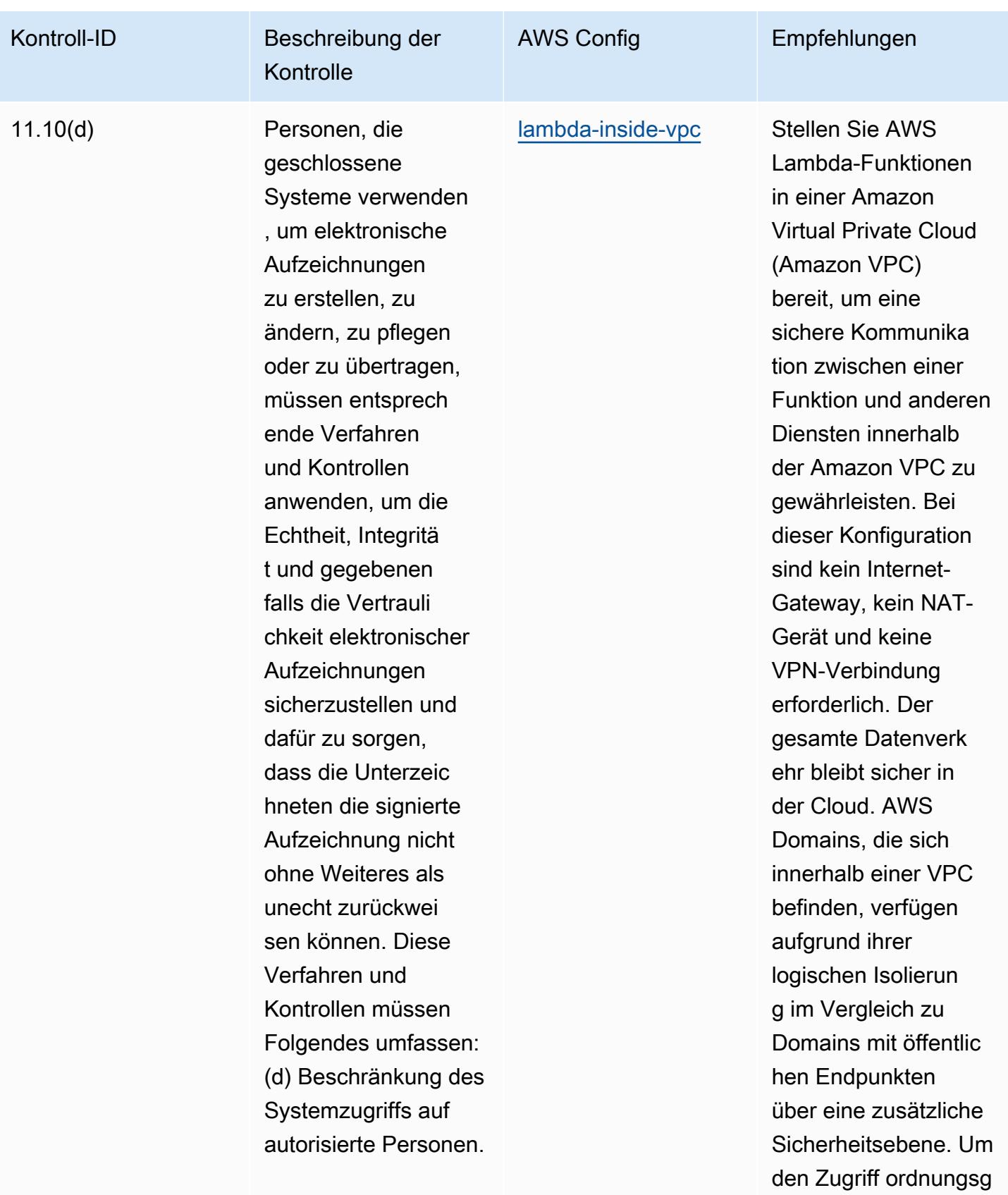

Betriebliche bewährte Methoden für FDA Titel 21 CFR Teil 11 9630

emäß zu verwalten,
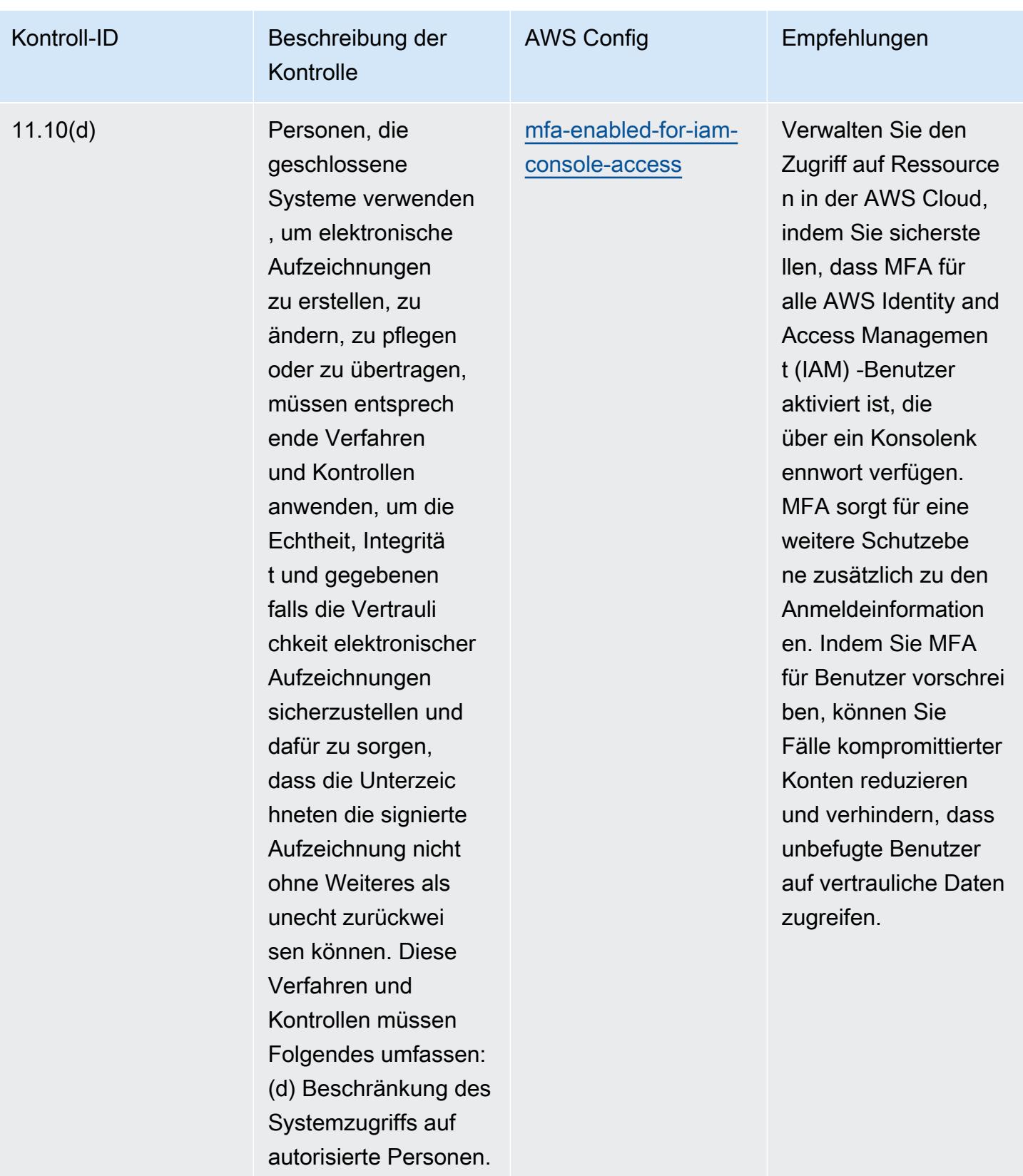

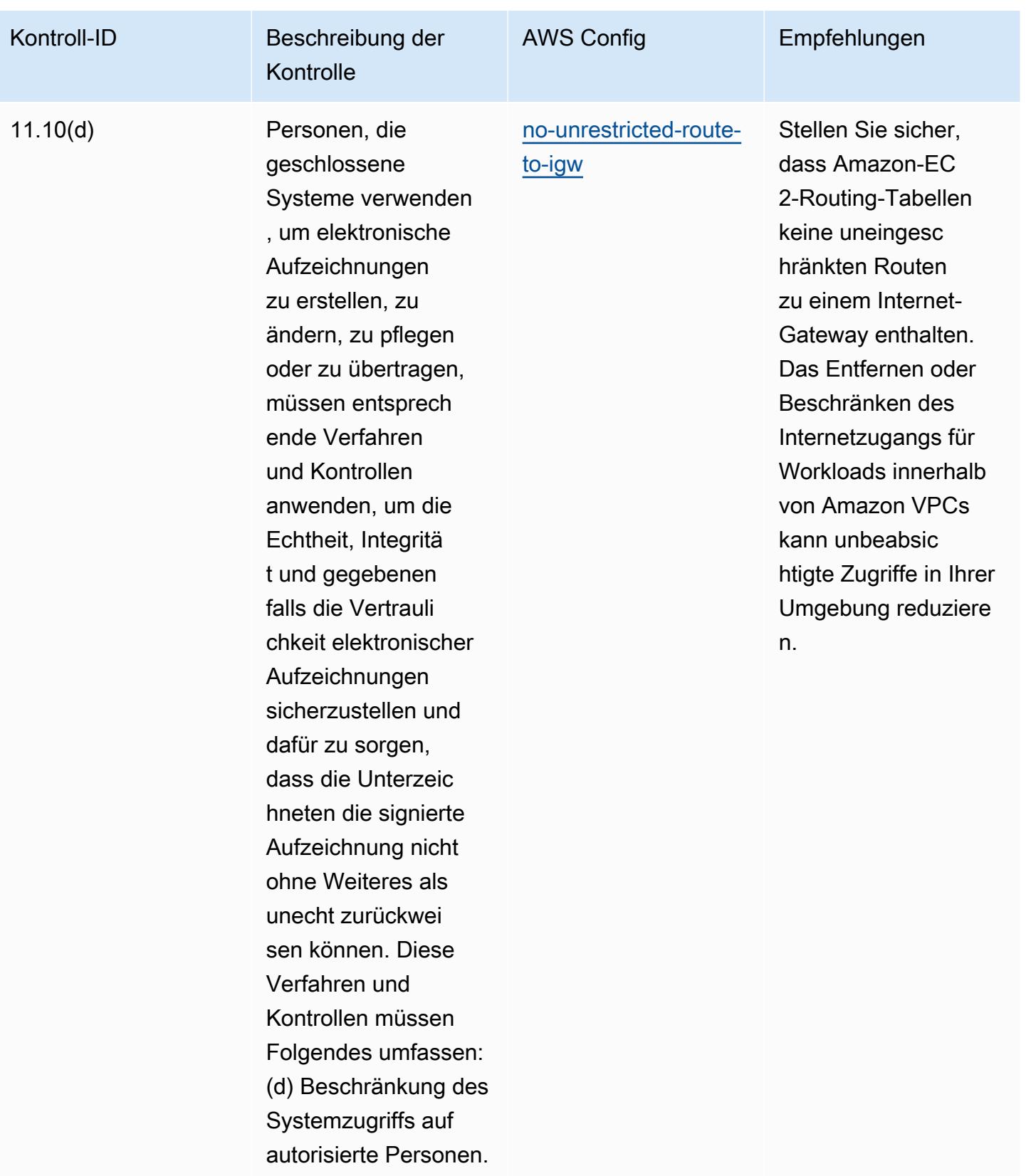

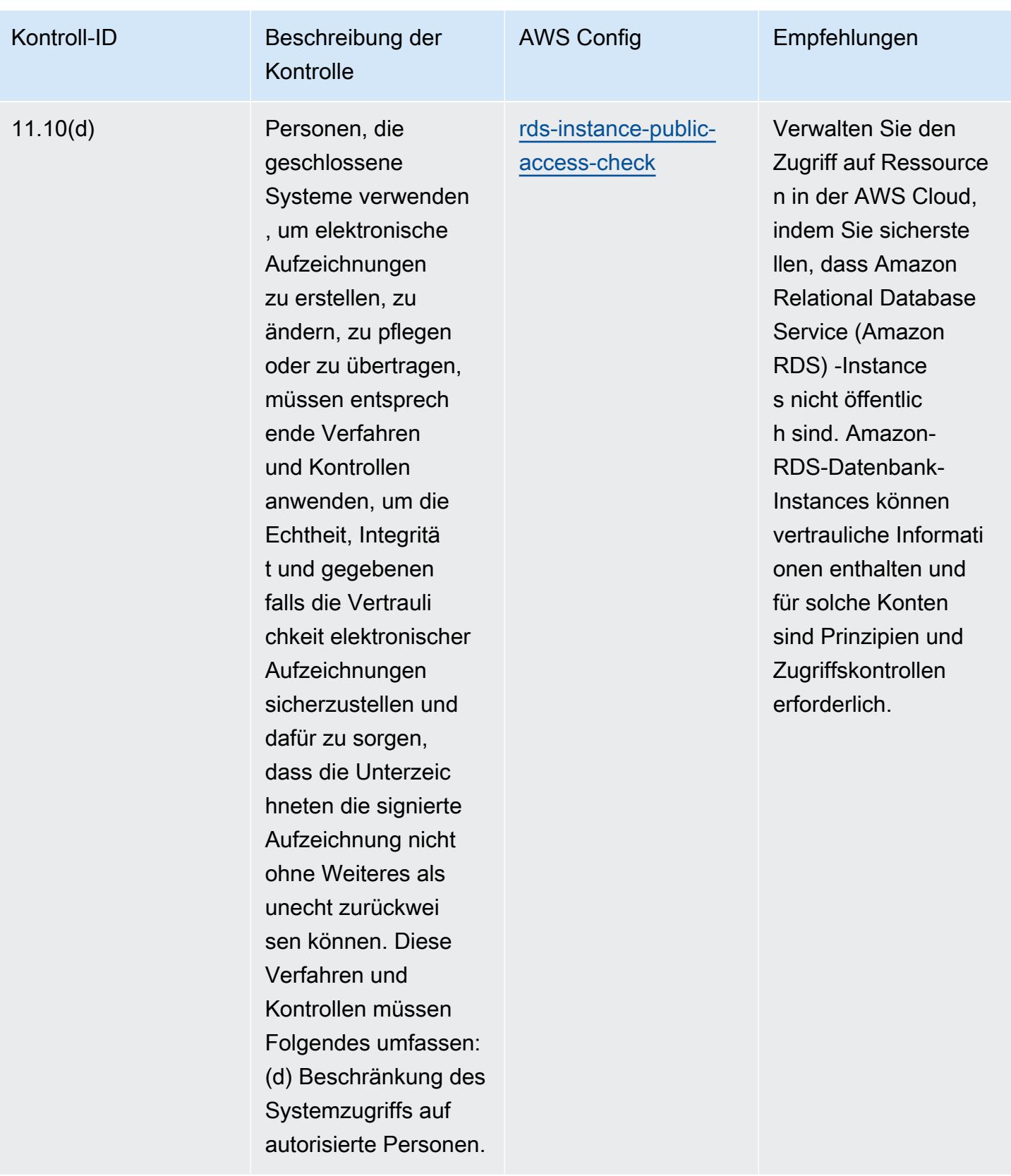

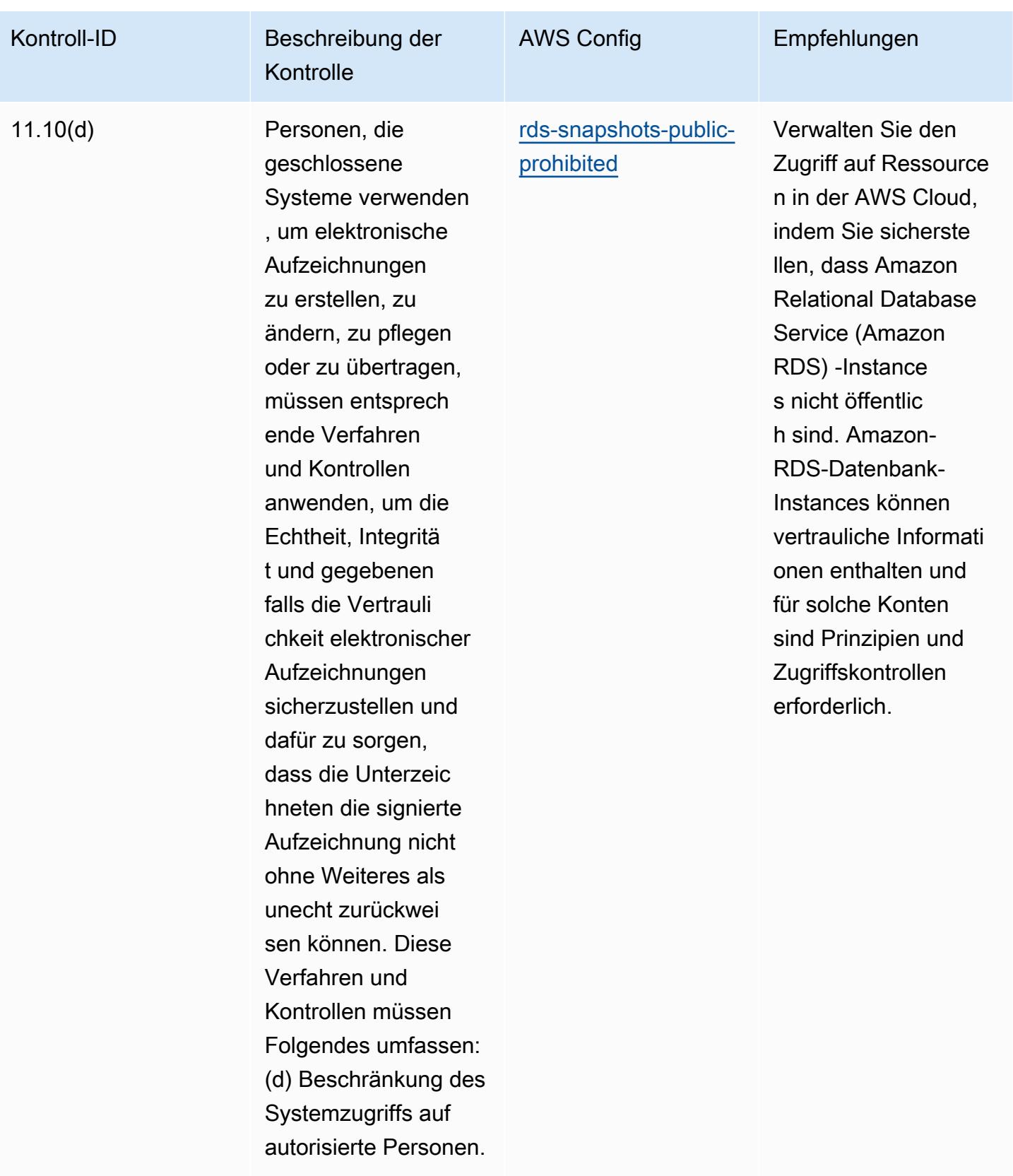

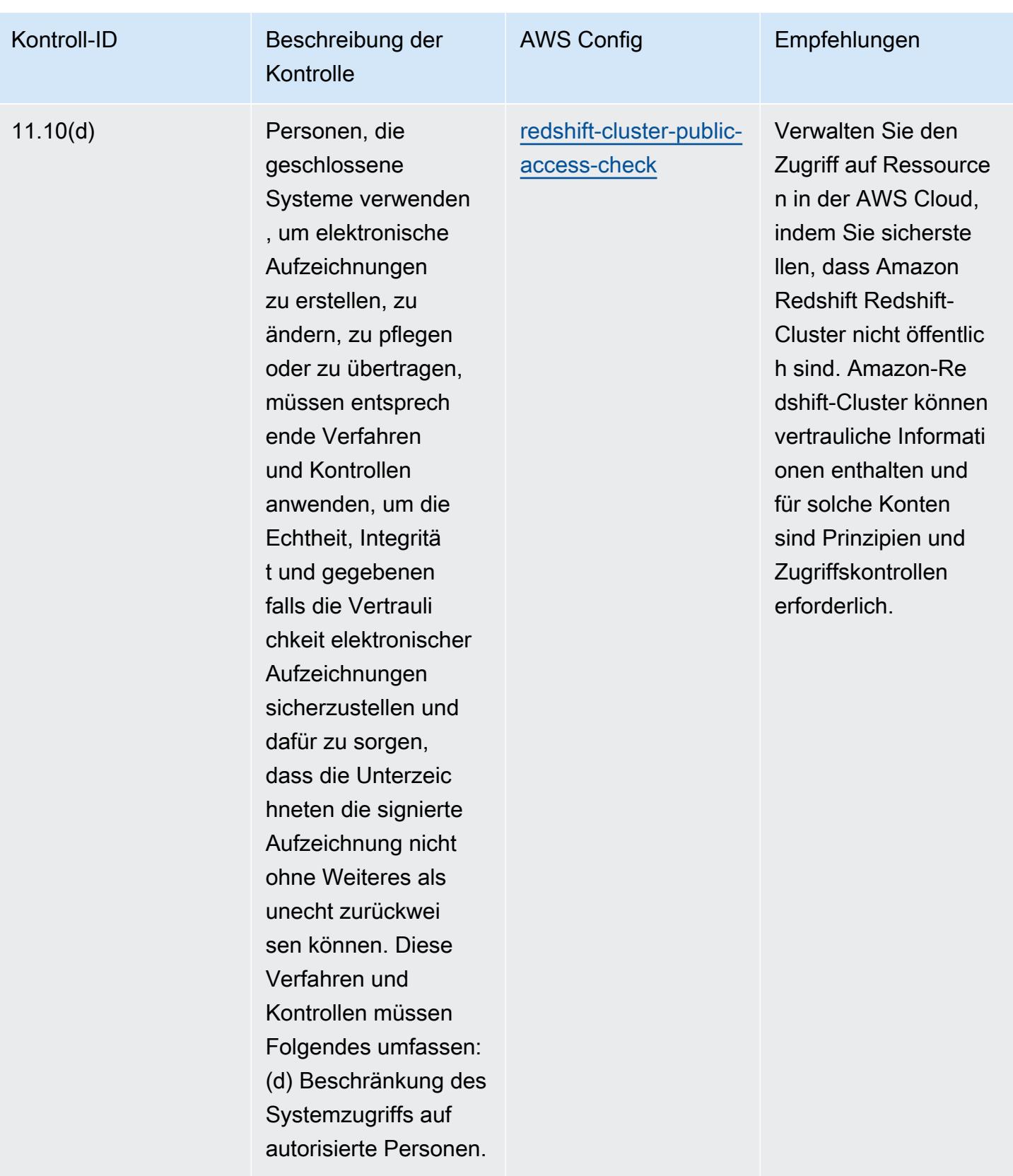

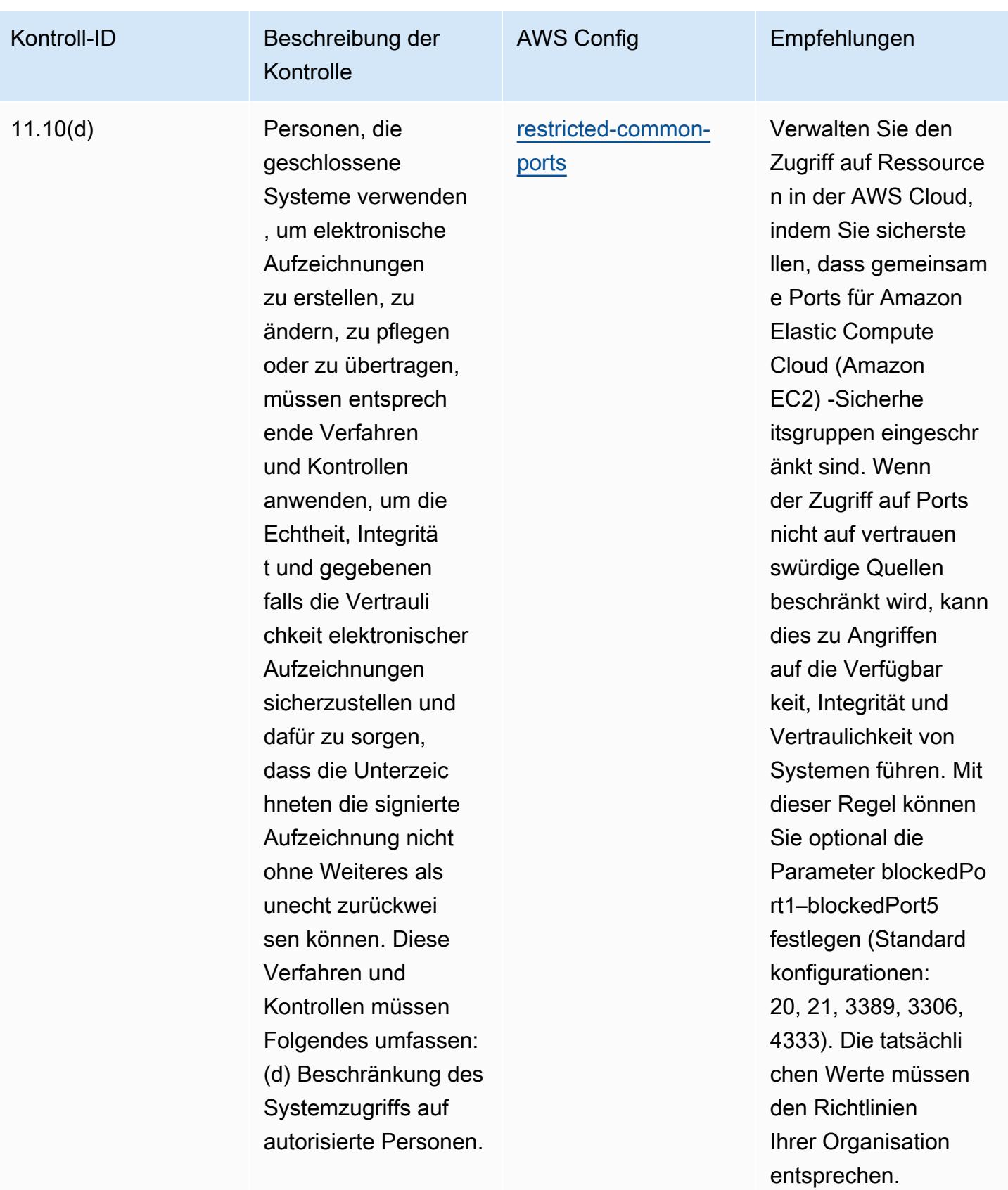

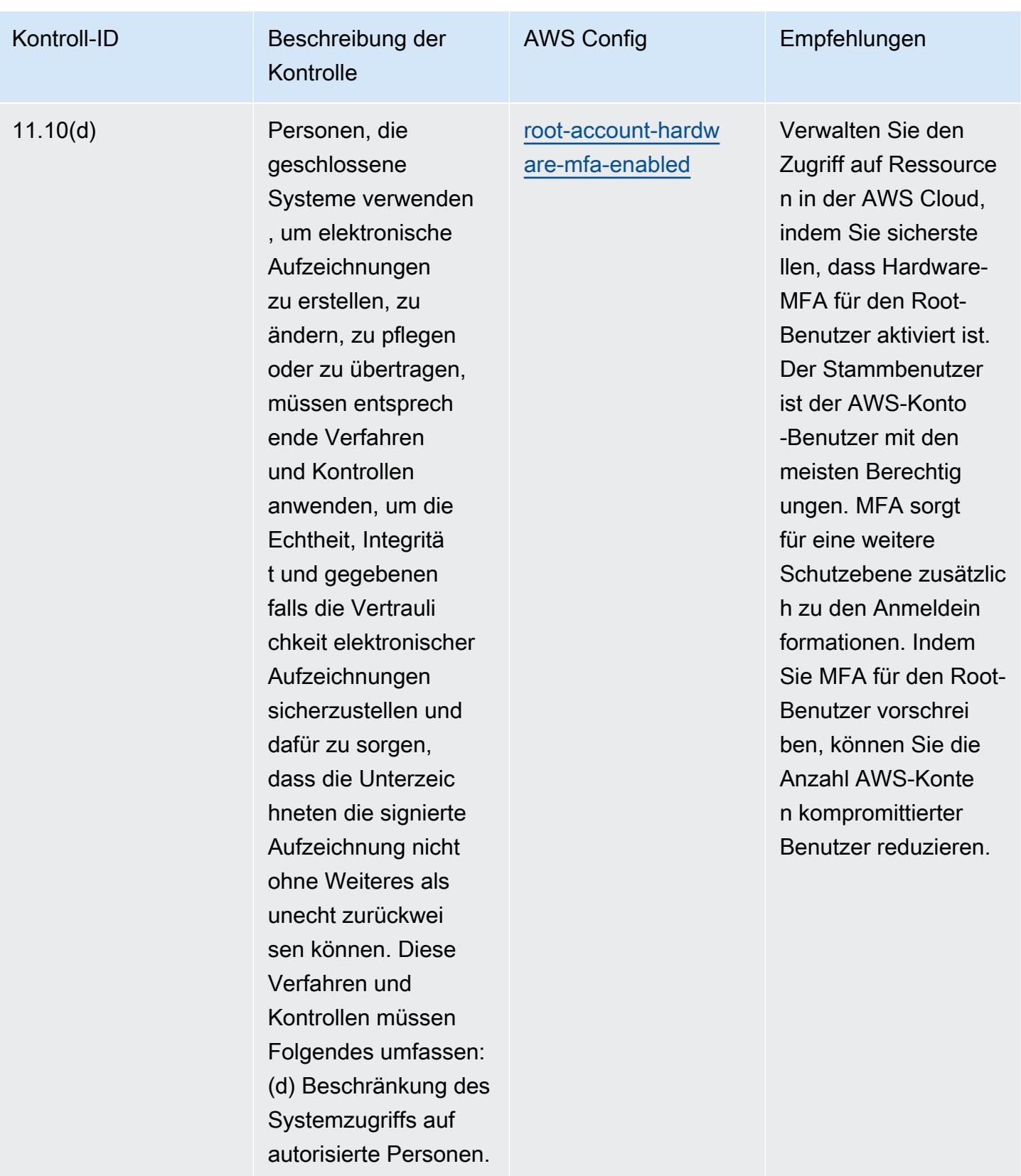

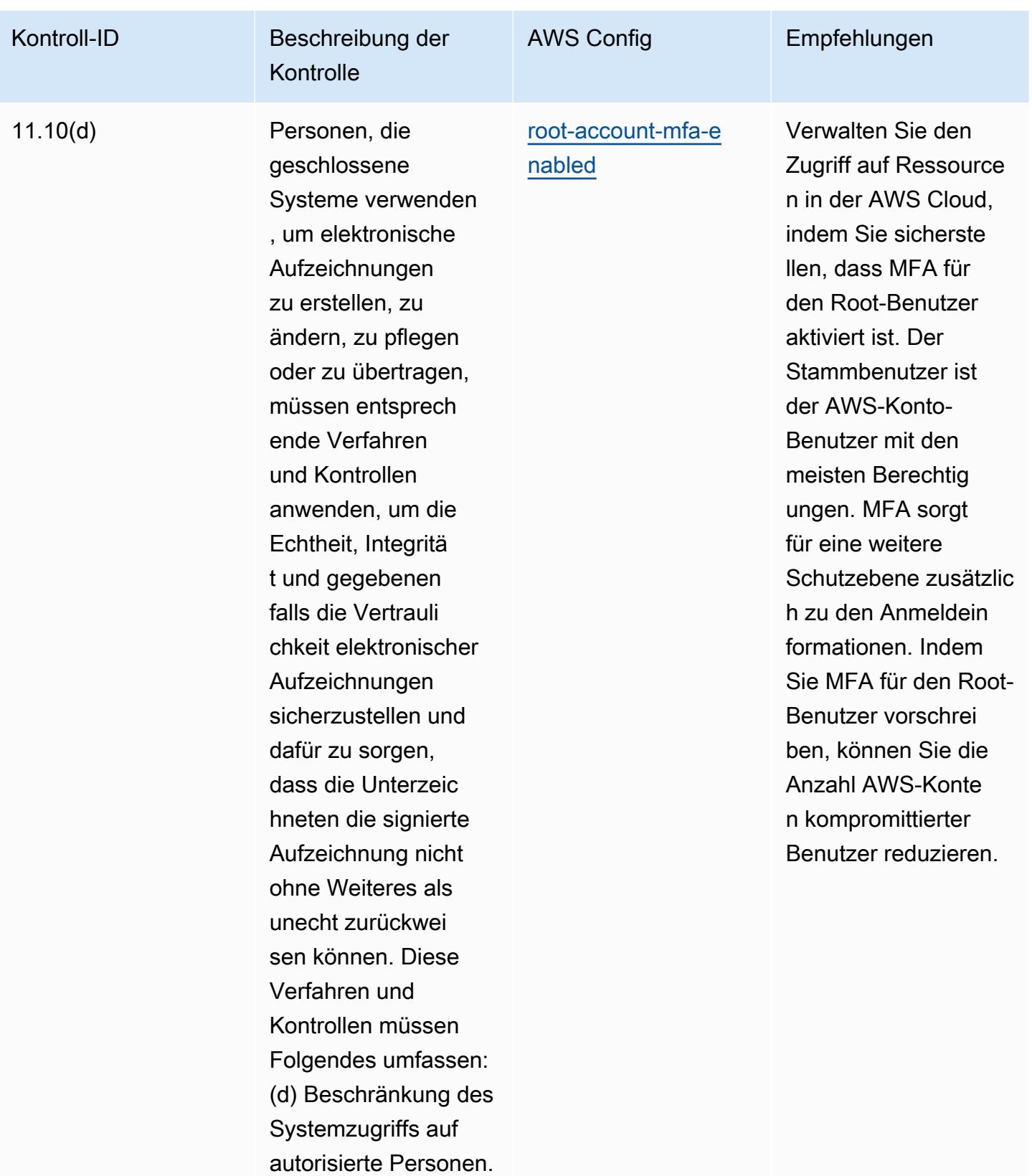

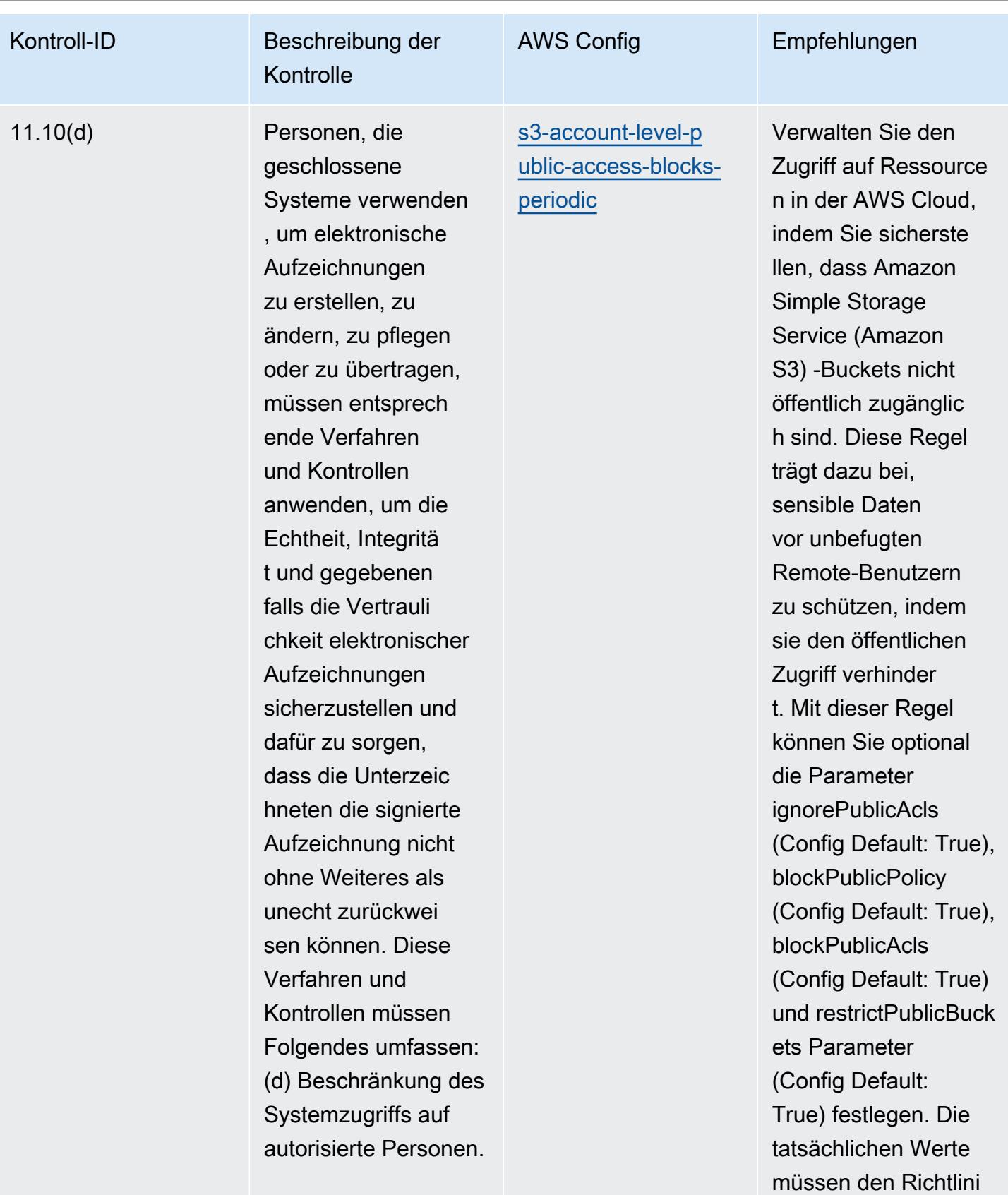

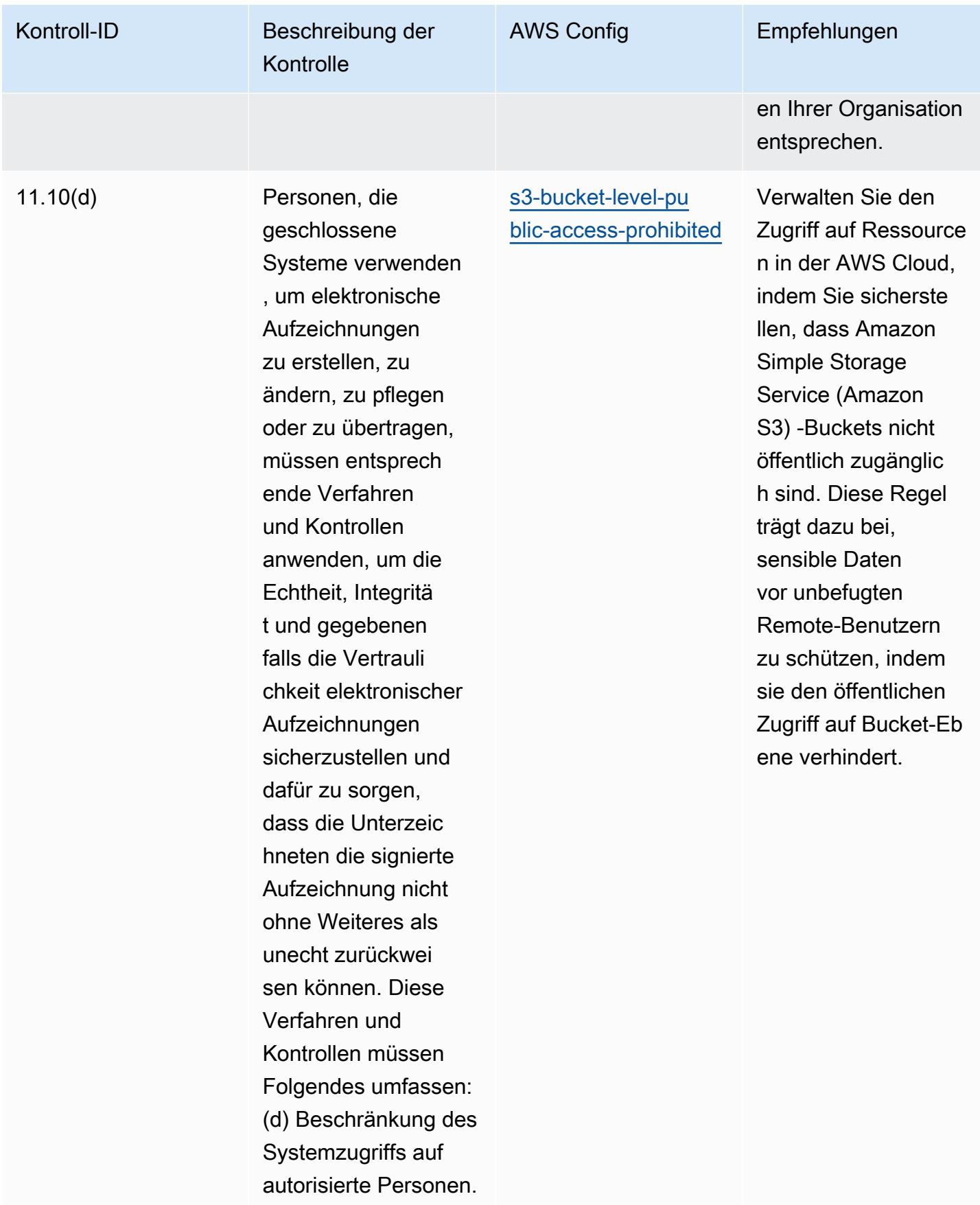

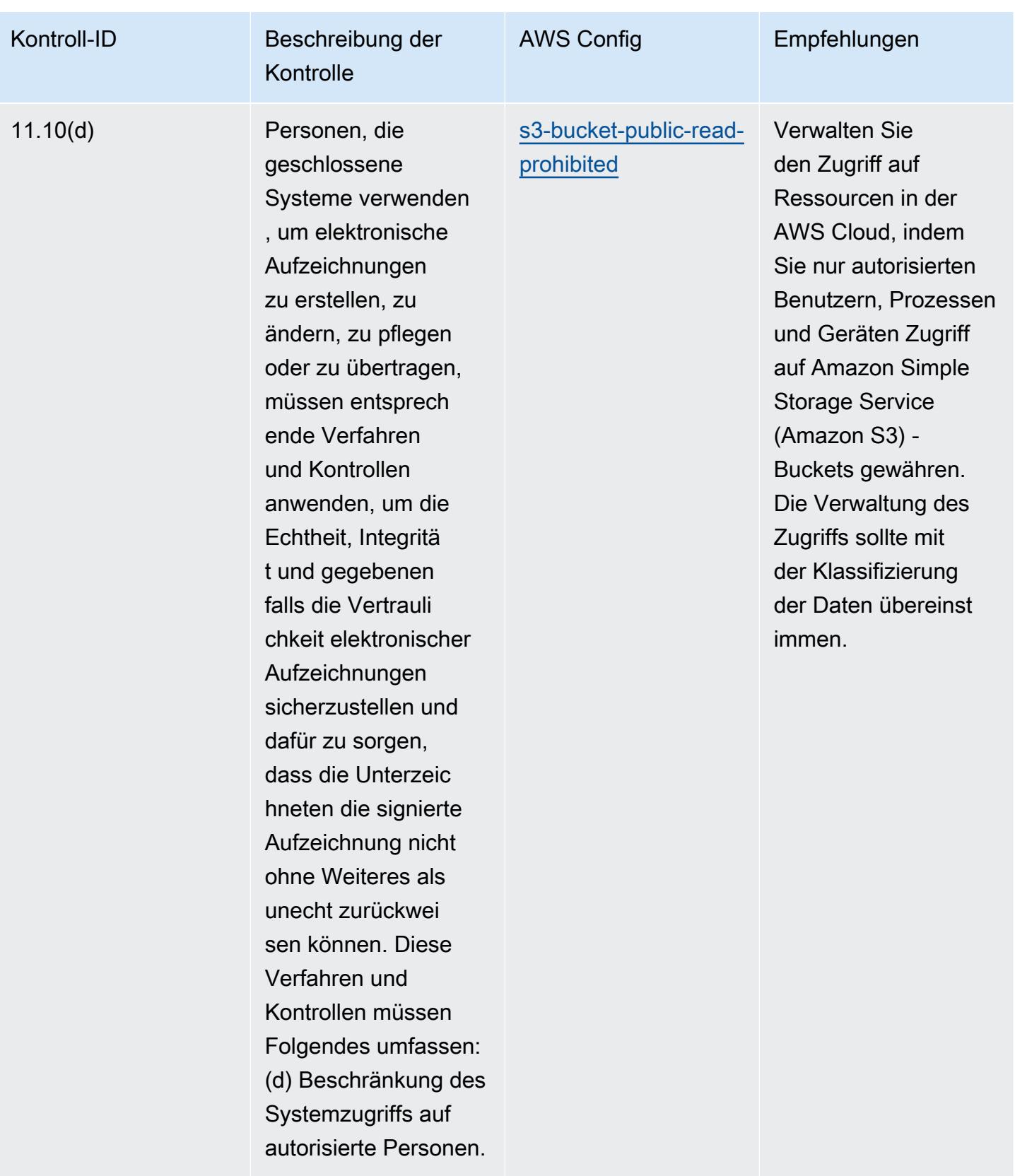

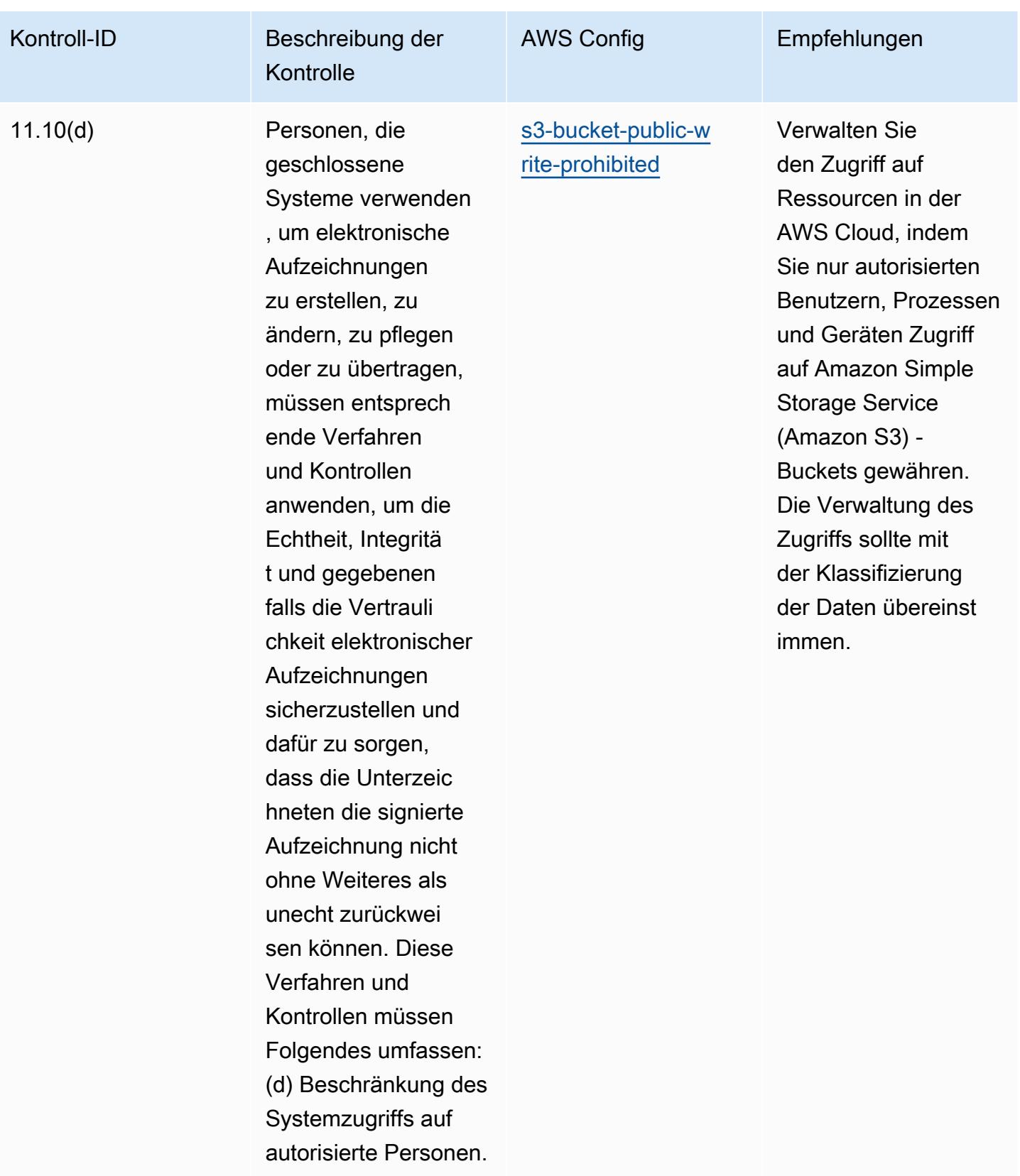

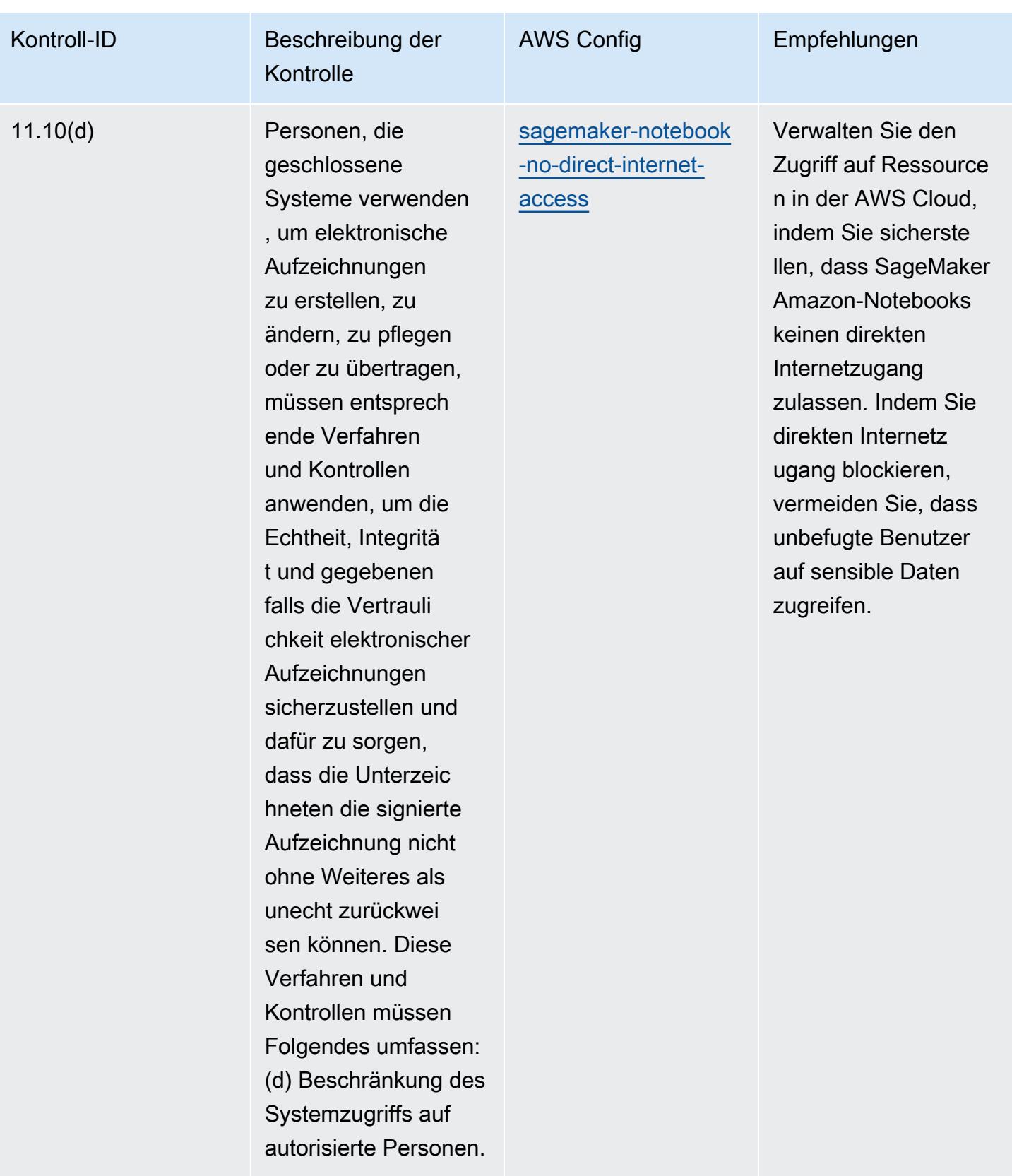

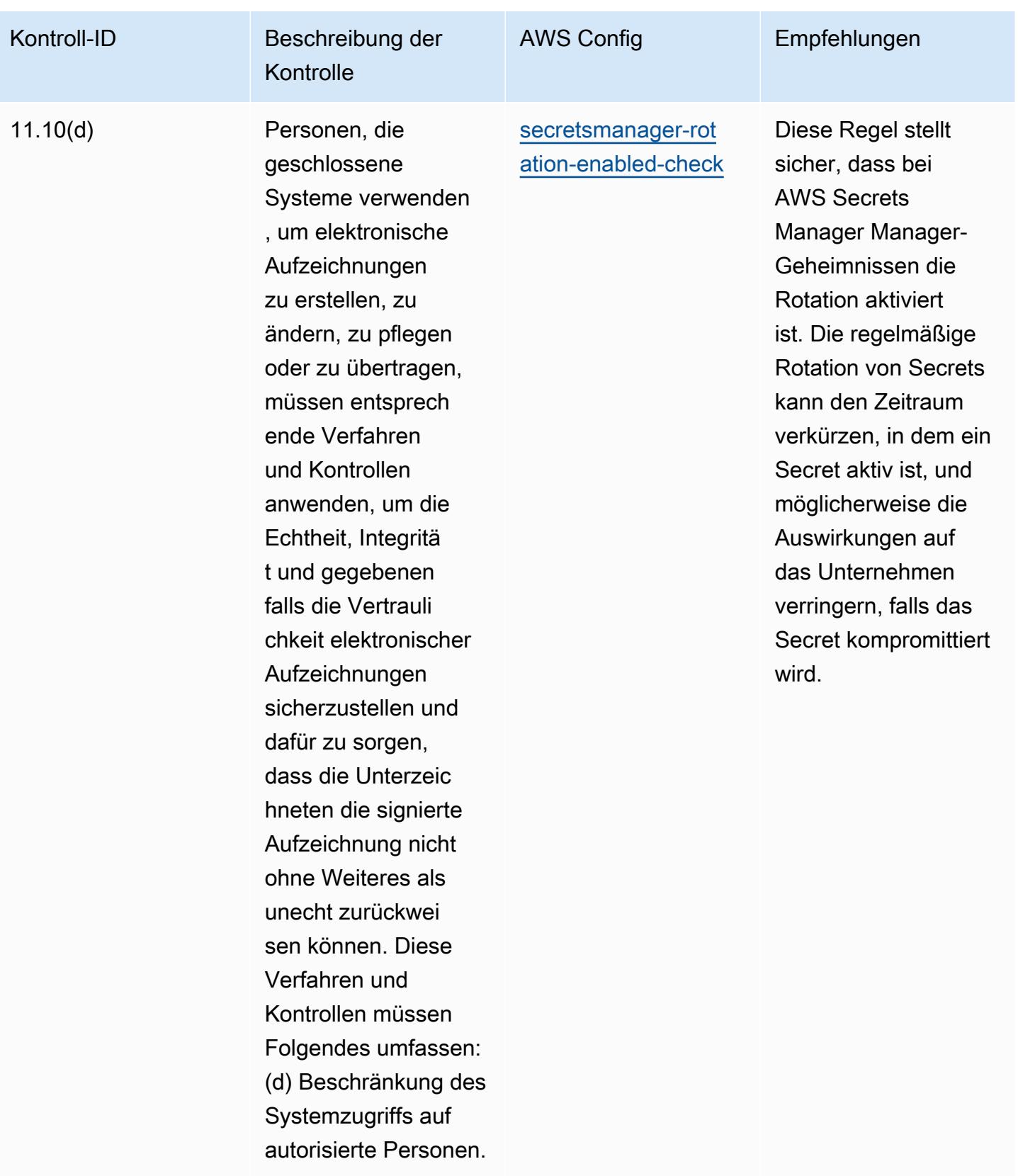

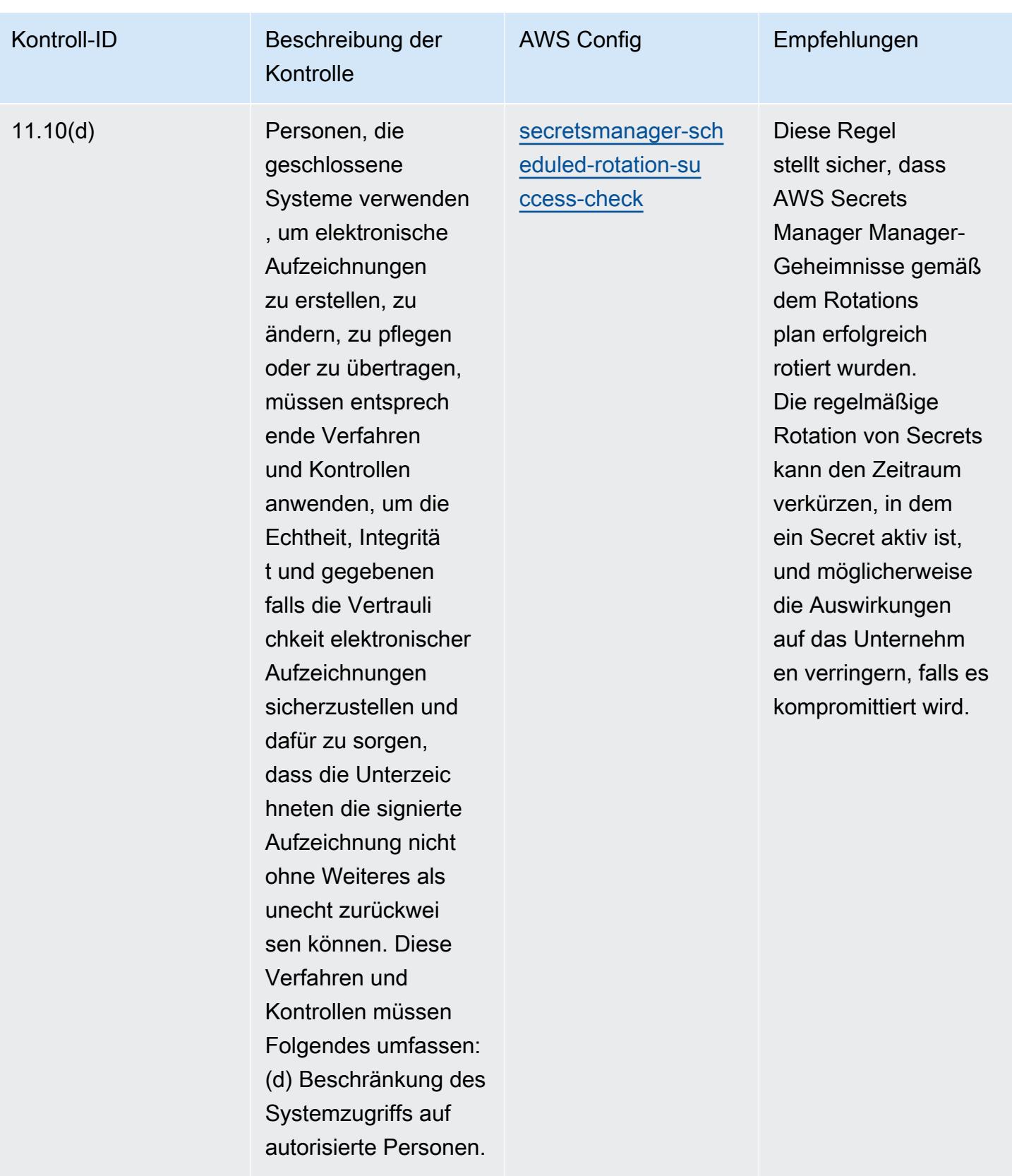

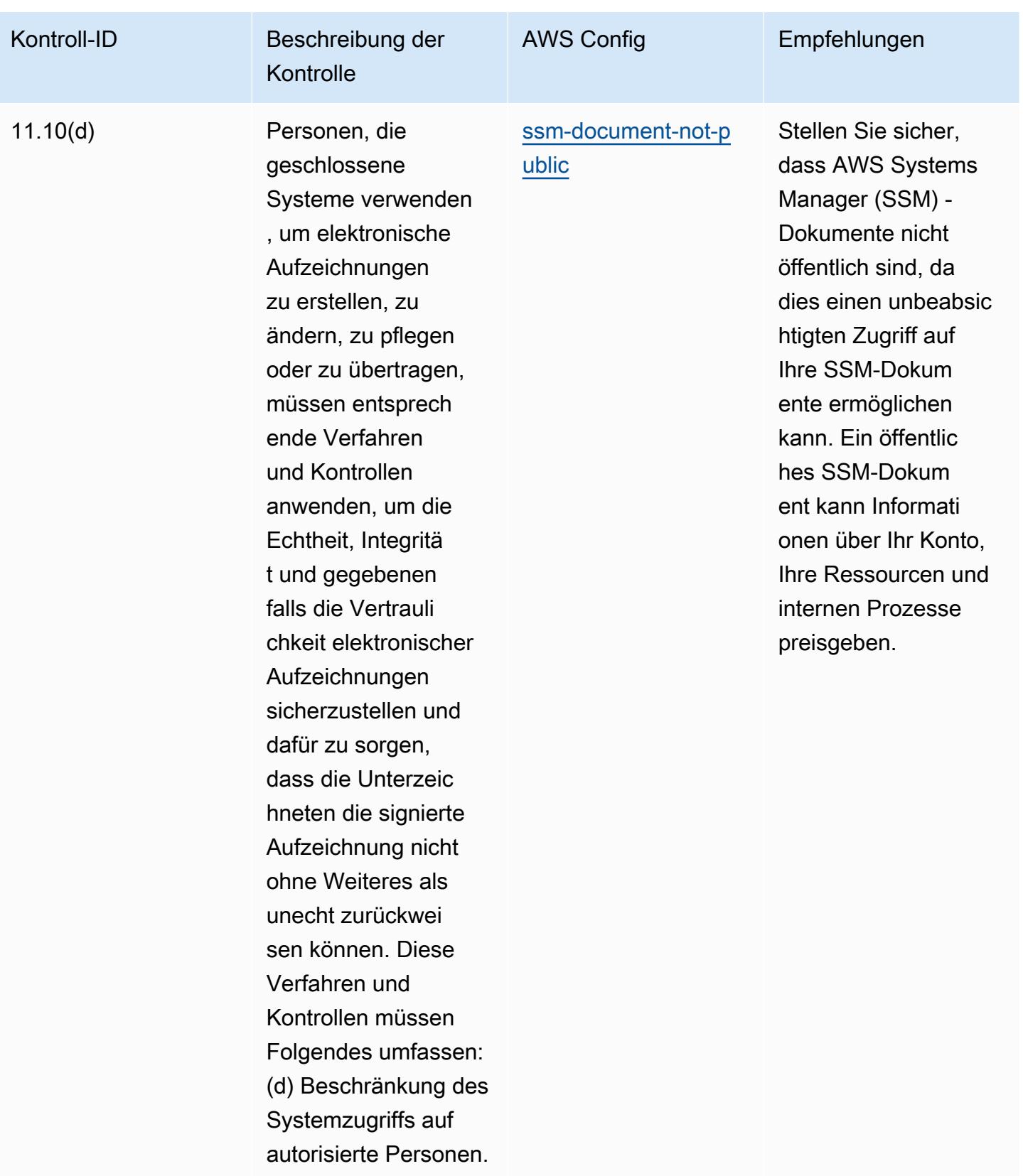

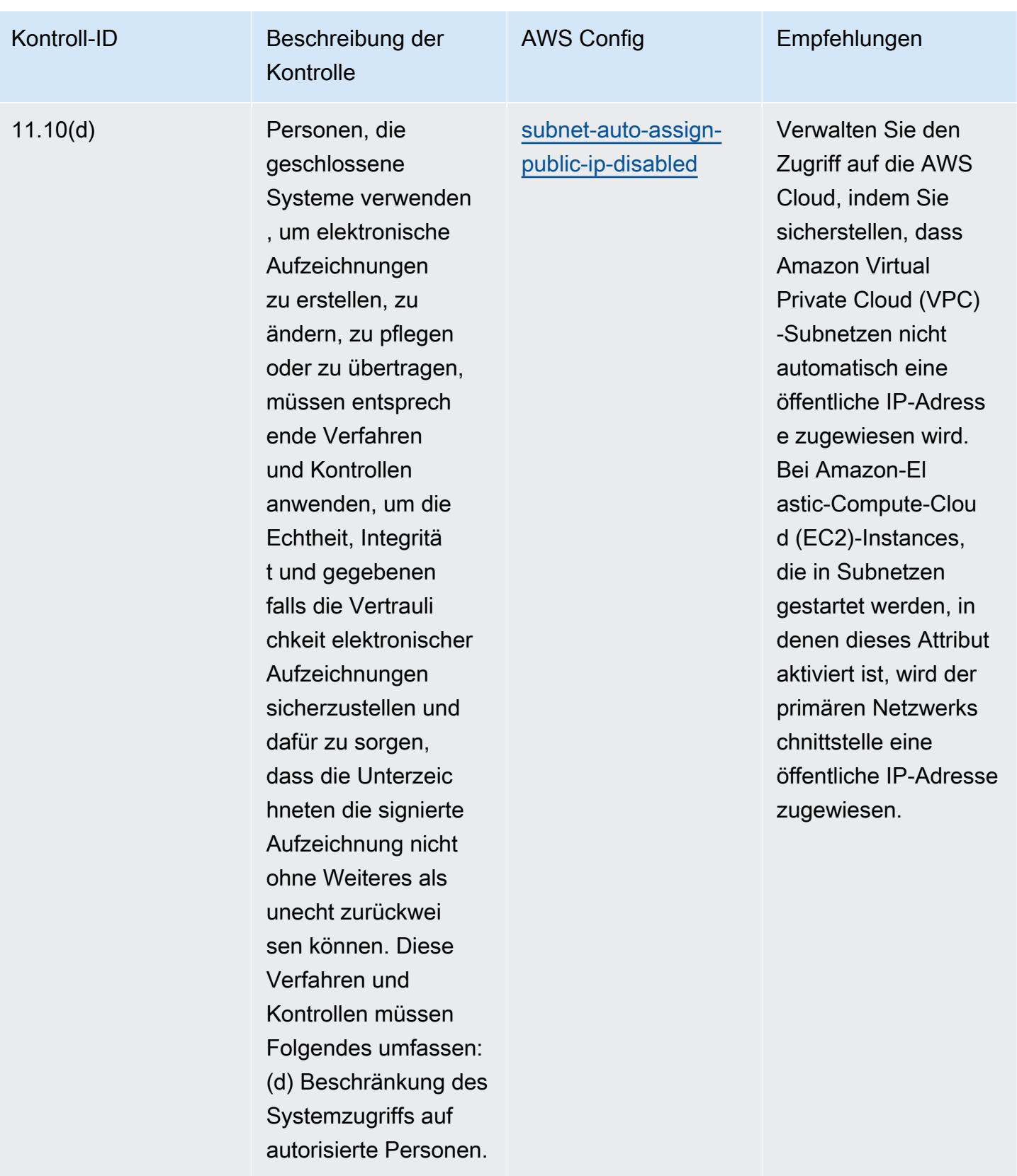

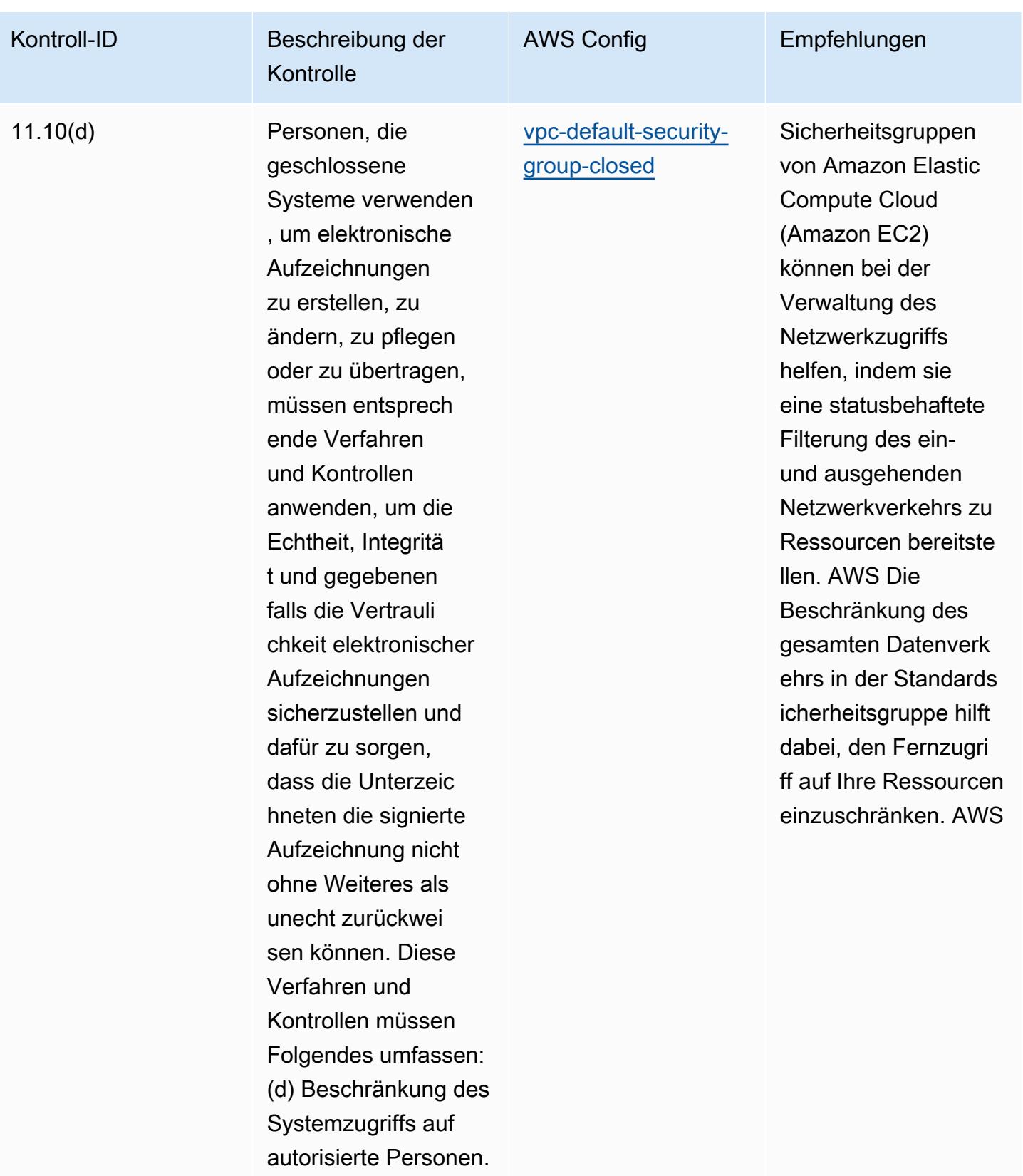

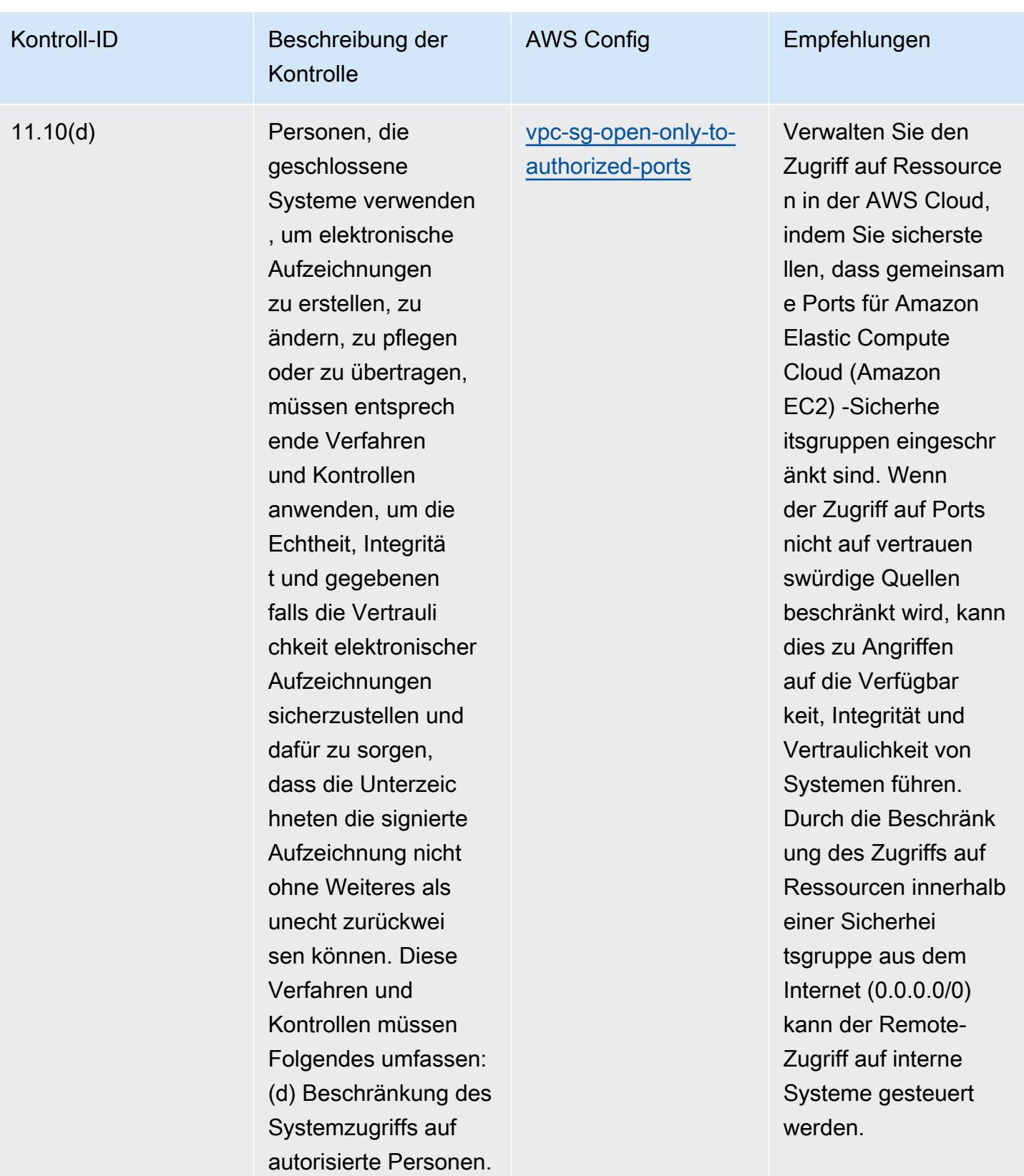

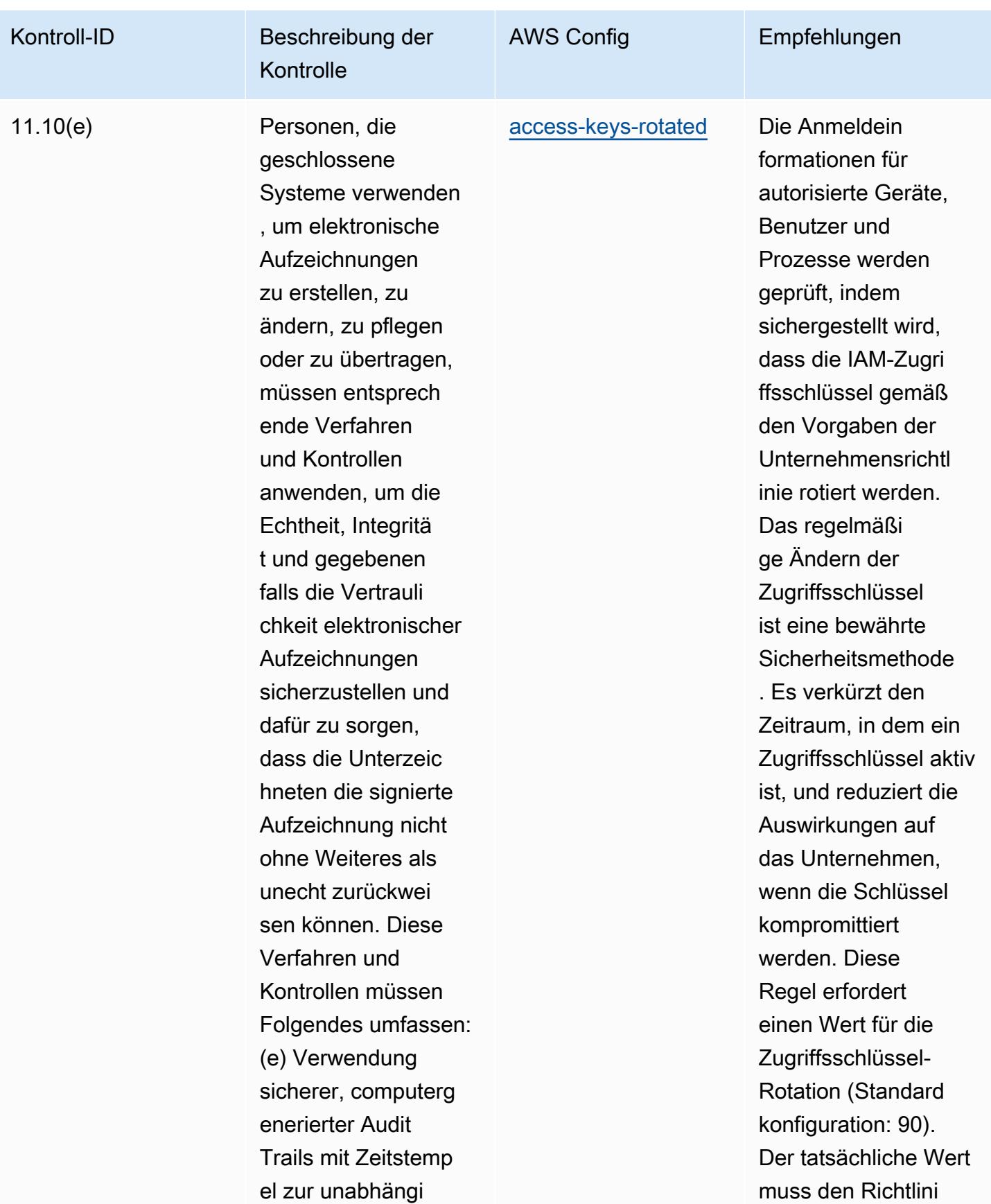

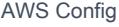

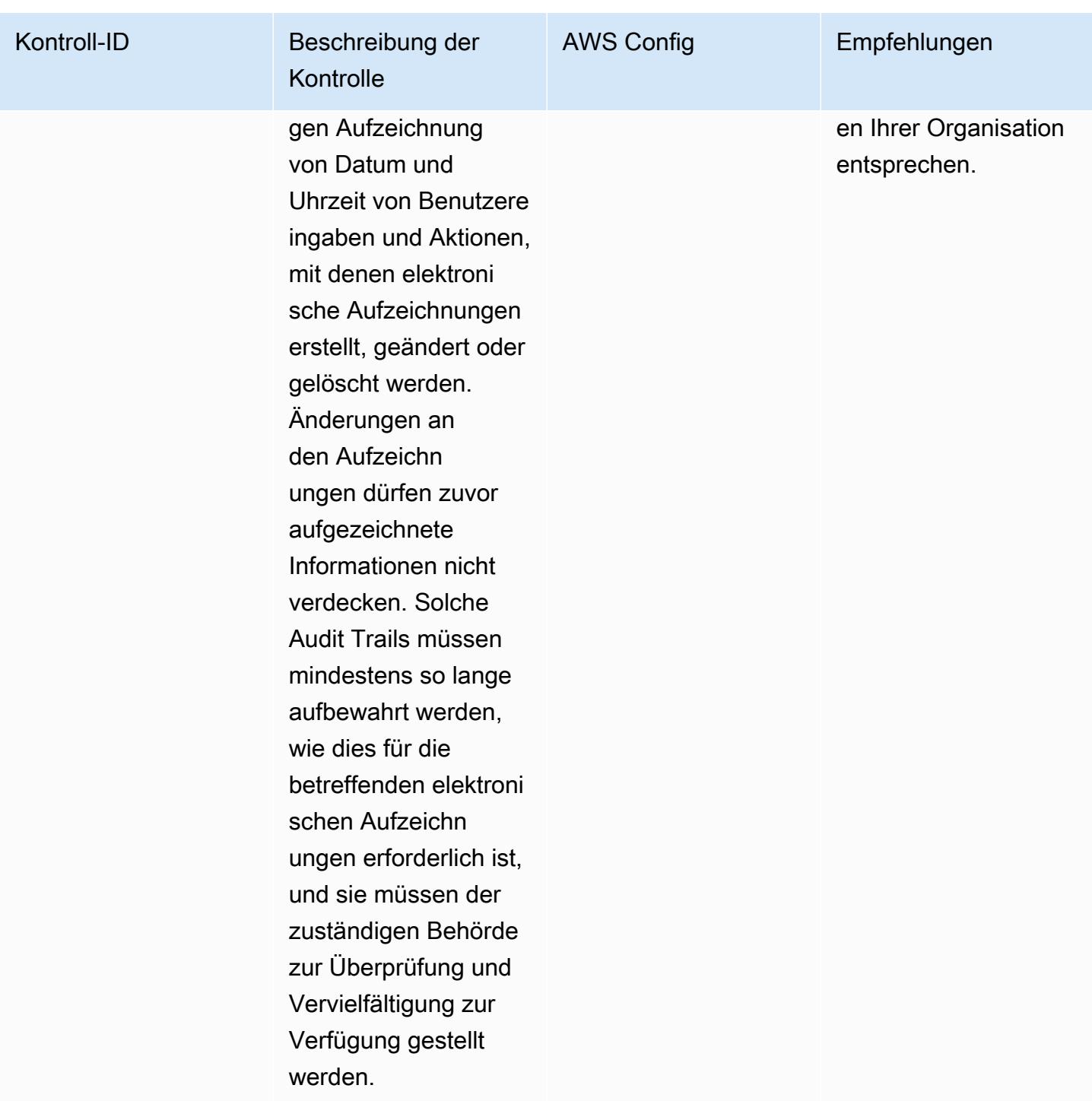

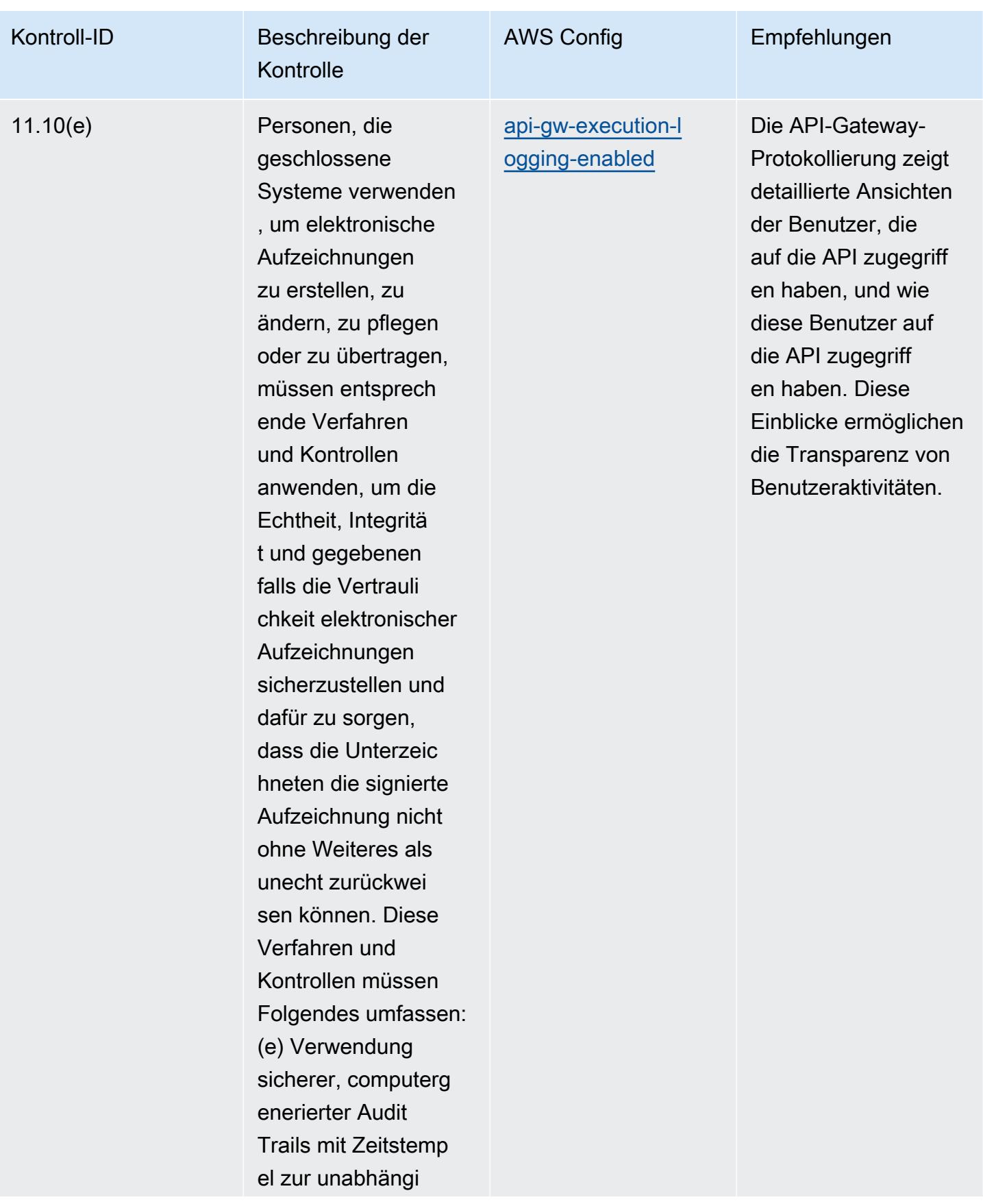

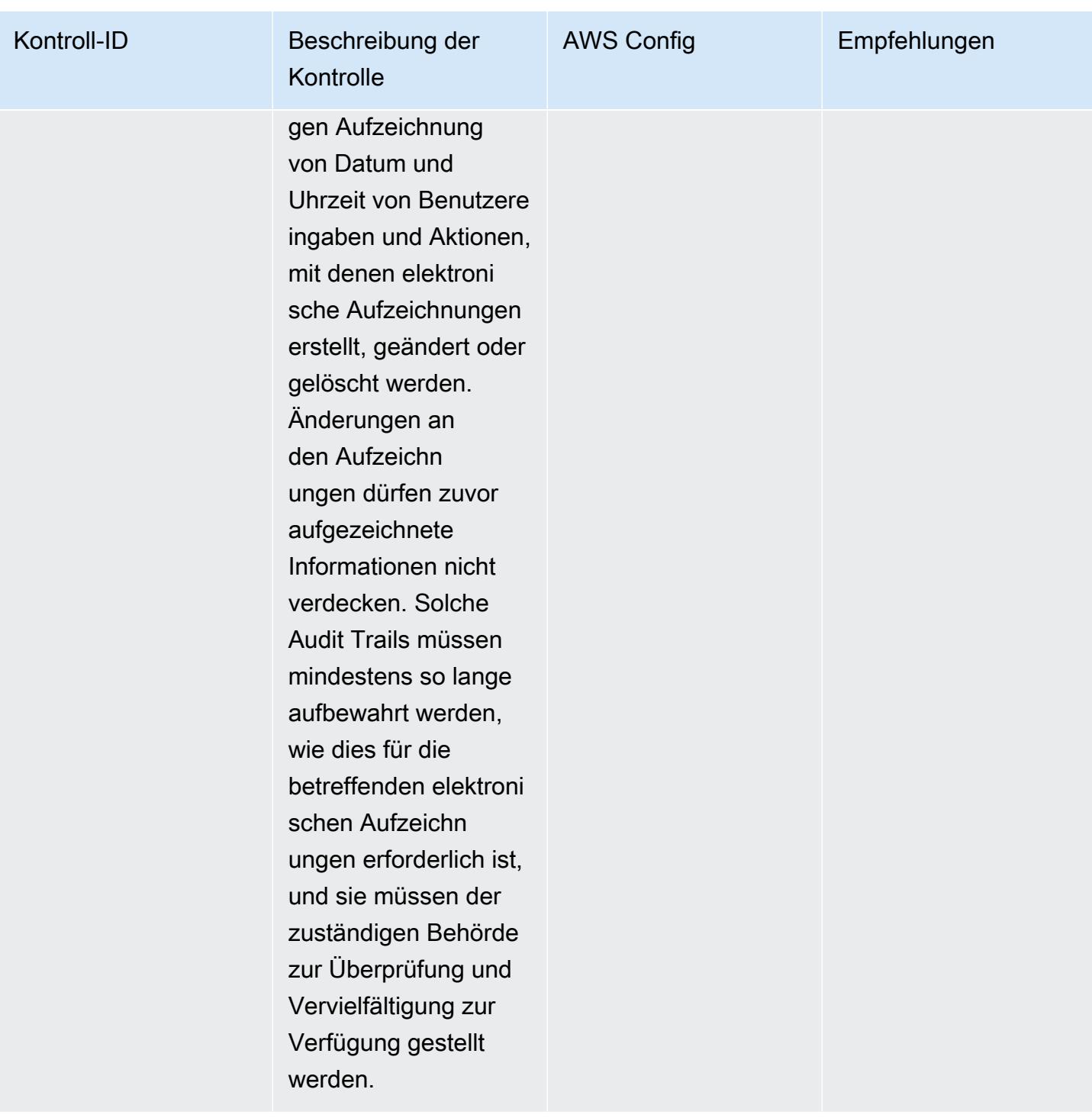

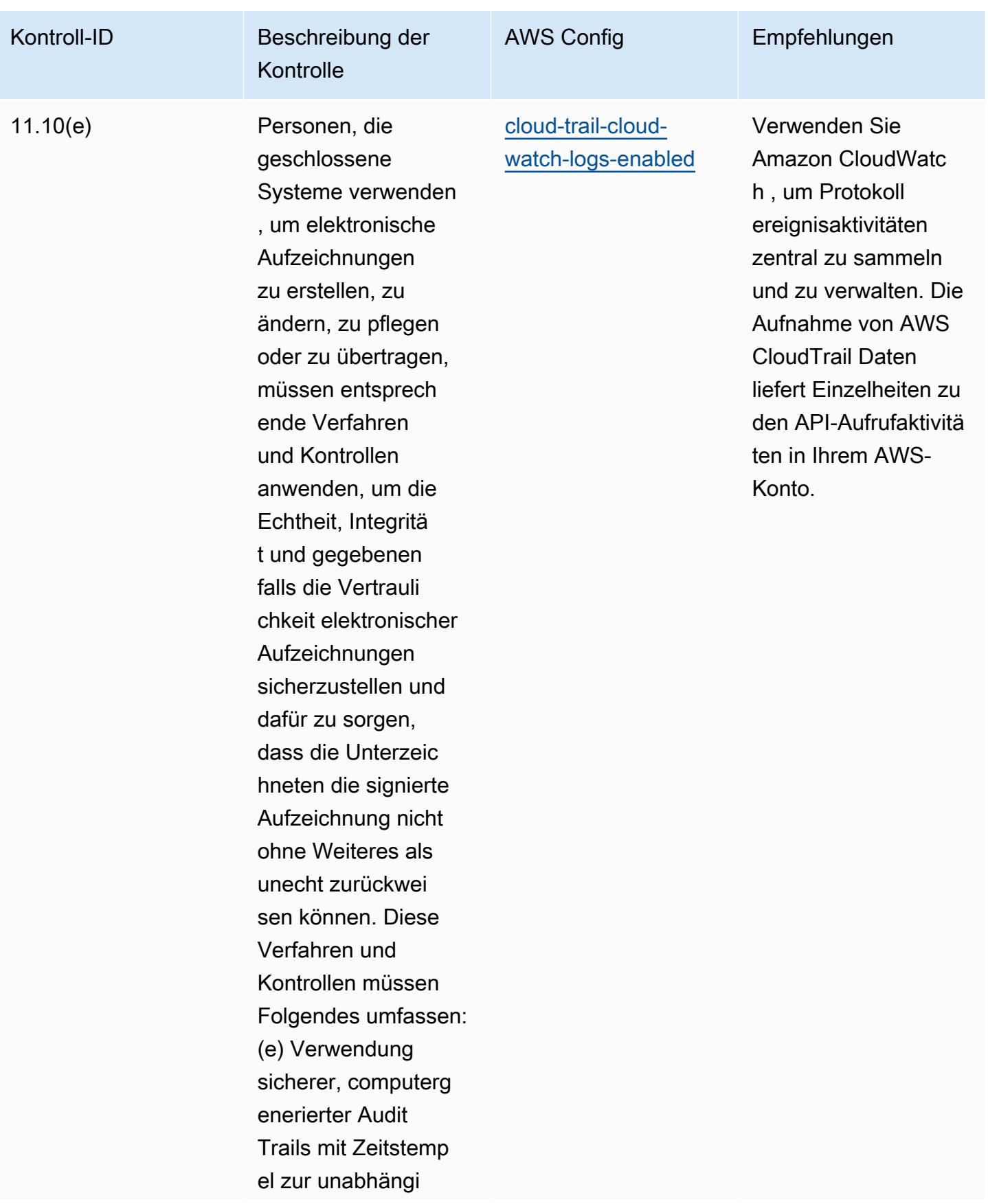

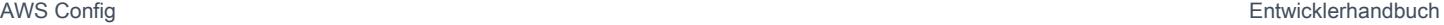

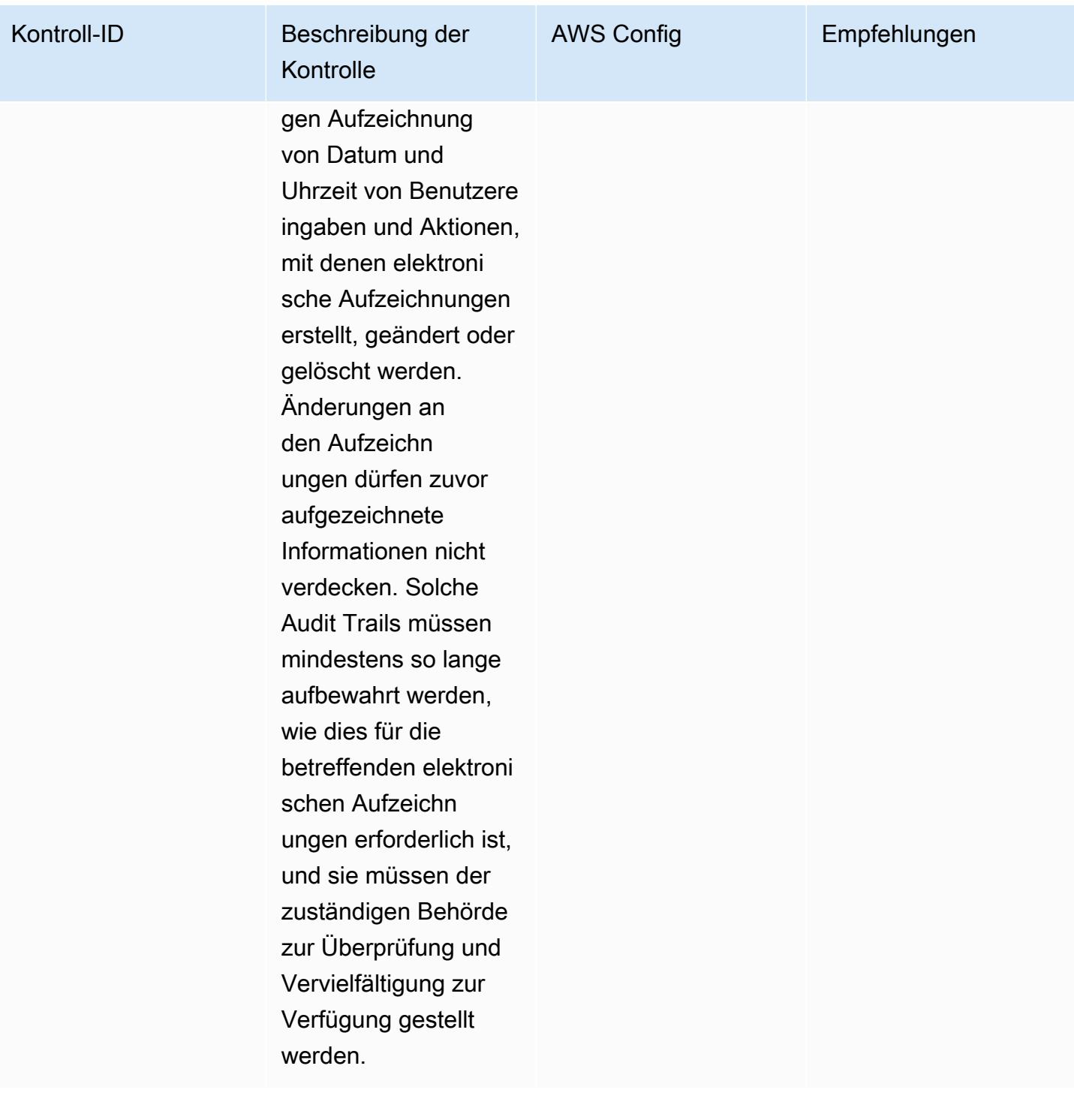

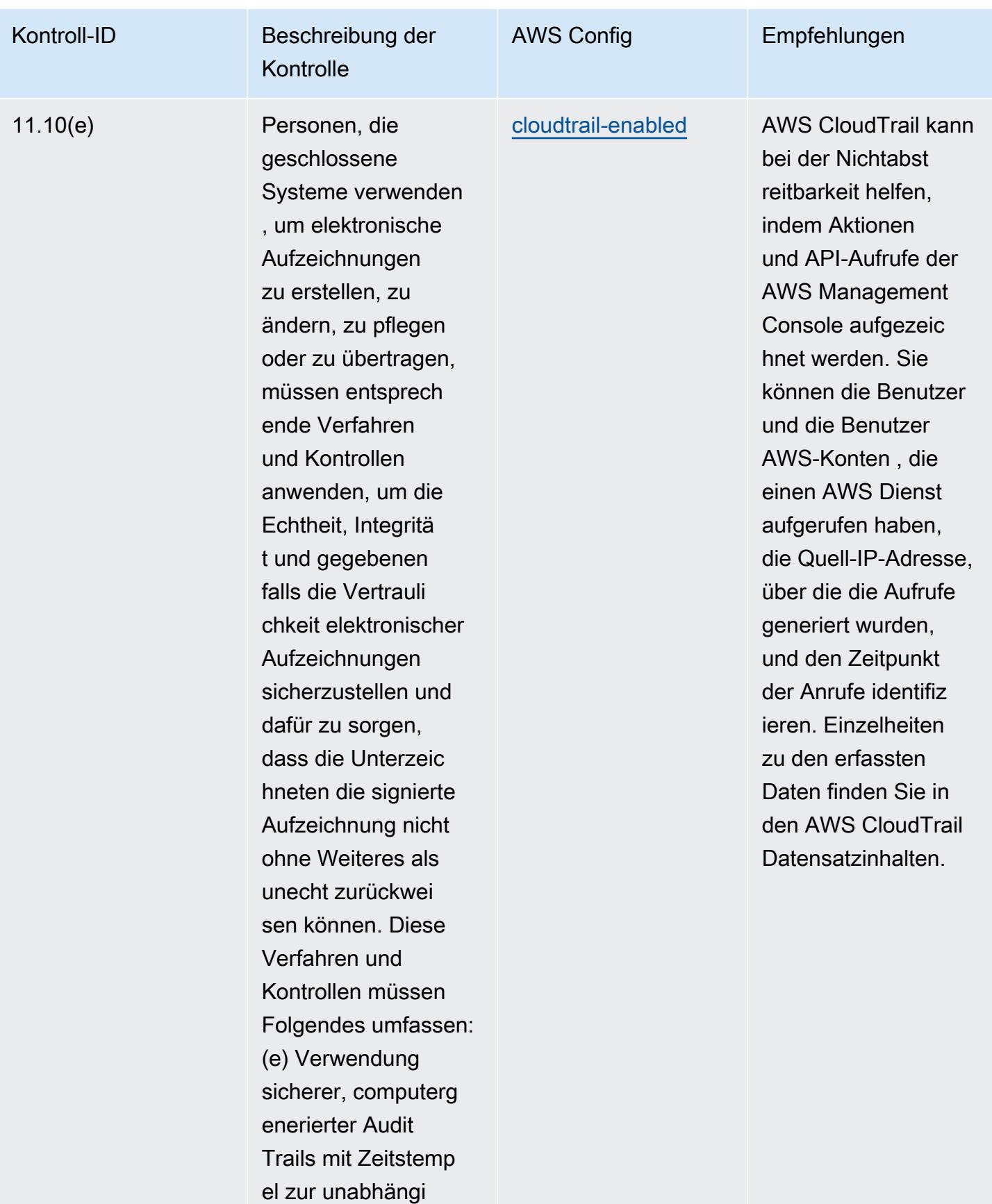

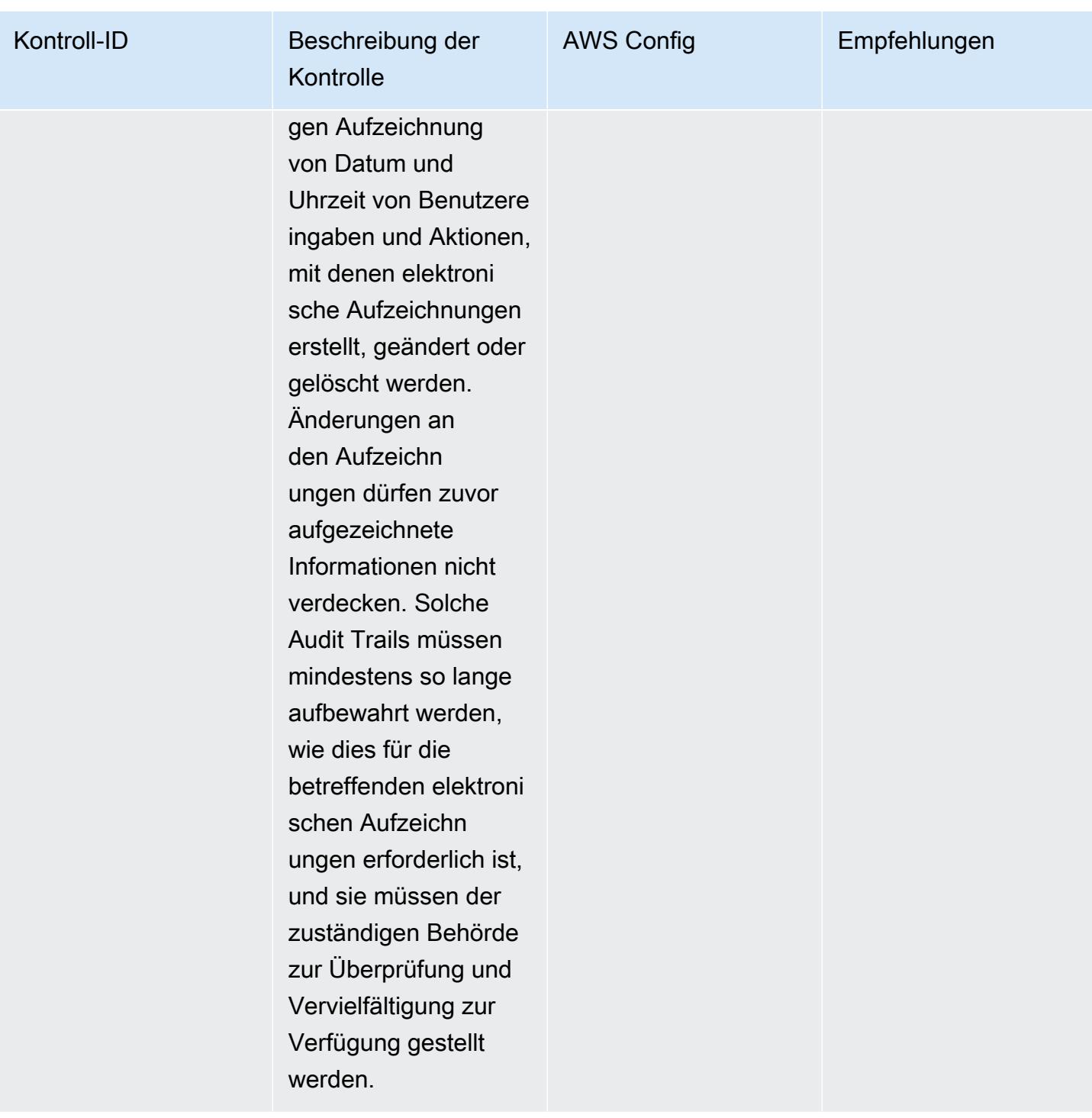

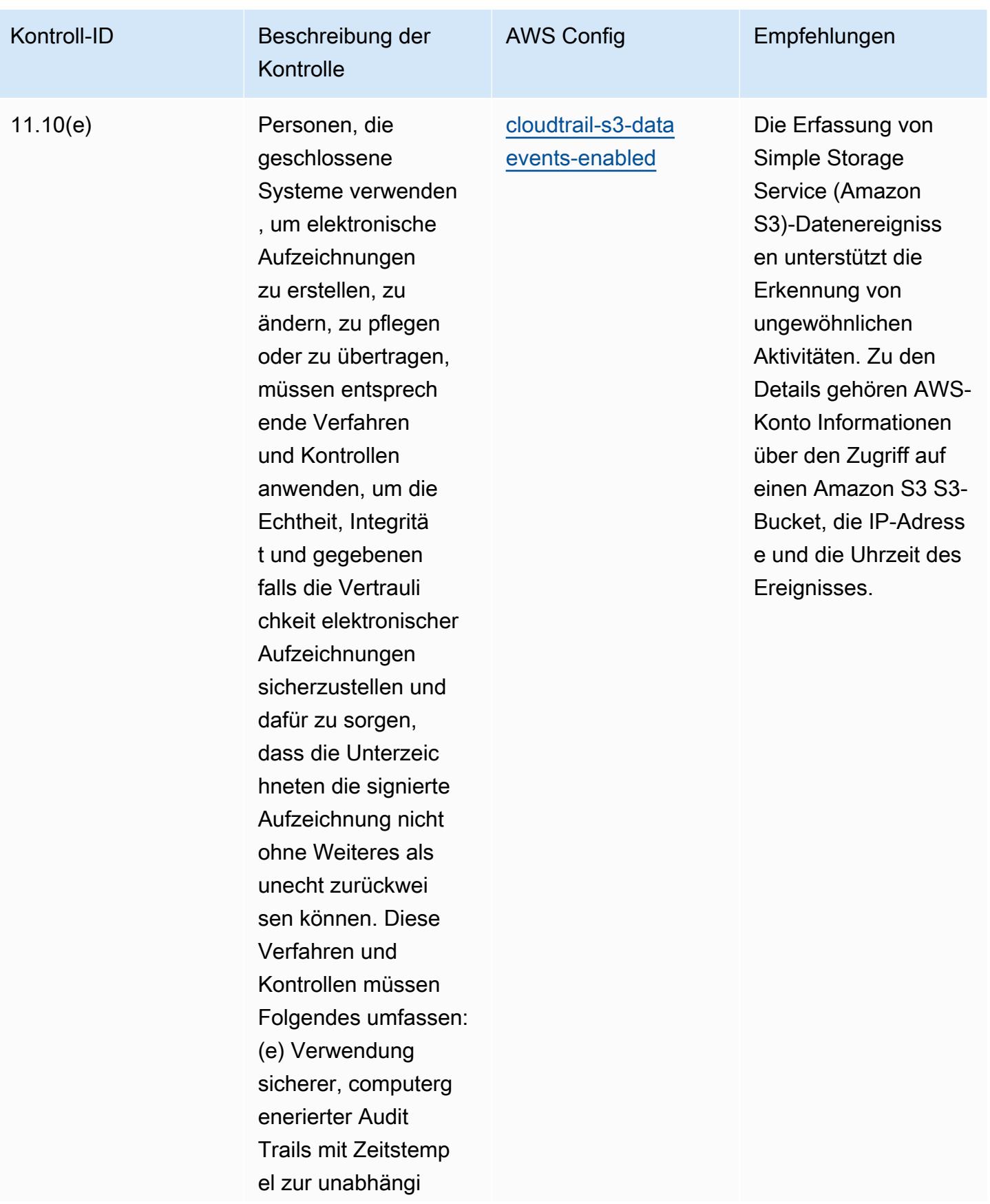

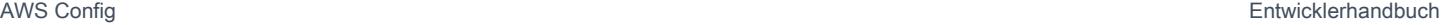

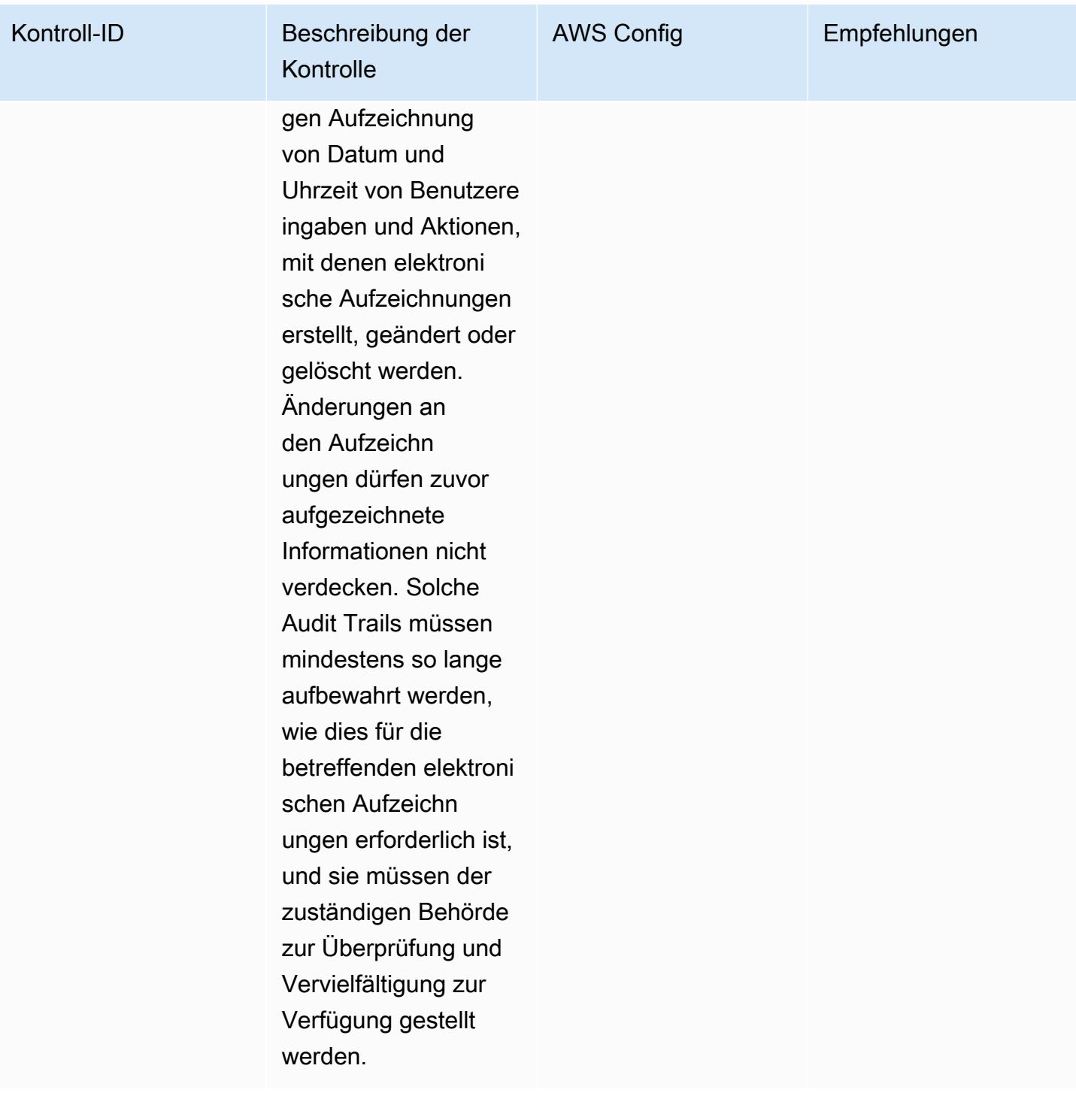

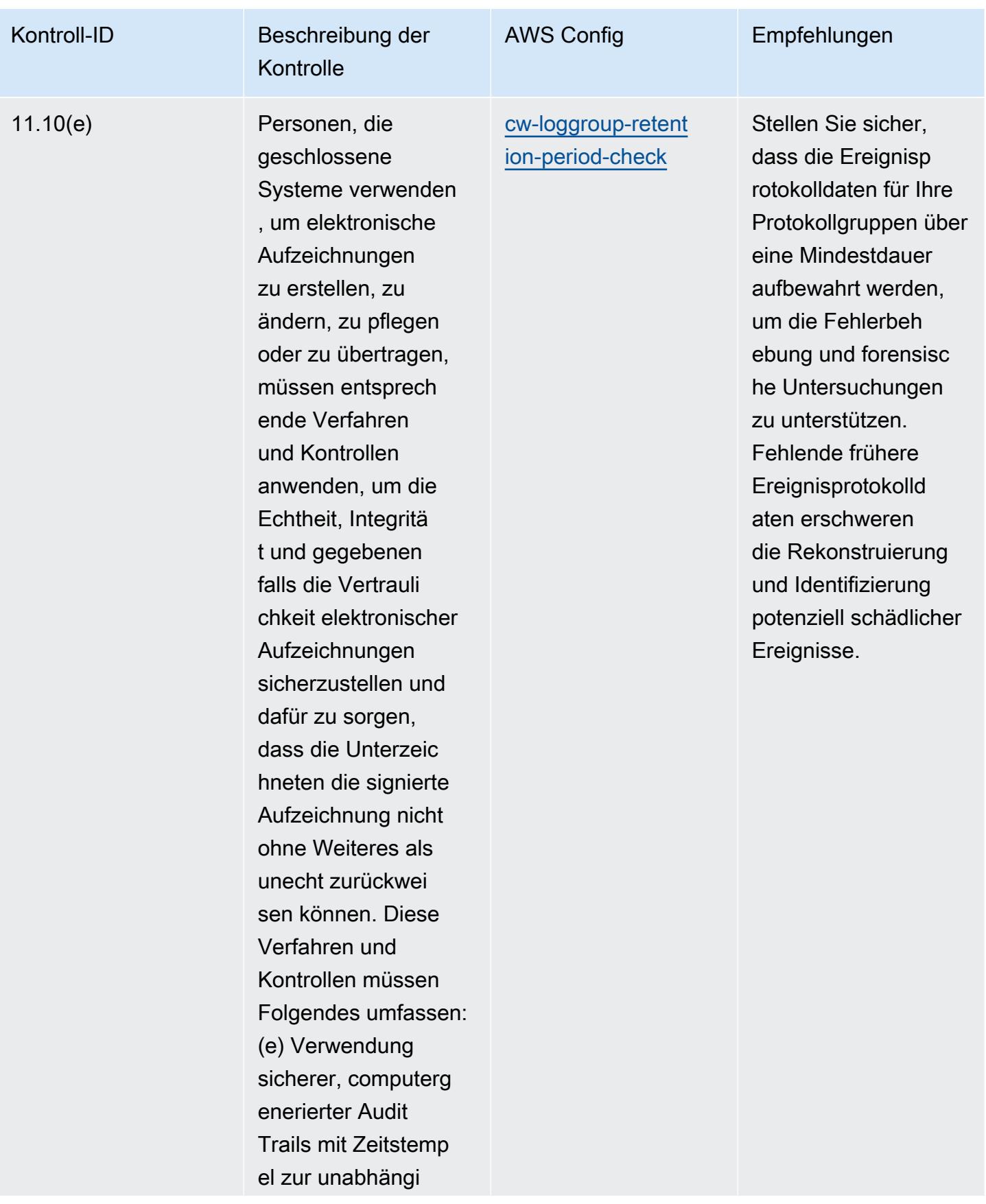

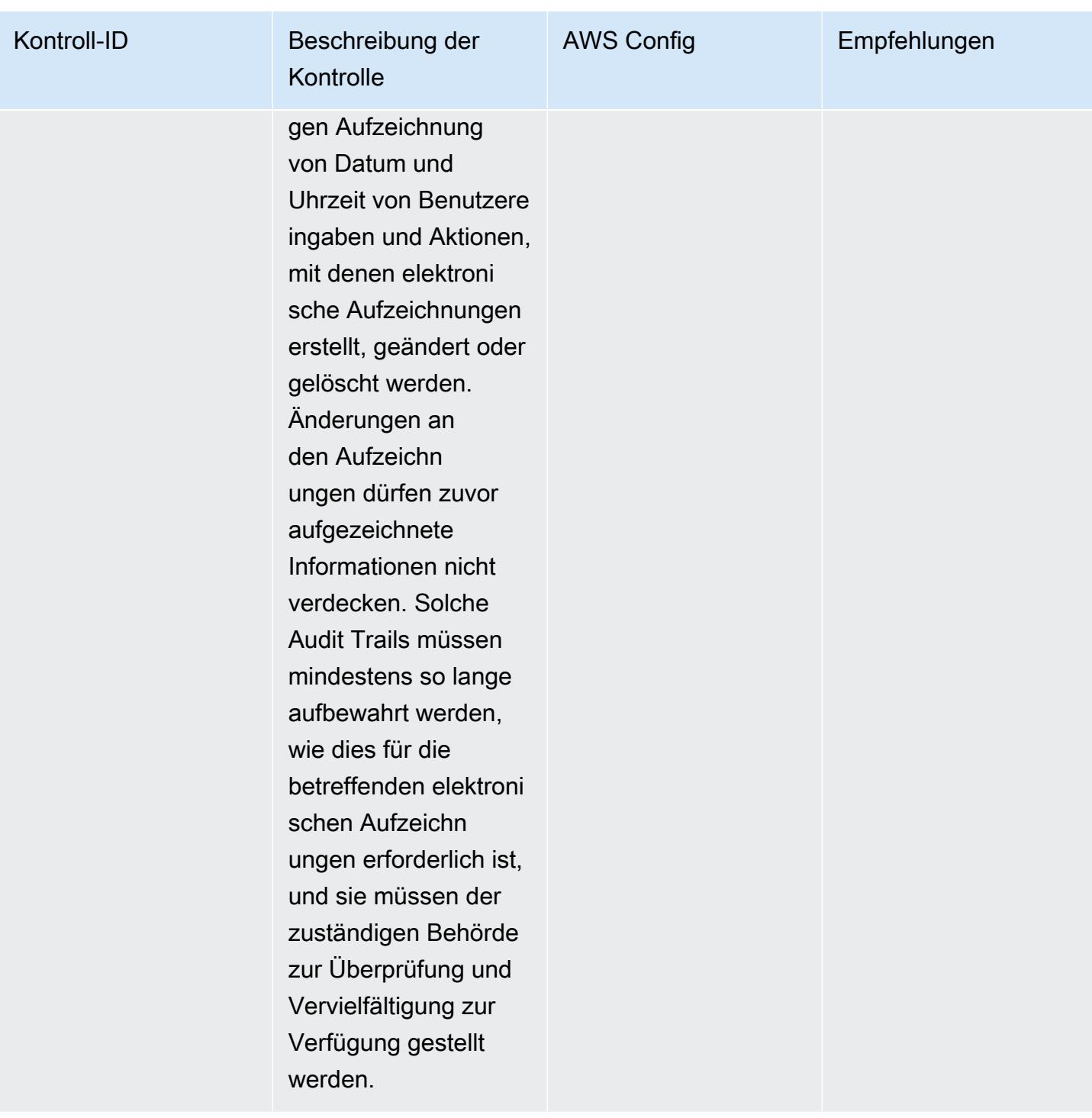

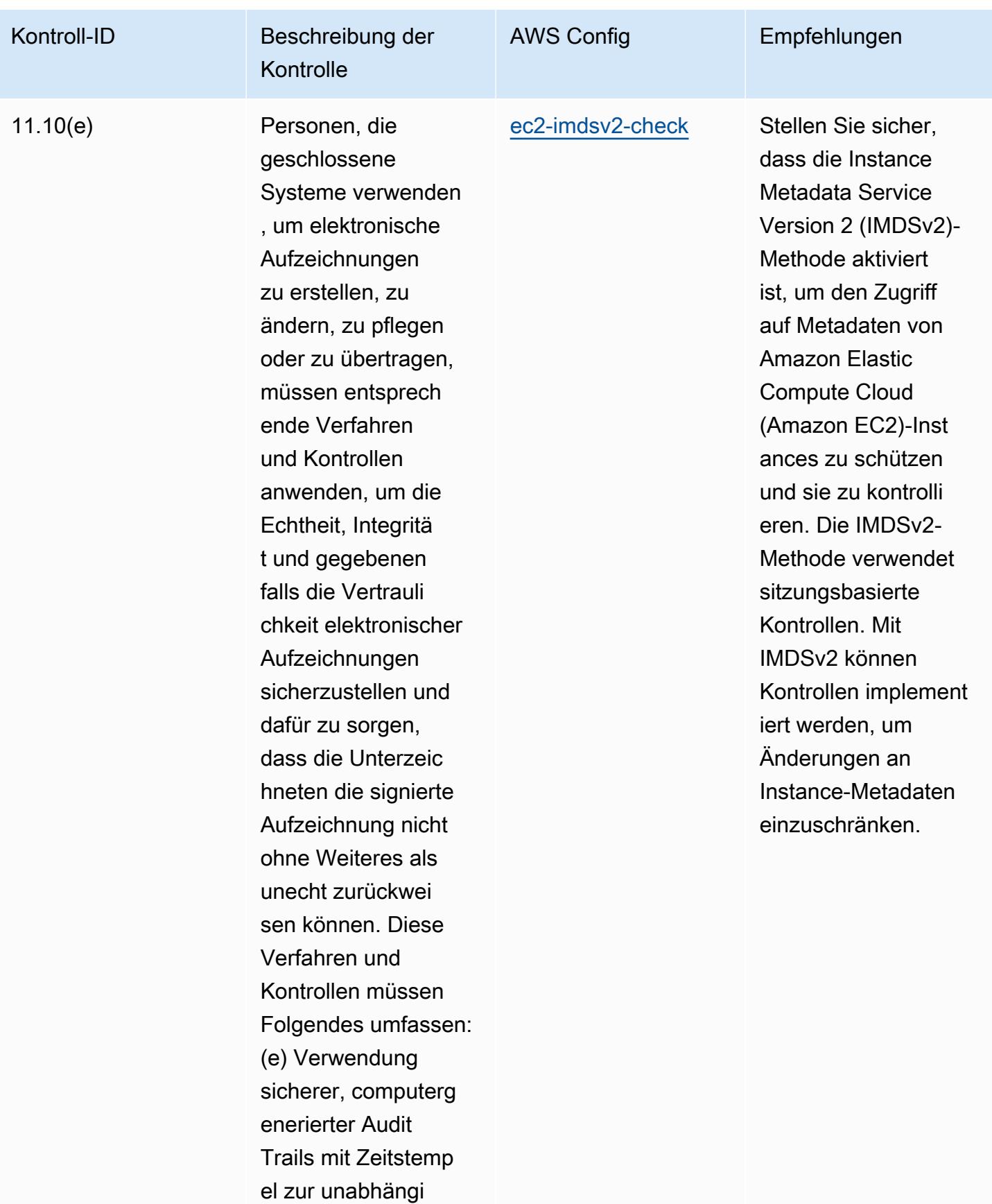

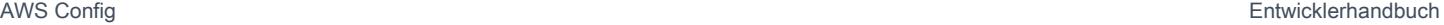

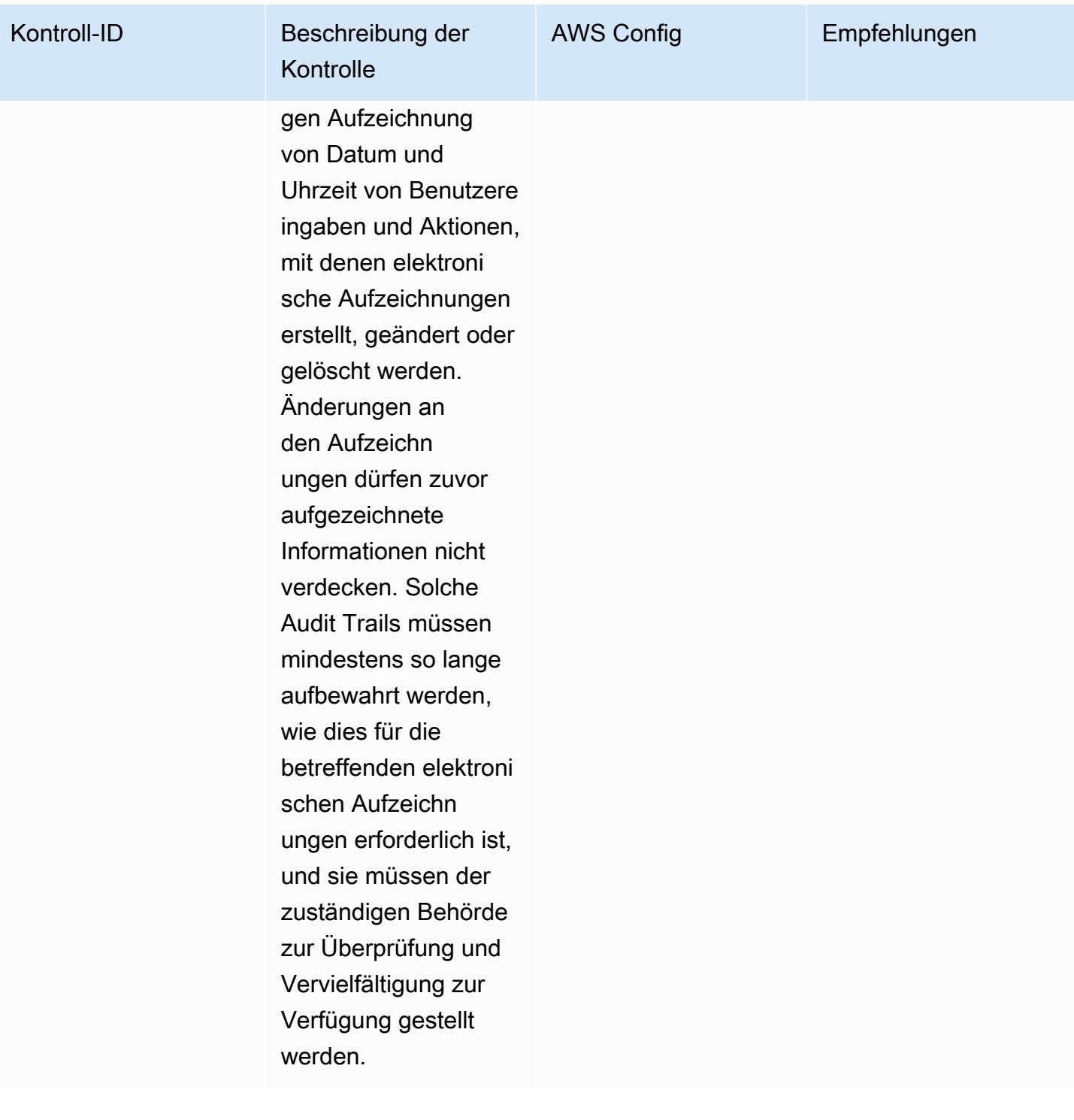

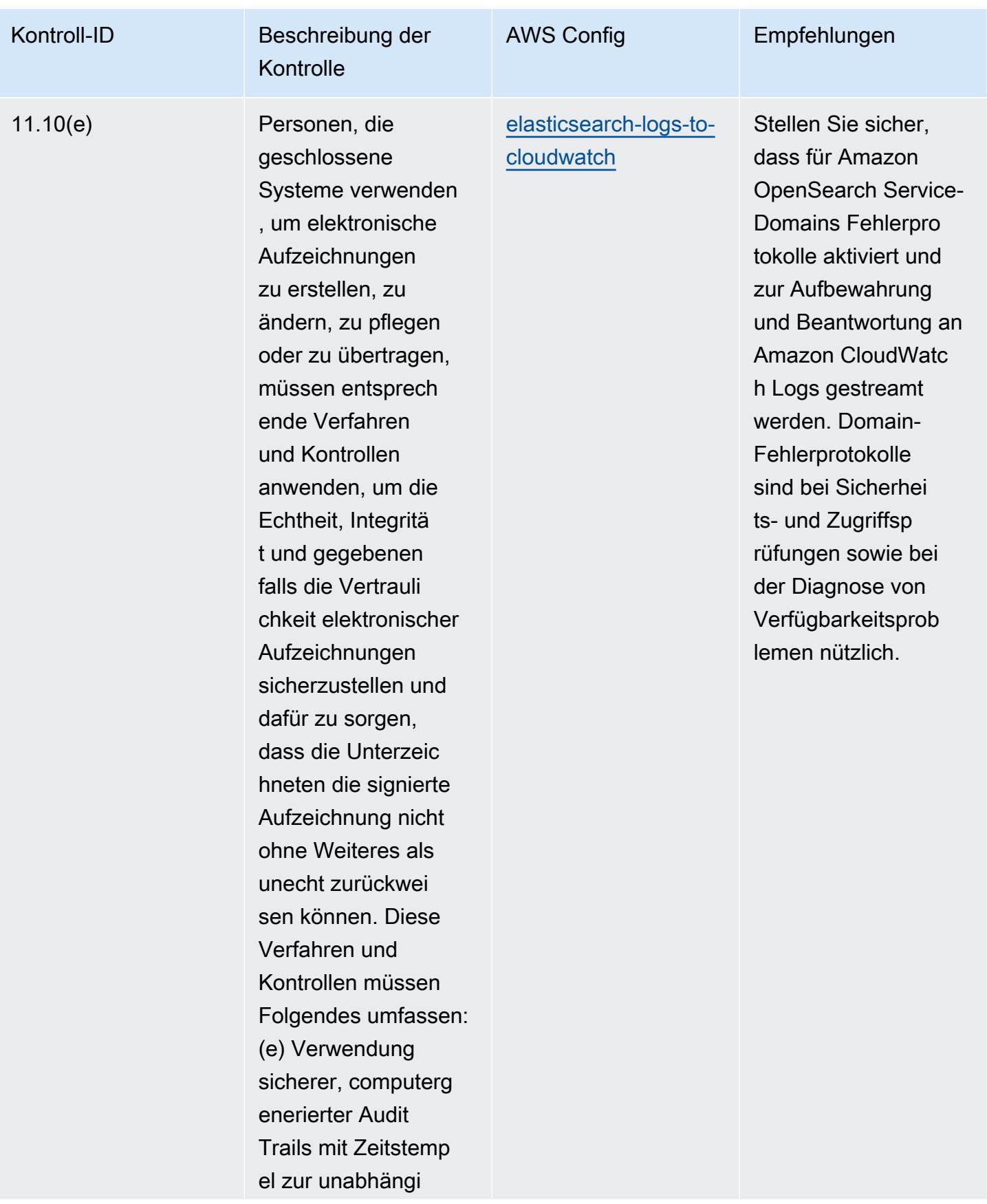

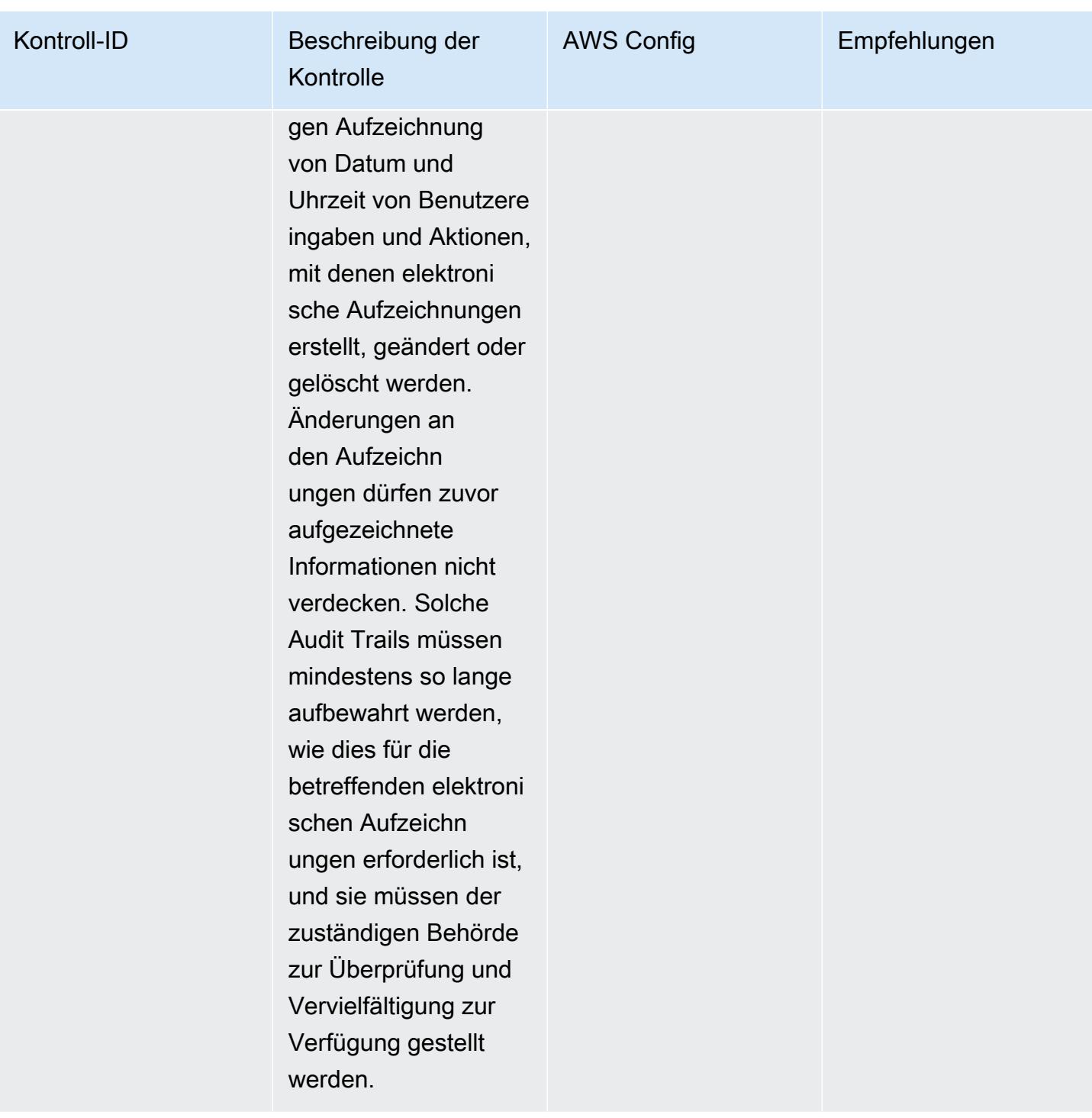
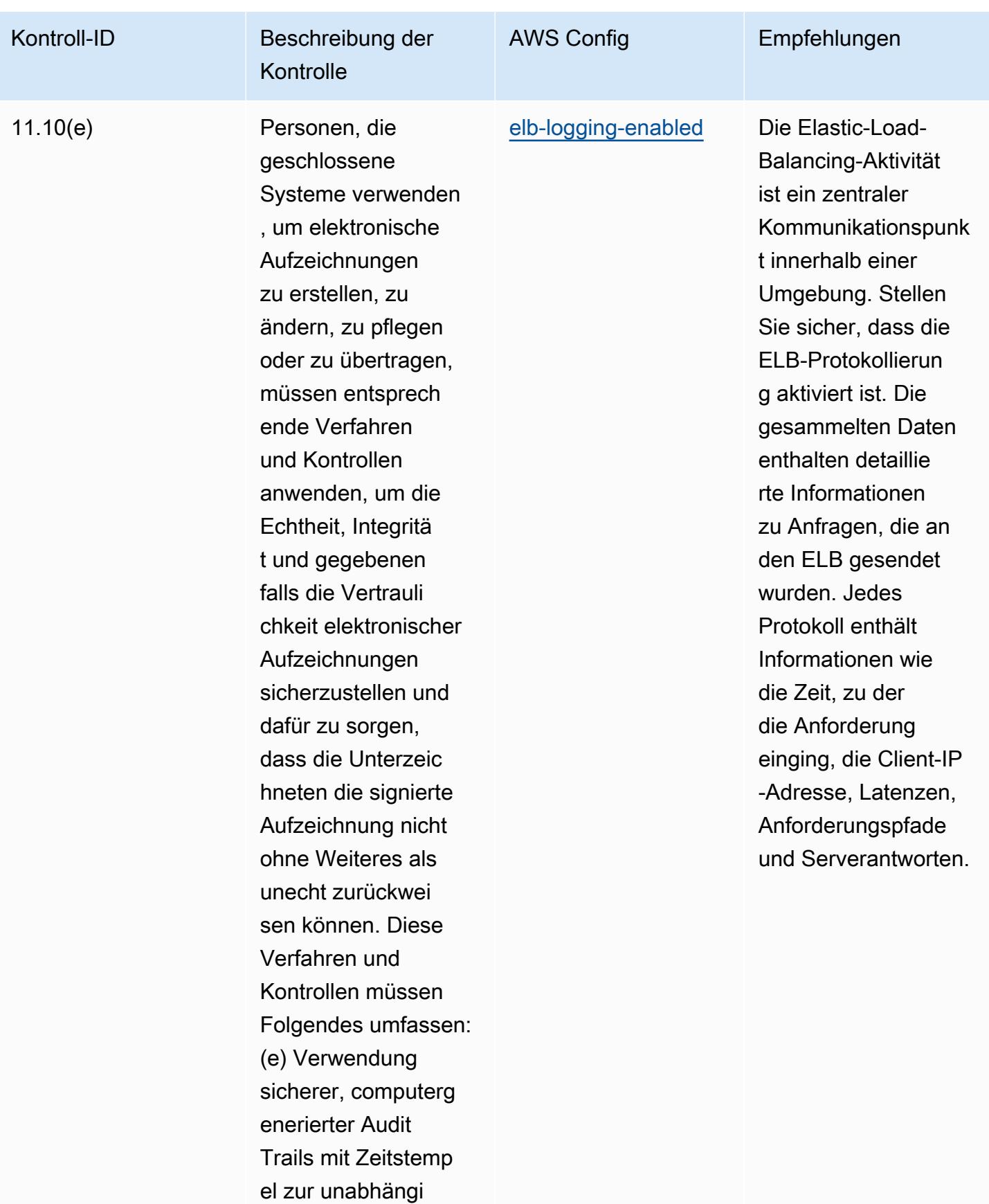

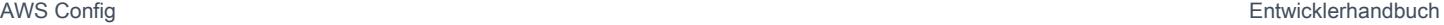

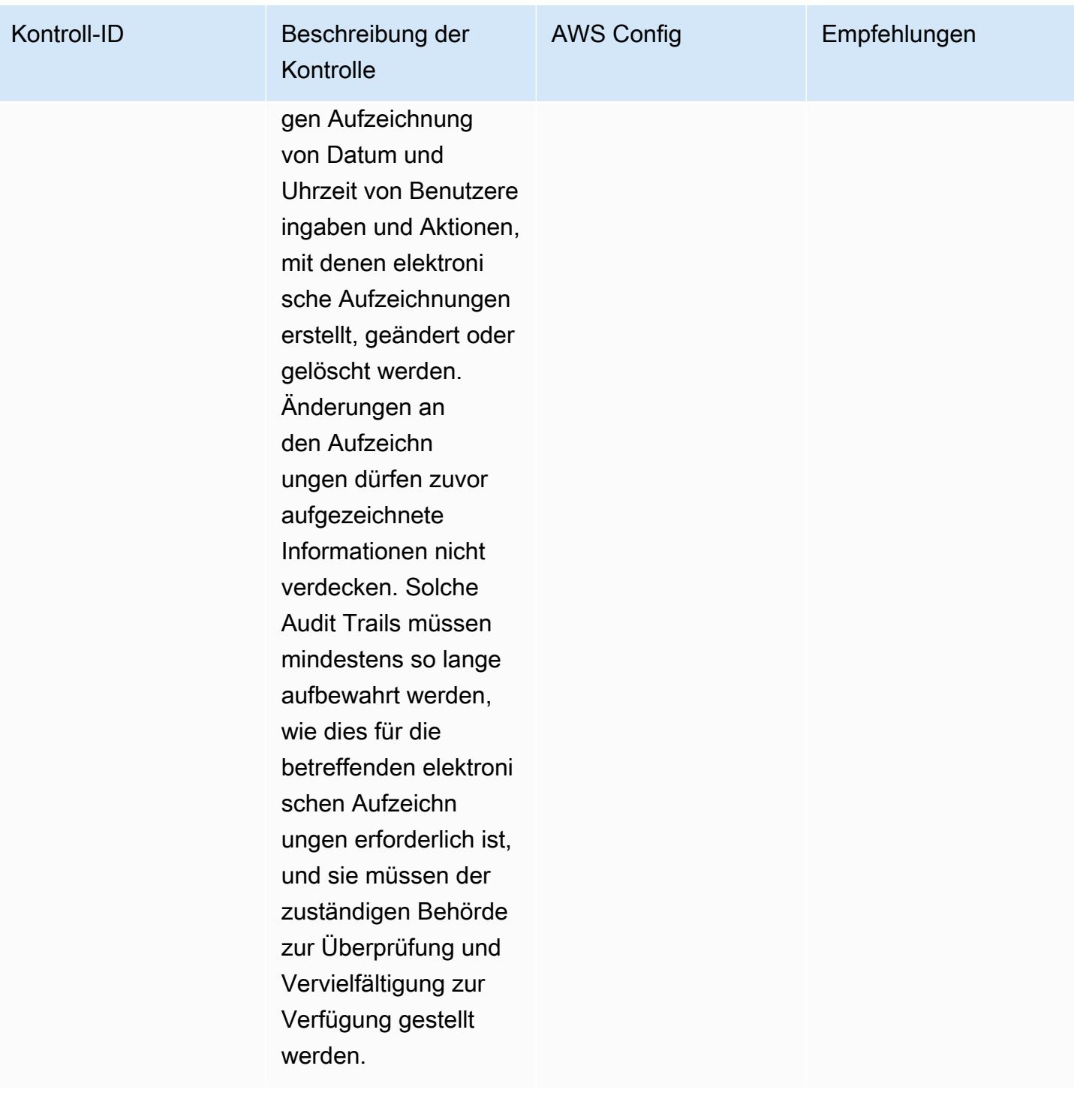

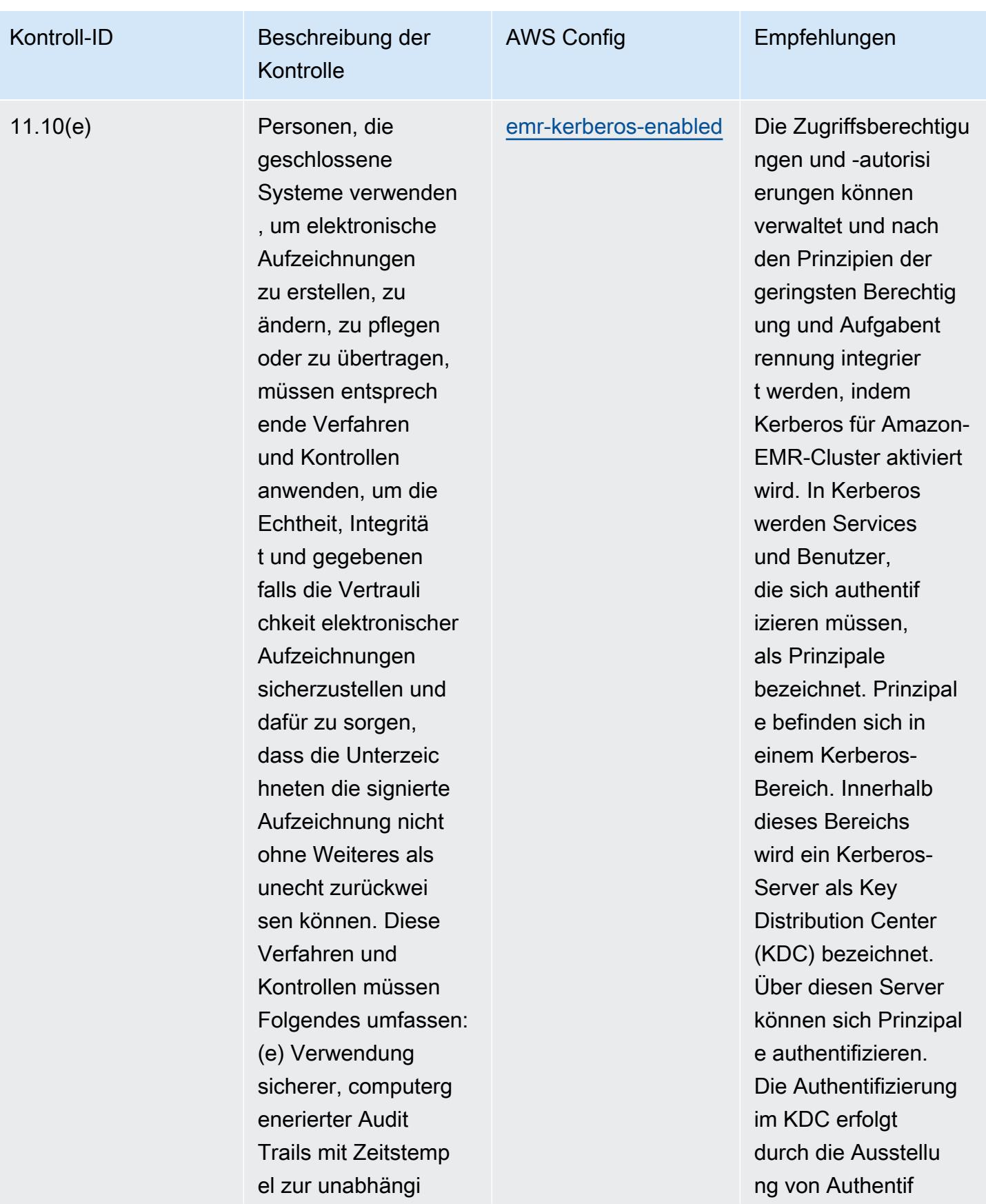

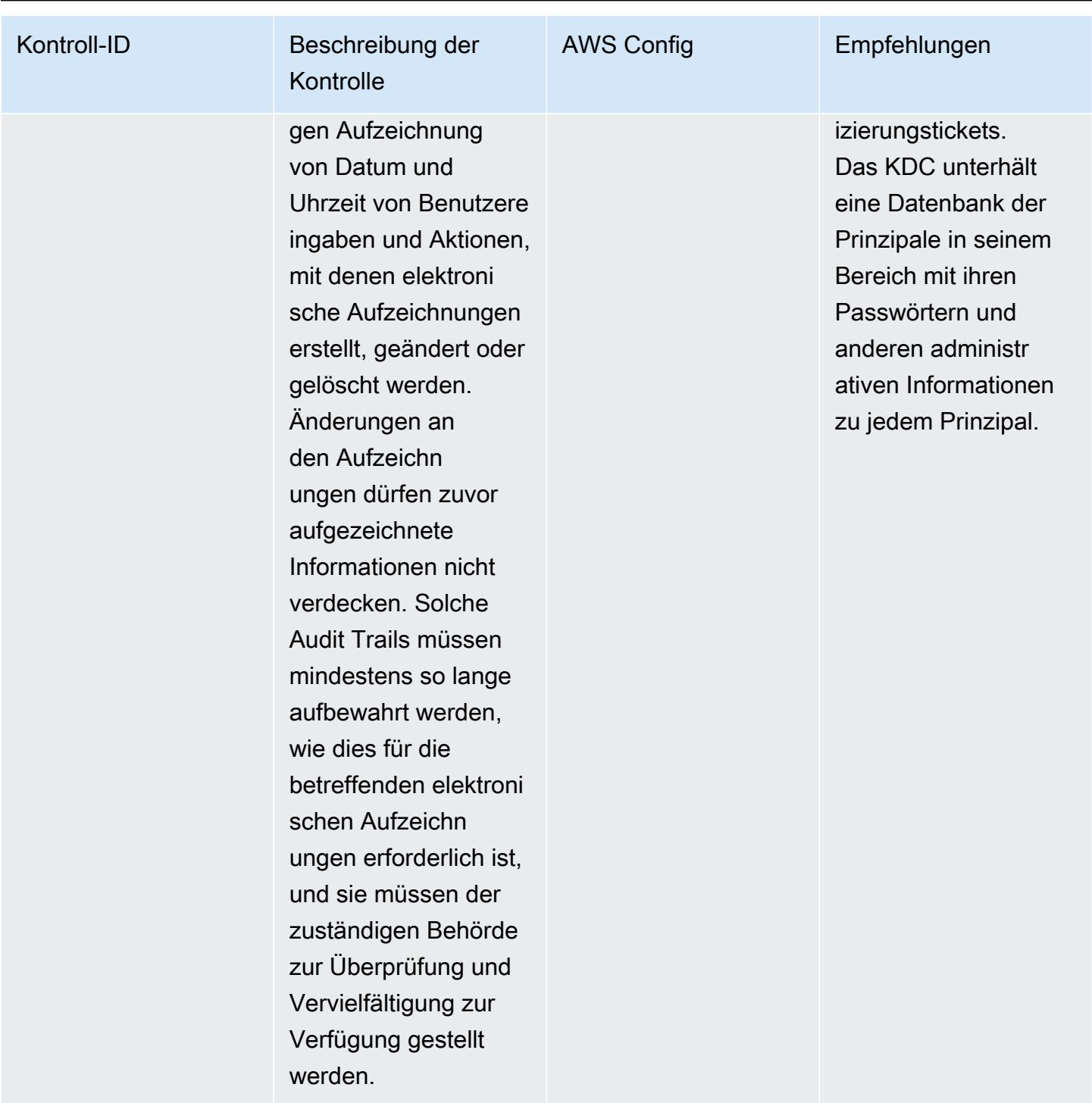

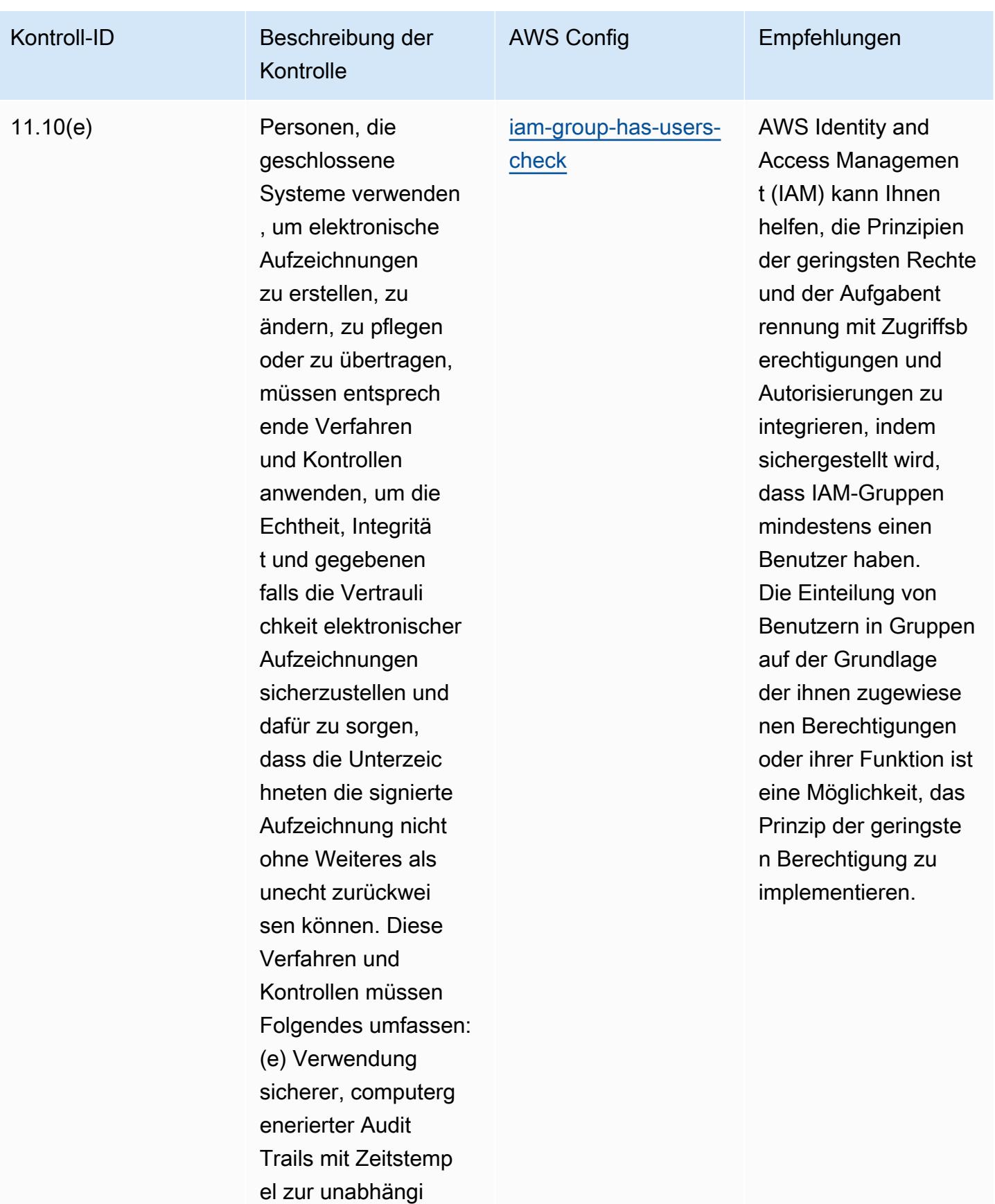

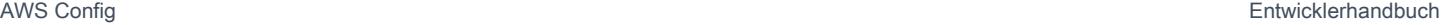

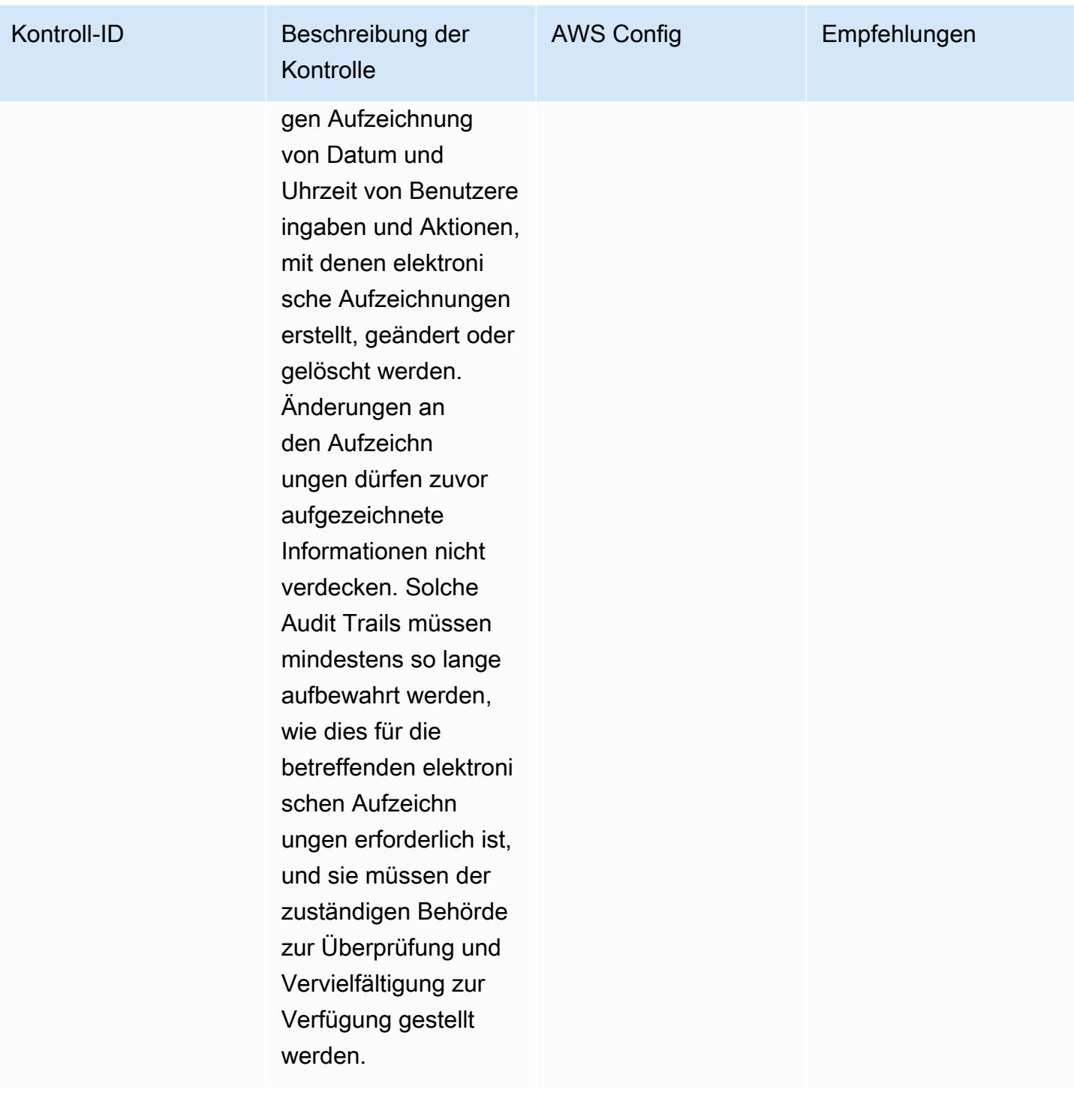

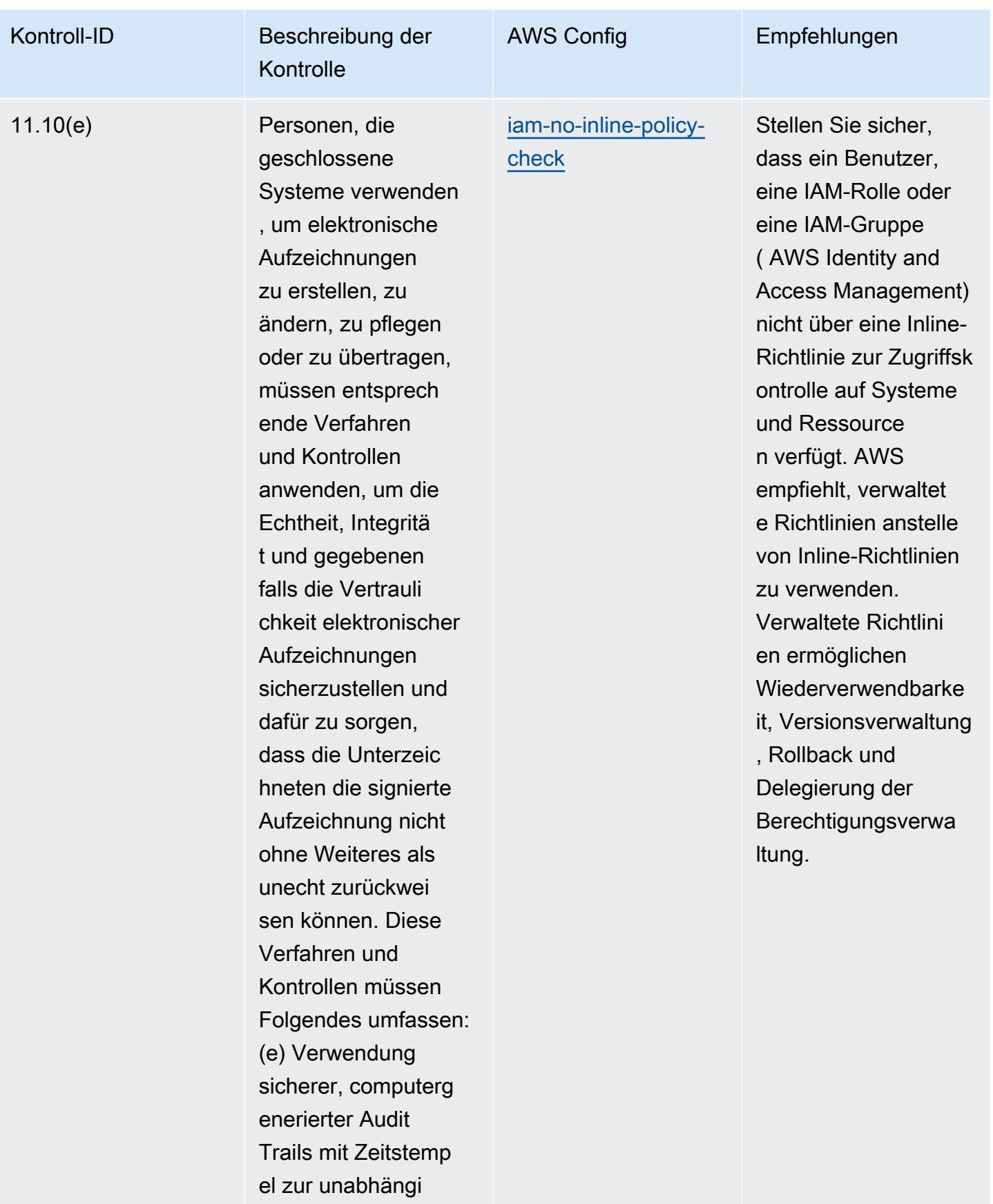

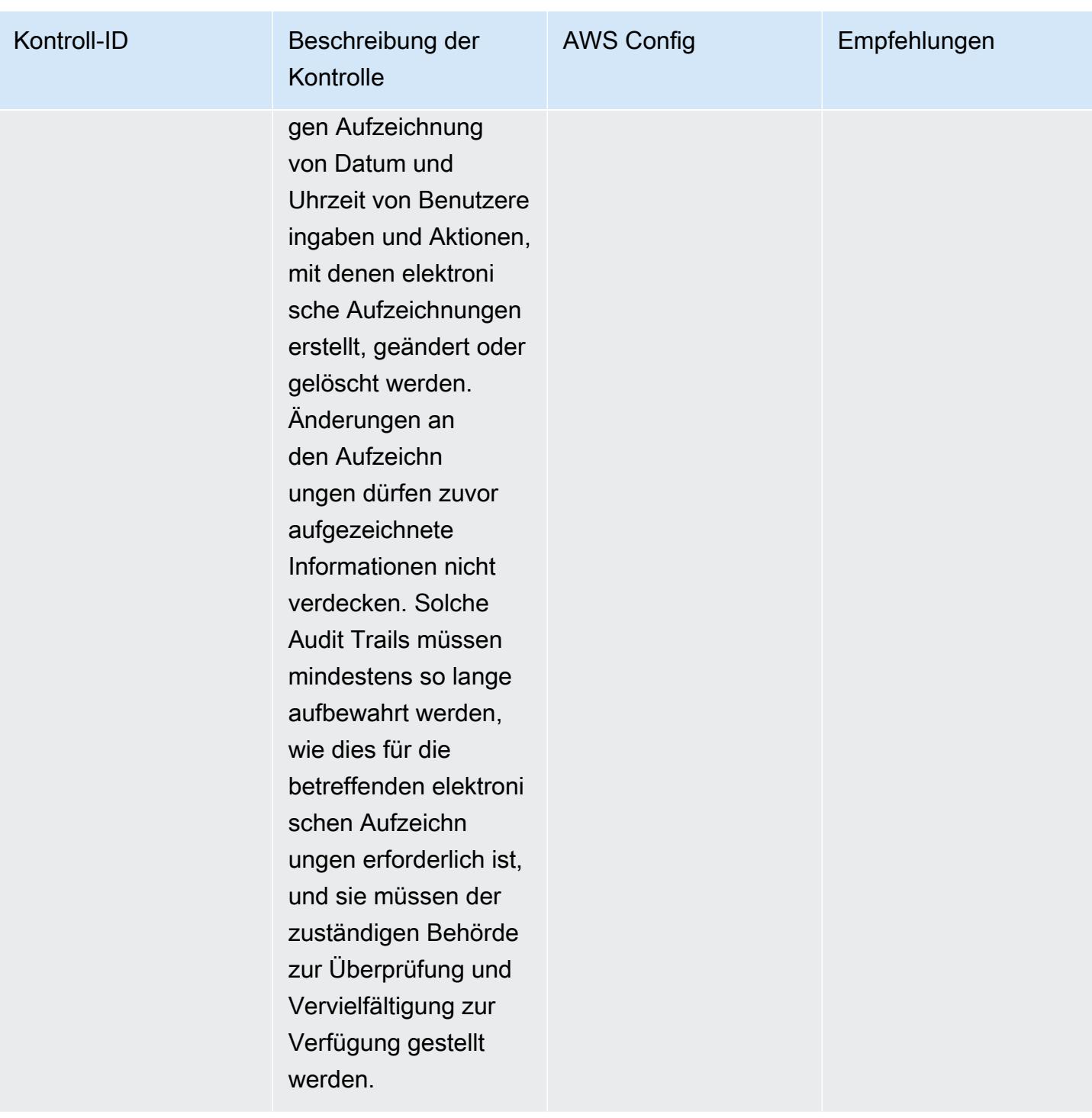

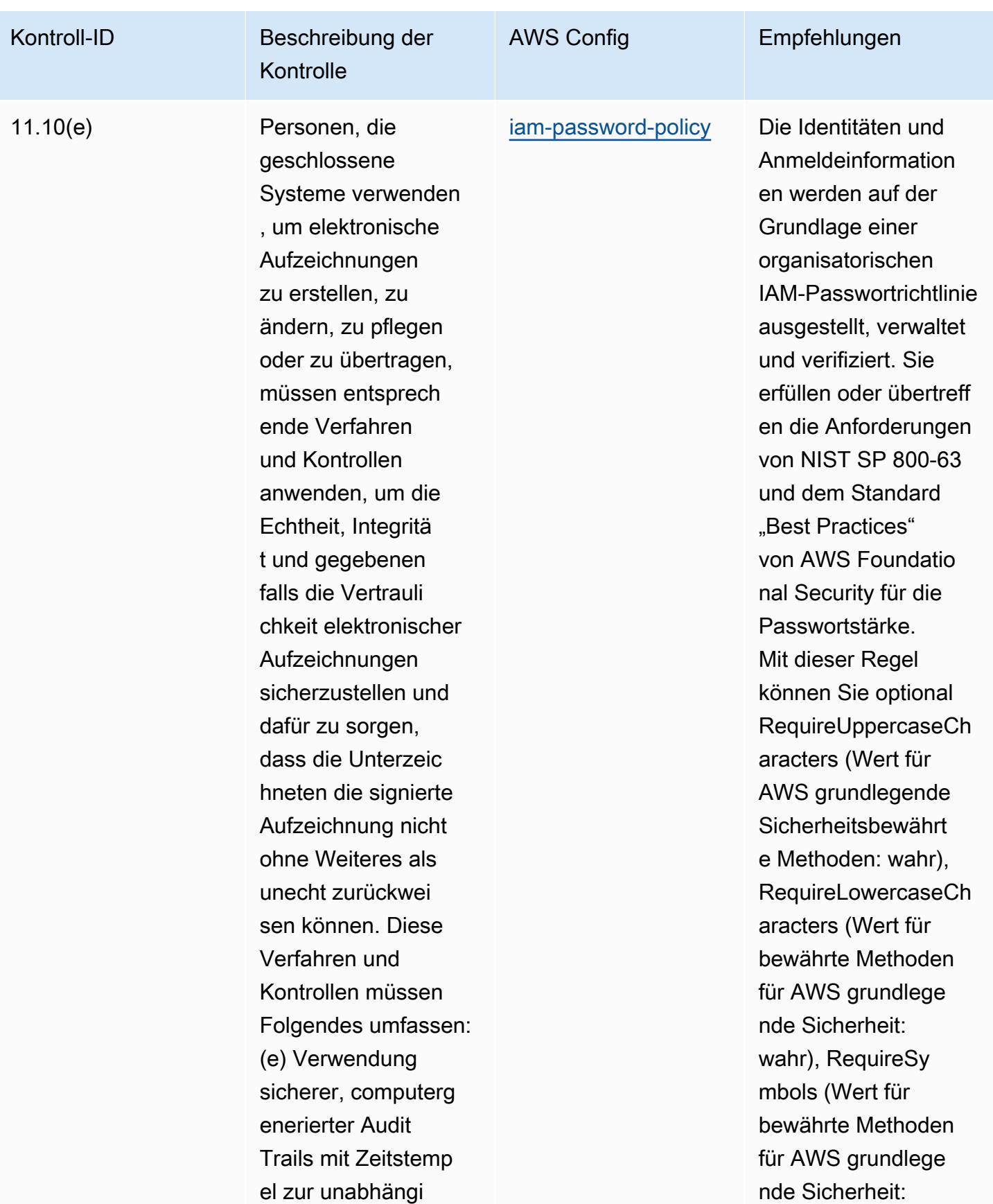

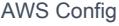

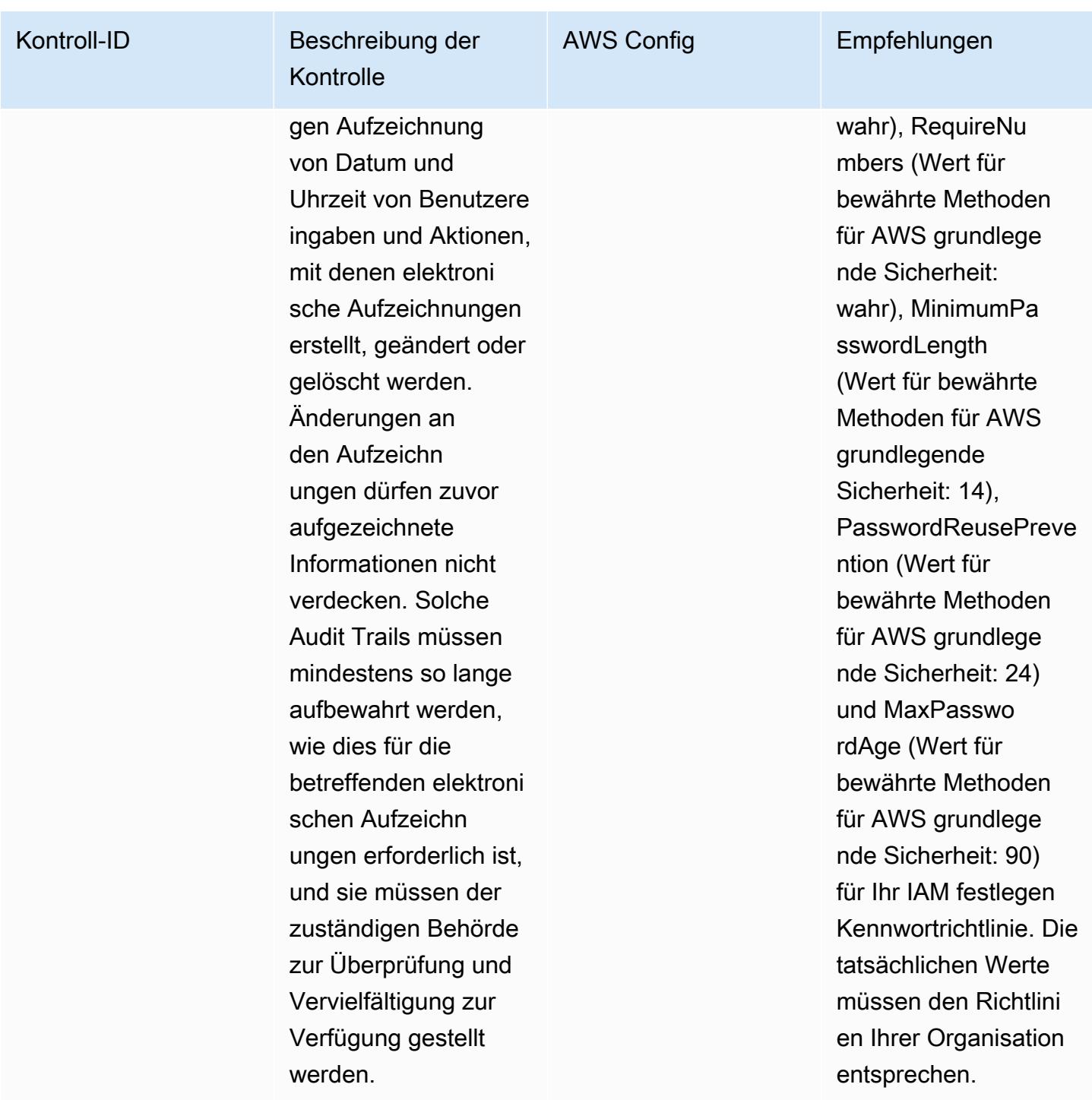

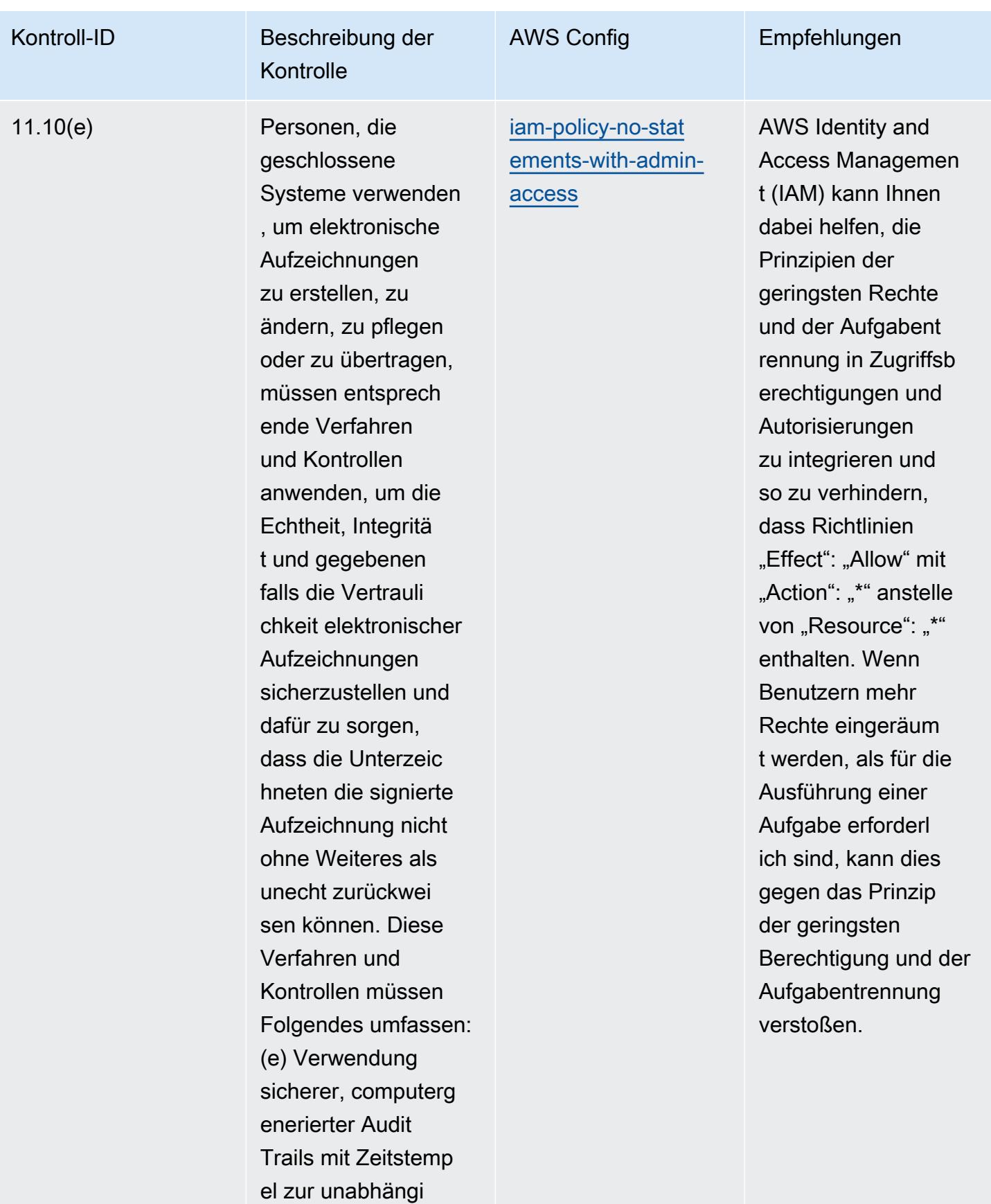

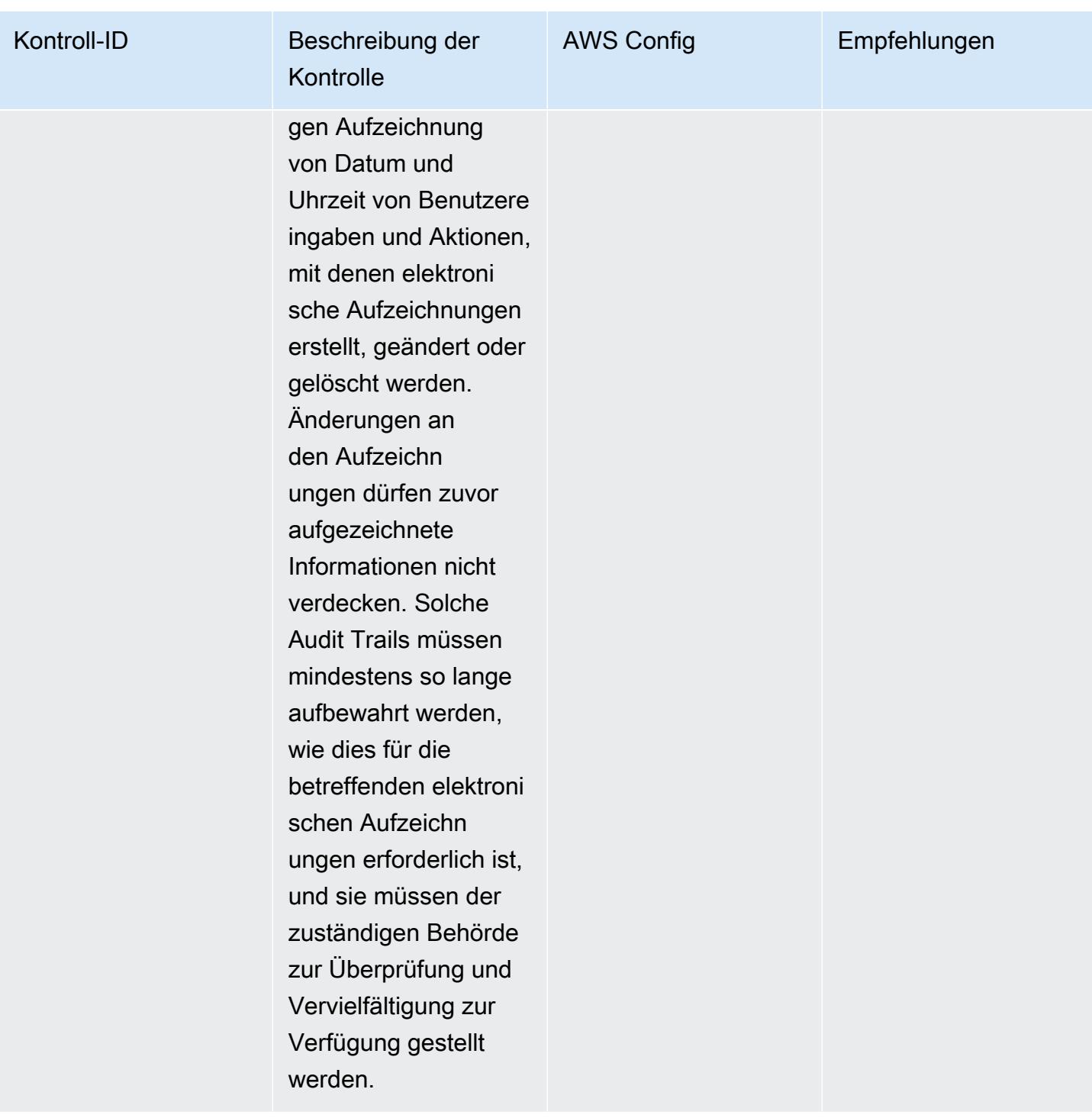

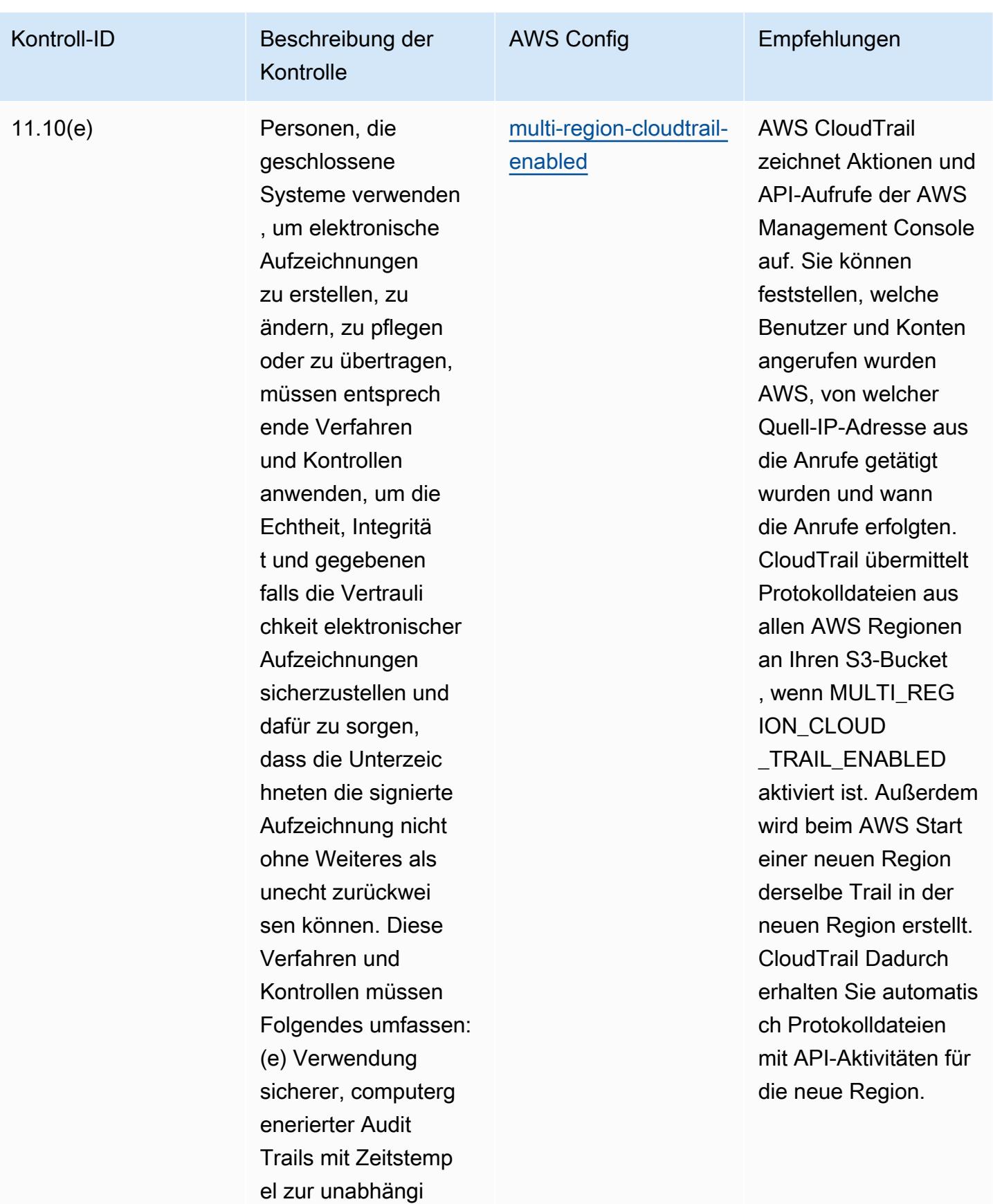

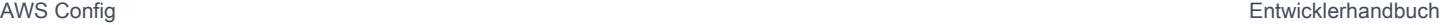

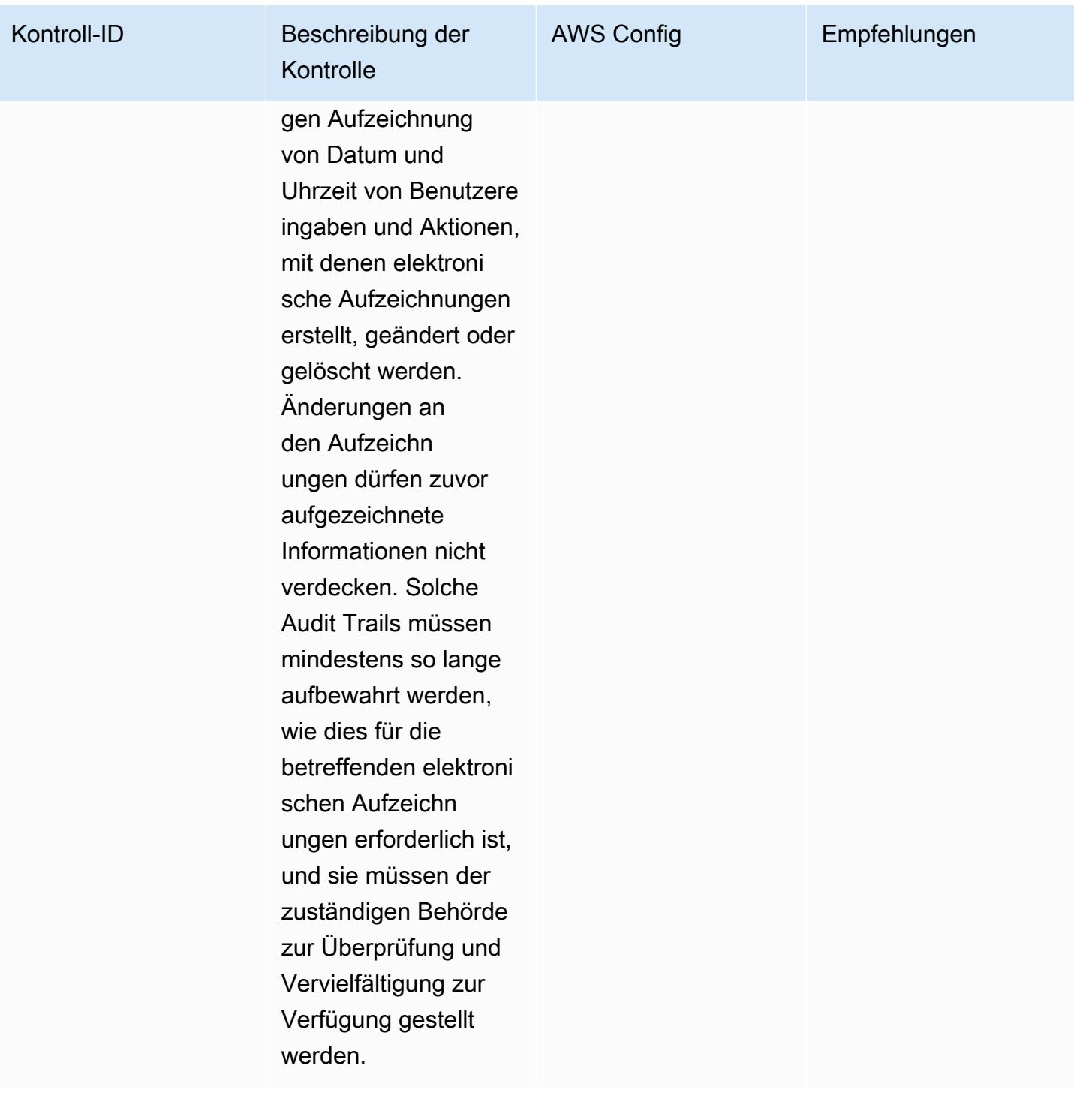

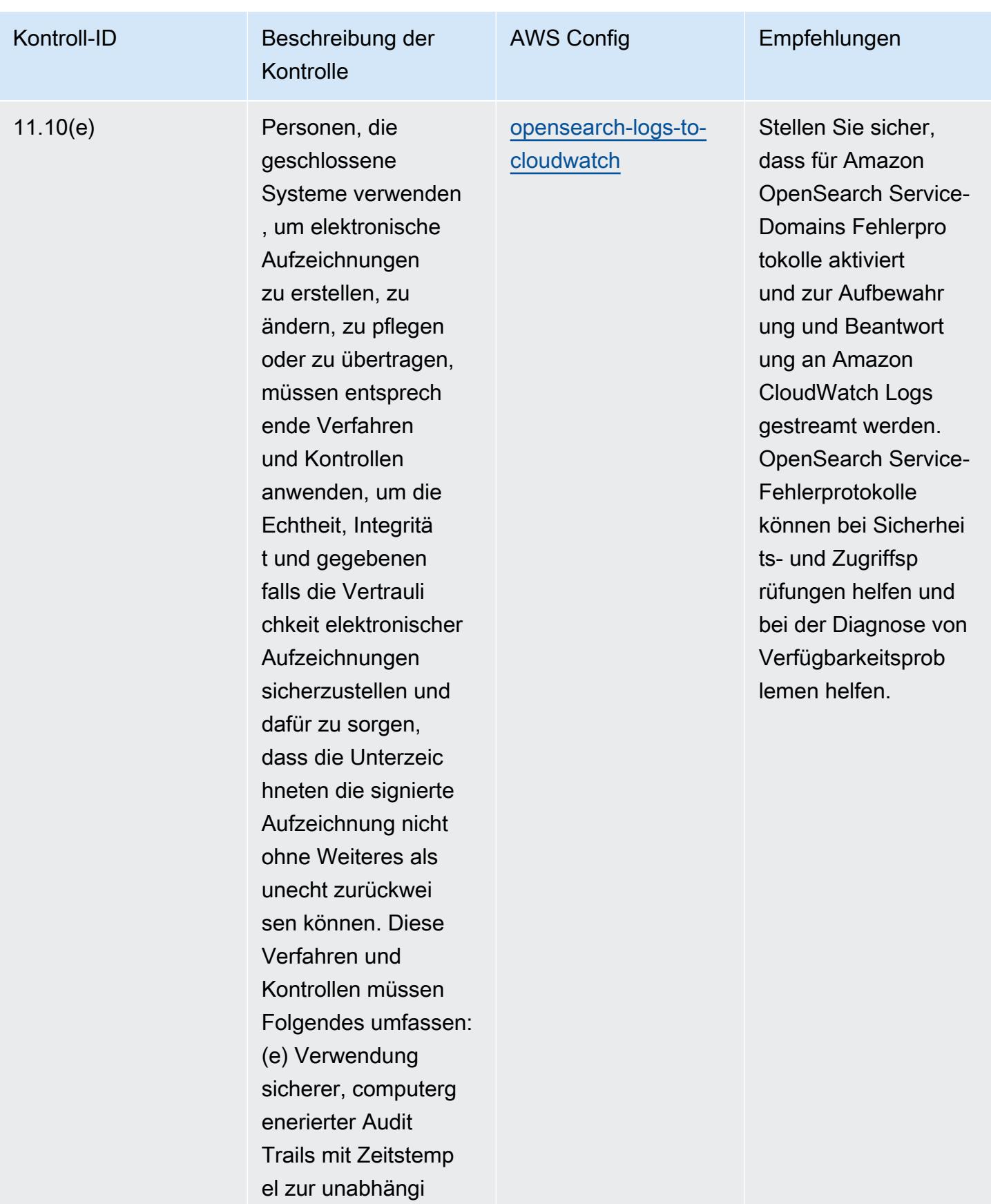

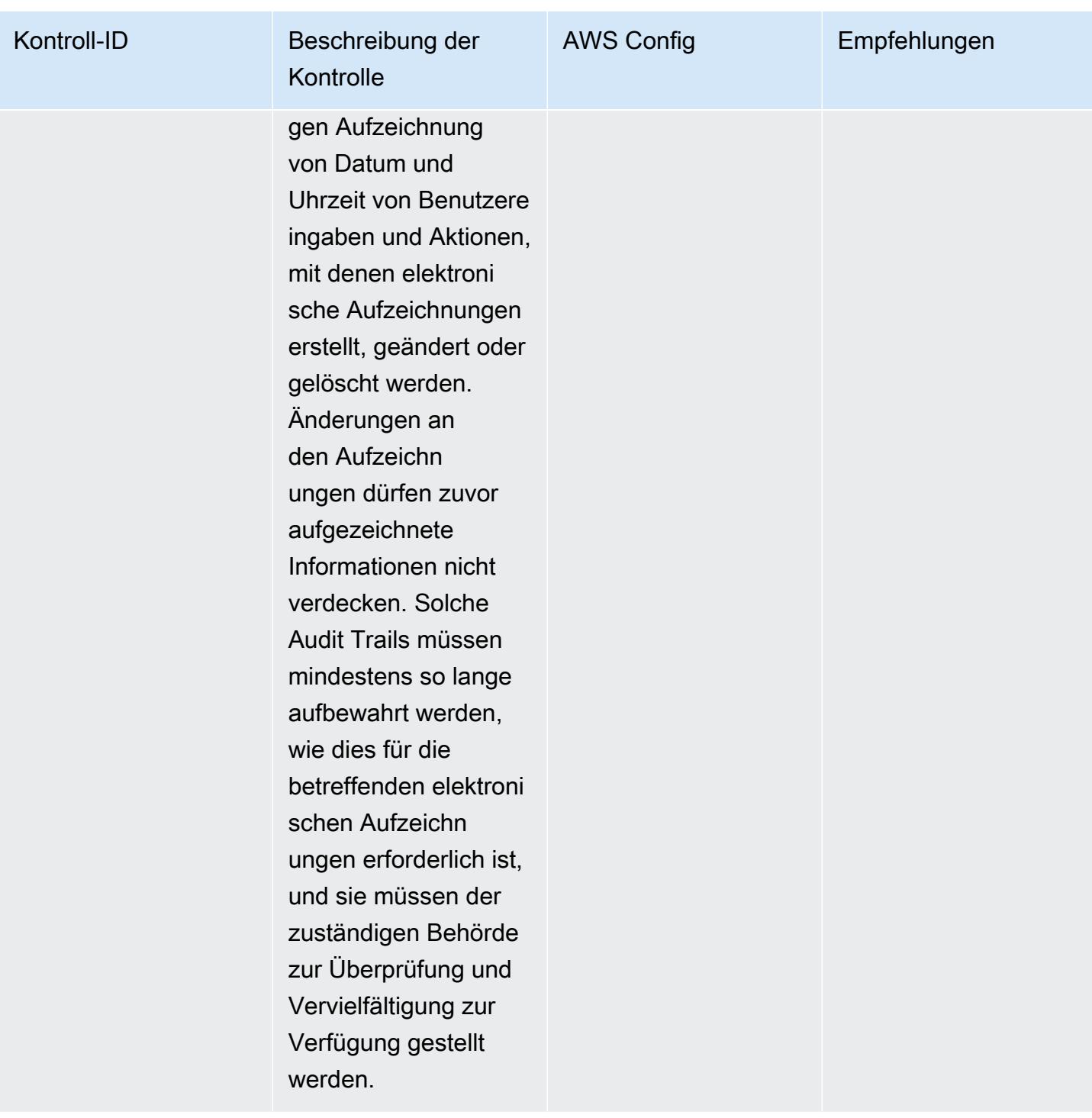

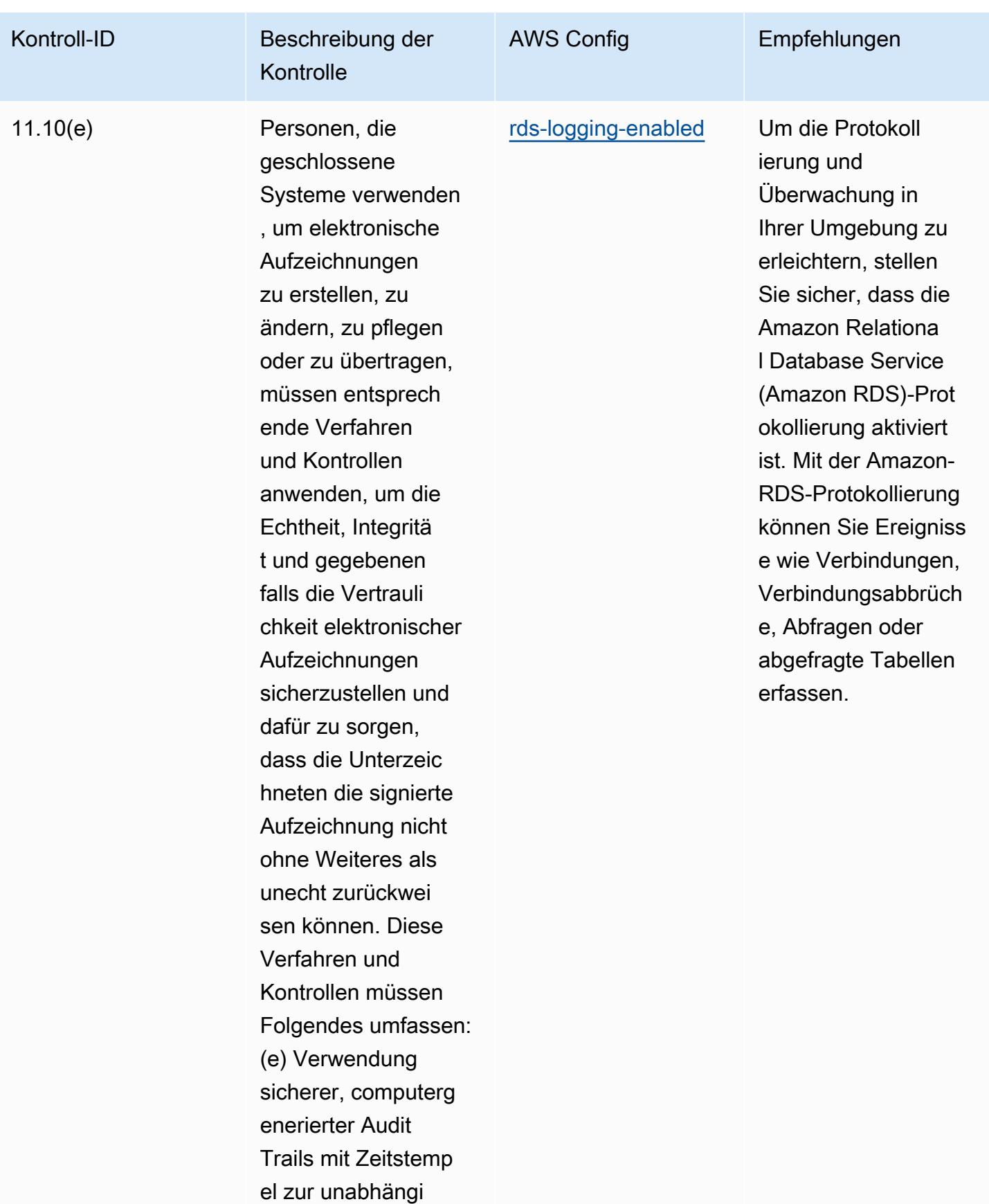

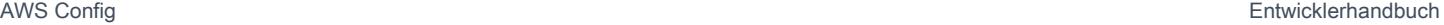

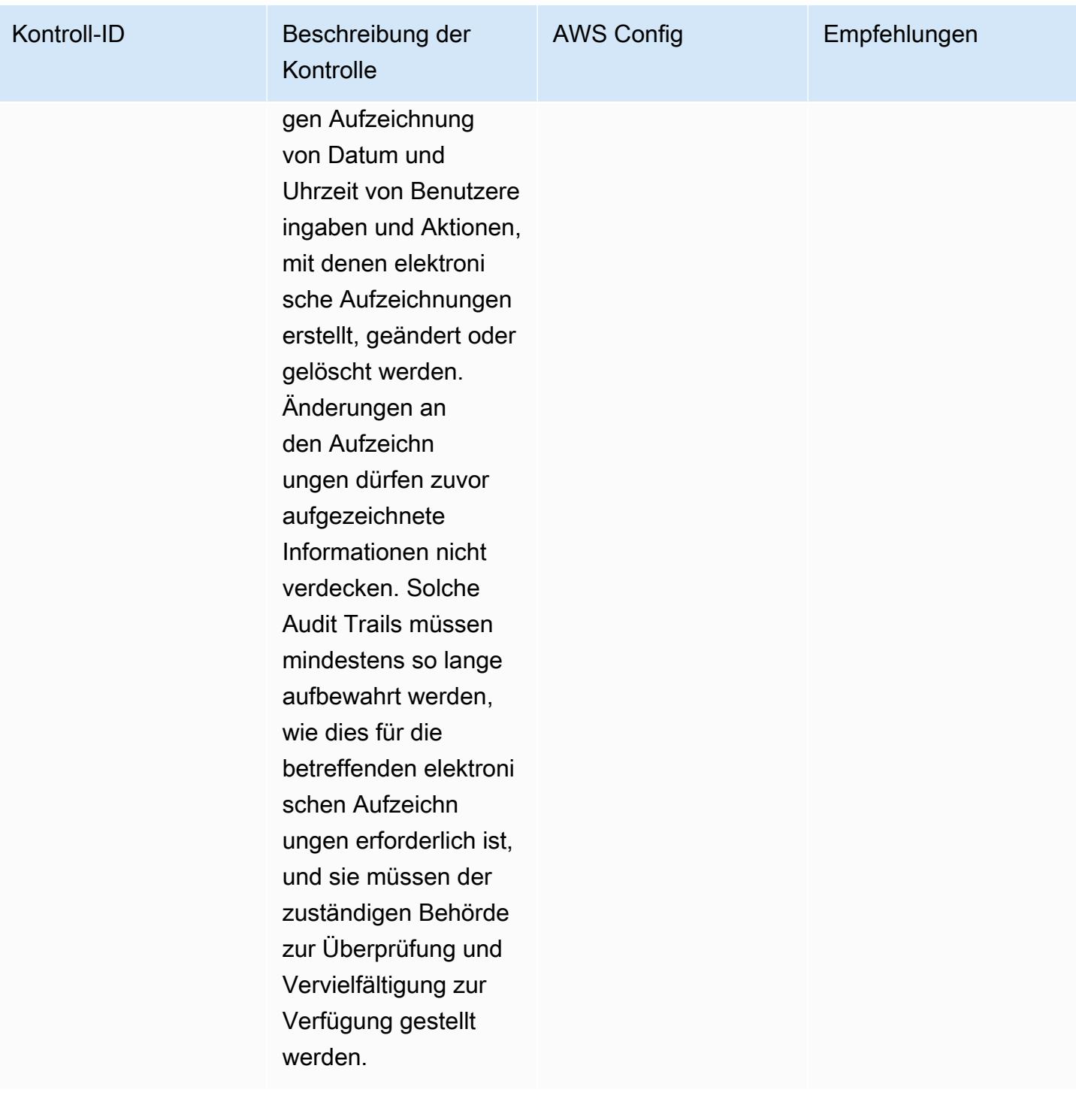

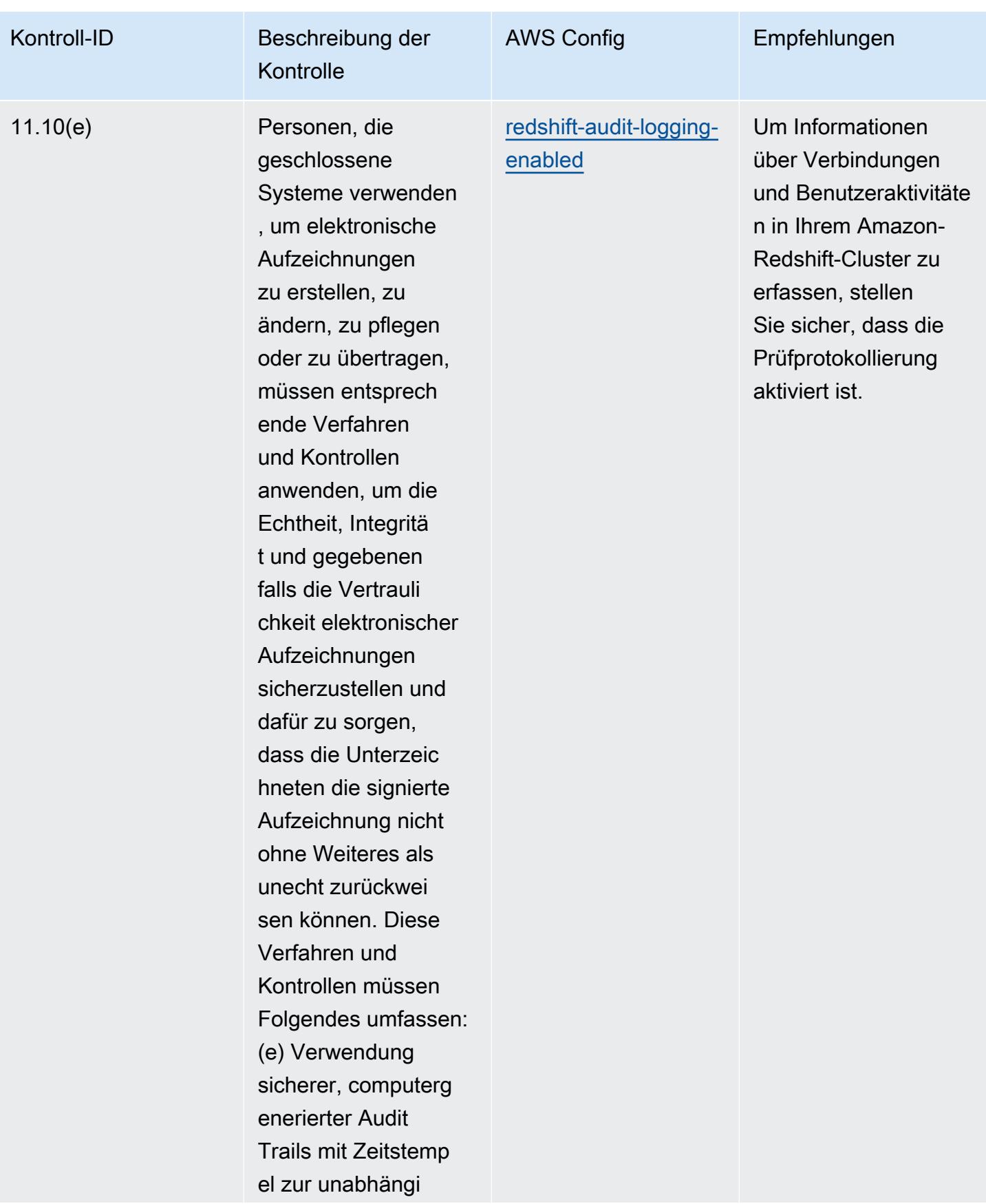

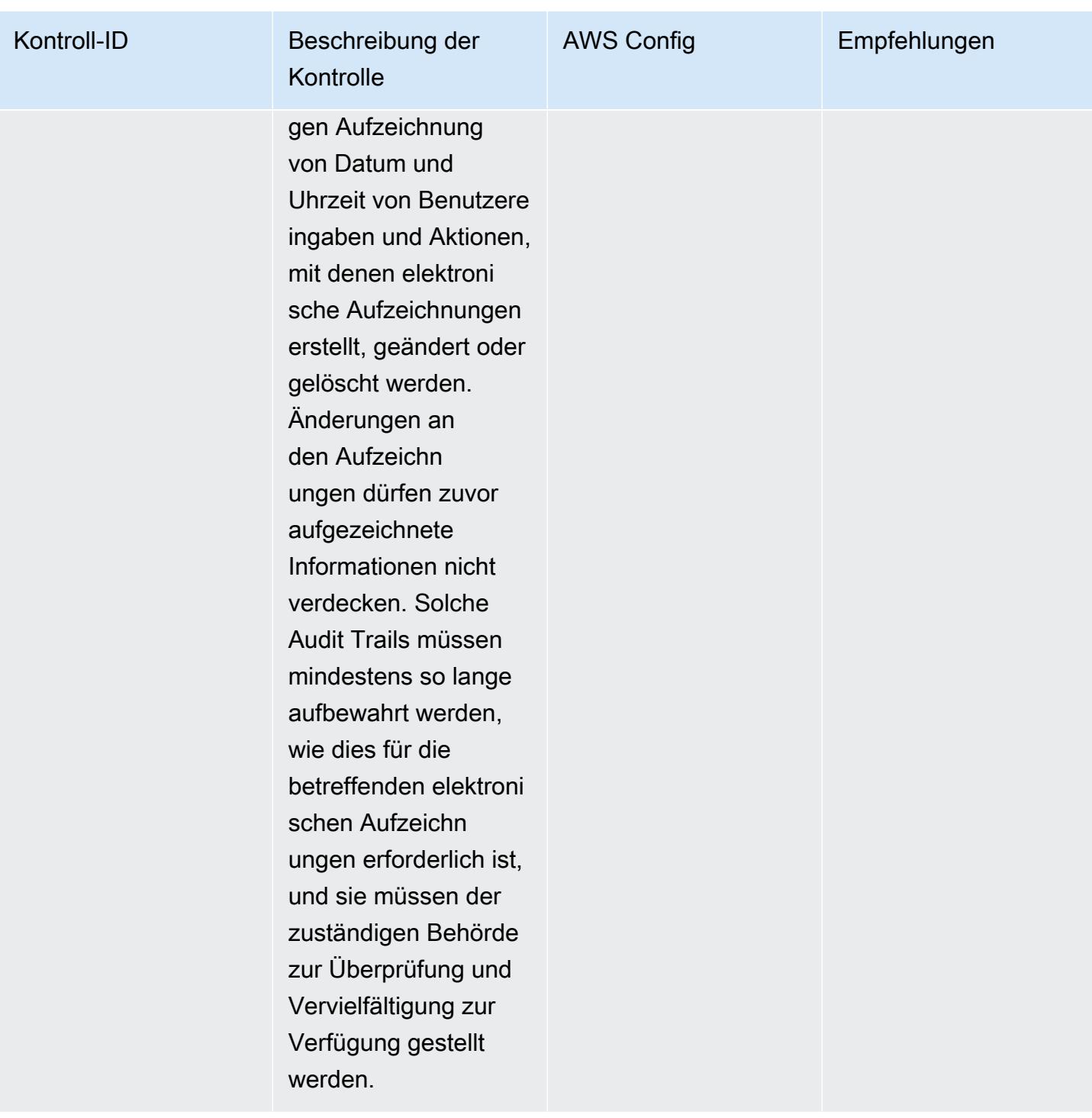

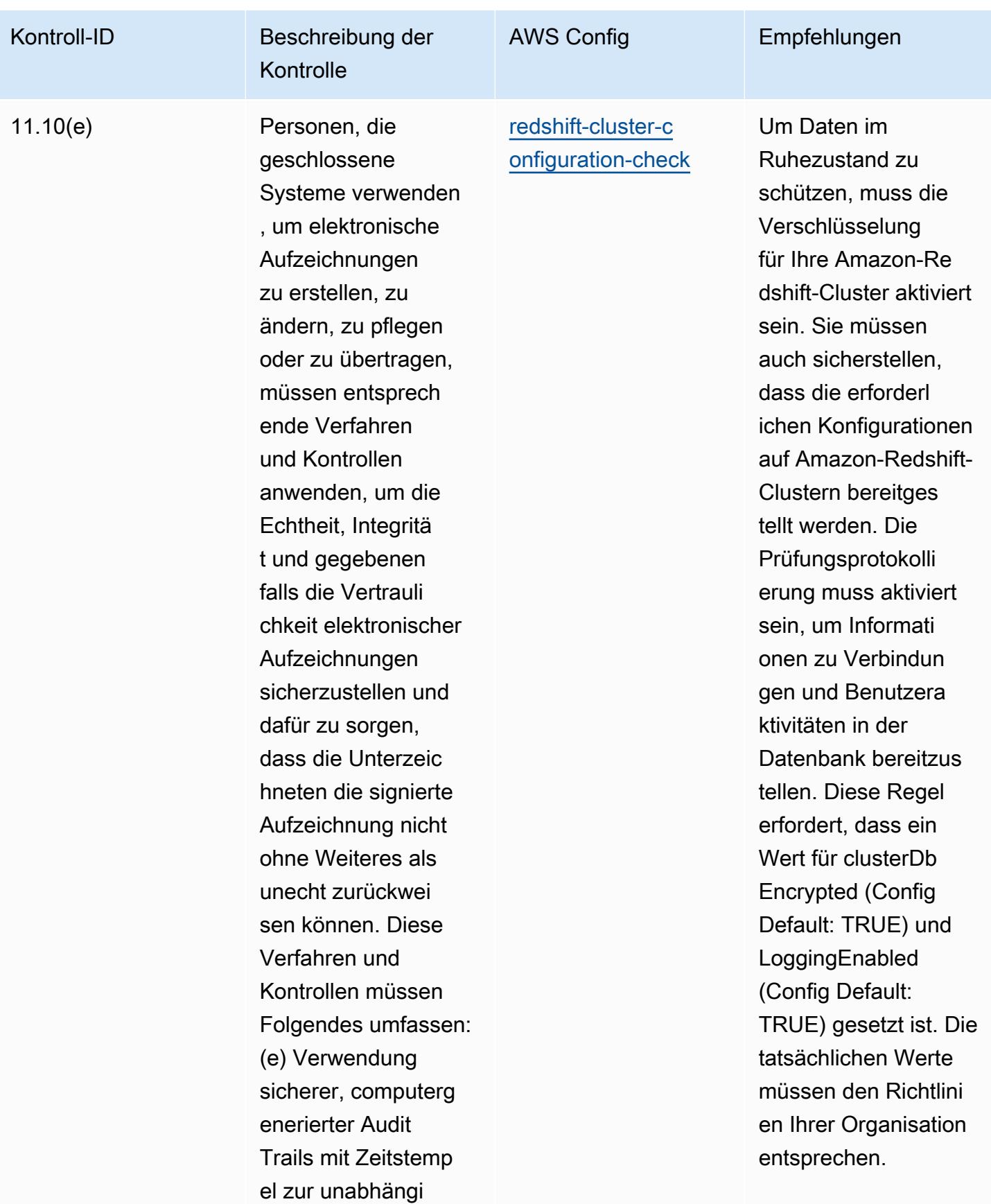

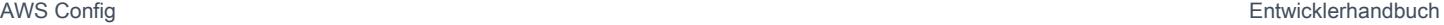

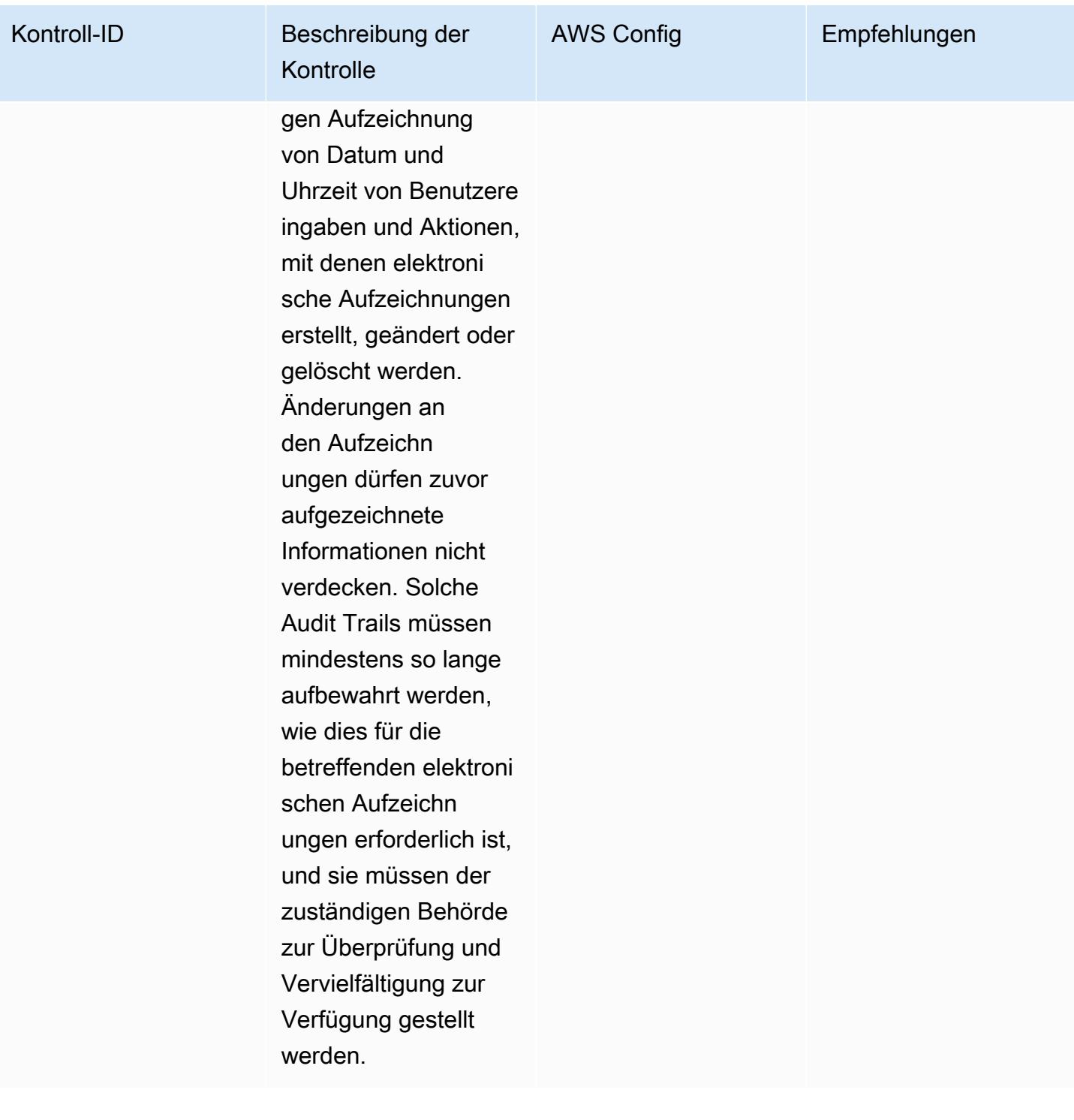

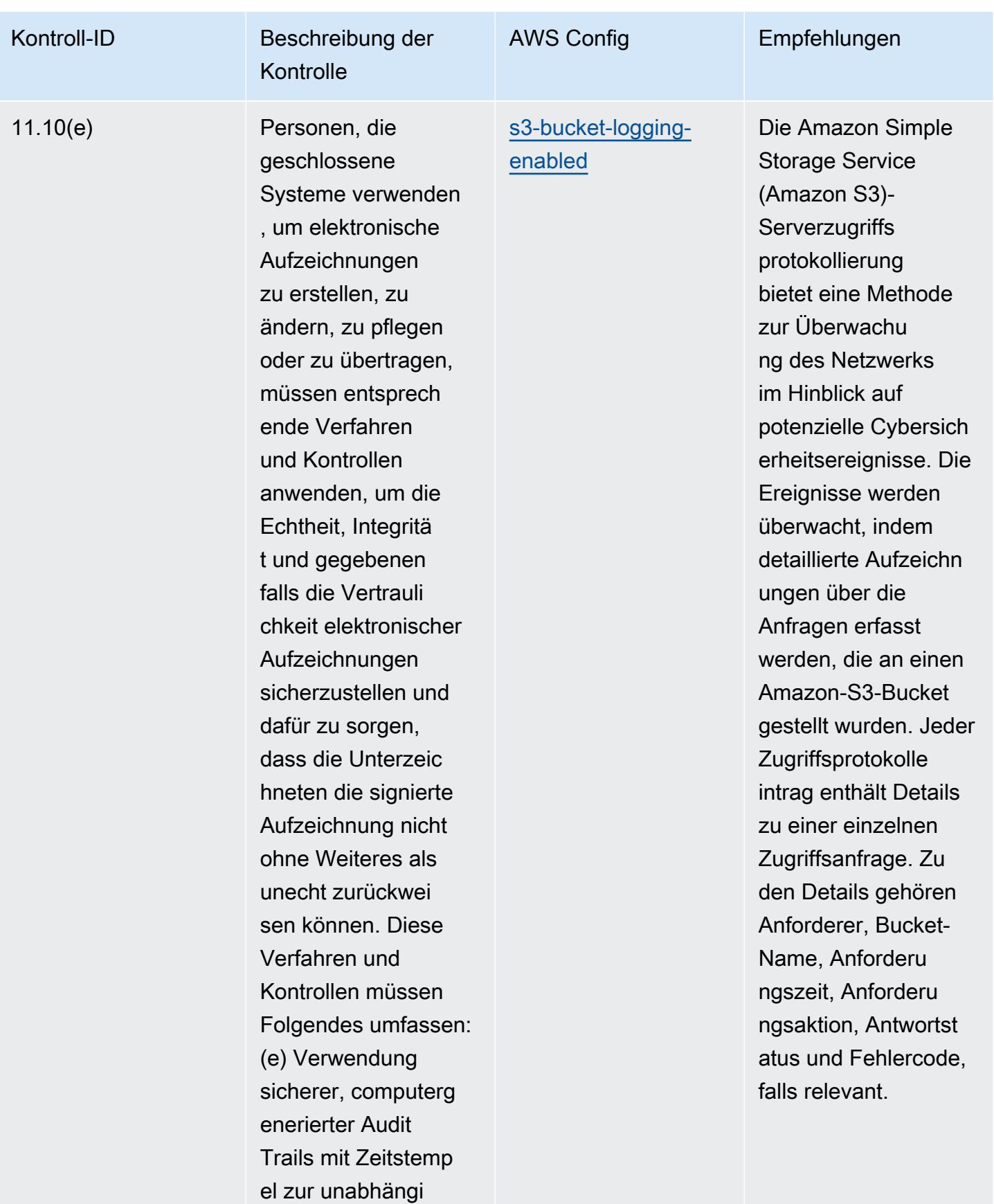

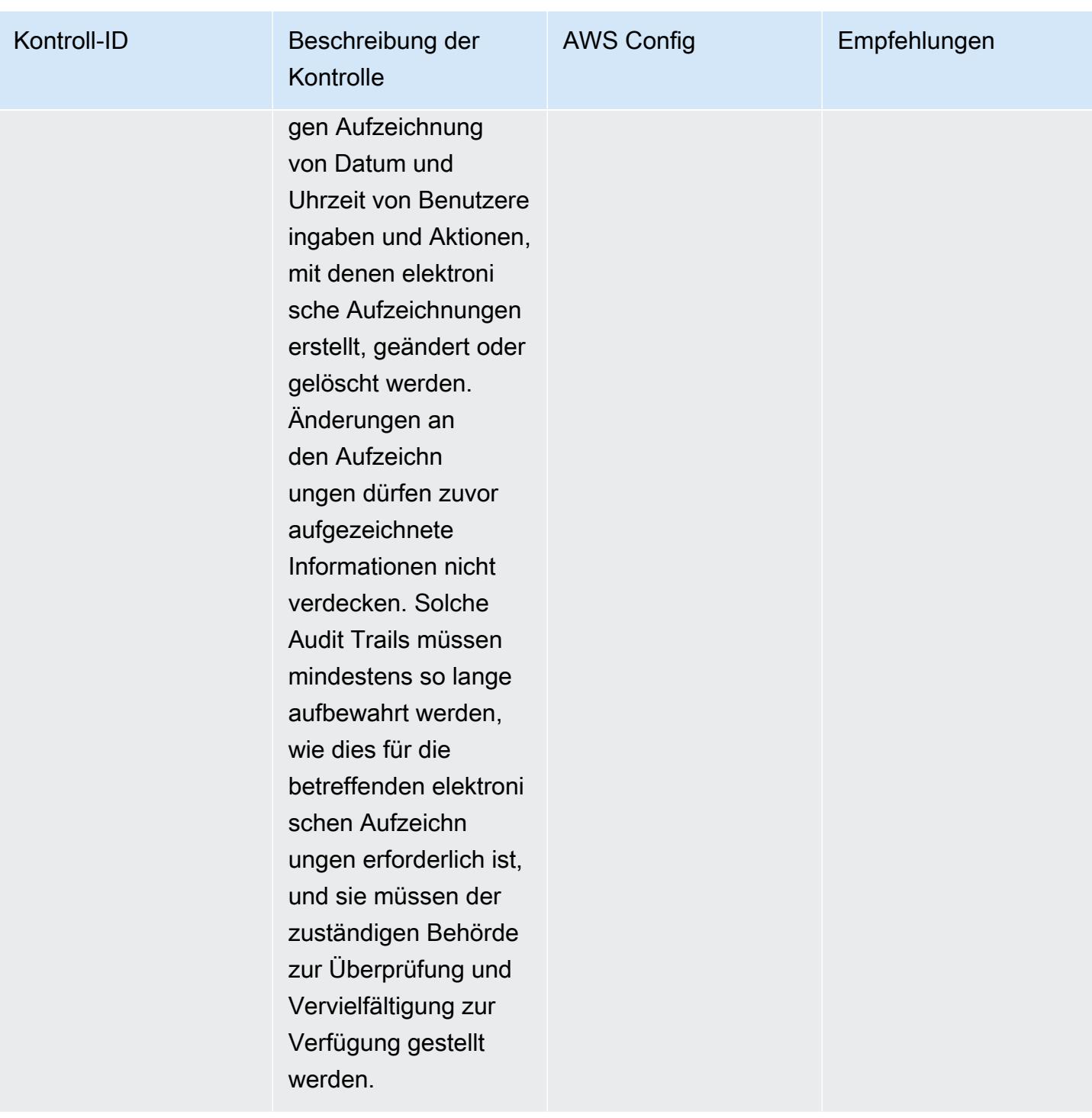

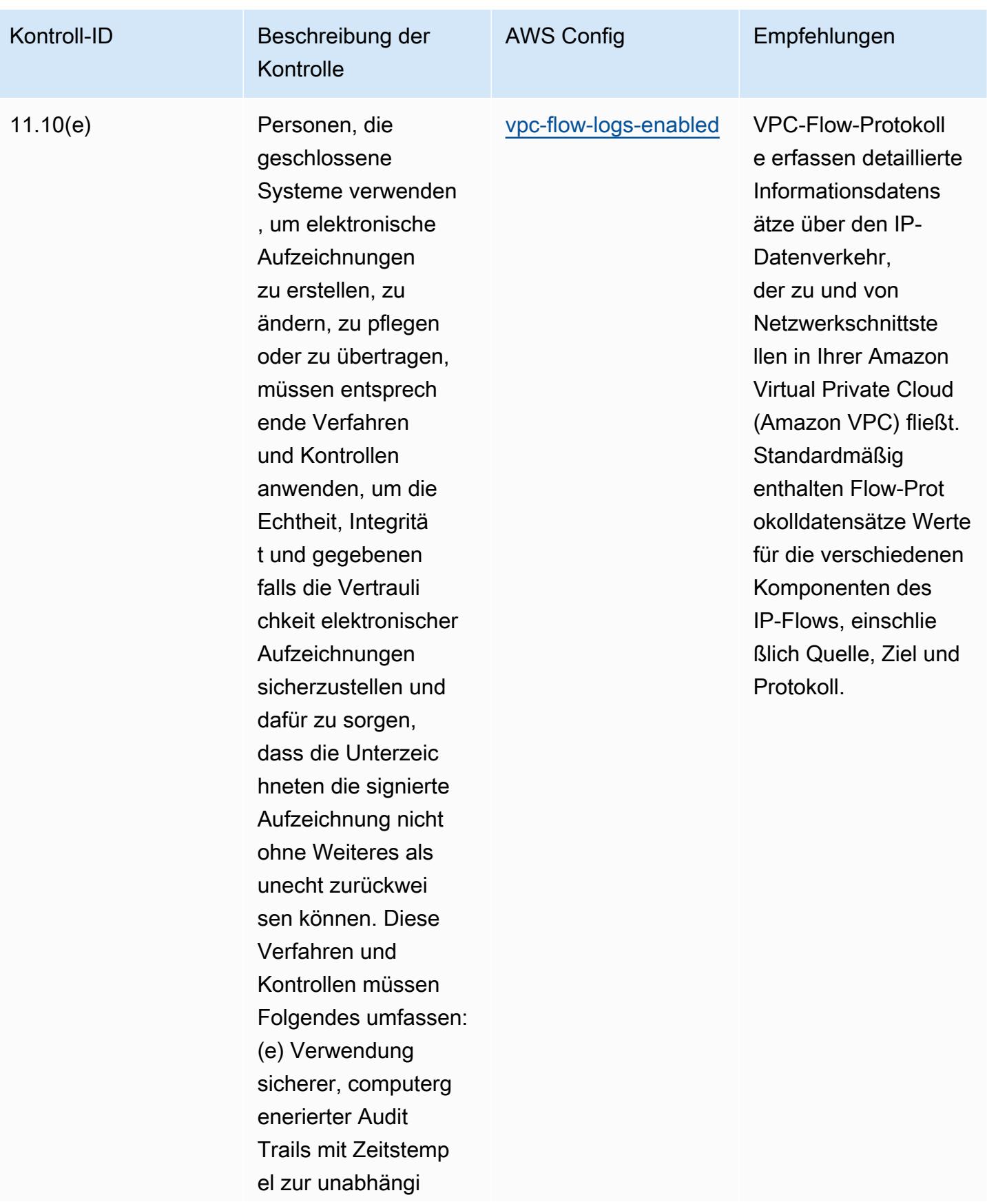

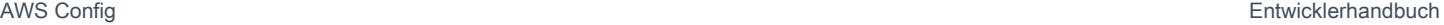

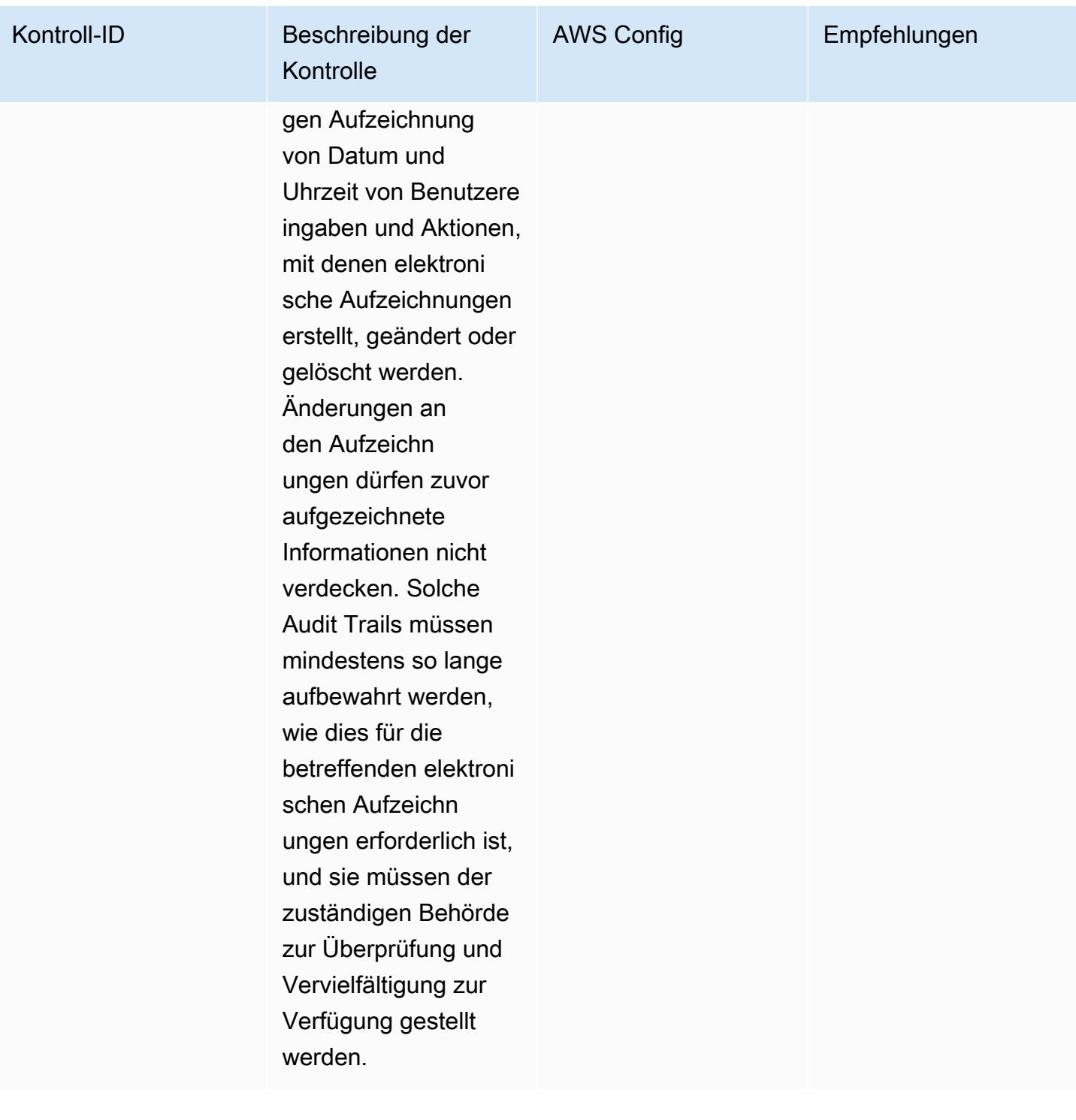

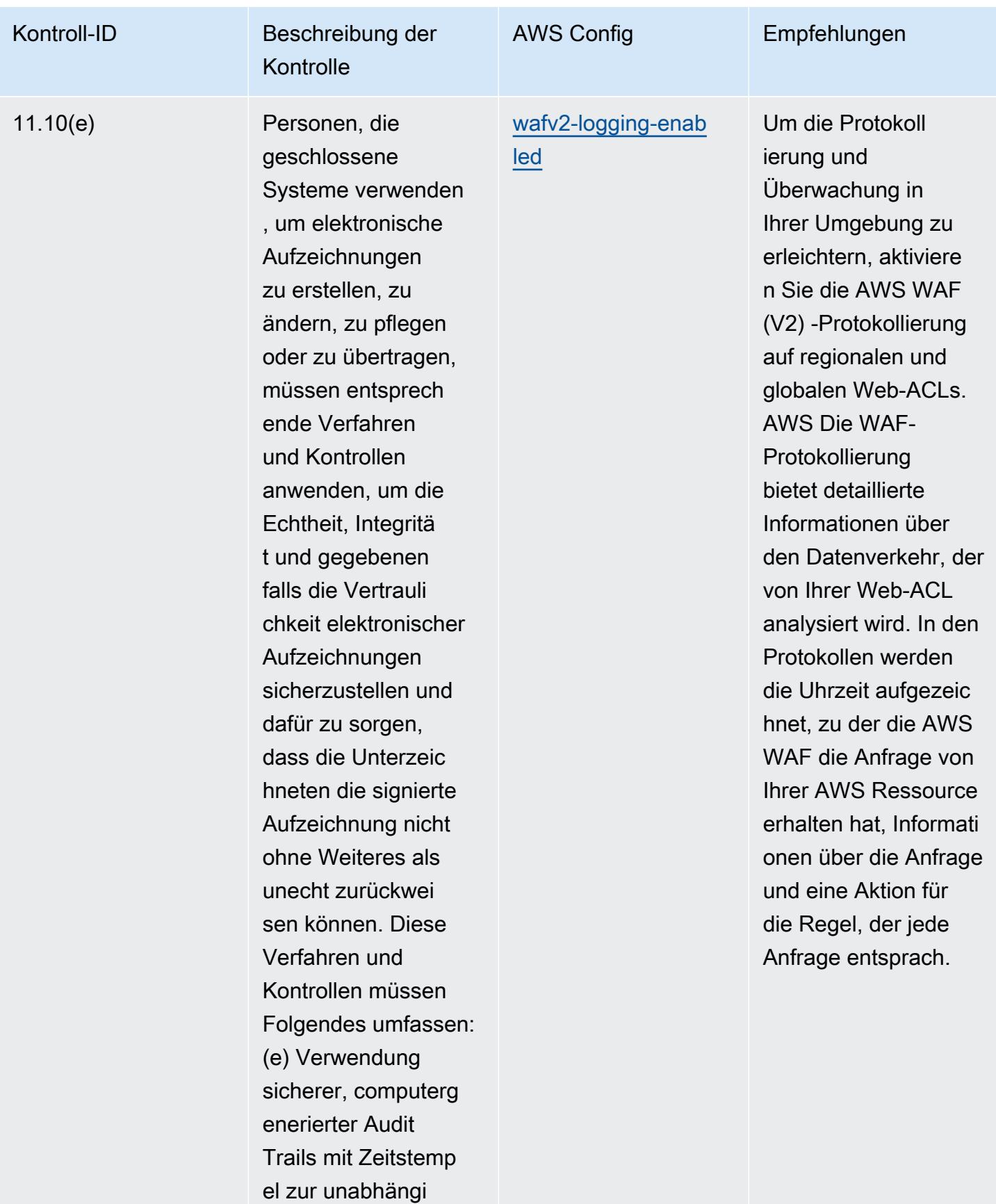

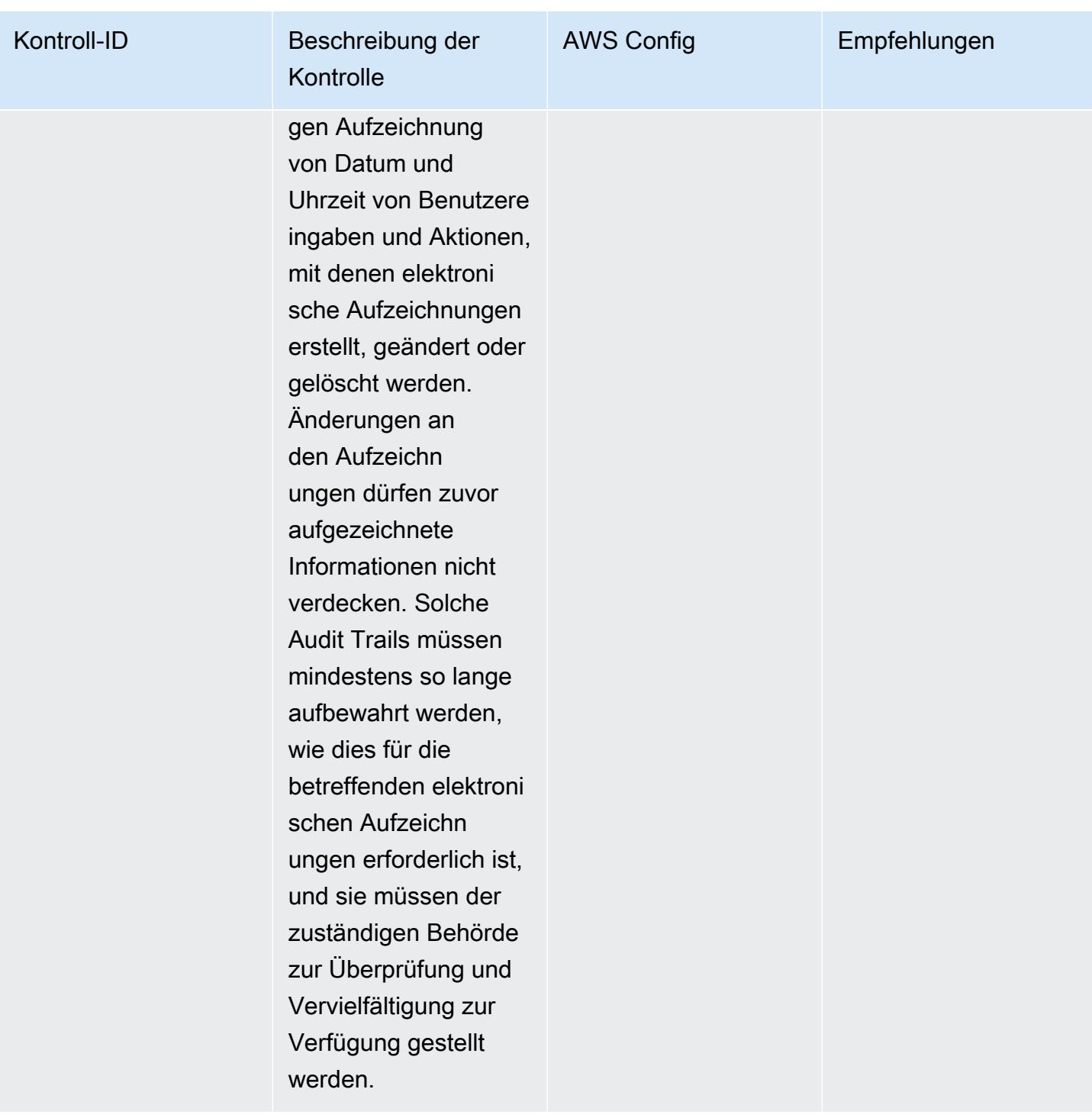

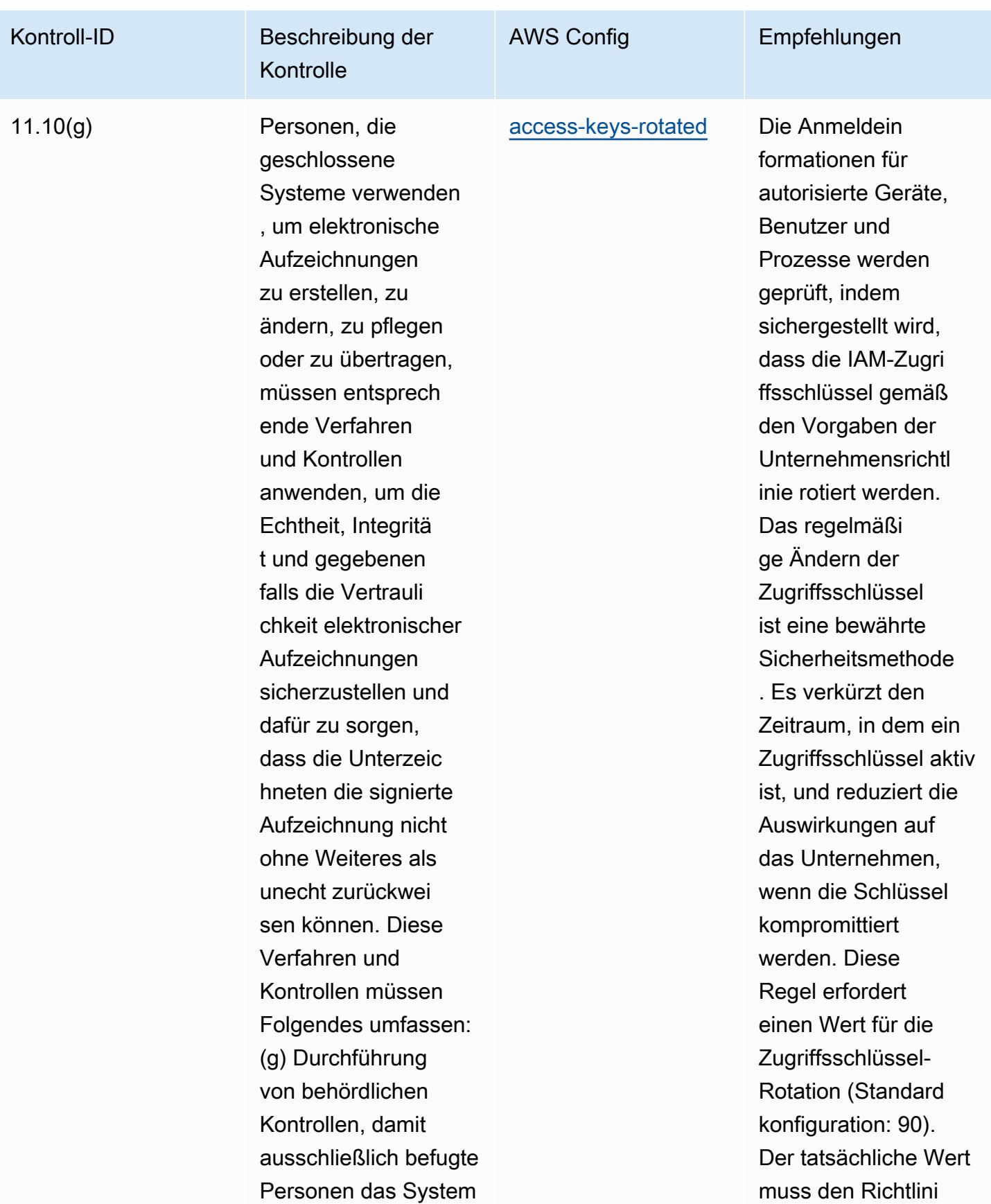

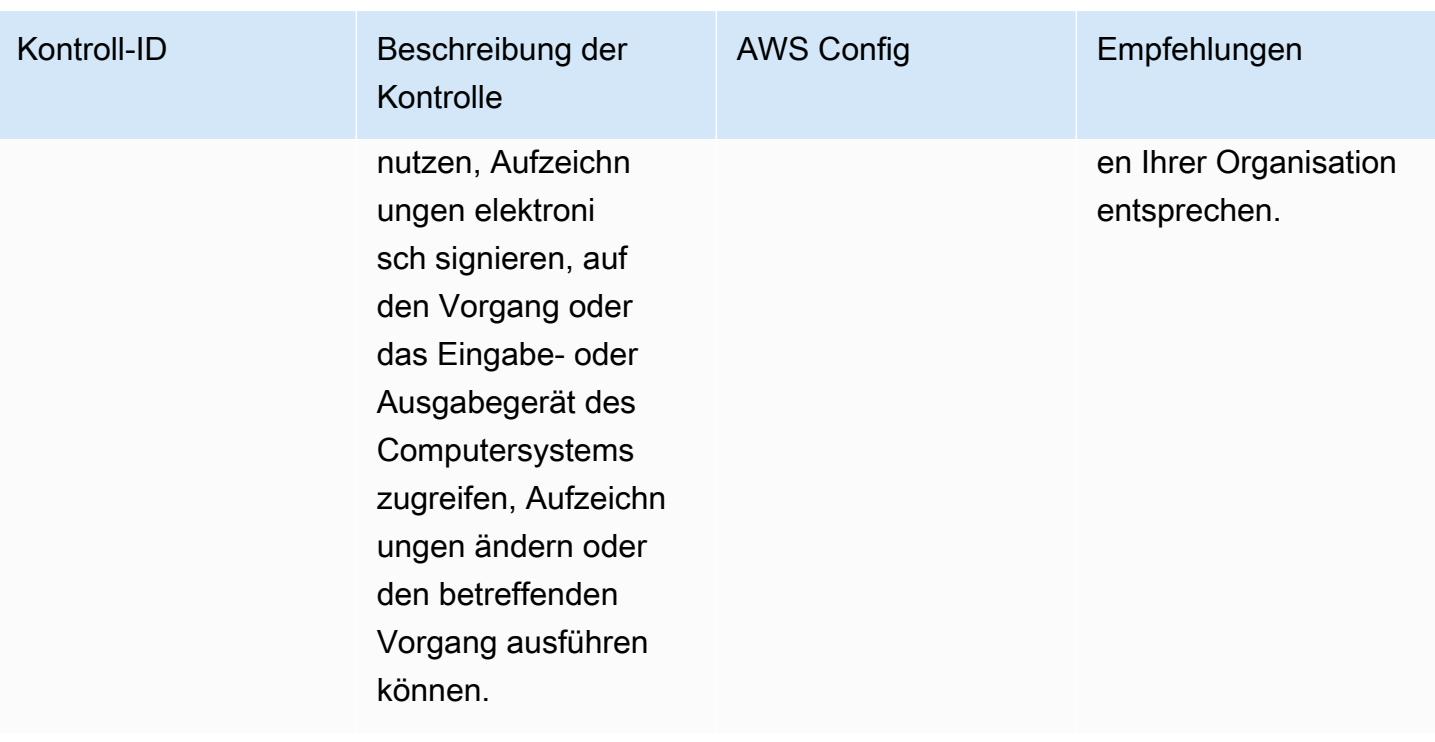

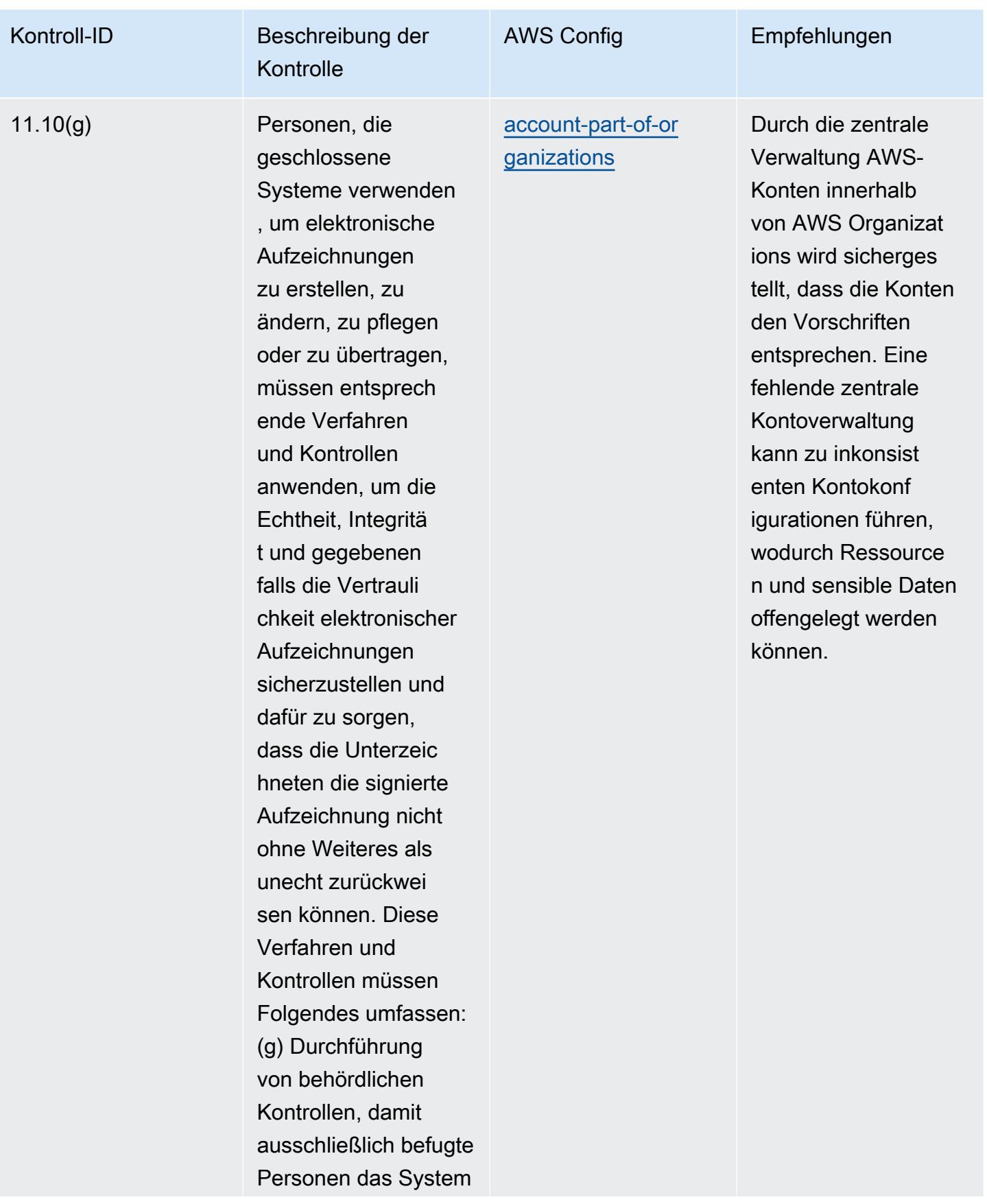

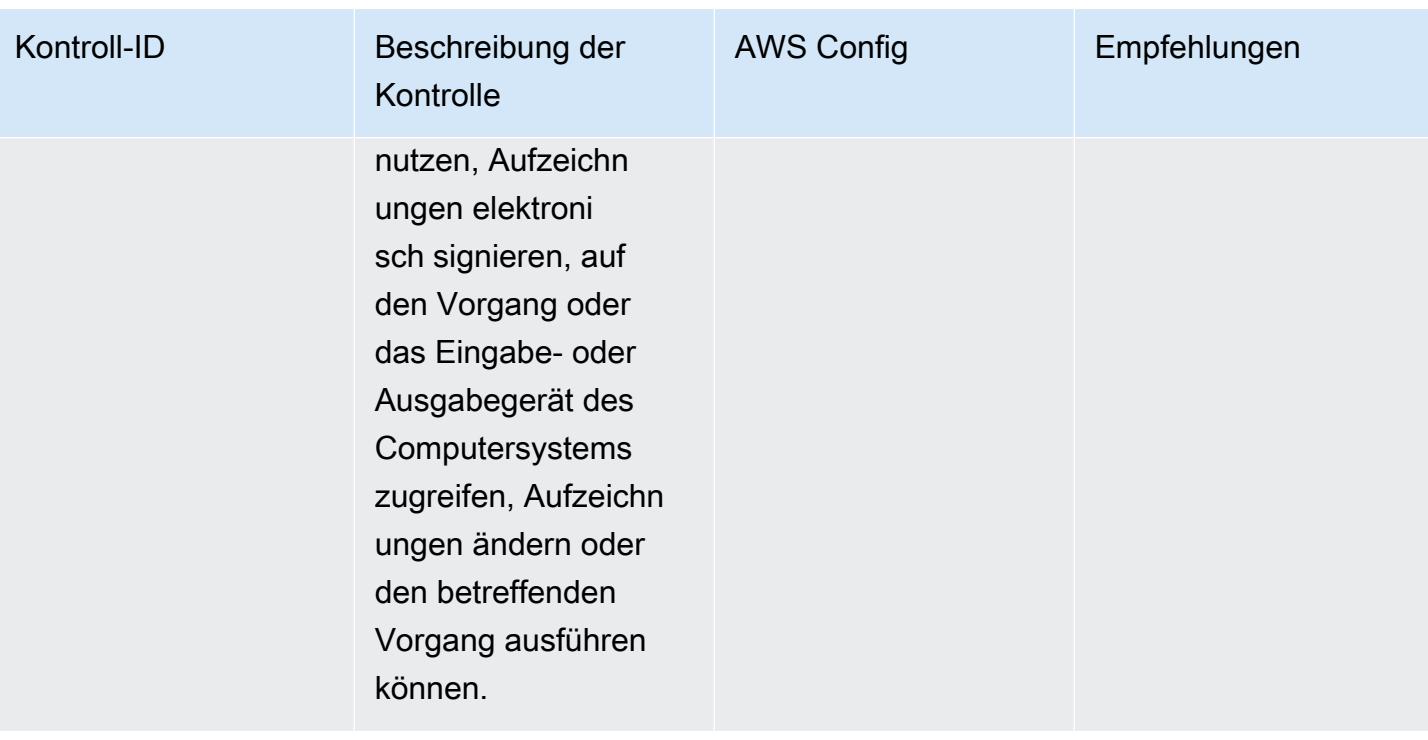

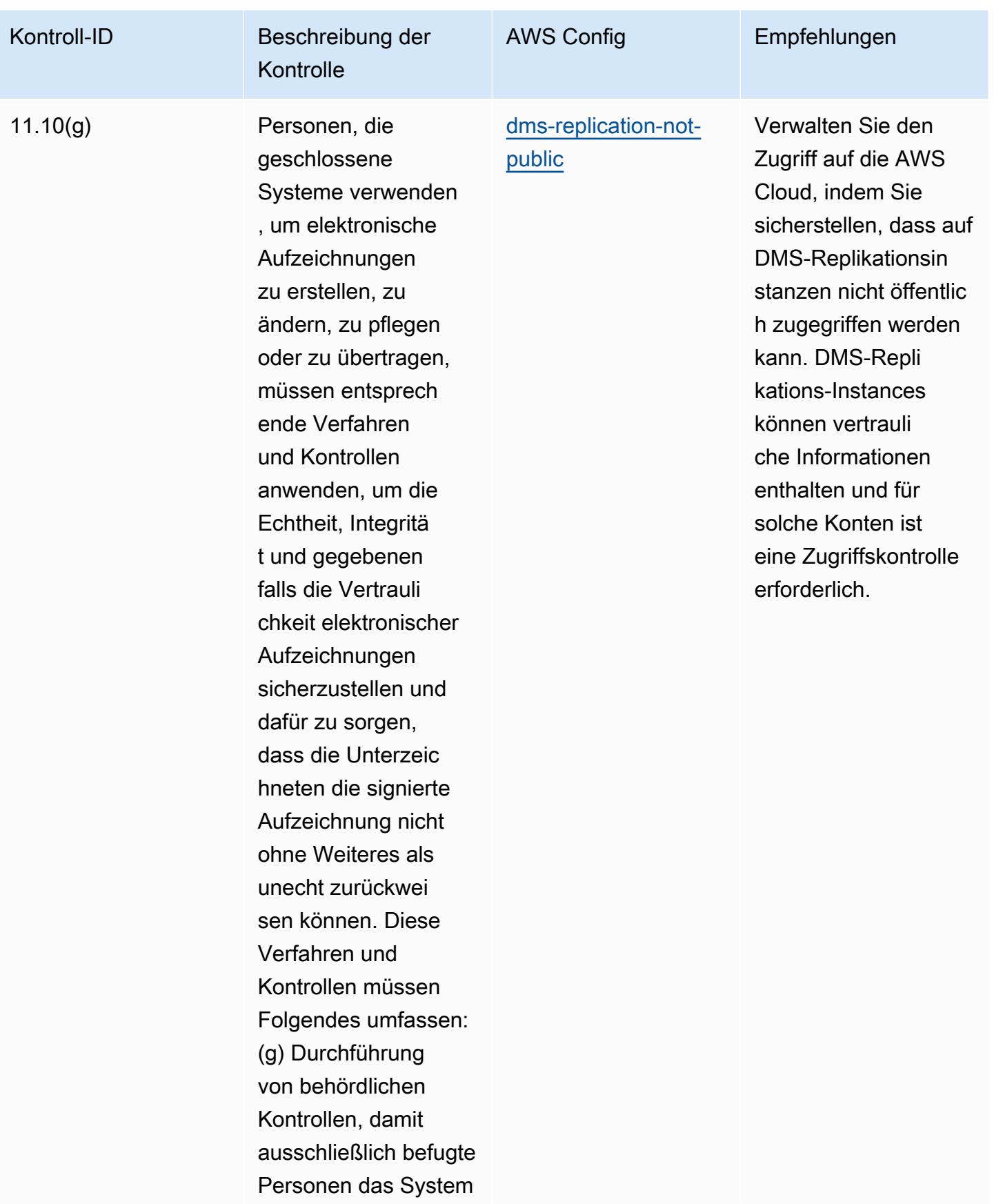

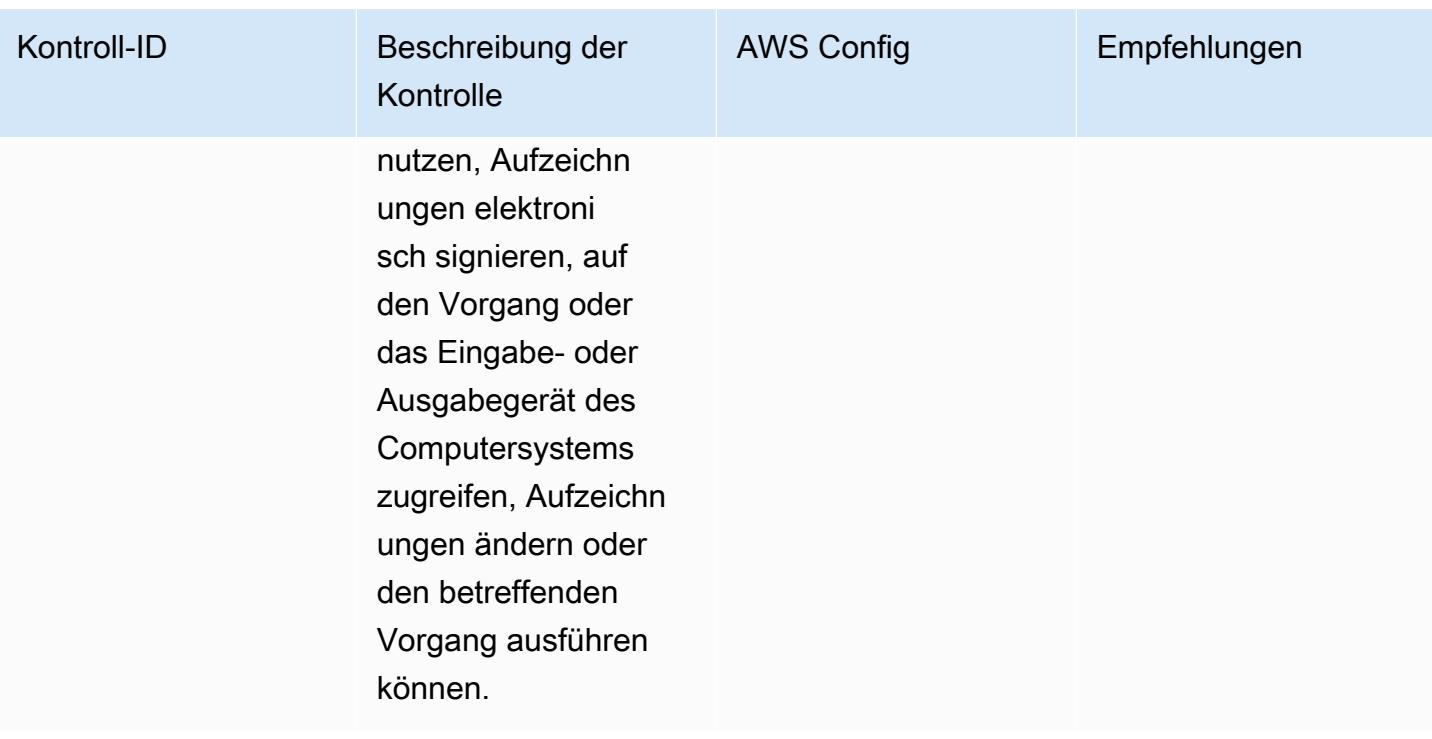

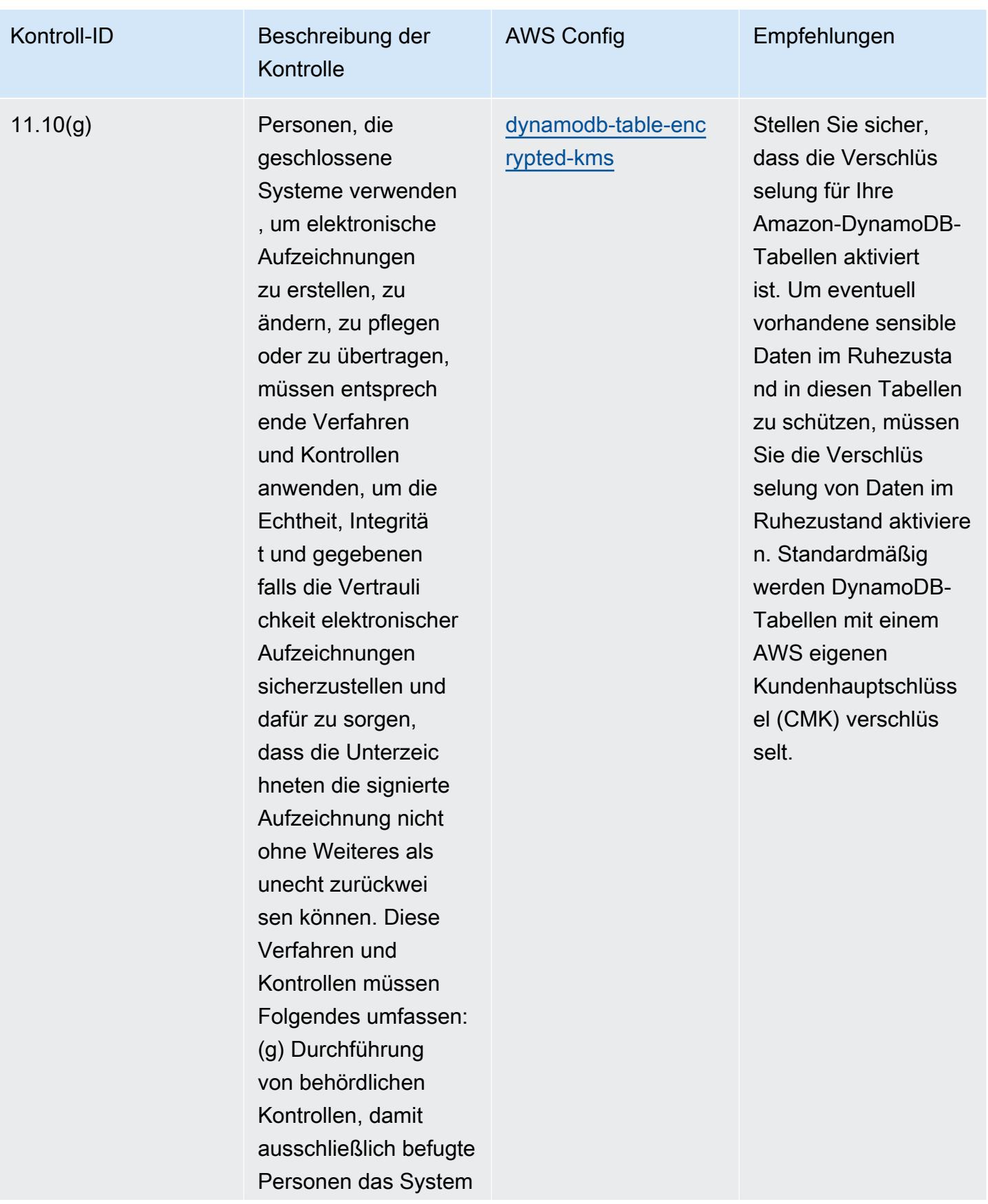

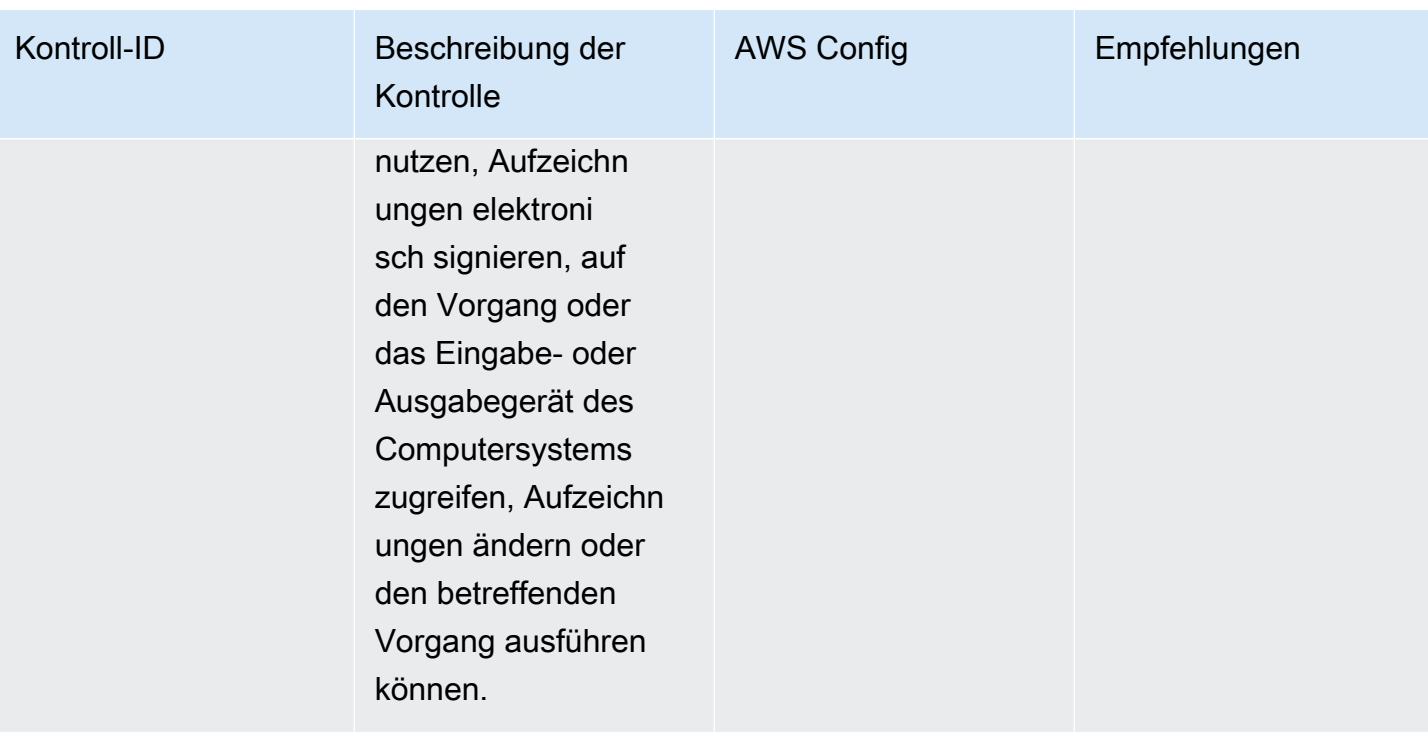
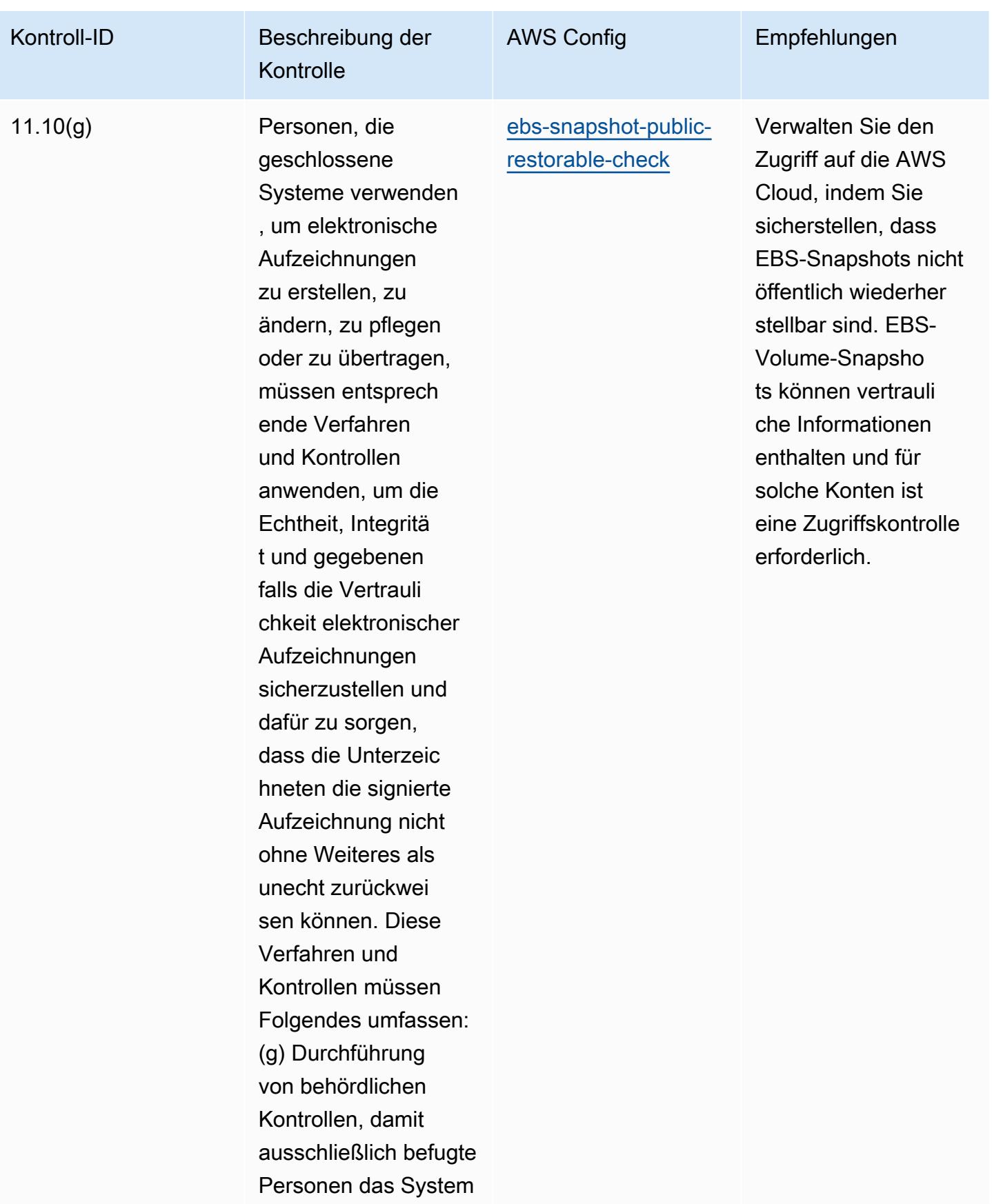

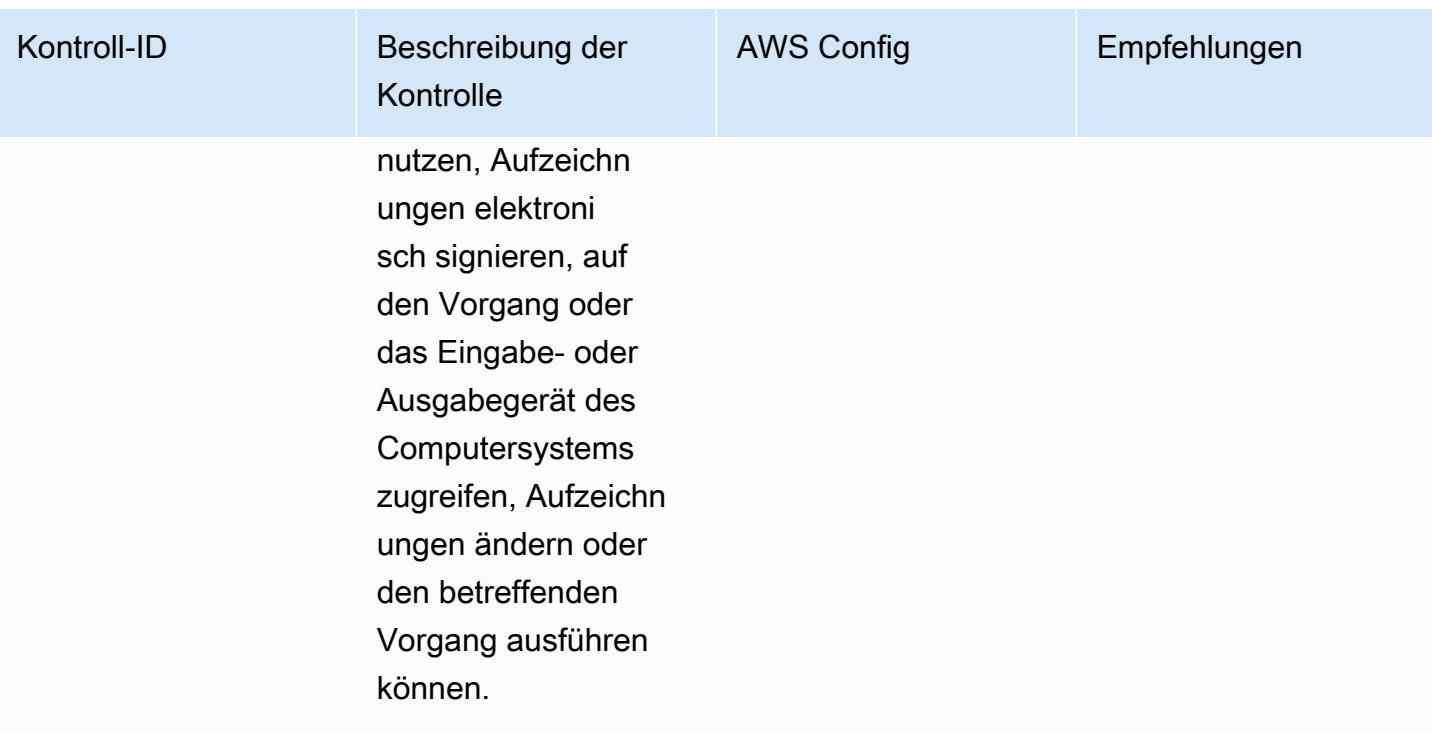

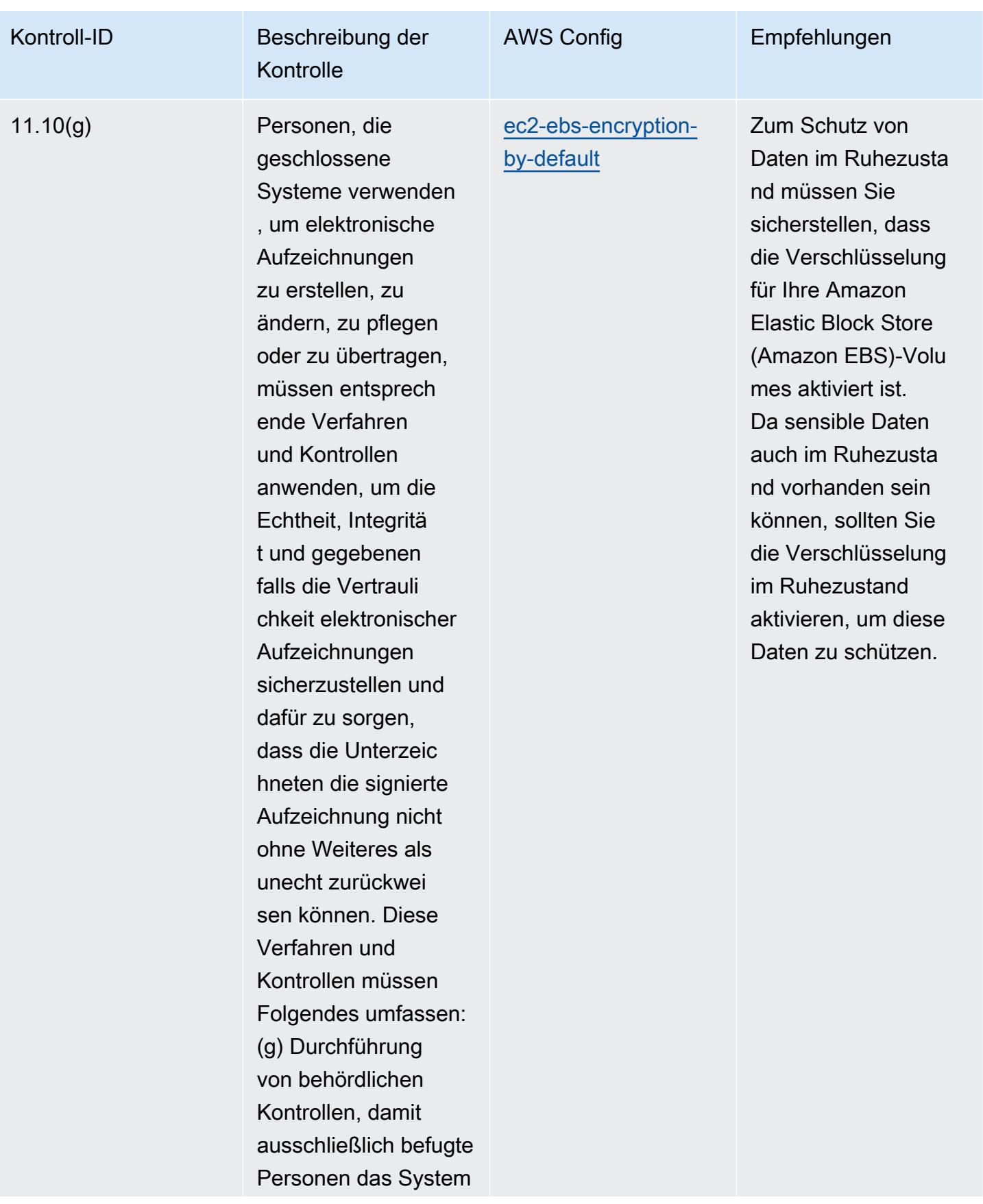

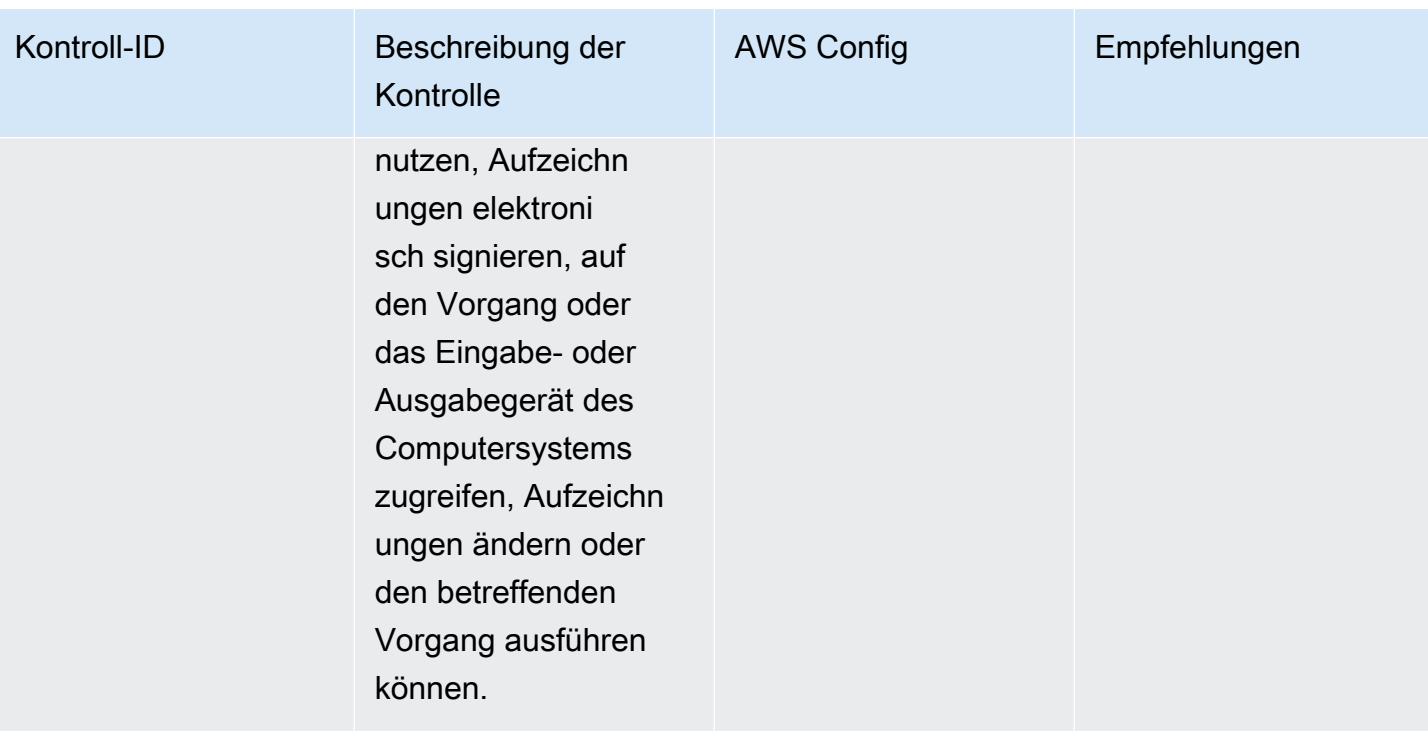

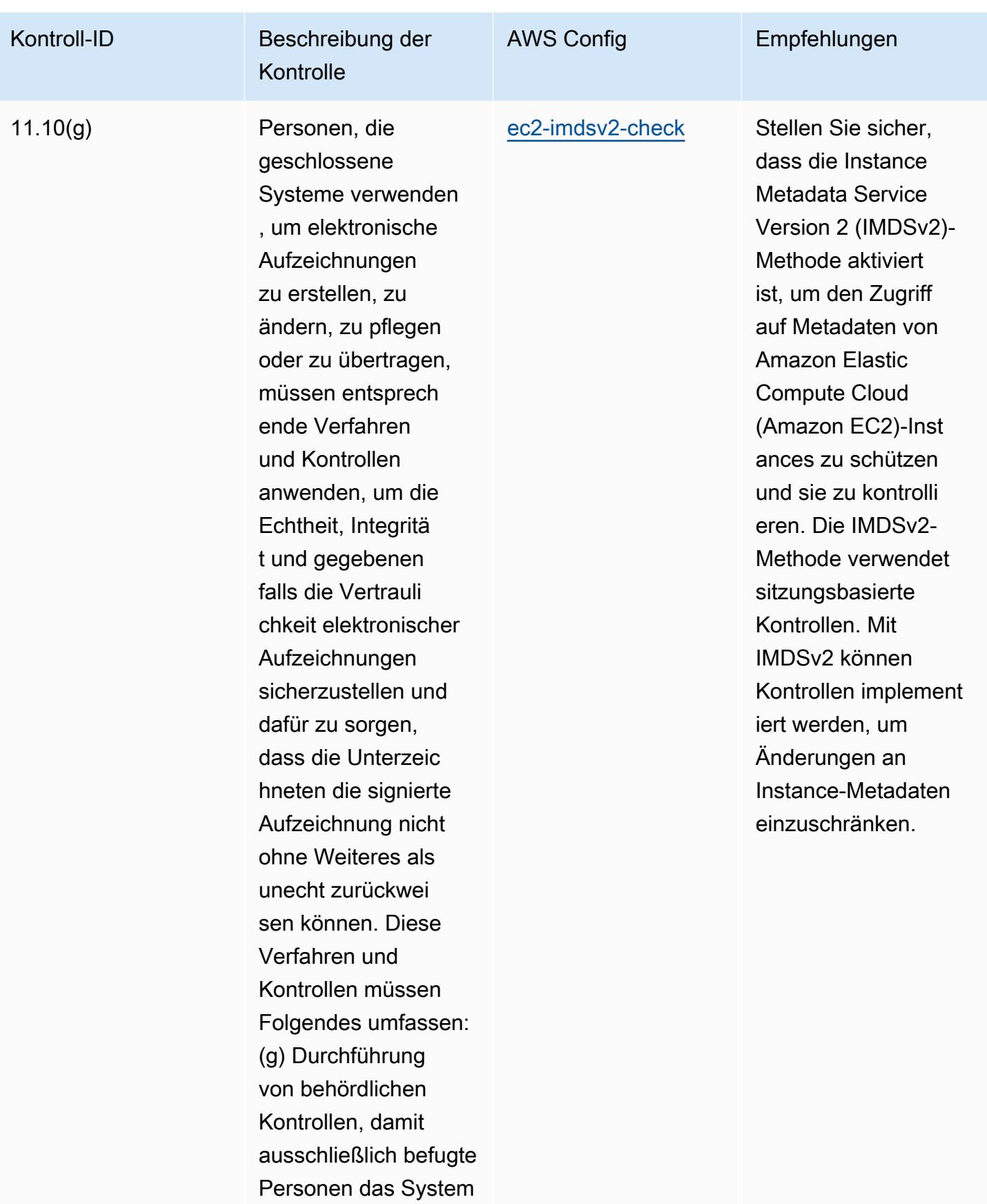

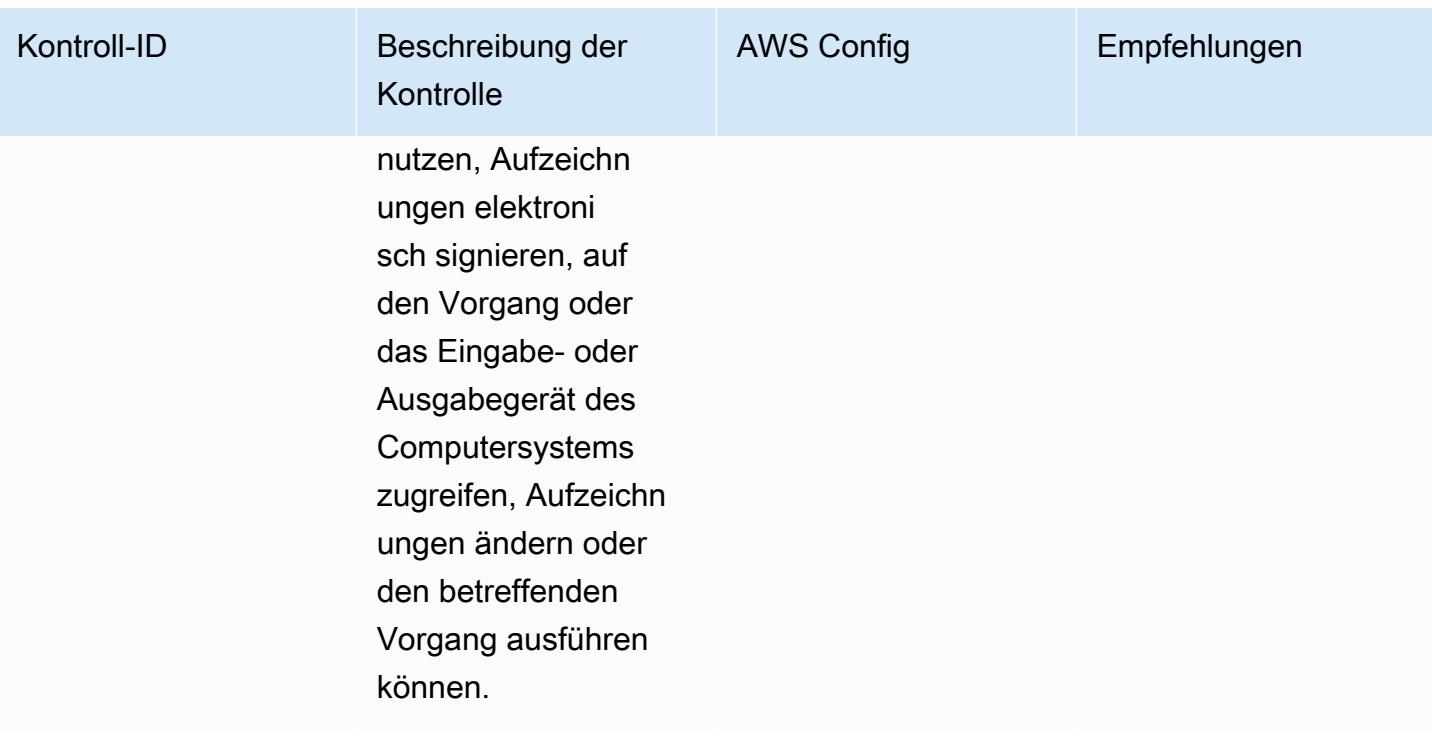

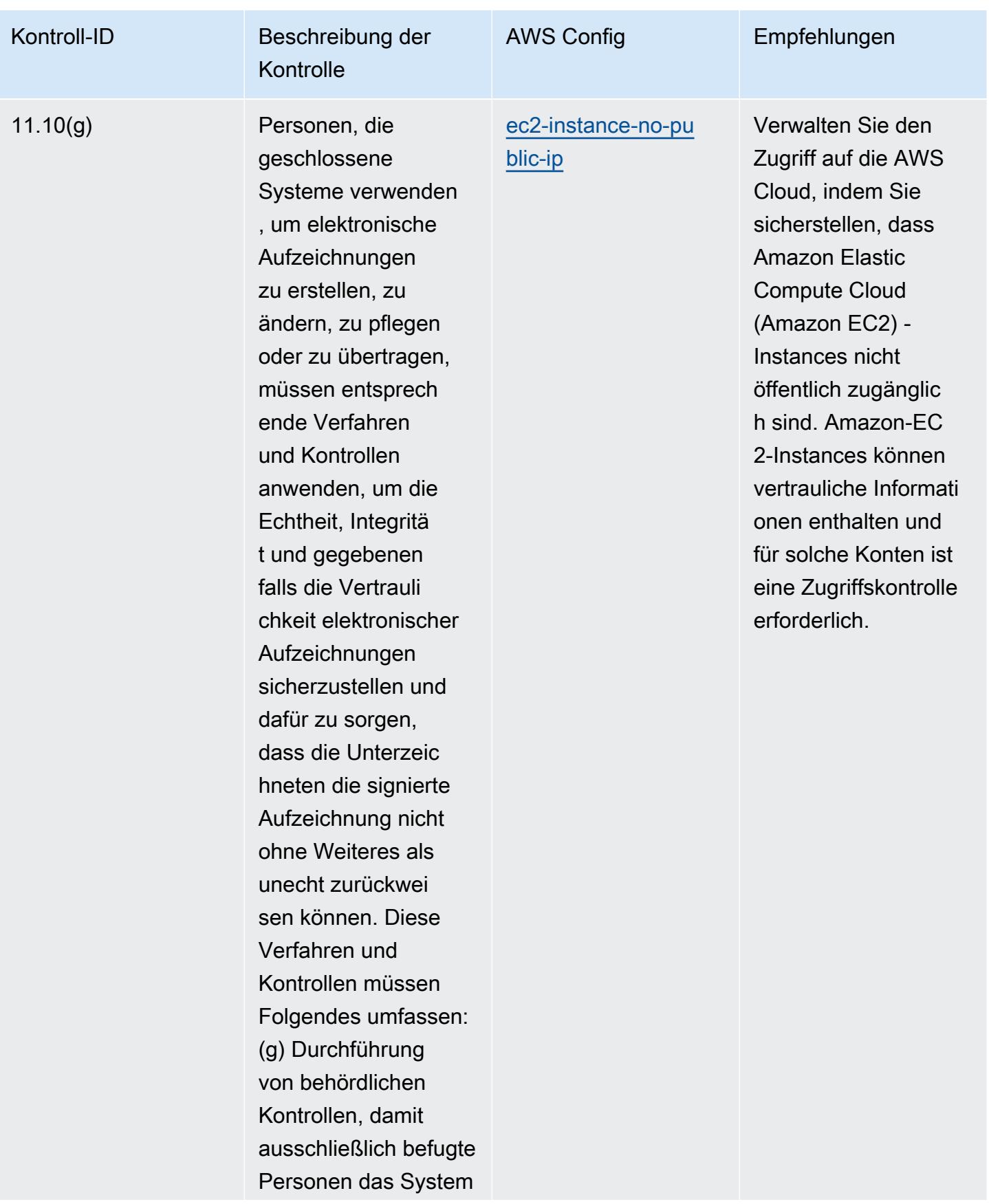

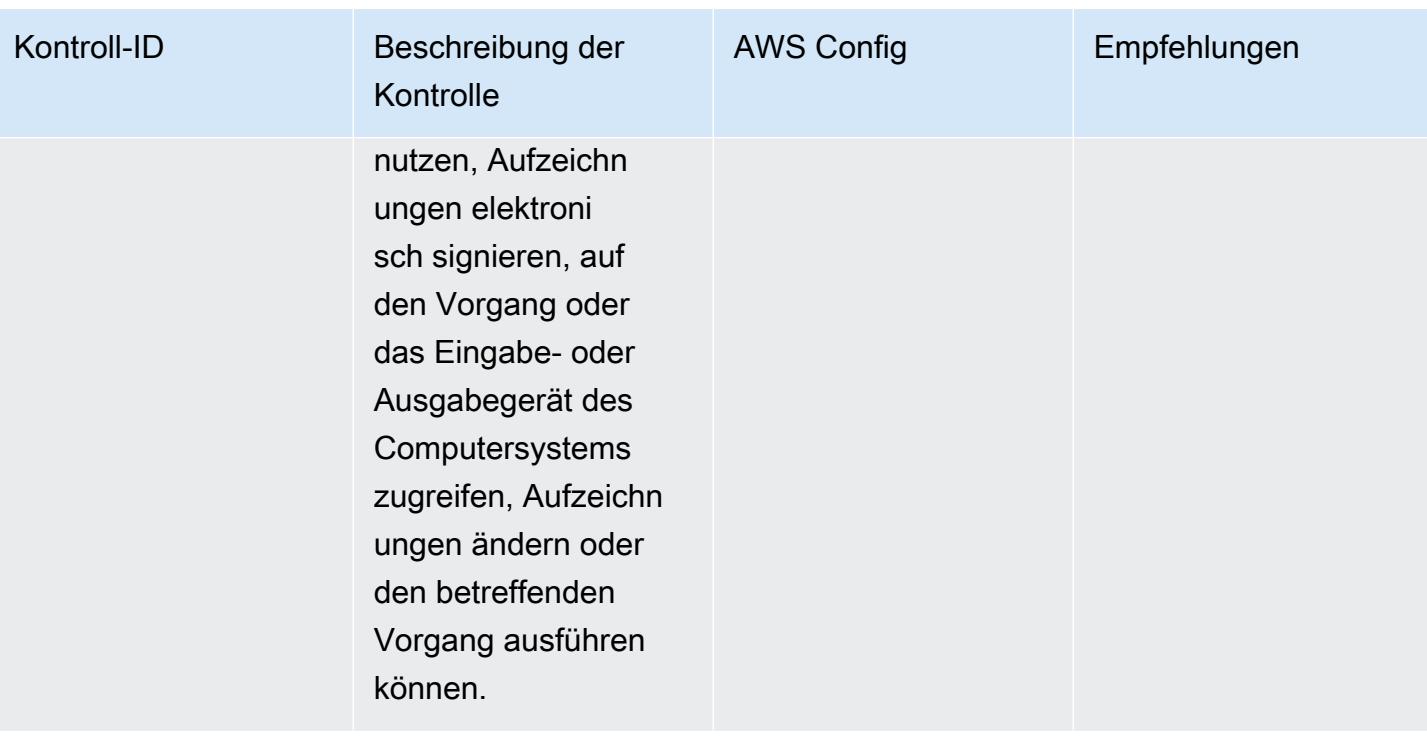

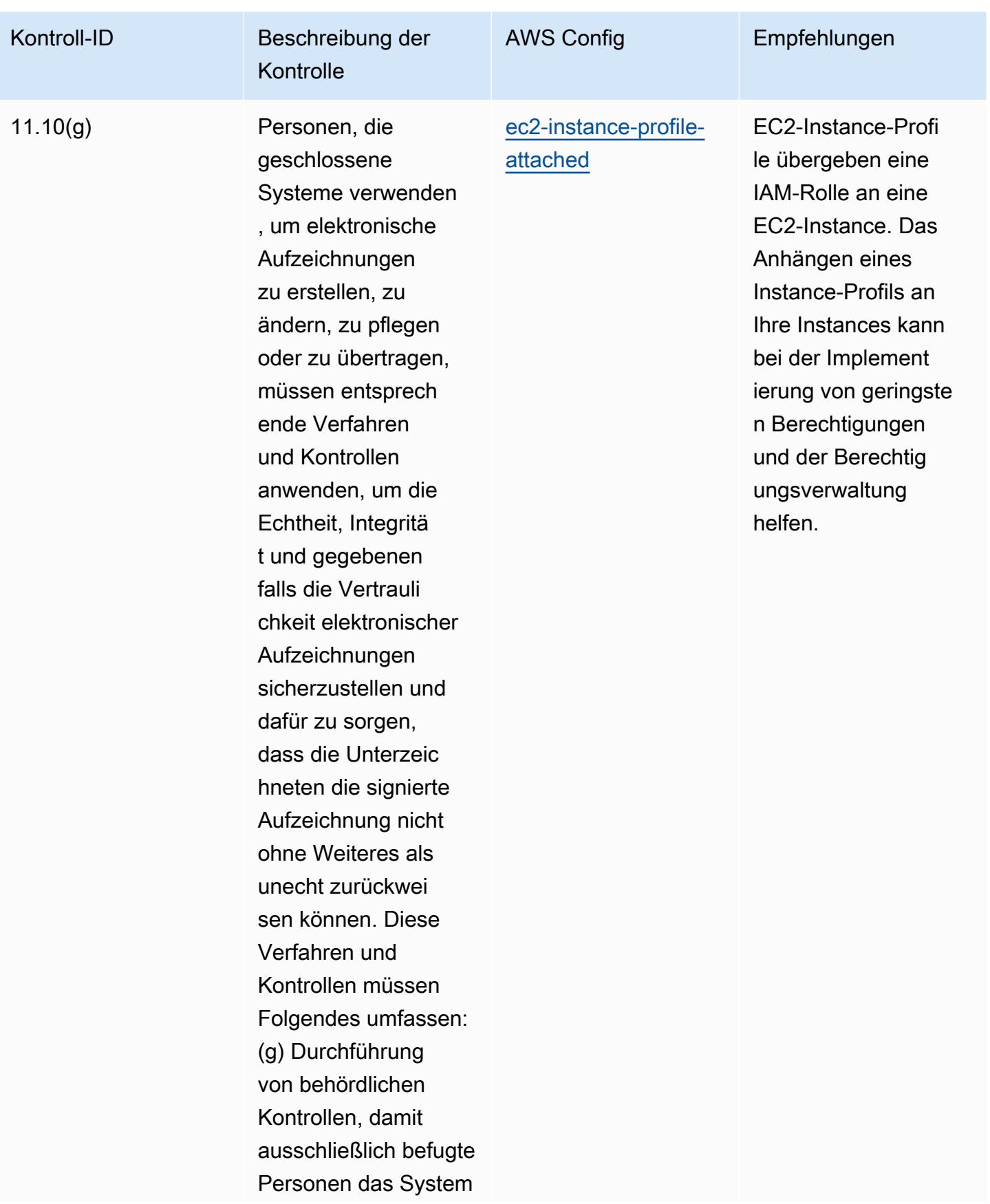

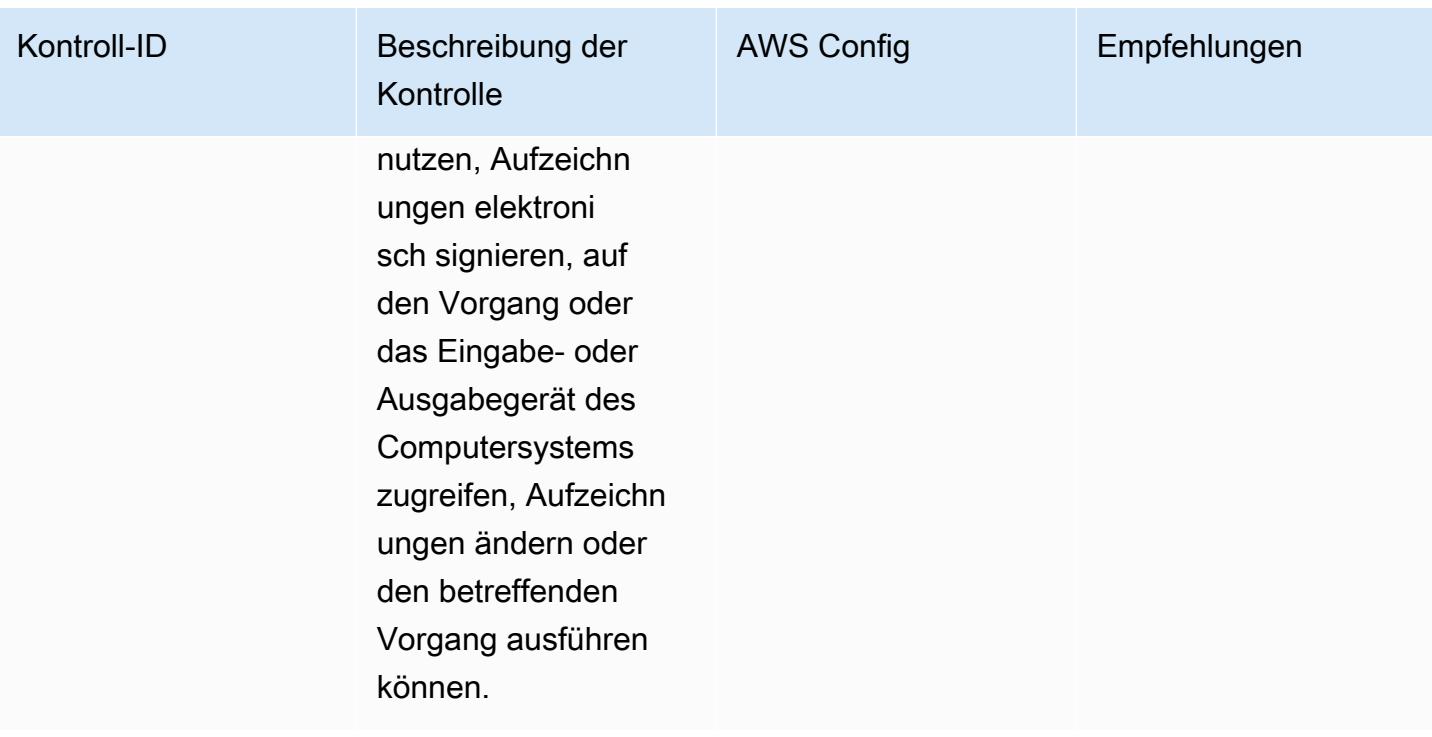

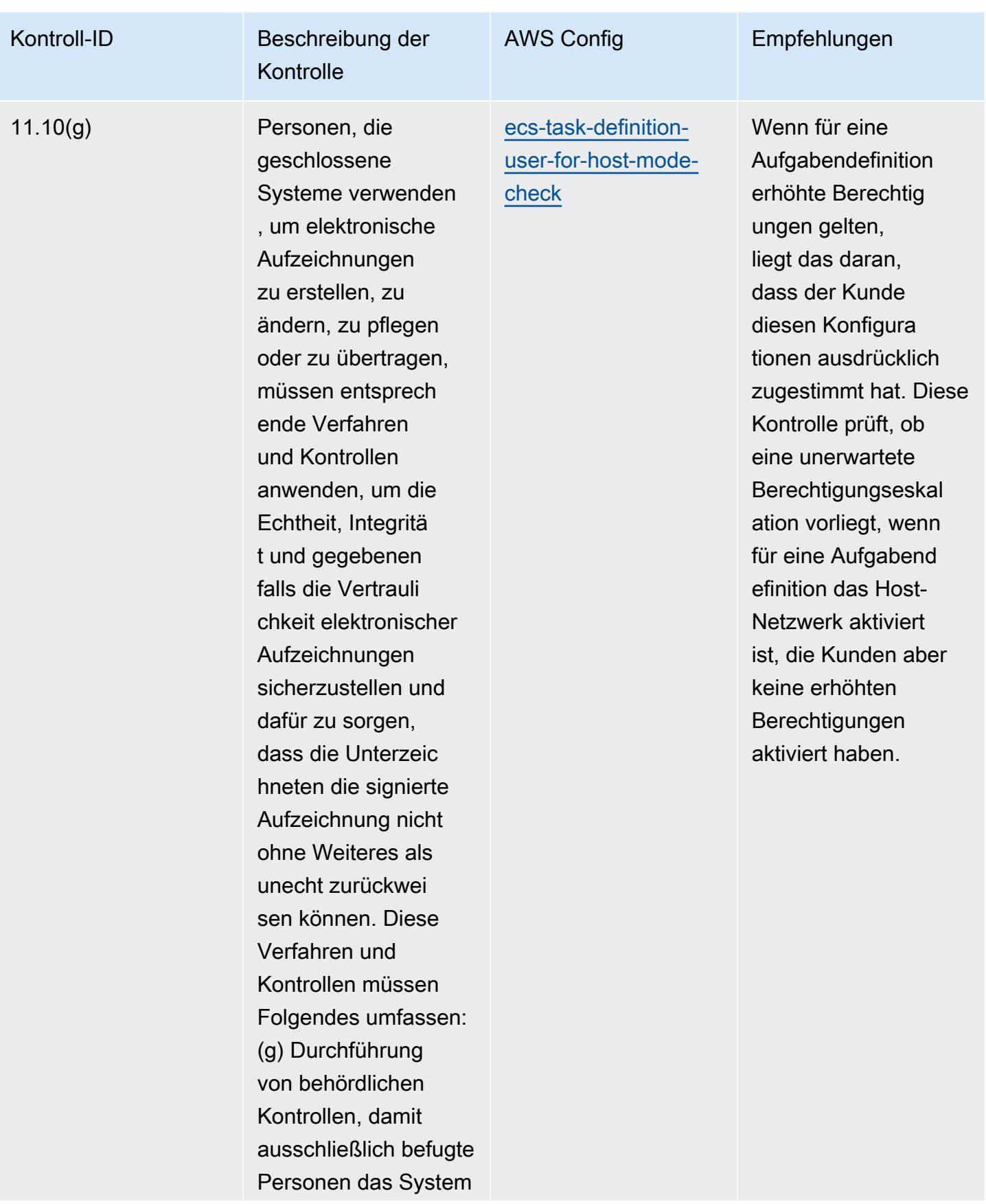

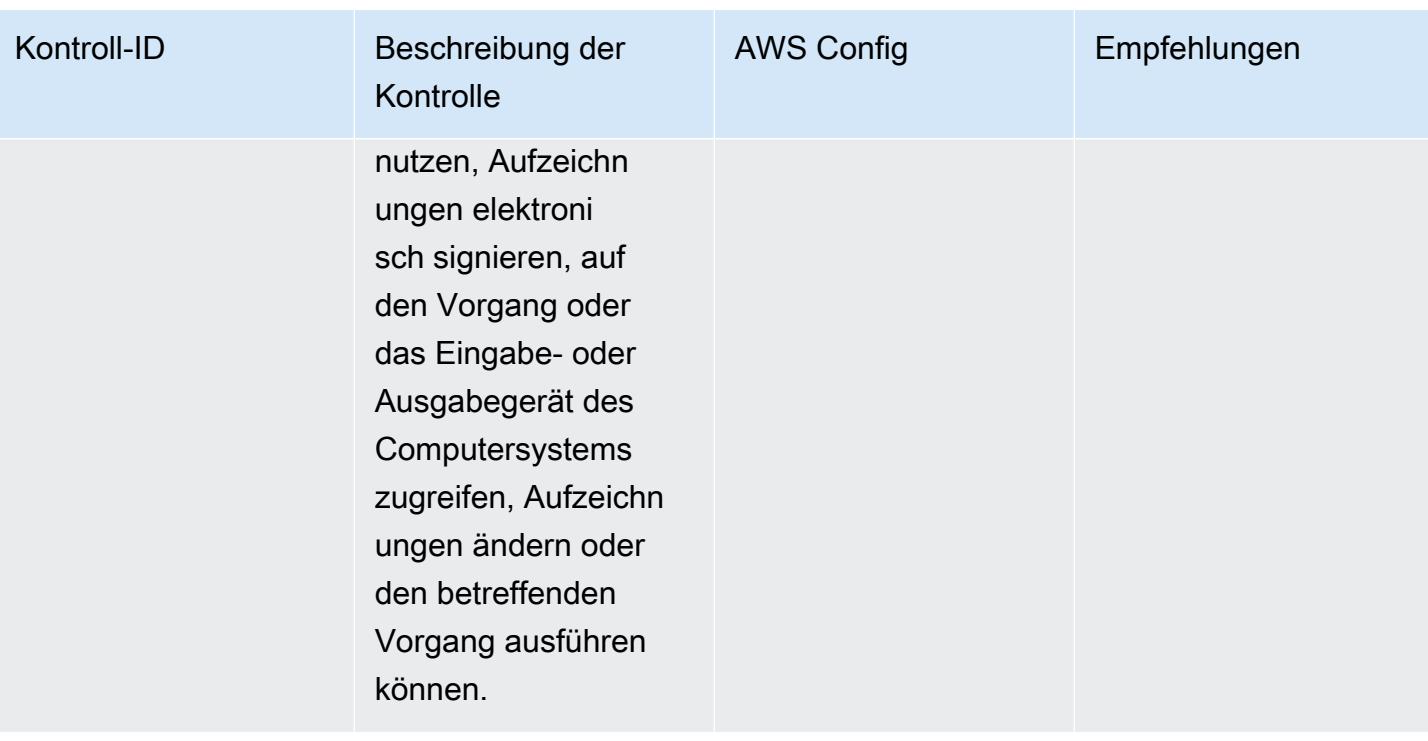

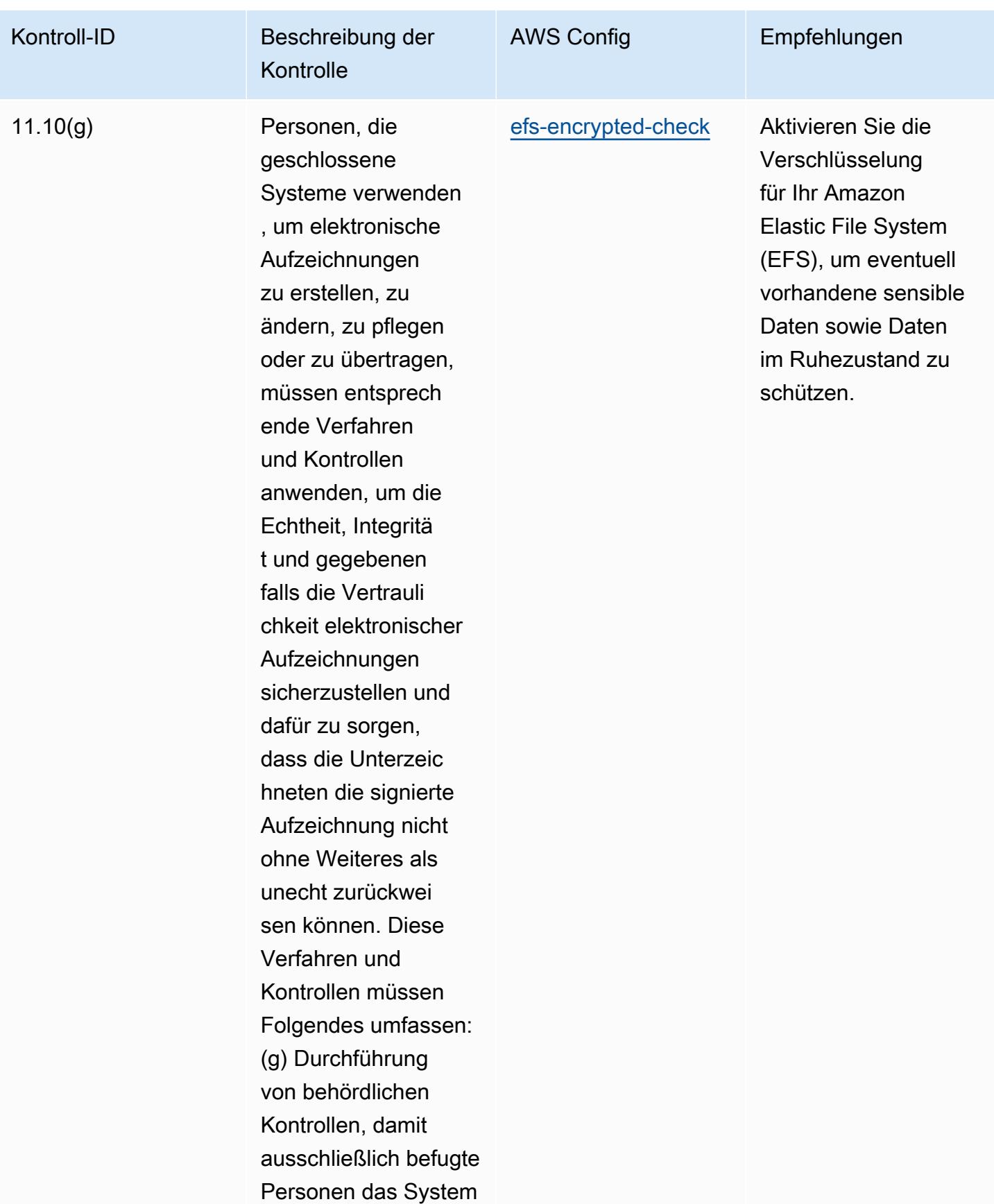

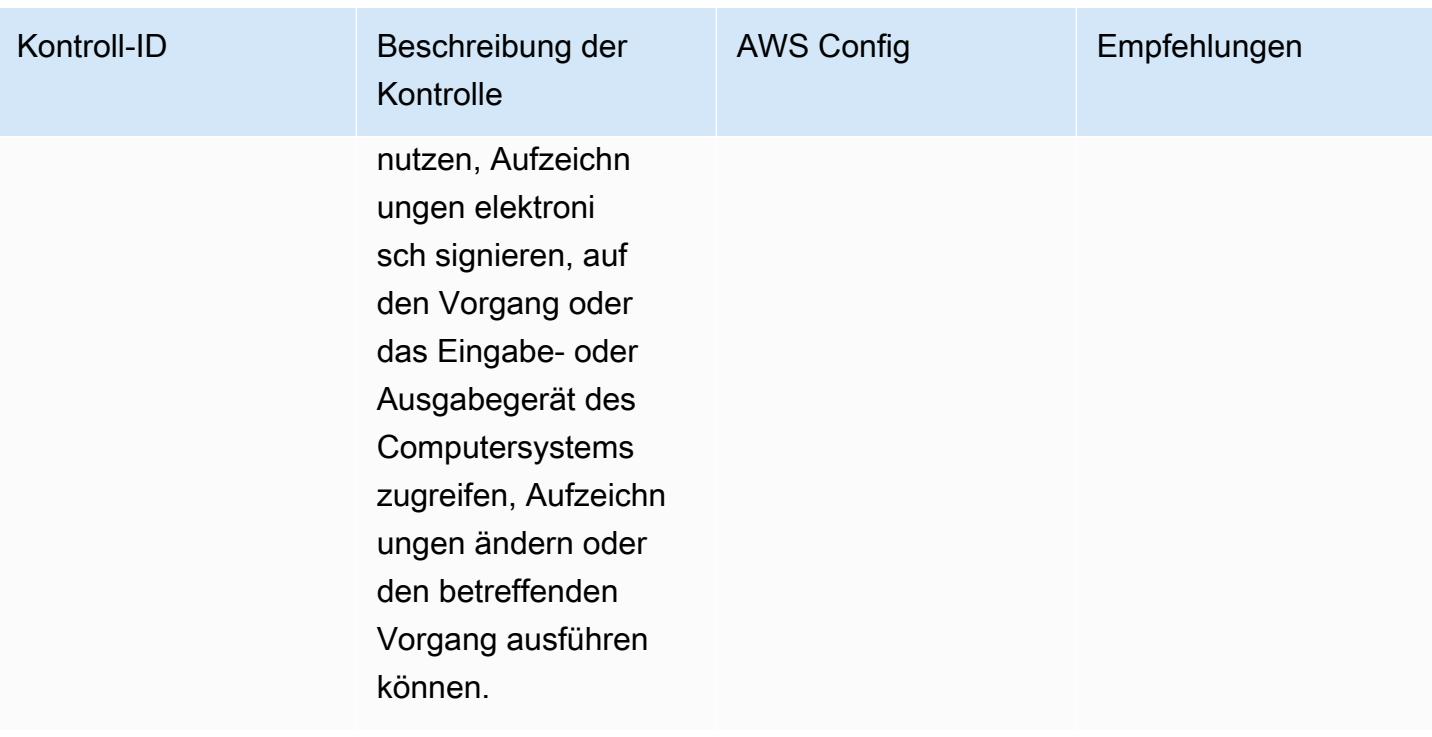

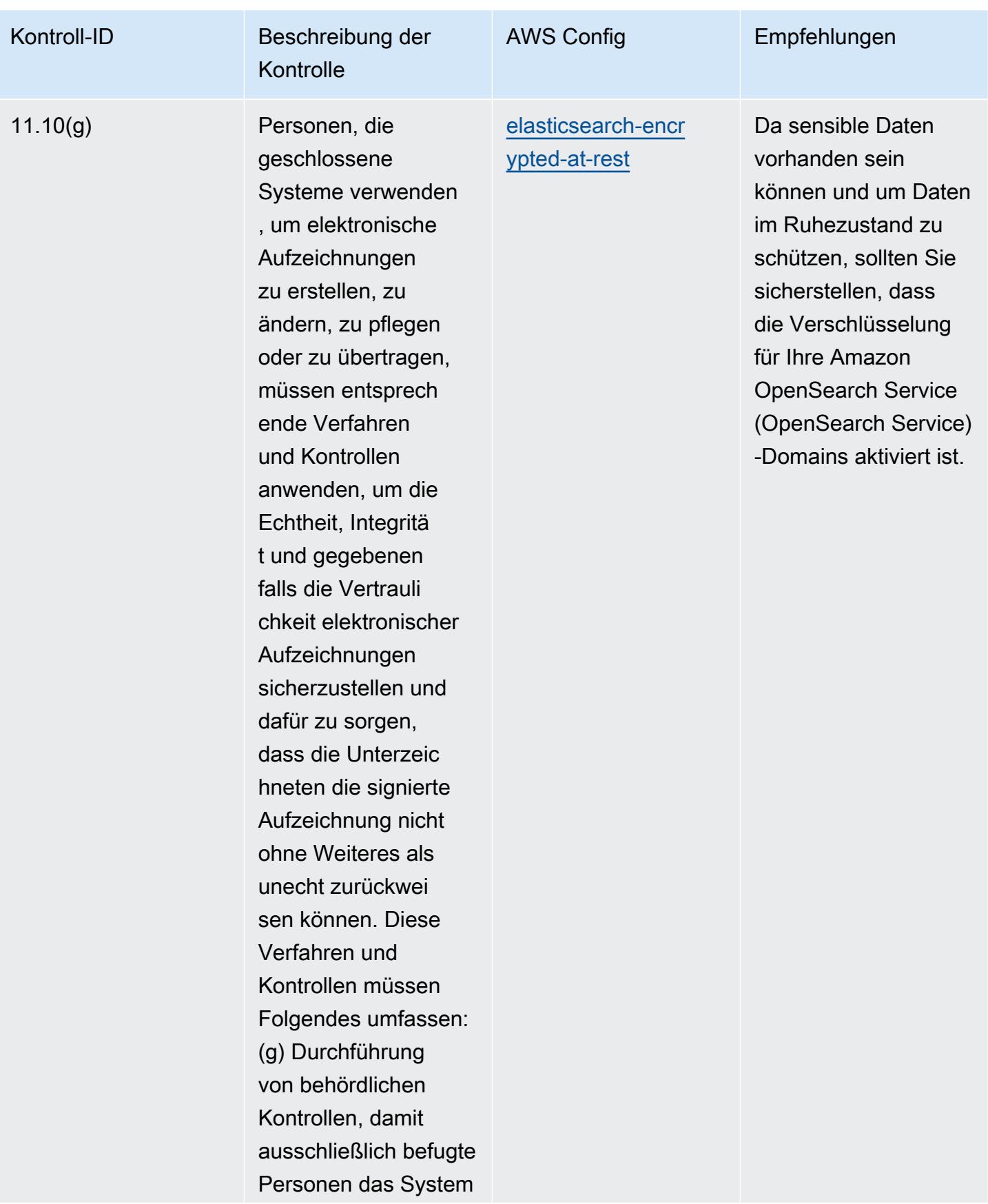

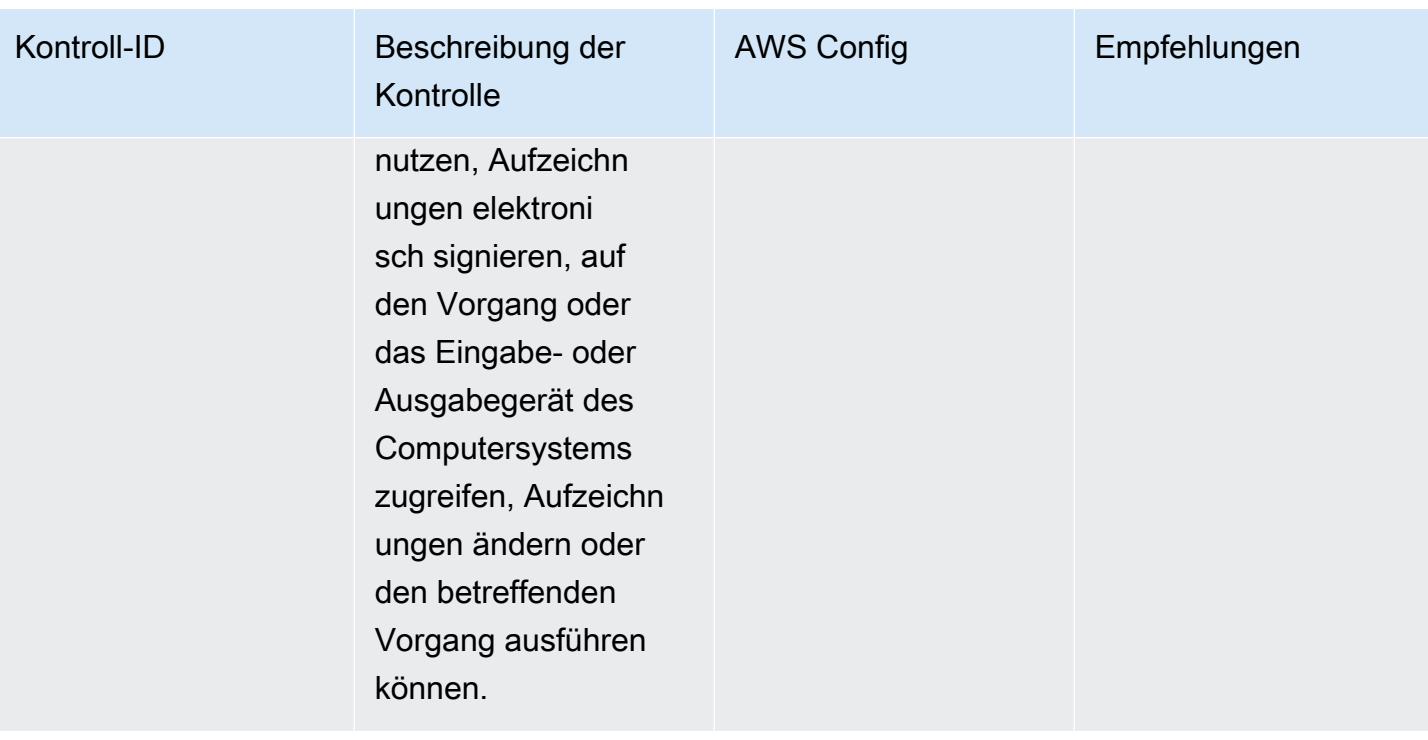

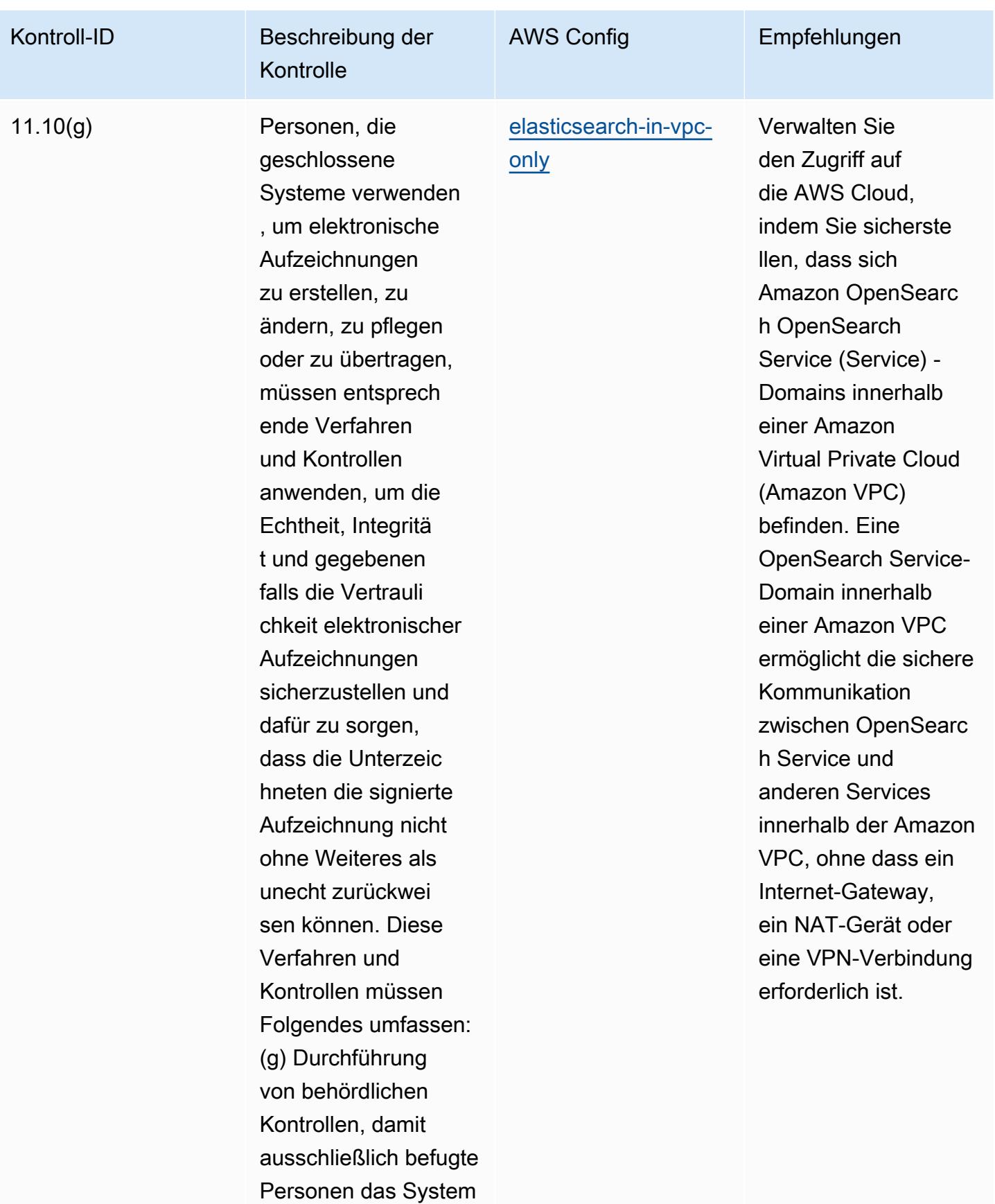

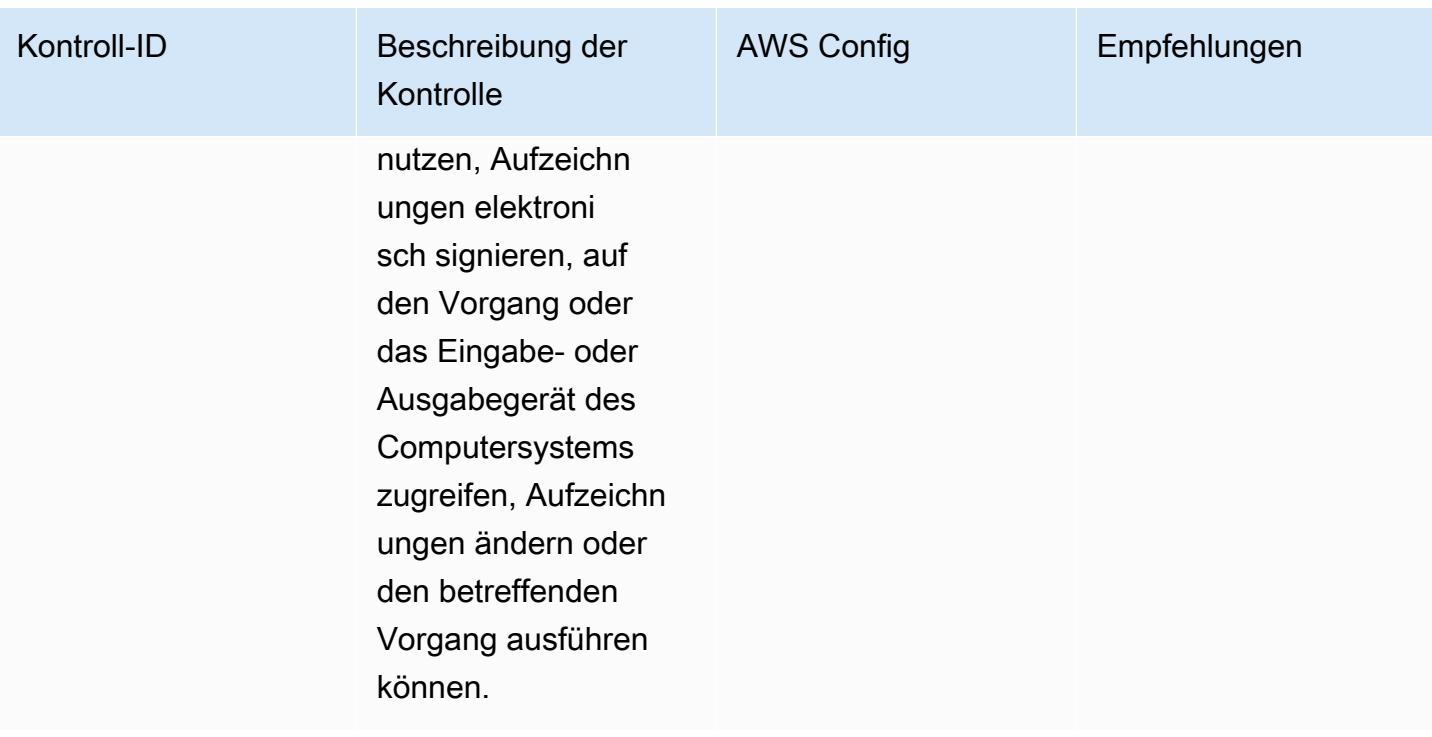

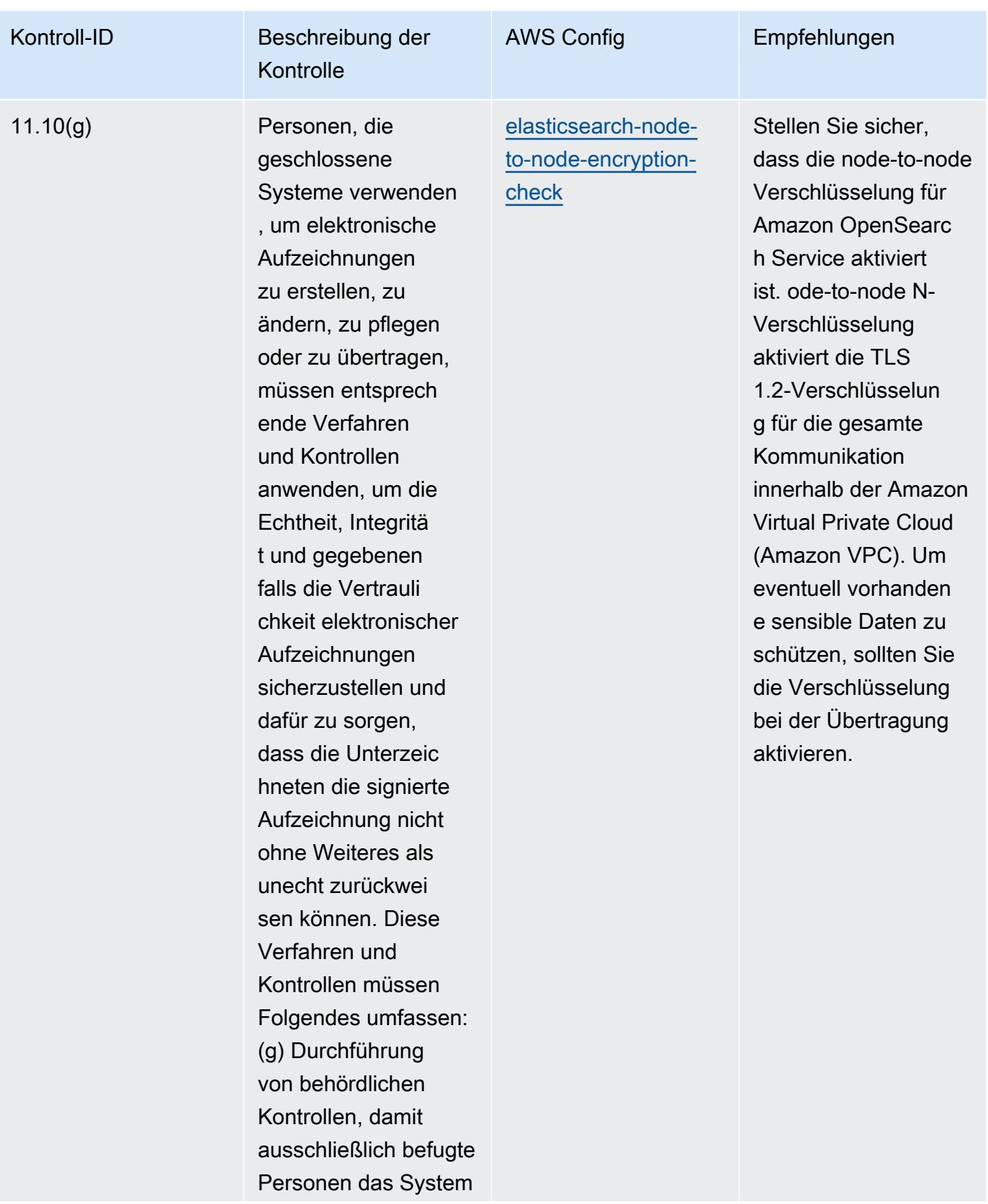

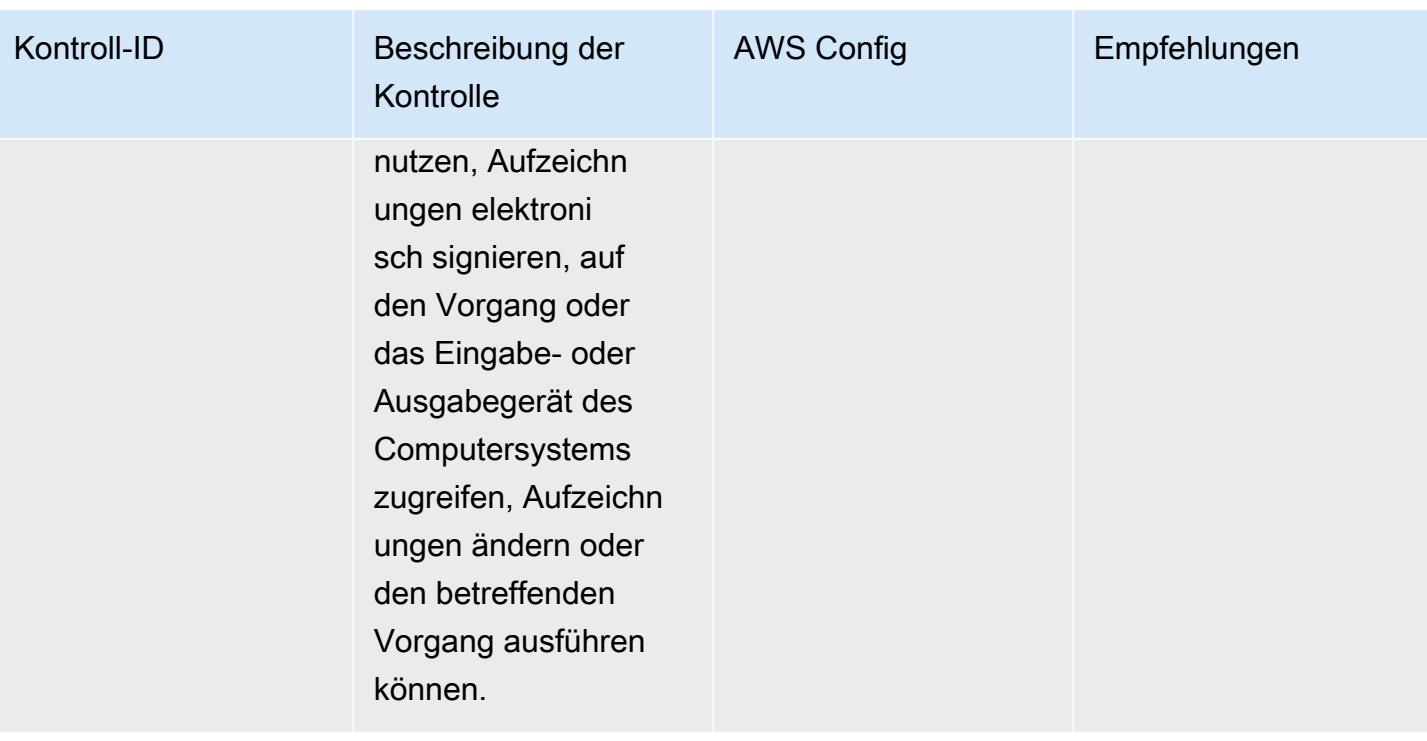

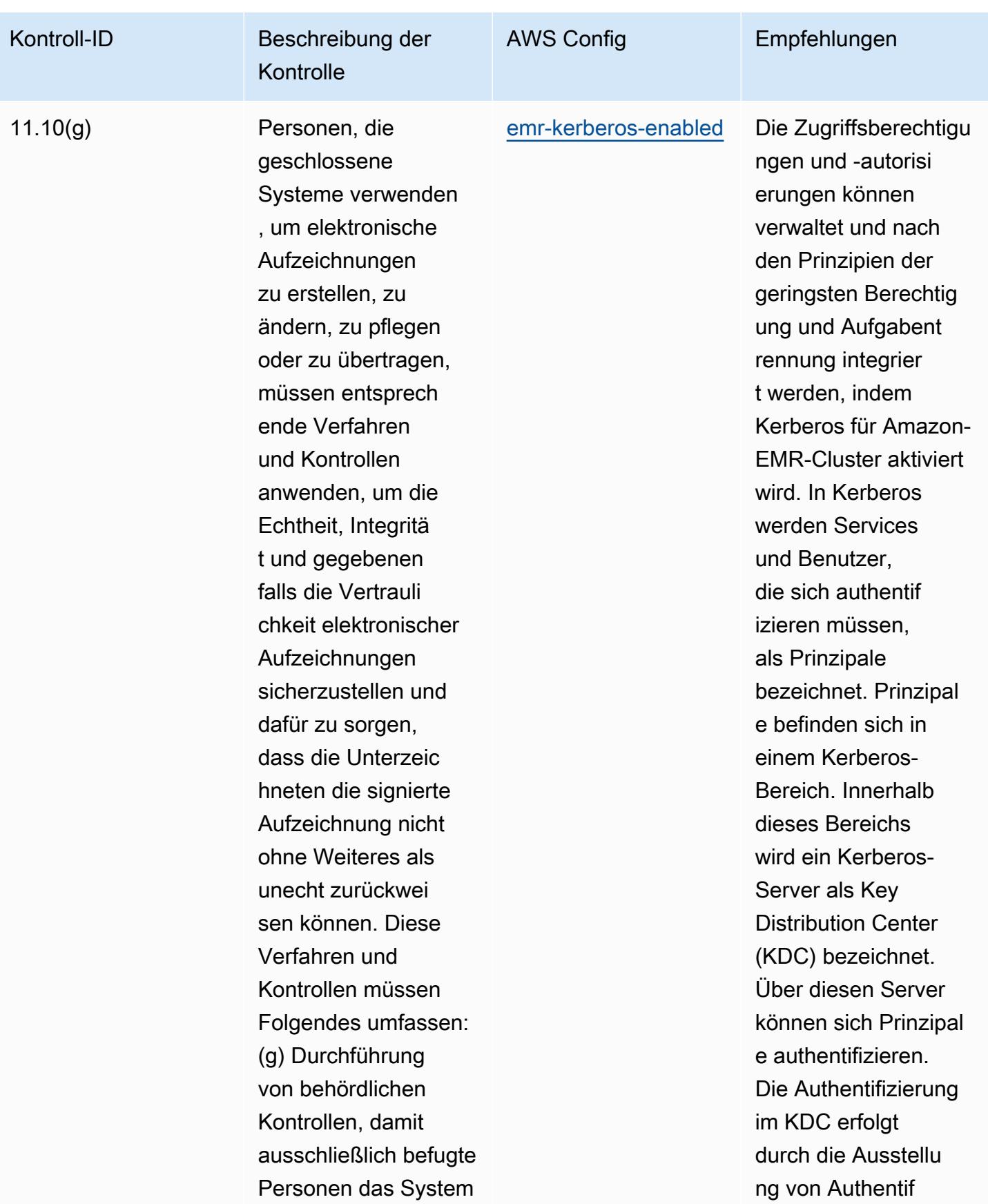

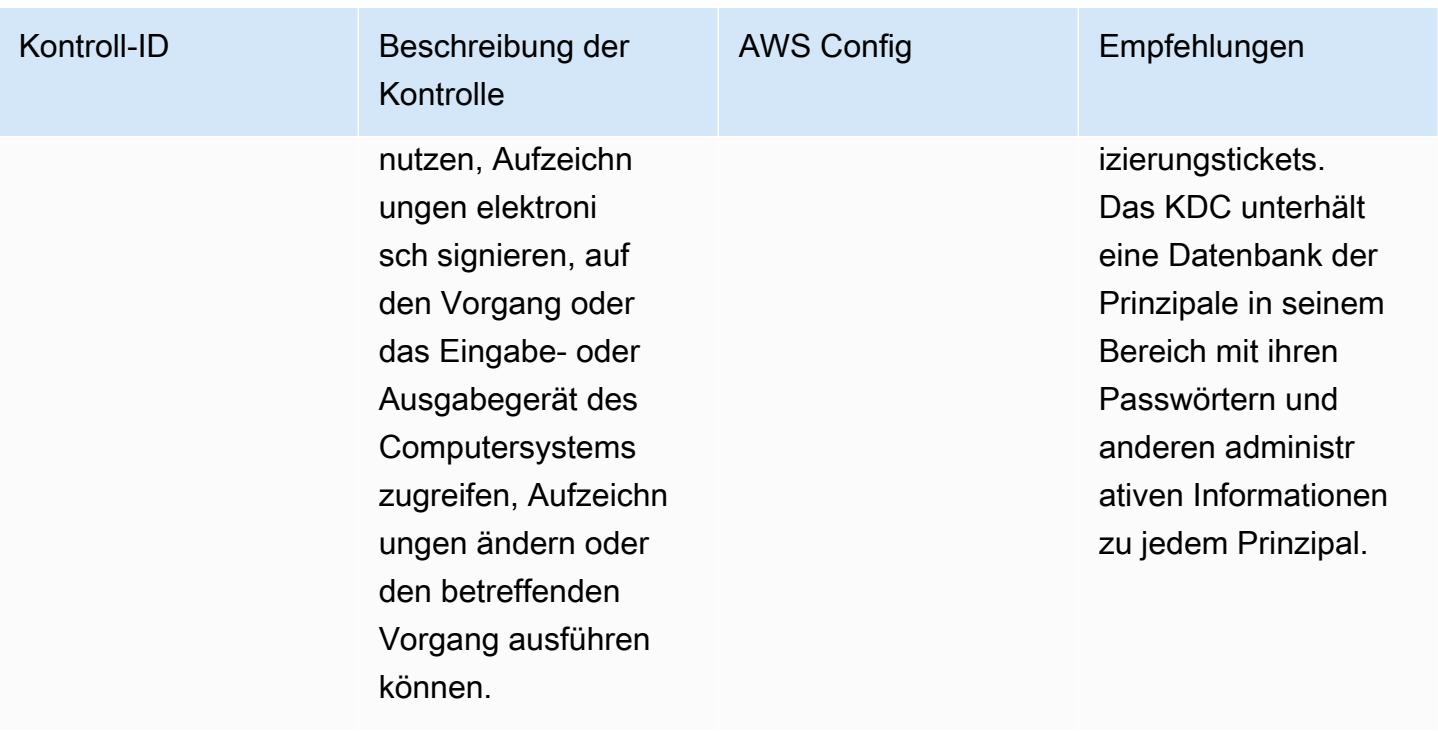

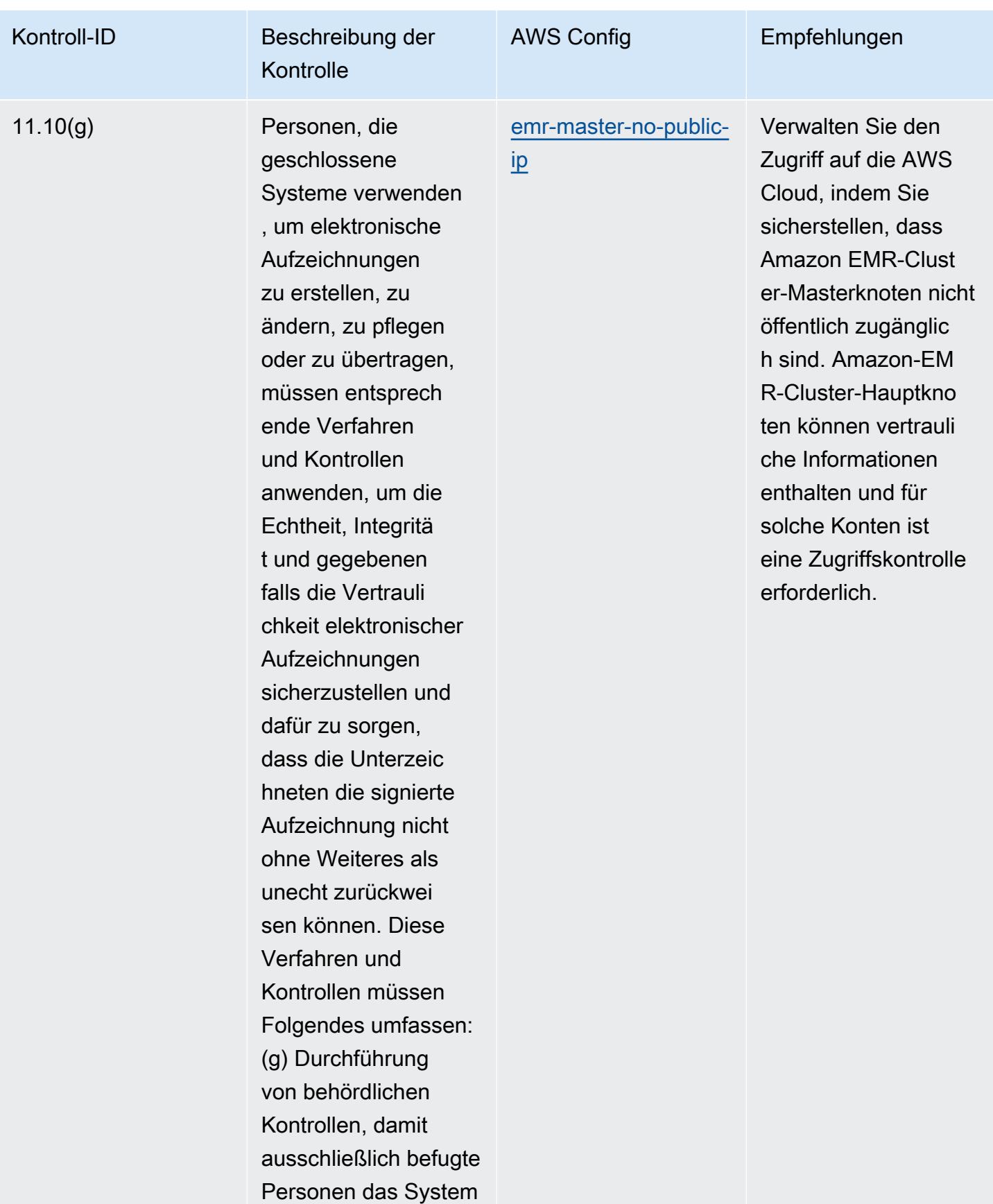

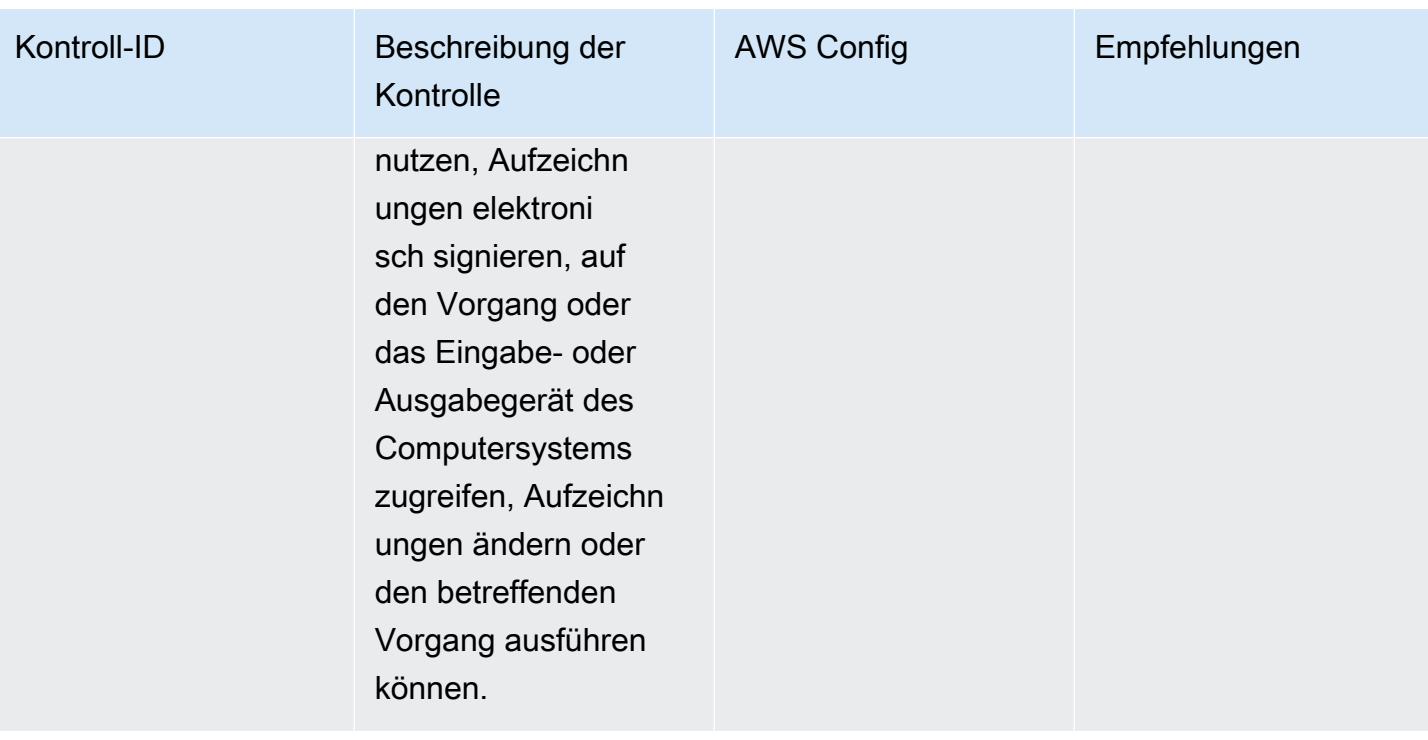

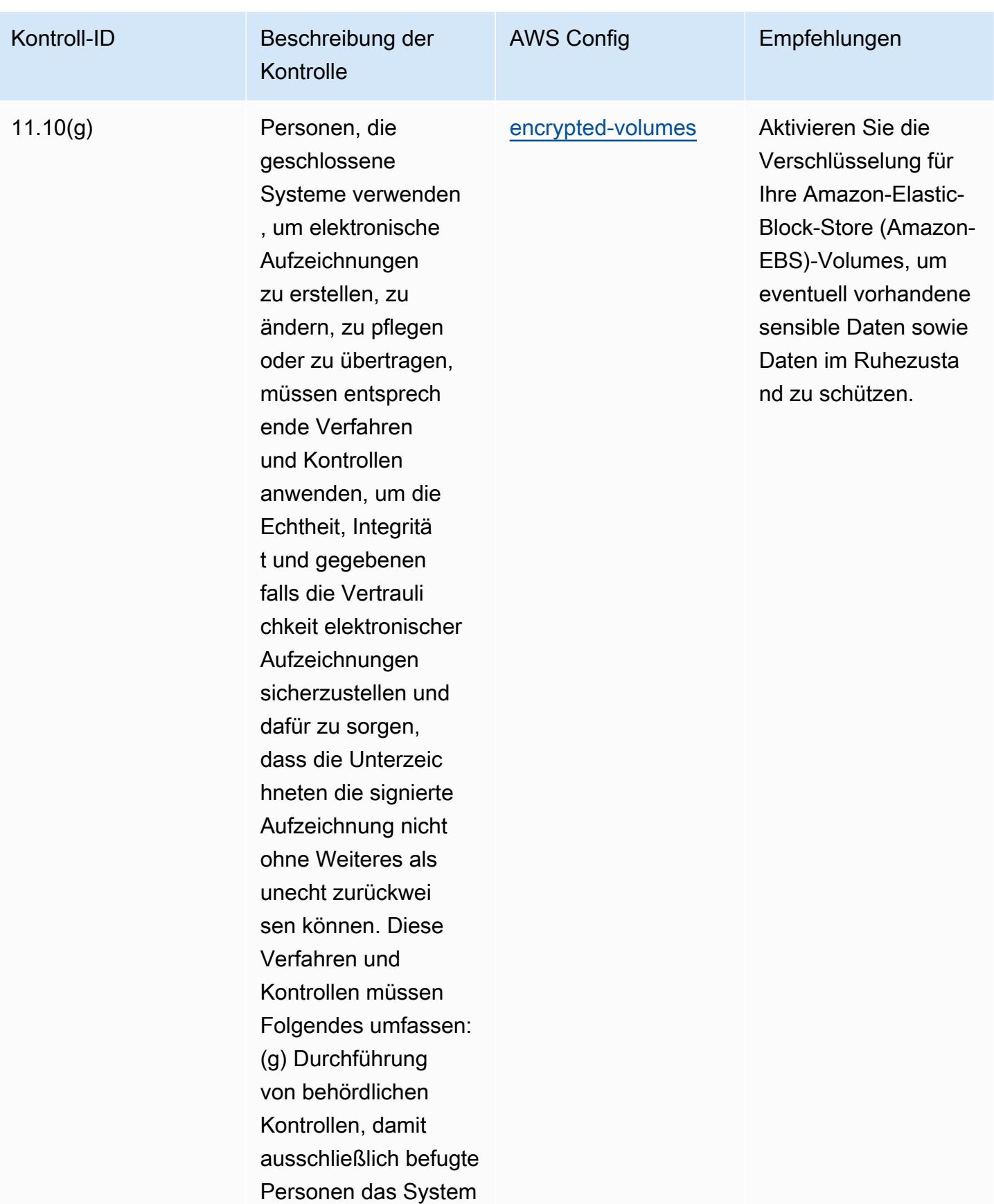

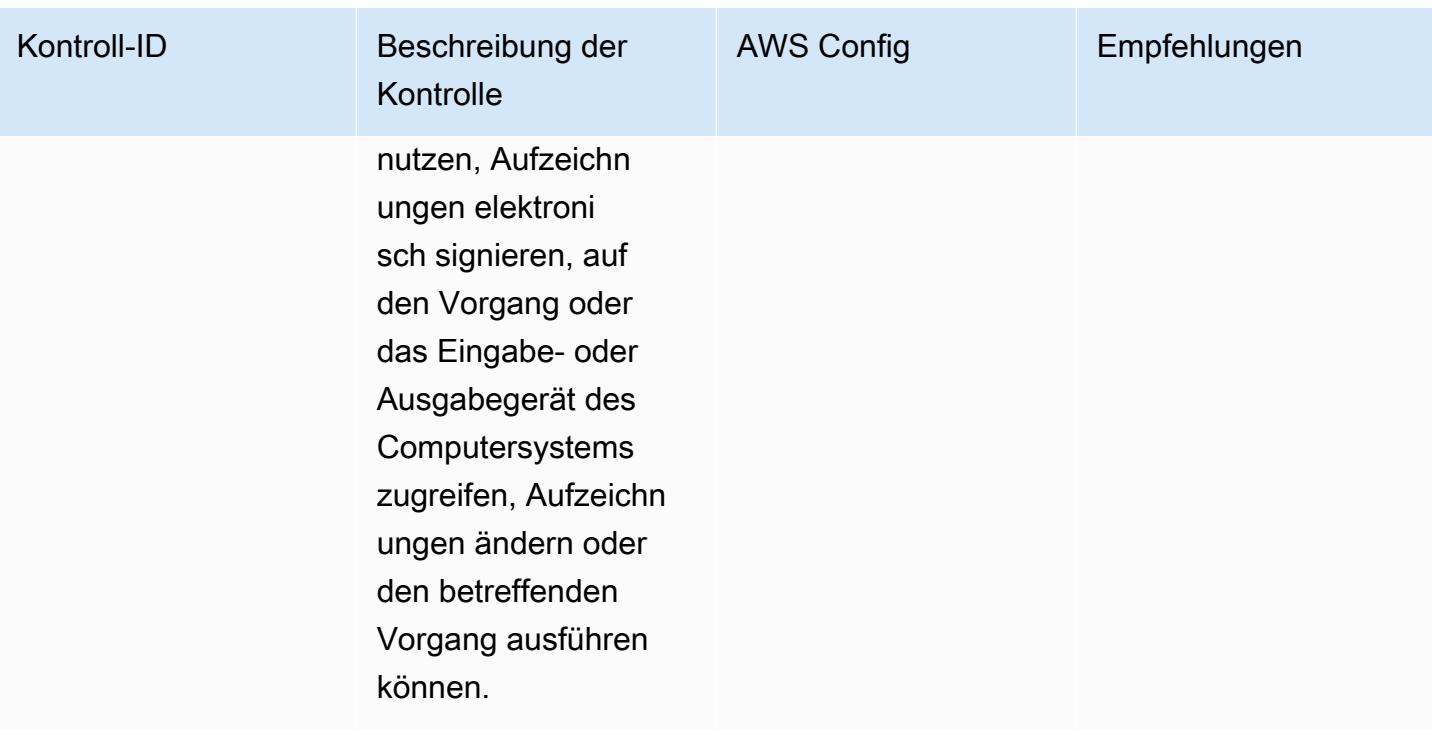

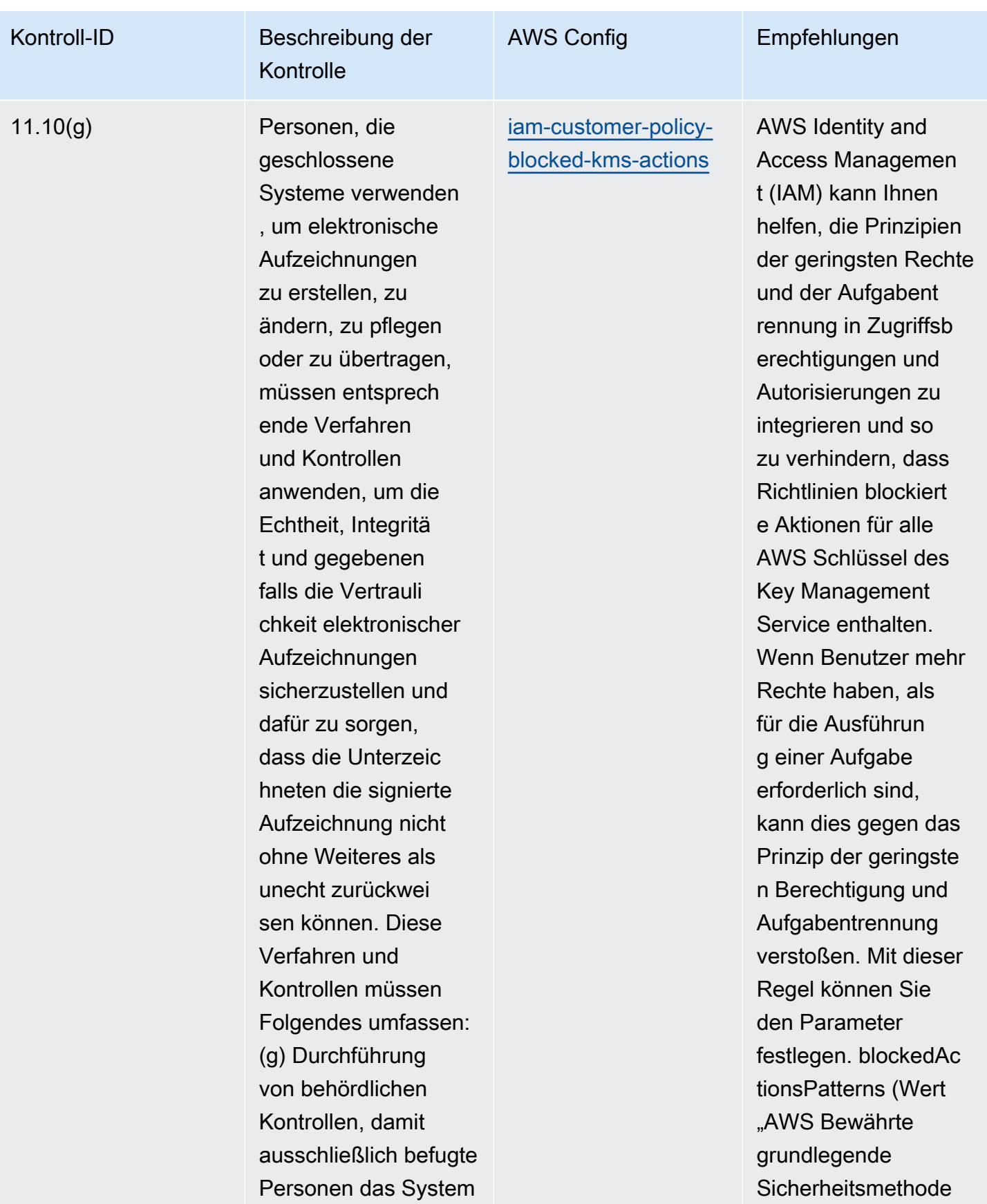

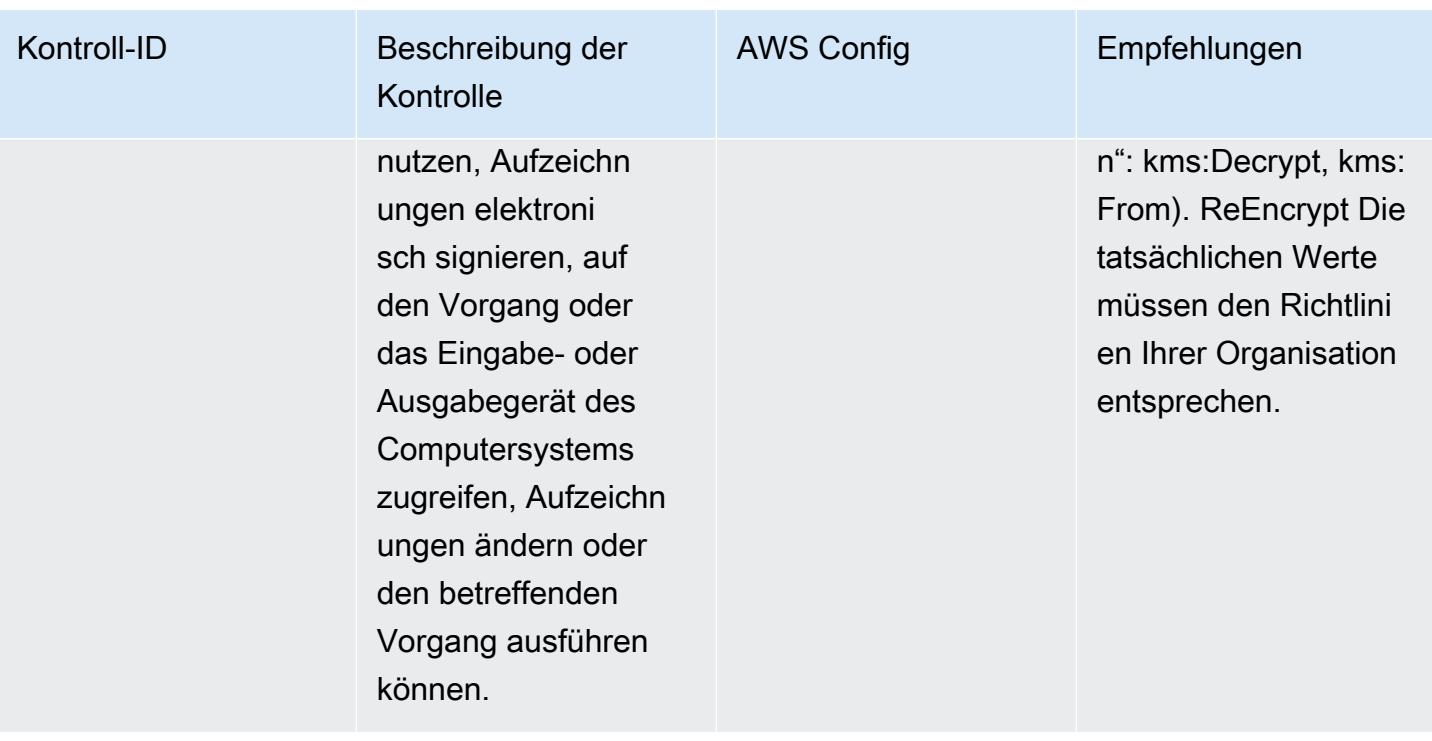

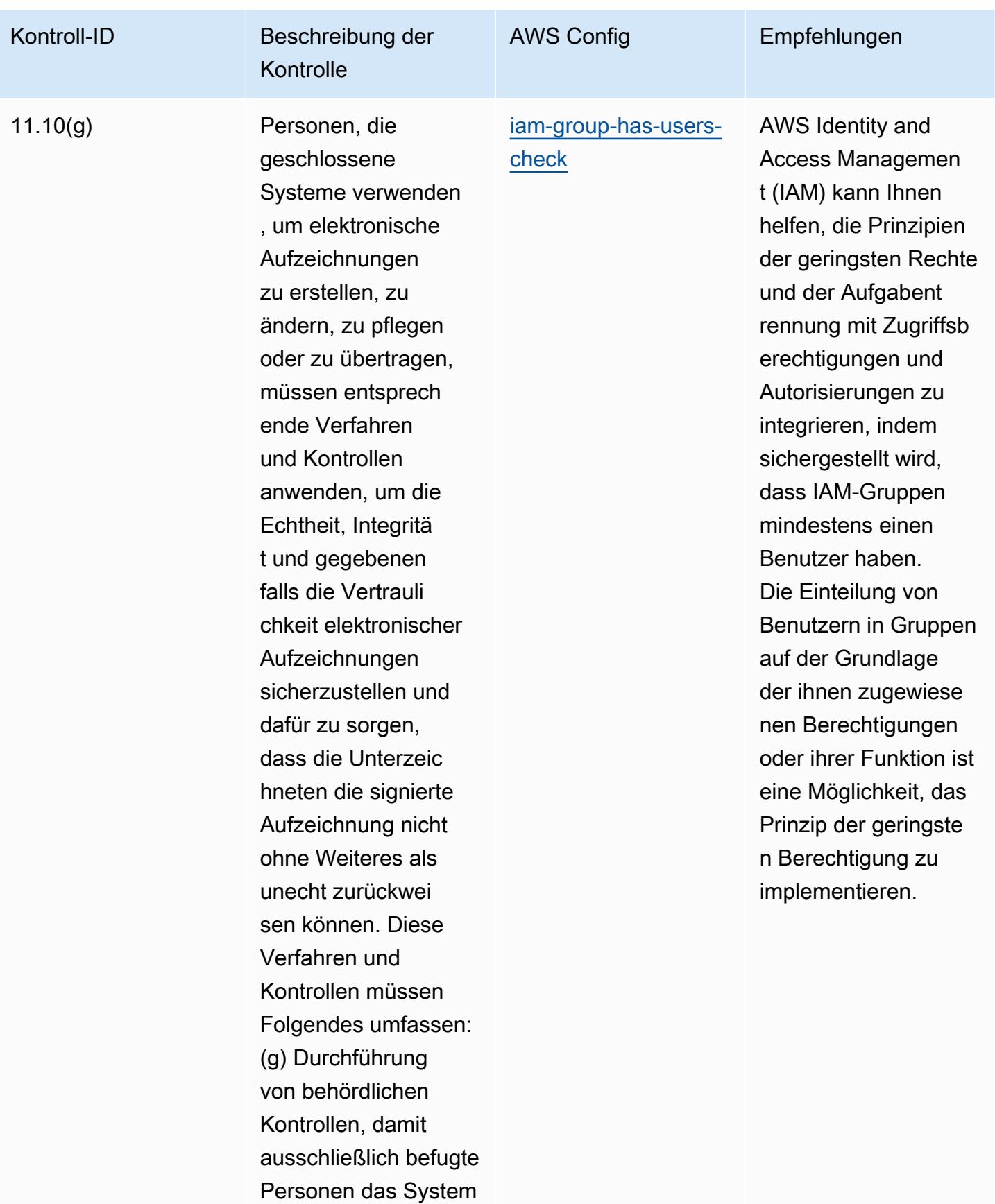

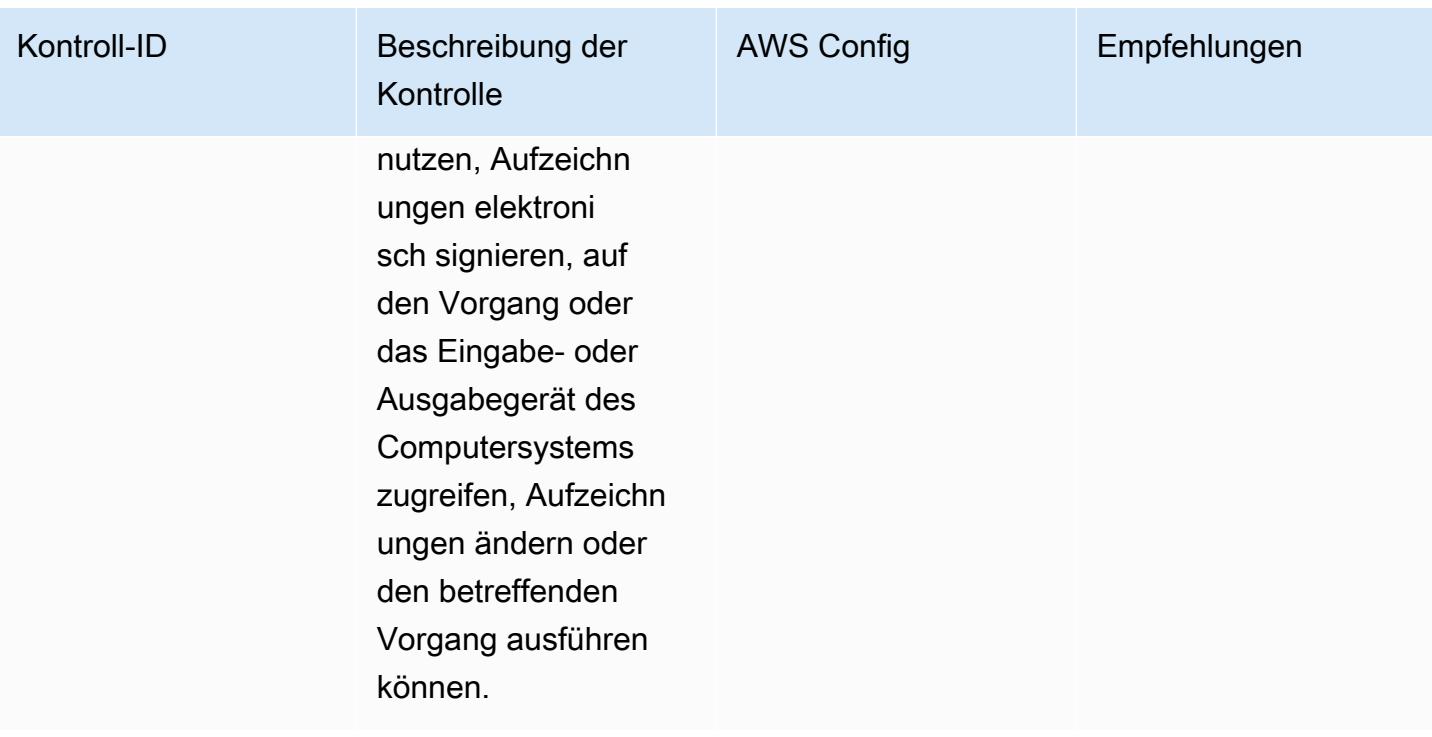

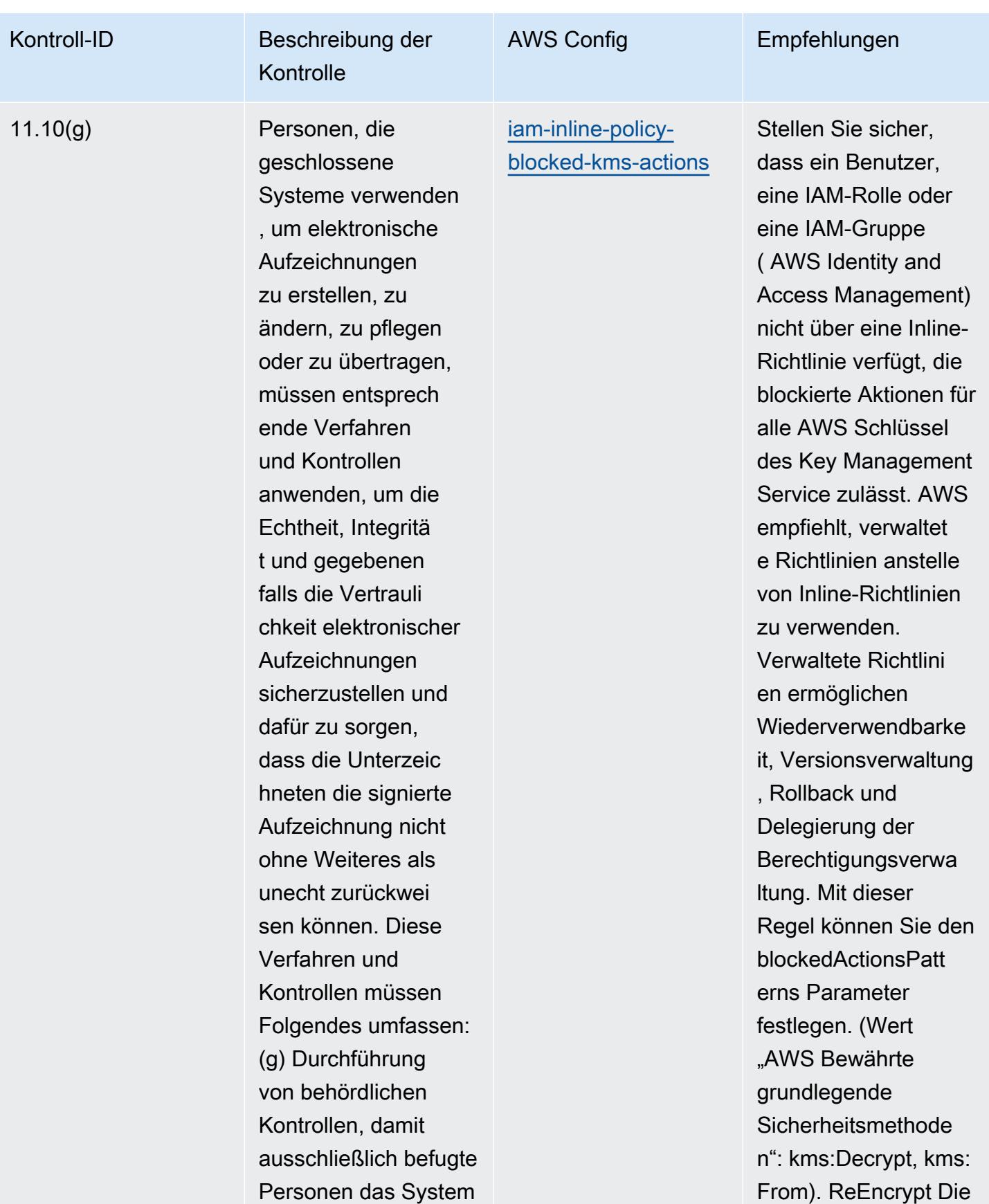

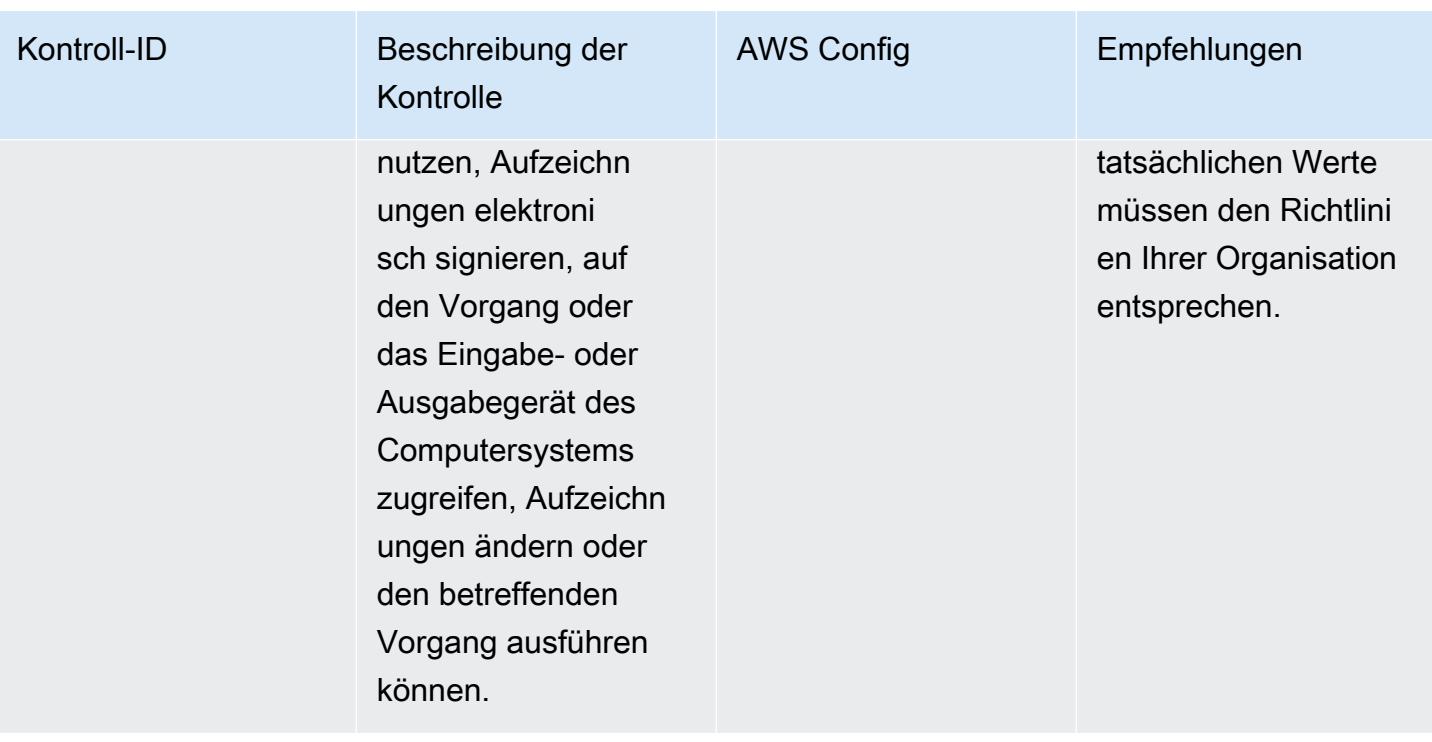

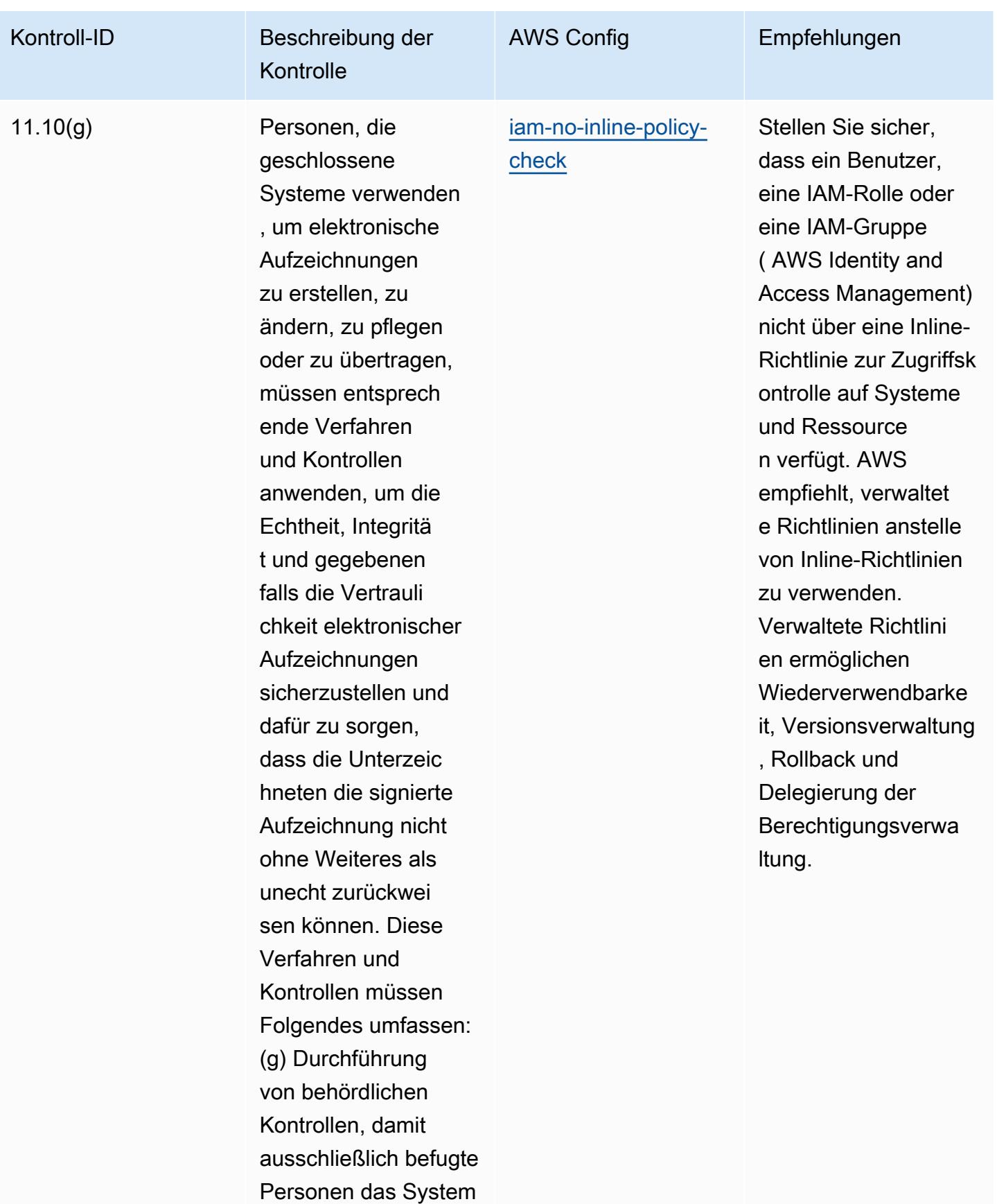

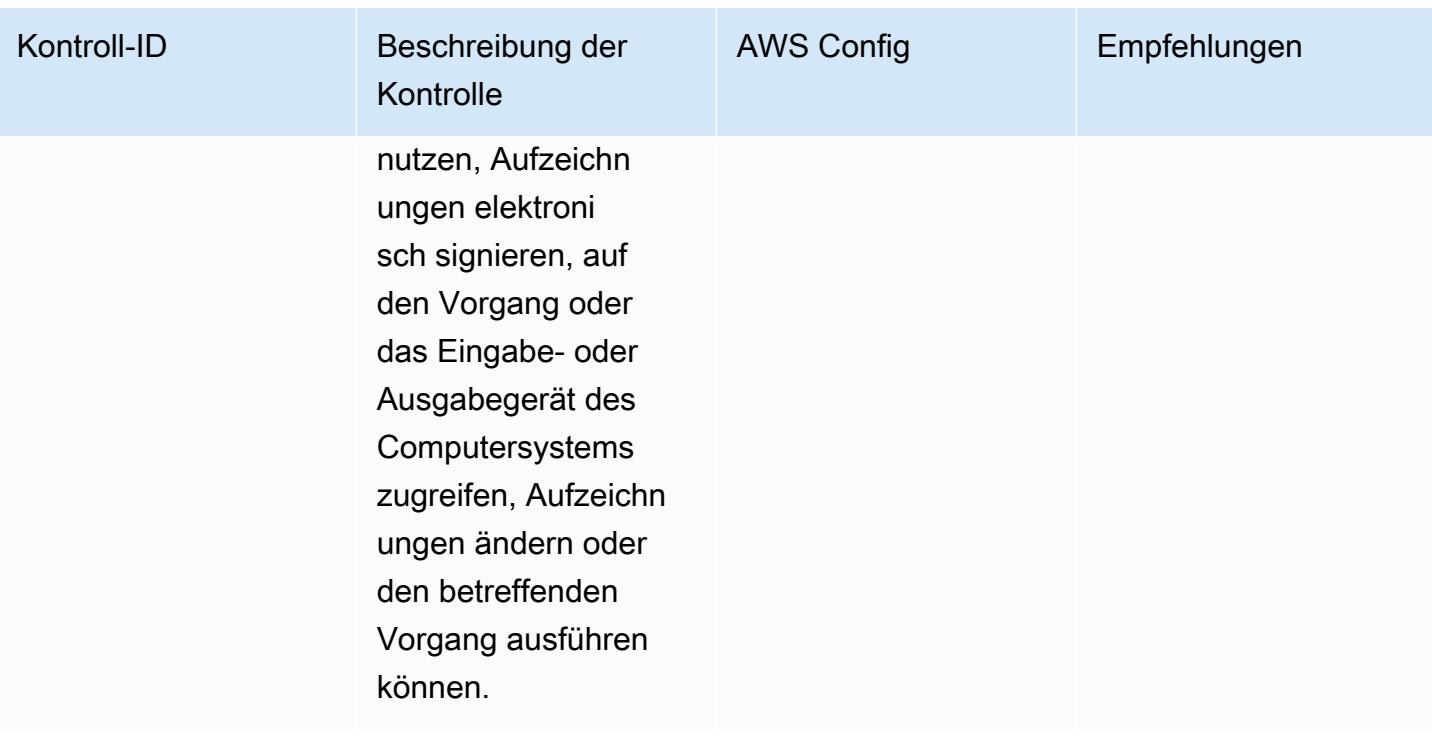

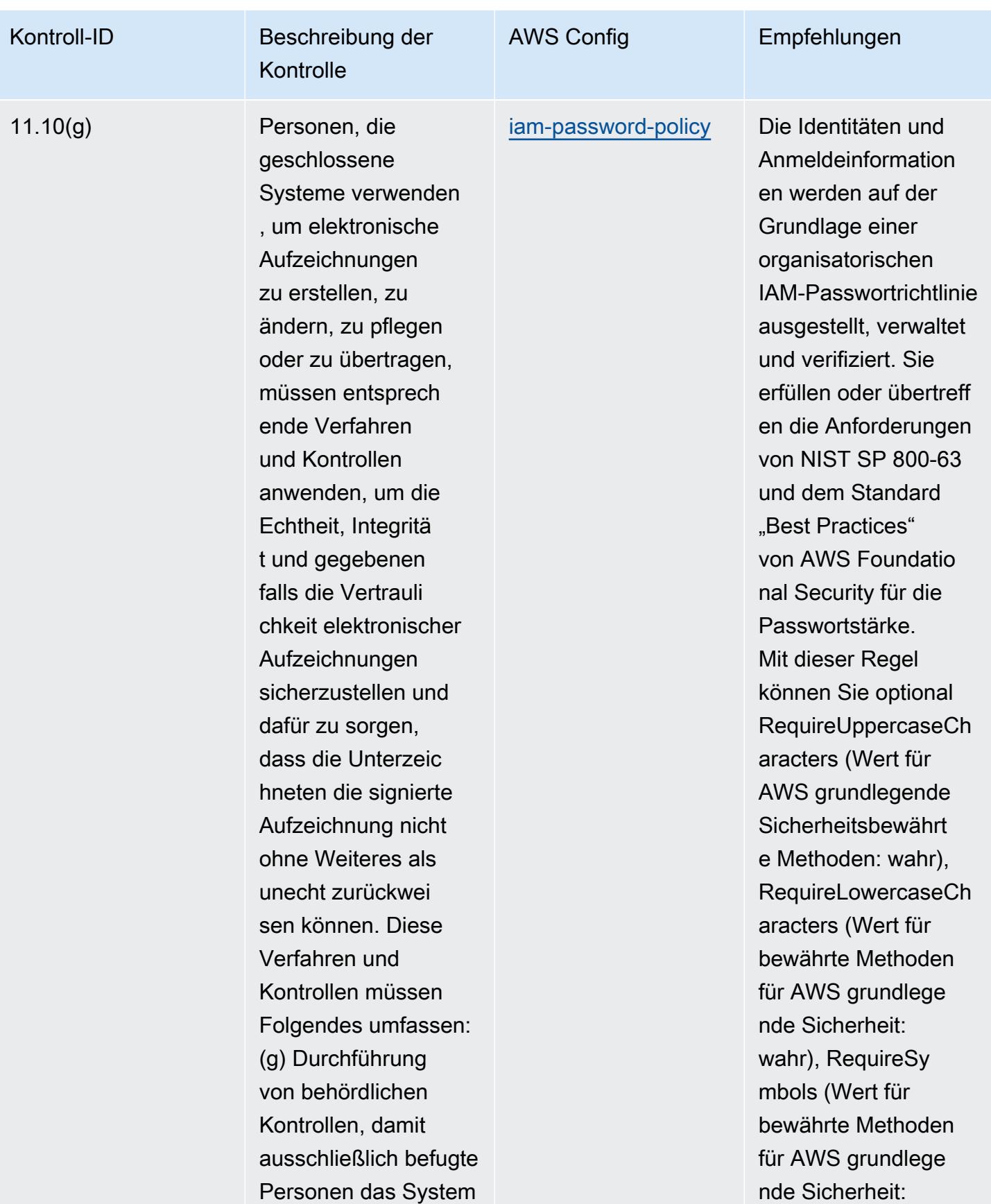

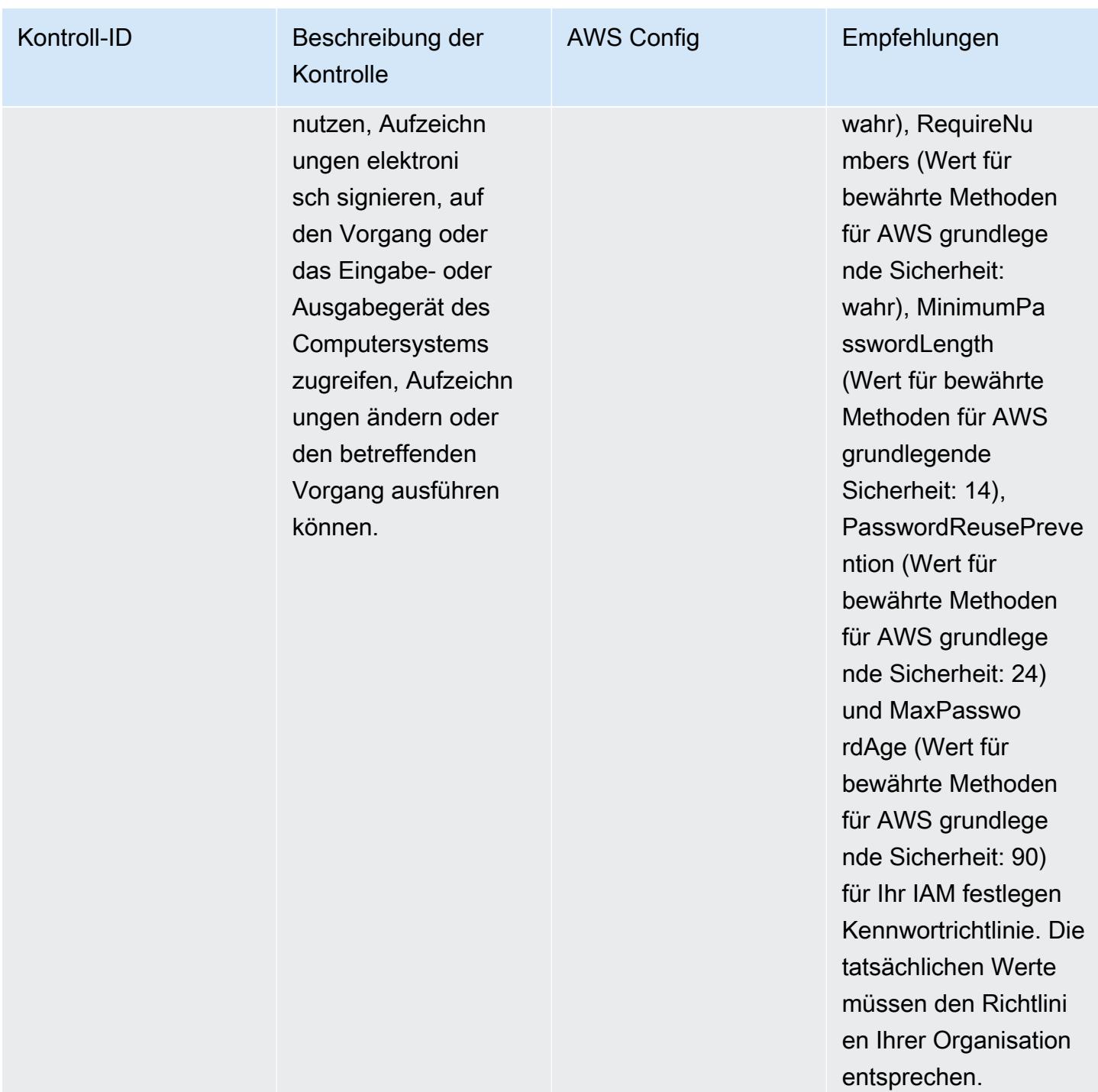
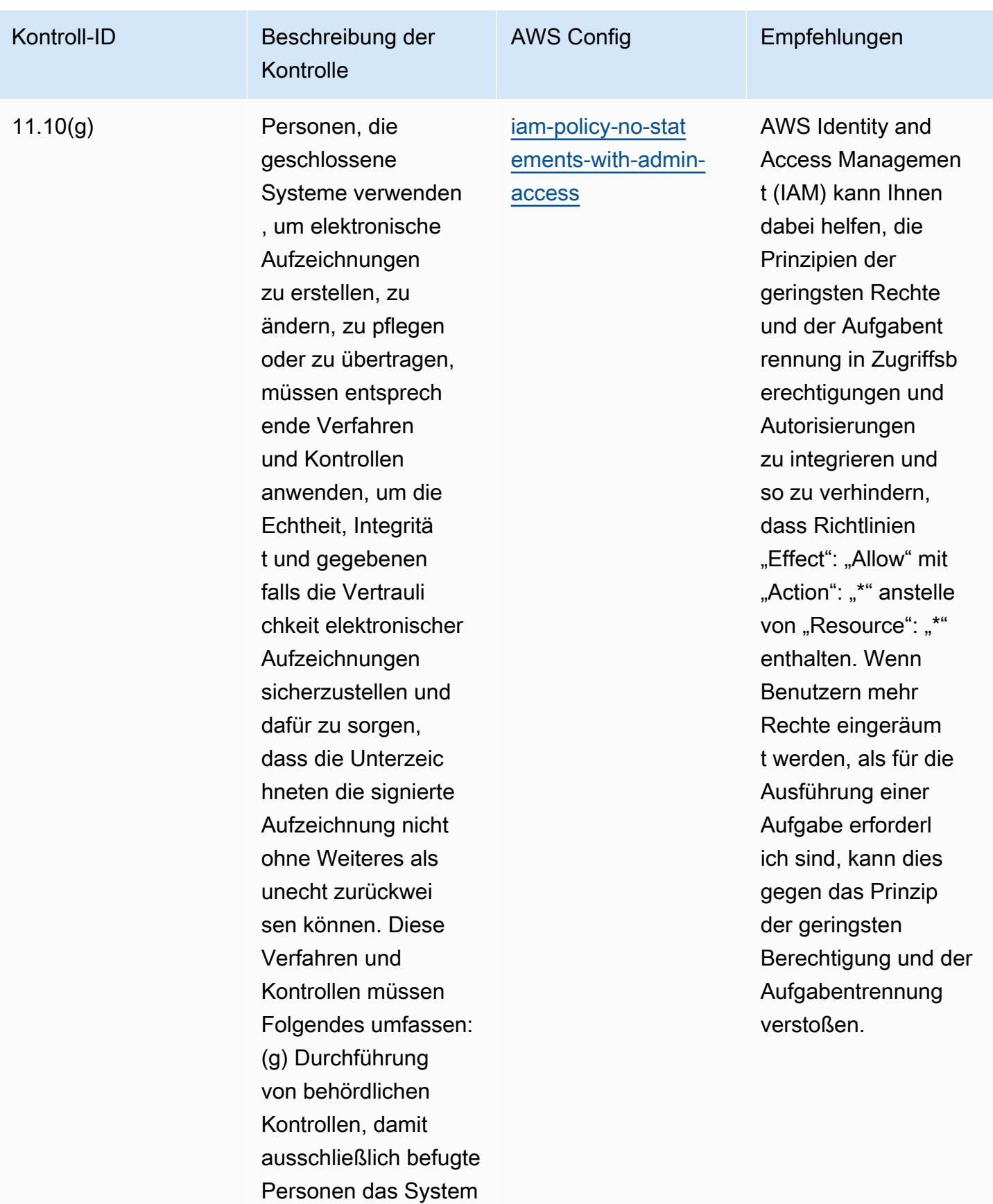

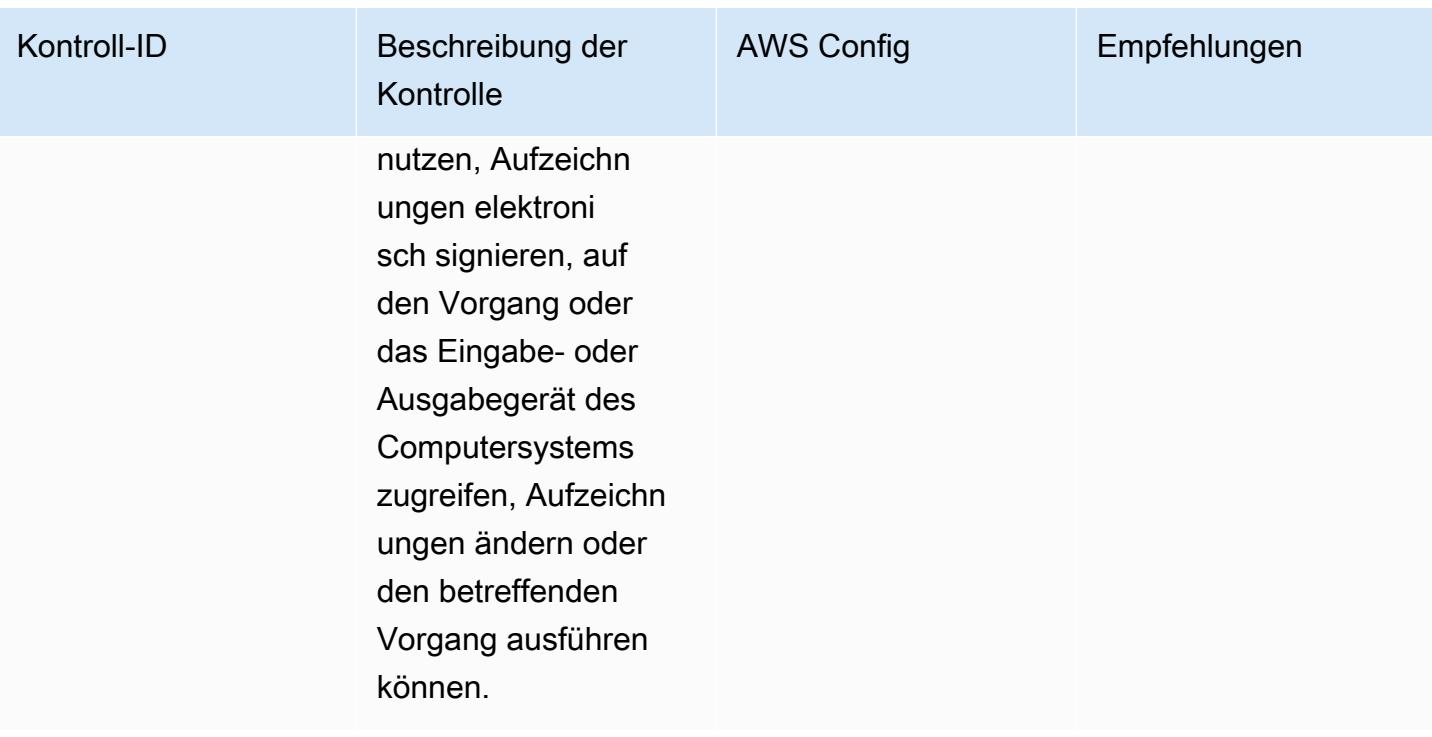

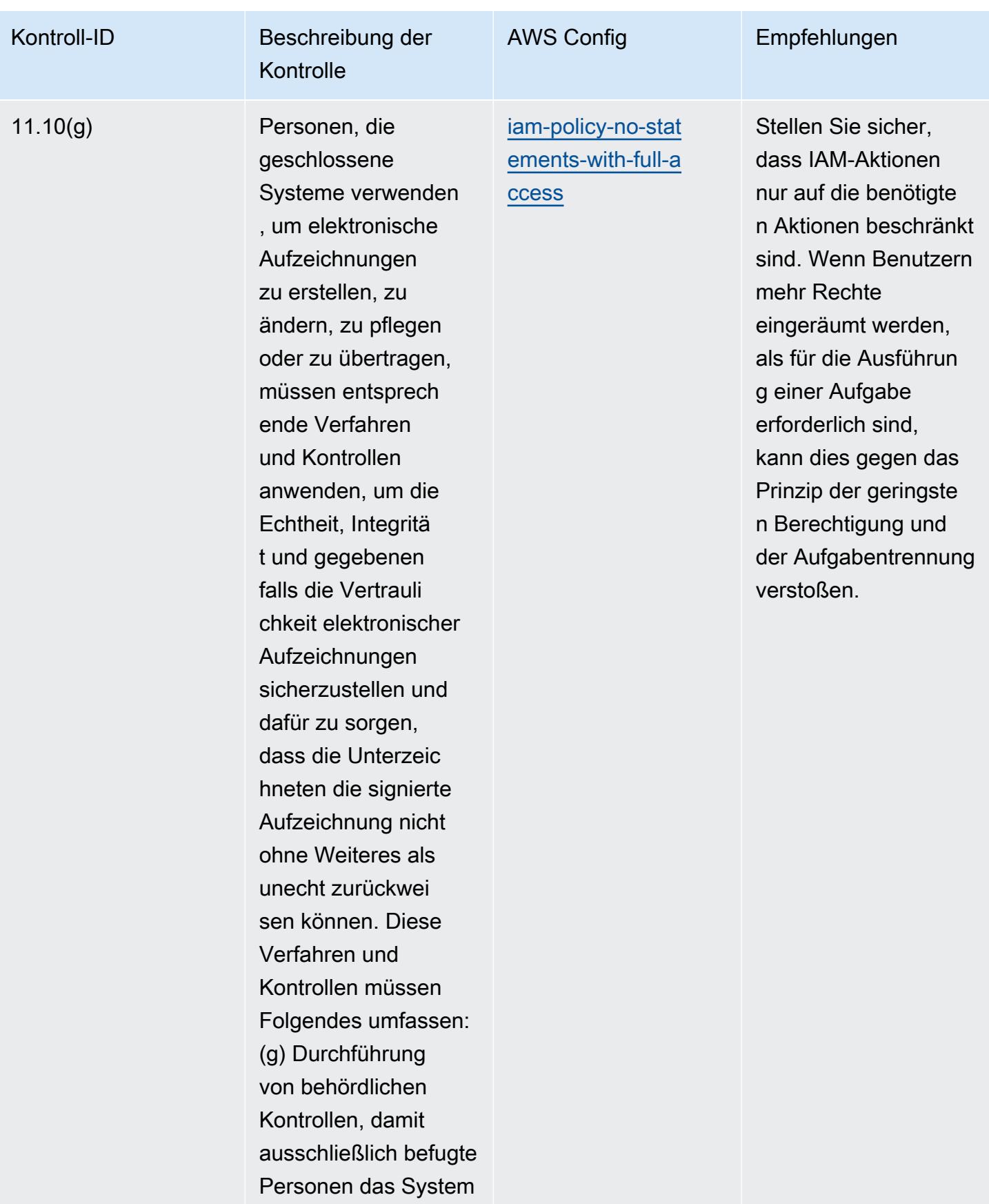

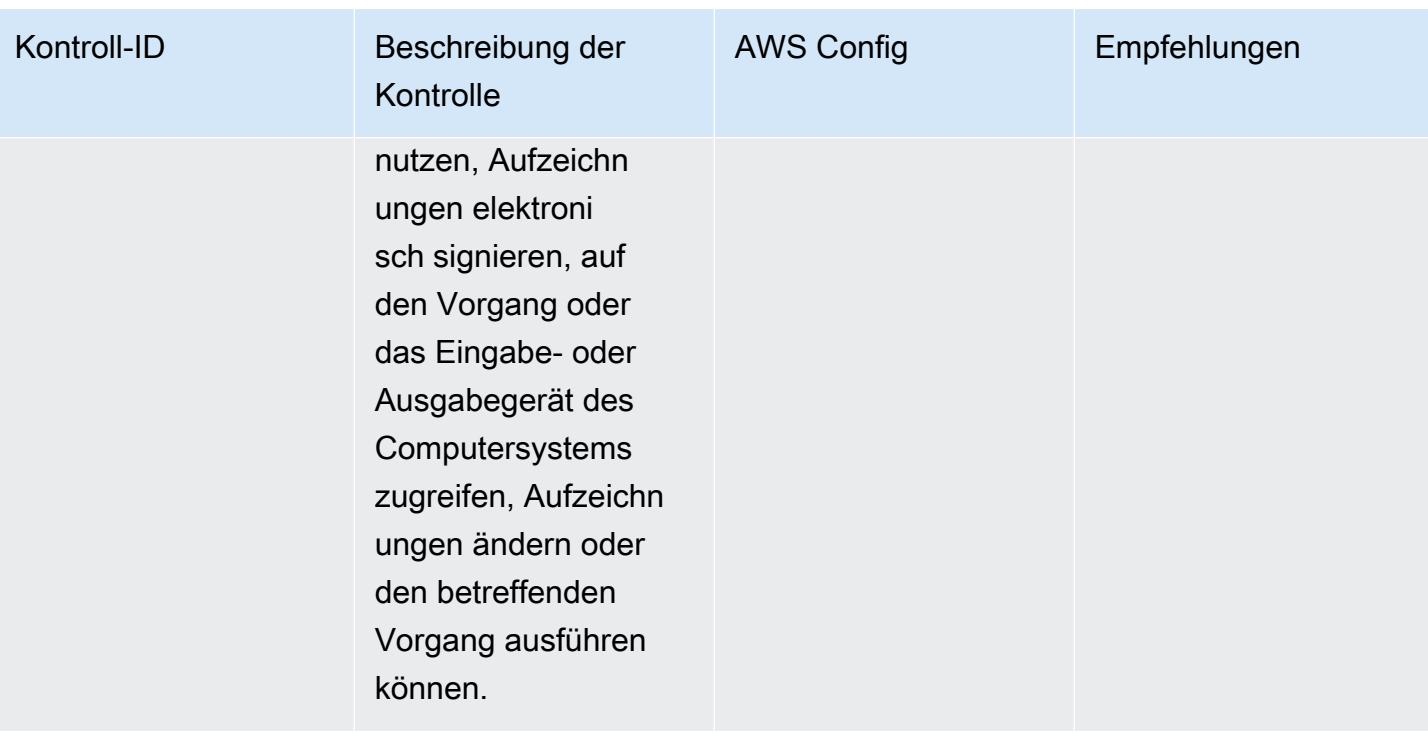

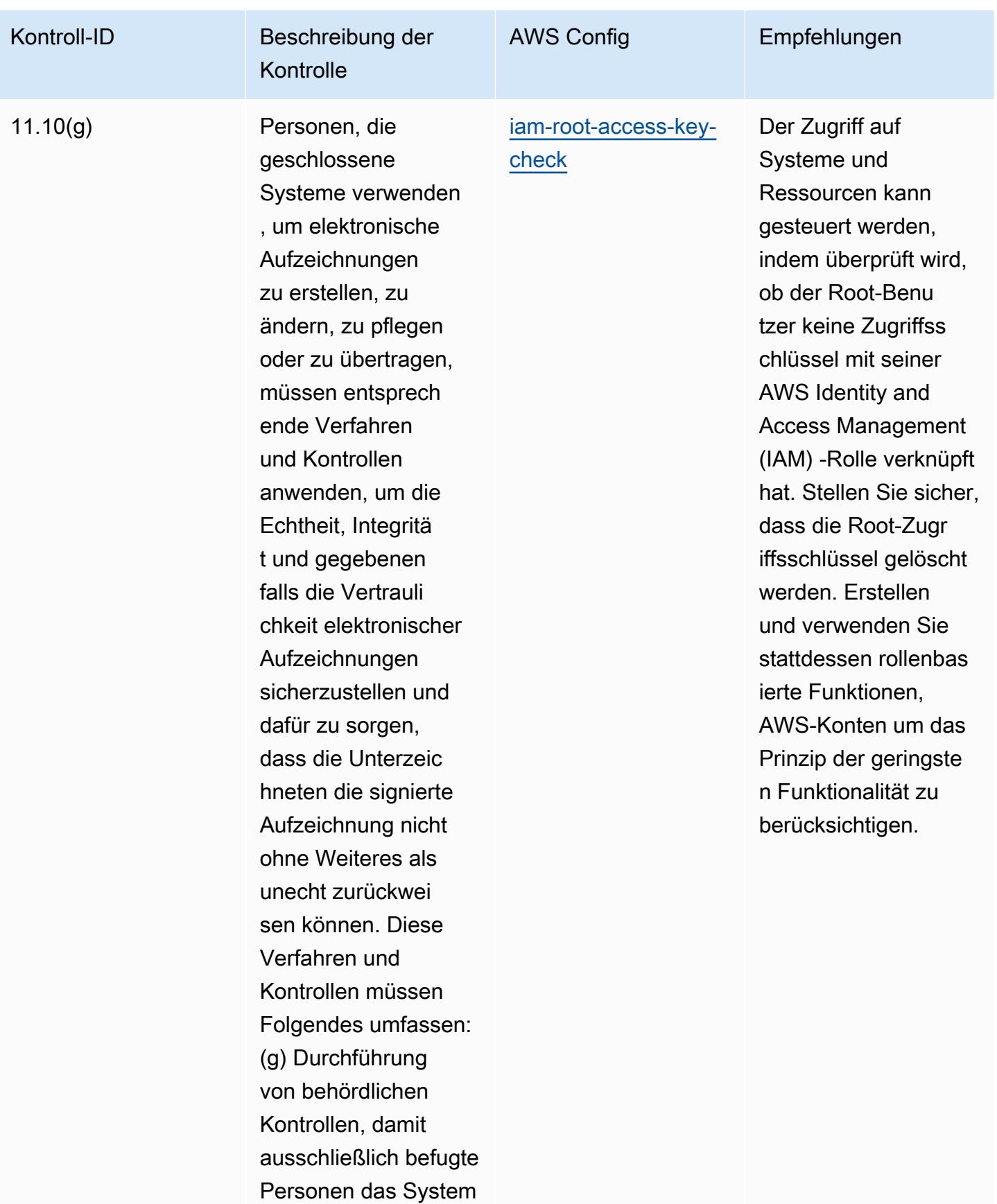

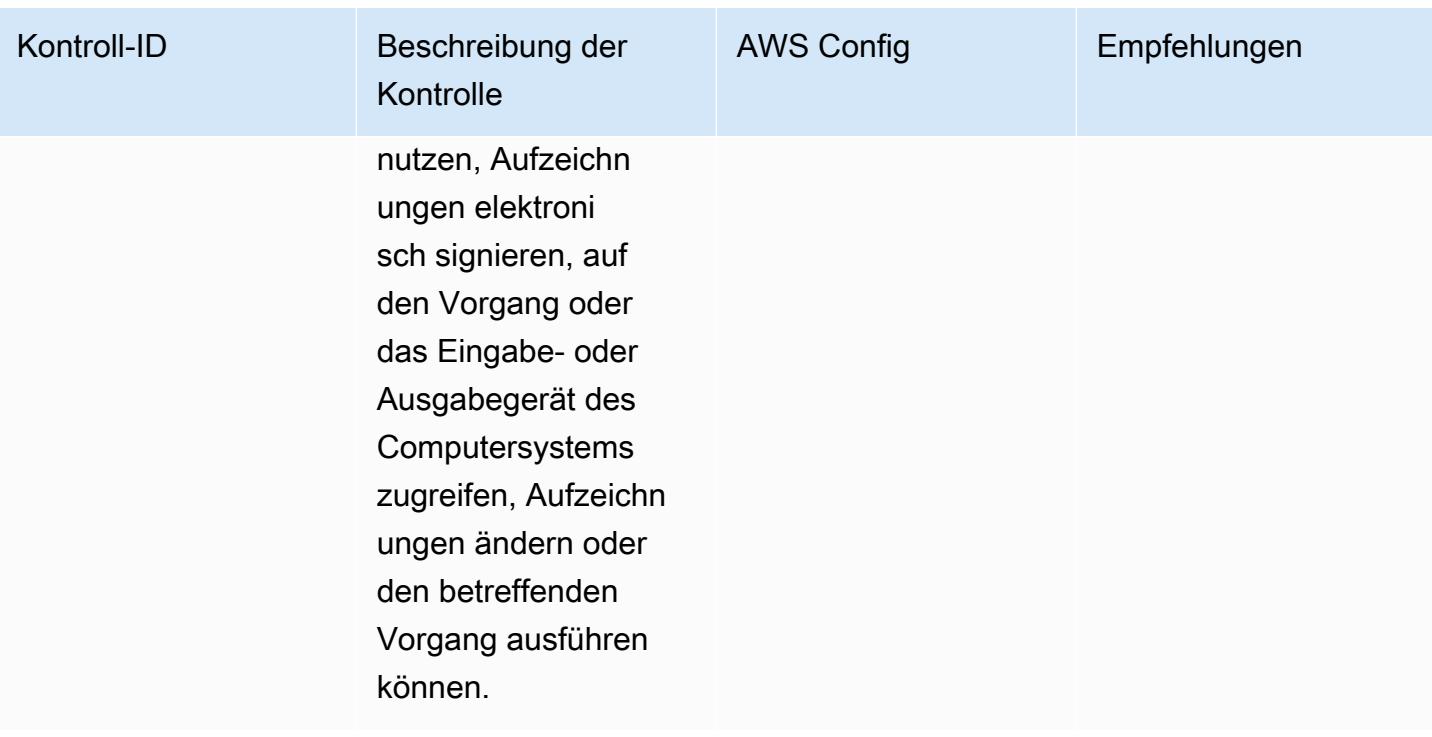

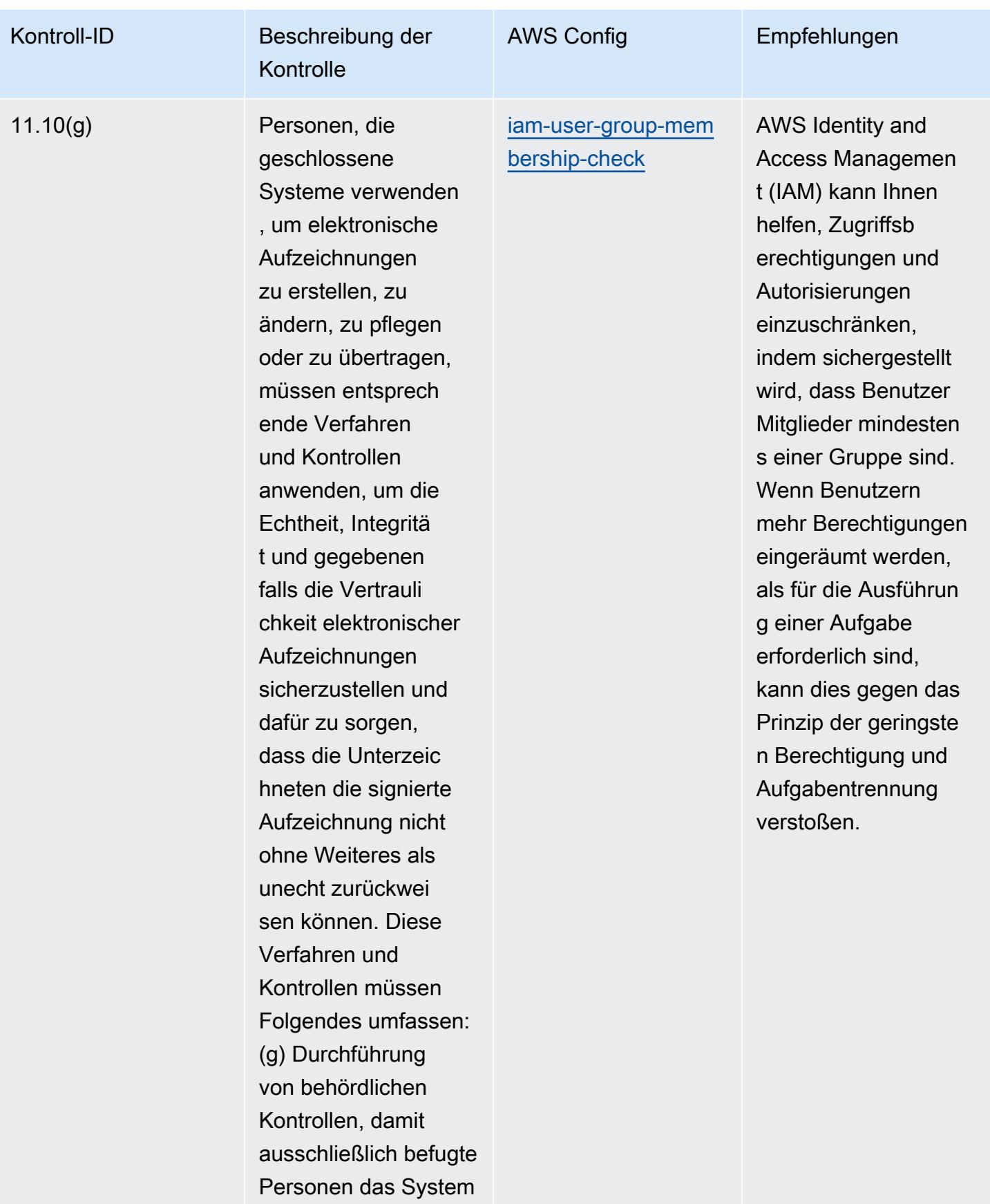

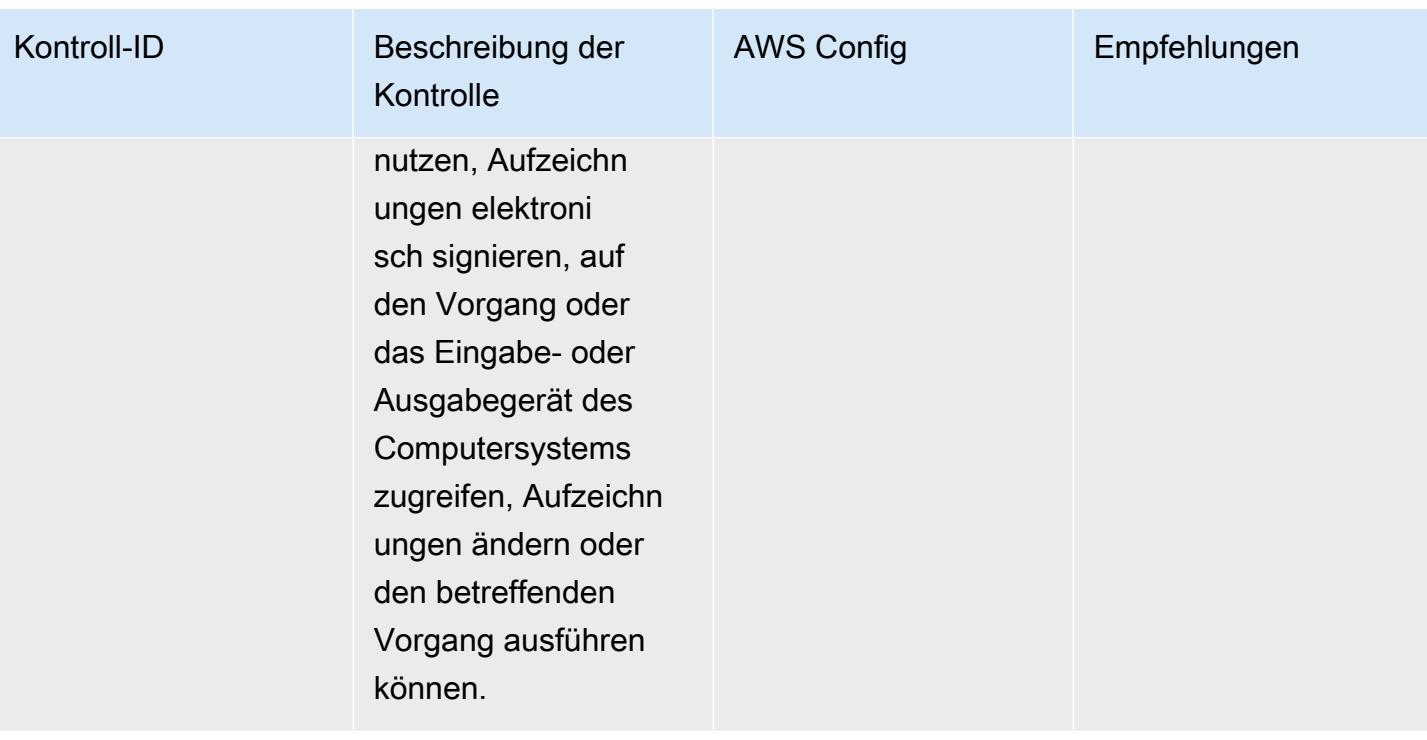

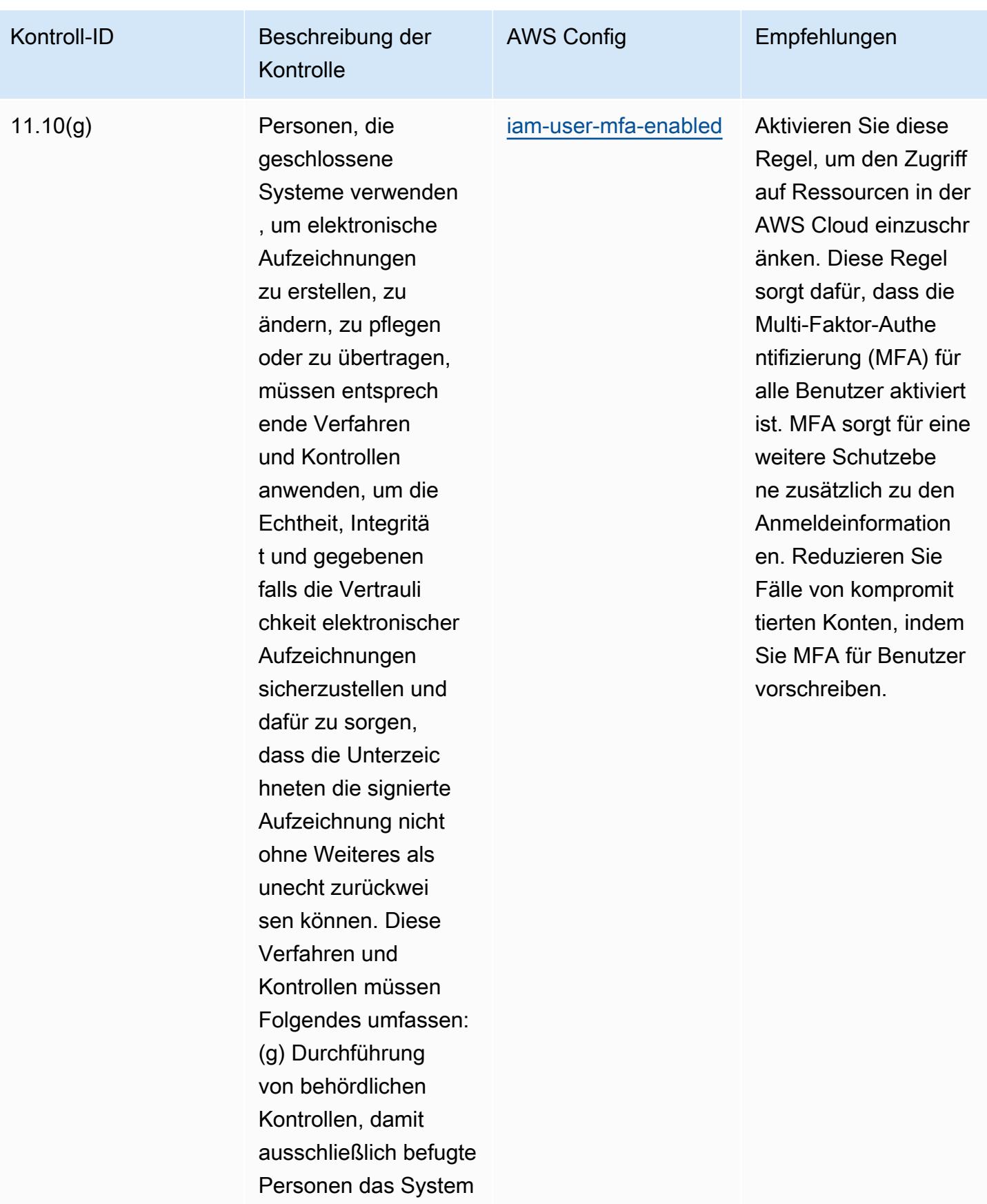

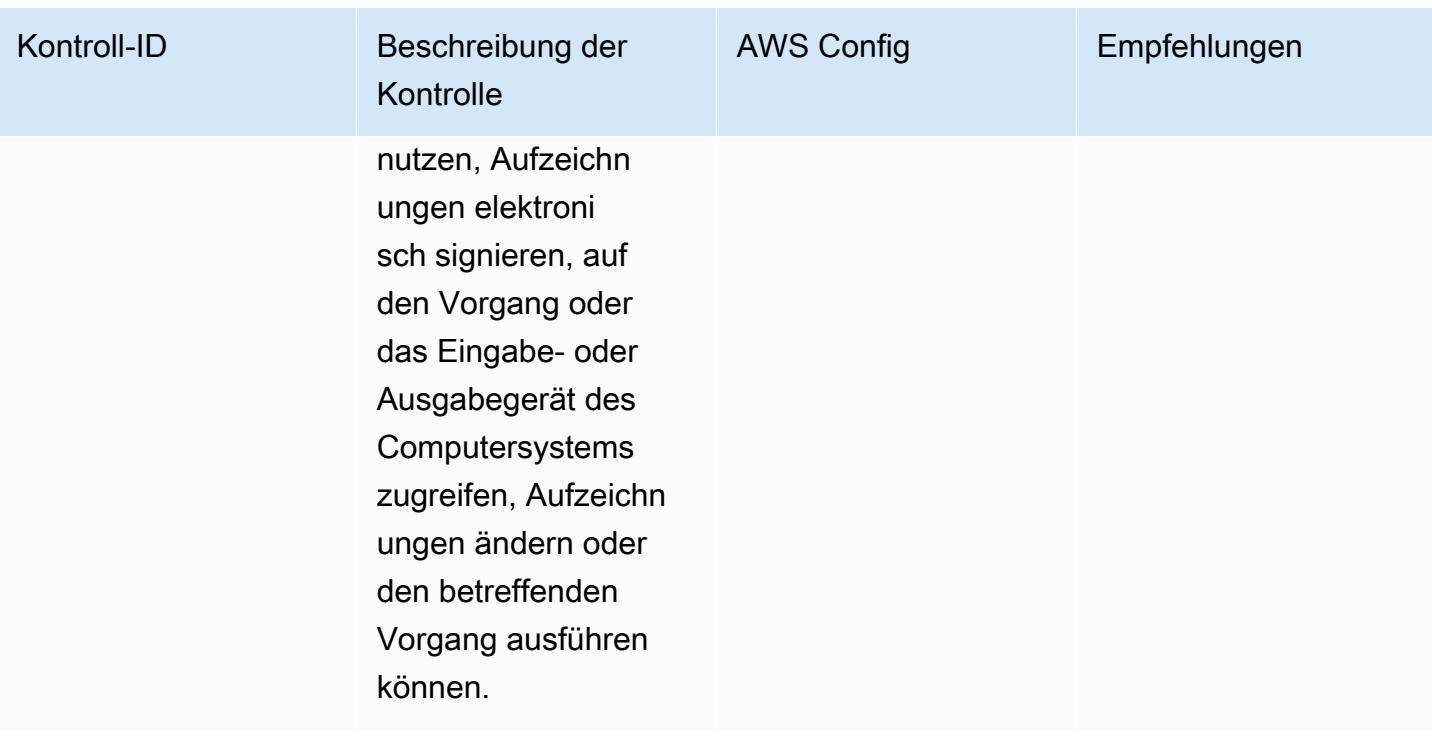

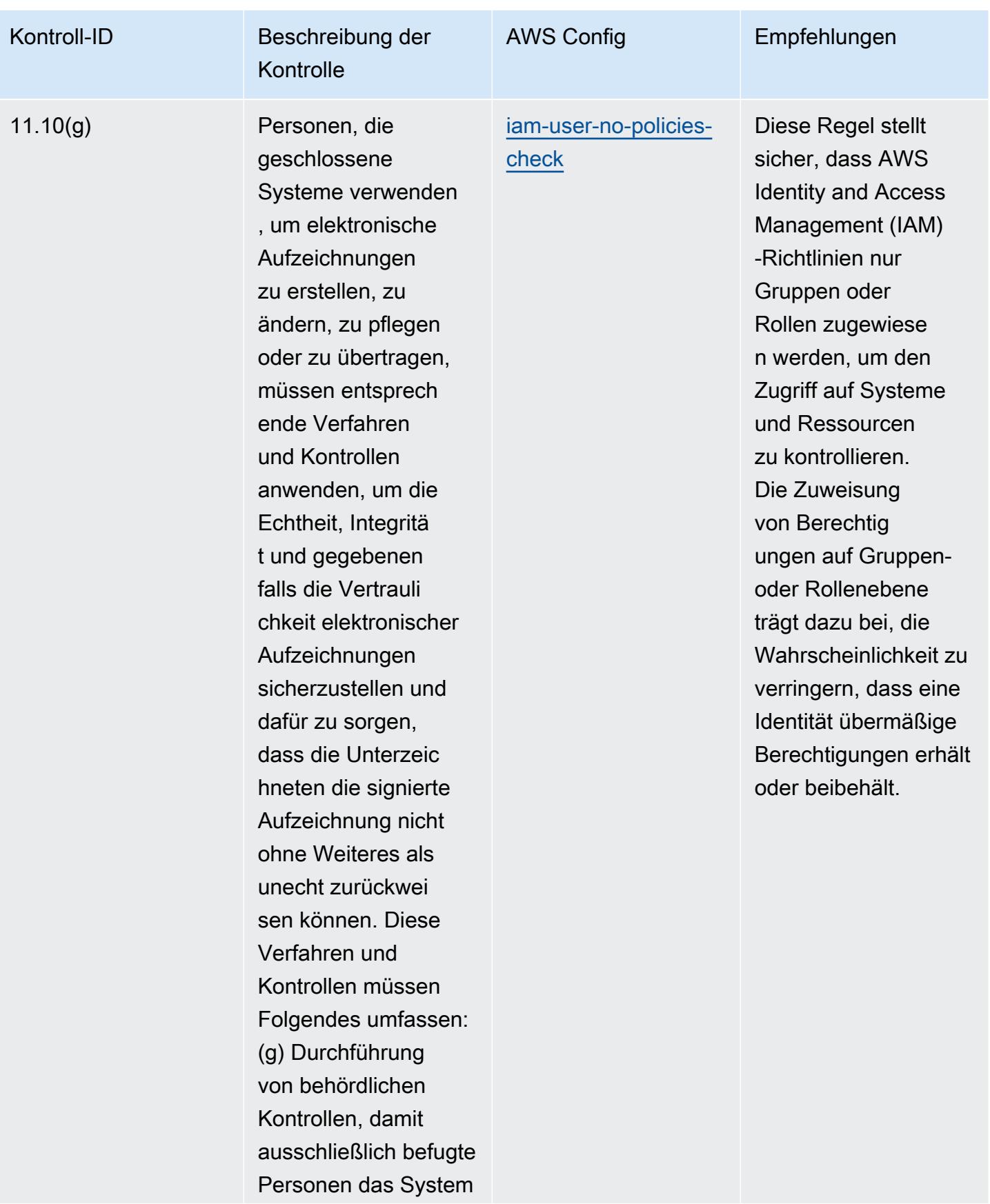

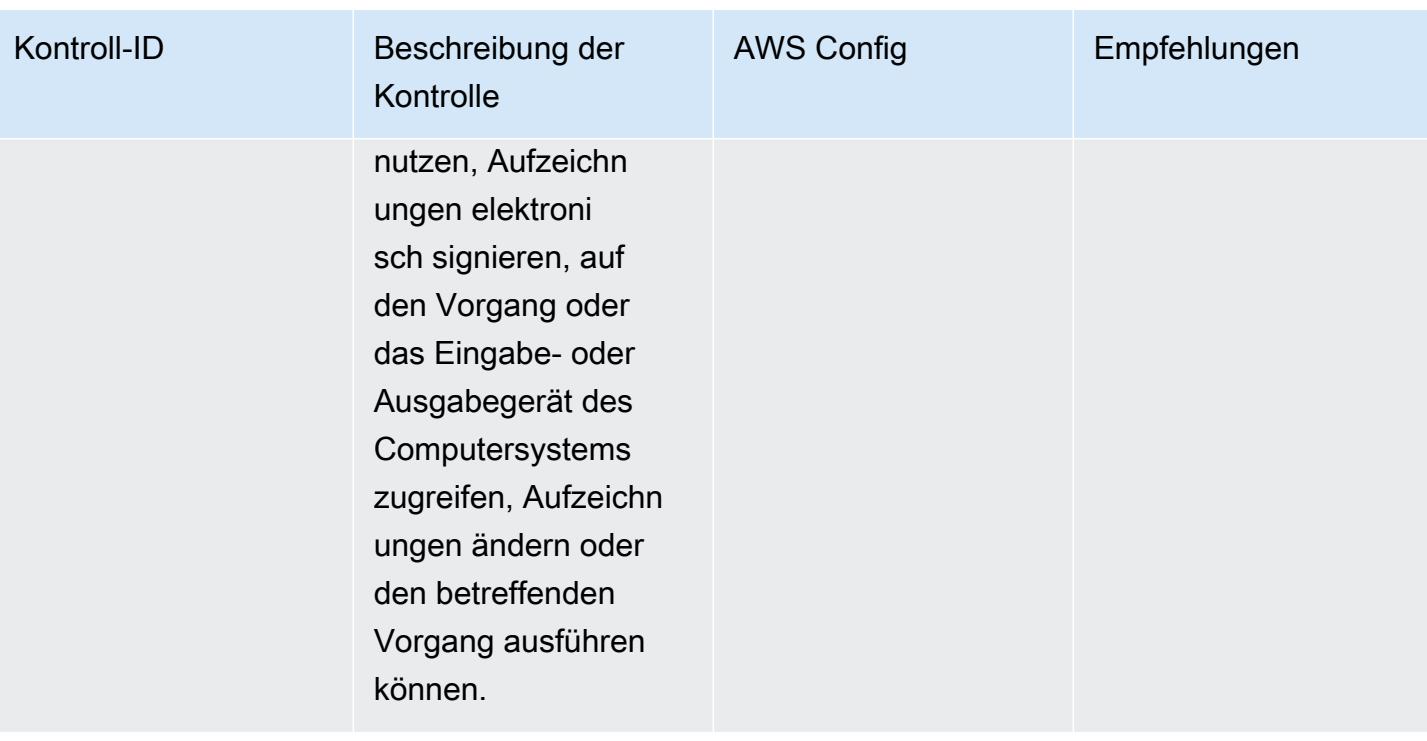

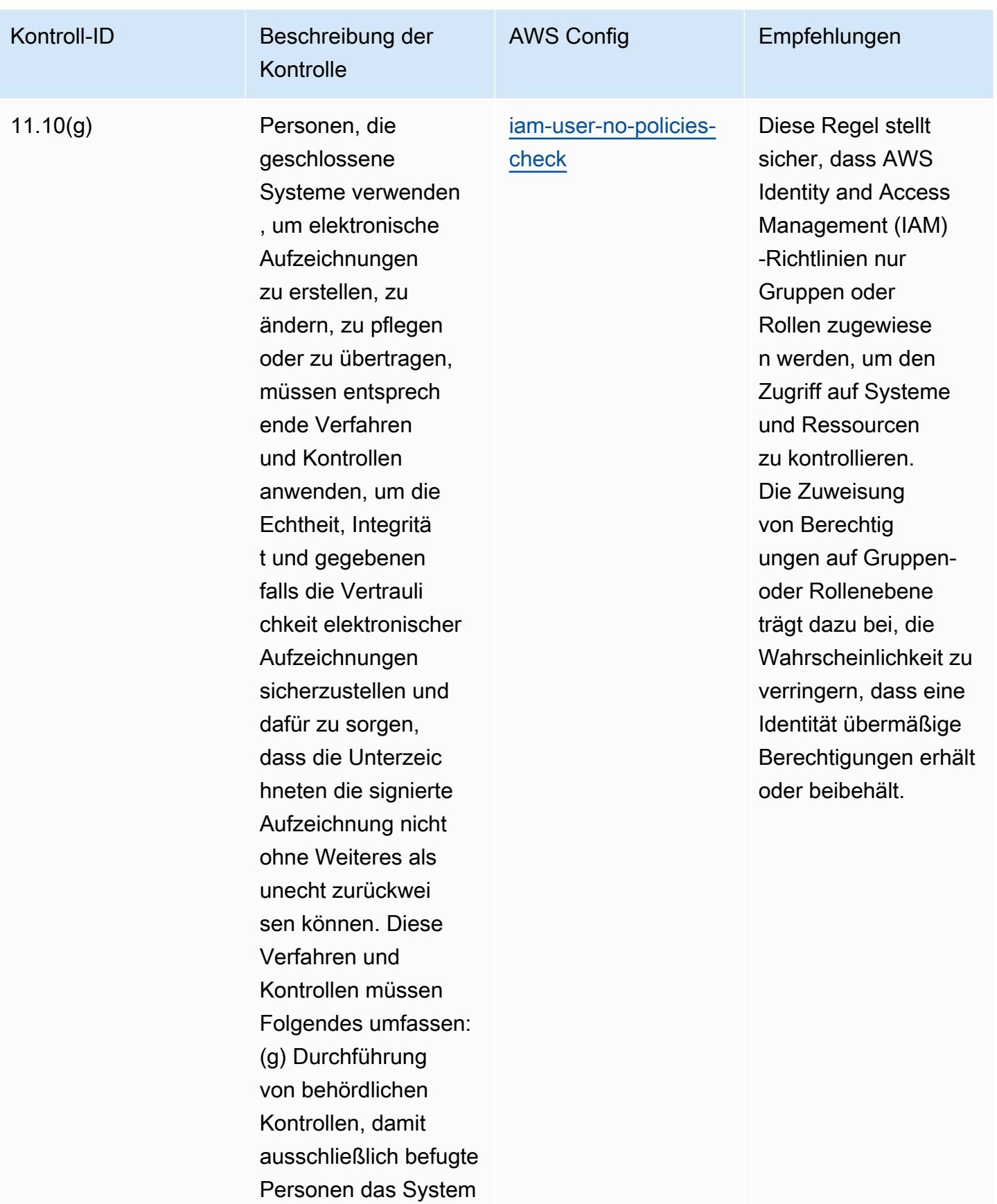

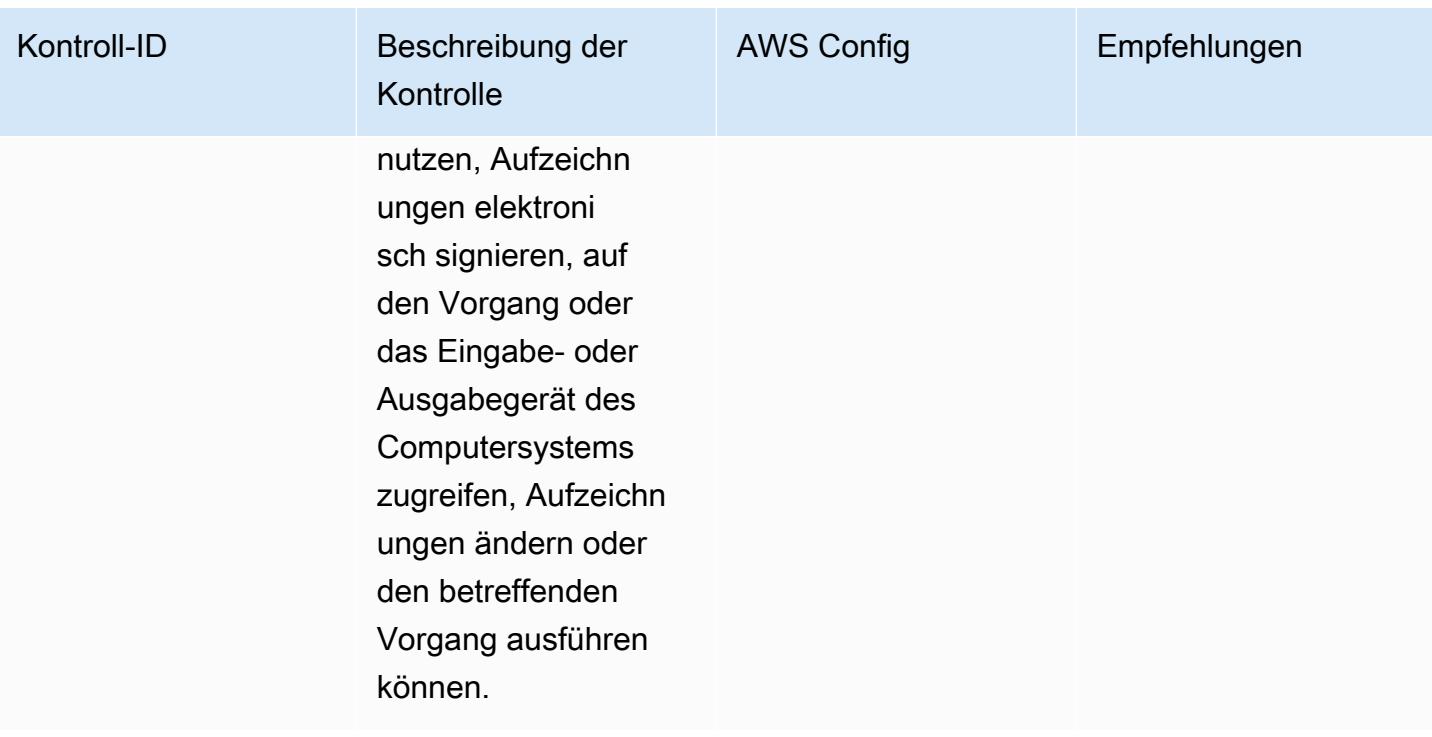

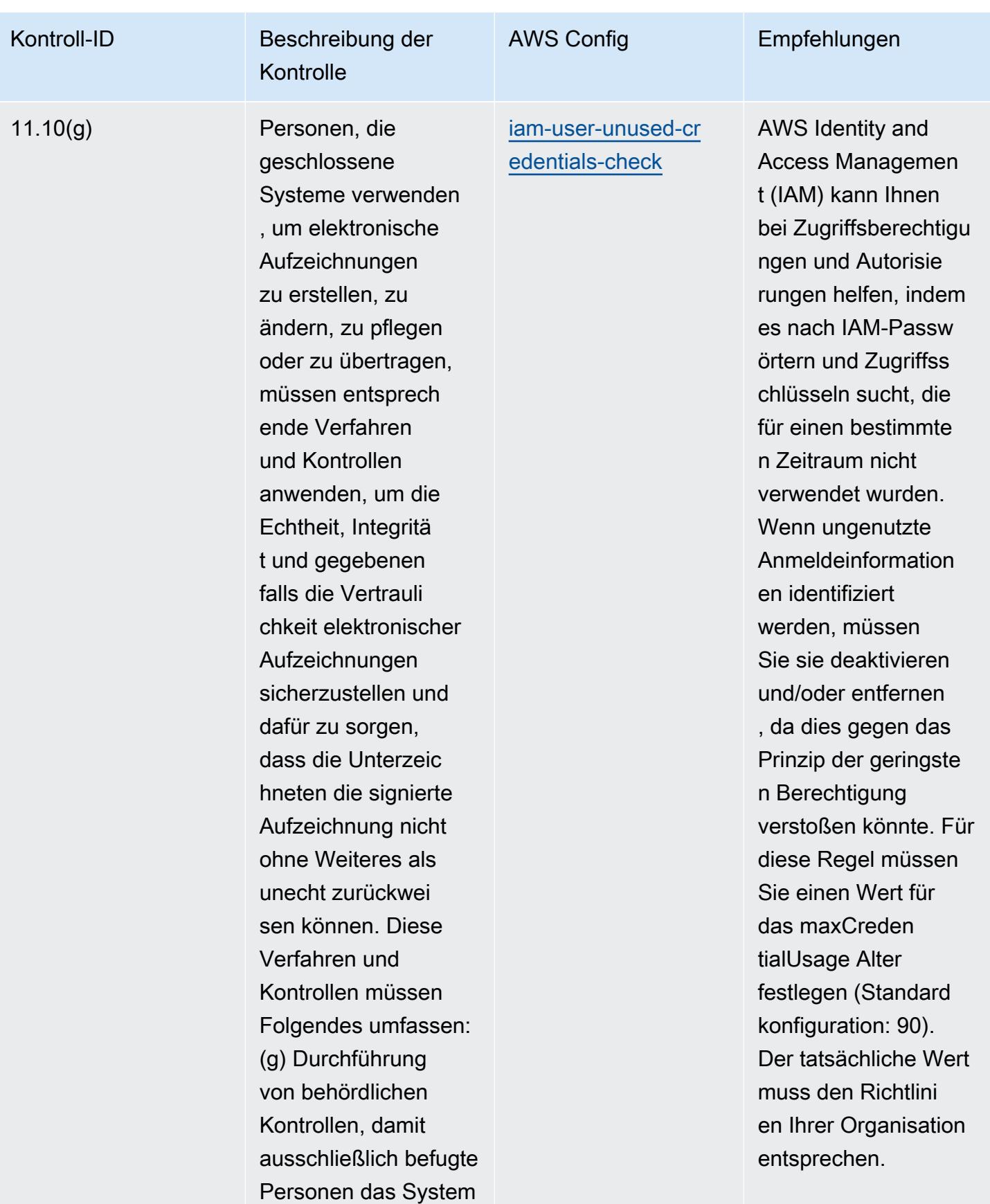

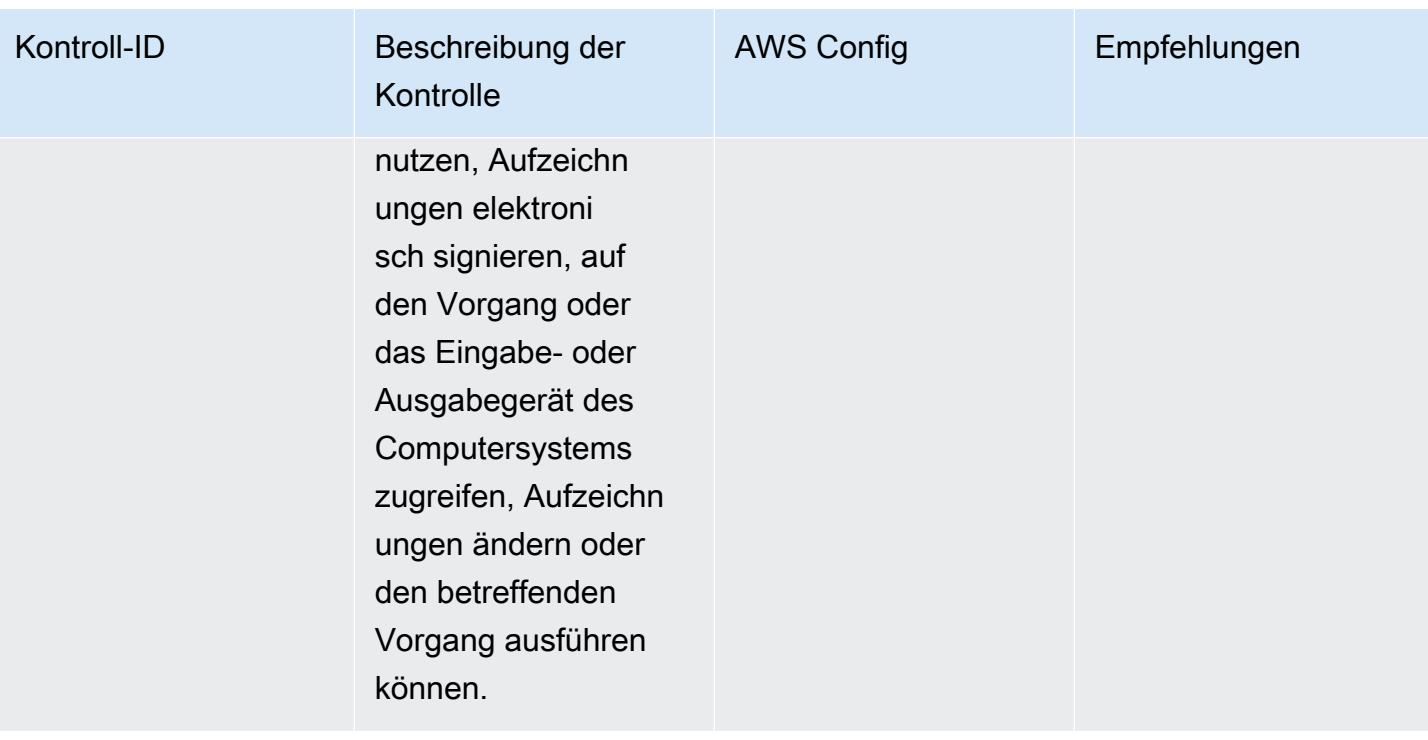

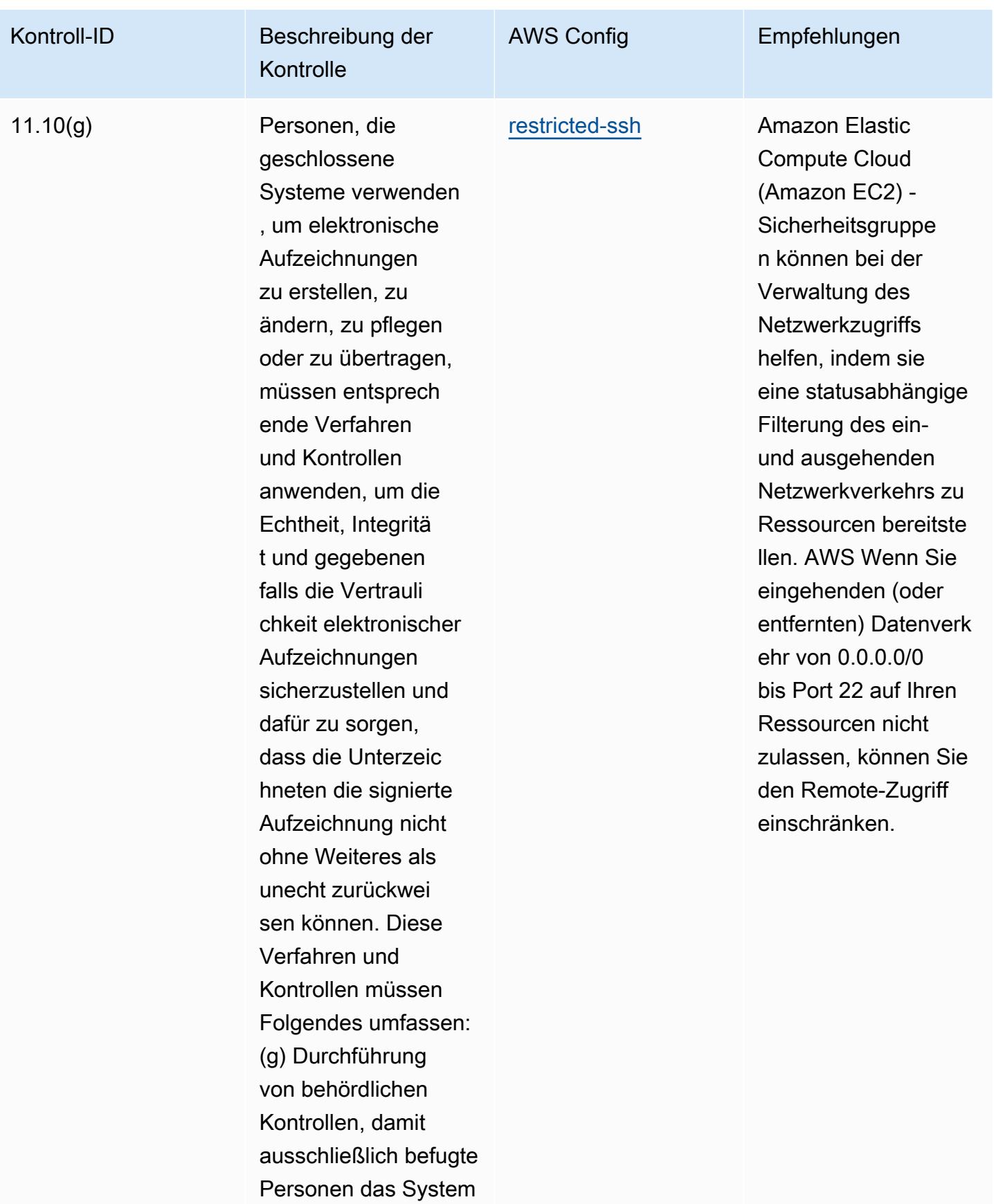

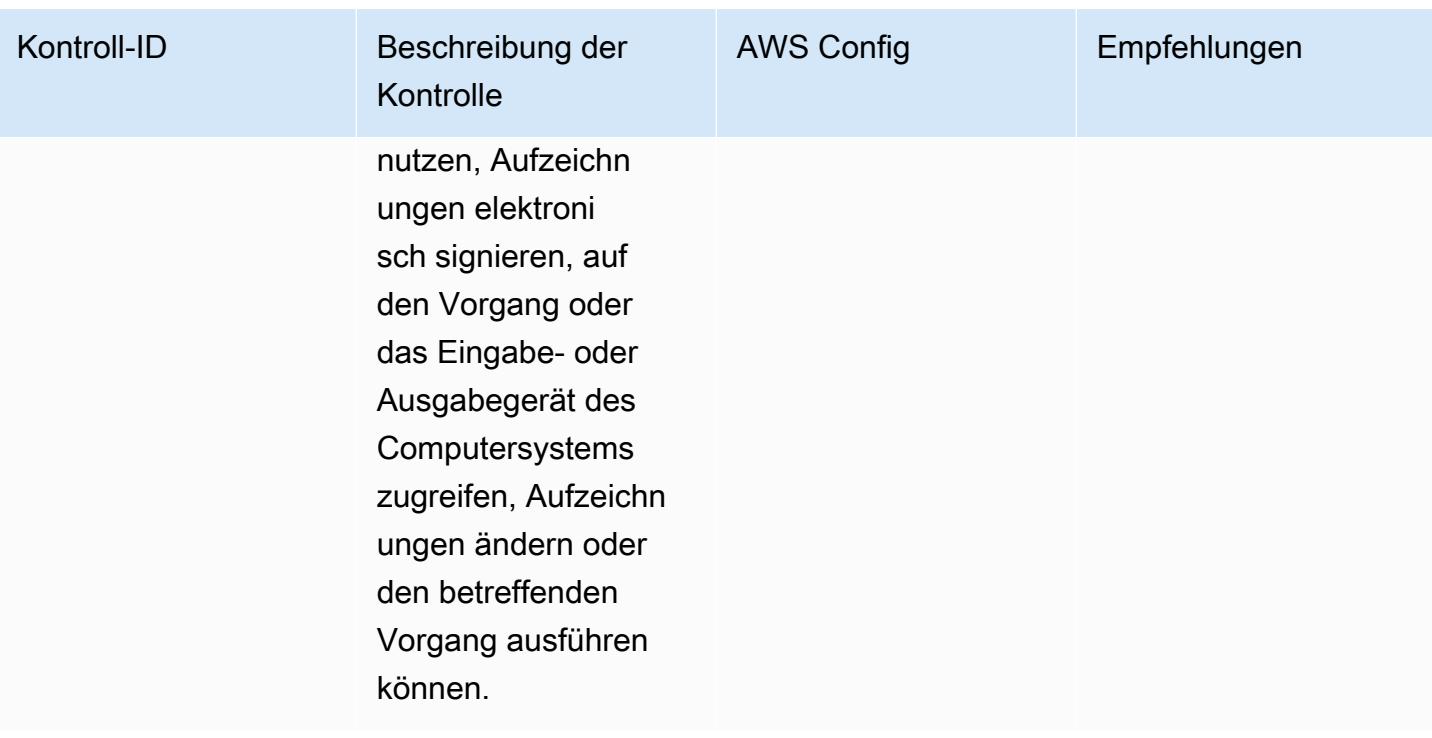

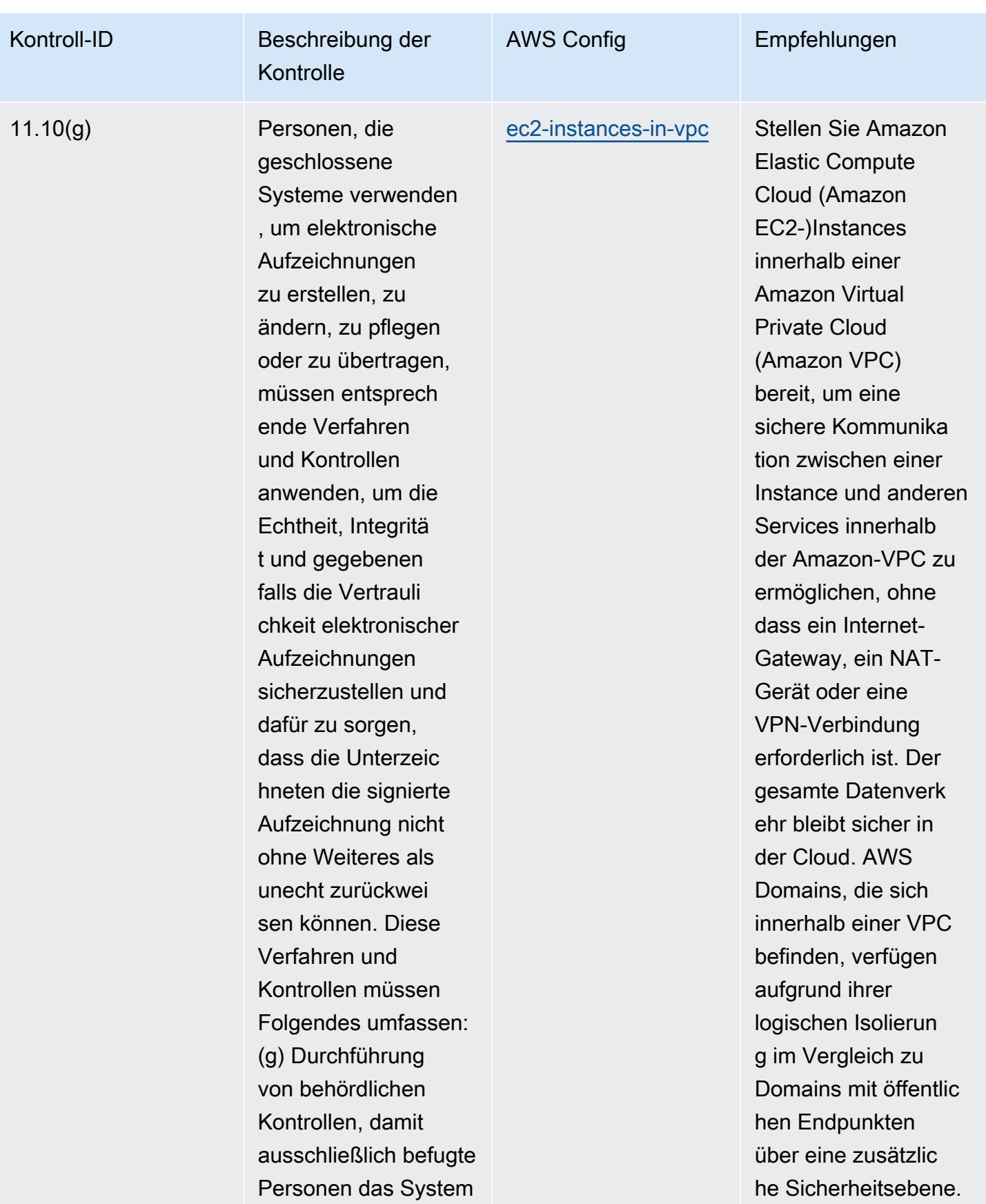

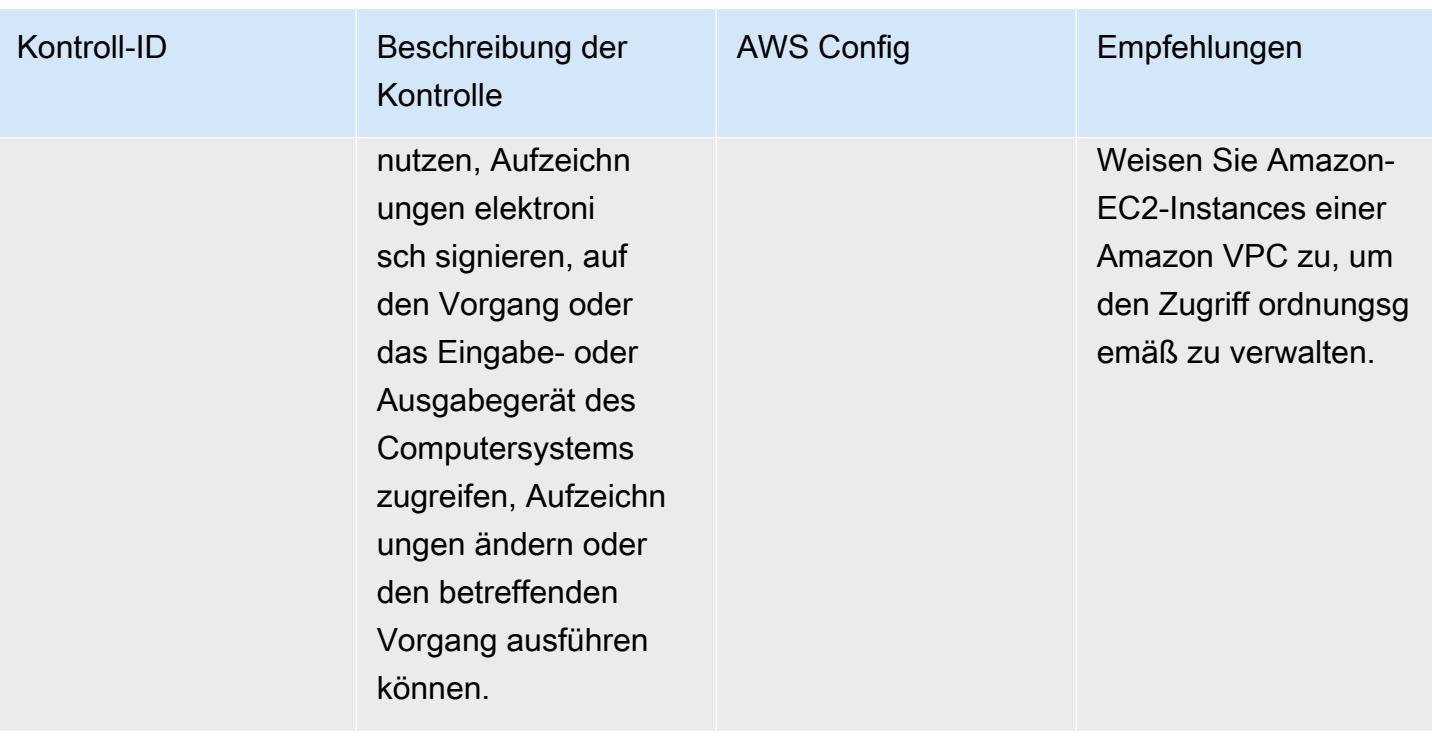

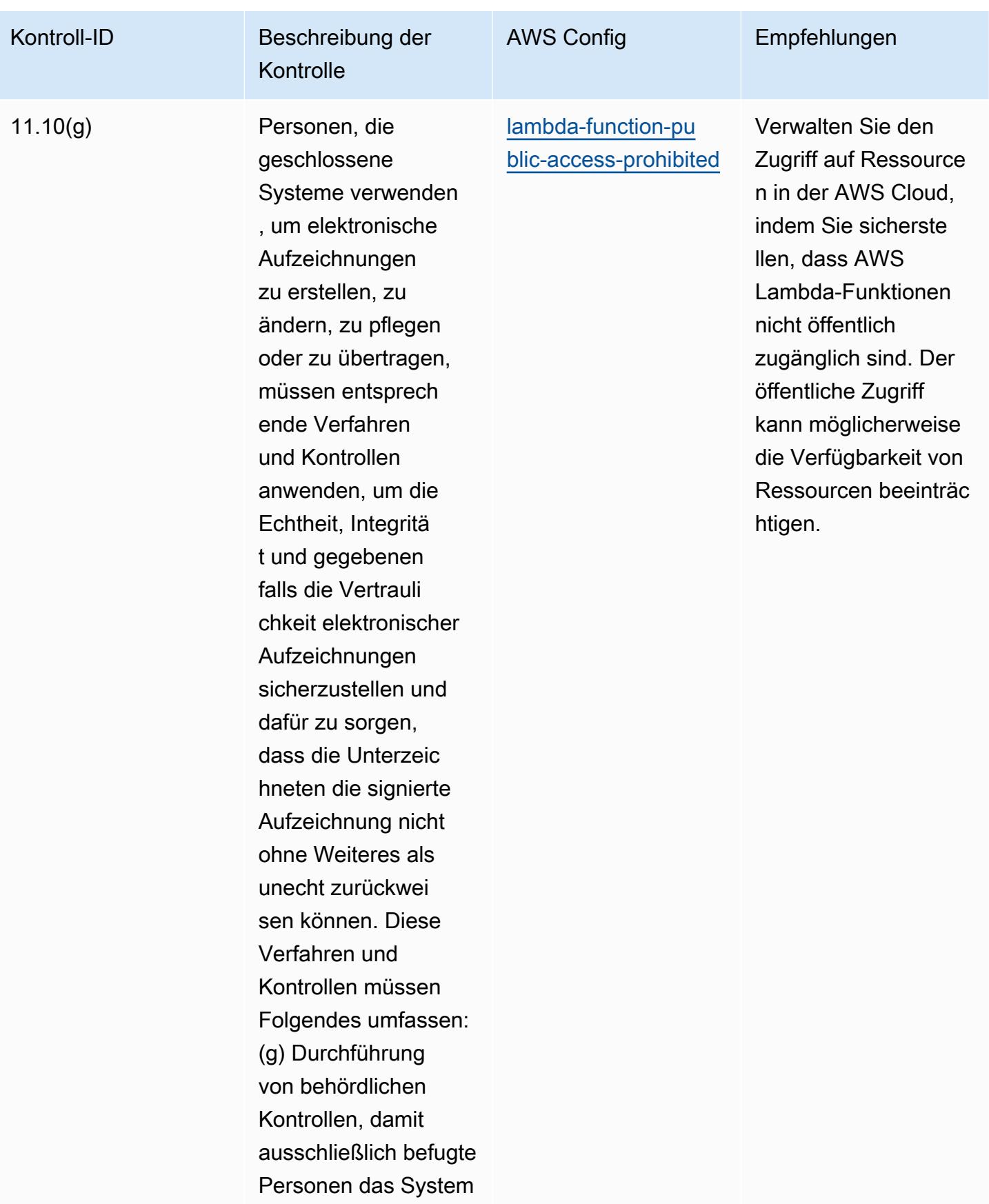

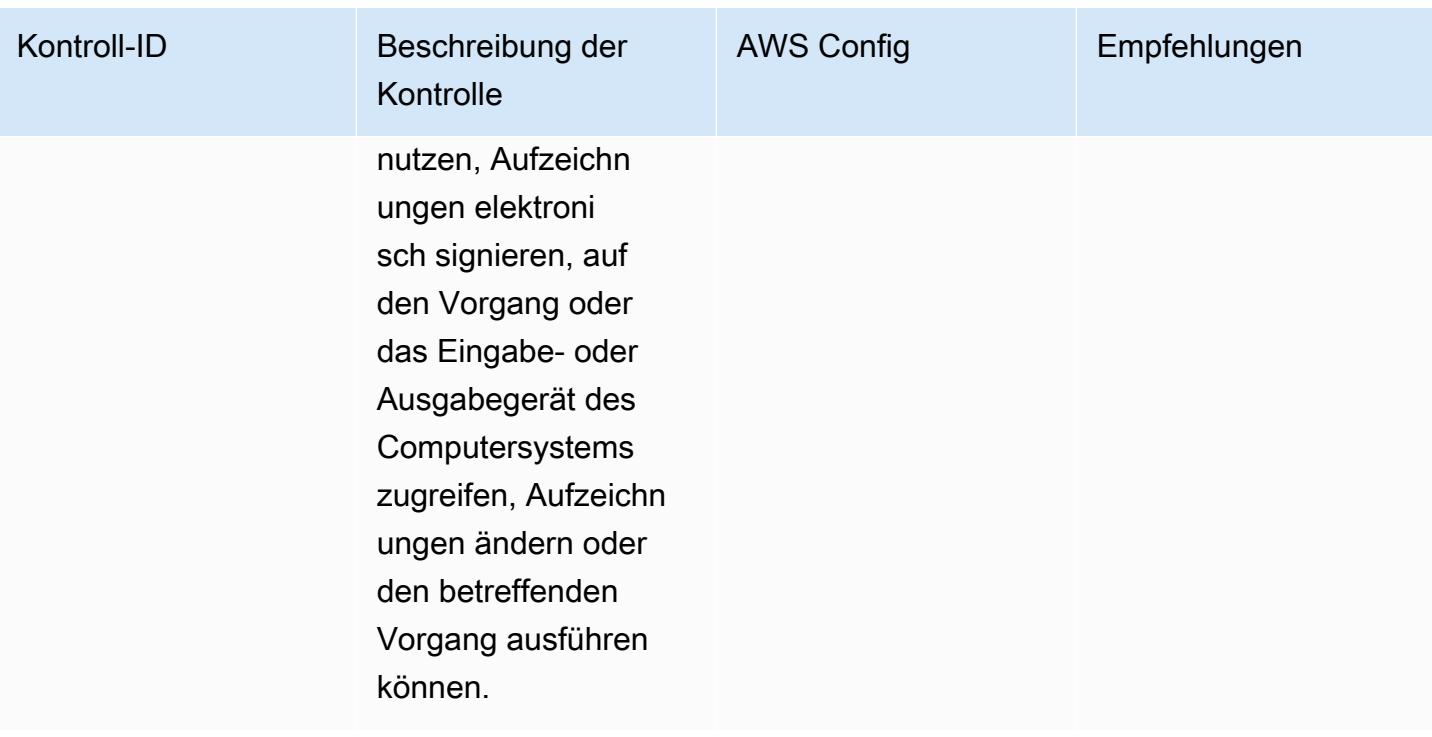

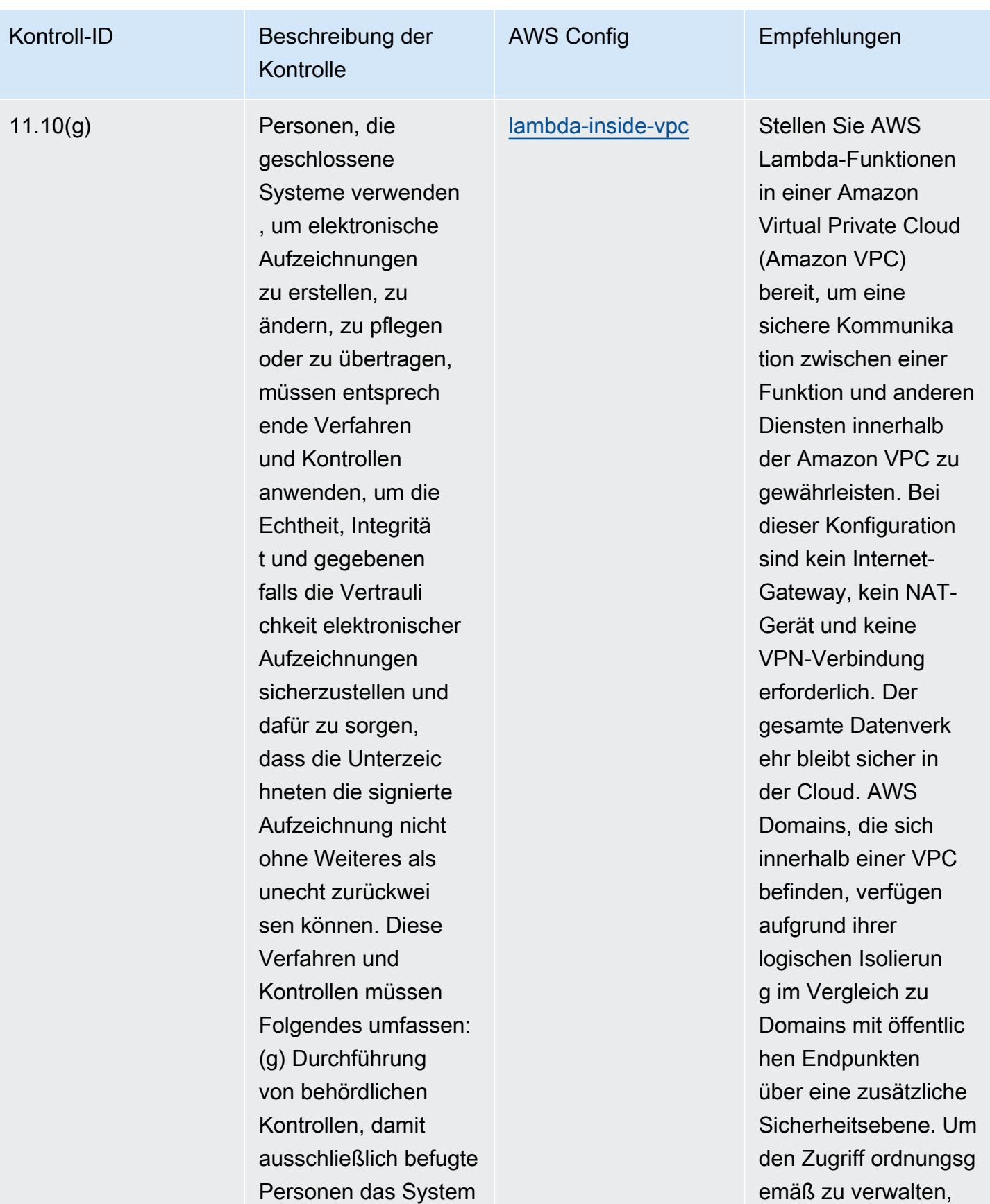

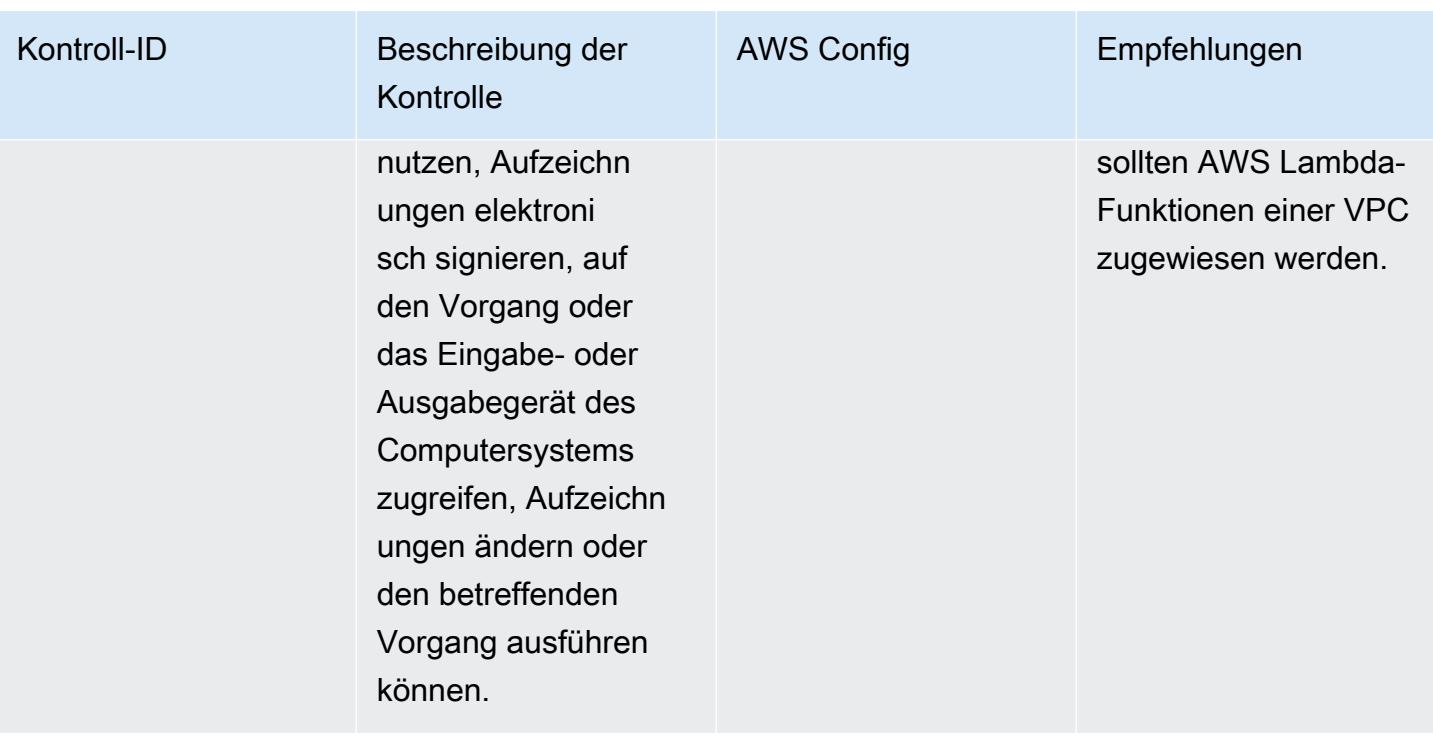

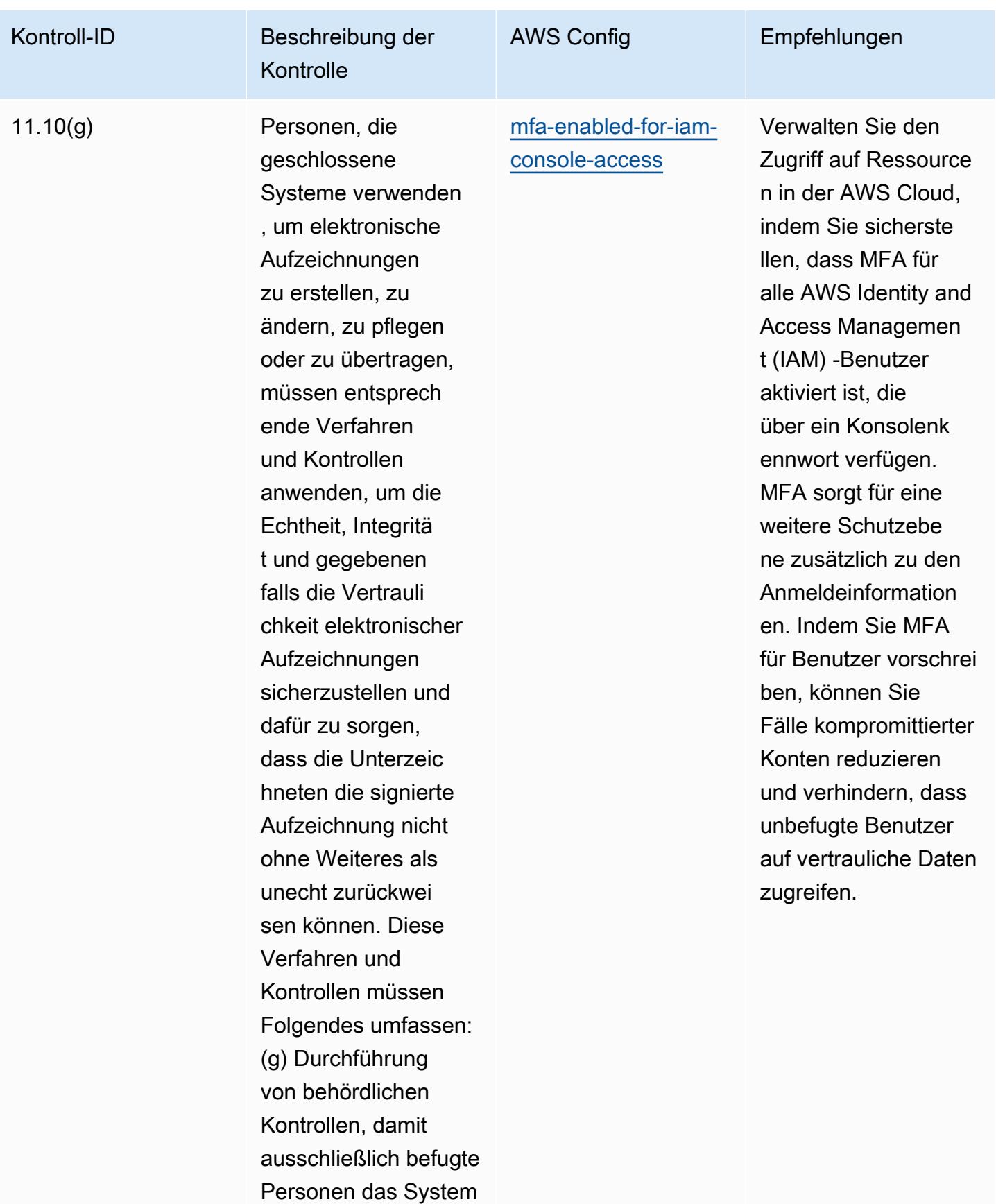

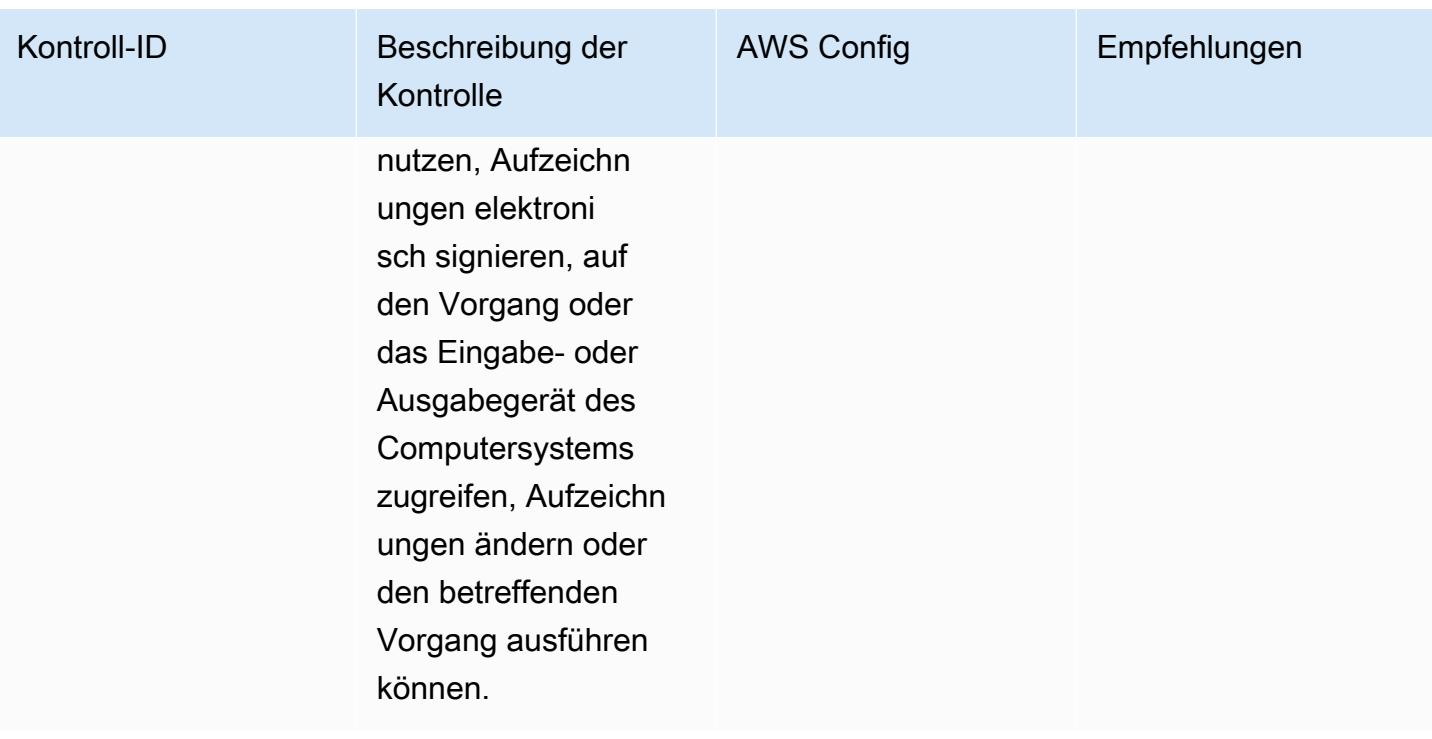

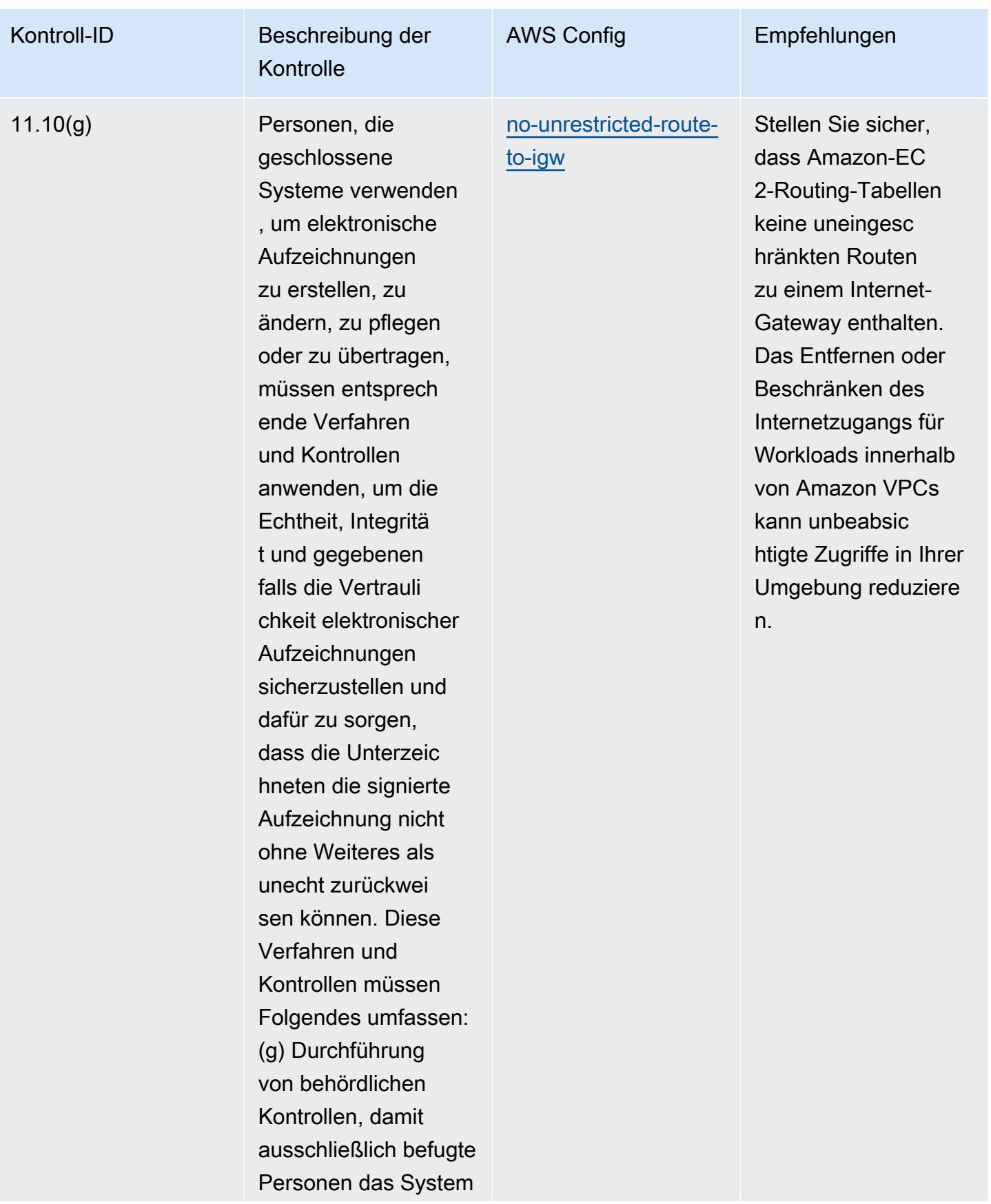

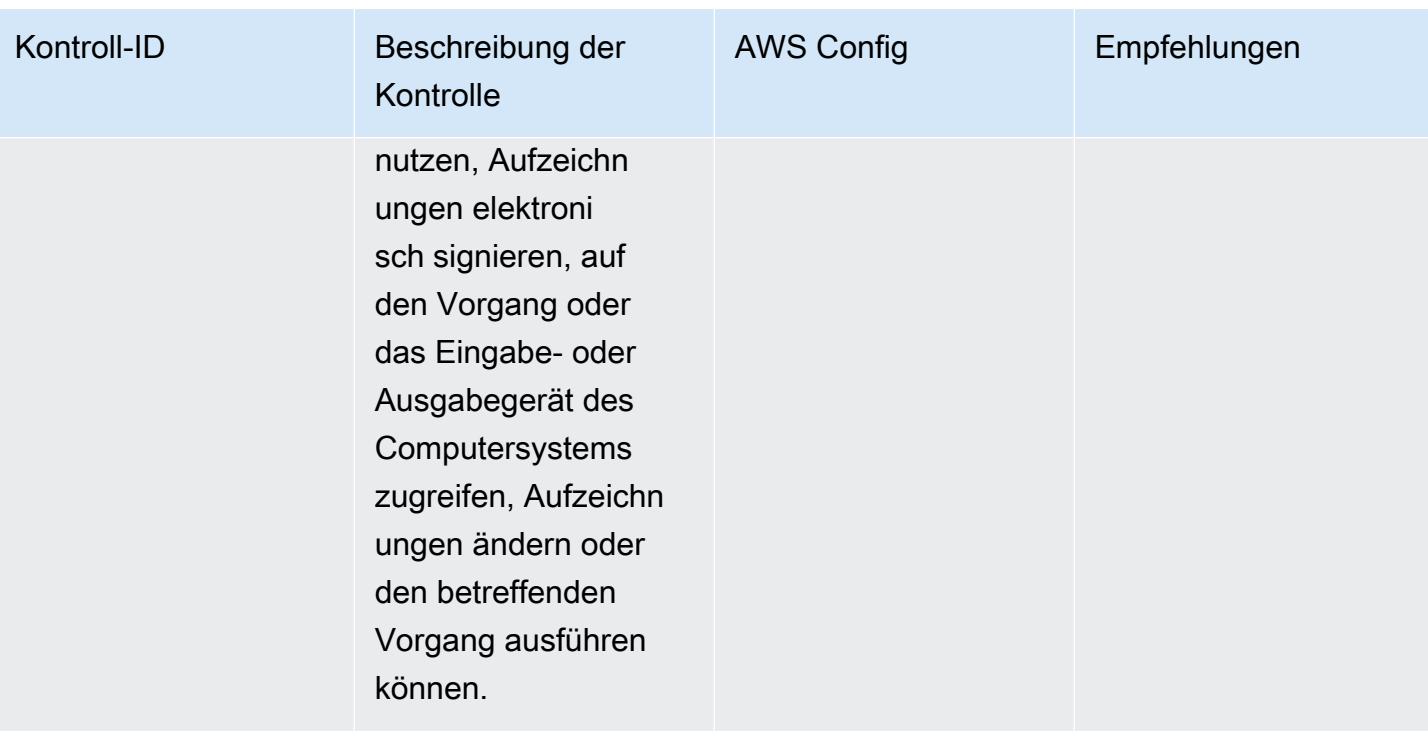

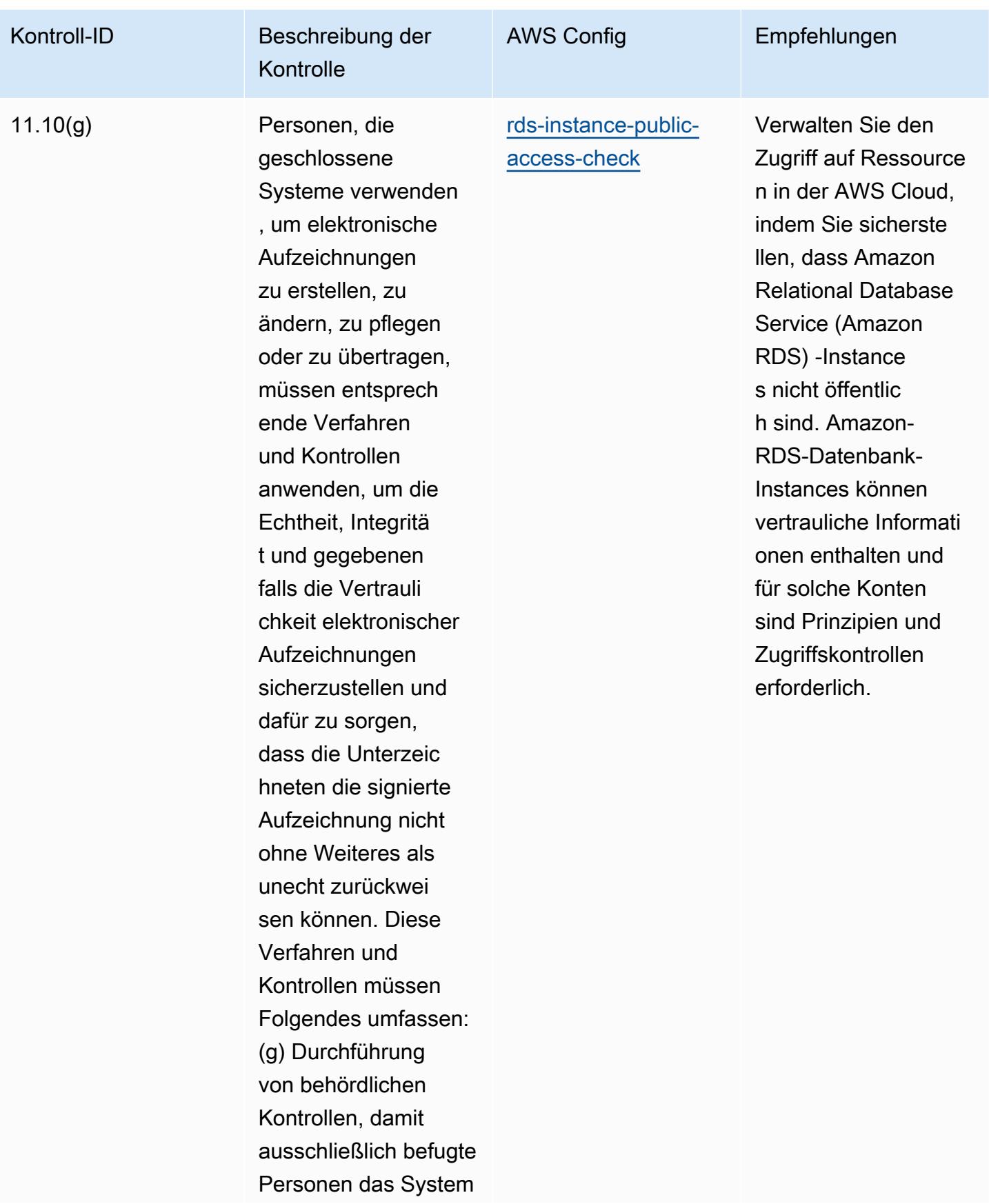

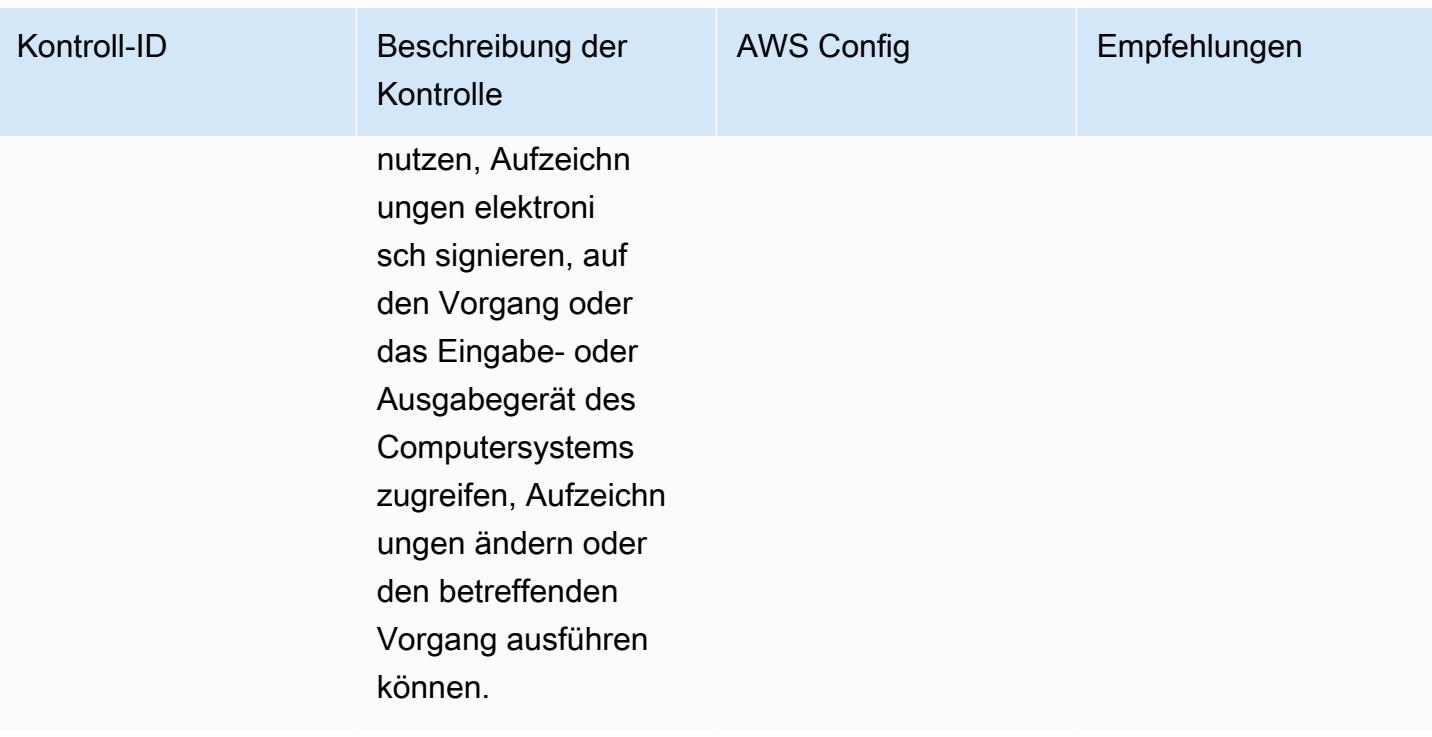

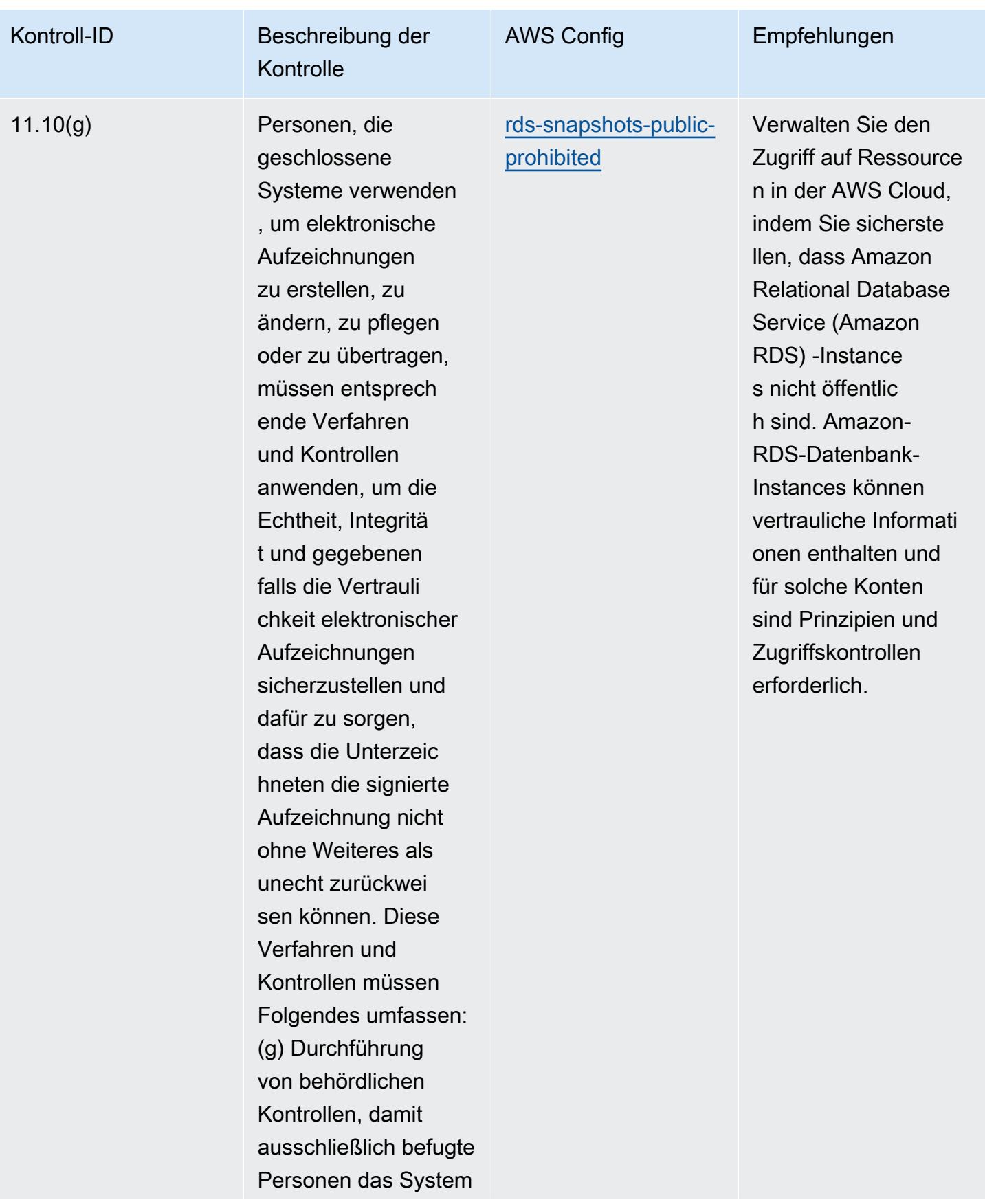

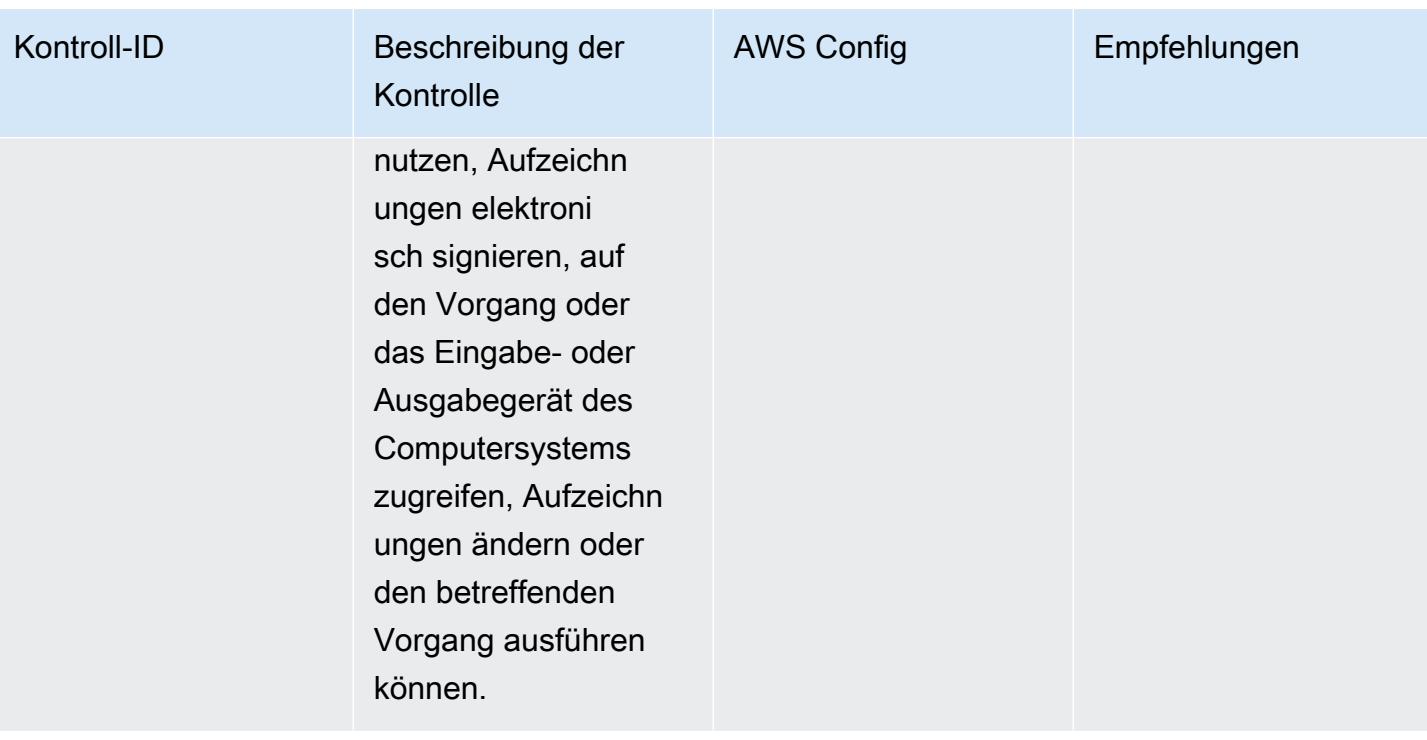

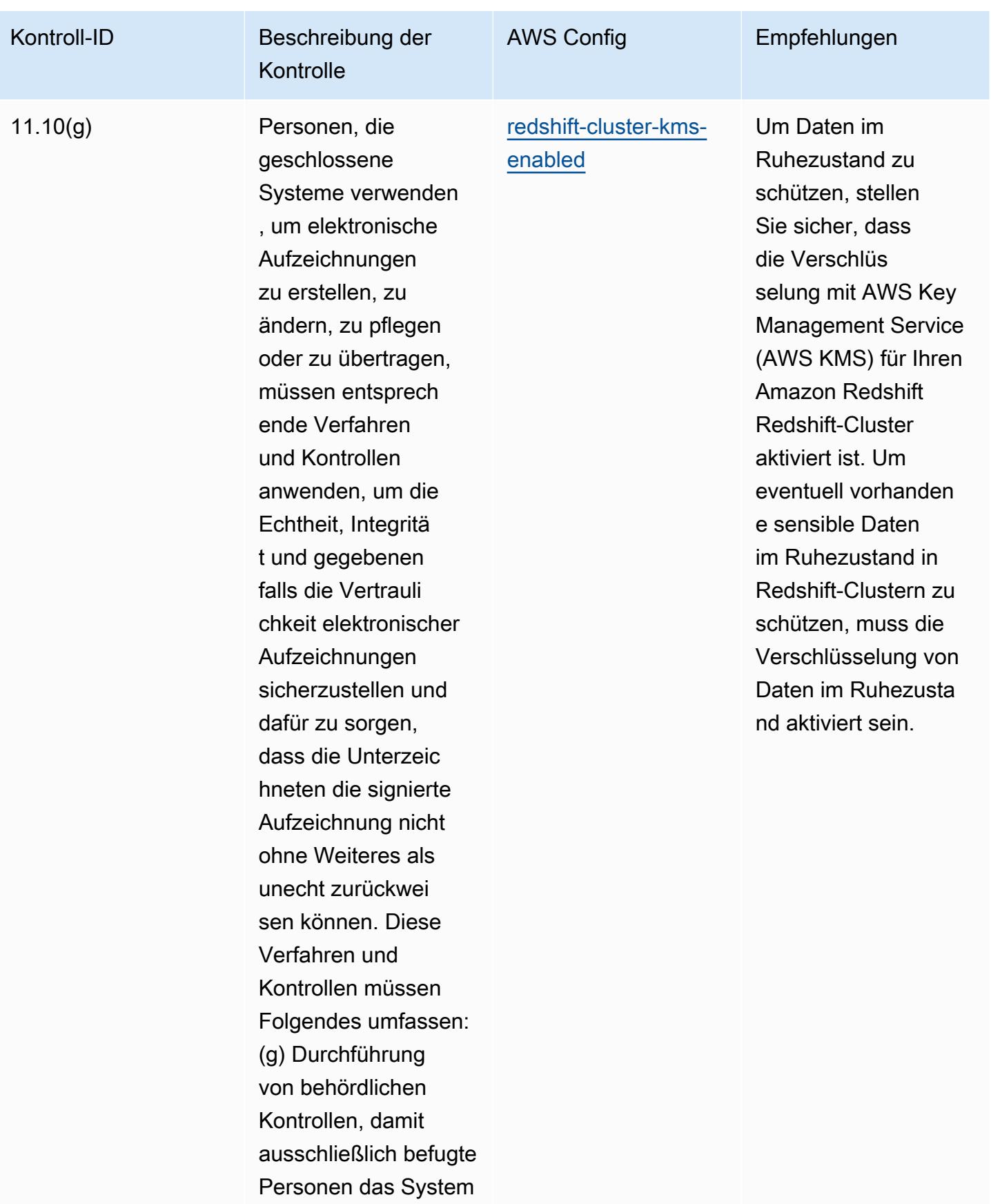

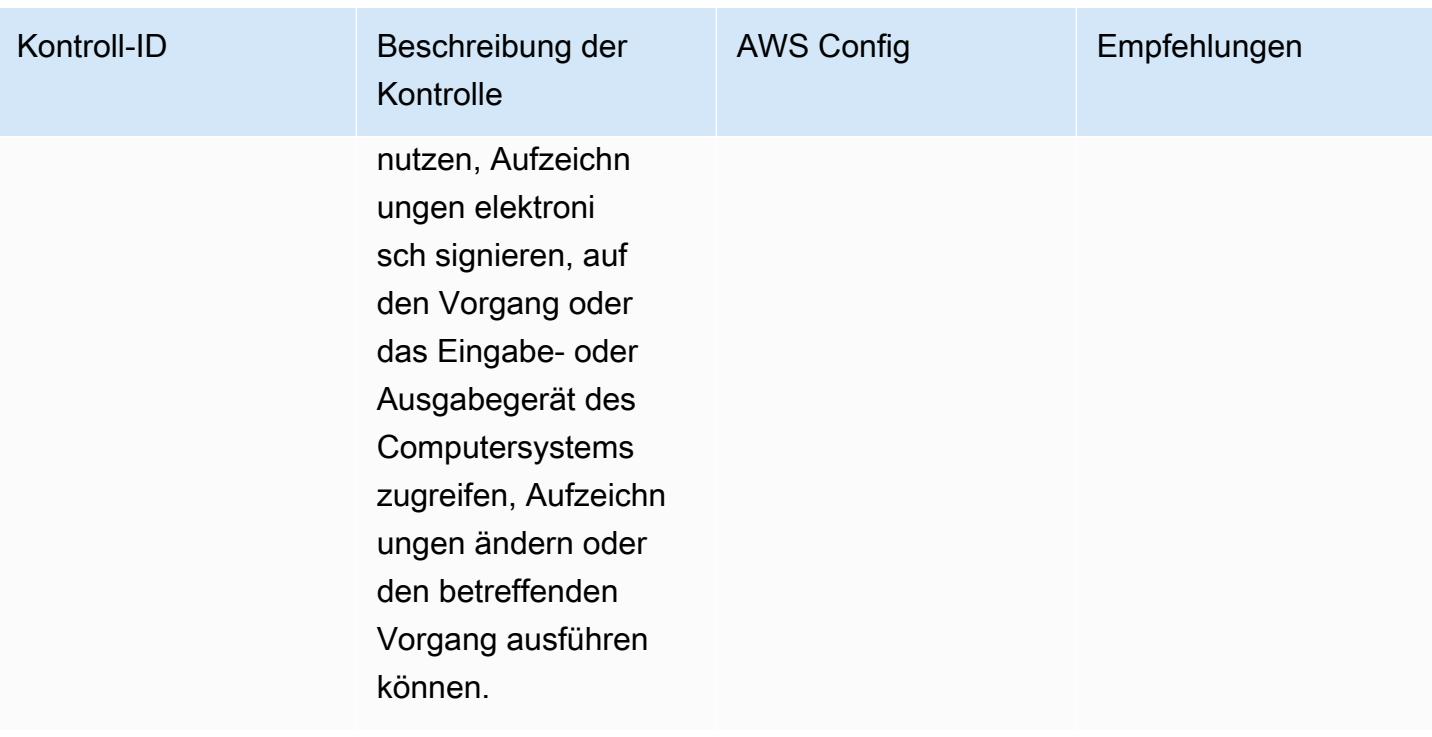

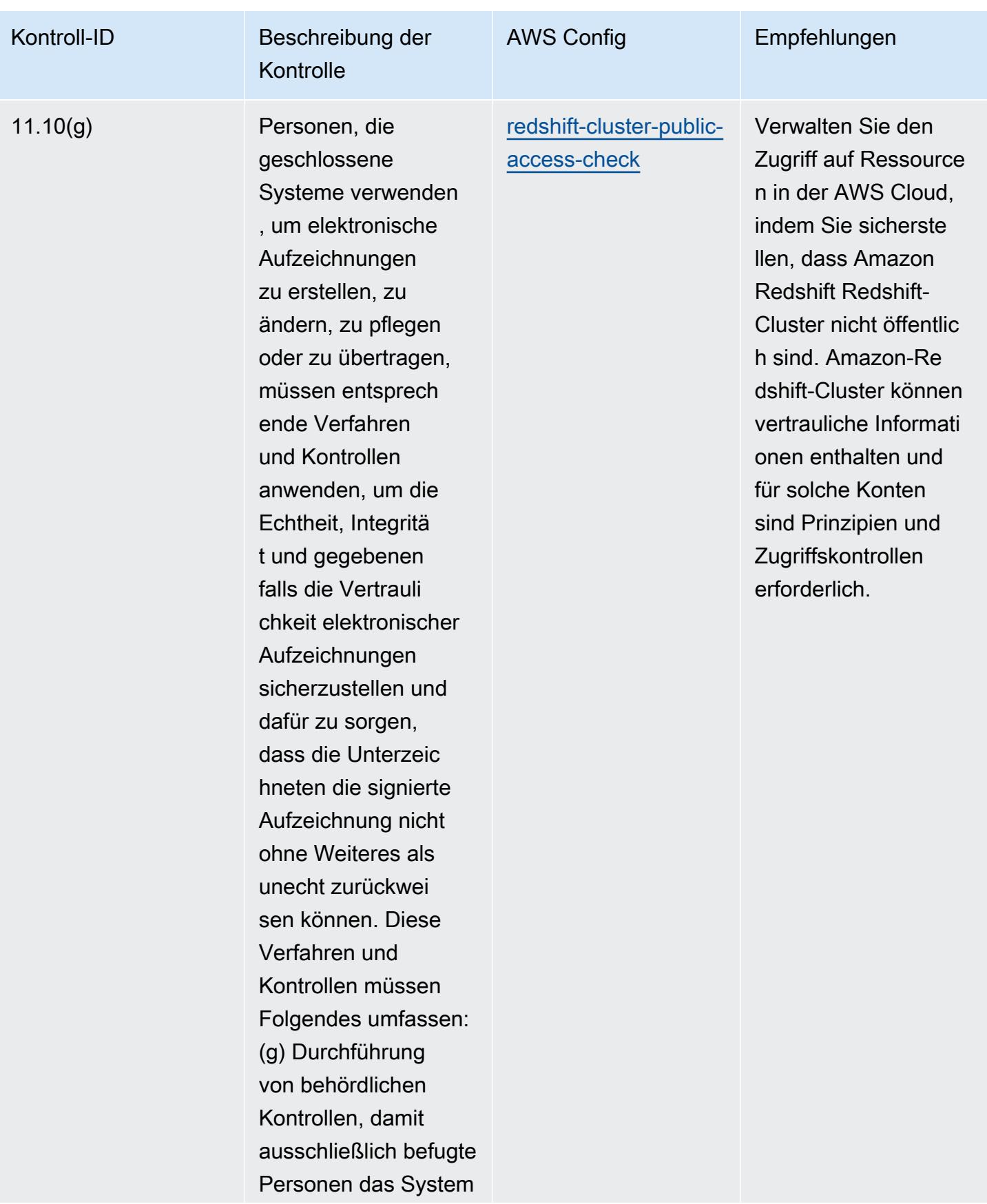

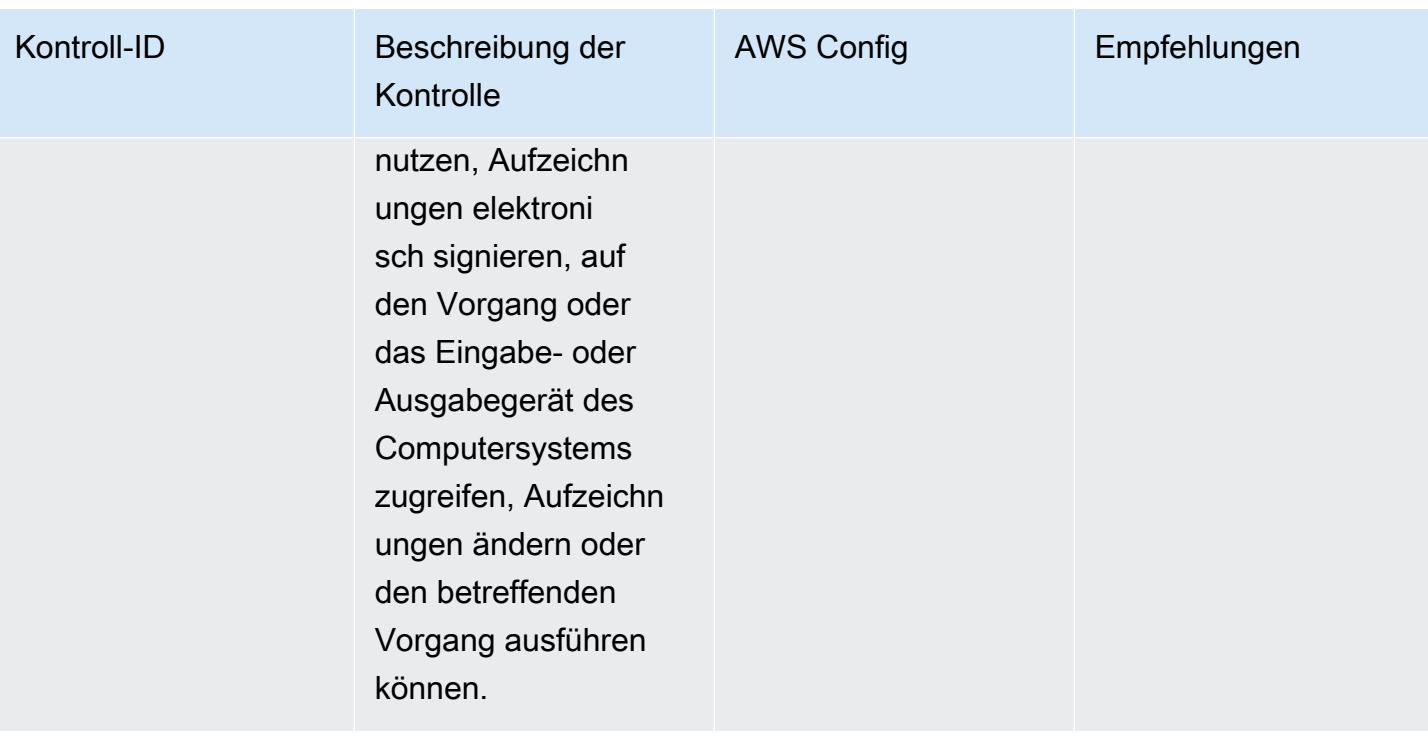
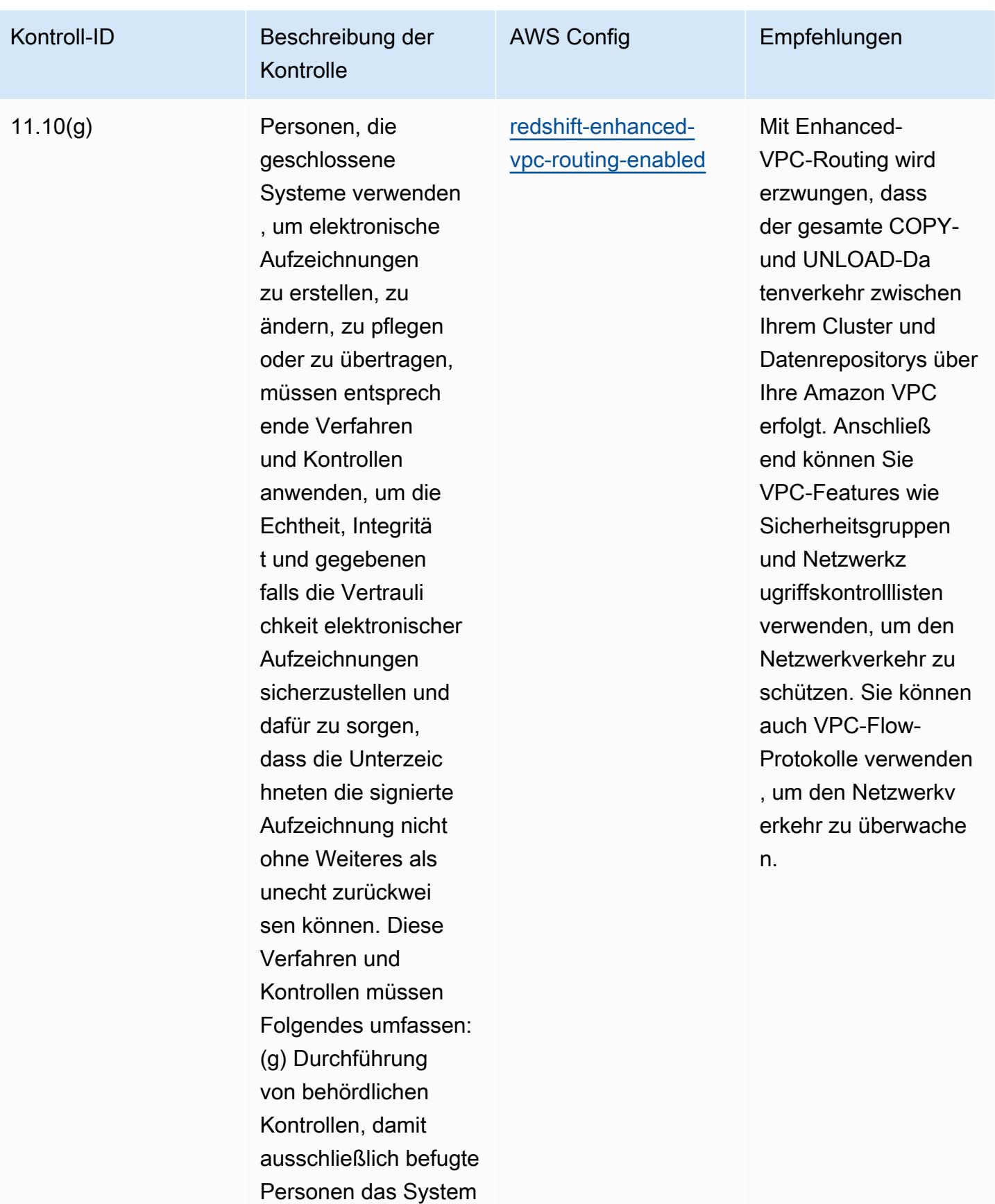

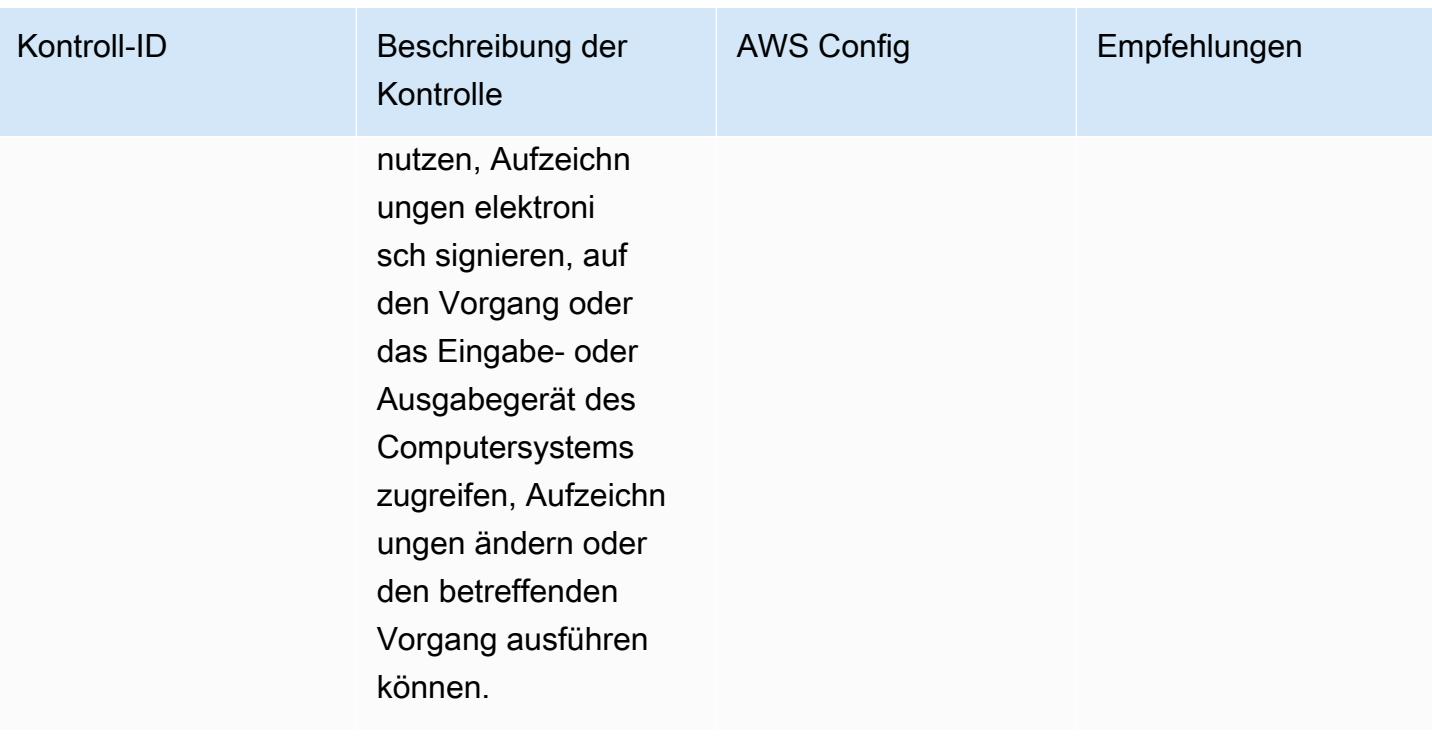

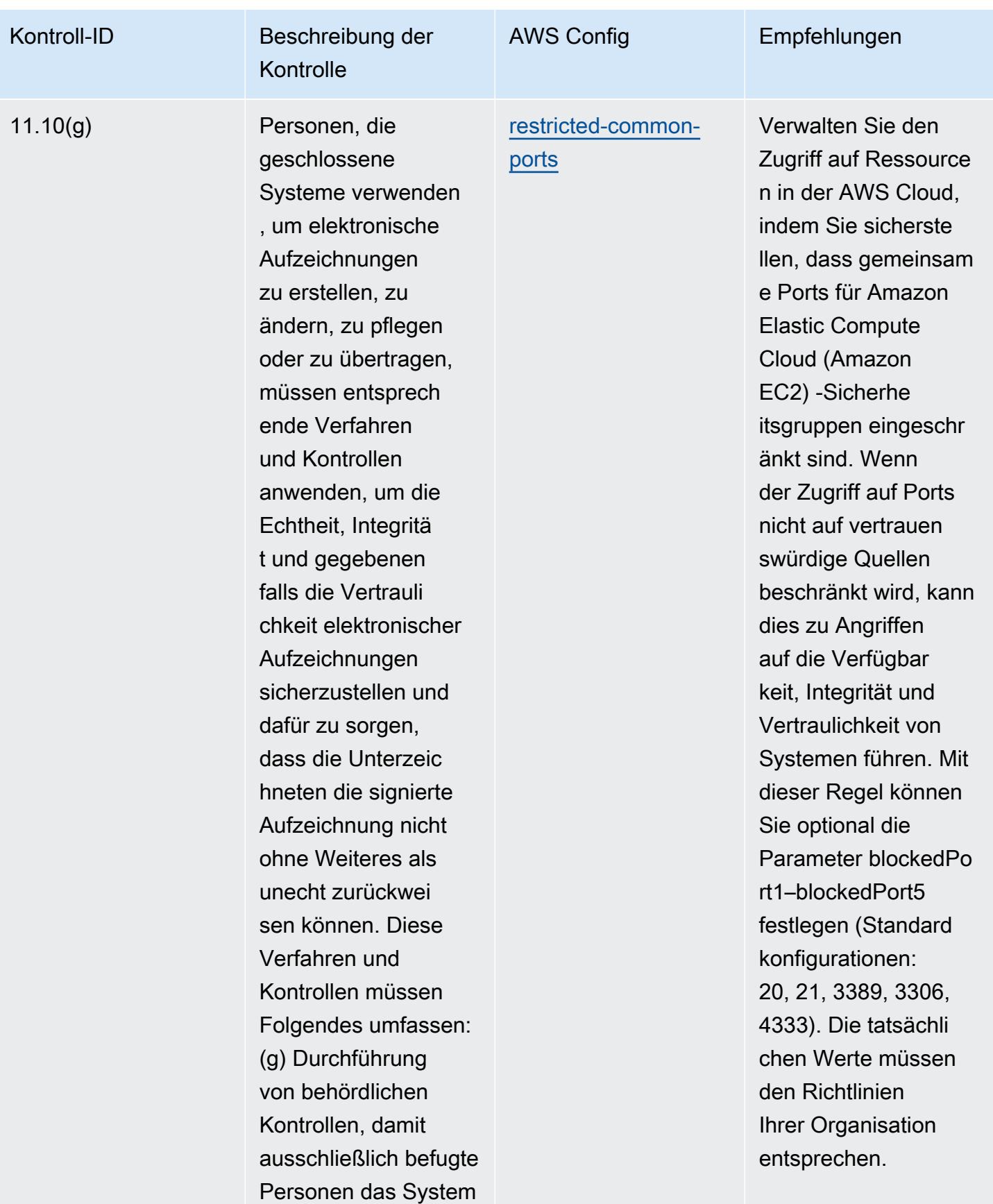

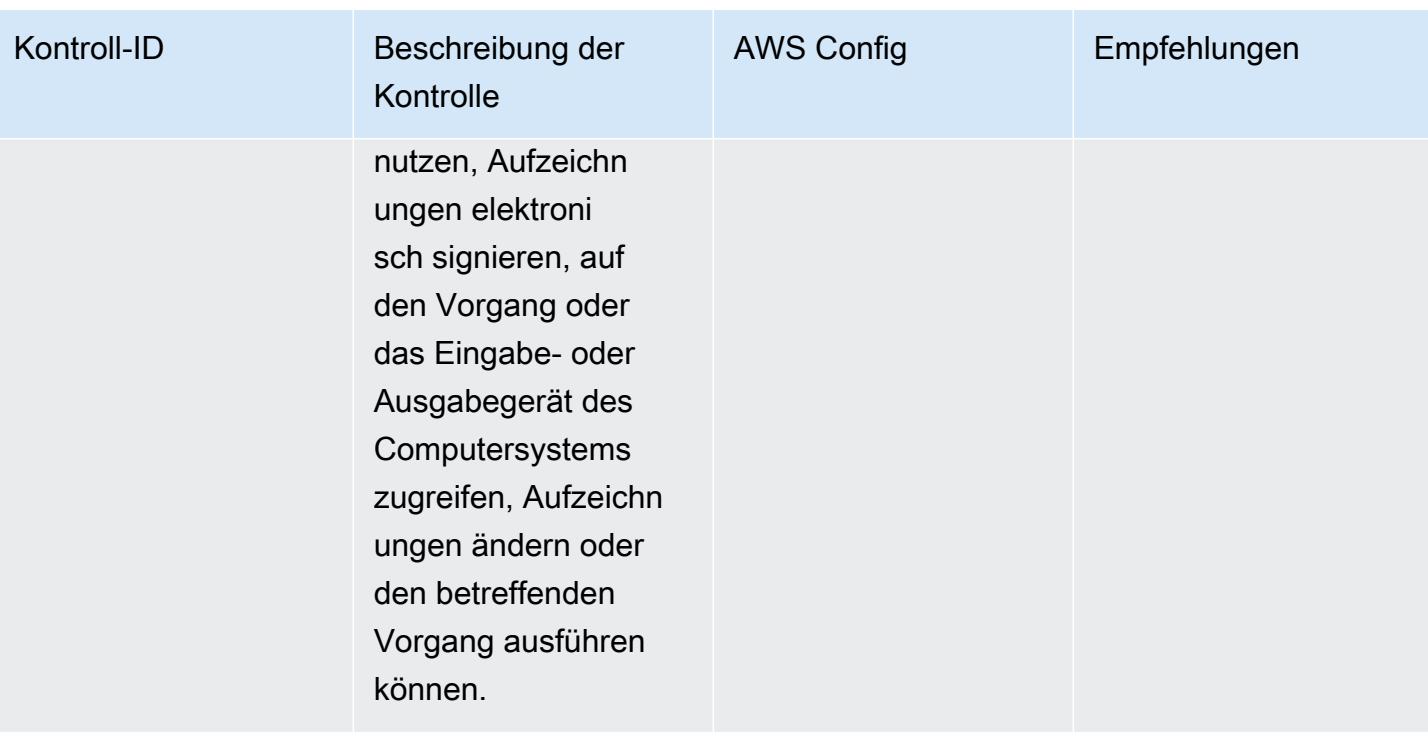

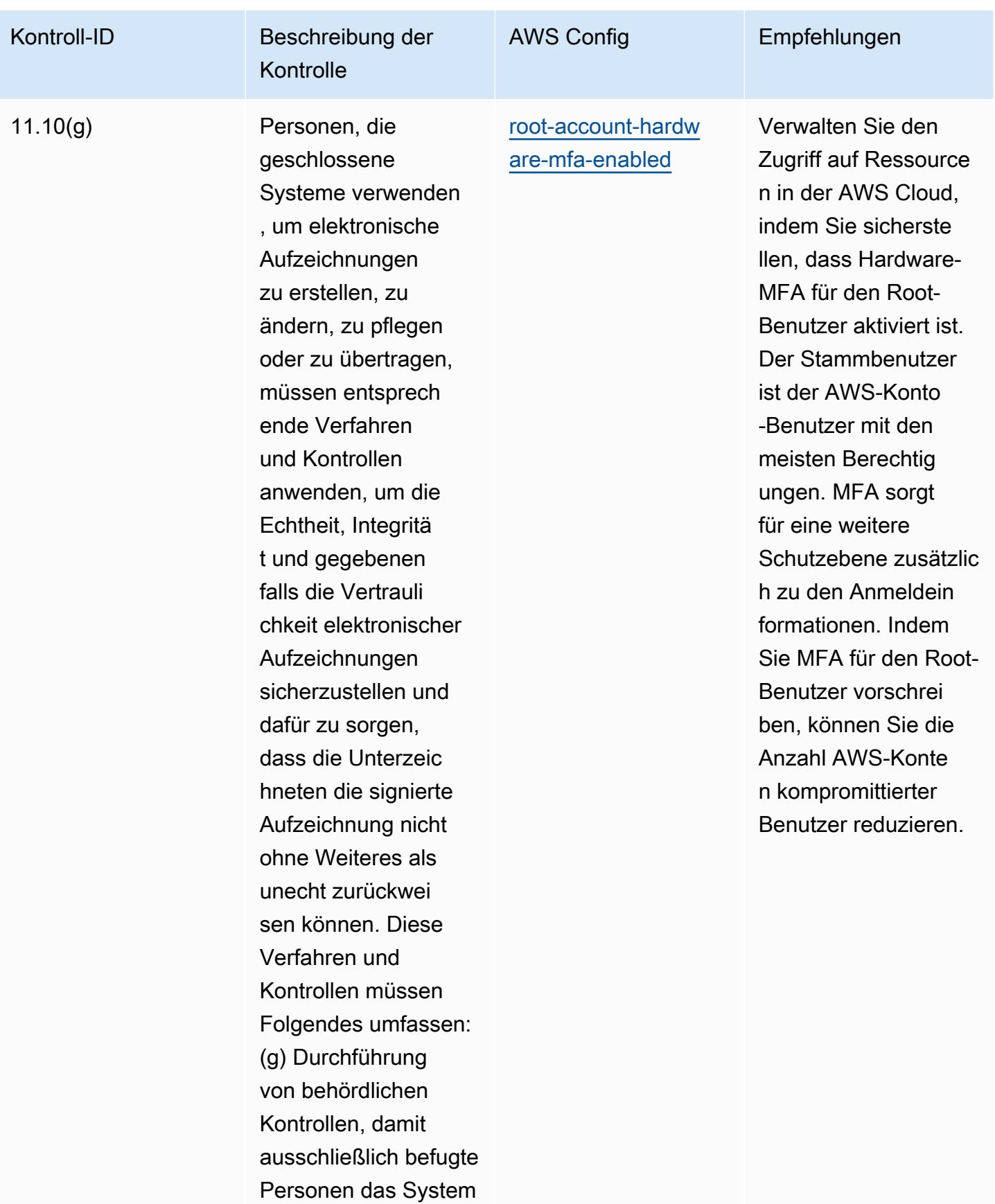

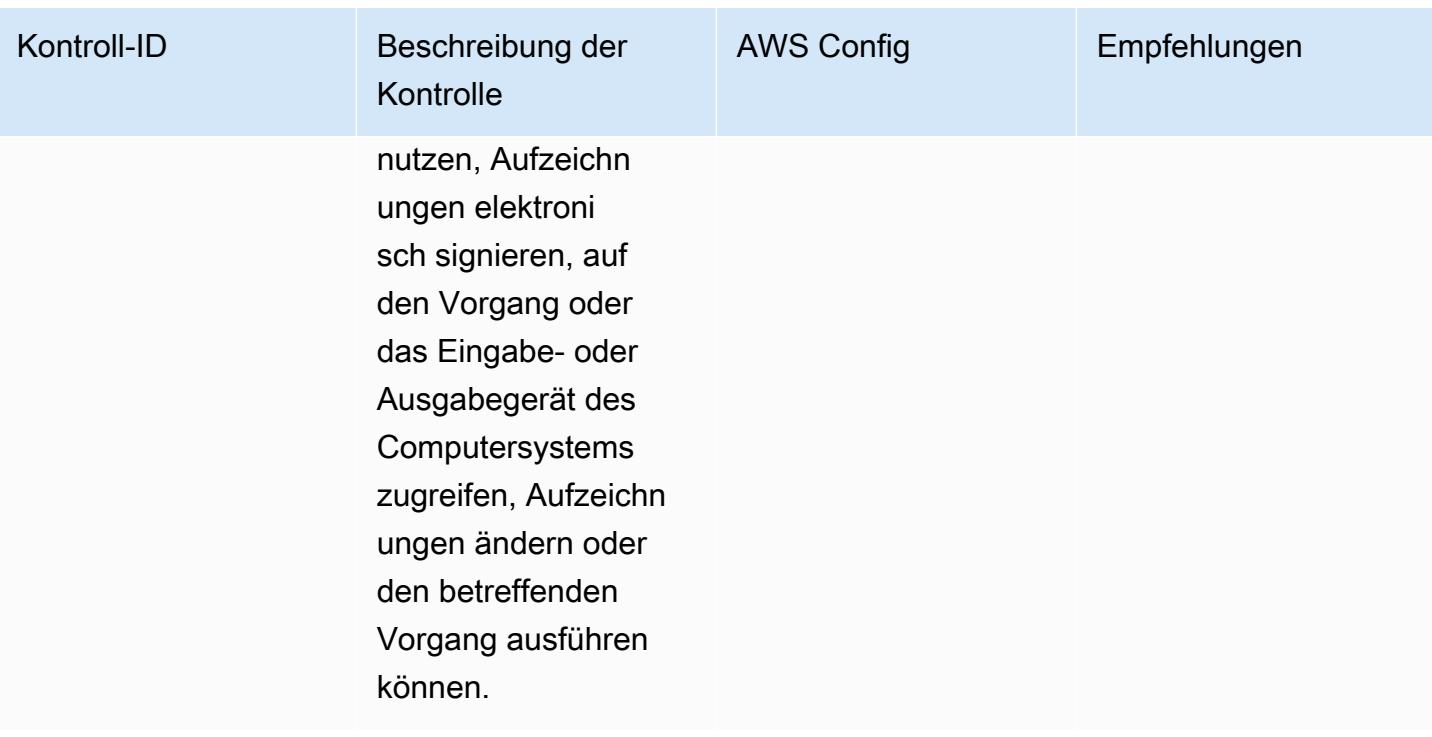

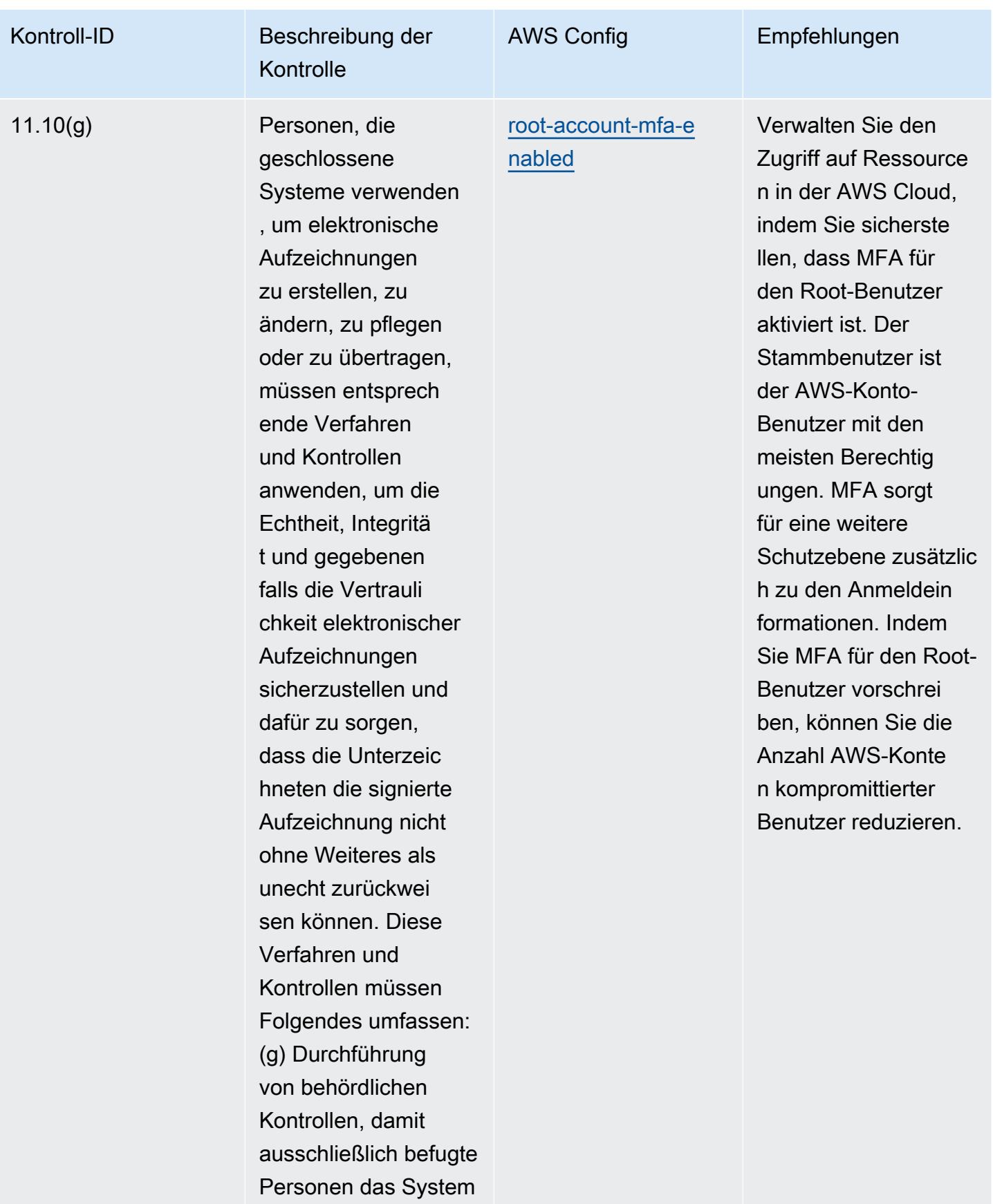

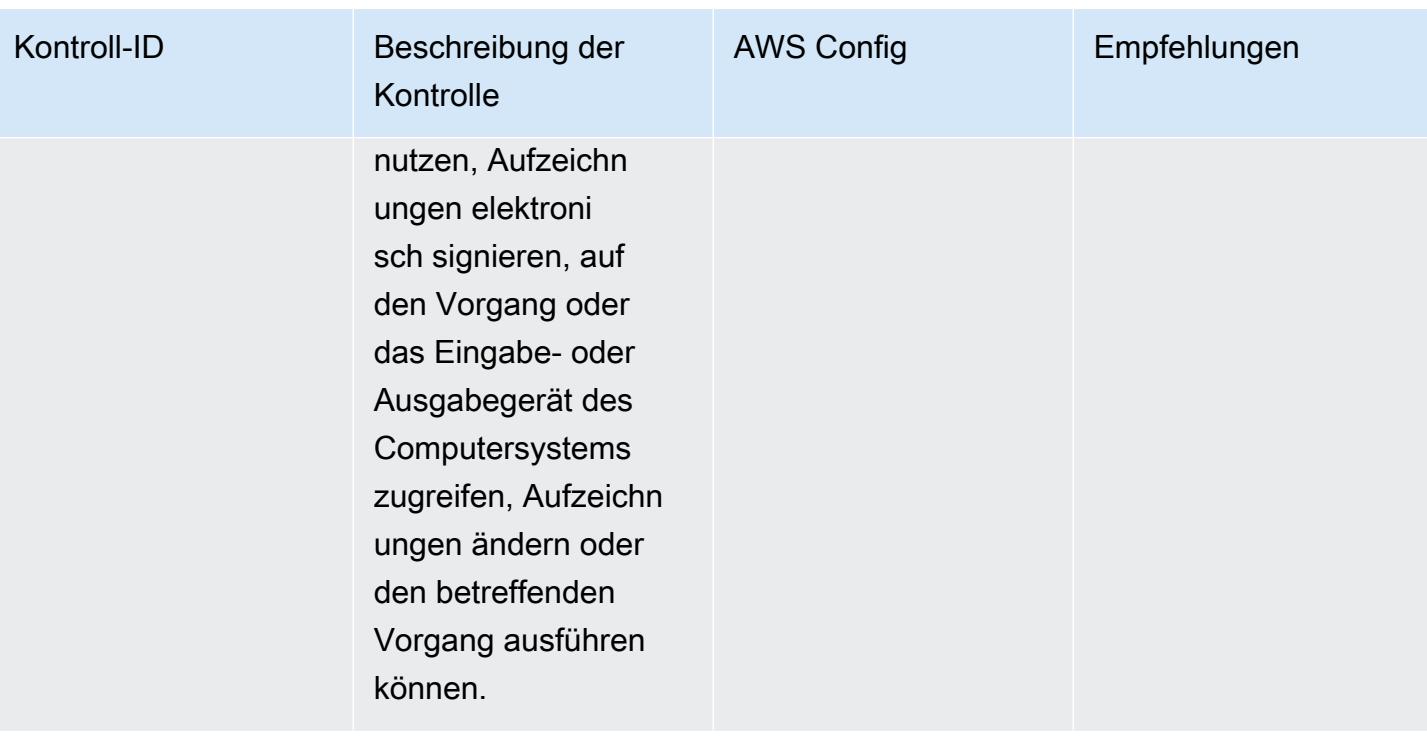

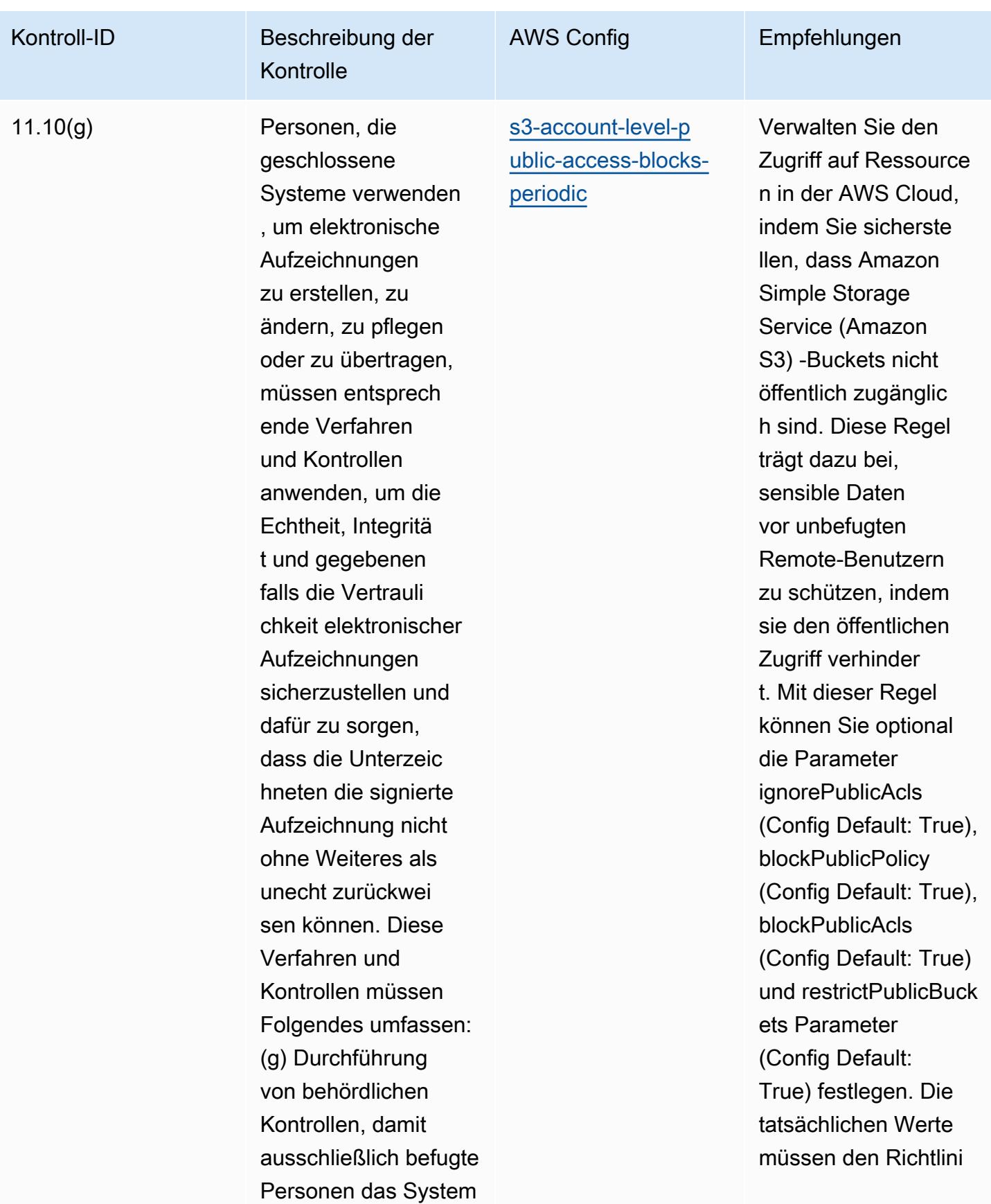

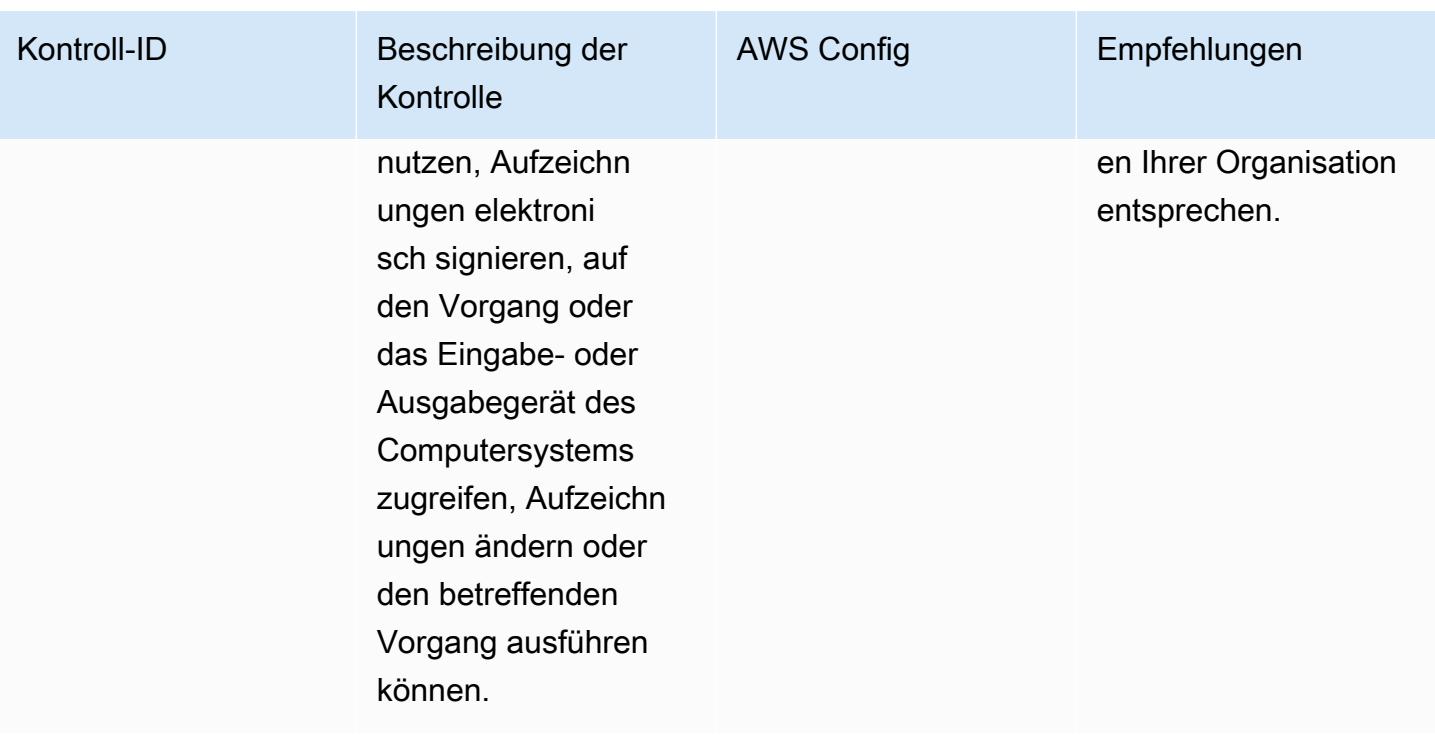

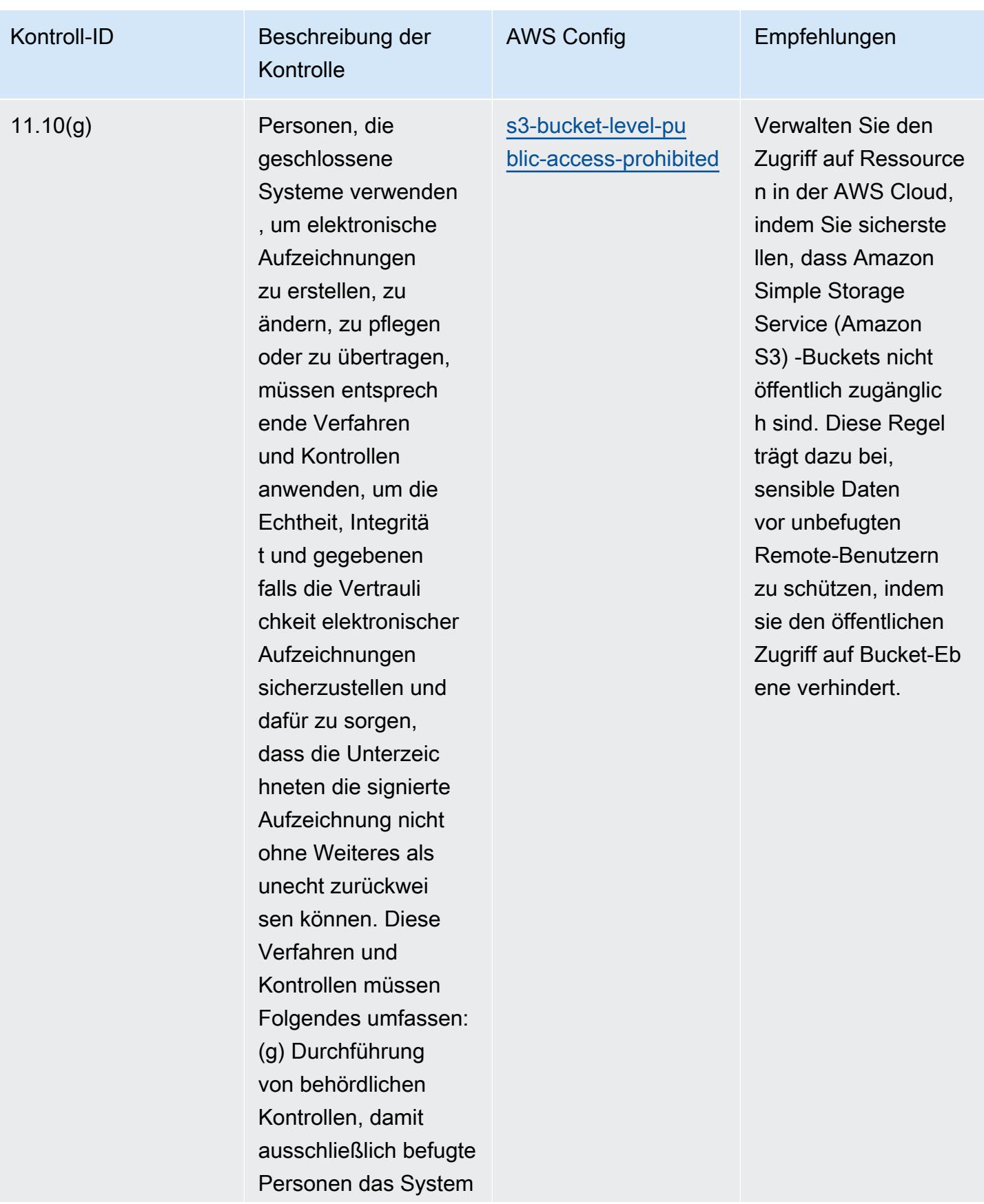

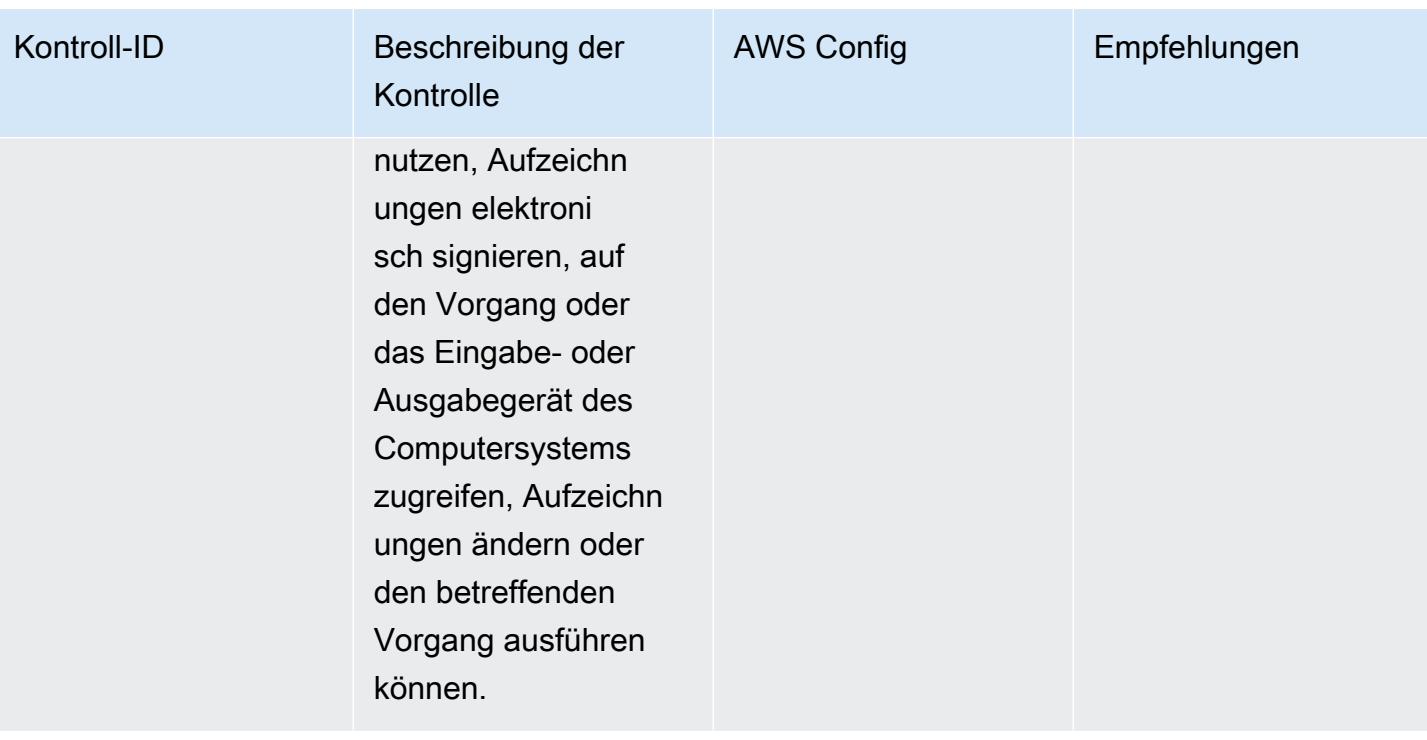

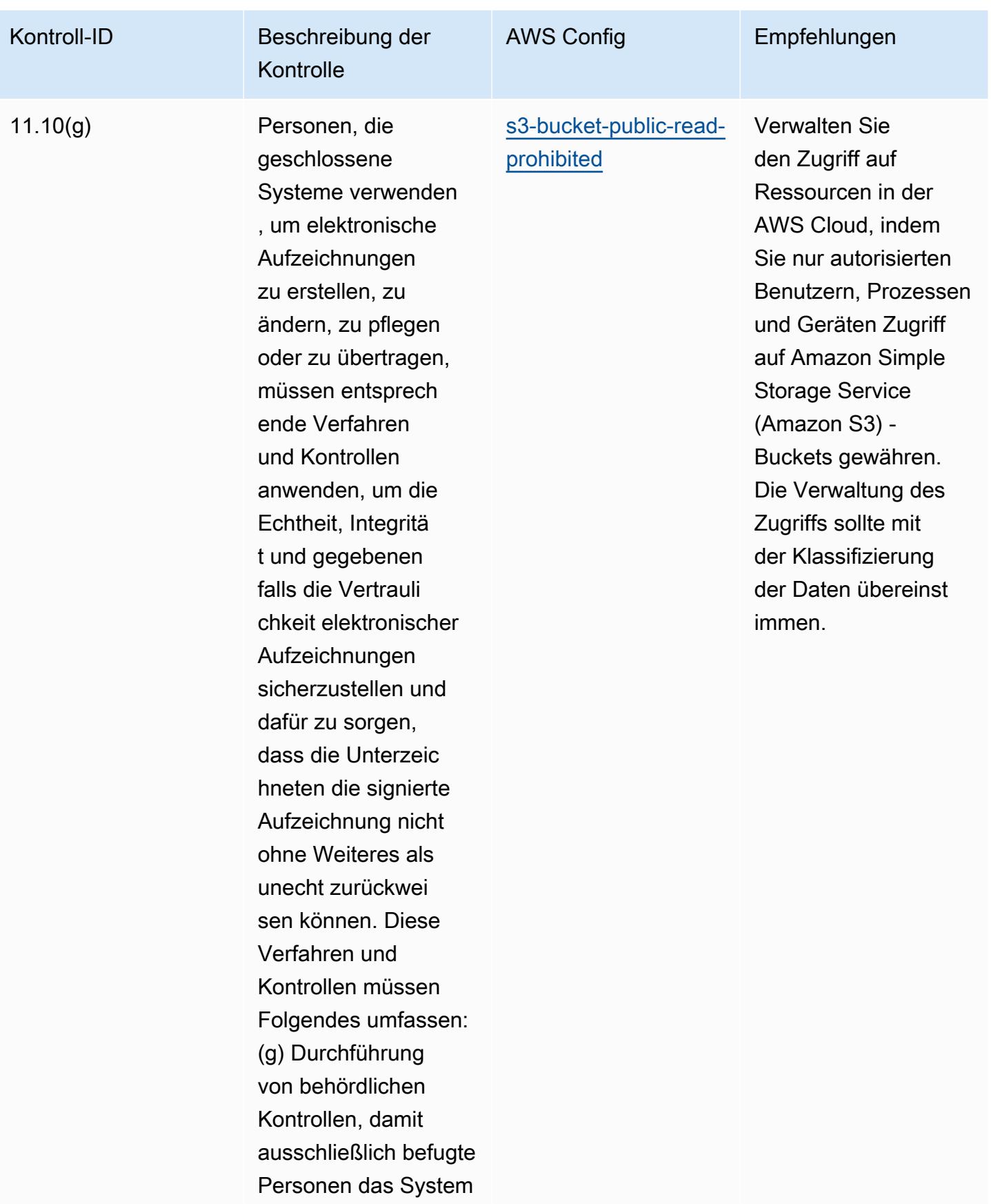

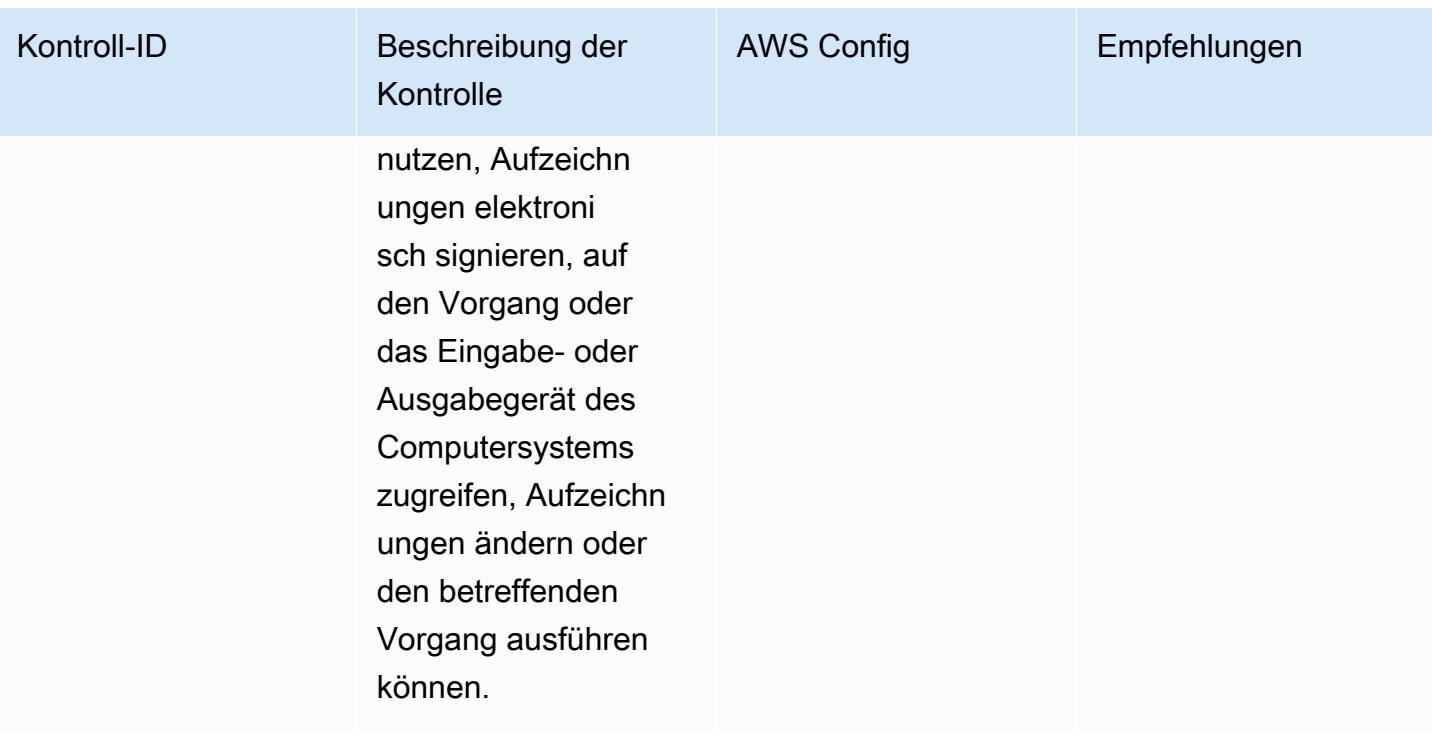

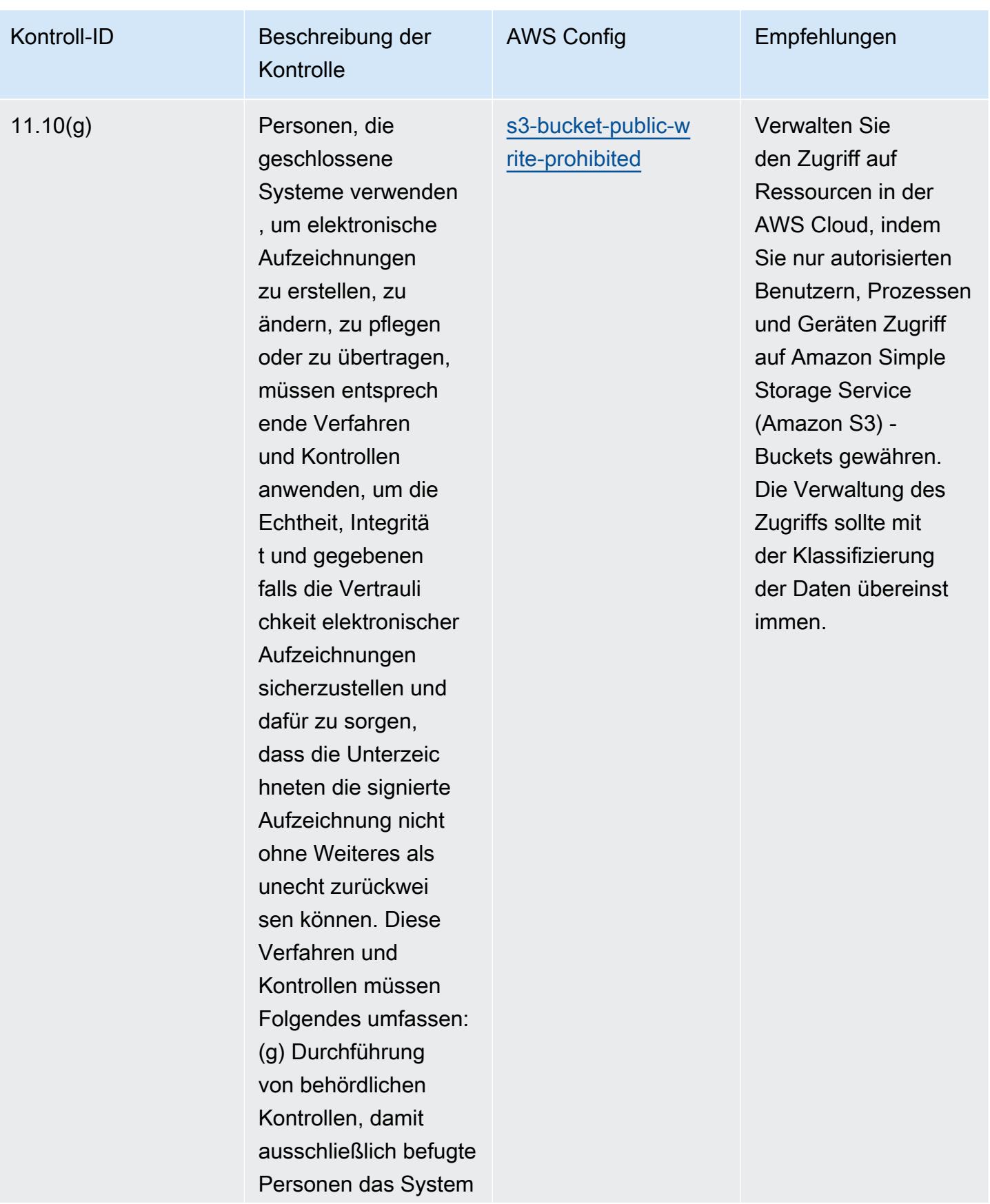

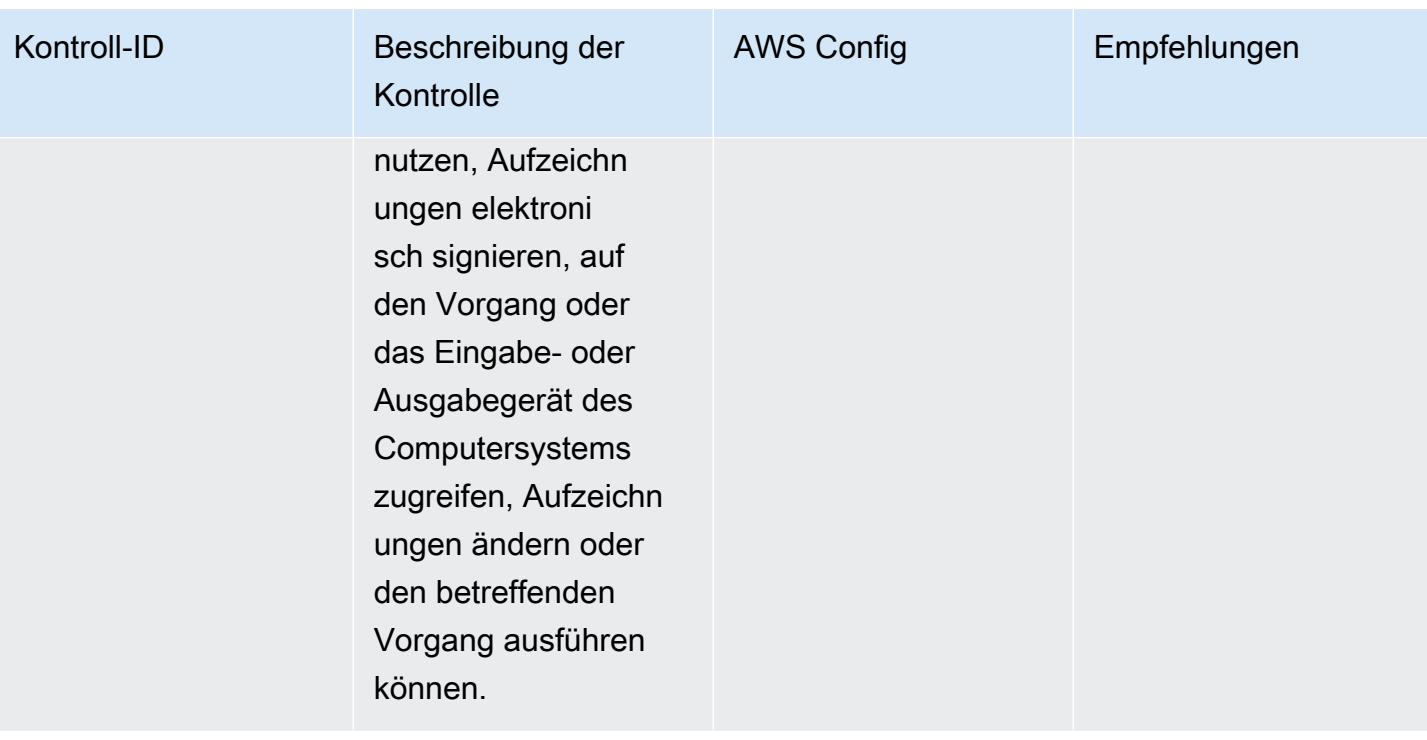

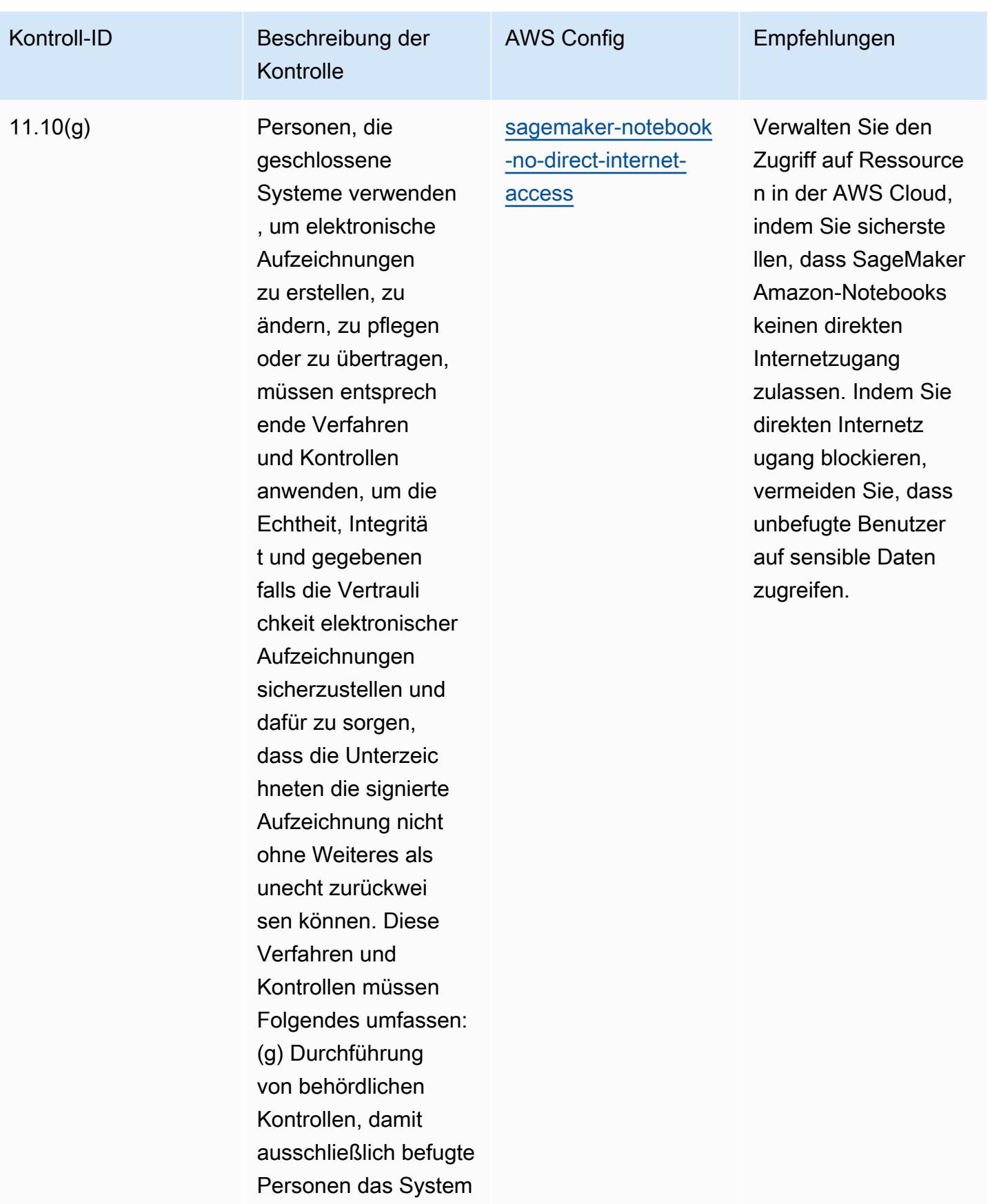

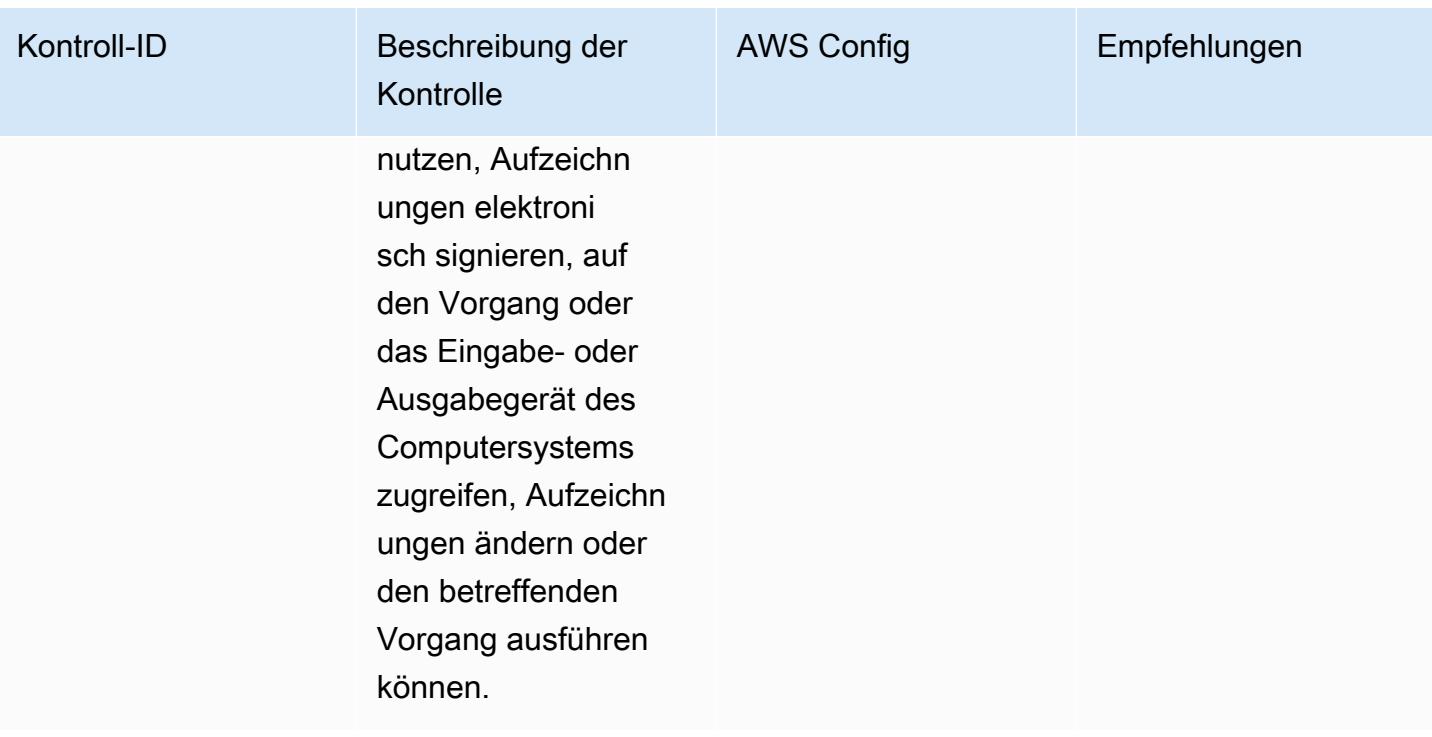

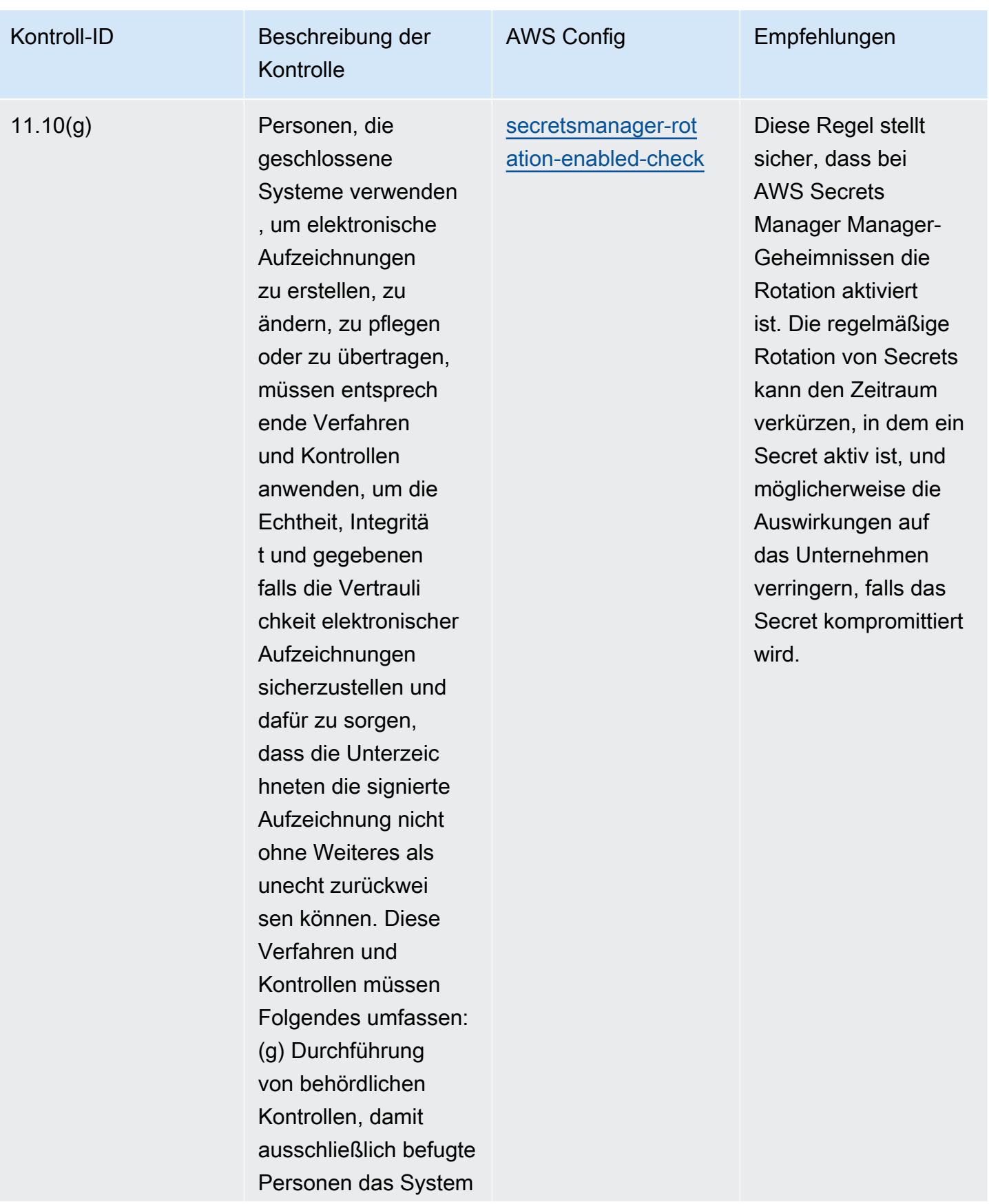

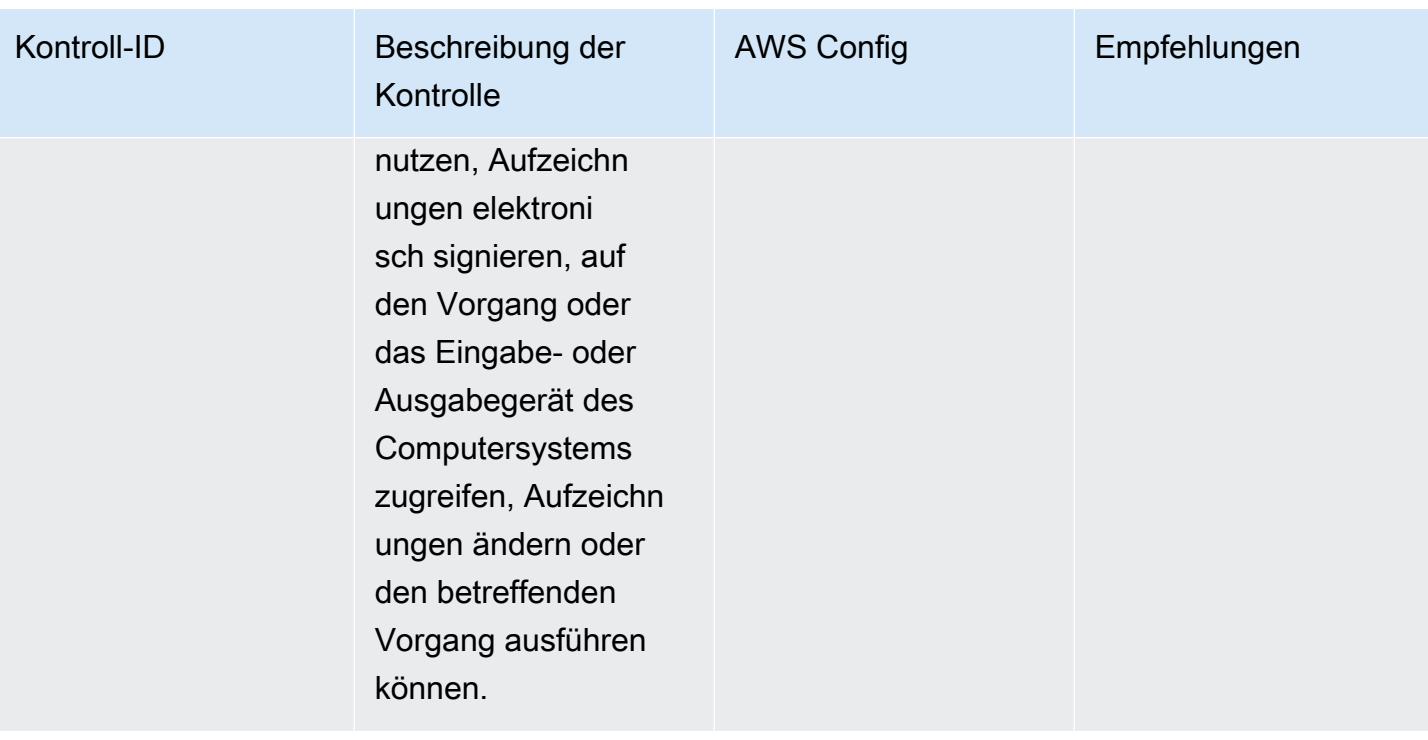

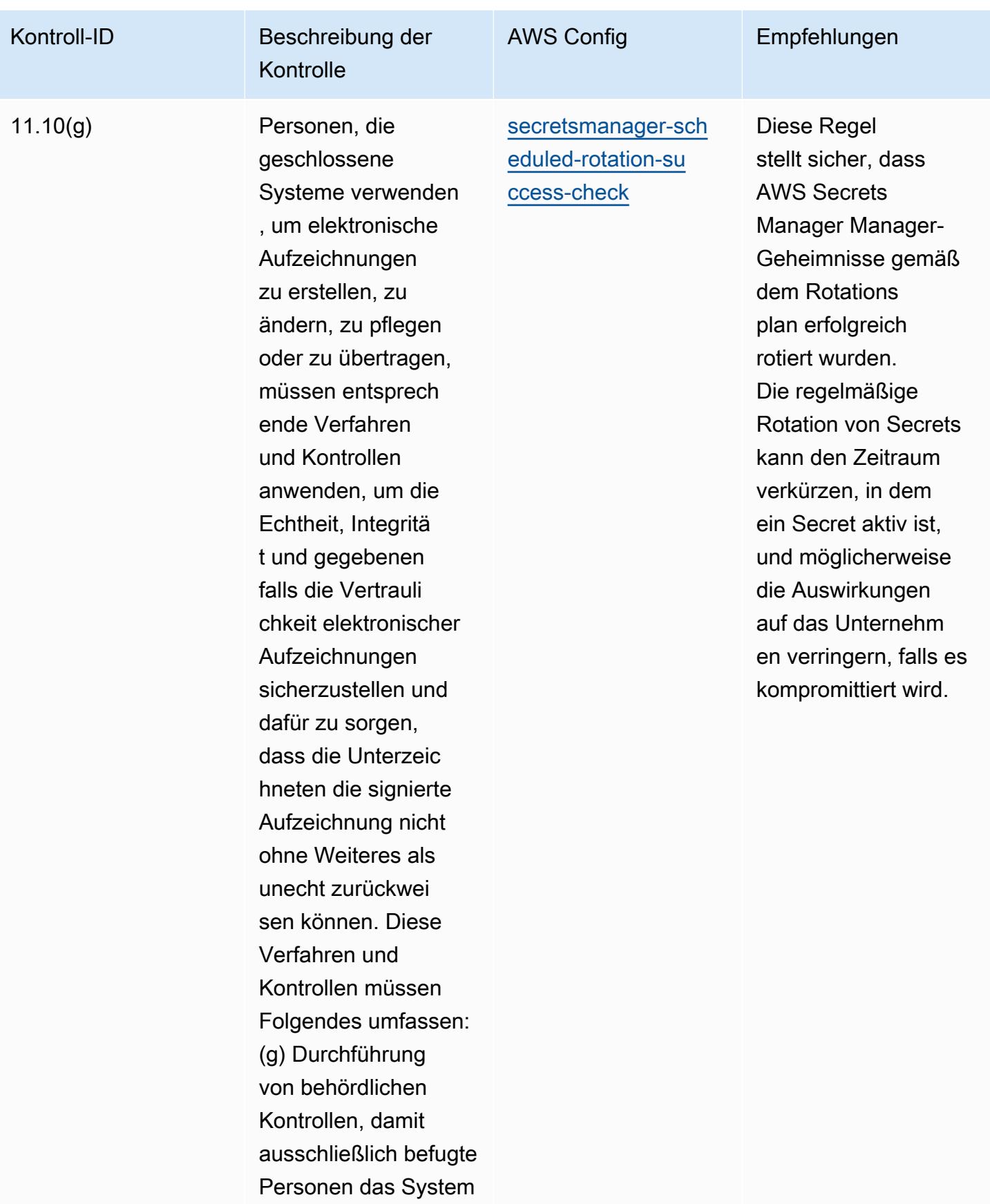

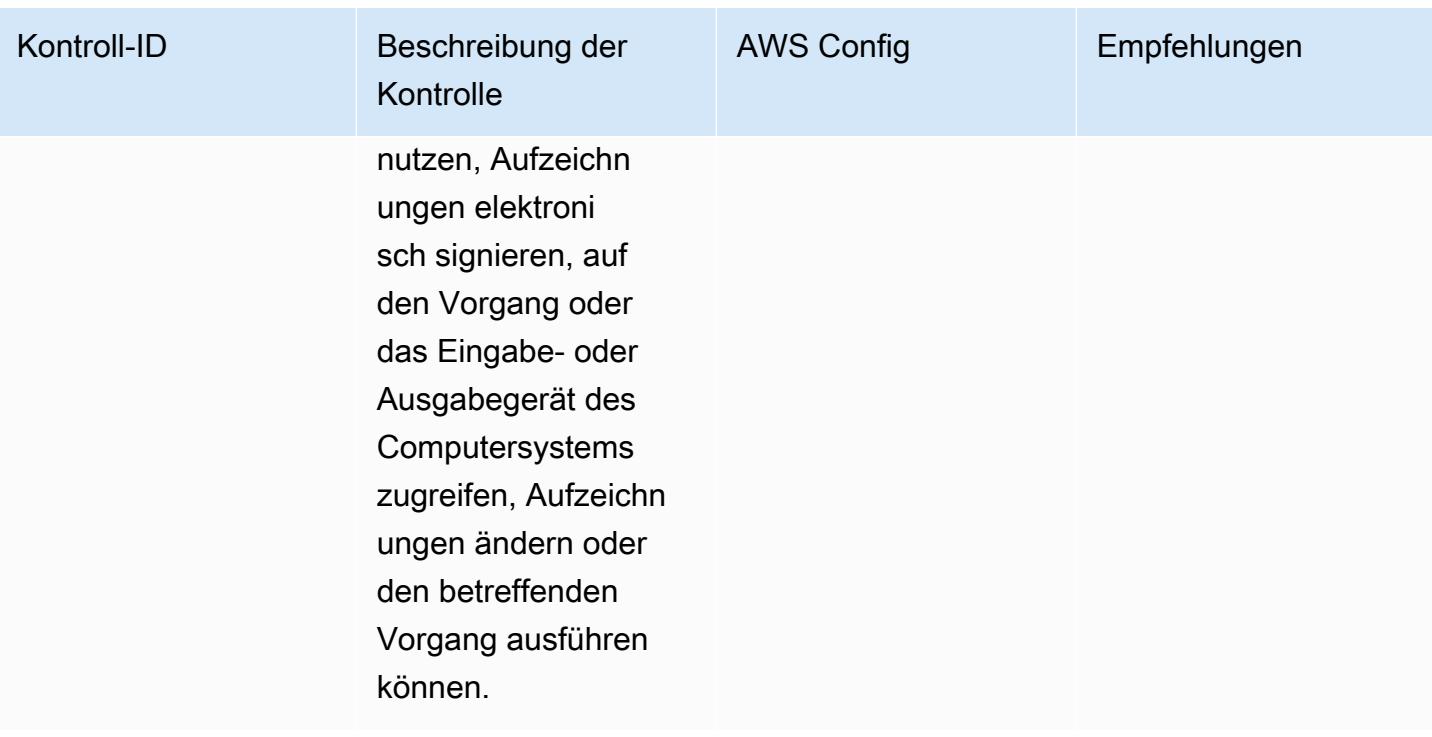

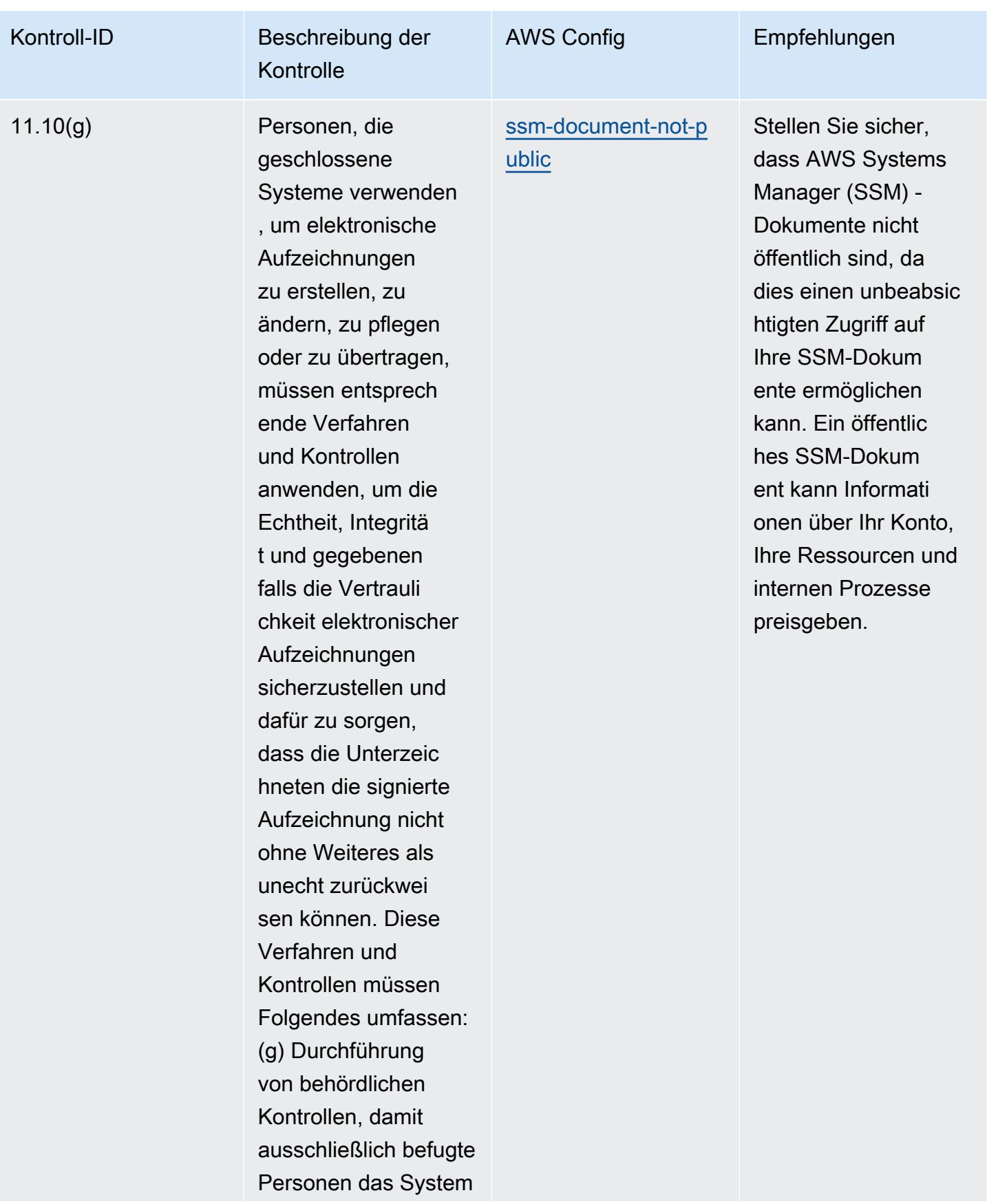

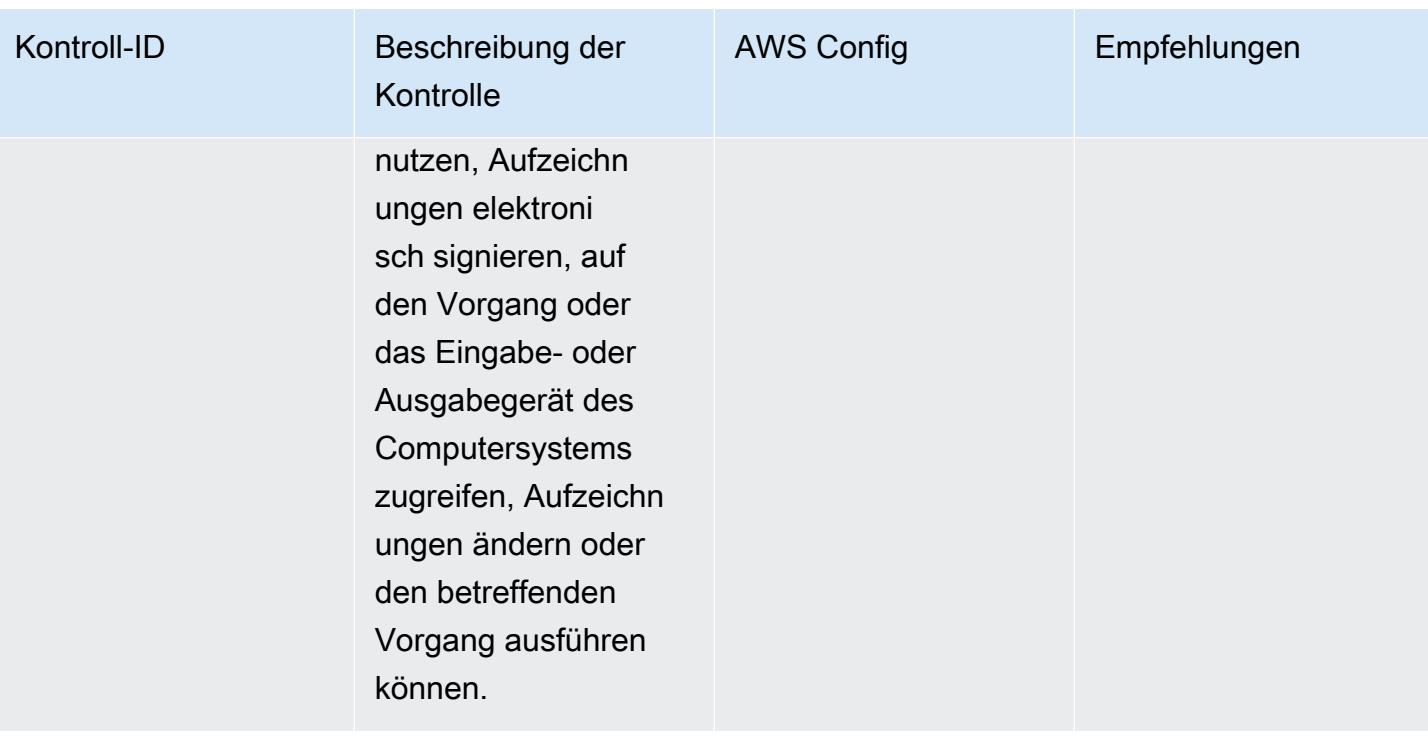

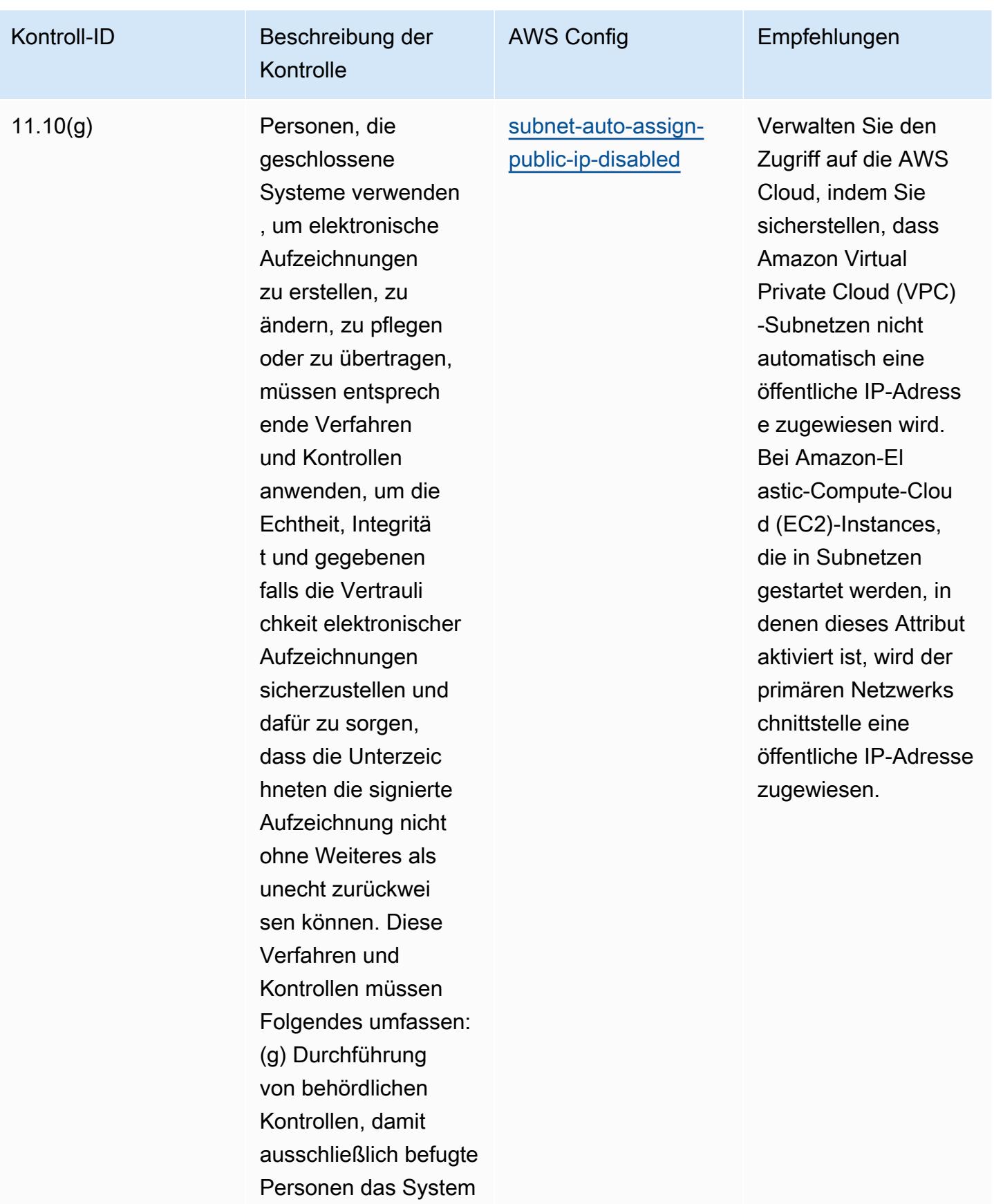

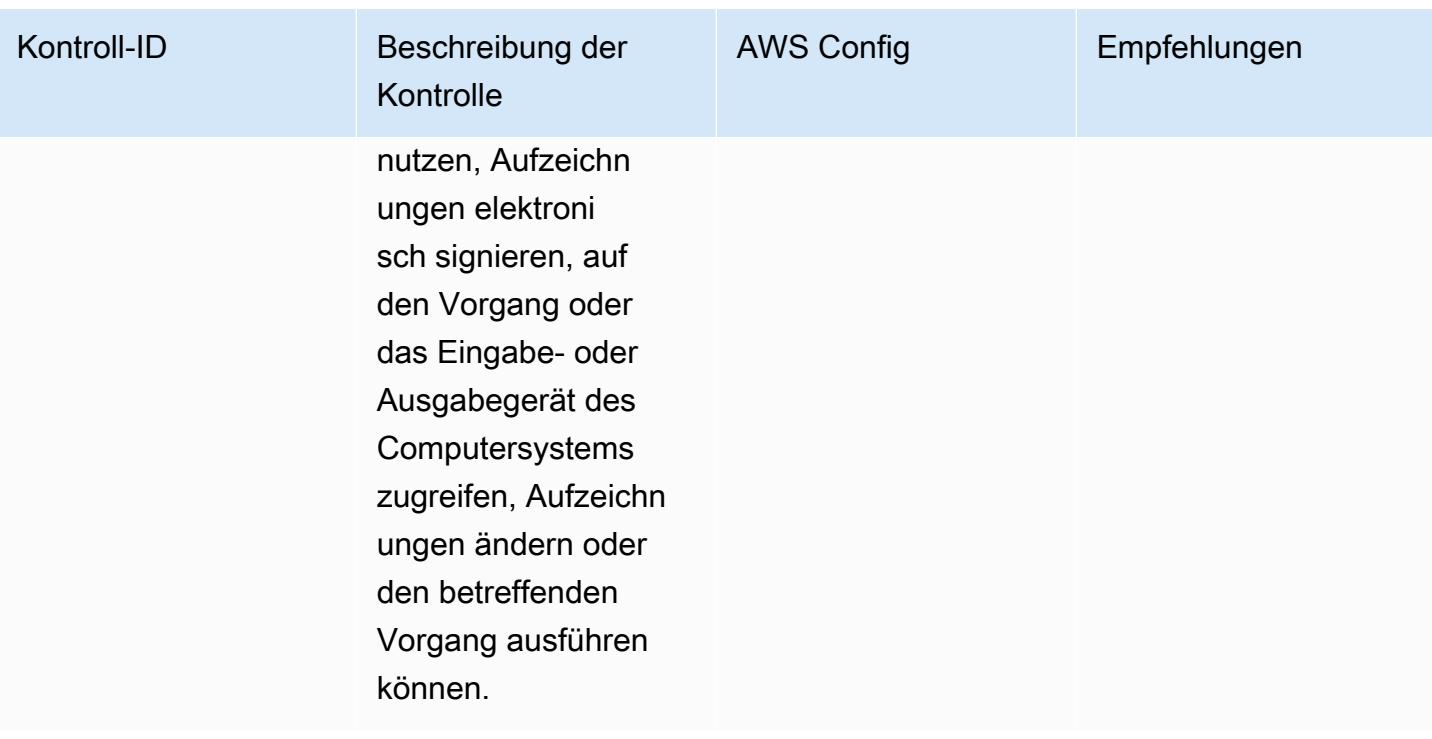

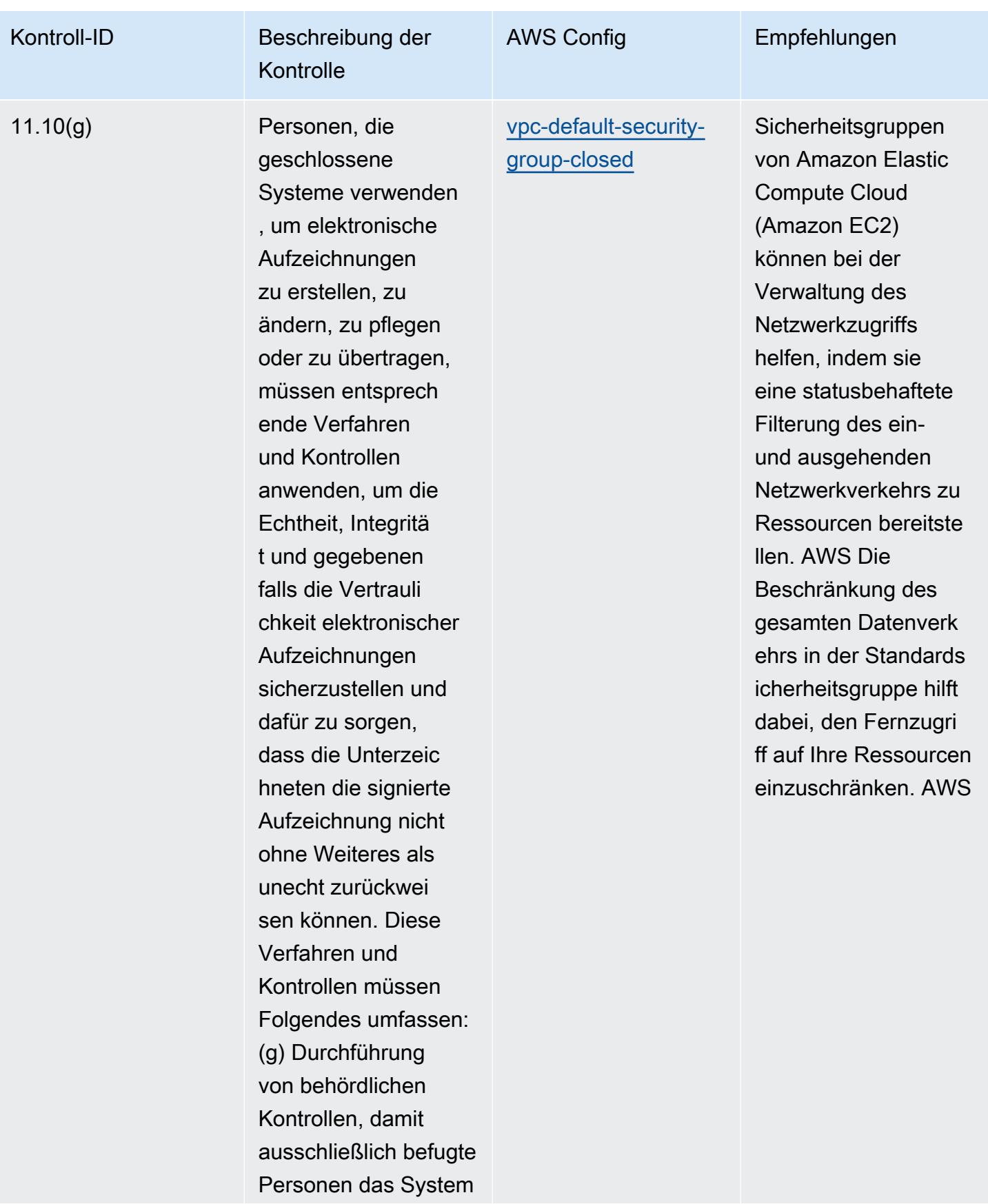

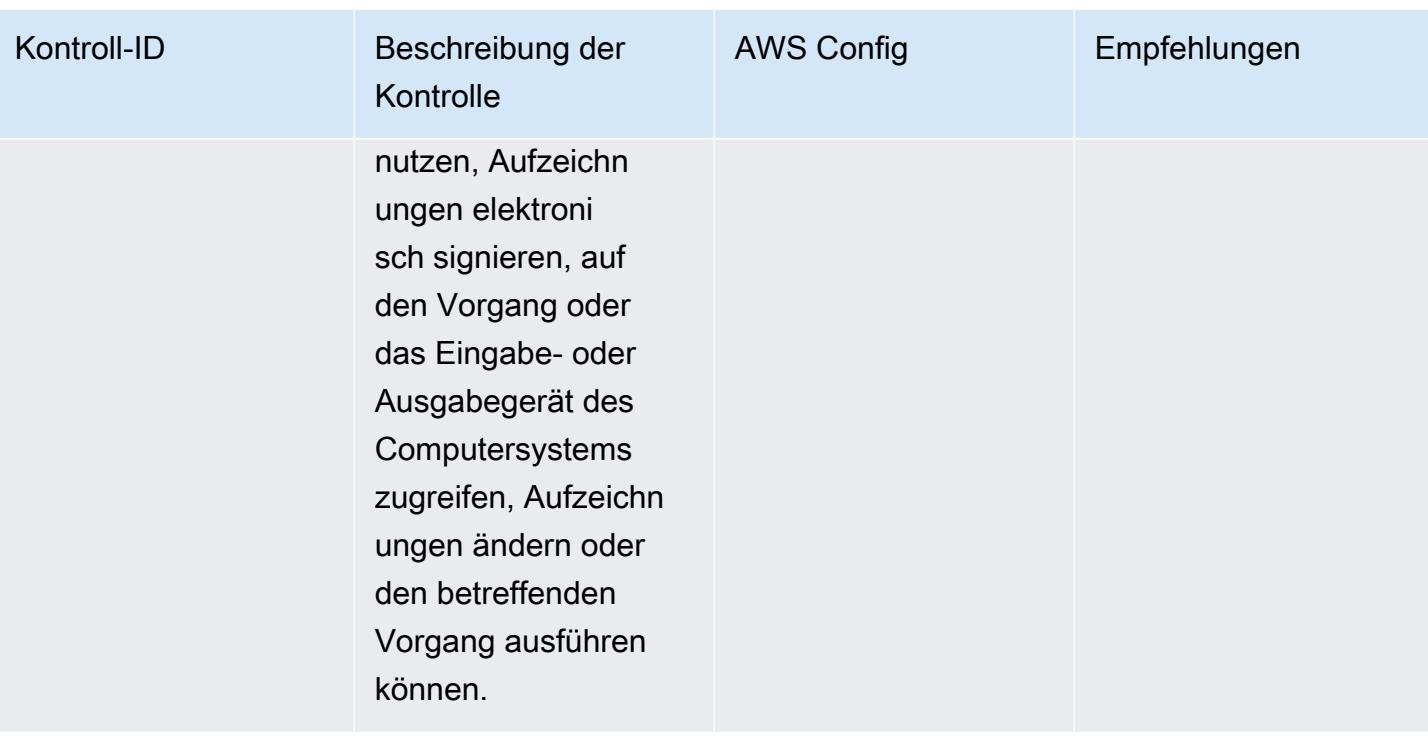

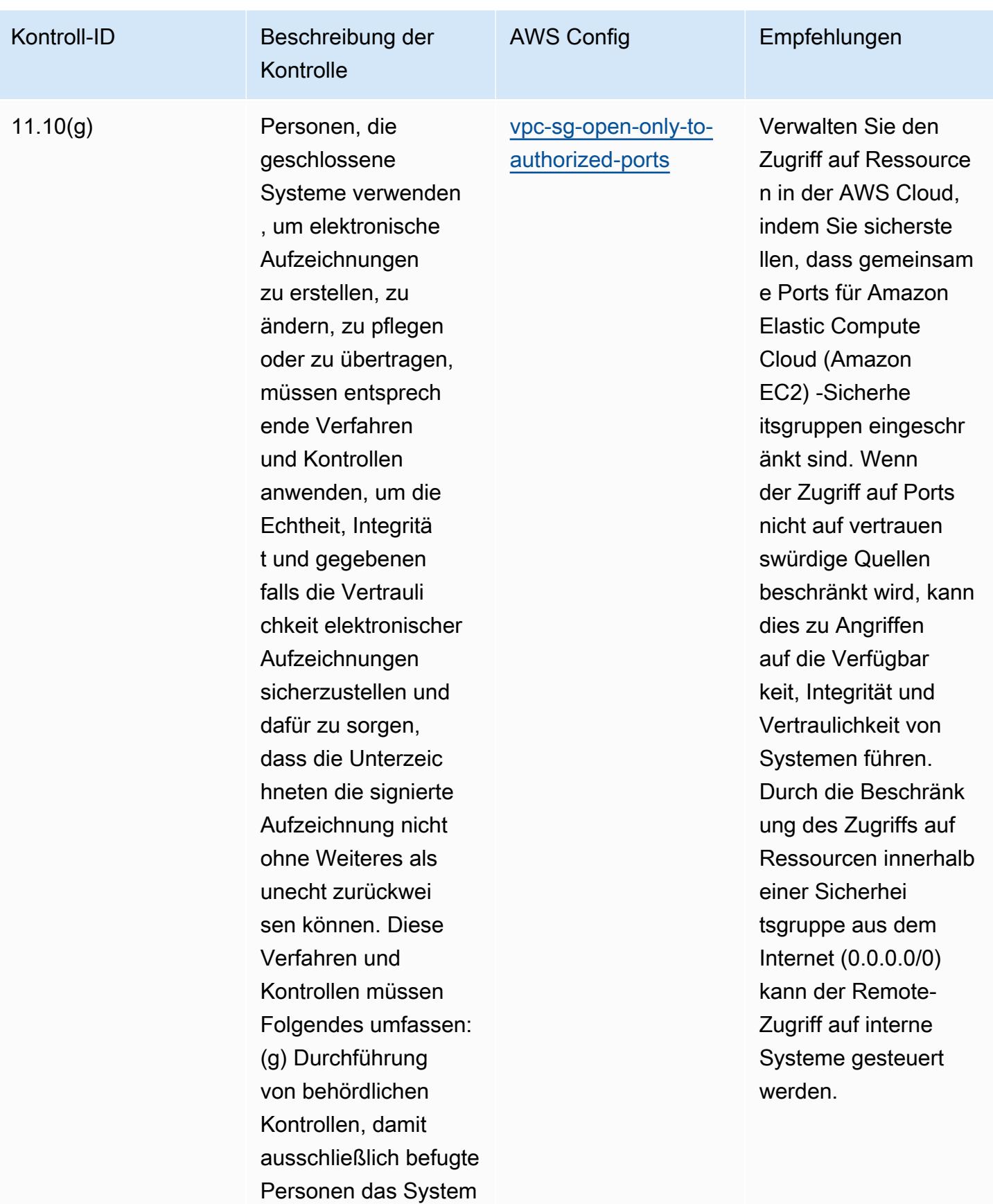

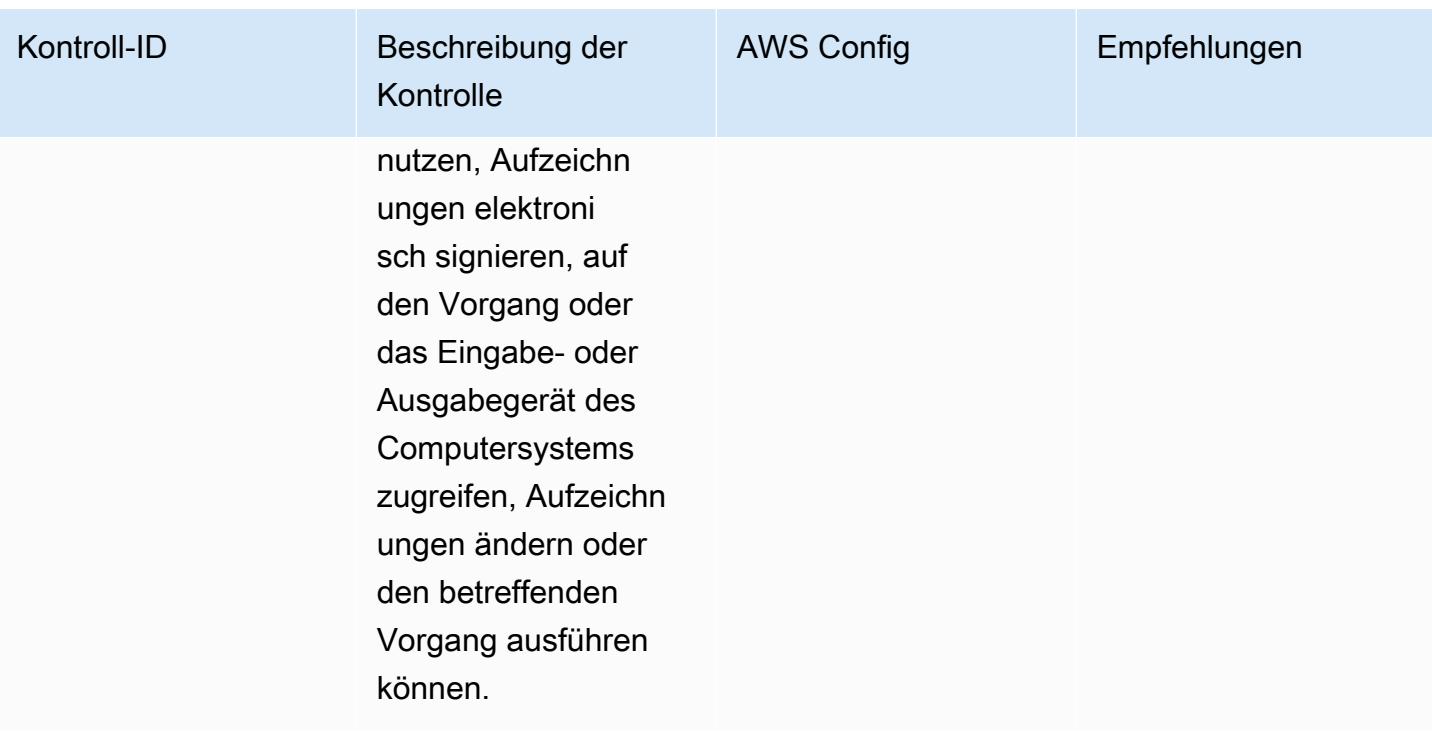

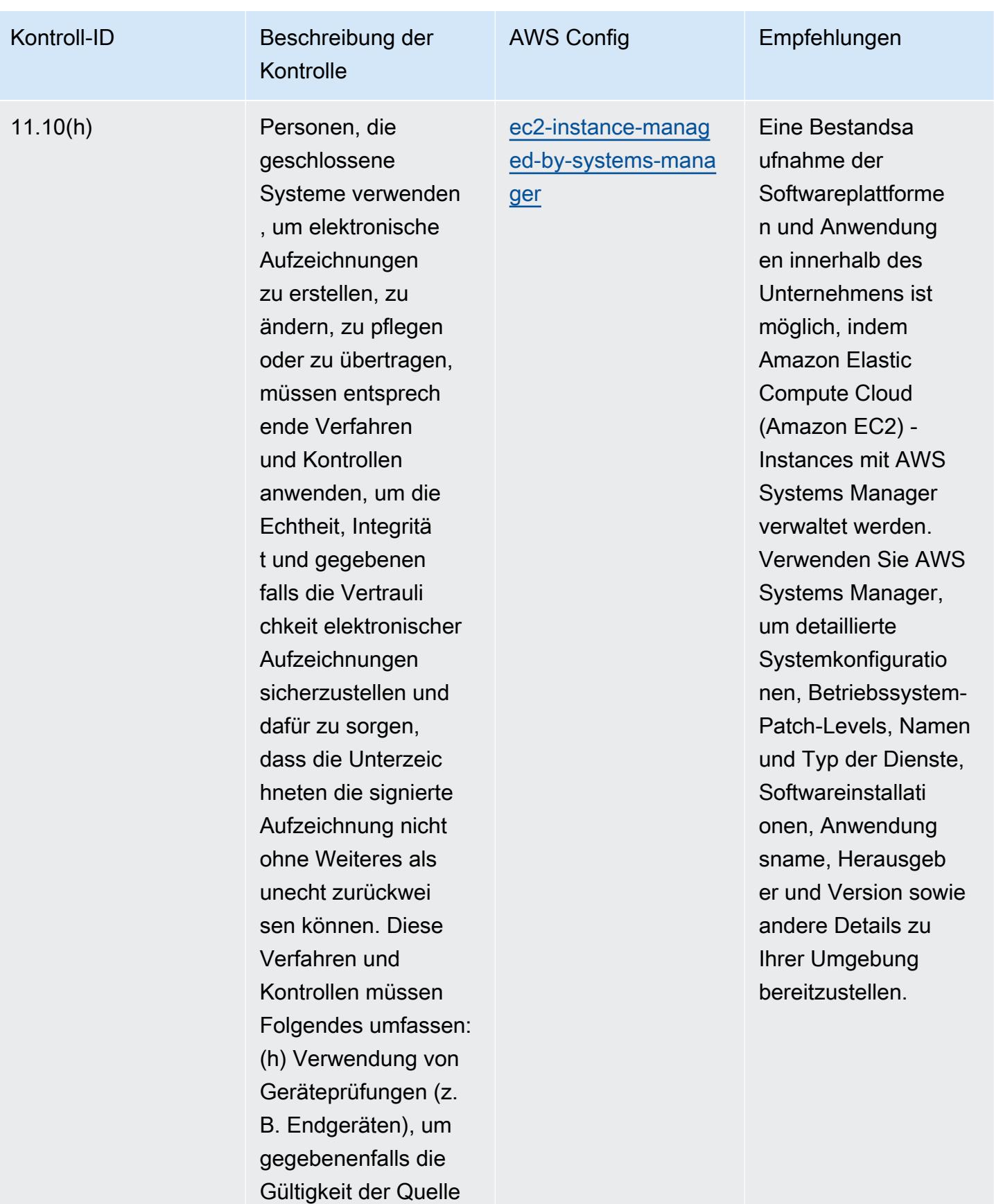

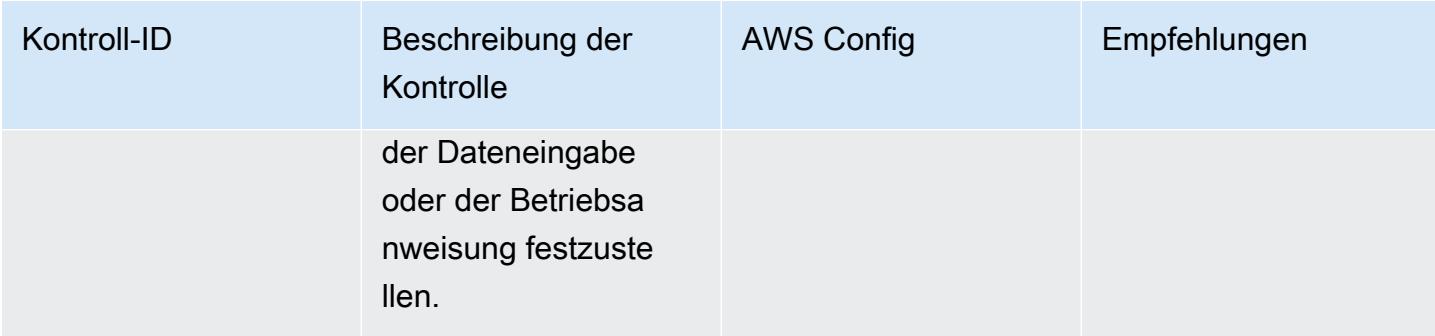

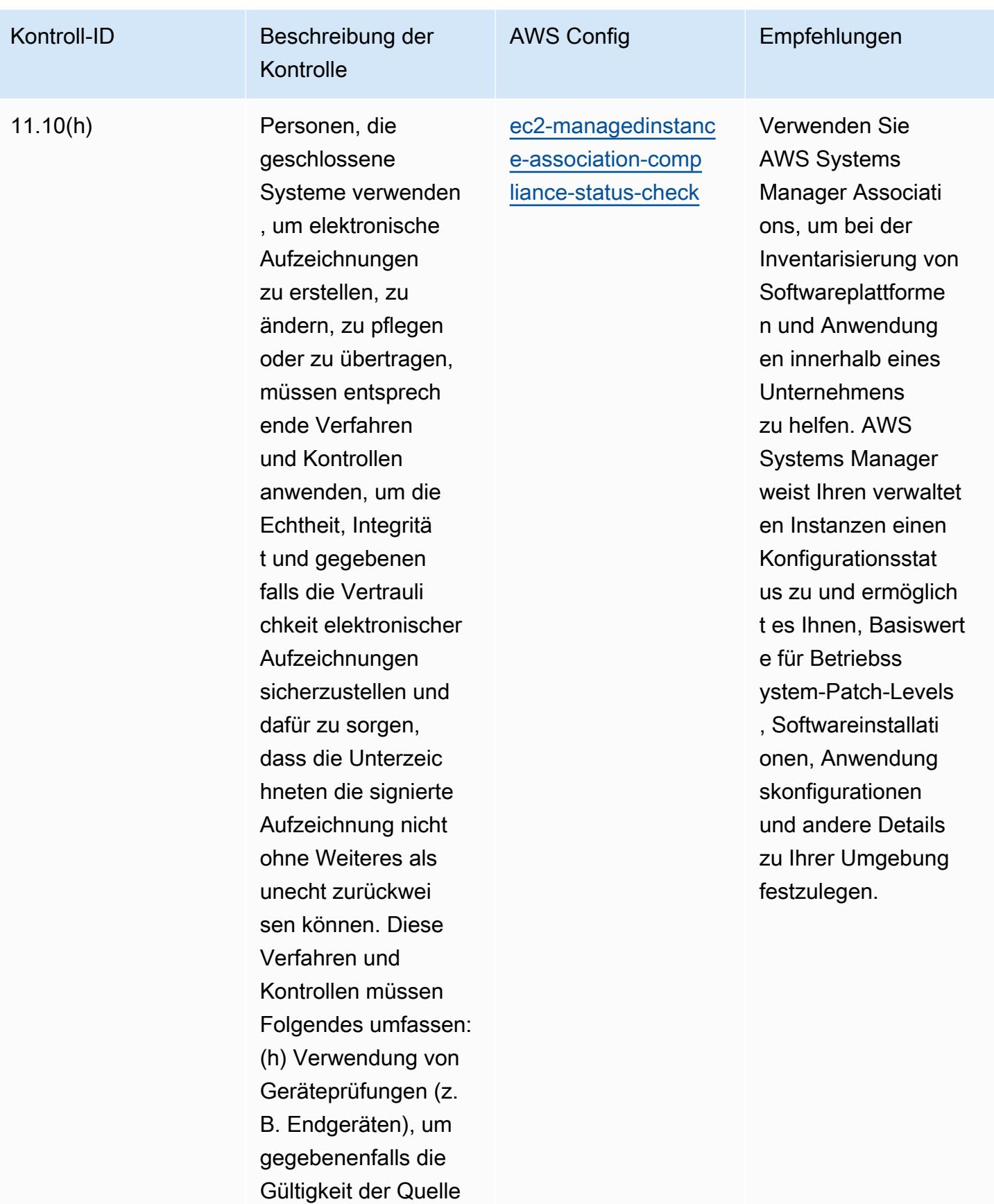

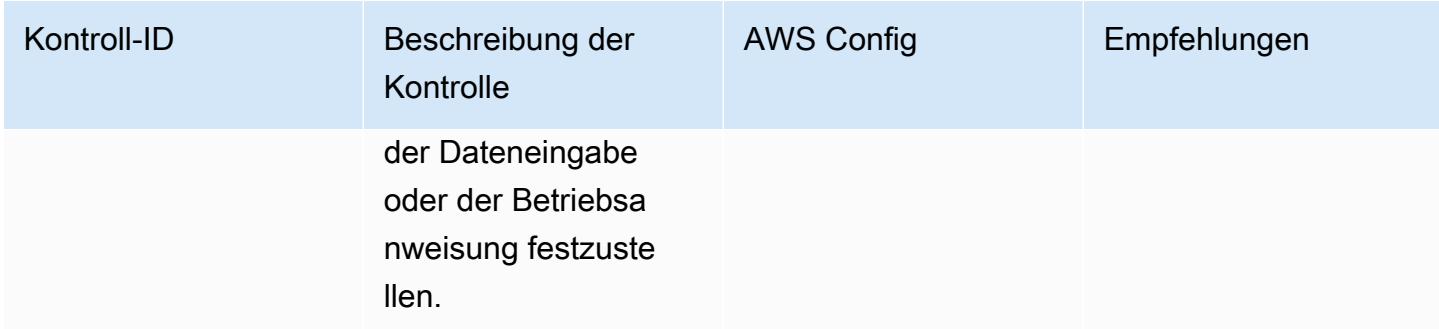

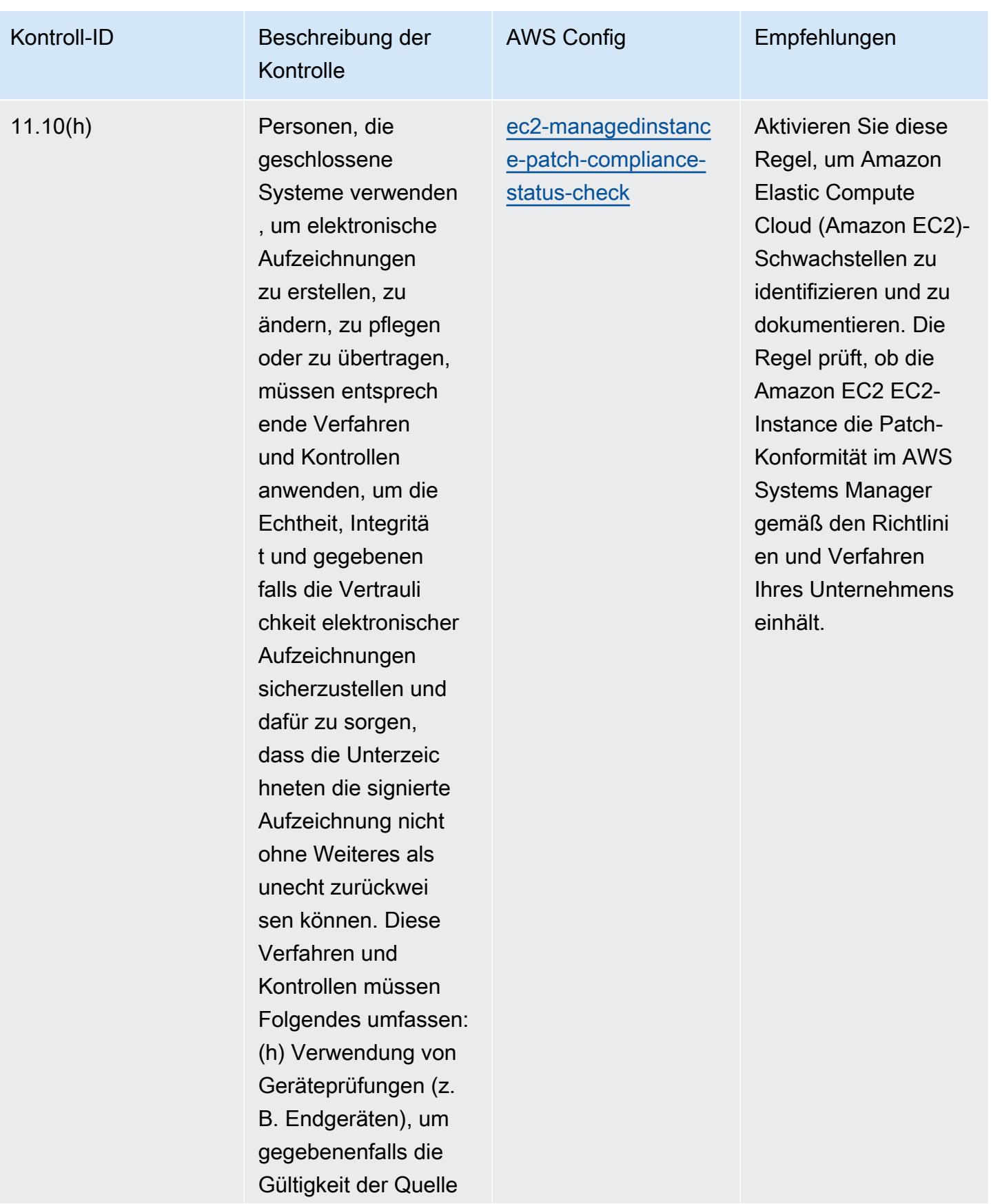

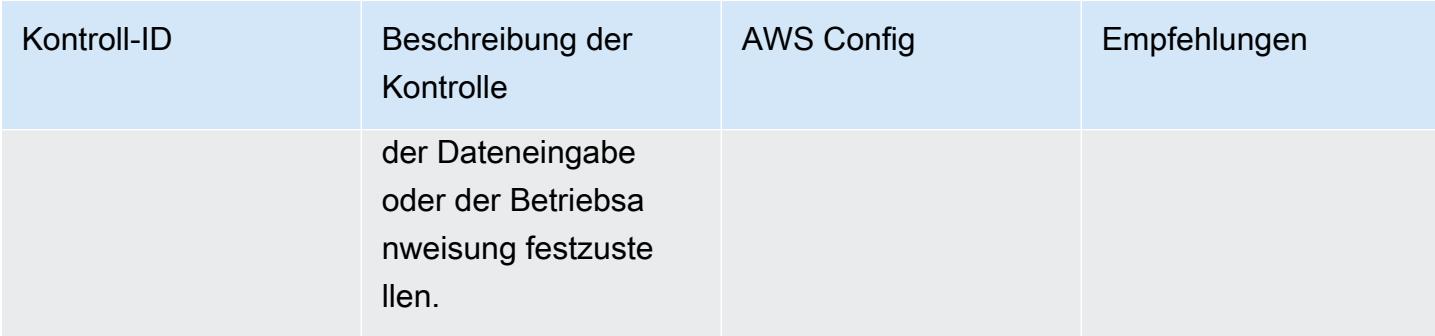
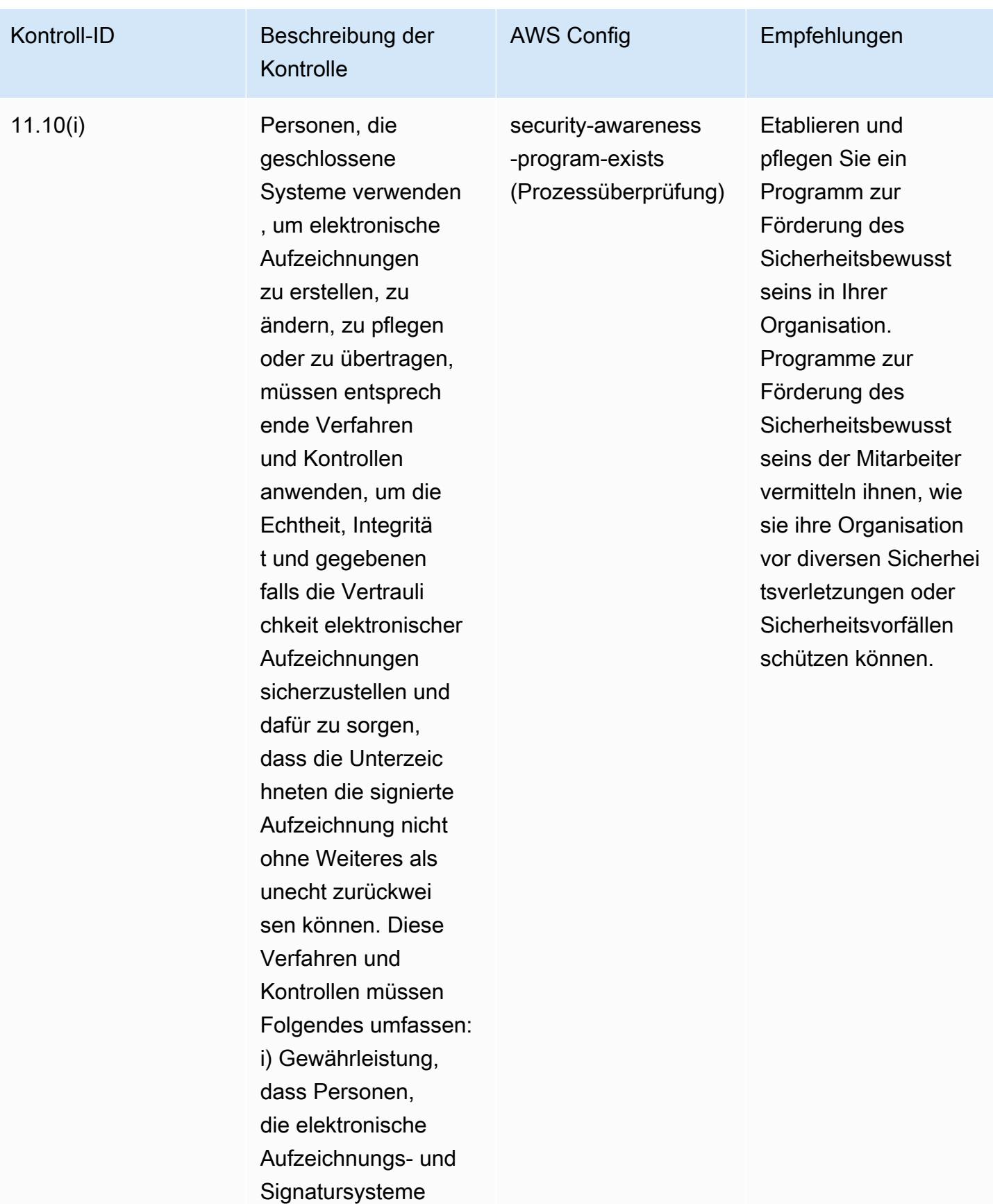

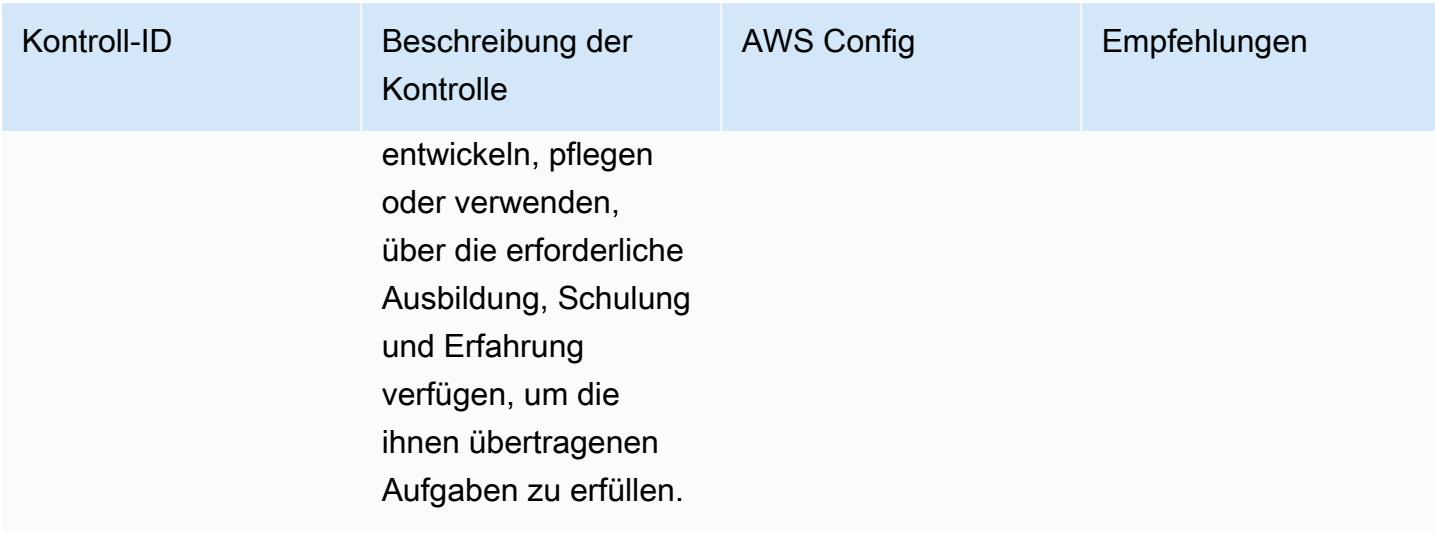

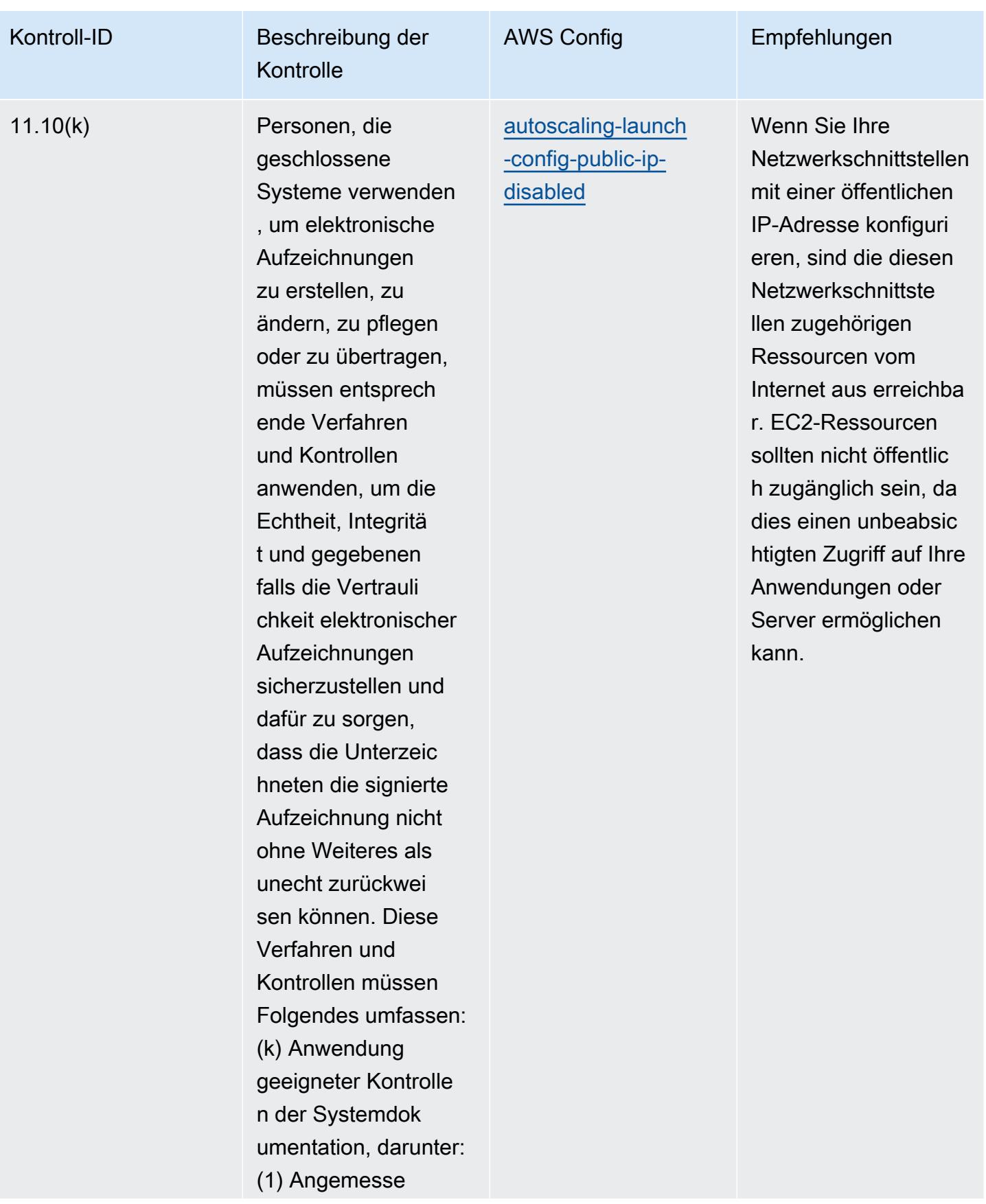

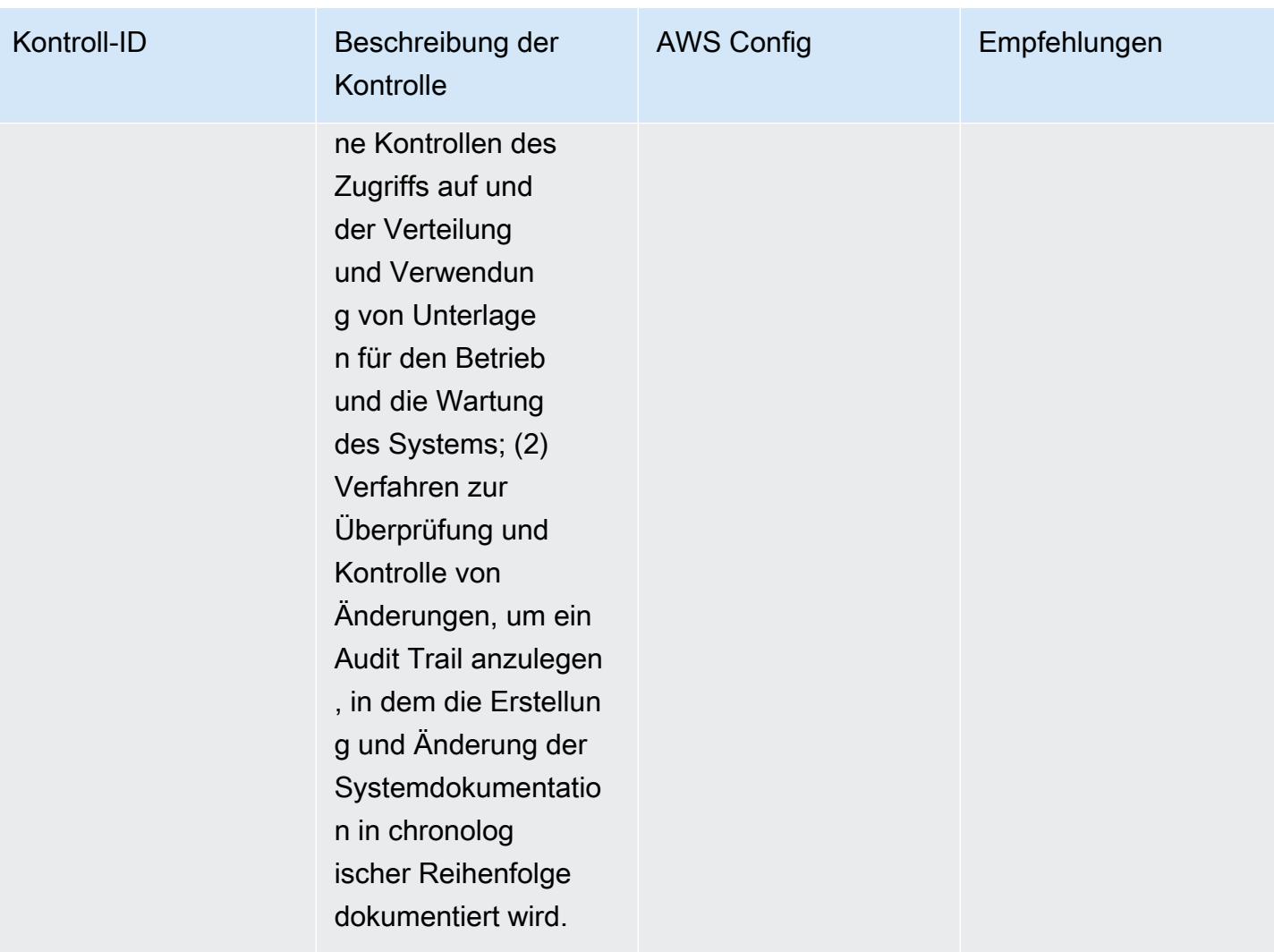

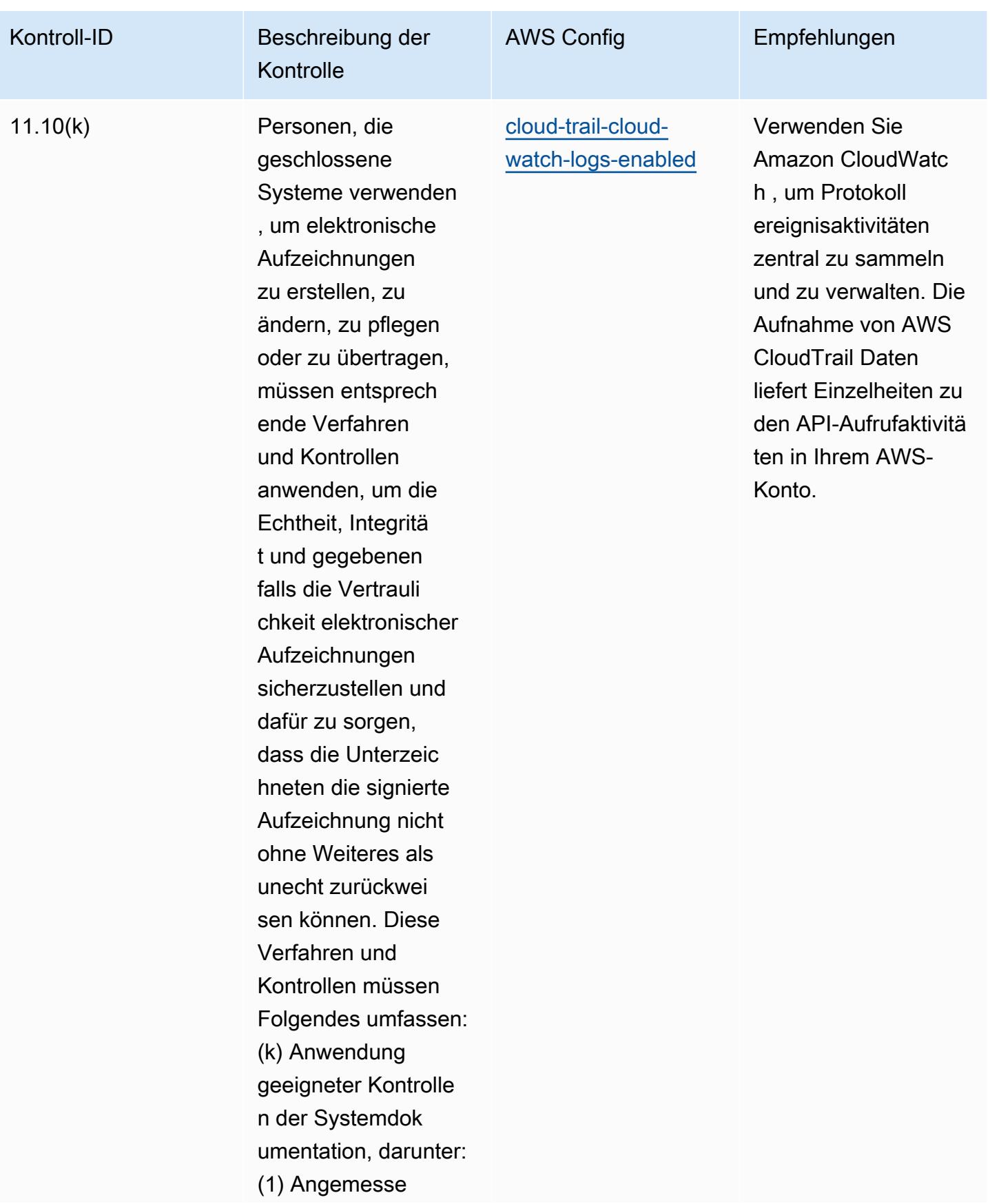

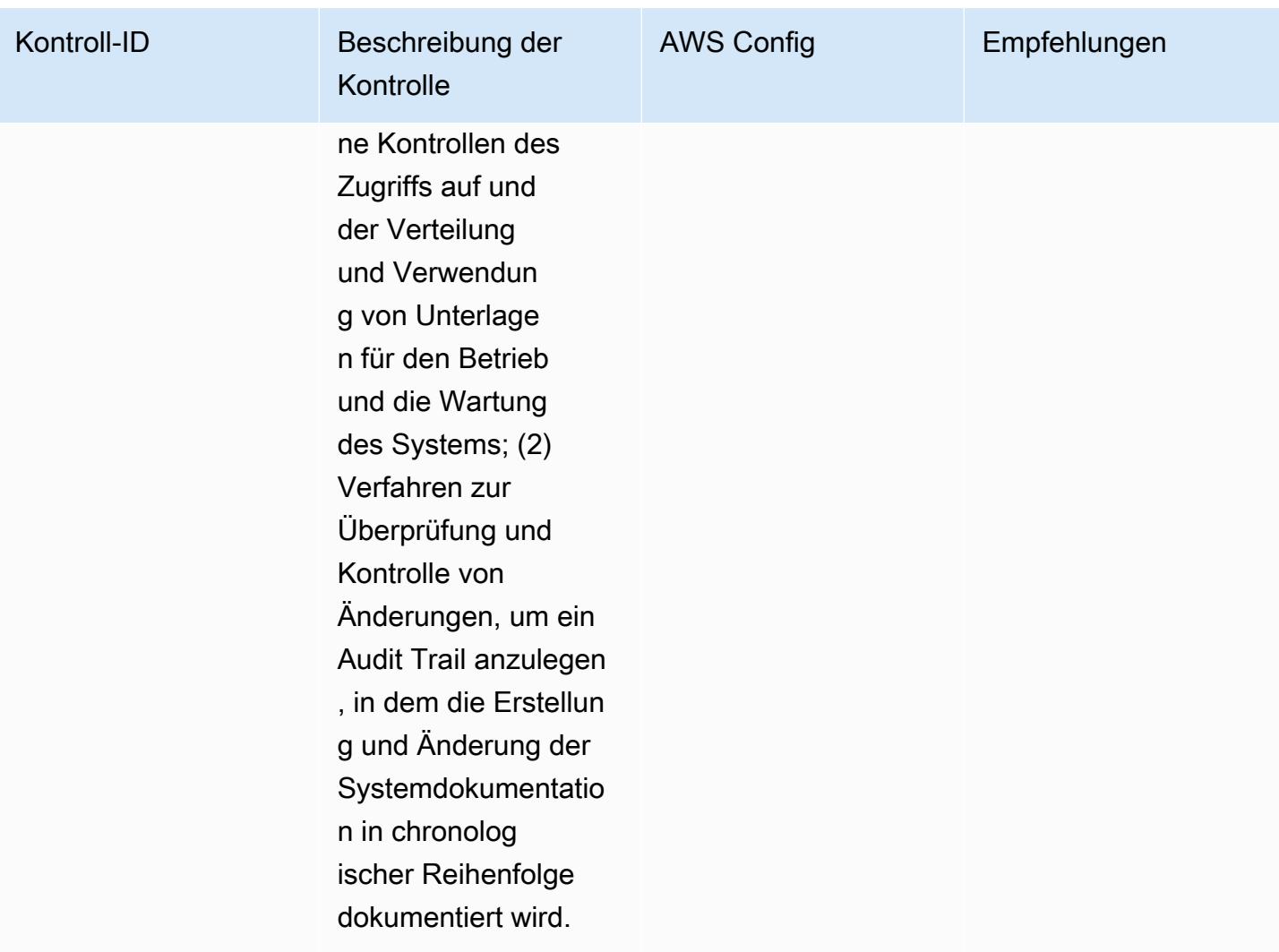

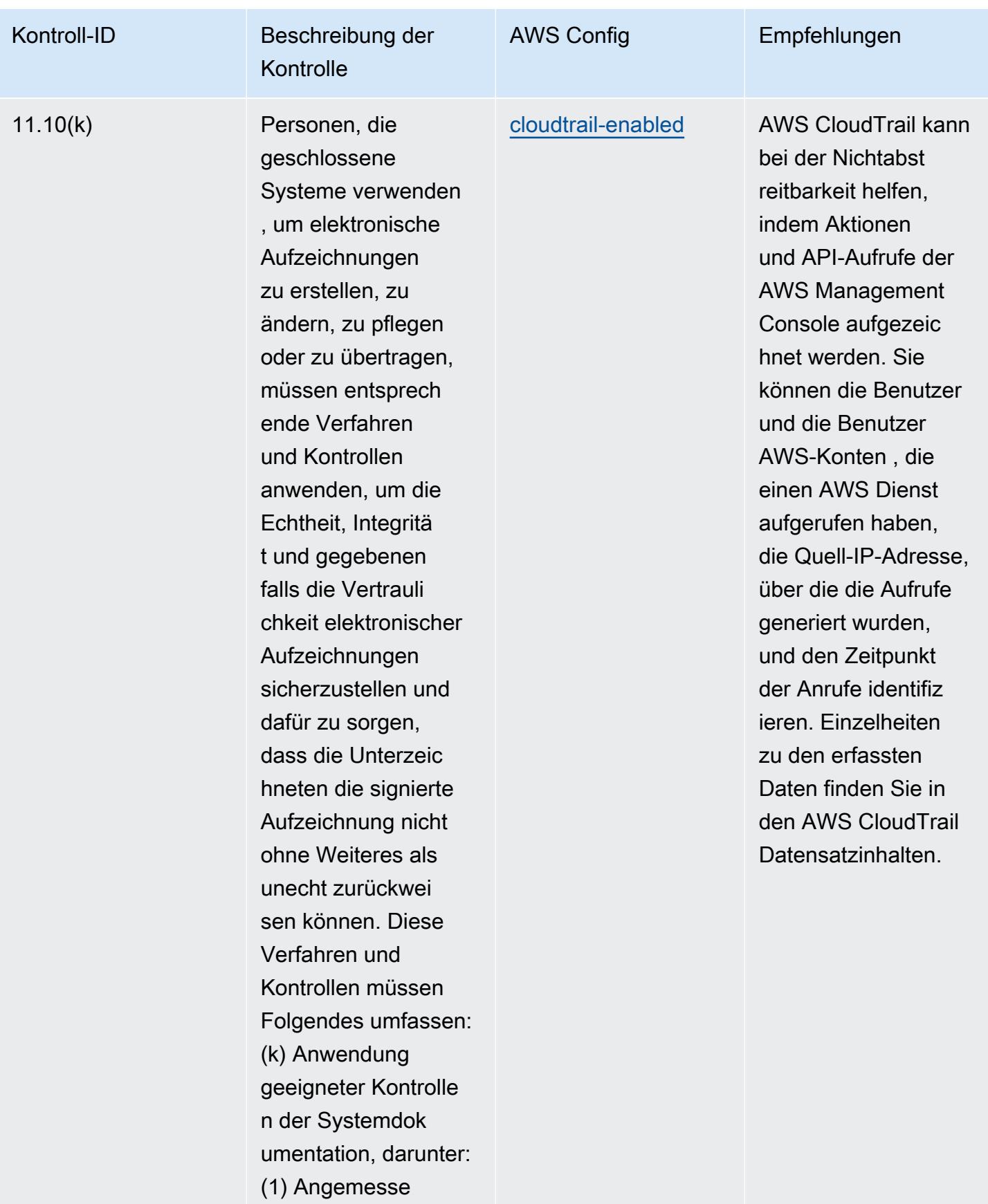

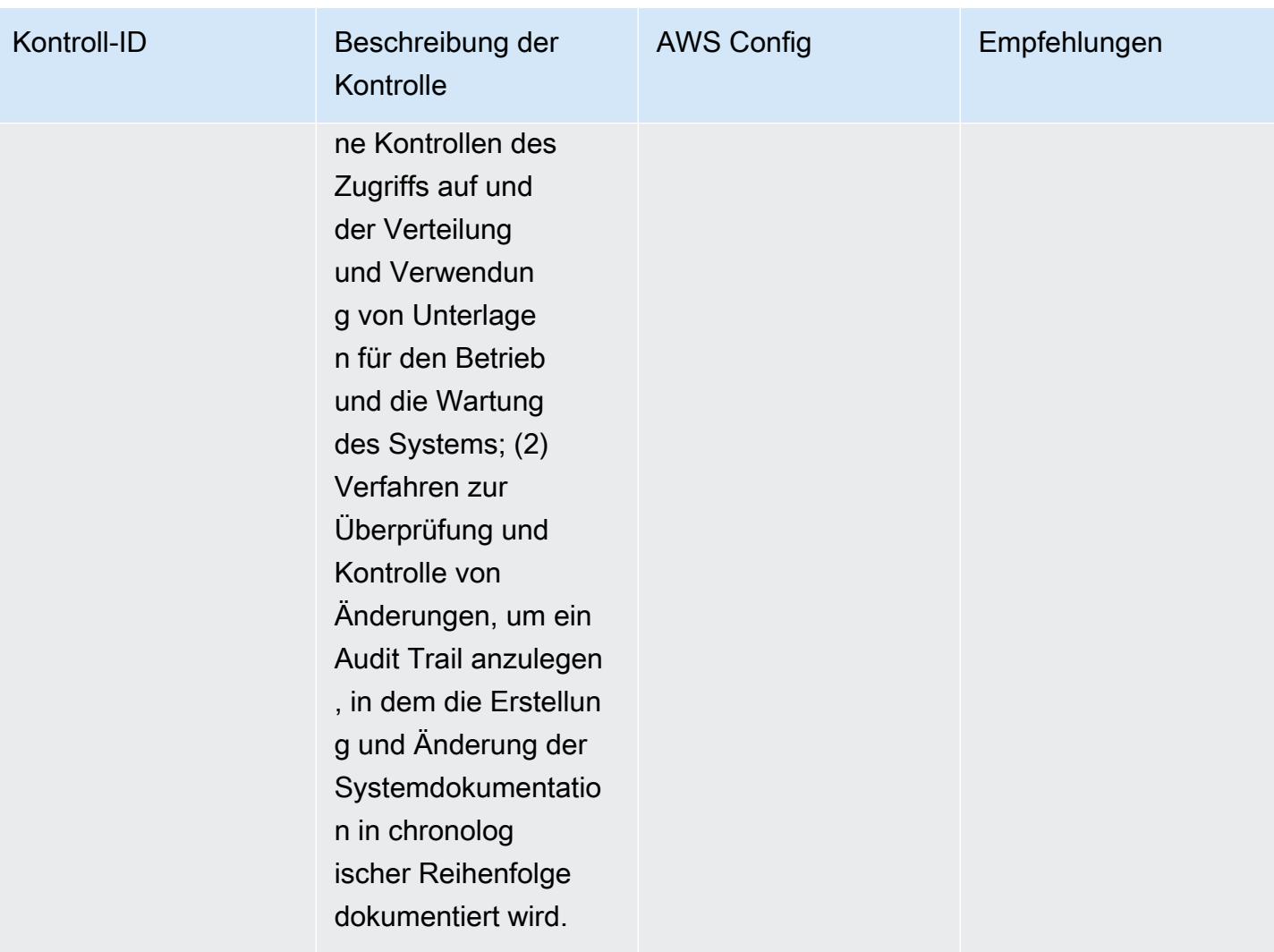

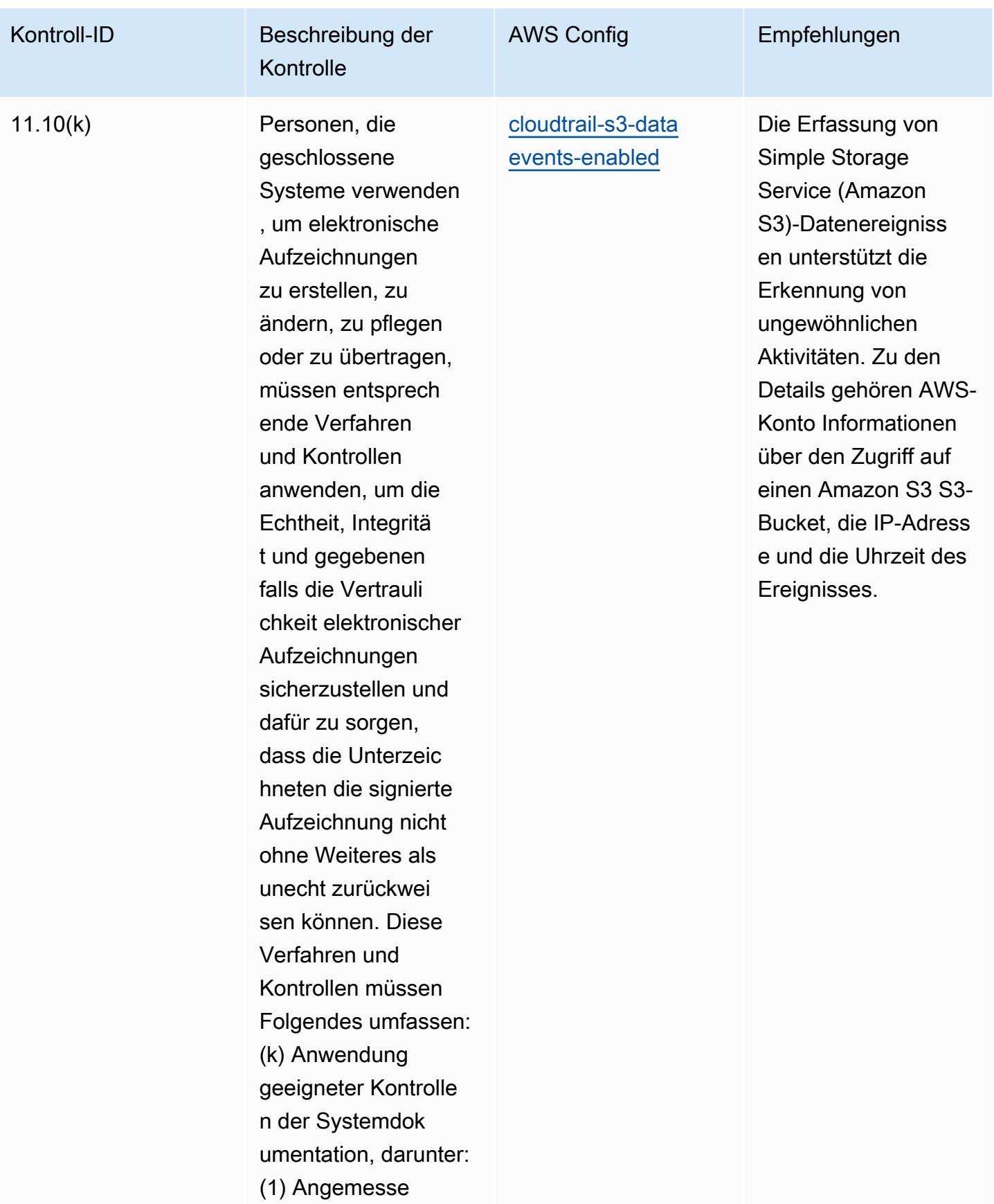

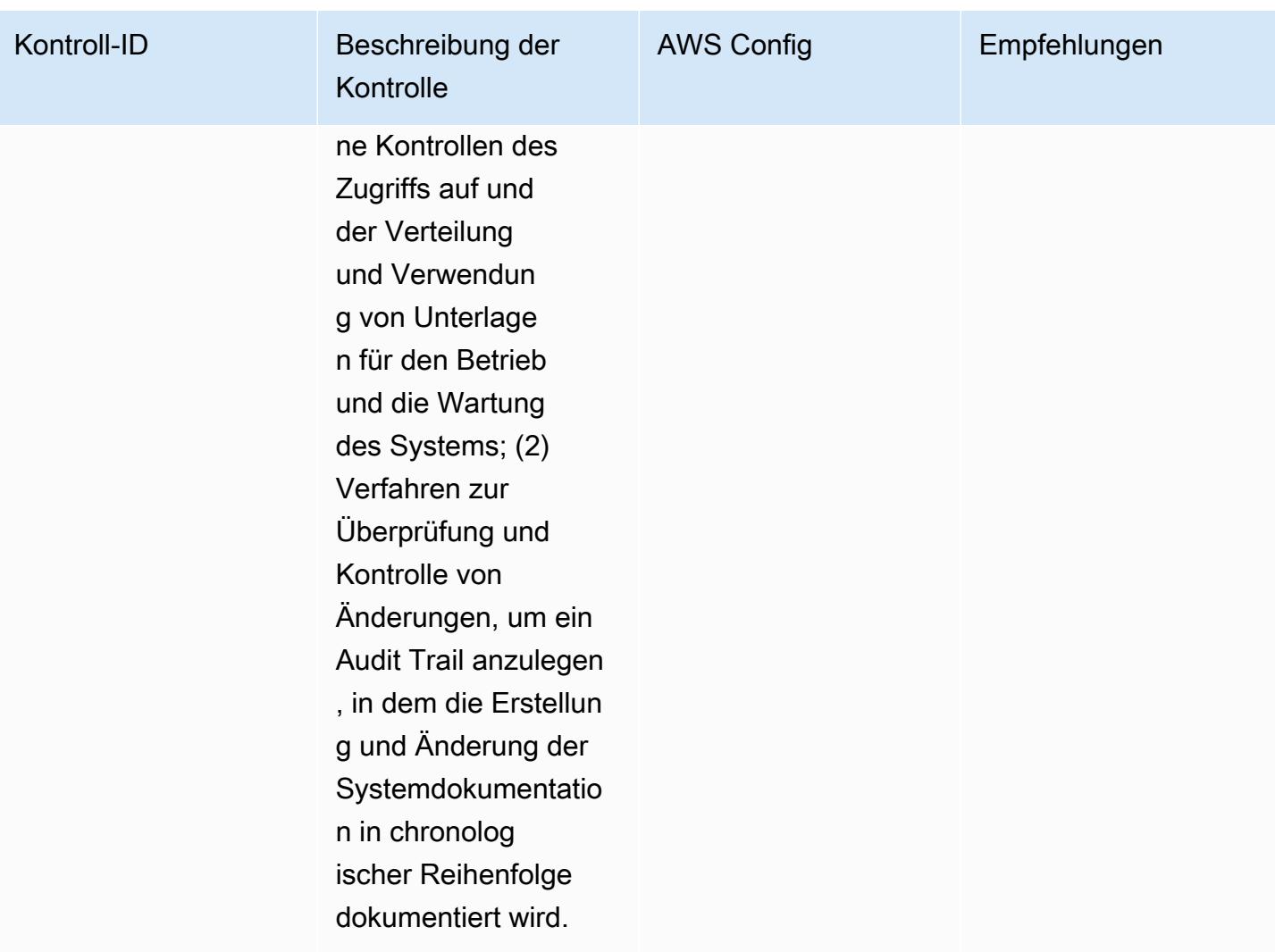

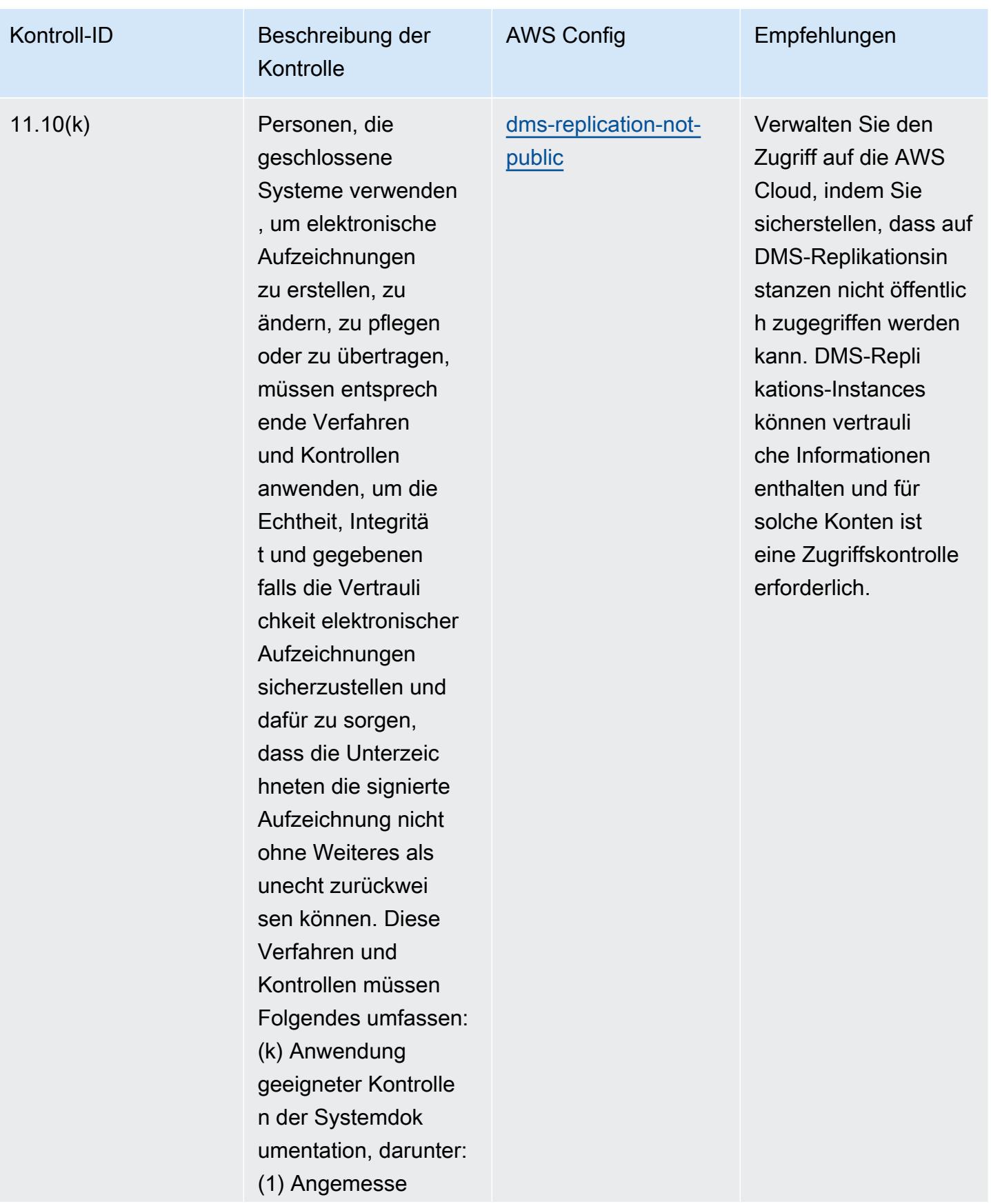

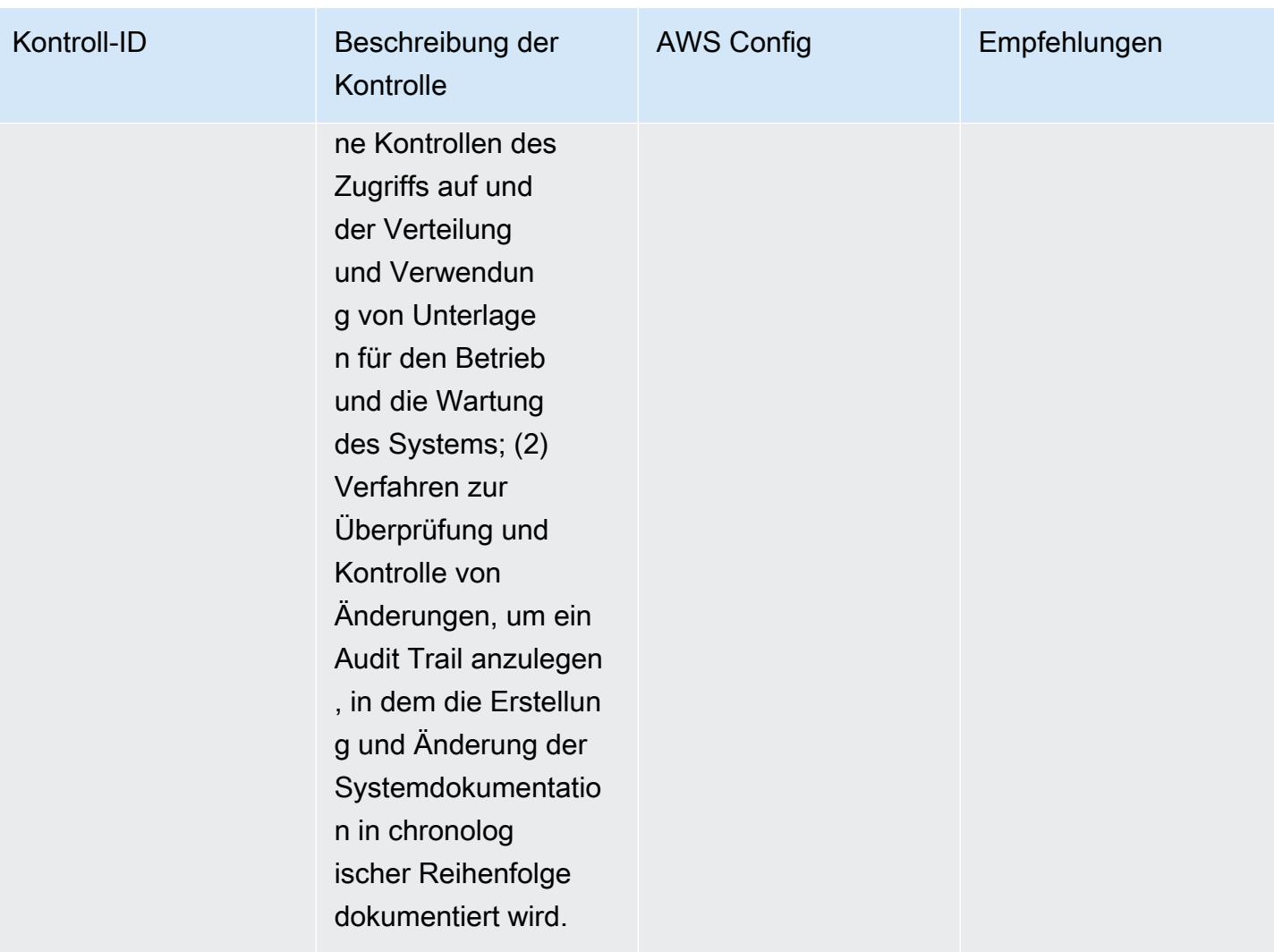

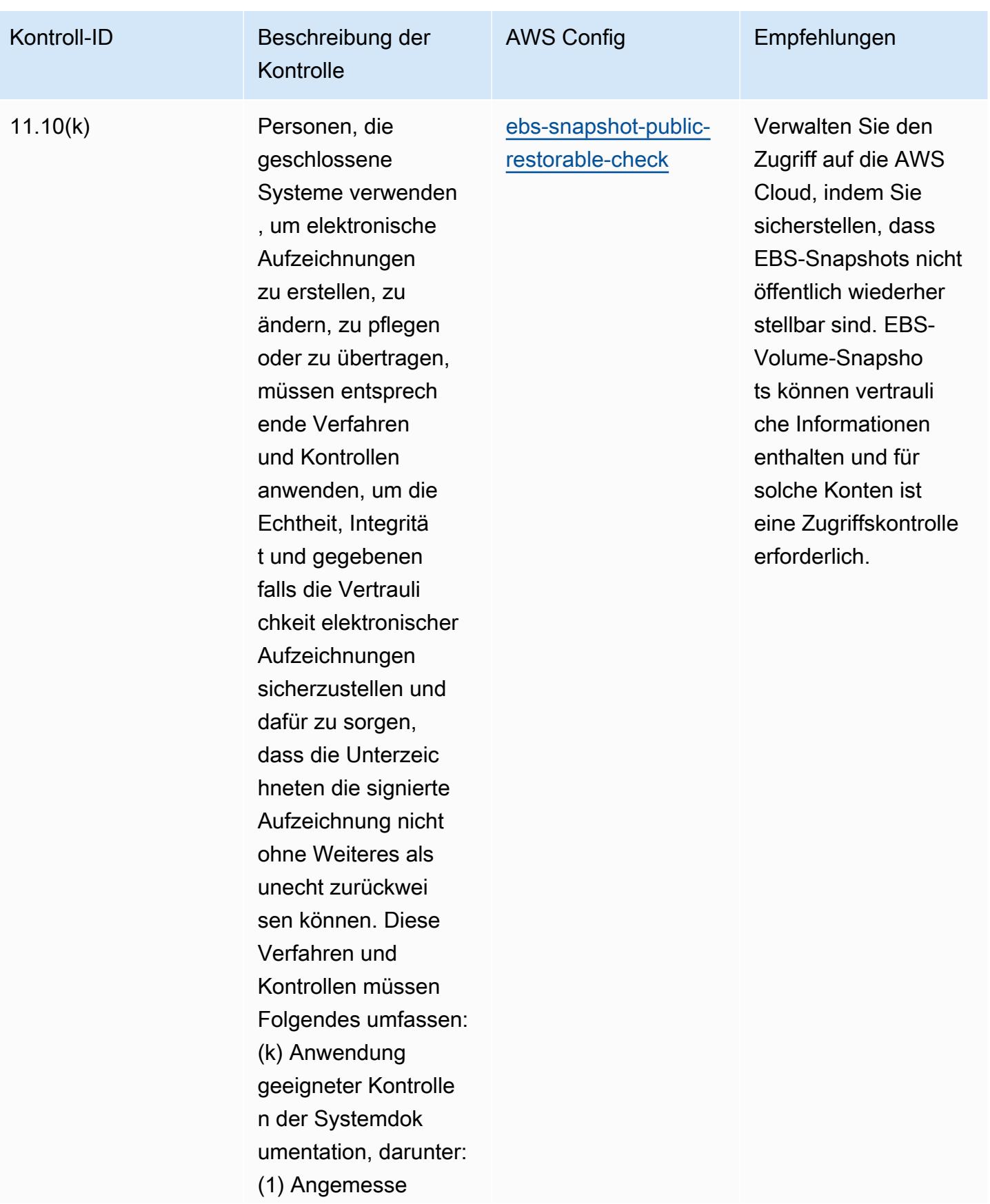

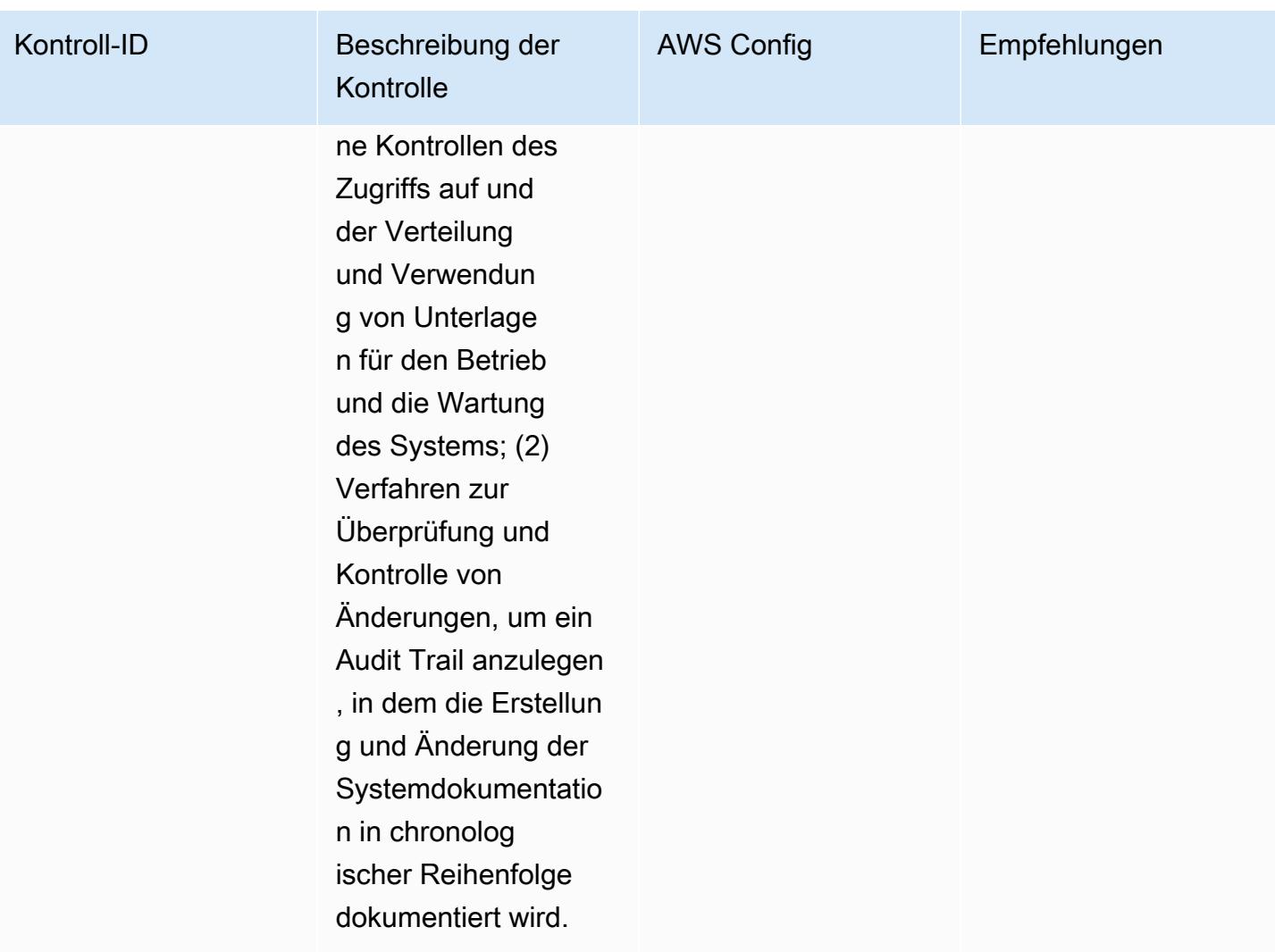

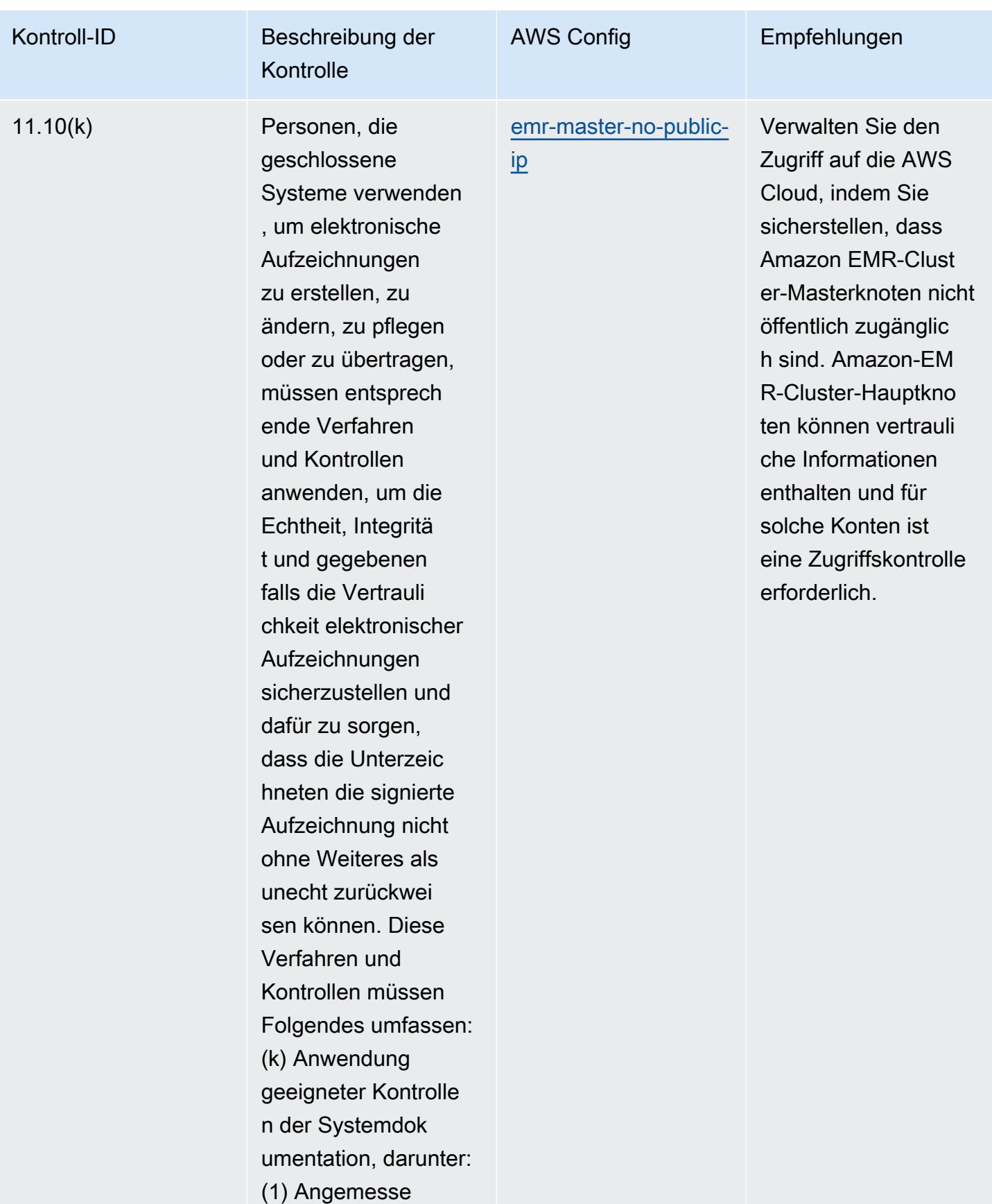

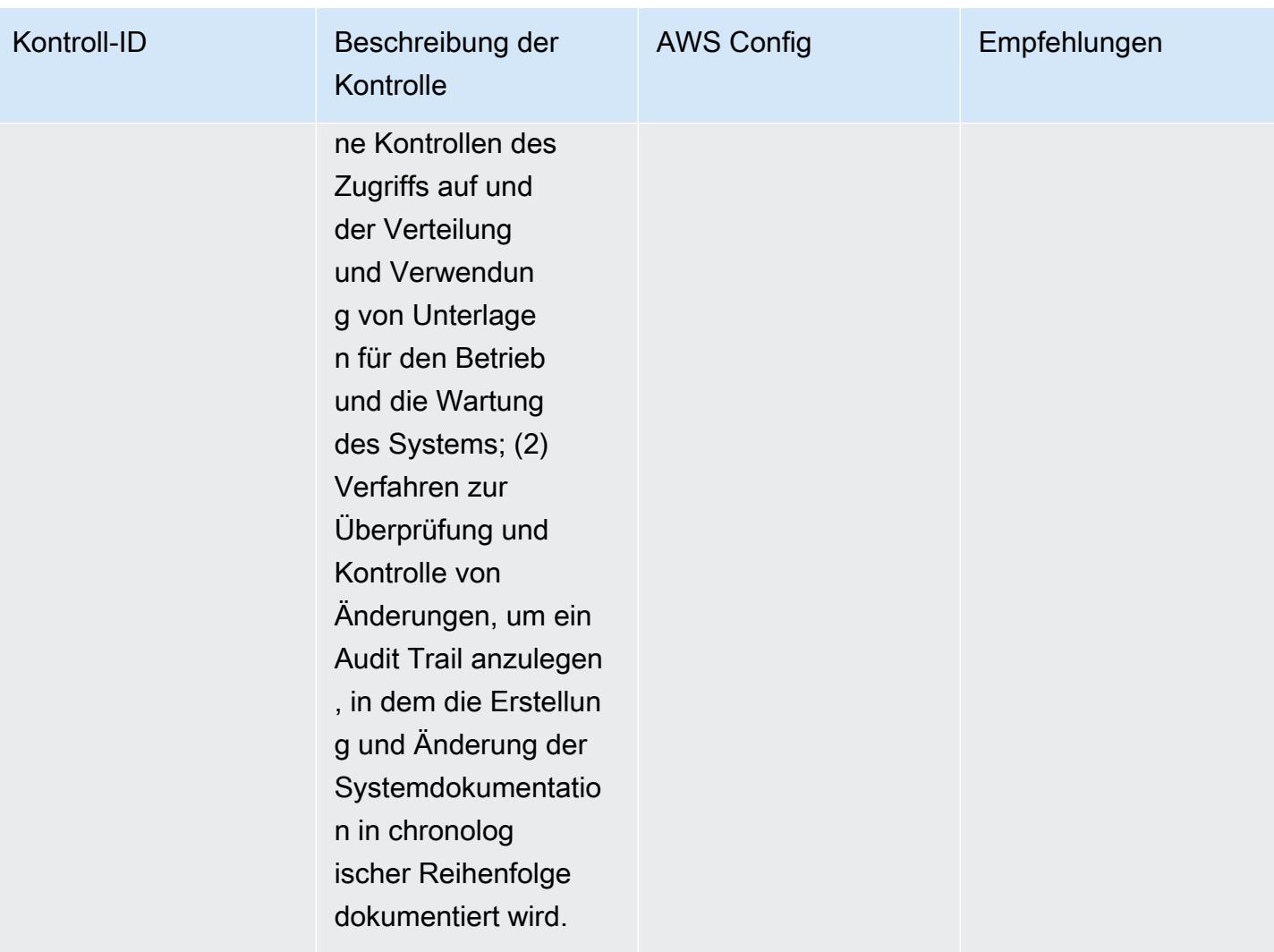

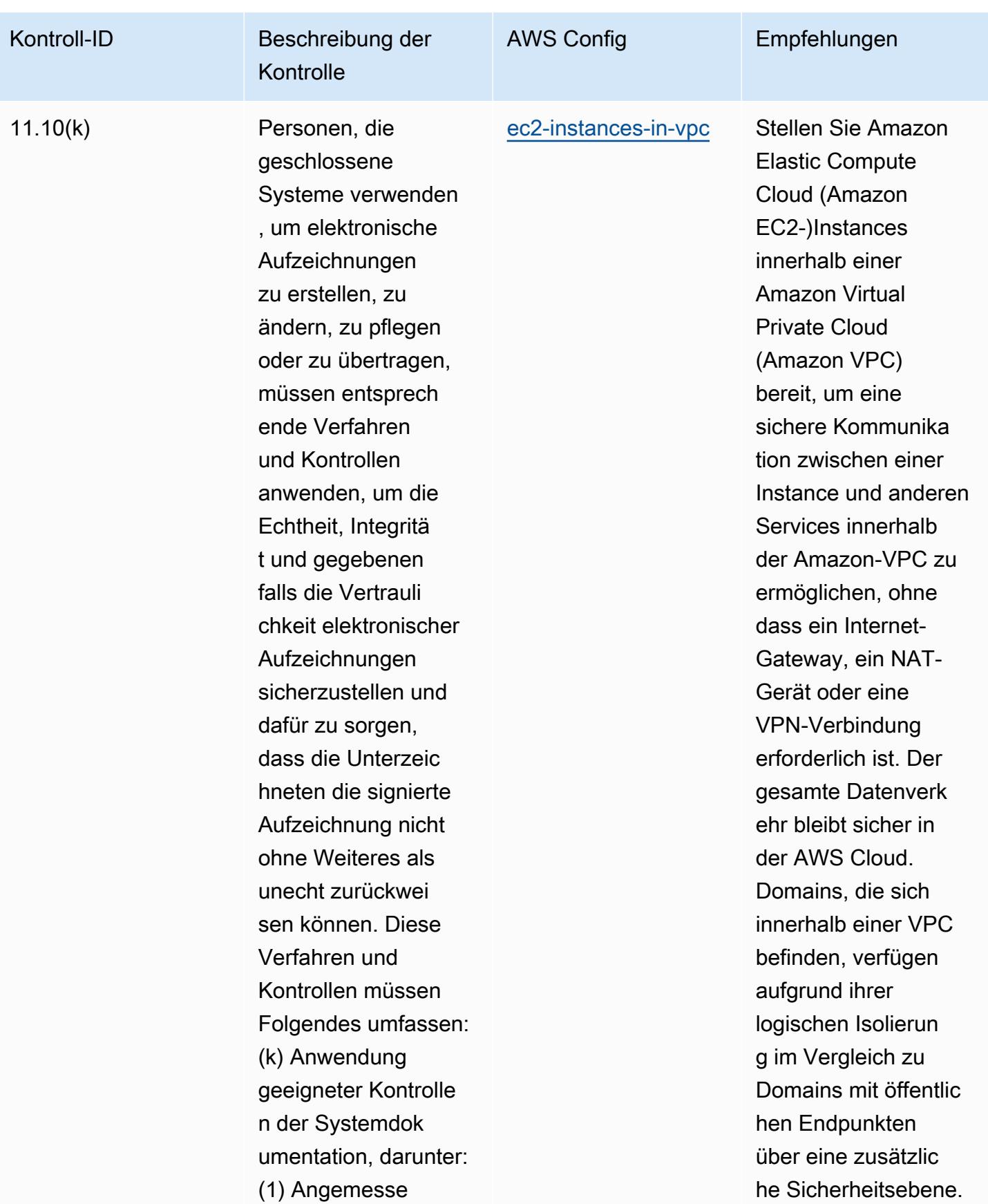

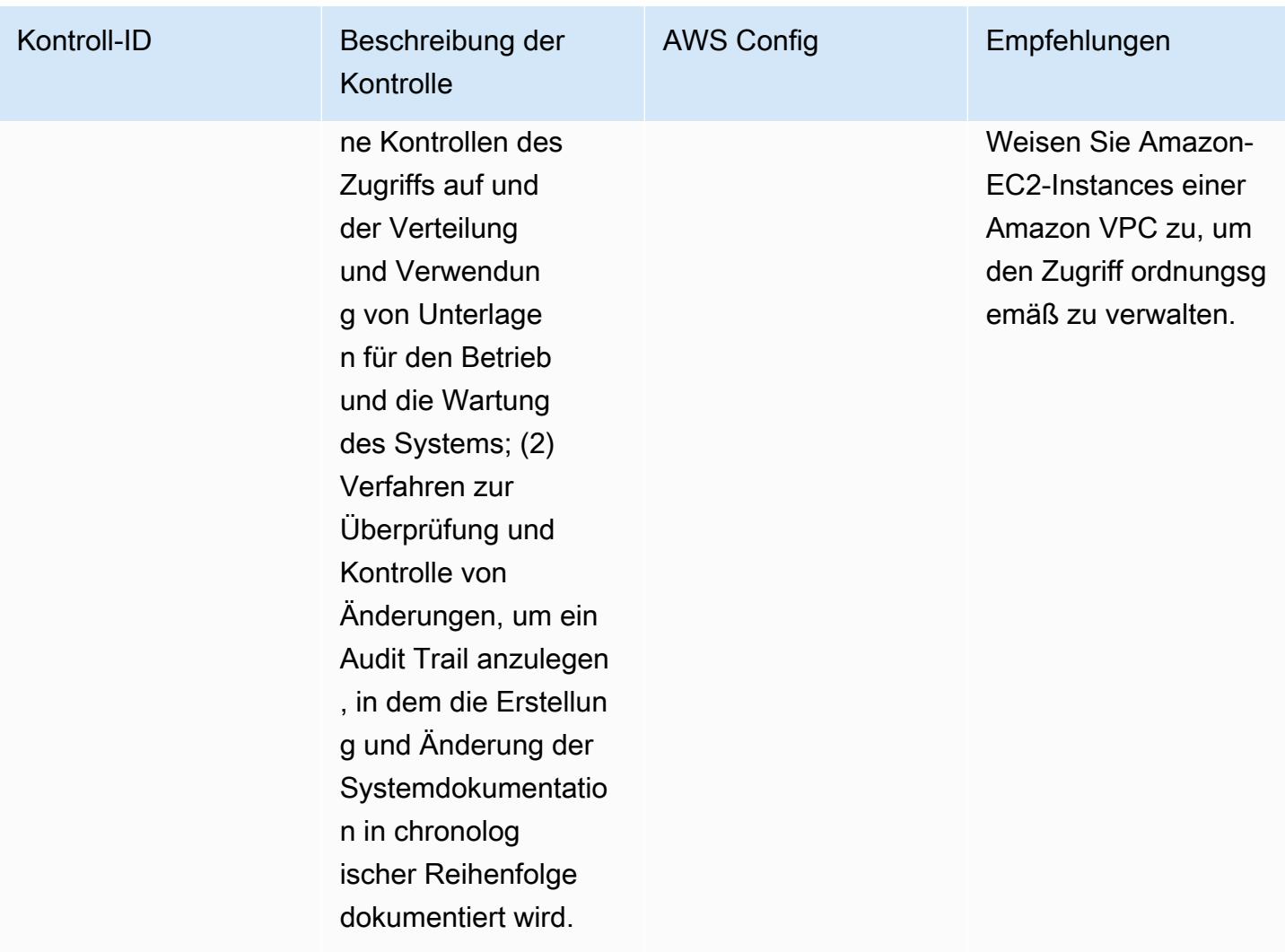

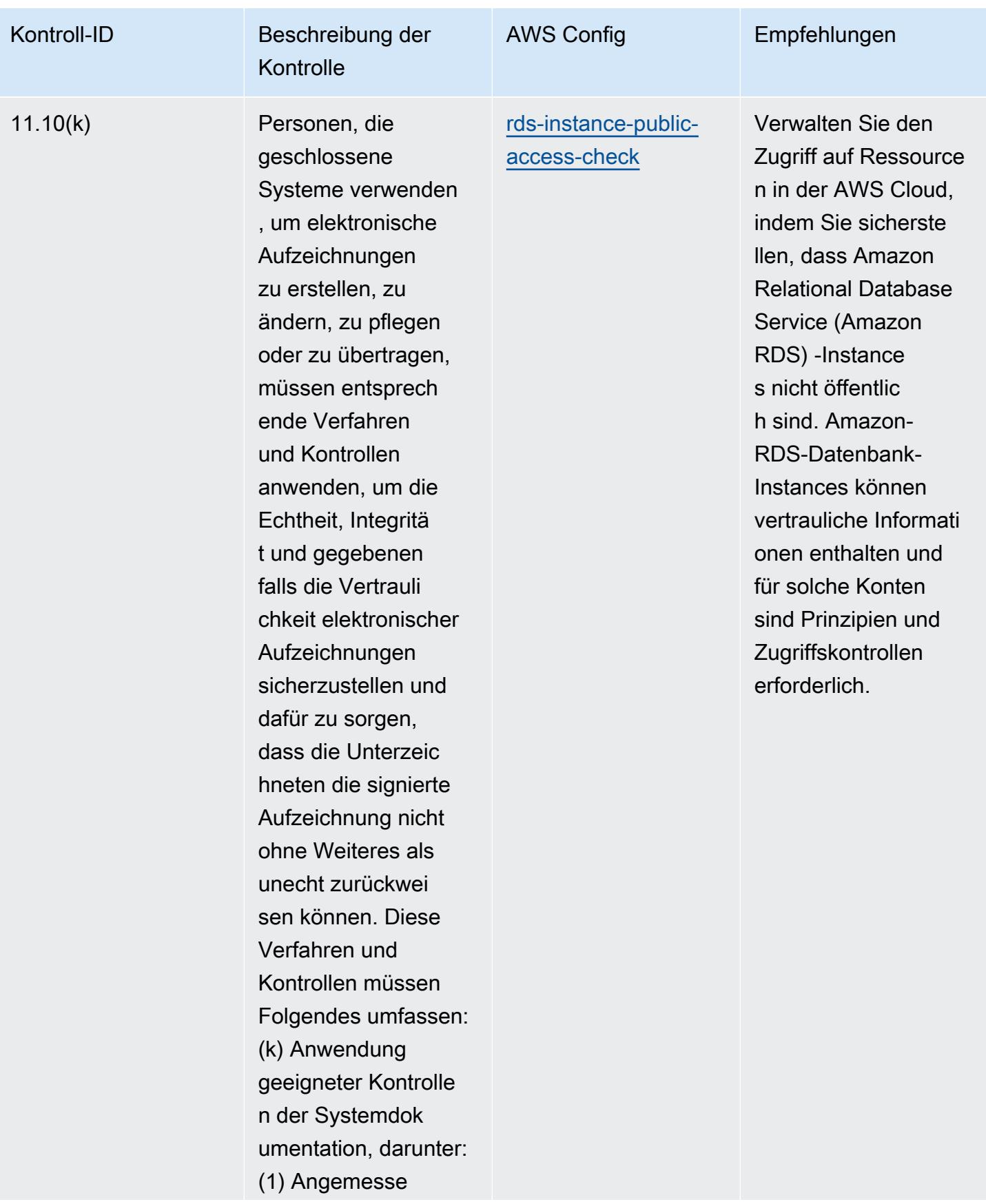

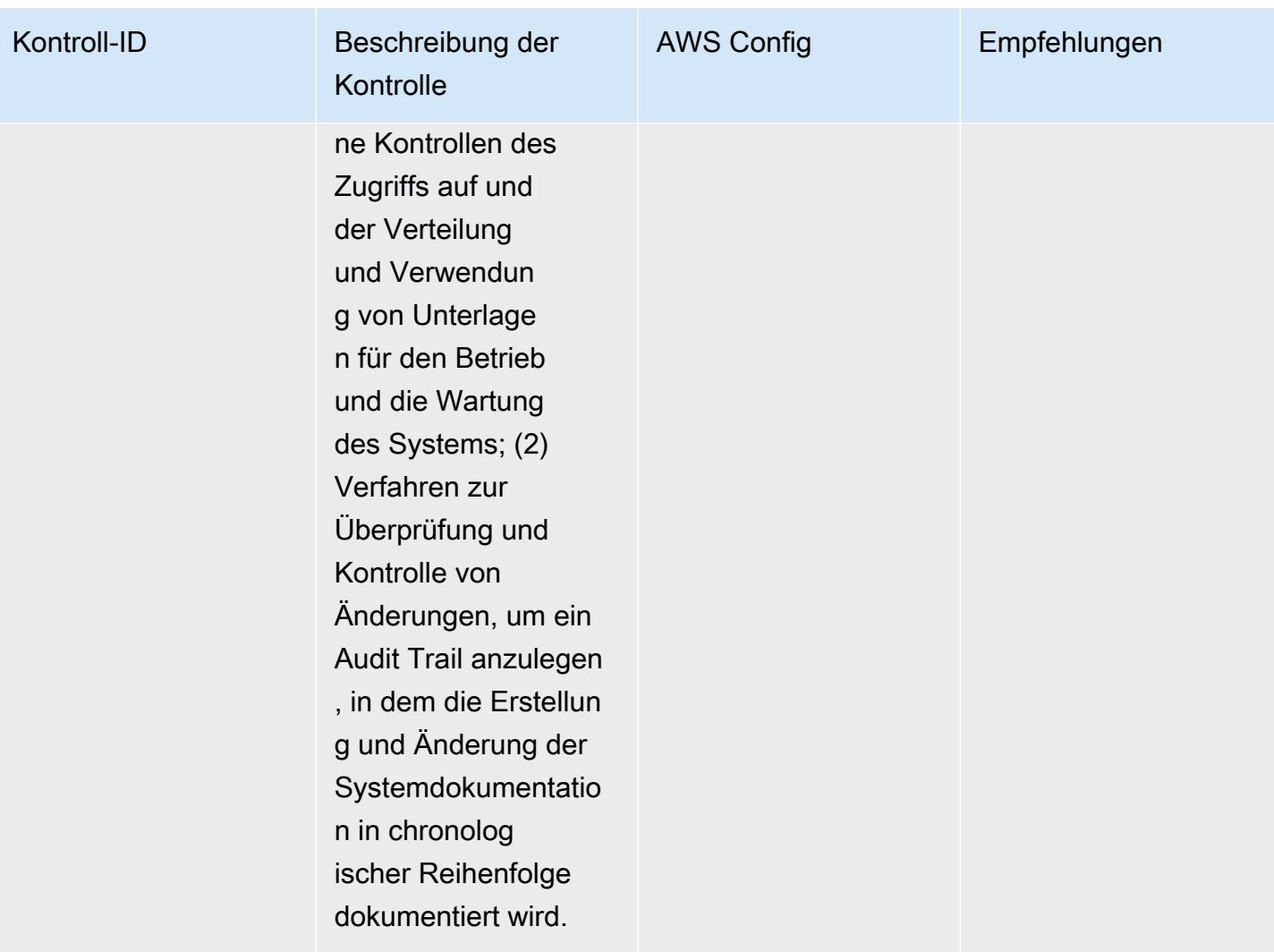

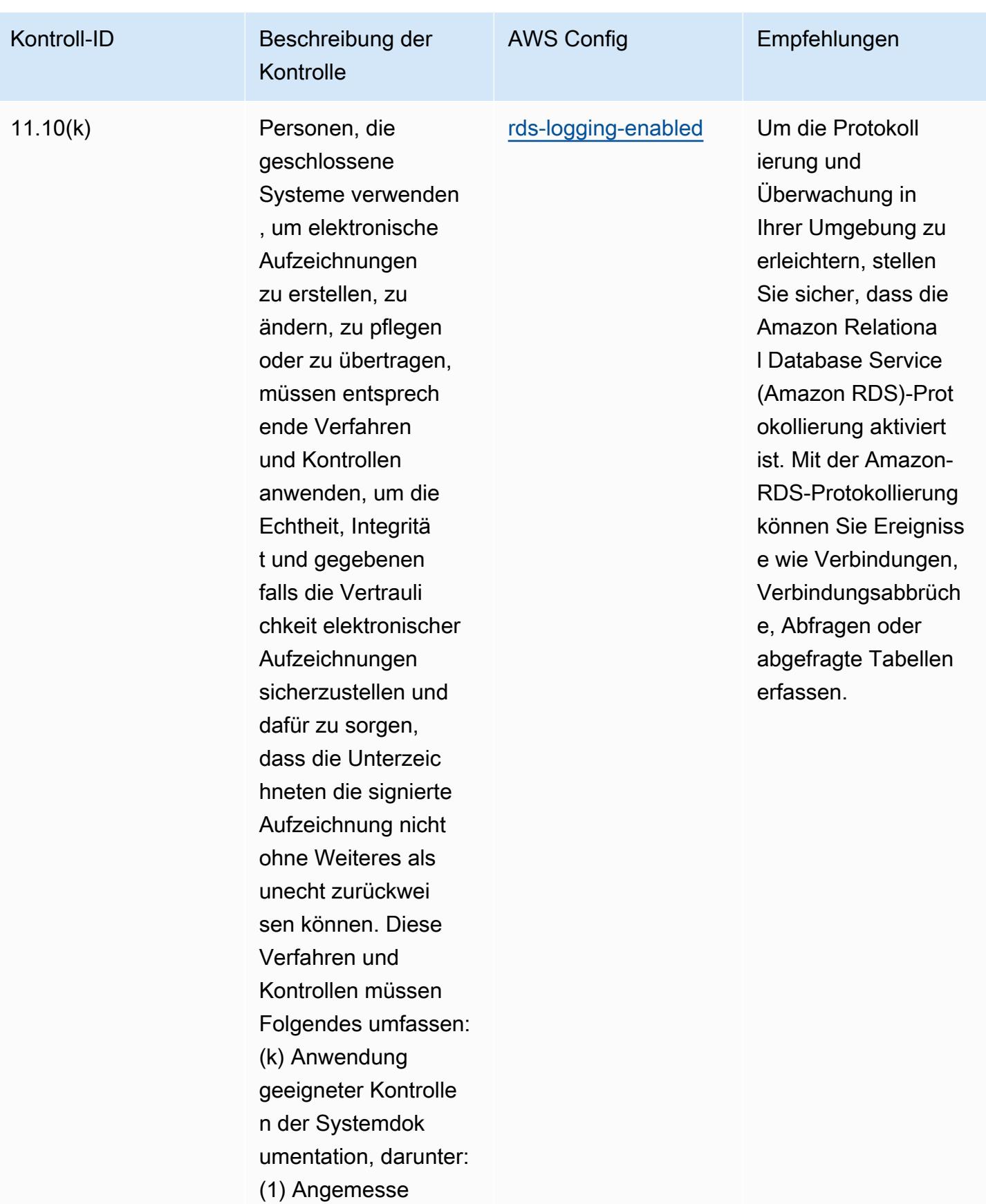

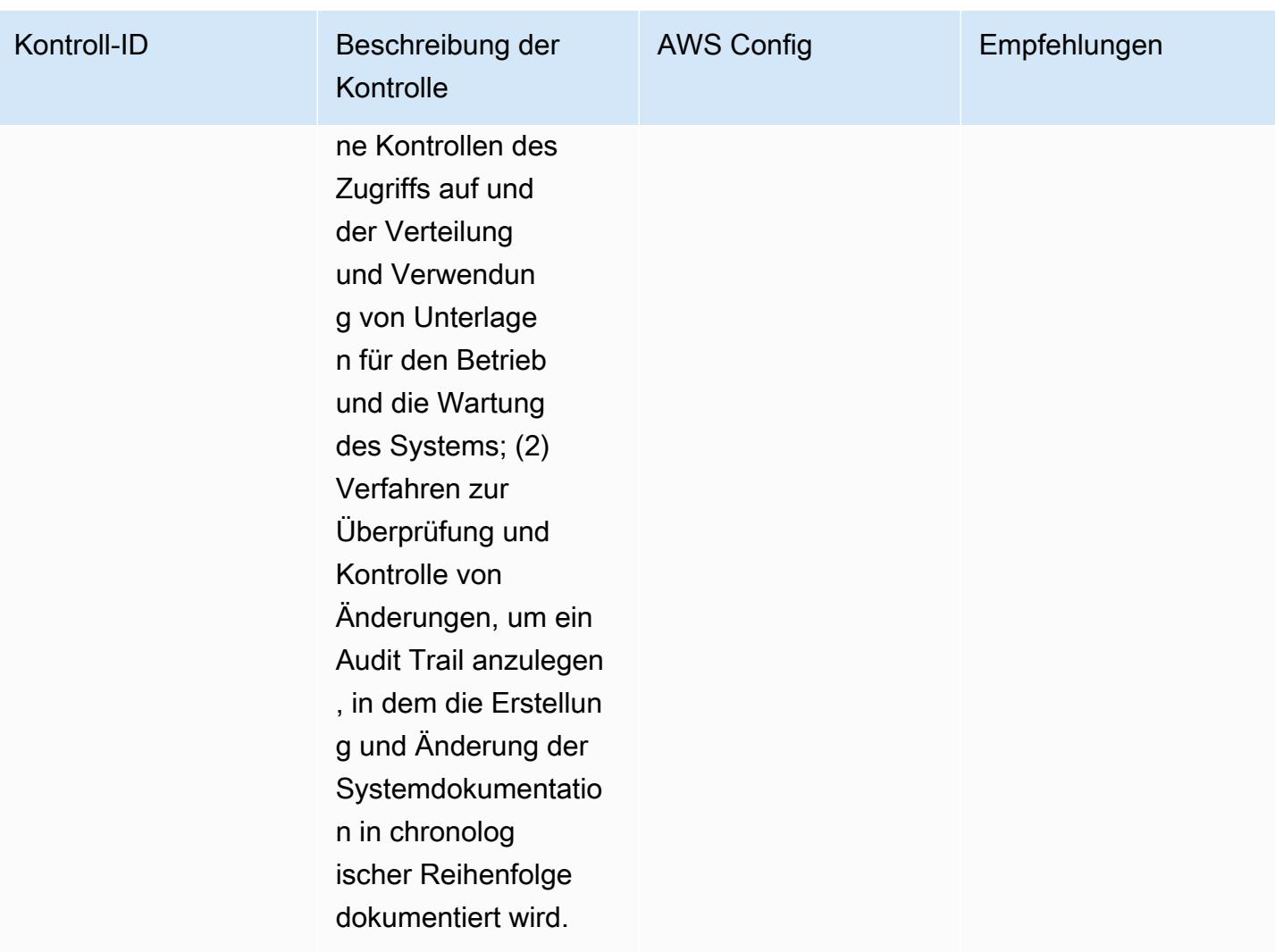

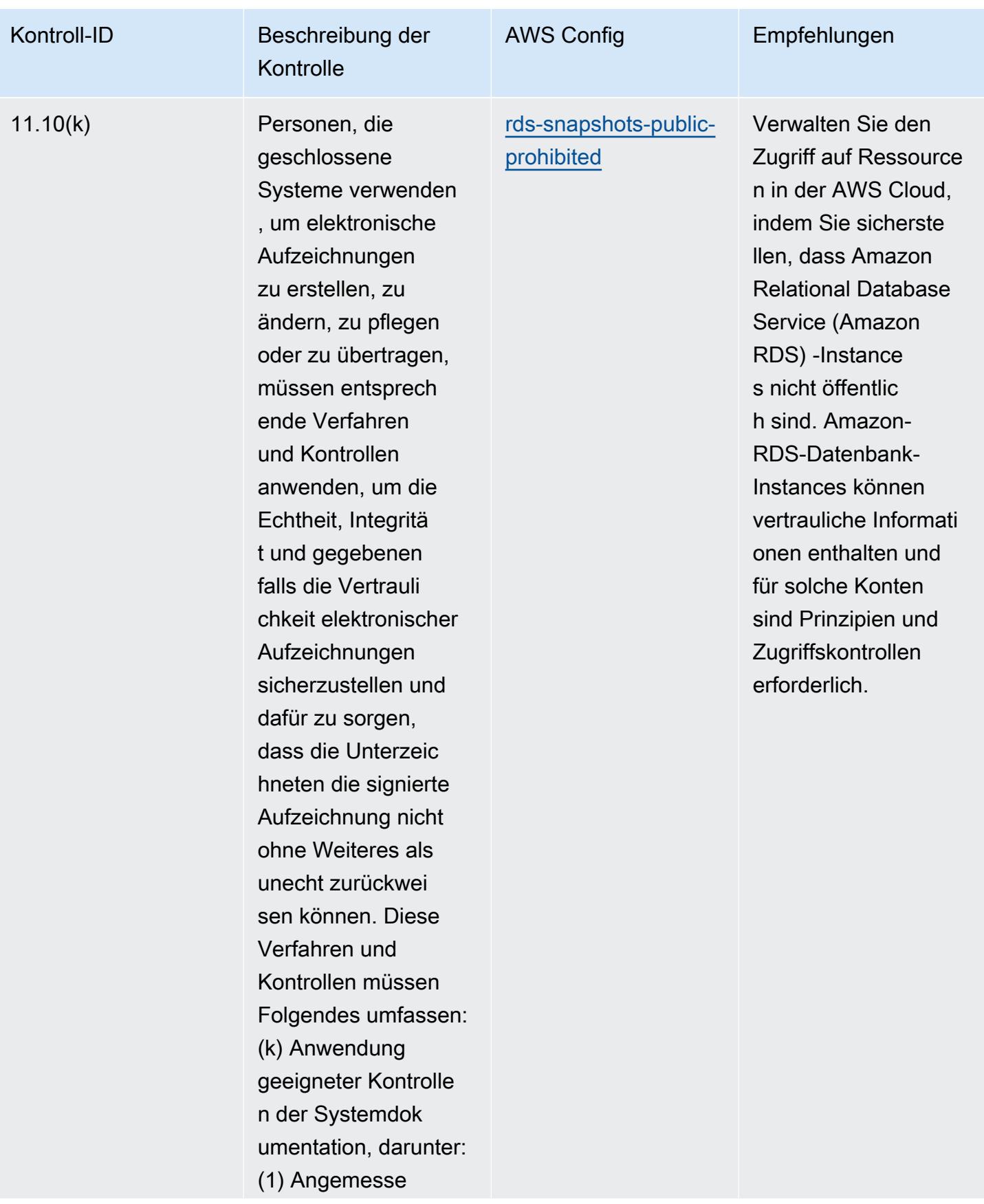

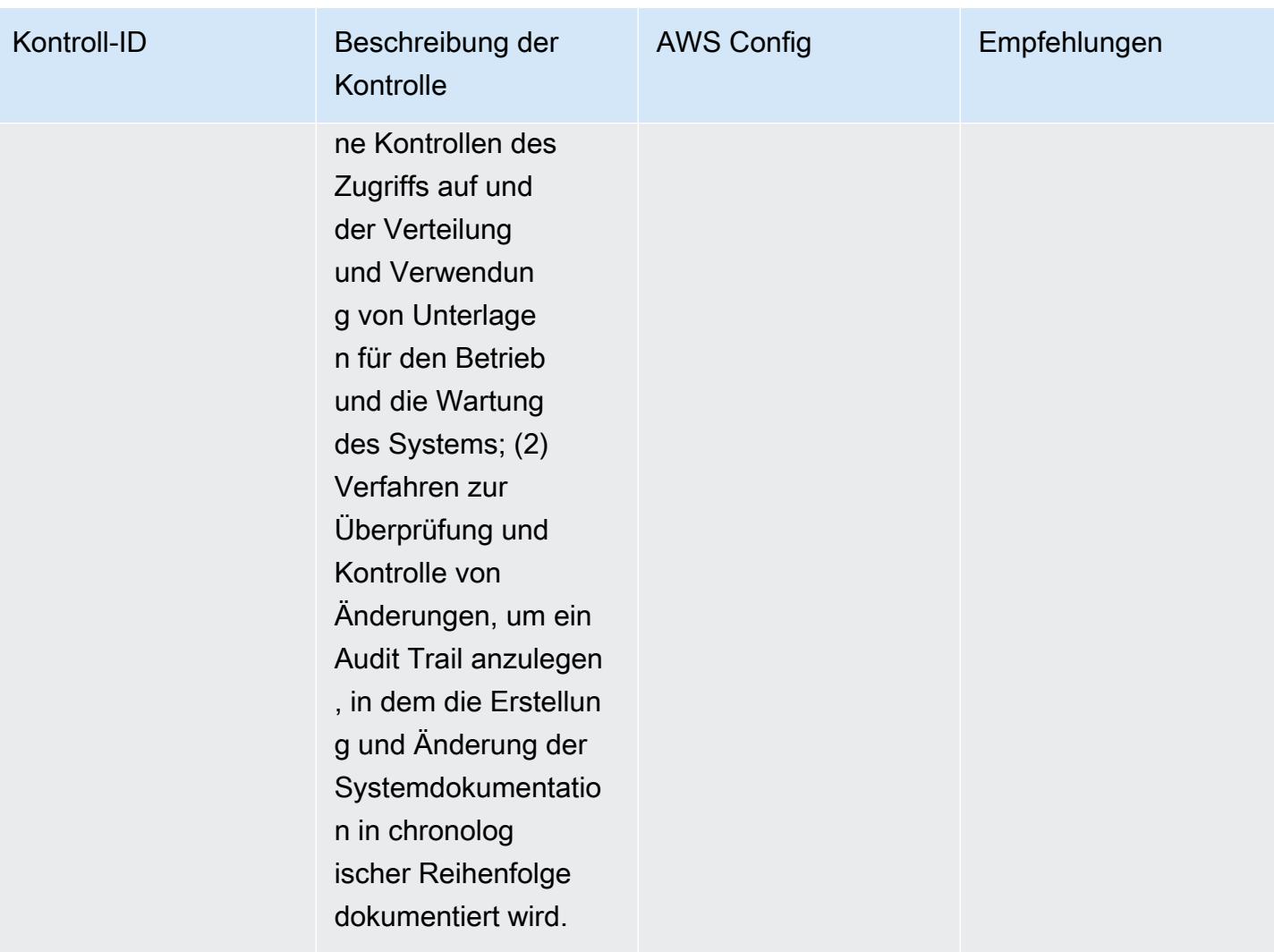

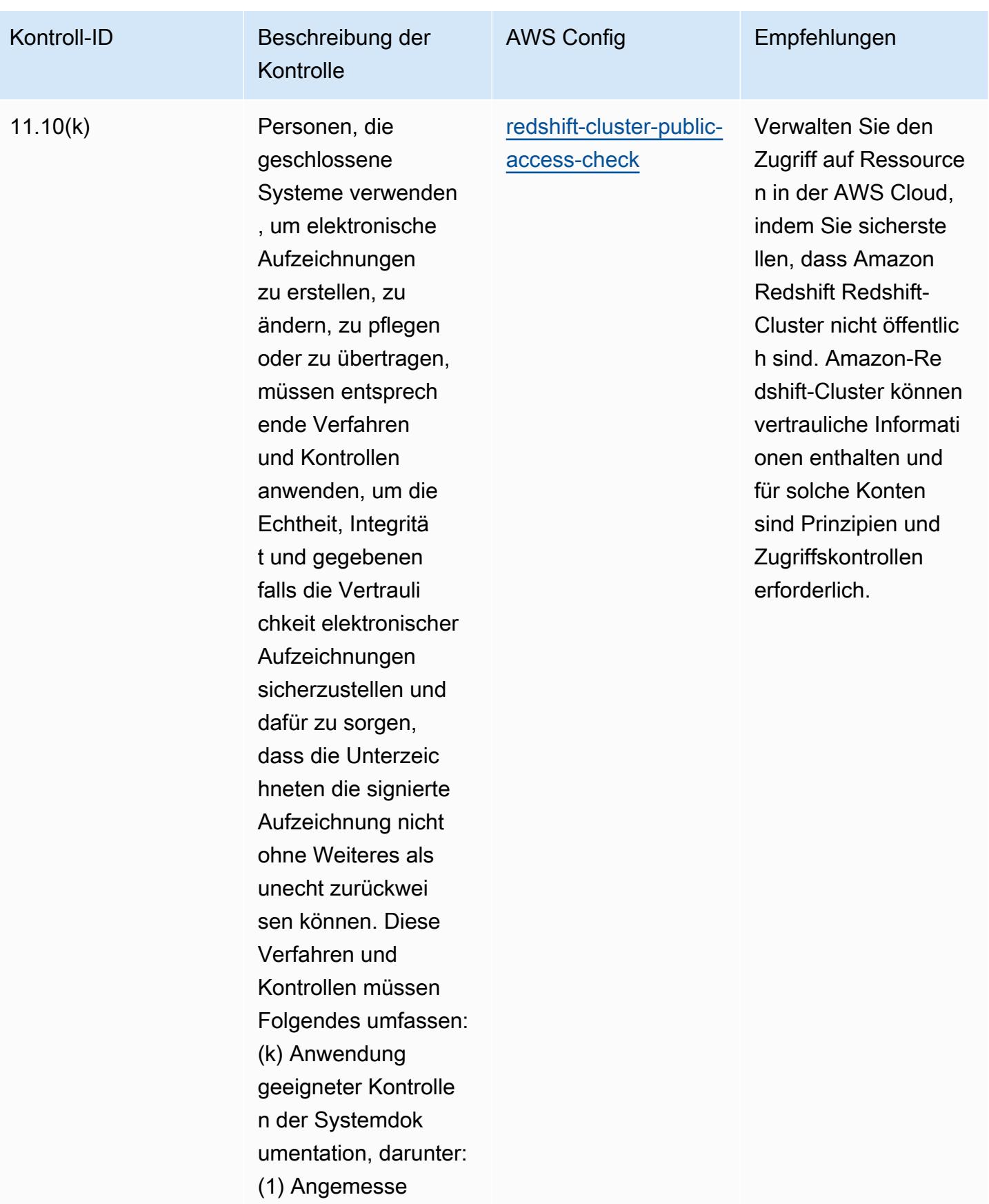

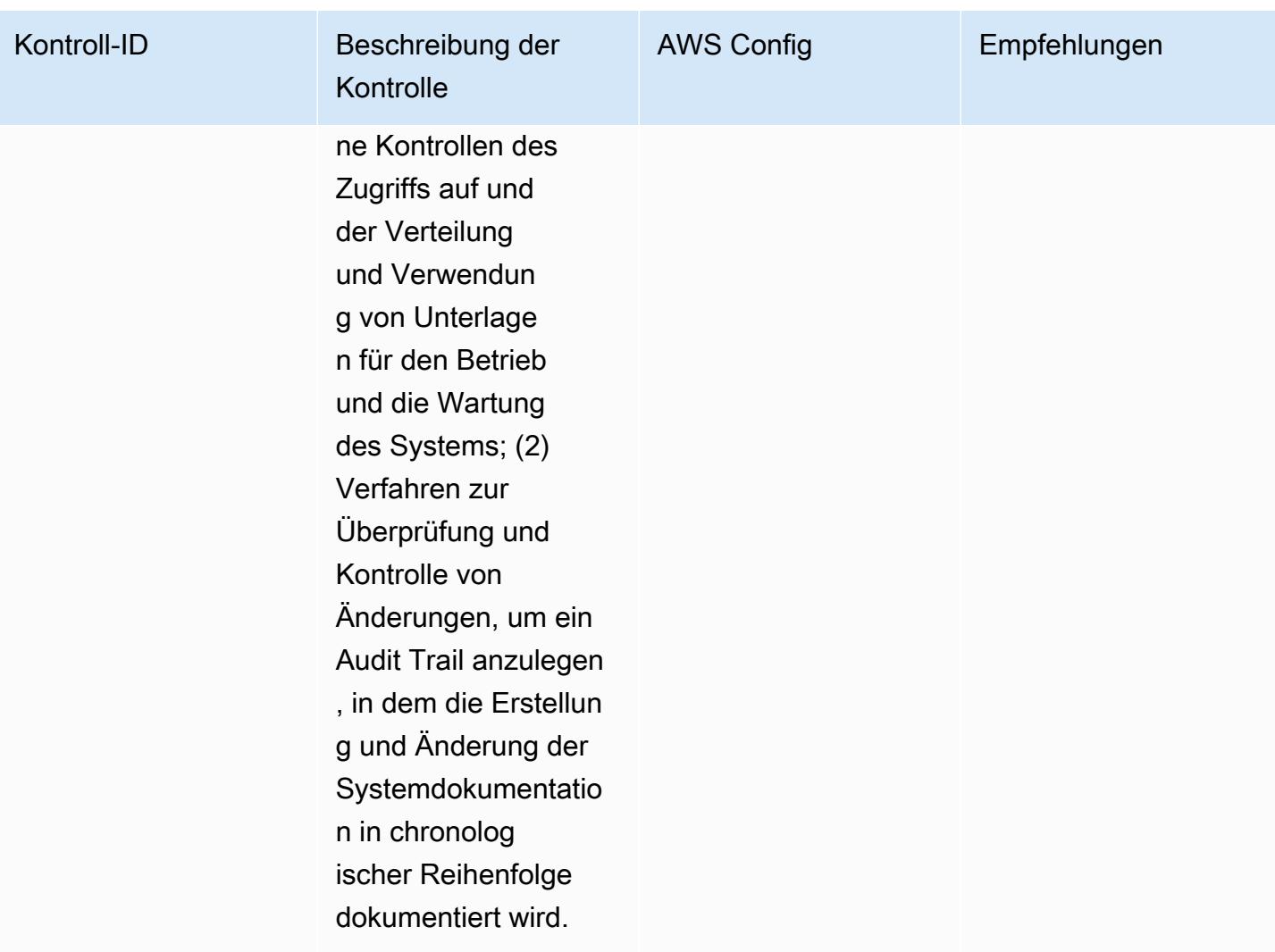

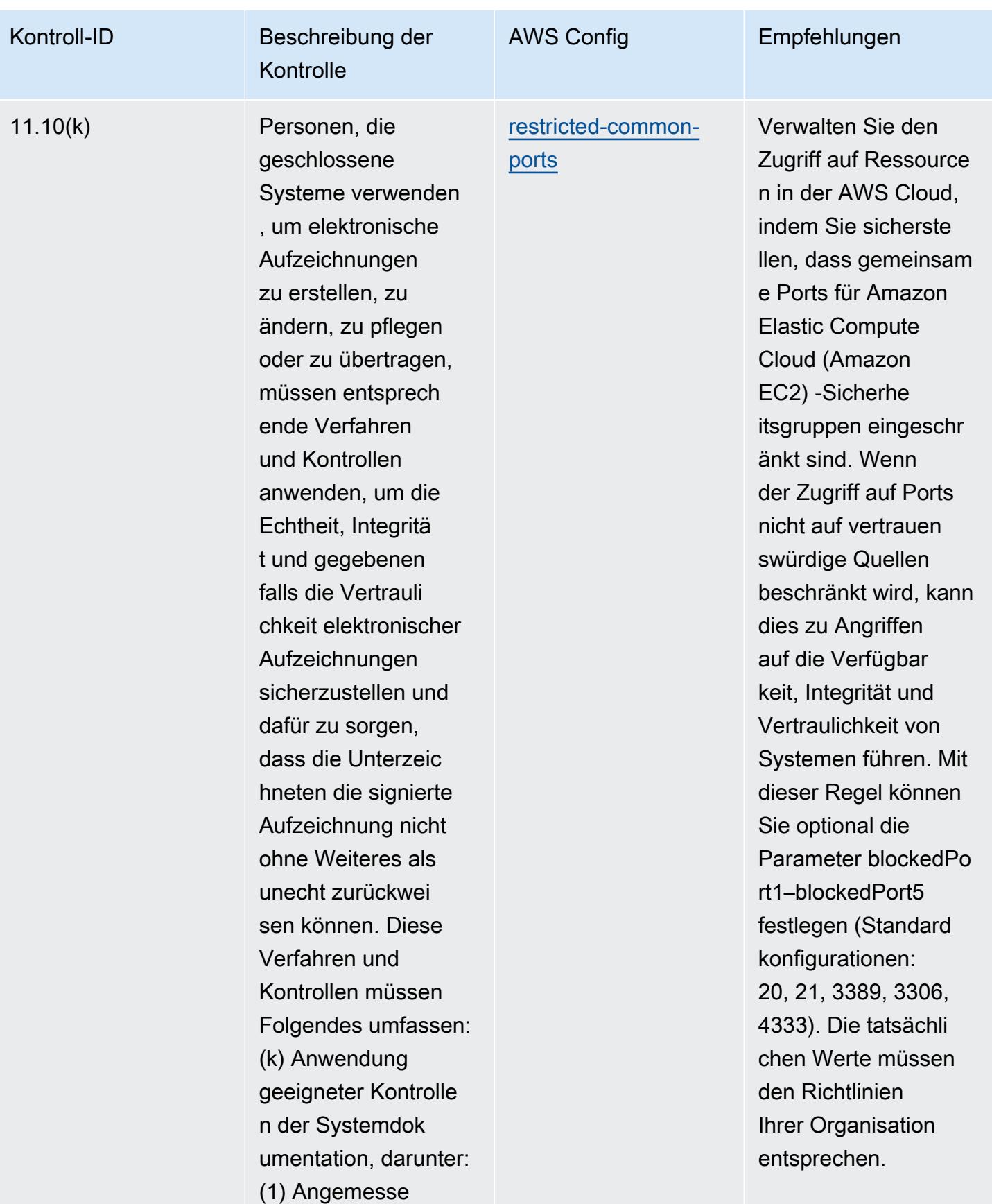

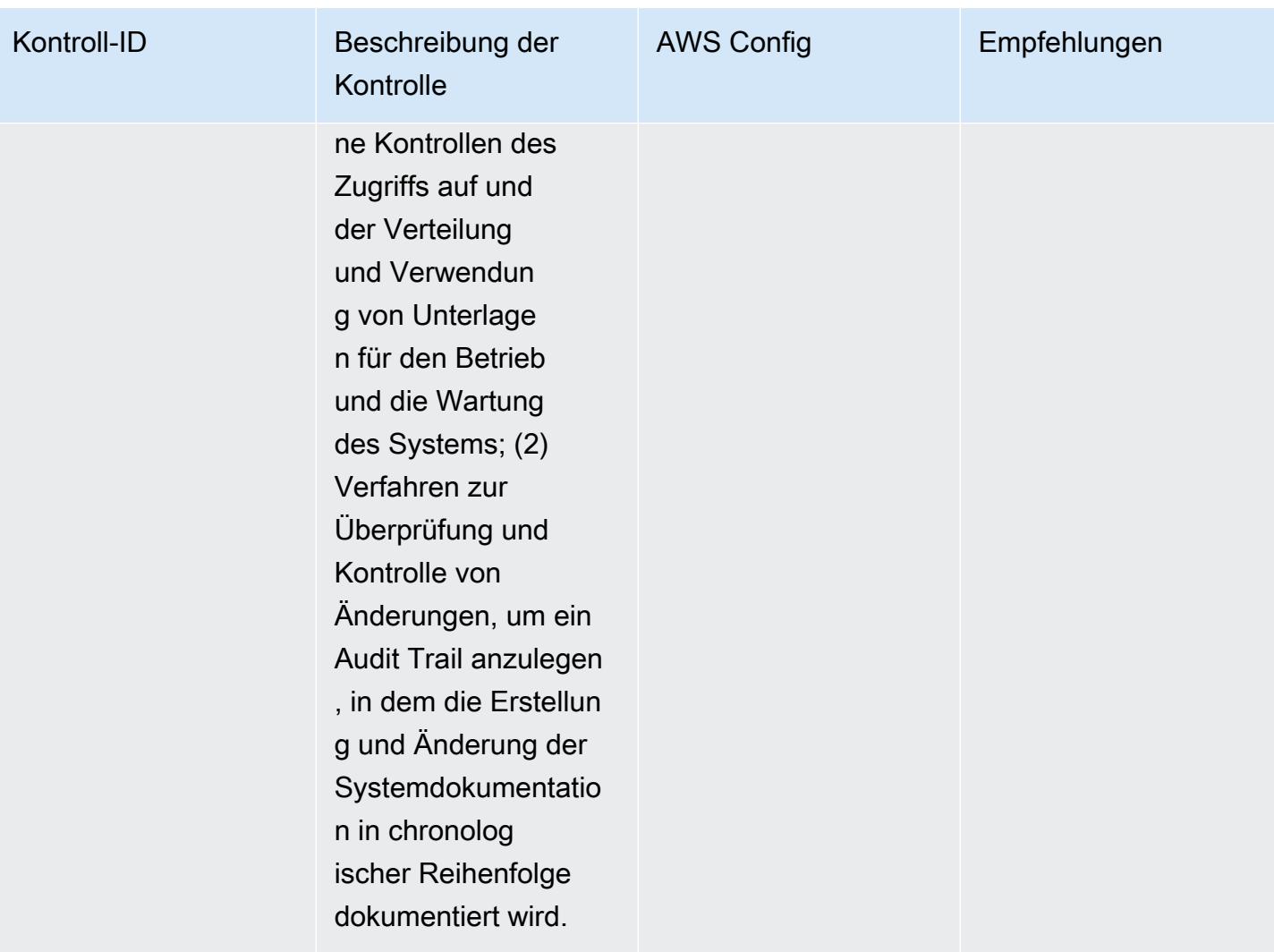

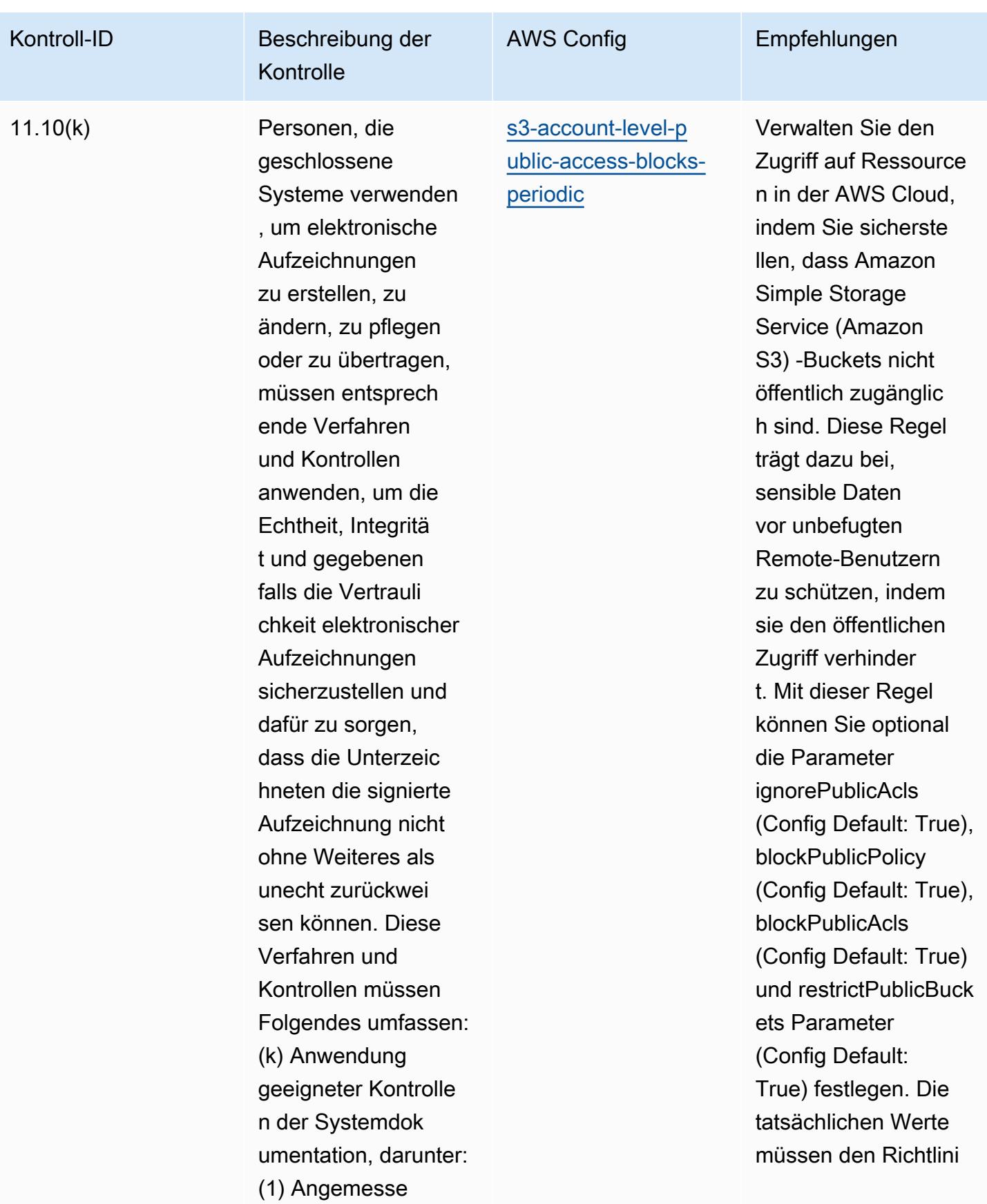

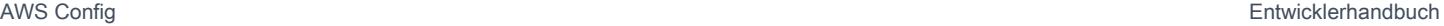

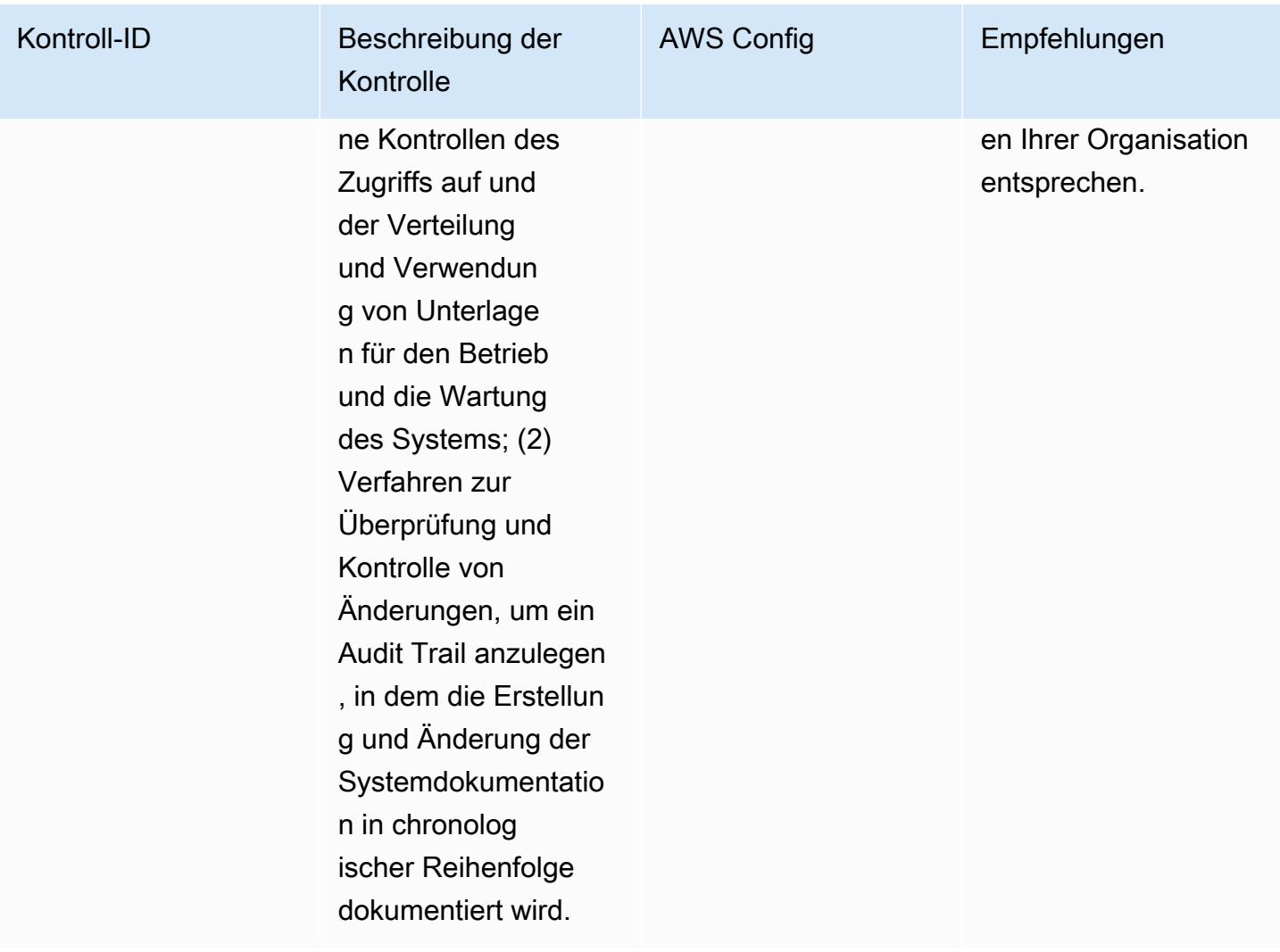

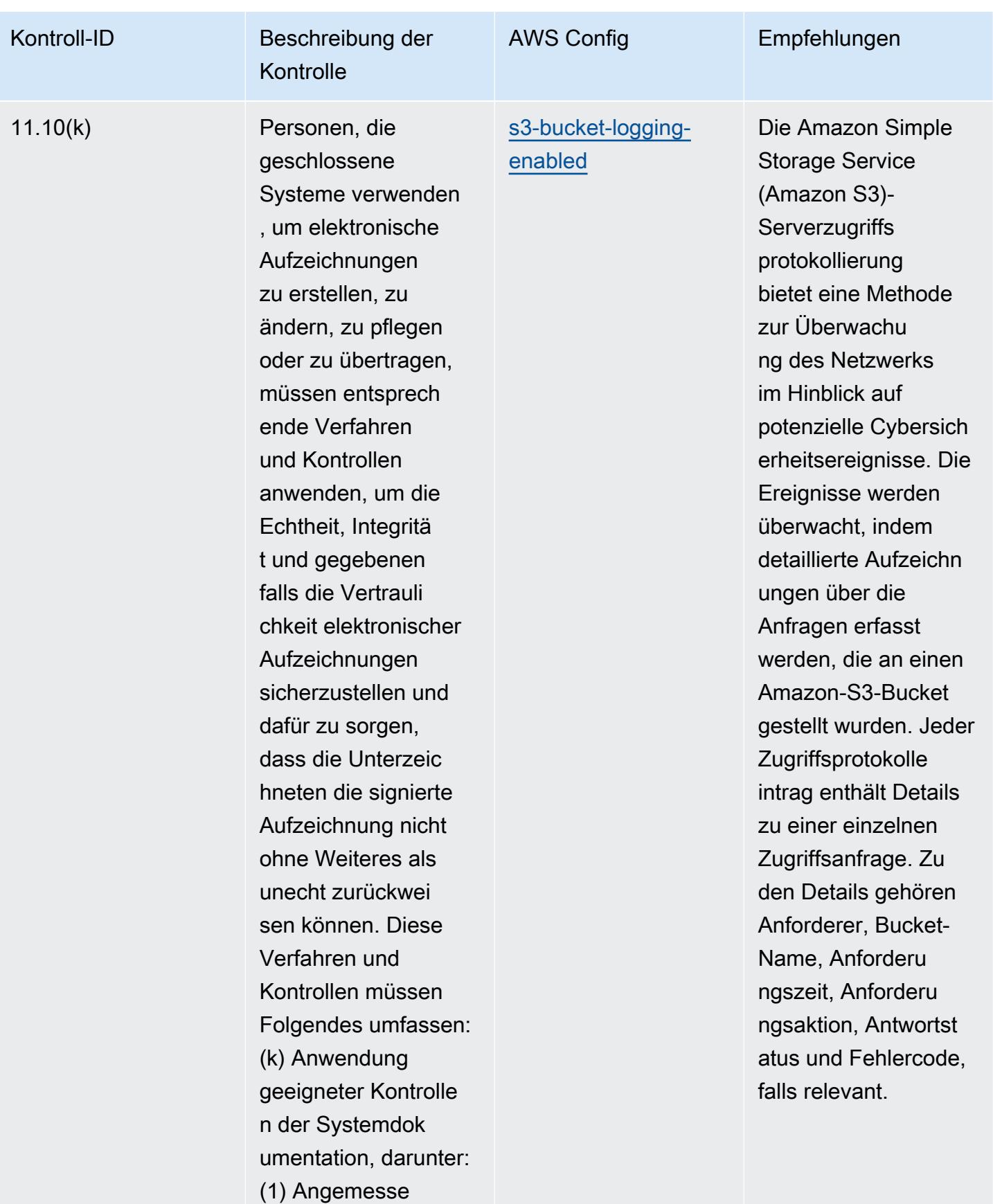

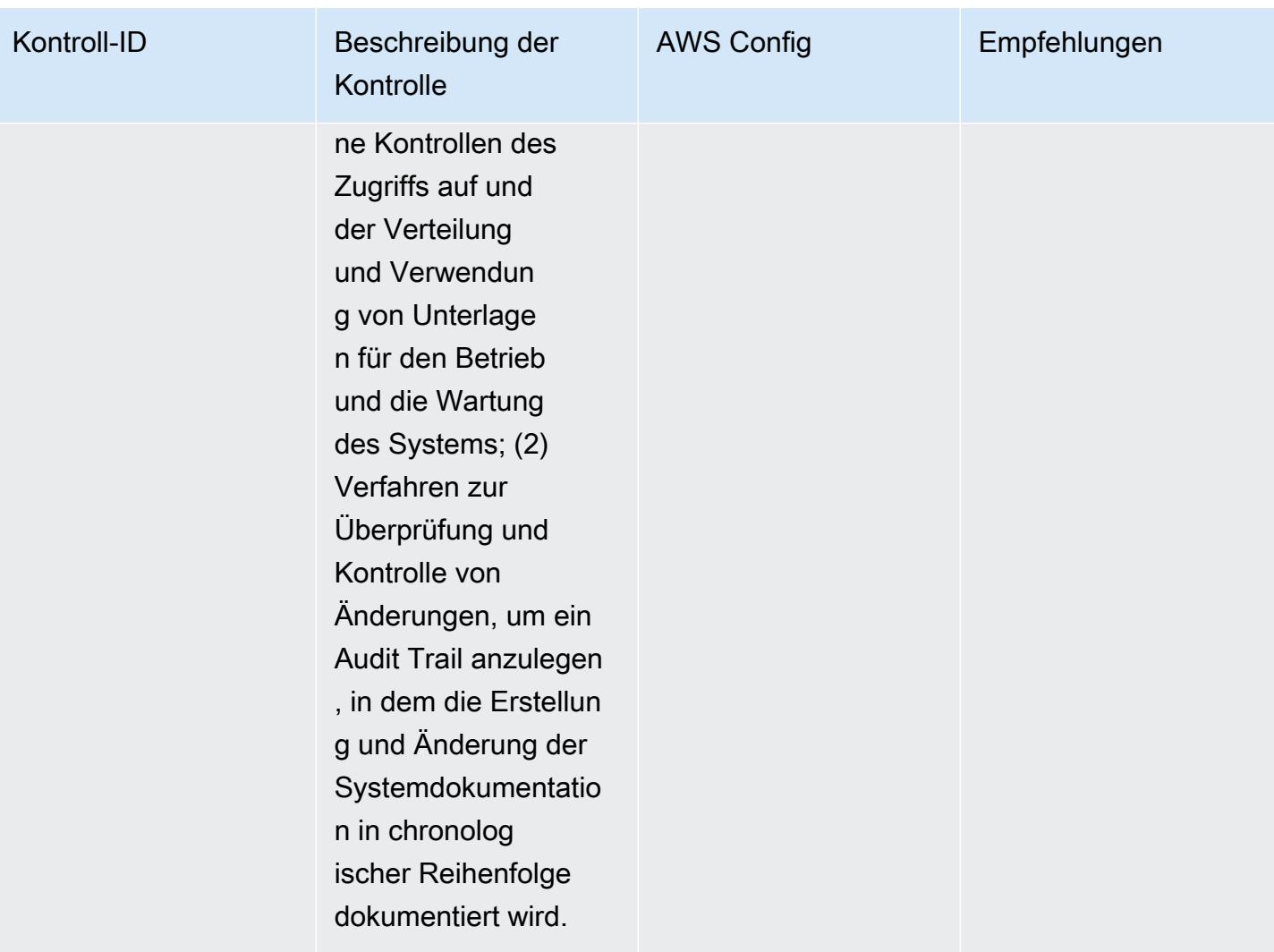

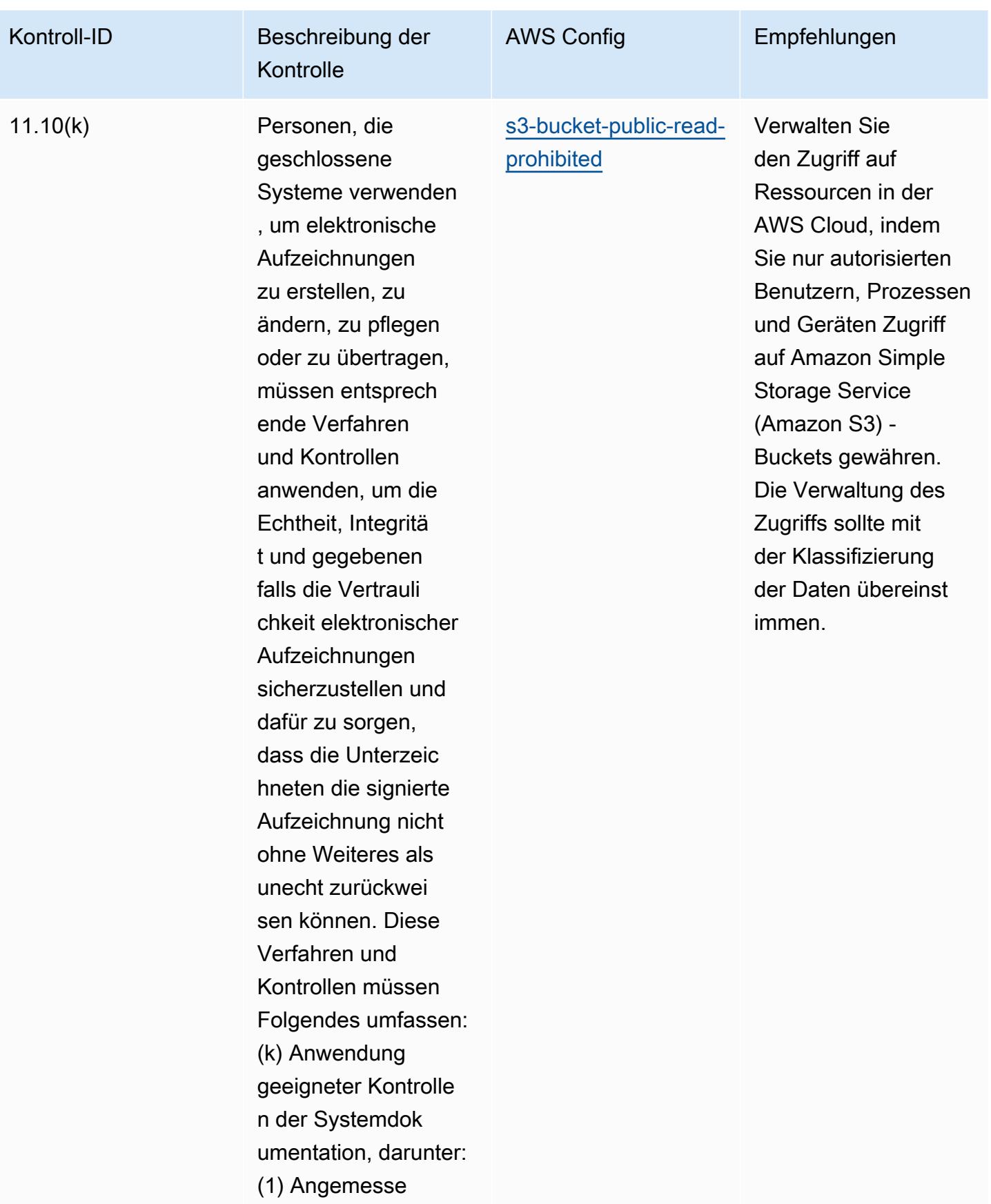

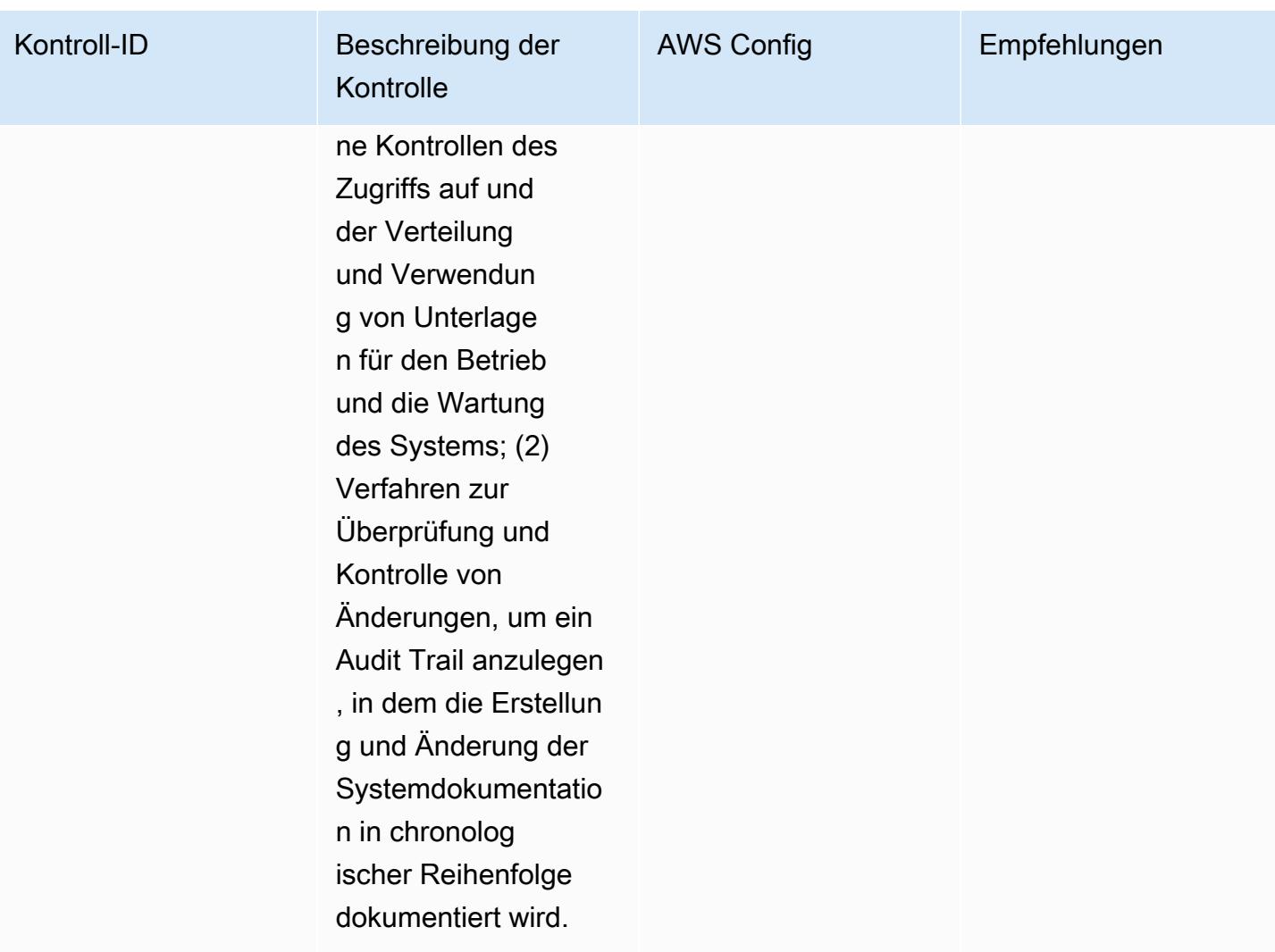

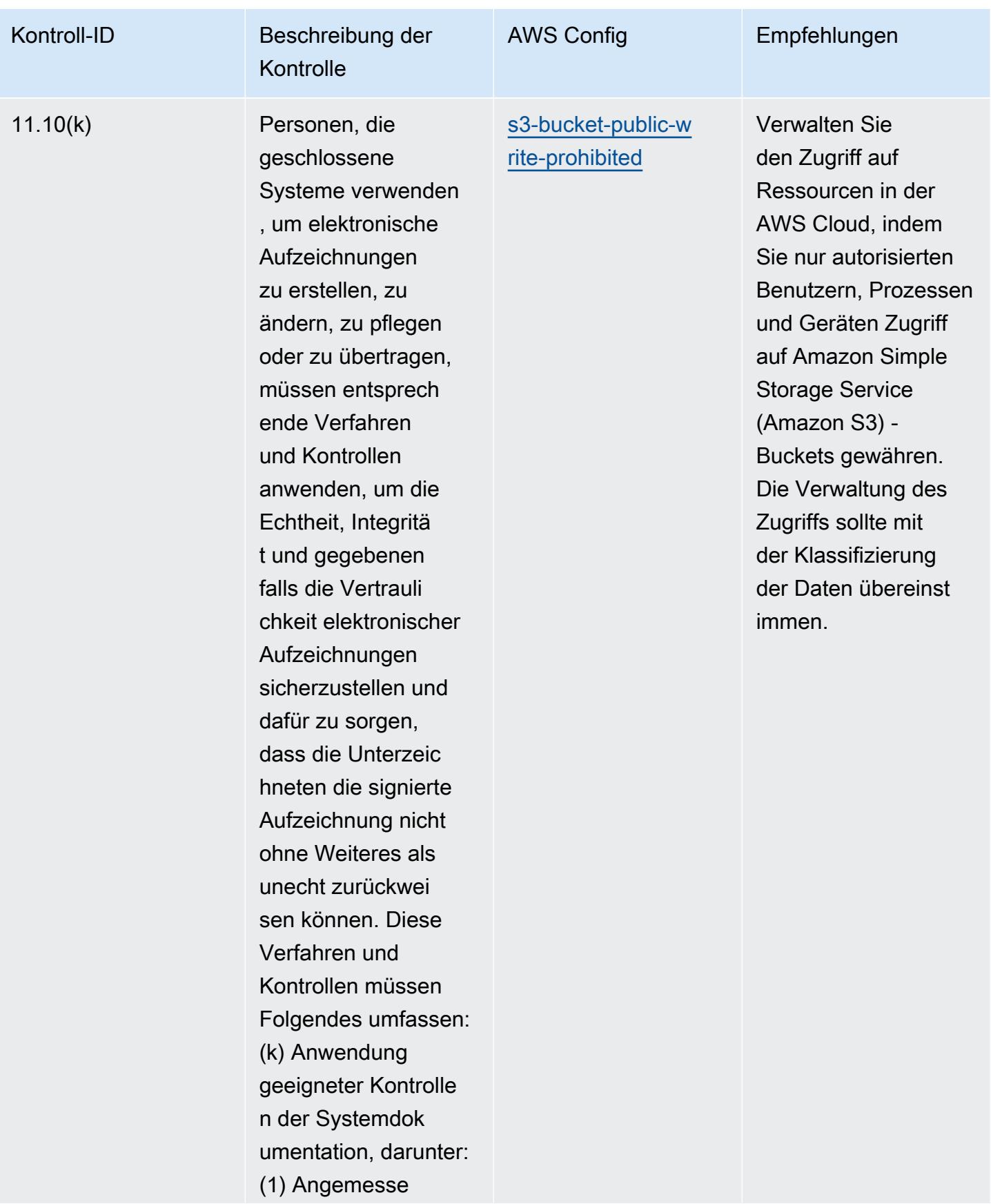

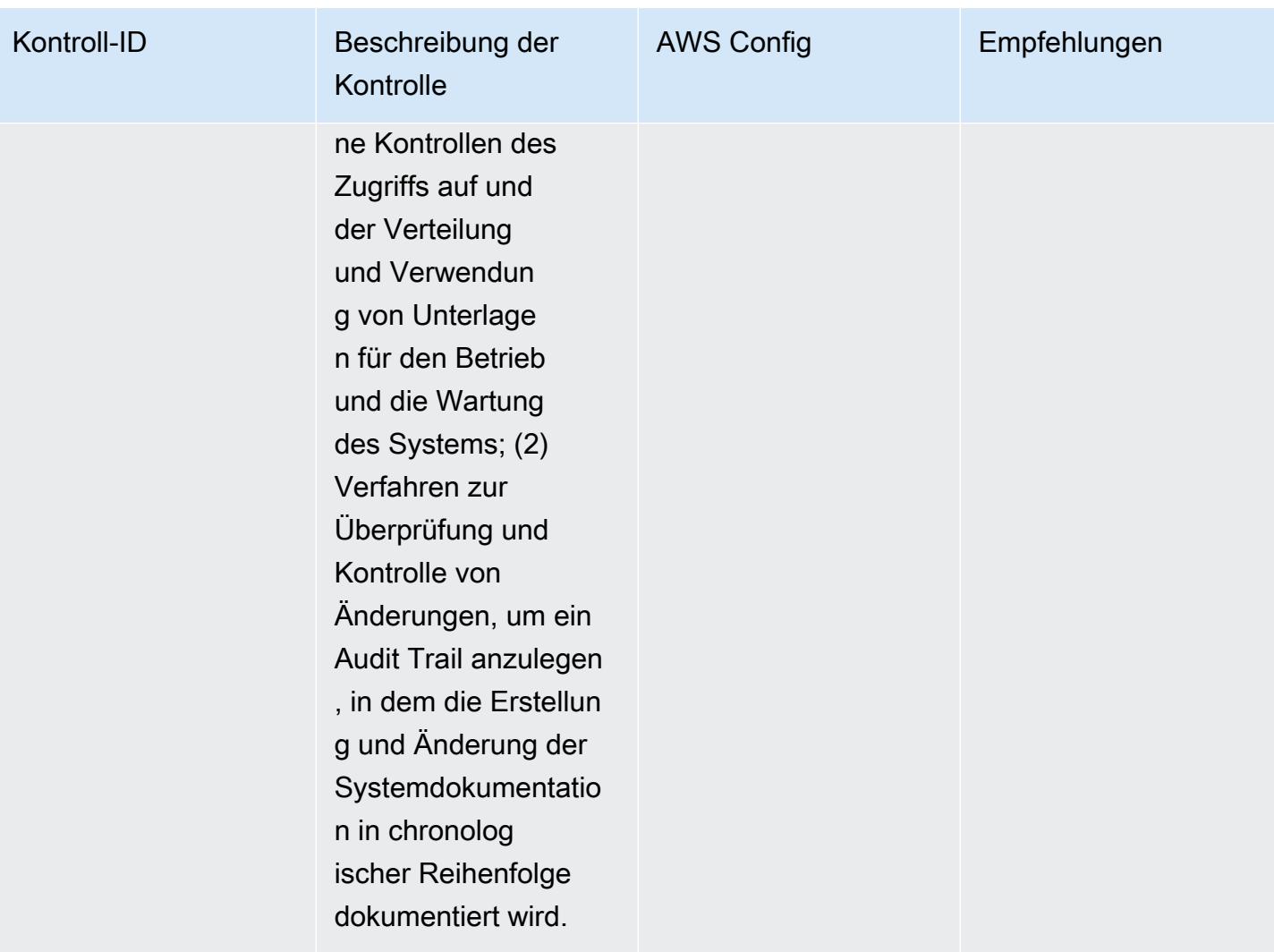
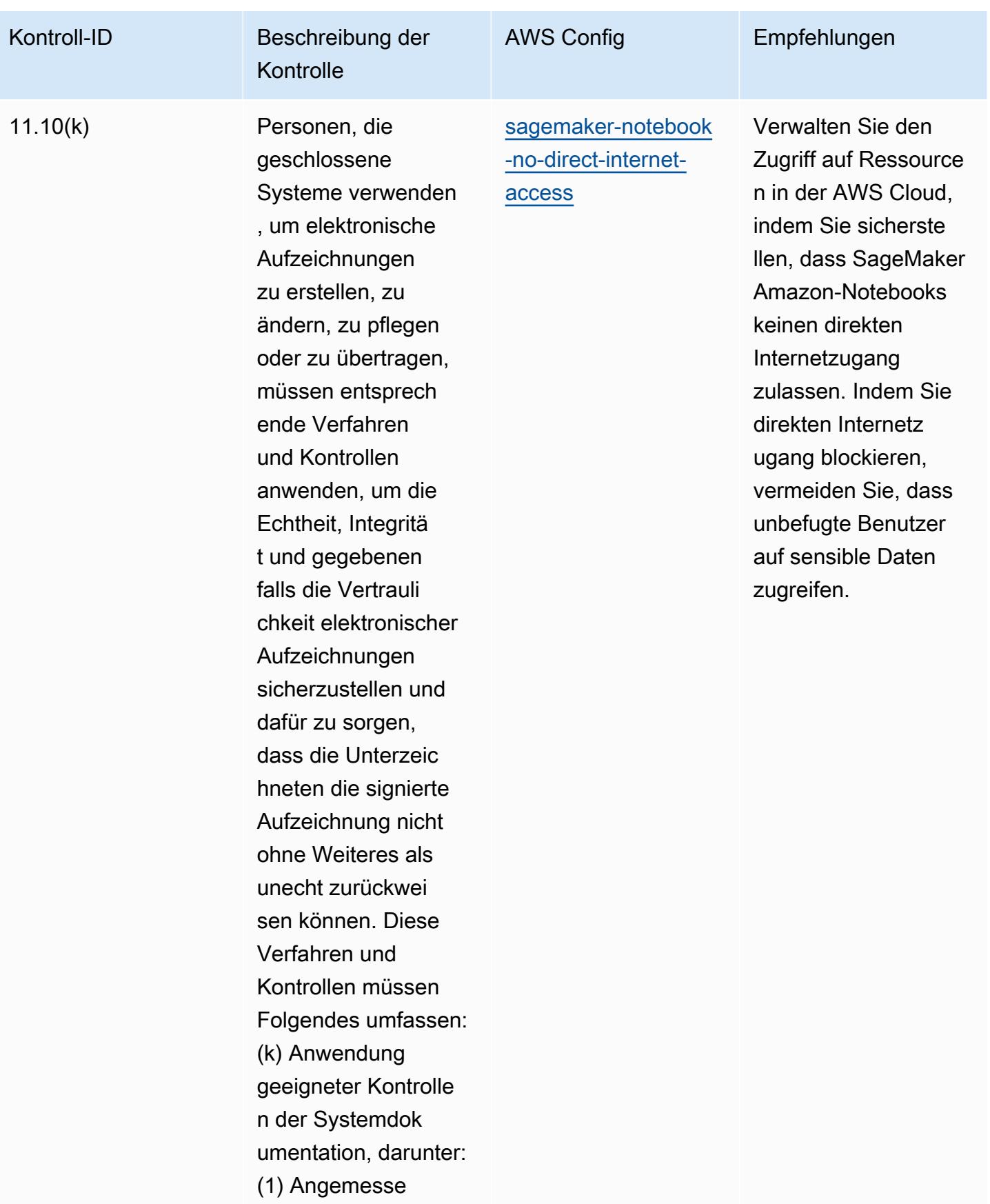

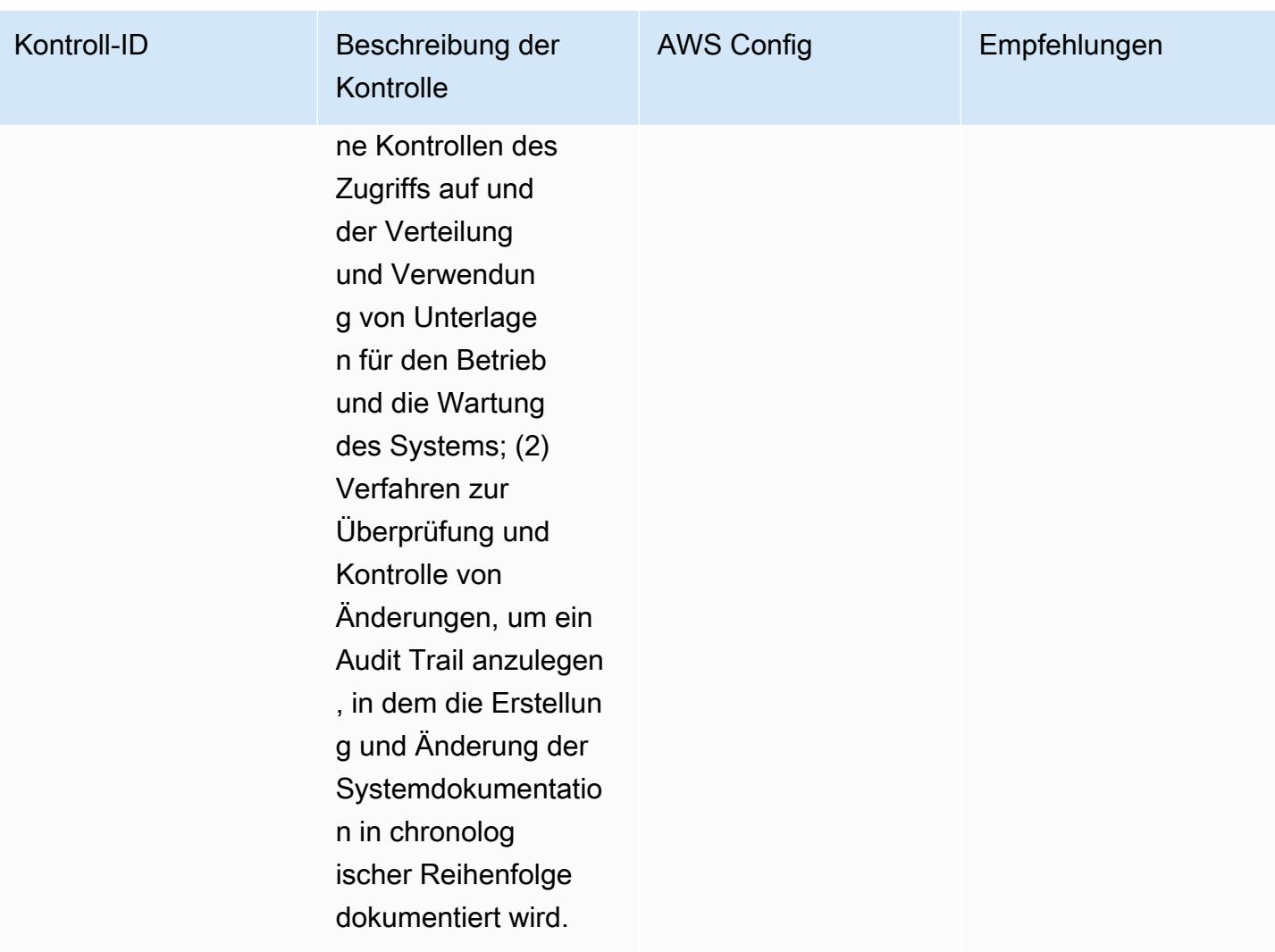

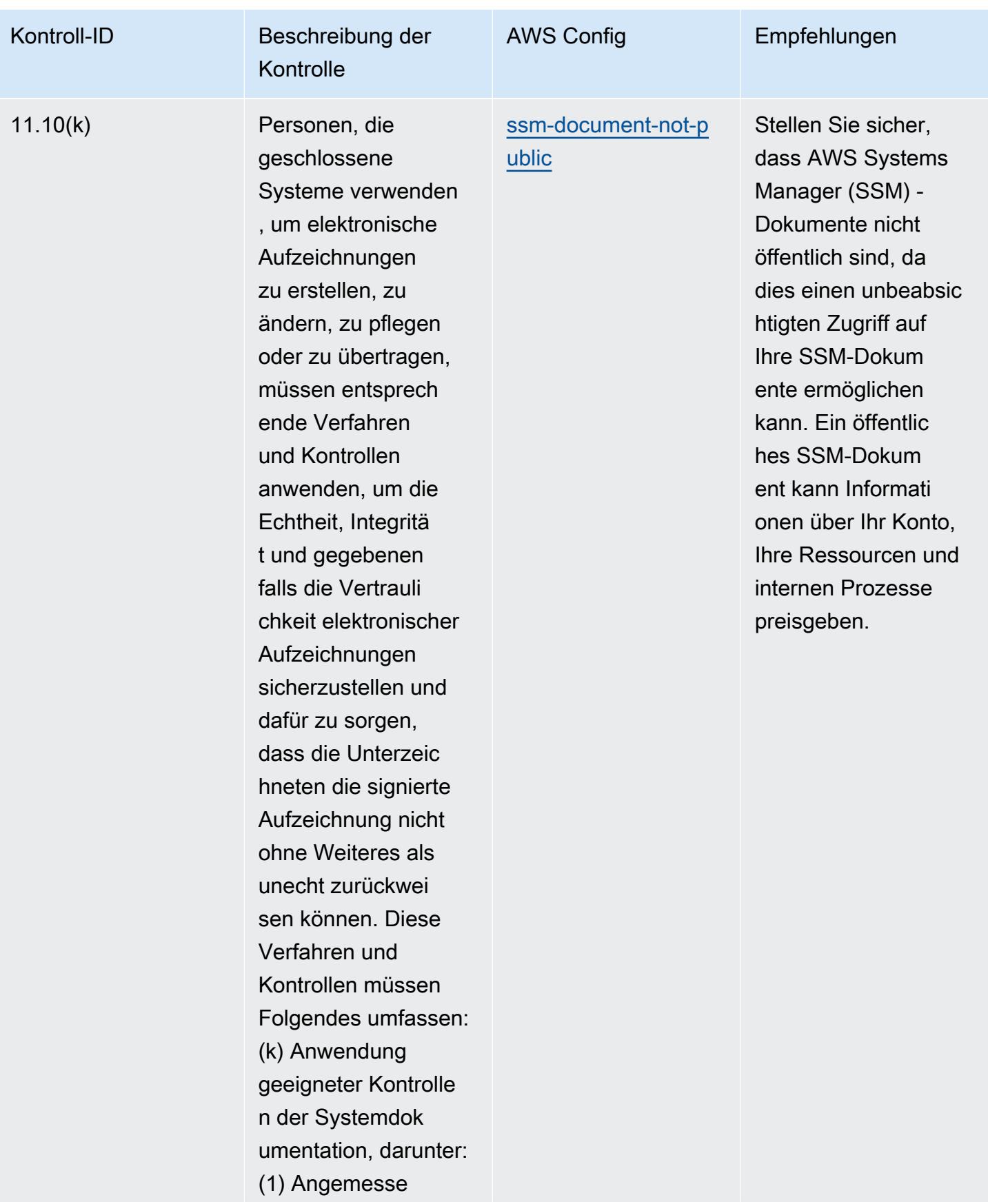

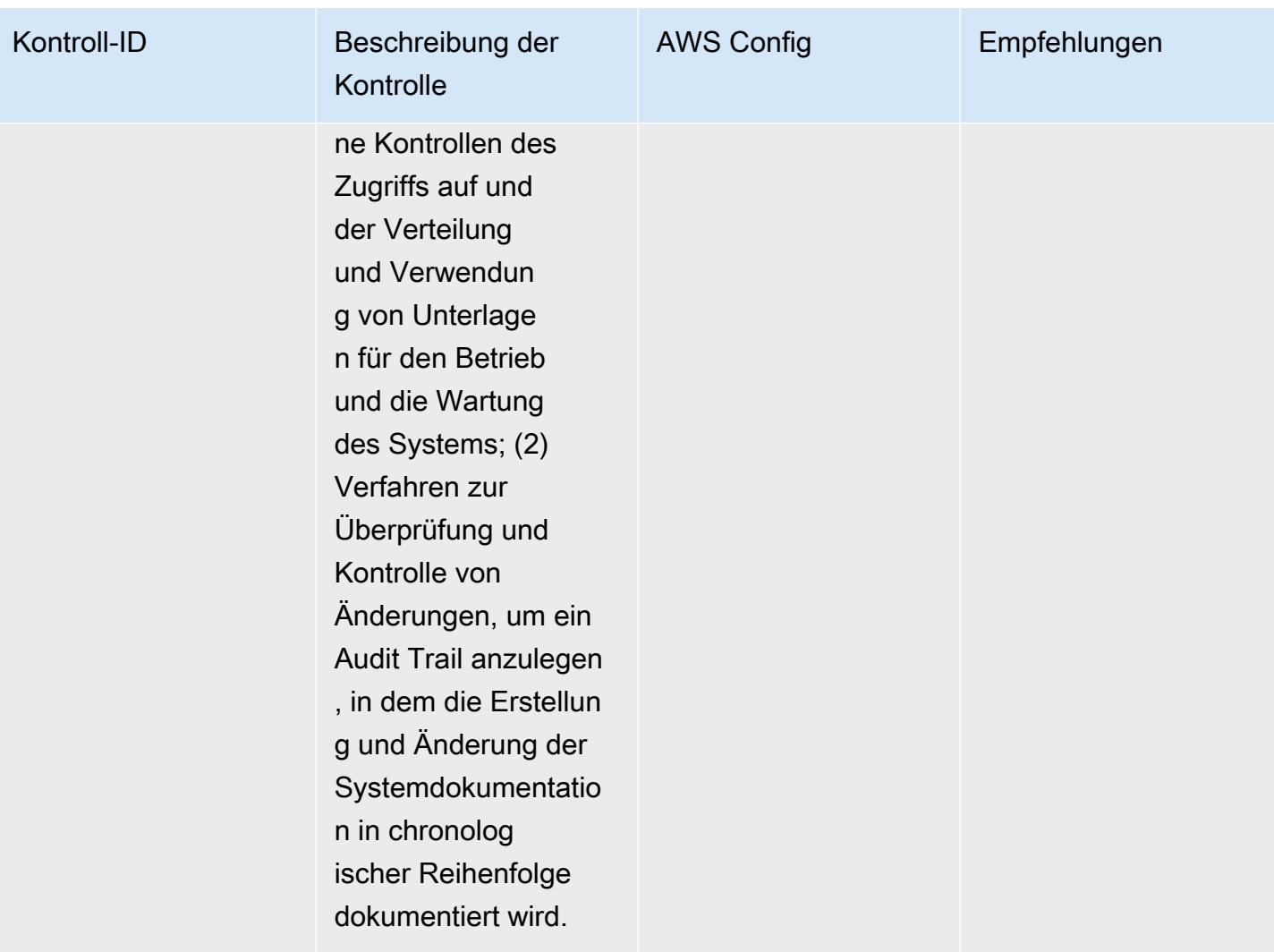

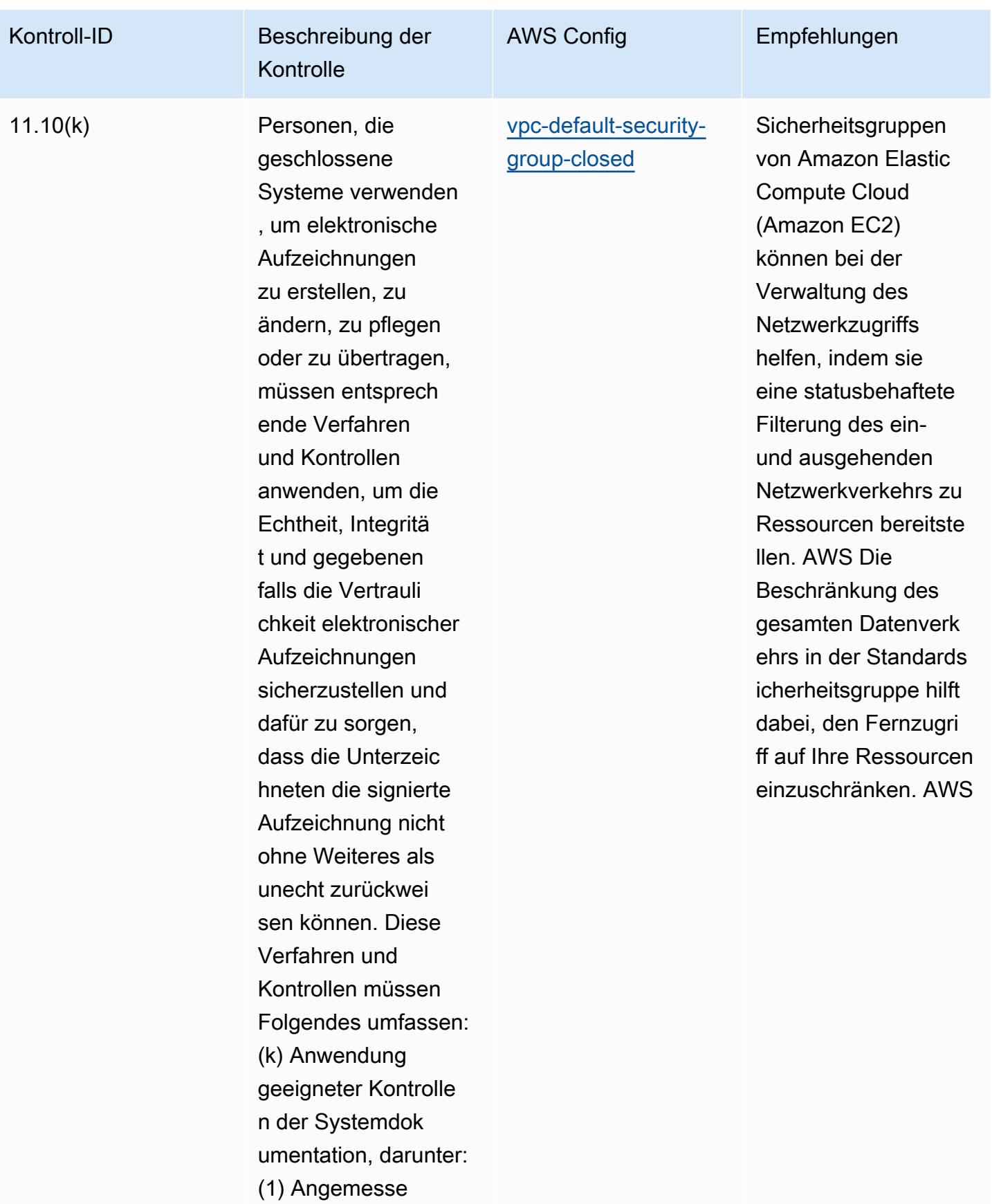

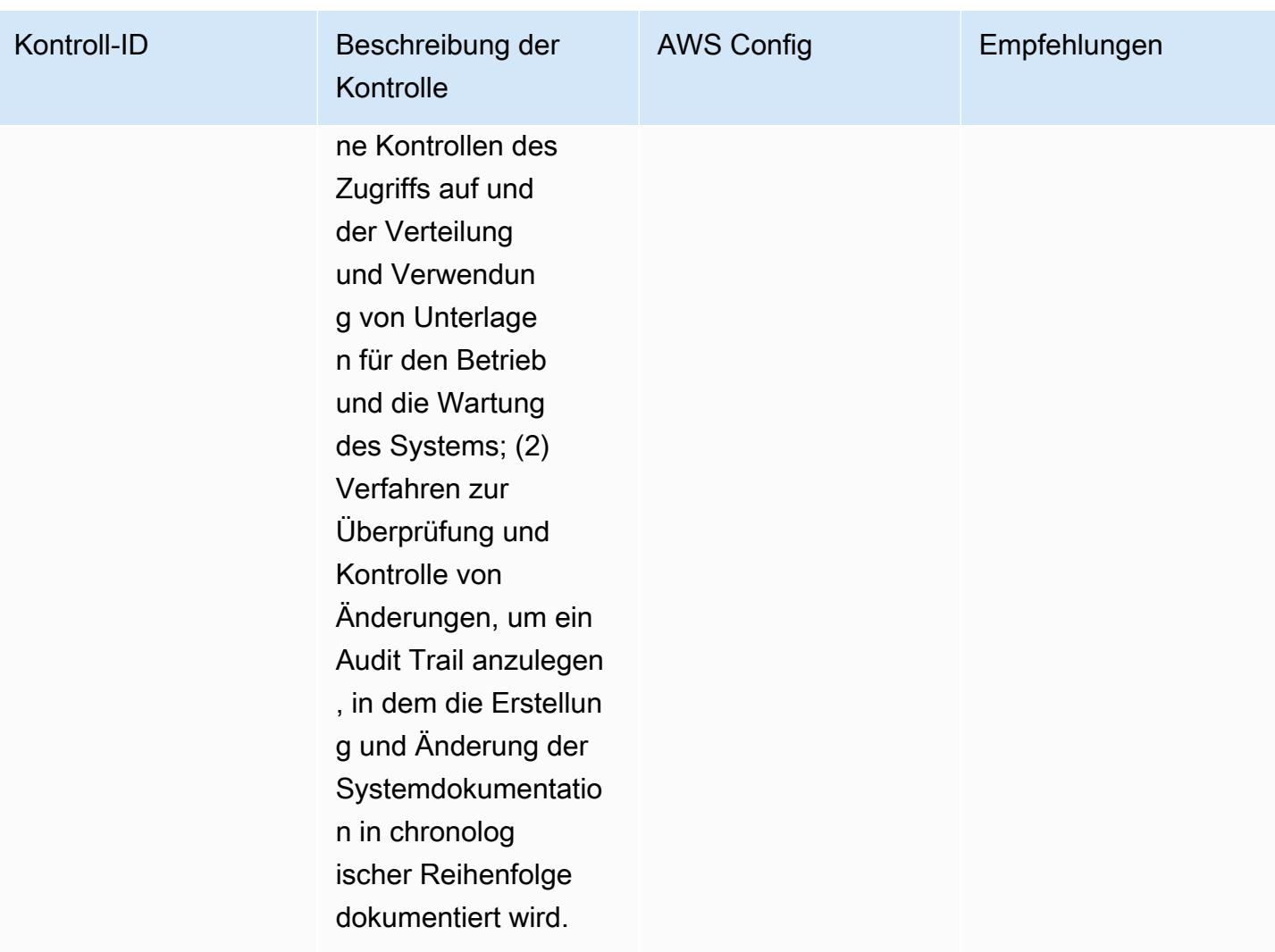

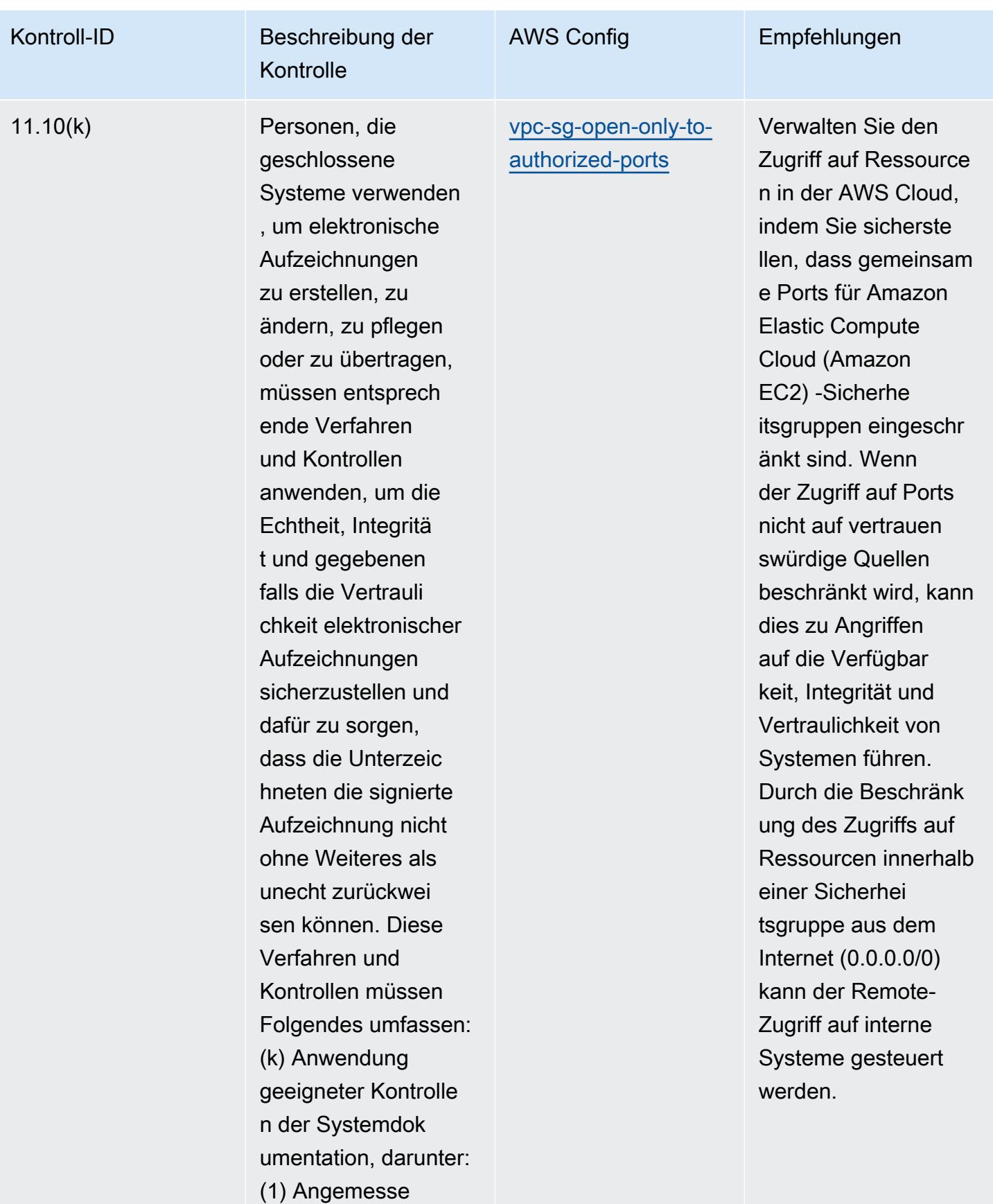

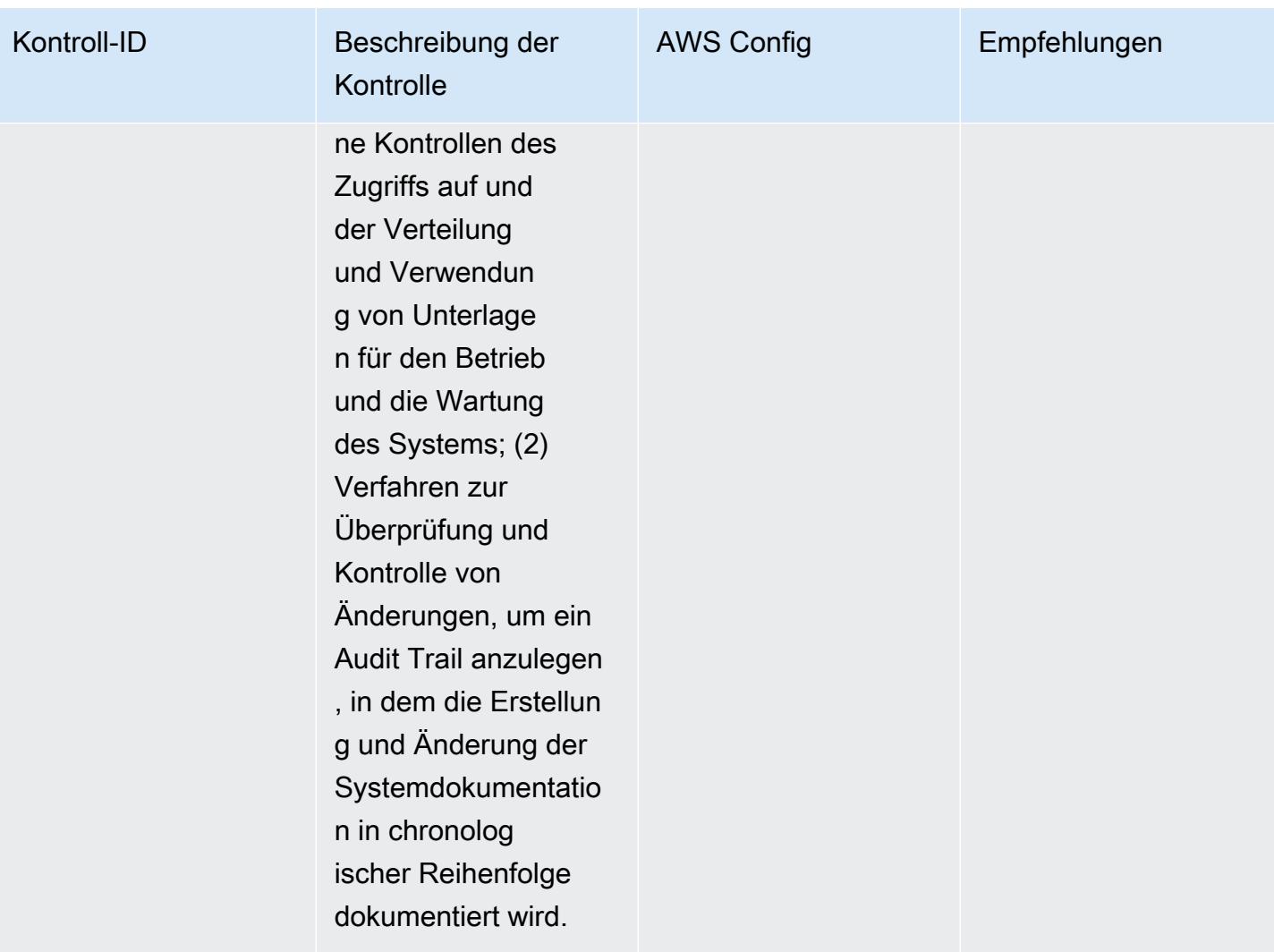

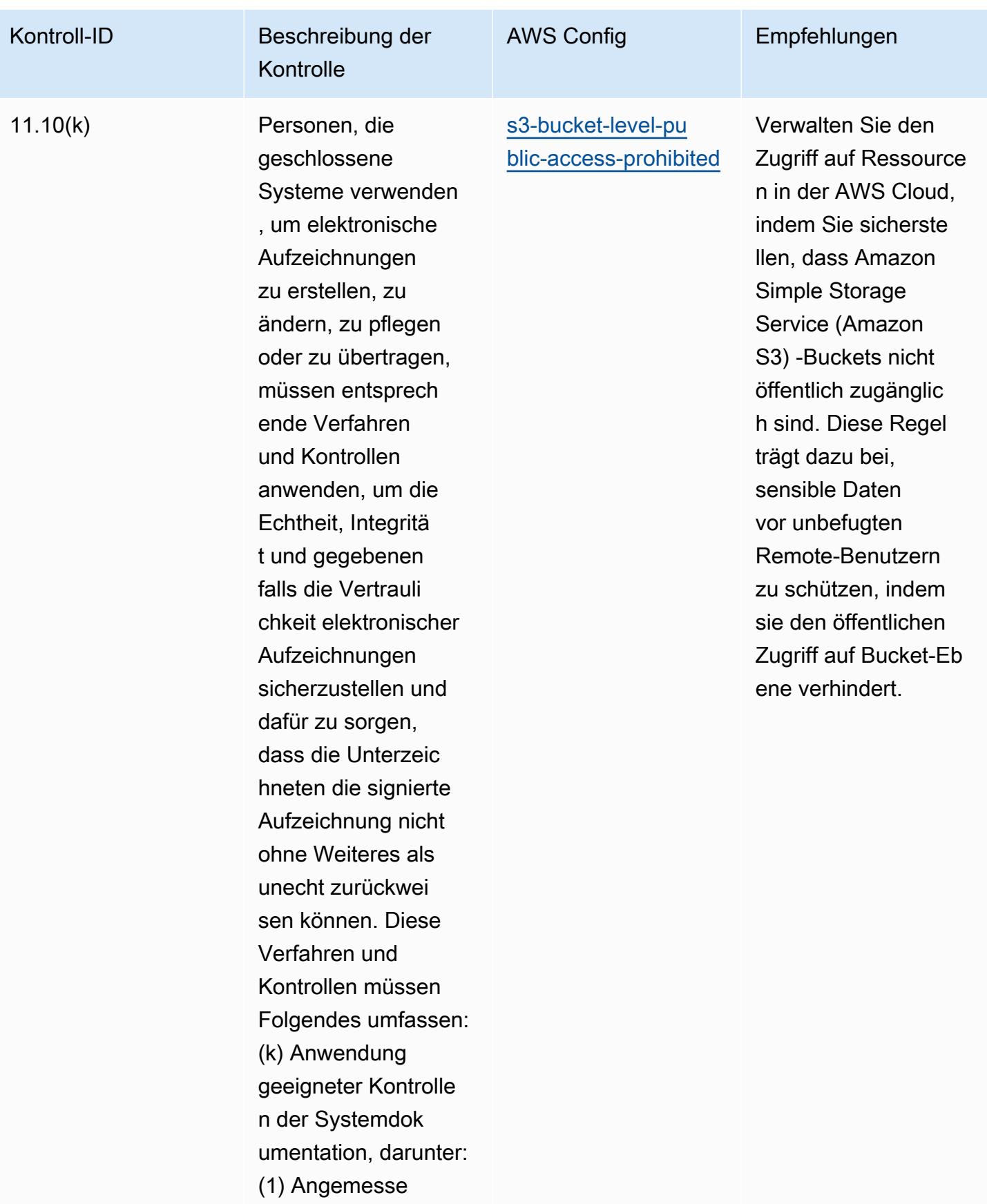

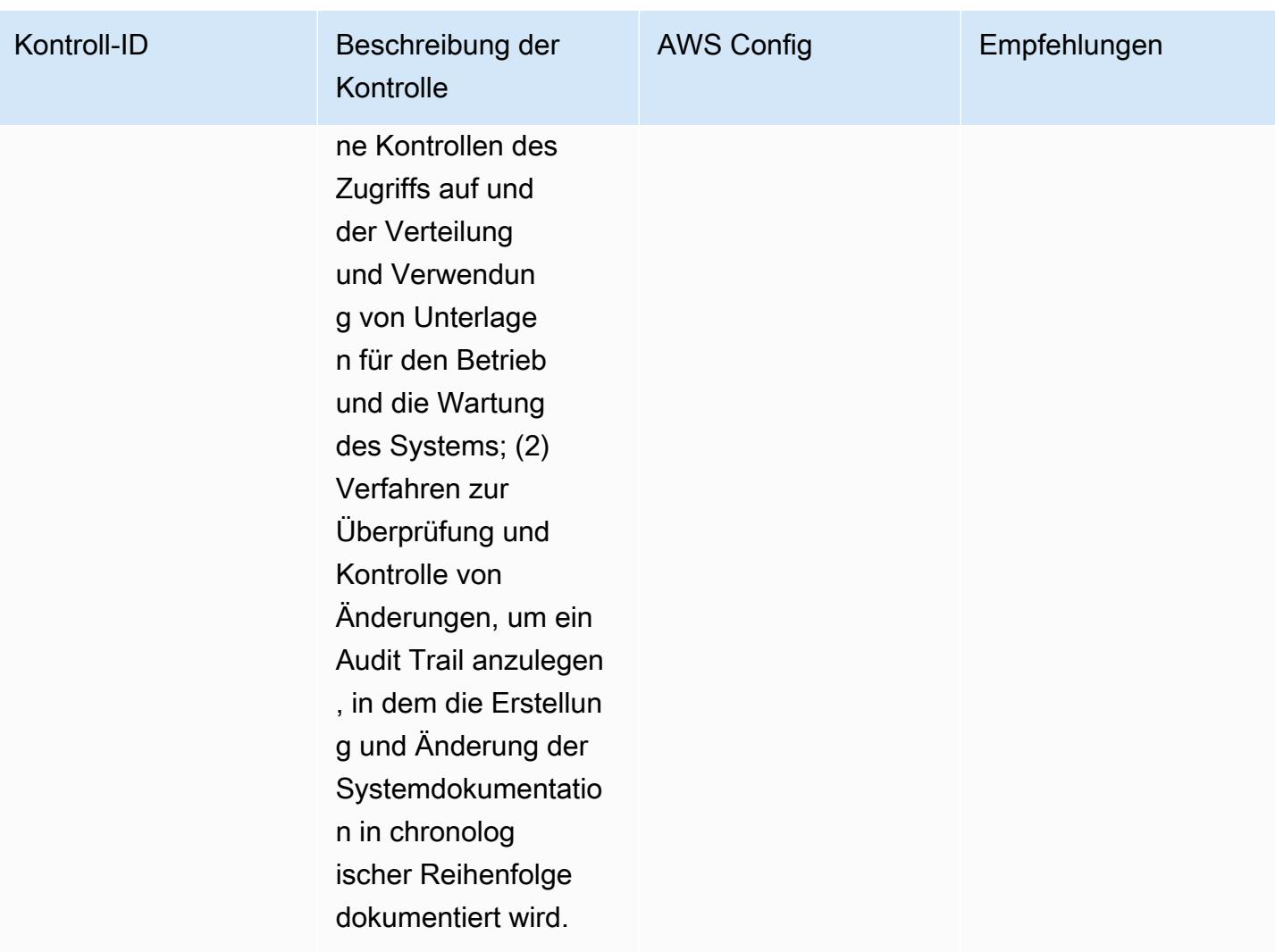

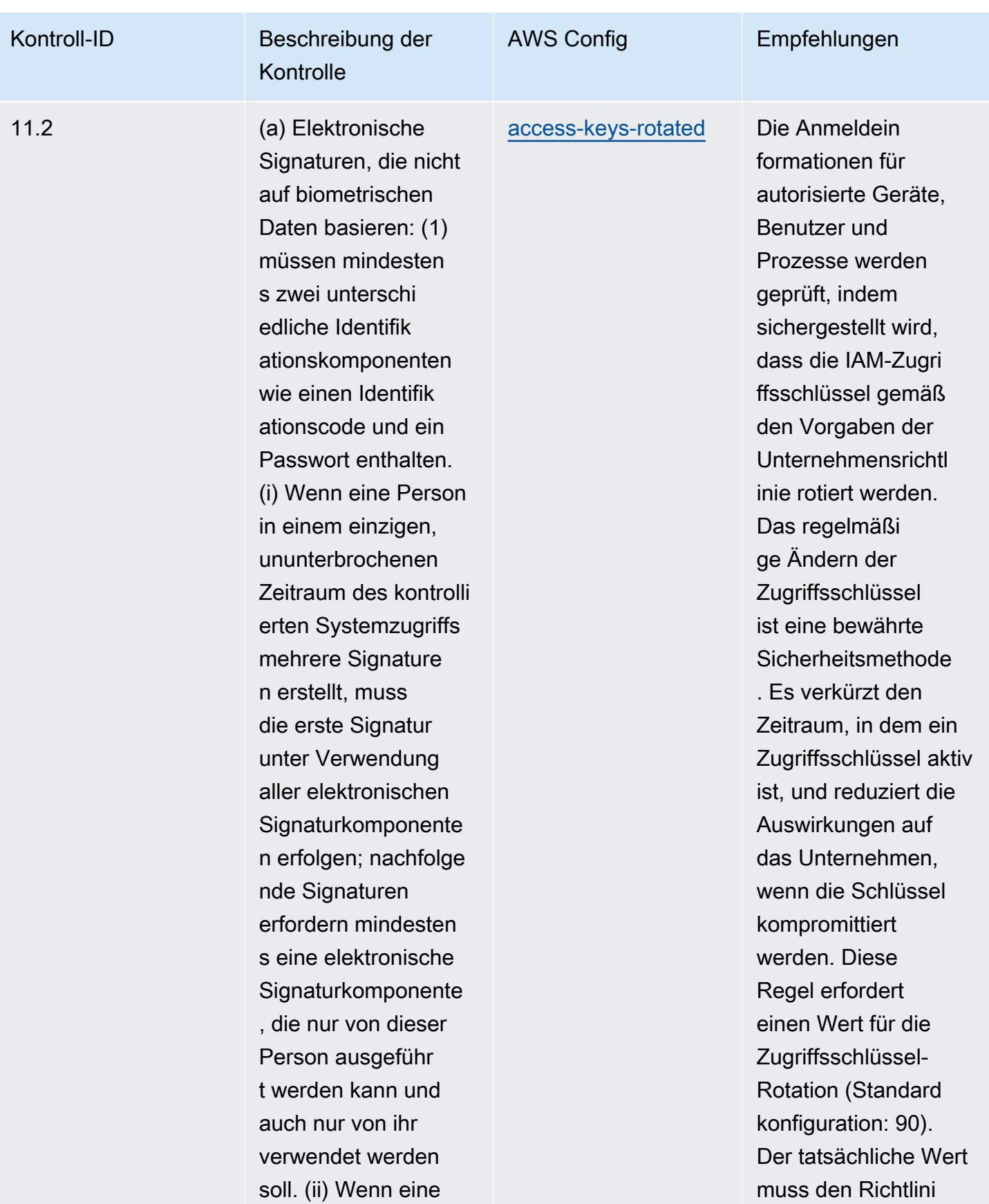

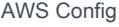

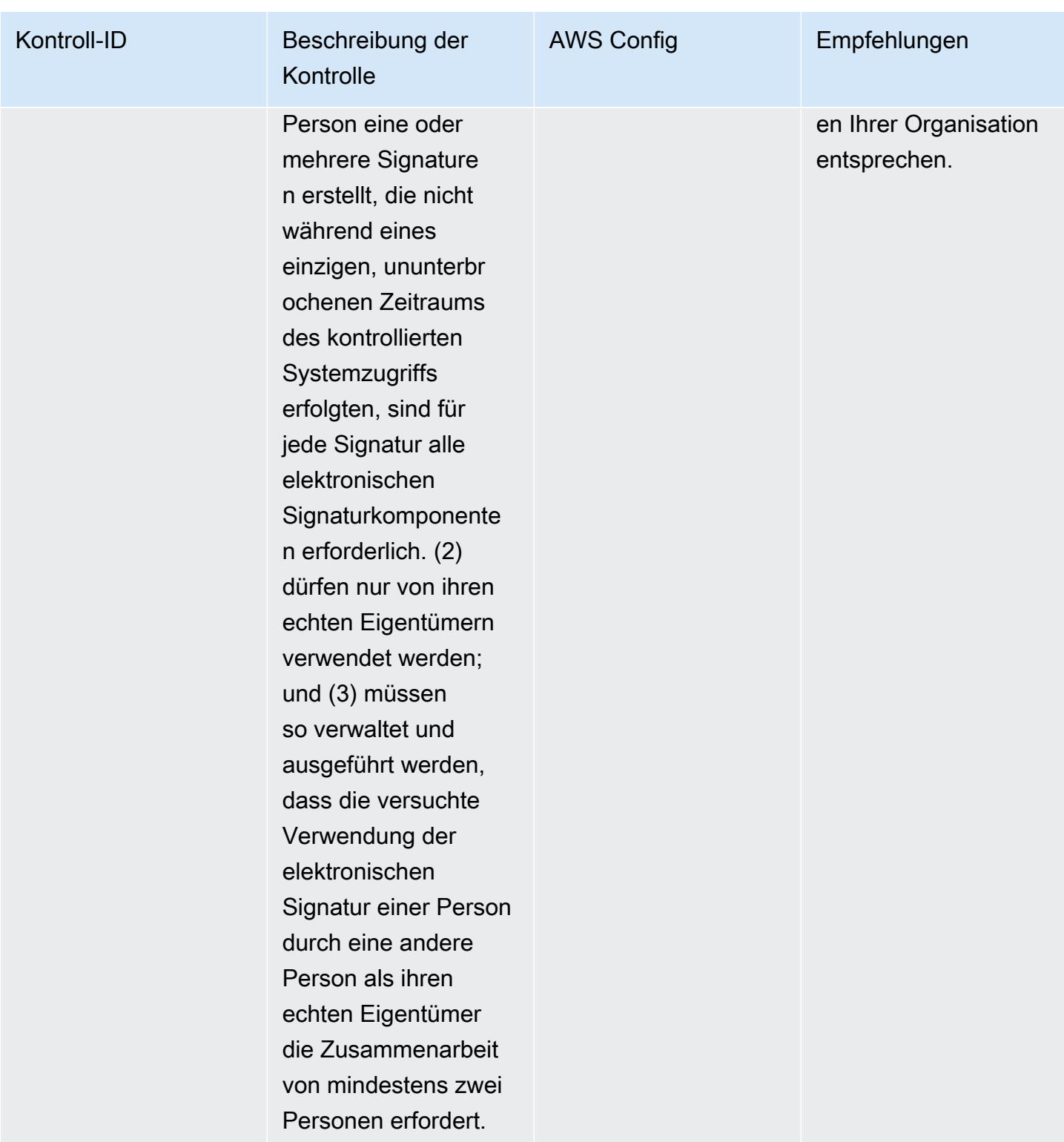

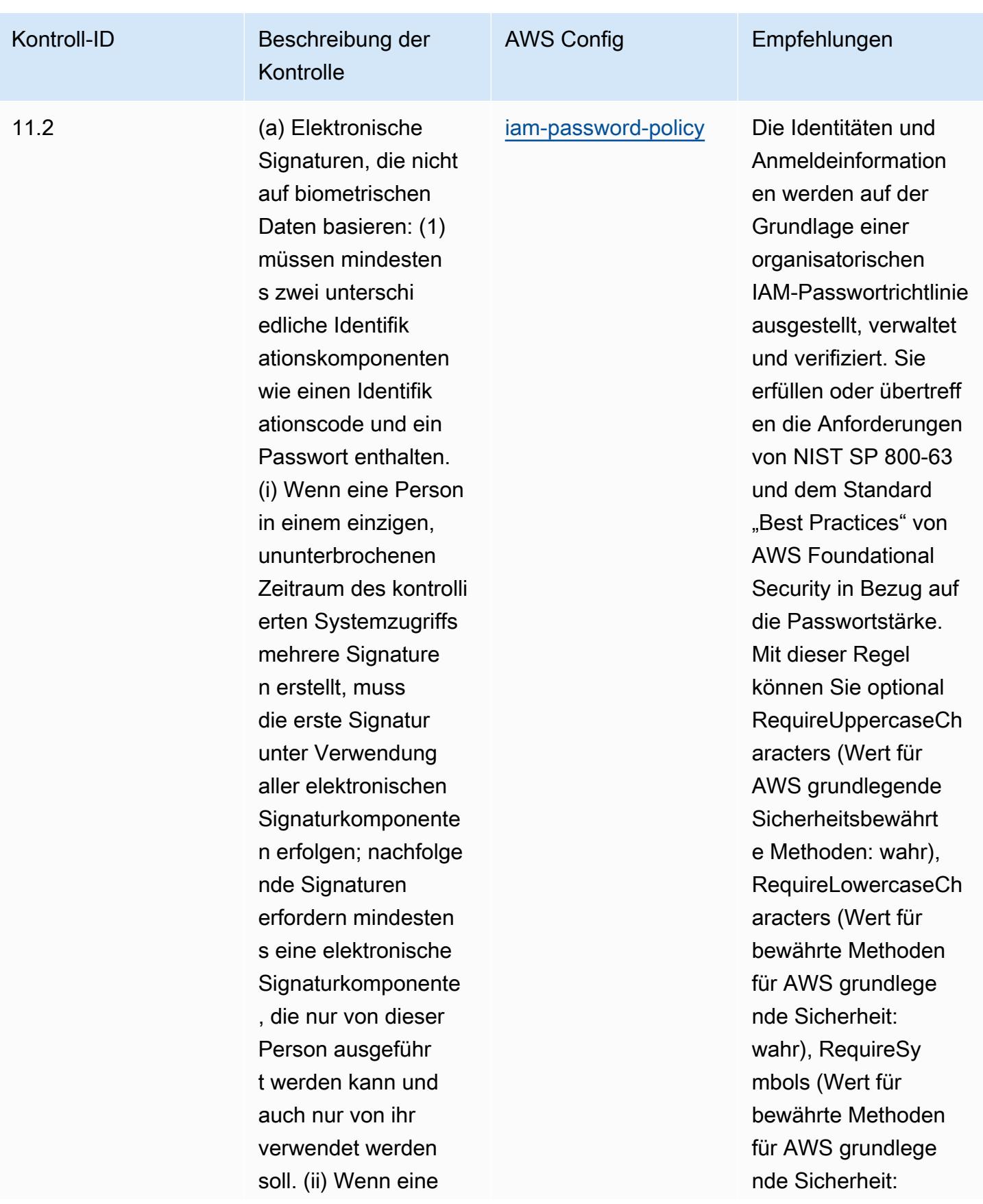

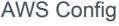

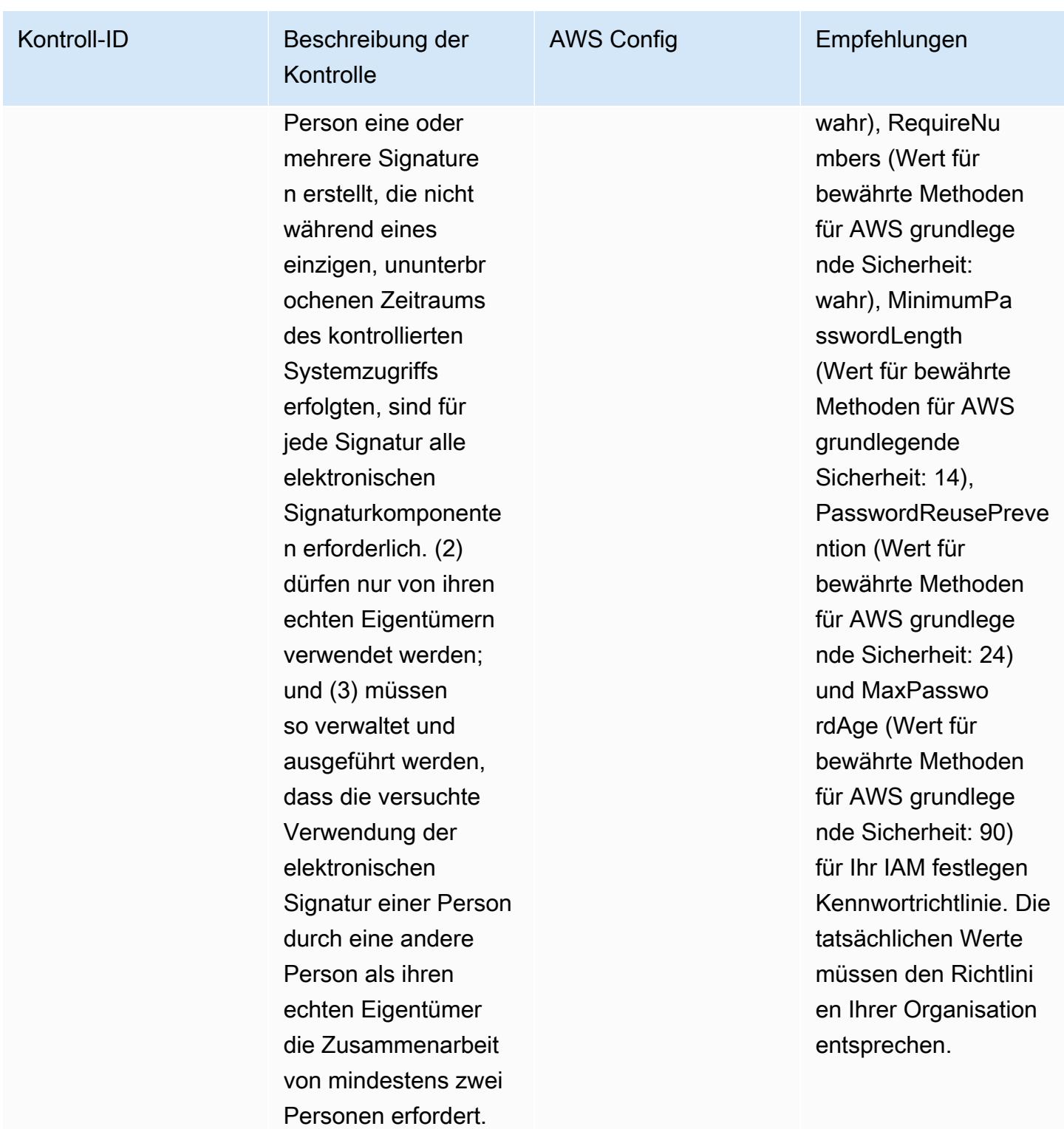

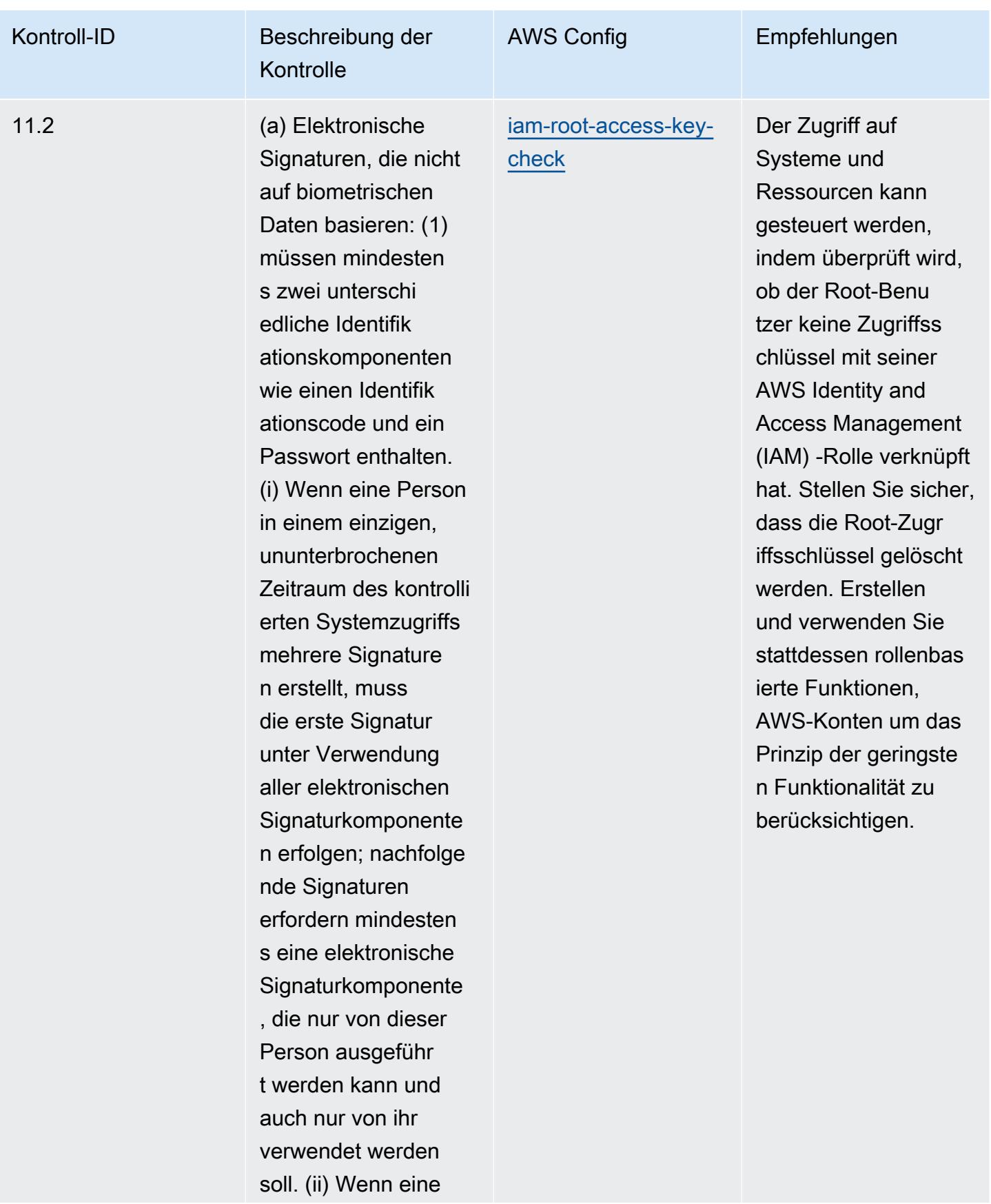

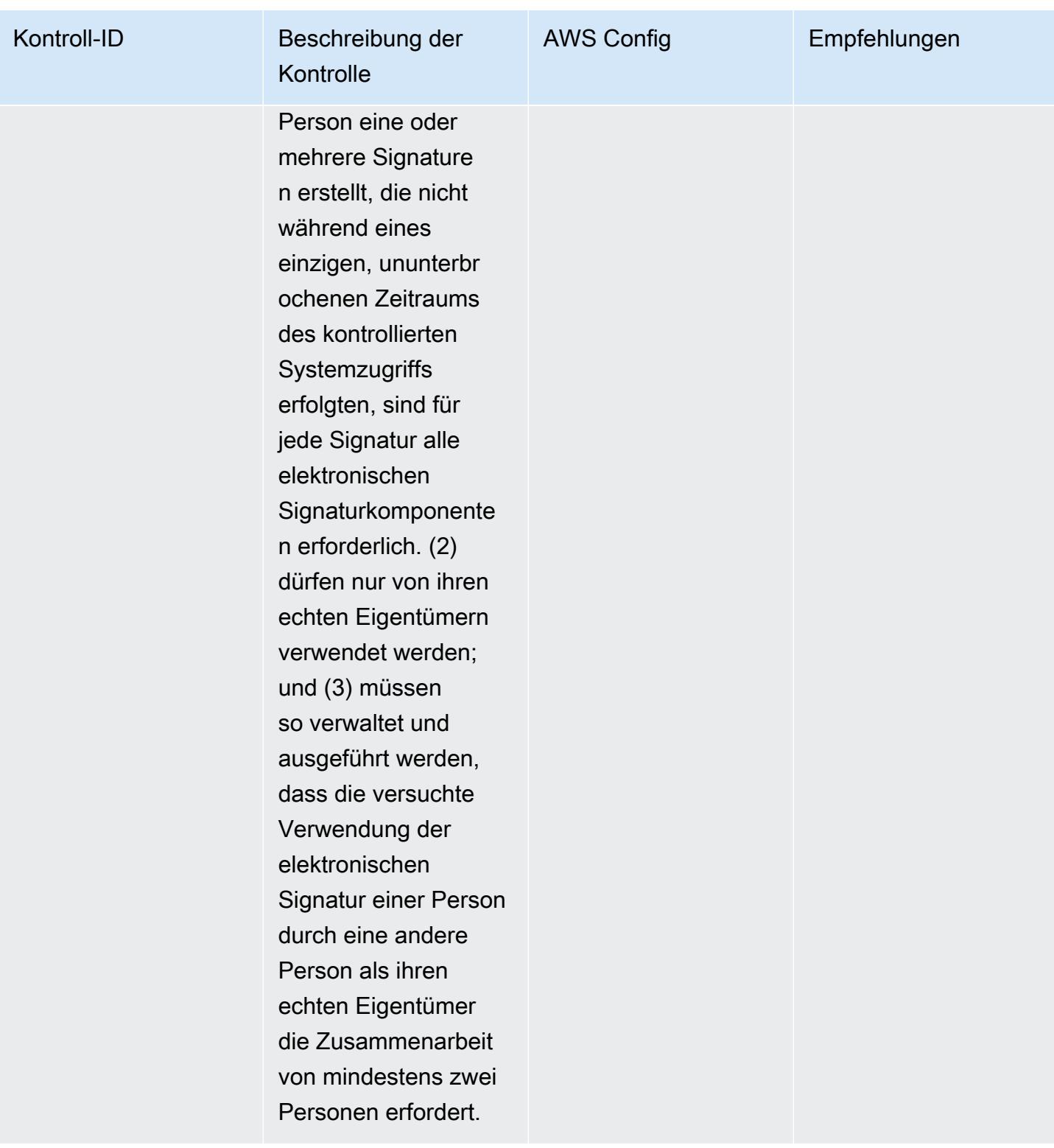

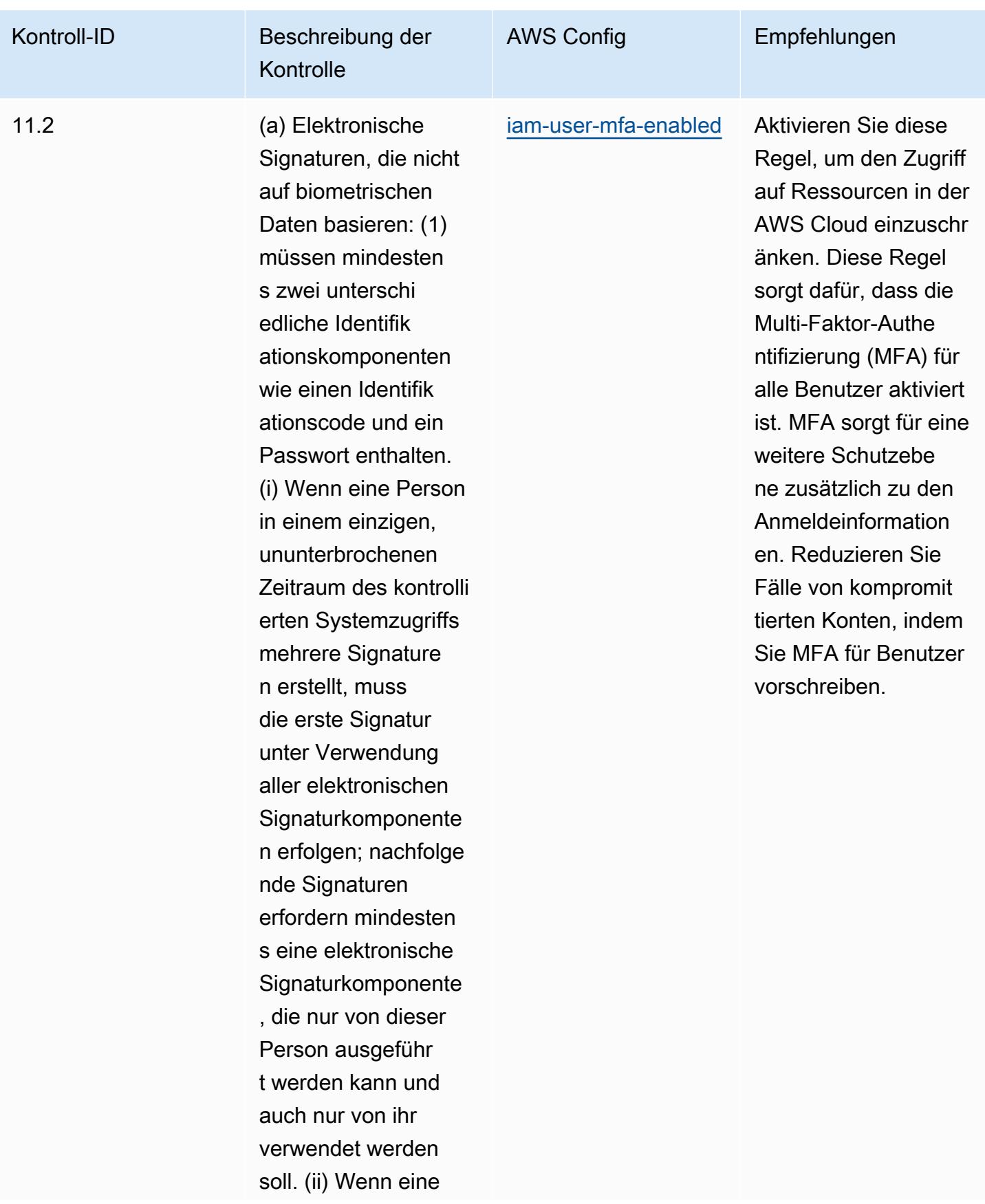

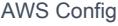

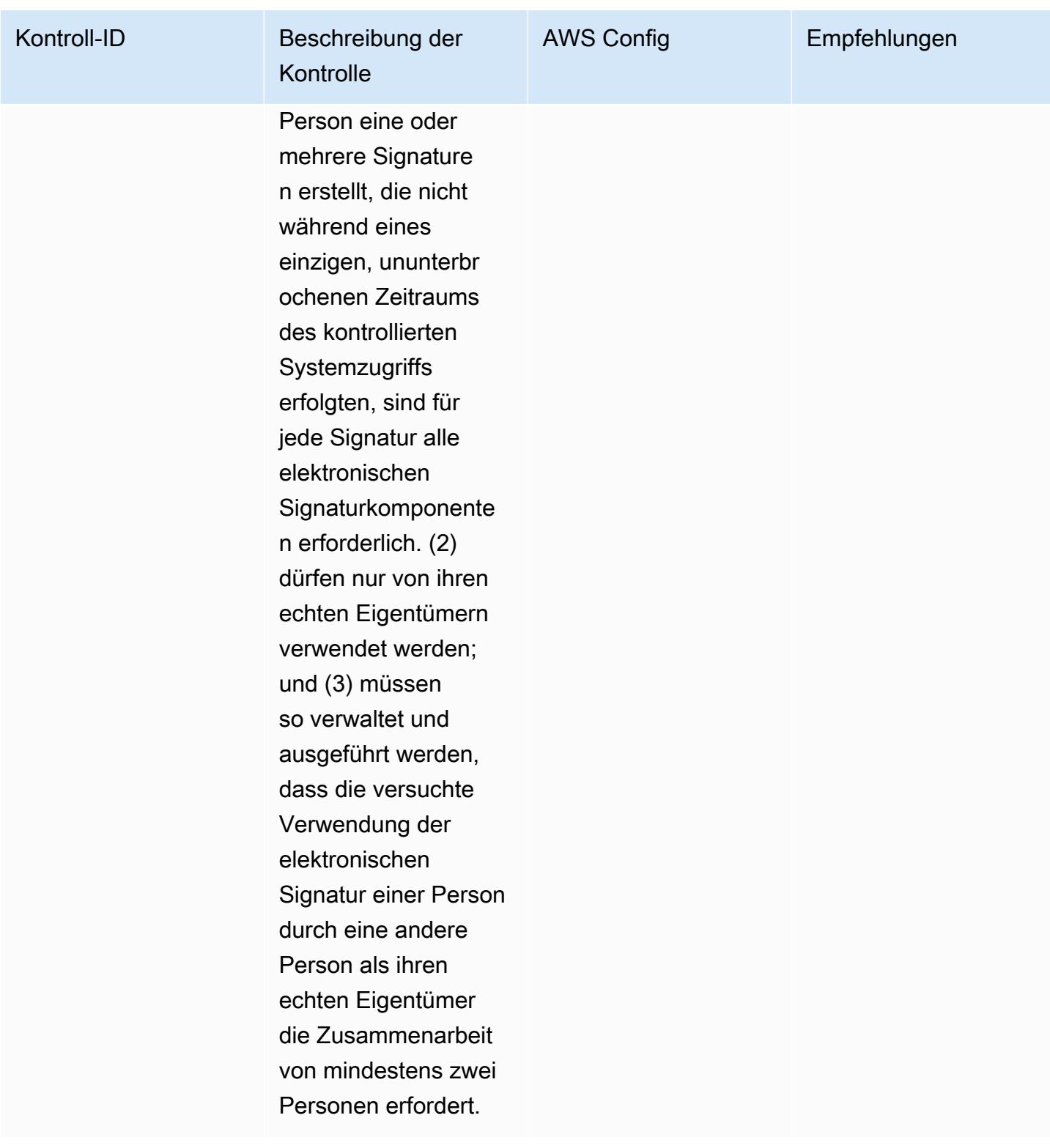

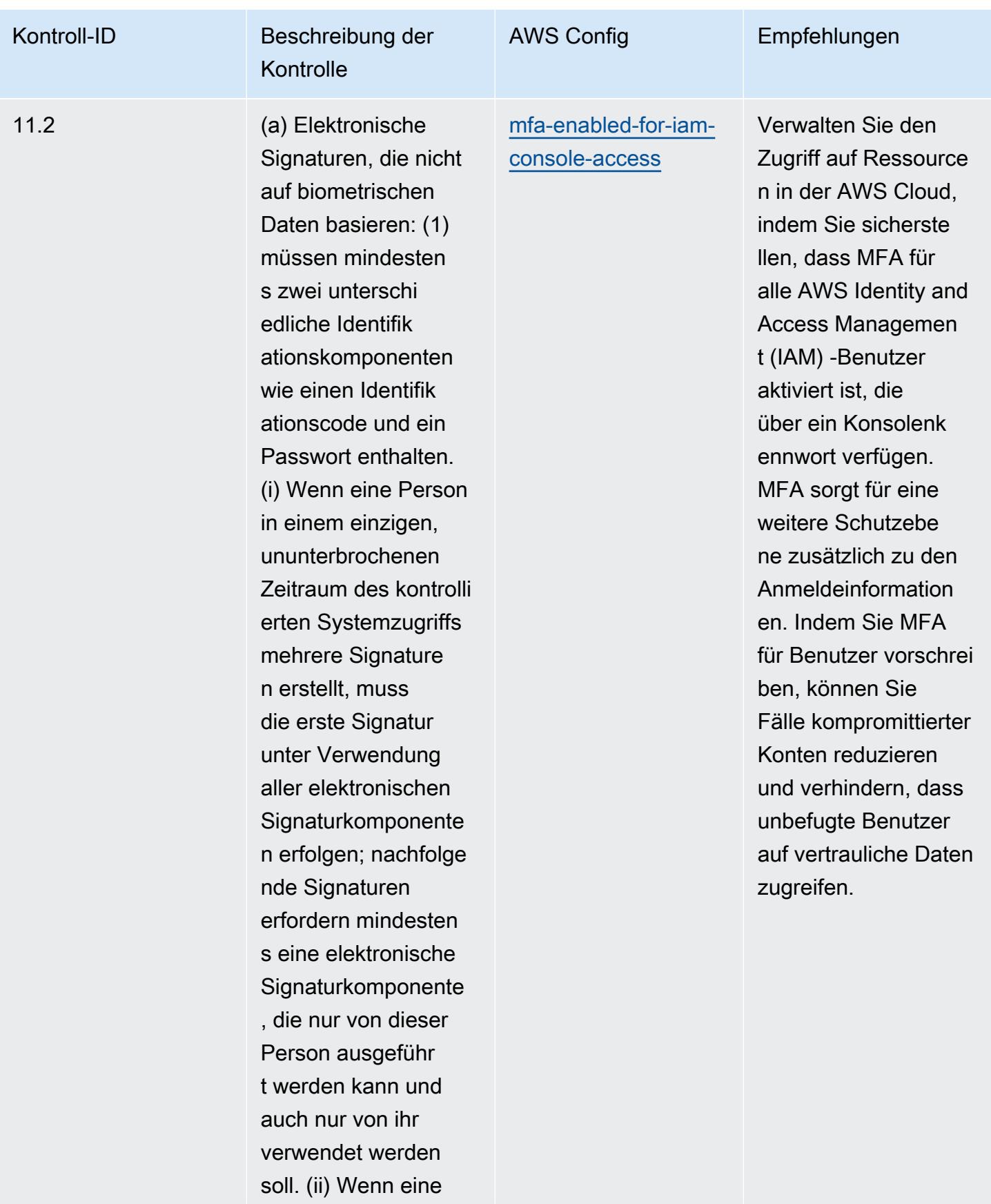

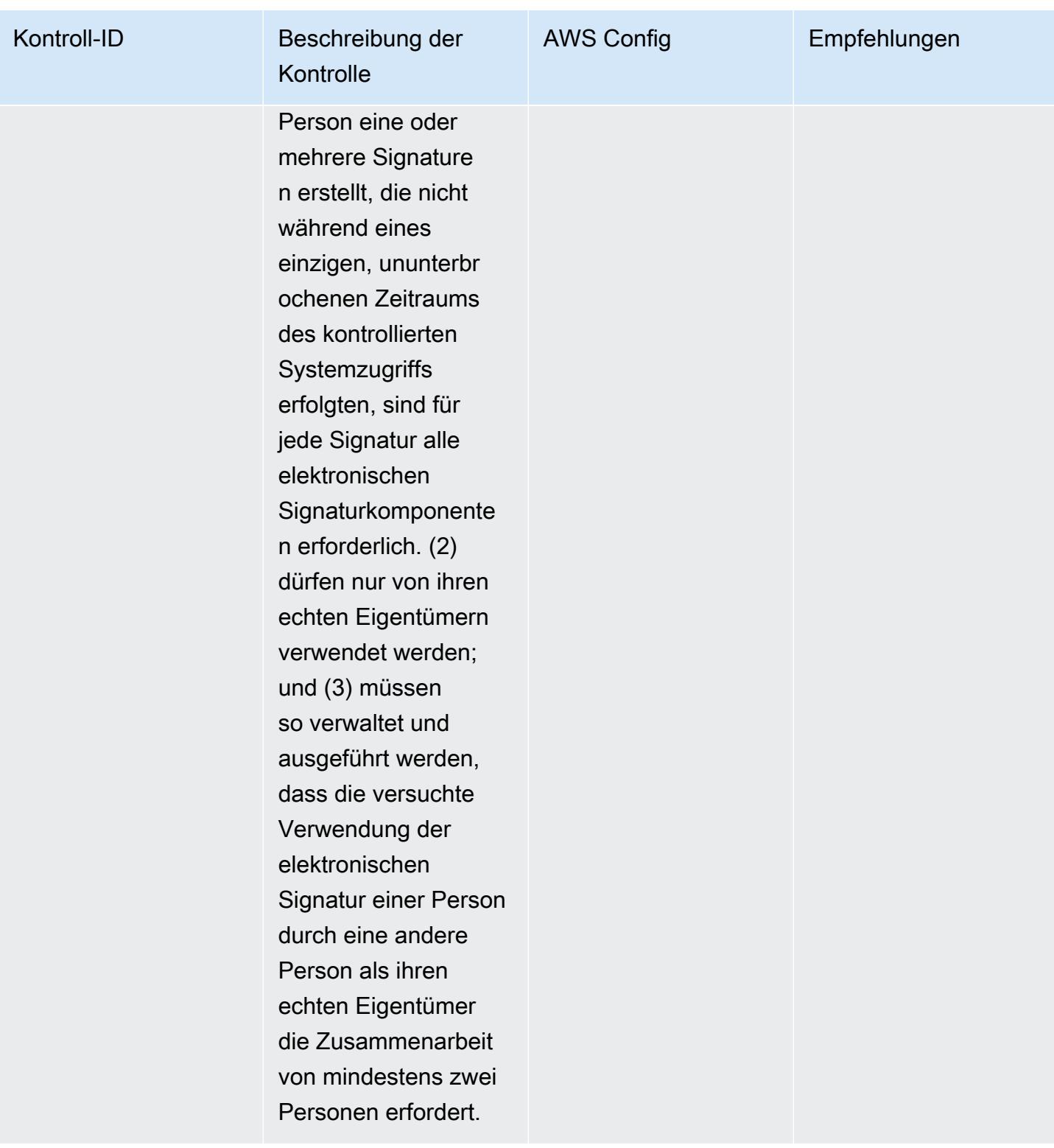

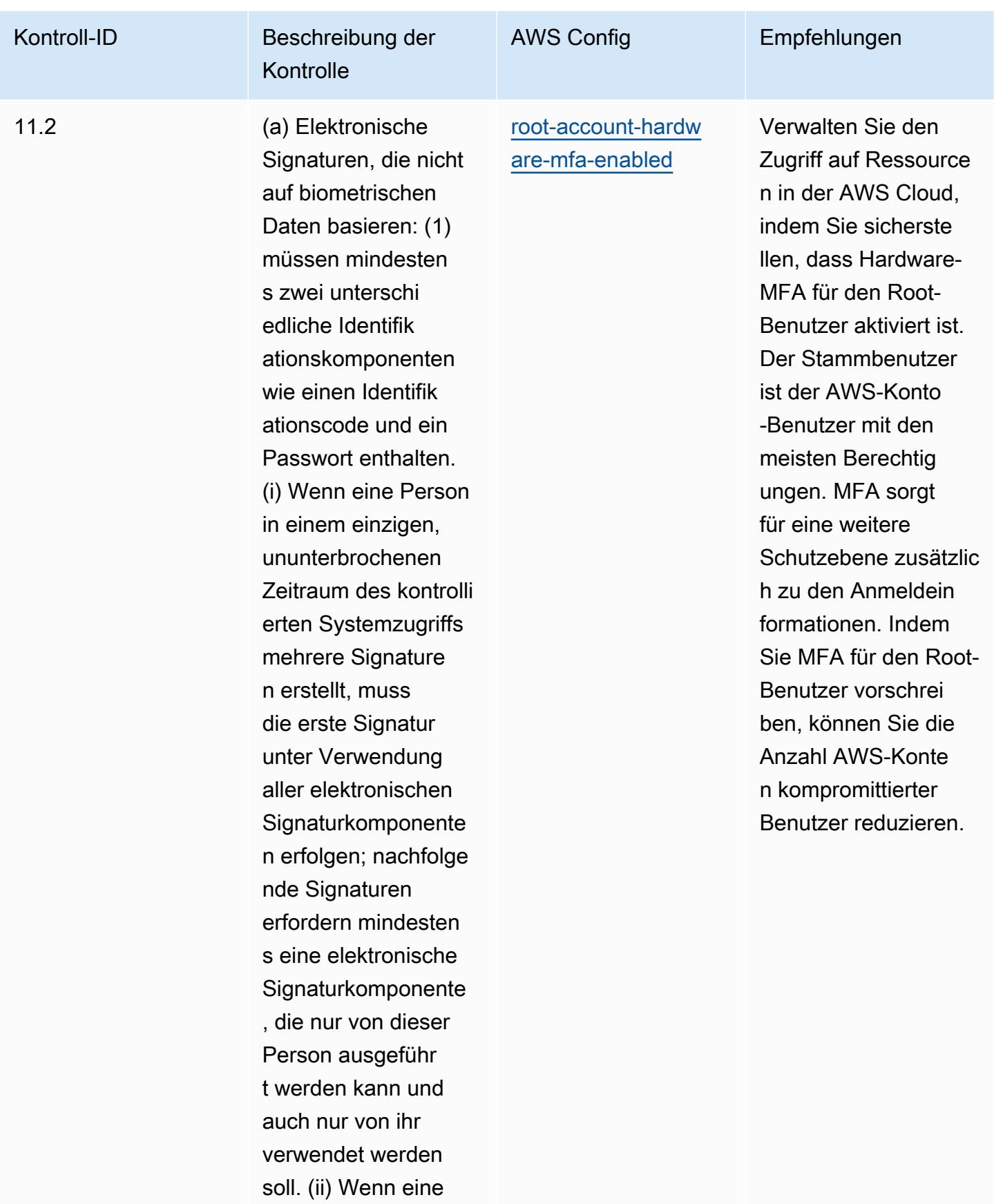

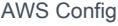

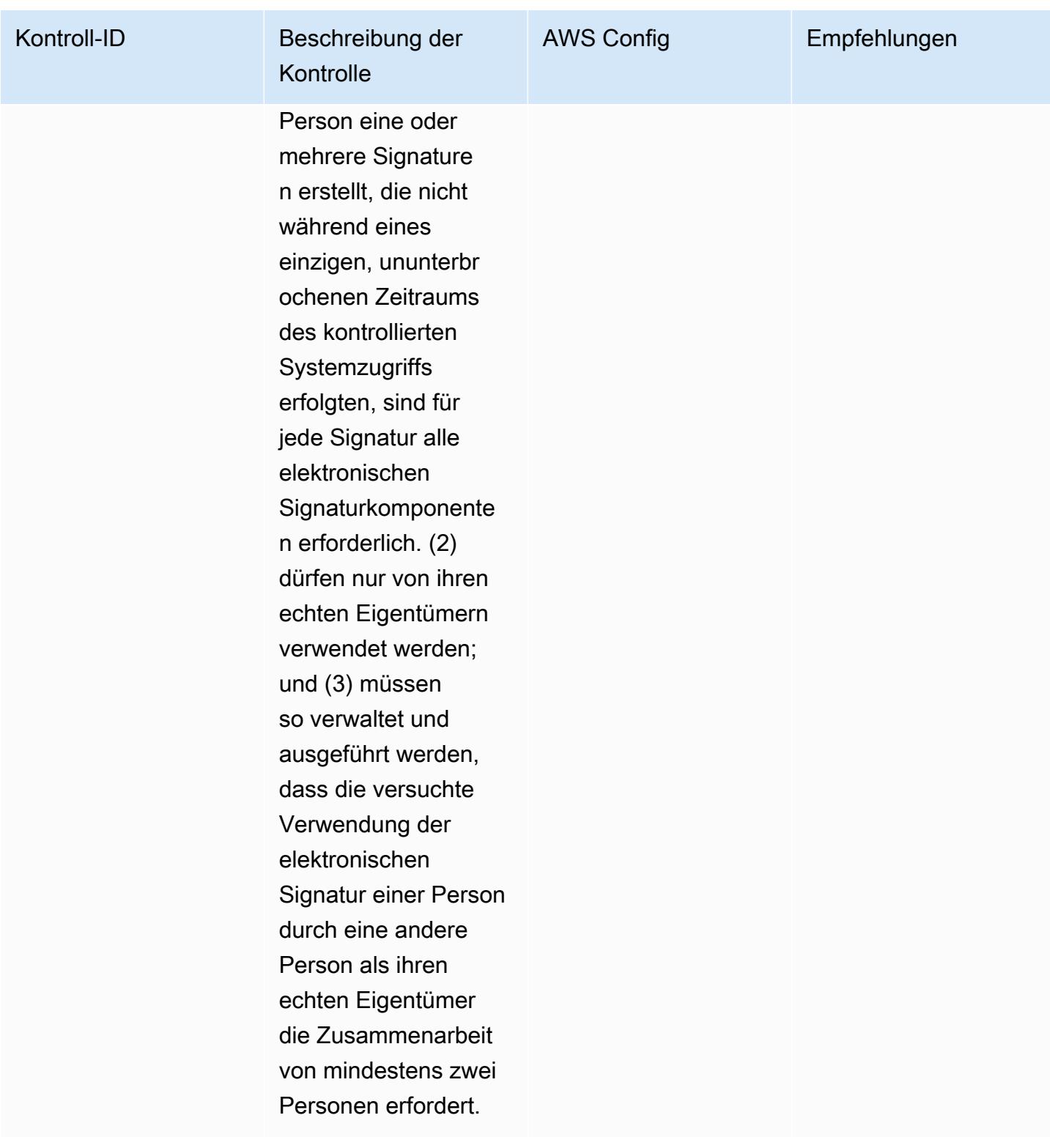

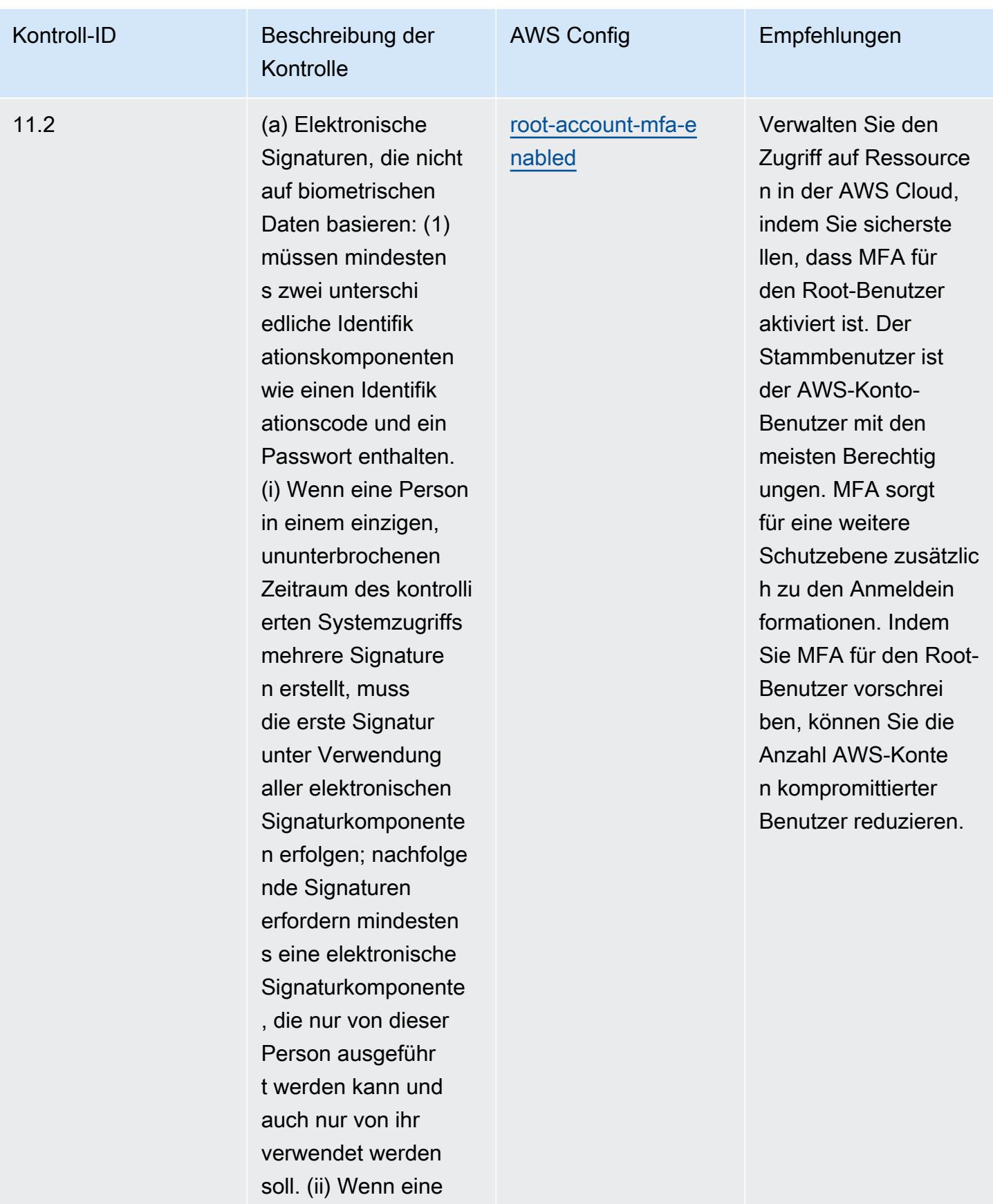

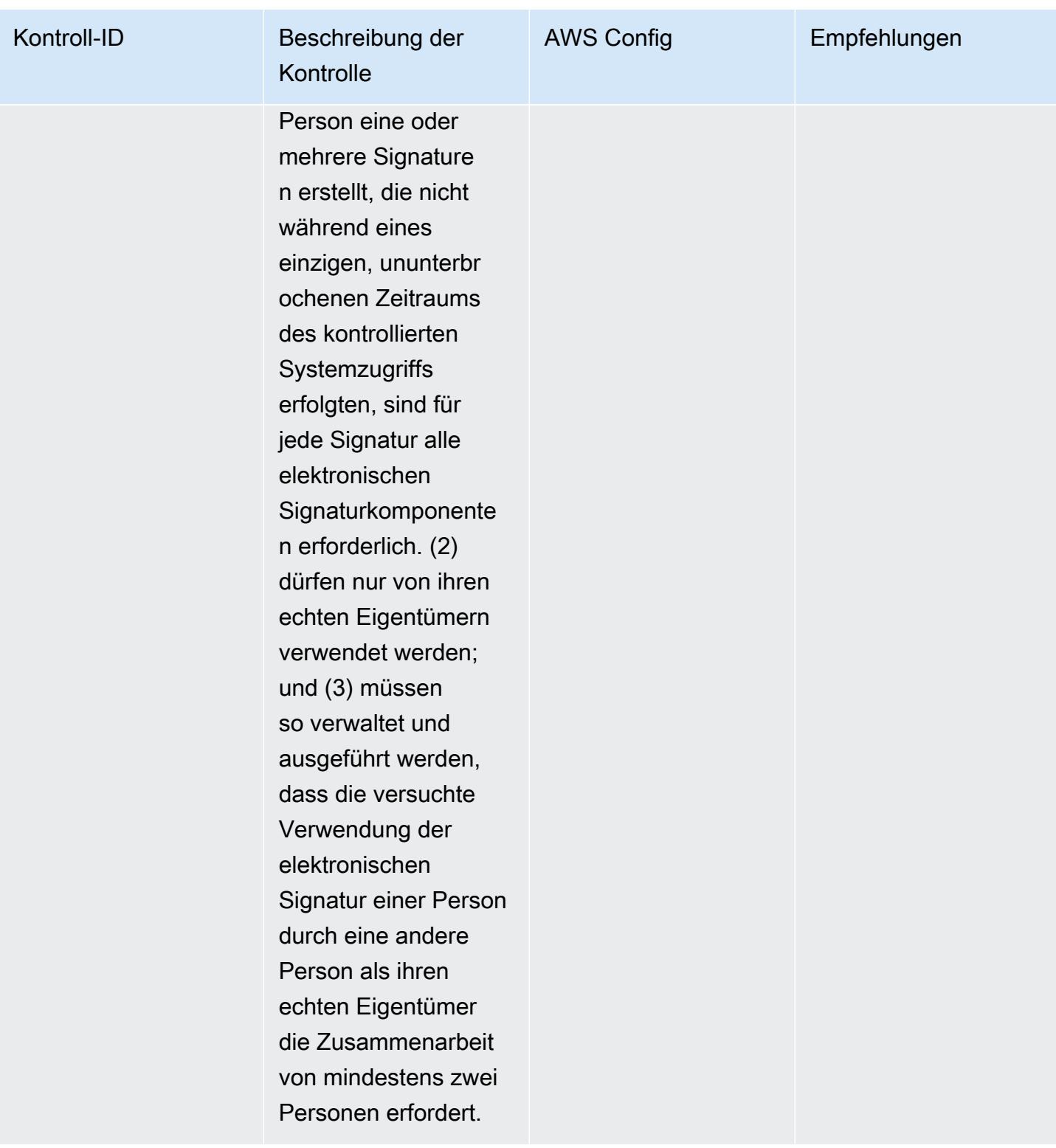

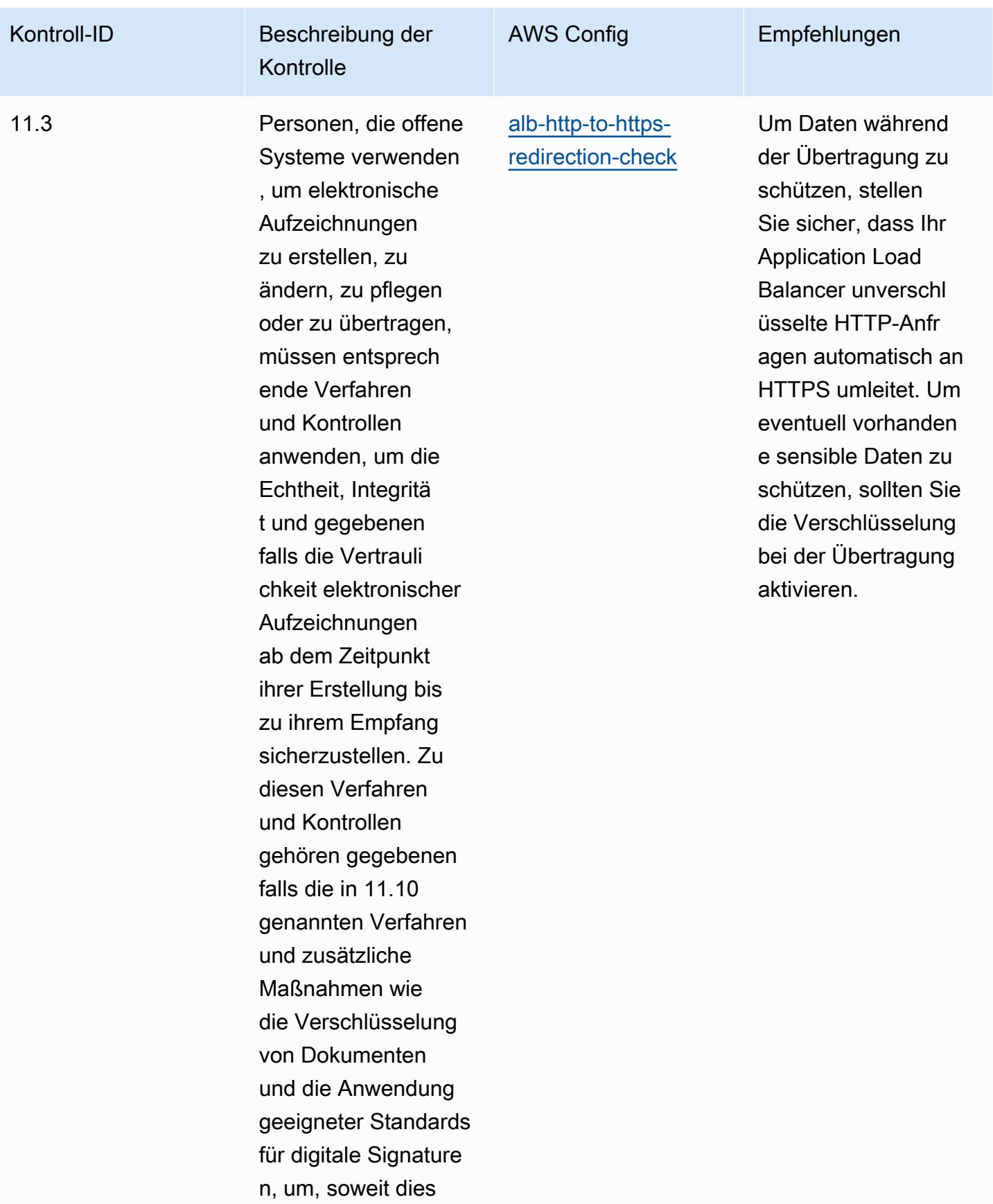

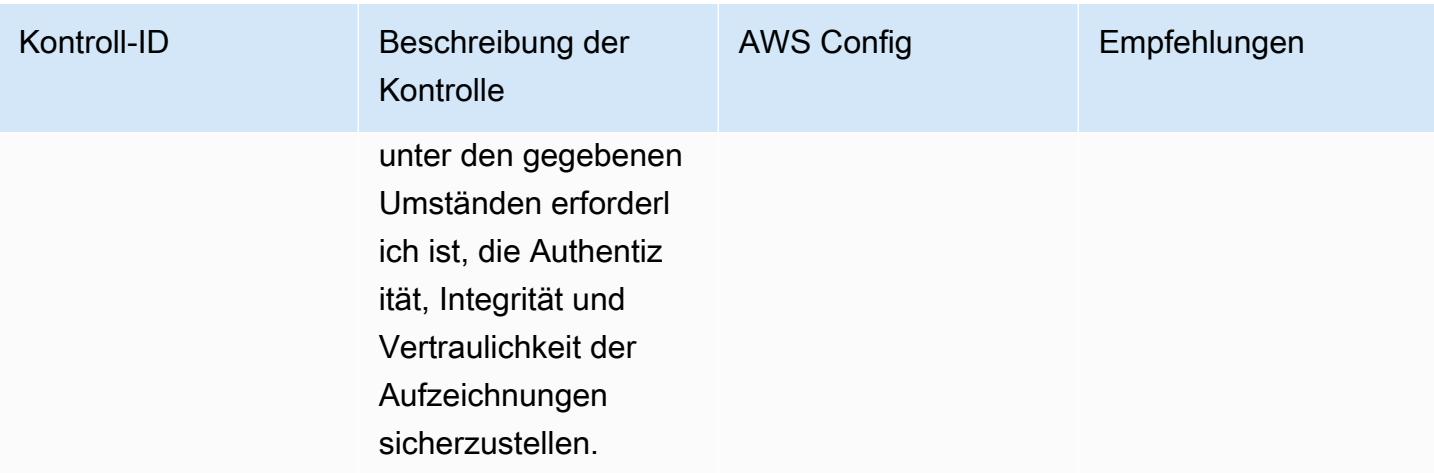

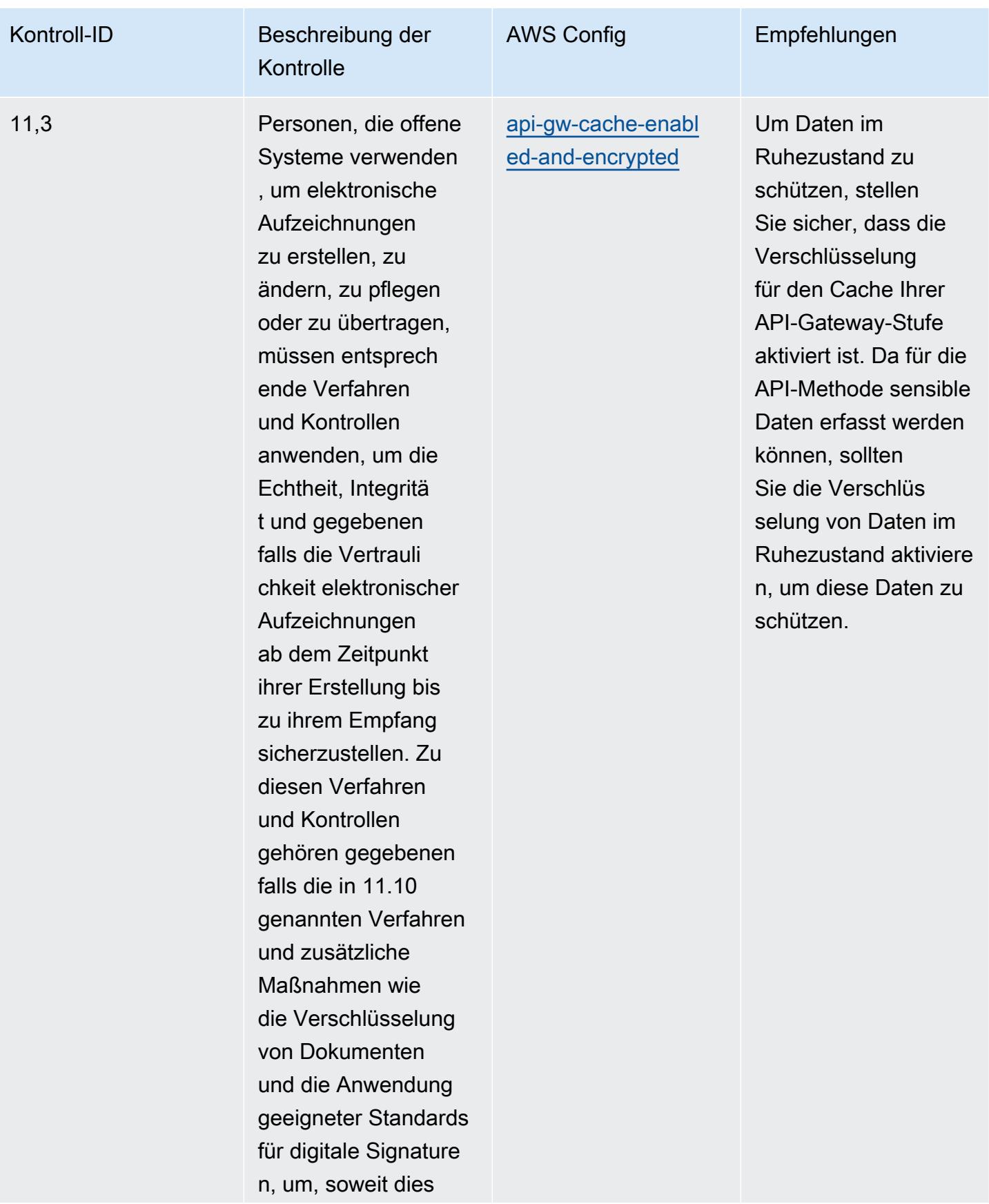

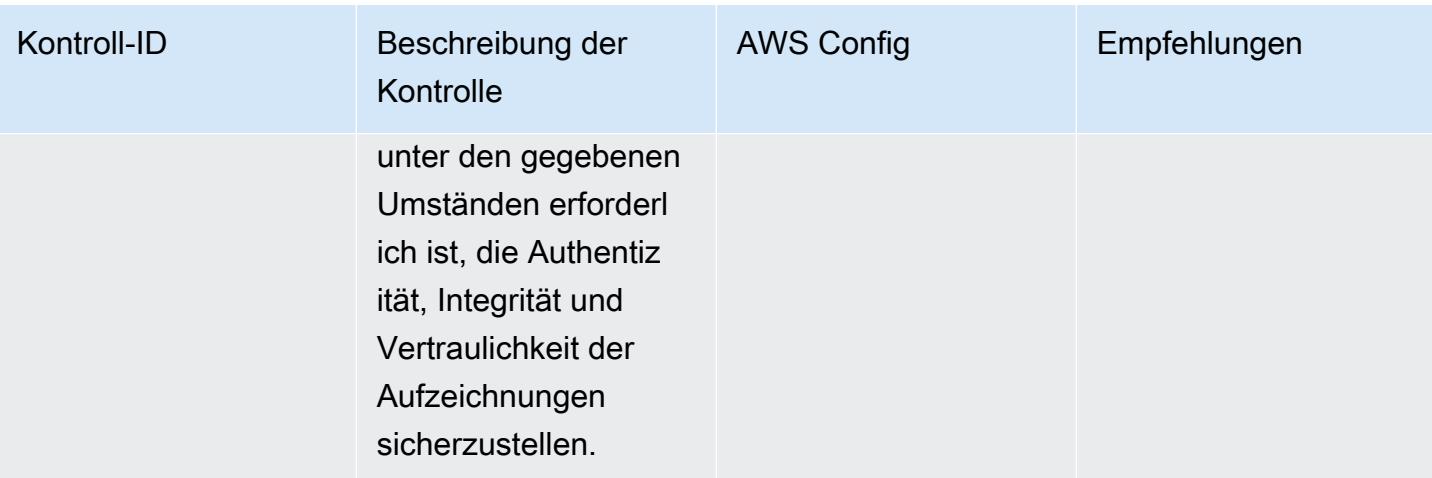

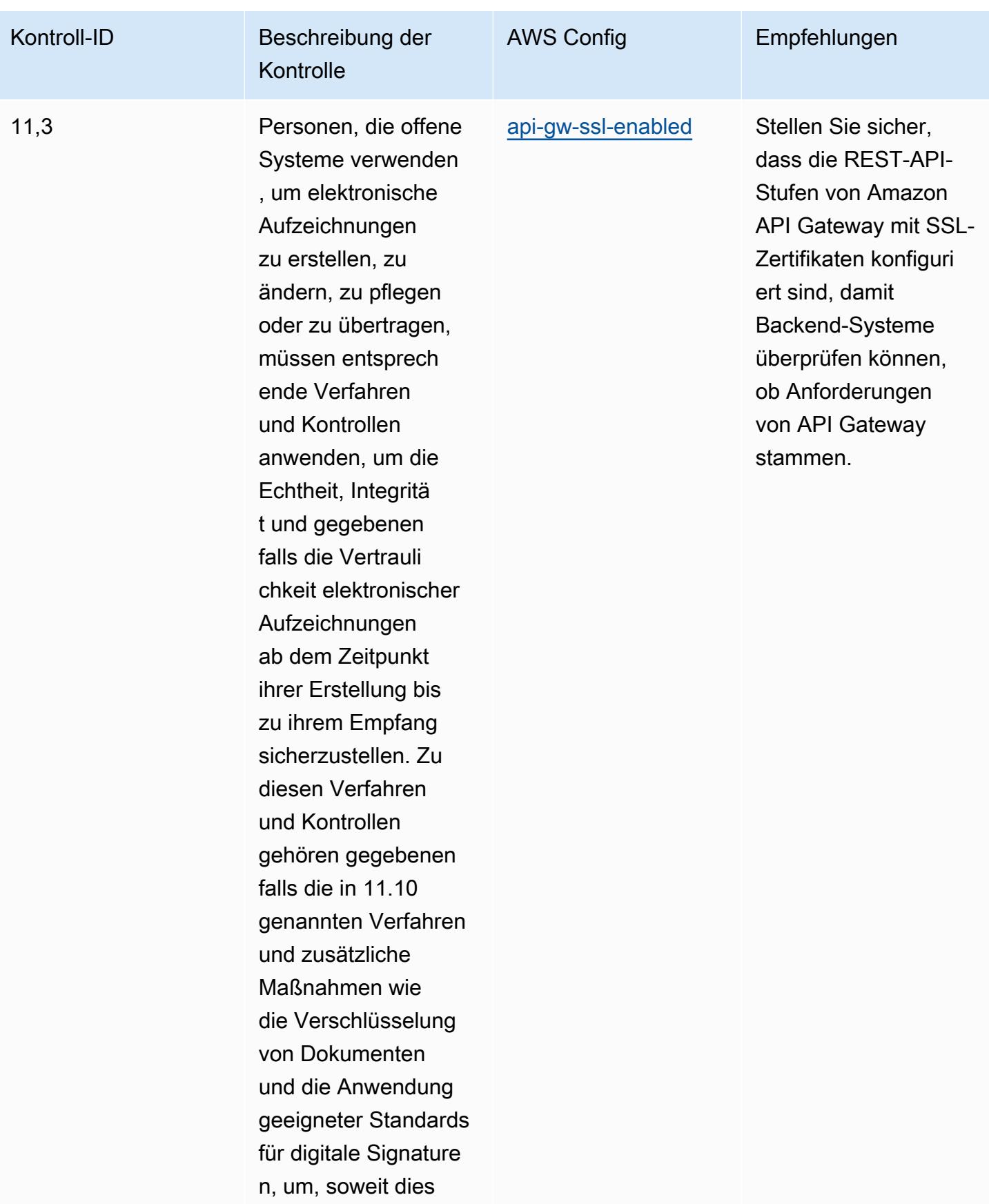

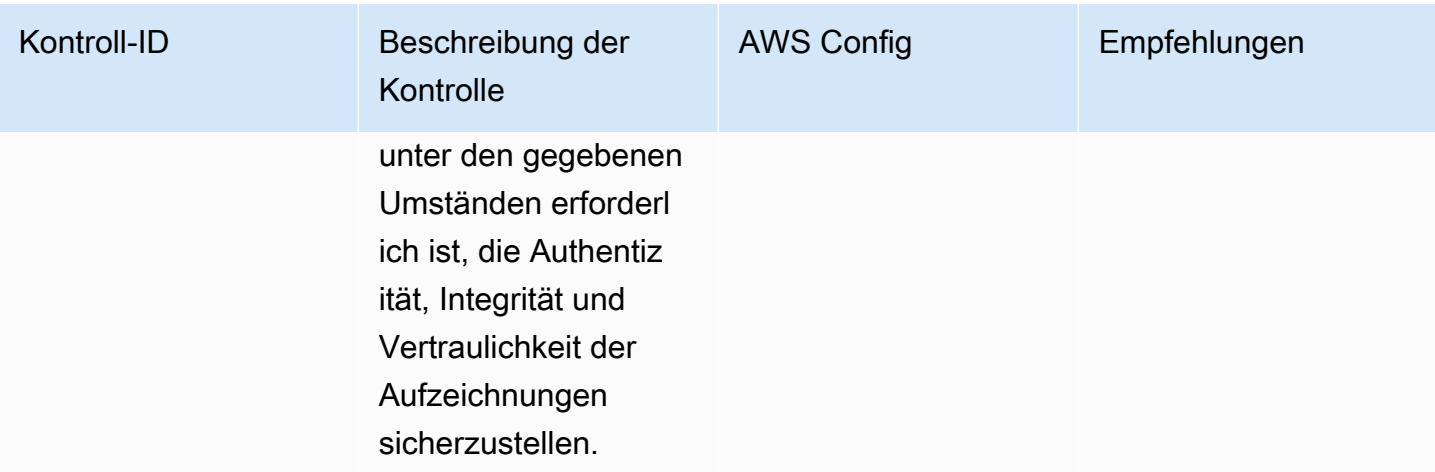

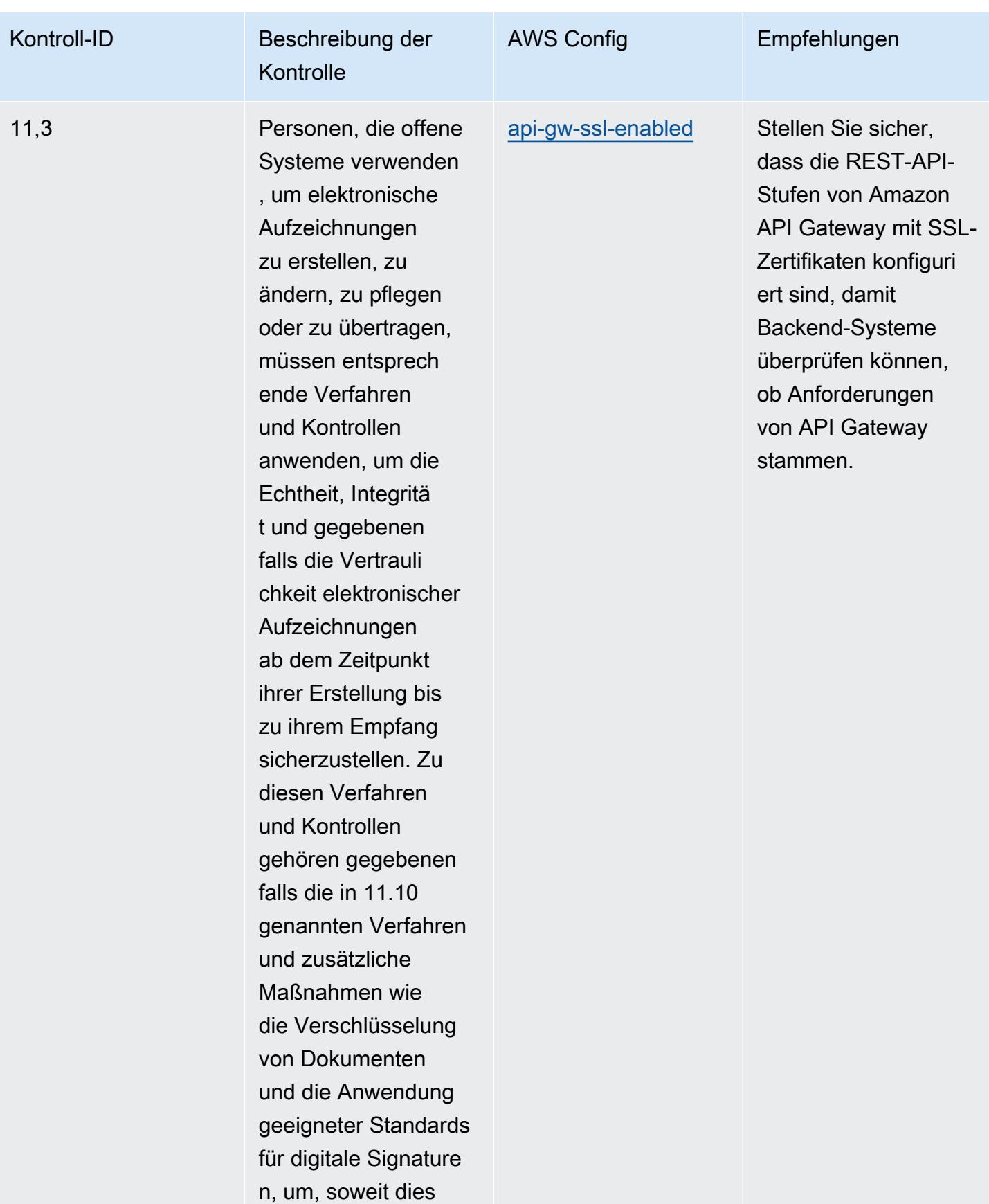

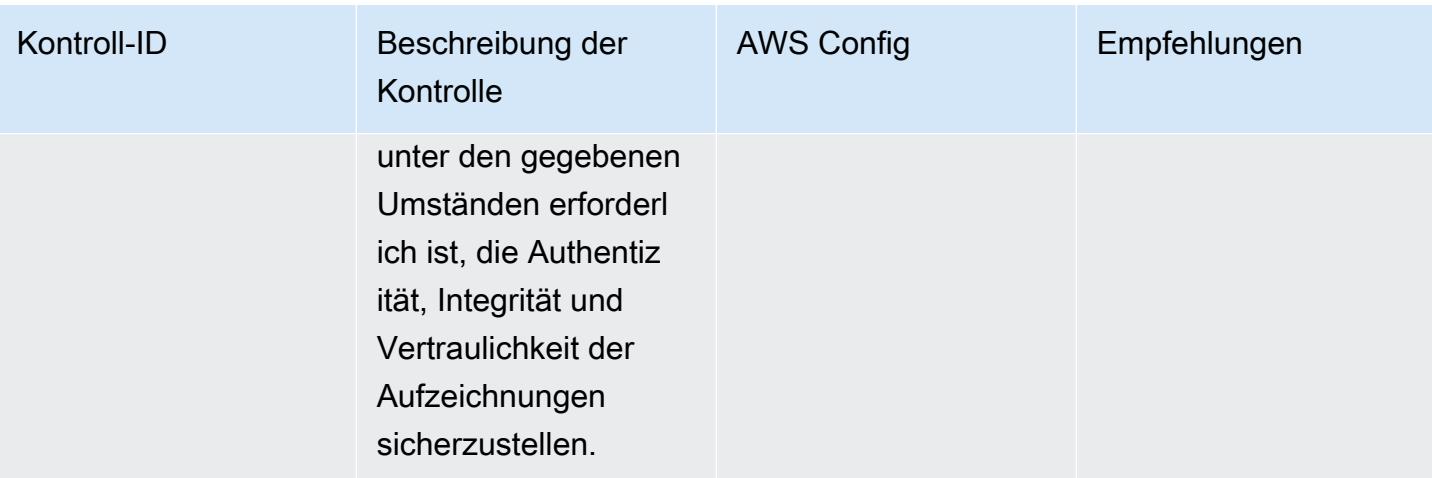

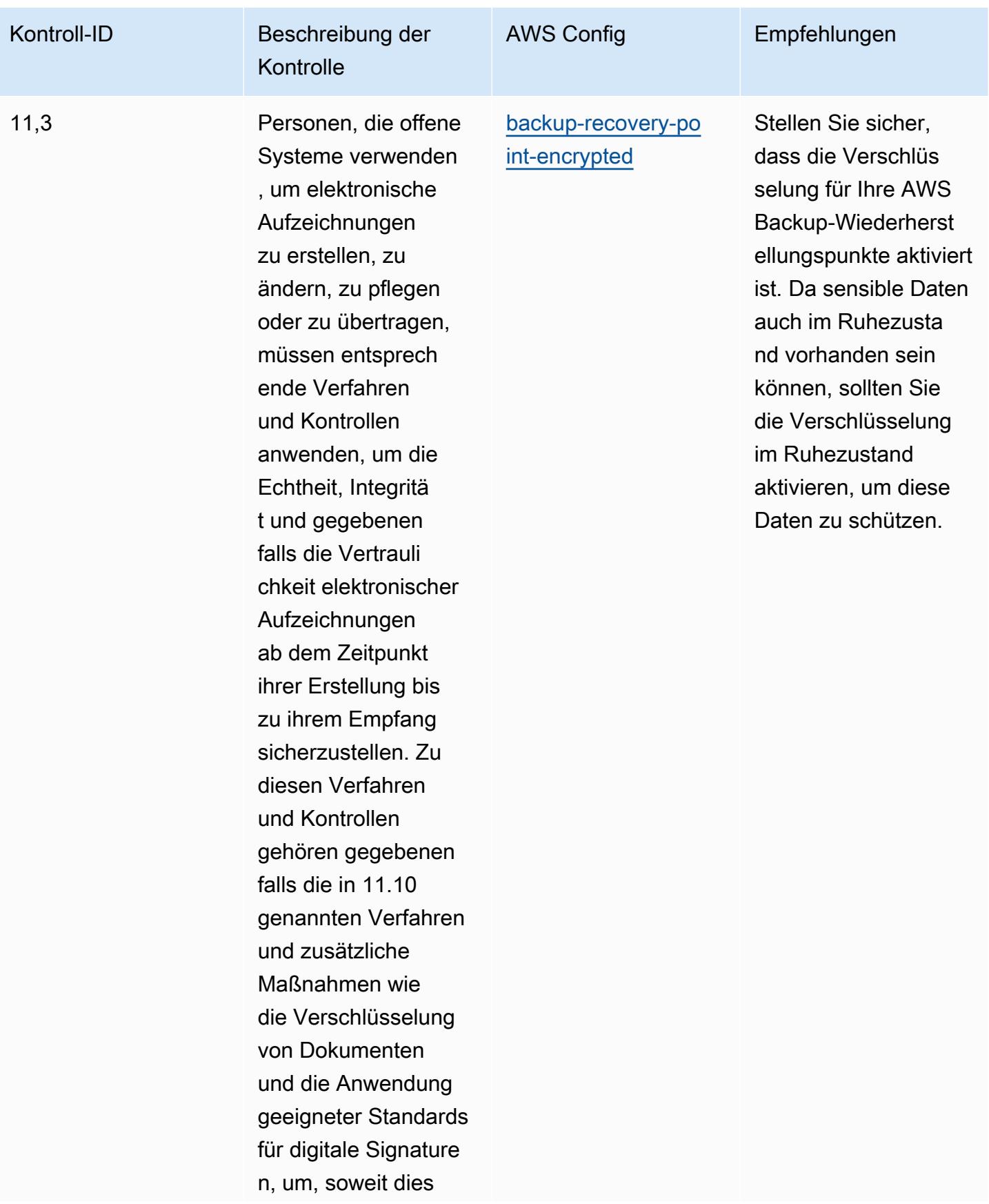

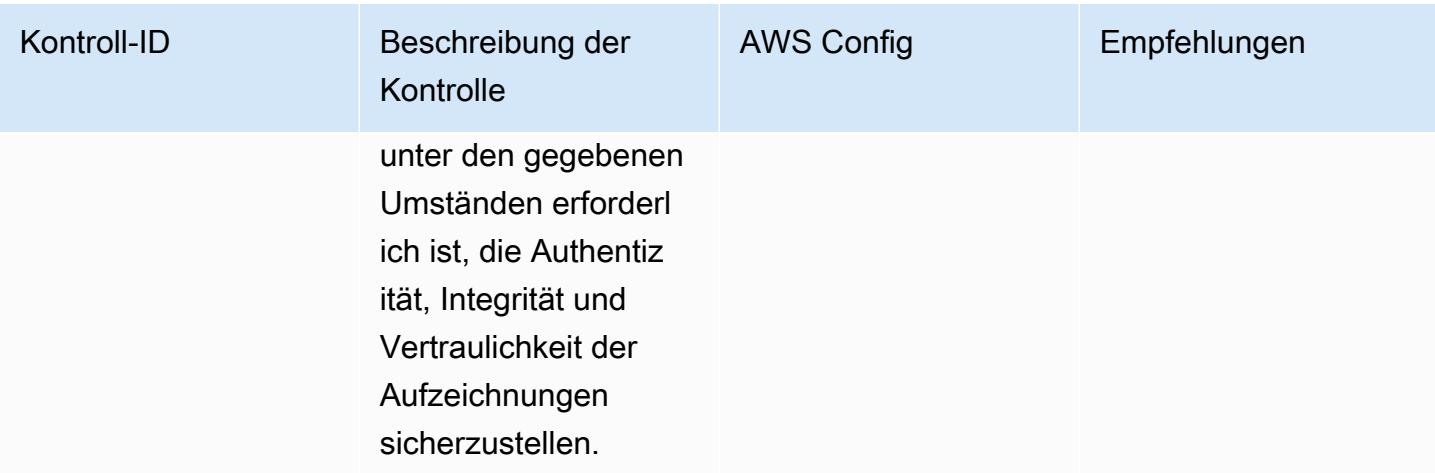

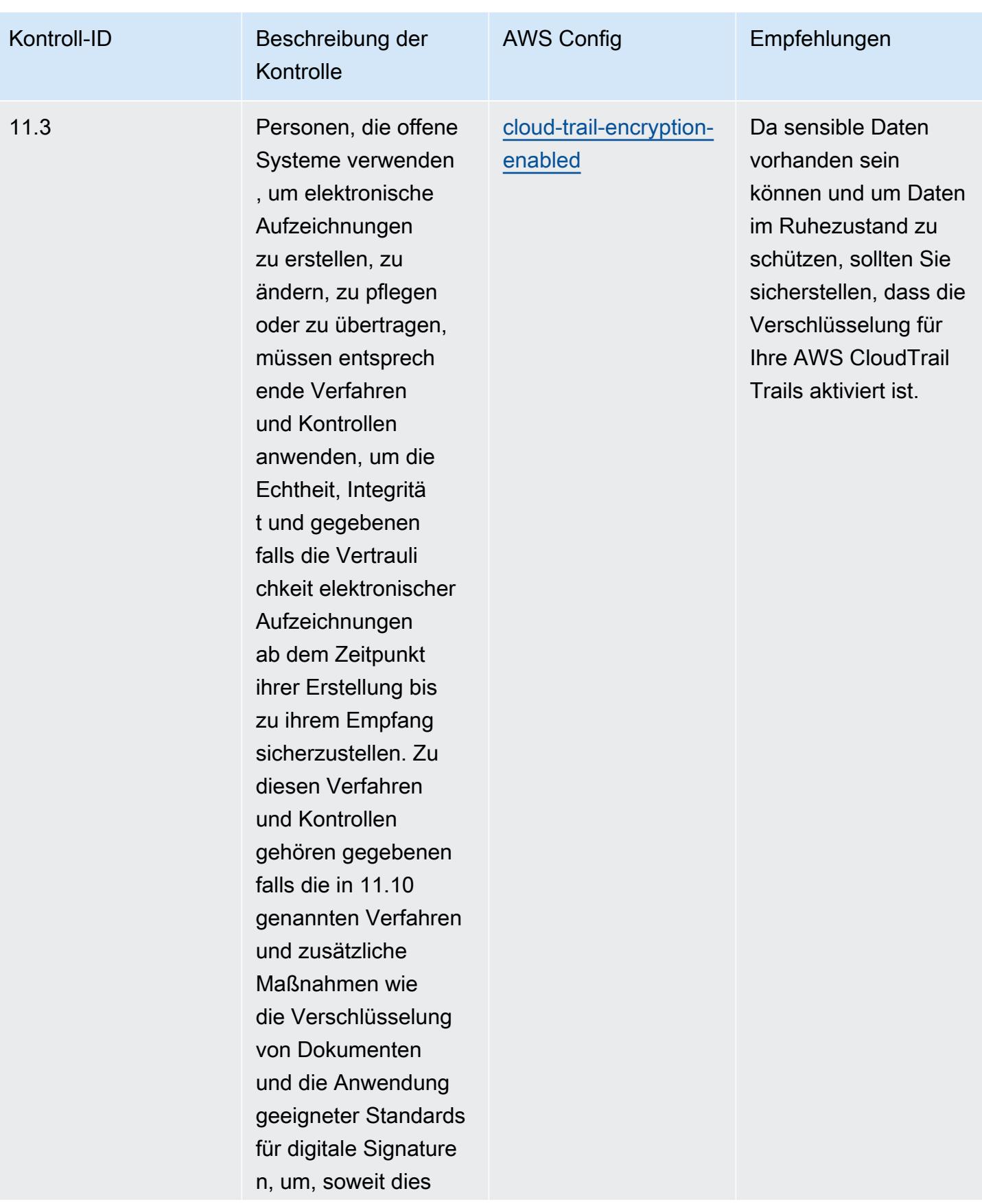

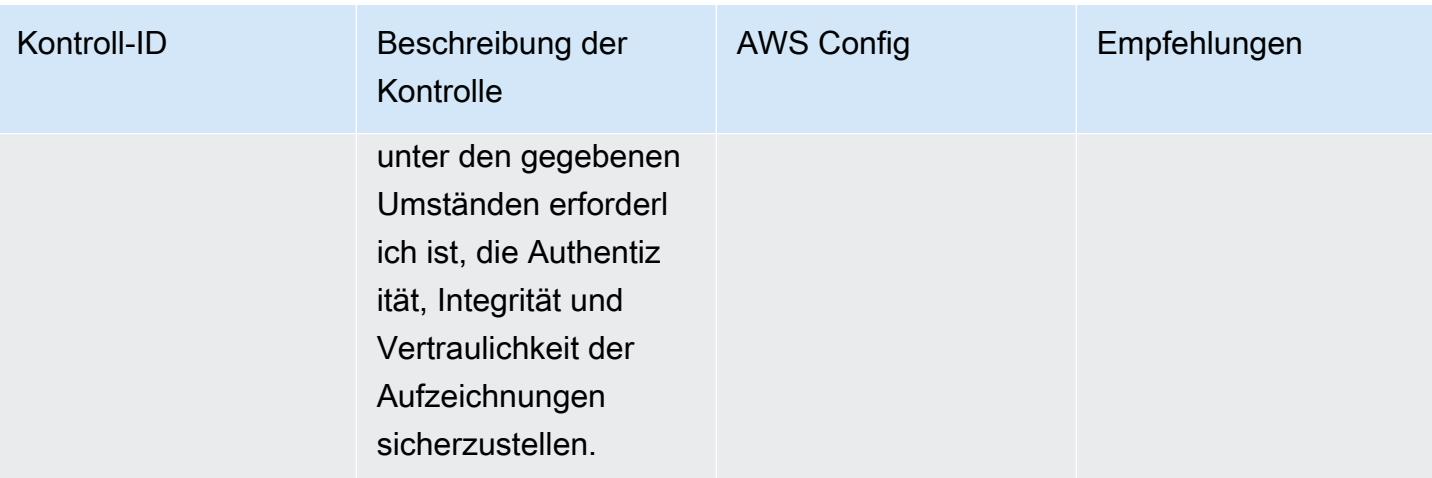
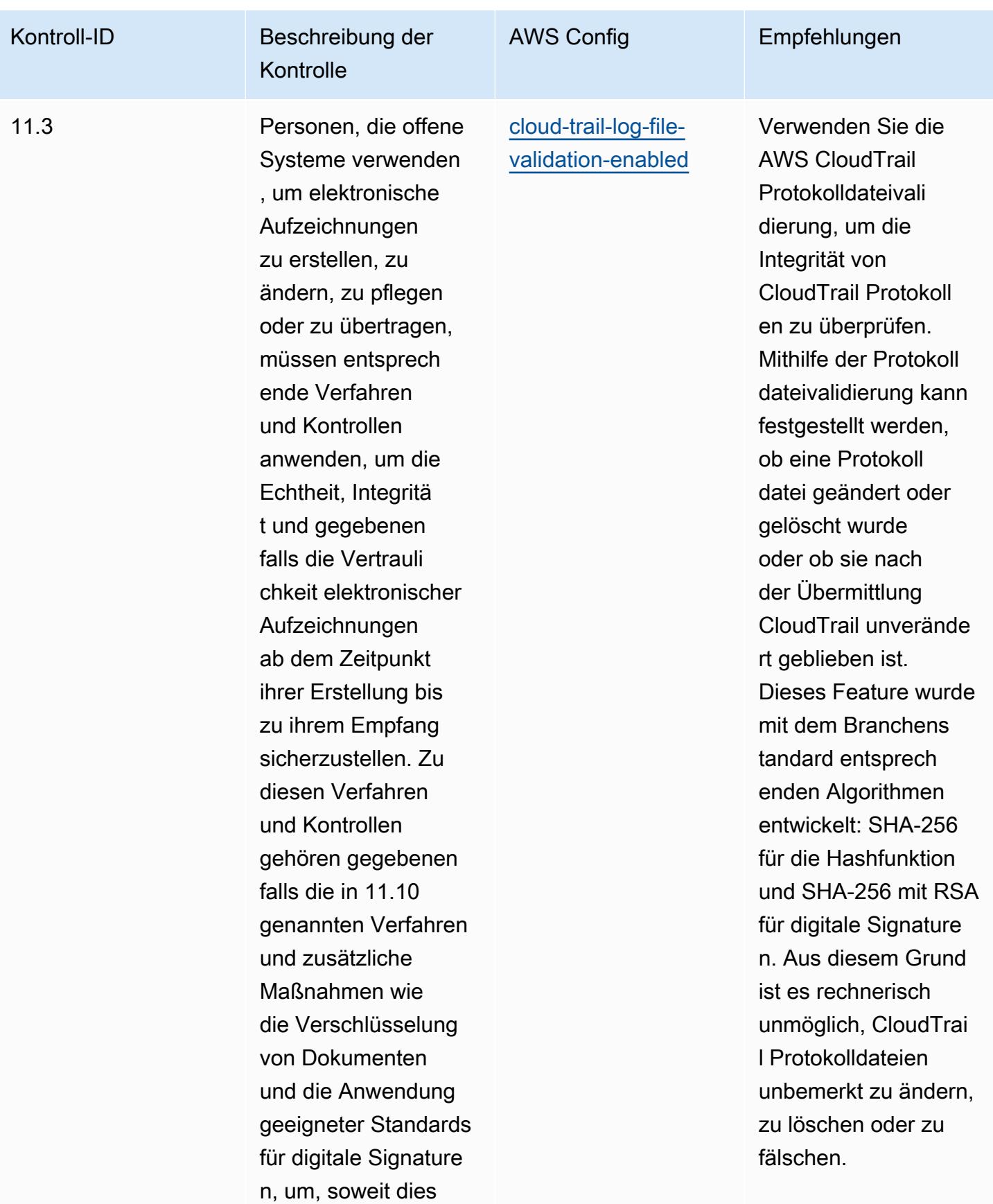

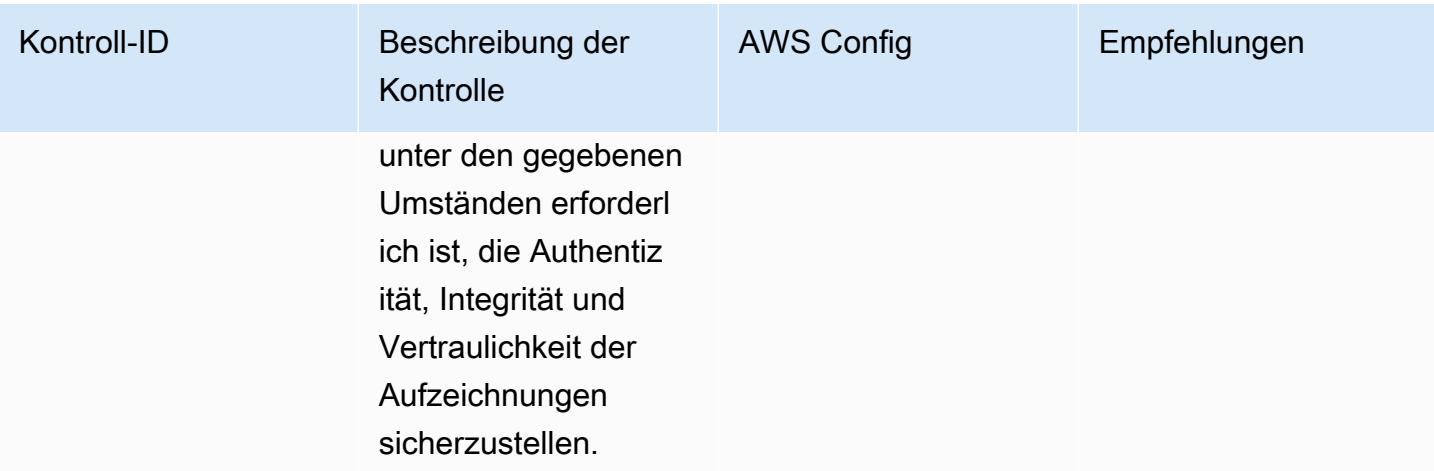

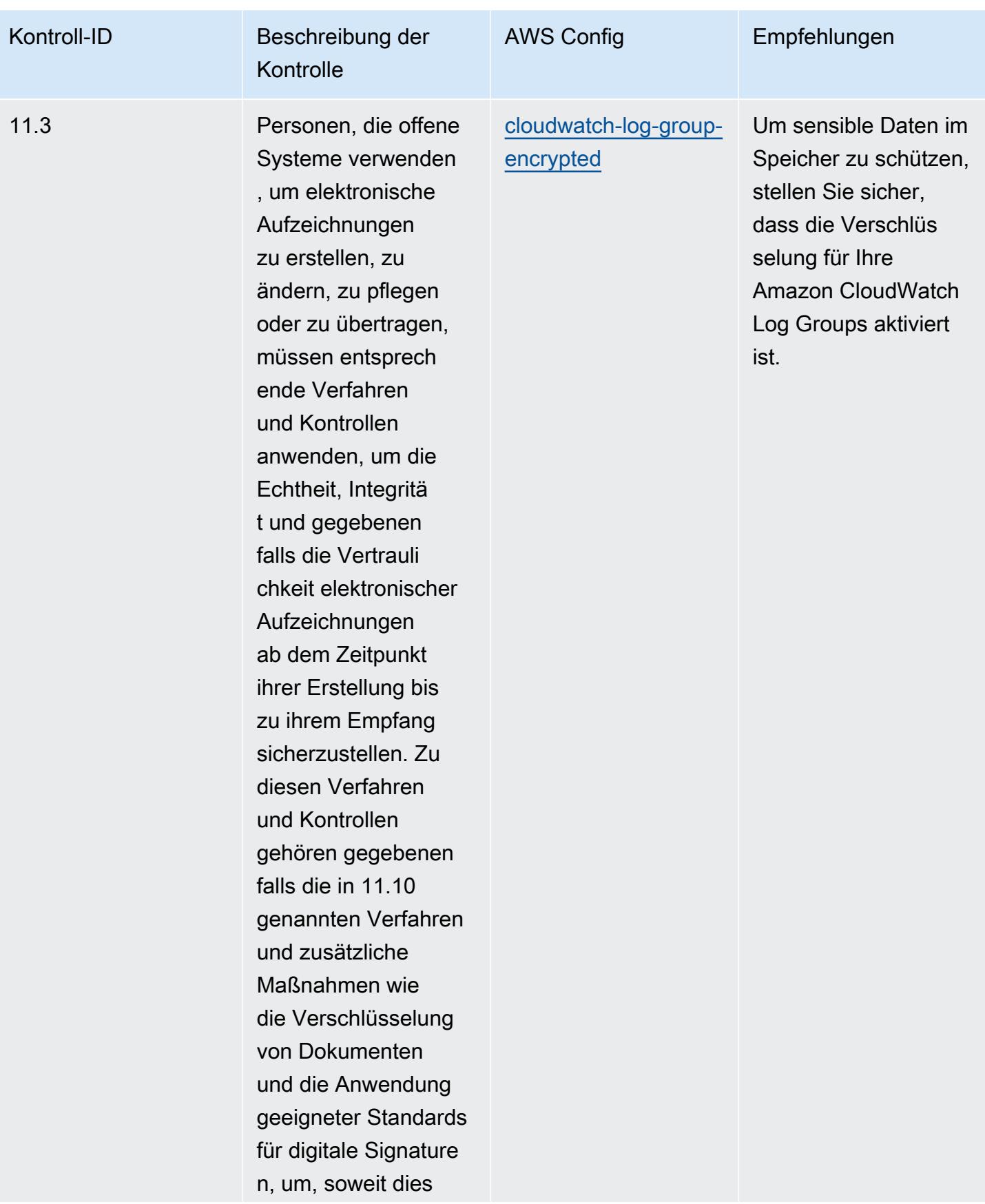

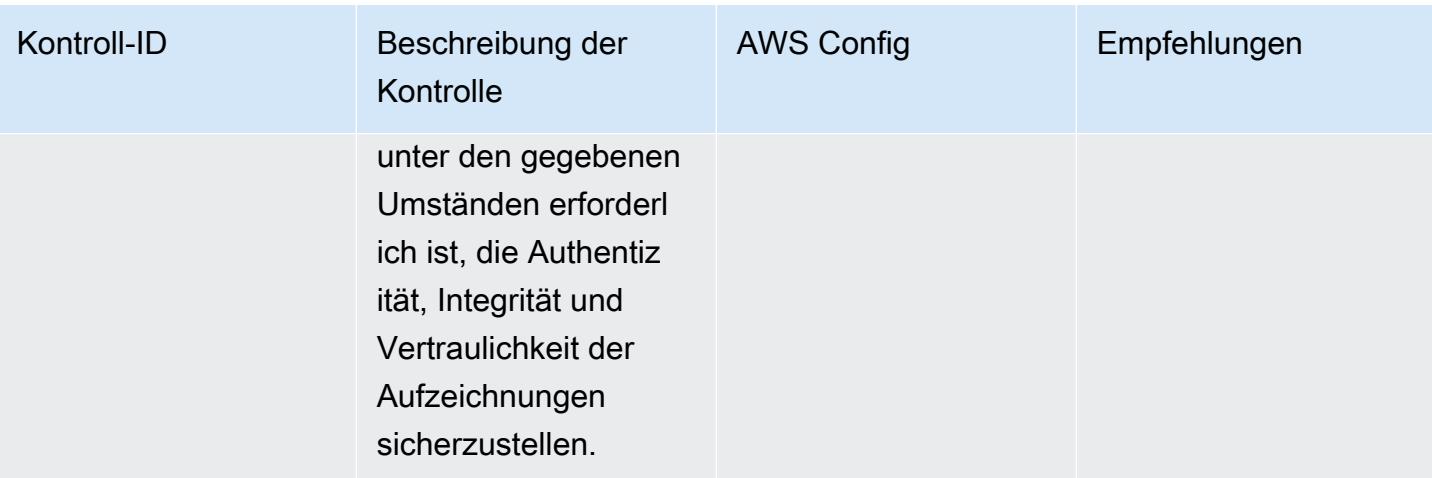

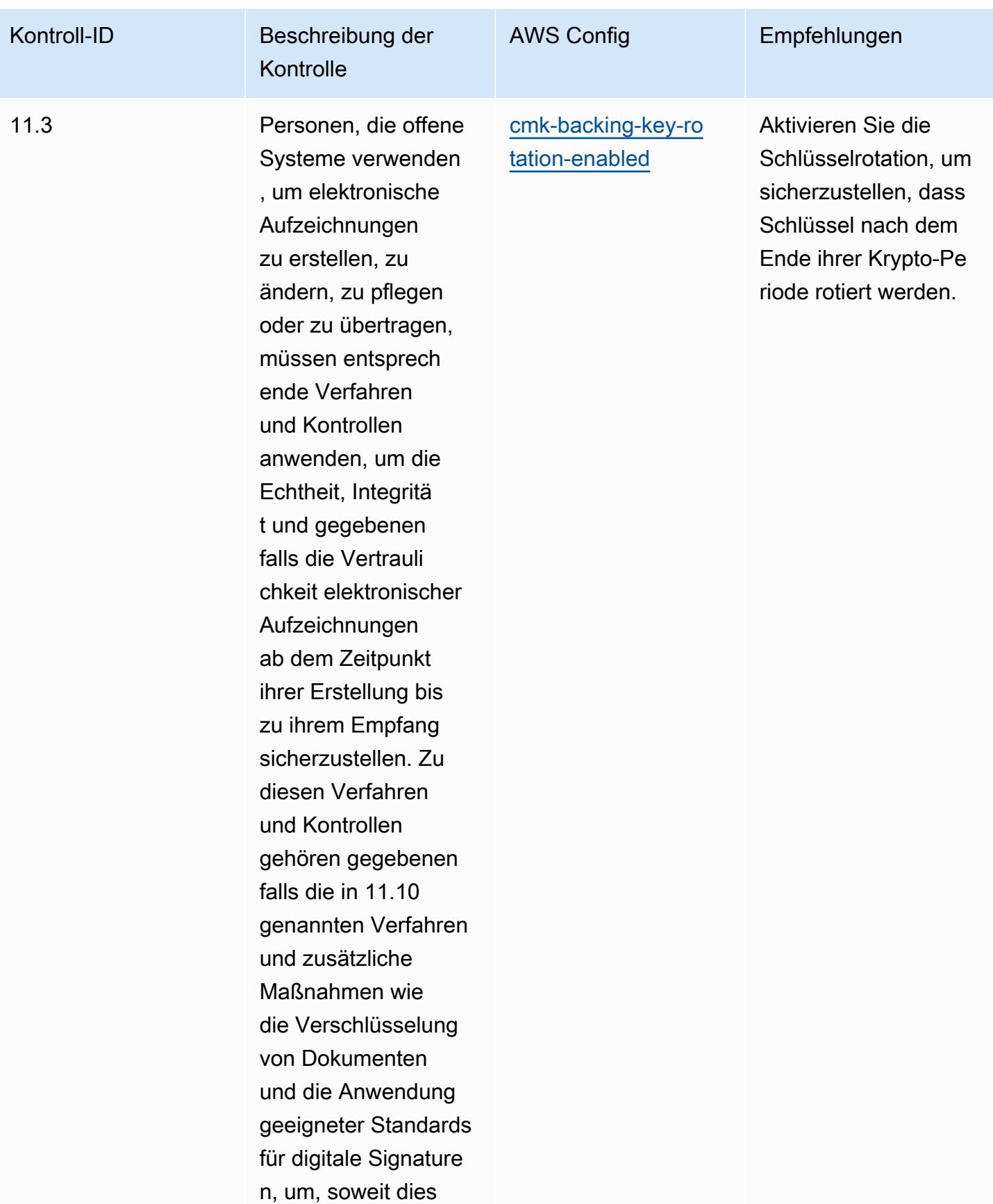

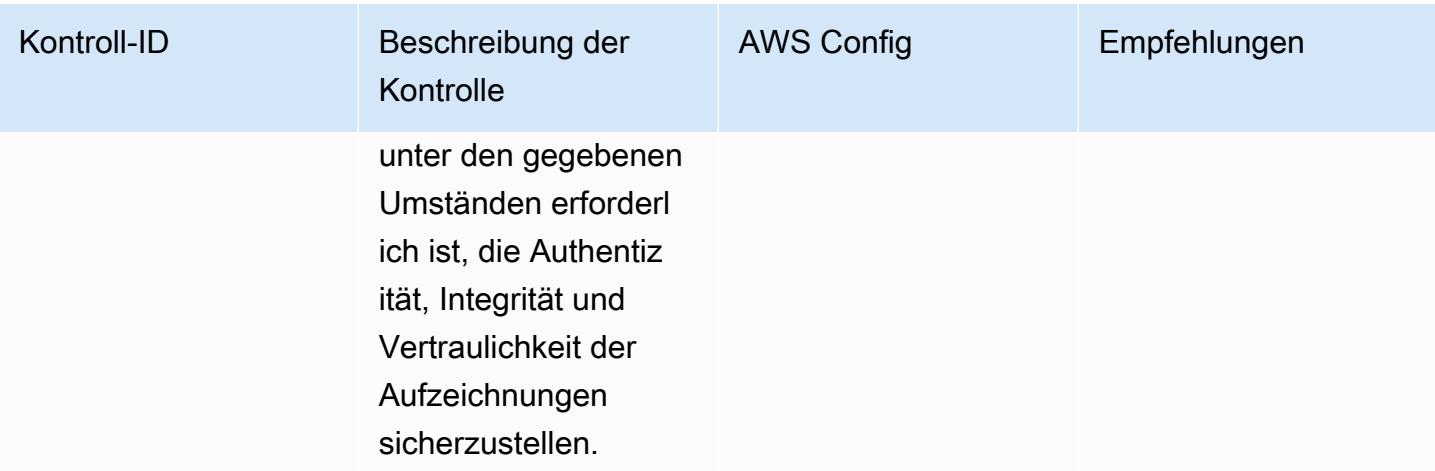

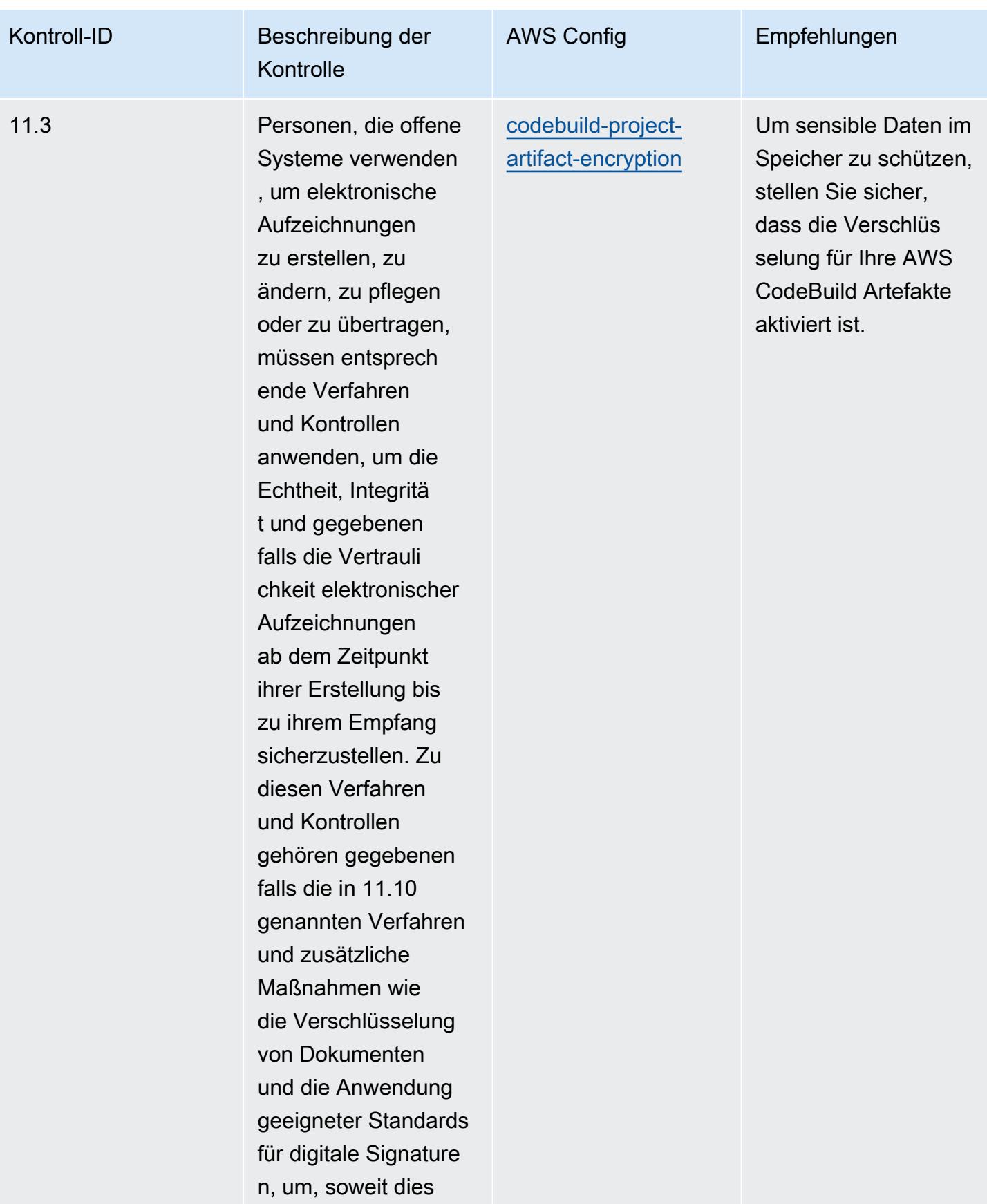

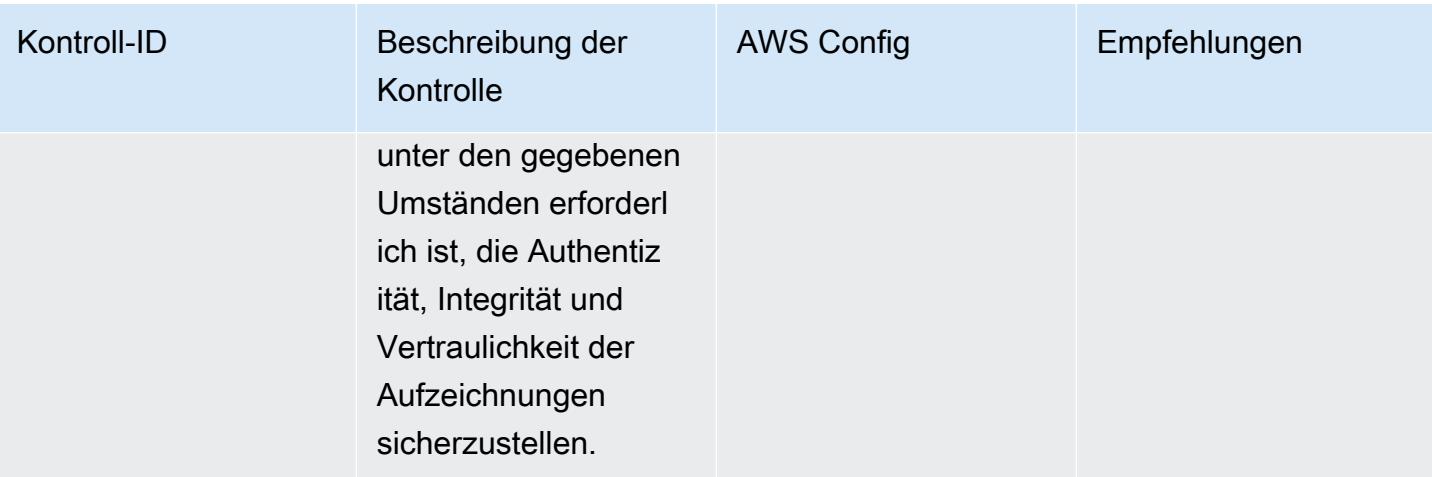

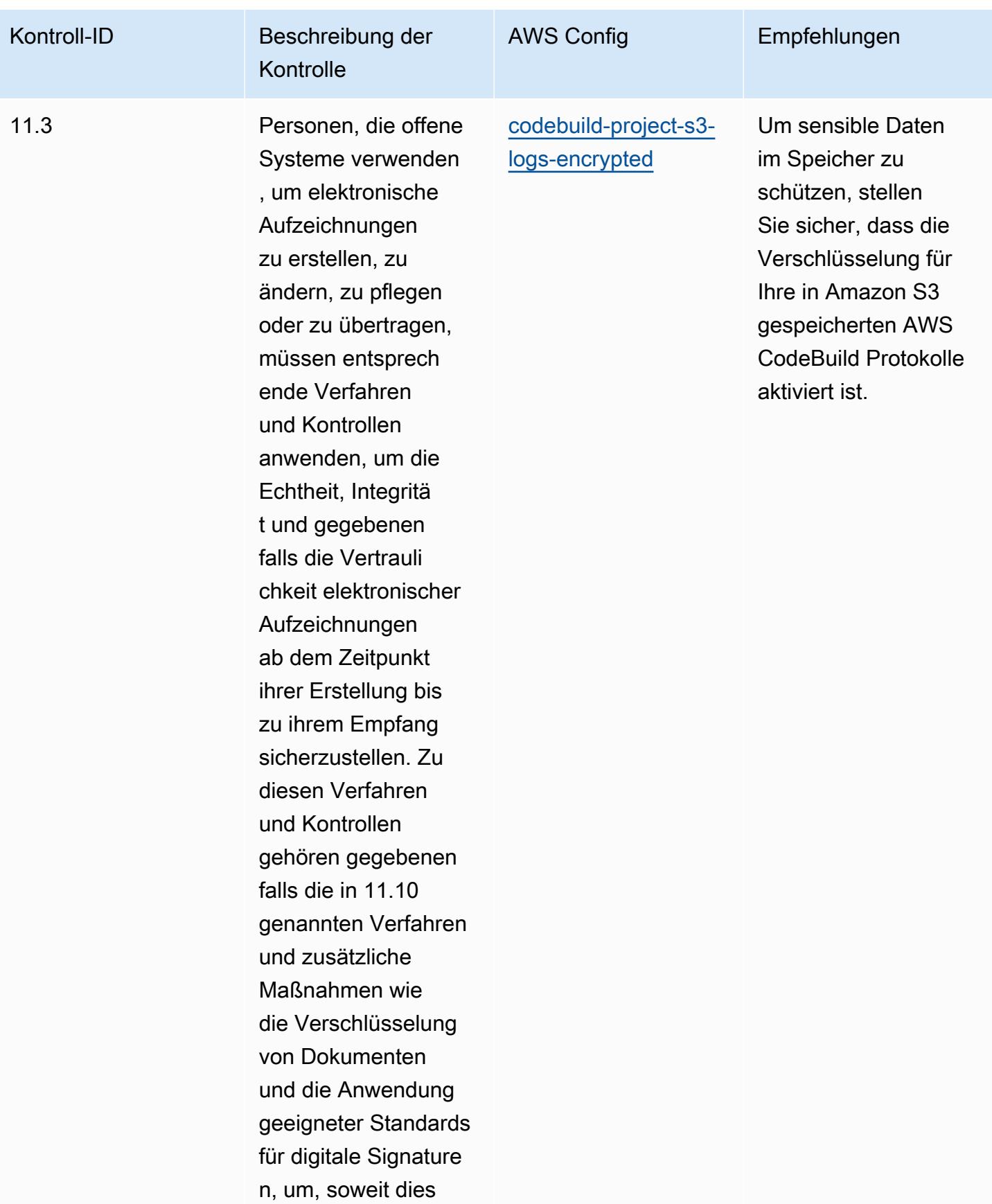

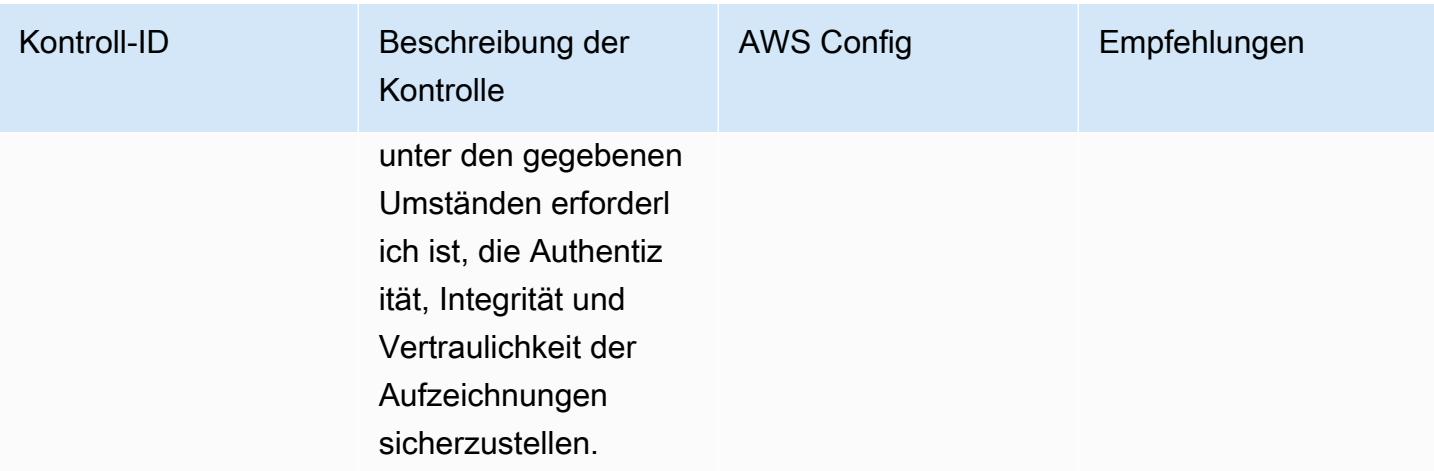

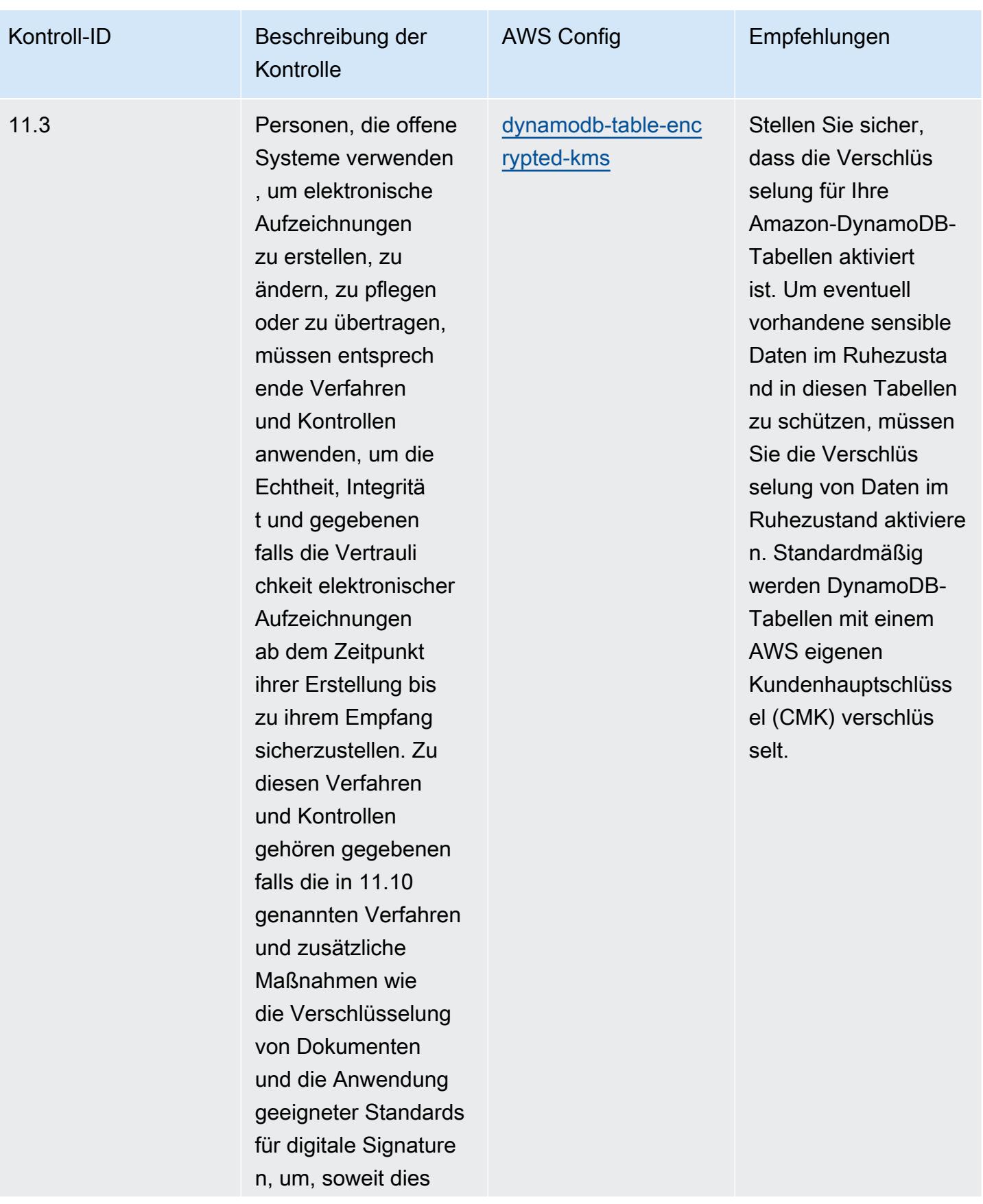

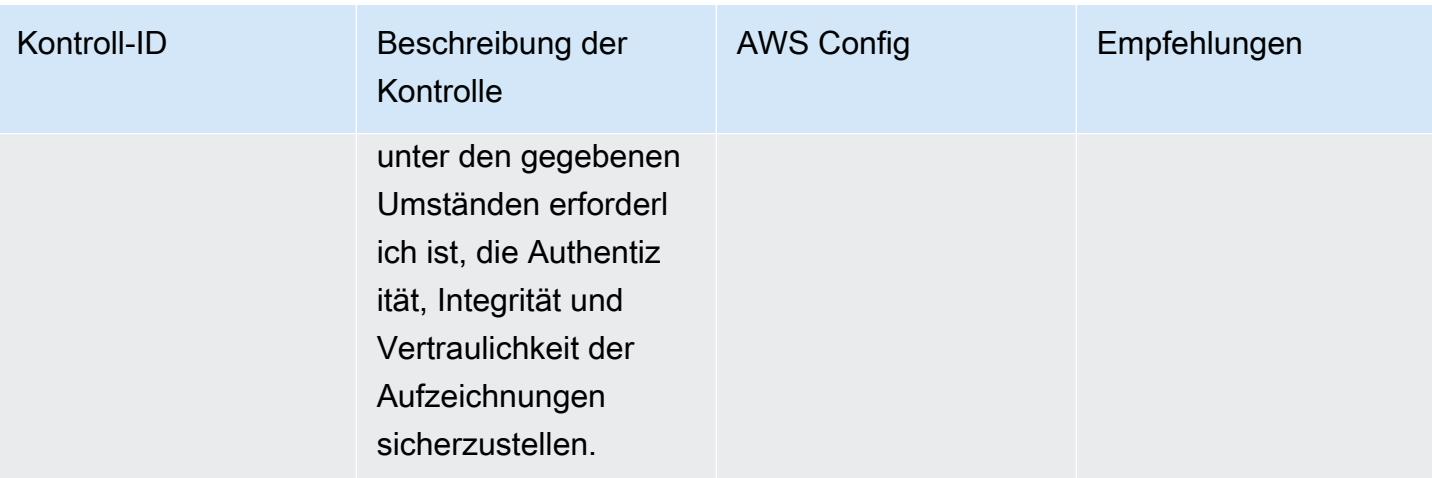

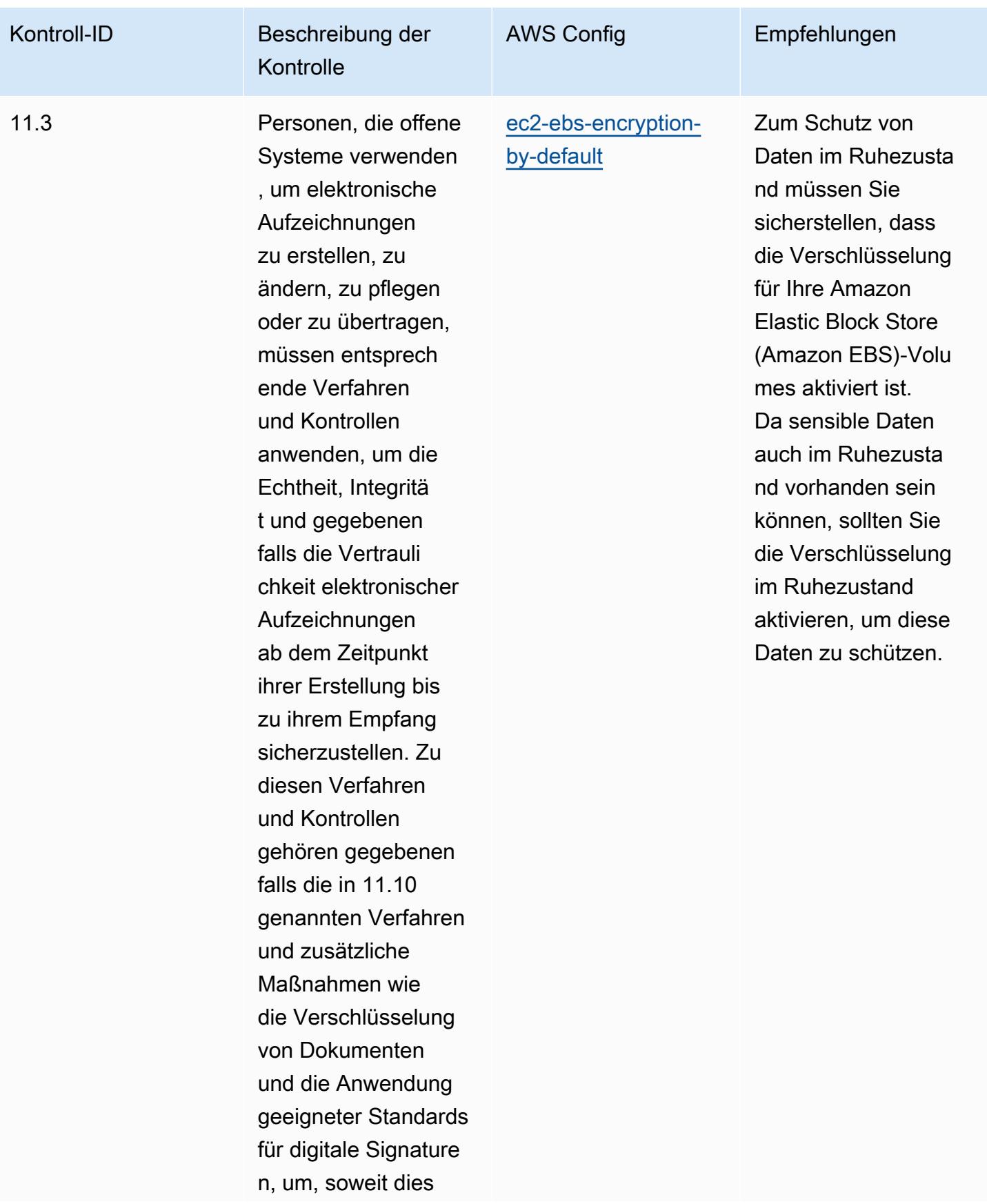

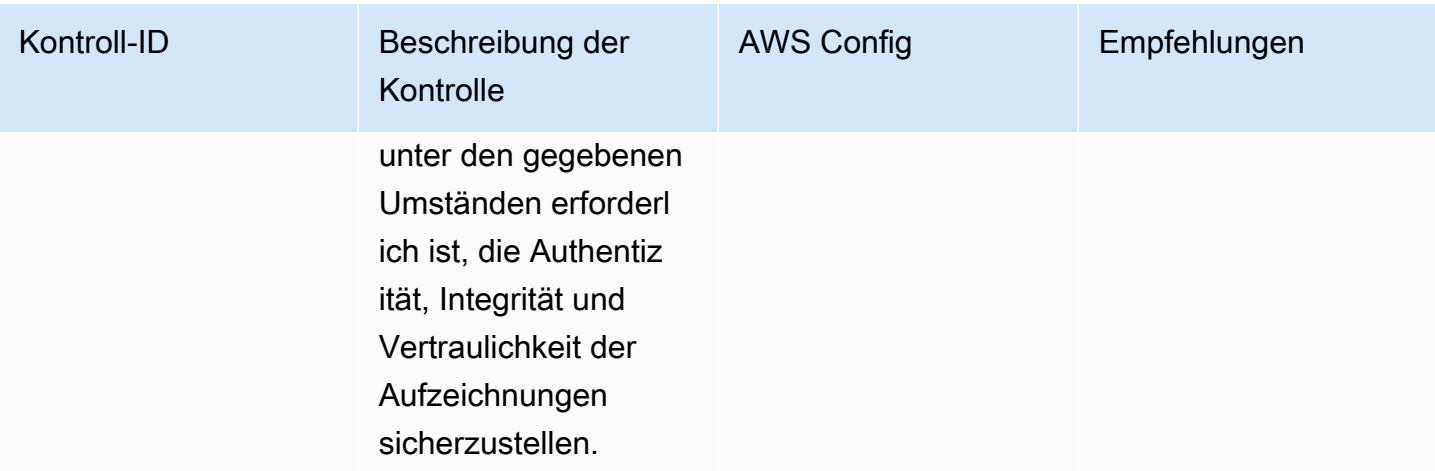

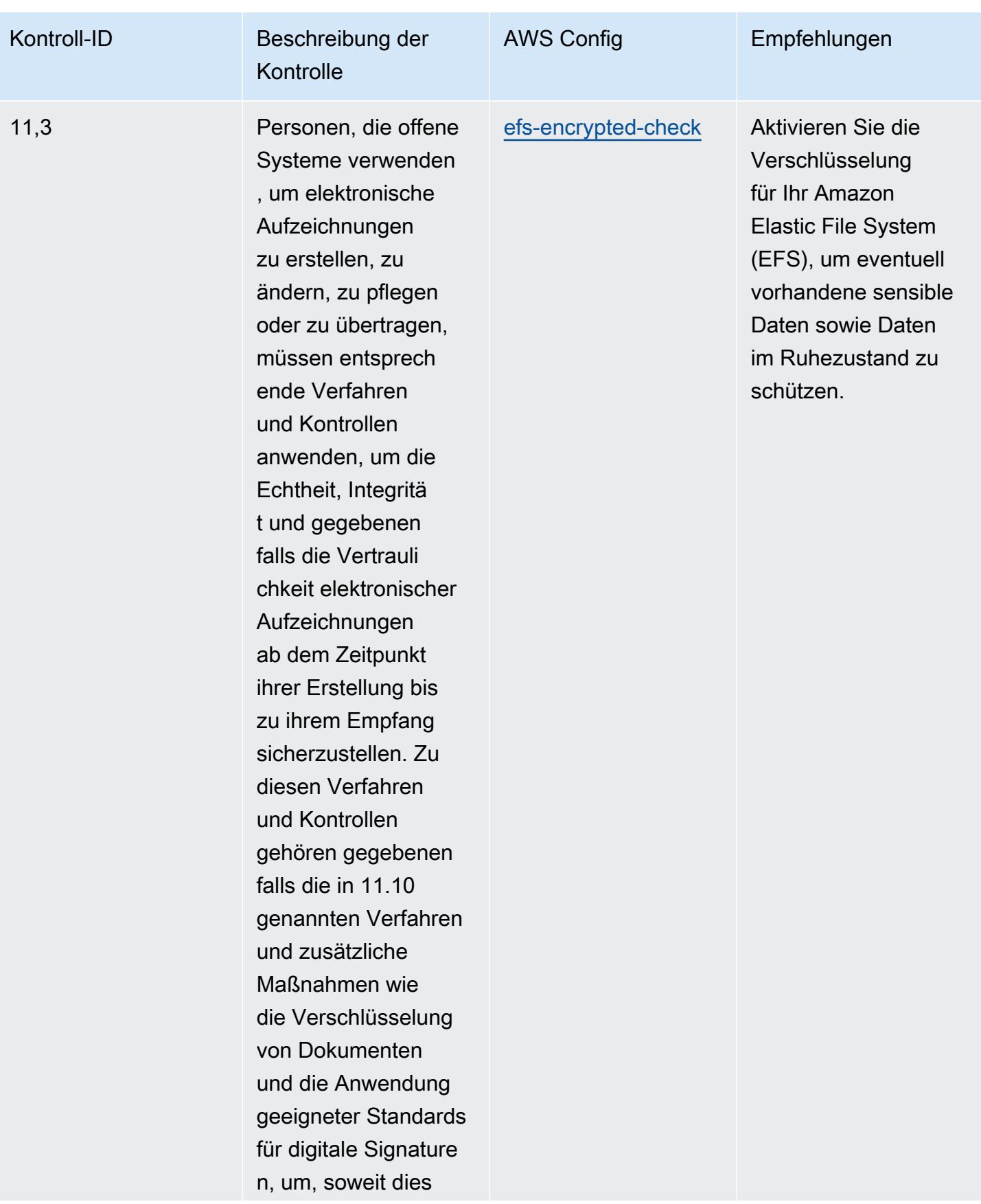

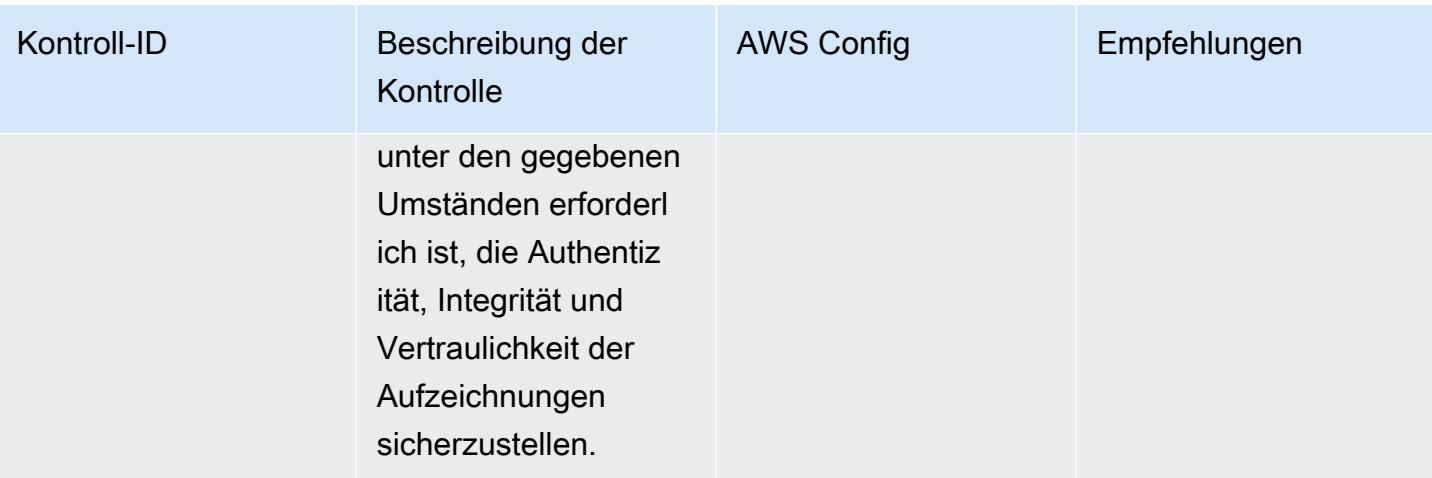

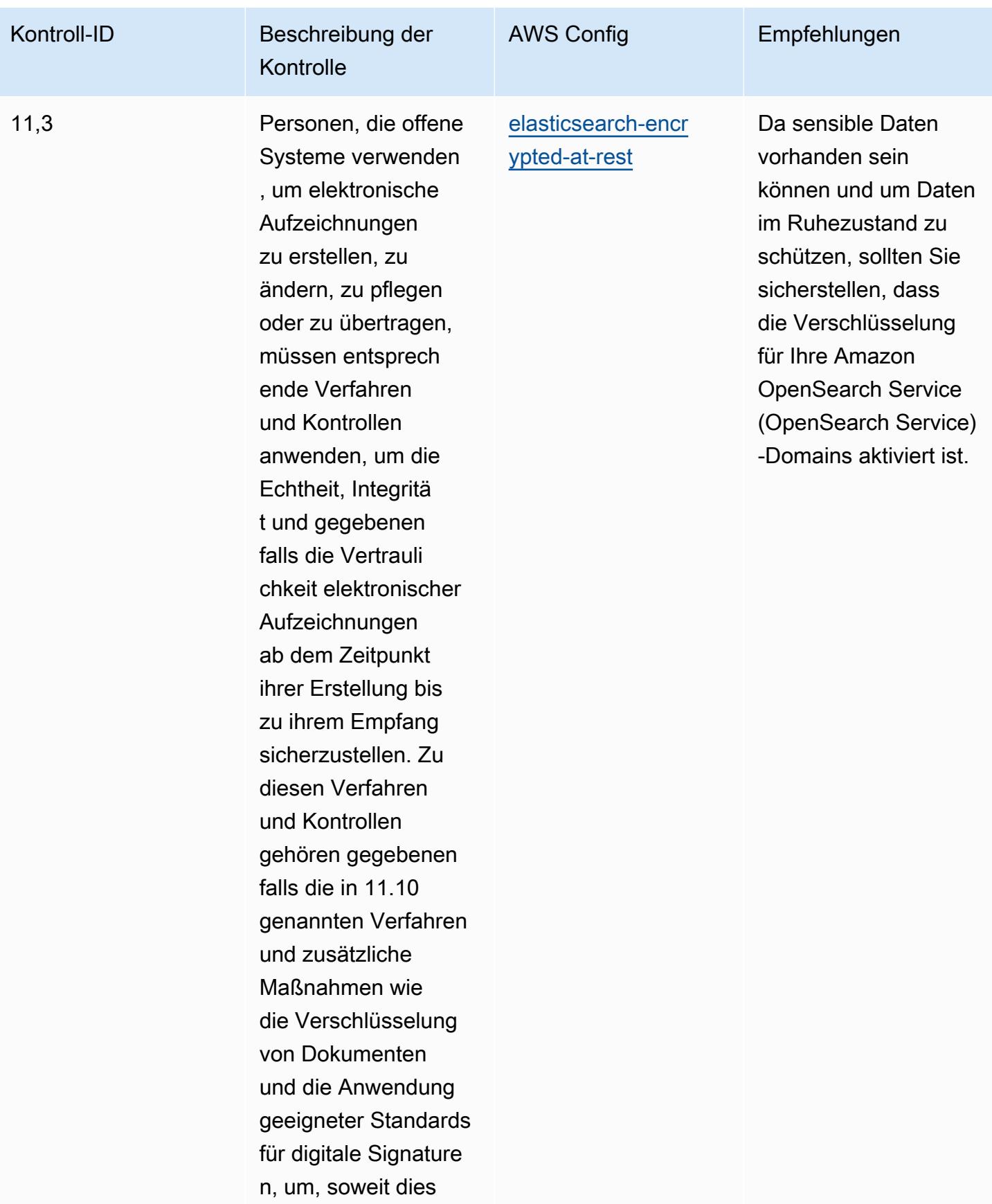

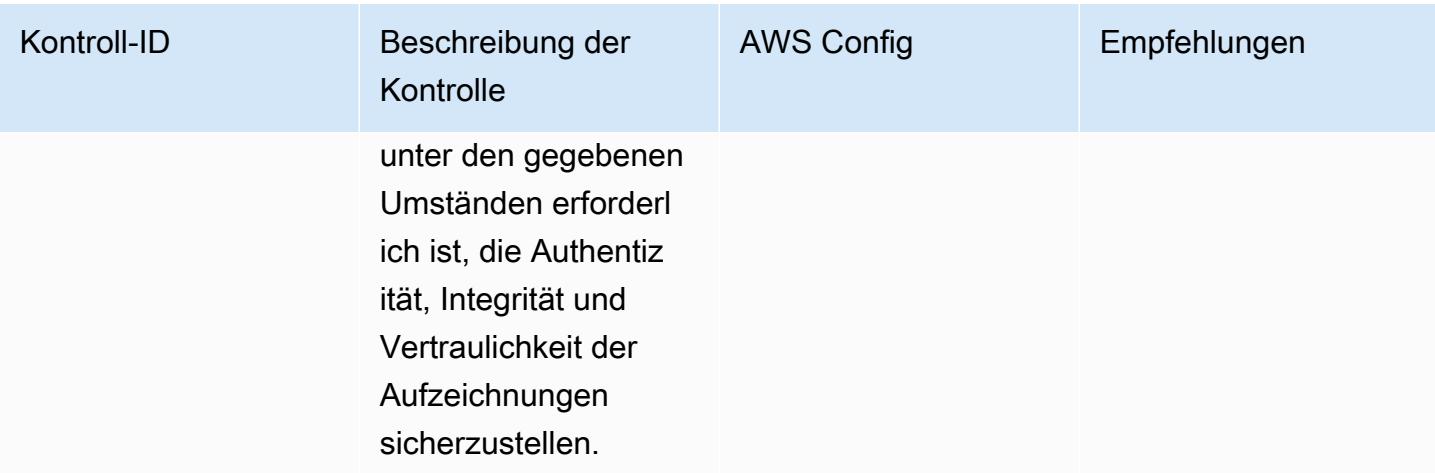

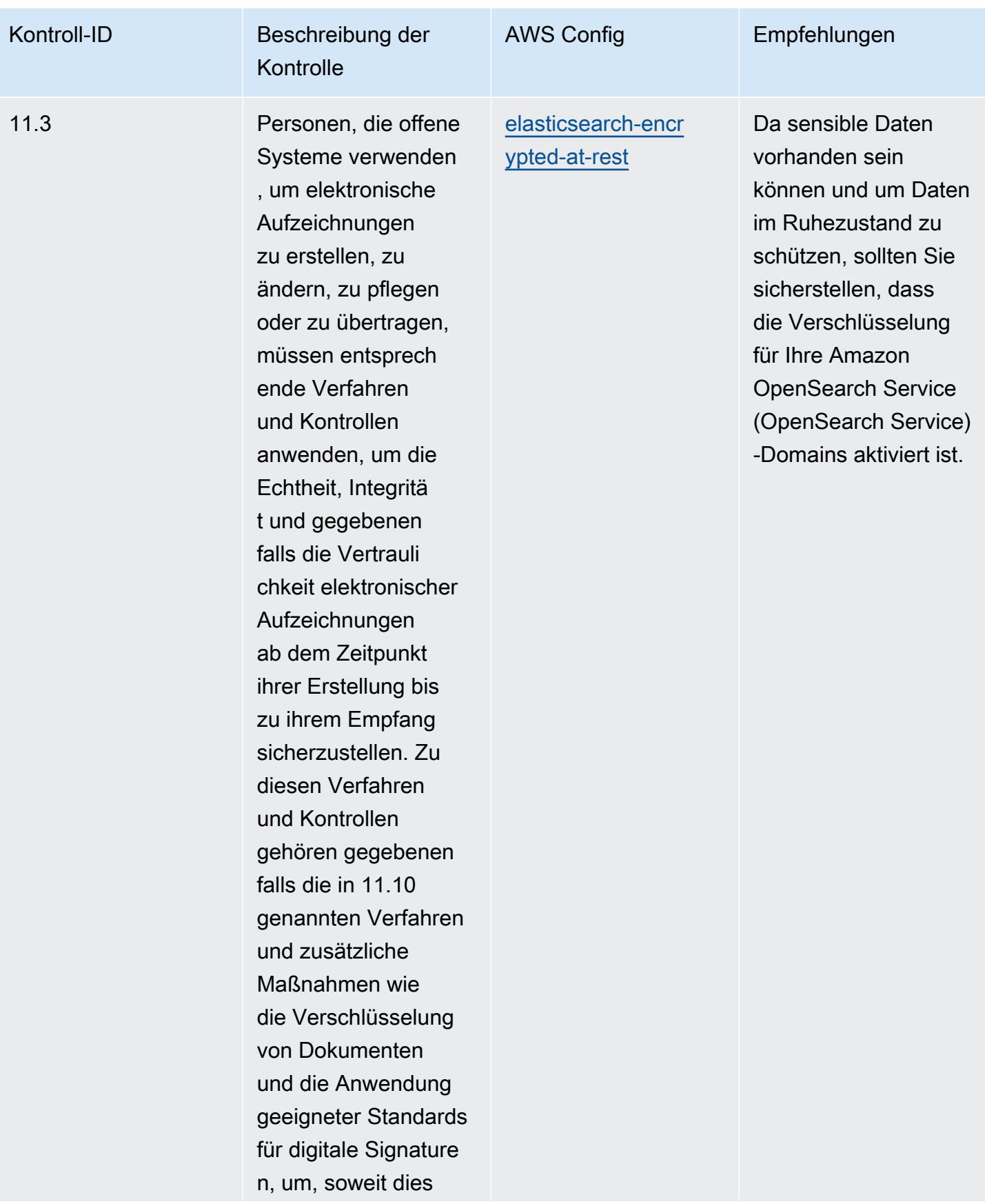

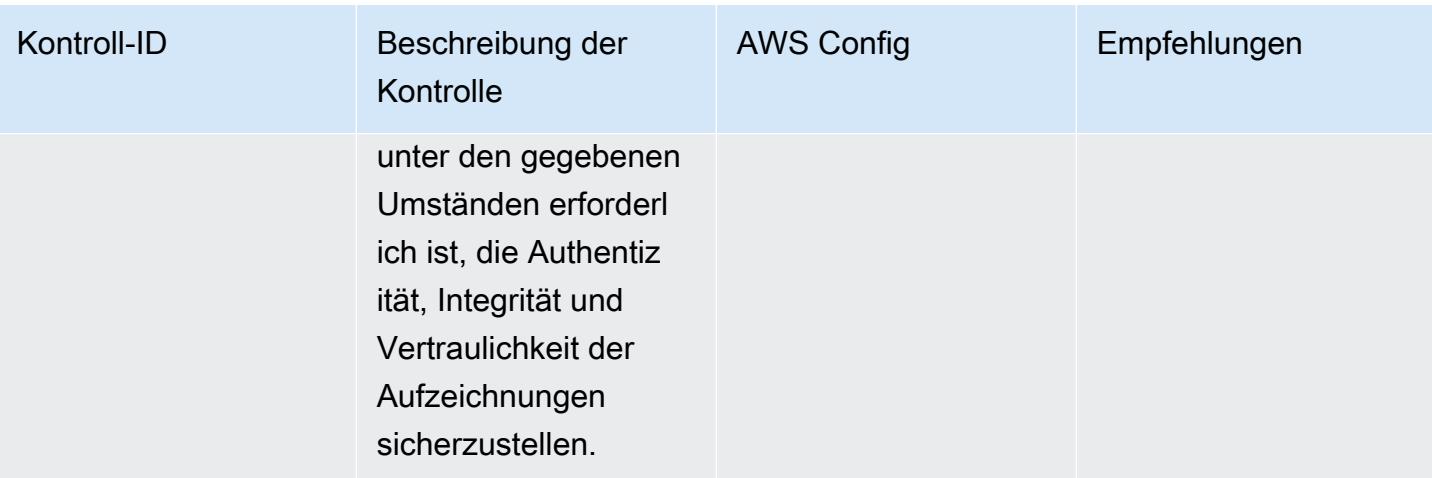

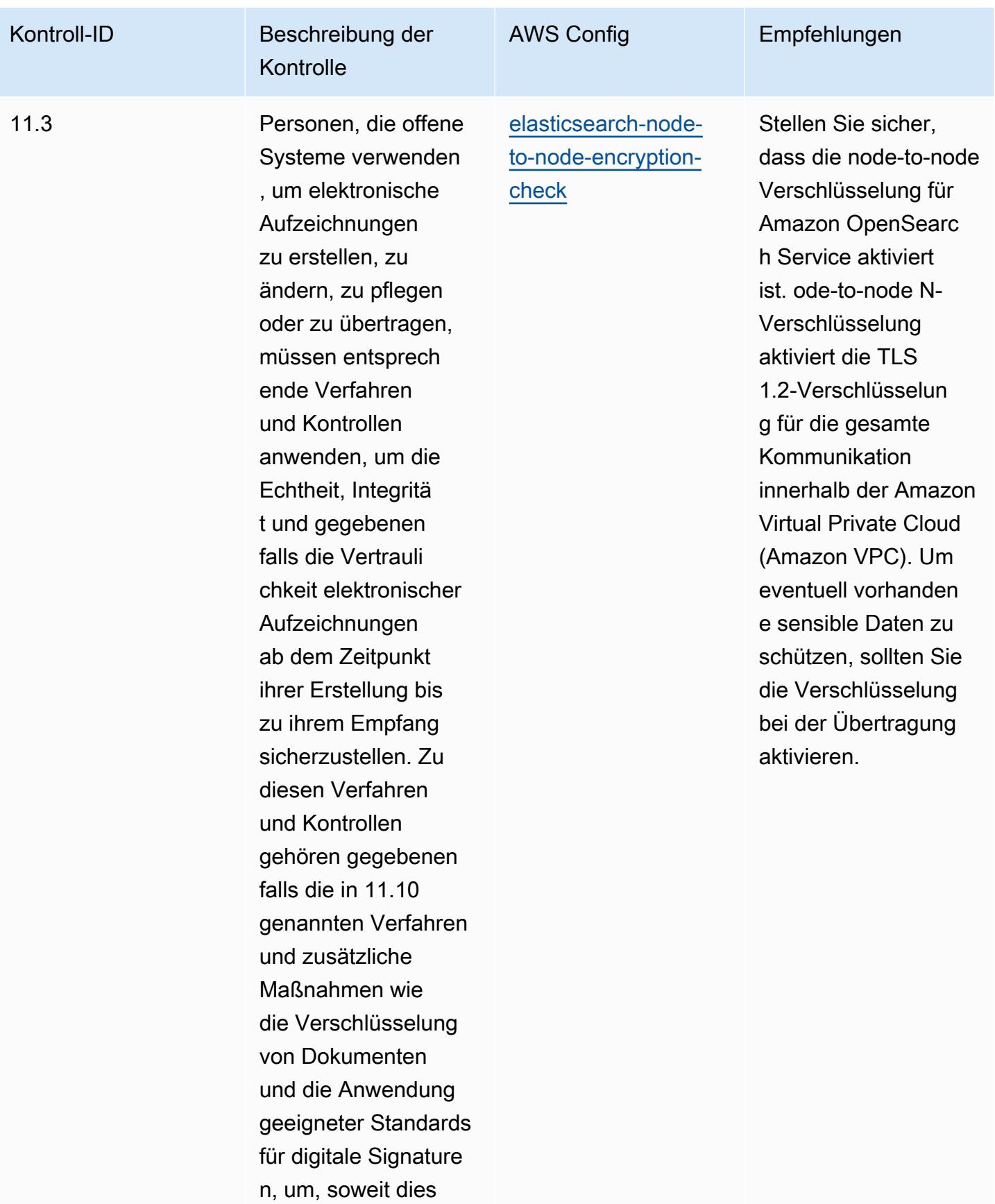

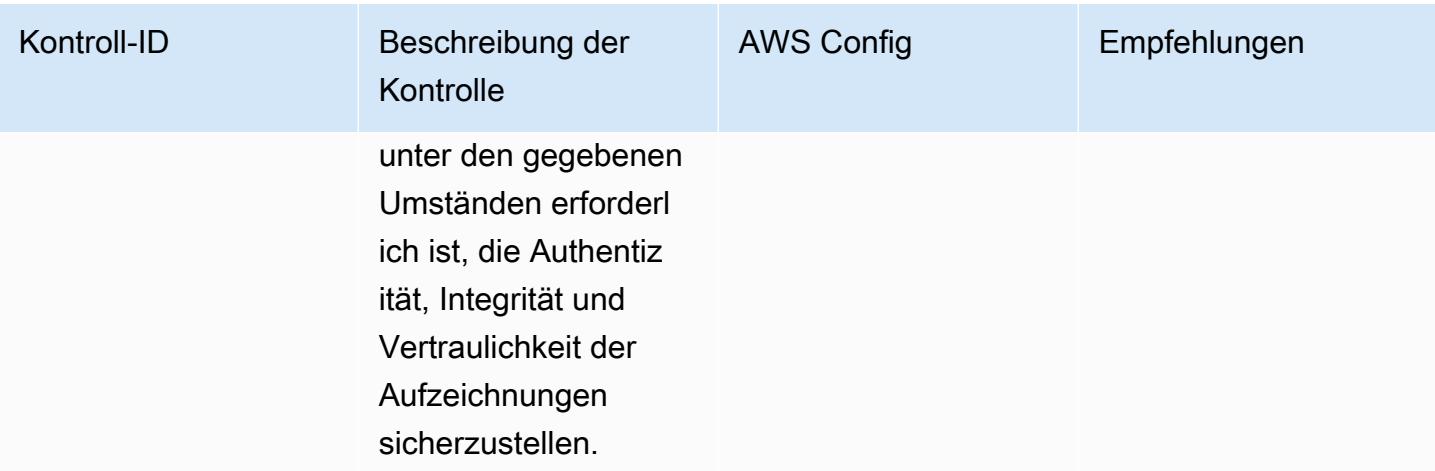

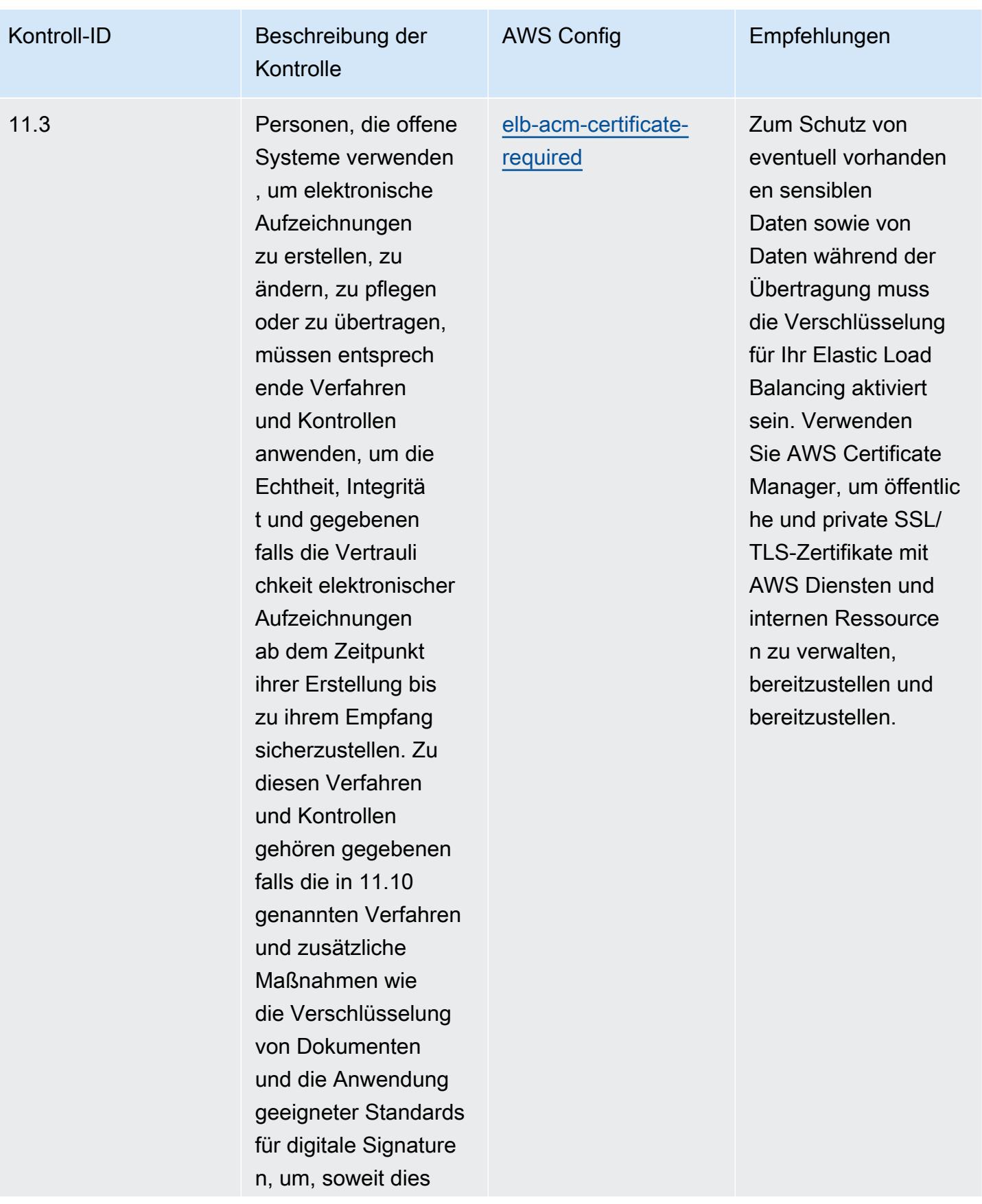

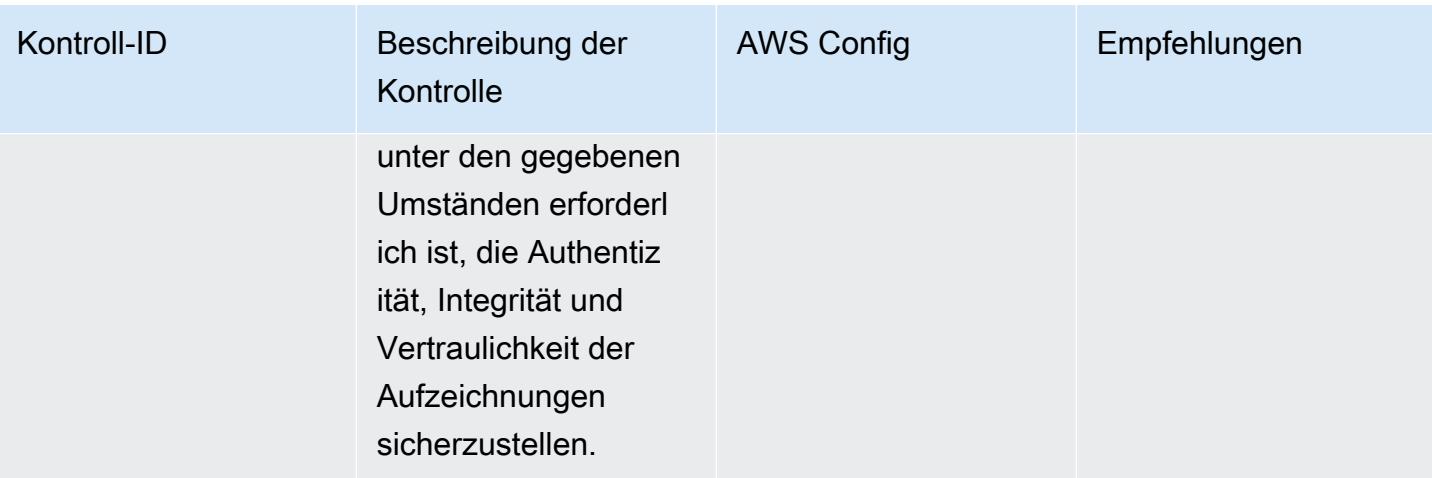

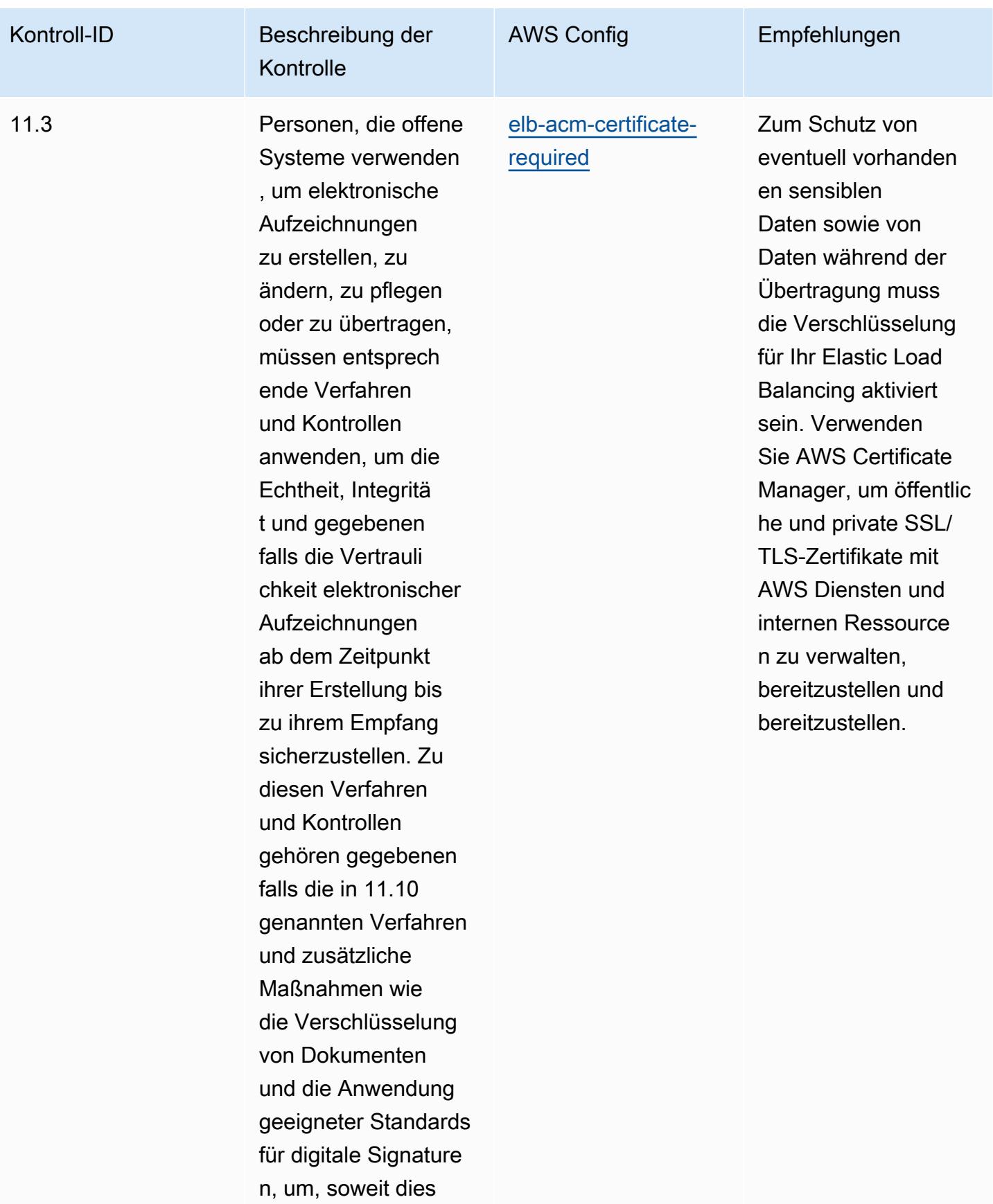

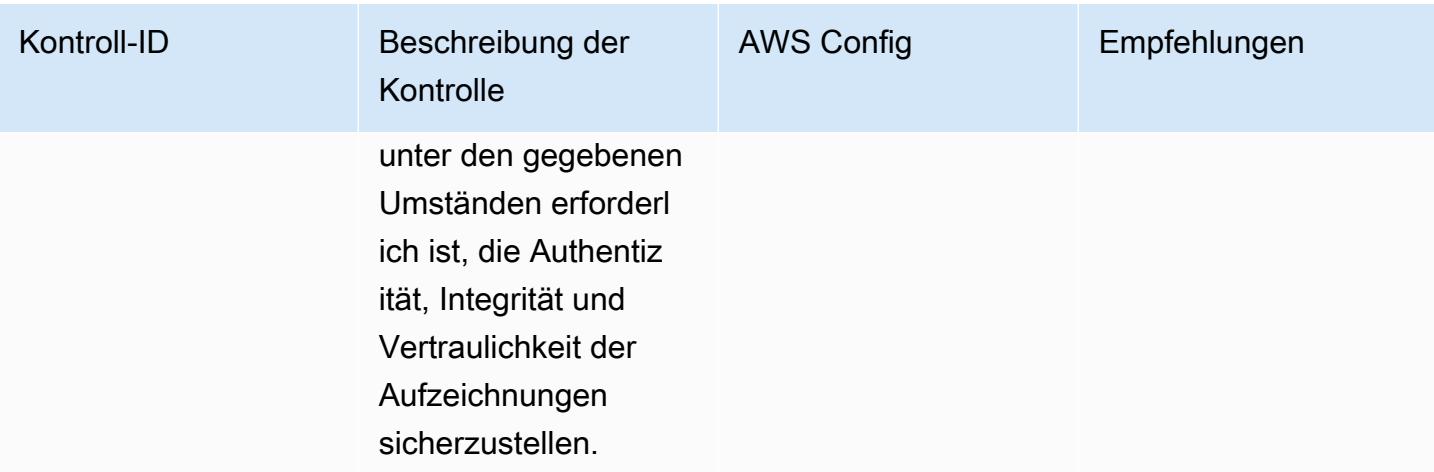

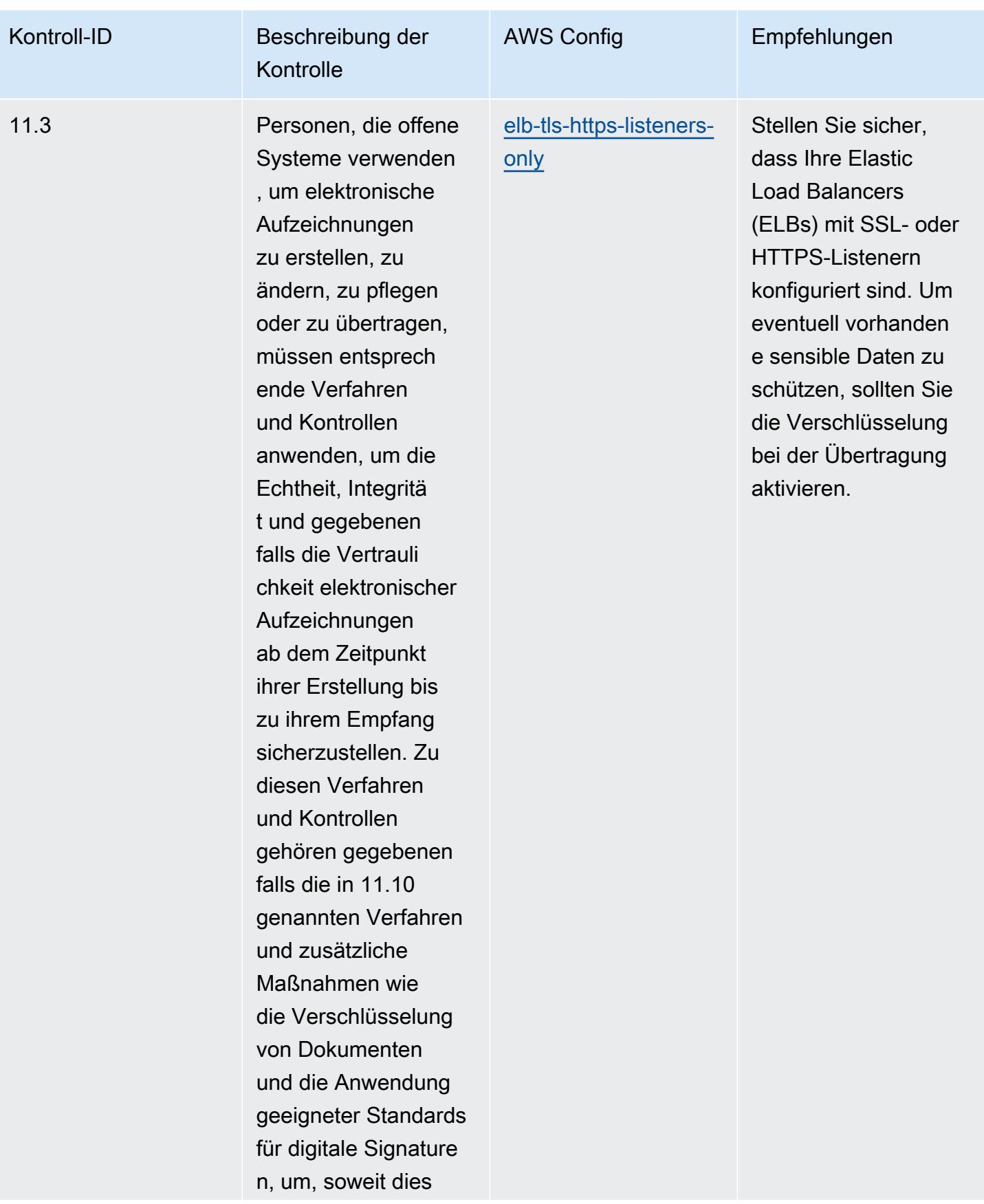

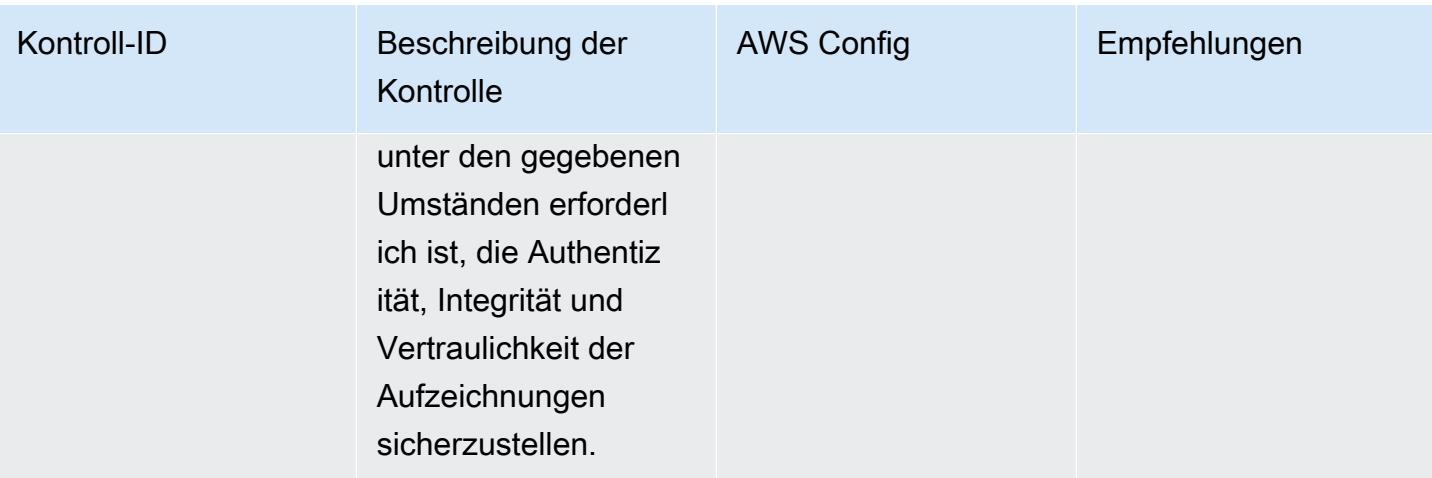

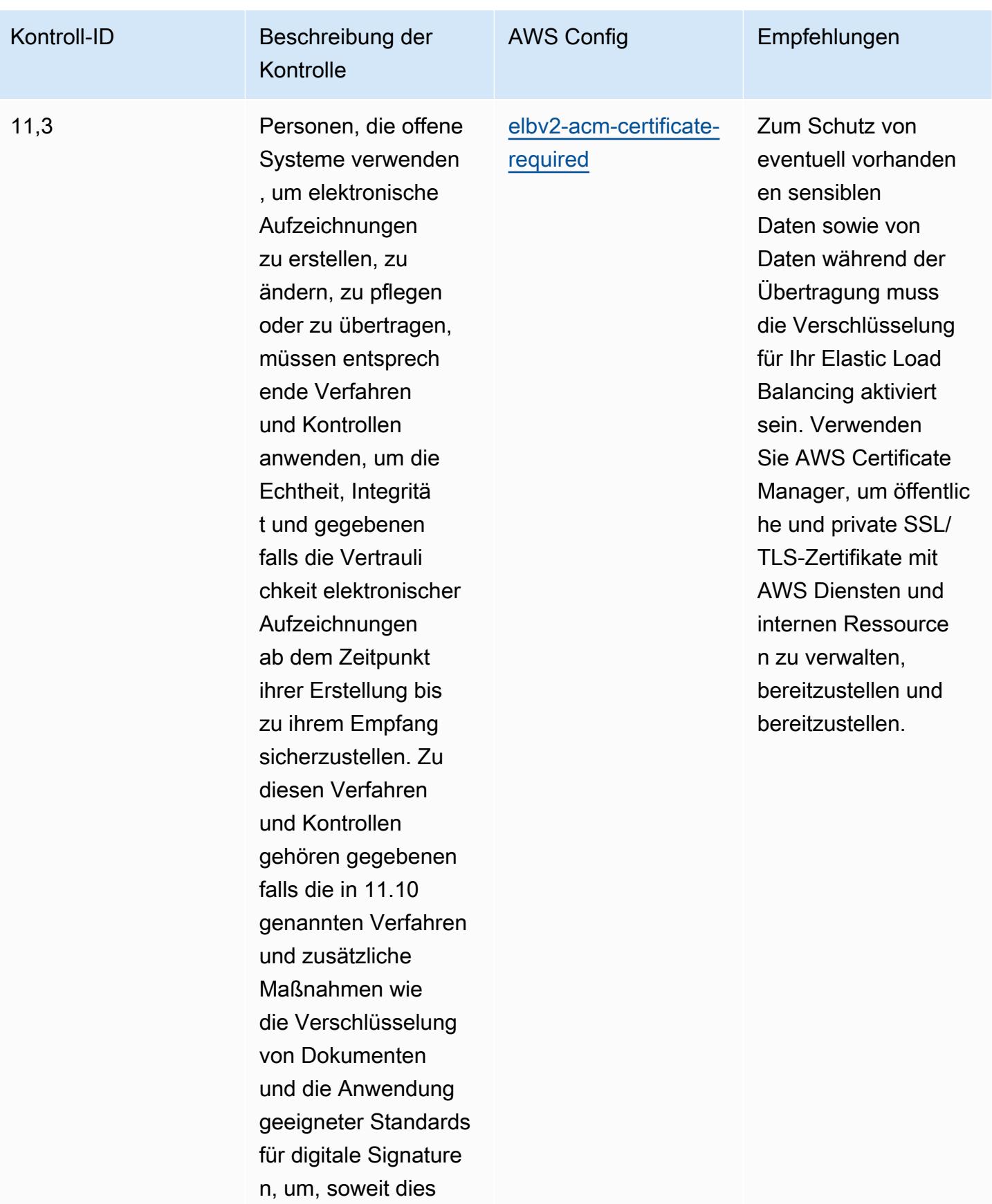

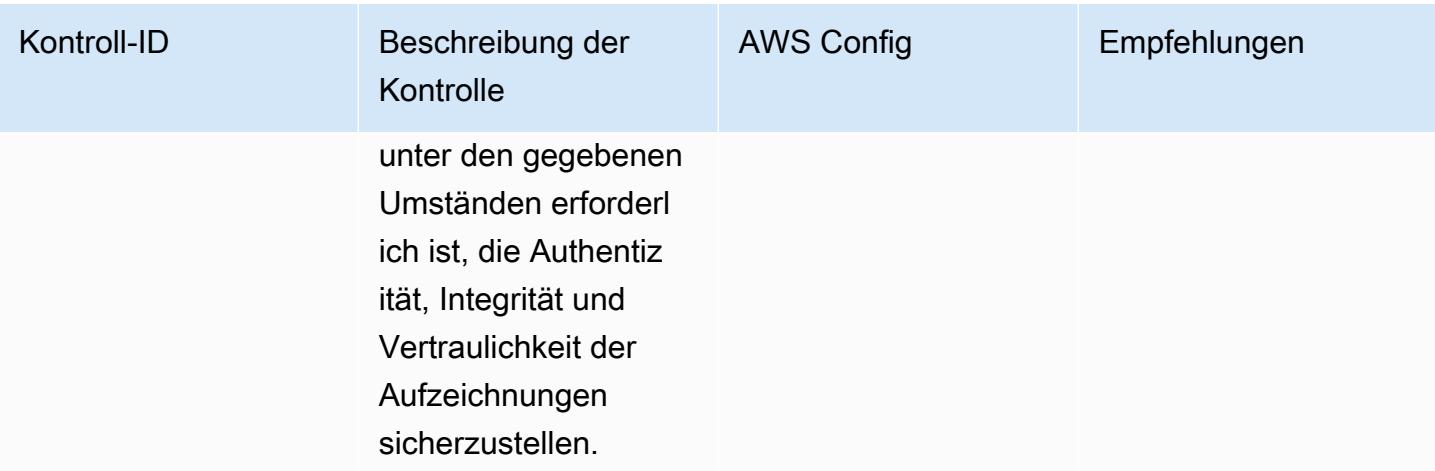

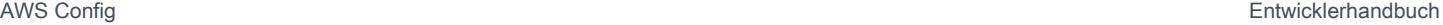

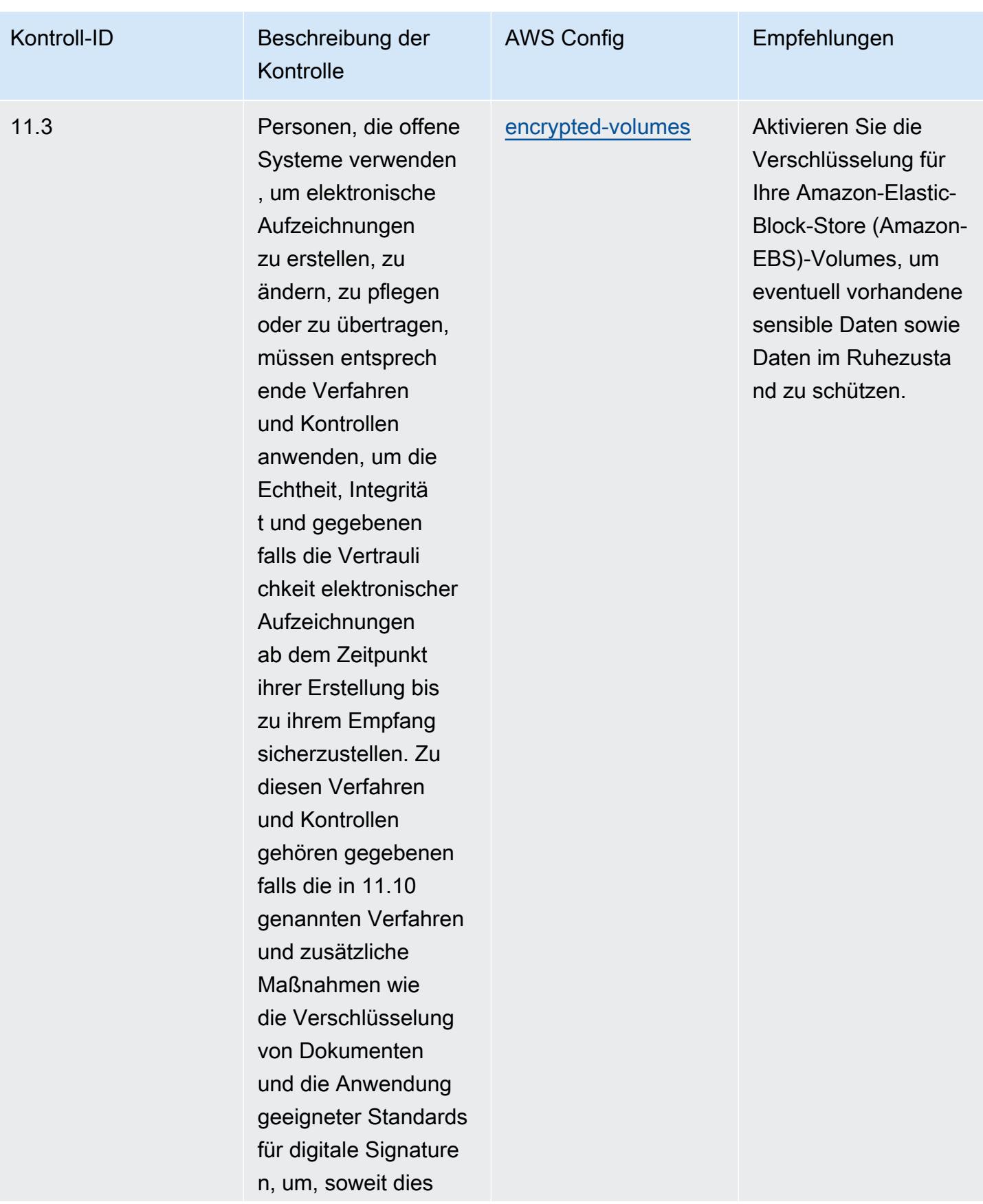

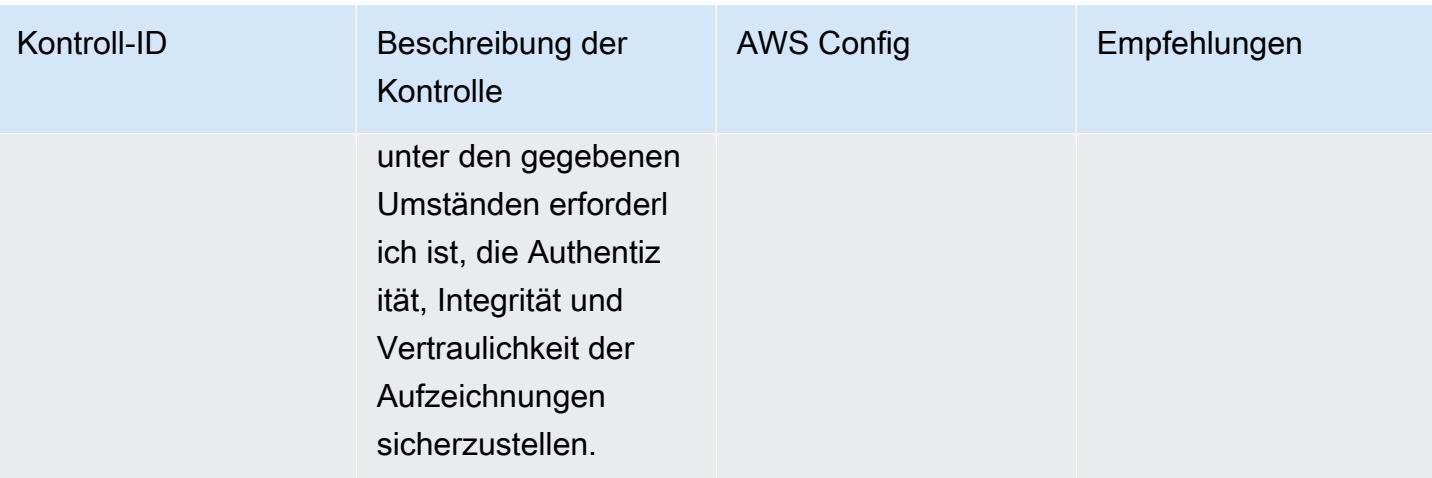

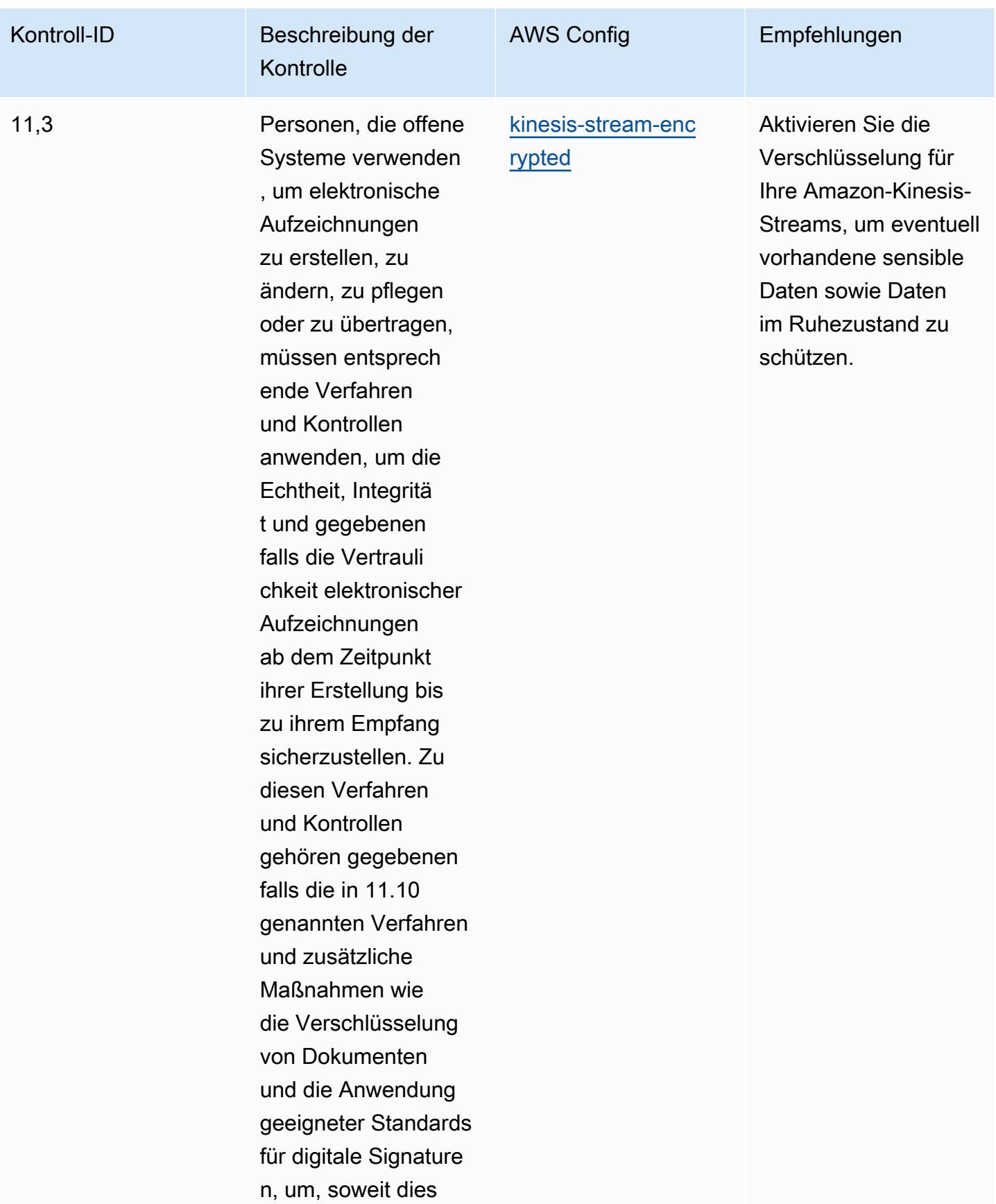

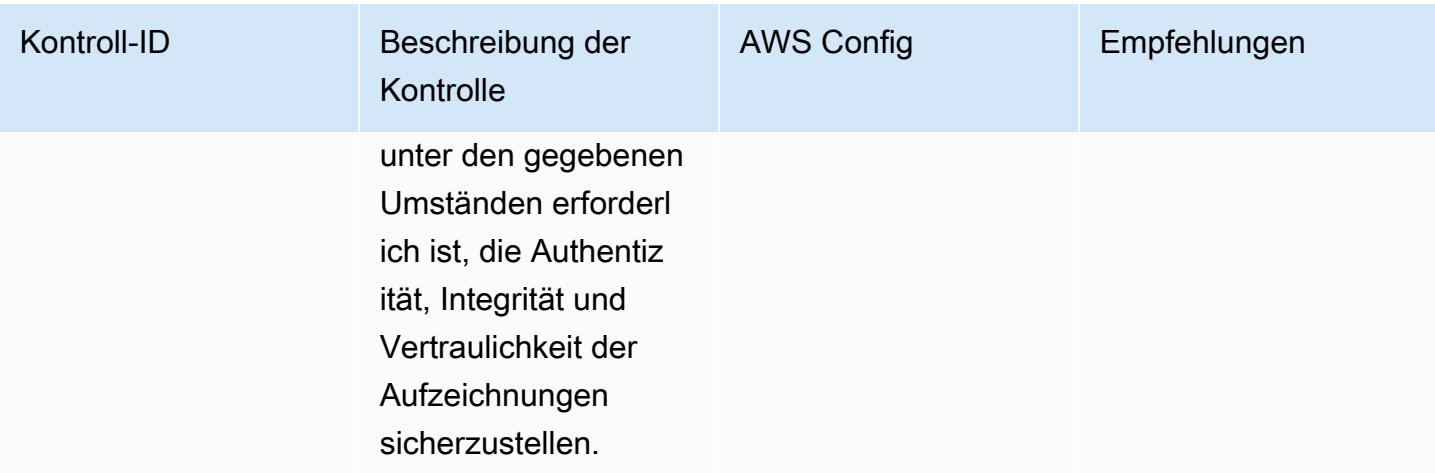

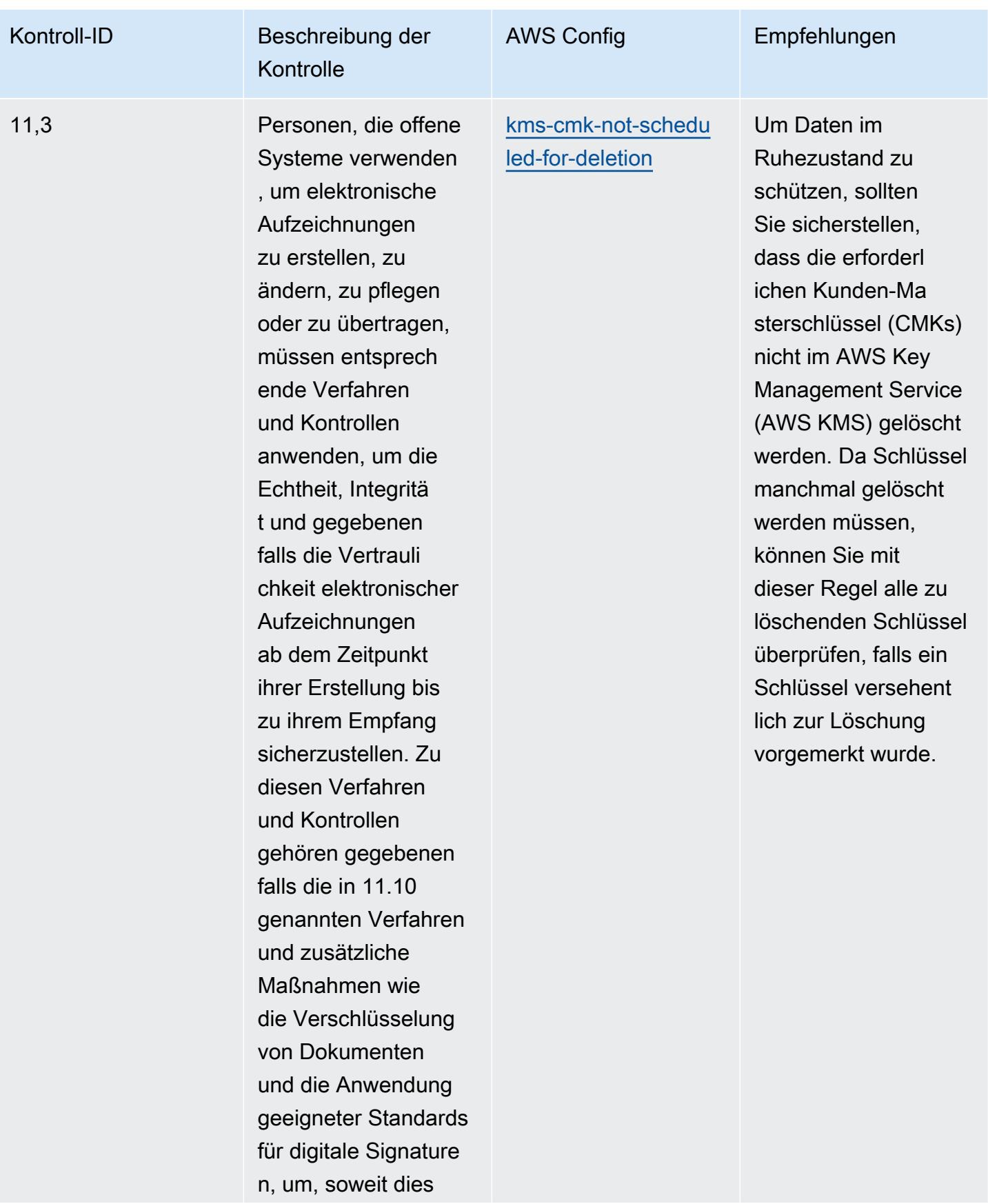

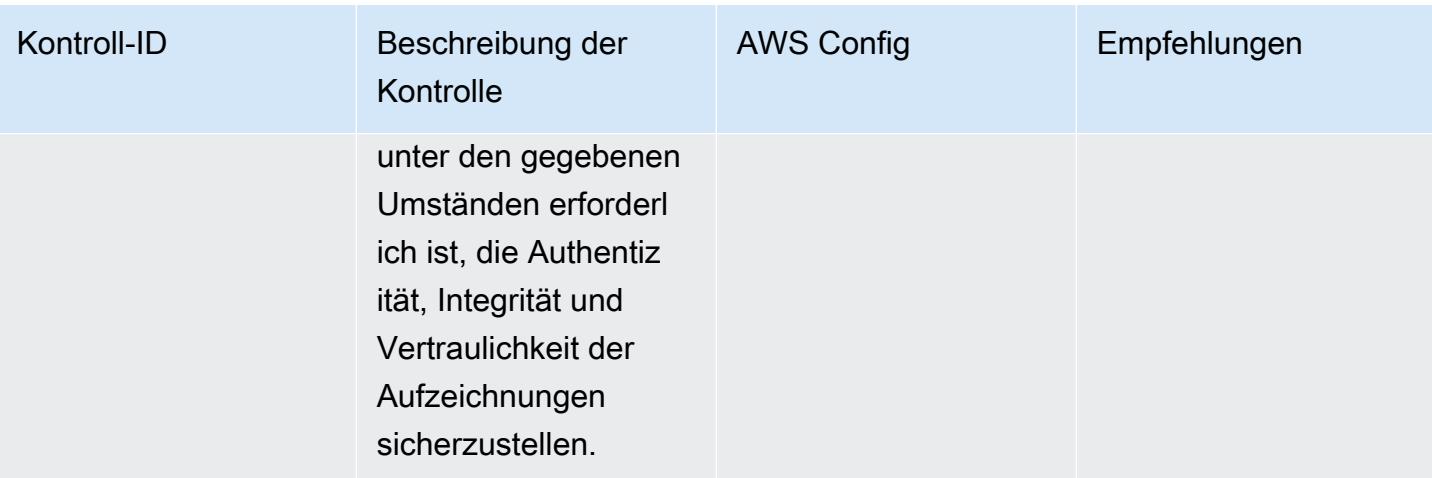
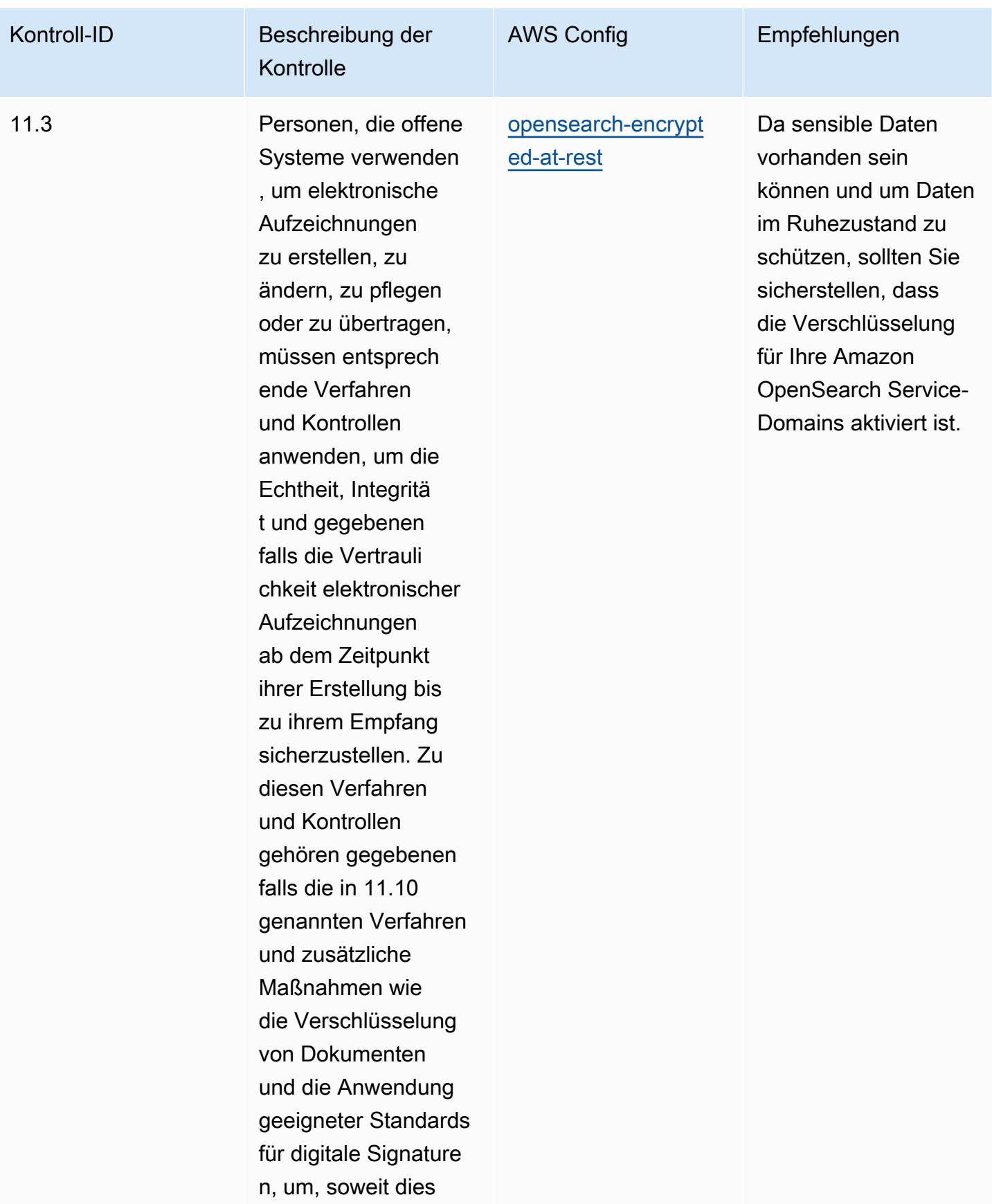

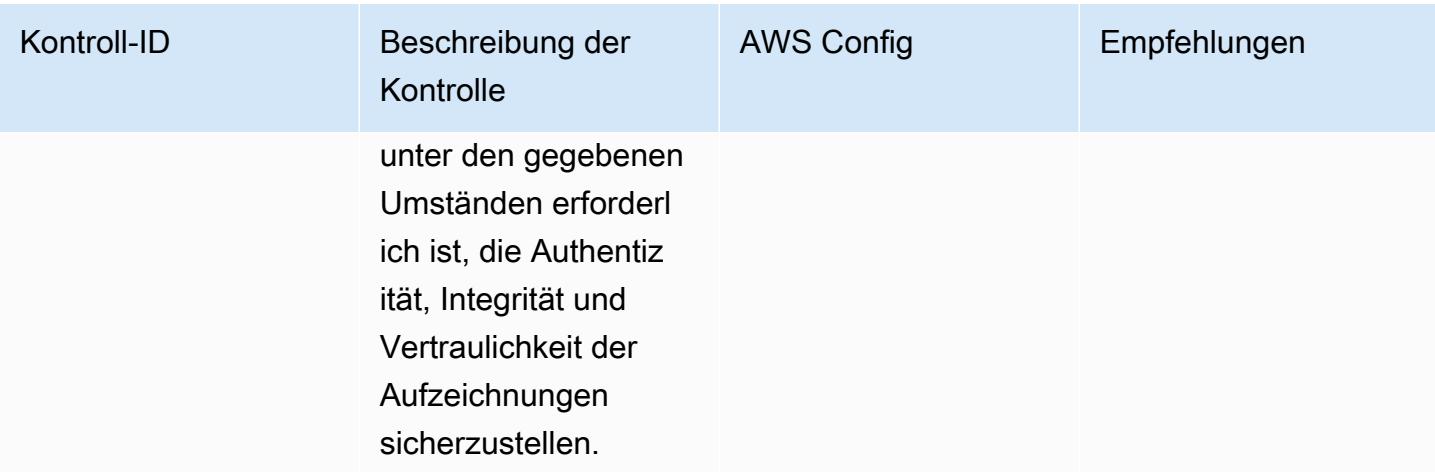

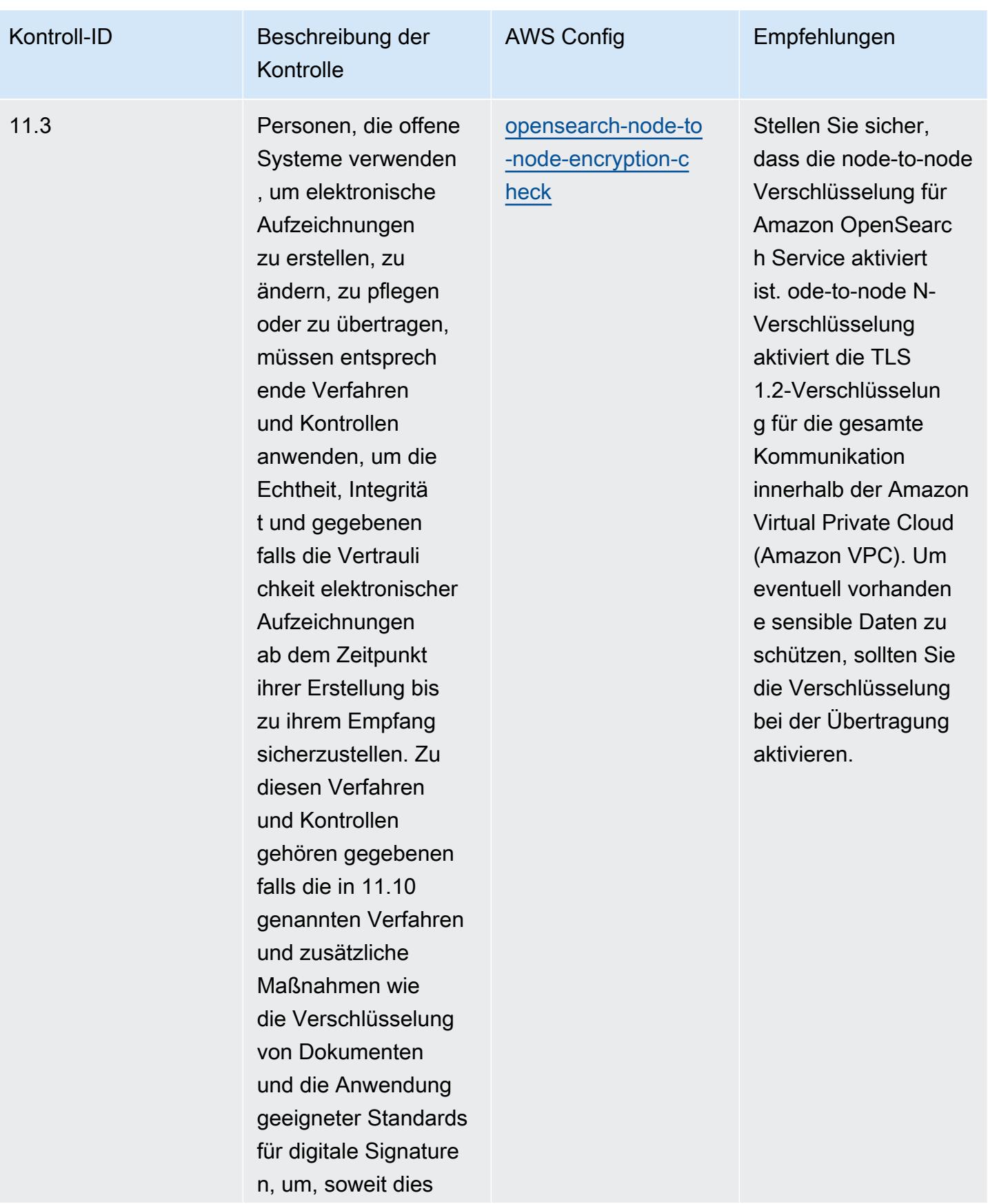

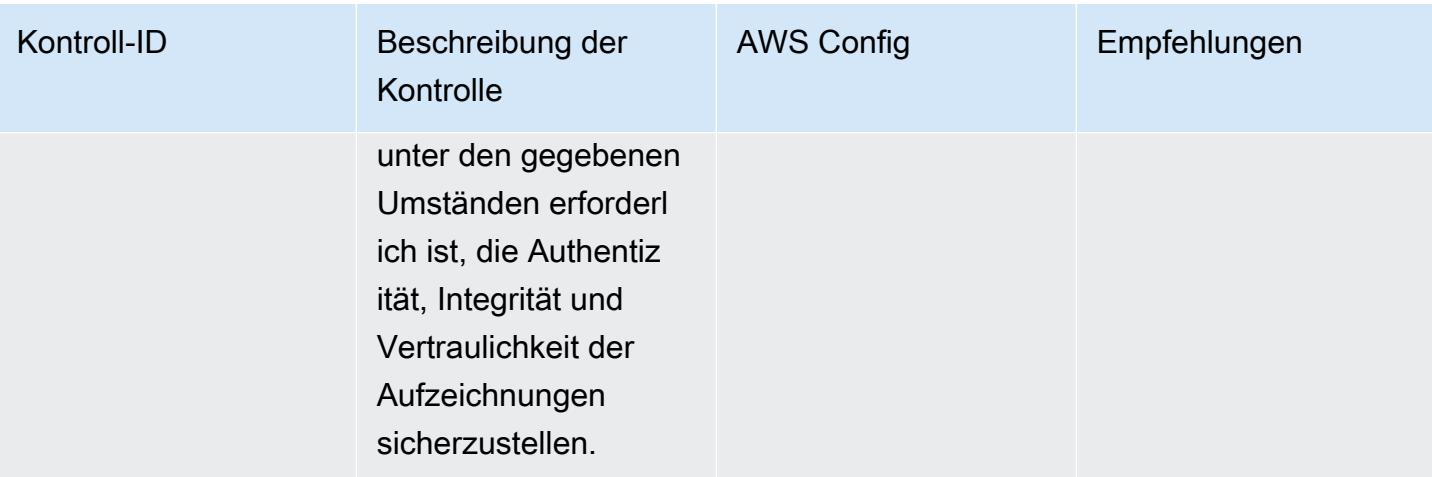

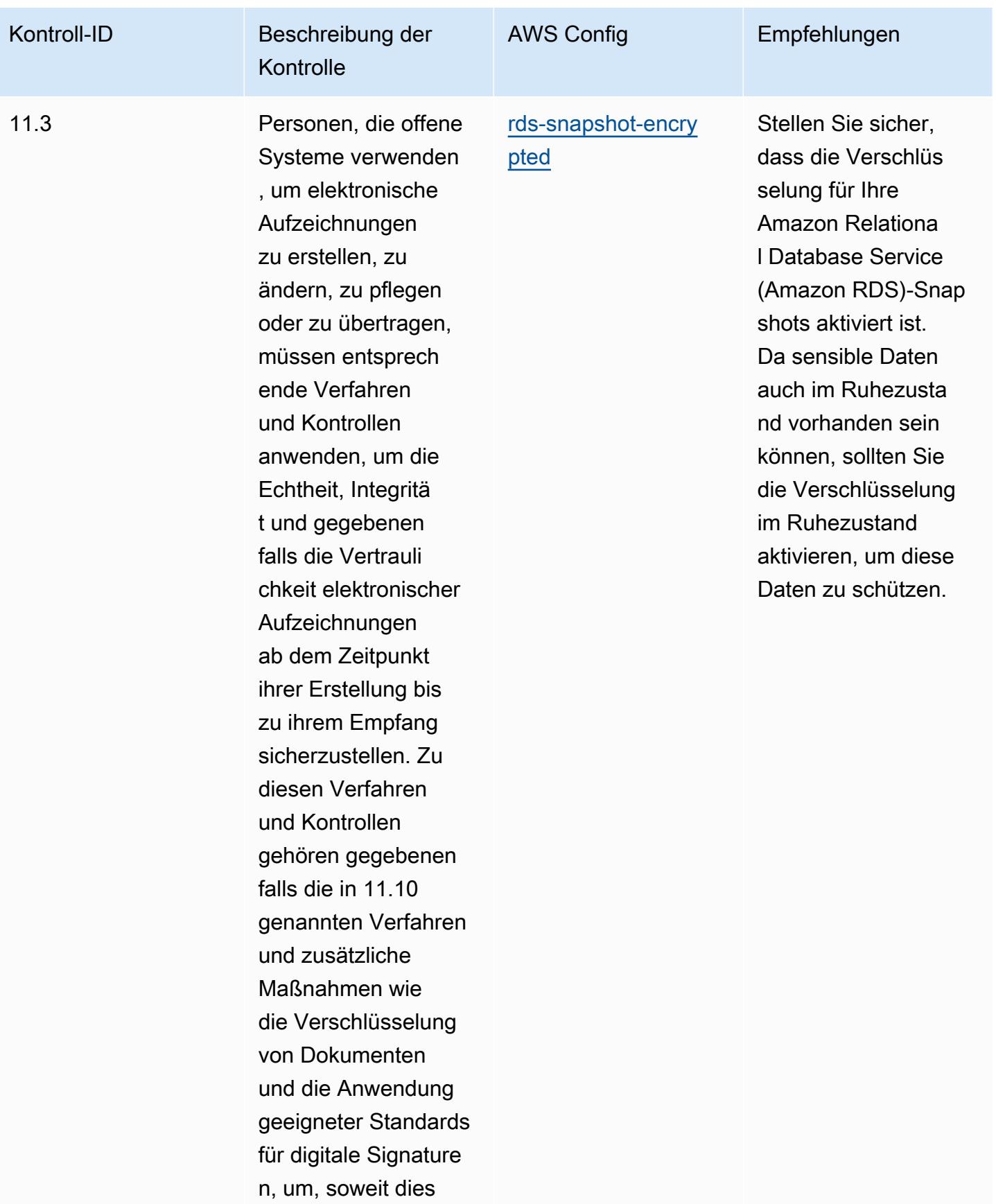

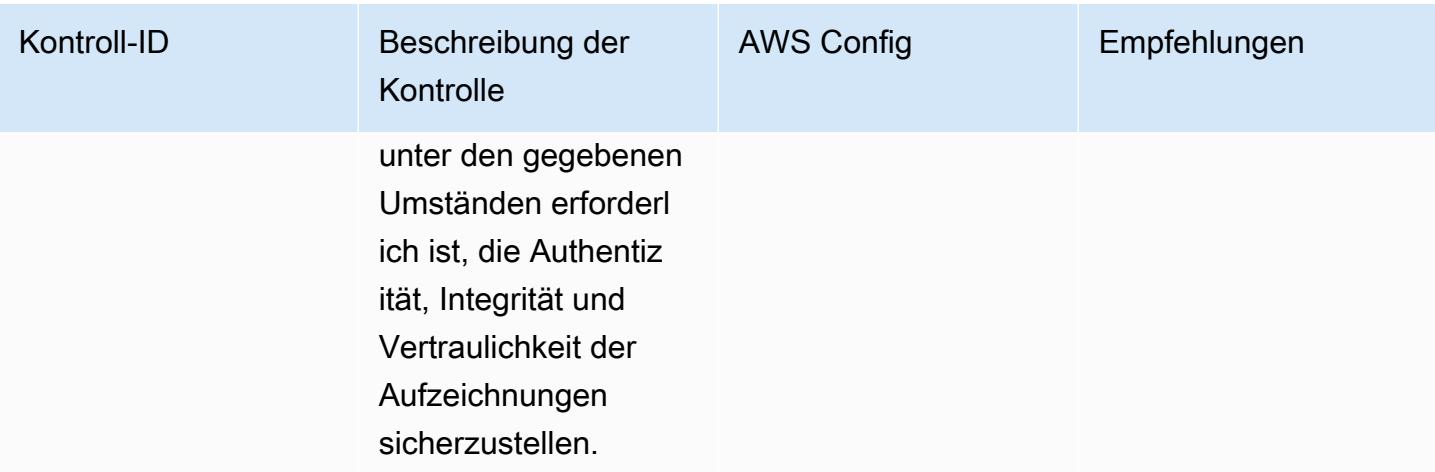

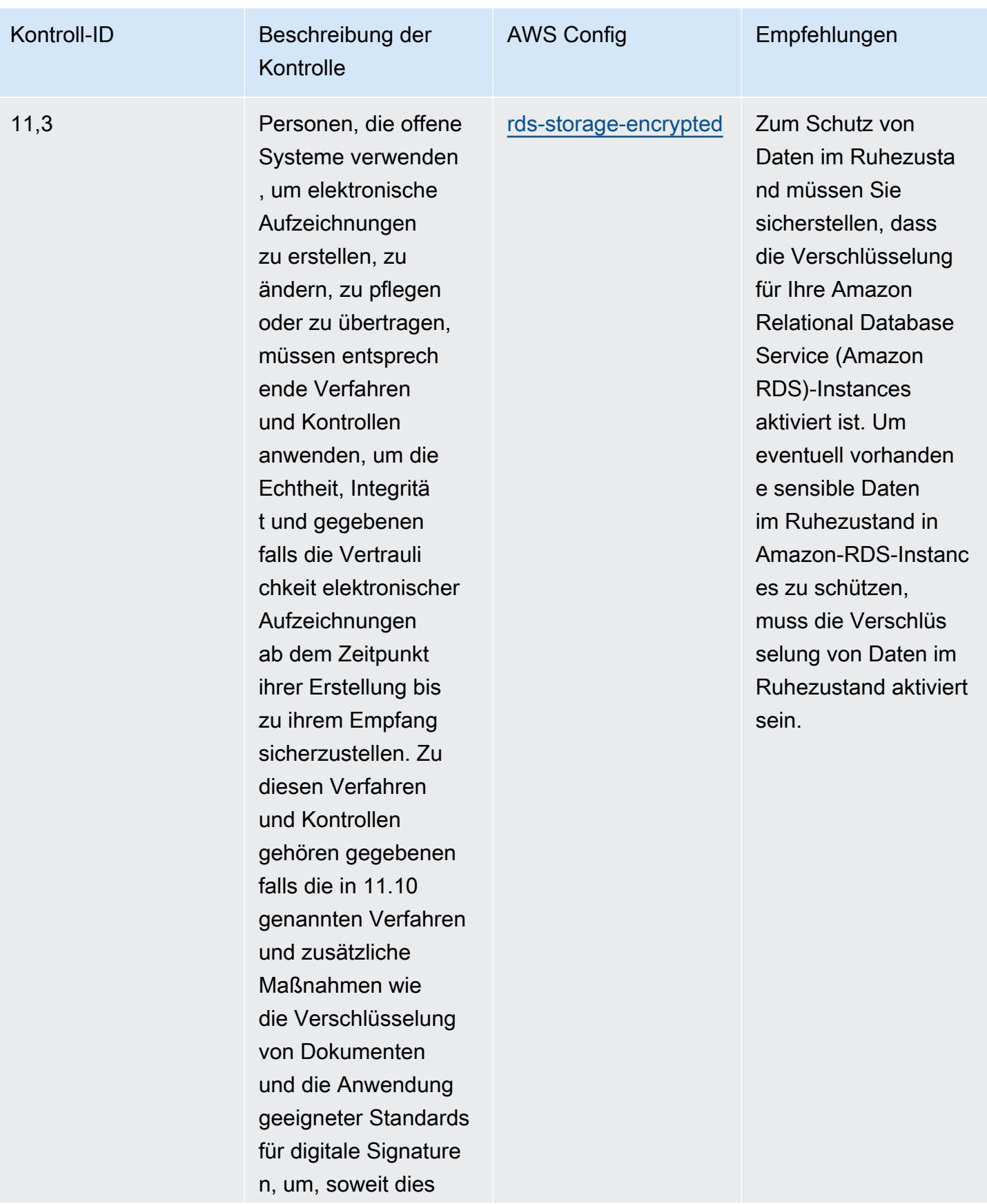

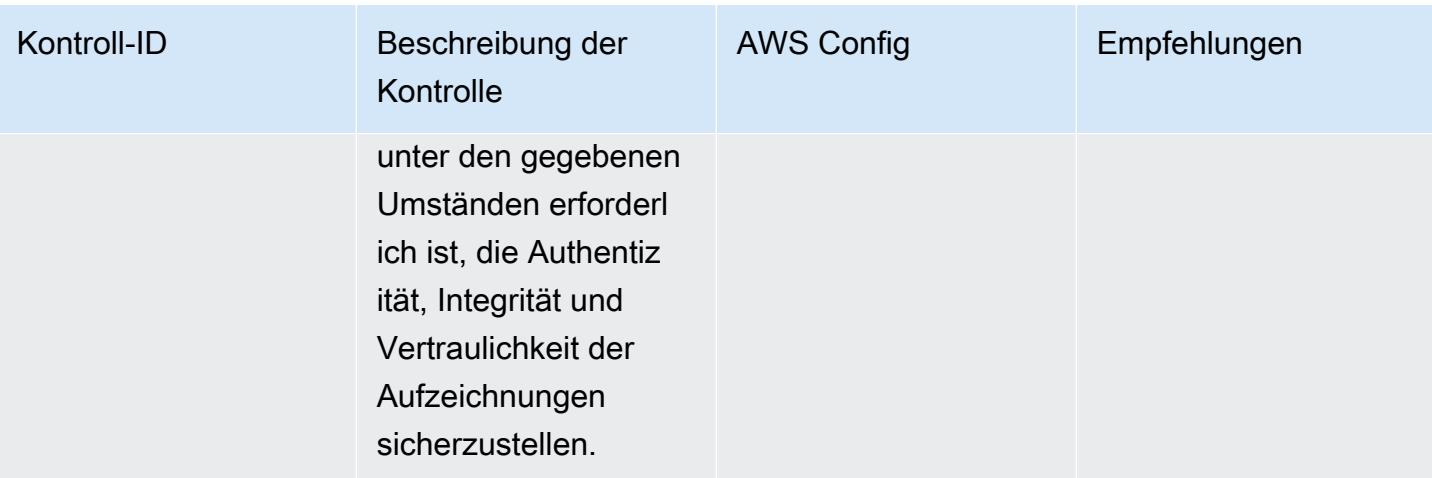

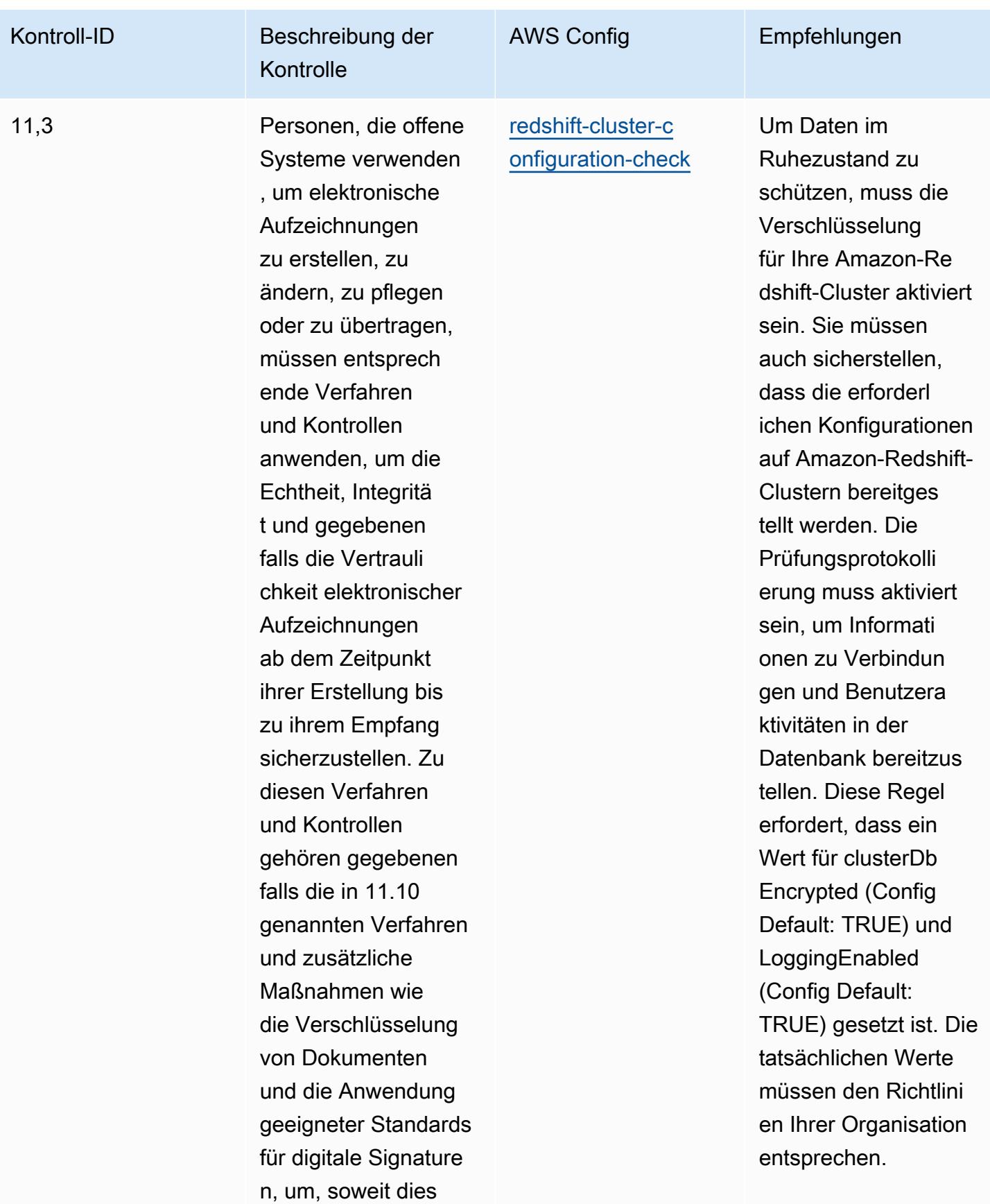

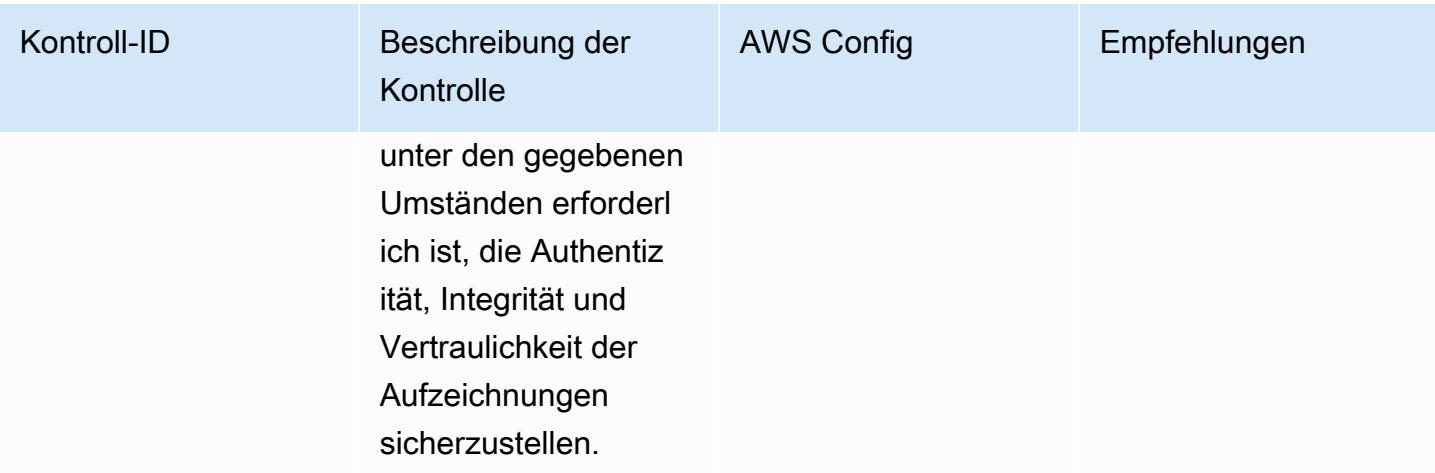

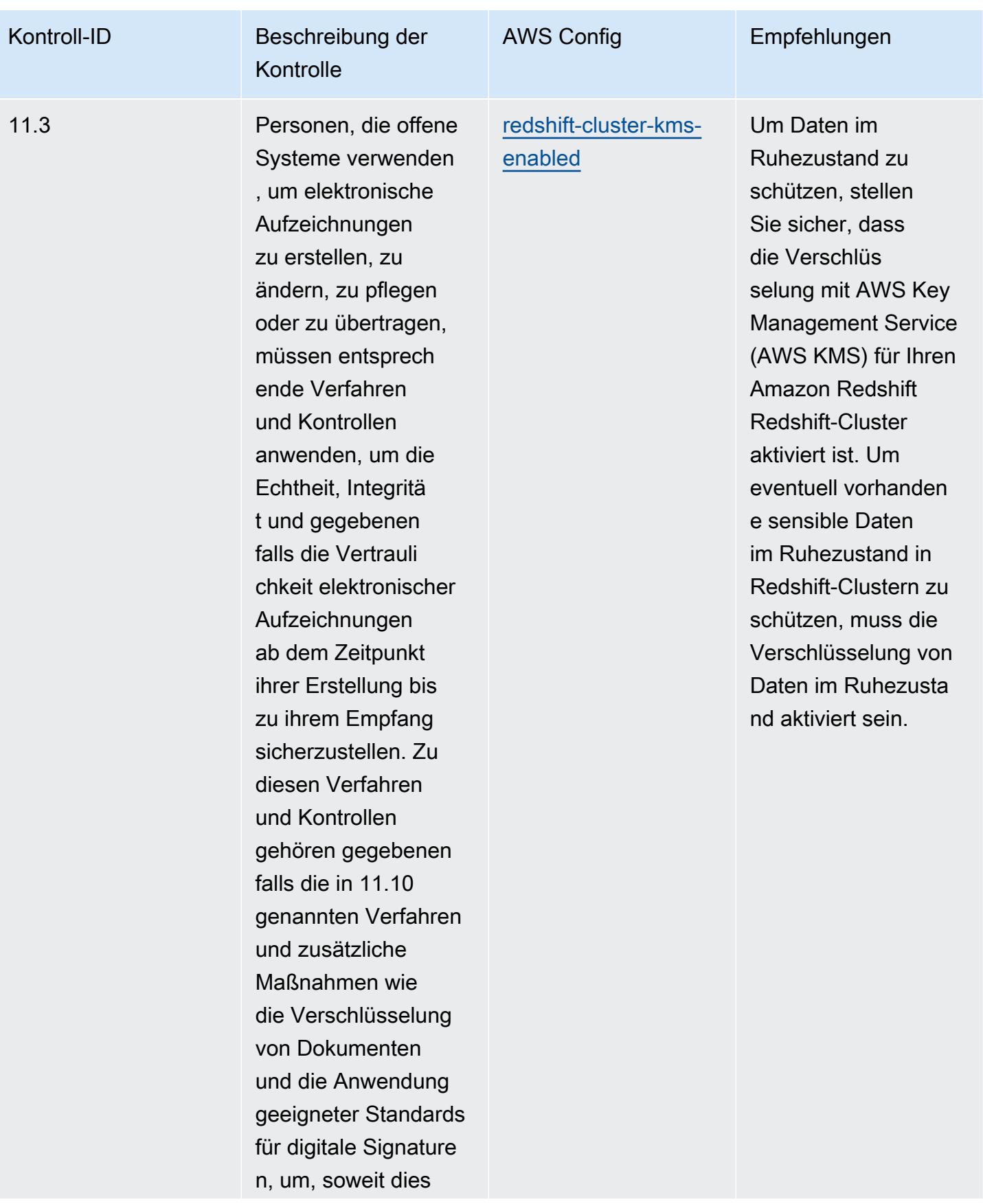

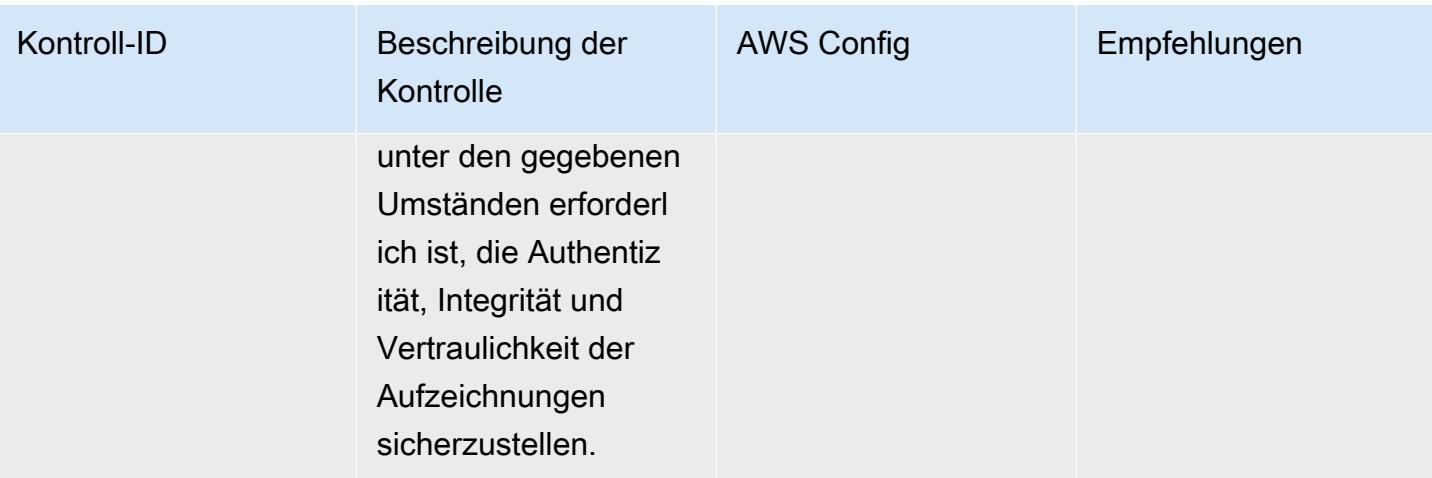

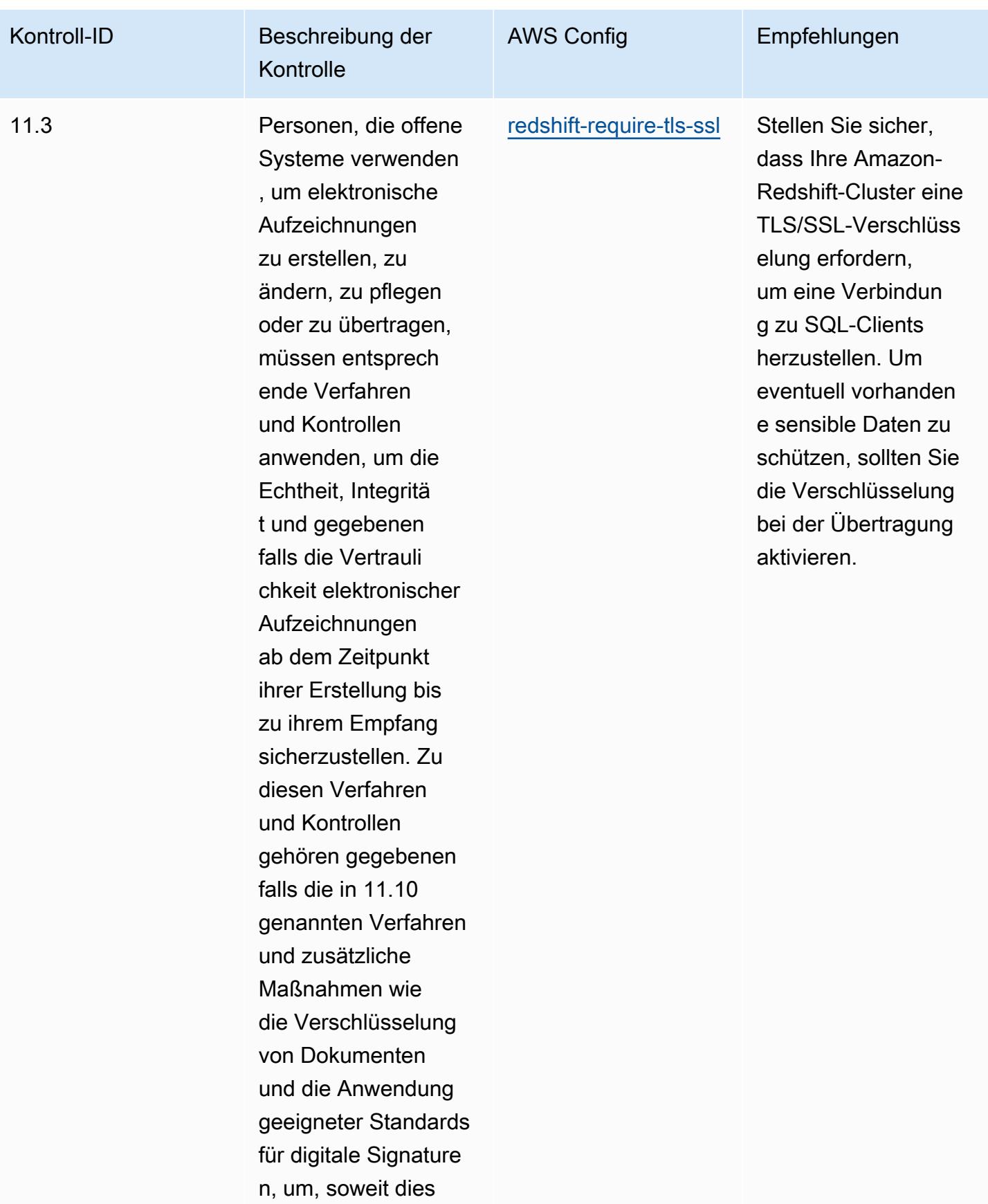

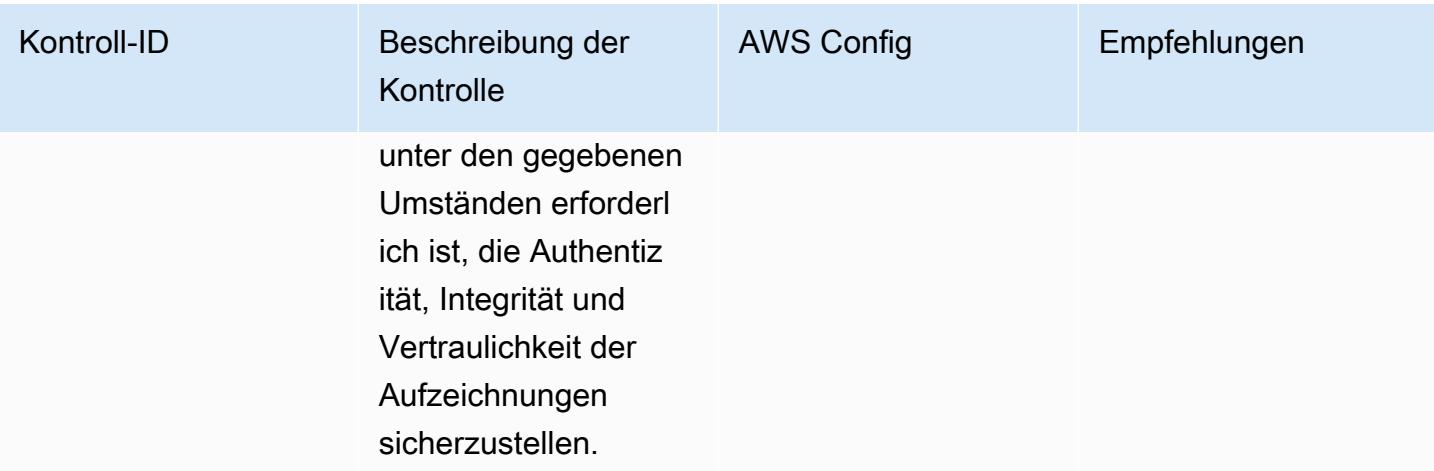

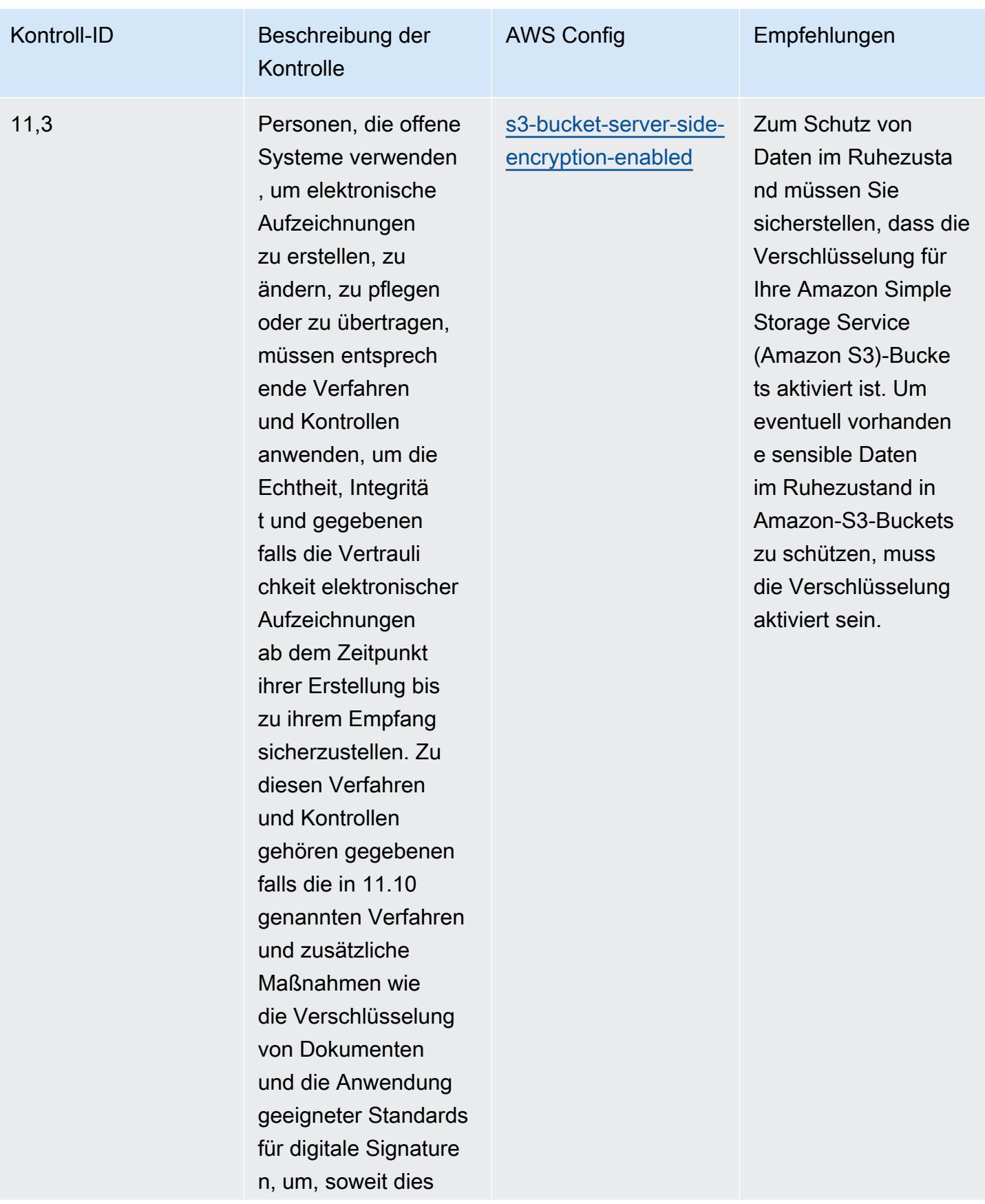

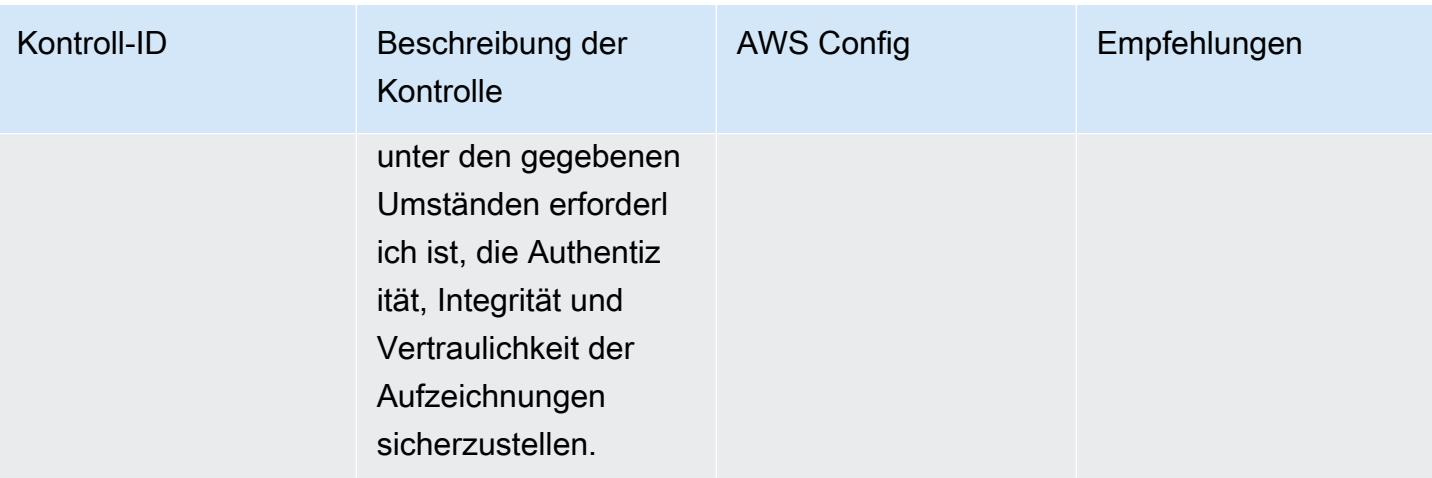

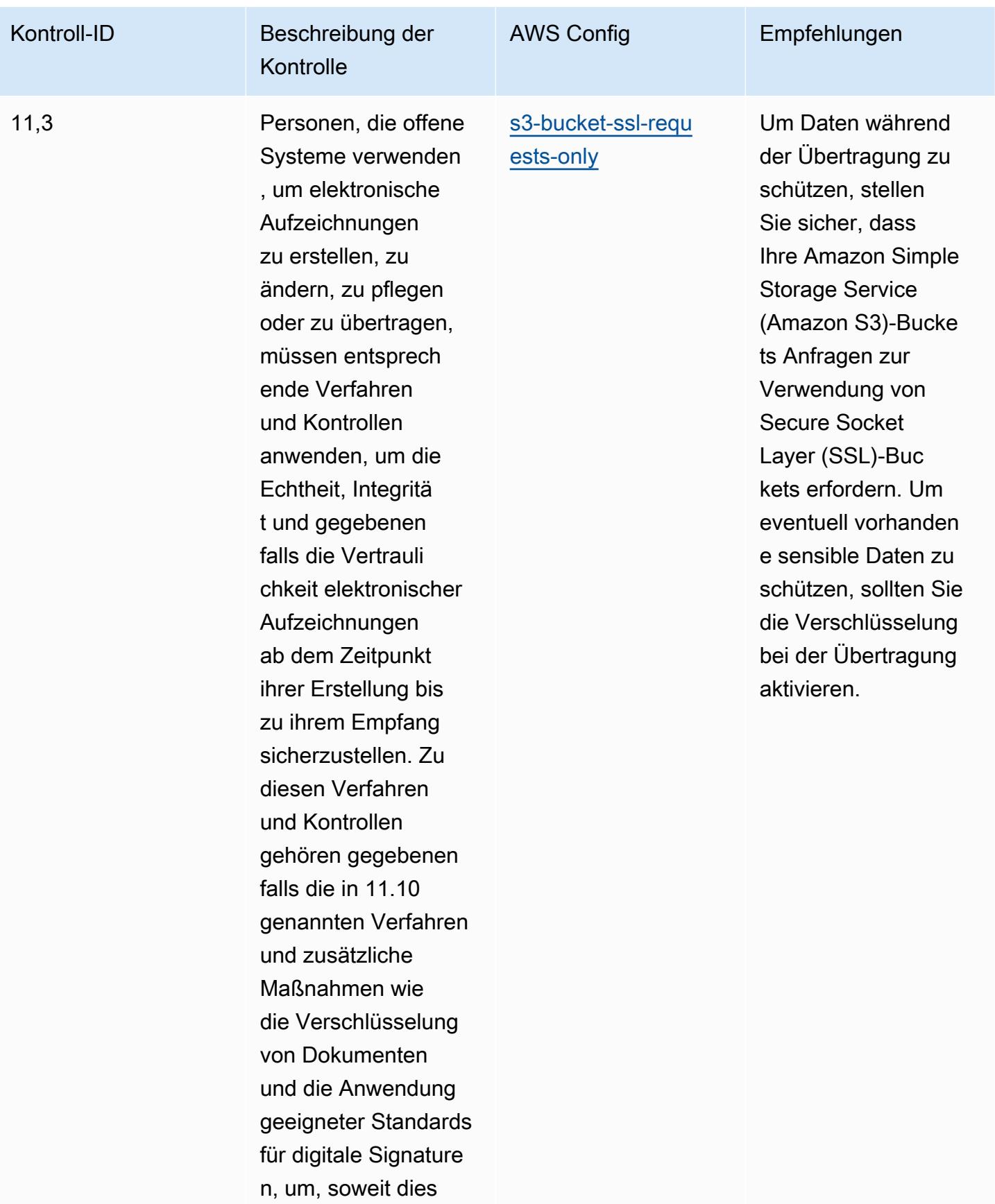

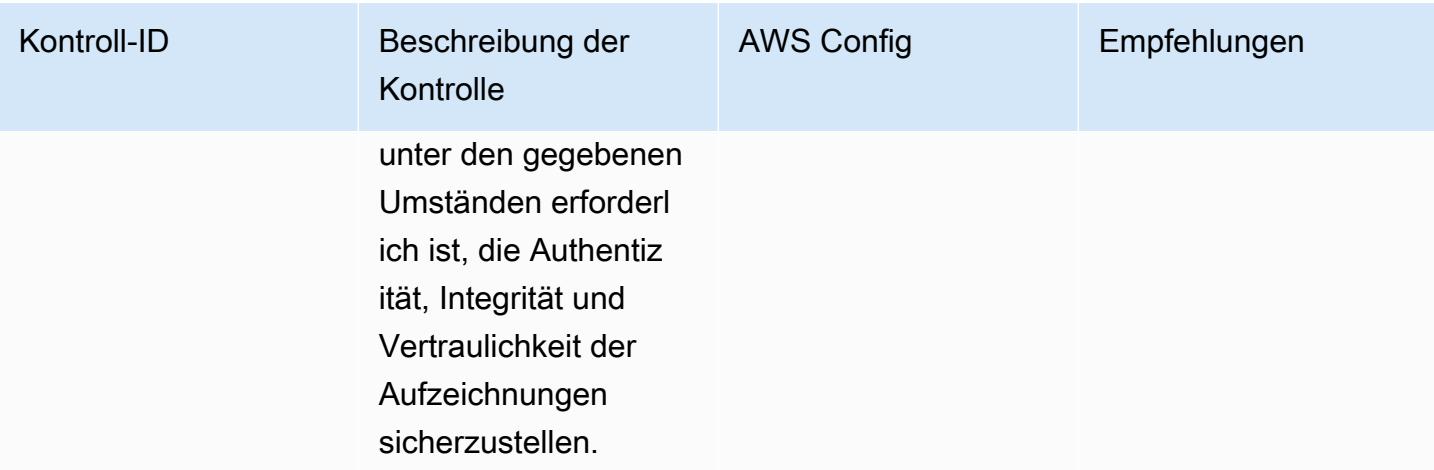

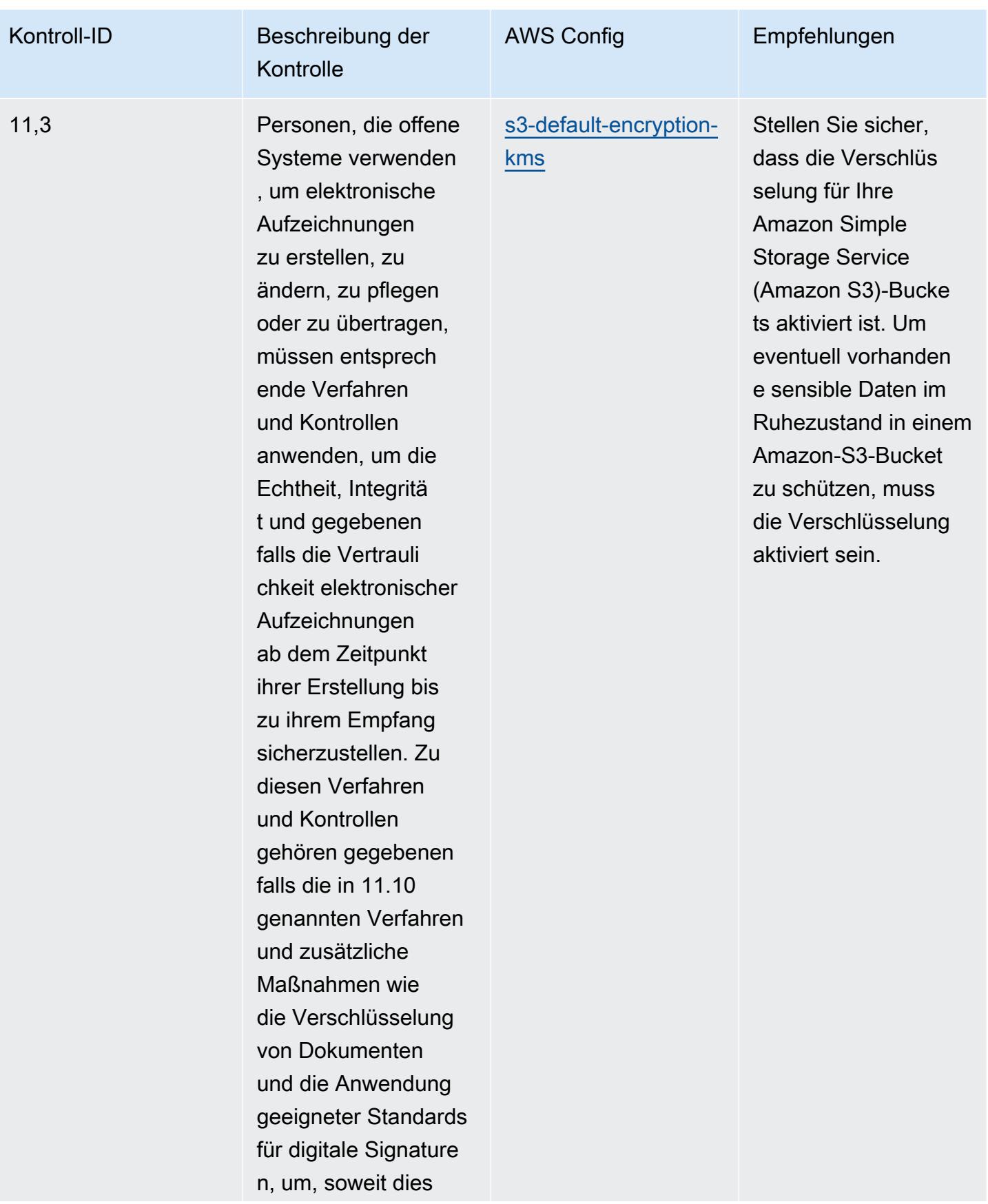

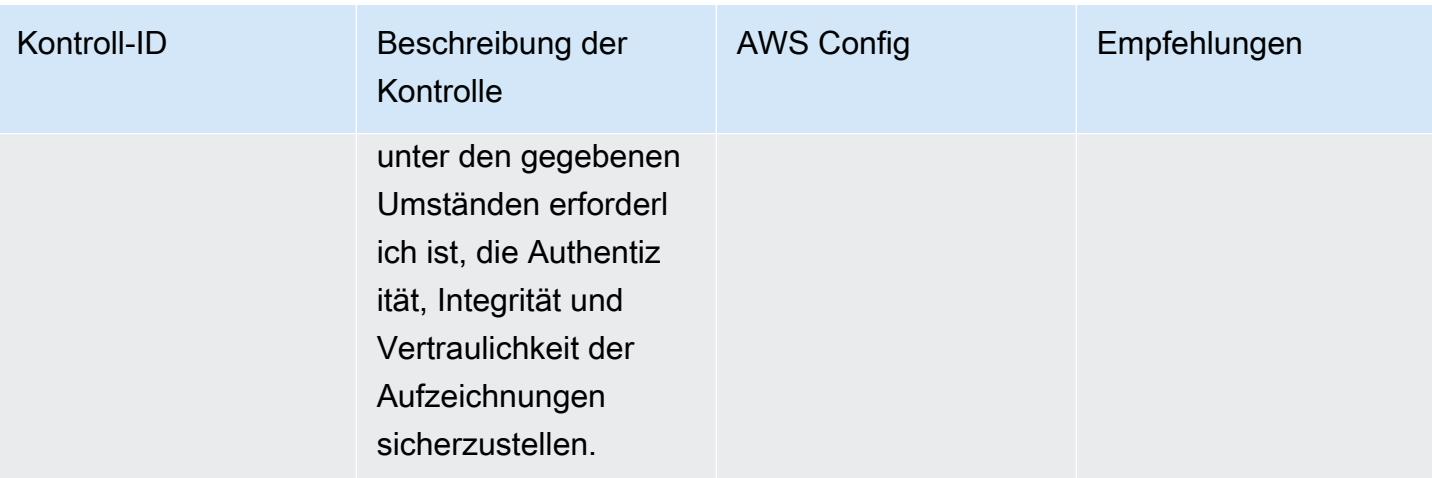

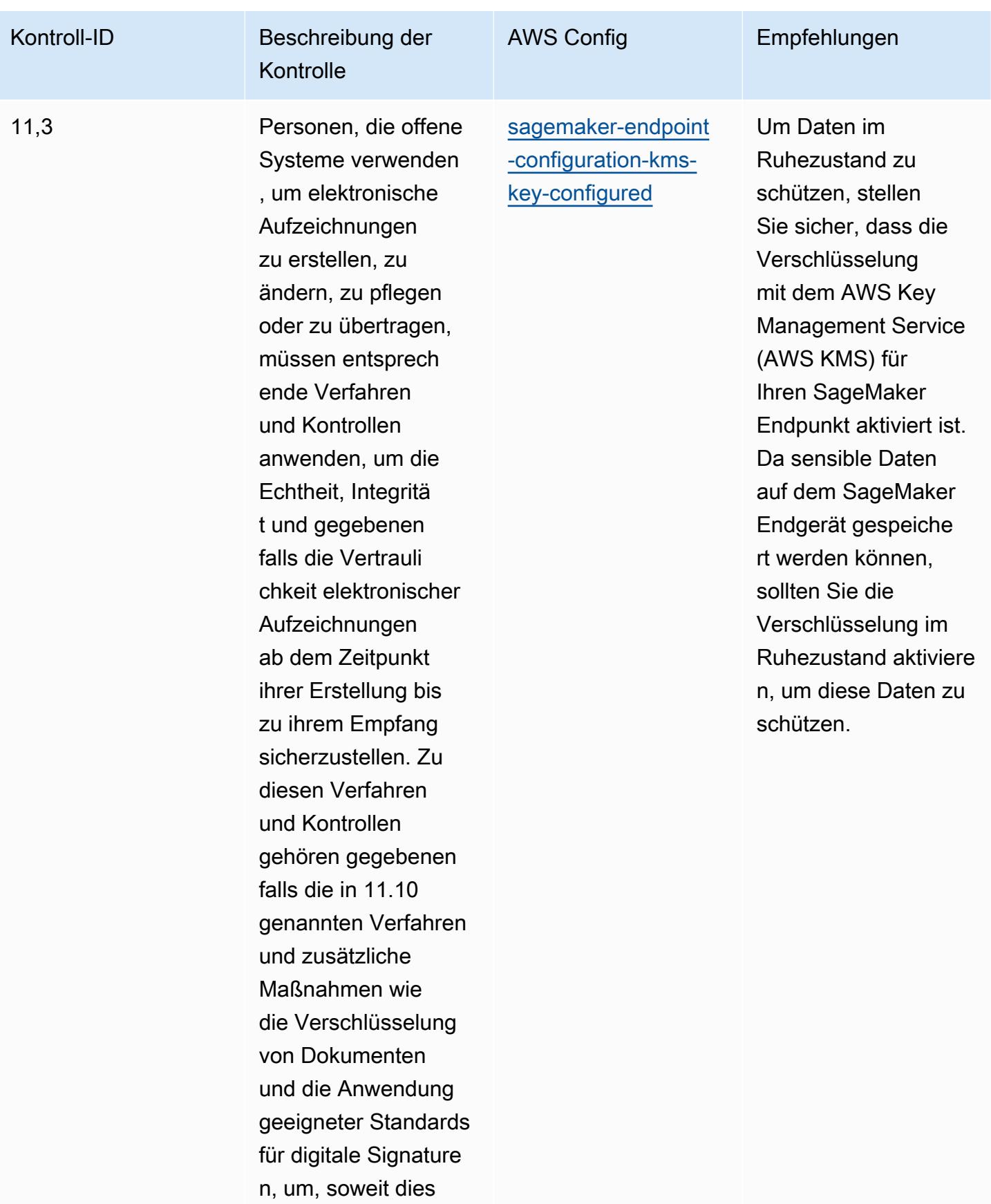

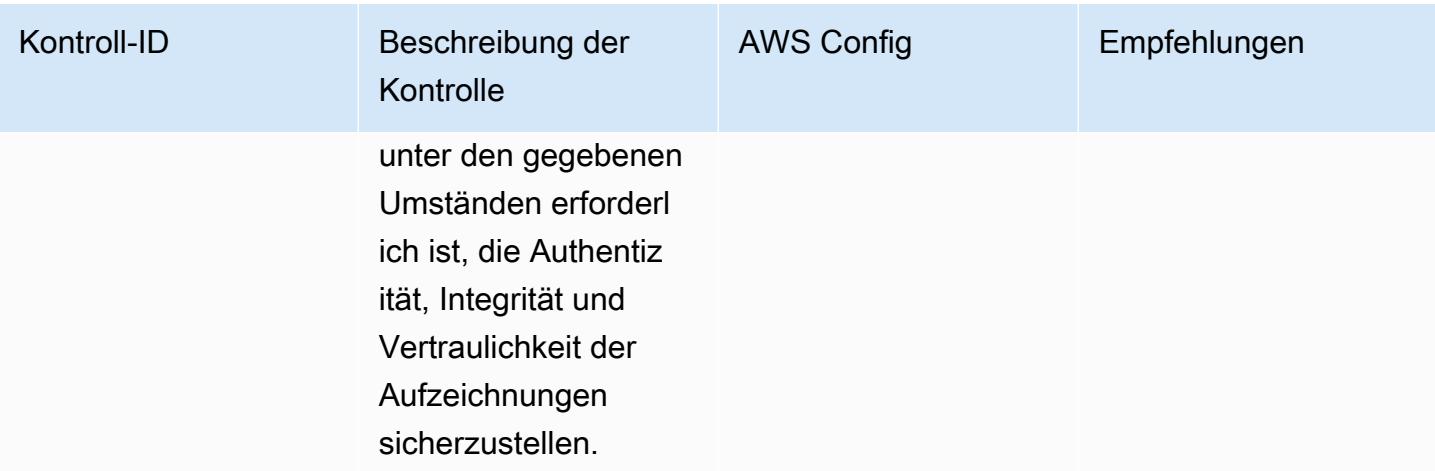

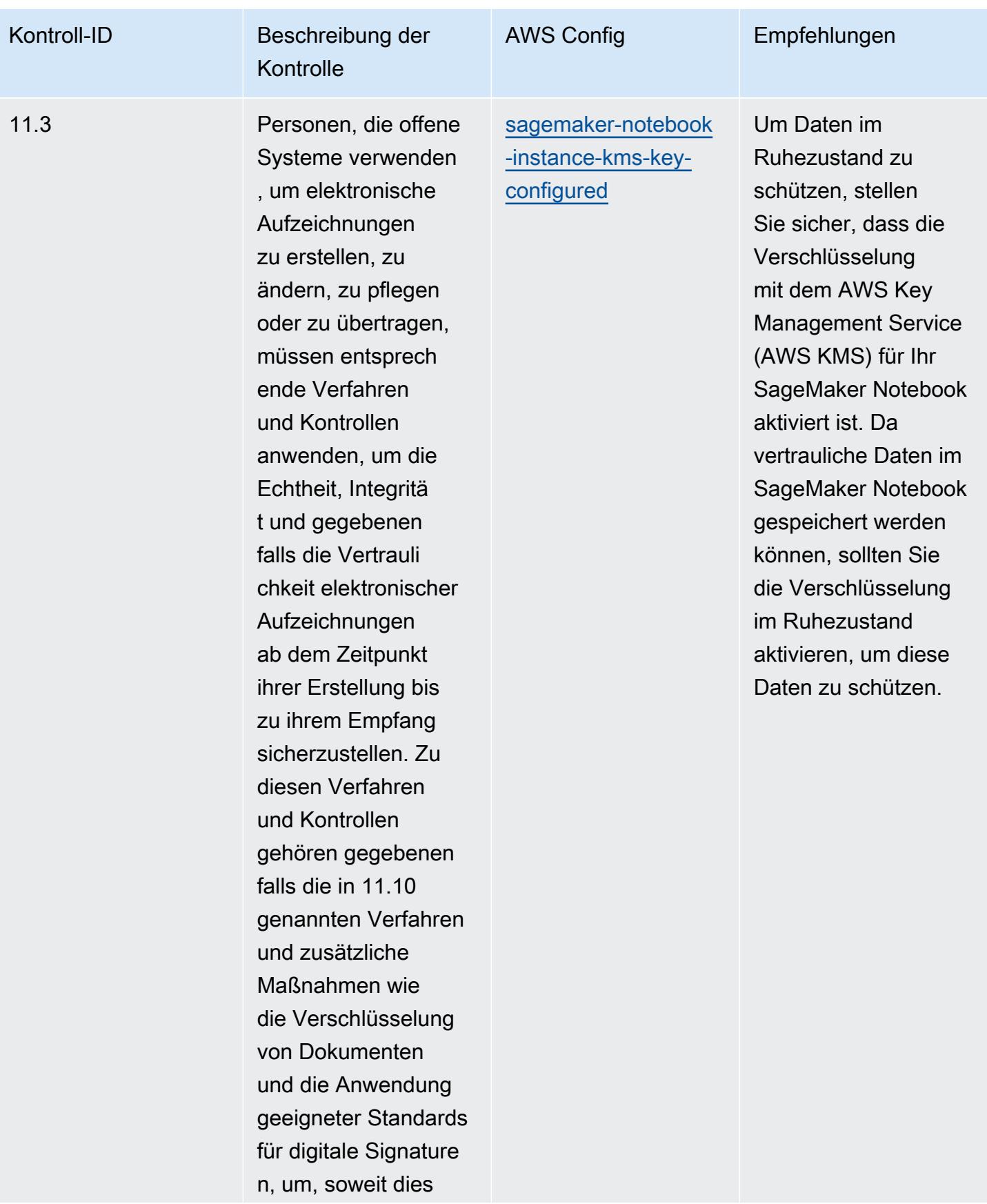

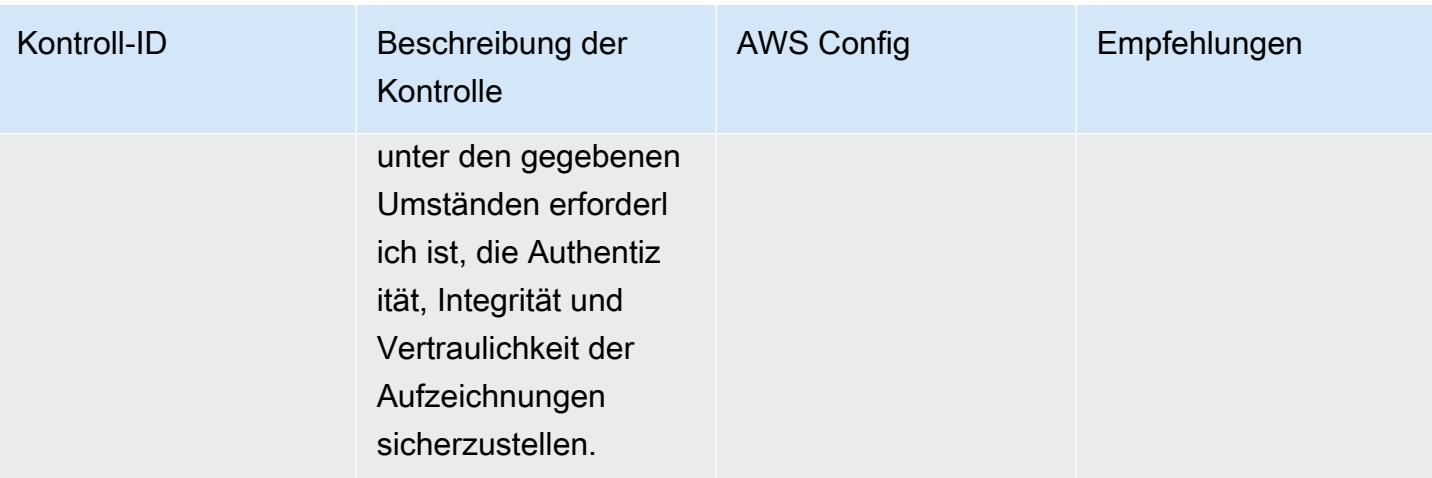

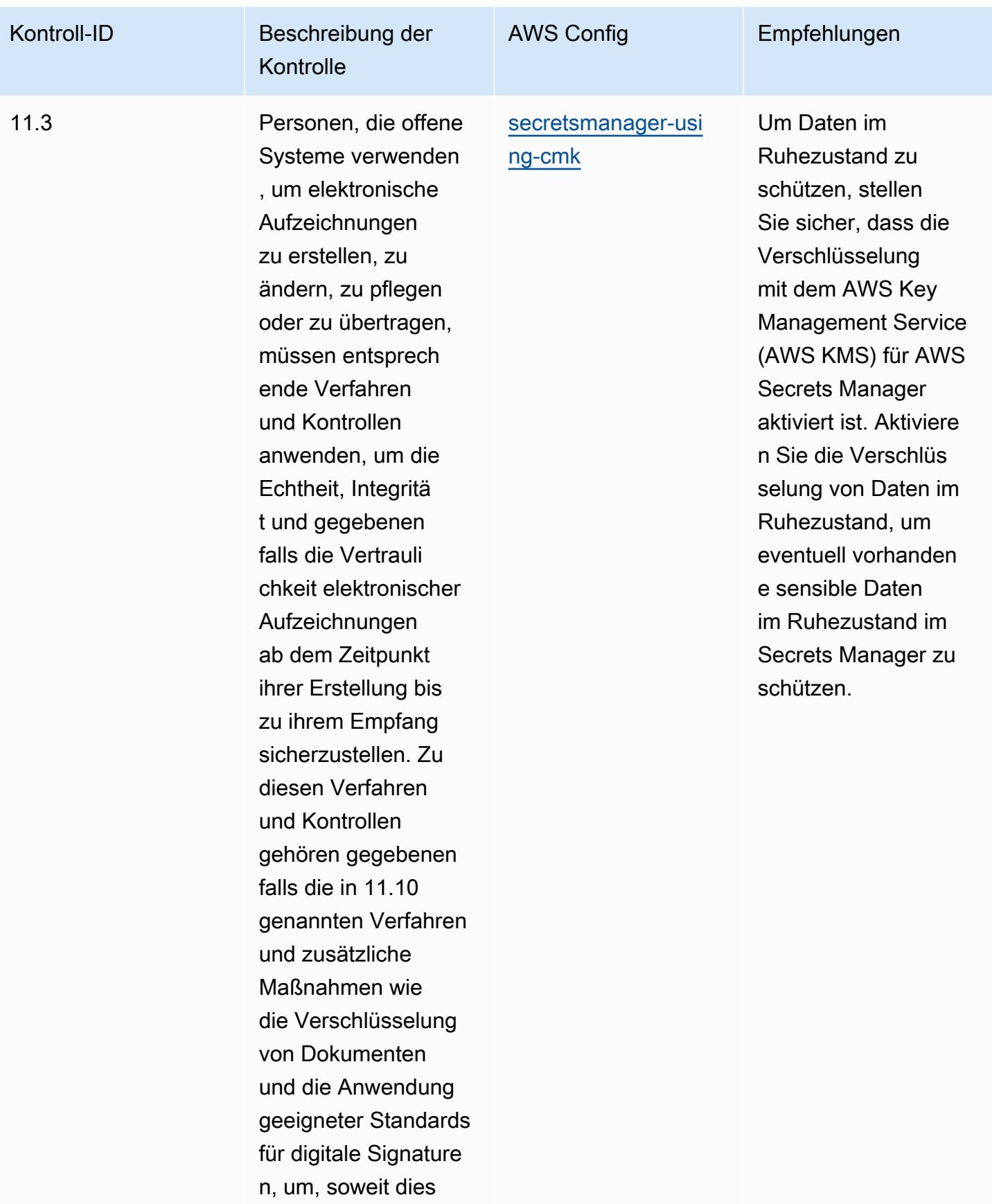

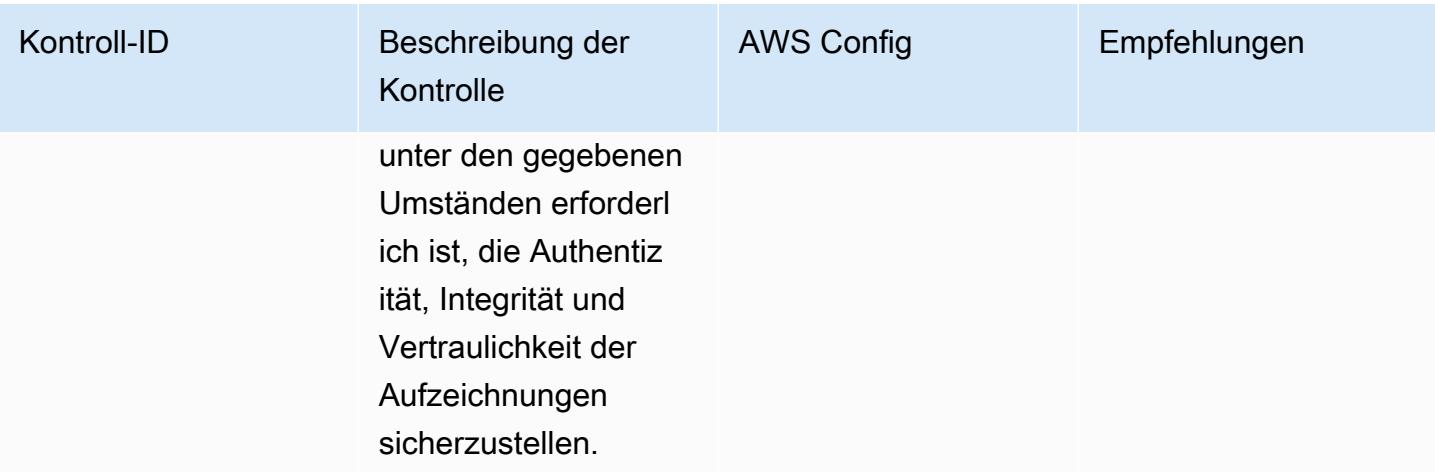

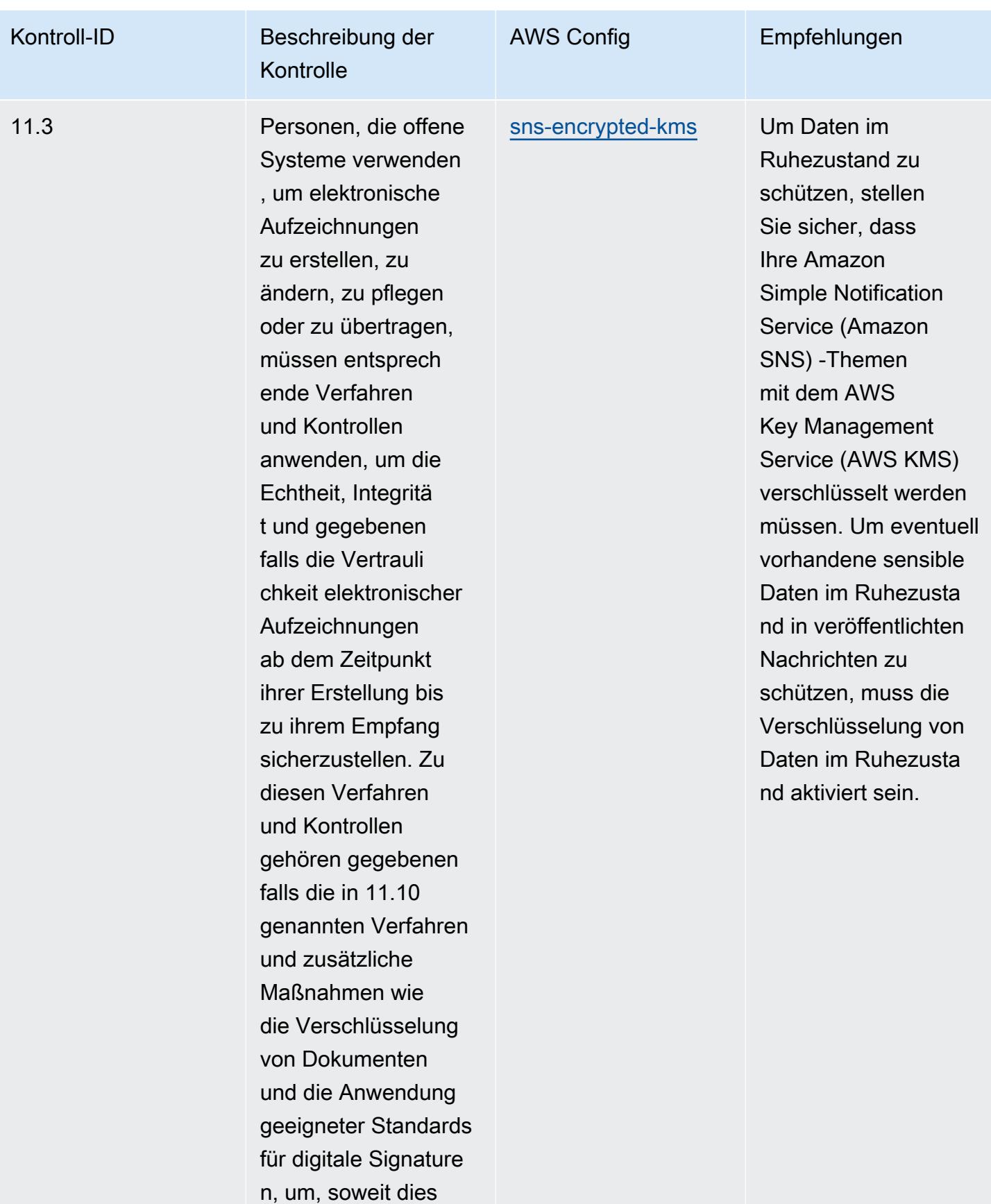

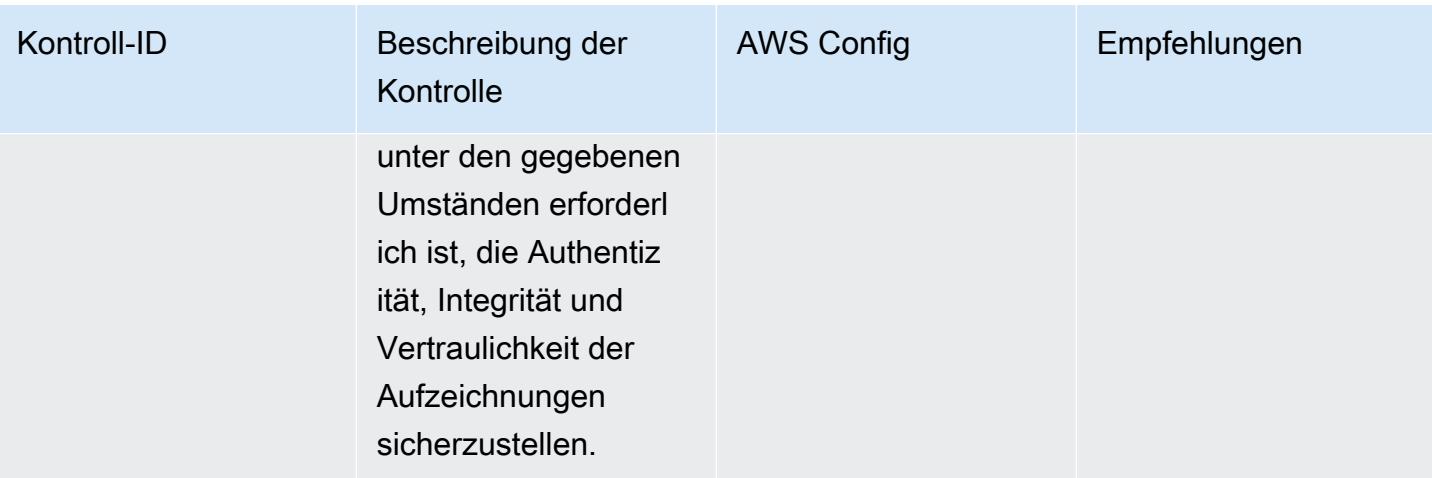

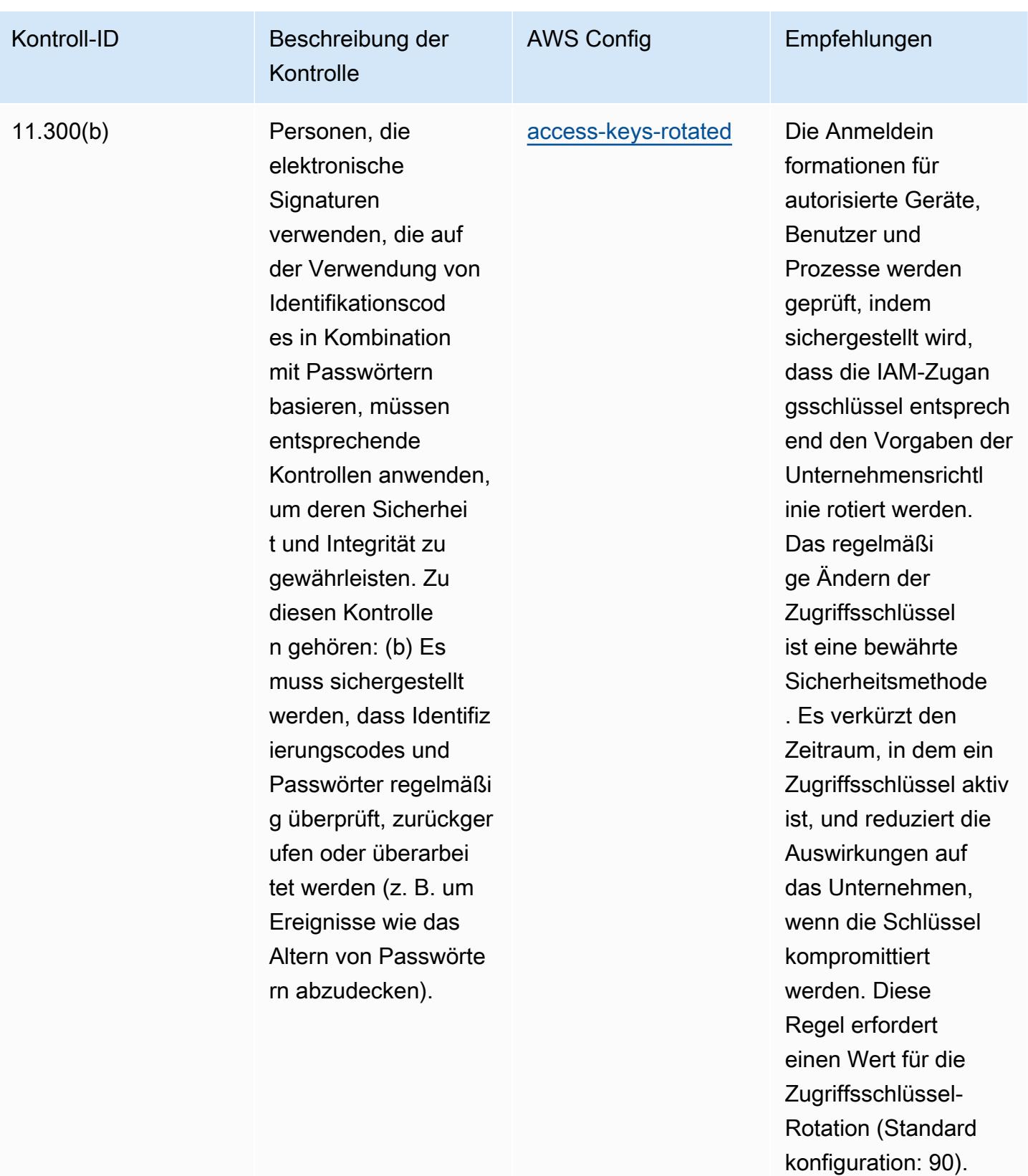

Der tatsächliche Wert muss den Richtlini

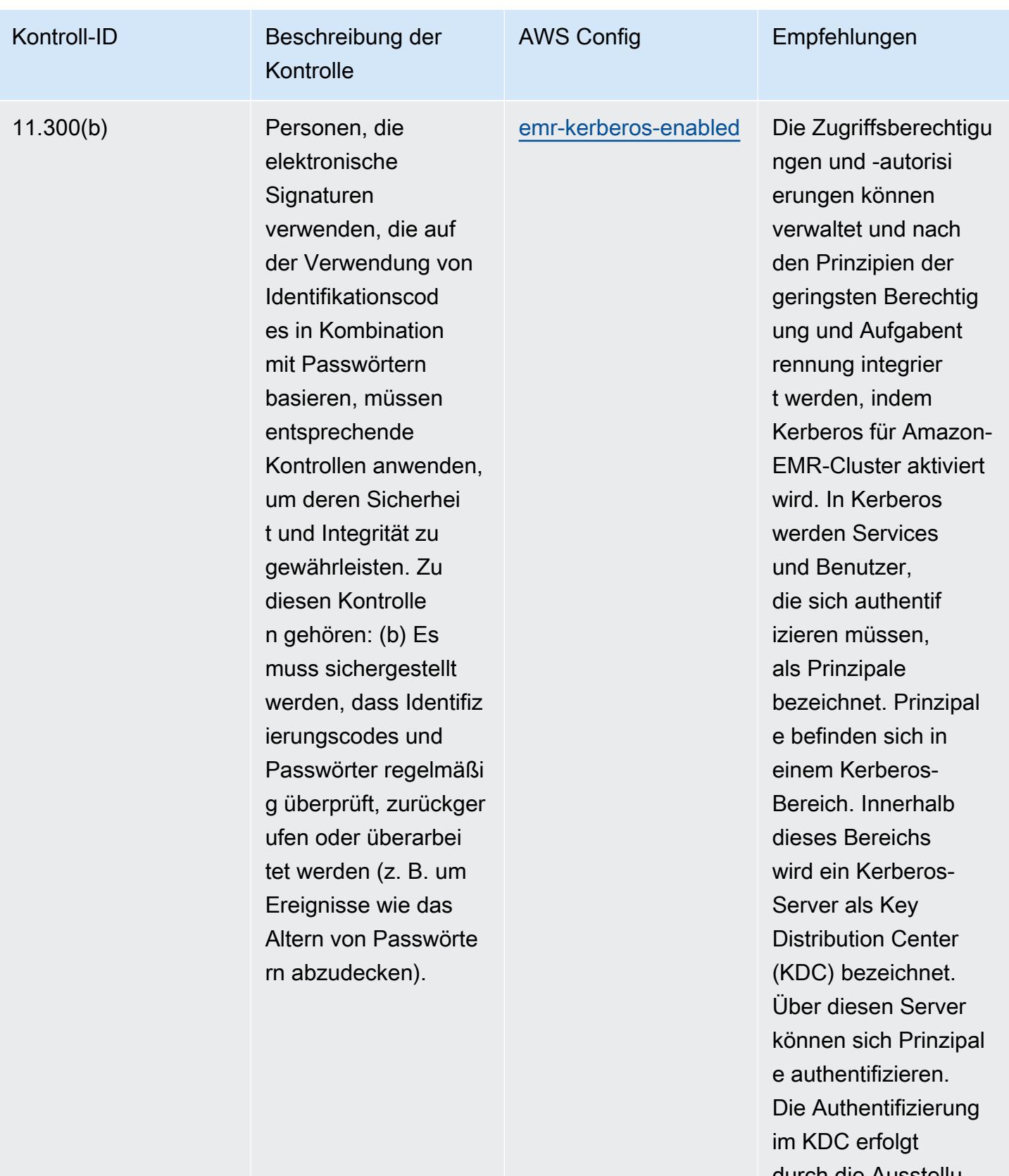

durch die Ausstellu ng von Authentif

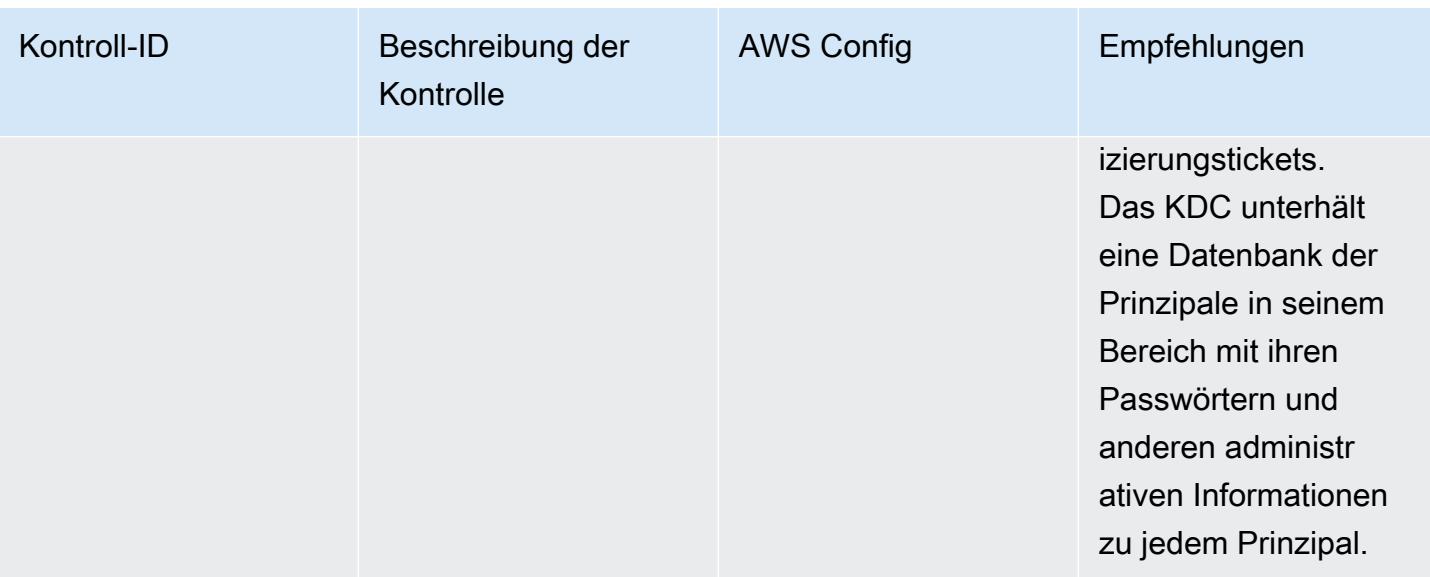

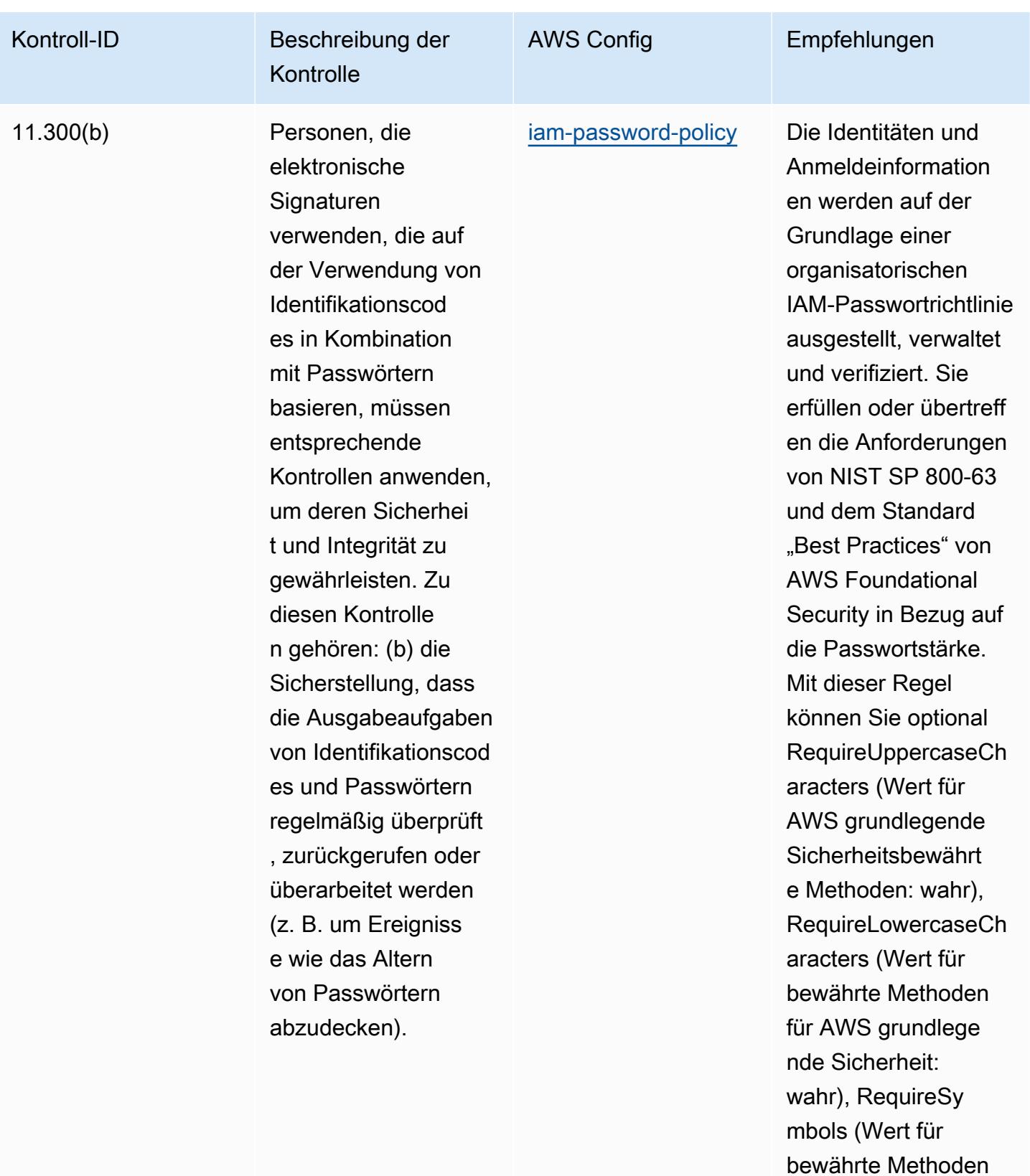

nde Sicherheit:

für AWS grundlege

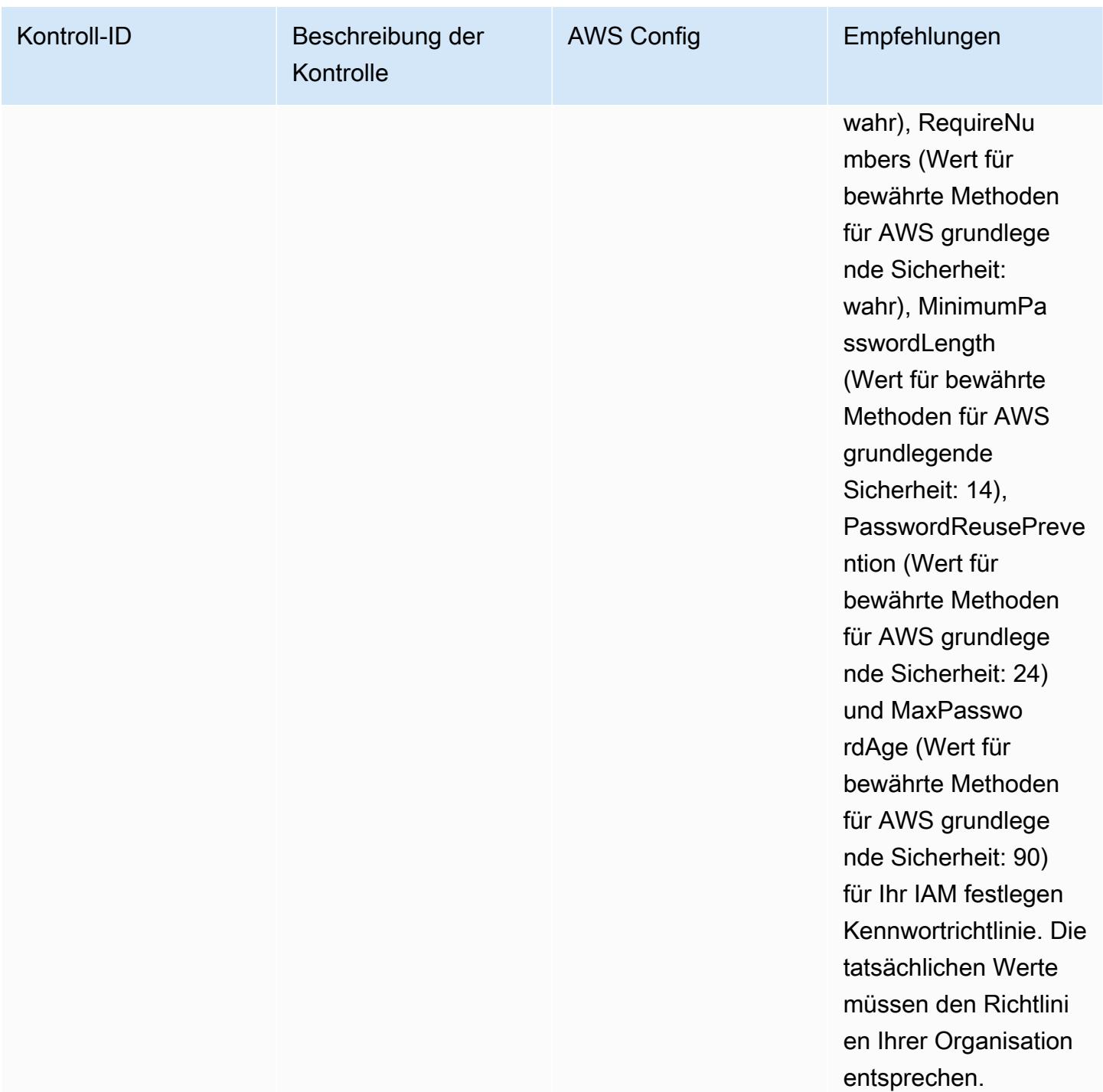

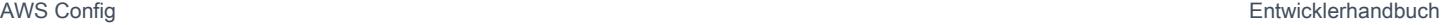

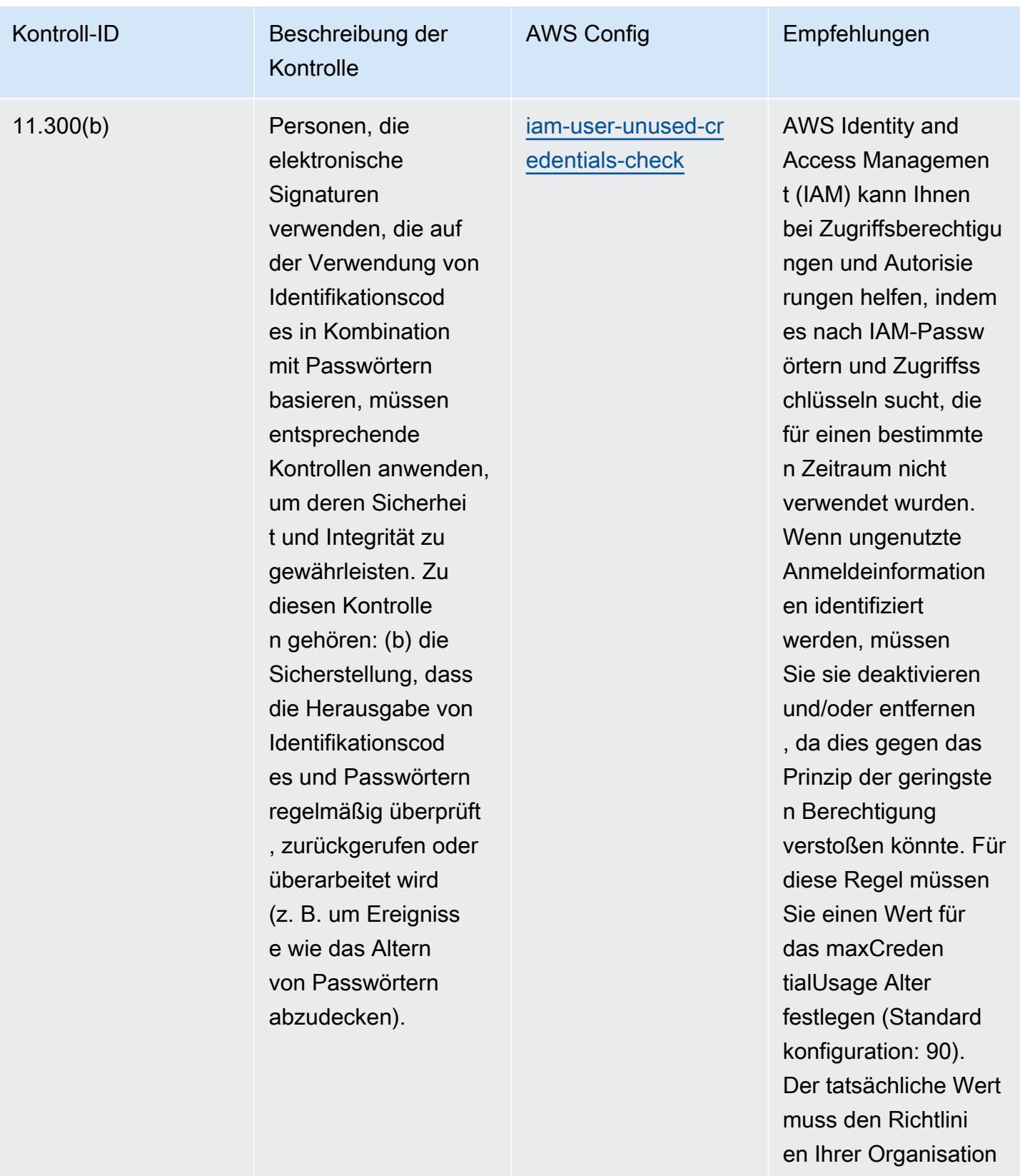

entsprechen.

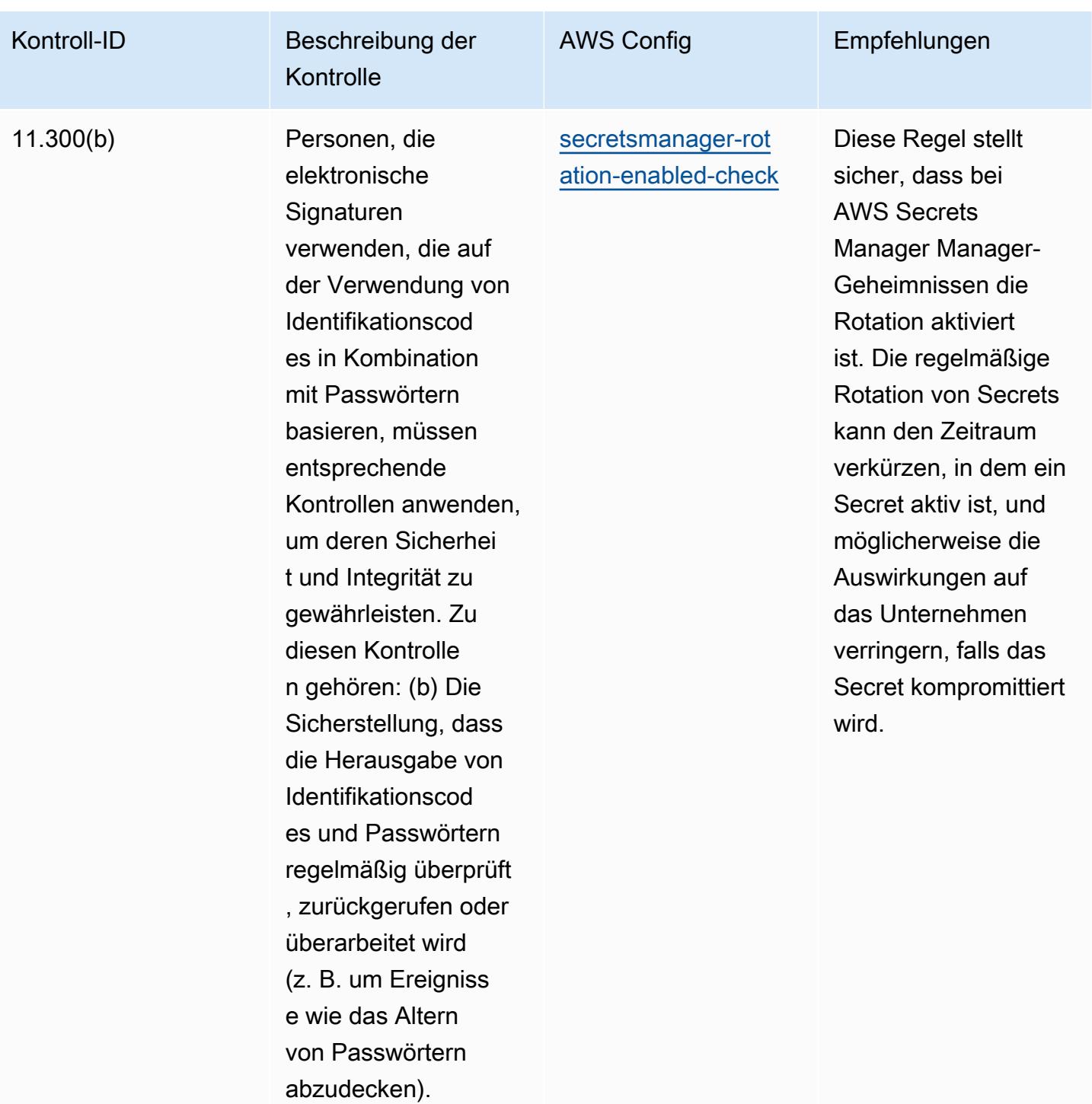
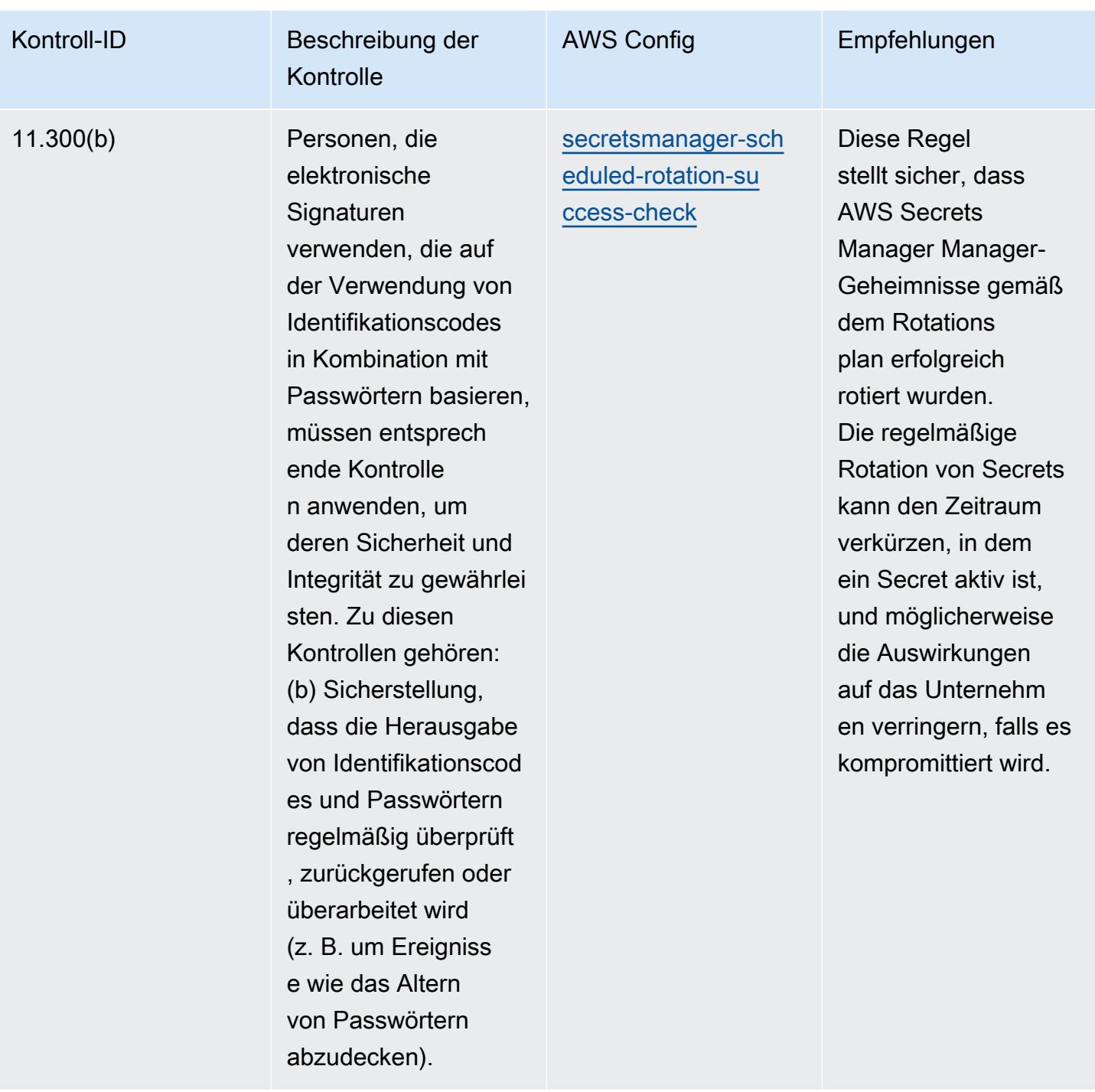

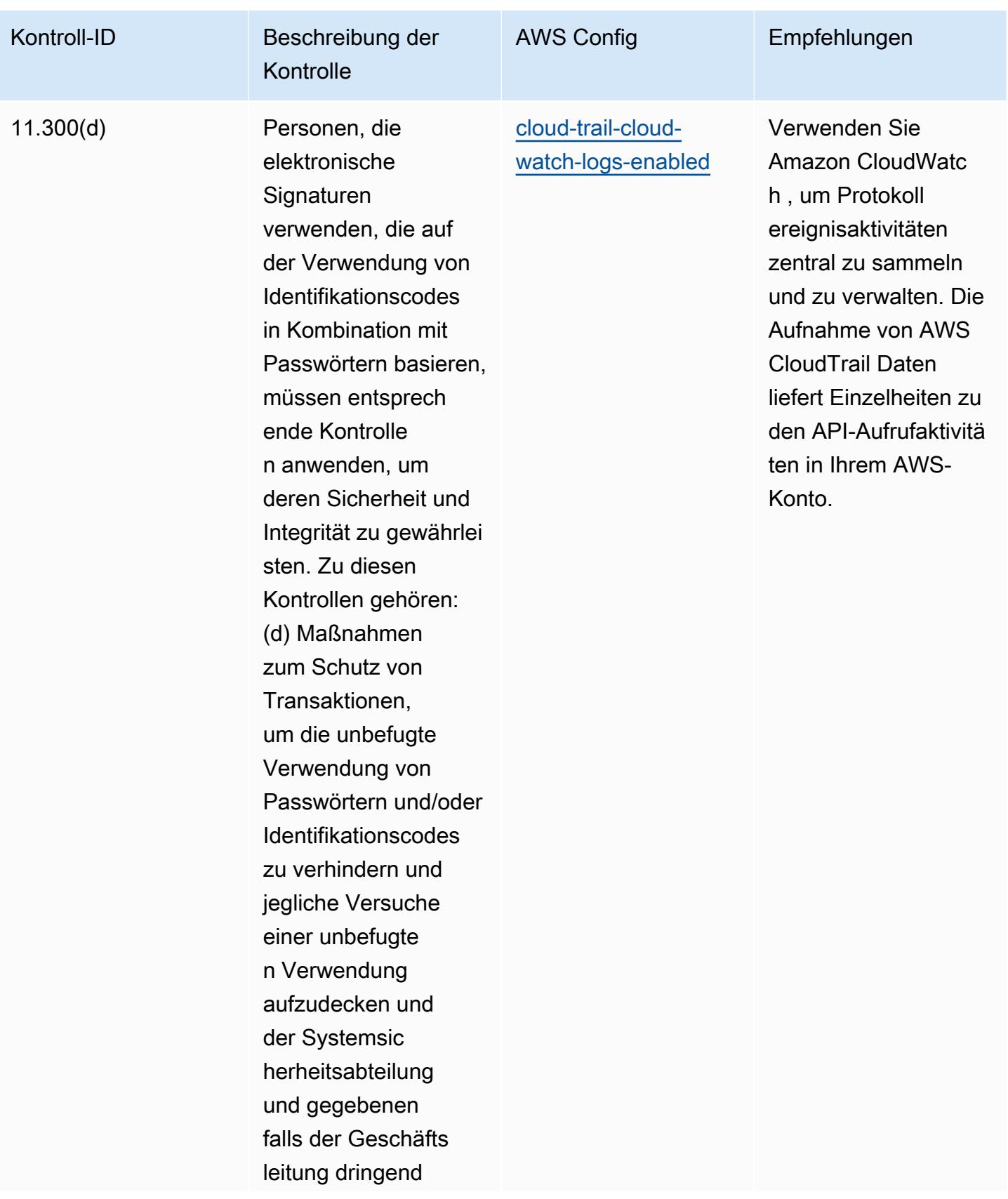

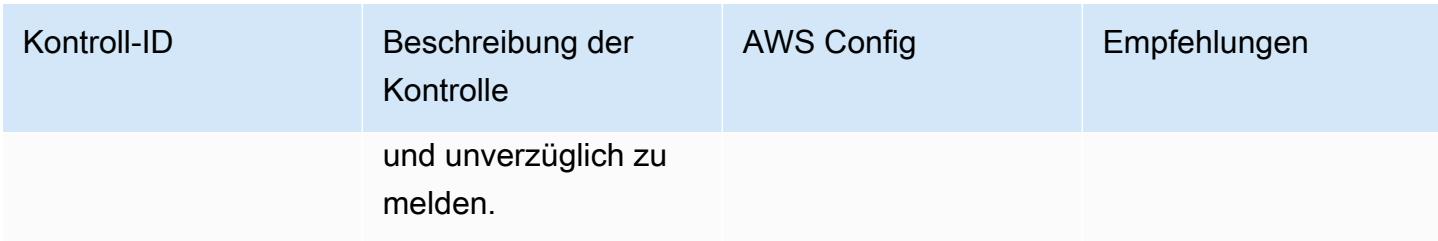

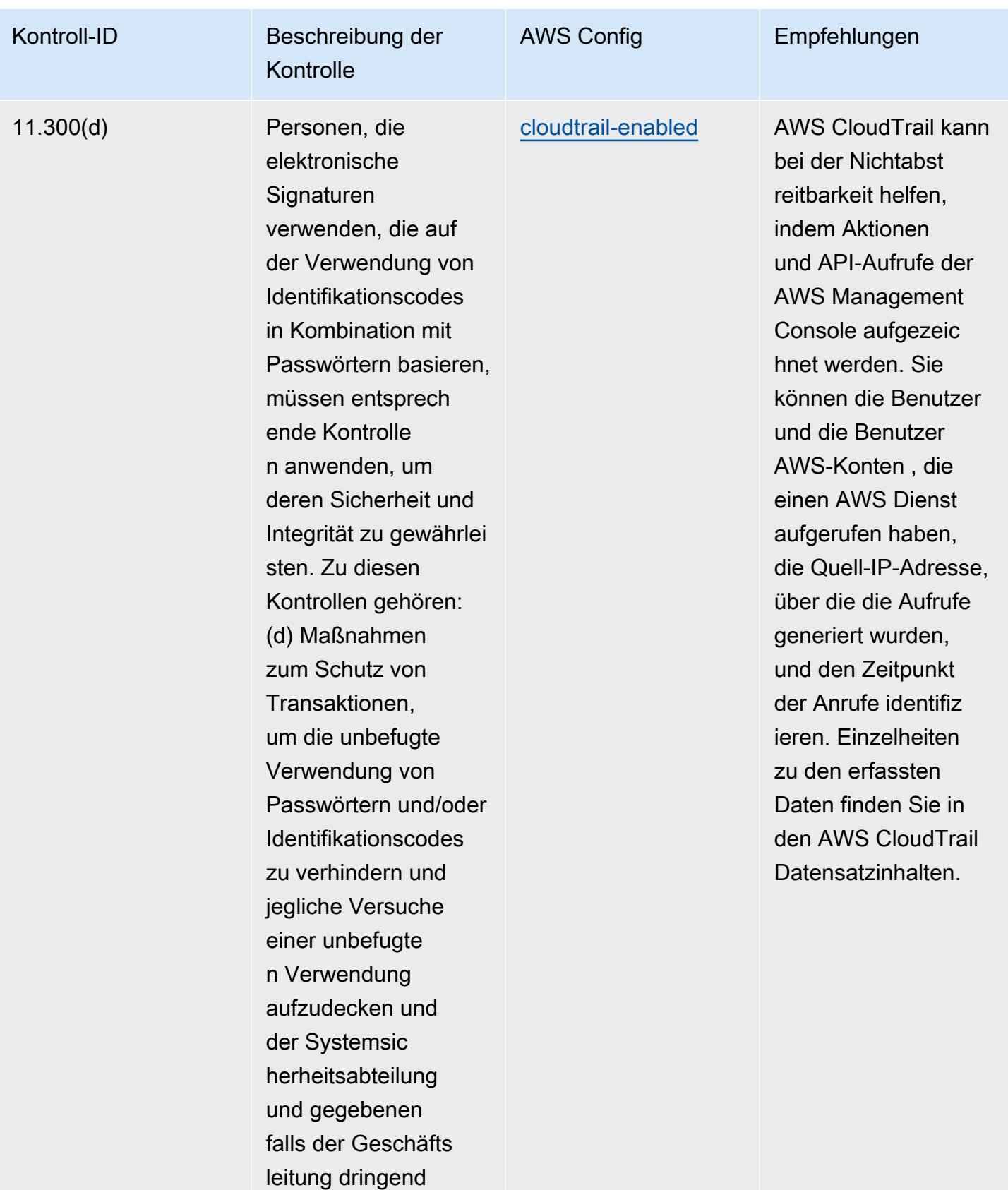

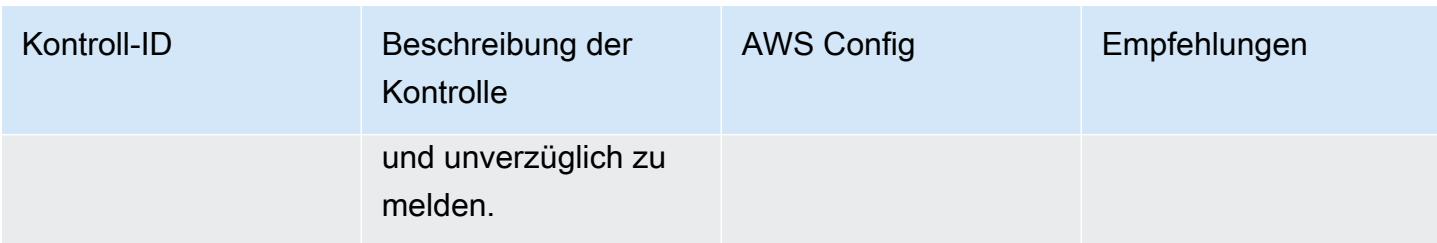

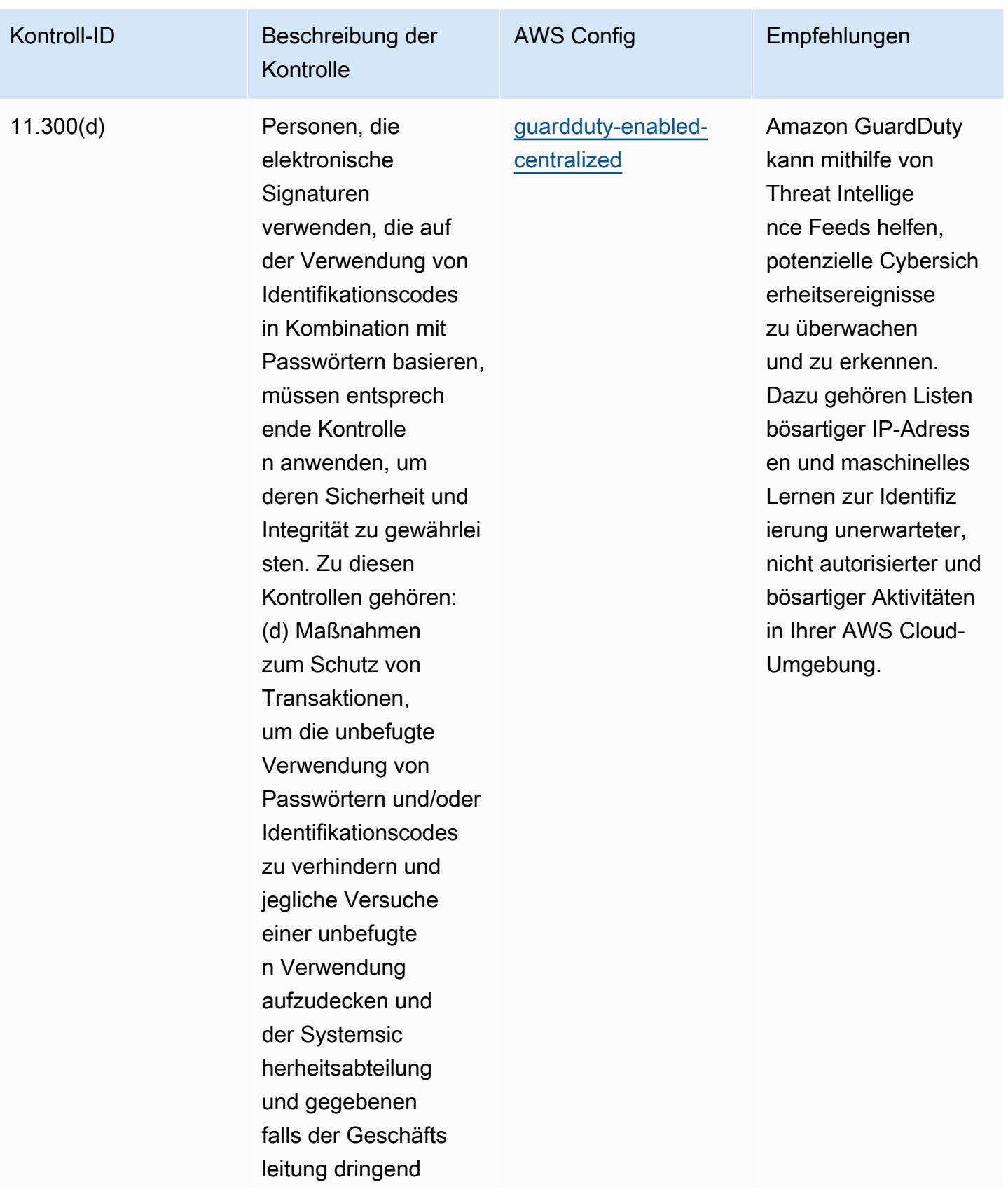

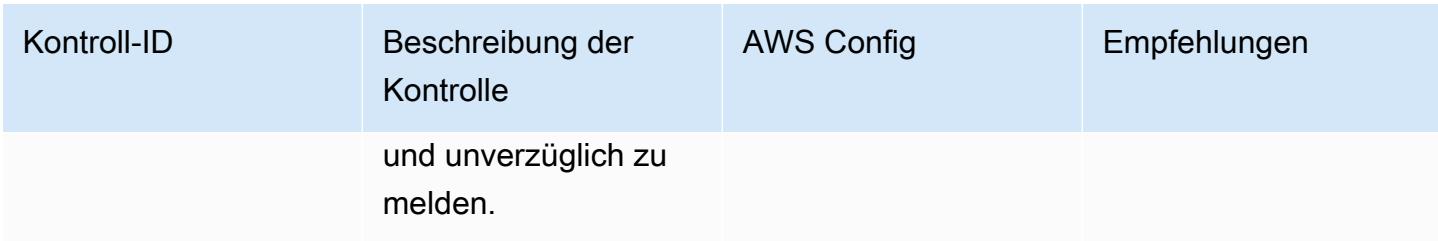

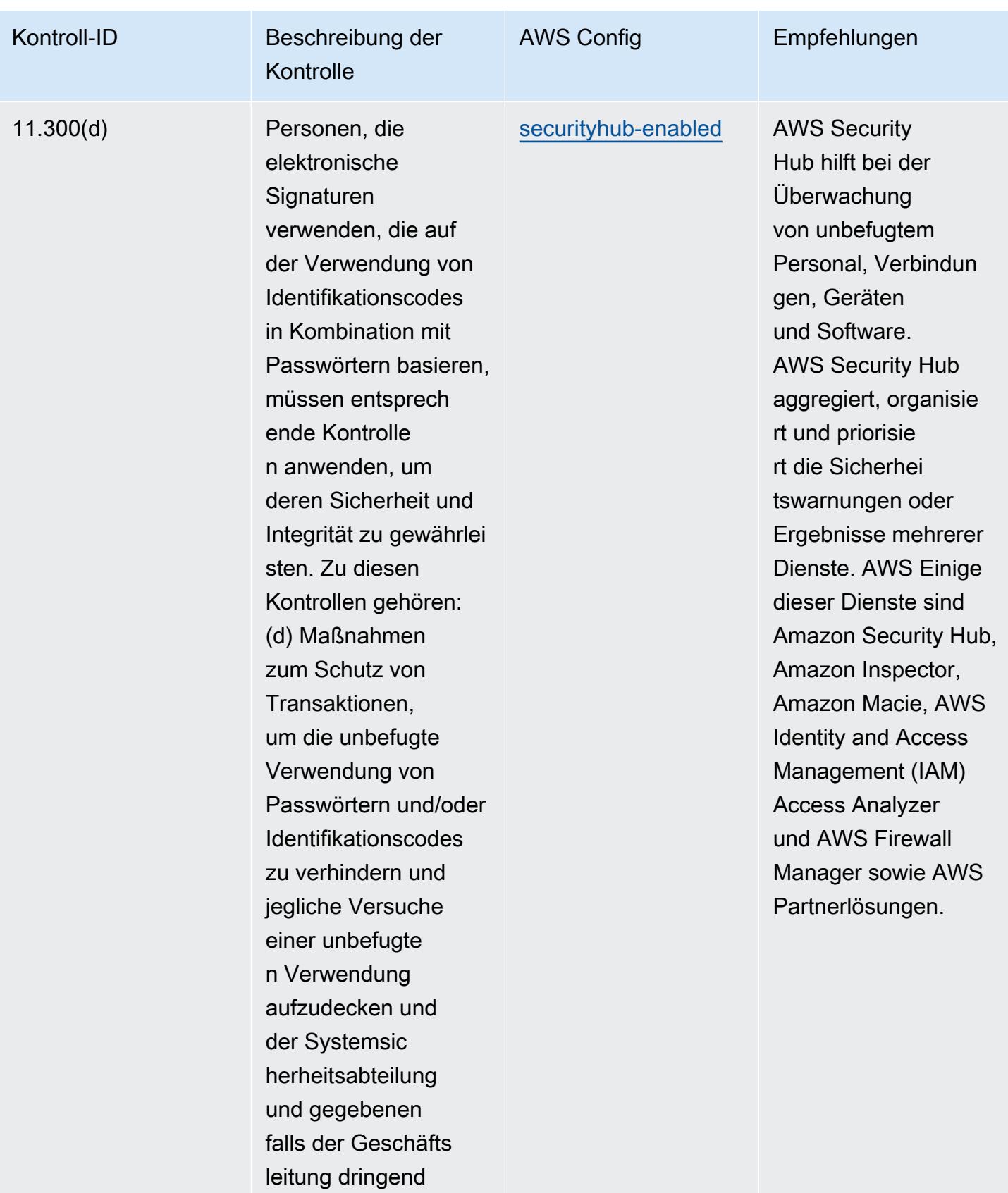

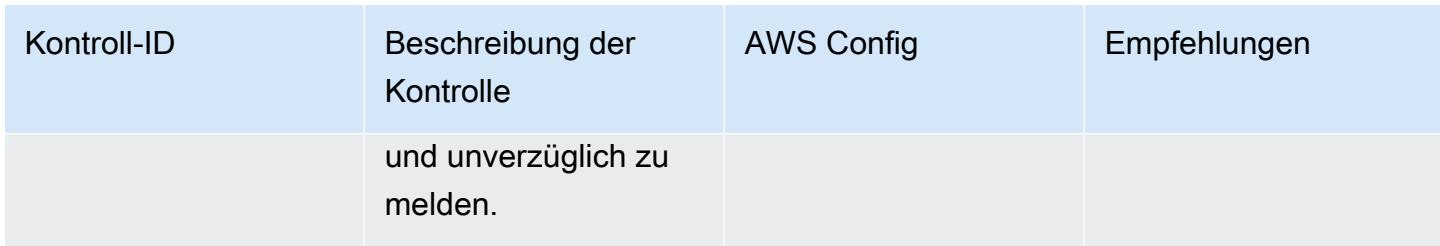

## Vorlage

Die Vorlage ist verfügbar unter GitHub: [Operational Best Practices for FDA Title 21 CFR Part 11.](https://github.com/awslabs/aws-config-rules/blob/master/aws-config-conformance-packs/Operational-Best-Practices-for-FDA-21CFR-Part-11.yaml)

## Bewährte Methoden zur Implementierung von FedRAMP(Low)

Conformance Packs bieten ein allgemeines Compliance-Framework, das es Ihnen ermöglicht, mithilfe verwalteter oder benutzerdefinierter Regeln und Abhilfemaßnahmen Kontrollen zur Sicherheits-, Betriebs- oder Kostenoptimierung durchzuführen. AWS Config AWS Config Conformance Packs dienen als Beispielvorlagen nicht dazu, die vollständige Einhaltung eines bestimmten Governanceoder Compliance-Standards sicherzustellen. Sie sind dafür verantwortlich, selbst zu beurteilen, ob Ihre Nutzung der Services den geltenden gesetzlichen und behördlichen Anforderungen entspricht.

Im Folgenden finden Sie ein Beispiel für eine Zuordnung zwischen den Low Baseline Controls des Federal Risk and Authorization Management Program (FedRAMP) und den AWS verwalteten Konfigurationsregeln. Jede Config-Regel gilt für eine bestimmte AWS Ressource und bezieht sich auf ein oder mehrere FedRAMP-Steuerelemente. Eine FedRAMP-Kontrolle kann mehreren Config-Regeln zugeordnet werden. In der folgenden Tabelle finden Sie weitere Informationen und Anleitungen zu diesen Zuordnungen.

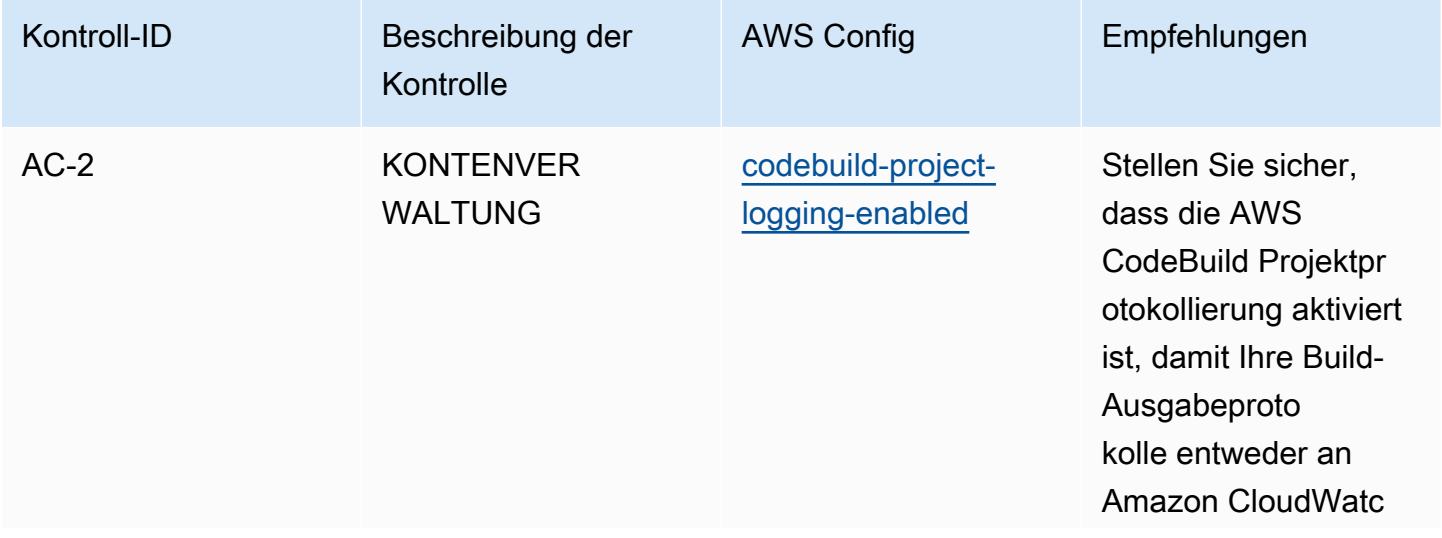

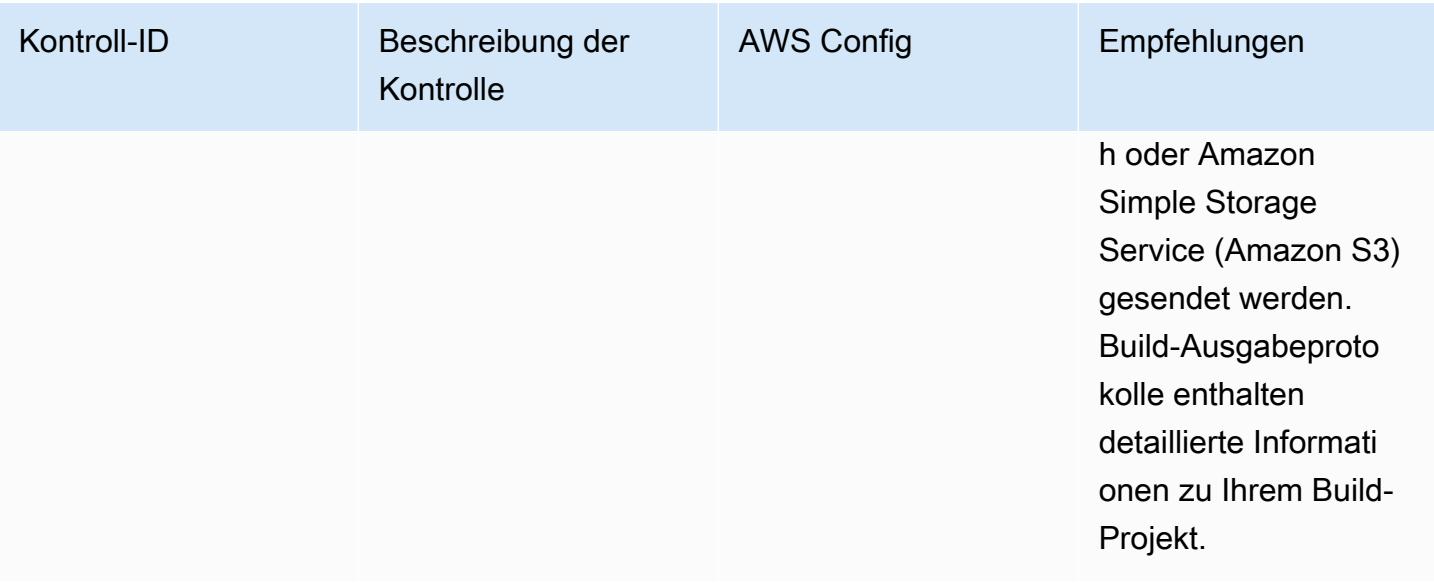

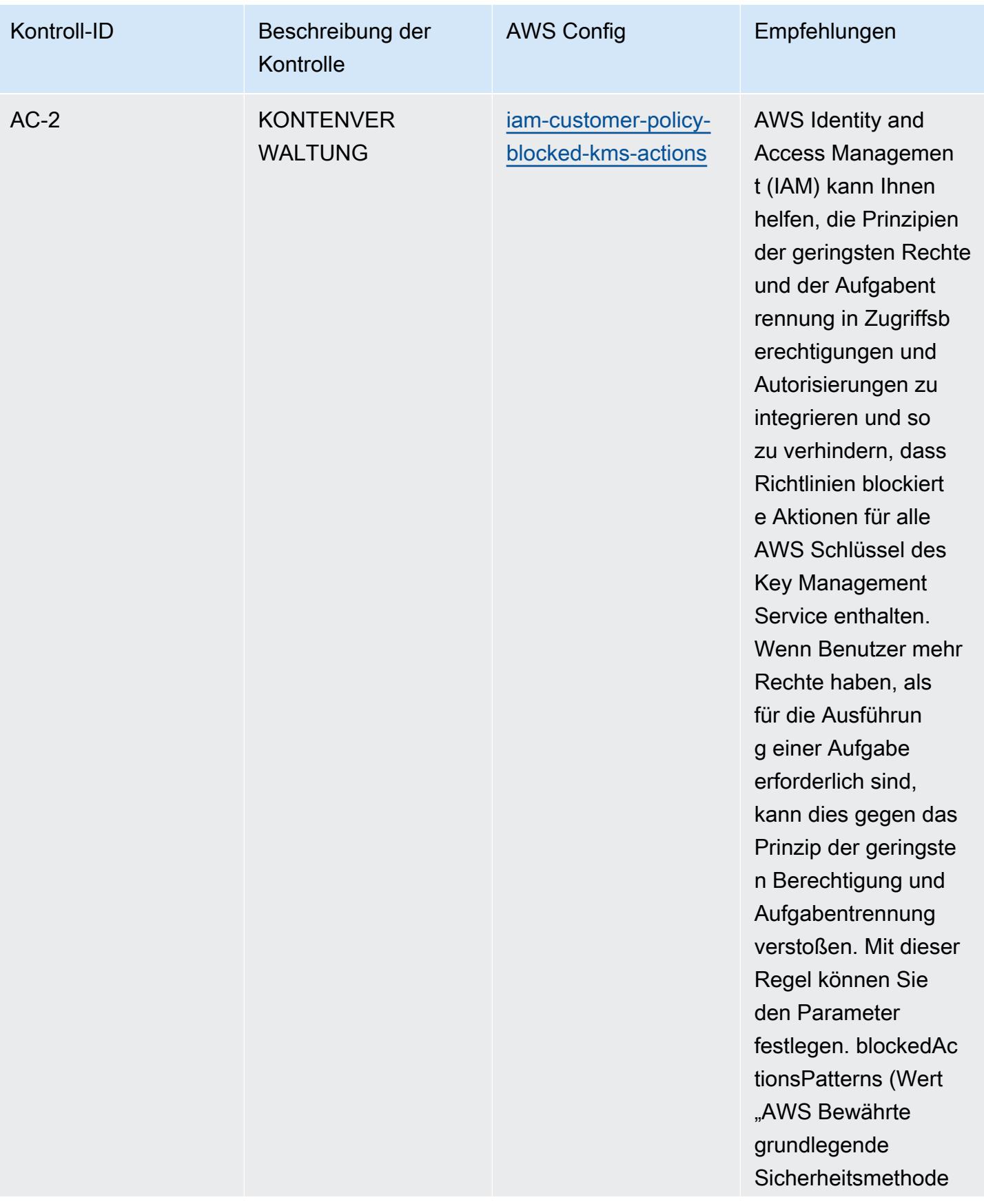

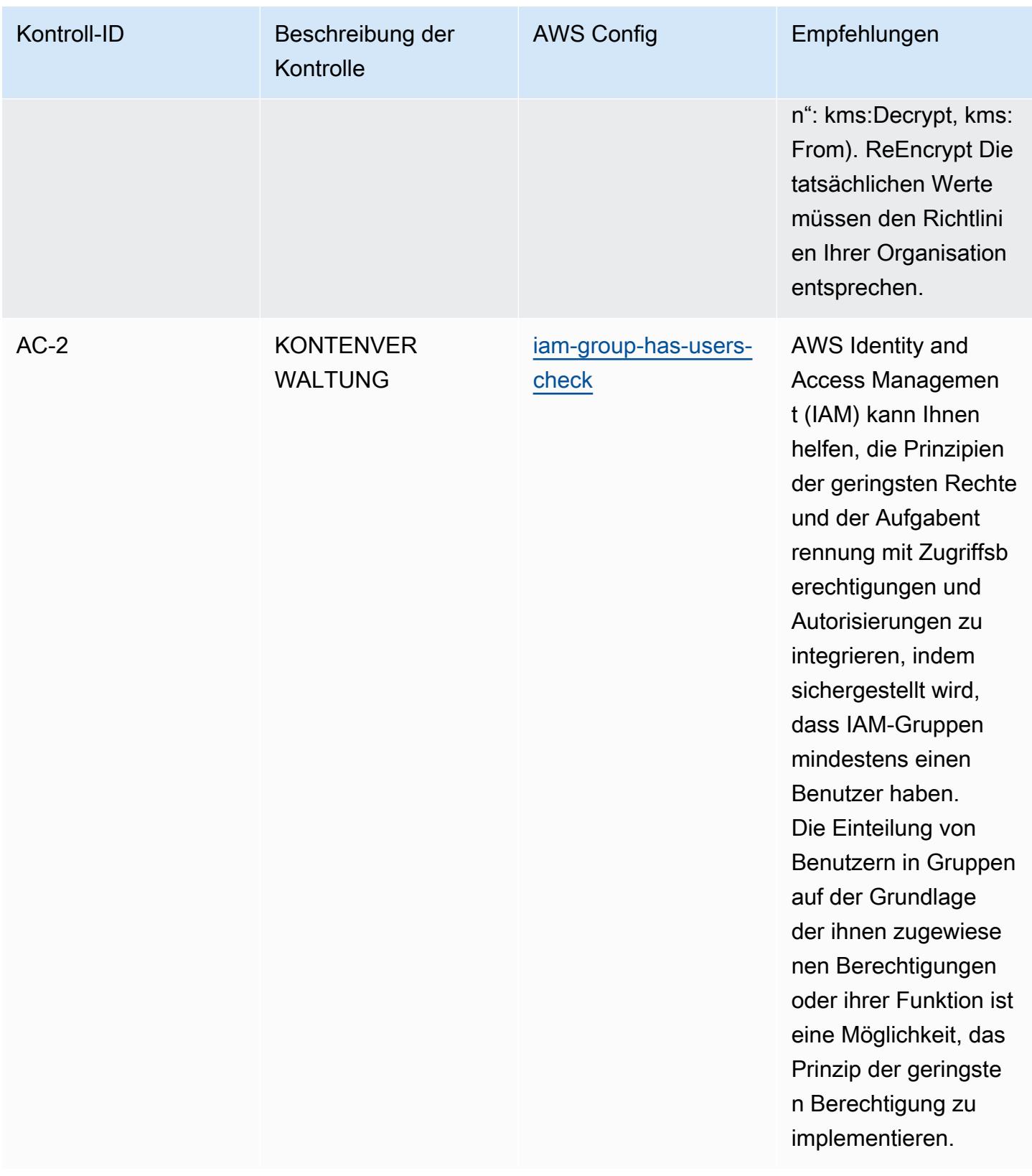

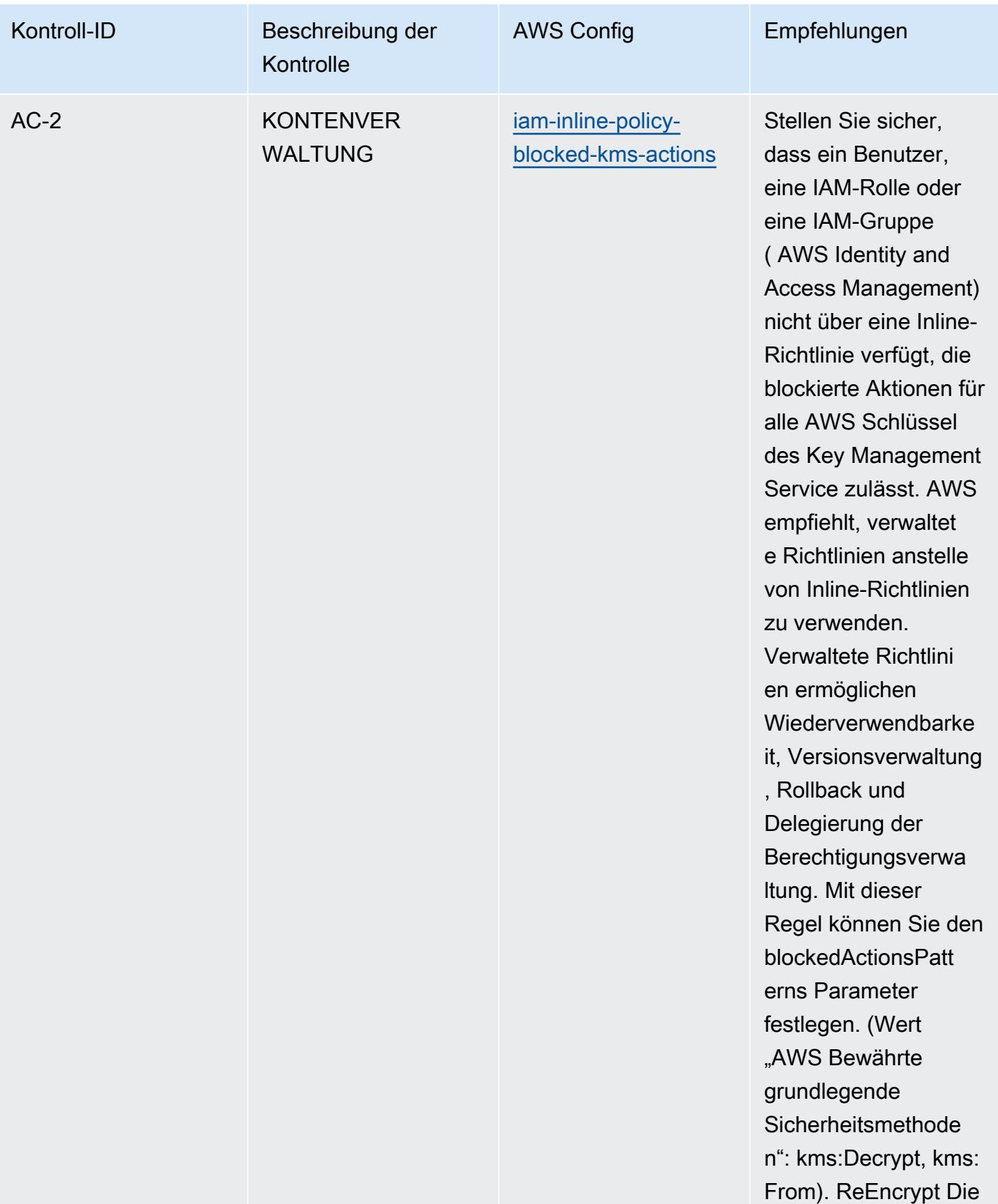

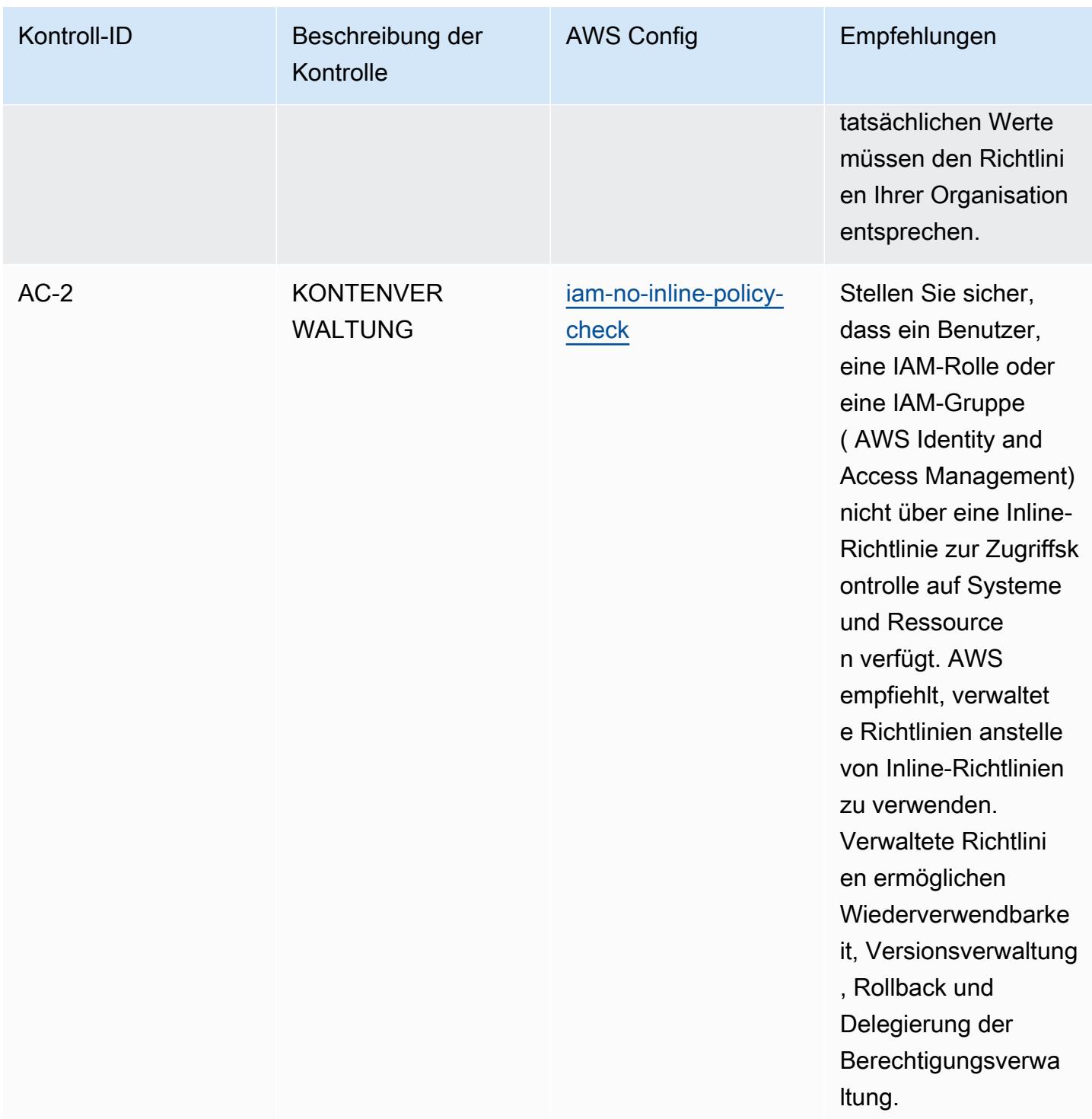

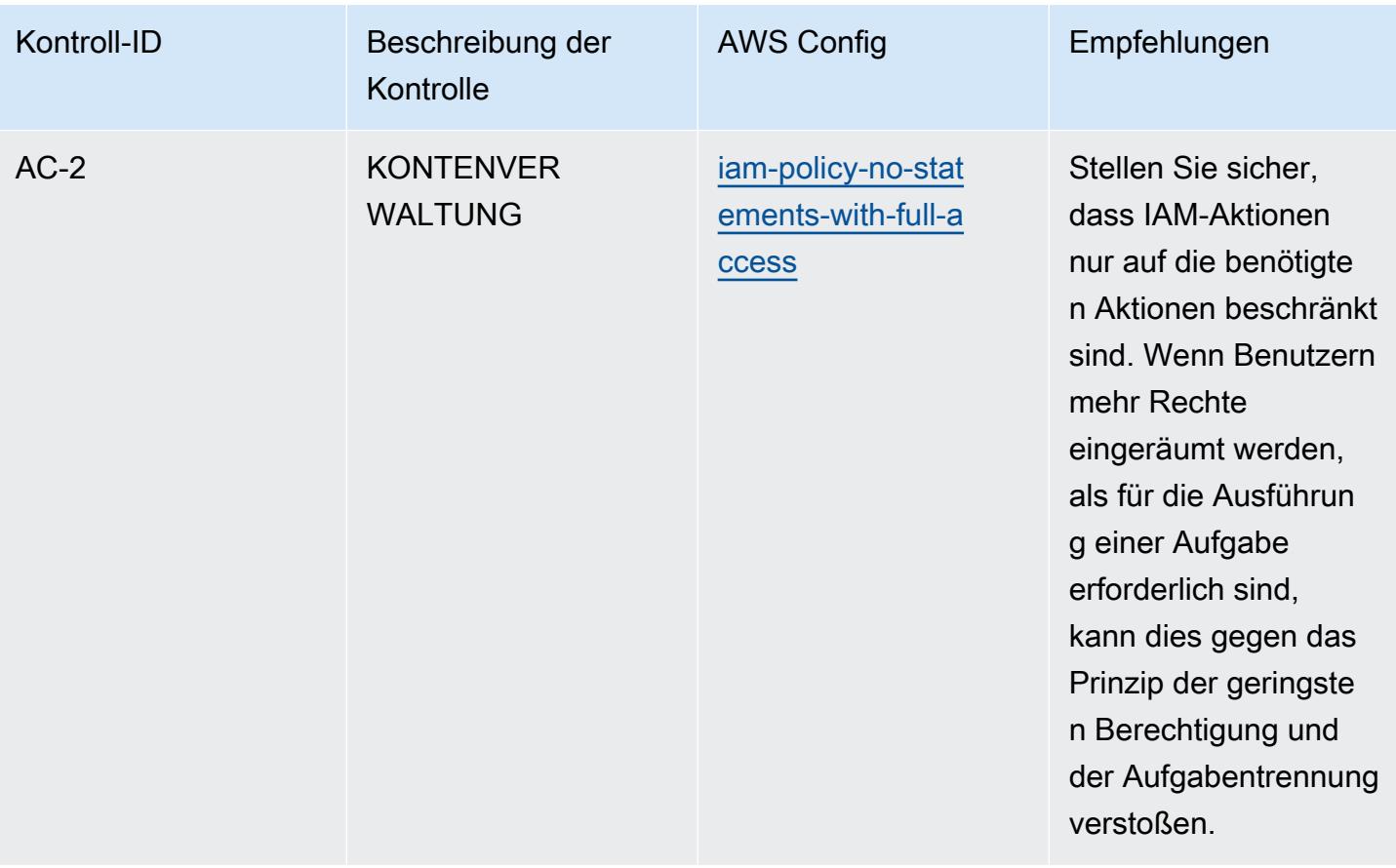

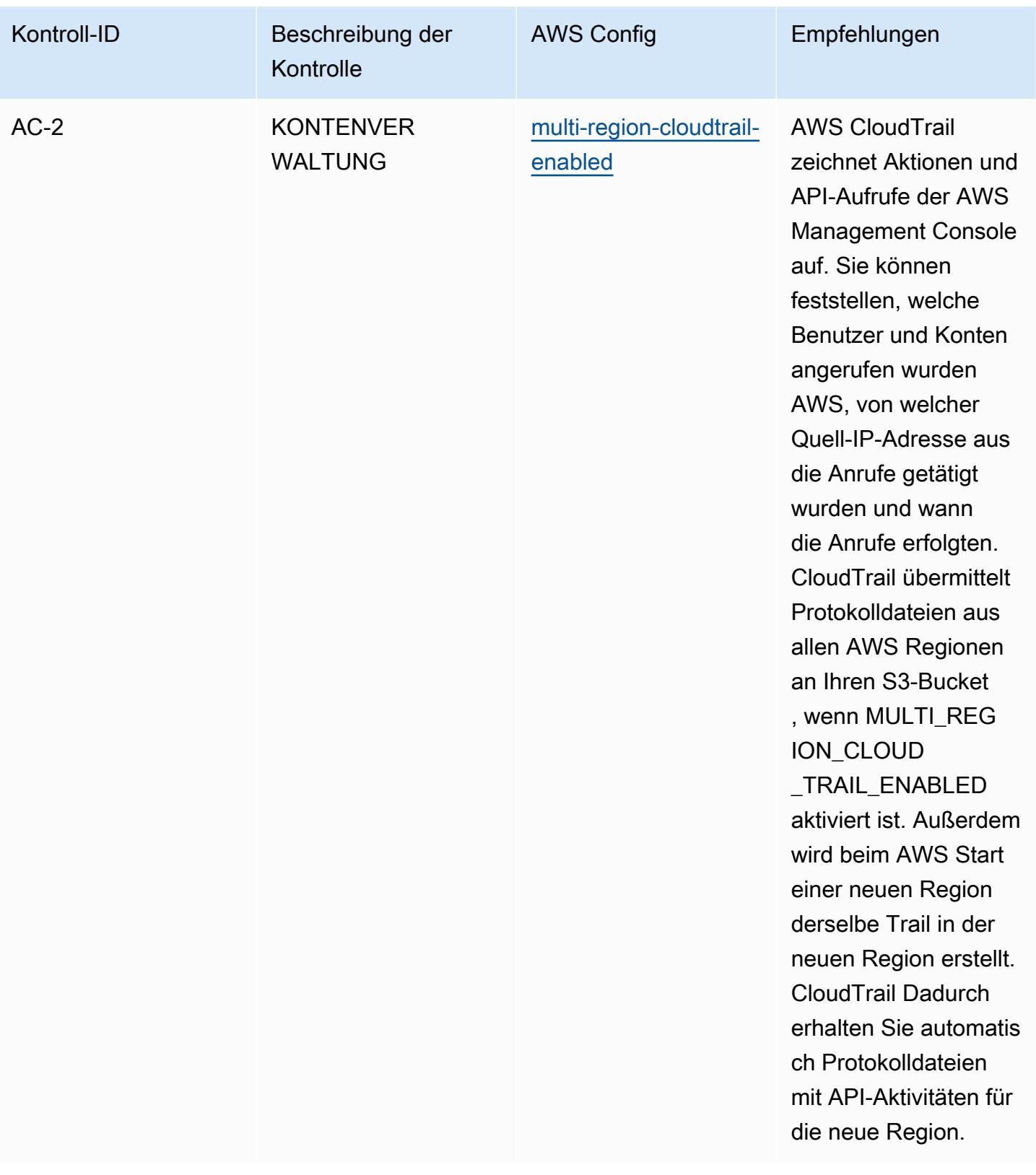

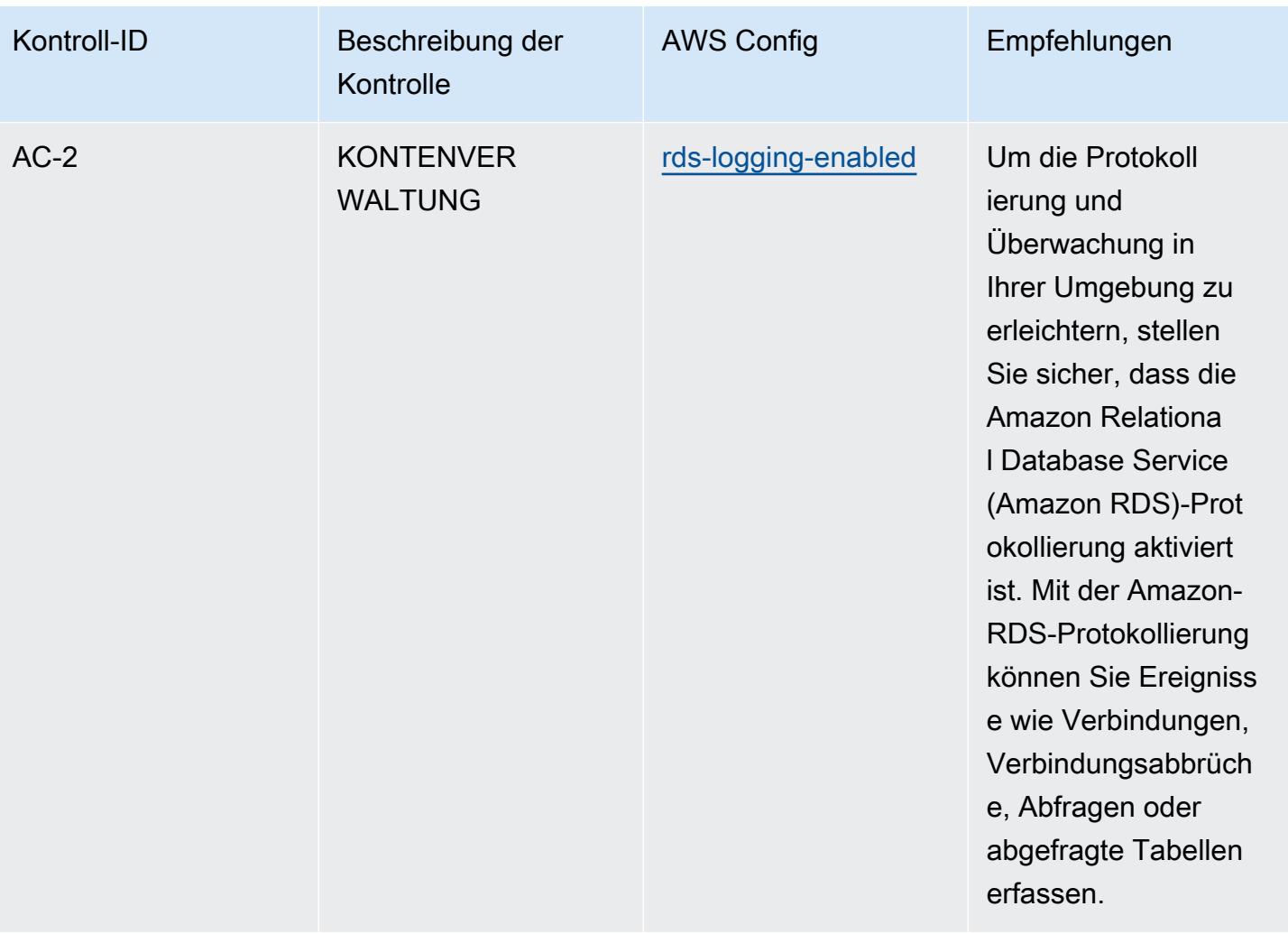

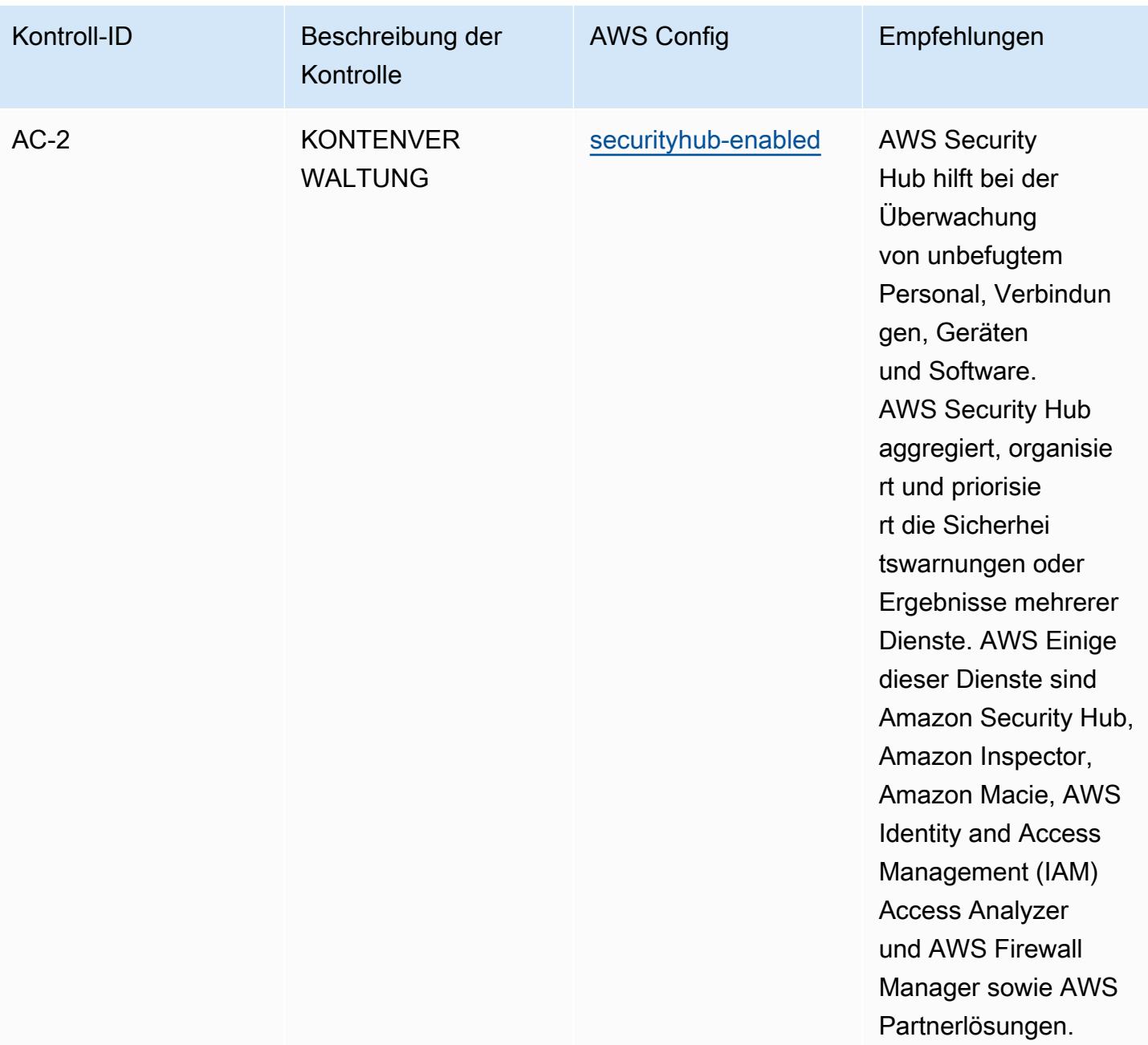

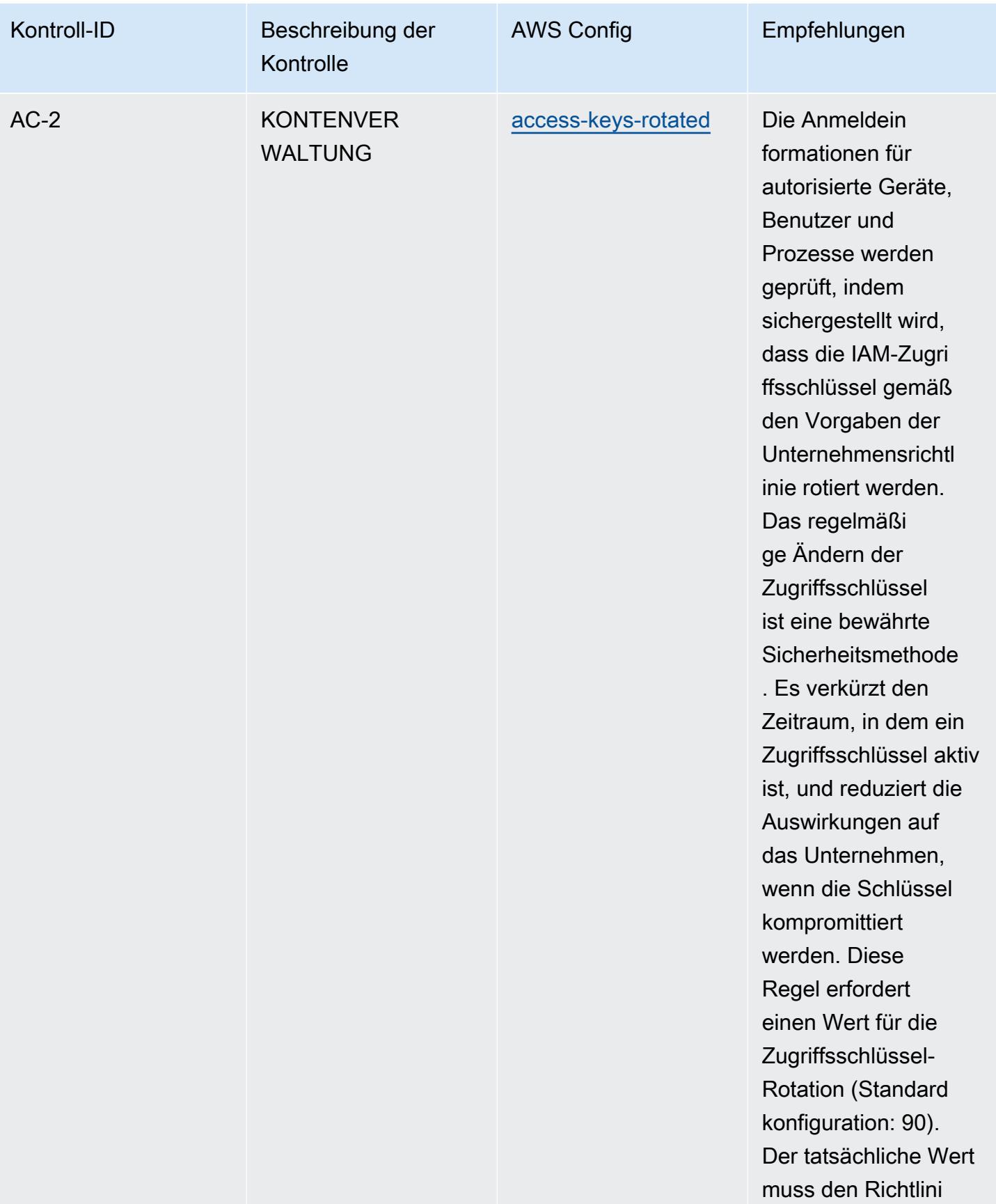

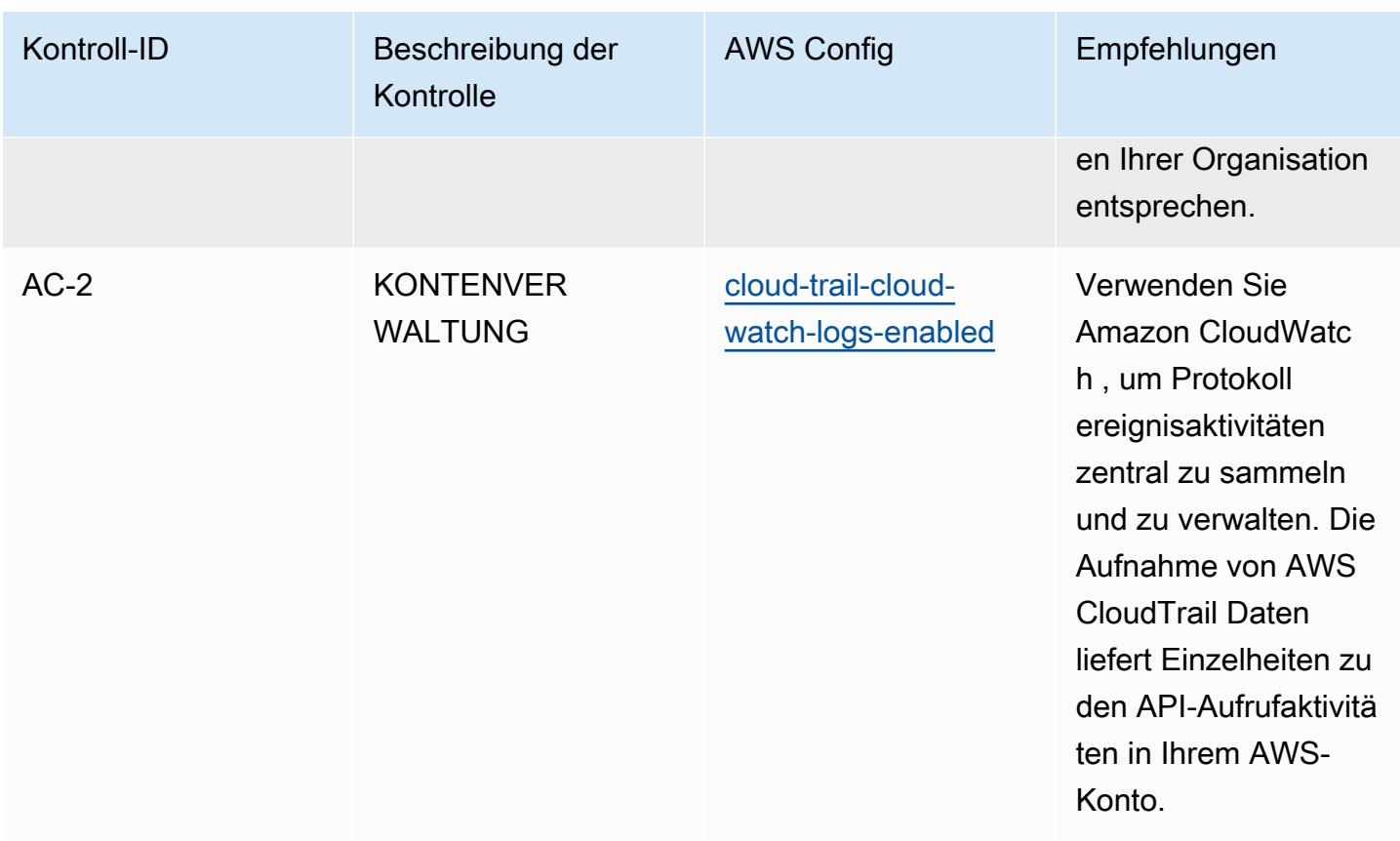

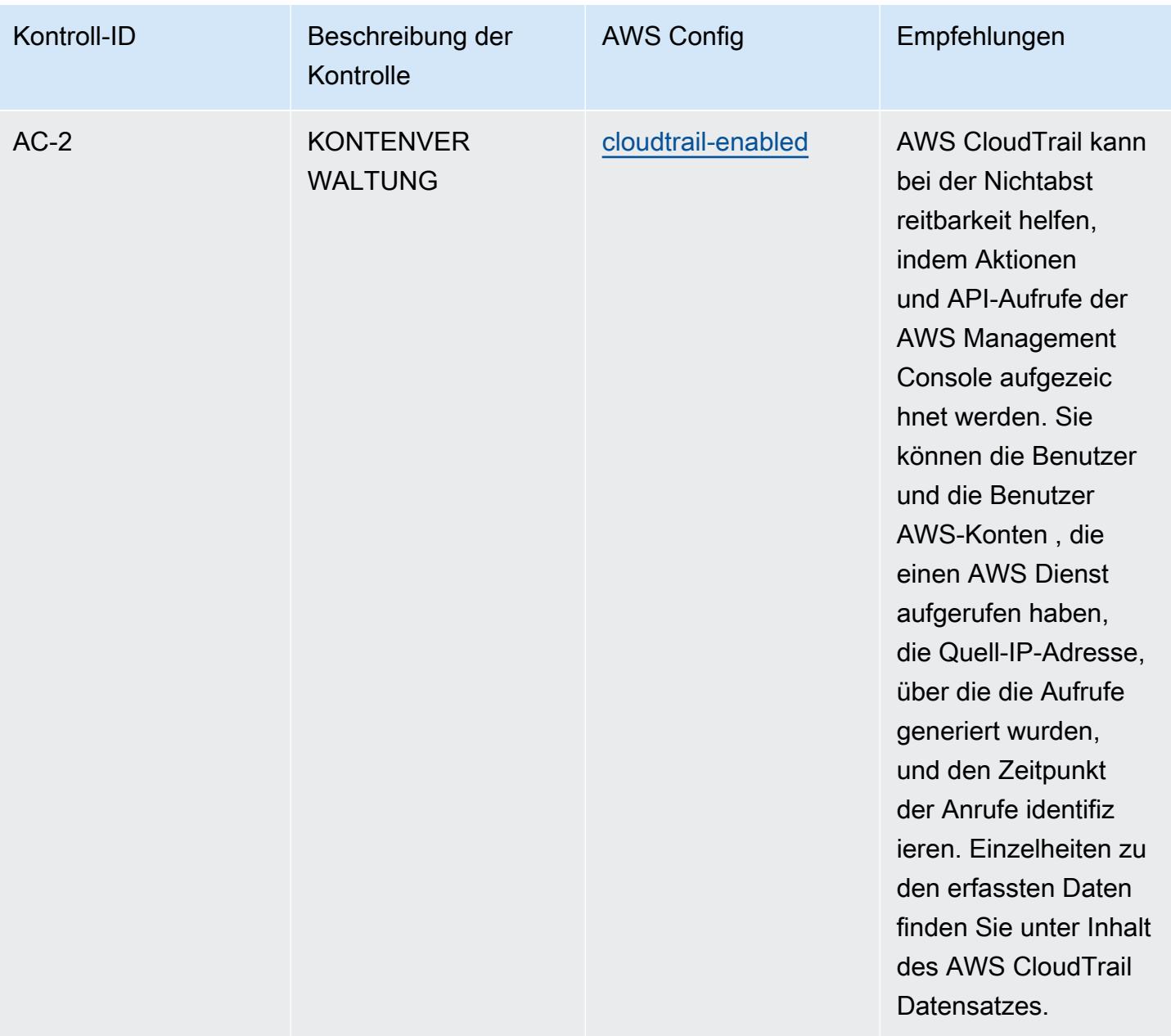

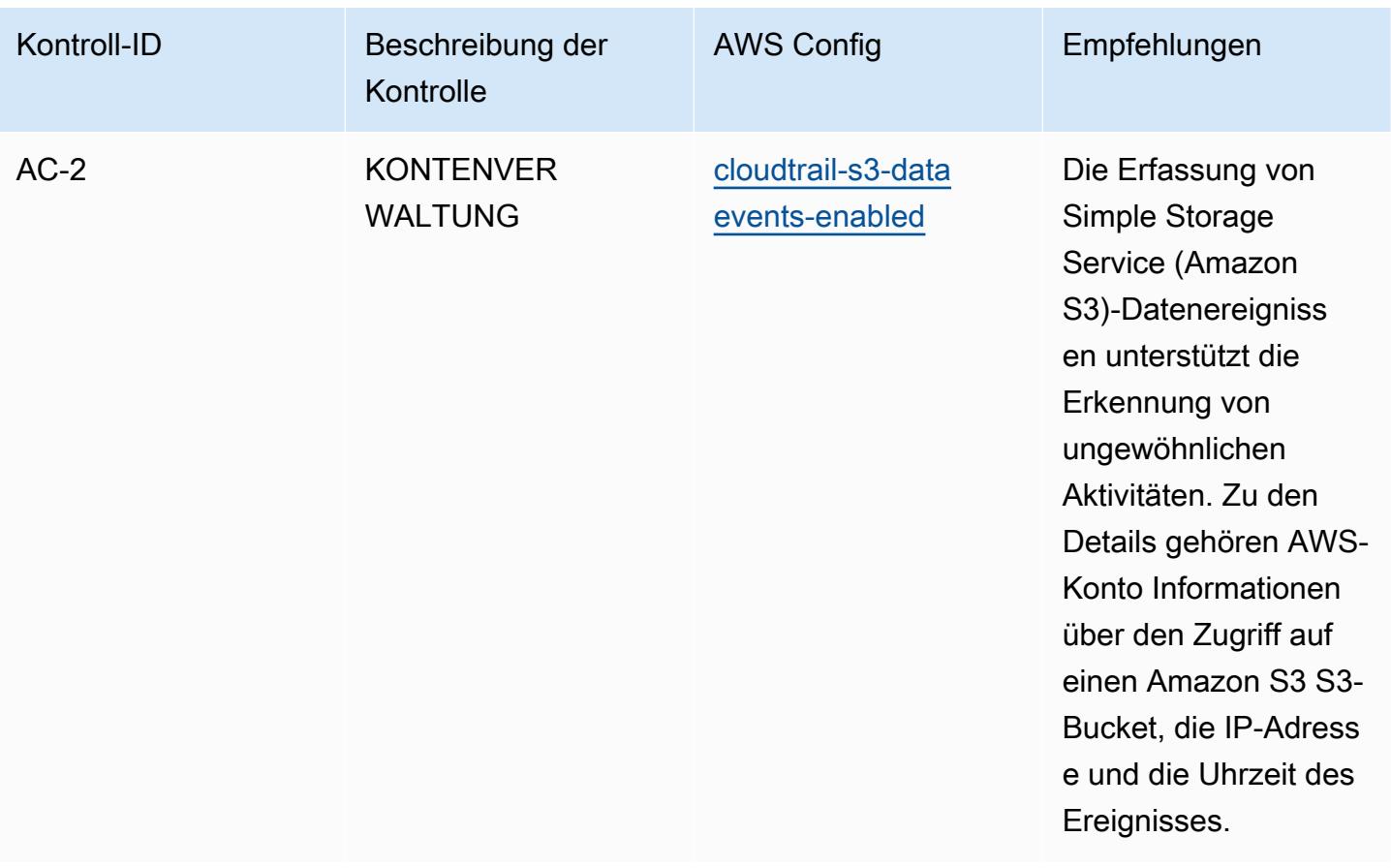

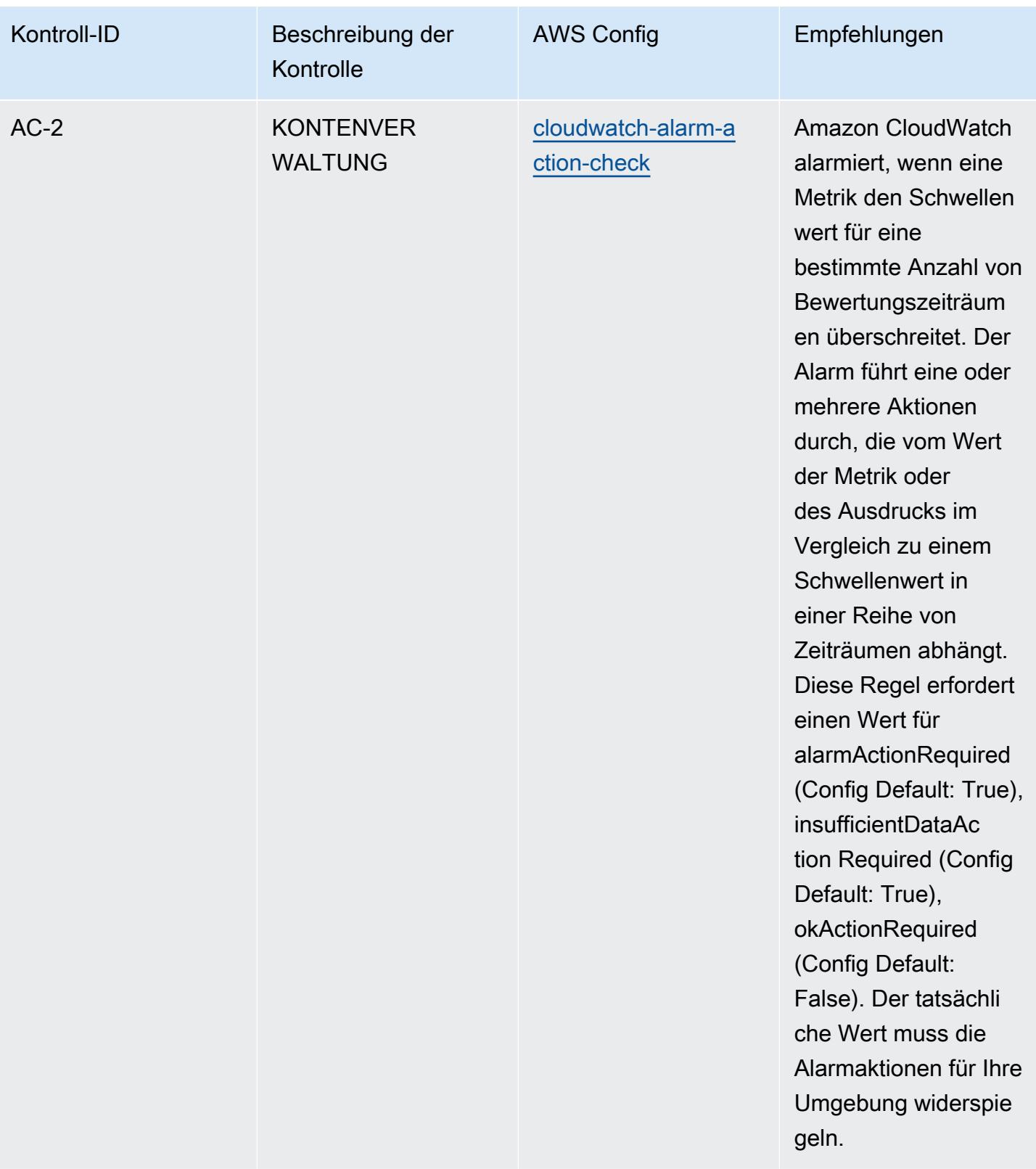

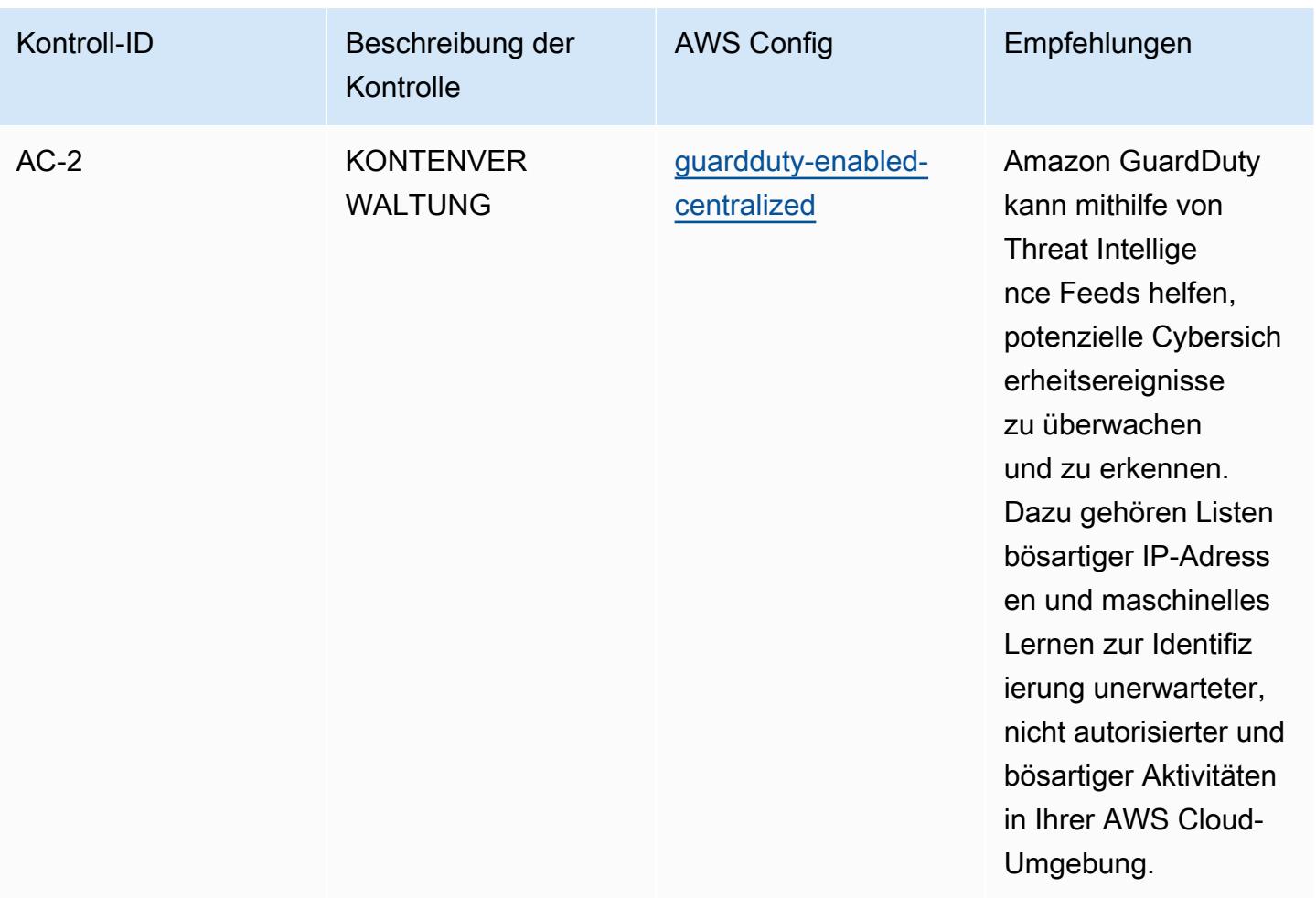

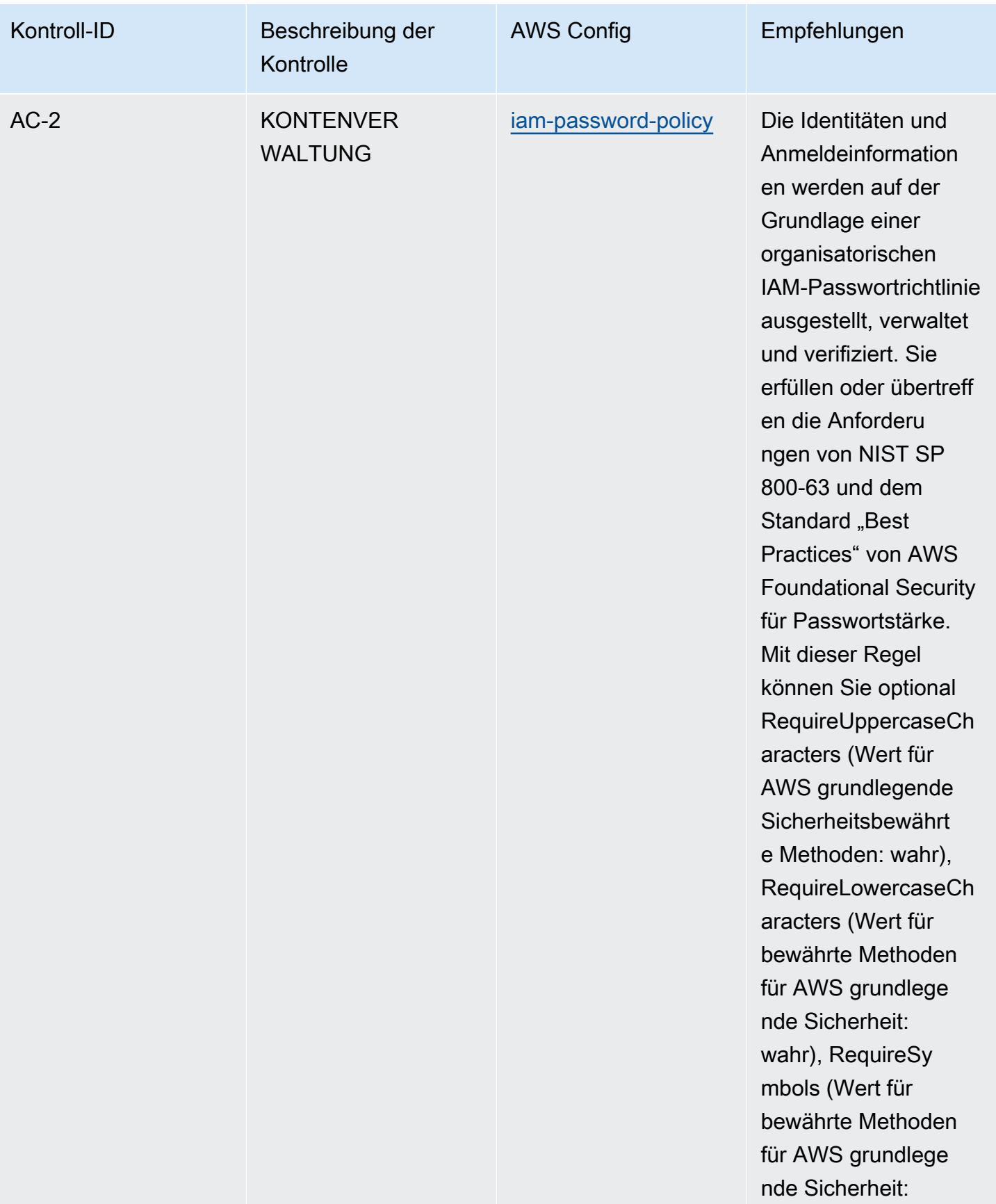

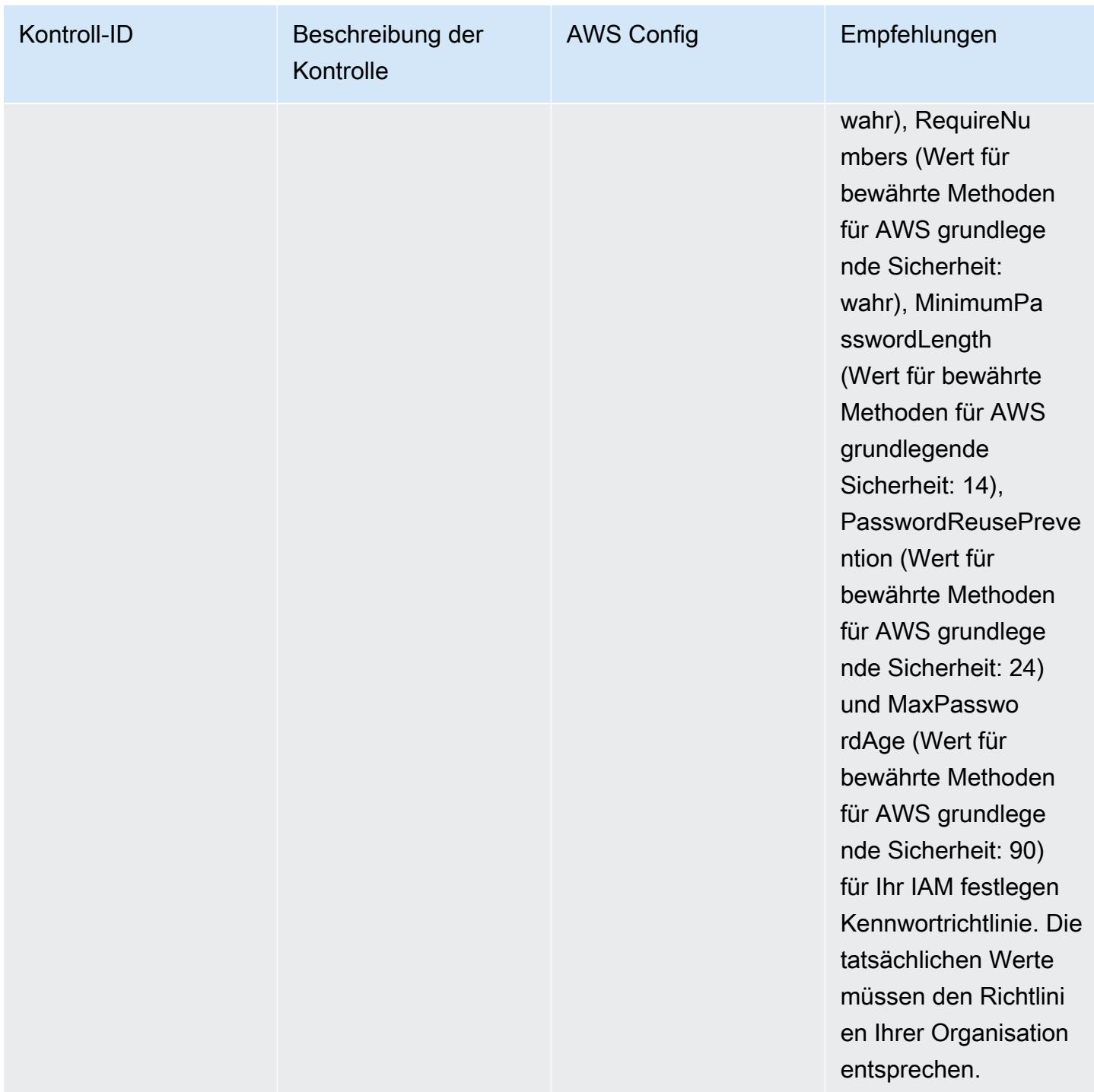

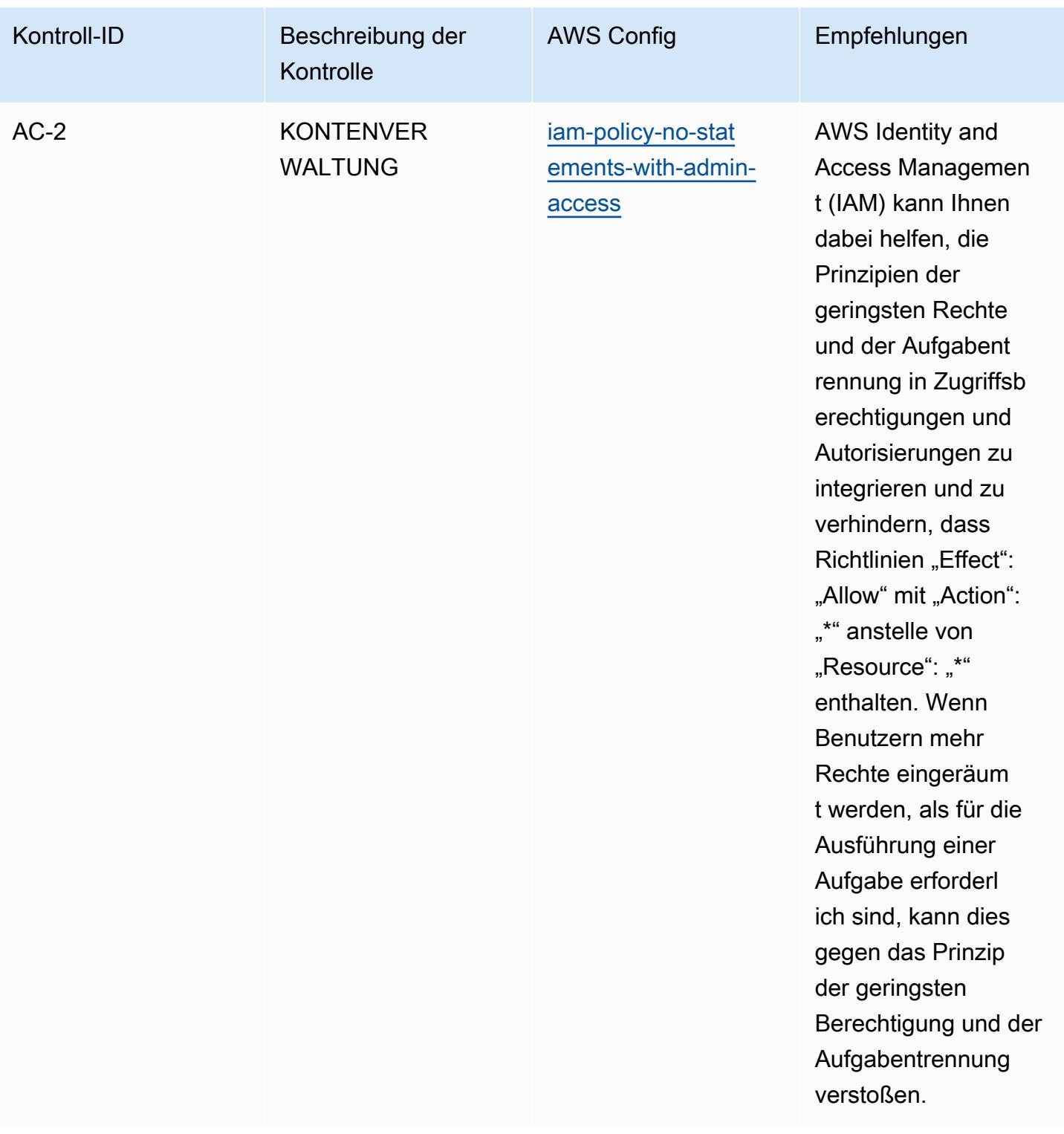

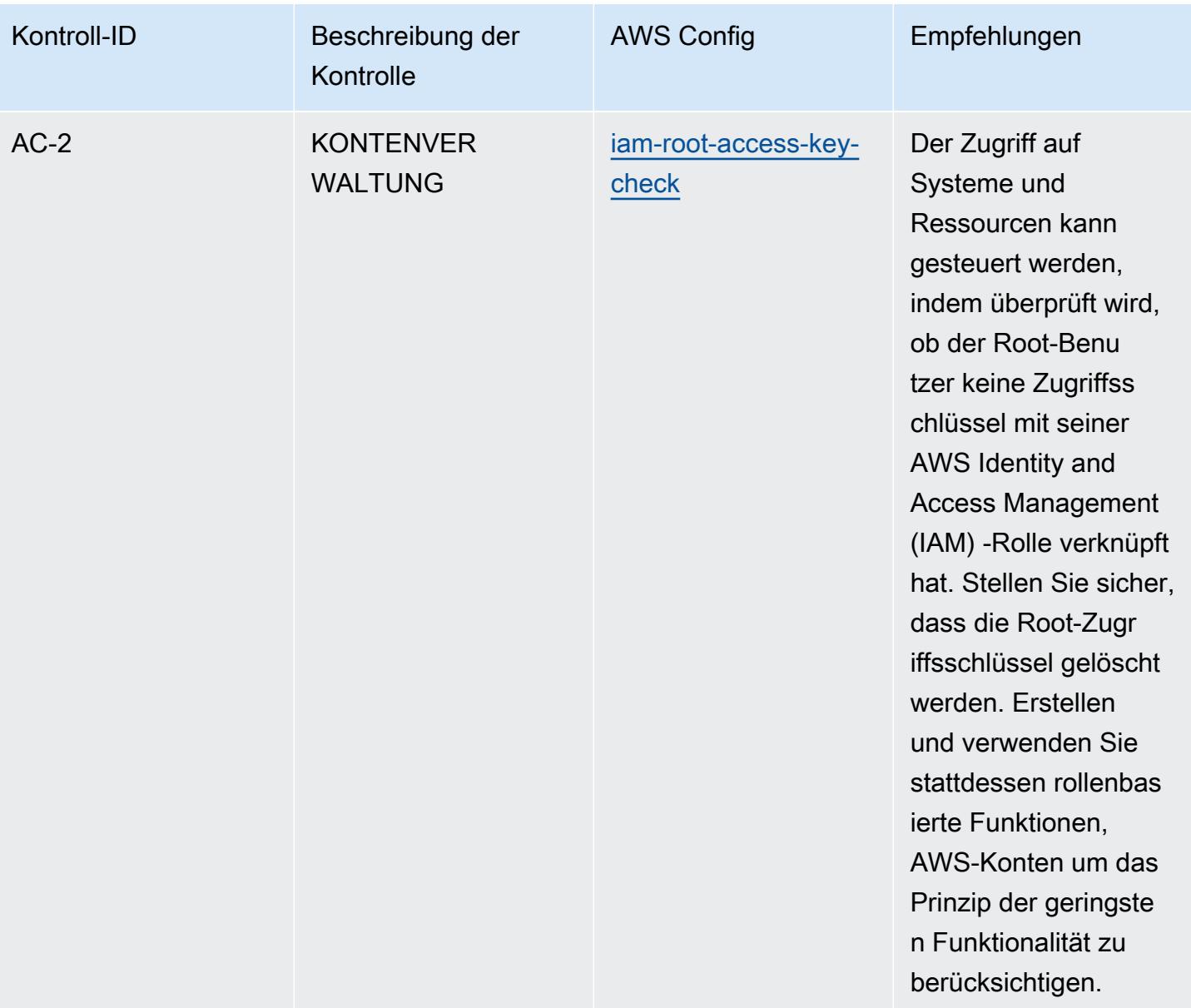

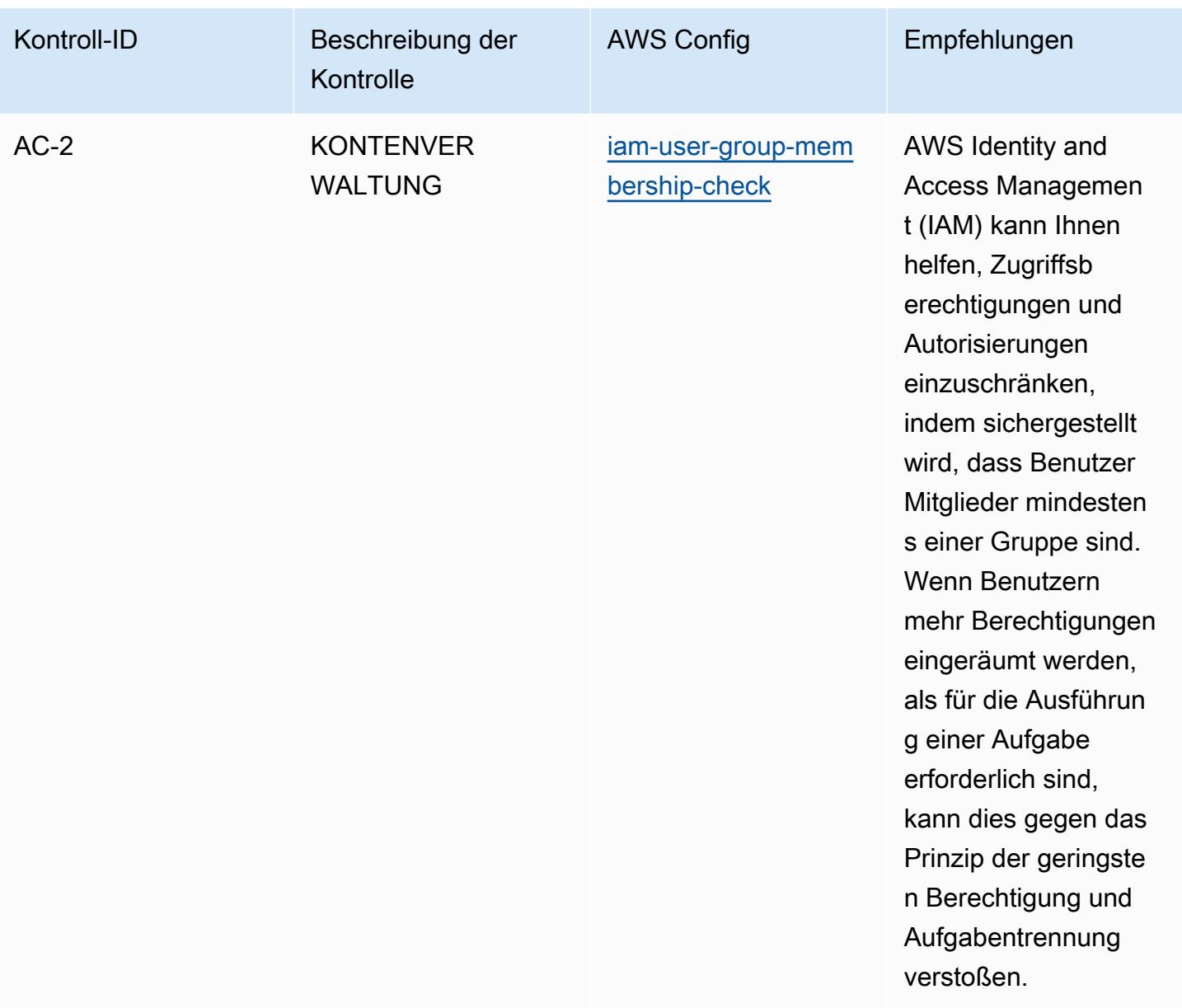

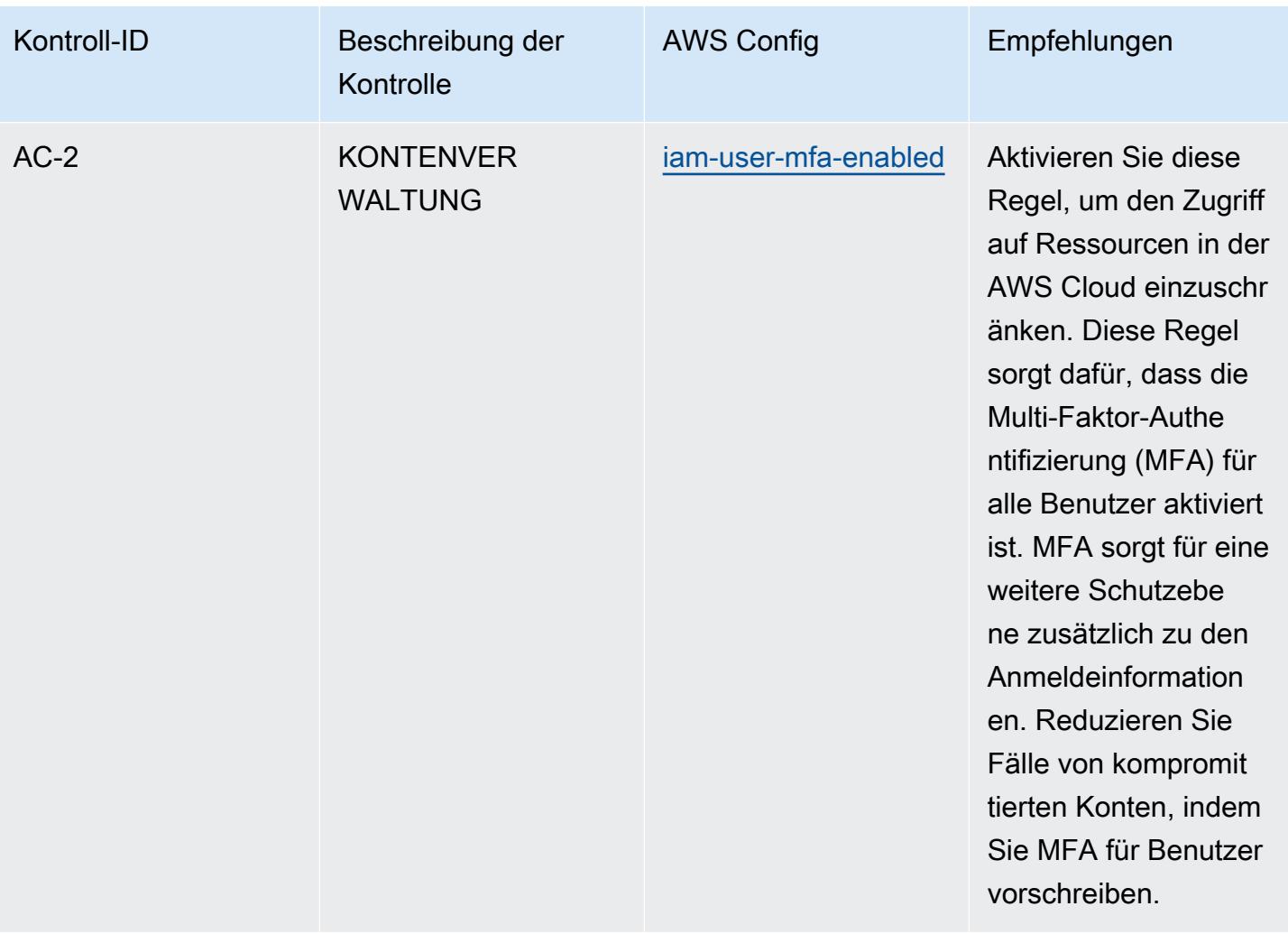

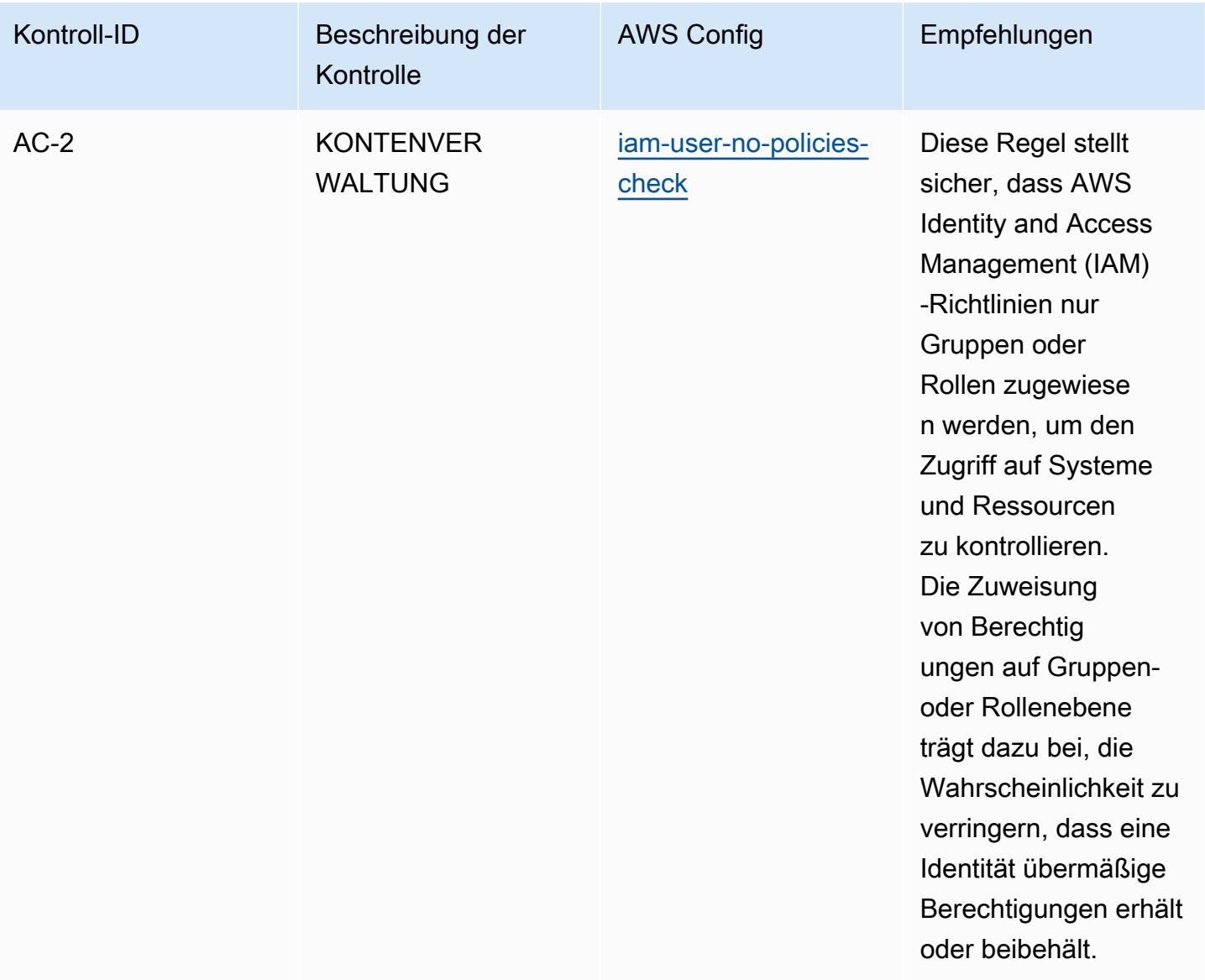

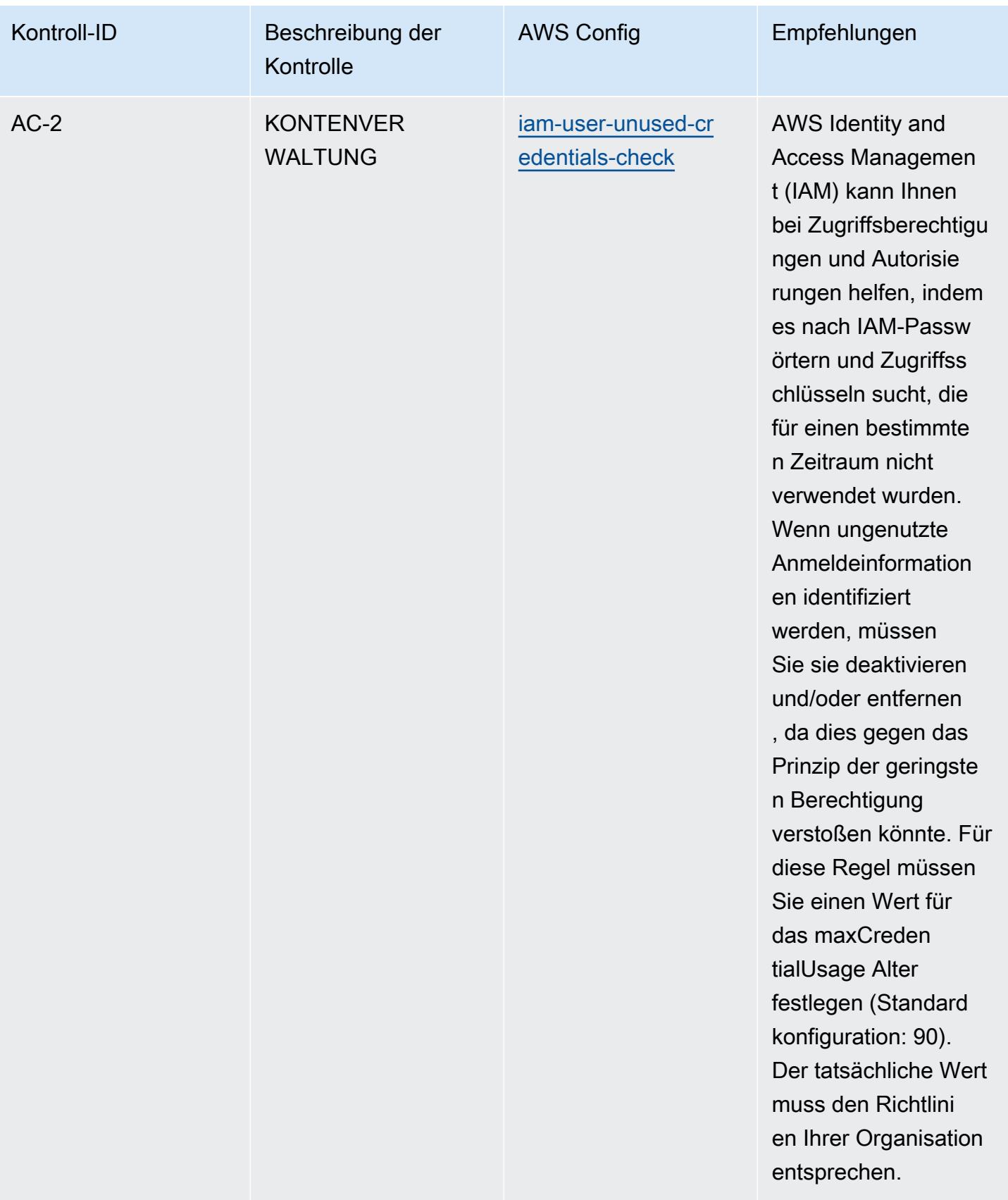

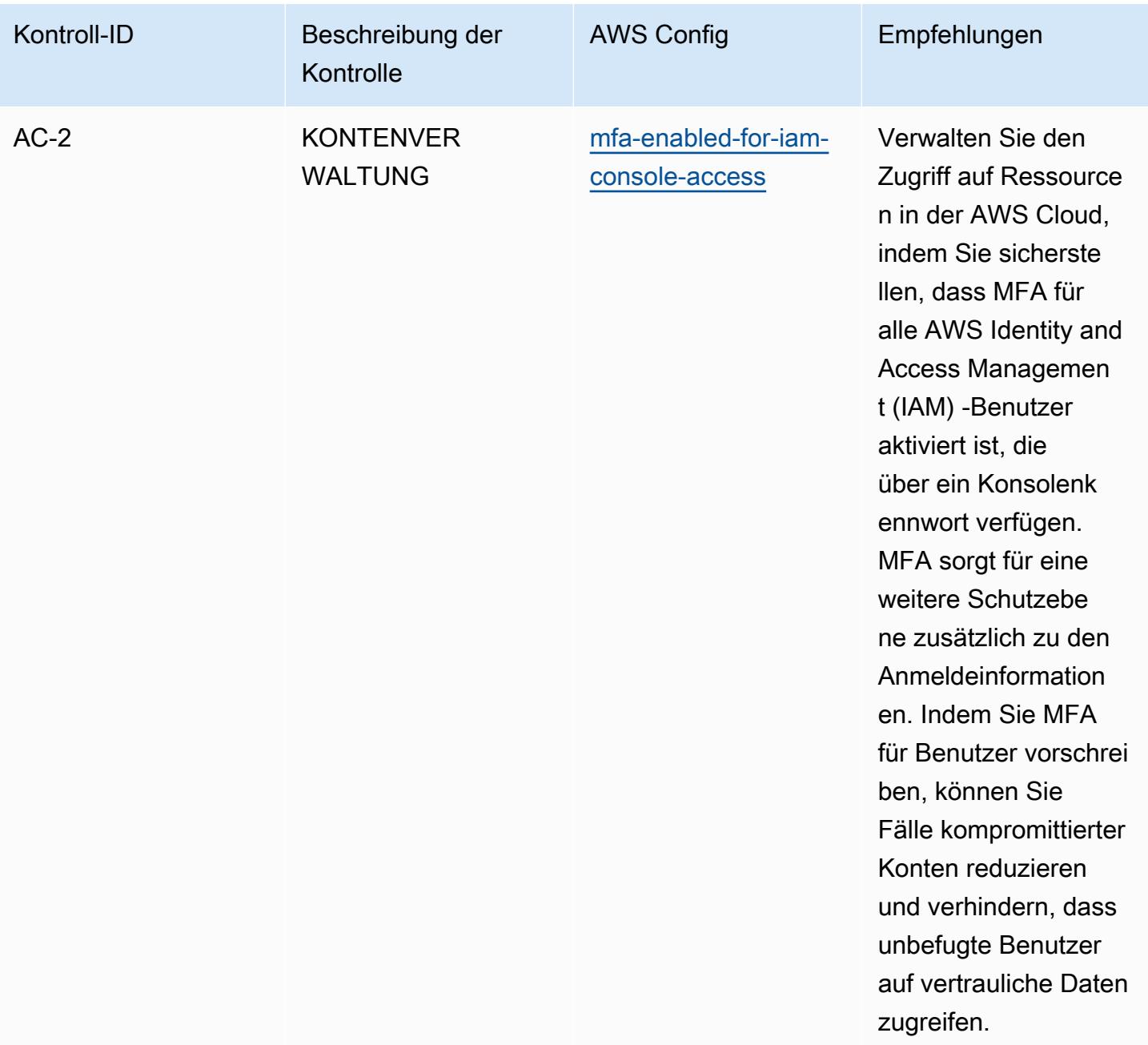

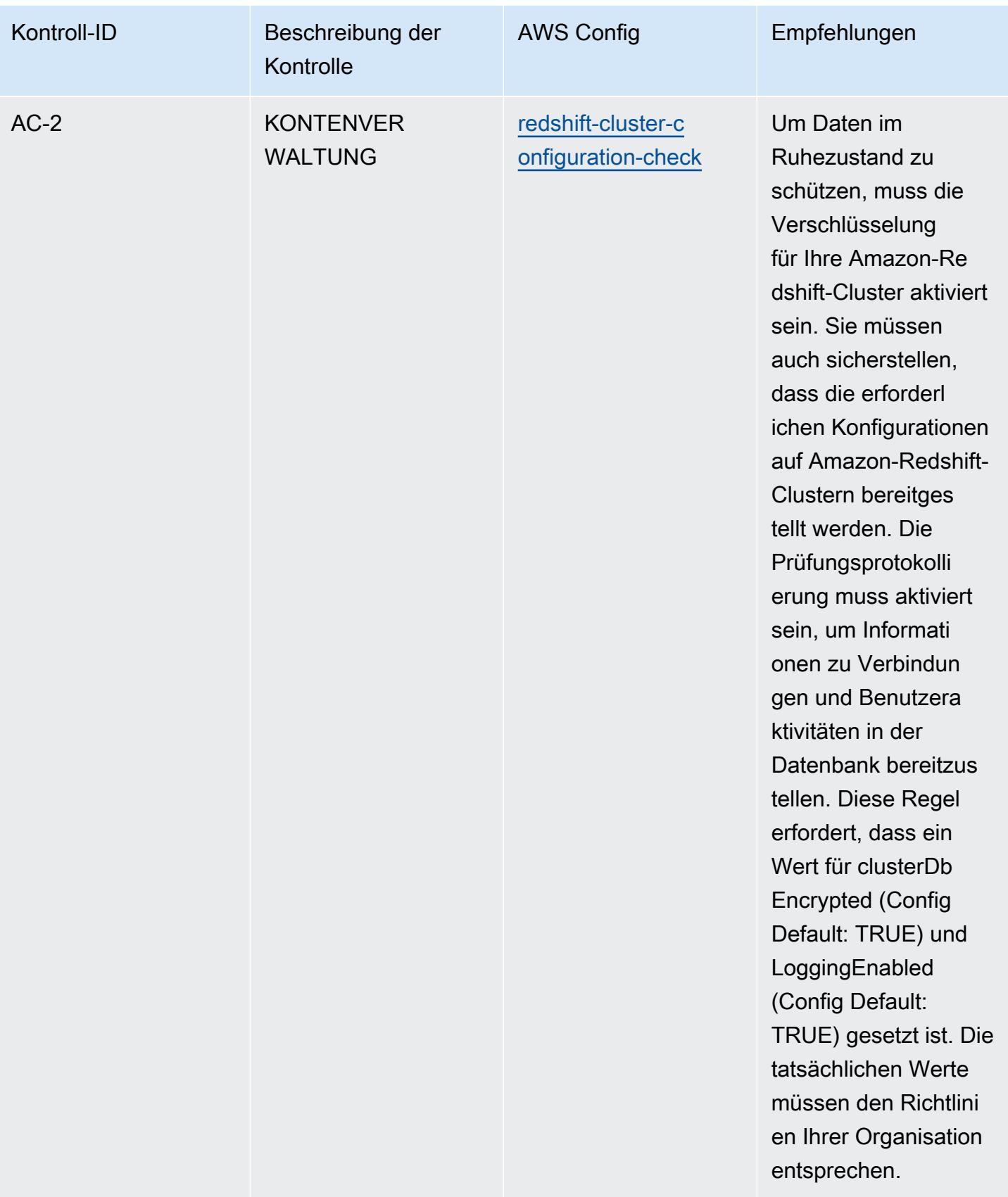

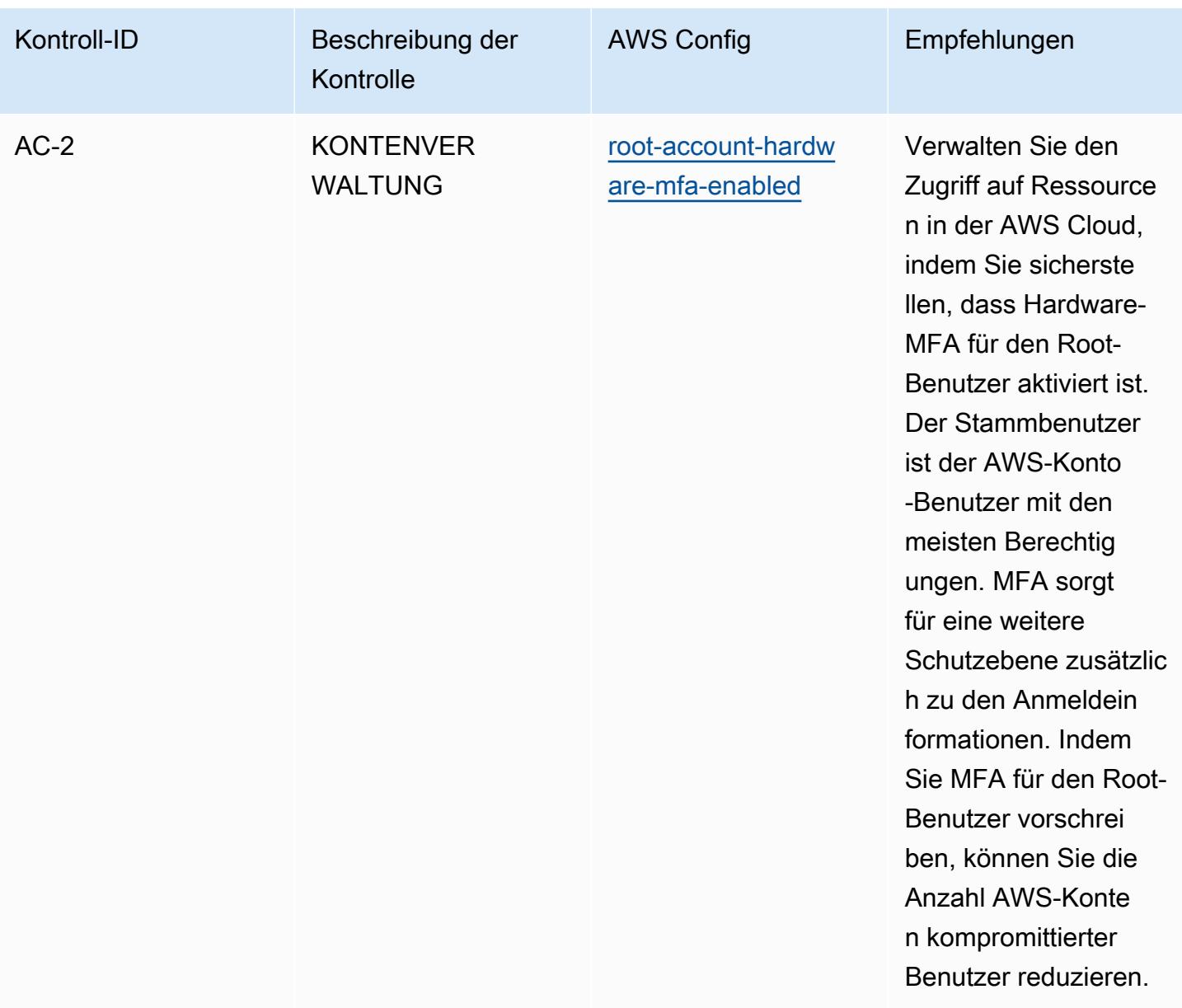

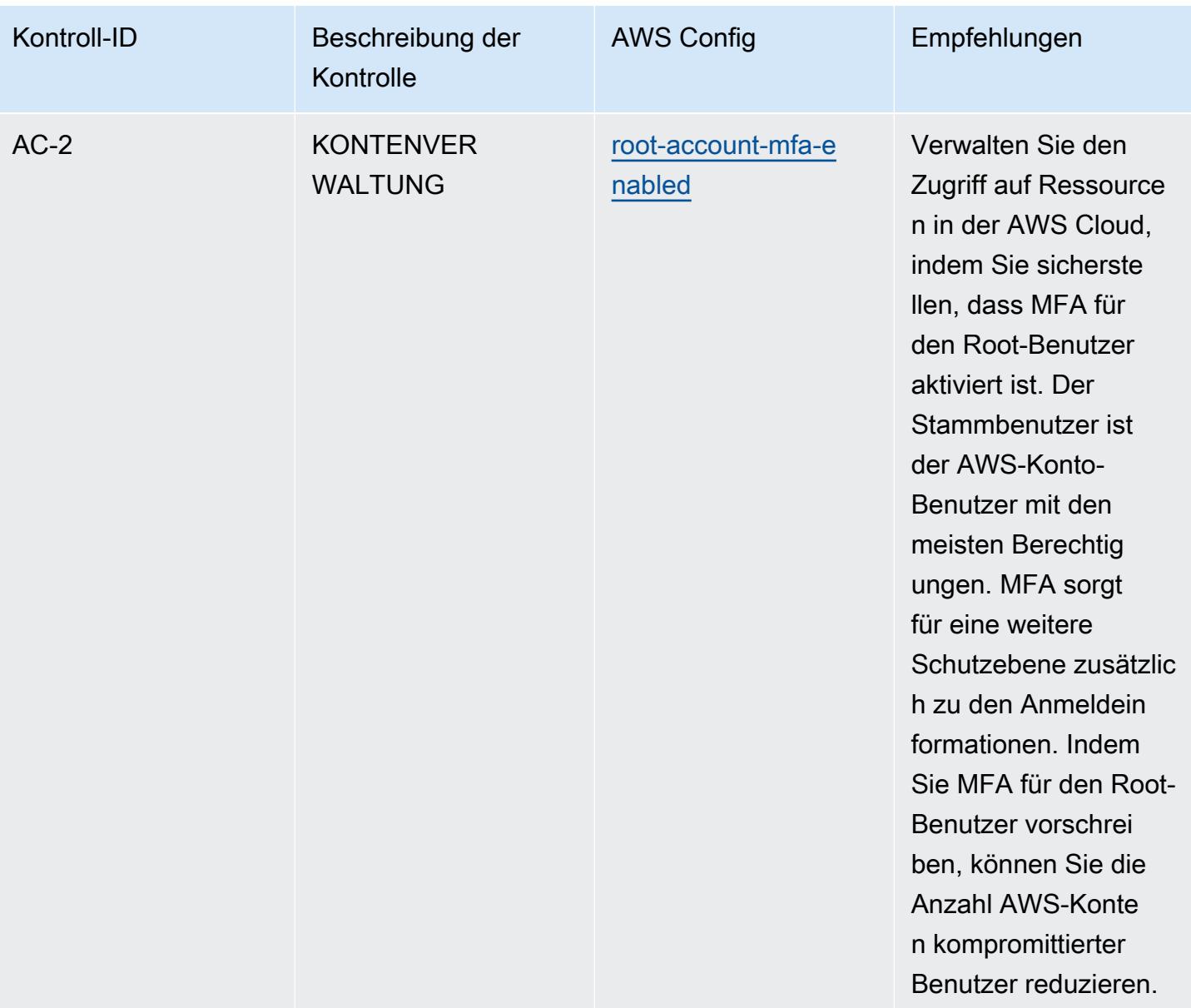
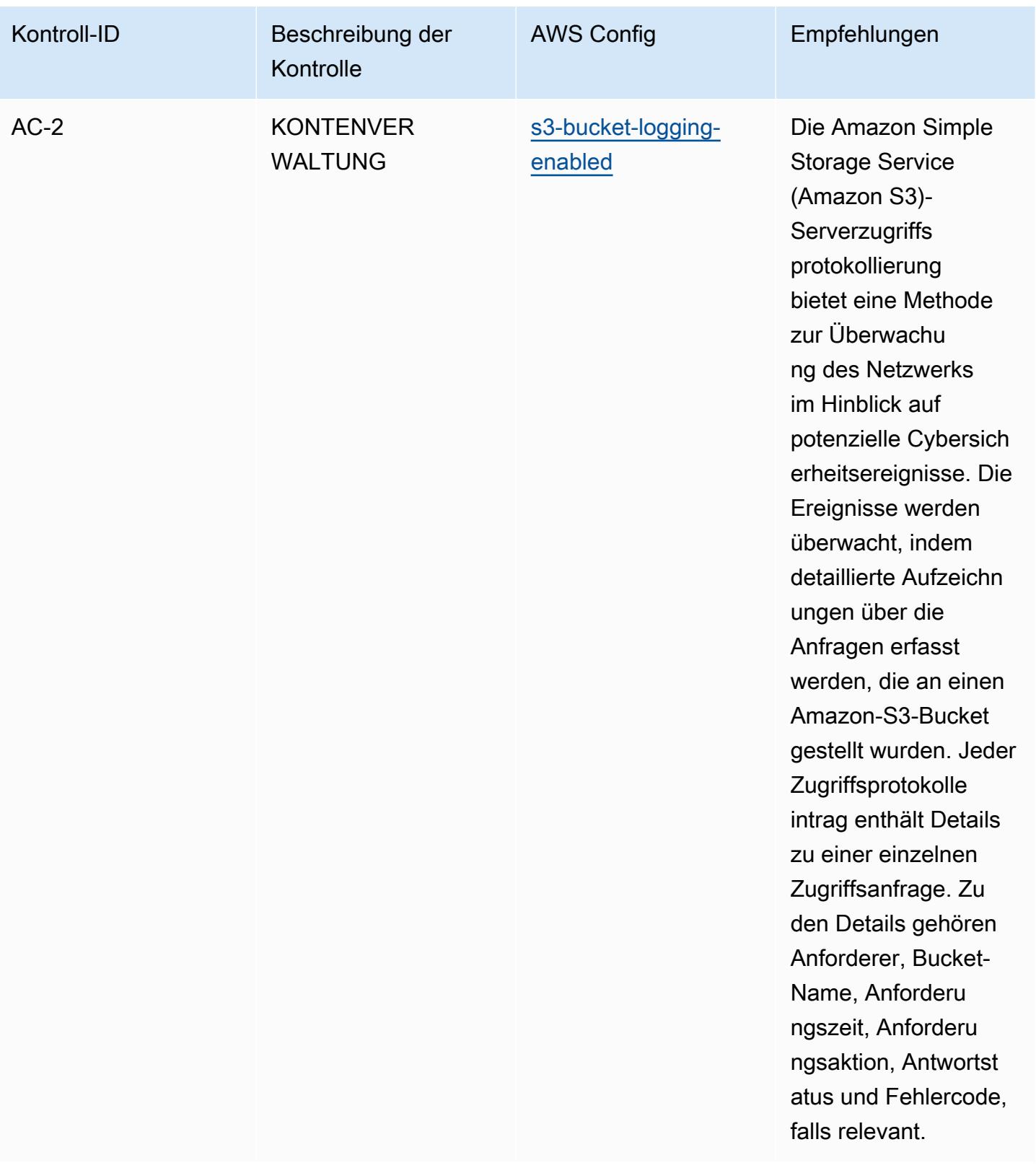

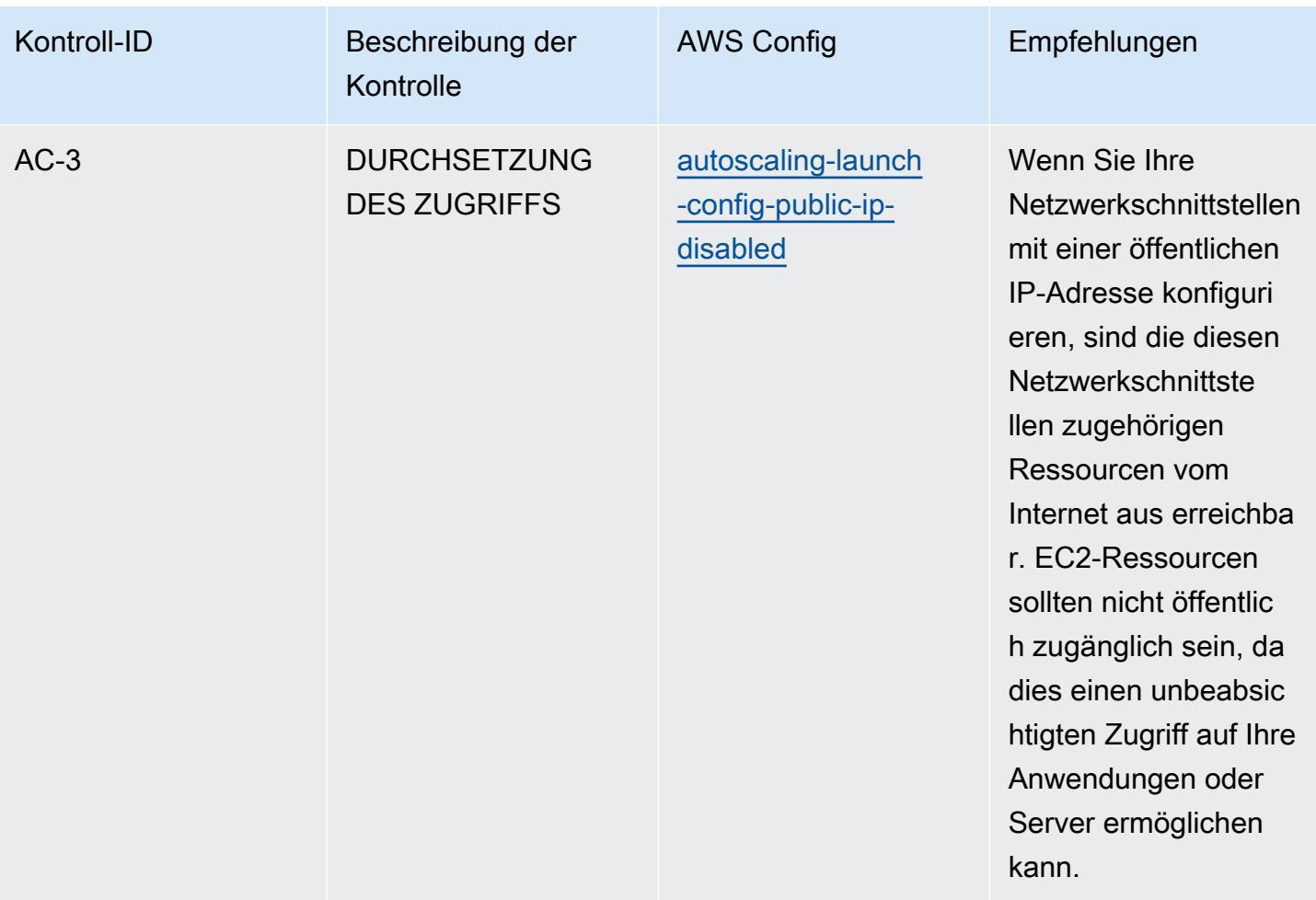

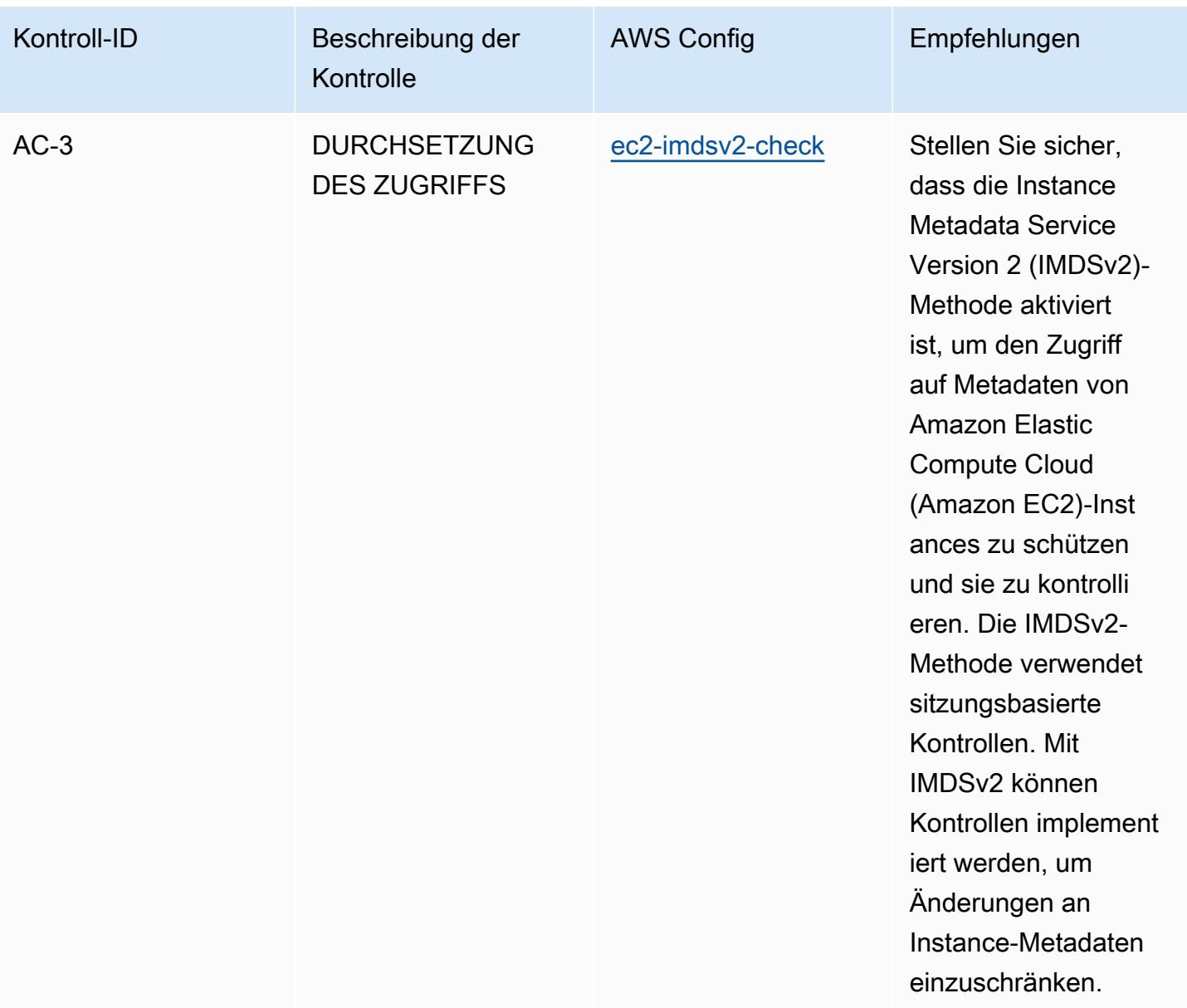

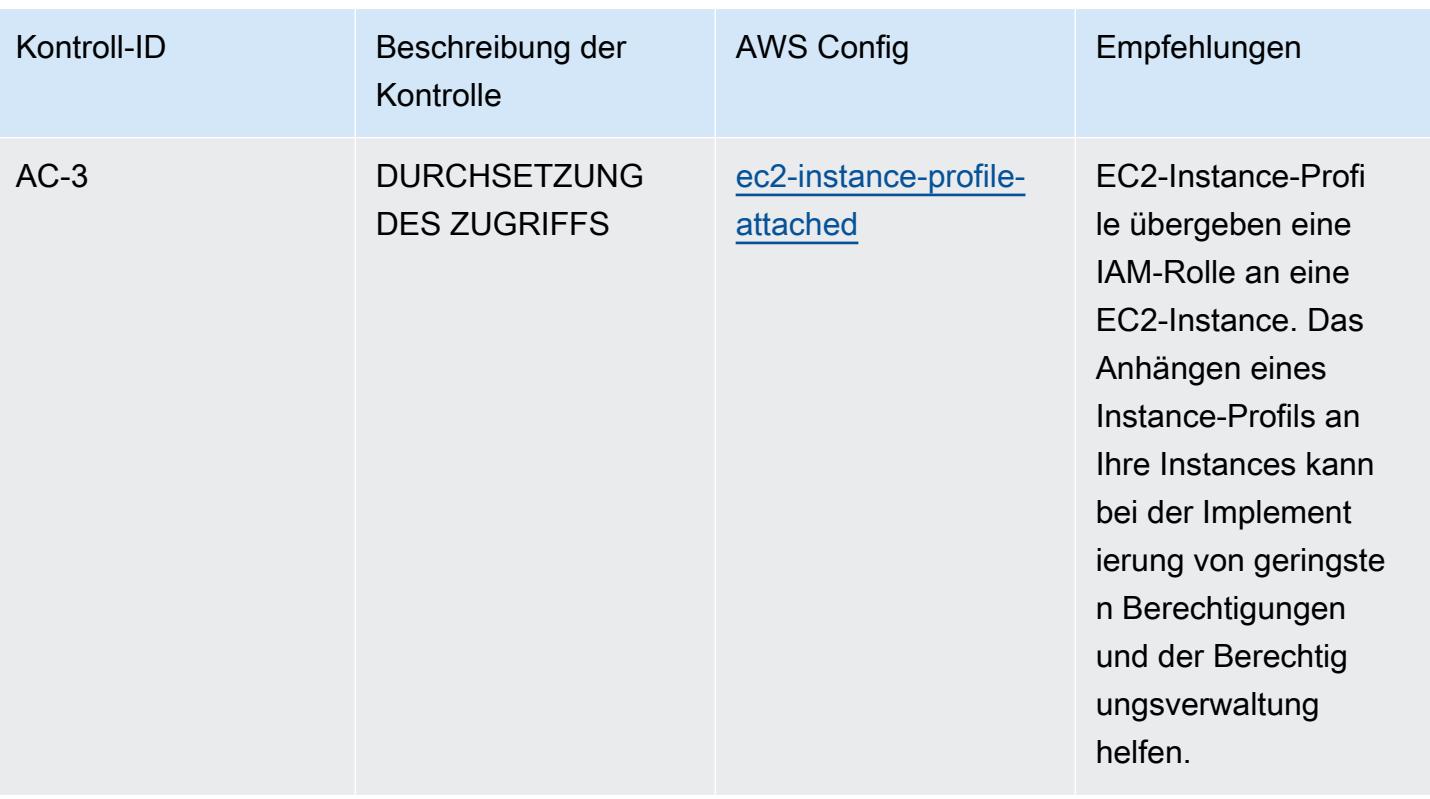

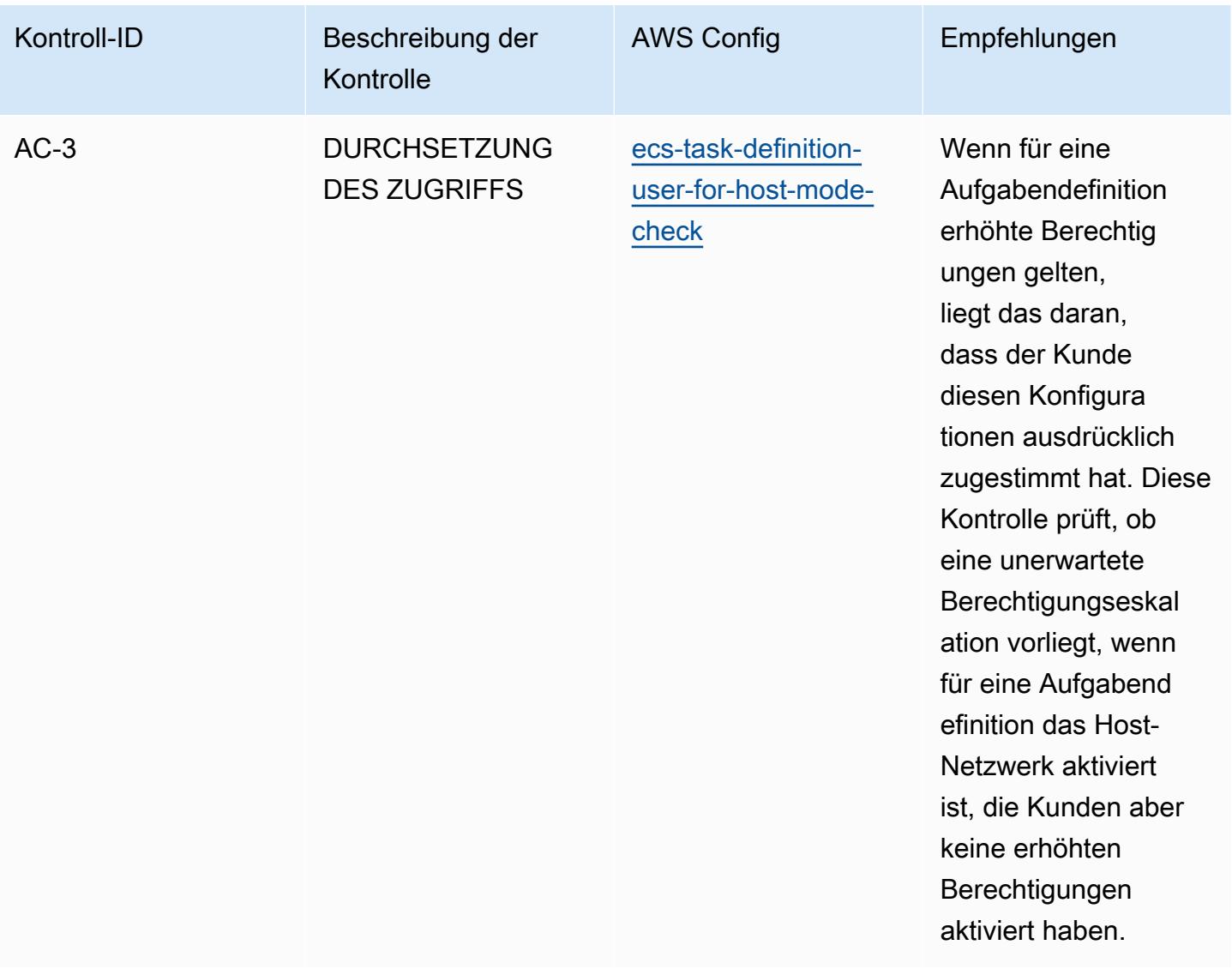

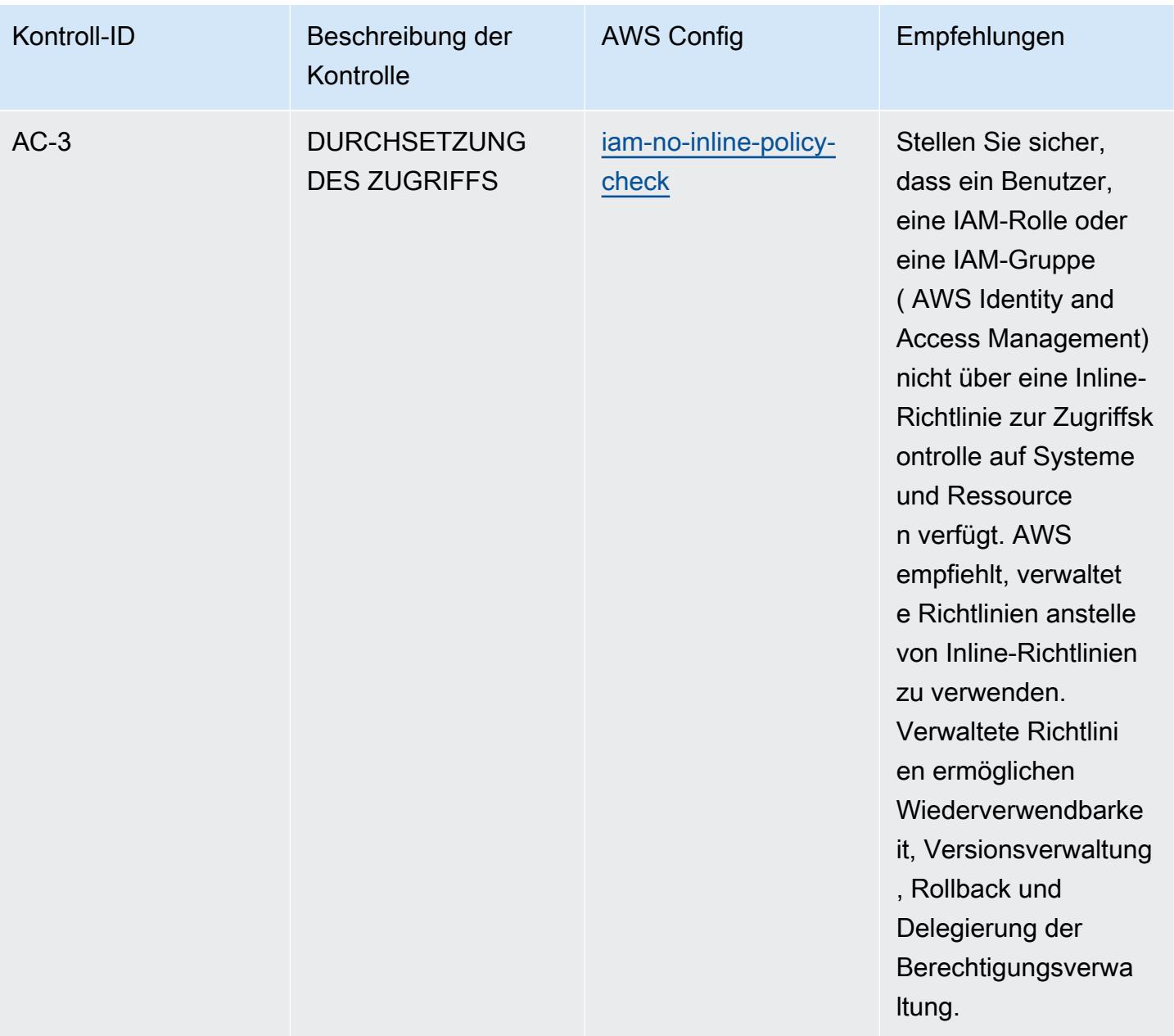

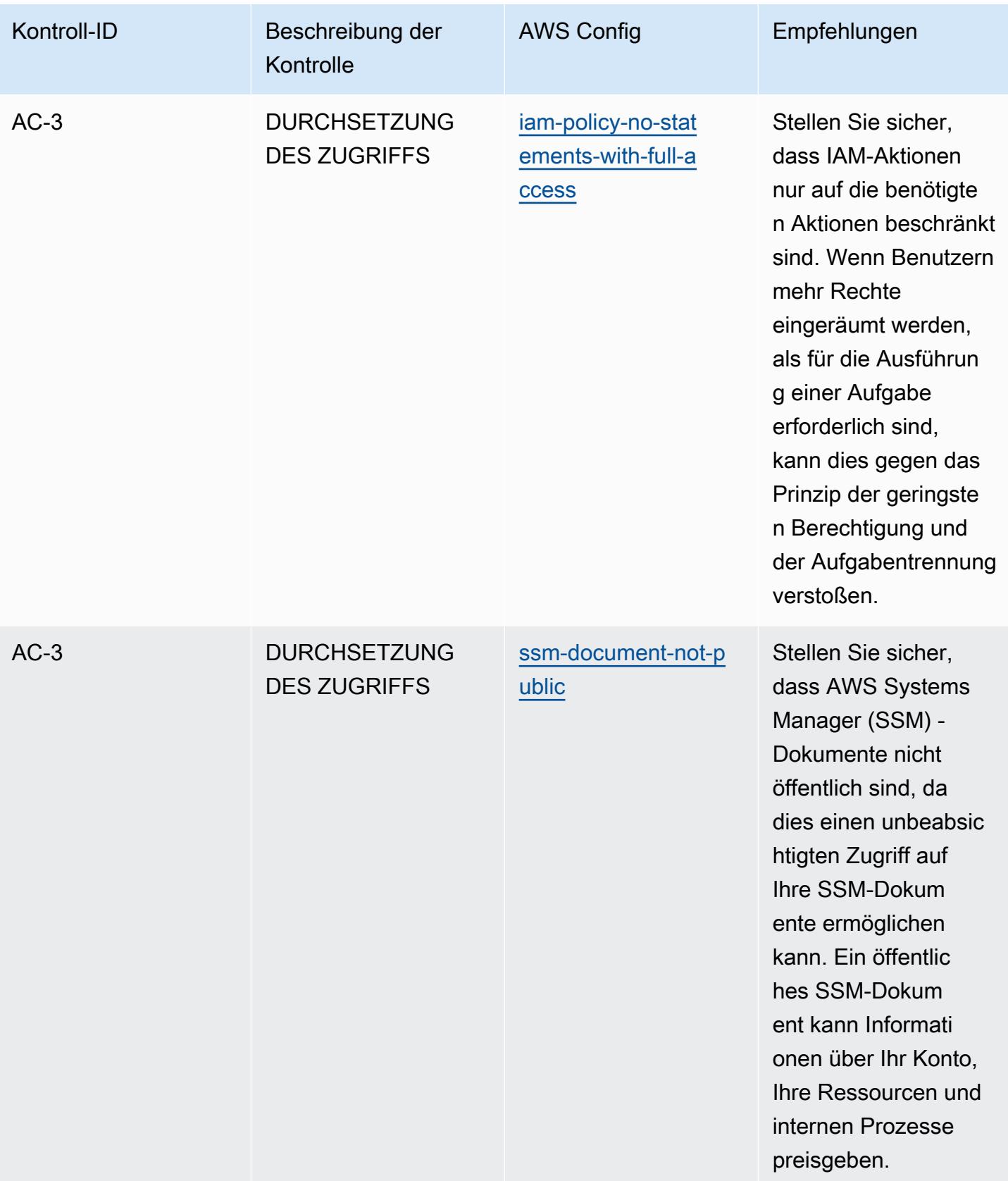

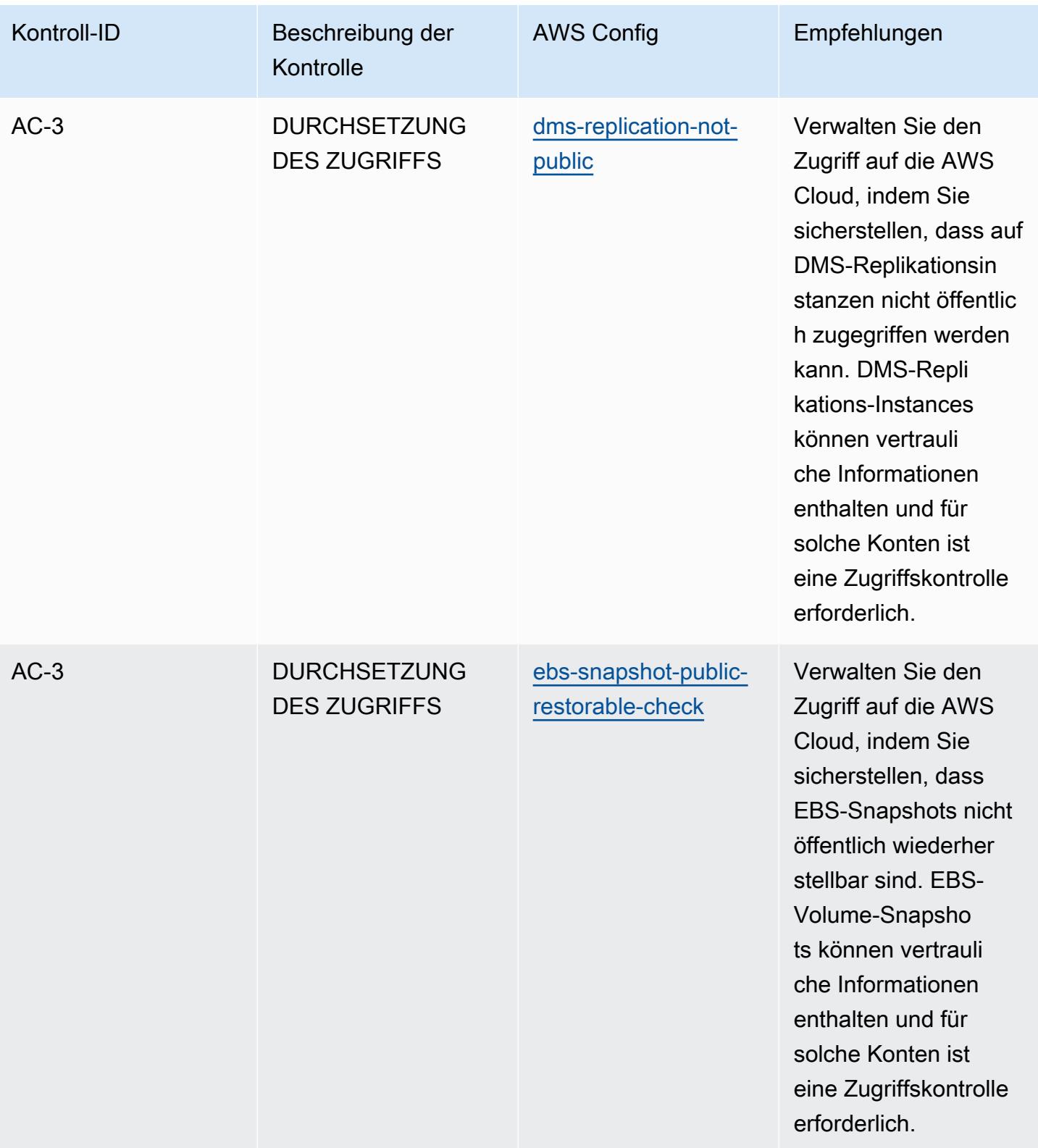

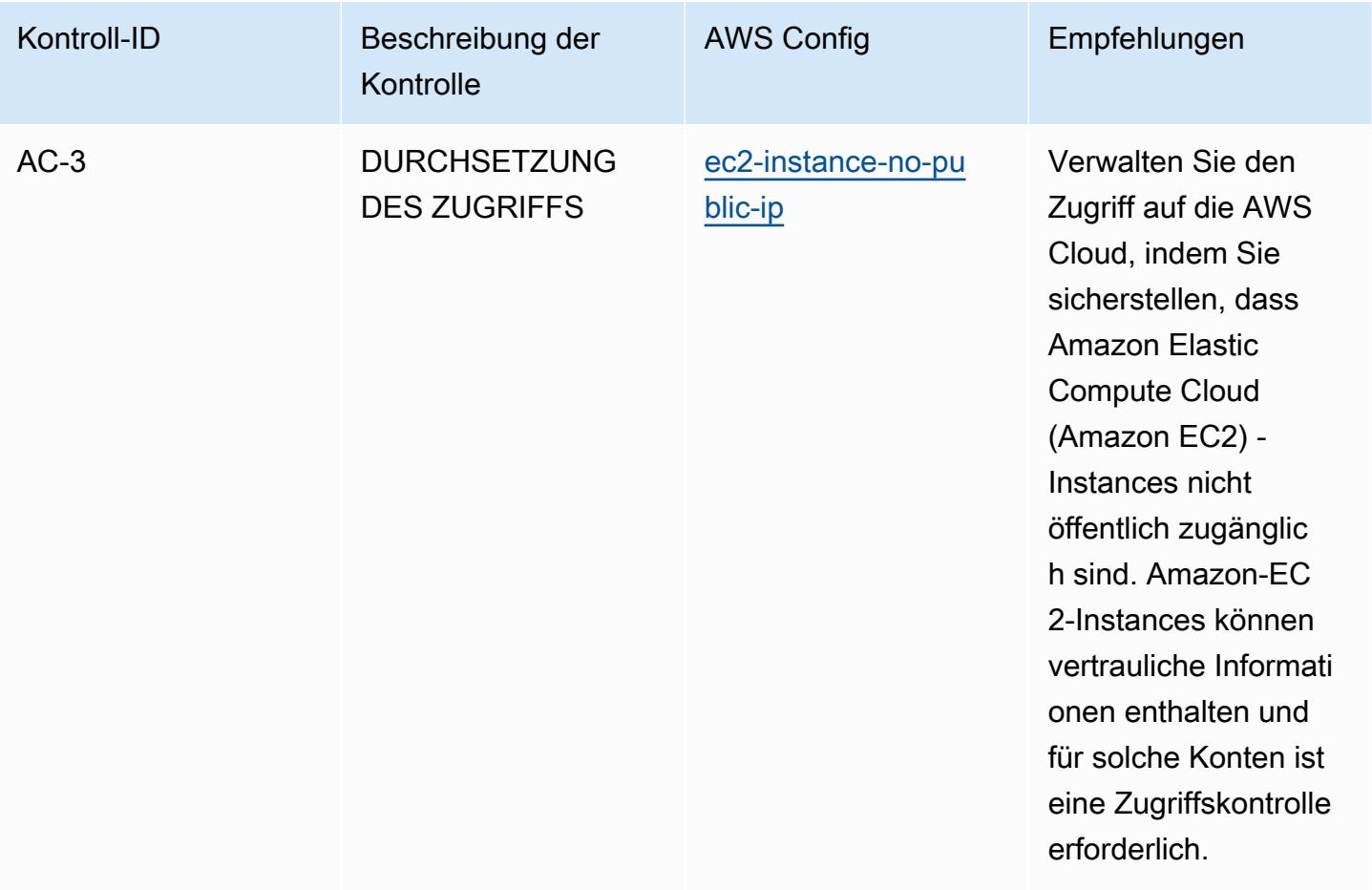

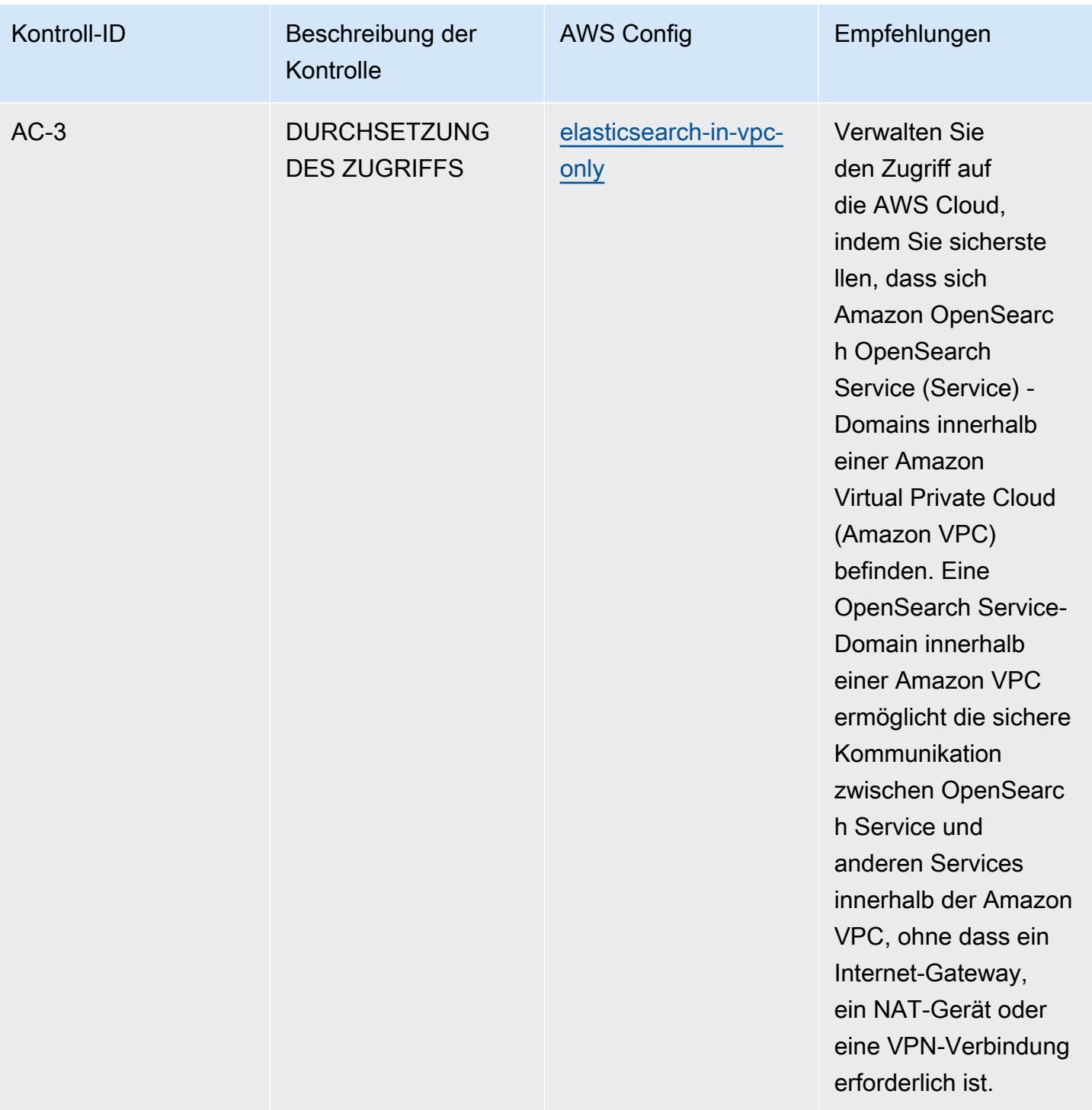

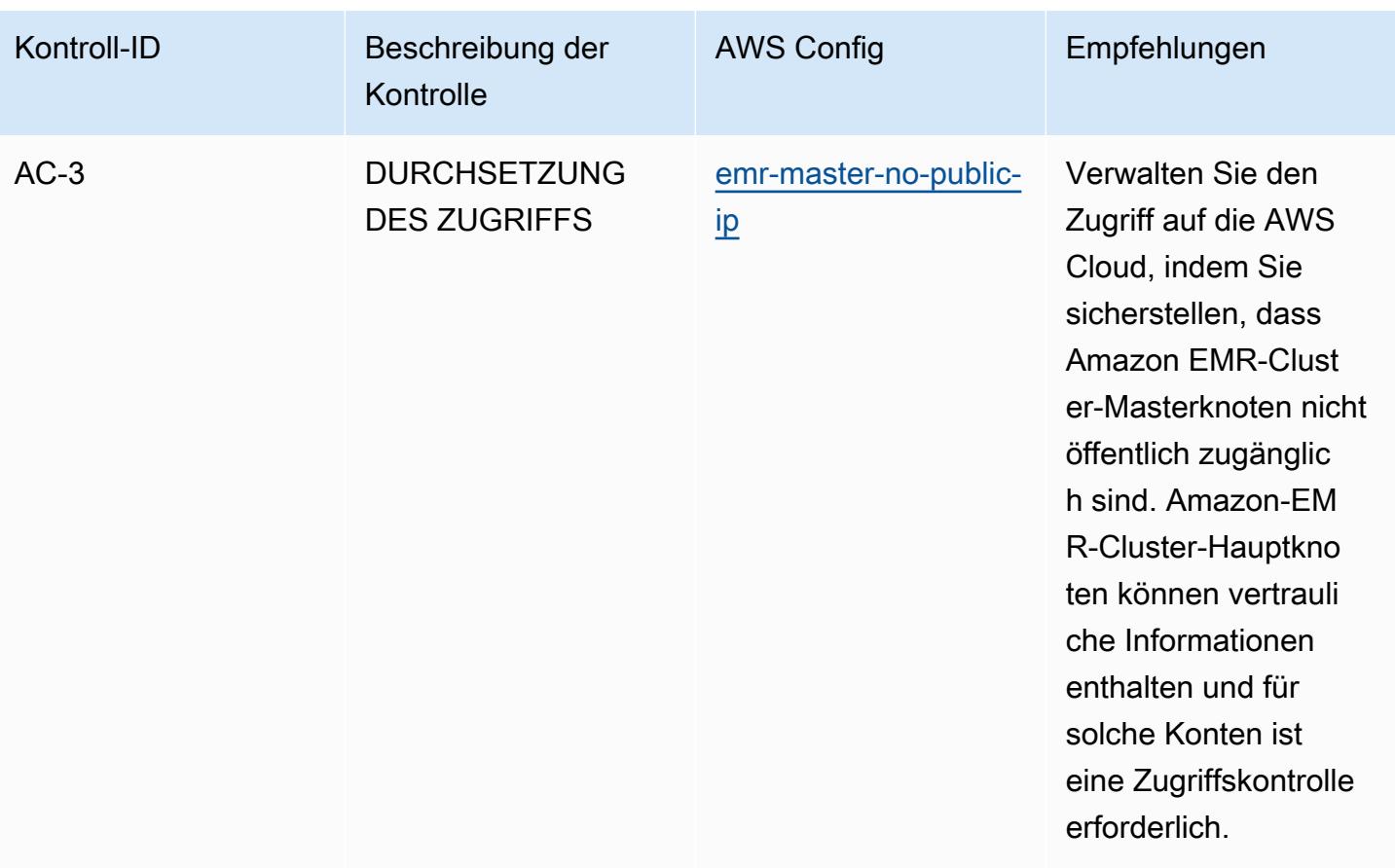

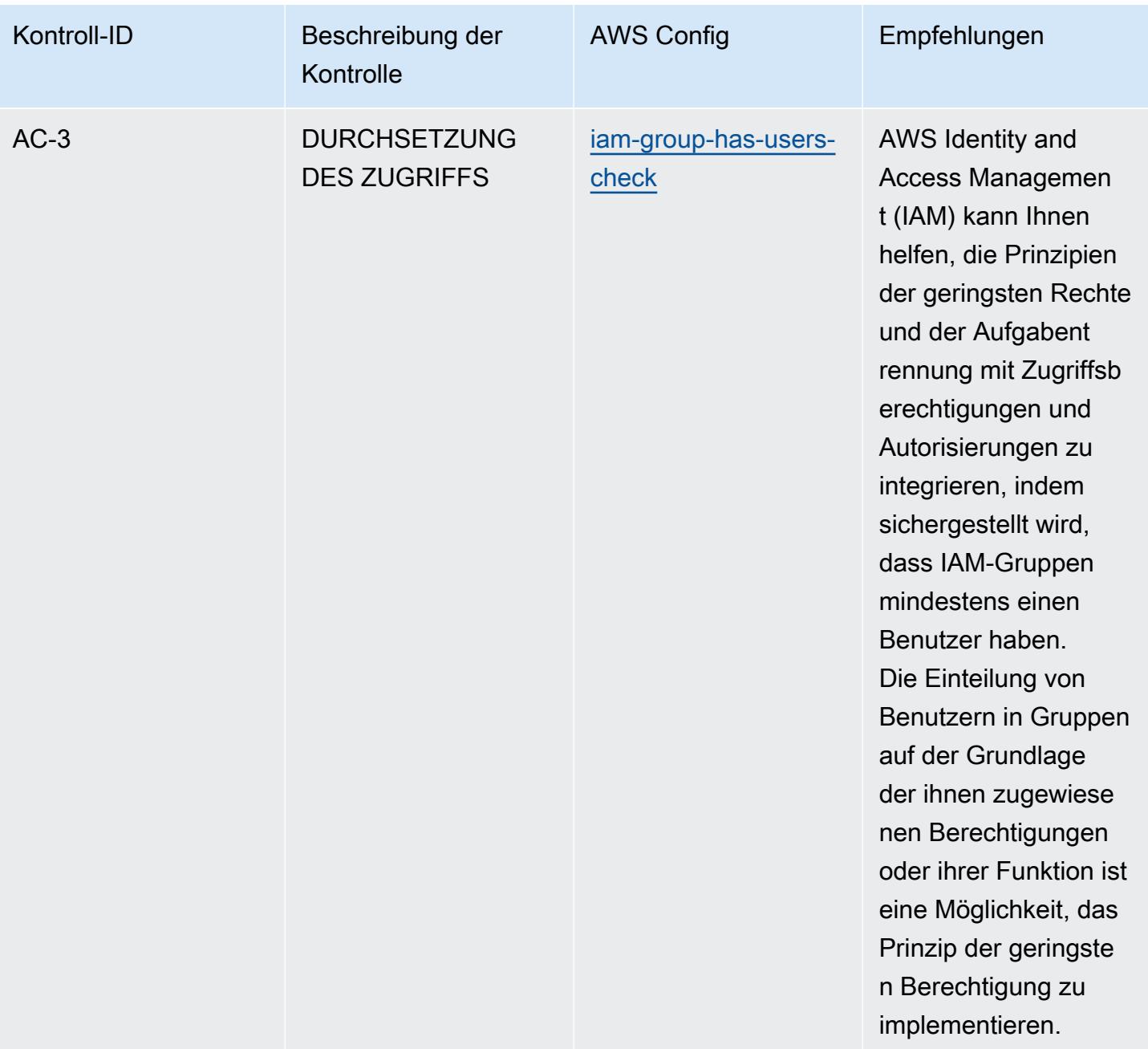

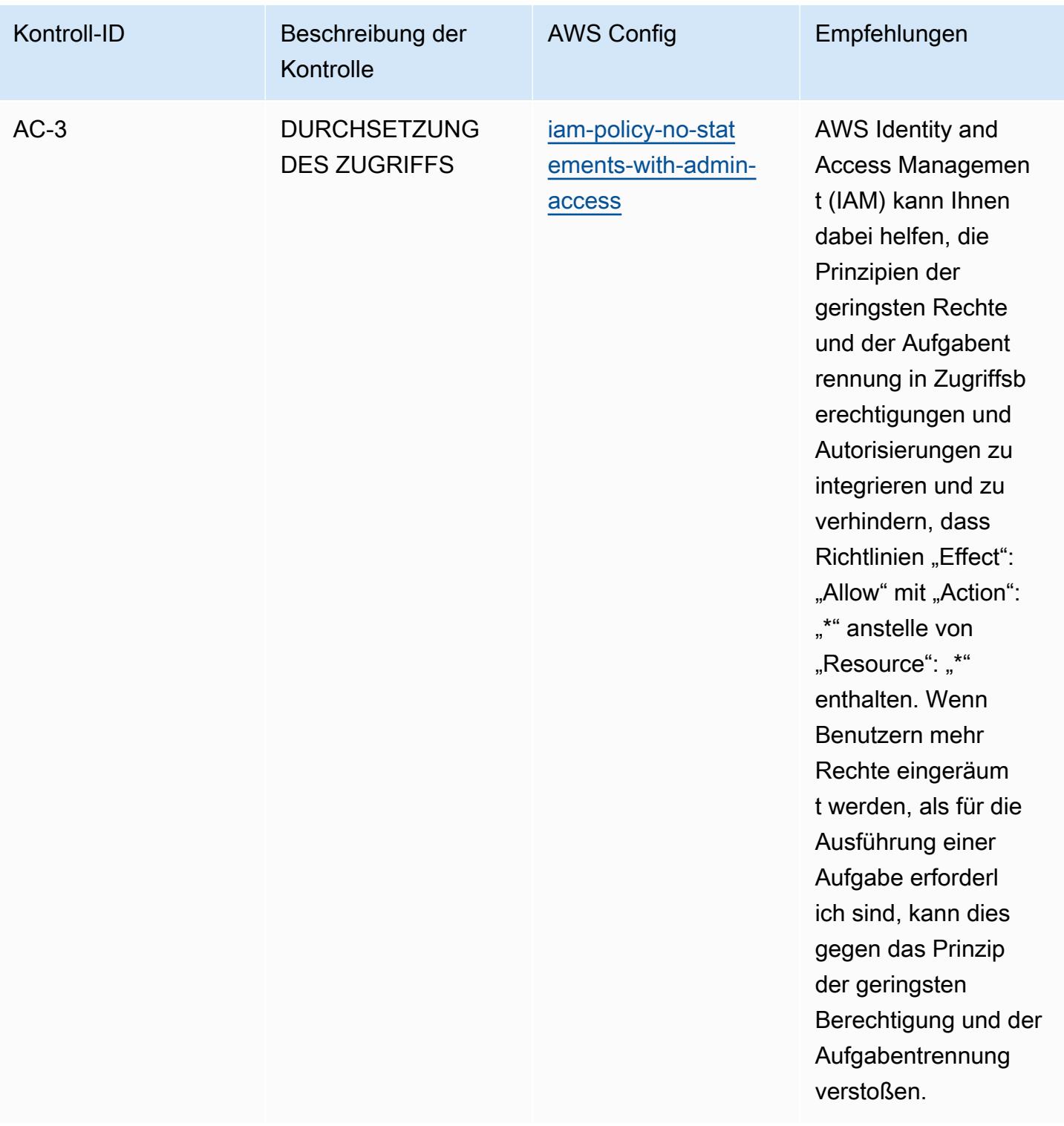

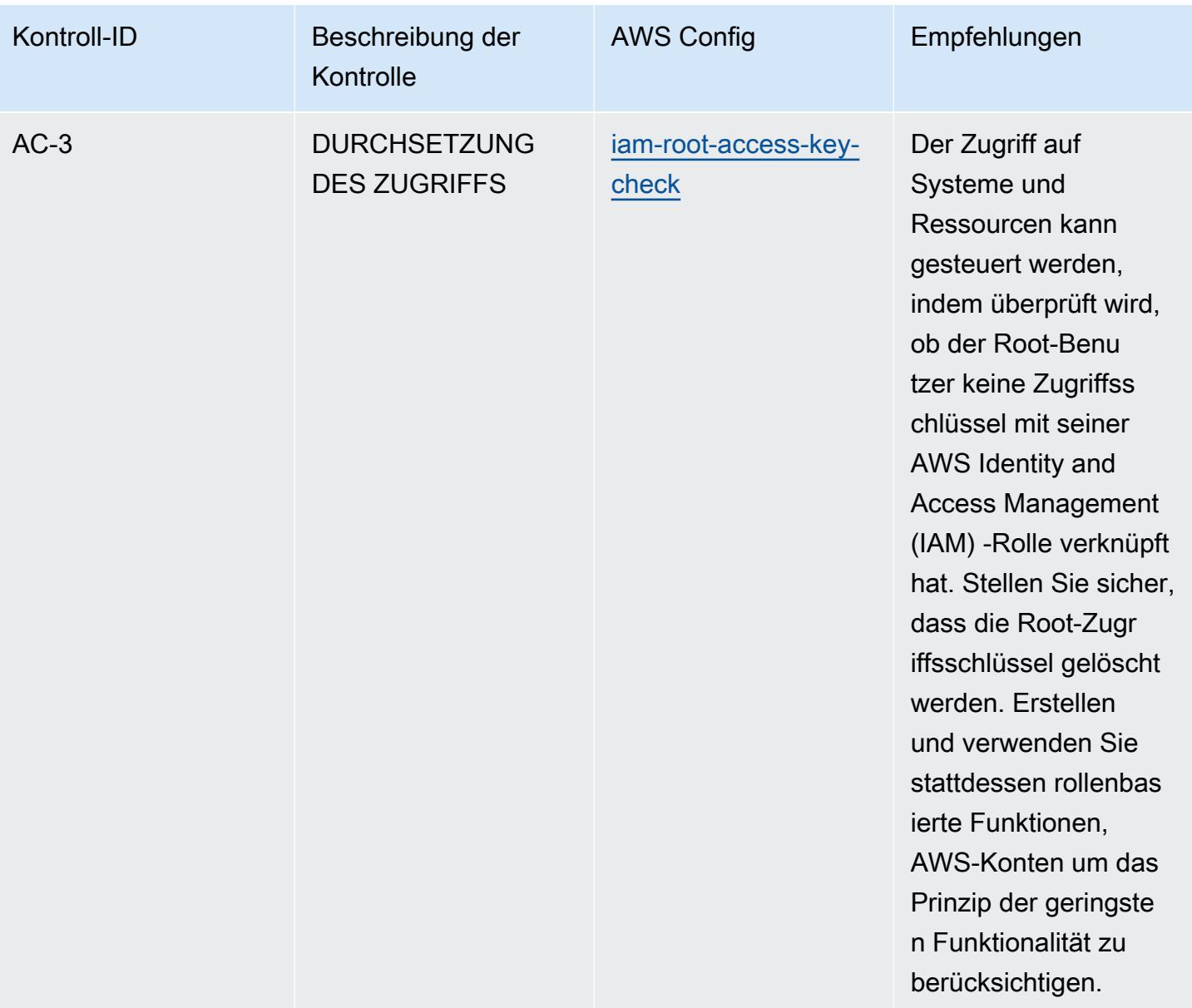

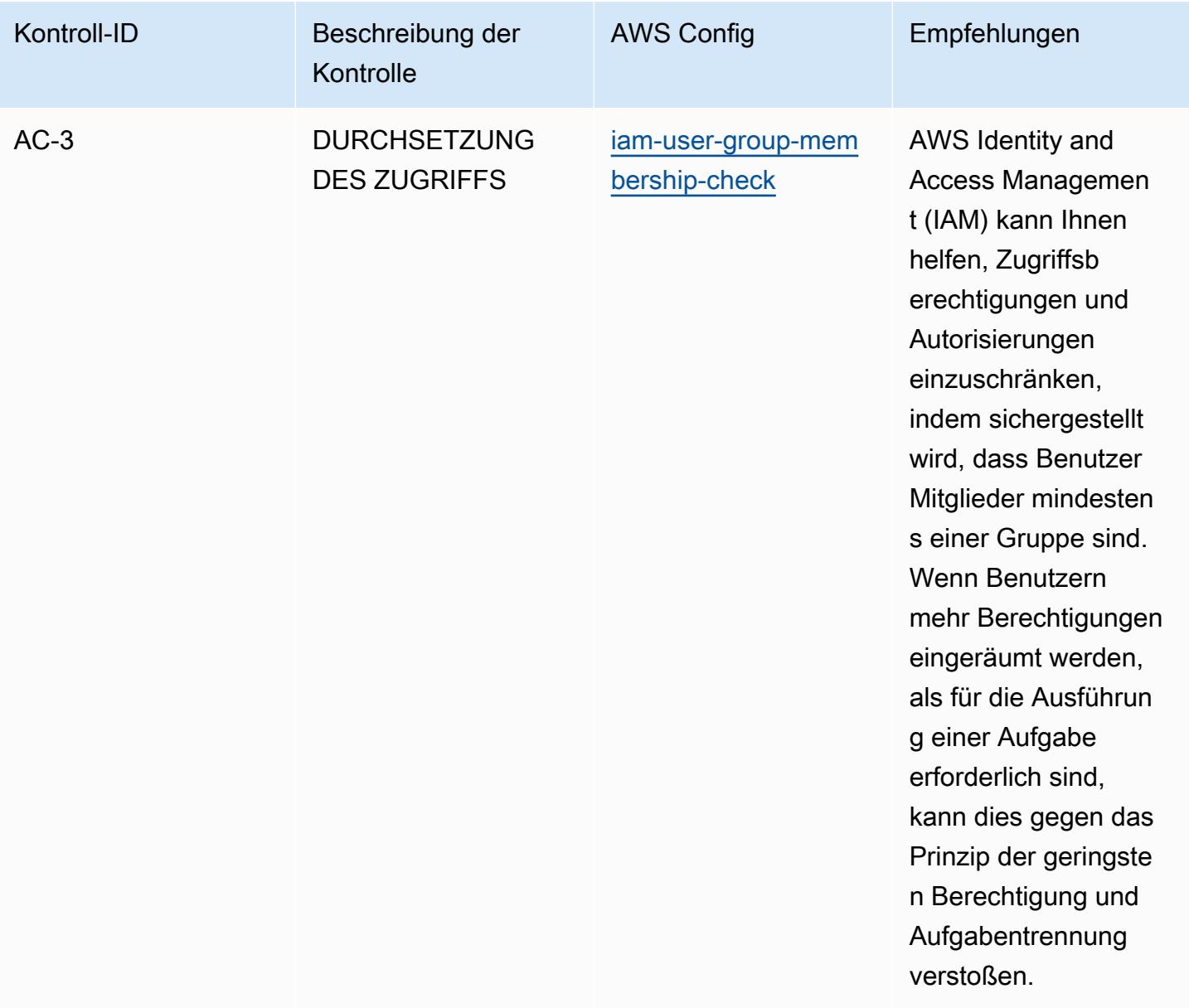

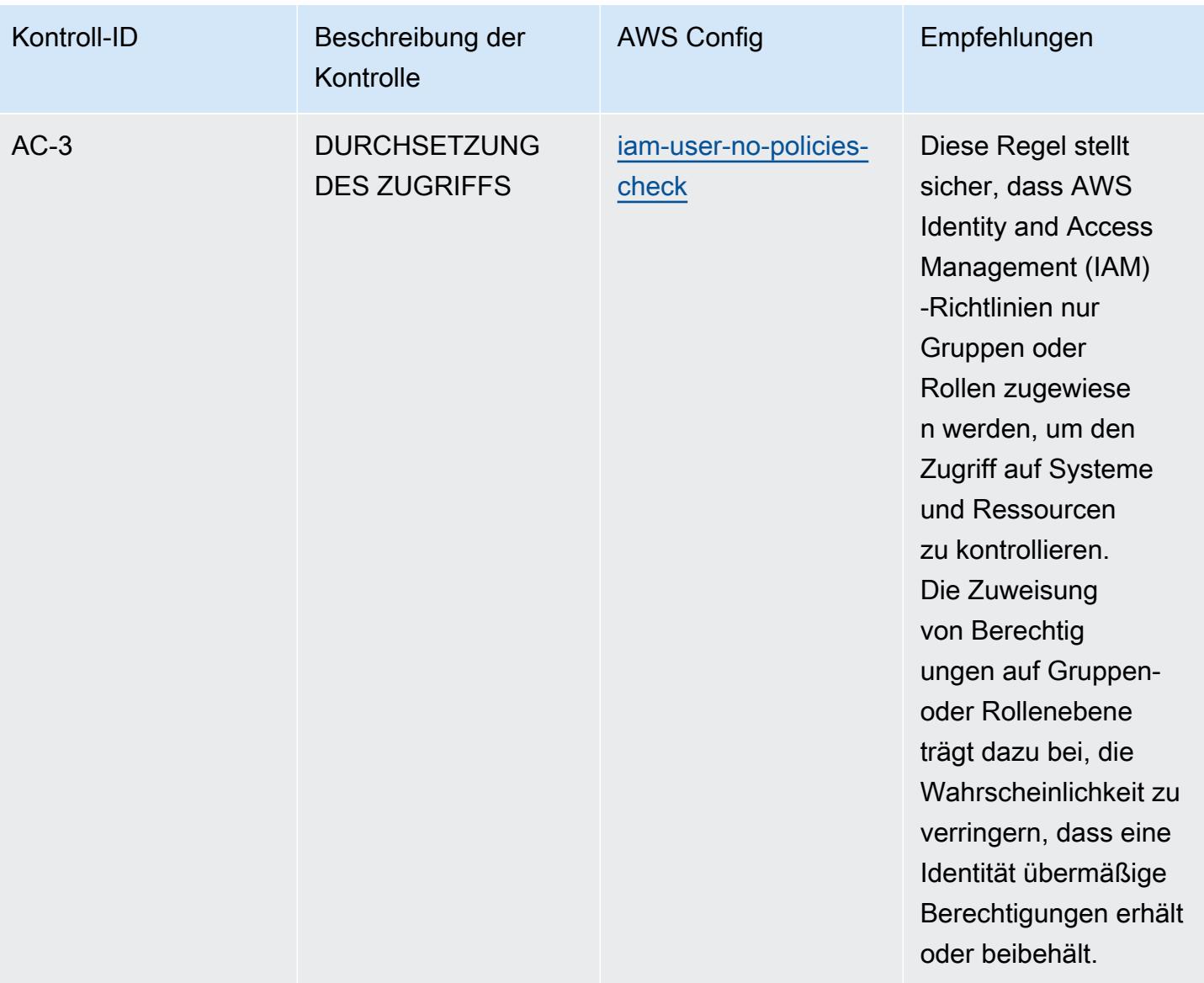

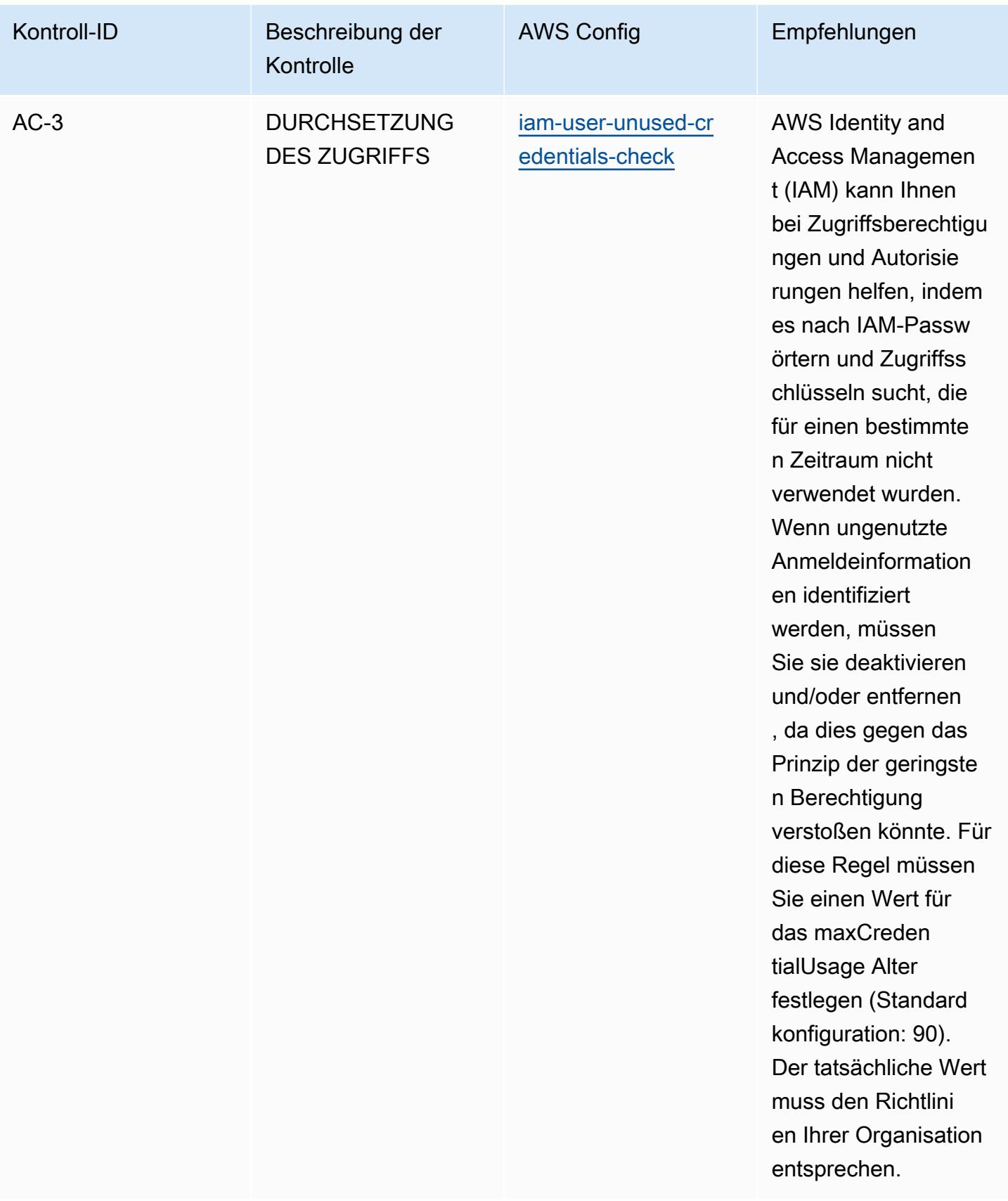

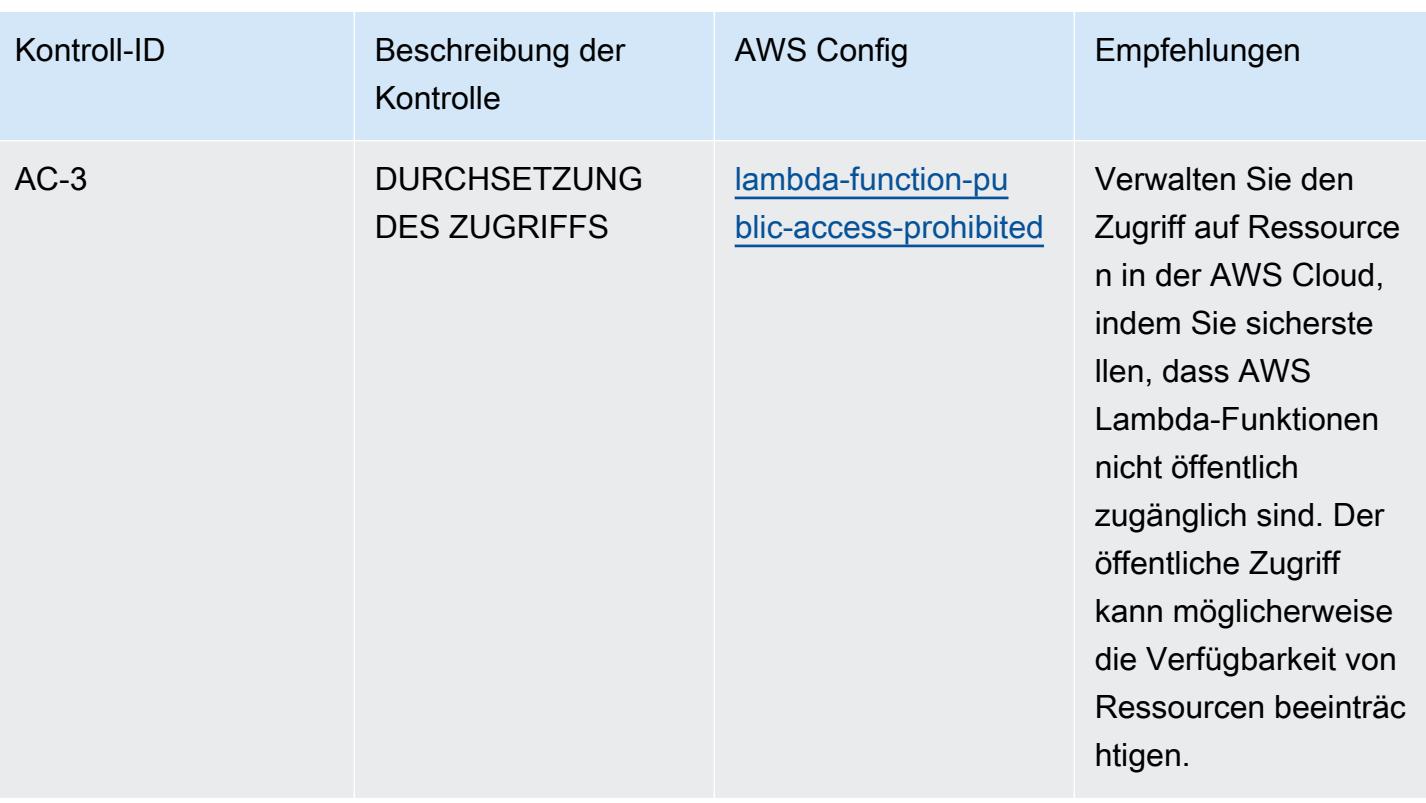

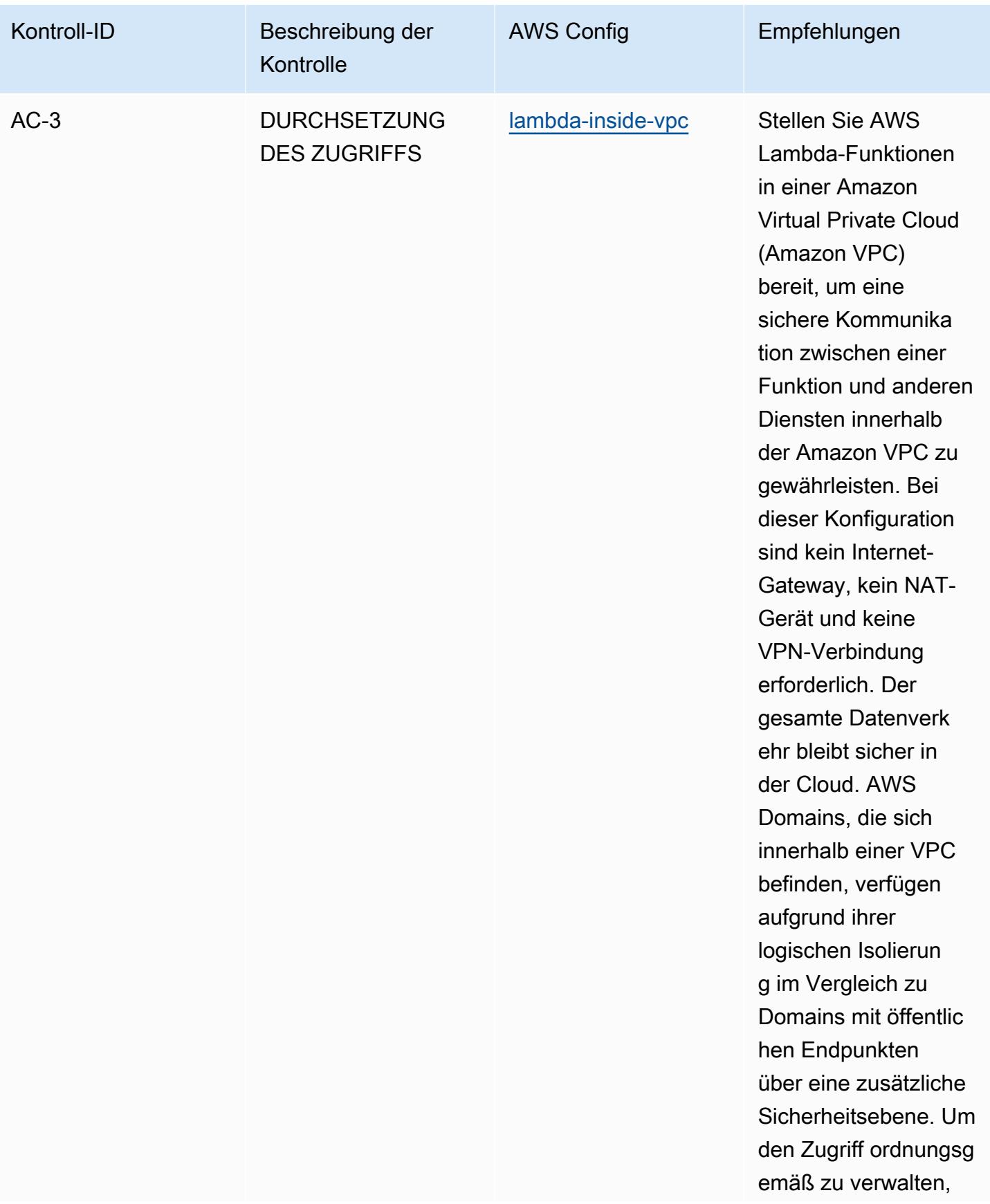

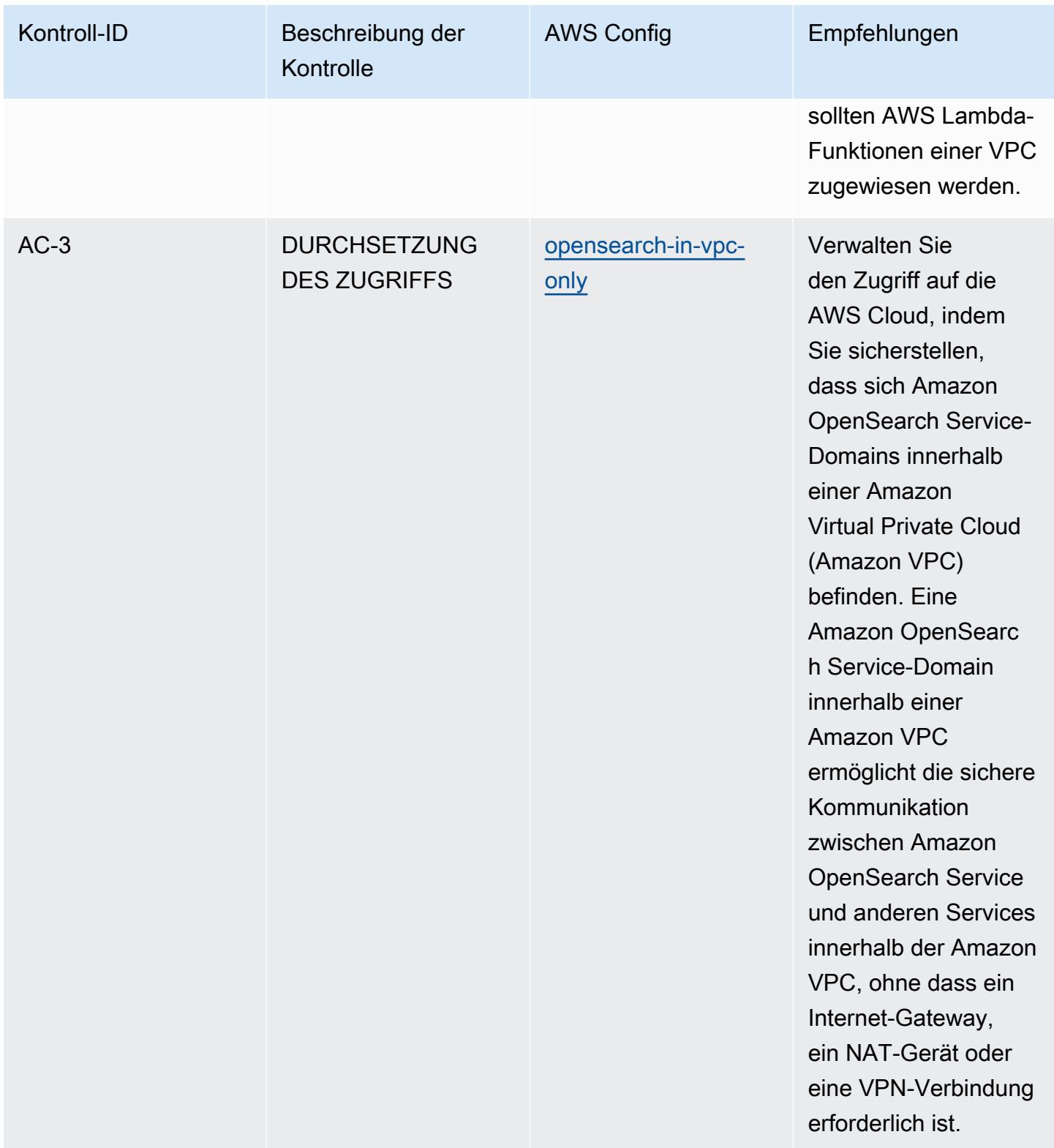

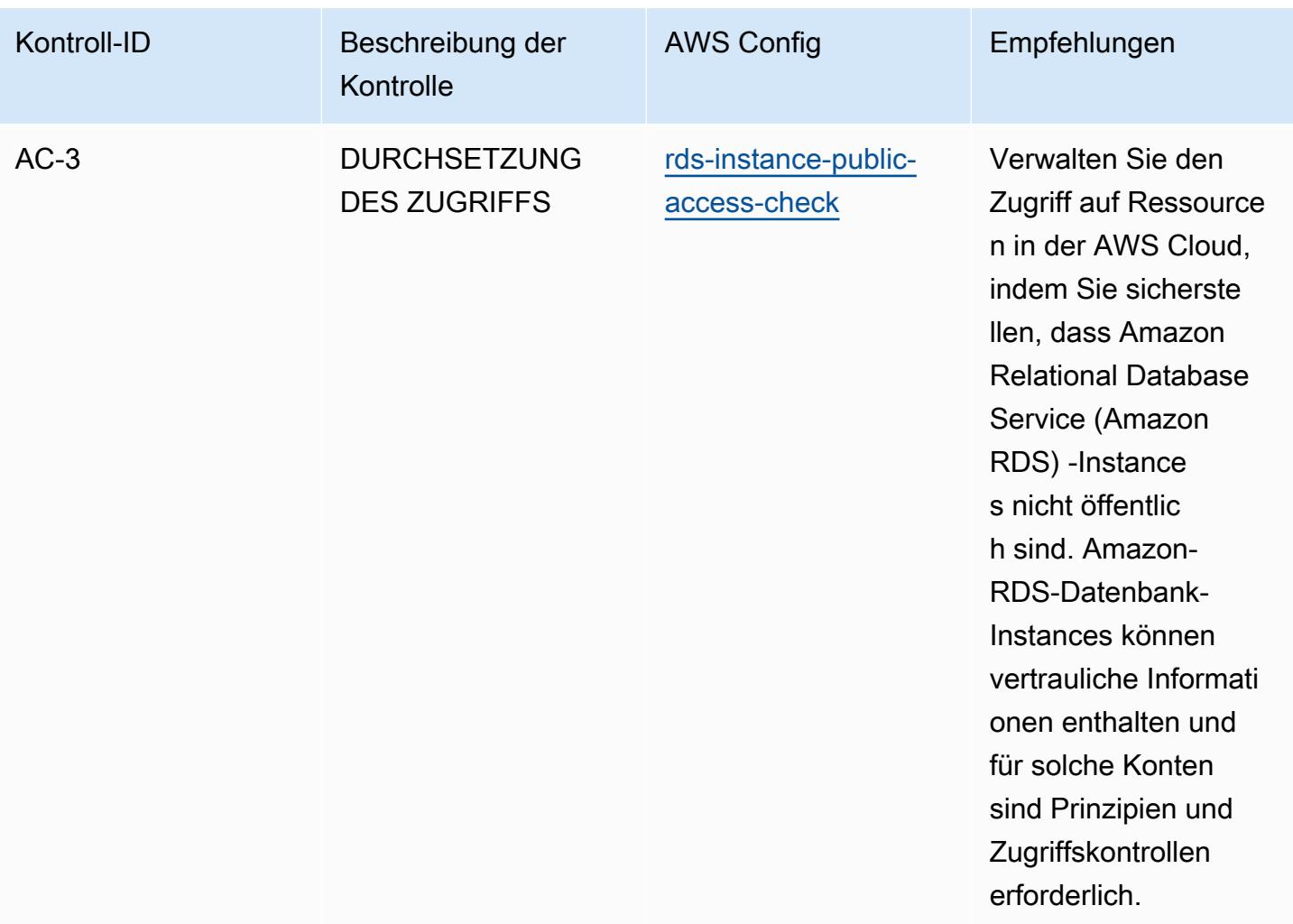

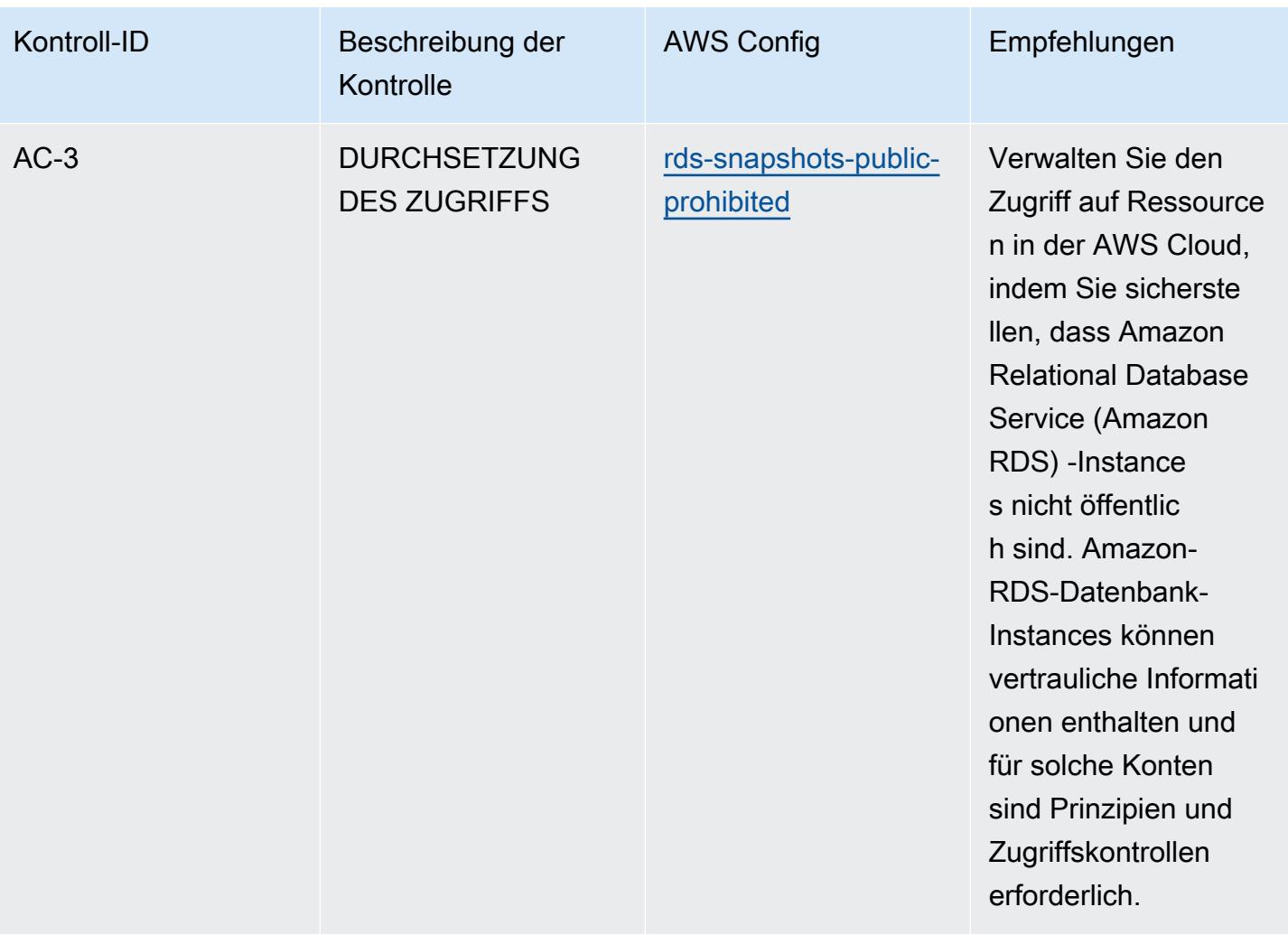

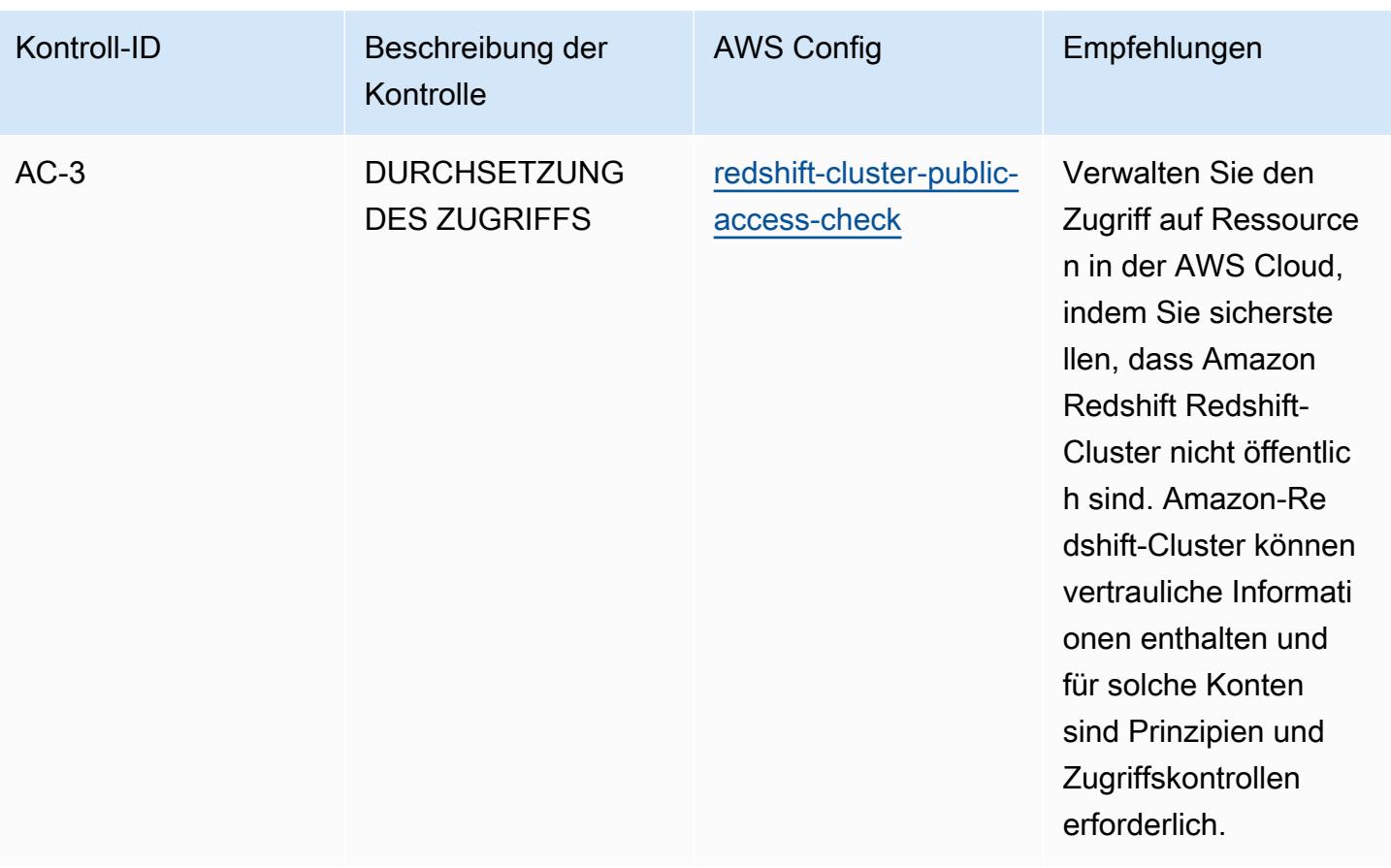

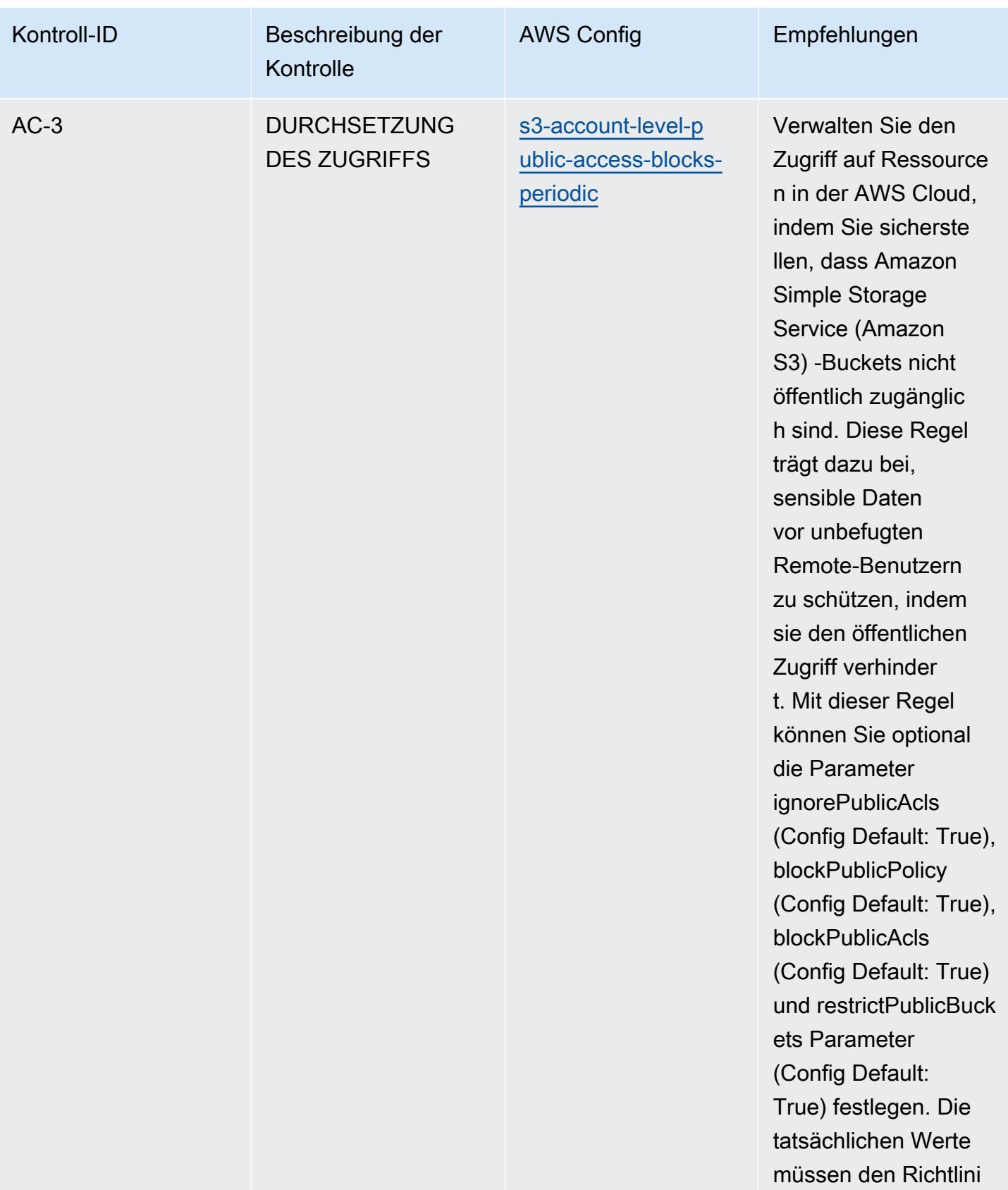

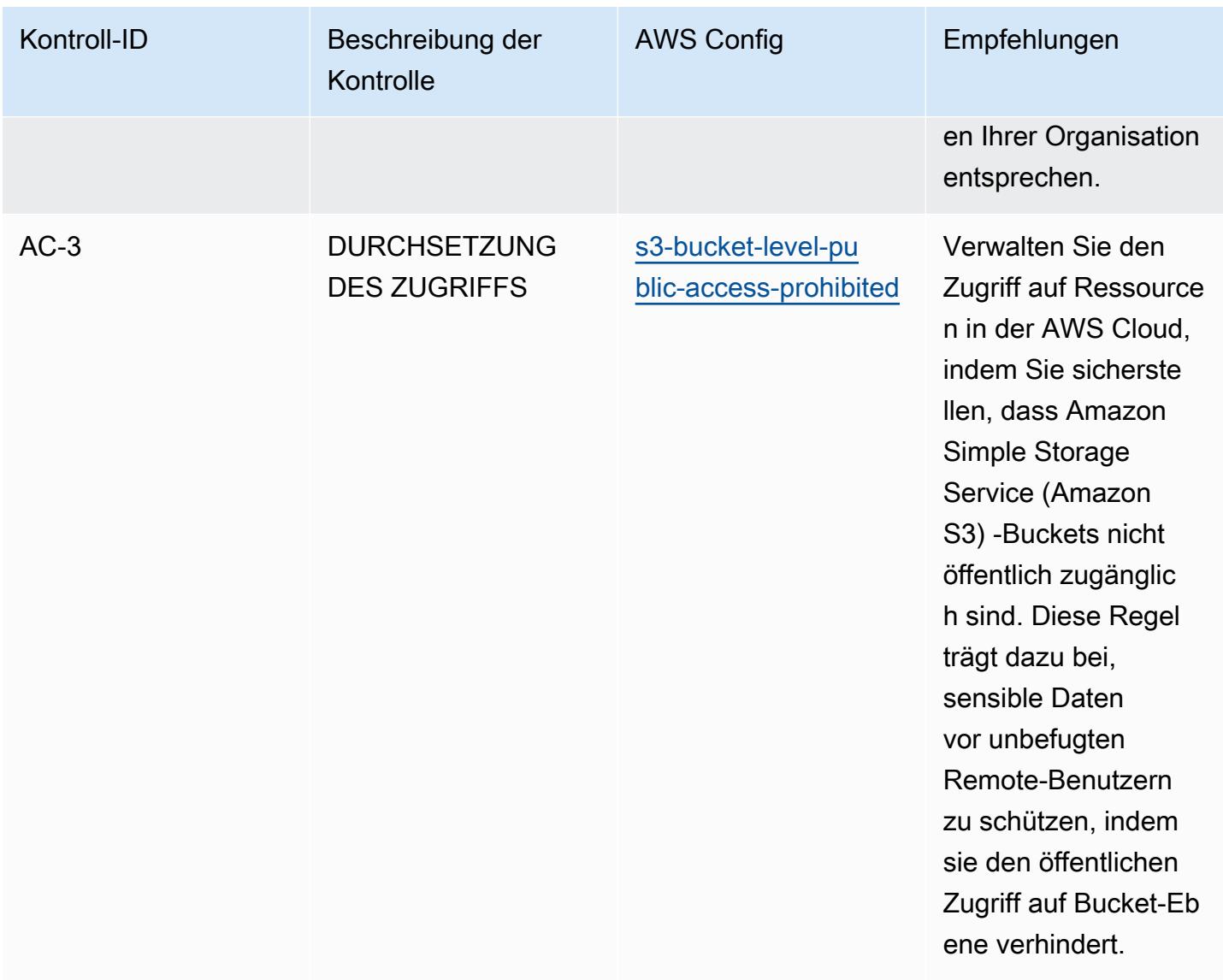

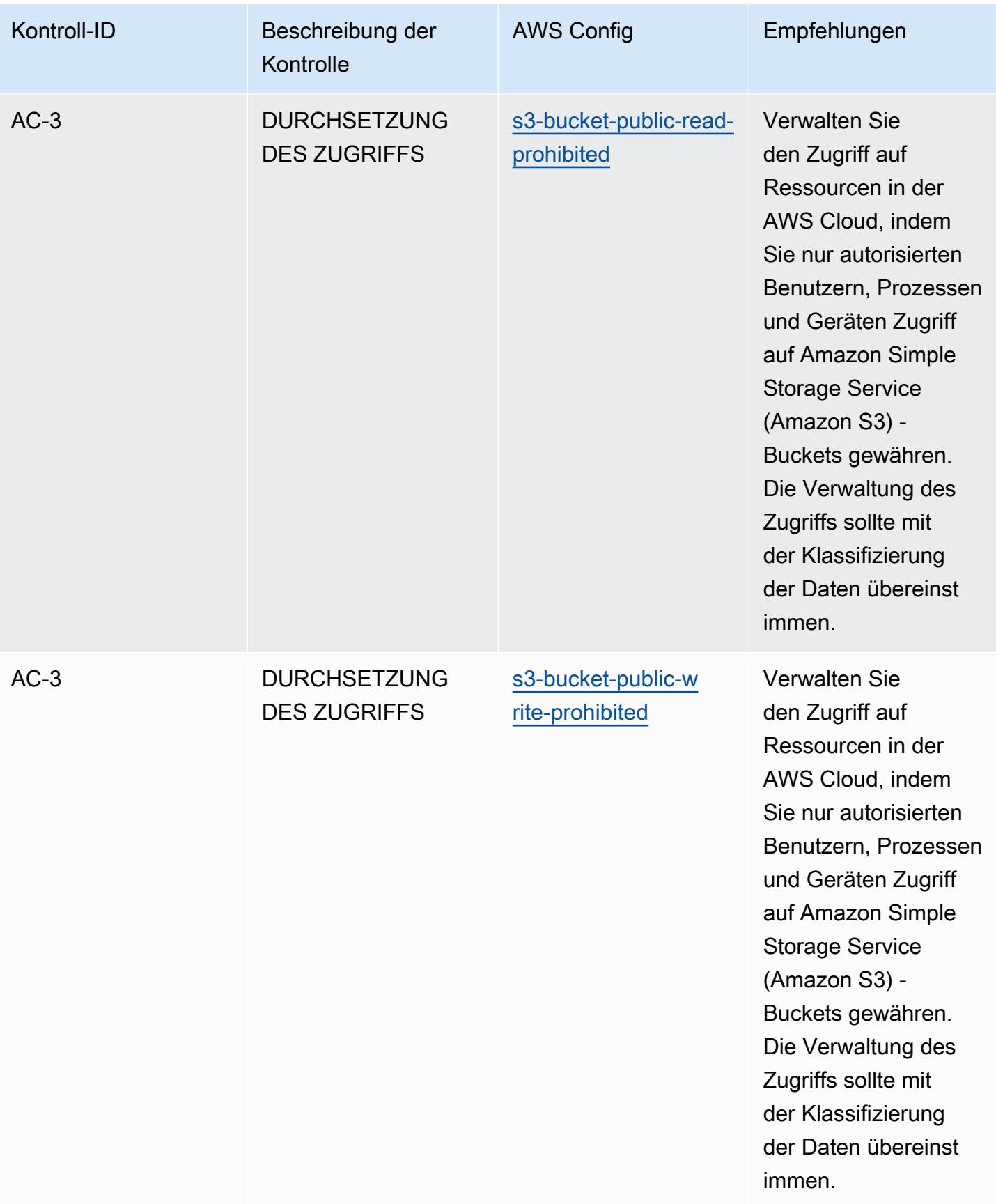

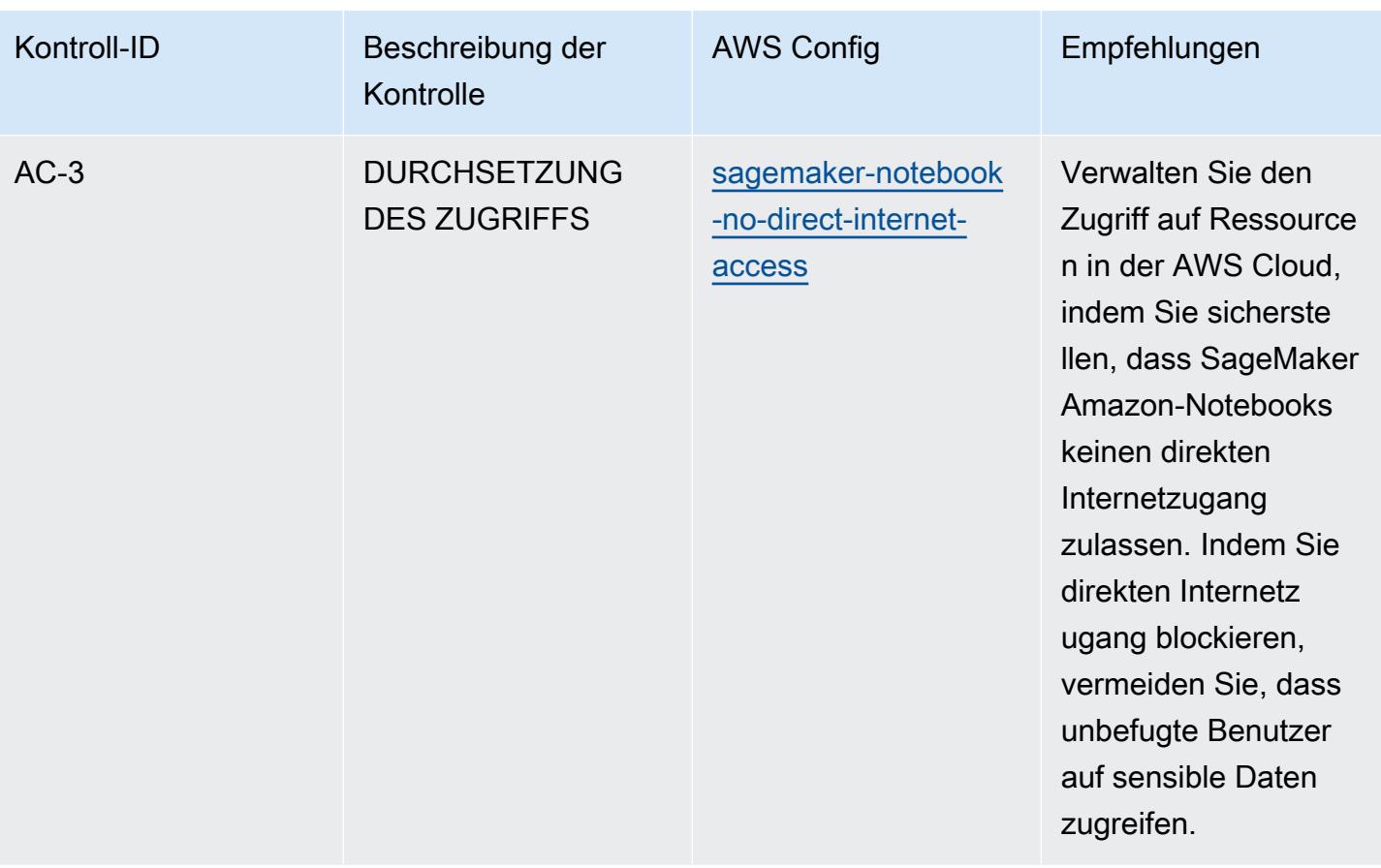

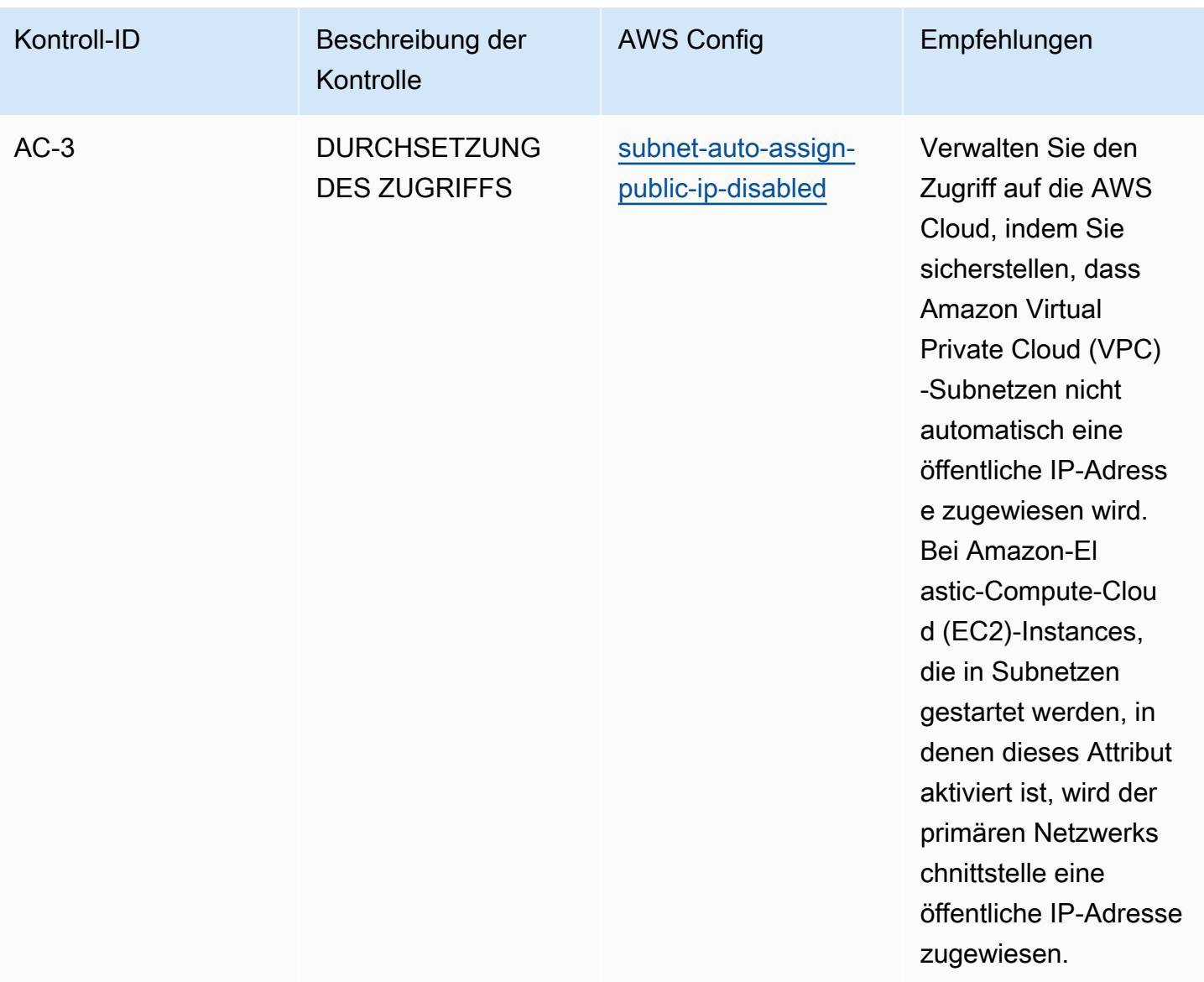

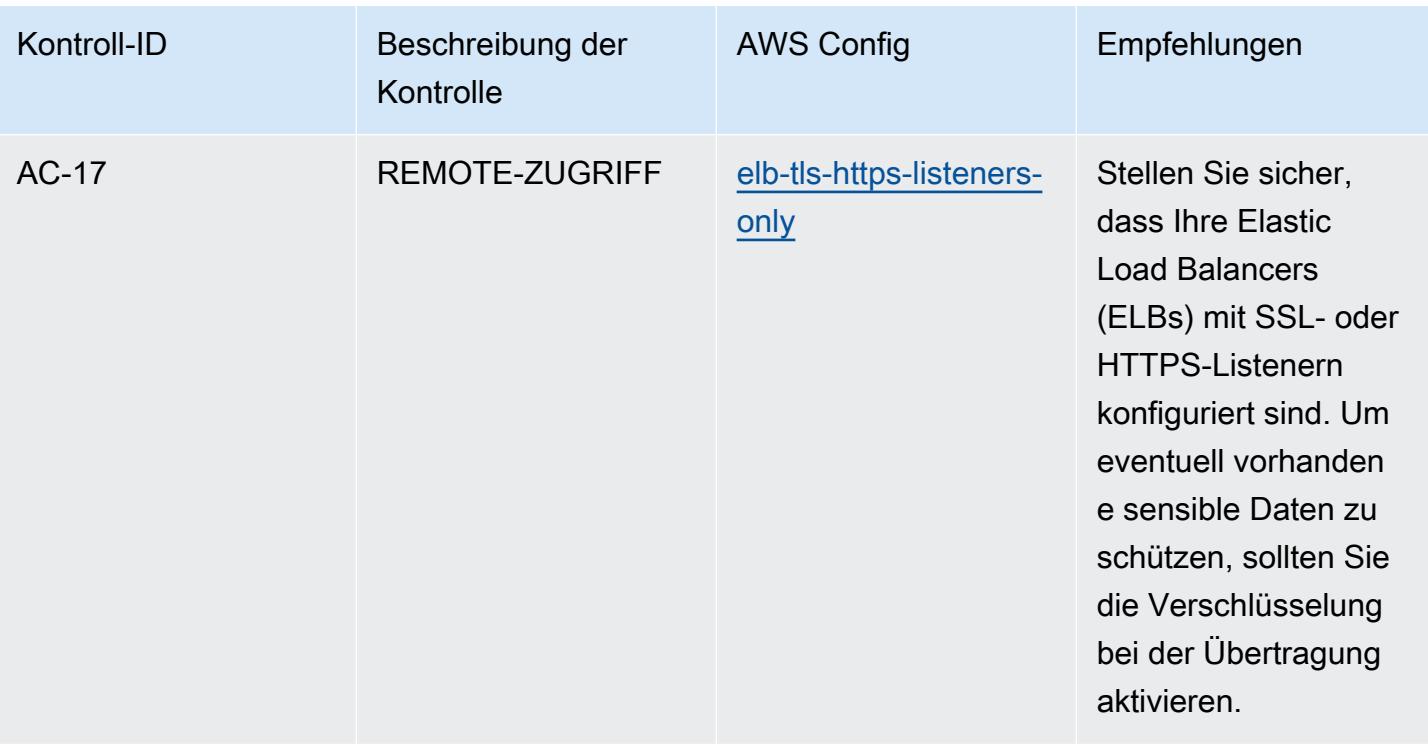

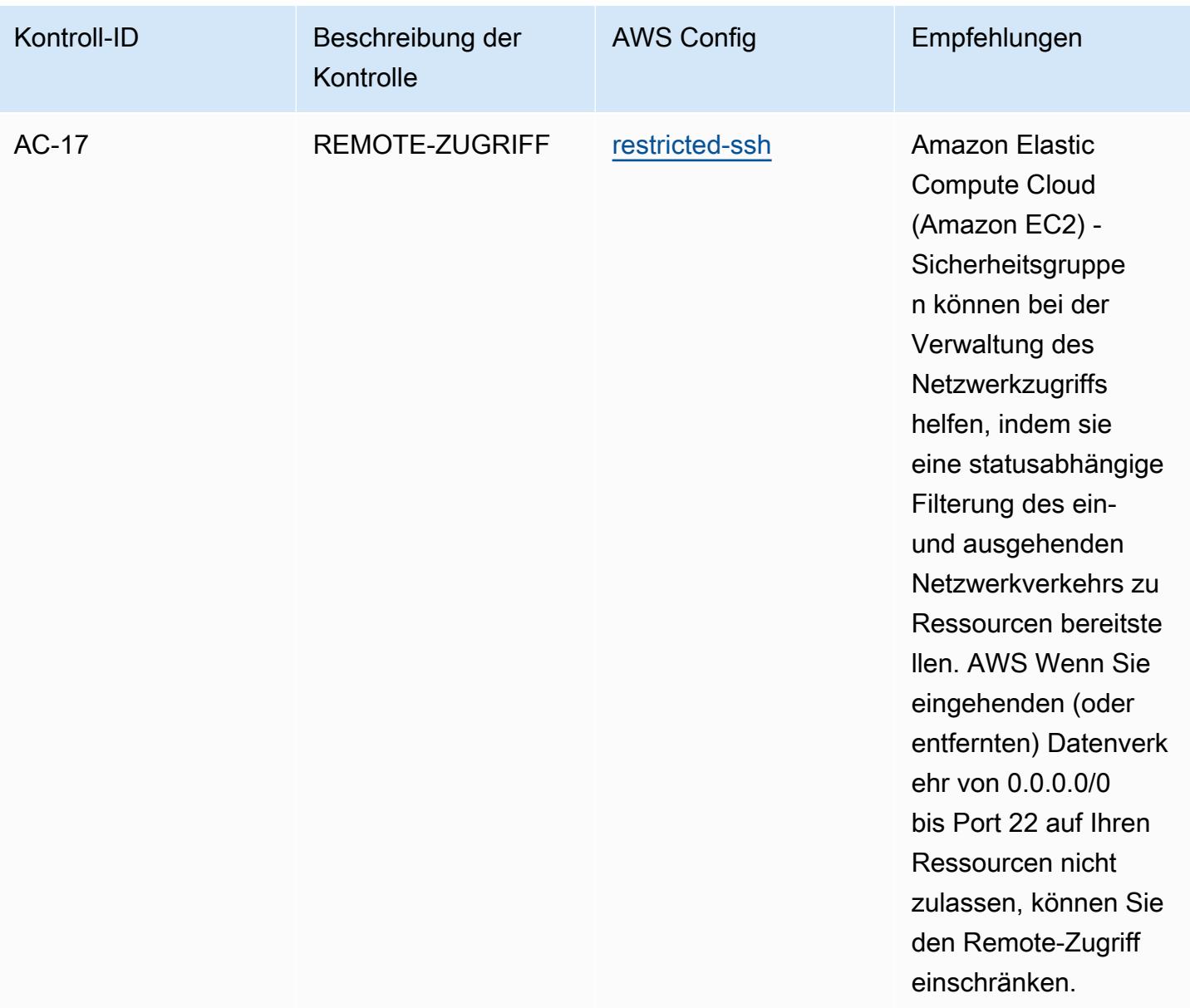

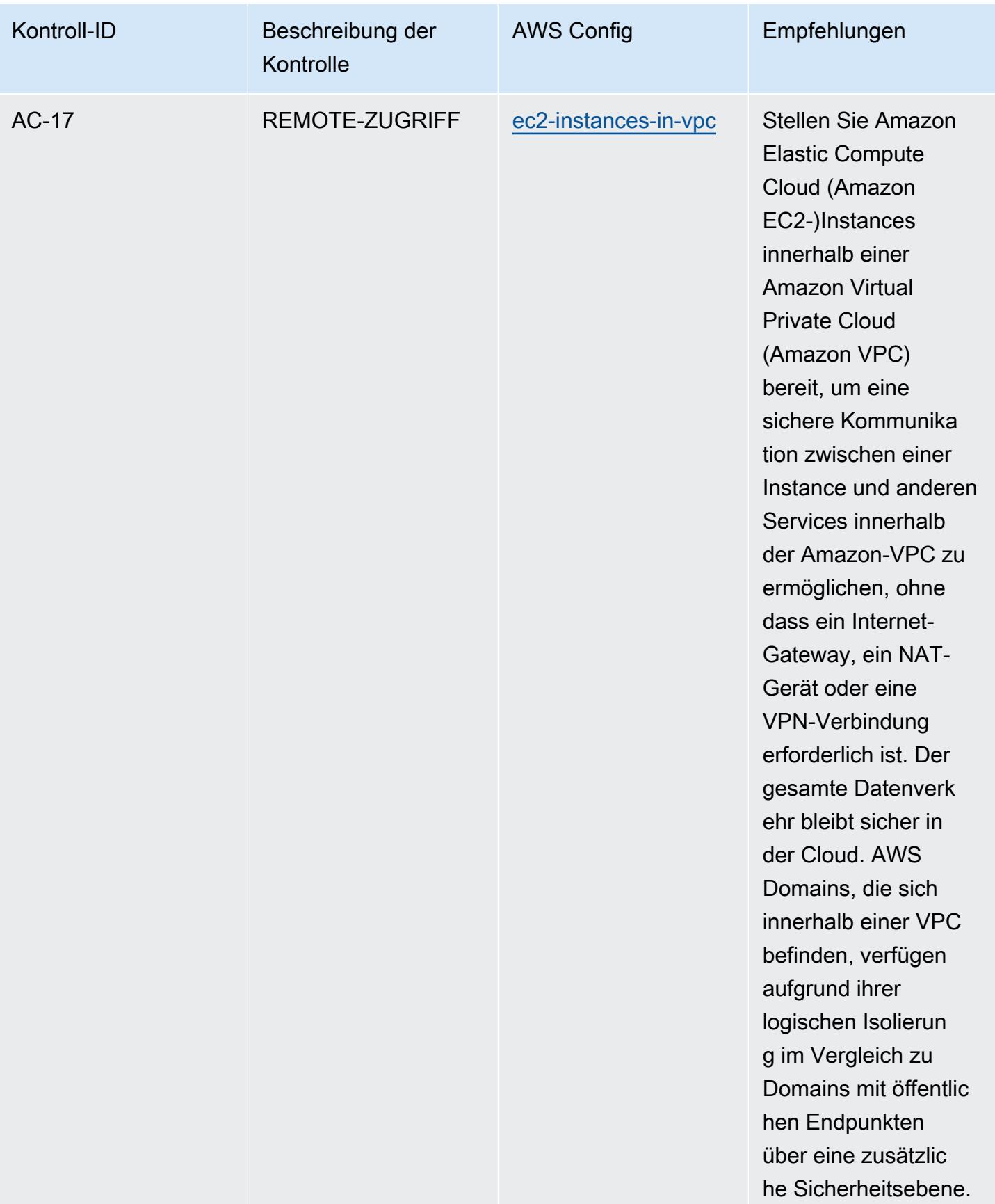

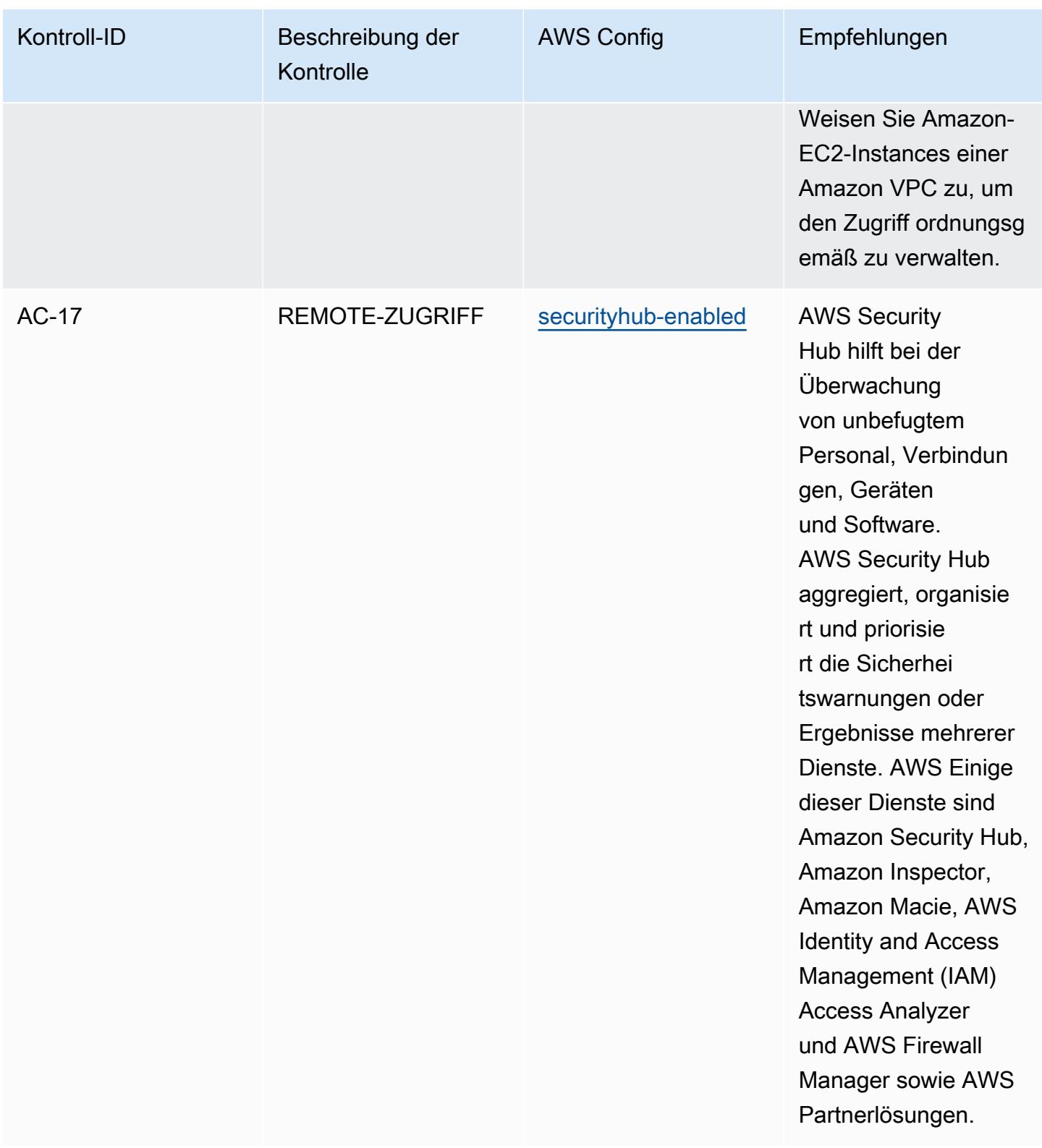

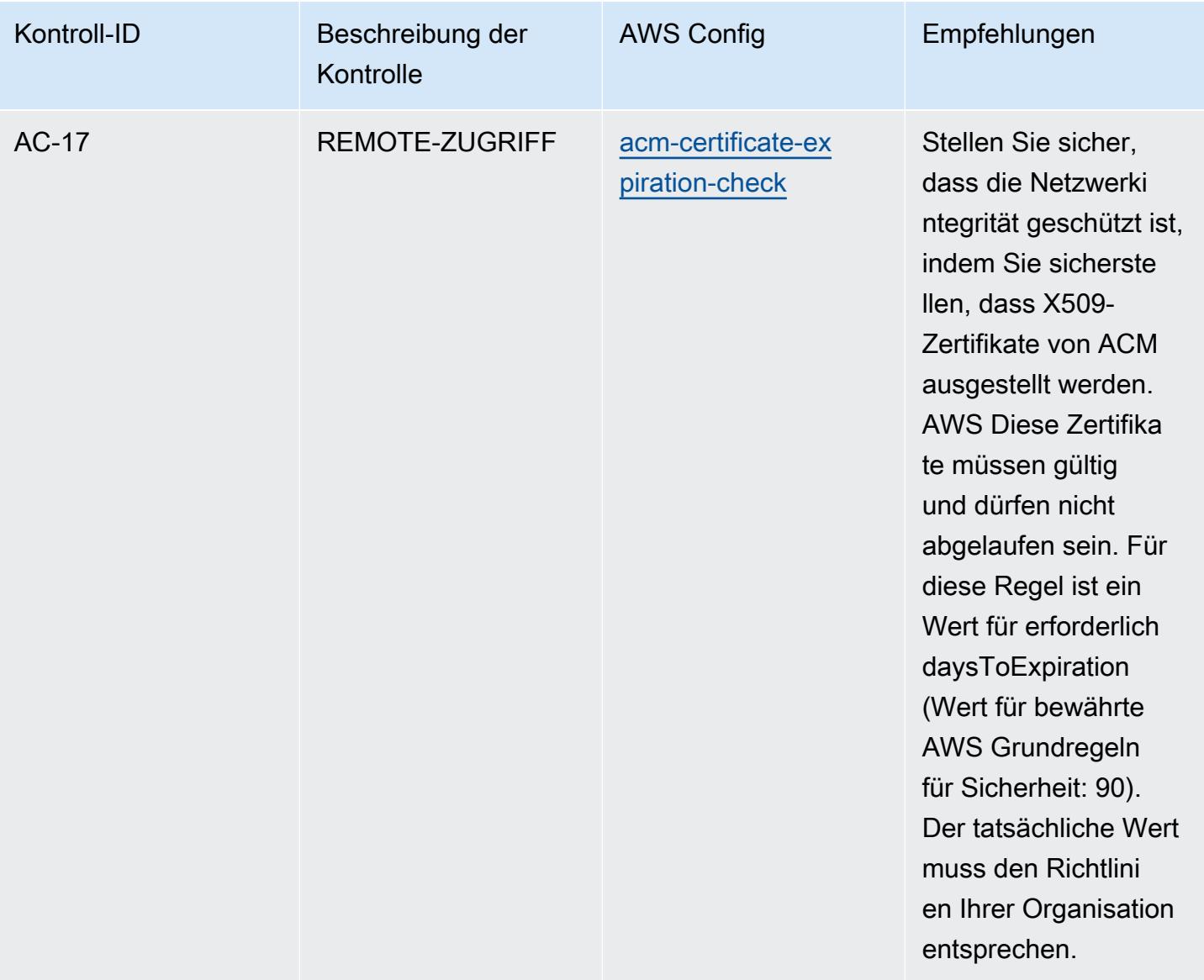

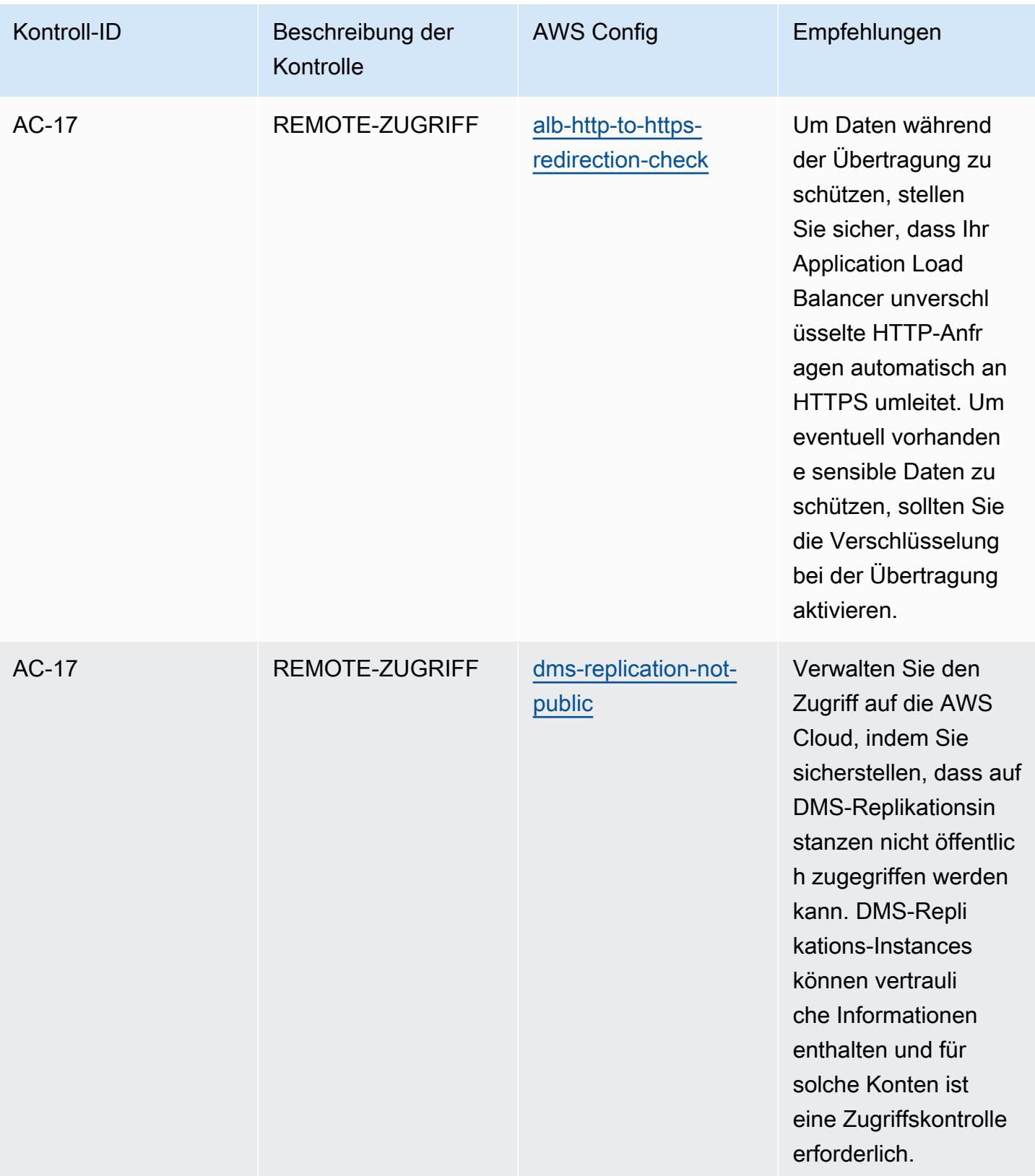

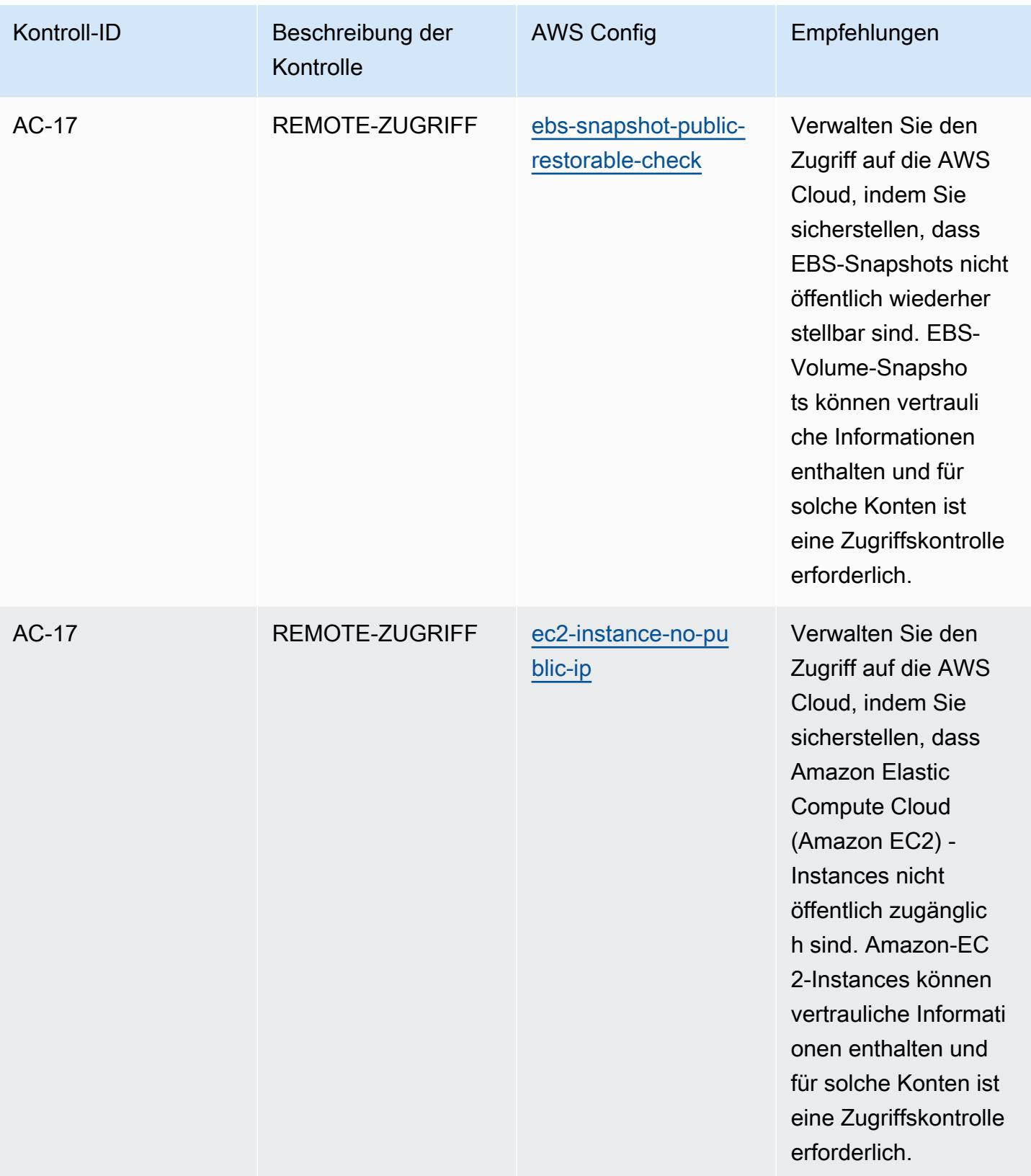

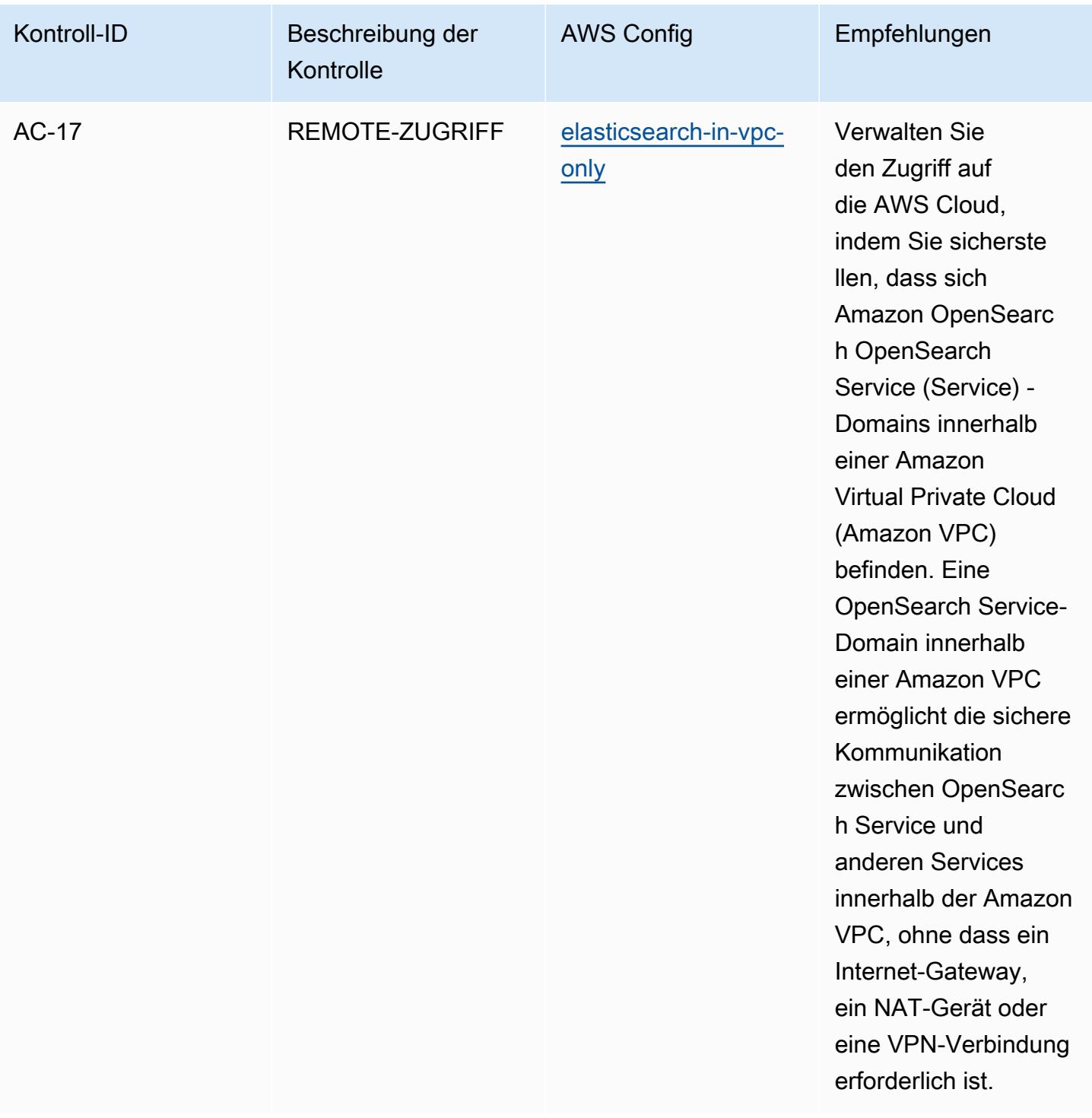
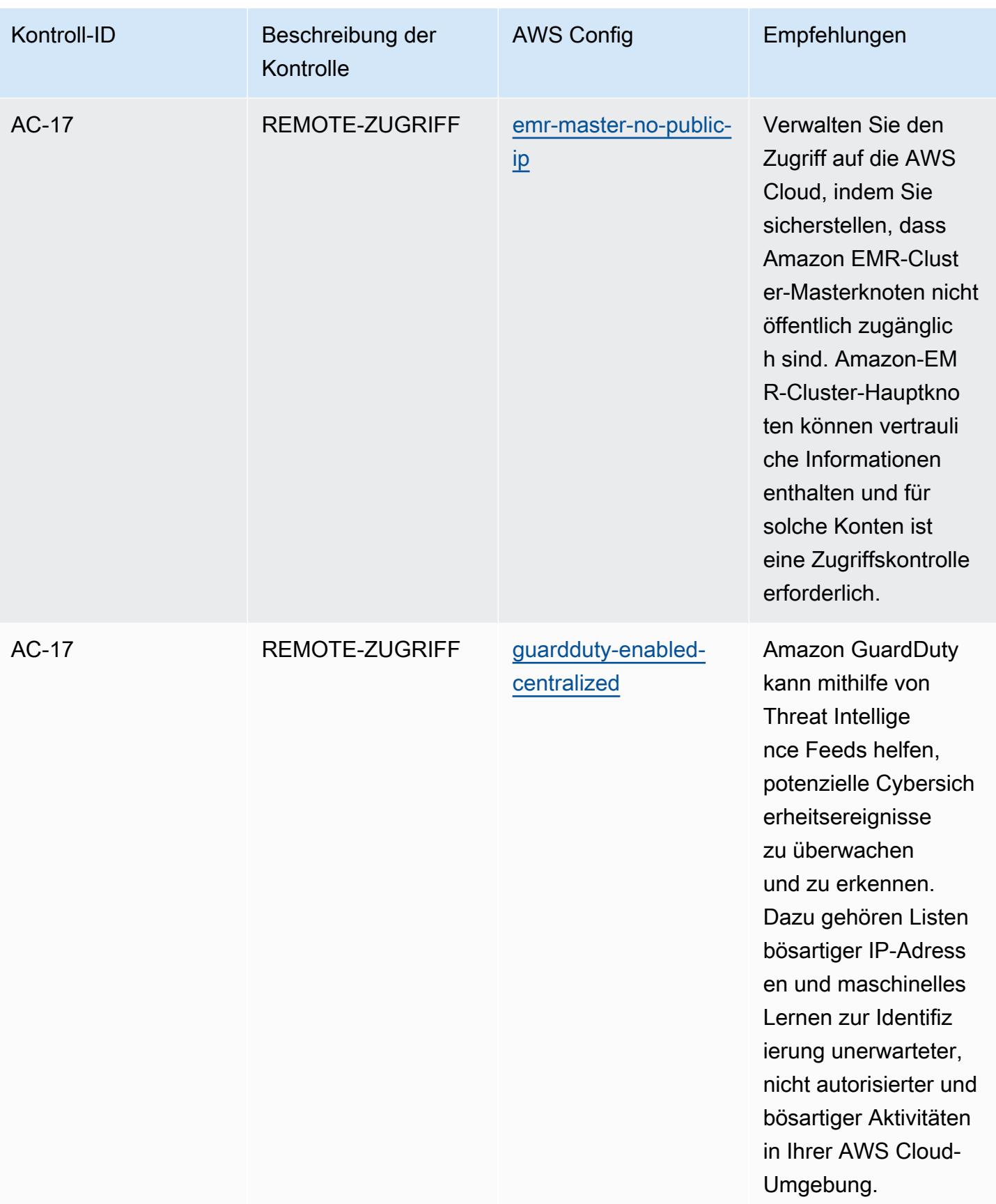

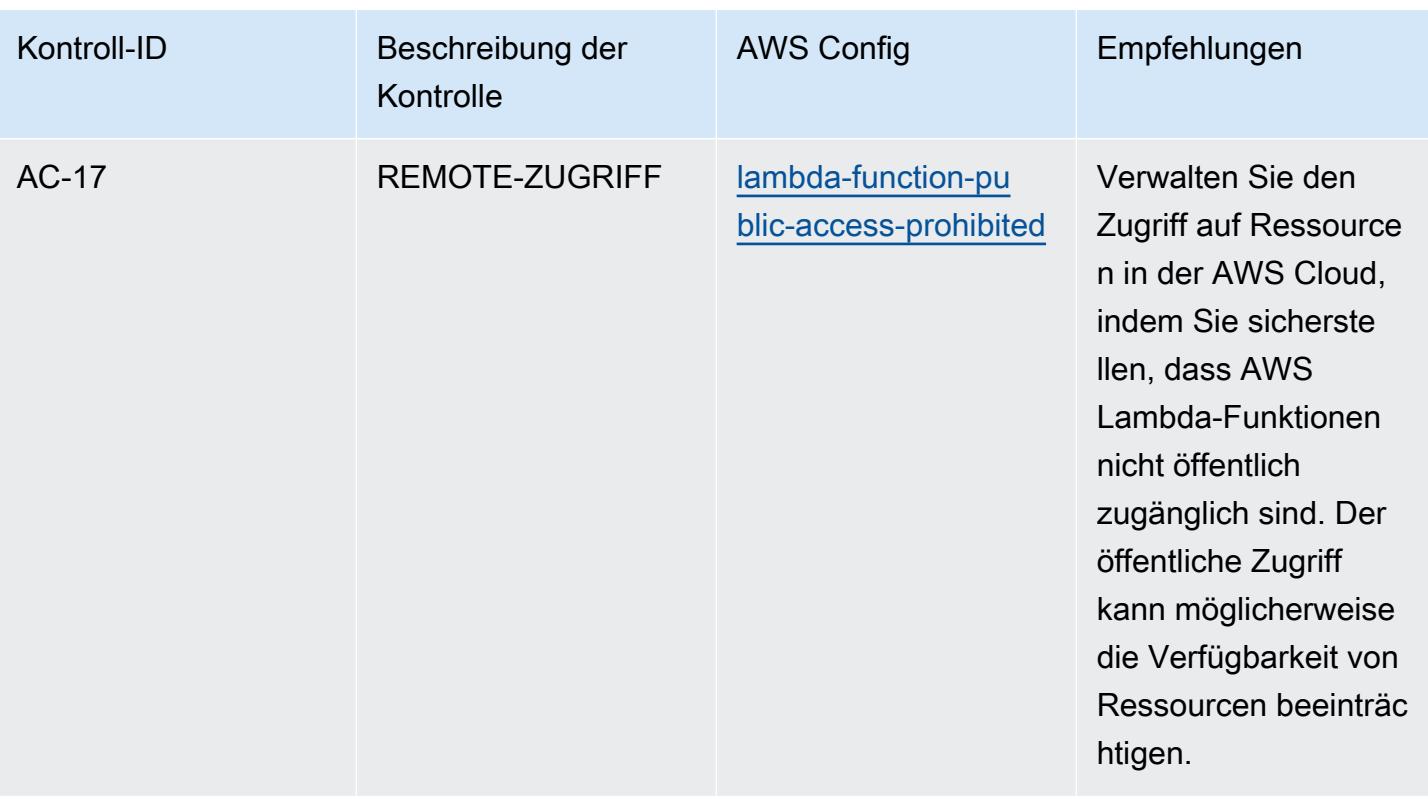

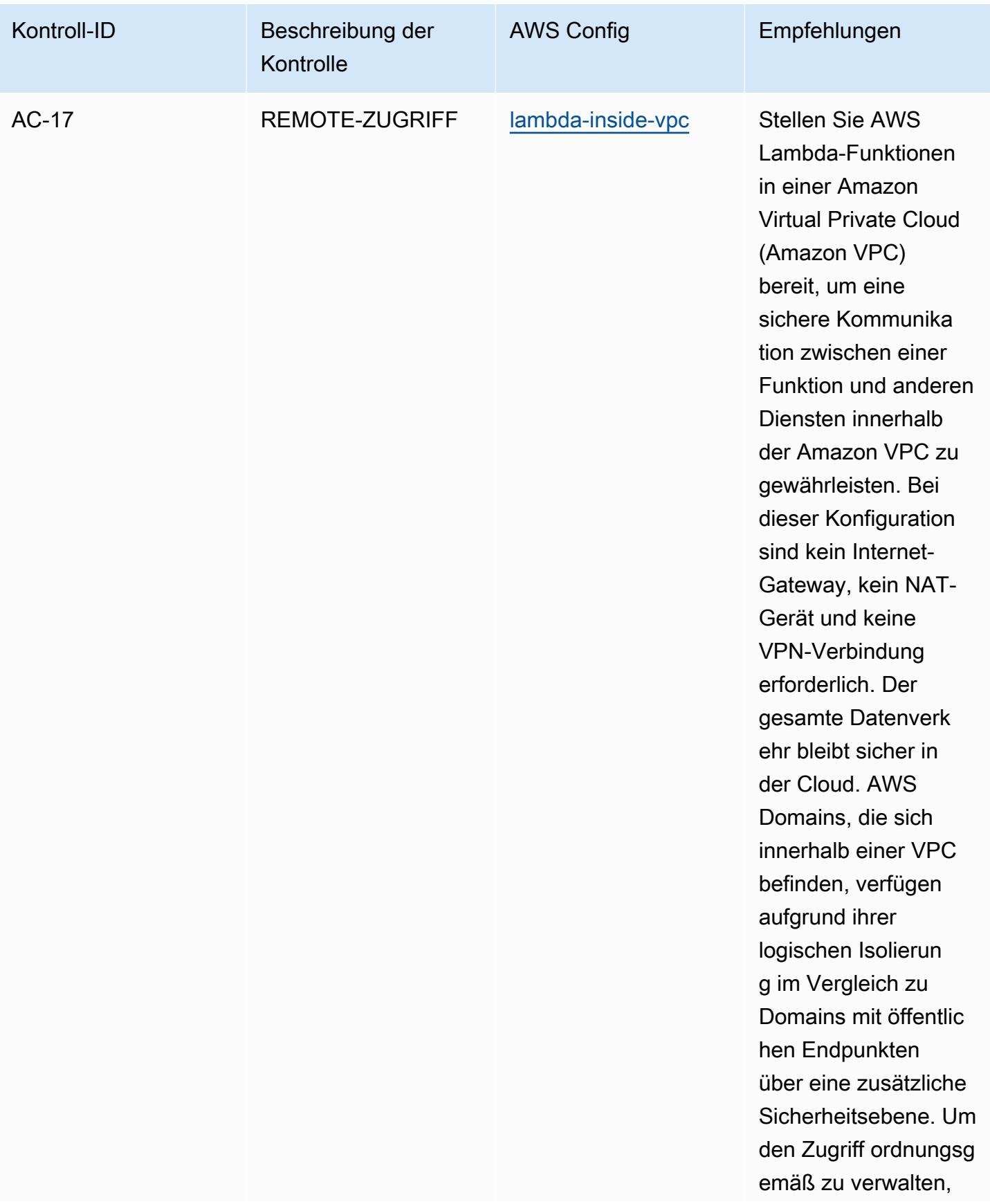

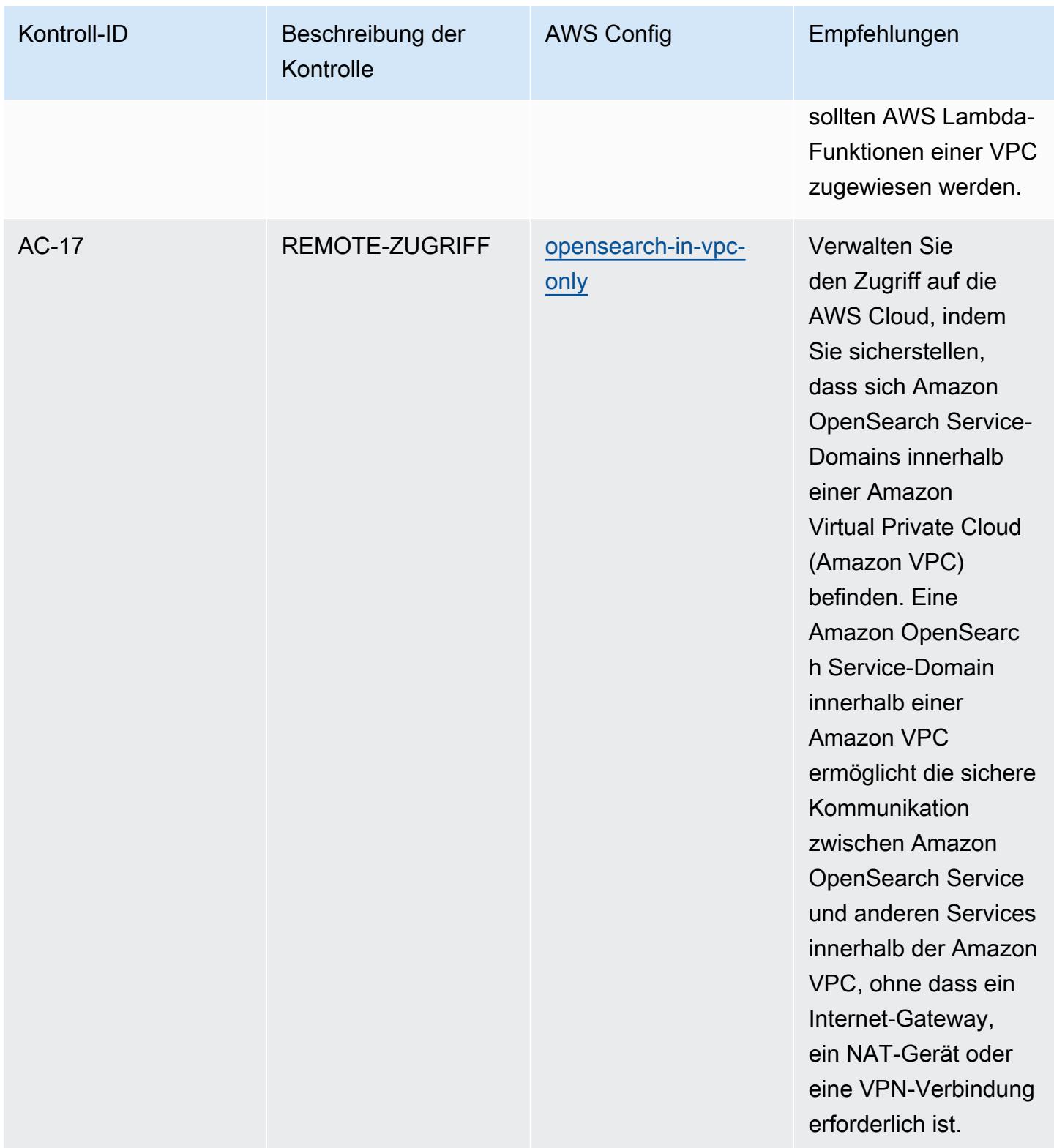

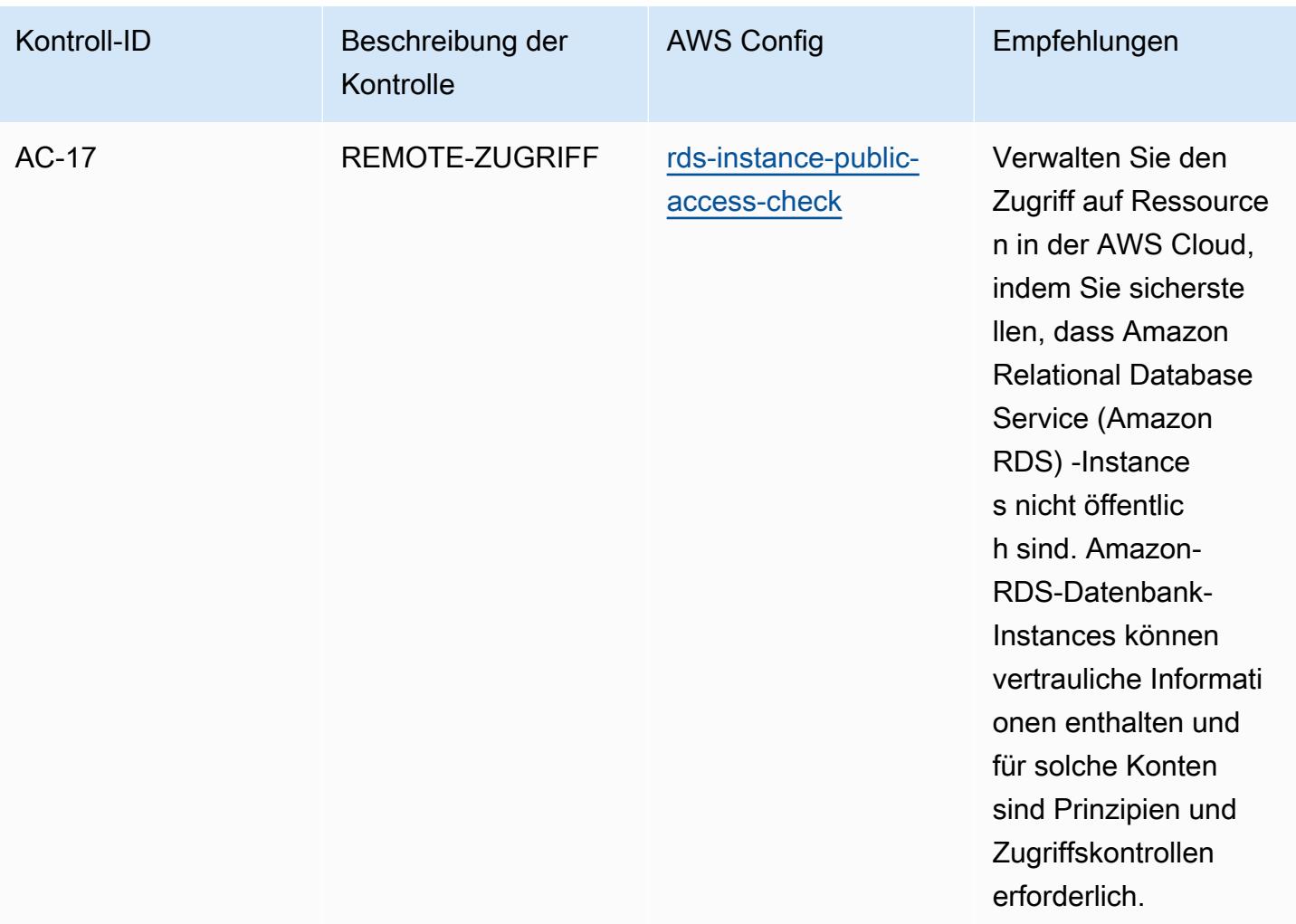

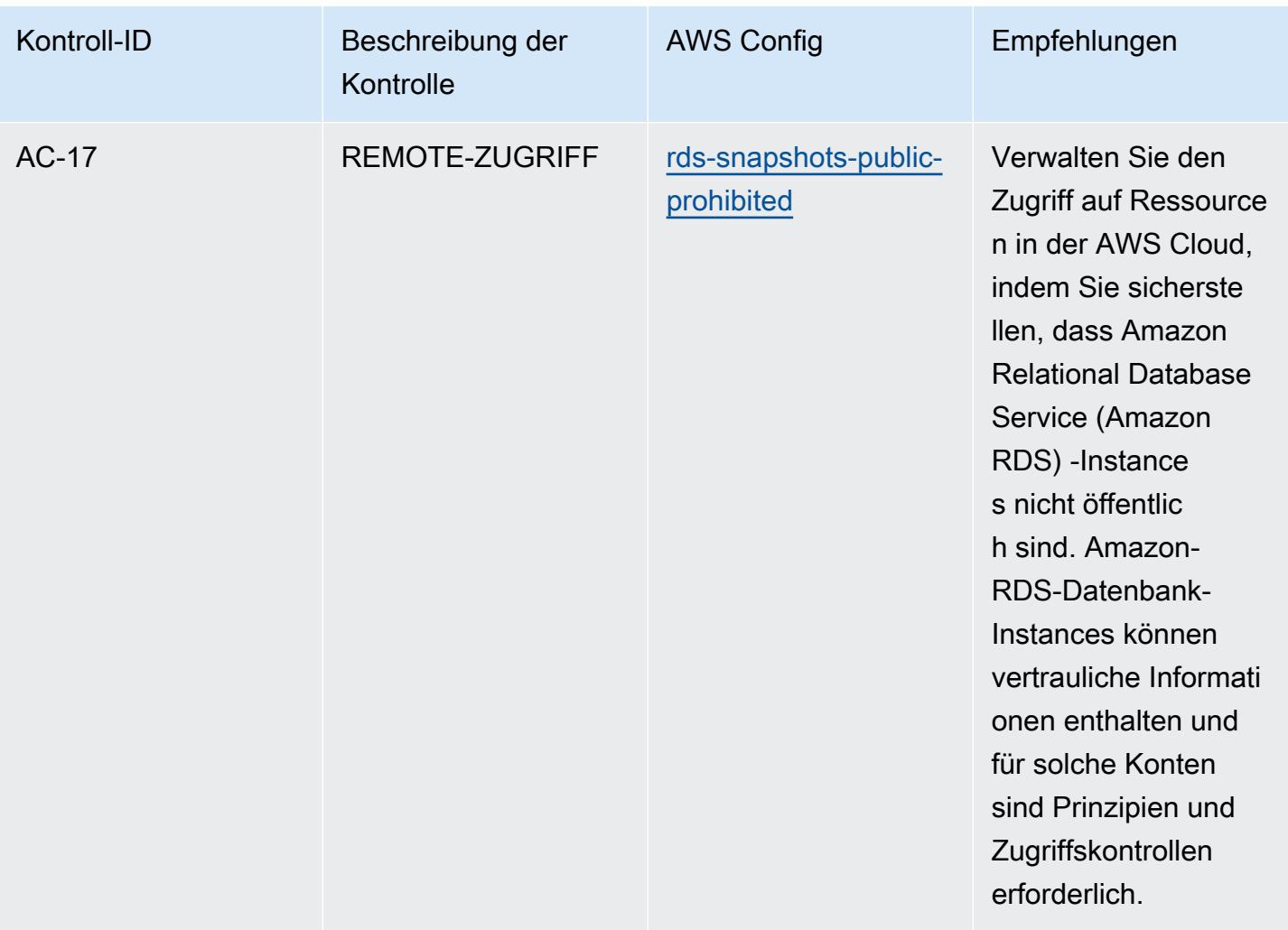

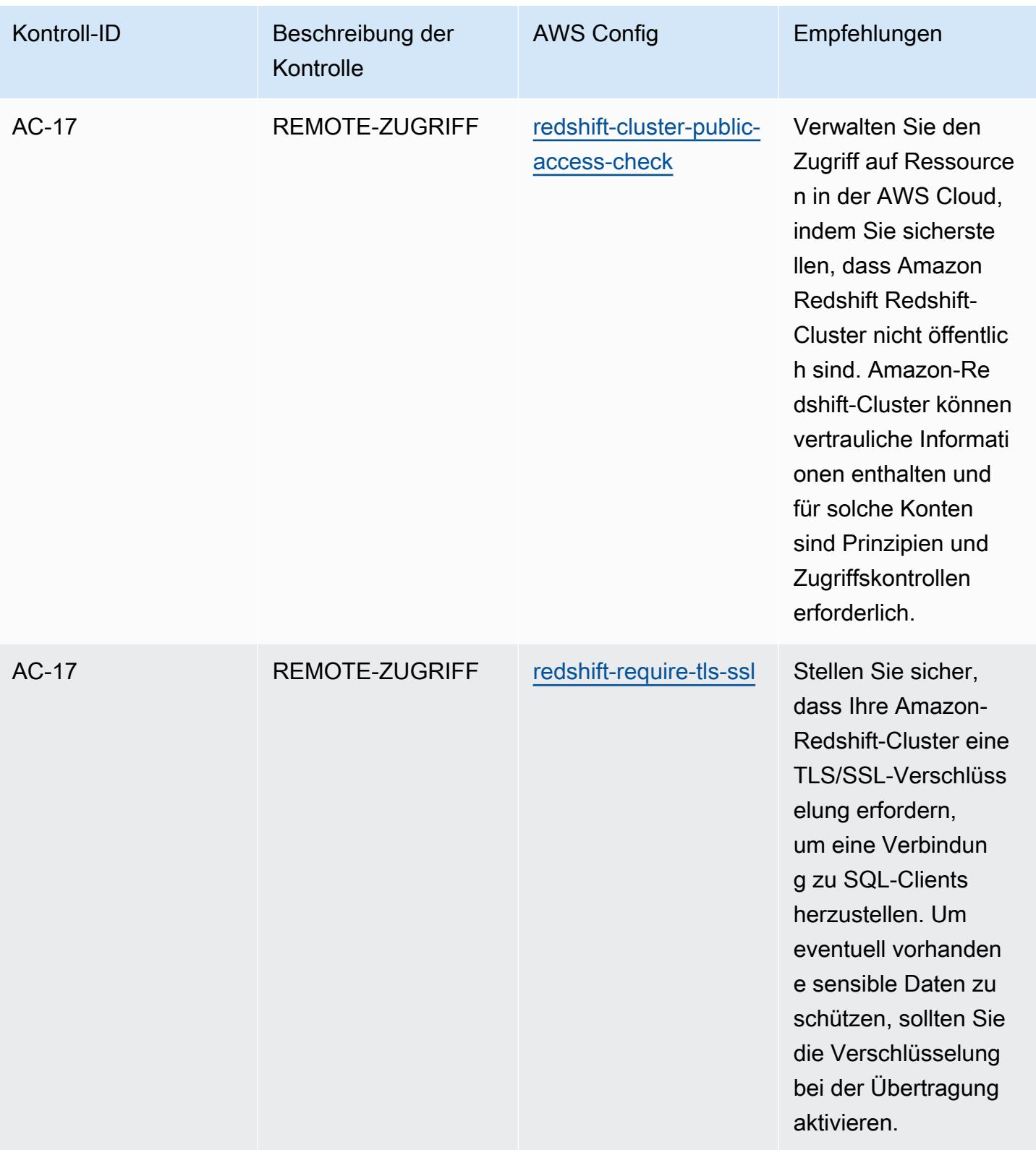

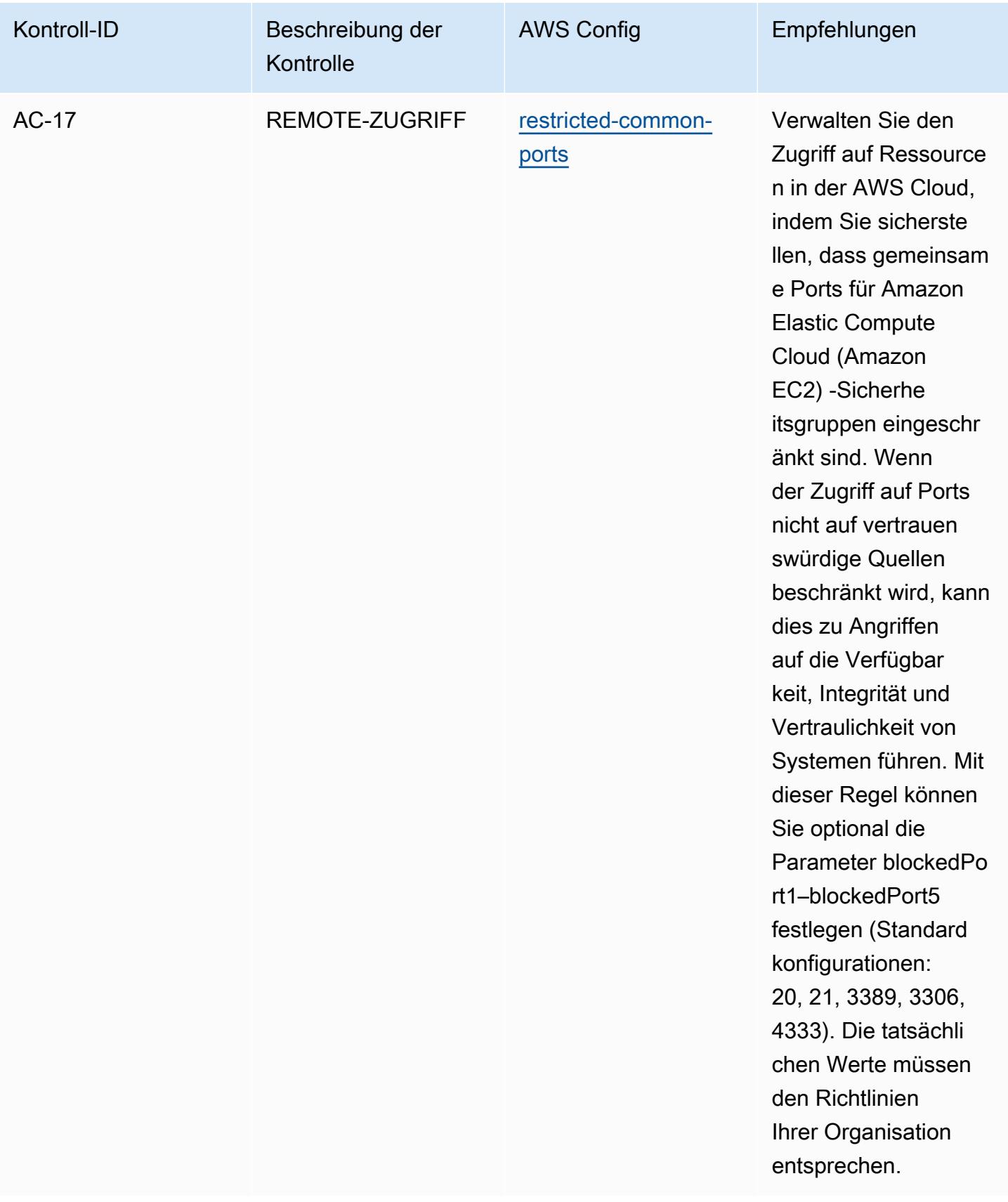

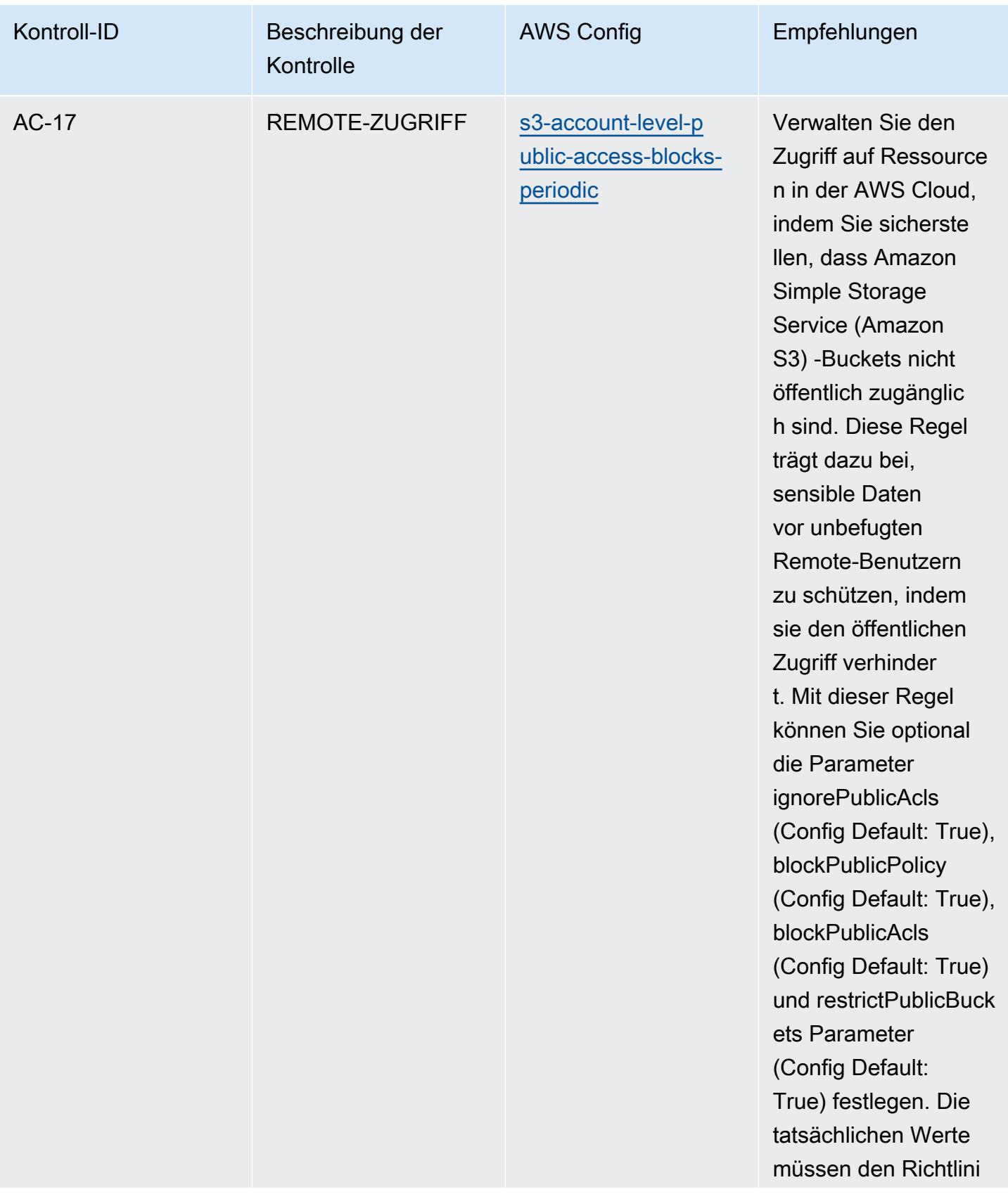

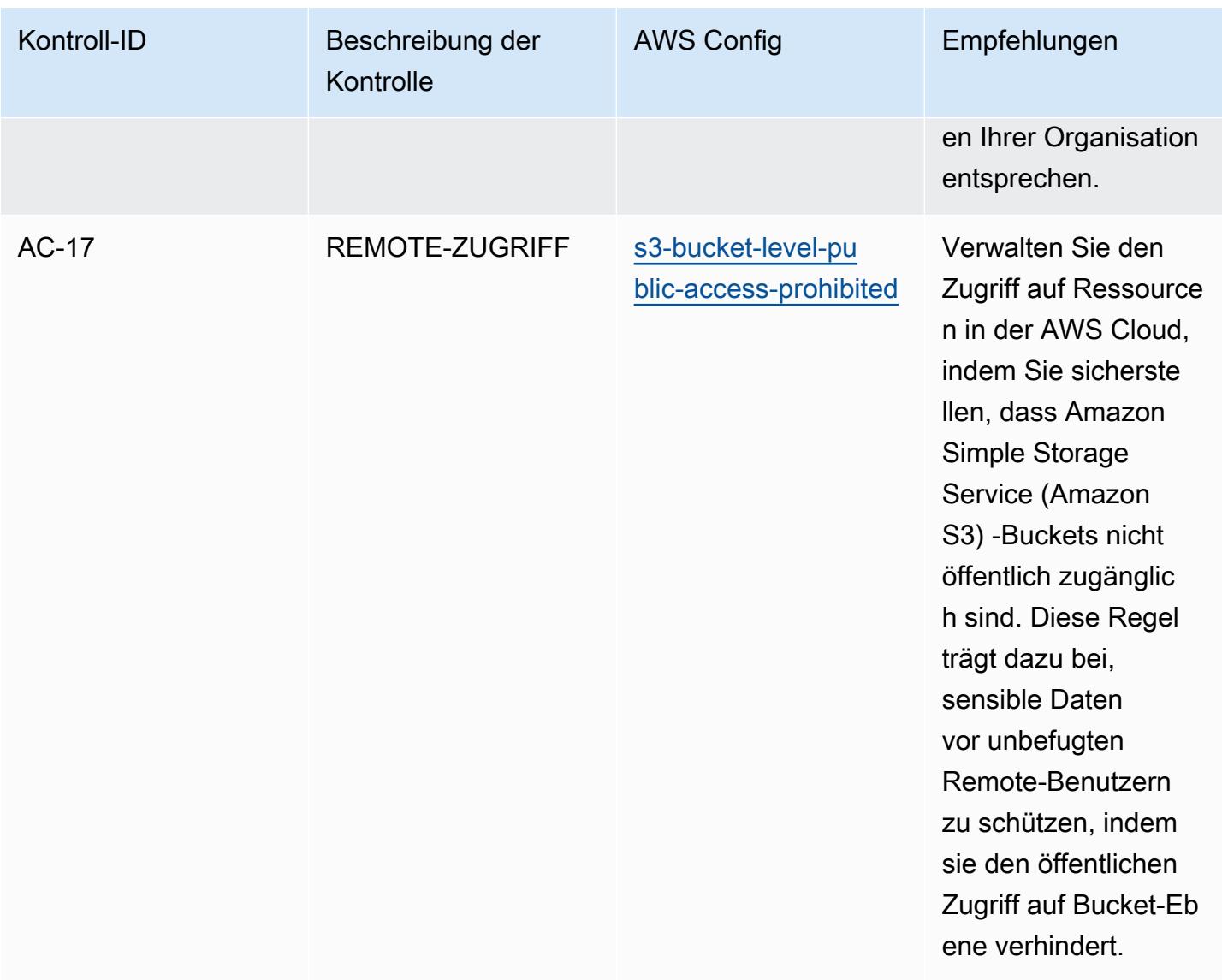

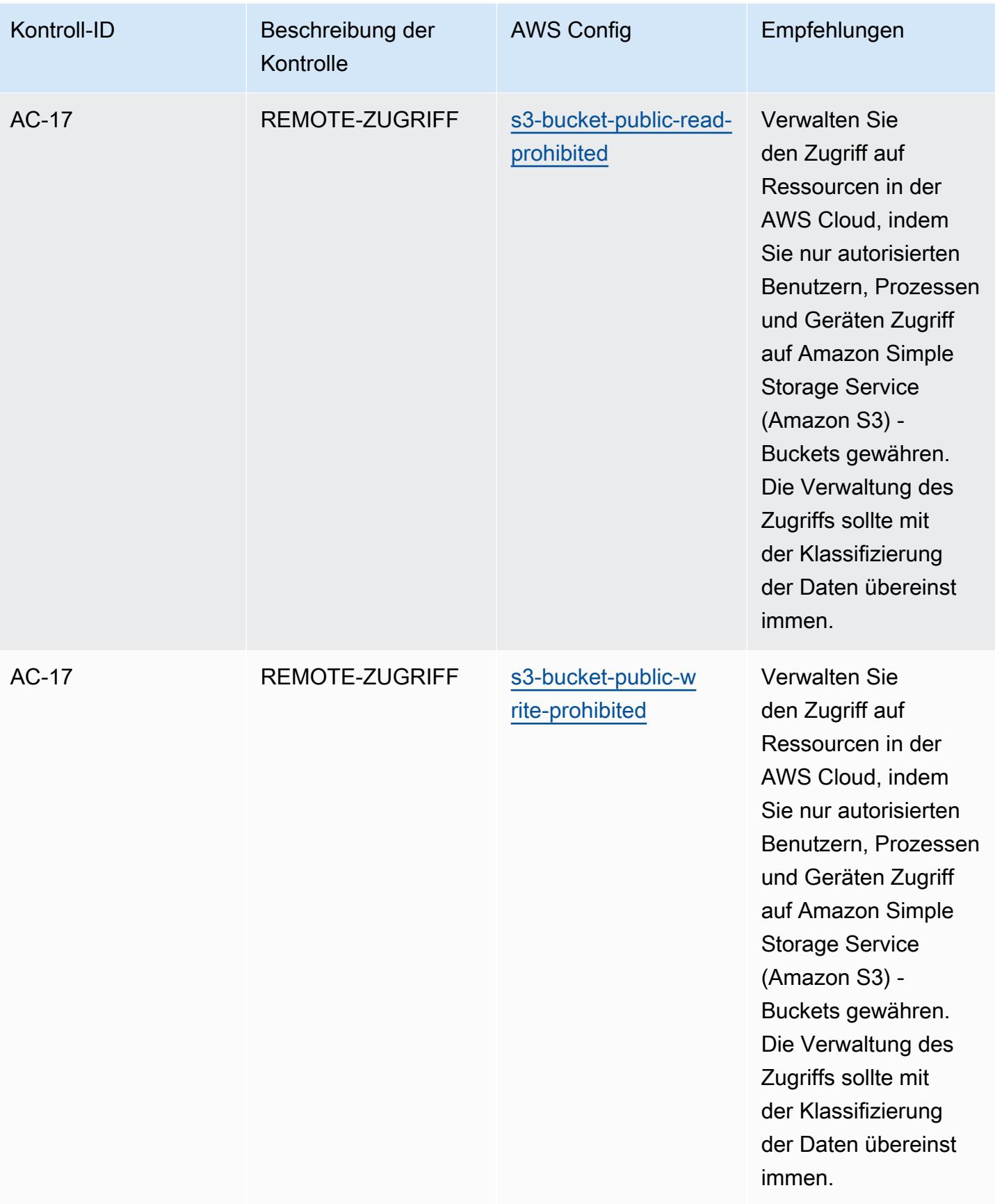

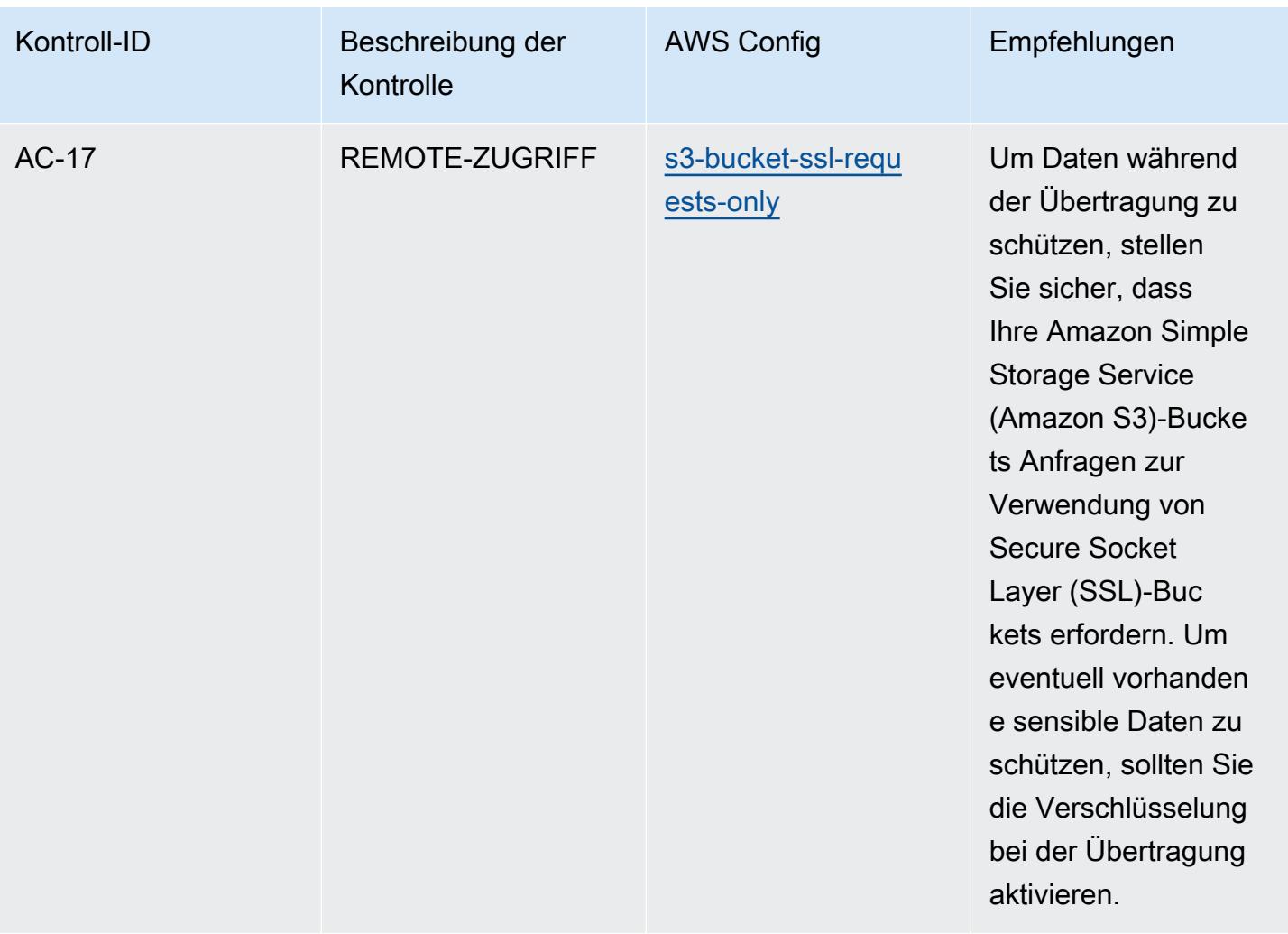

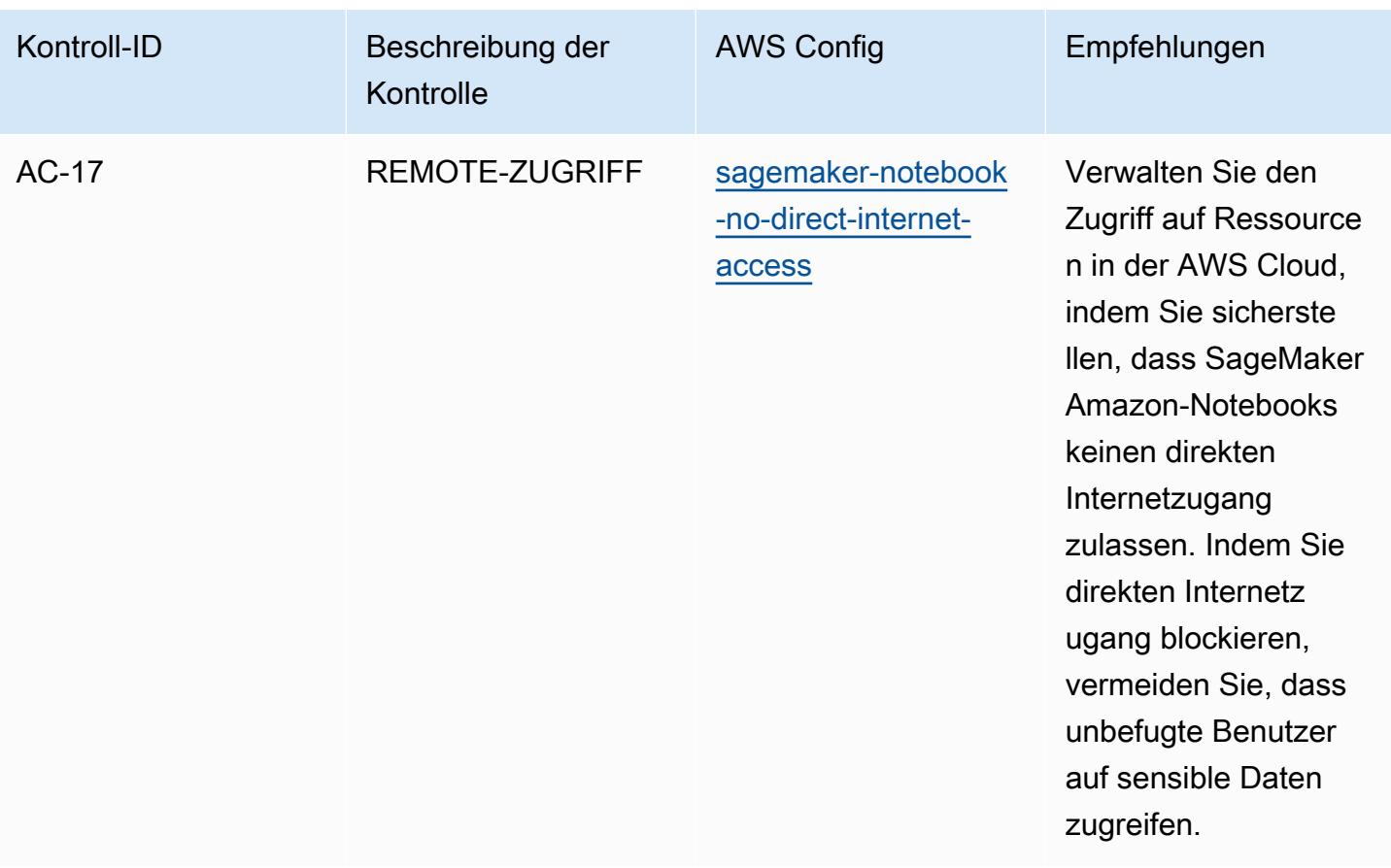

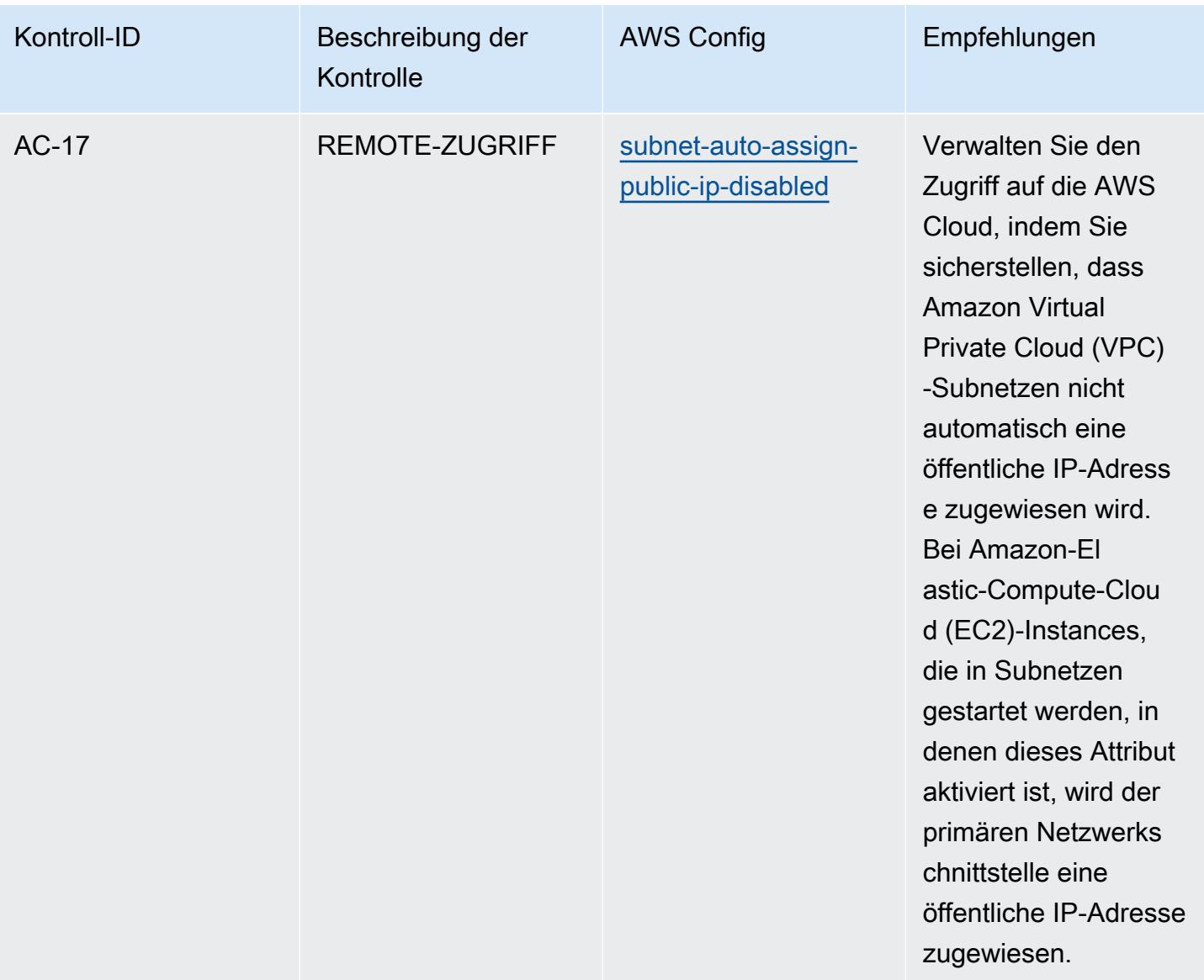

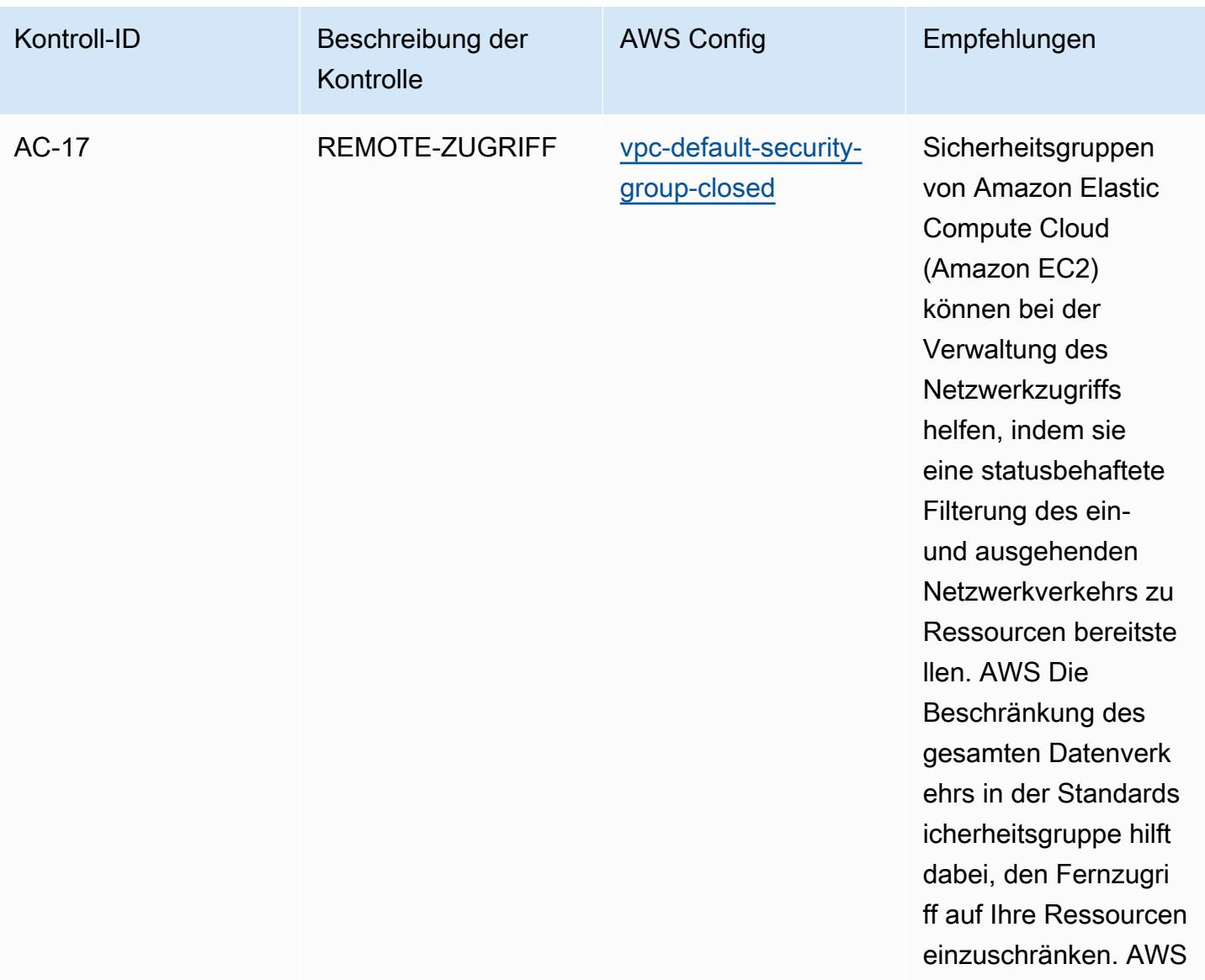

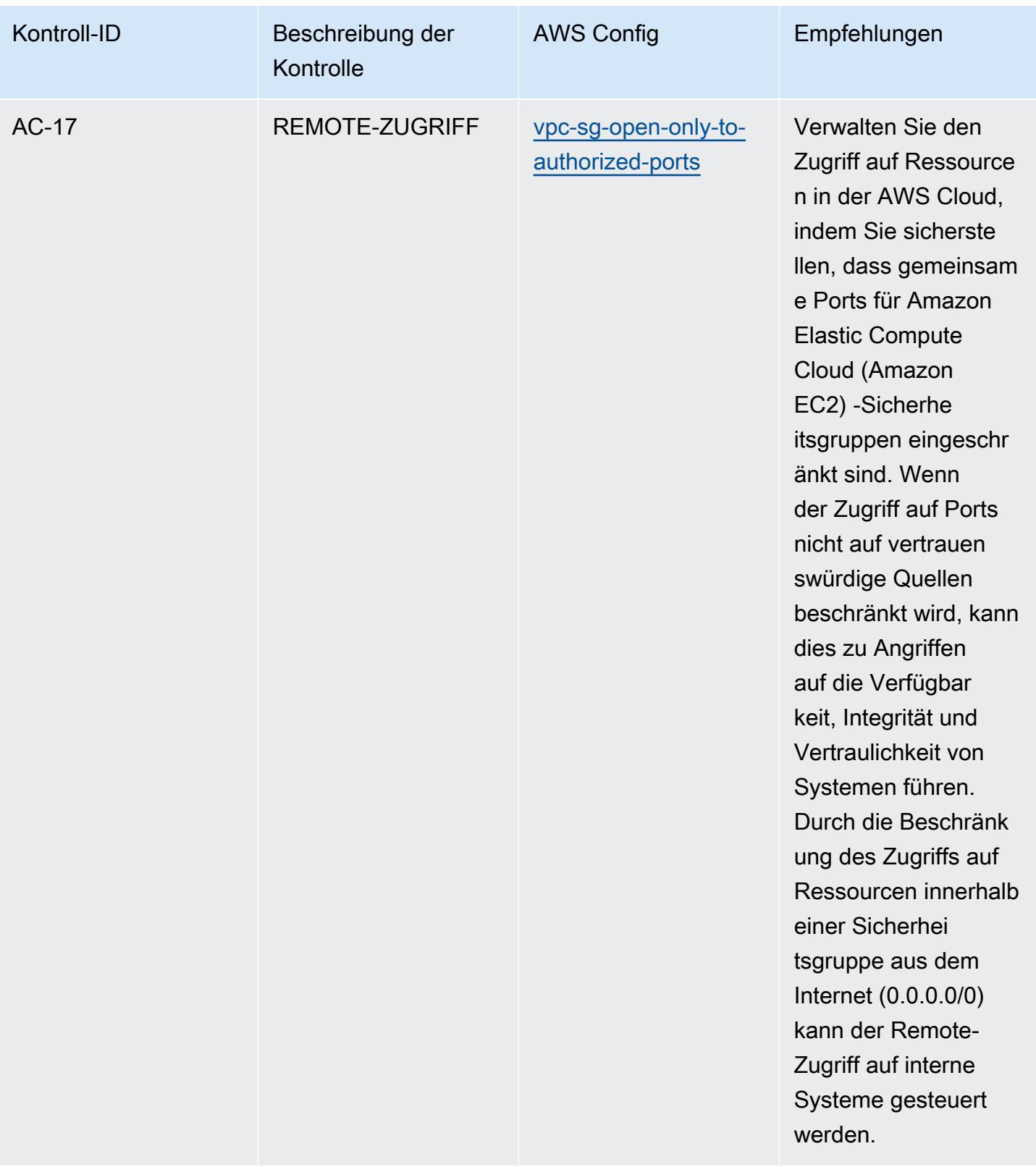

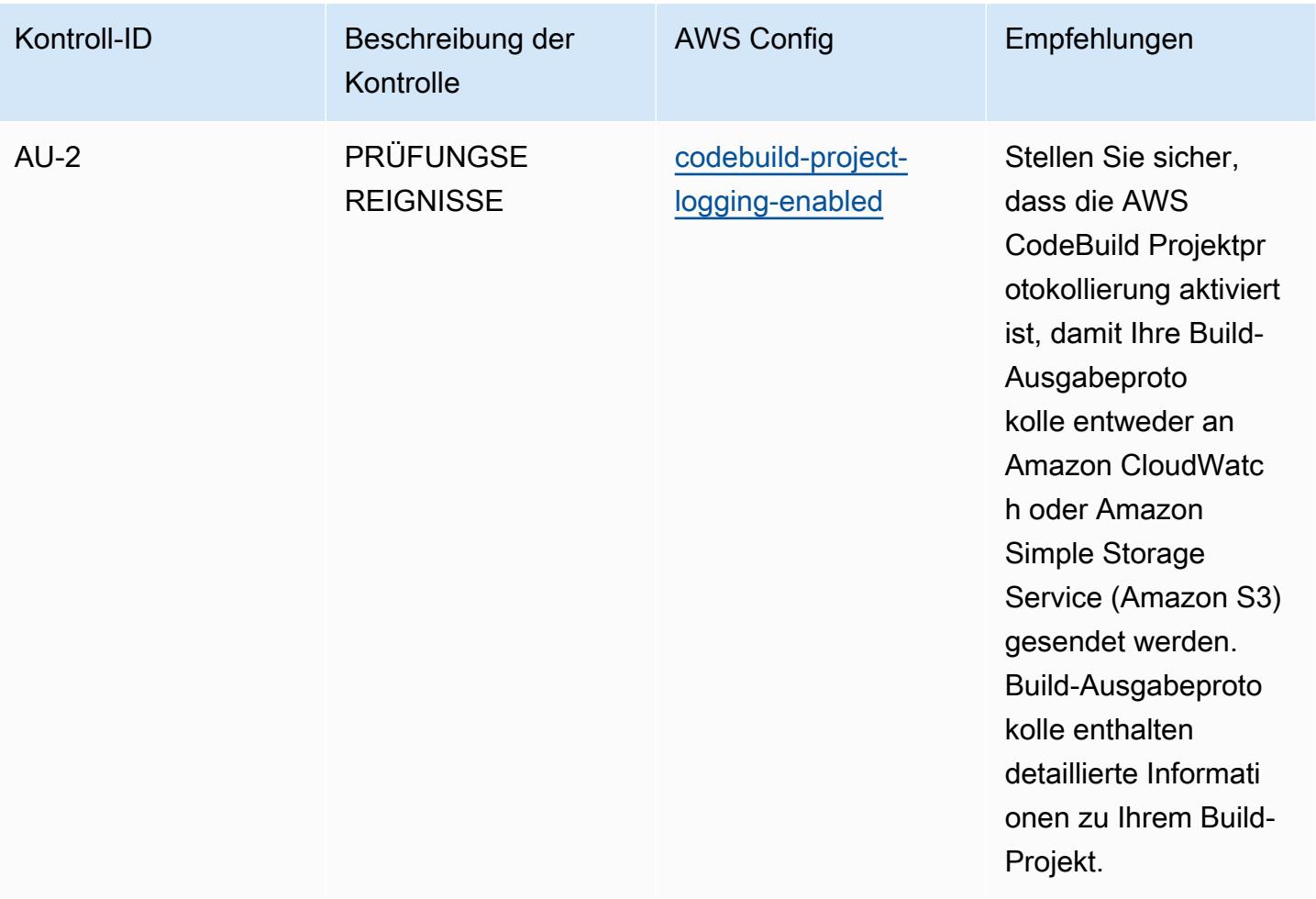

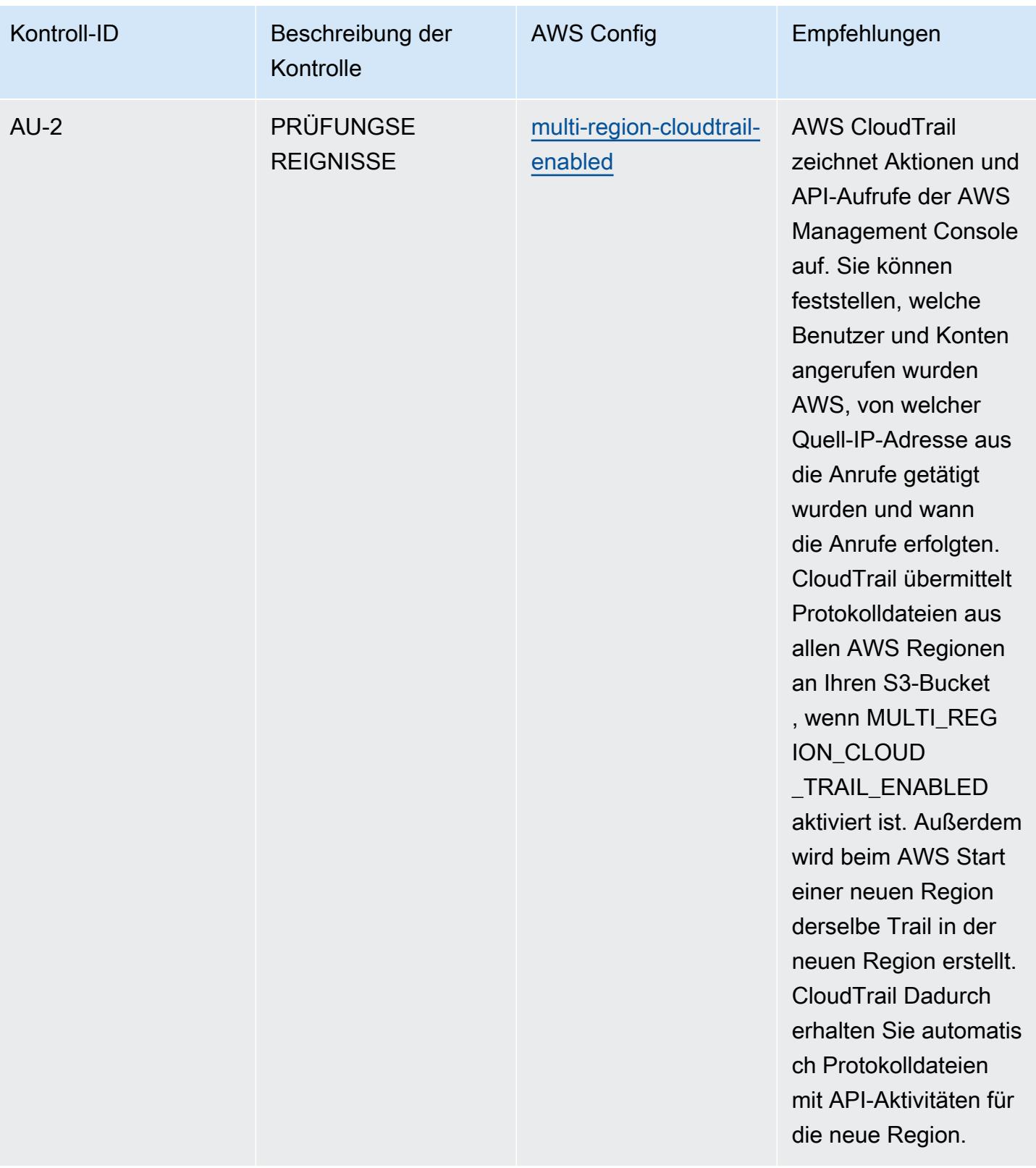

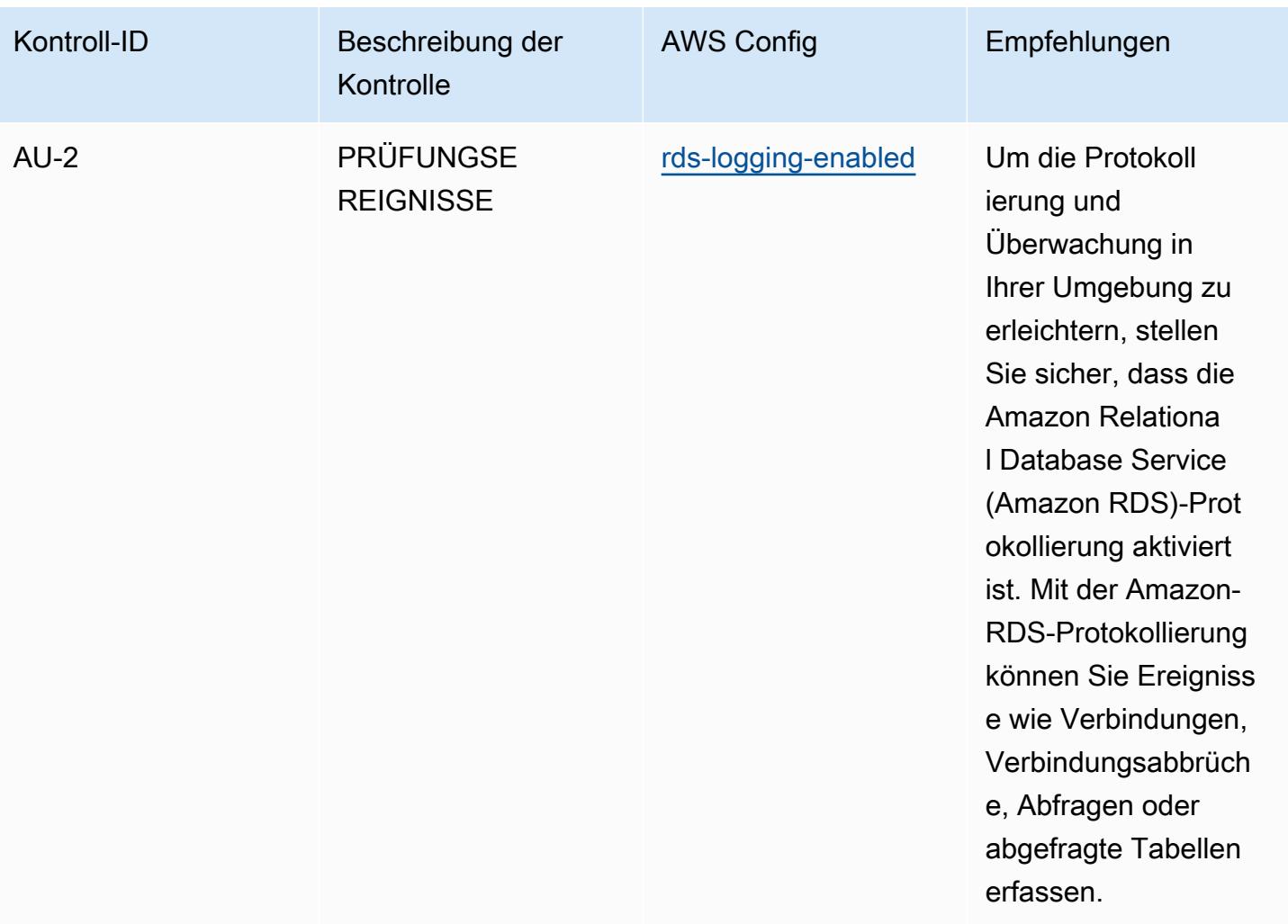

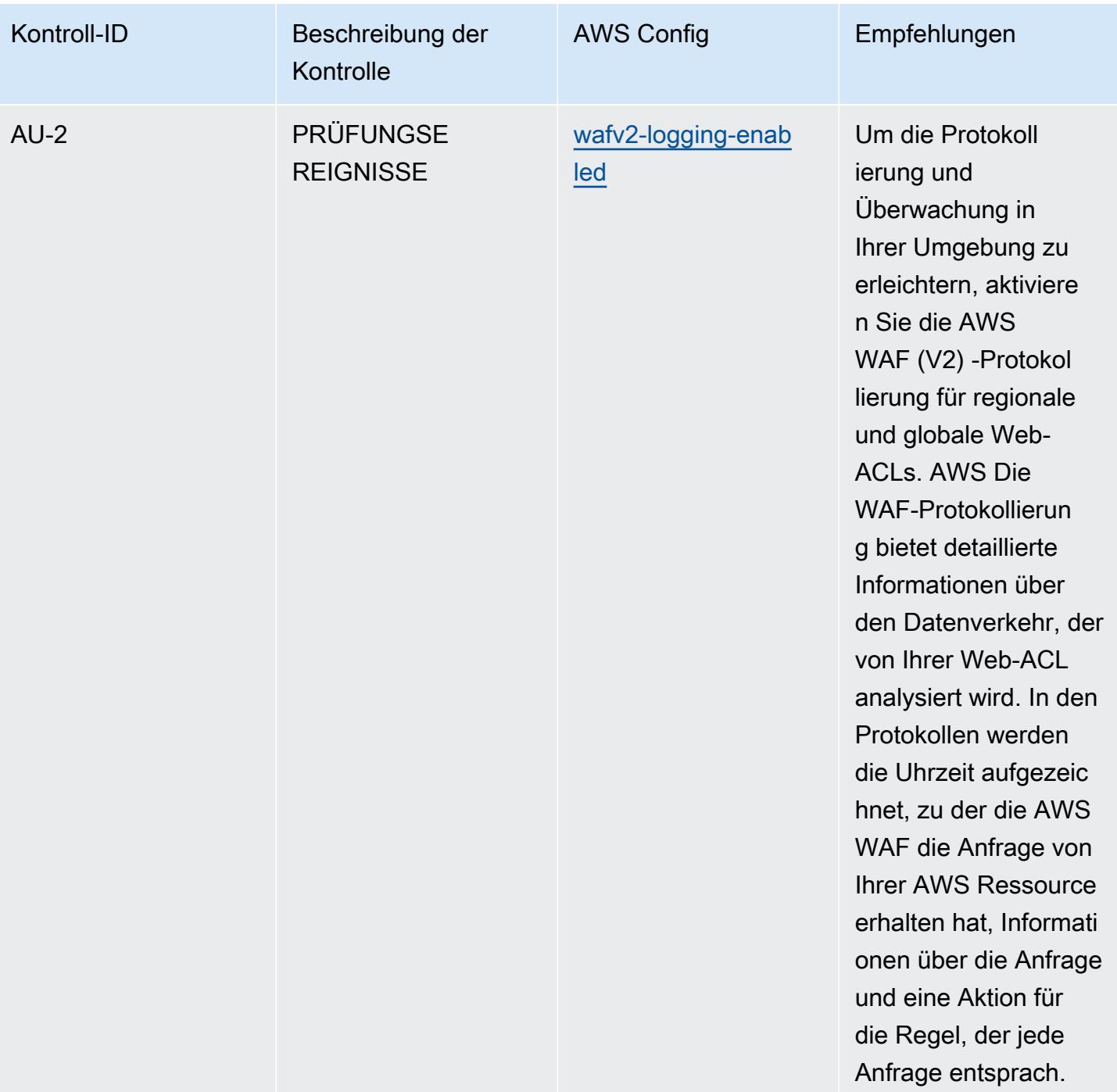

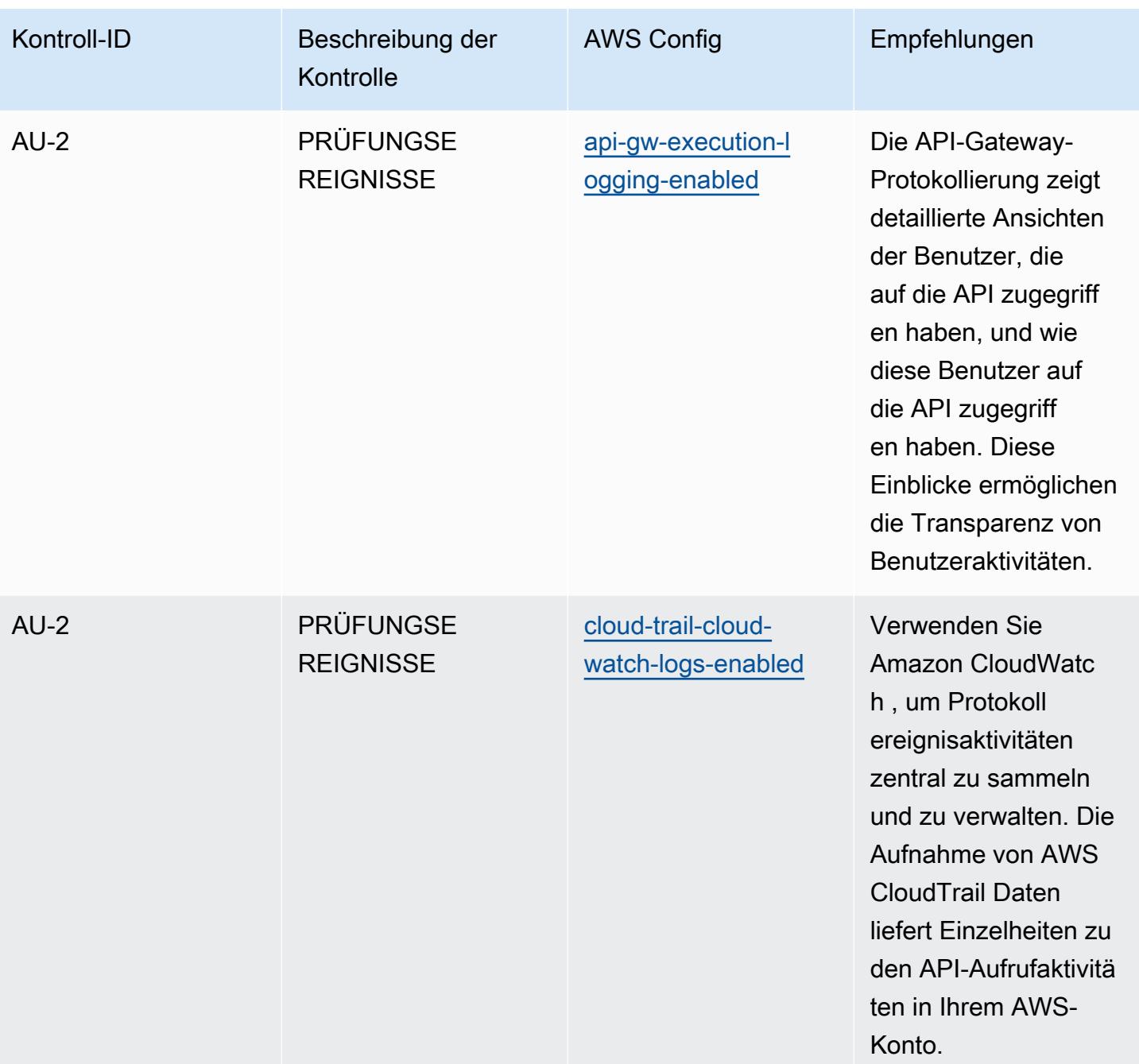

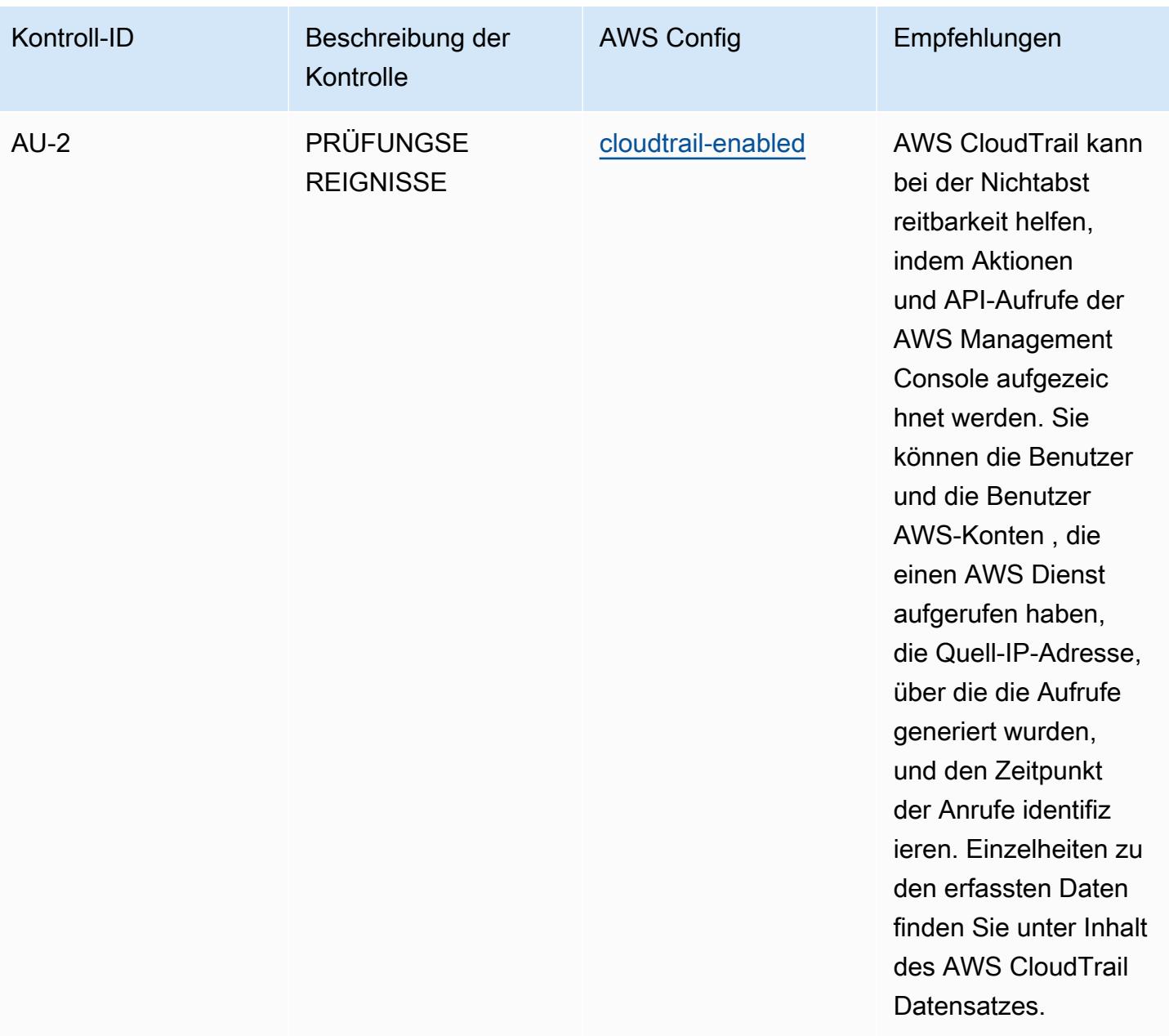

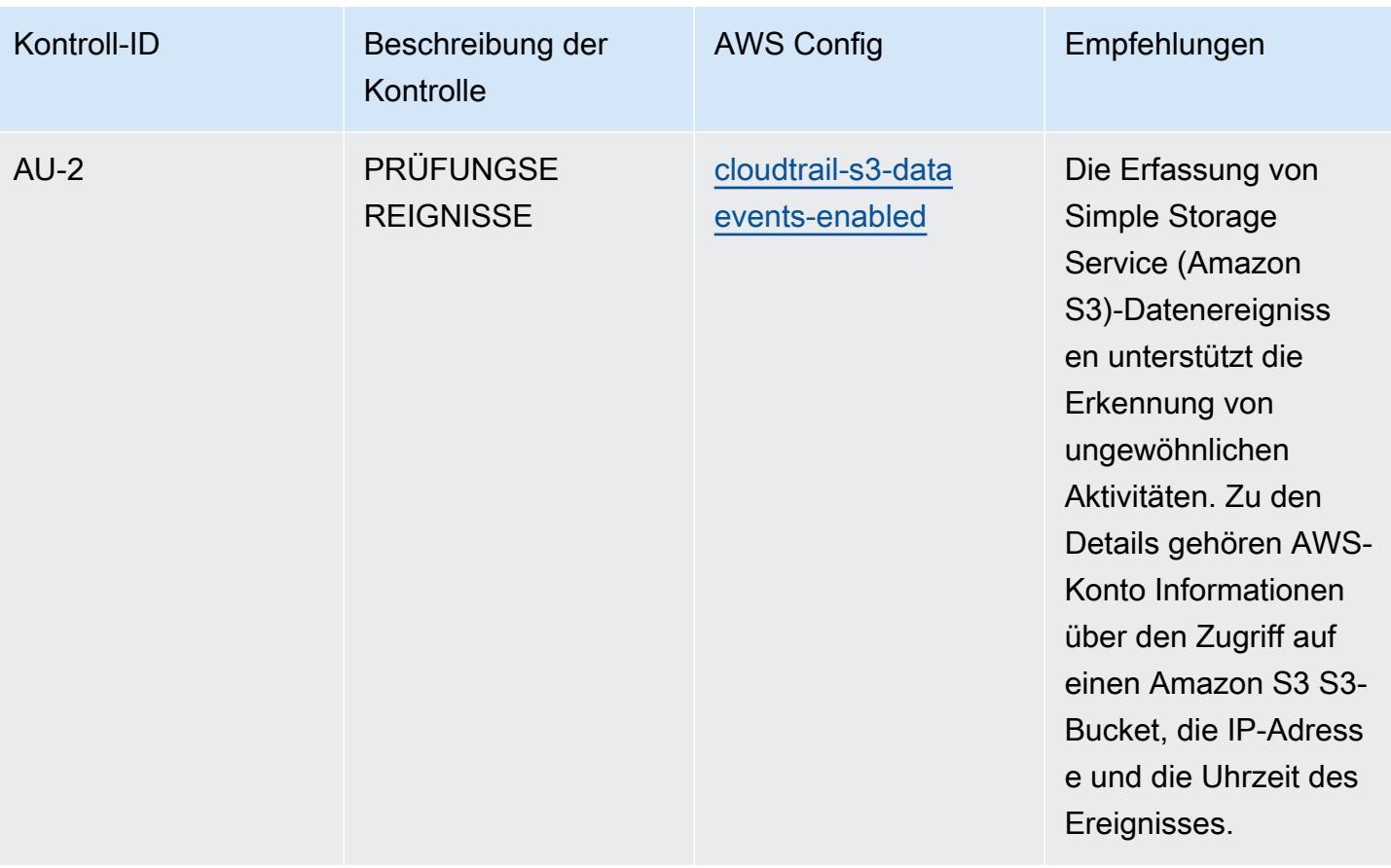

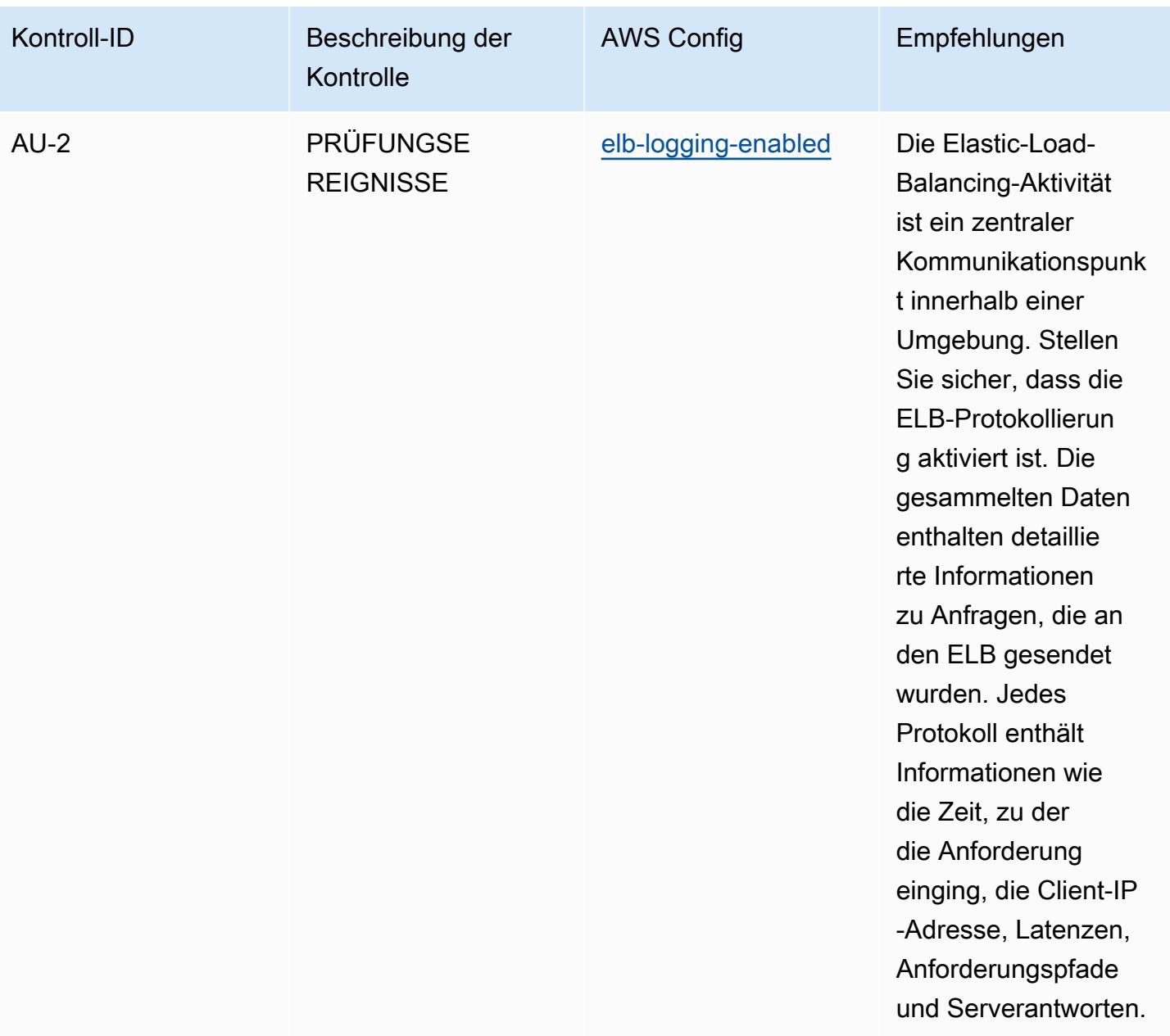

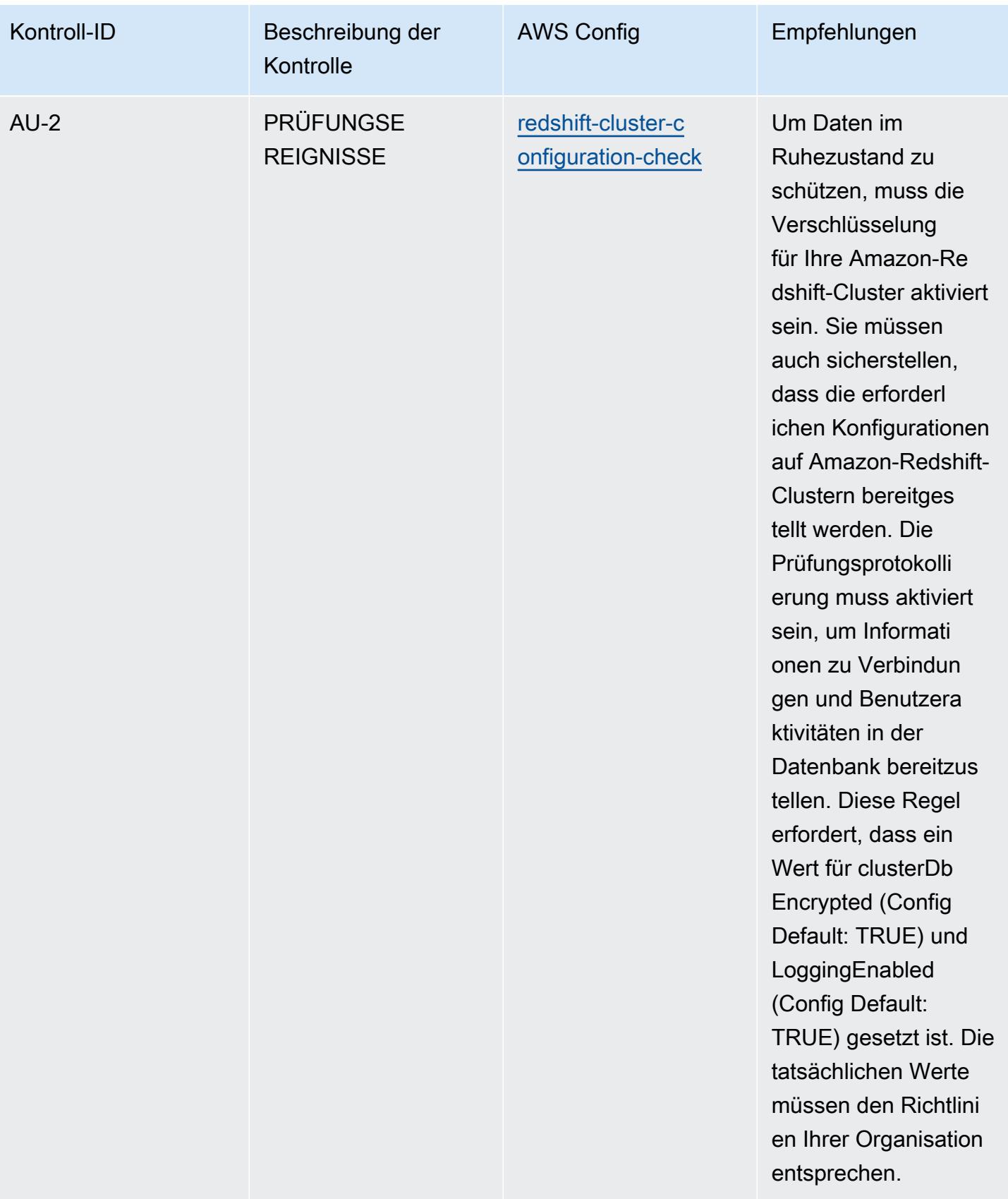

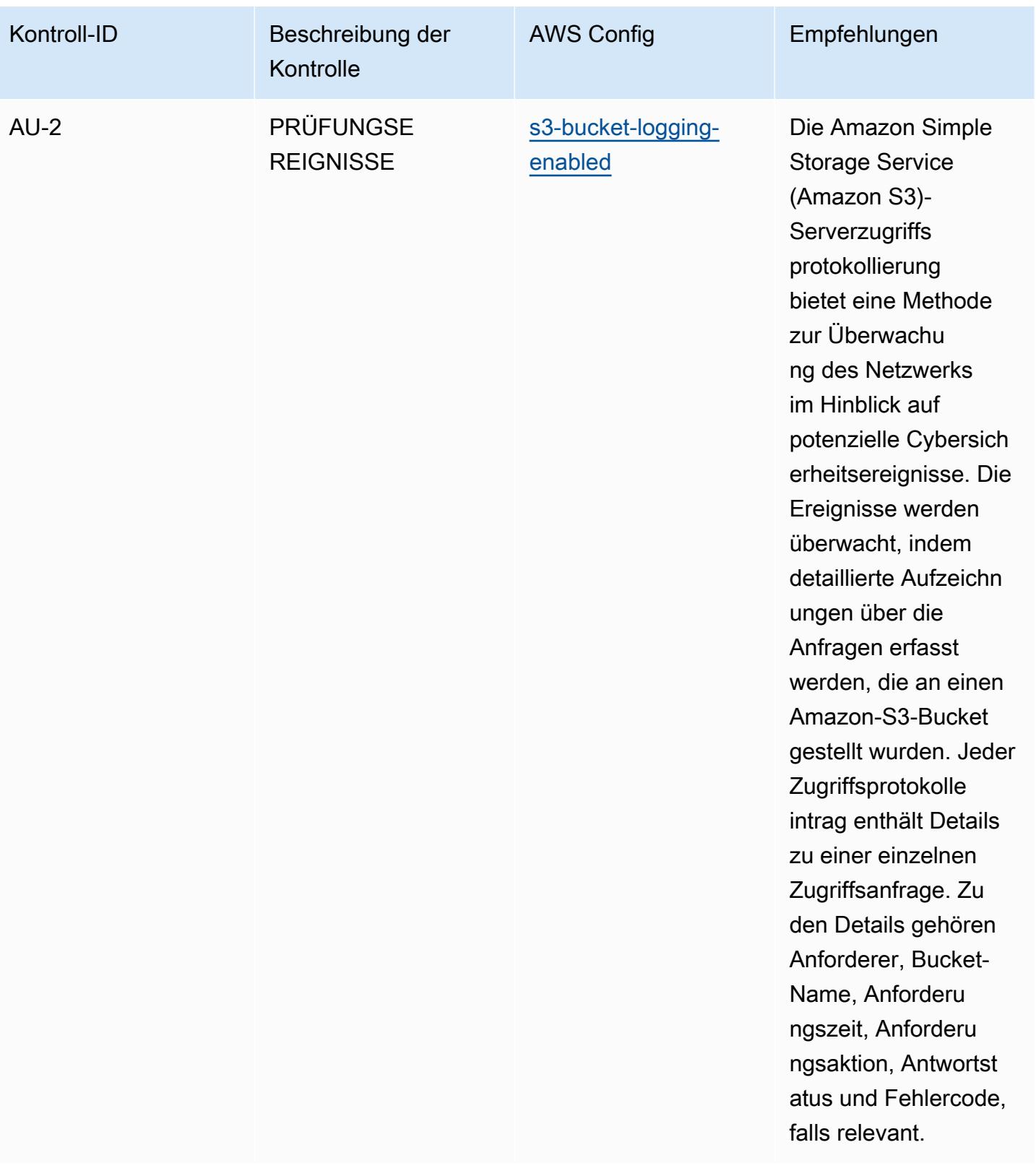

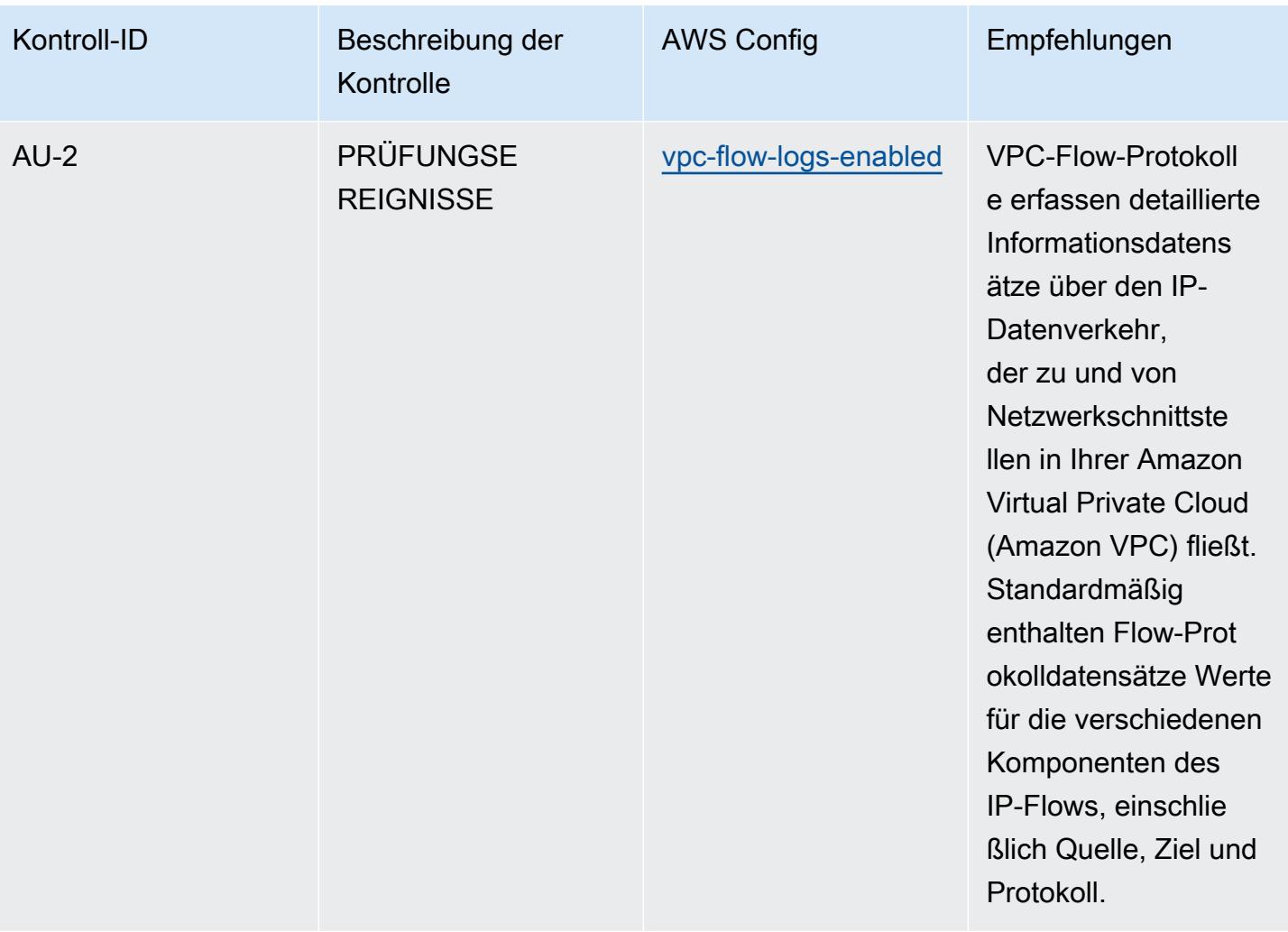

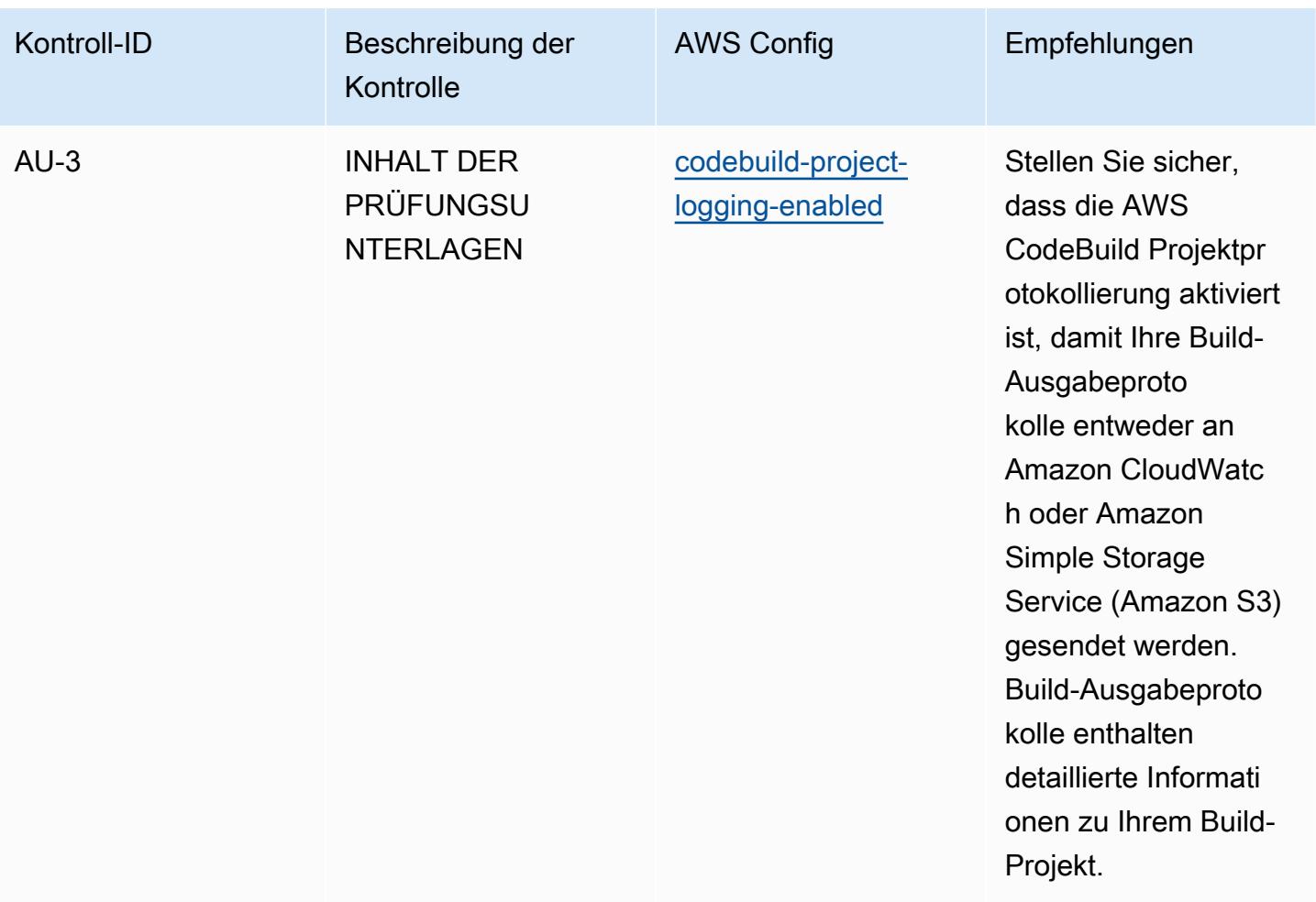

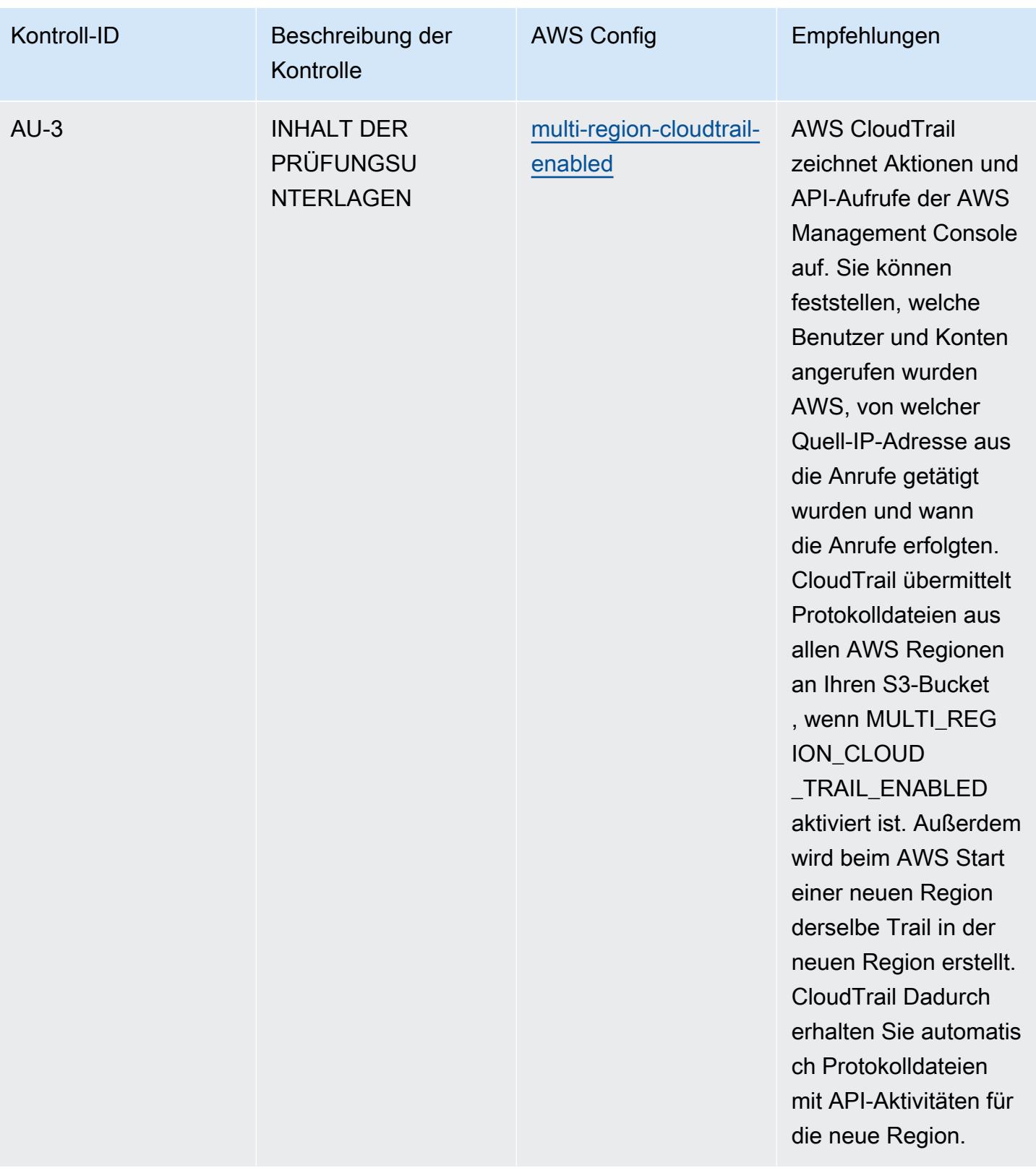

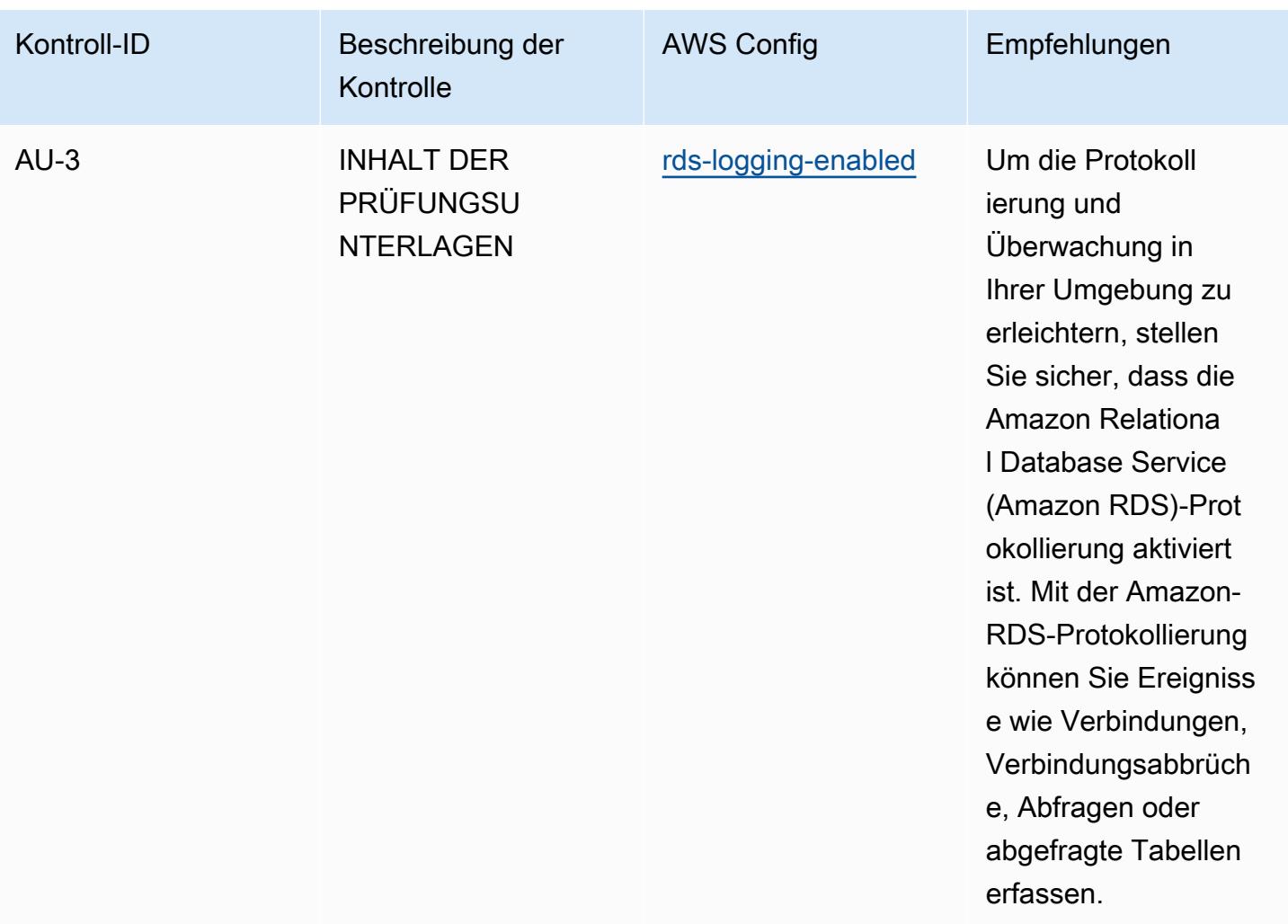

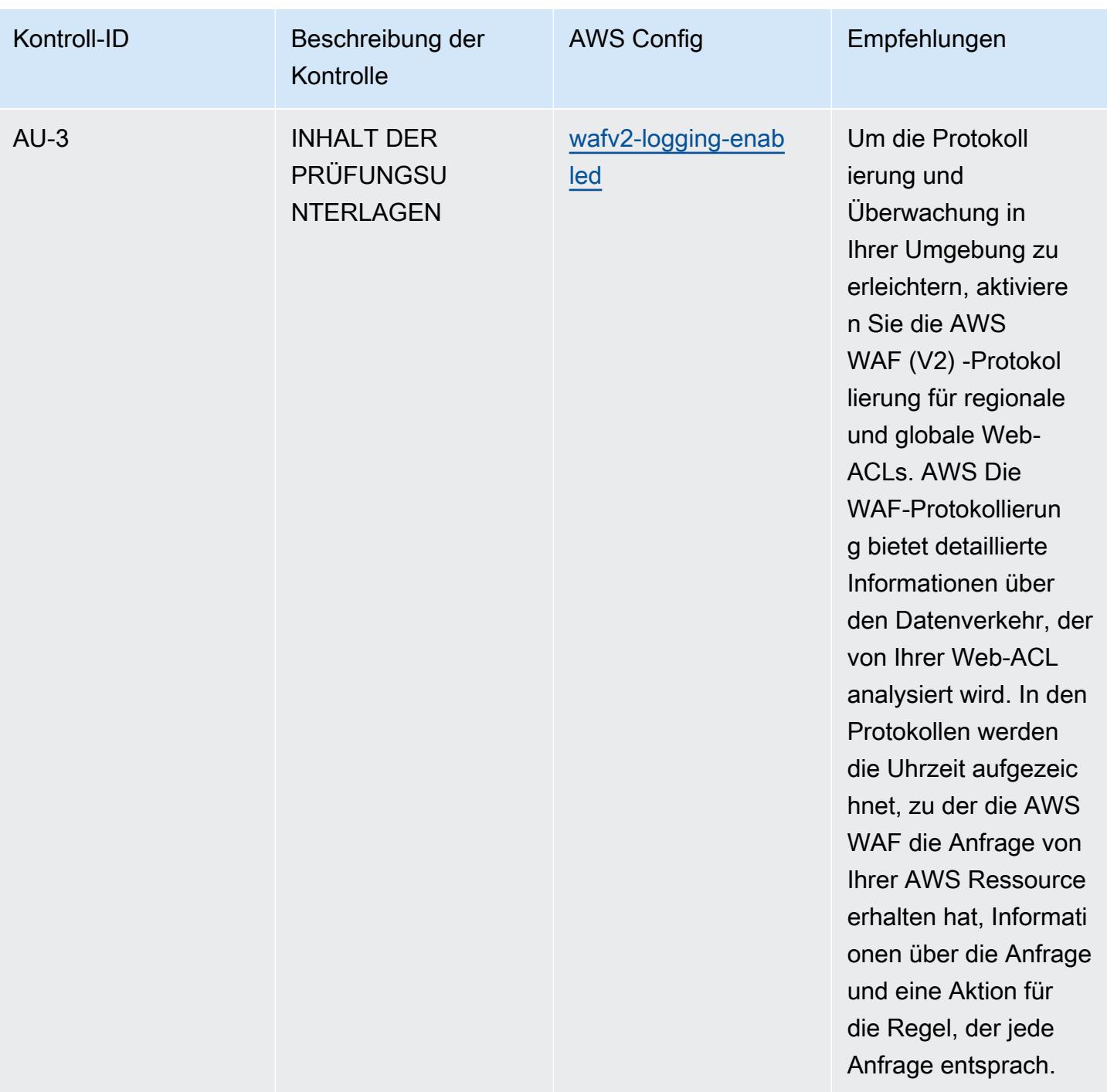

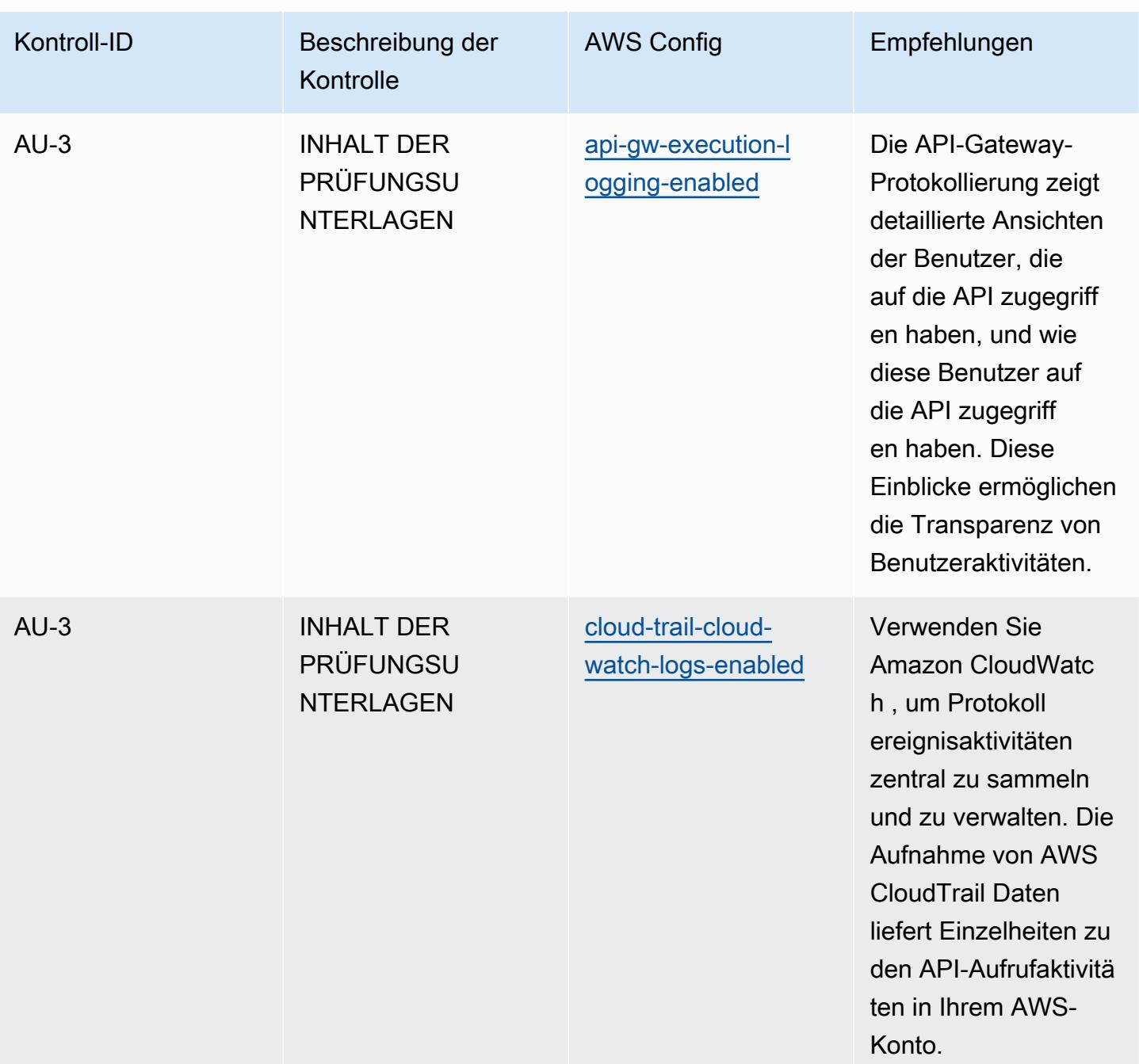

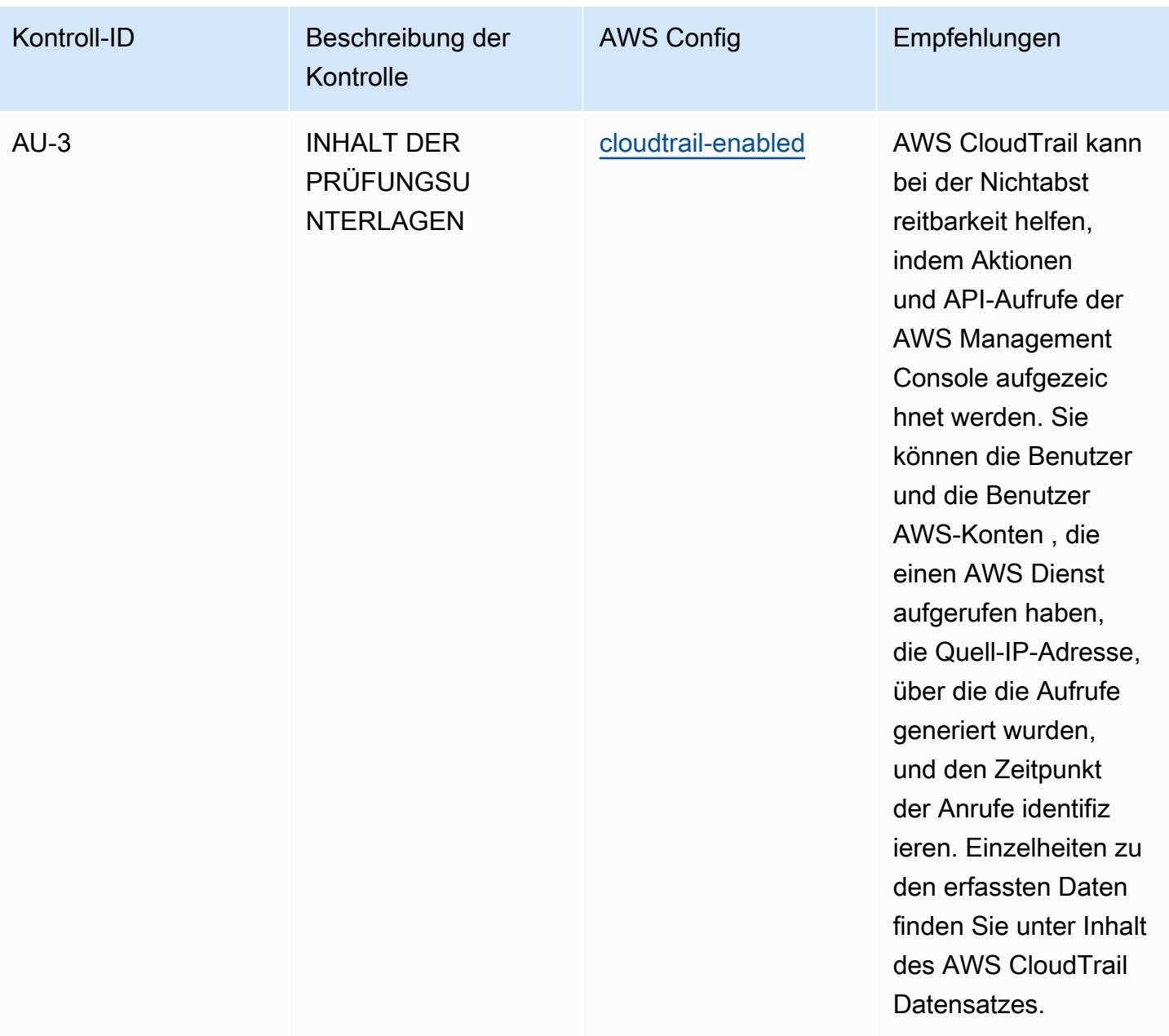

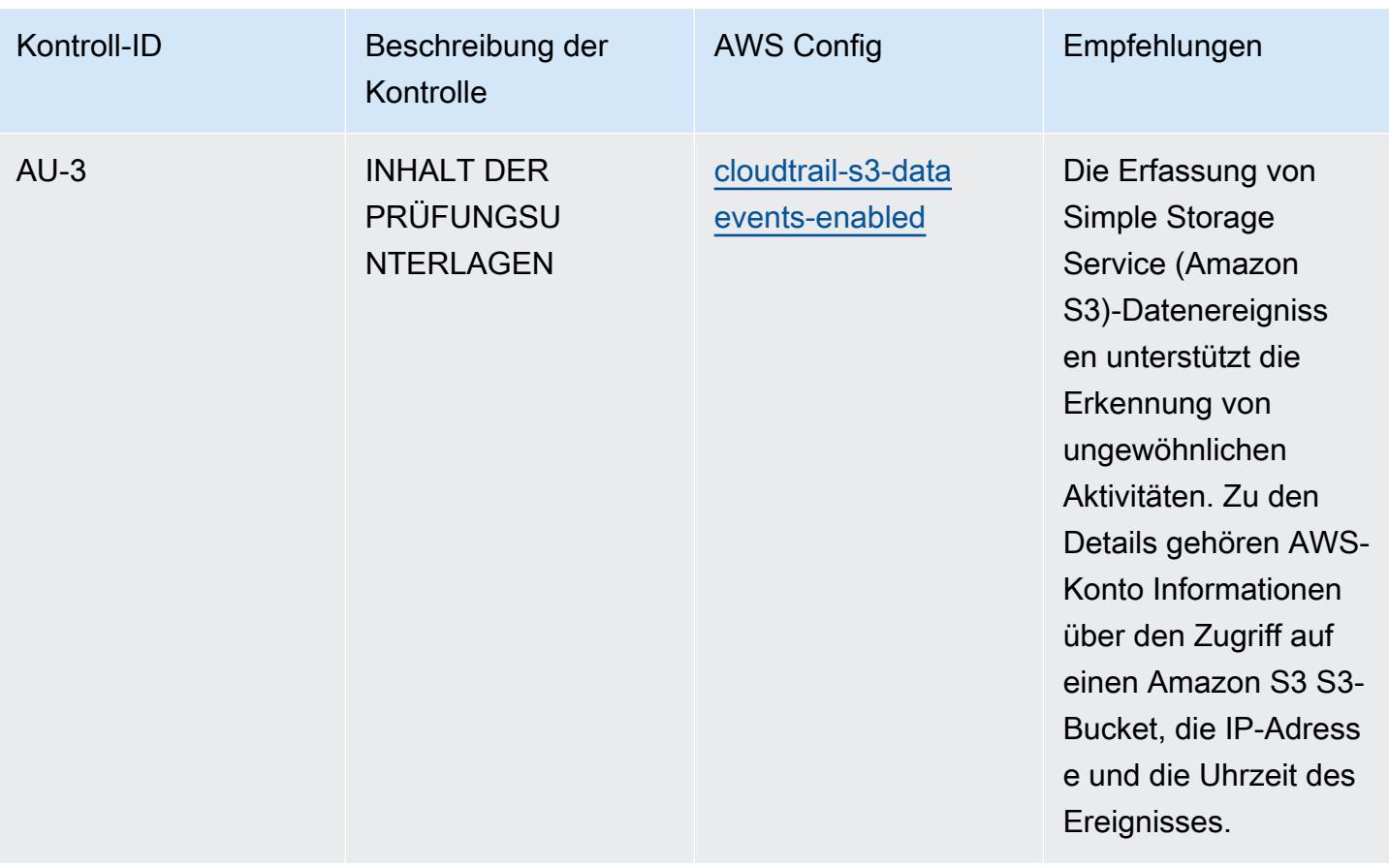

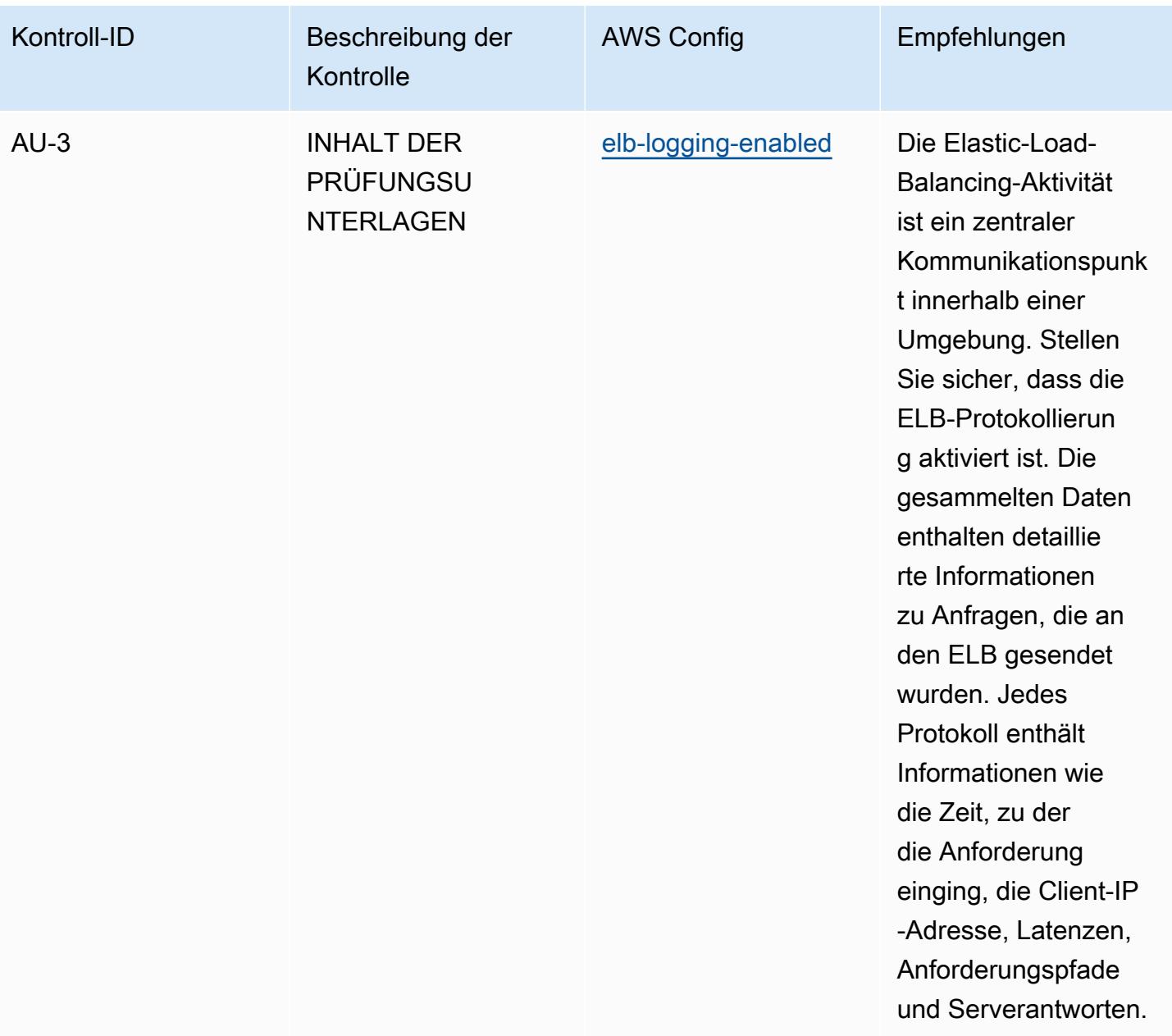

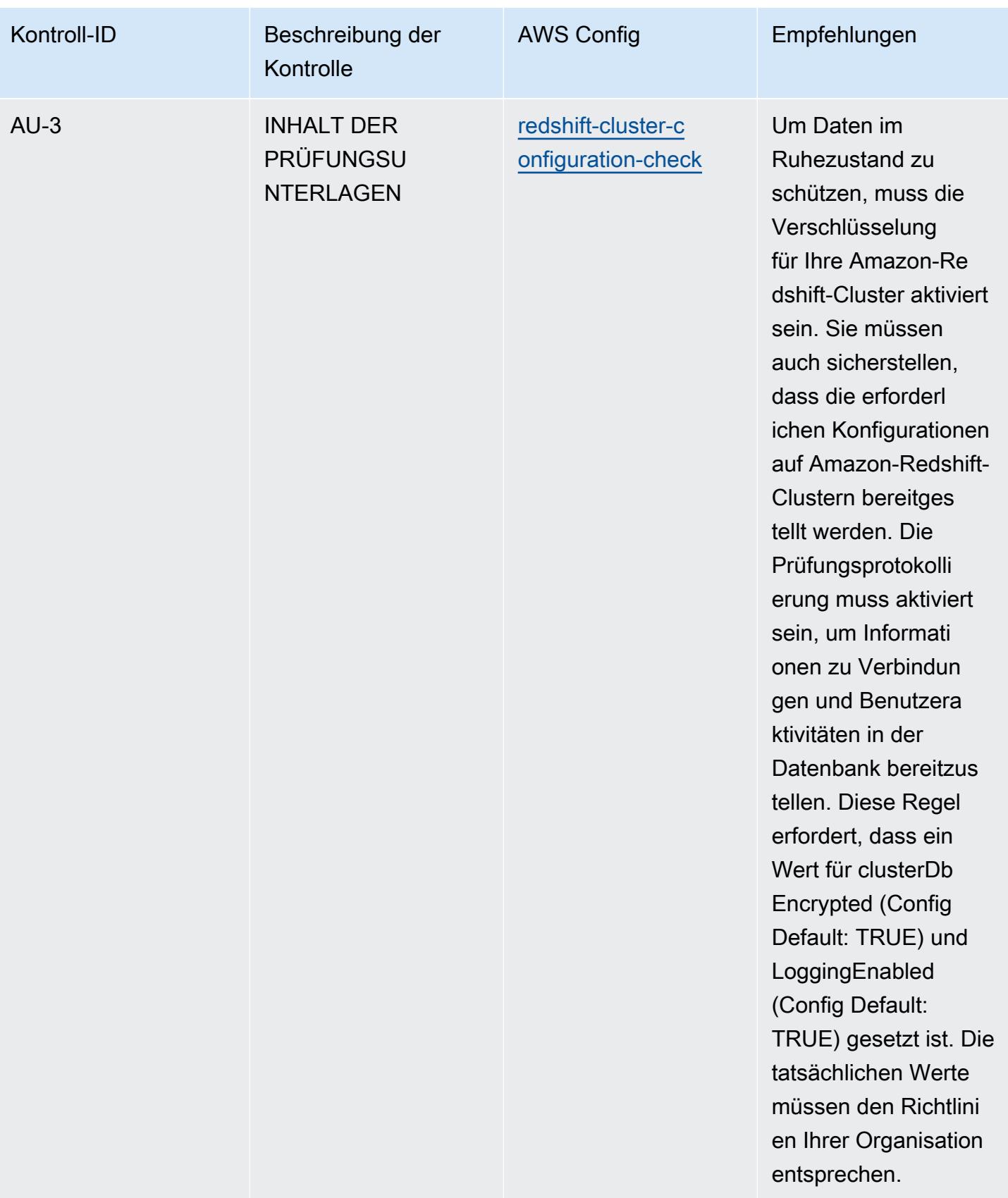
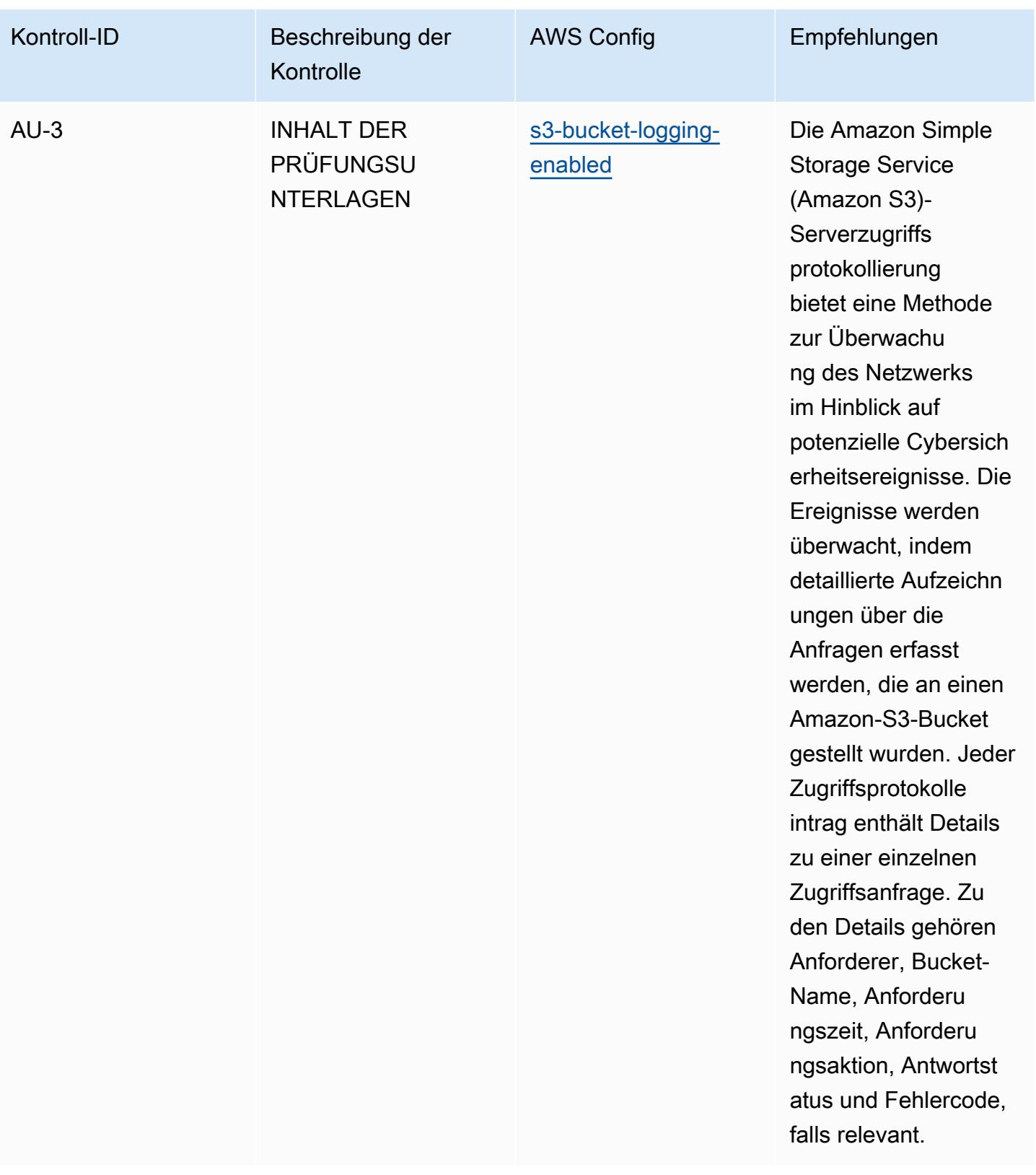

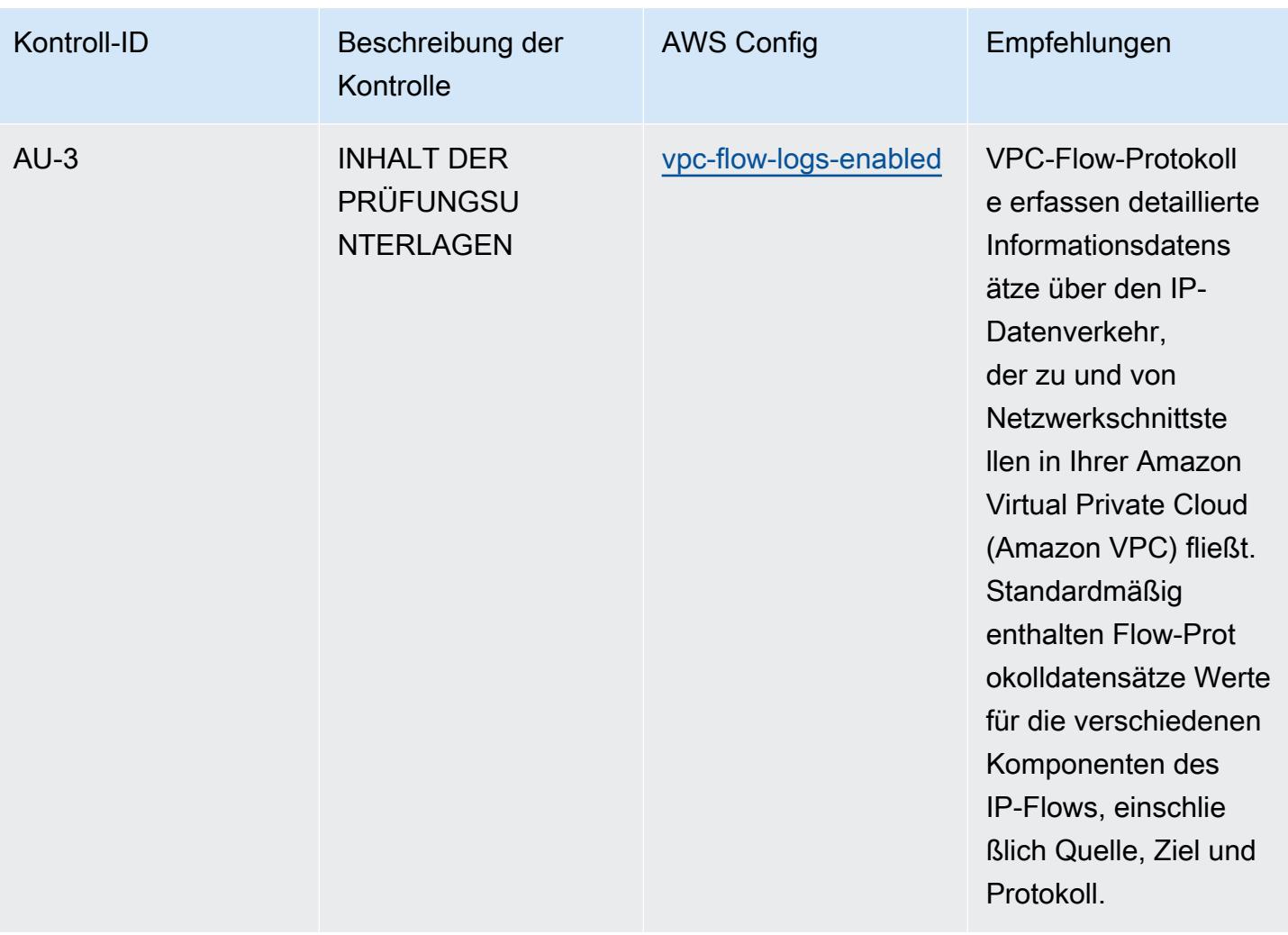

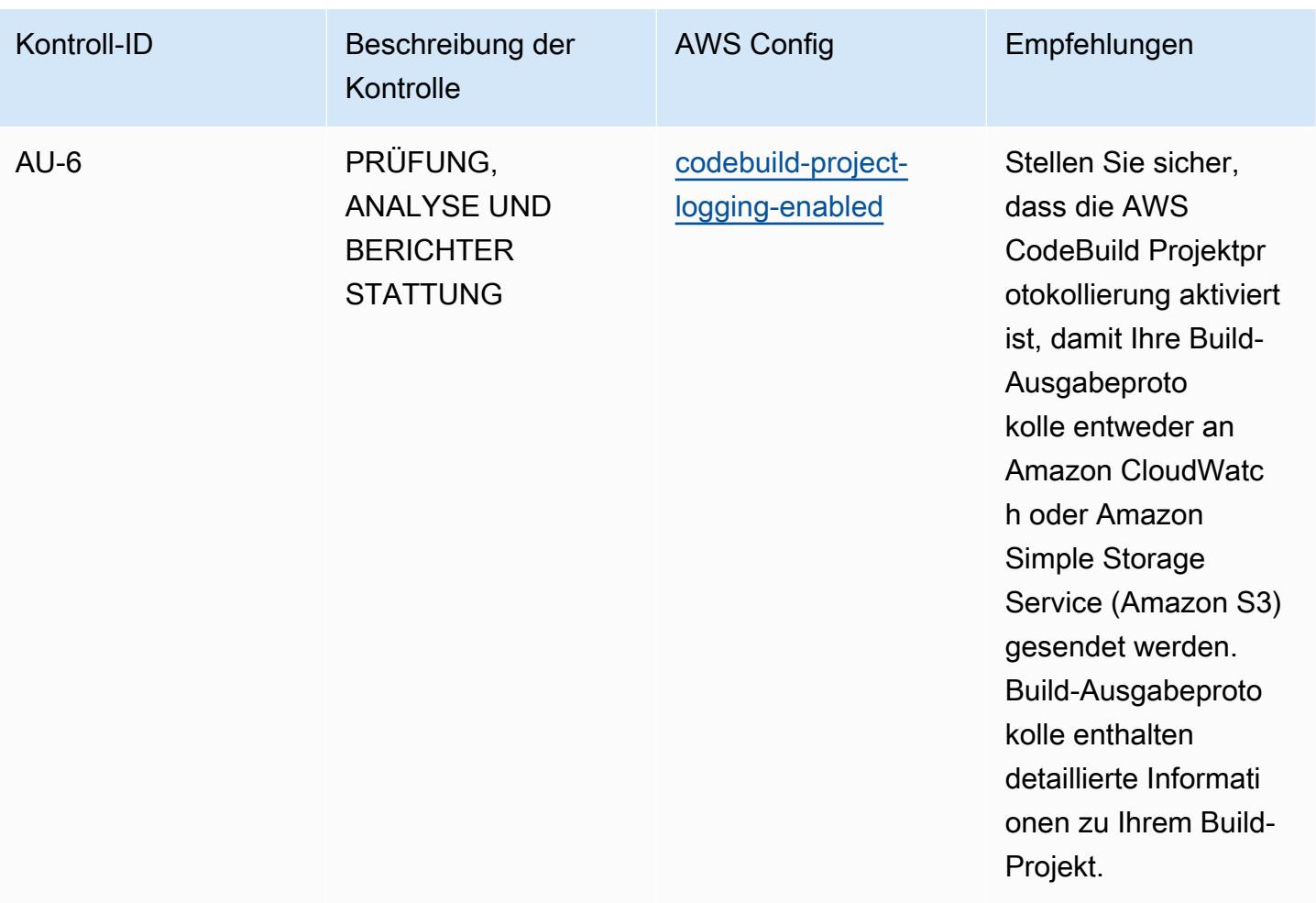

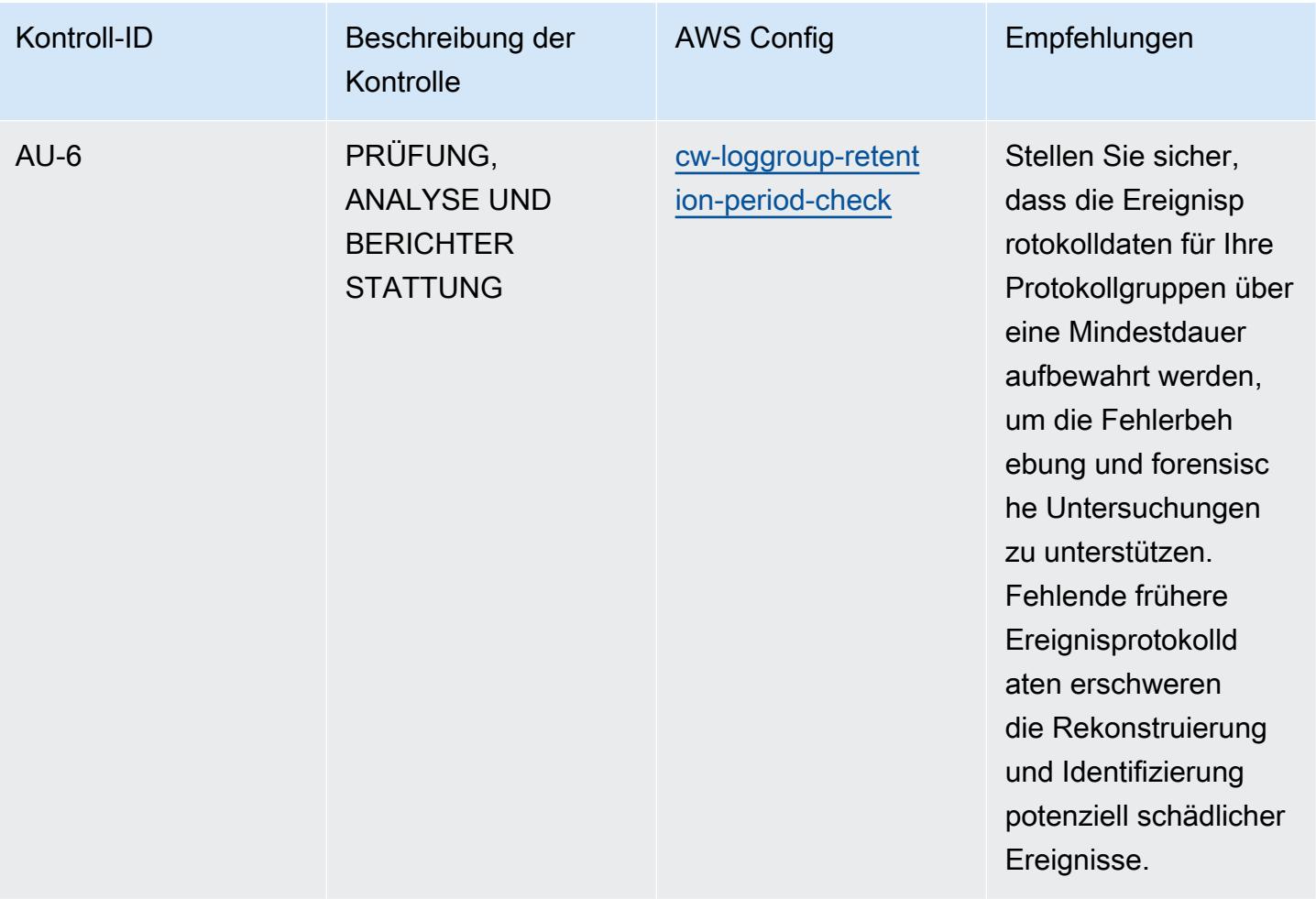

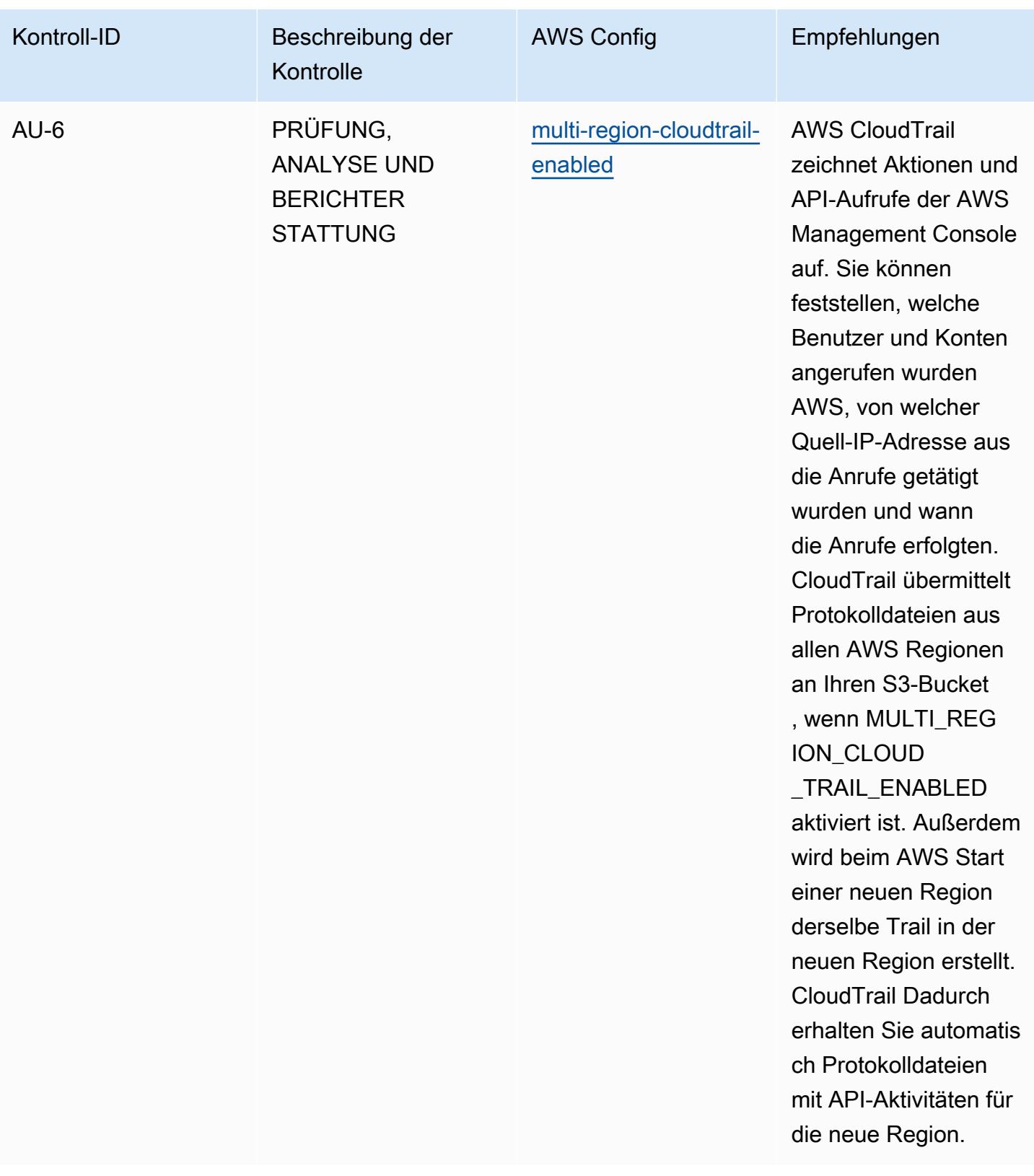

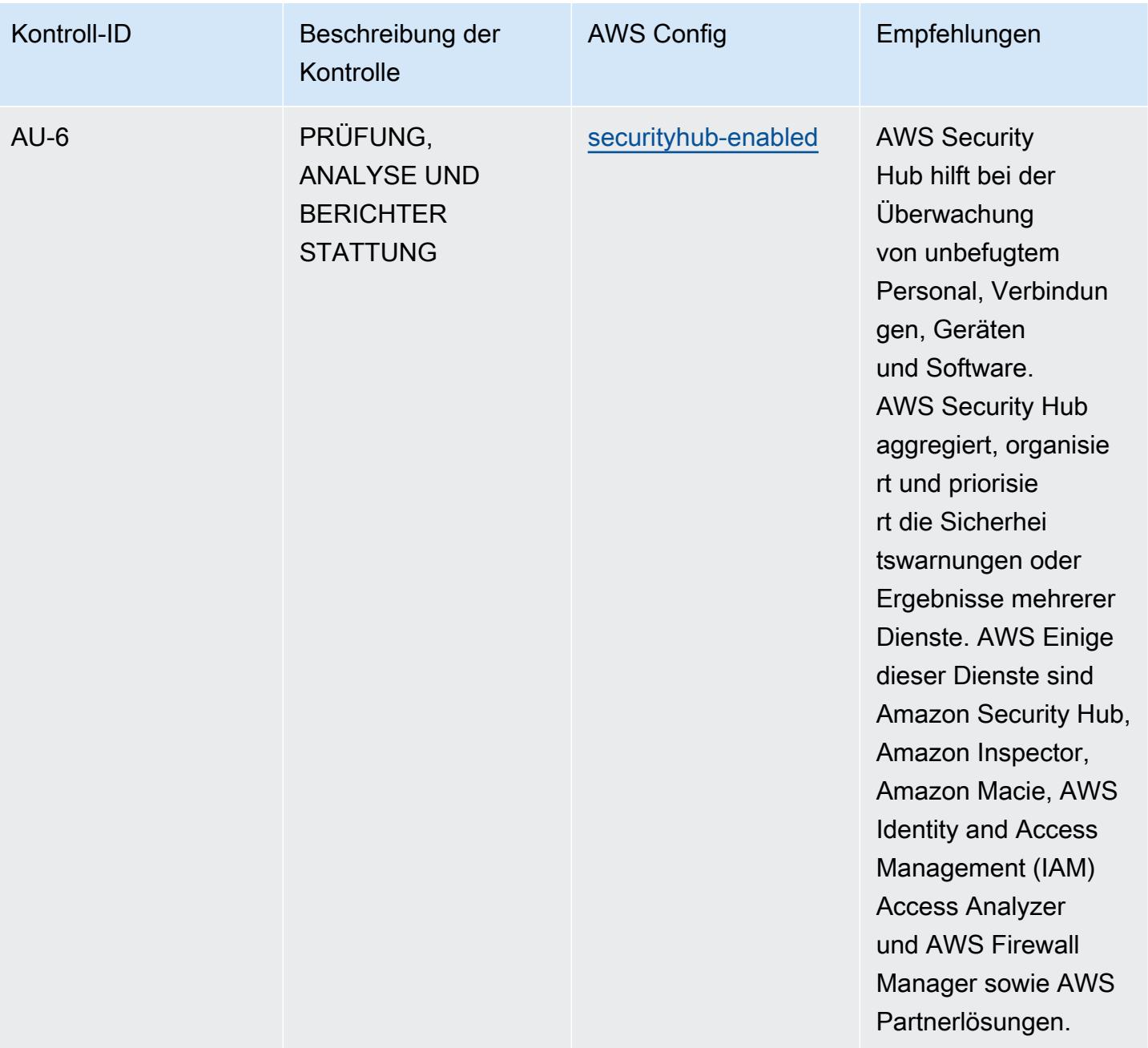

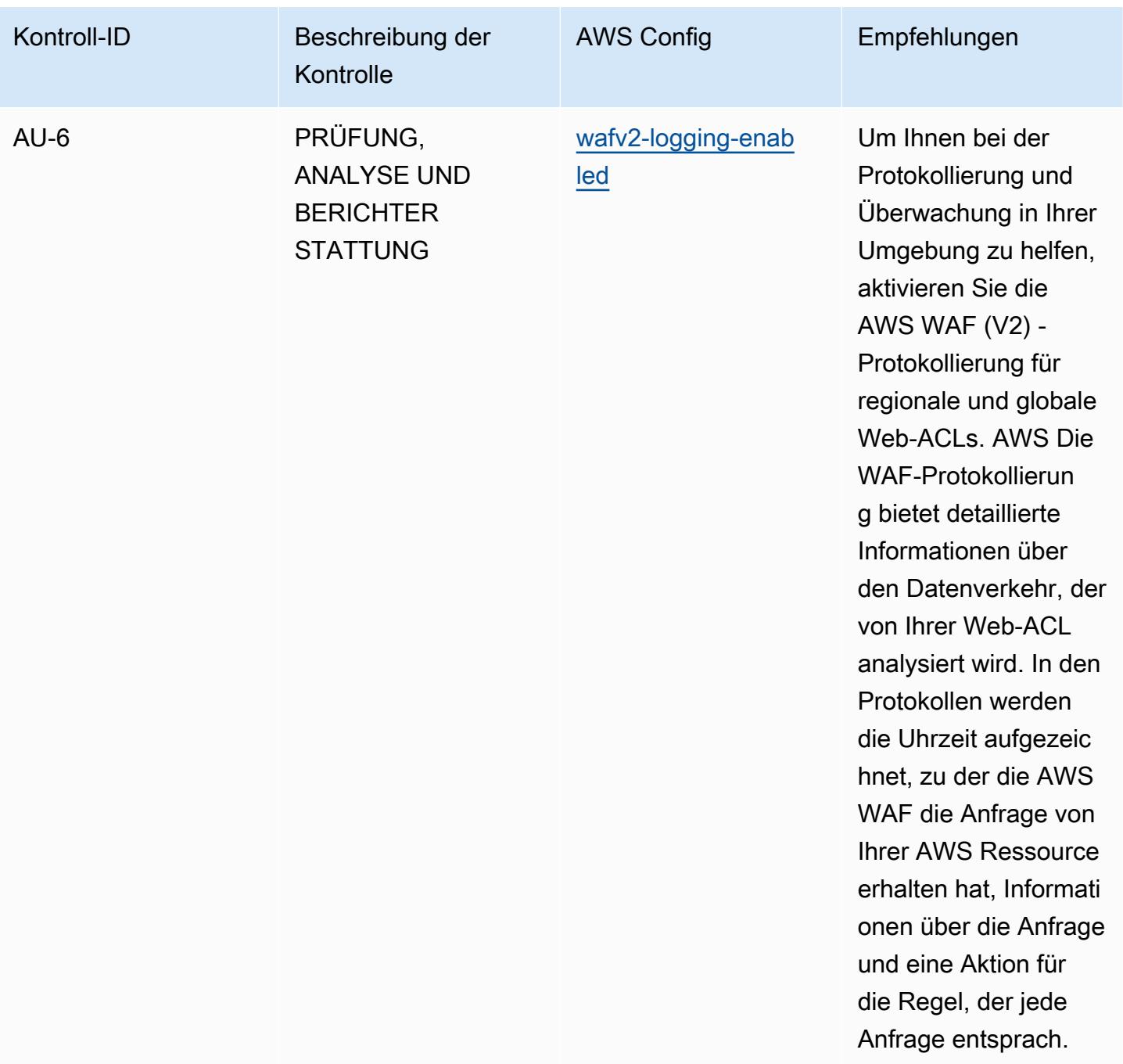

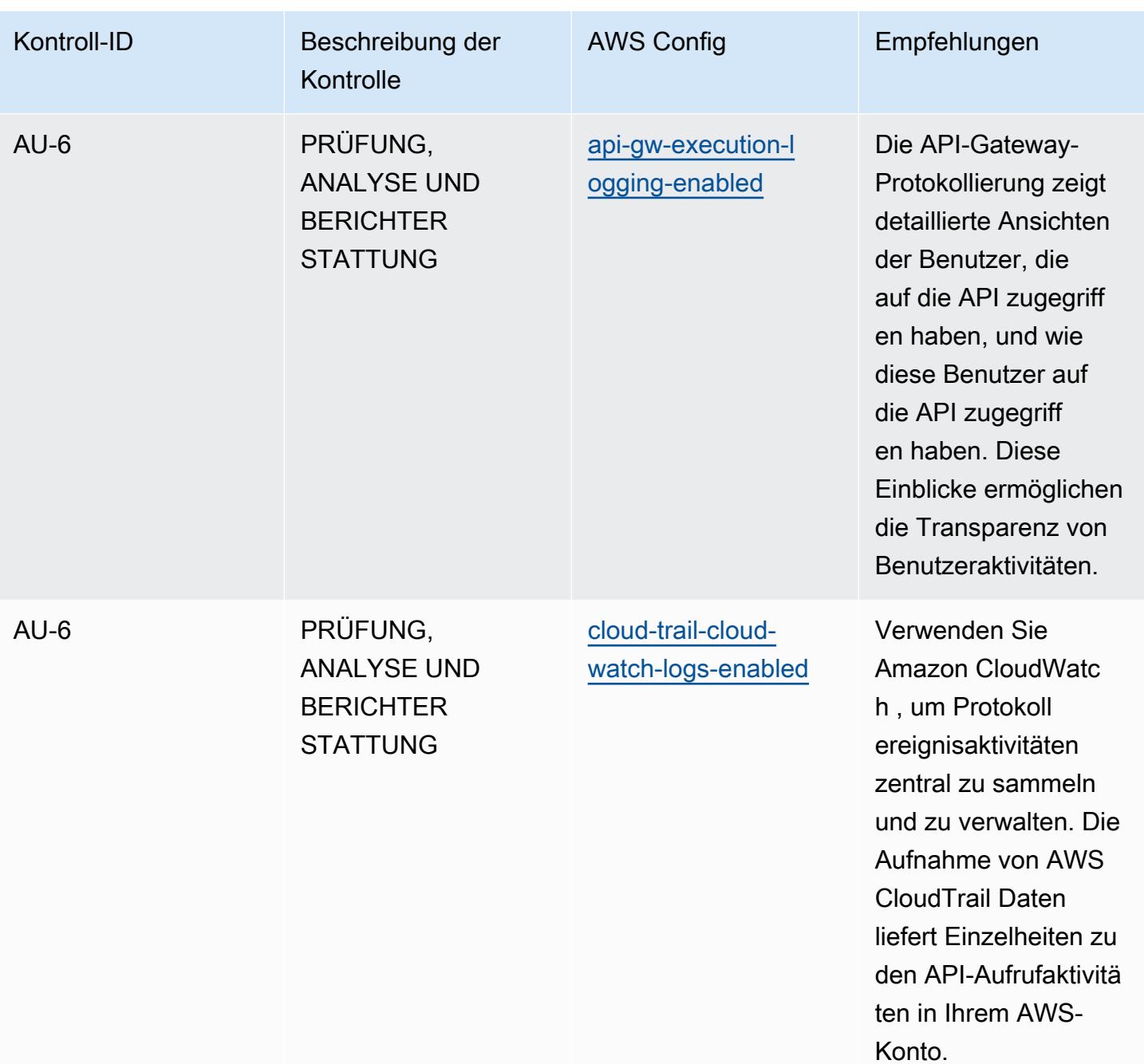

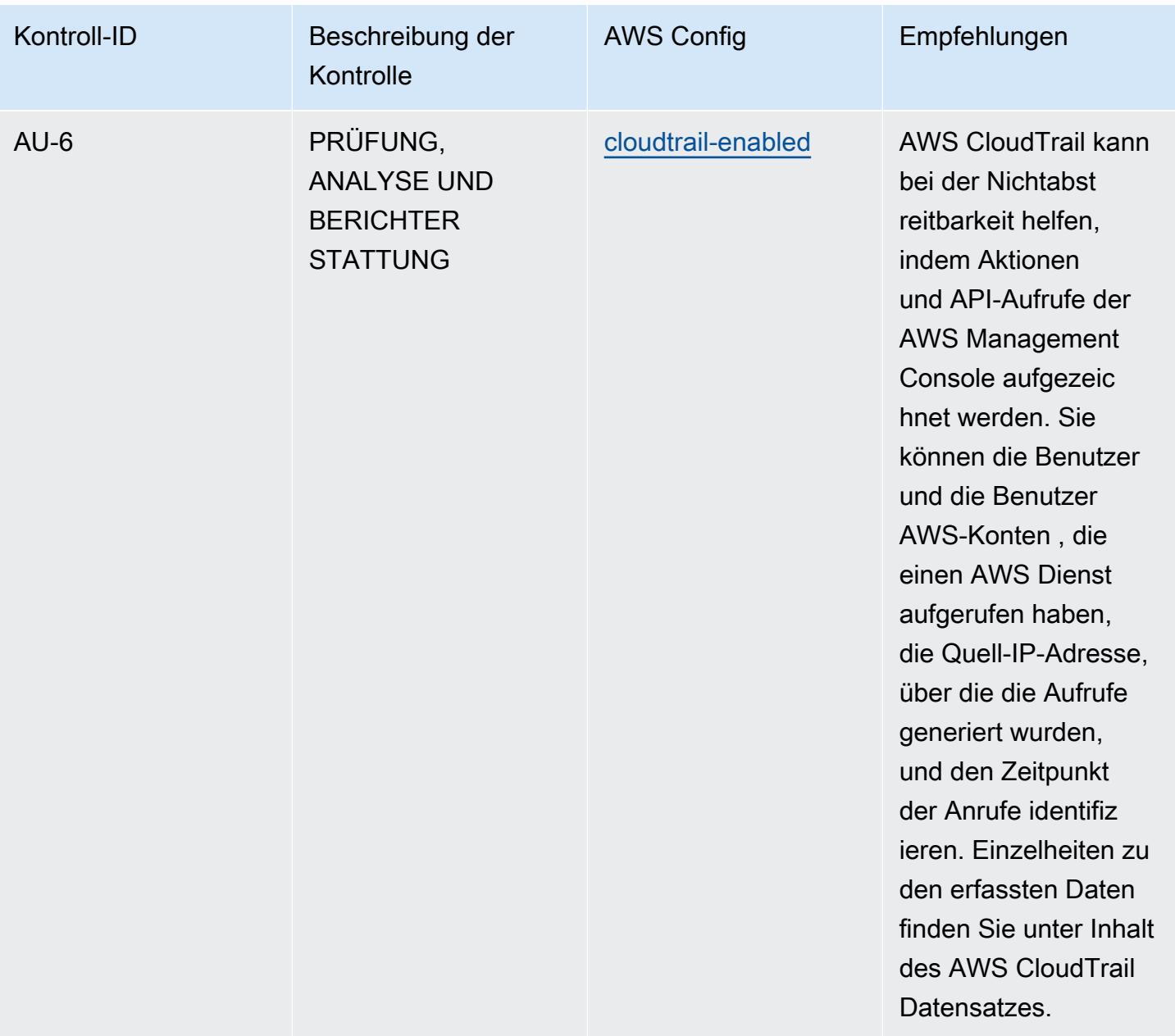

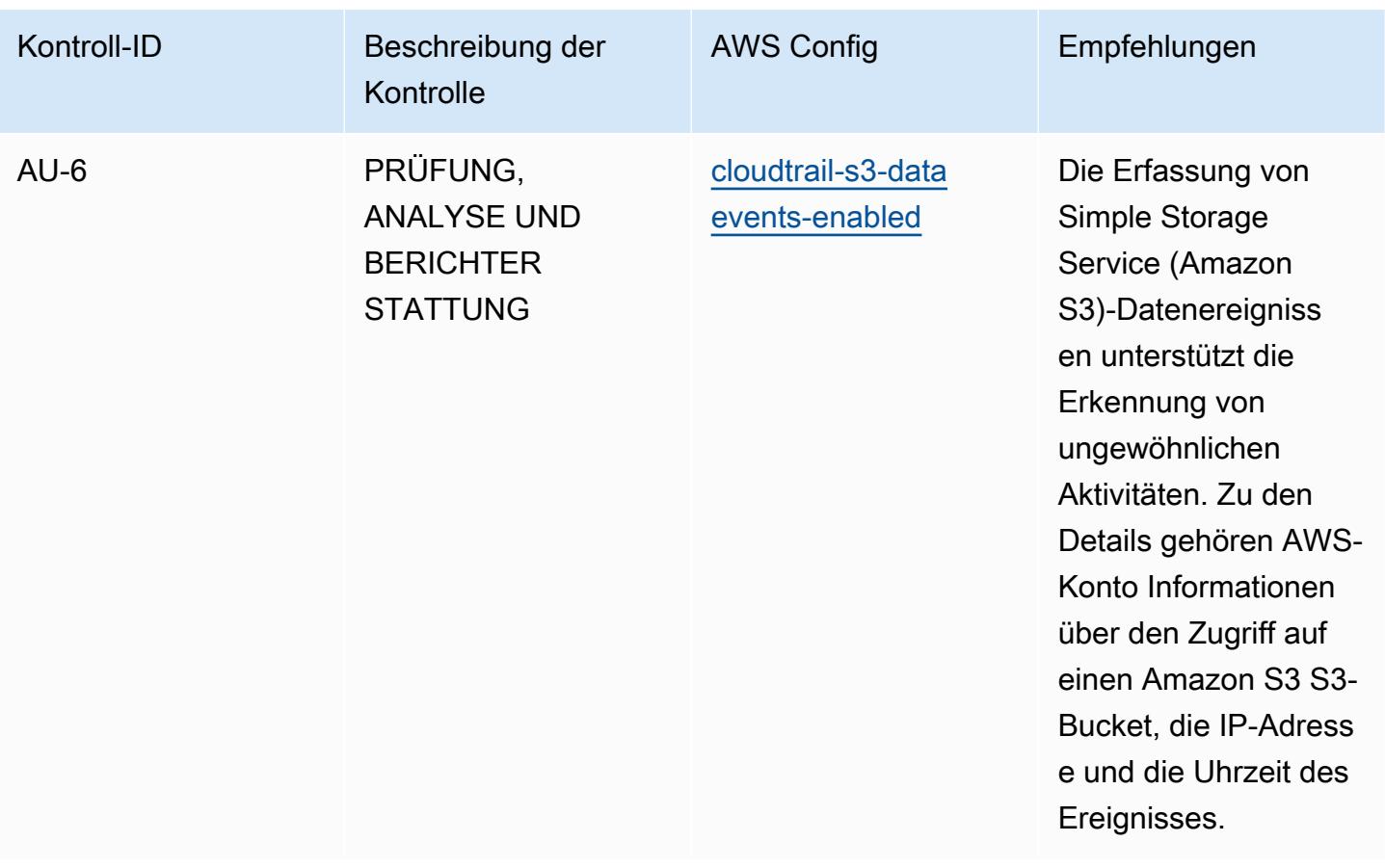

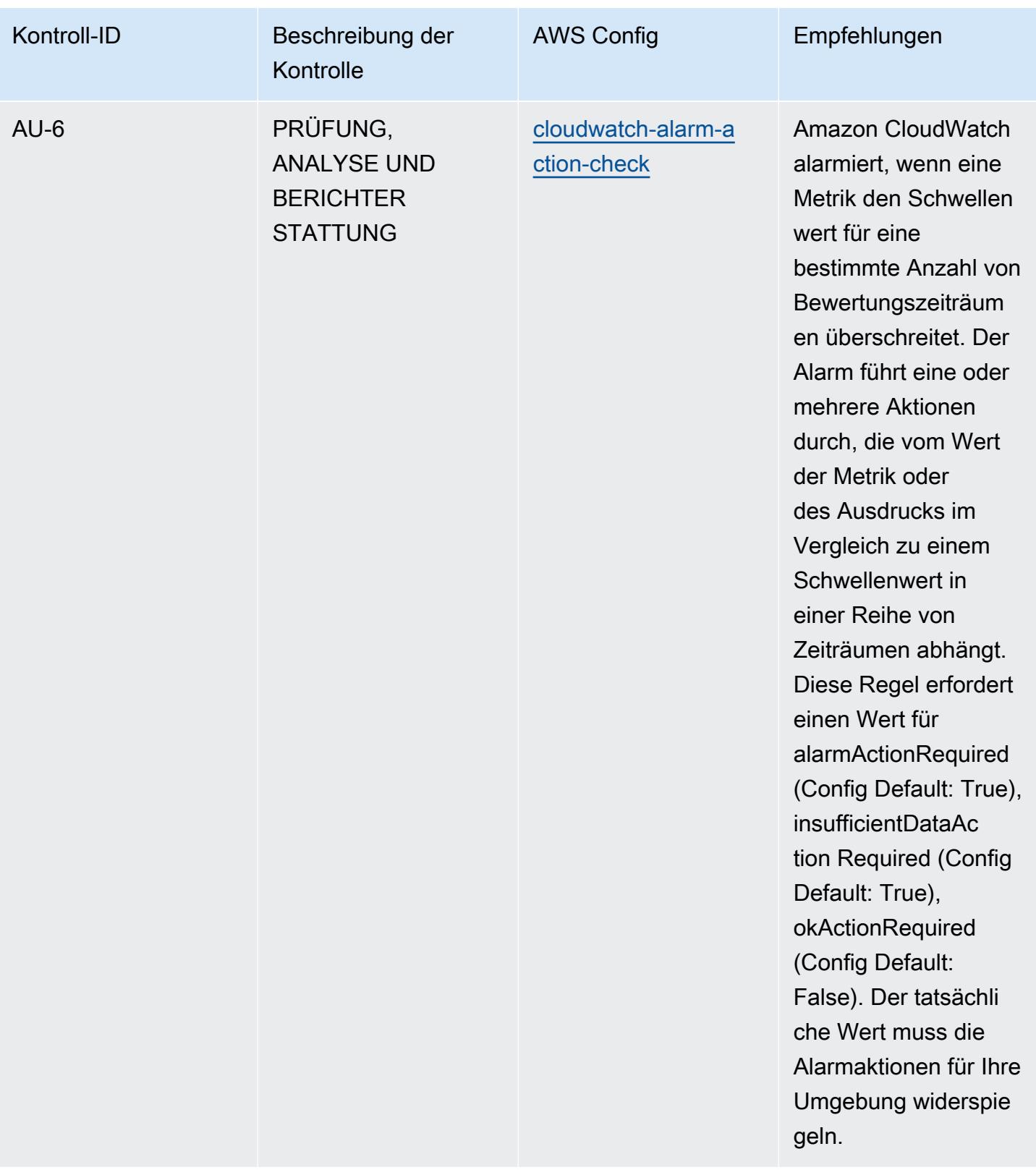

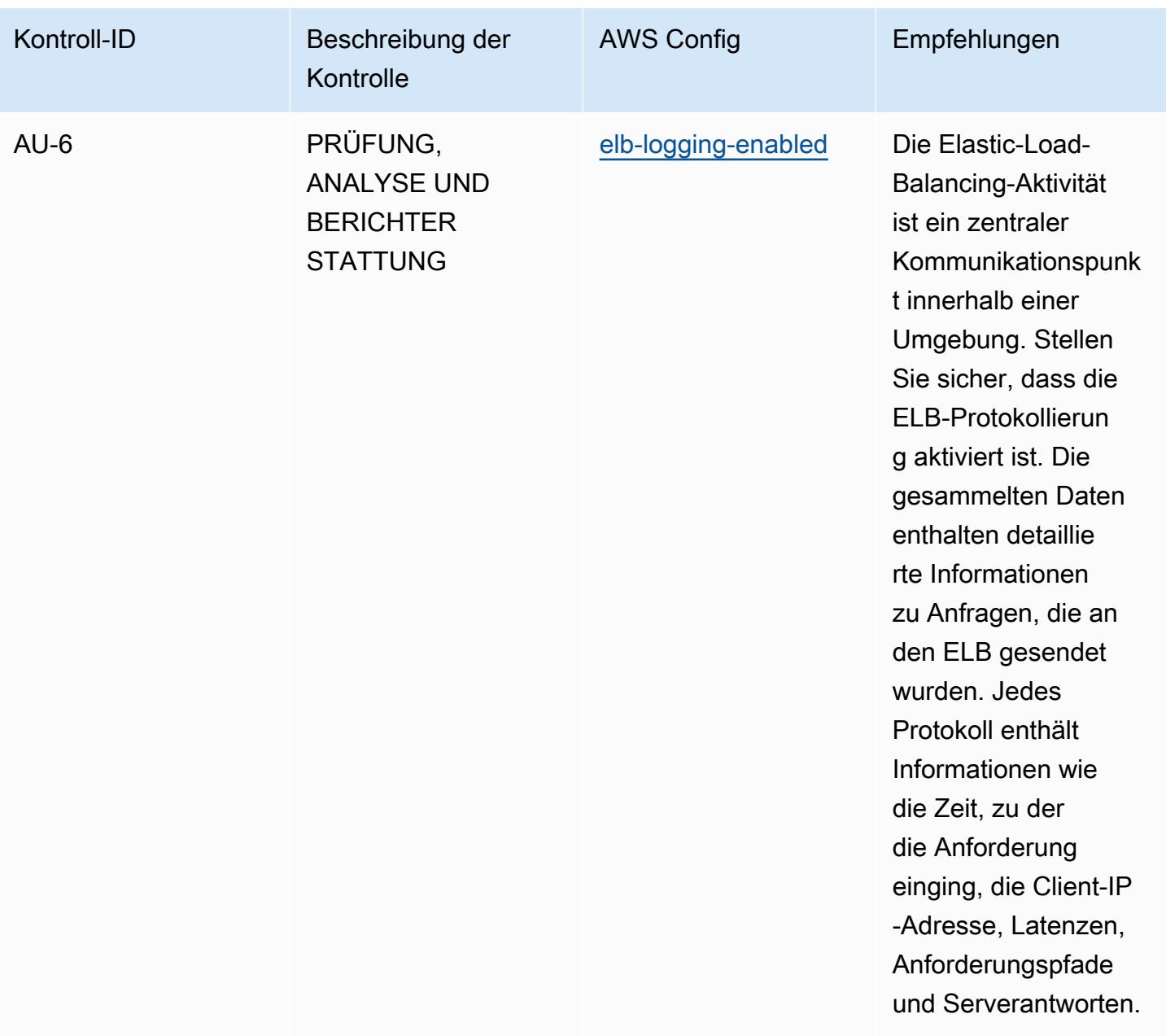

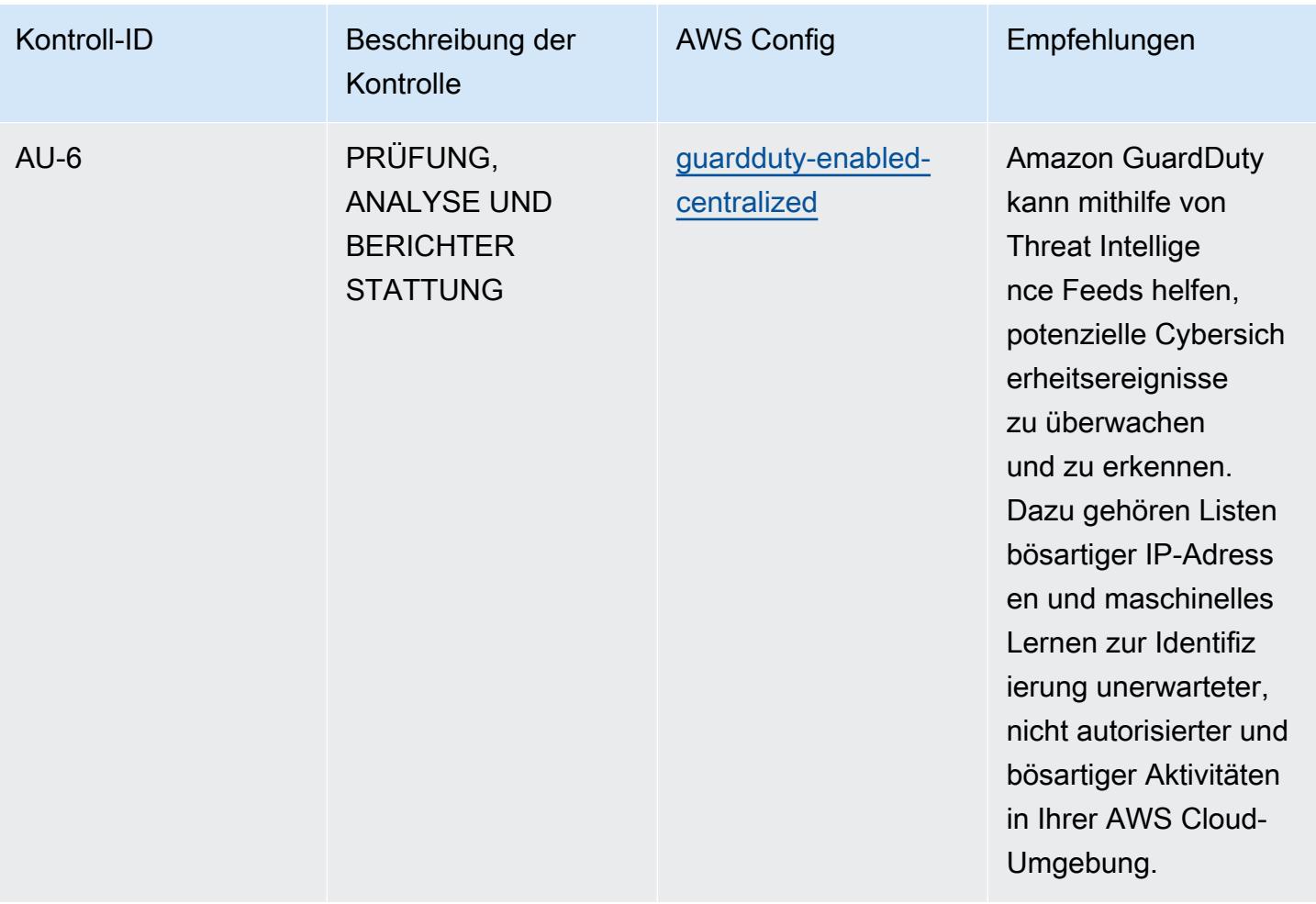

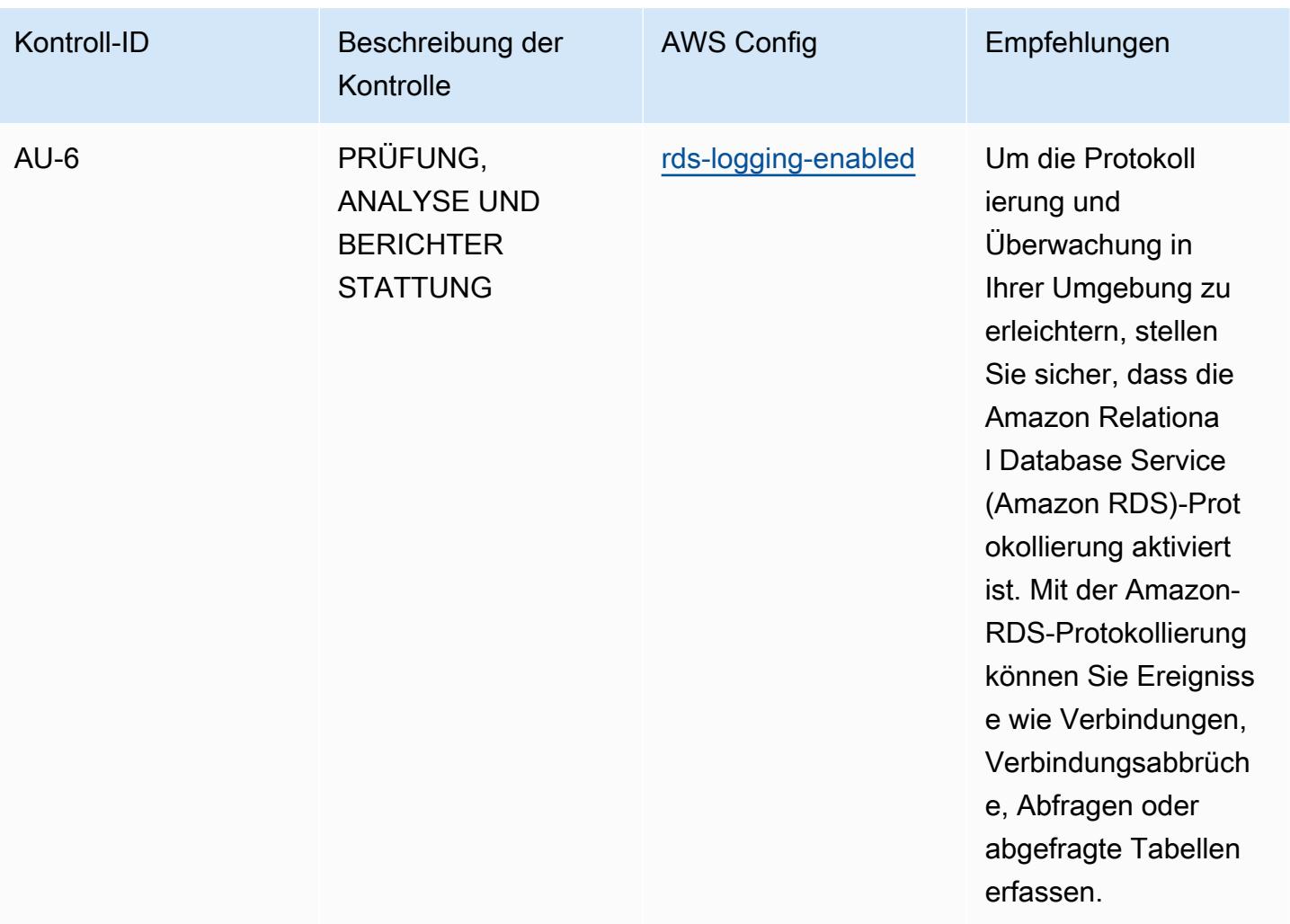

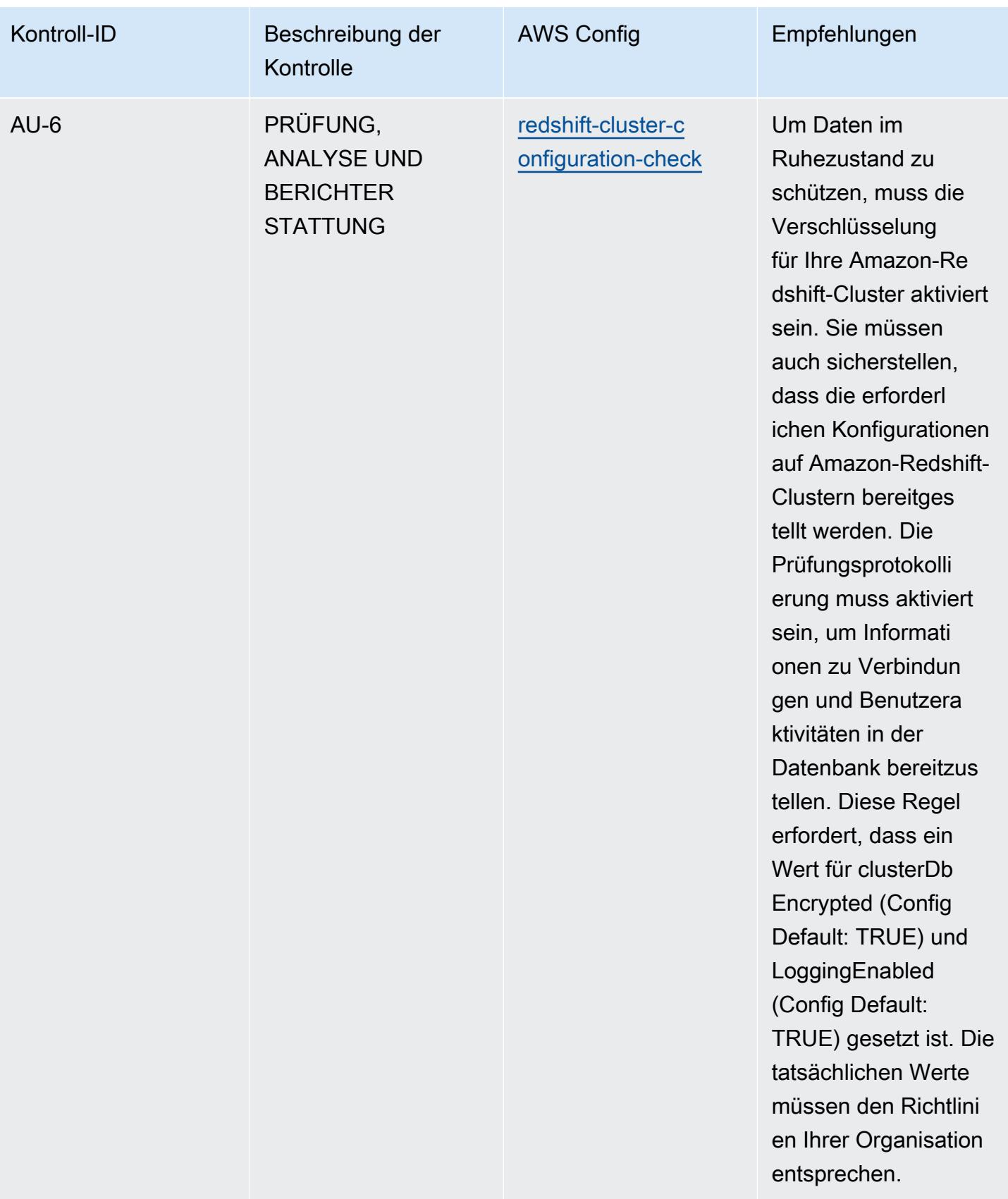

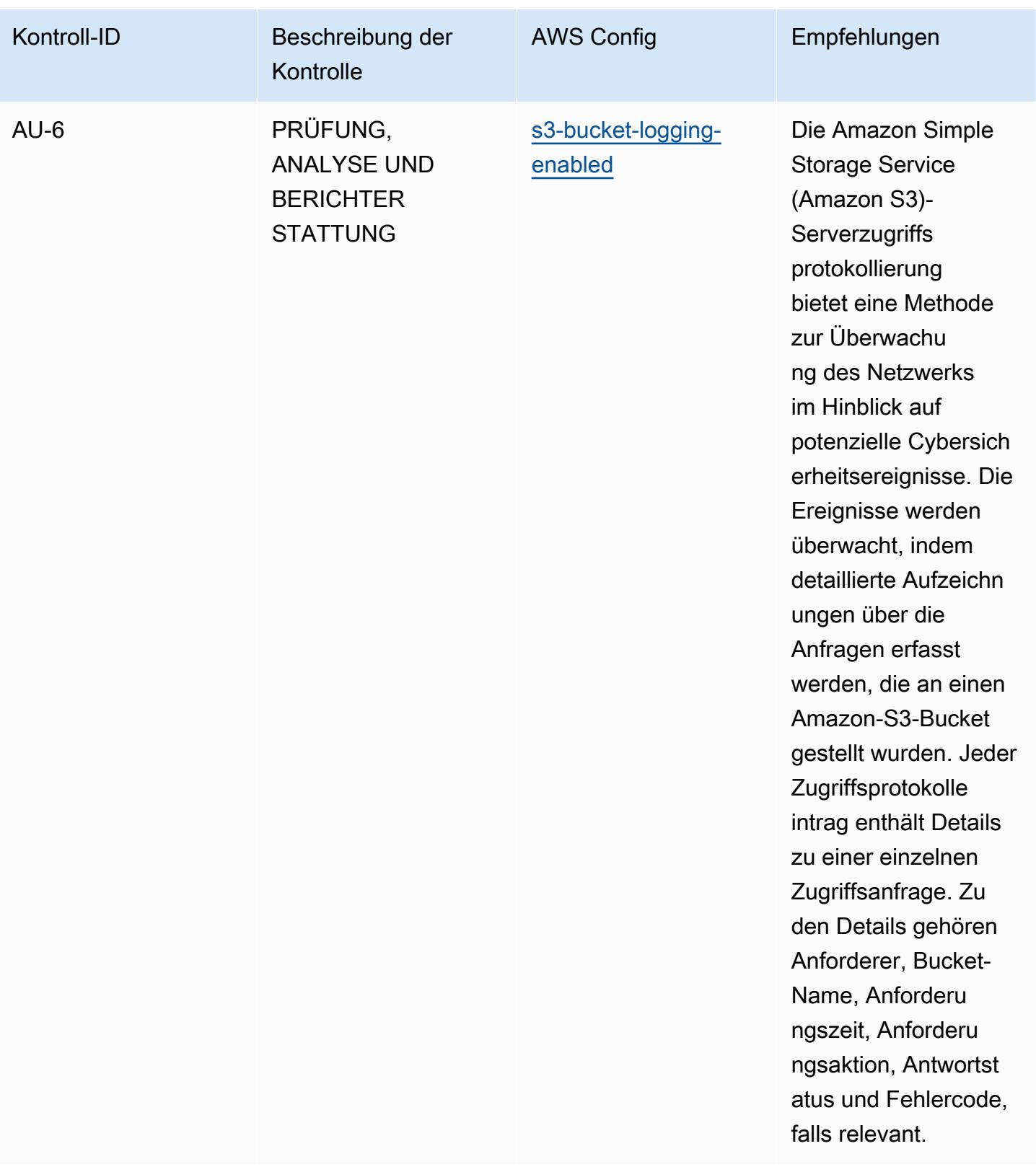

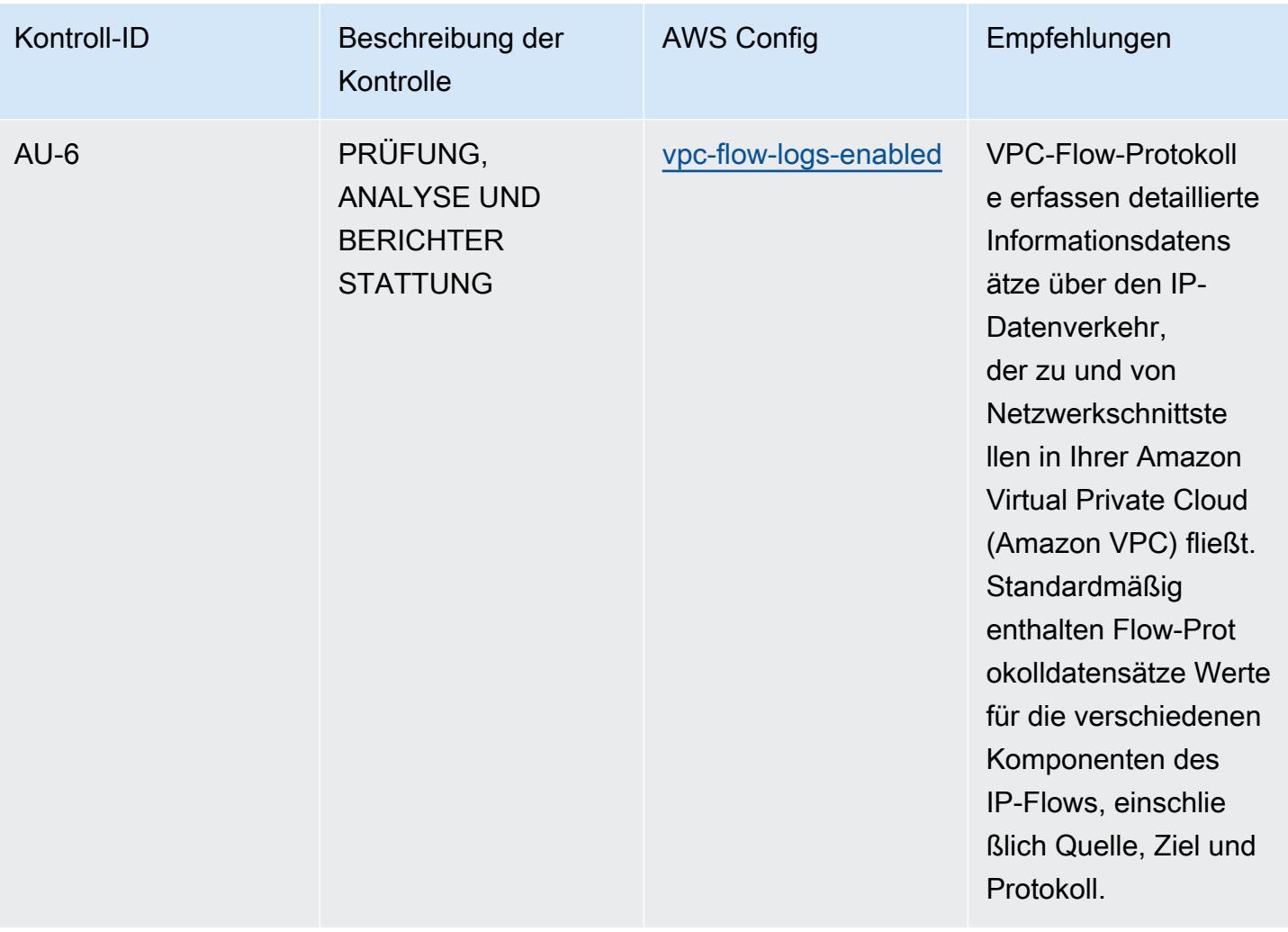

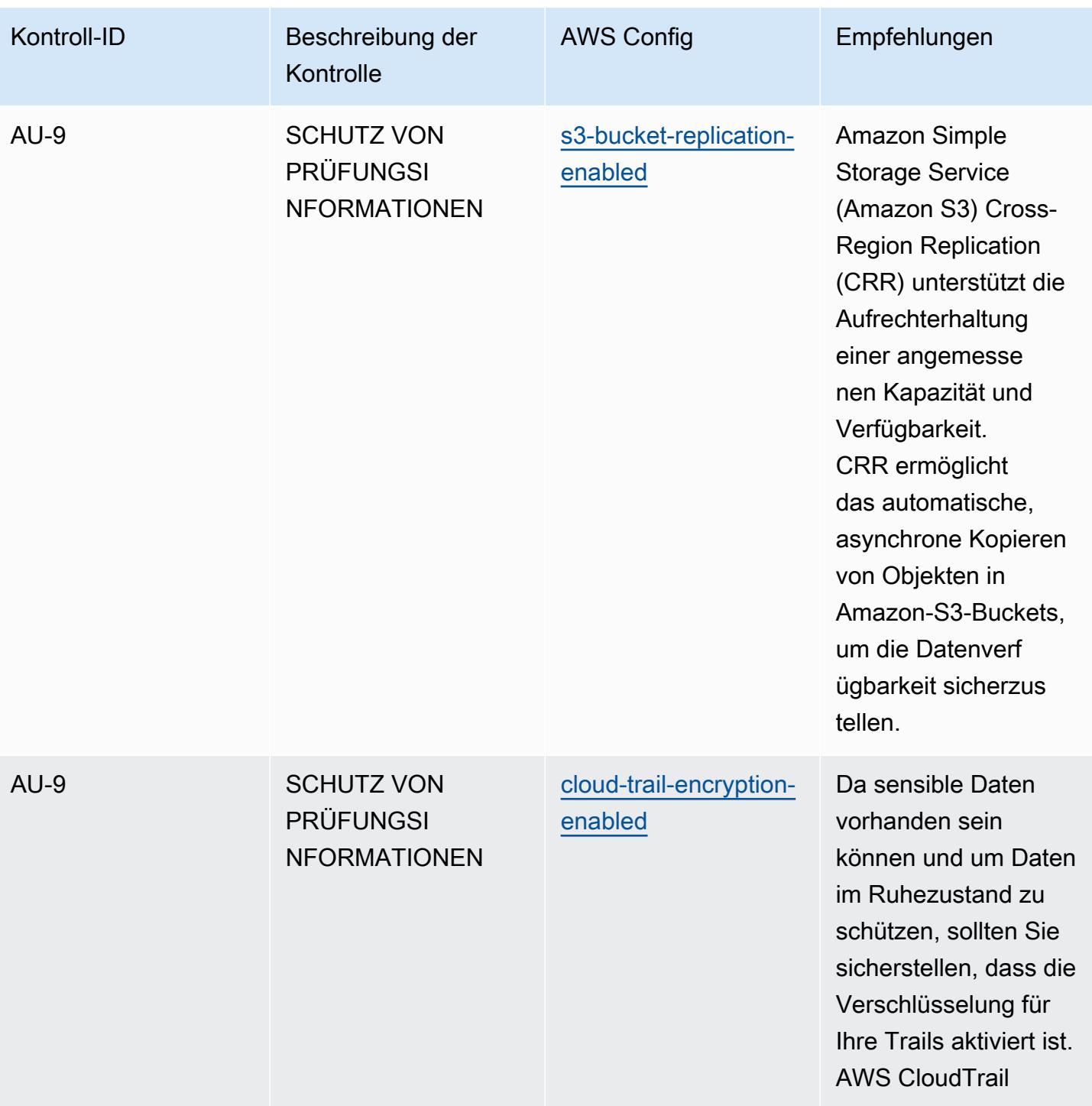

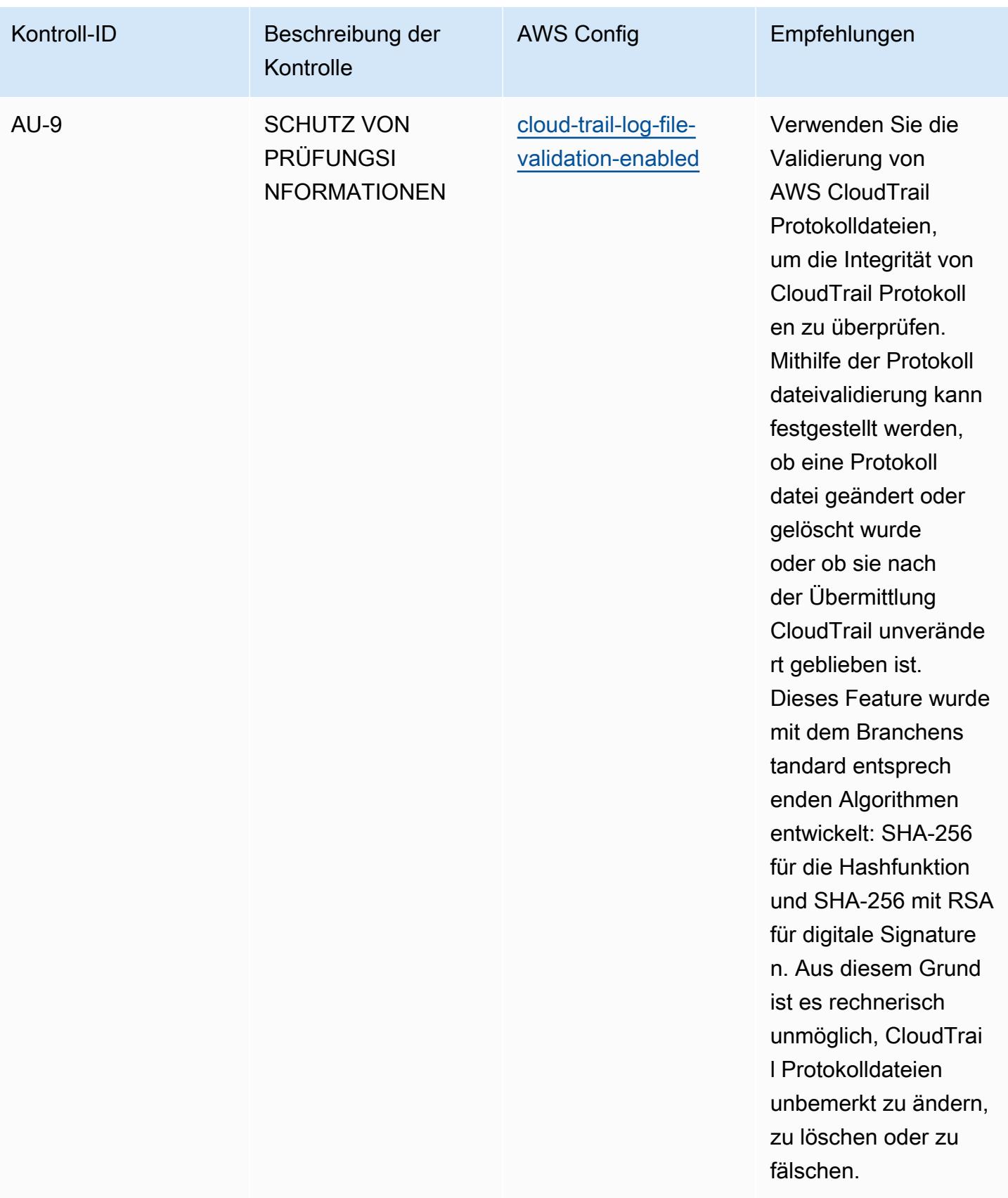

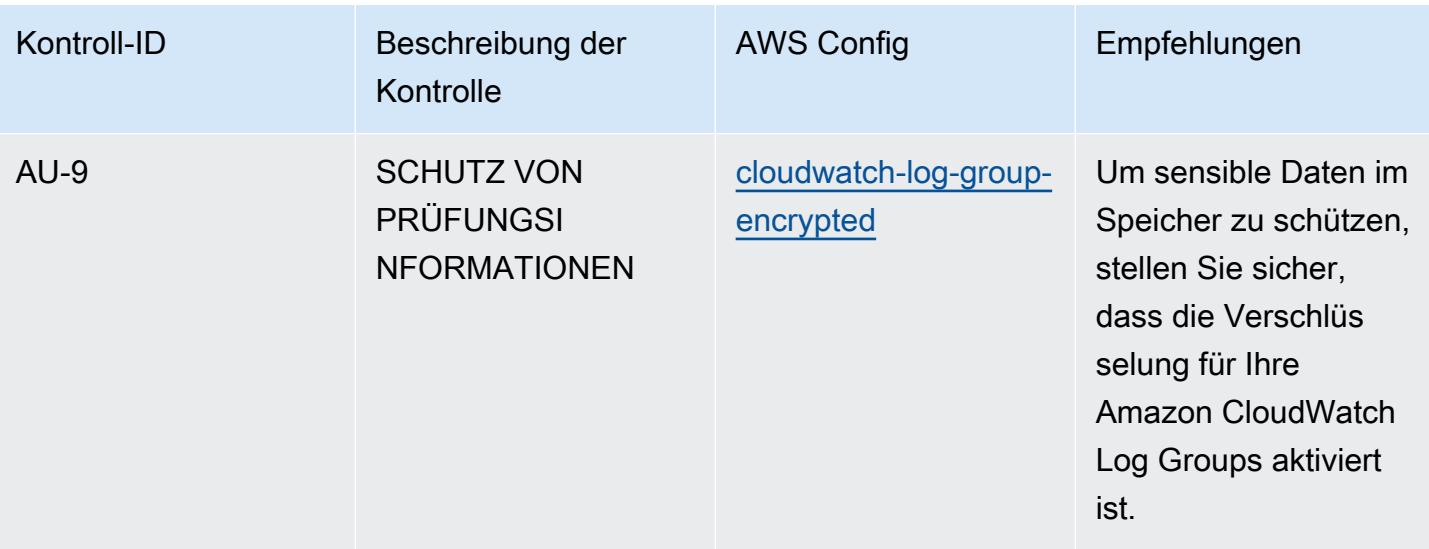

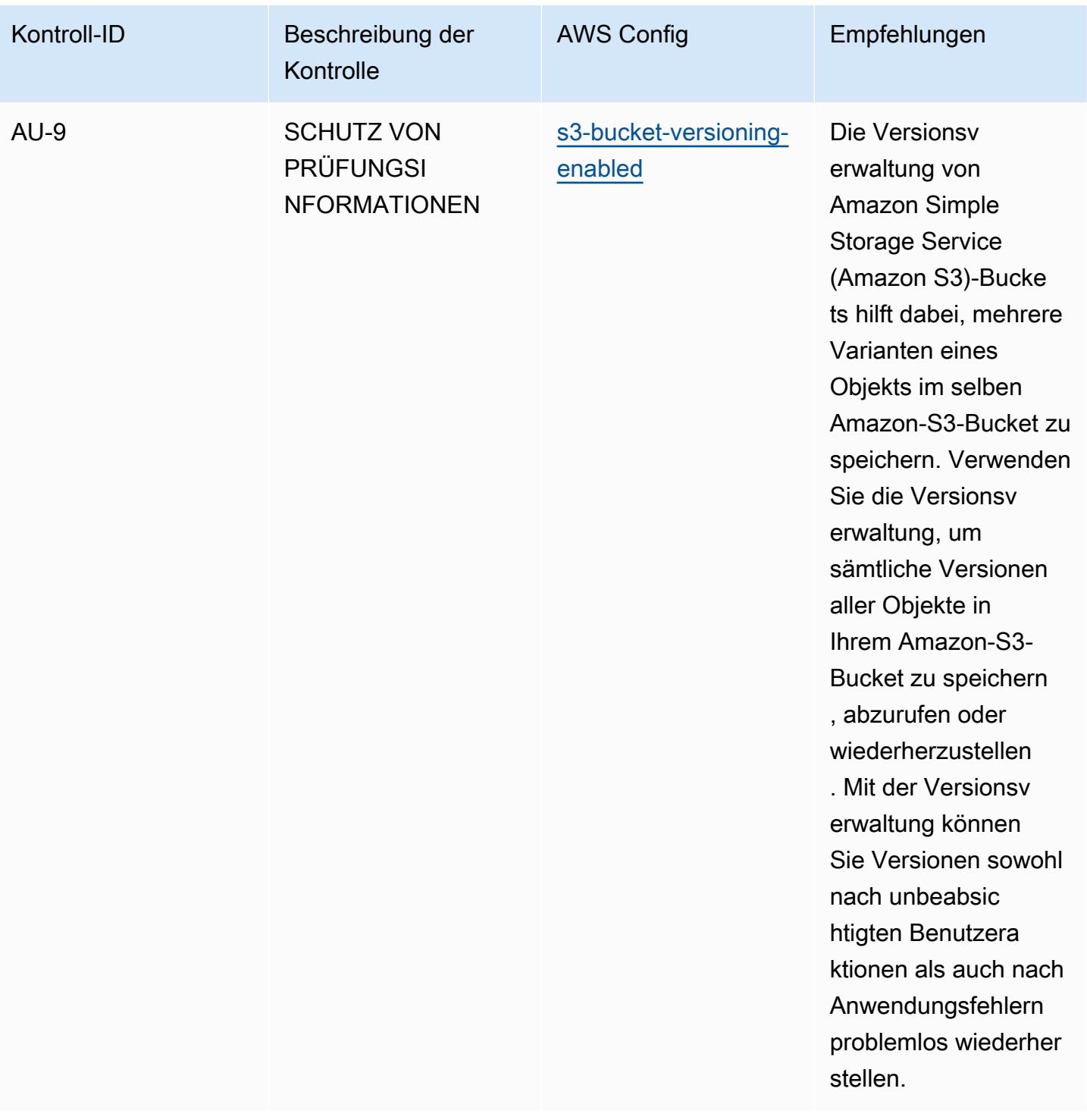

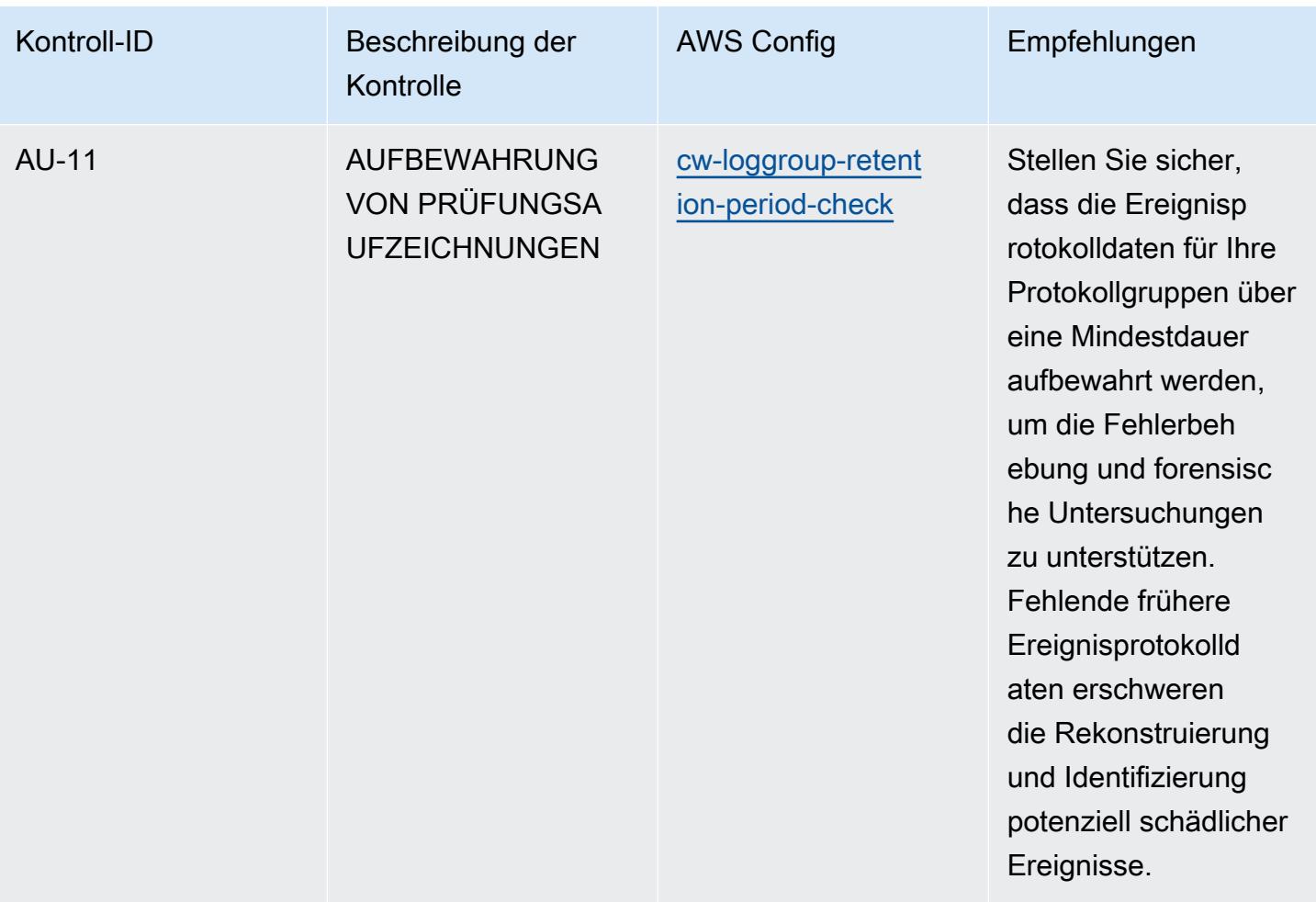

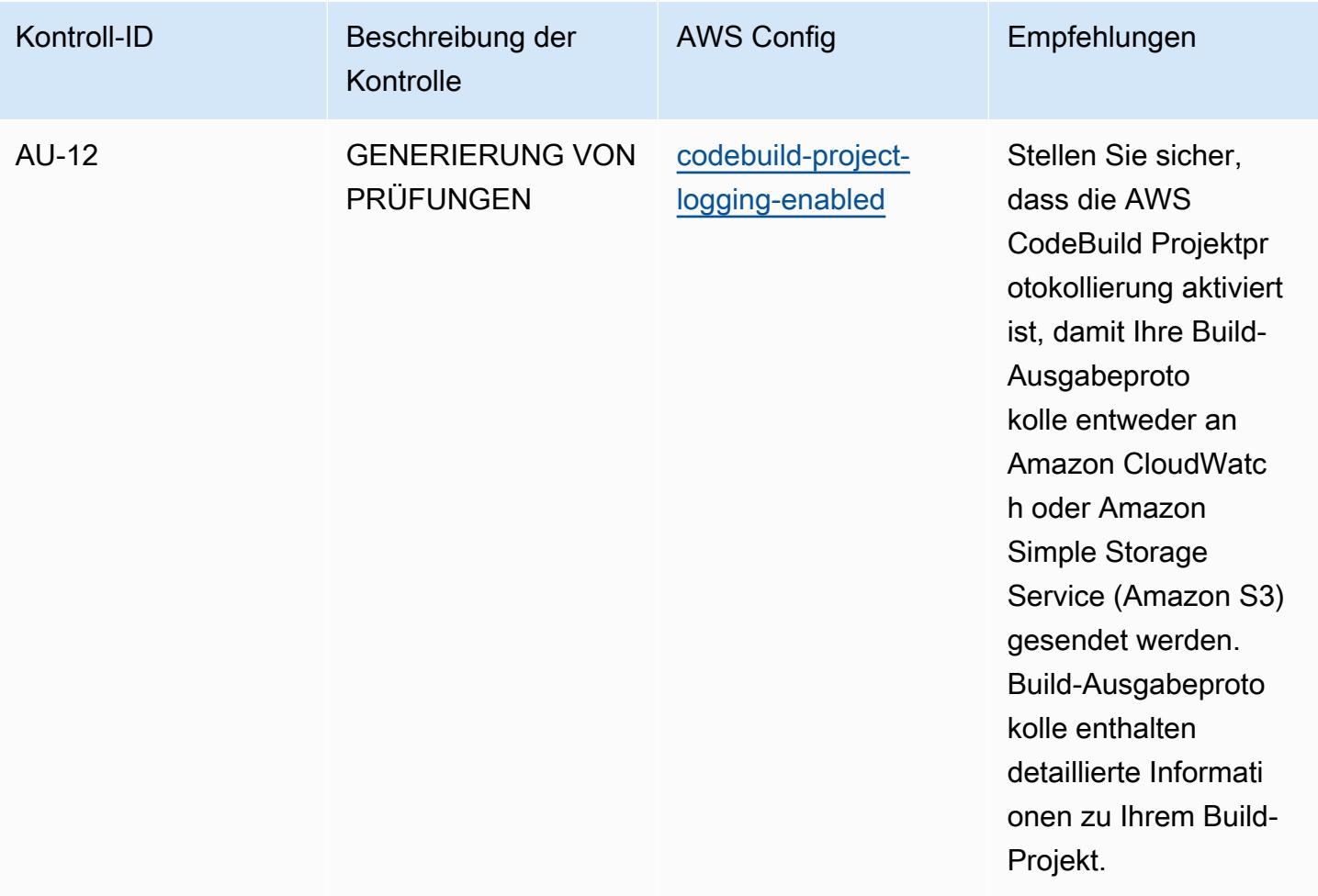

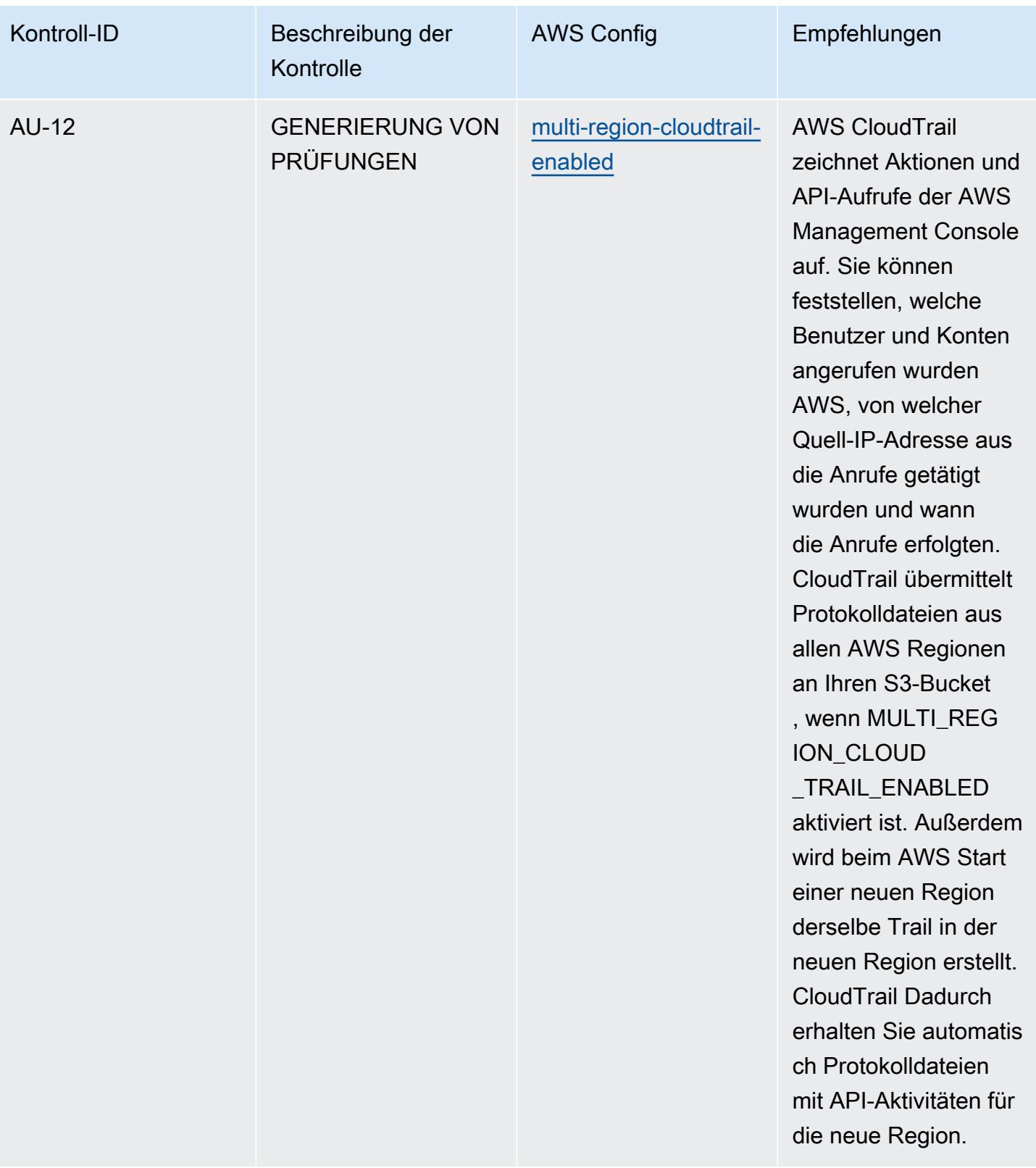

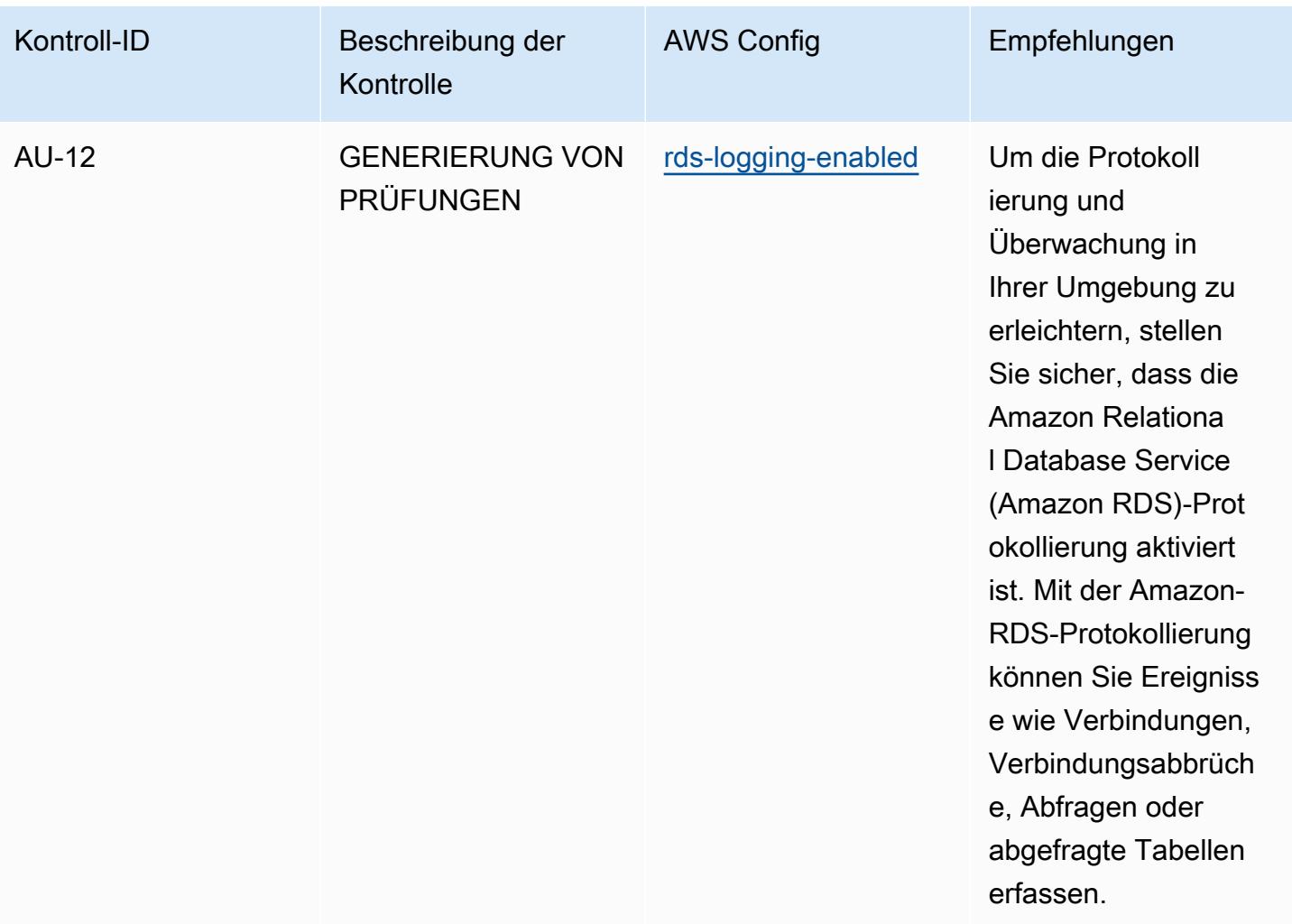

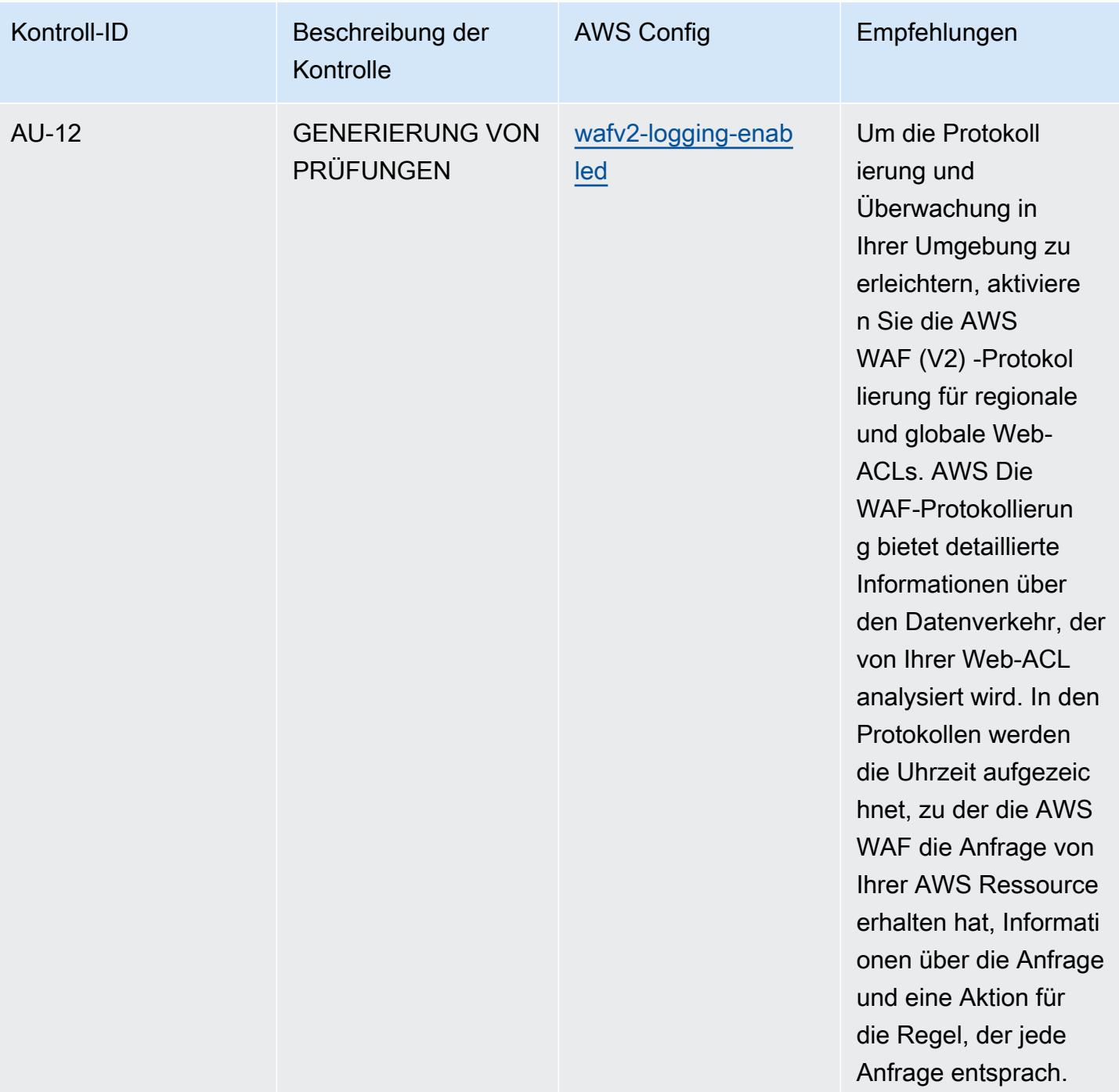

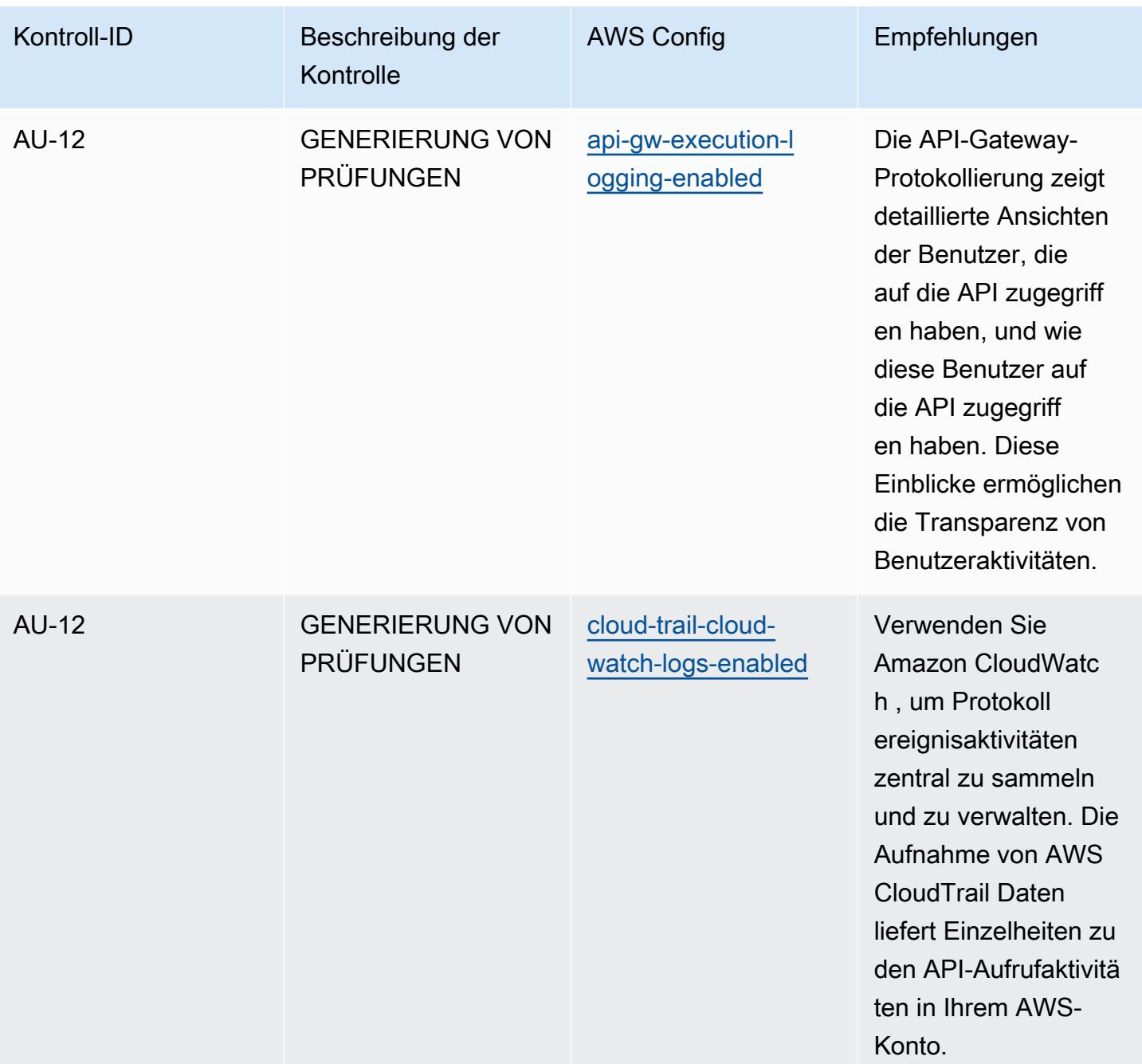

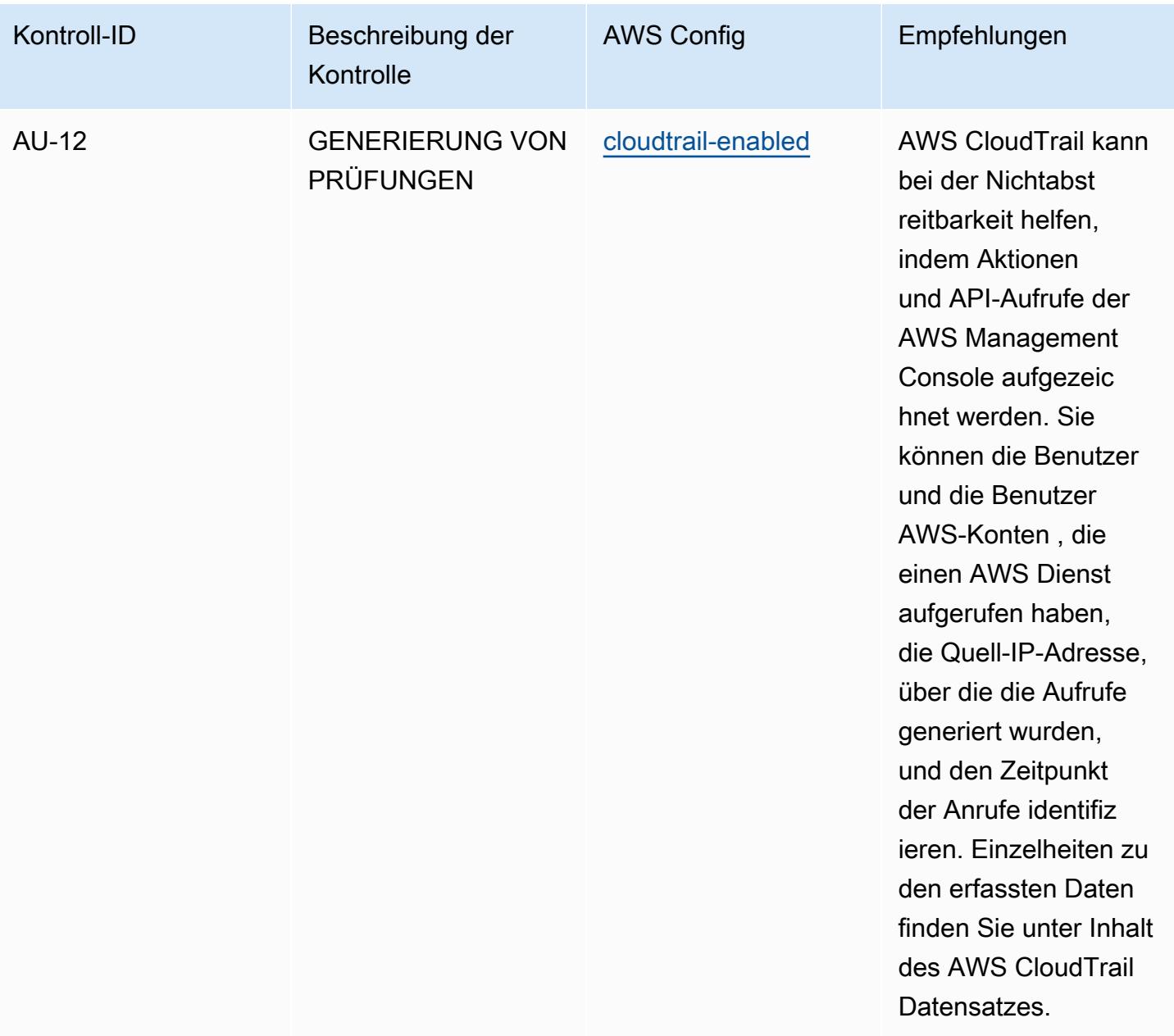

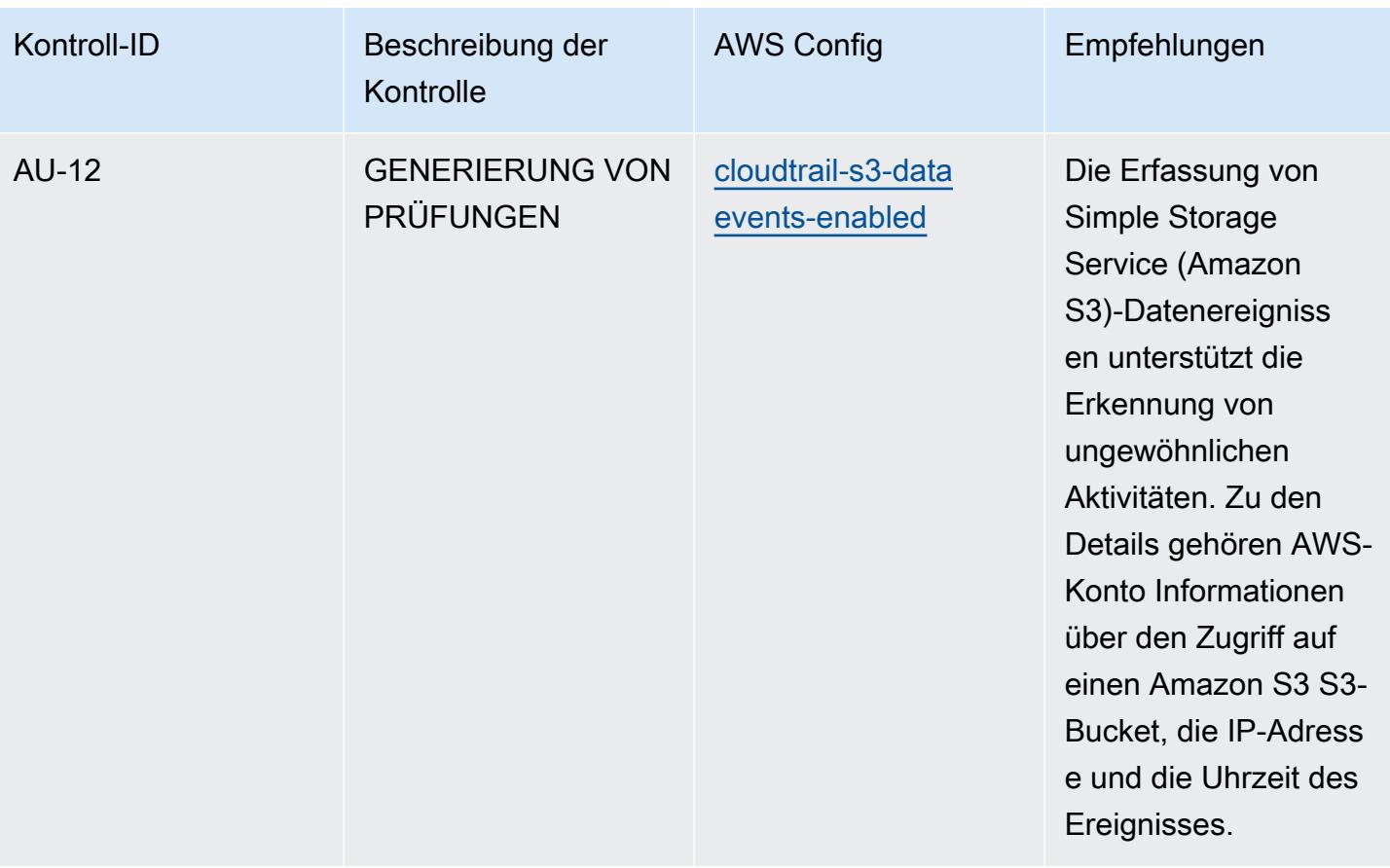

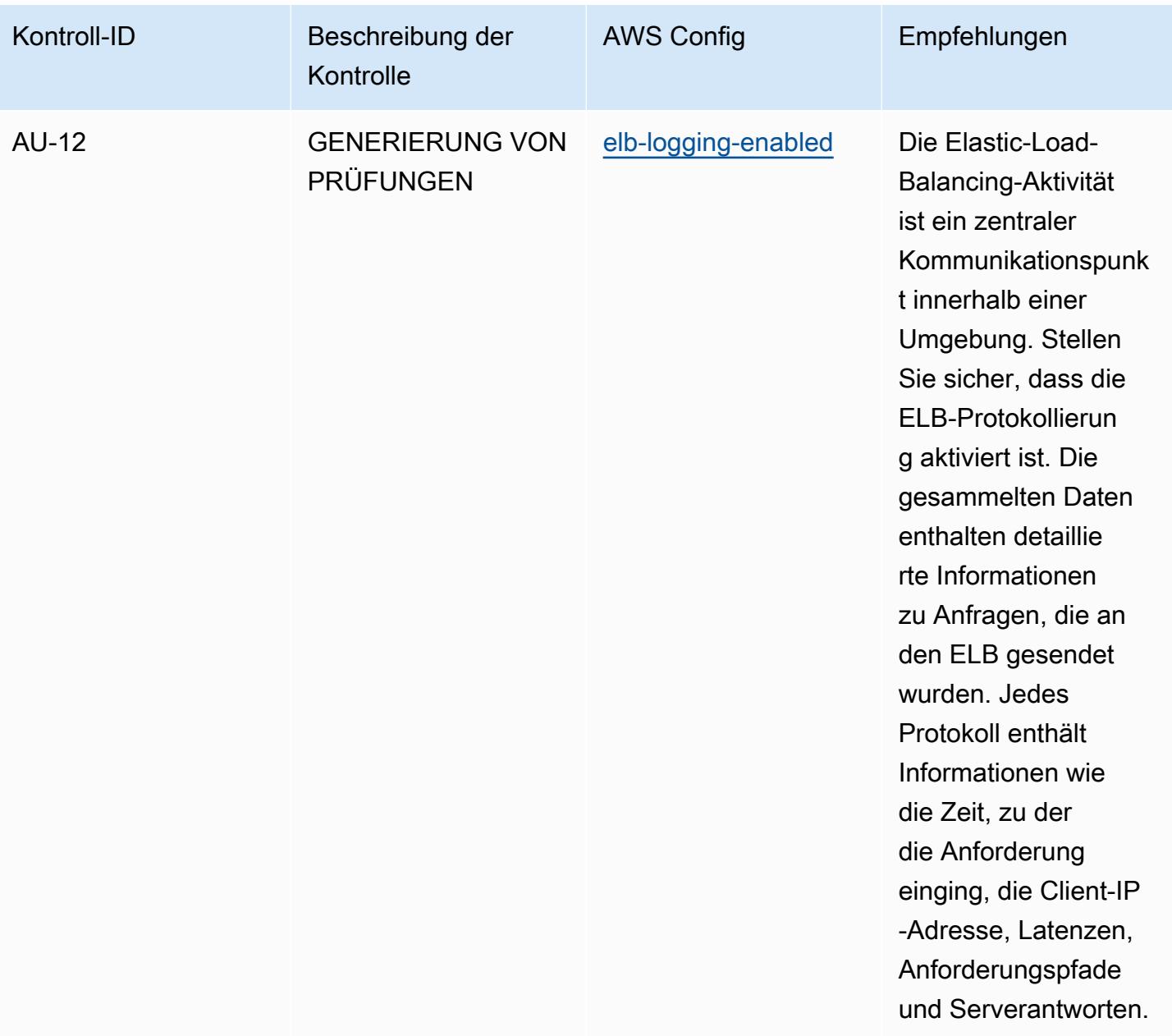

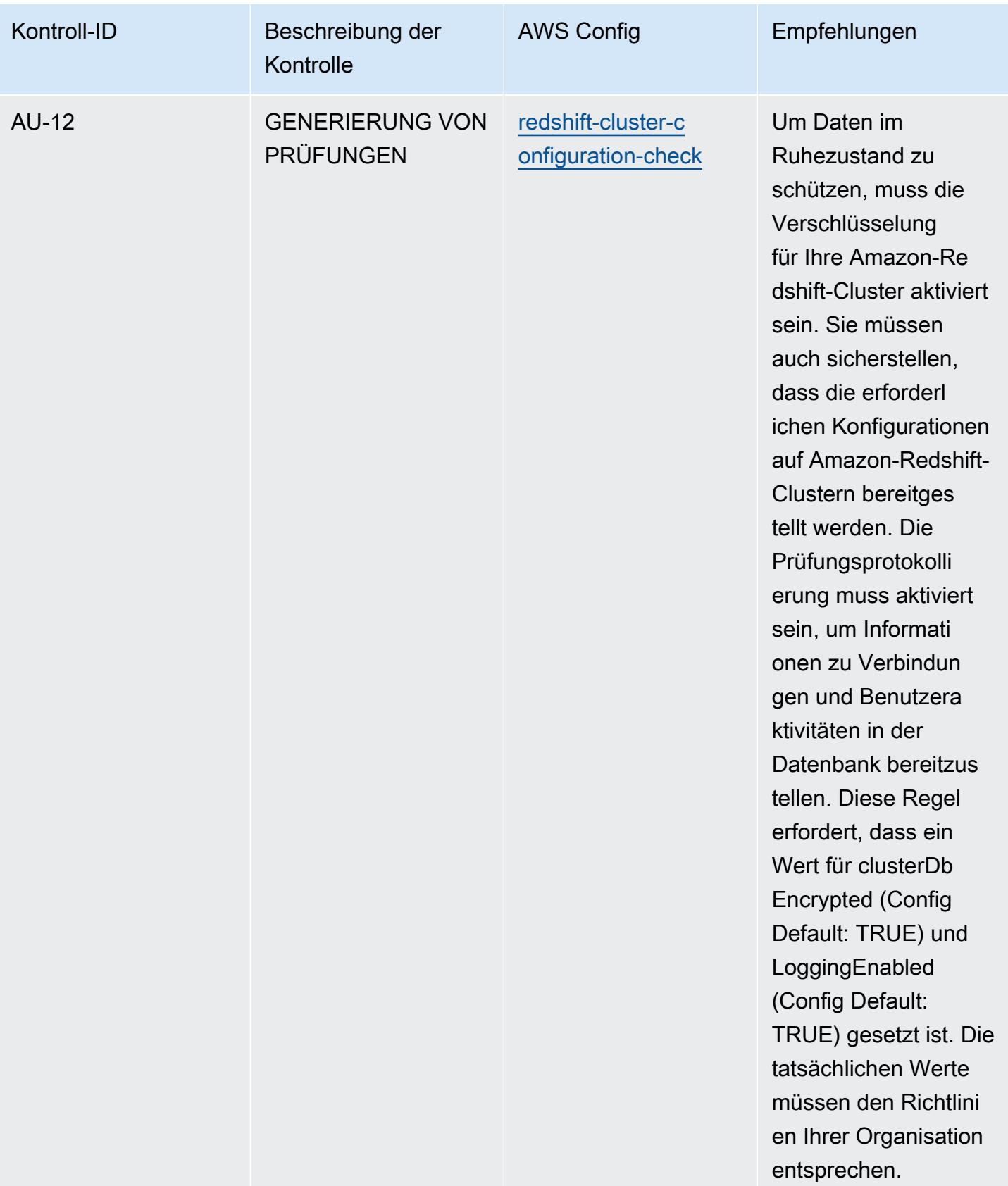

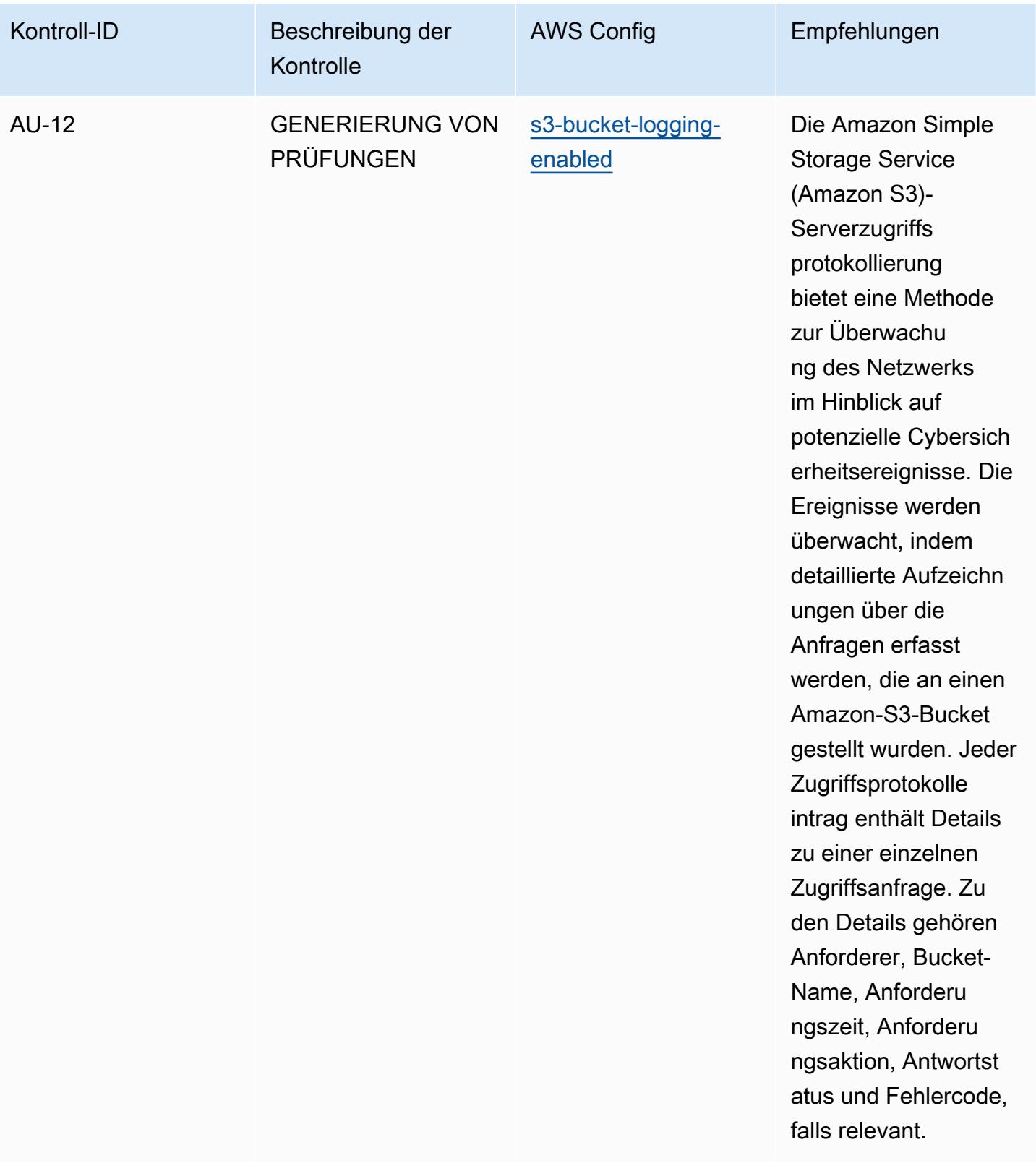

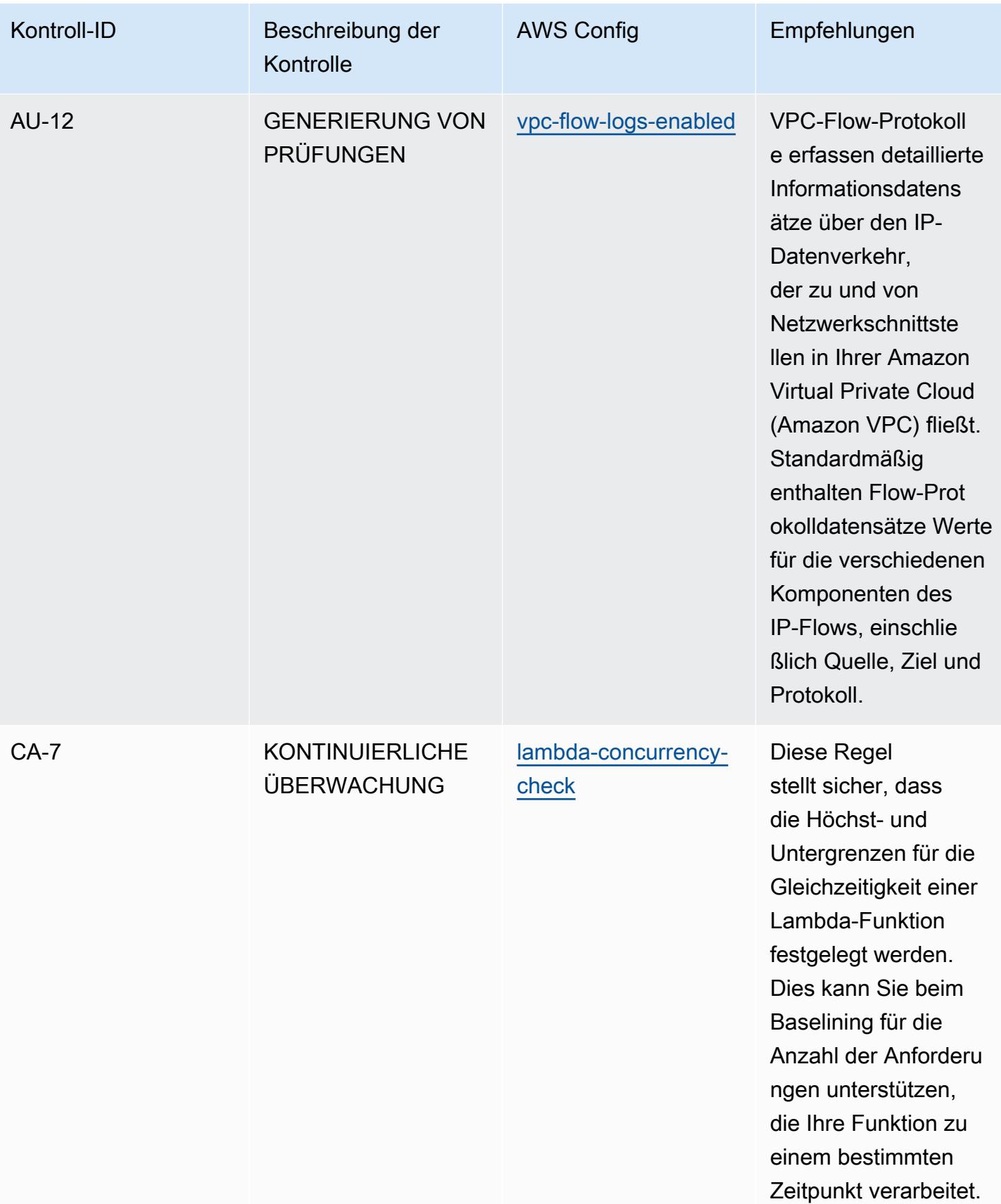

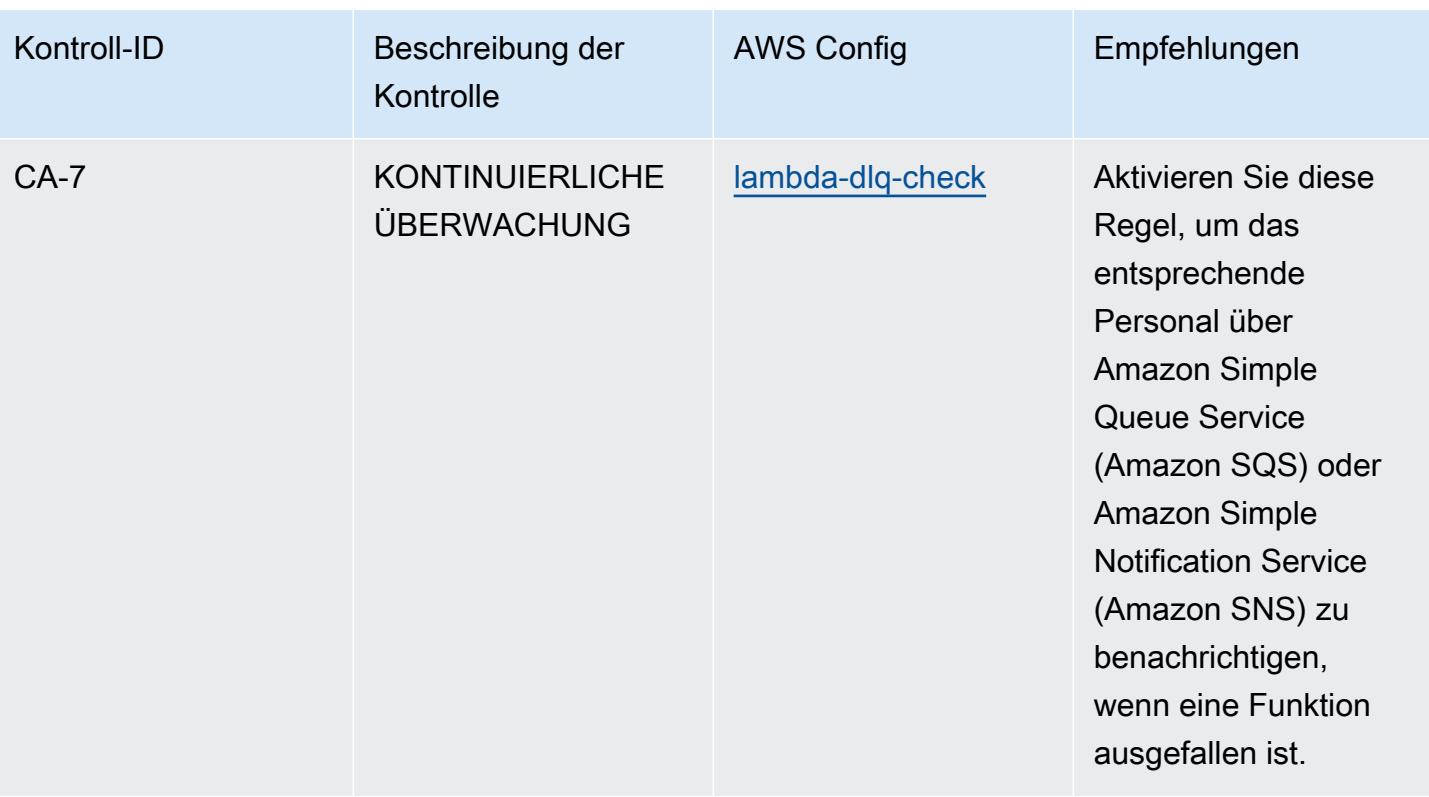

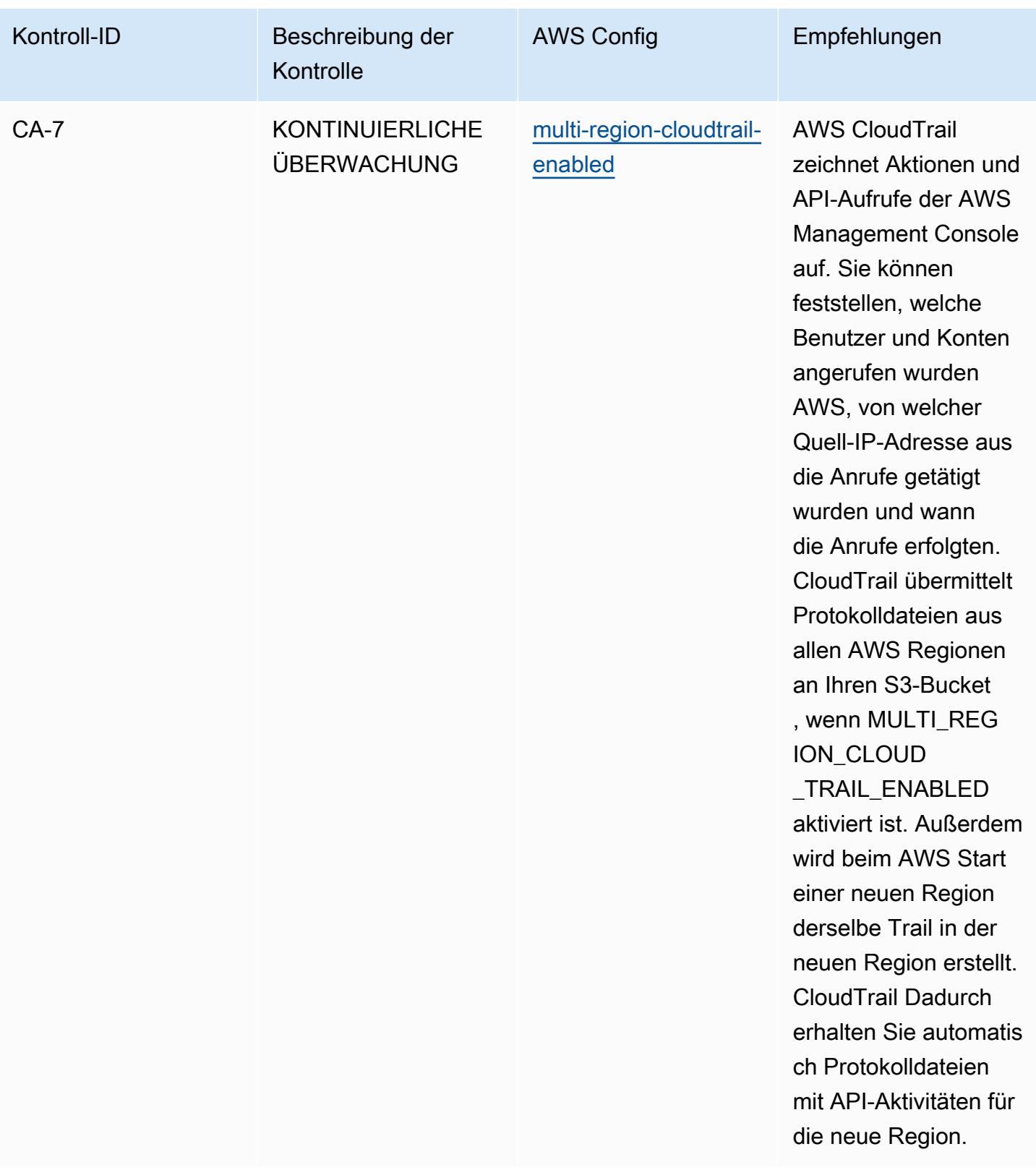

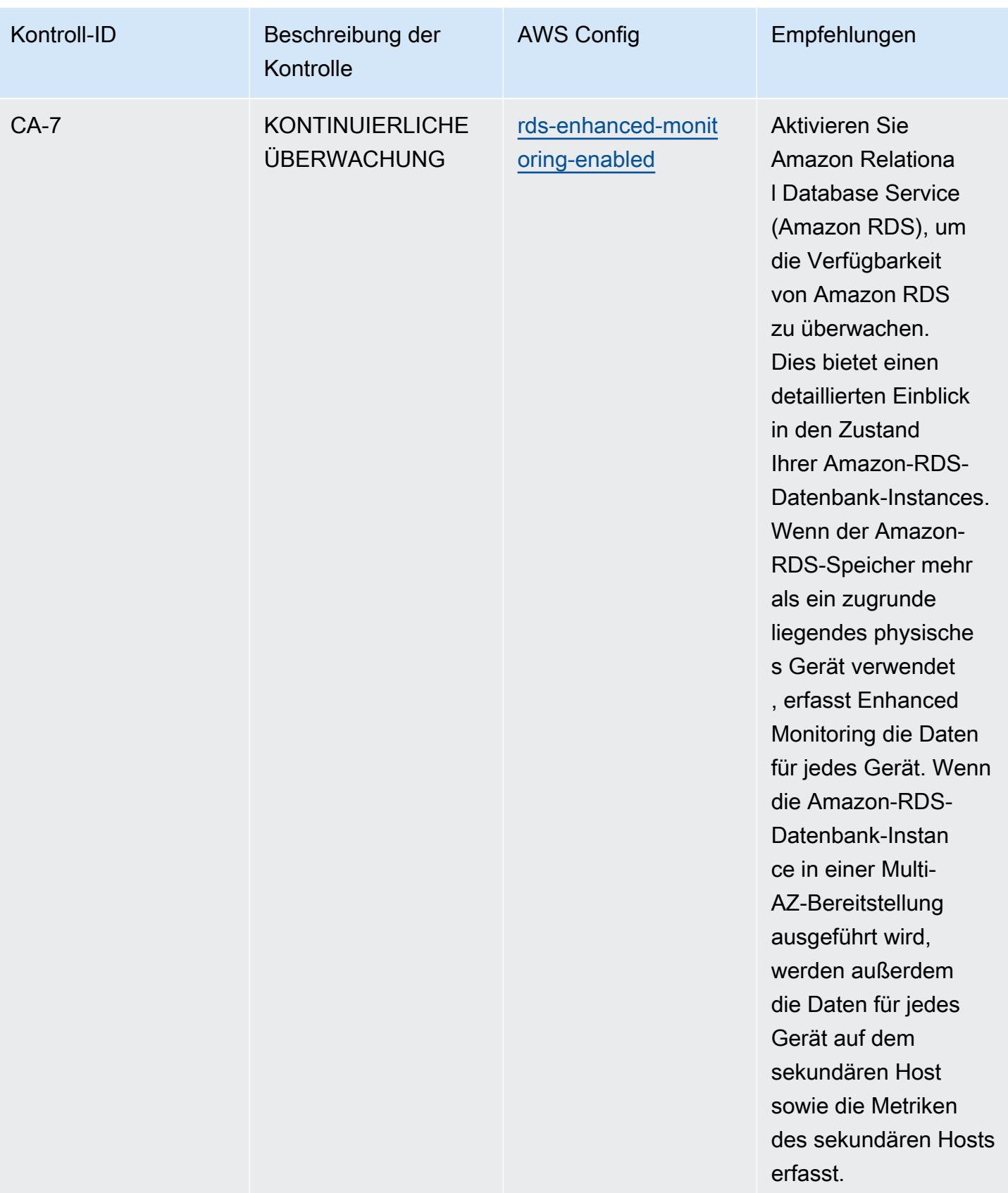
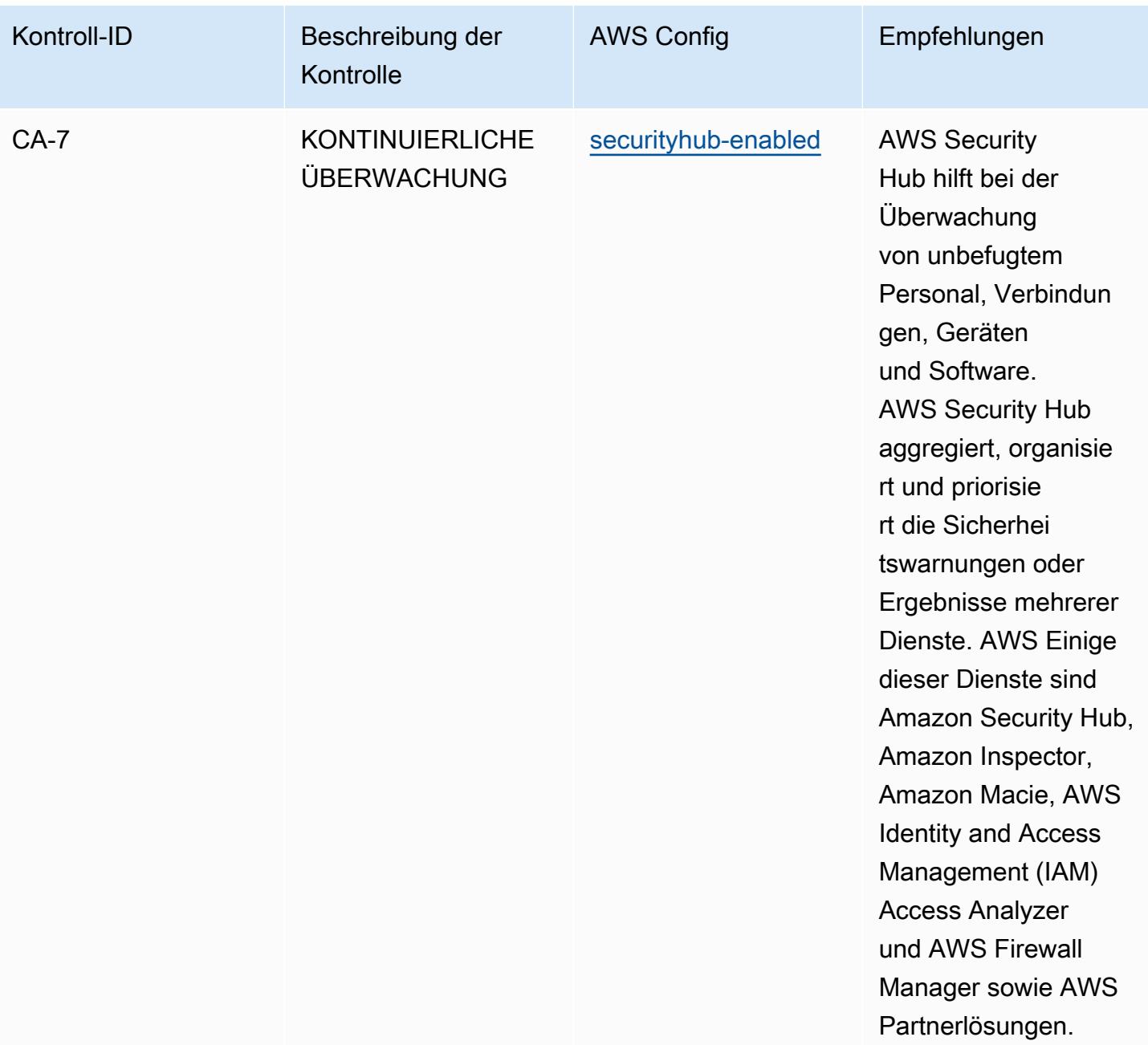

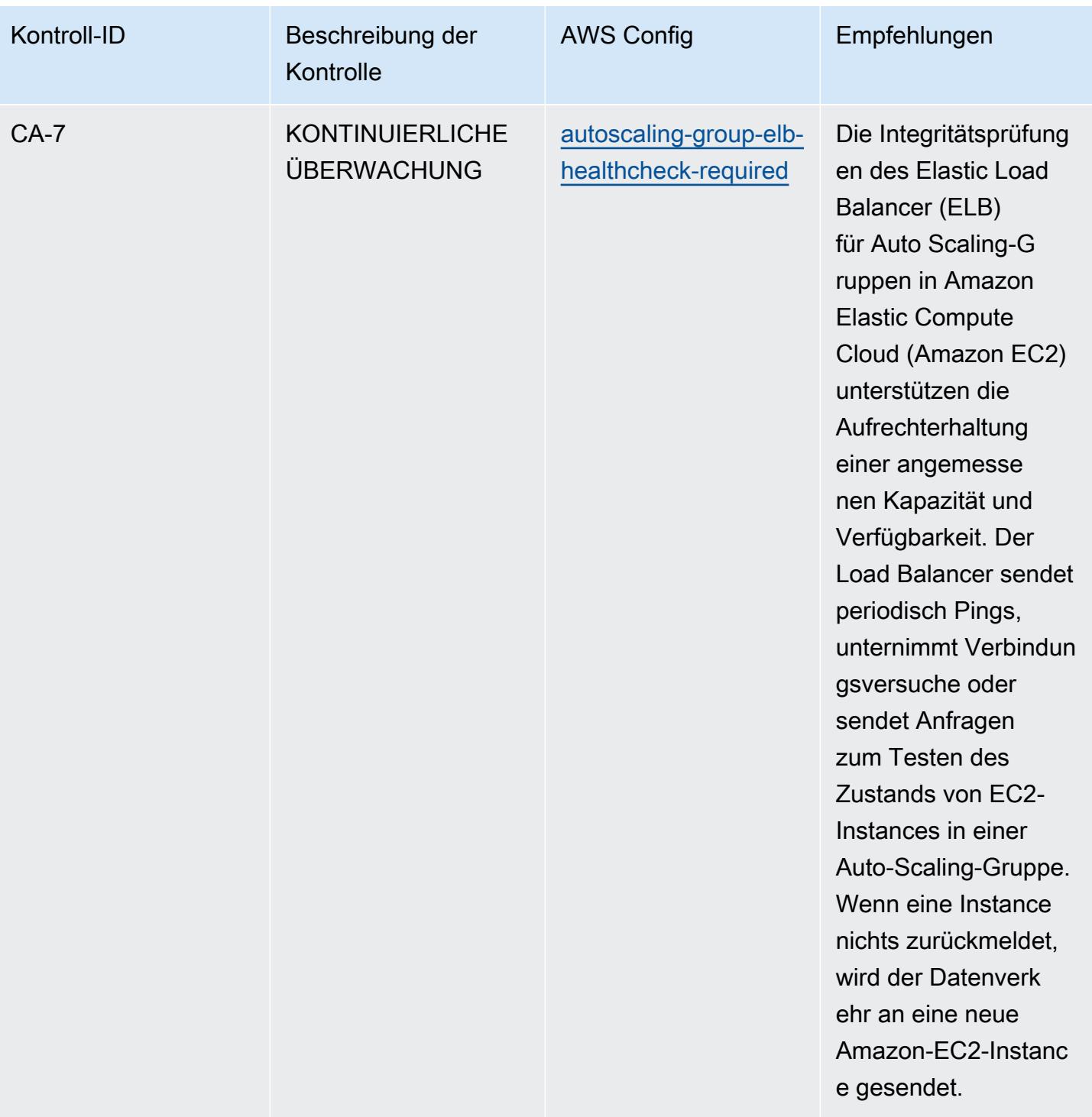

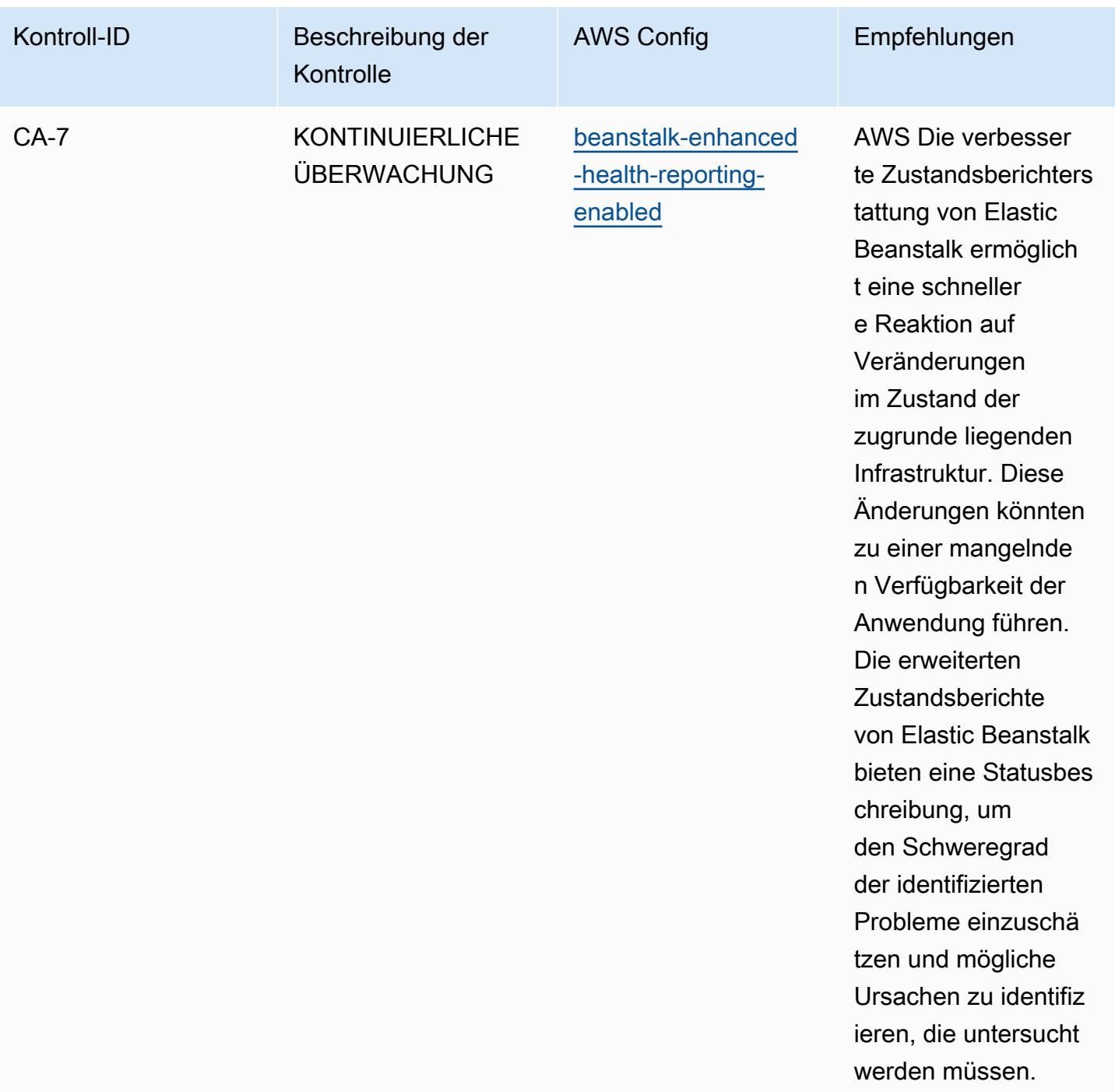

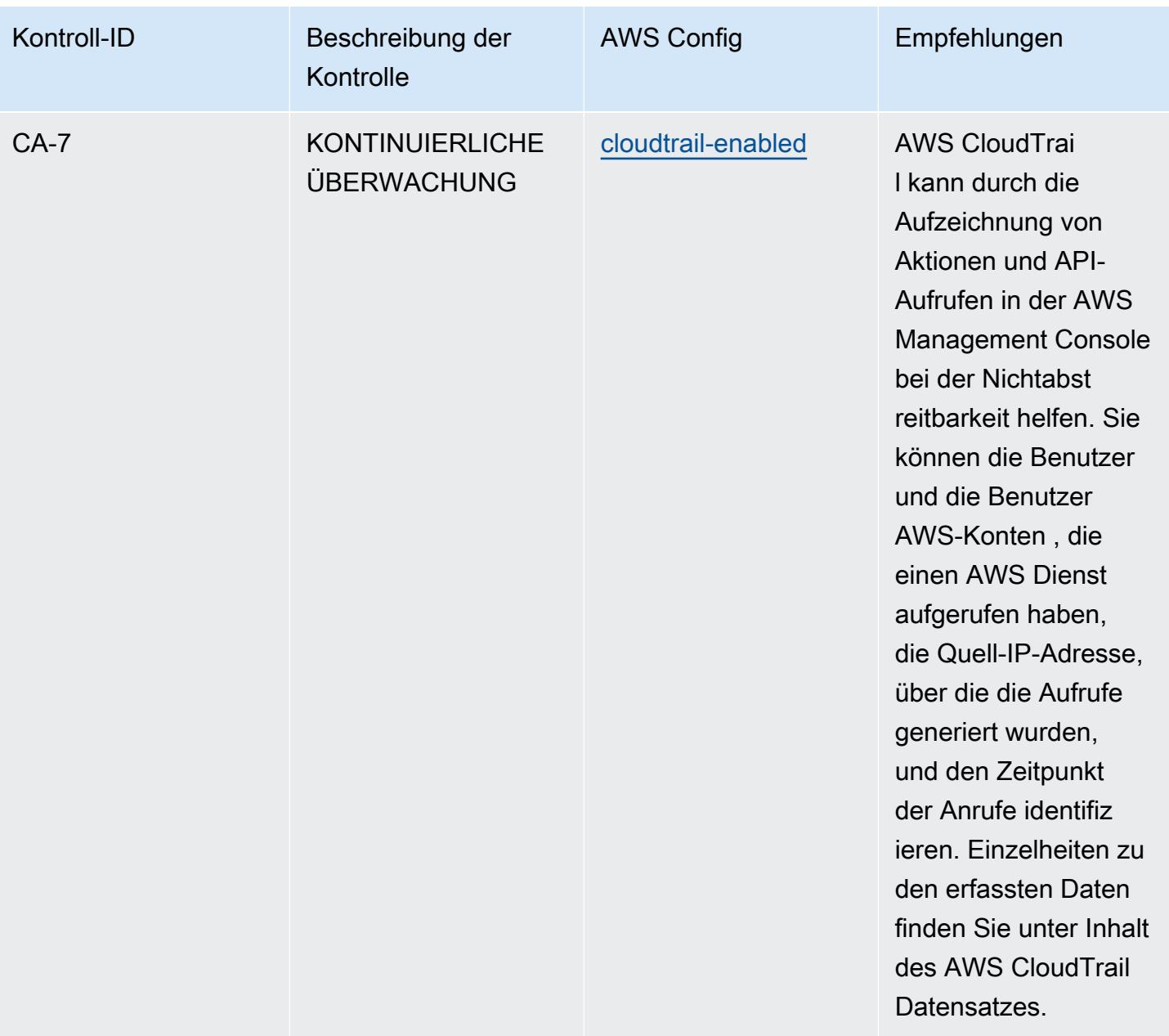

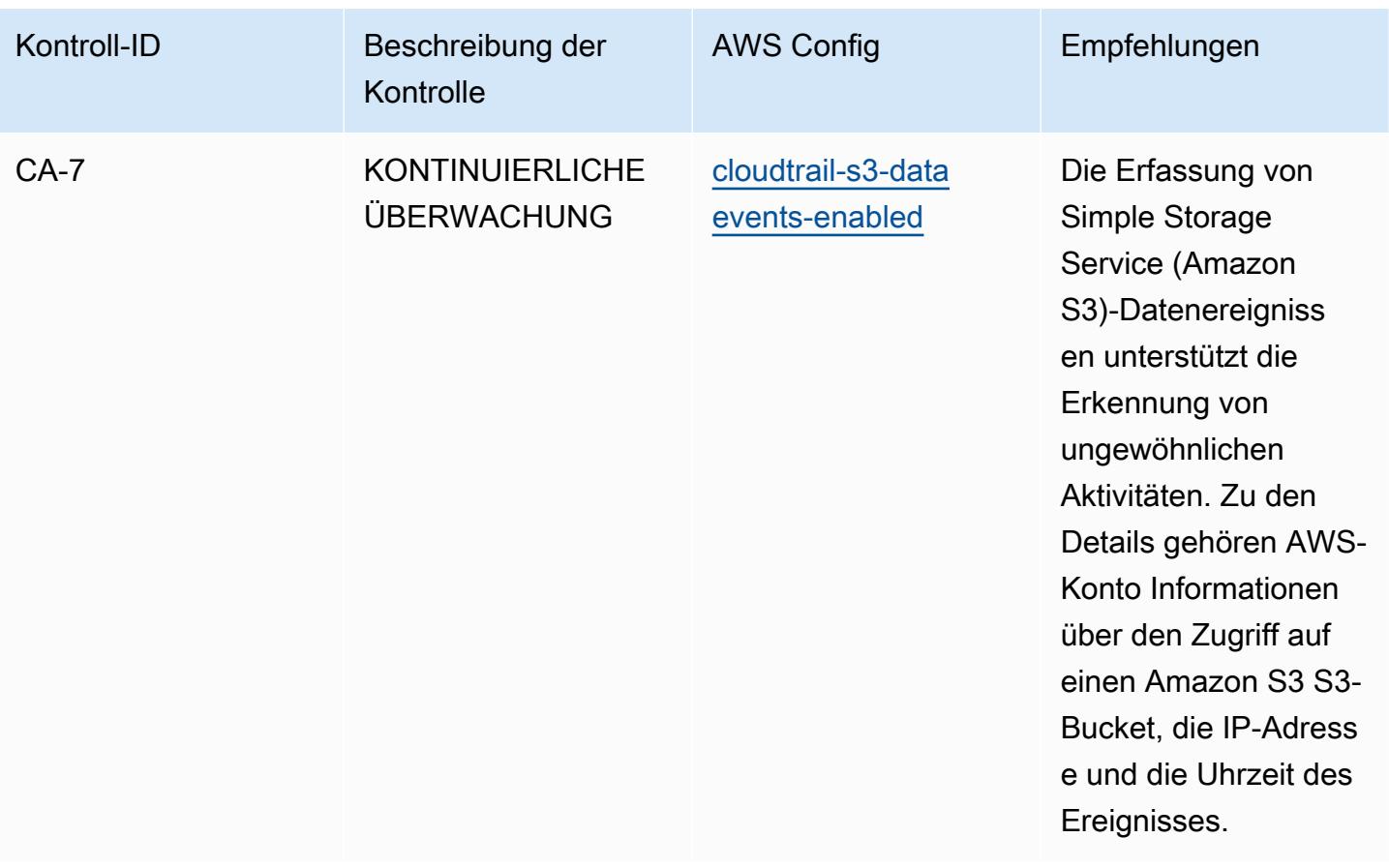

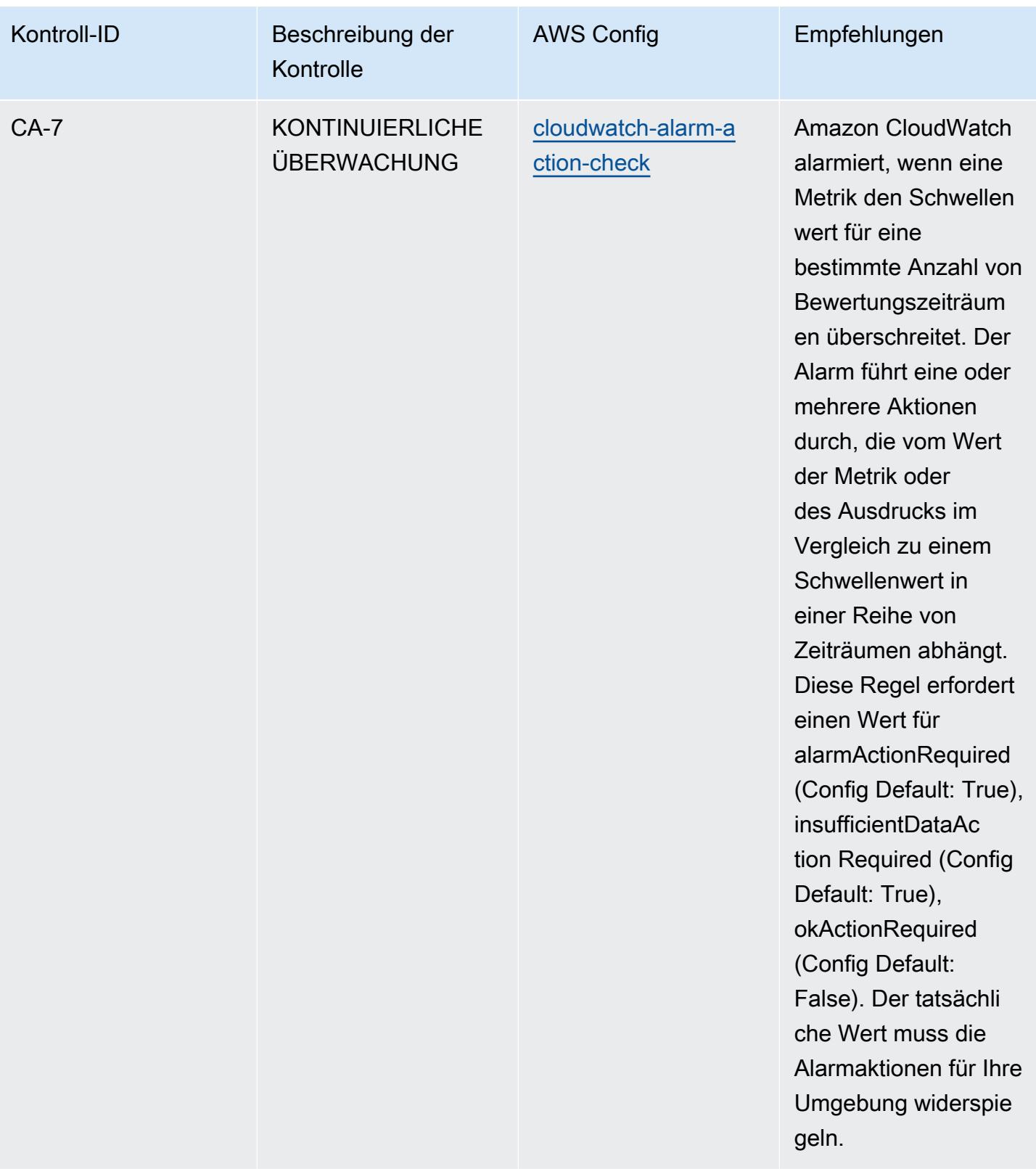

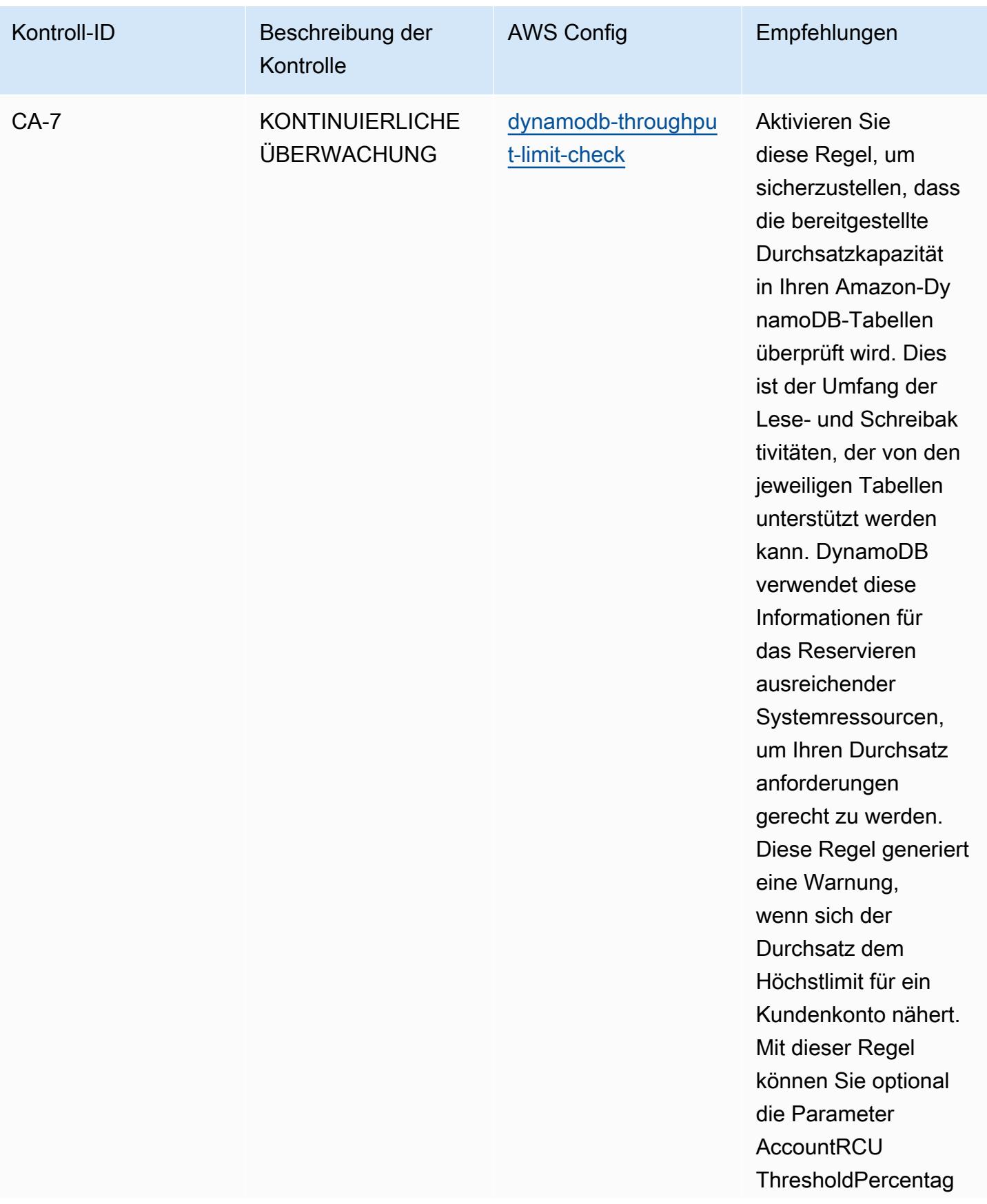

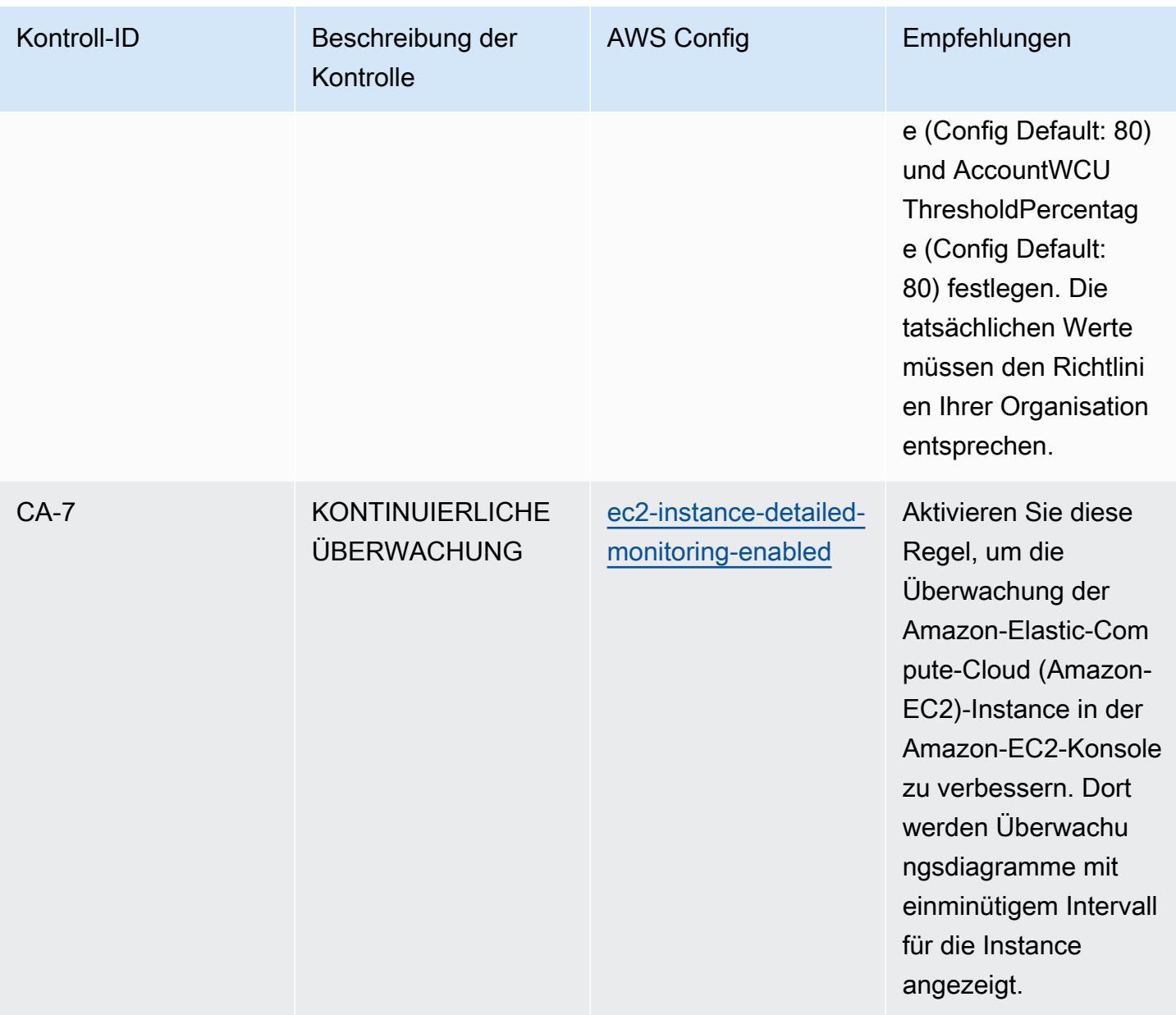

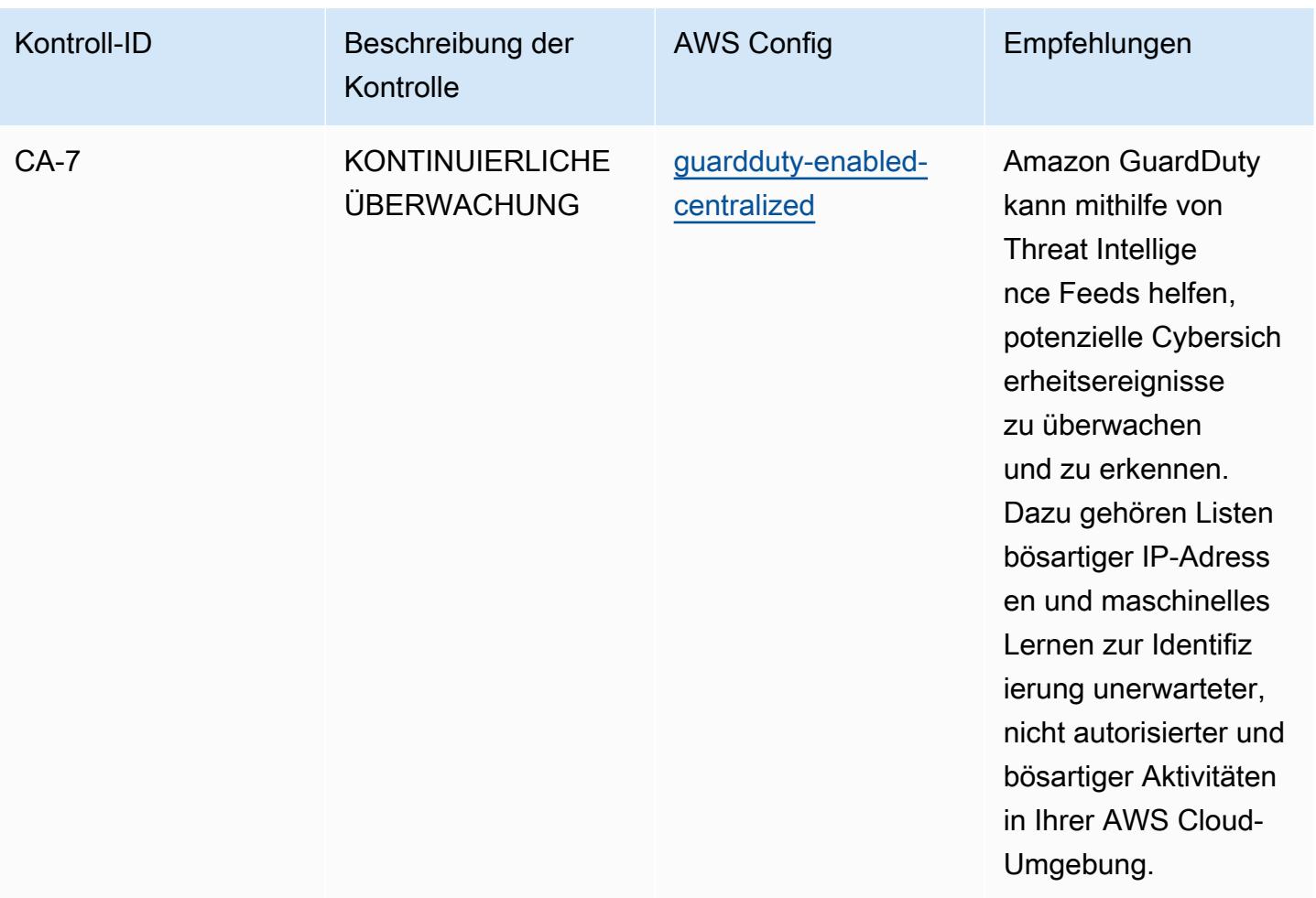

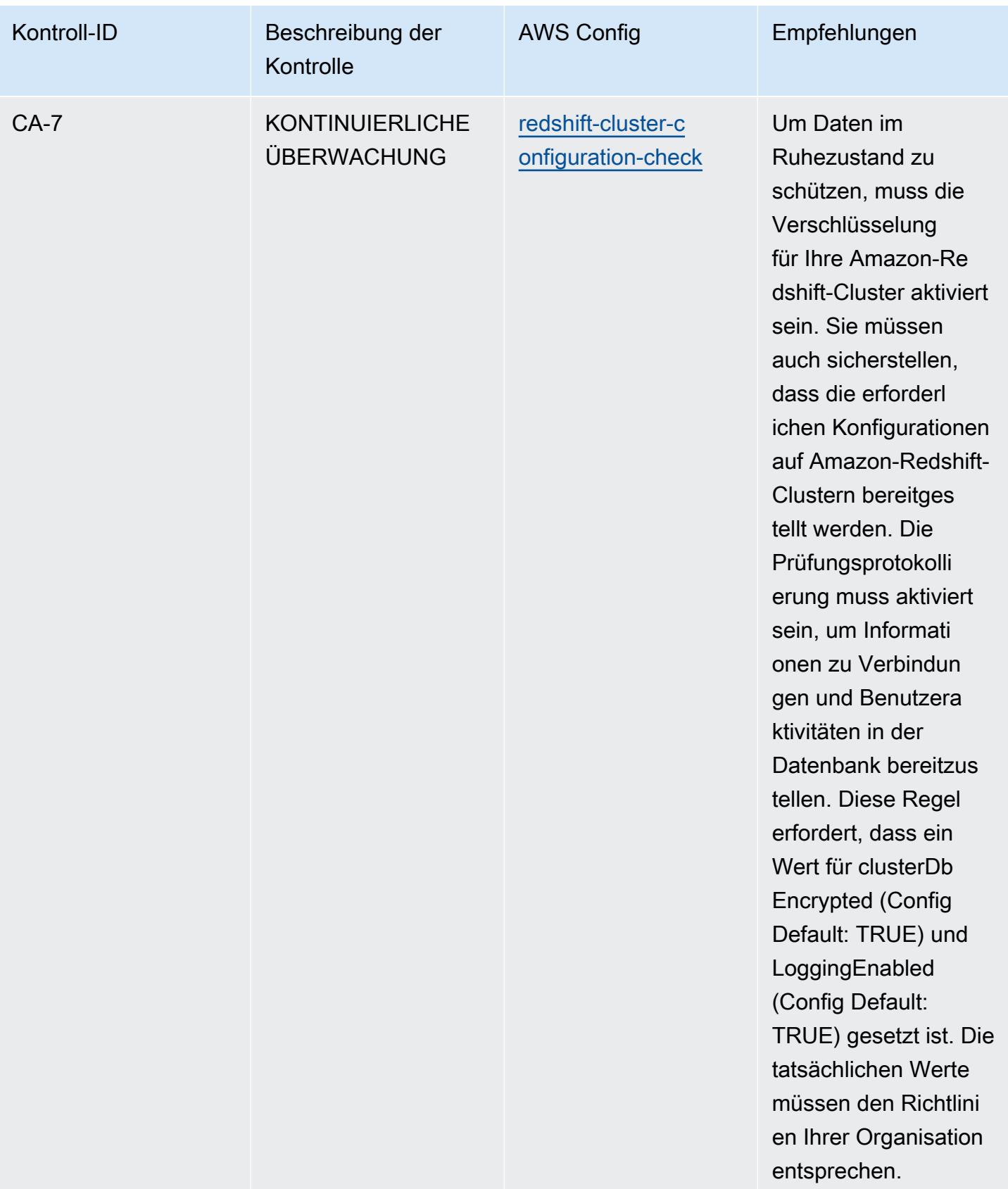

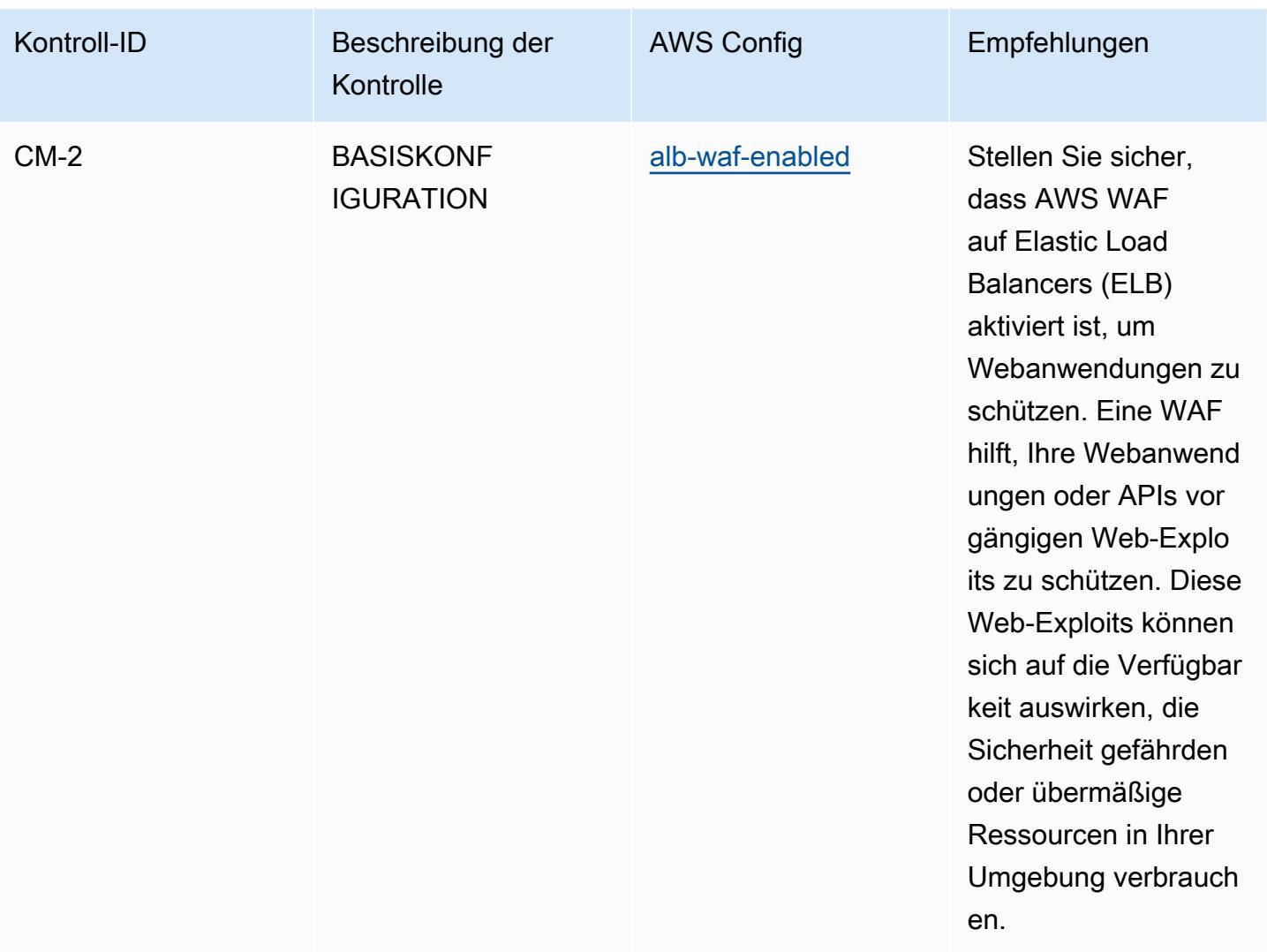

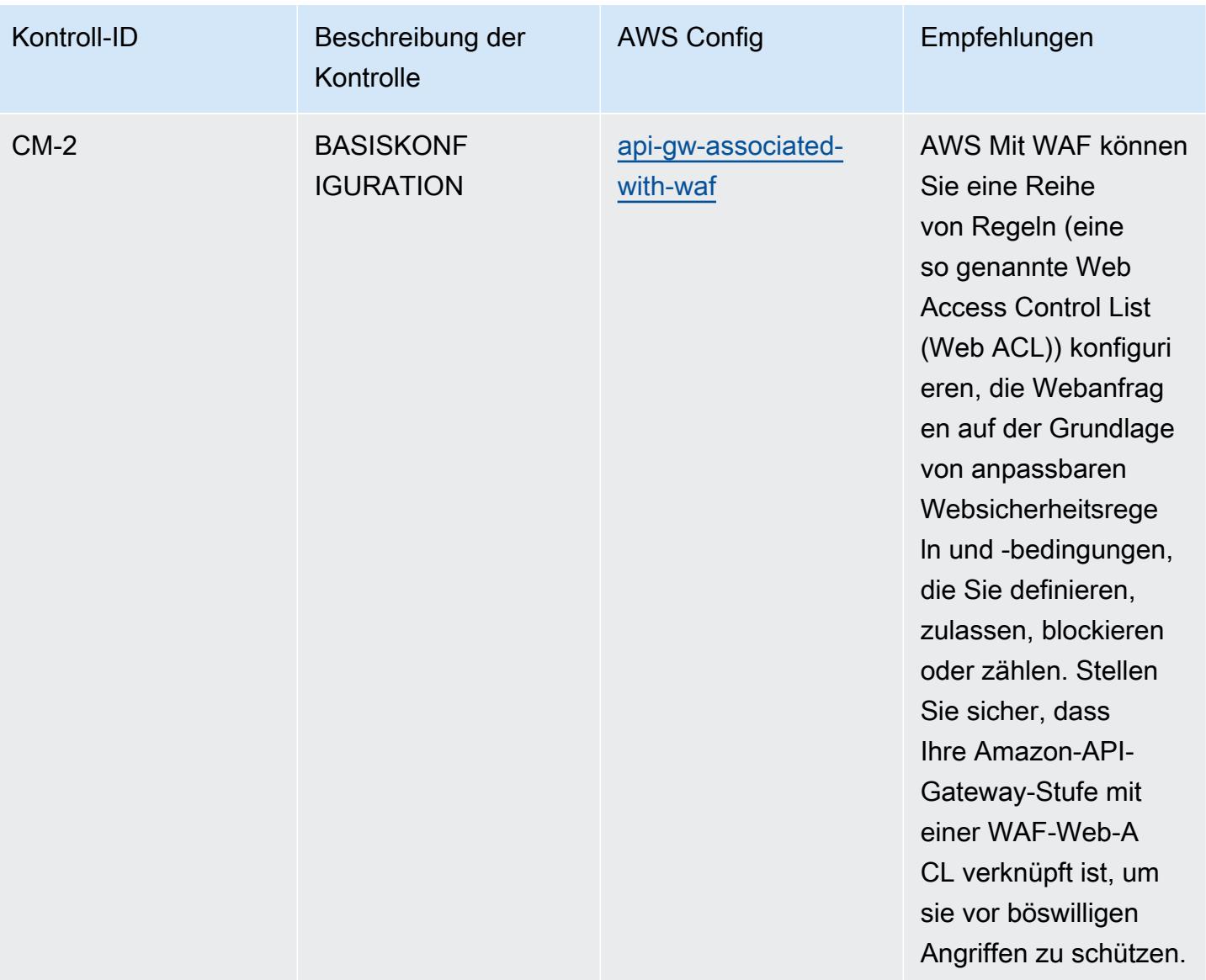

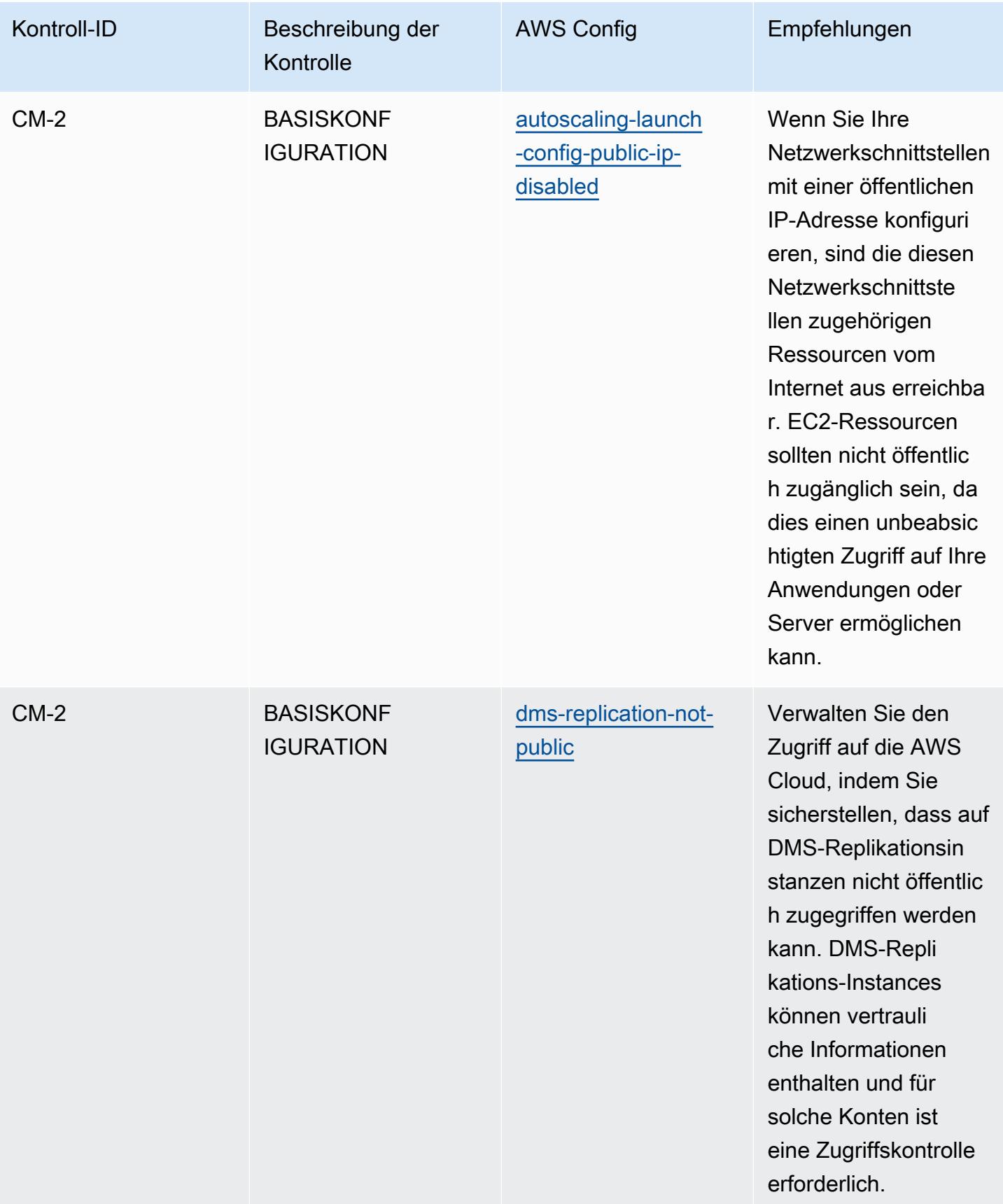

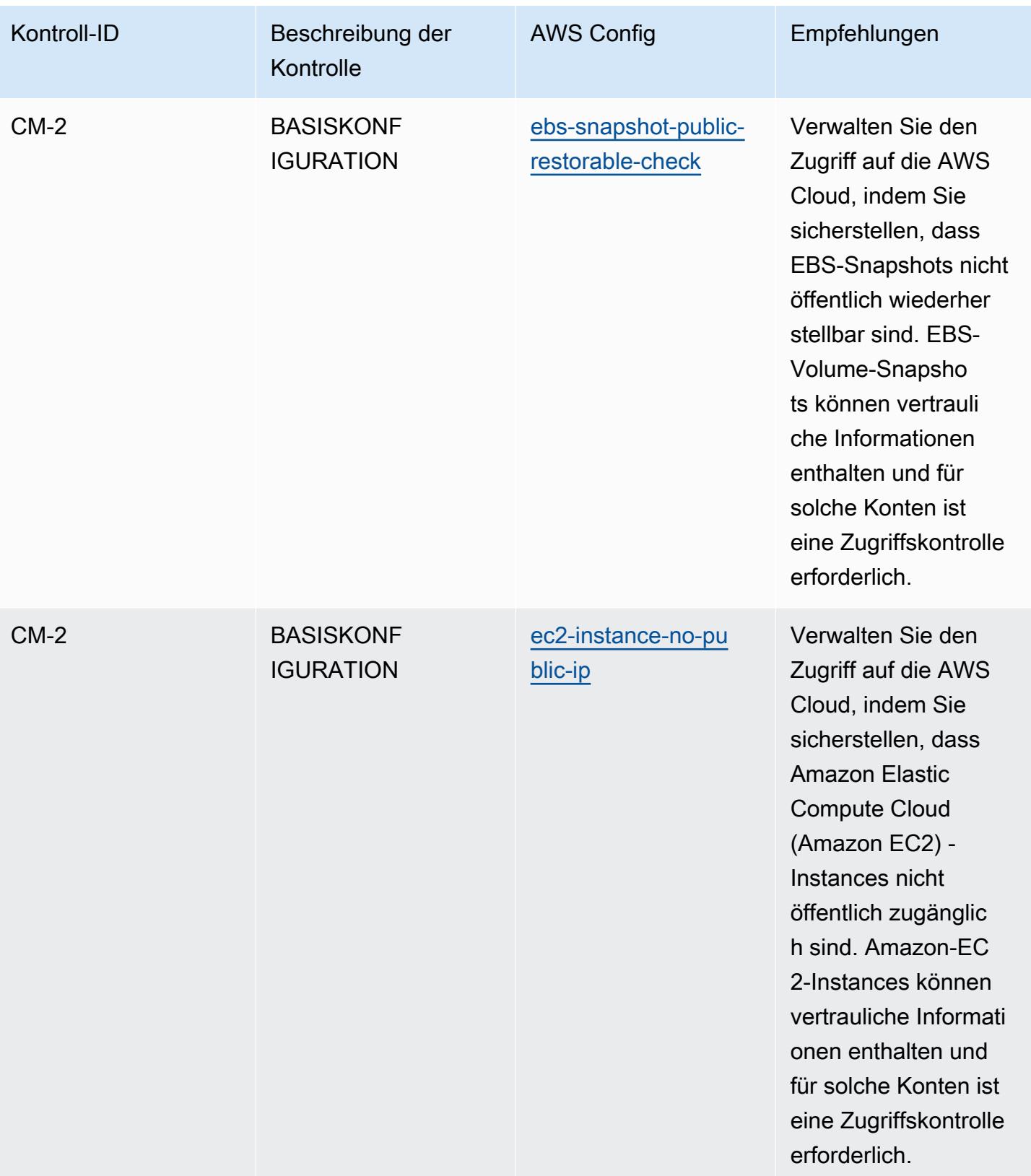

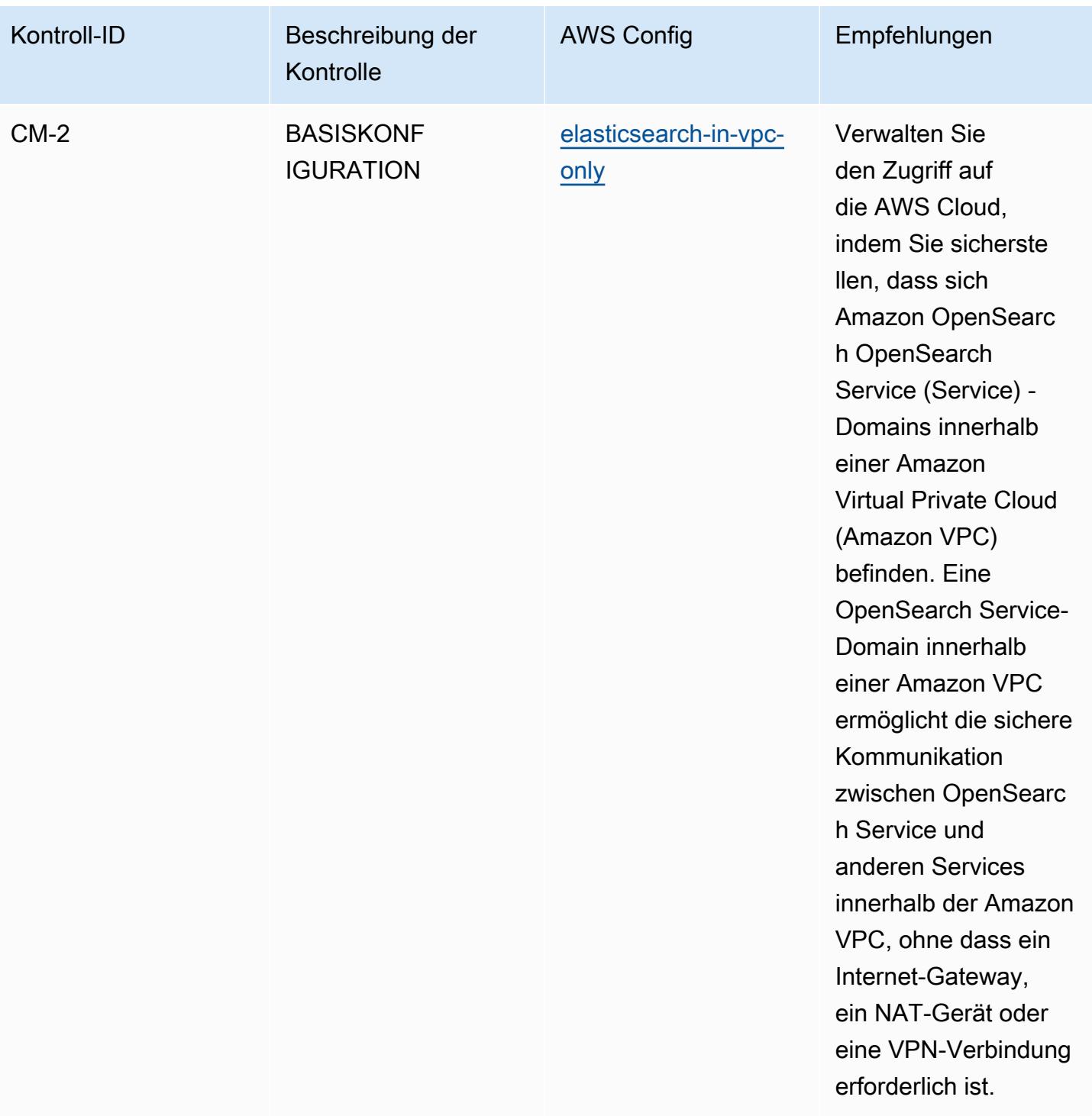

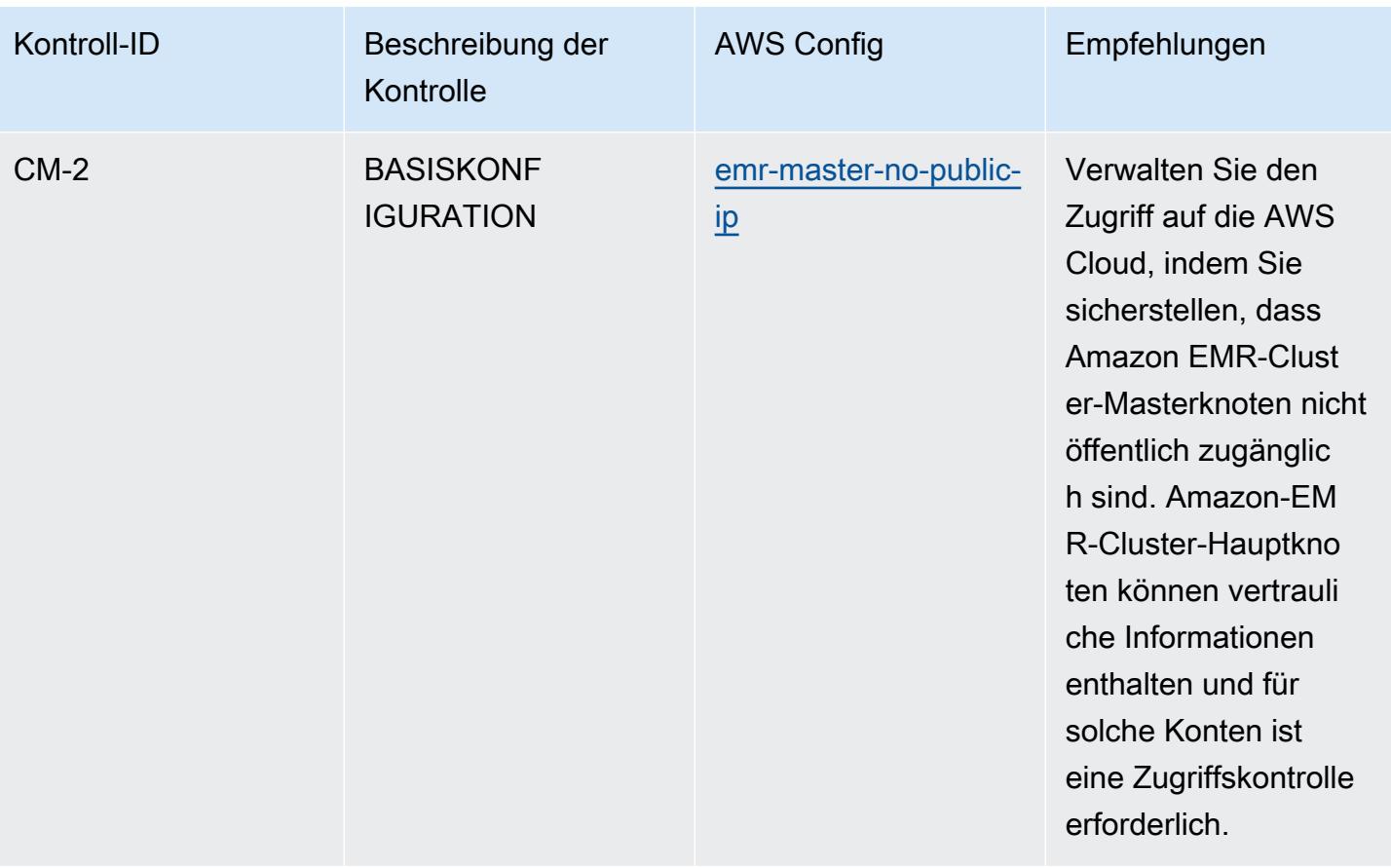

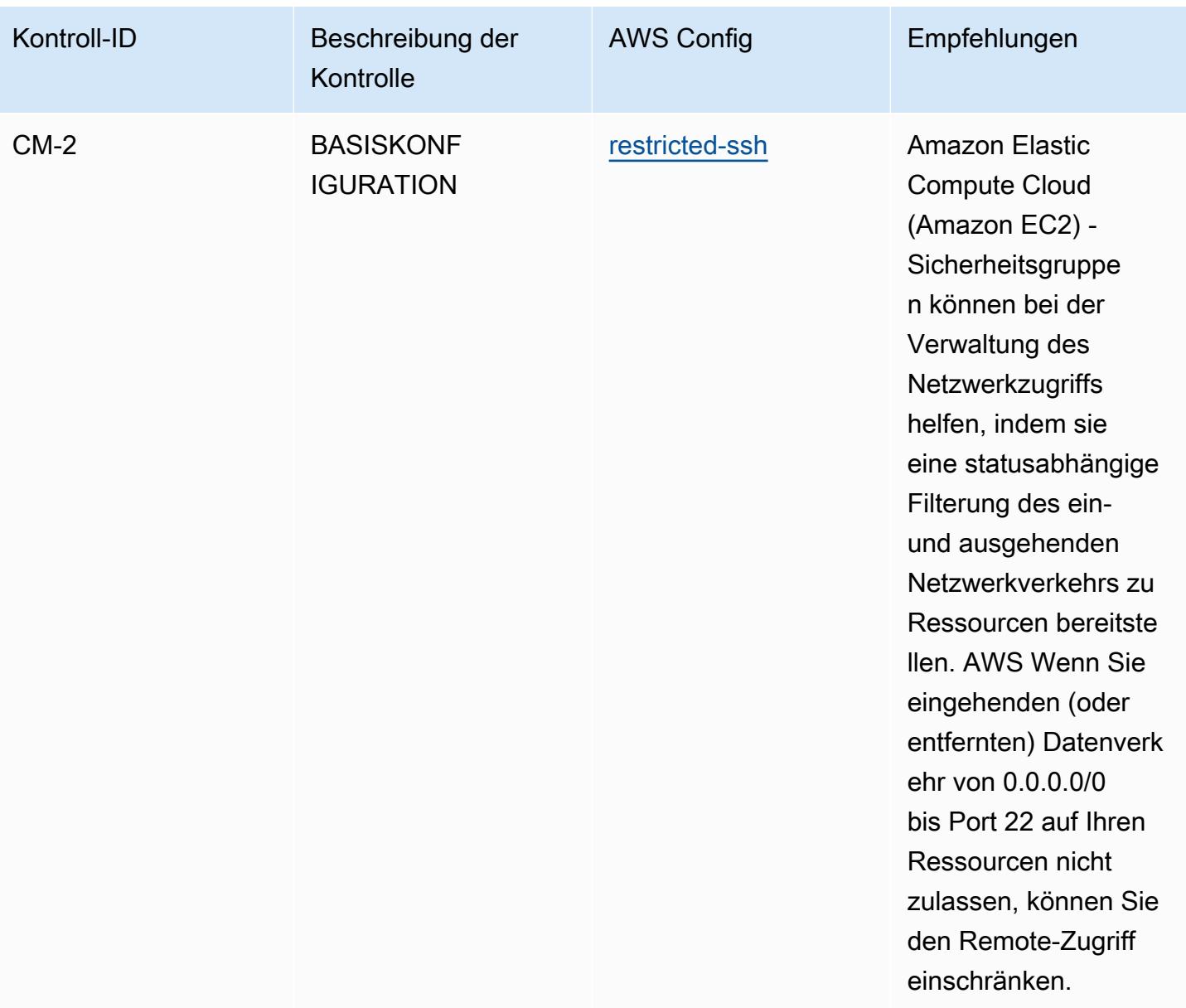

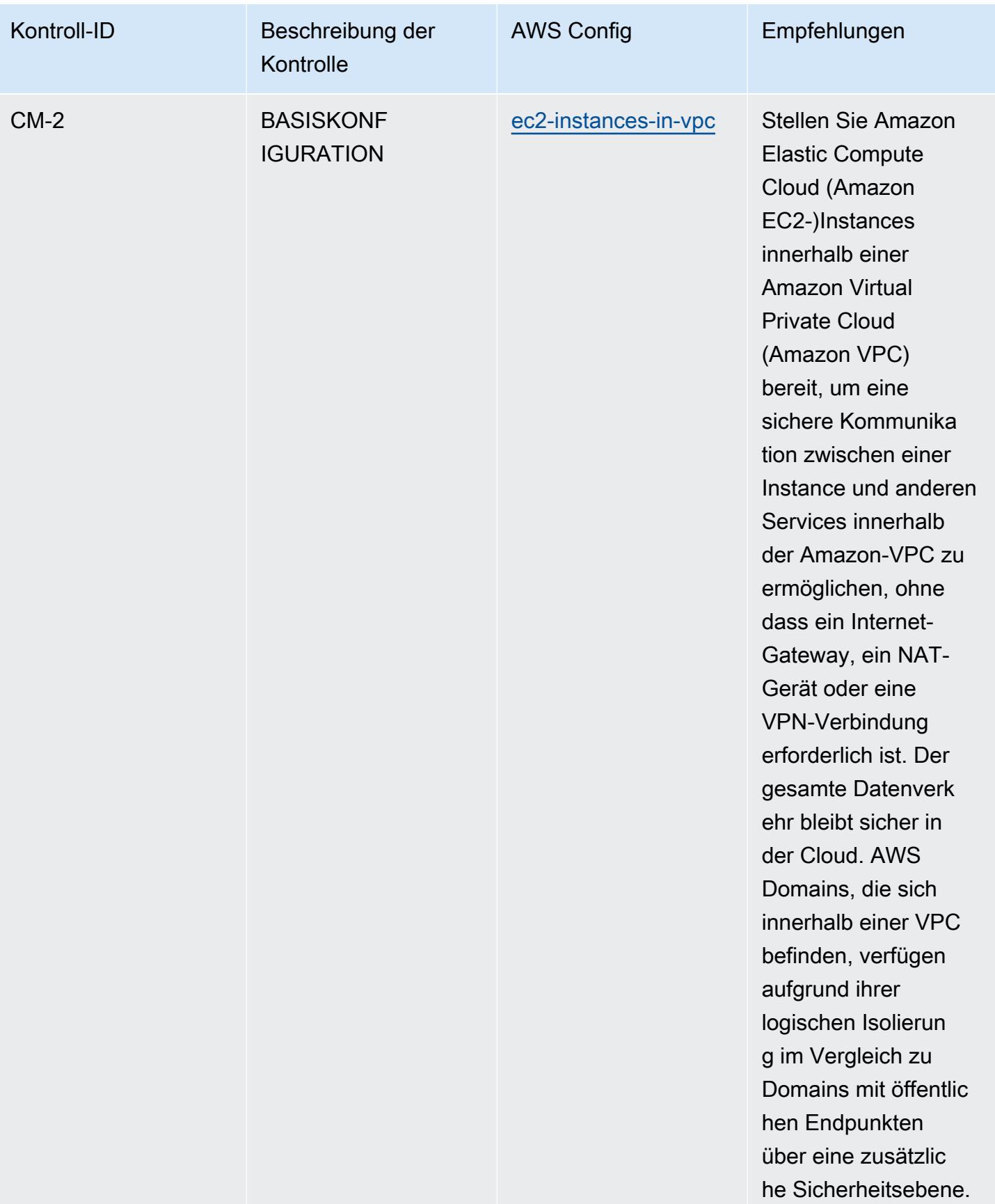

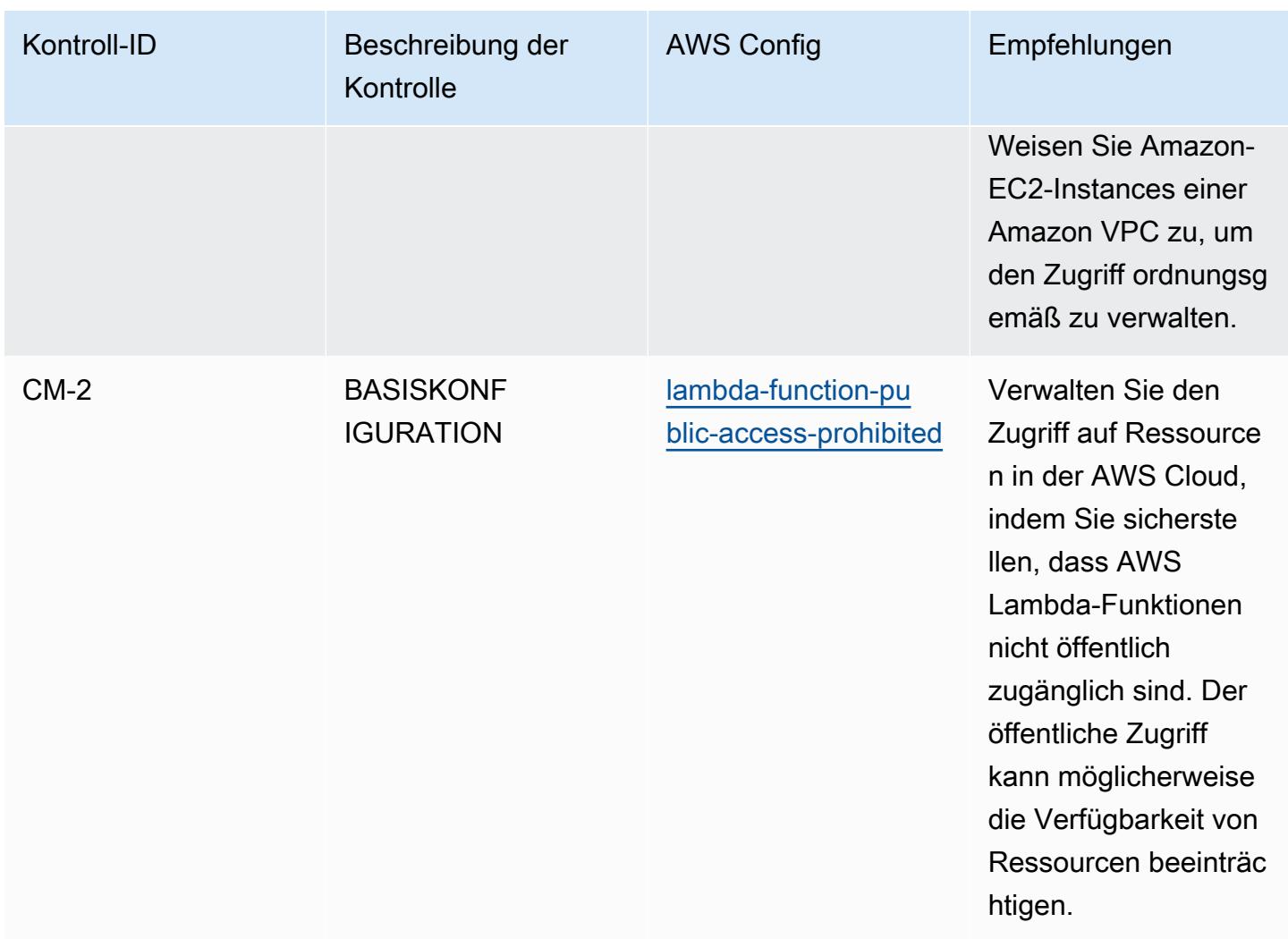

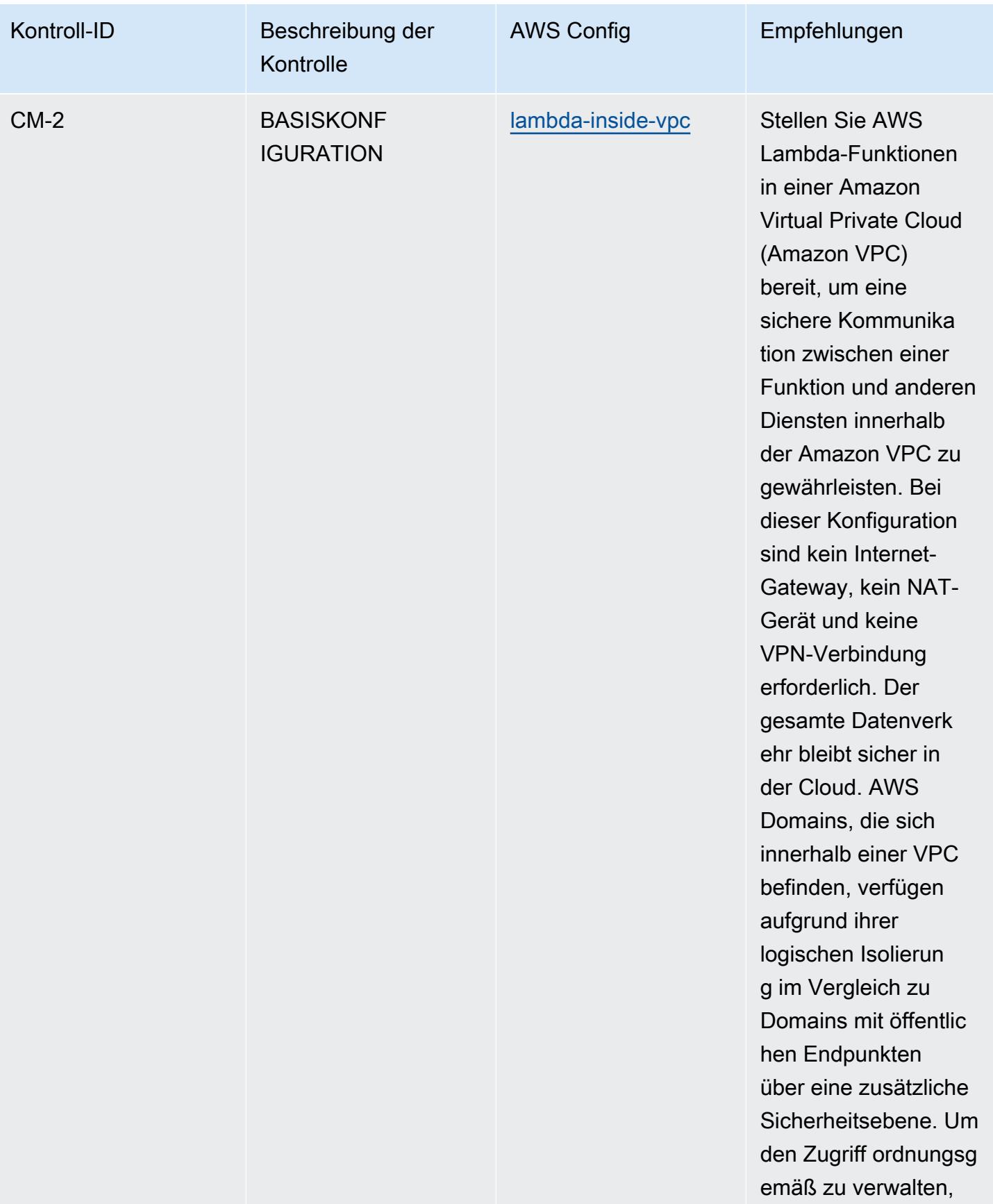

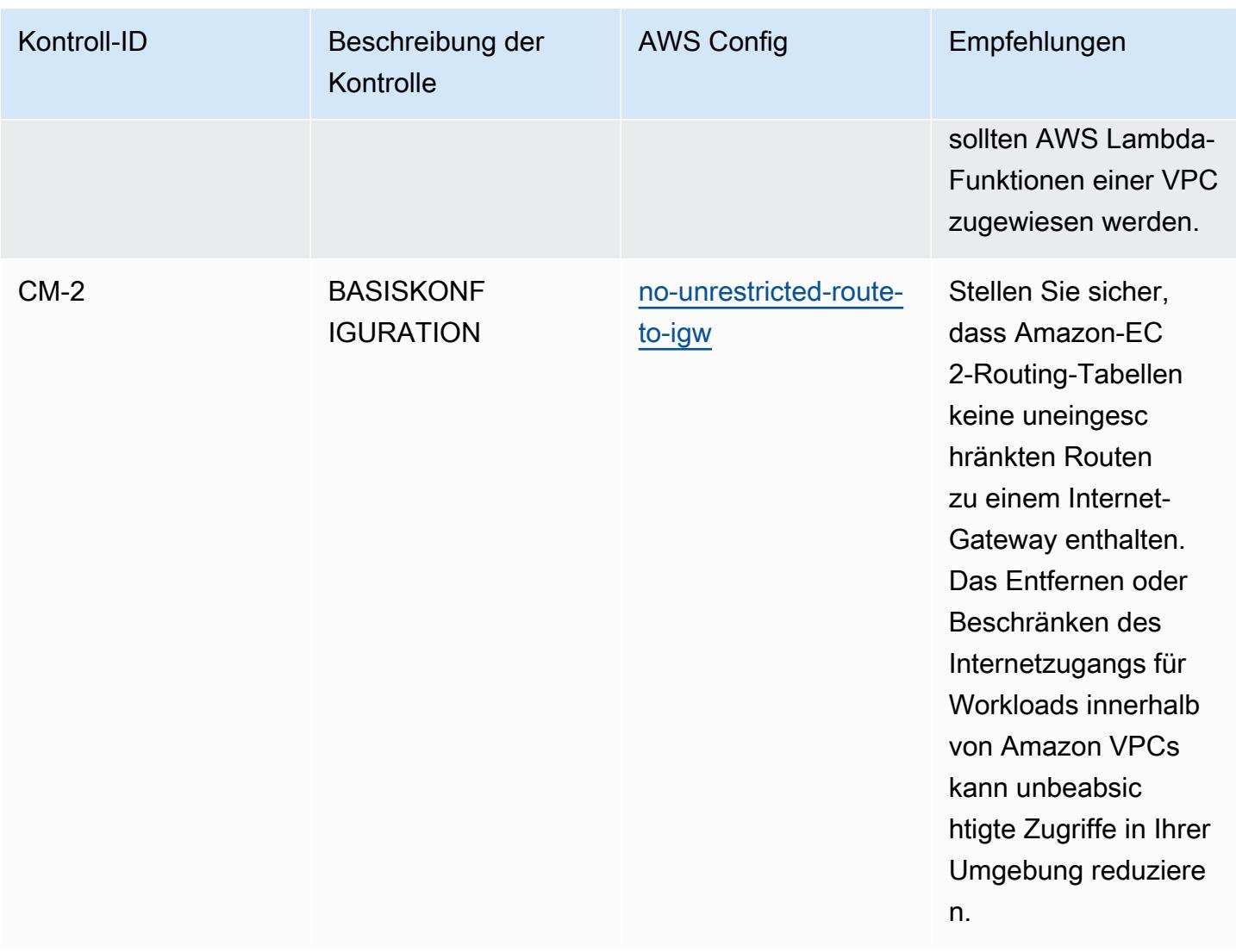

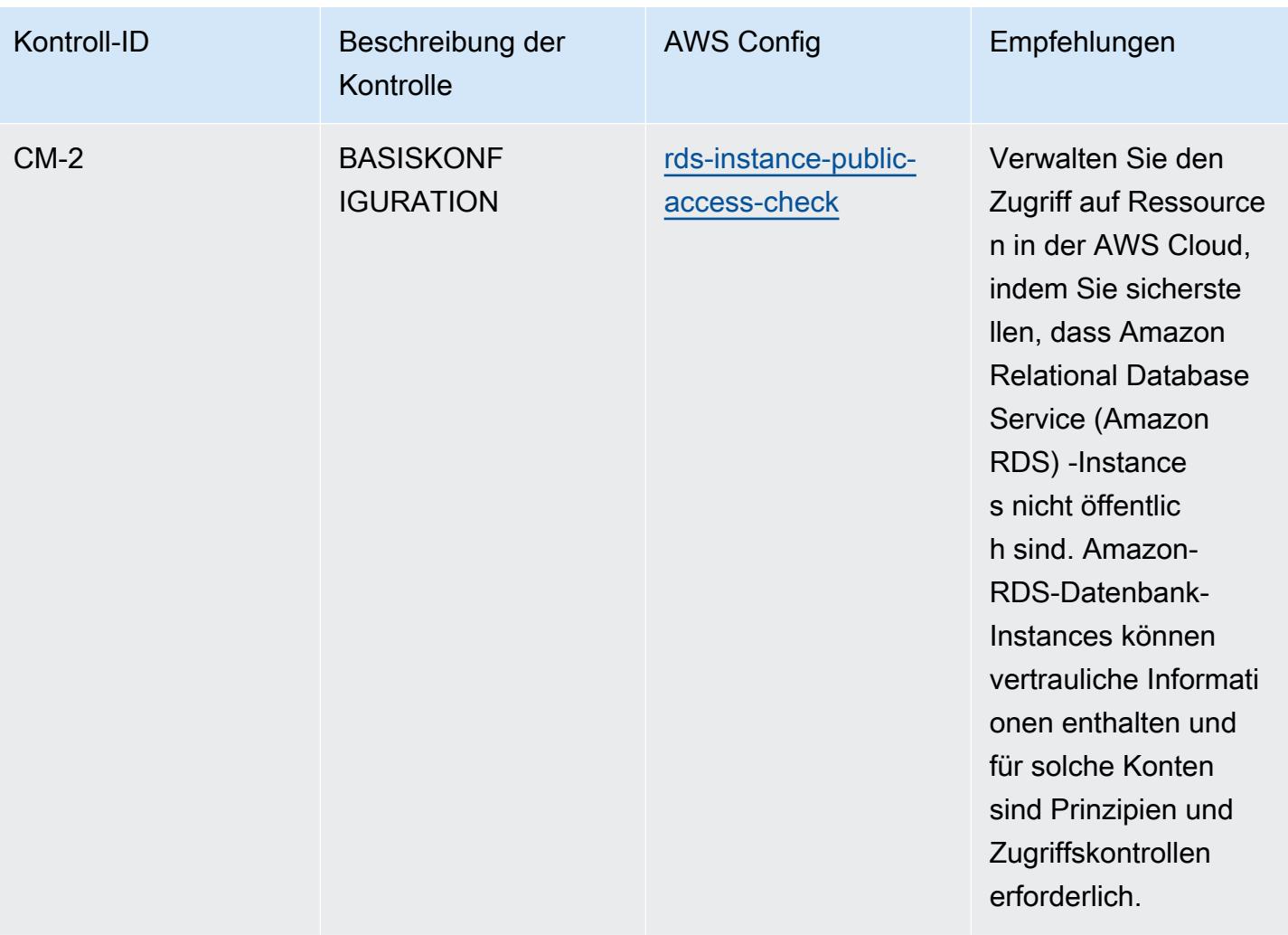

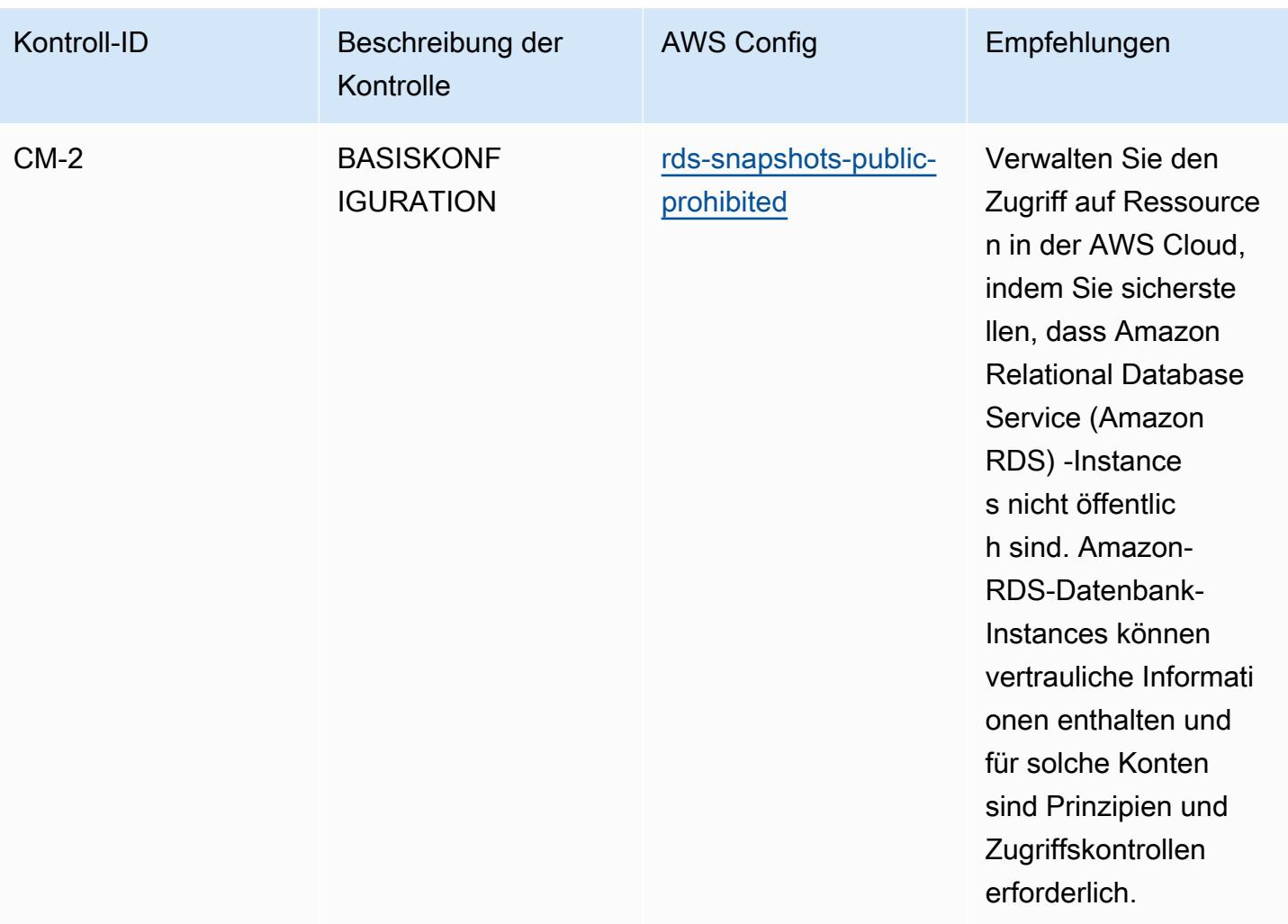

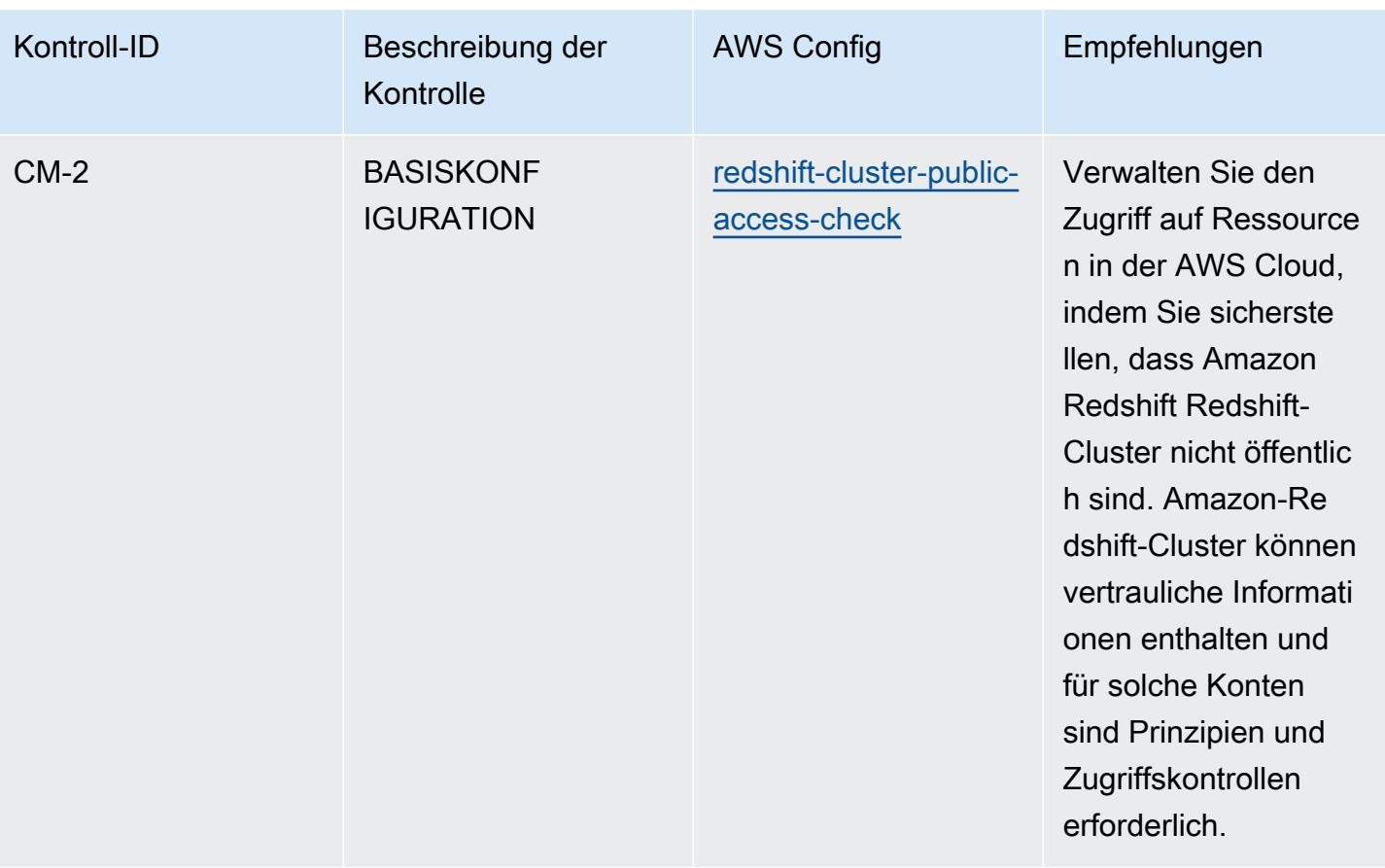

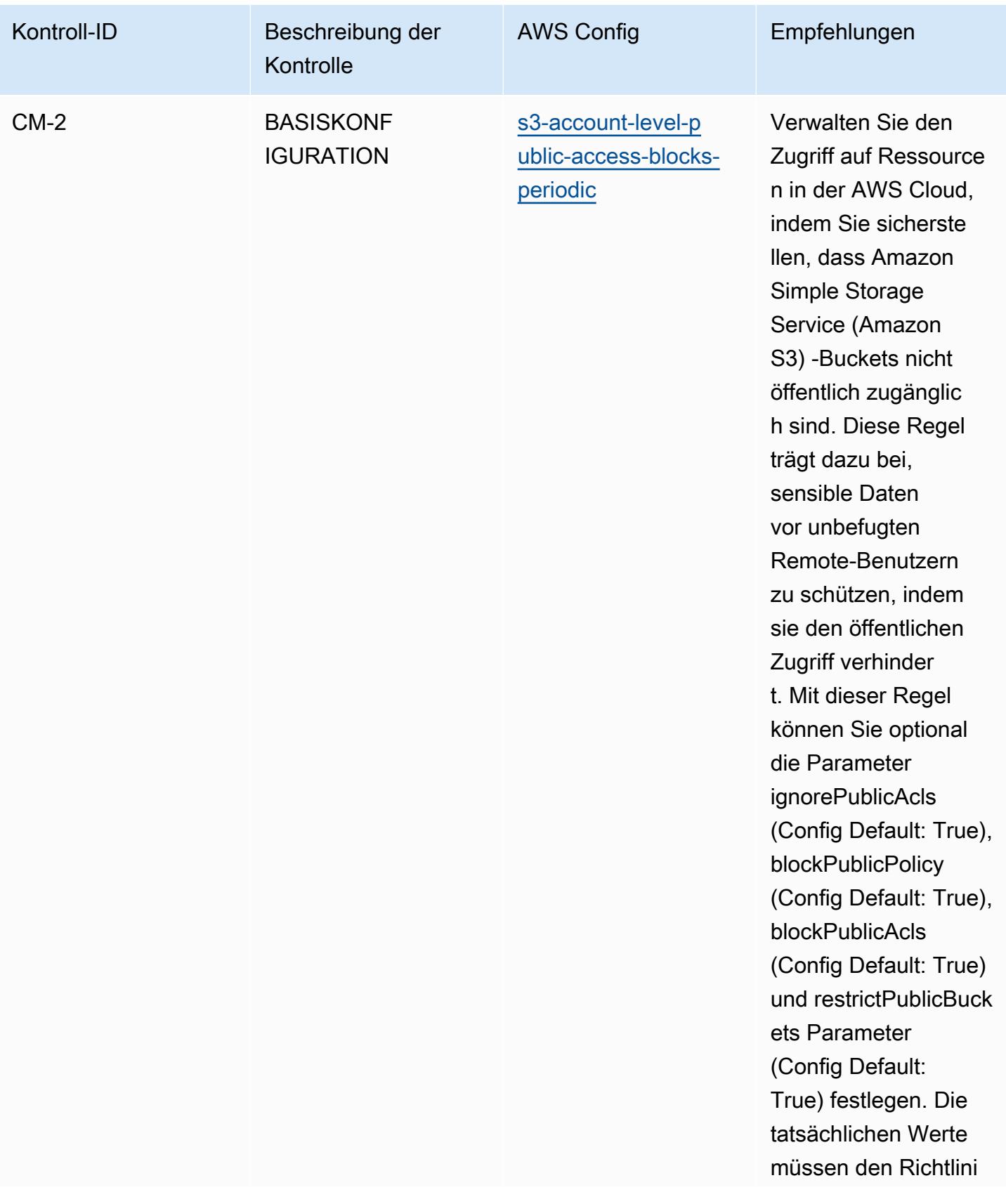

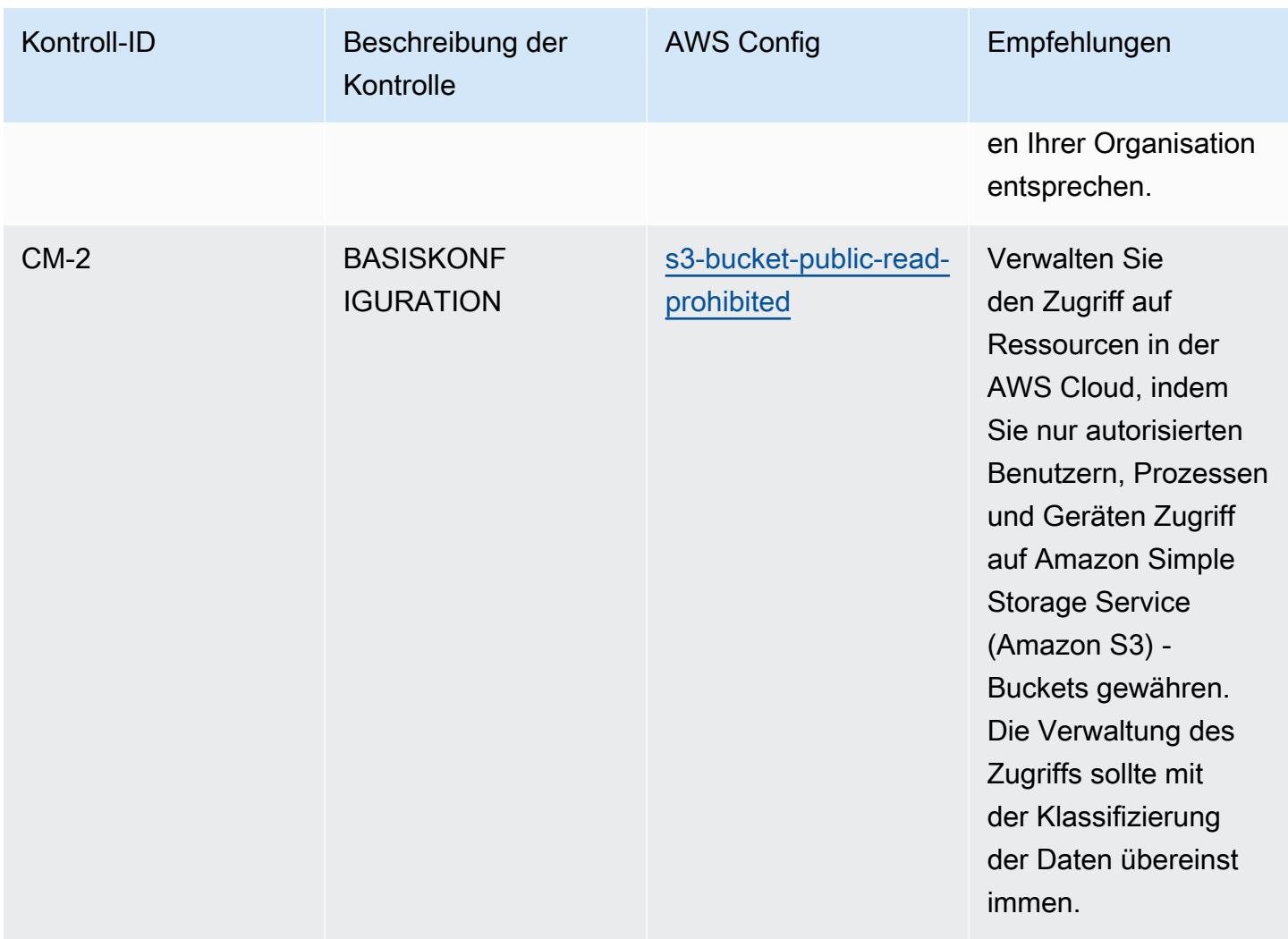

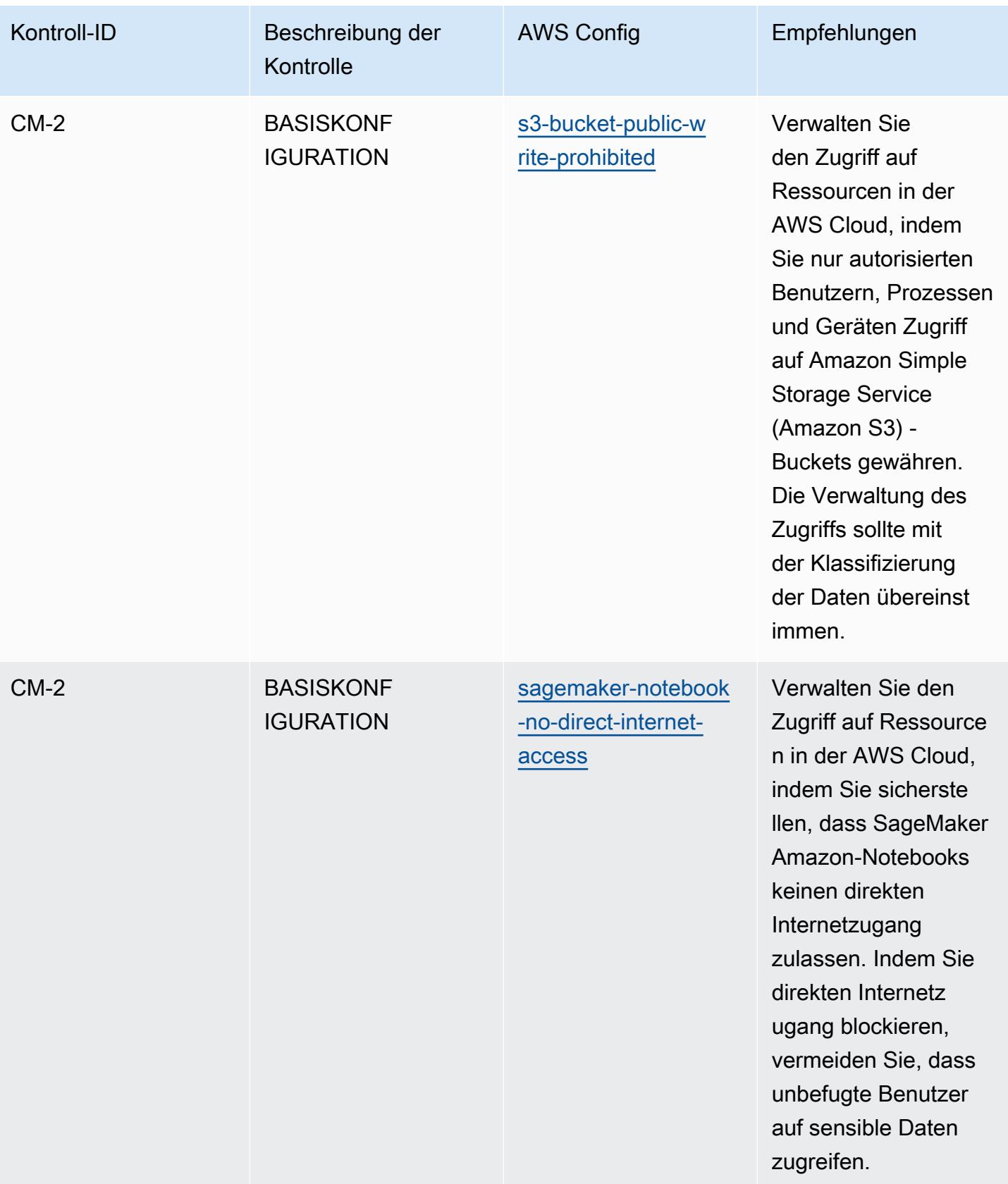

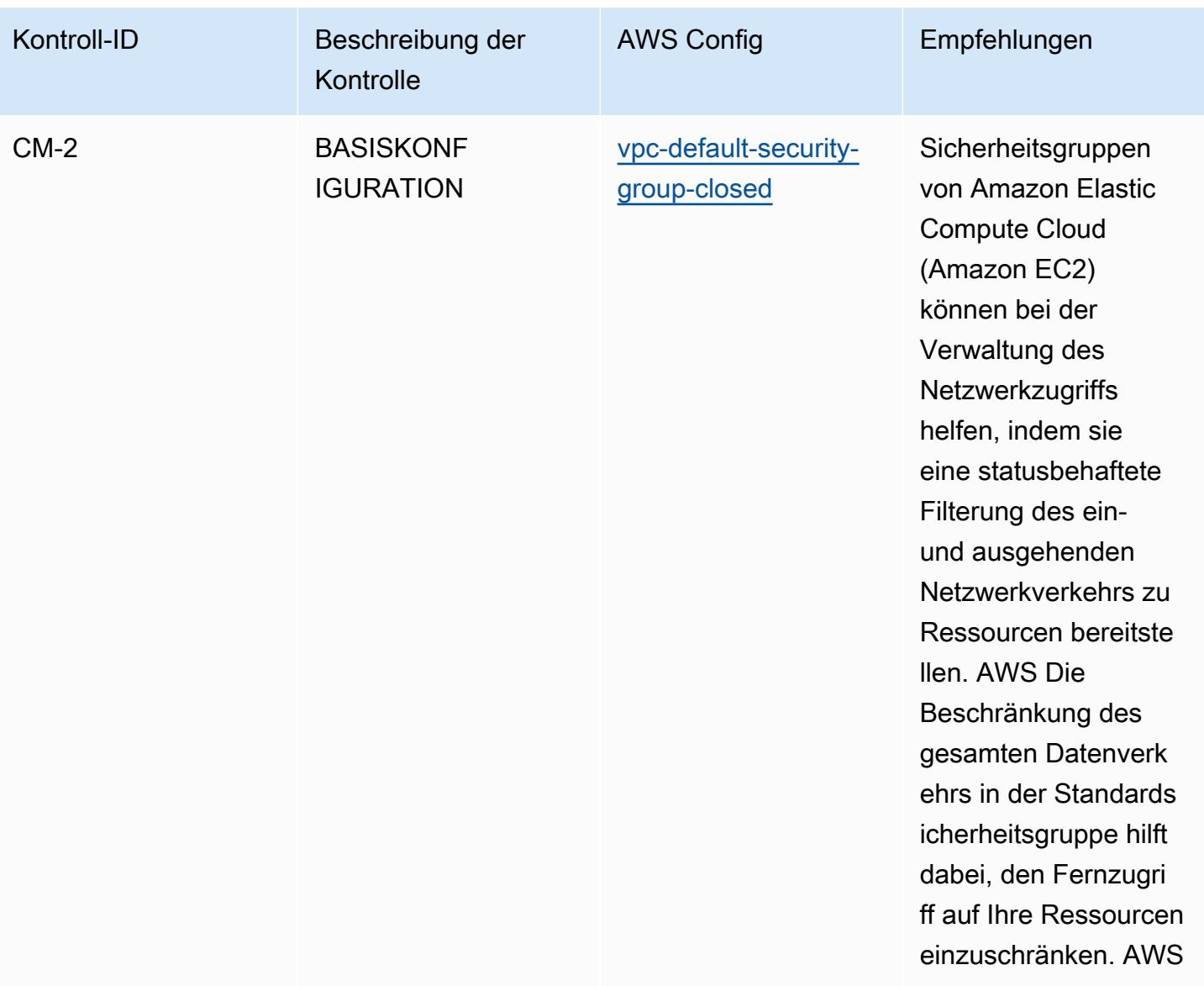

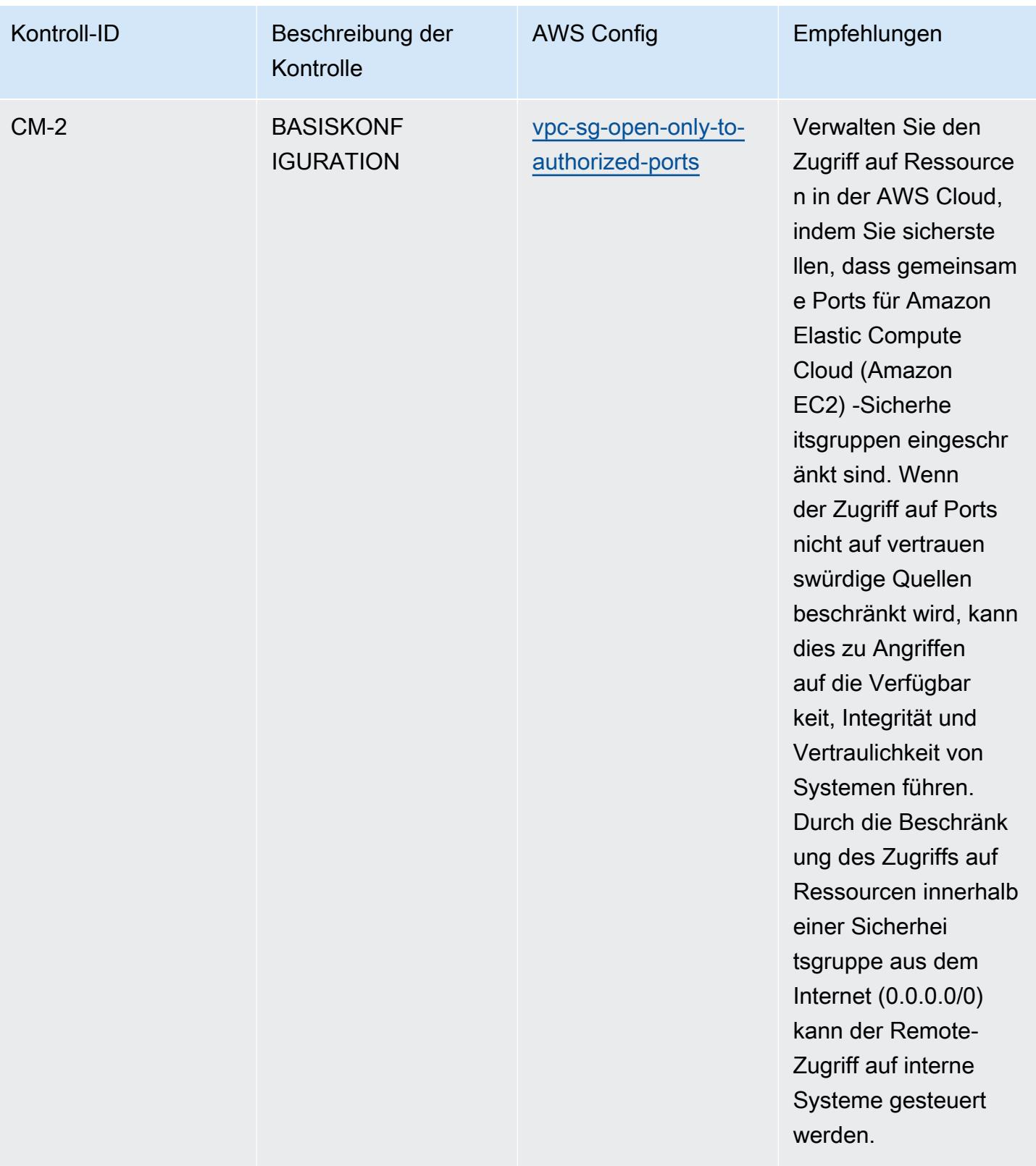

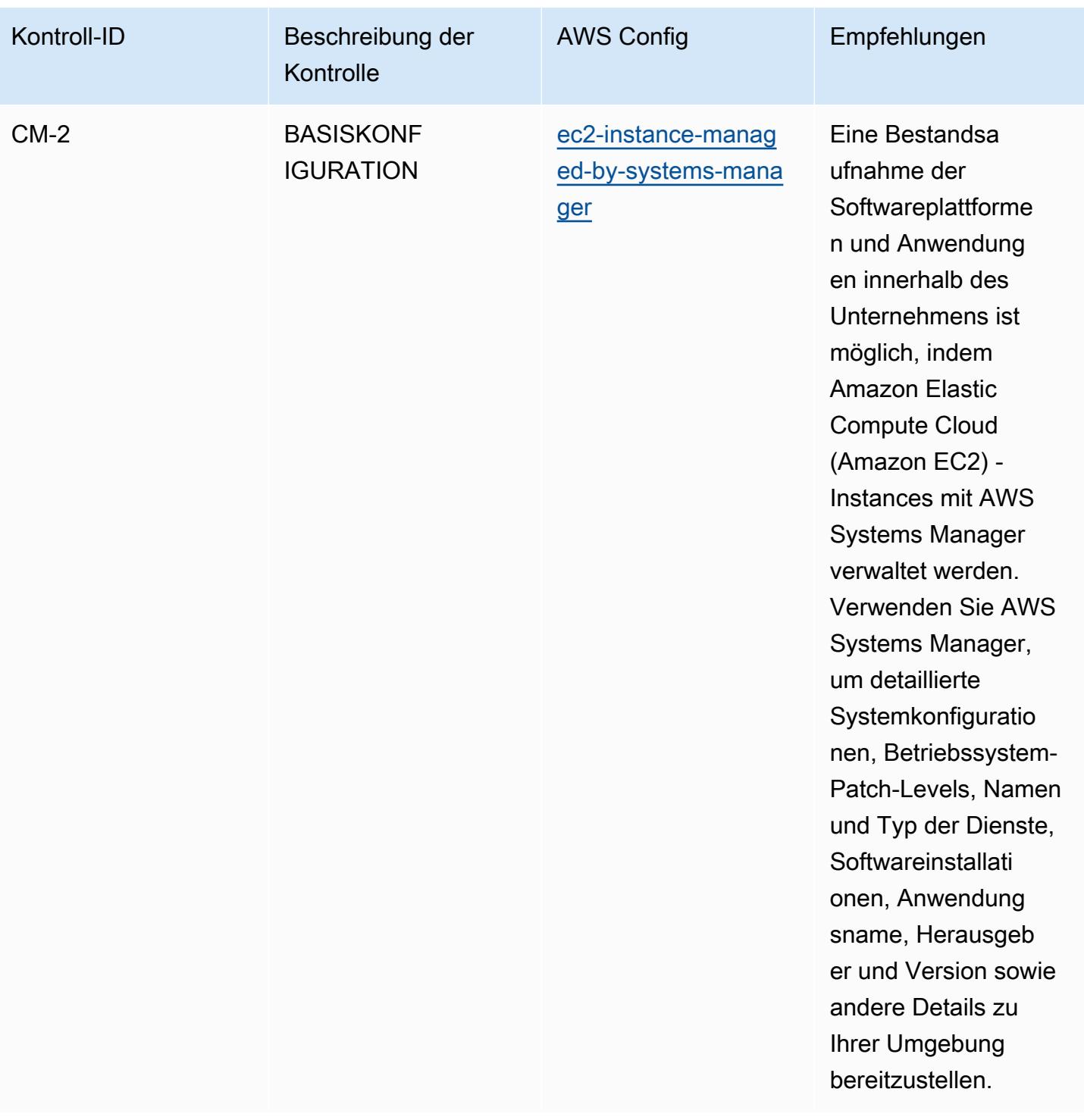

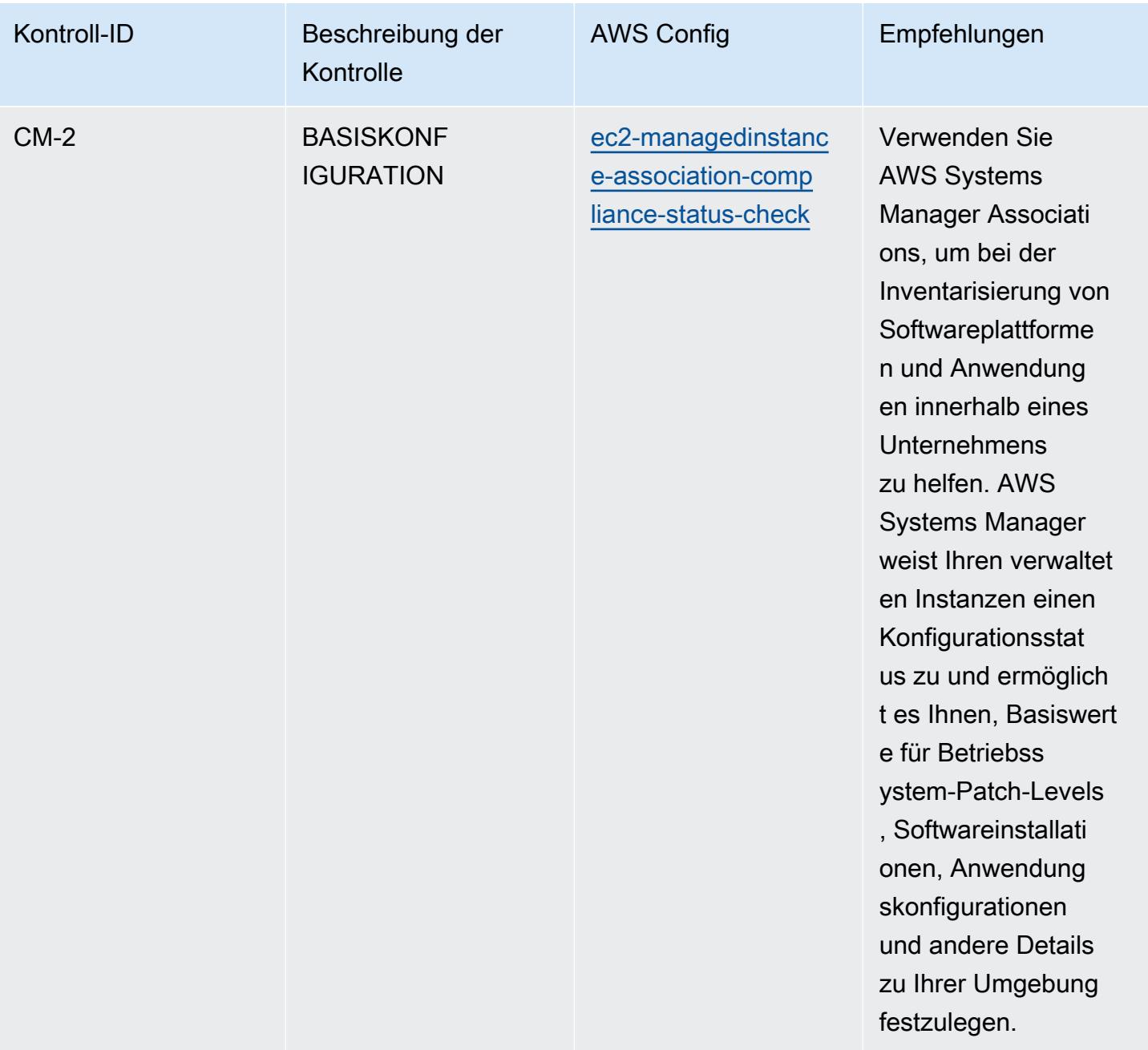

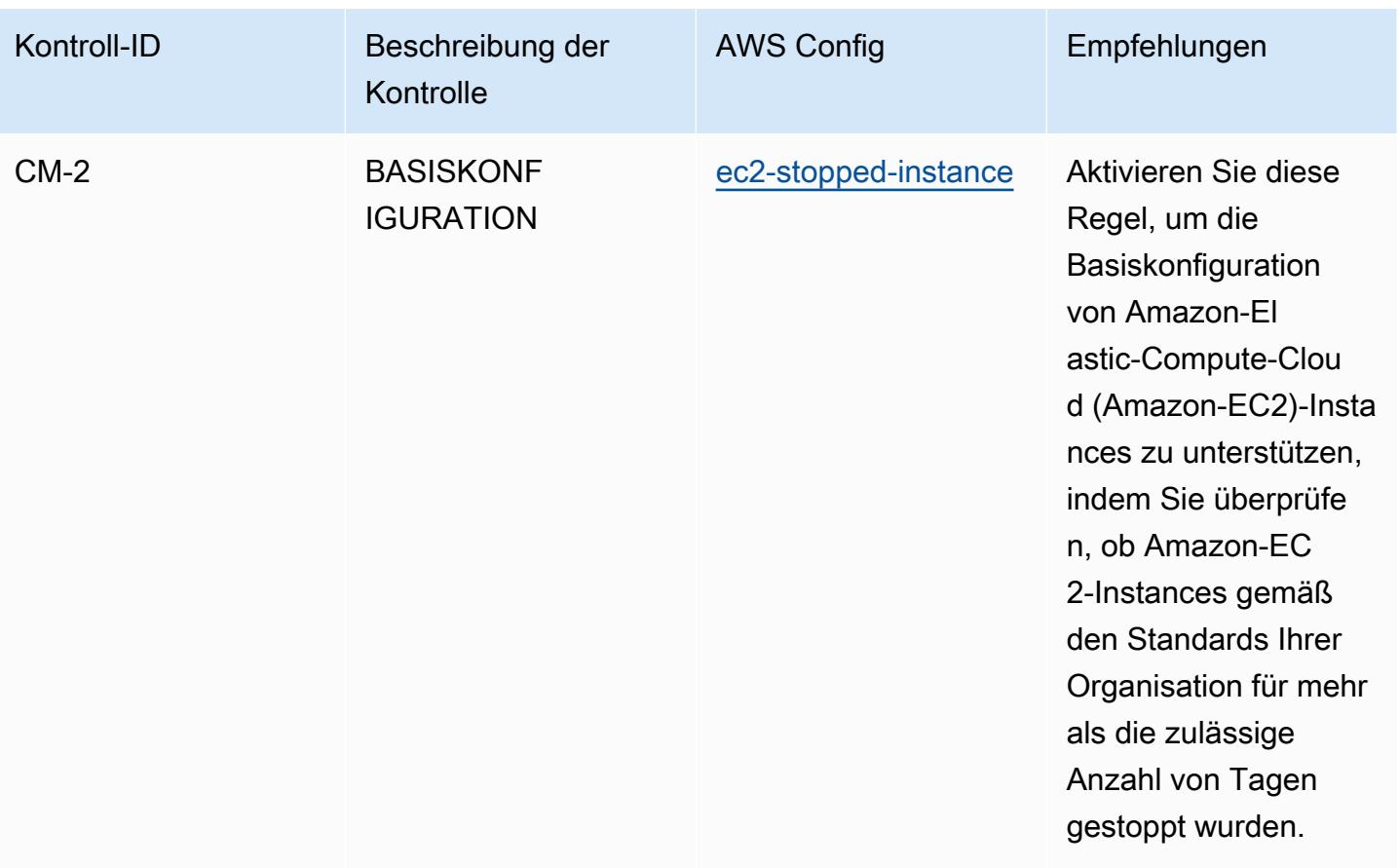

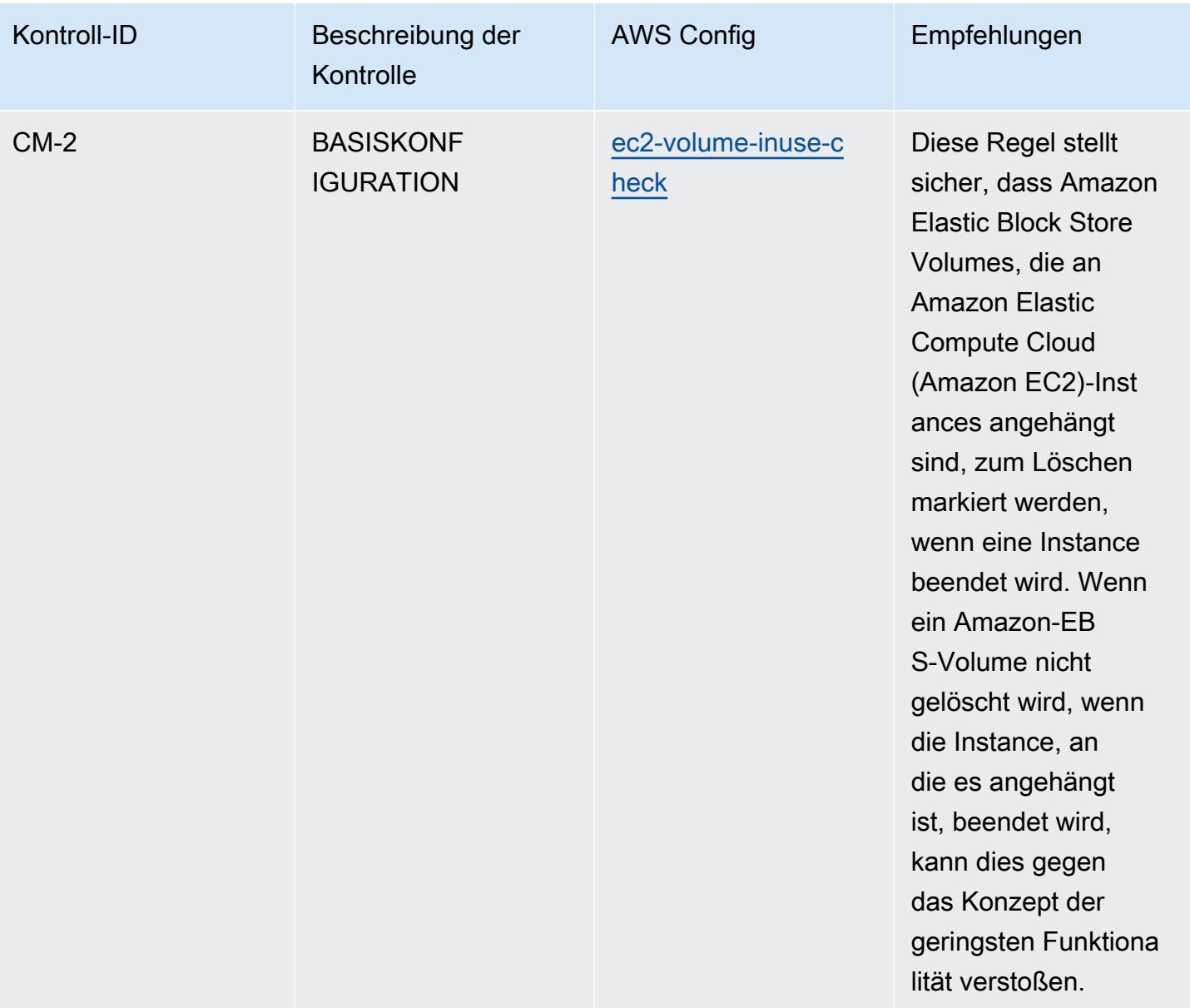

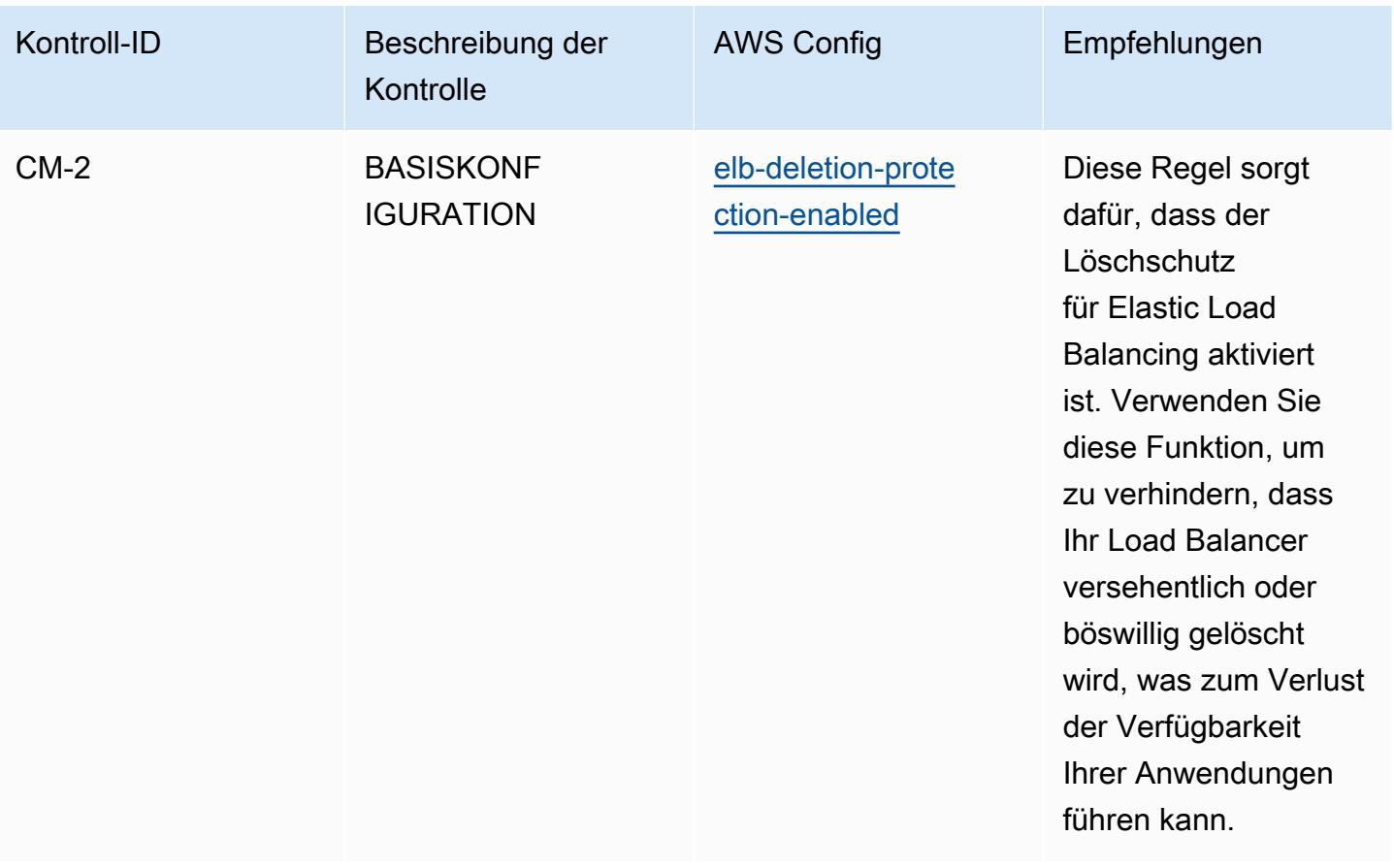

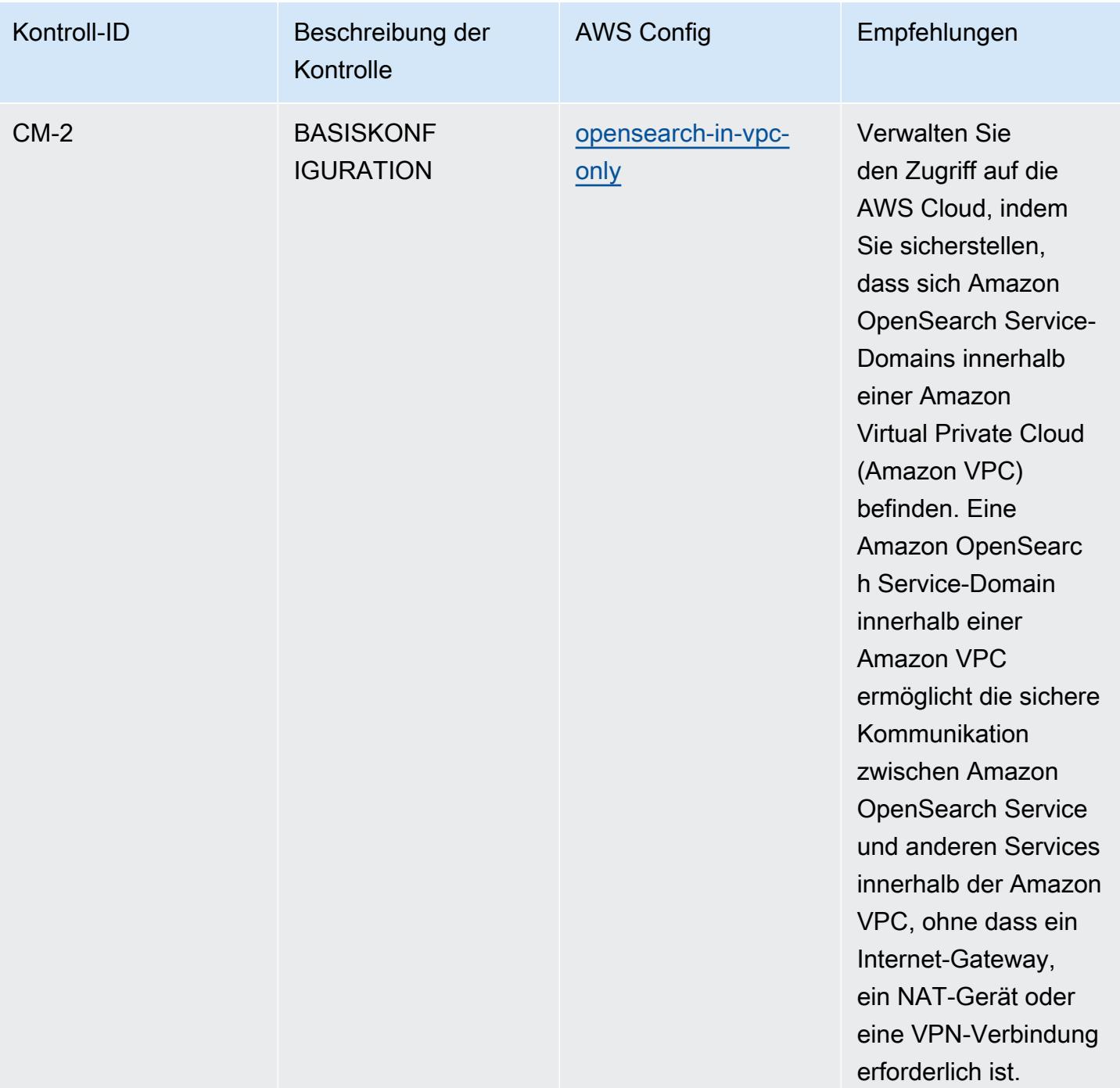

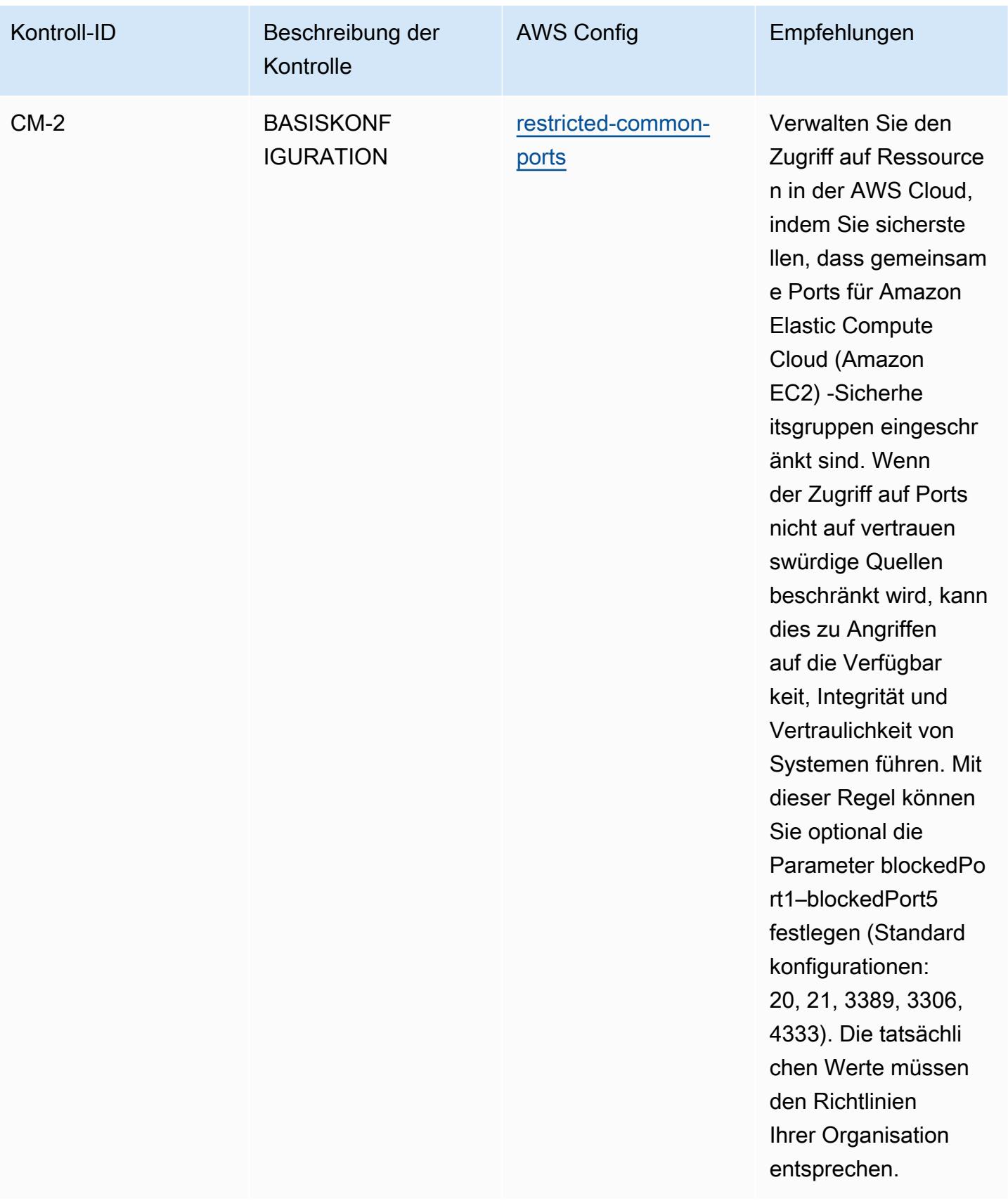
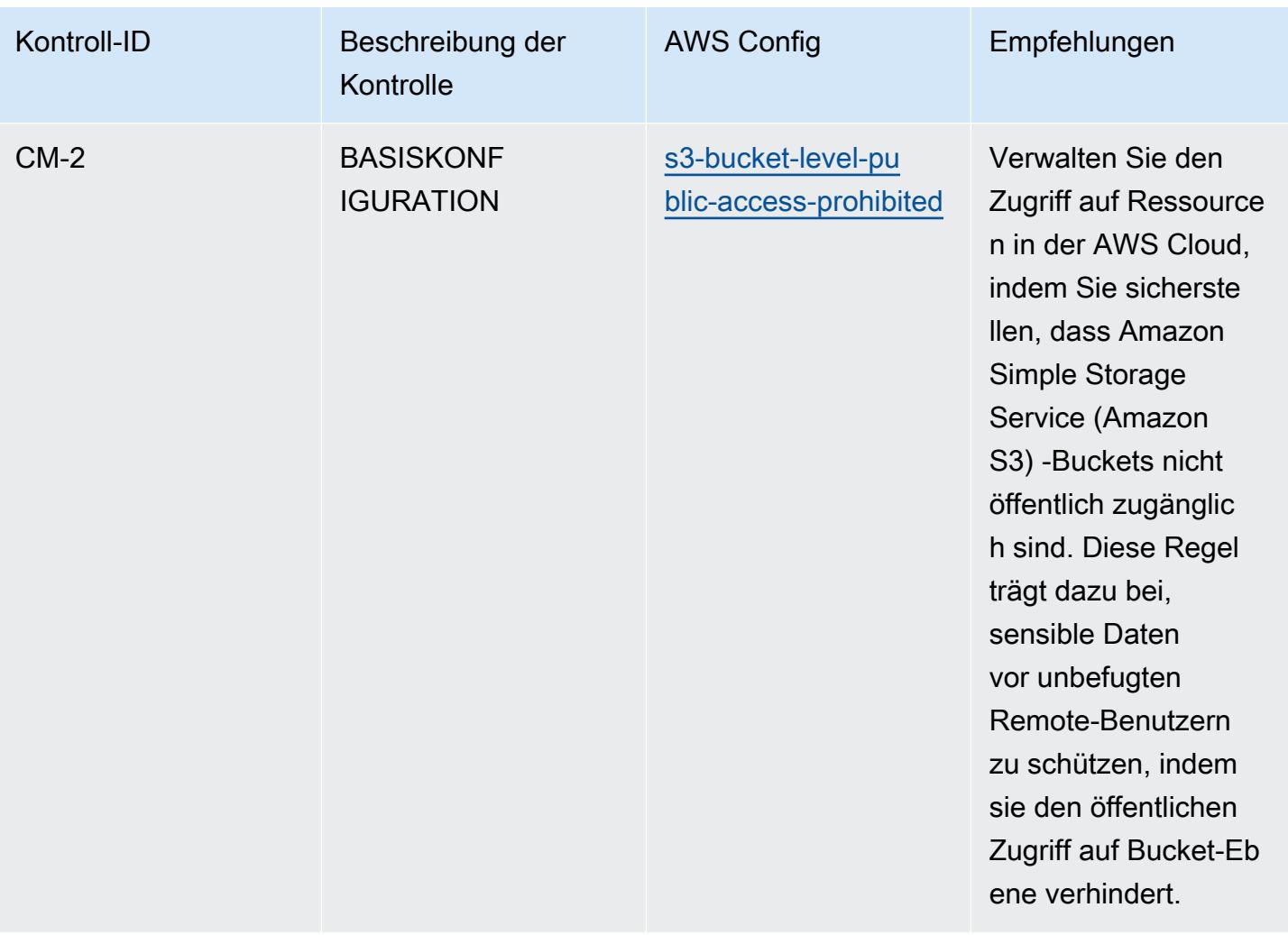

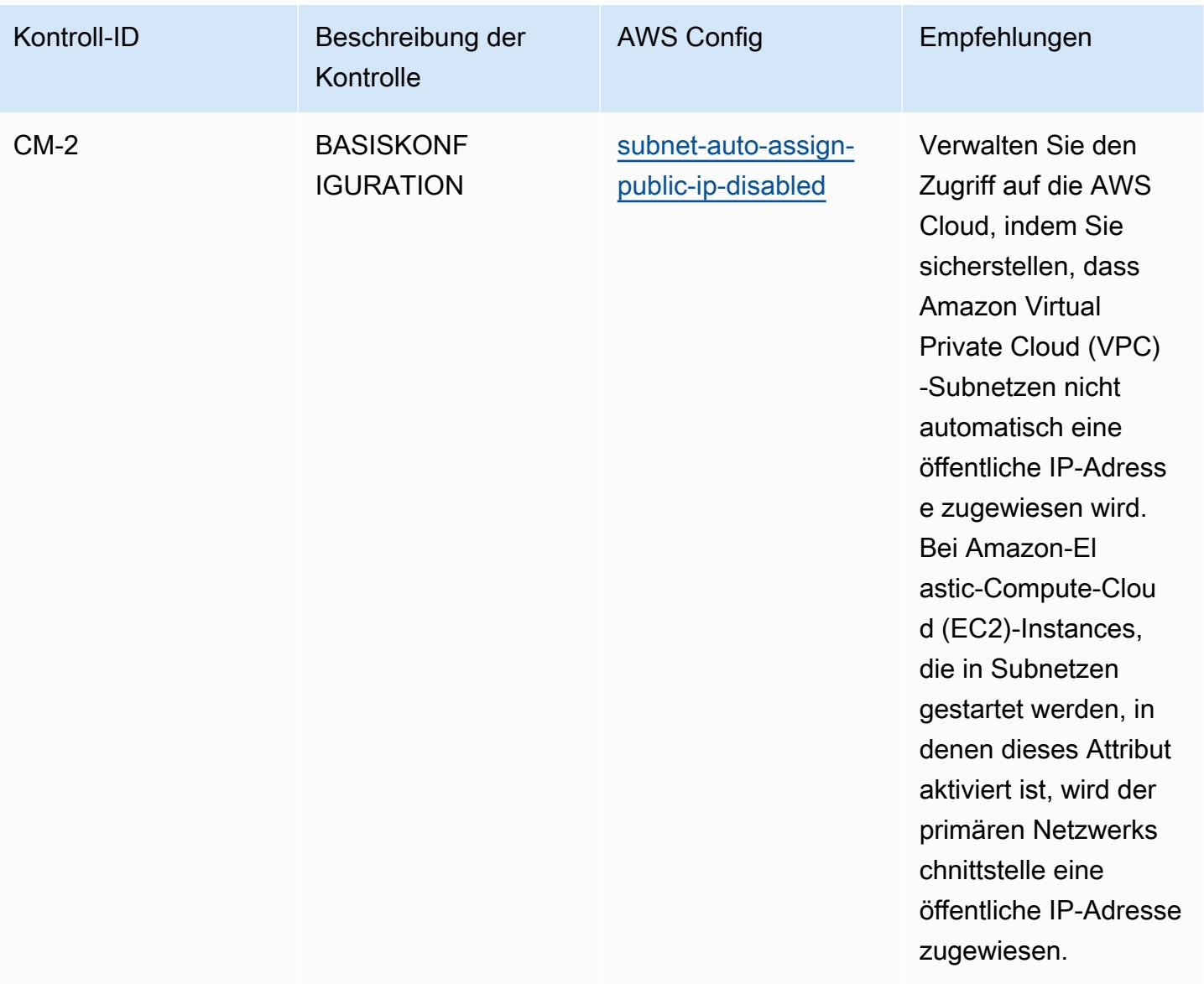

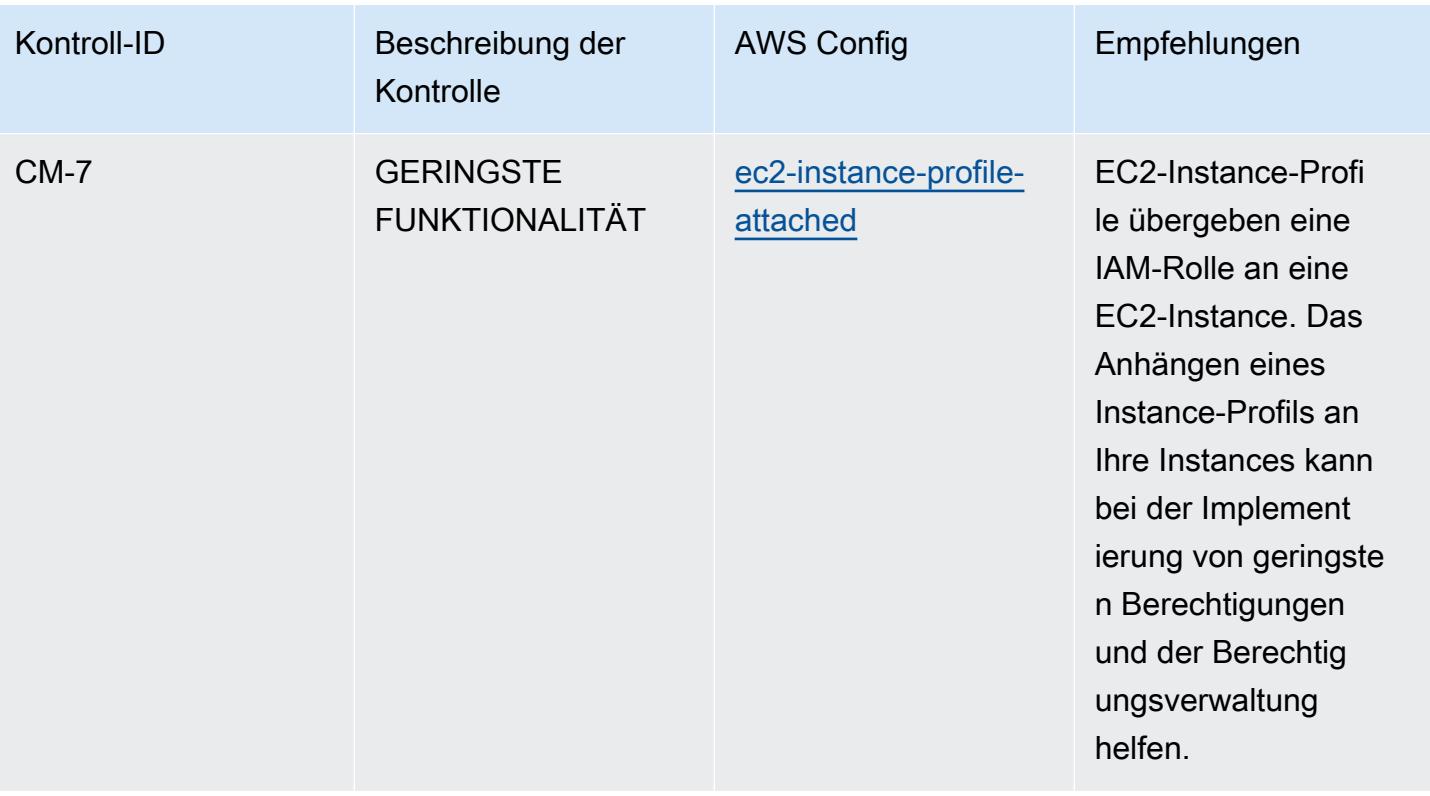

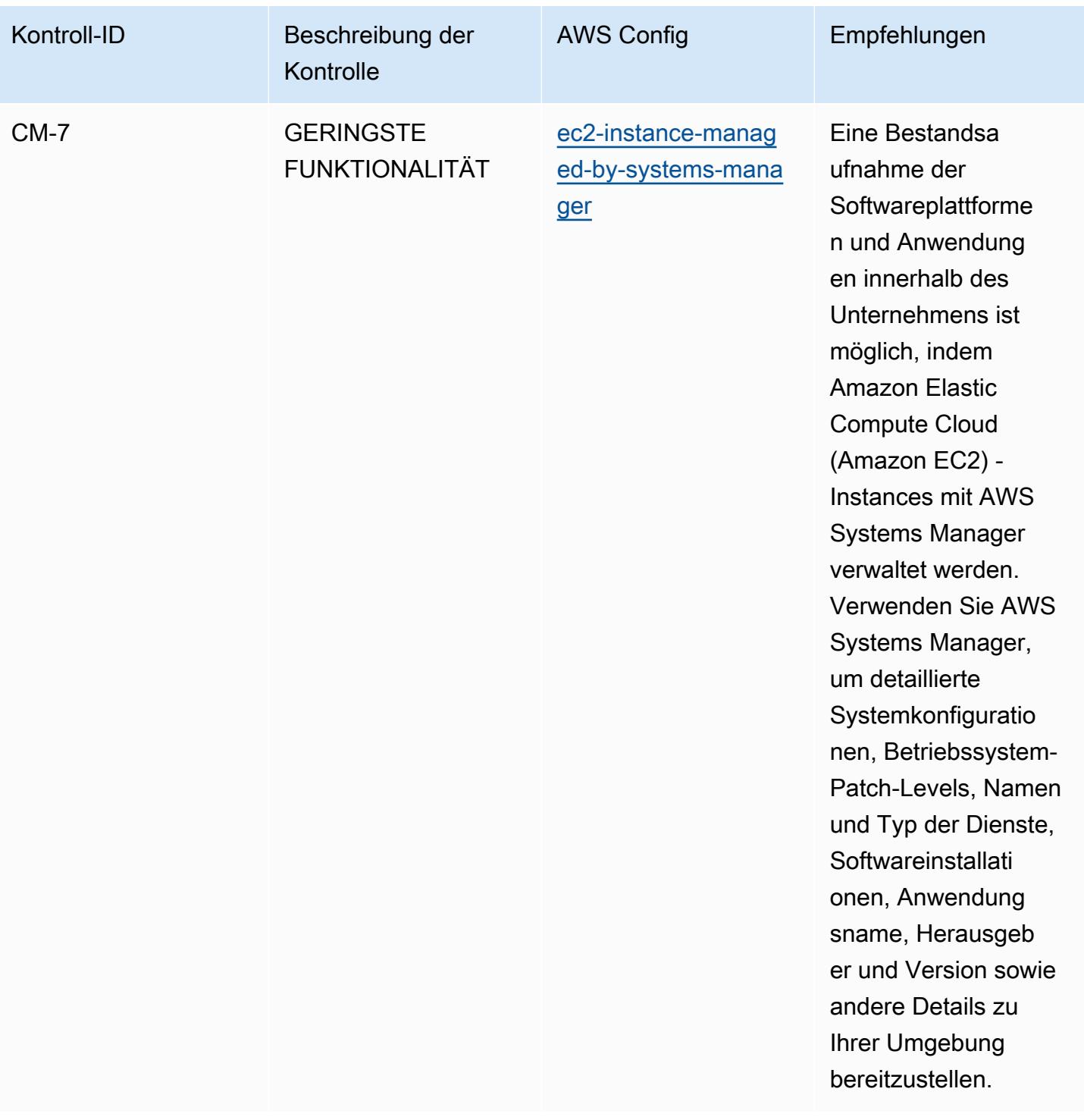

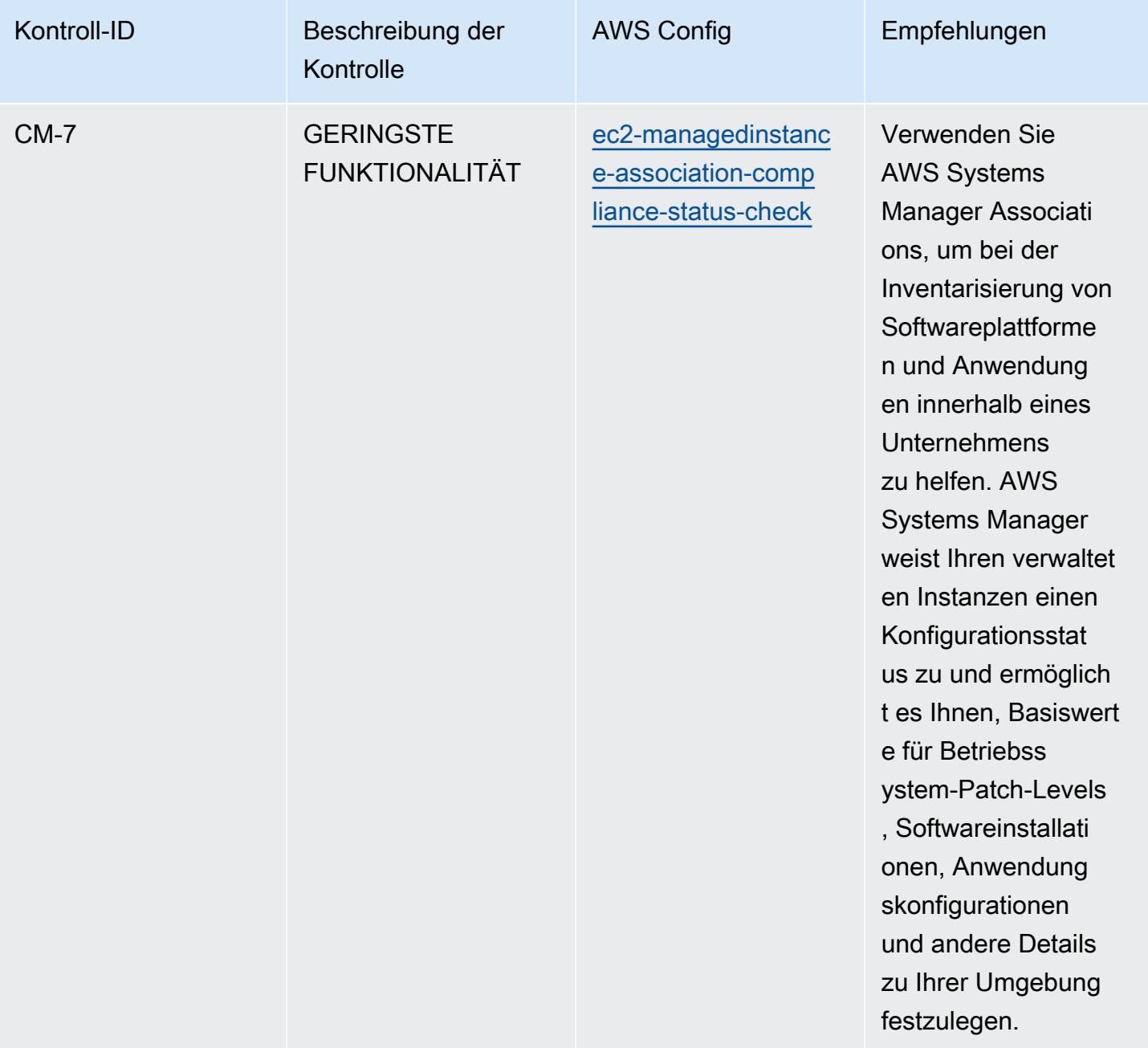

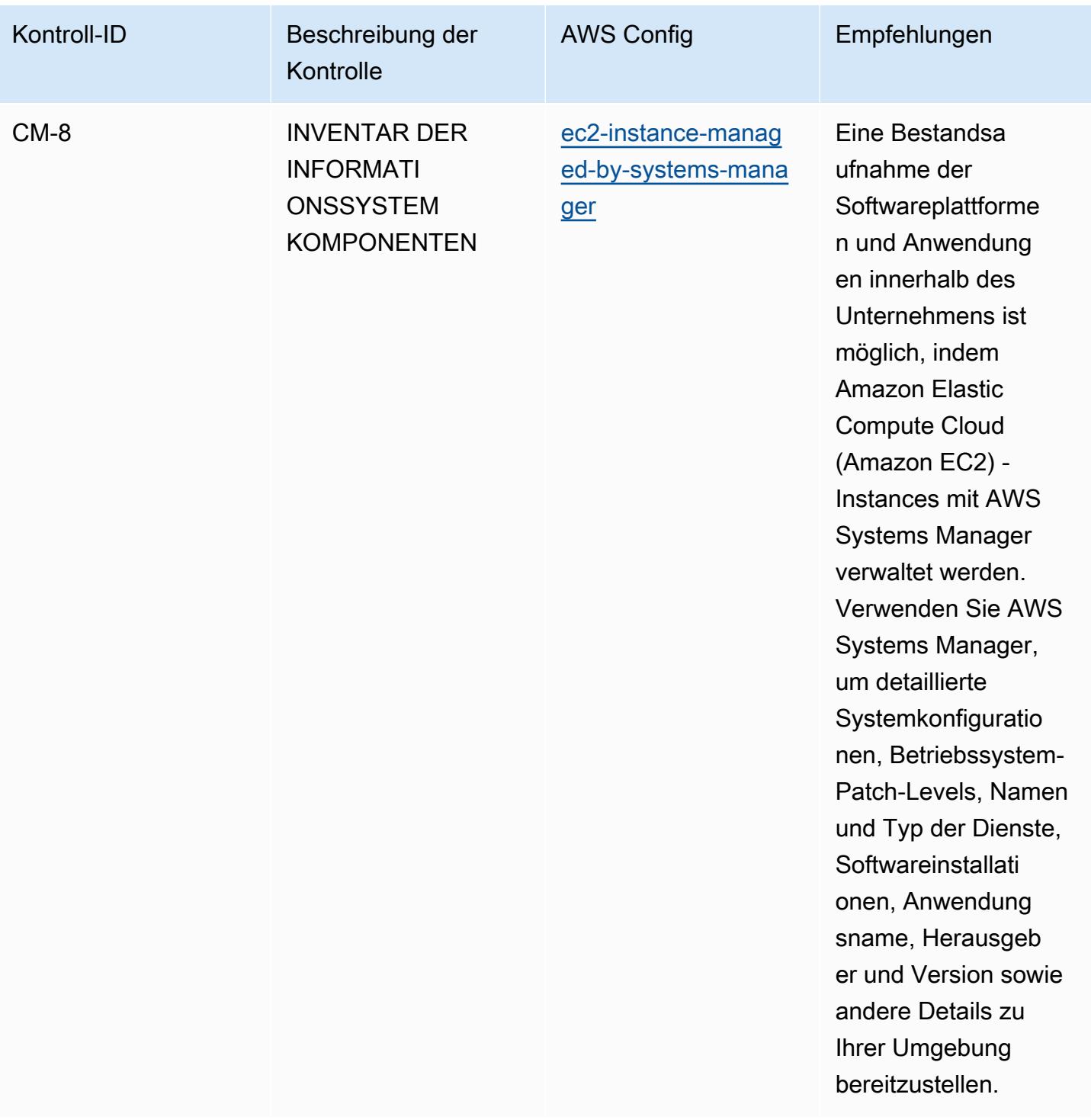

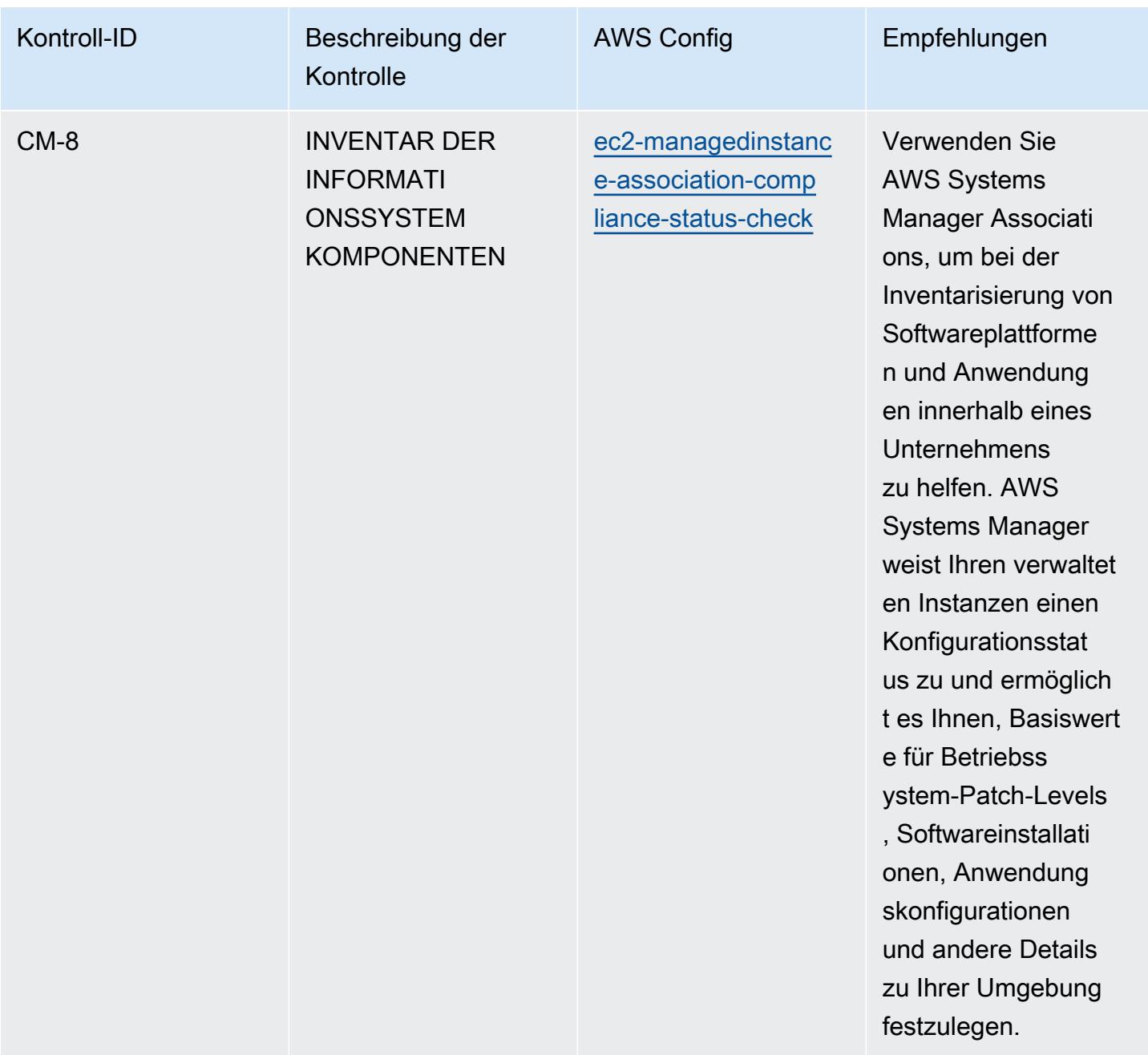

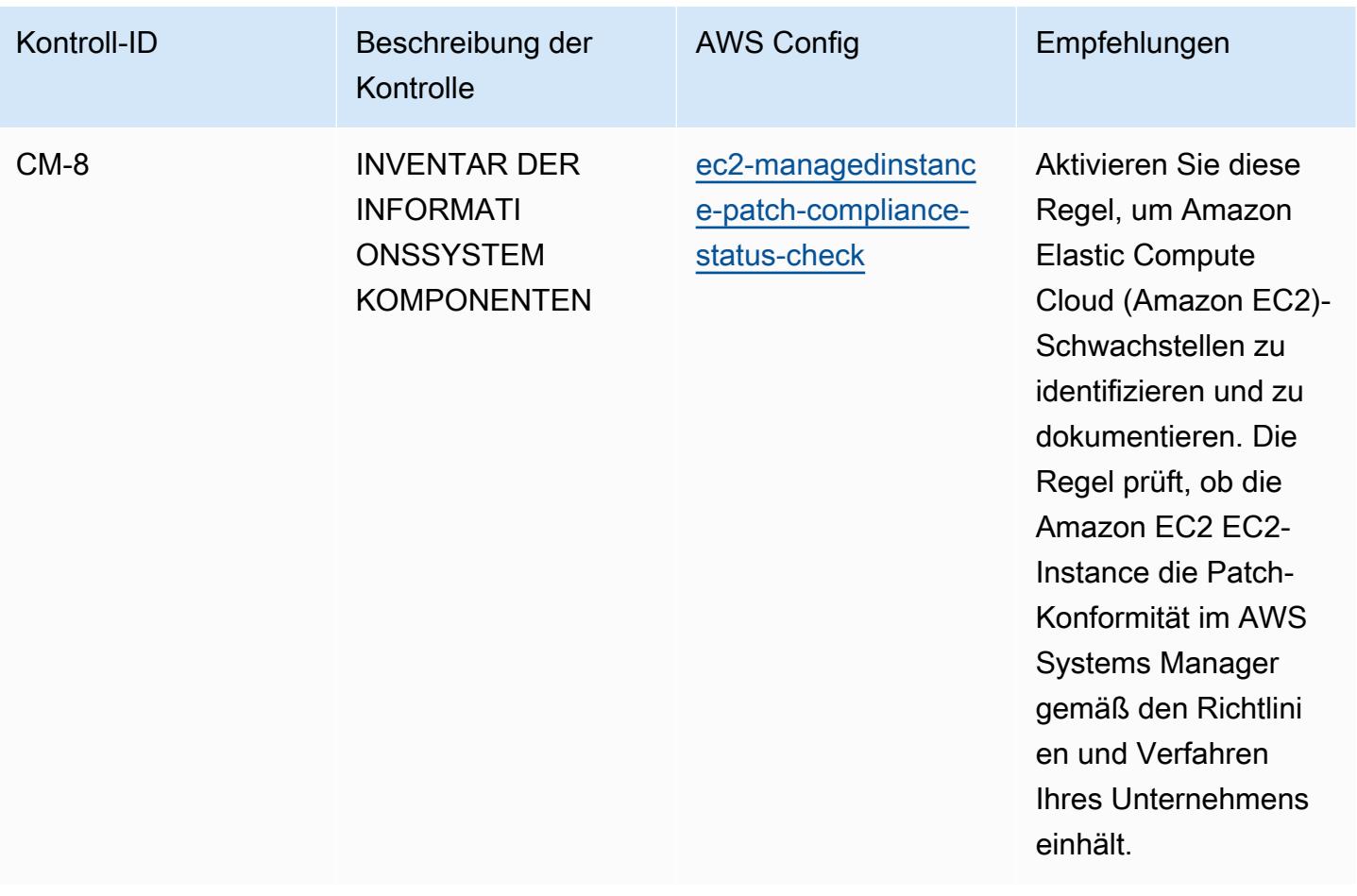

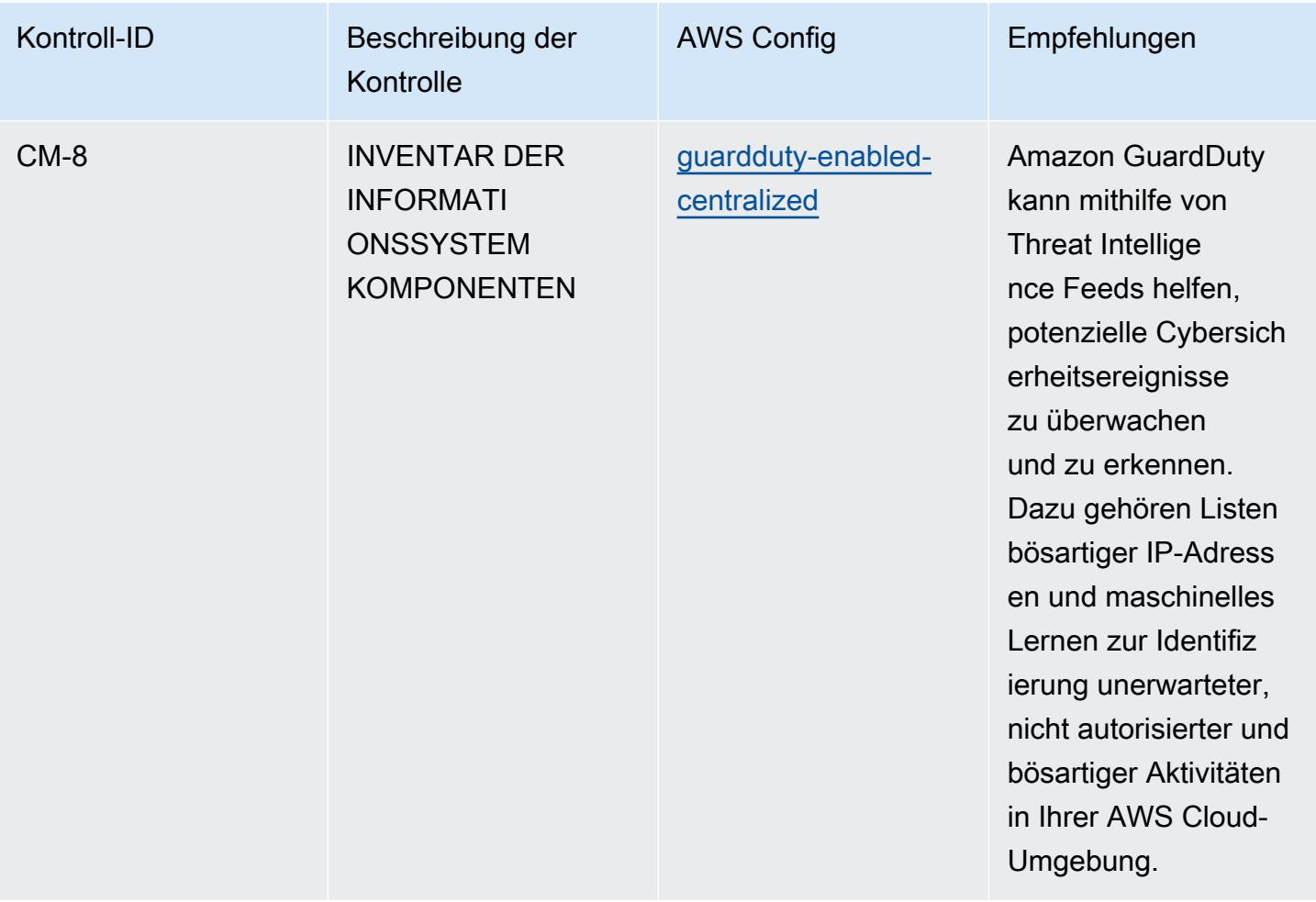

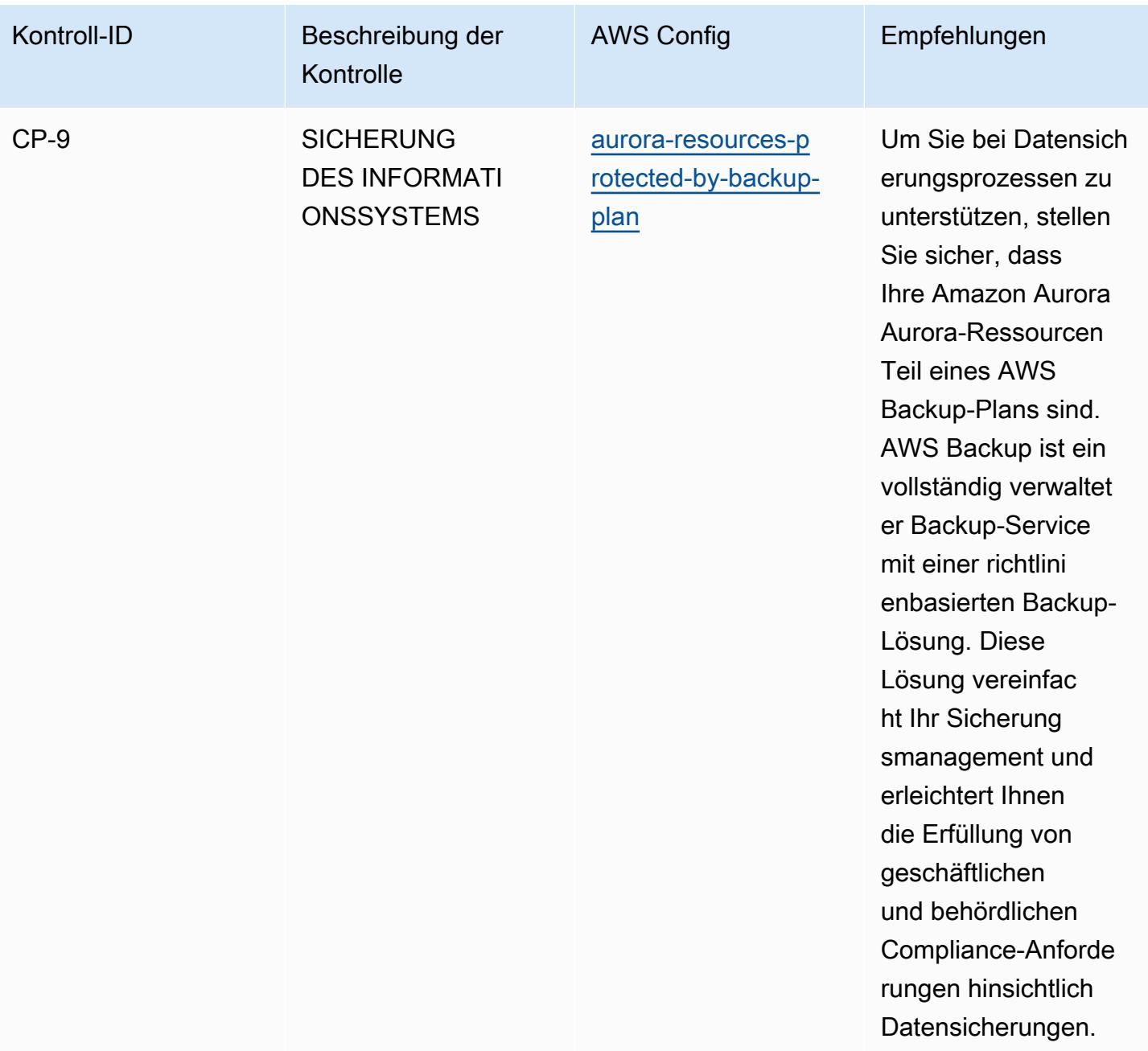

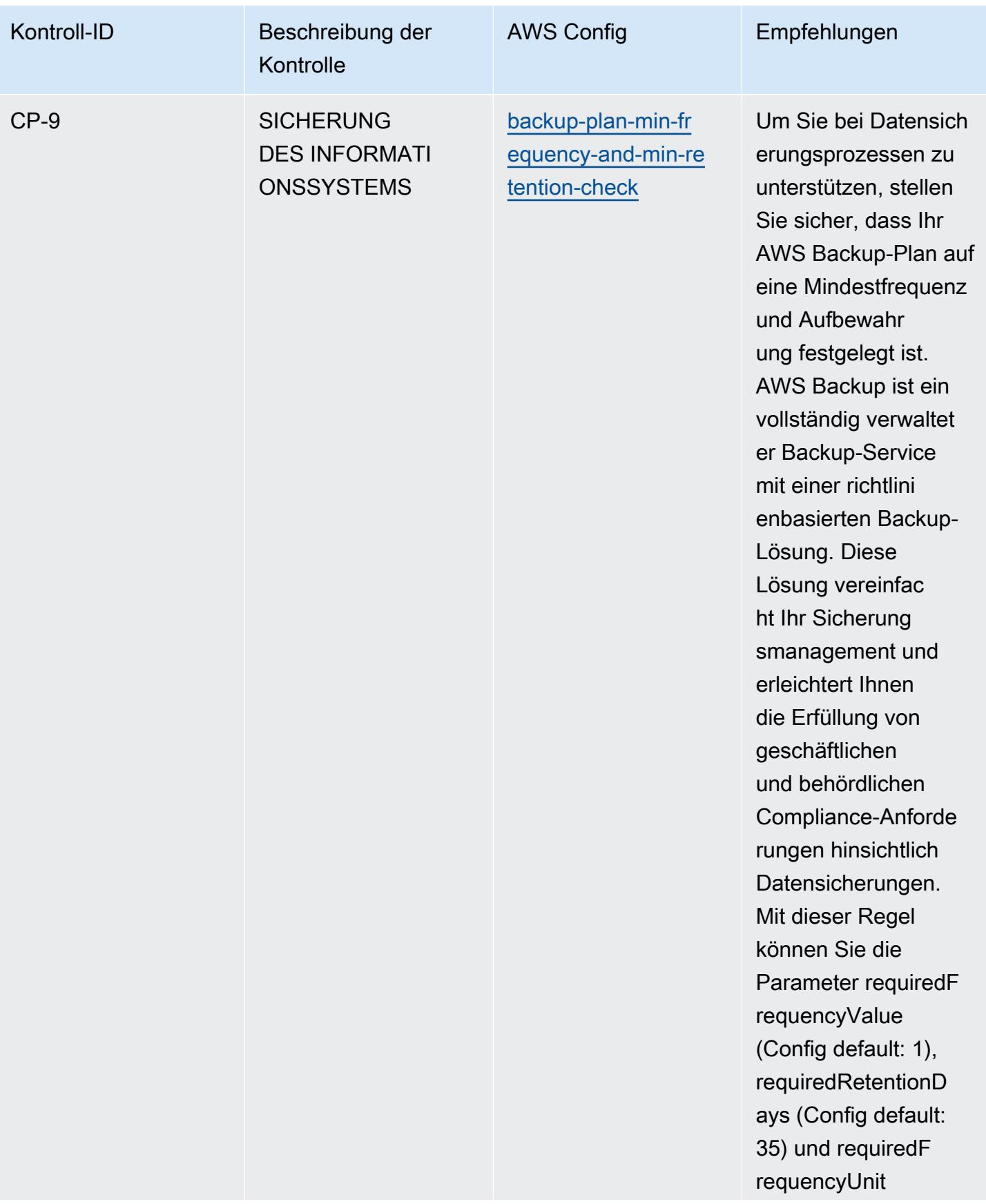

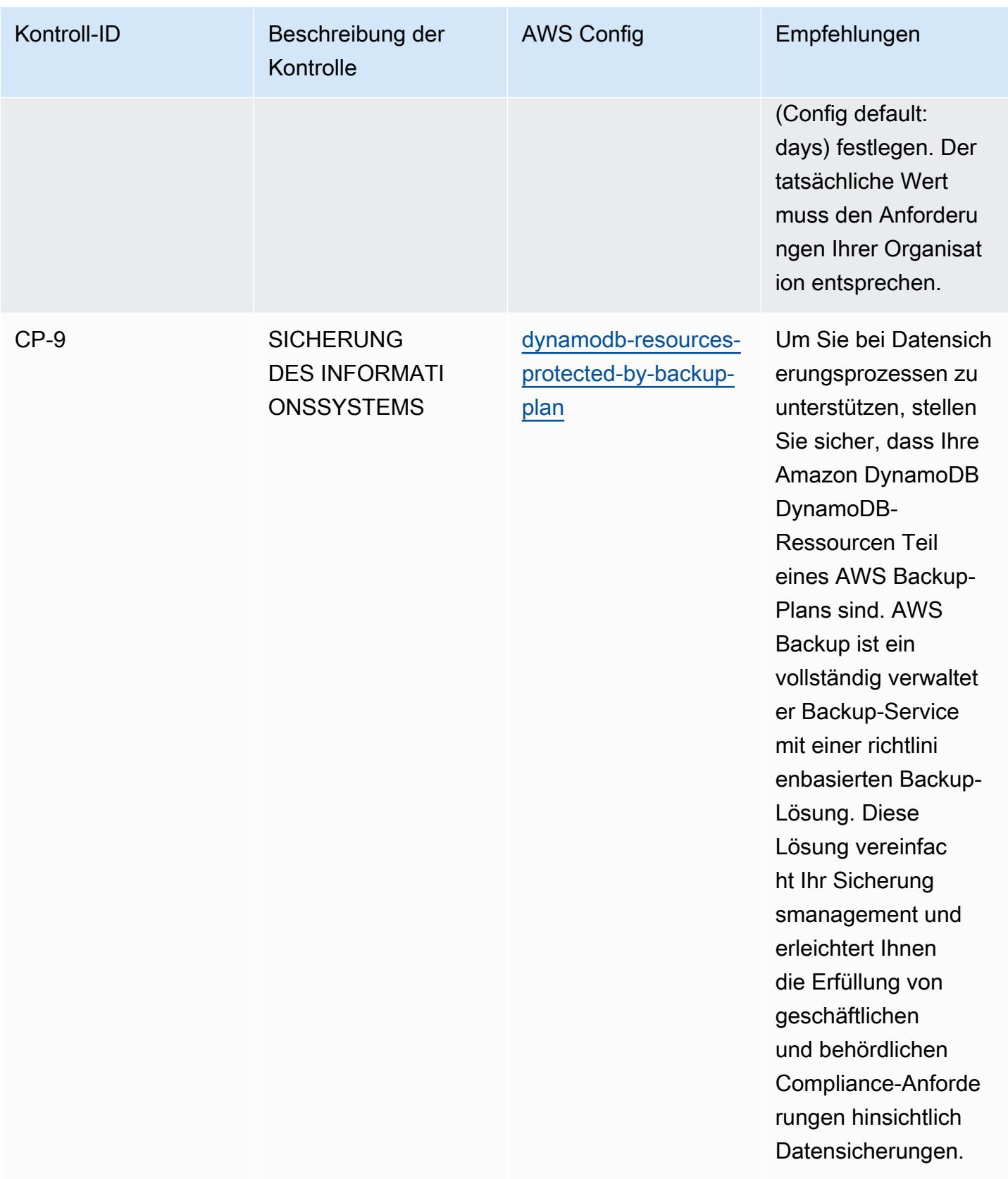

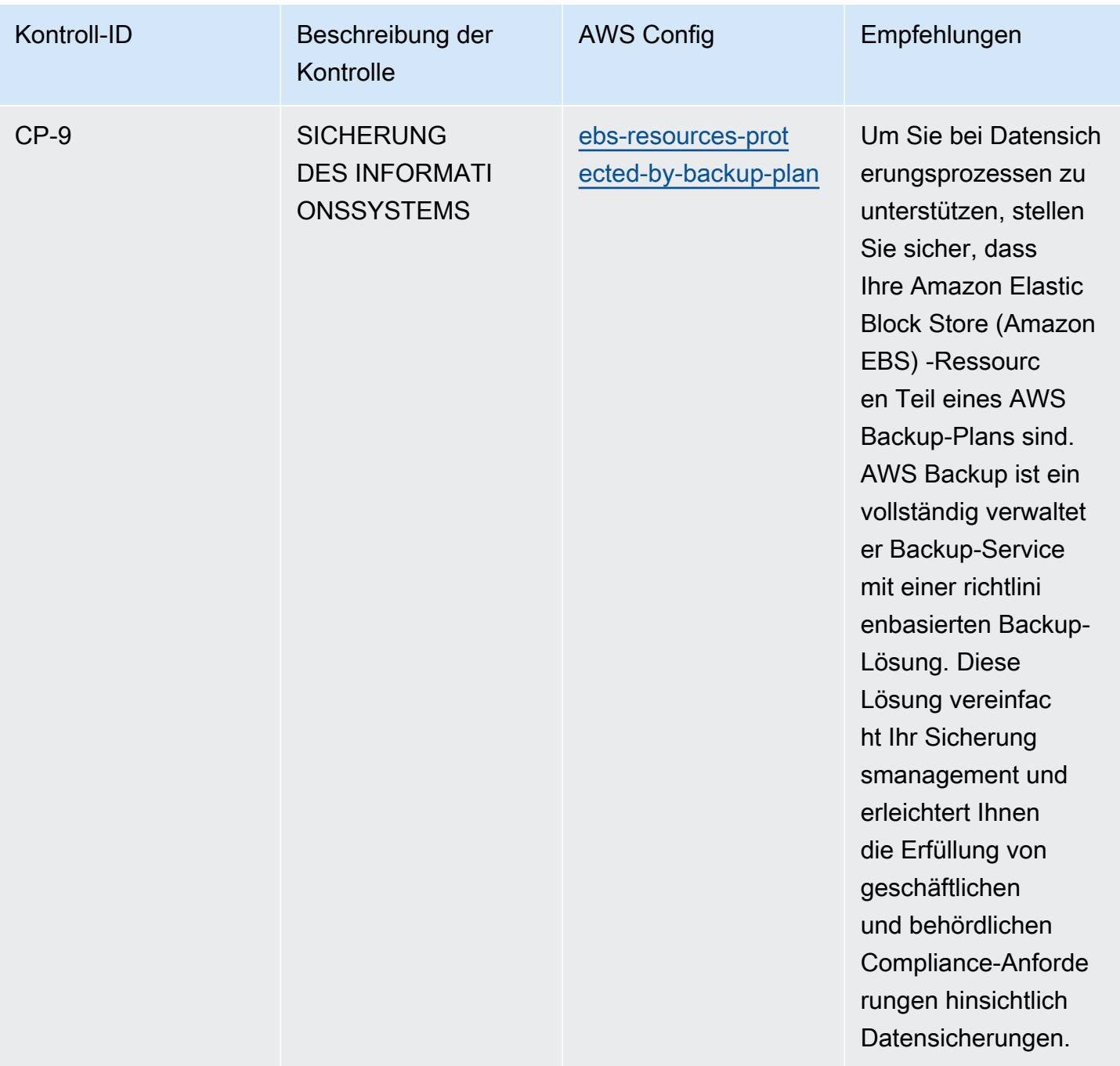

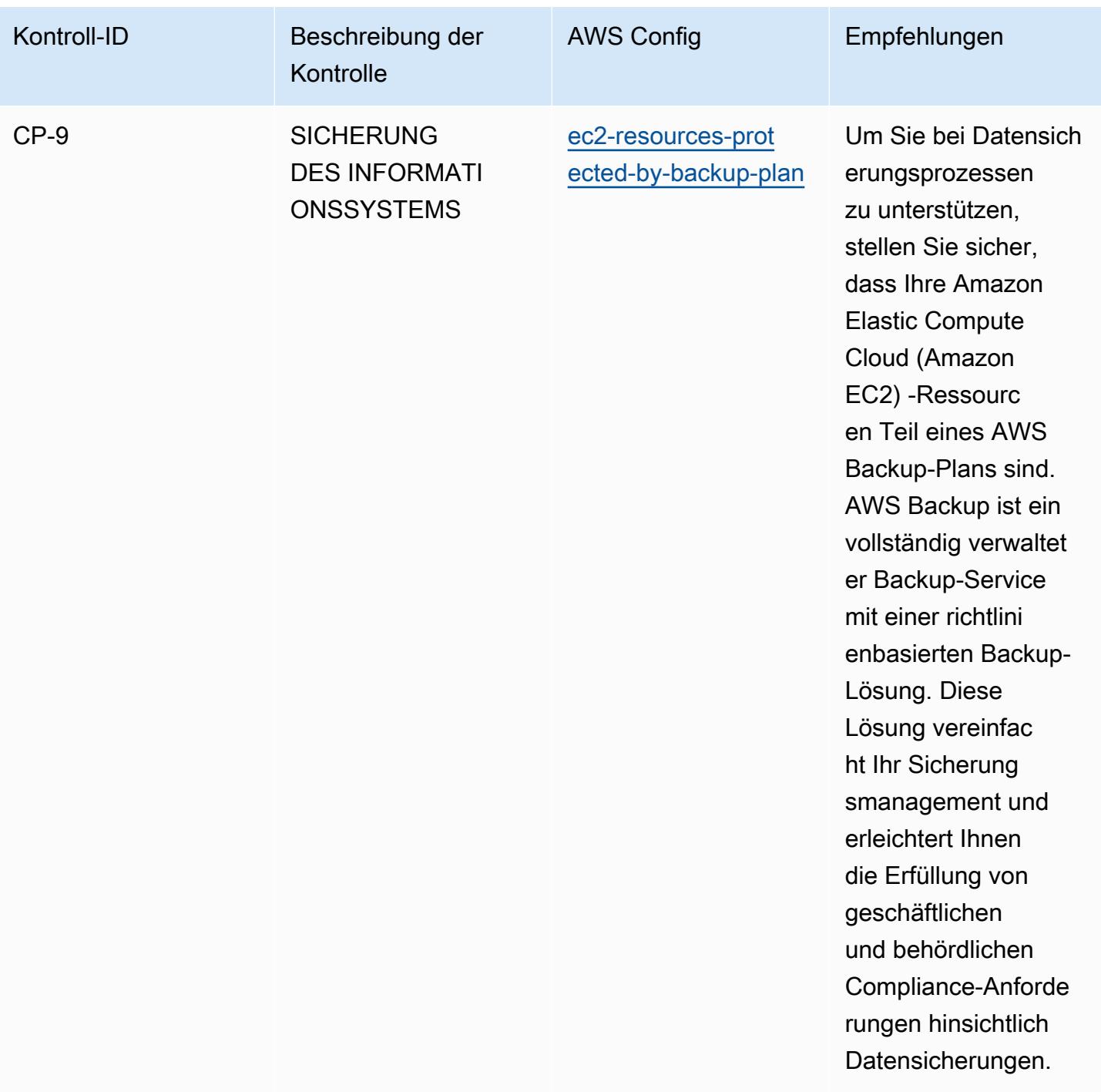

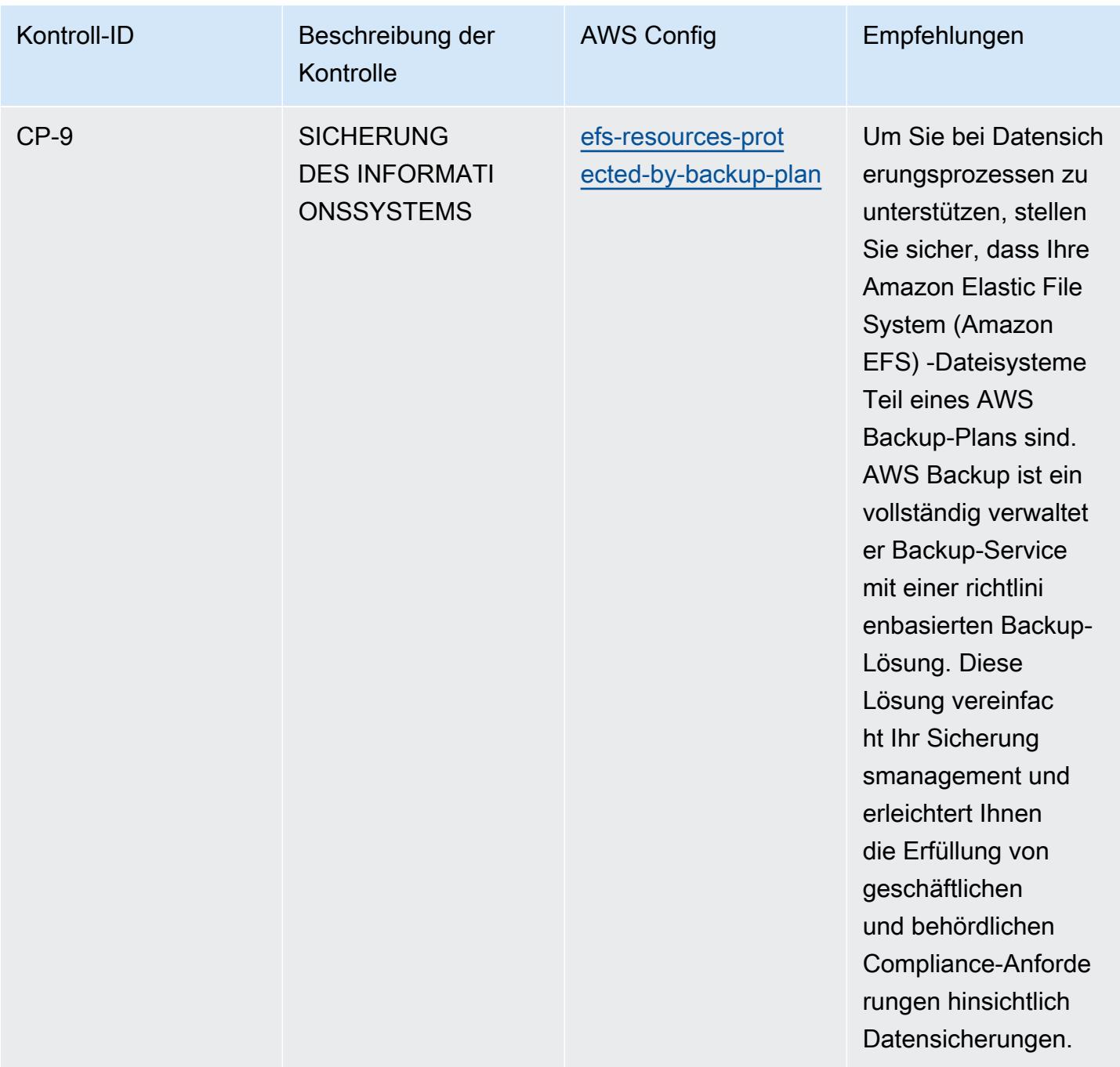

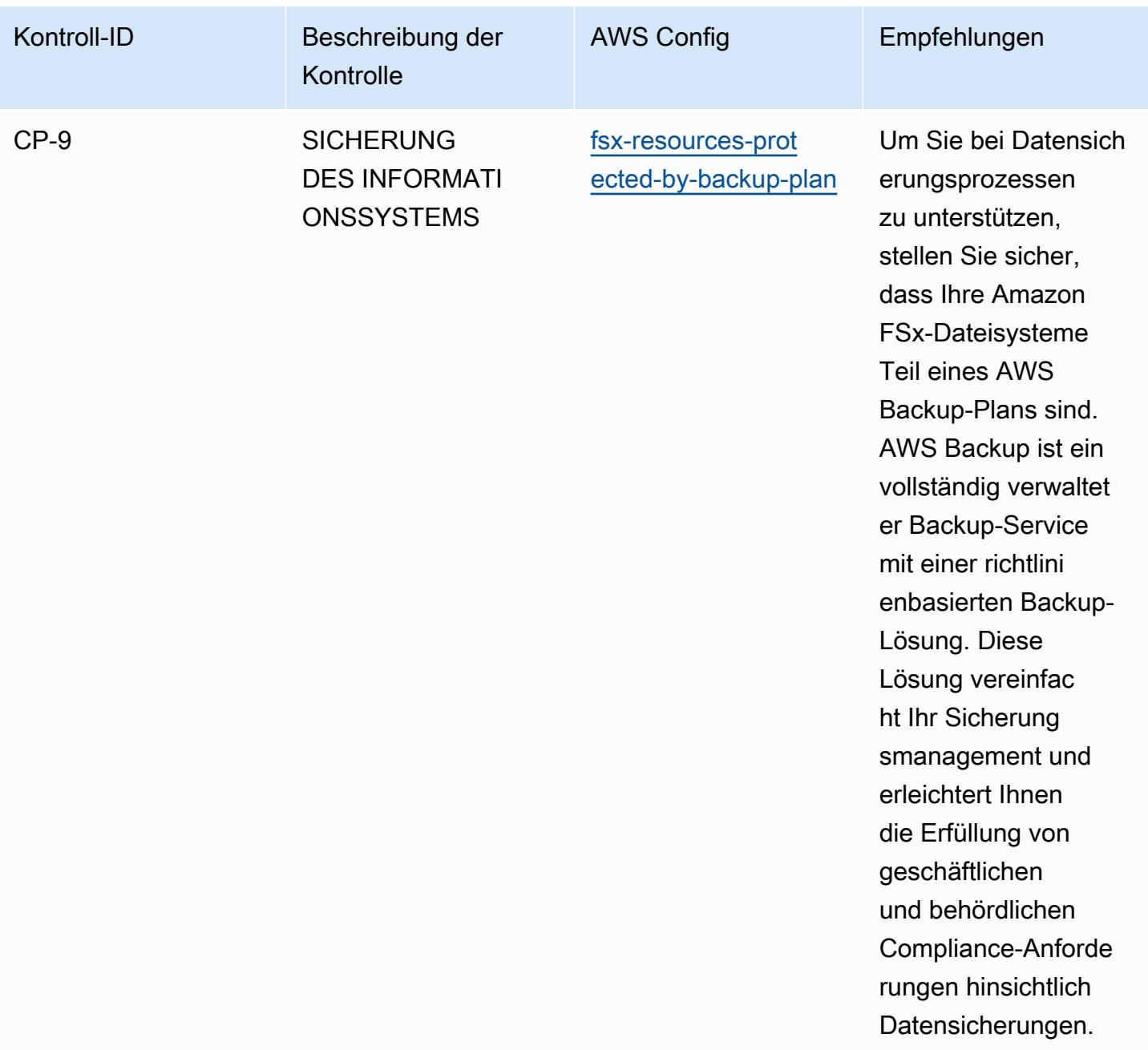

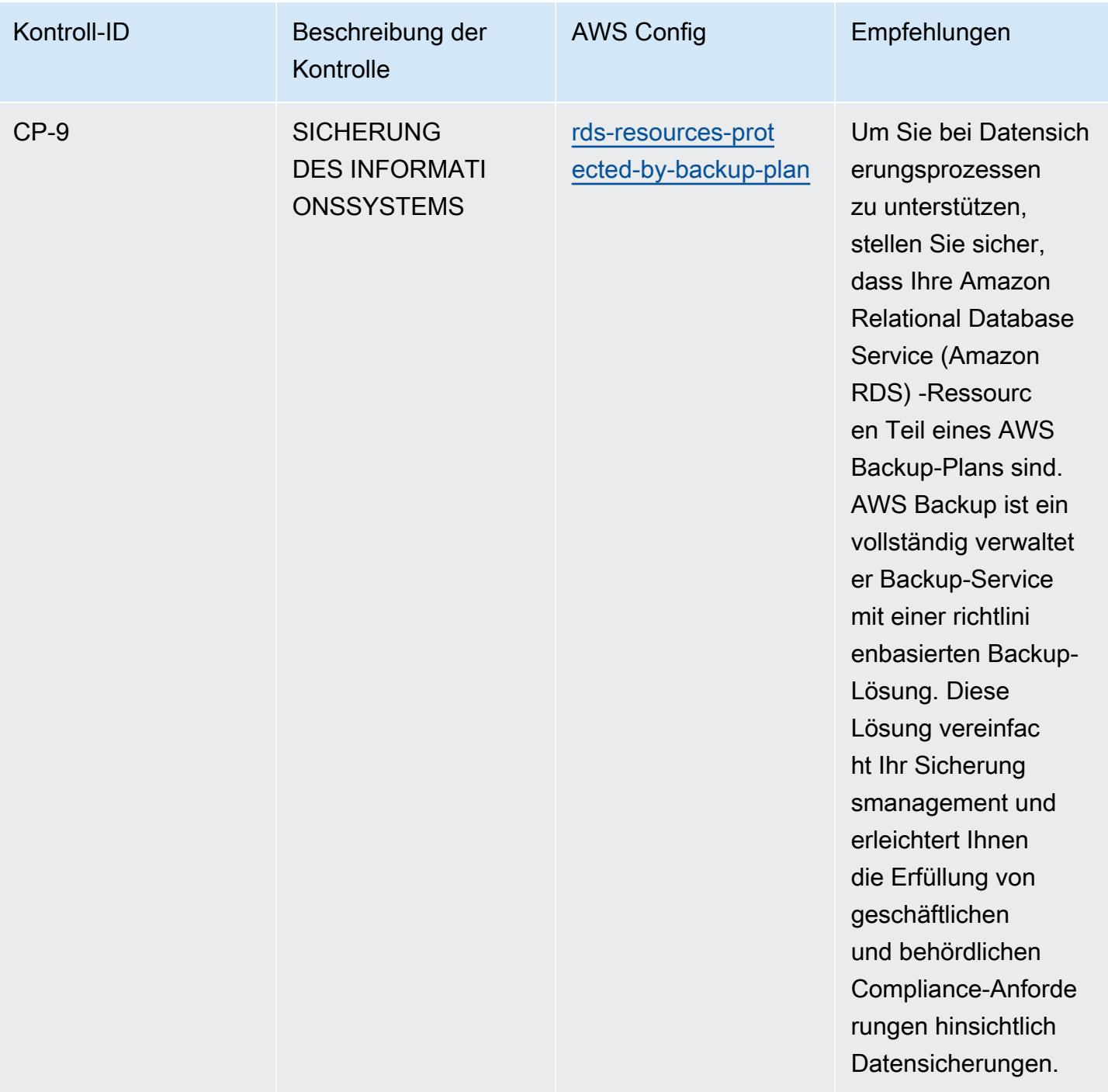

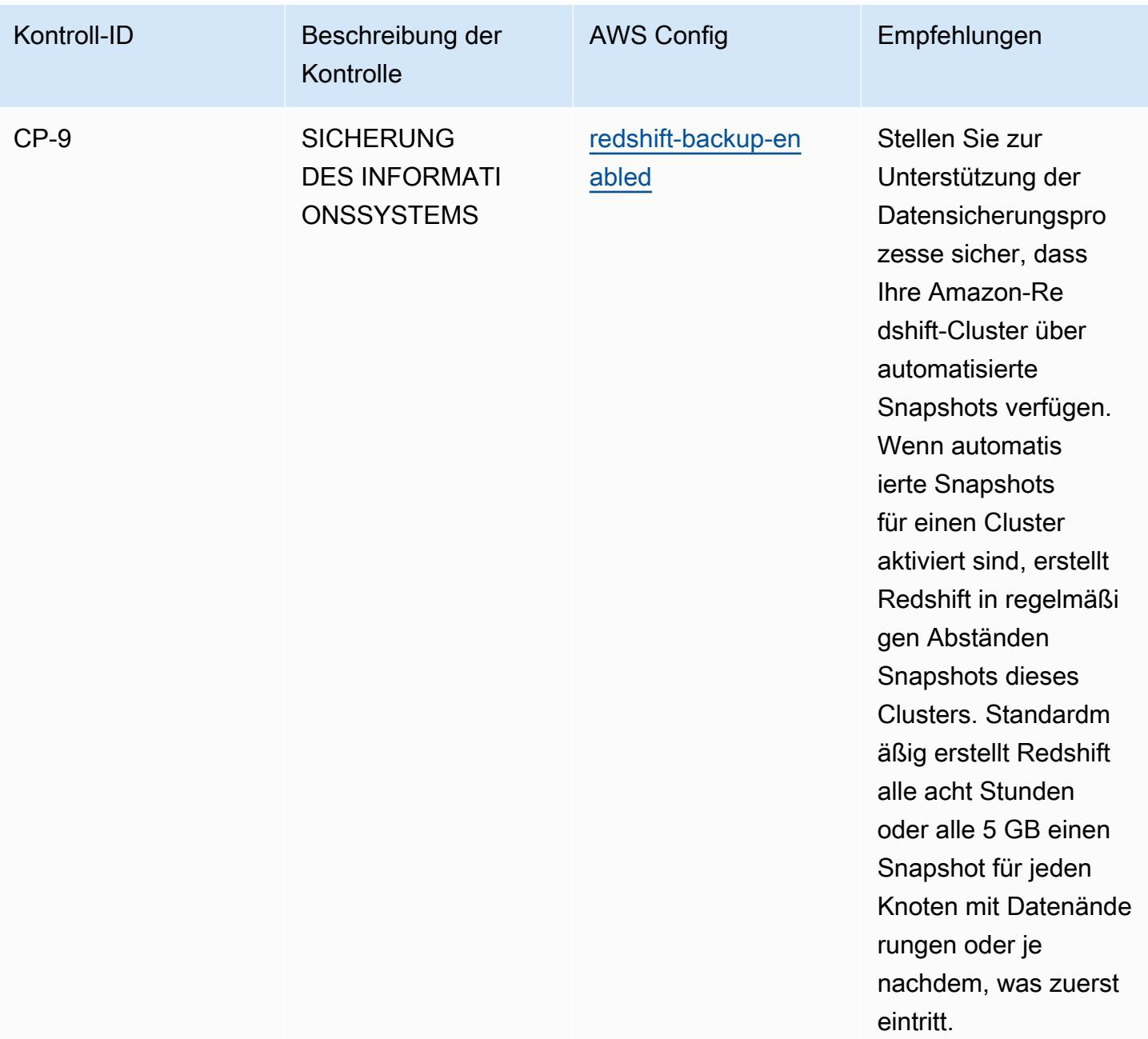

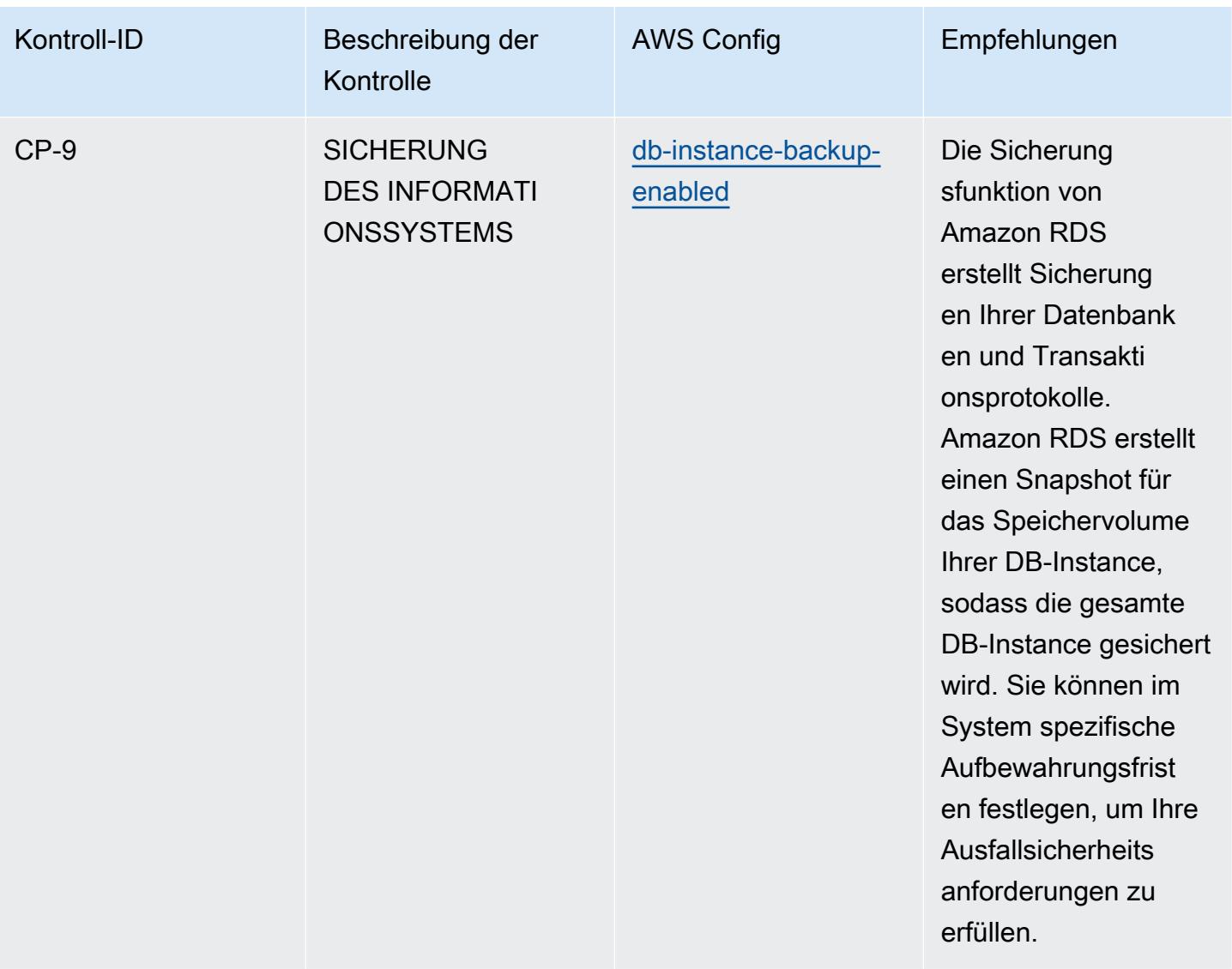

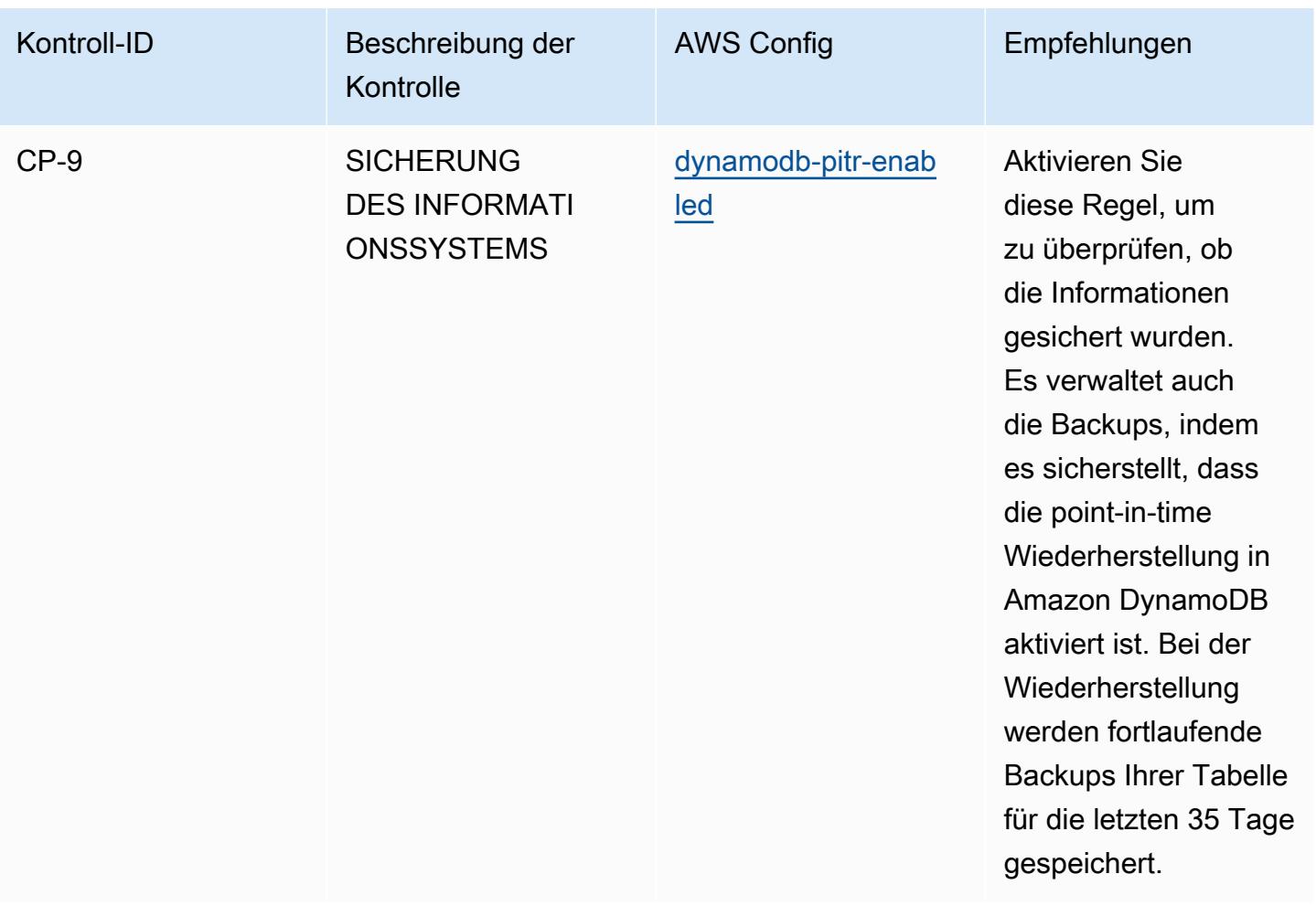

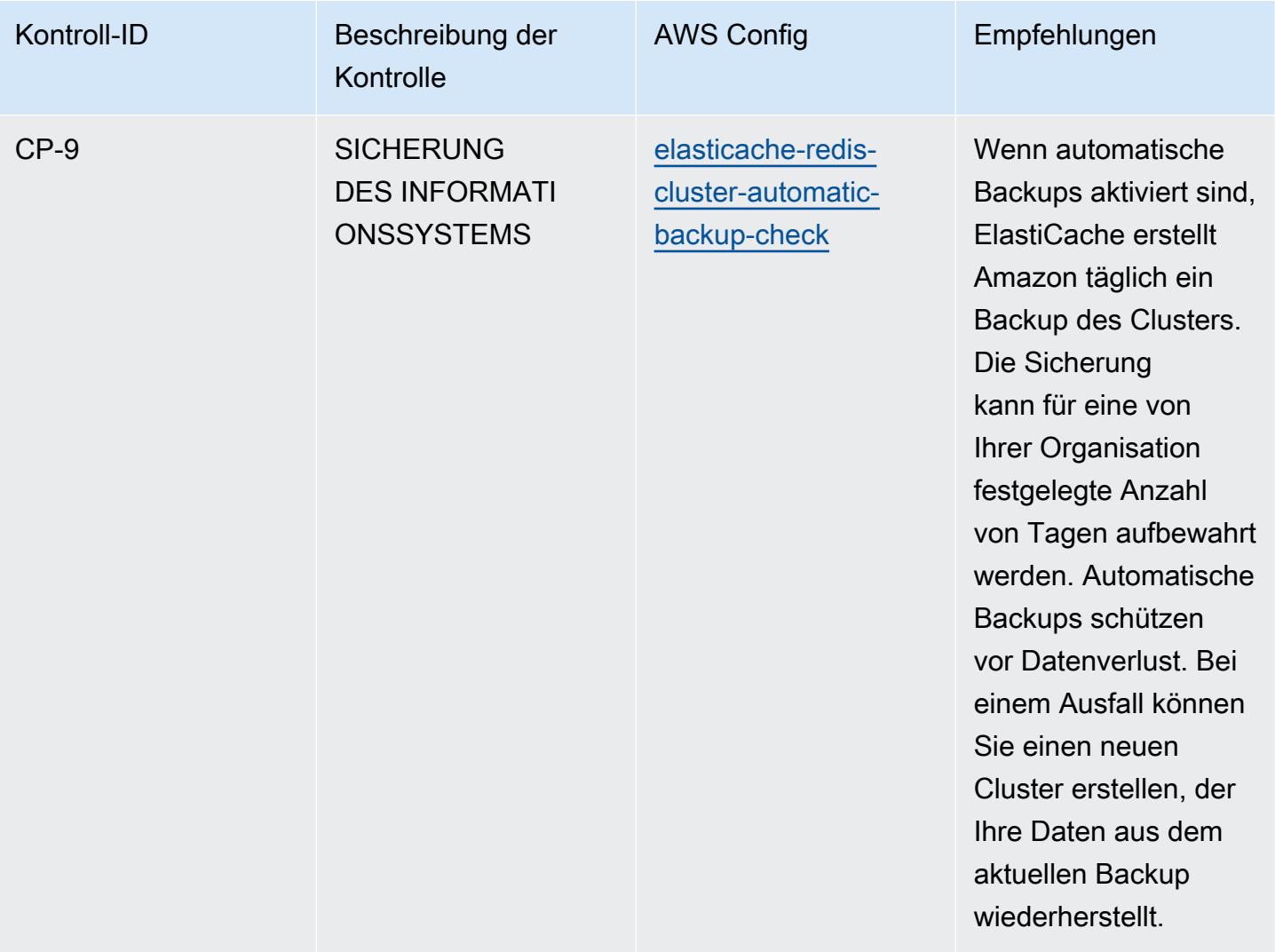

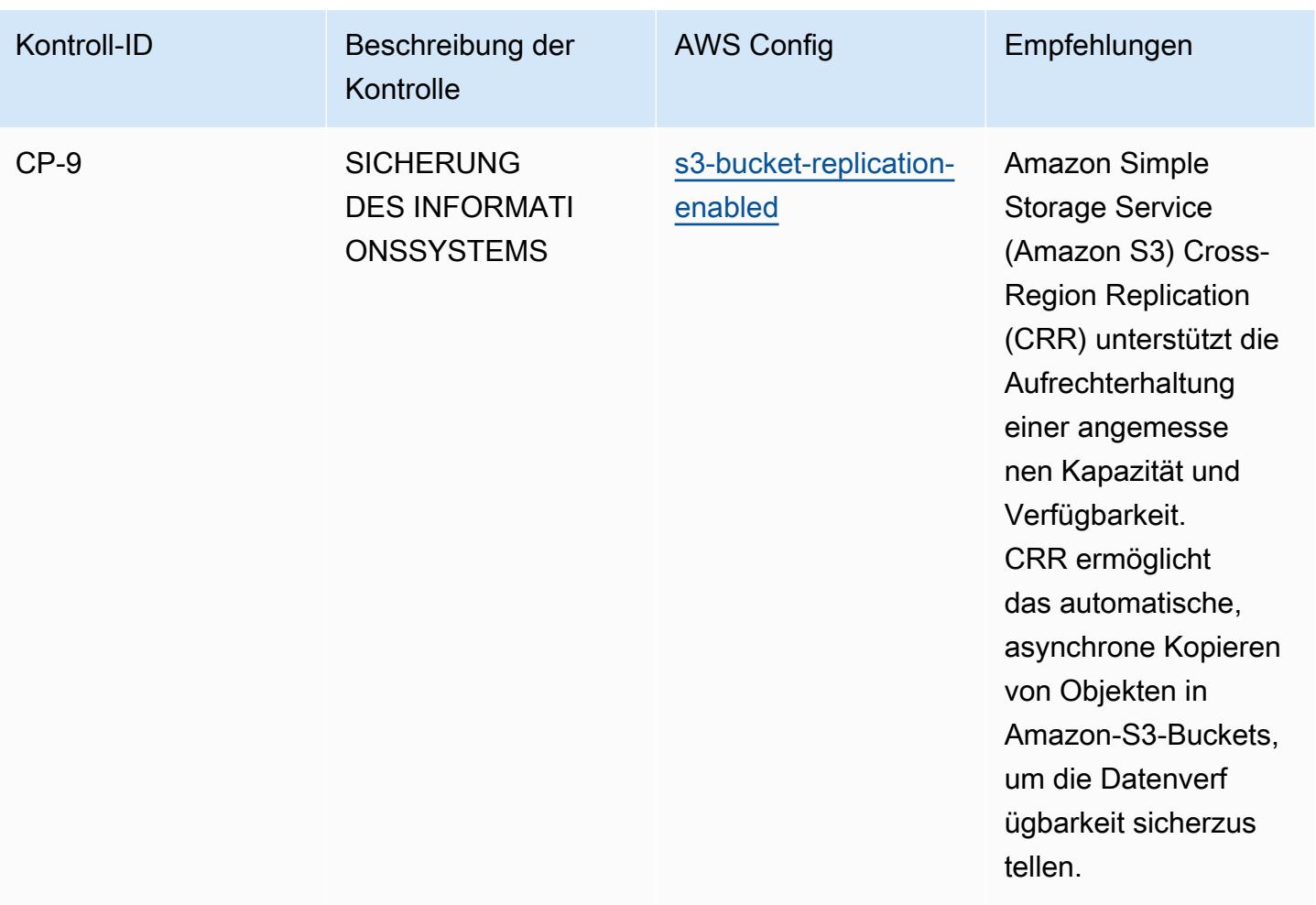

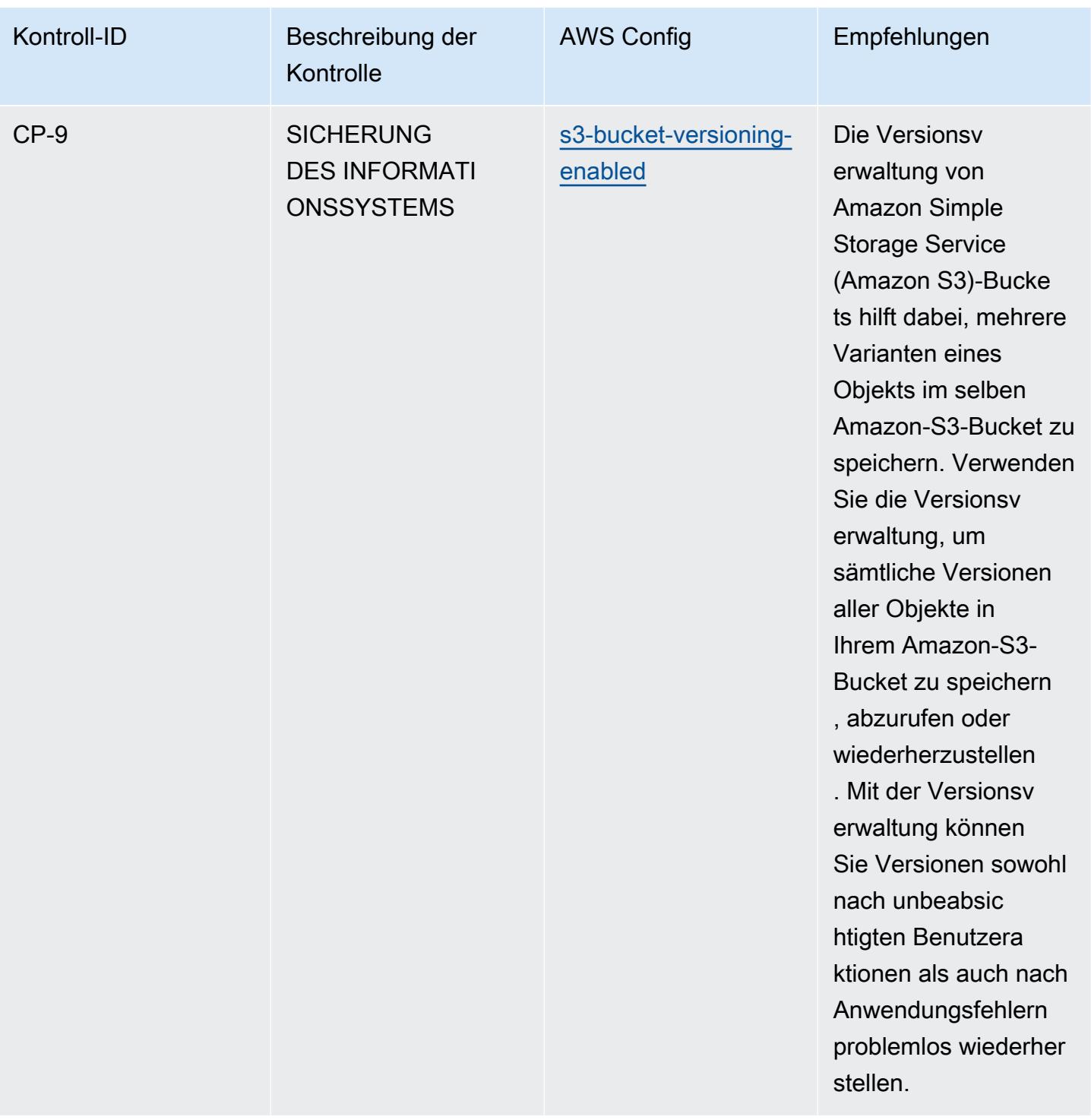

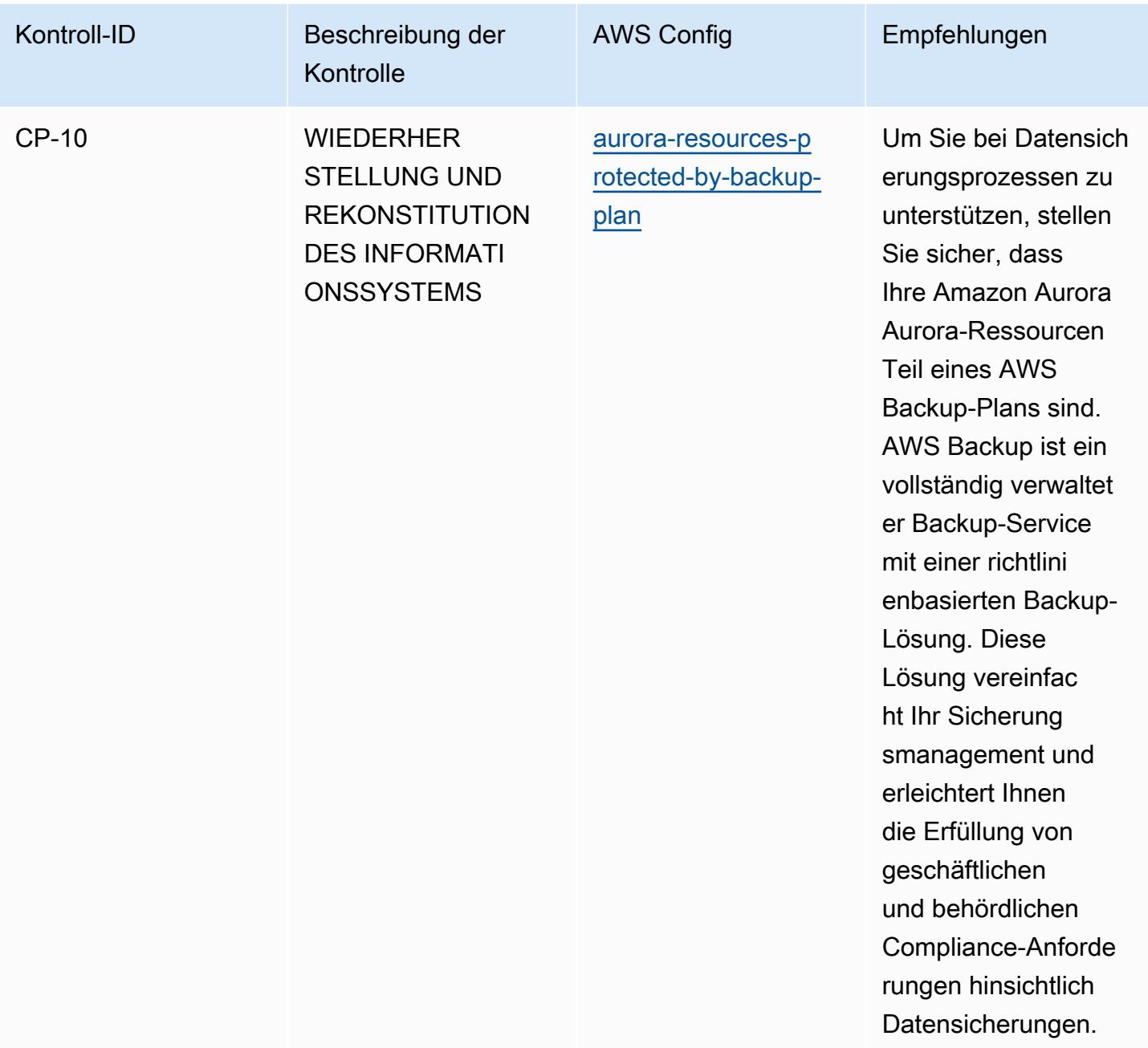

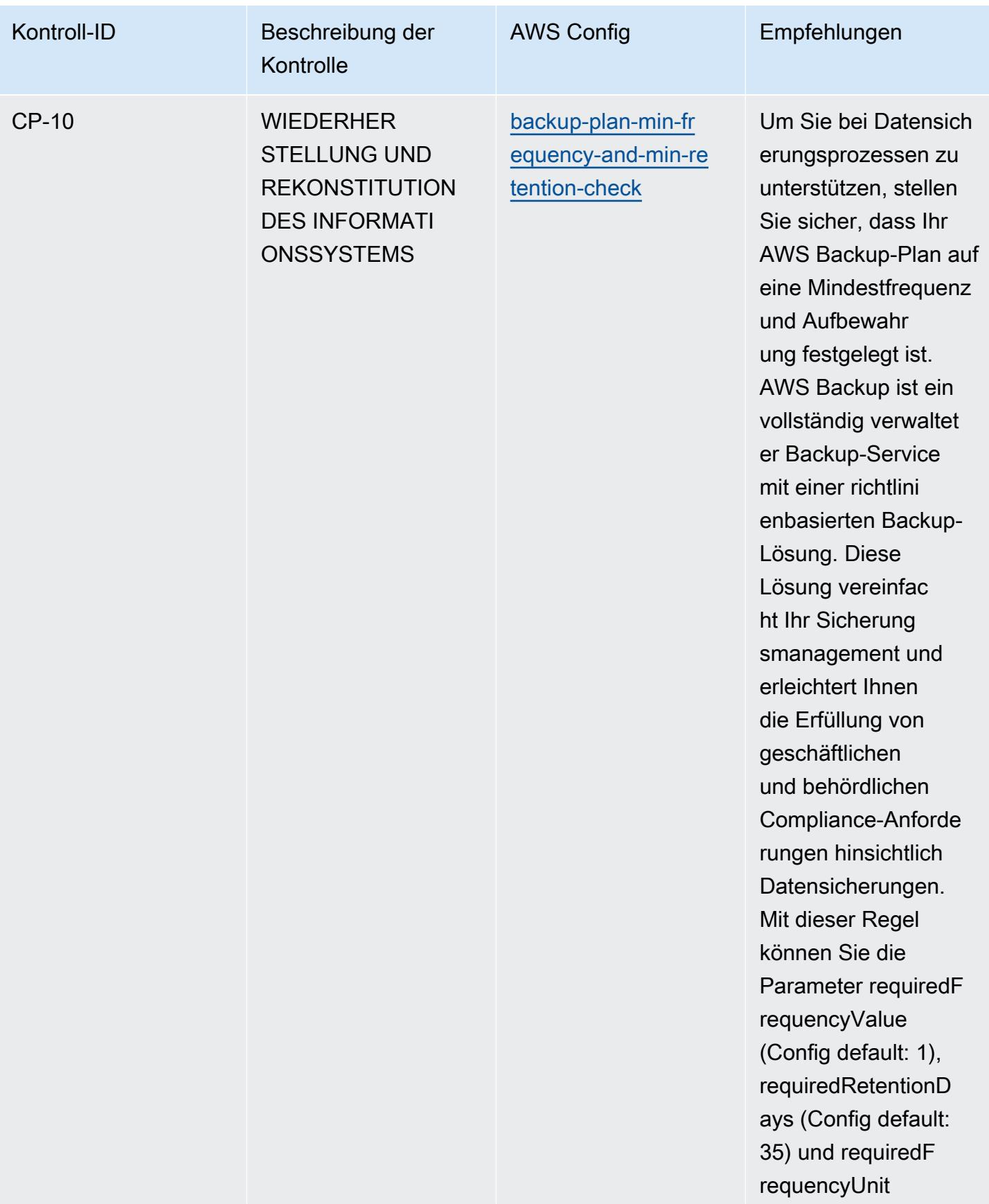

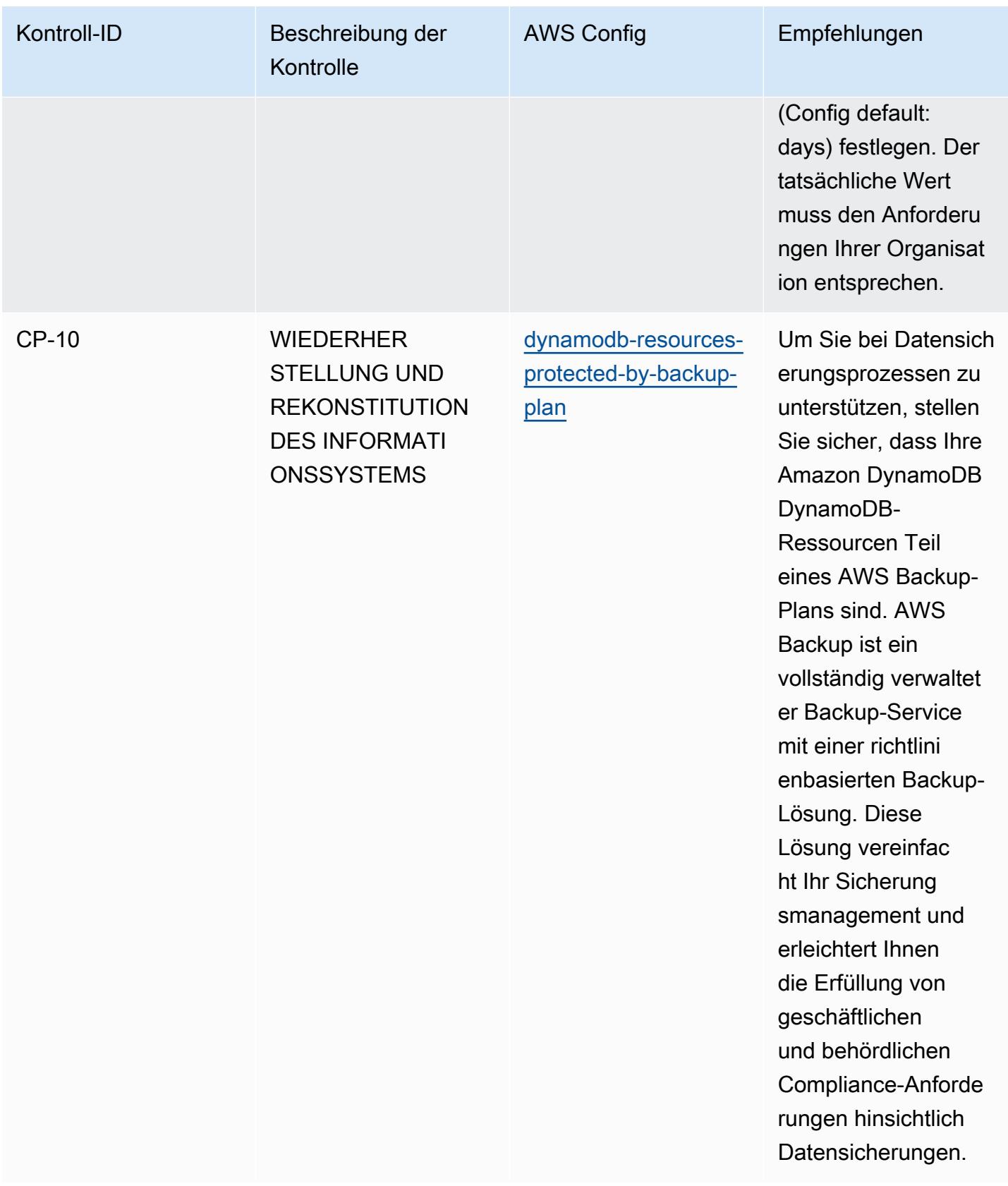

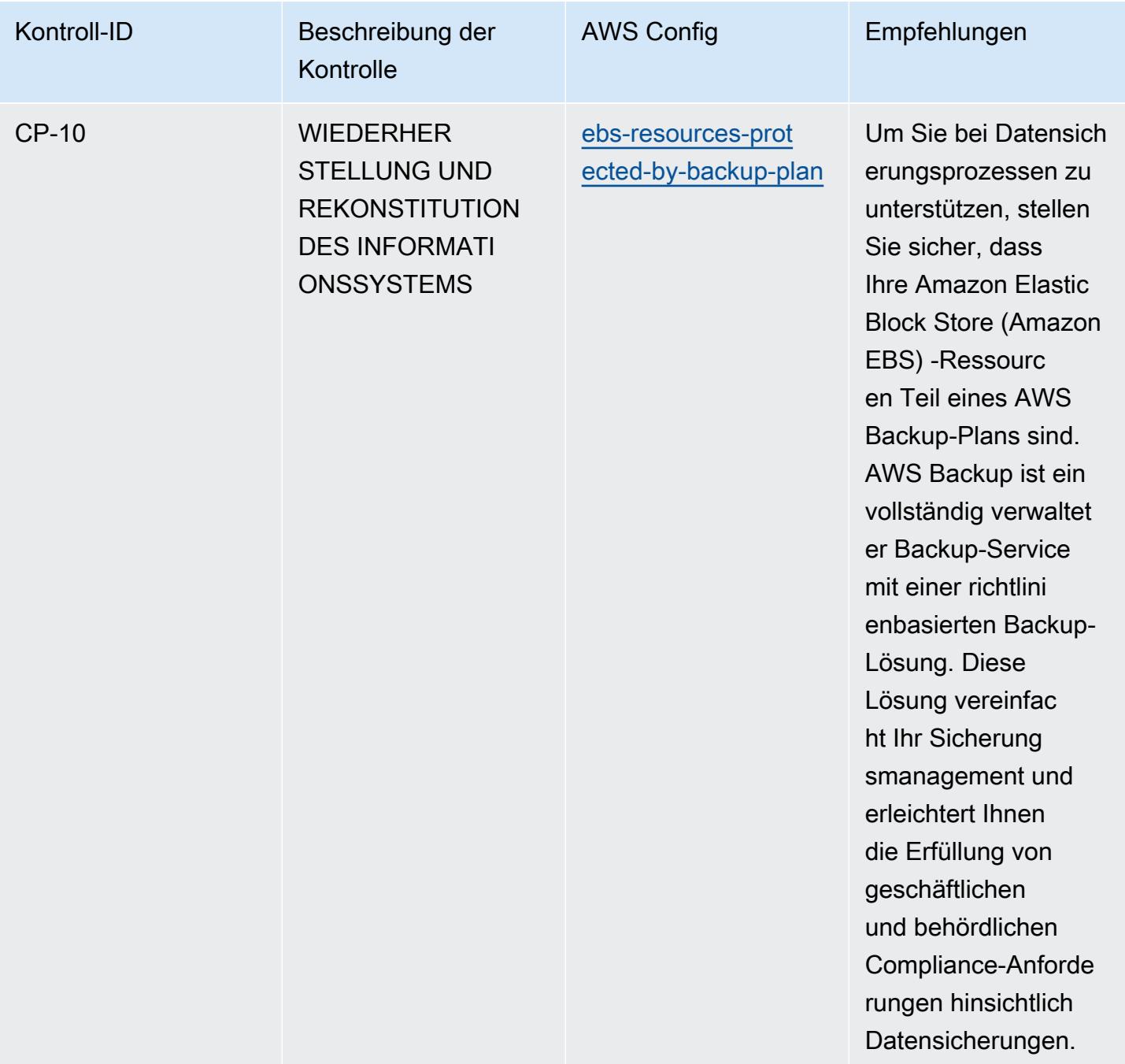

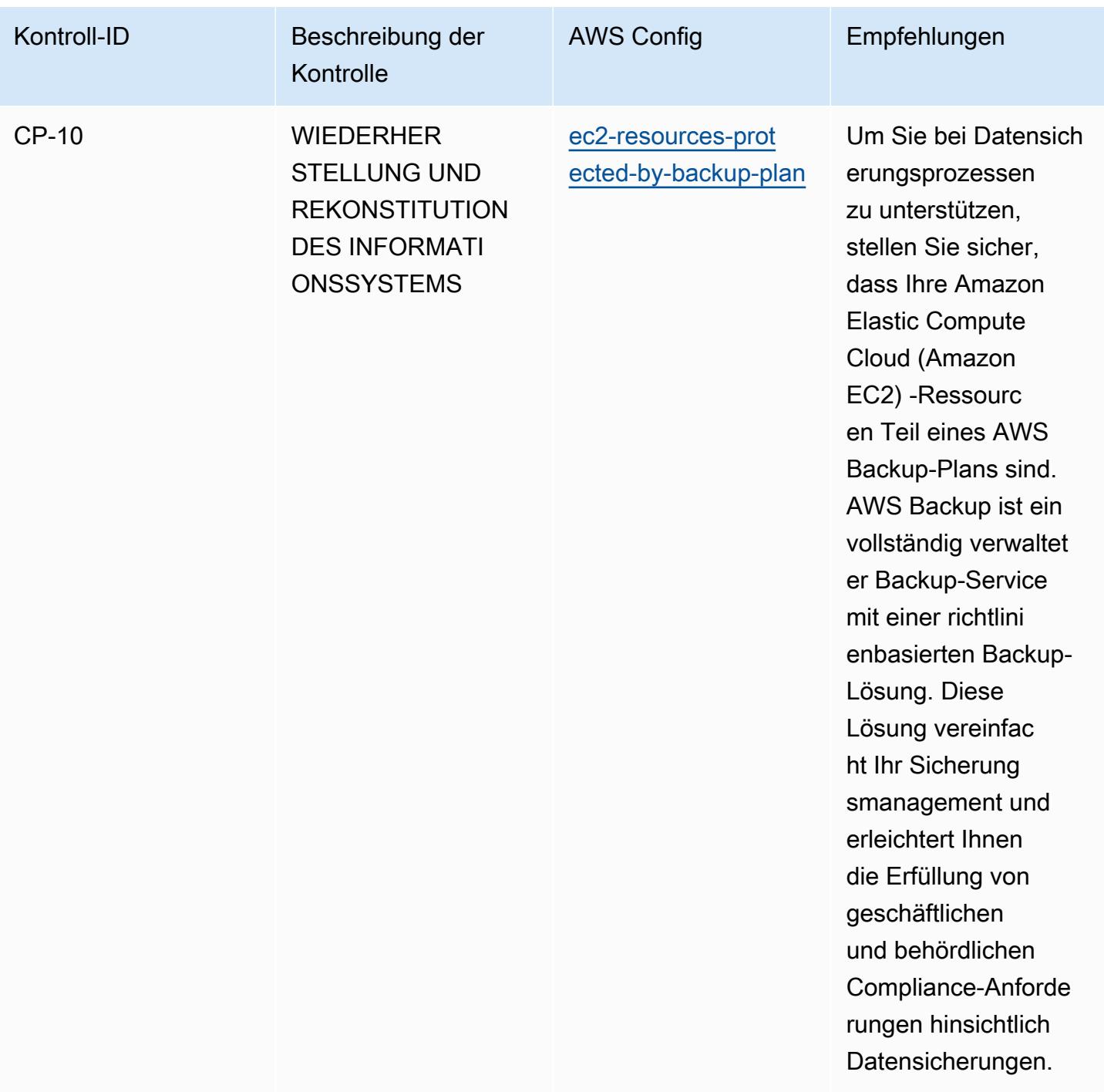

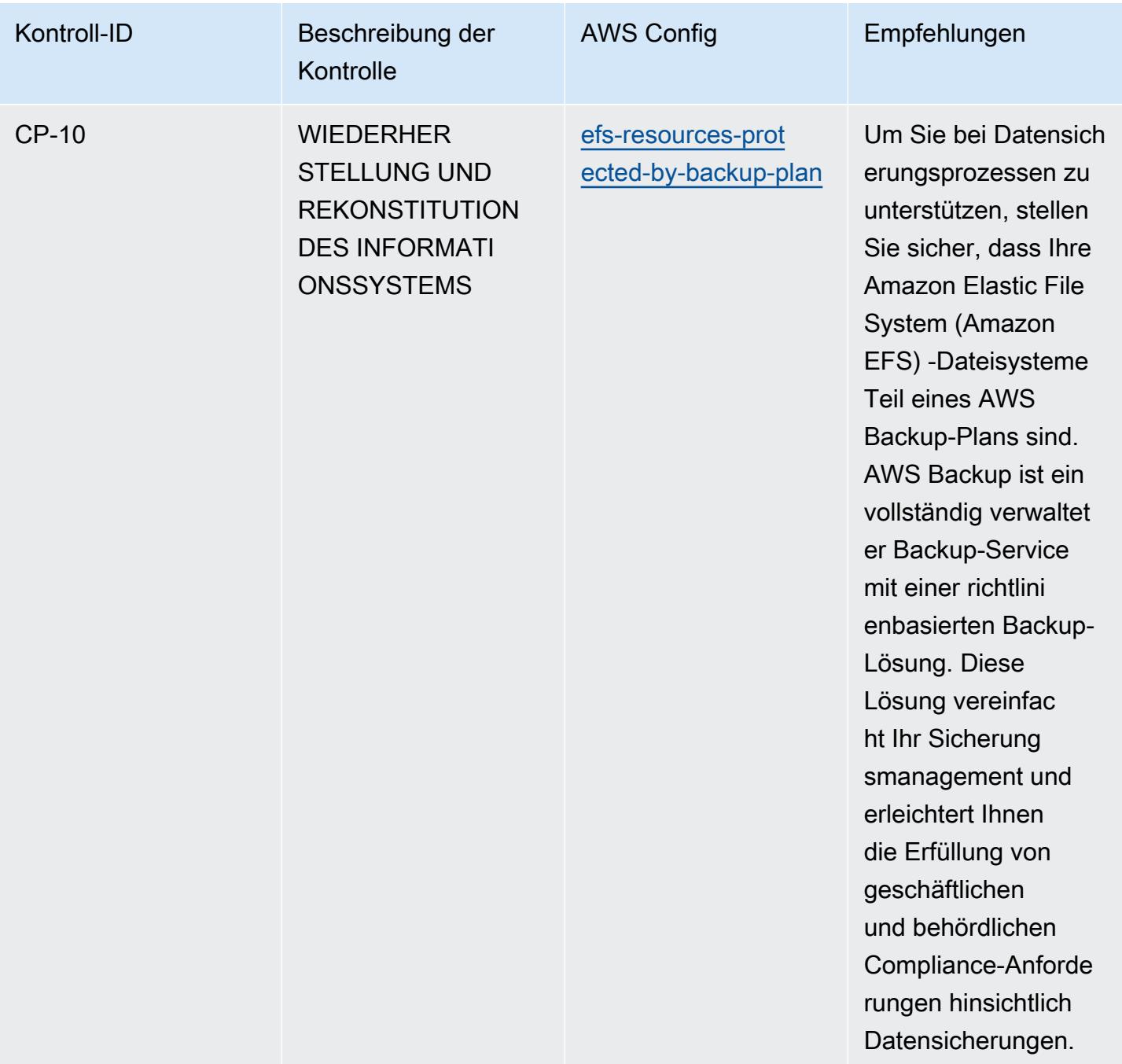

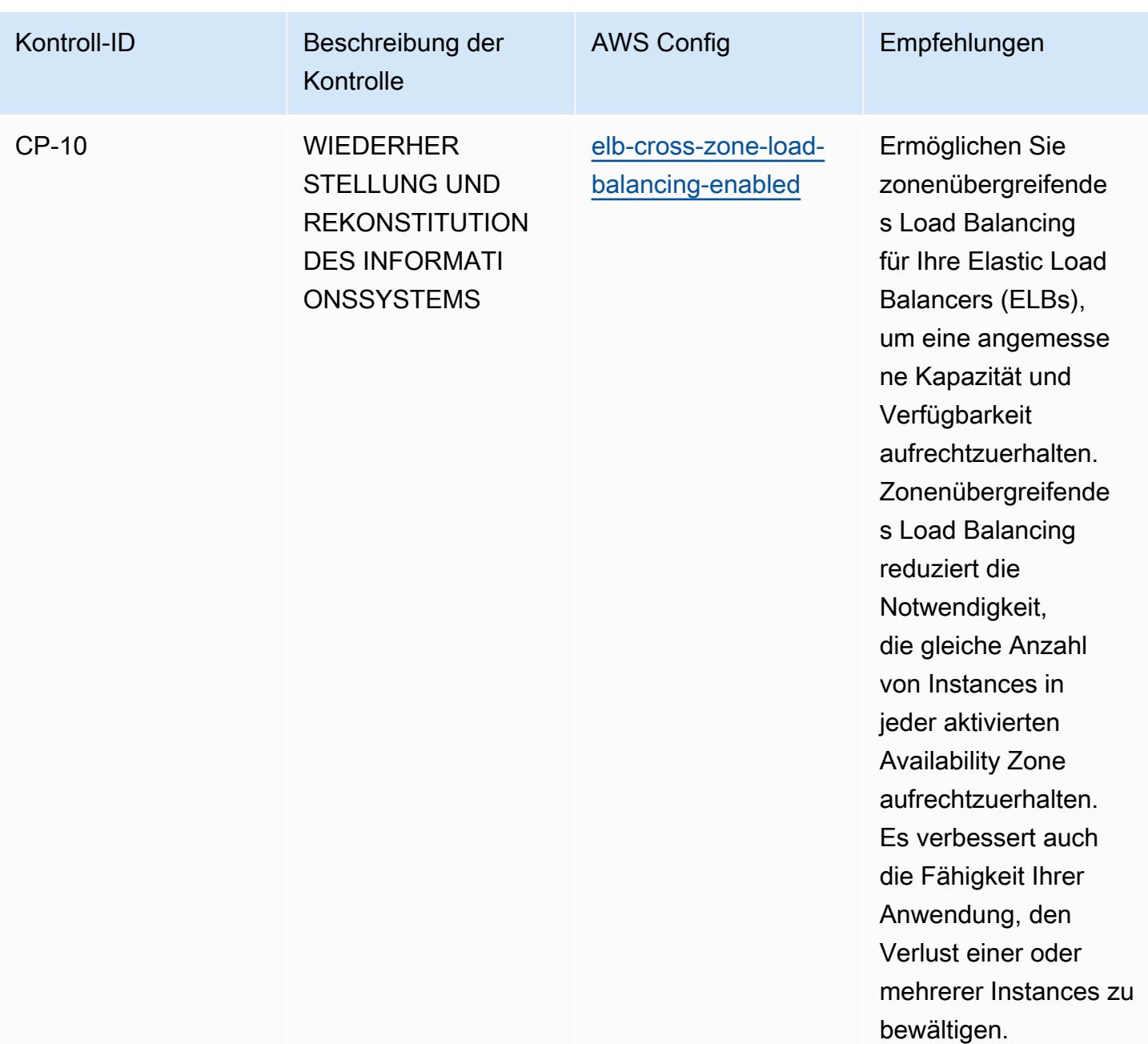

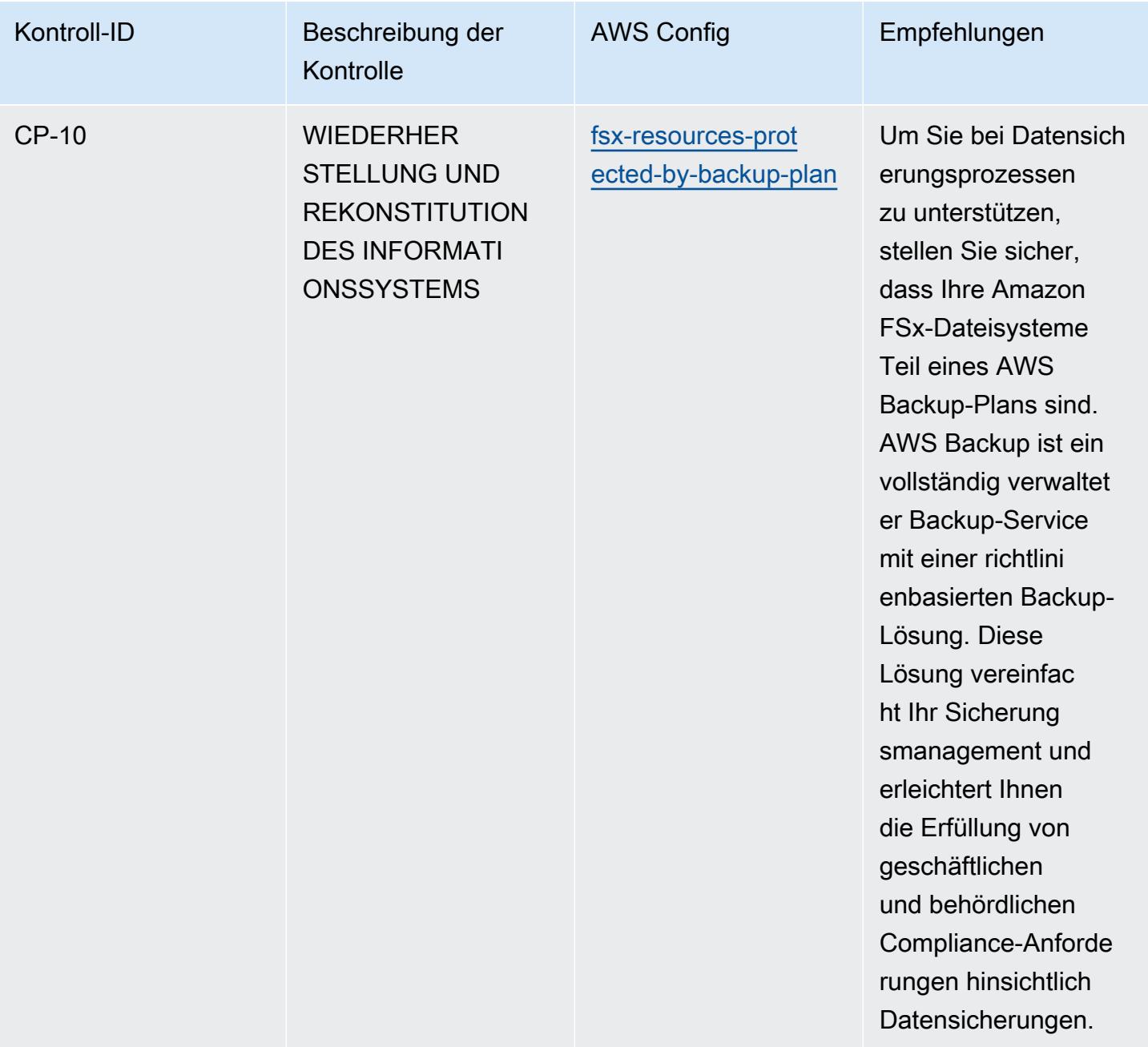

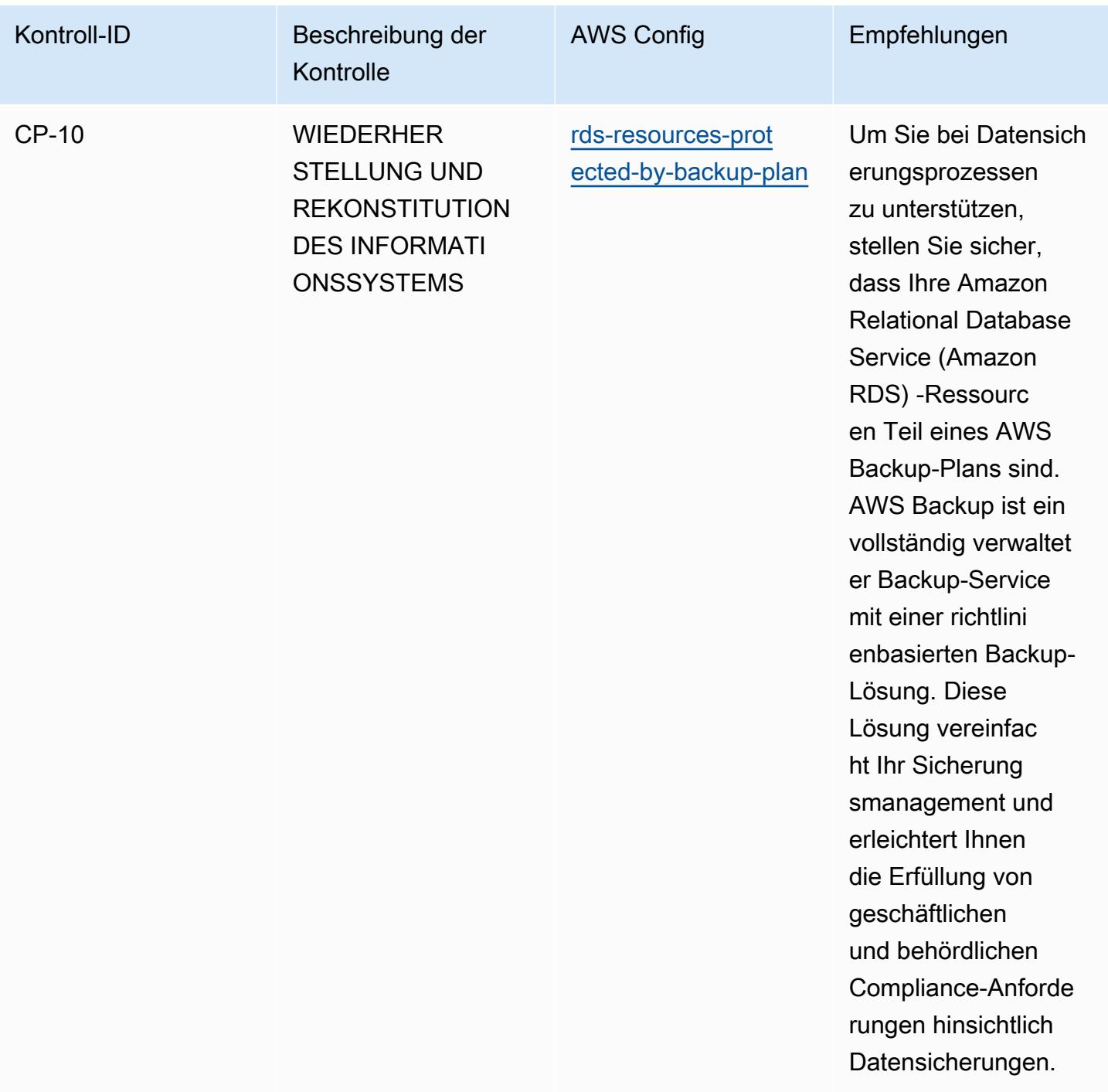

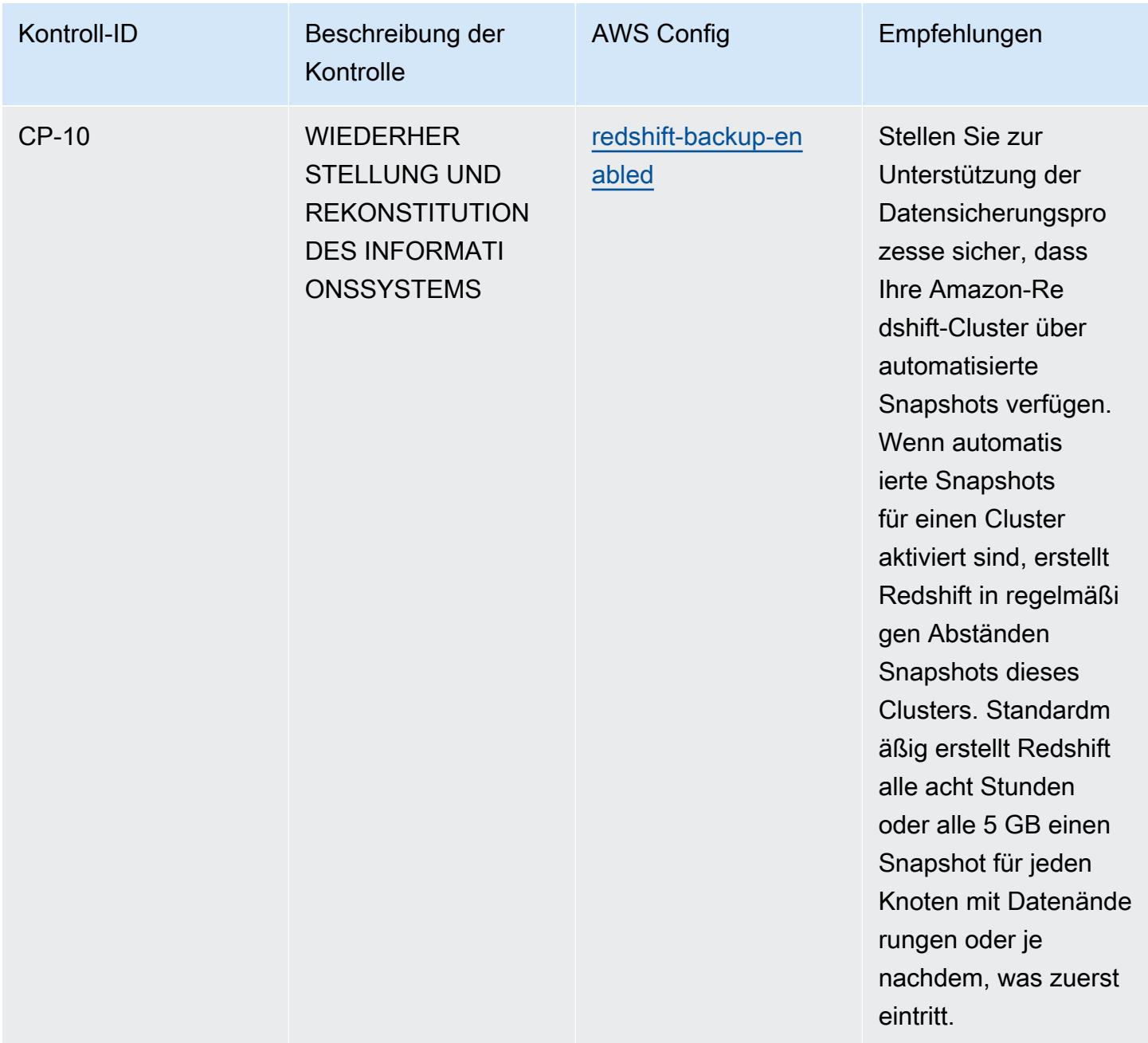

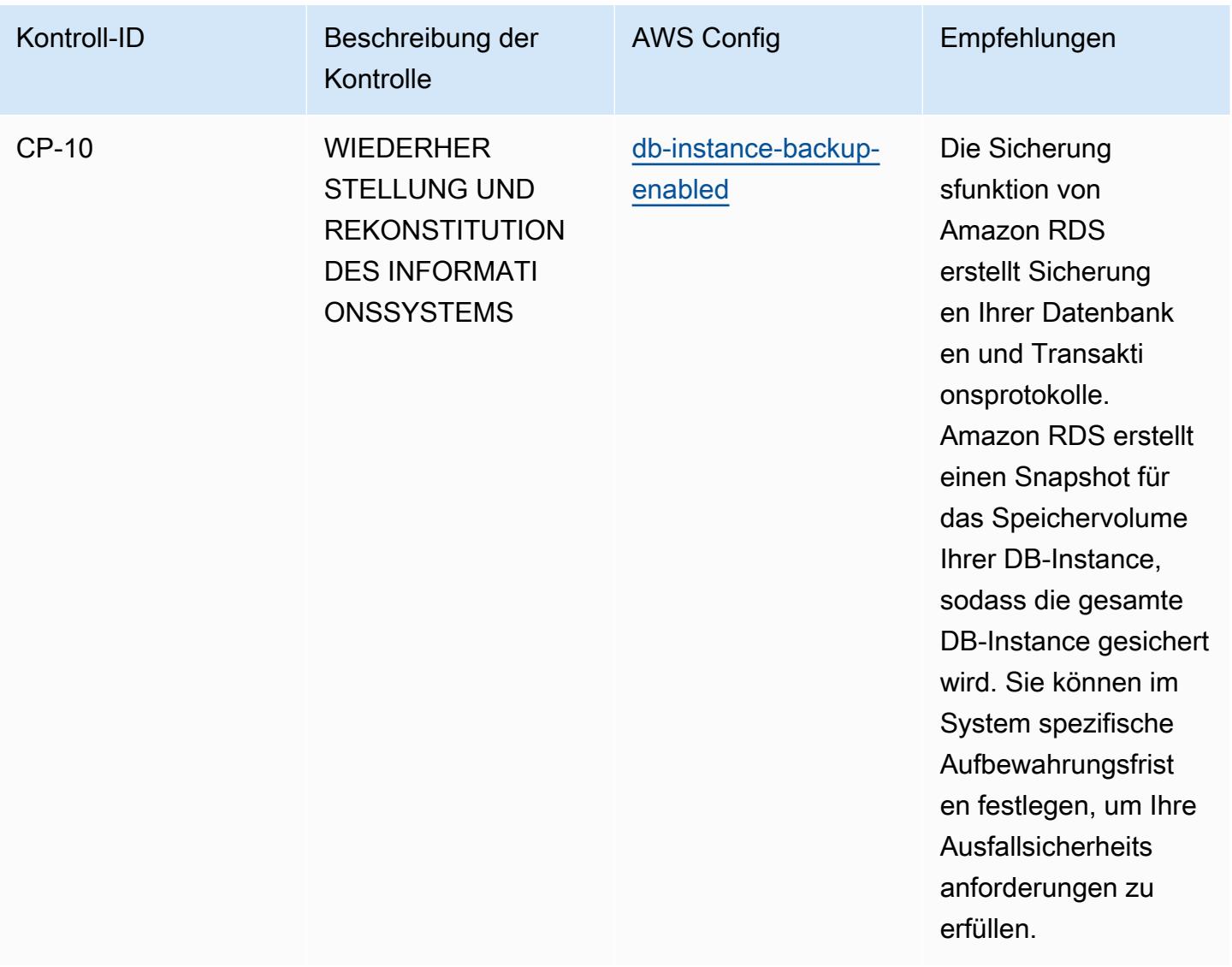

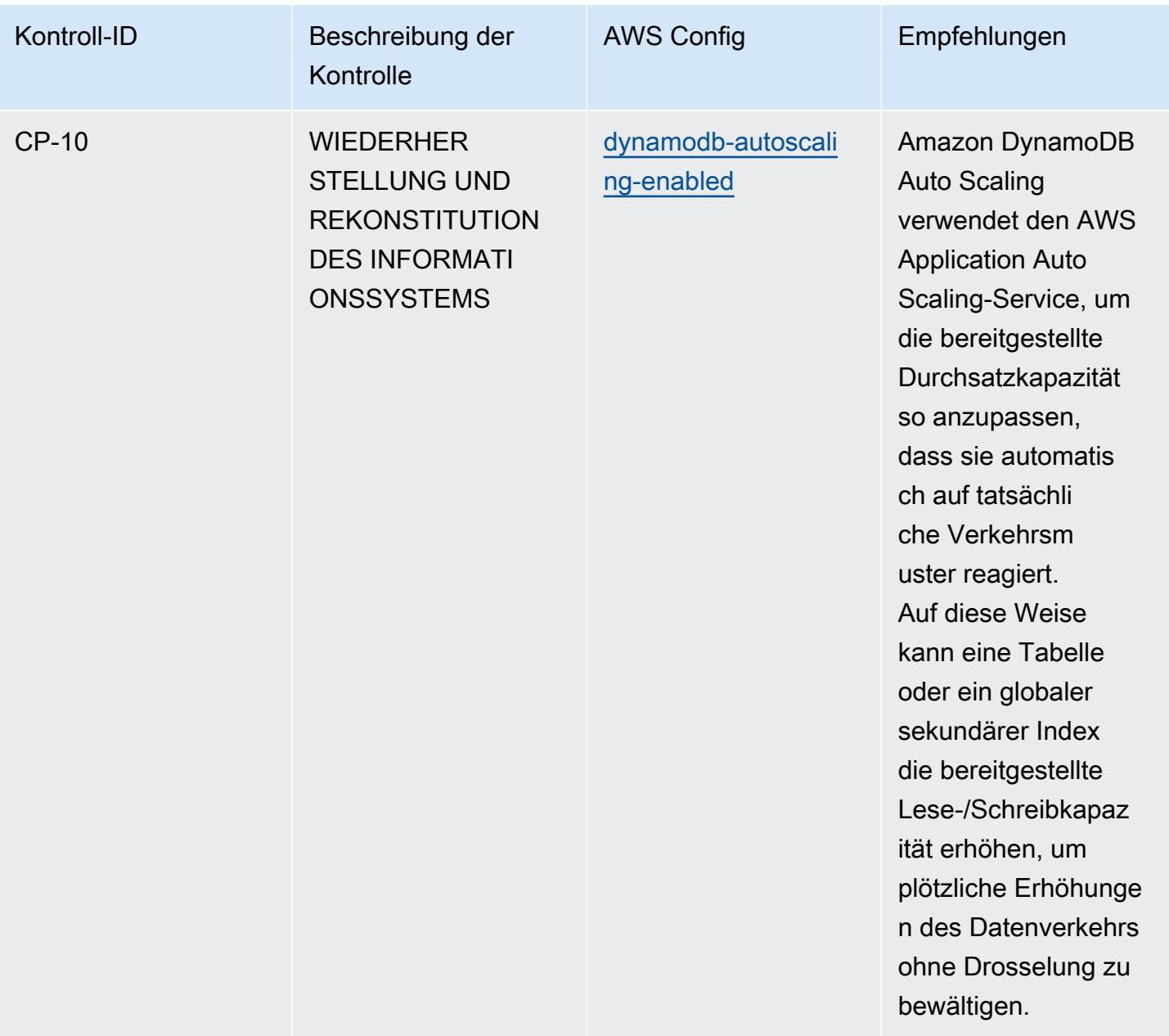

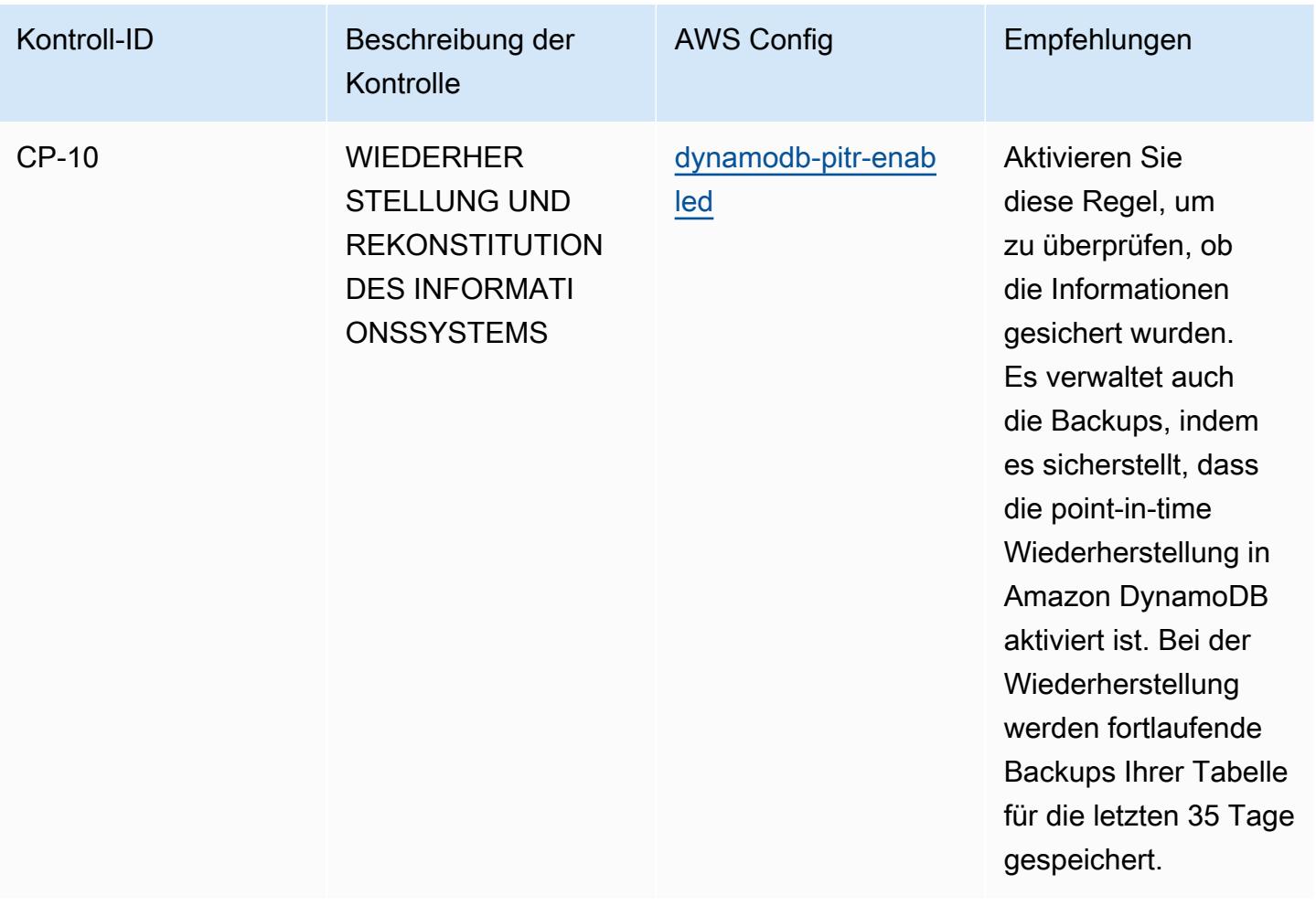
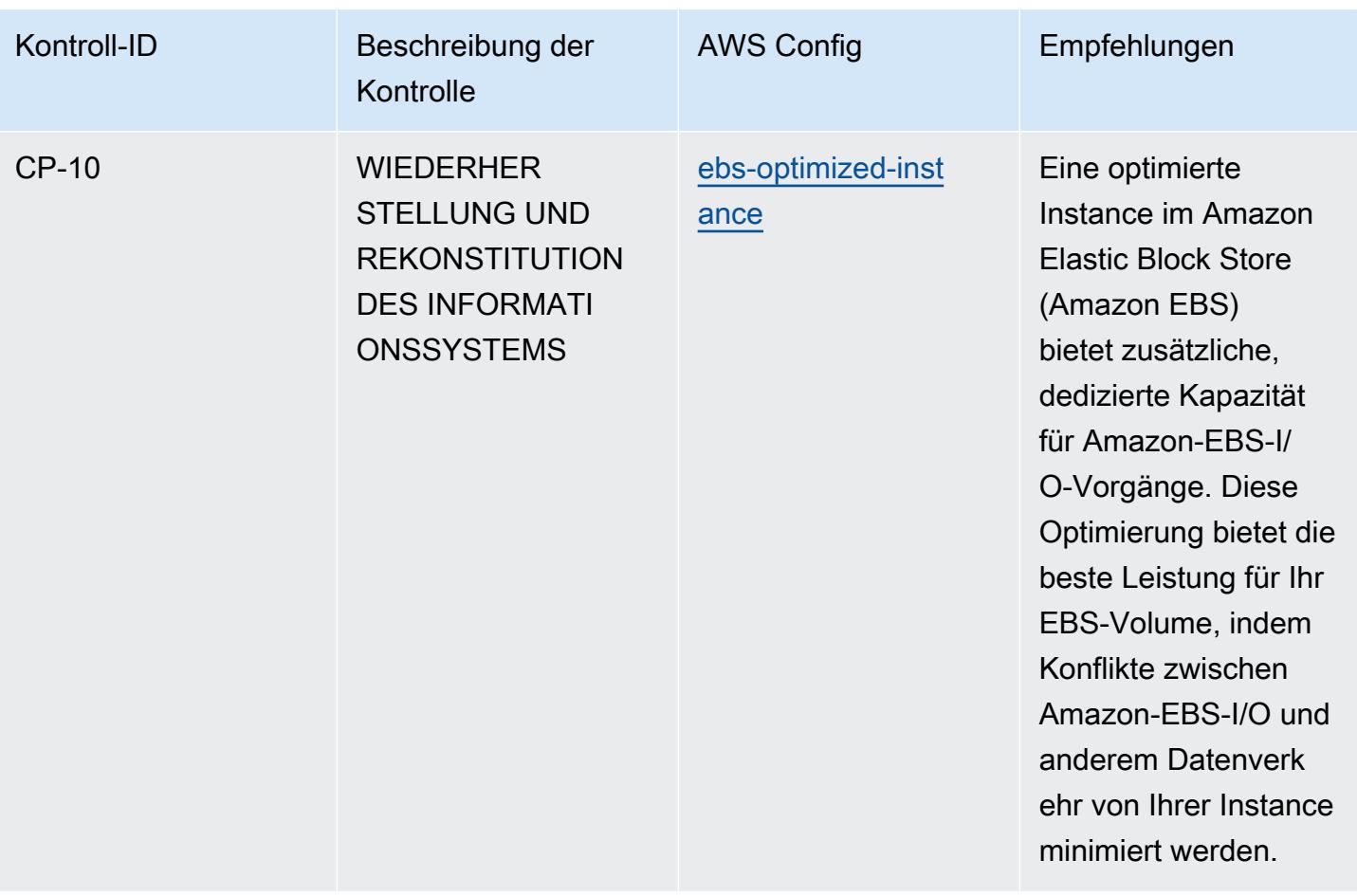

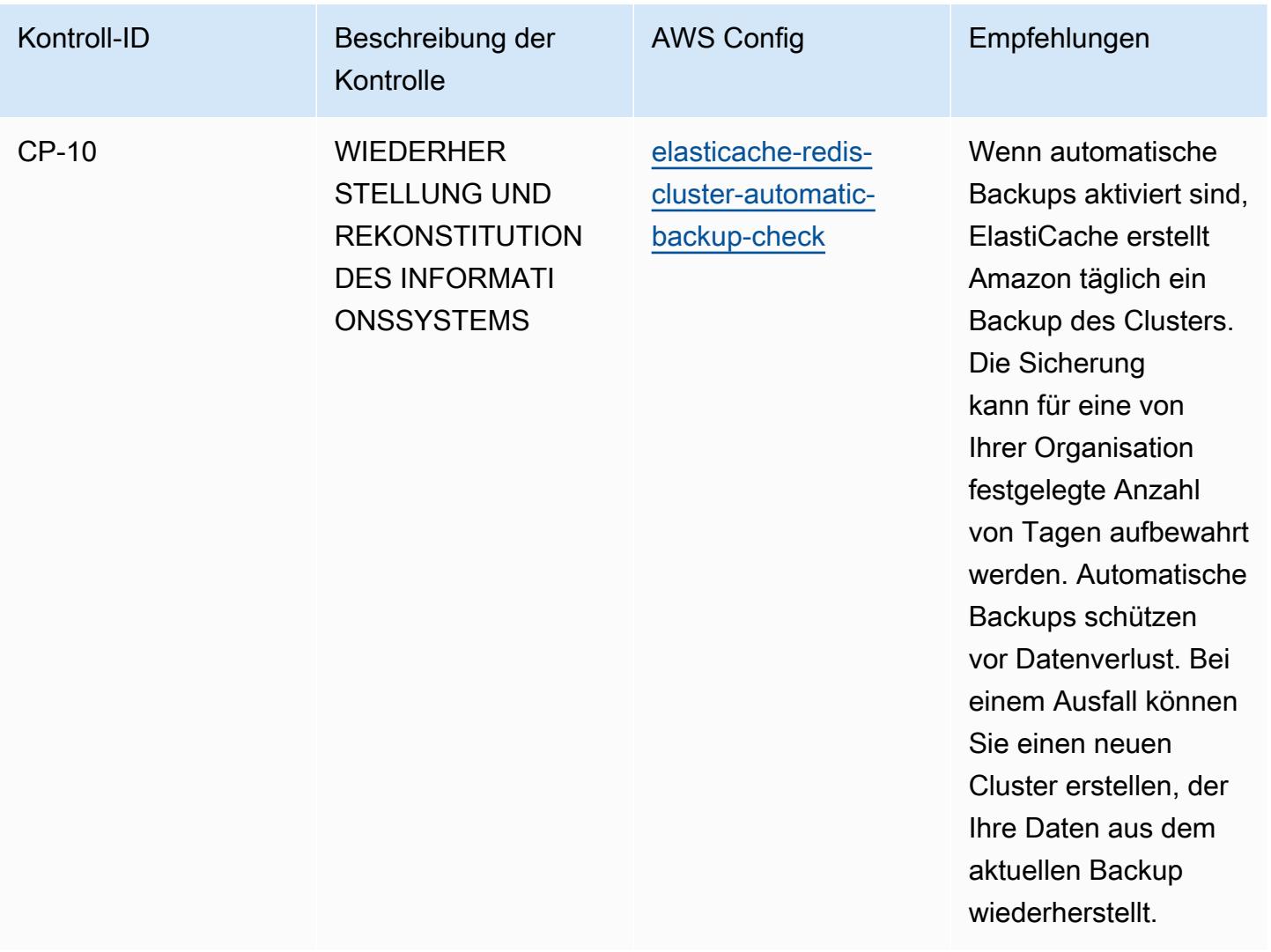

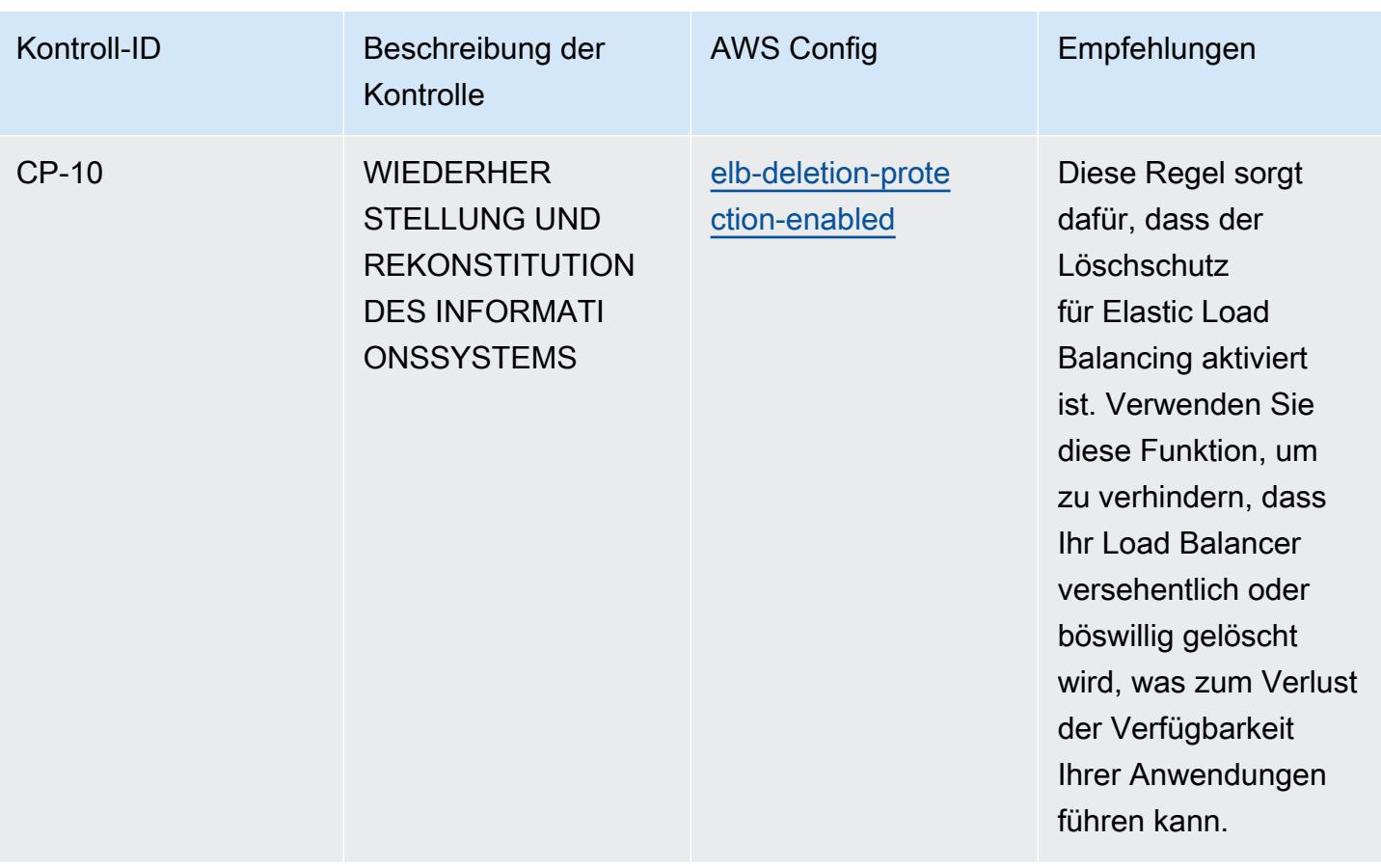

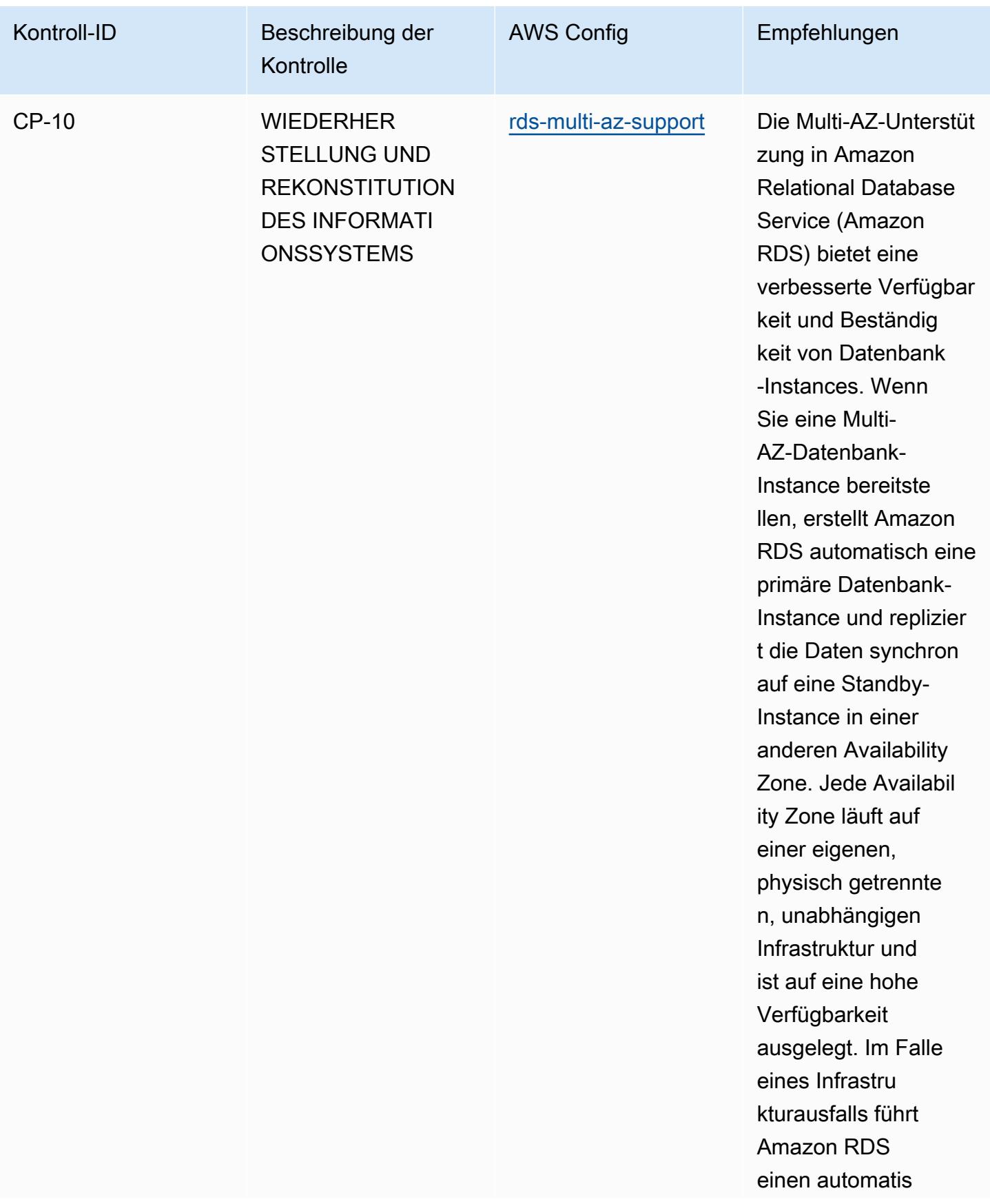

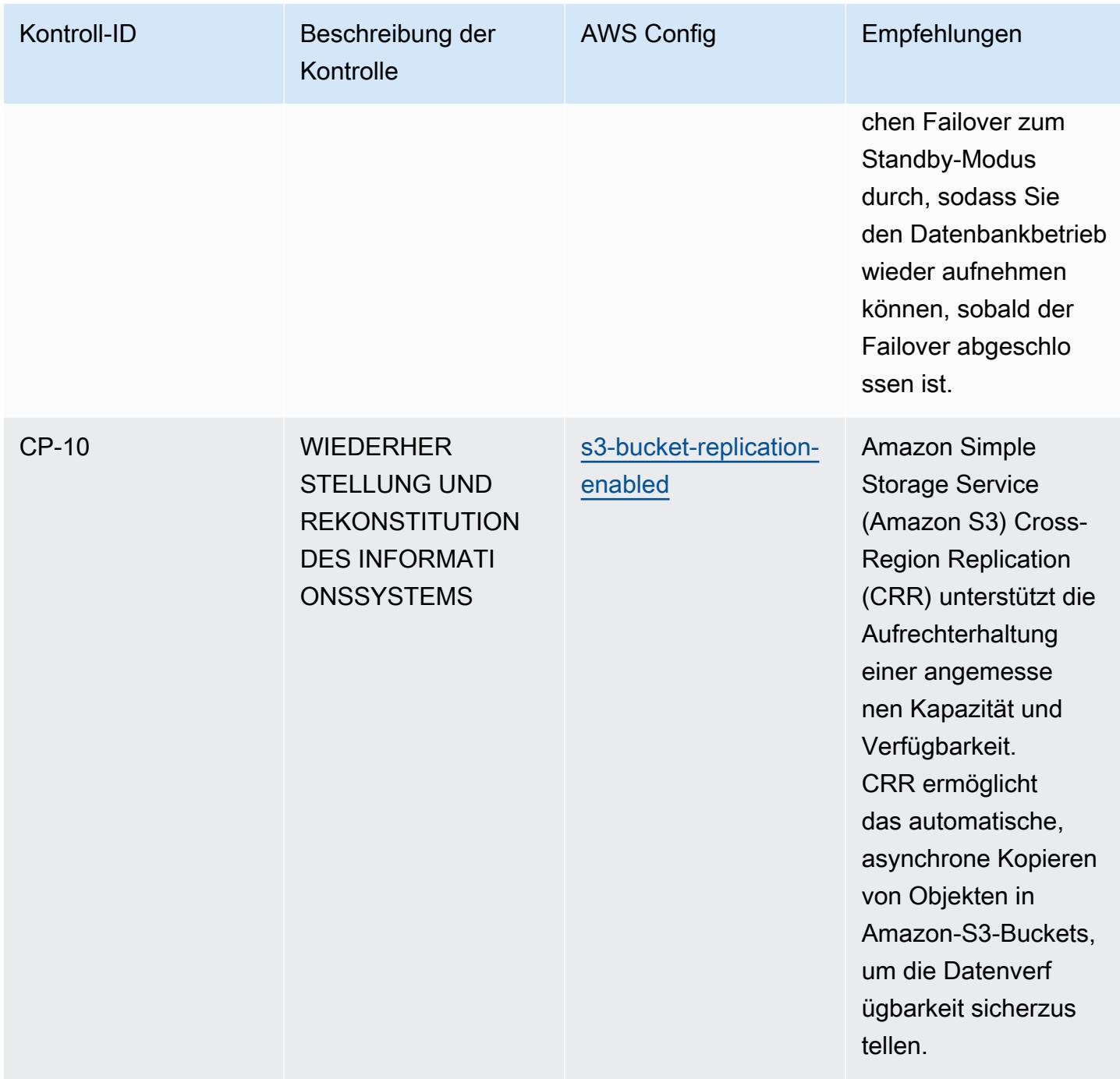

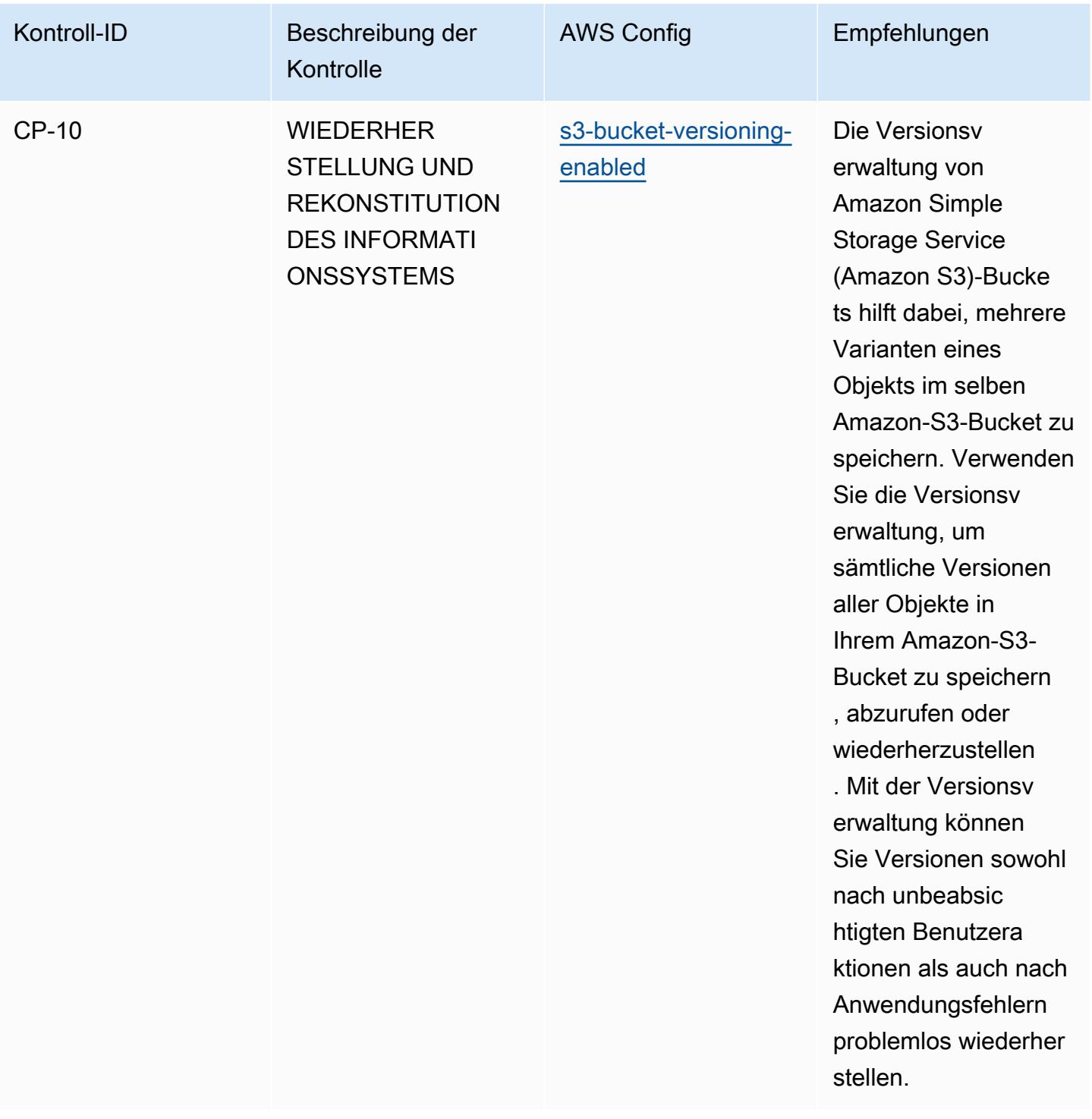

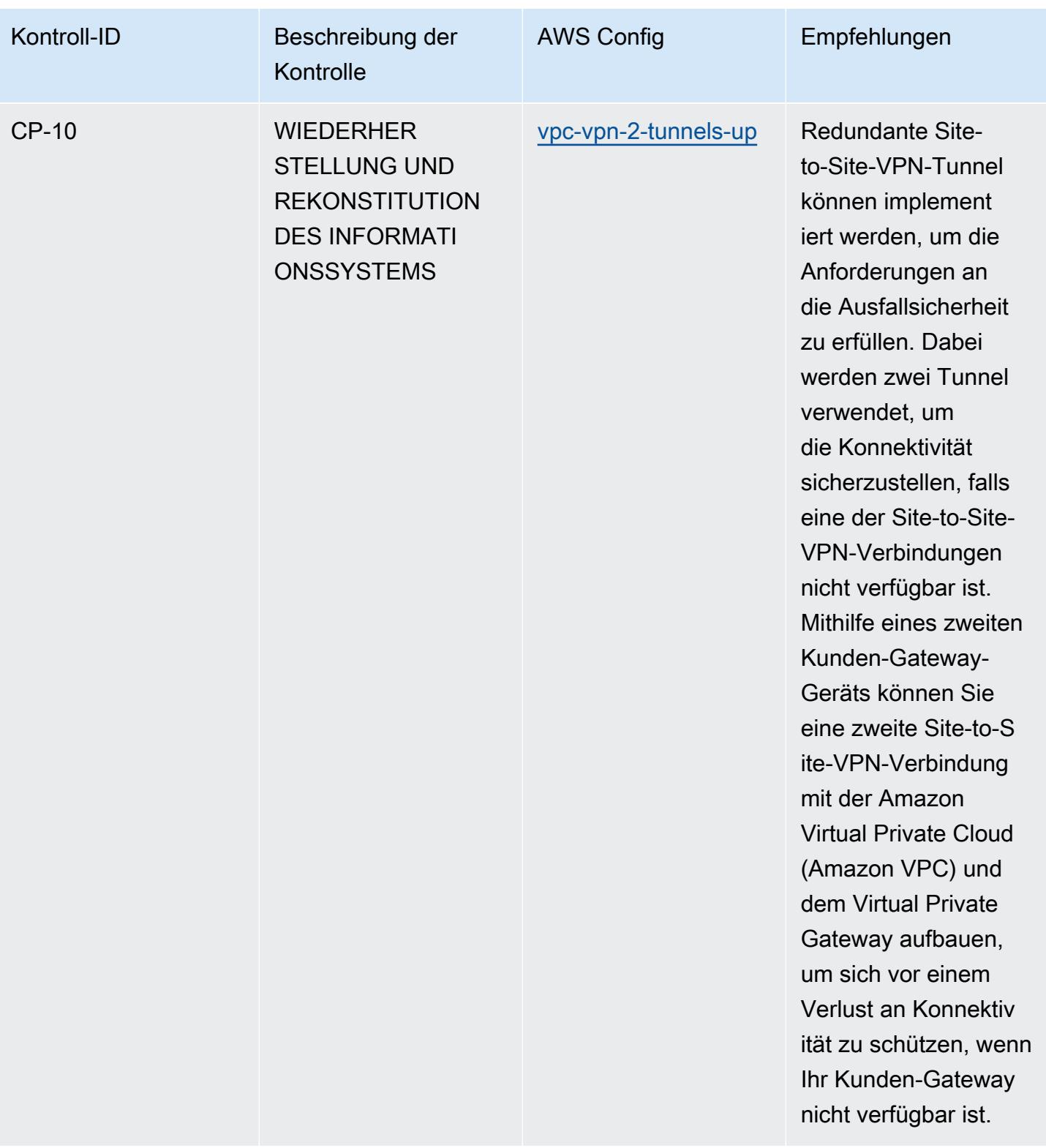

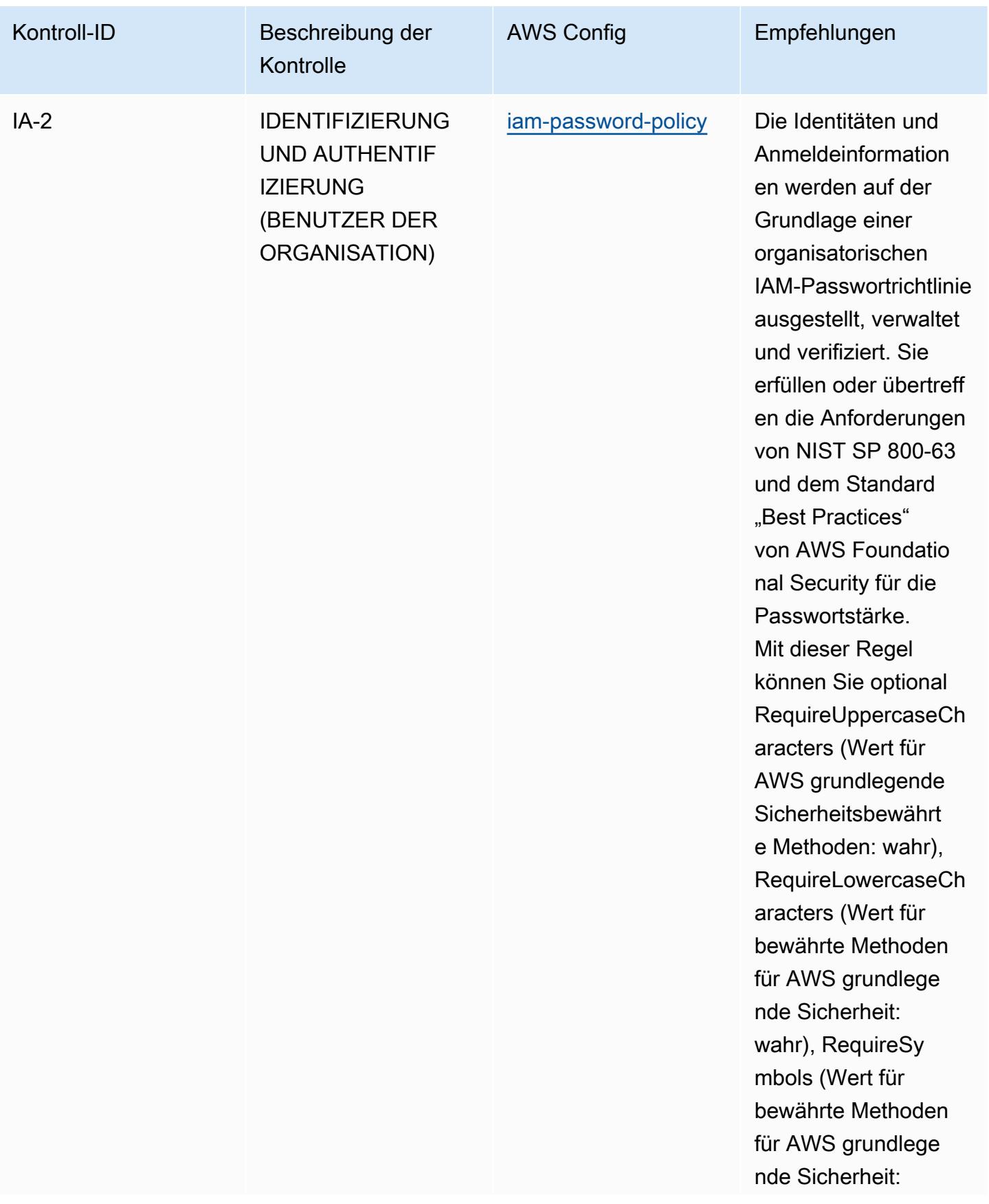

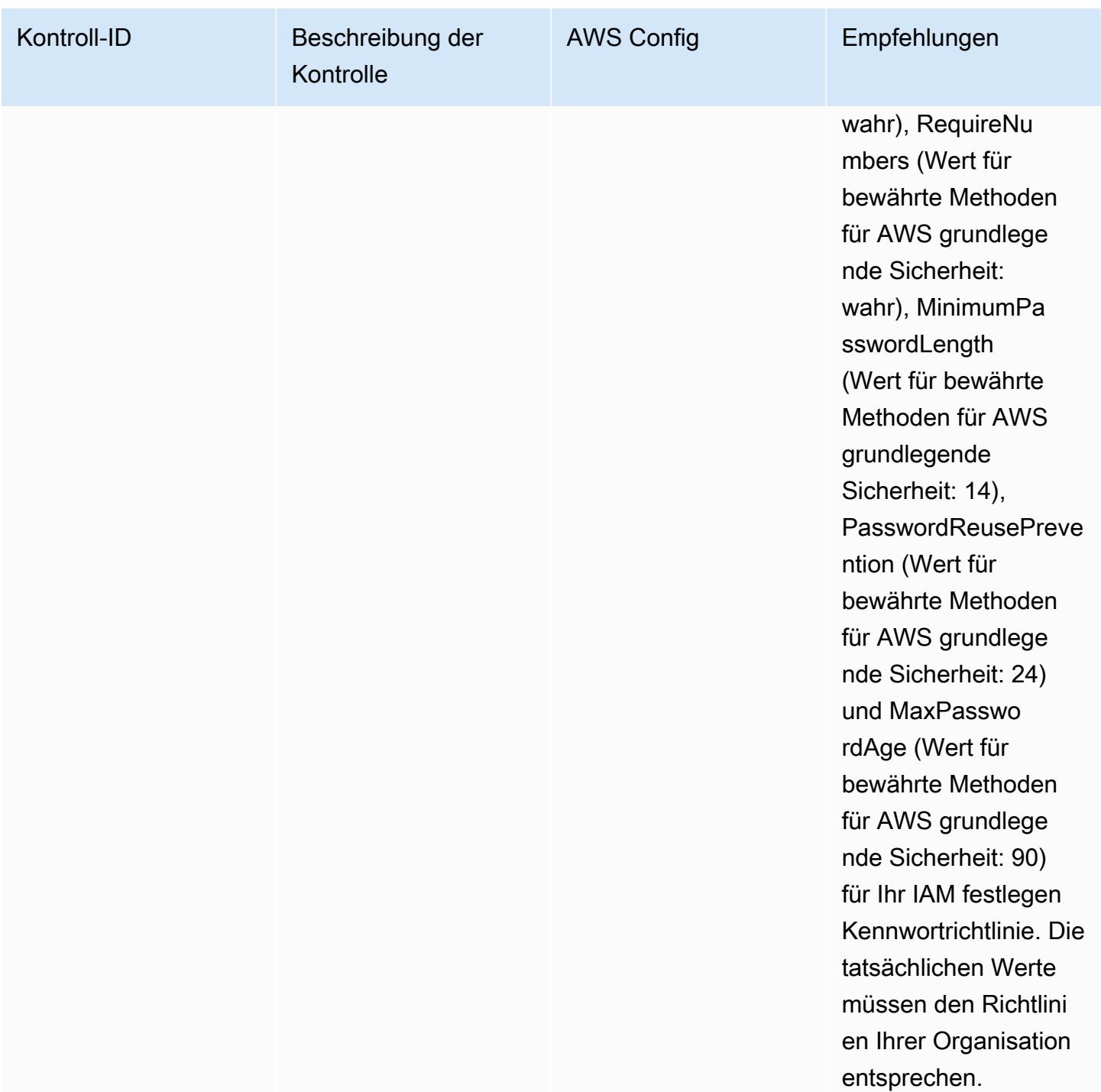

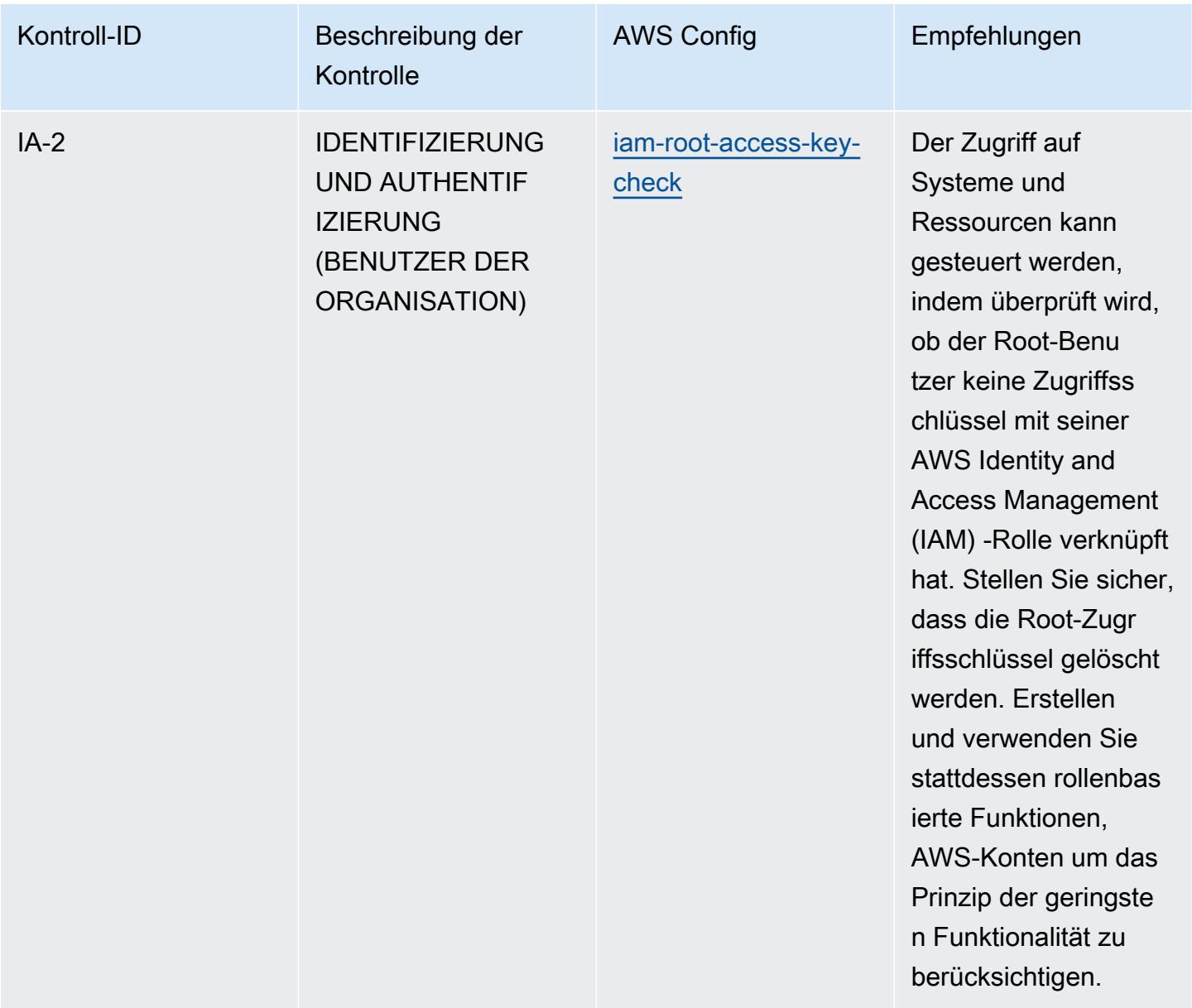

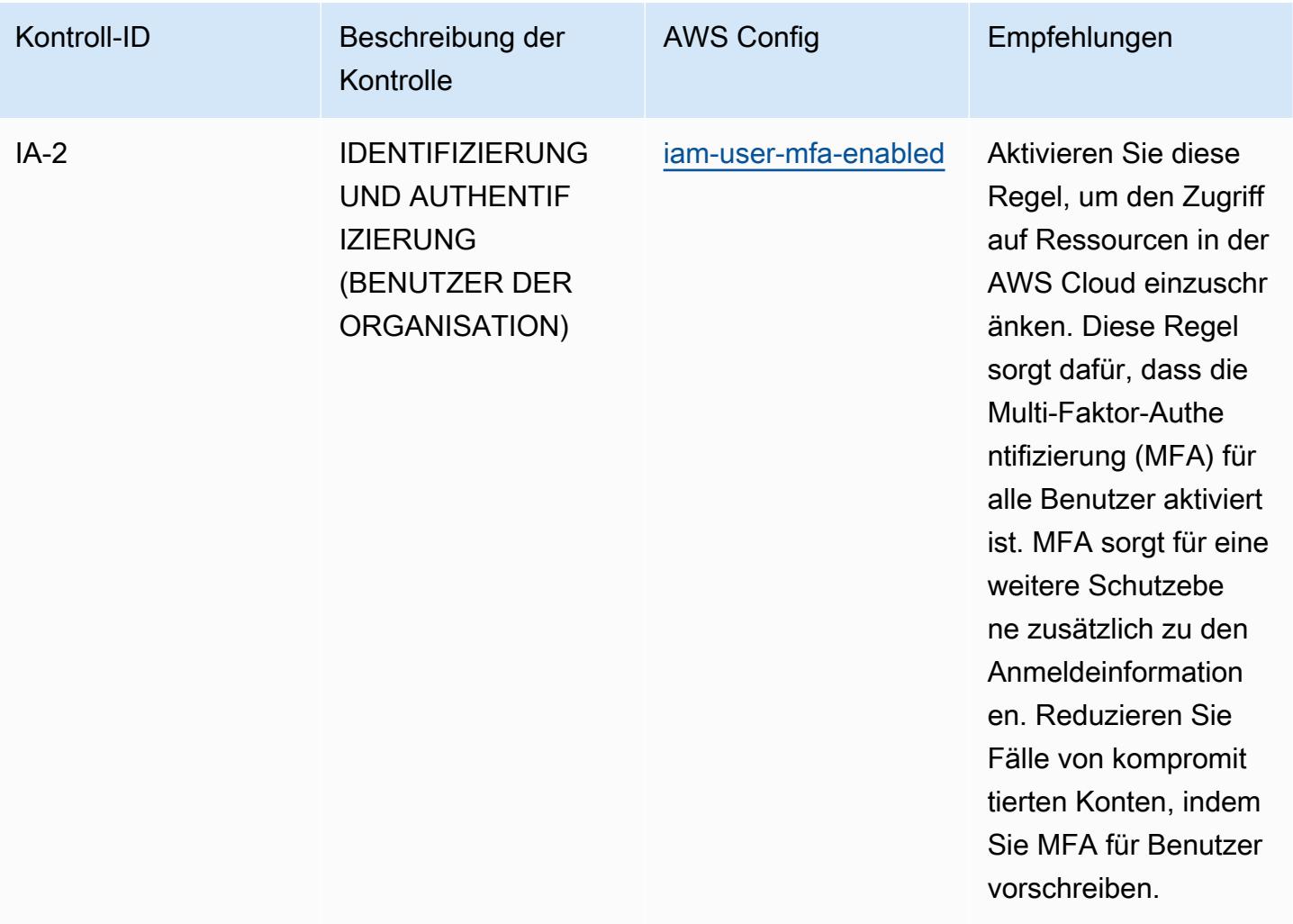

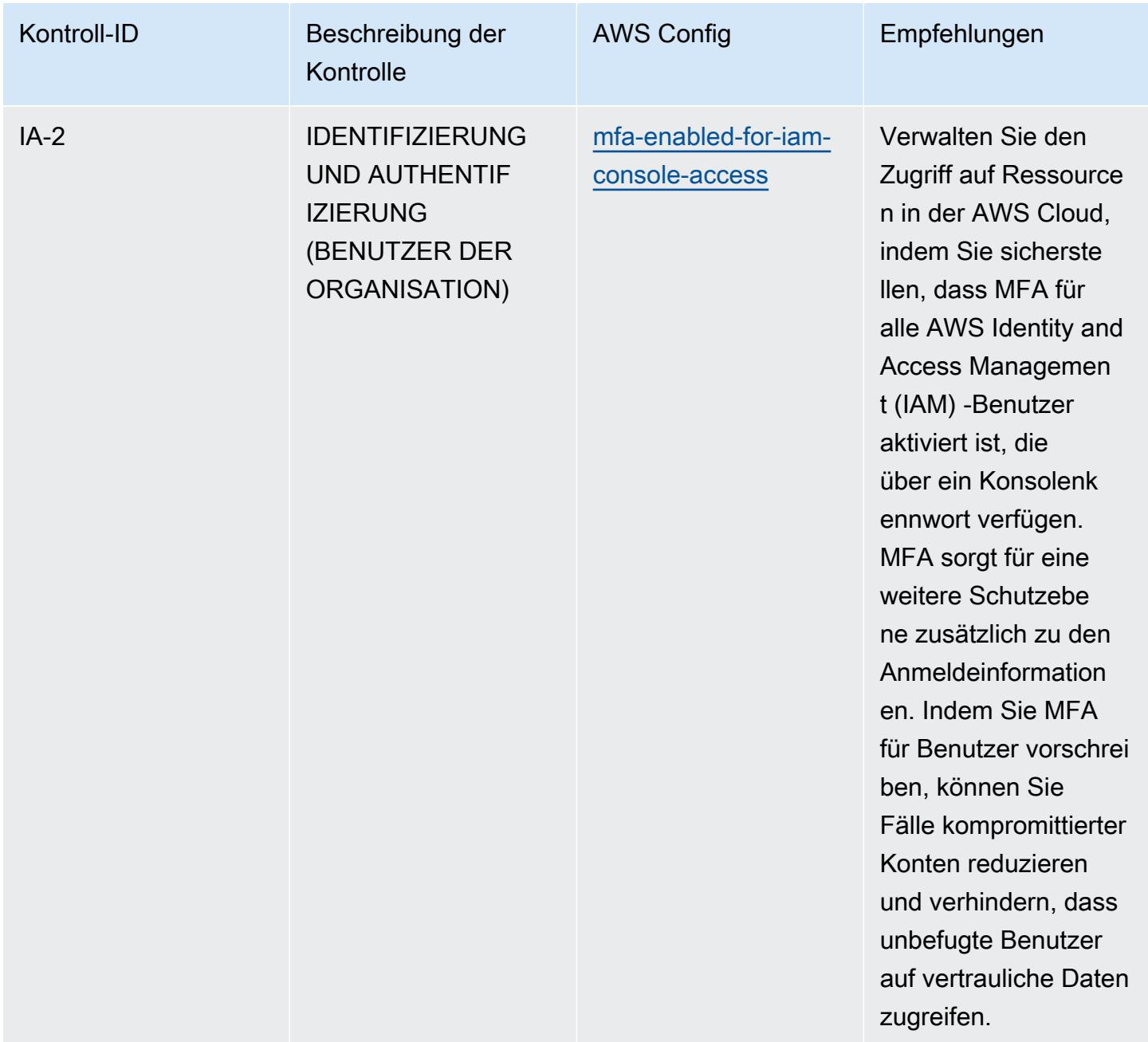

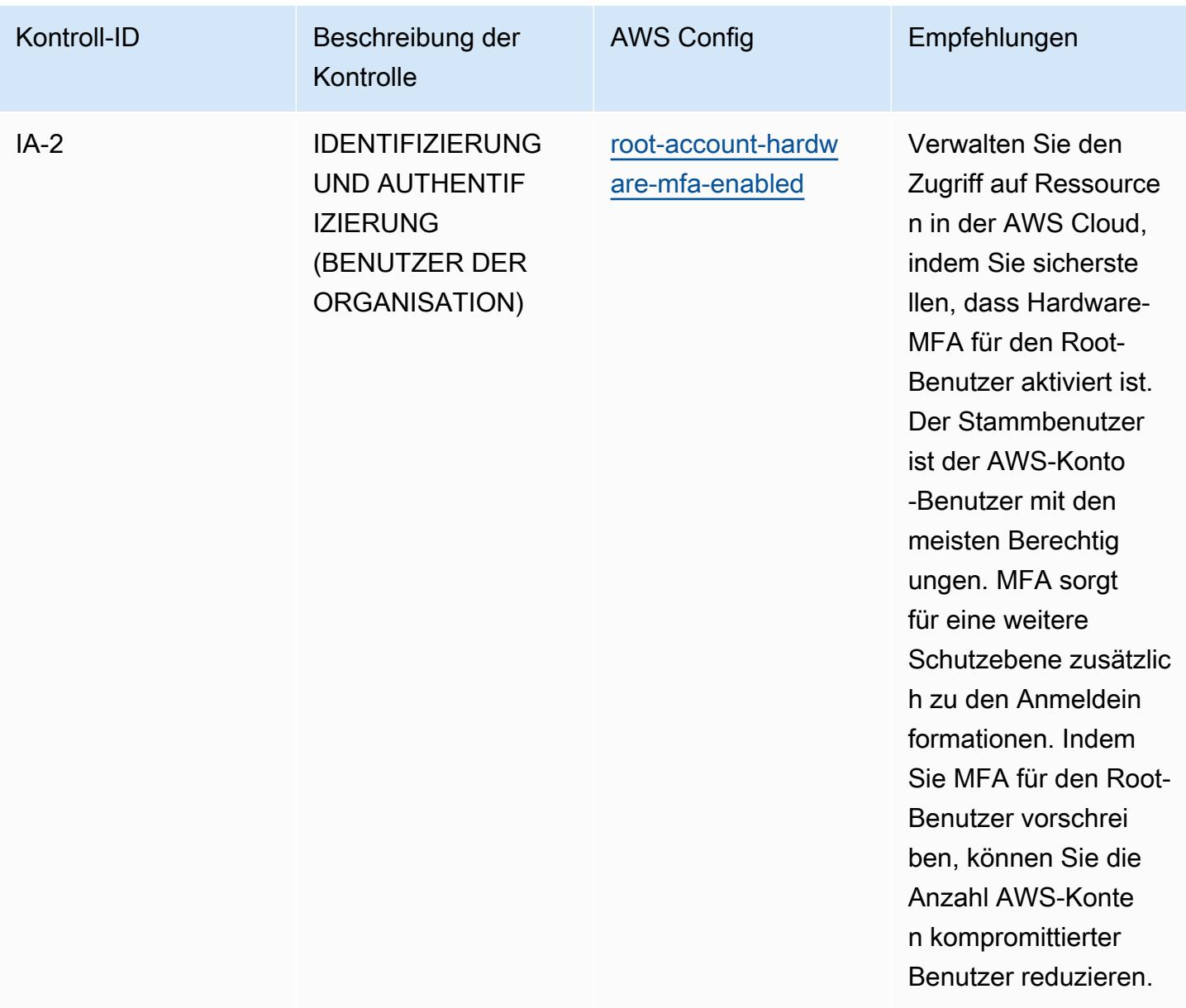

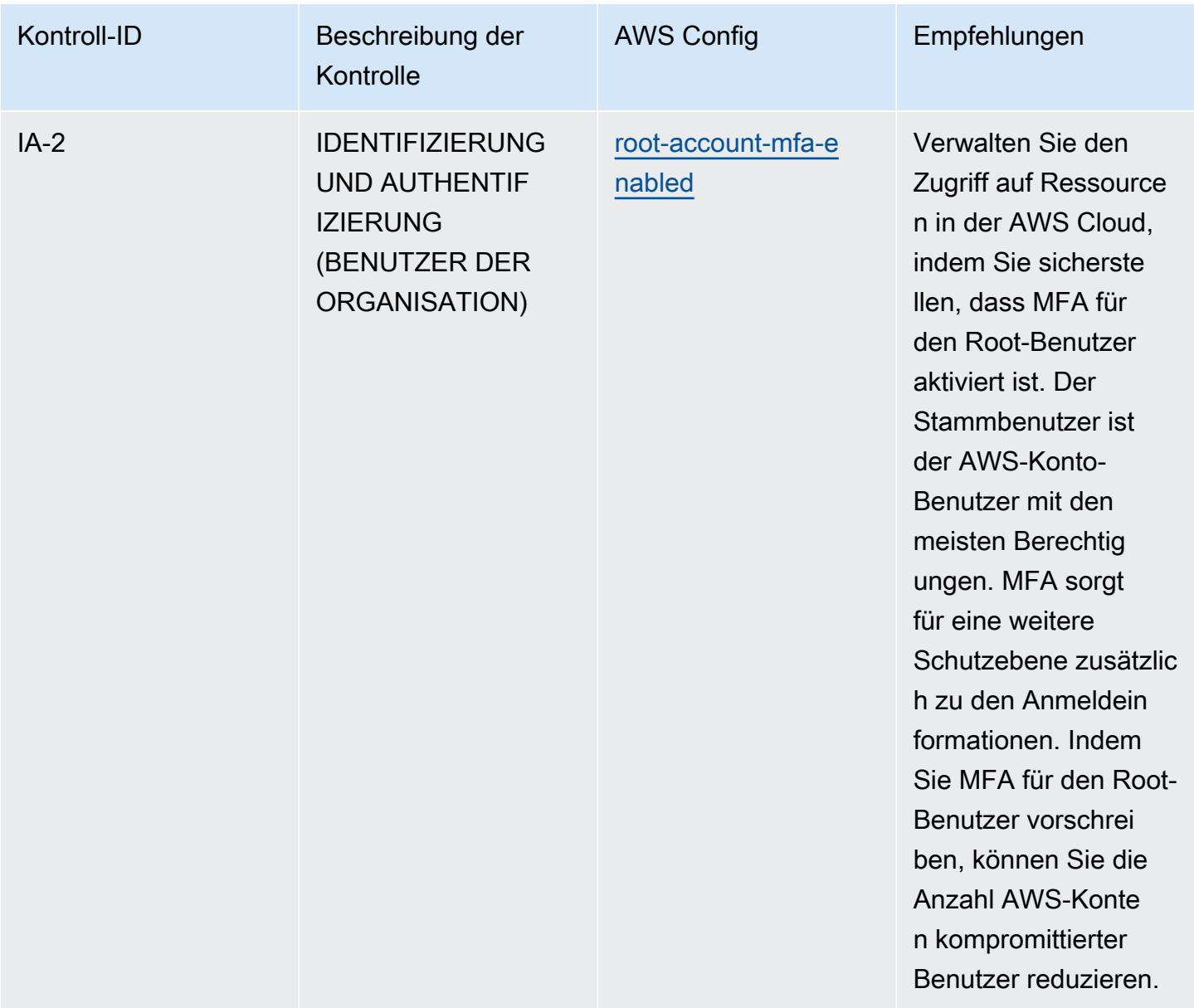

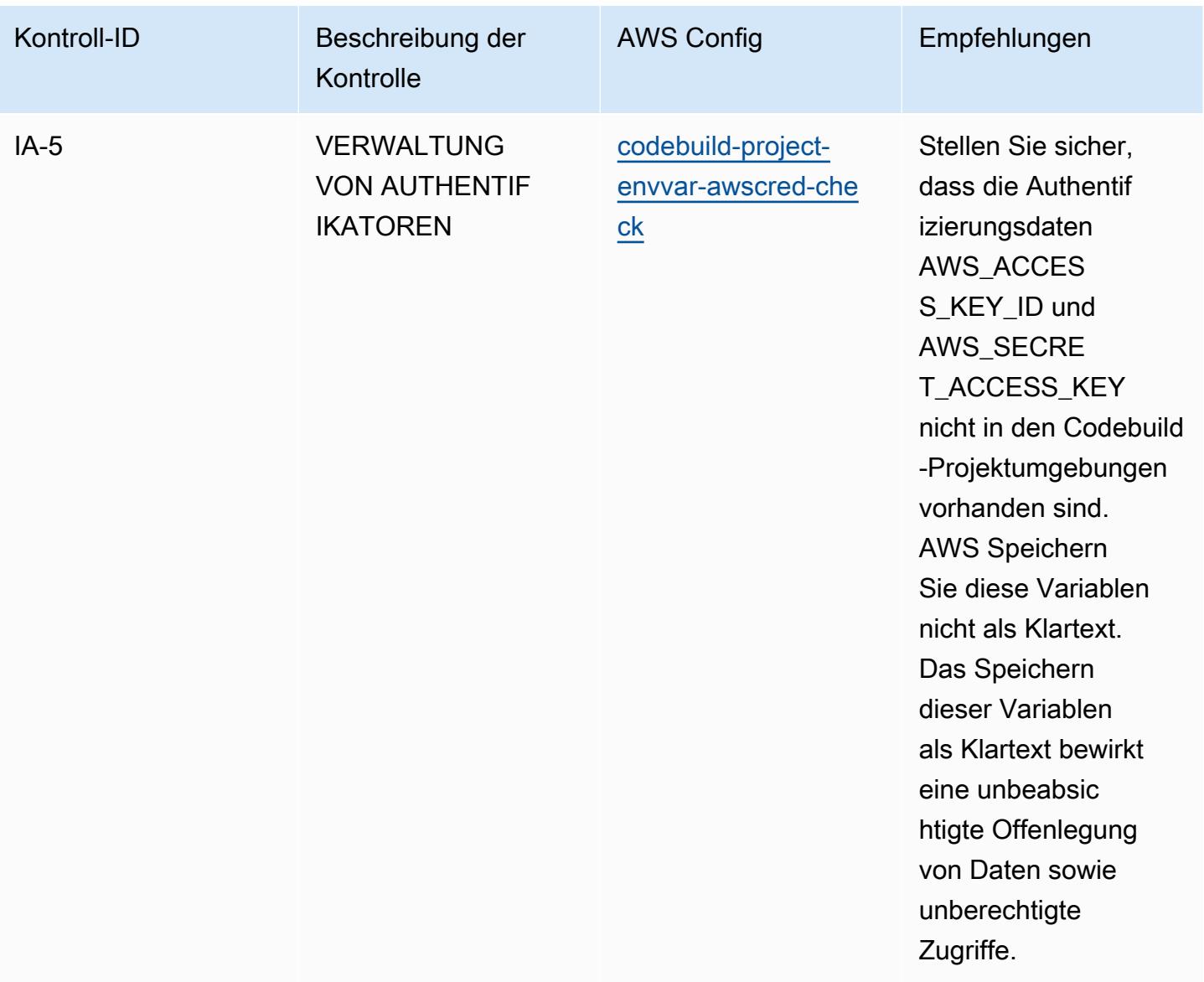

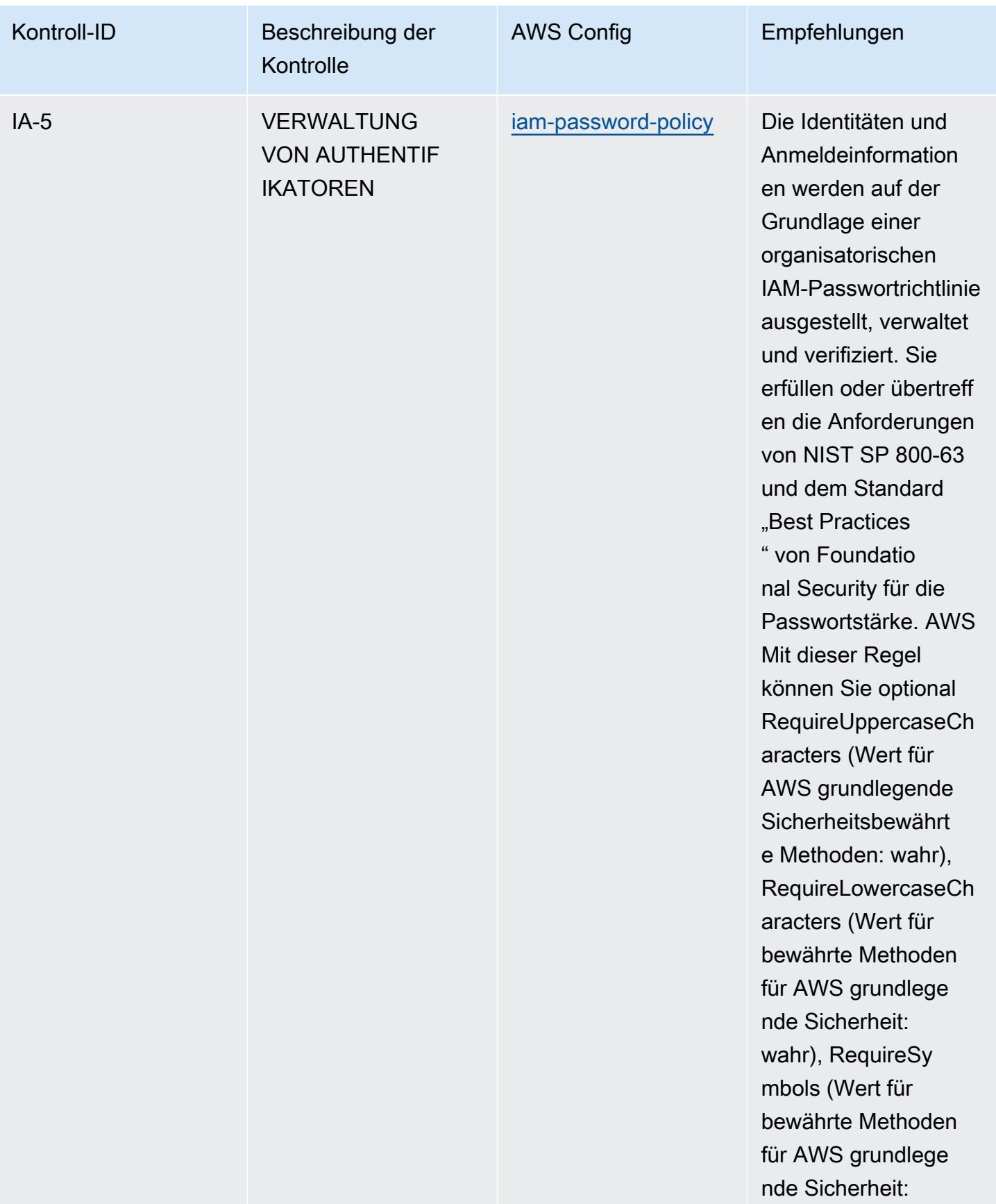

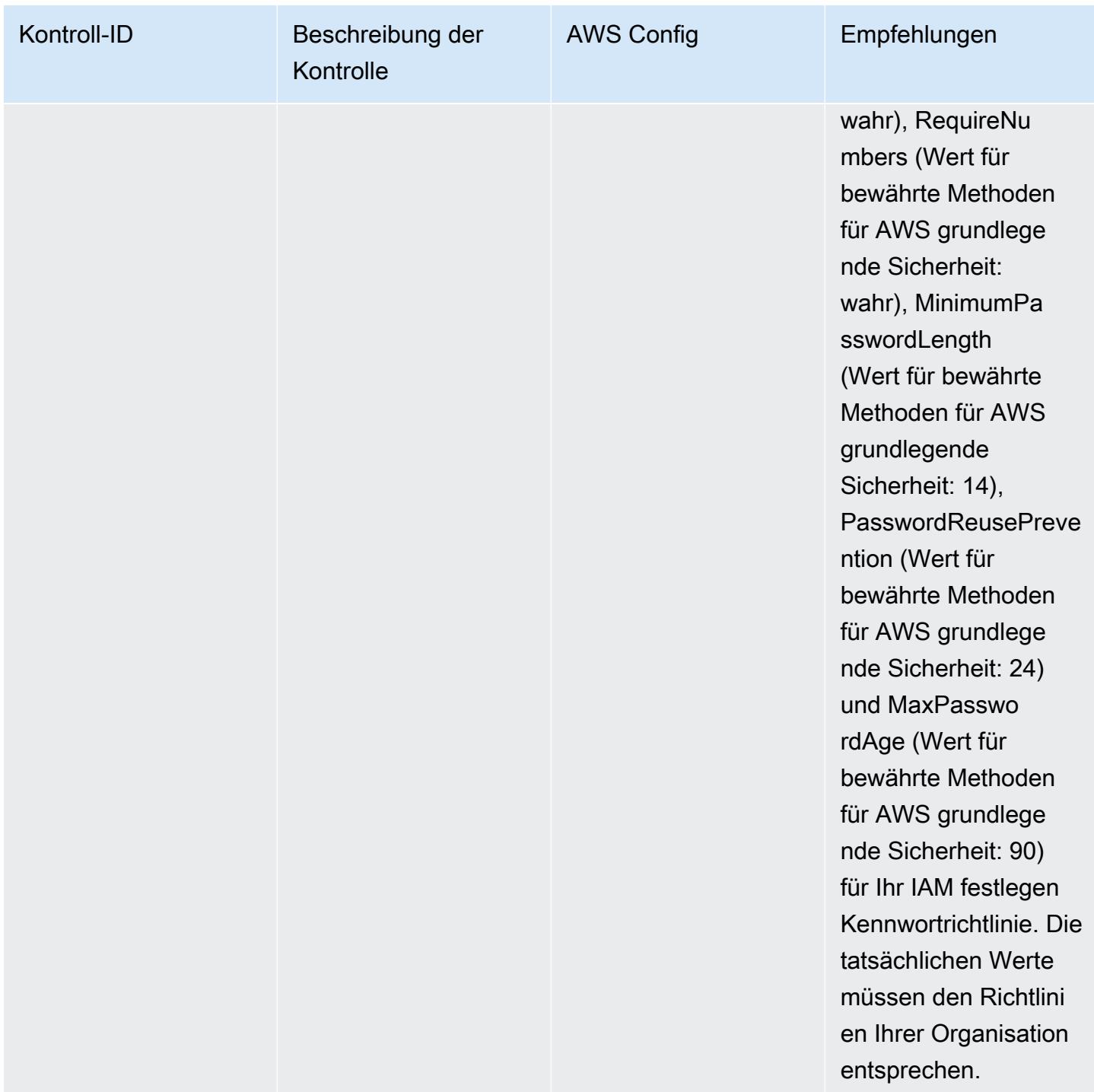

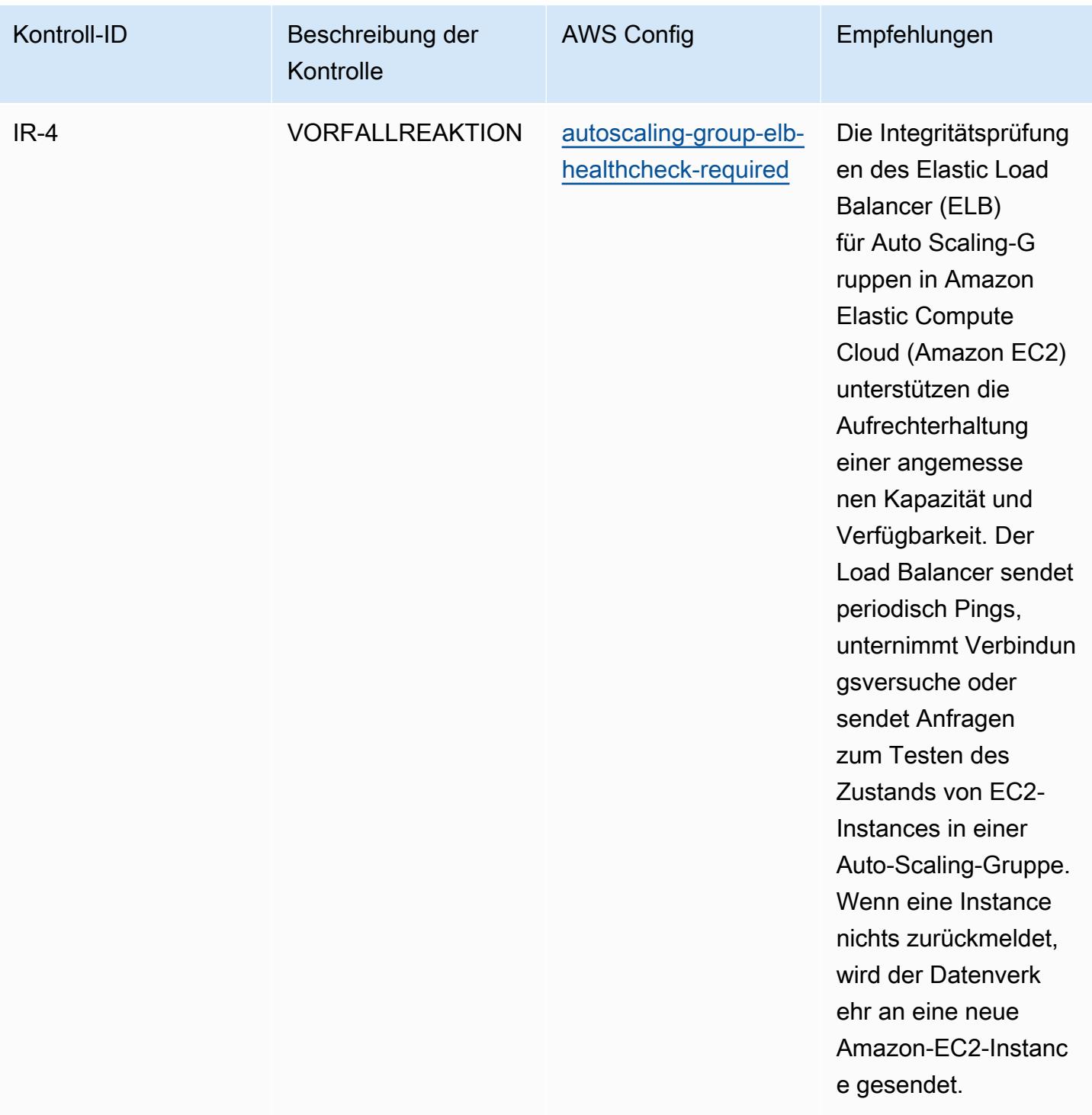

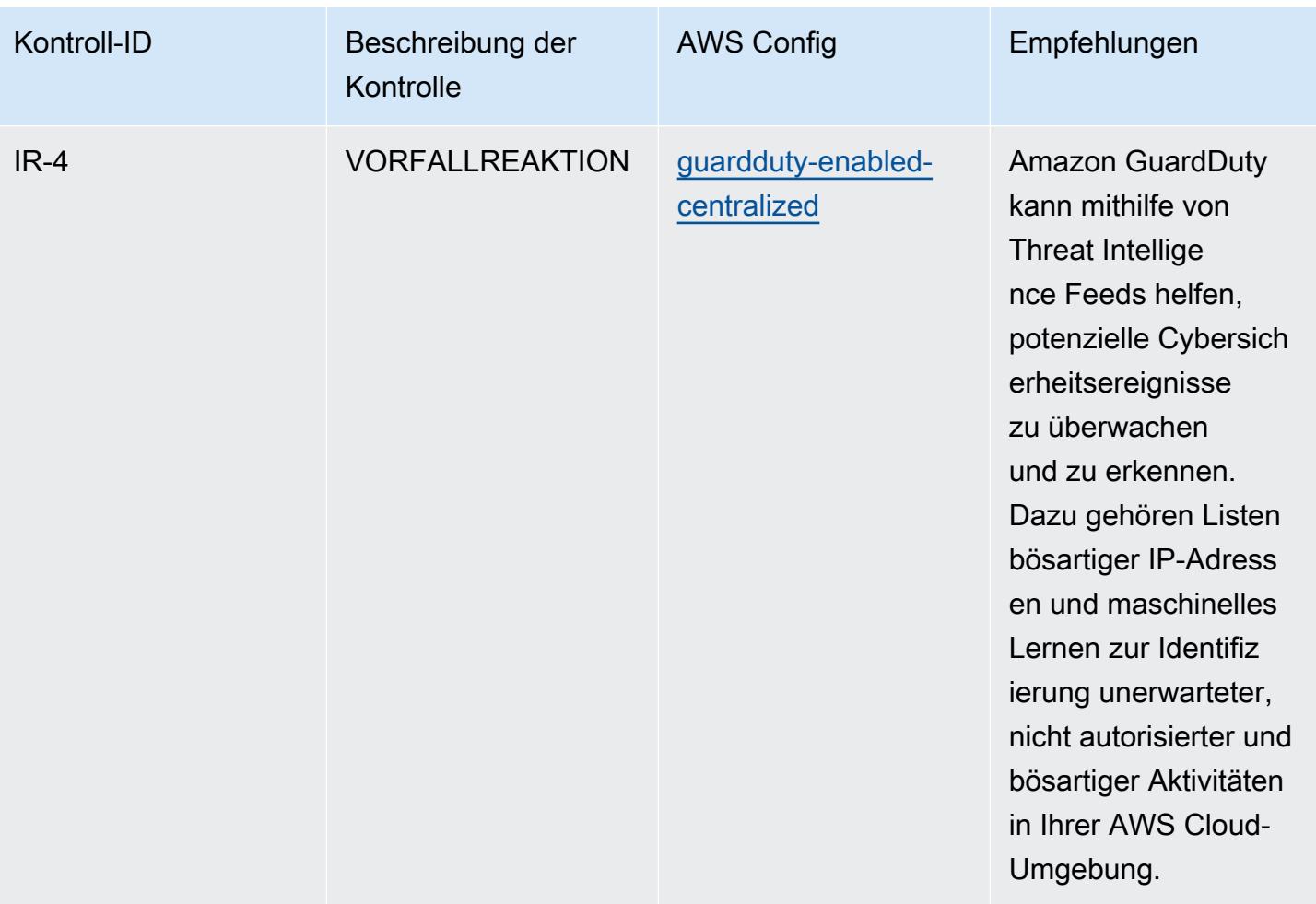

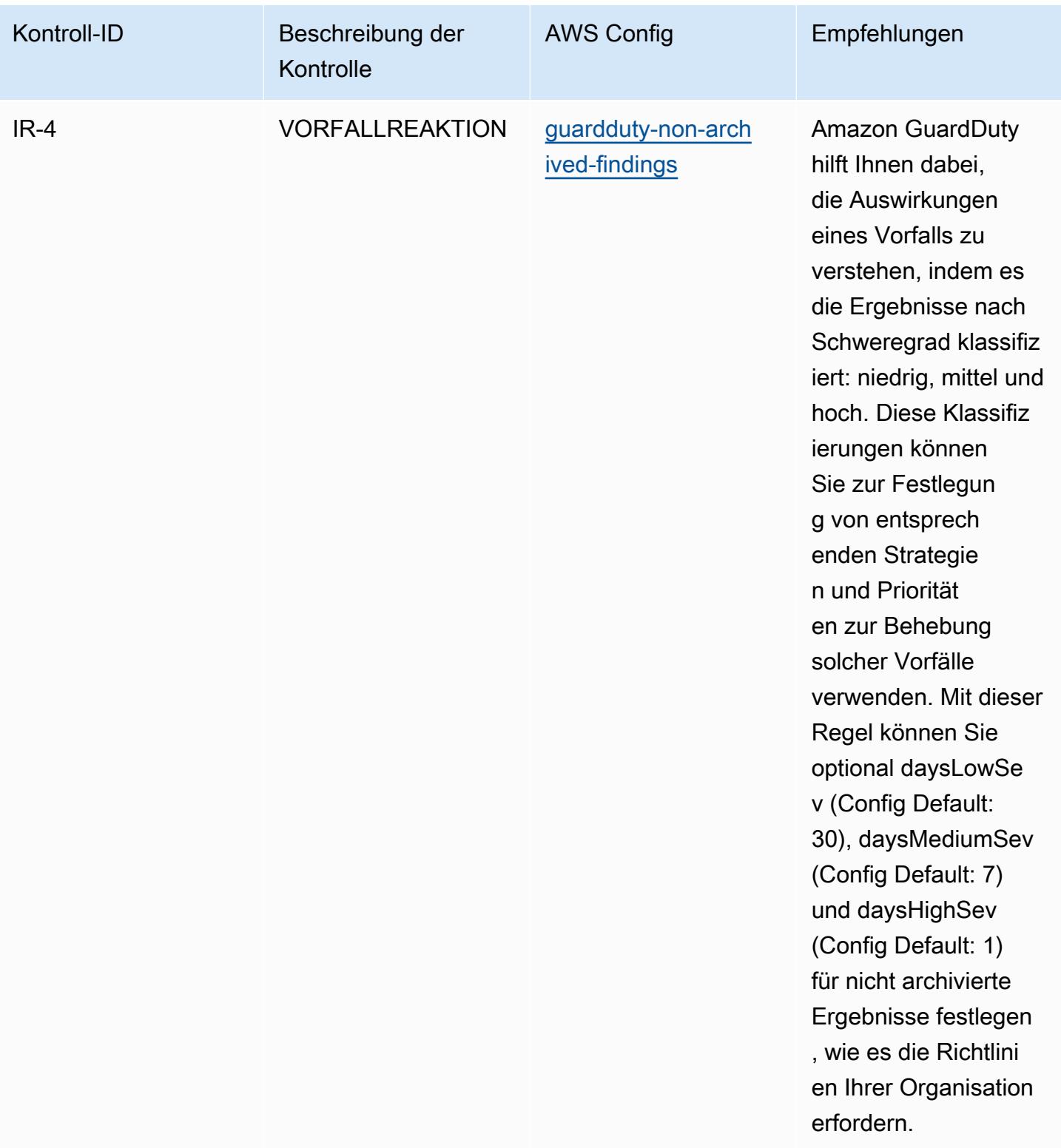

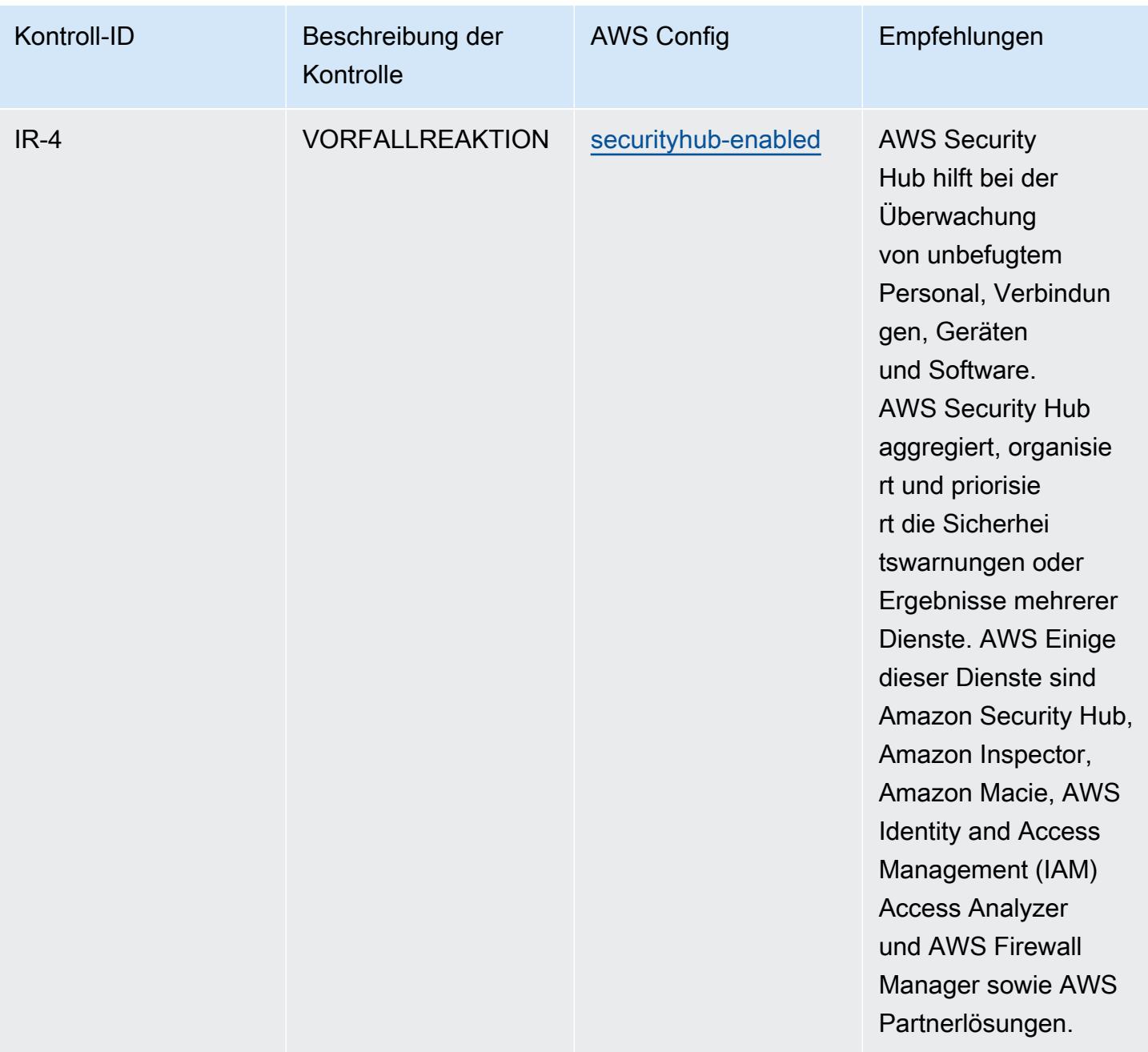

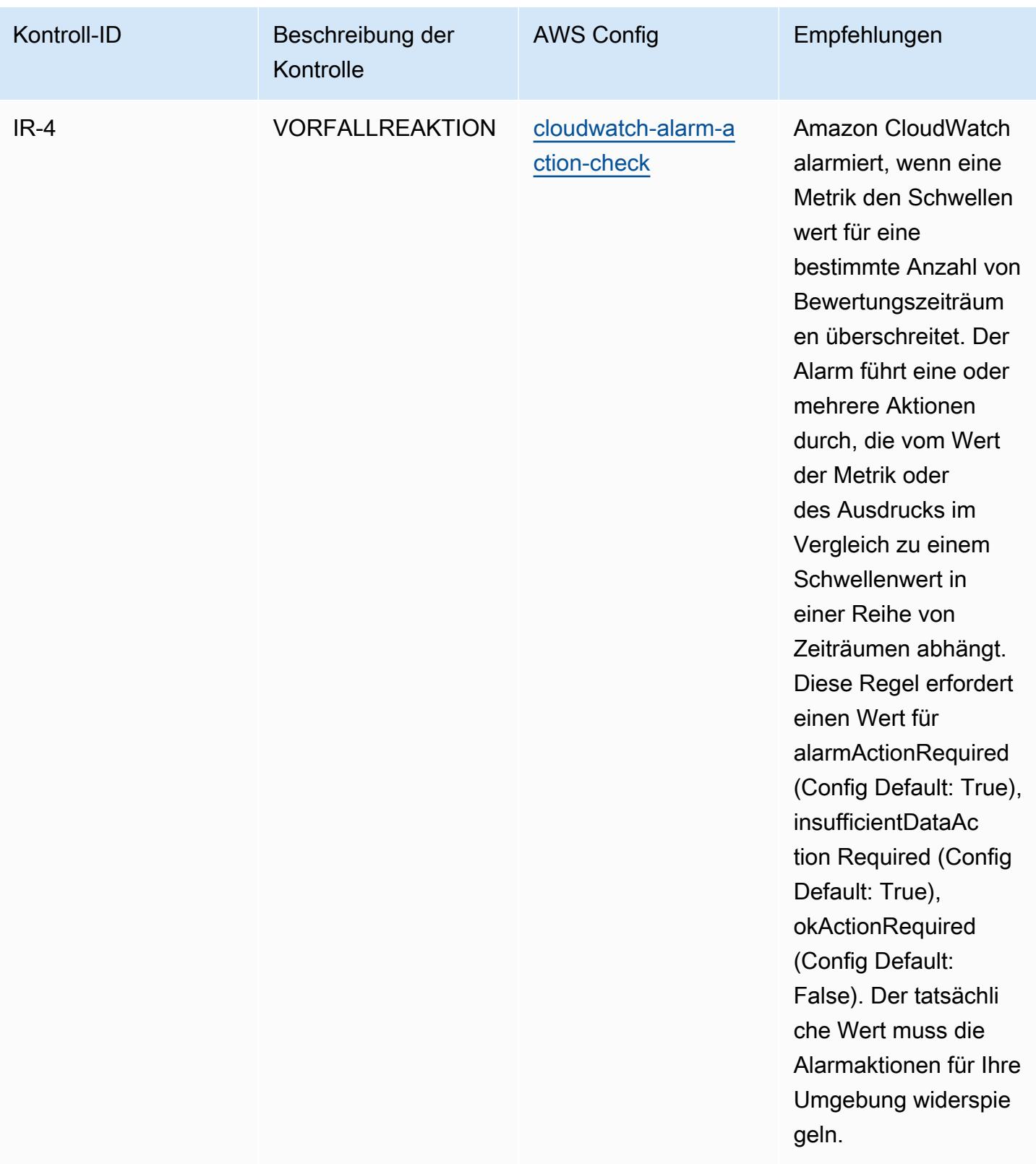

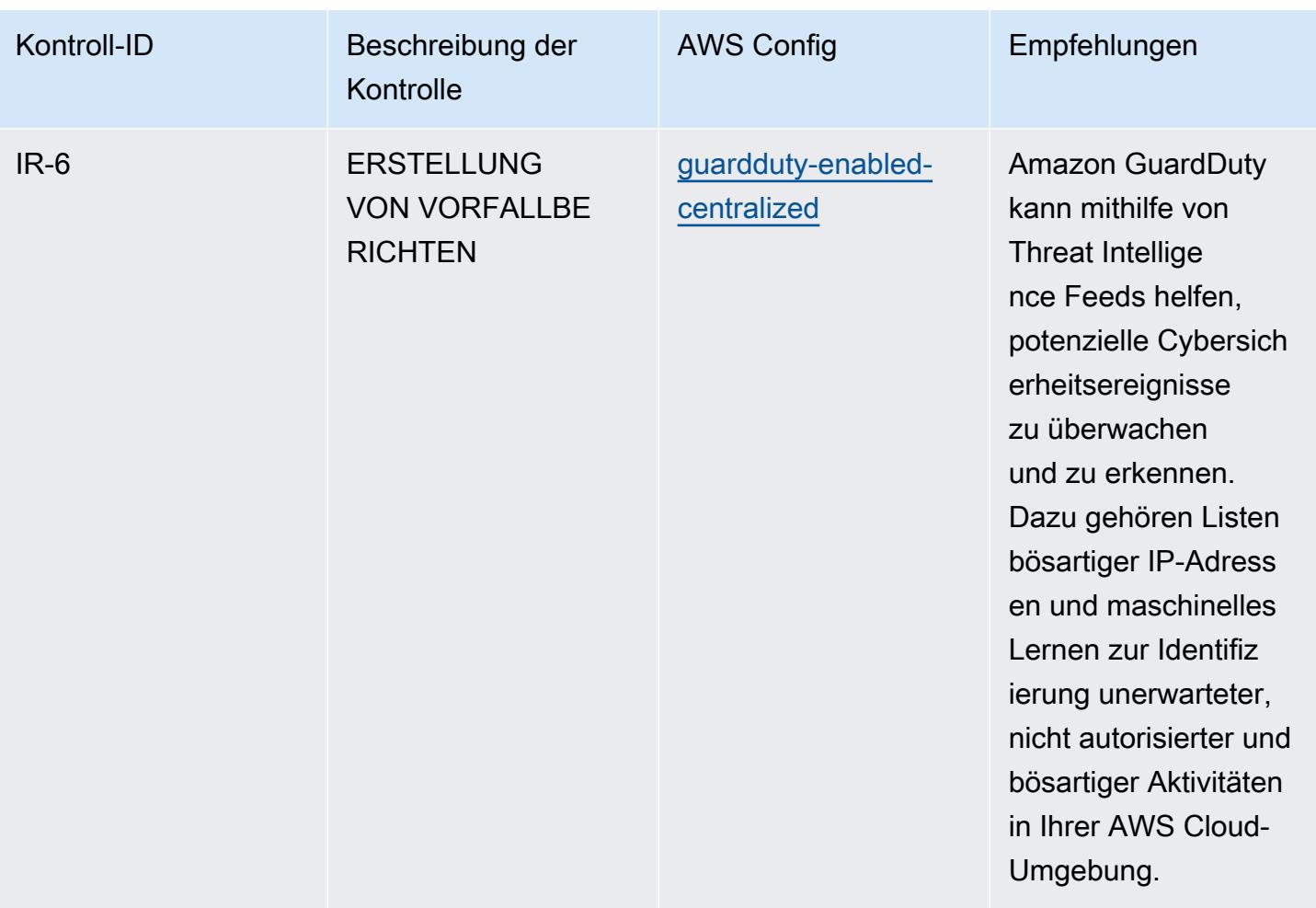

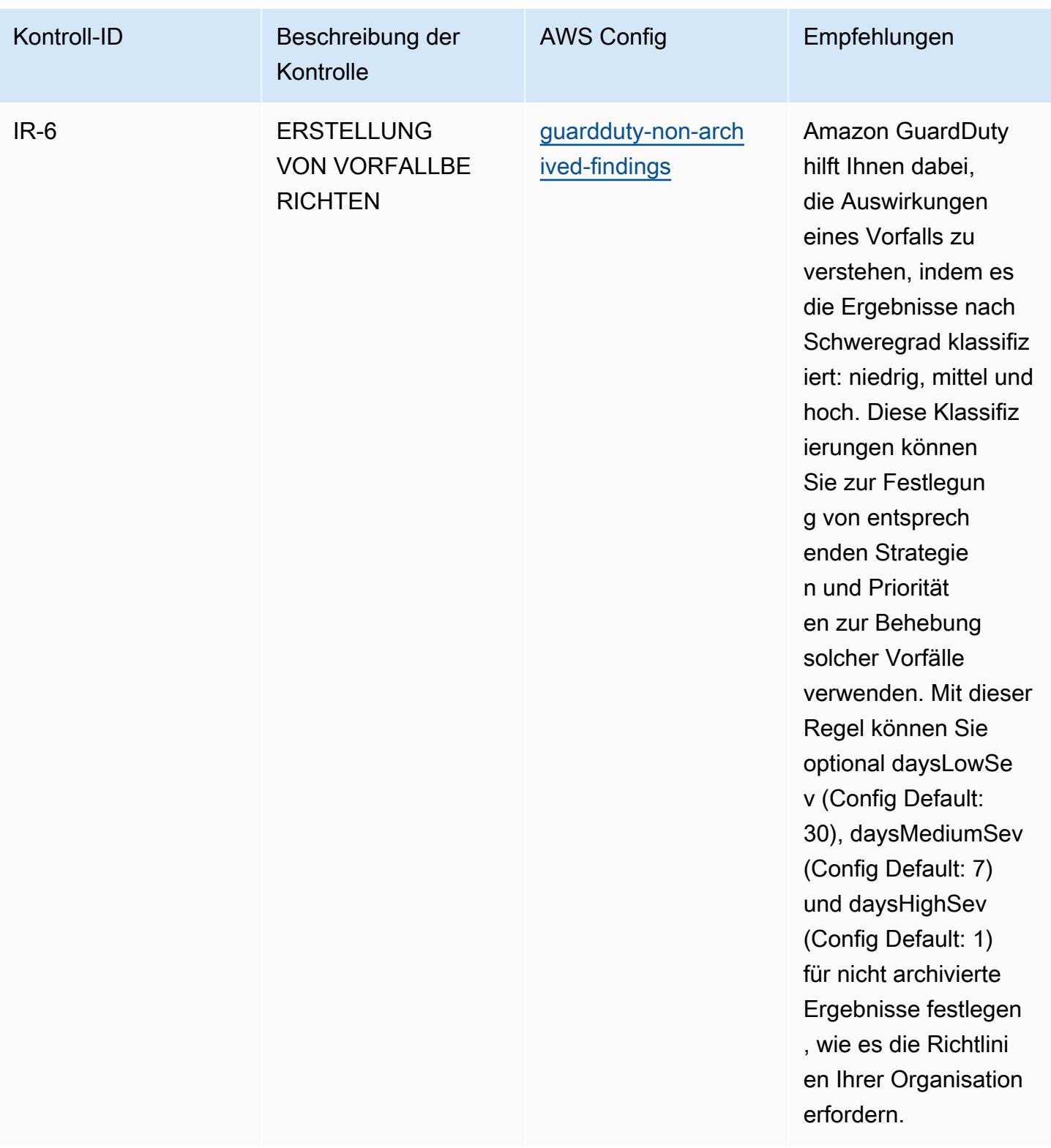

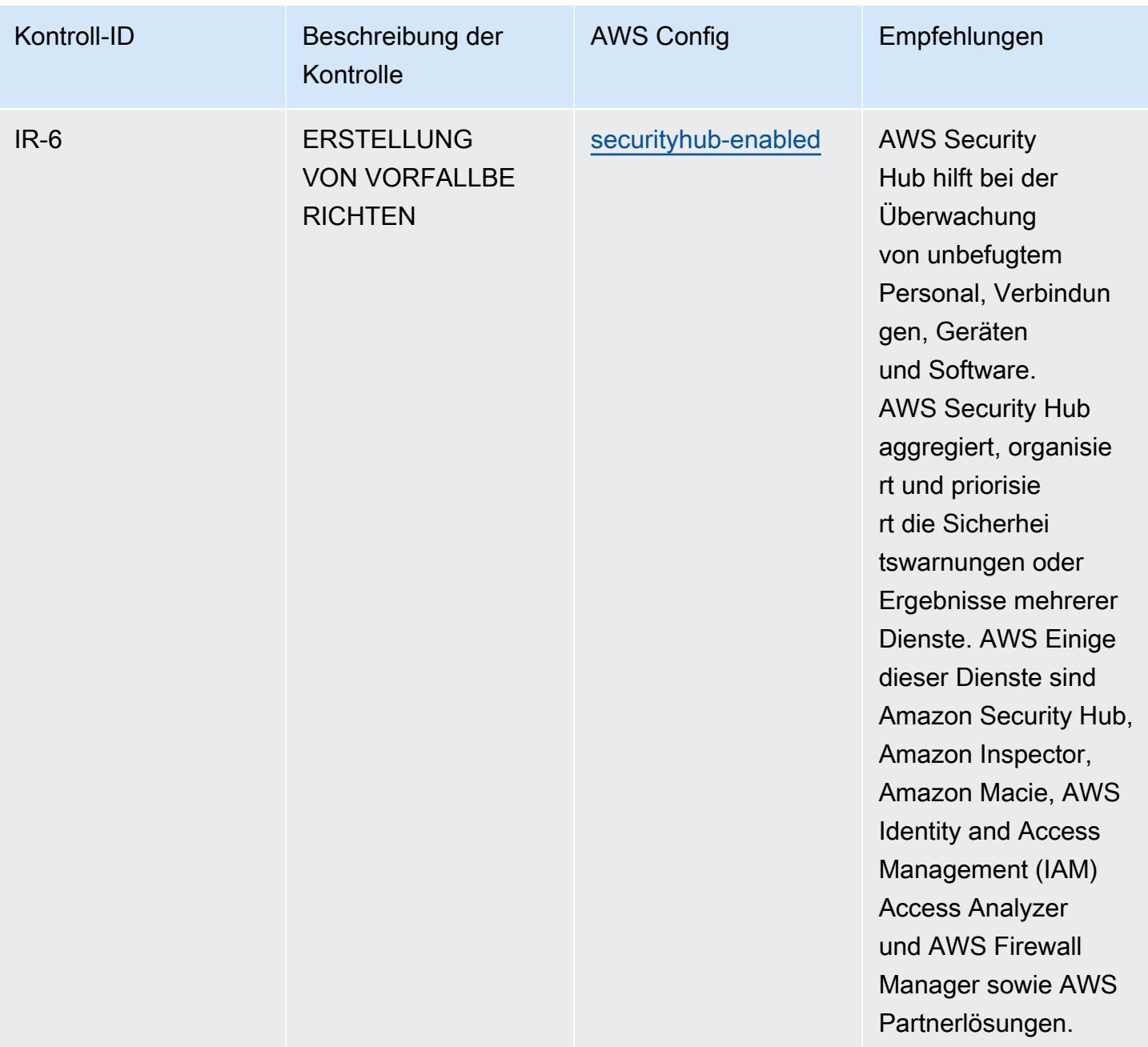

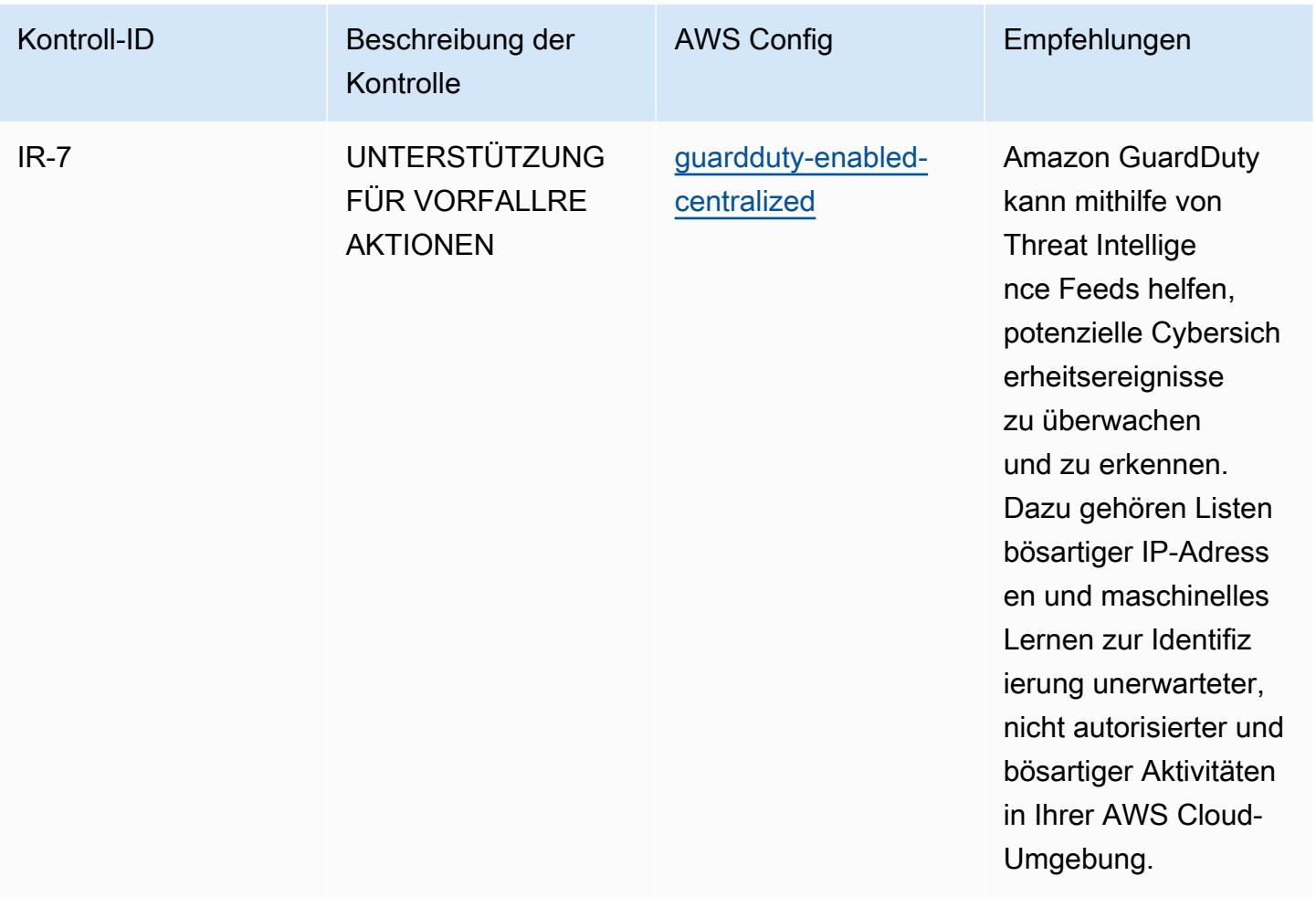

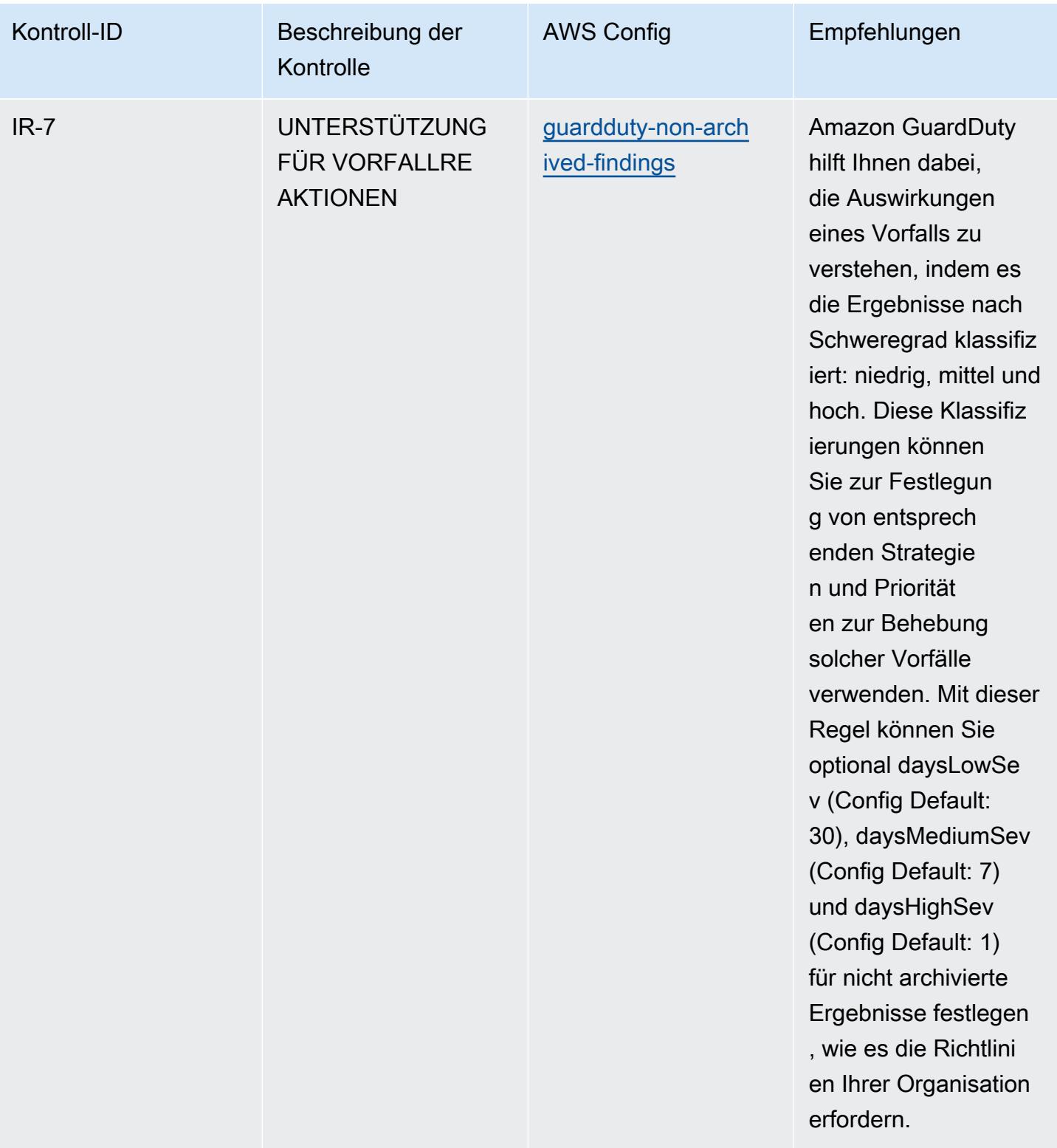

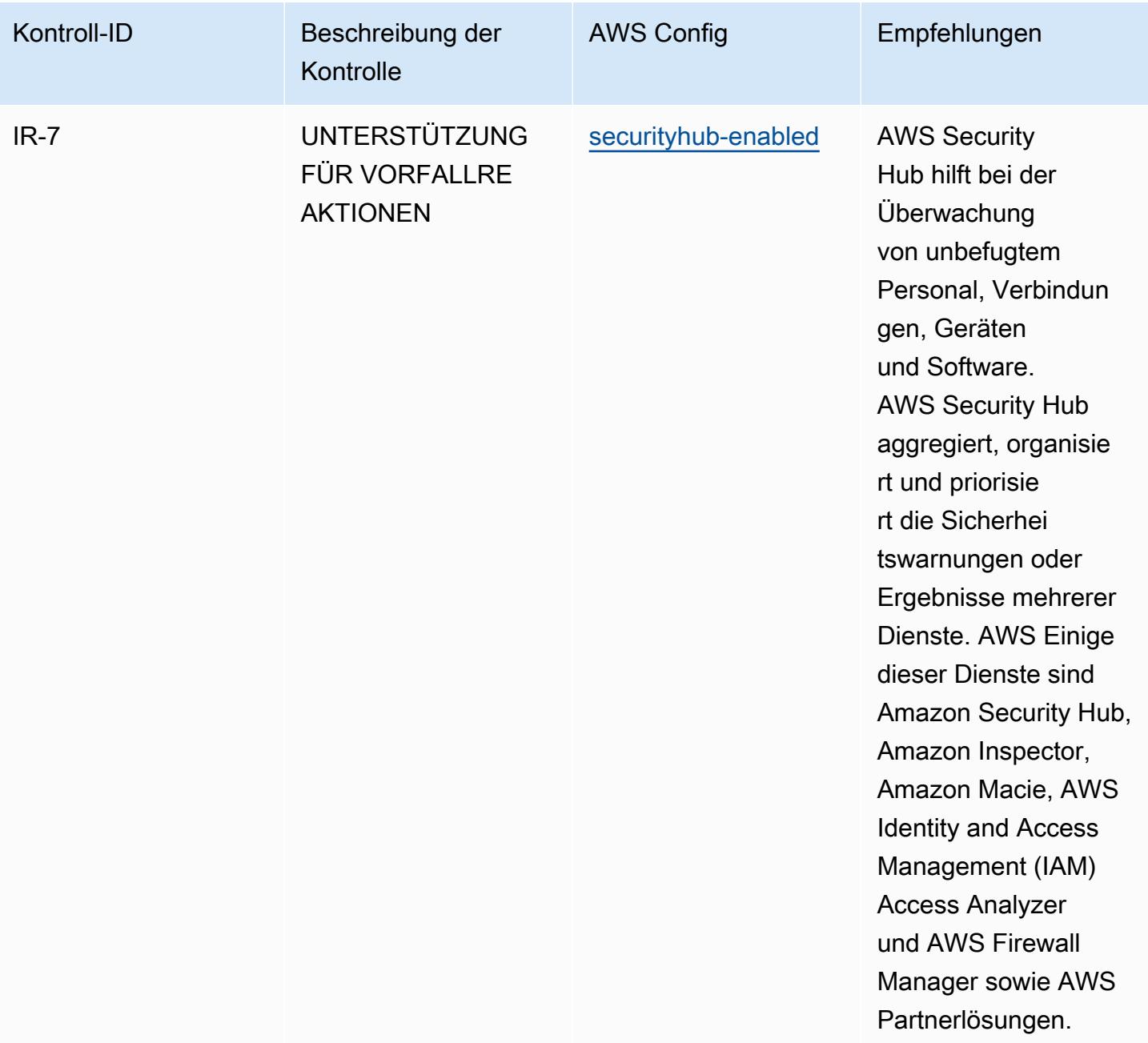

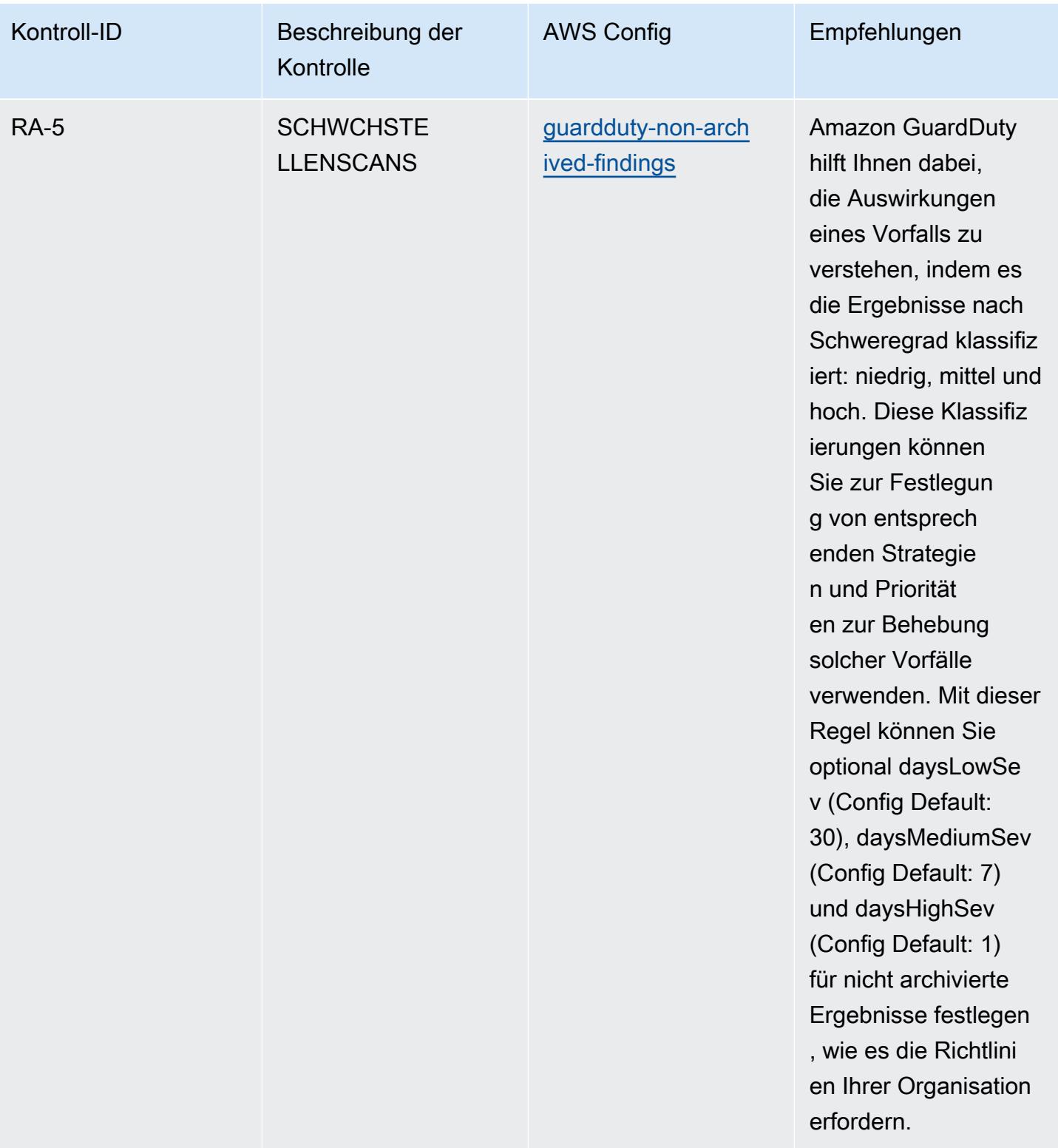

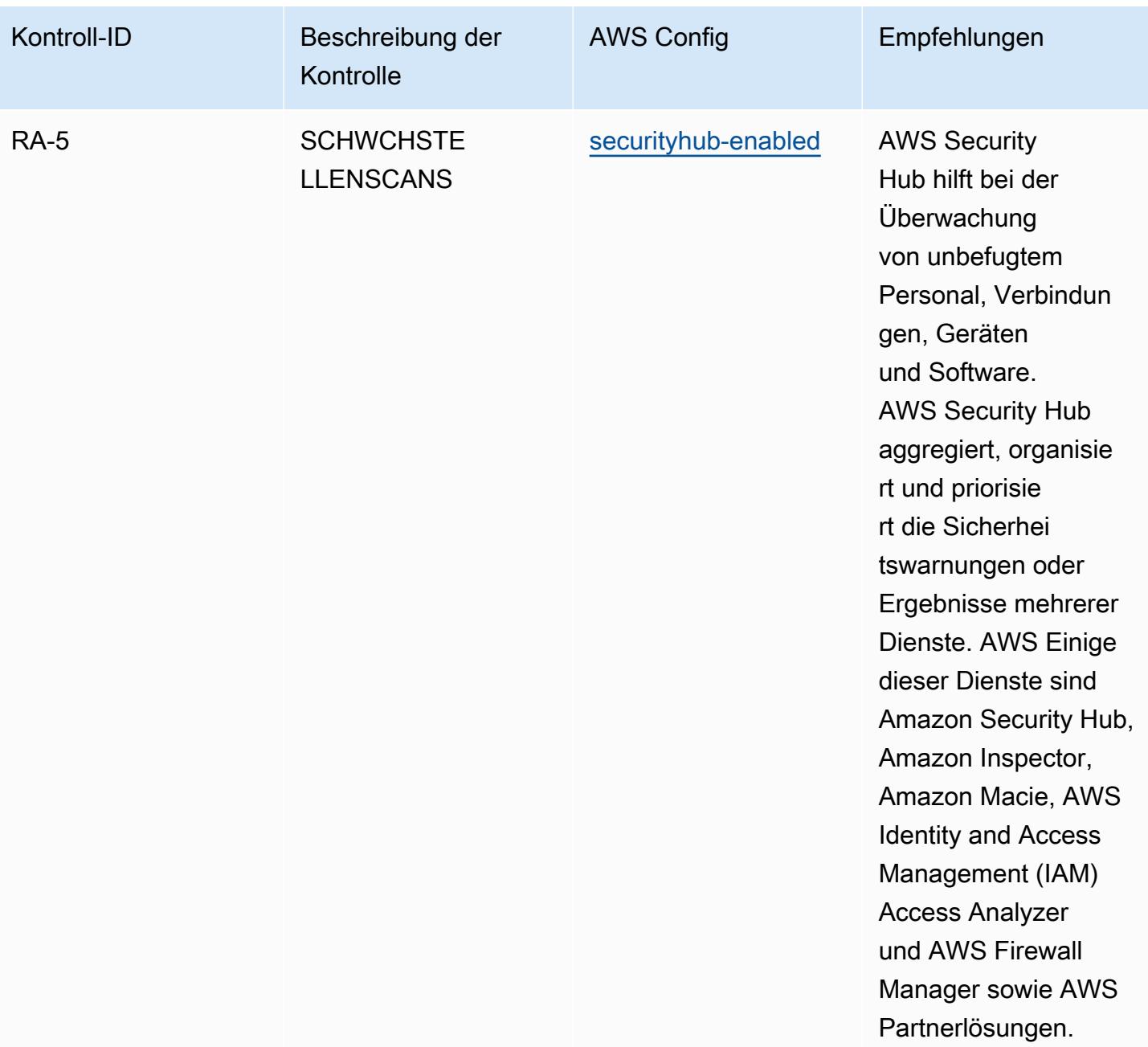

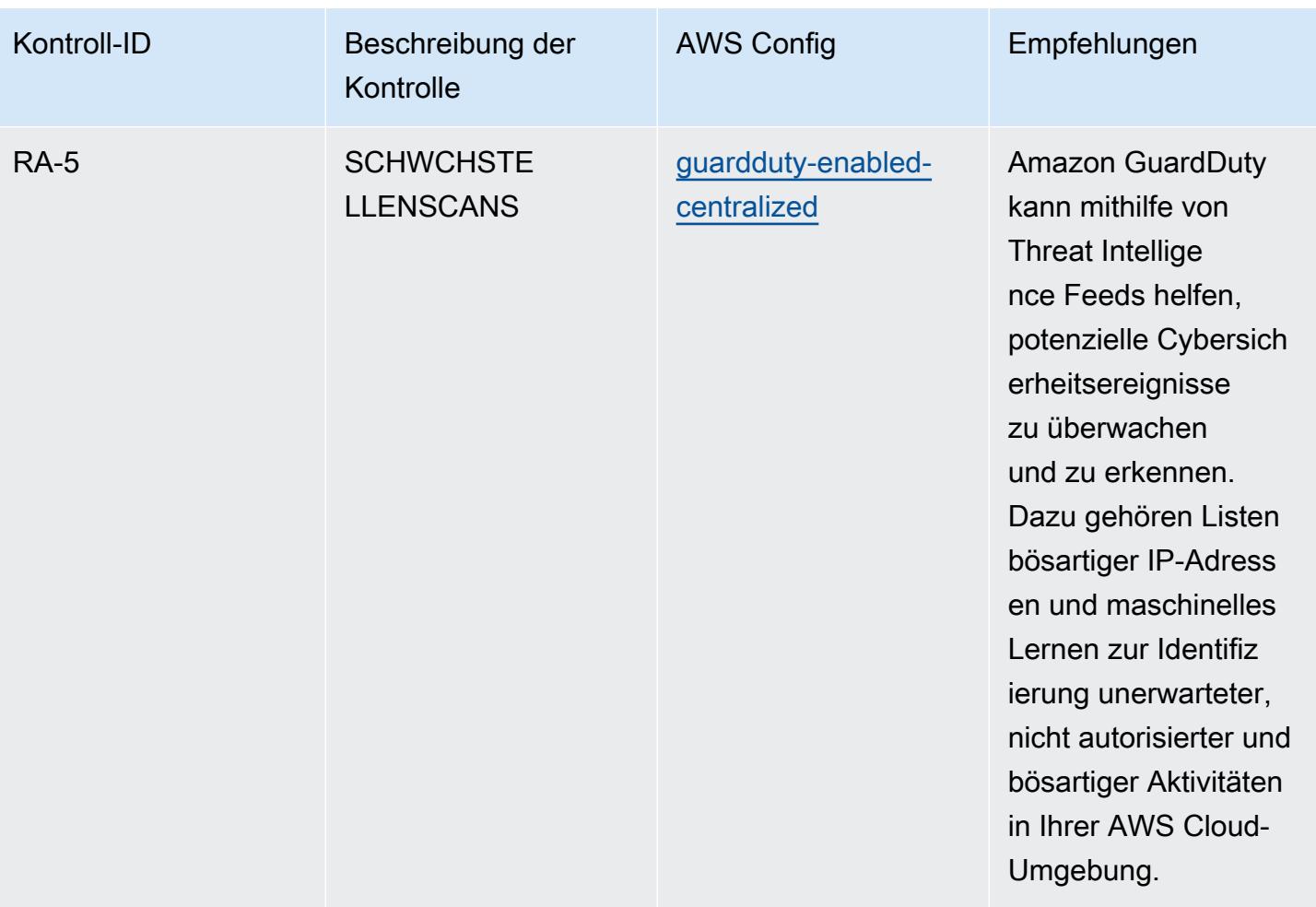

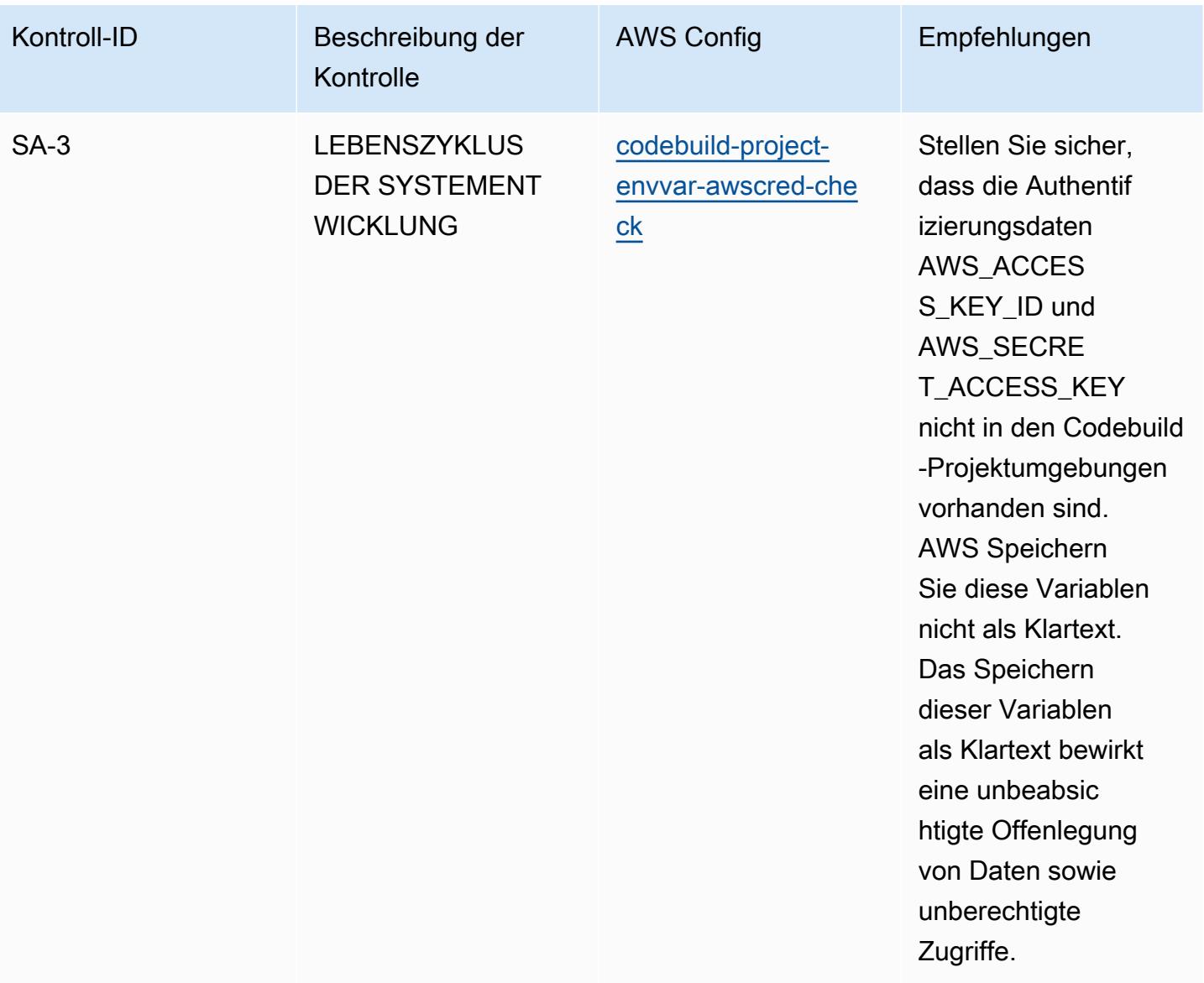

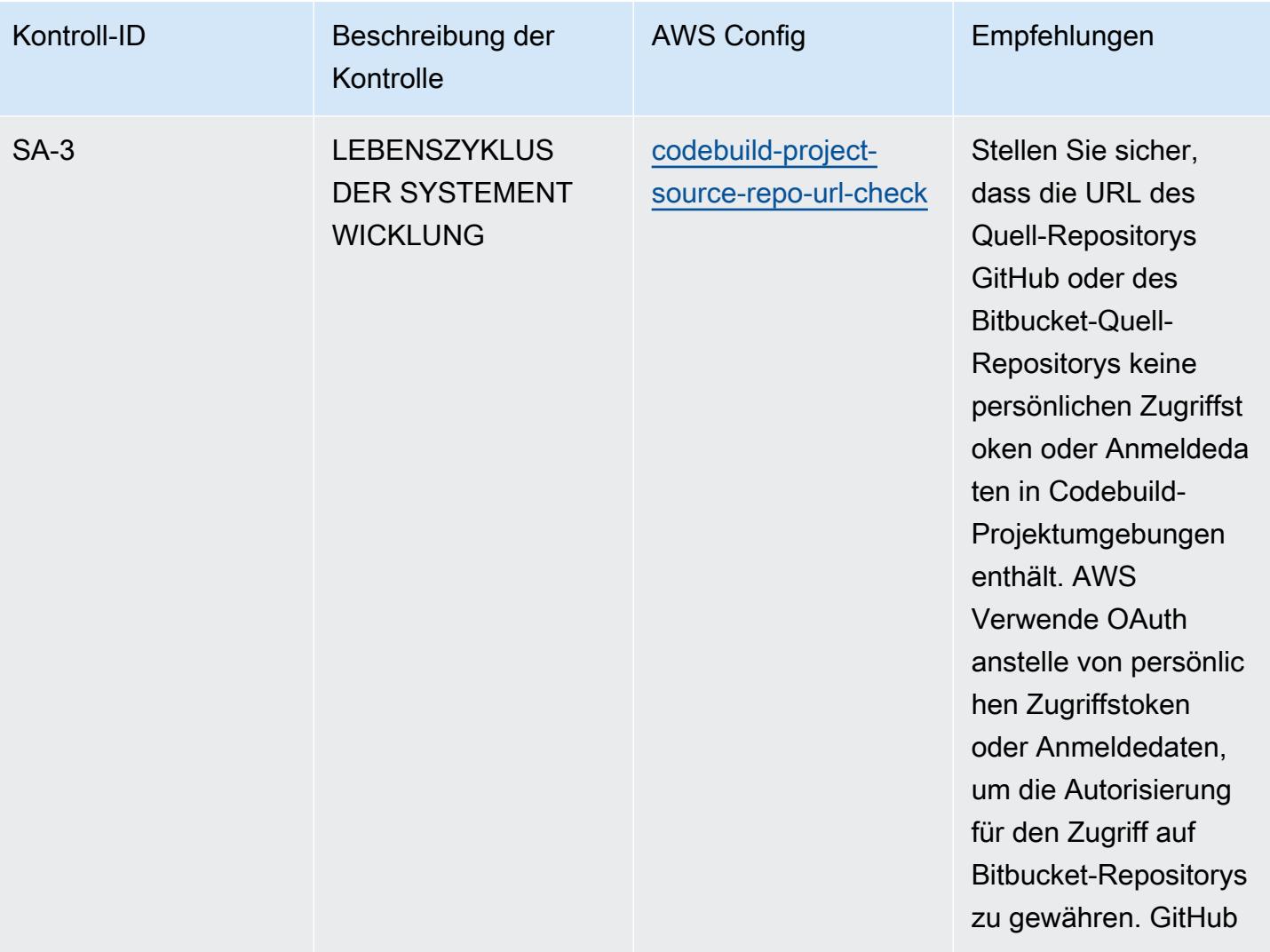

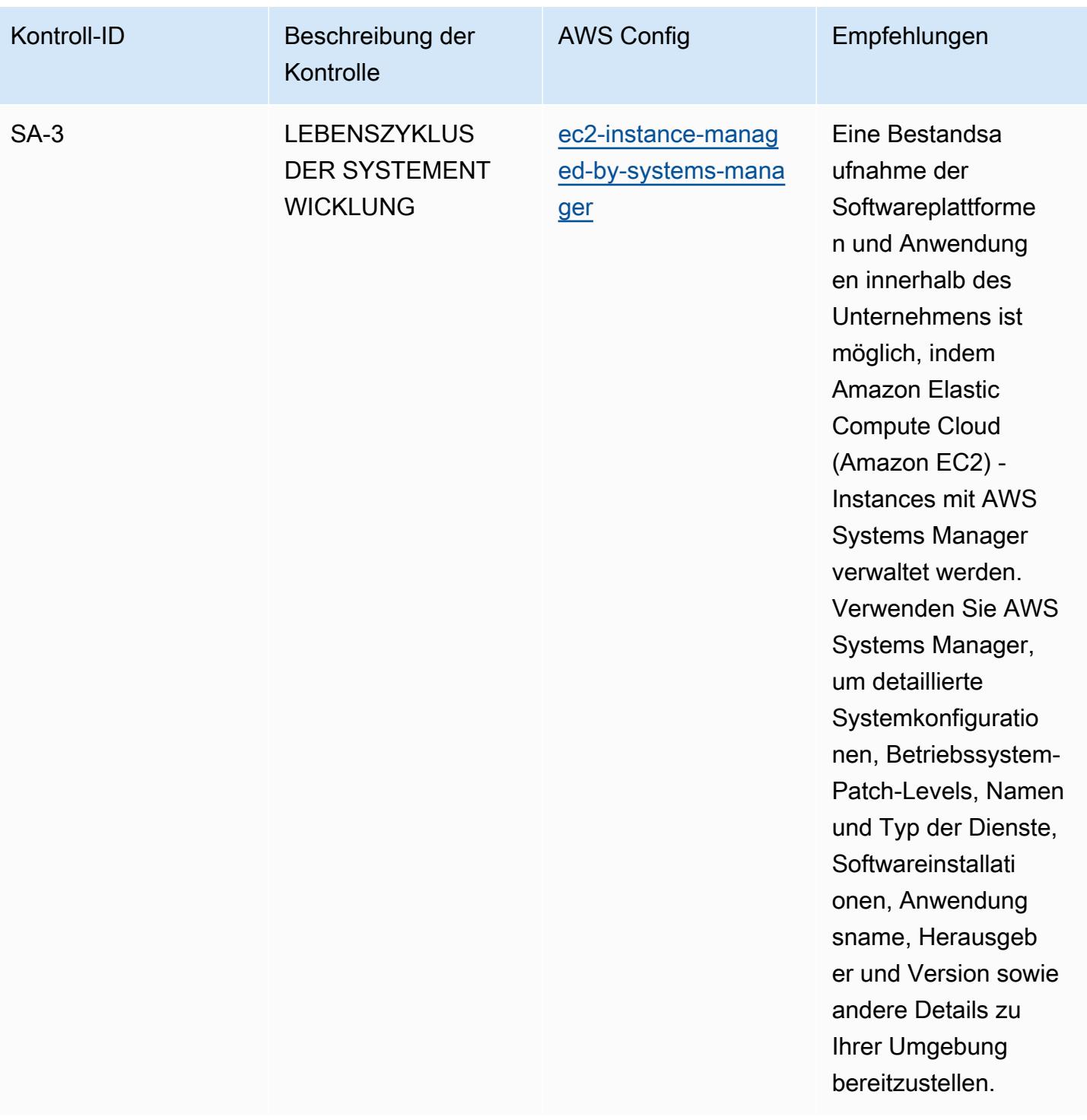

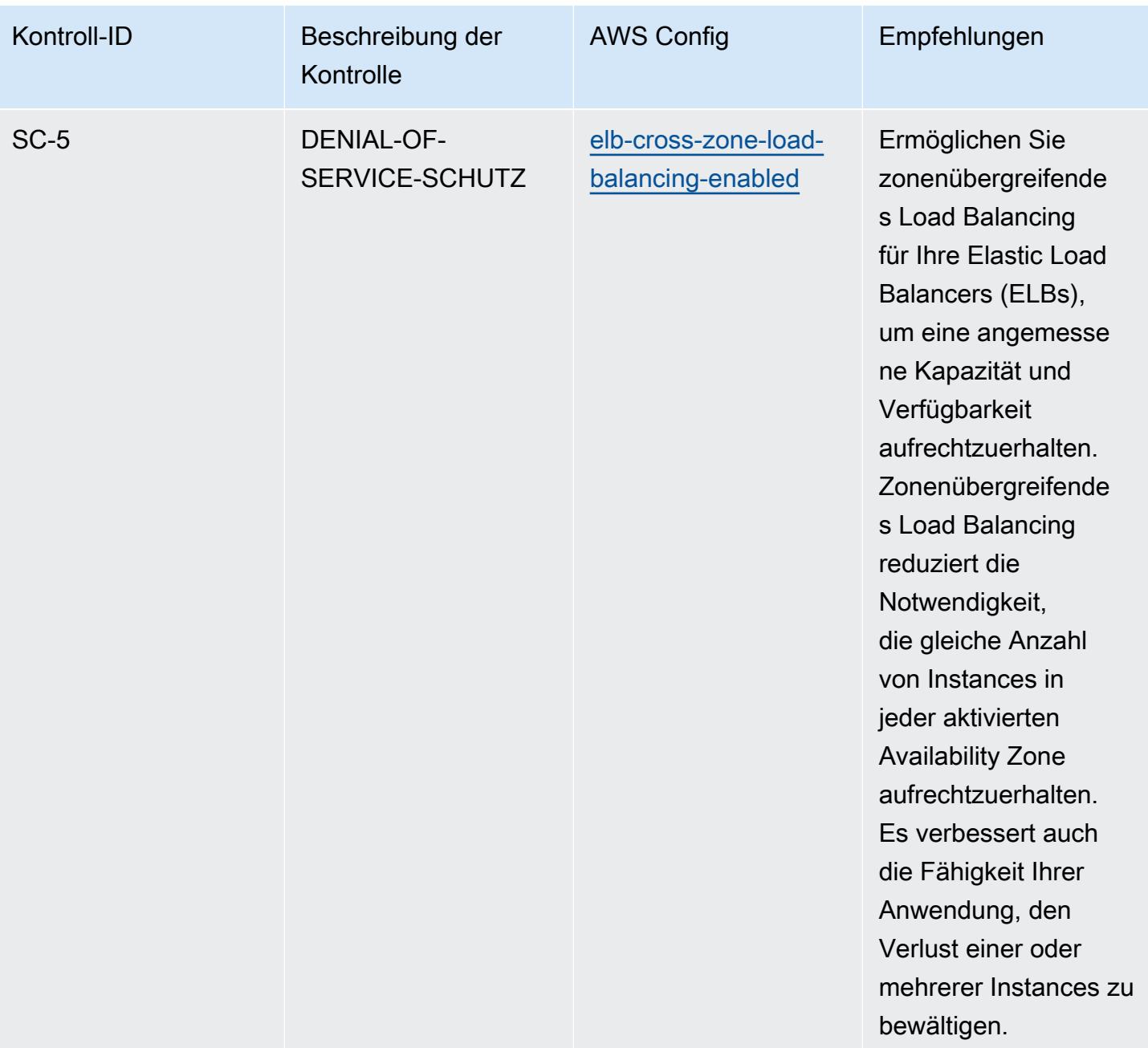

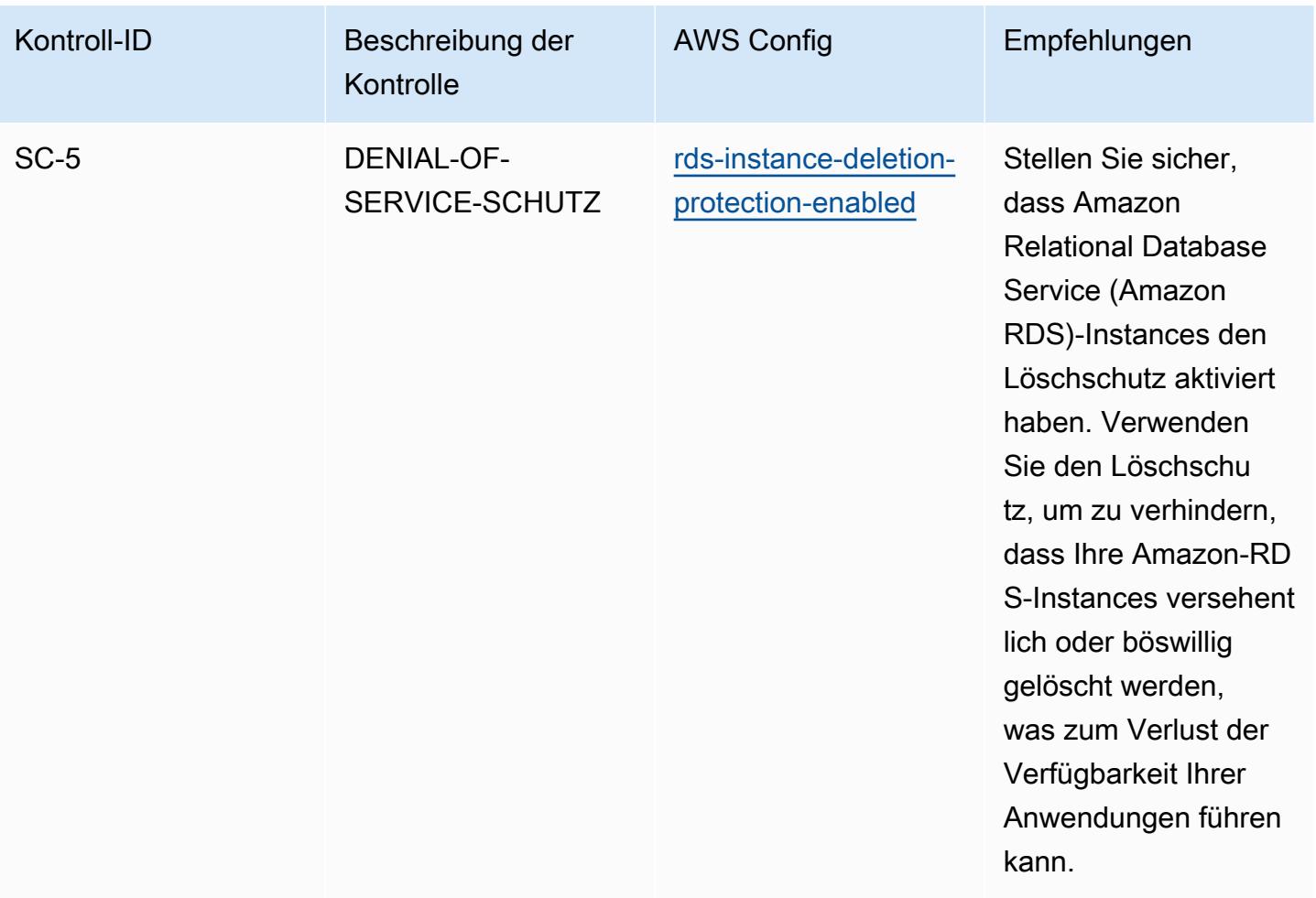
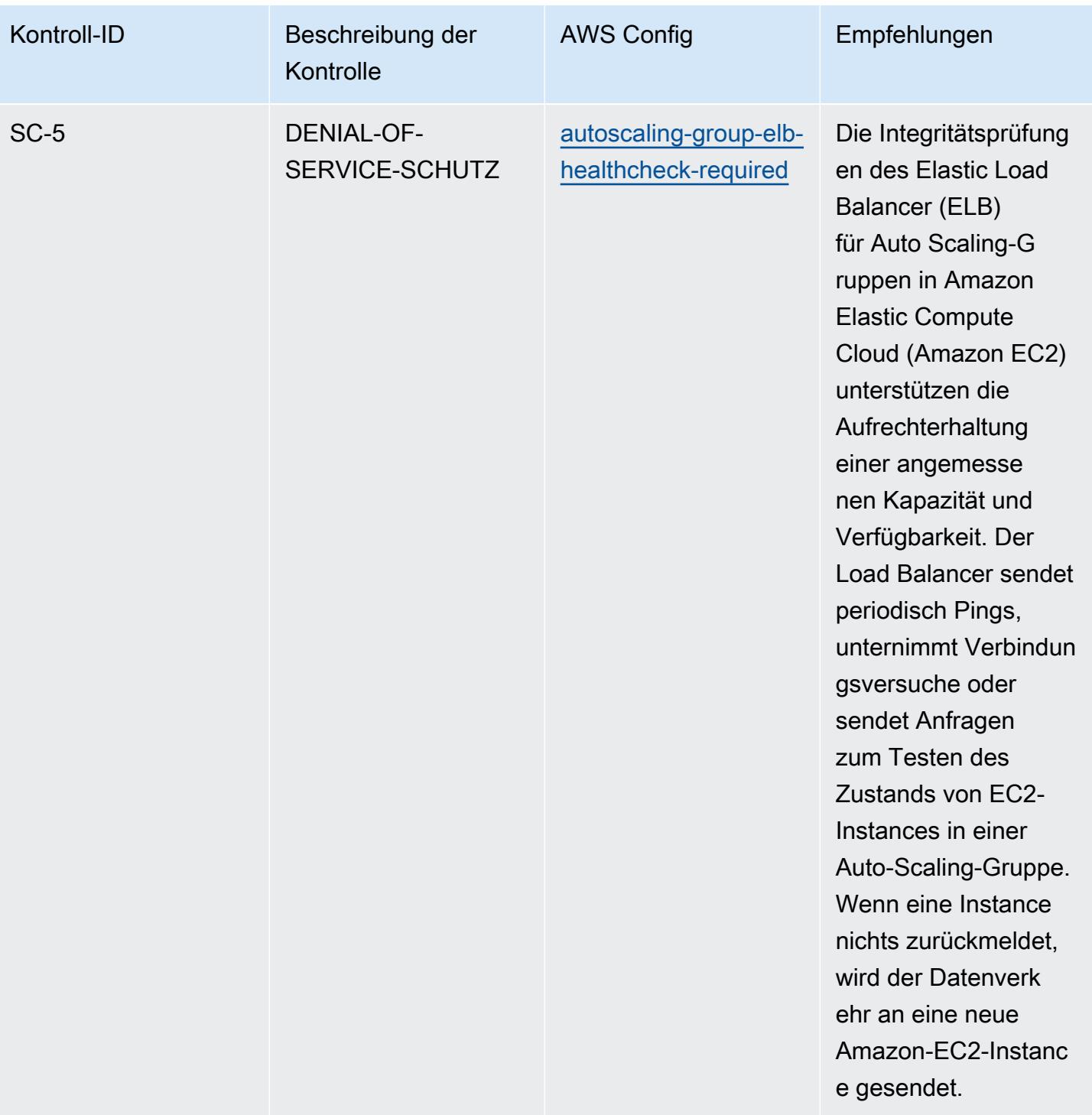

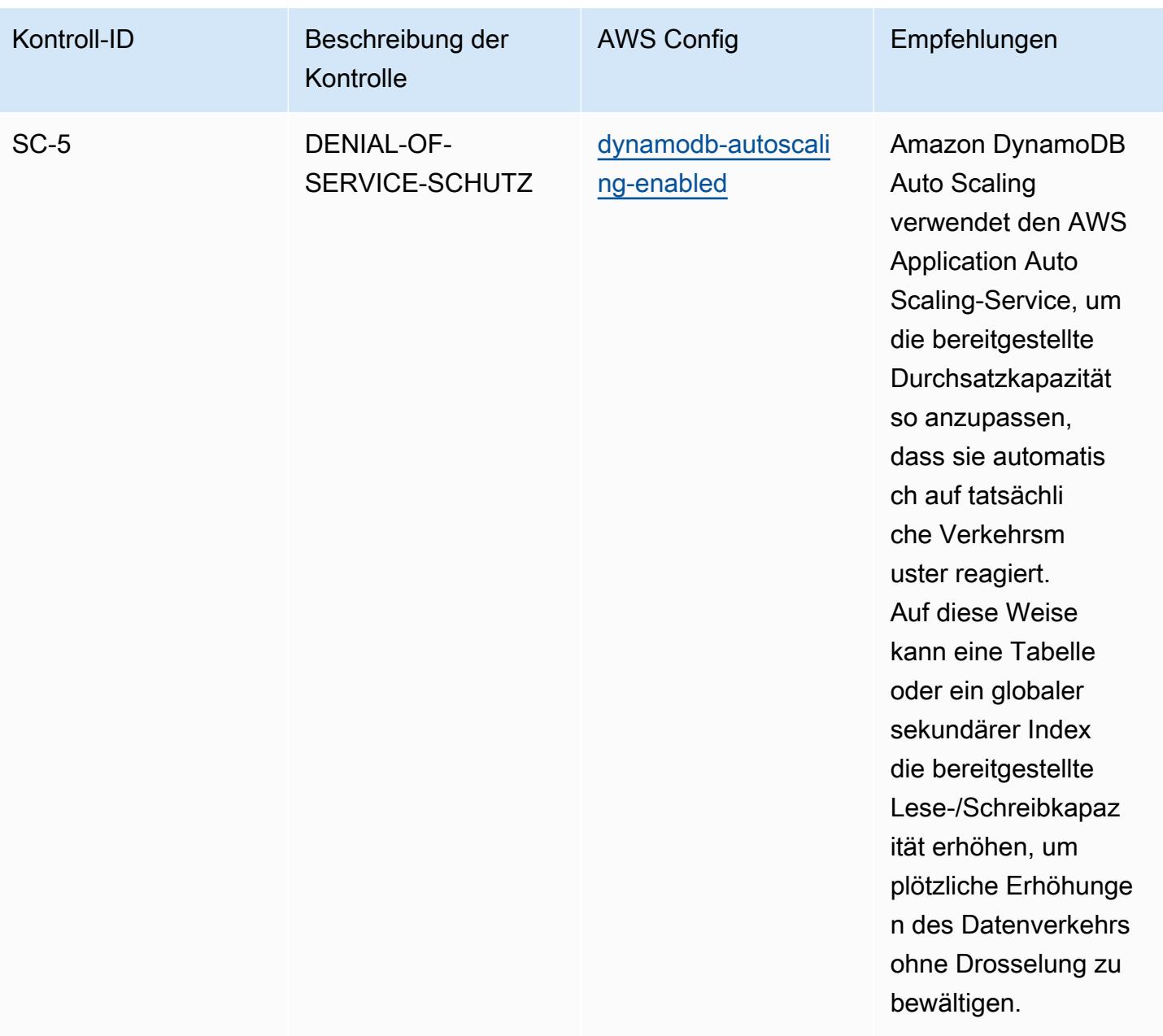

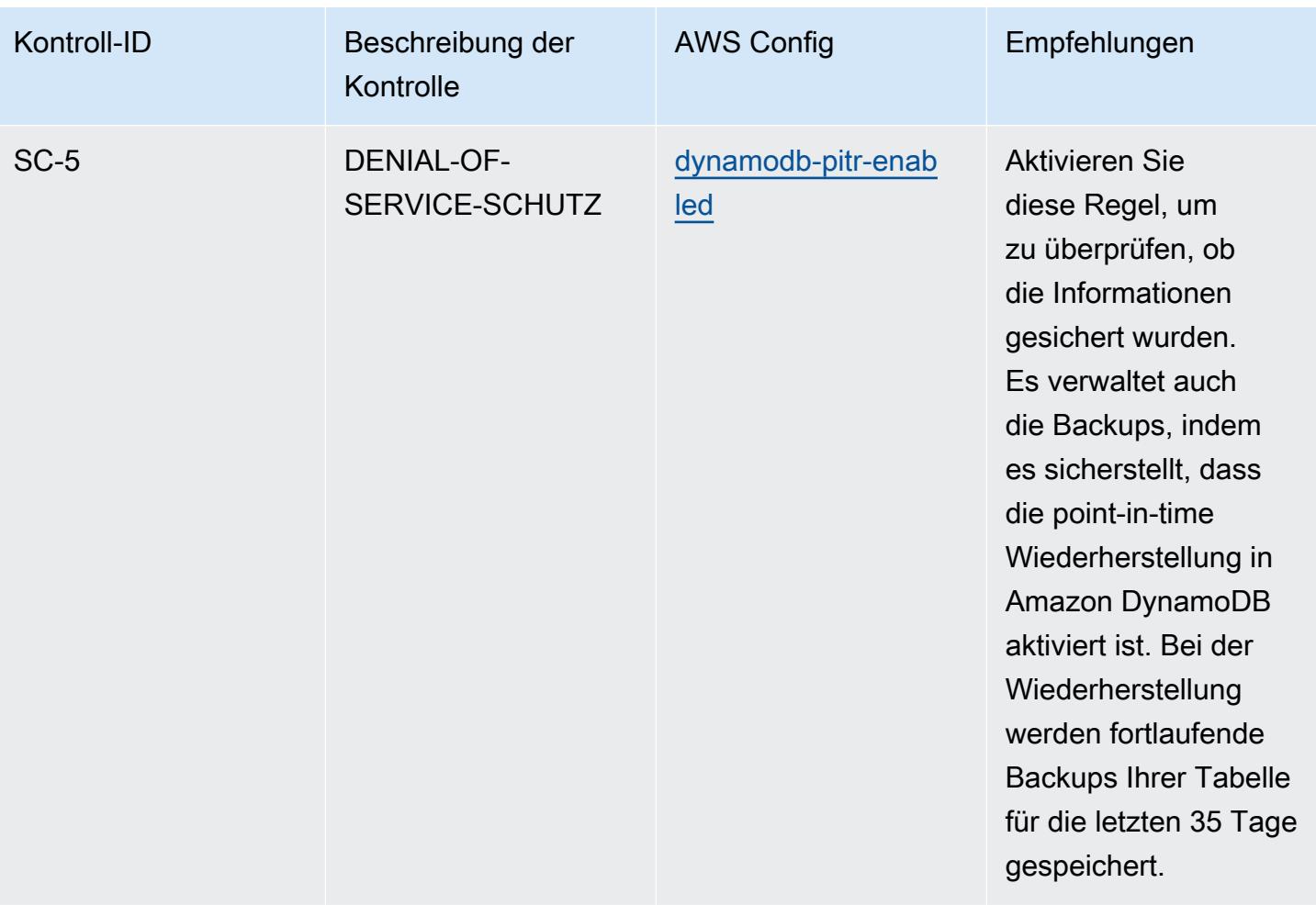

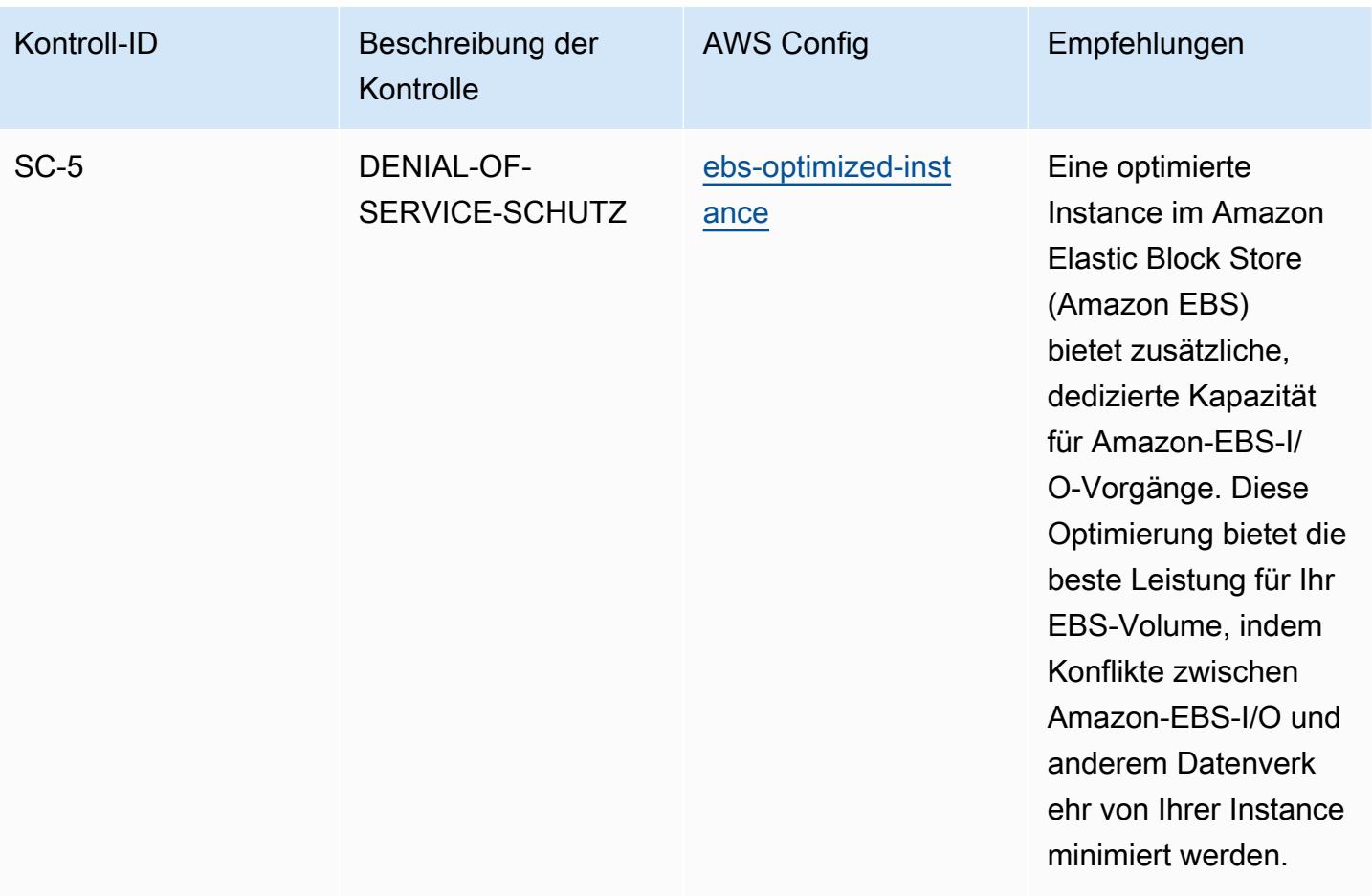

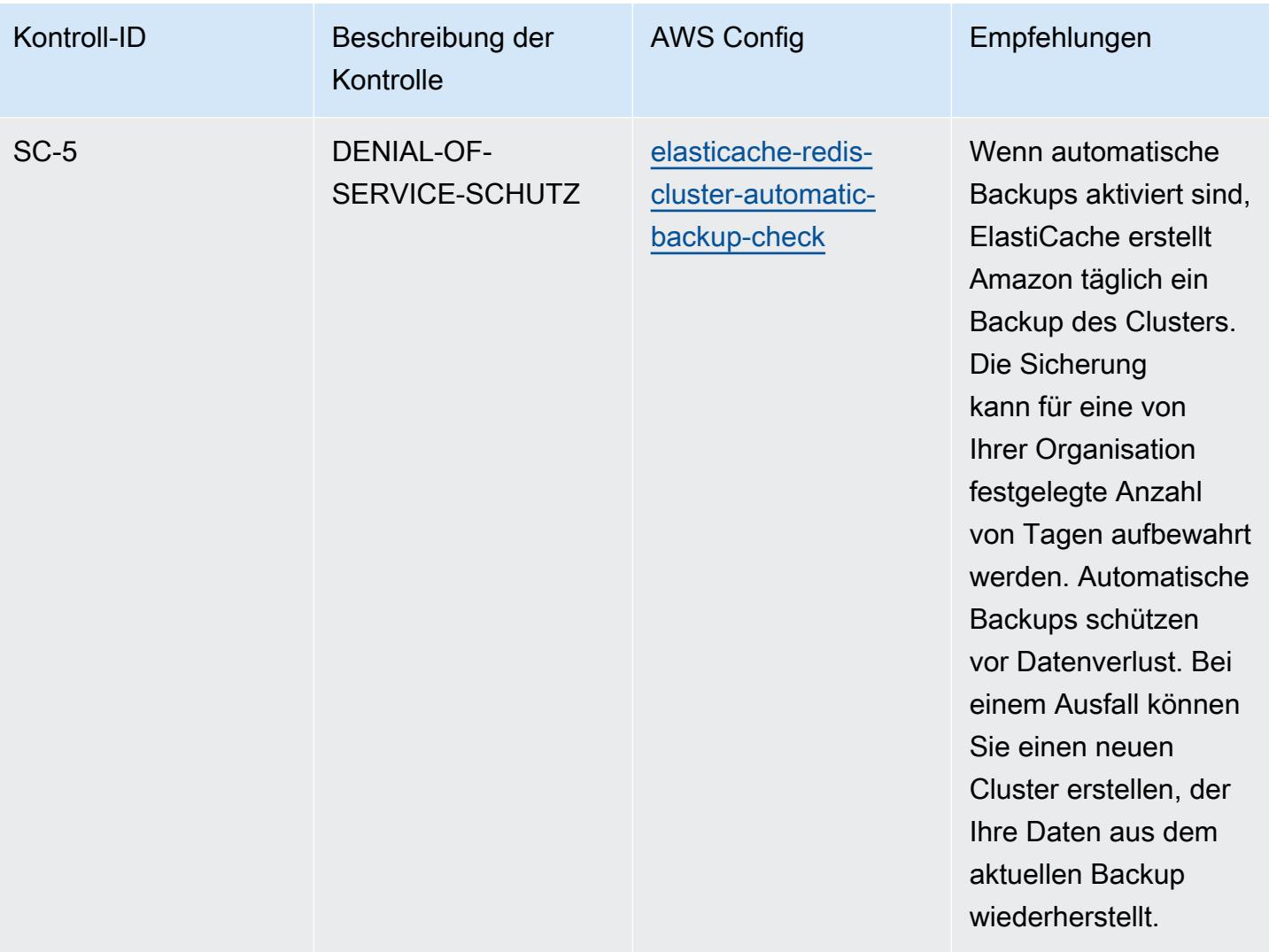

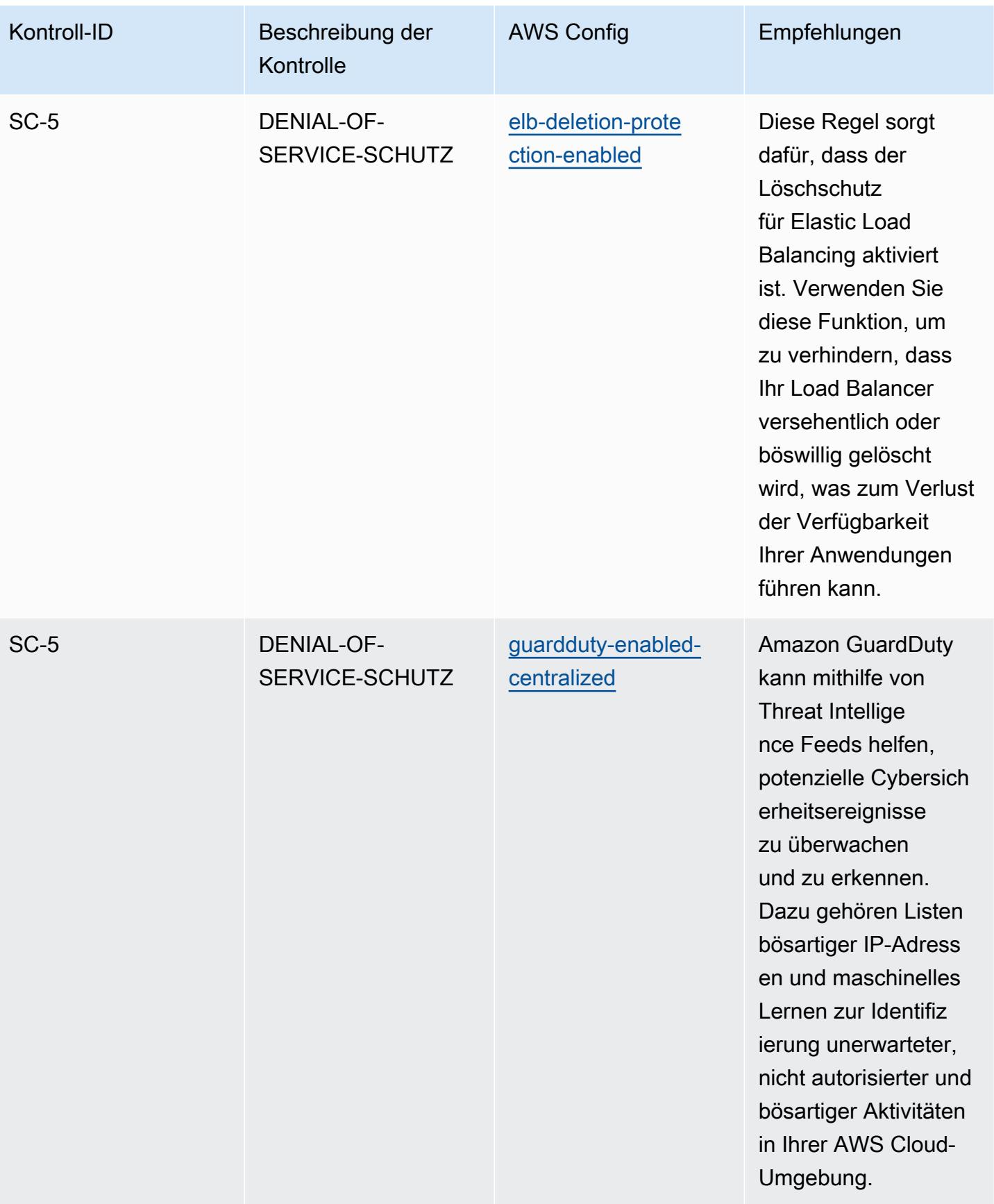

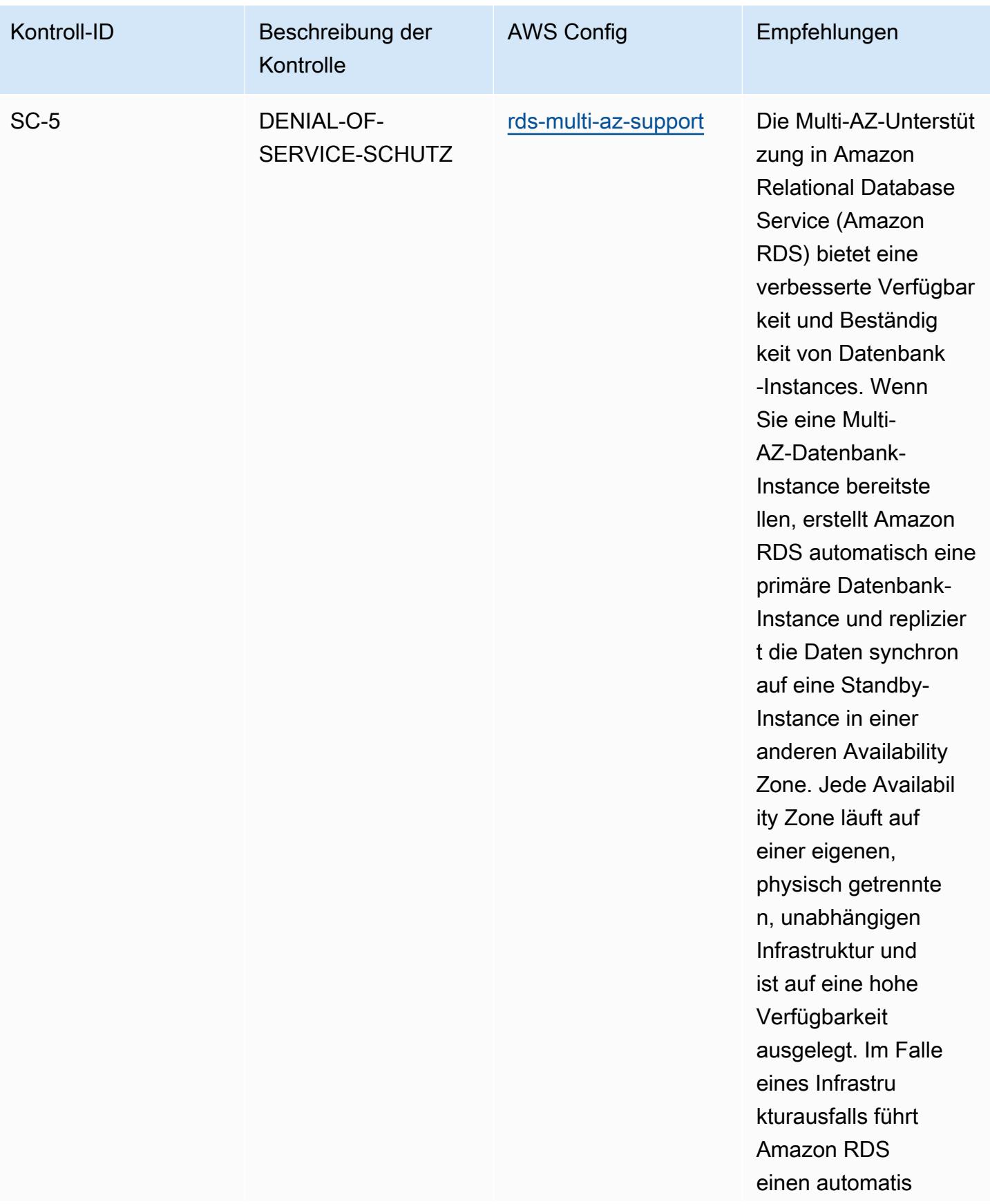

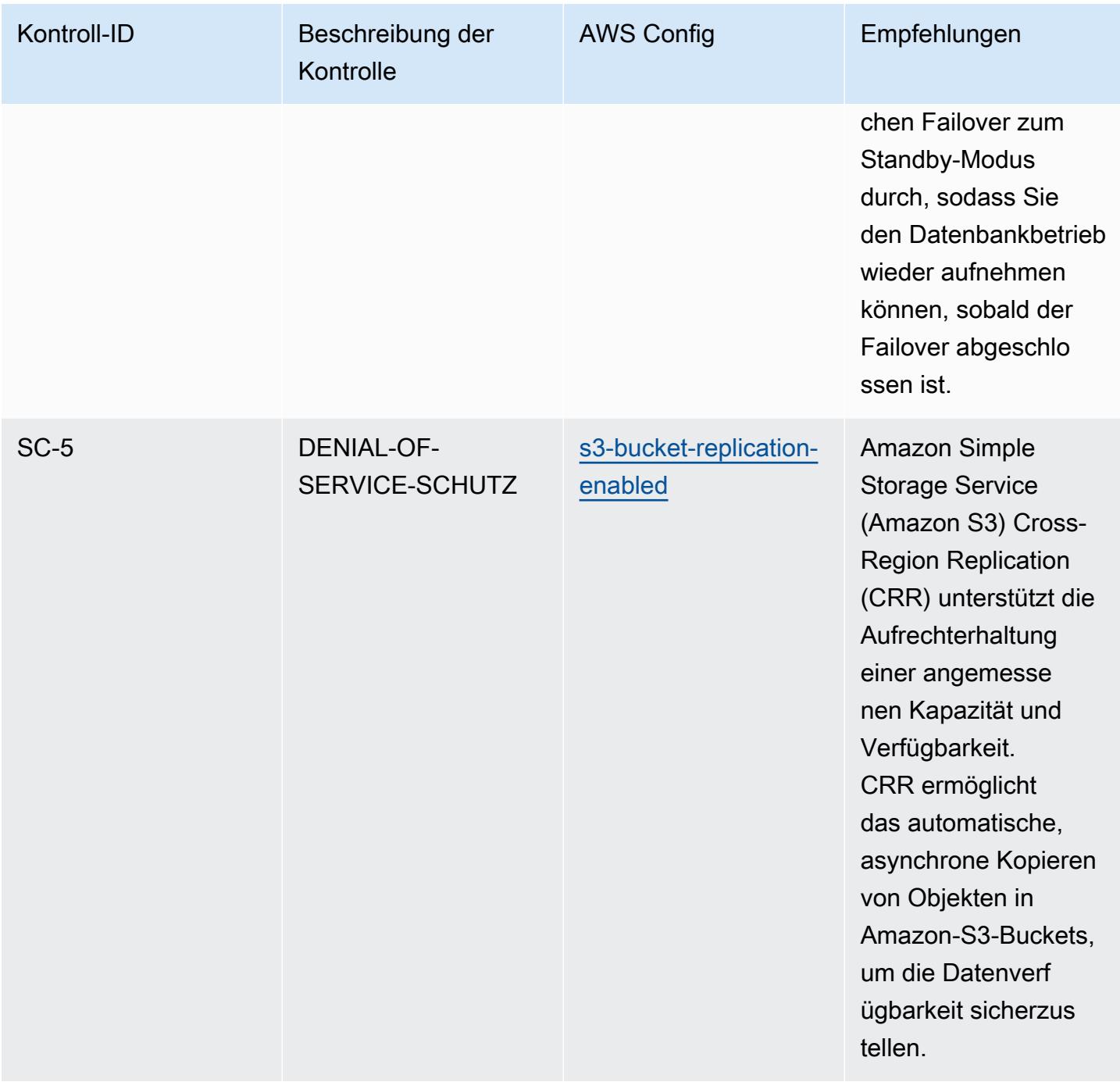

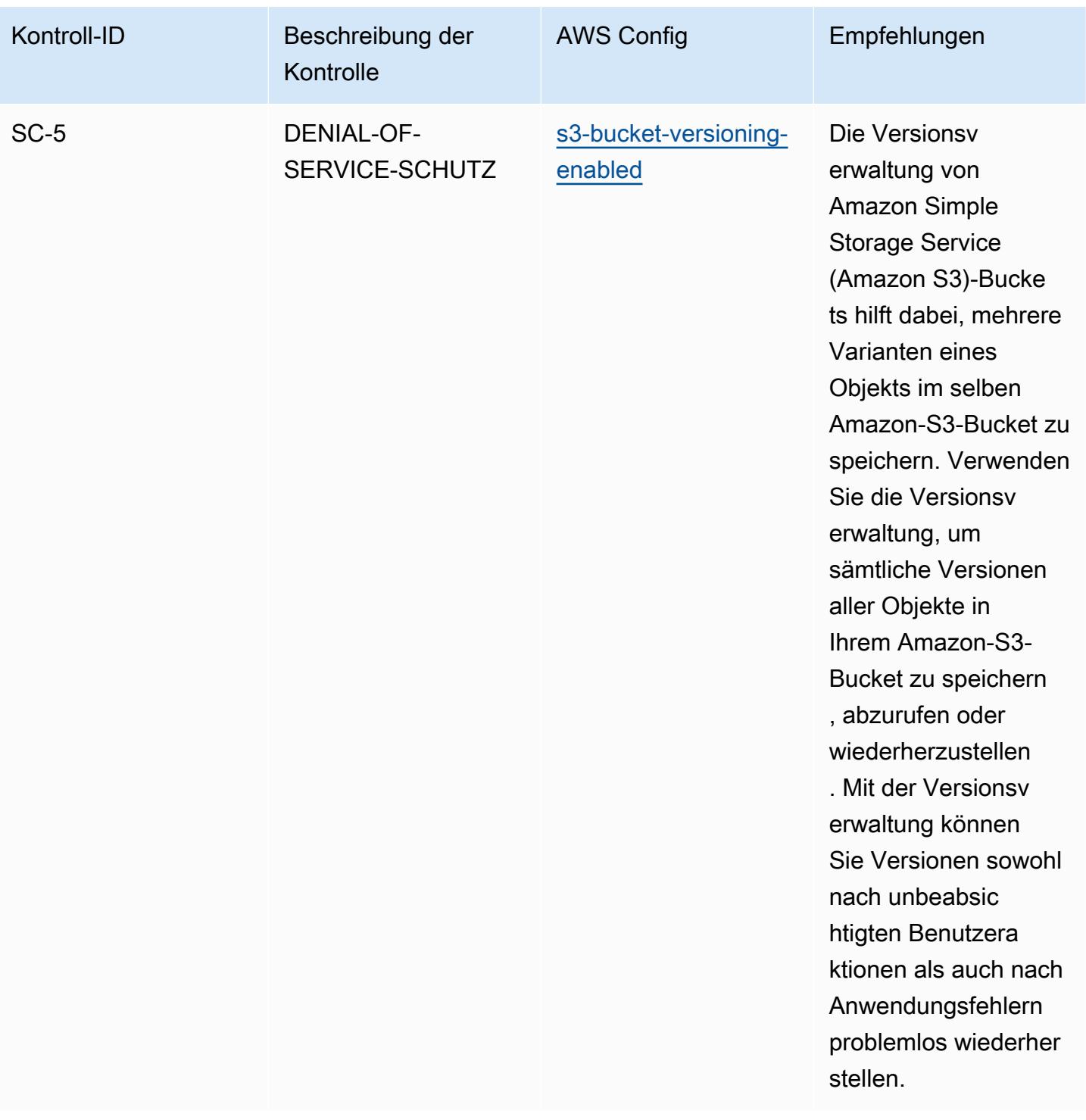

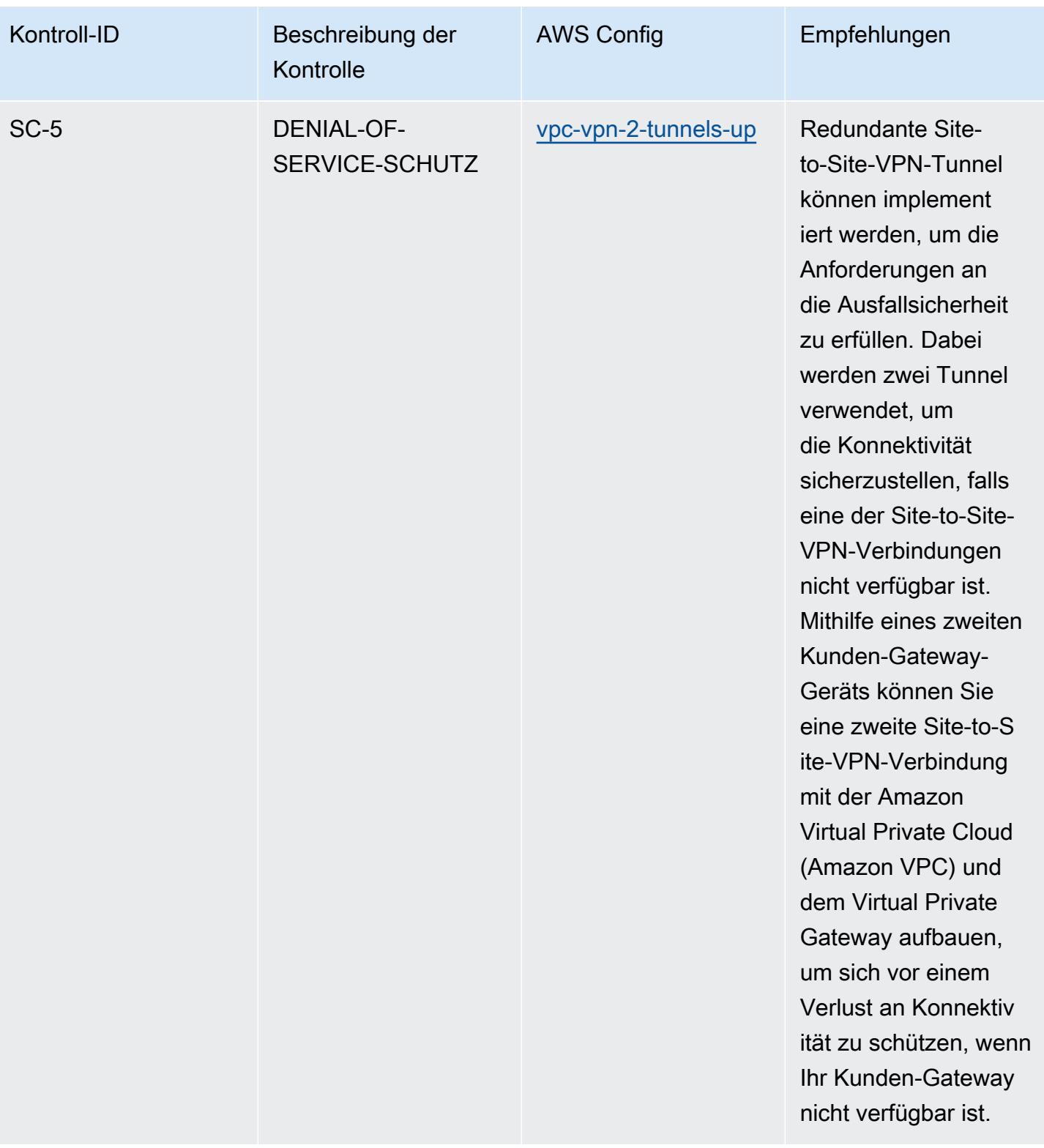

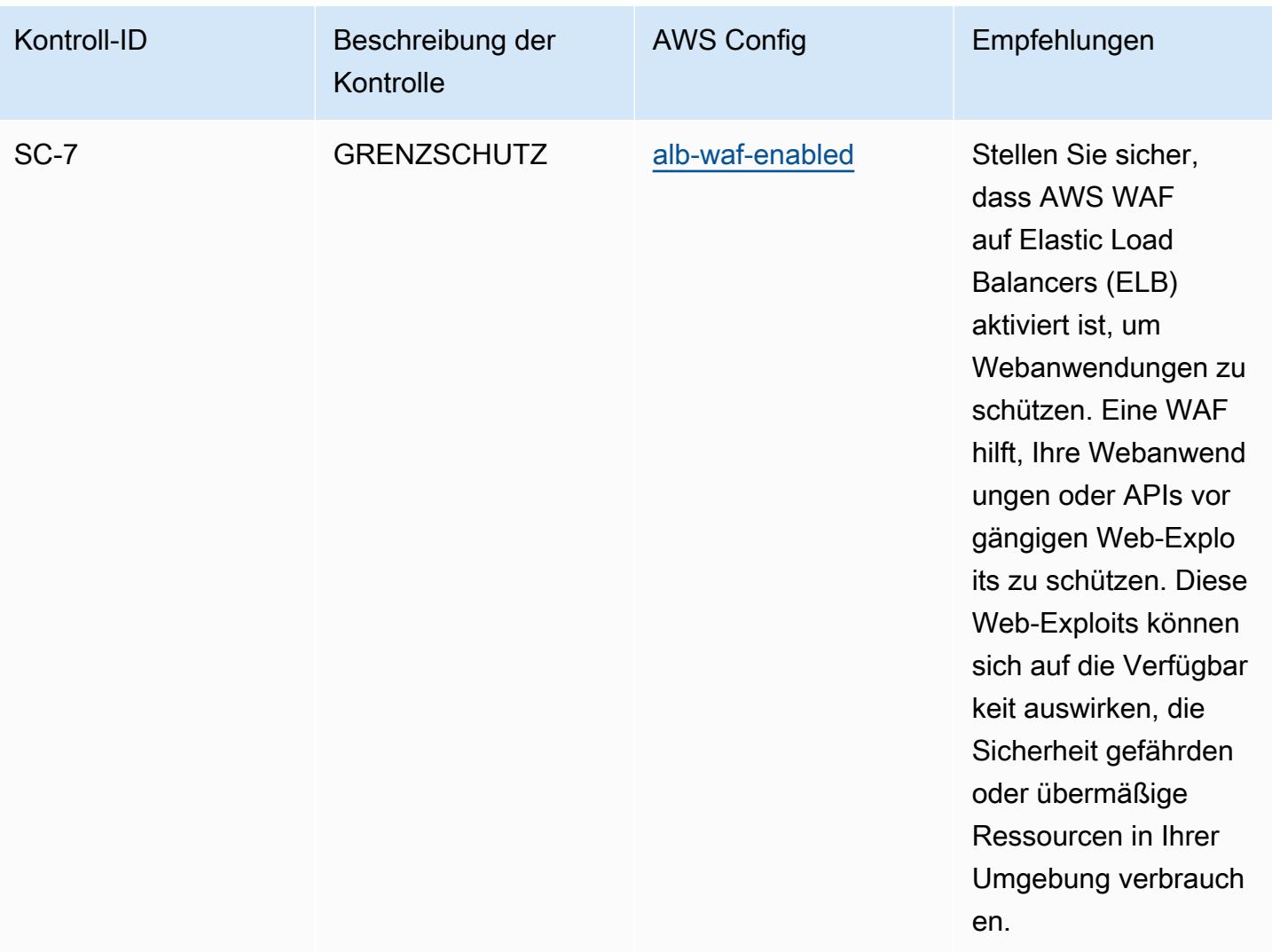

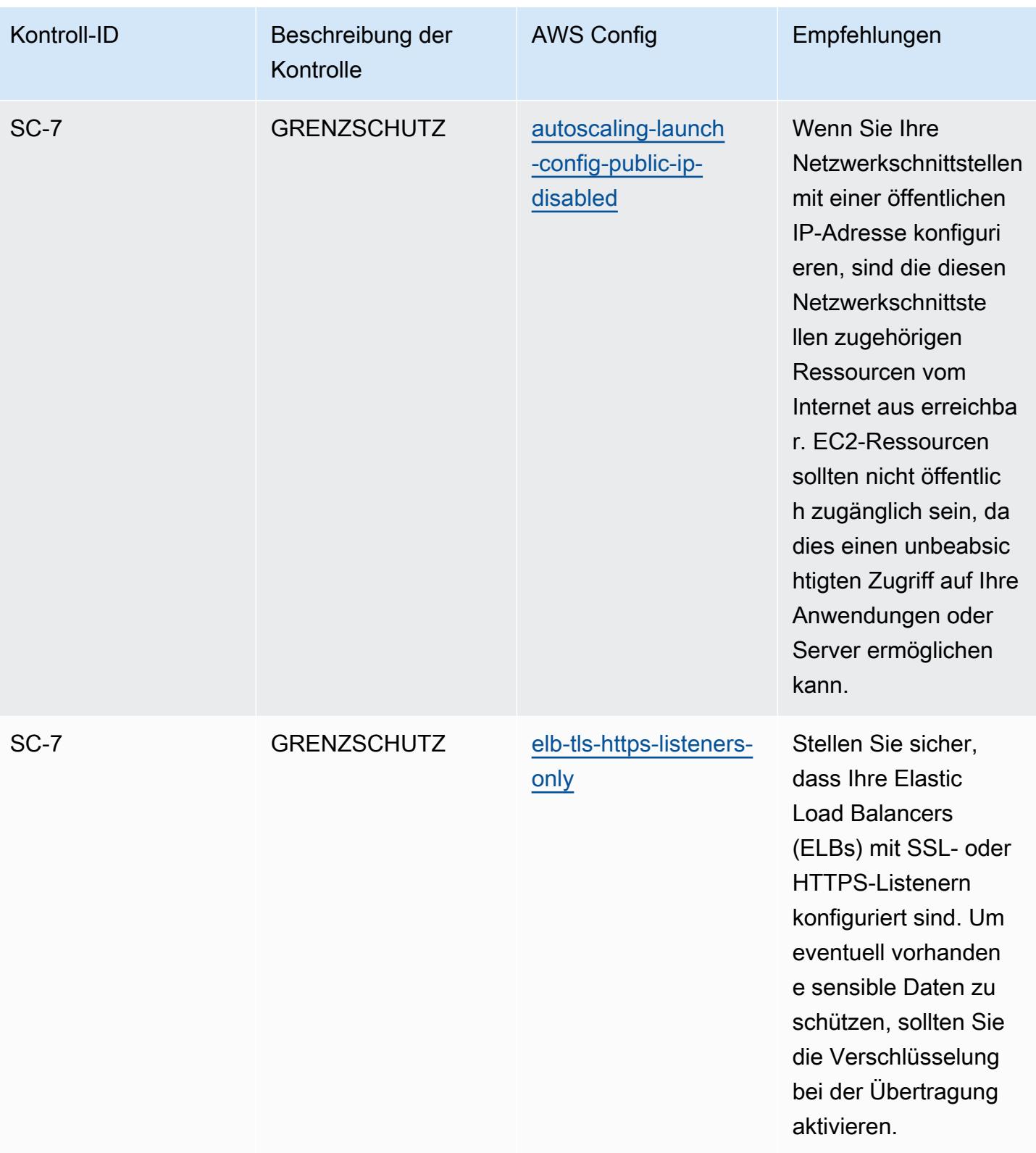

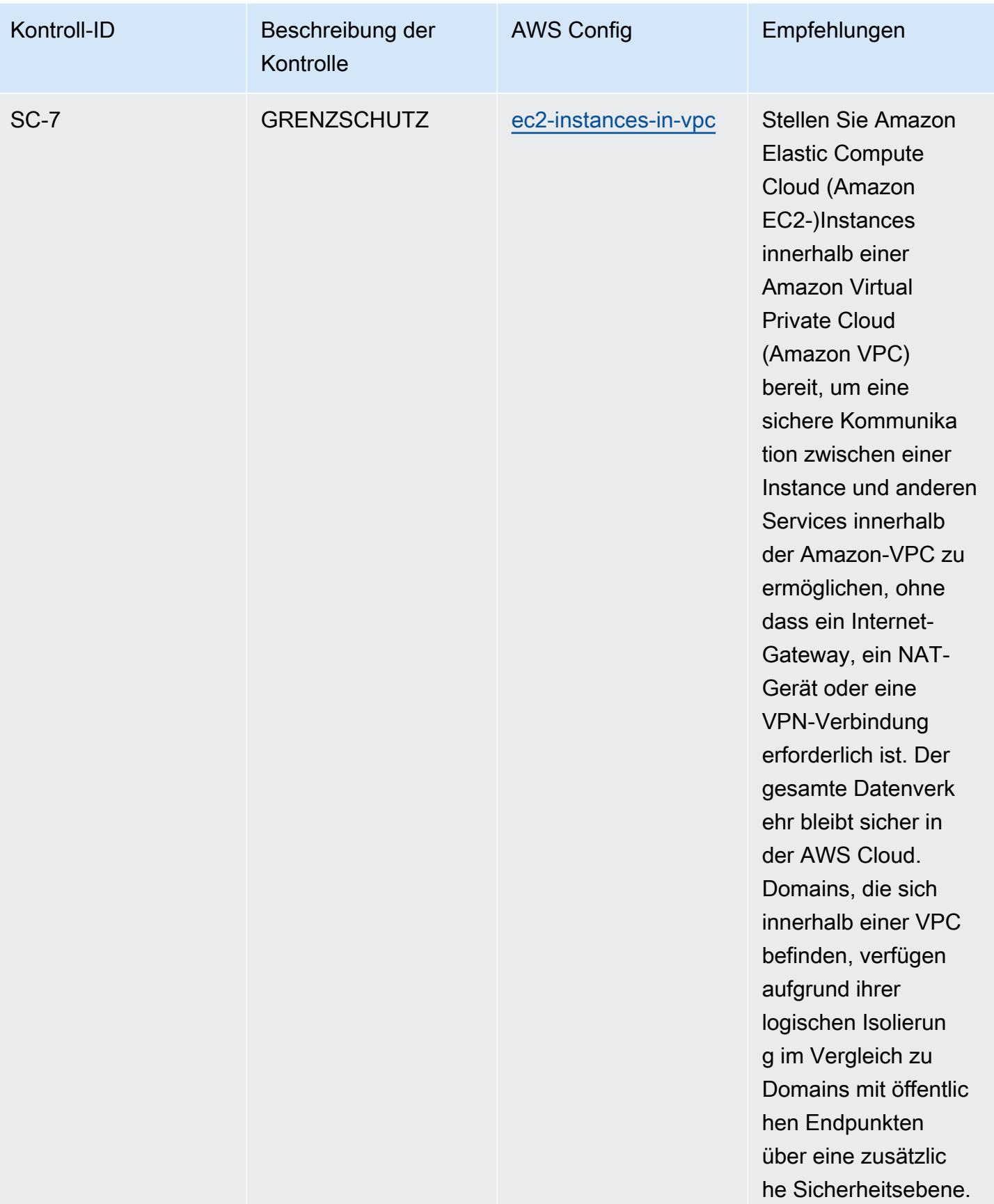

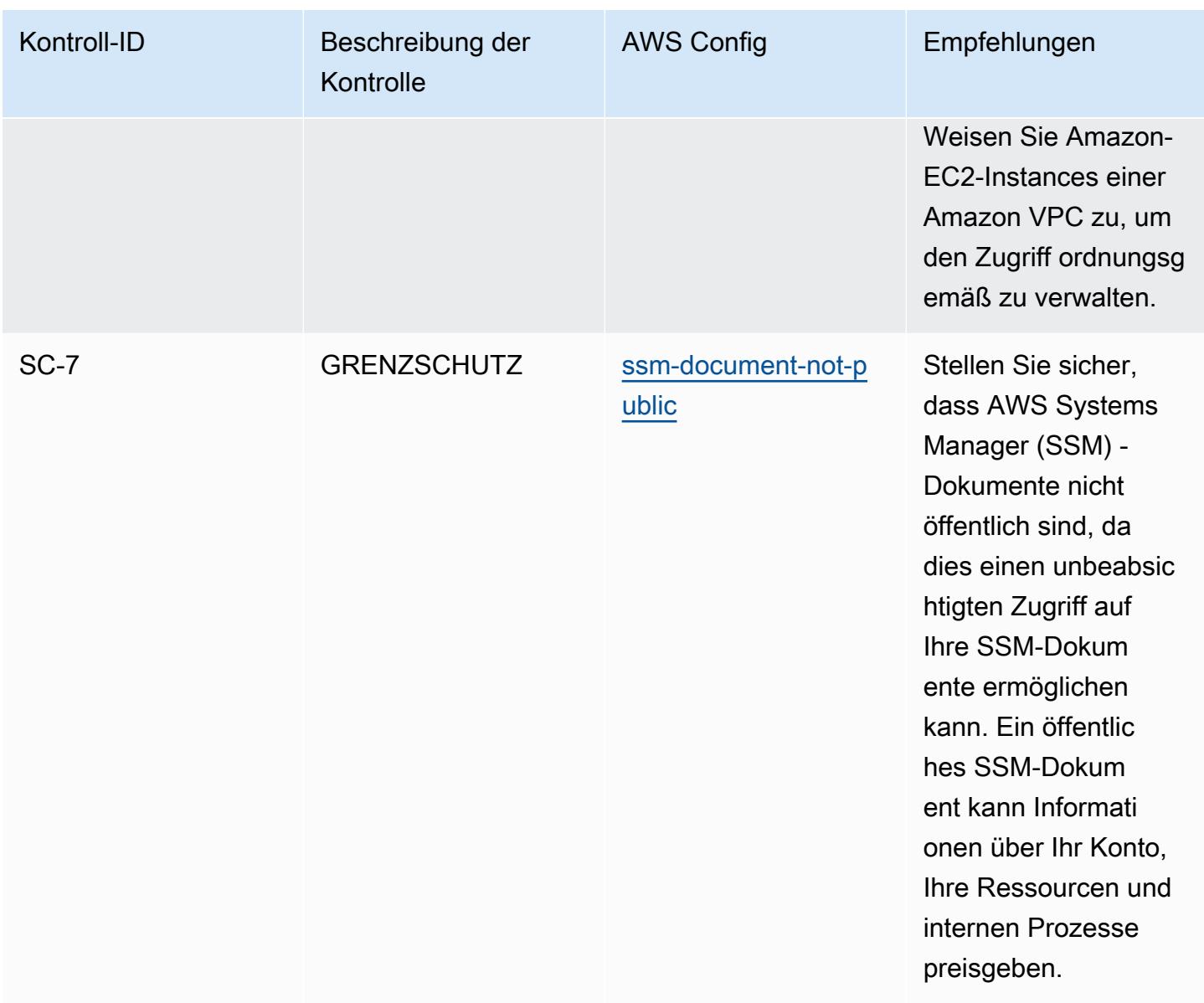

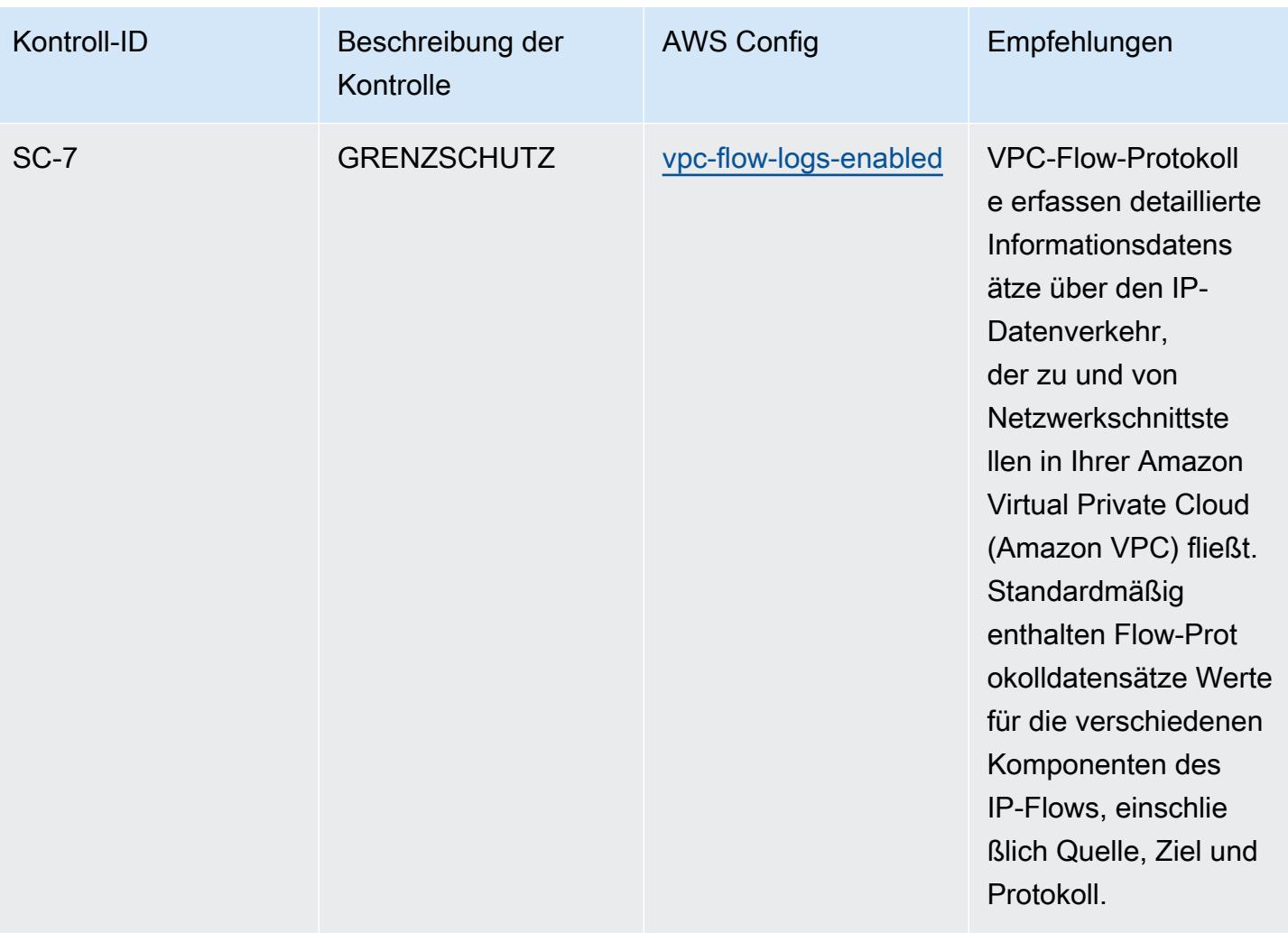

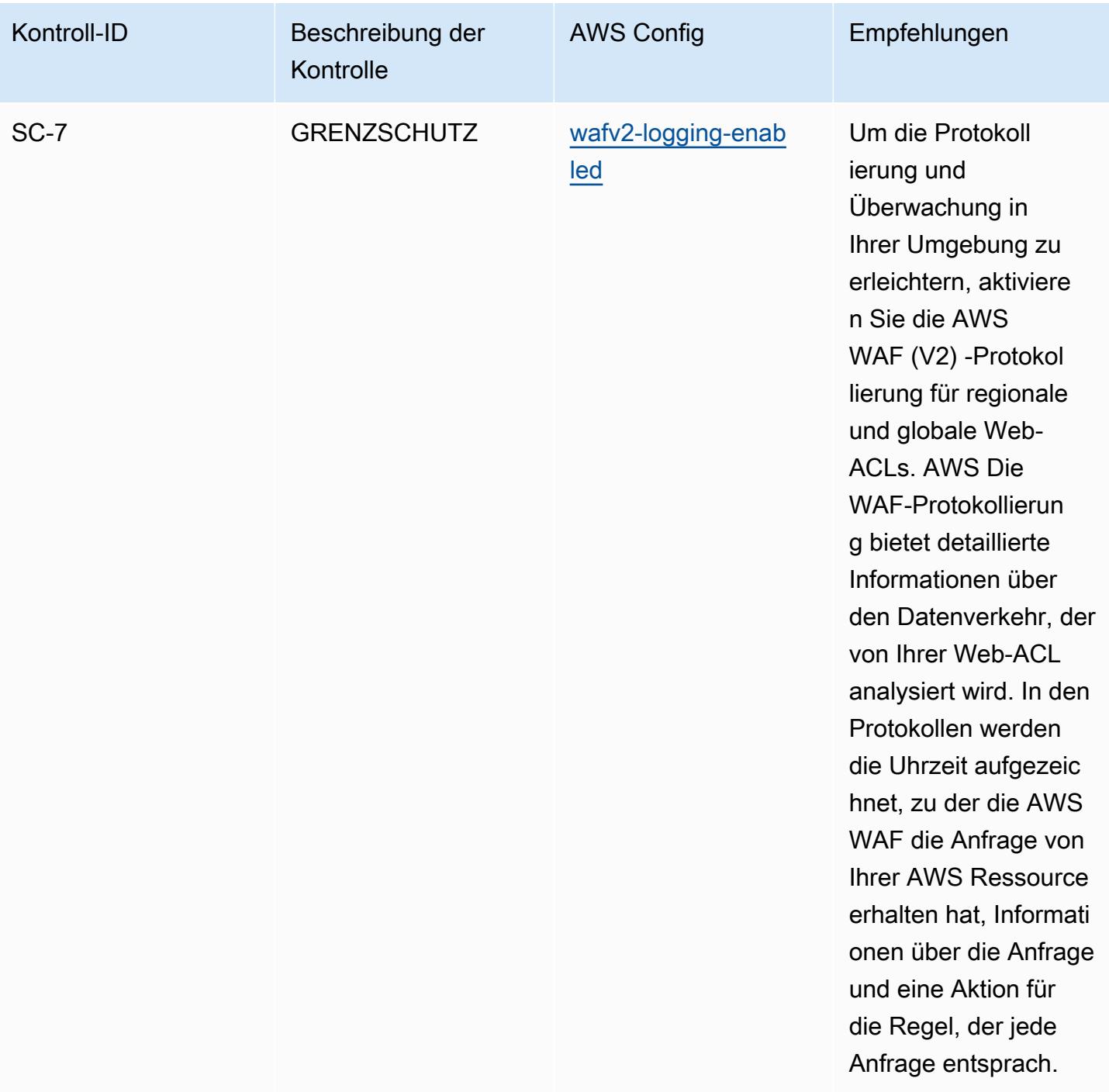

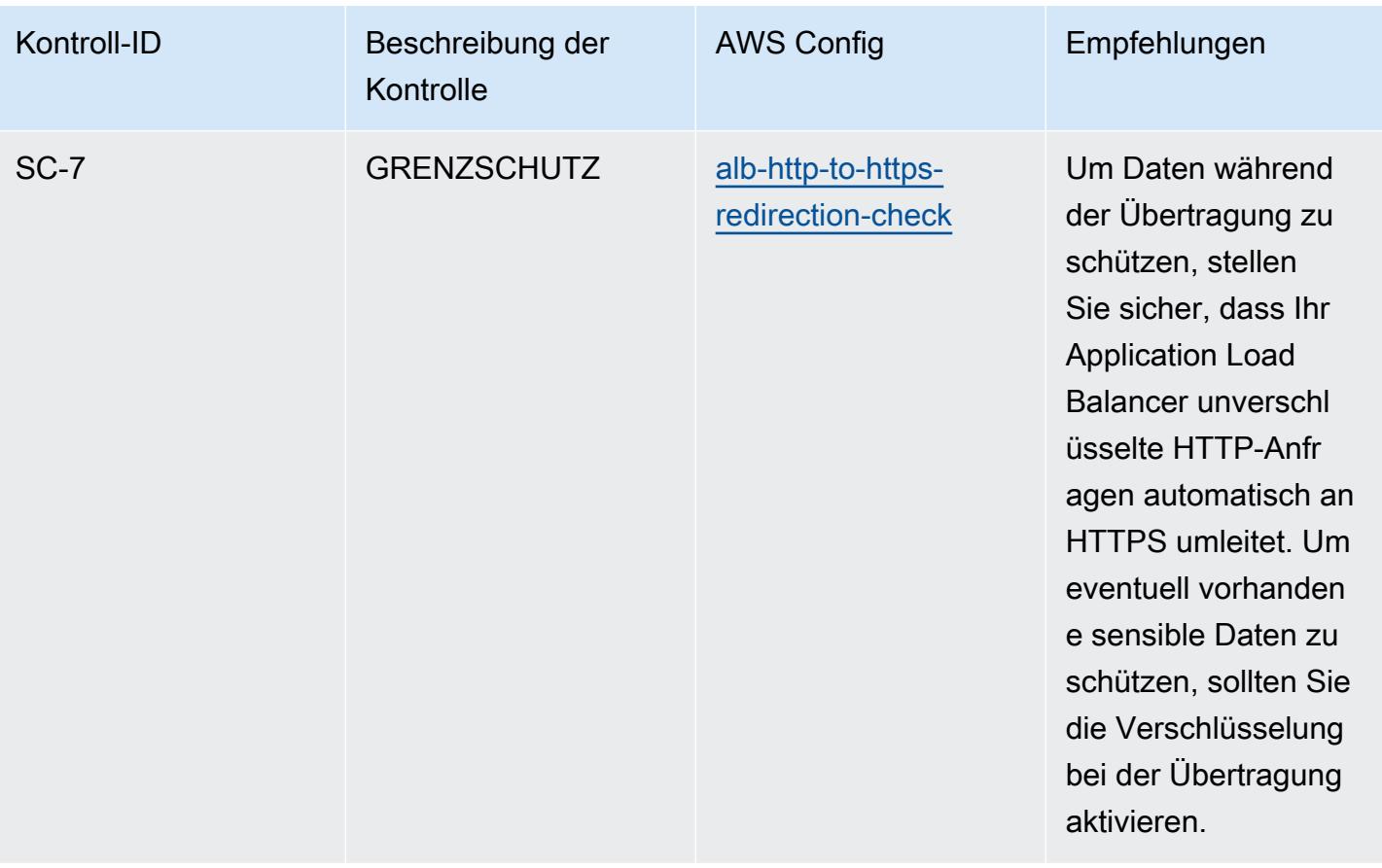

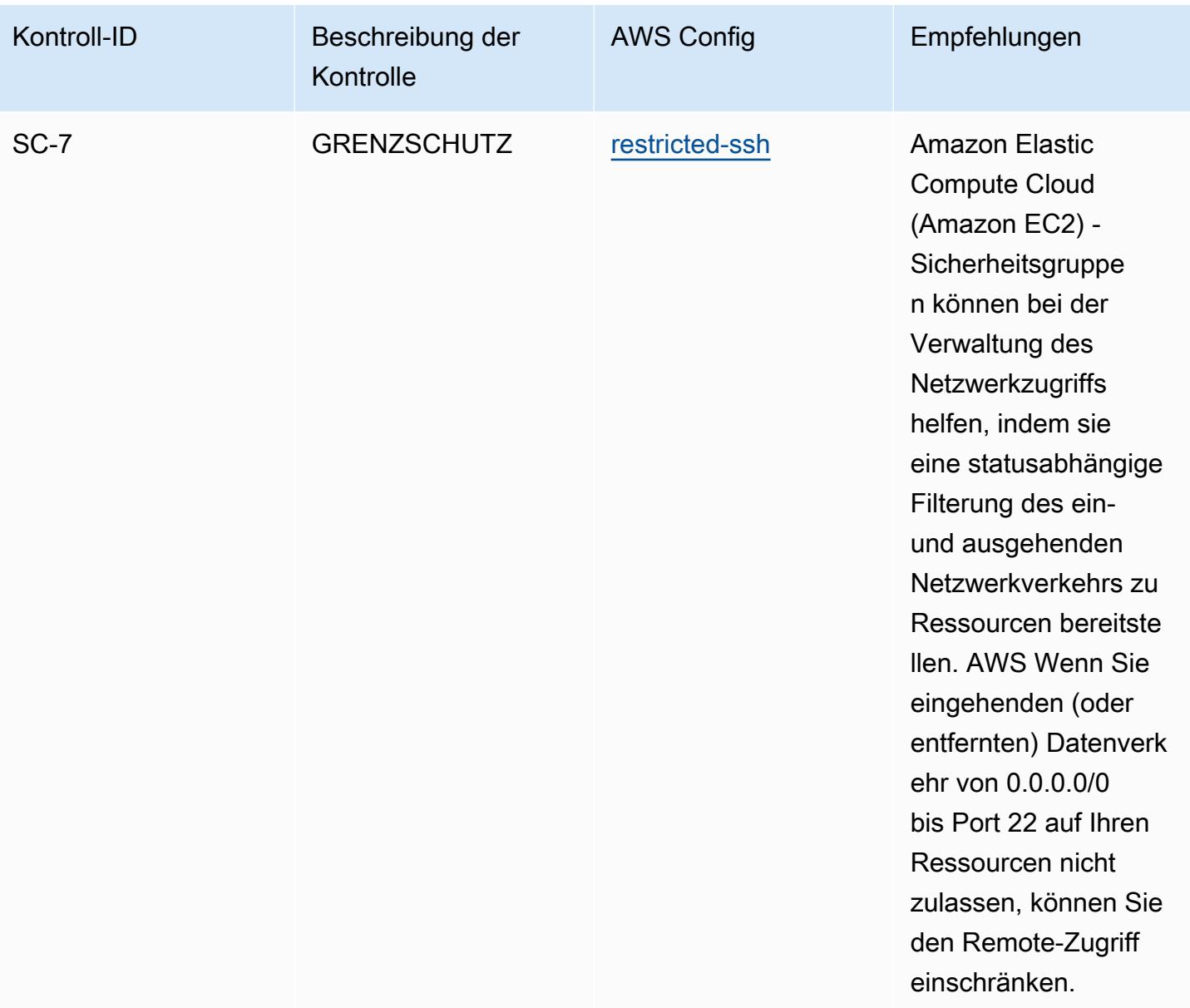

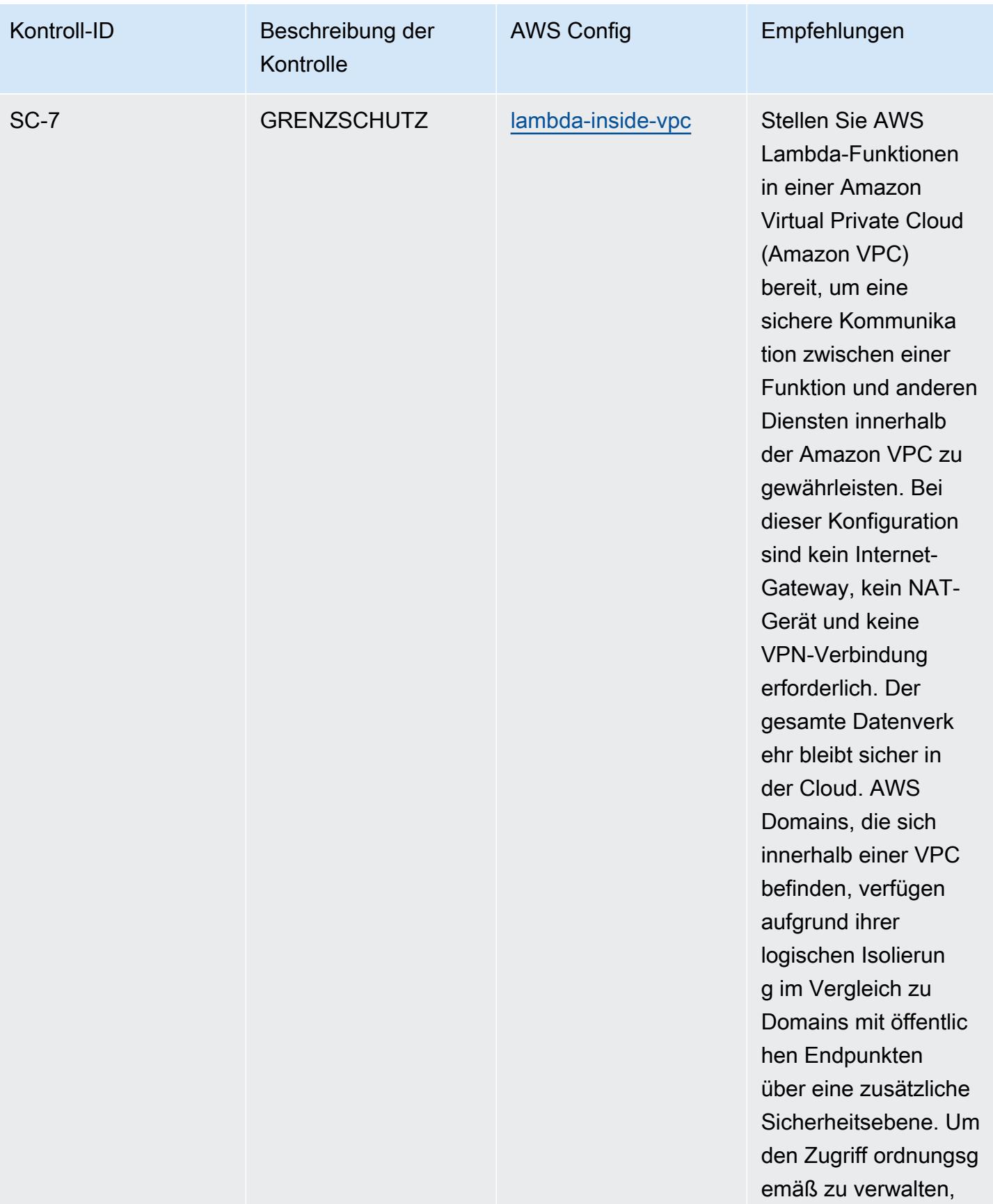

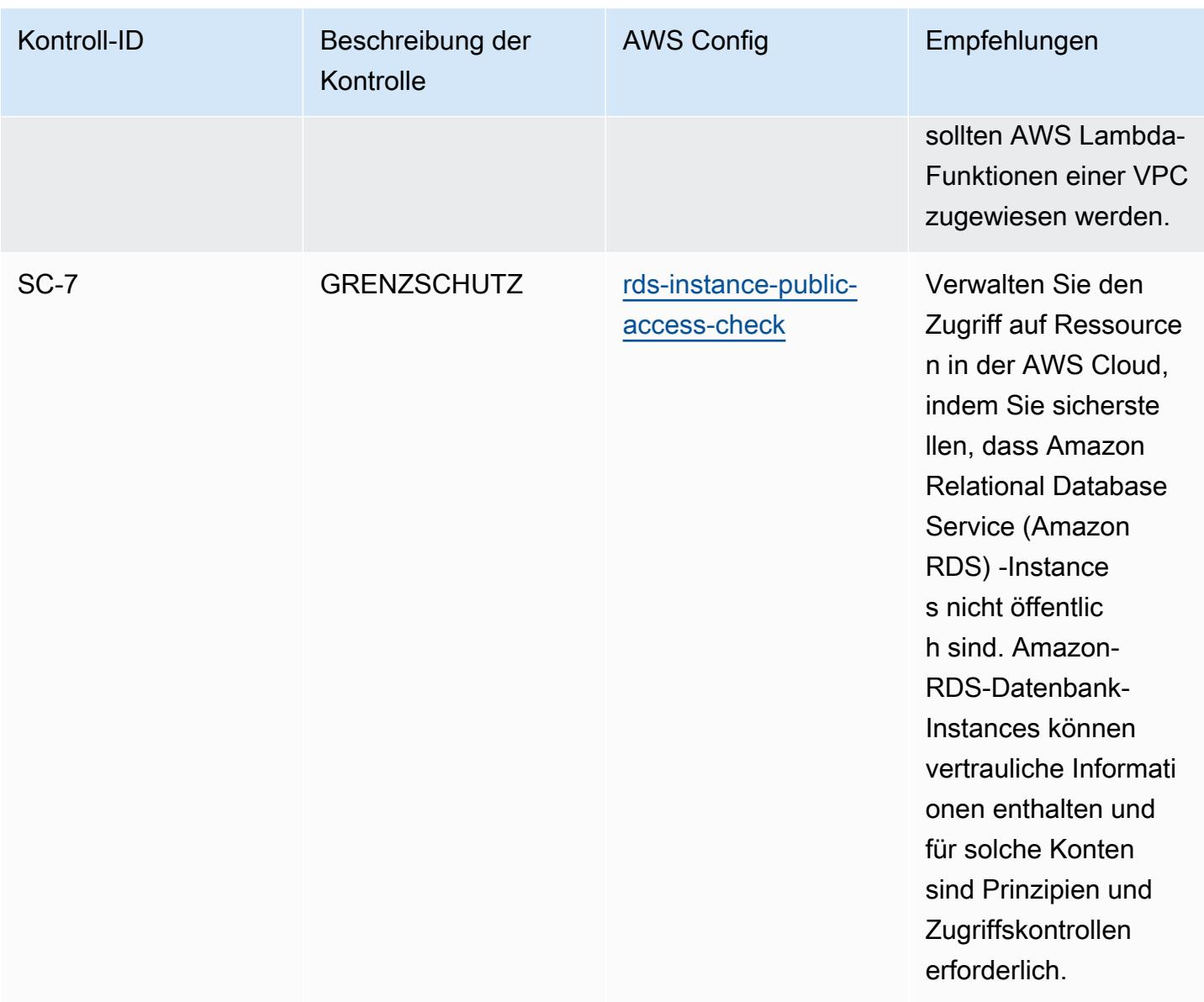

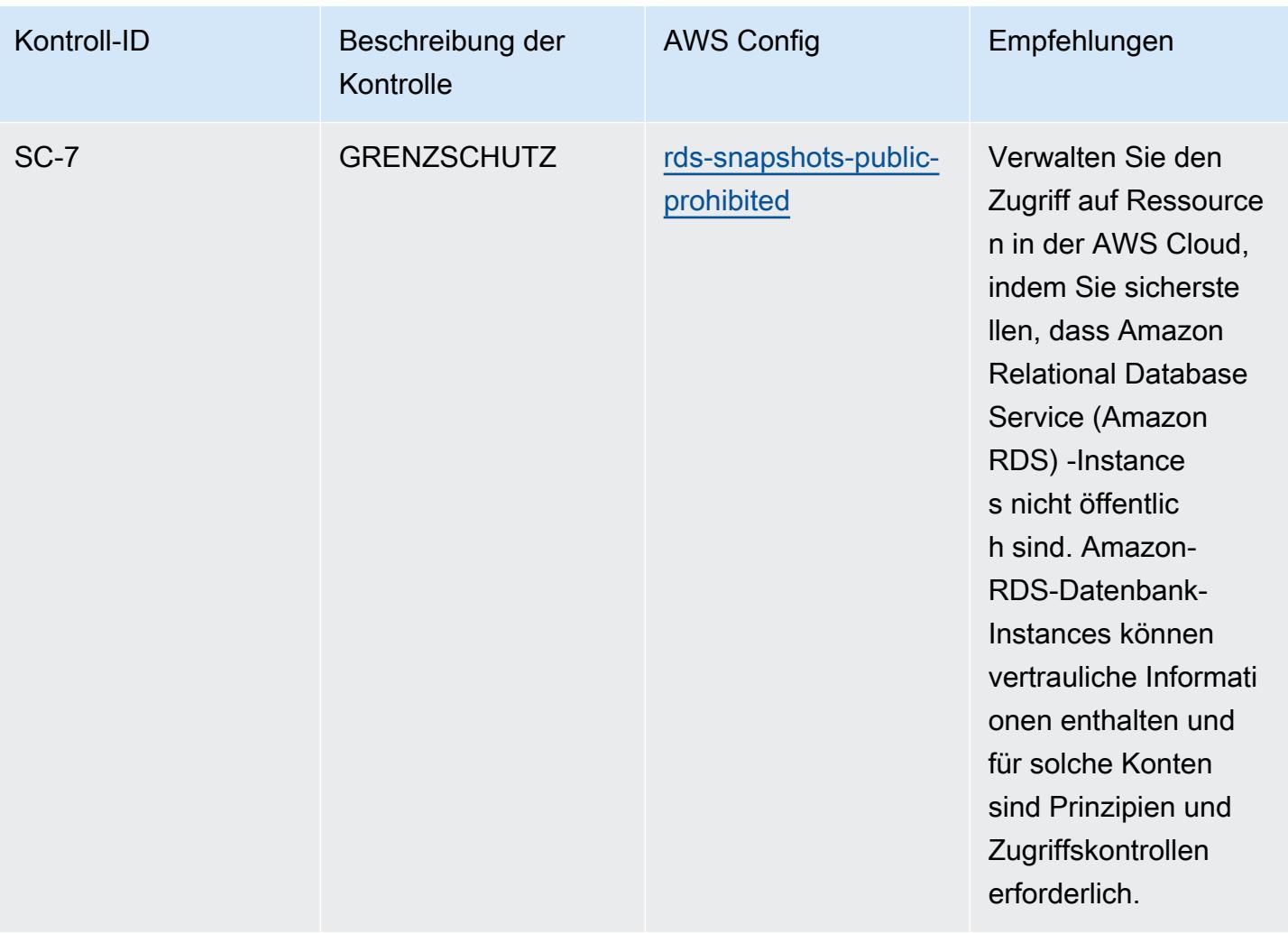

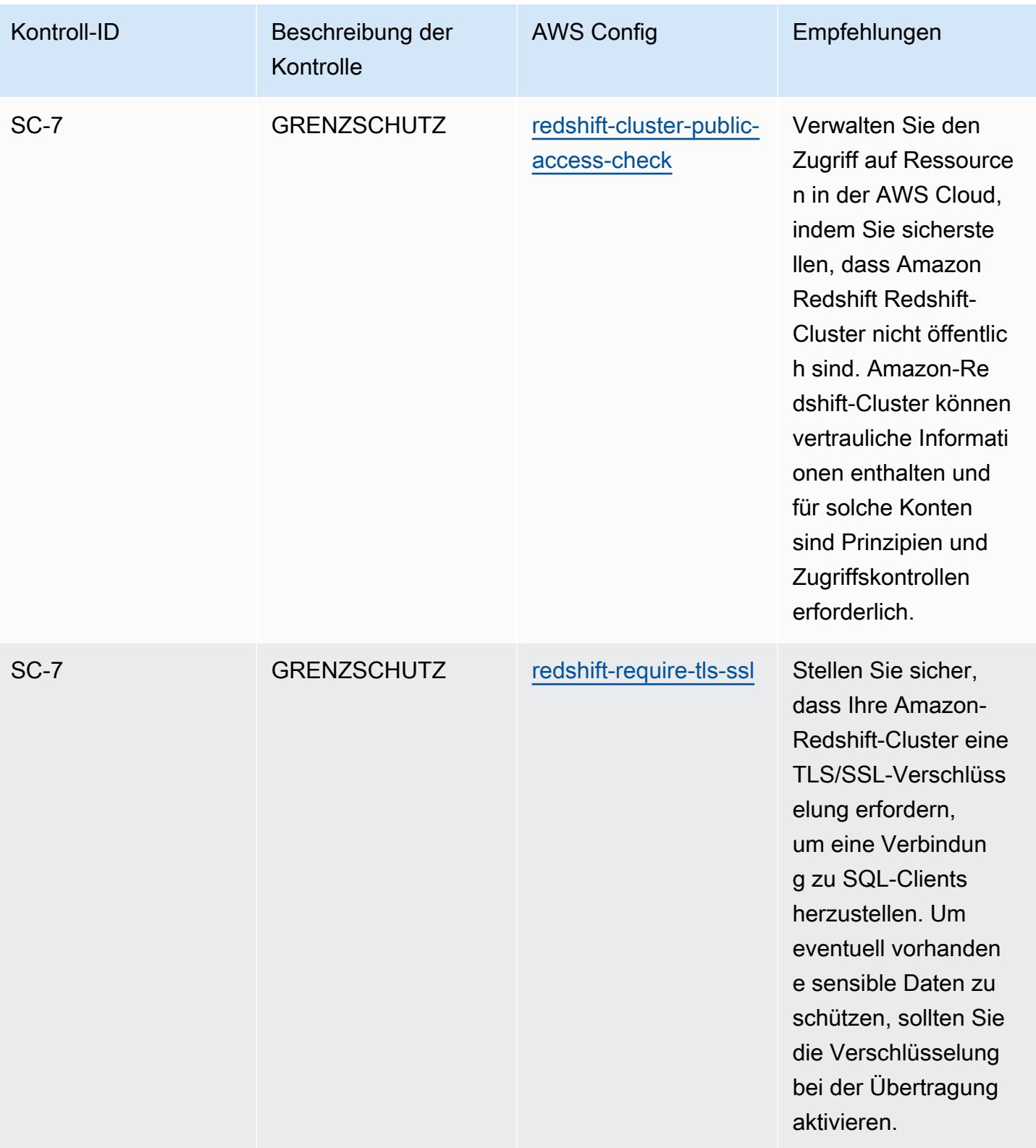

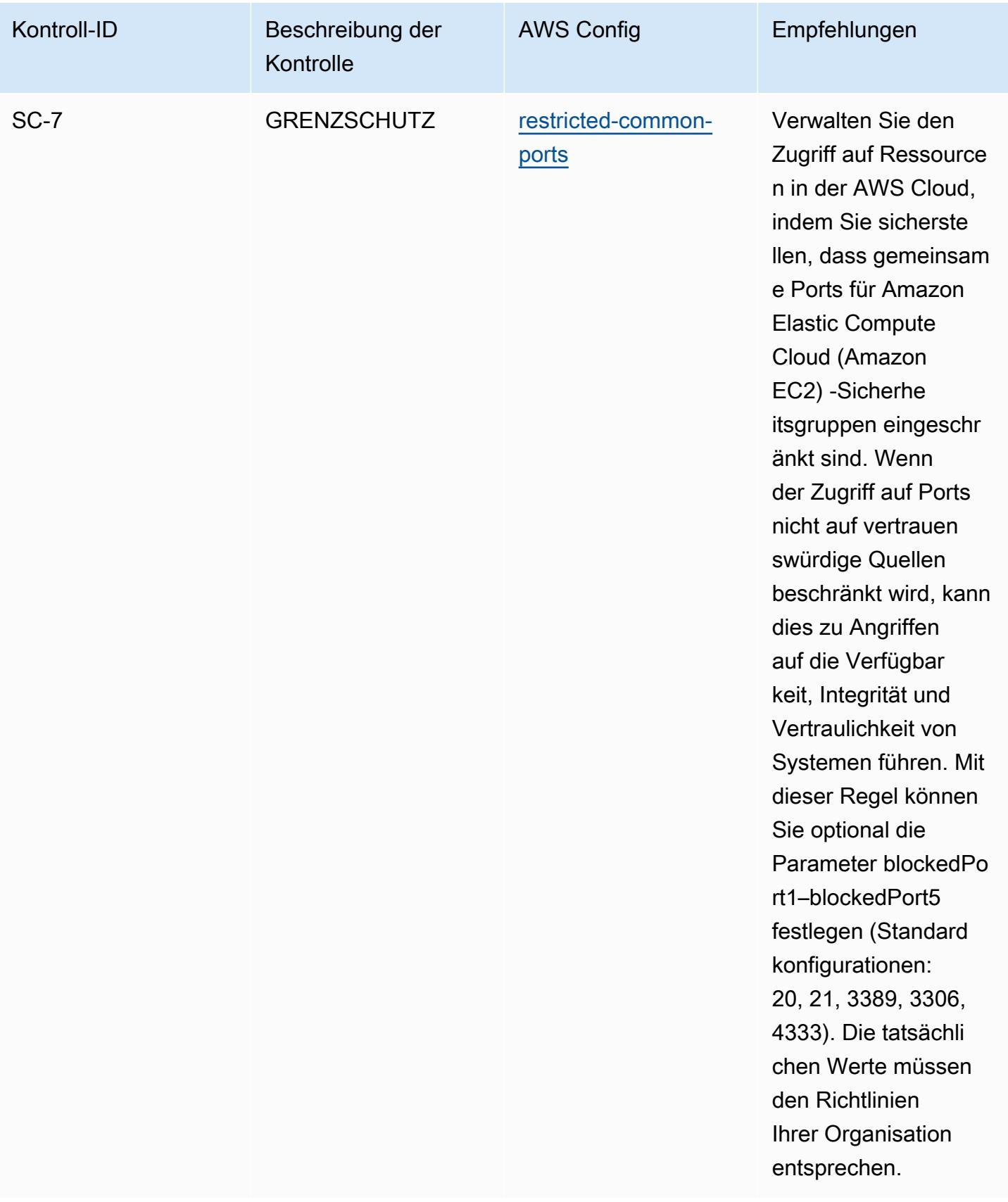

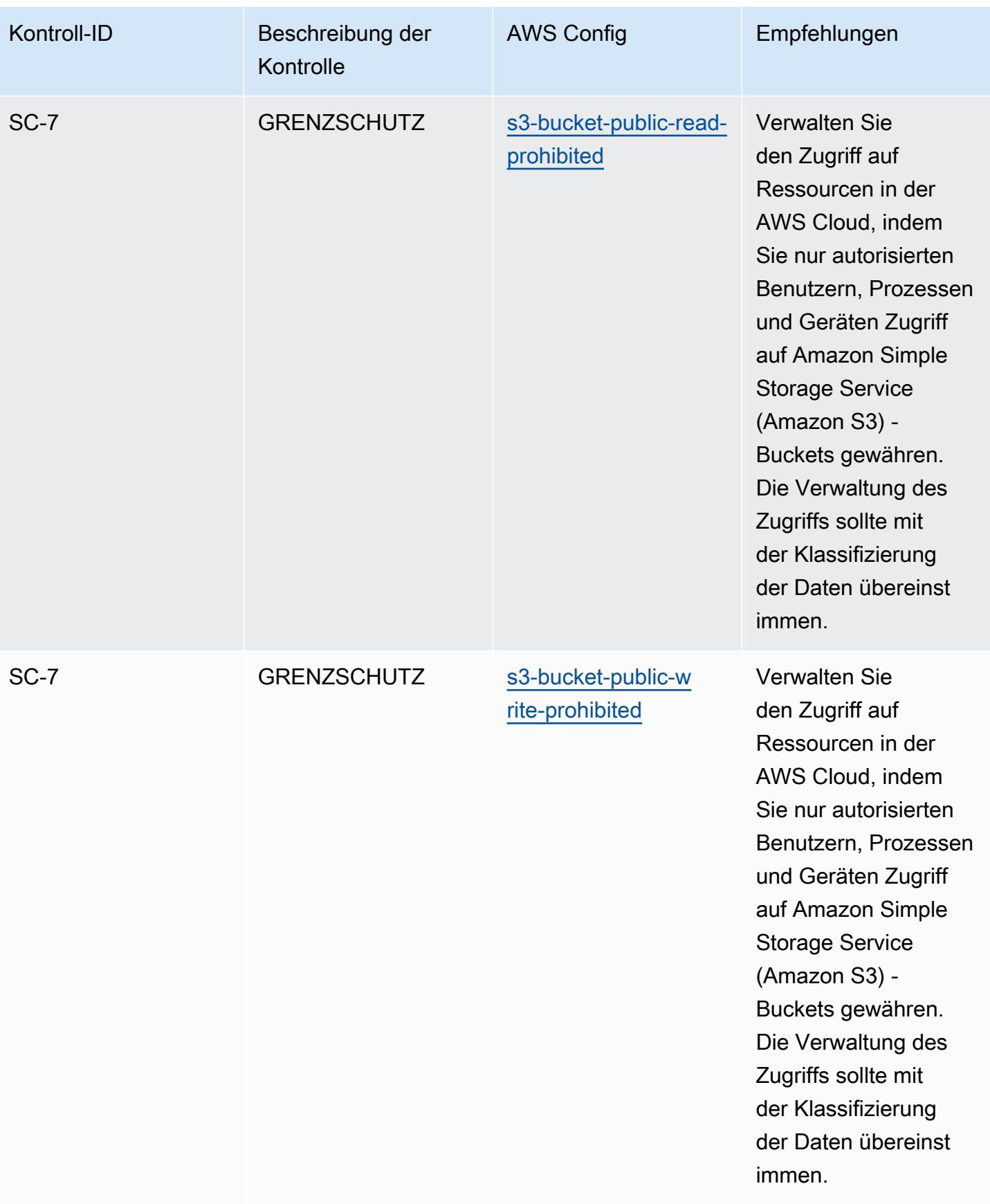

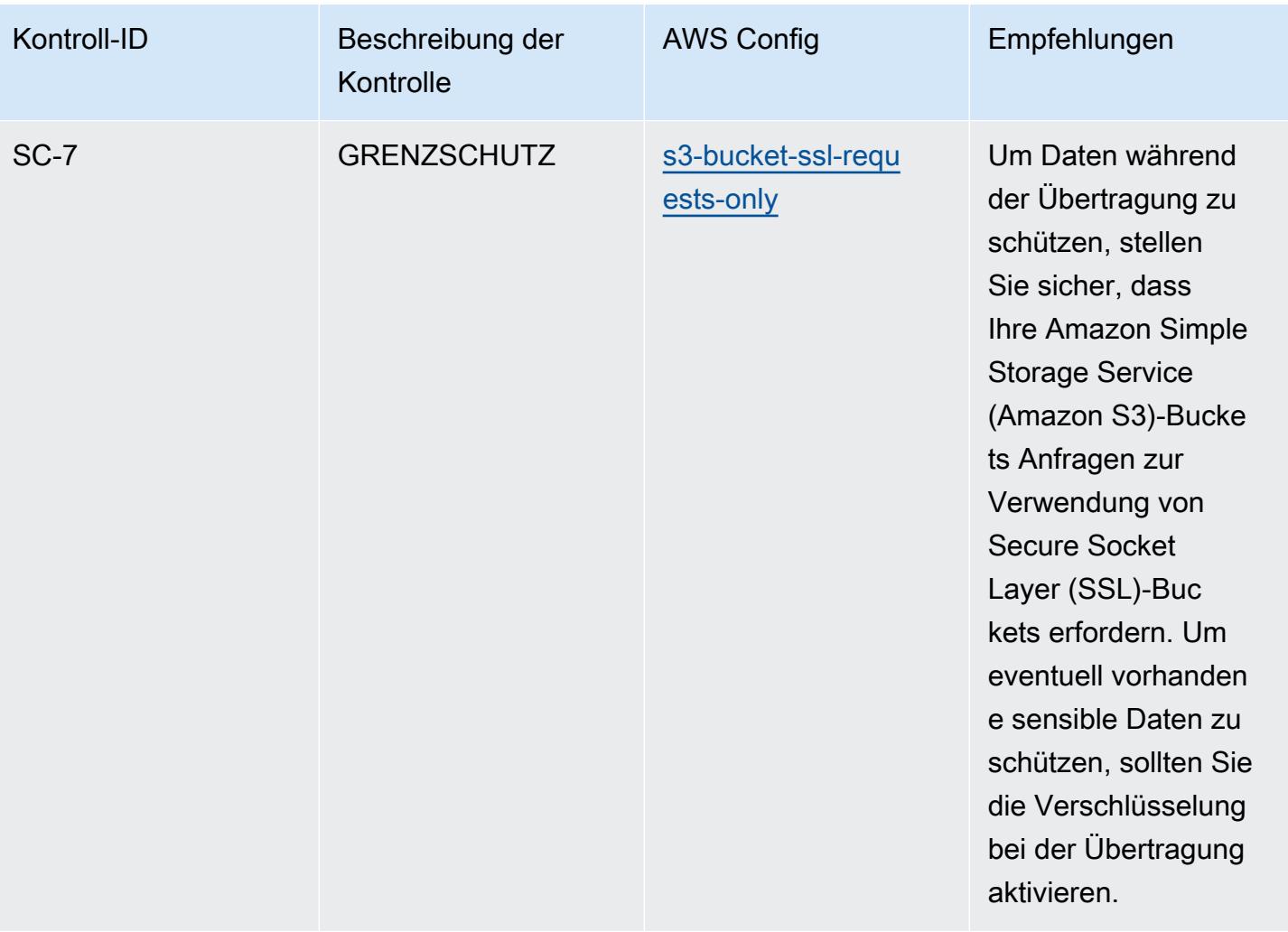

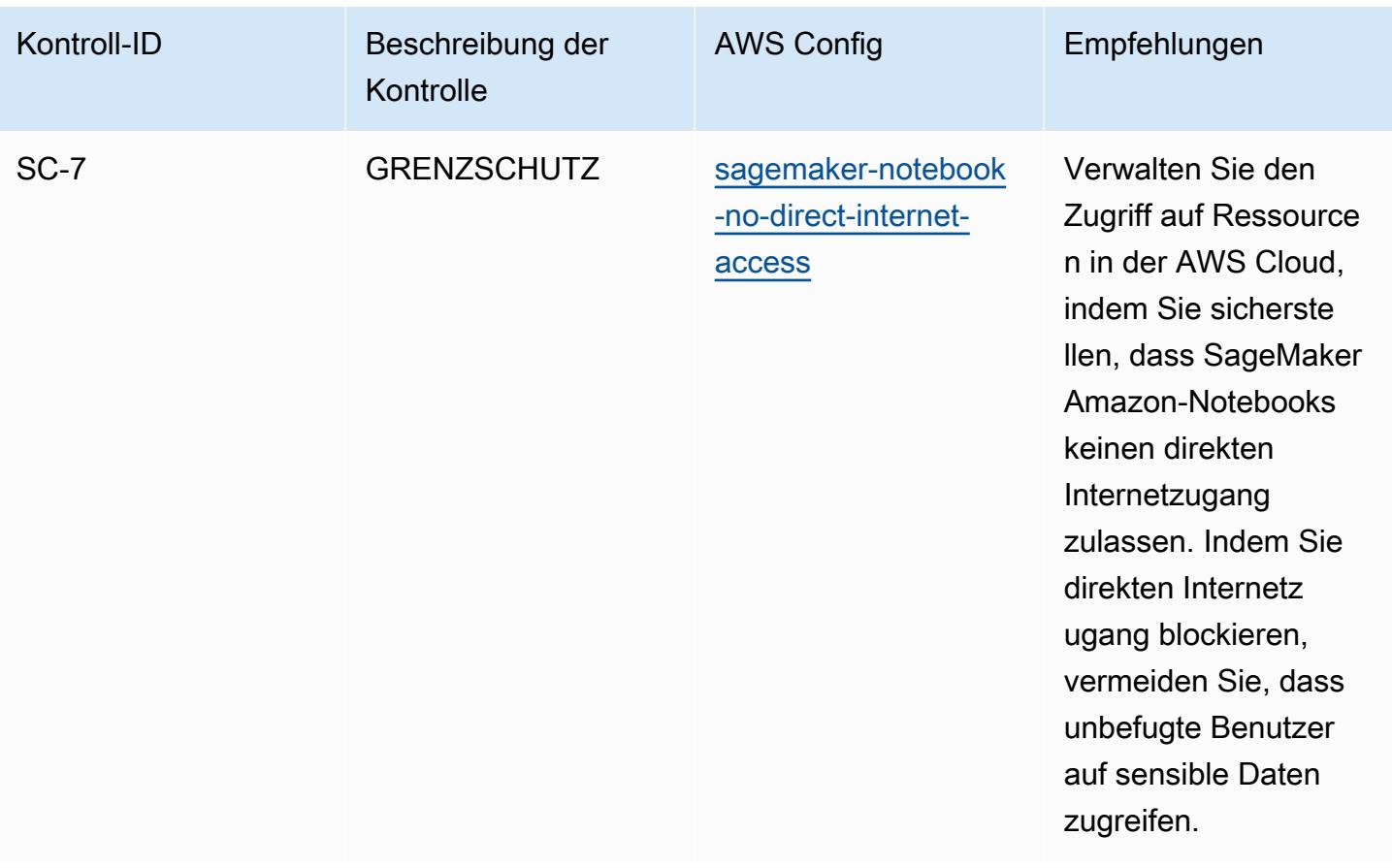

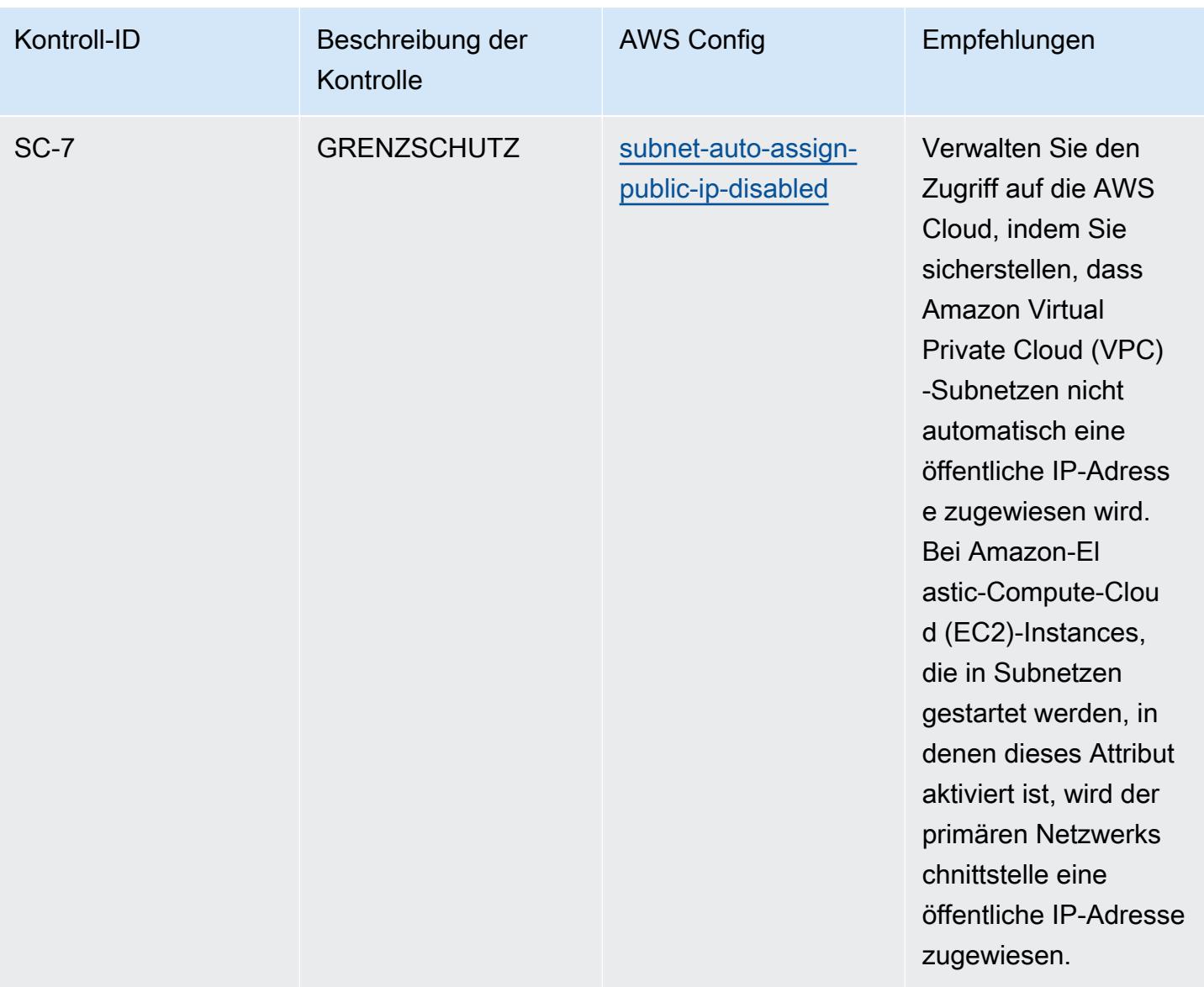

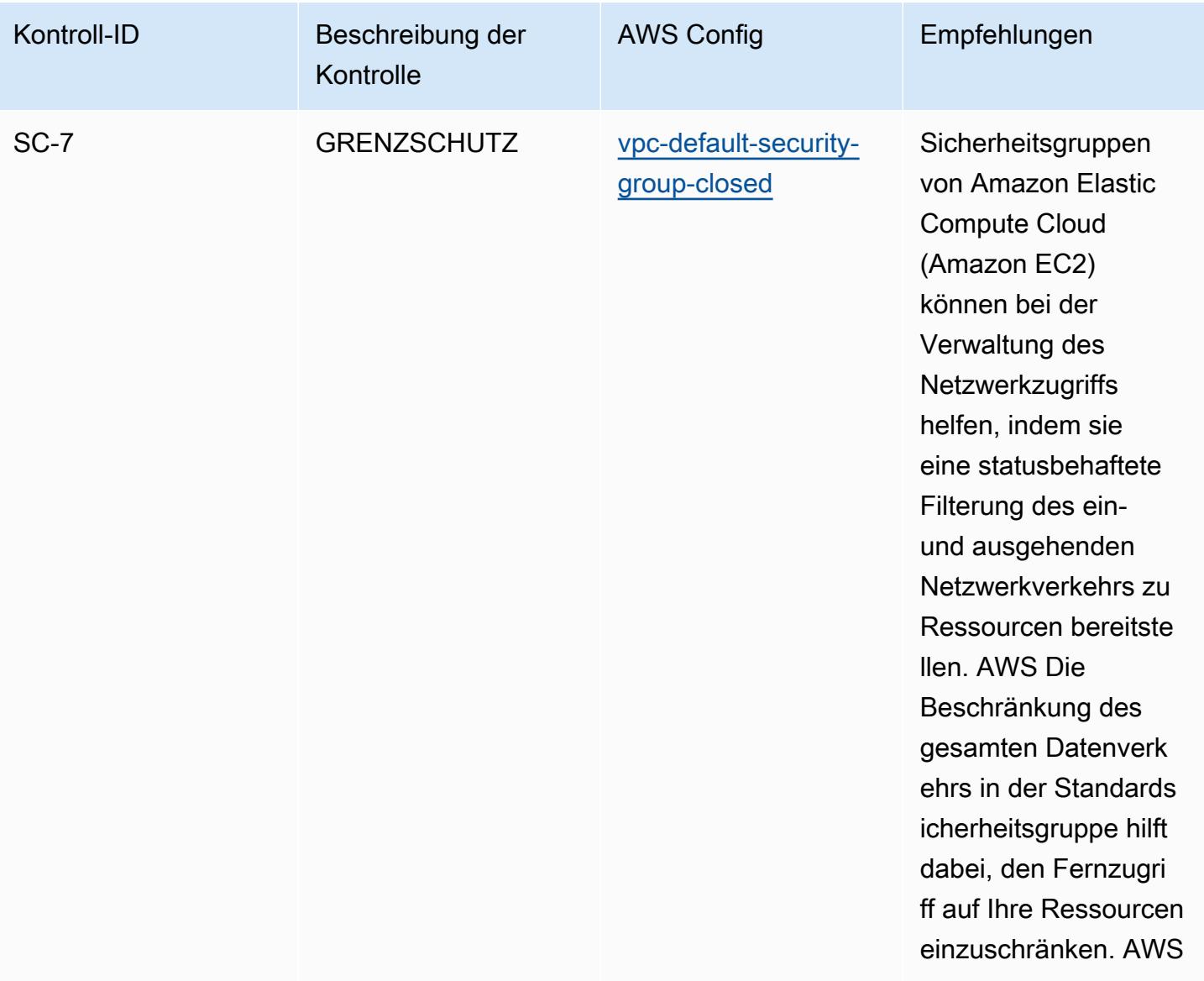

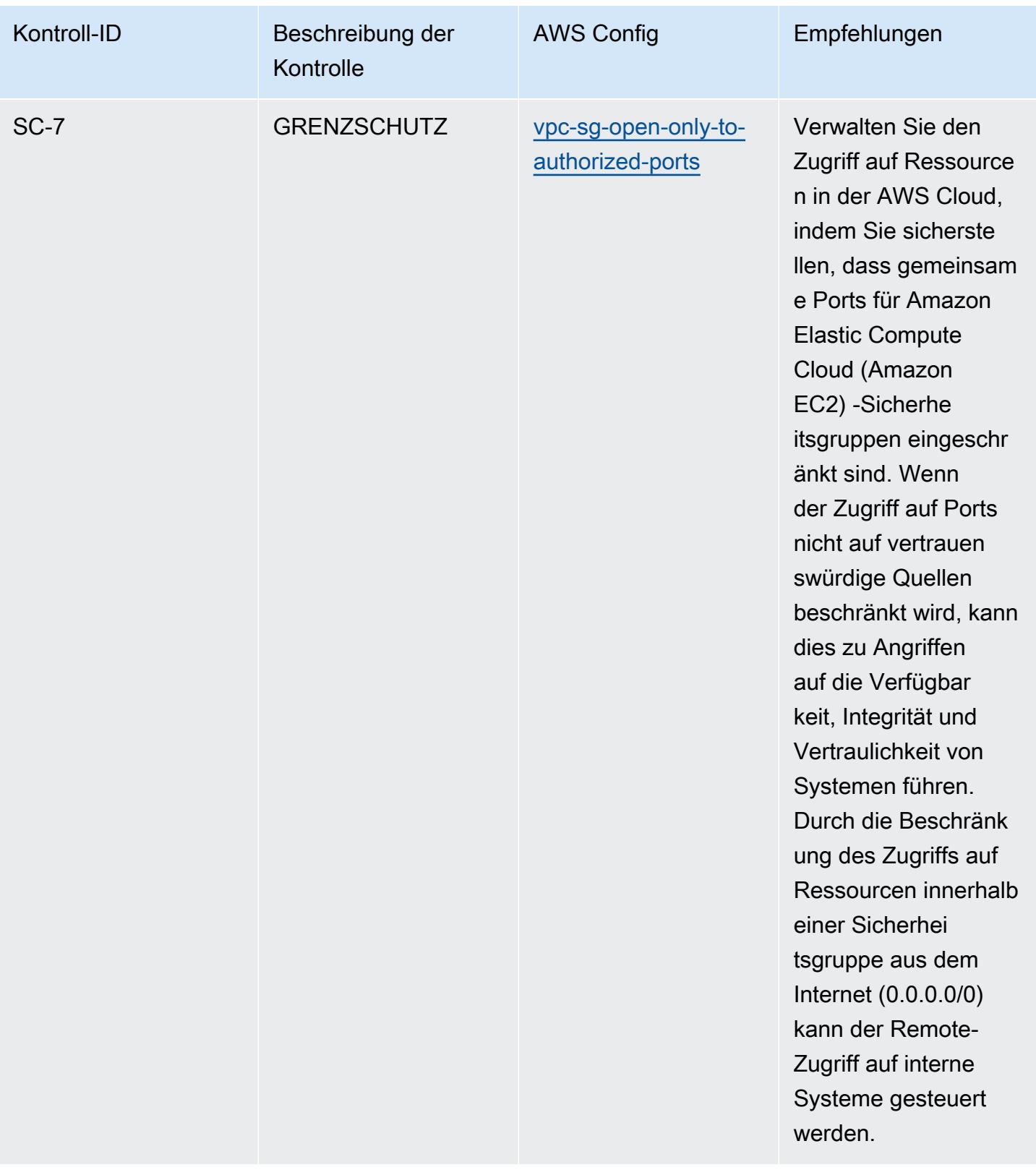

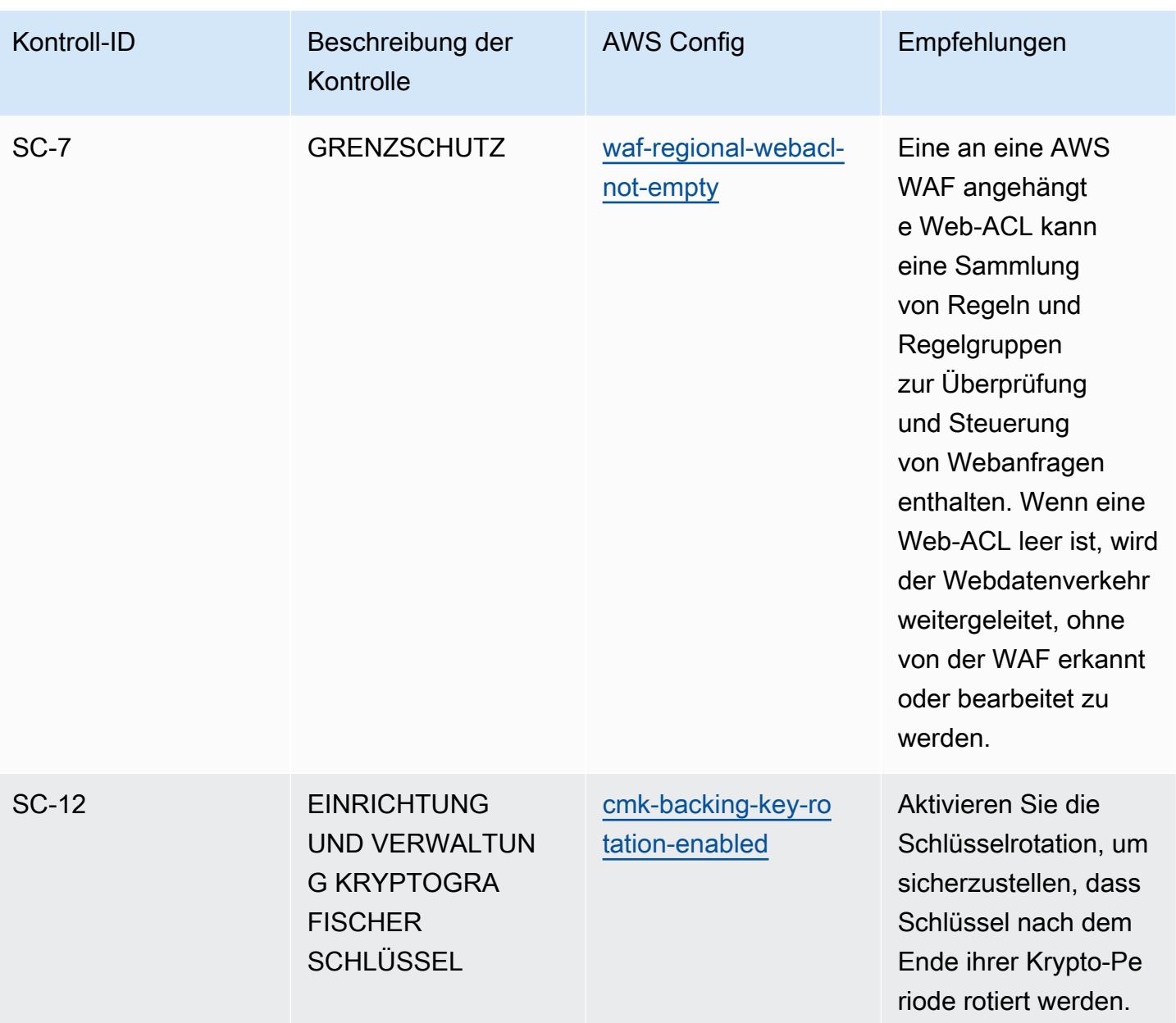

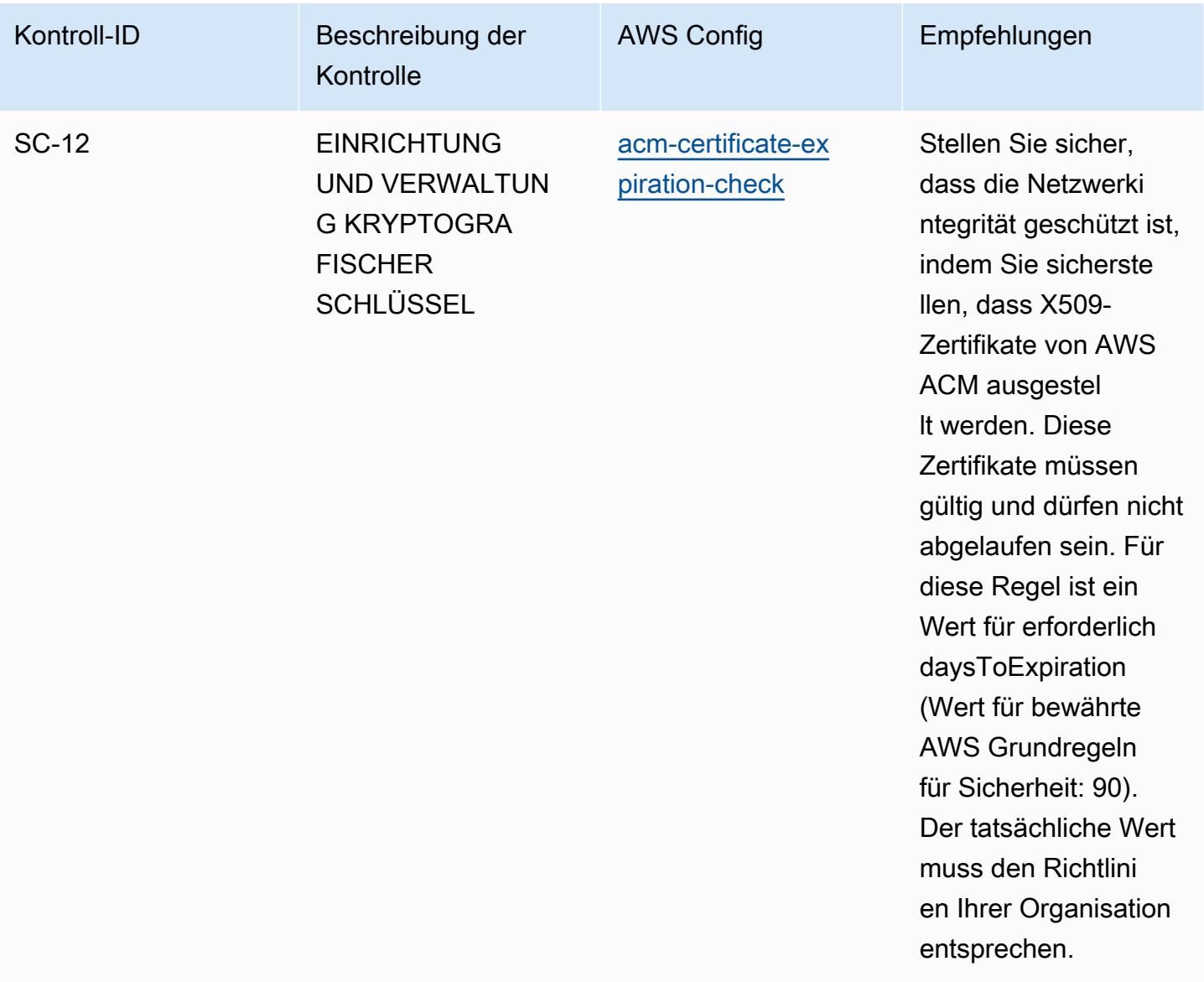

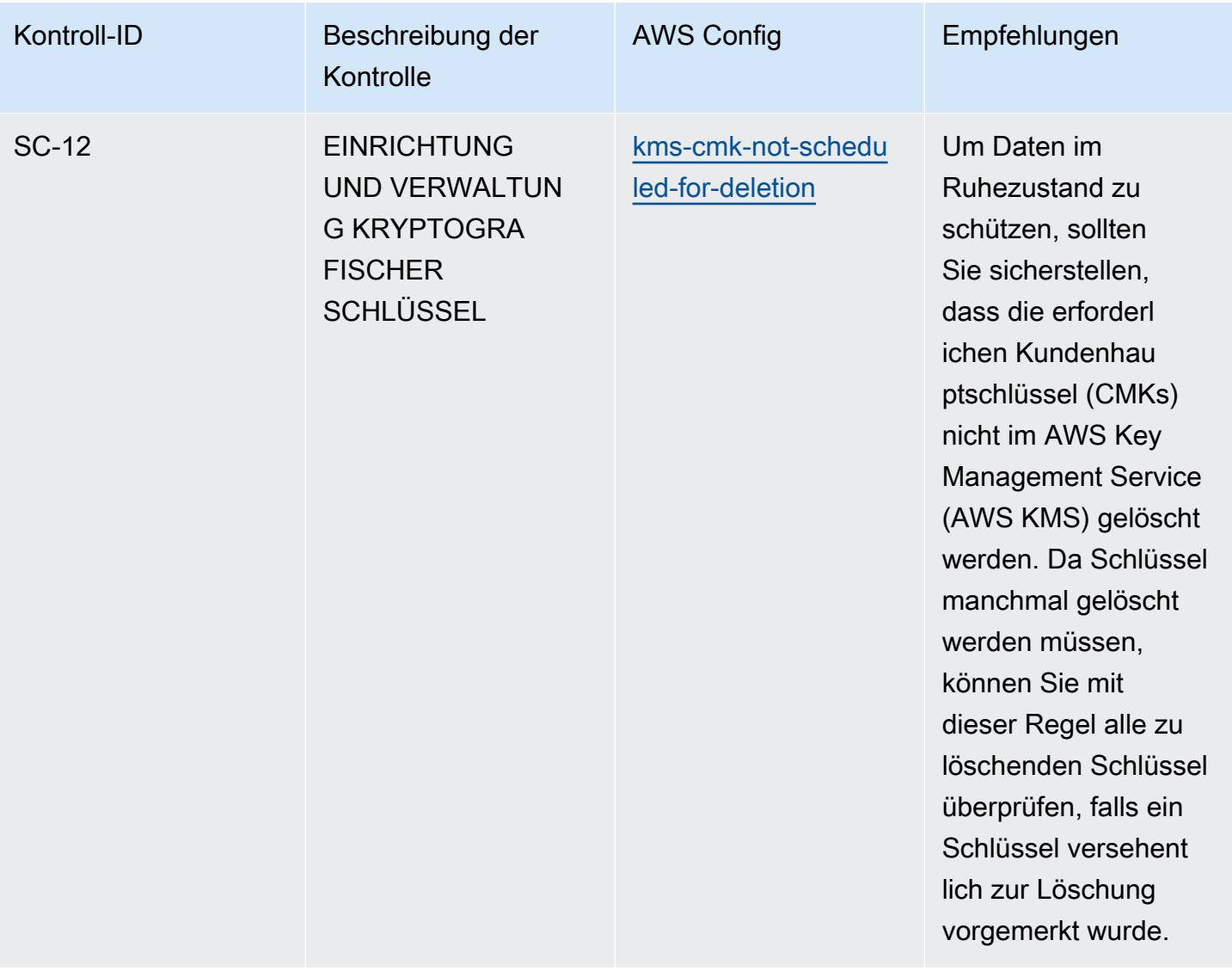

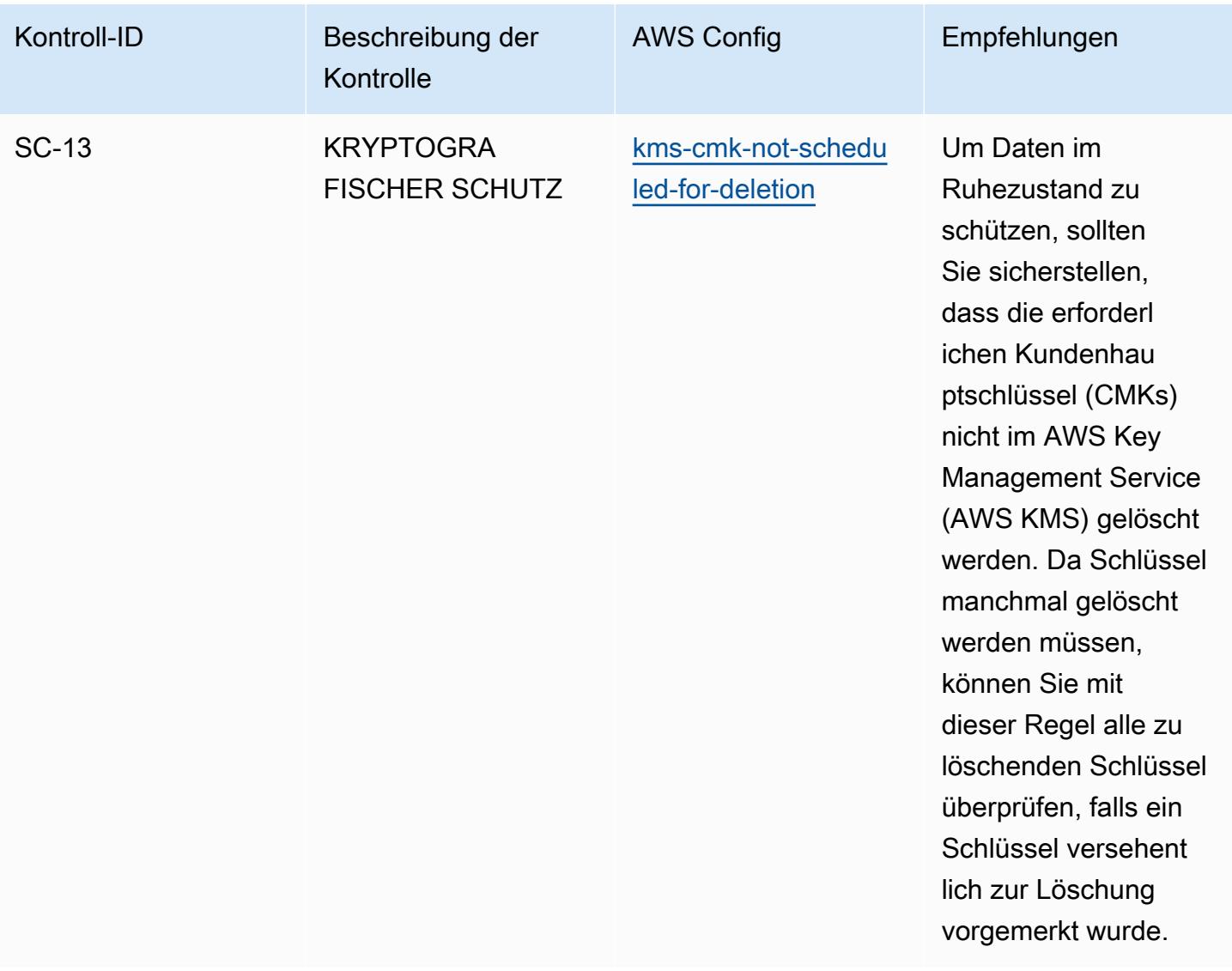

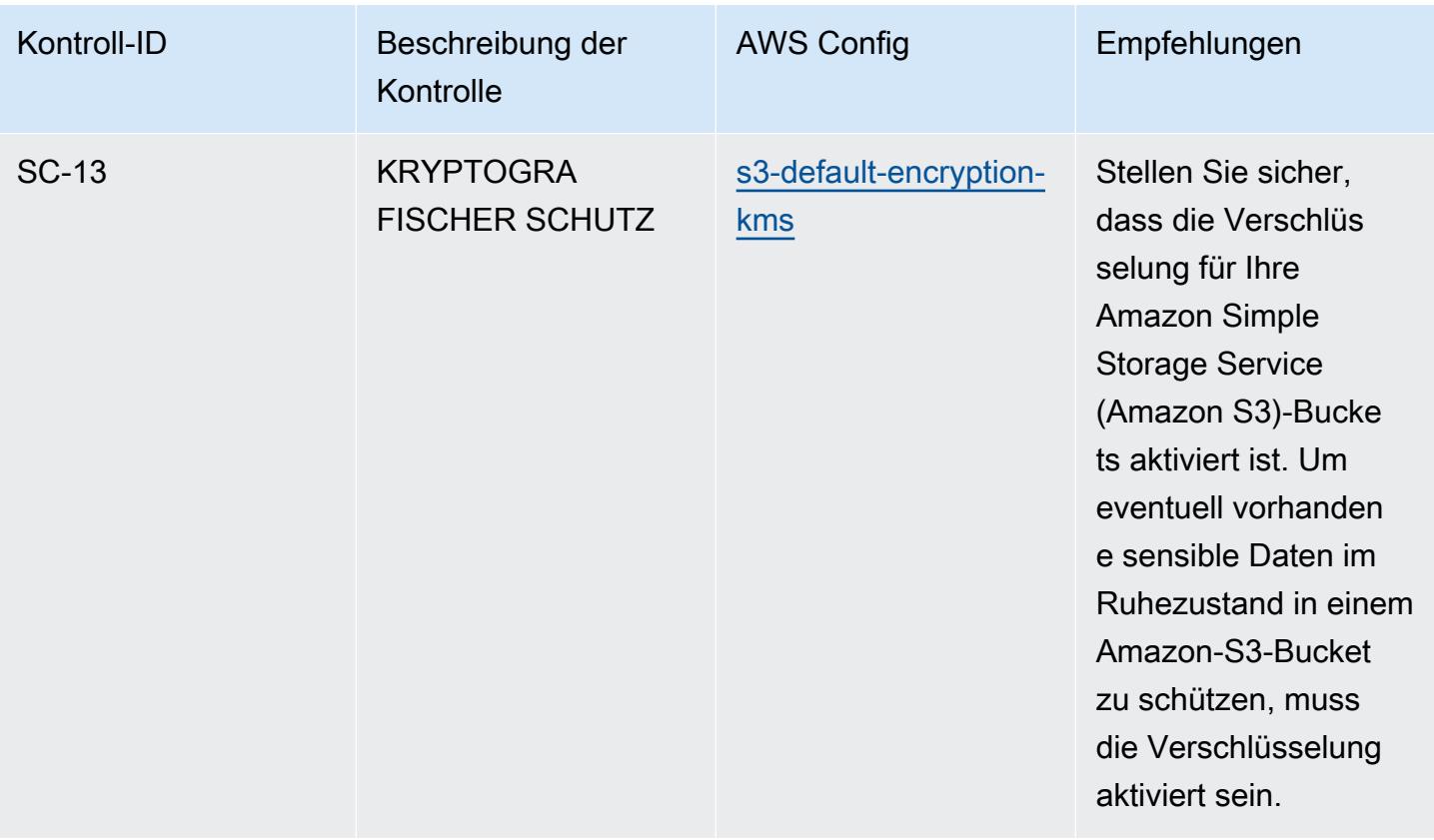

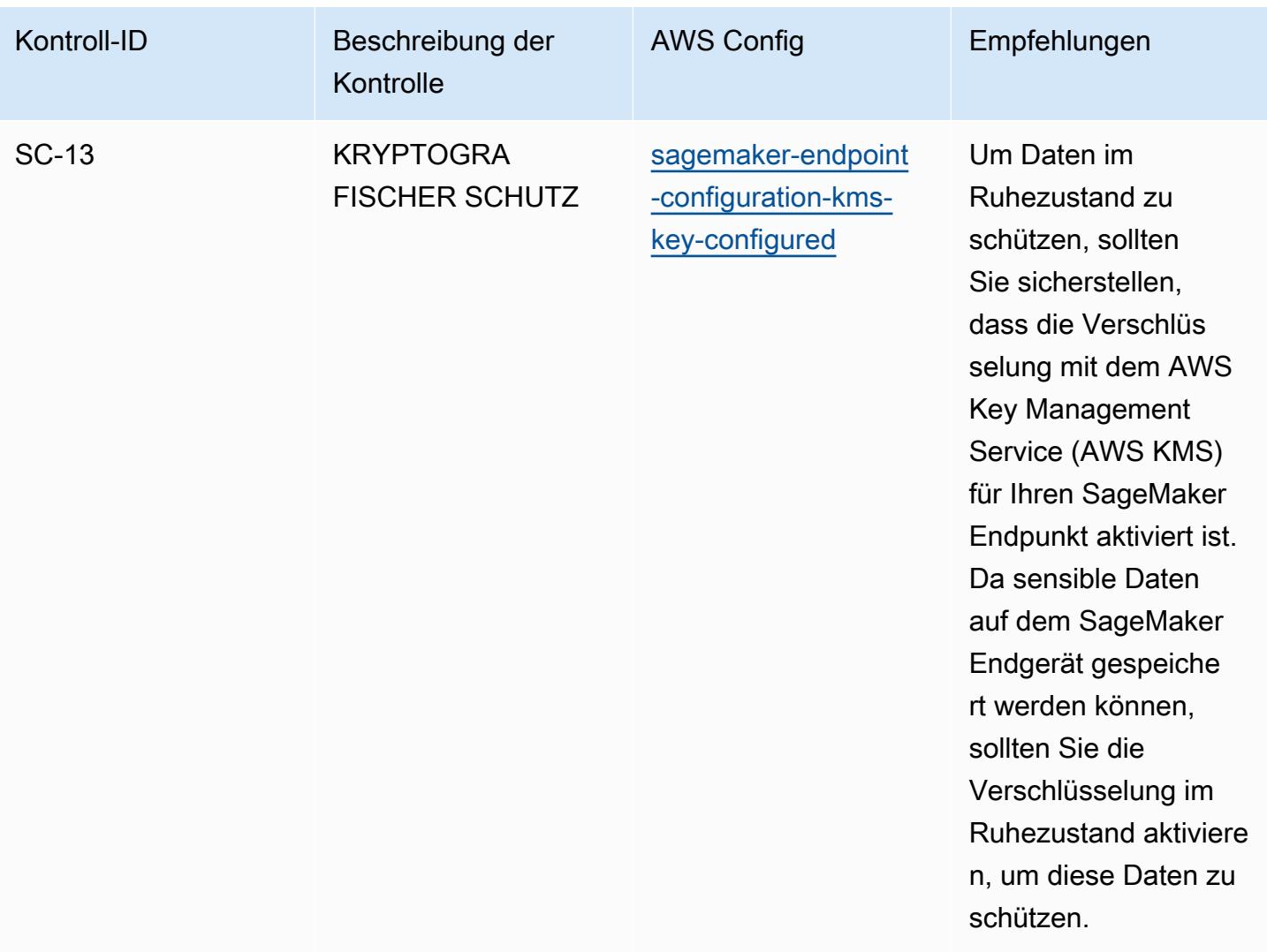

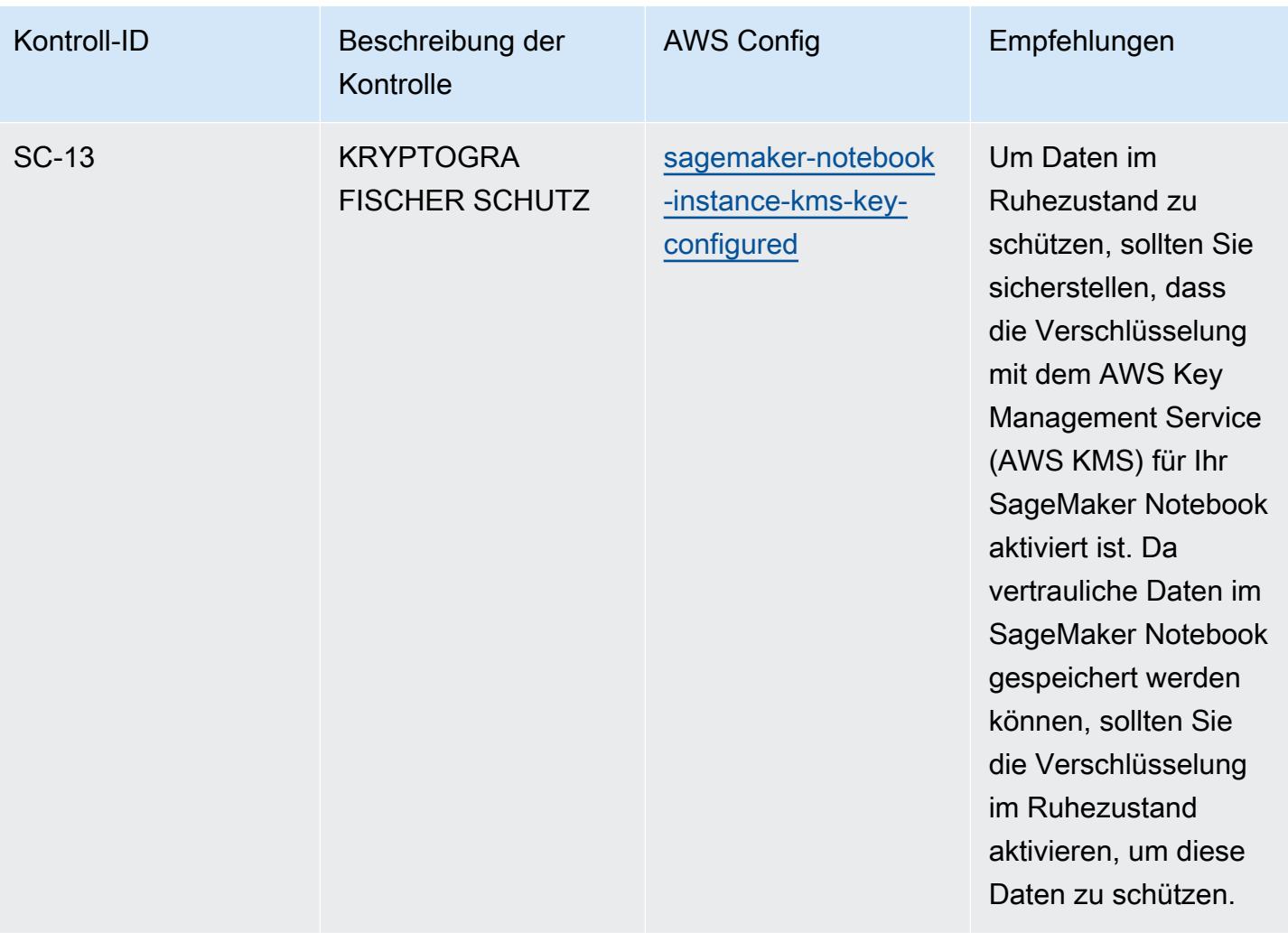
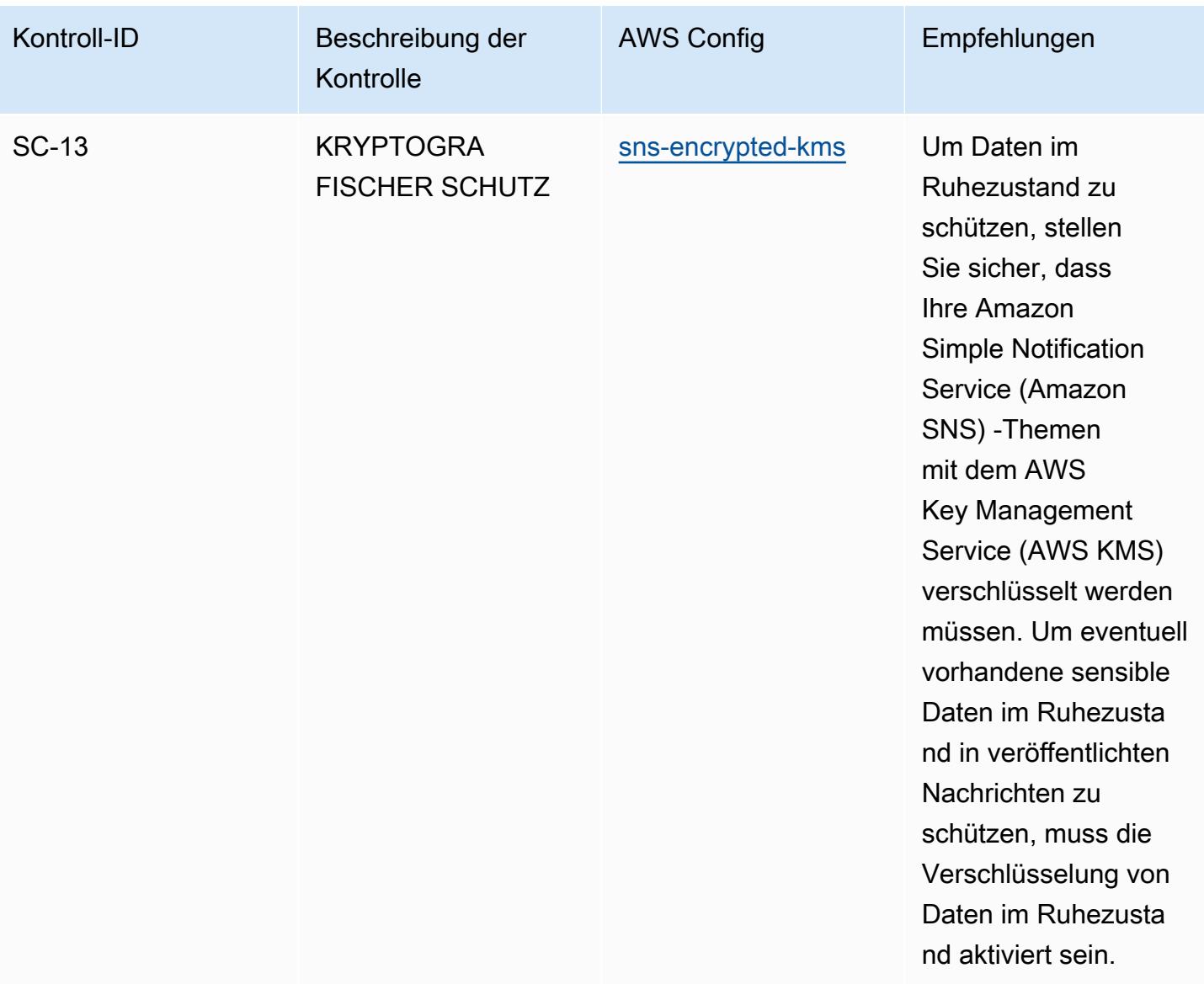

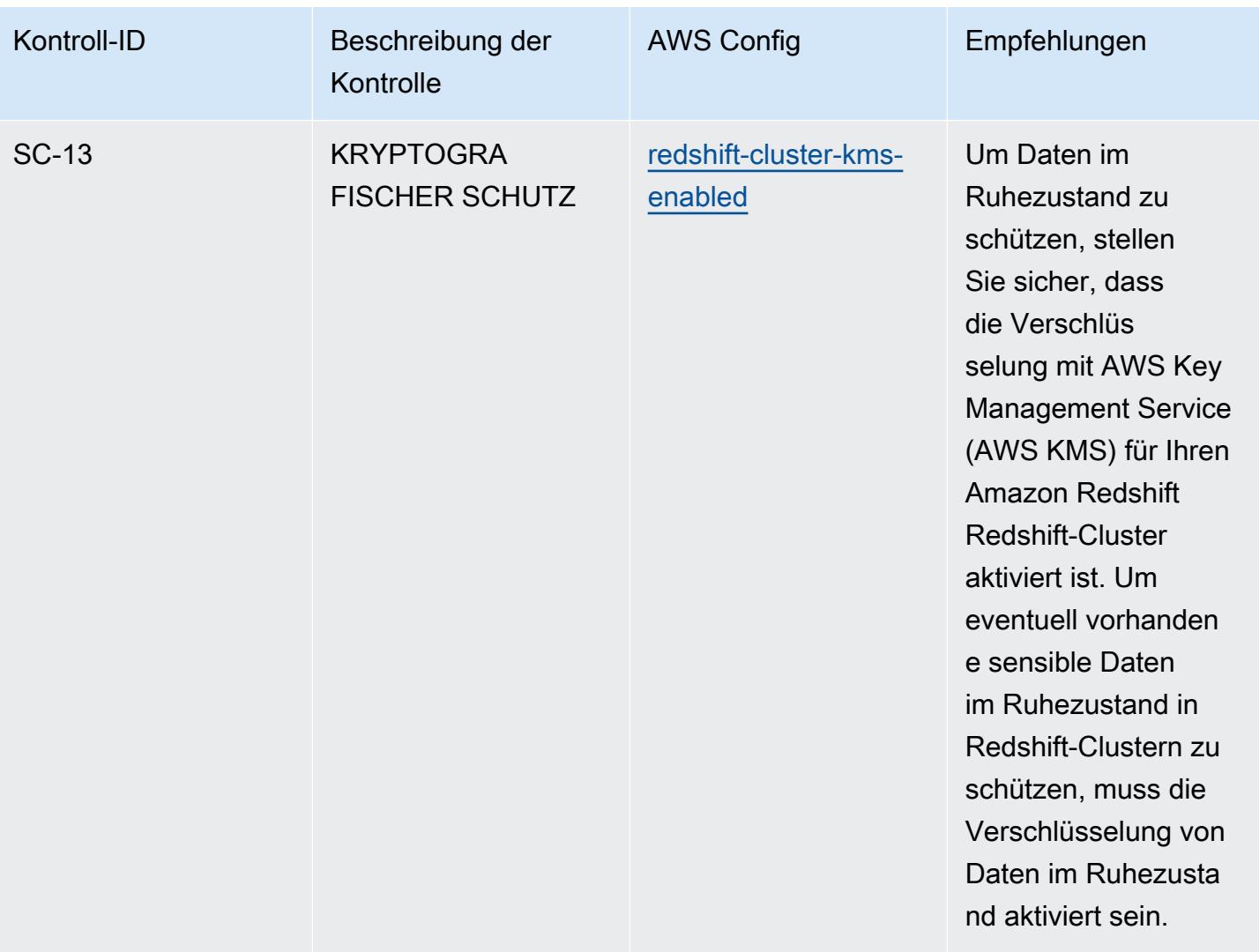

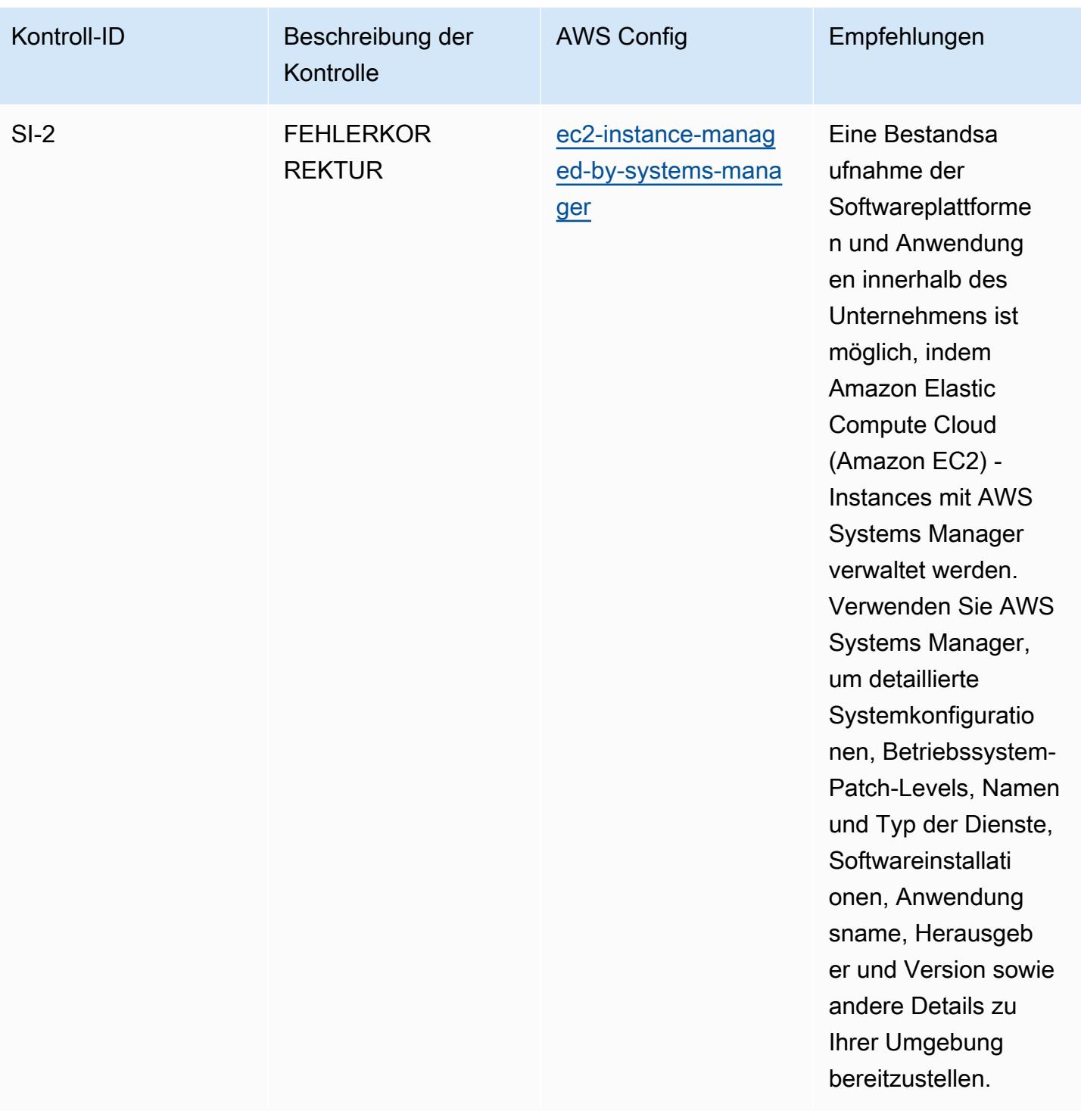

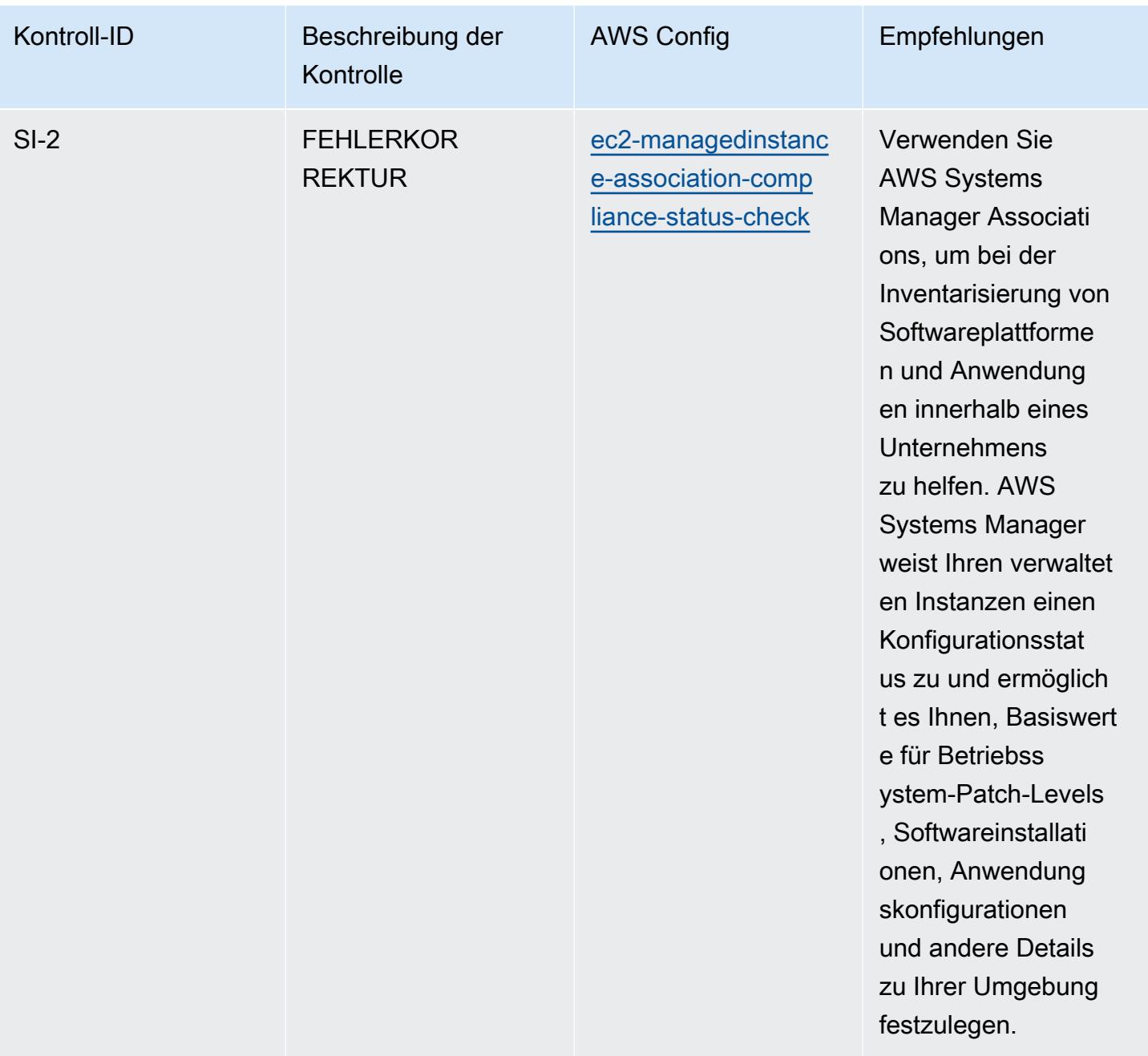

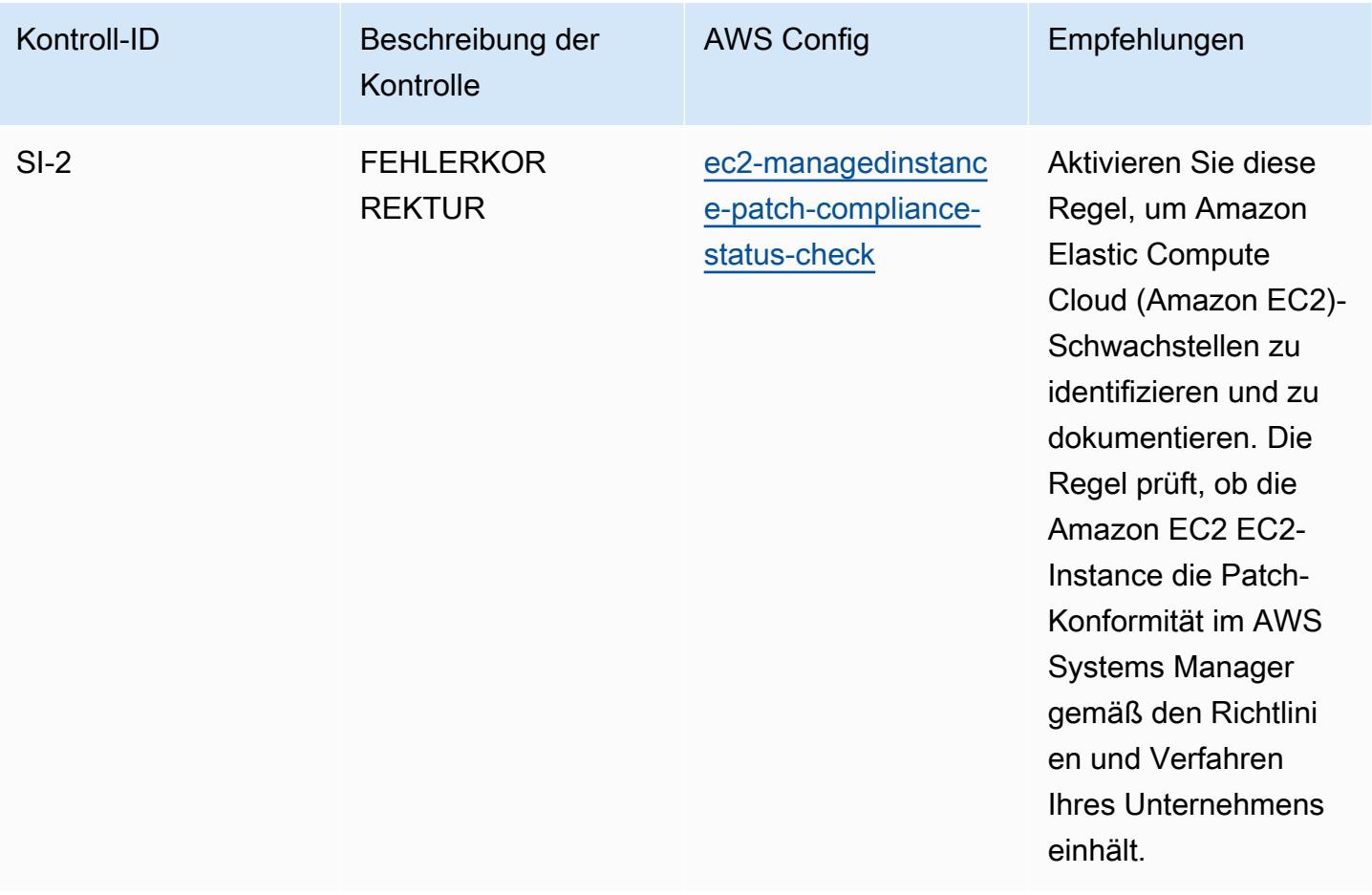

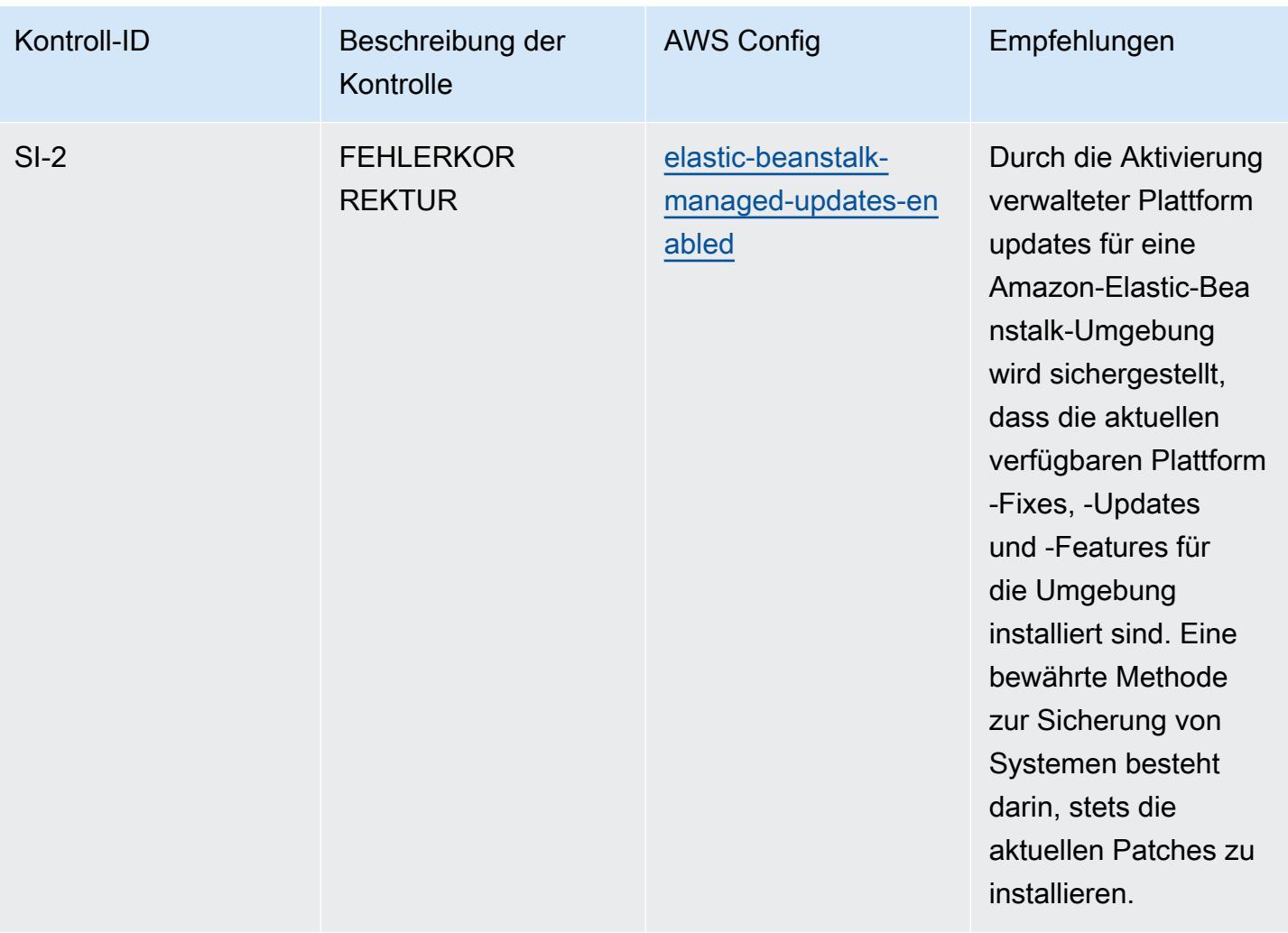

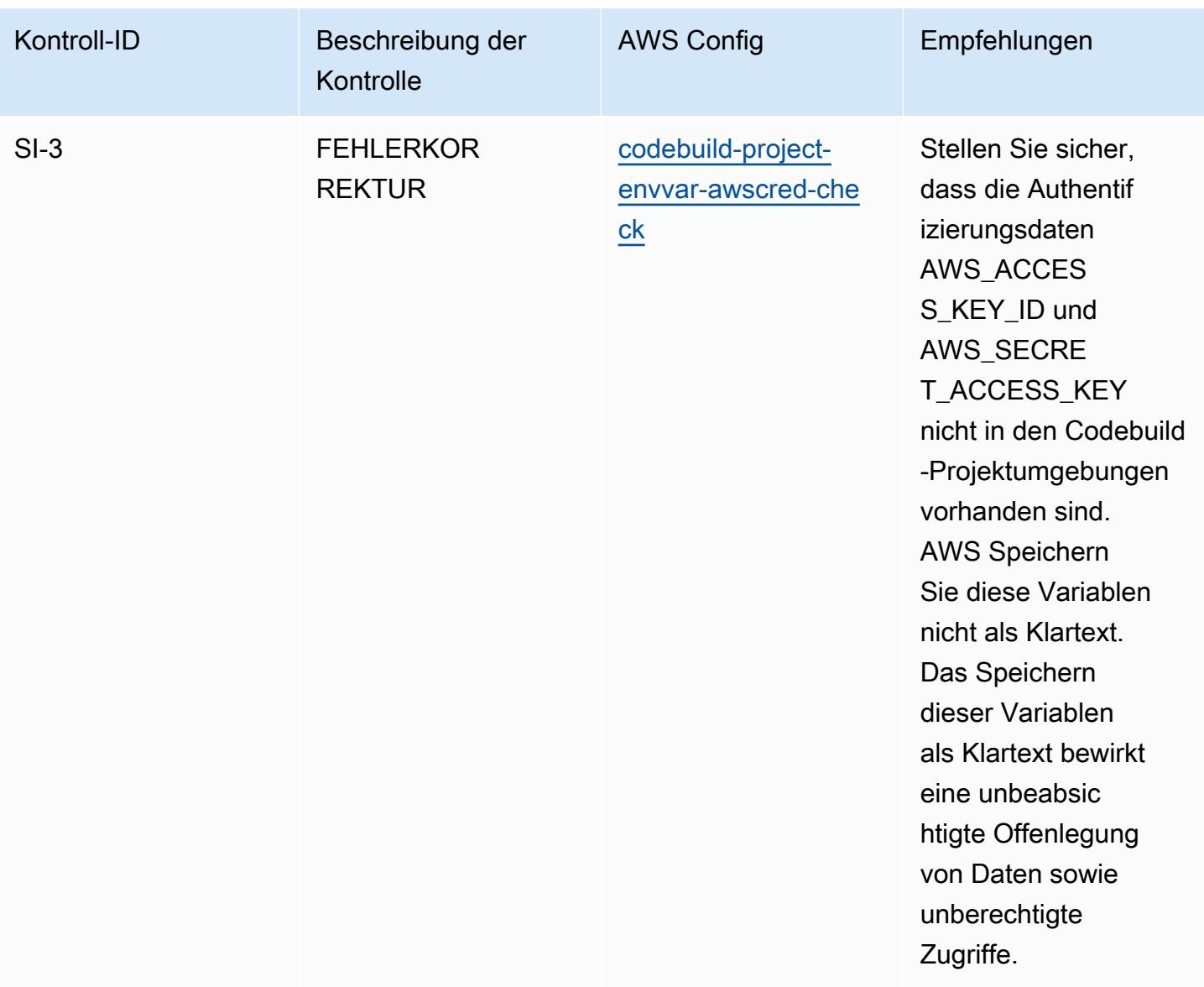

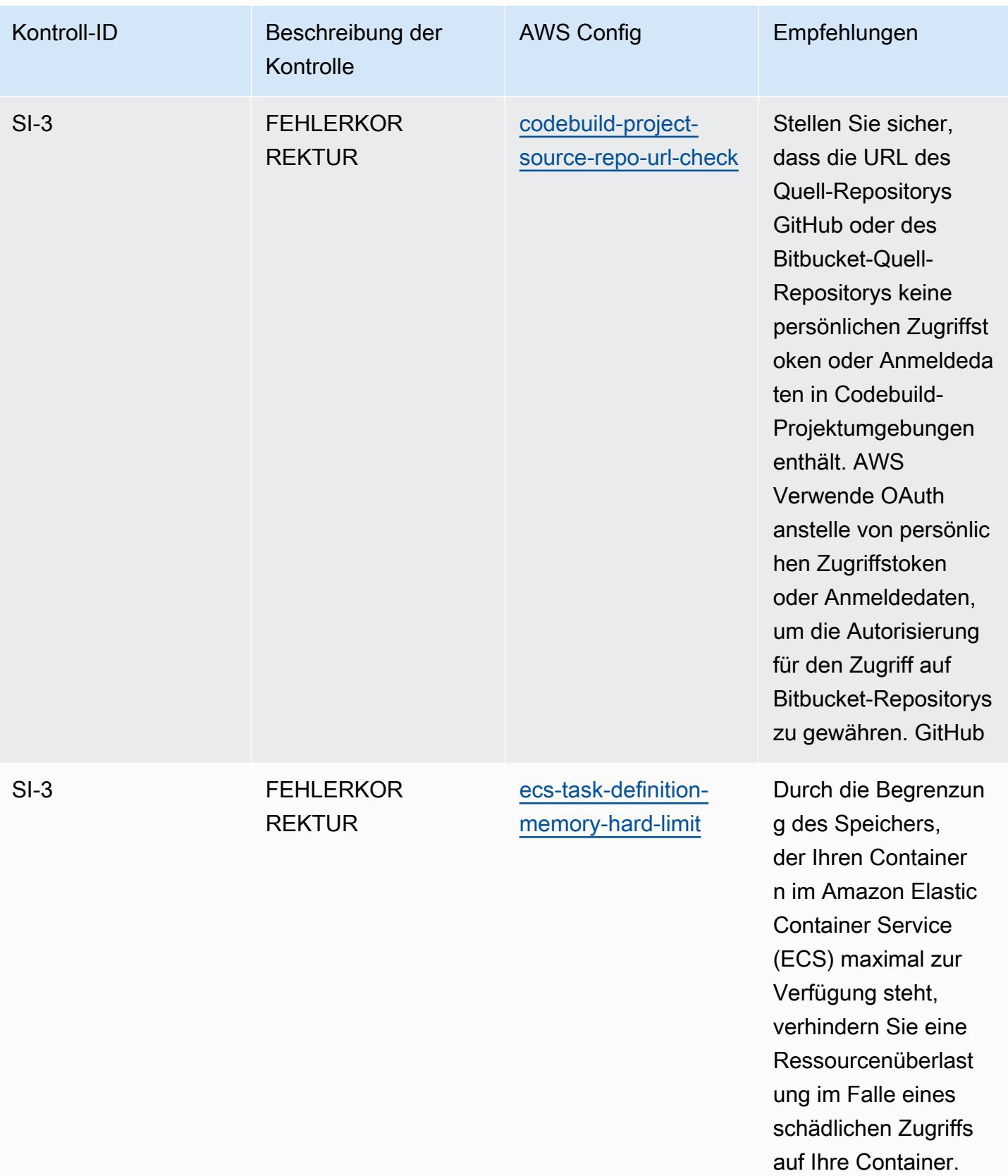

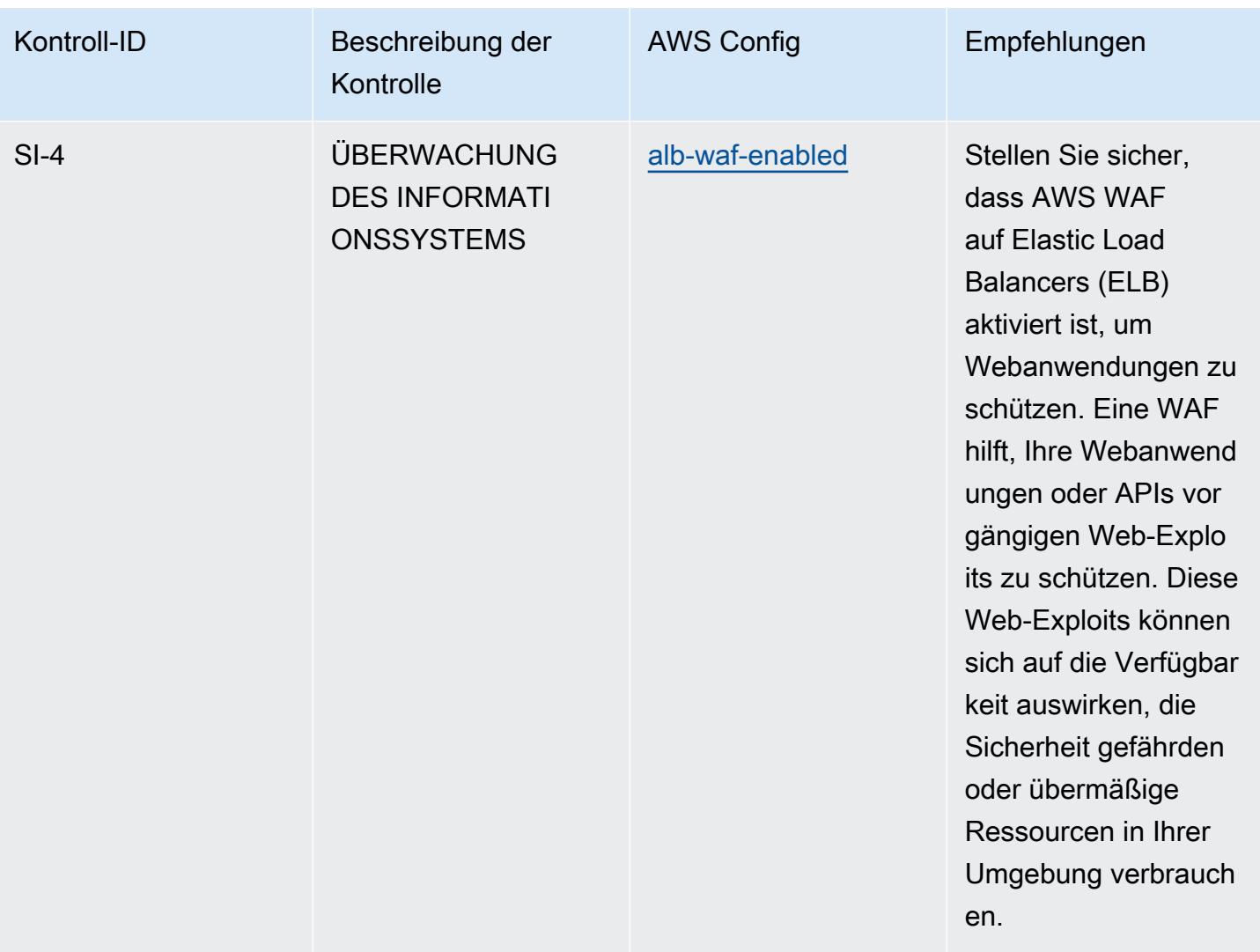

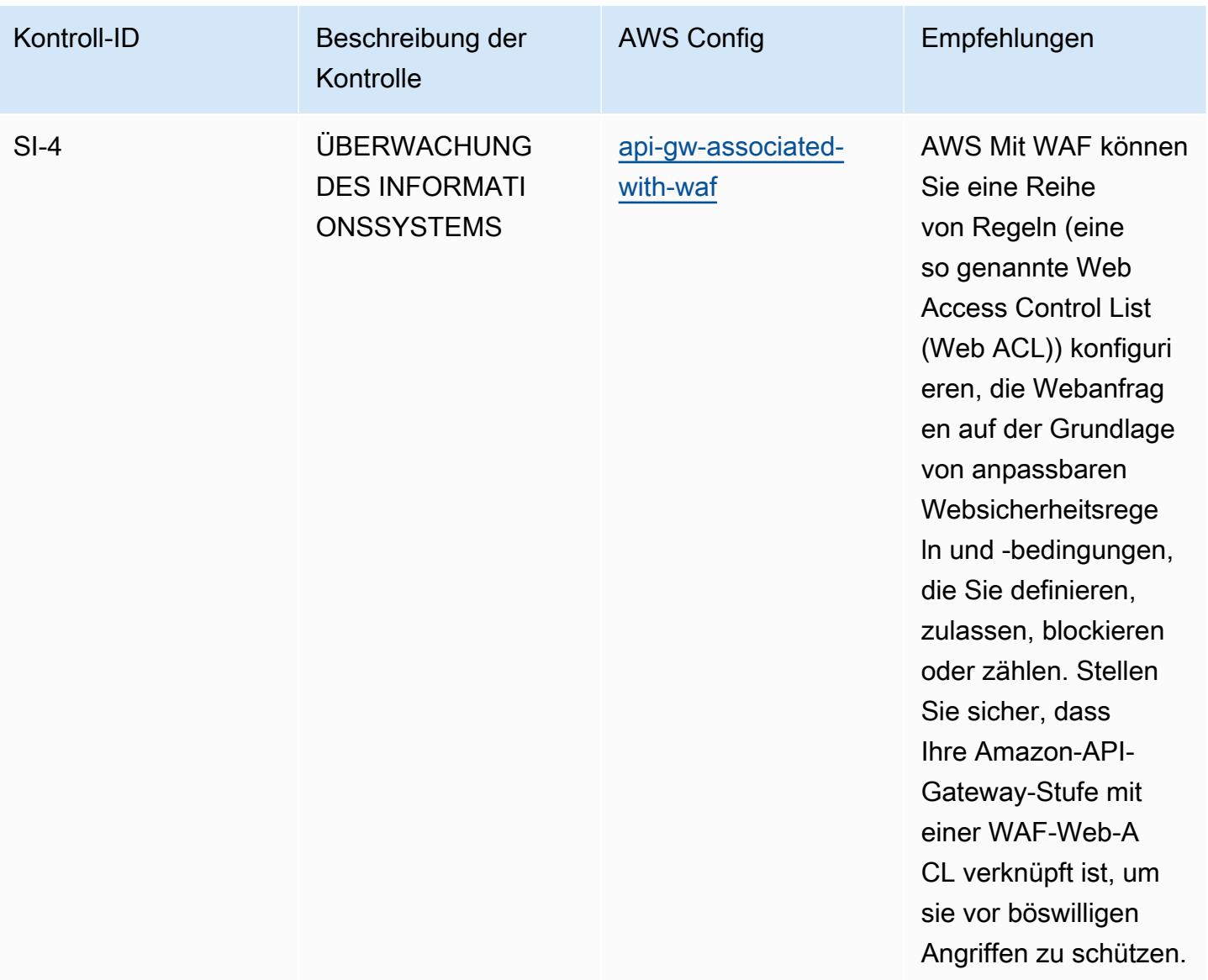

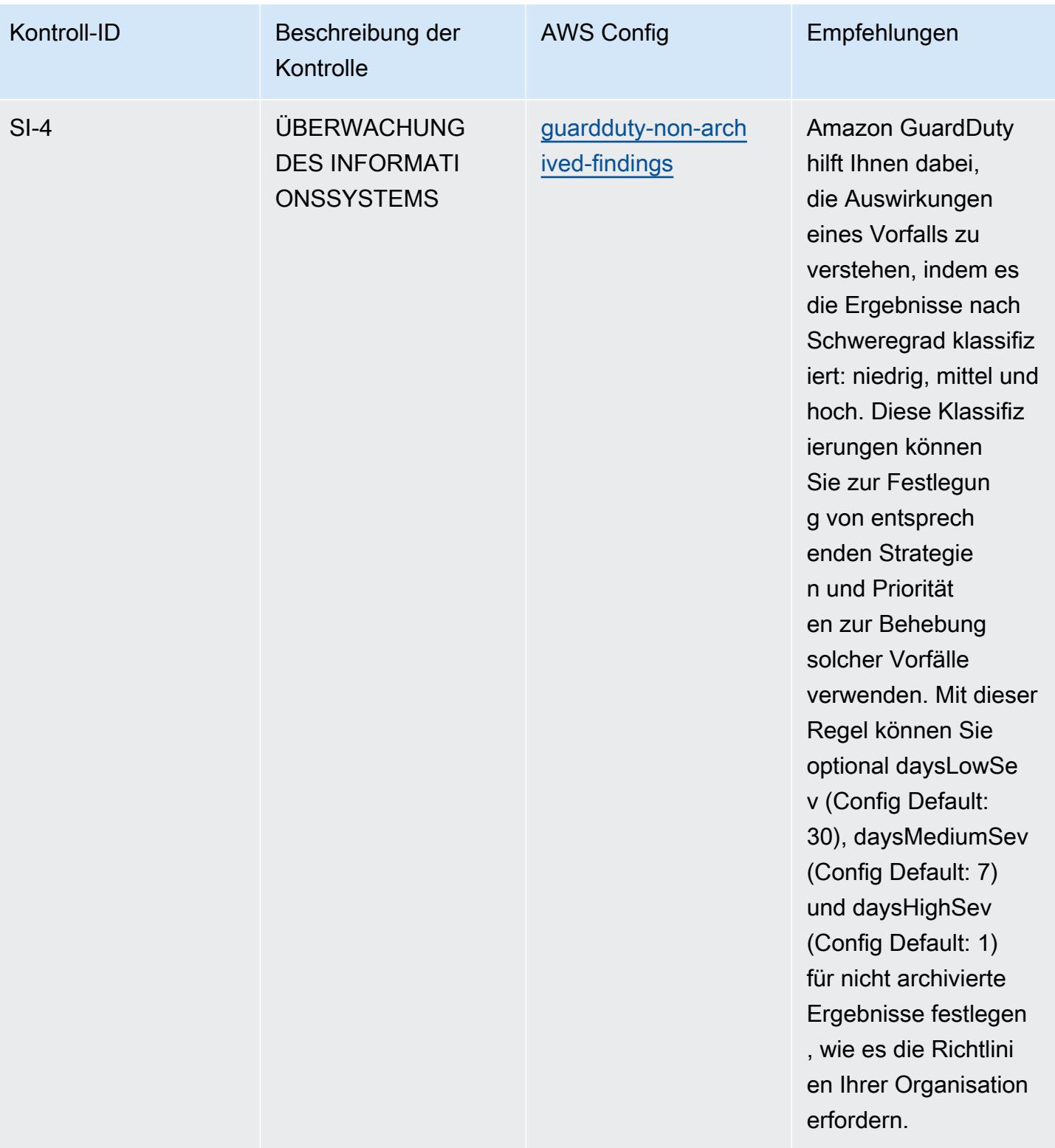

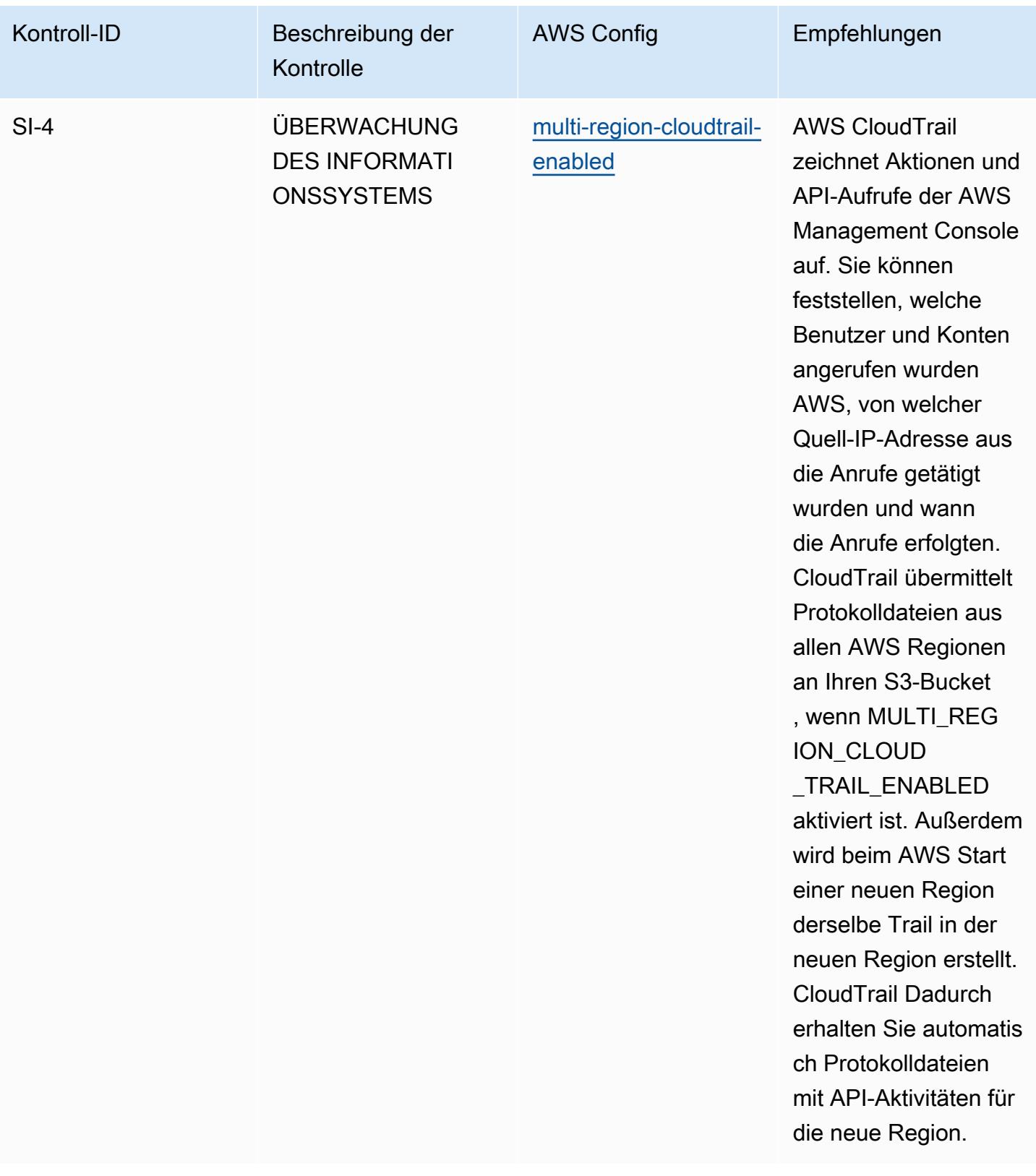

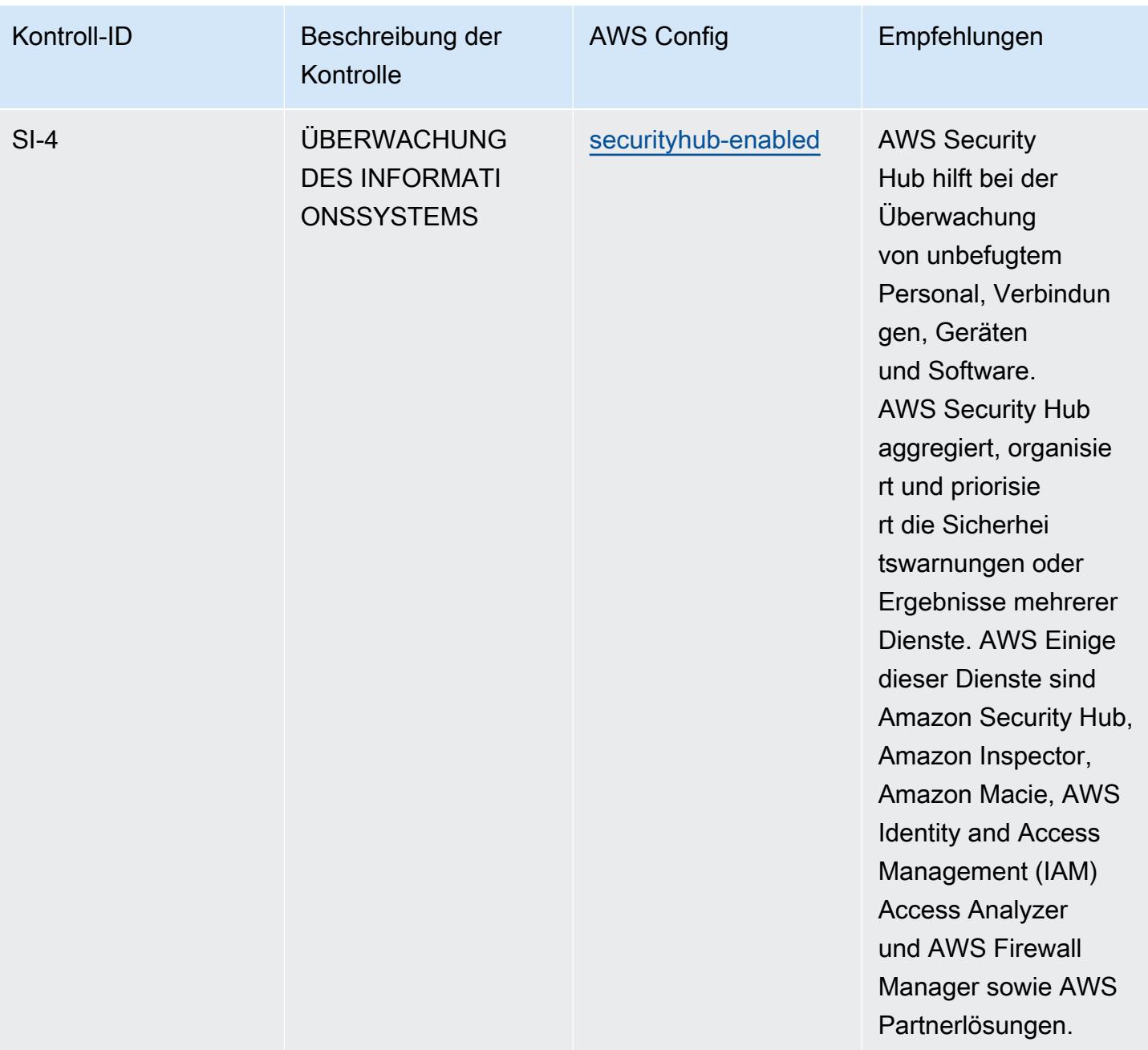

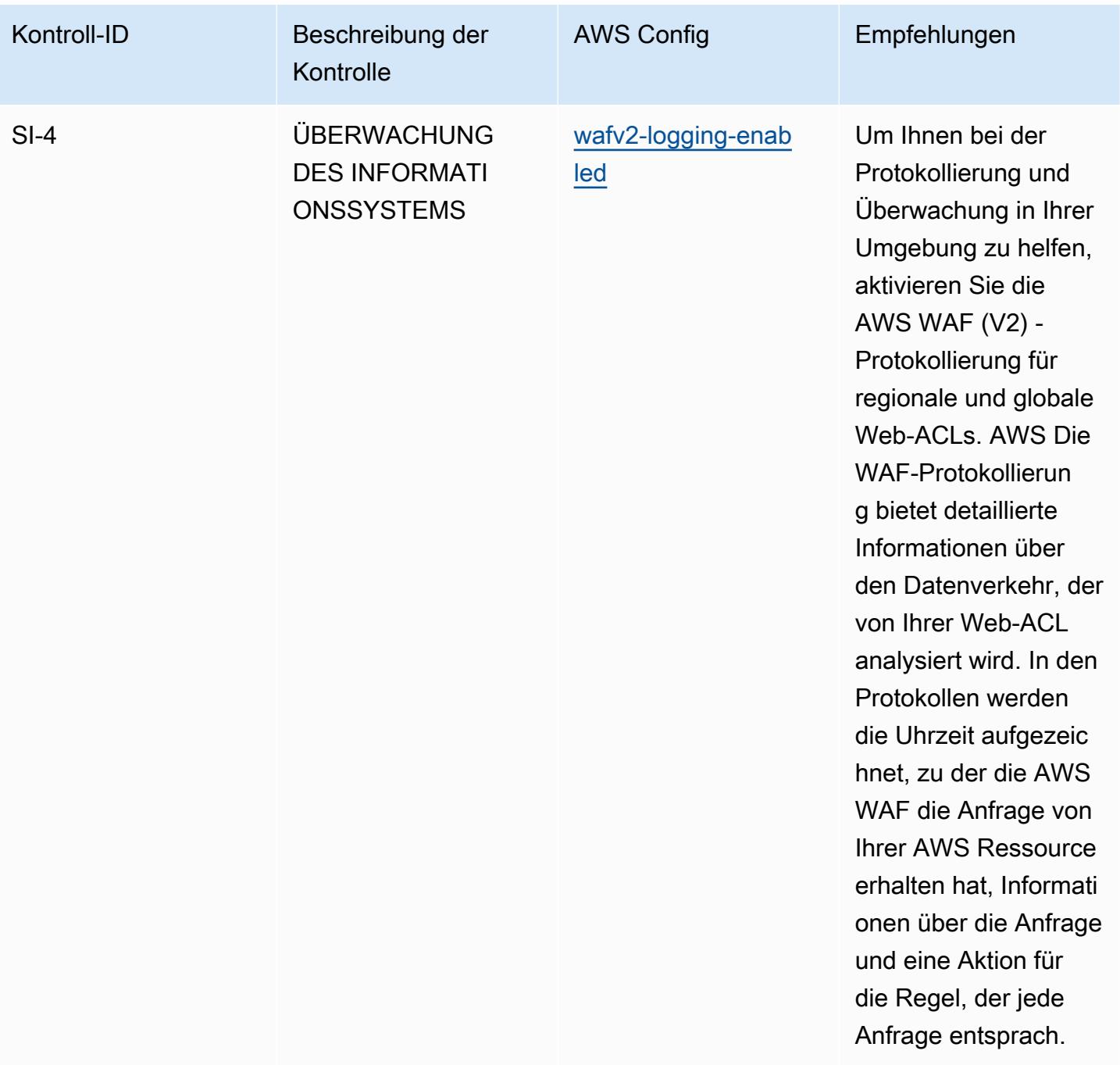

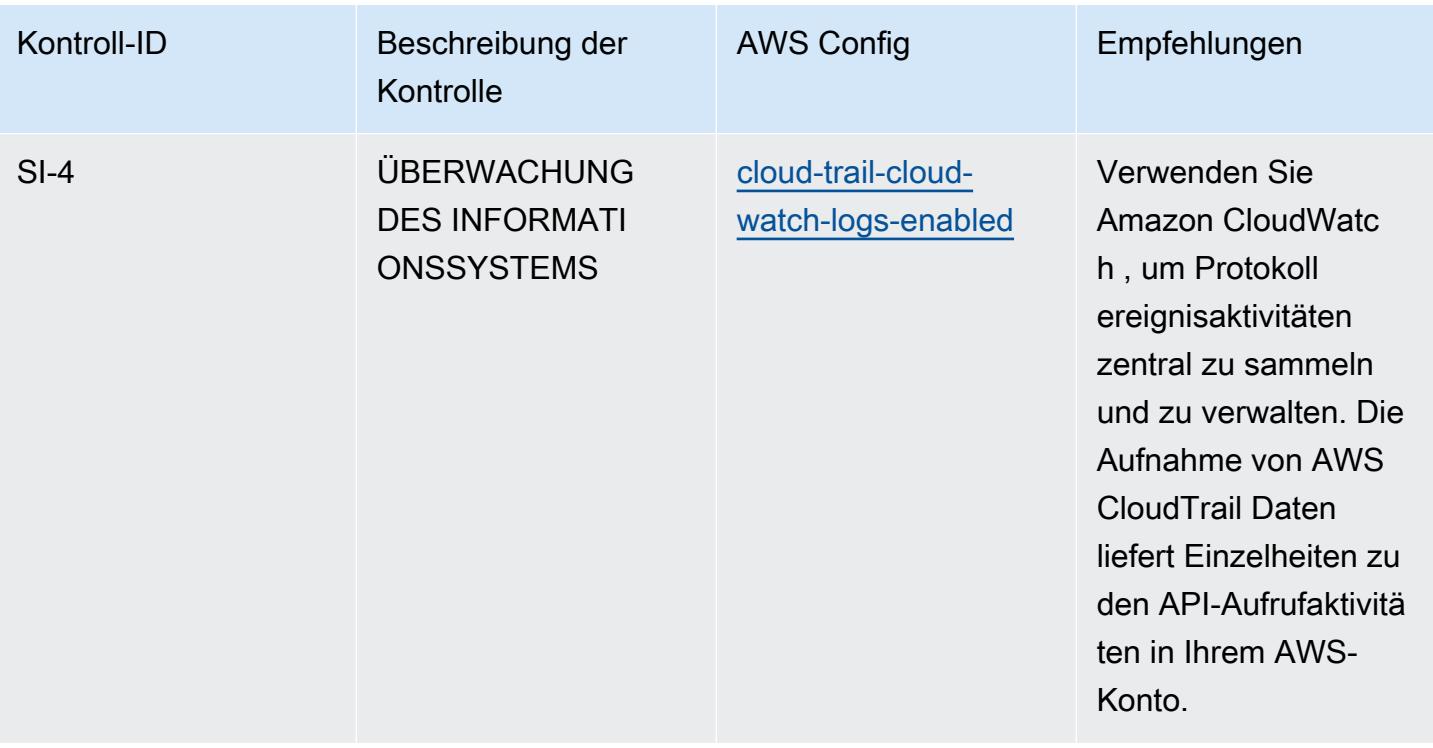

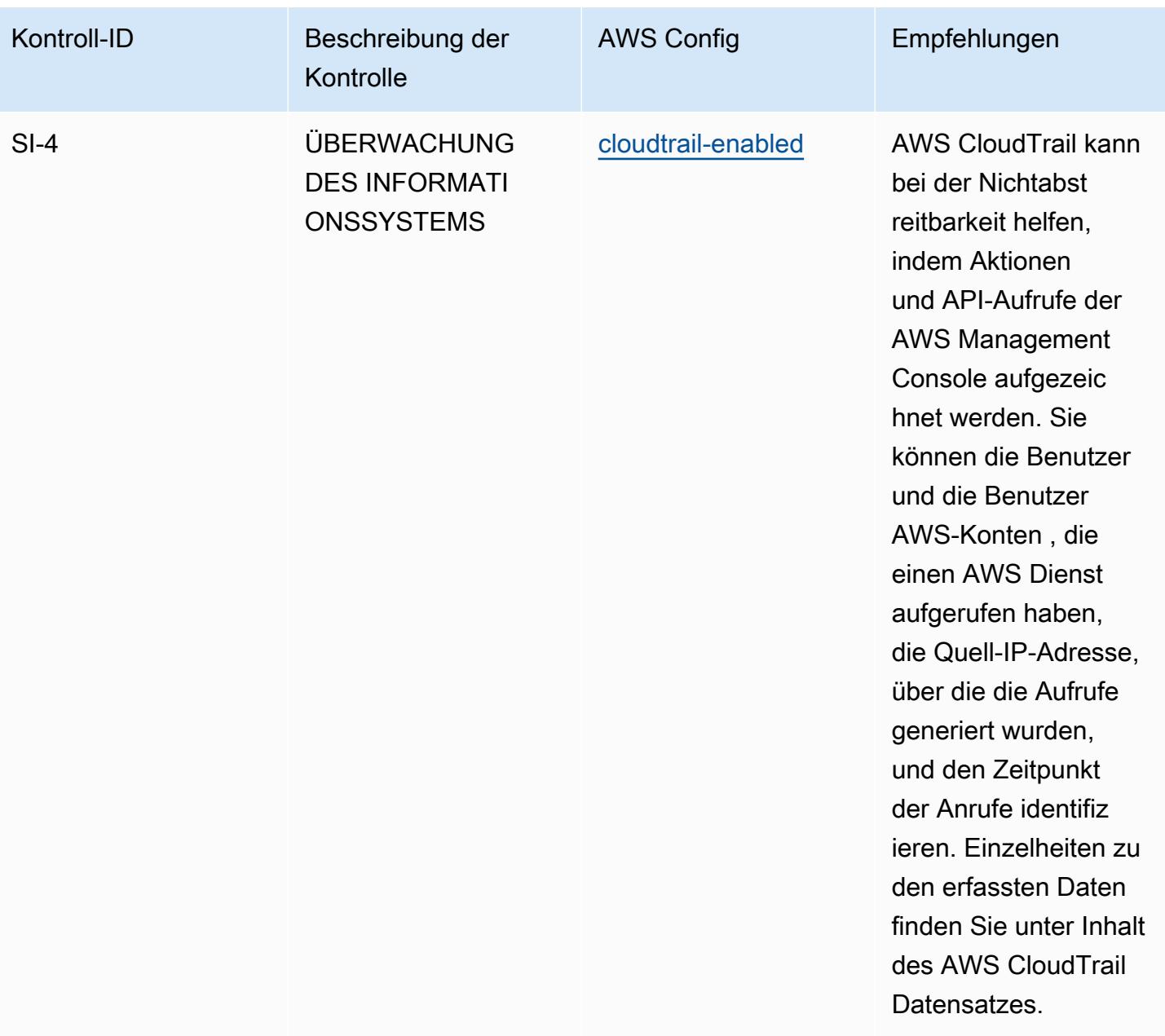

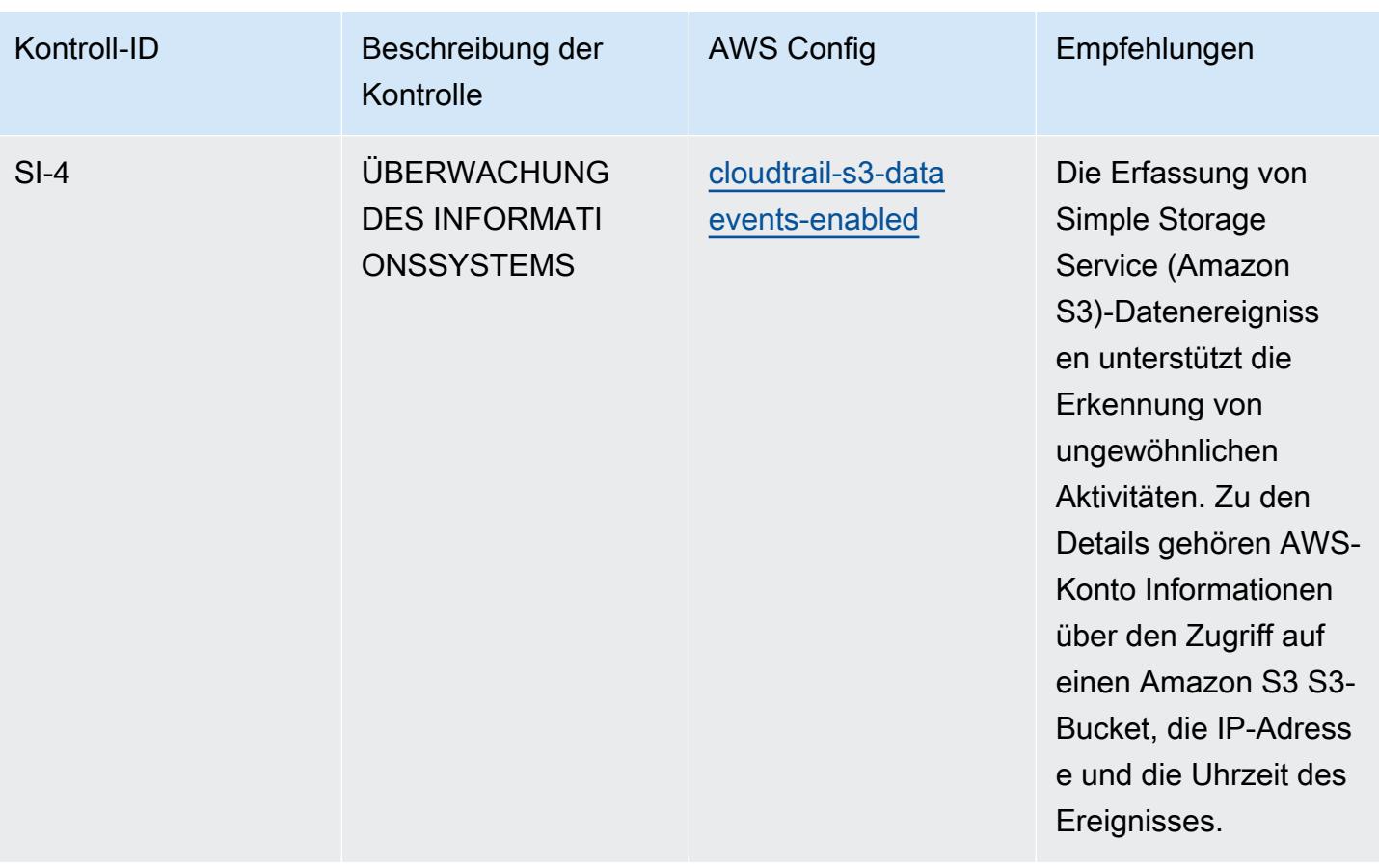

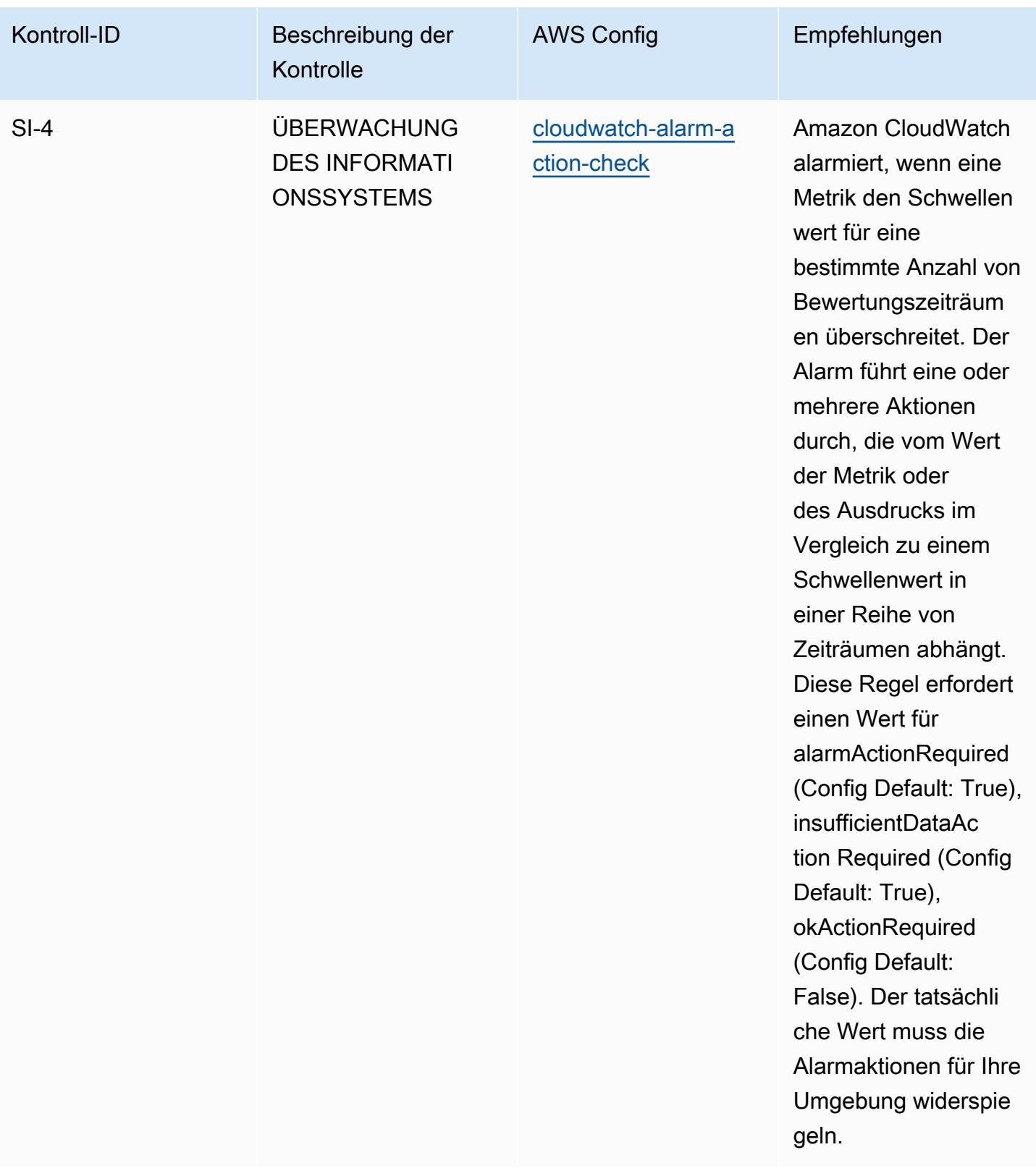

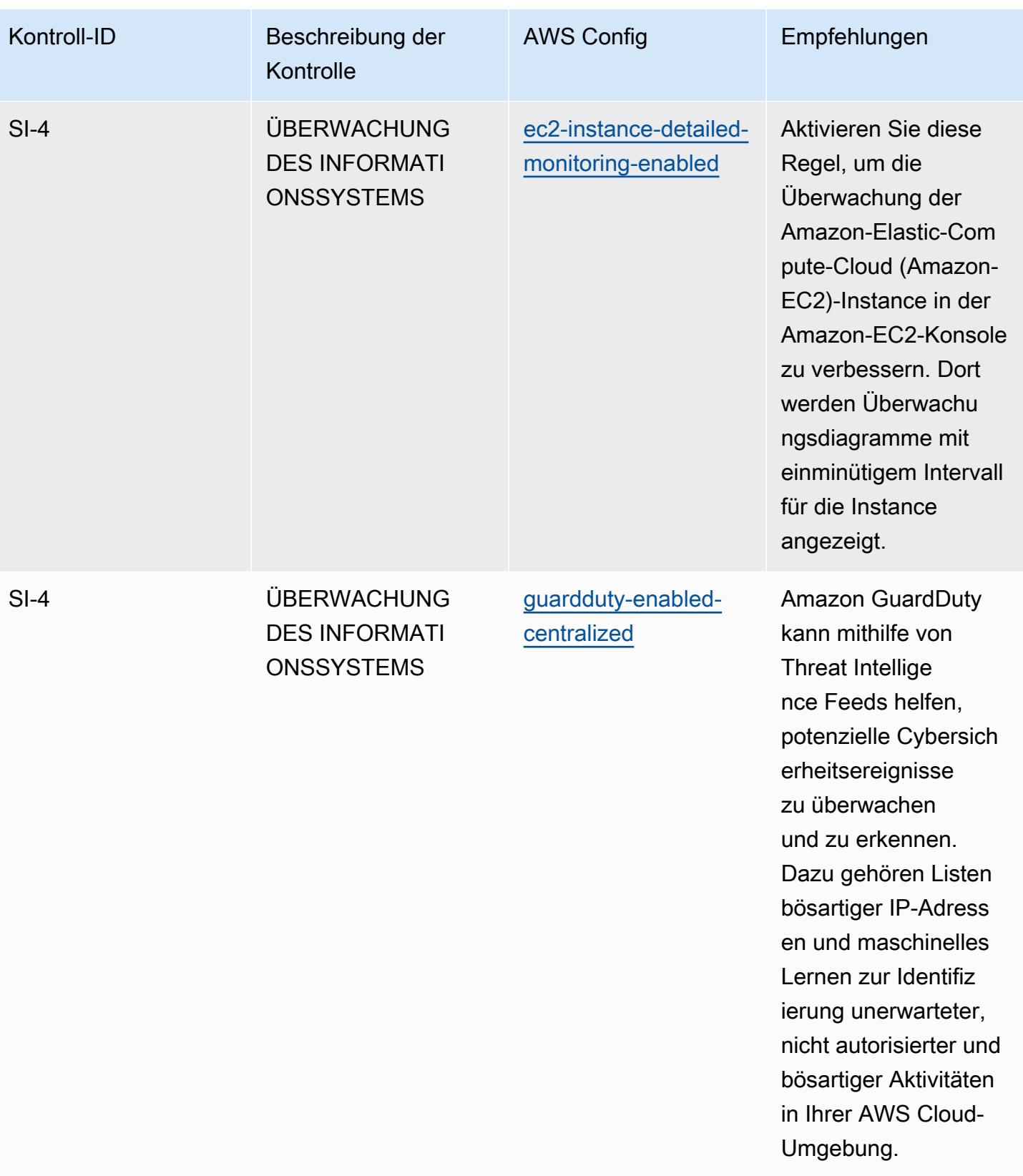

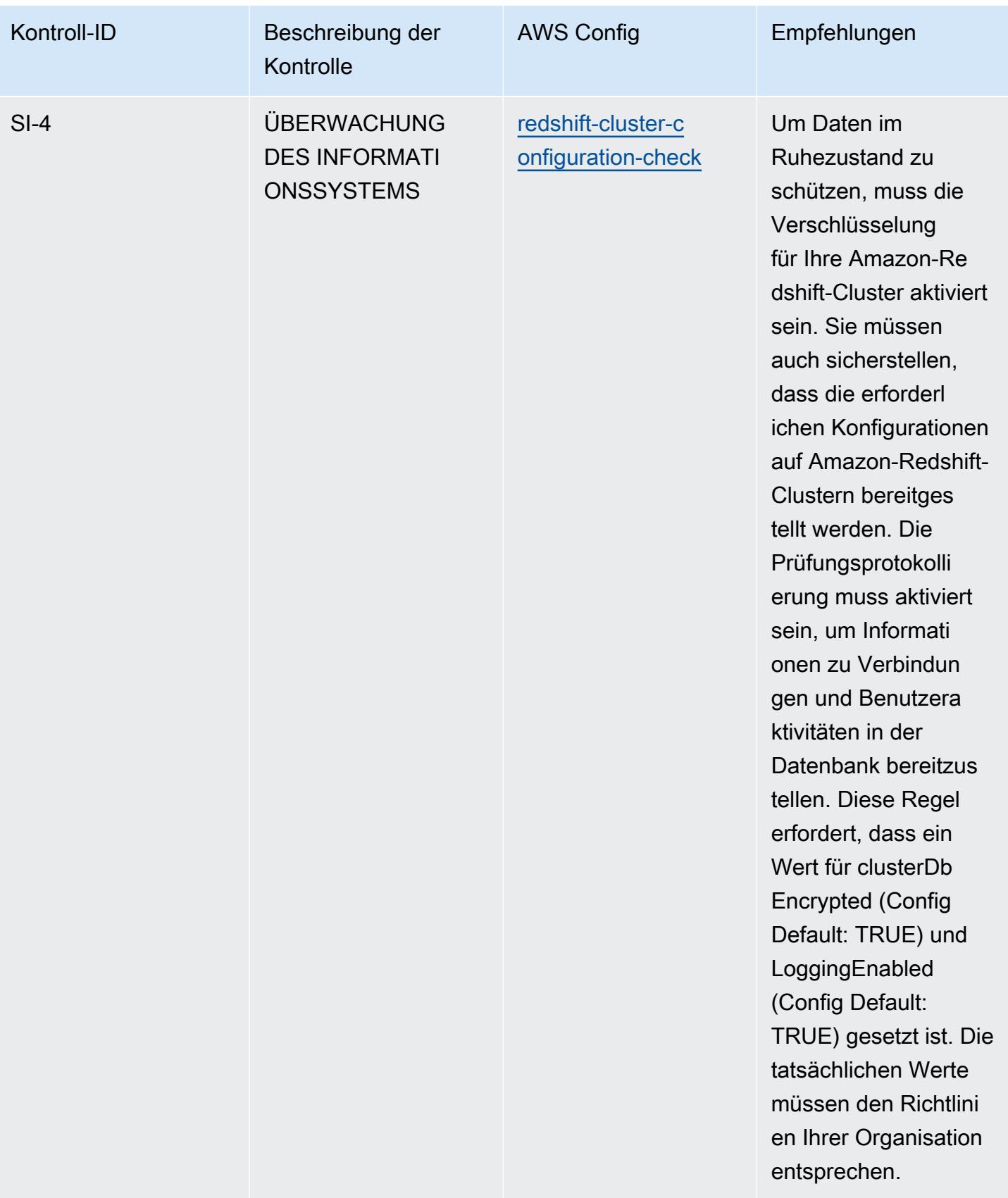

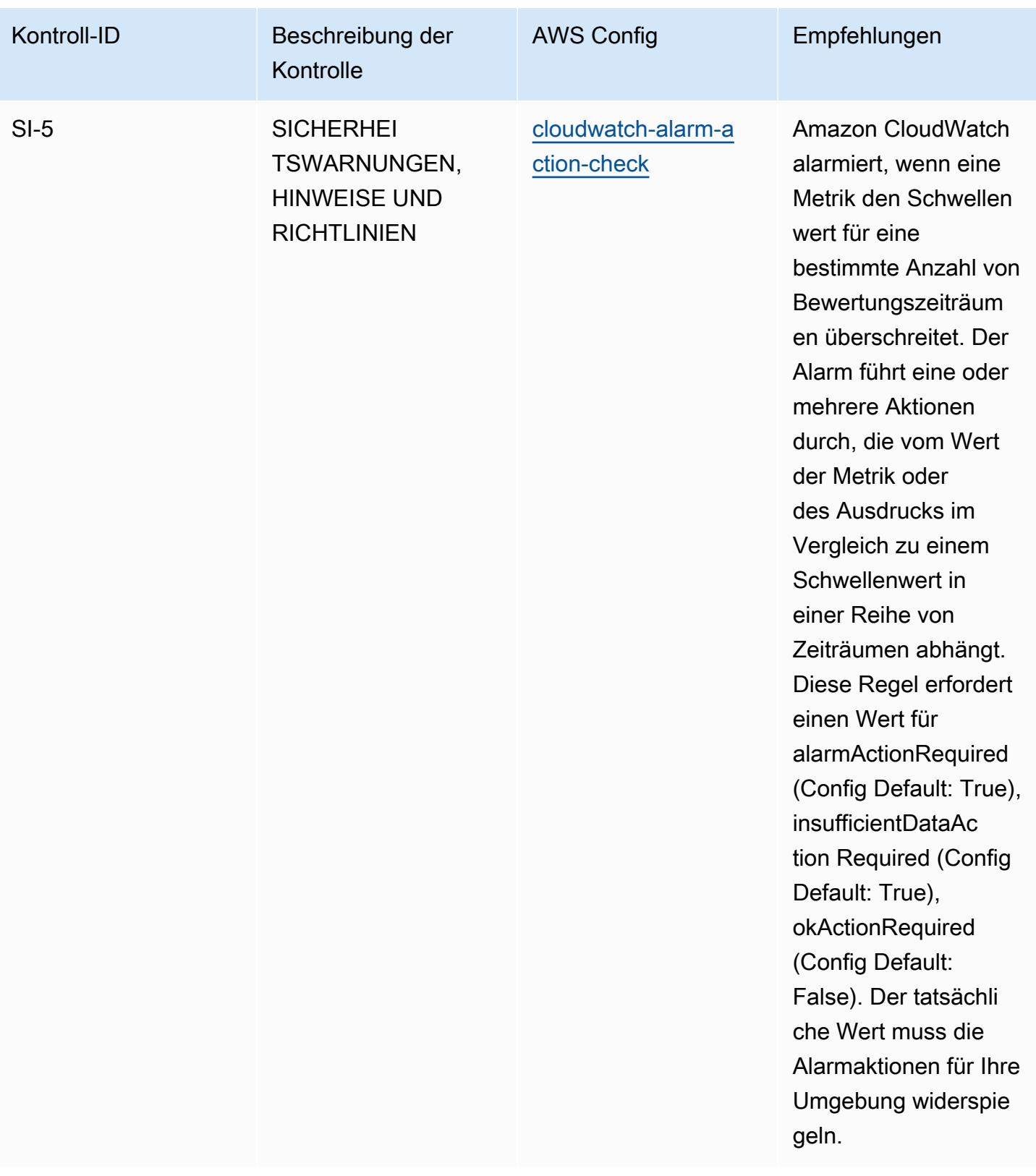

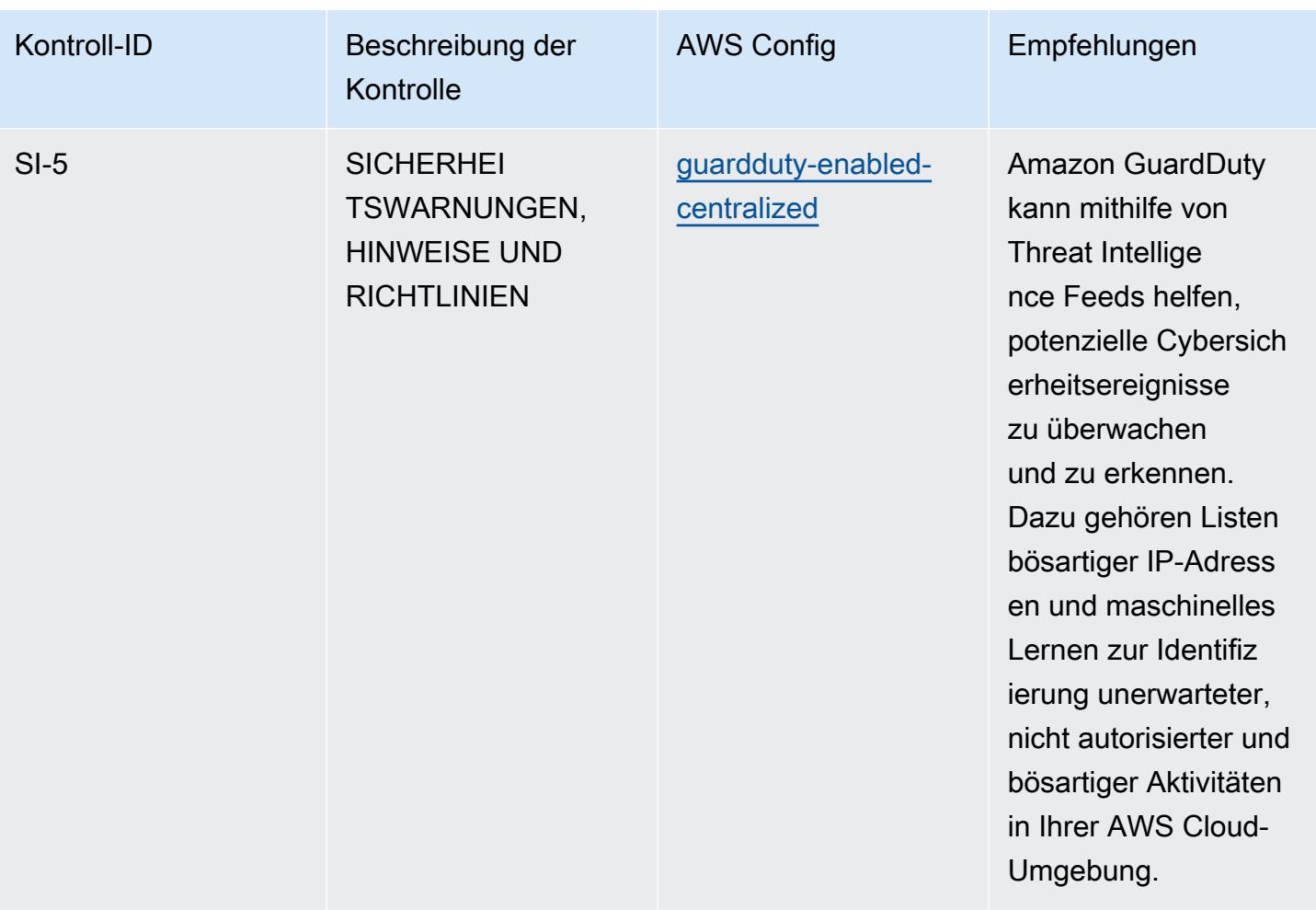

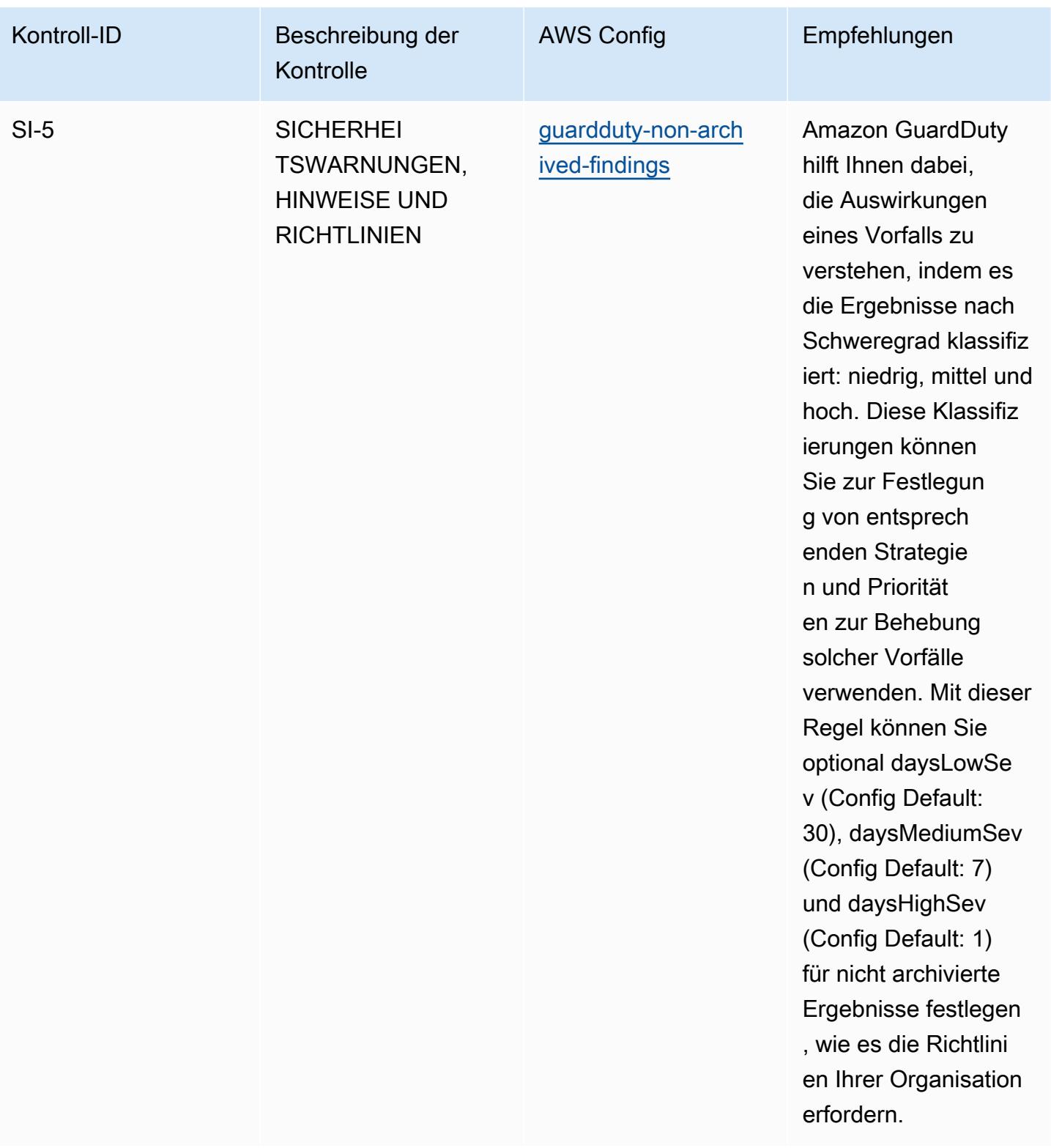

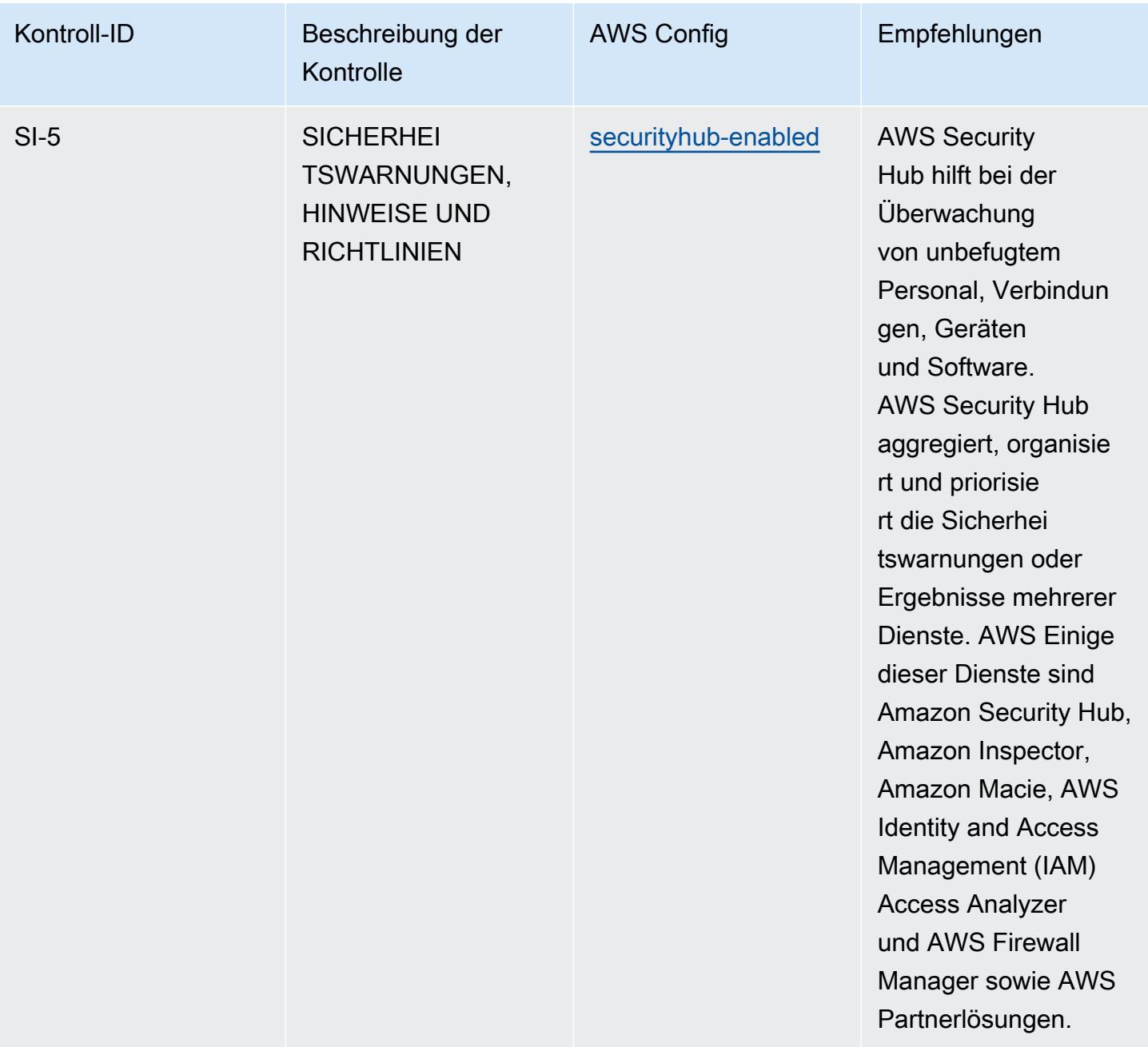

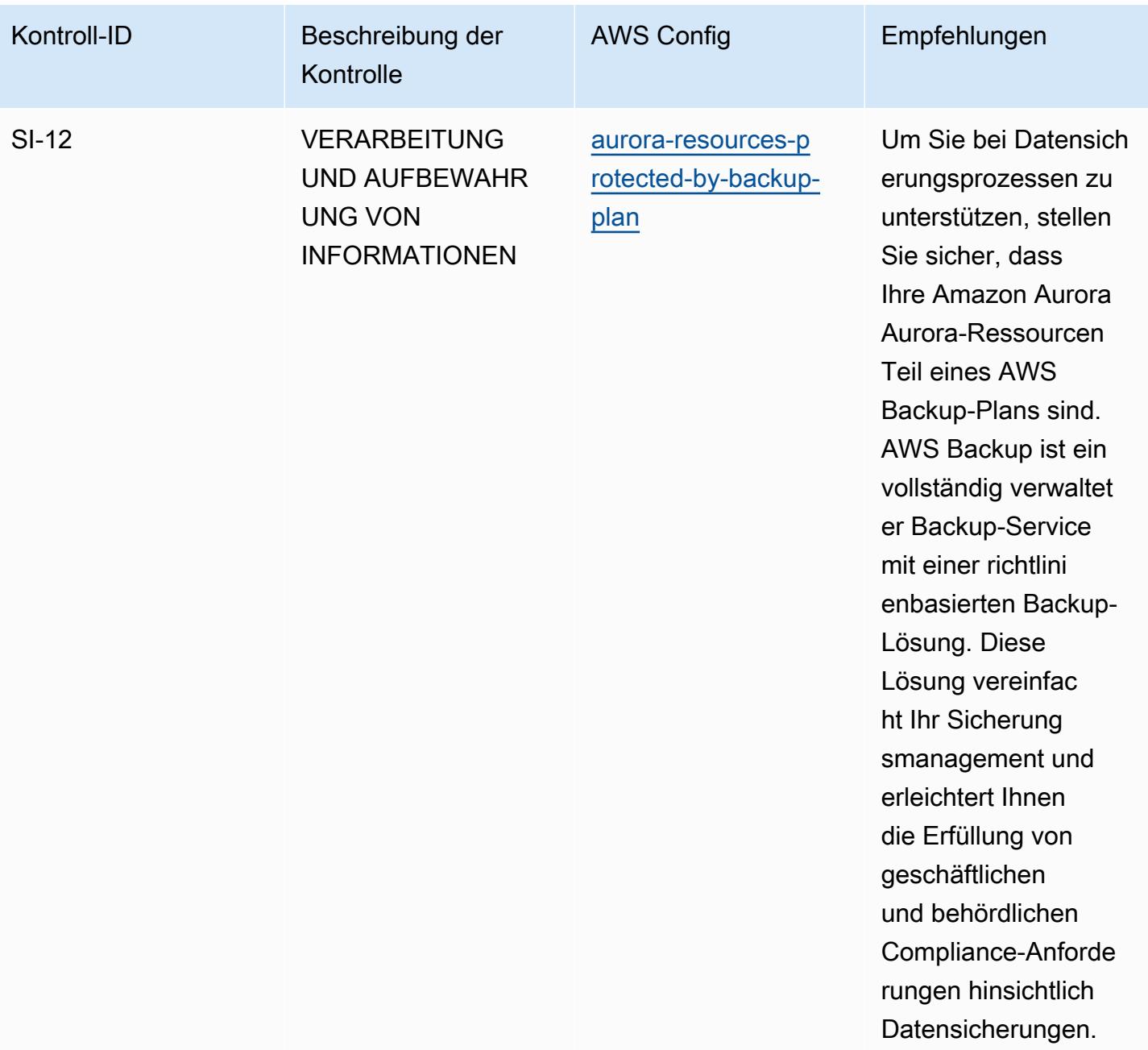

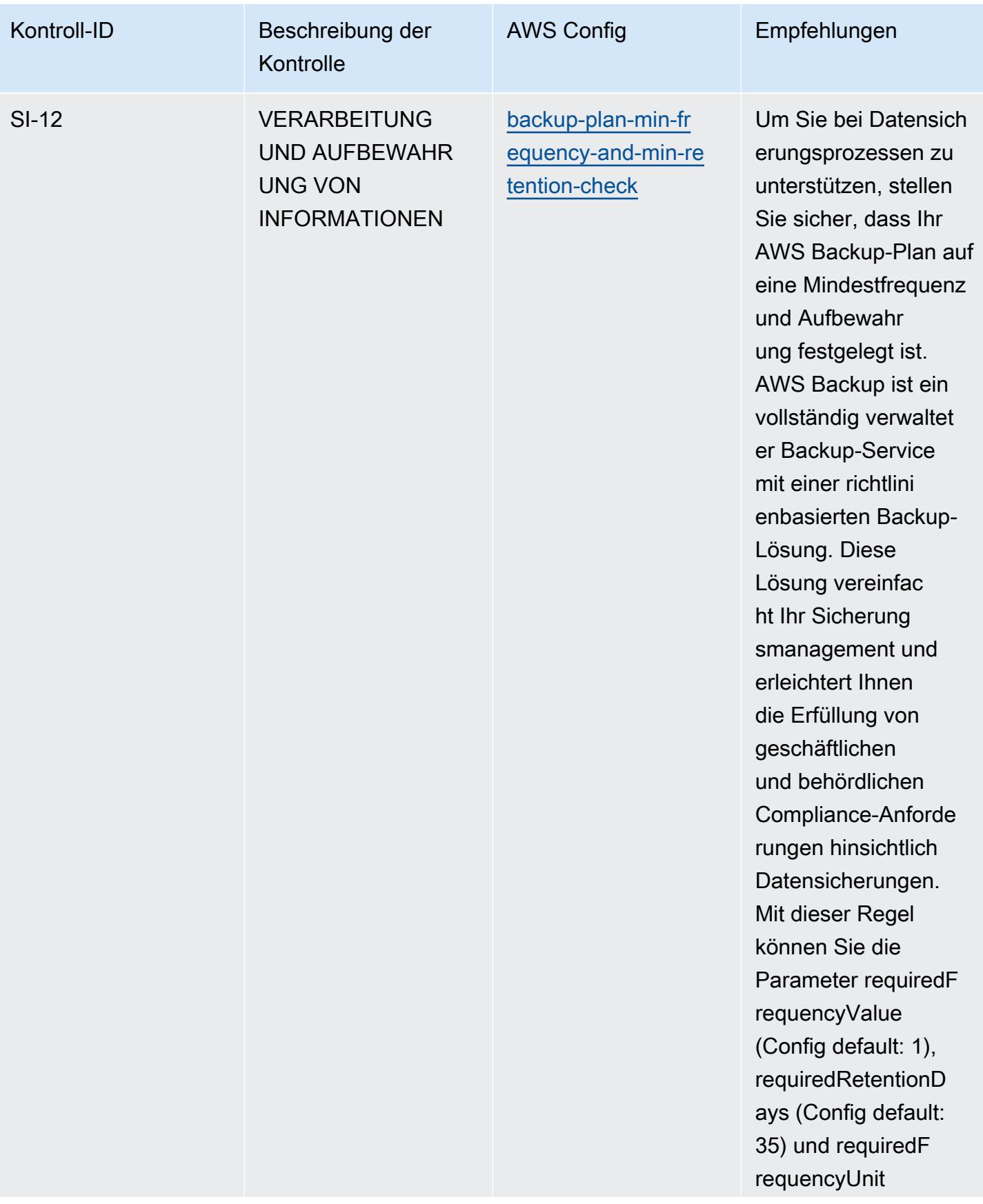

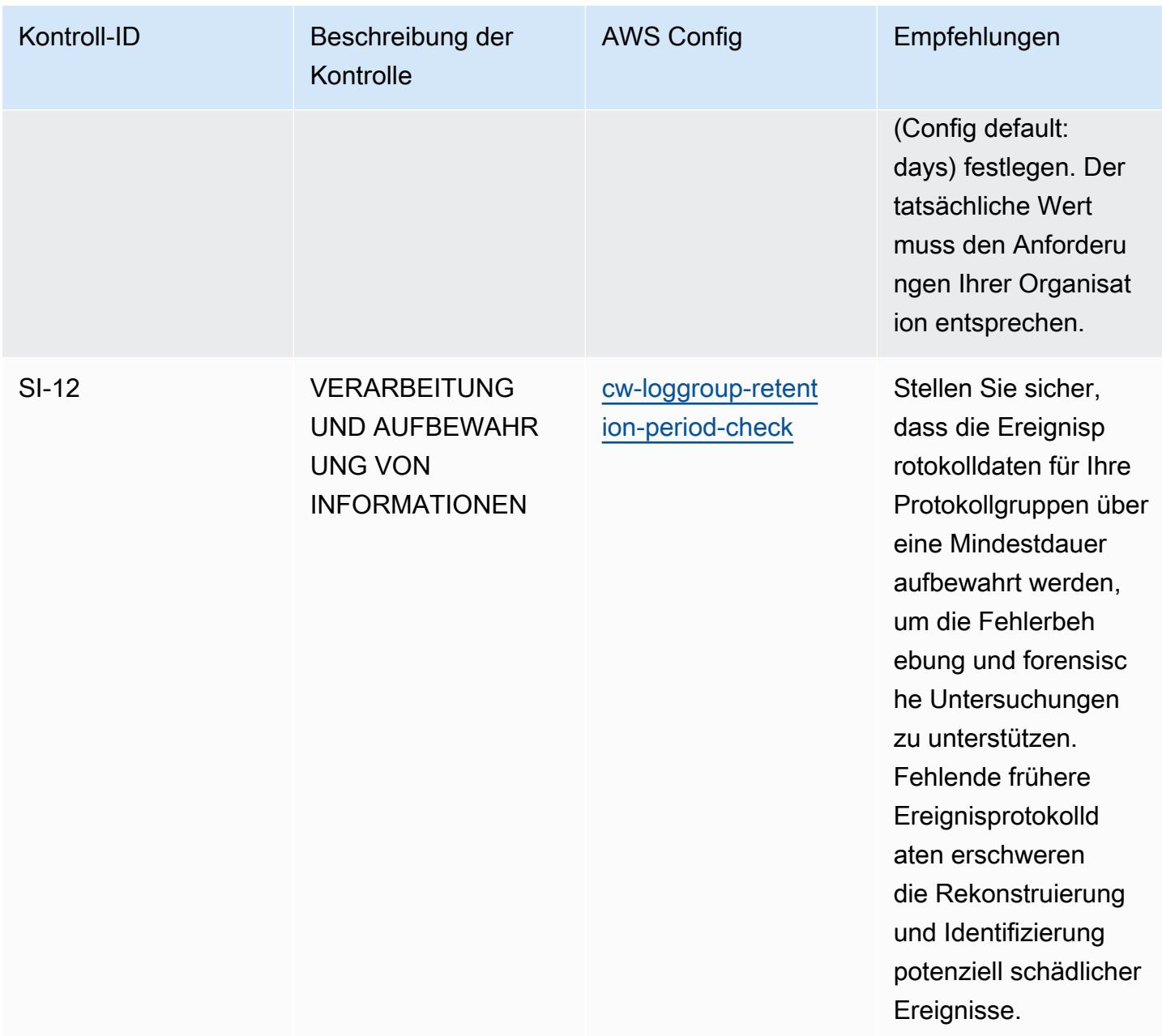

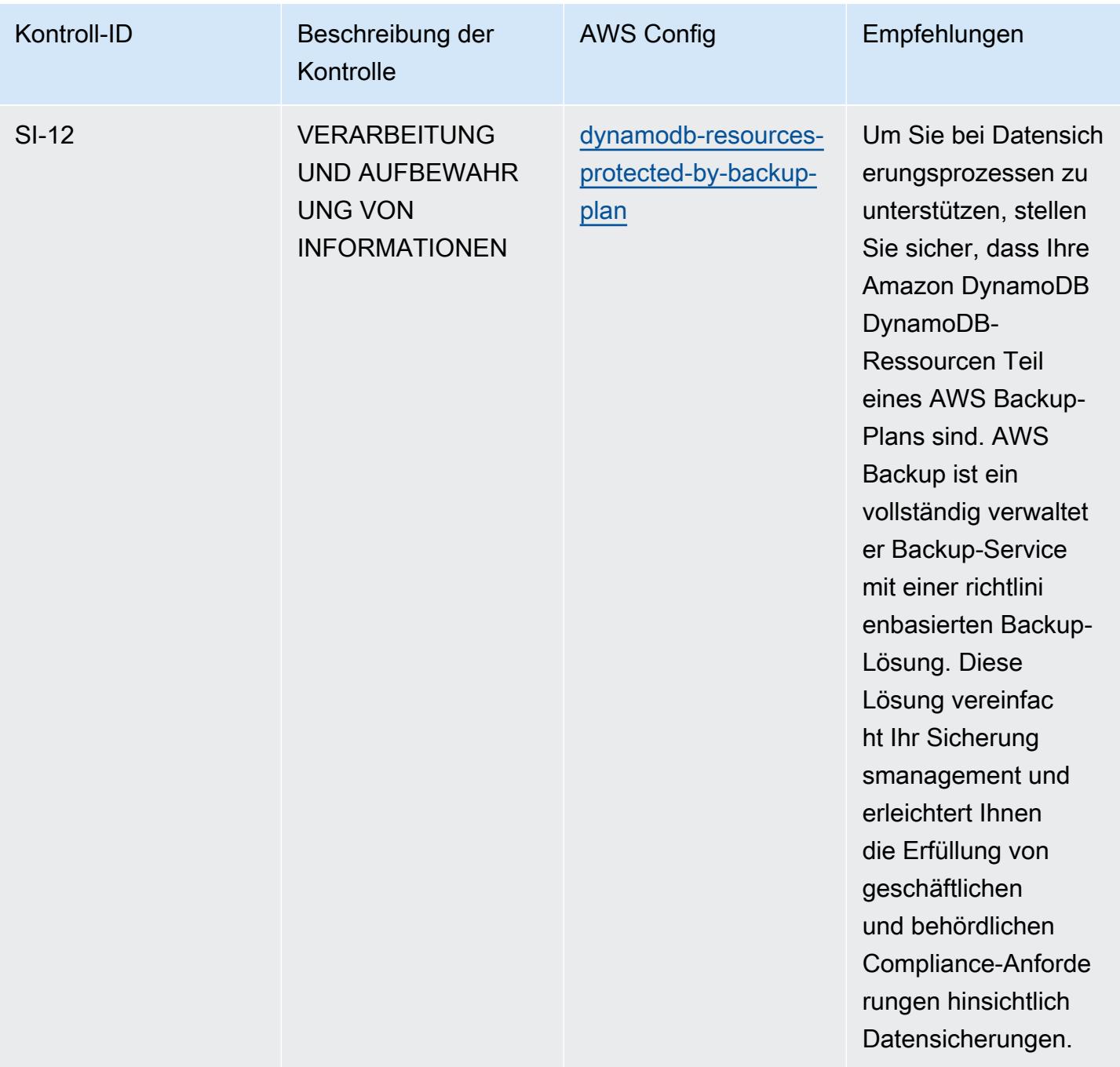

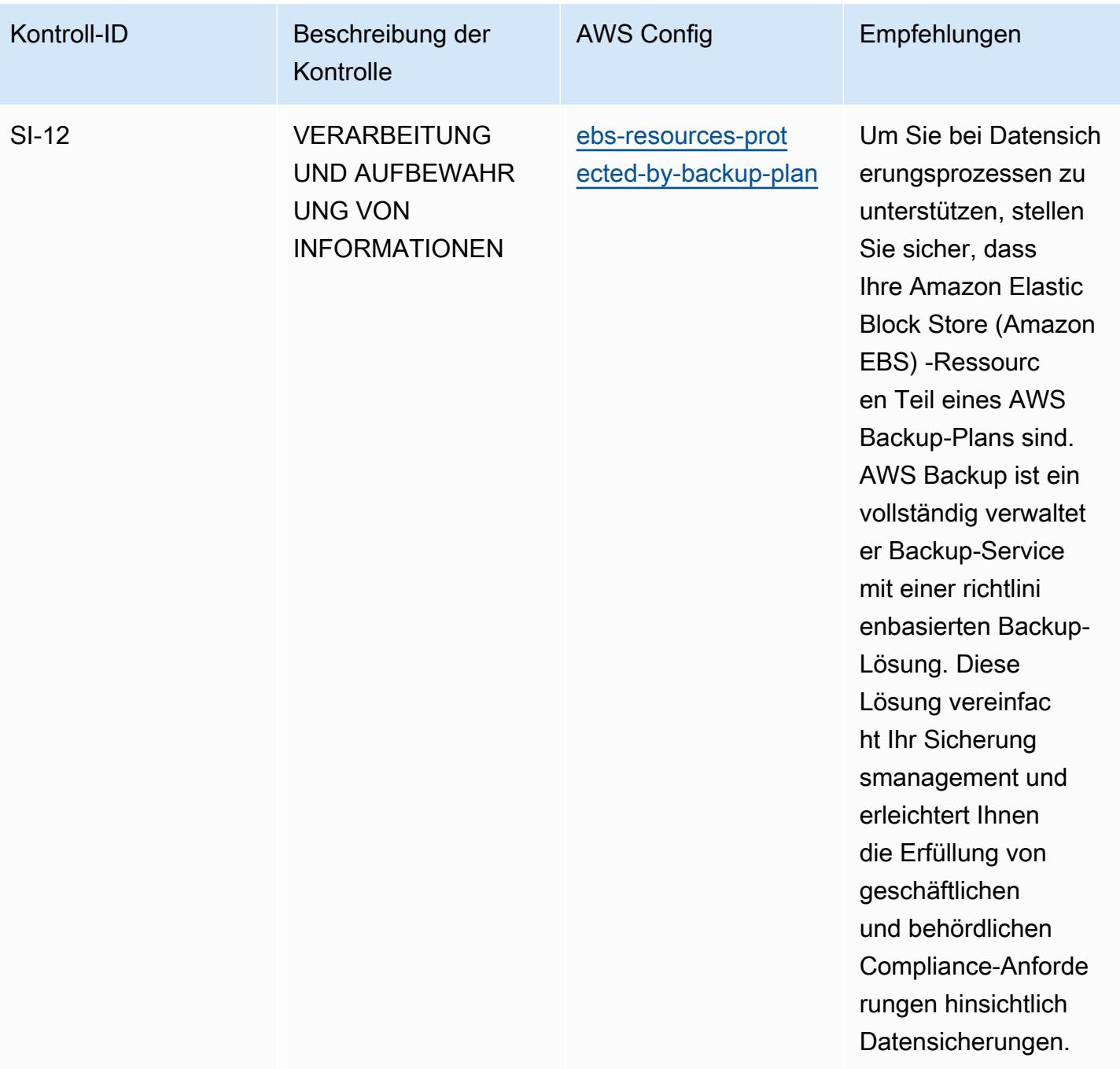

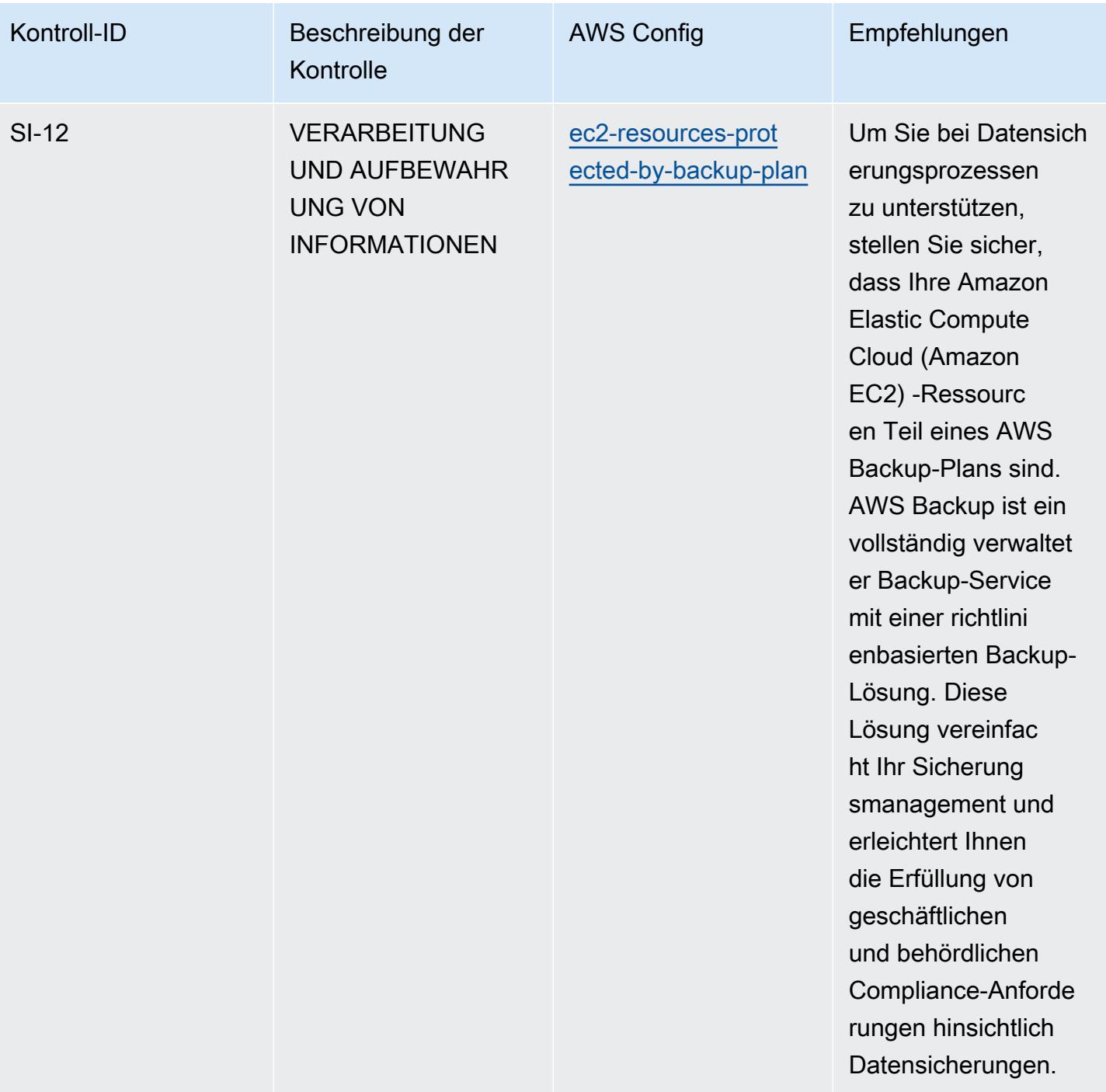

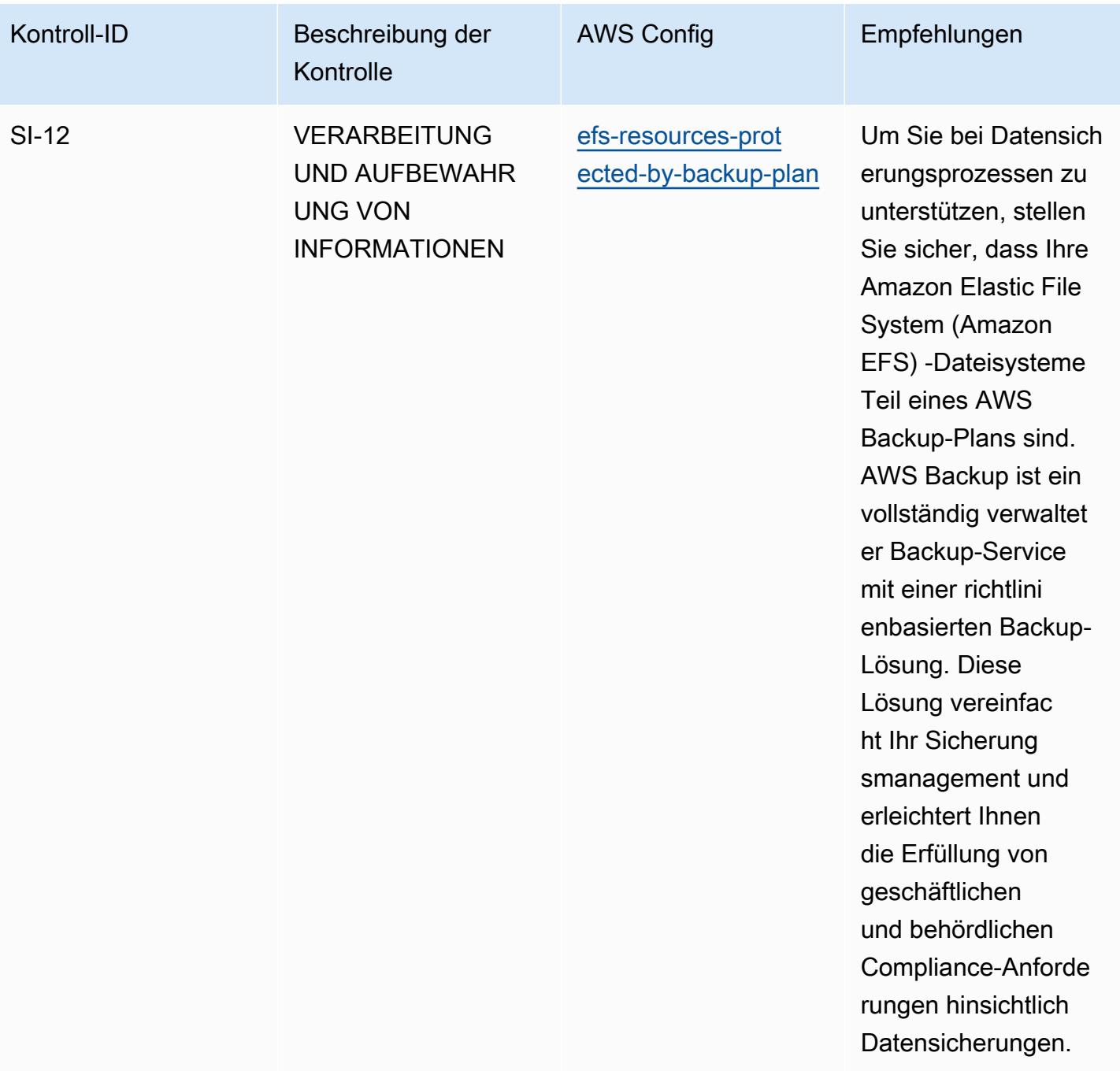

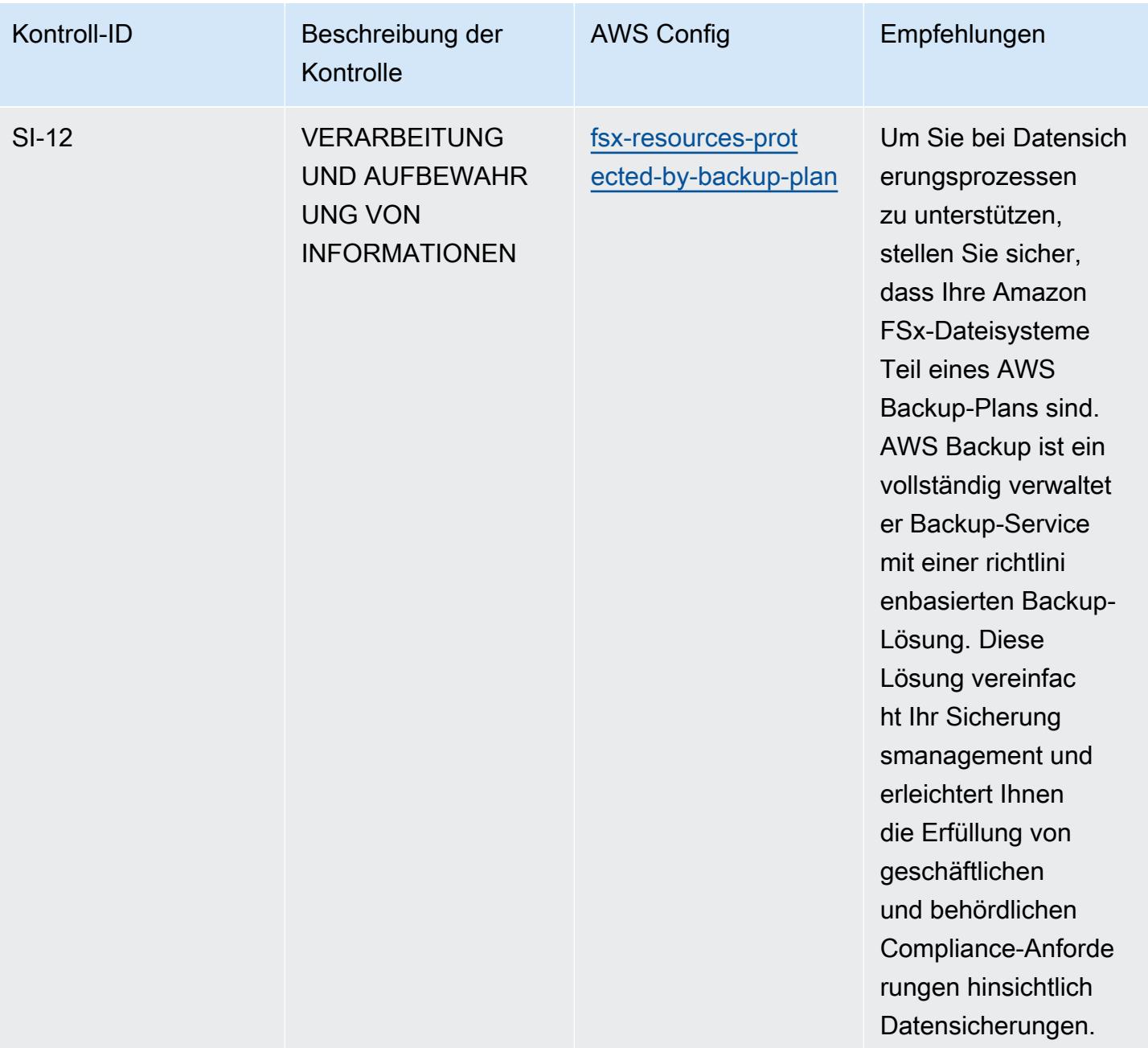

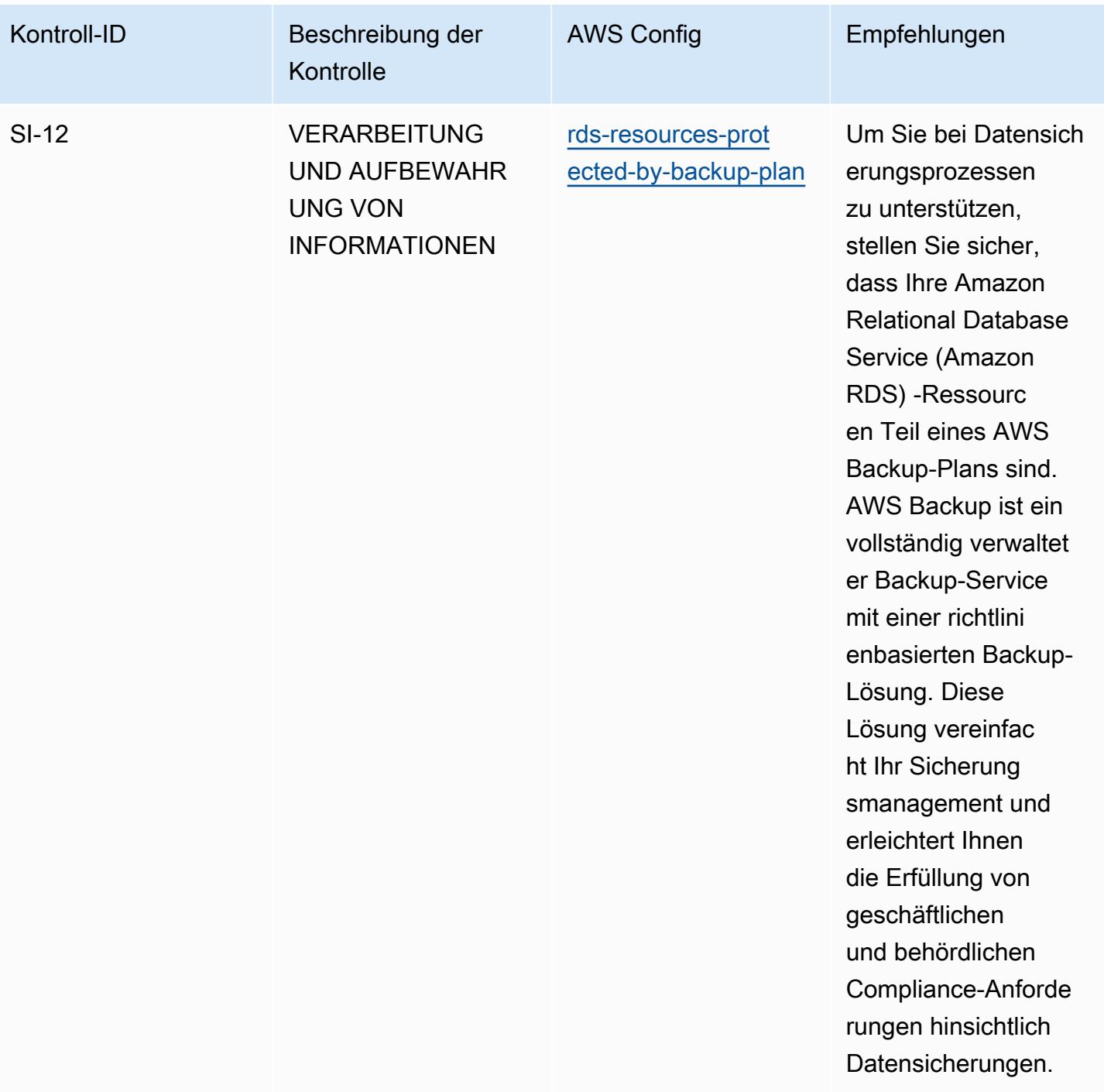

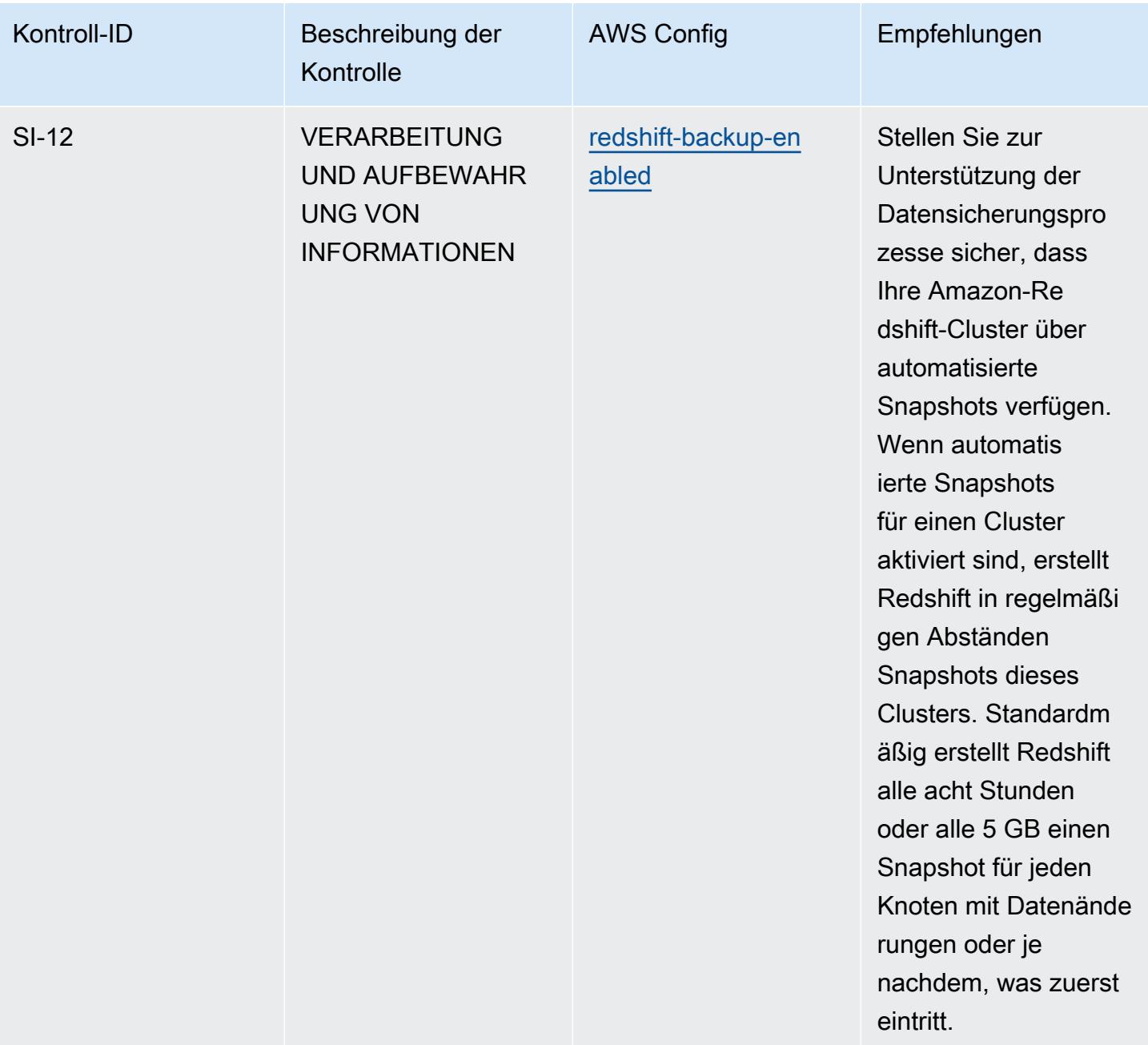

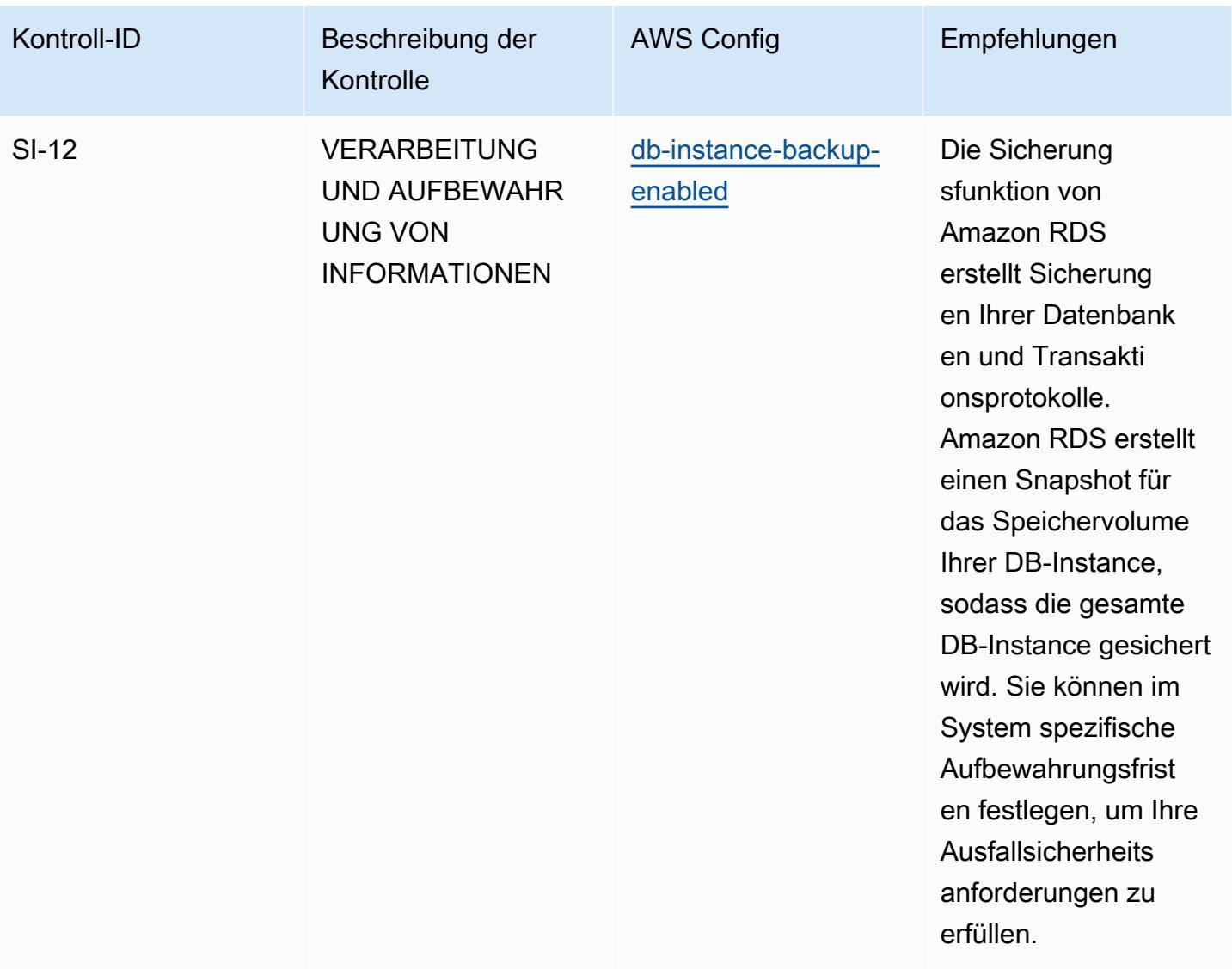

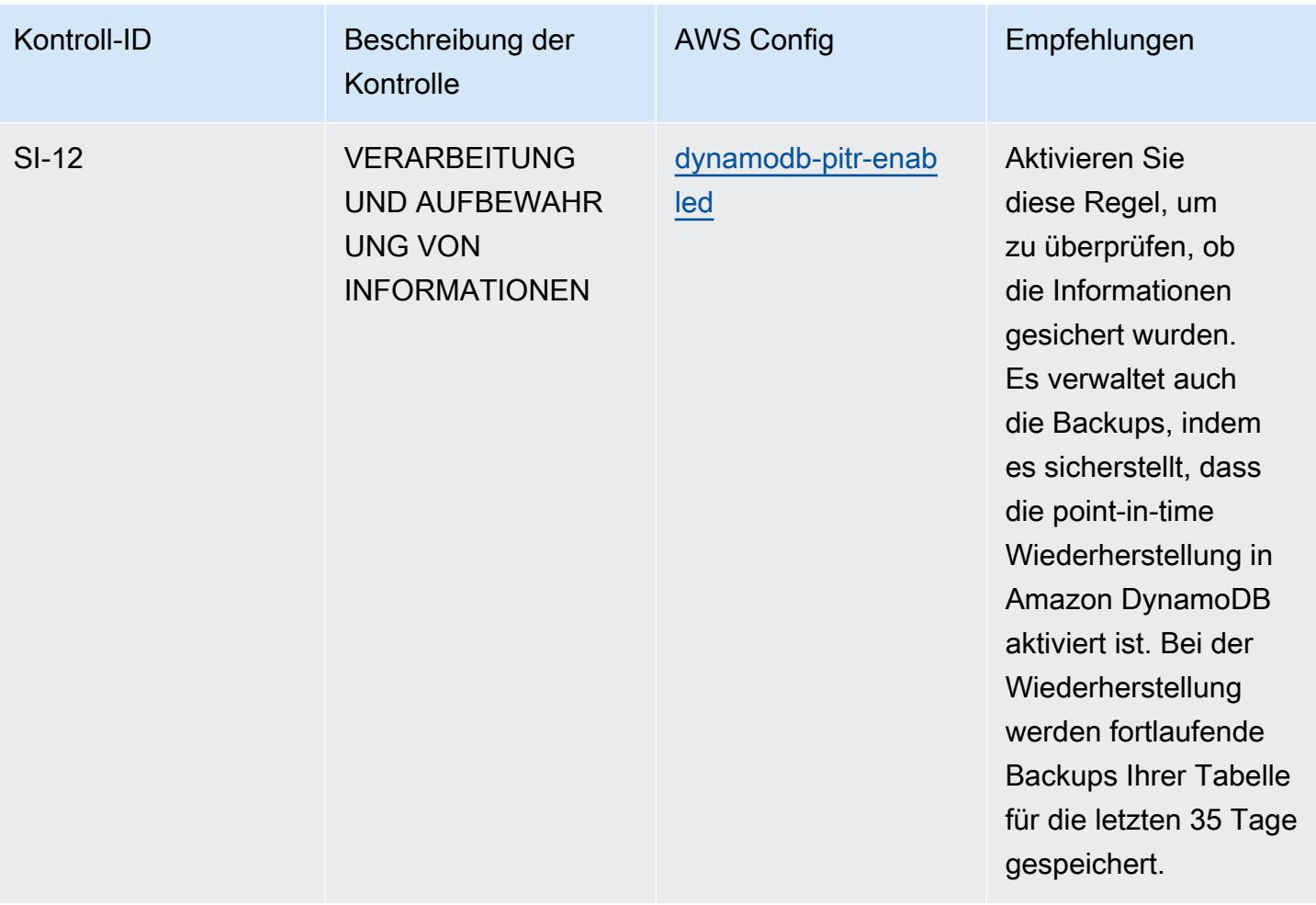
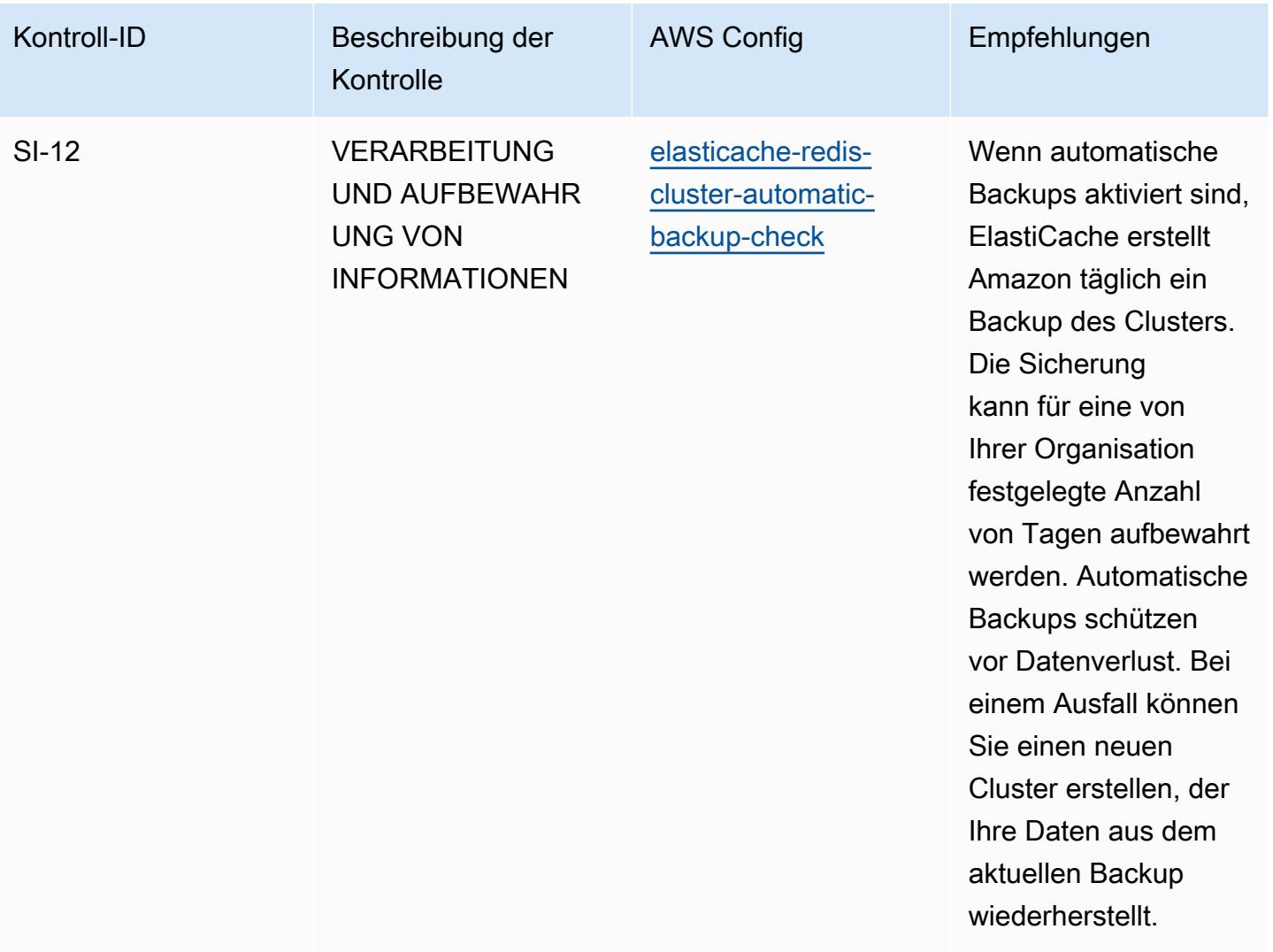

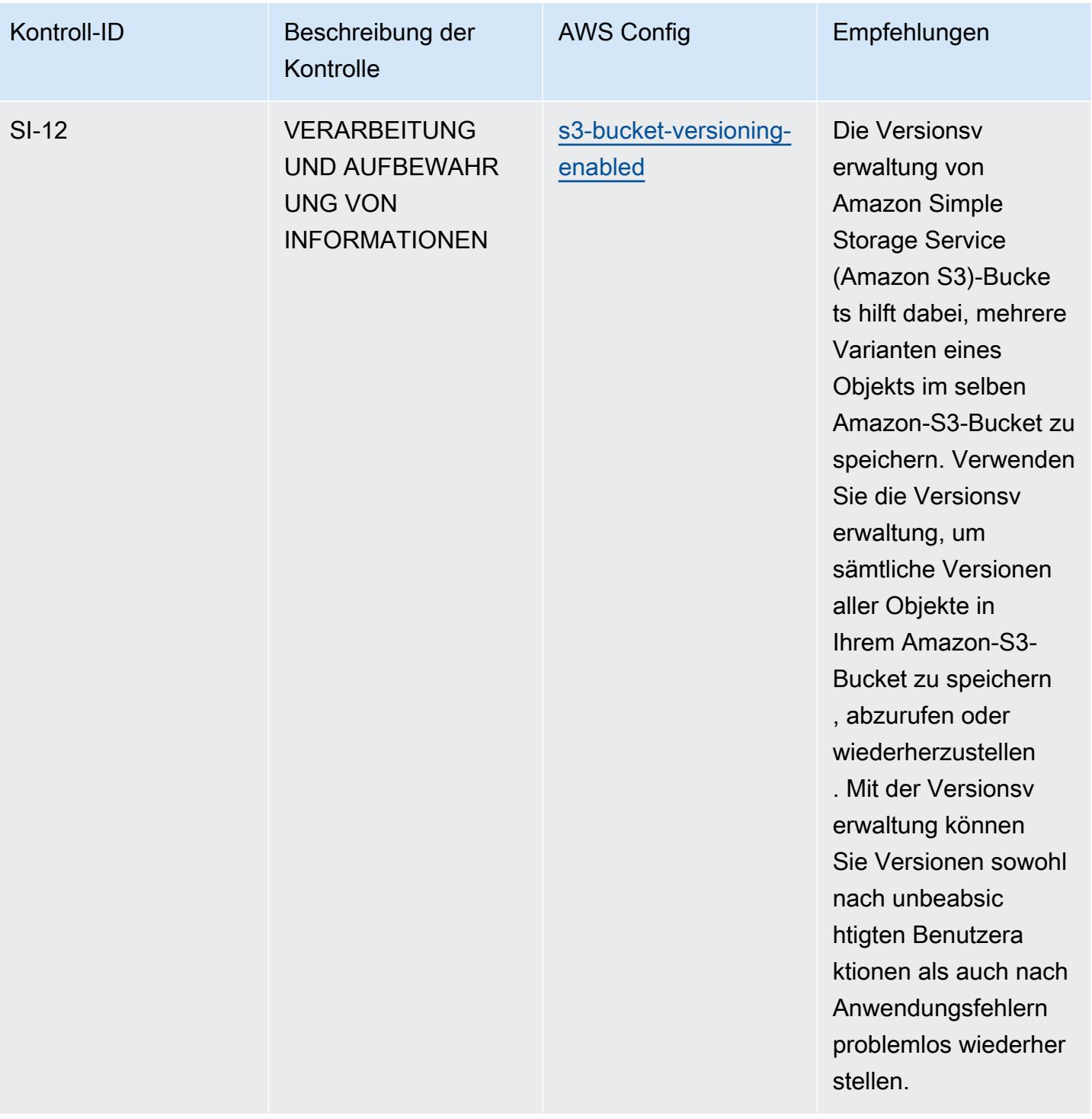

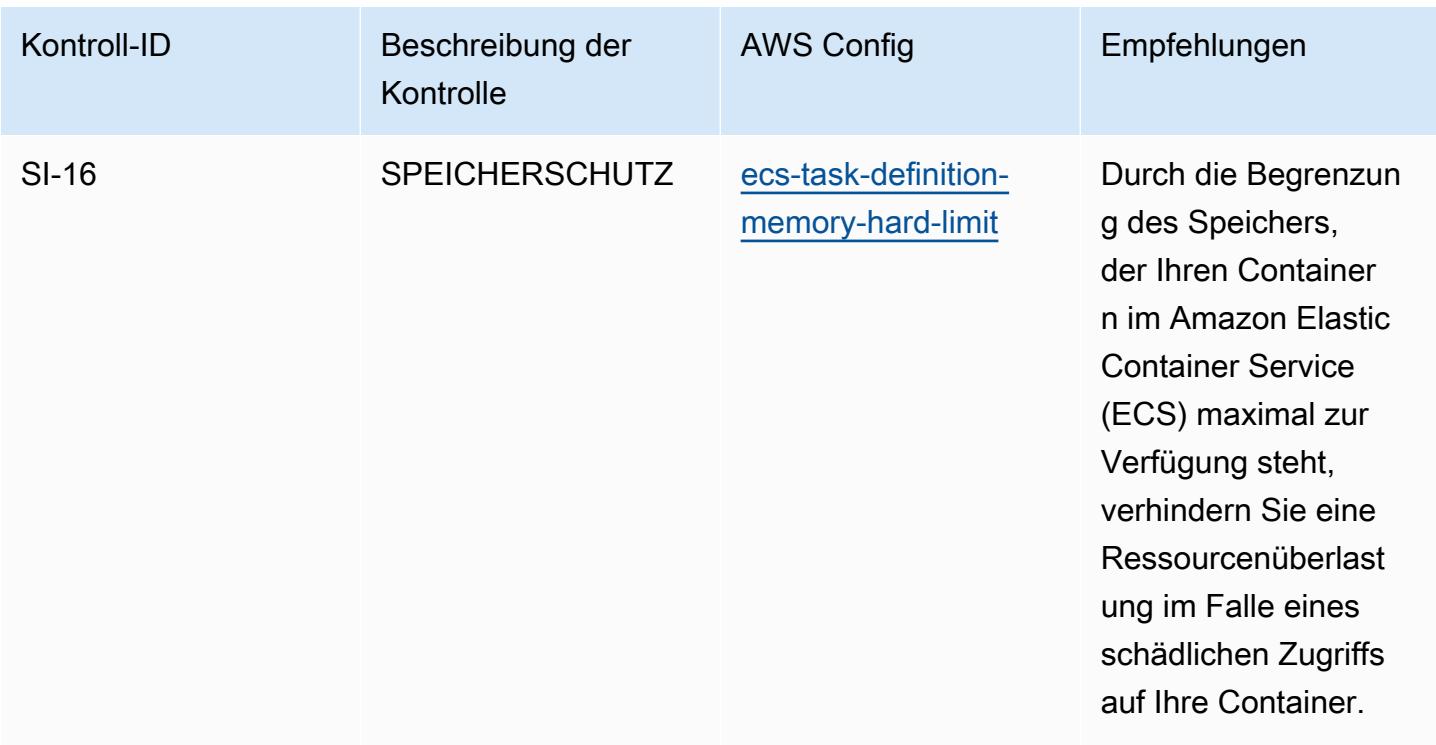

## Vorlage

Die Vorlage ist verfügbar unter GitHub: [Operational Best Practices for FedRAMP \(Low\)](https://github.com/awslabs/aws-config-rules/blob/master/aws-config-conformance-packs/Operational-Best-Practices-for-FedRAMP-Low.yaml).

## Bewährte Methoden für die Ausführung von FedRAMP(Moderate)

Konformitätspakete bieten ein allgemeines Compliance-Framework, das es Ihnen ermöglicht, mithilfe verwalteter oder benutzerdefinierter Regeln und Abhilfemaßnahmen Kontrollen zur Sicherheits-, Betriebs- oder Kostenoptimierung durchzuführen. AWS Config AWS Config Conformance Packs dienen als Beispielvorlagen nicht dazu, die vollständige Einhaltung eines bestimmten Governanceoder Compliance-Standards sicherzustellen. Sie sind dafür verantwortlich, selbst zu beurteilen, ob Ihre Nutzung der Services den geltenden gesetzlichen und behördlichen Anforderungen entspricht.

Im Folgenden finden Sie ein Beispiel für eine Zuordnung zwischen dem Federal Risk and Authorization Management Program (FedRAMP) und AWS verwalteten Konfigurationsregeln. Jede Config-Regel gilt für eine bestimmte AWS Ressource und bezieht sich auf ein oder mehrere FedRAMP-Steuerelemente. Eine FedRAMP-Kontrolle kann mehreren Config-Regeln zugeordnet werden. In der folgenden Tabelle finden Sie weitere Informationen und Anleitungen zu diesen Zuordnungen.

Dieses Konformitätspaket wurde von AWS Security Assurance Services LLC (AWS SAS) validiert. Dabei handelt es sich um ein Team von qualifizierten Sicherheitsgutachtern (QSAs), HITRUST-

zertifizierten Common Security Framework Practitioners (CCSFPs) und Compliance-Experten, die für die Bereitstellung von Leitlinien und Bewertungen für verschiedene Branchen-Frameworks zertifiziert sind. AWS Die Experten von SAS haben dieses Conformance Pack so konzipiert, dass ein Kunde sich an einer Teilmenge der FedRAMP-Kontrollen orientieren kann.

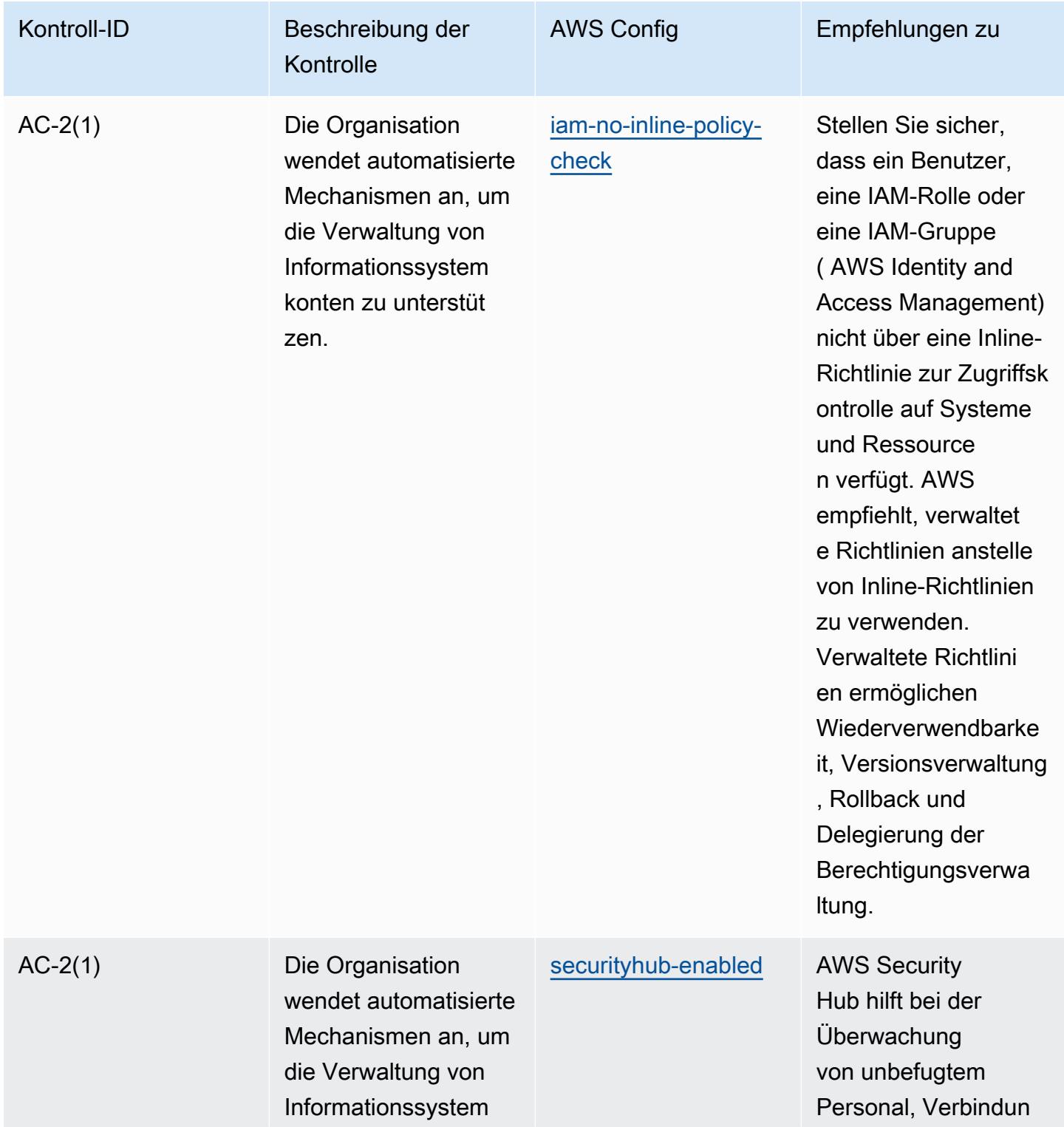

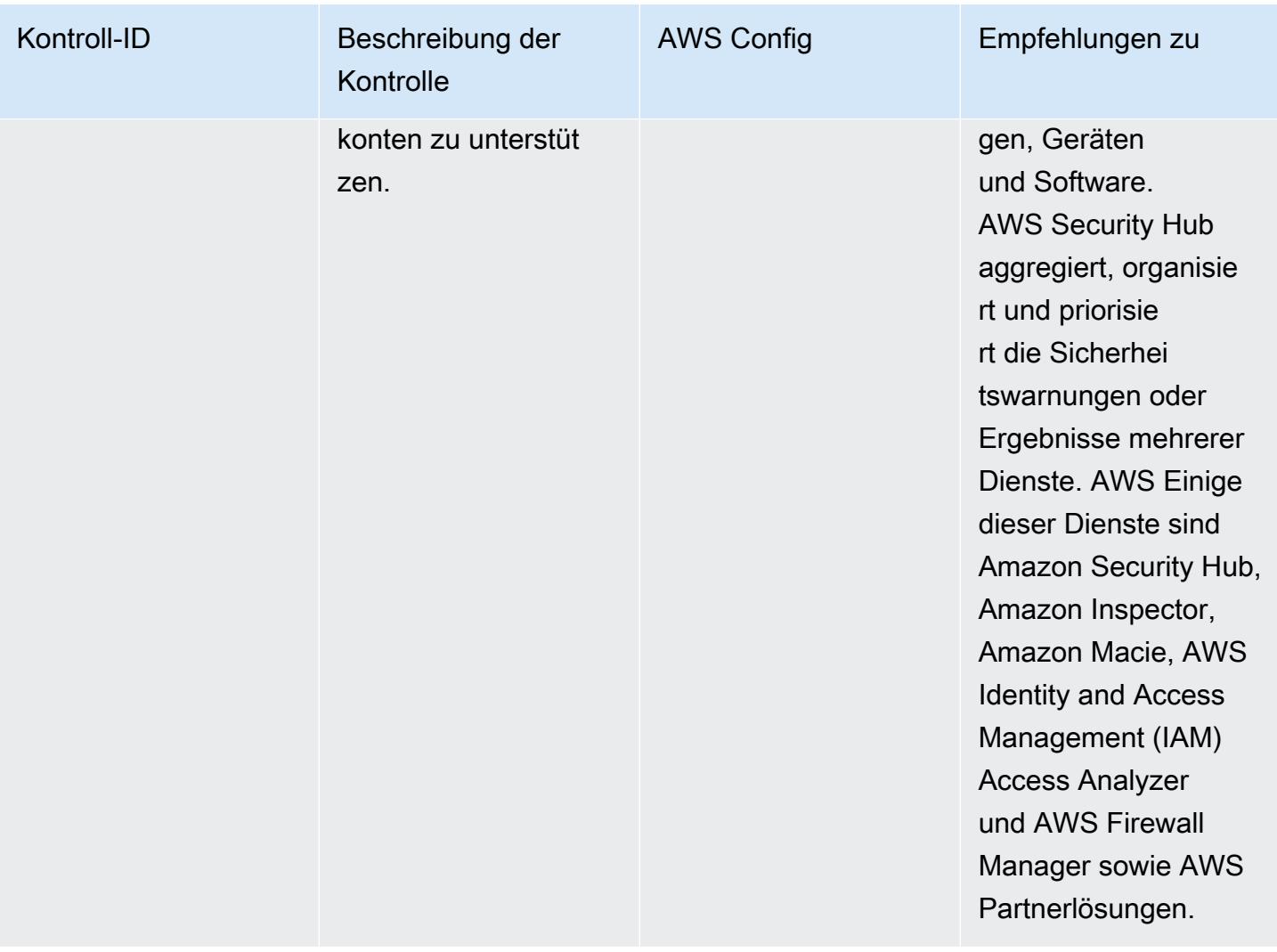

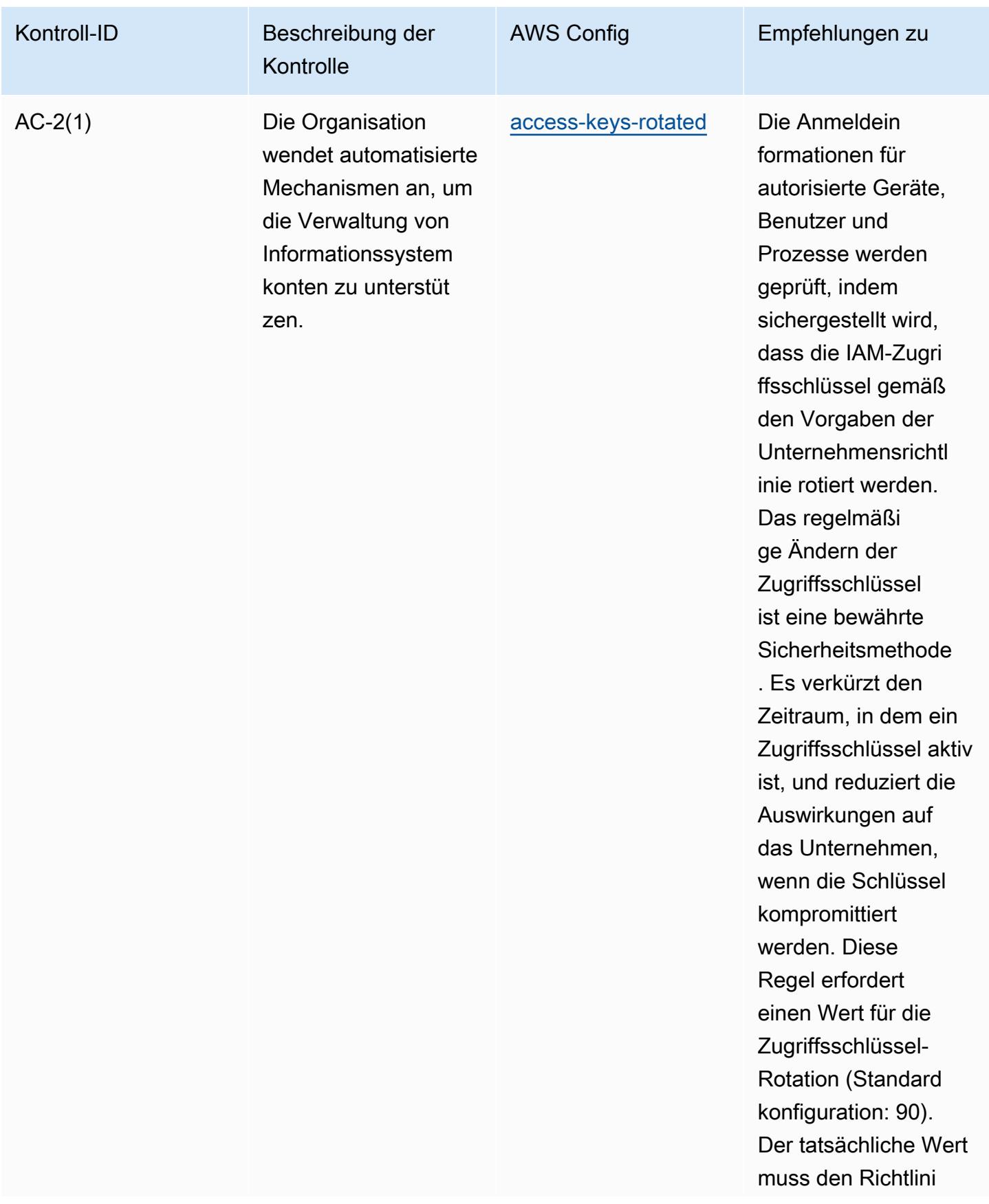

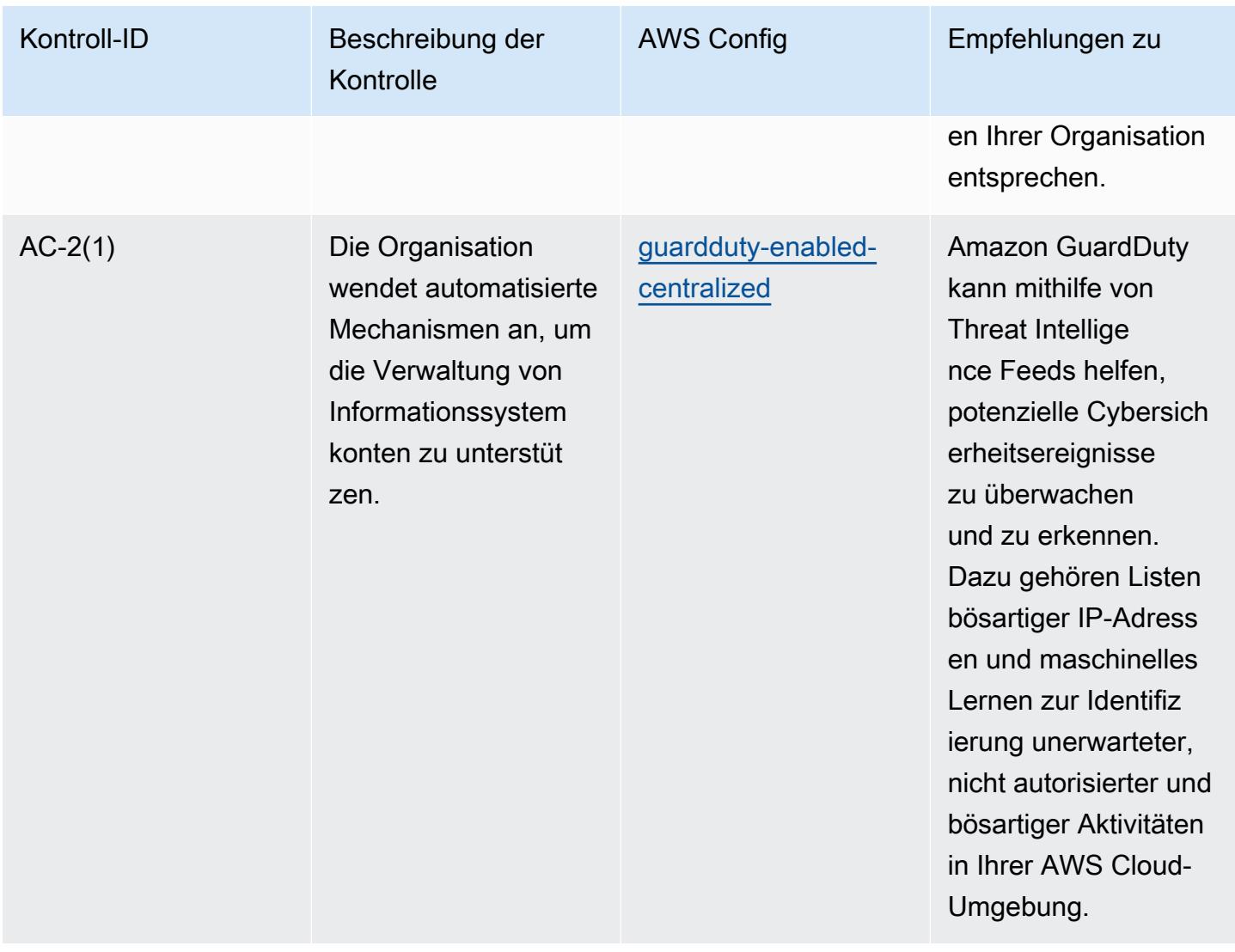

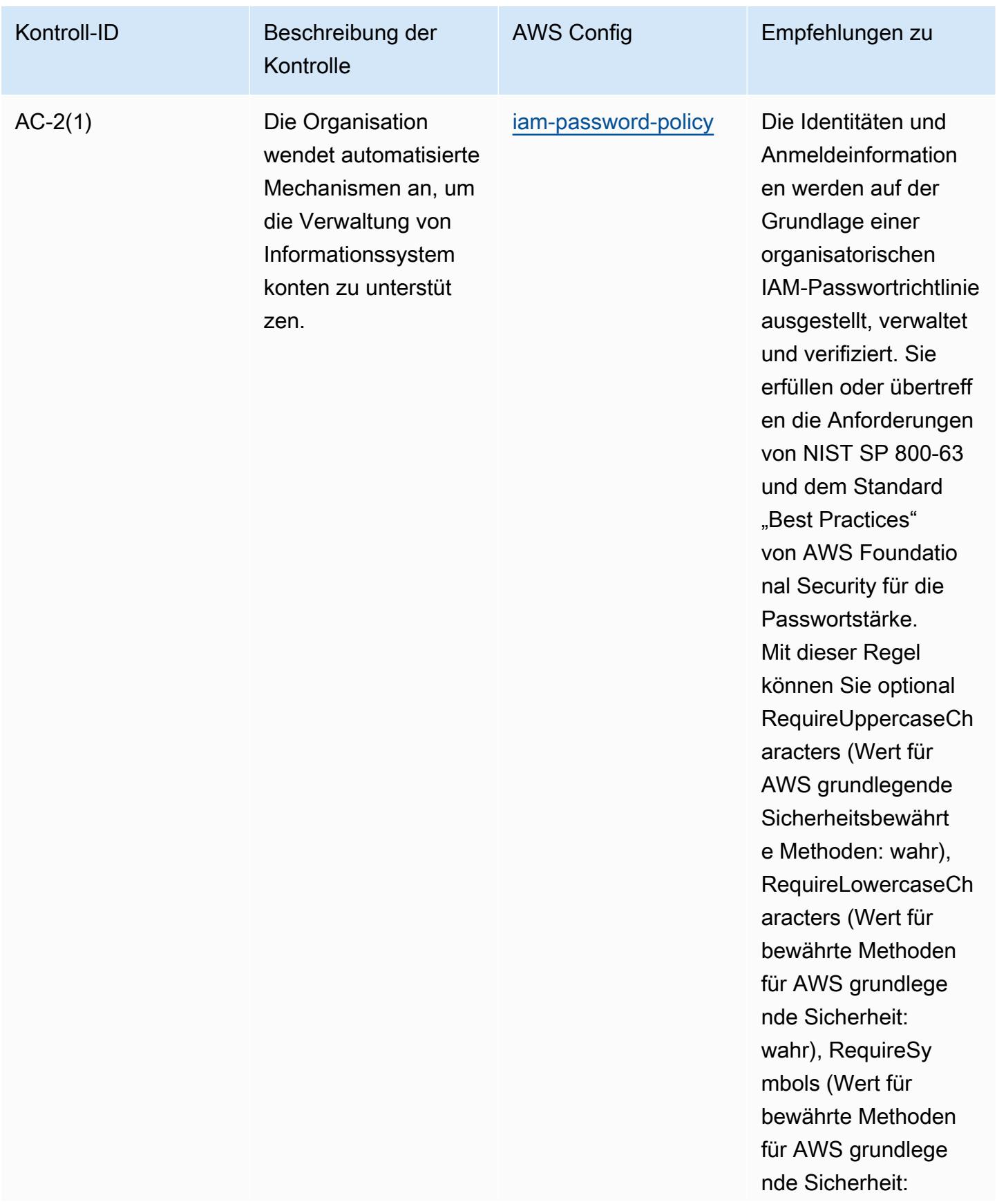

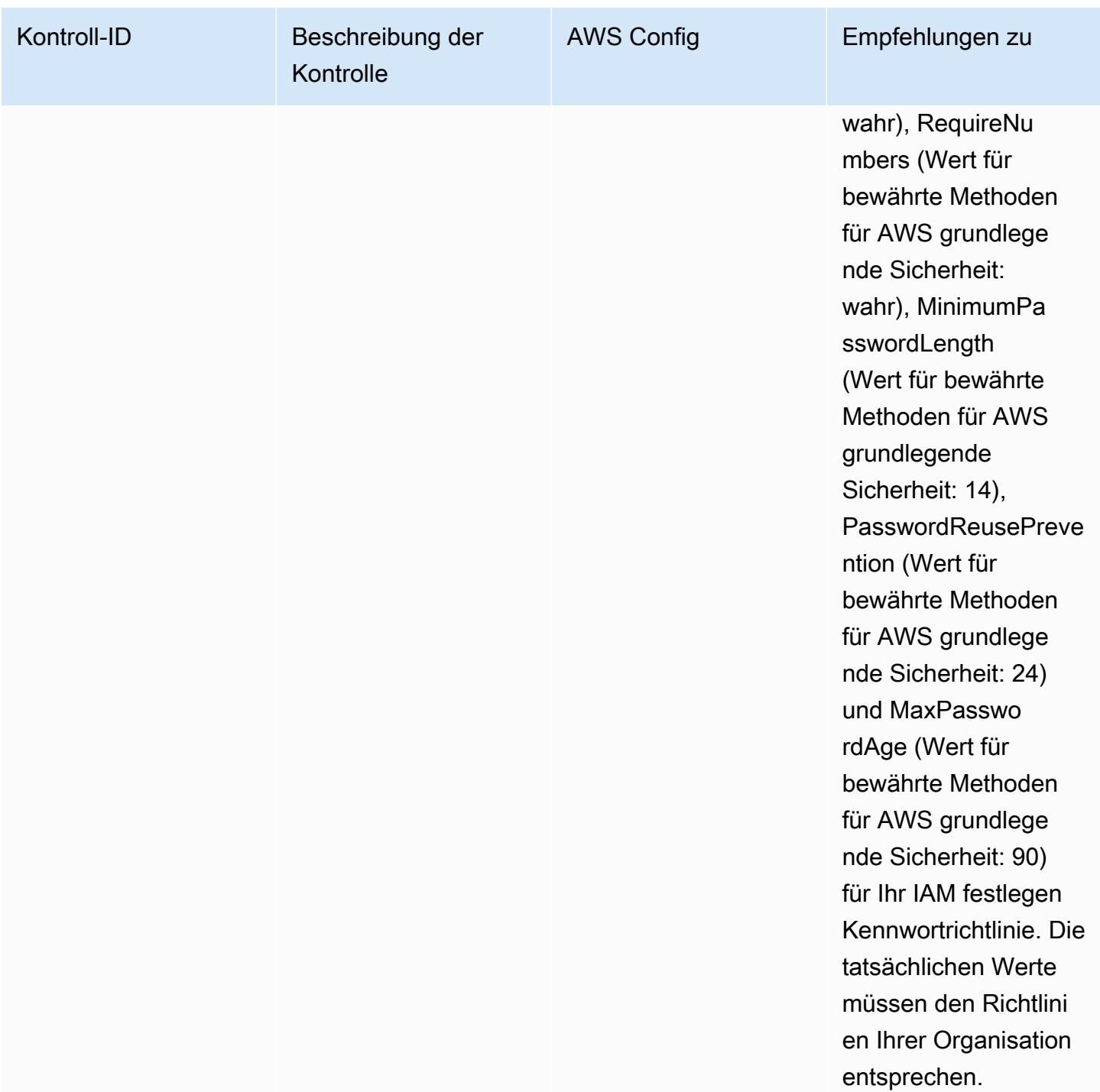

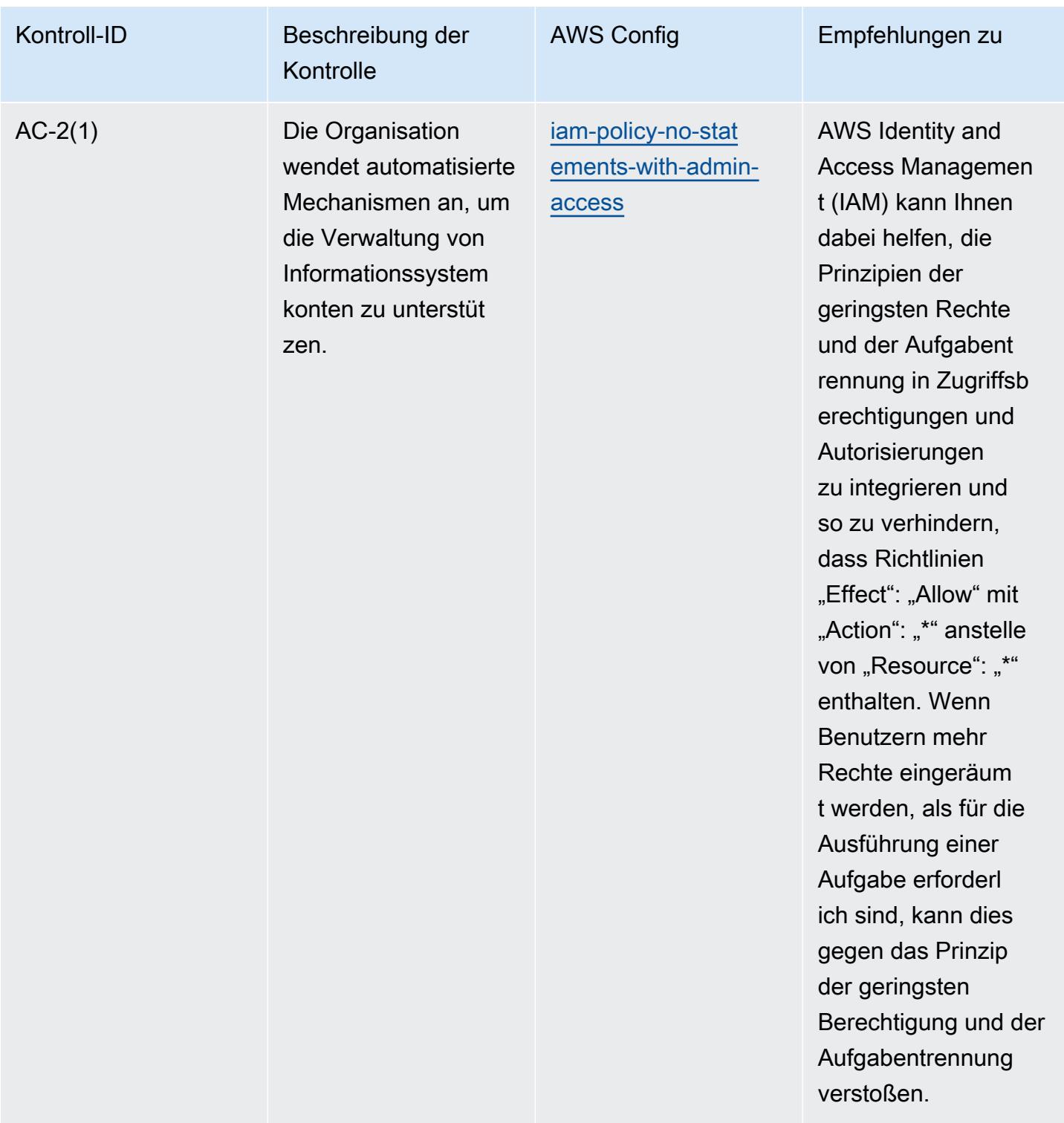

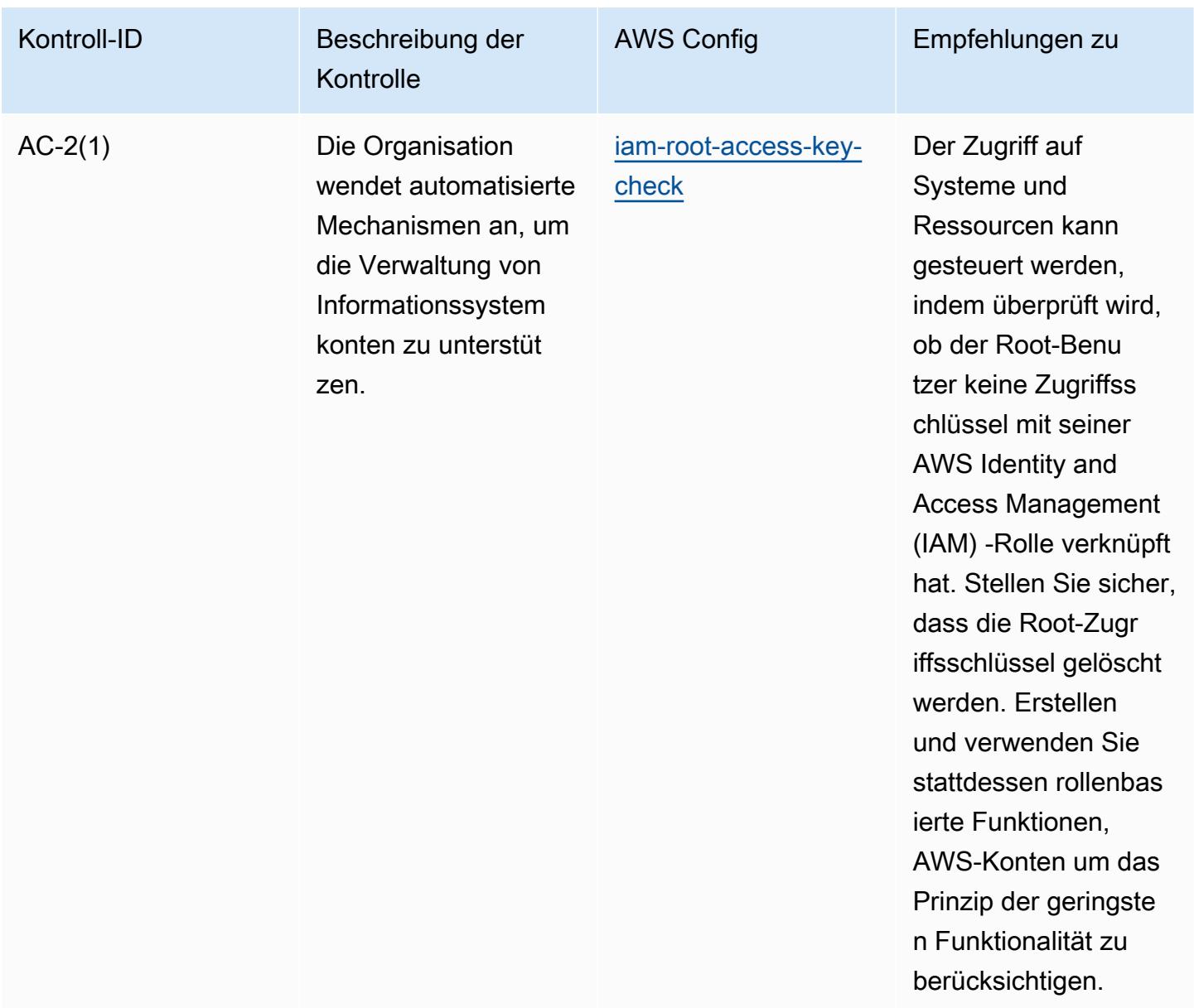

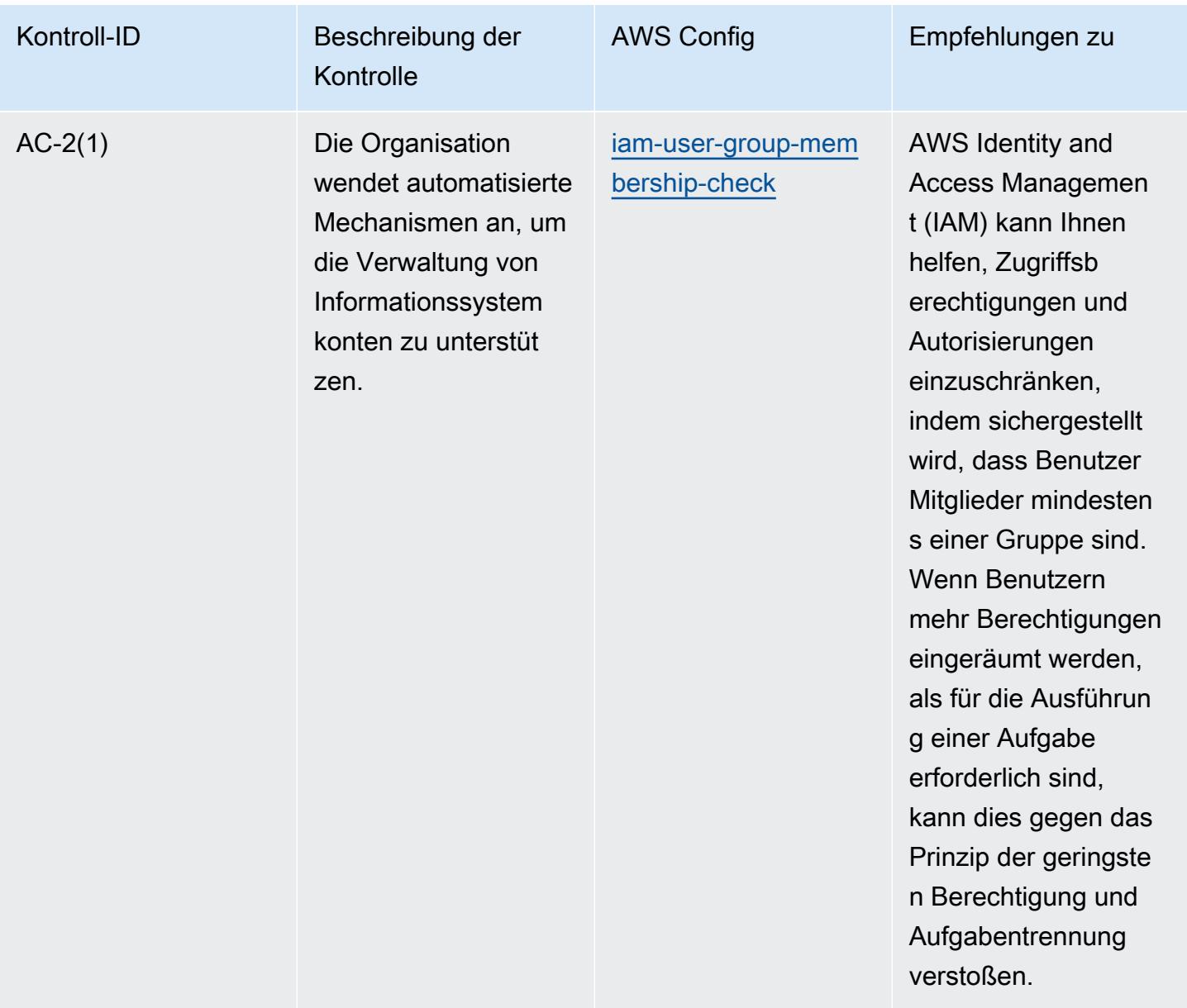

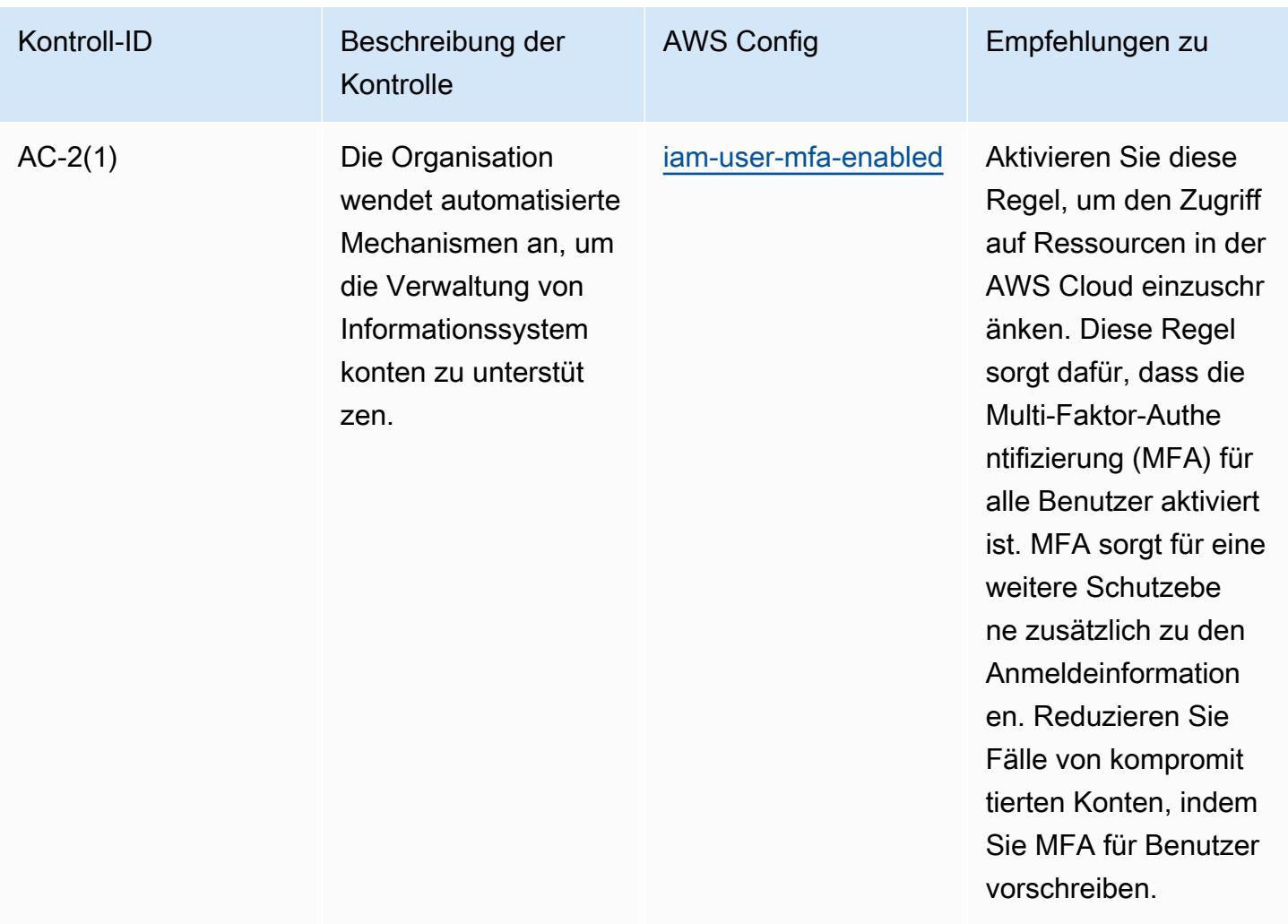

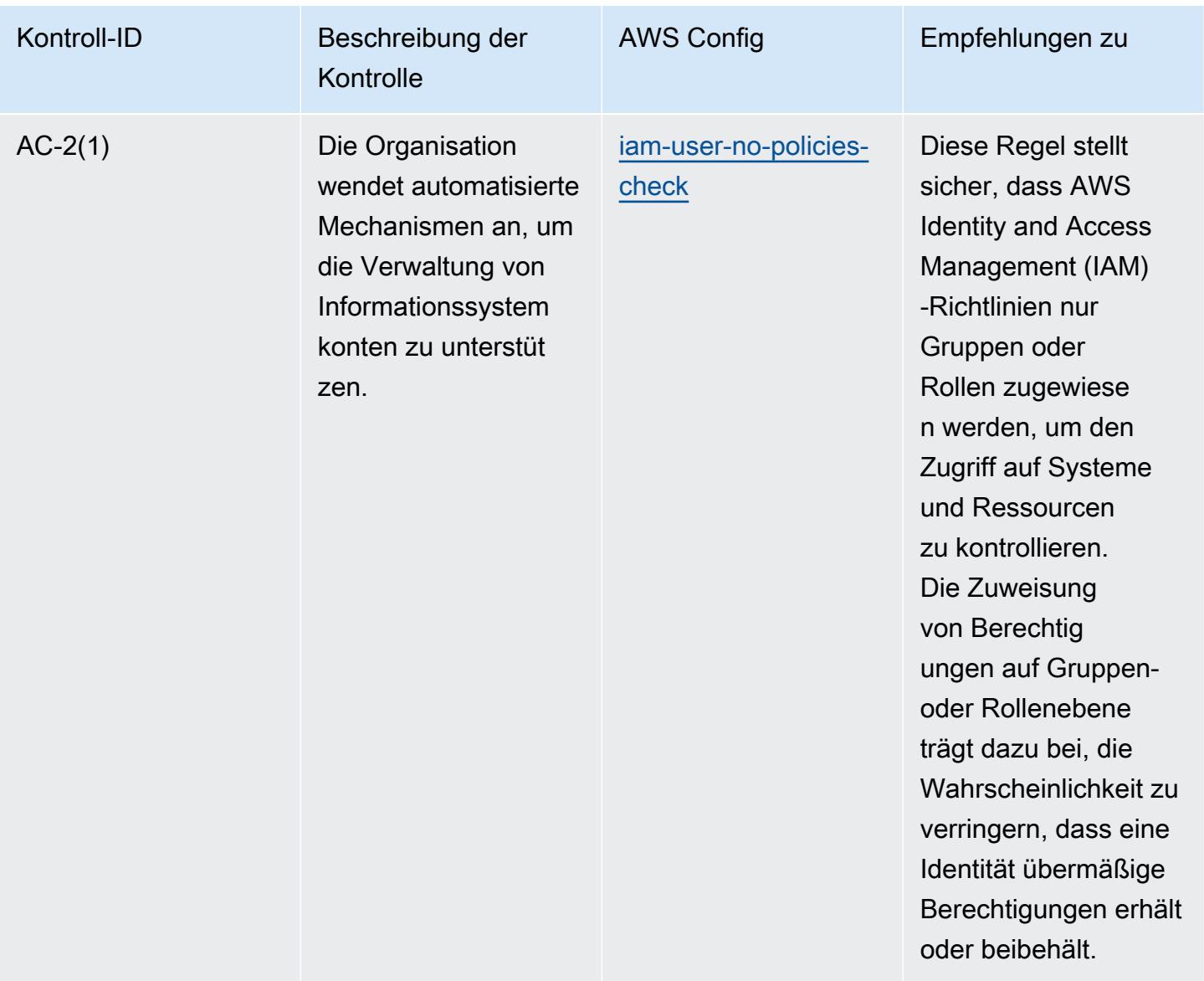

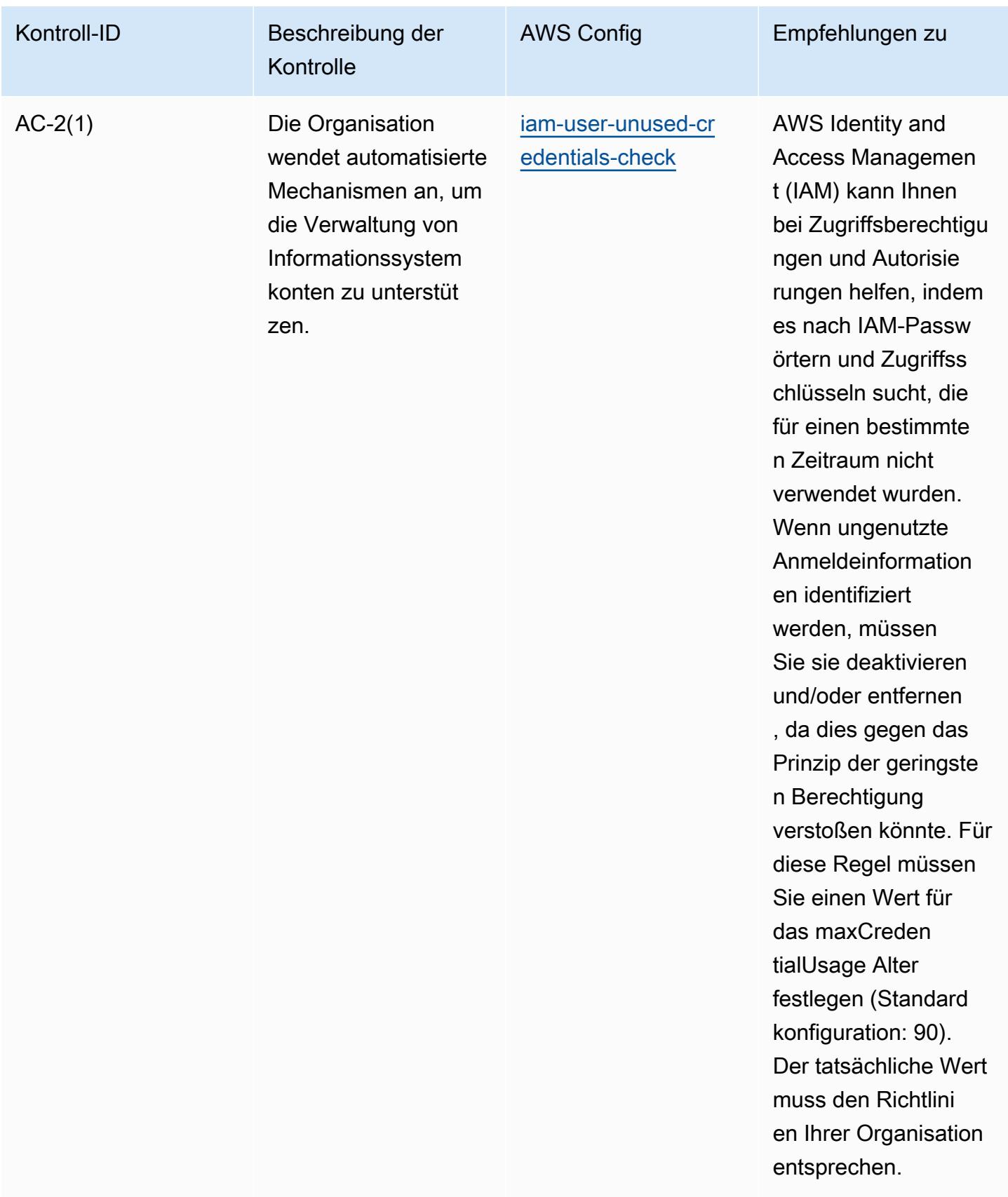

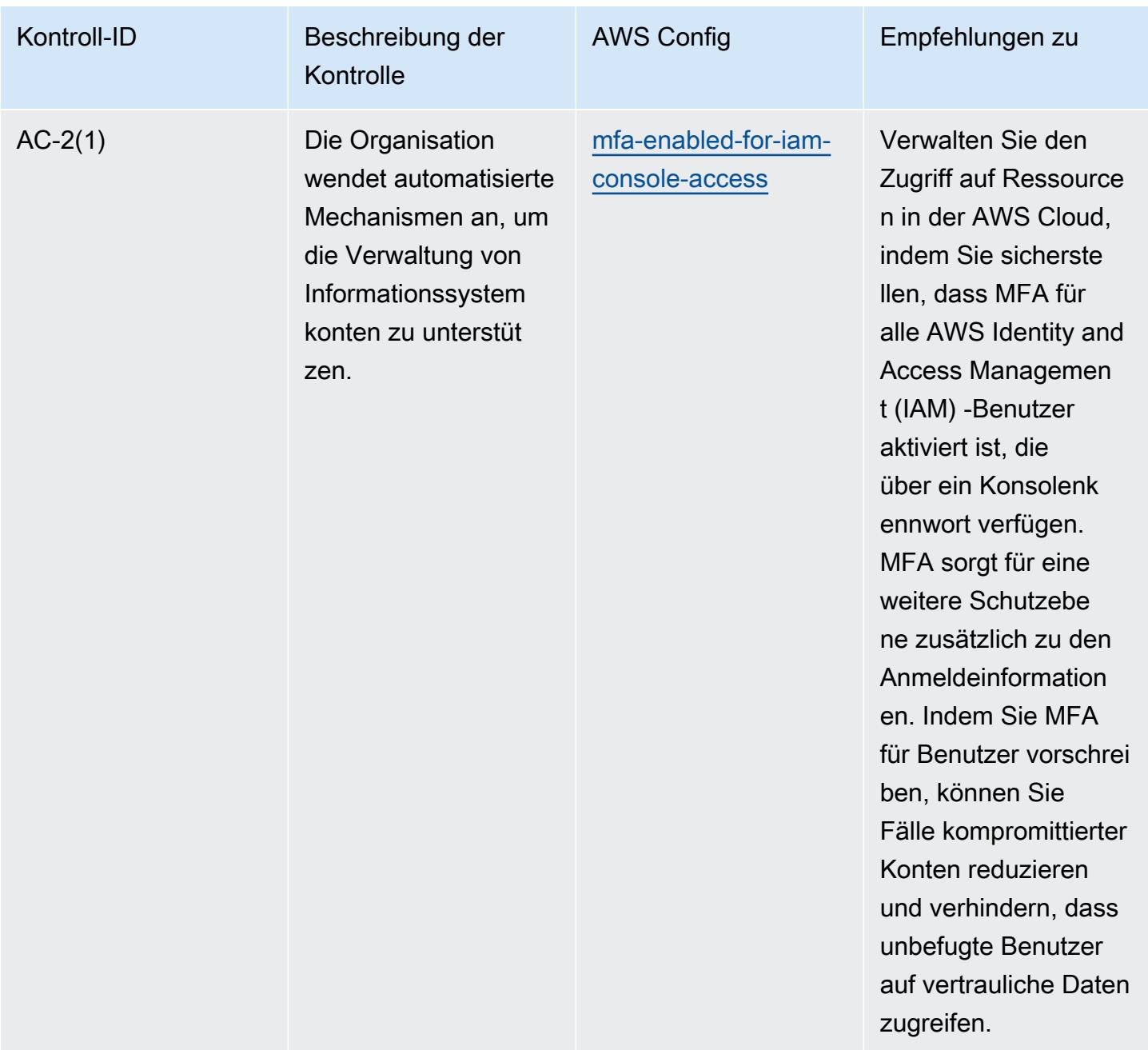

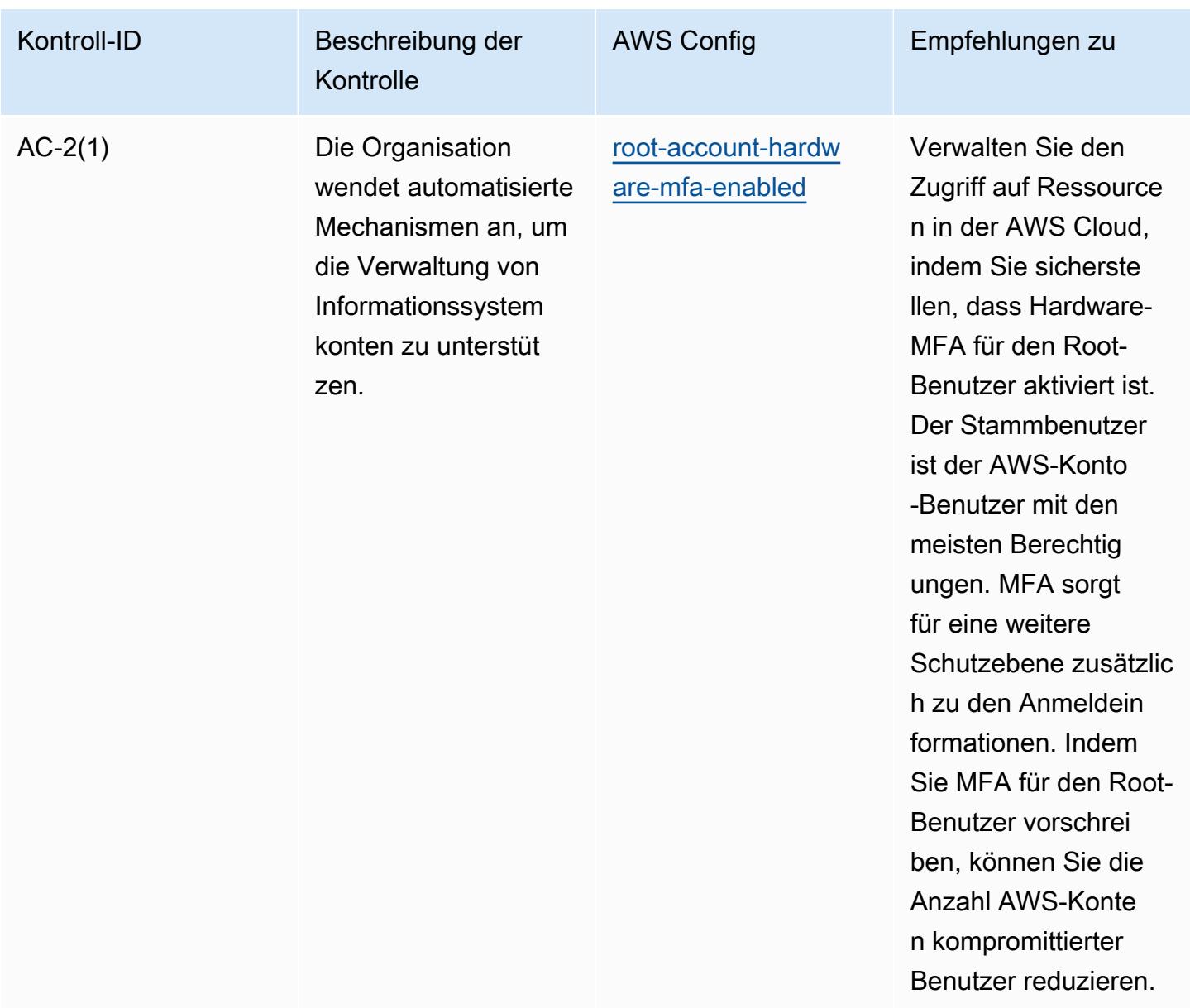

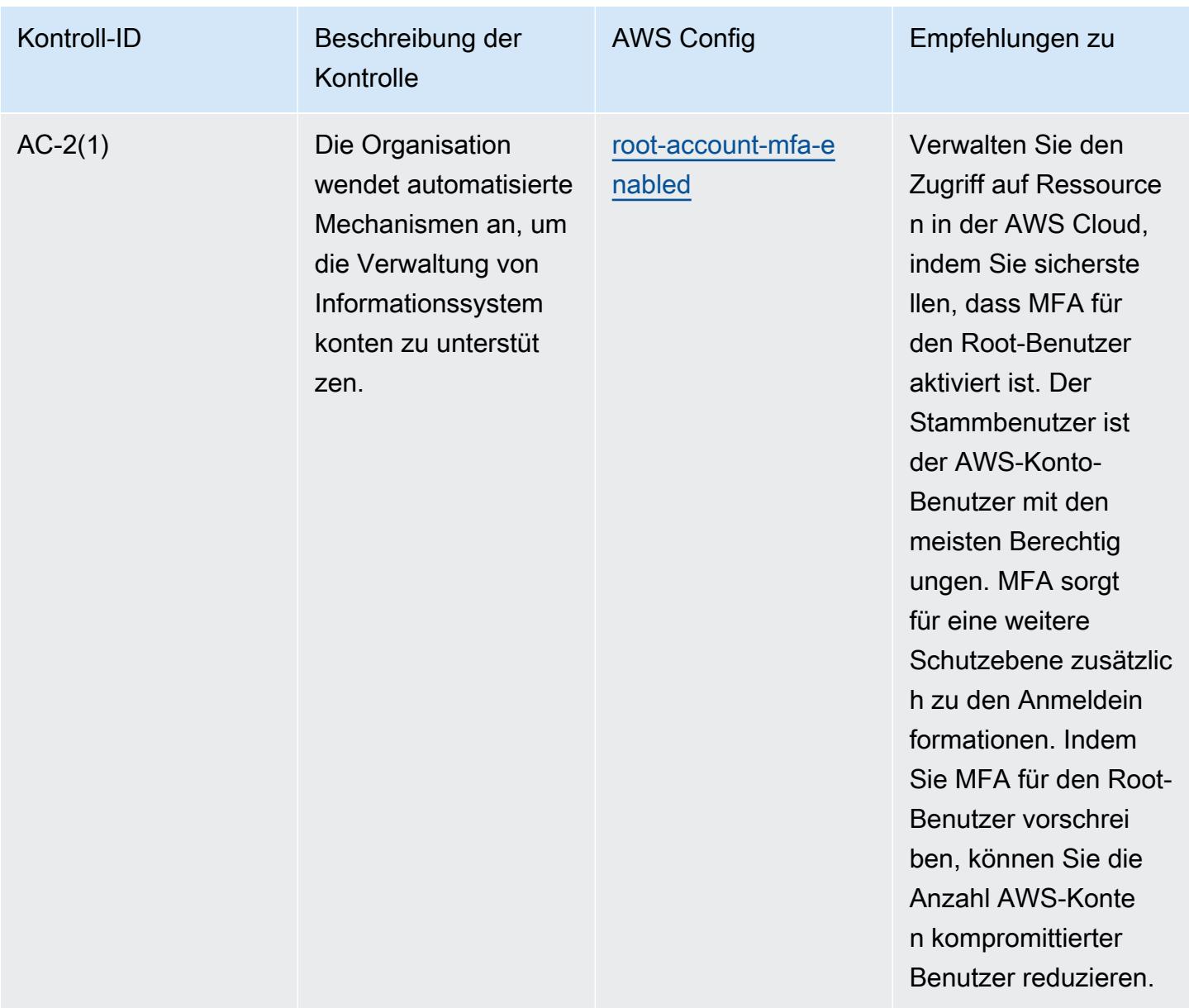

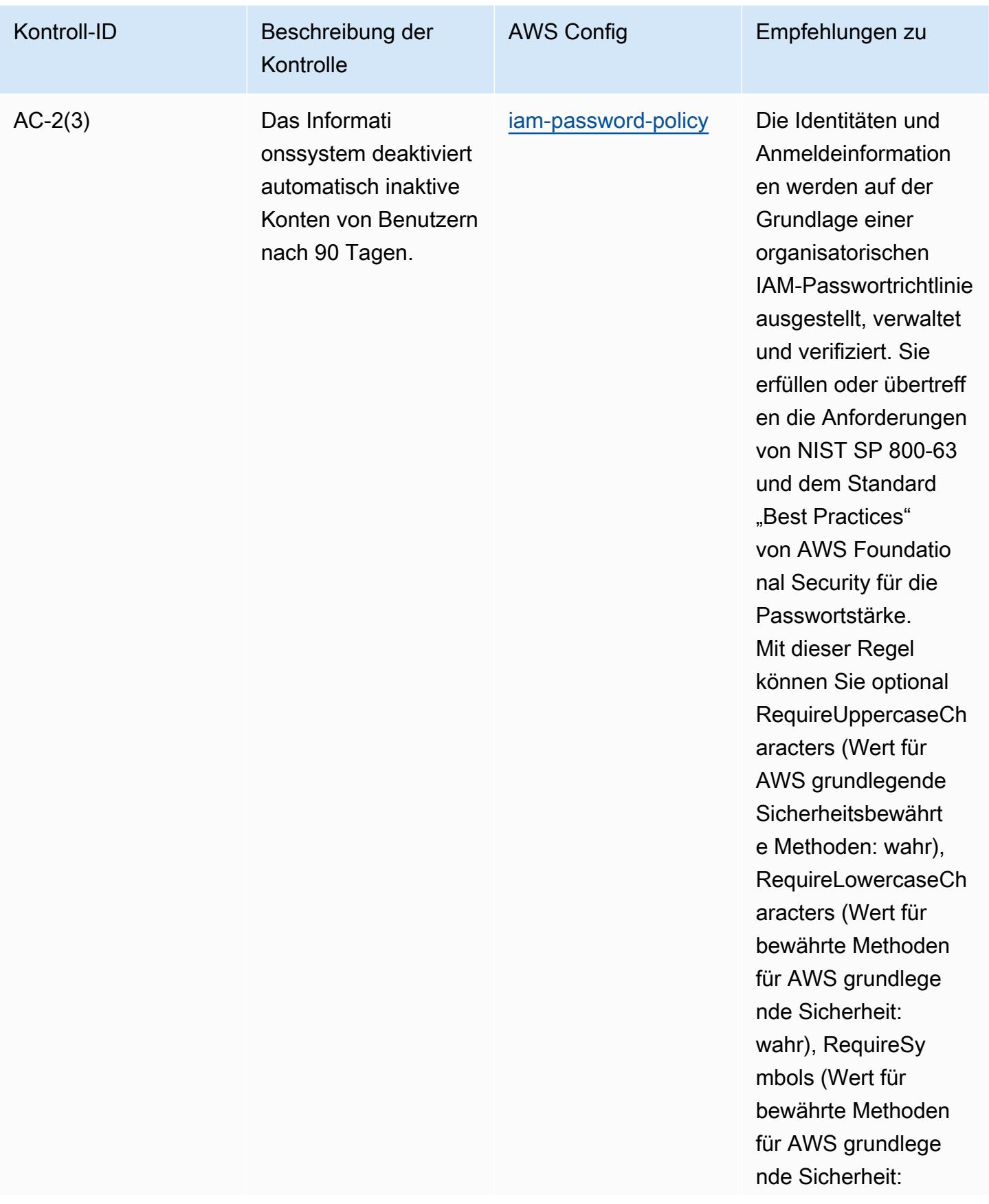

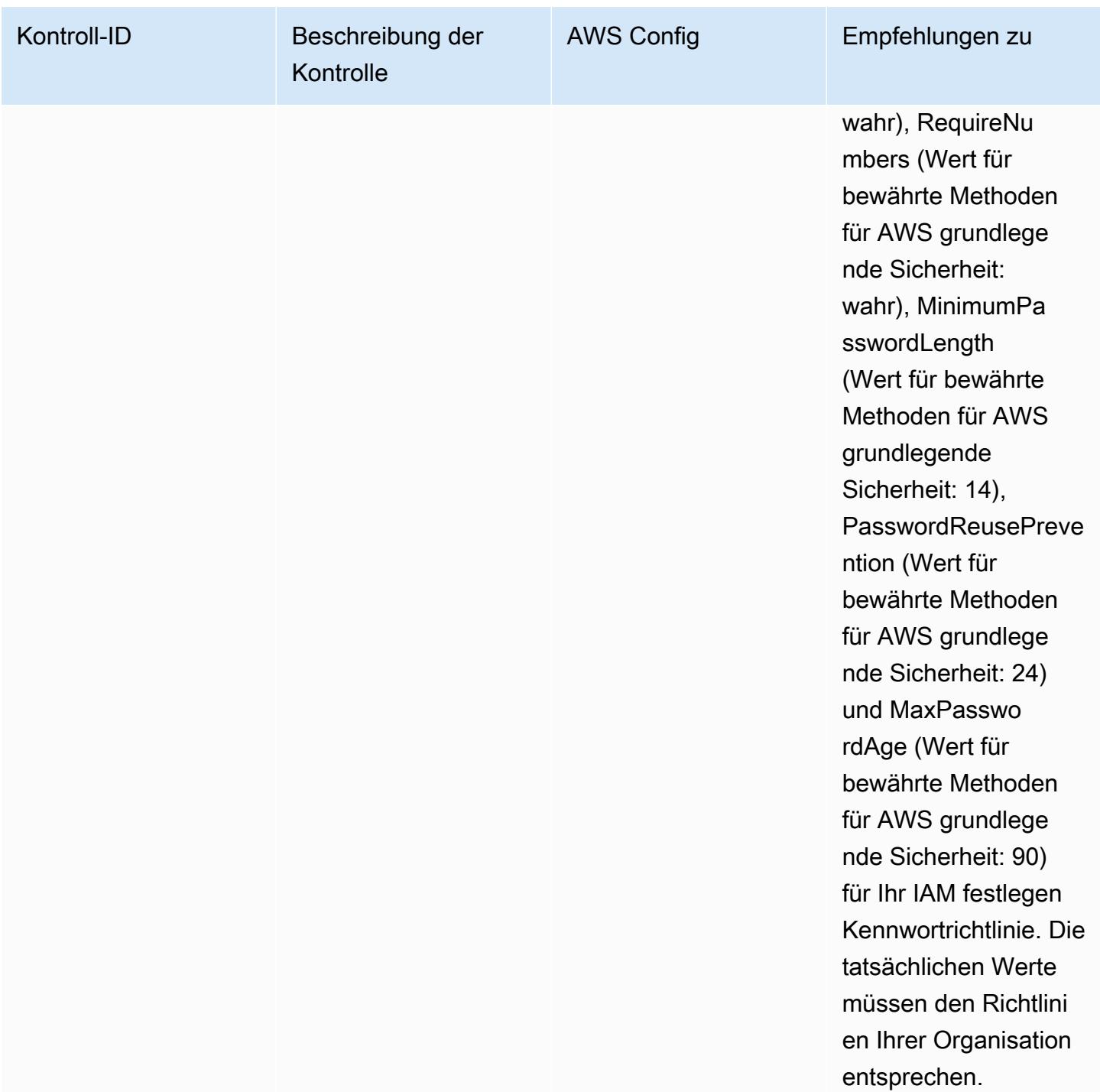

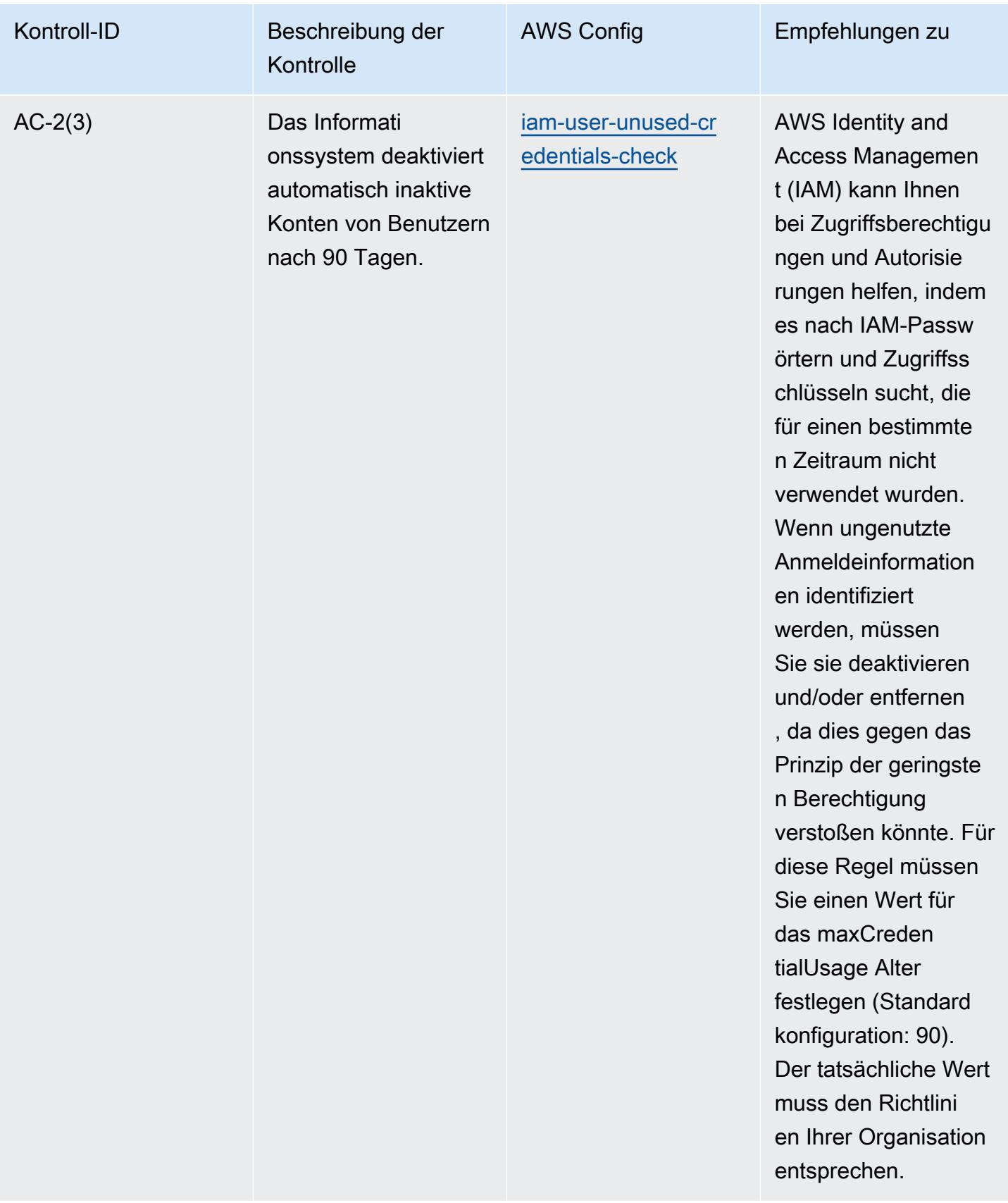

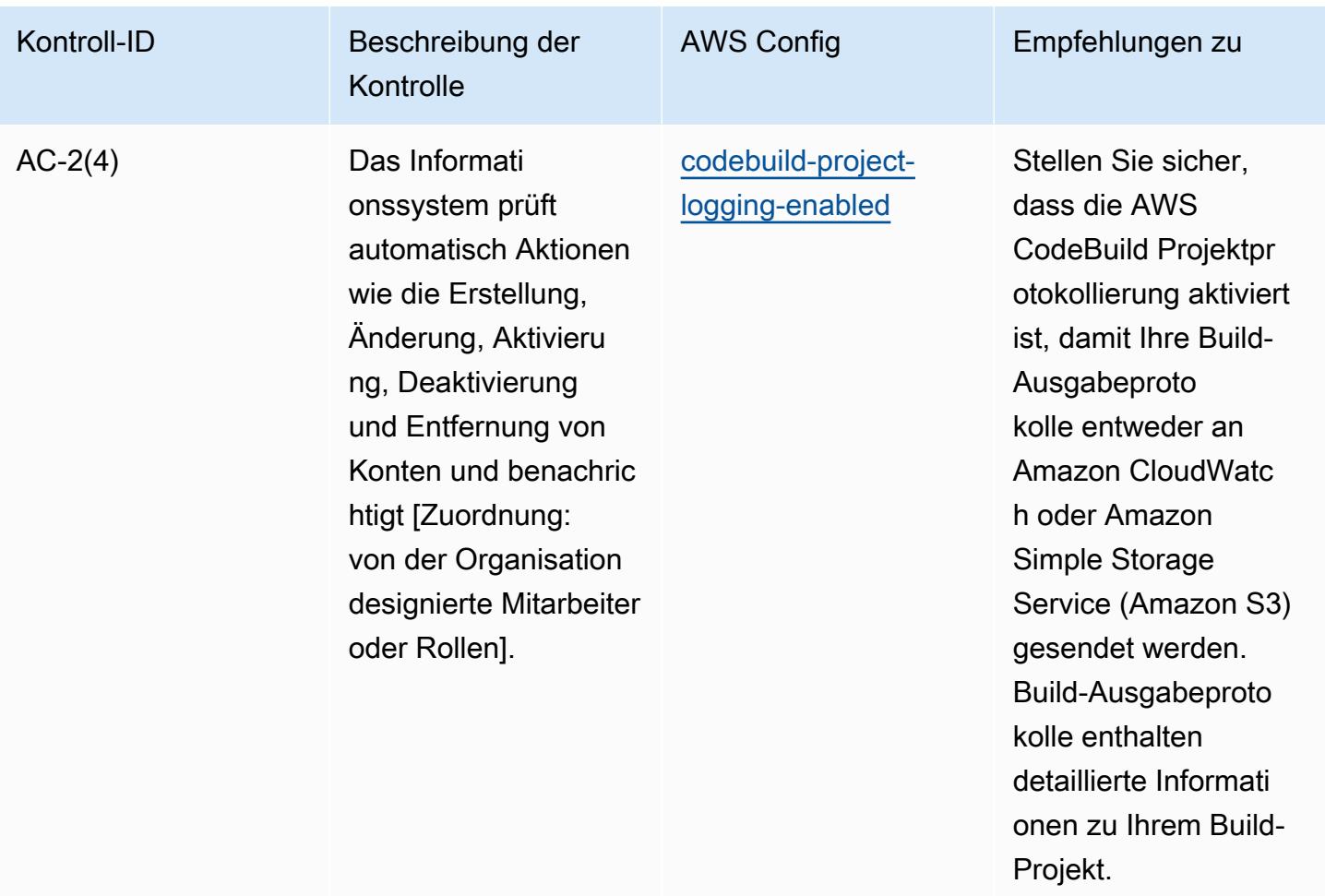

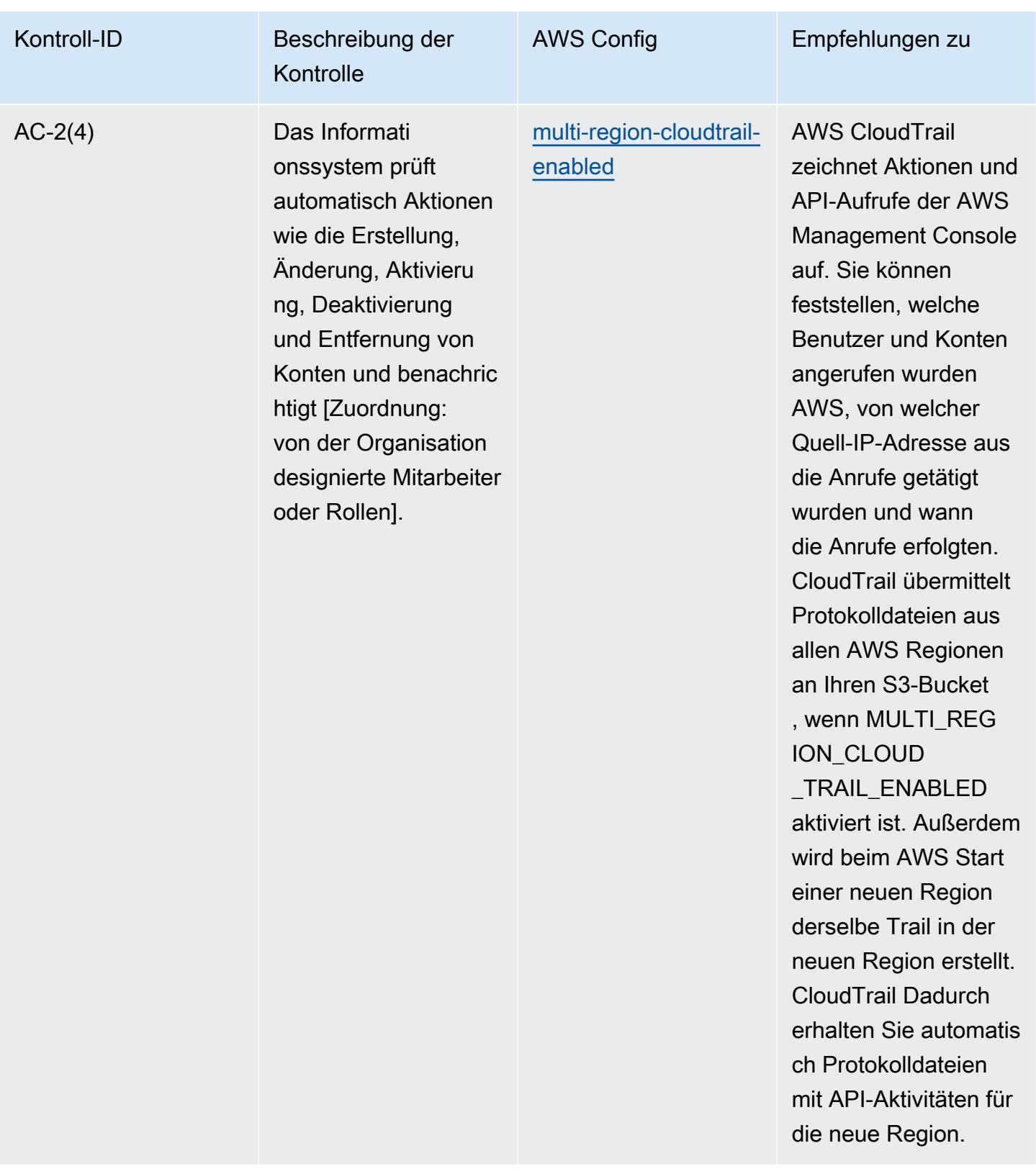

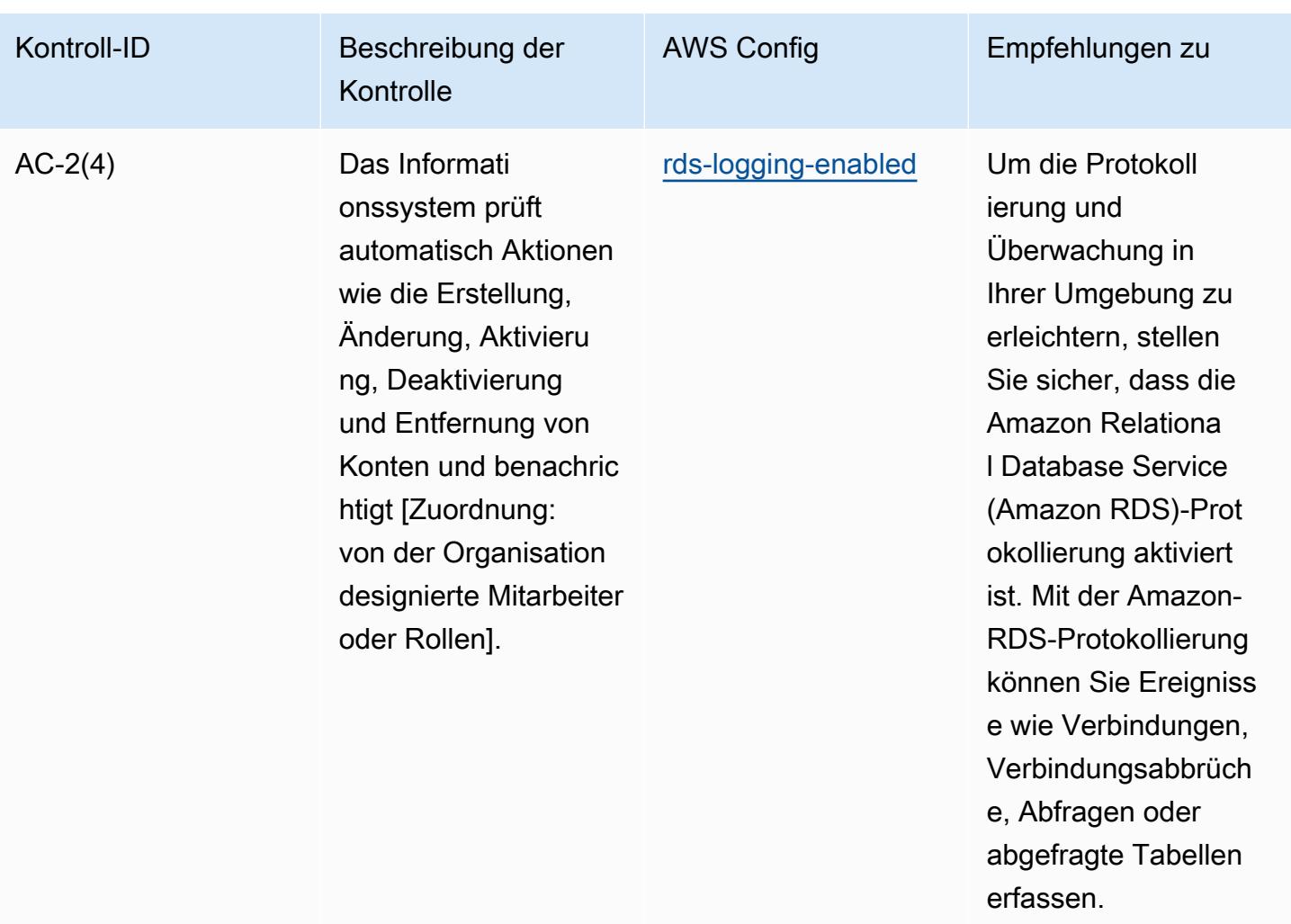

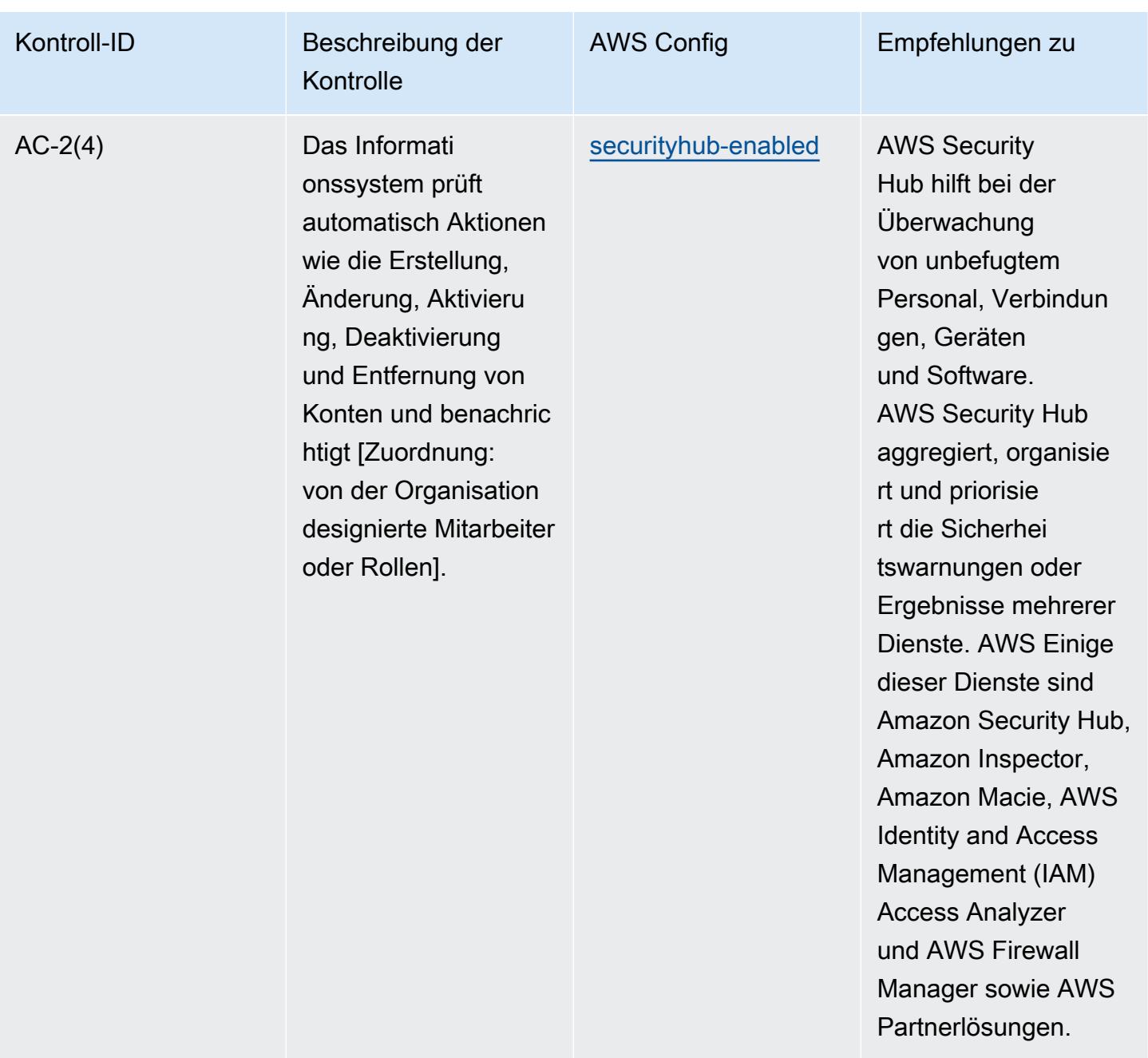

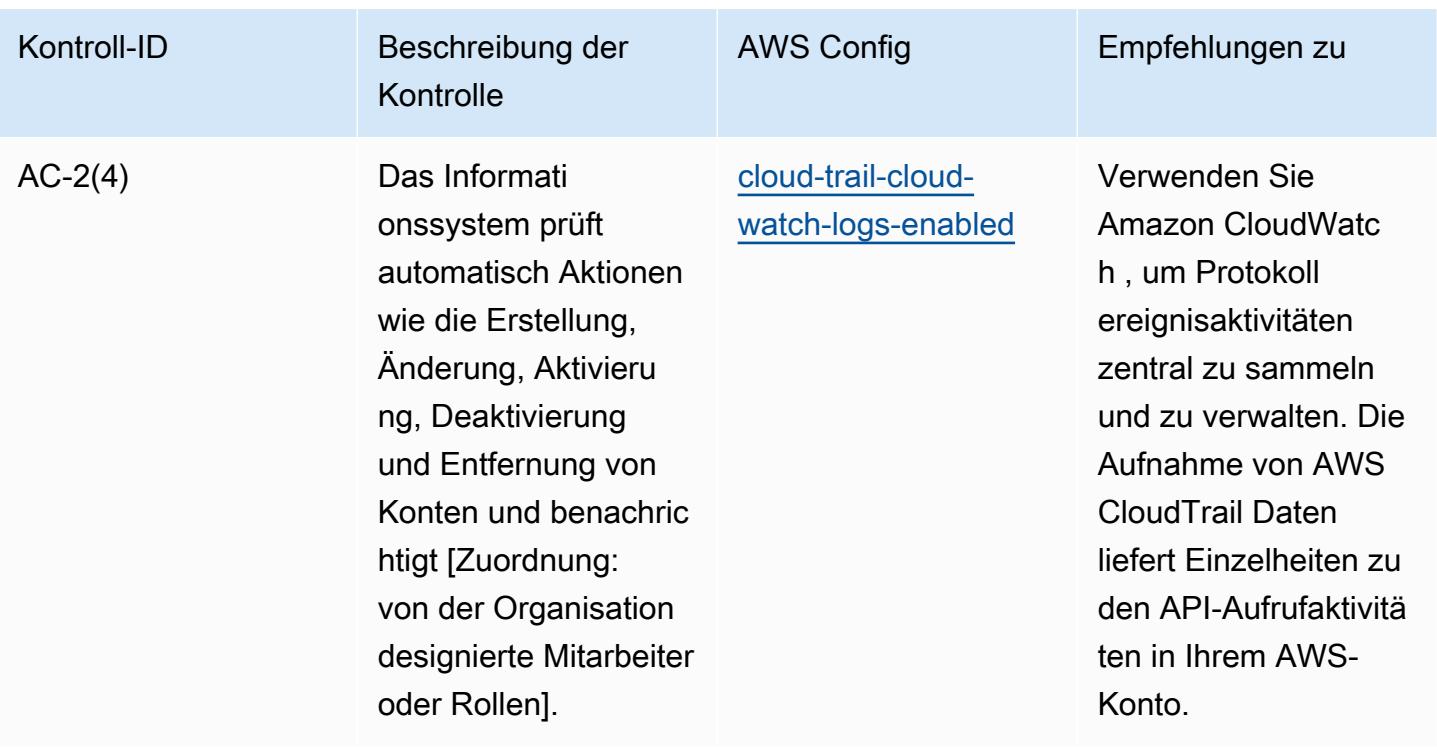

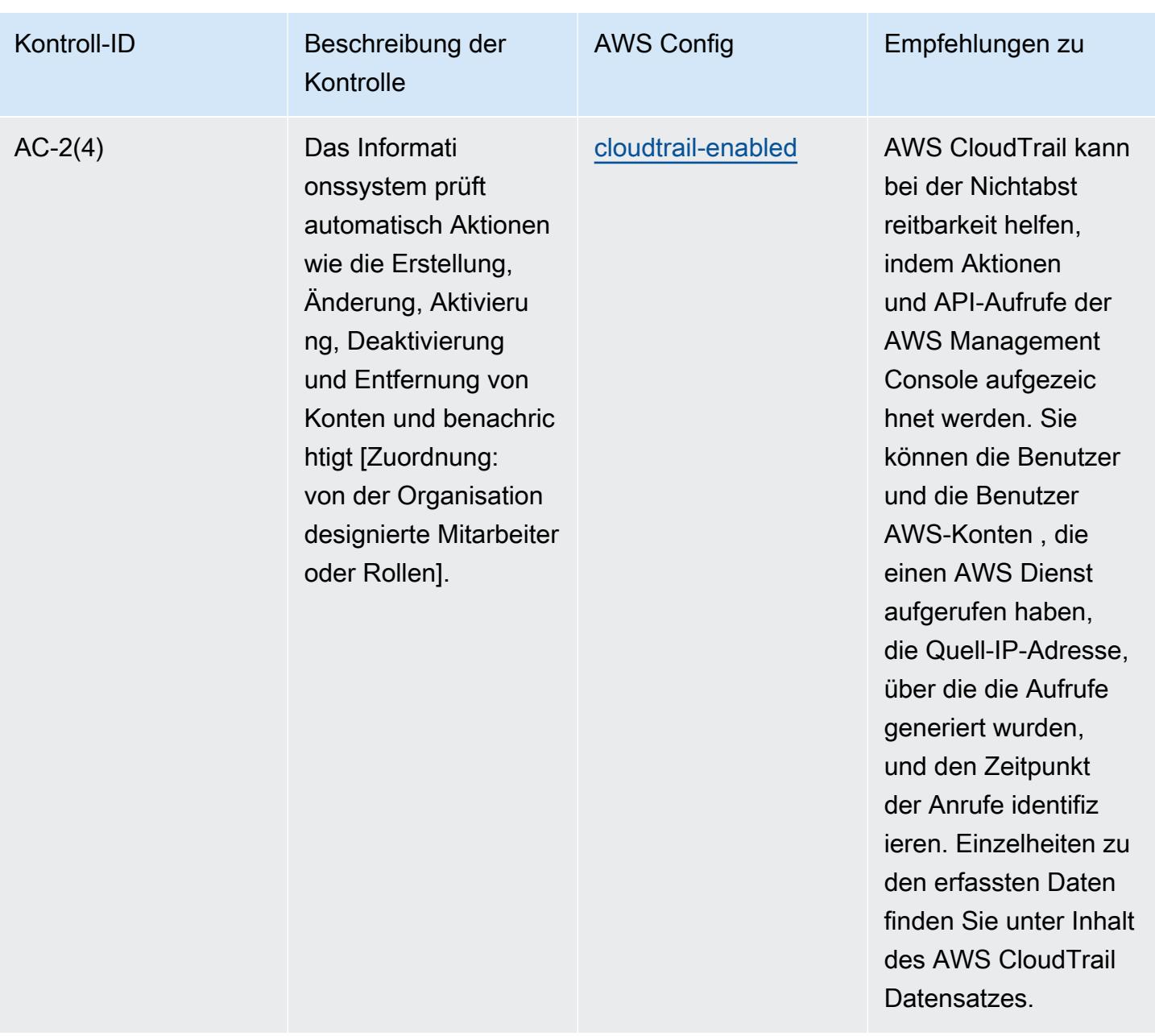

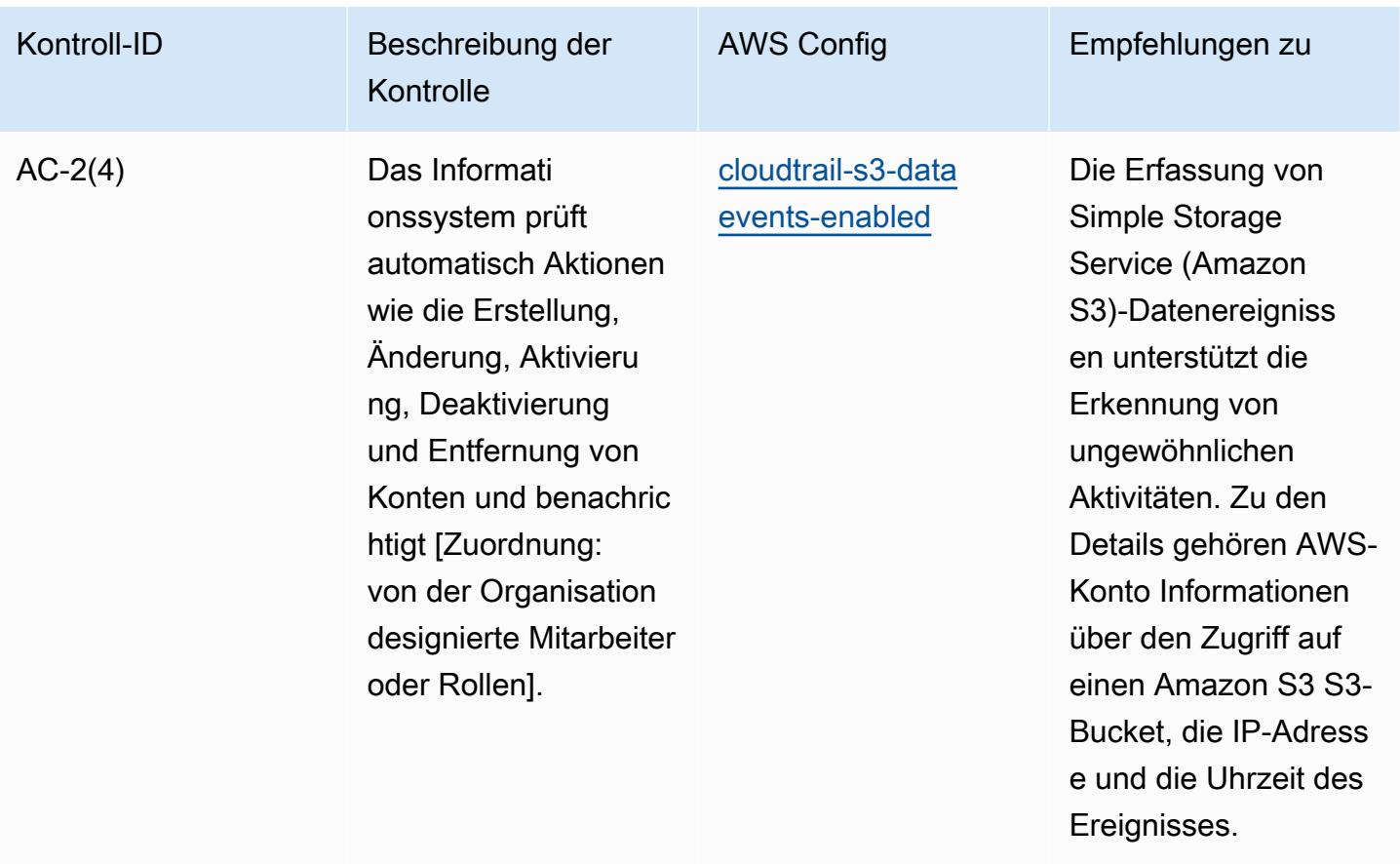

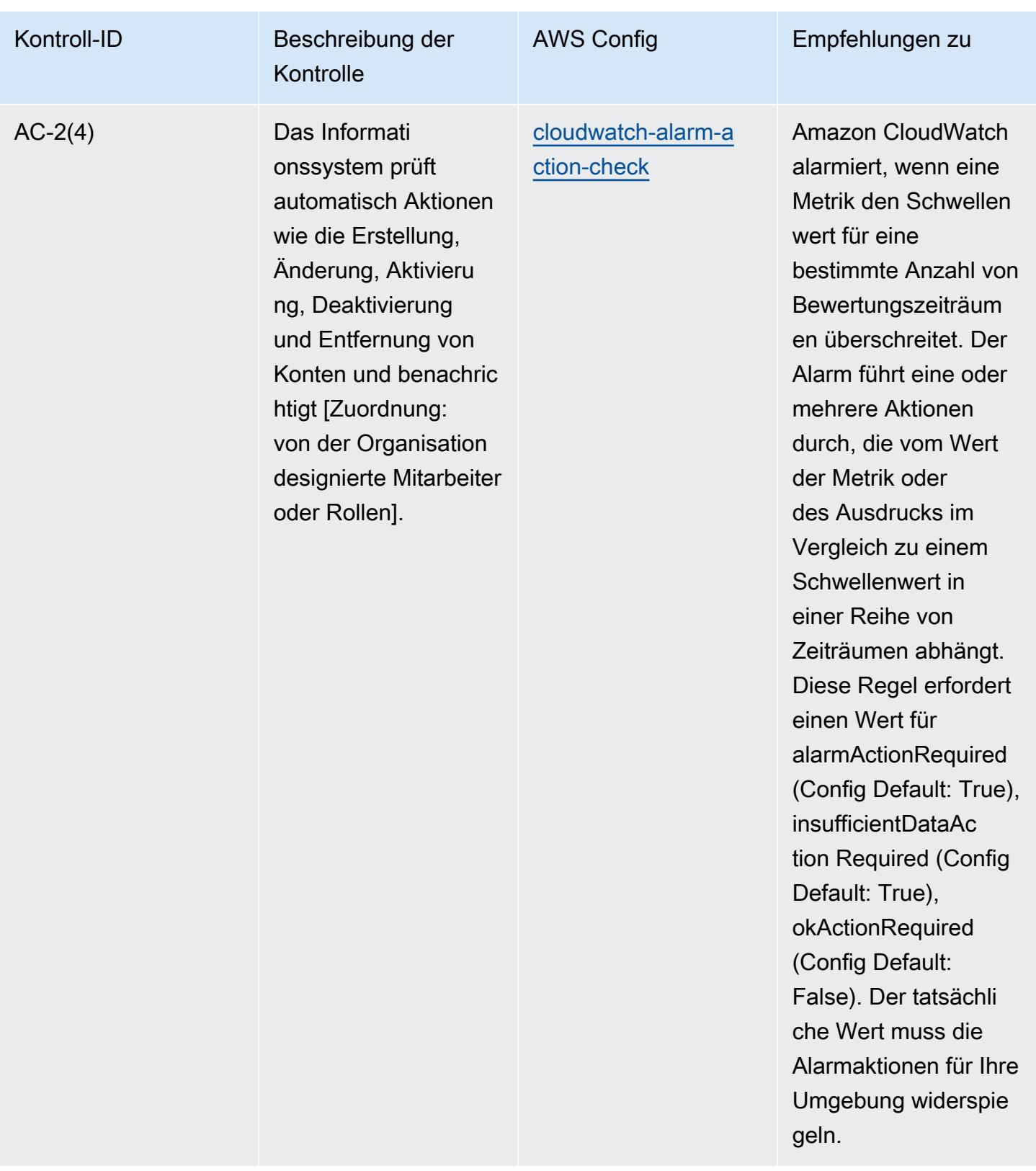

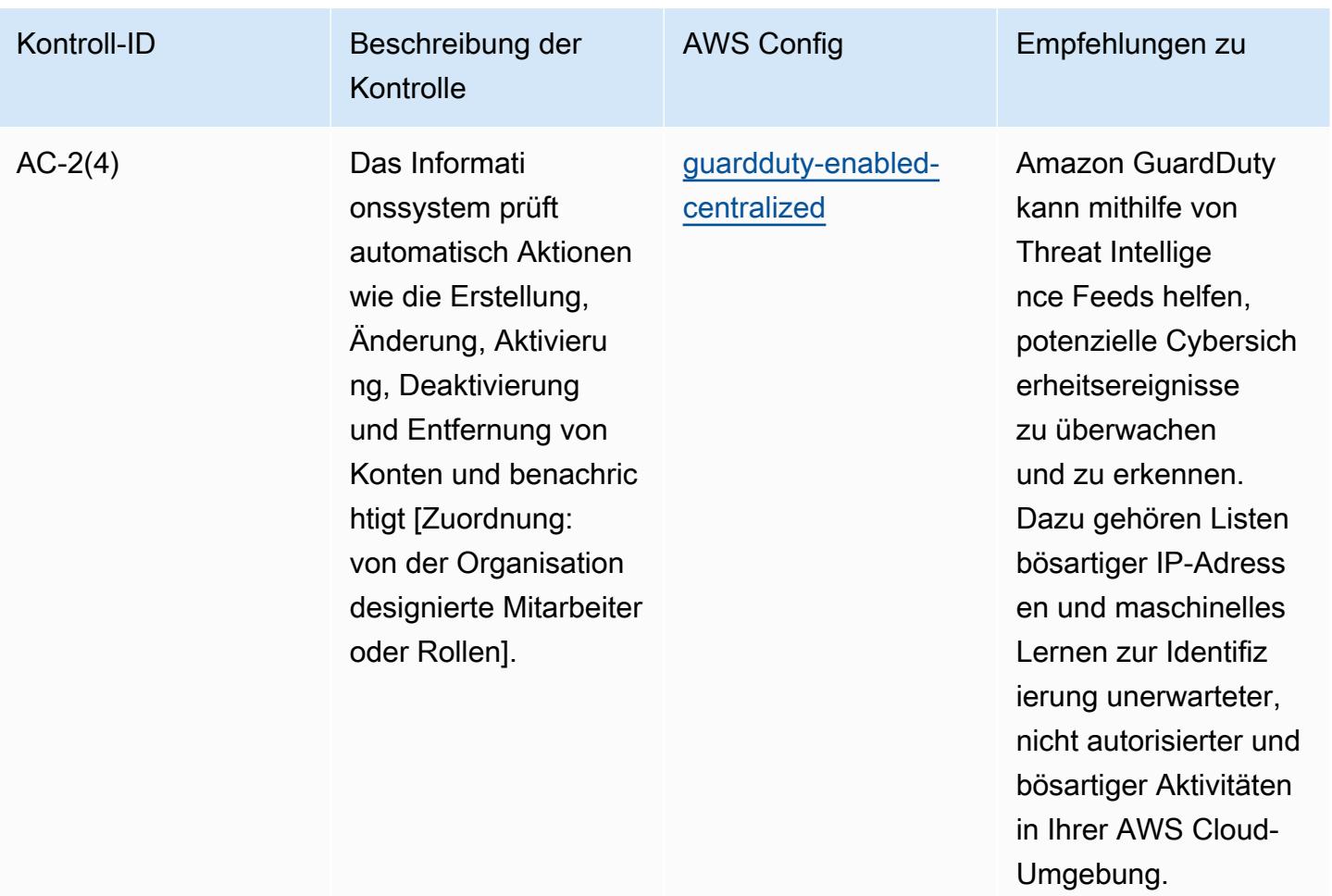

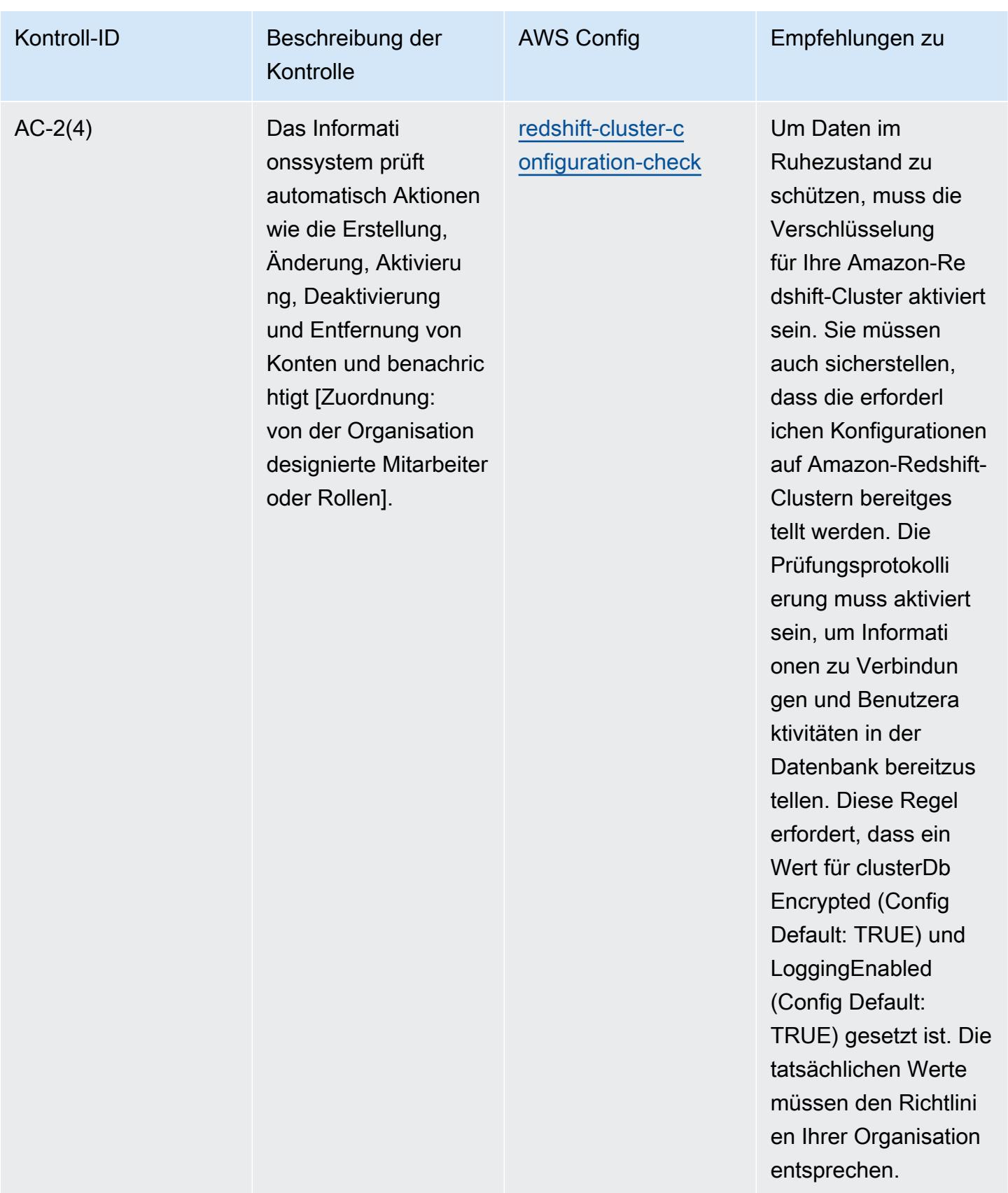

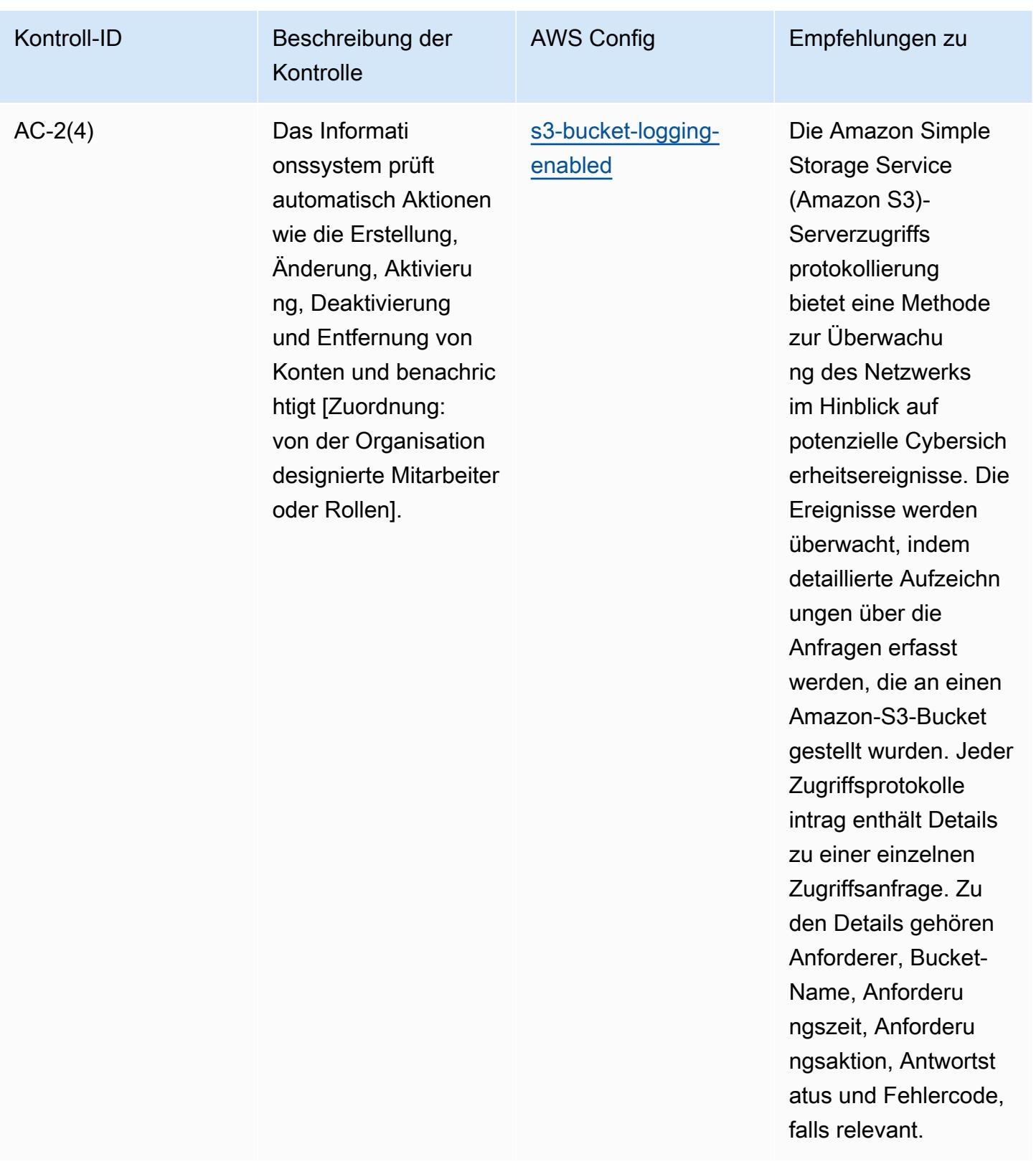

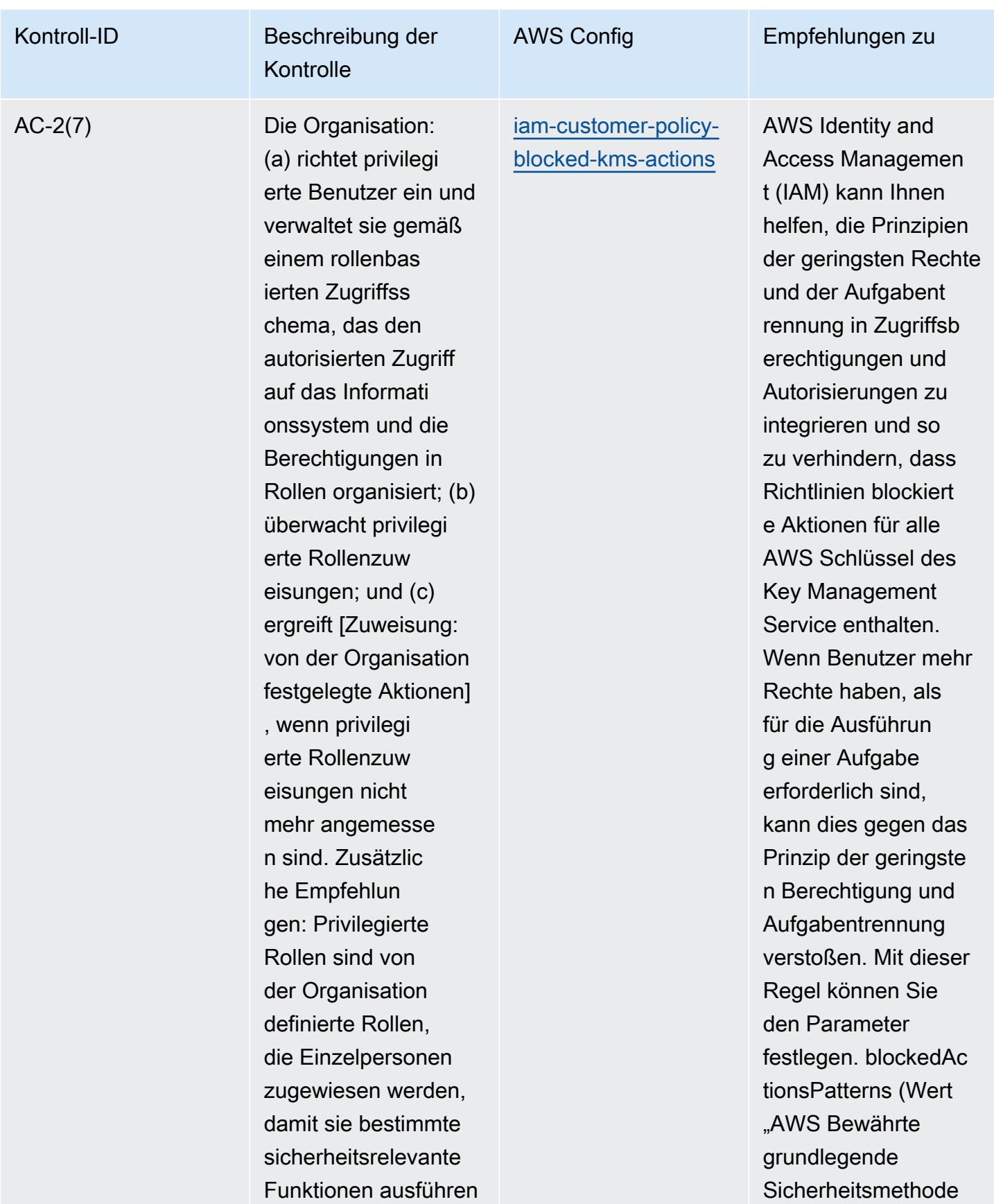

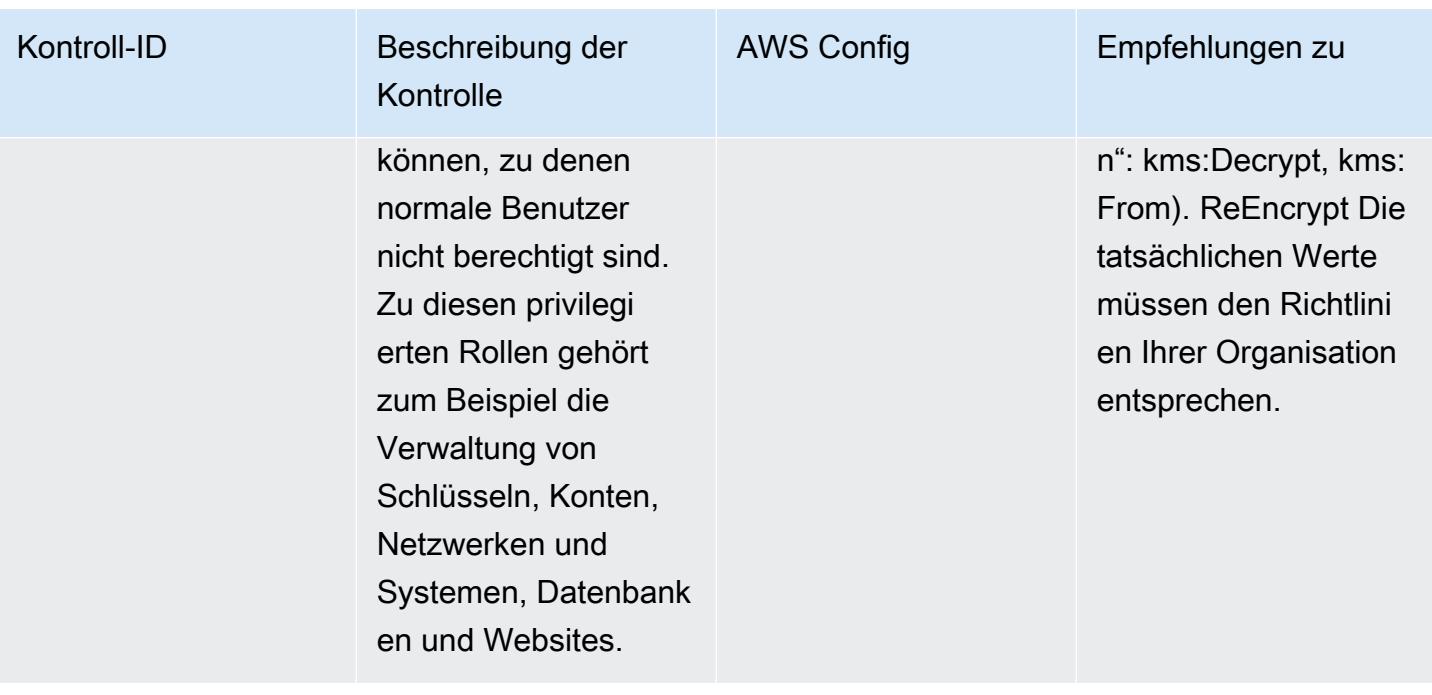

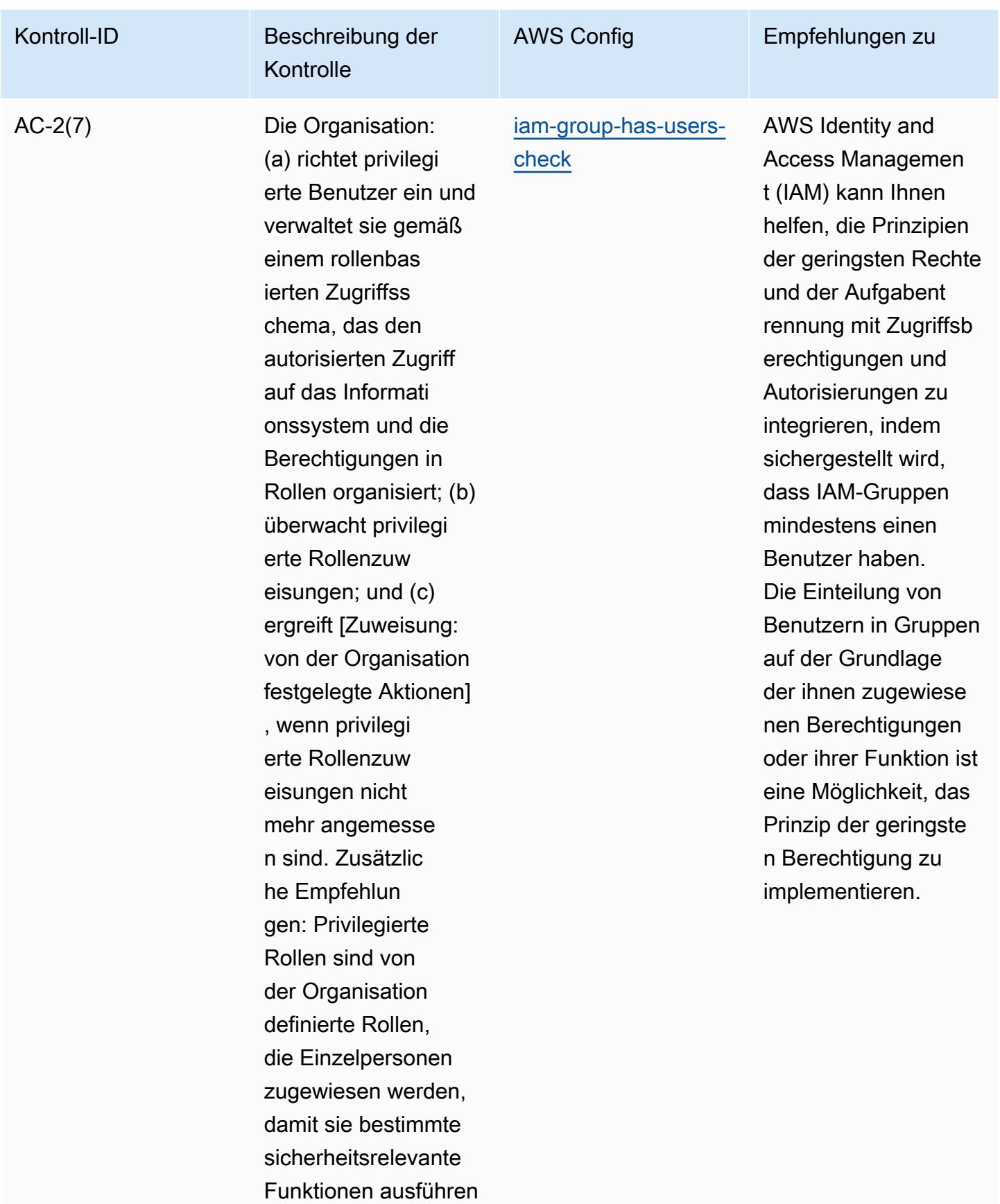

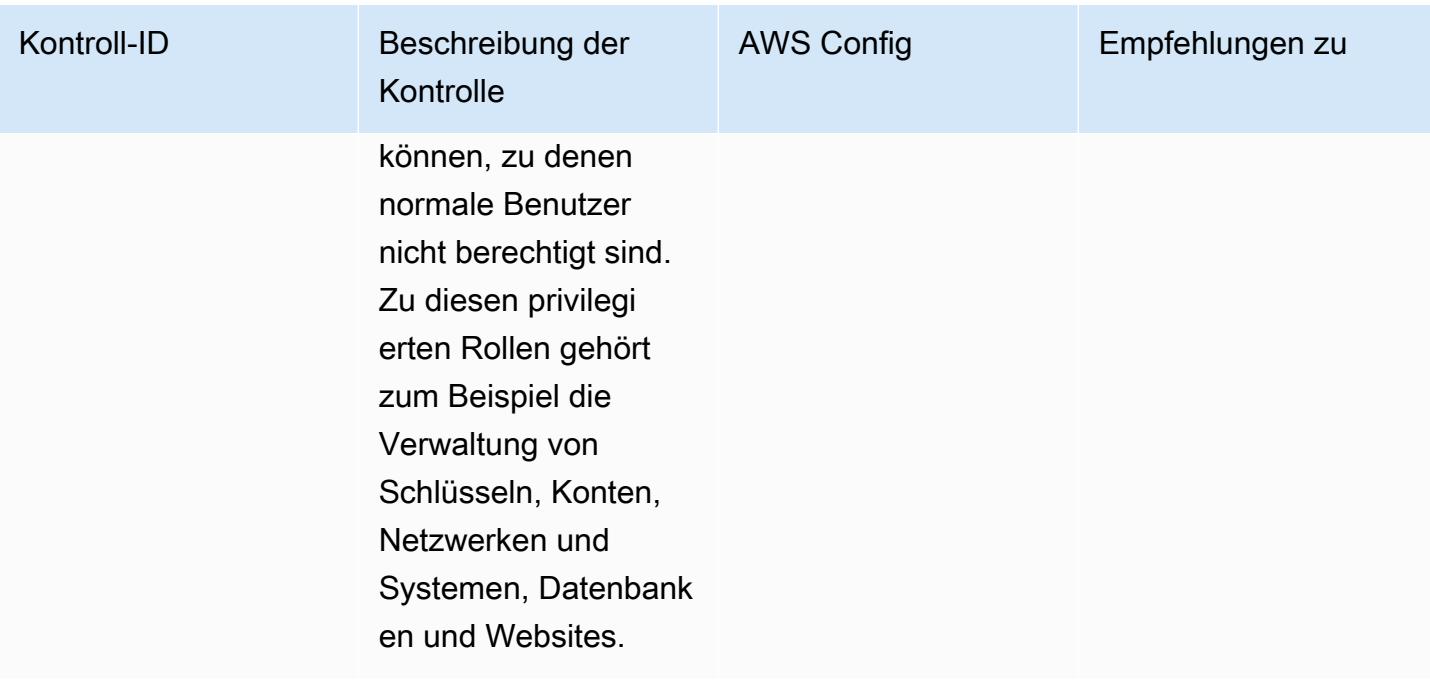
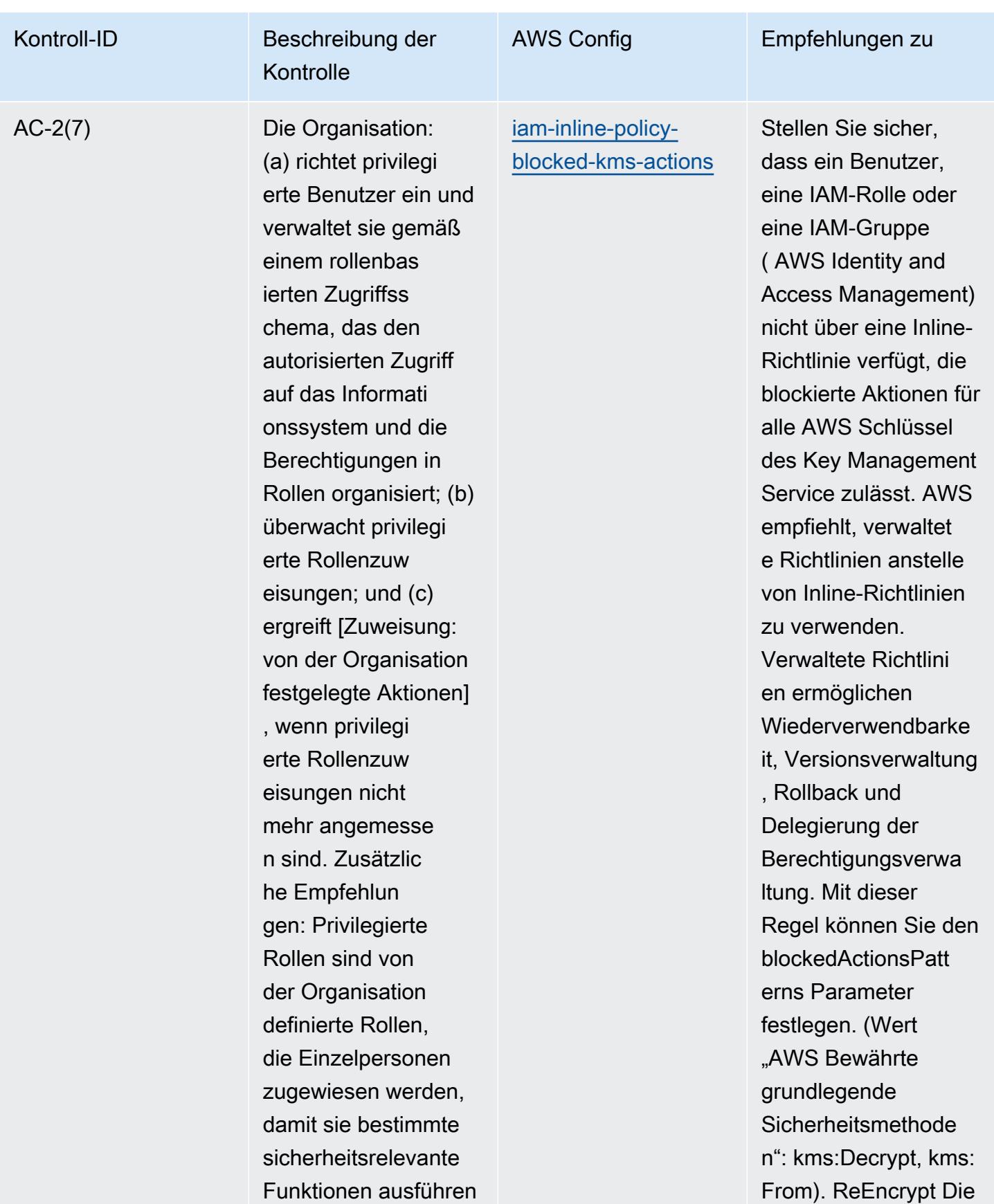

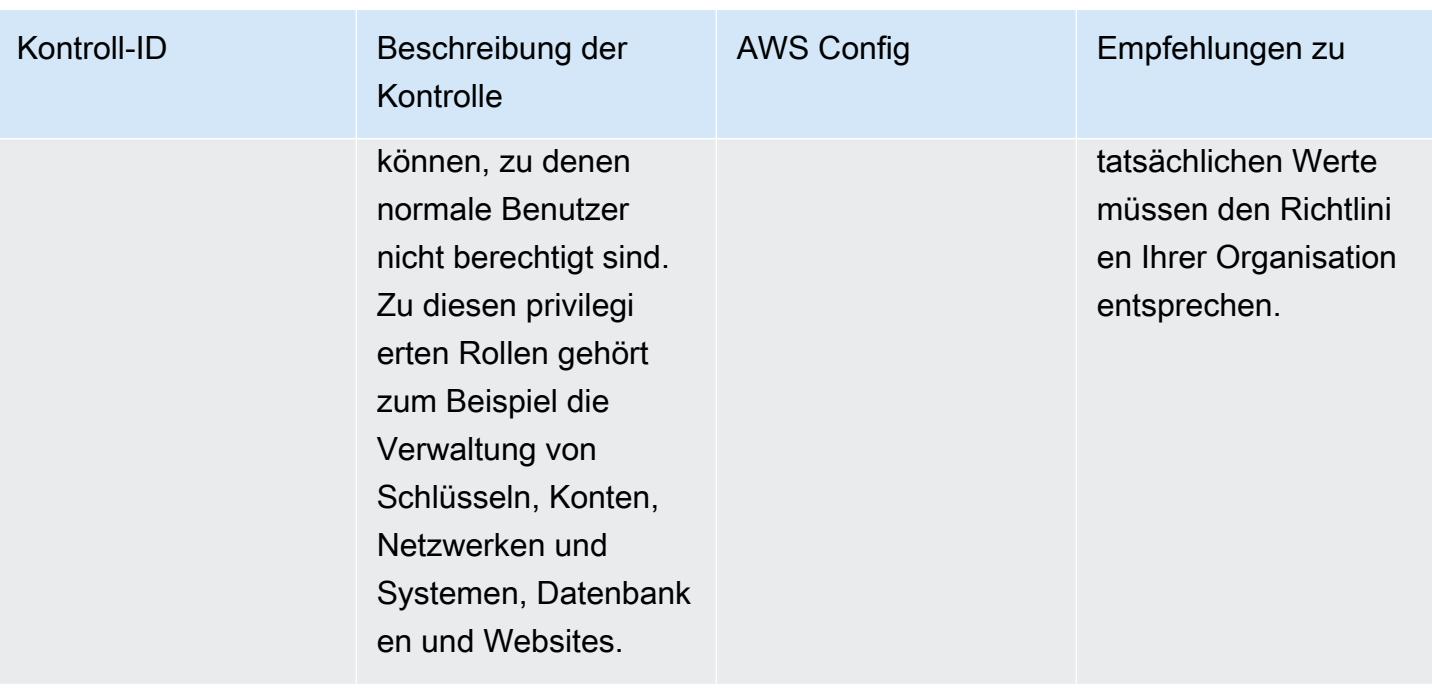

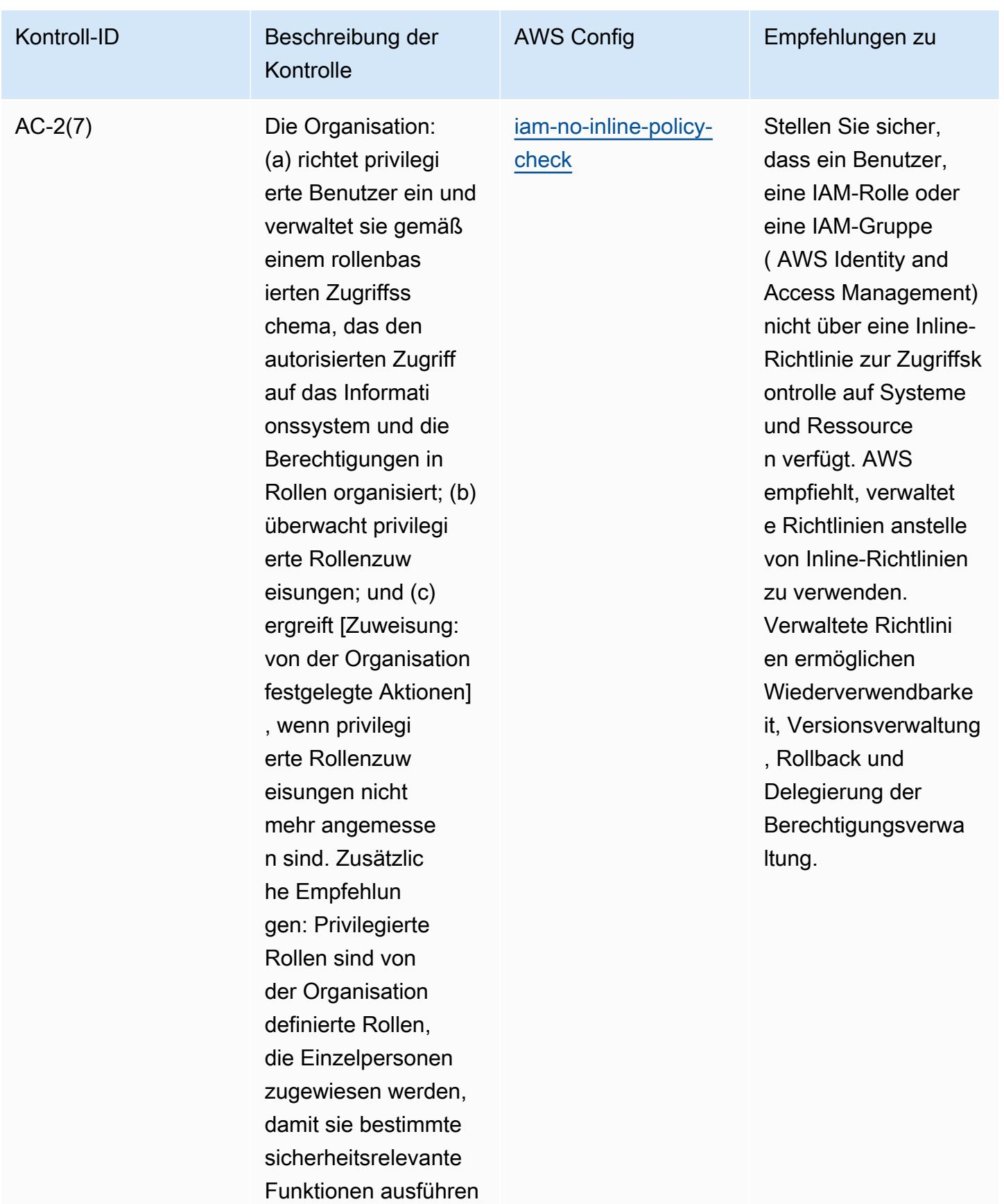

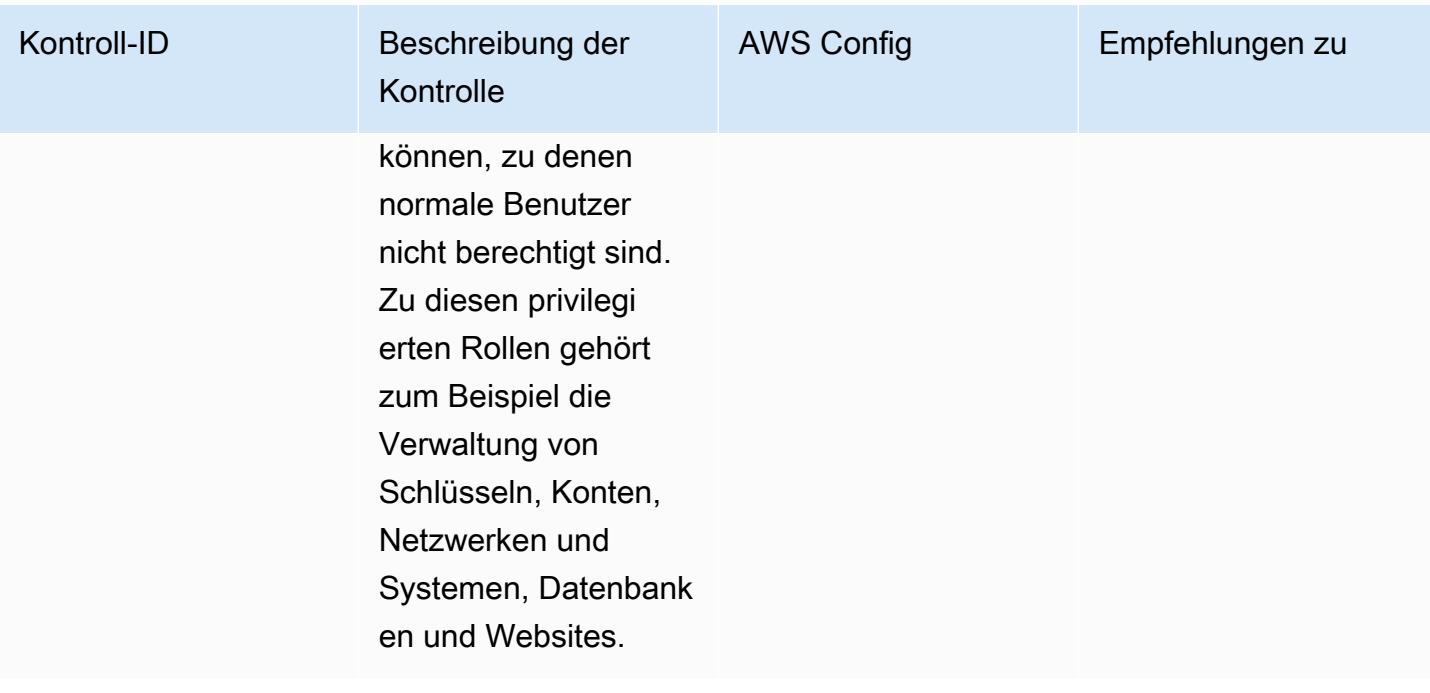

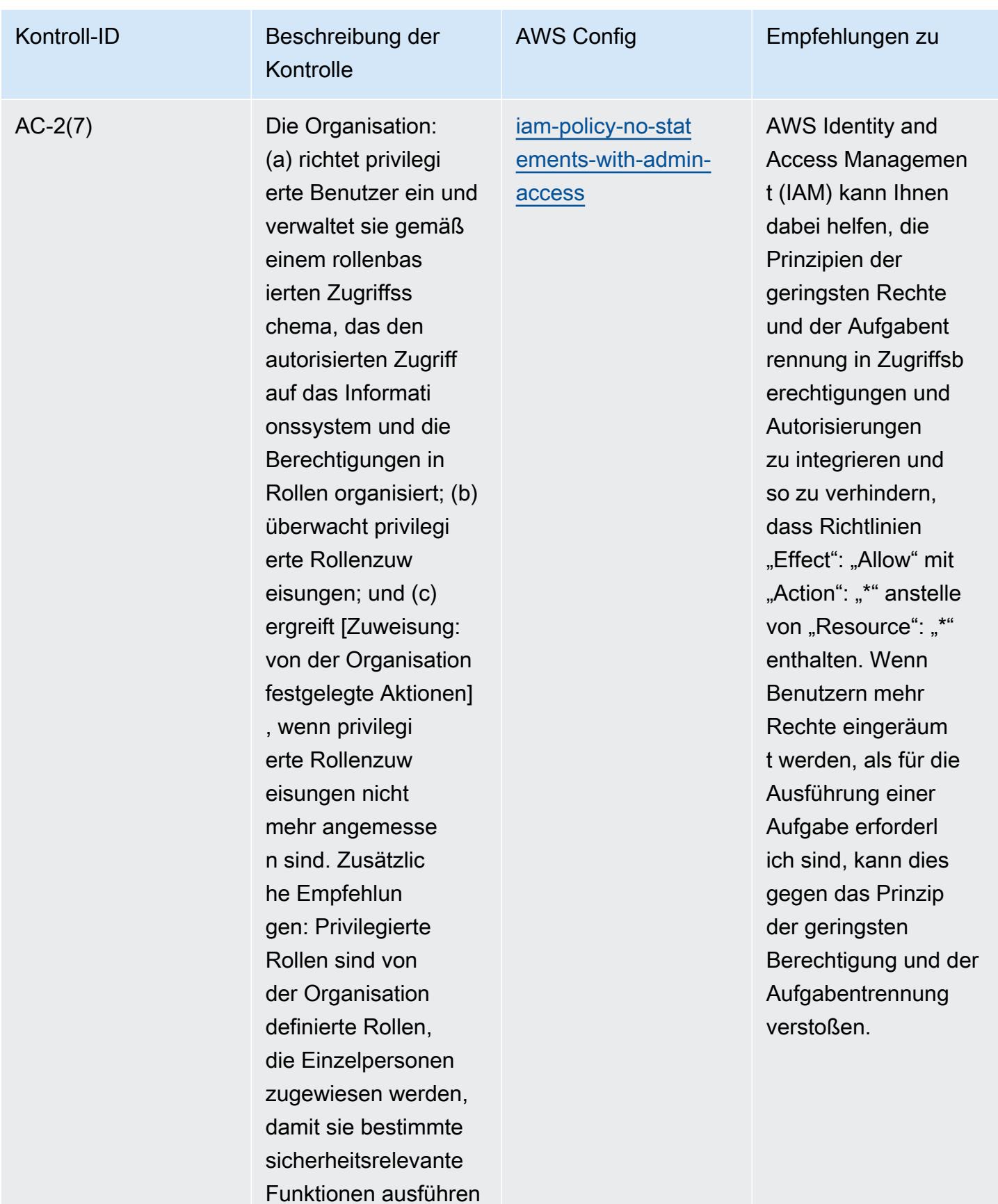

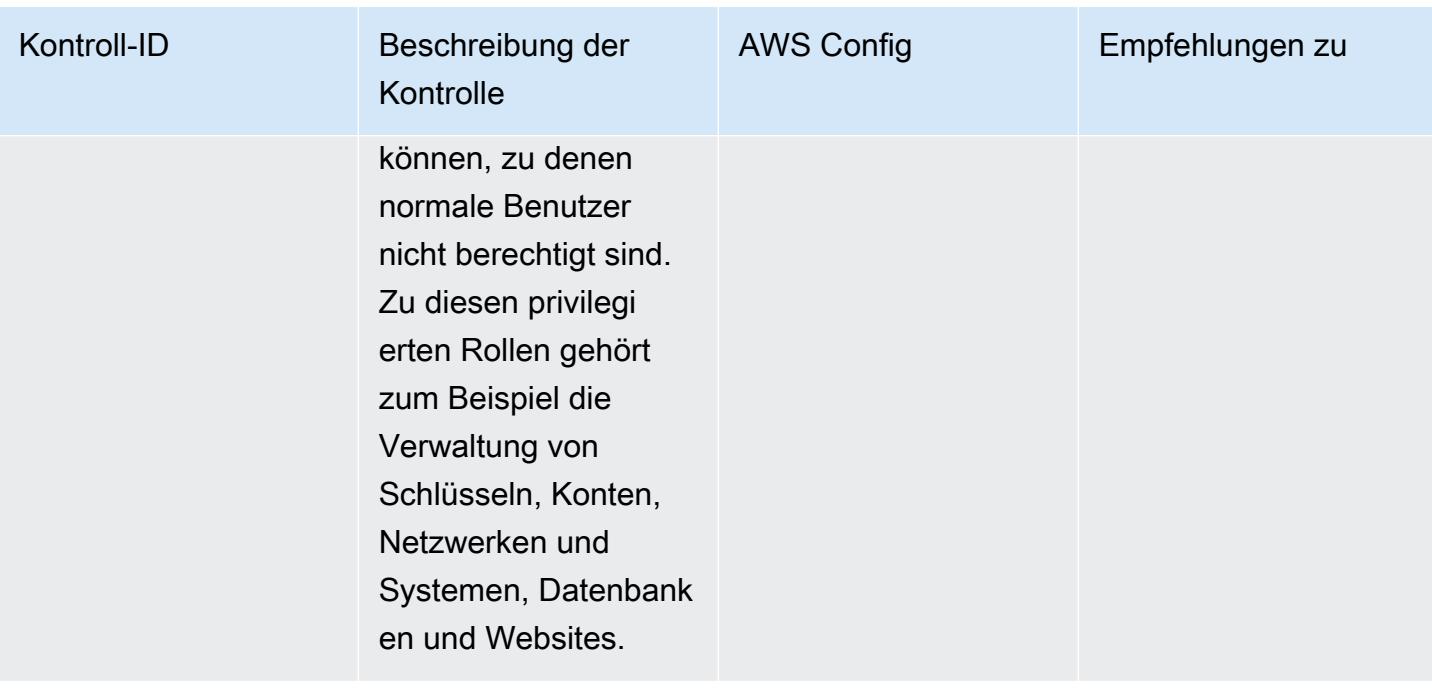

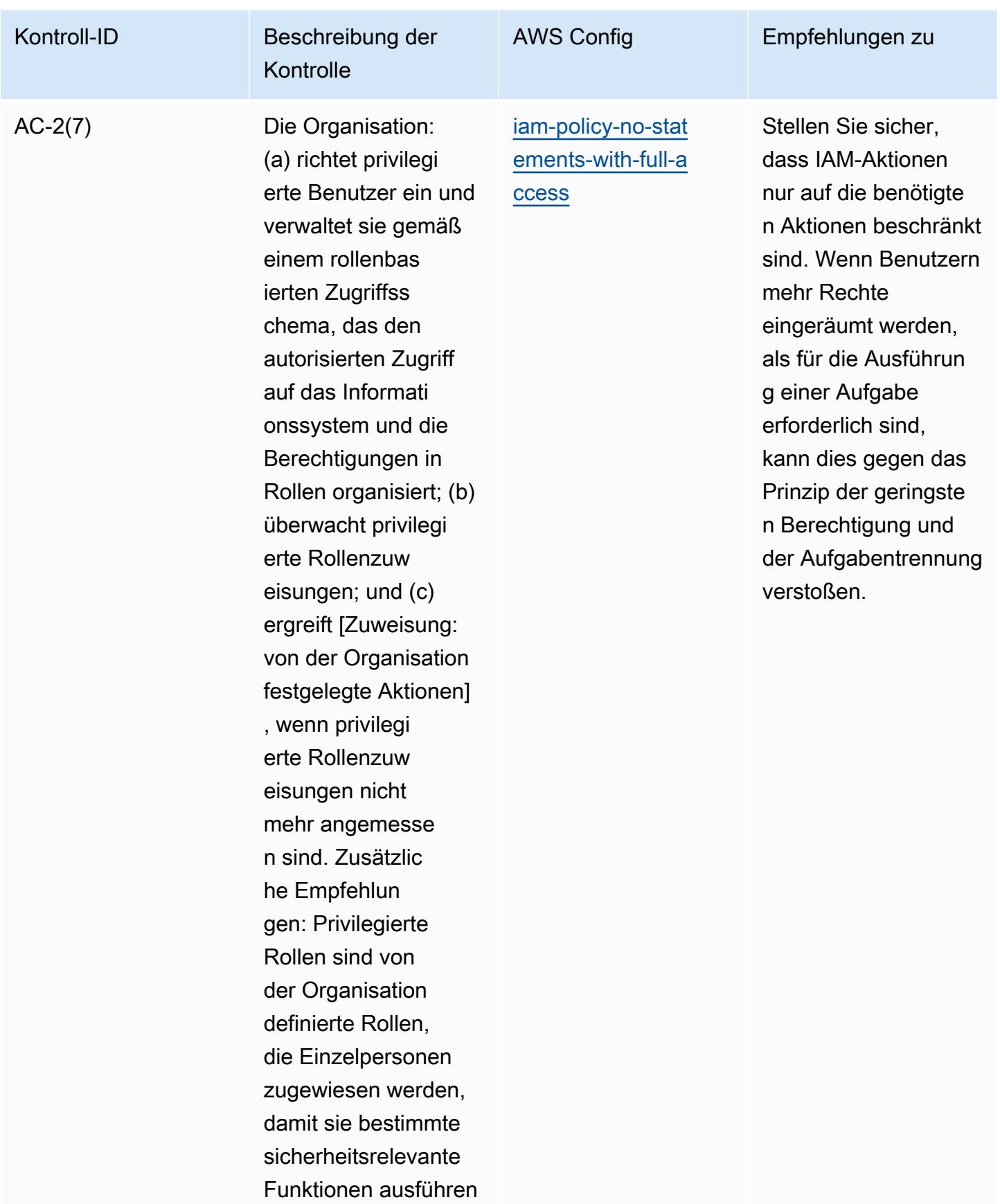

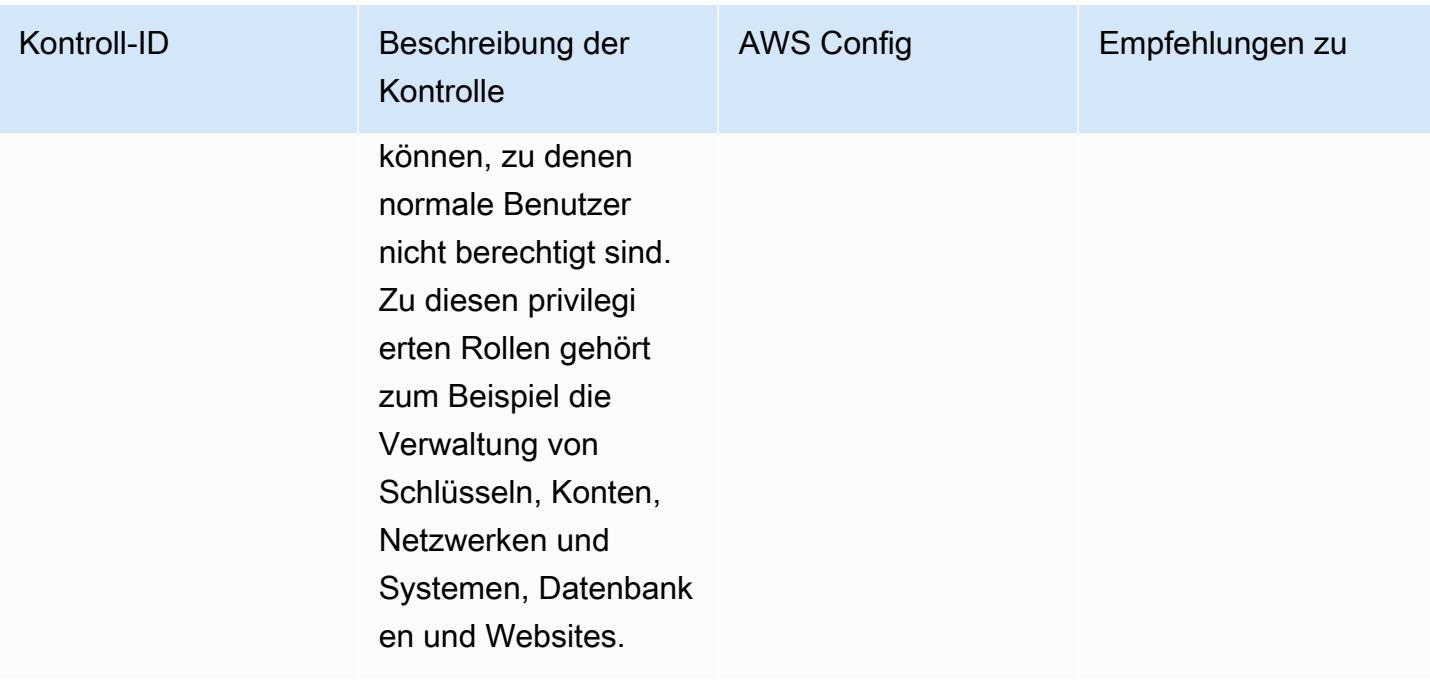

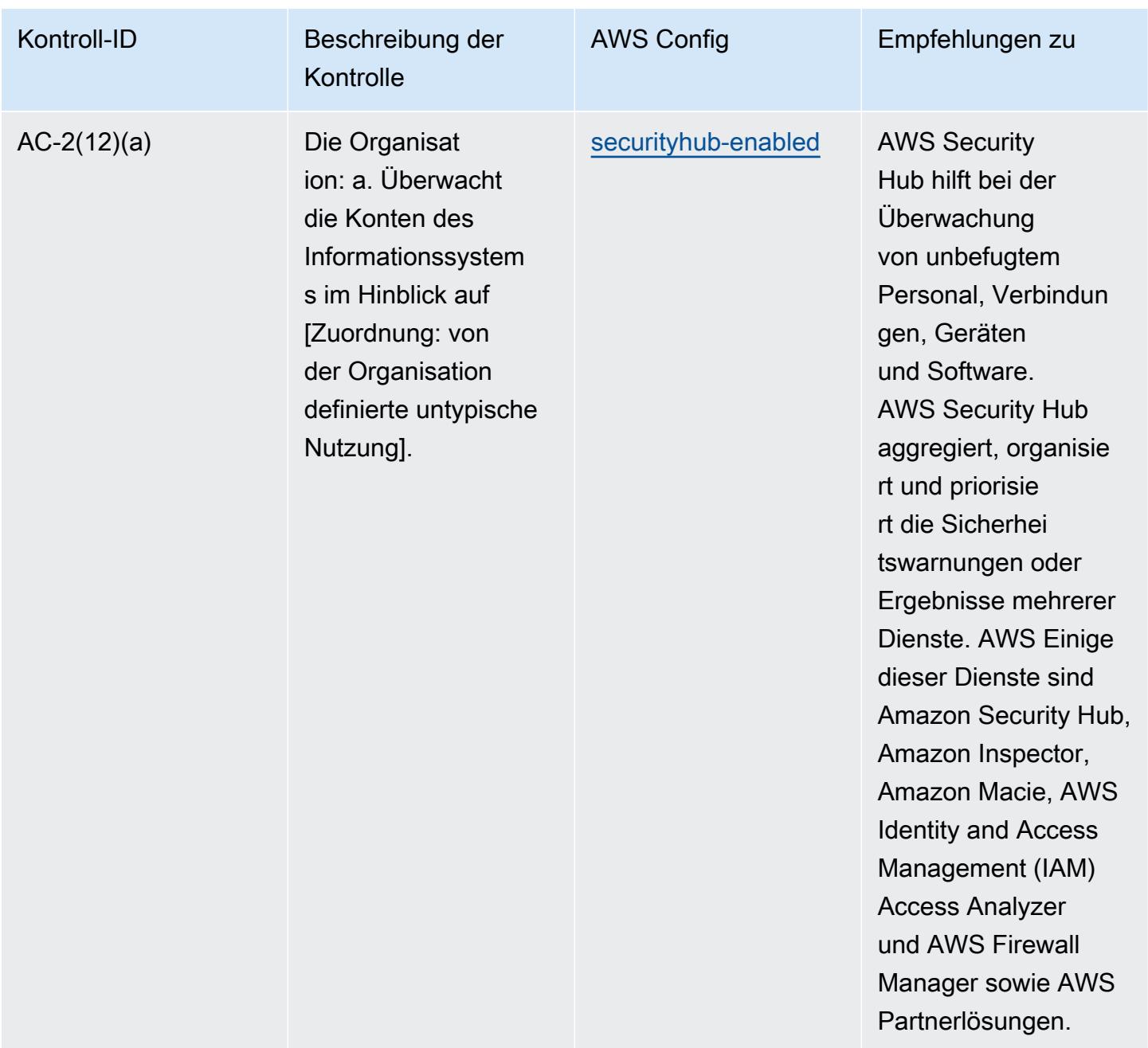

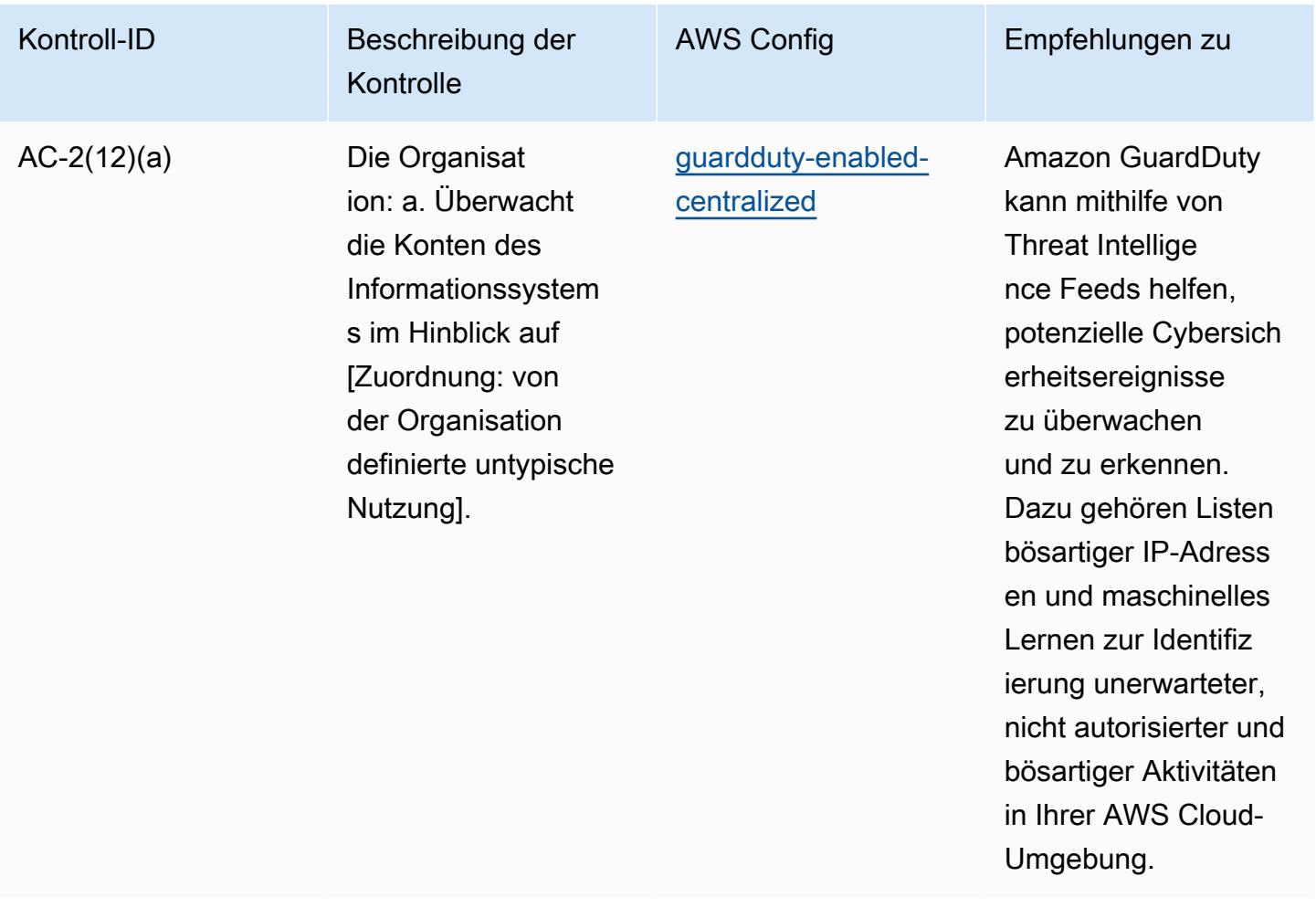

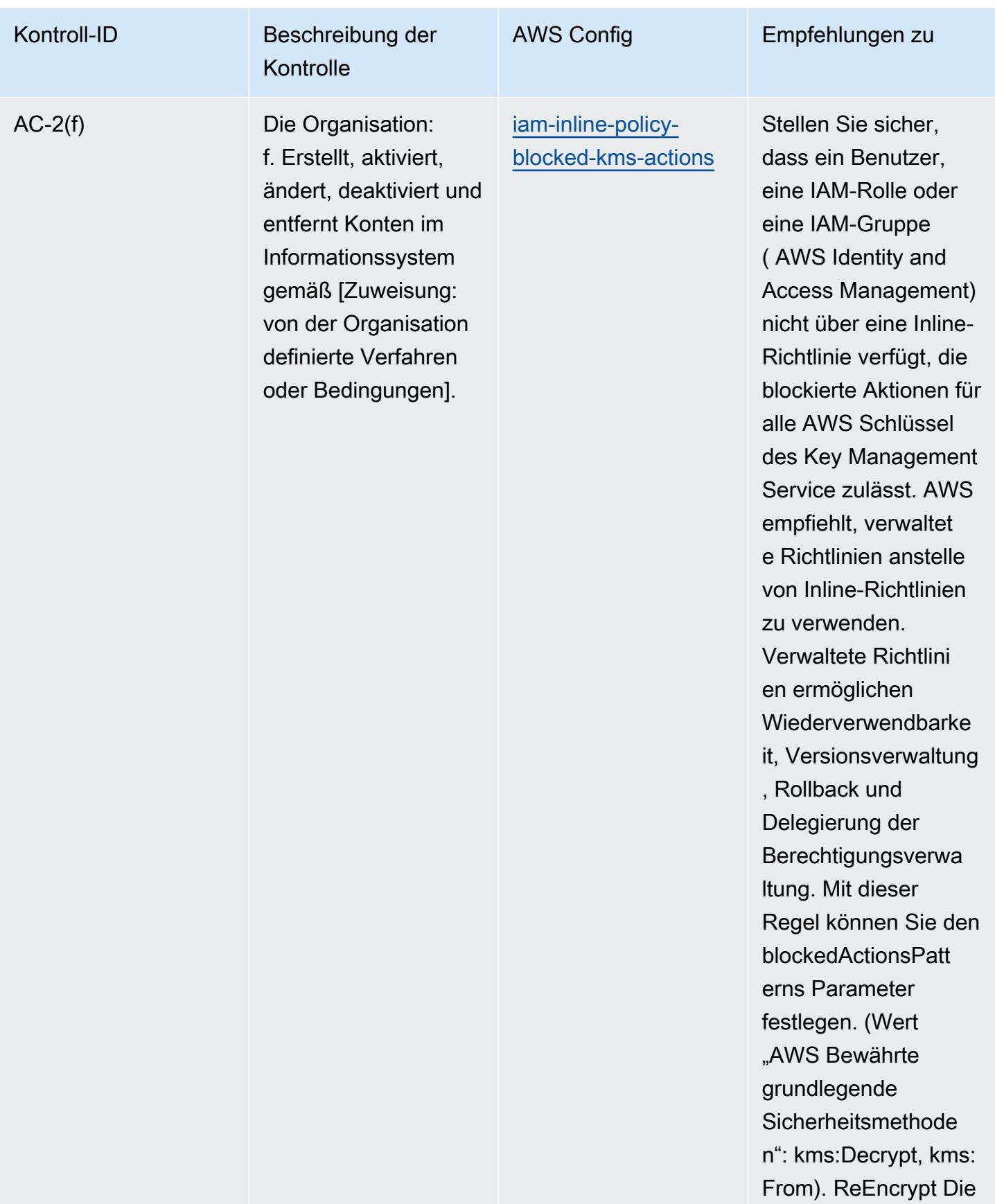

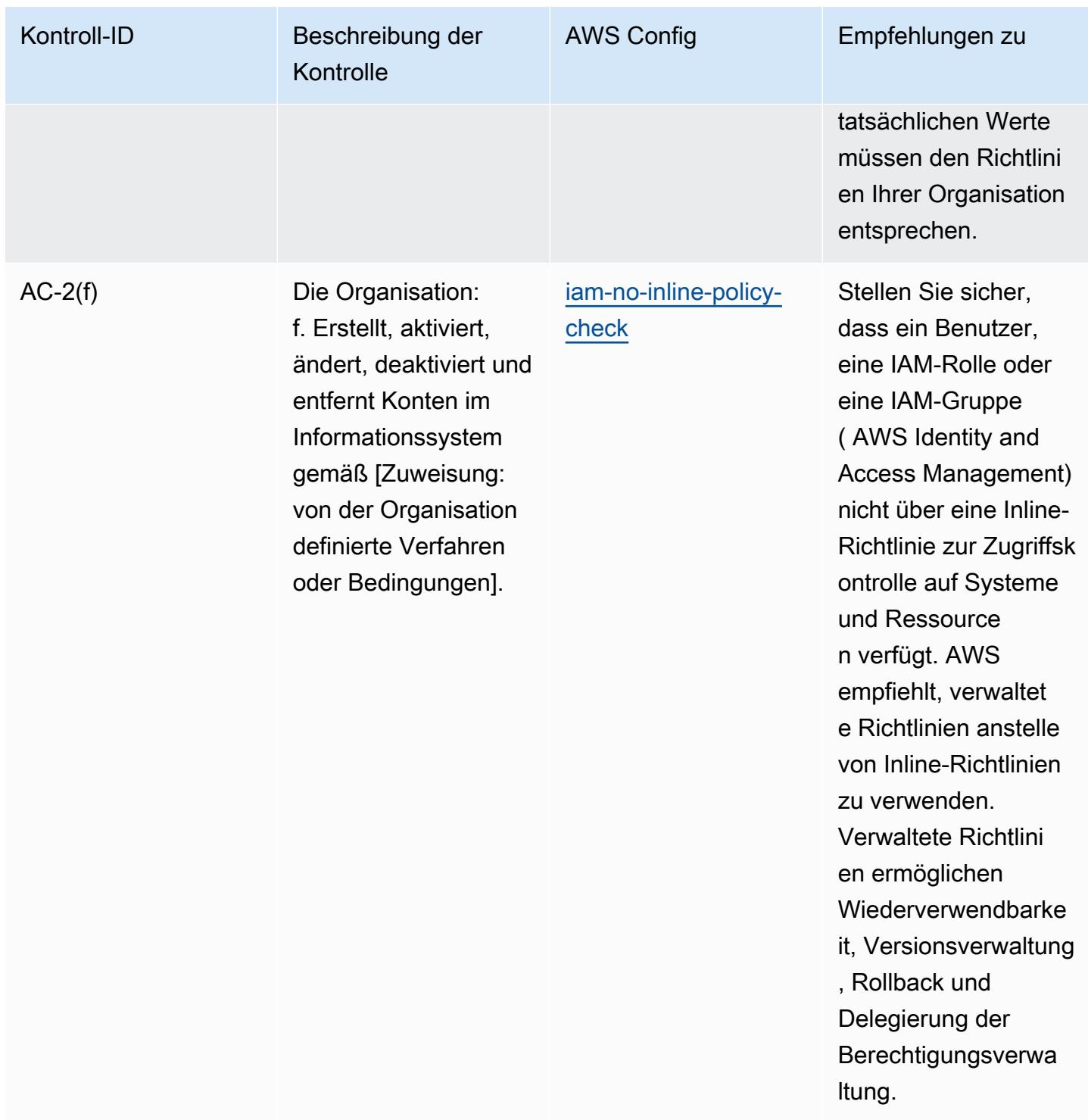

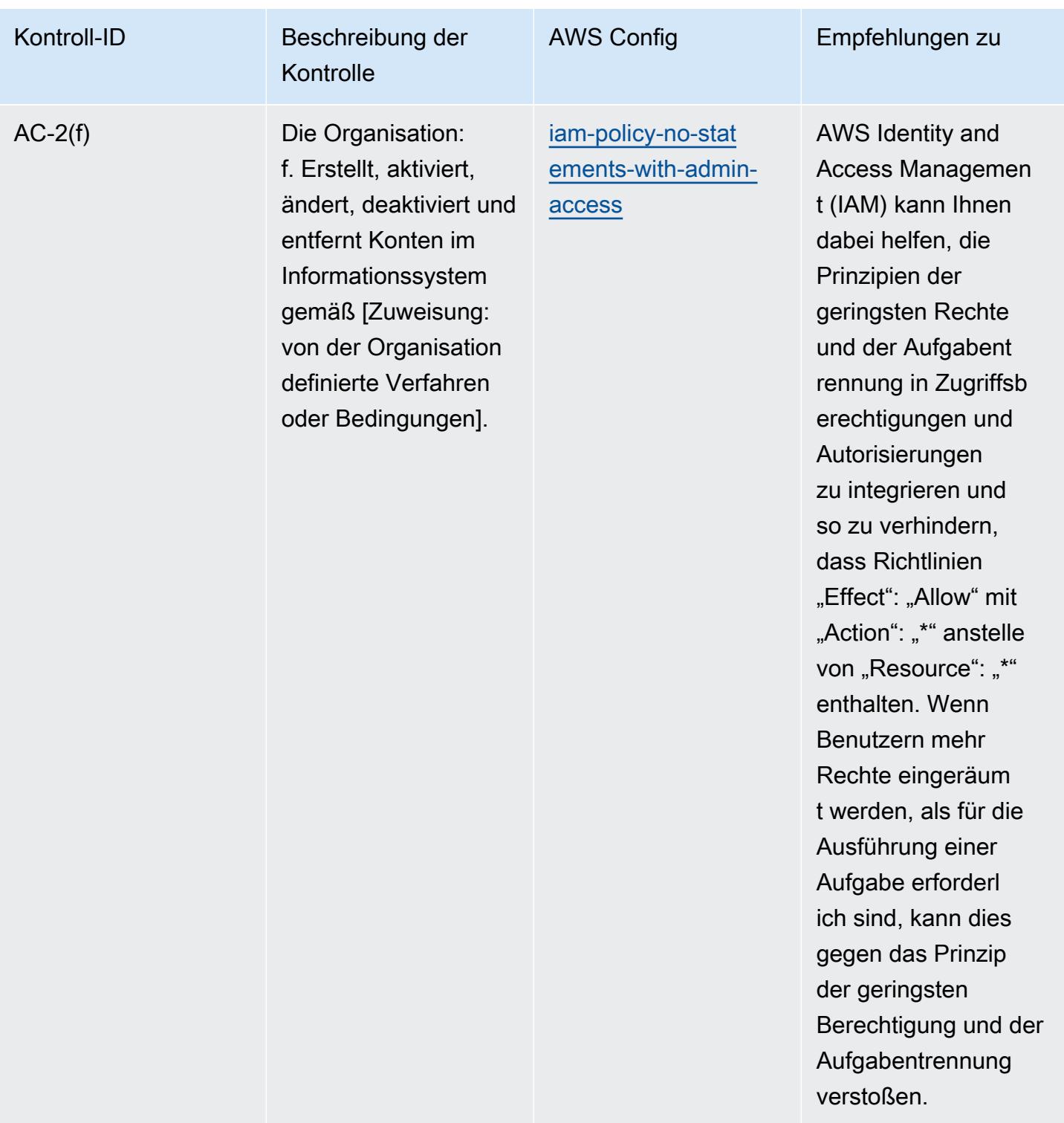

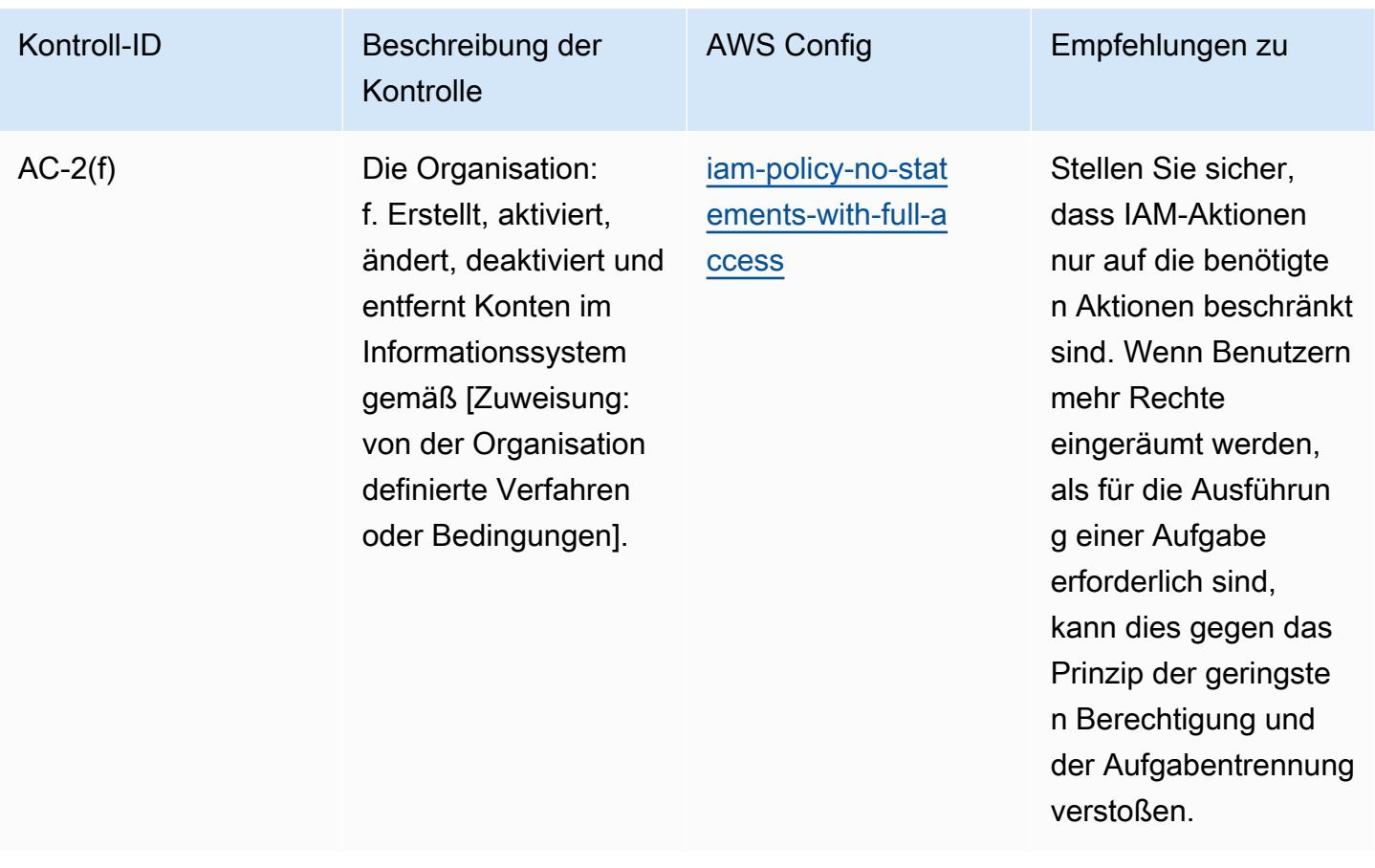

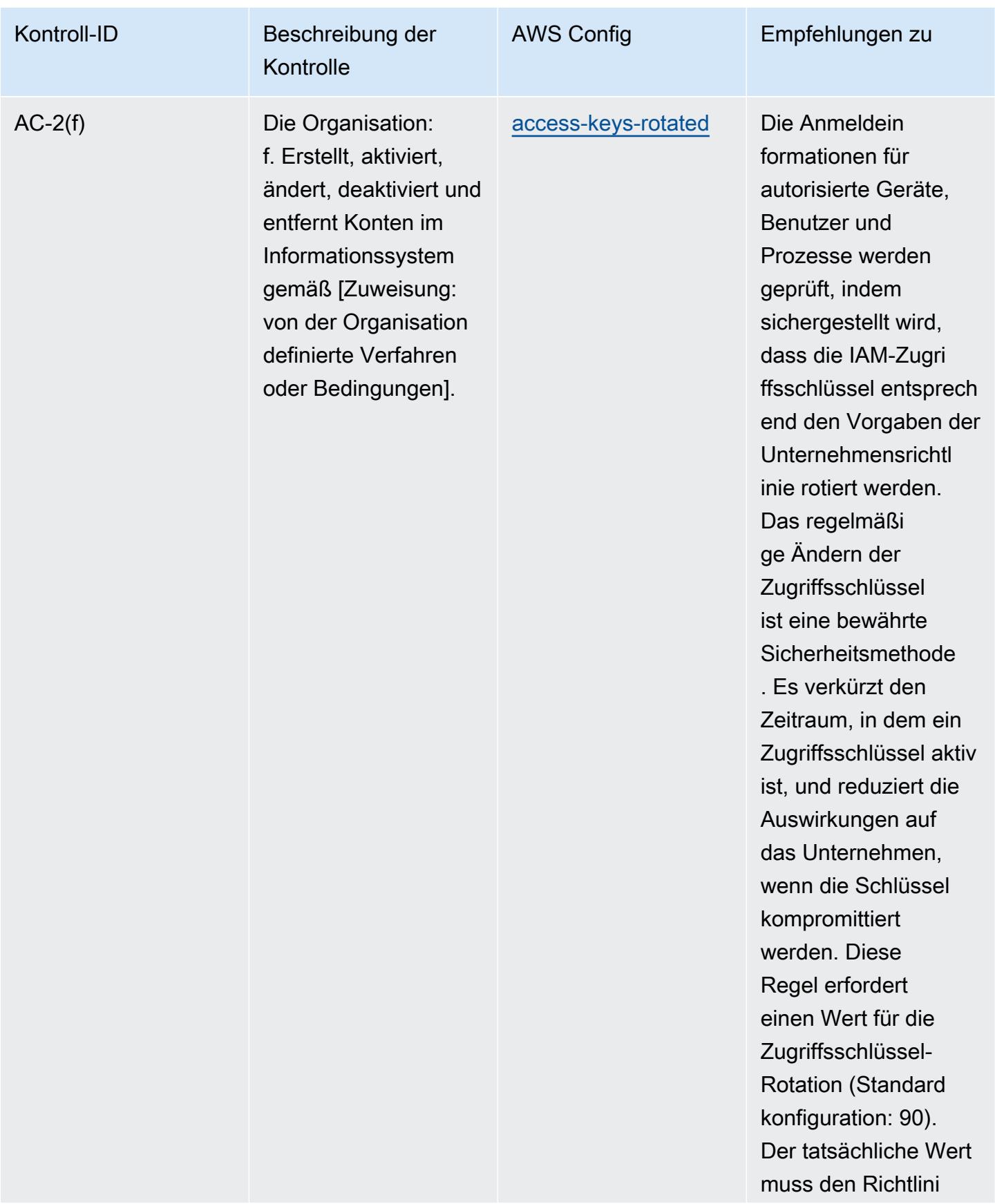

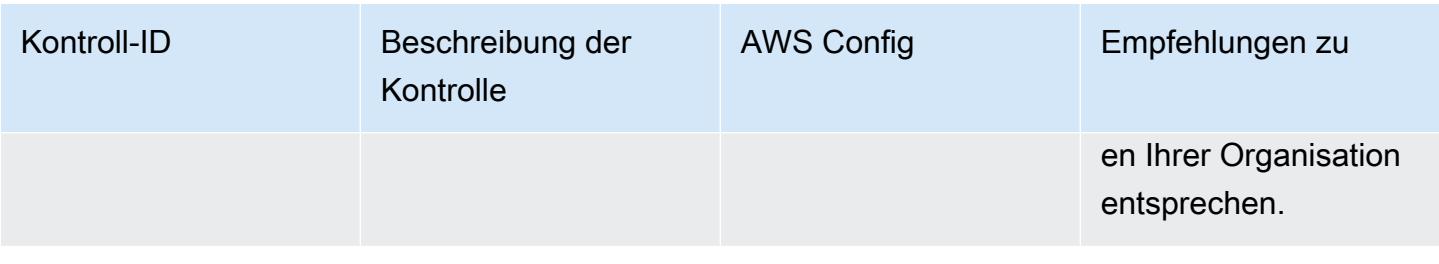

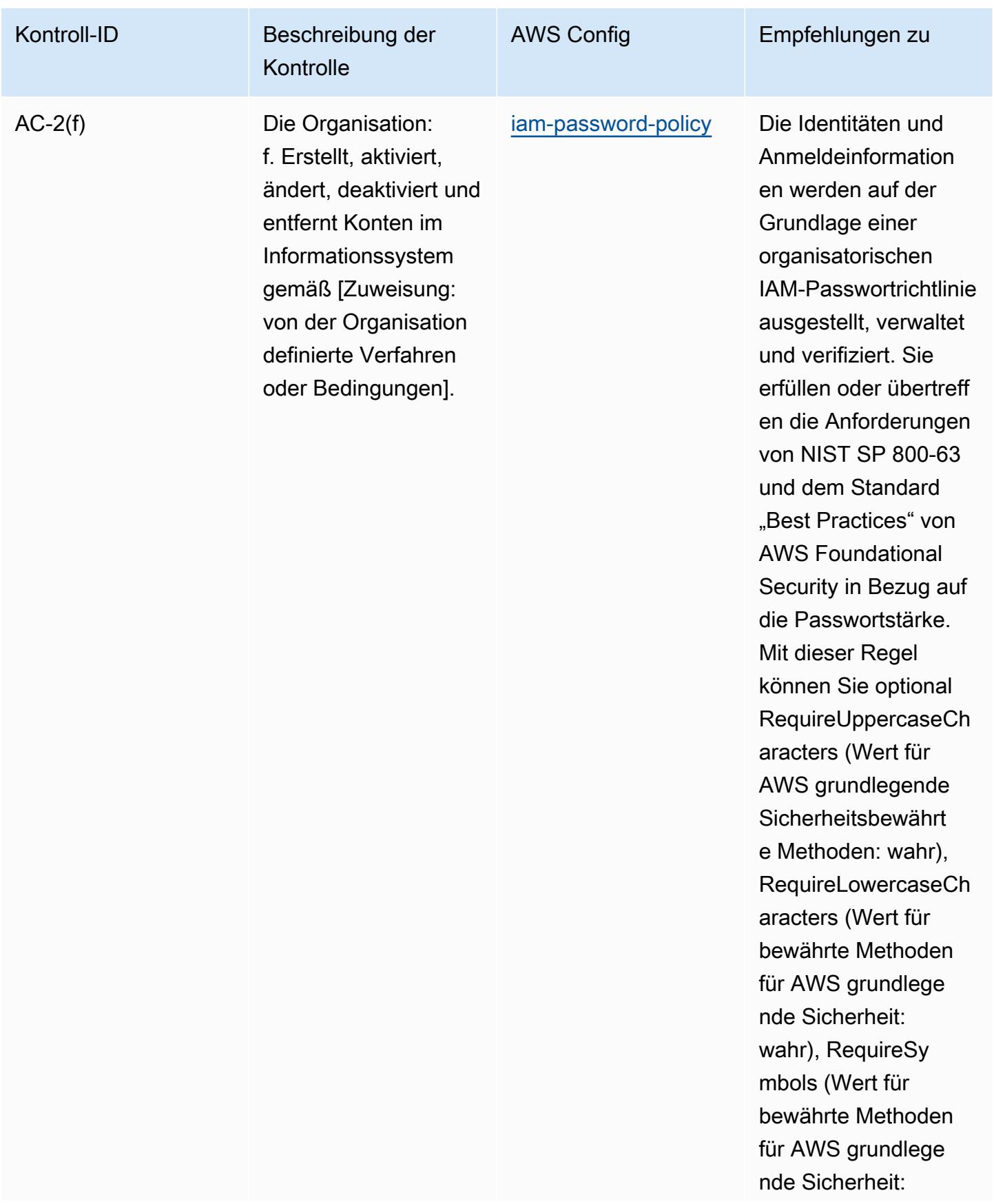

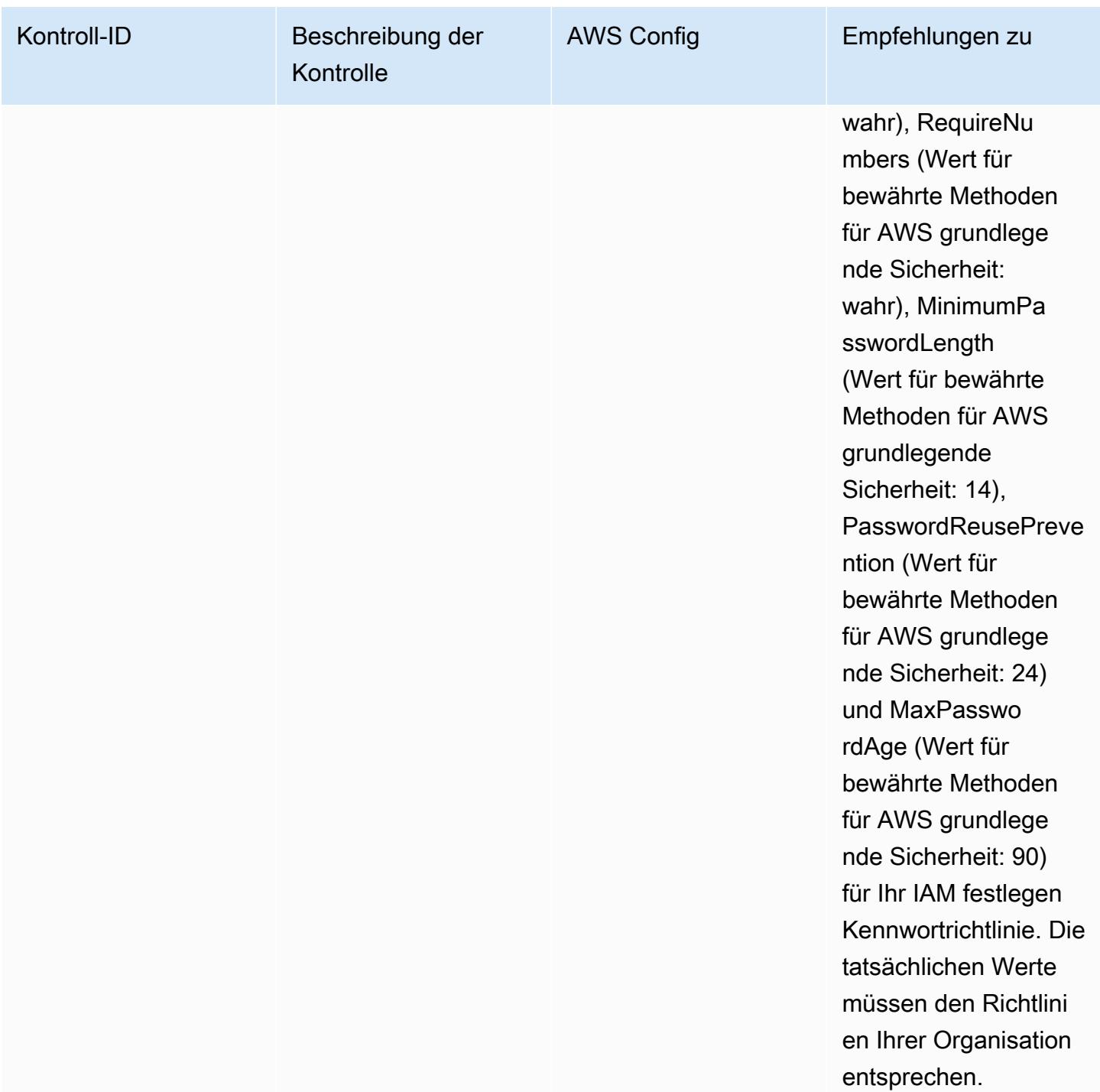

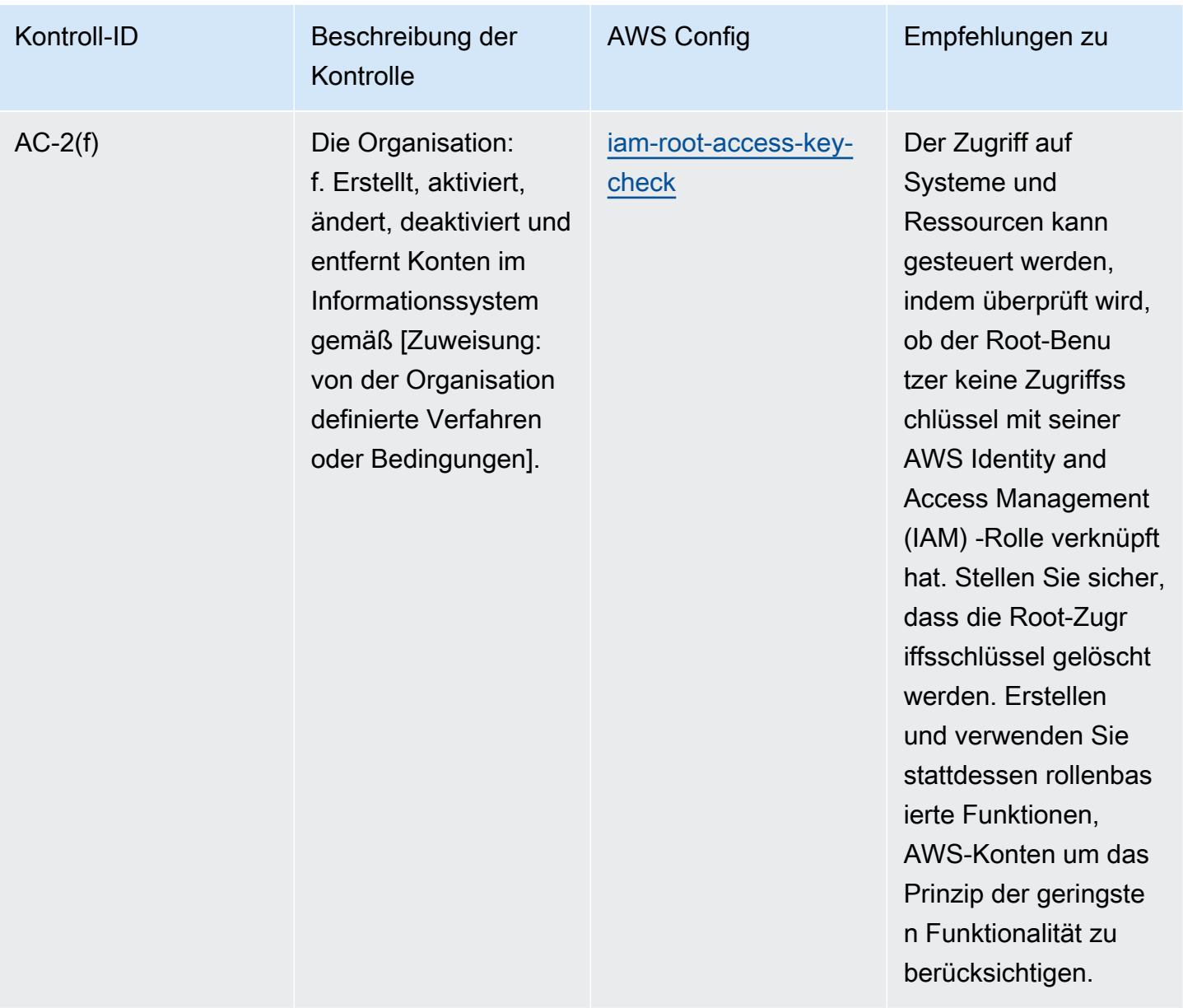

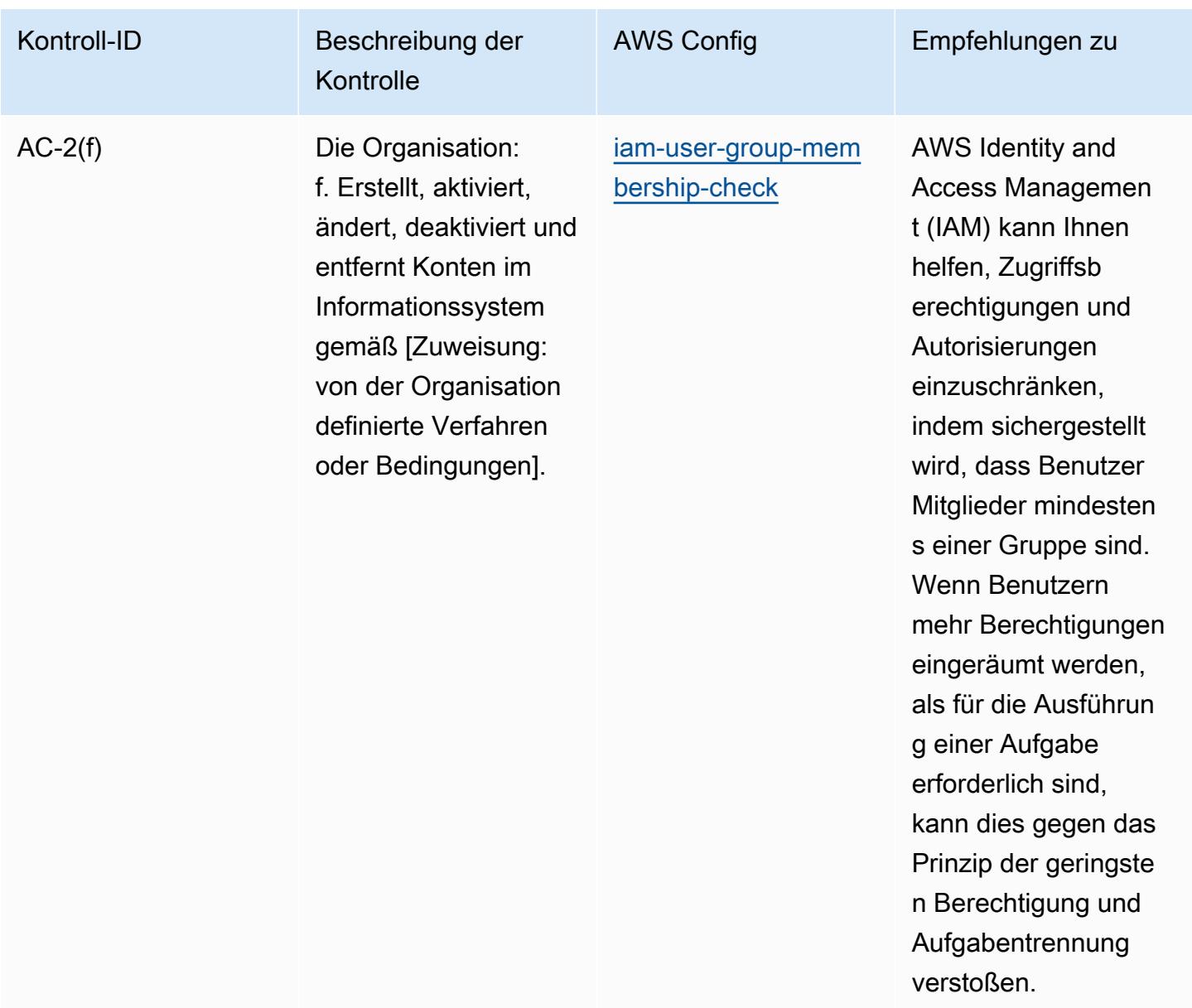

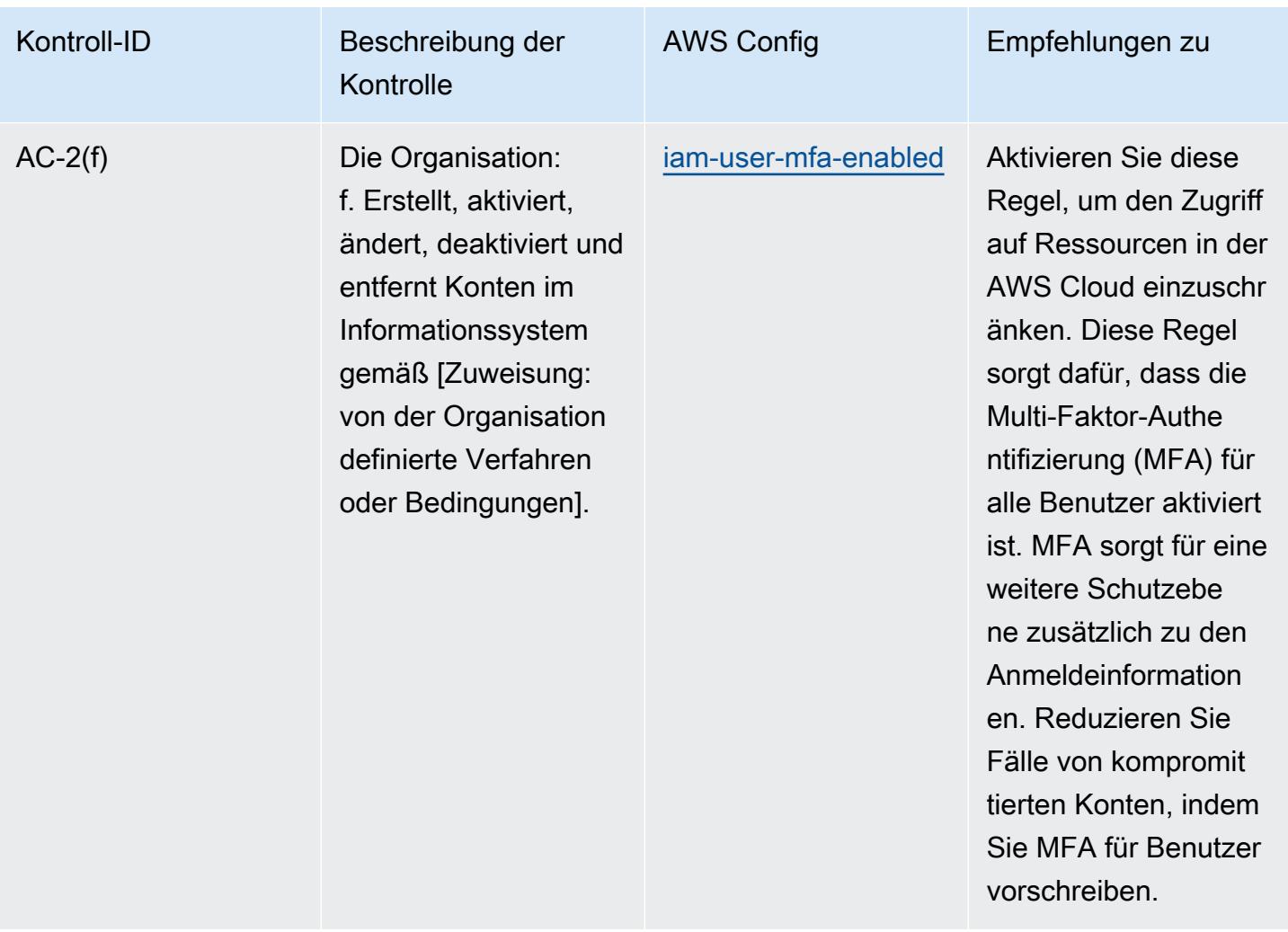

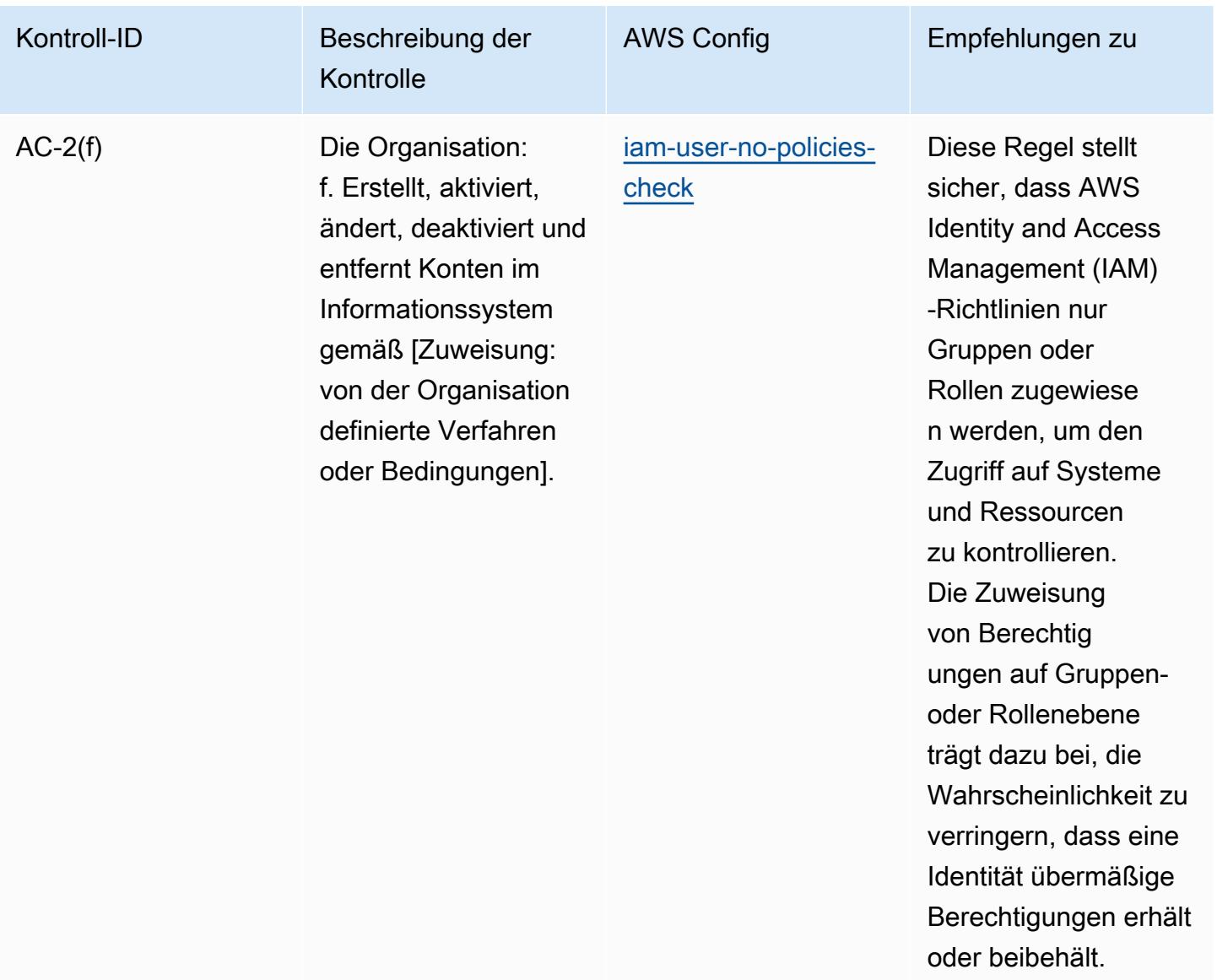

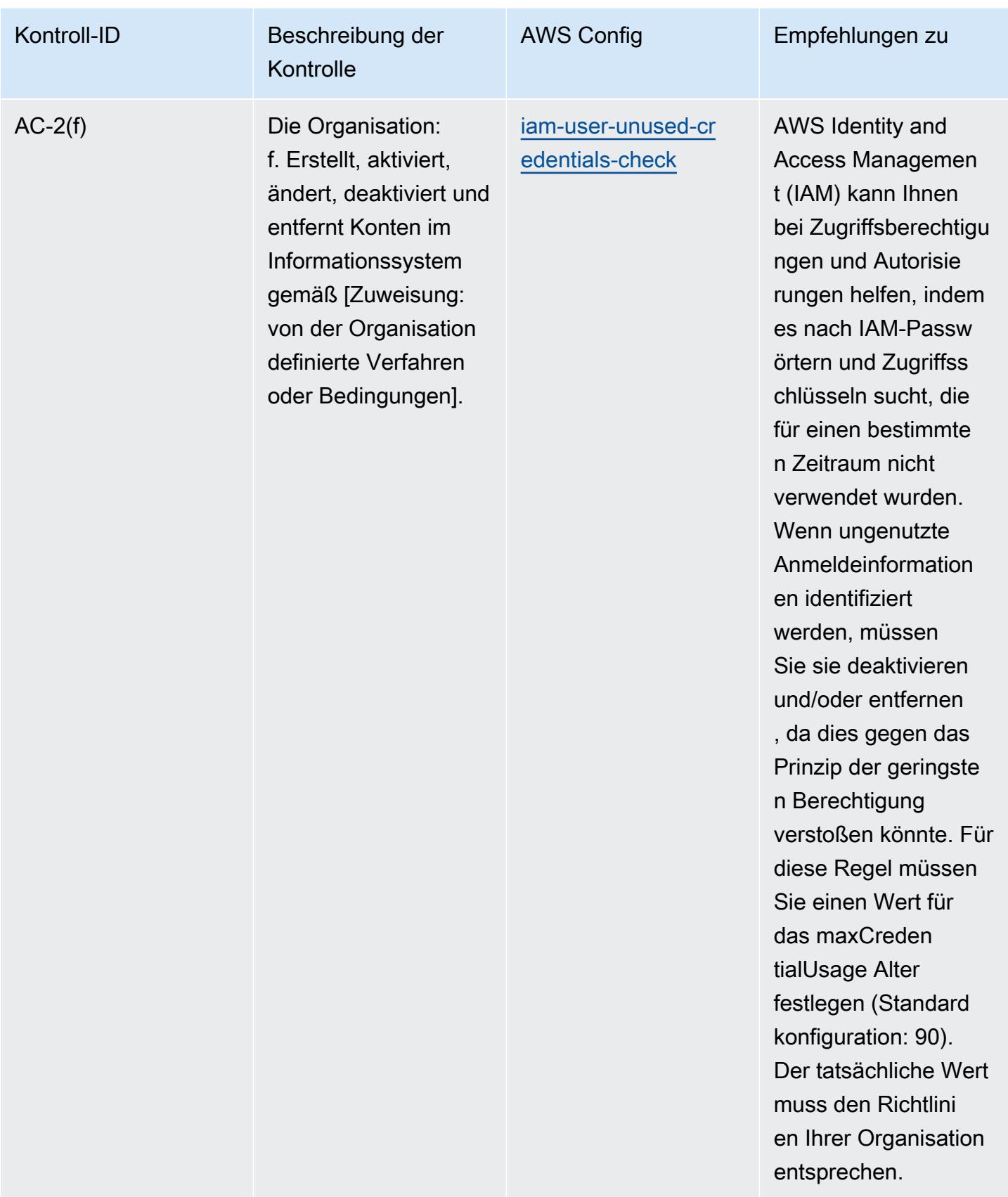

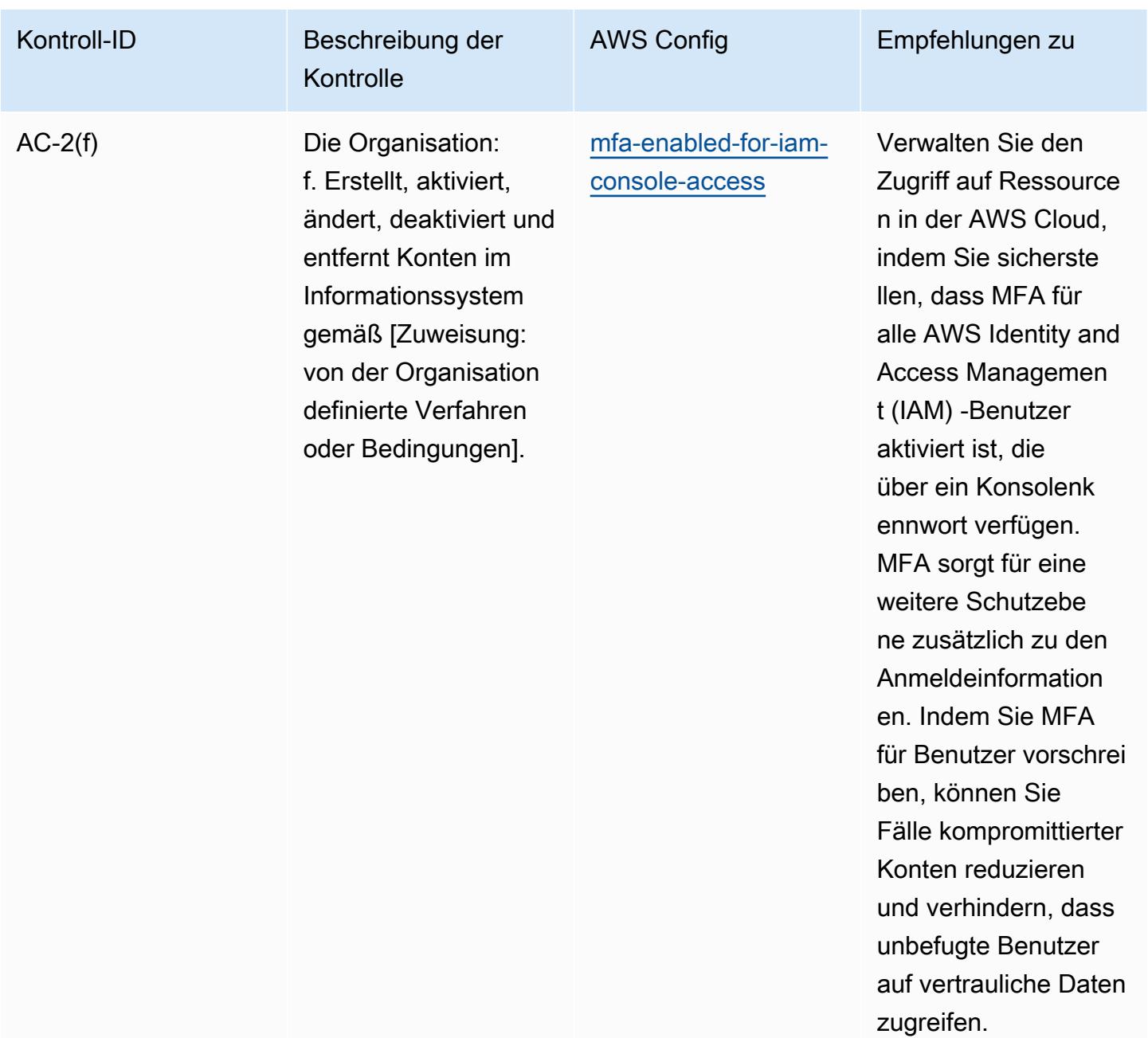

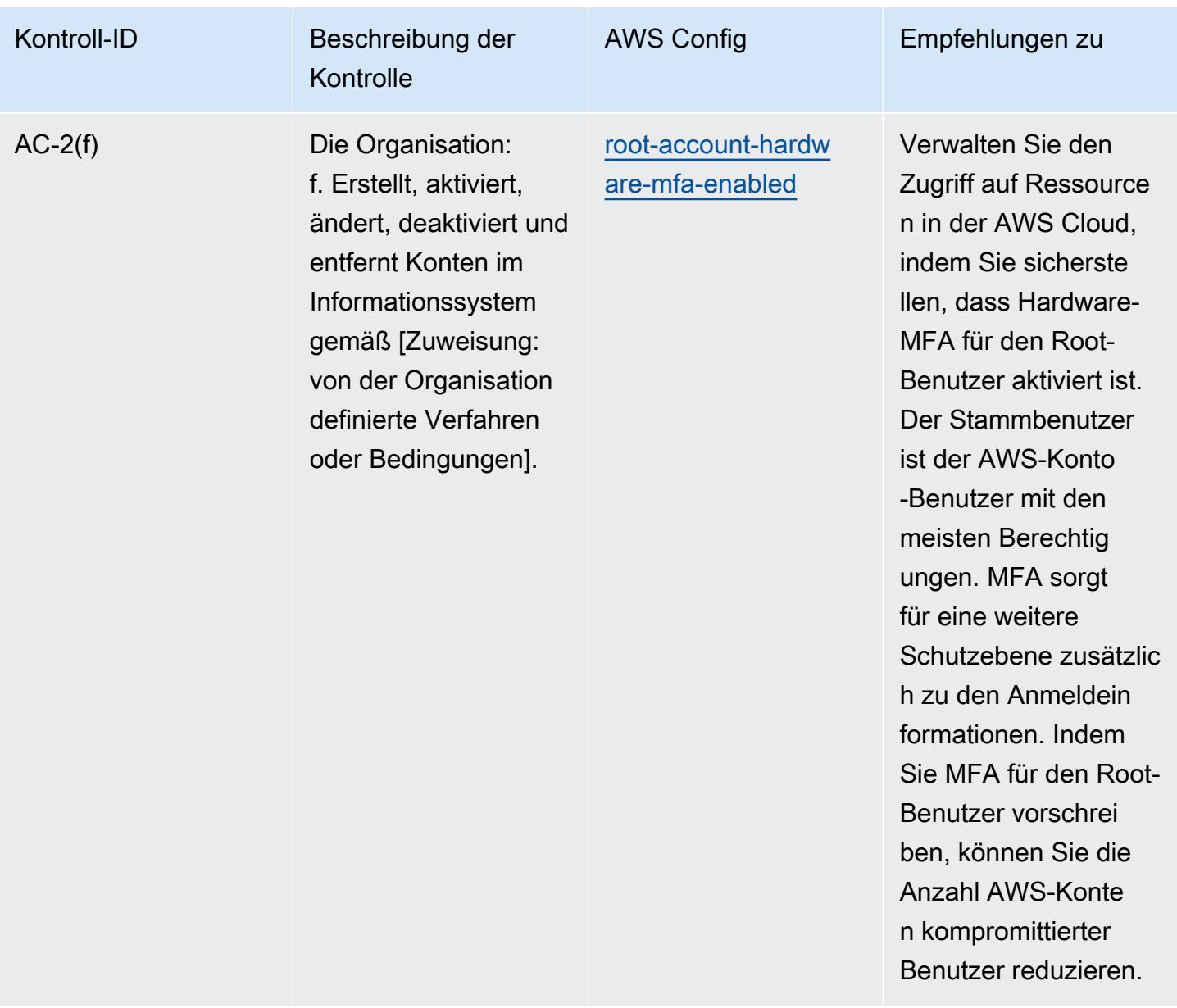

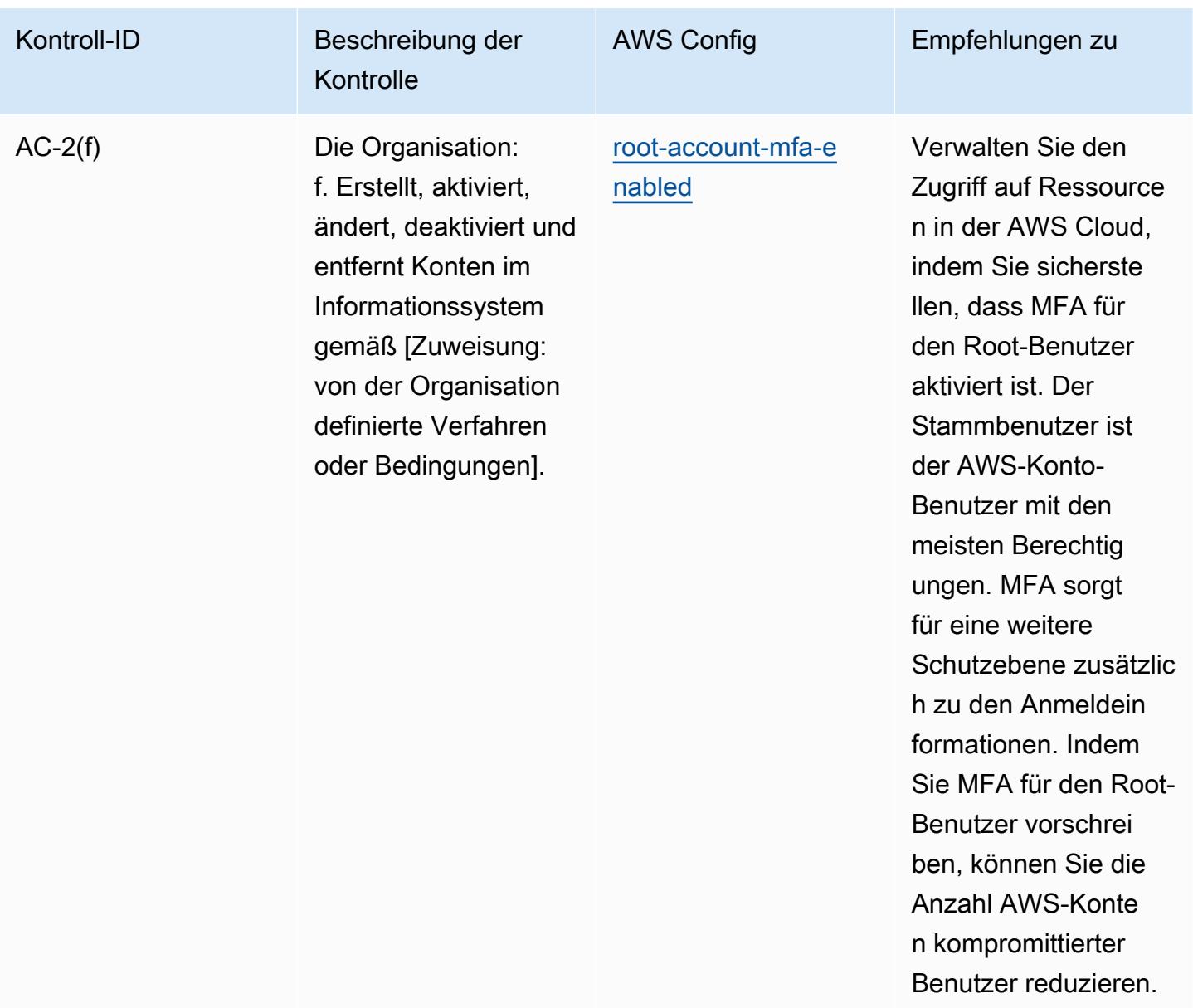

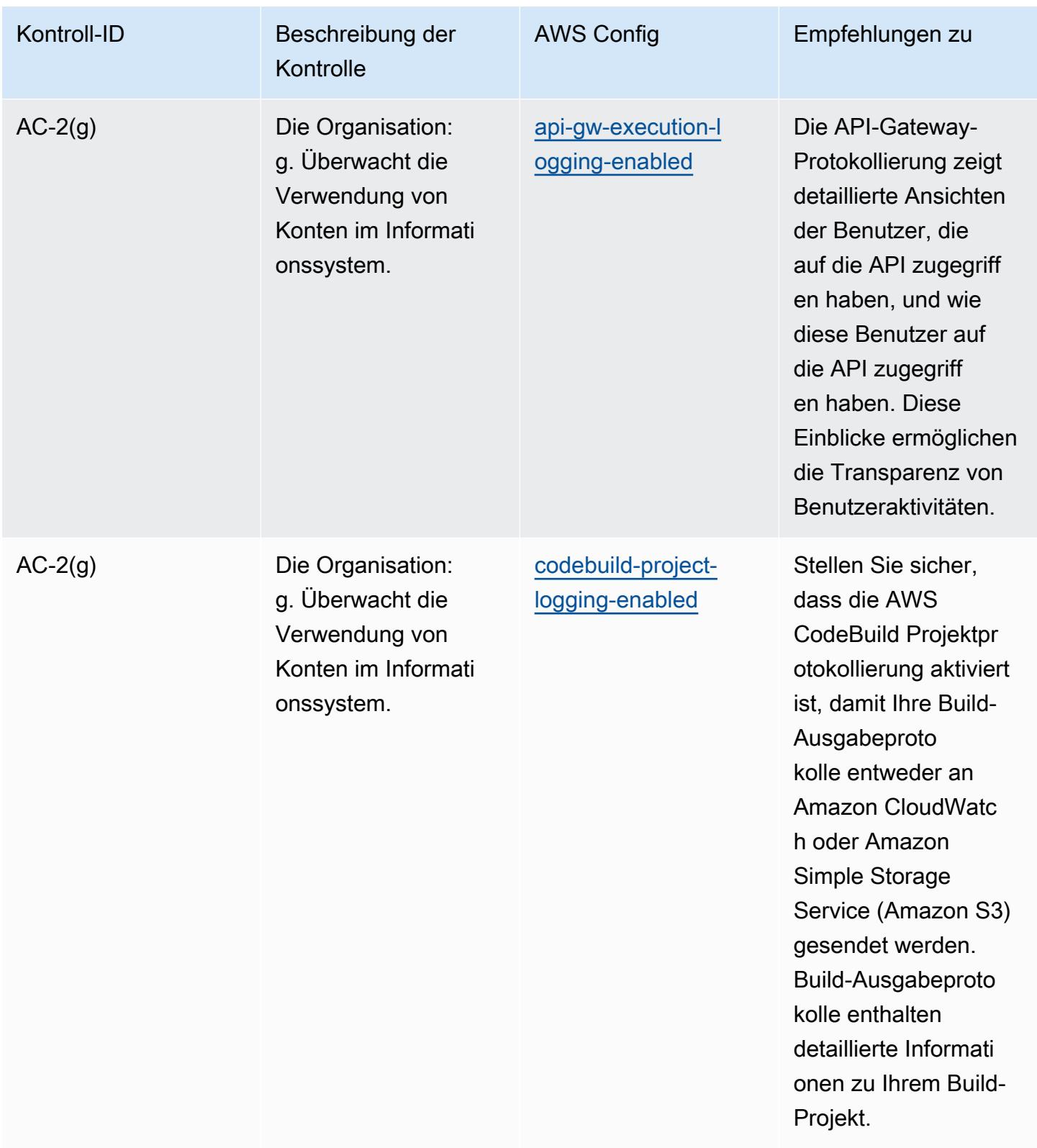

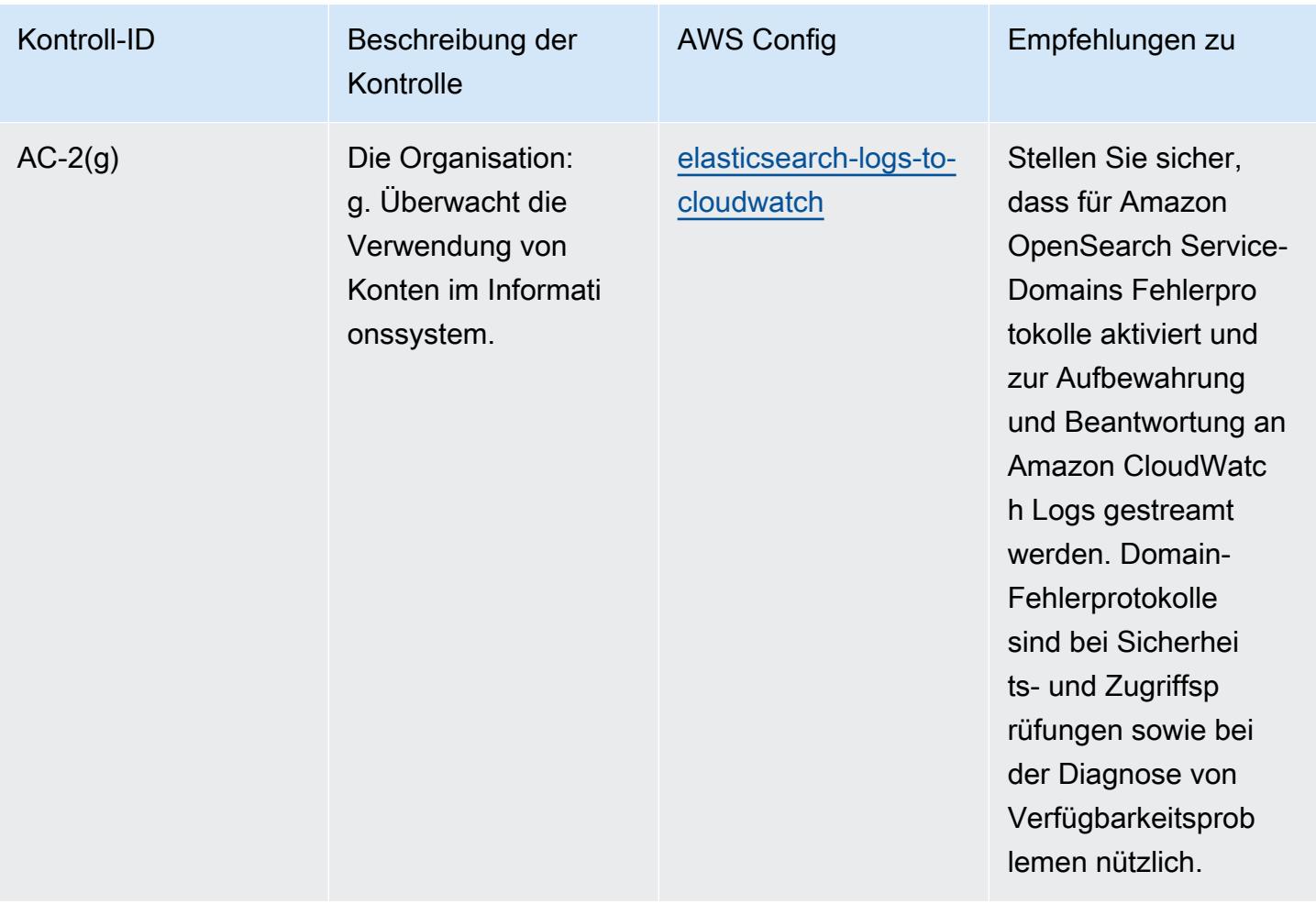

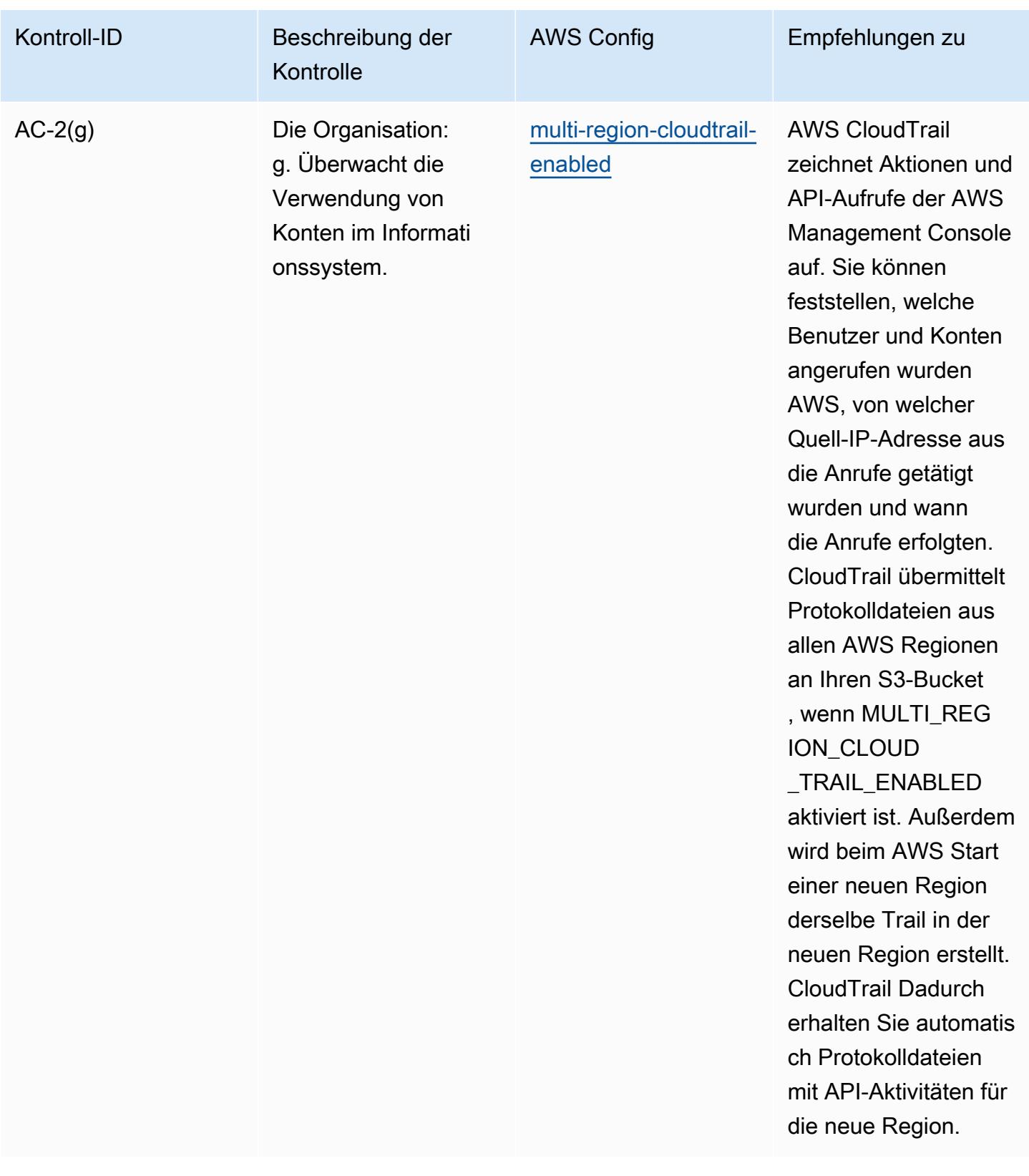

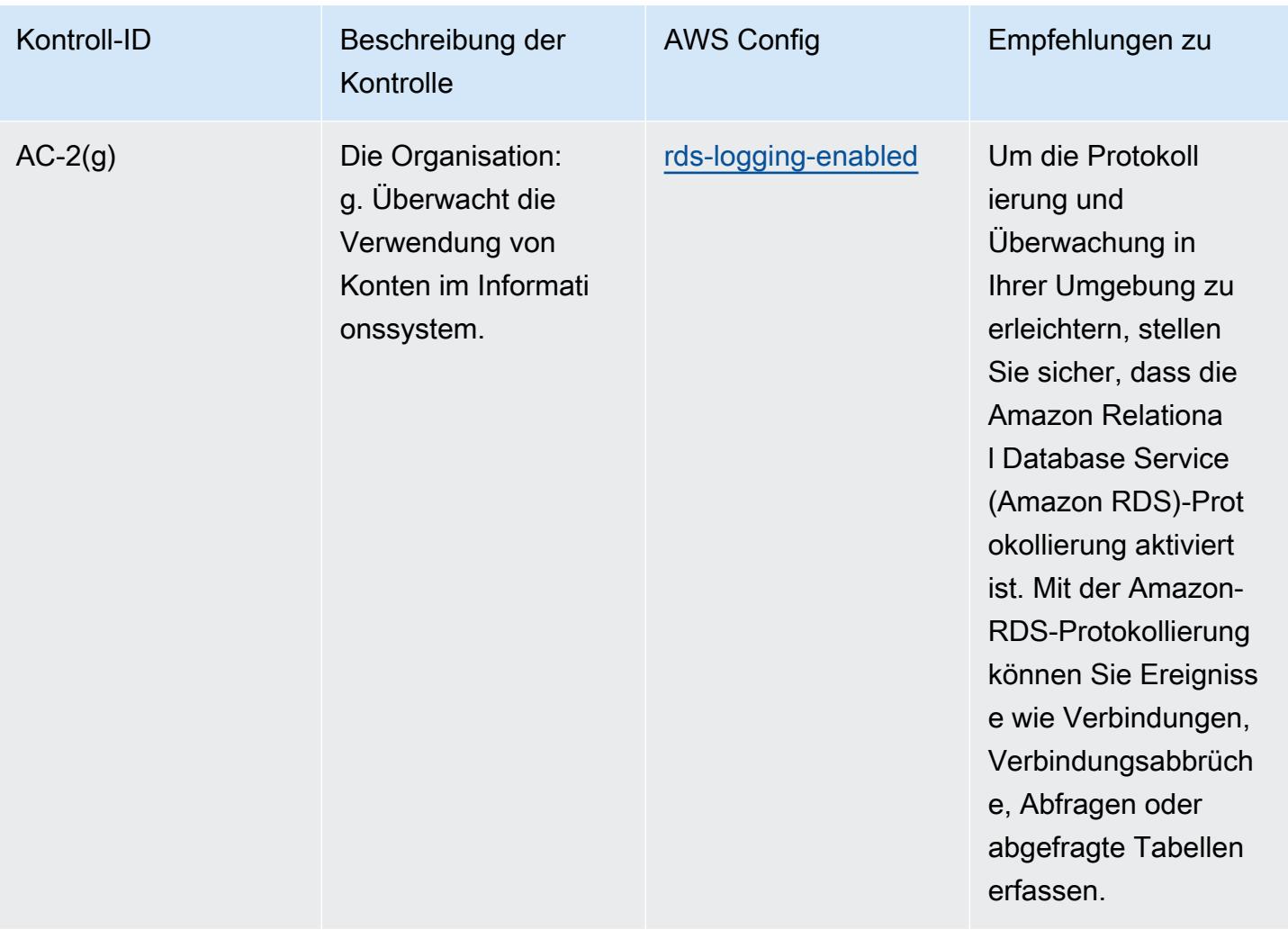

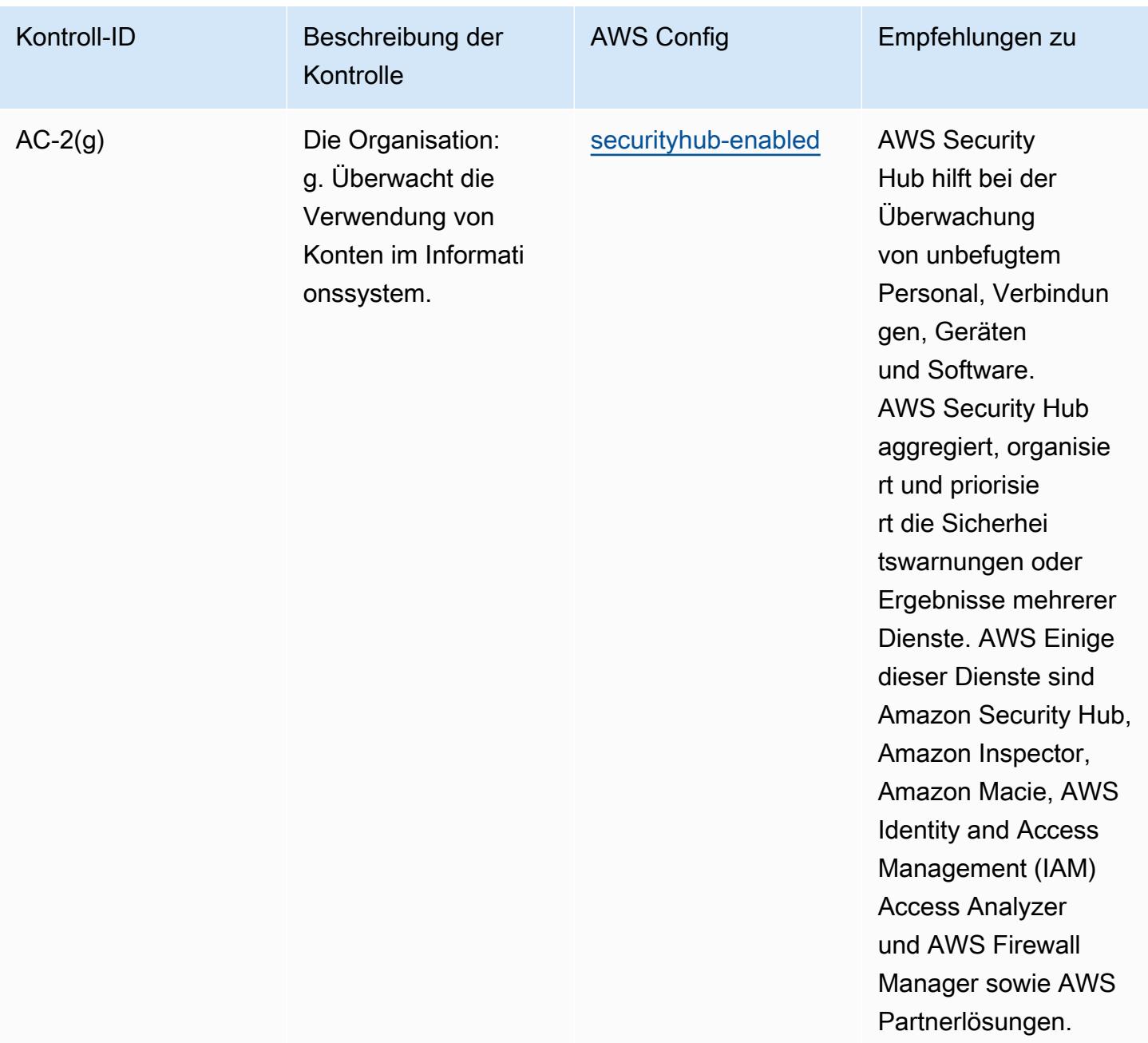

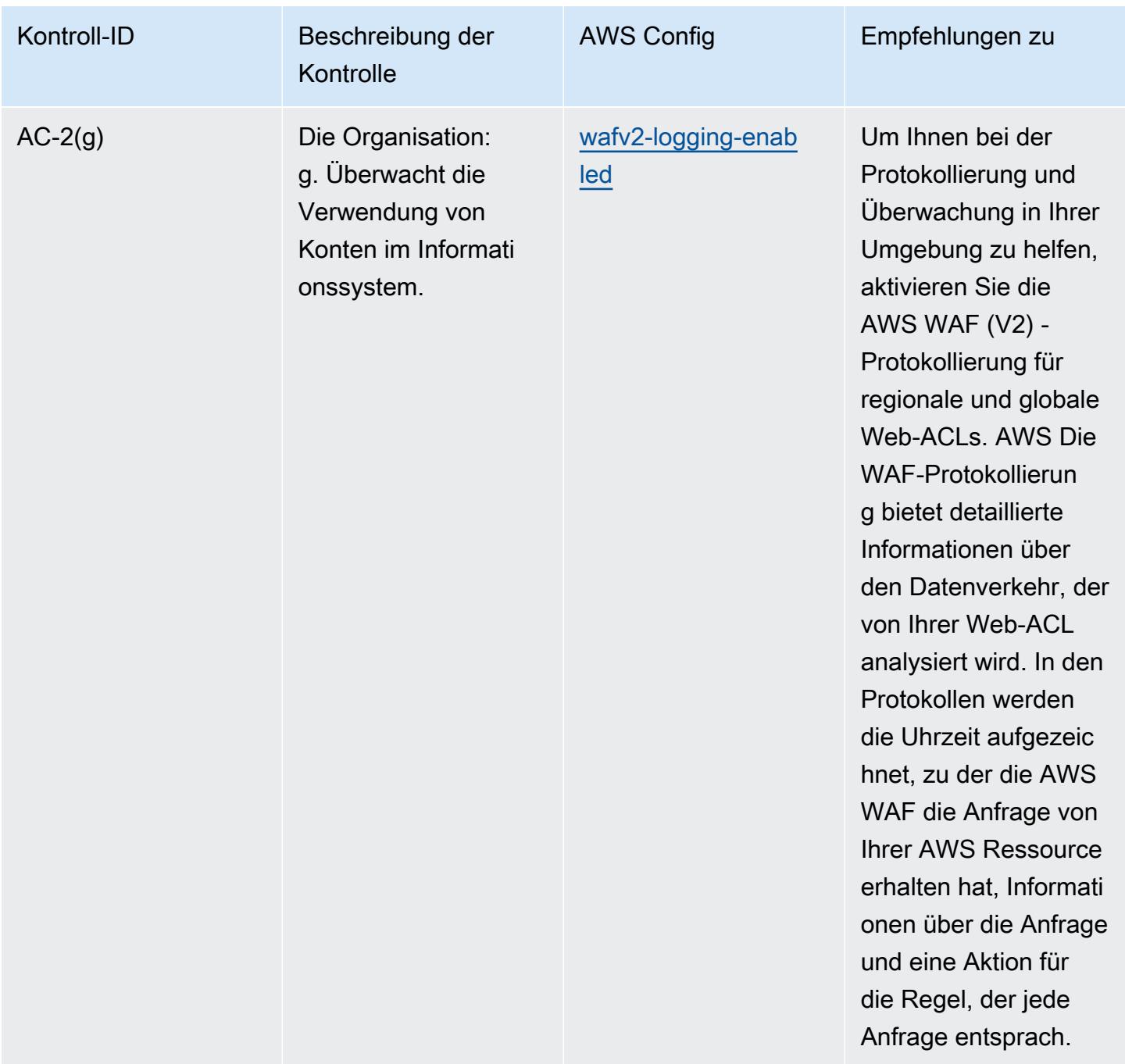

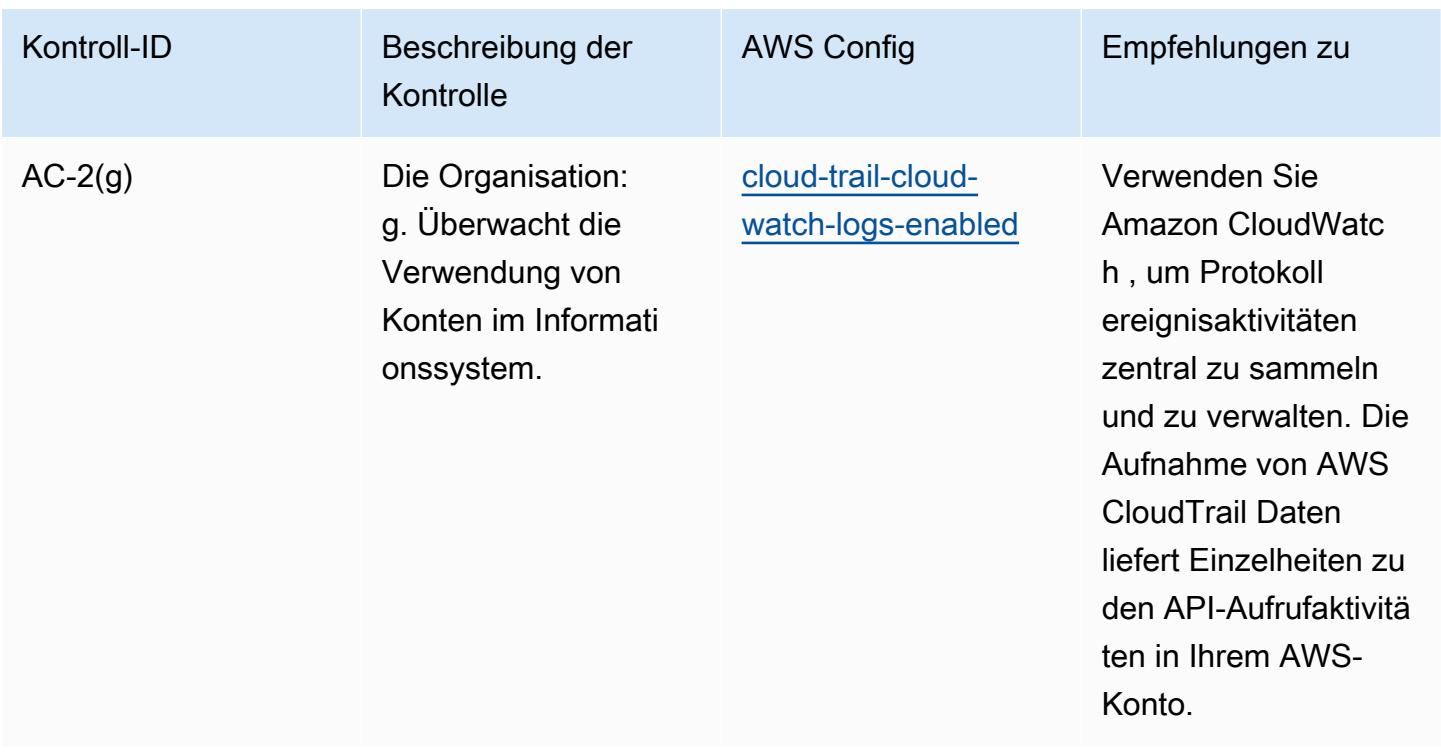

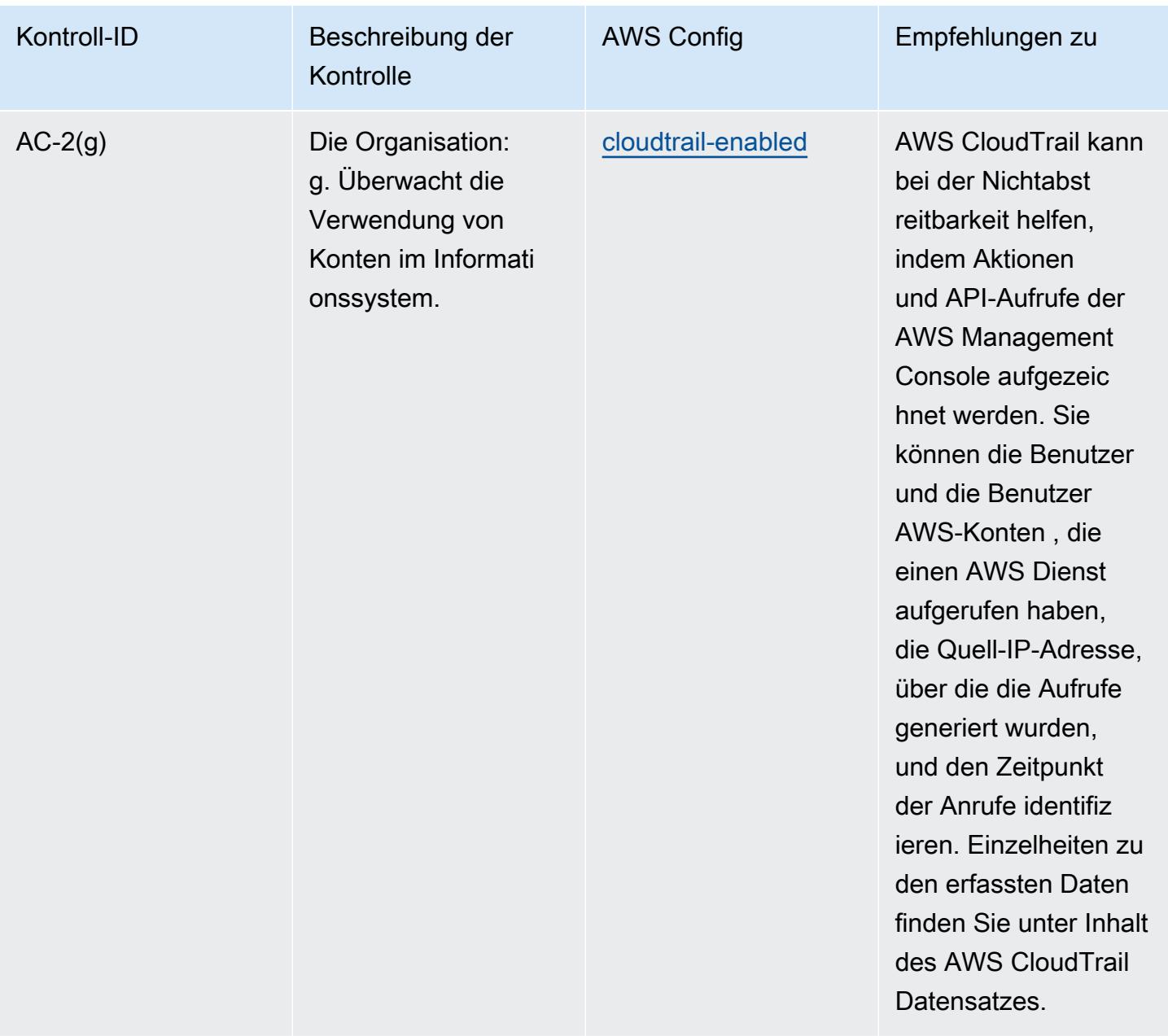

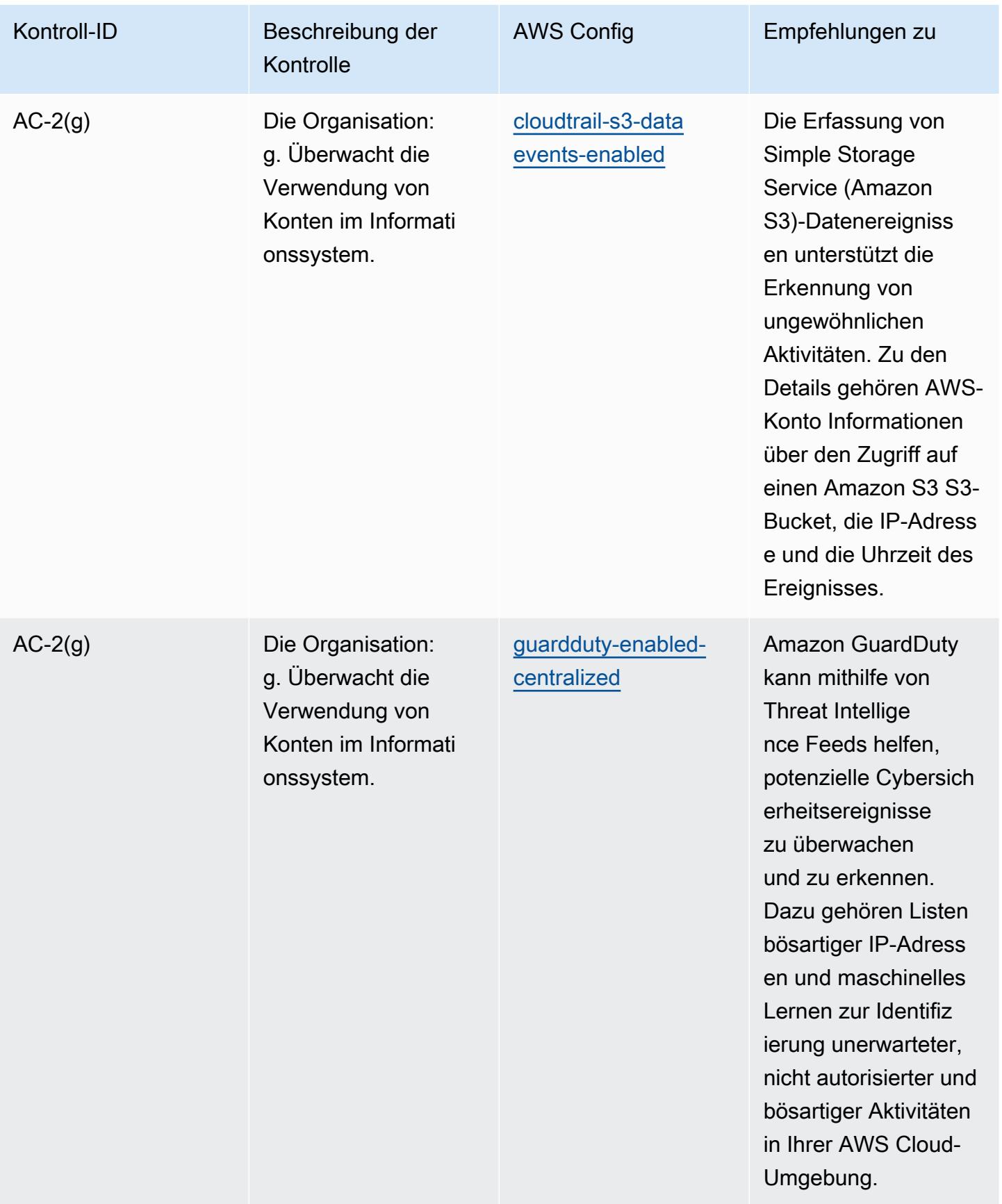

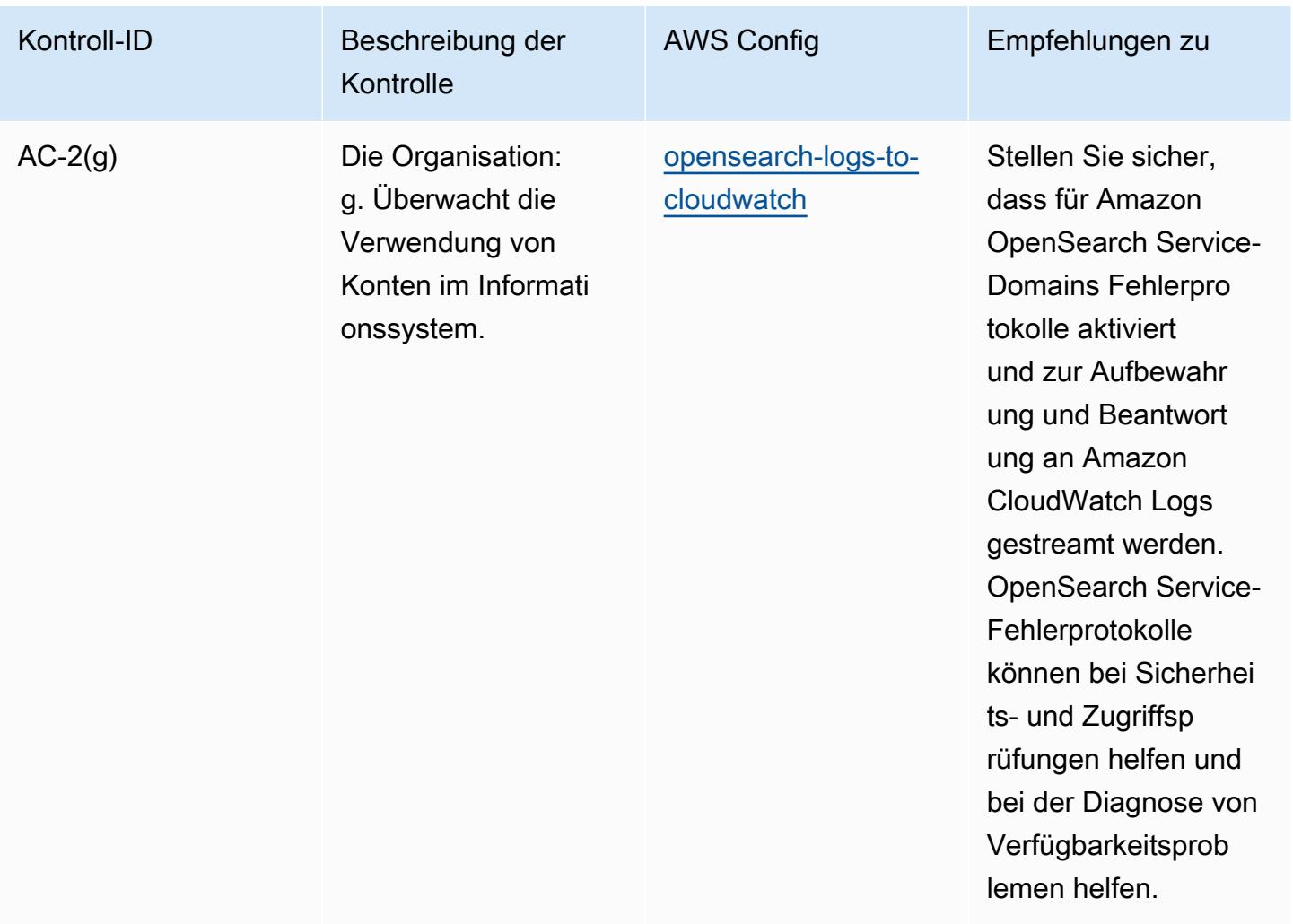
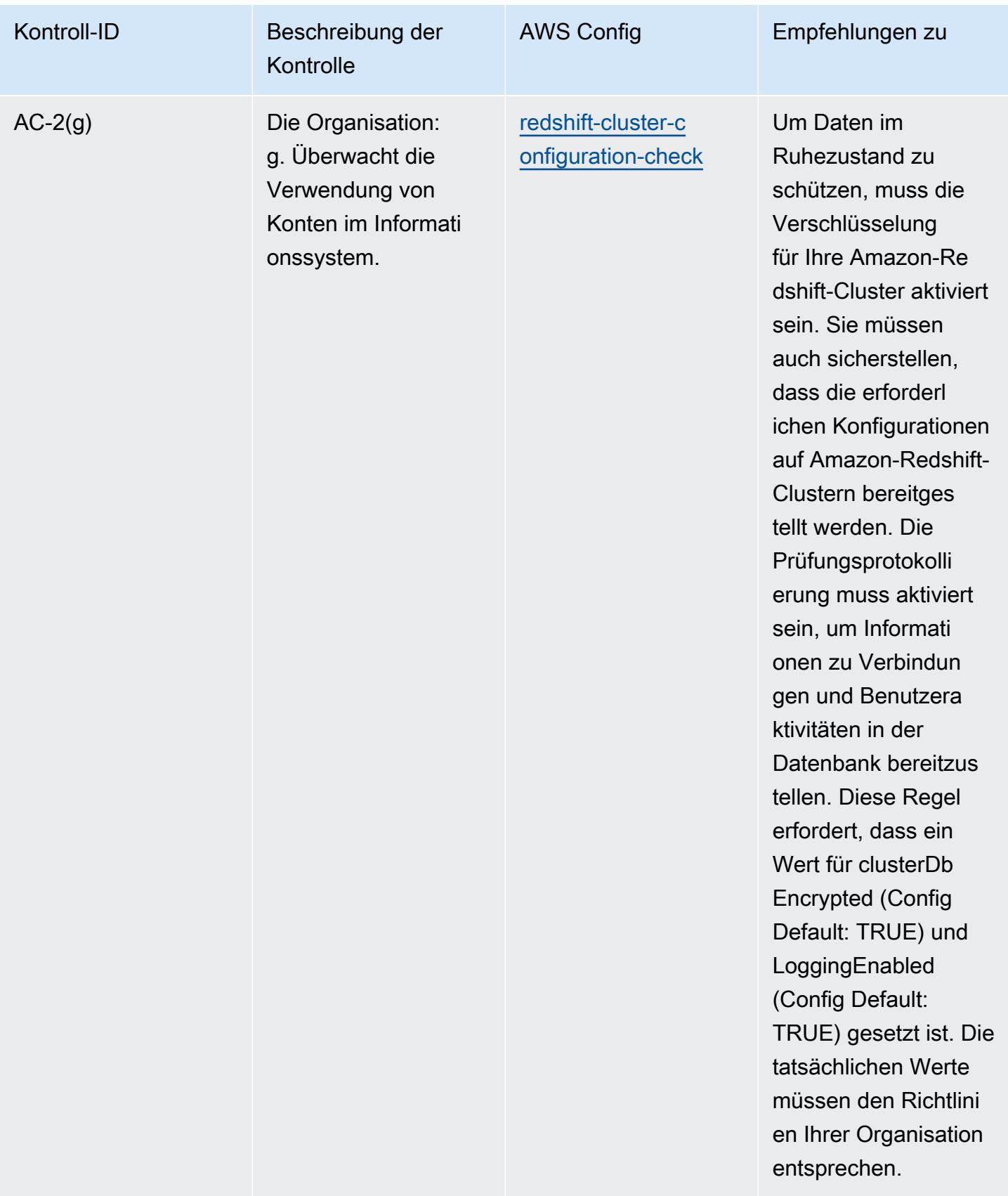

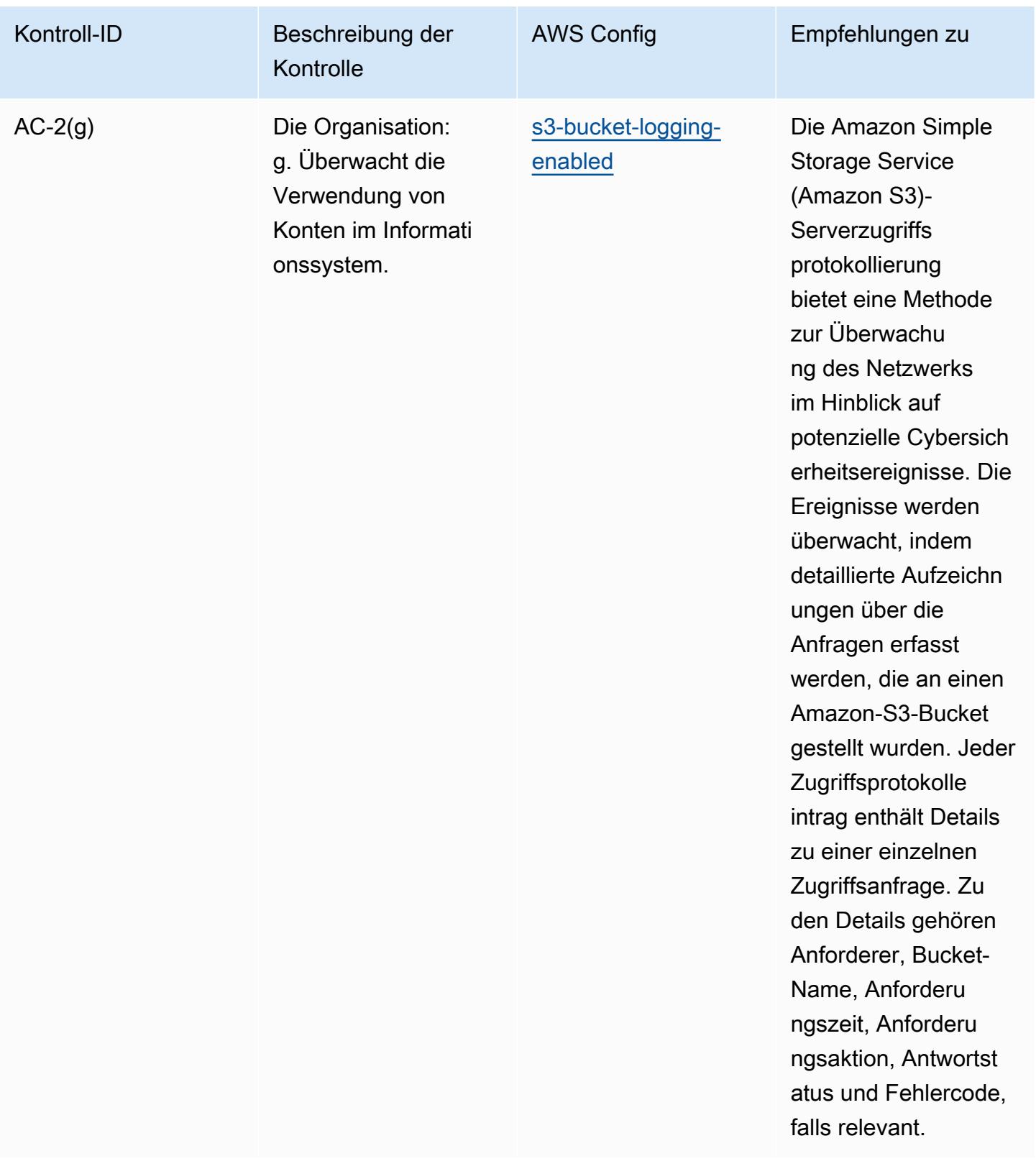

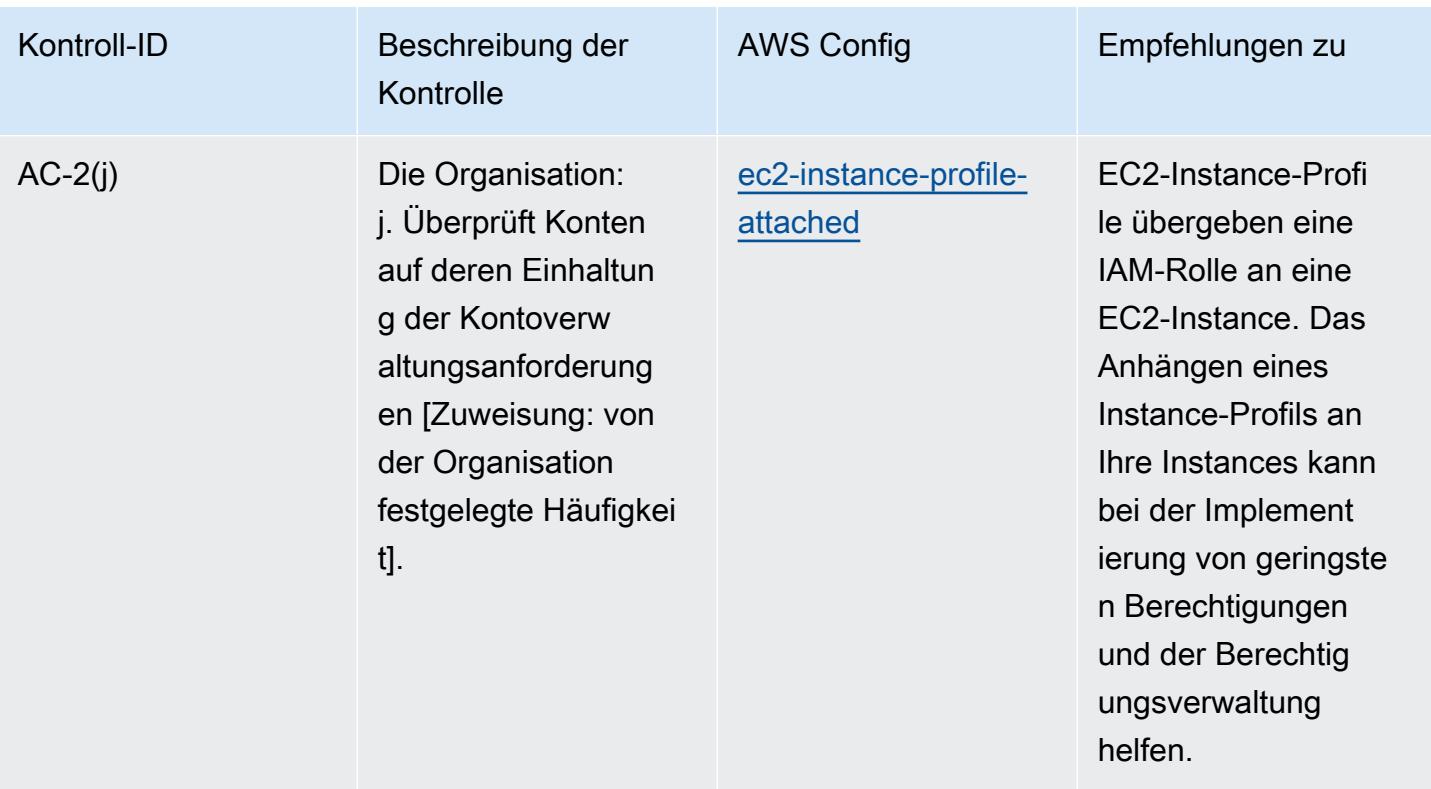

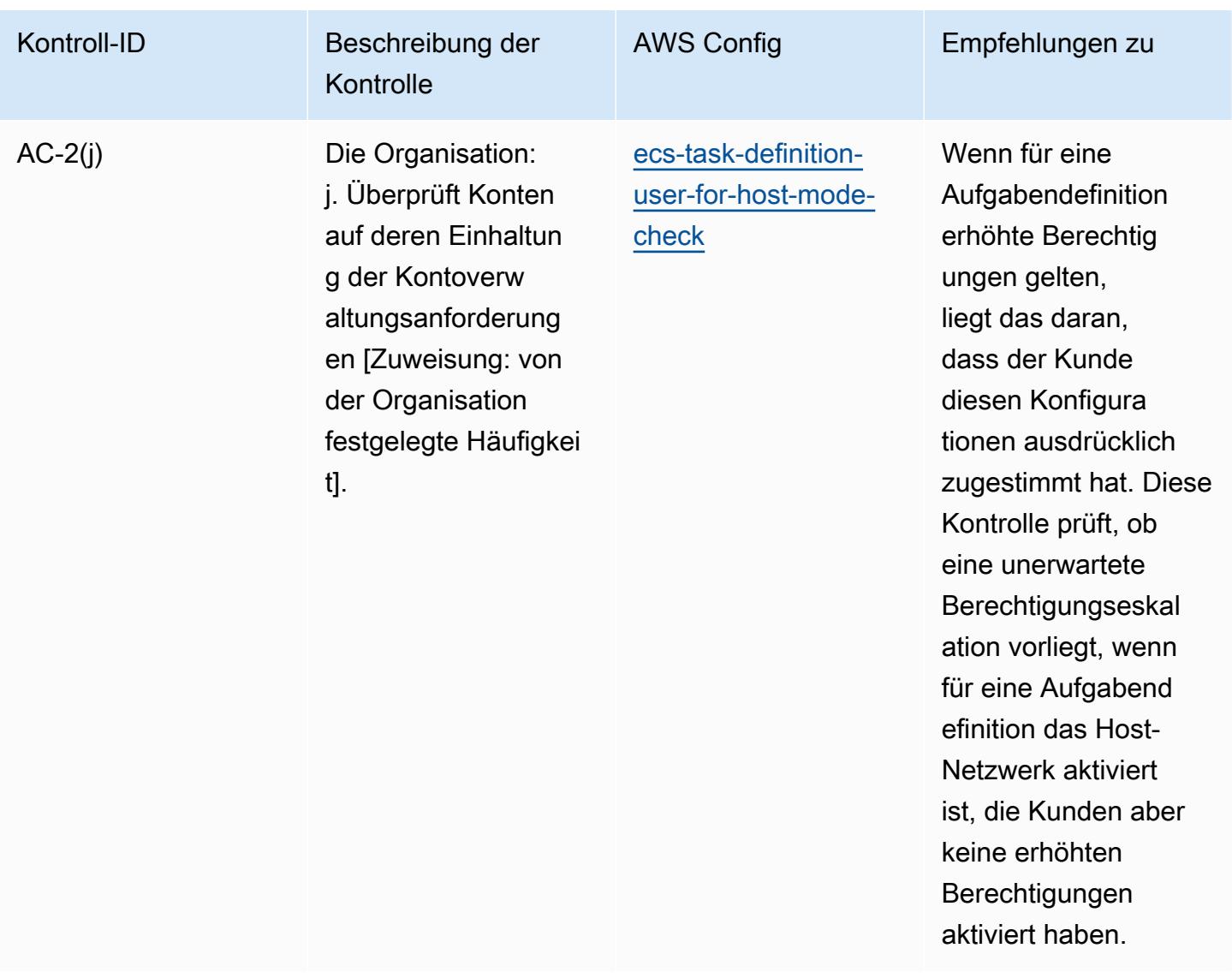

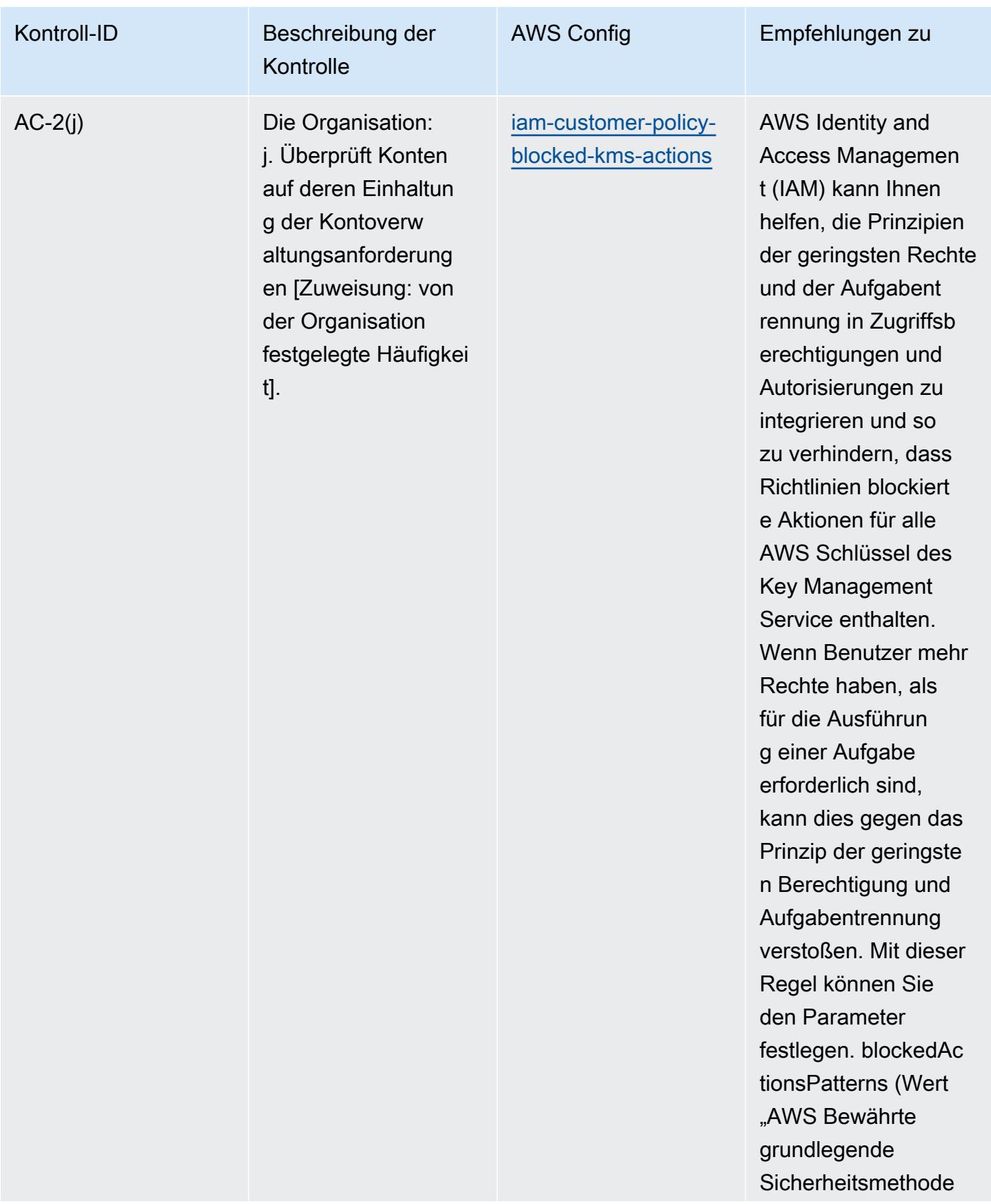

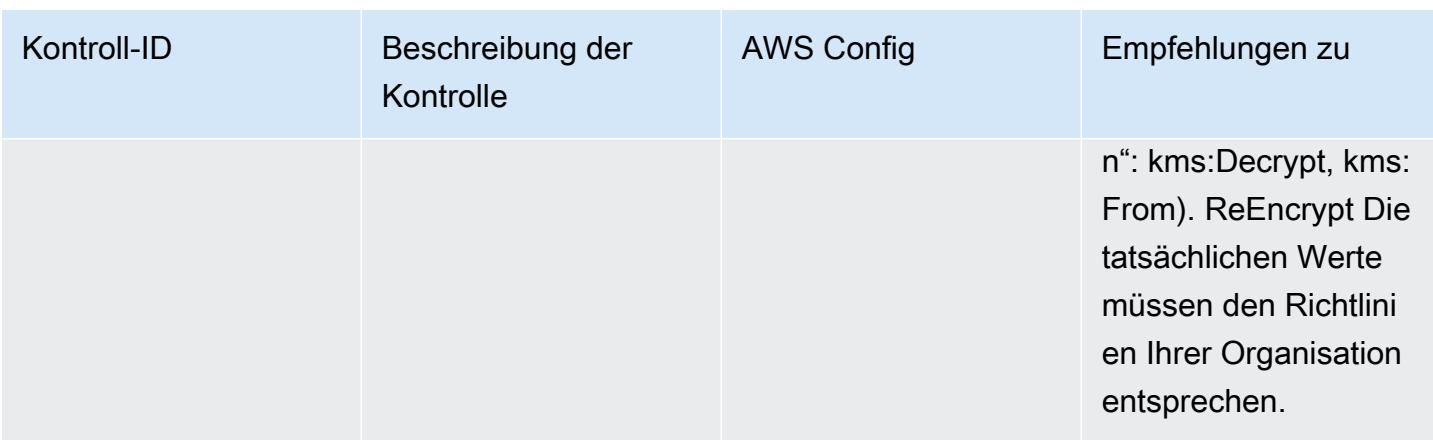

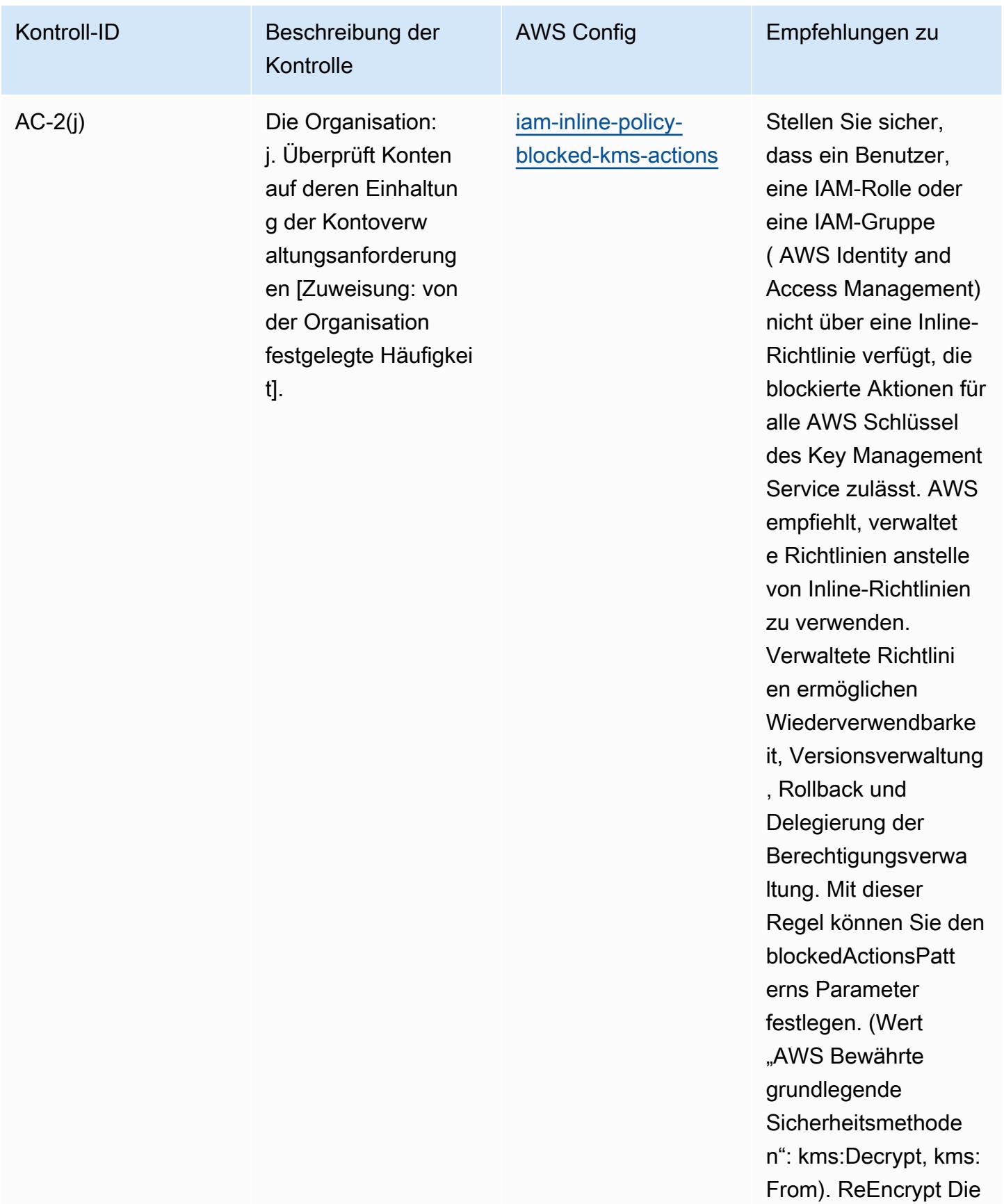

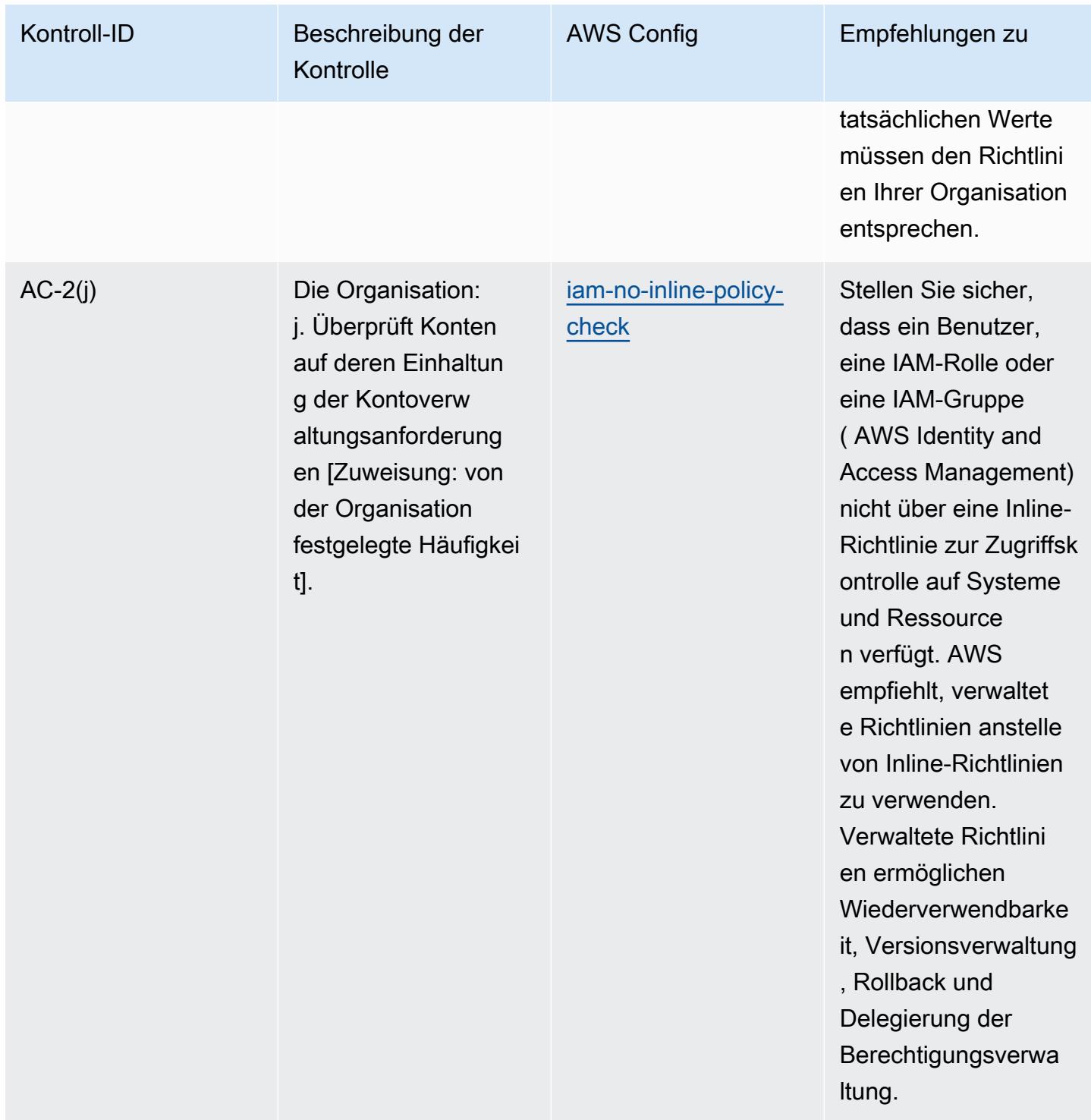

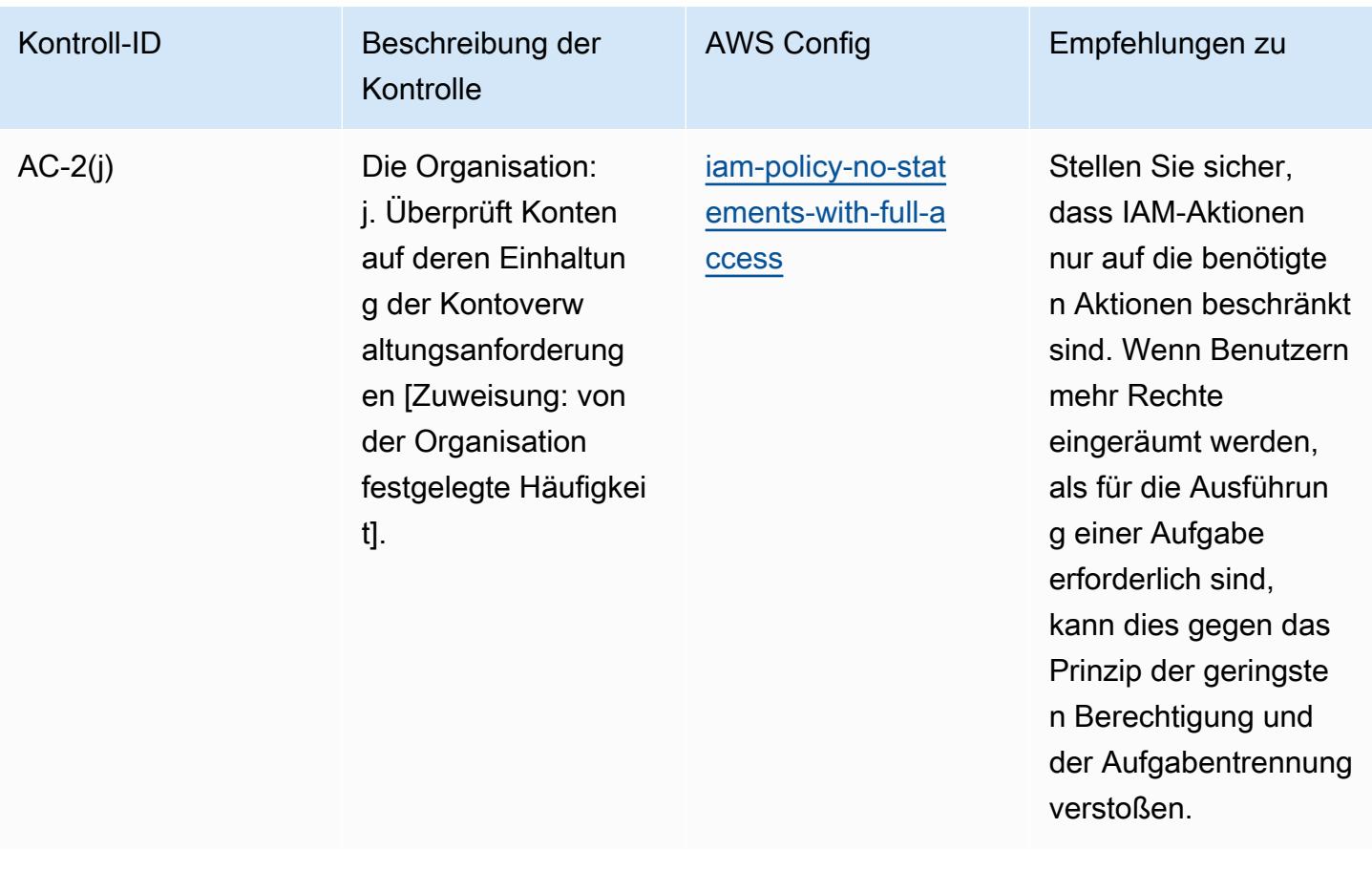

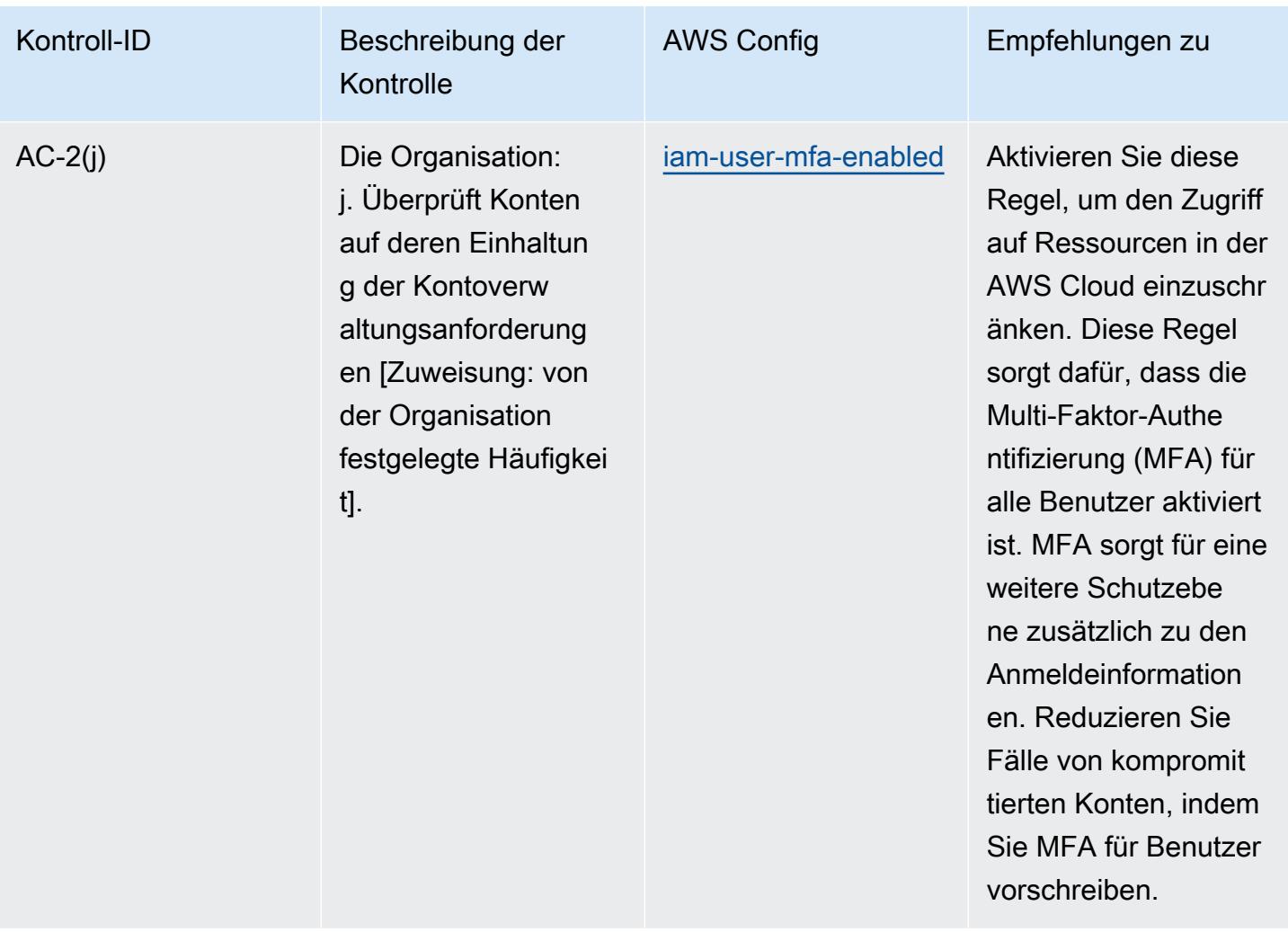

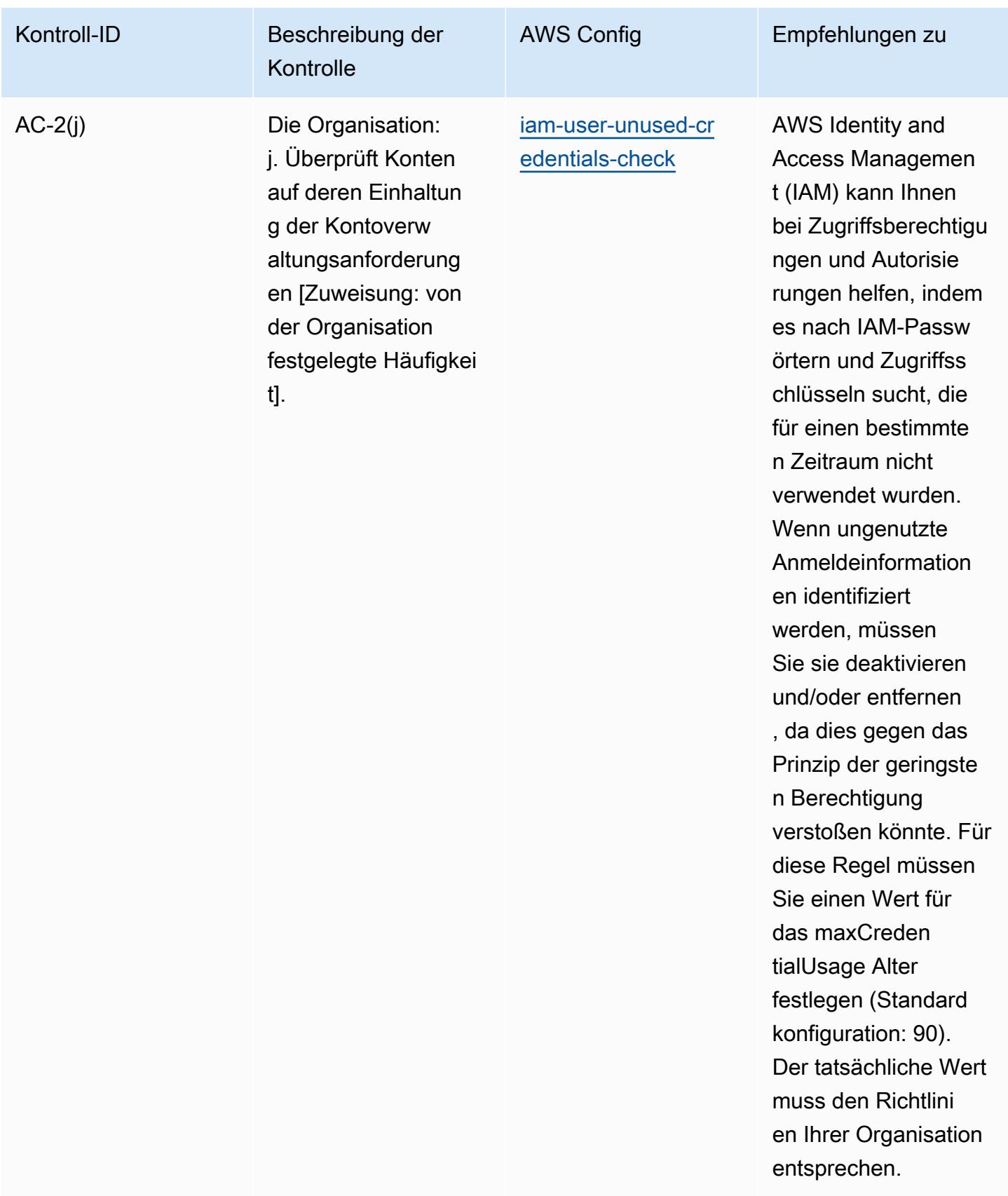

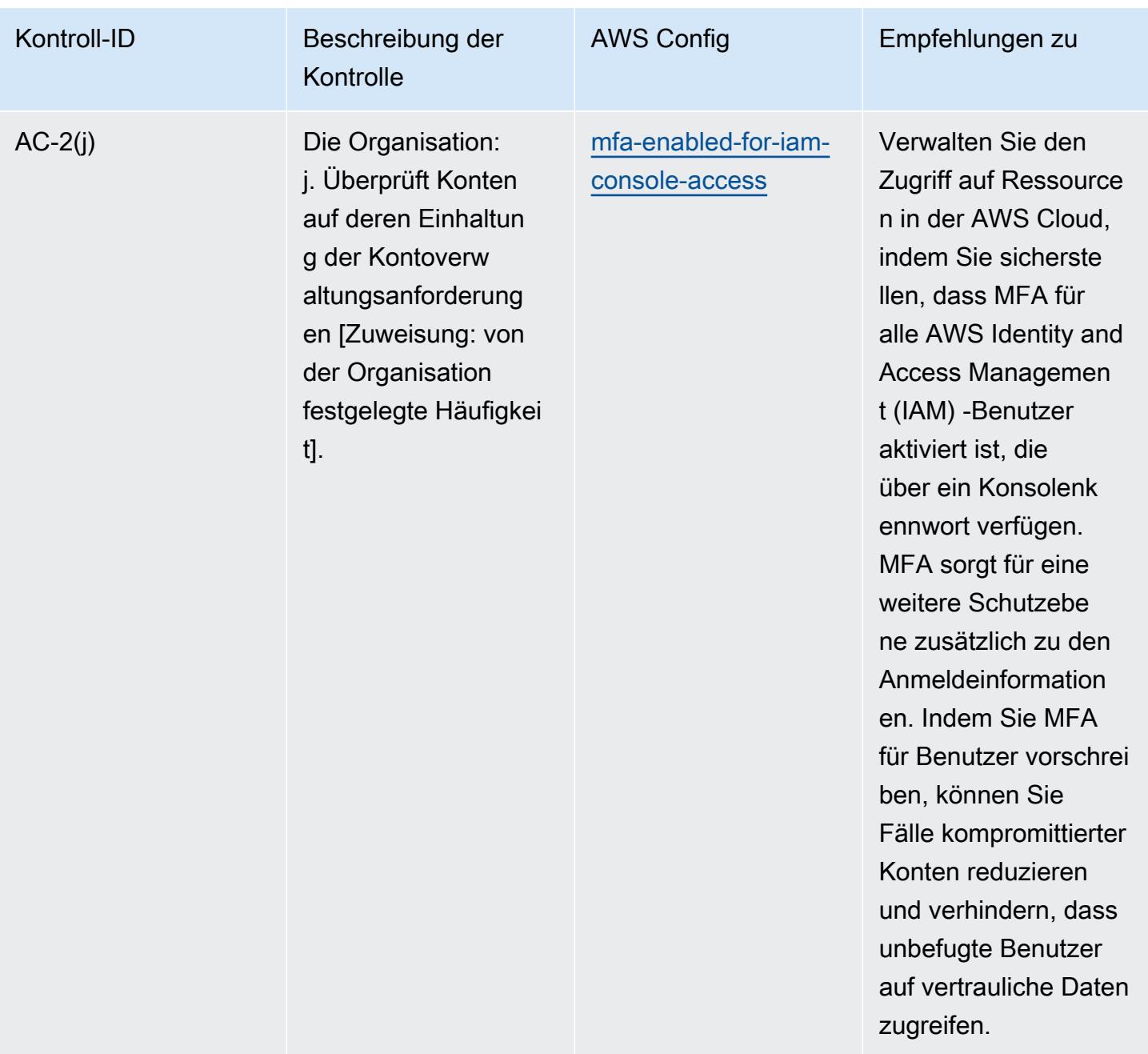

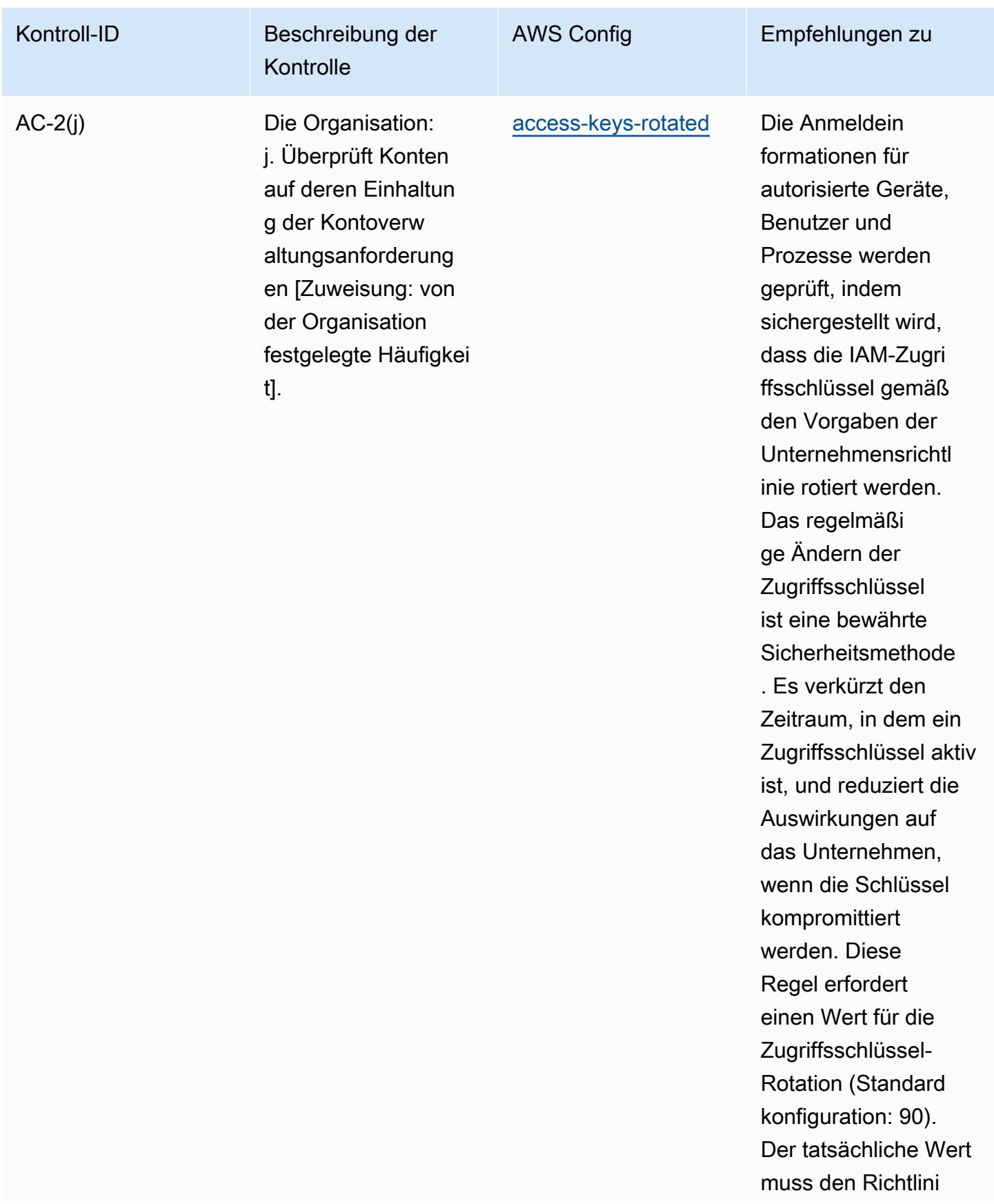

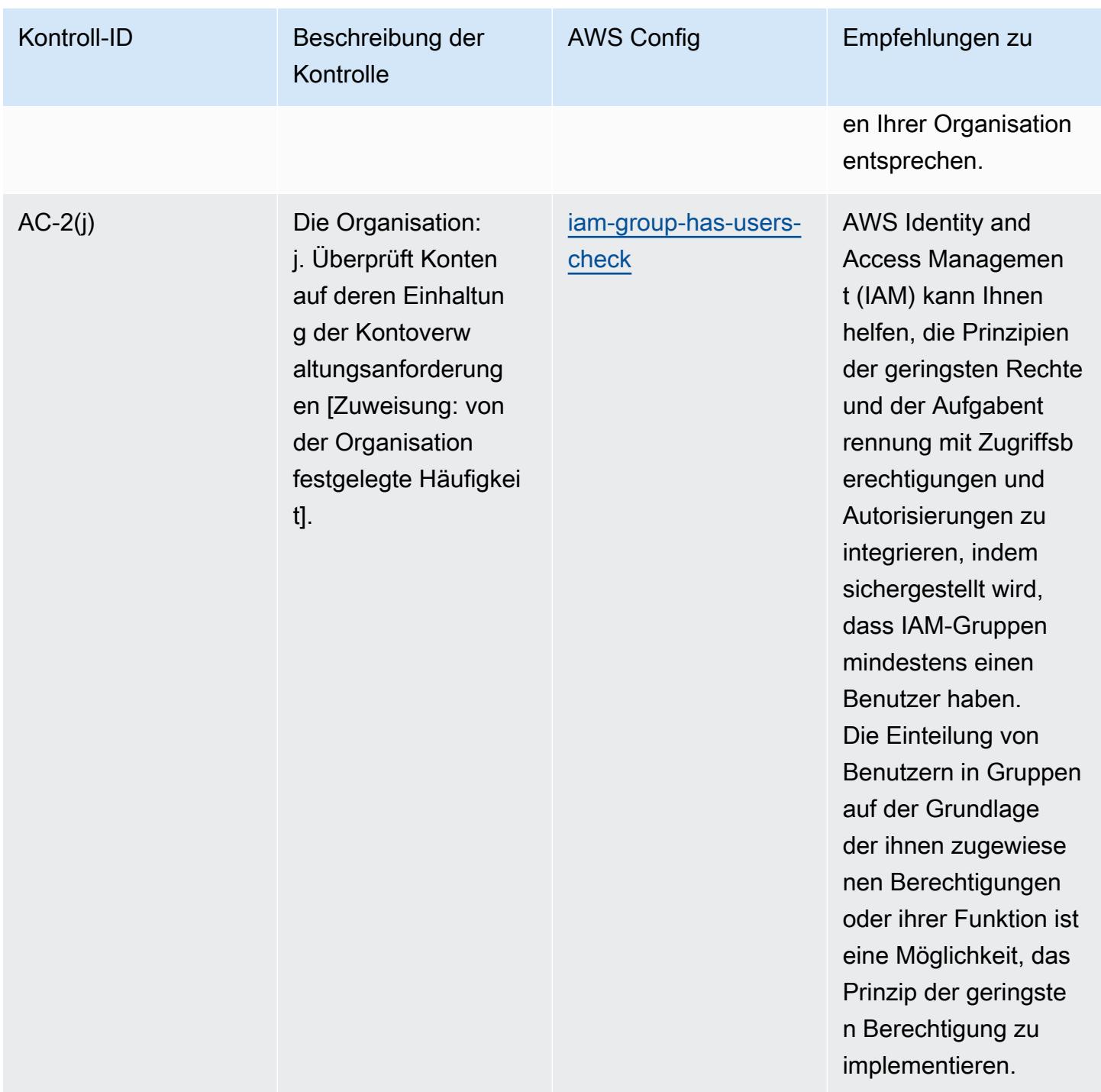

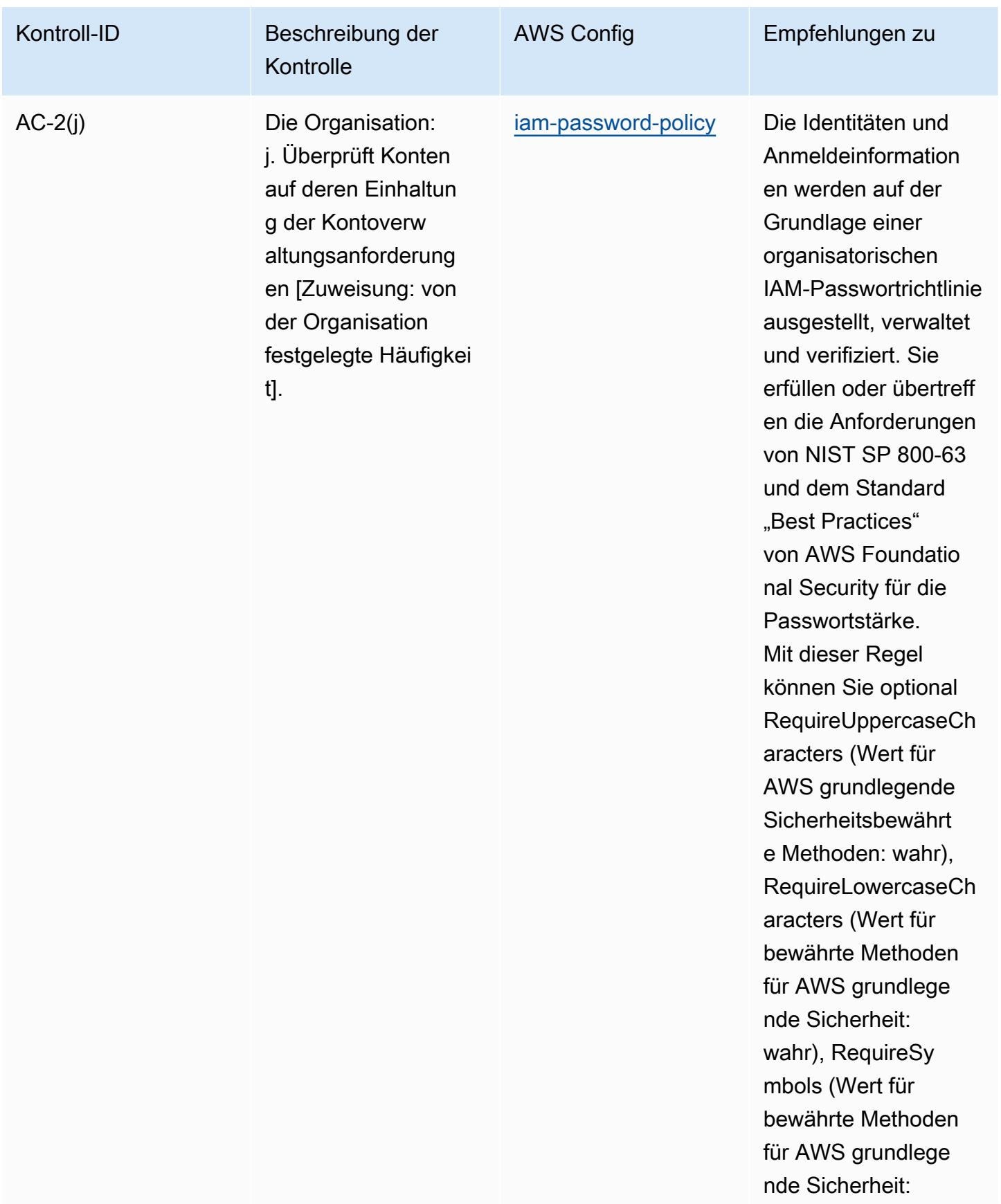

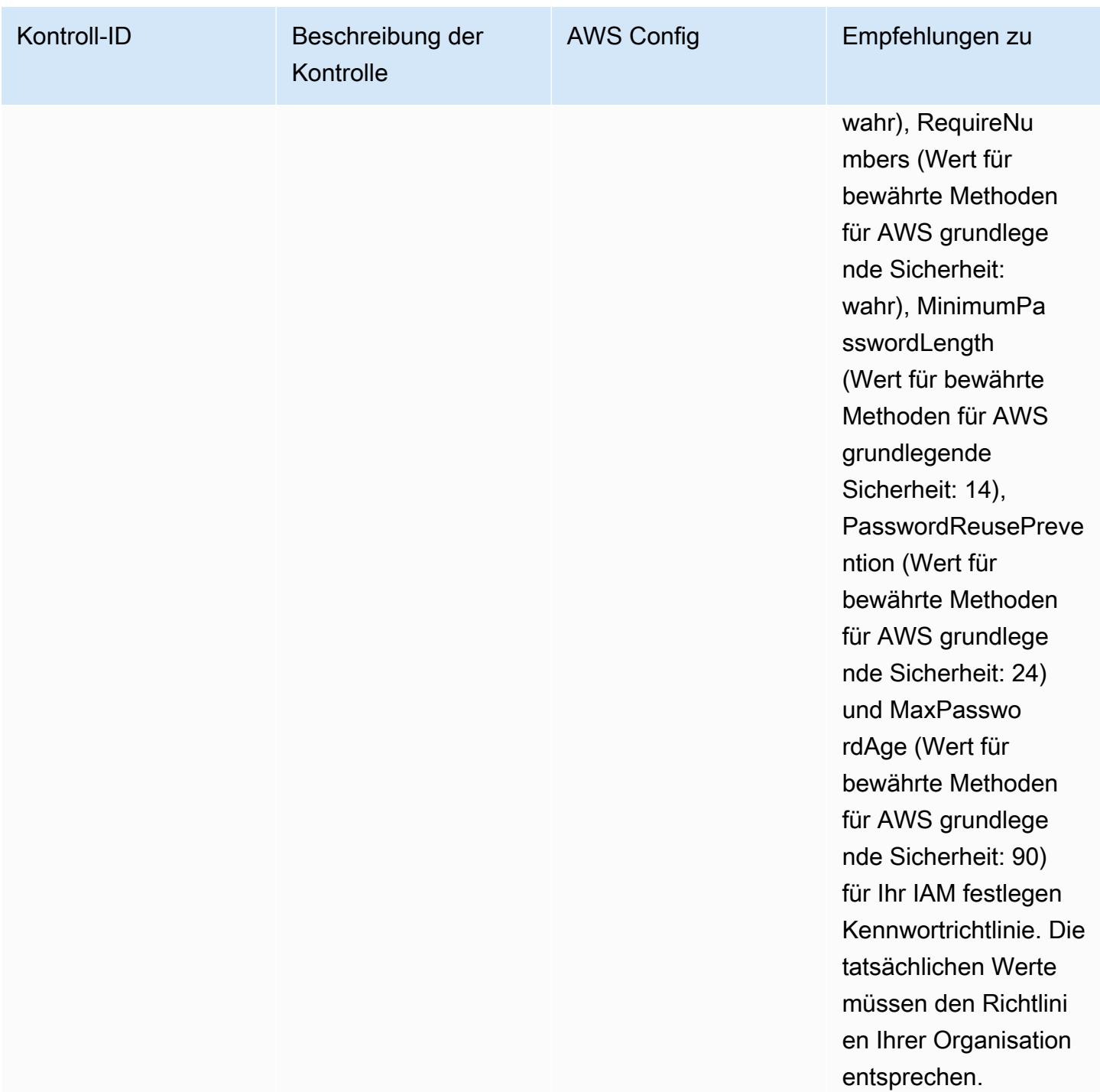

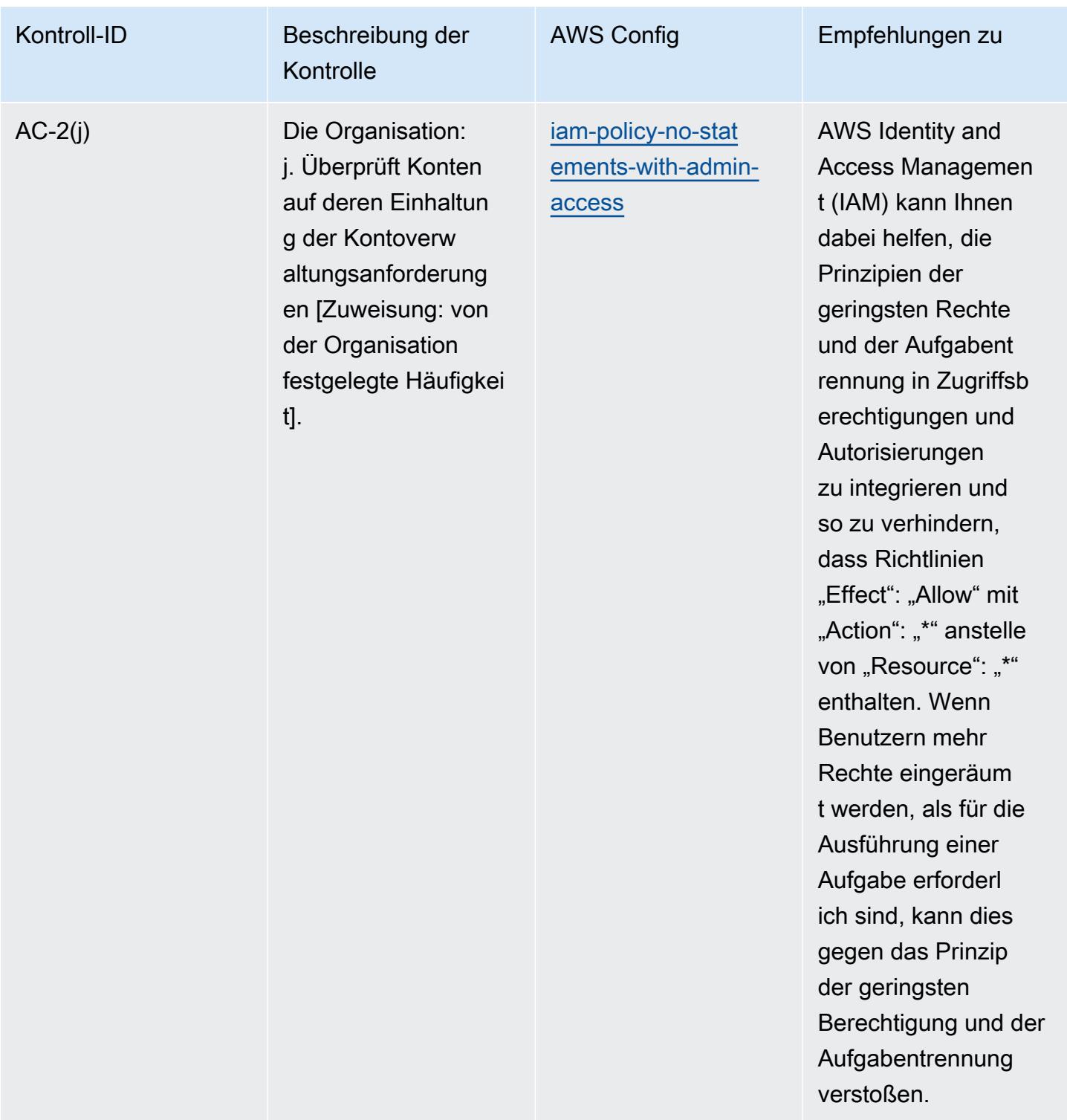

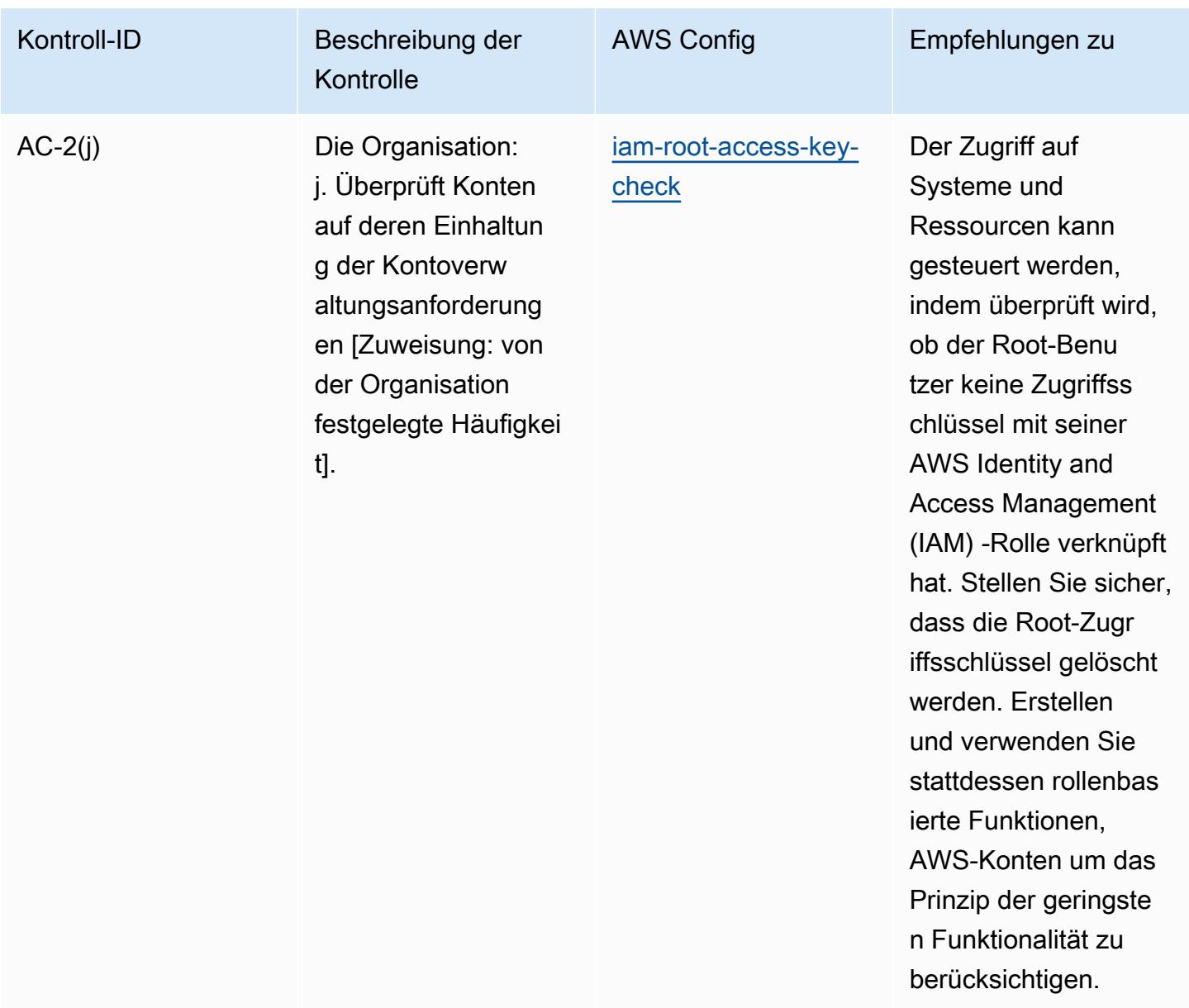

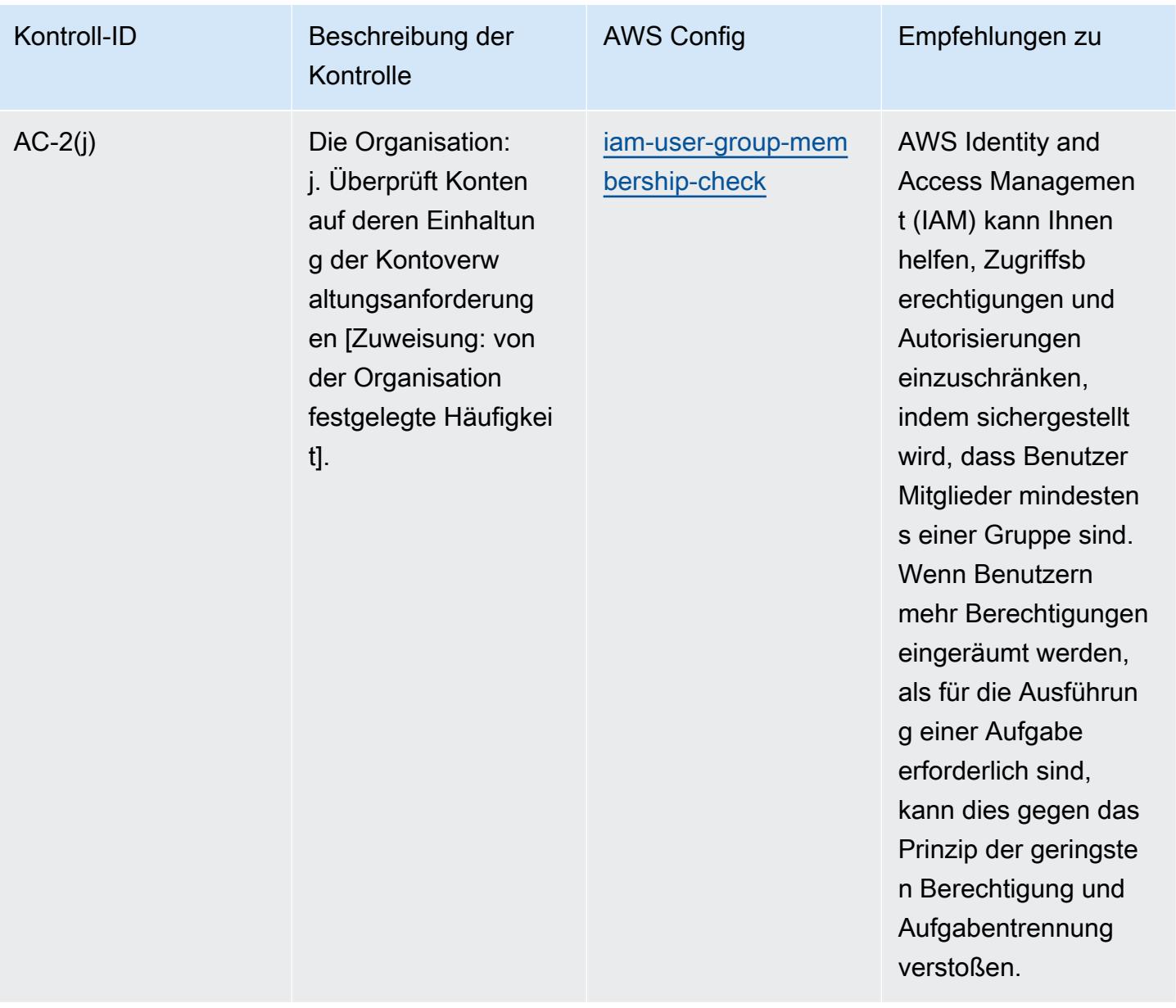

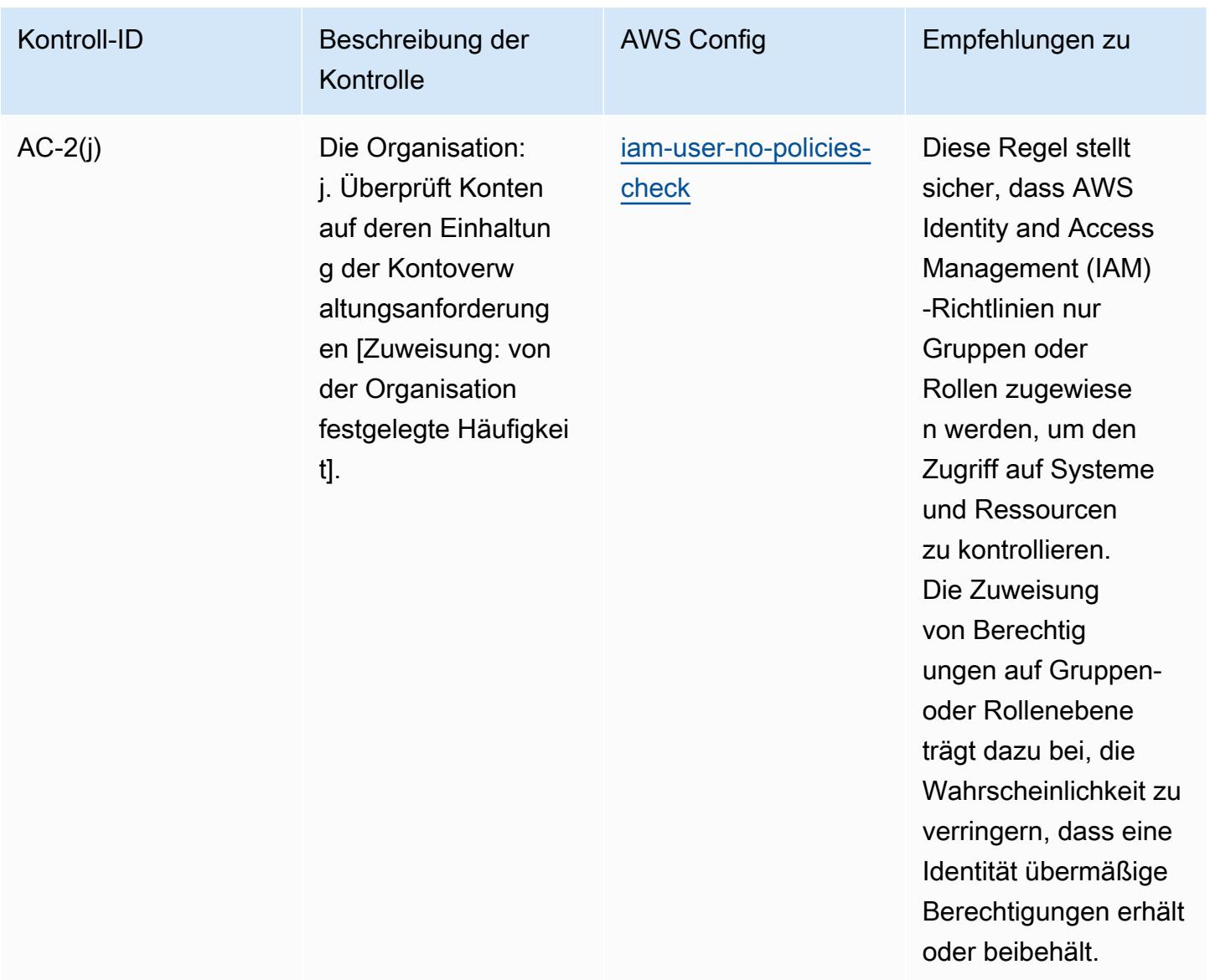

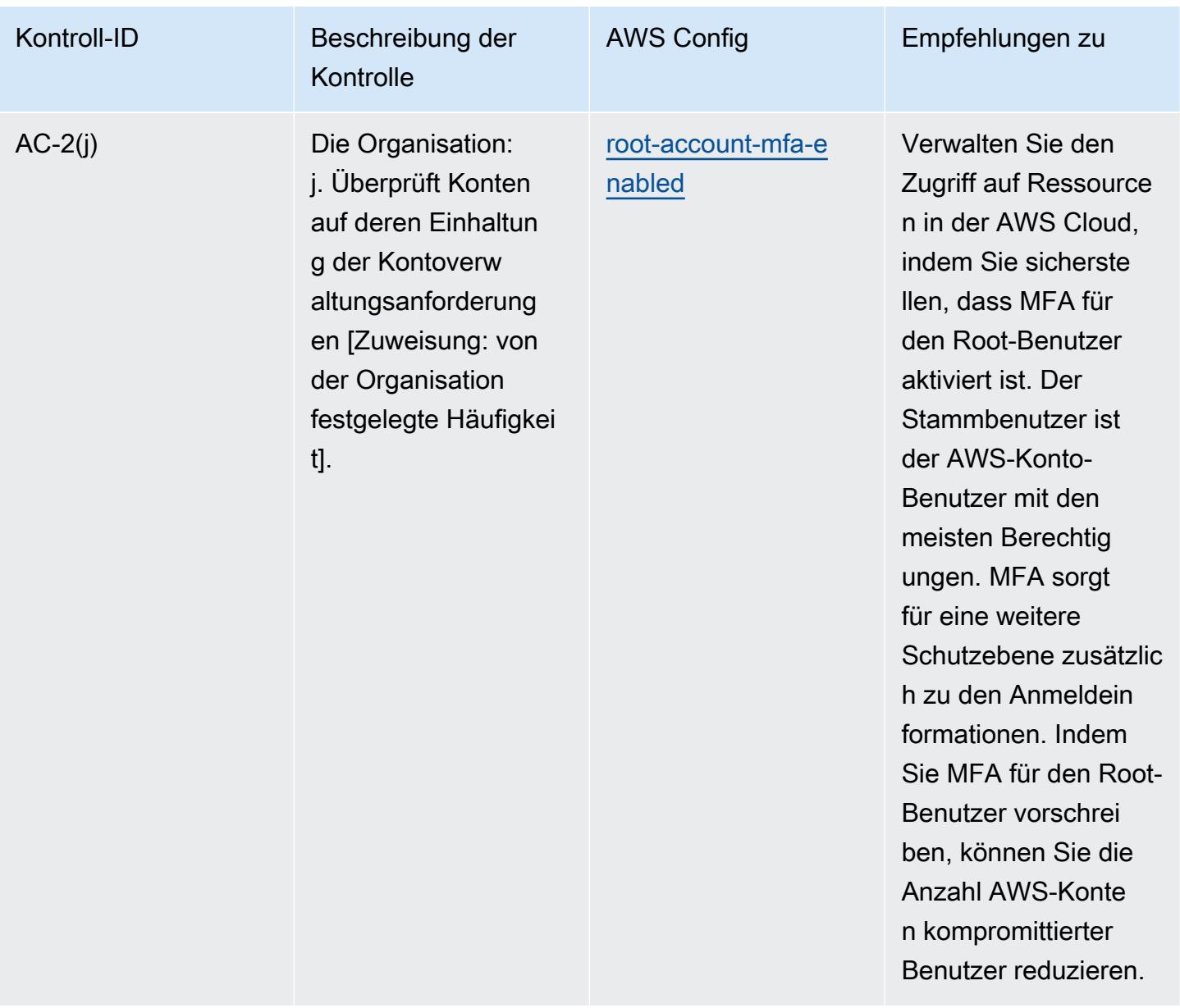

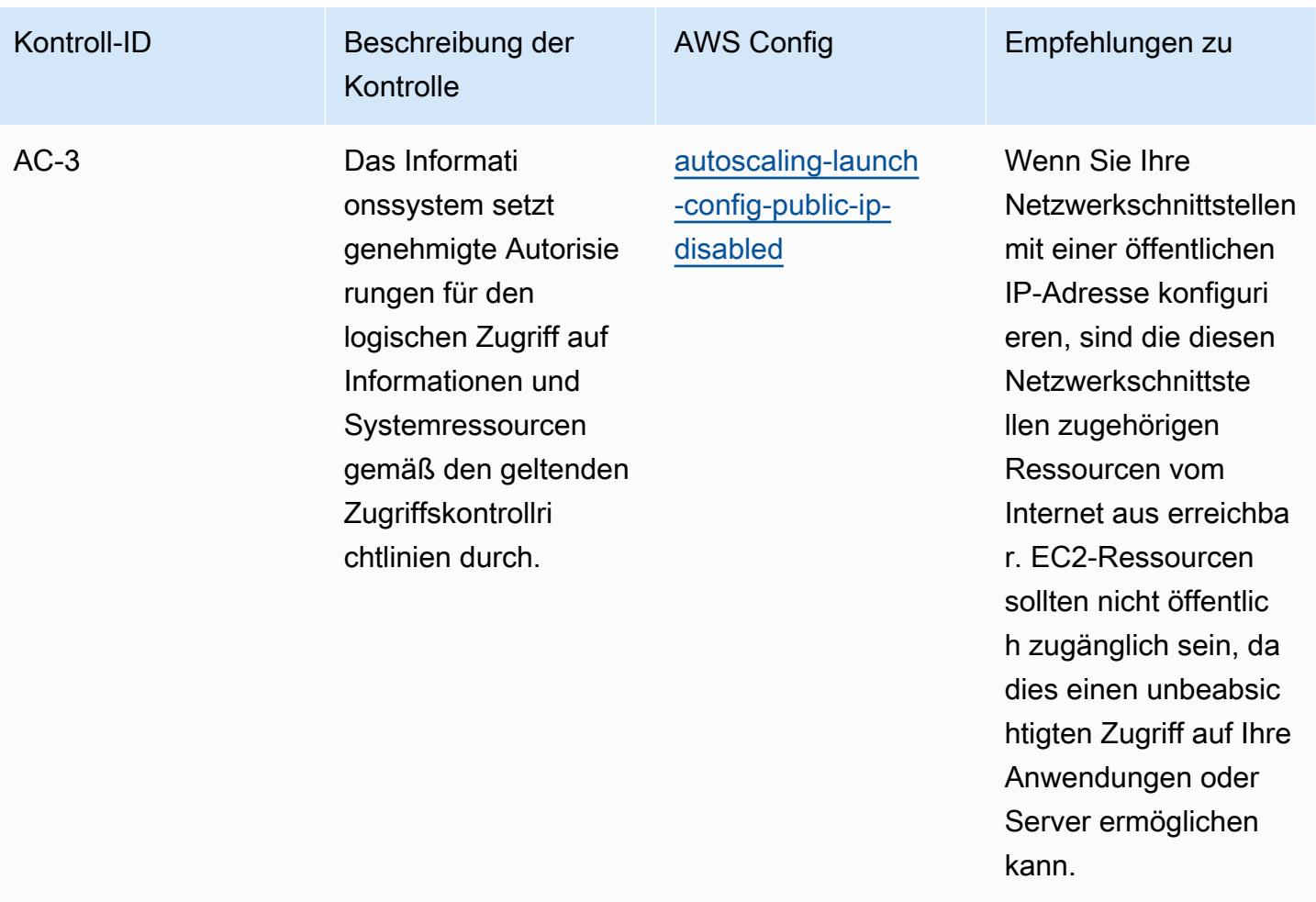

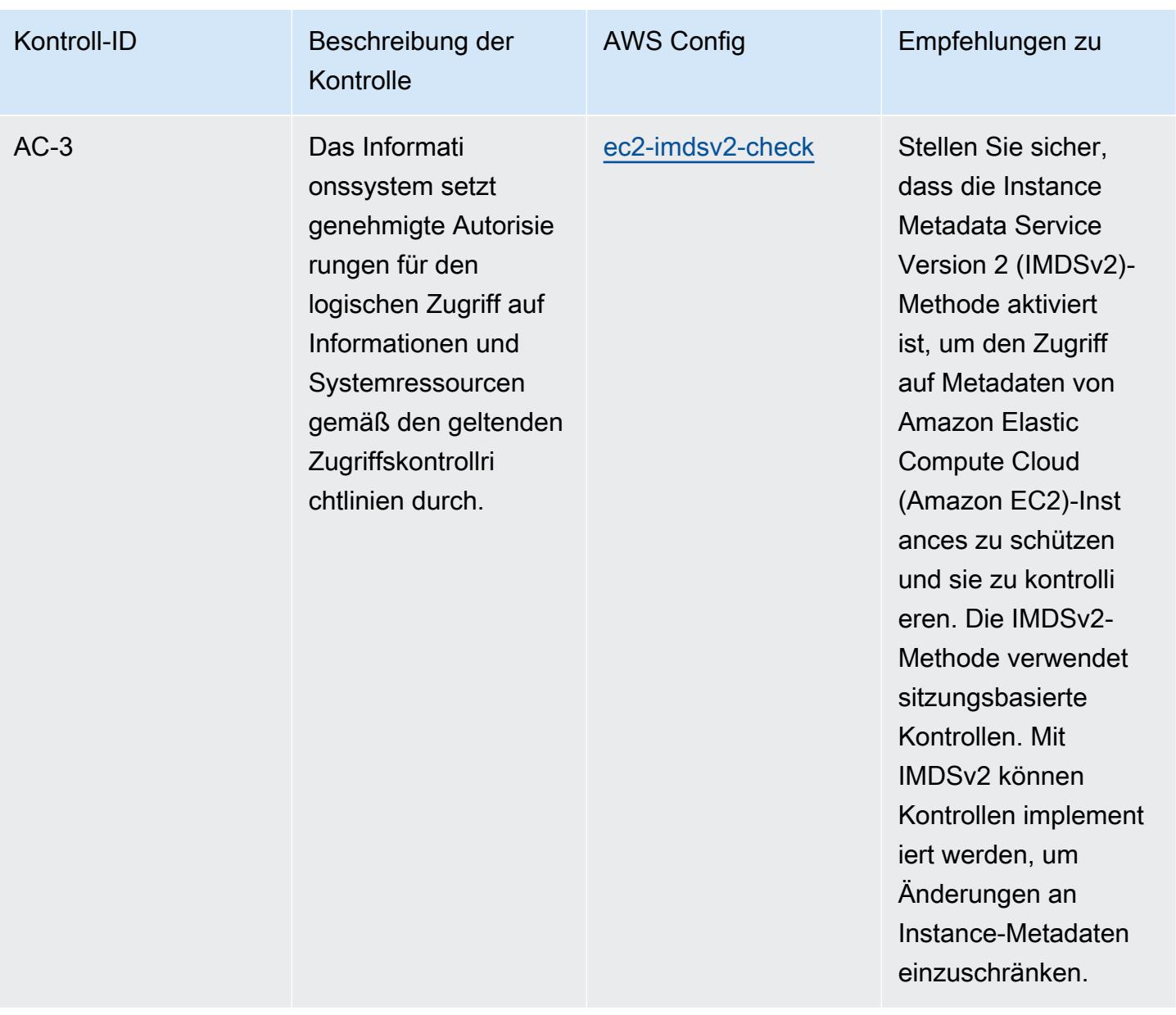

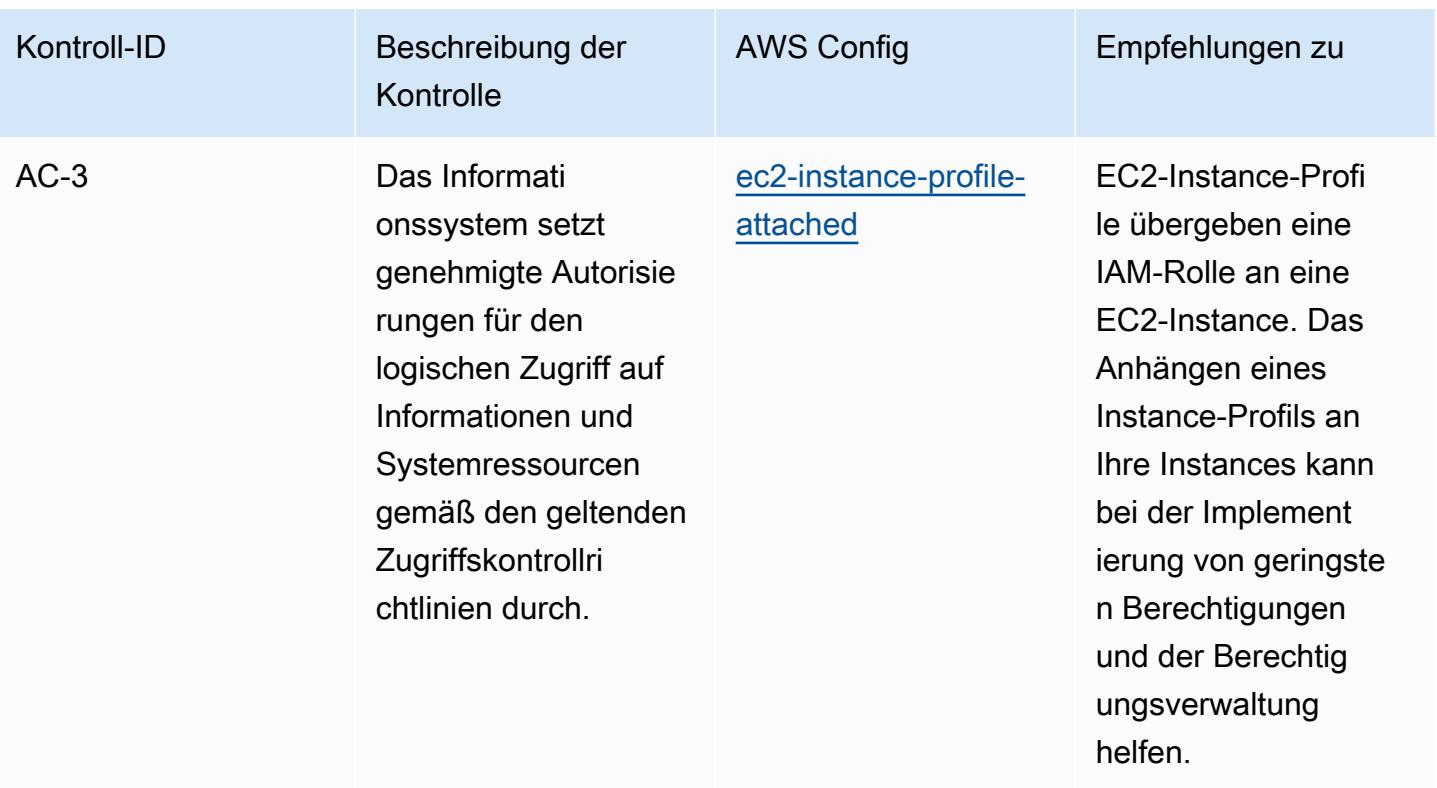

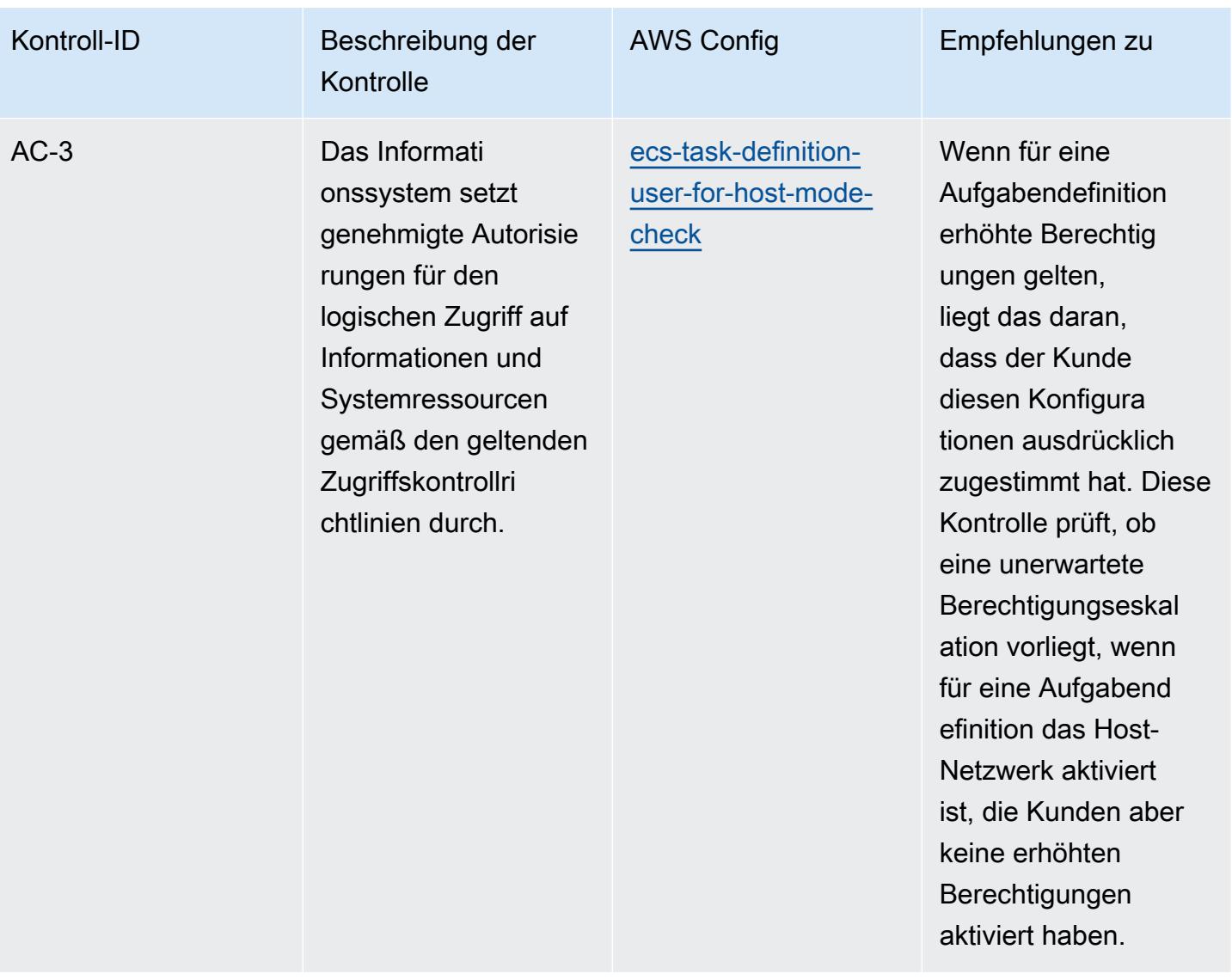

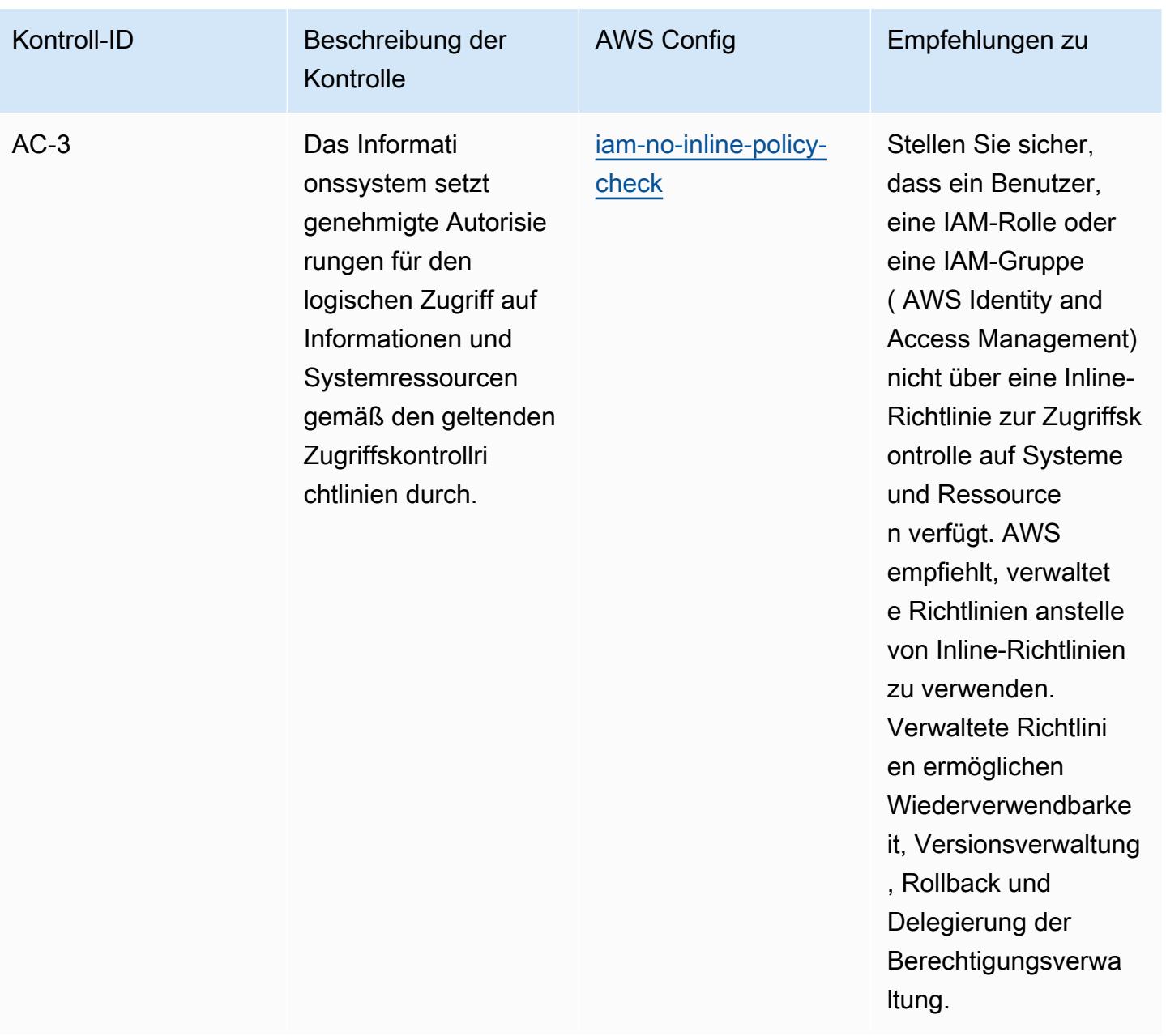

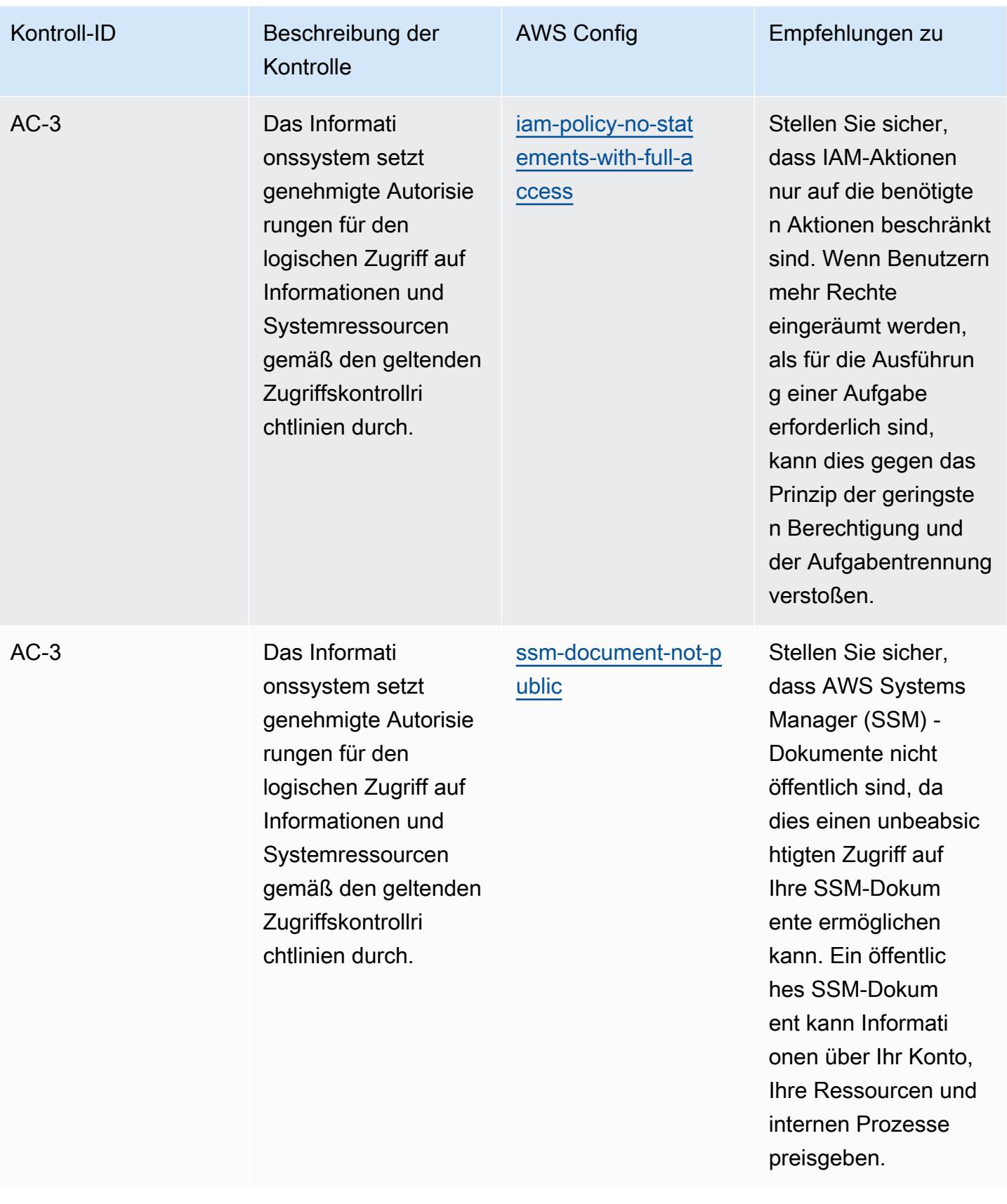

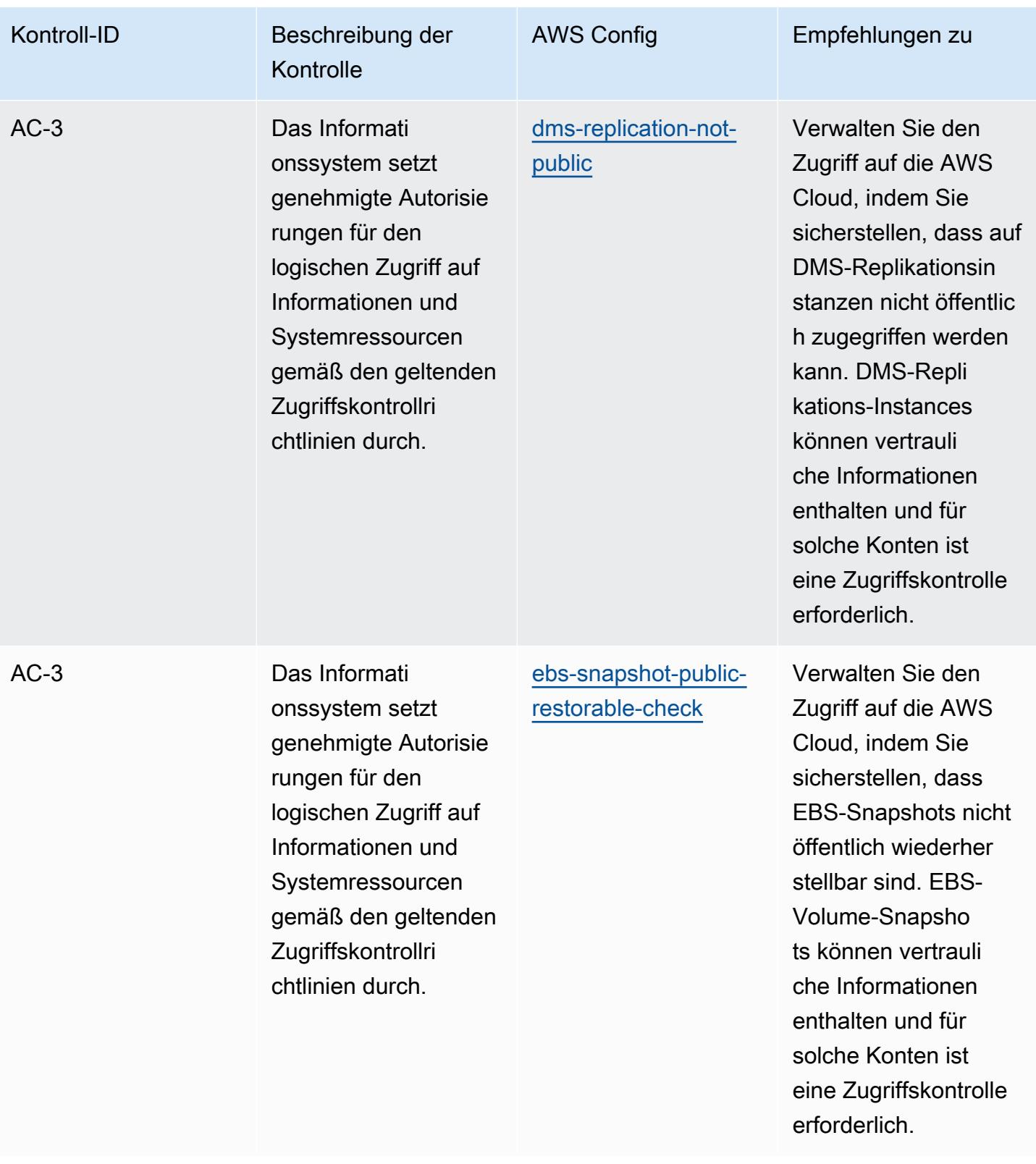

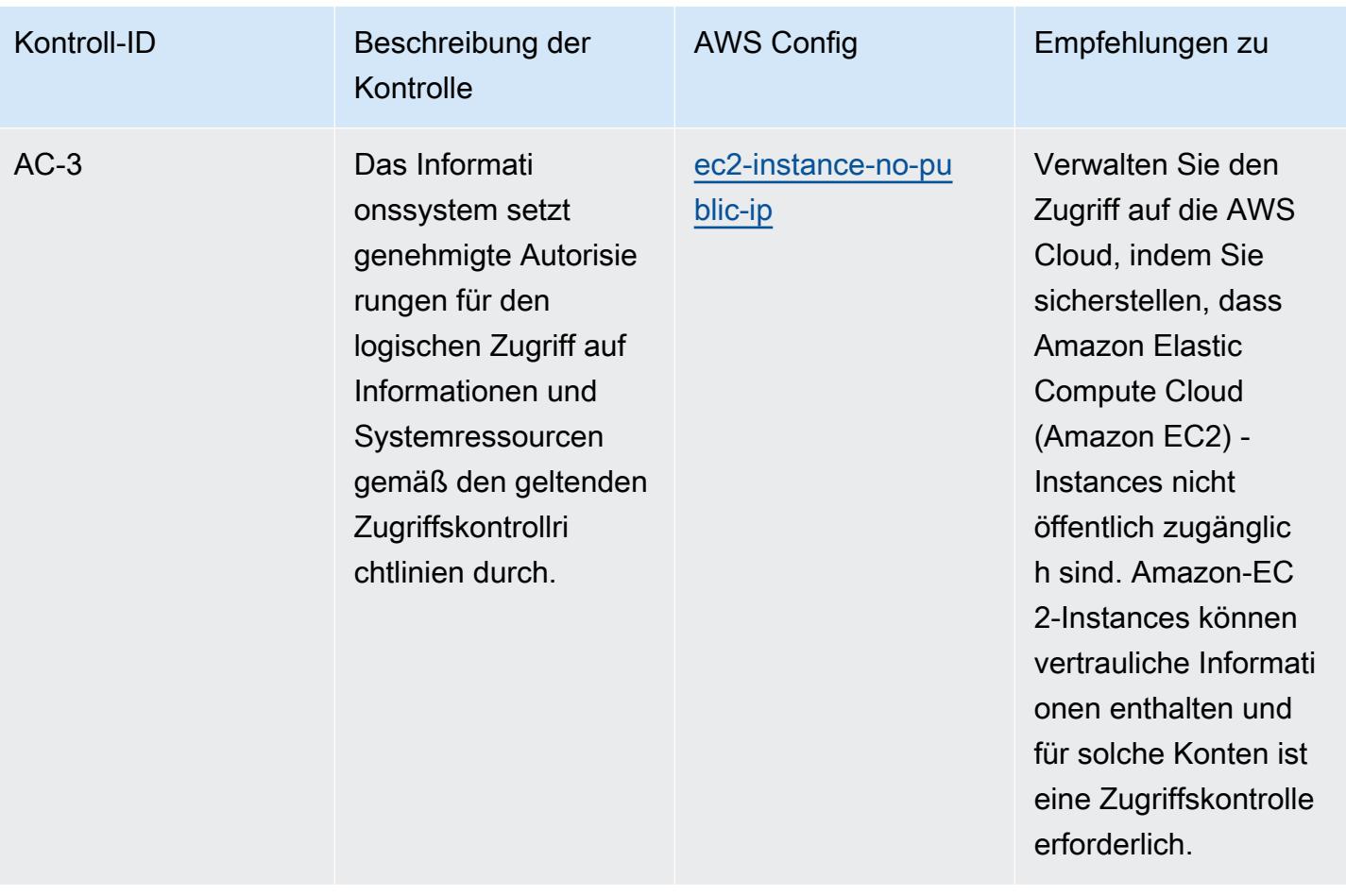

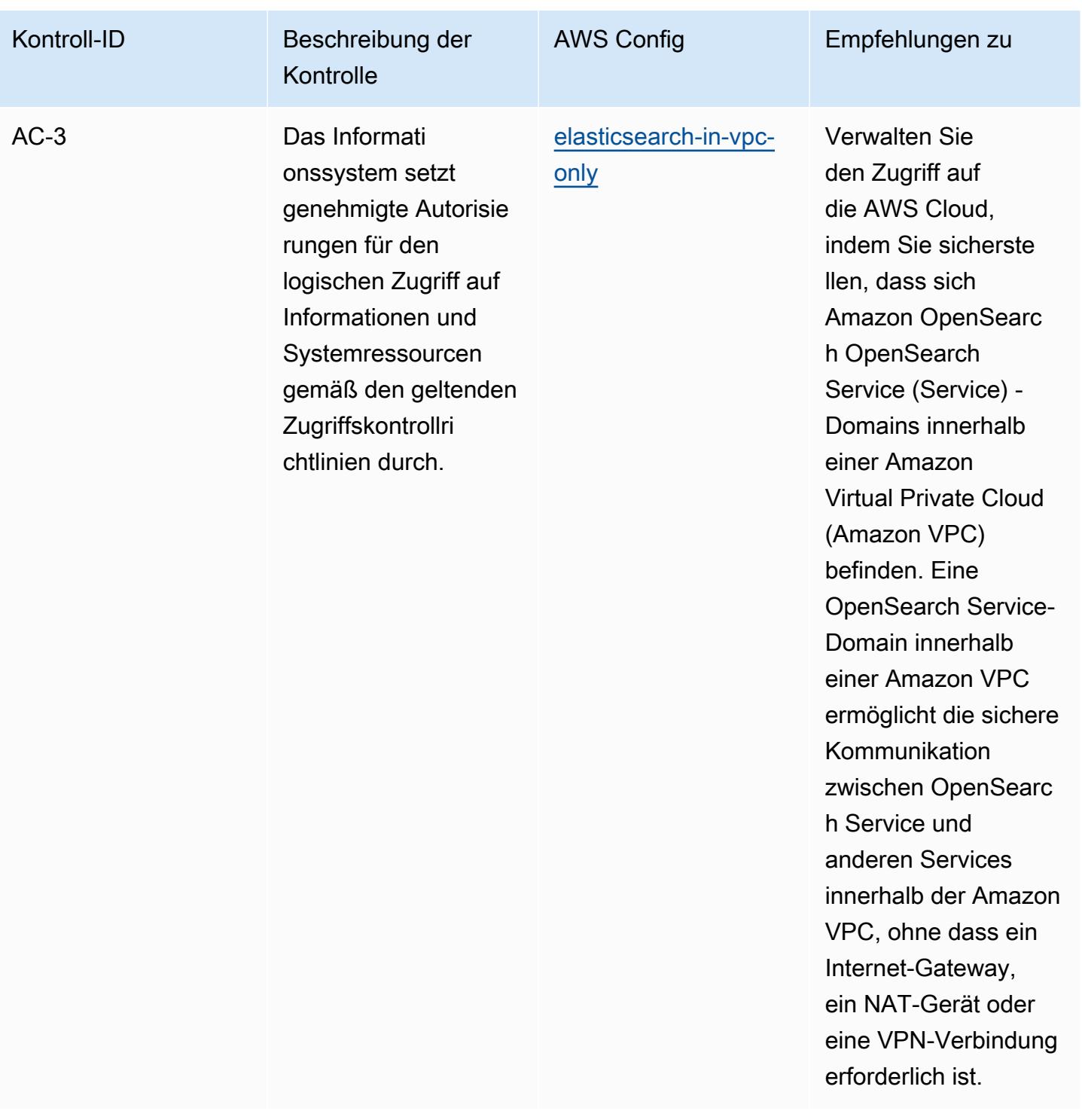

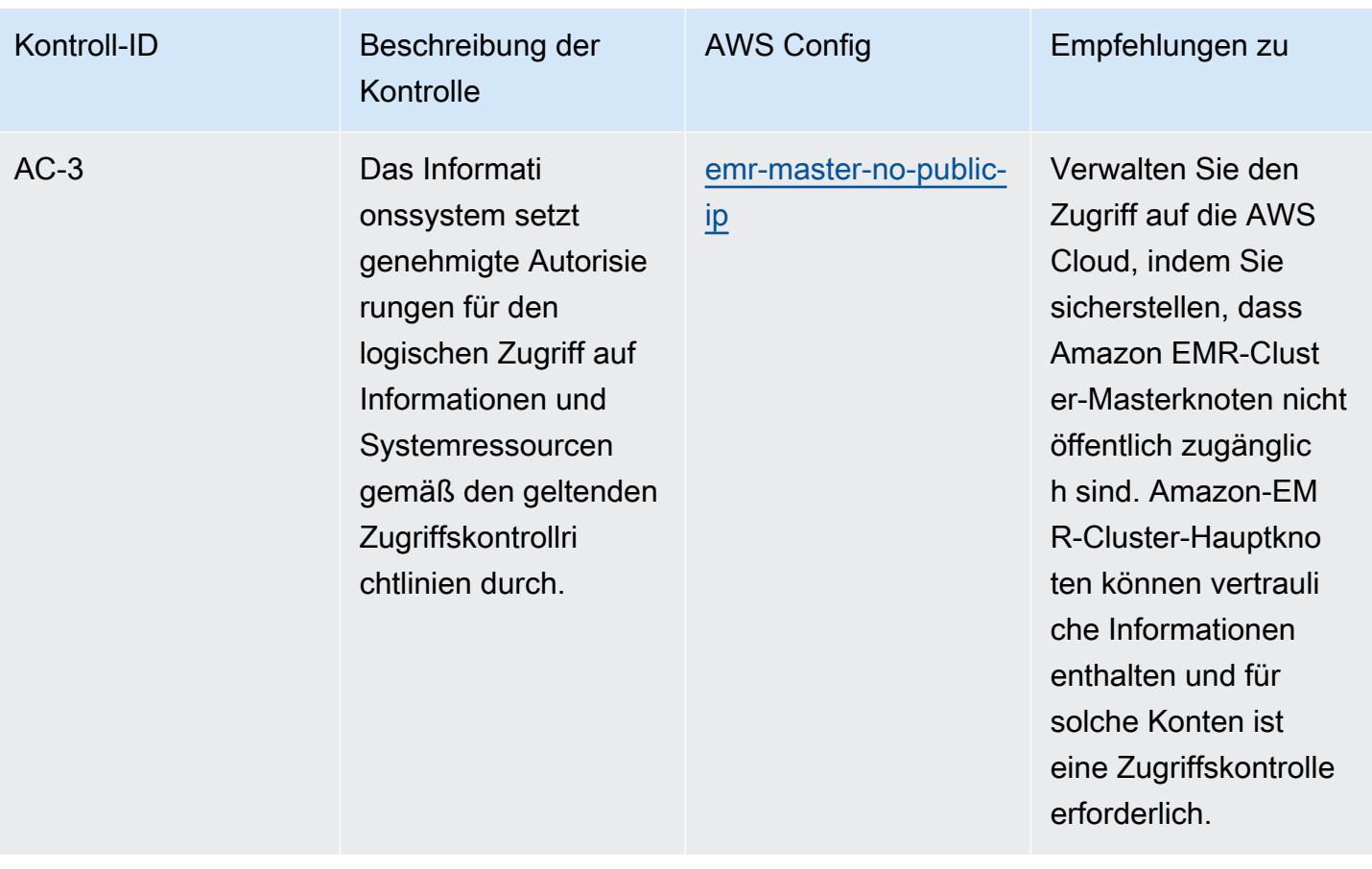

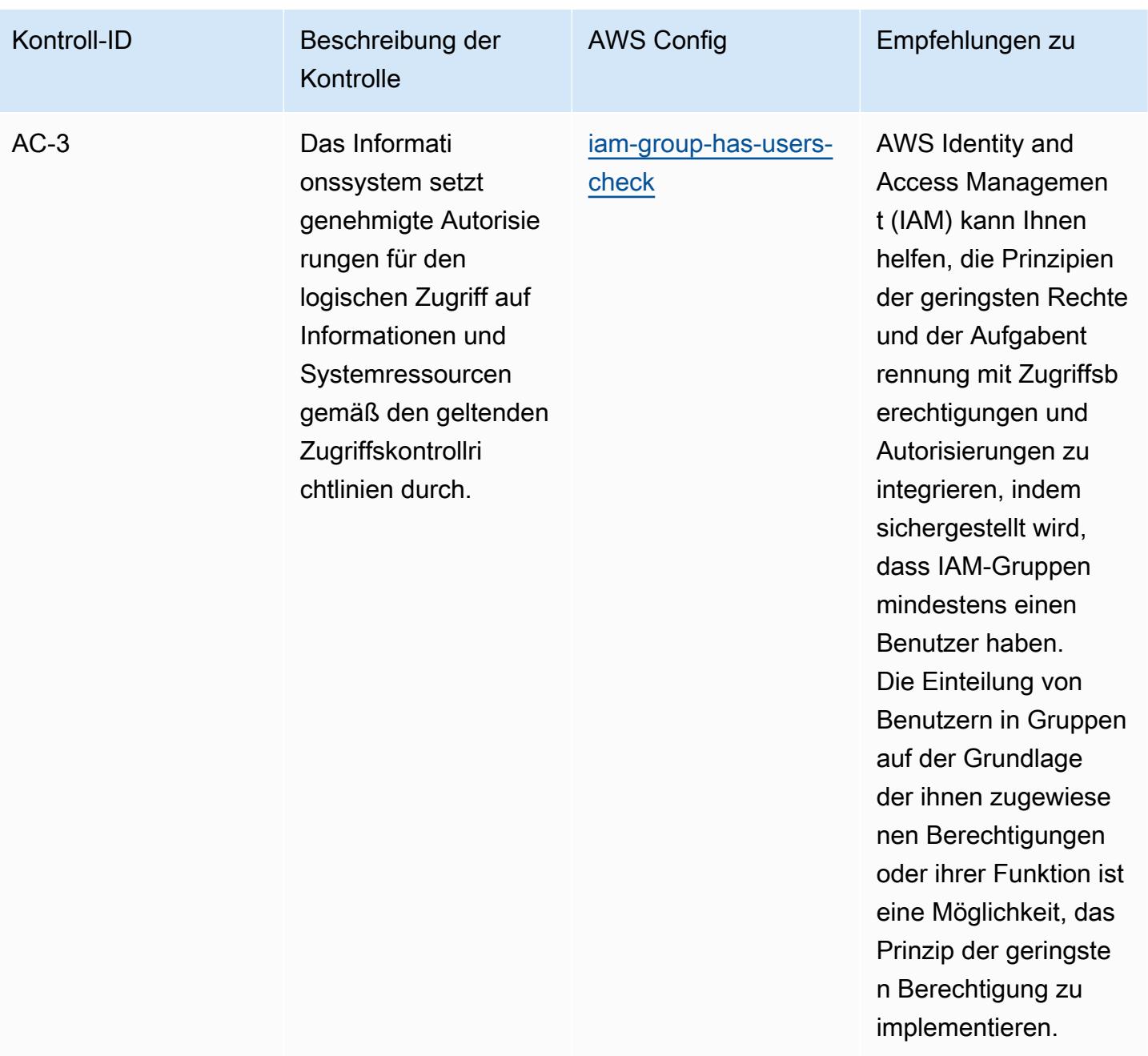

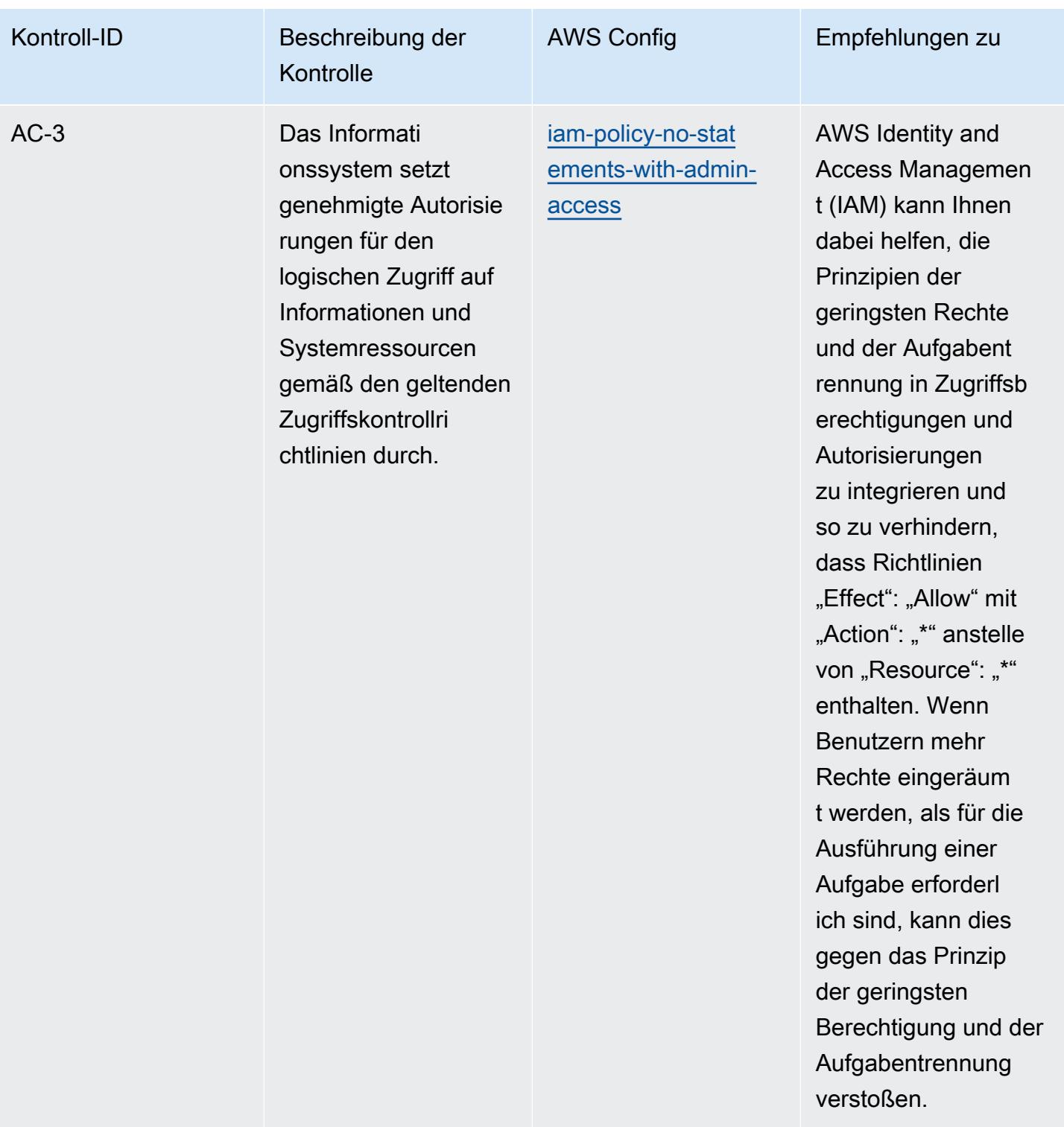

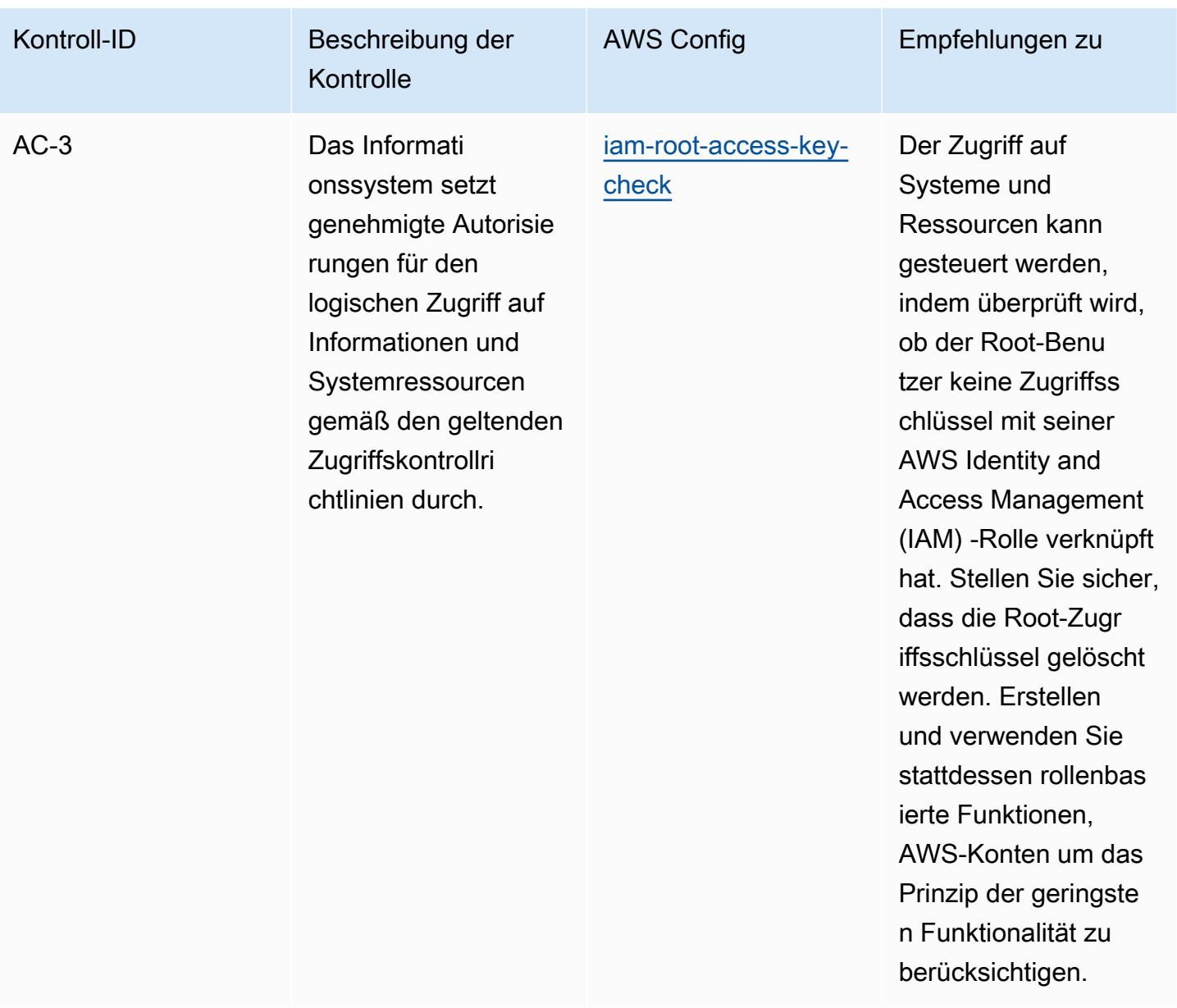

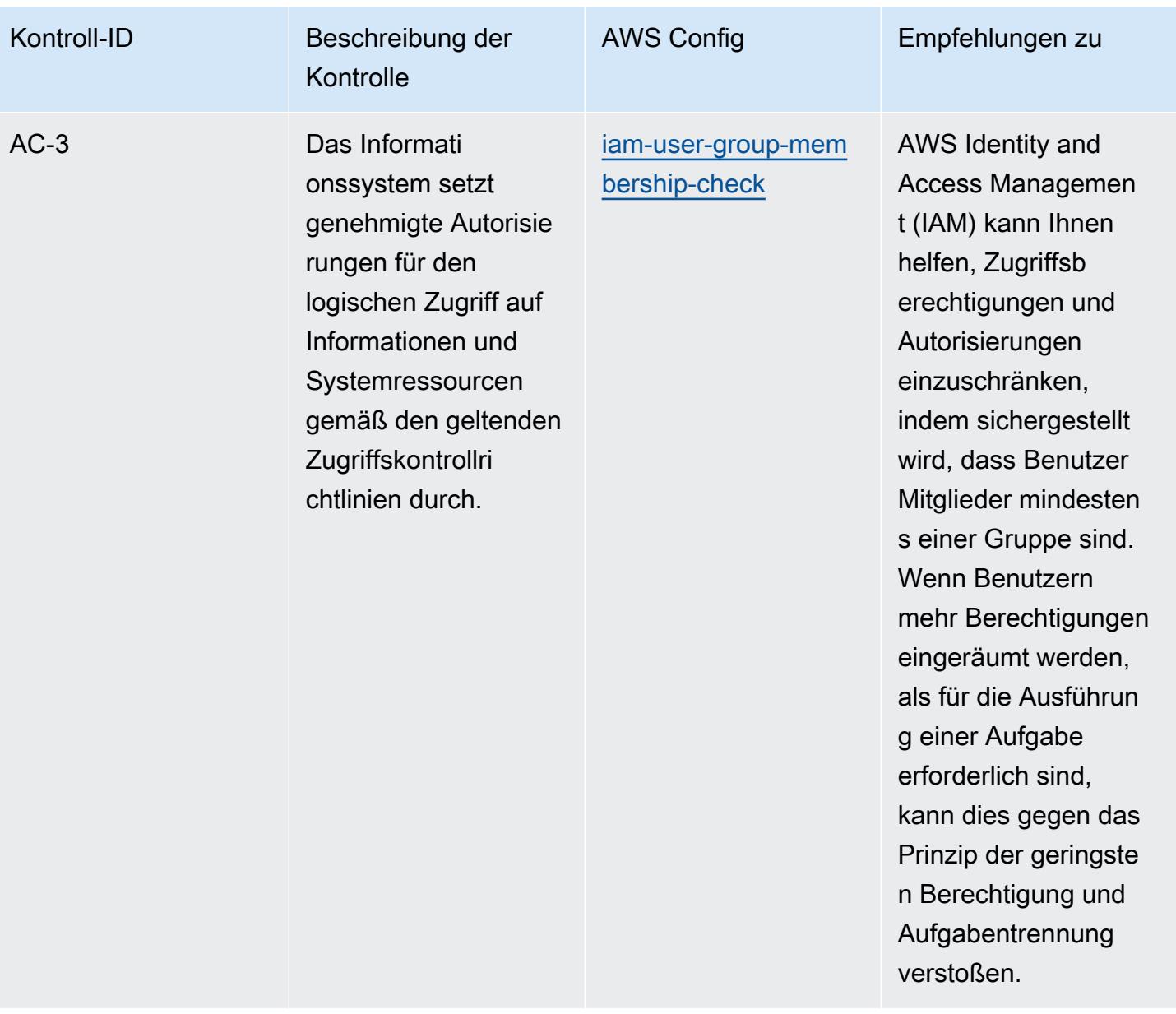

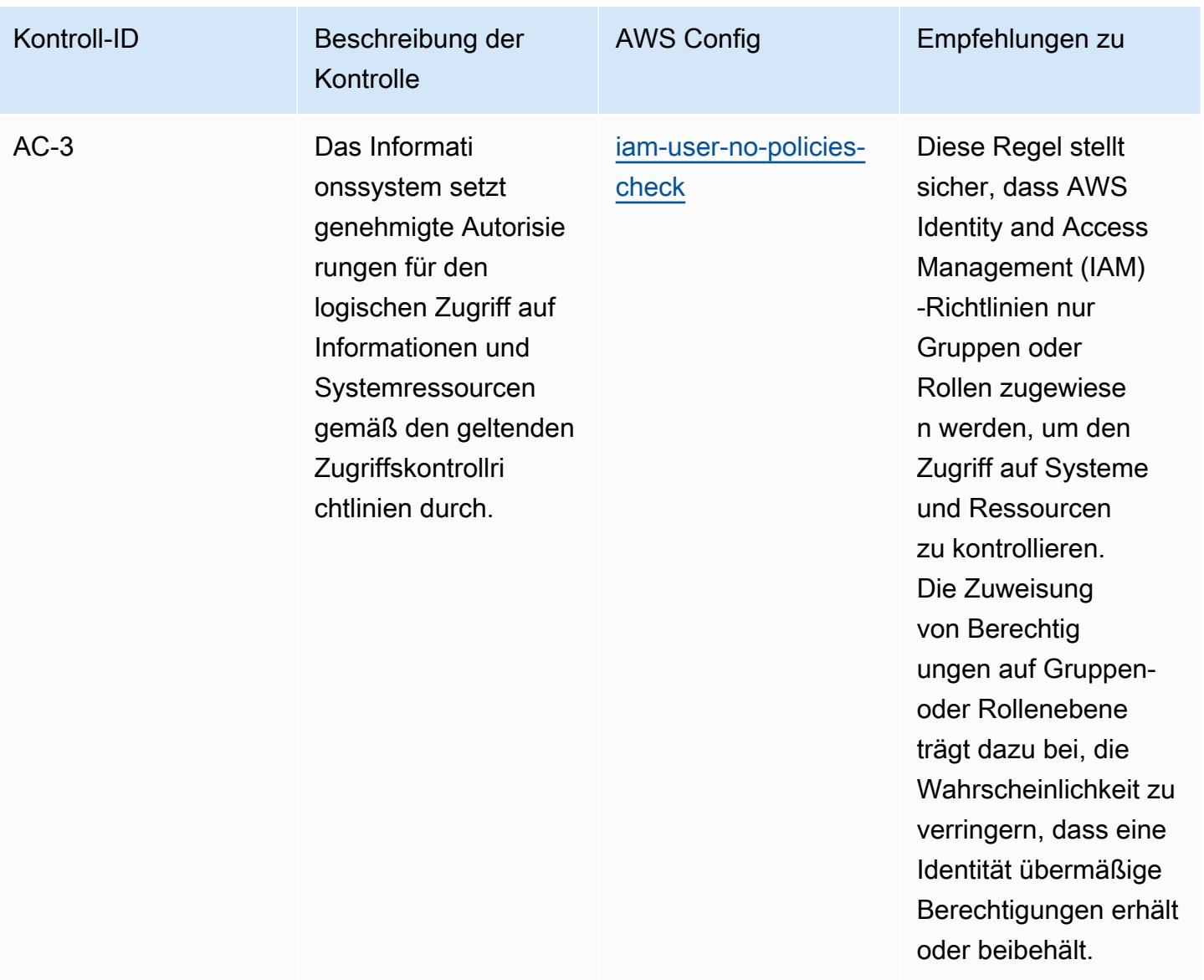
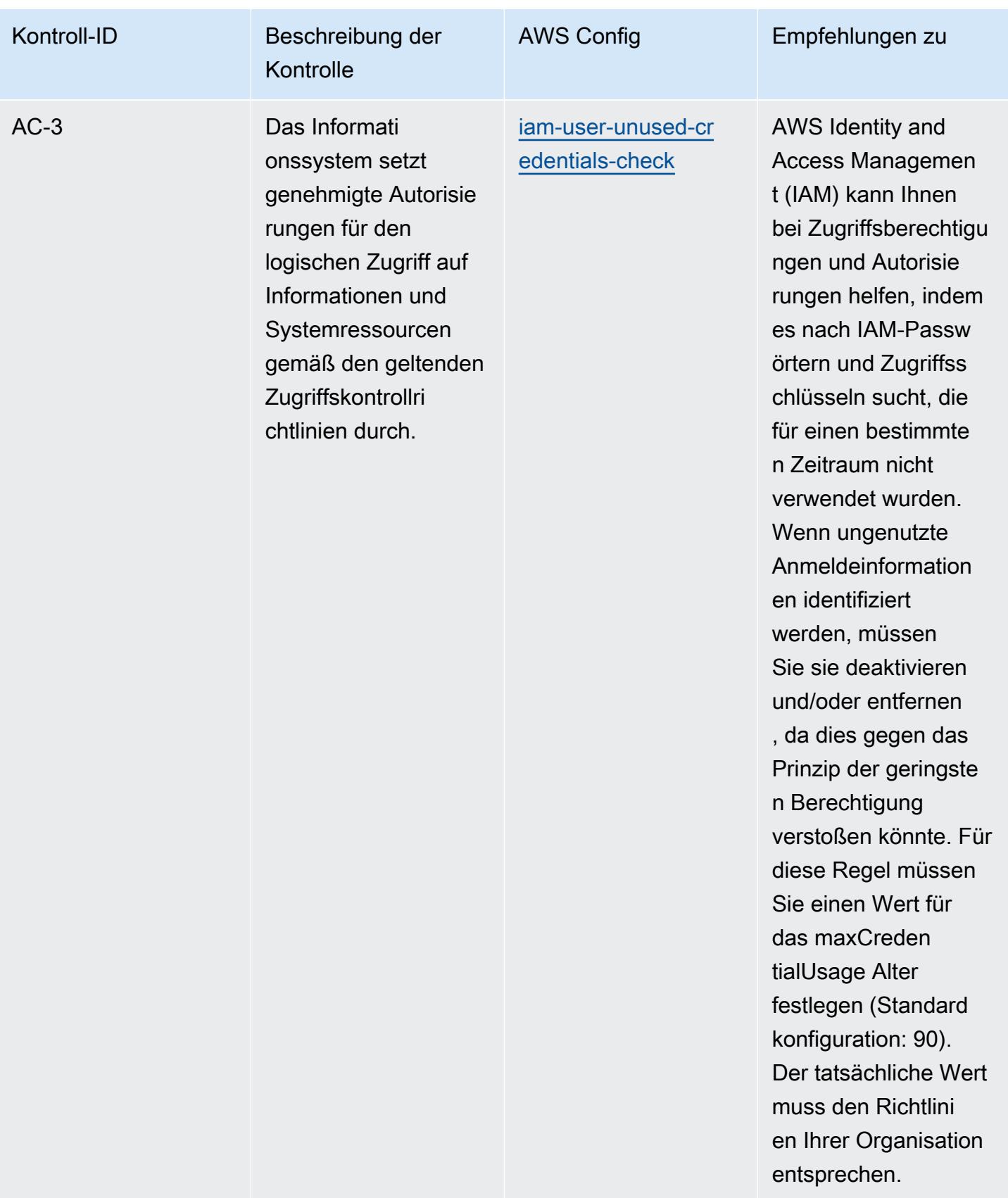

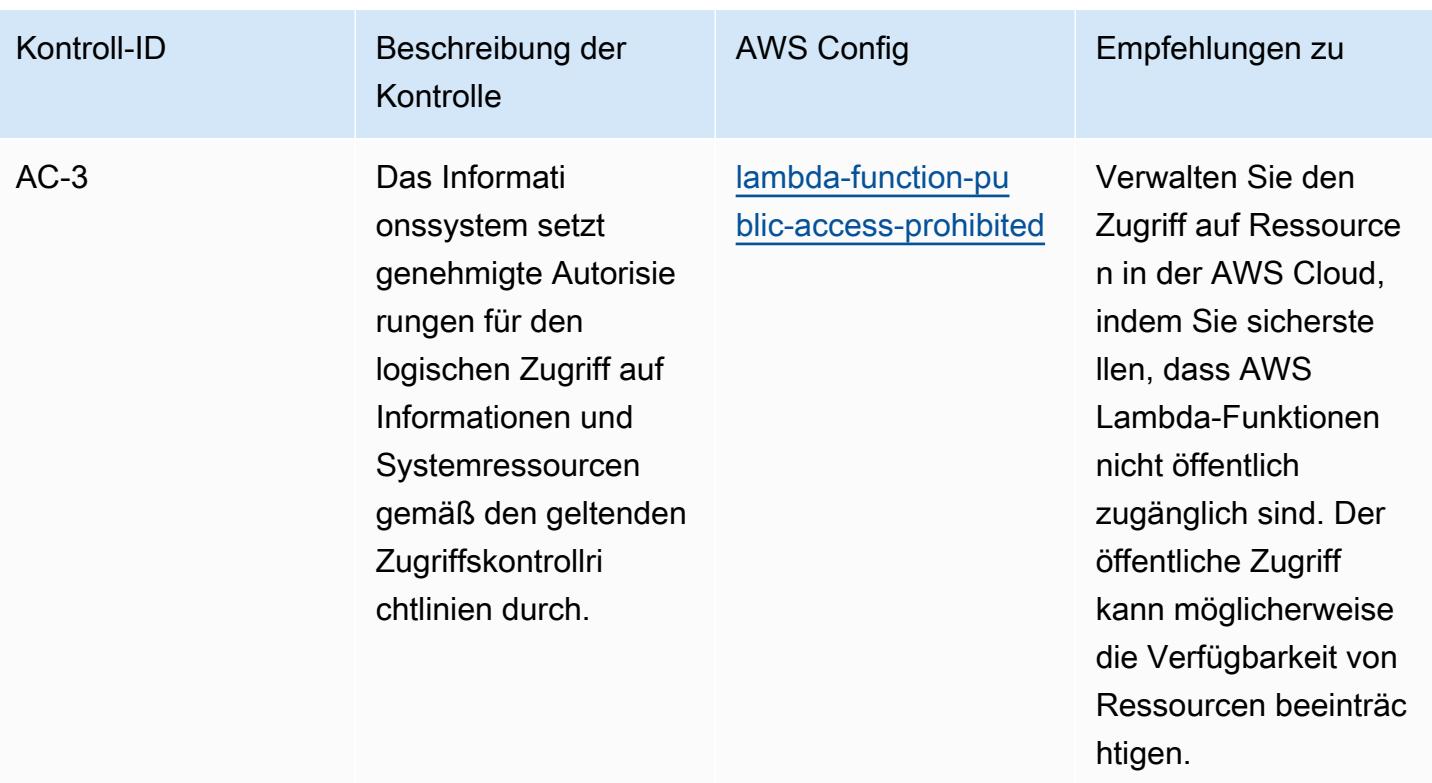

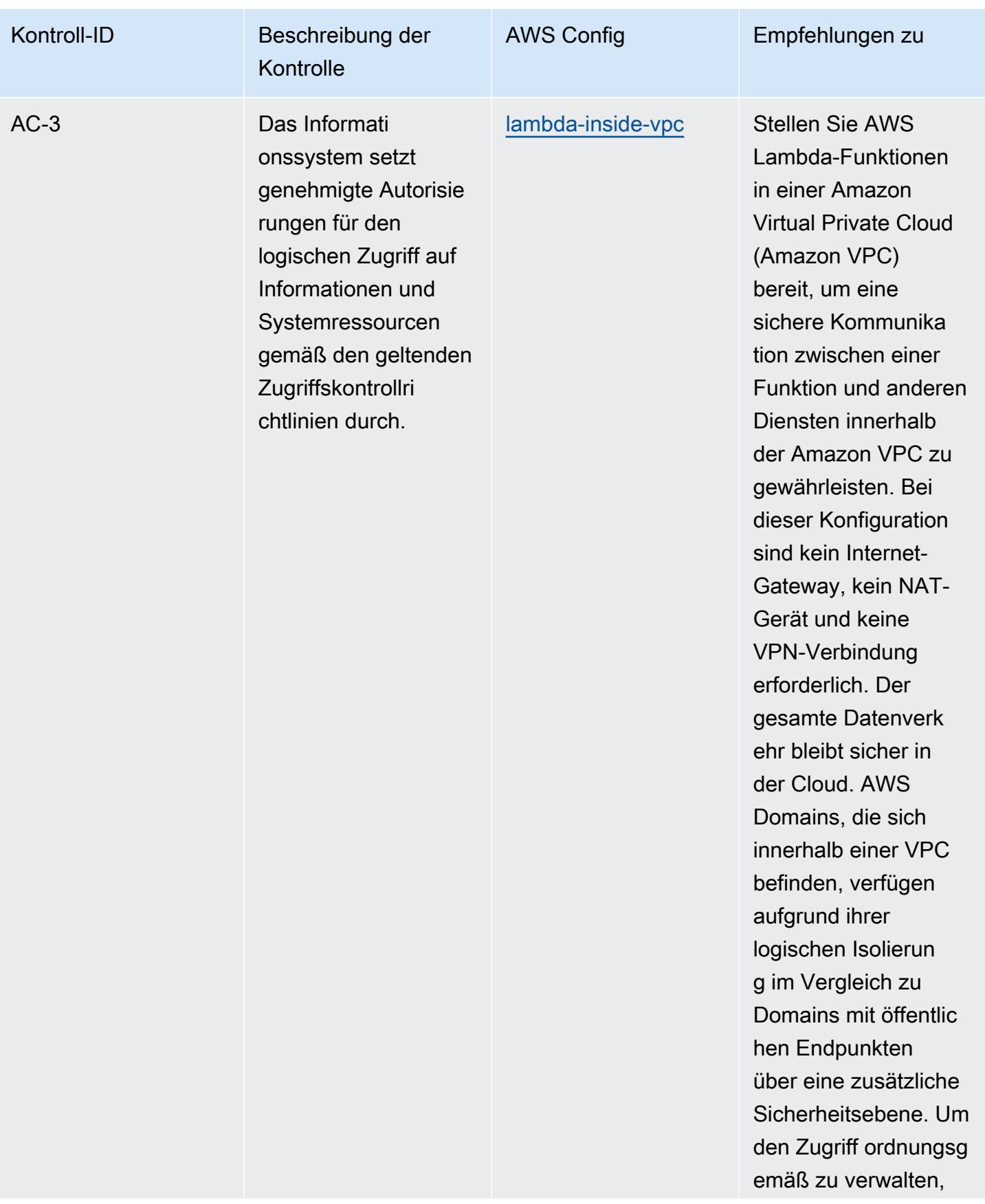

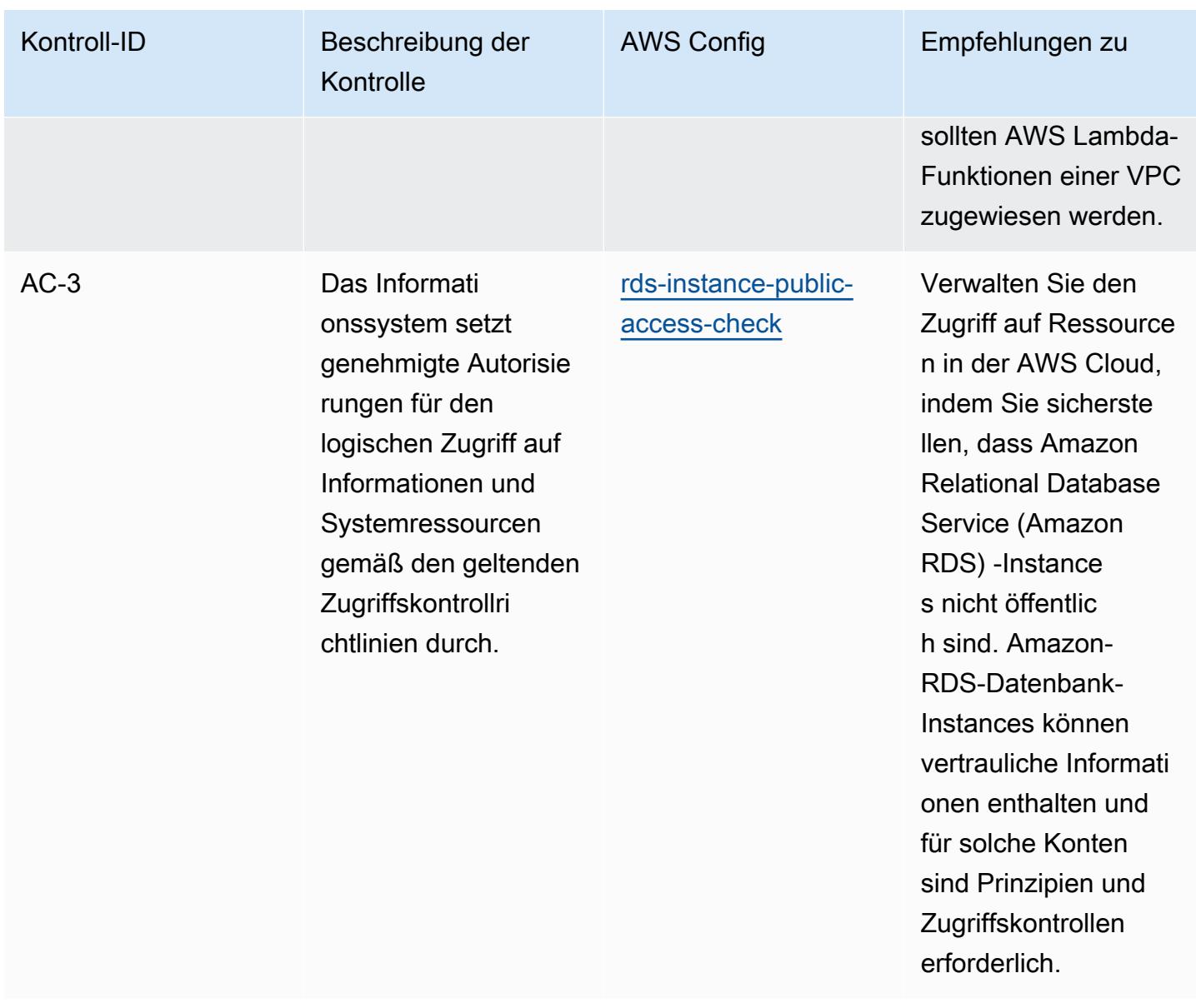

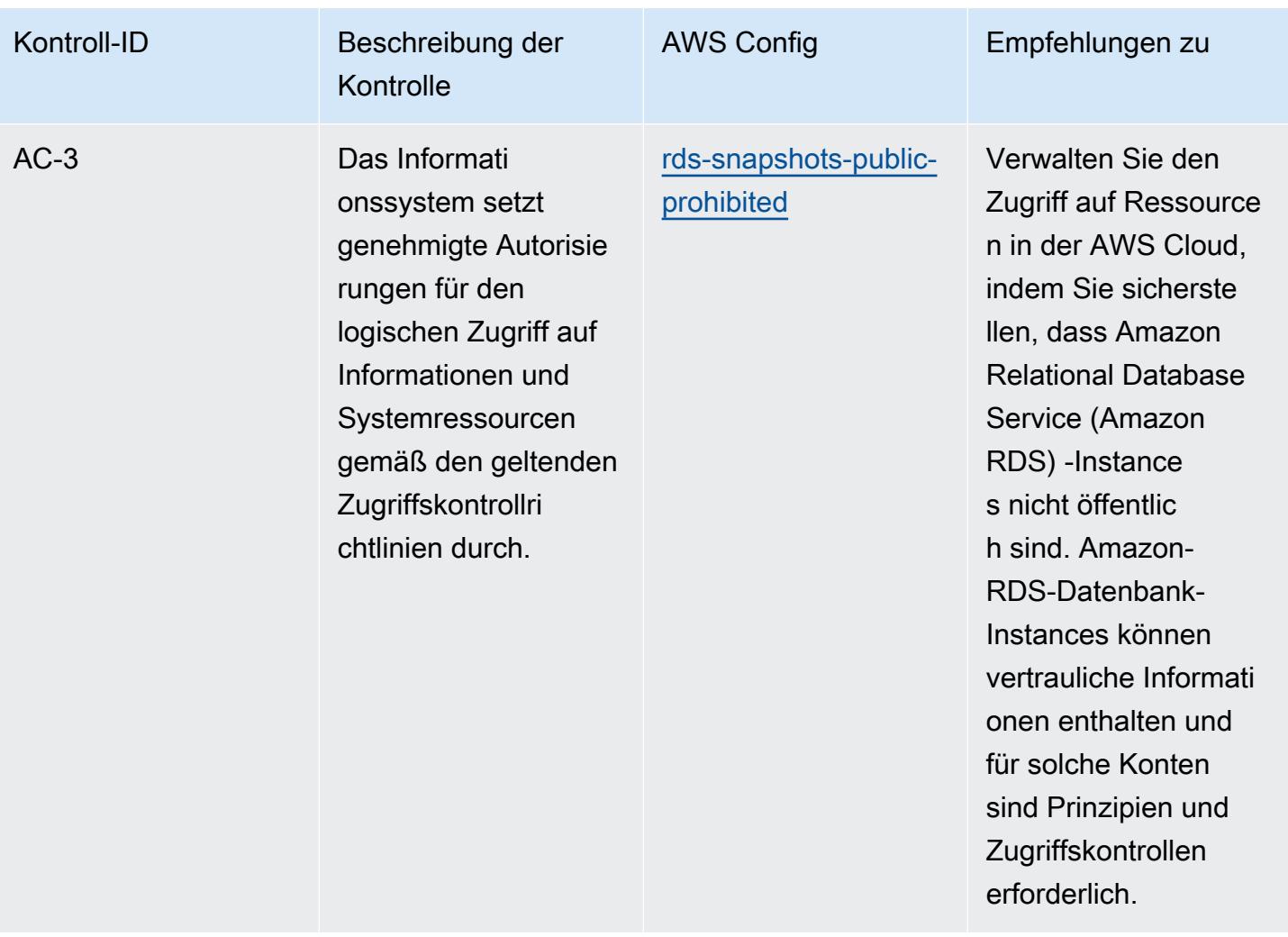

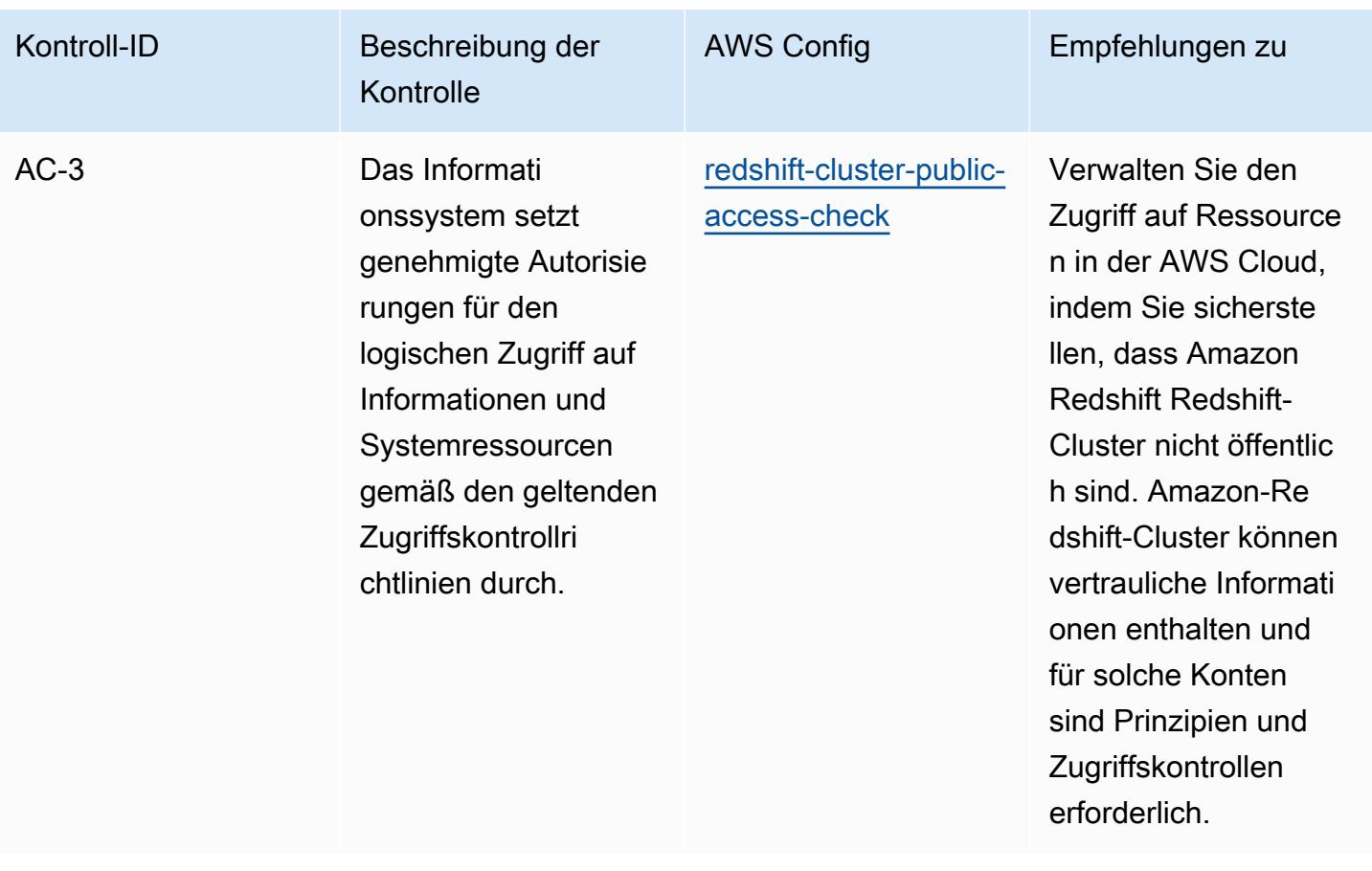

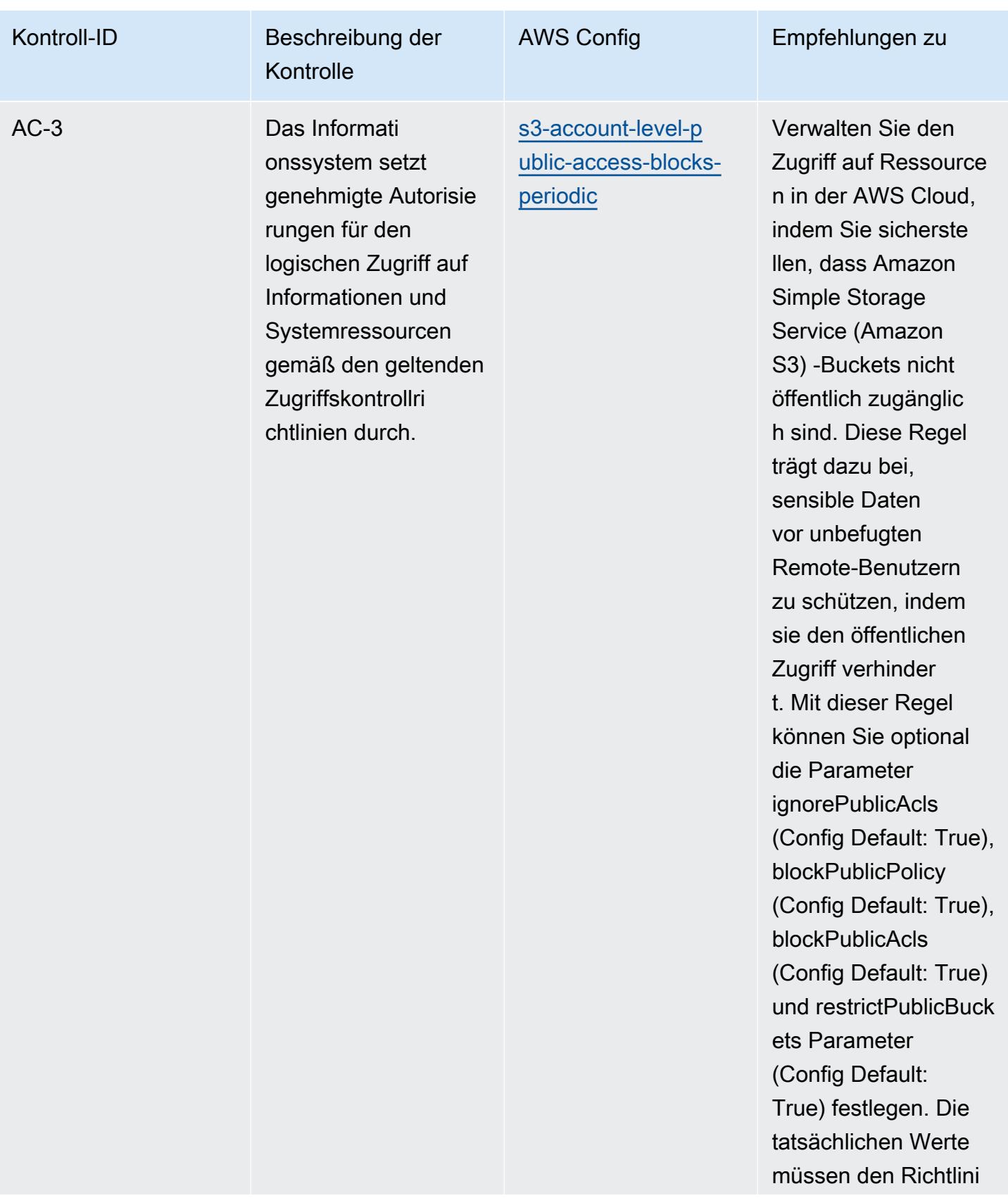

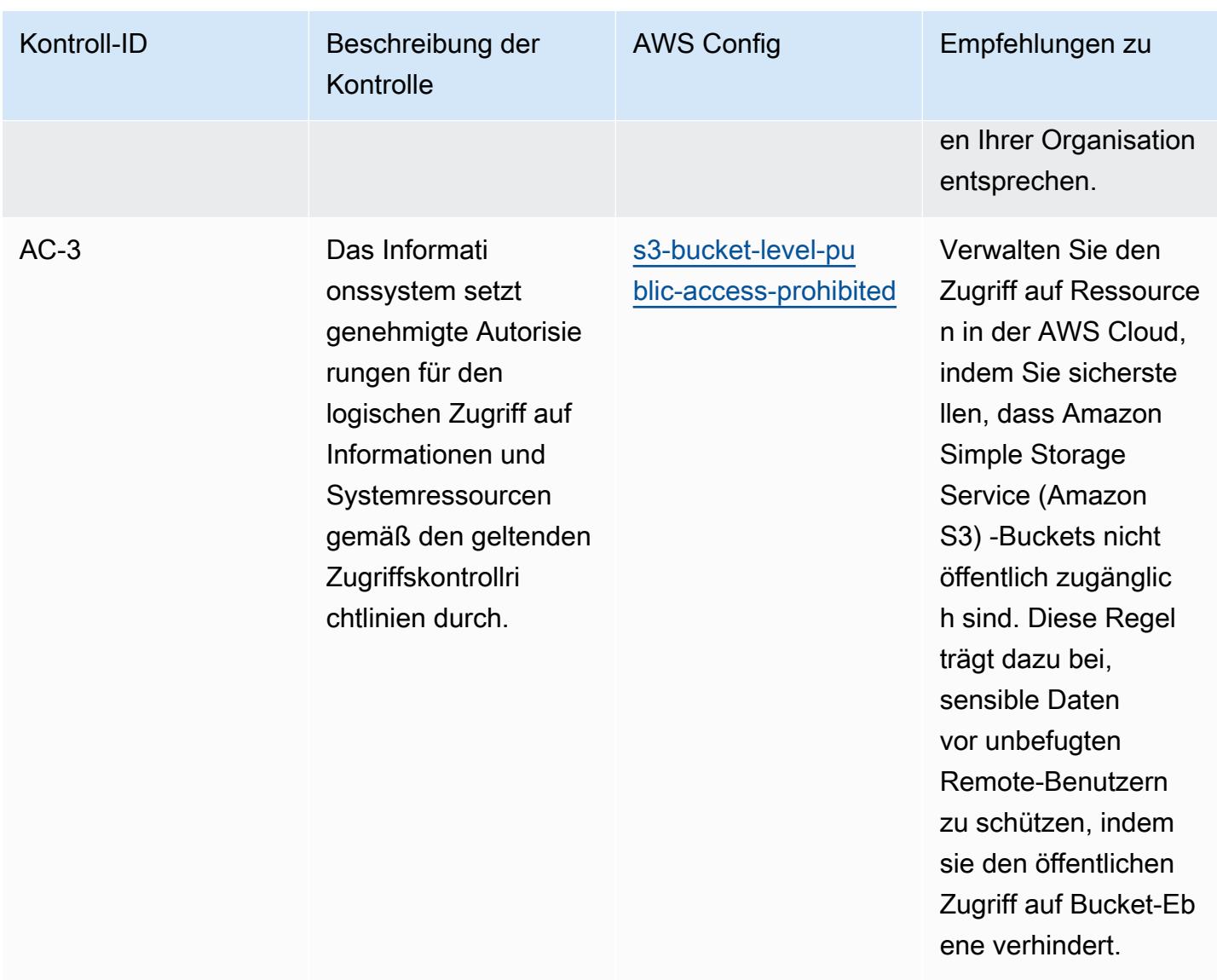

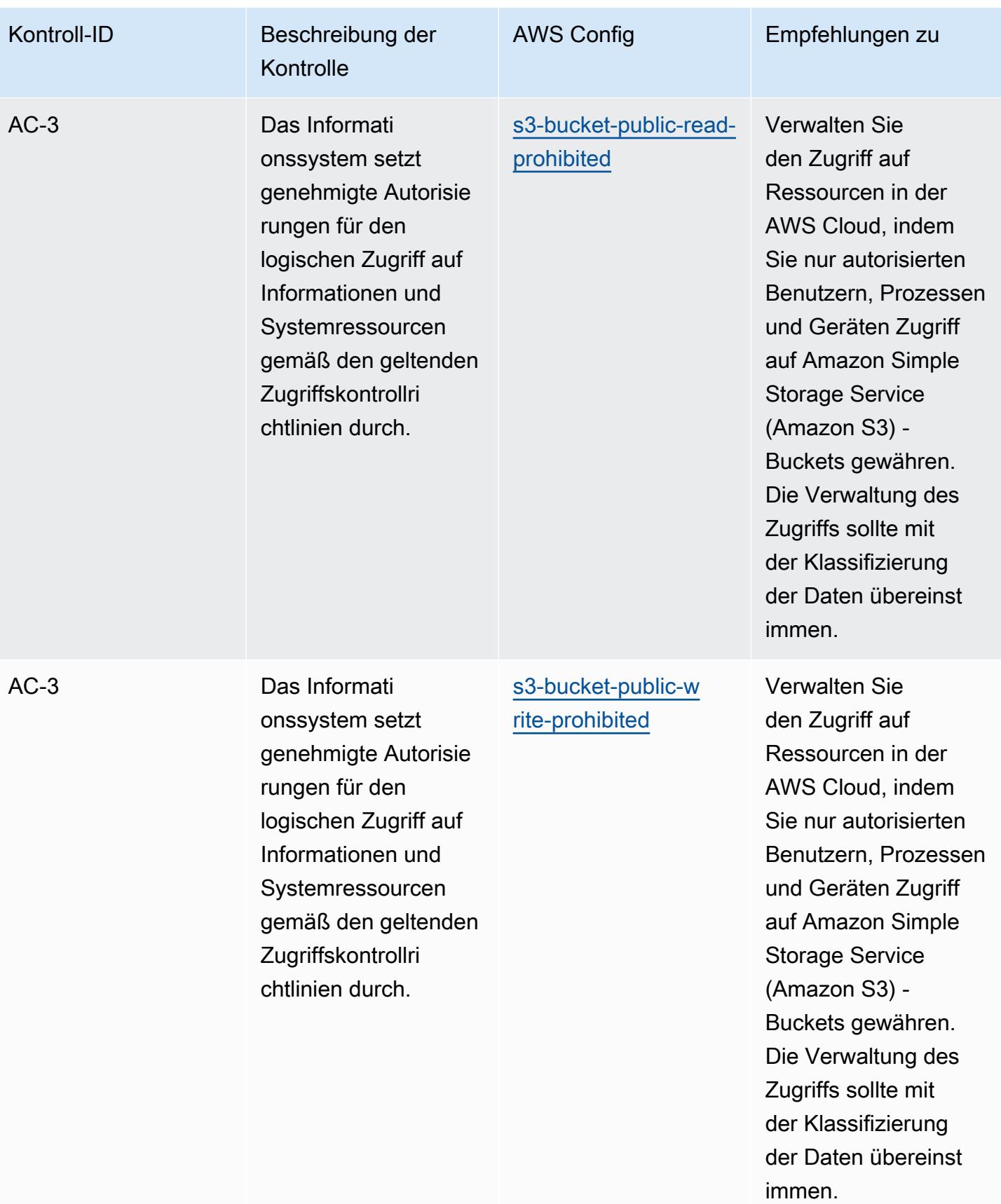

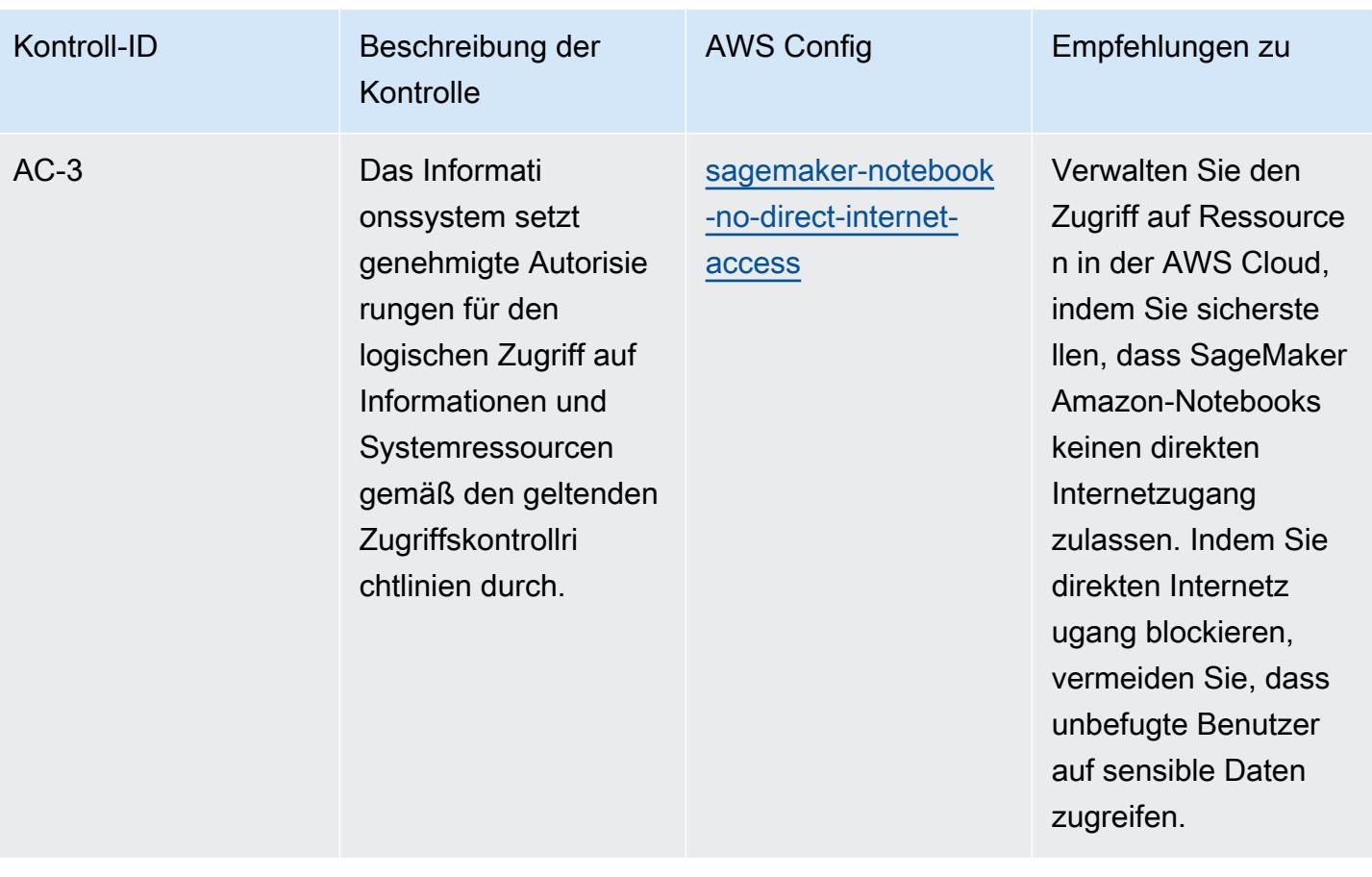

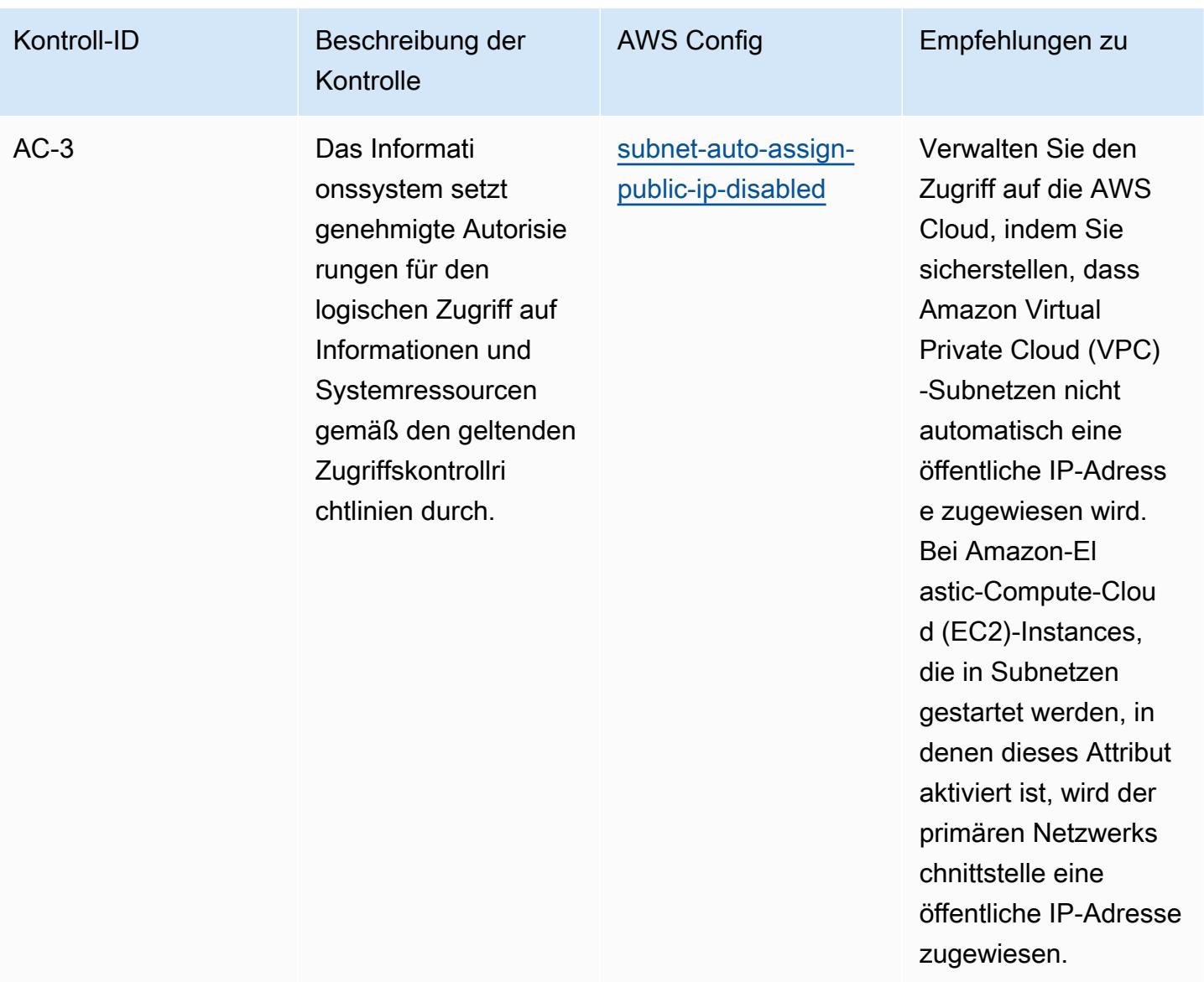

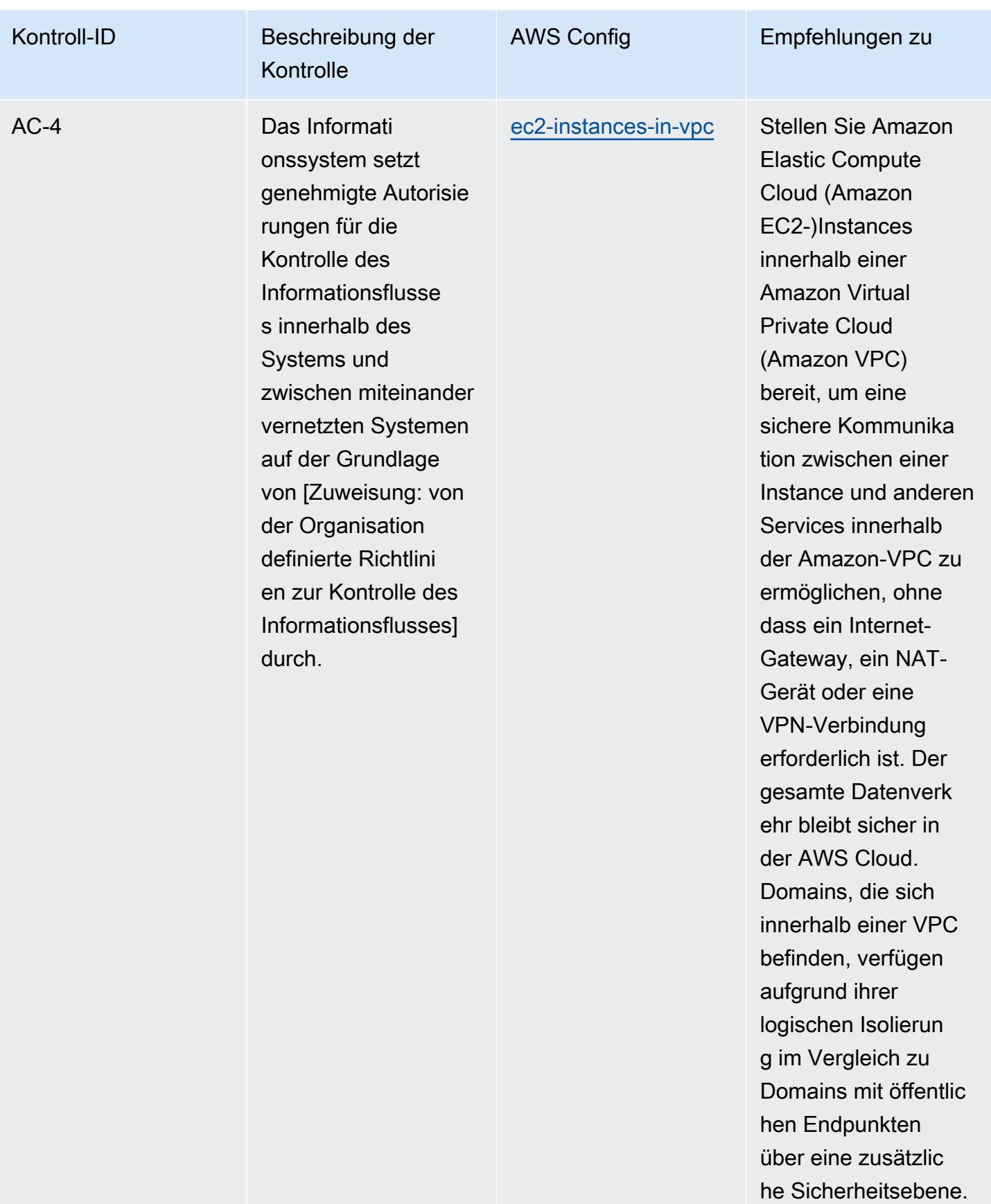

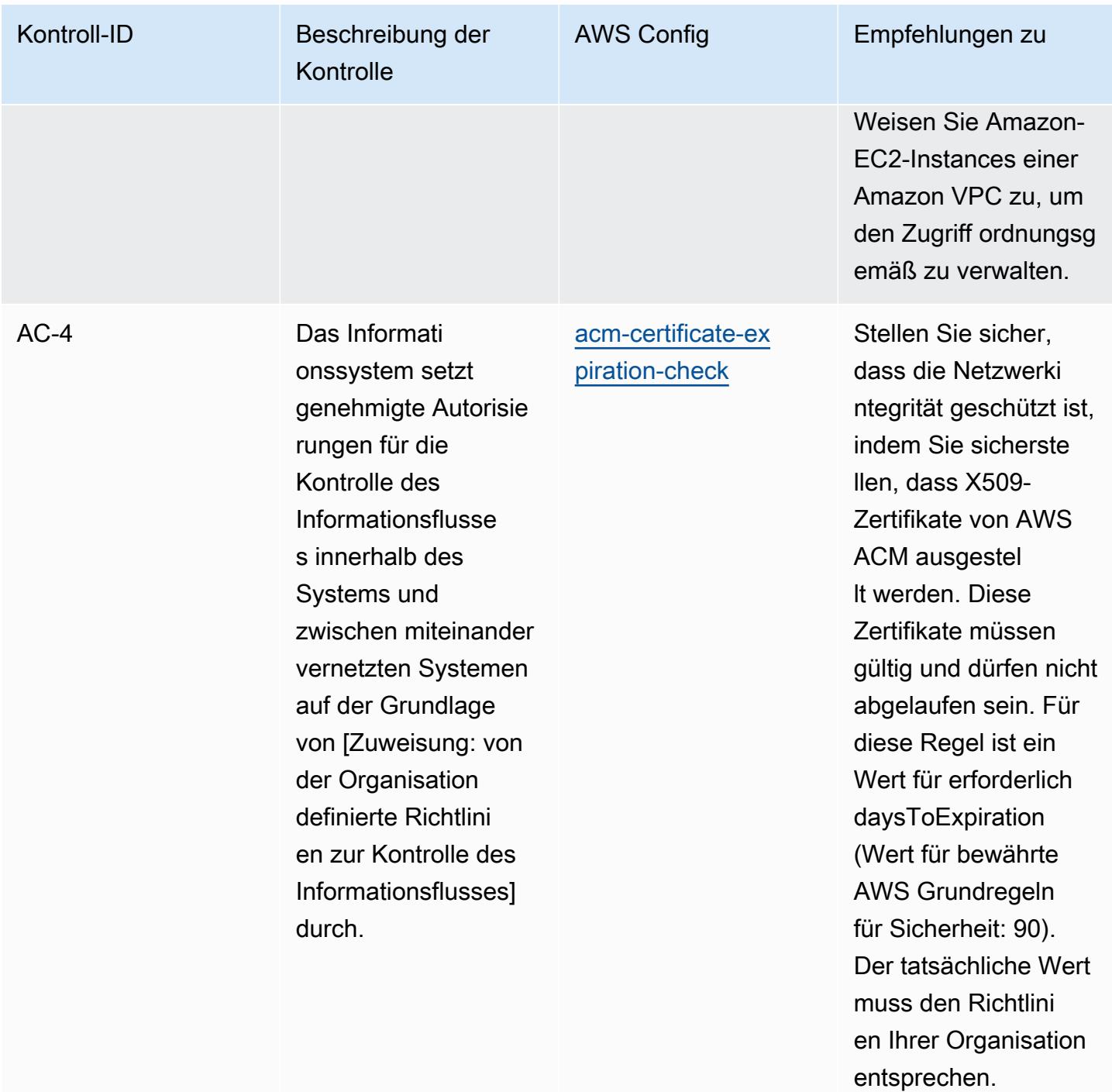

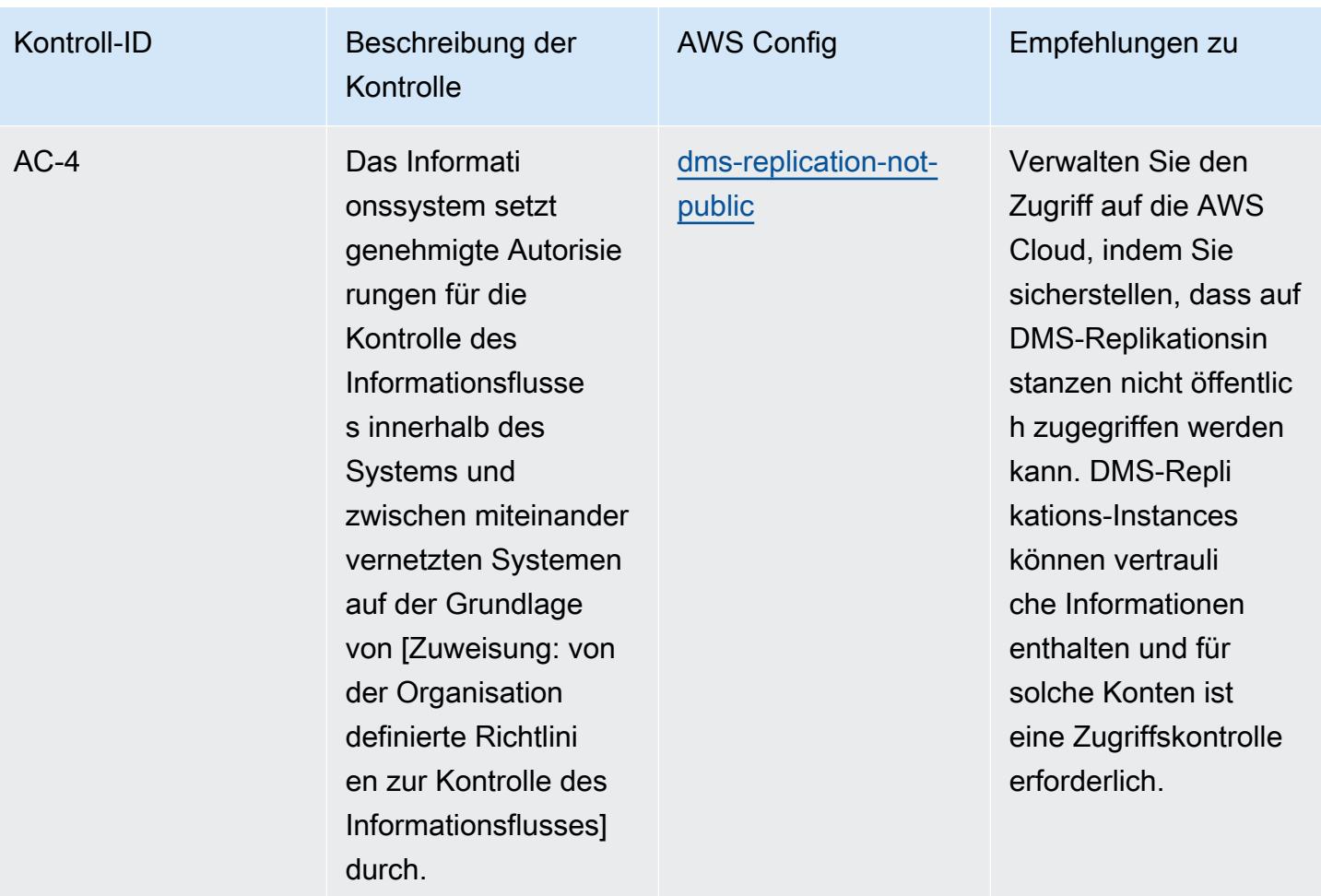

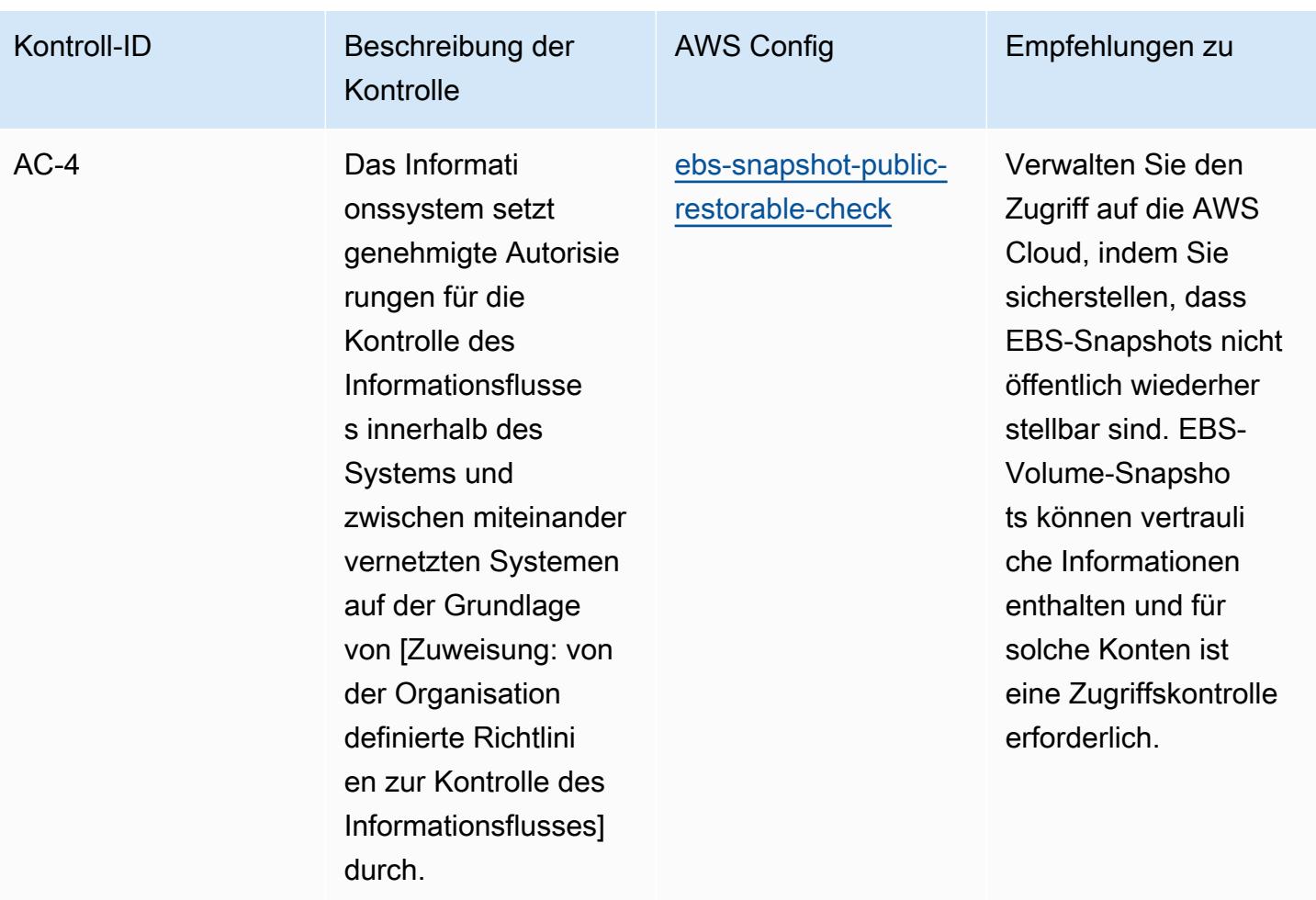

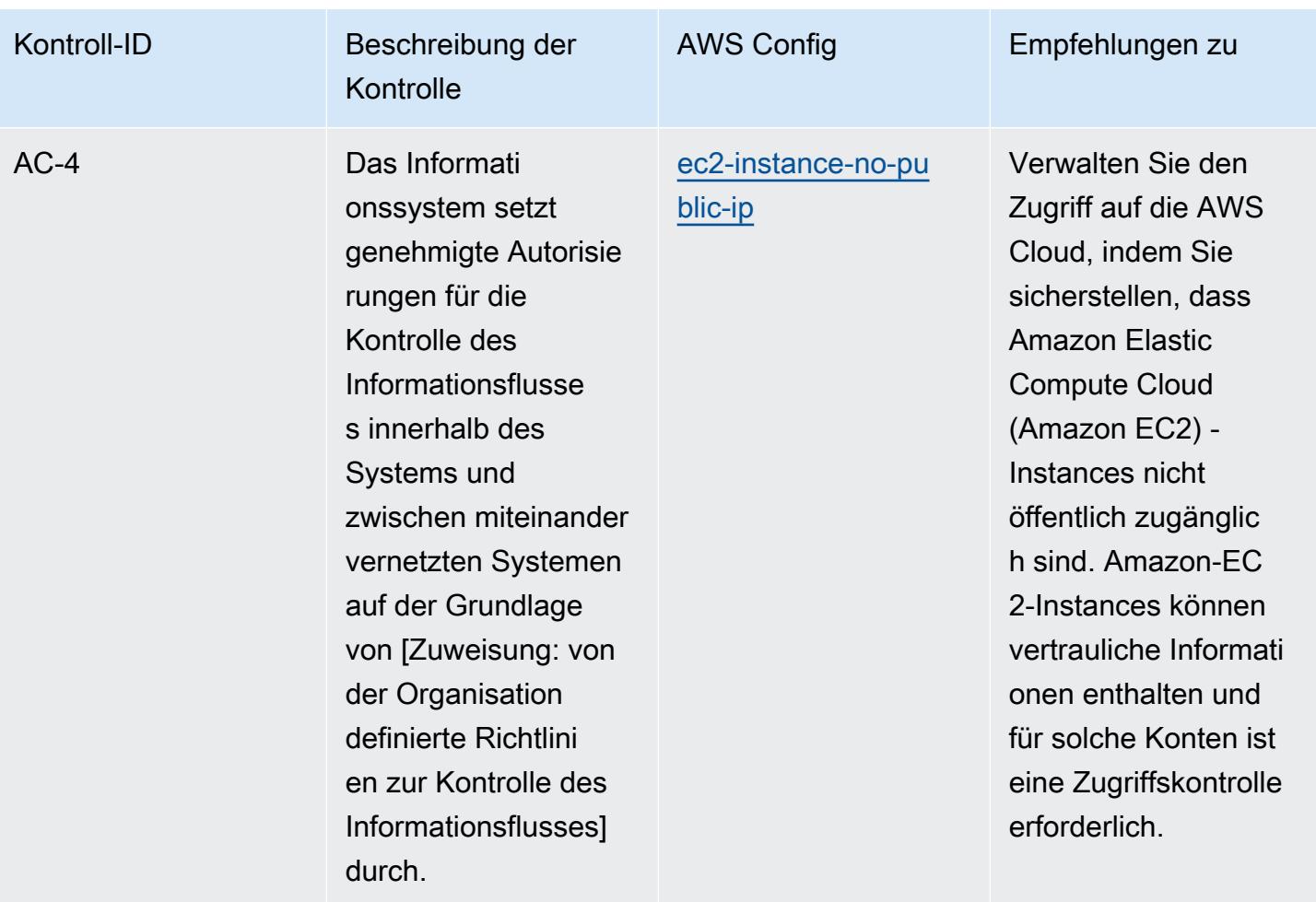

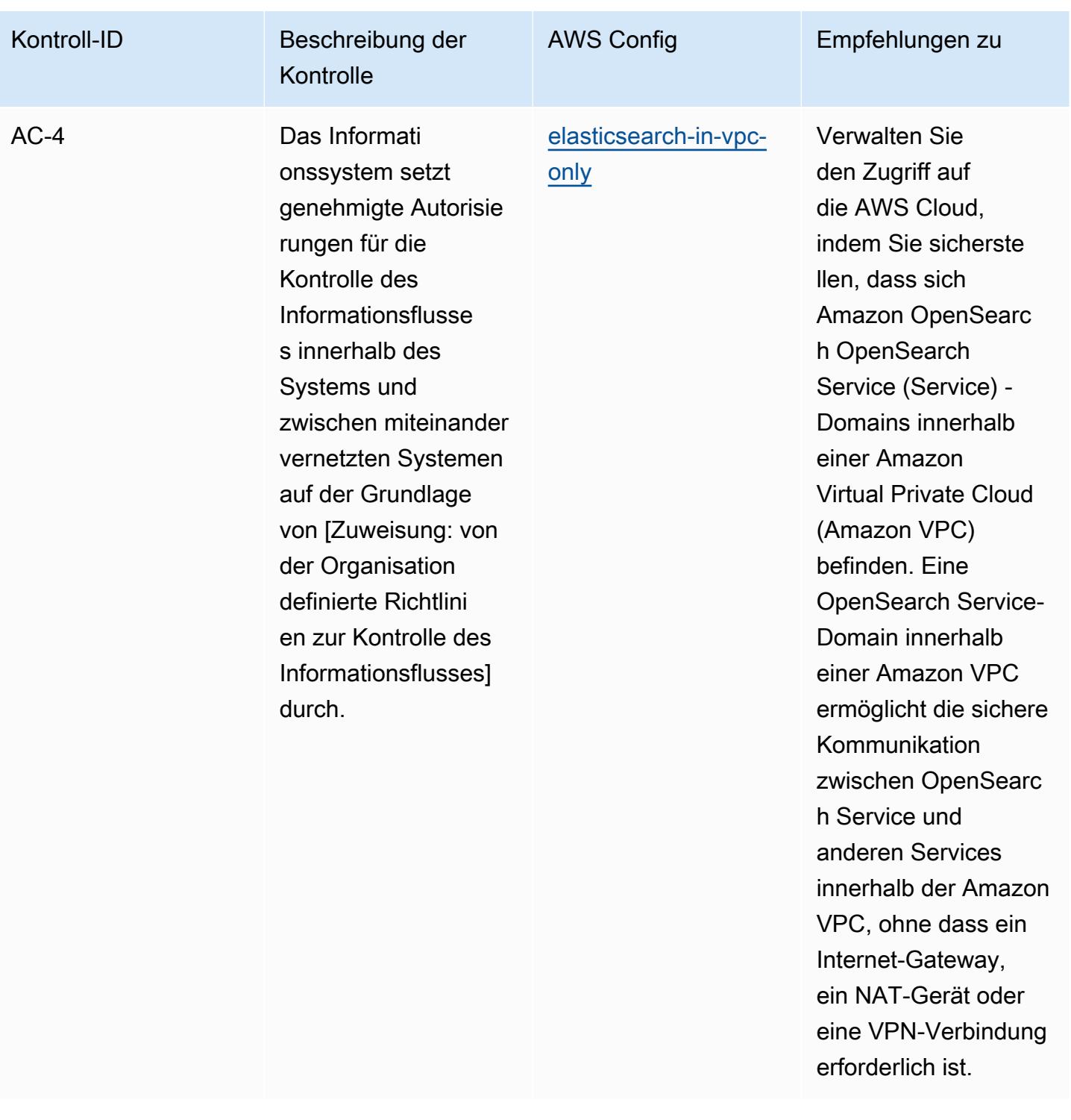

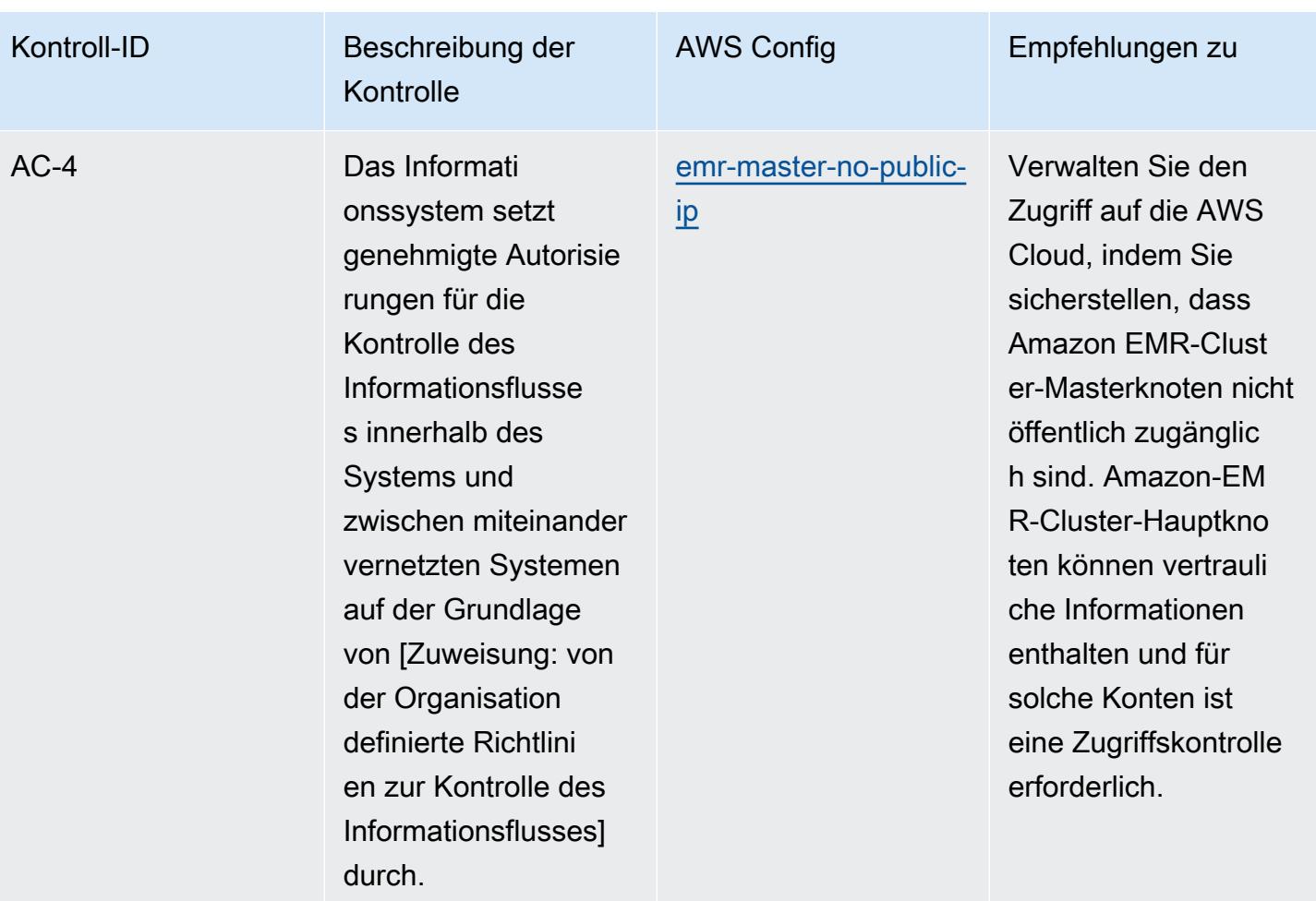

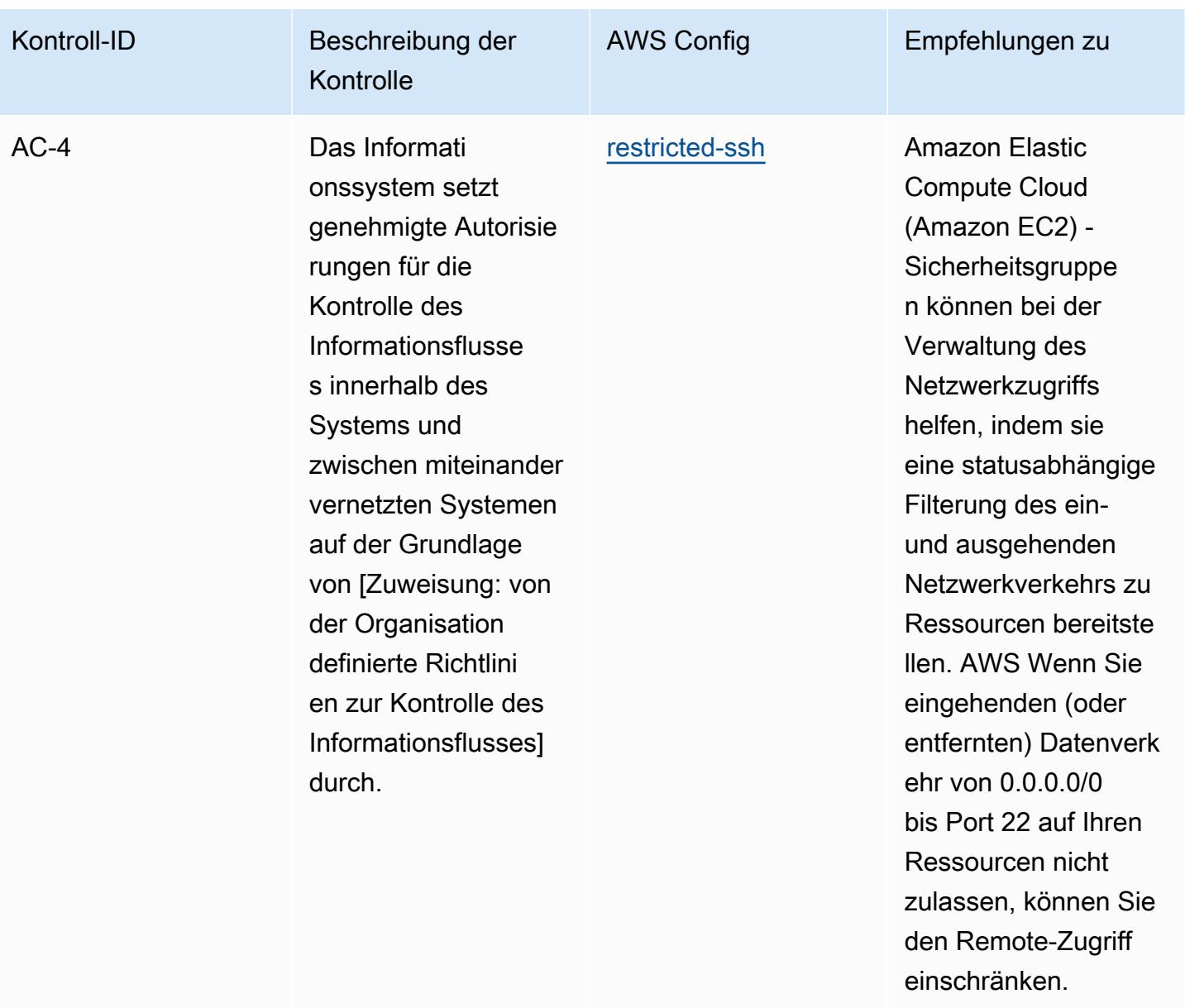

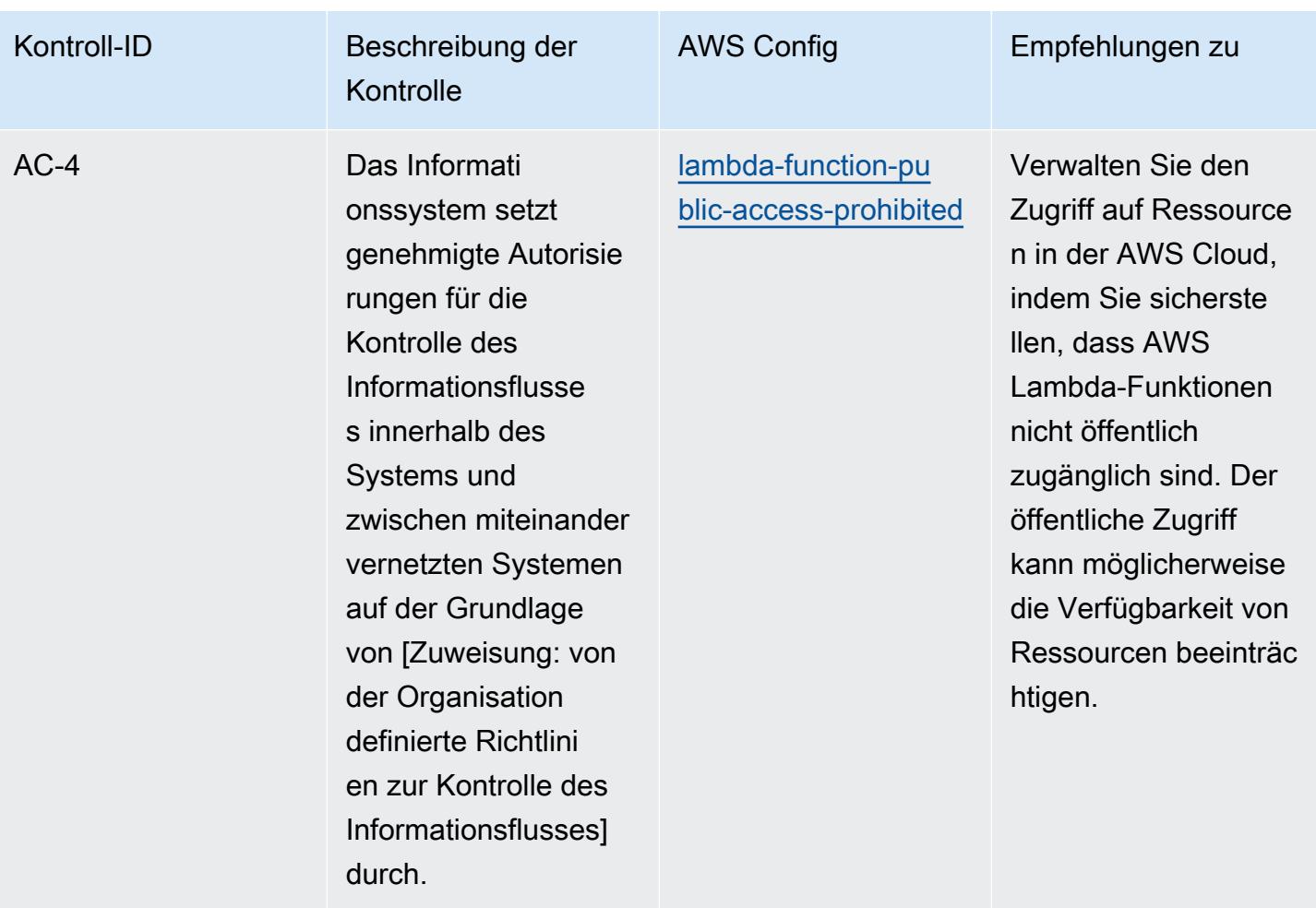

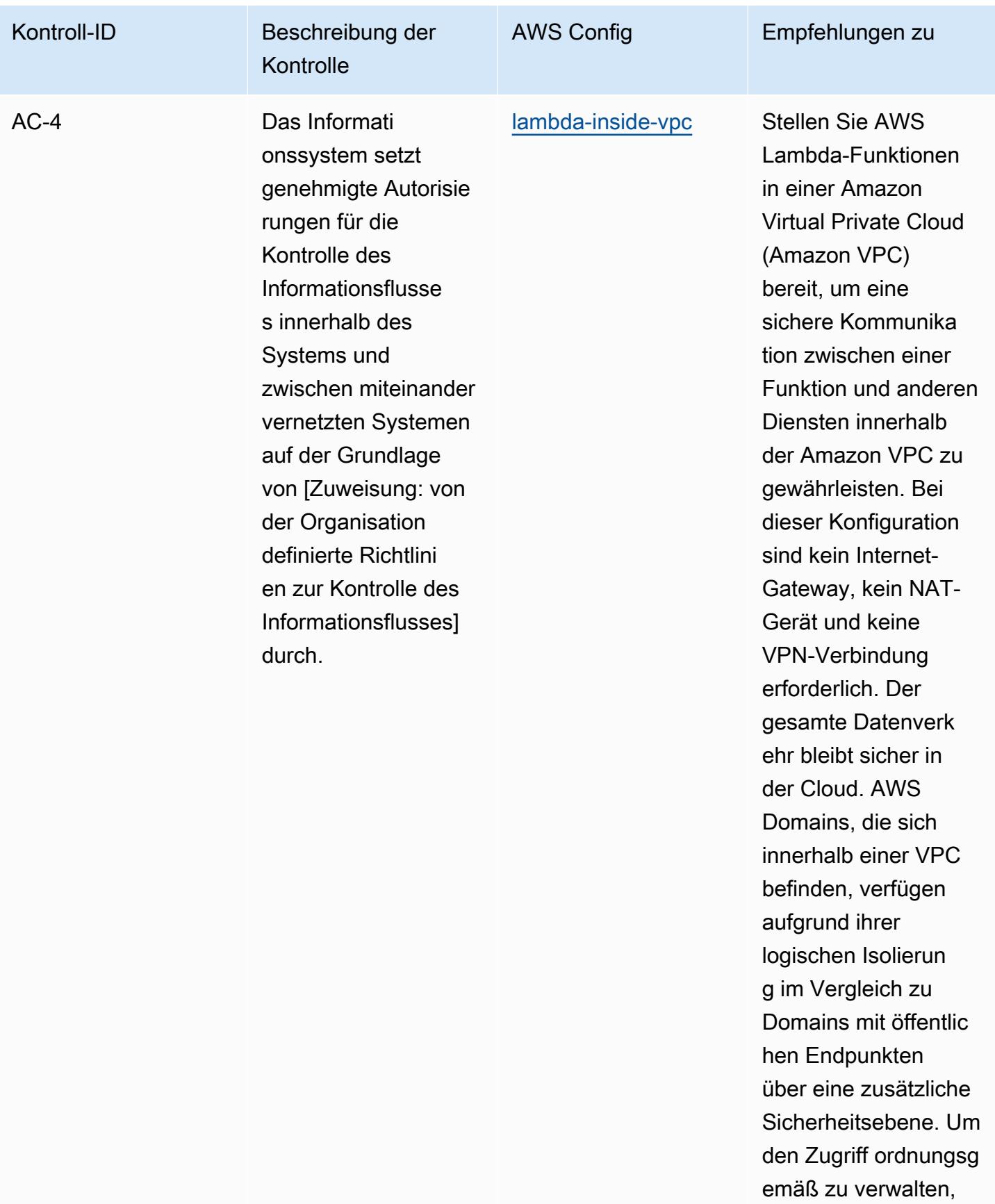

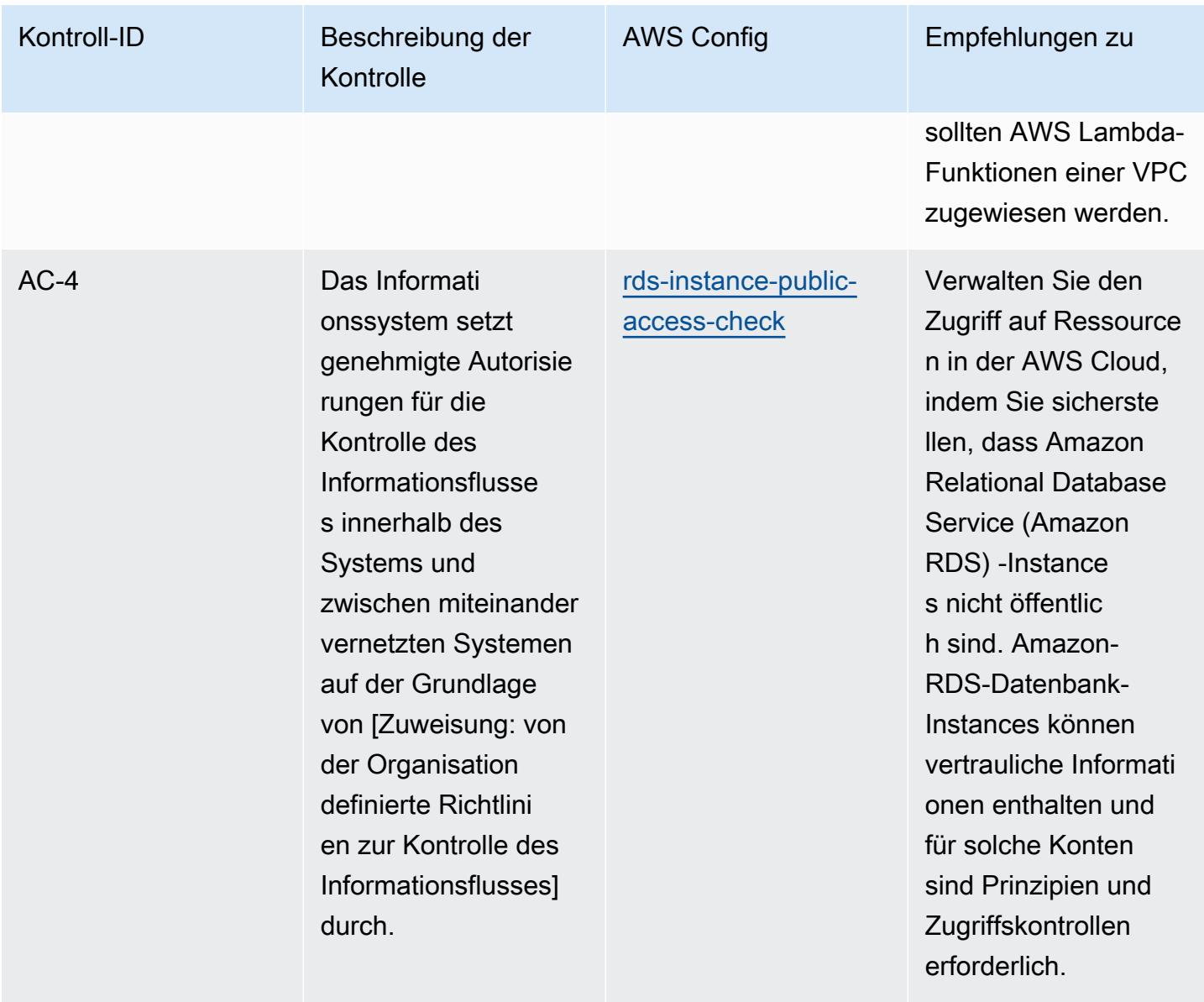

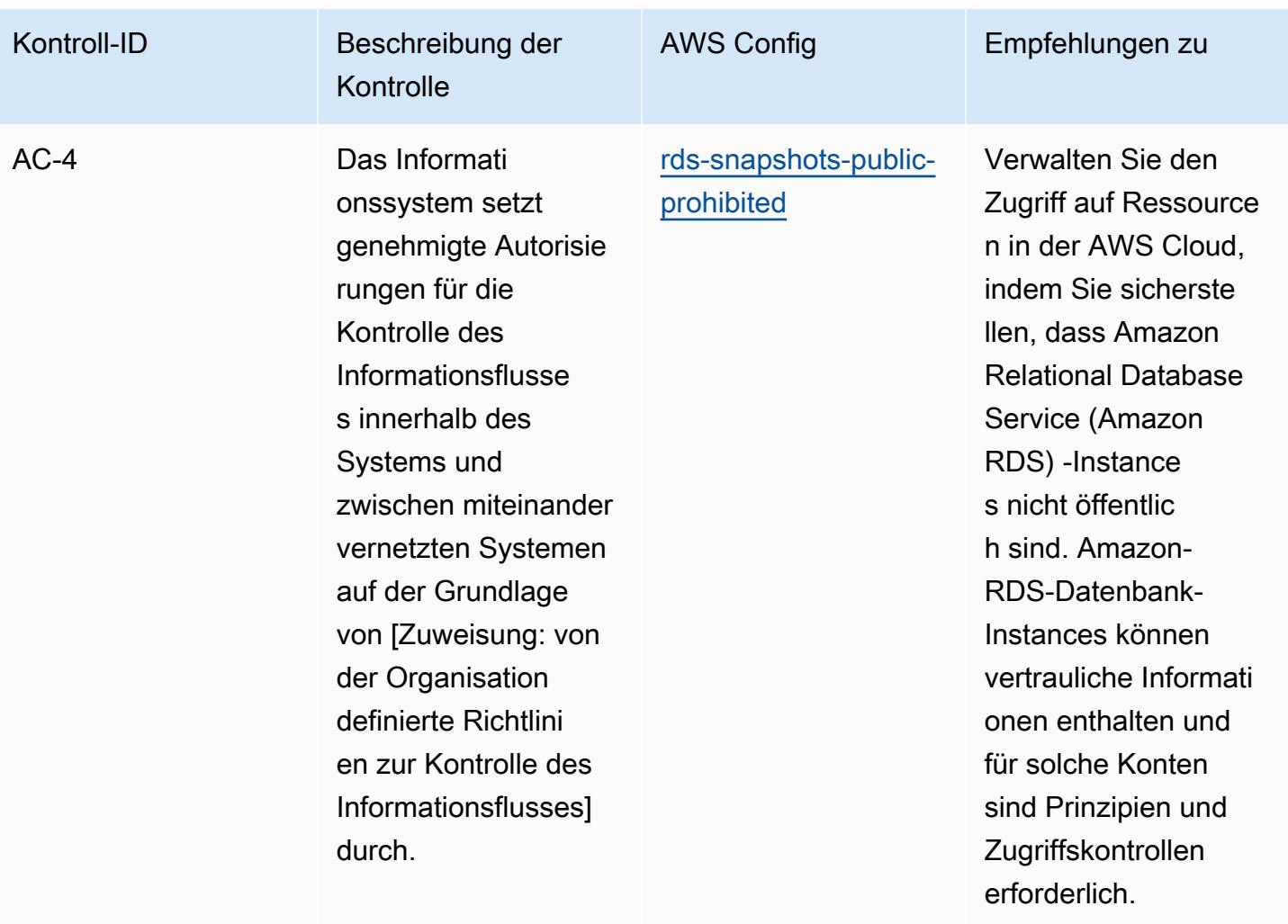

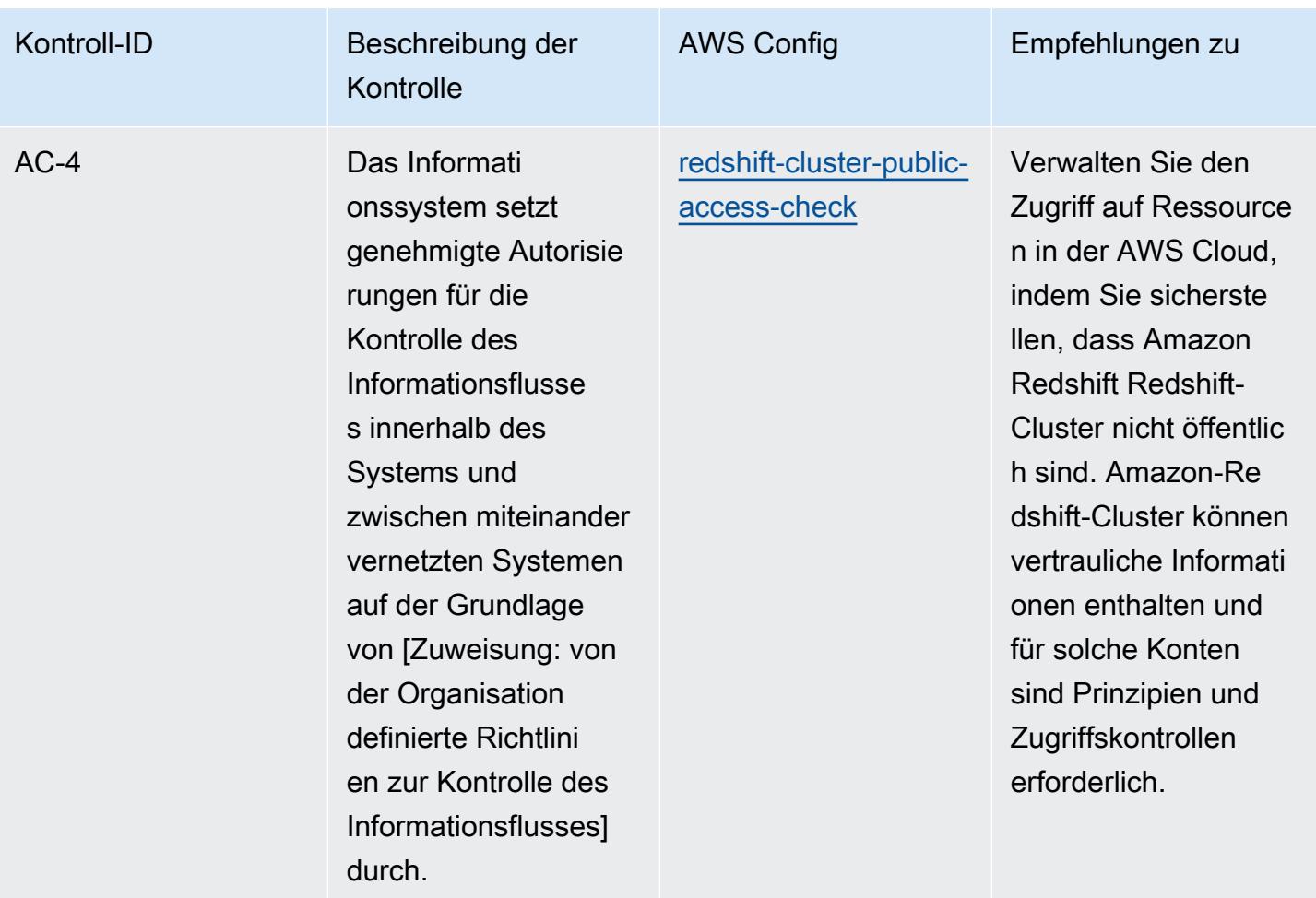

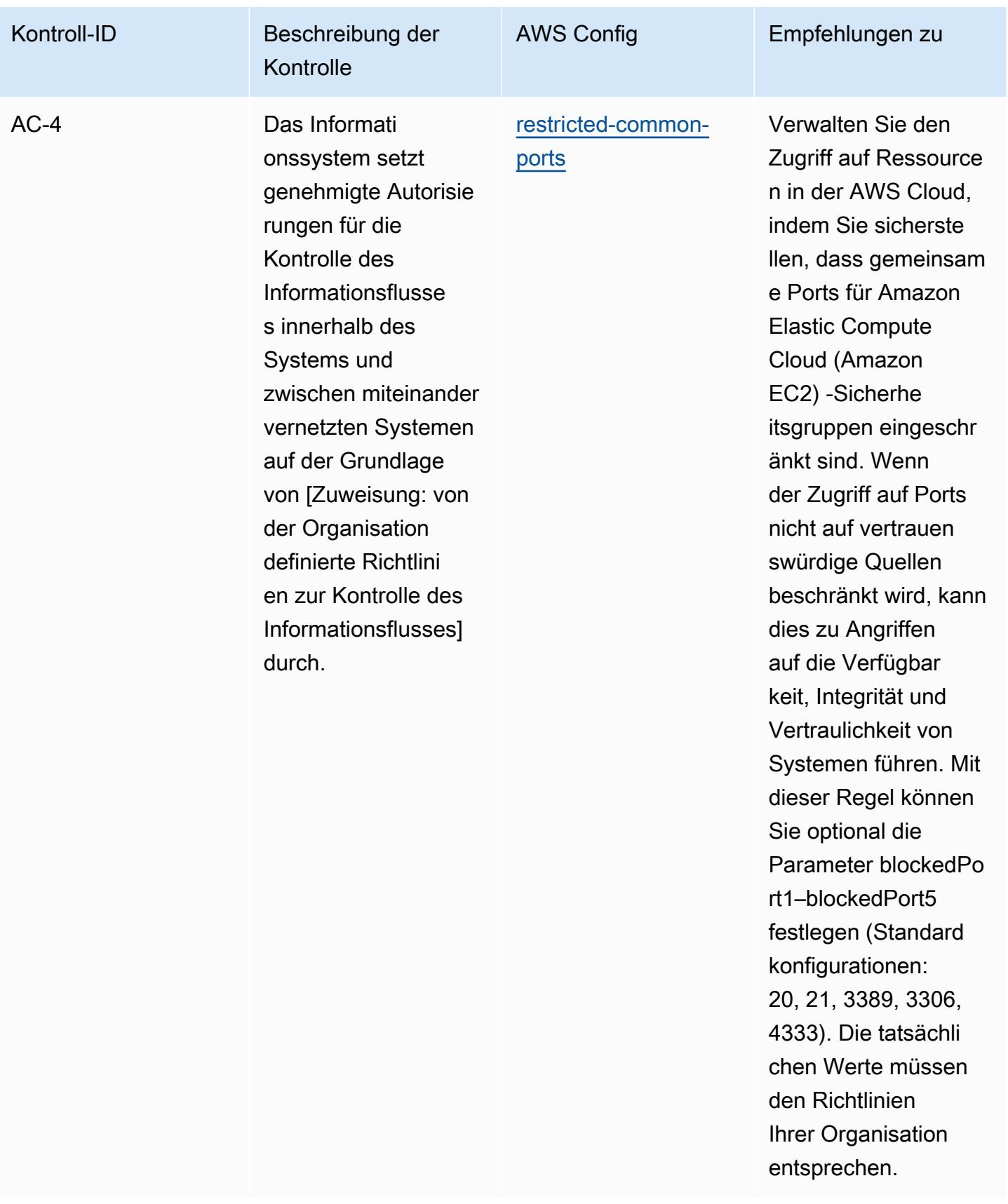

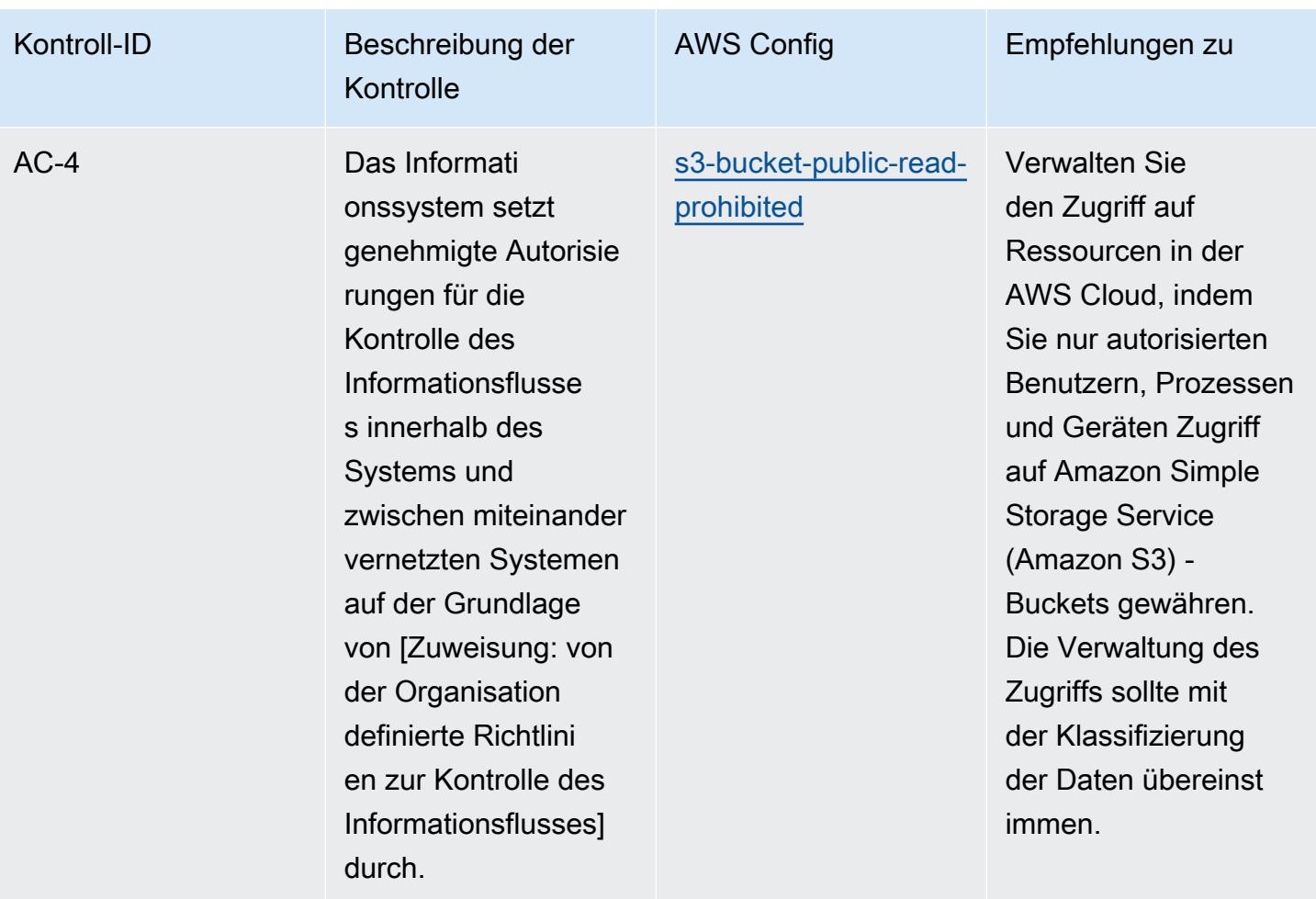

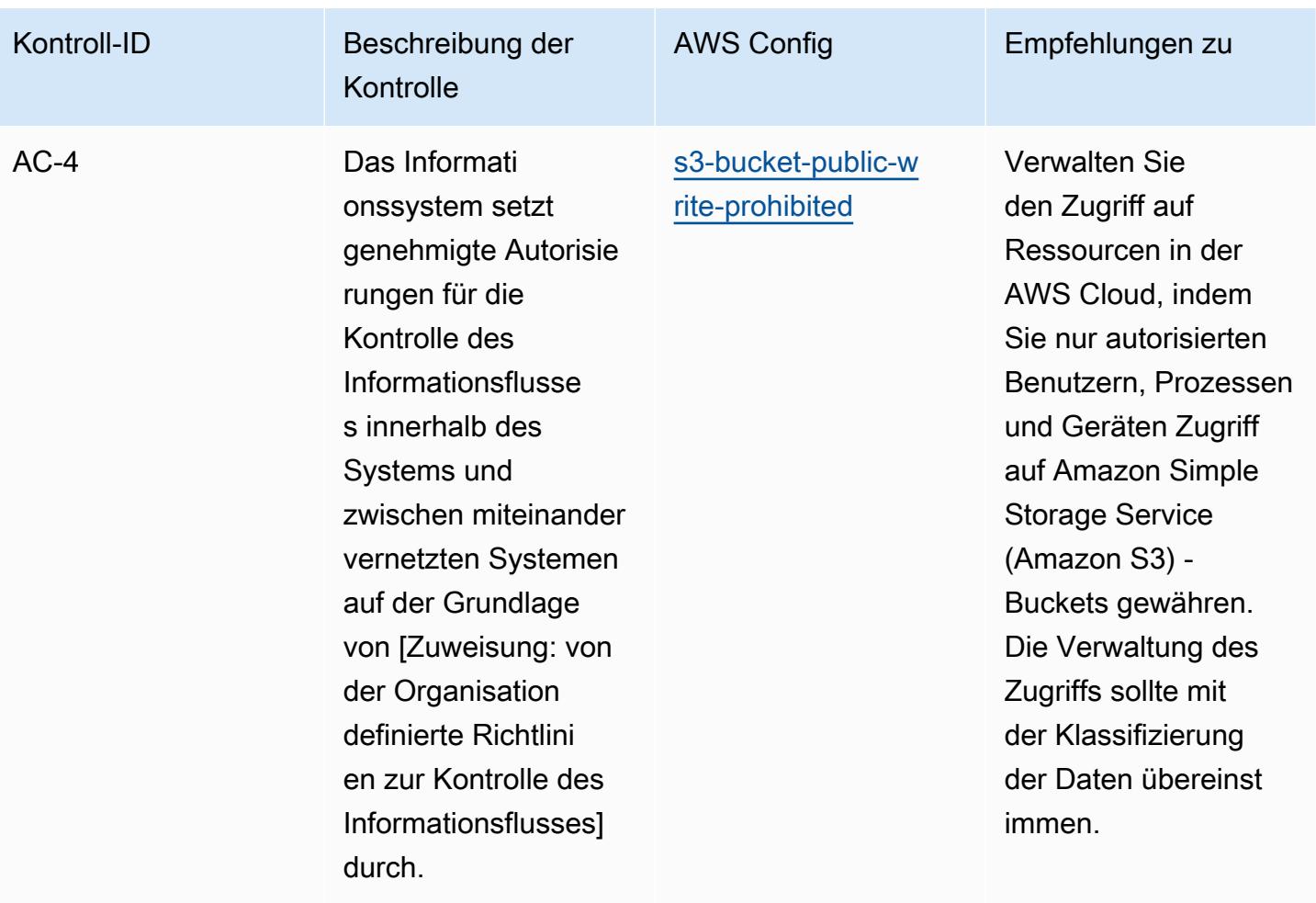

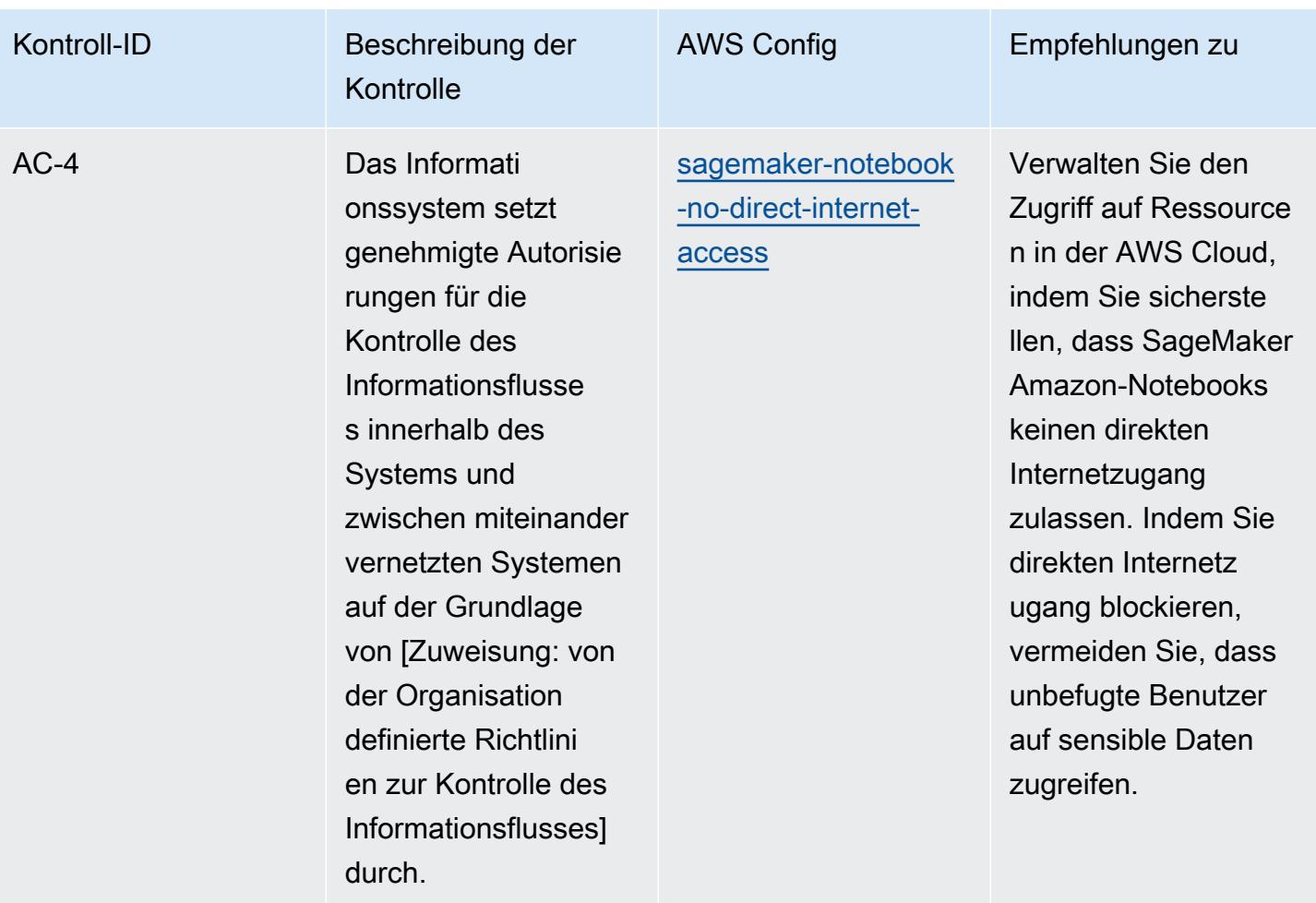

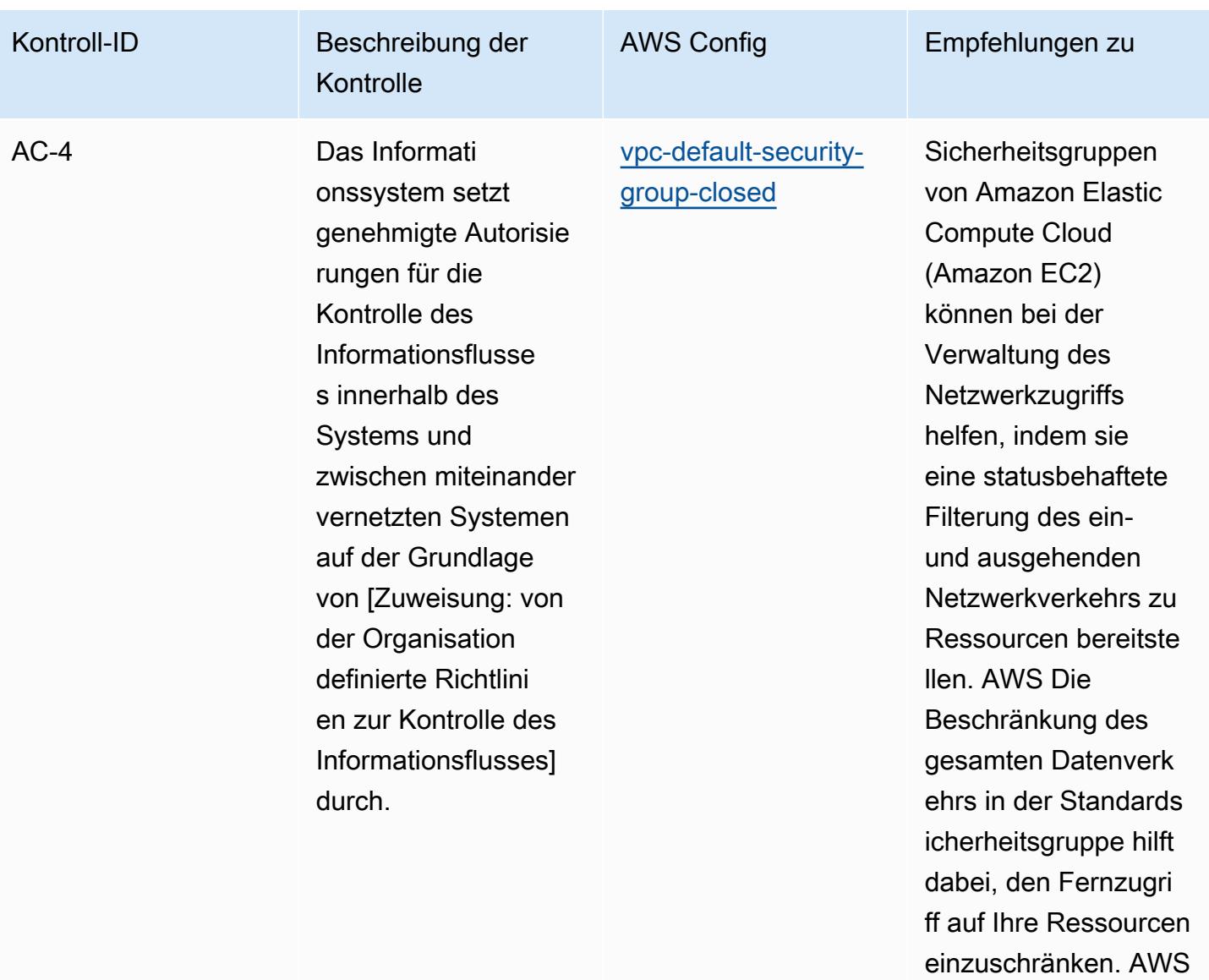

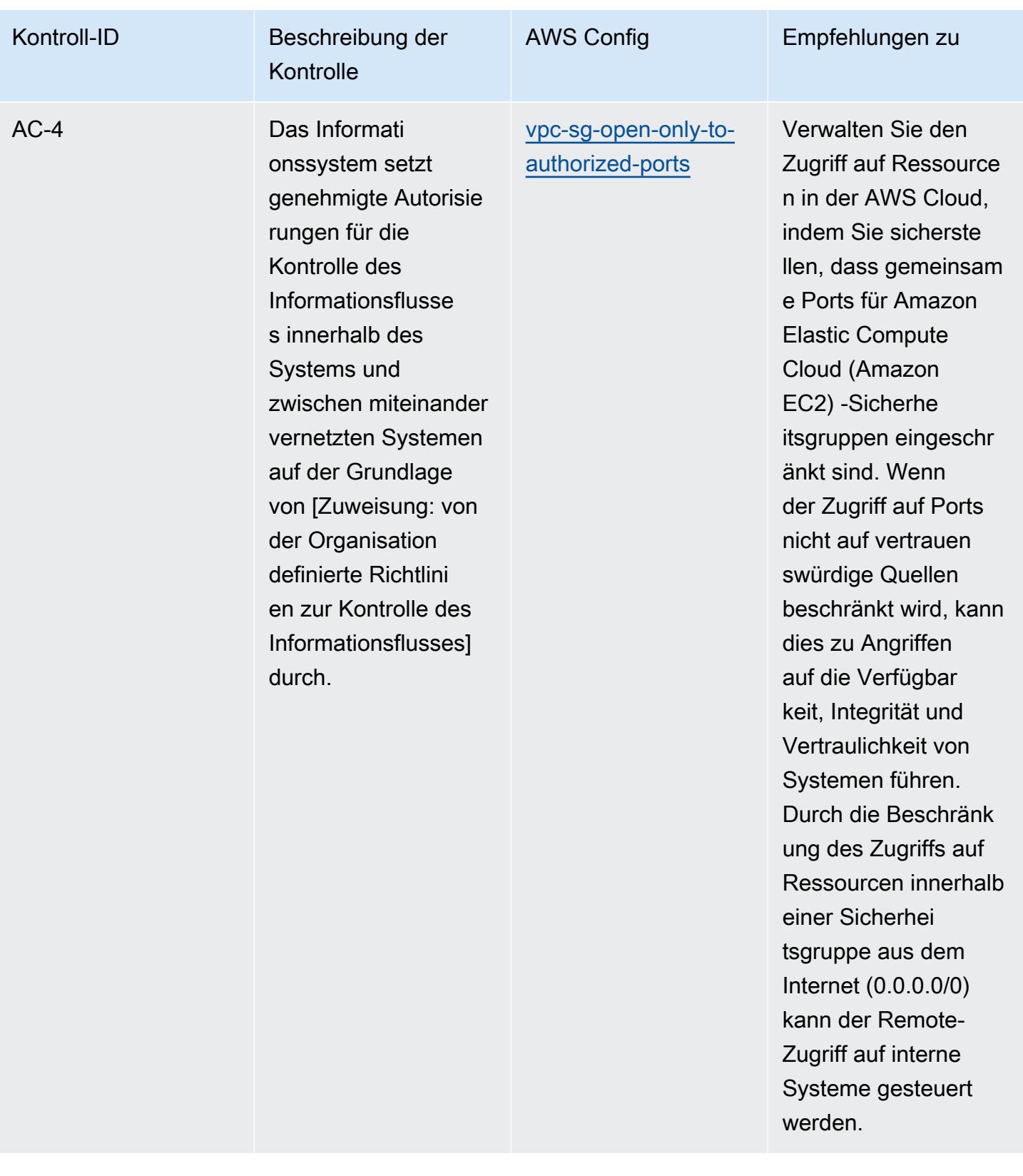

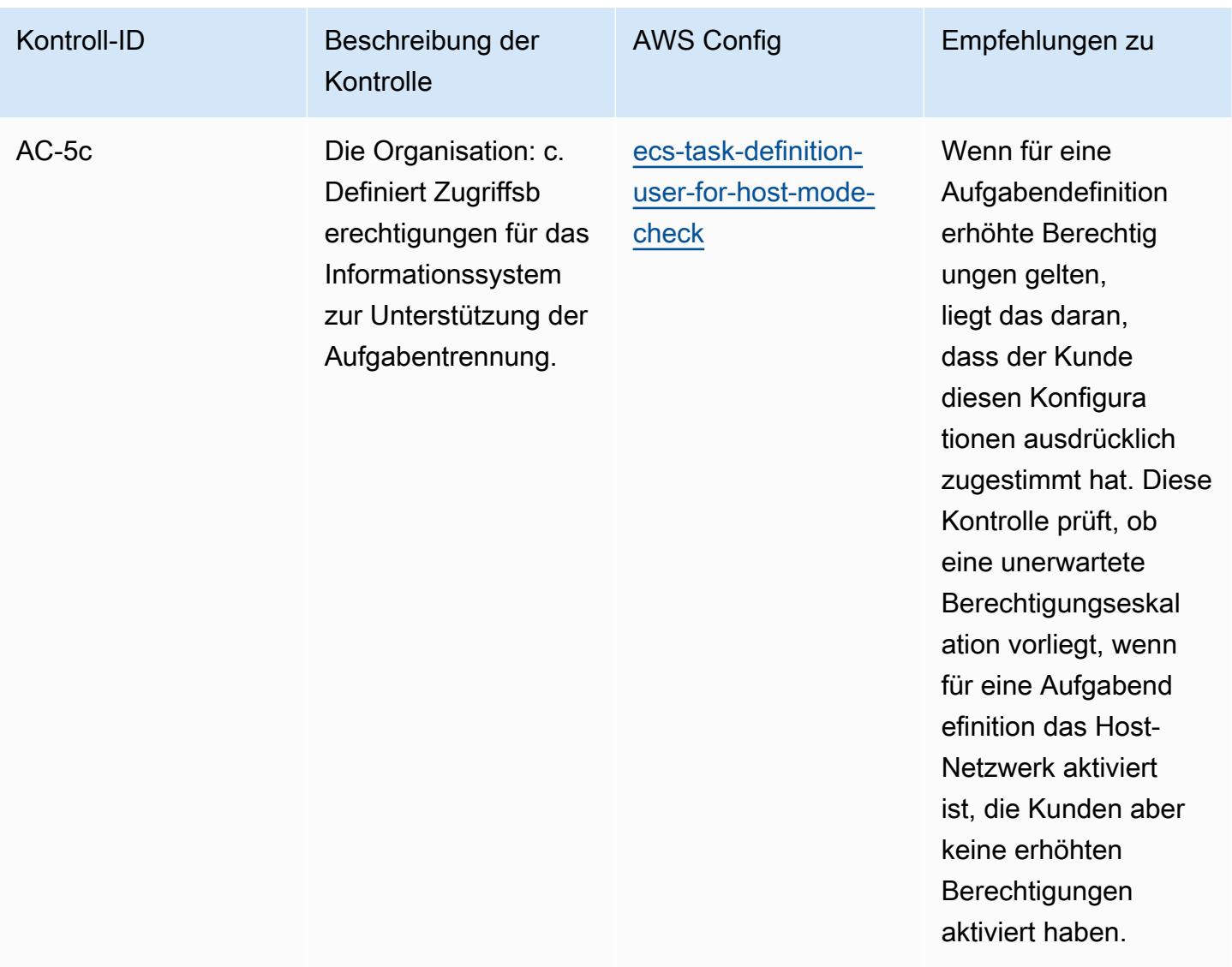

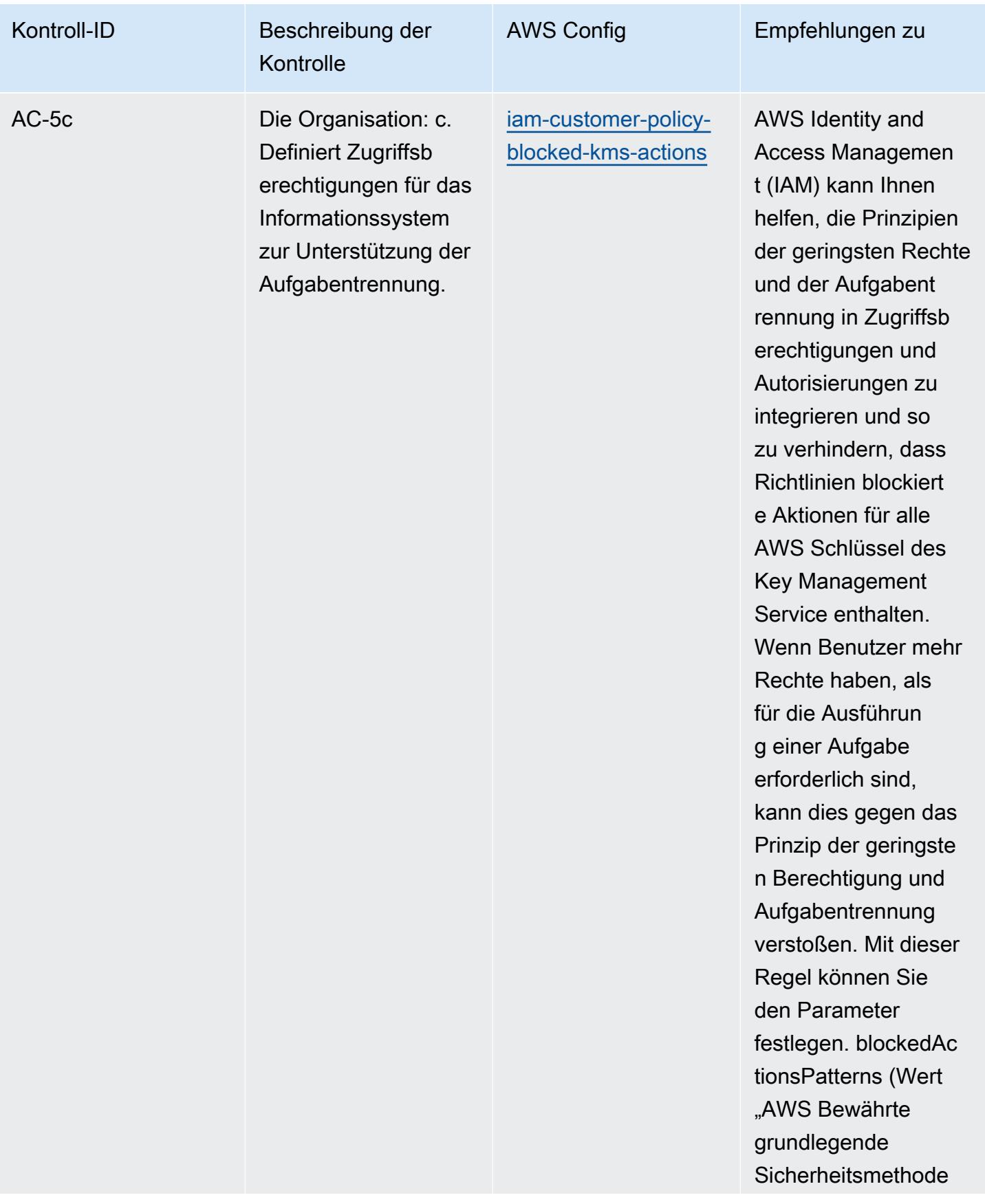

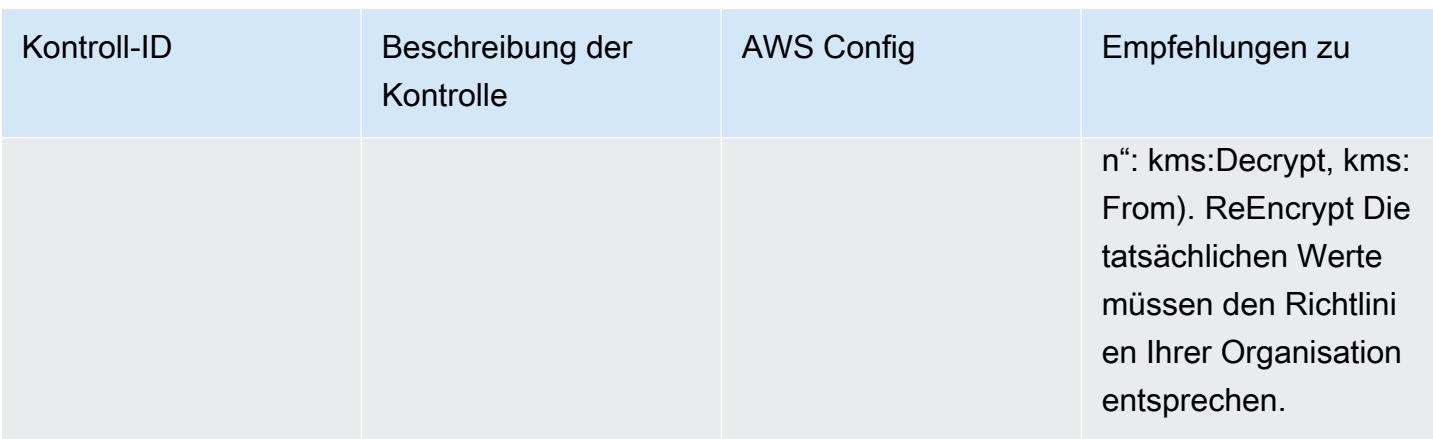

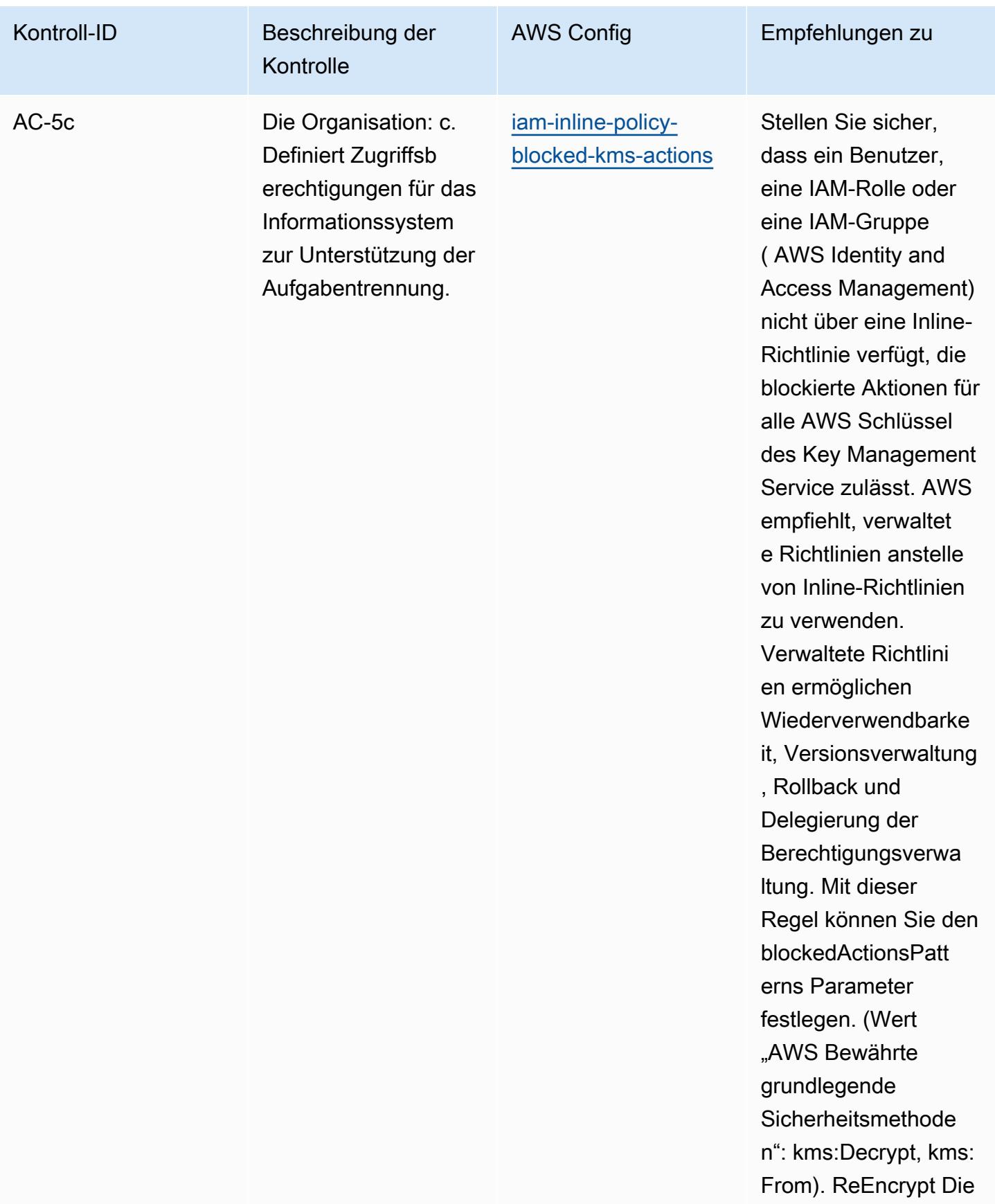

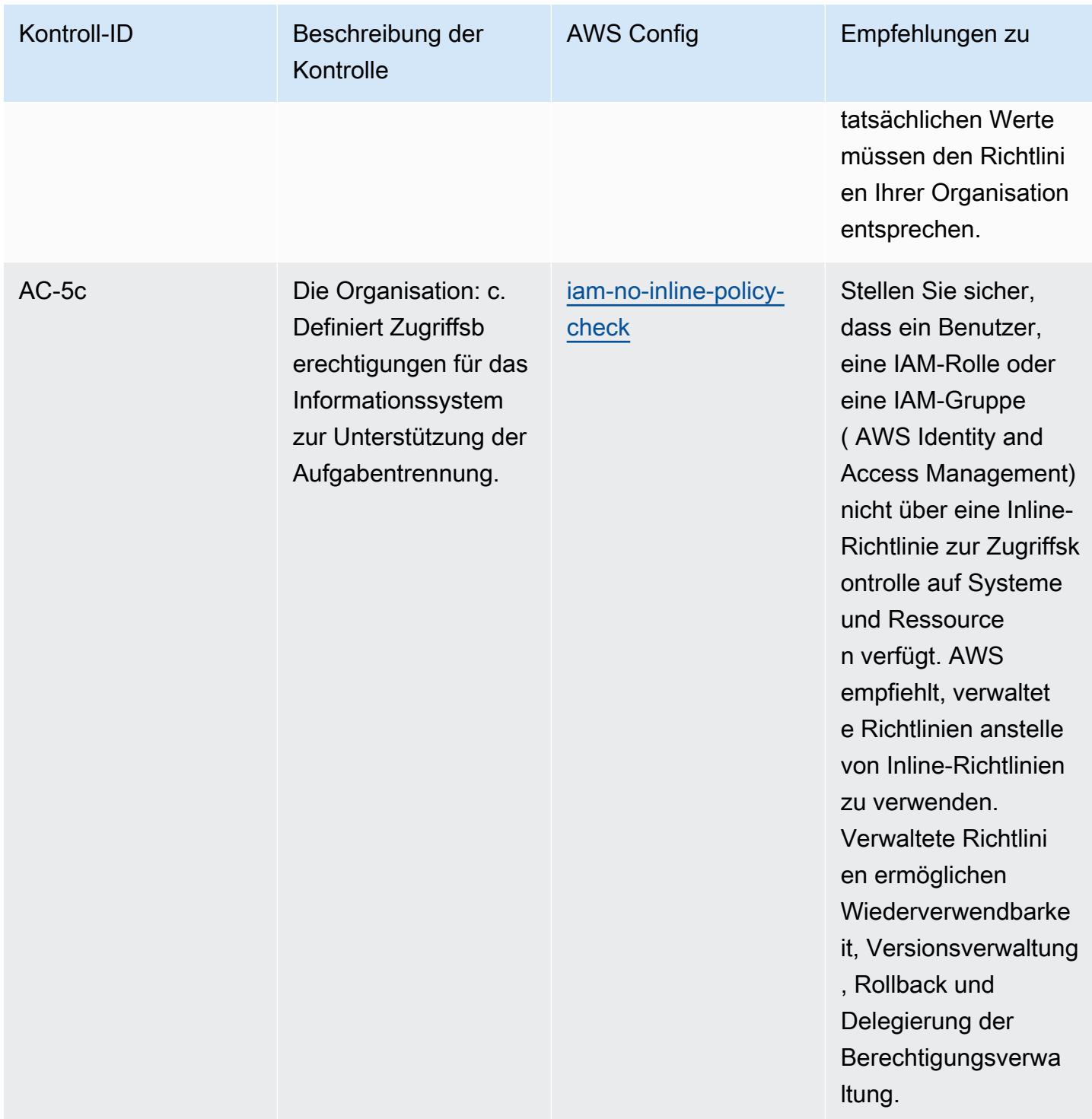

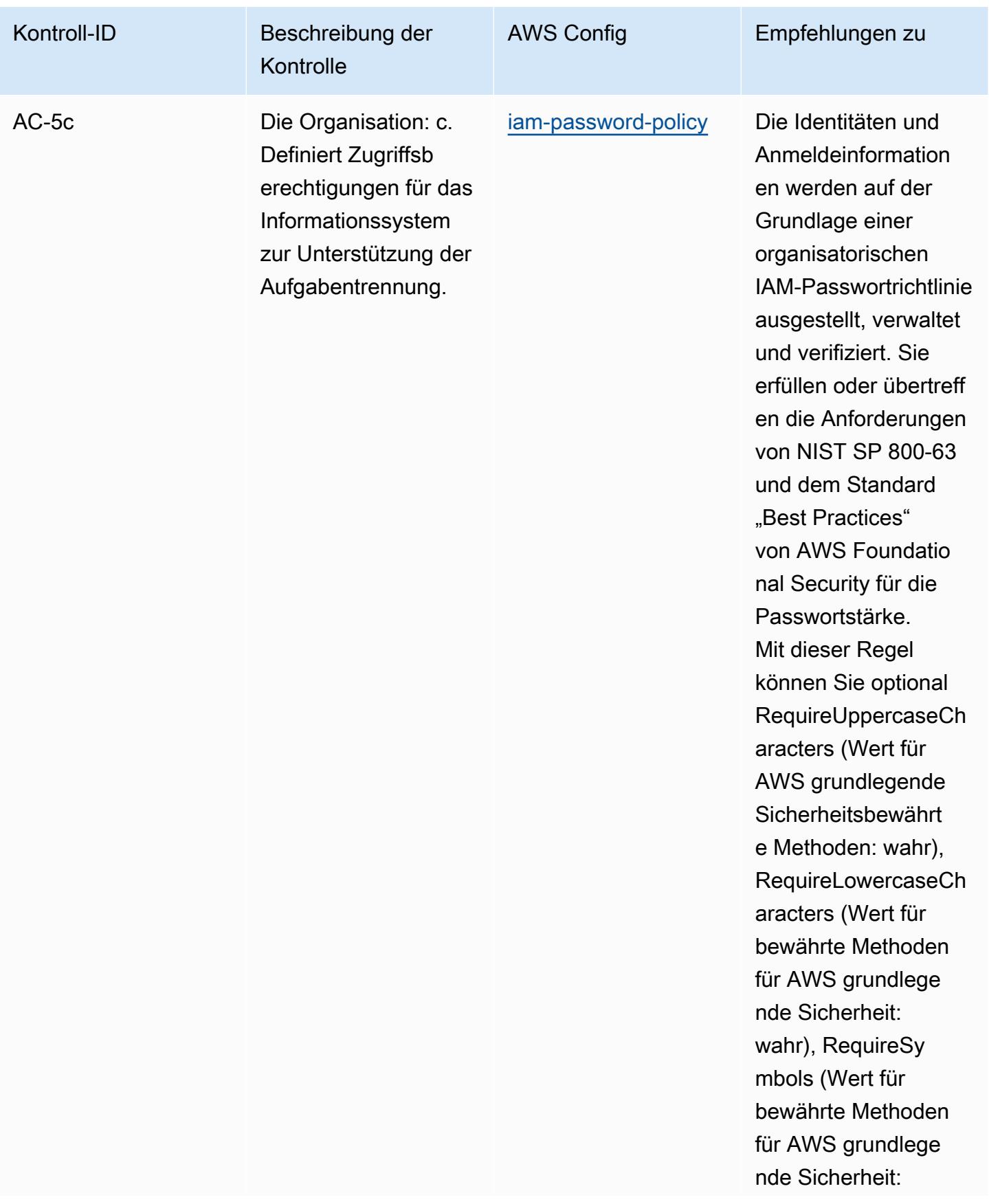
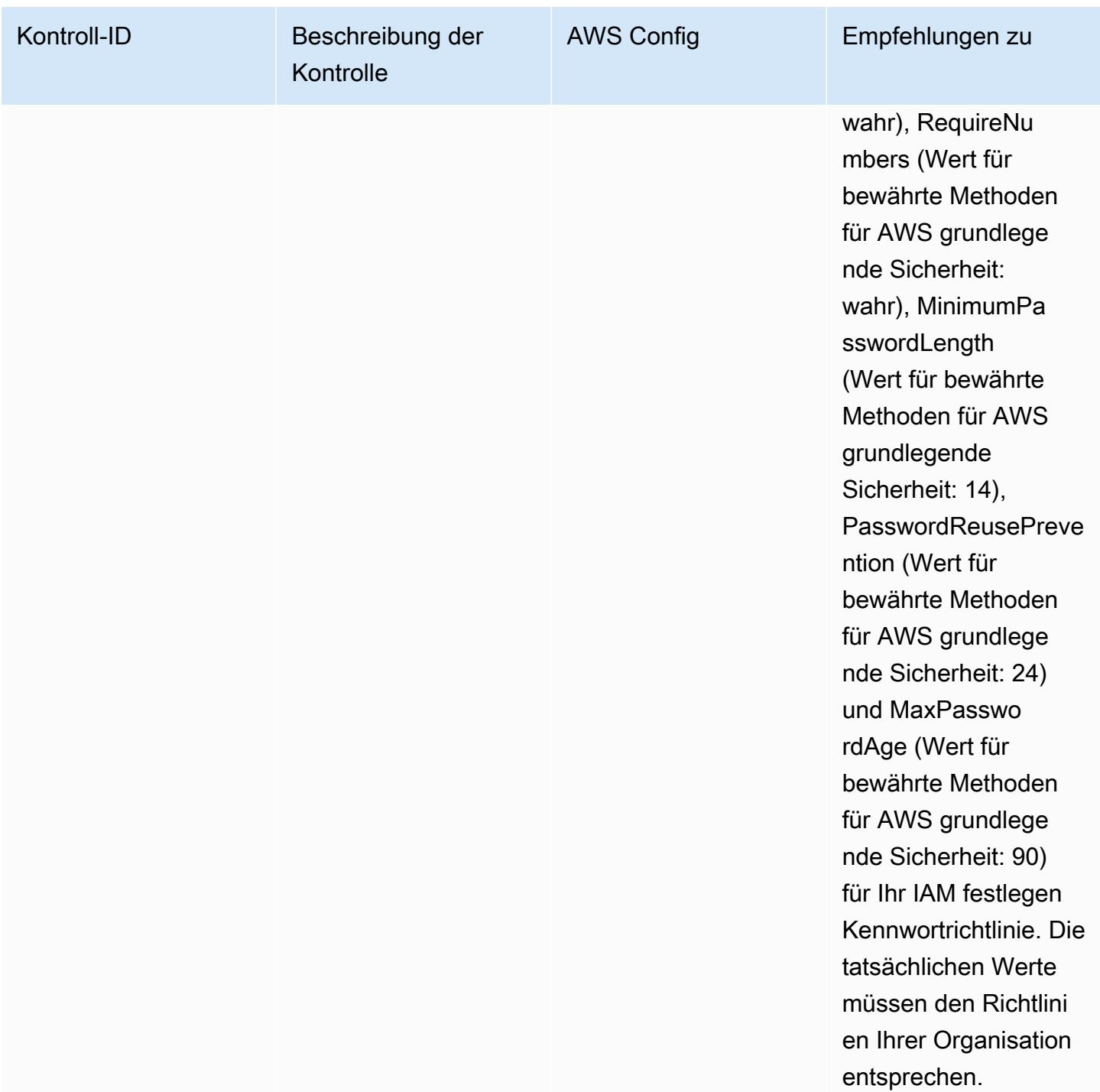

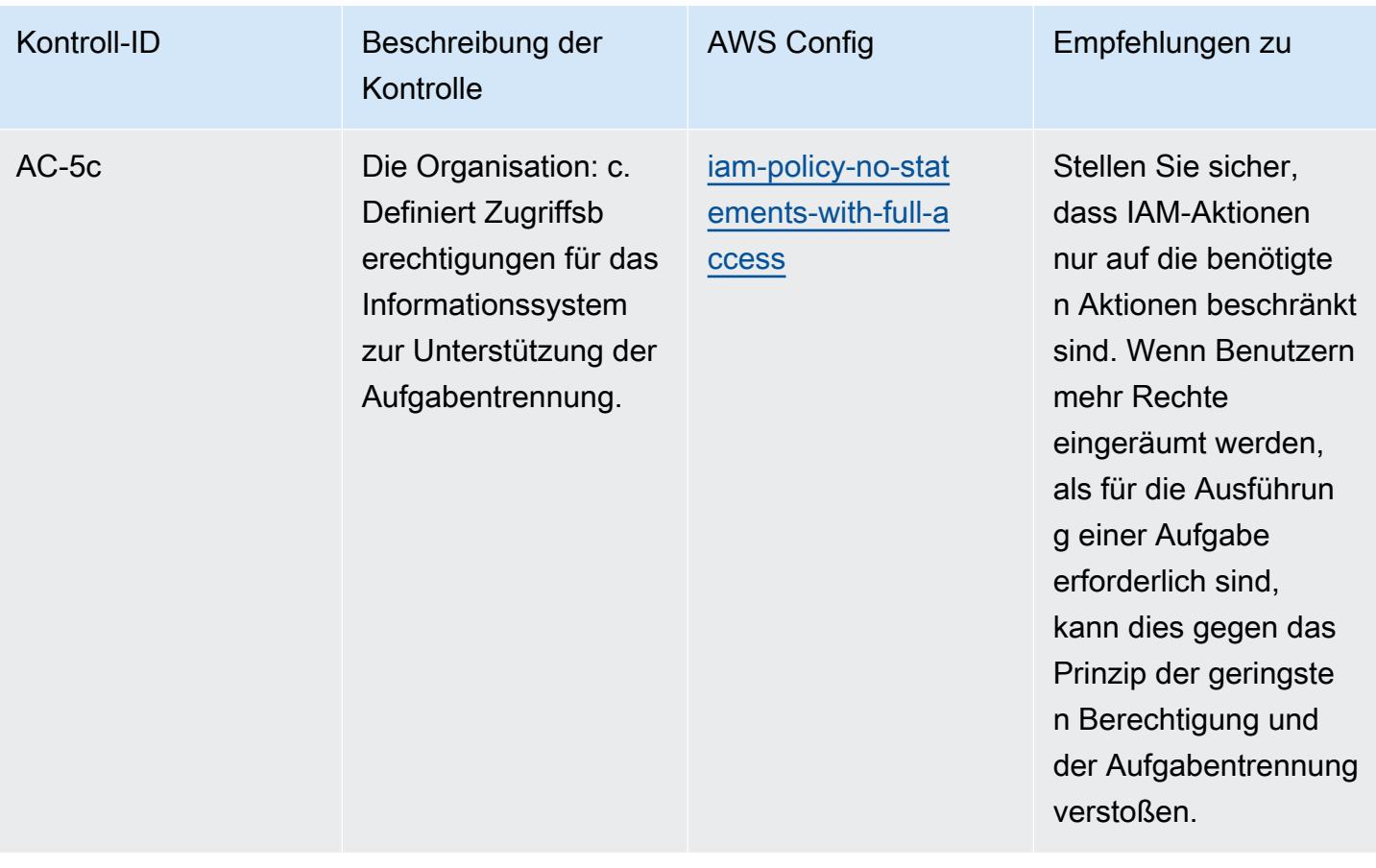

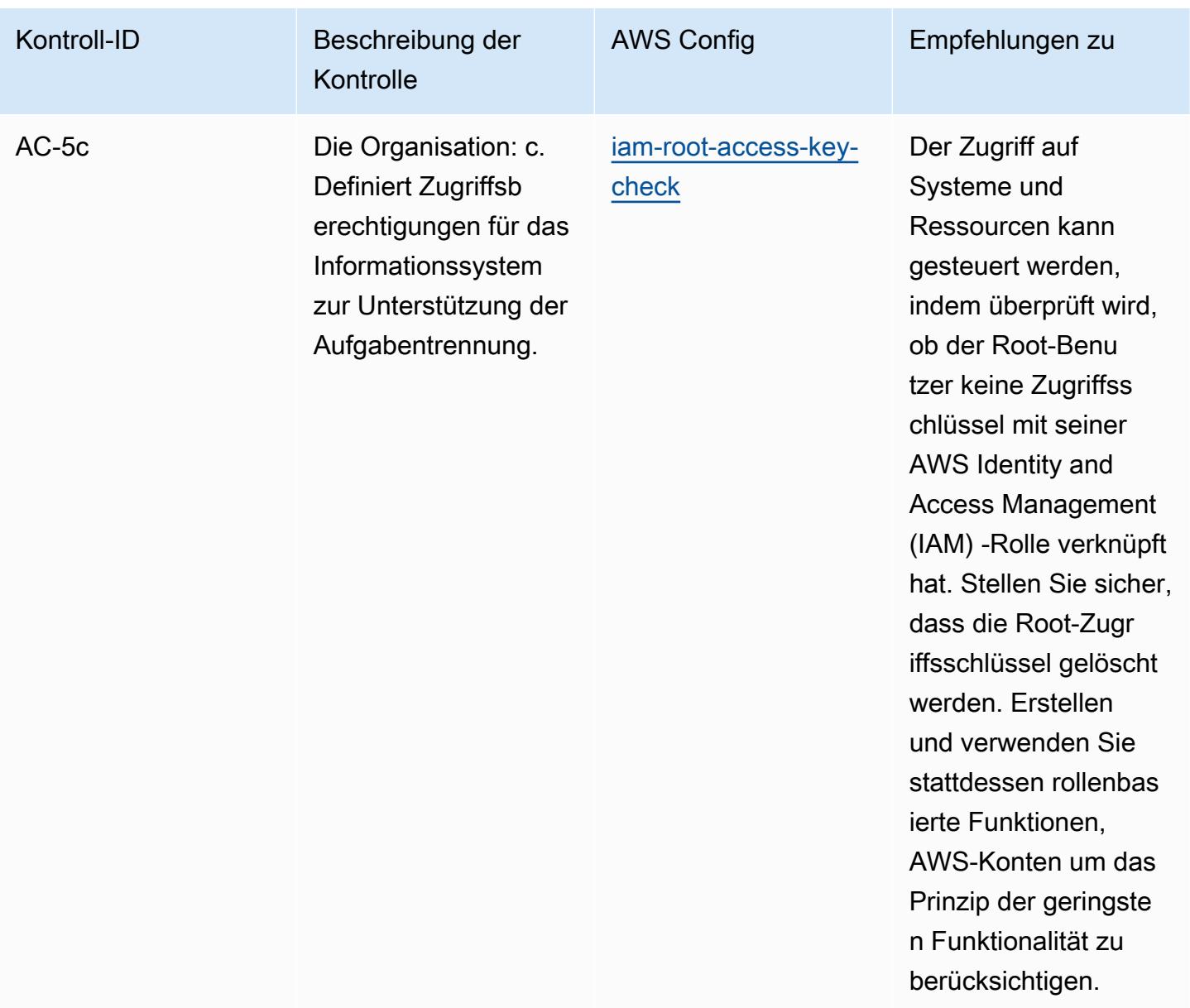

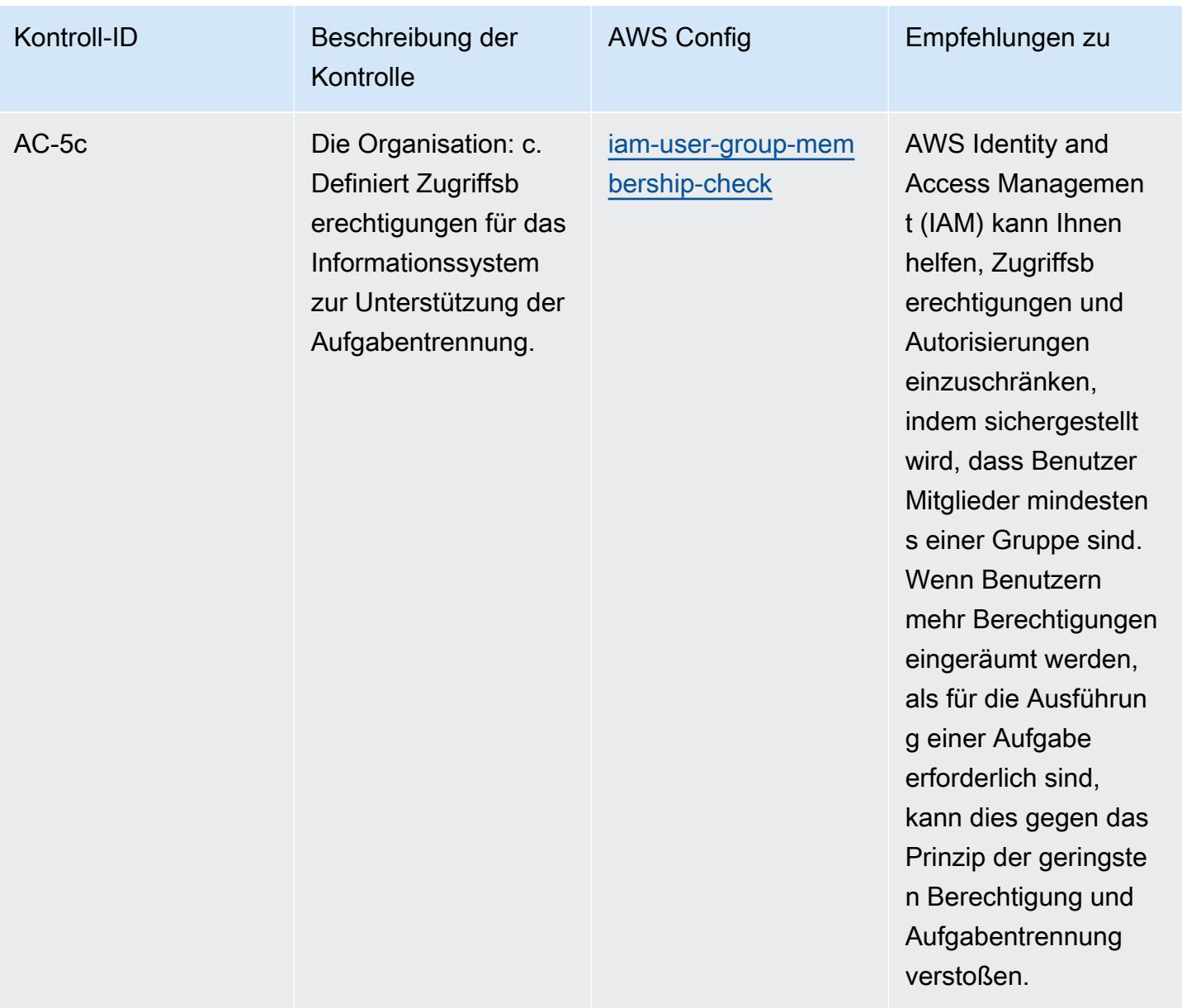

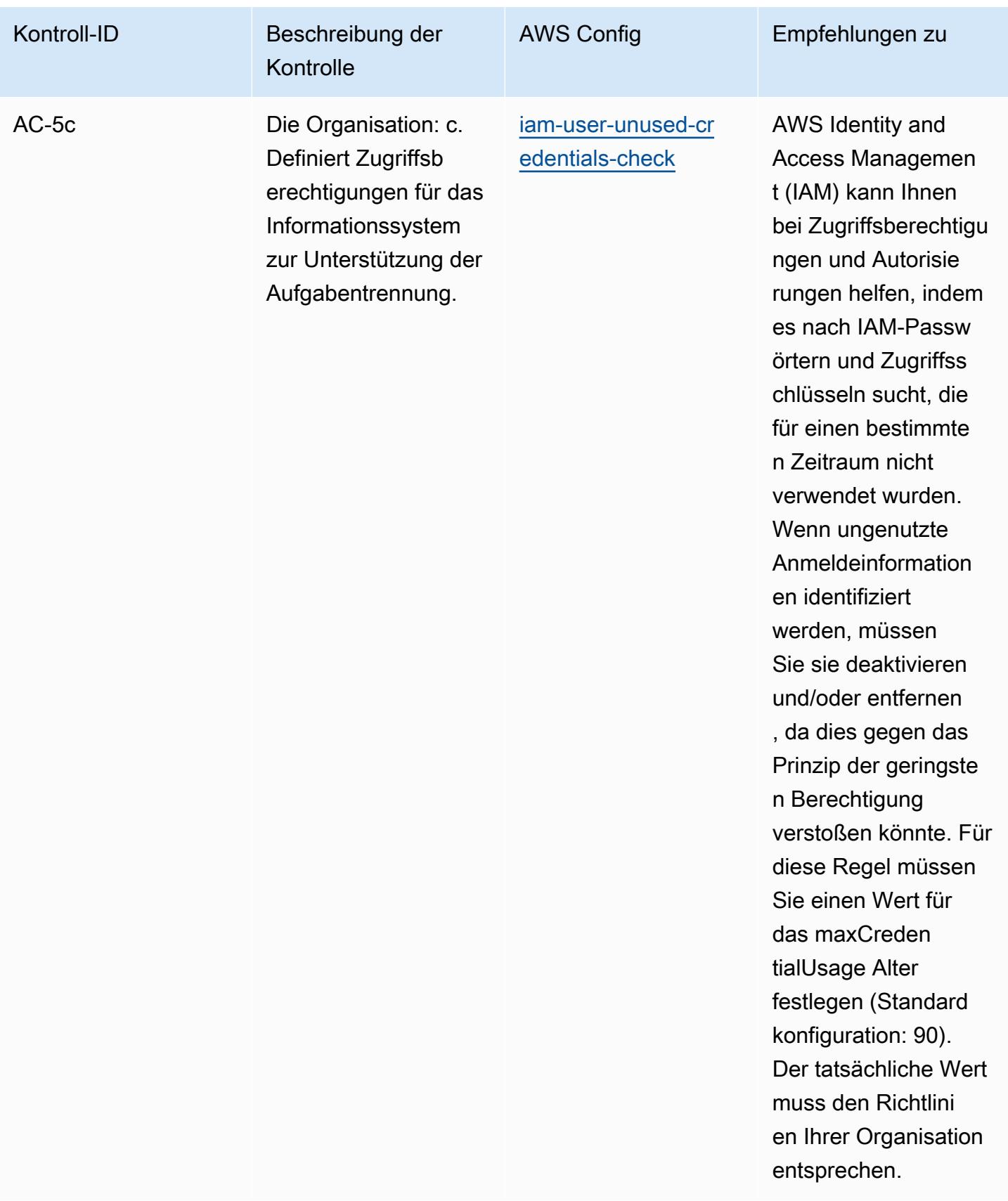

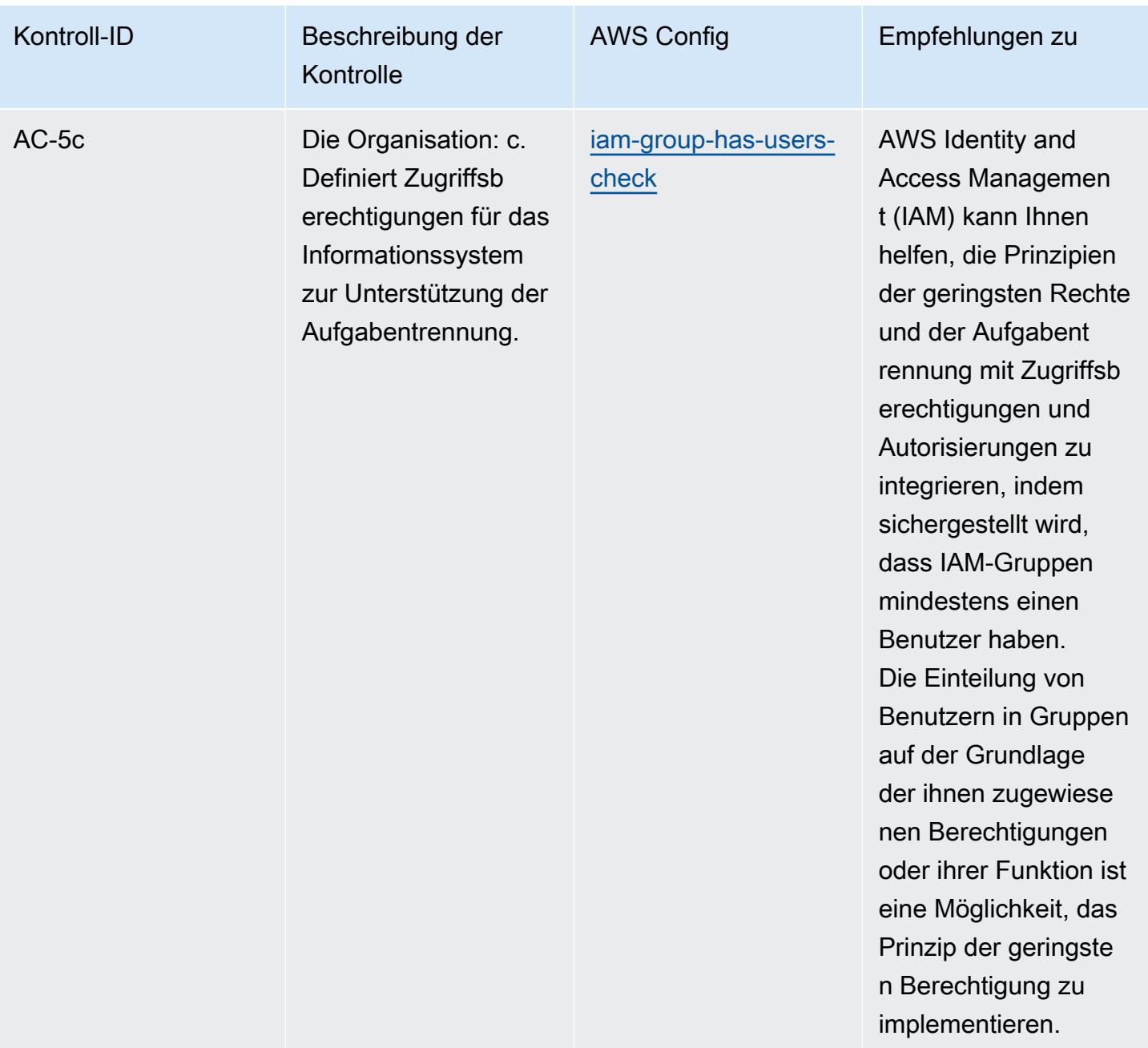

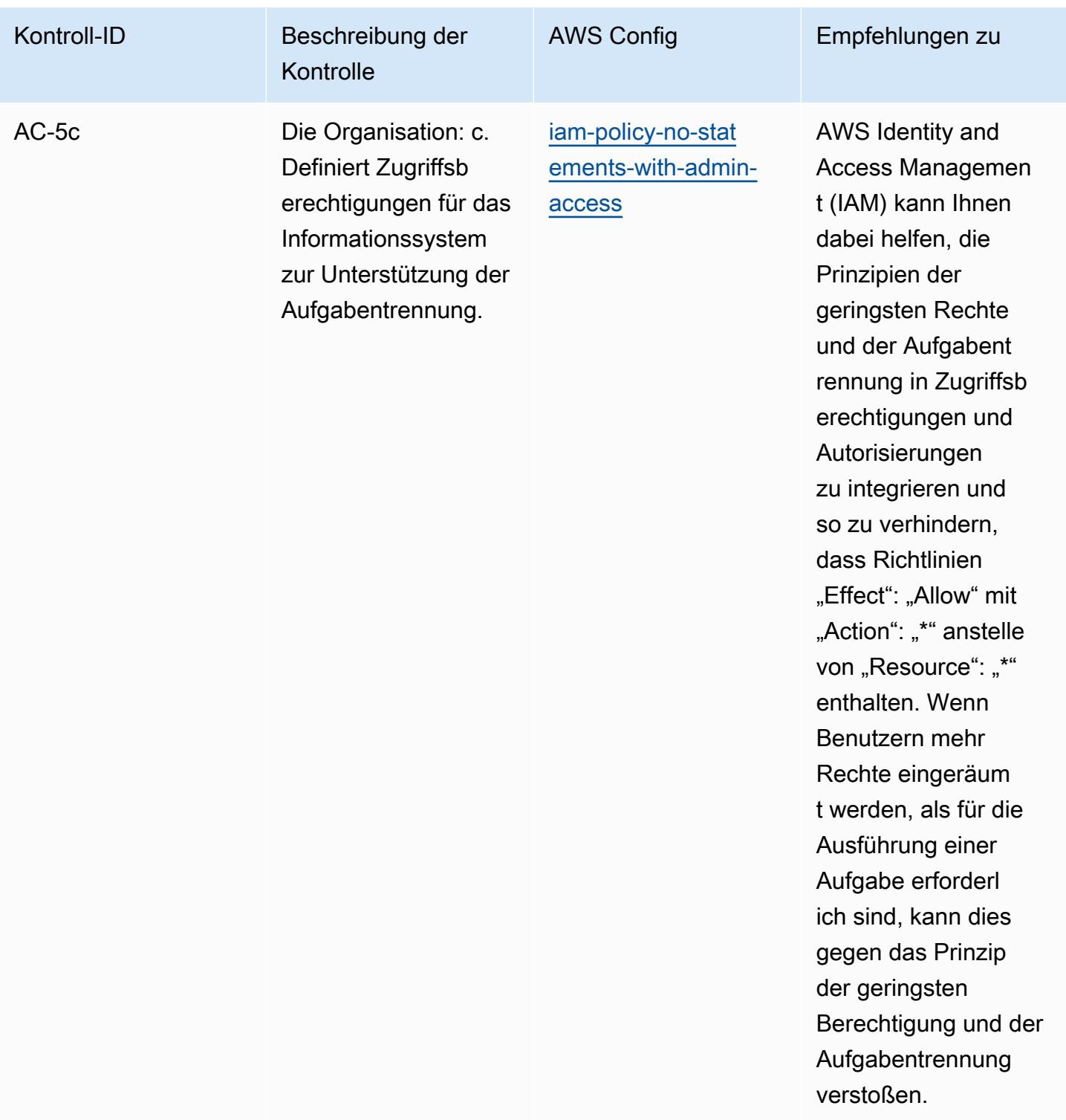

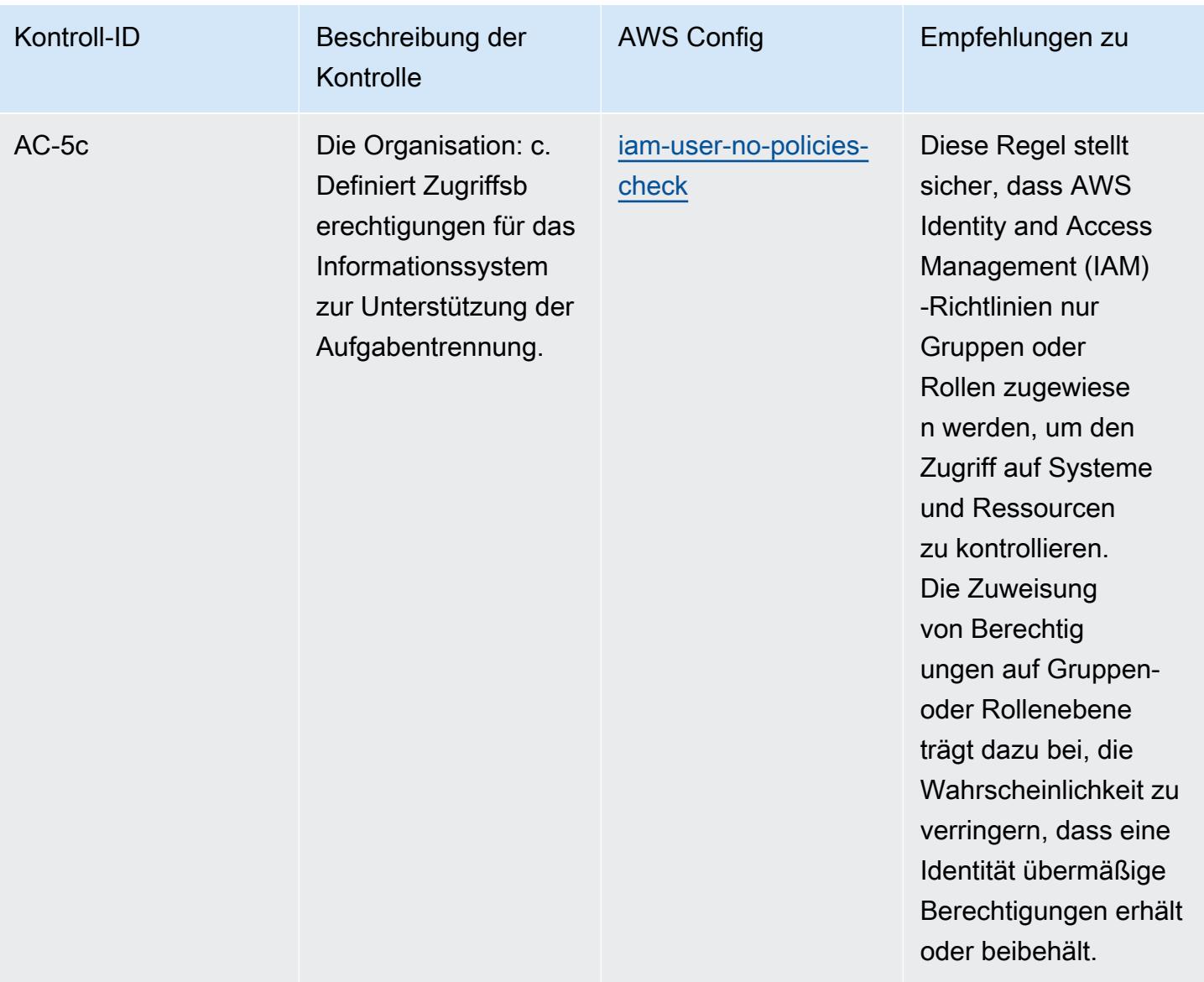

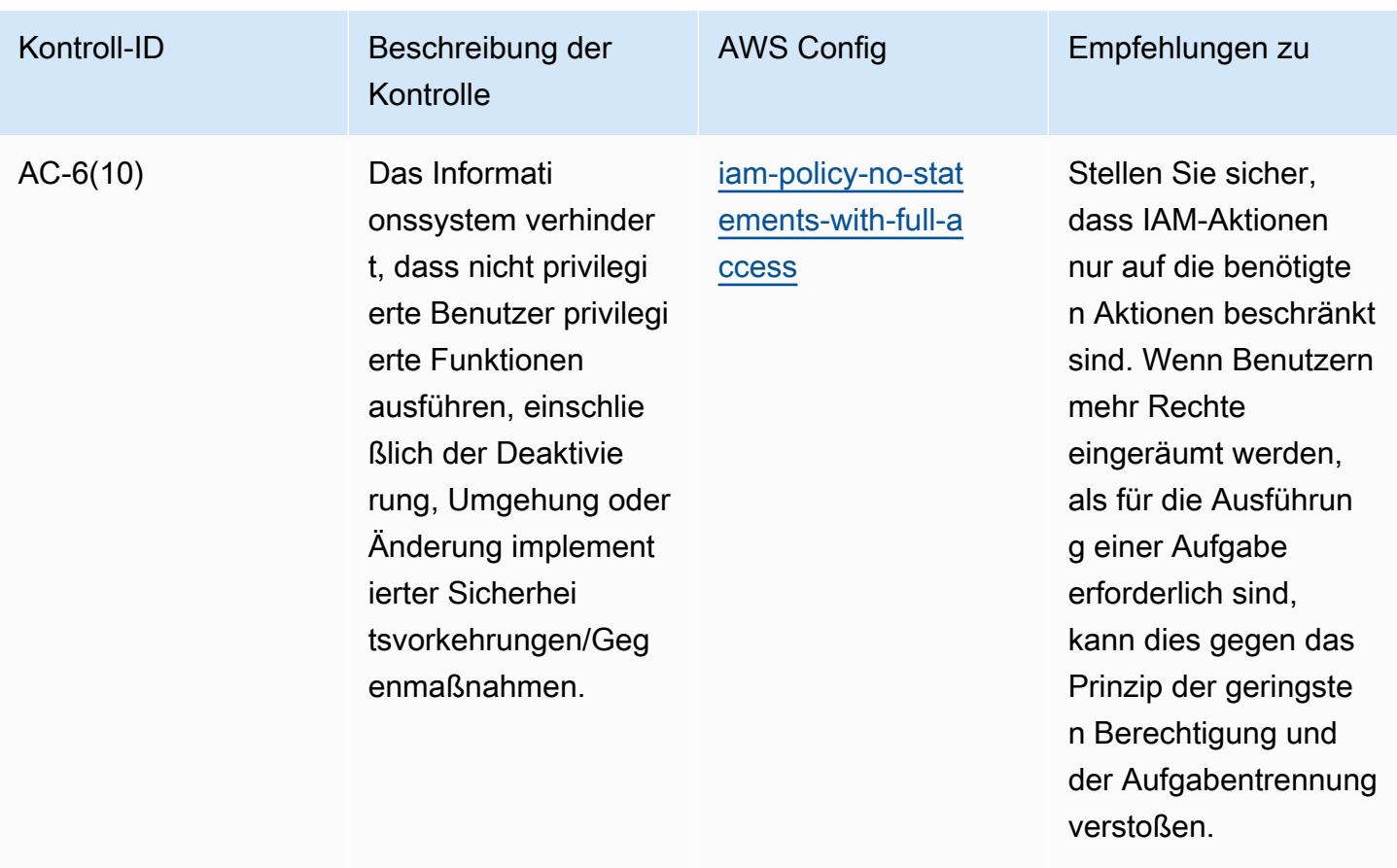

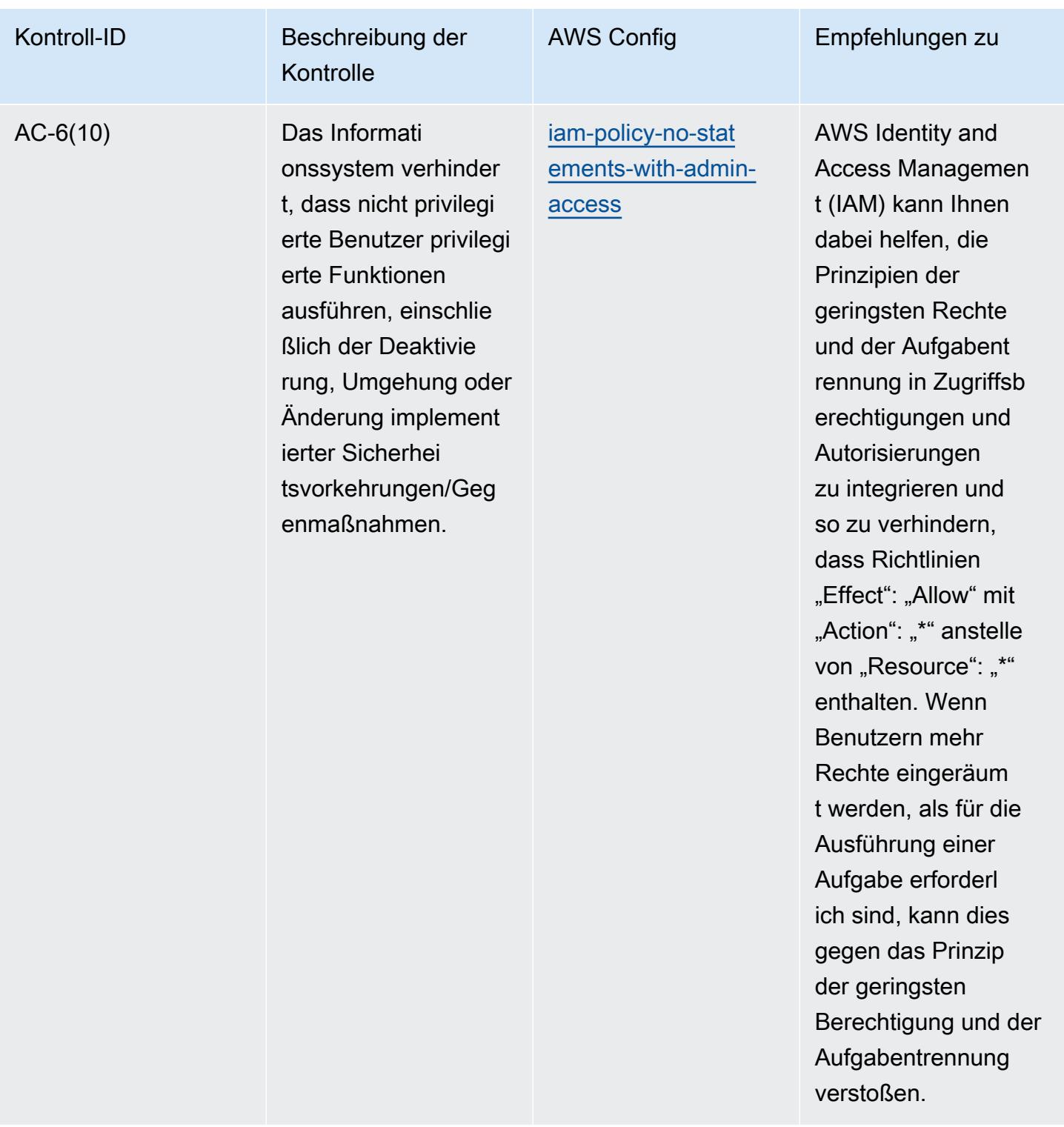

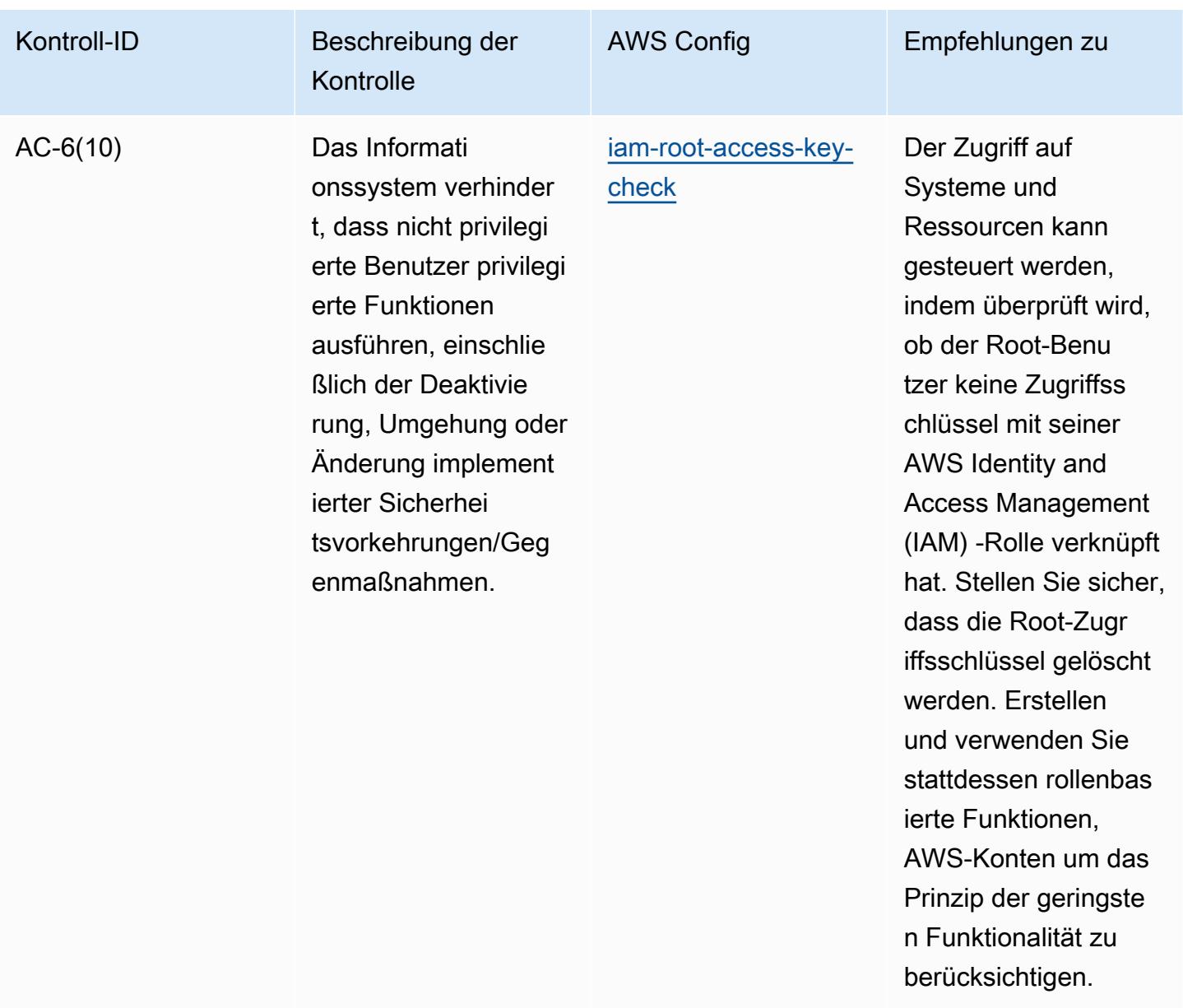

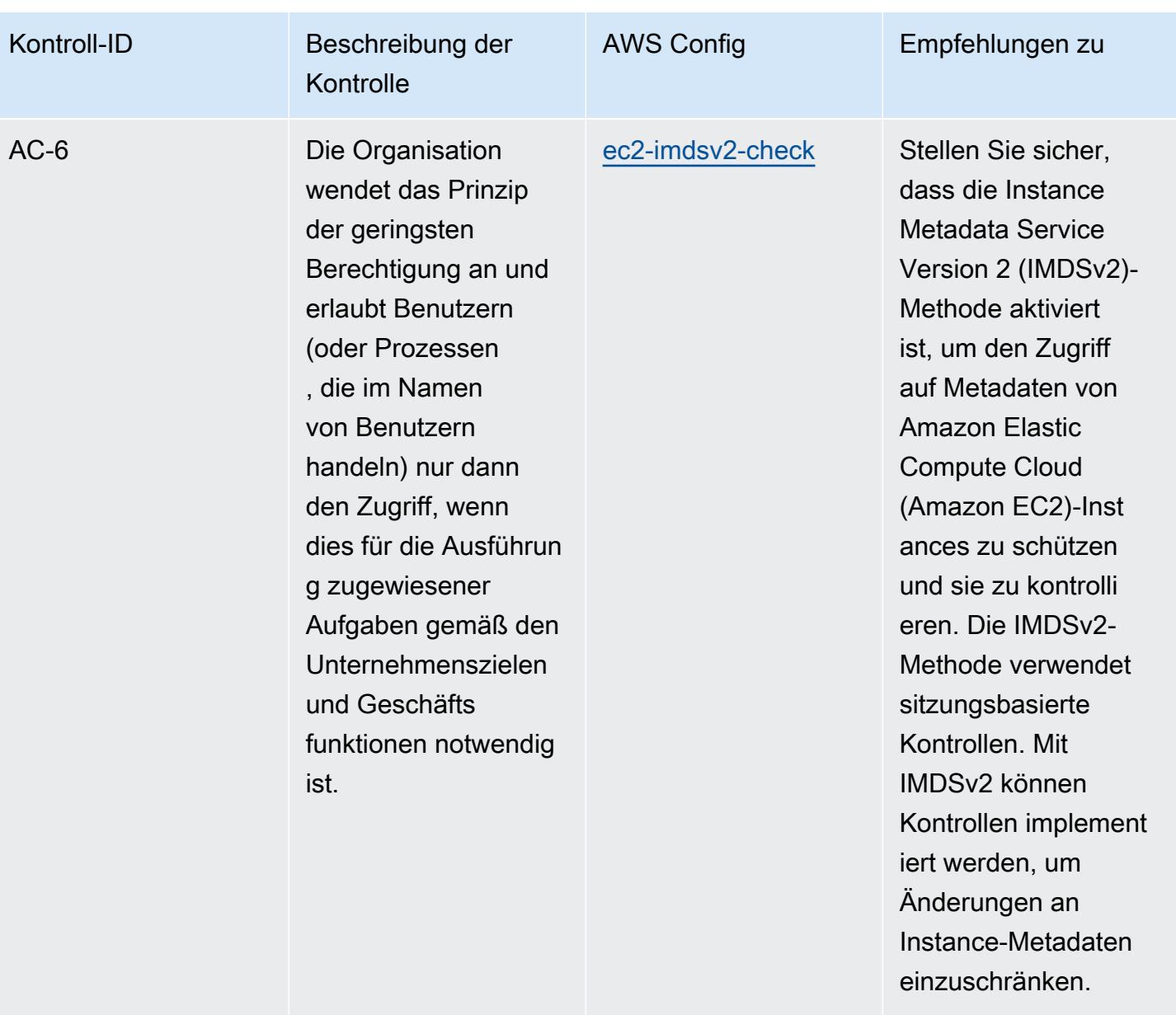

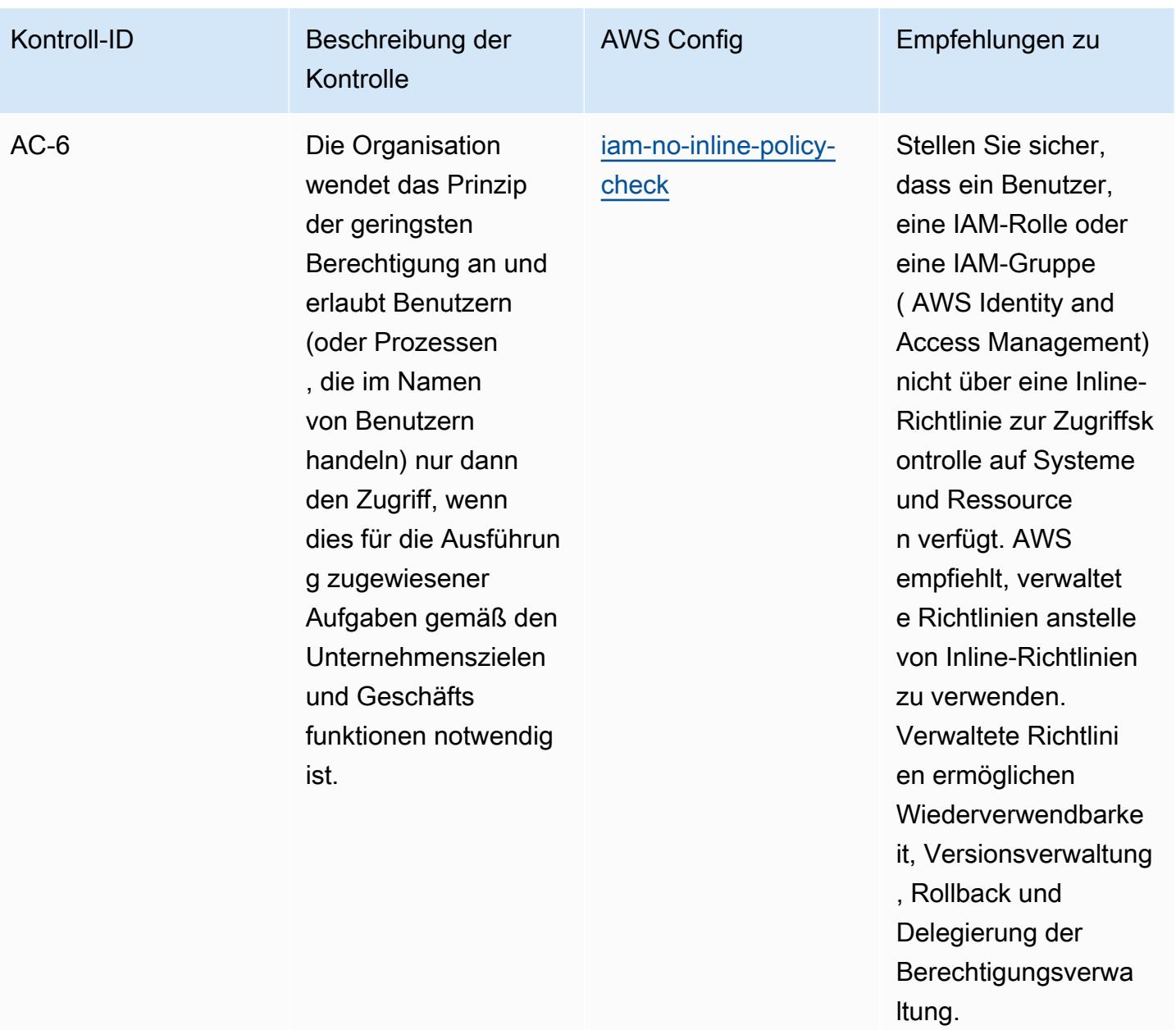

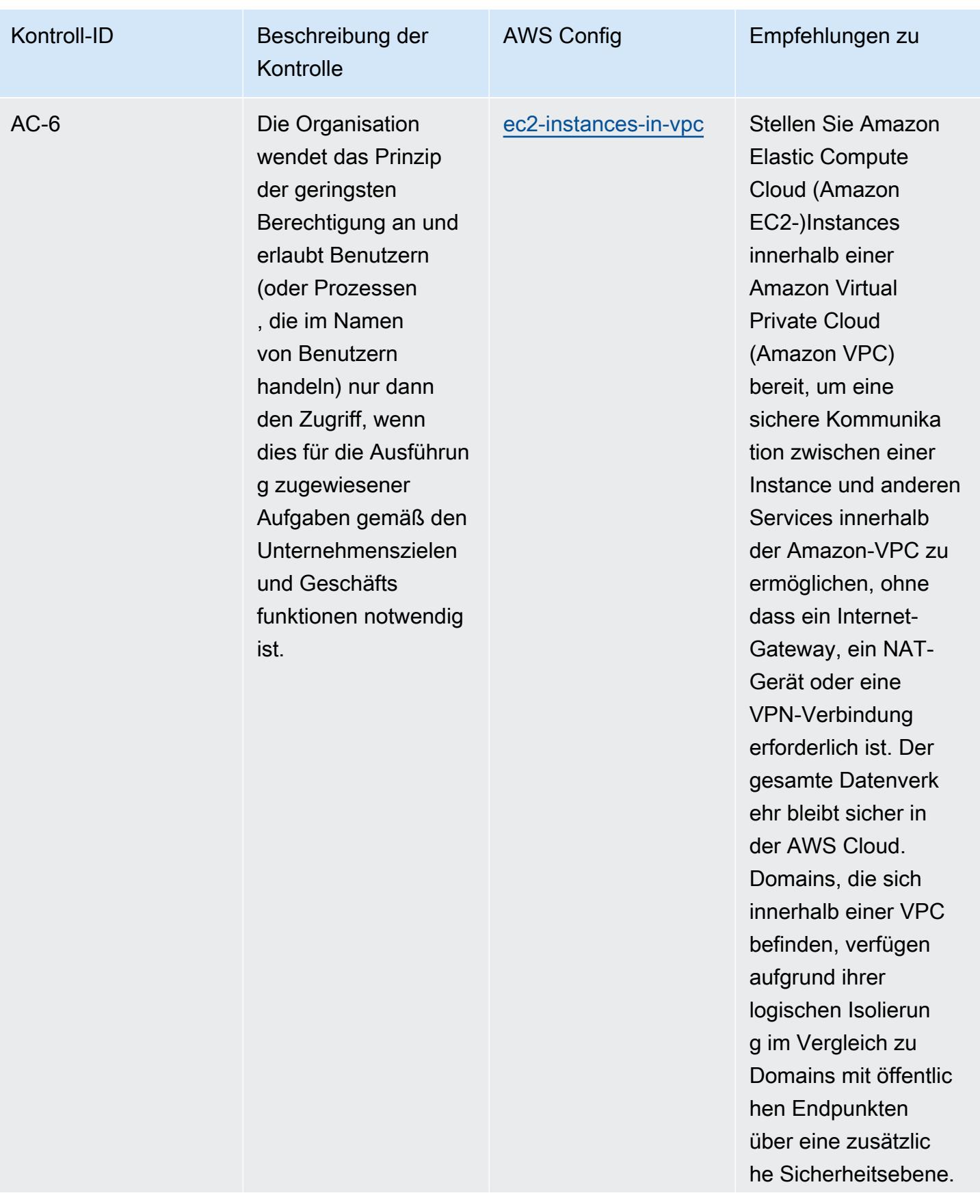

Kontroll-ID Beschreibung der

**Kontrolle** 

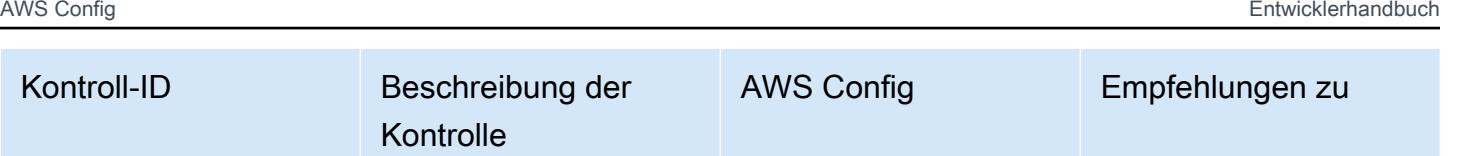

Weisen Sie Amazon-EC2-Instances einer Amazon VPC zu, um den Zugriff ordnungsg emäß zu verwalten.

AC-6 Die Organisation wendet das Prinzip der geringsten Berechtigung an und erlaubt Benutzern (oder Prozessen , die im Namen von Benutzern handeln) nur dann den Zugriff, wenn dies für die Ausführun g zugewiesener Aufgaben gemäß den Unternehmenszielen und Geschäfts funktionen notwendig ist. [codebuild-project](https://docs.aws.amazon.com/config/latest/developerguide/codebuild-project-envvar-awscred-check.html)[envvar-awscred-che](https://docs.aws.amazon.com/config/latest/developerguide/codebuild-project-envvar-awscred-check.html)  [ck](https://docs.aws.amazon.com/config/latest/developerguide/codebuild-project-envvar-awscred-check.html)

Stellen Sie sicher, dass die Authentif izierungsdaten AWS\_ACCES S\_KEY\_ID und AWS\_SECRE T\_ACCESS\_KEY nicht in Codebuild-Projektumgebungen vorhanden sind. AWS Speichern Sie diese Variablen nicht als Klartext. Das Speichern dieser Variablen als Klartext bewirkt eine unbeabsic htigte Offenlegung von Daten sowie unberechtigte Zugriffe.

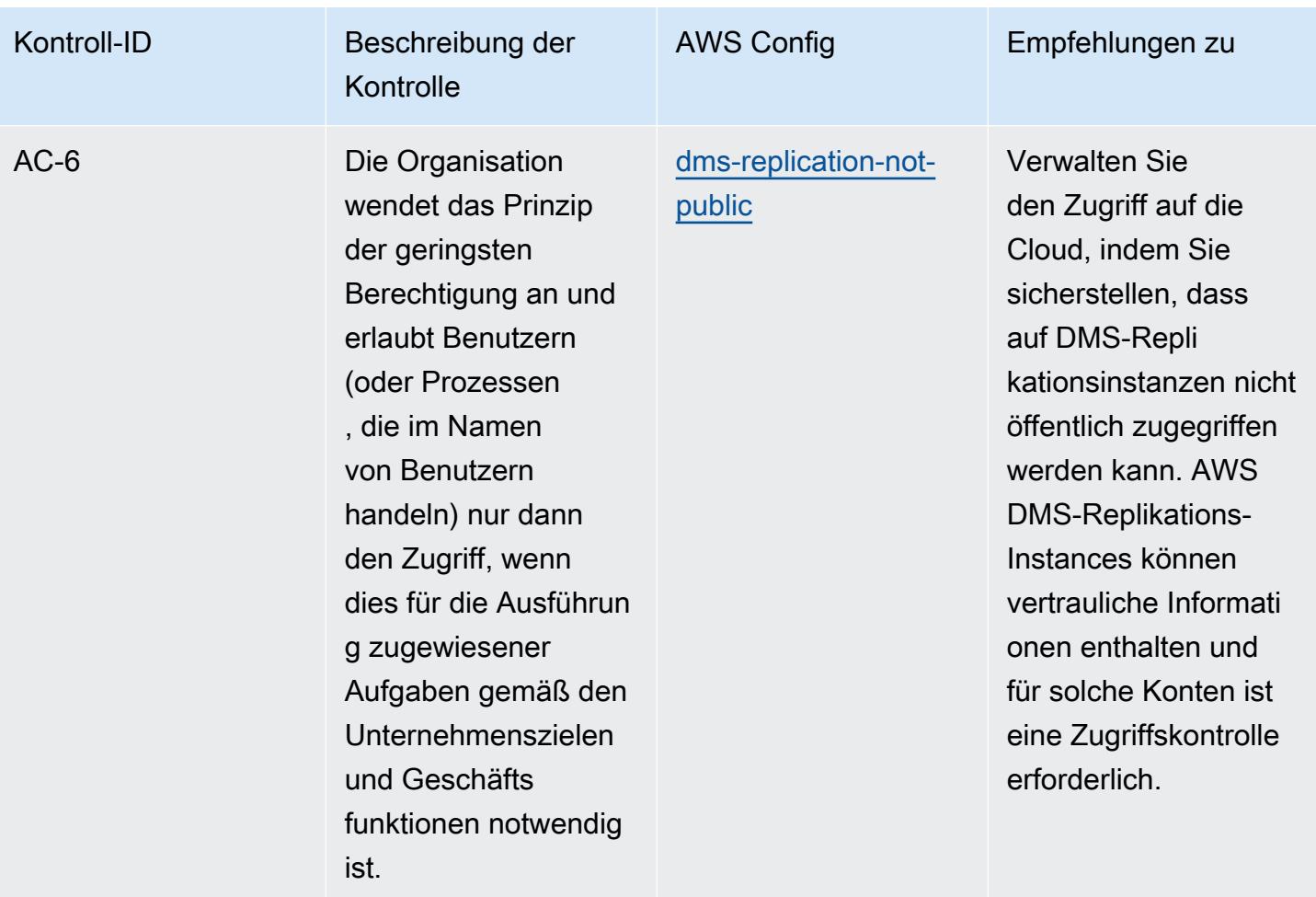

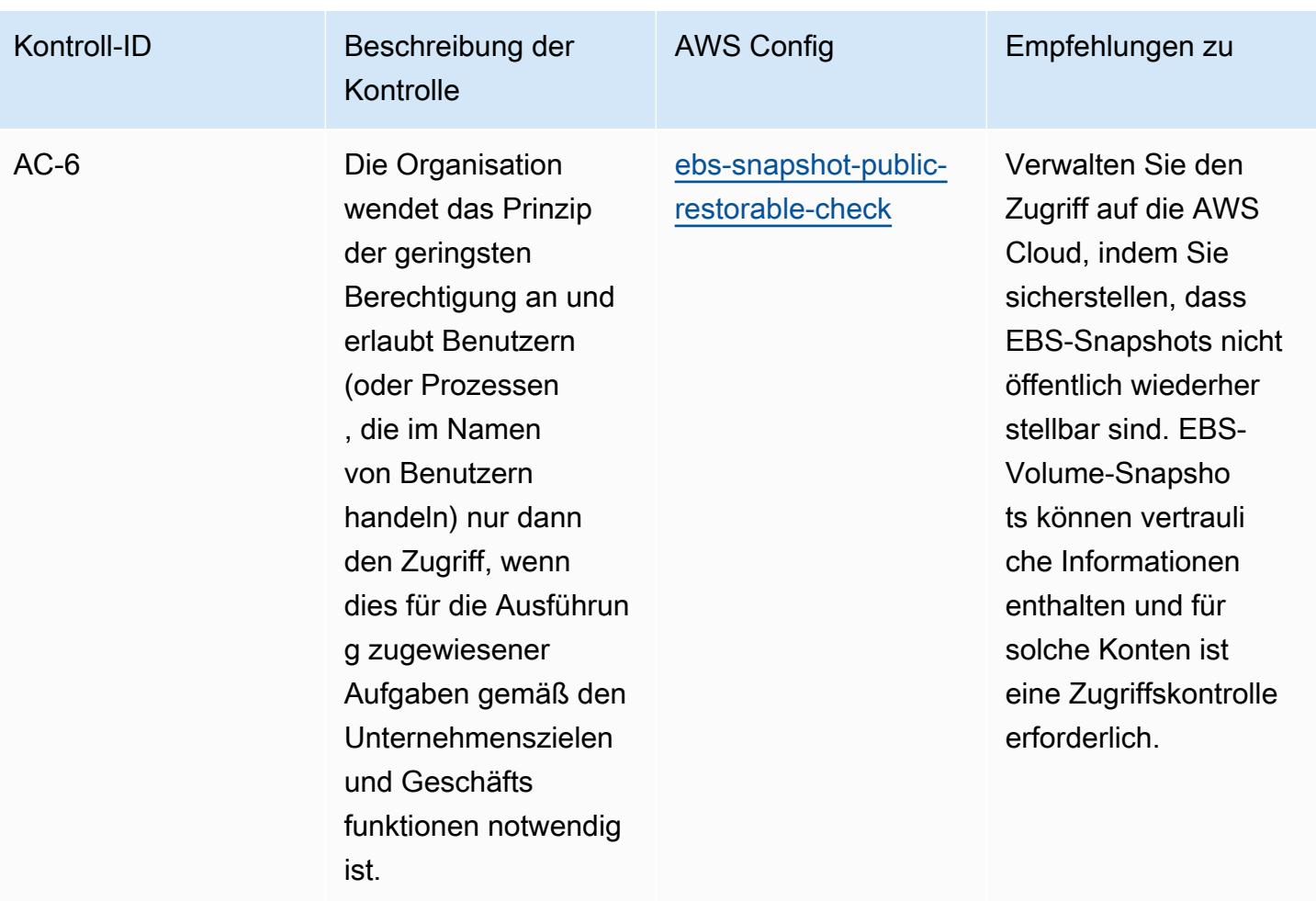

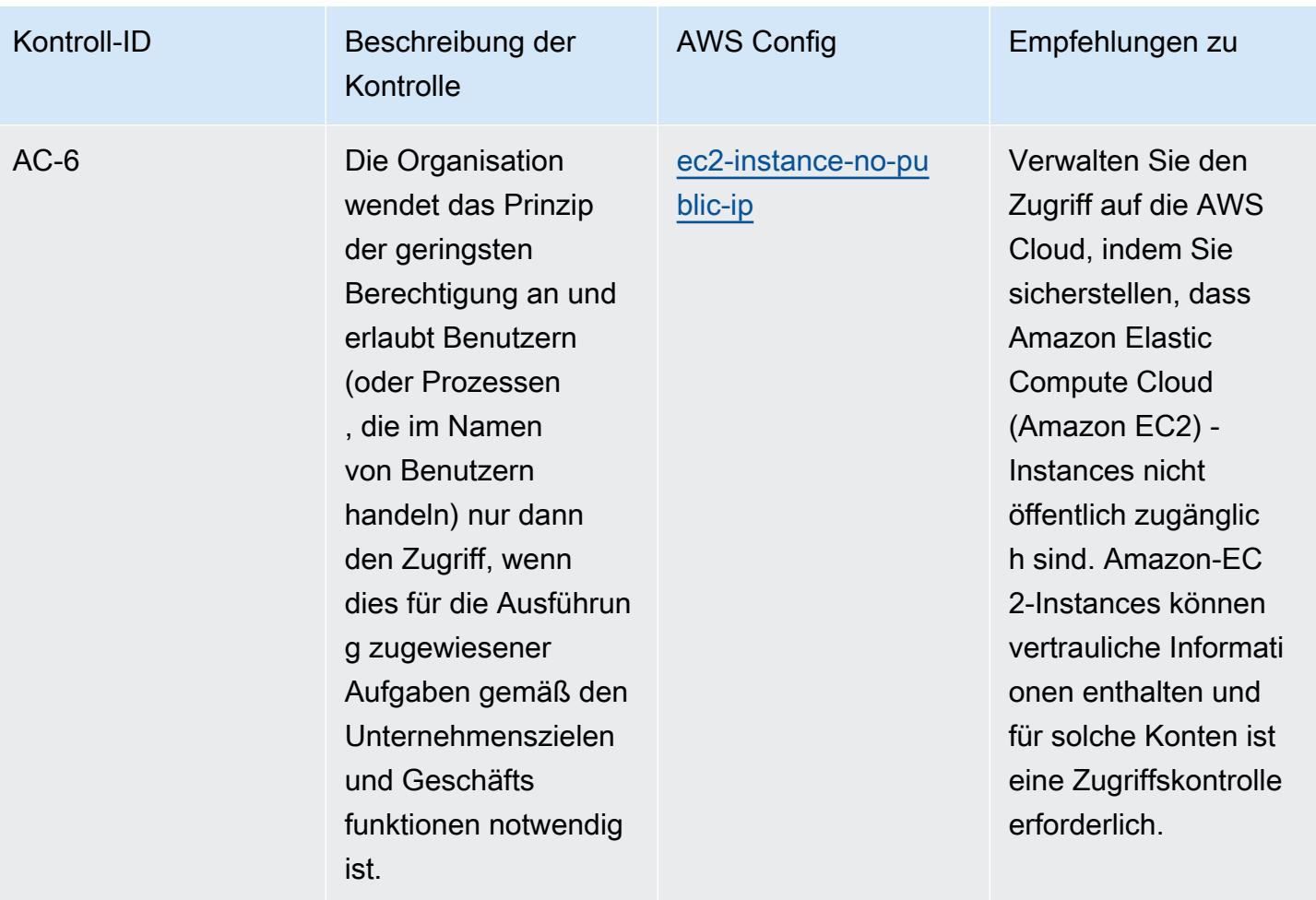

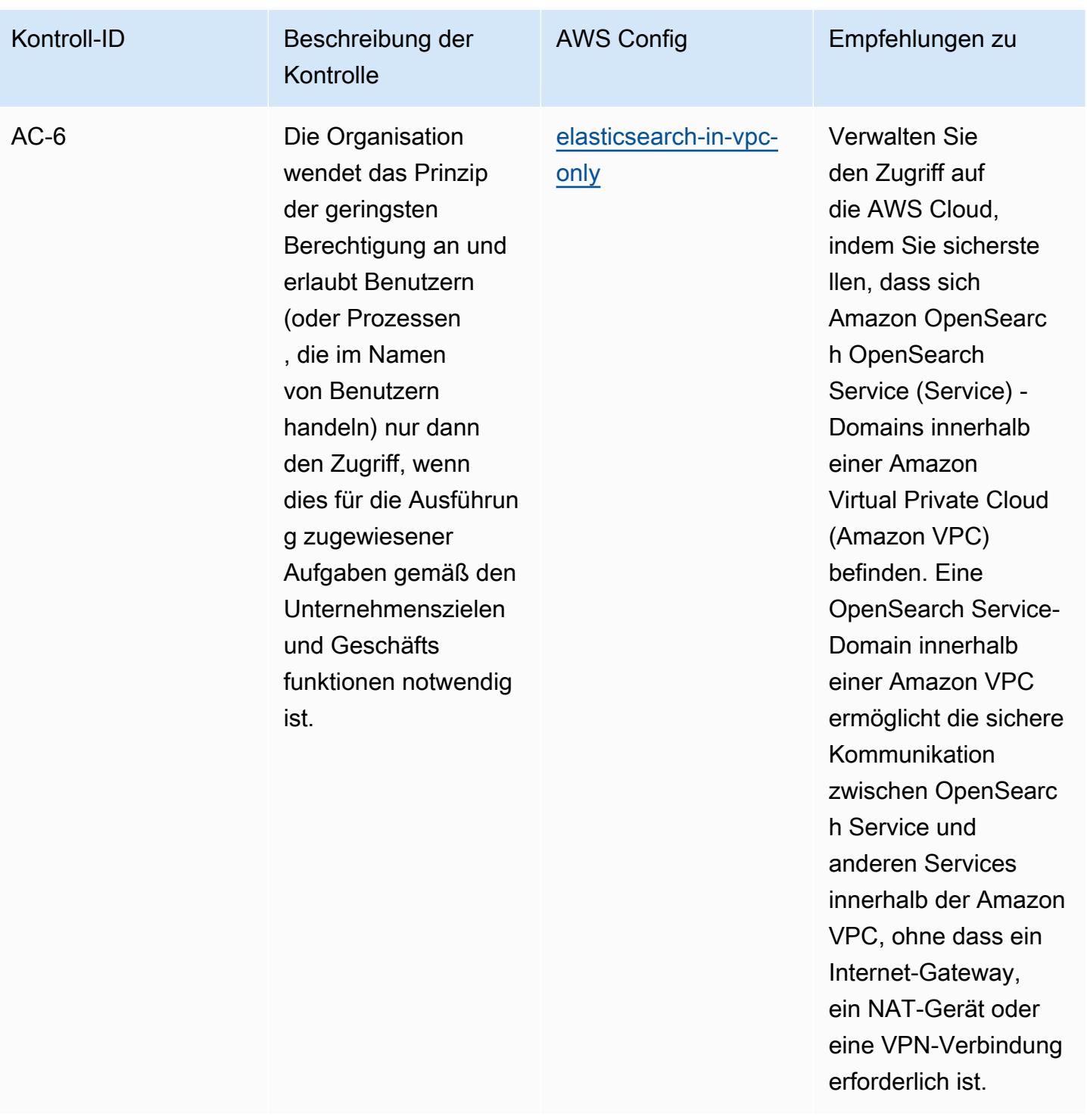

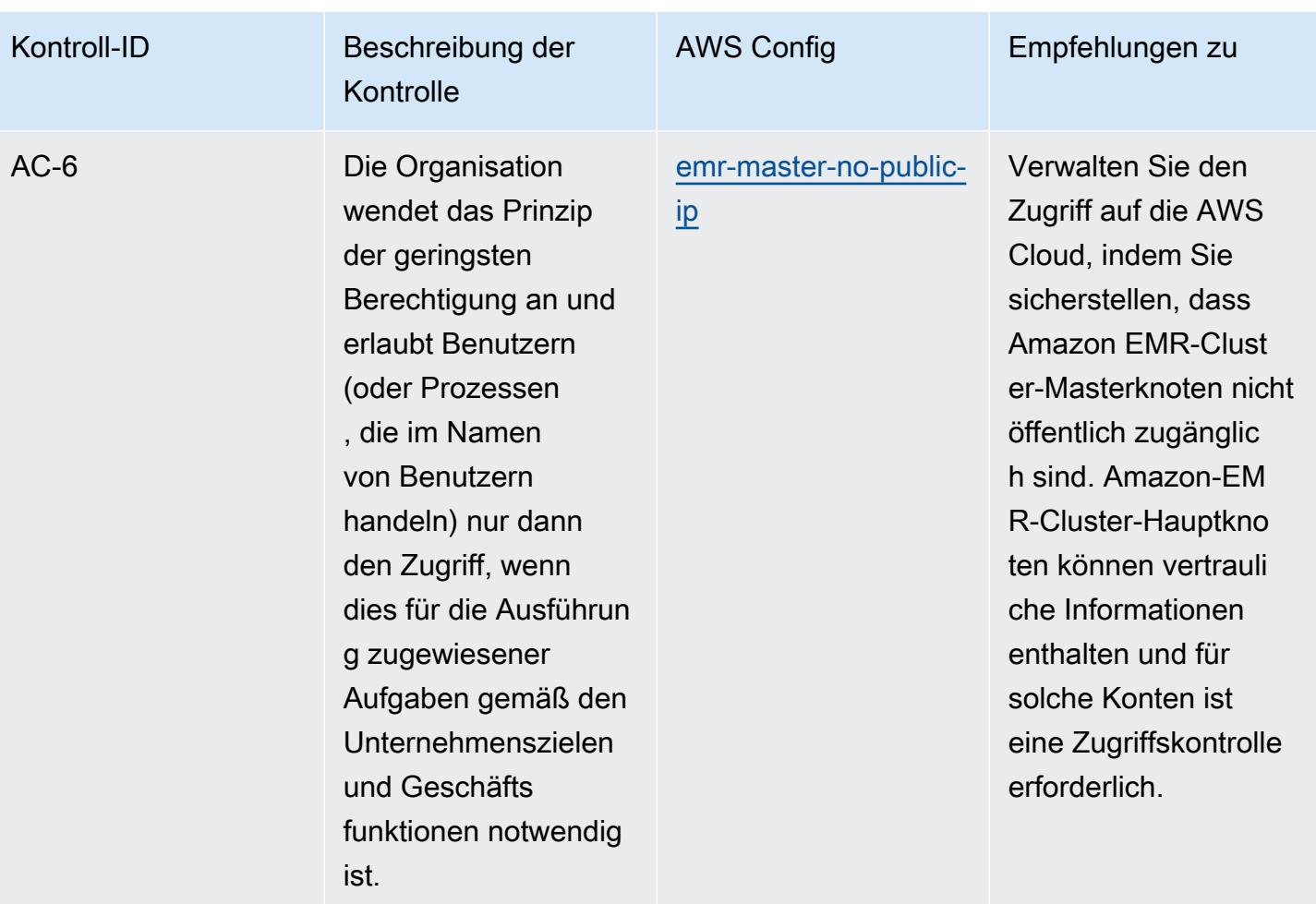

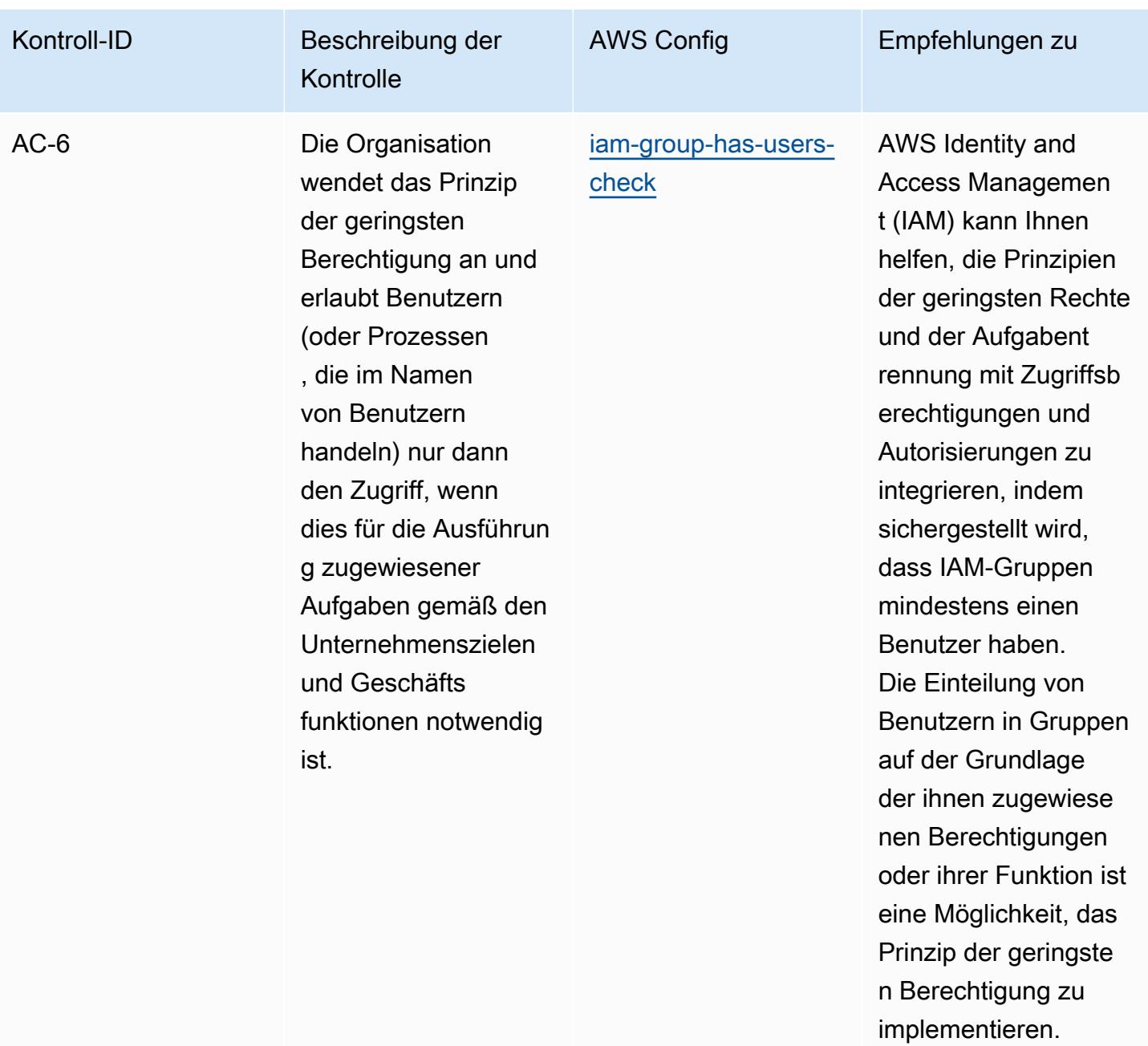

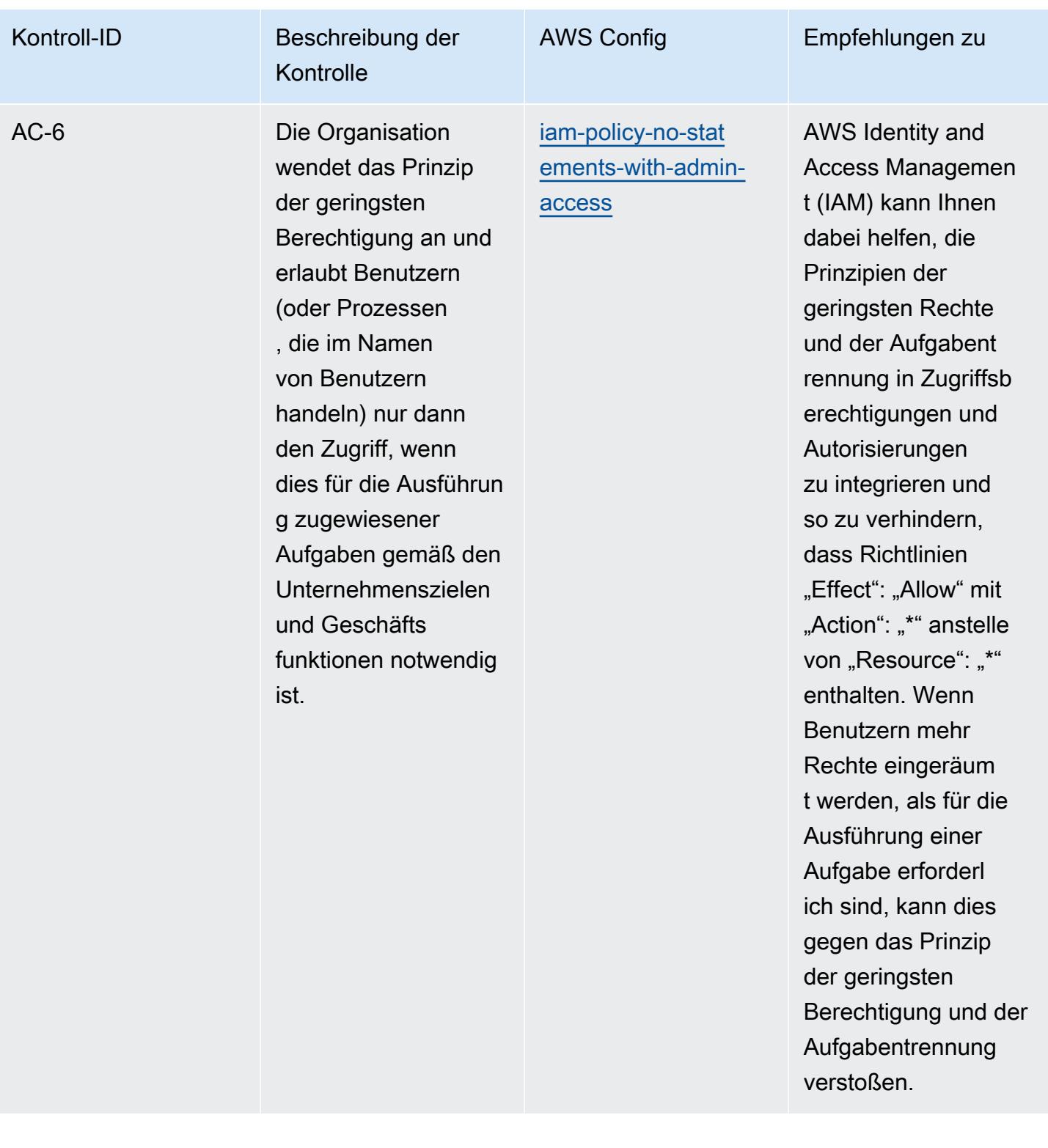

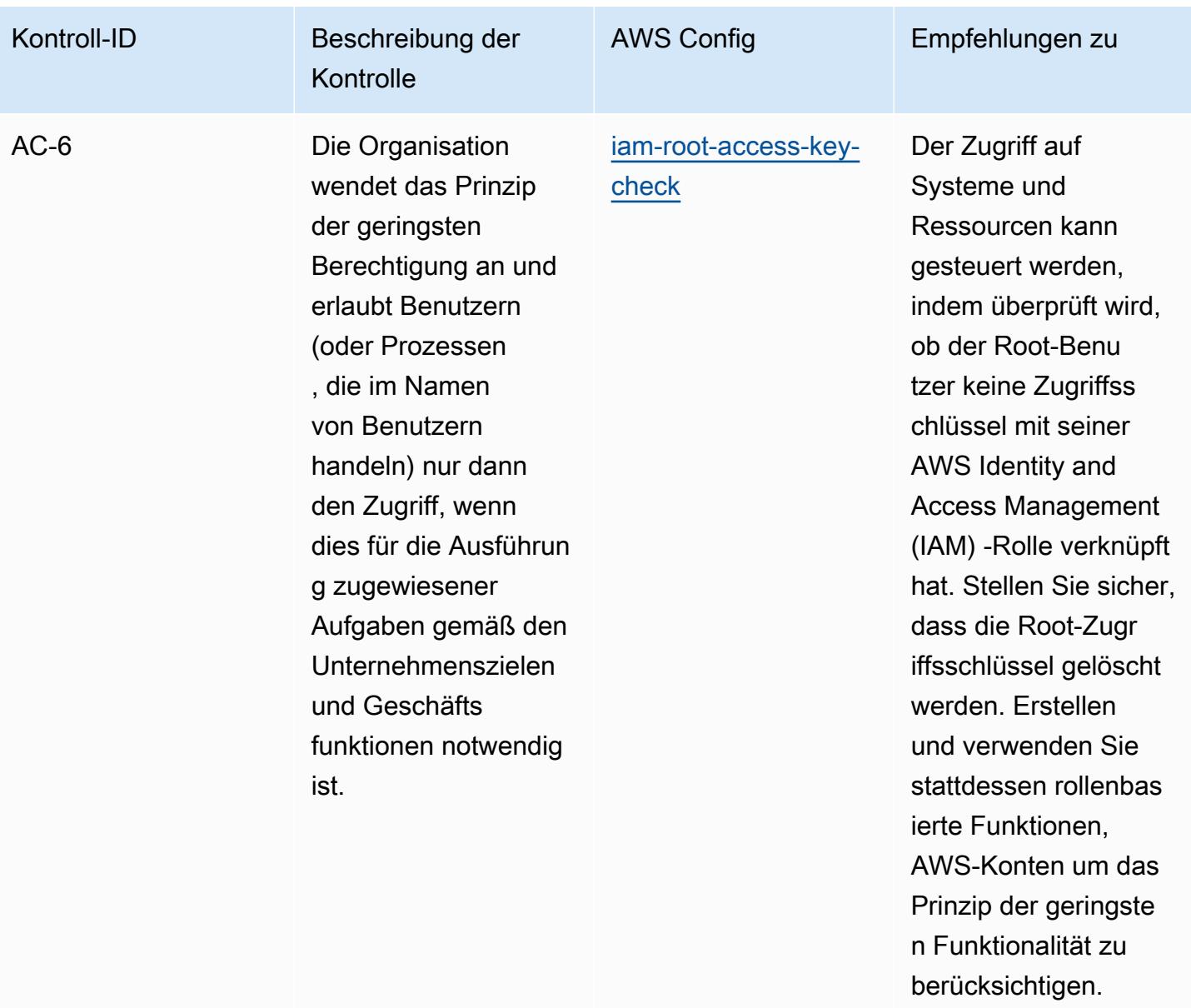

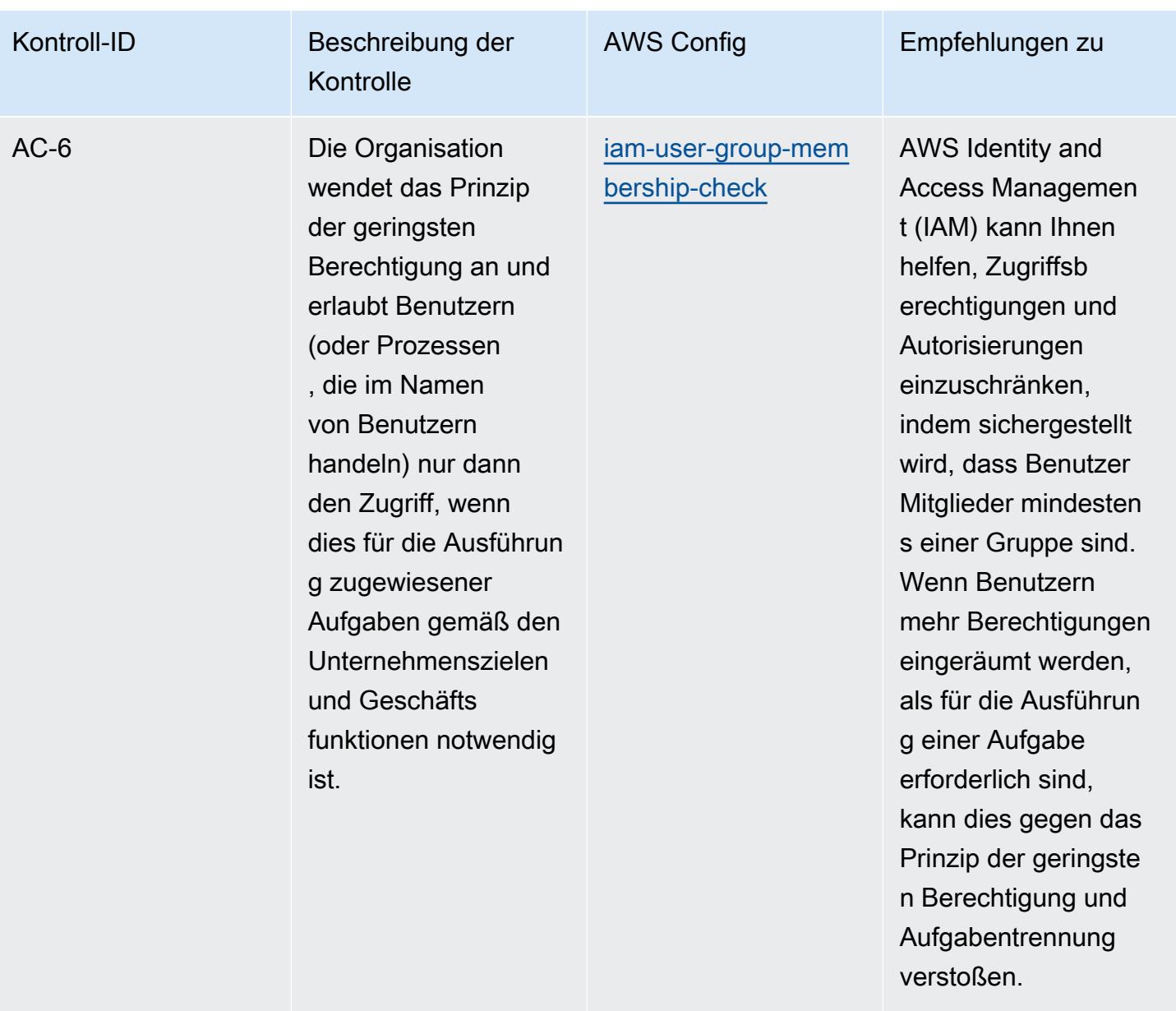

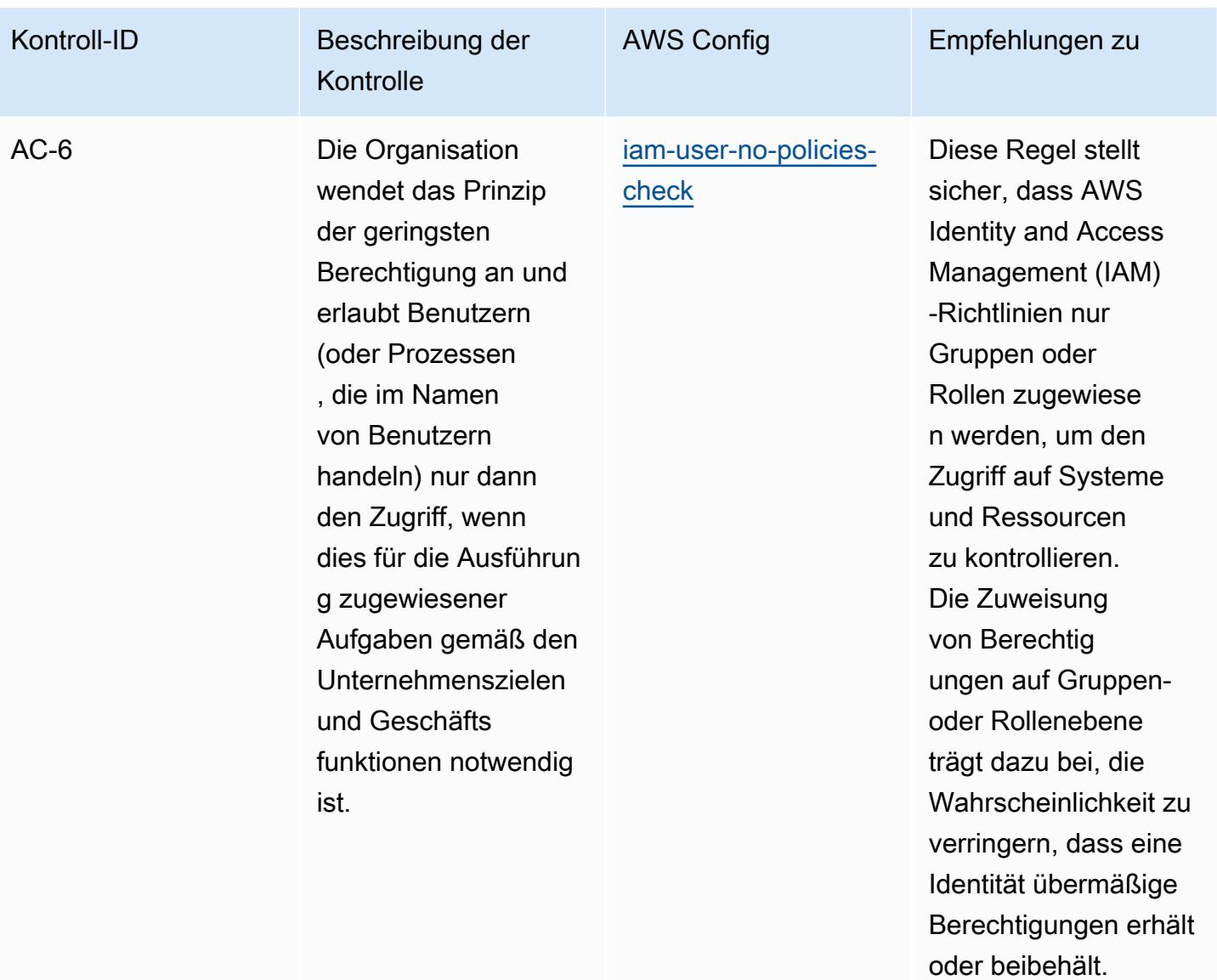

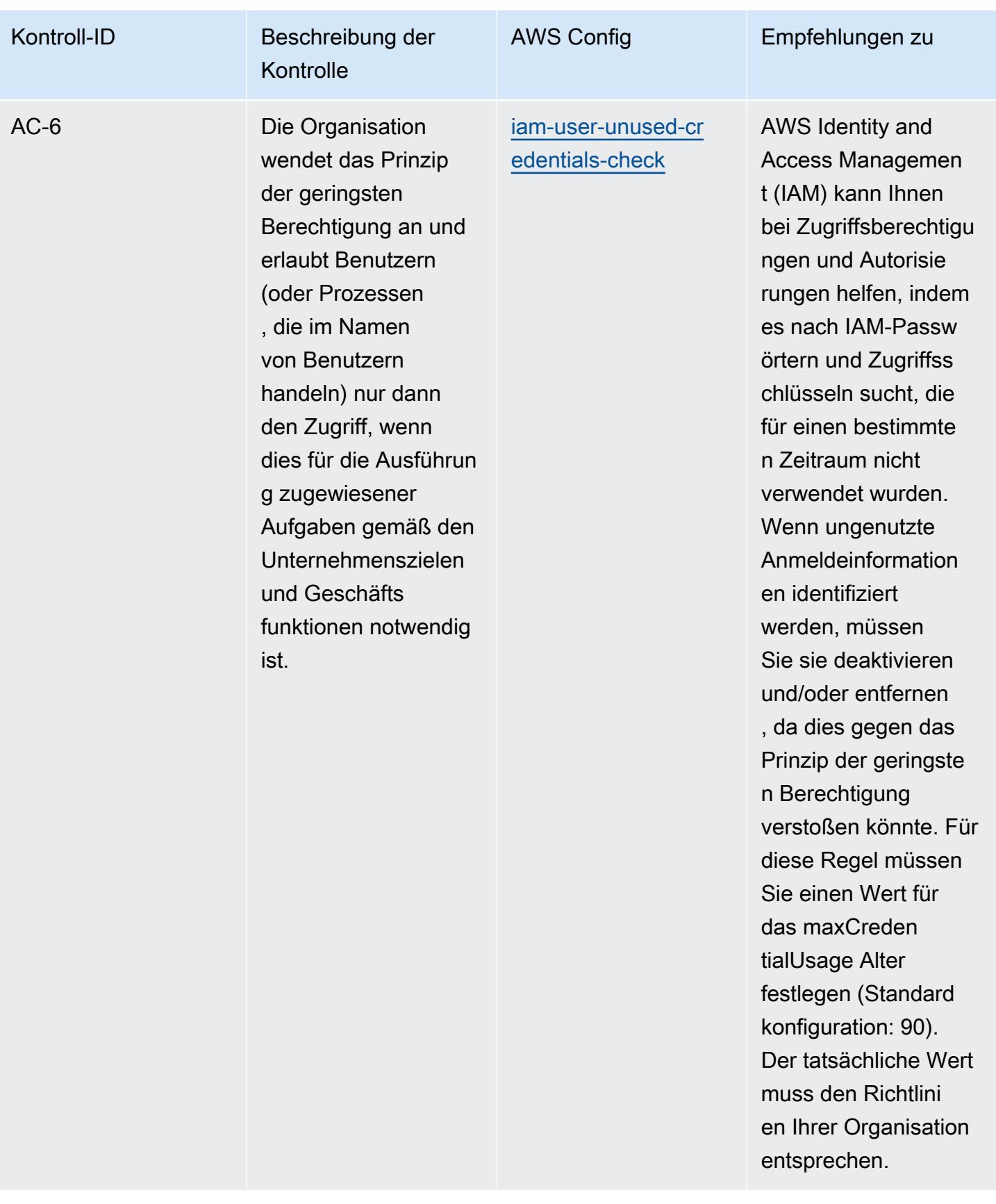

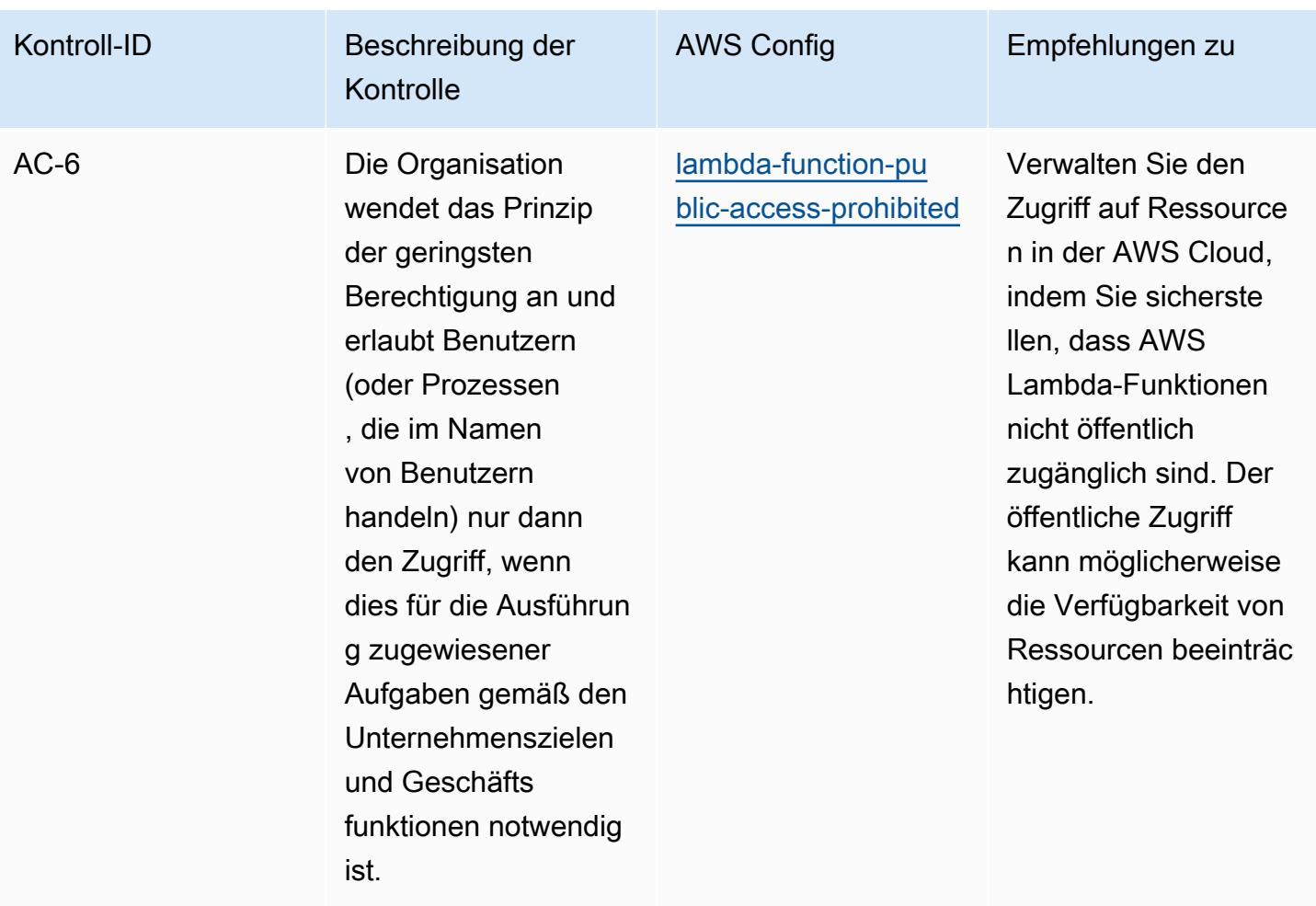

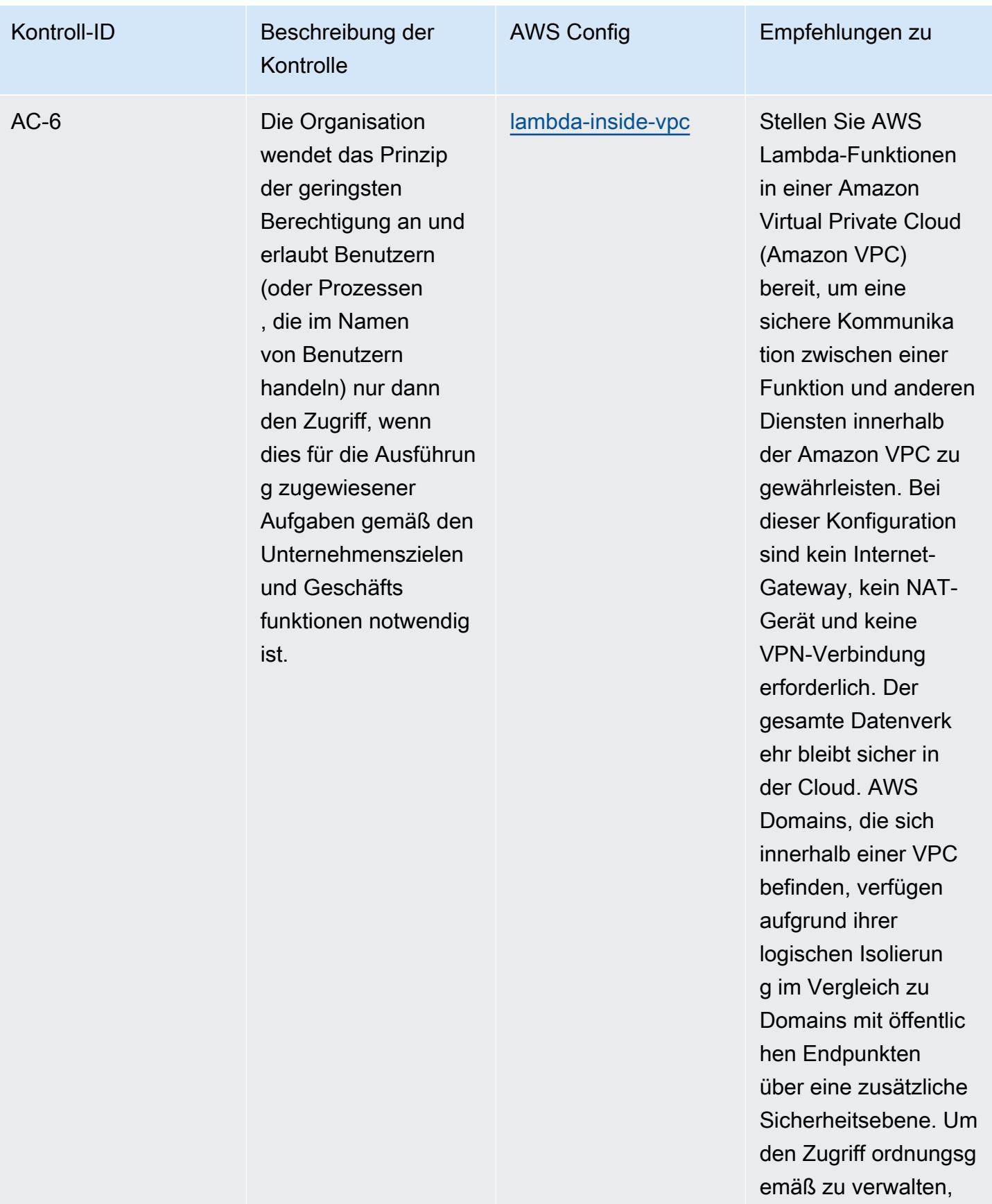

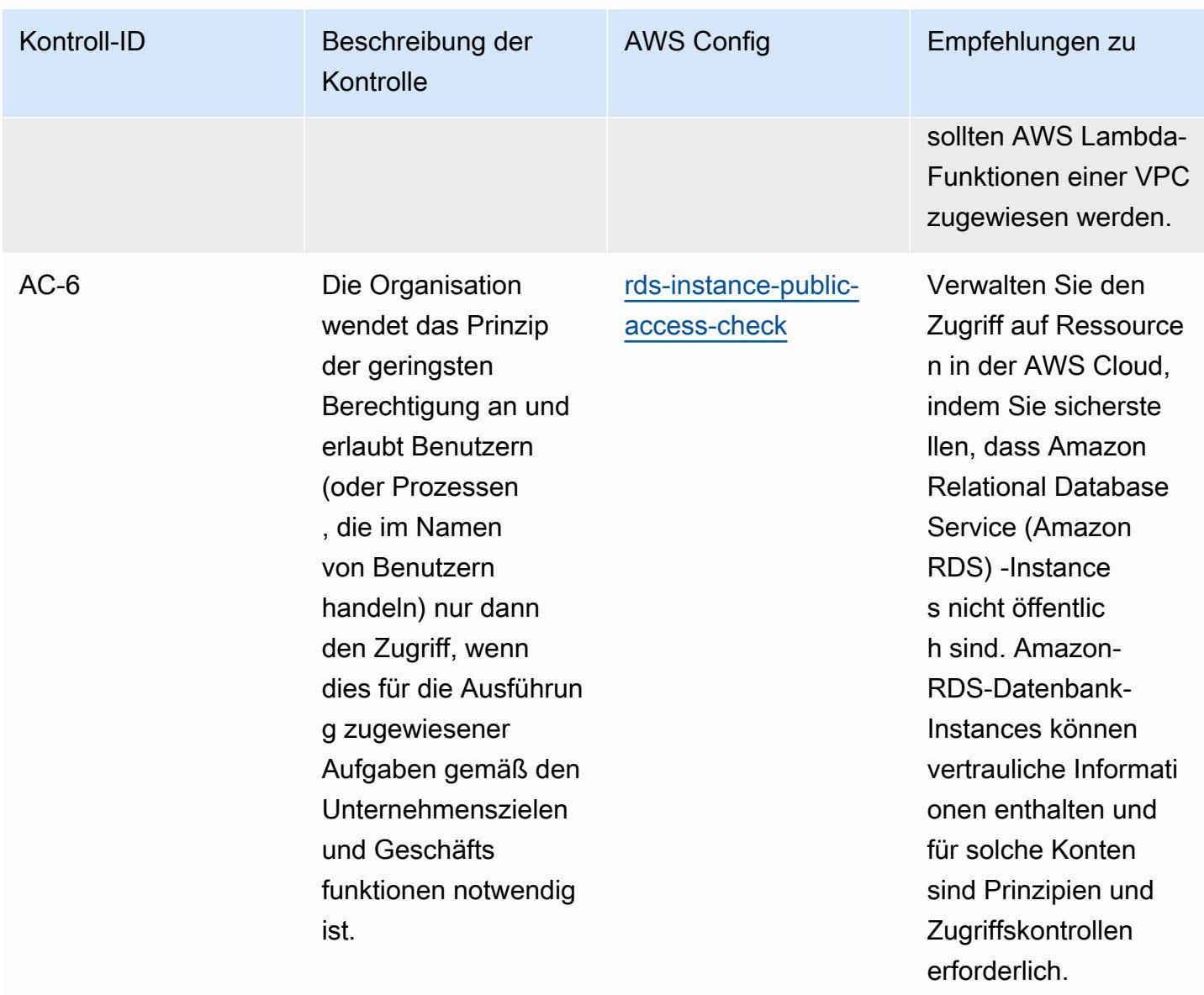

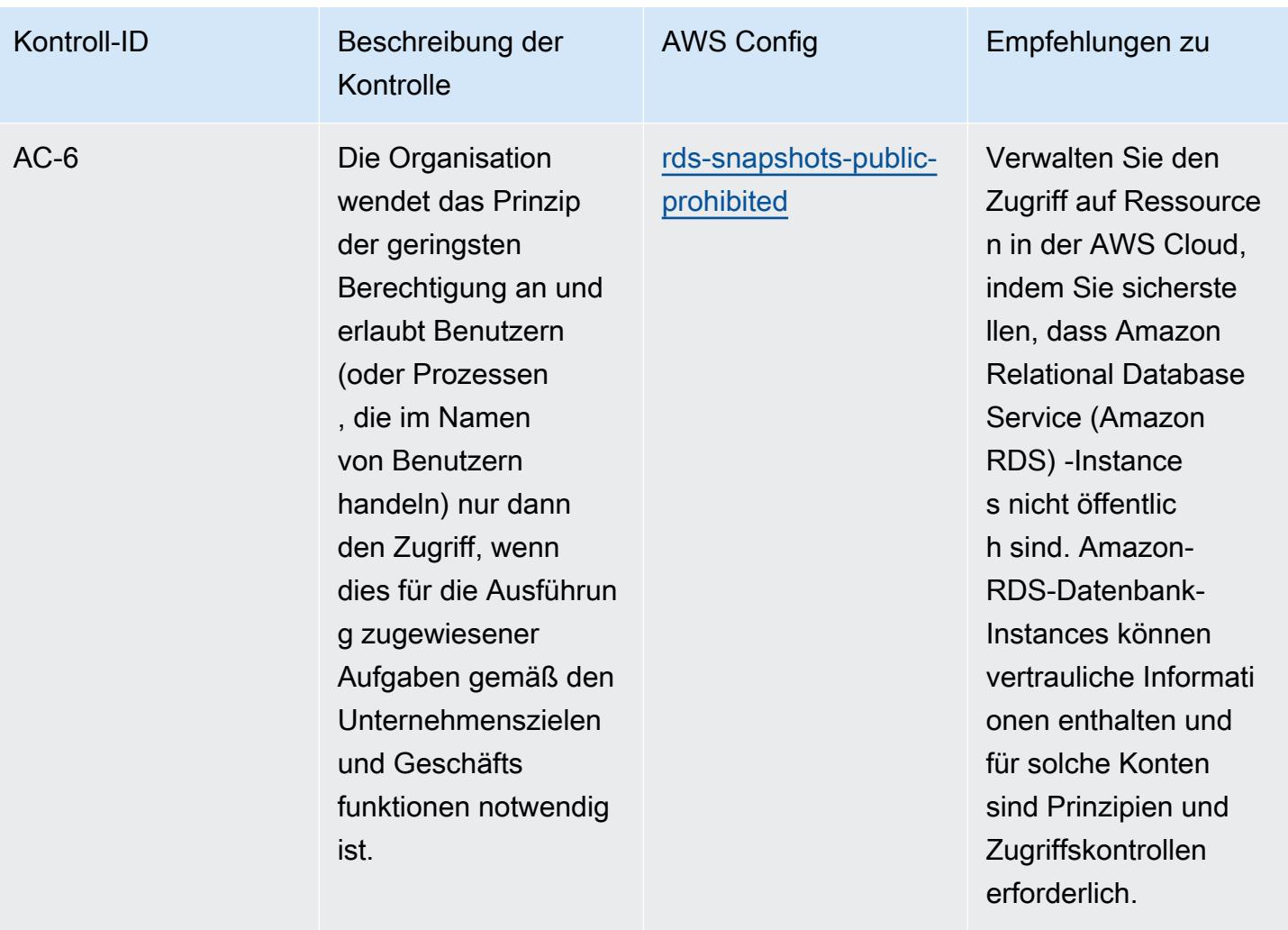

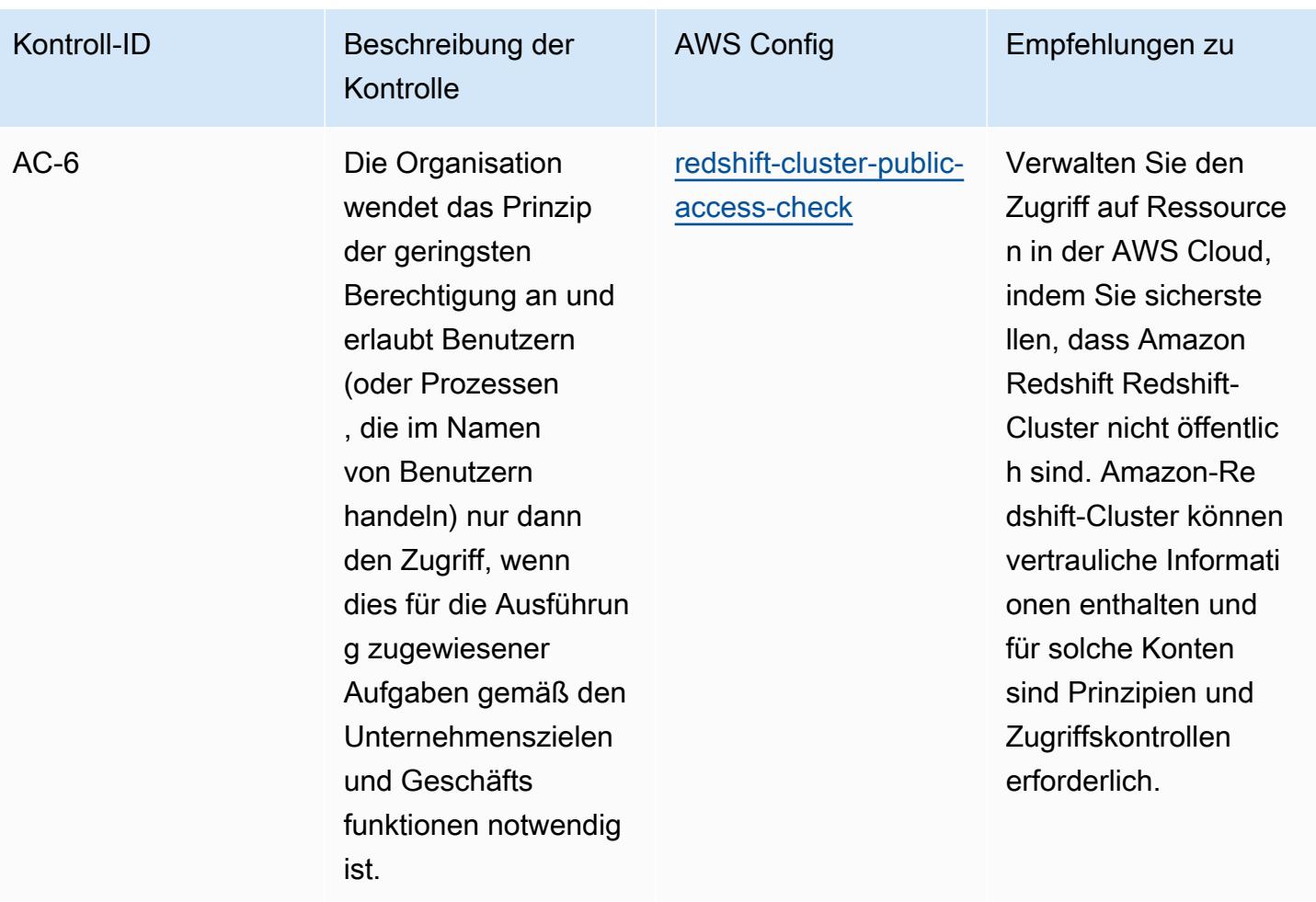

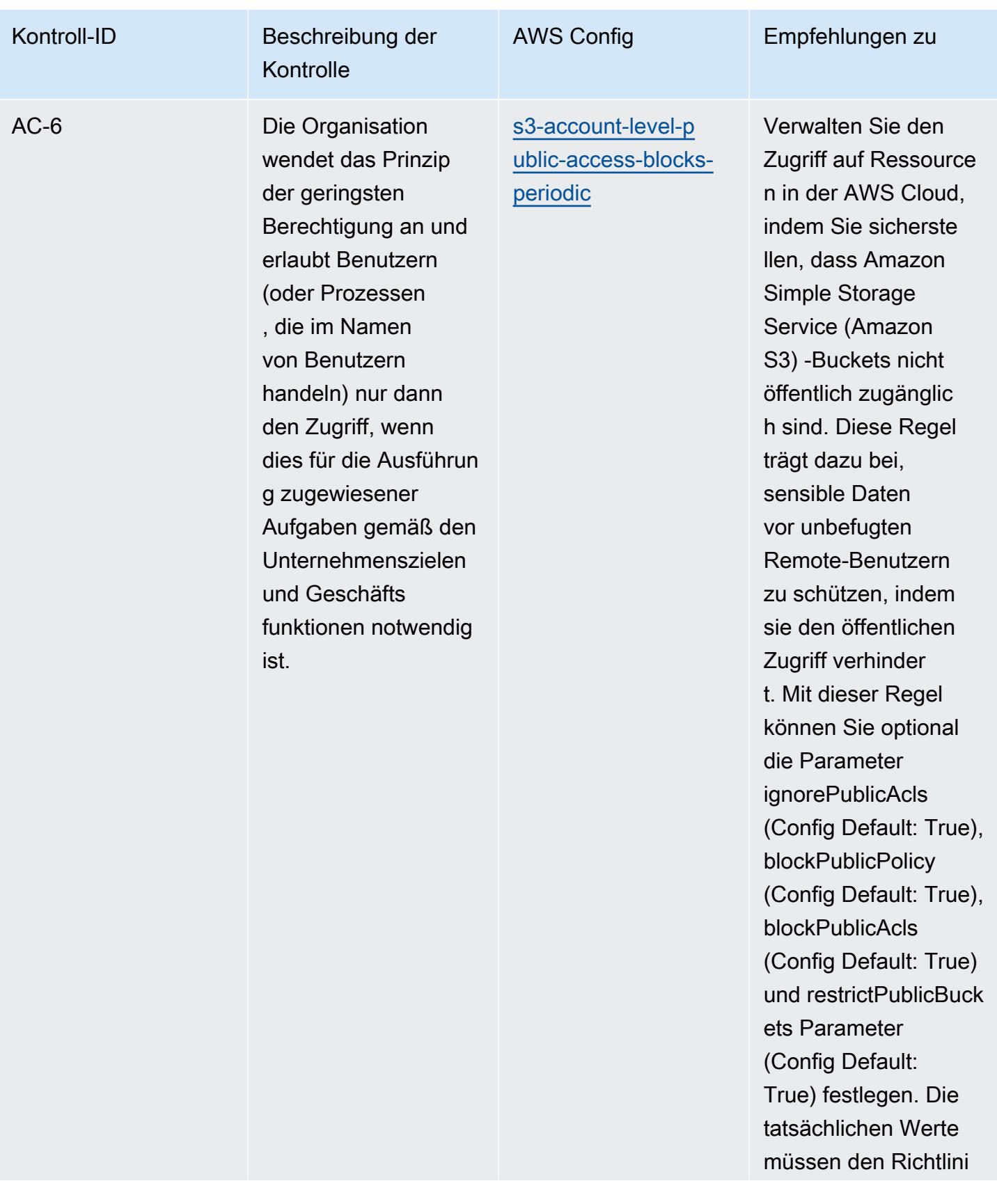

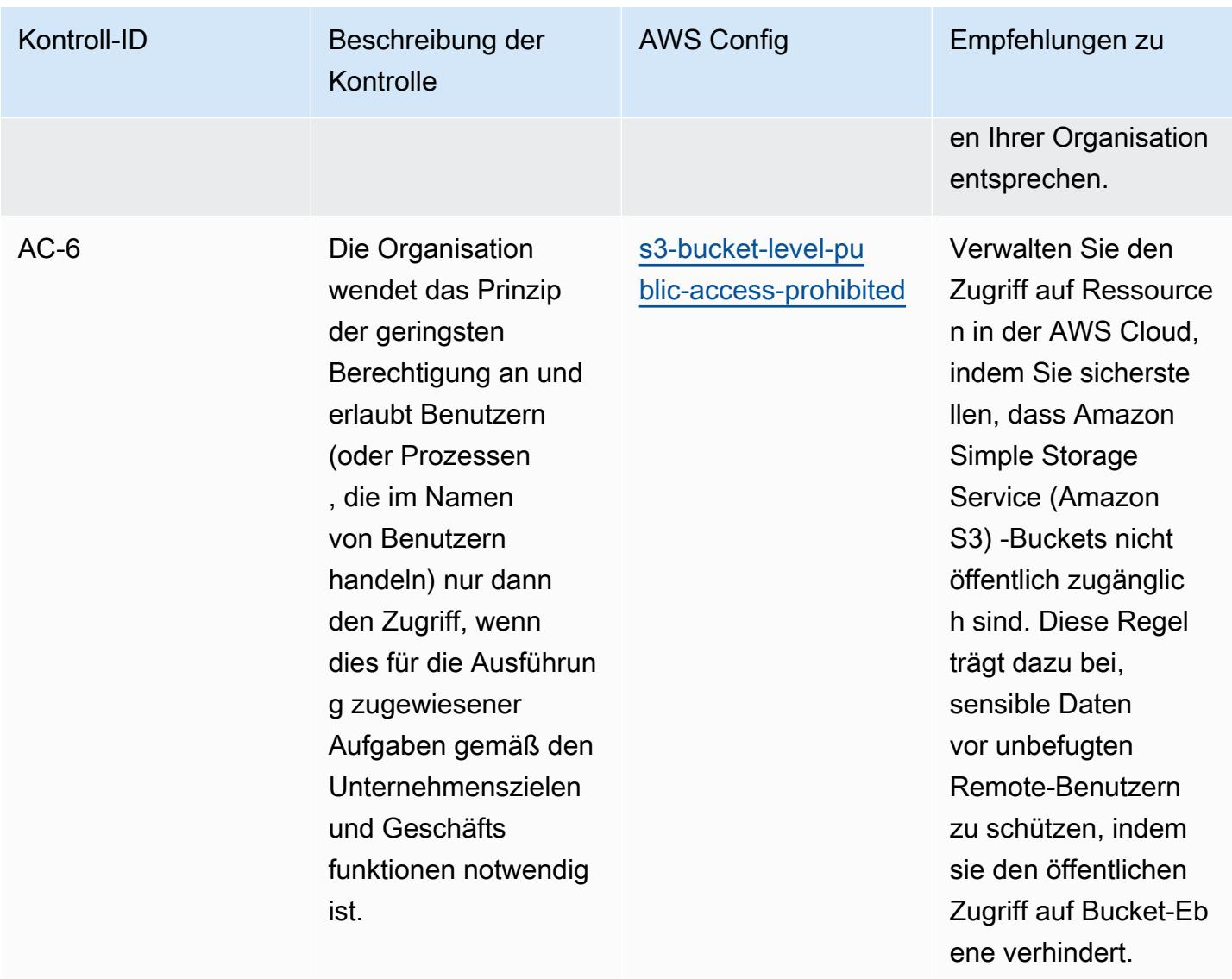

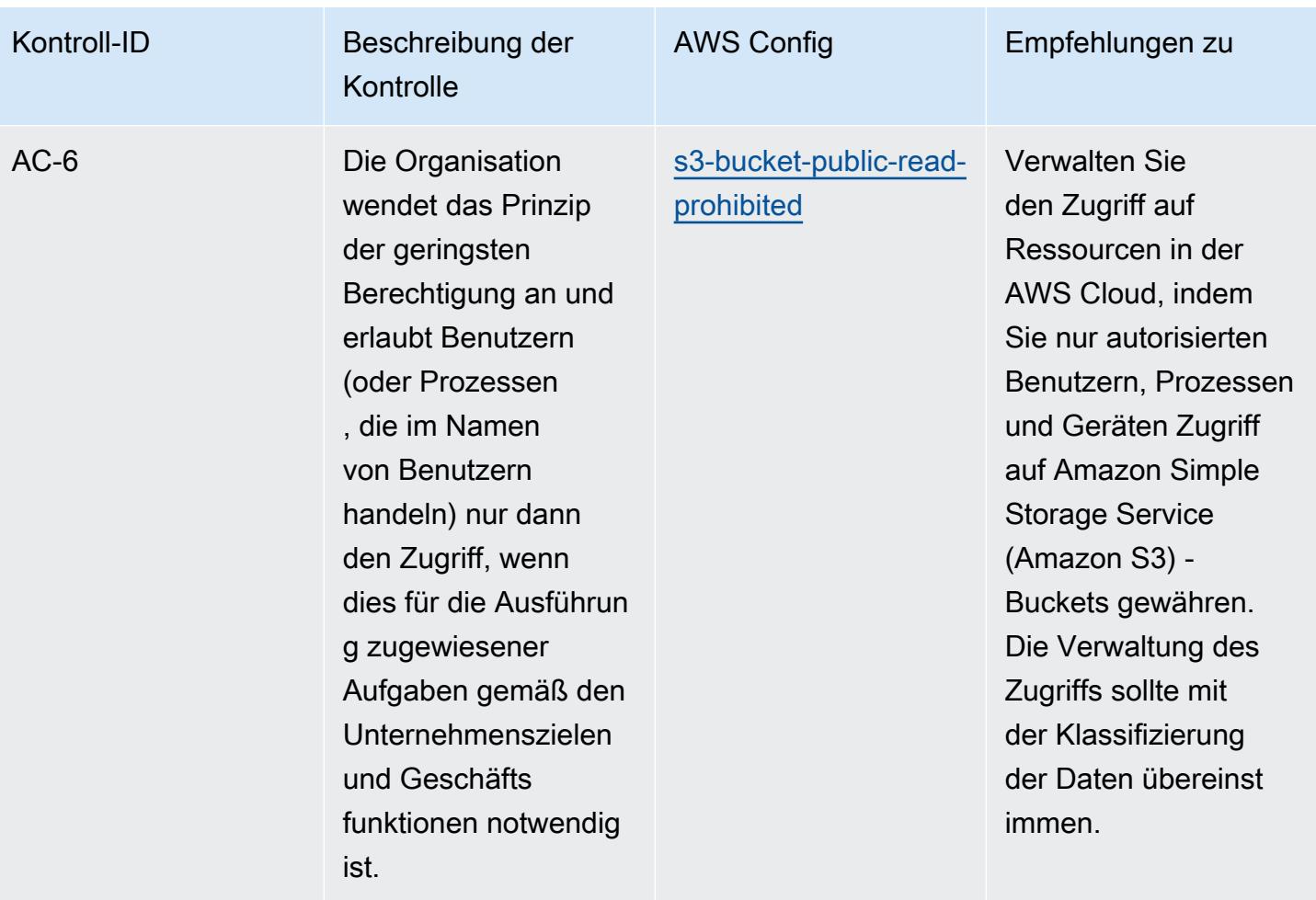

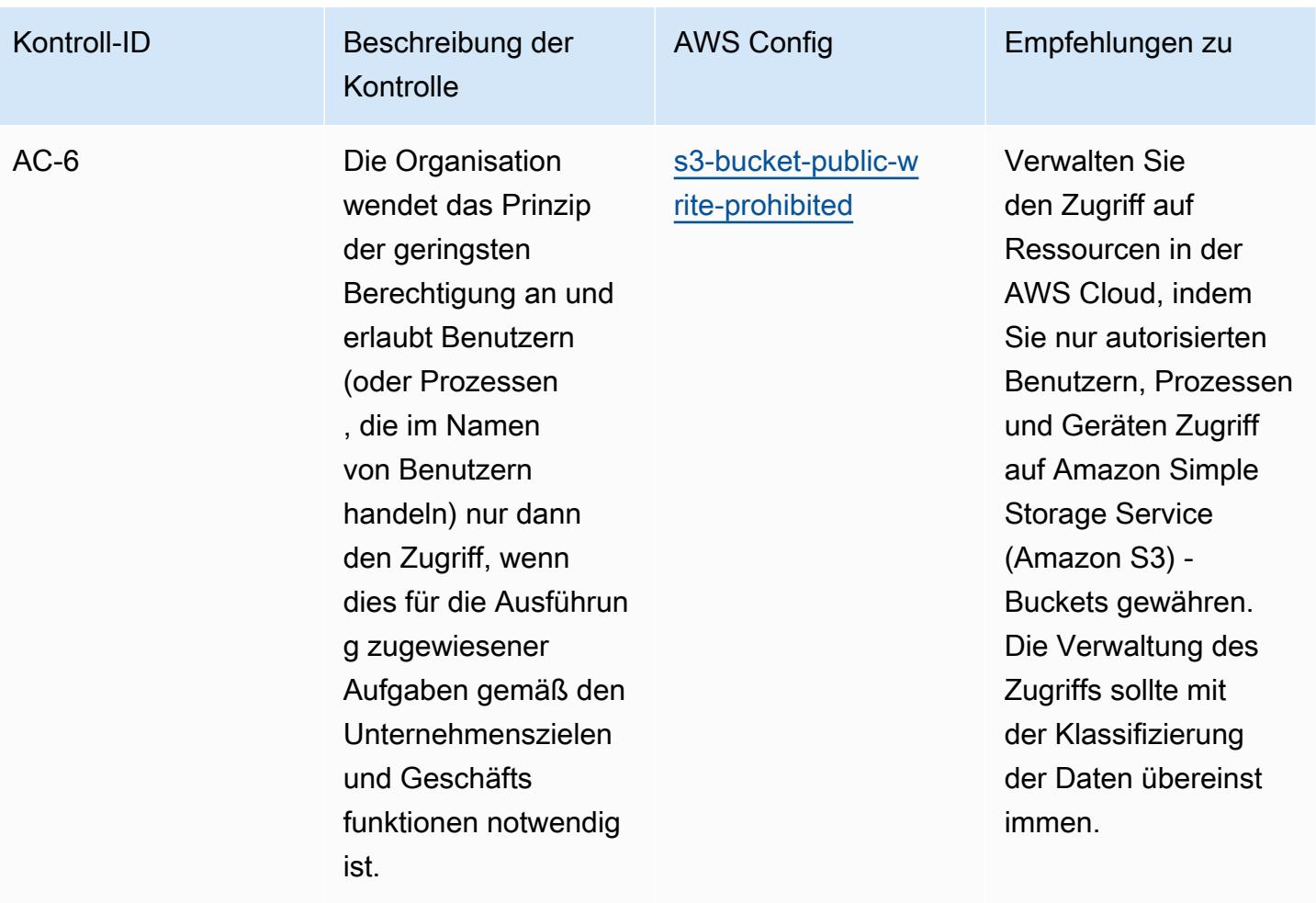

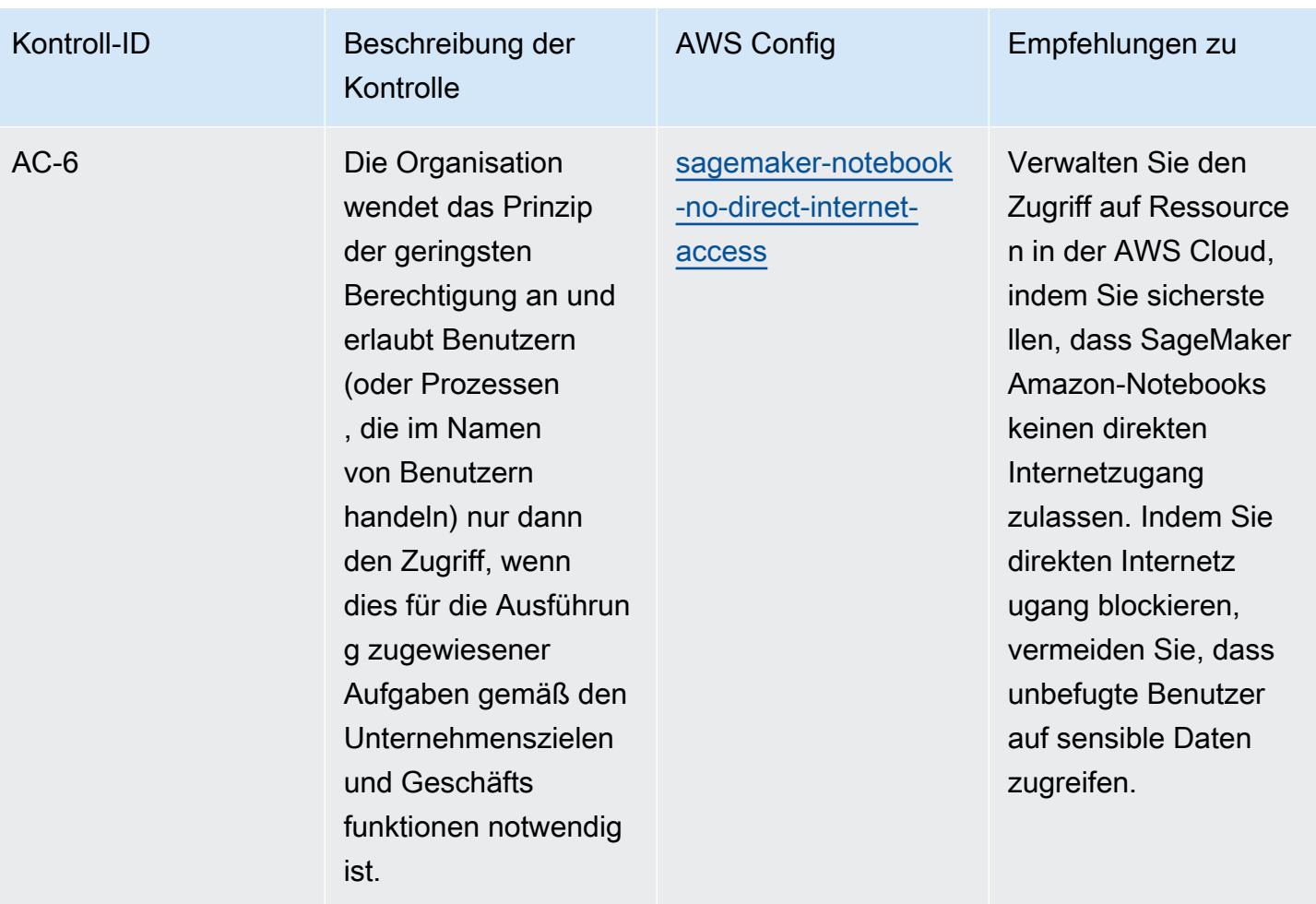
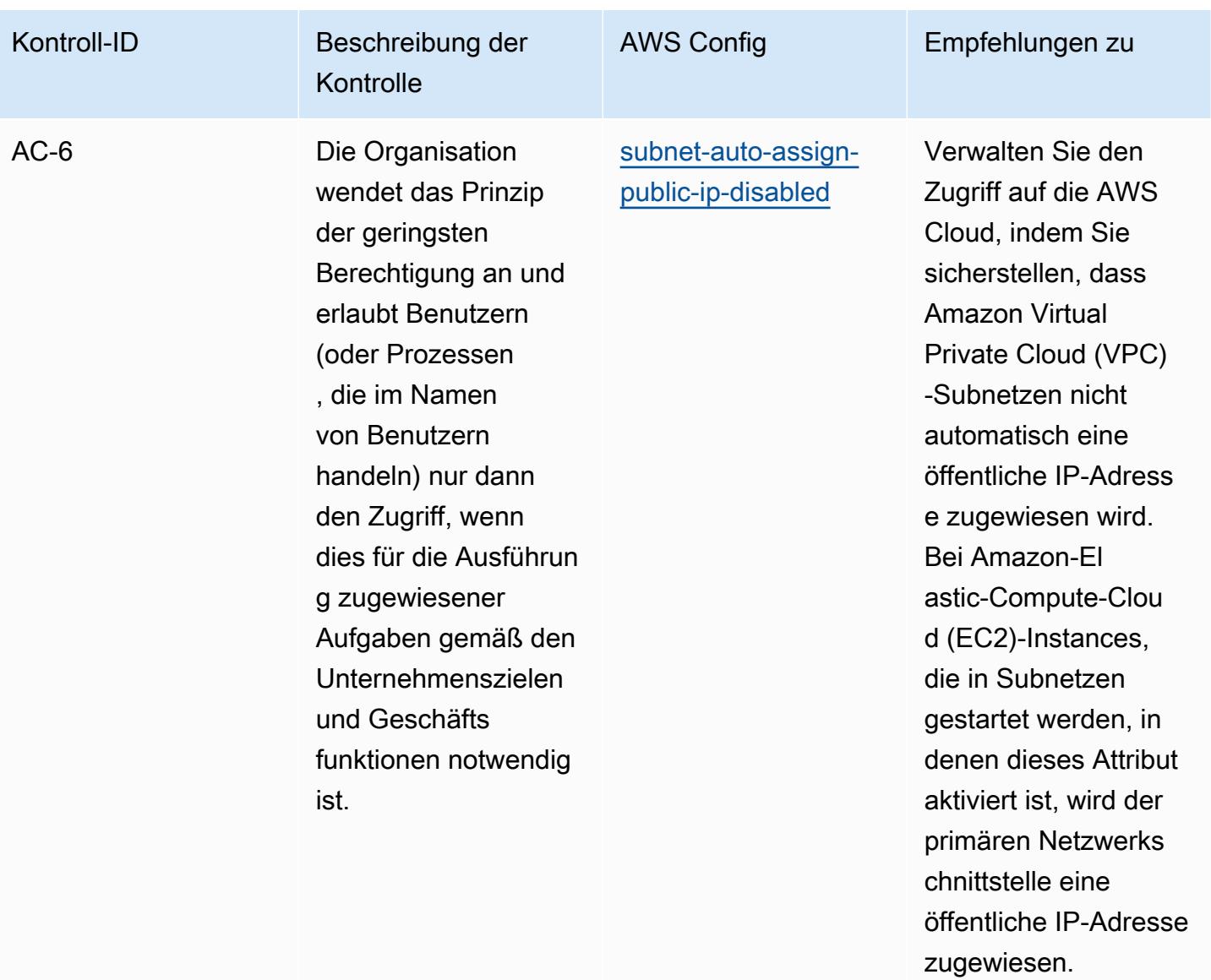

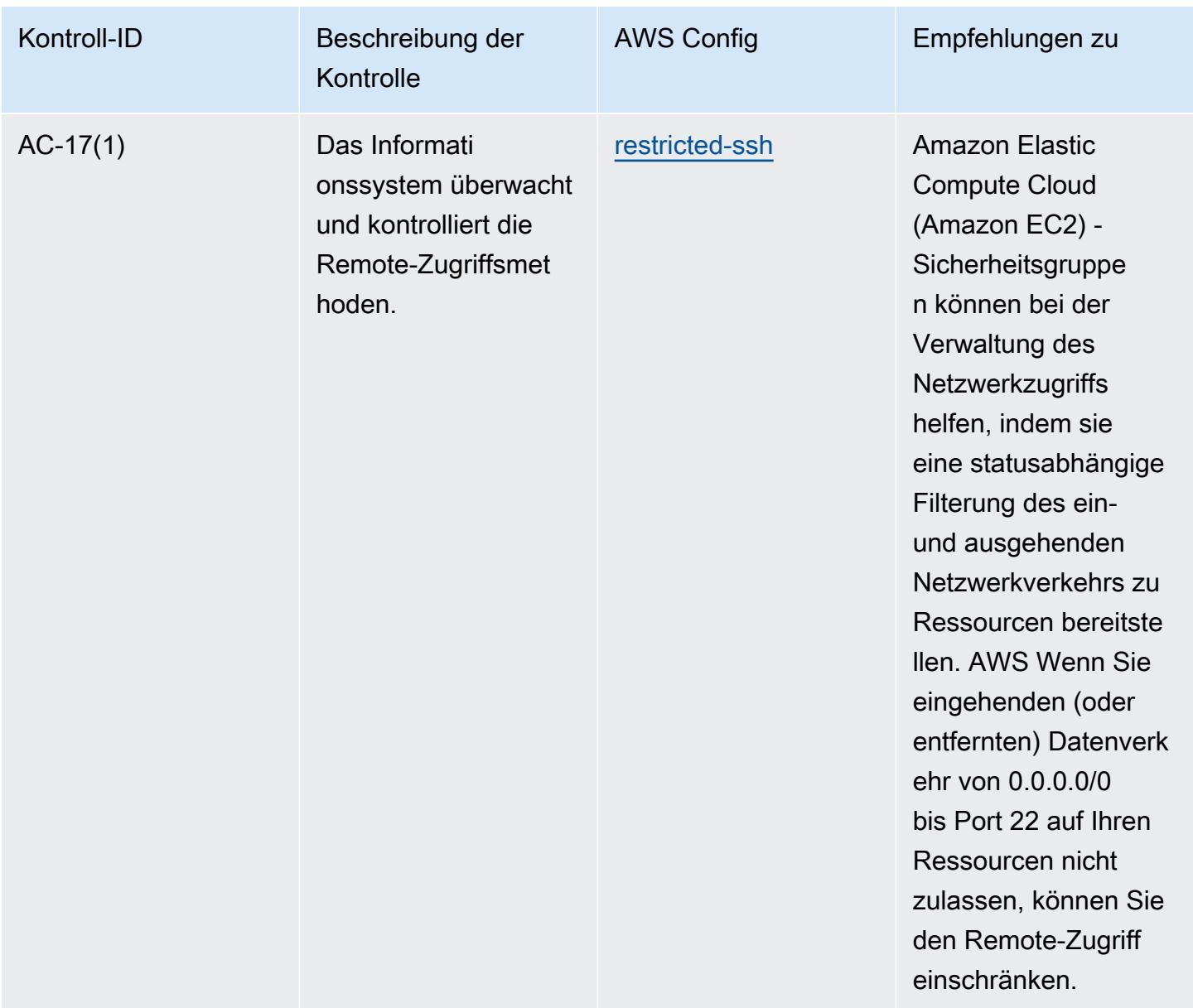

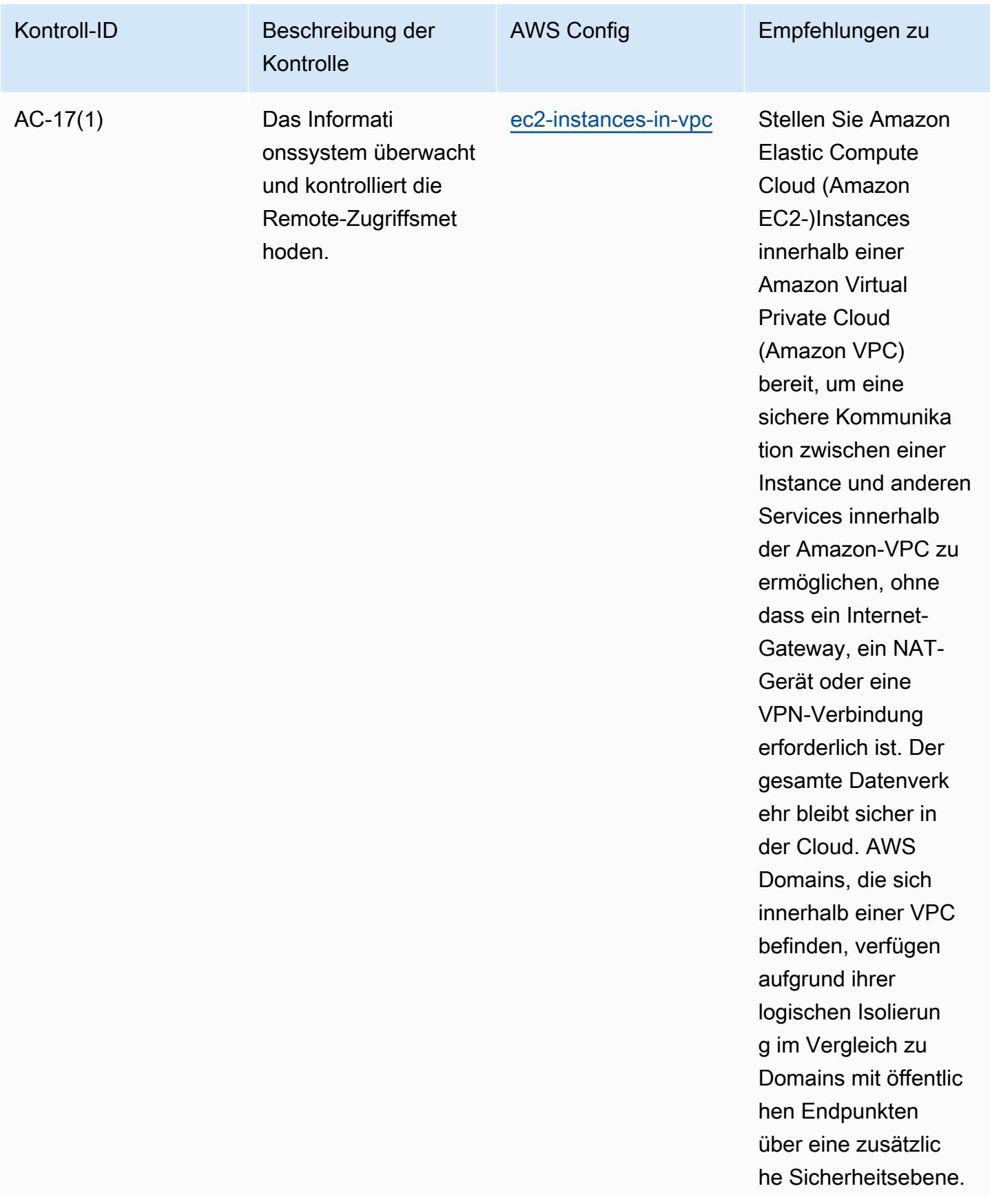

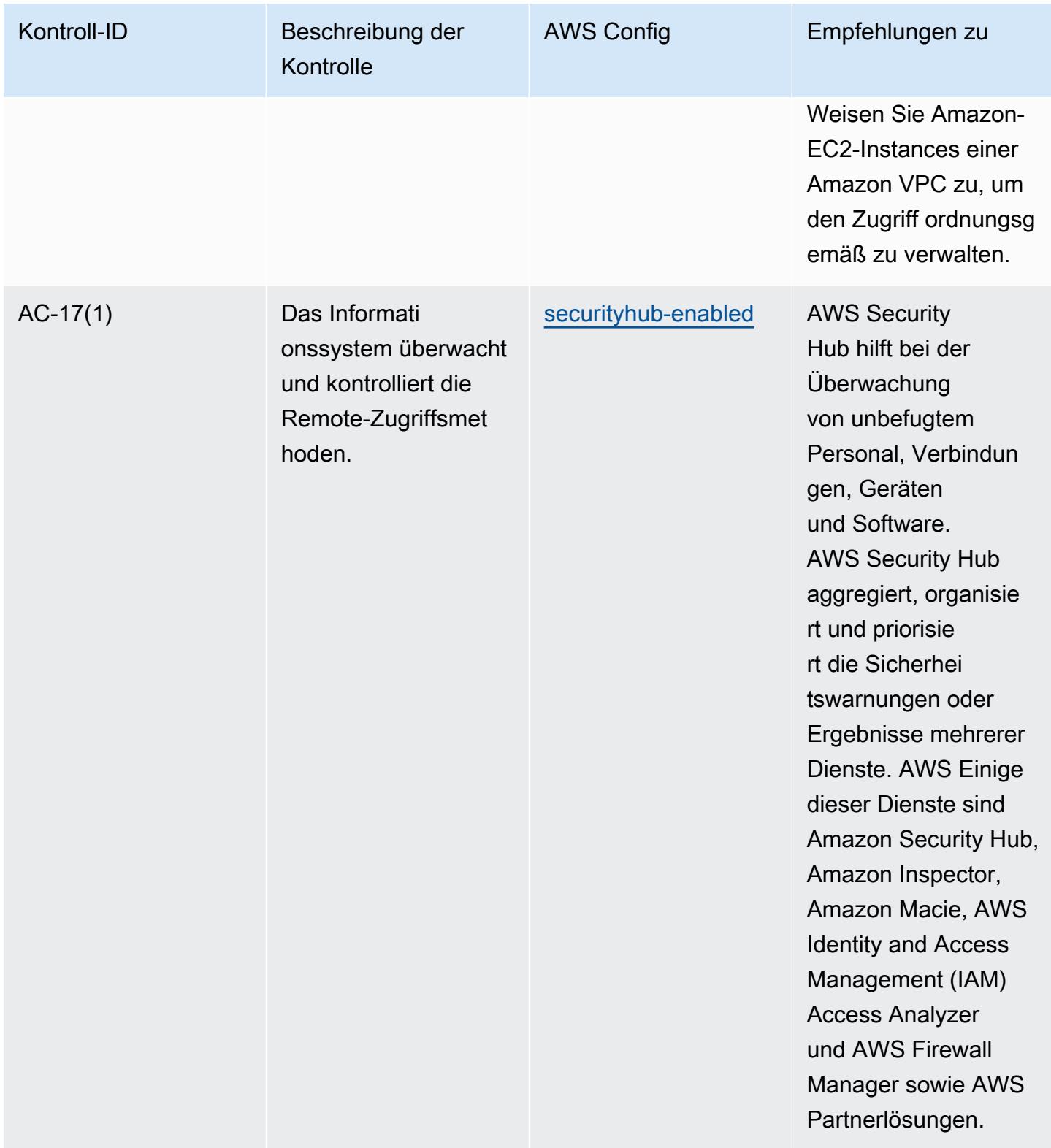

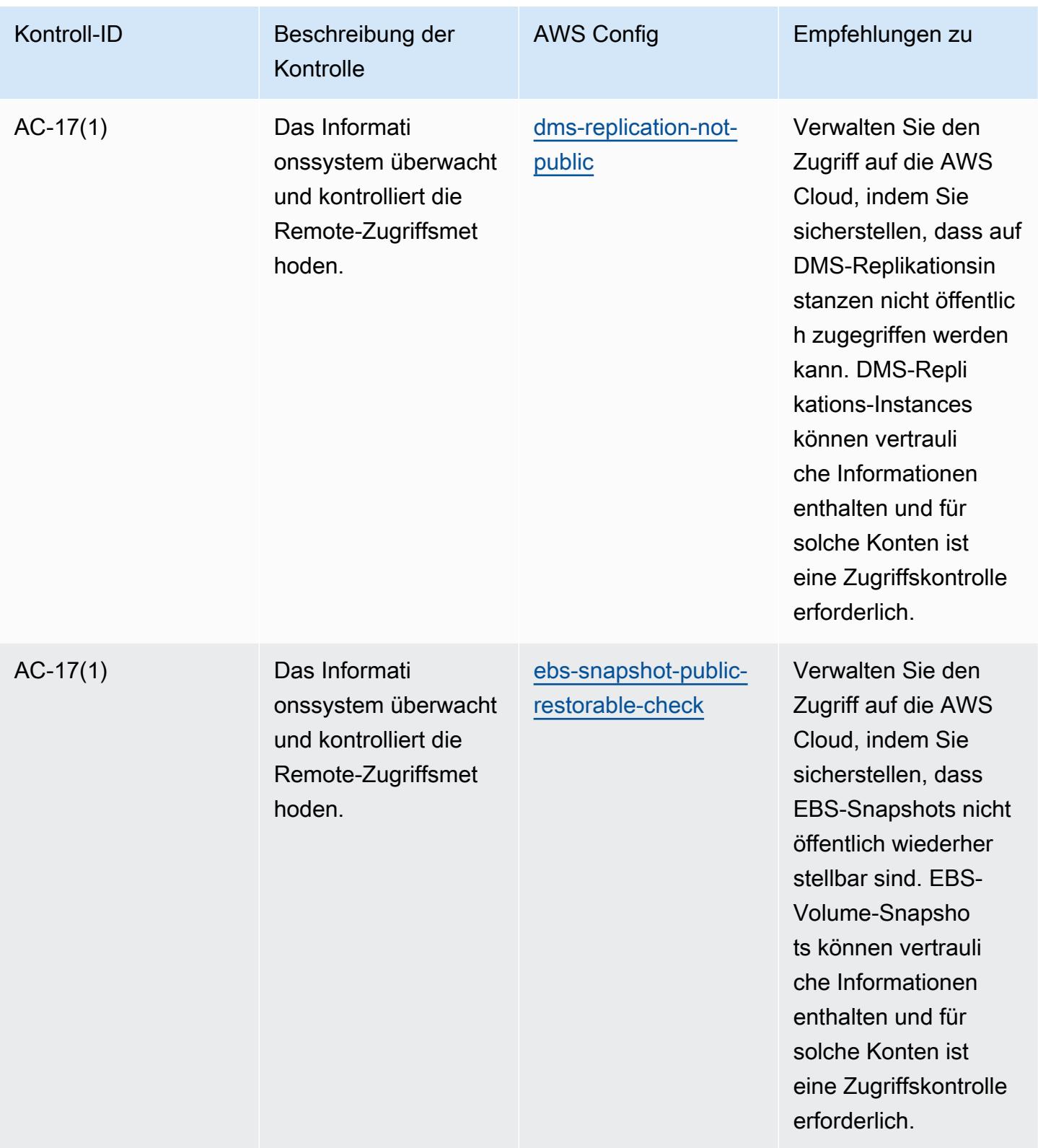

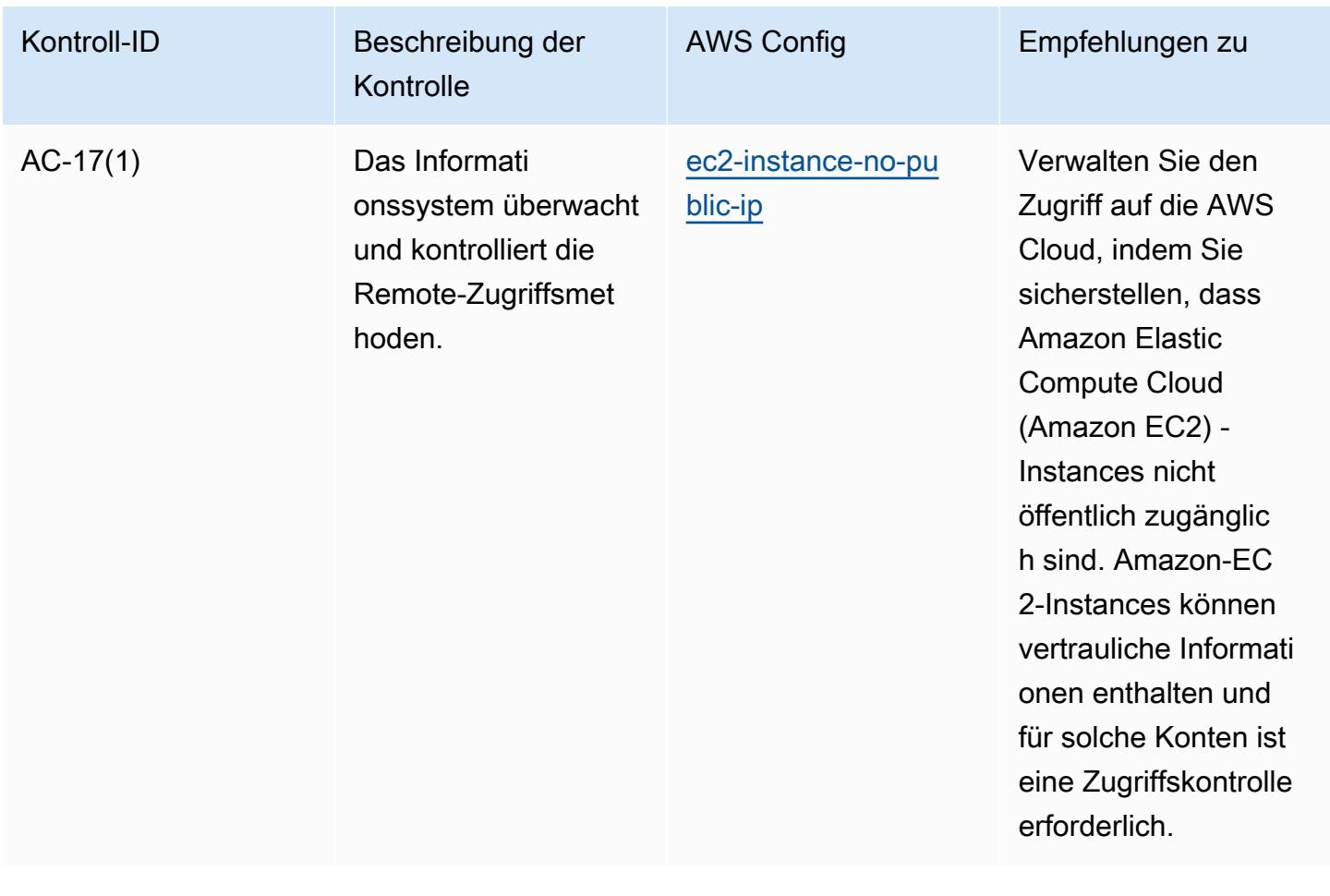

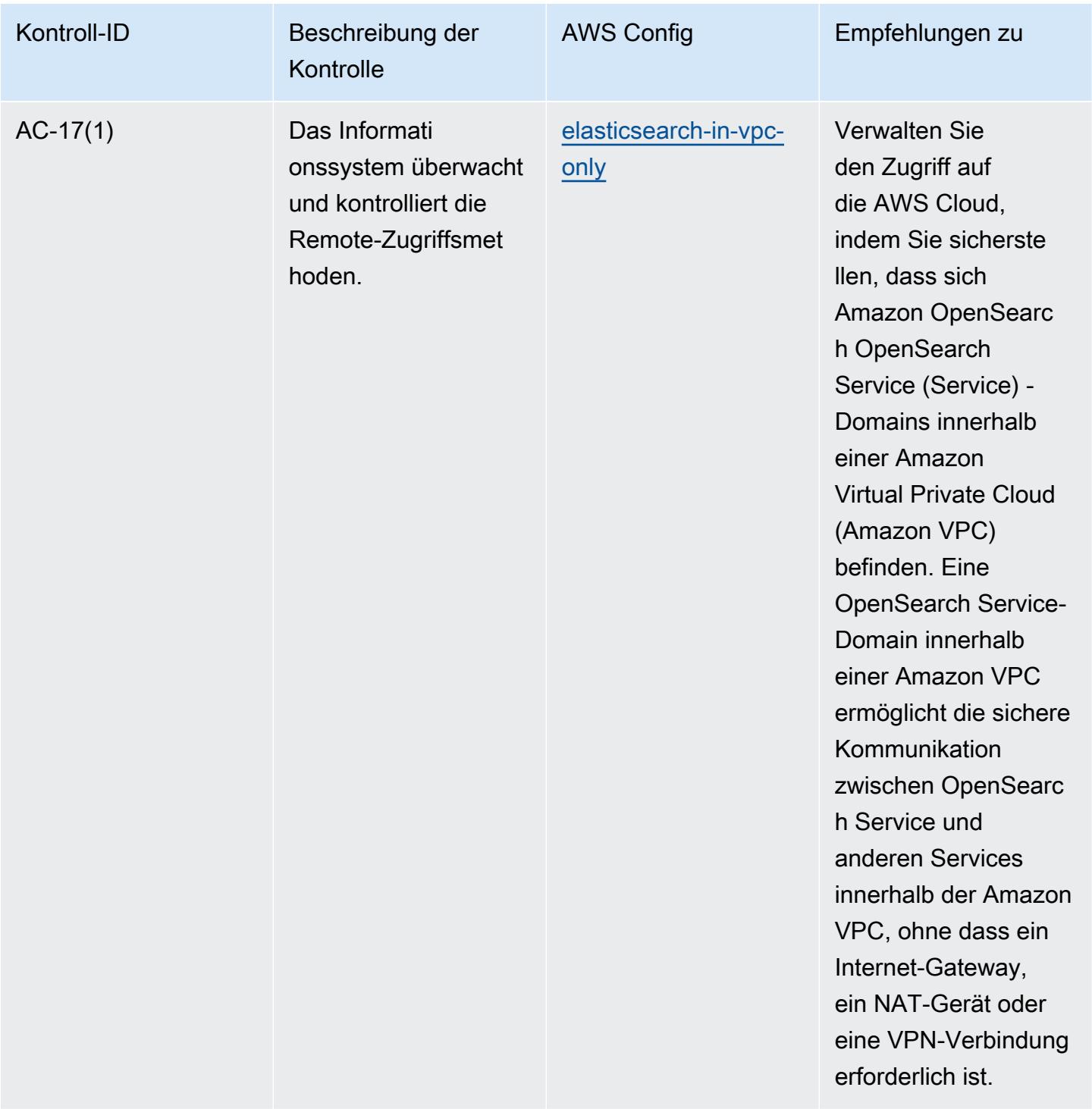

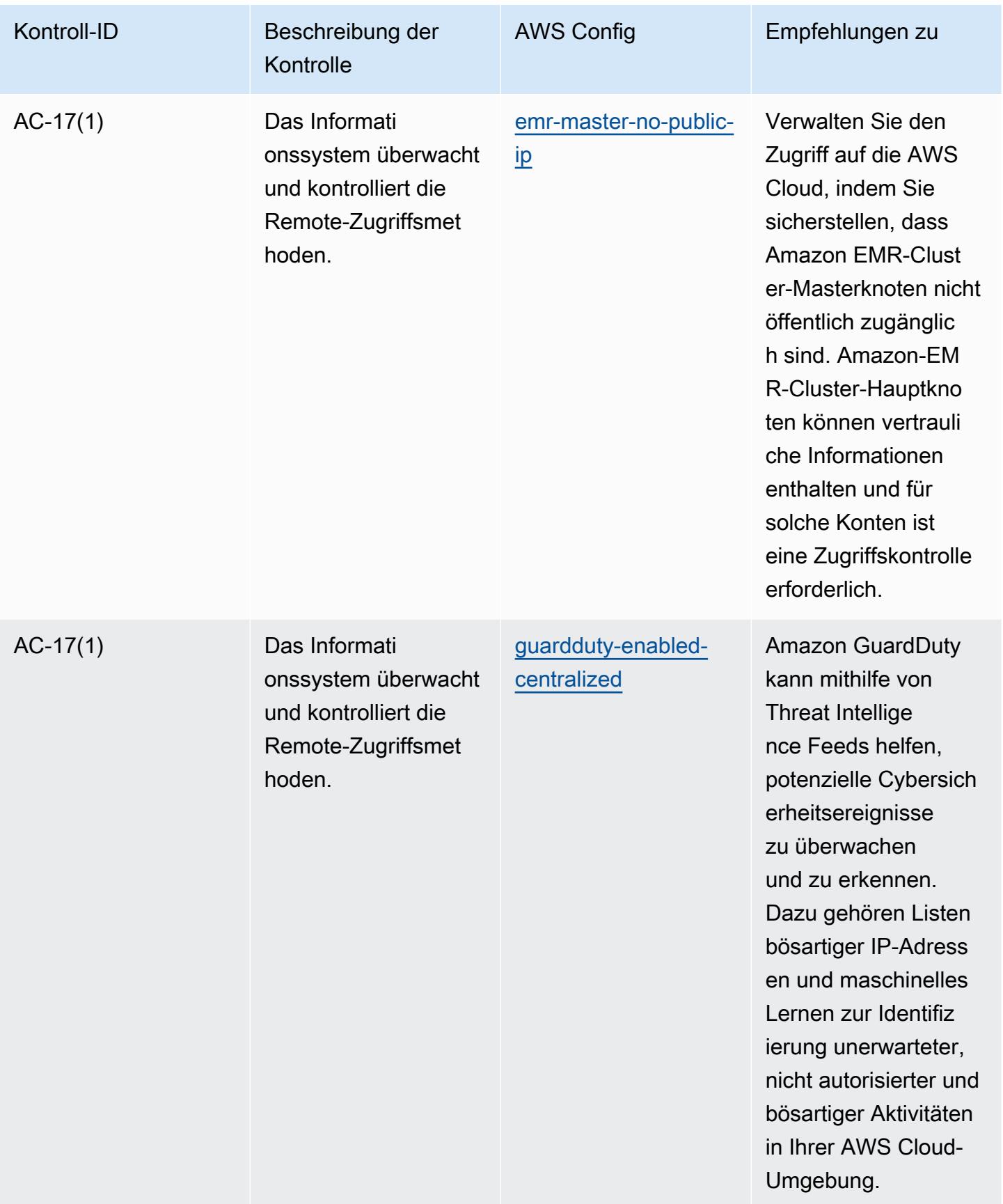

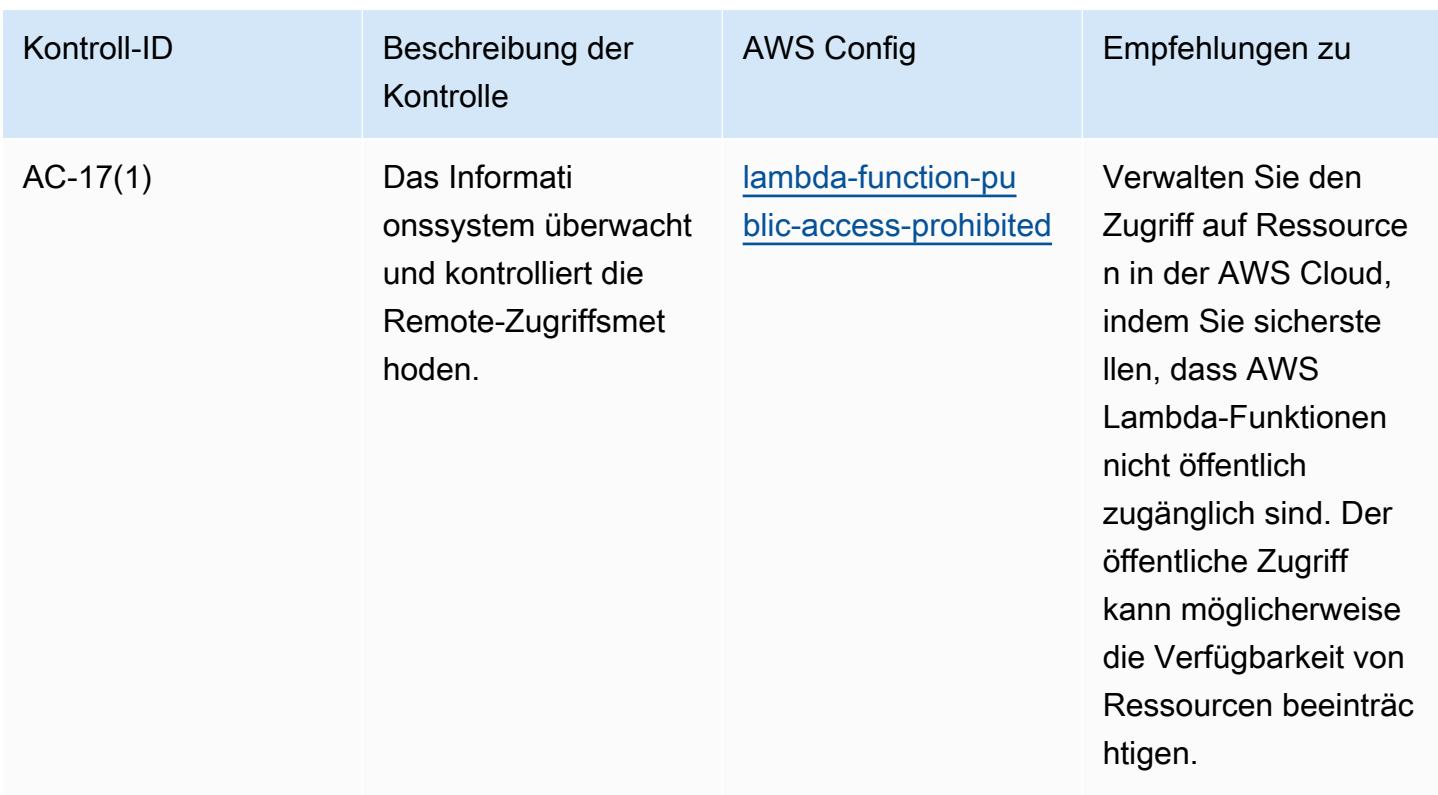

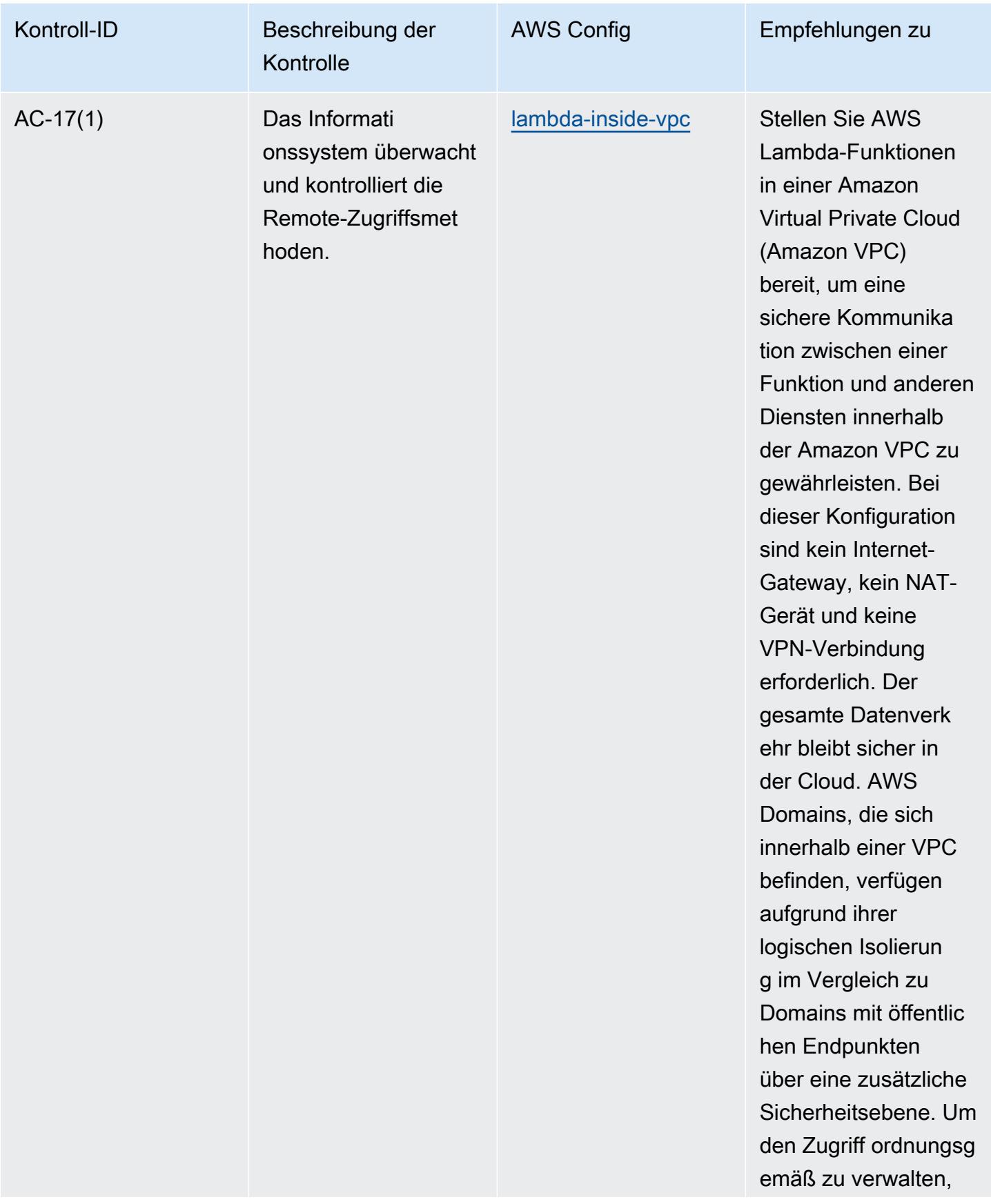

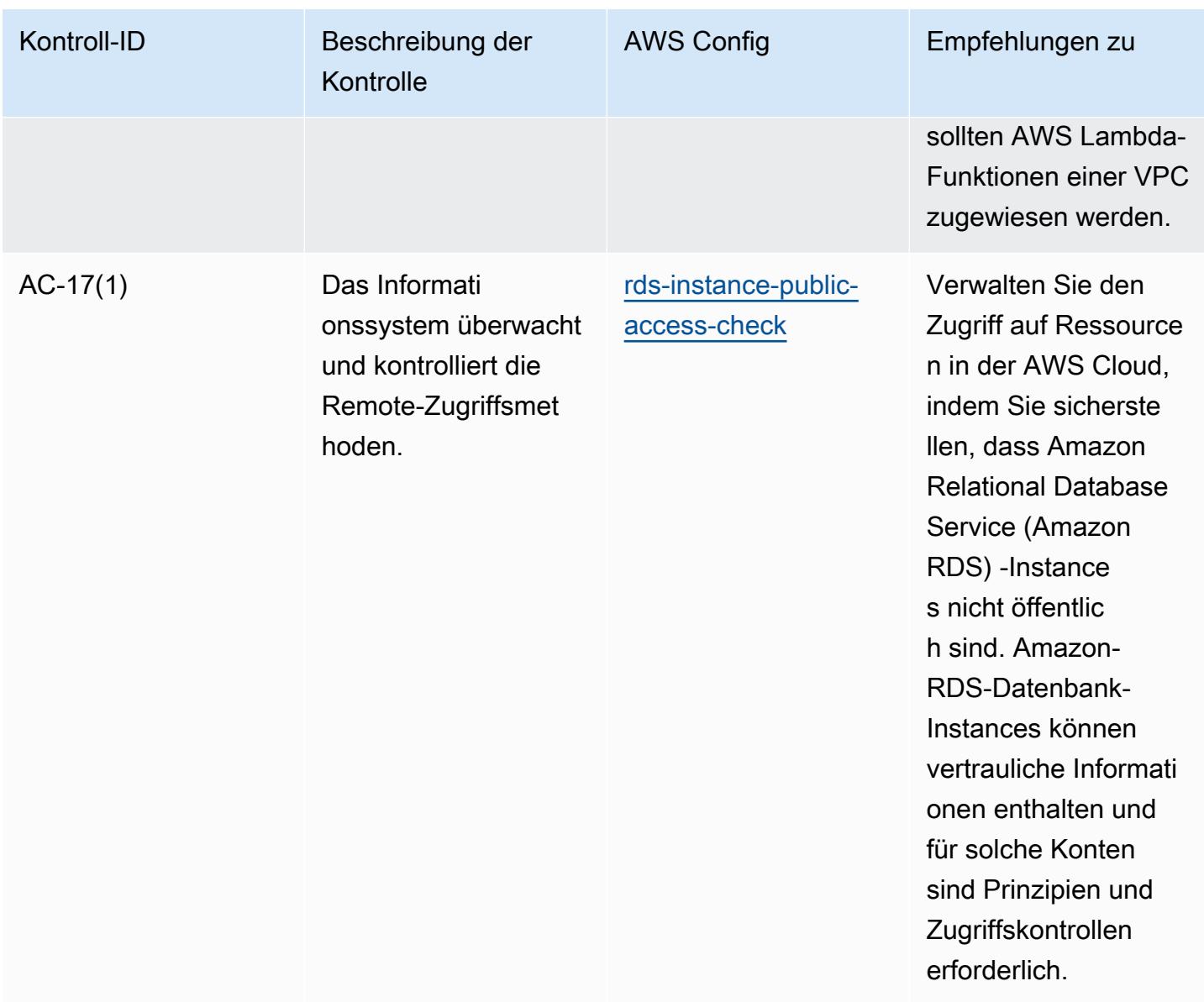

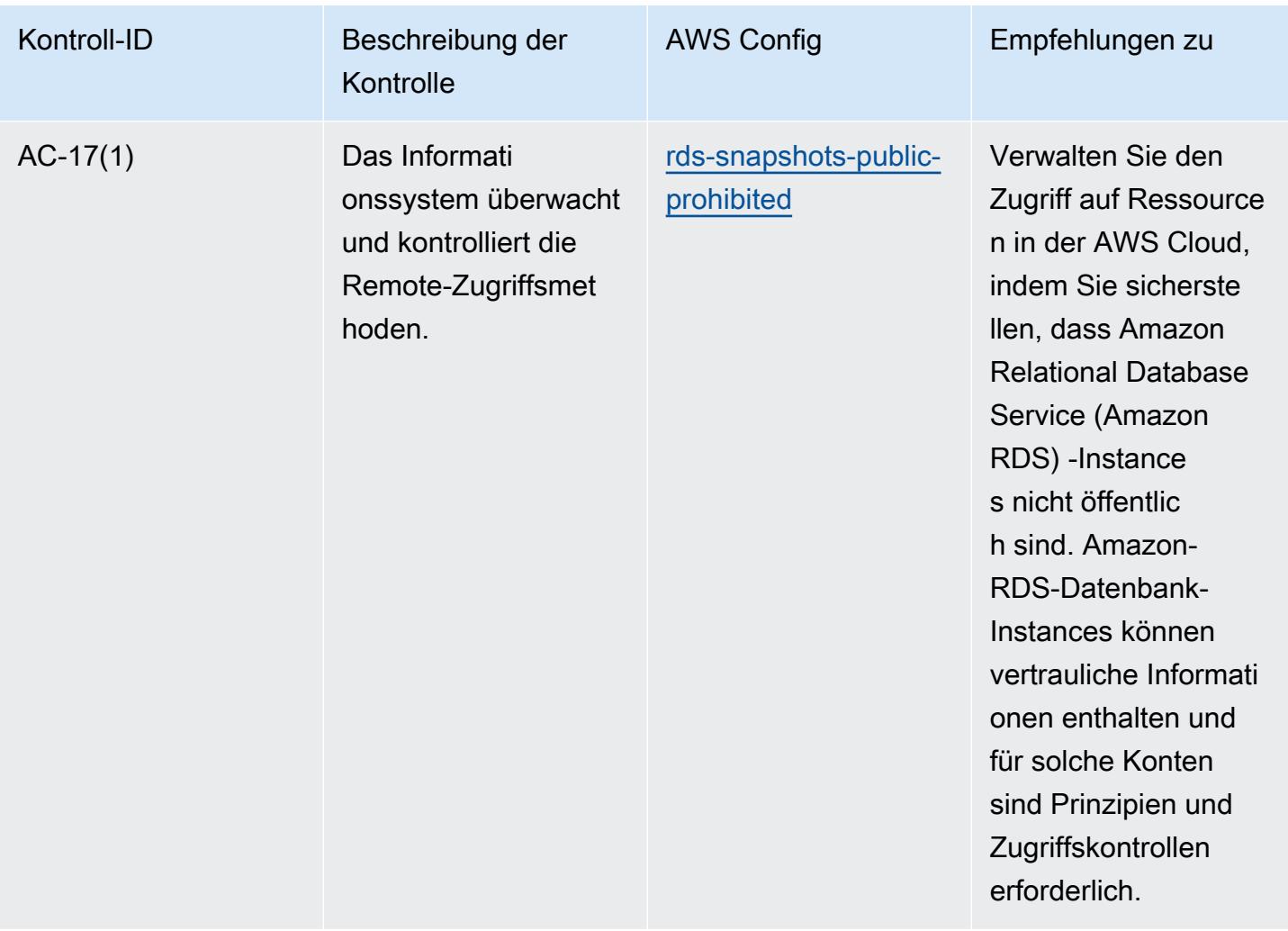

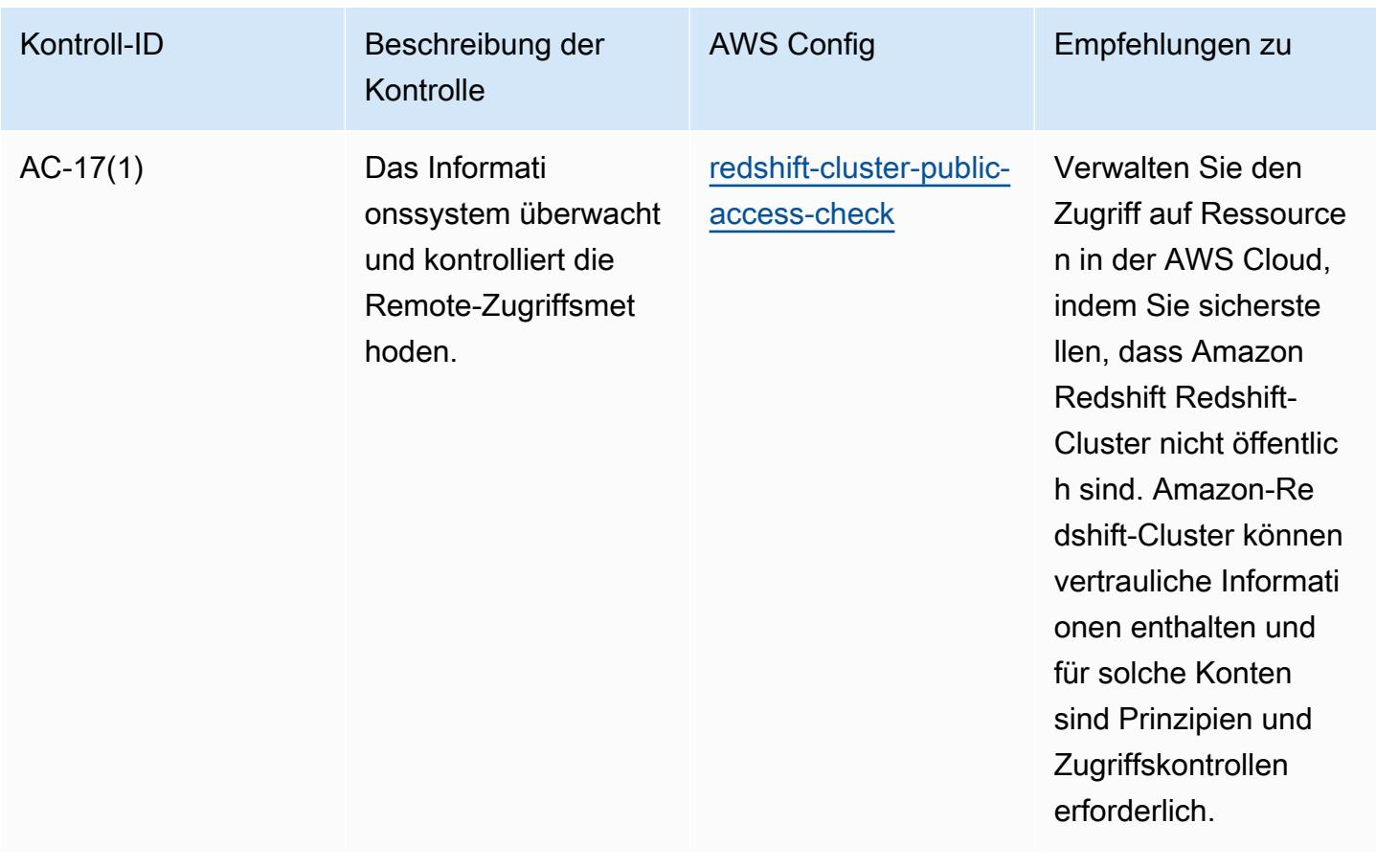

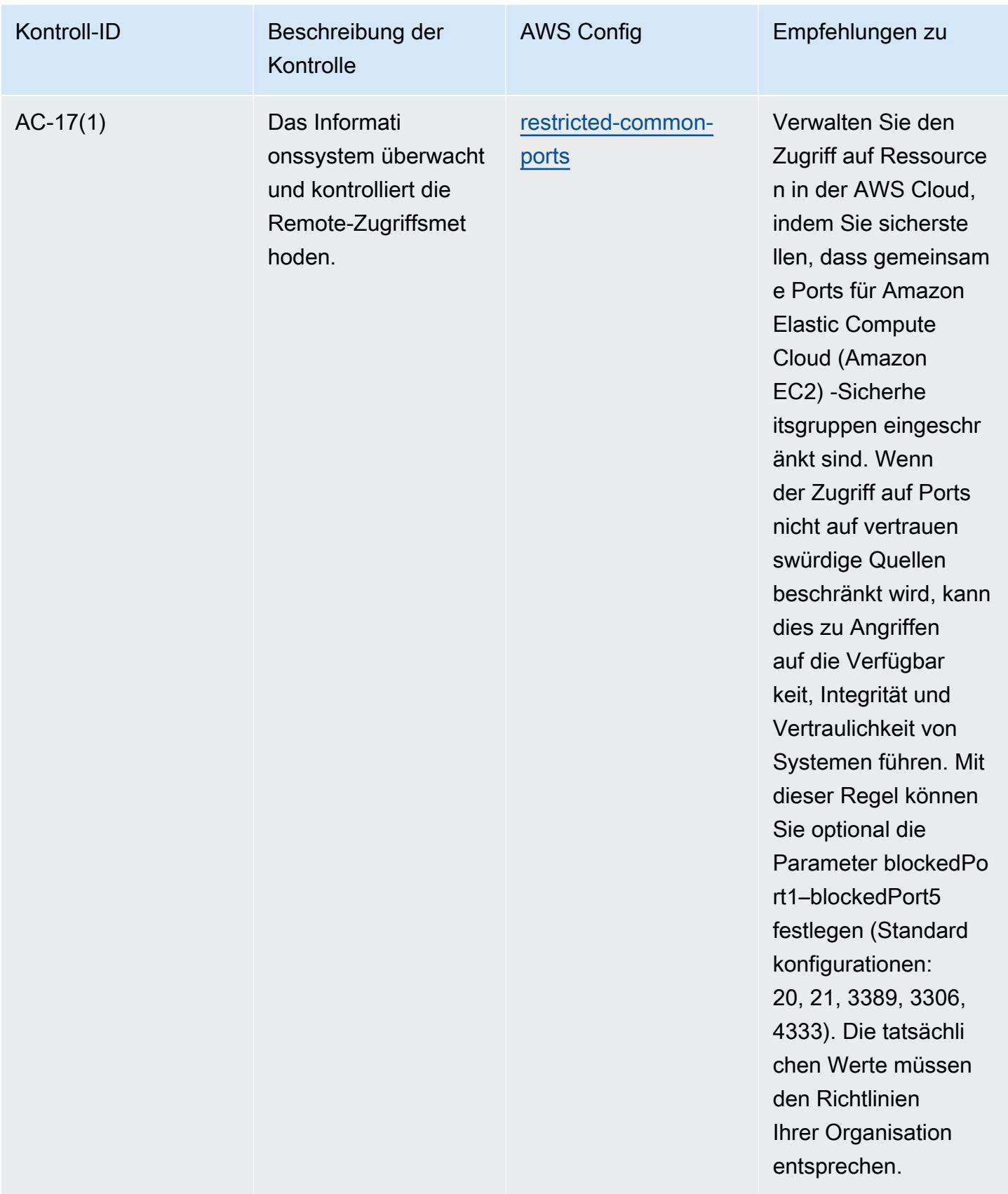

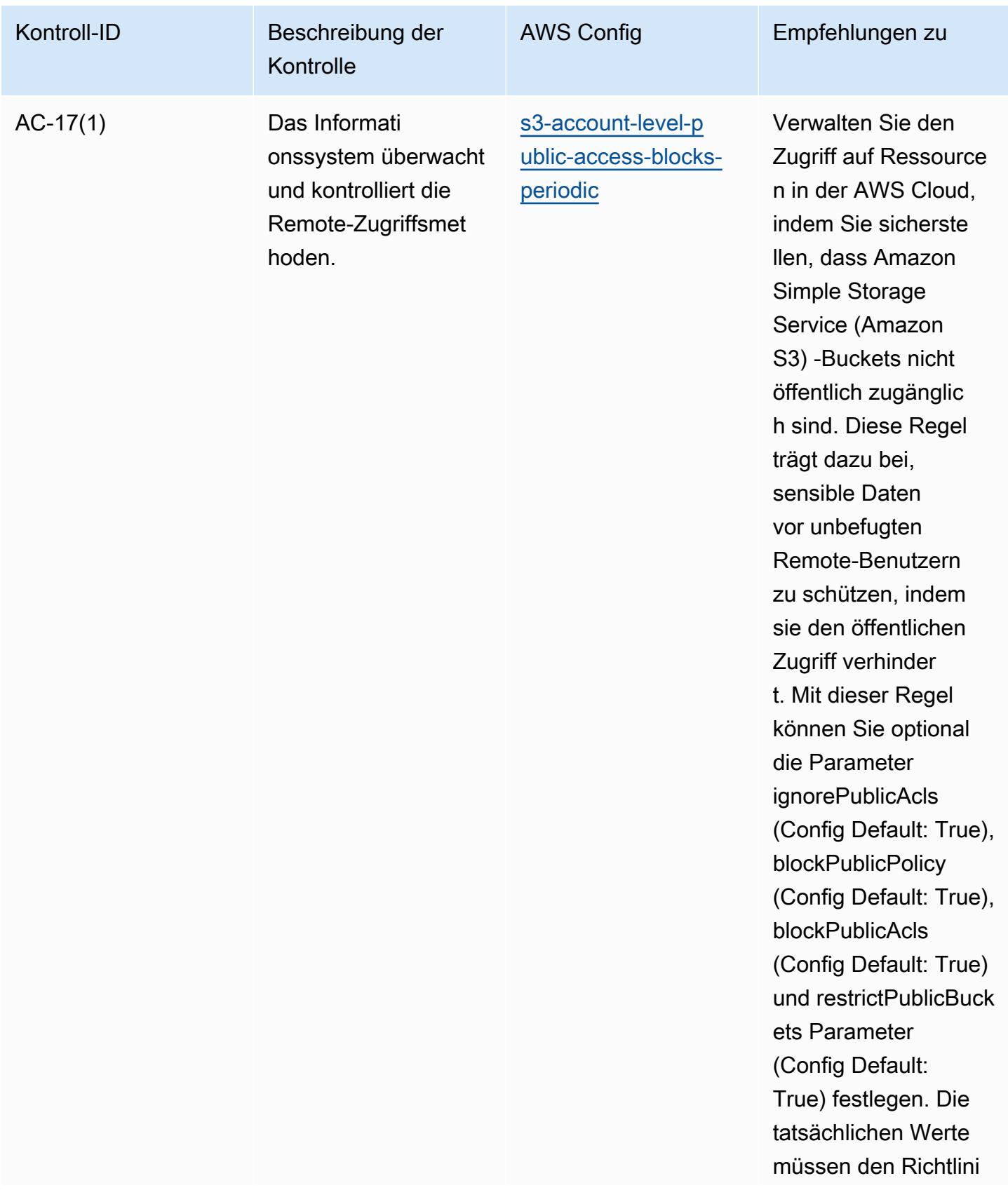

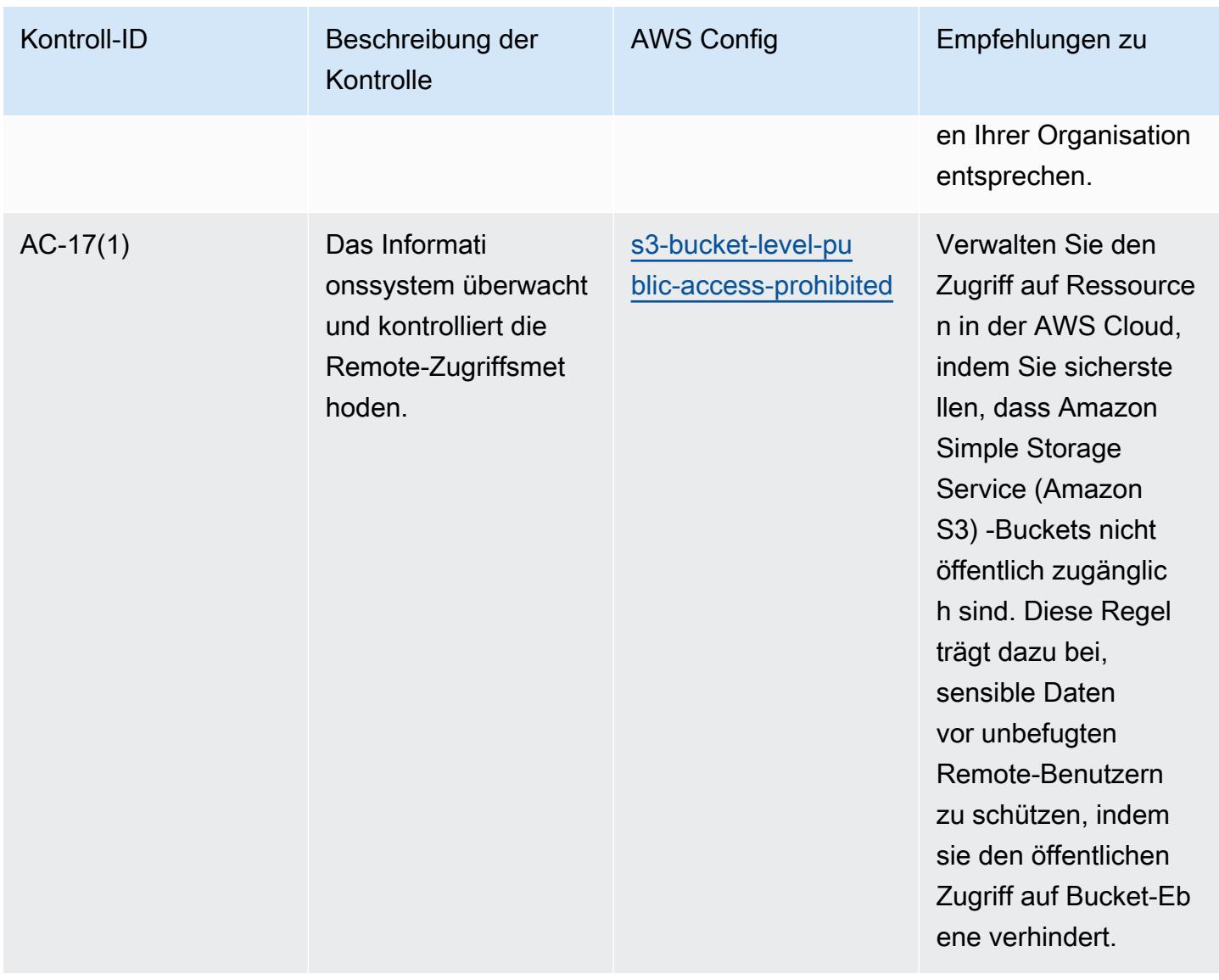

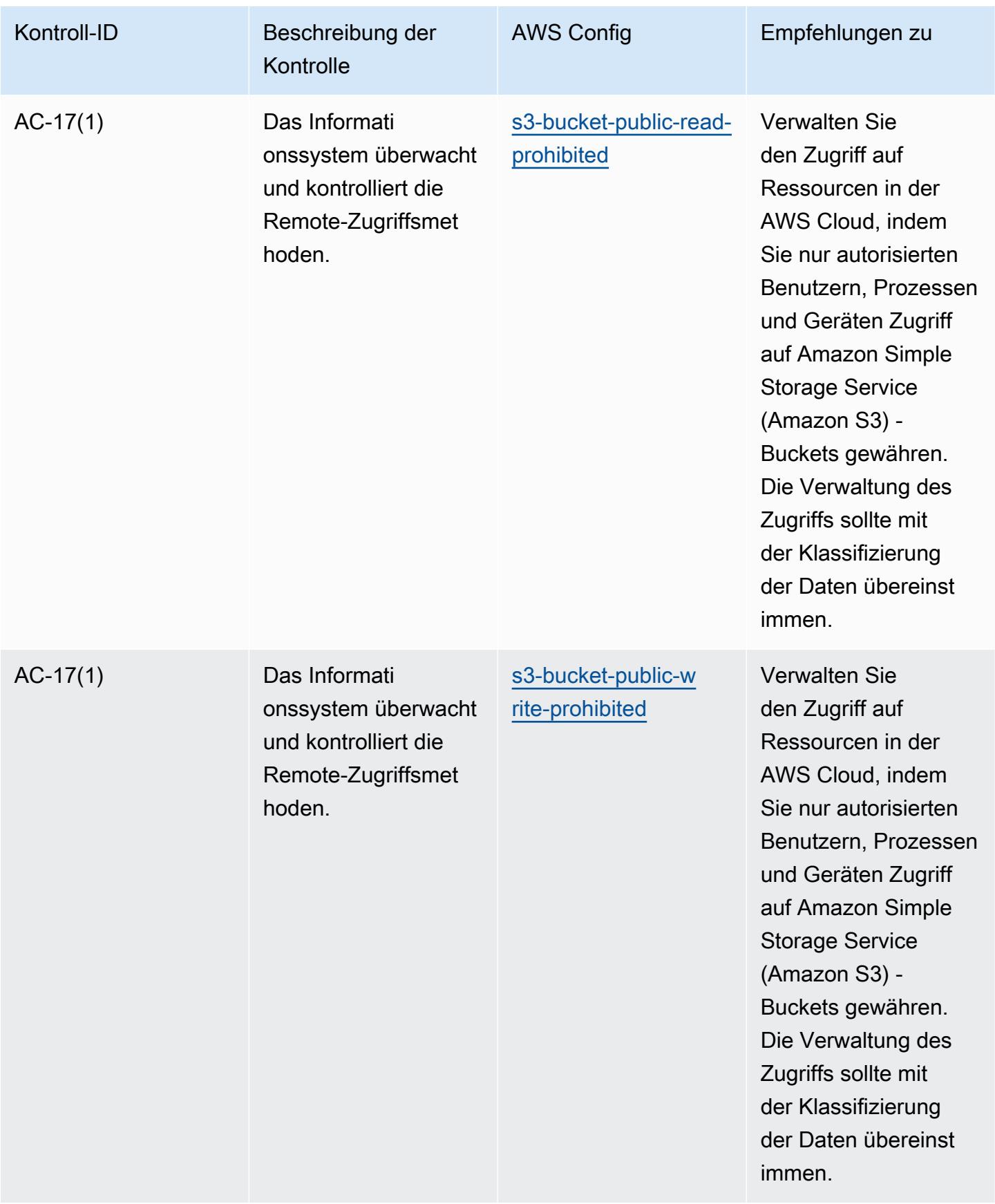

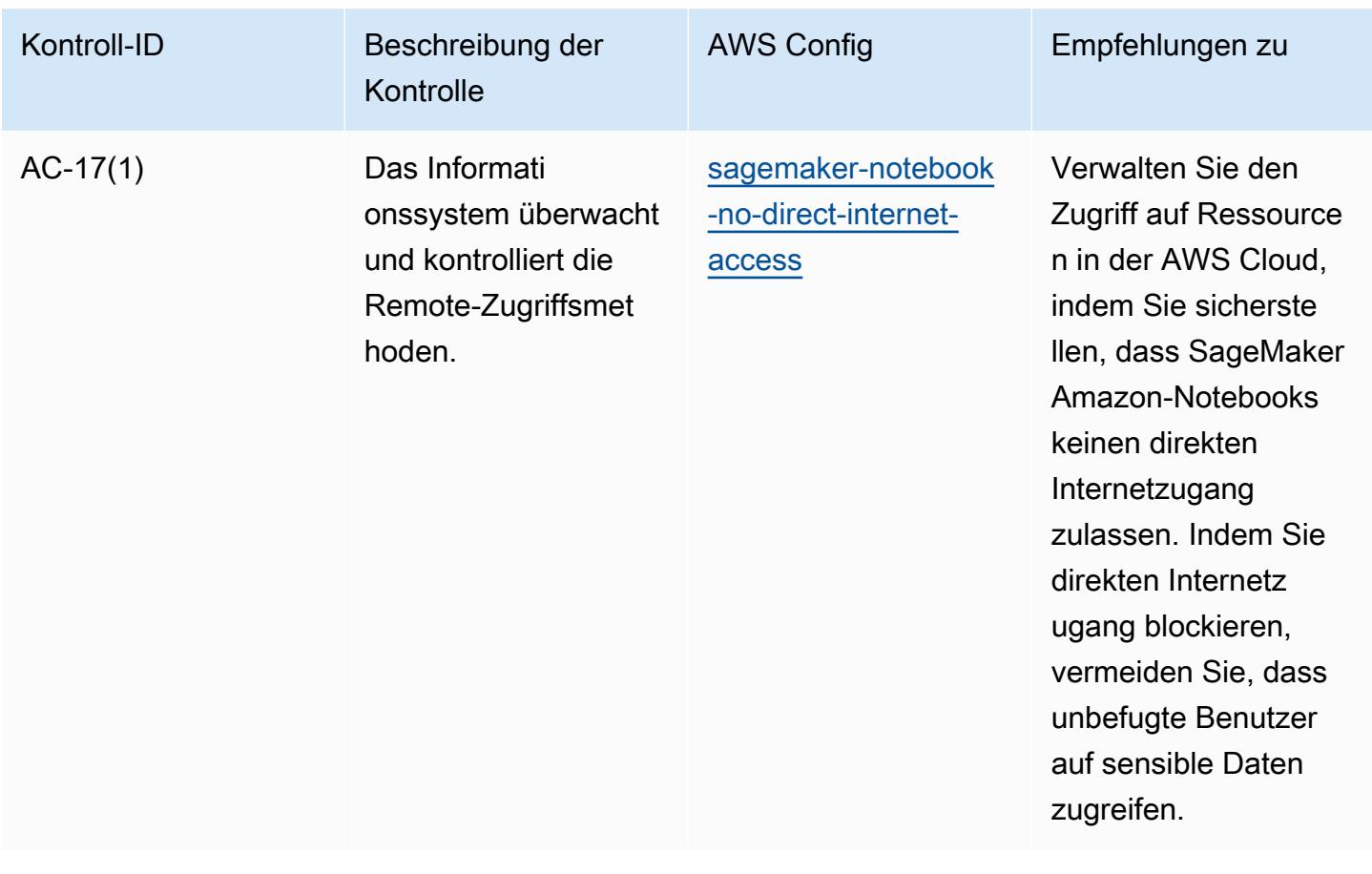

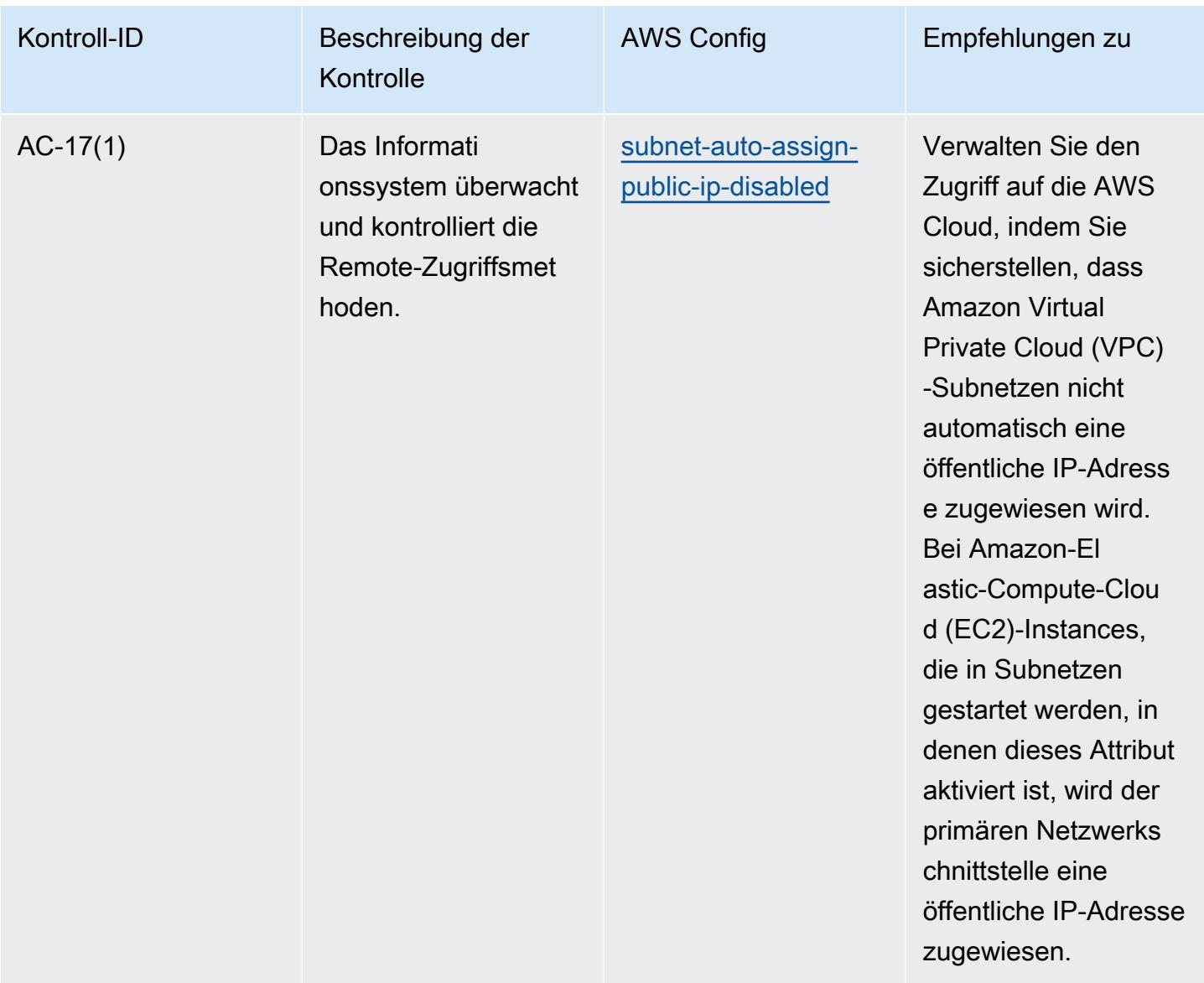

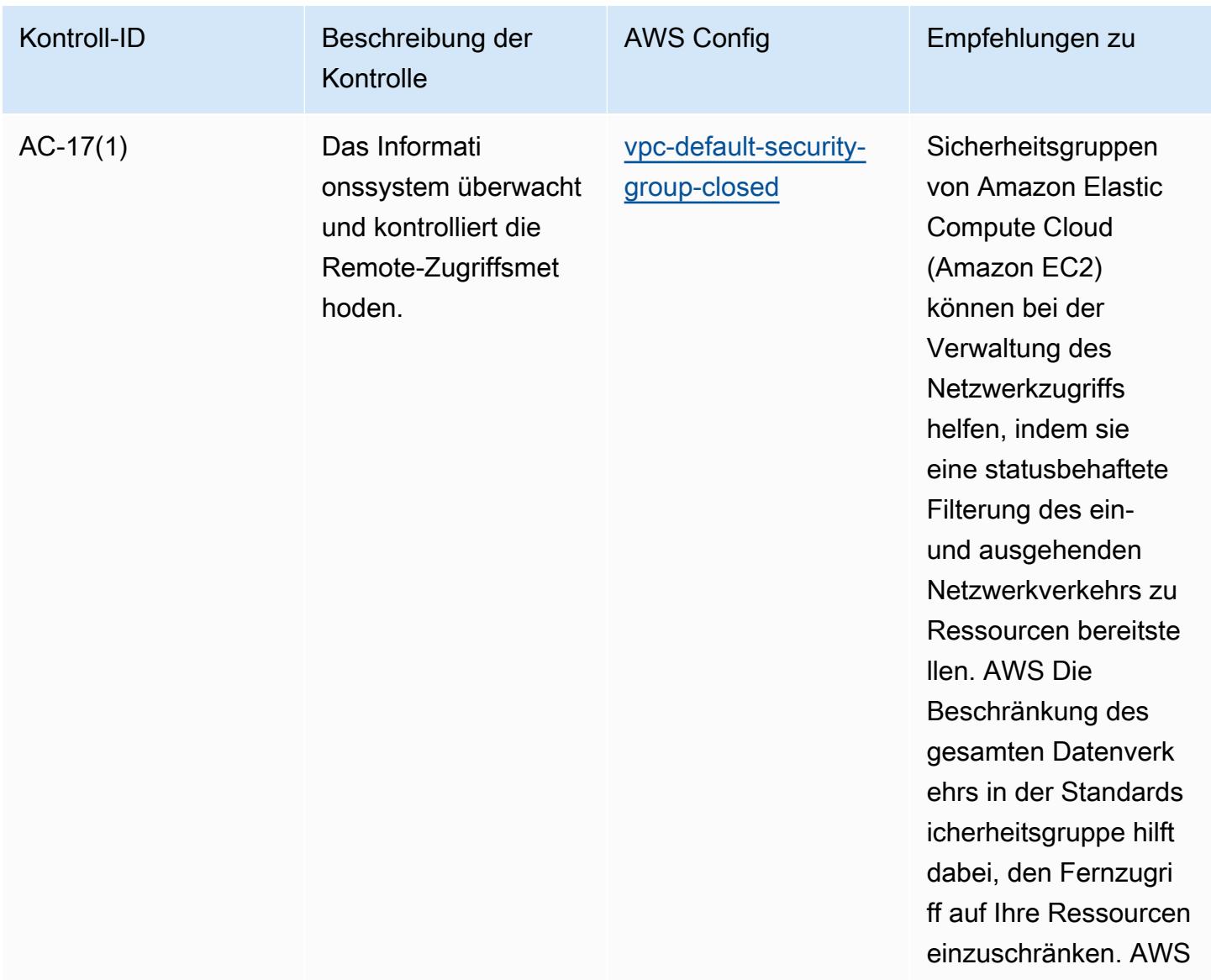

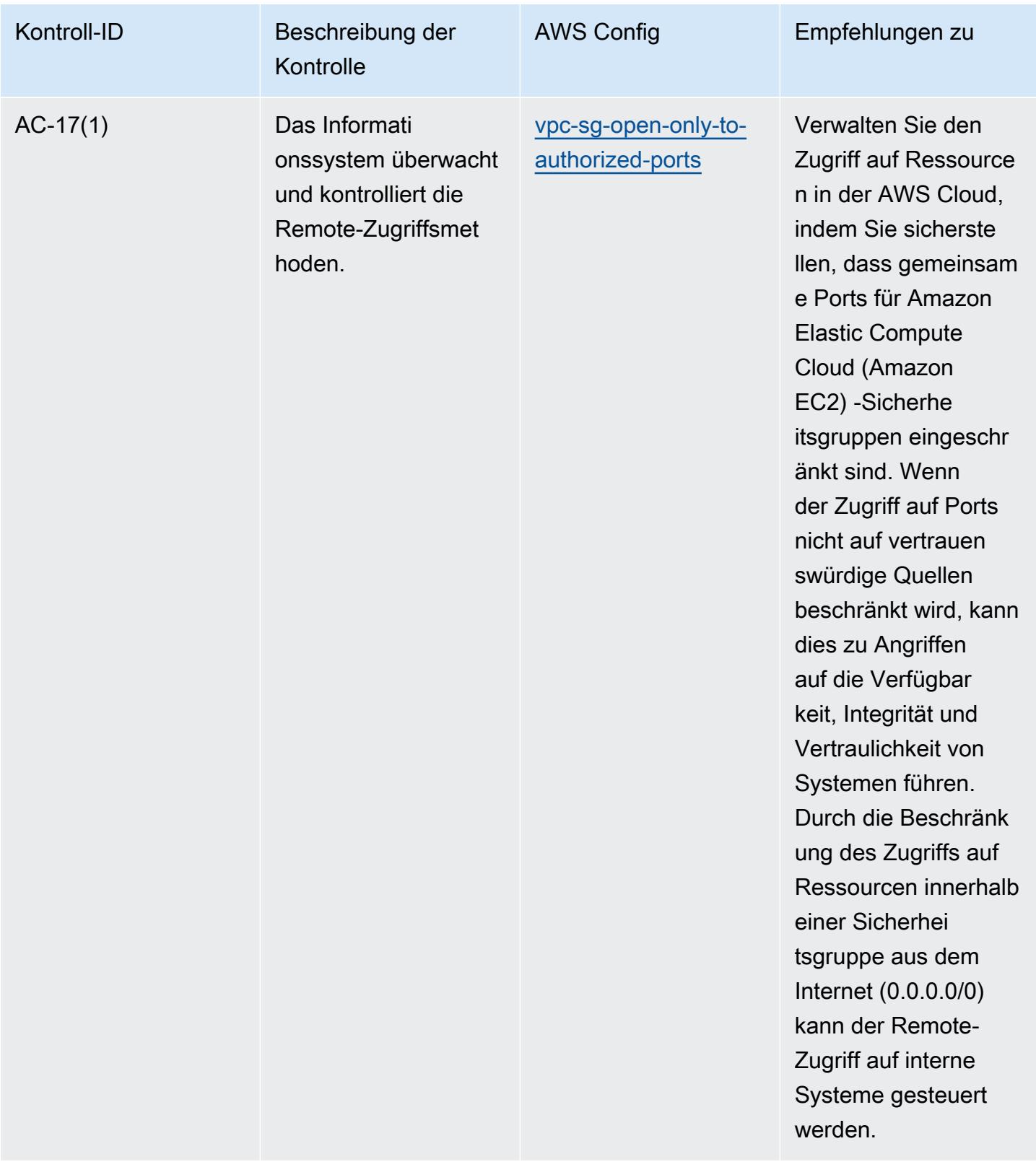

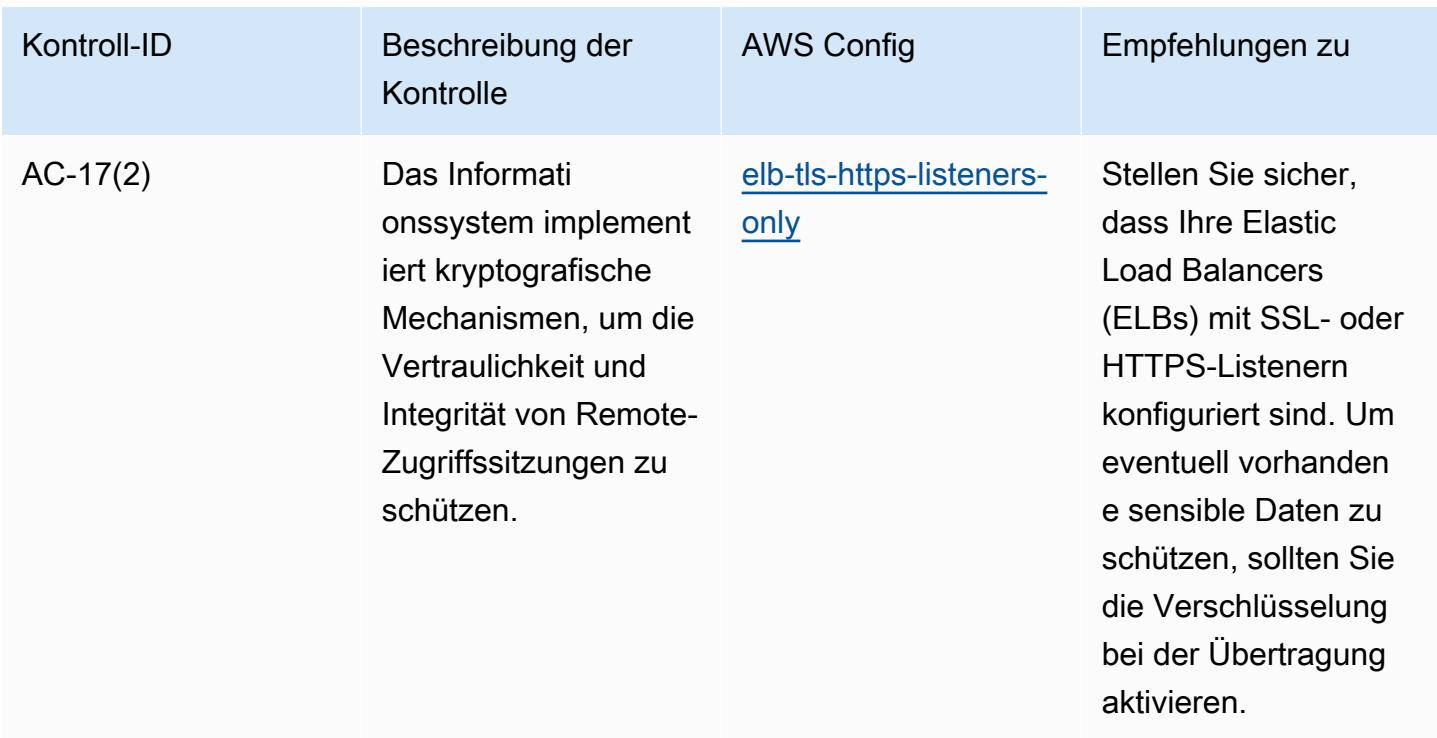

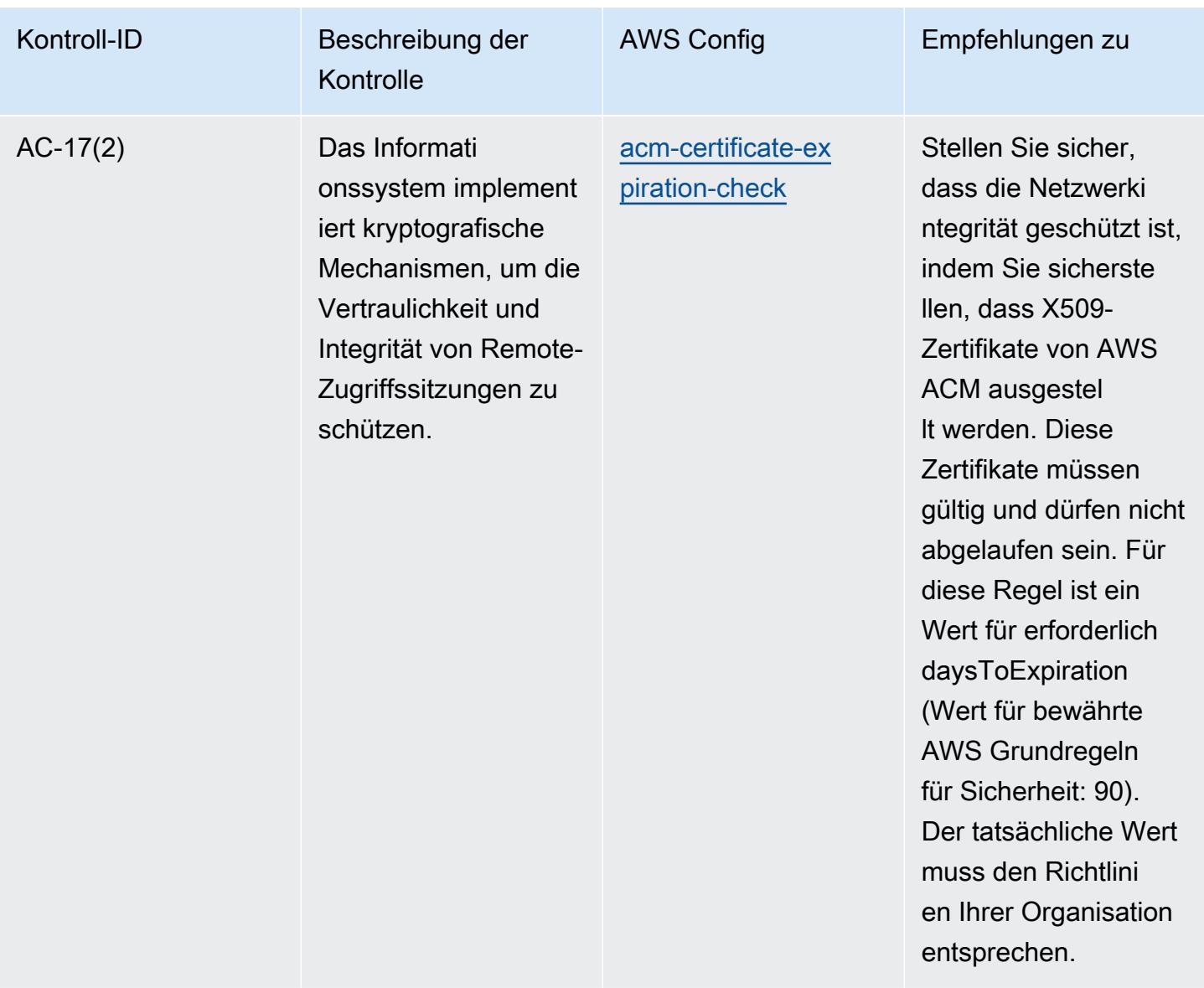

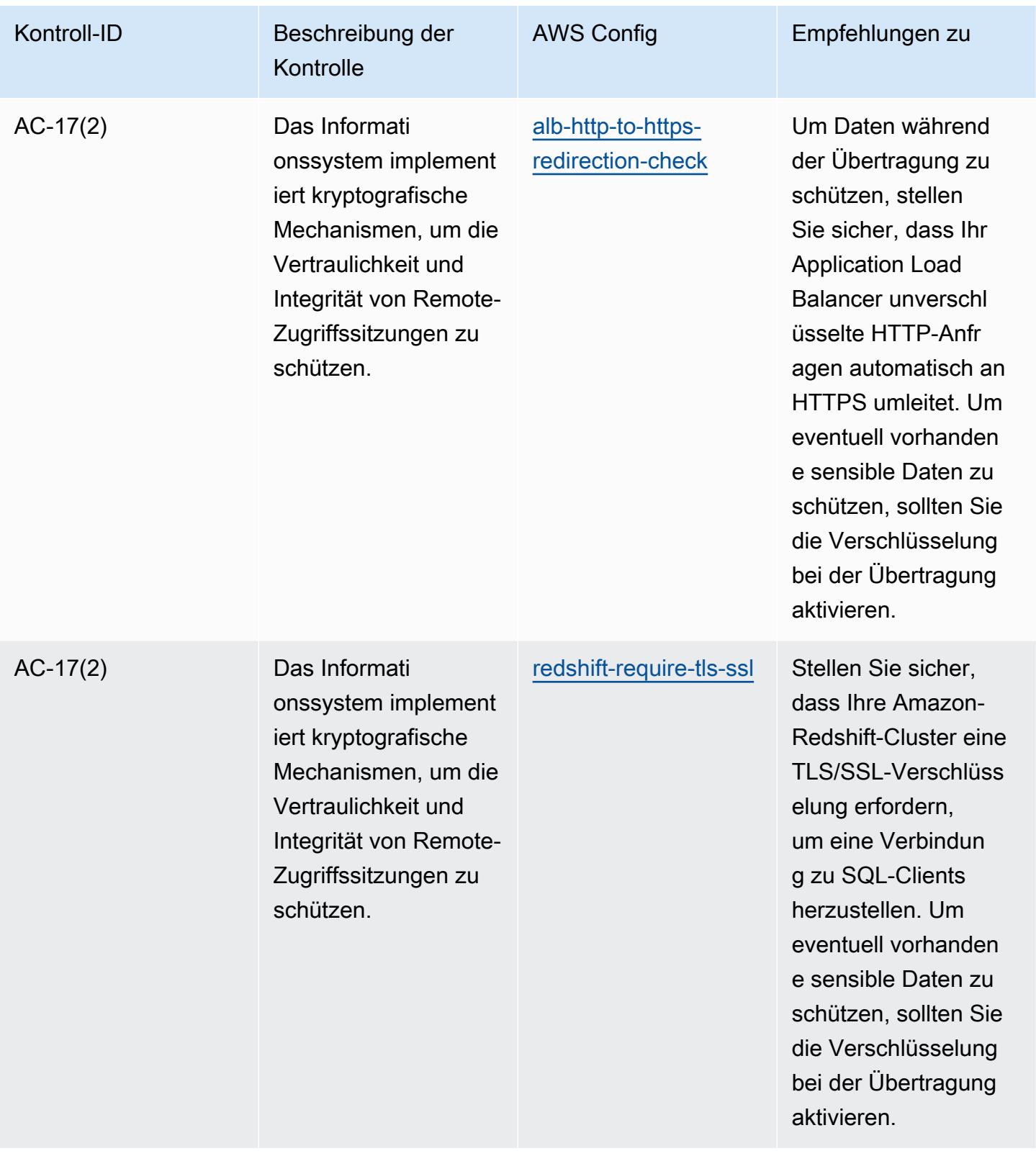

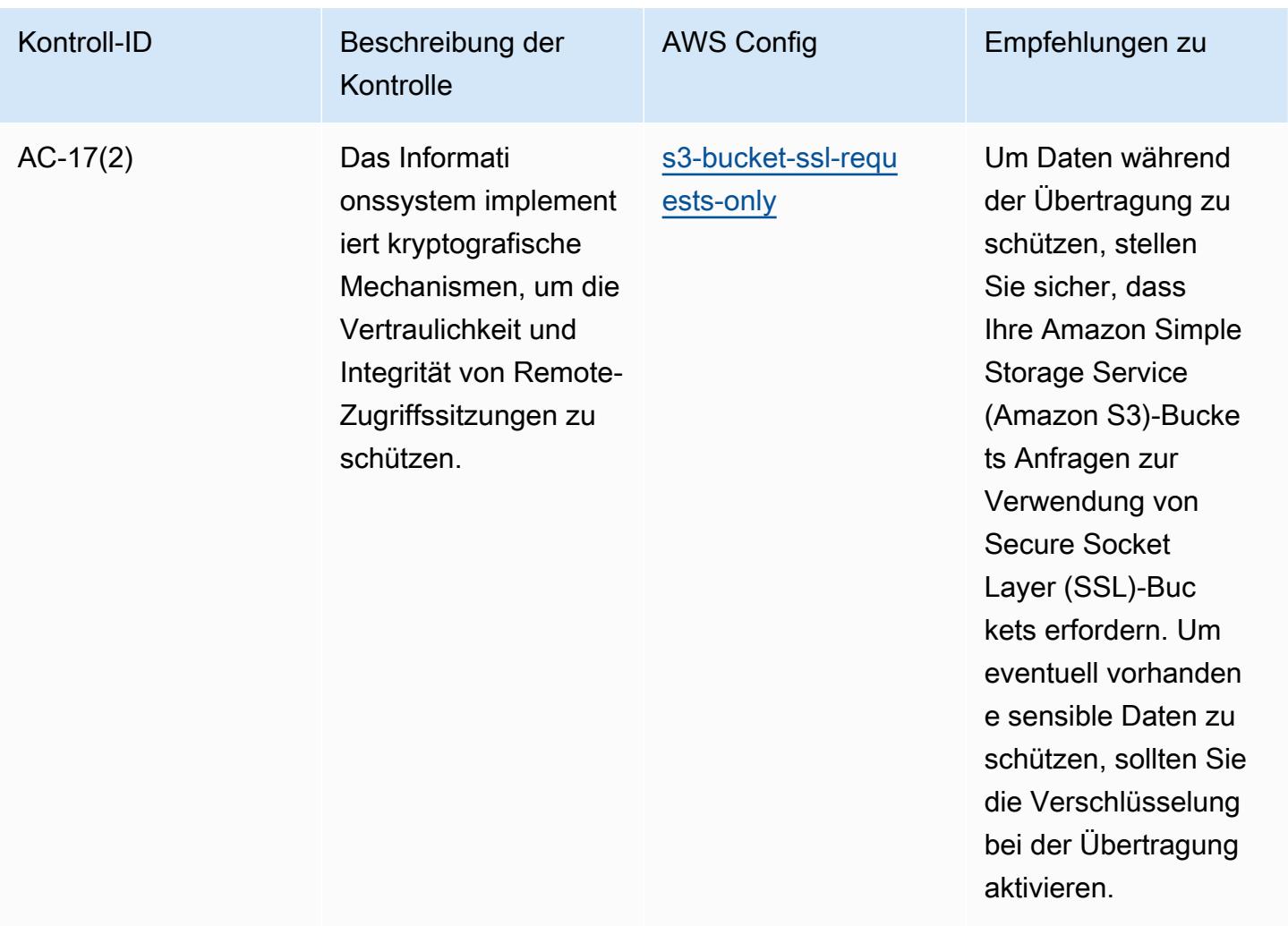

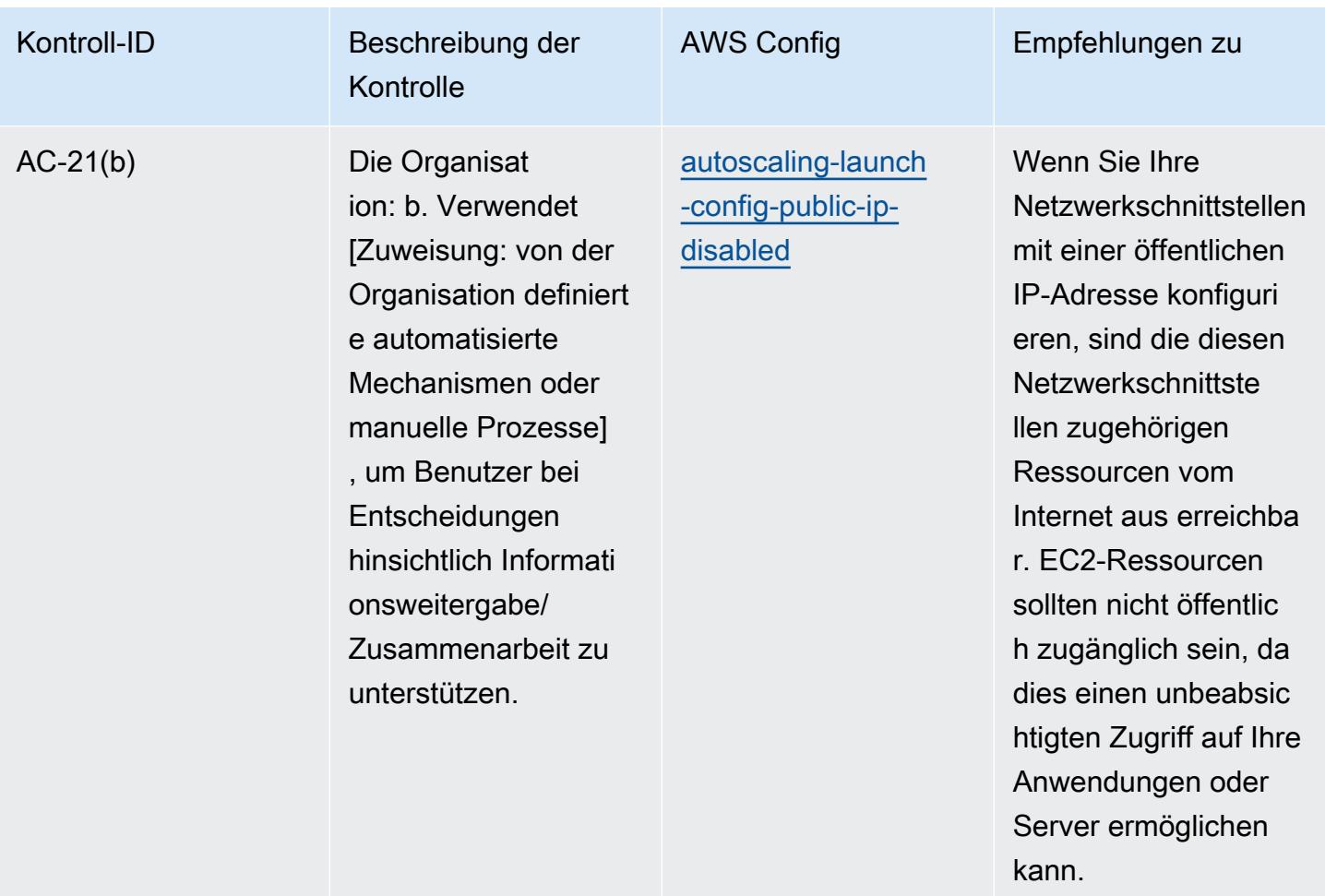

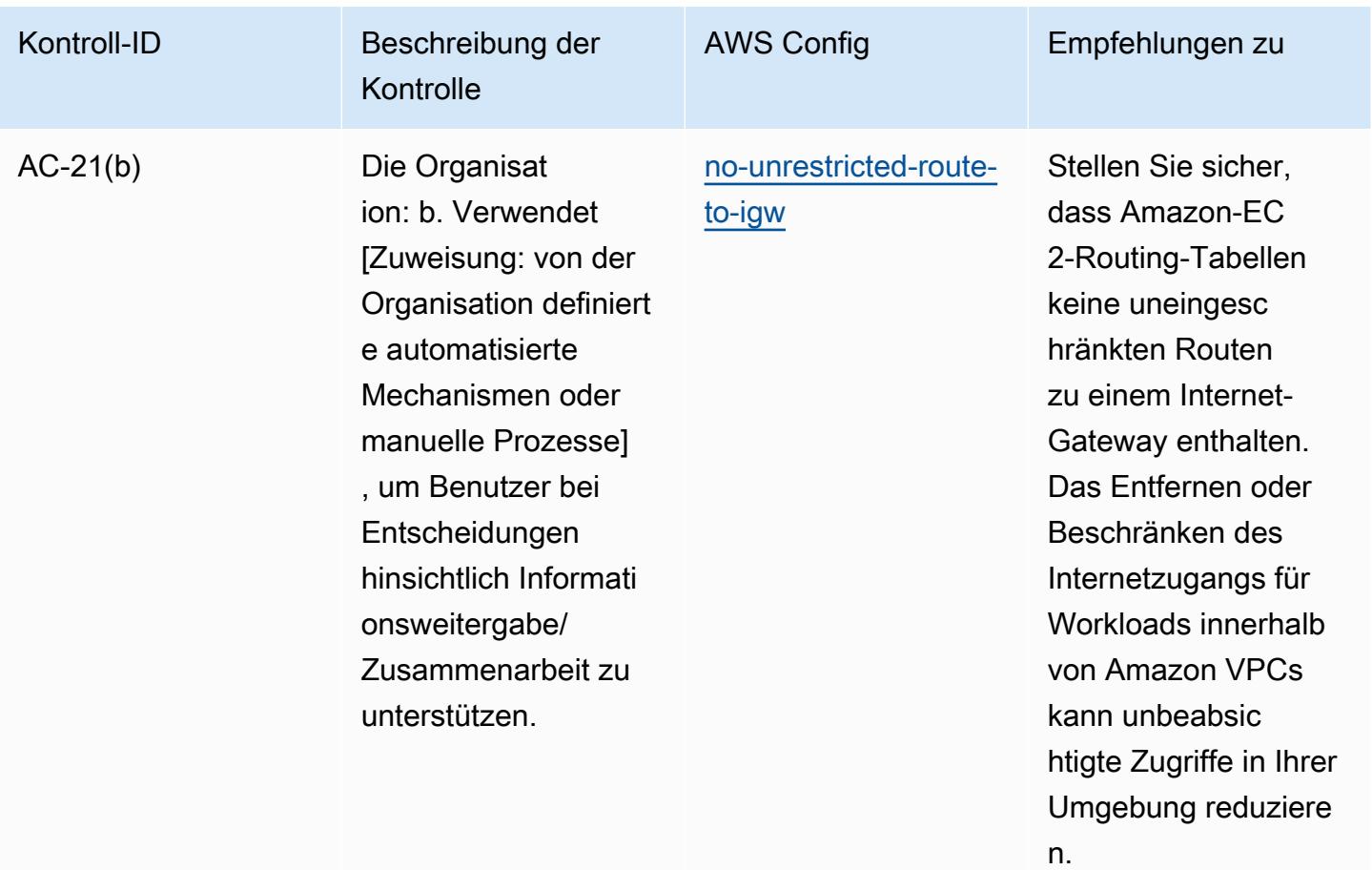

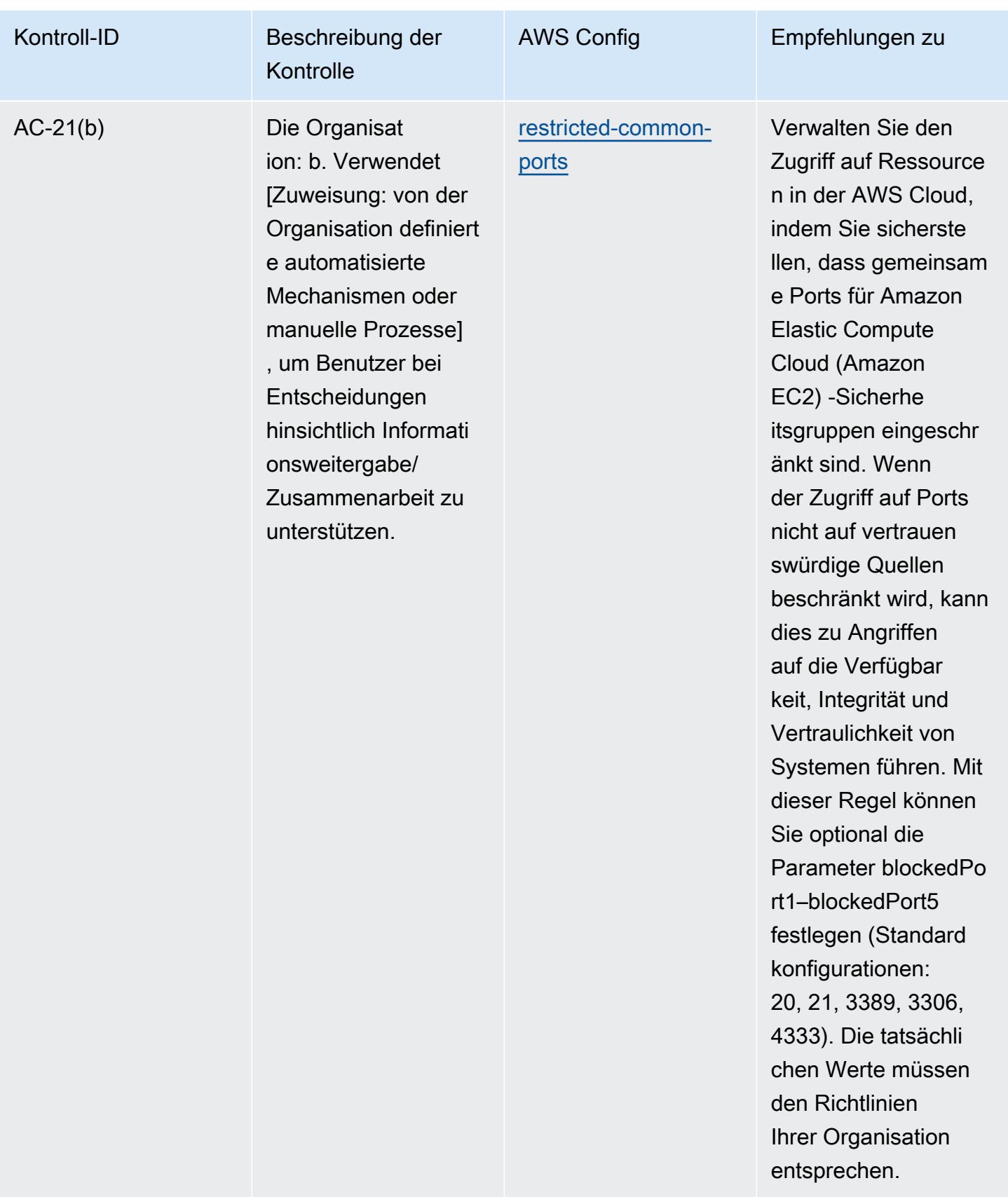

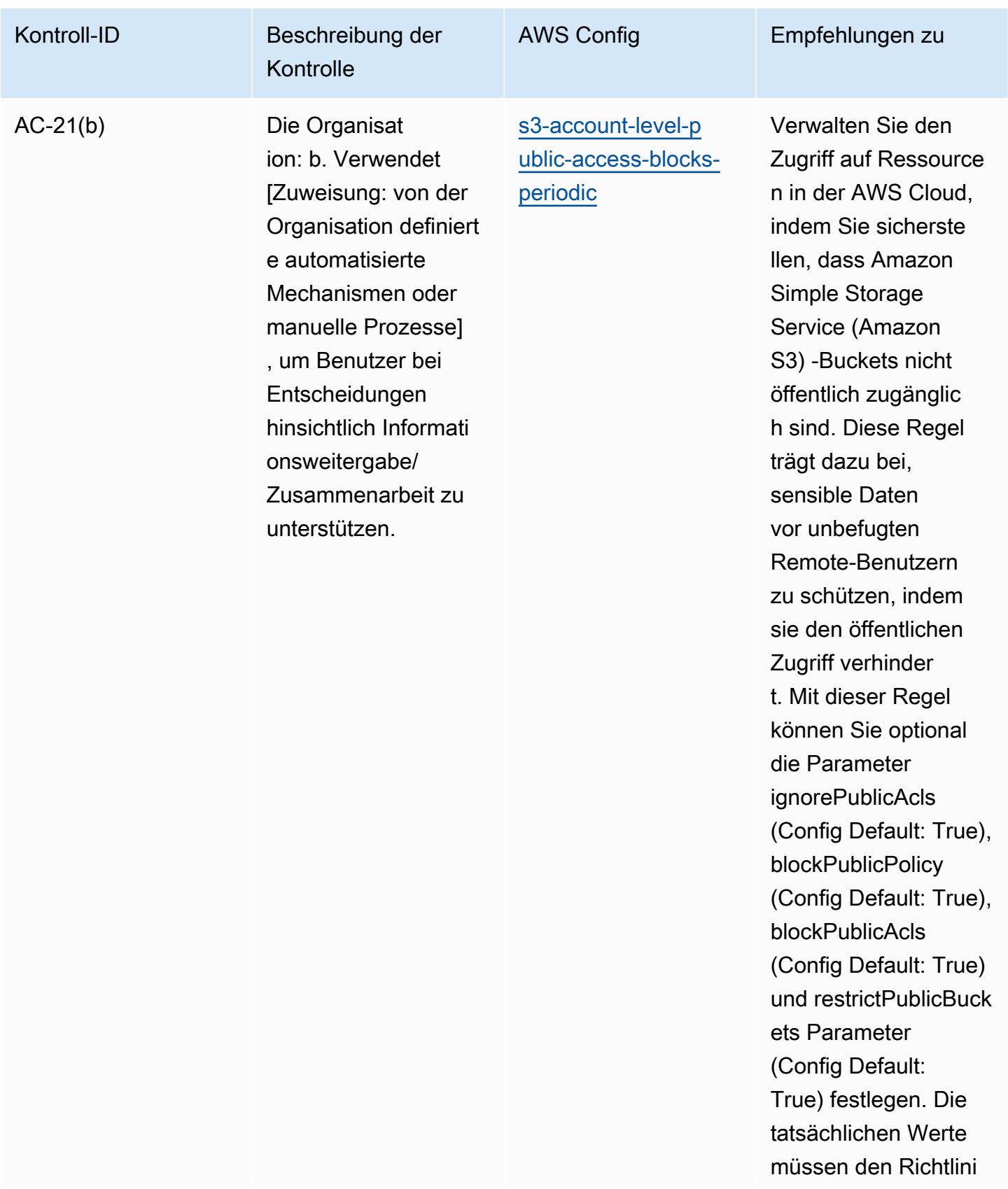

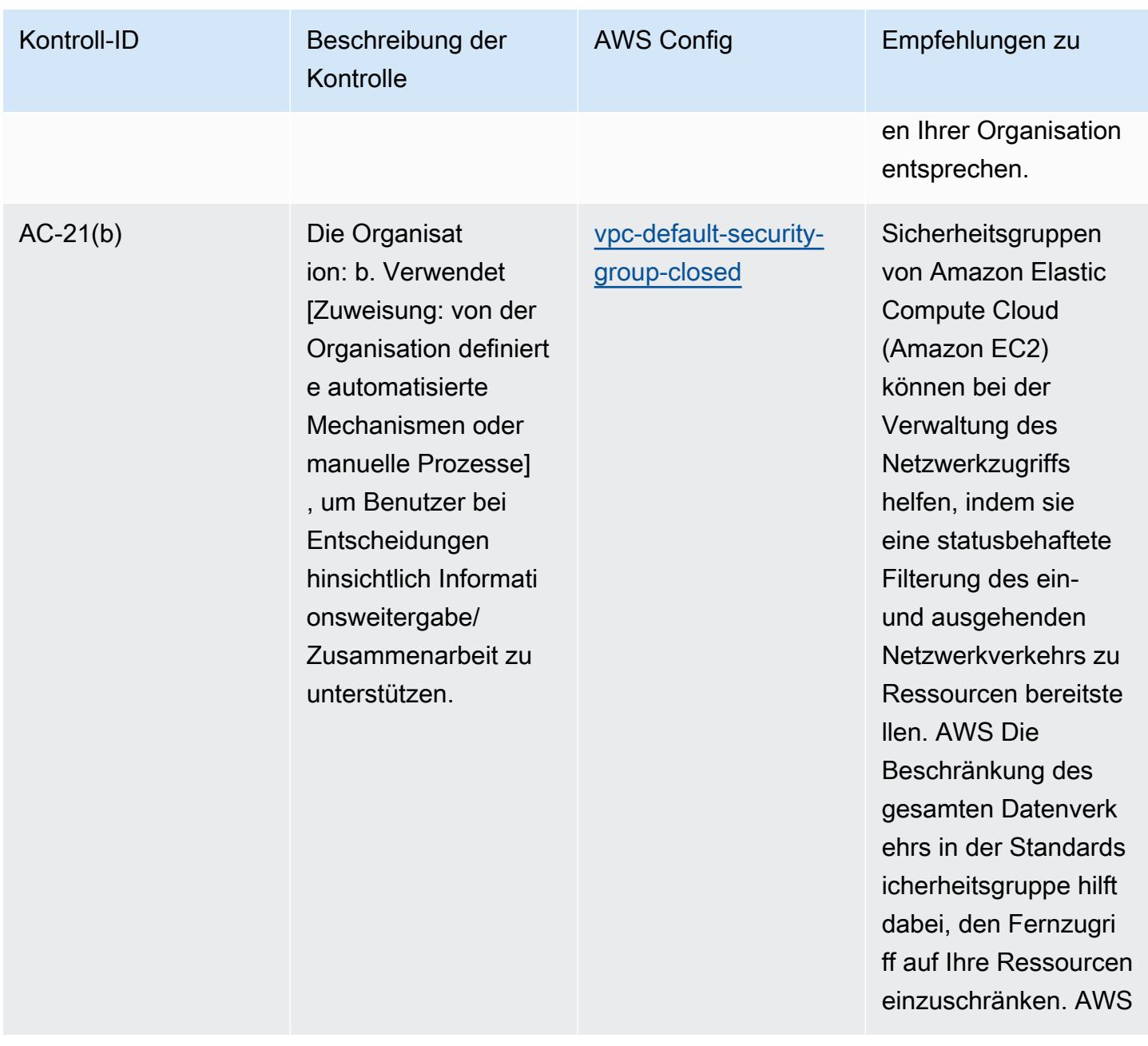

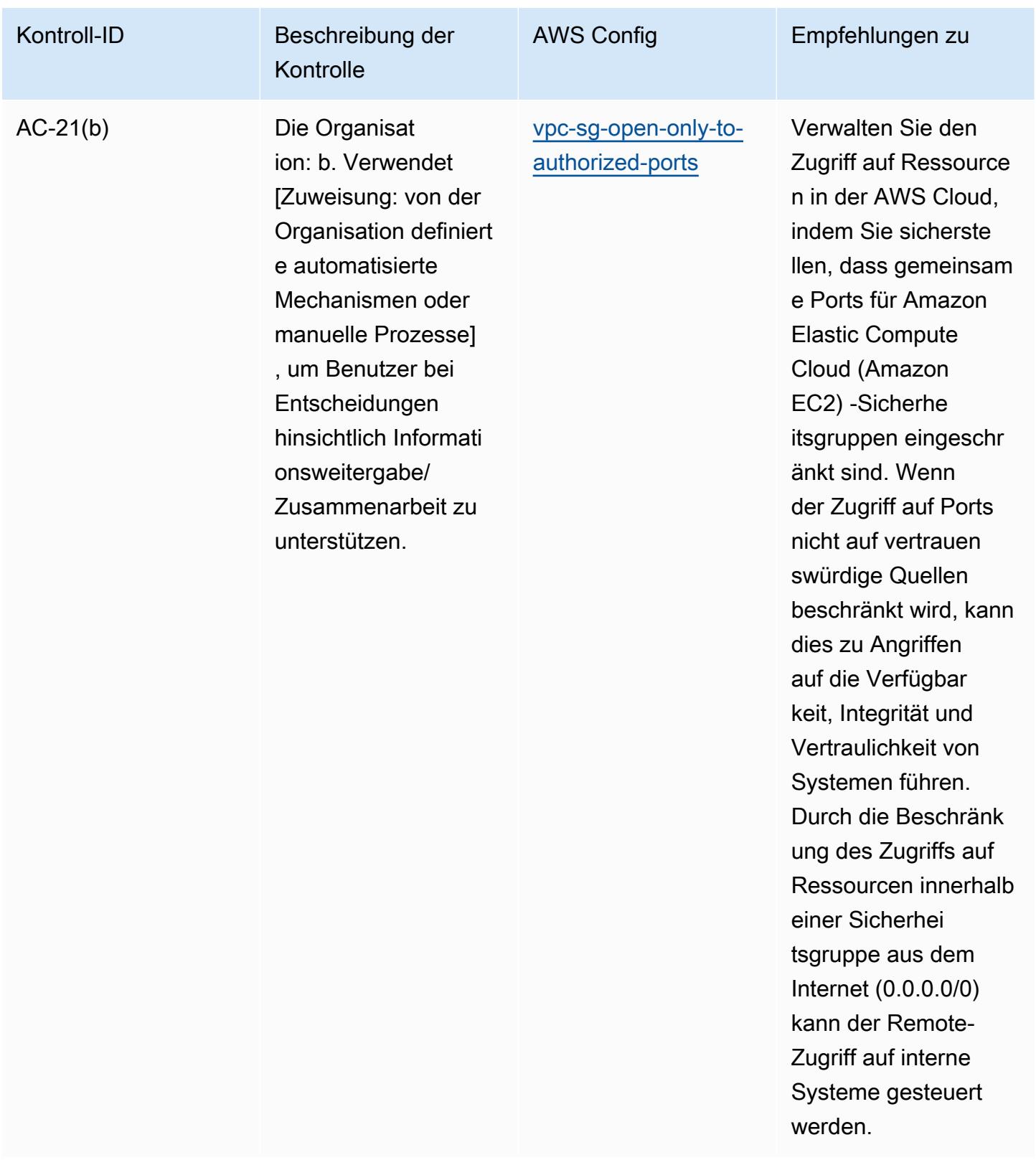

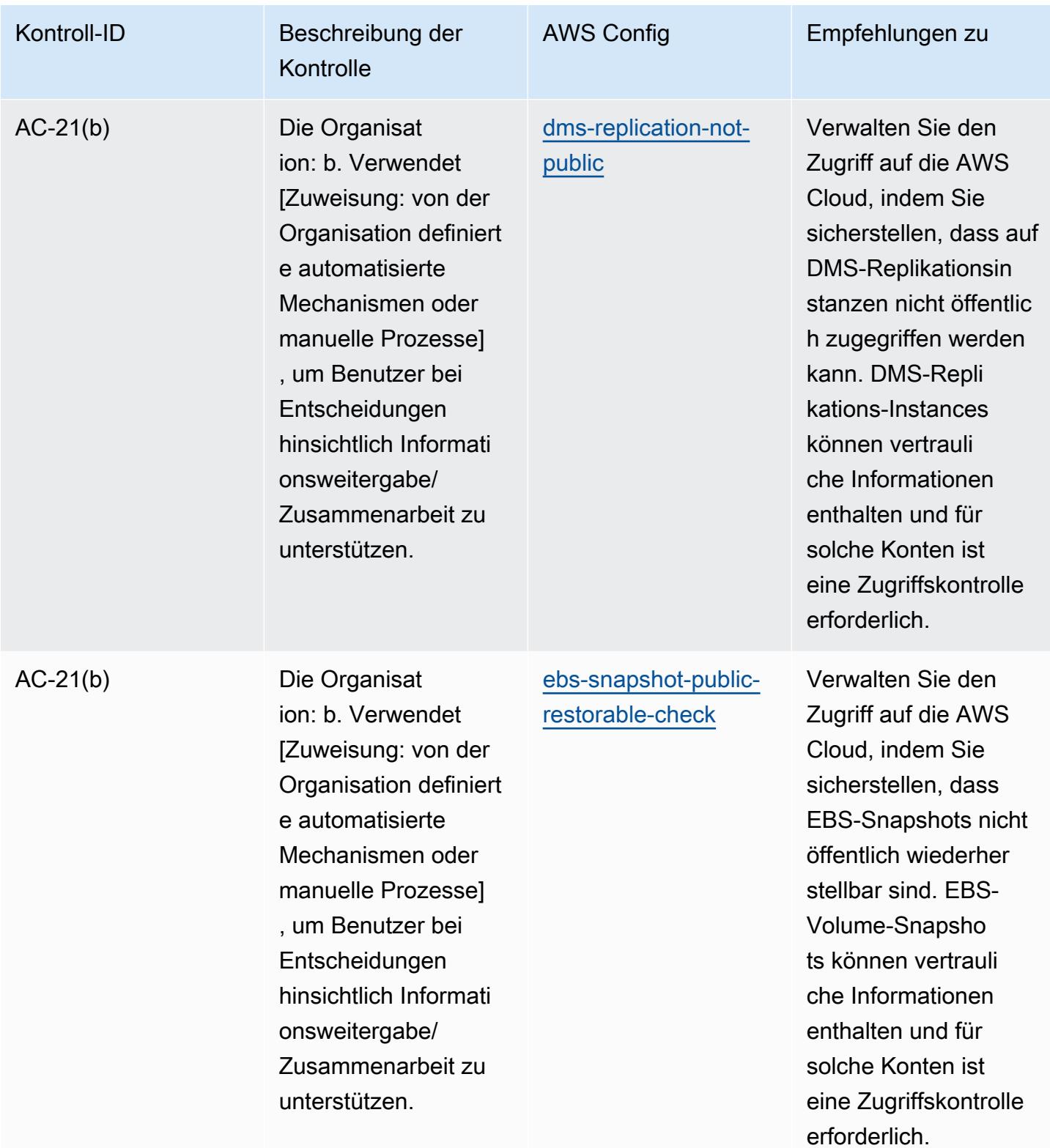

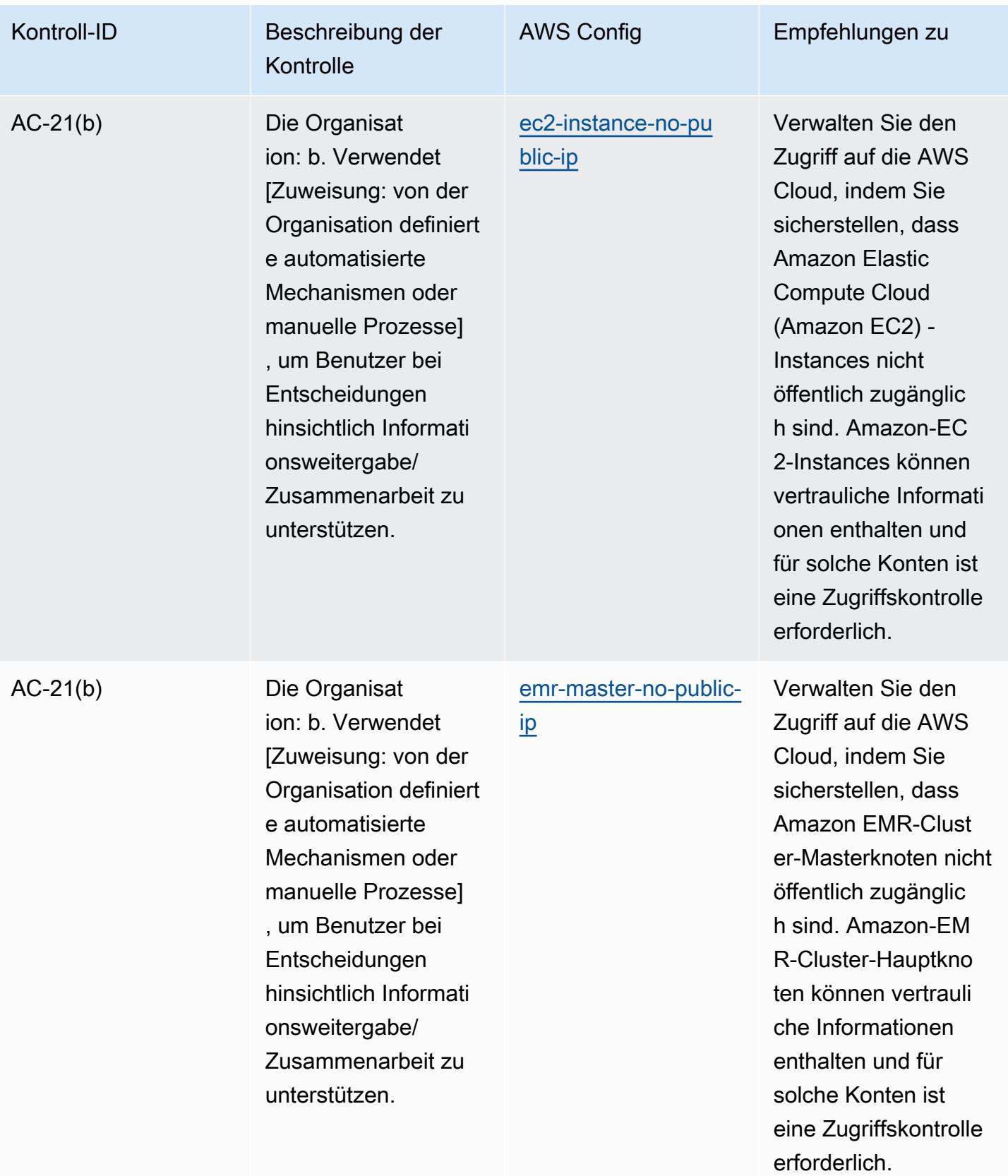

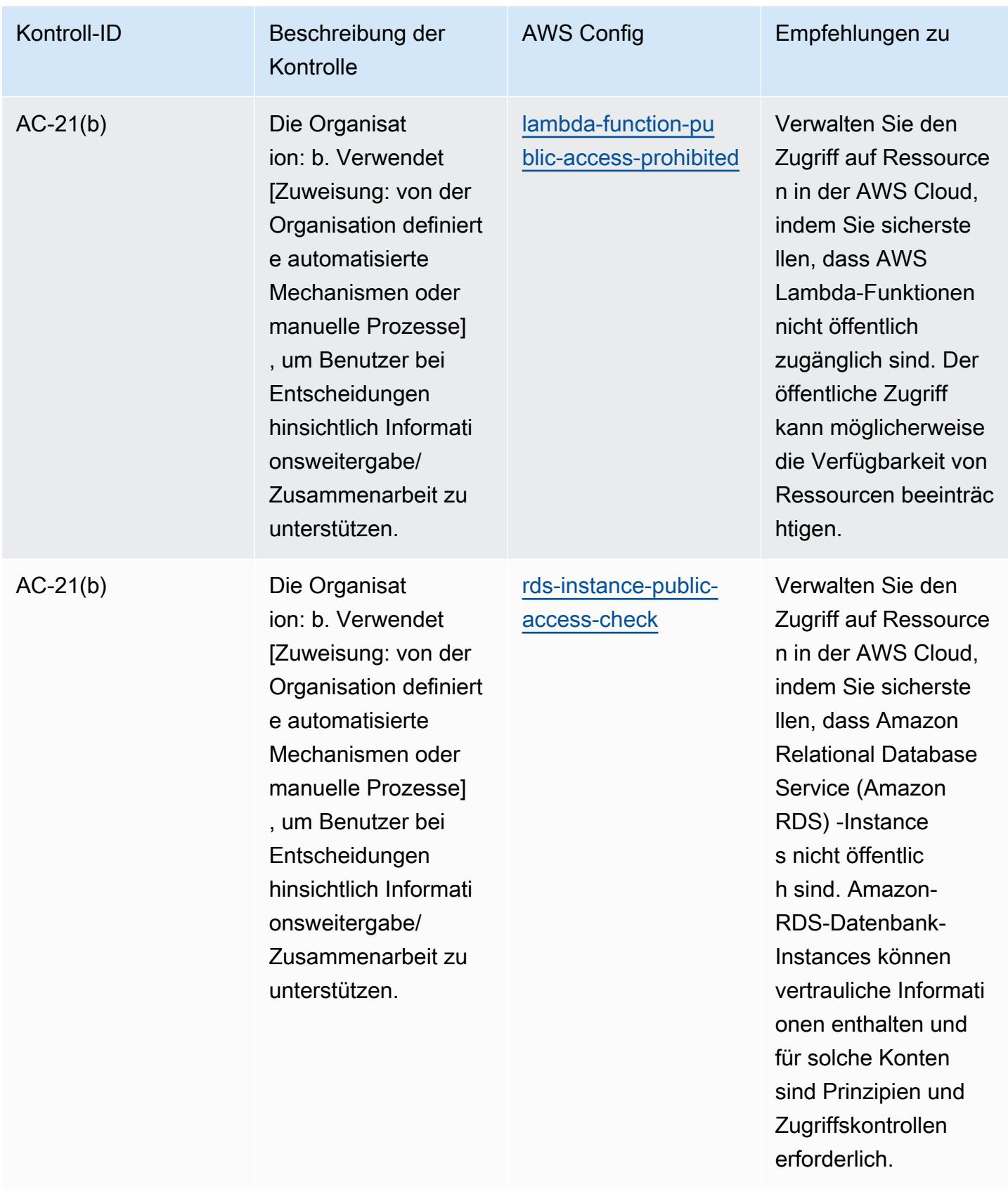

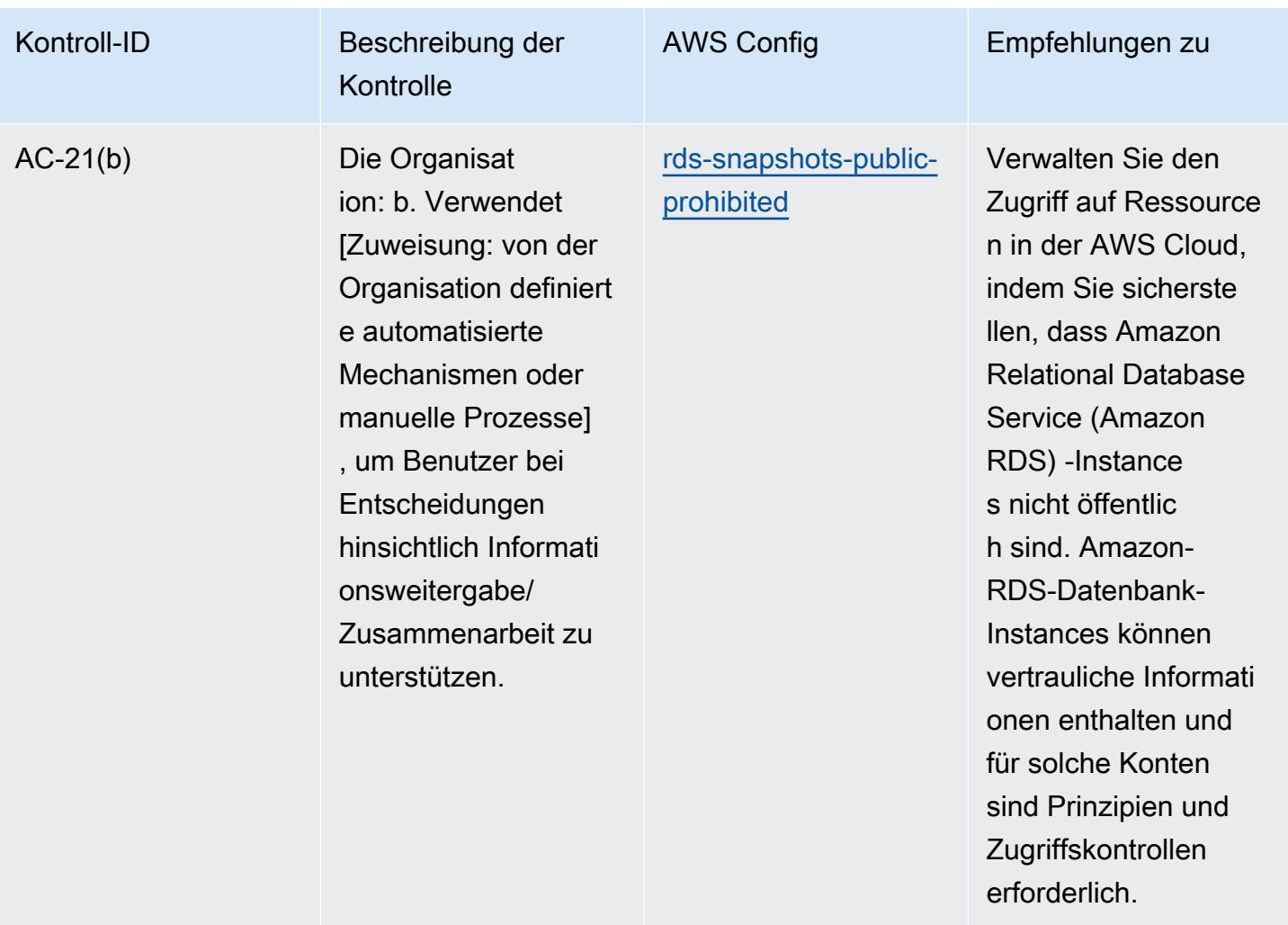

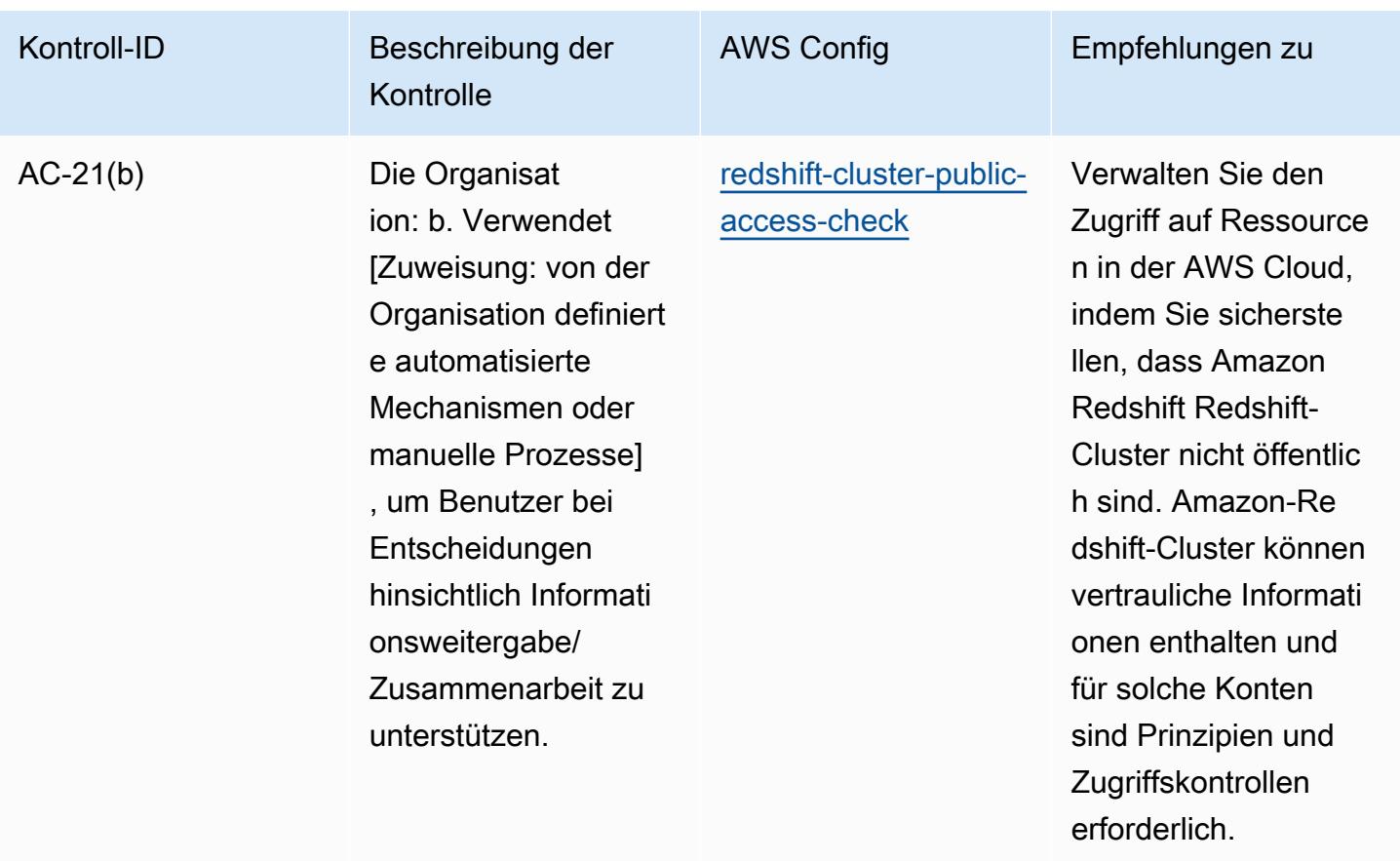
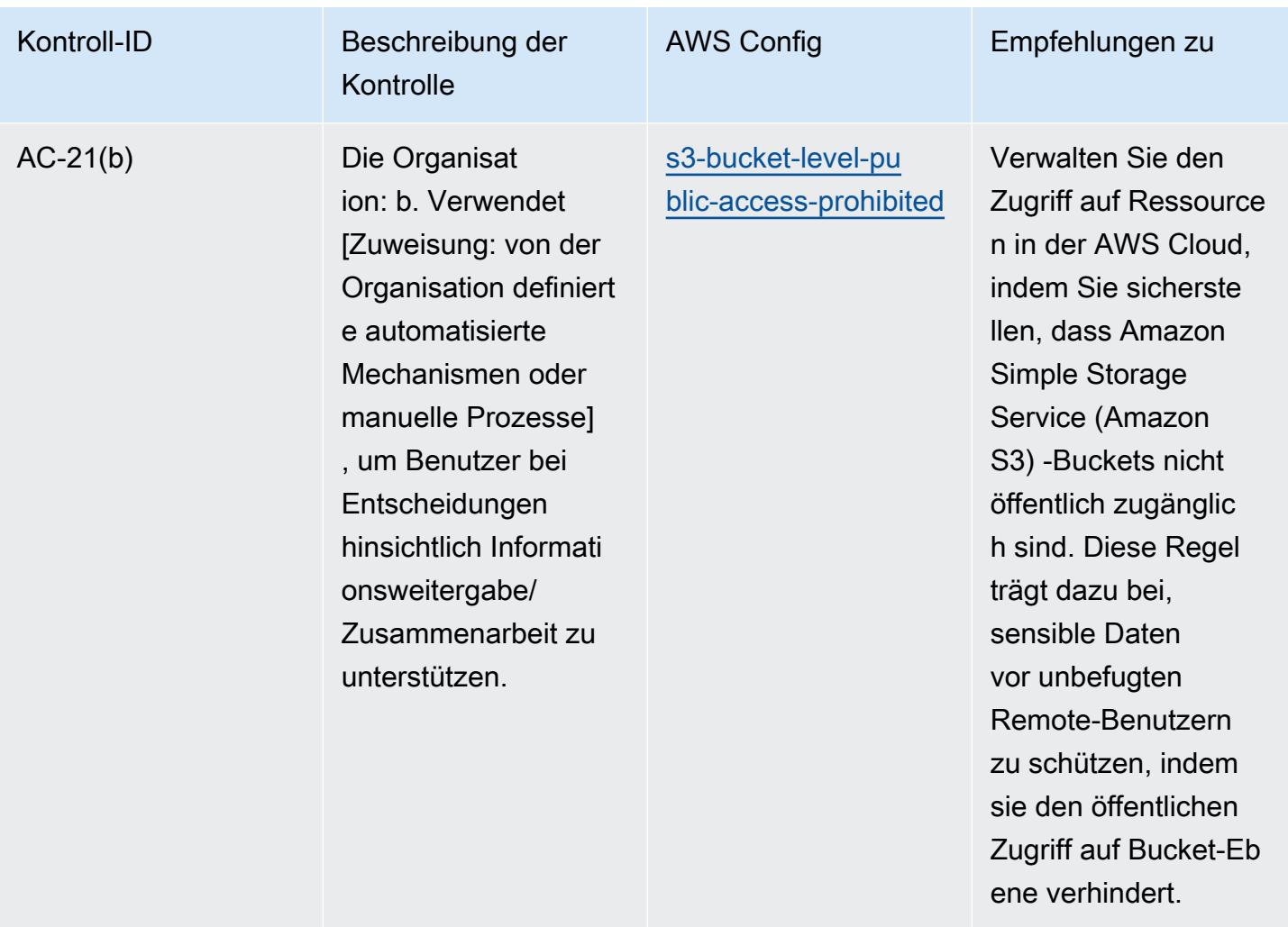

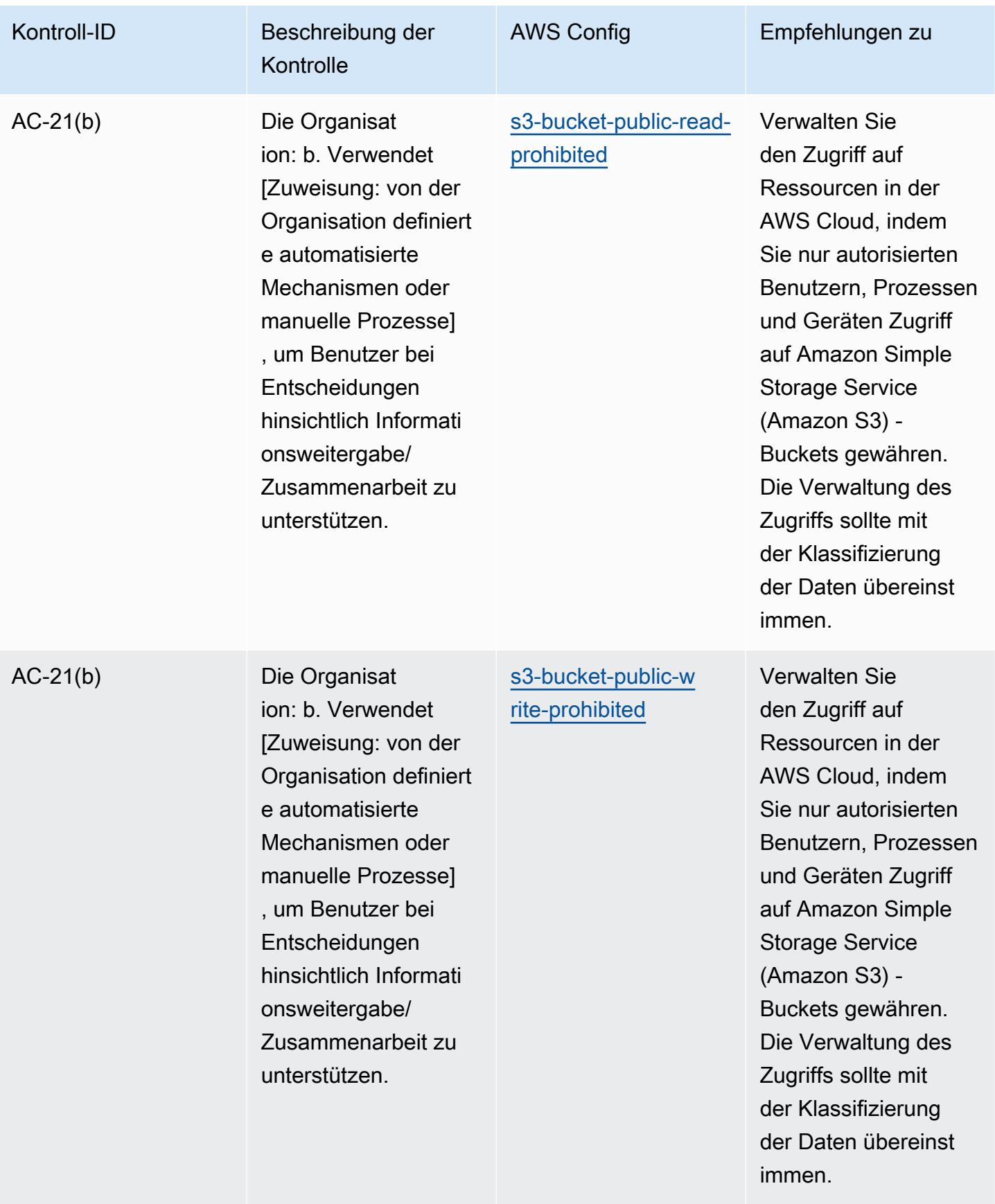

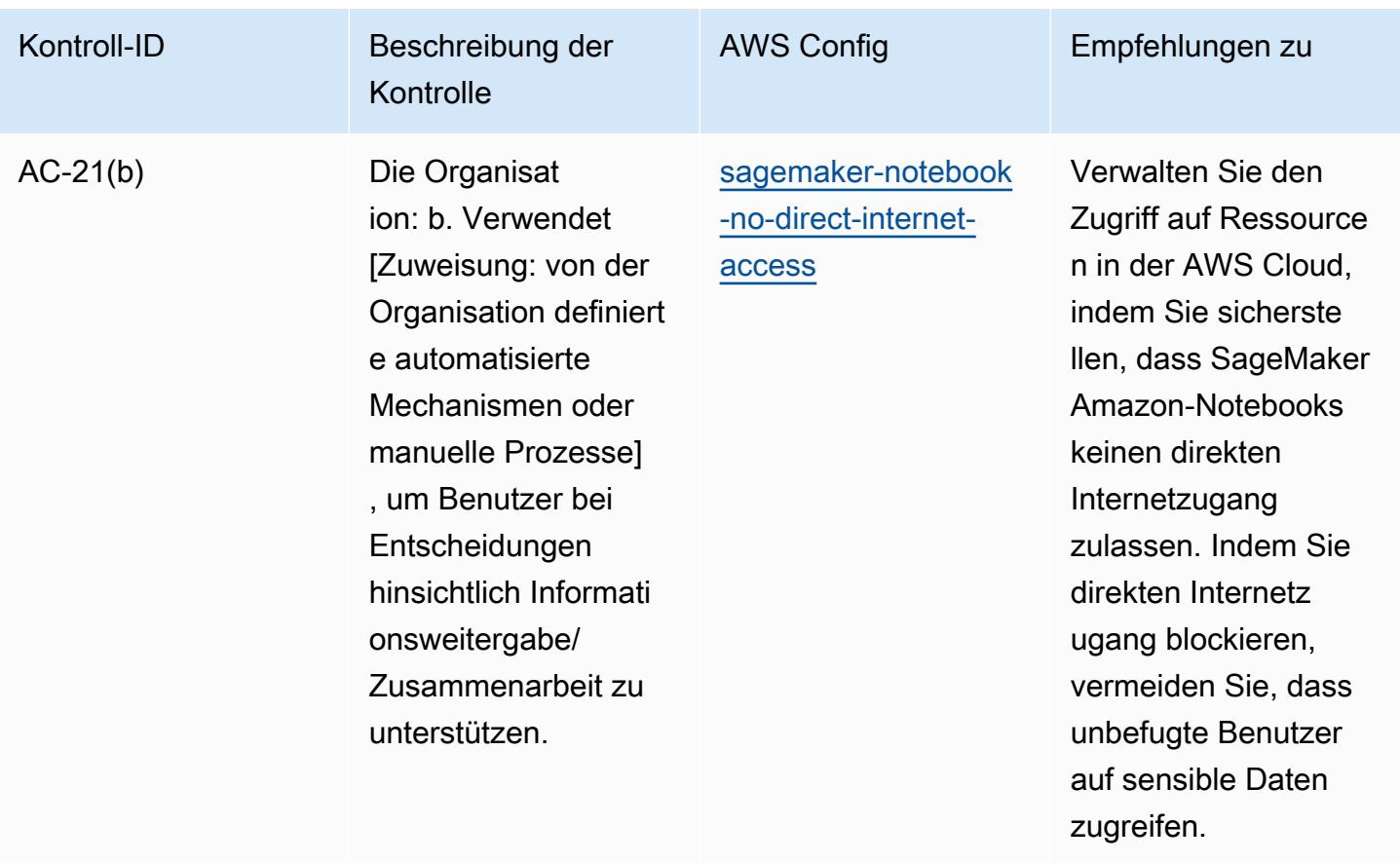

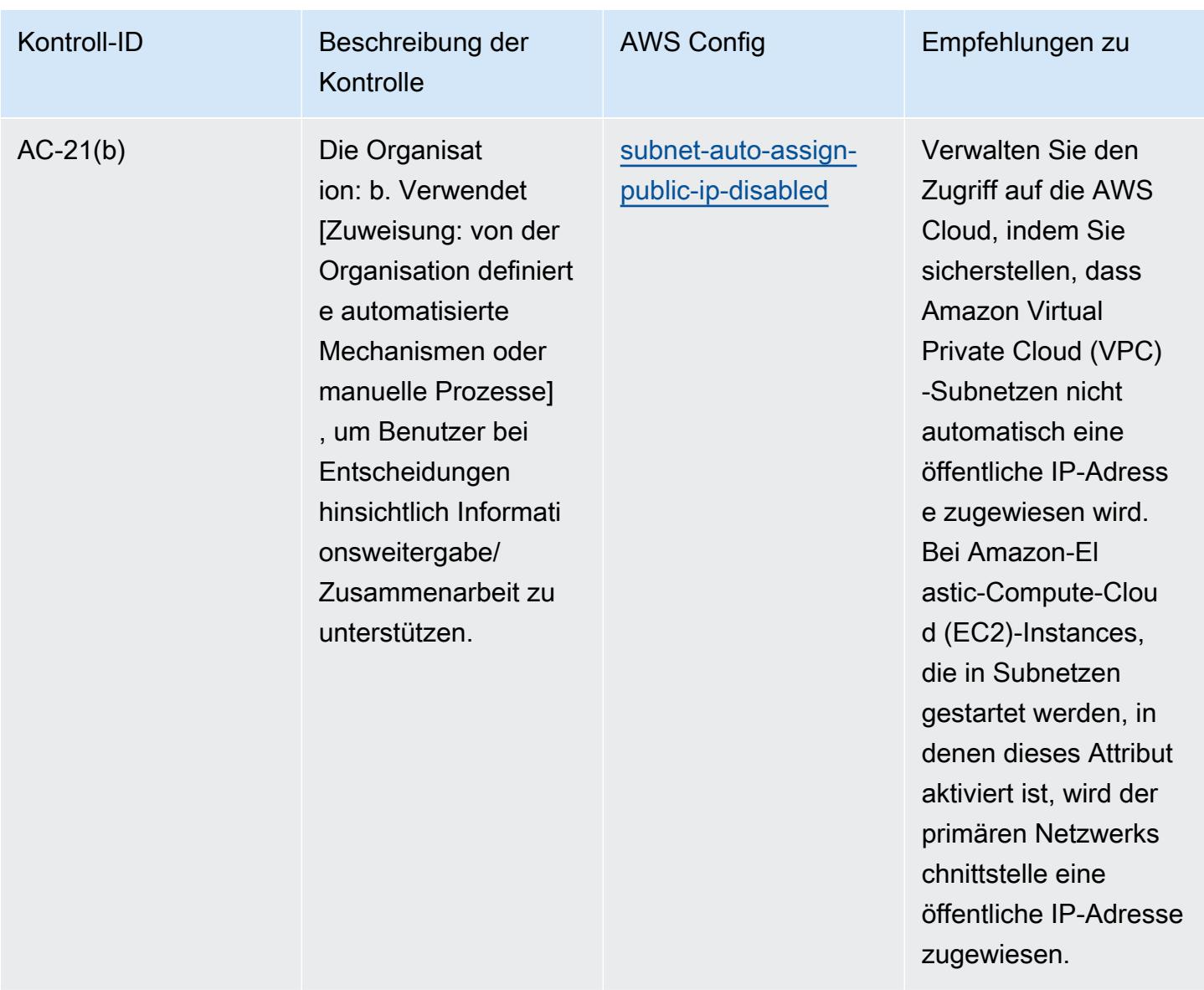

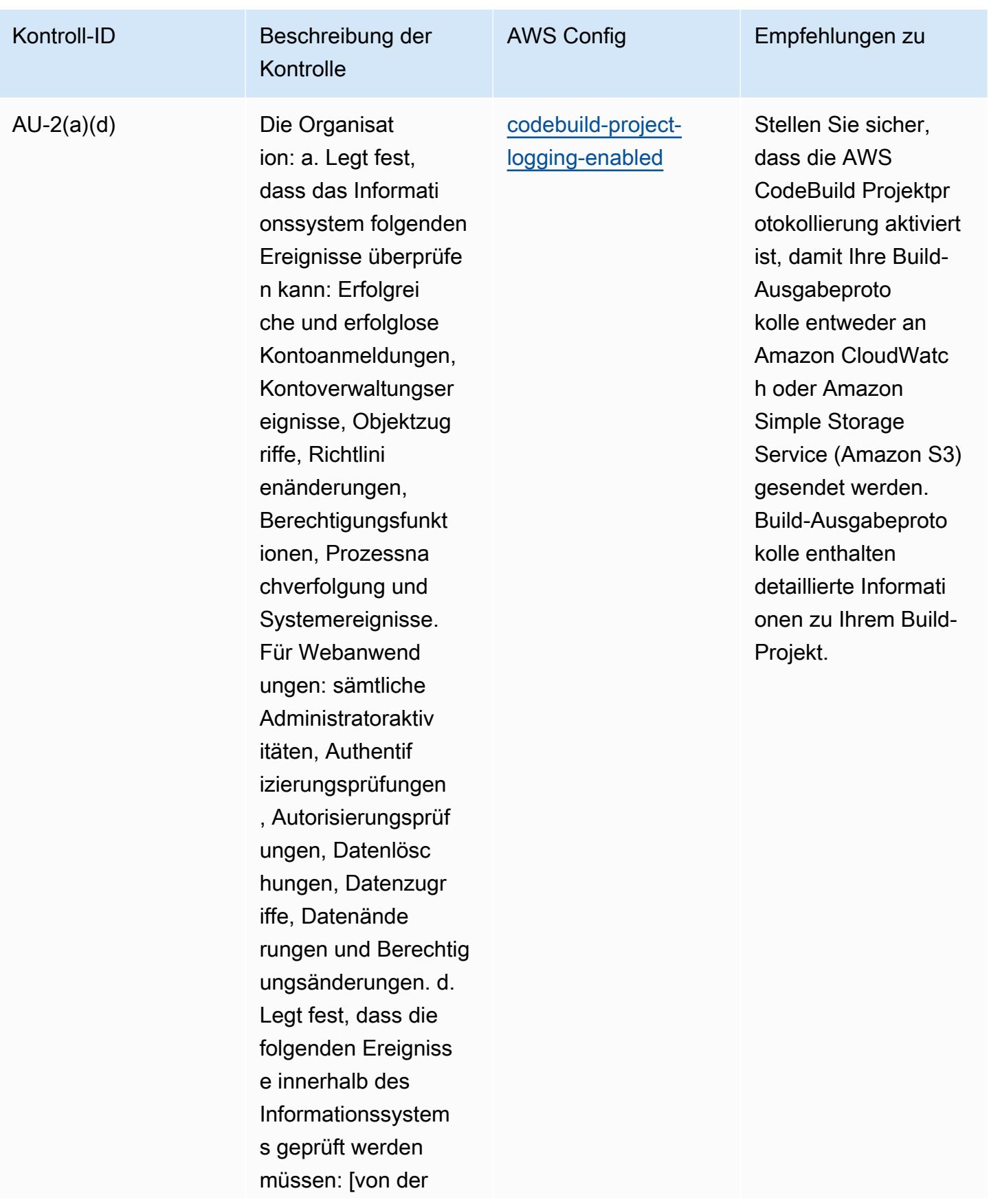

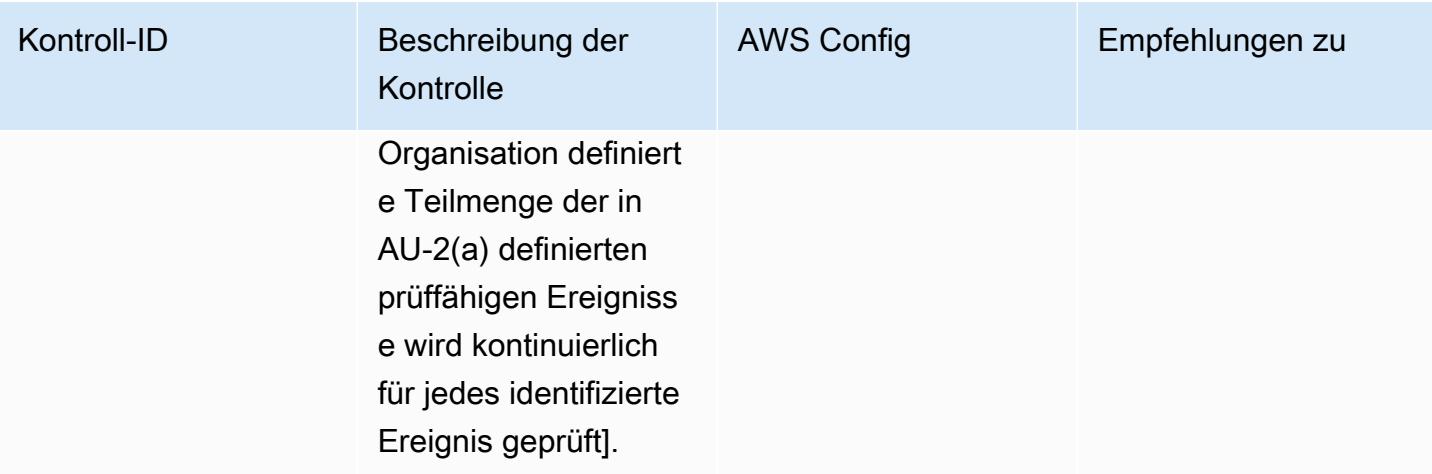

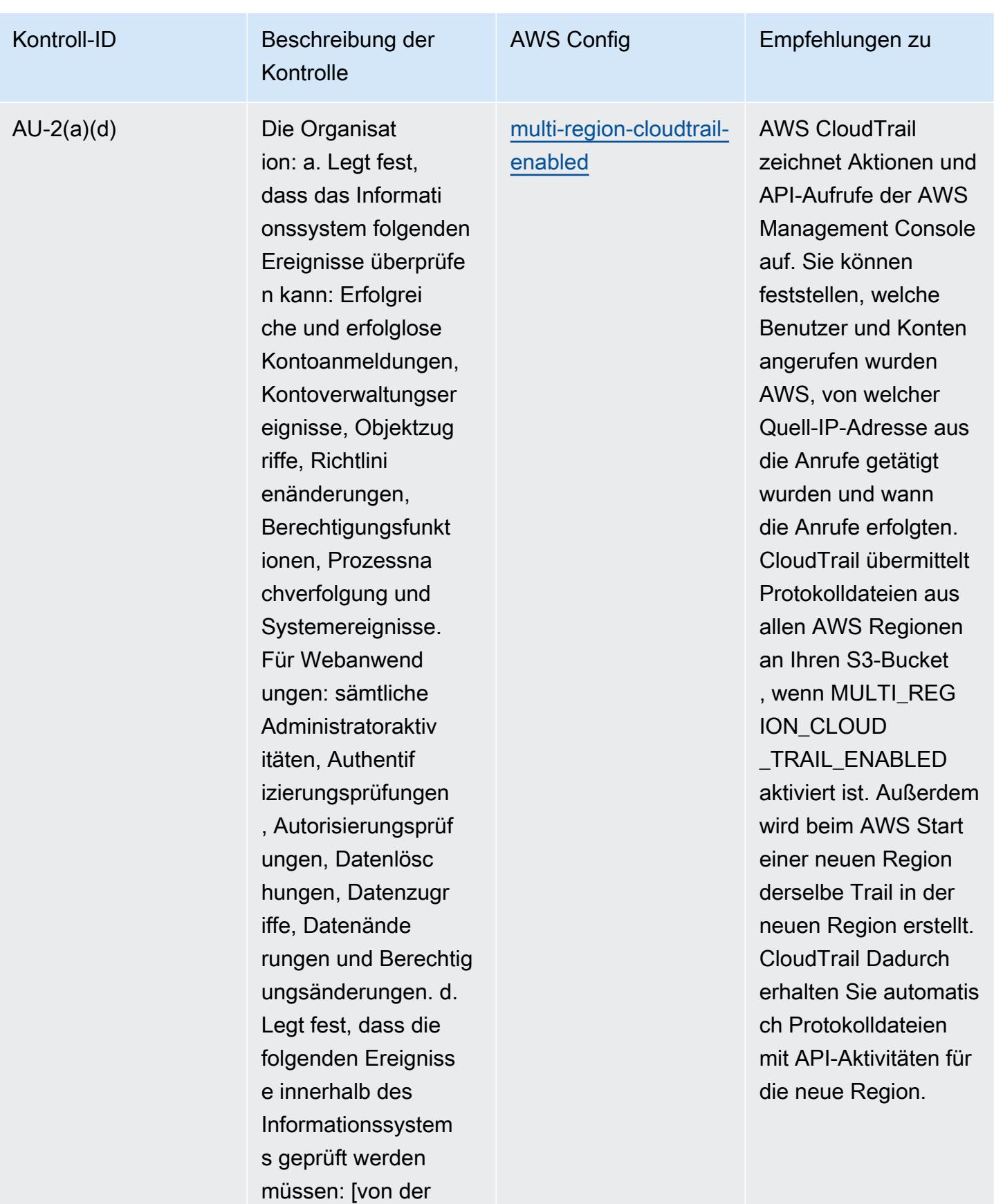

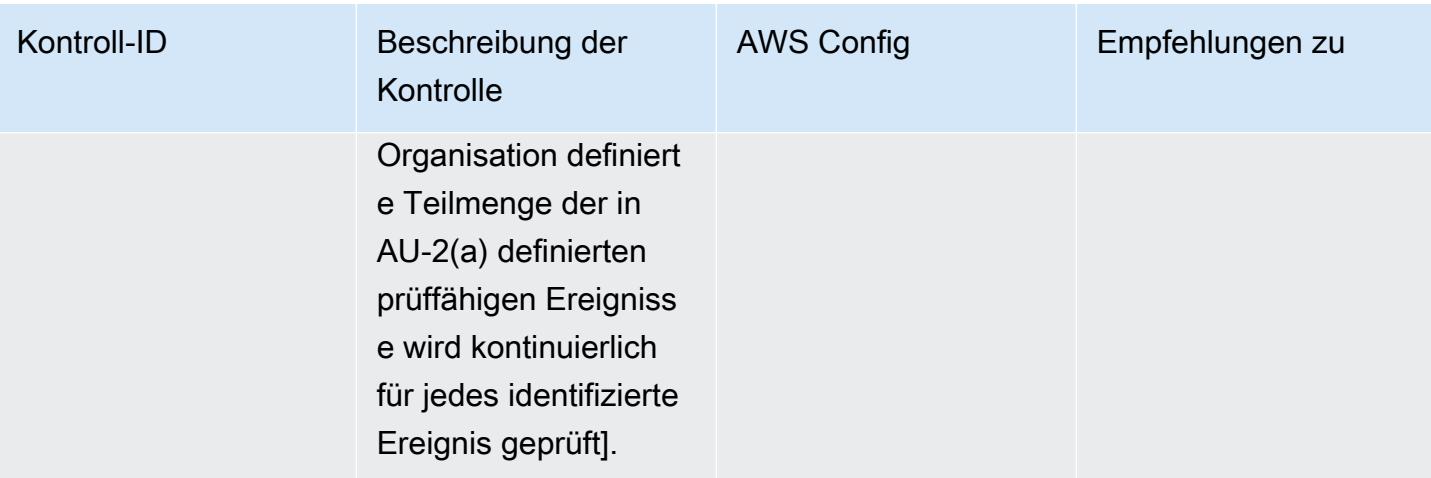

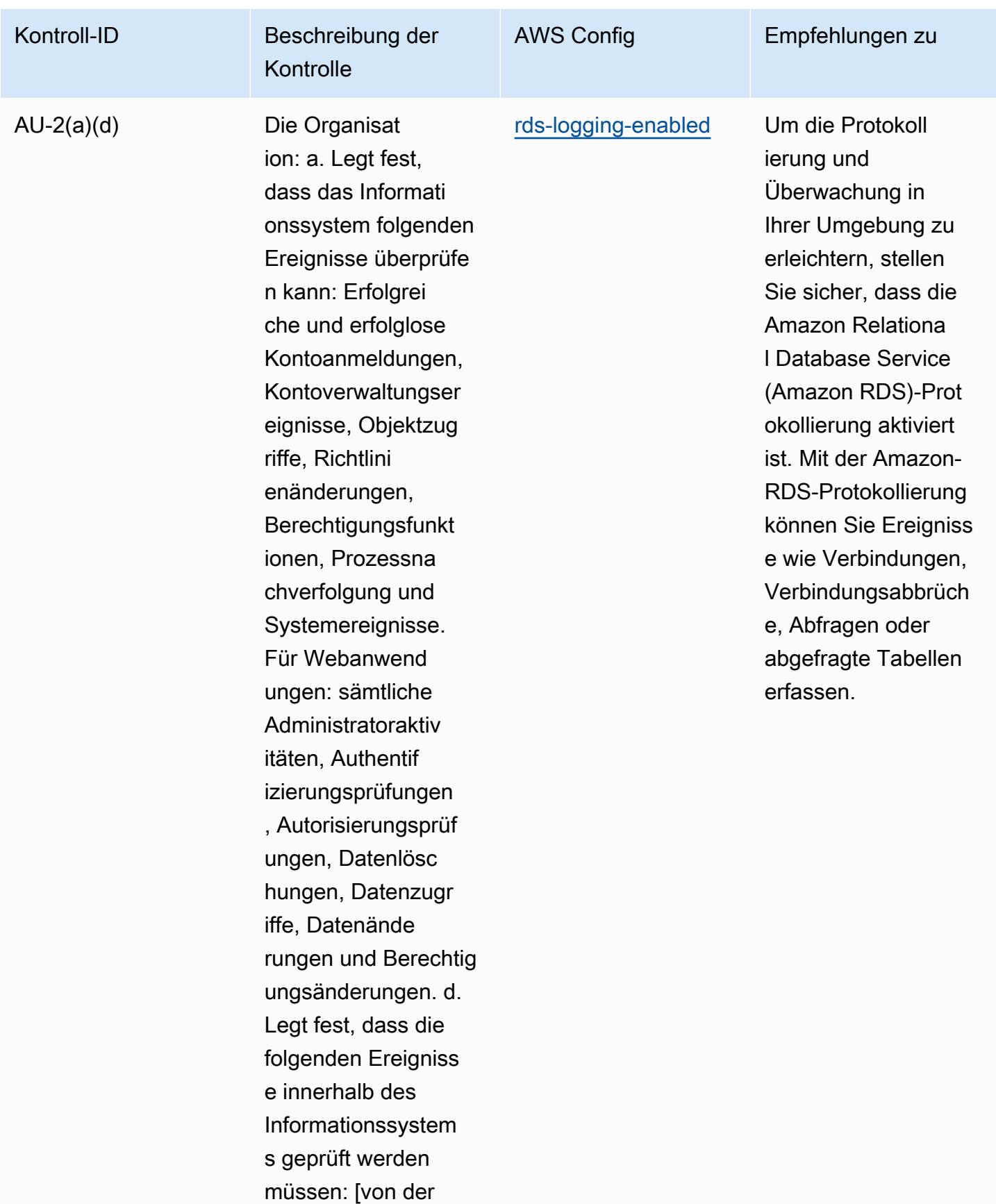

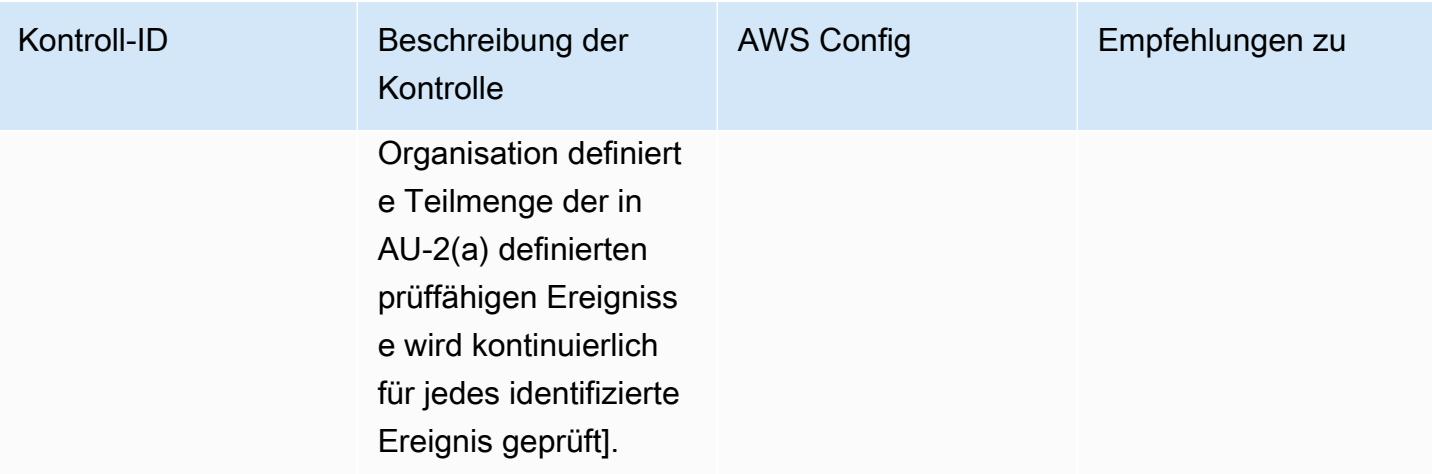

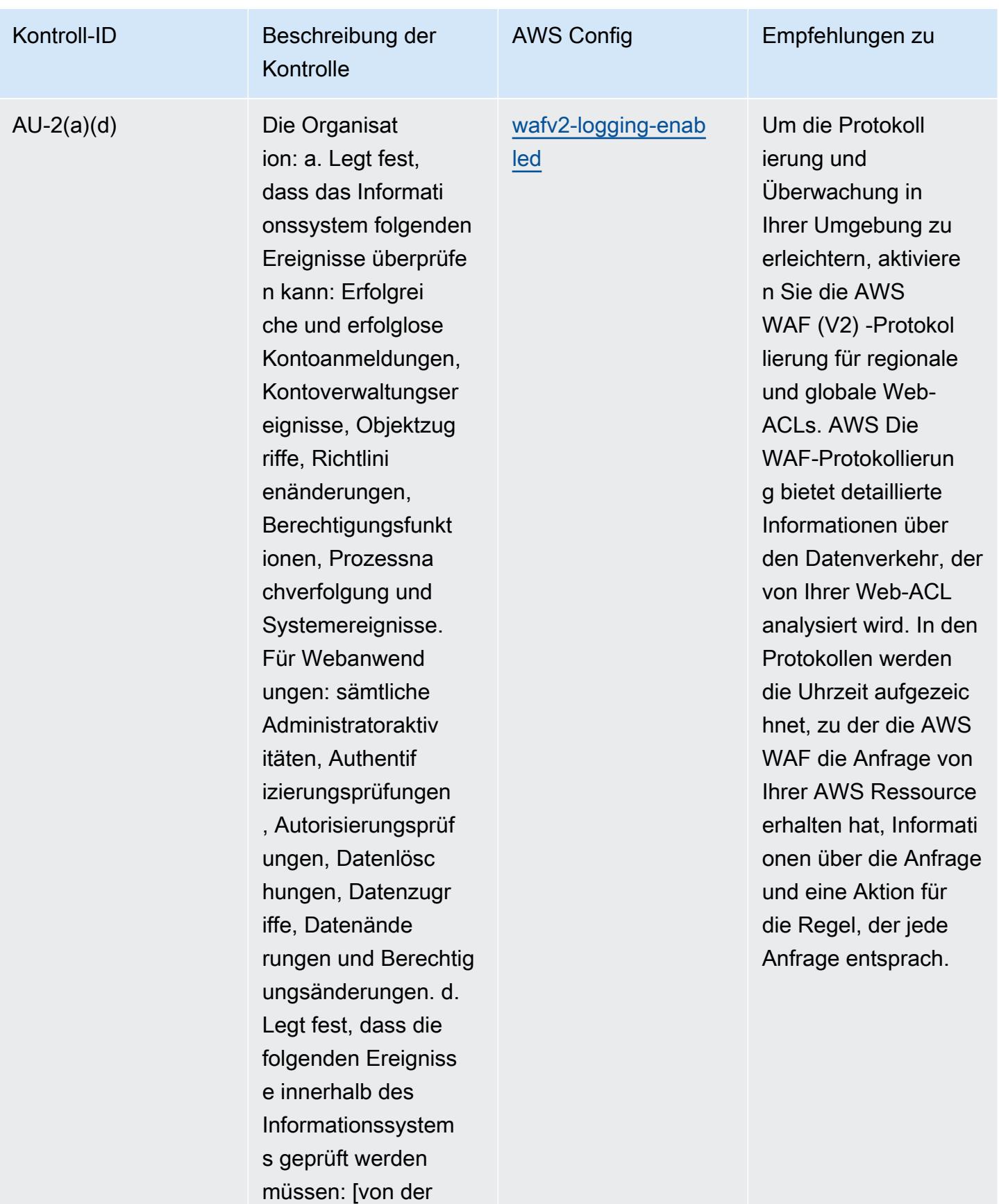

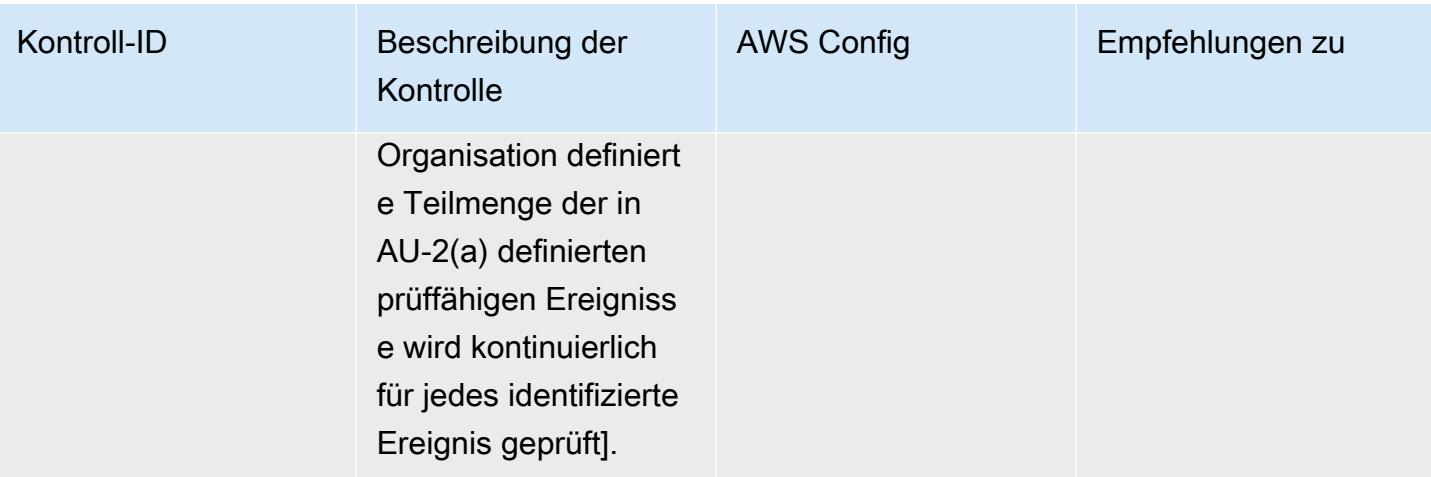

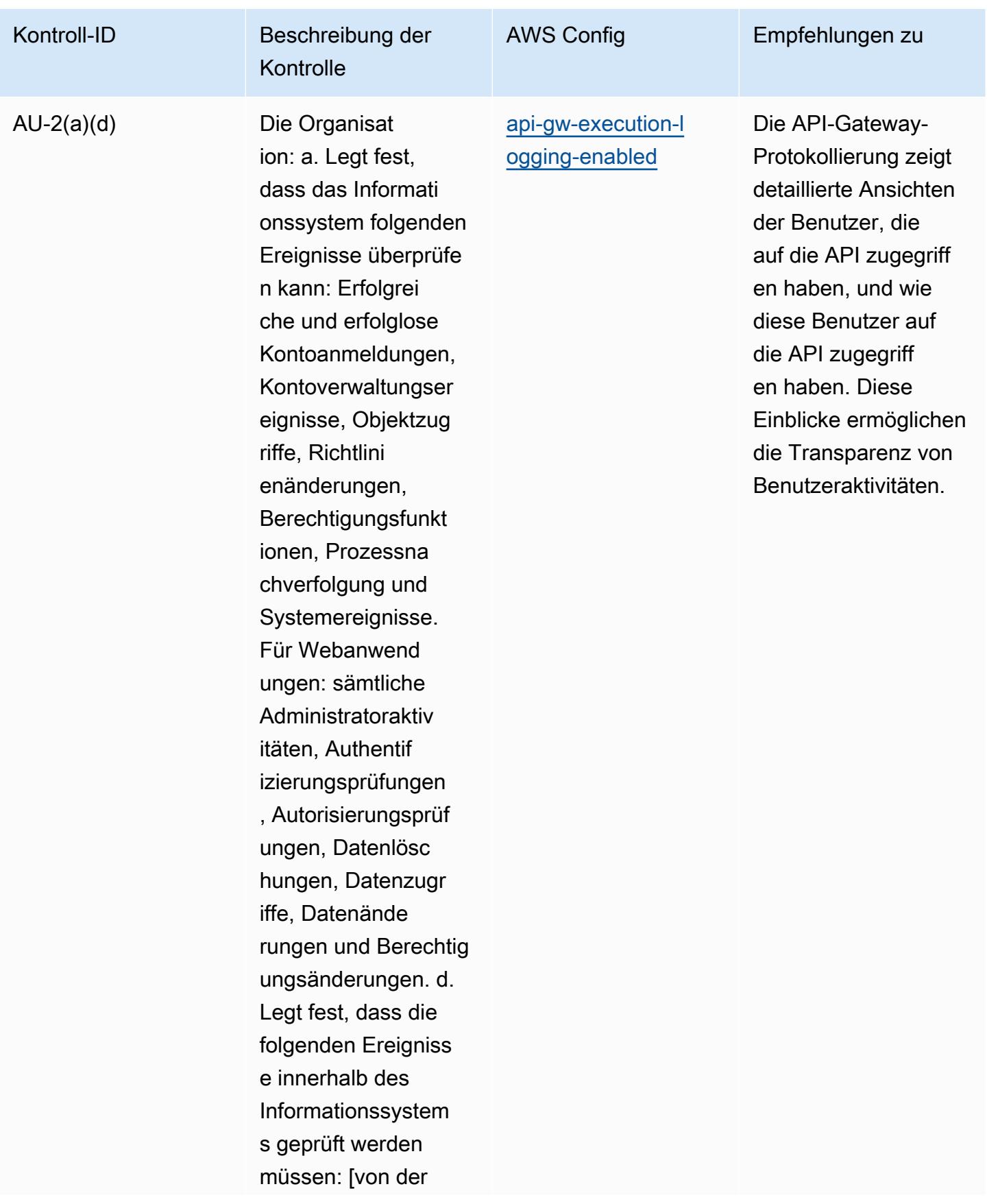

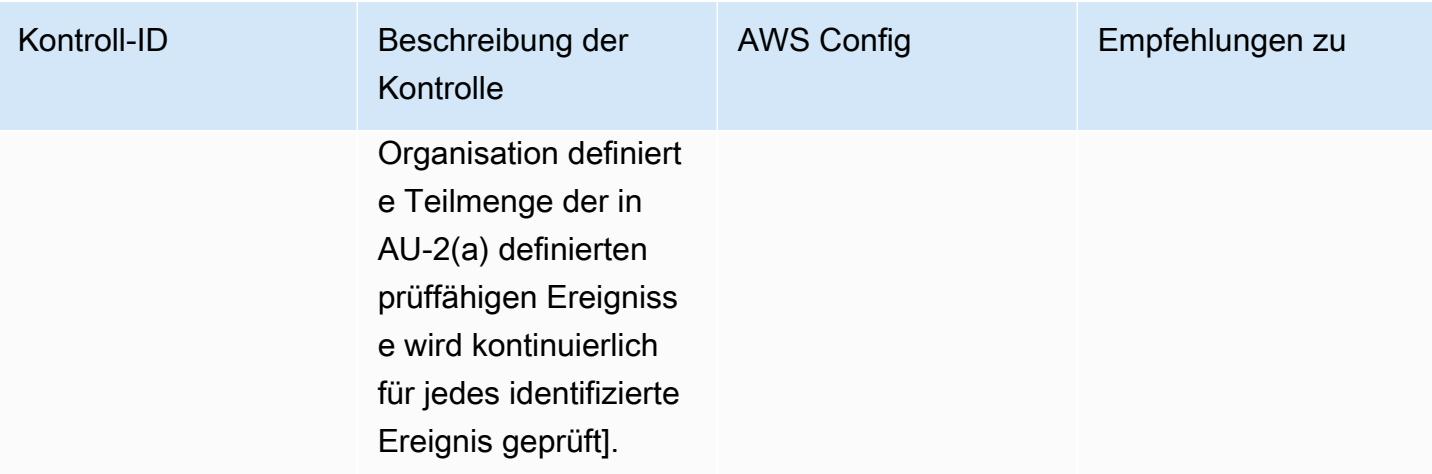

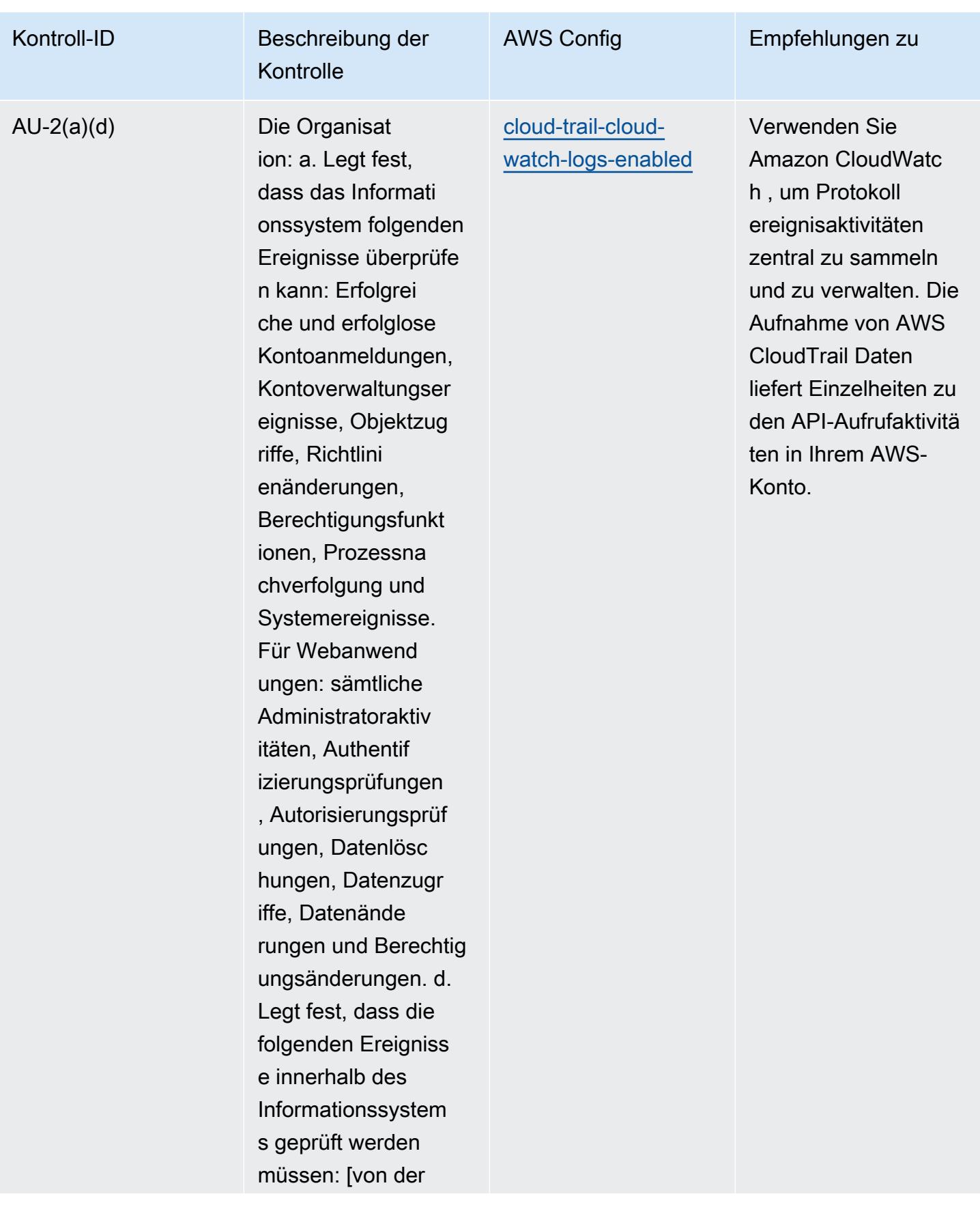

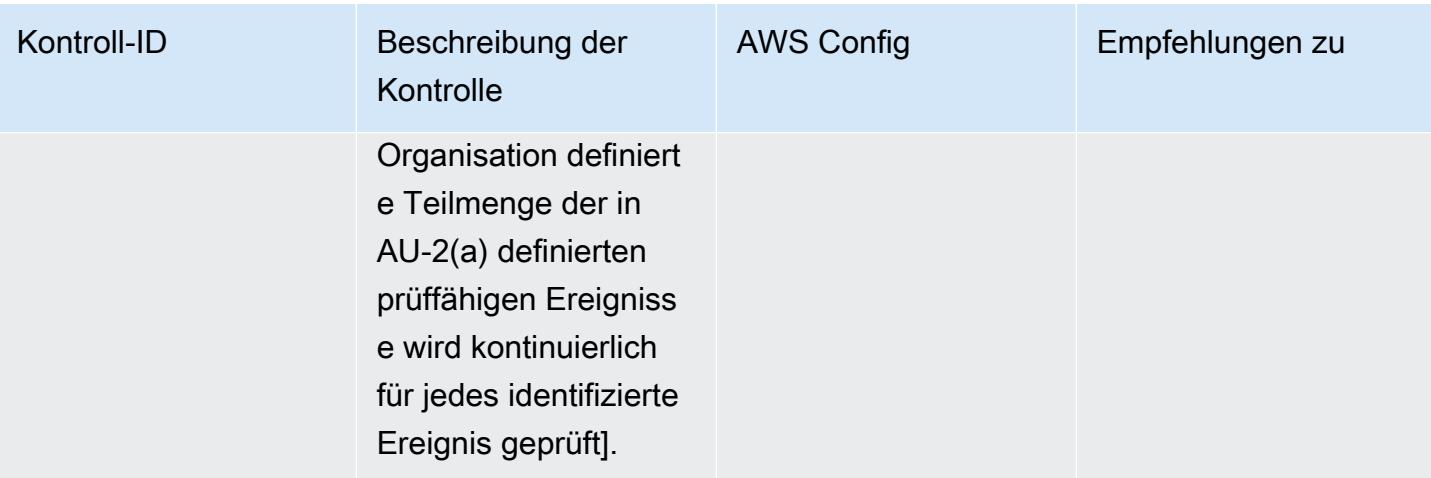

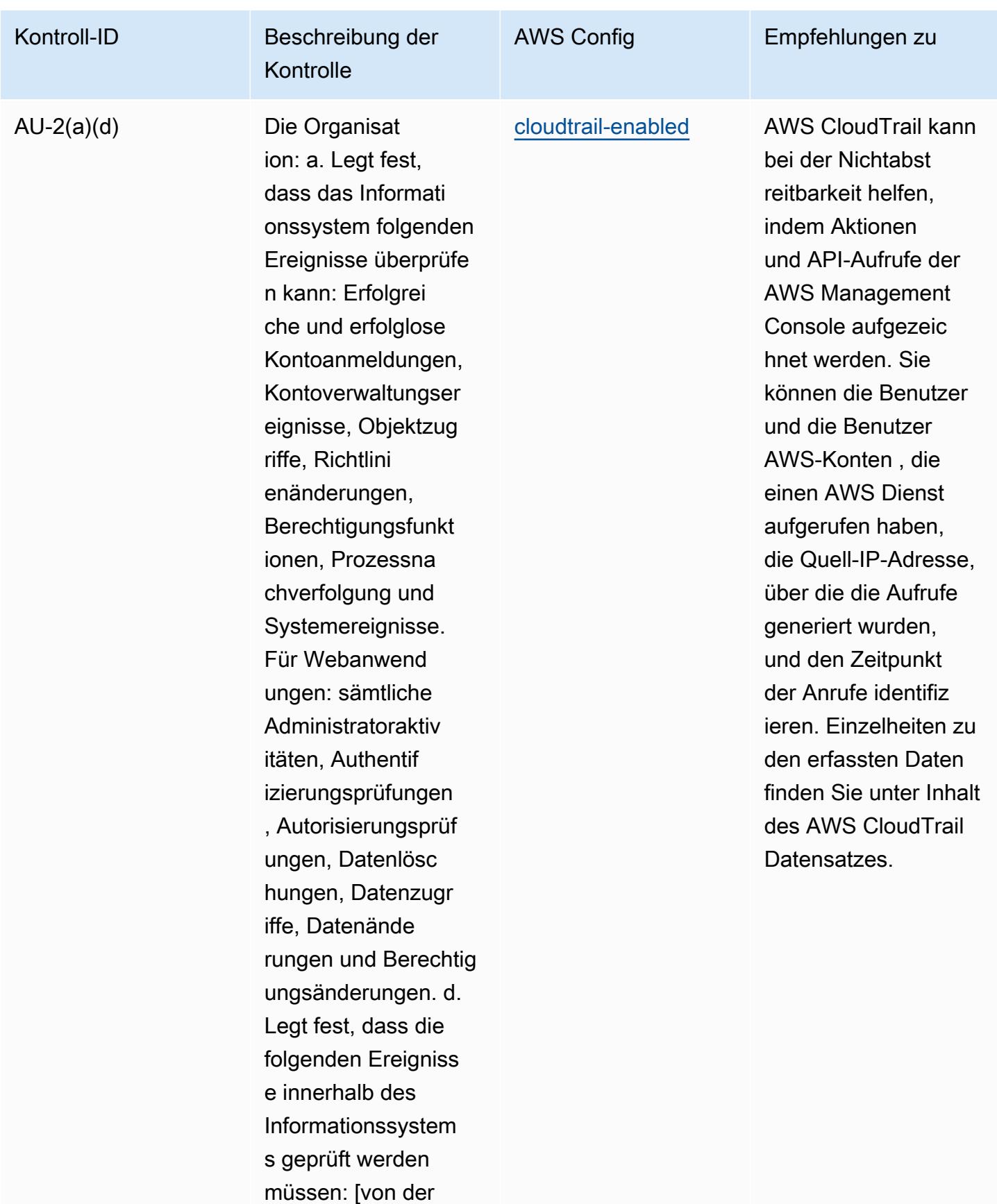

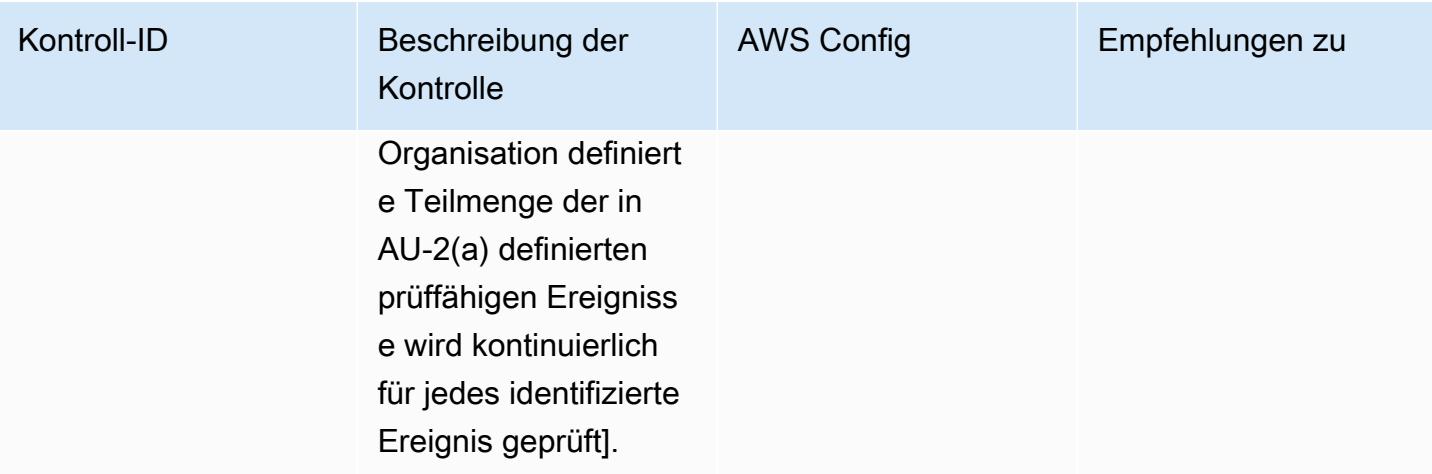

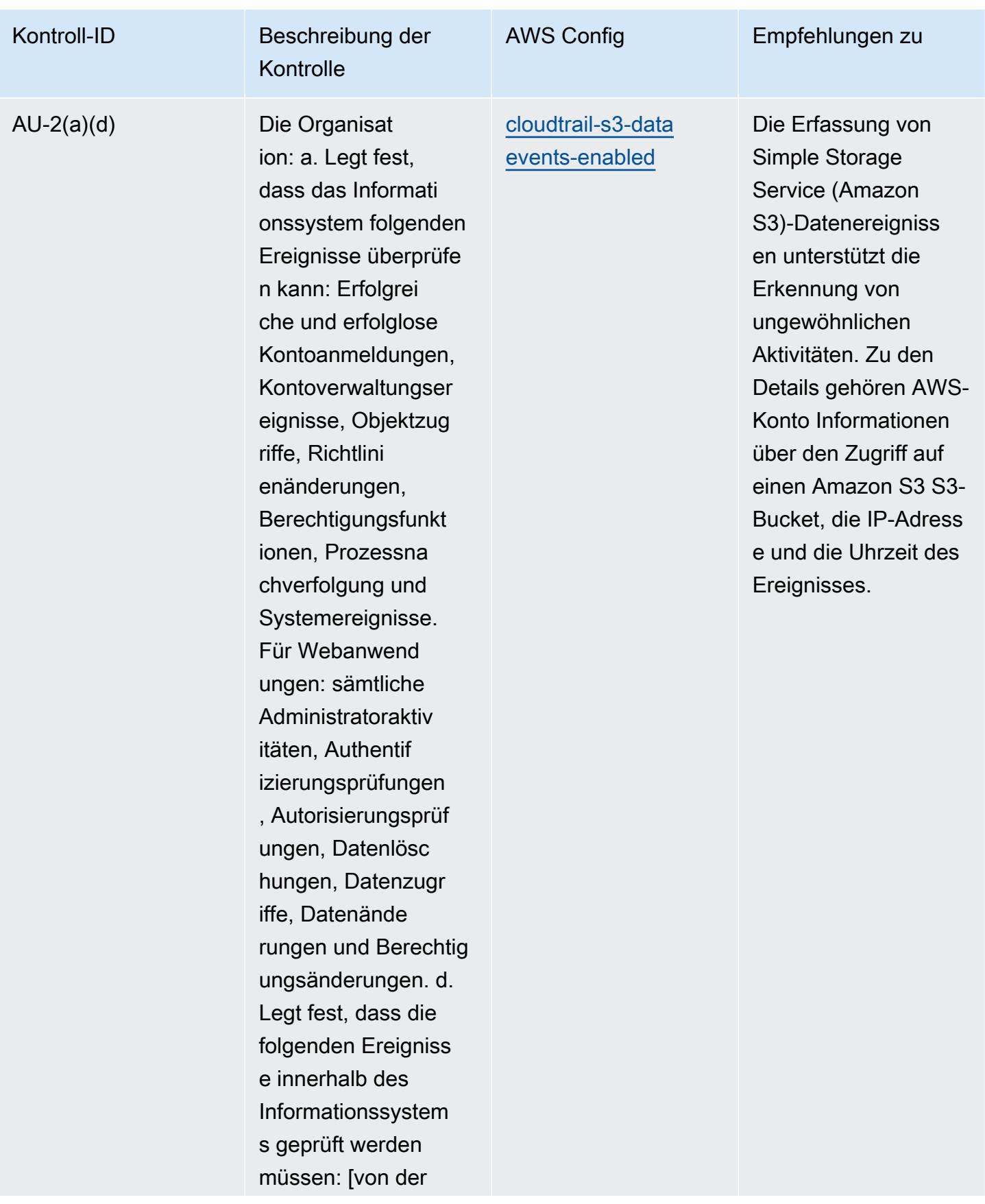

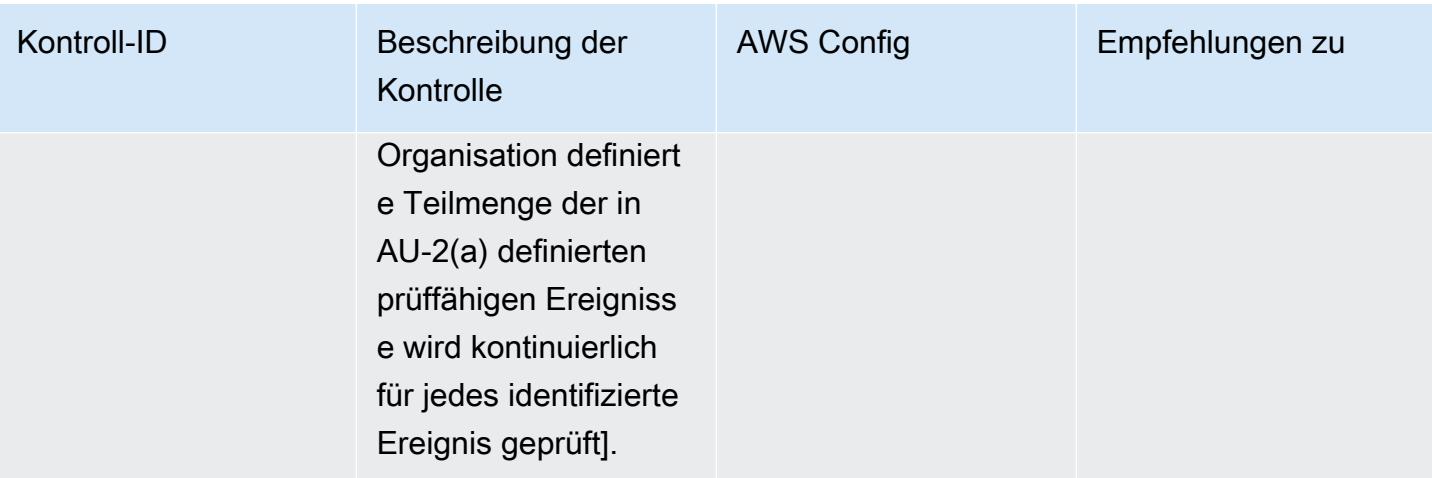

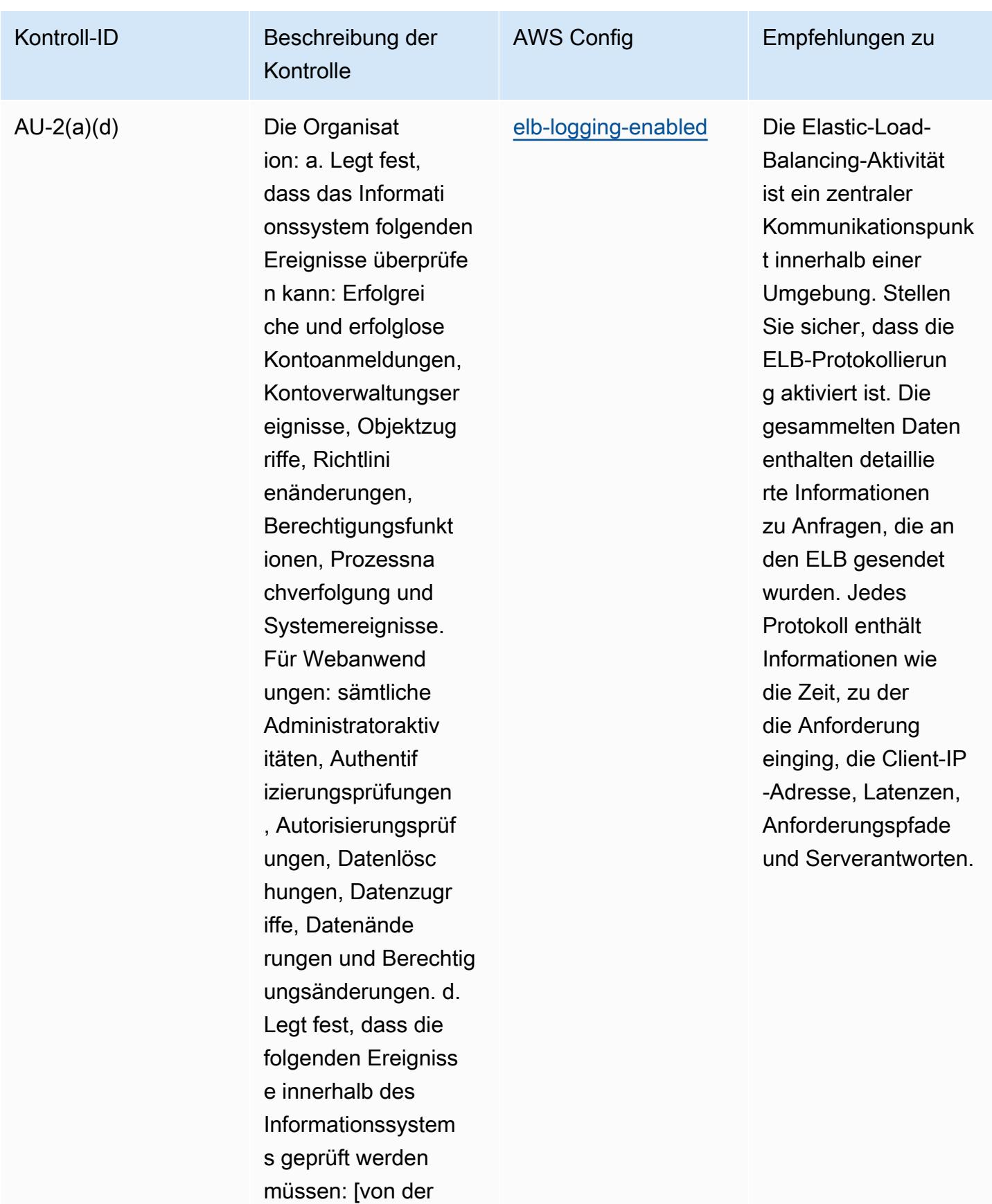

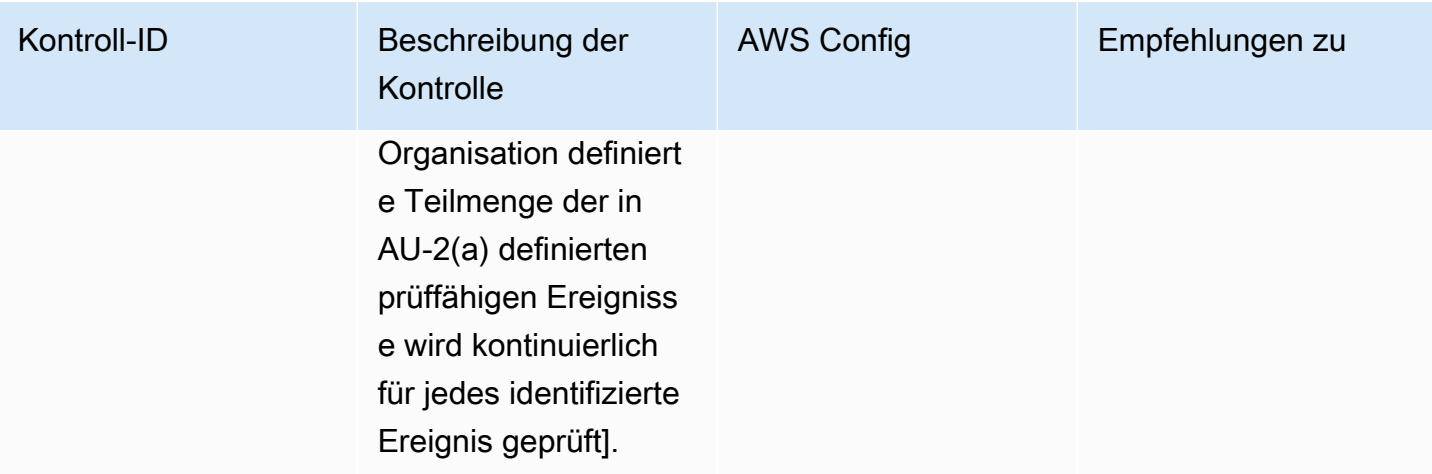

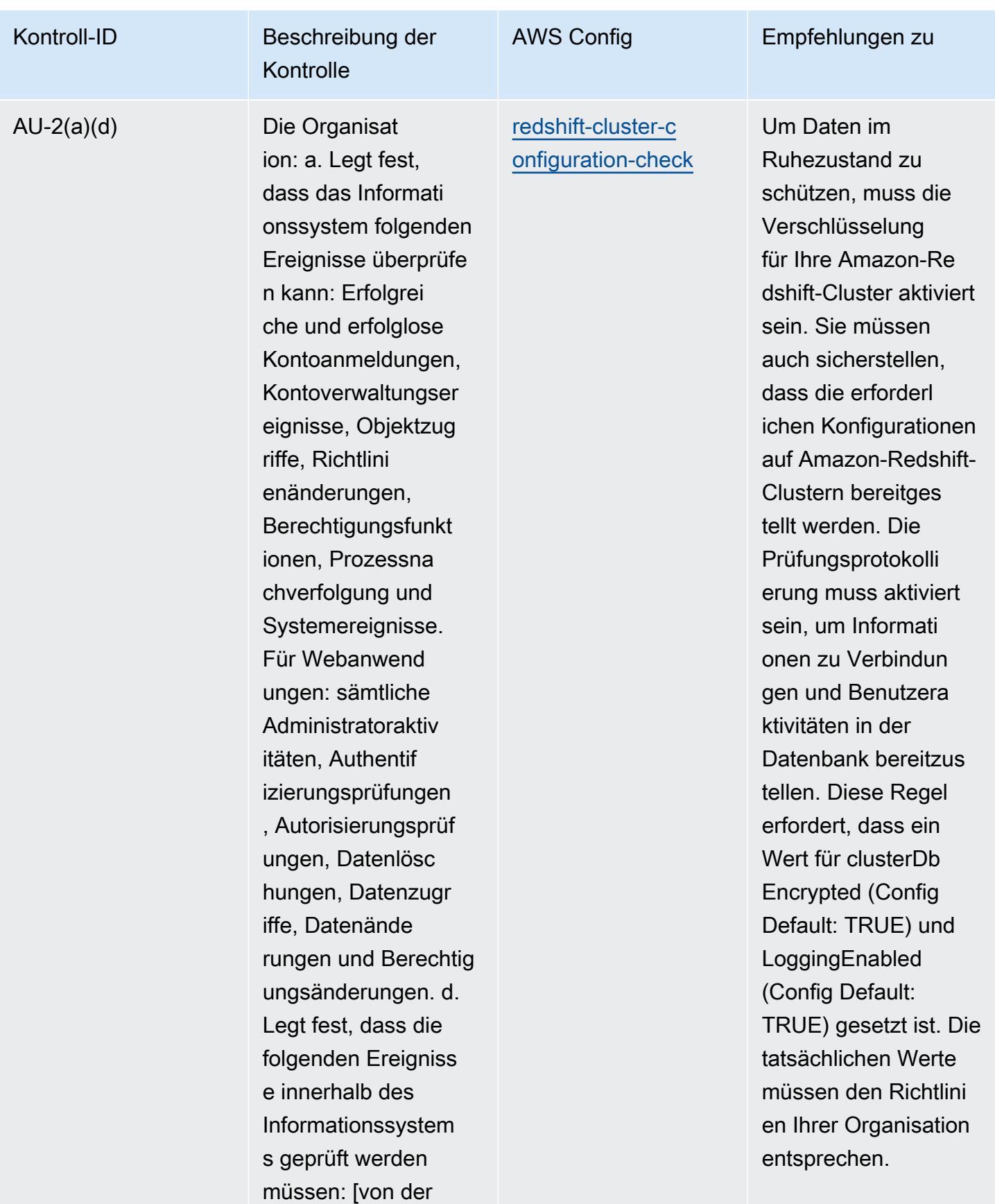

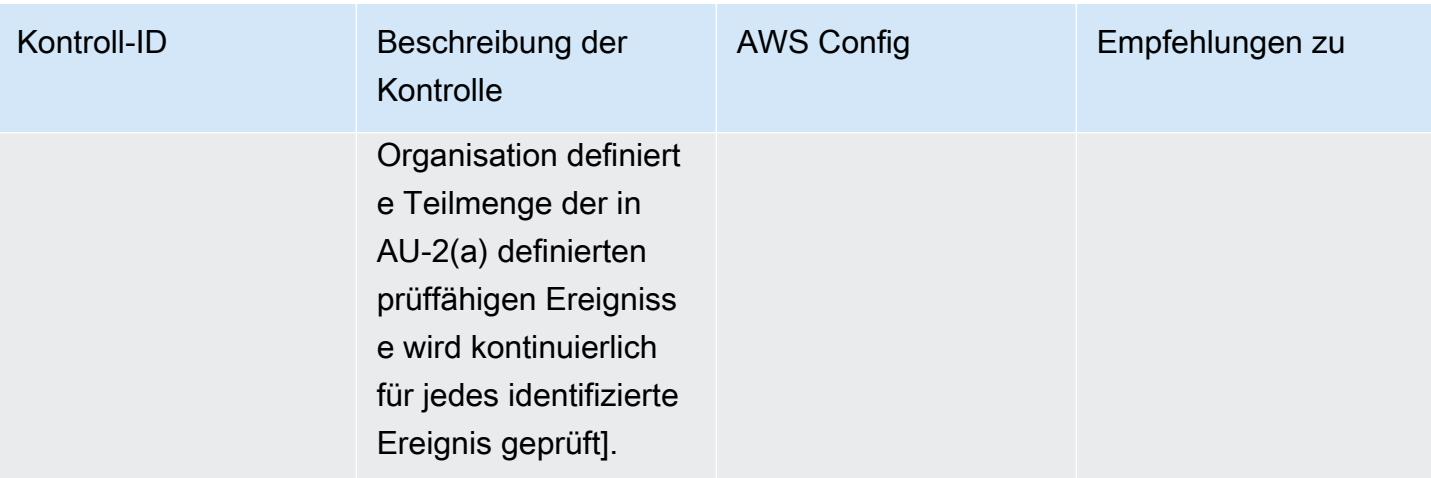

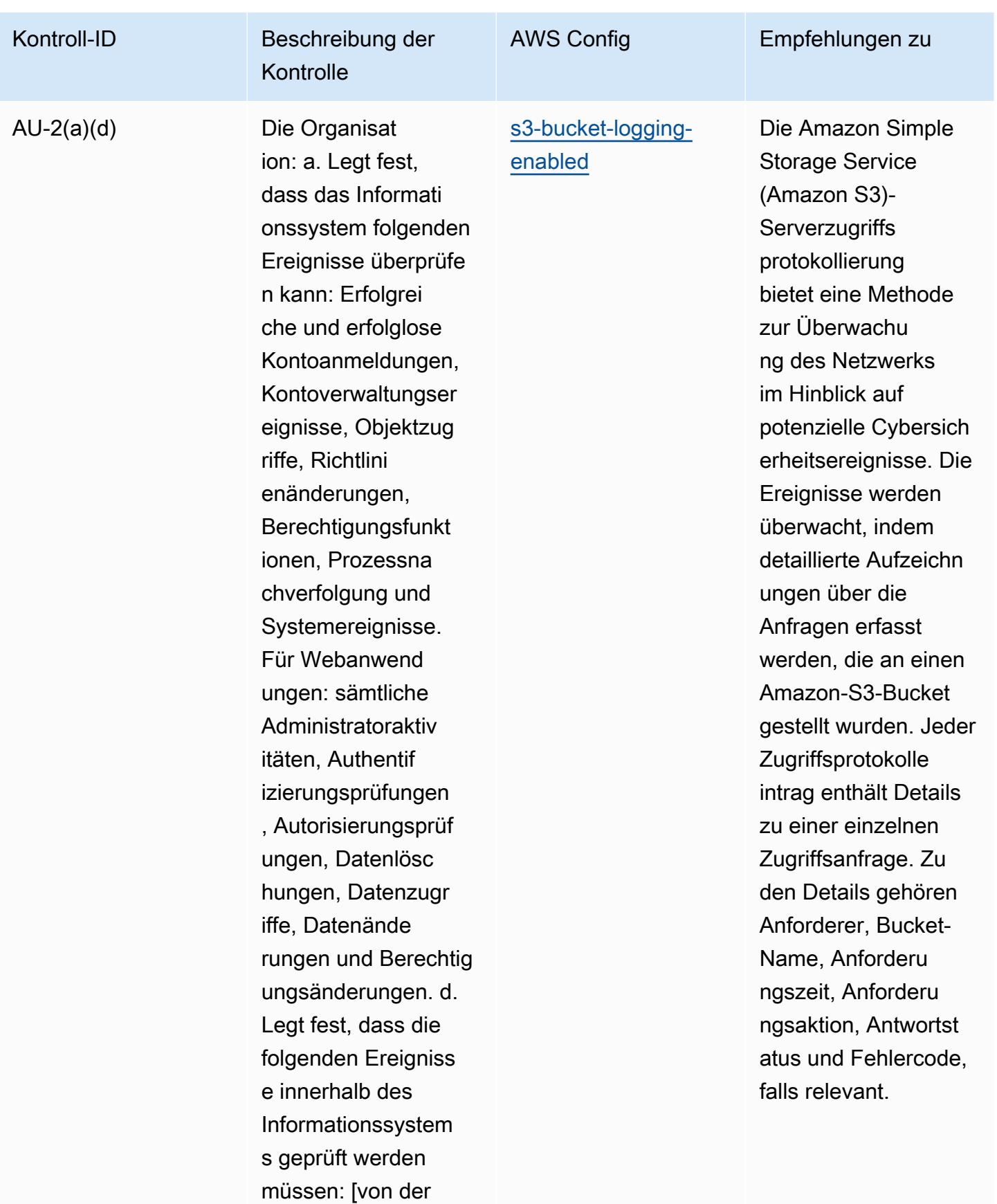

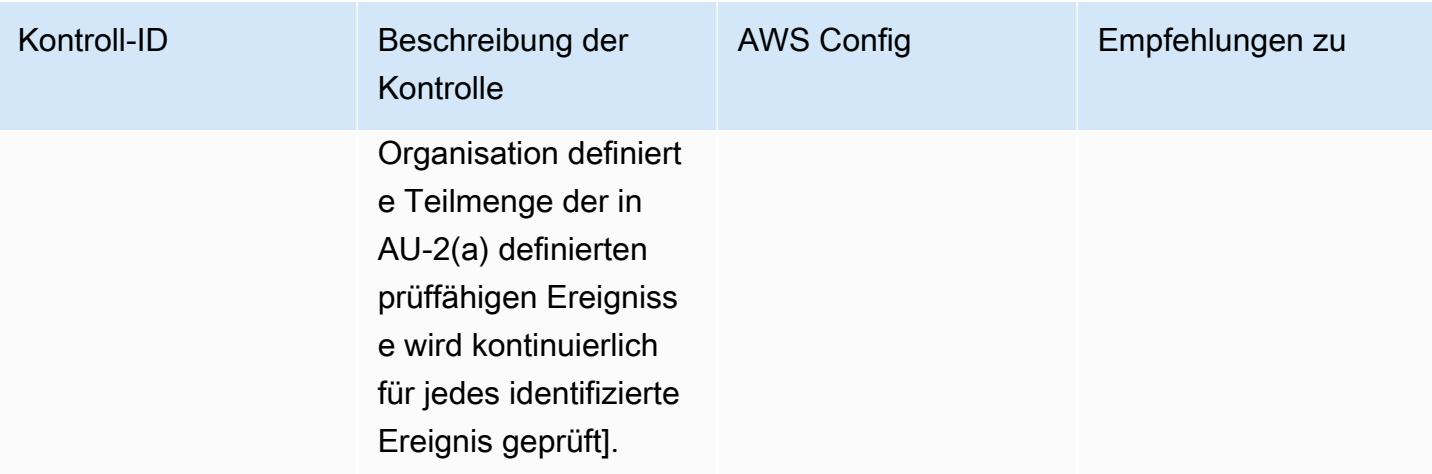

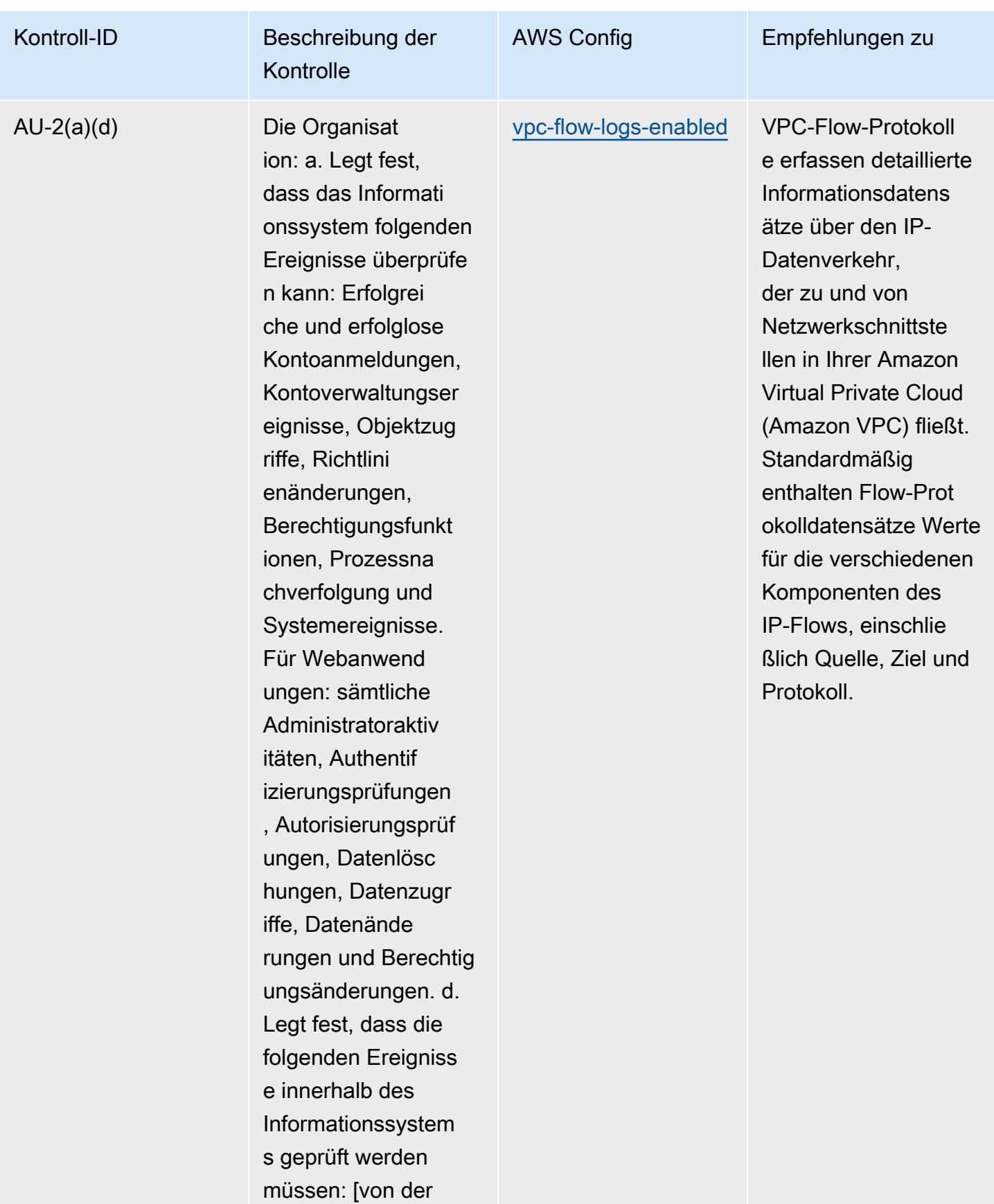

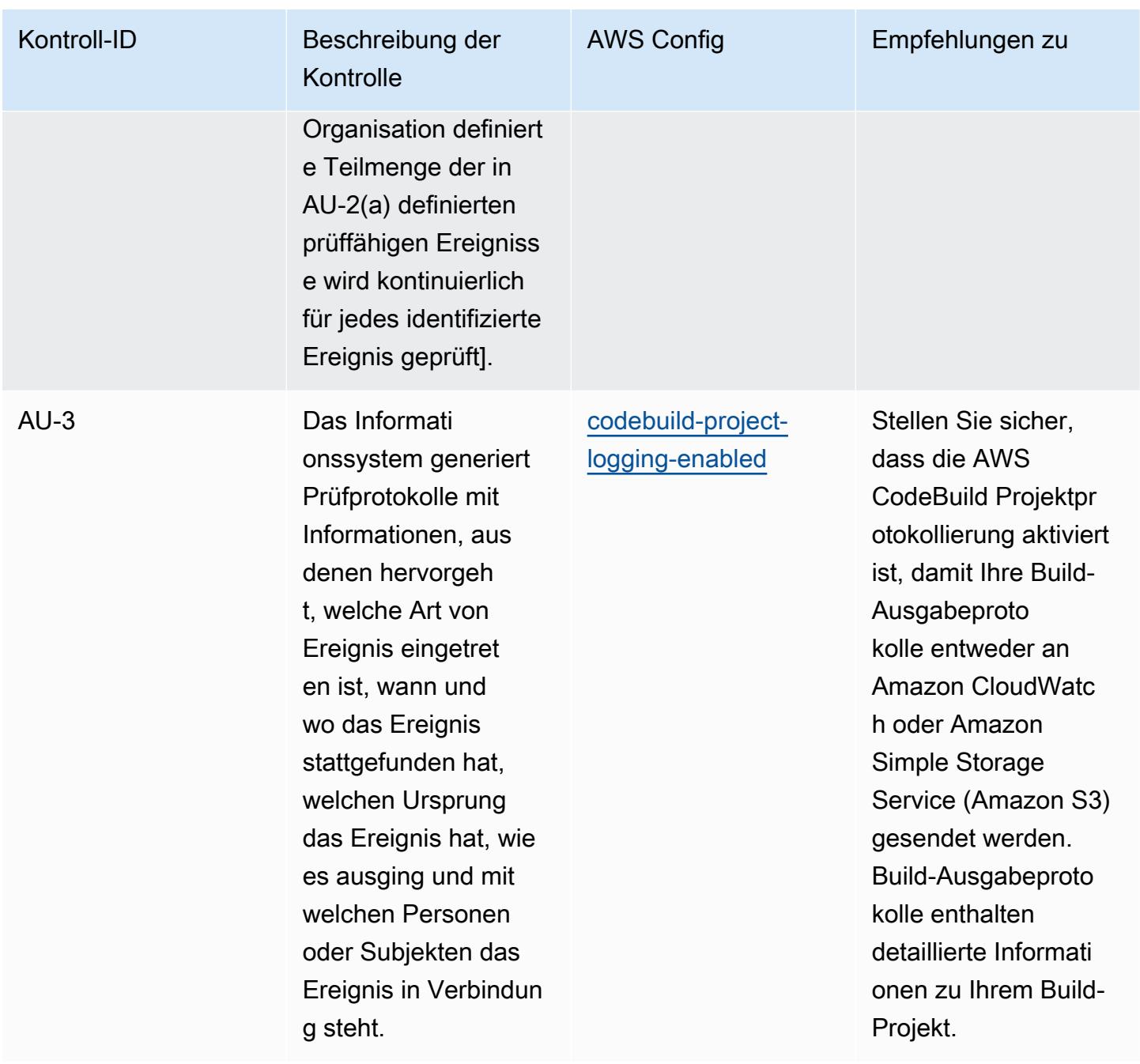

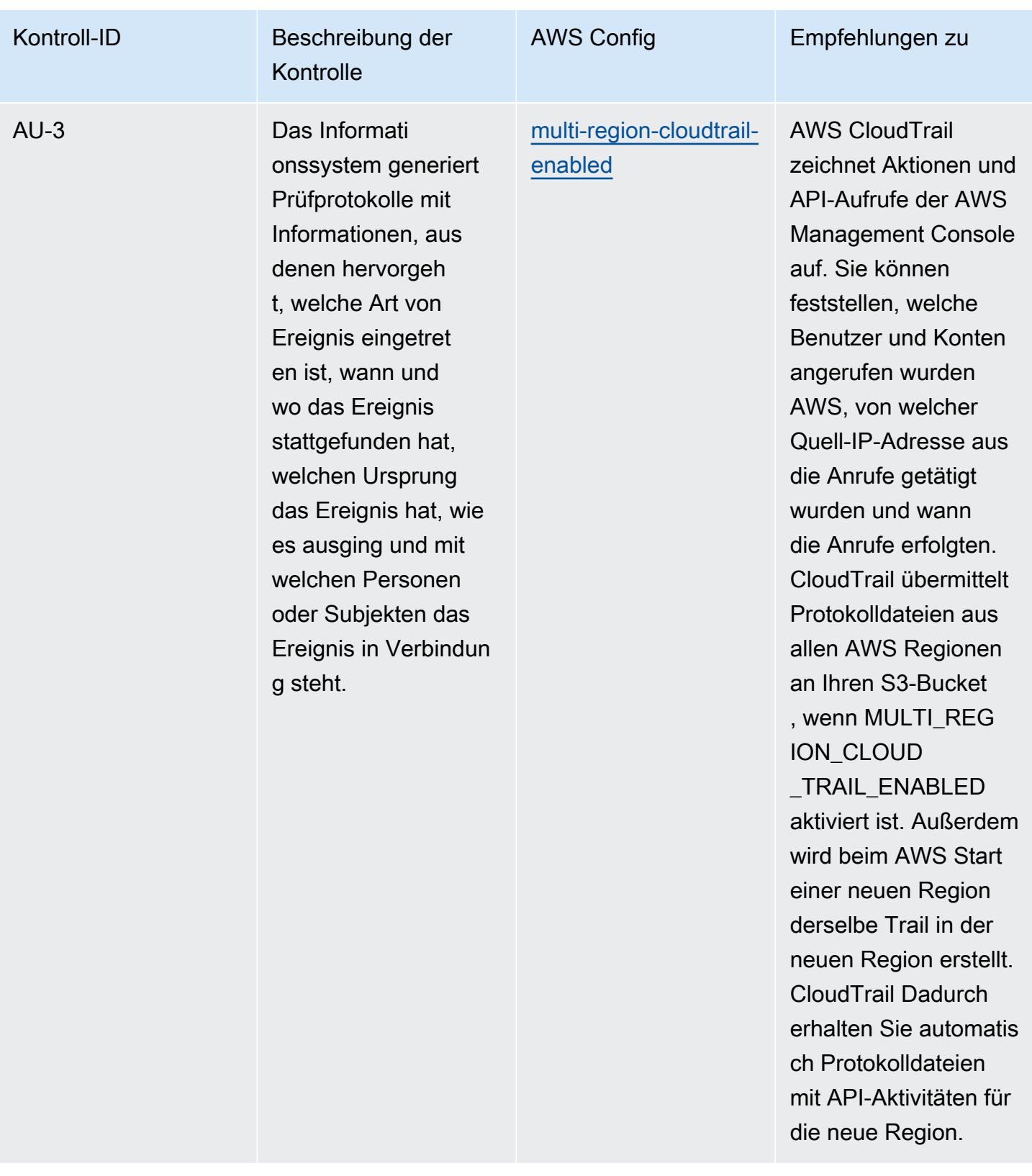

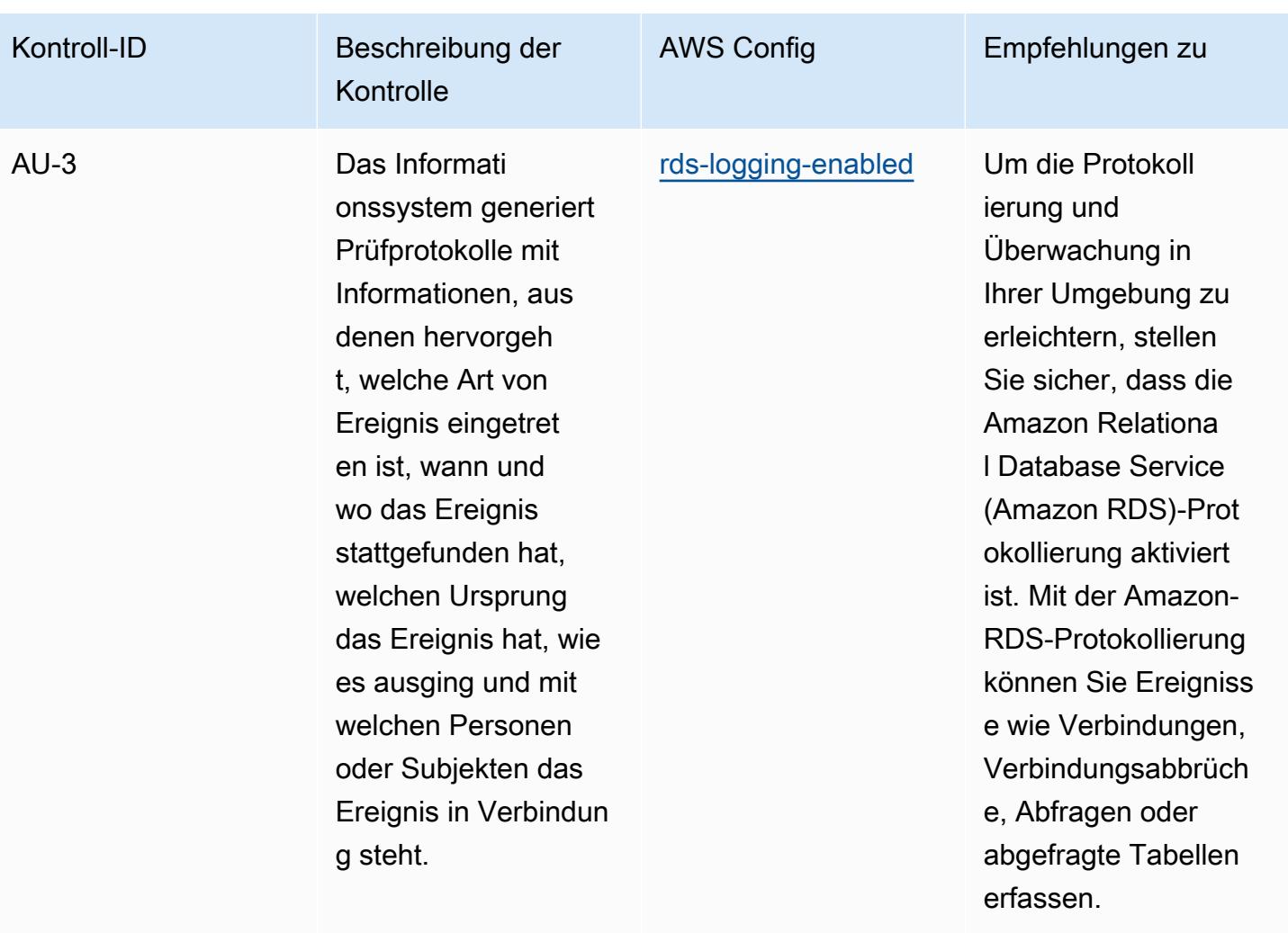

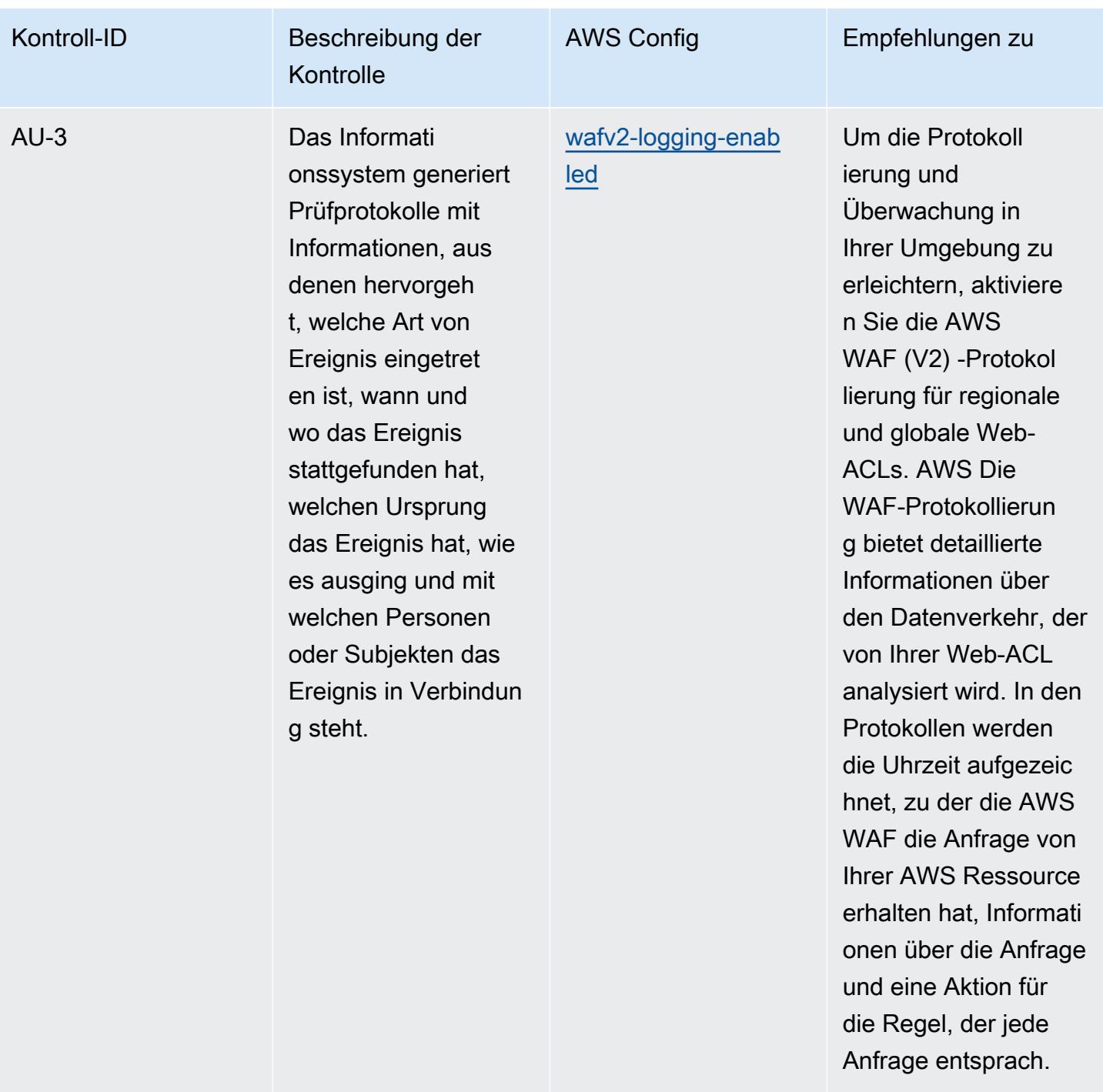

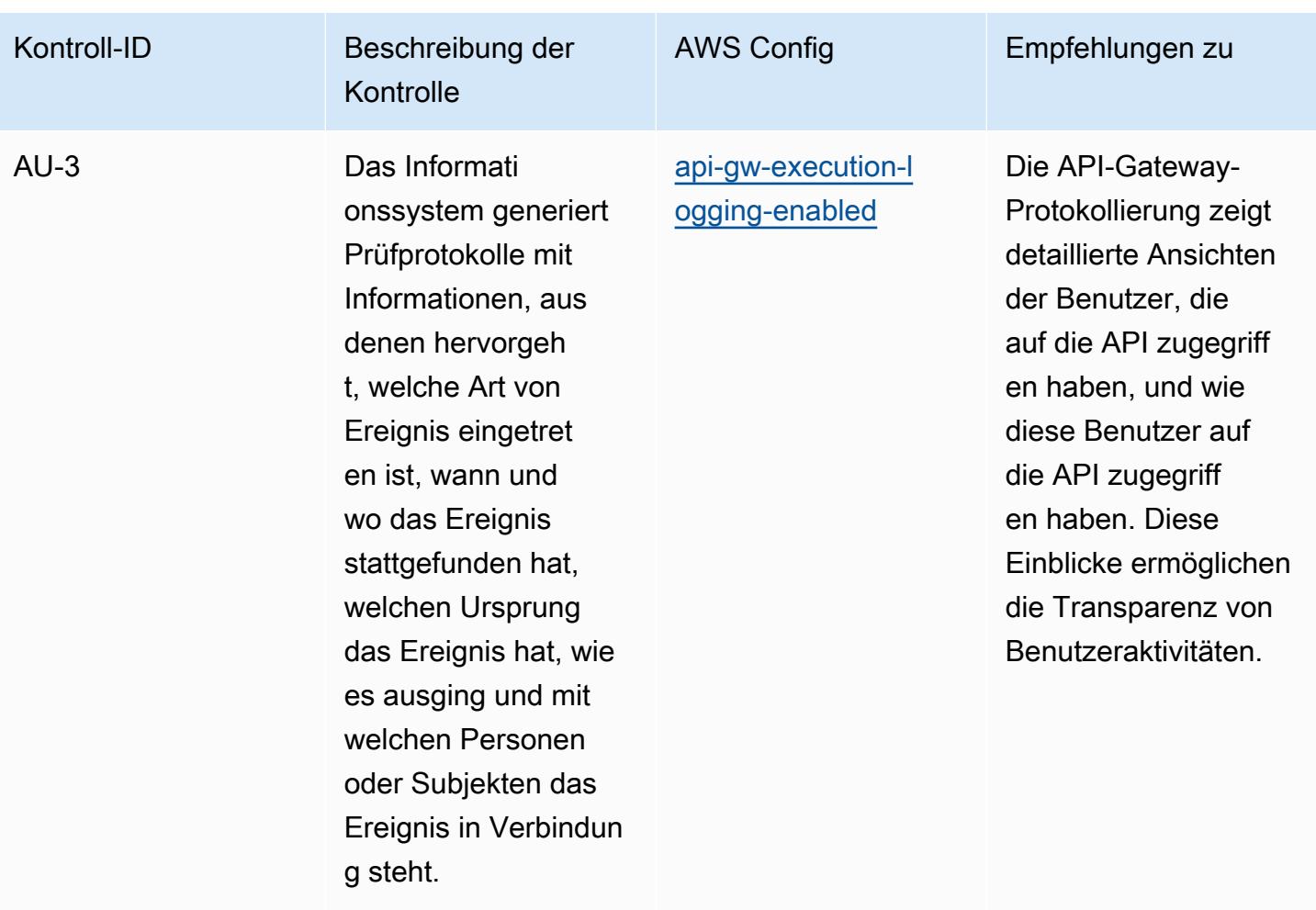

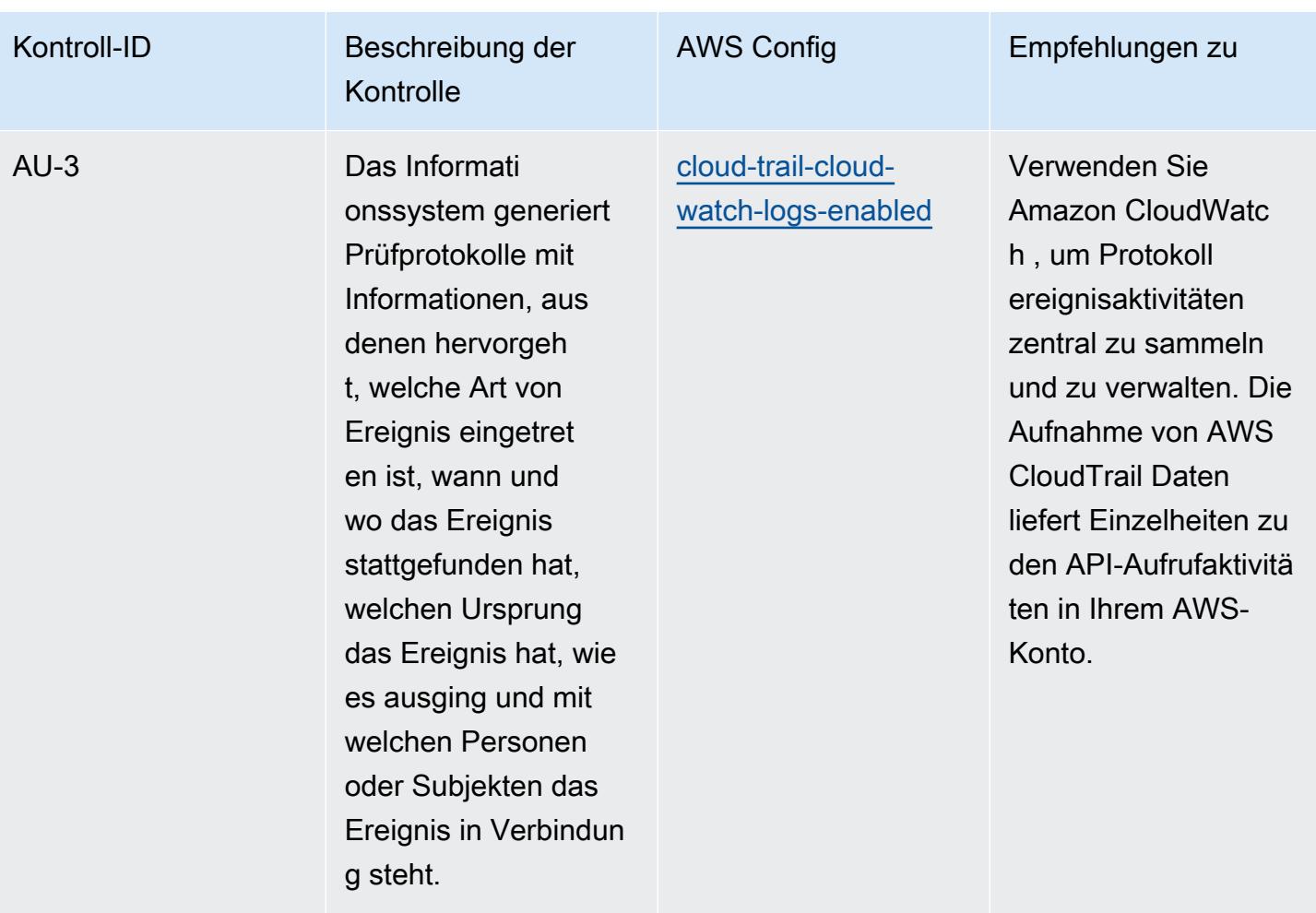

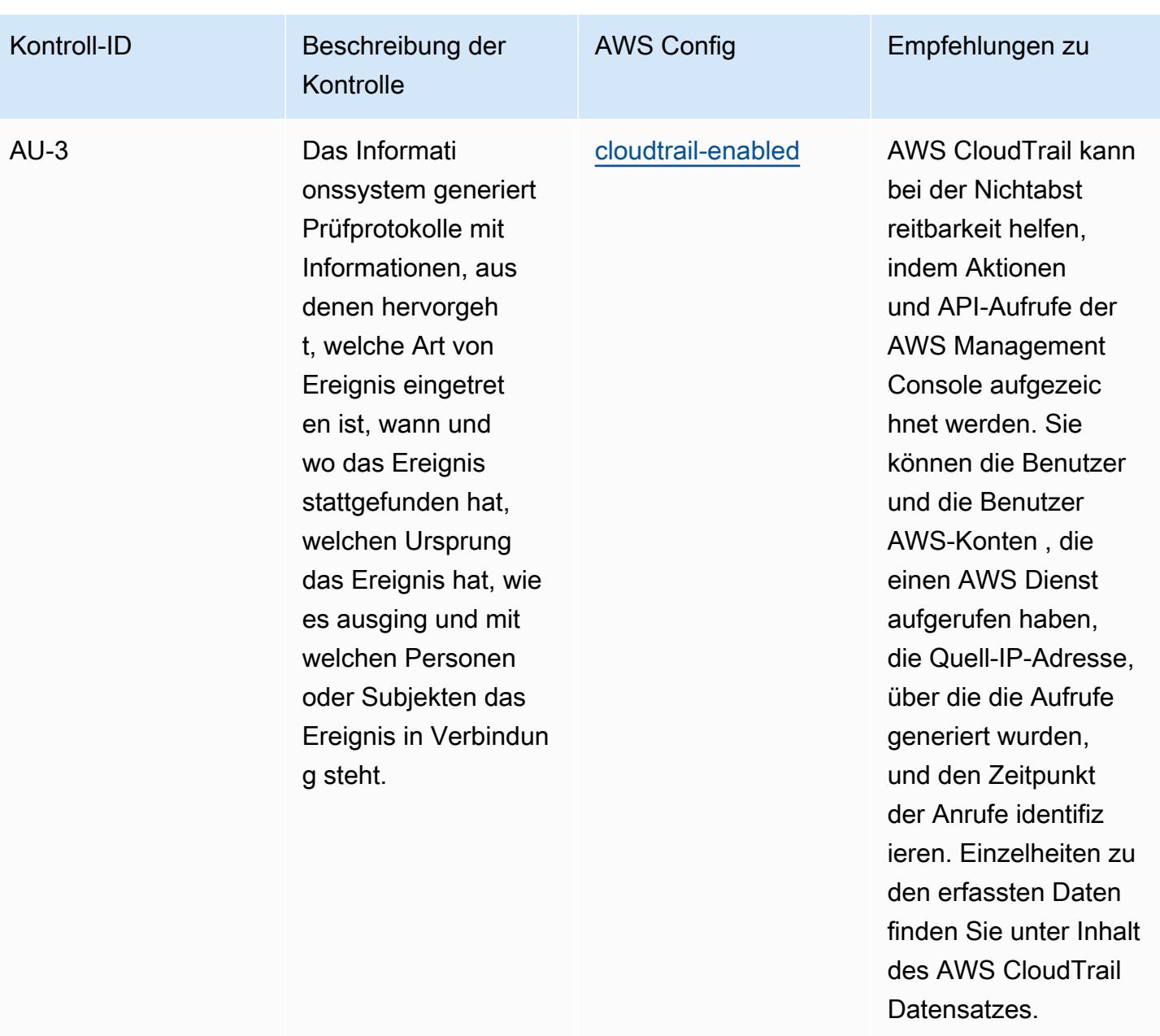

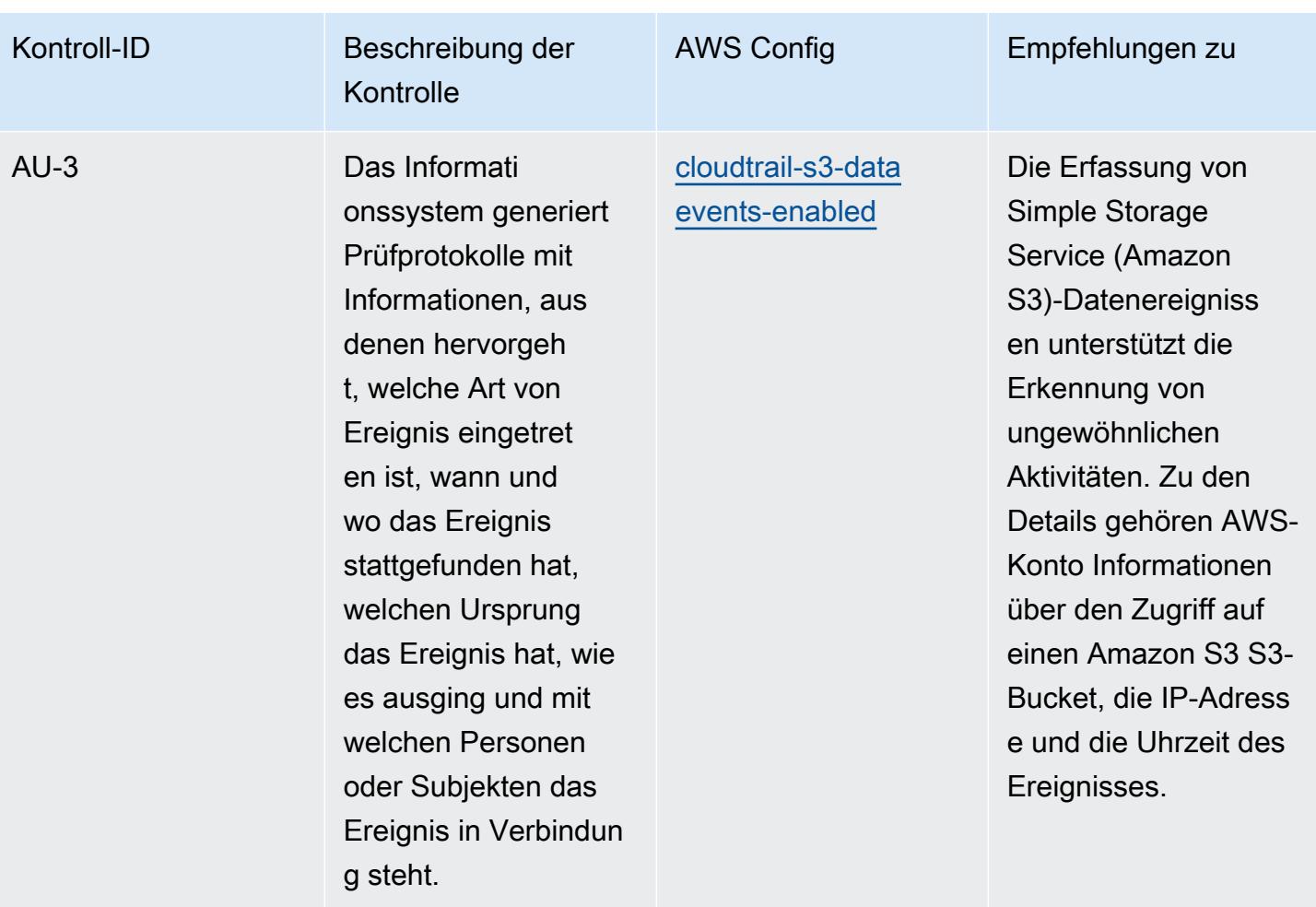

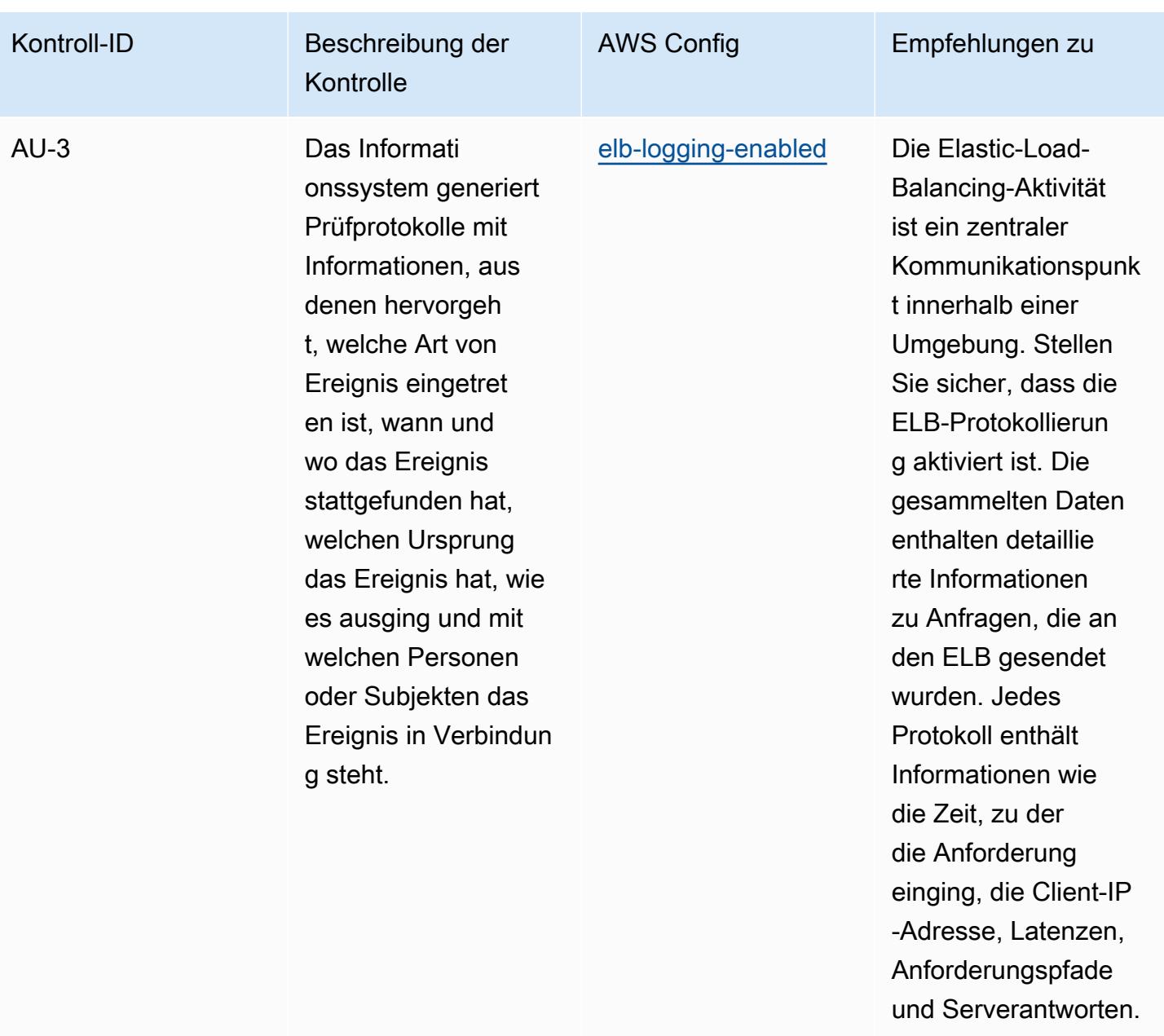
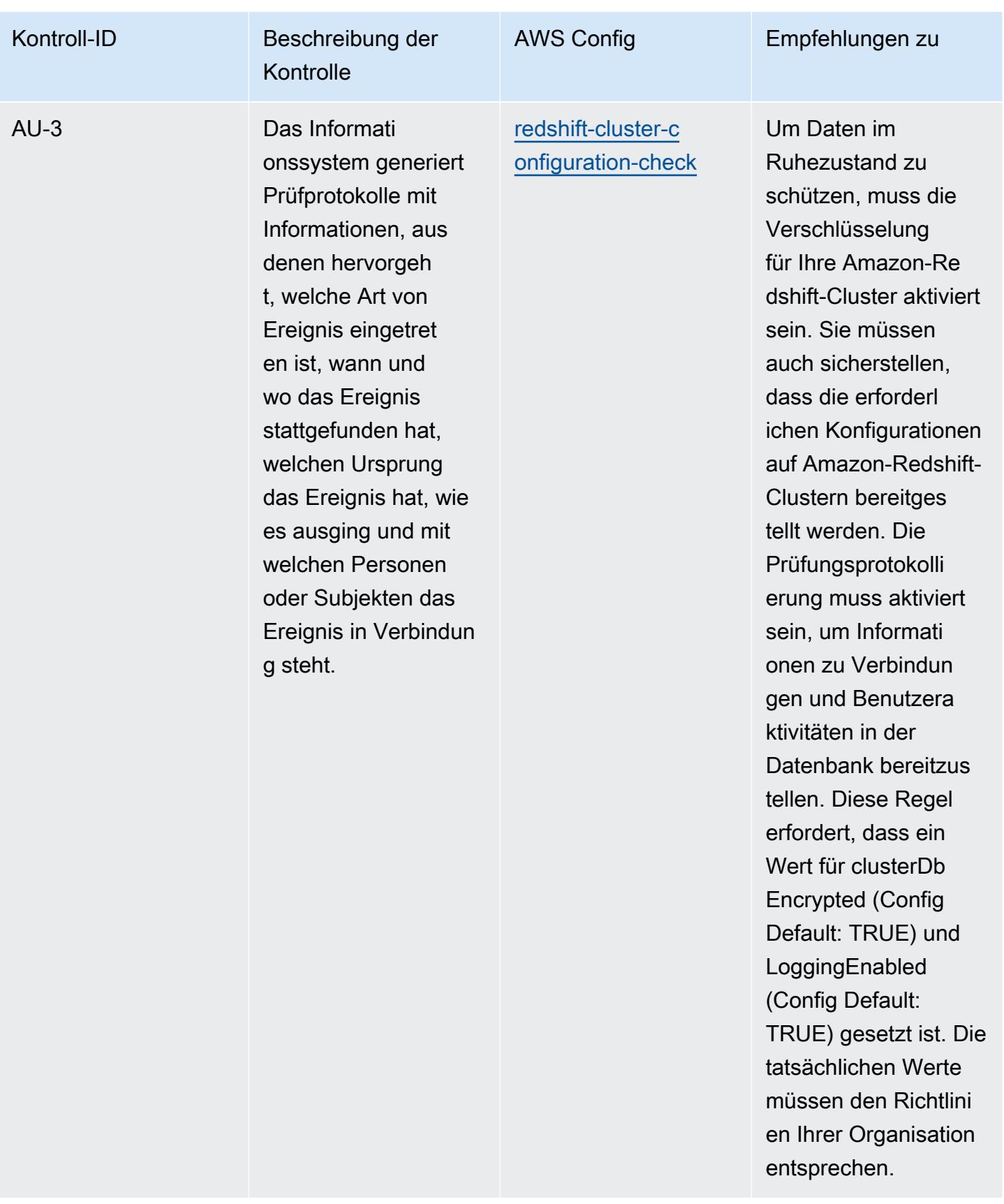

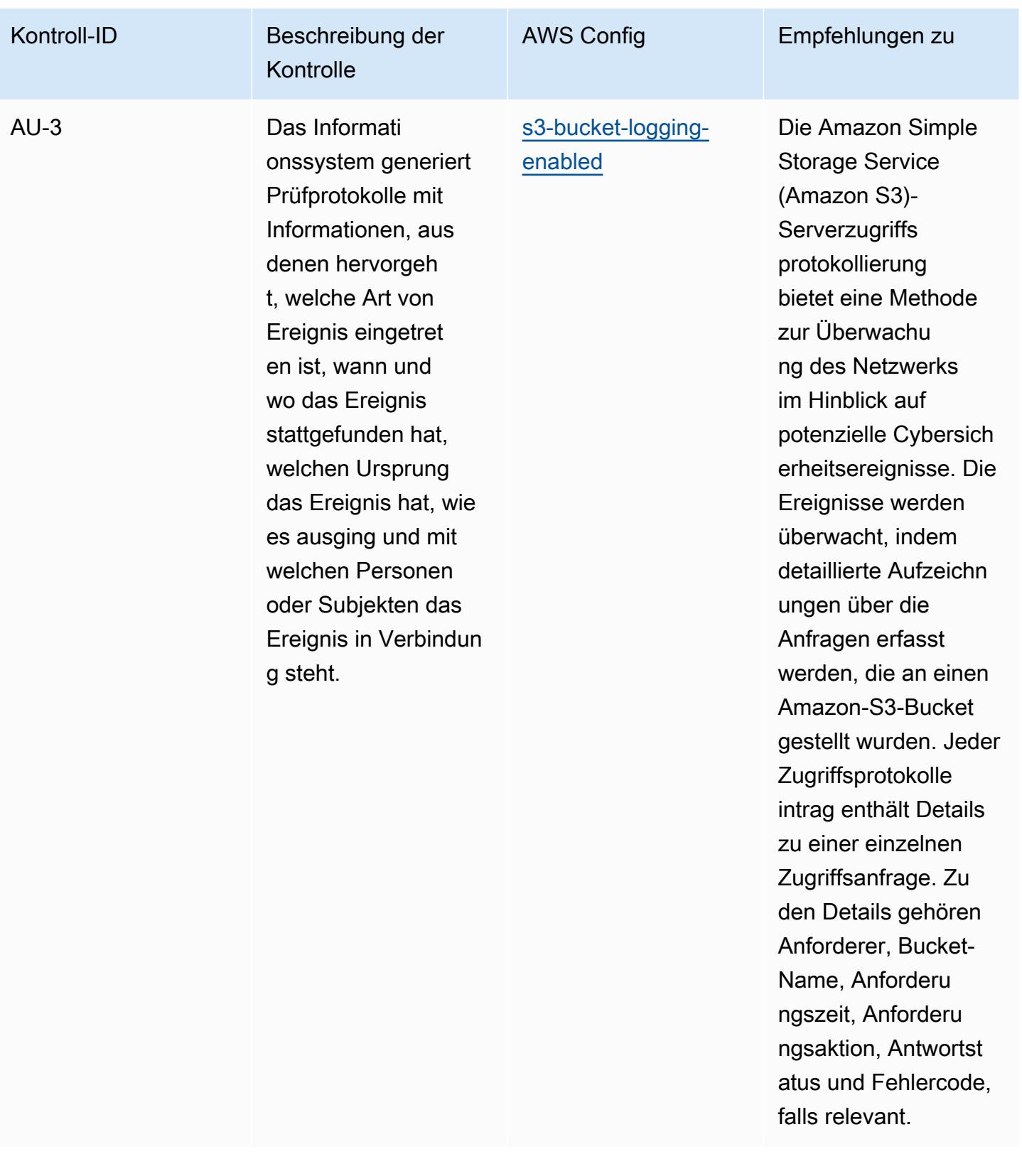

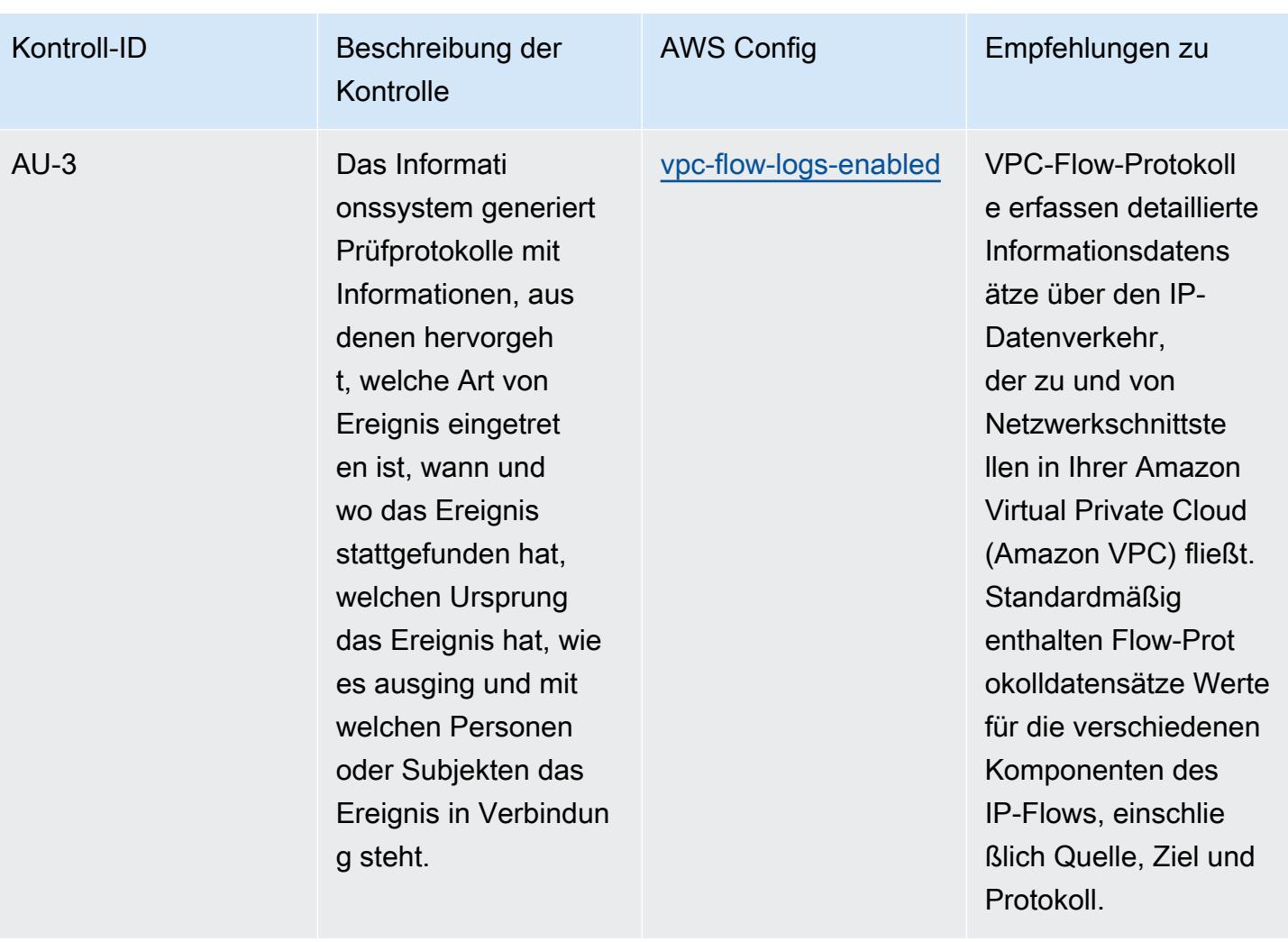

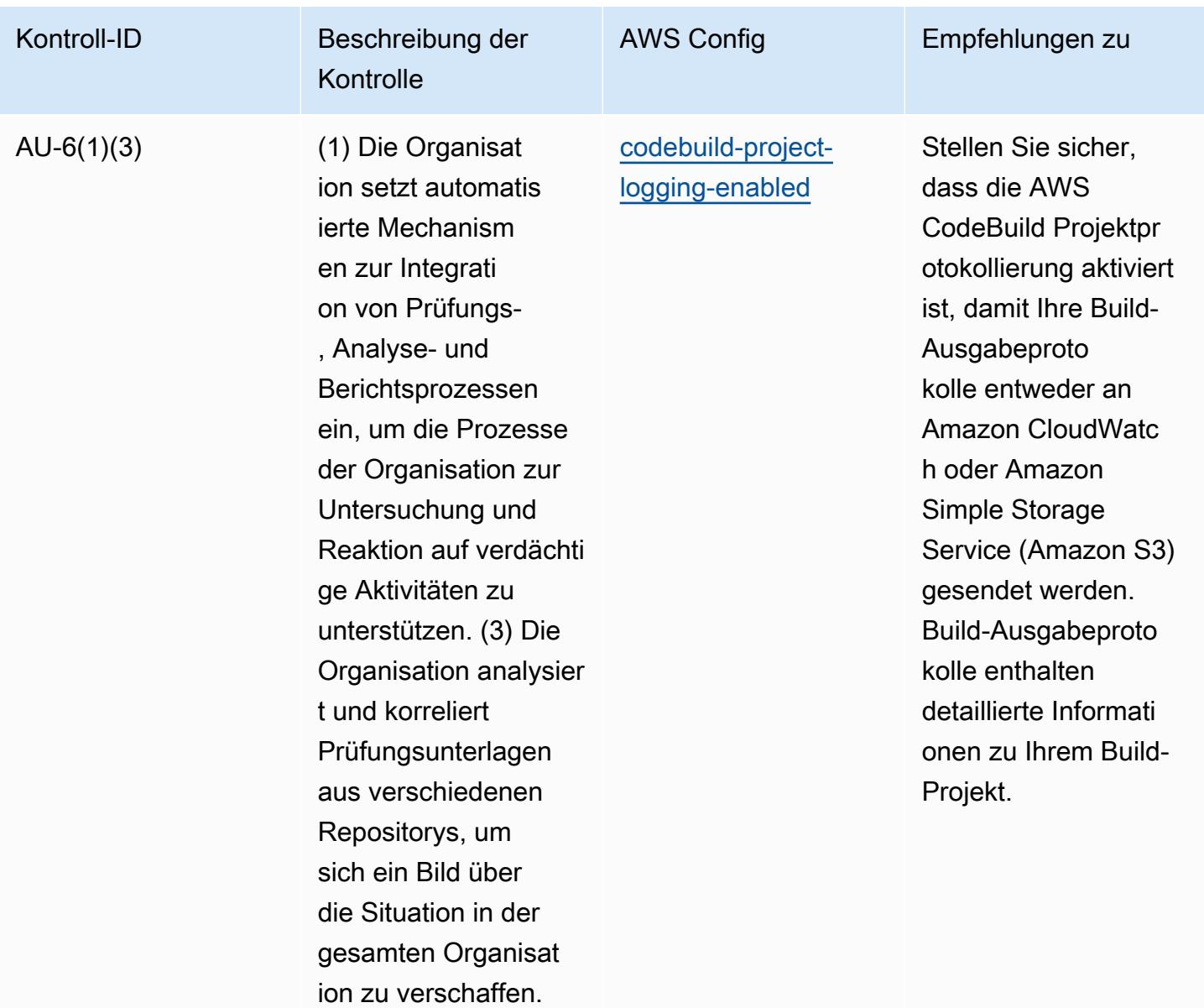

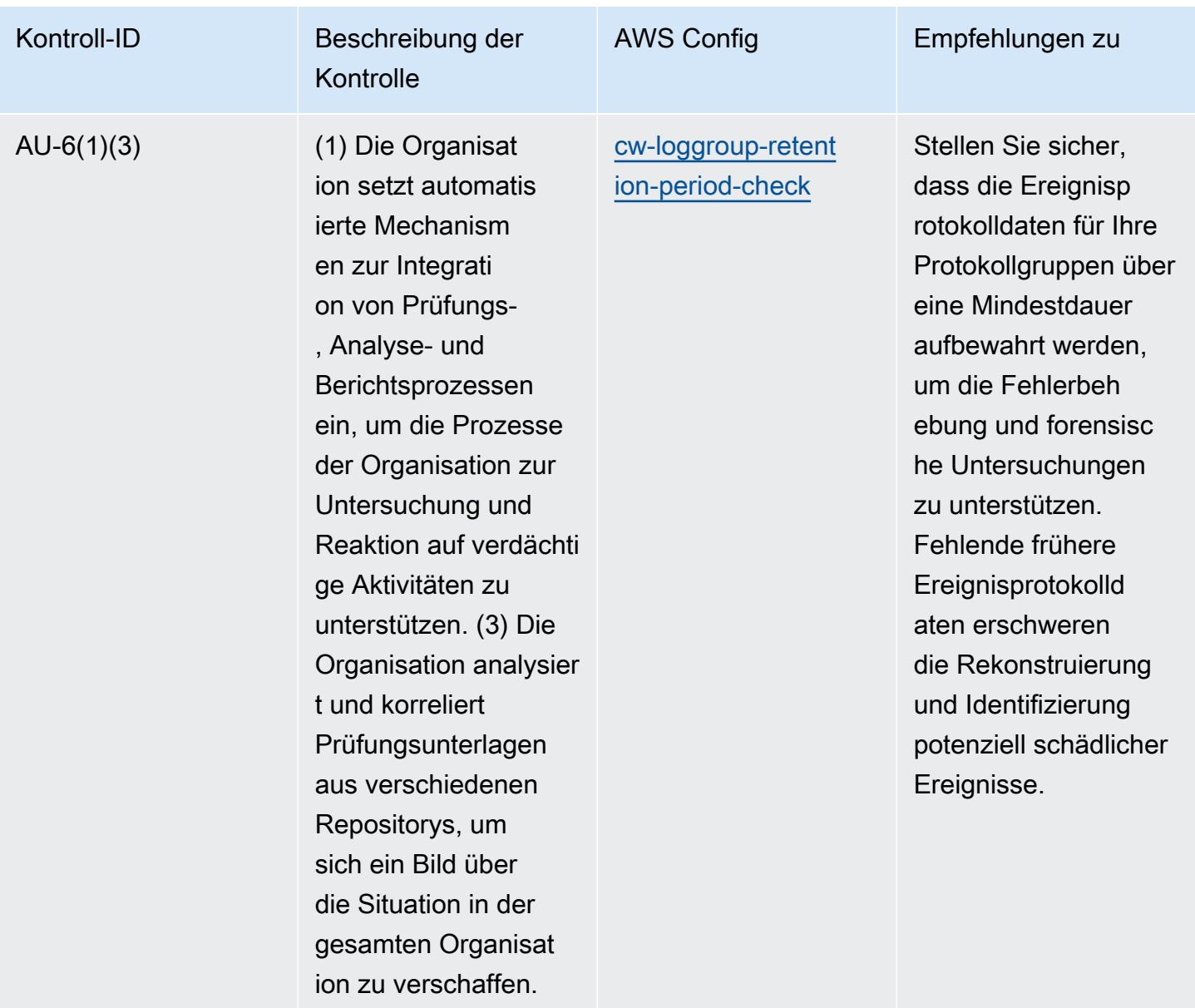

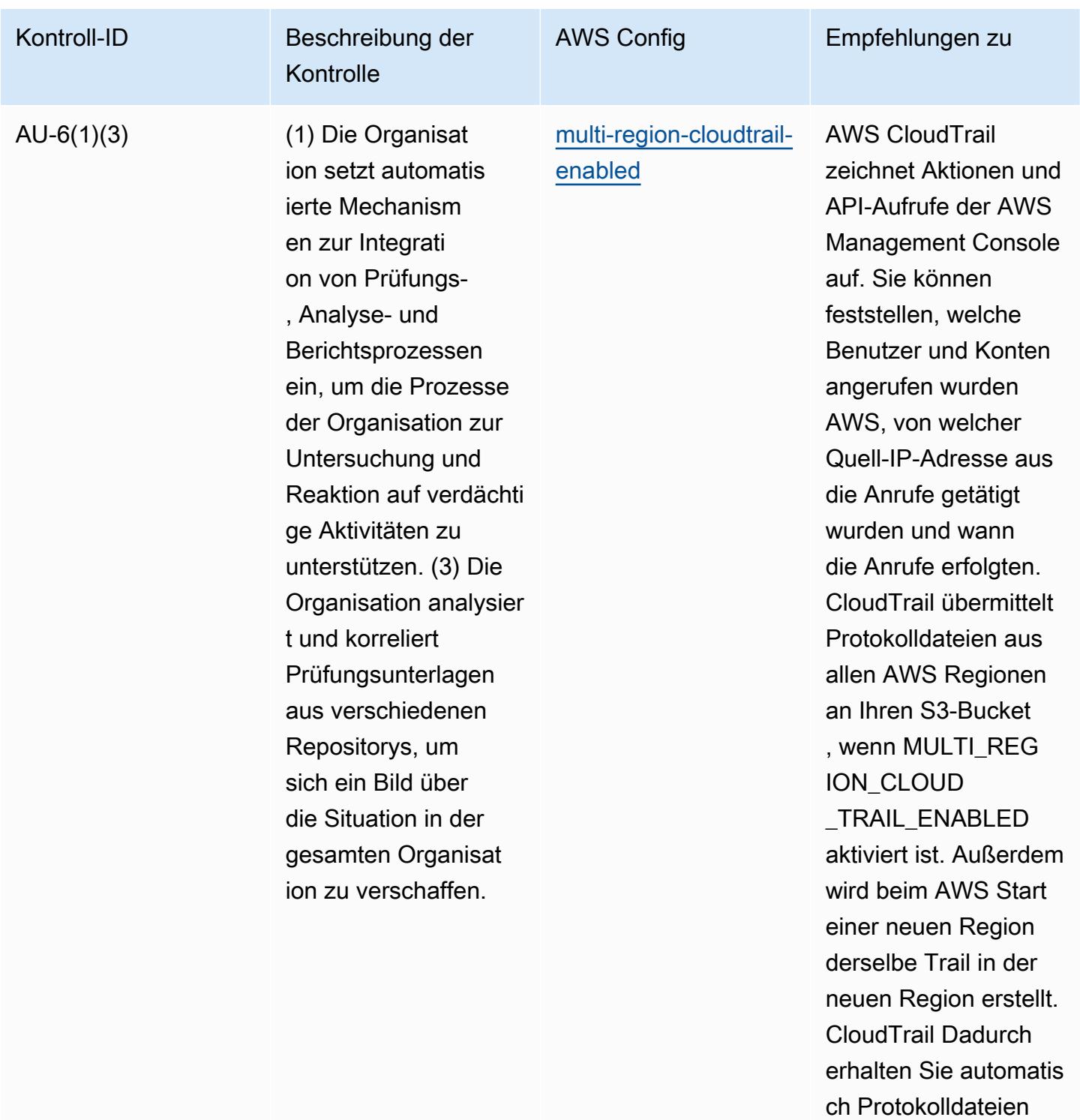

mit API-Aktivitäten für die neue Region.

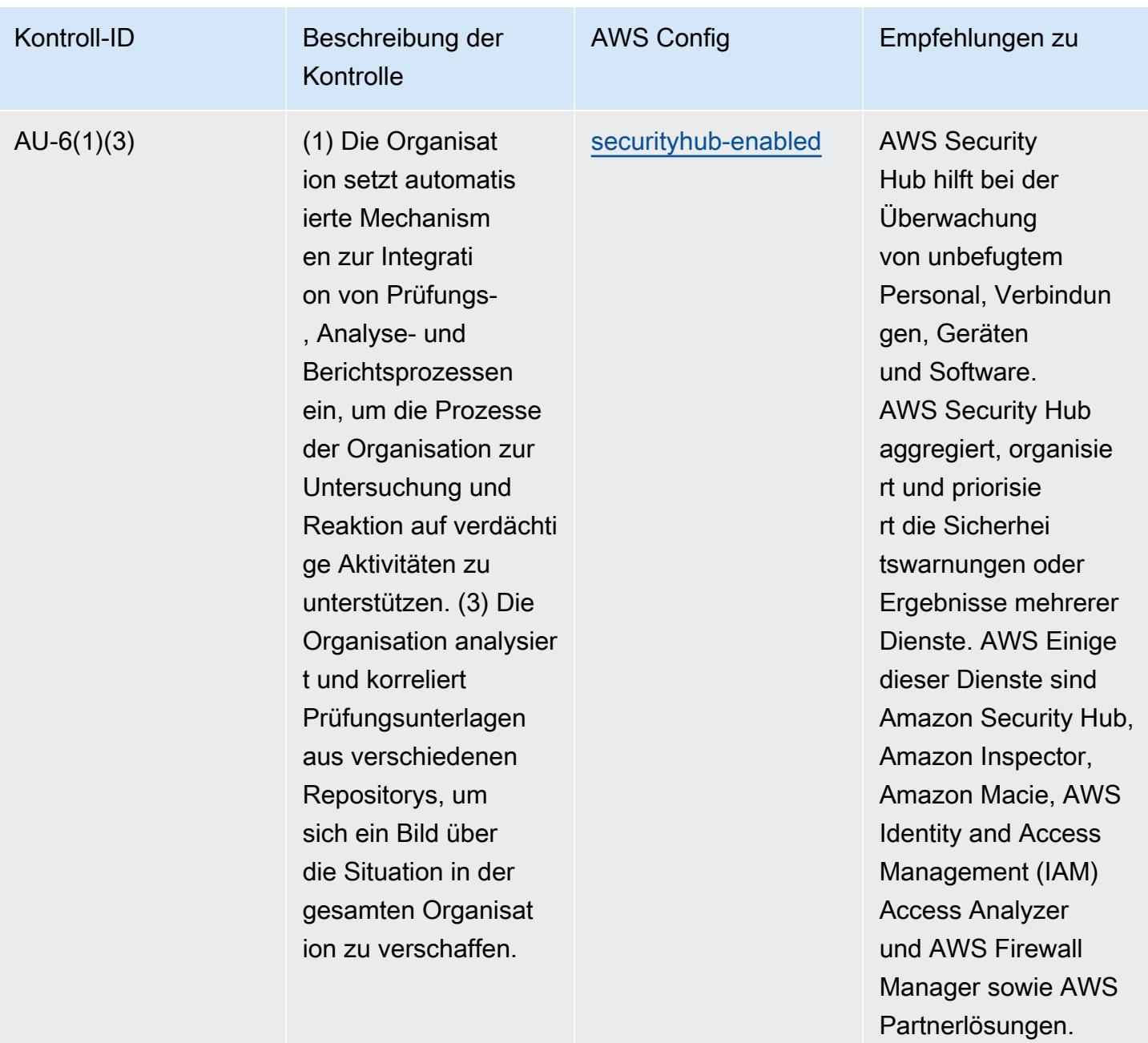

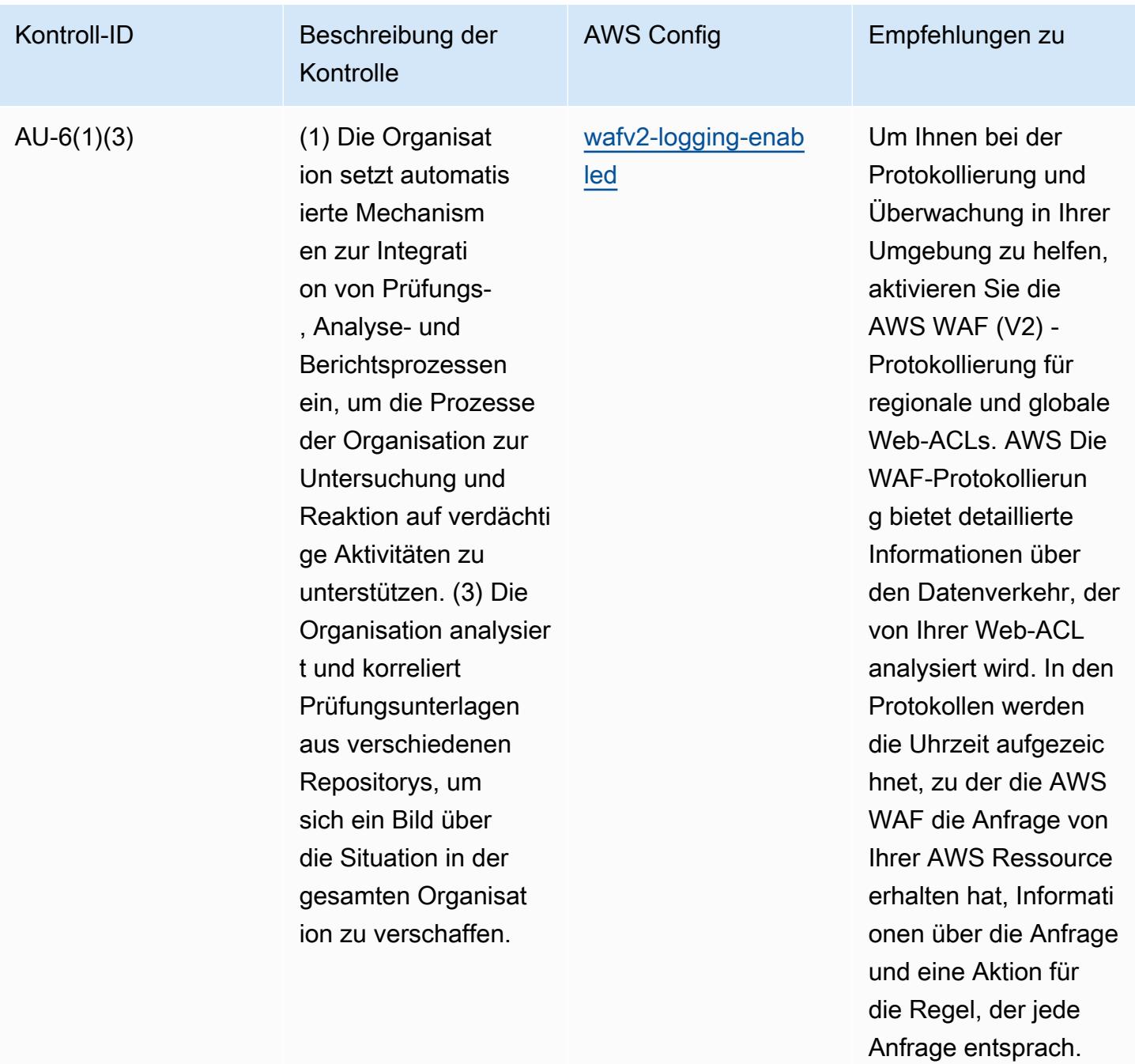

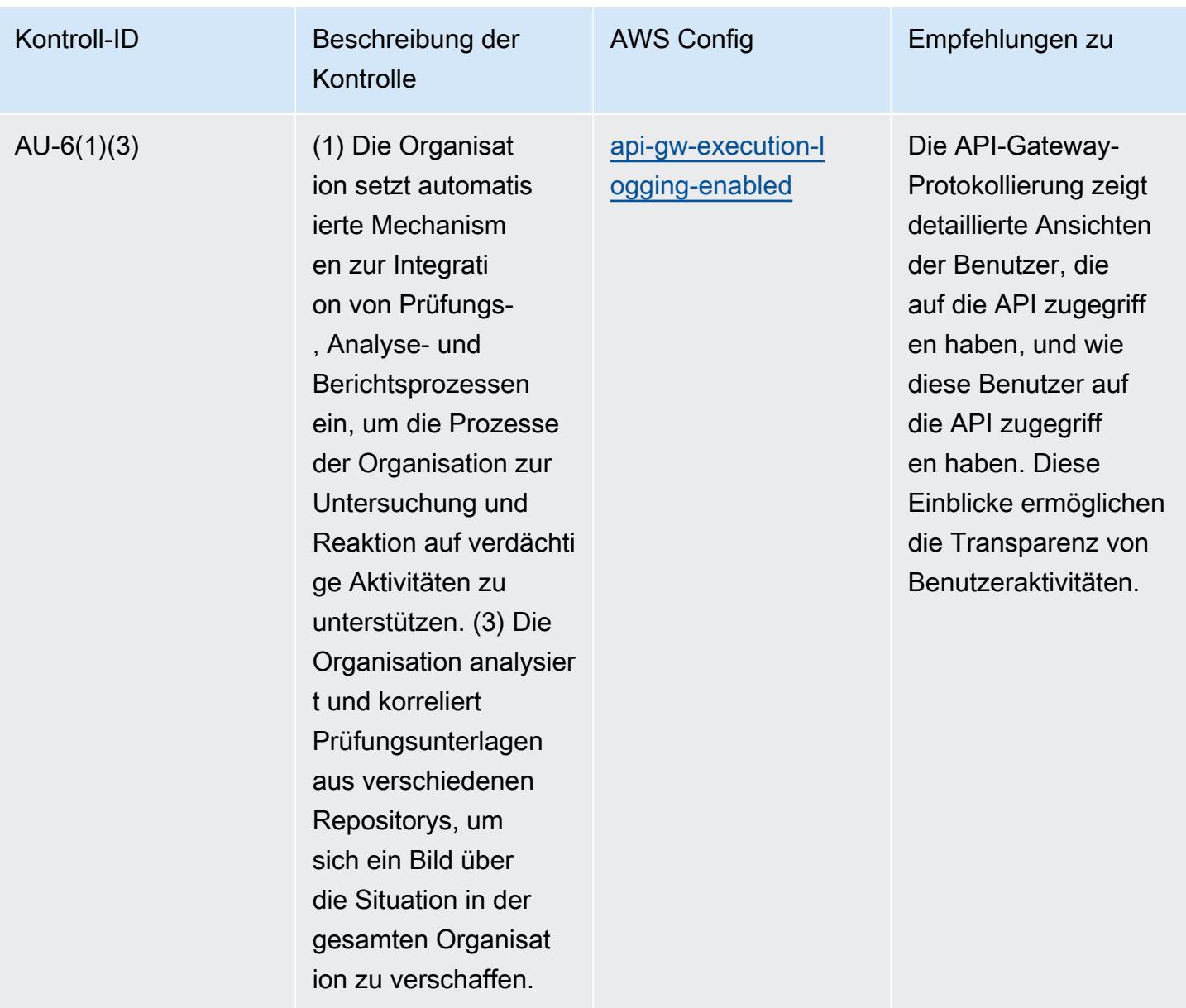

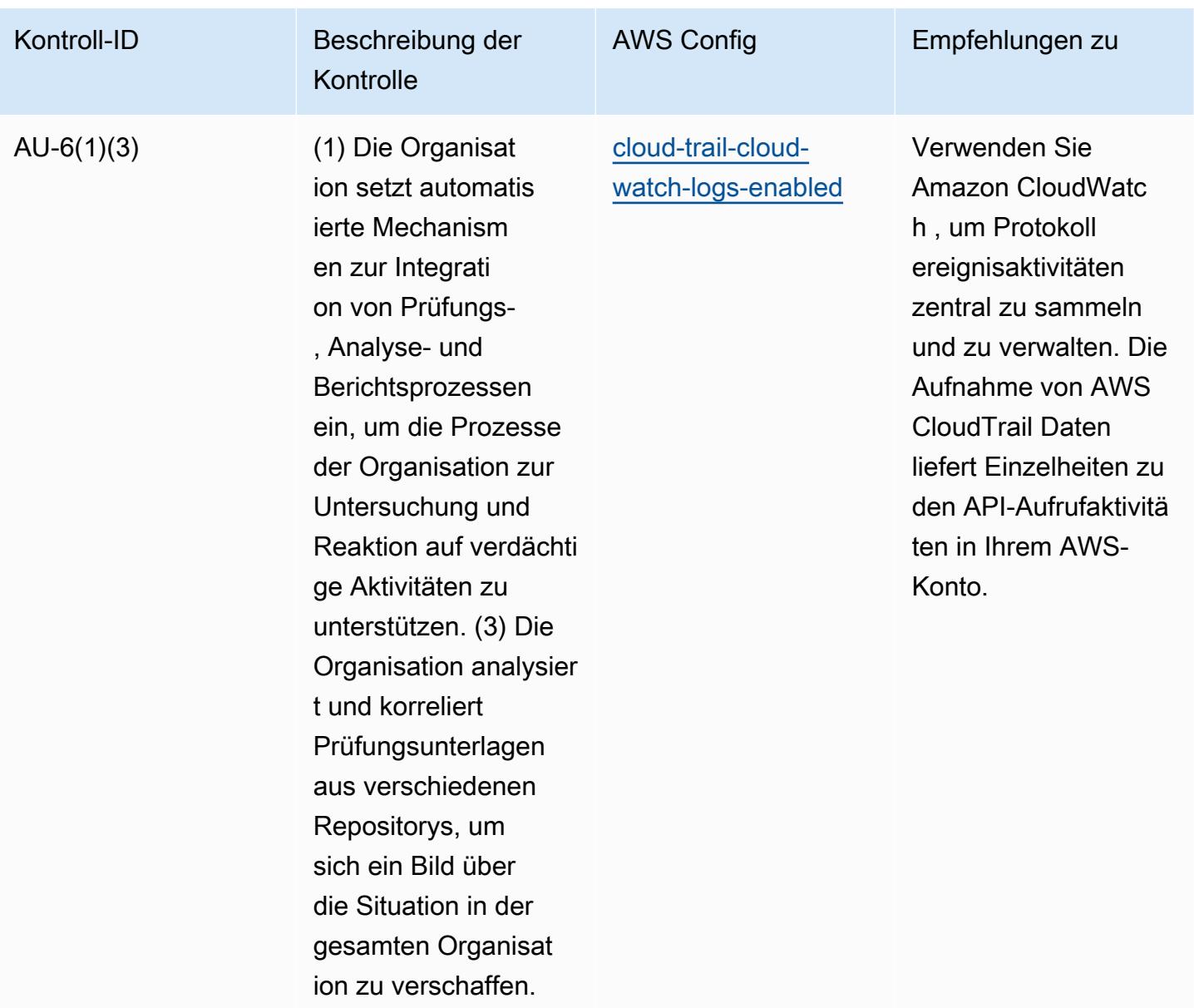

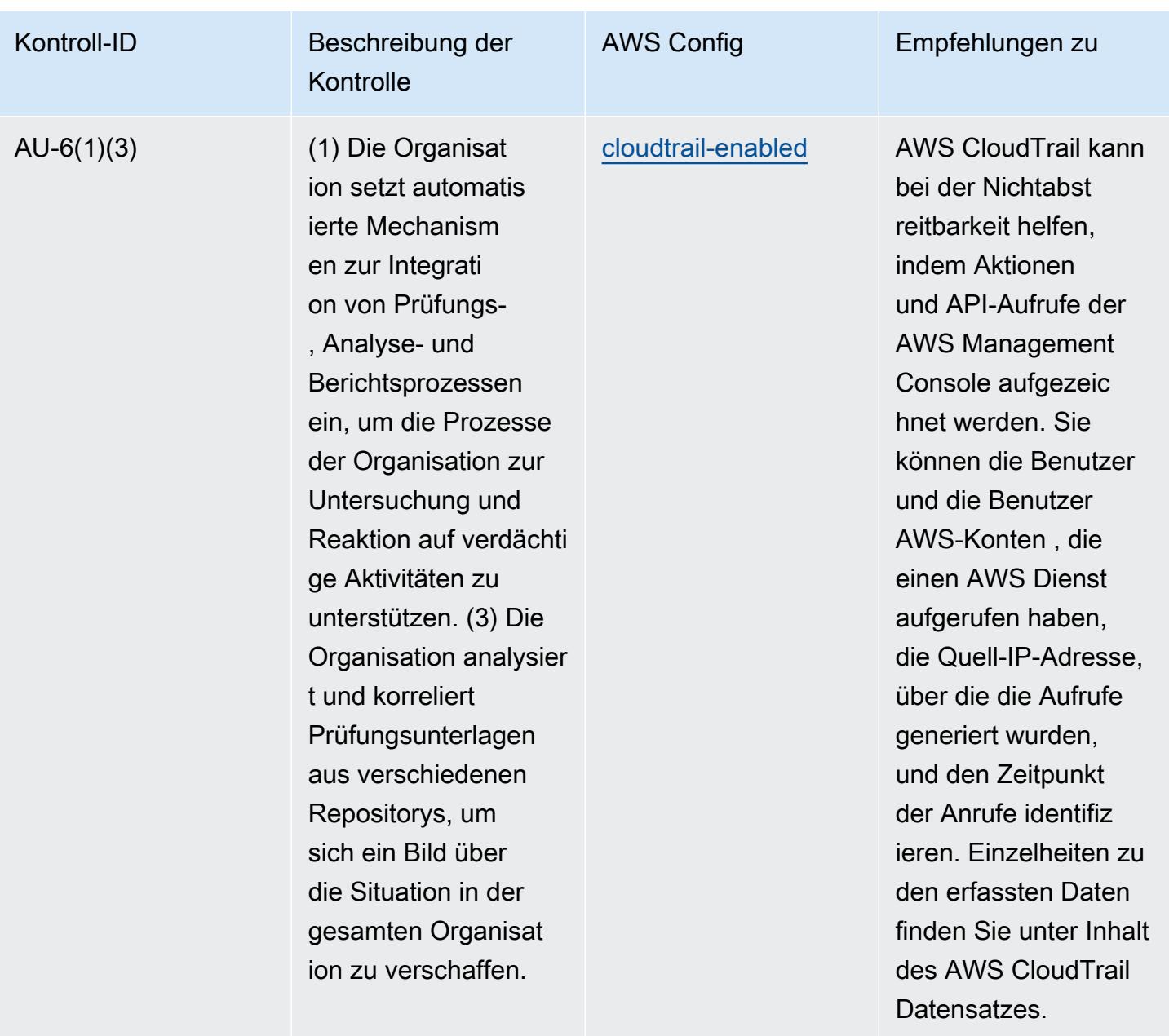

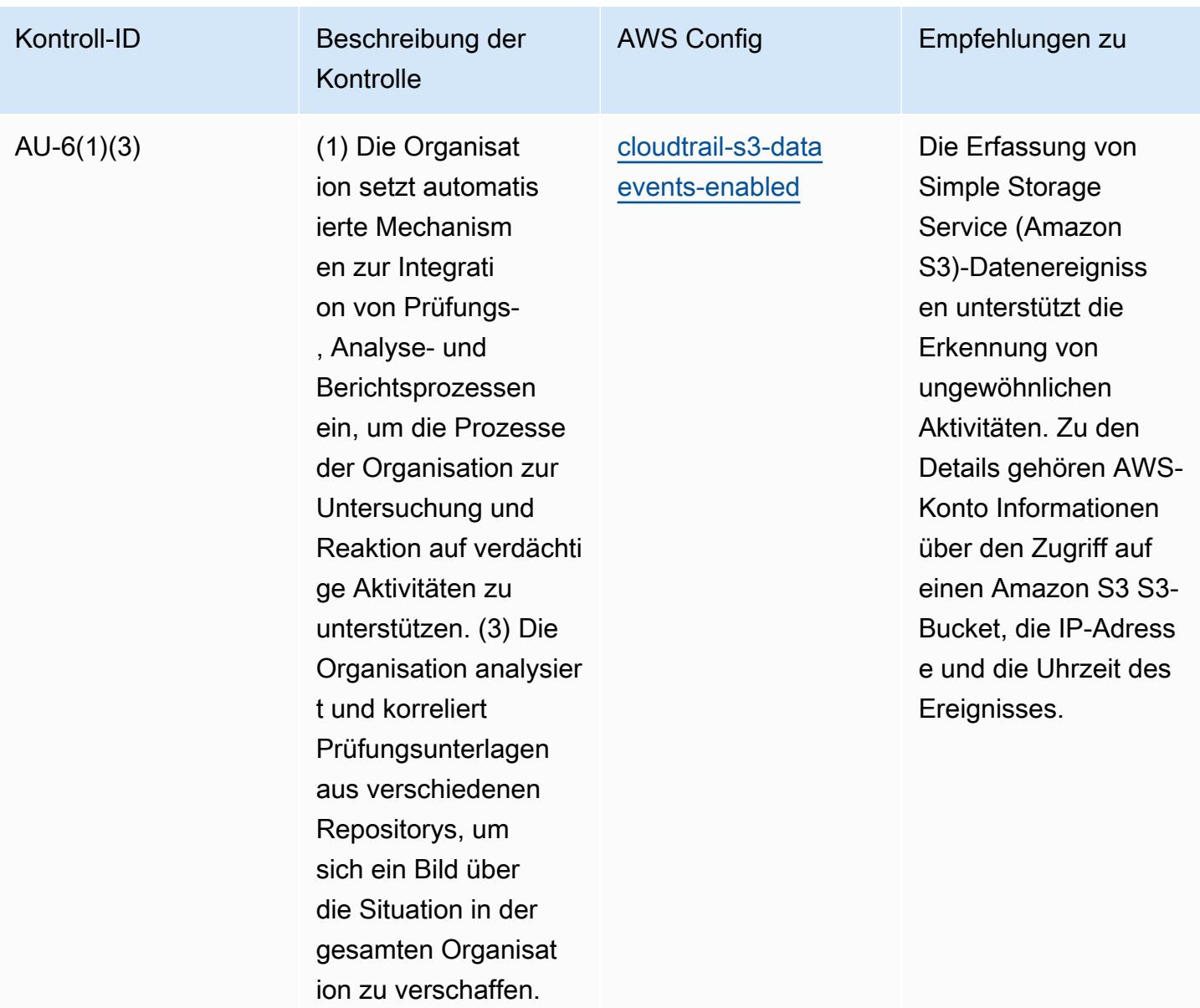

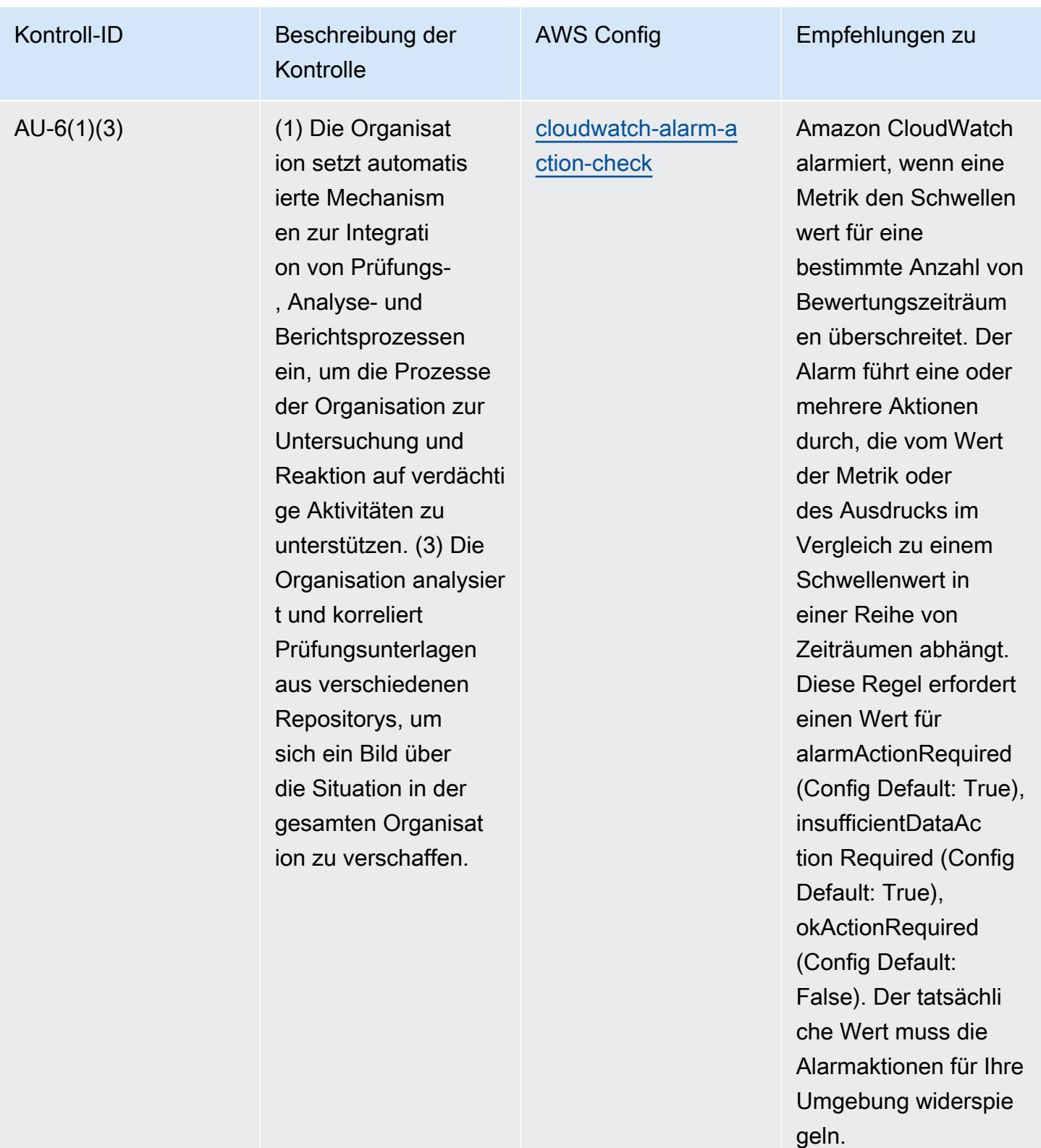

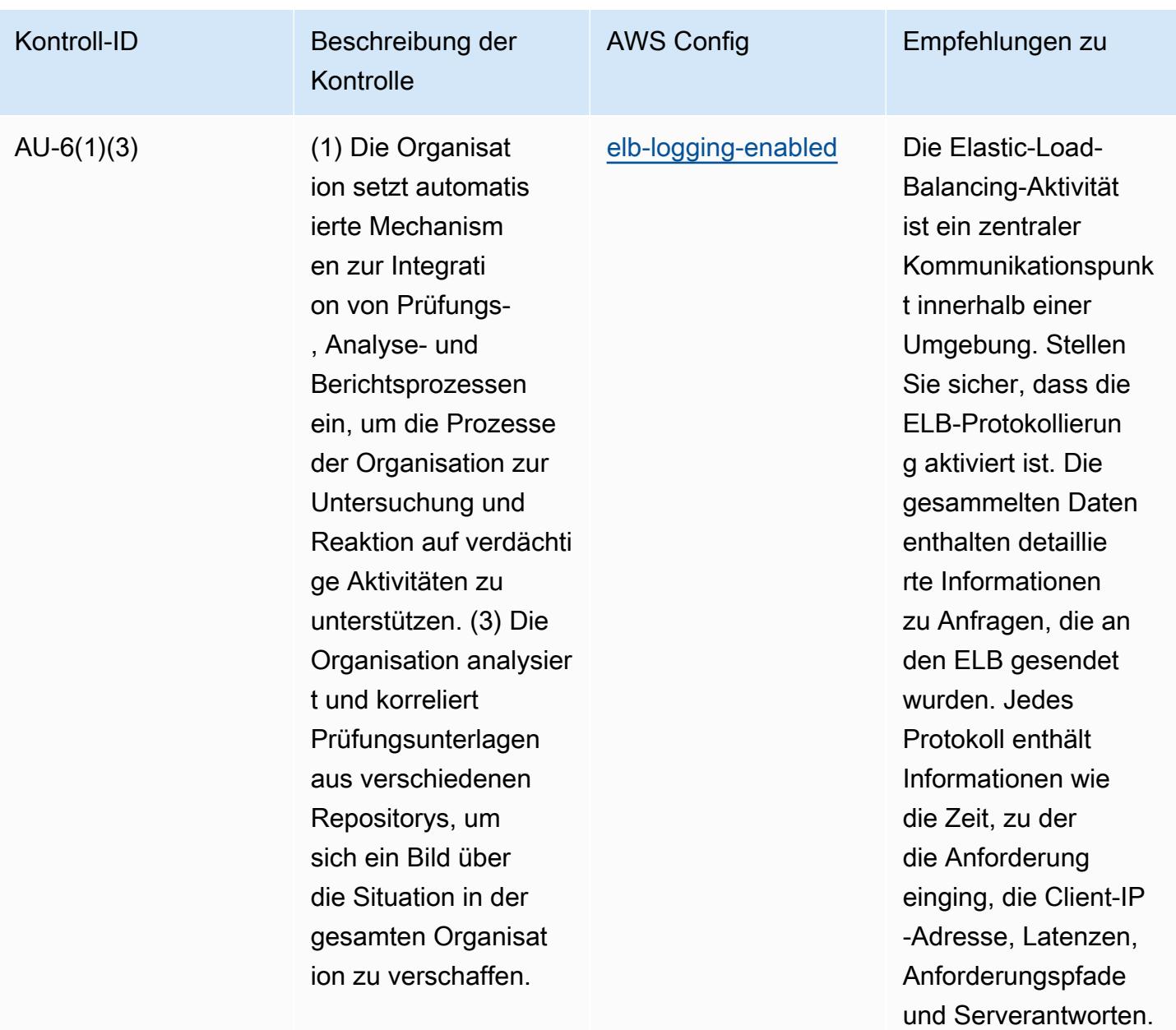

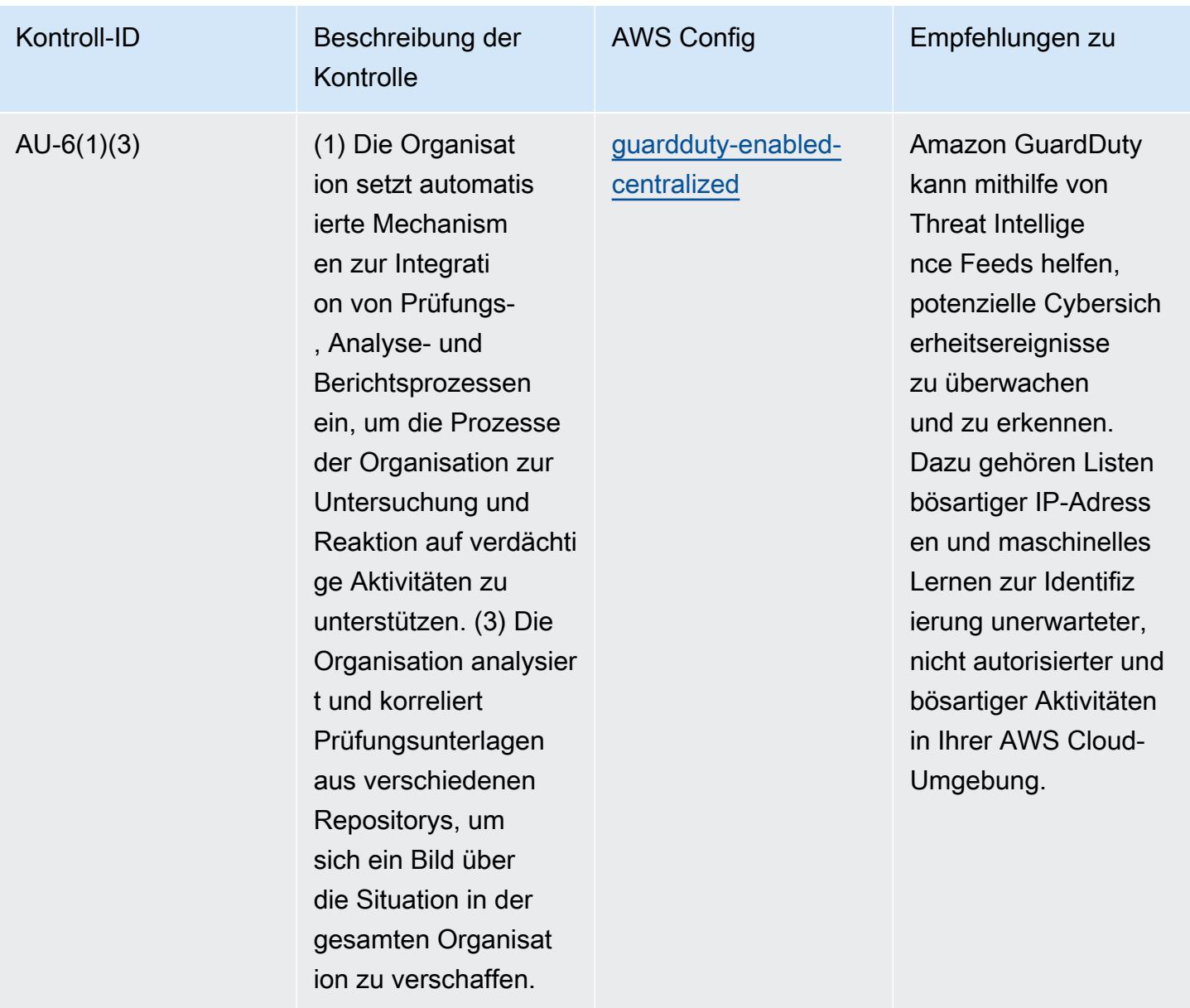

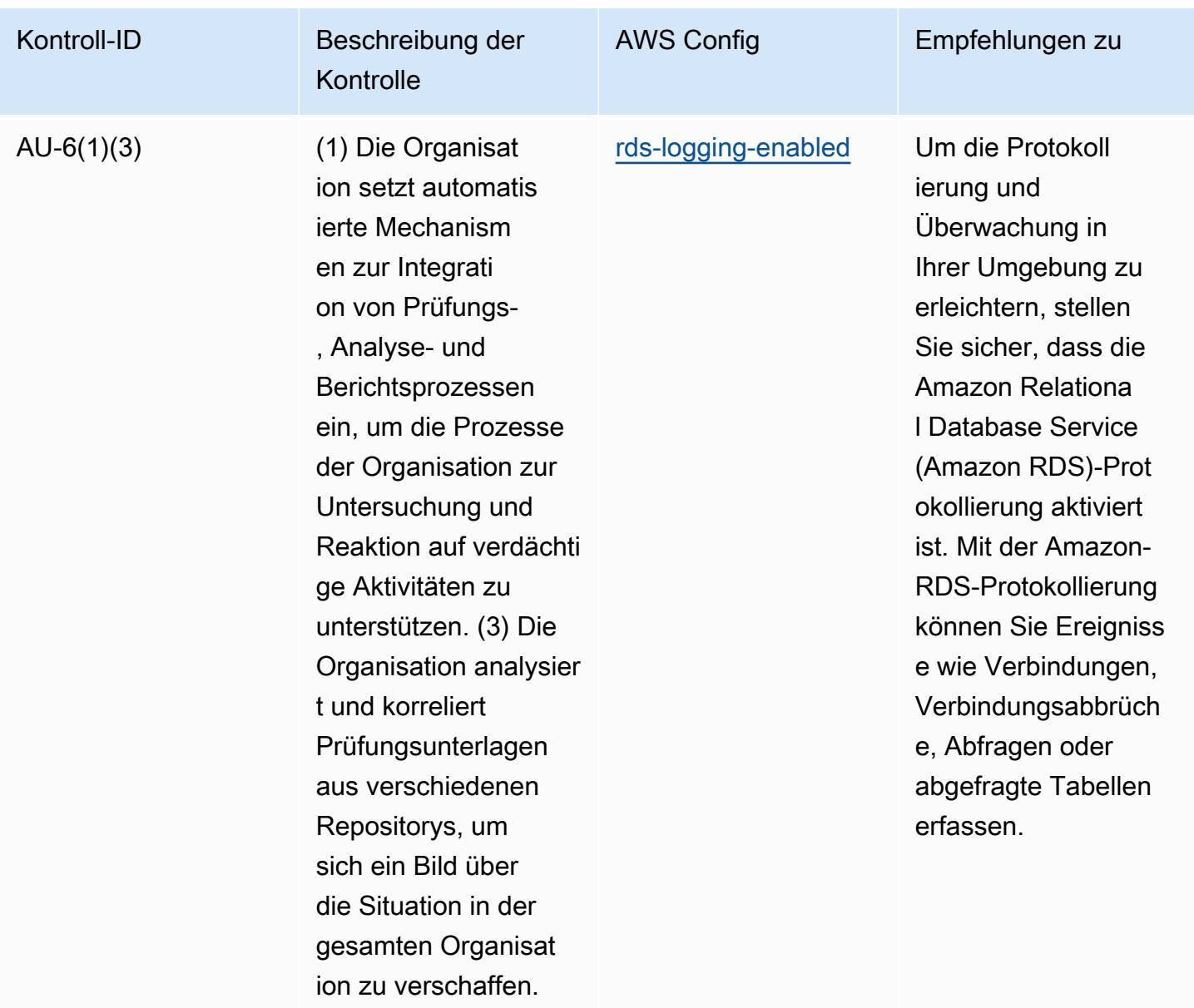

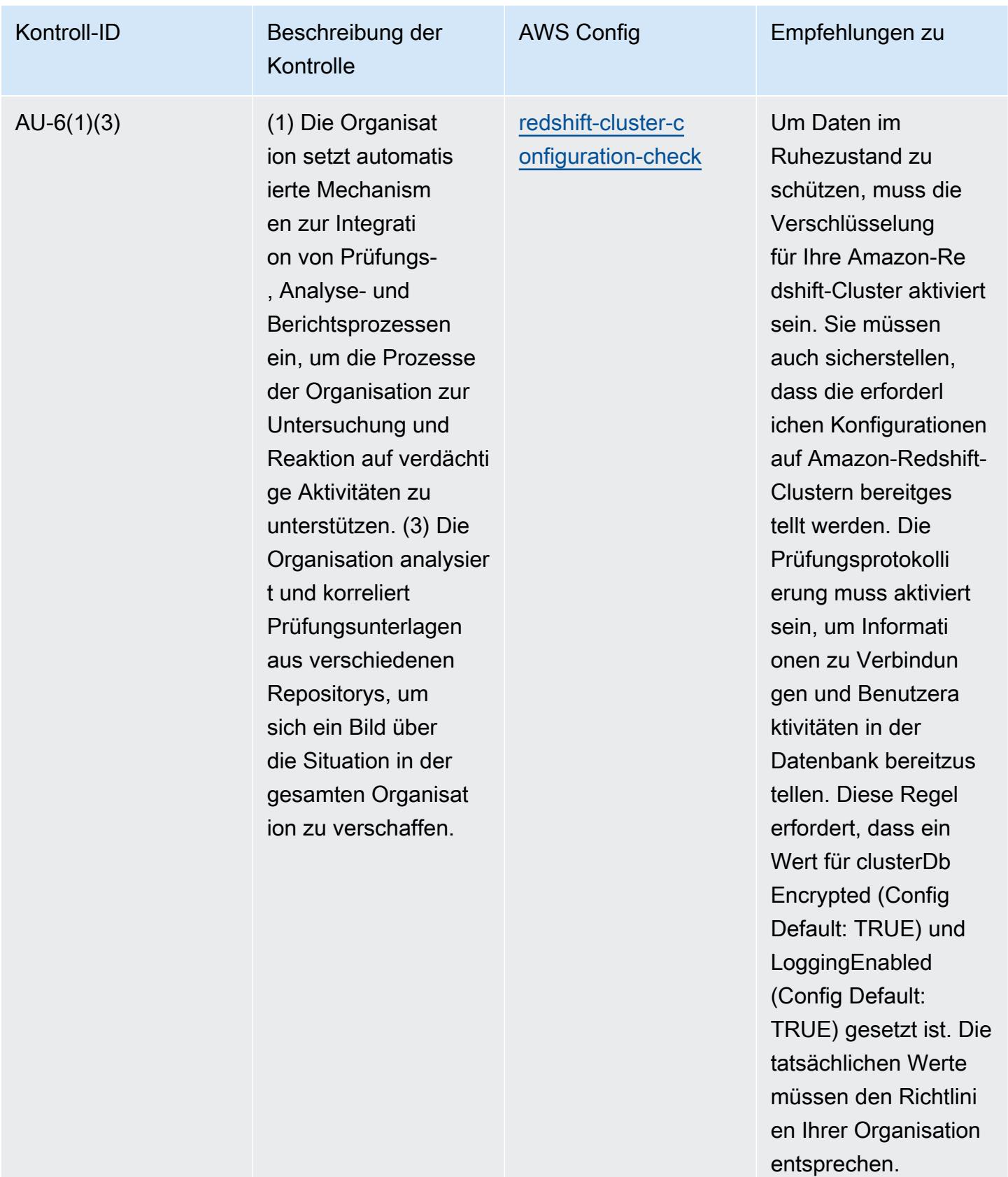

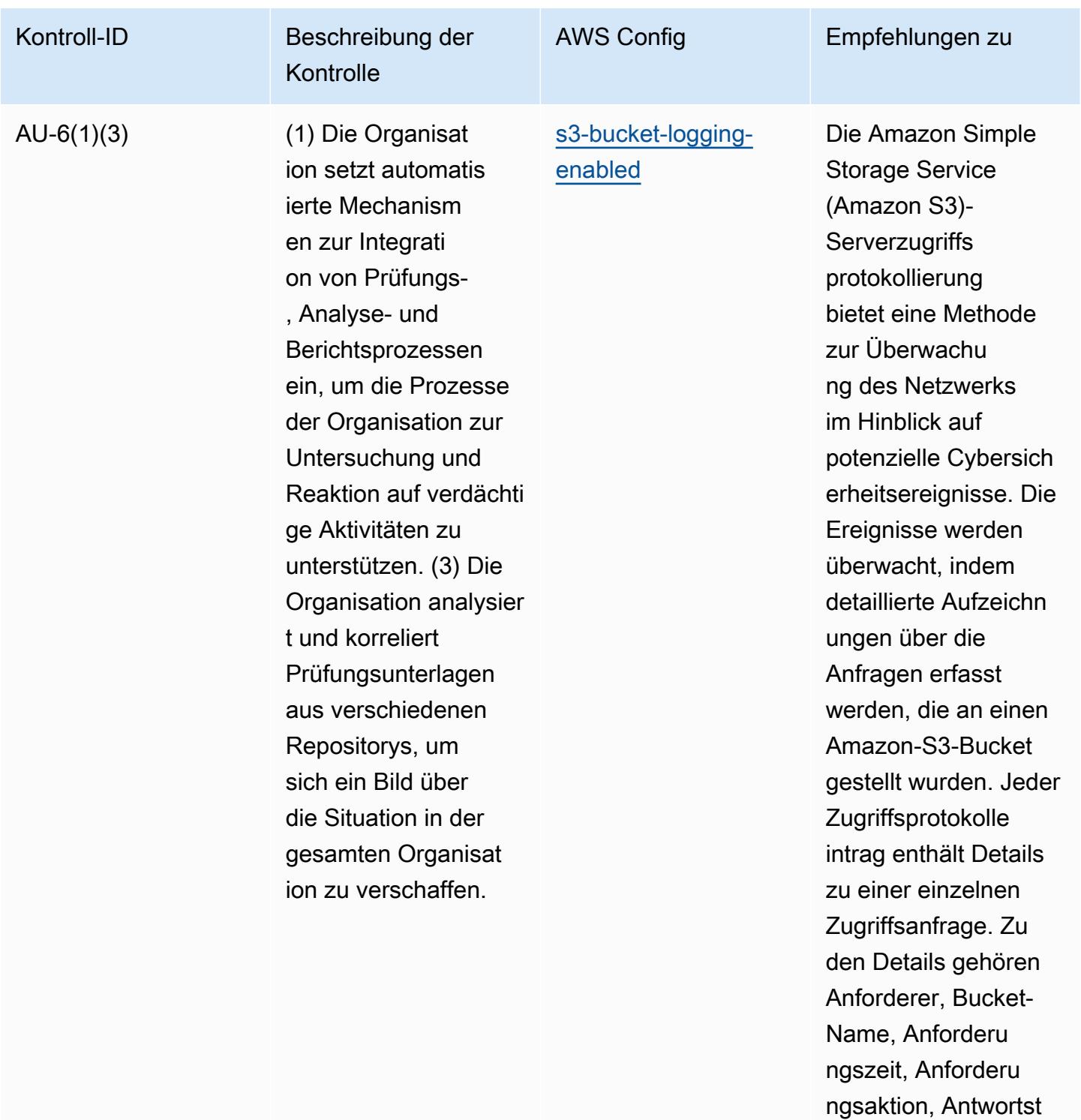

atus und Fehlercode, falls relevant.

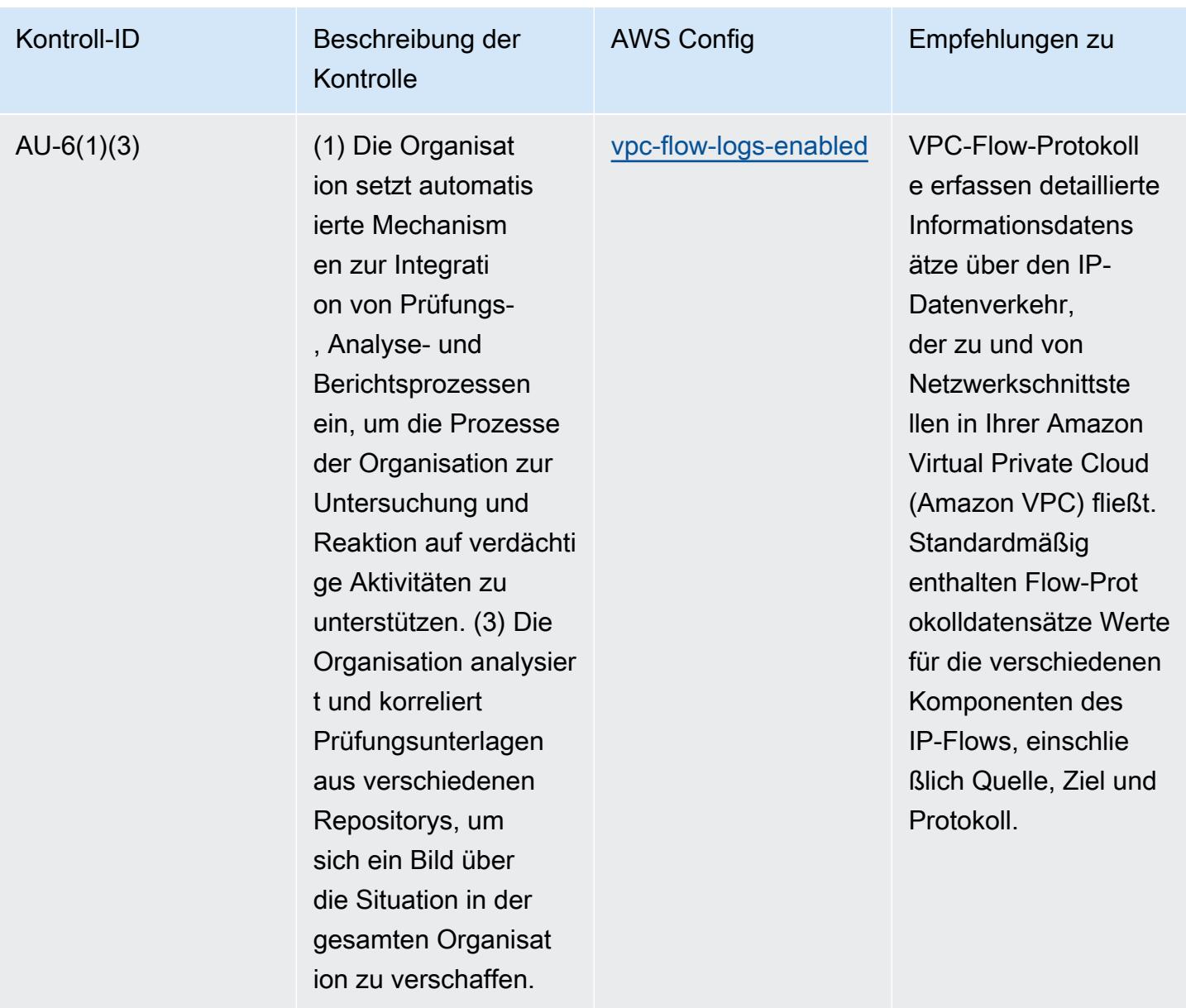

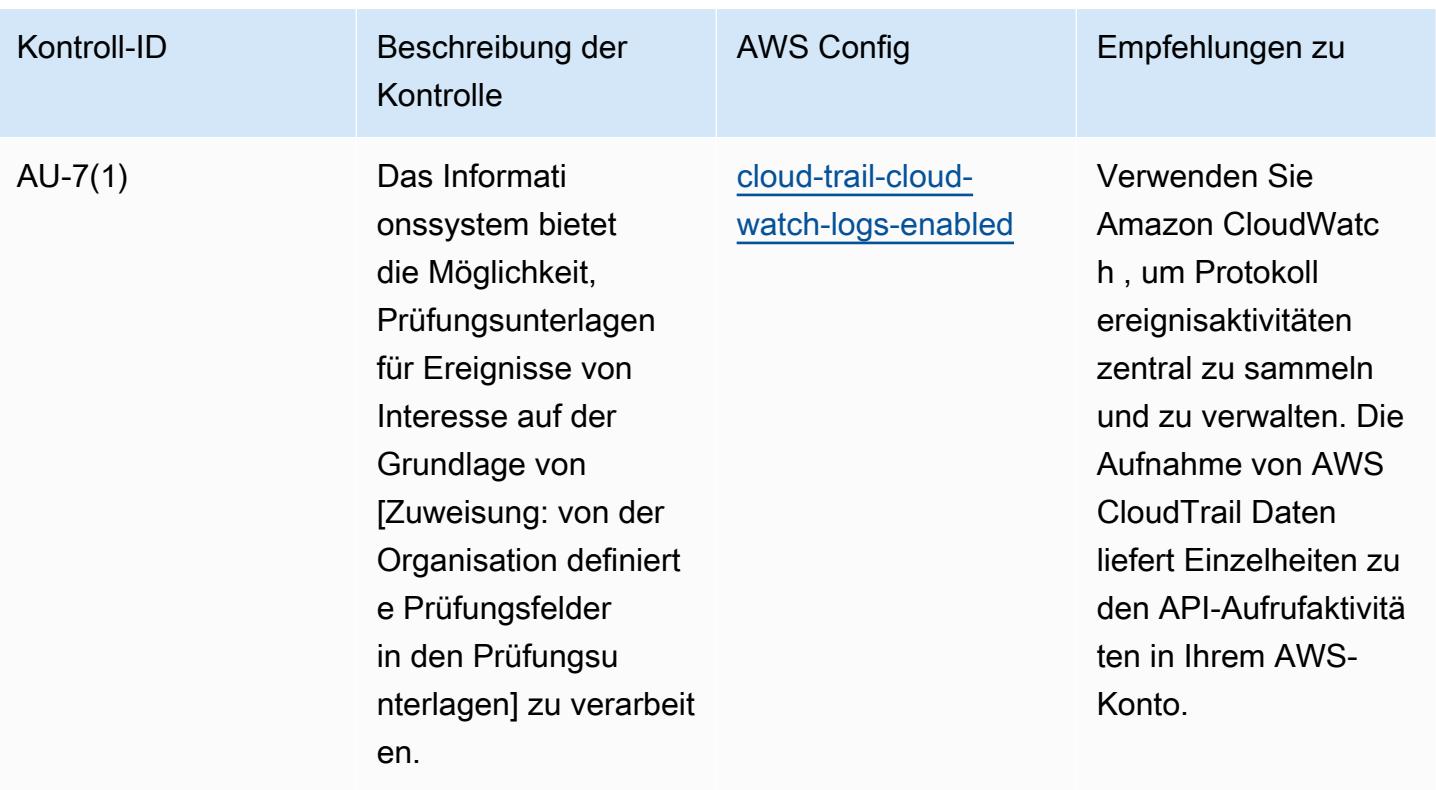

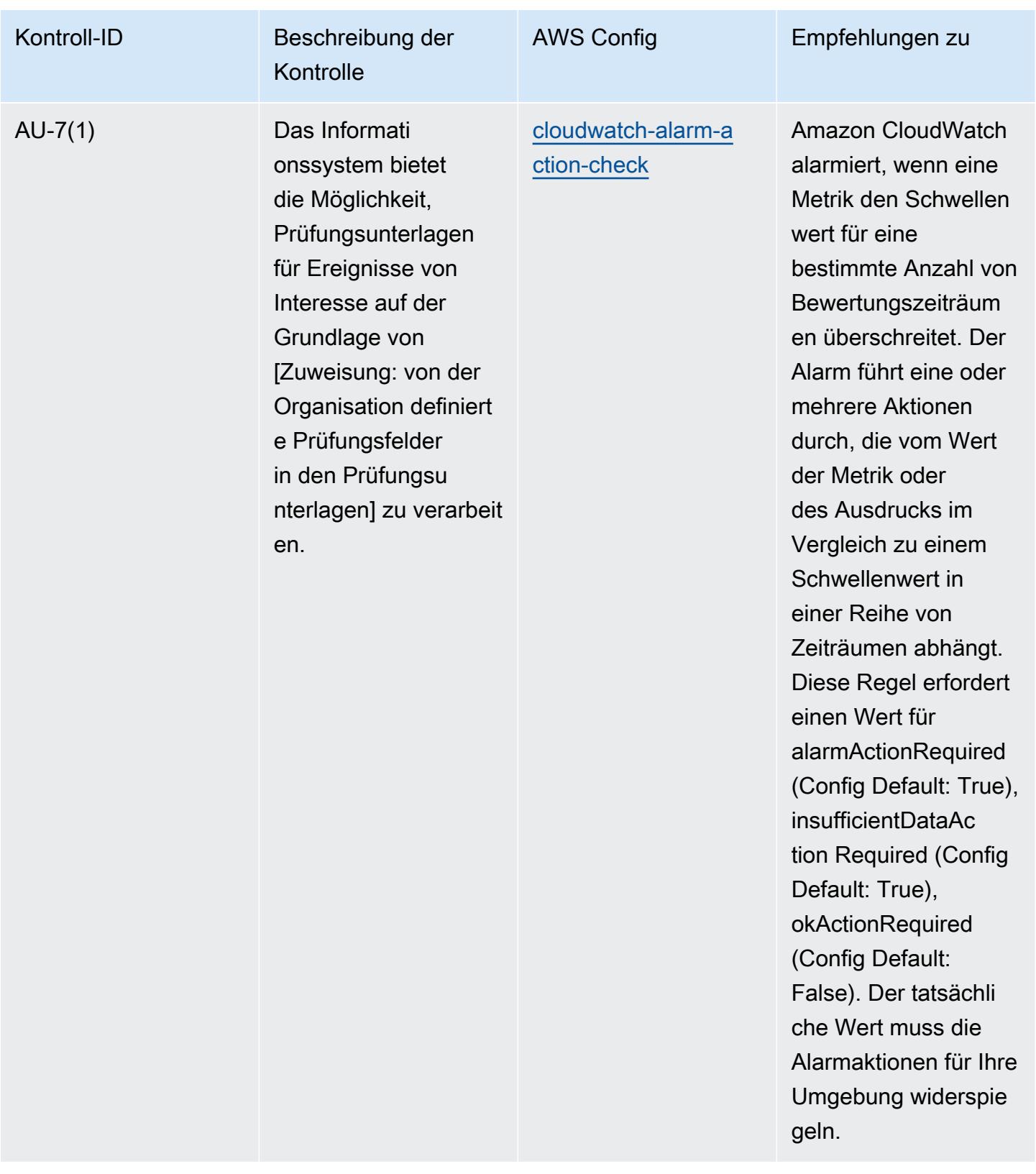

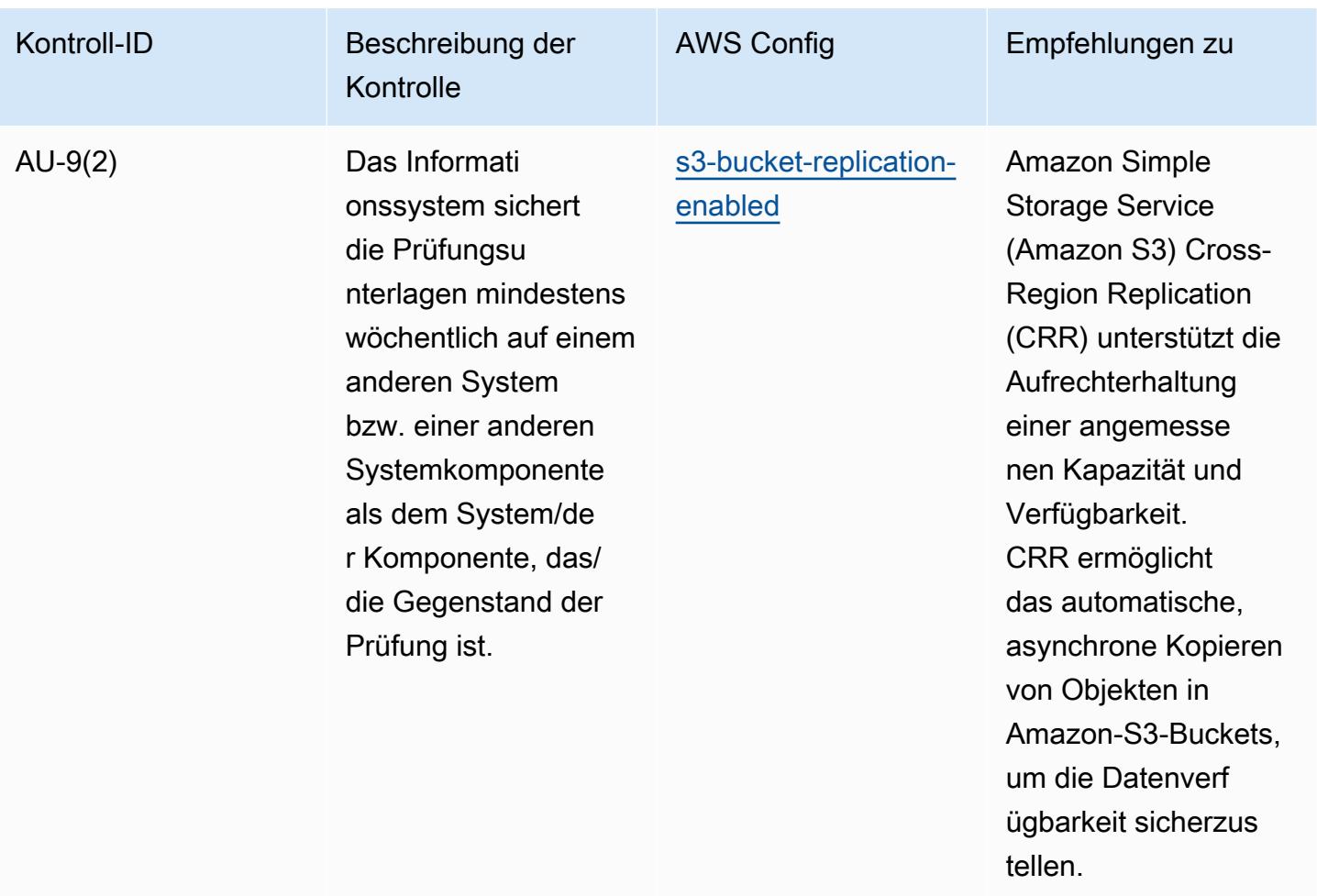

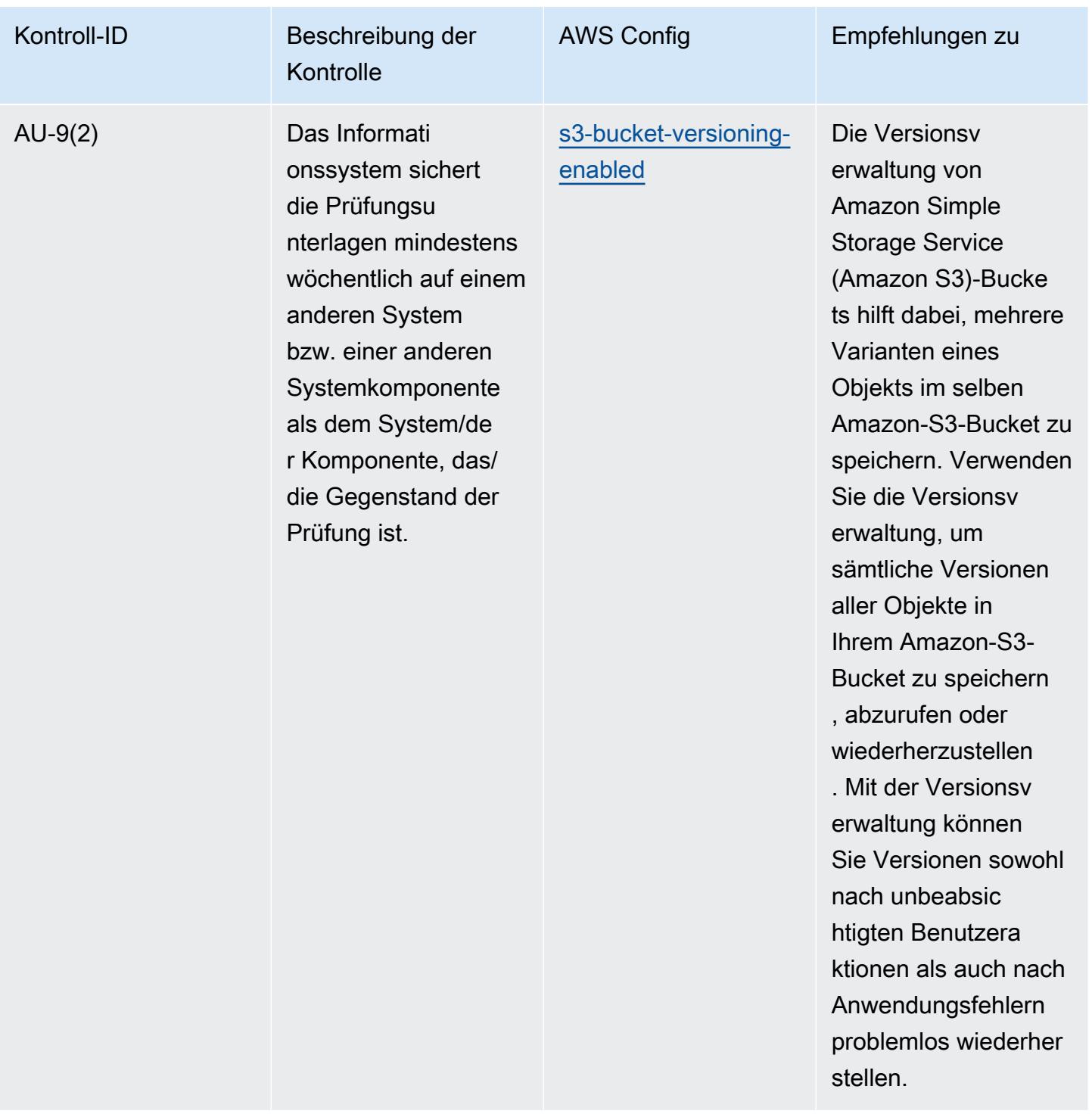

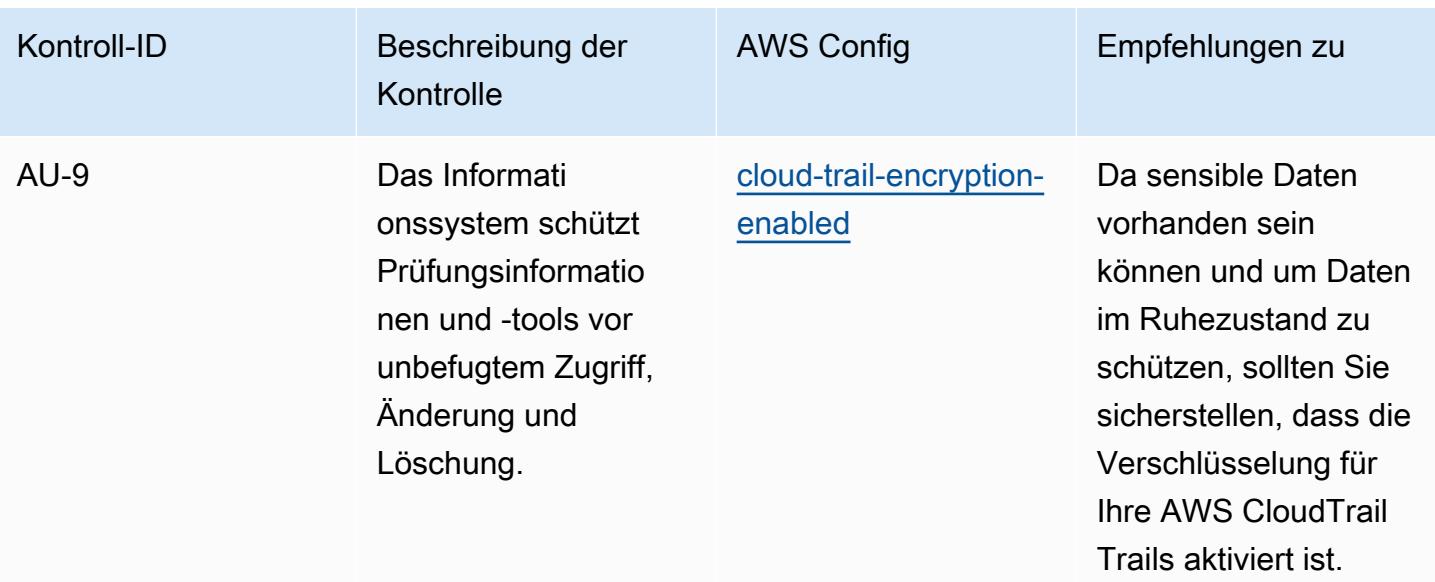

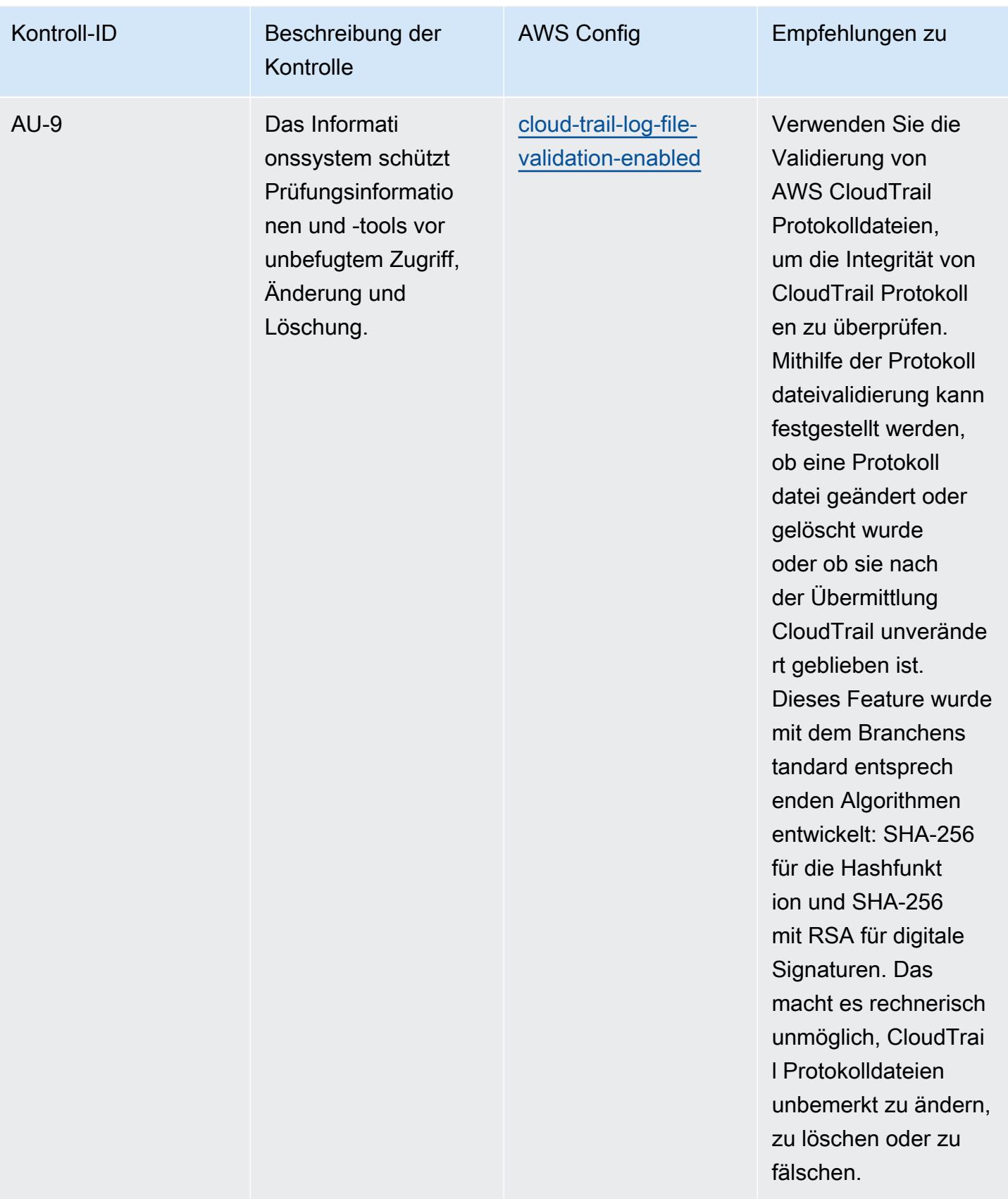

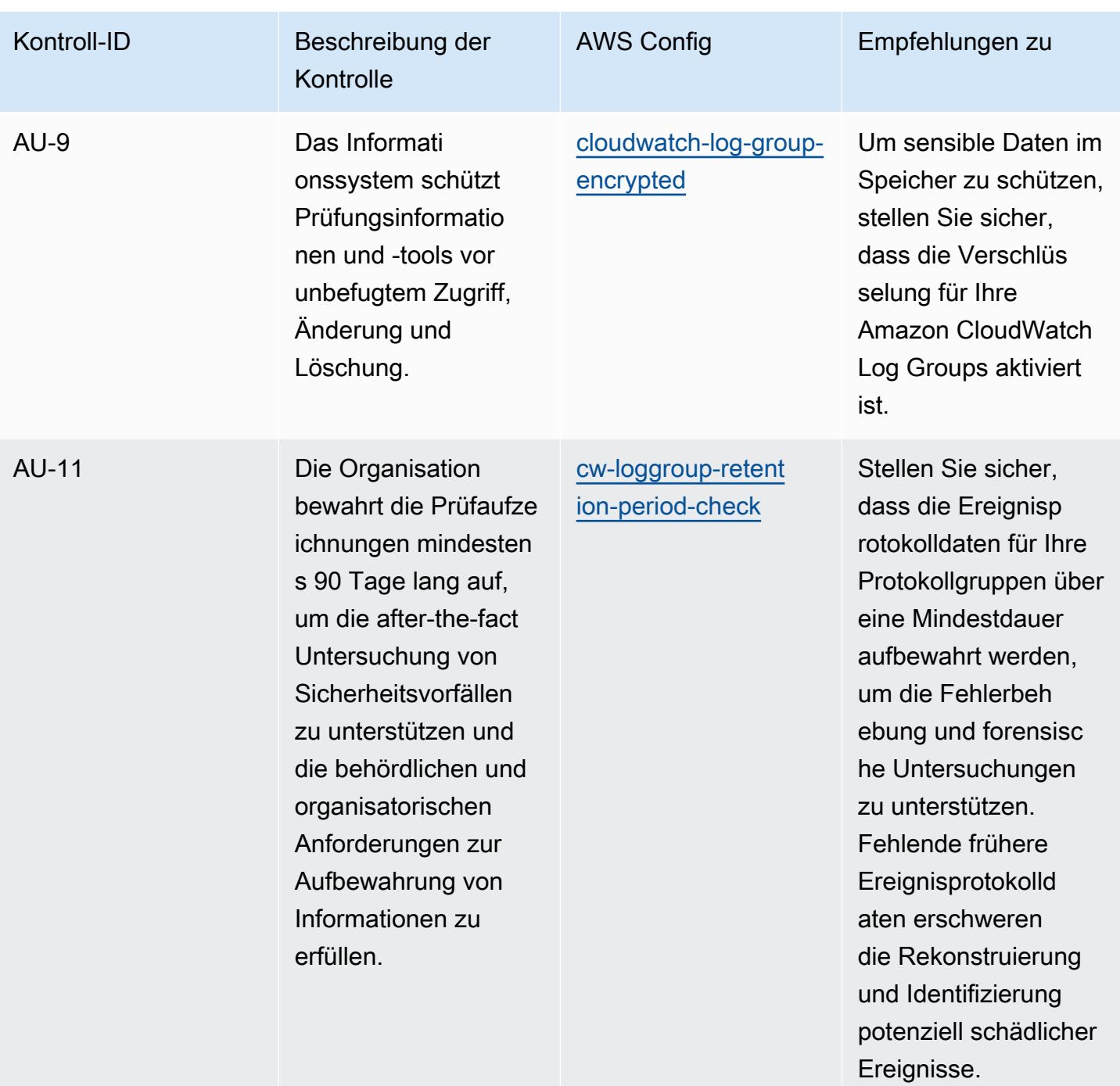

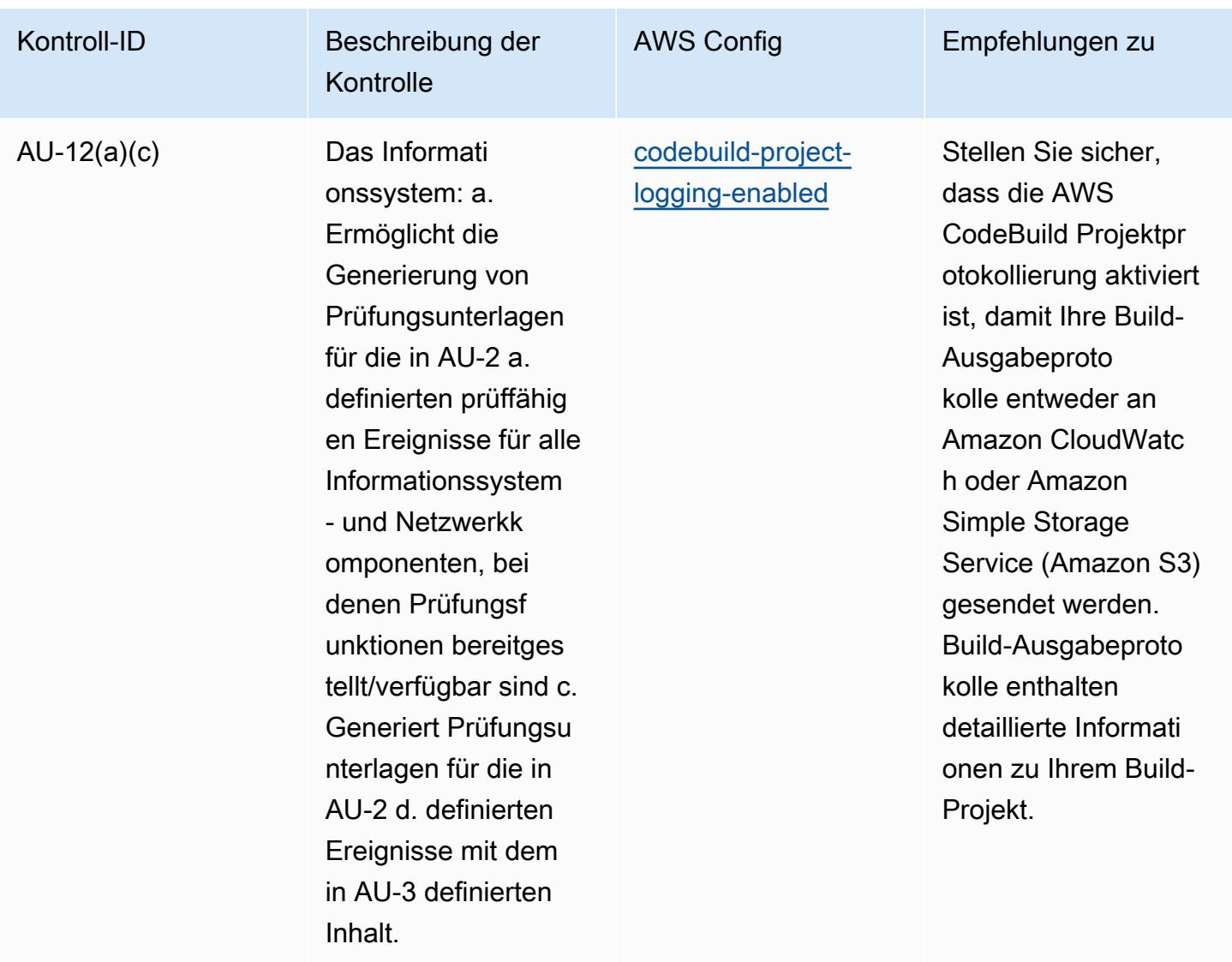

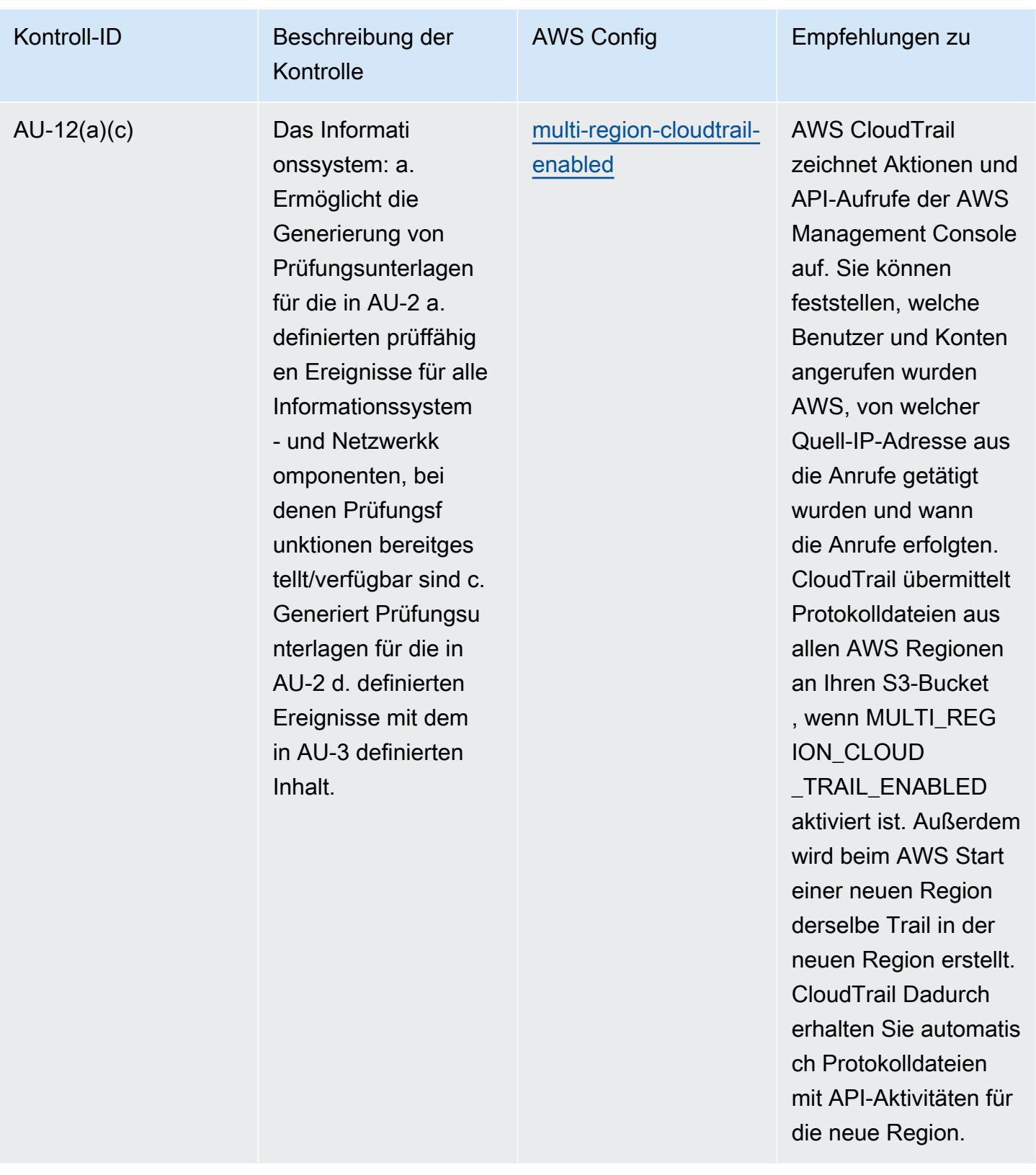

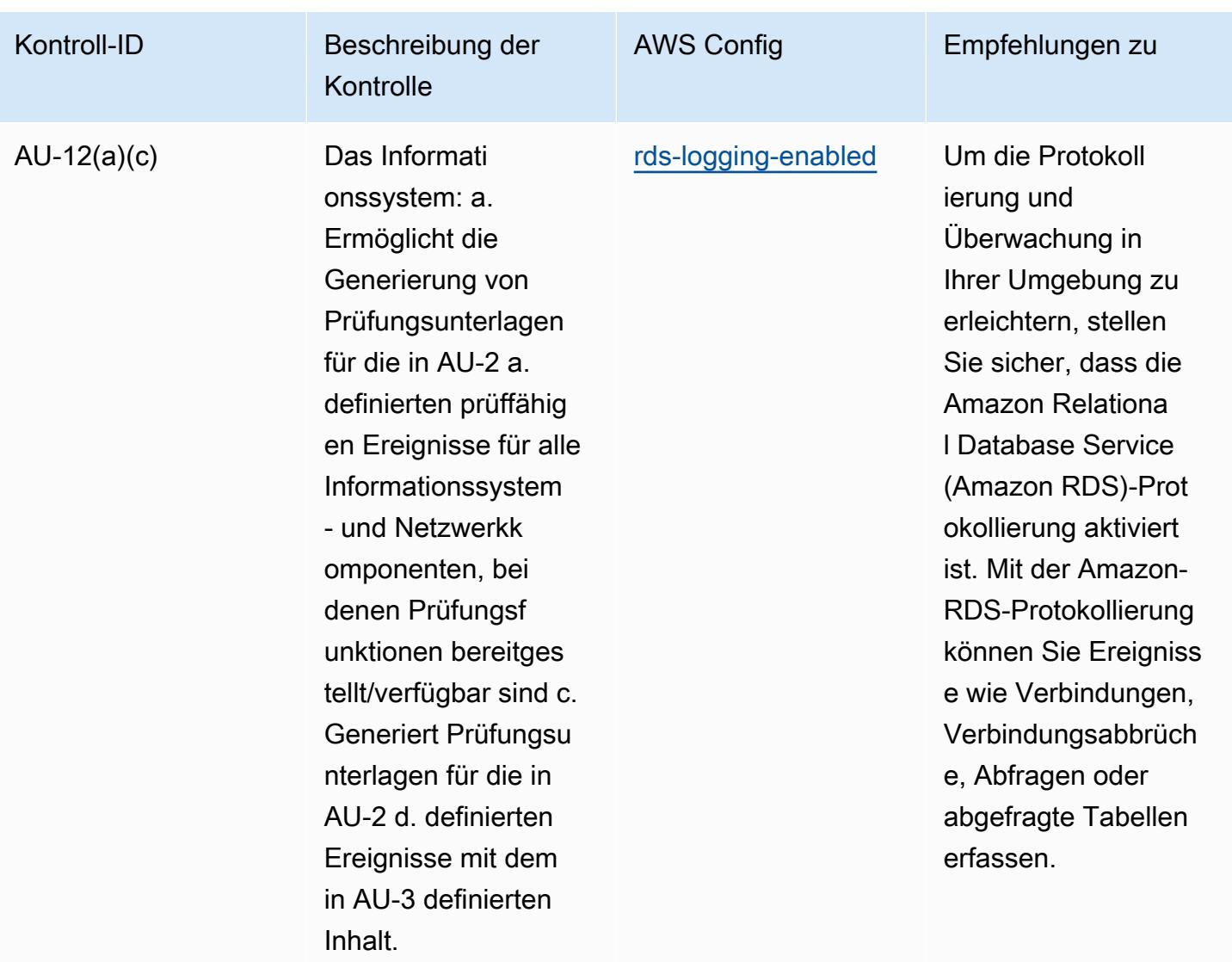

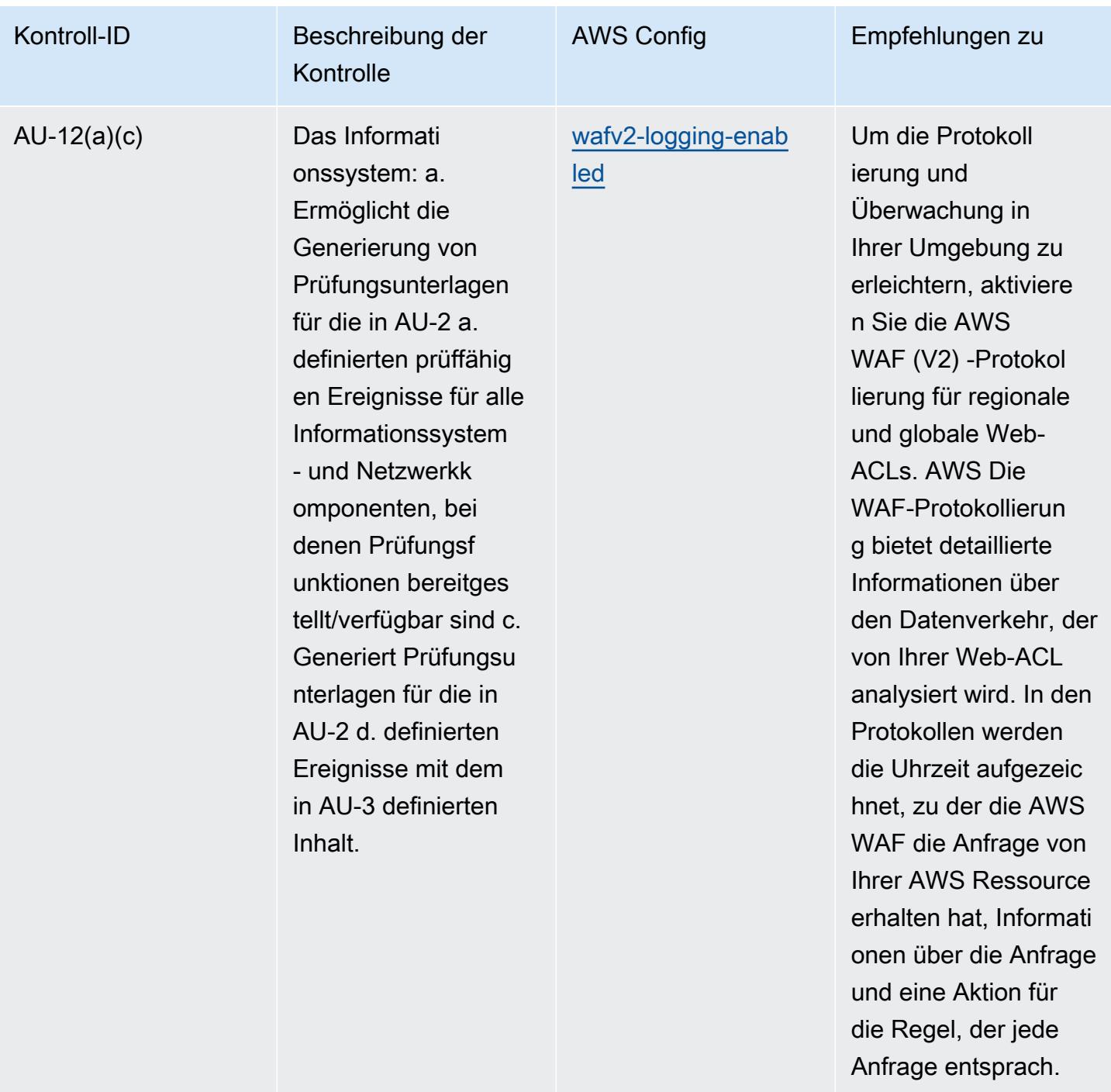

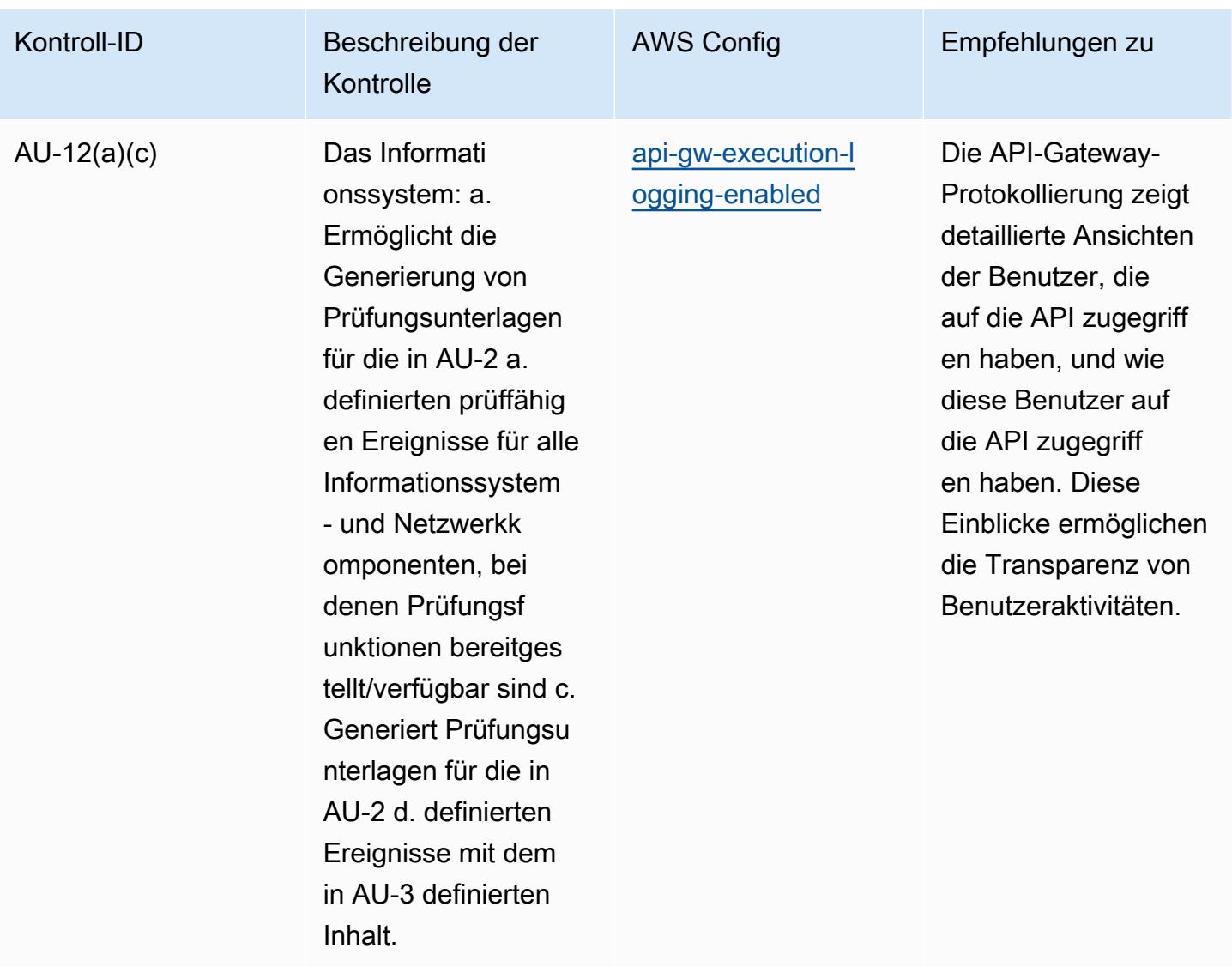

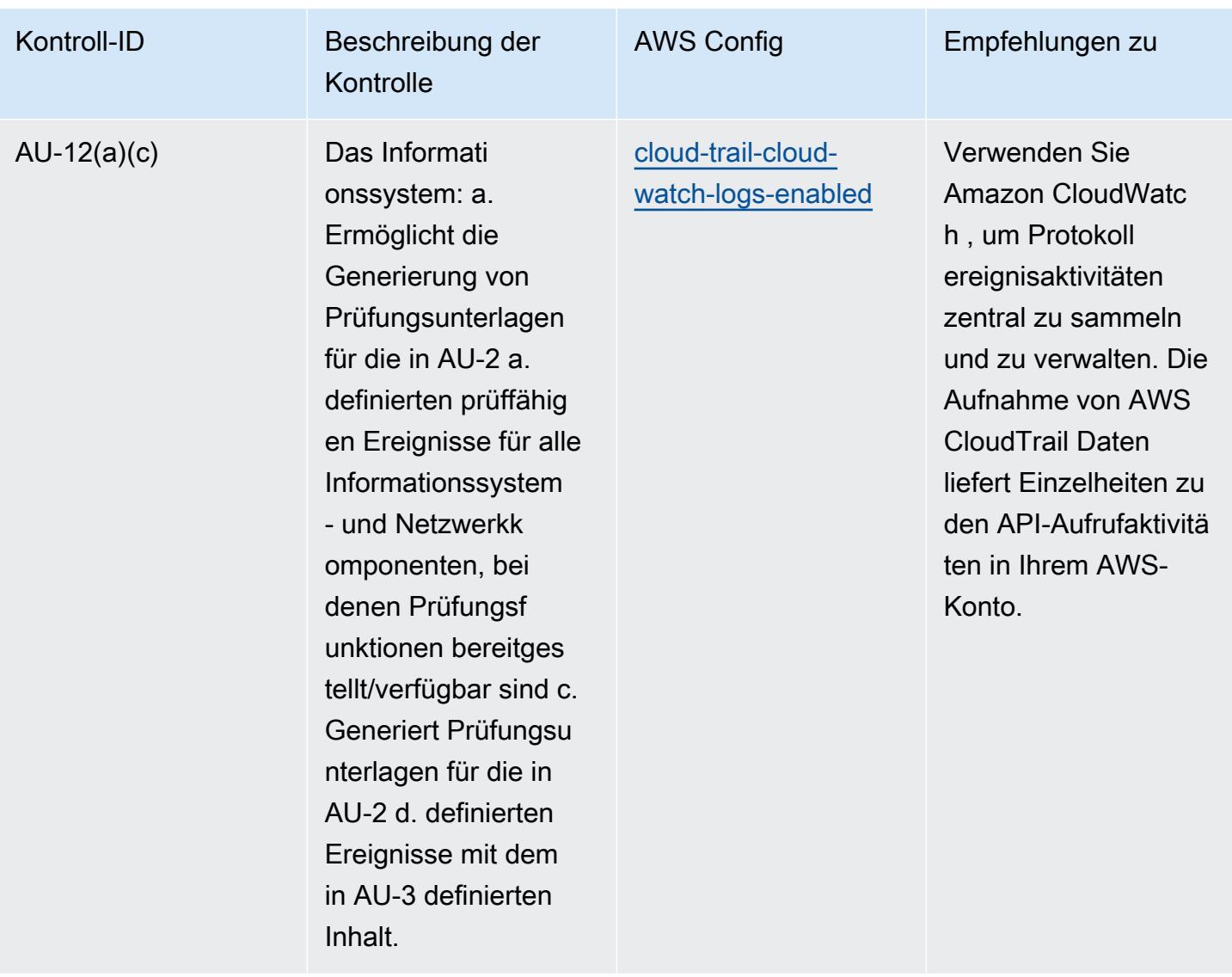

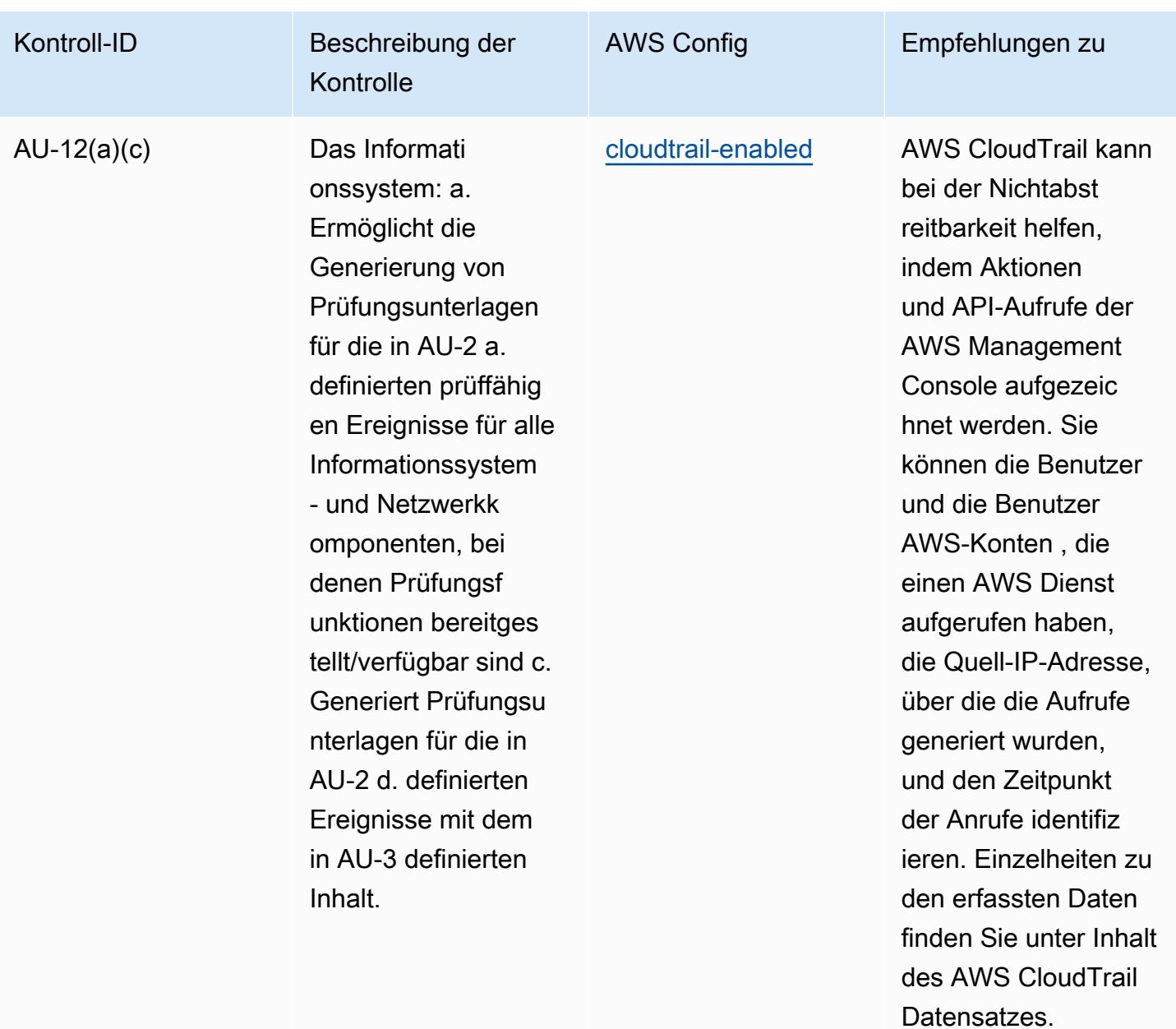

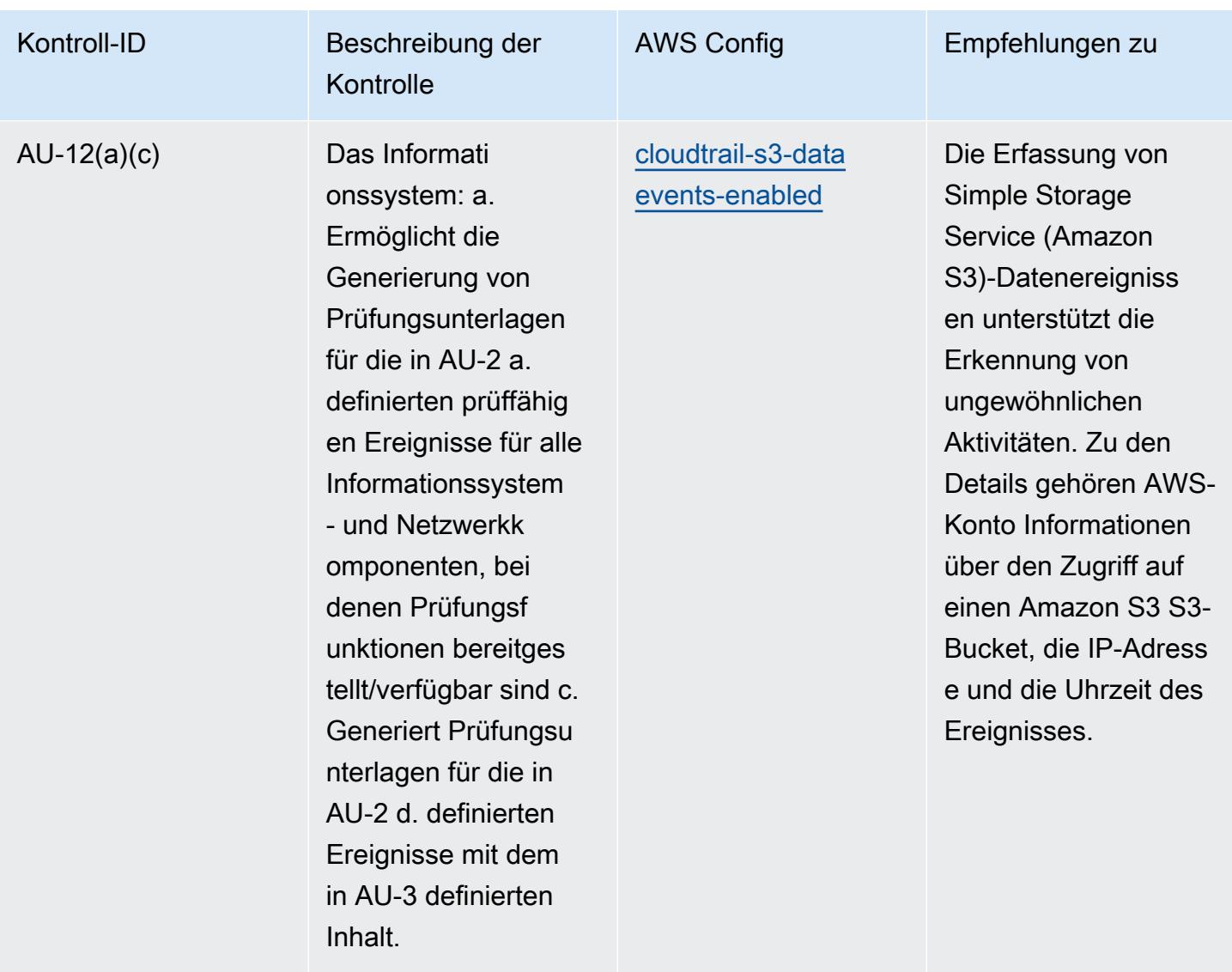

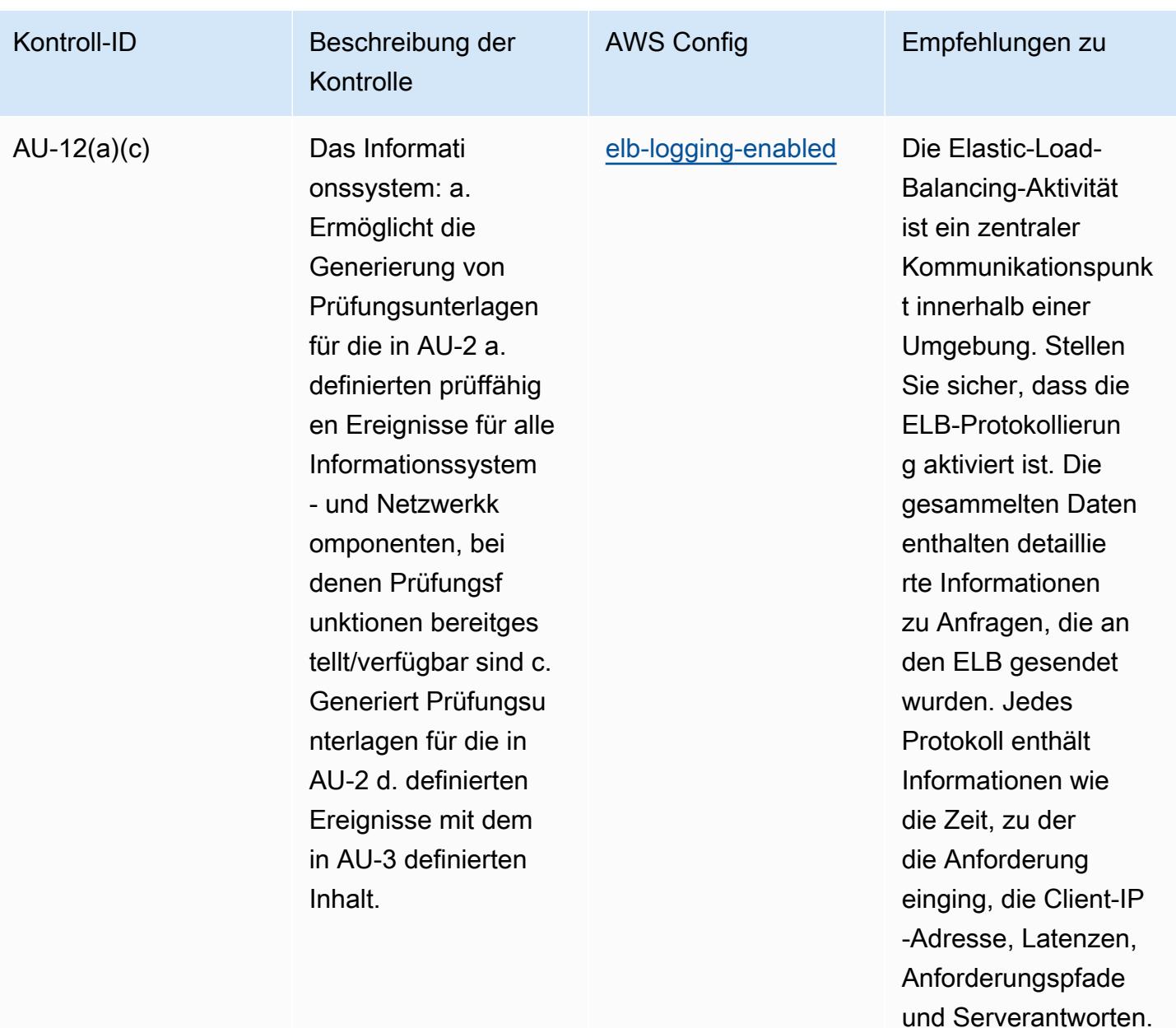

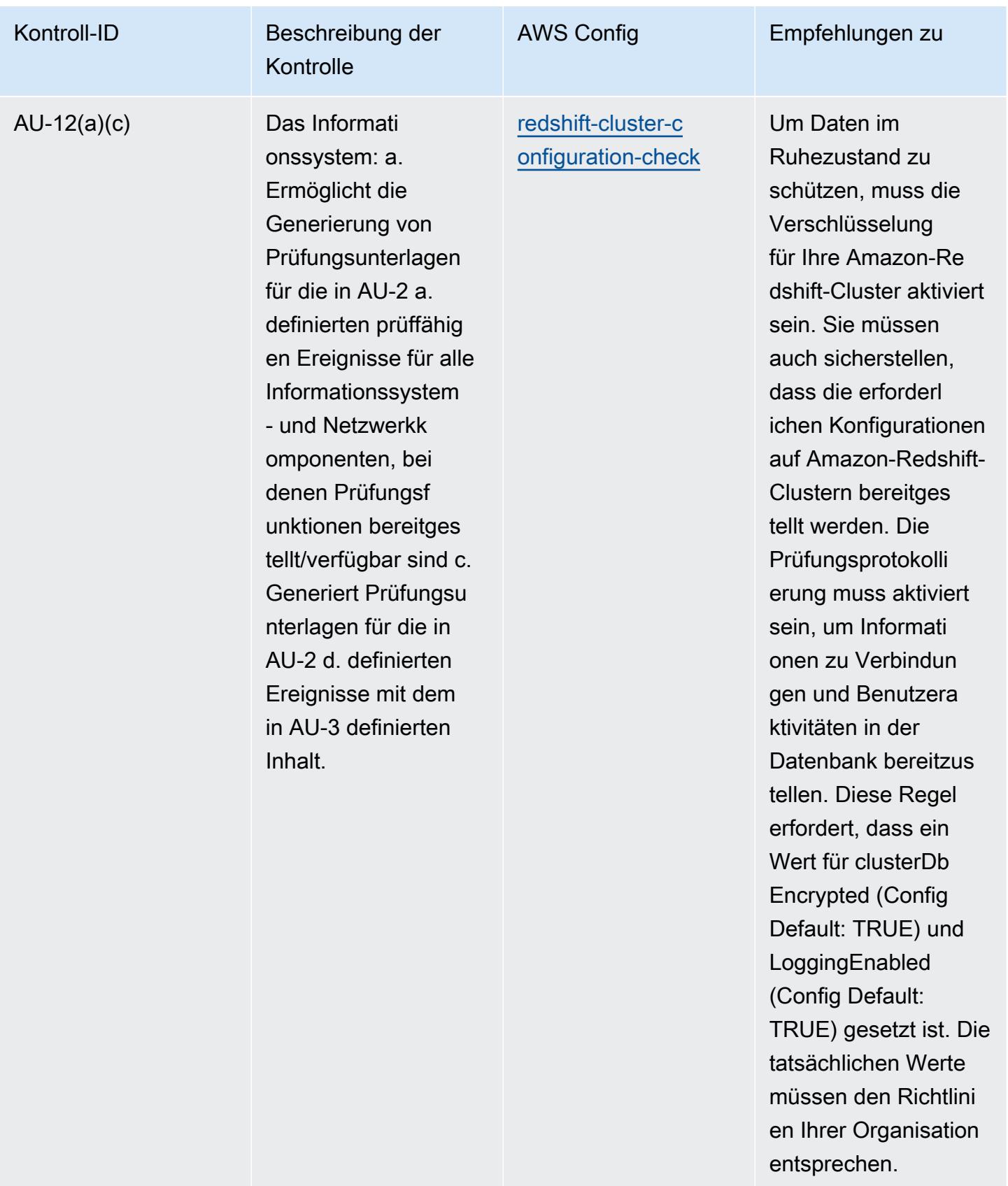
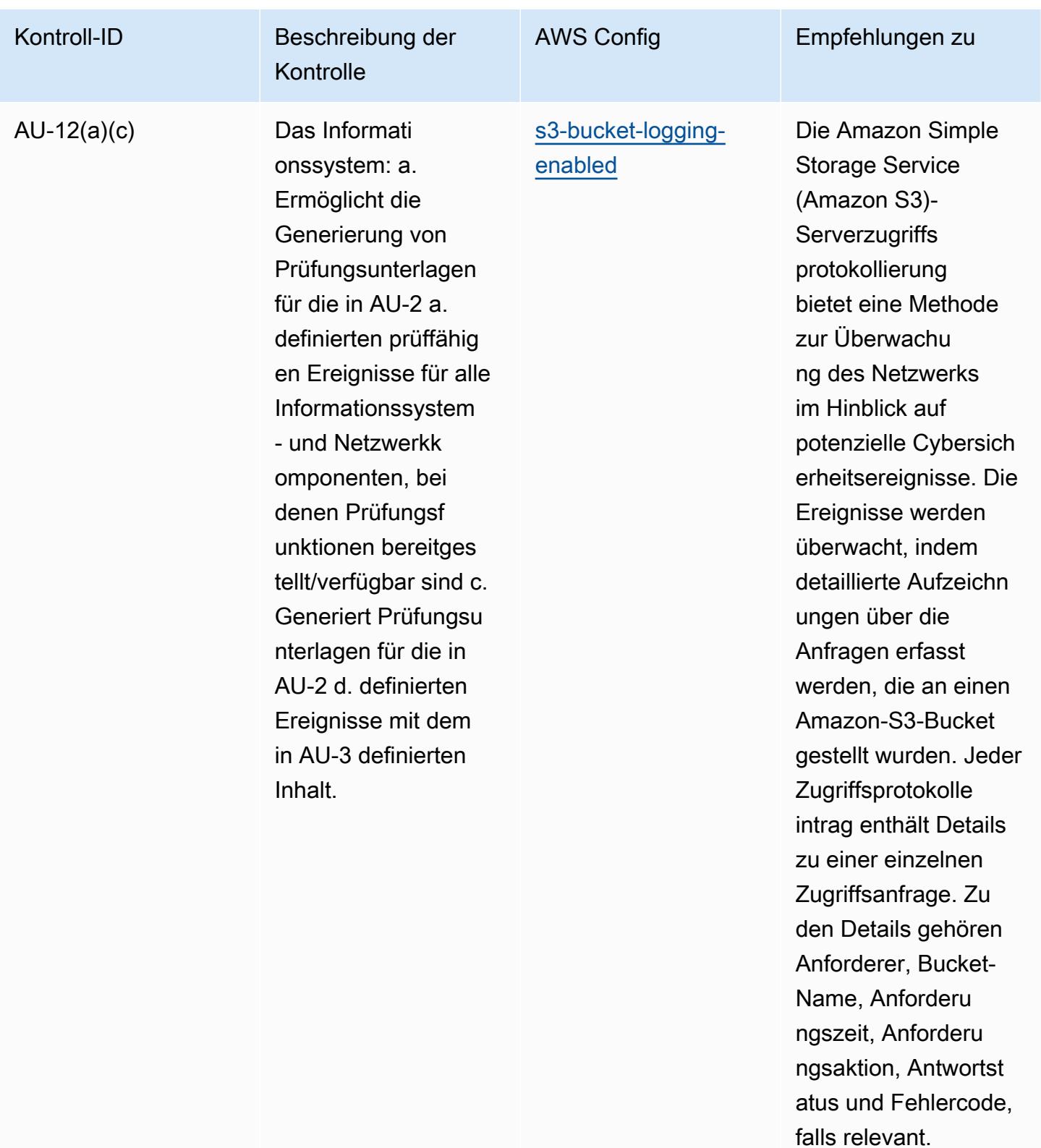

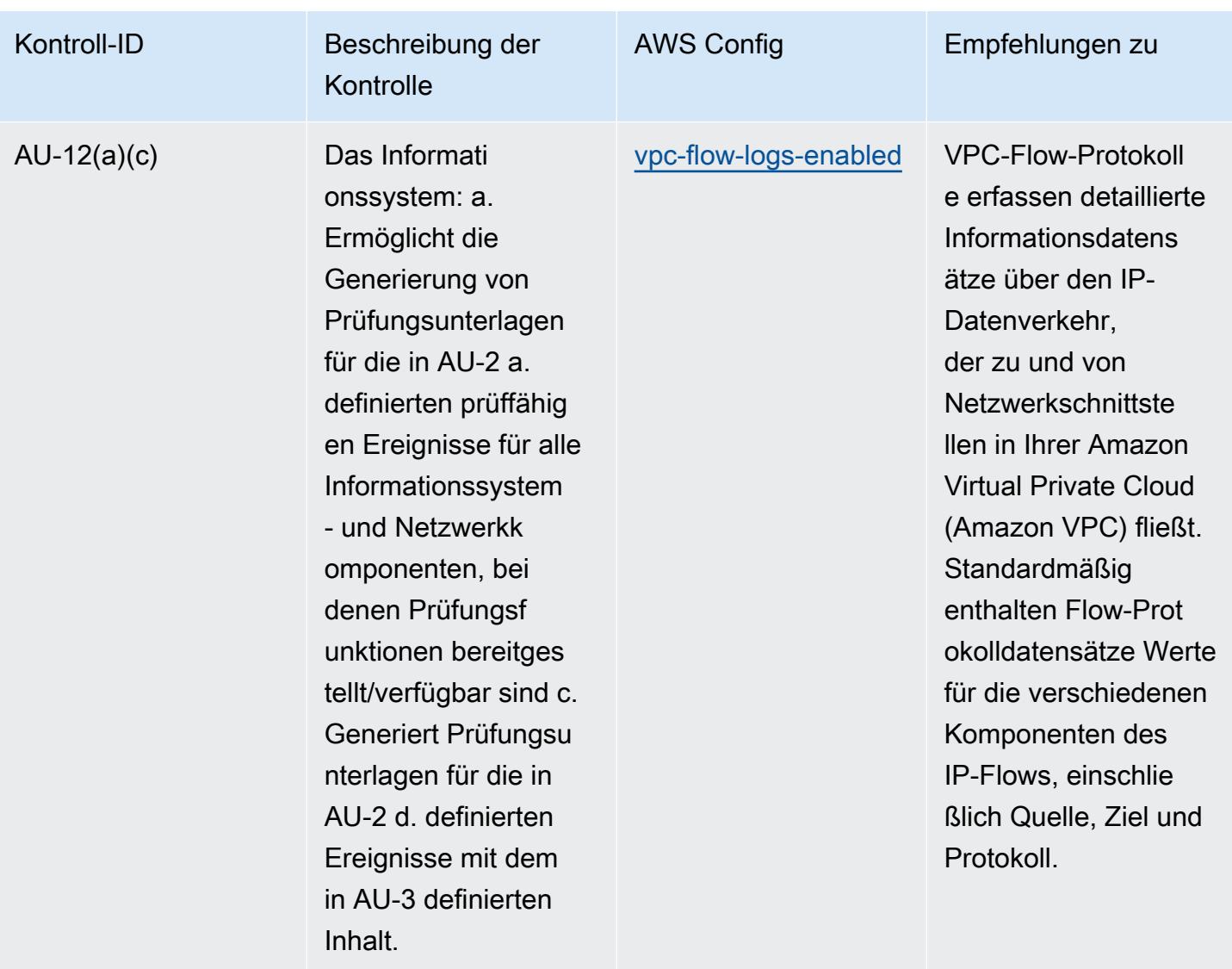

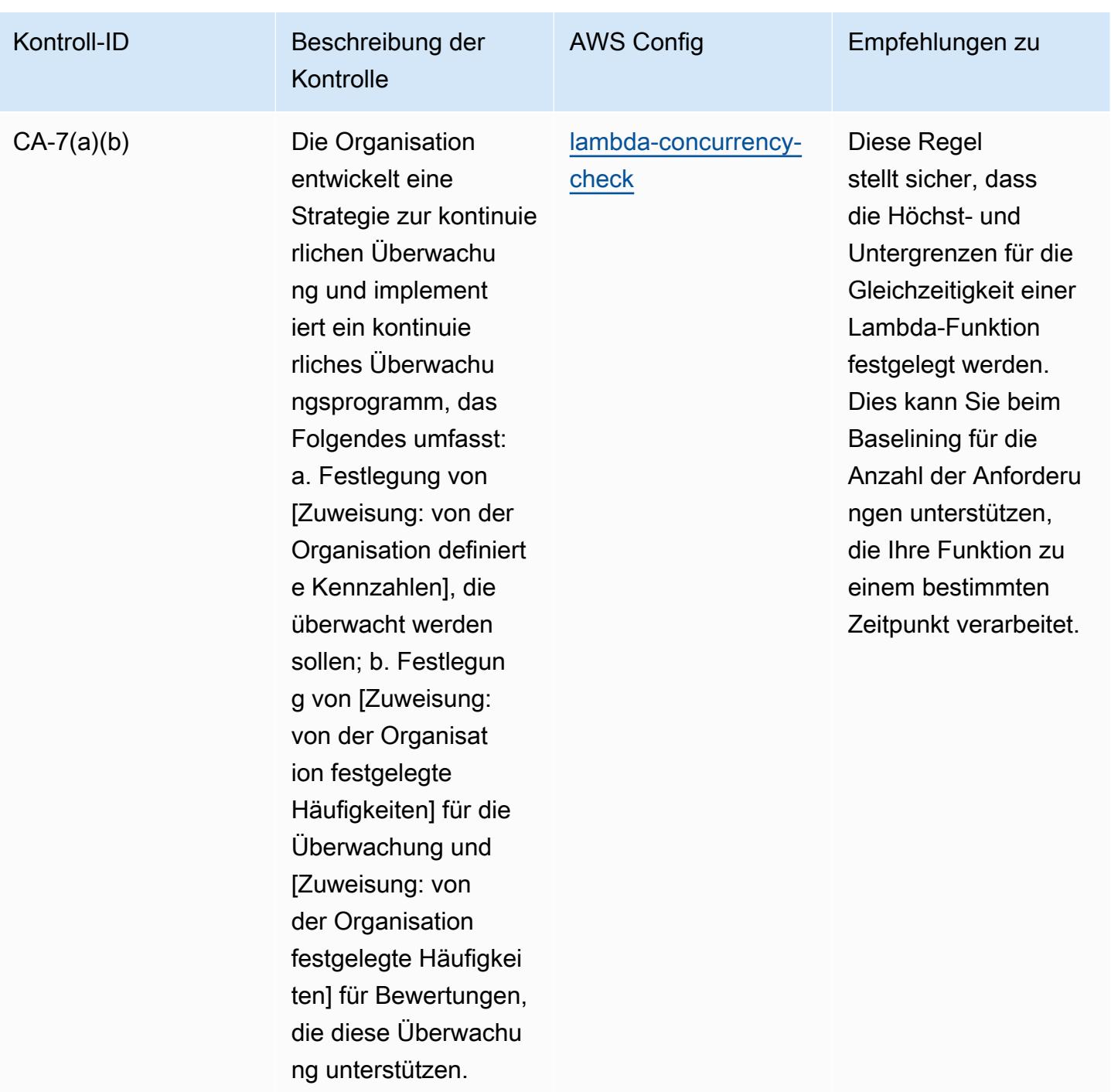

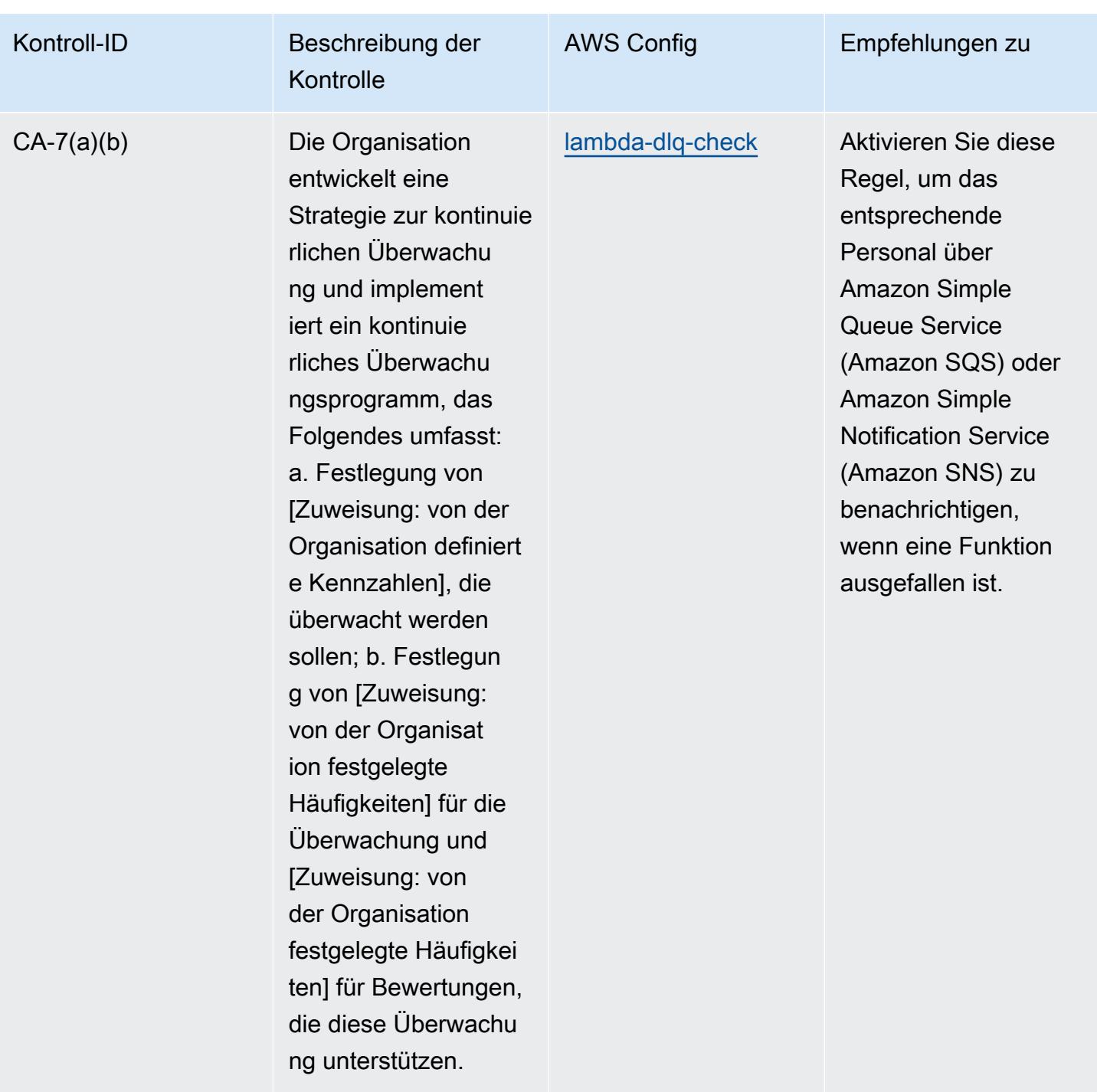

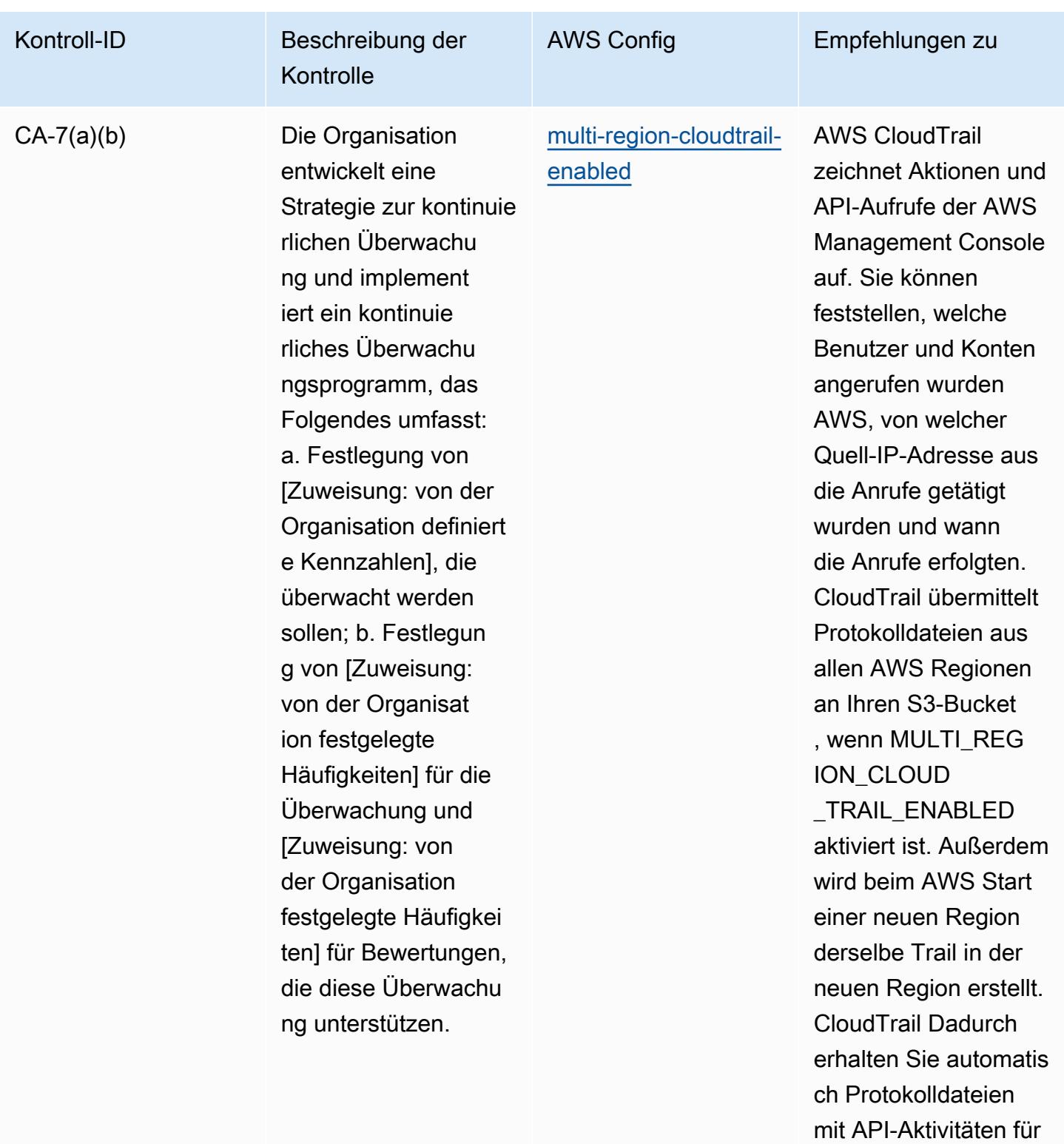

die neue Region.

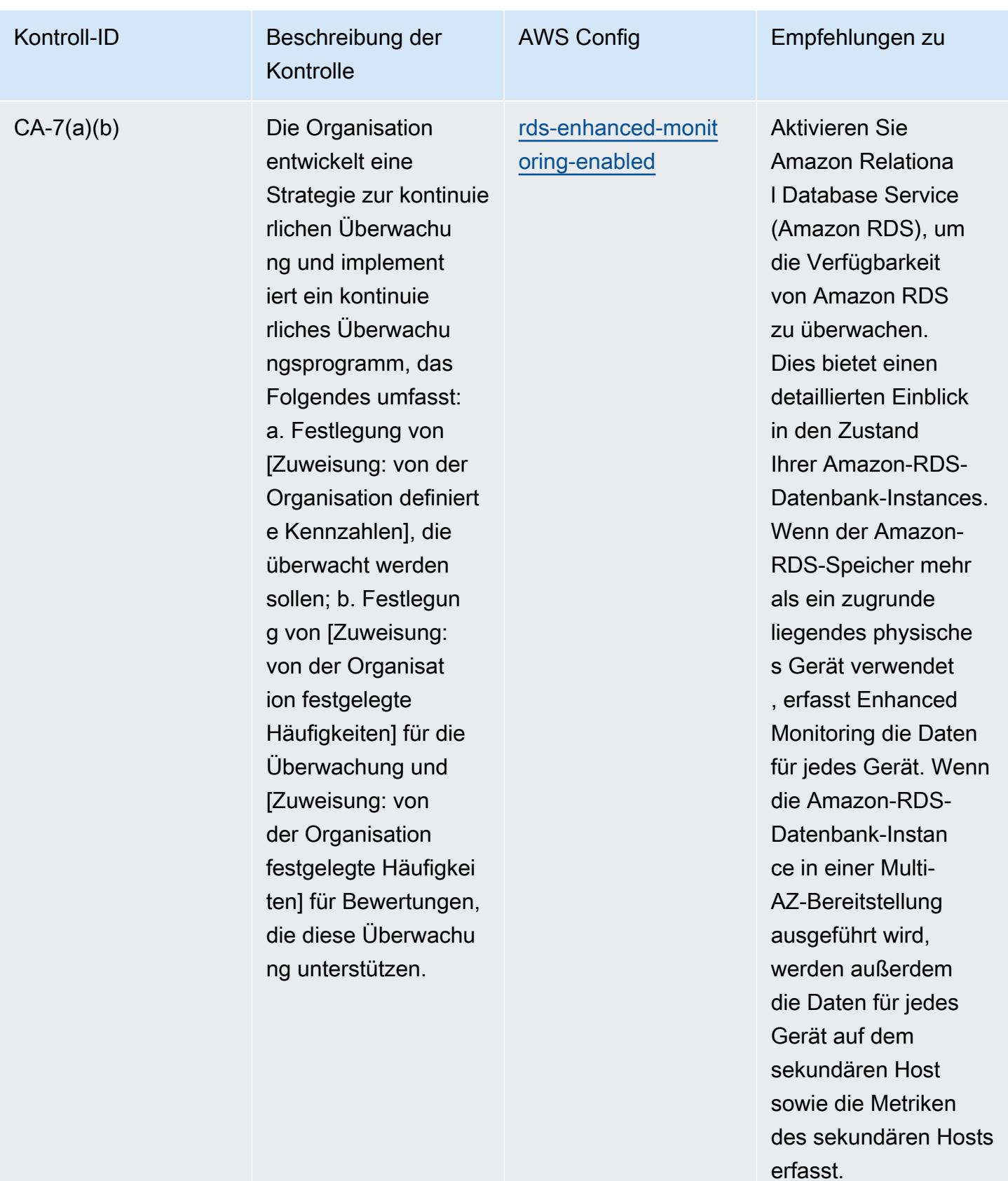

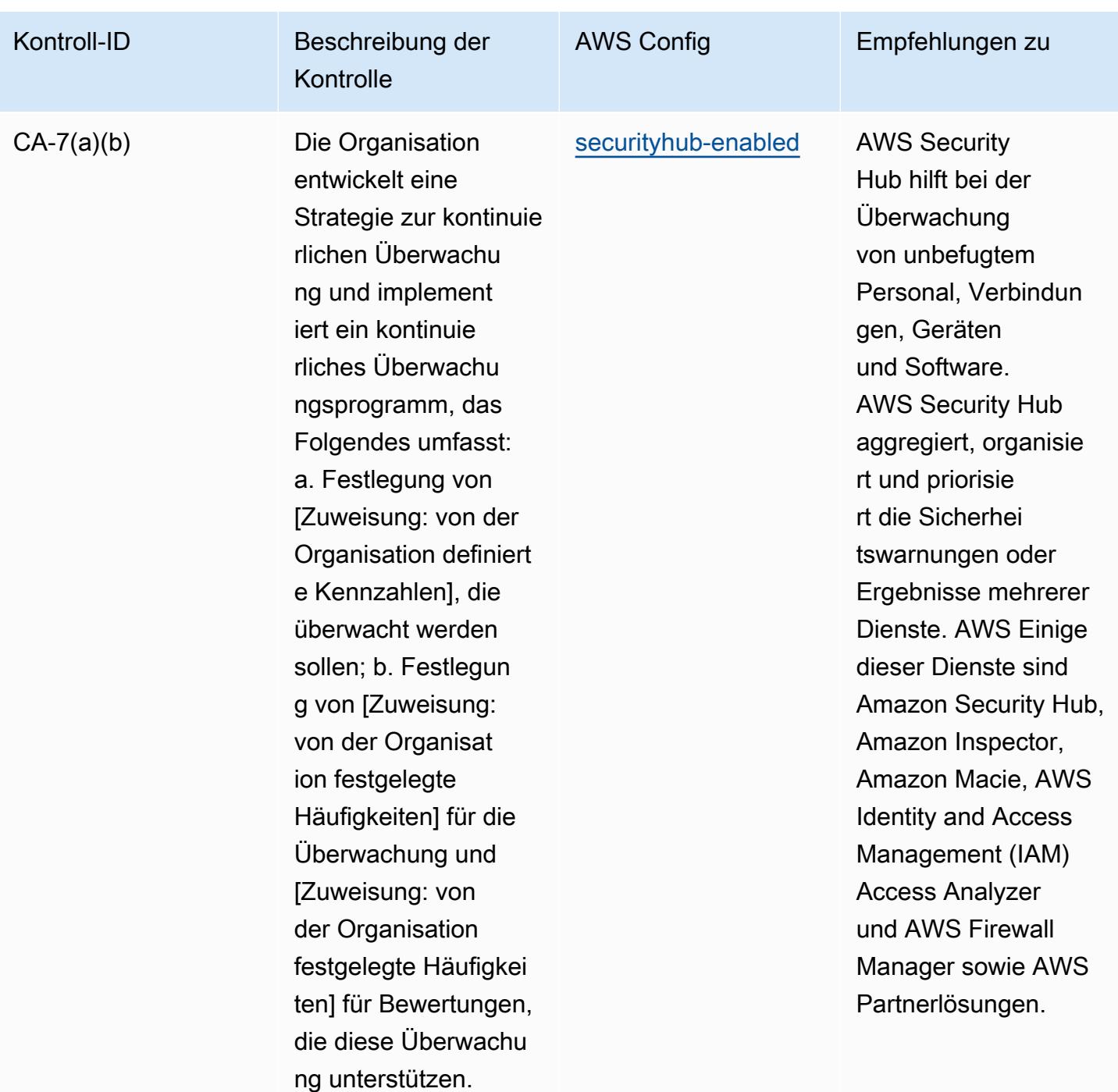

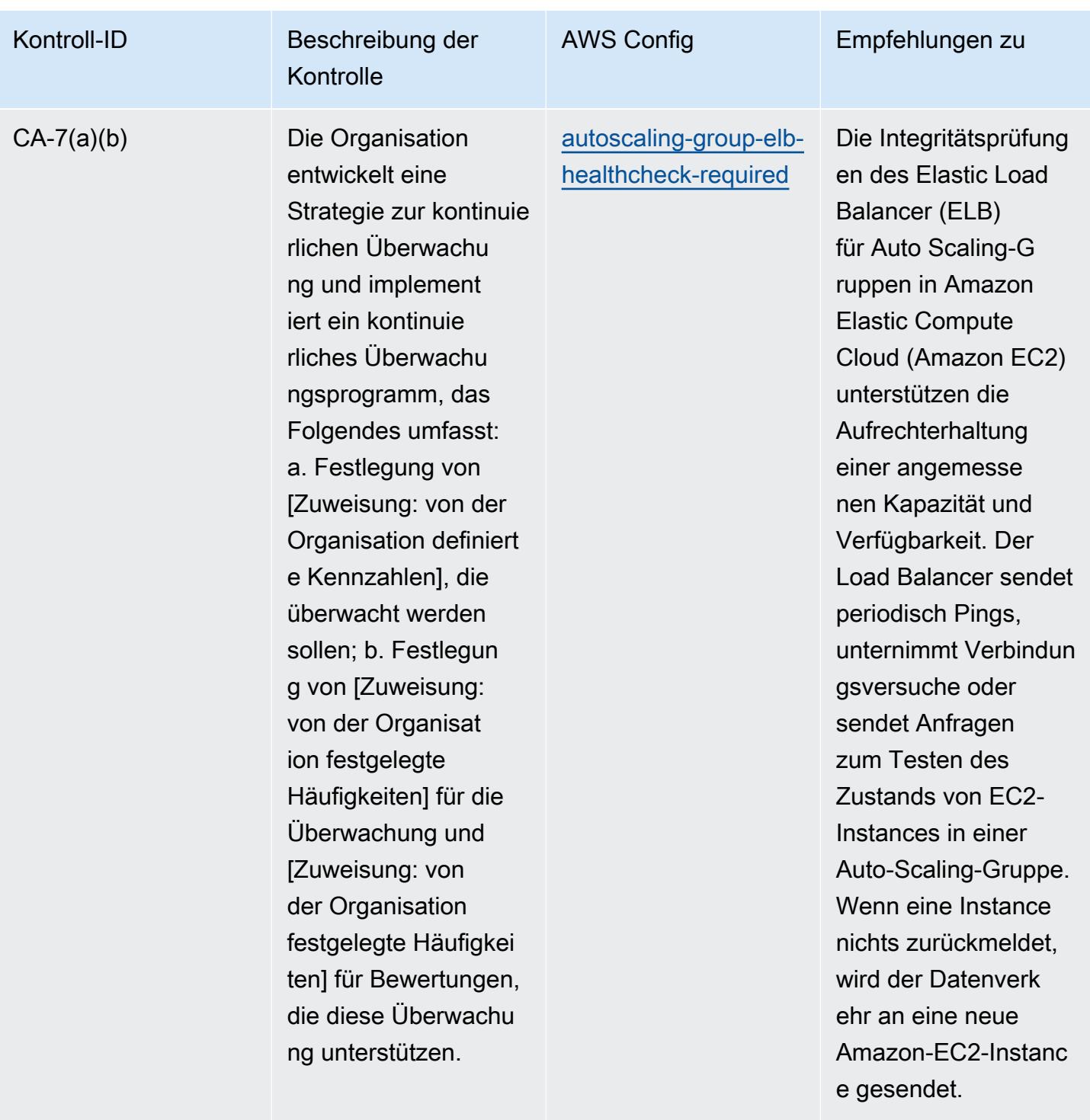

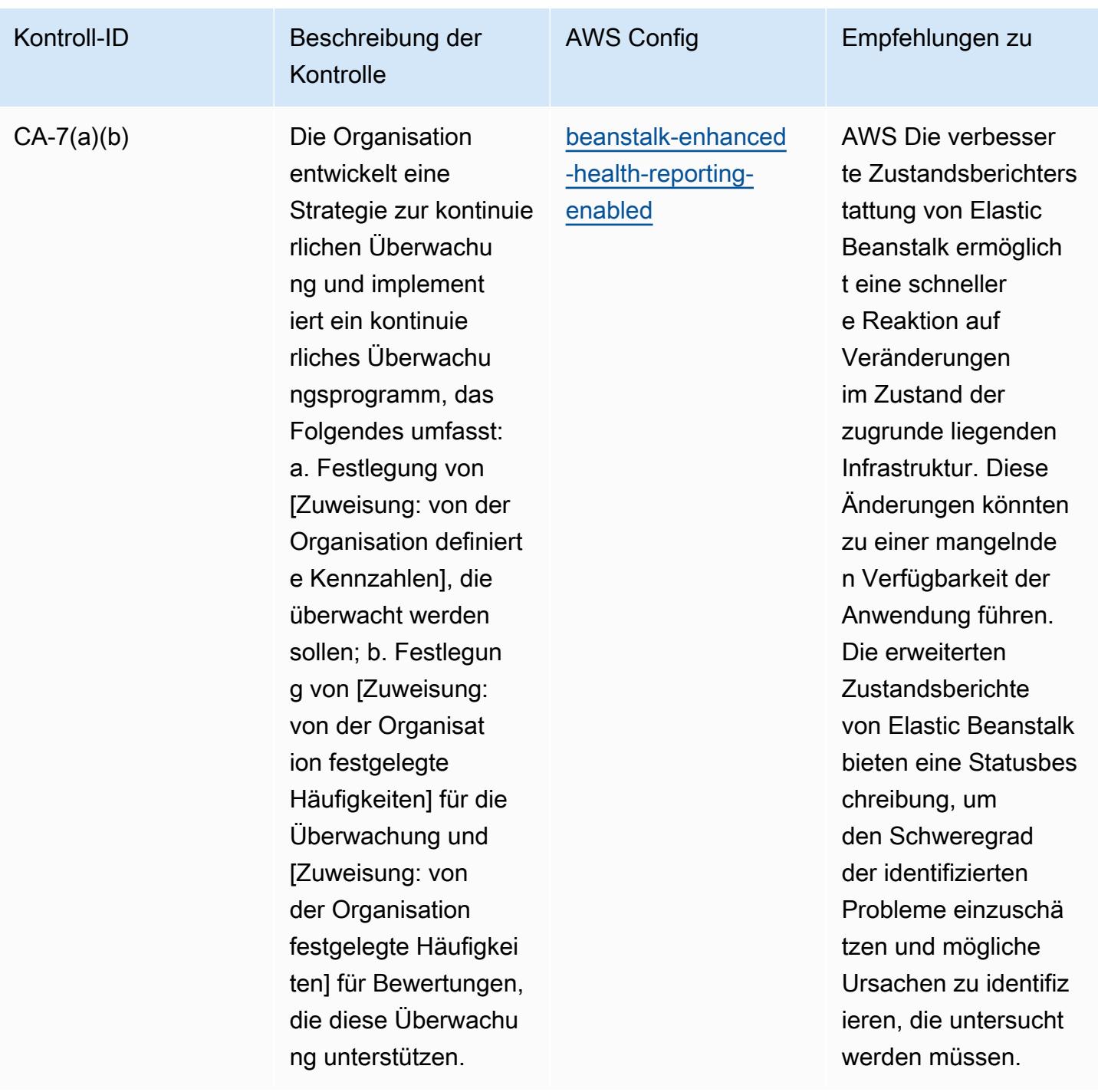

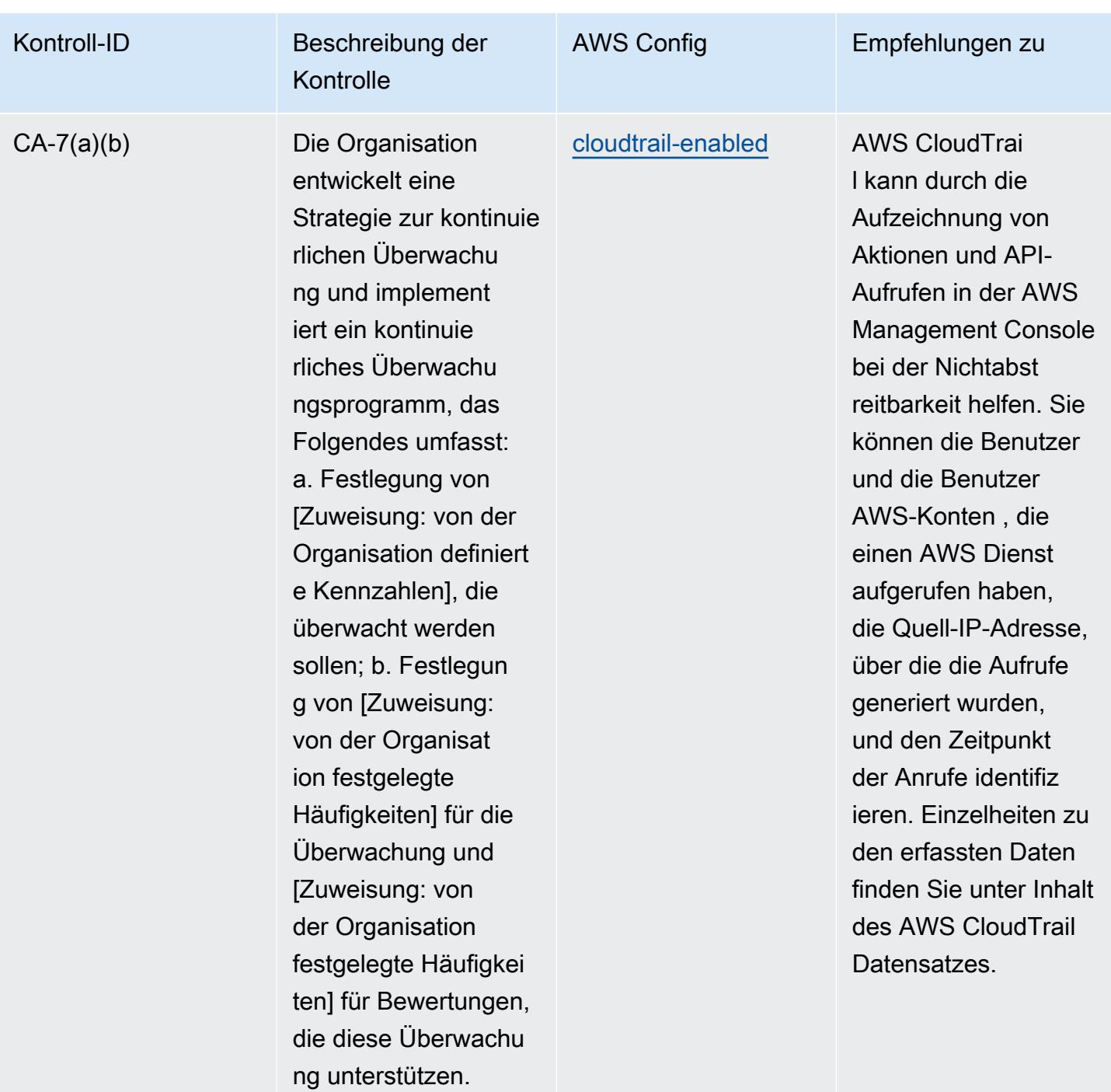

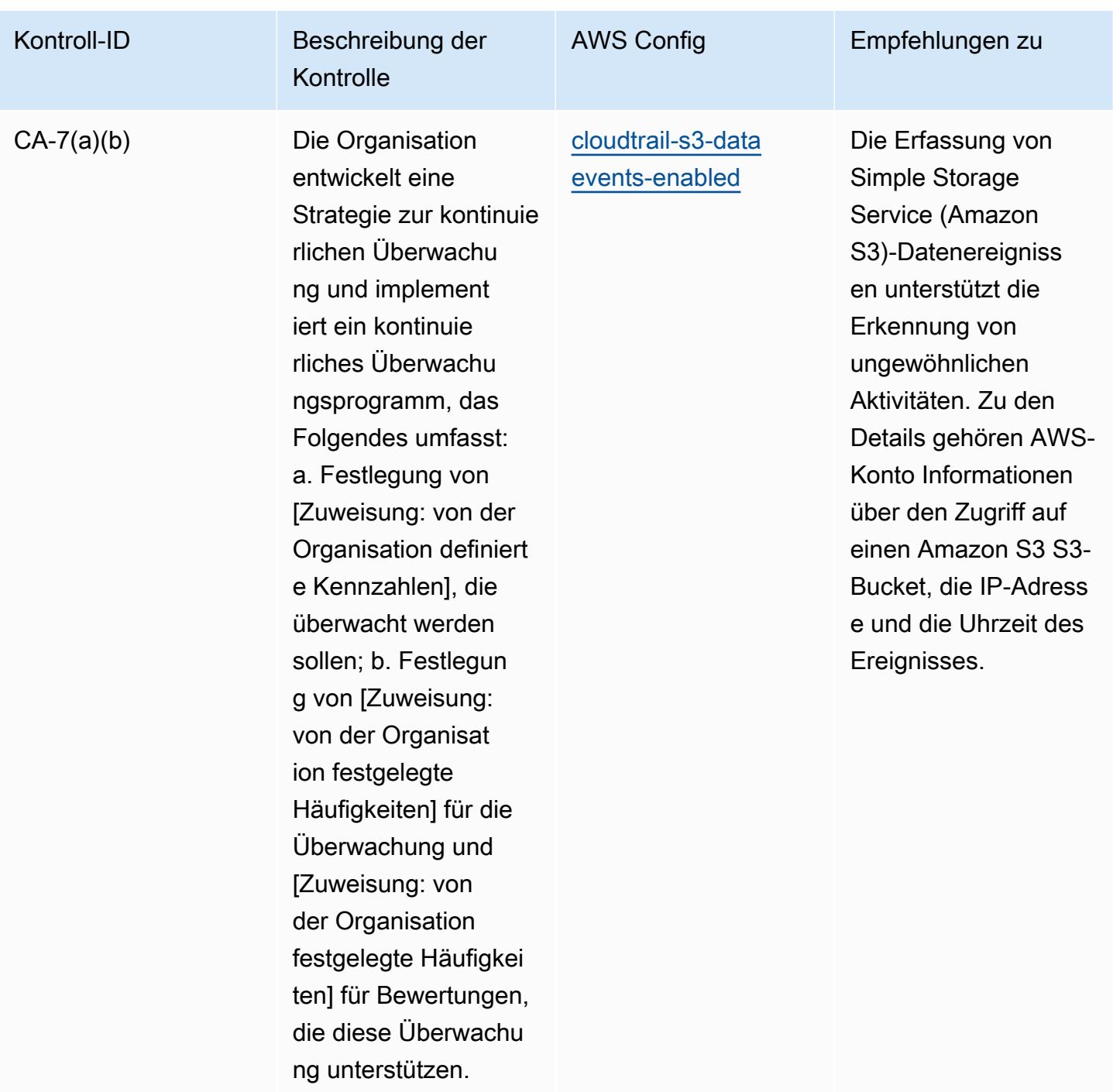

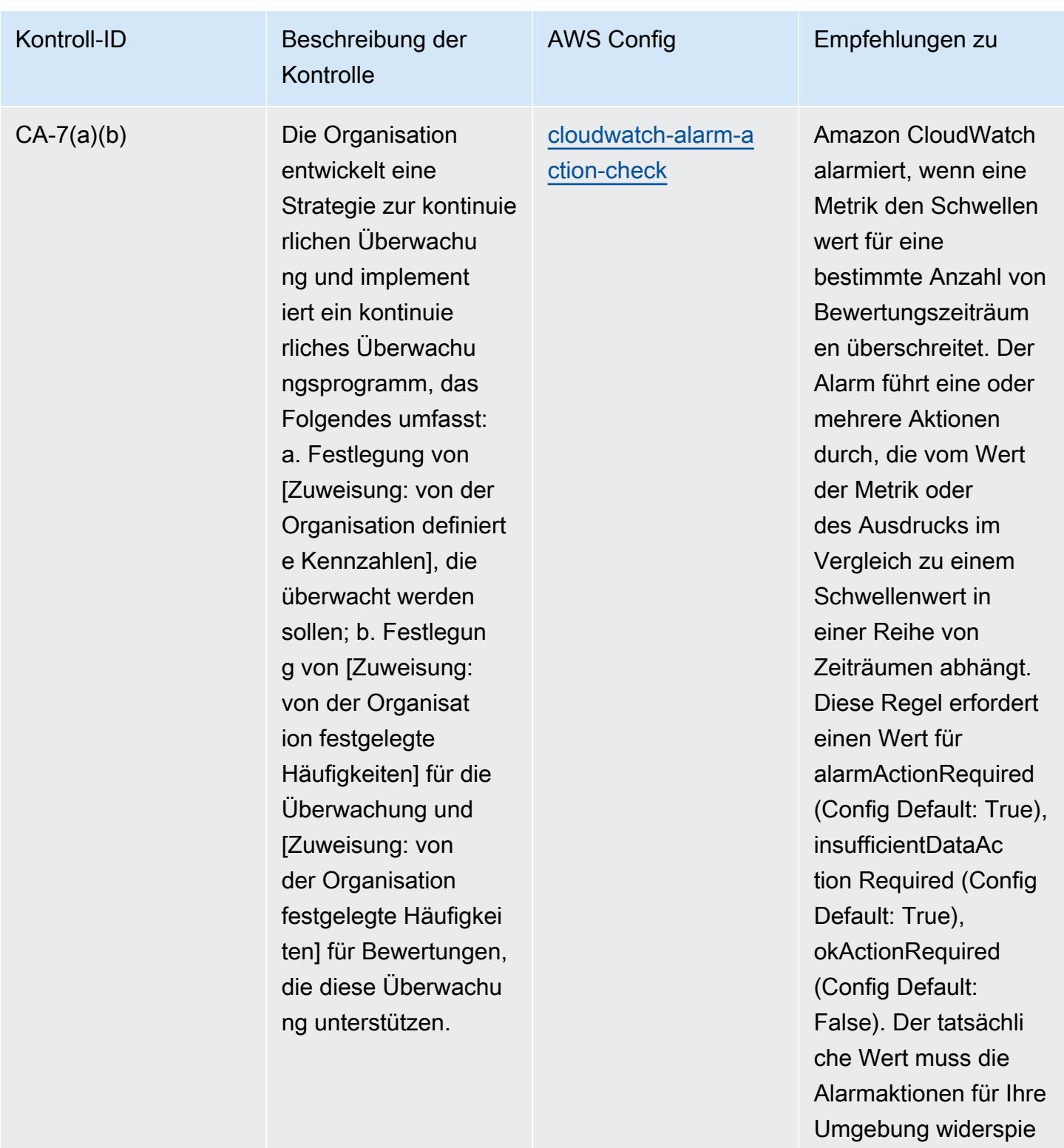

geln.

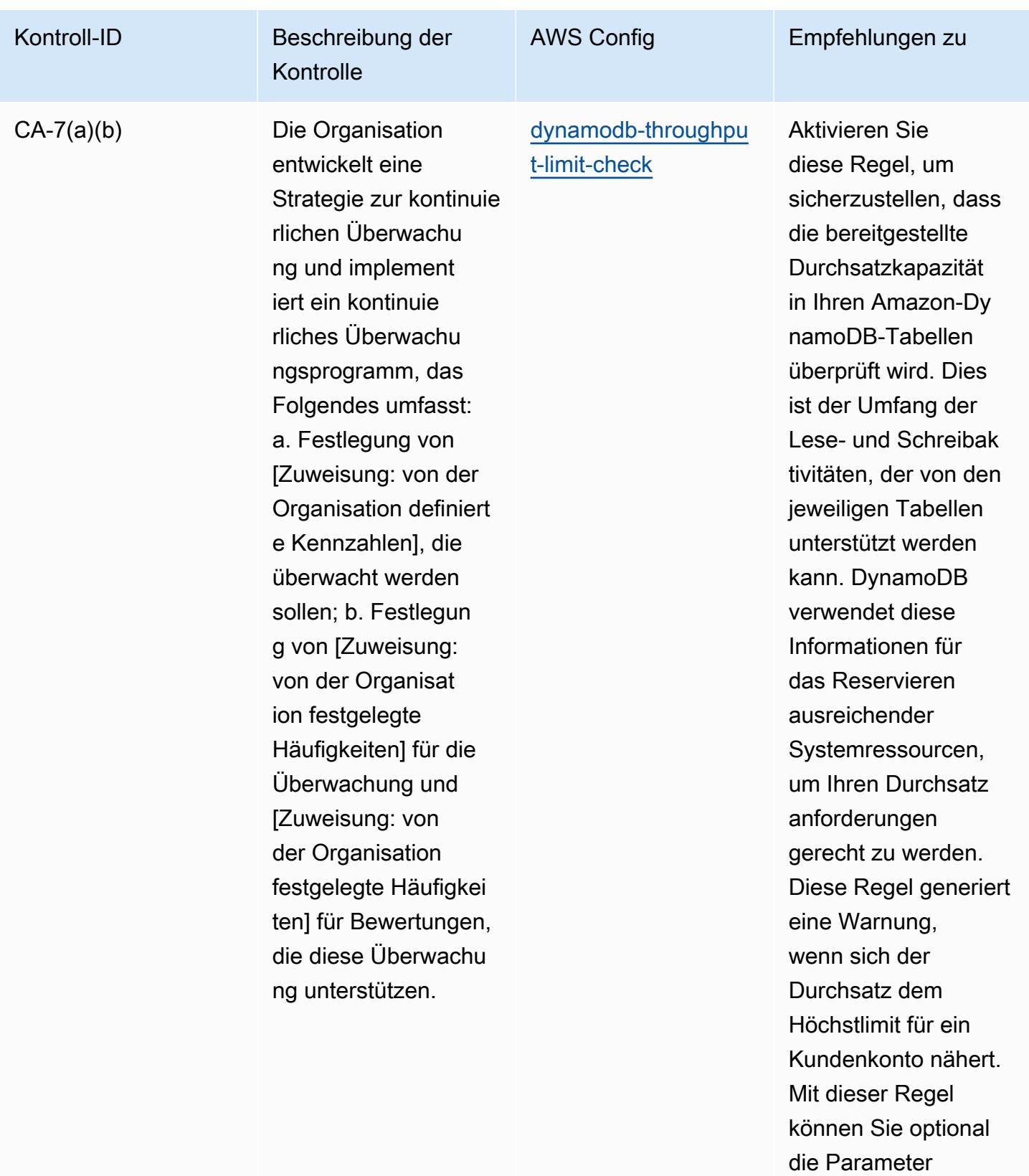

- AccountRCU
- **ThresholdPercentag**

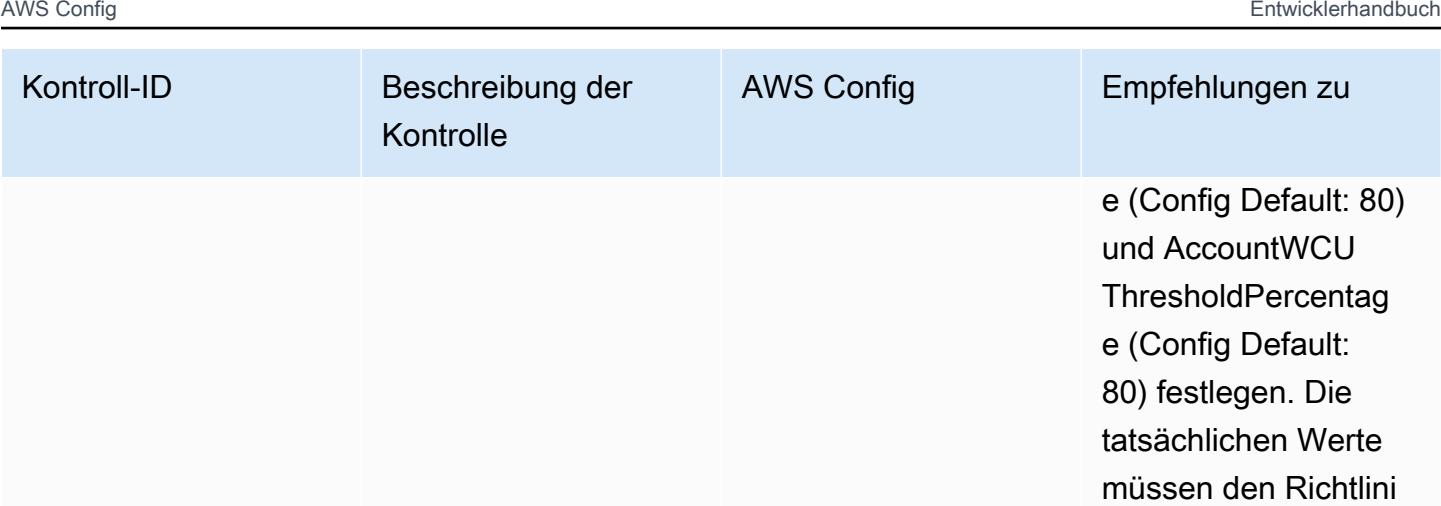

en Ihrer Organisation

entsprechen.

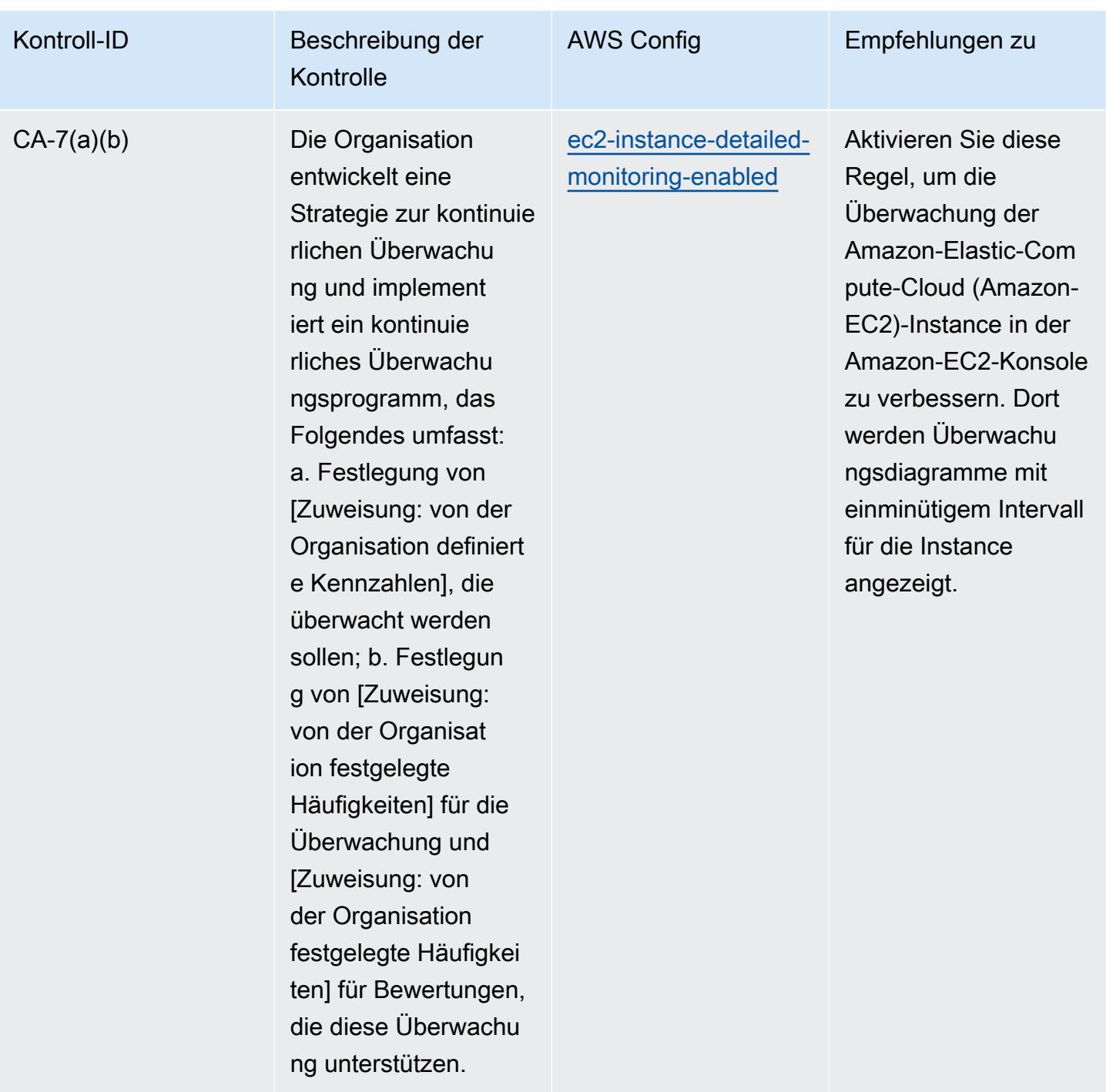

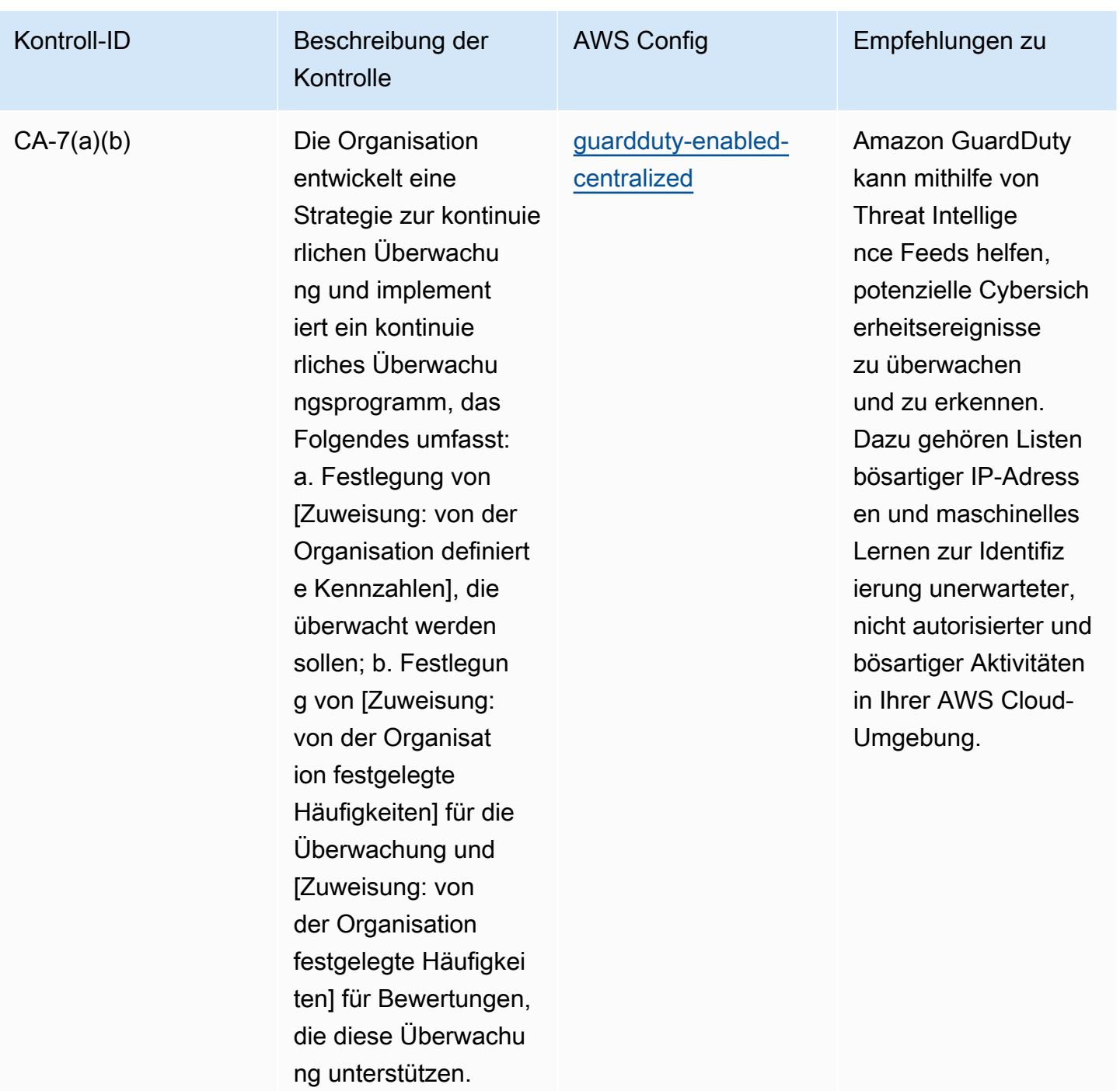

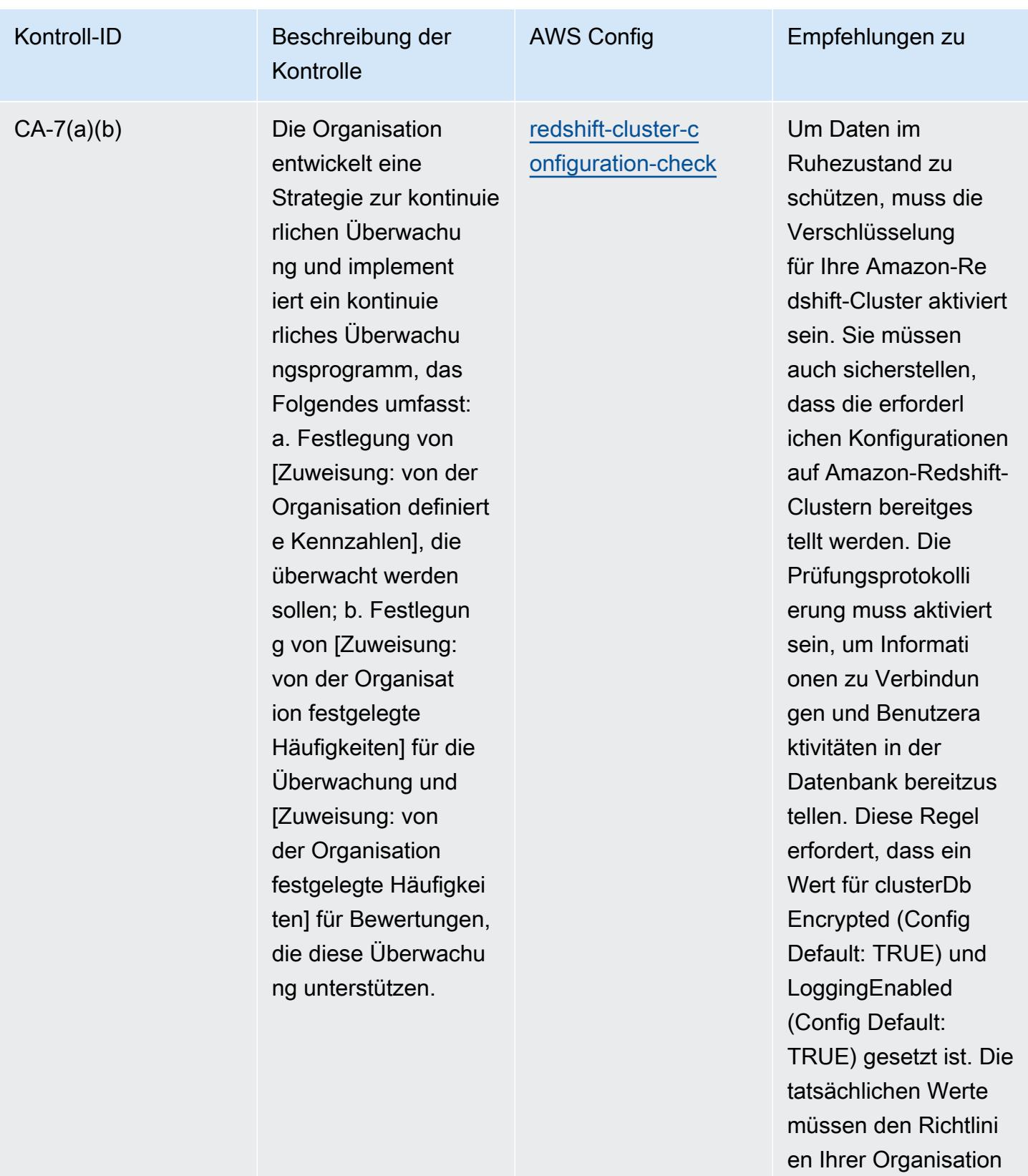

entsprechen.

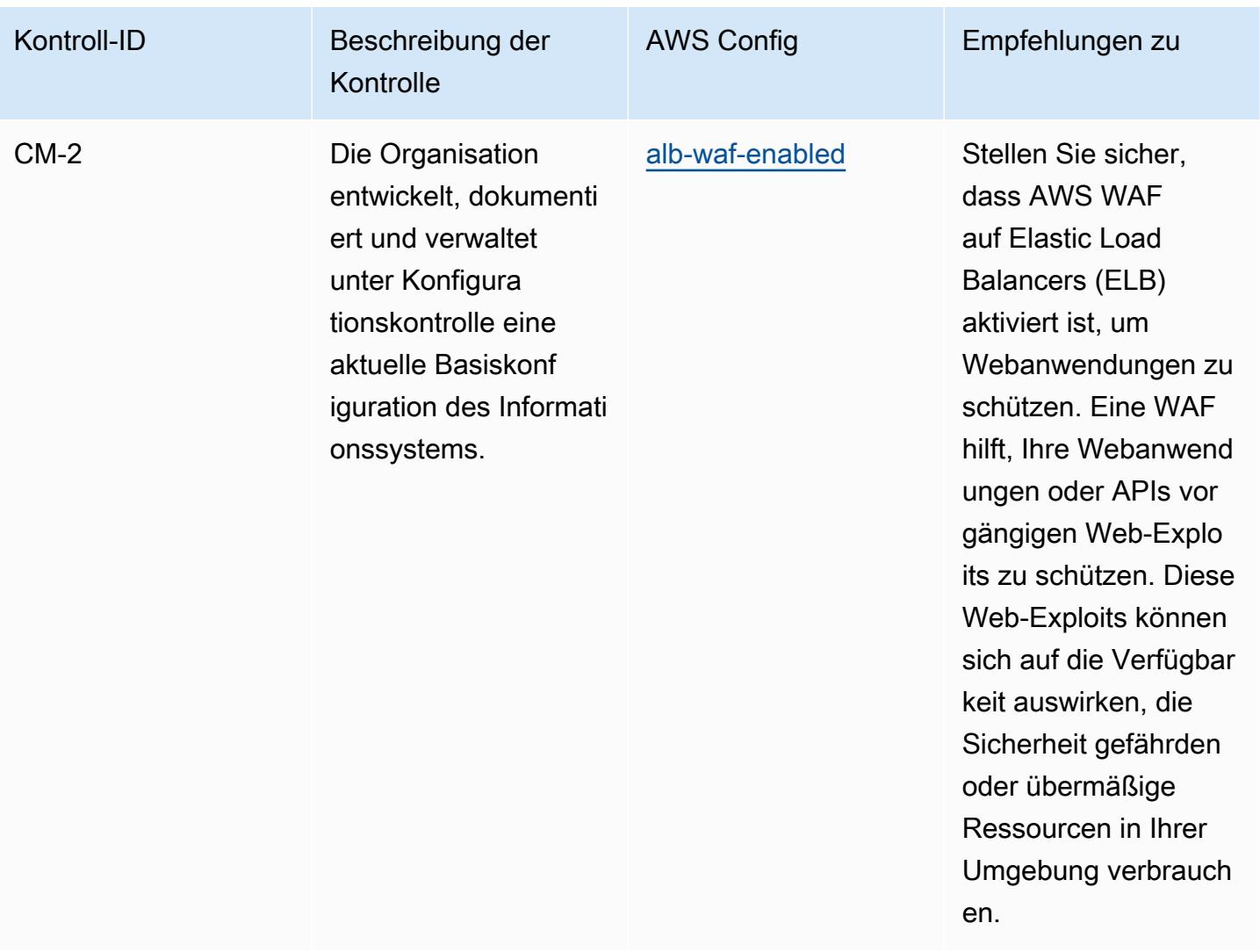

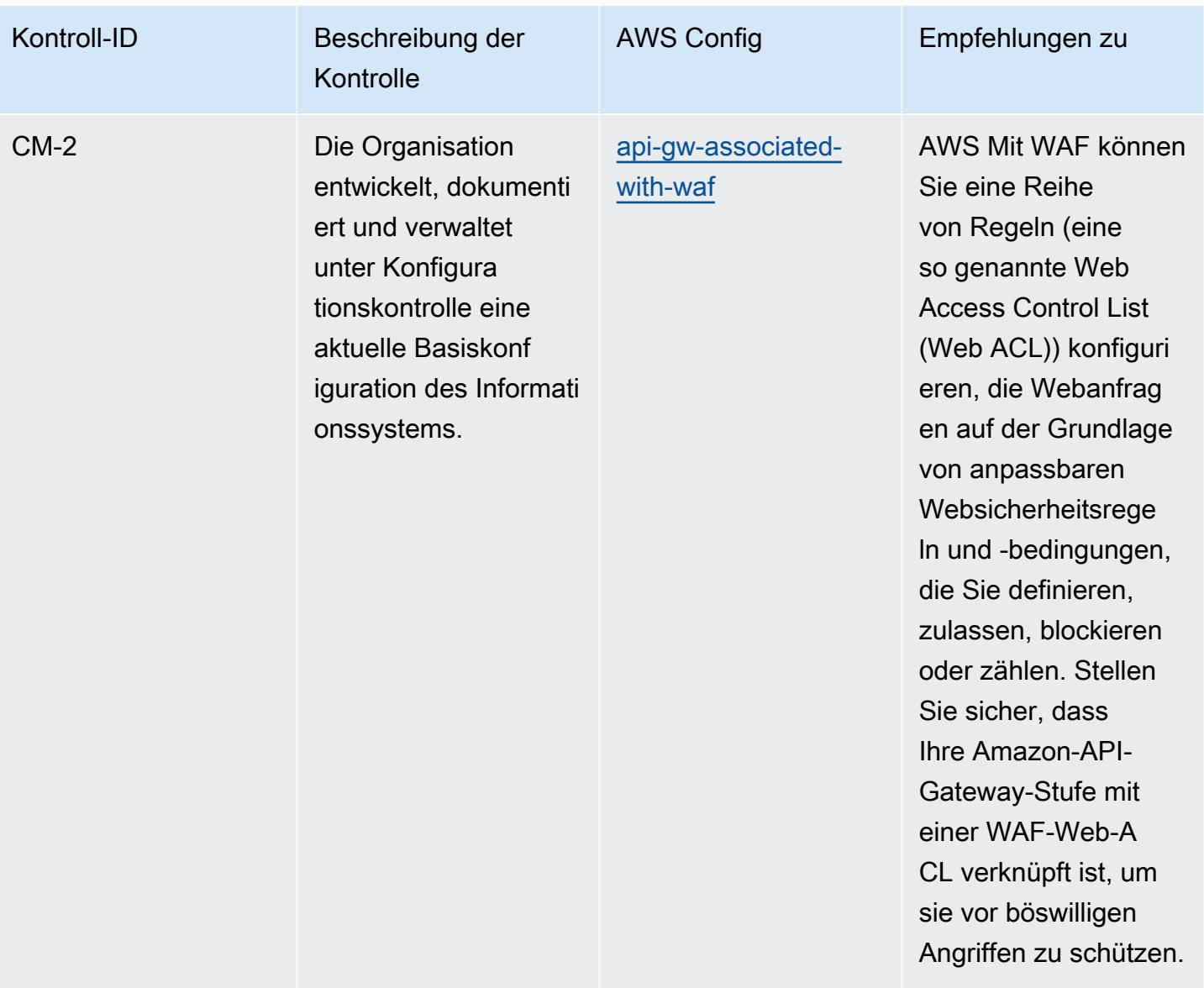

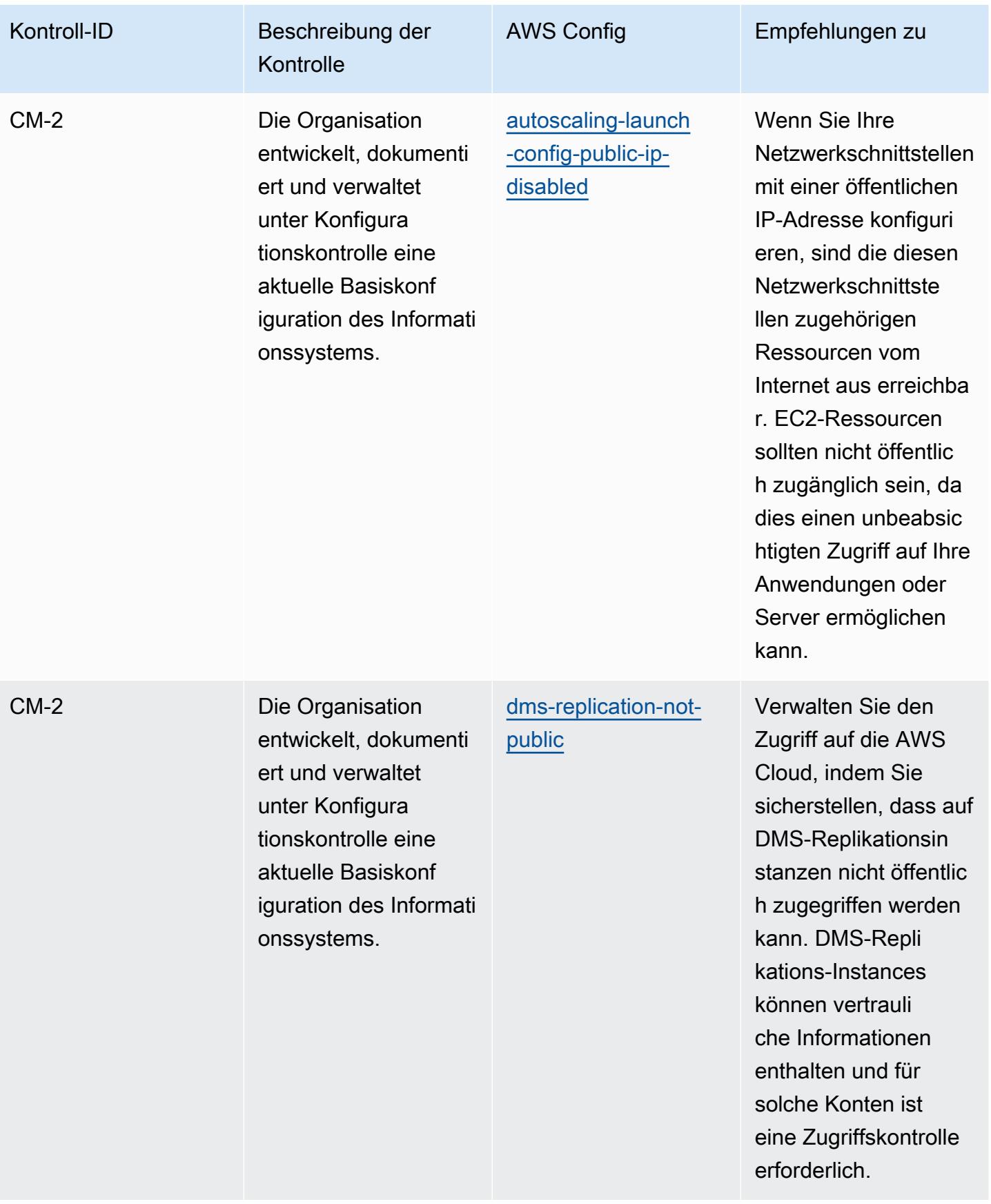

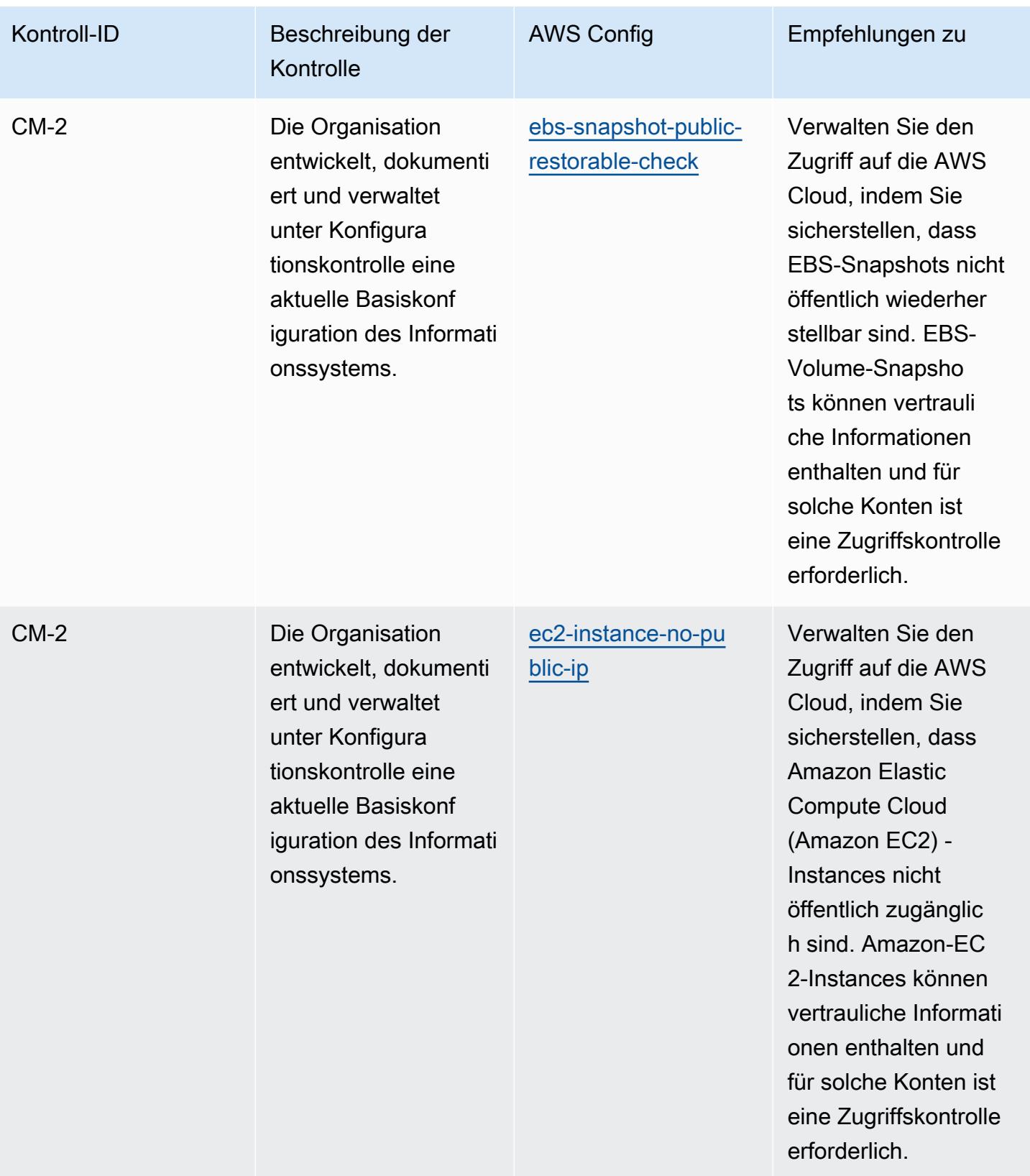

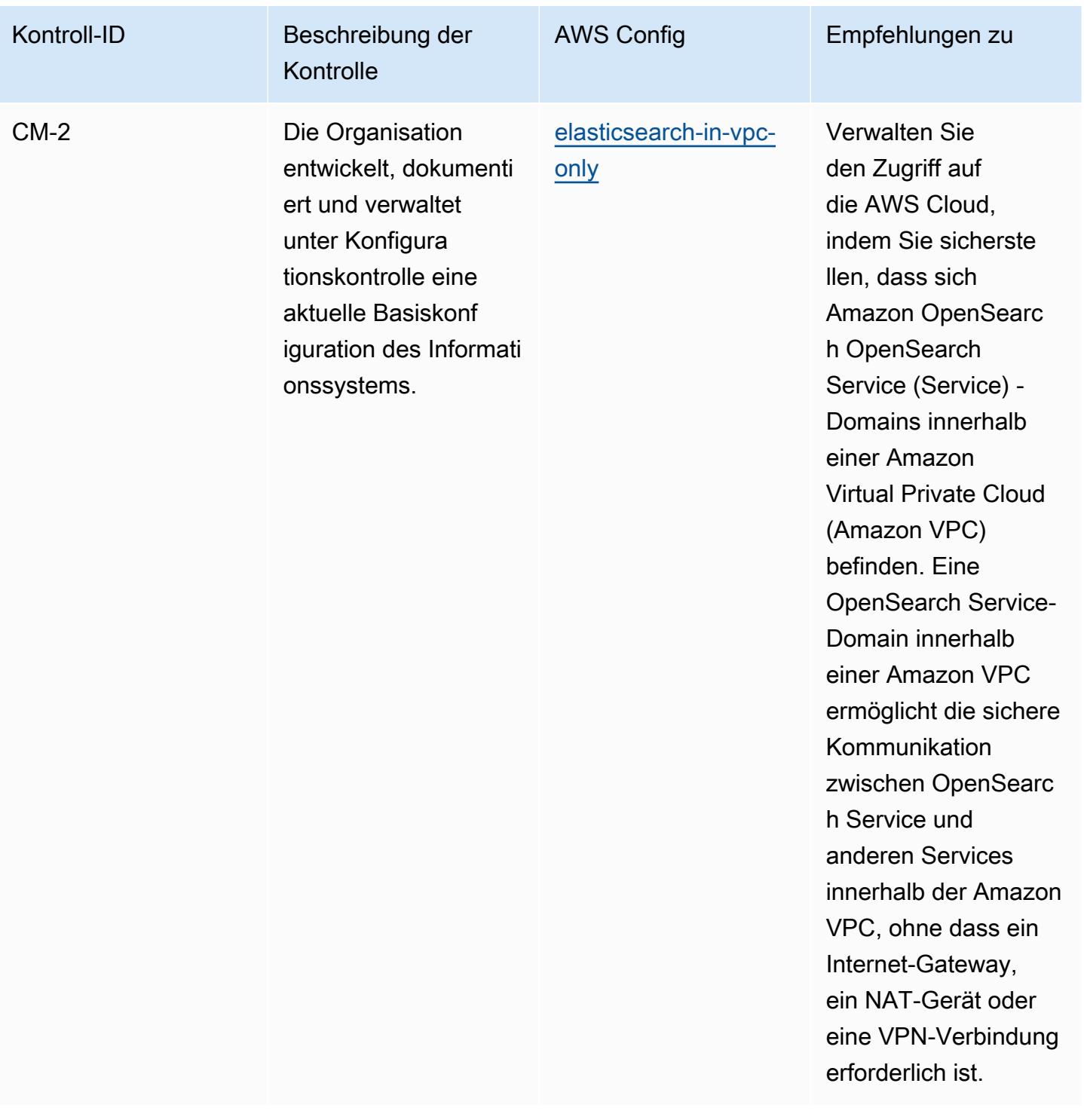

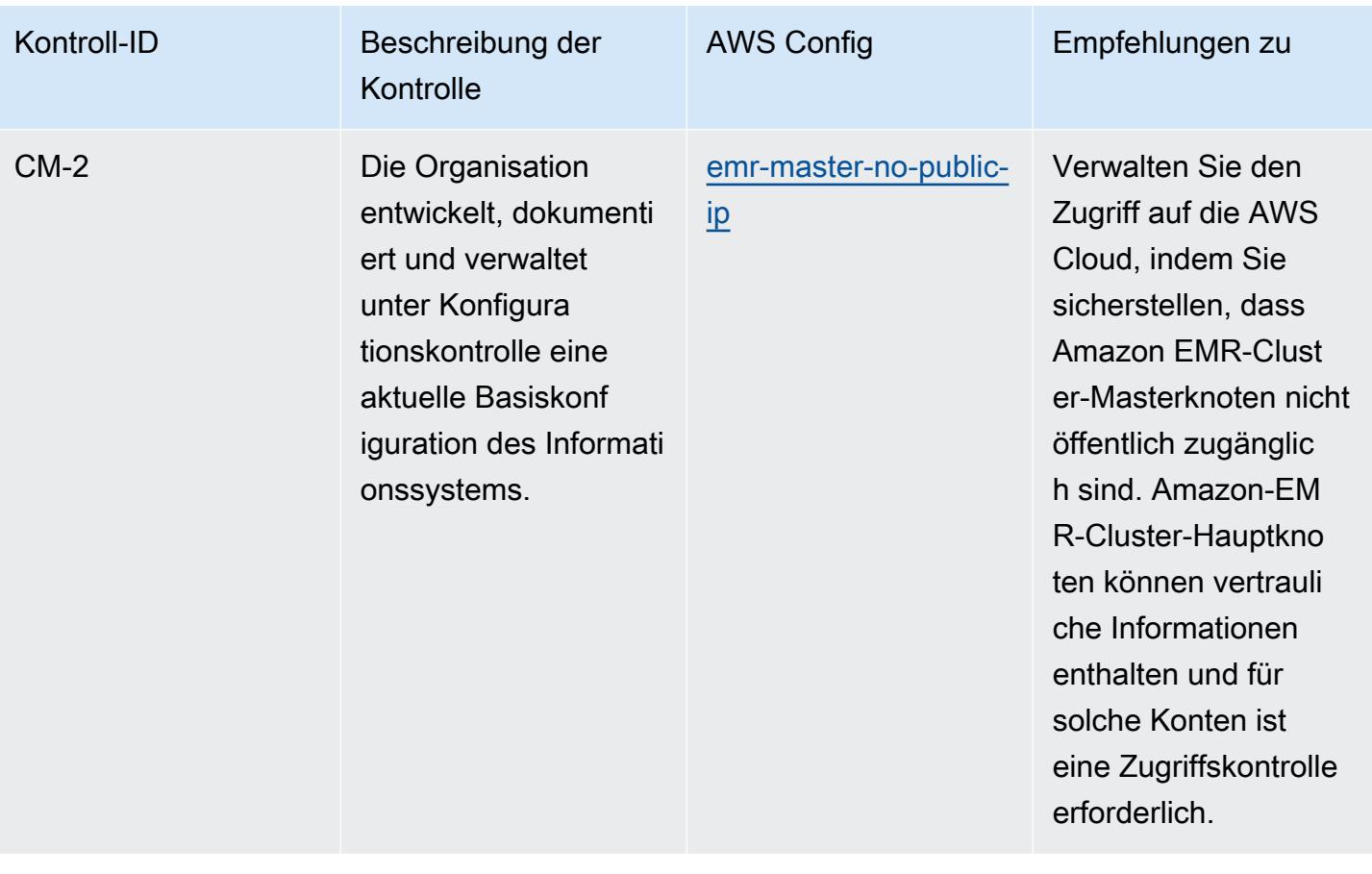

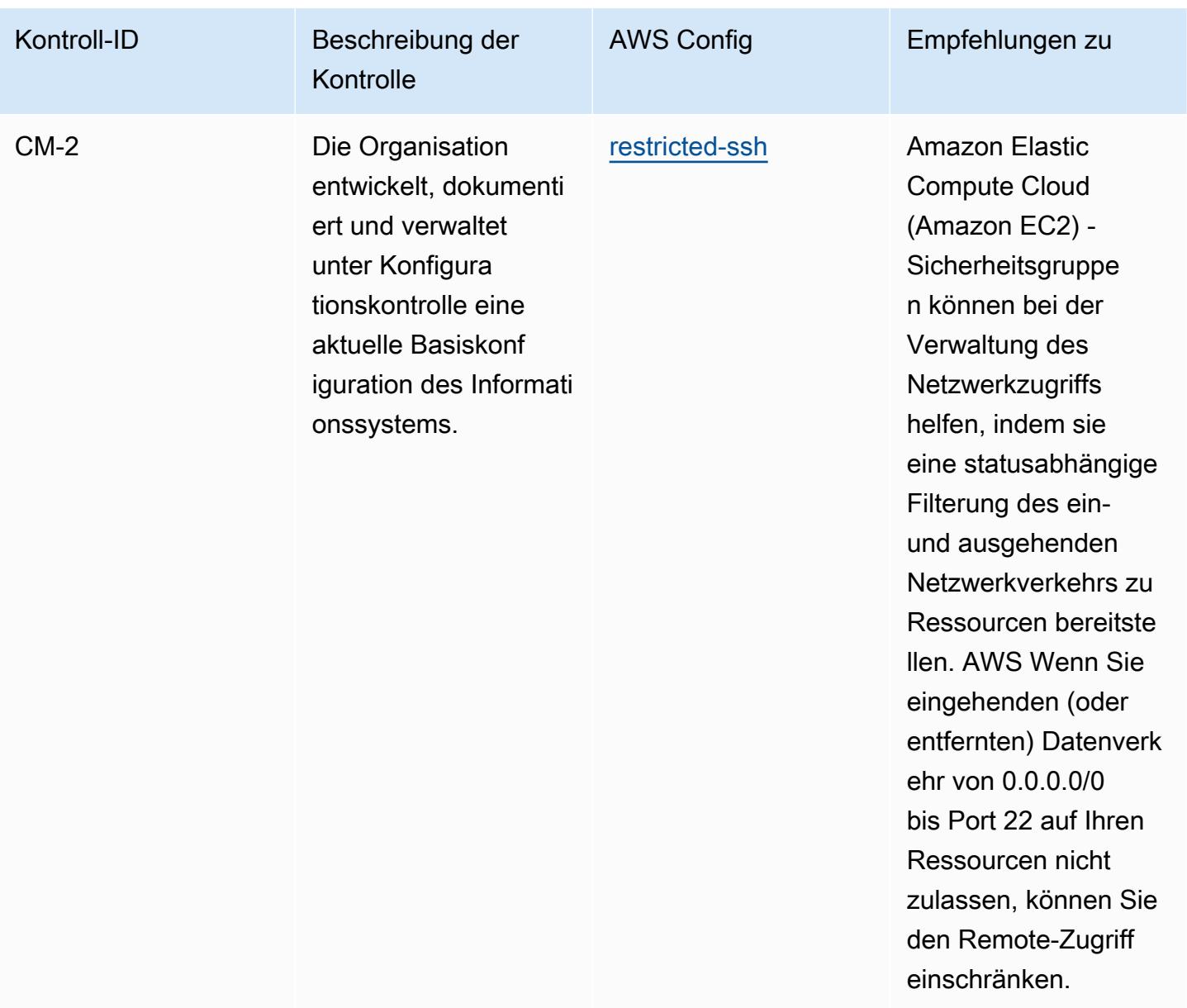

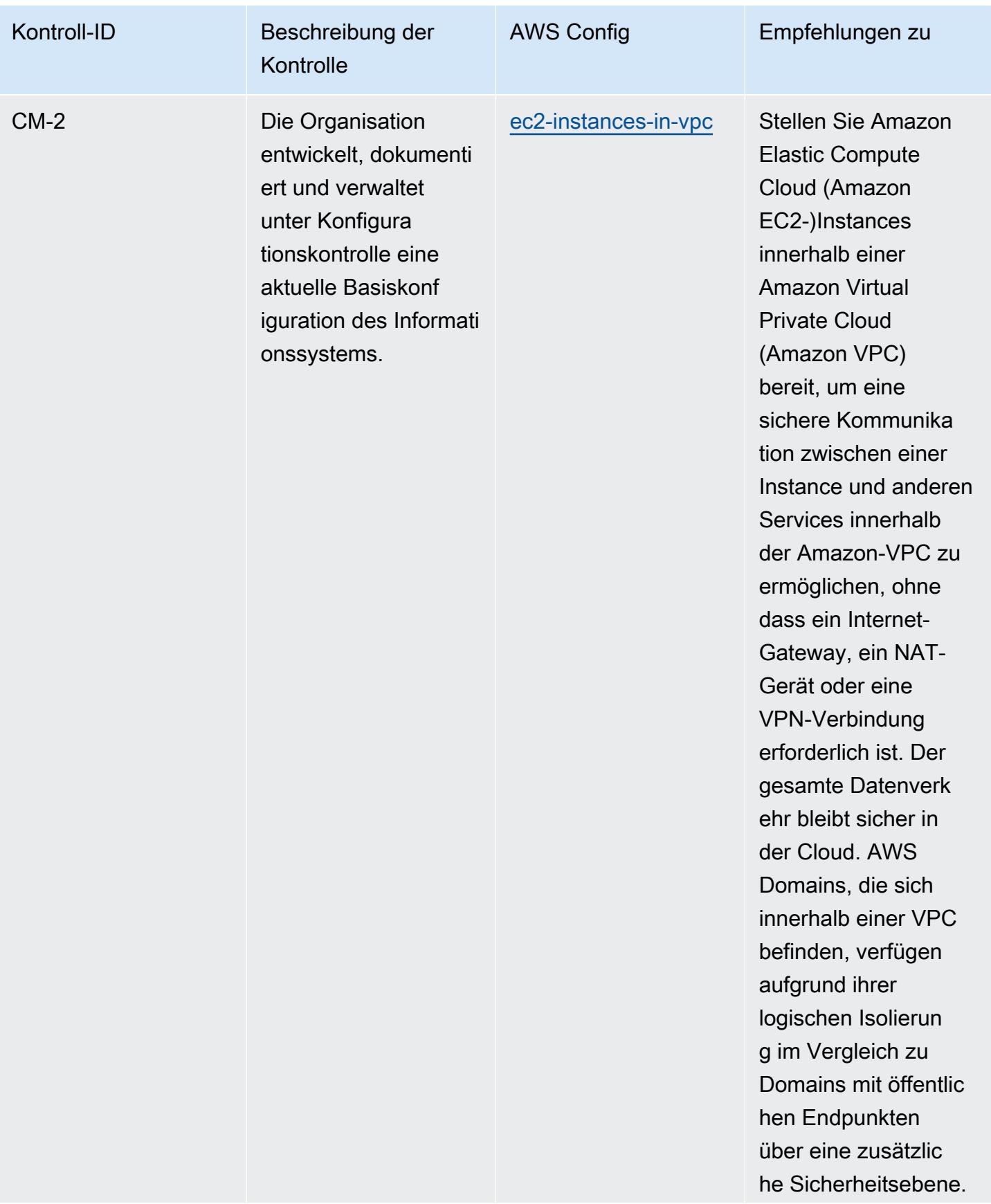

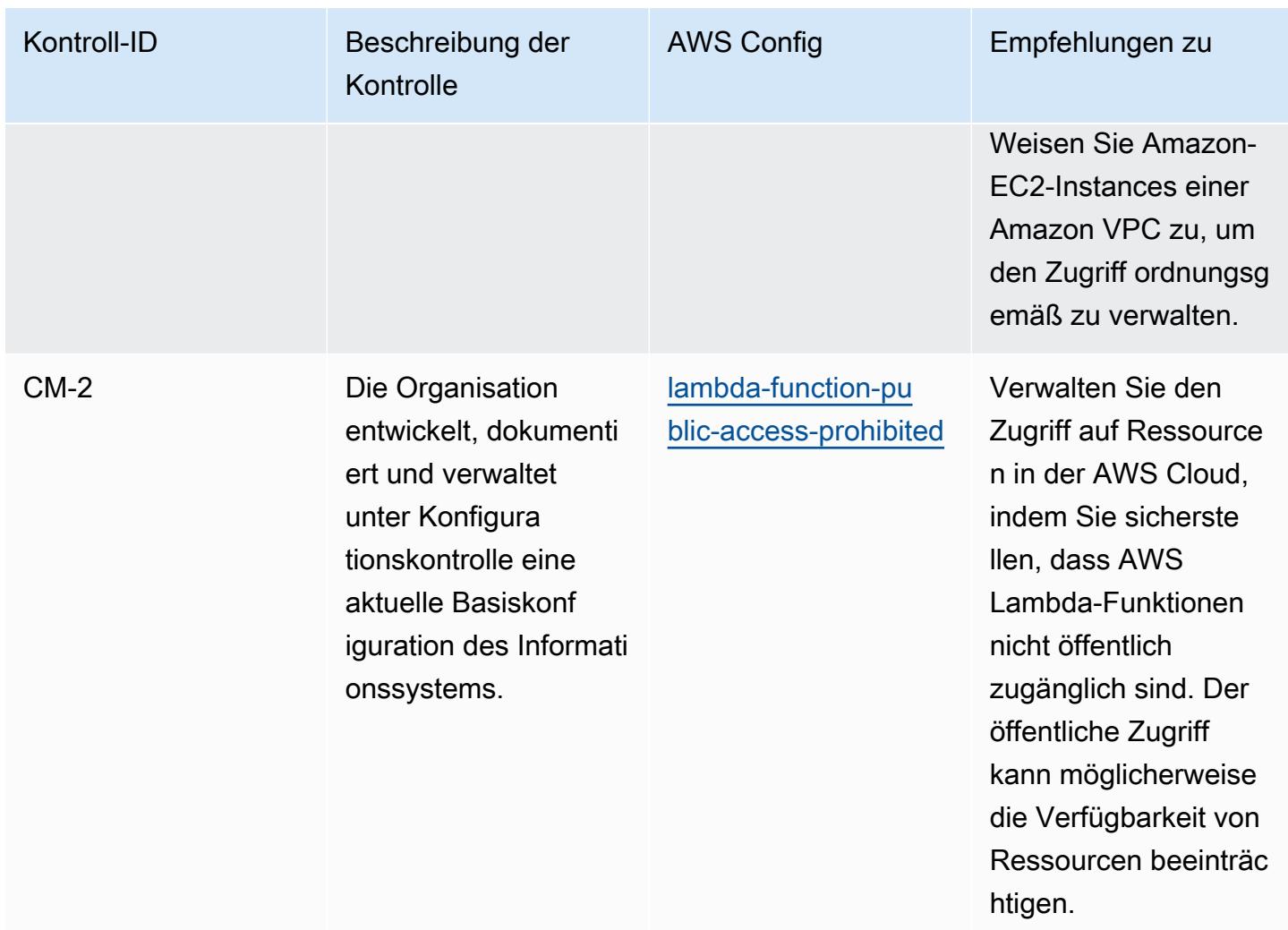

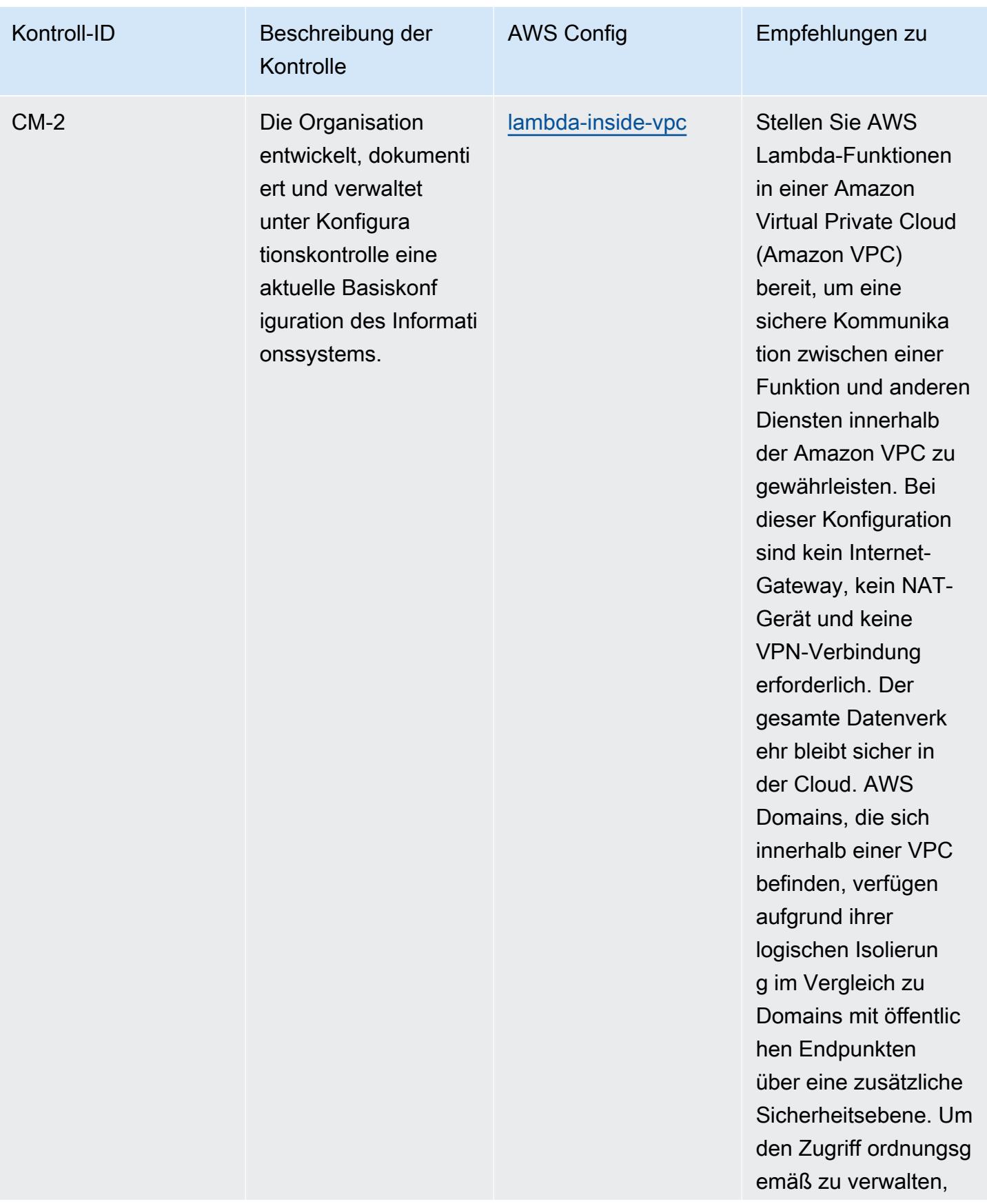

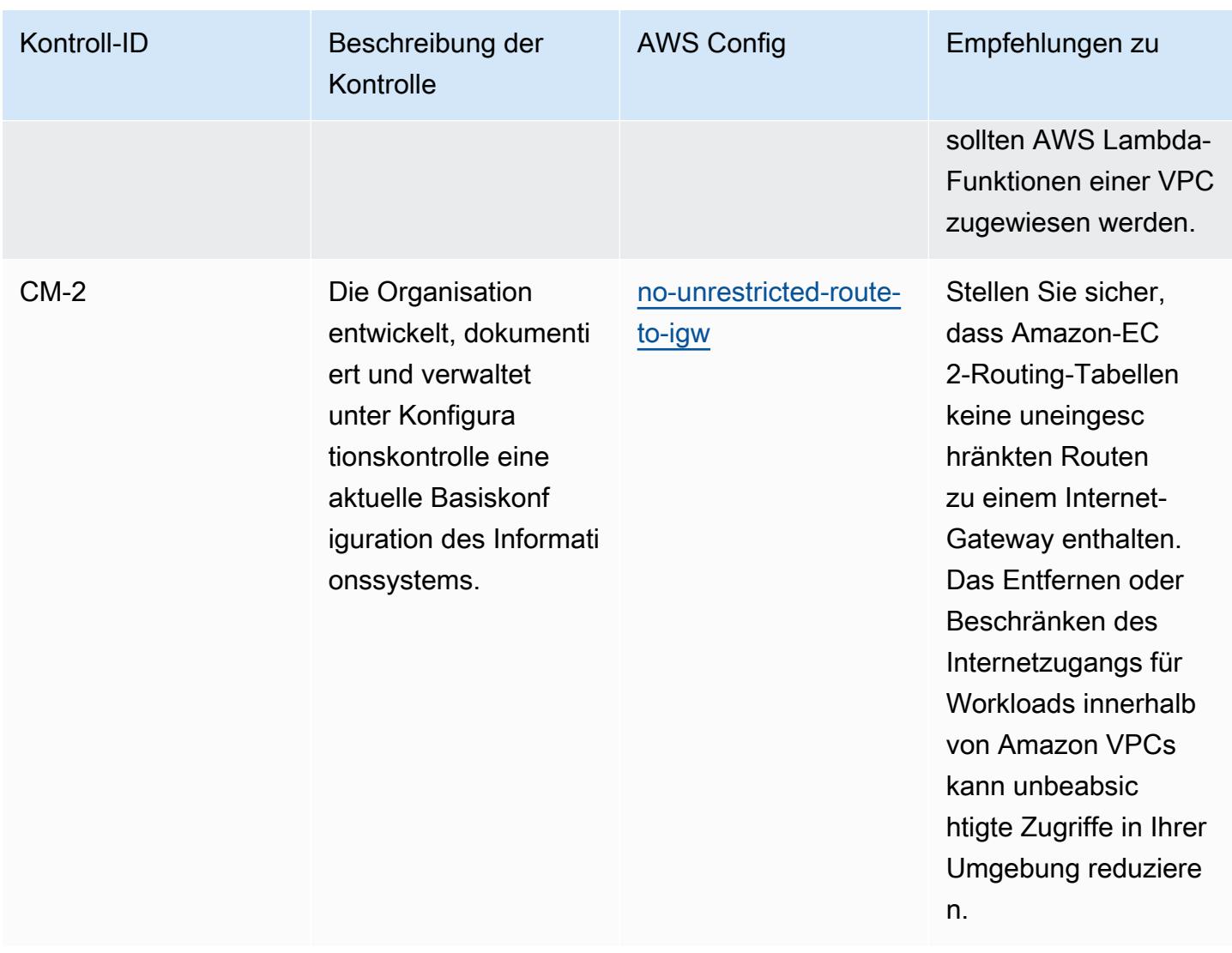

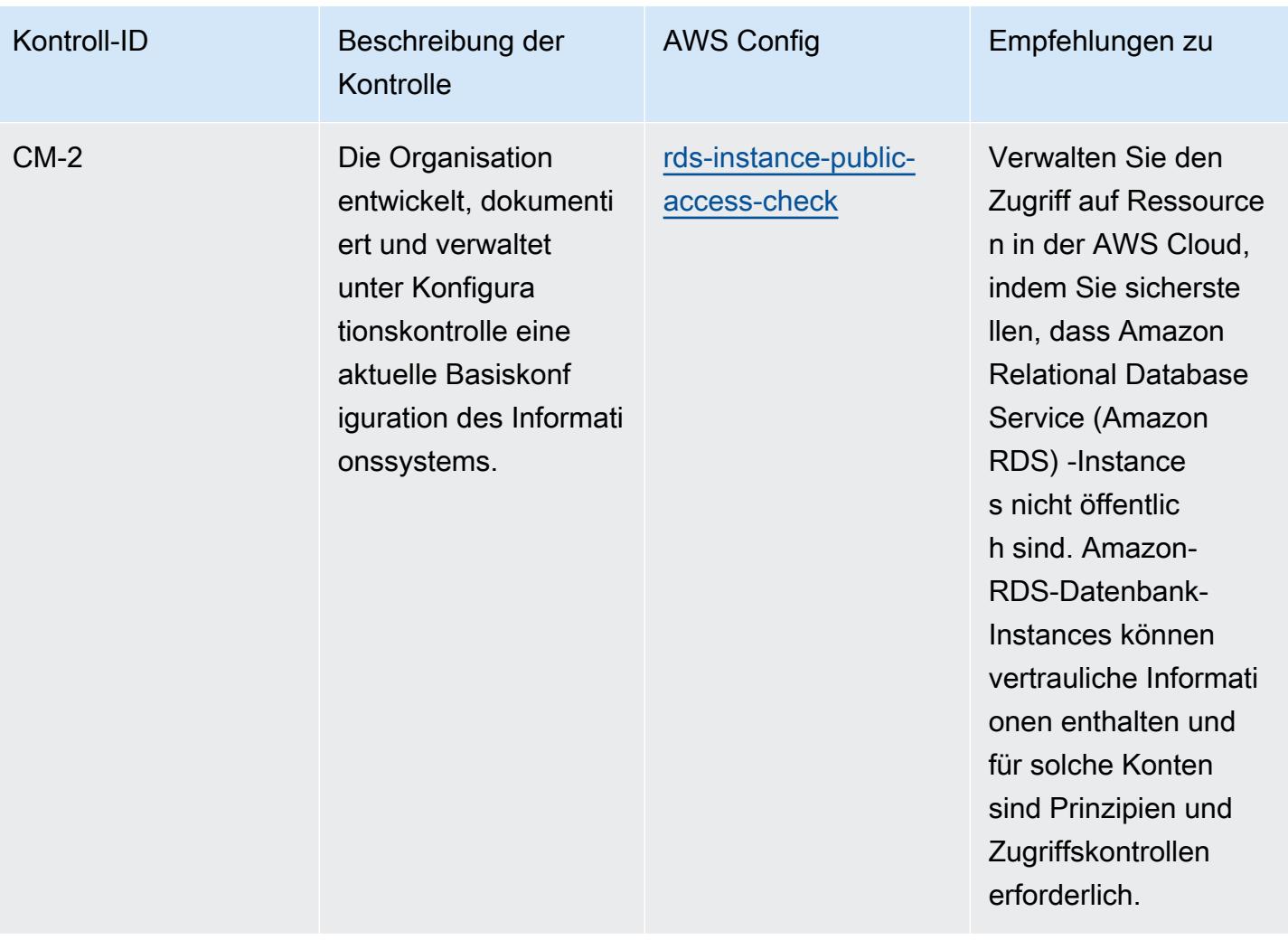

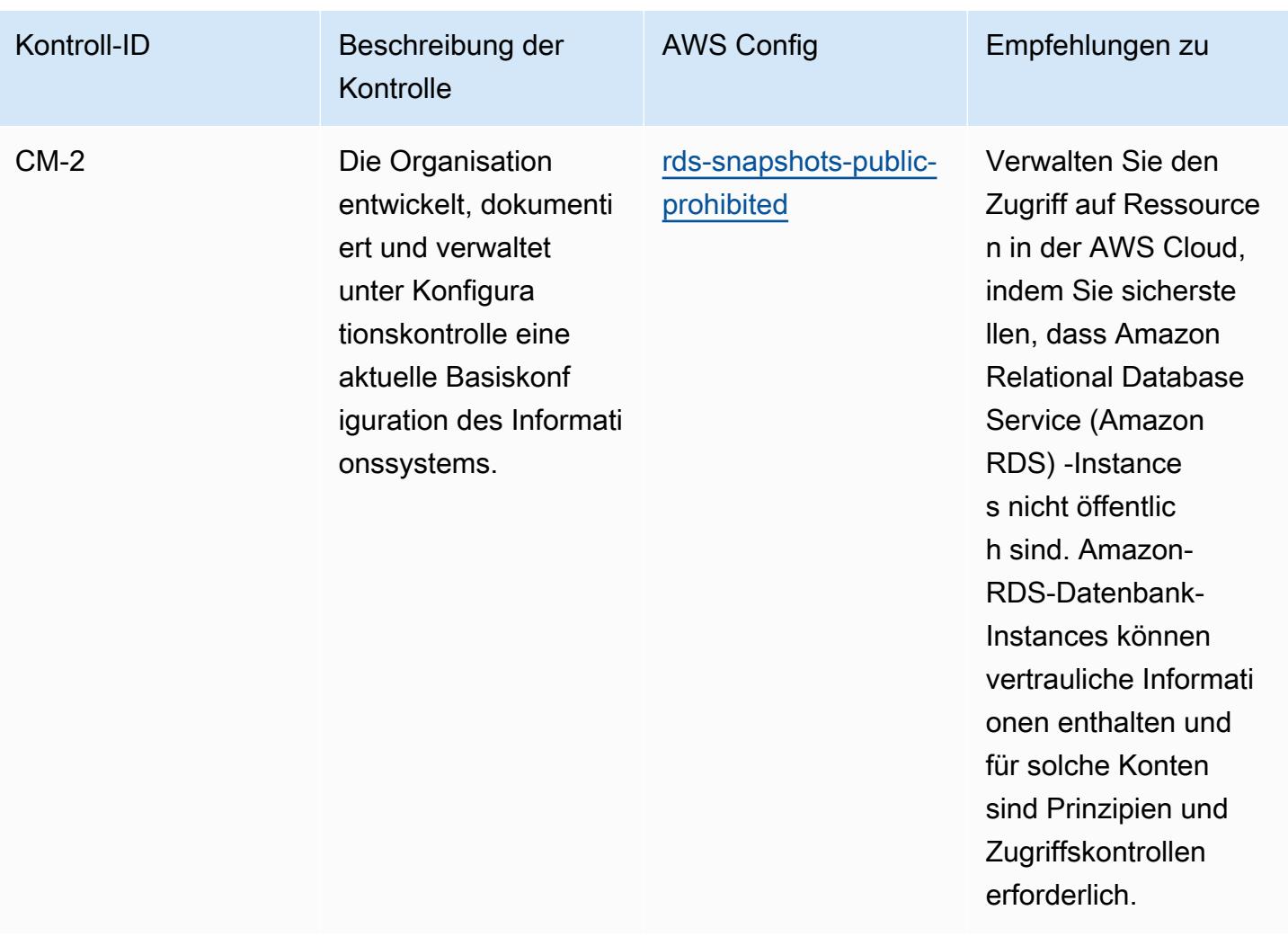

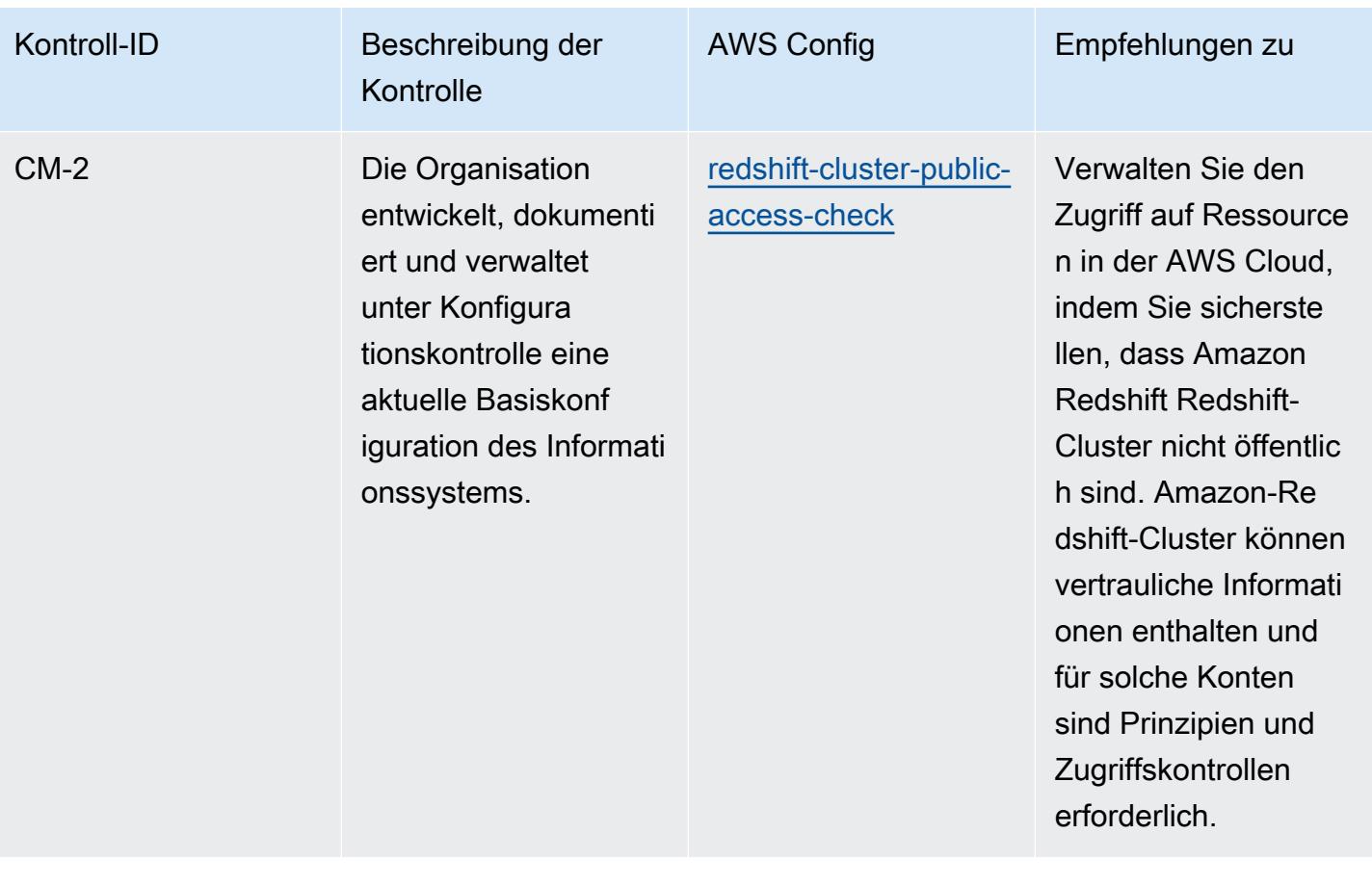

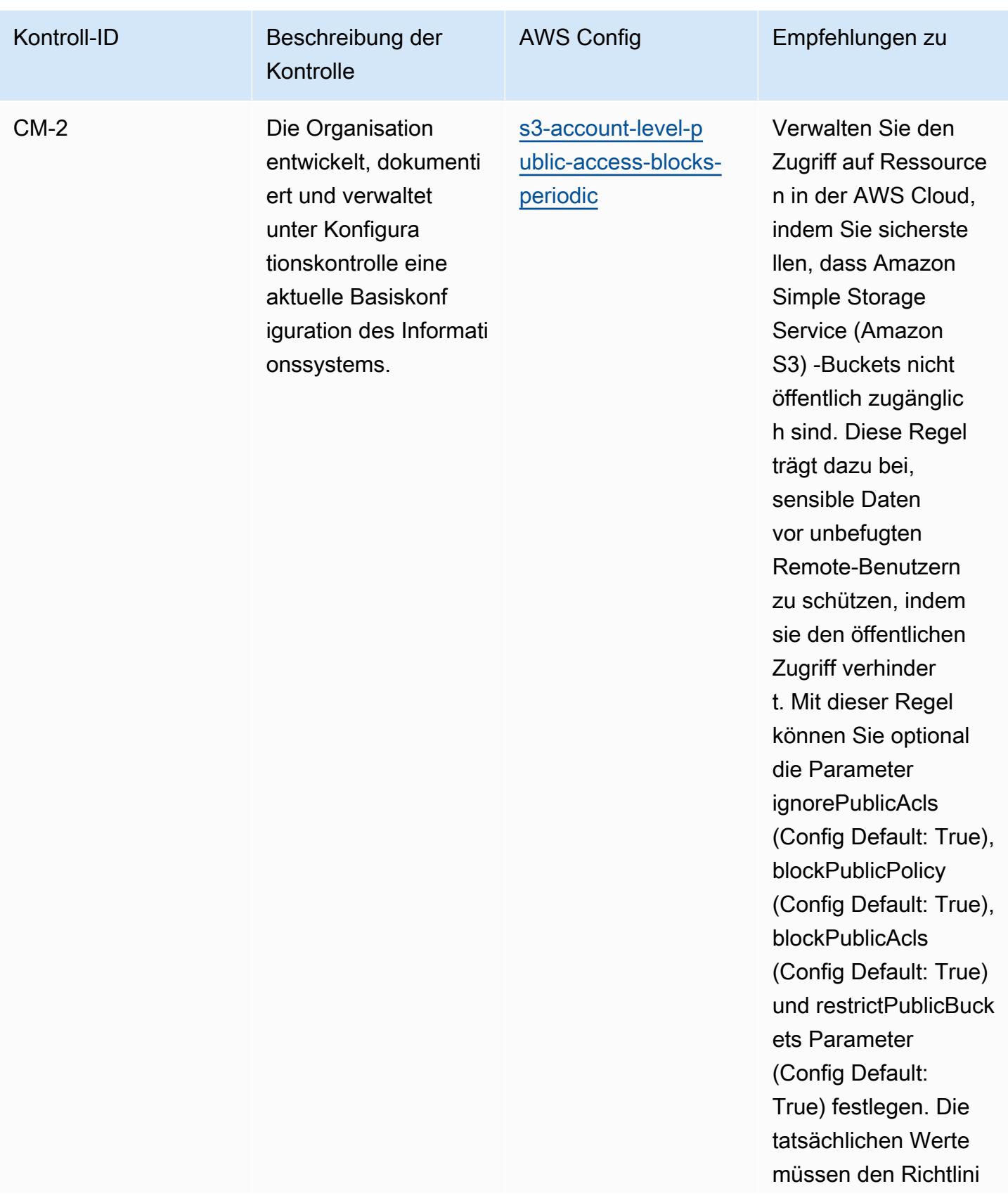

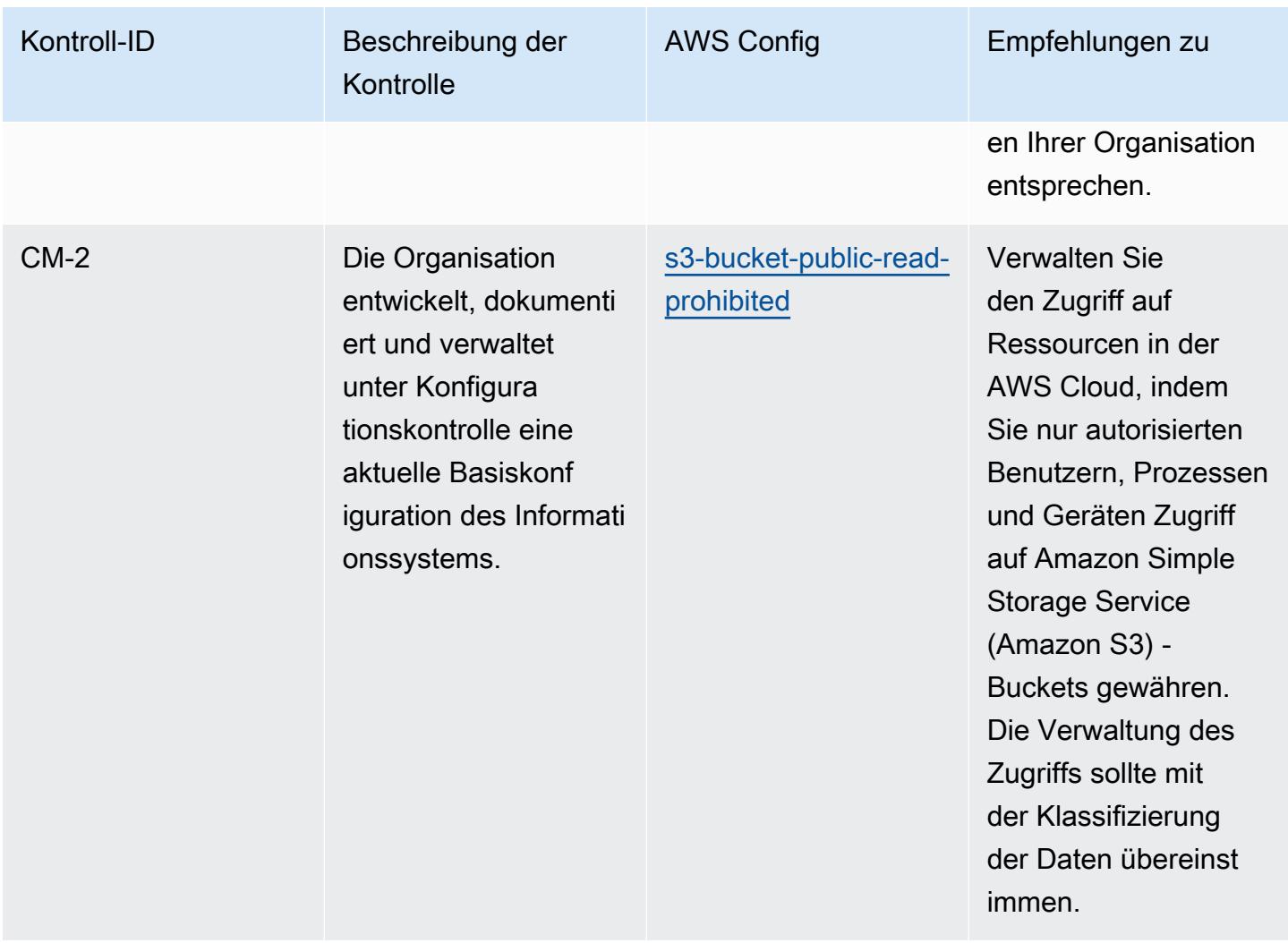

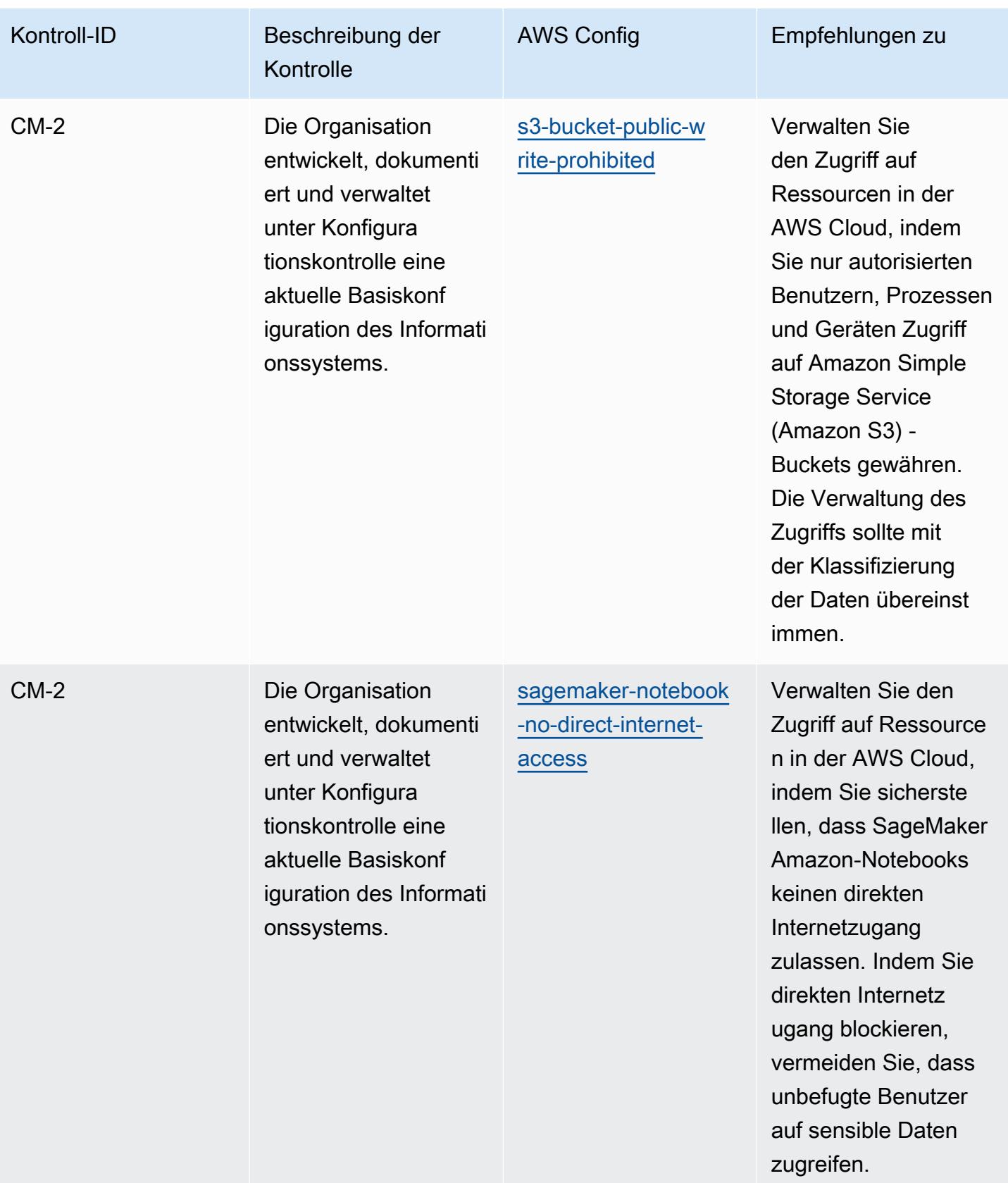

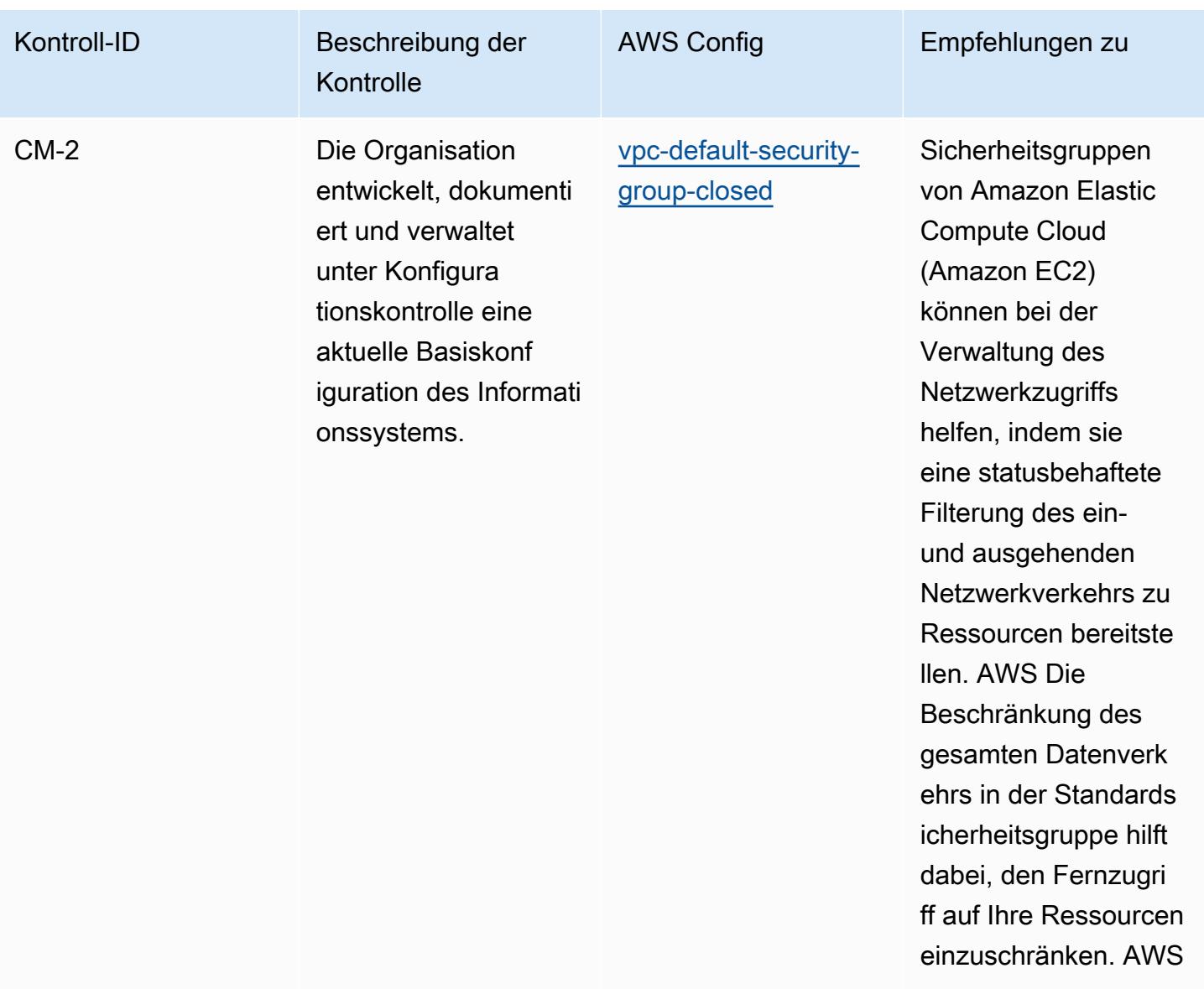

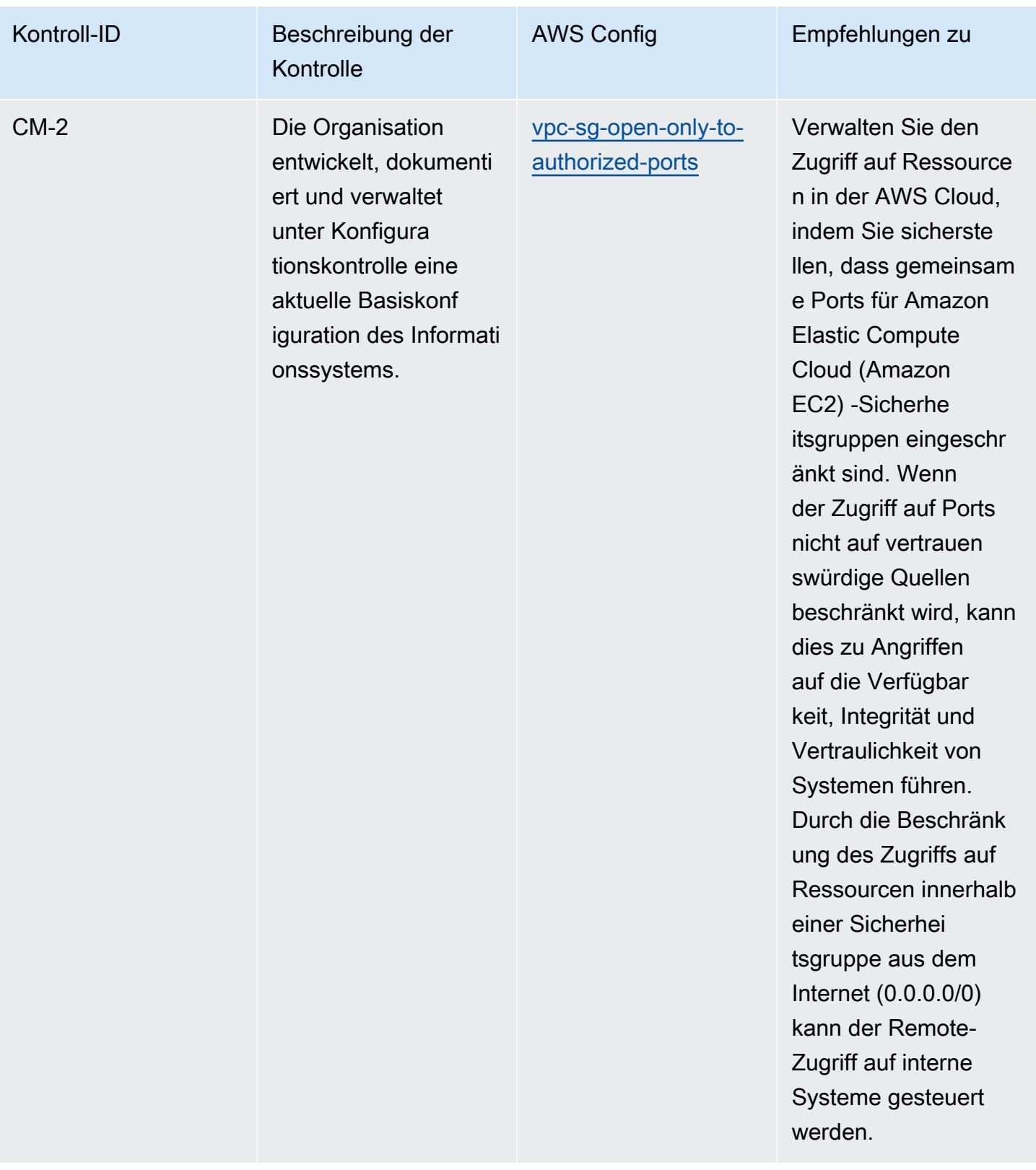
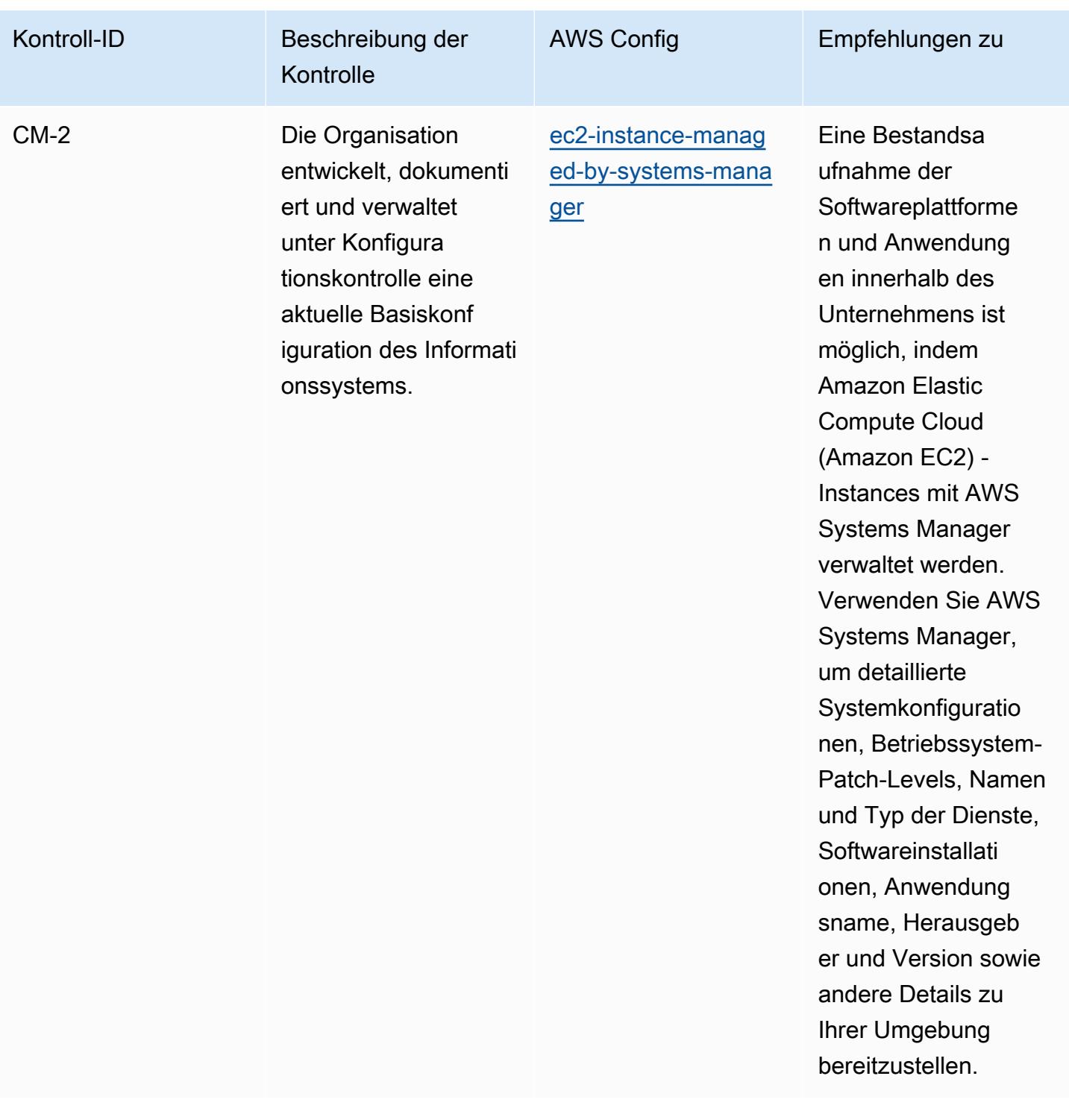

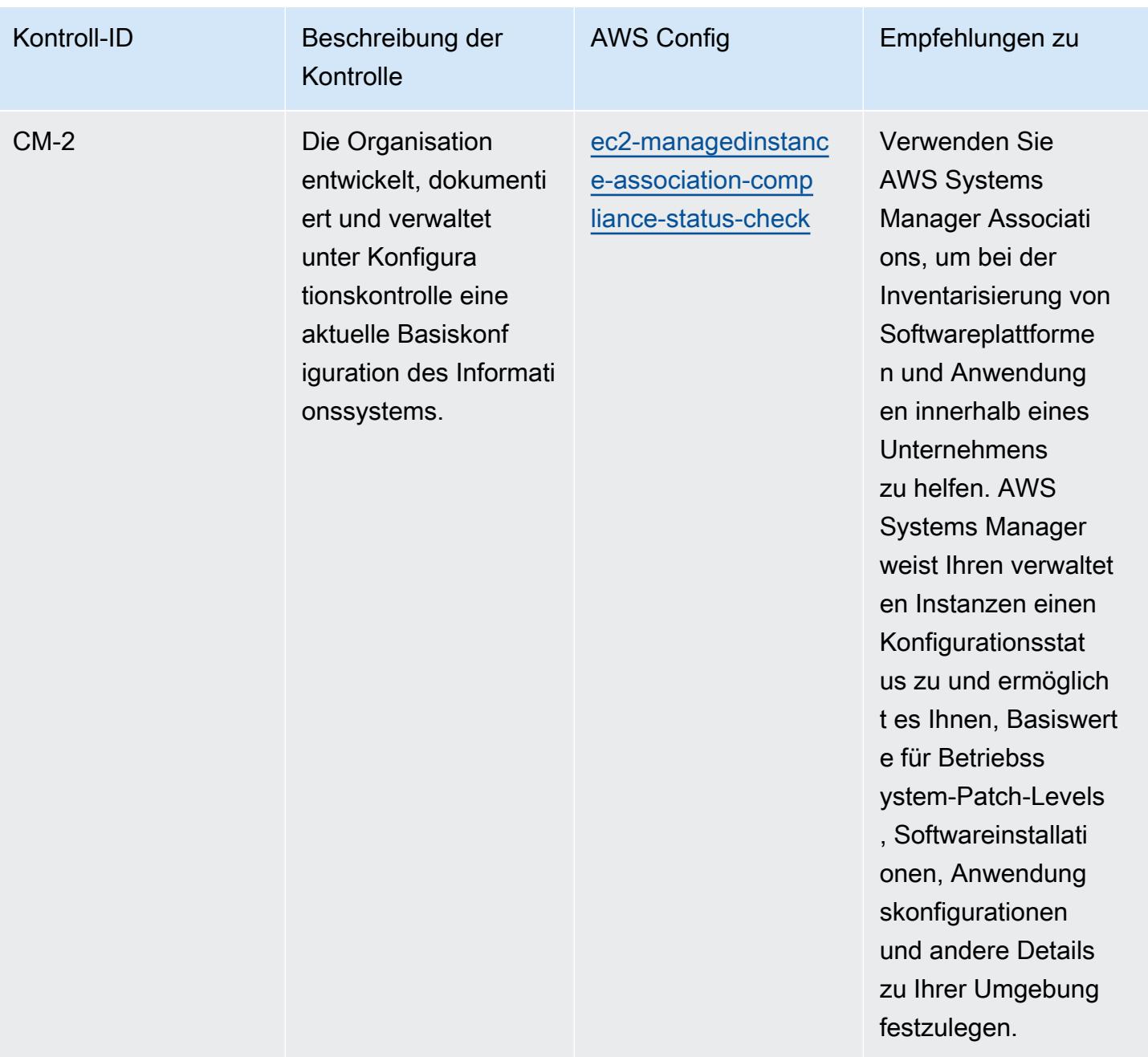

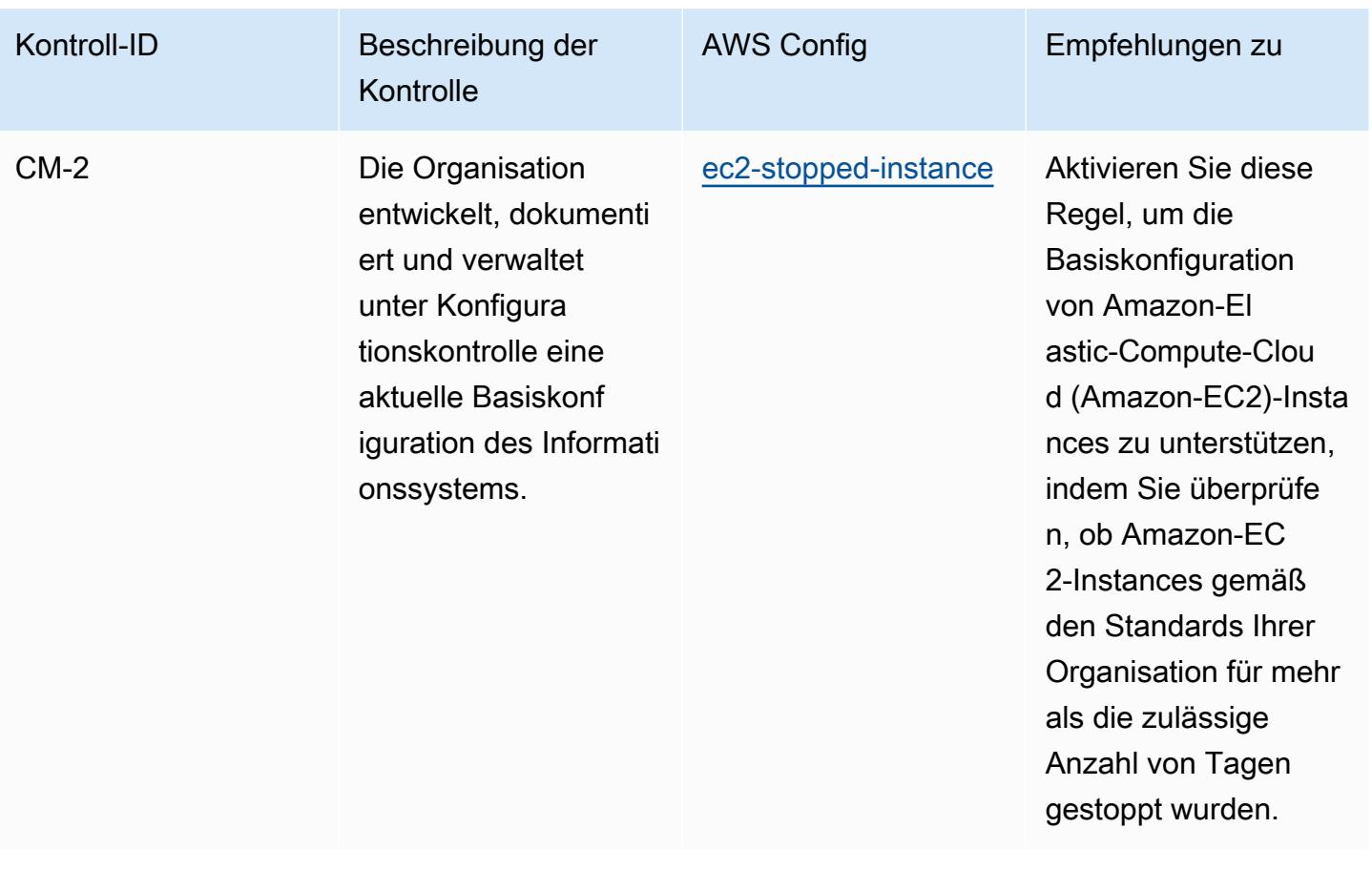

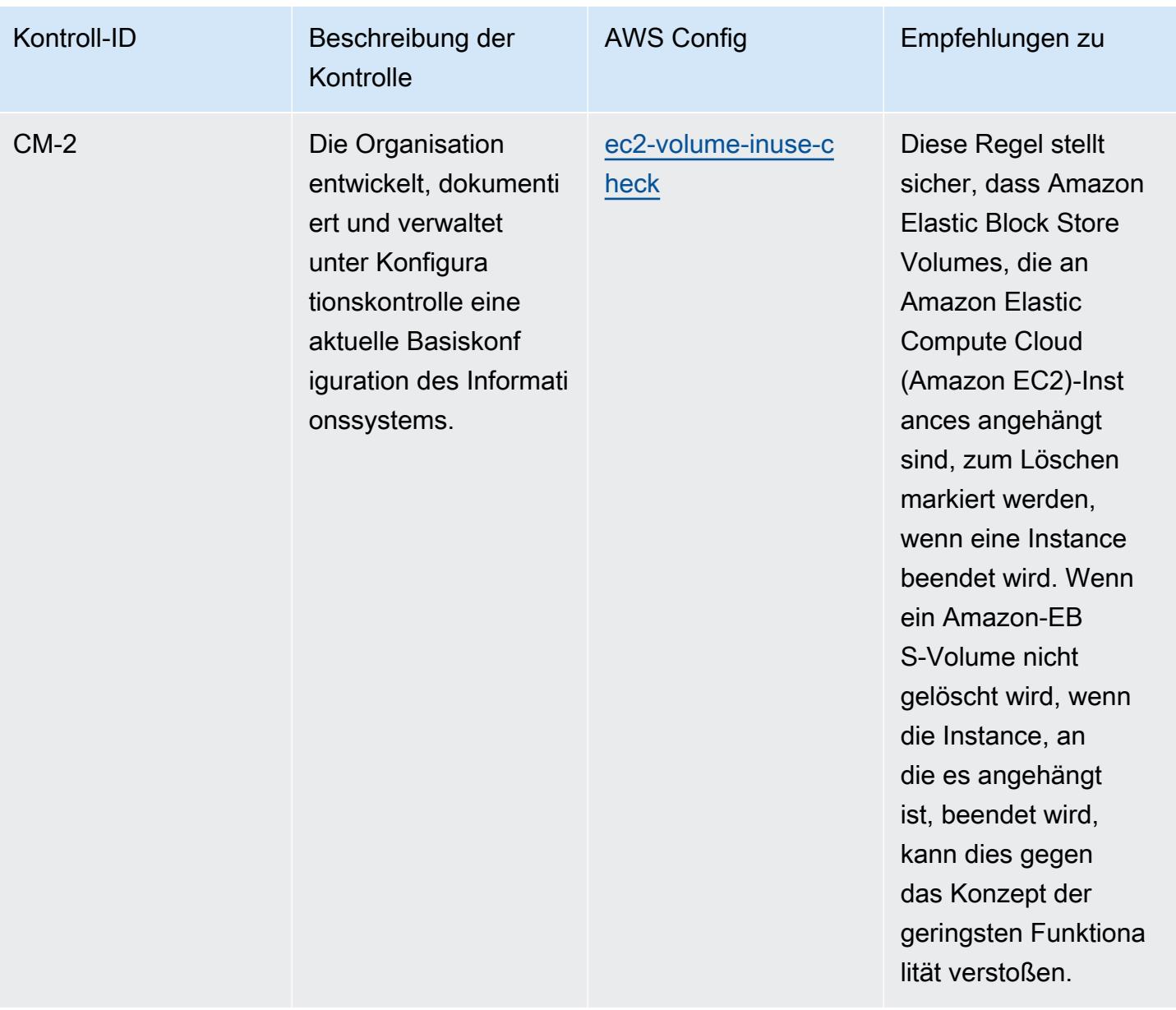

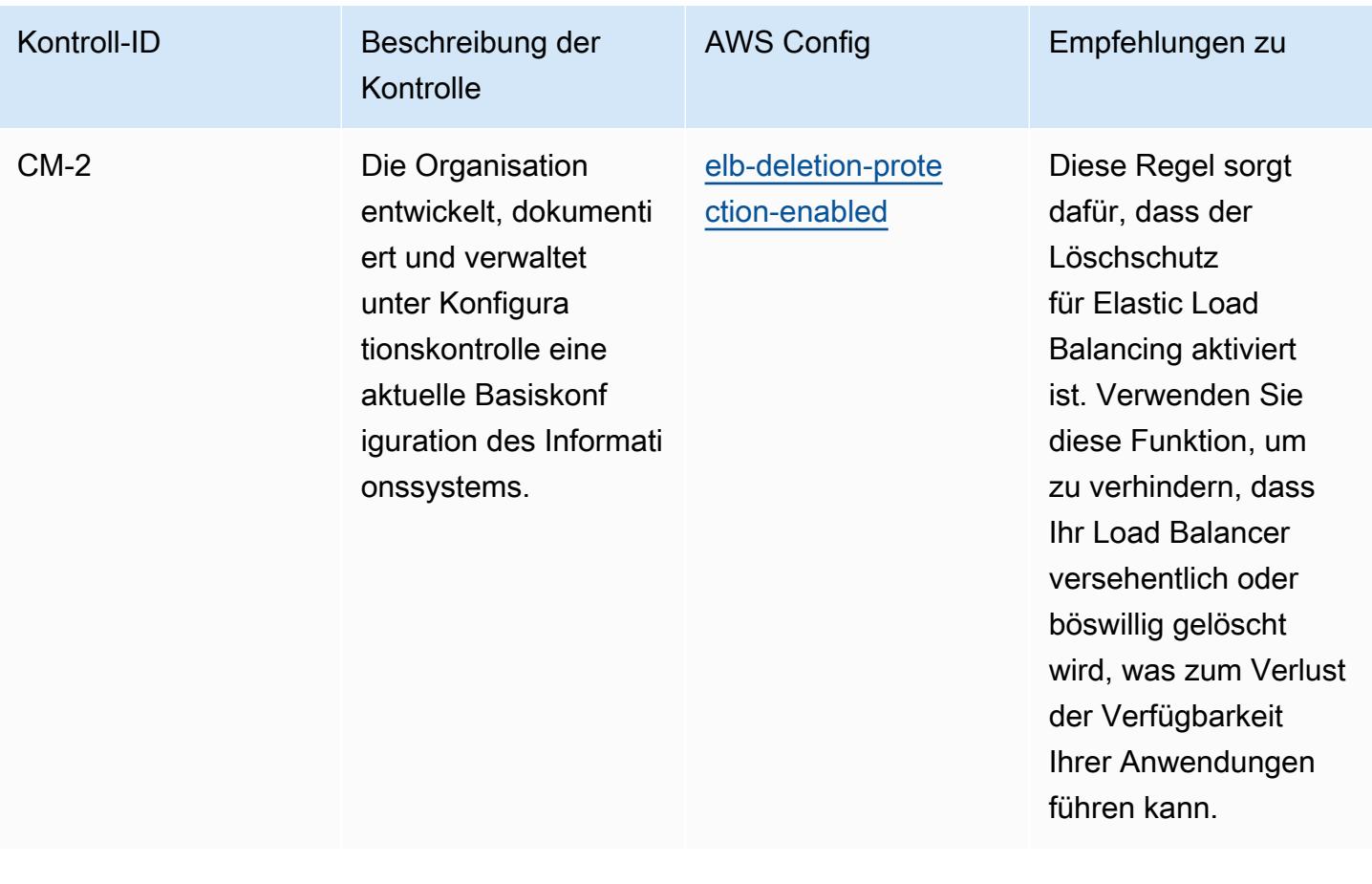

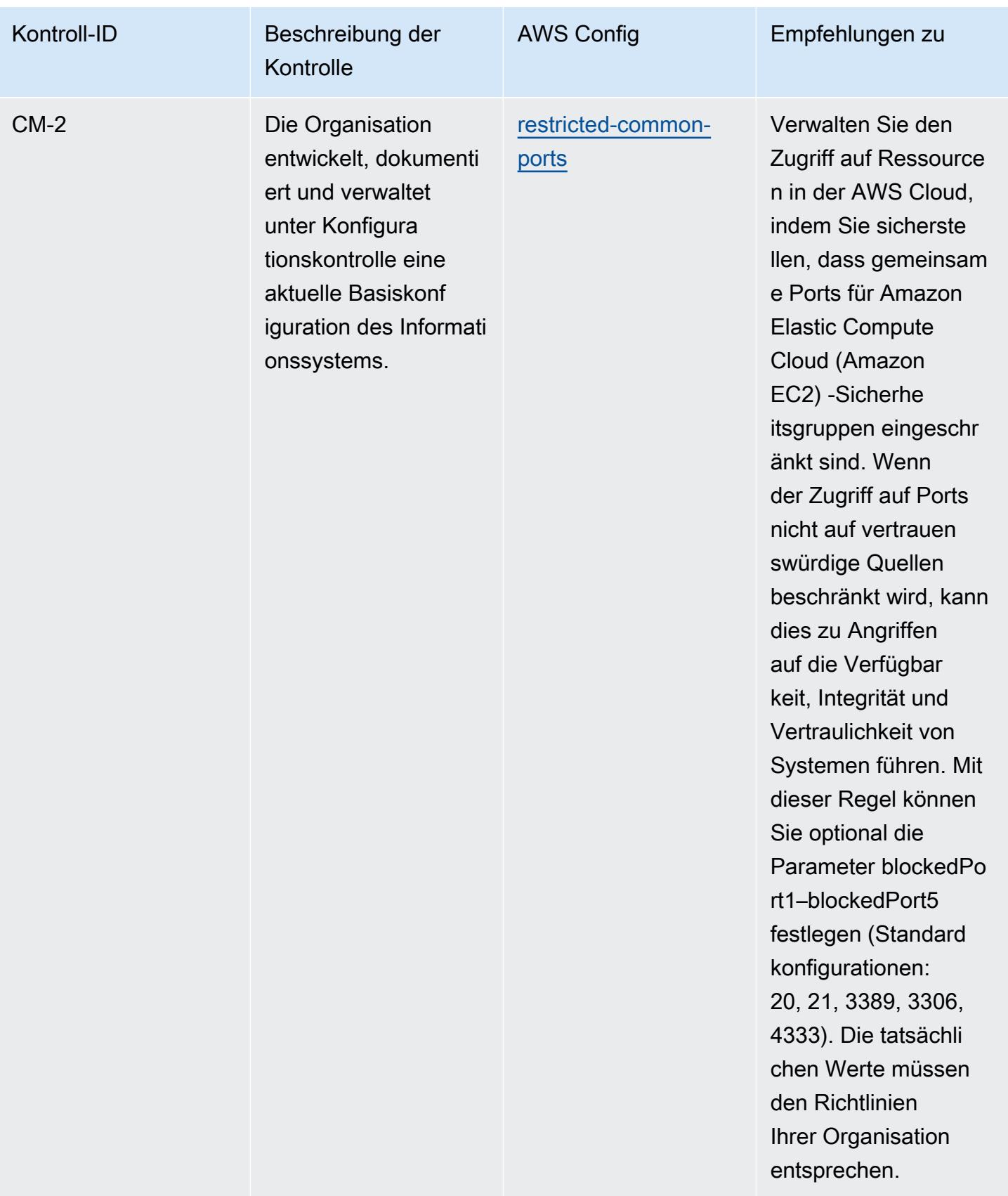

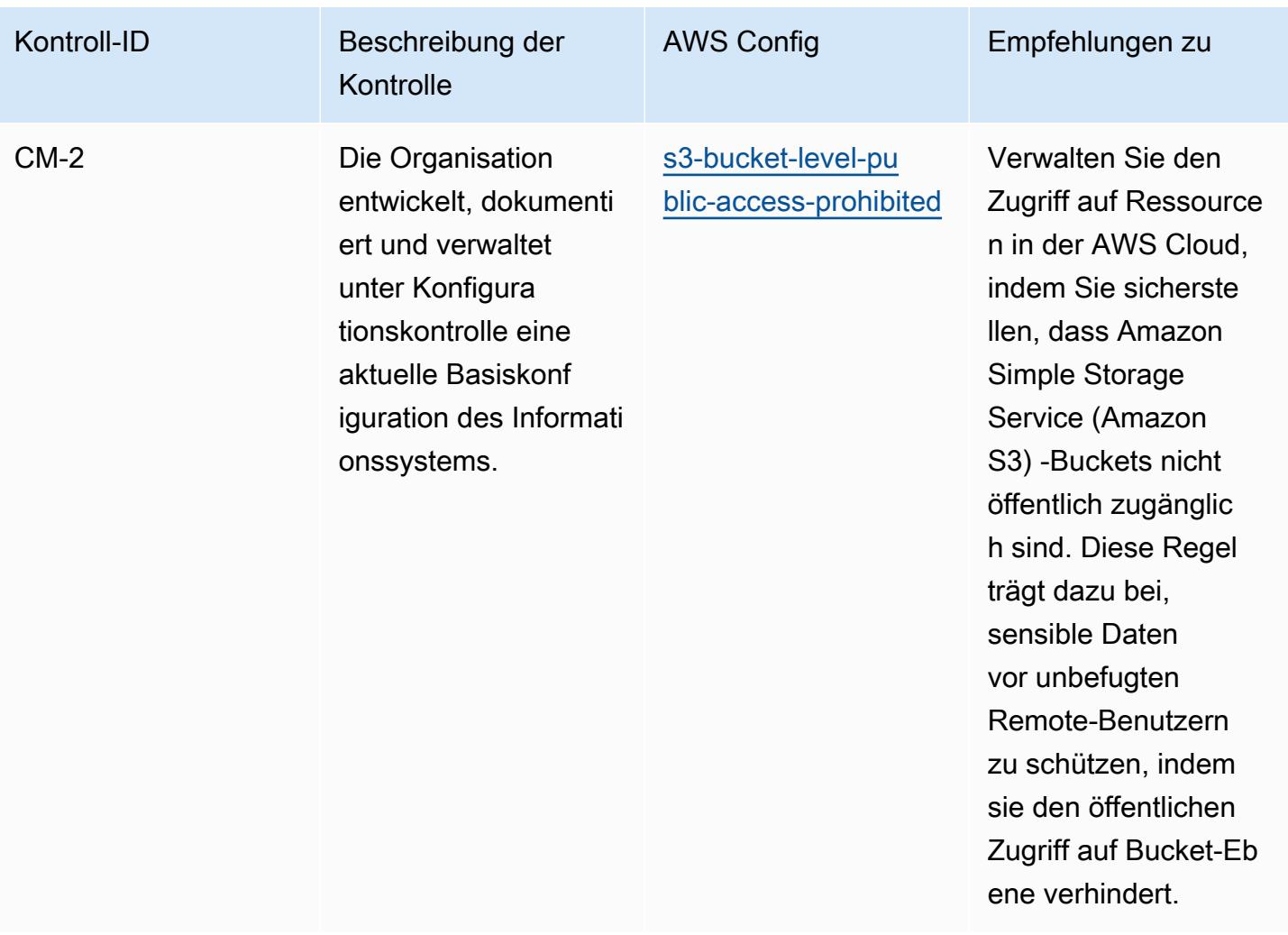

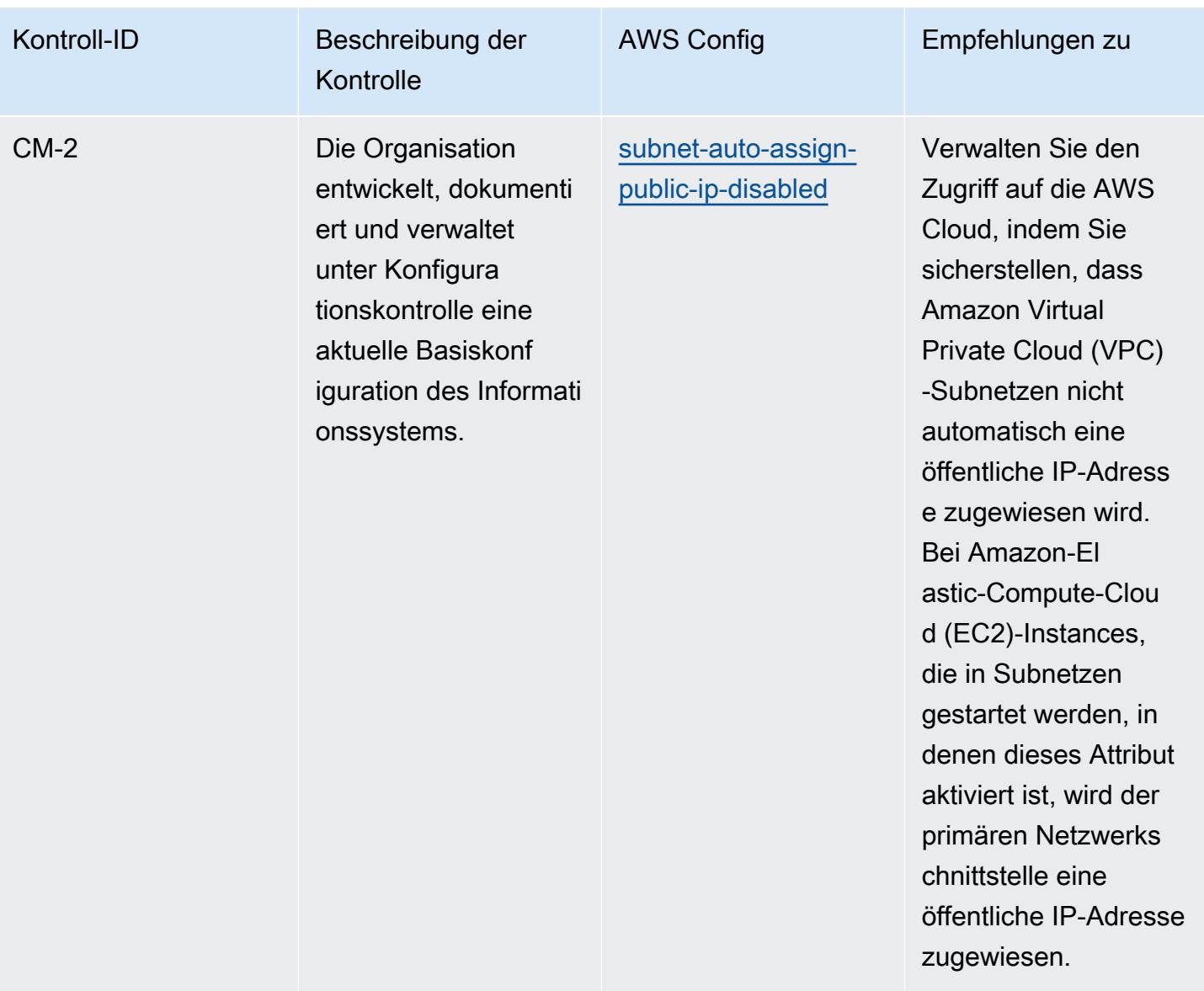

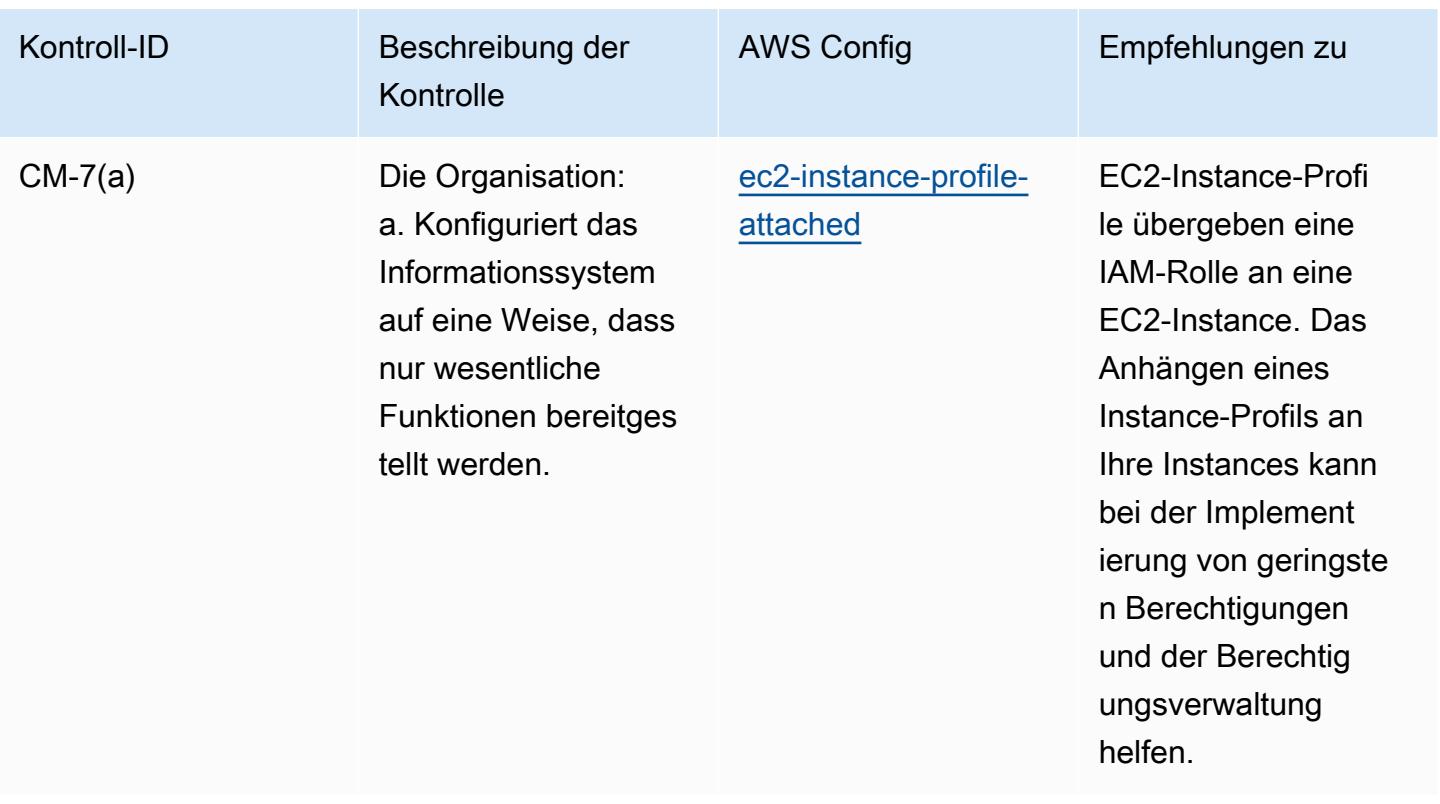

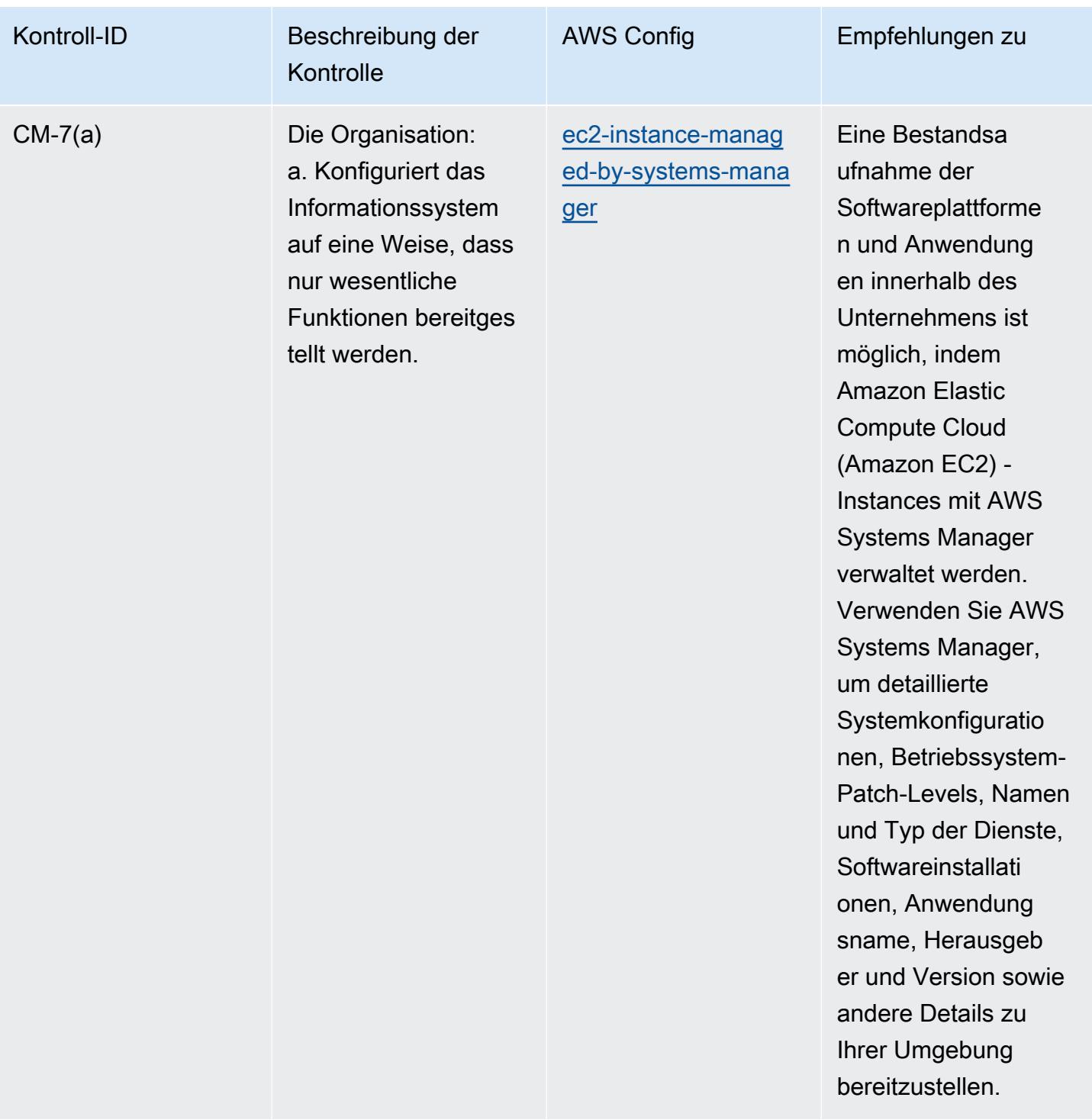

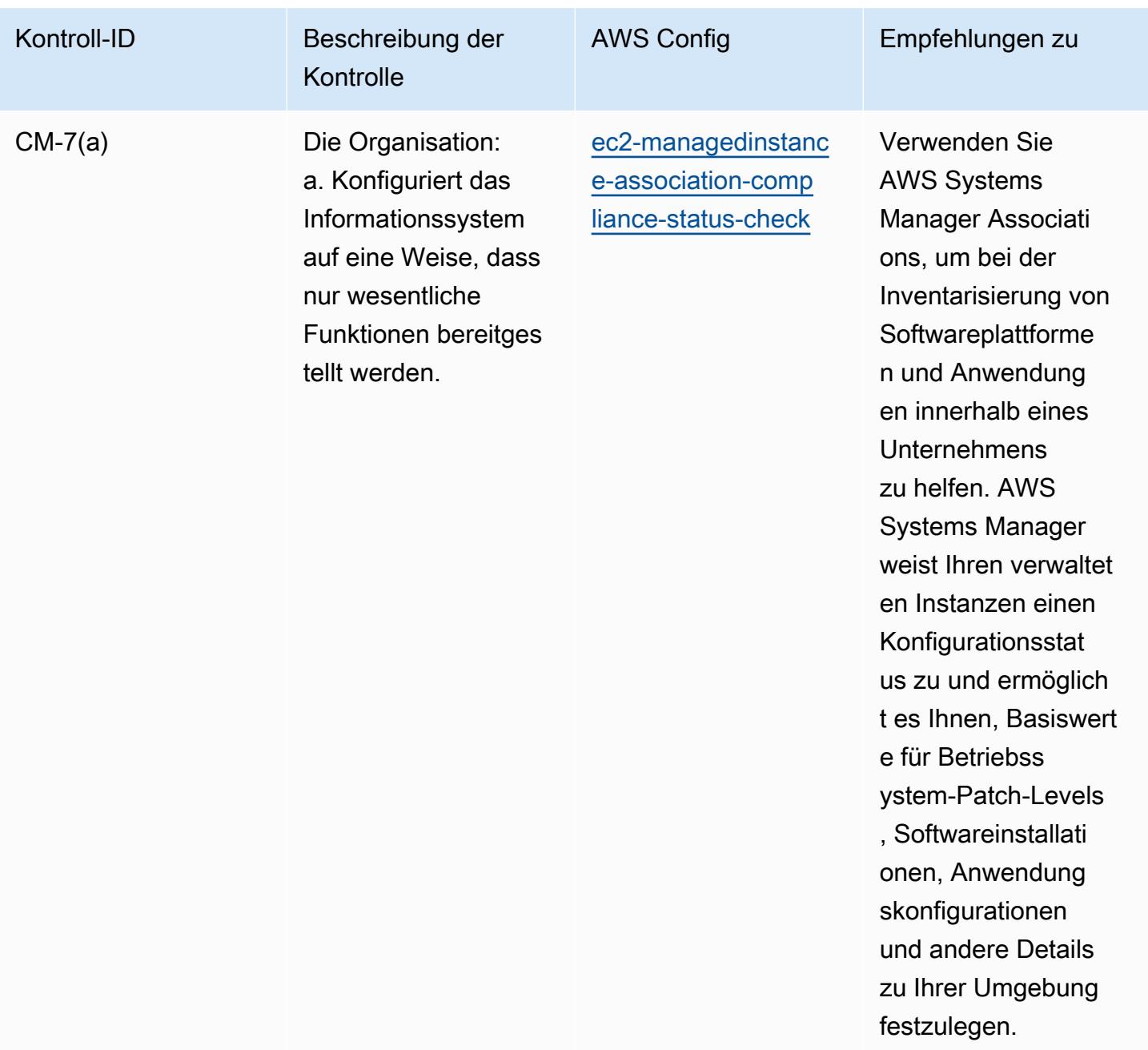

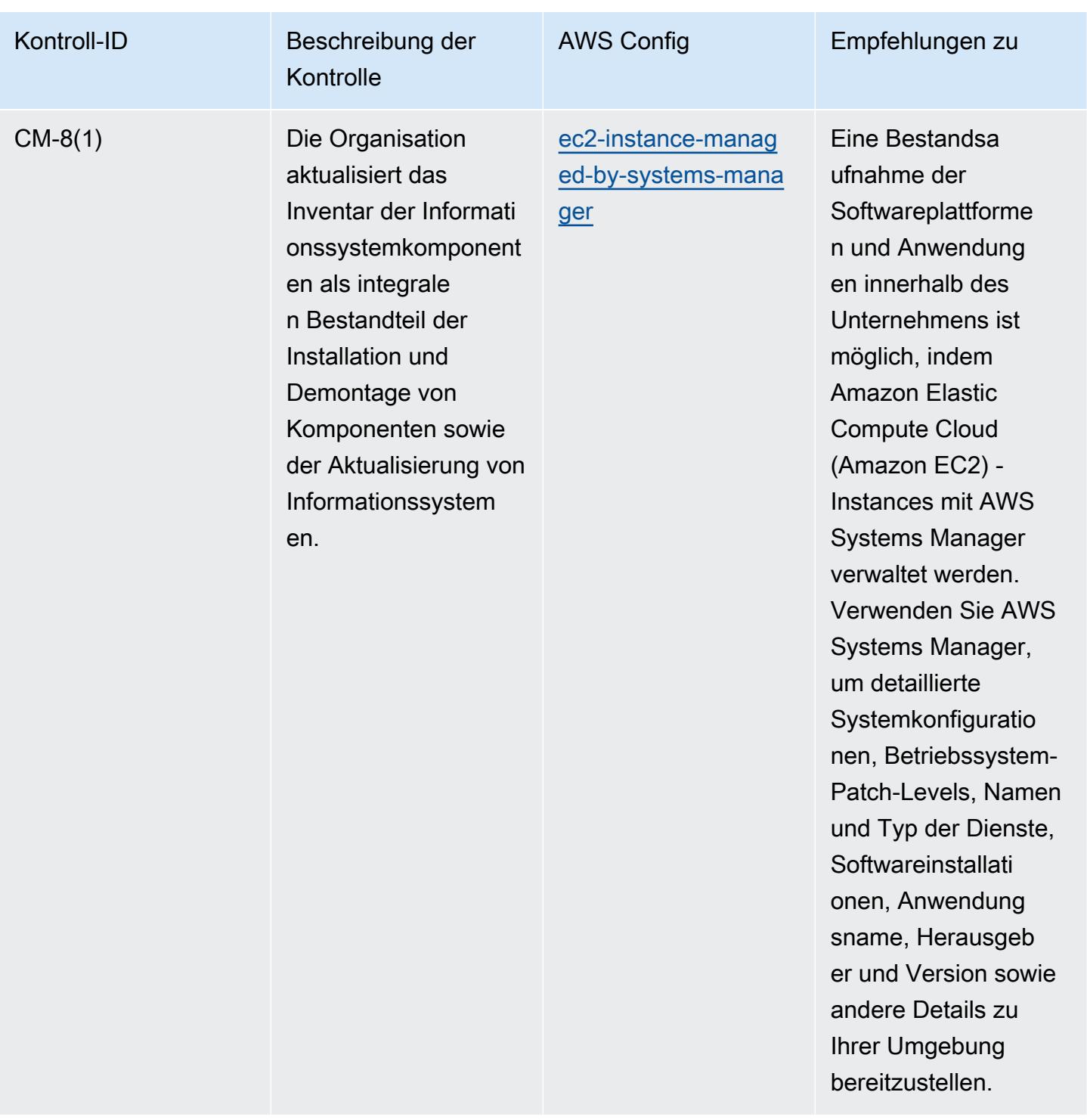

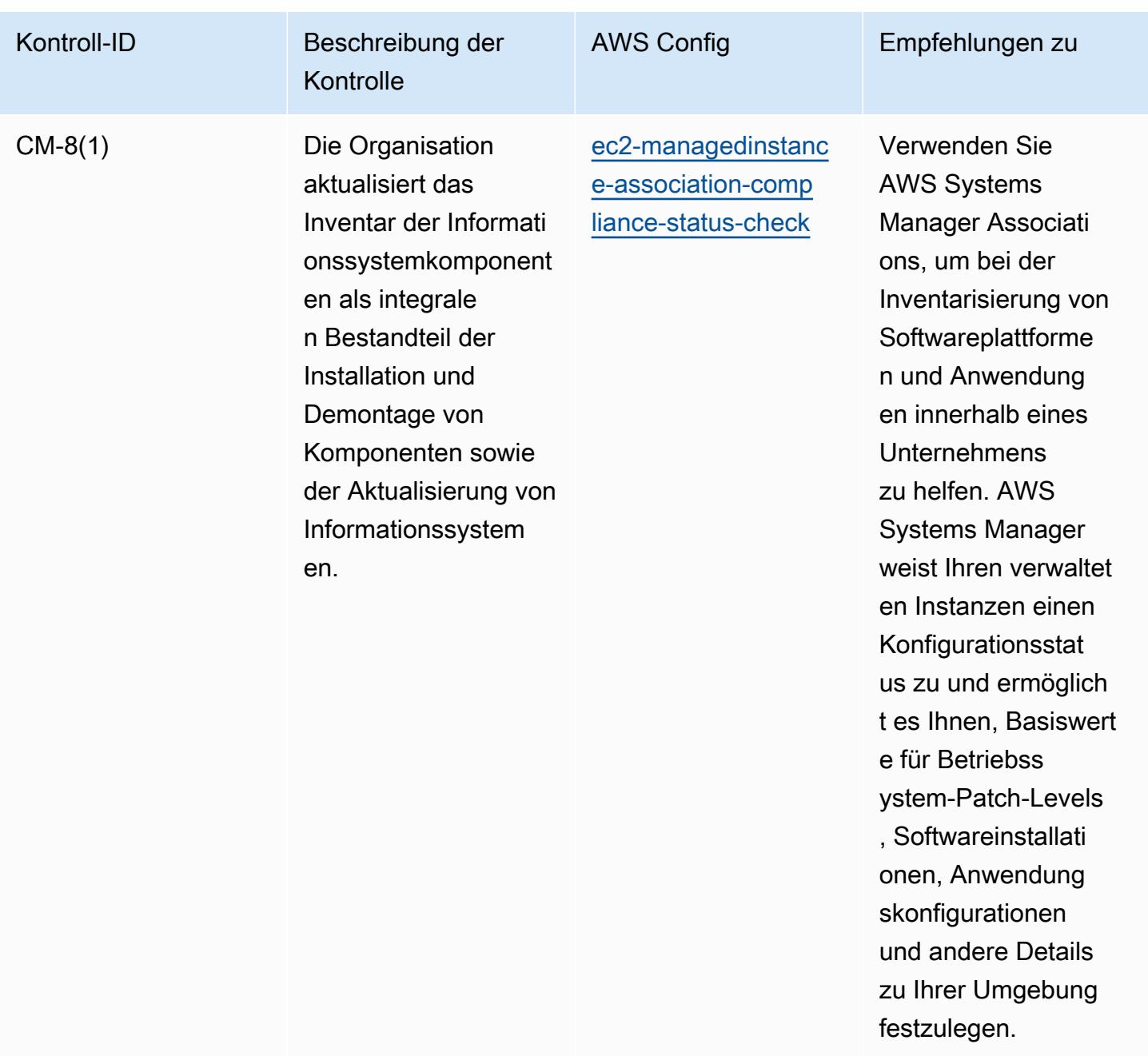

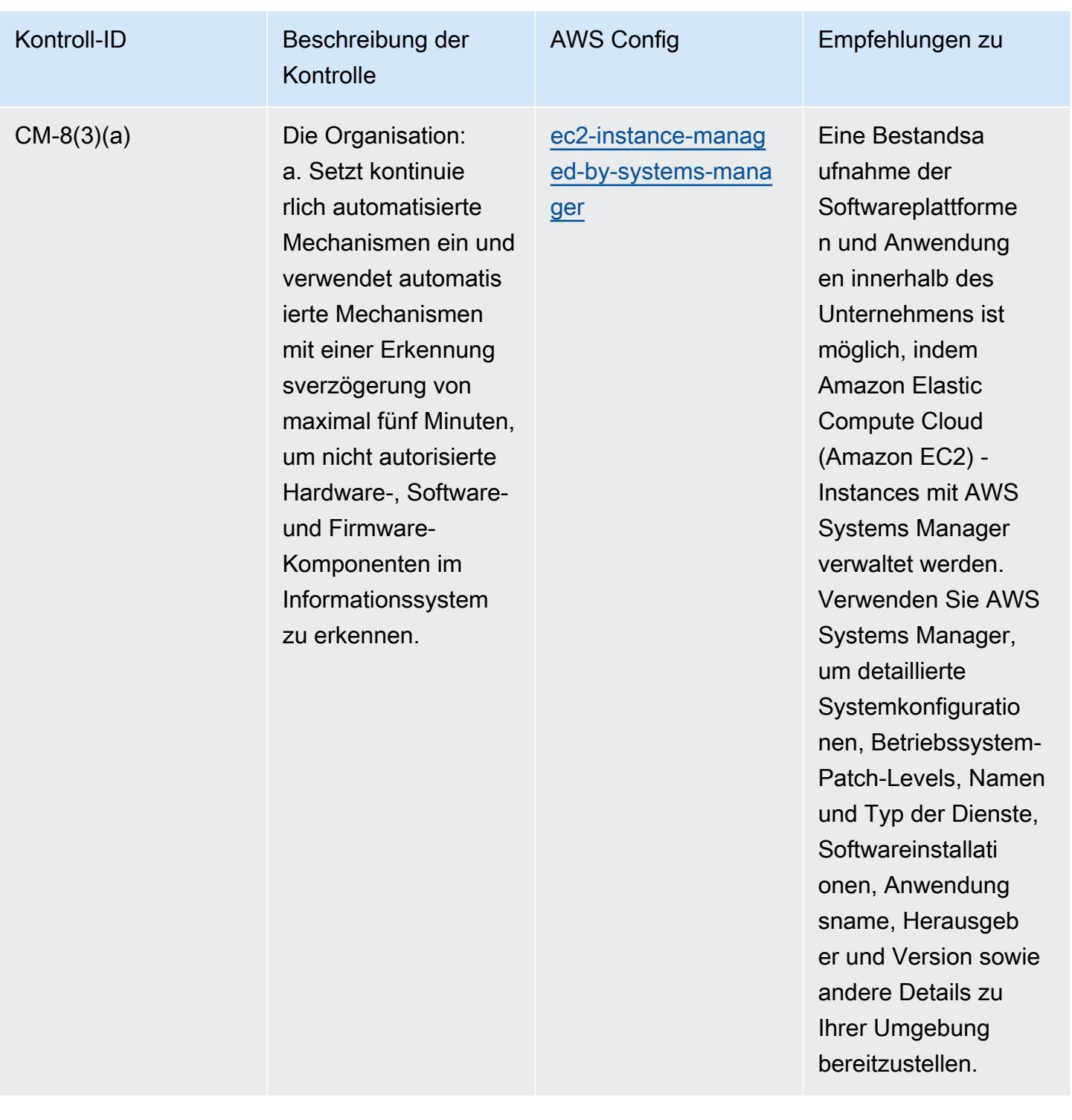

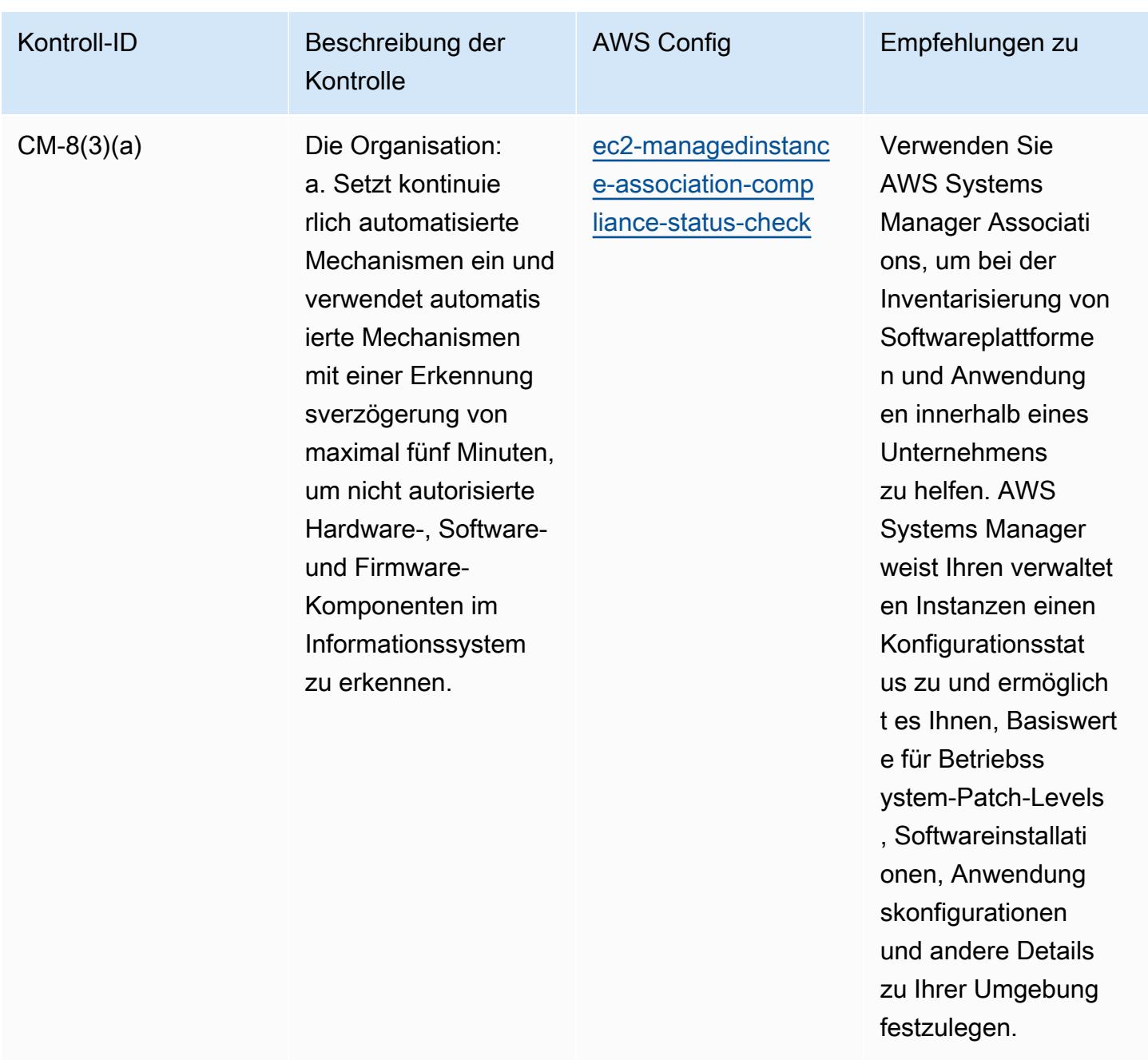

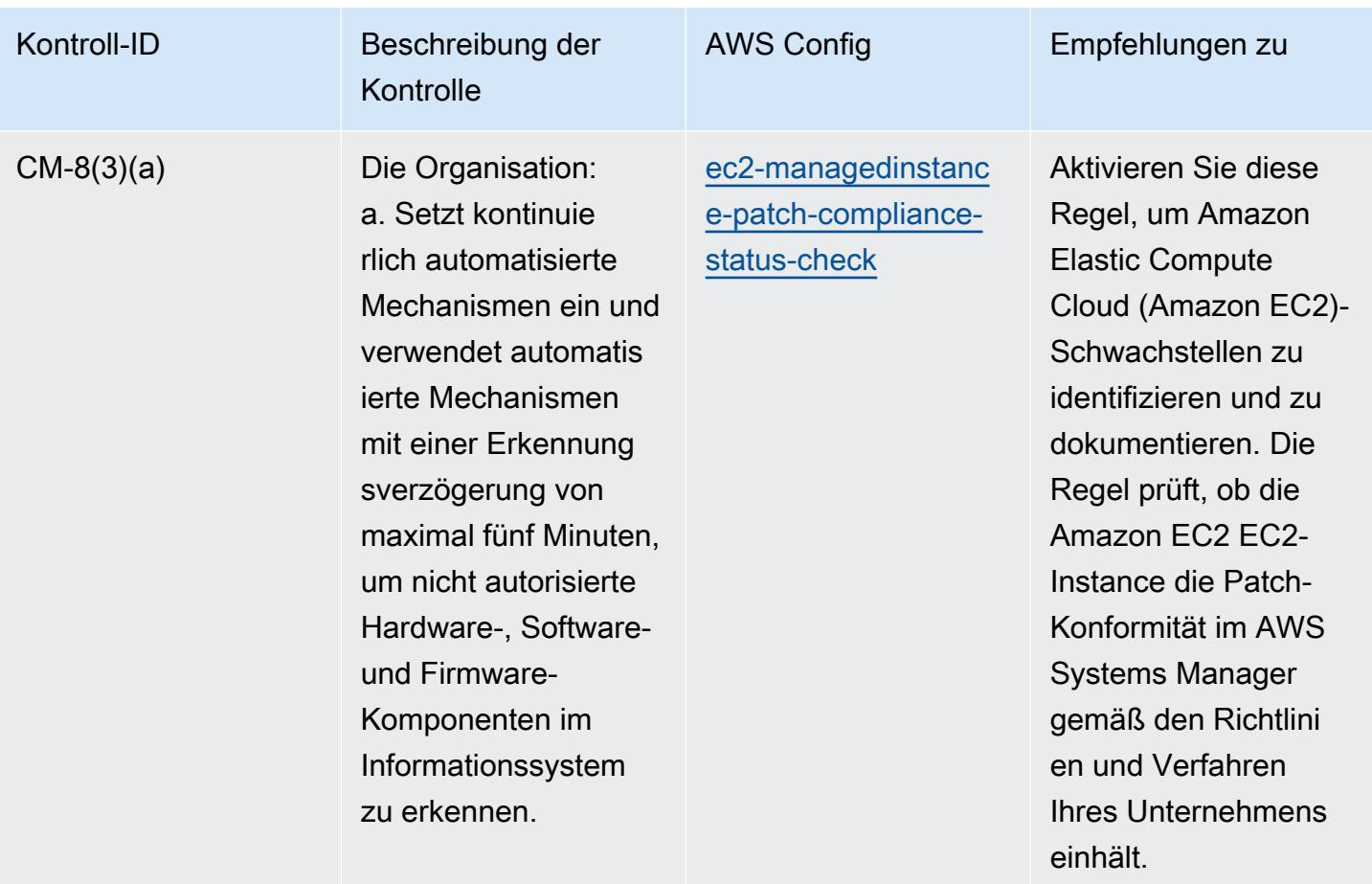

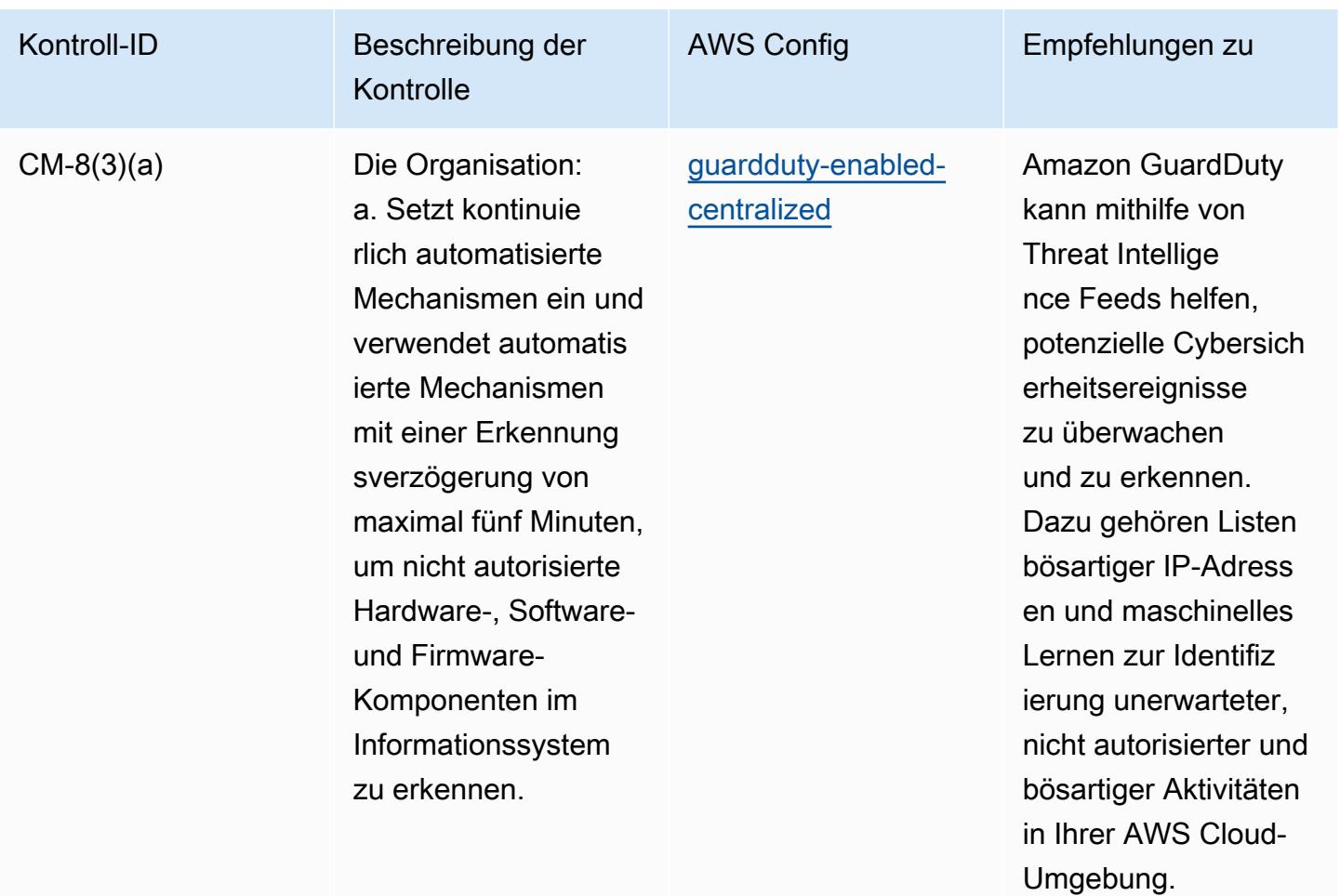

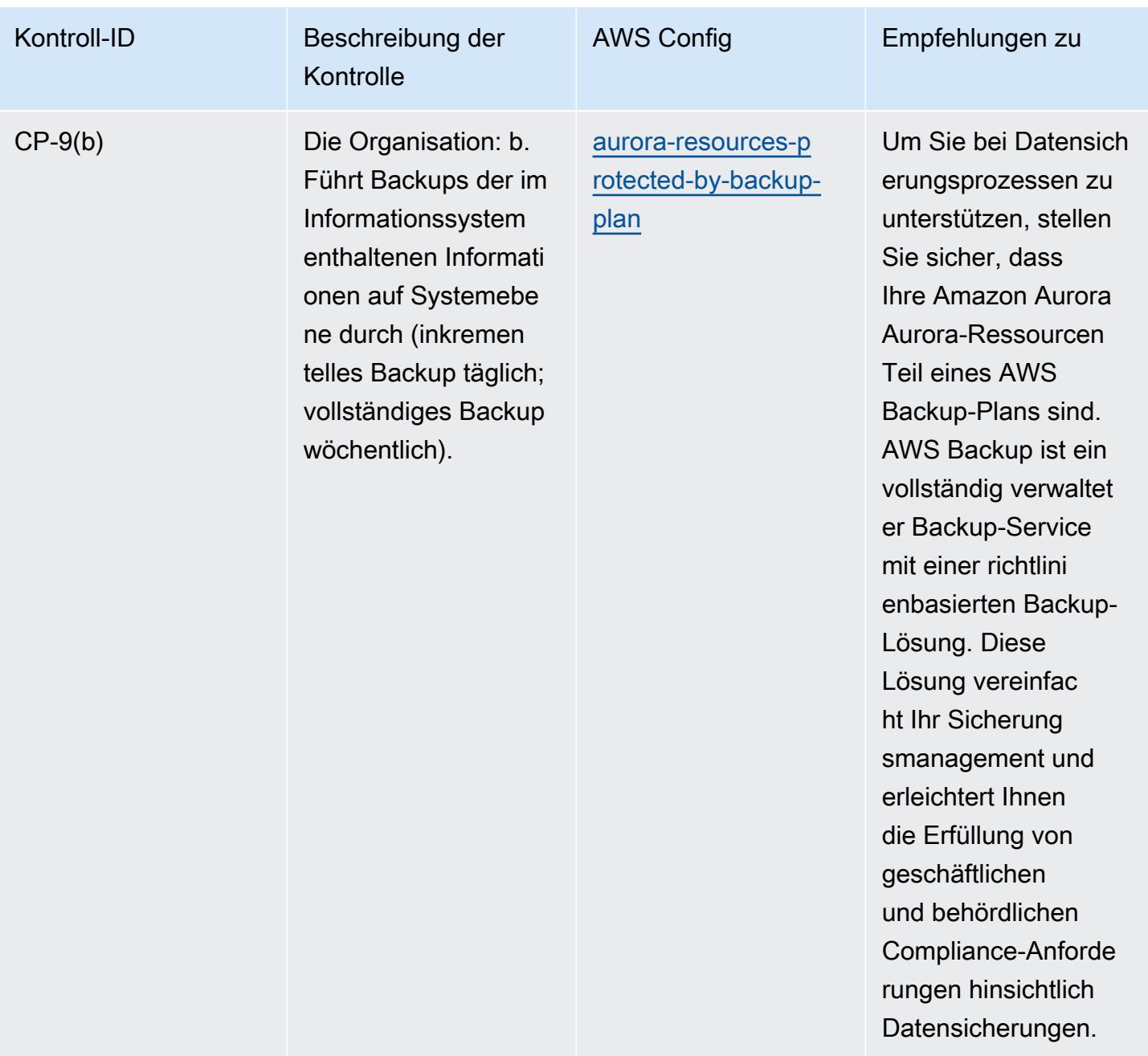

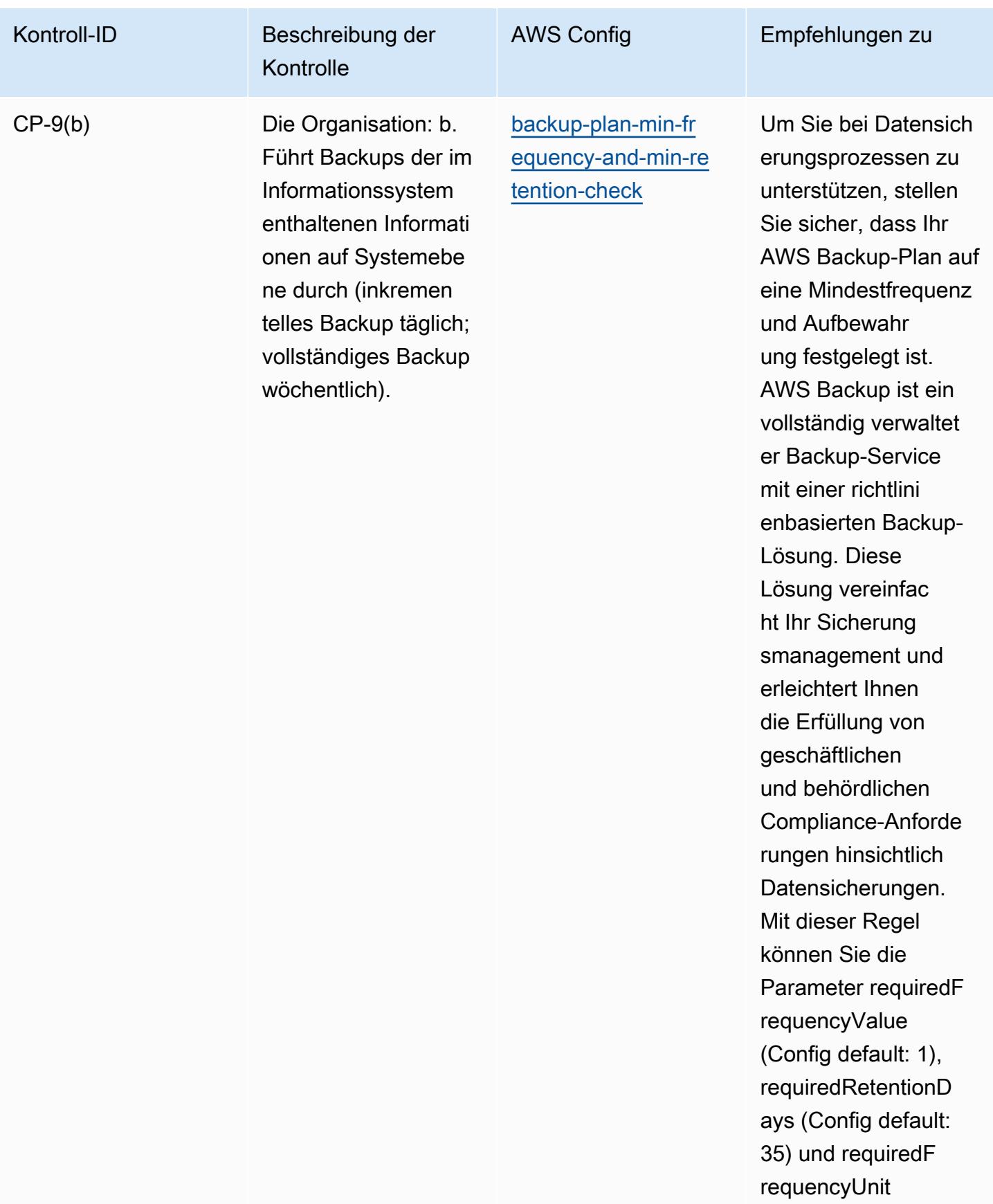

 $CP-9(b)$ 

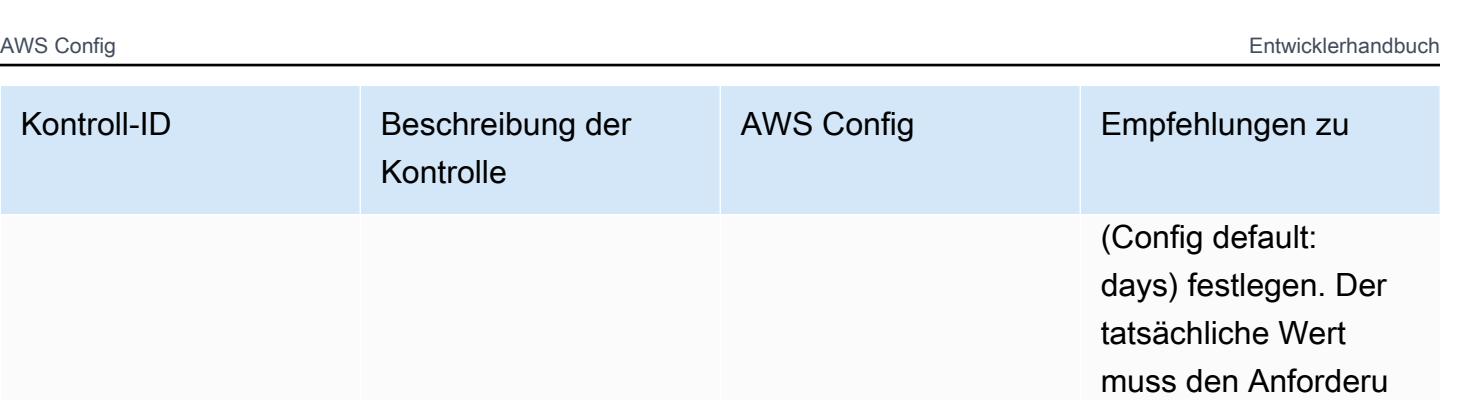

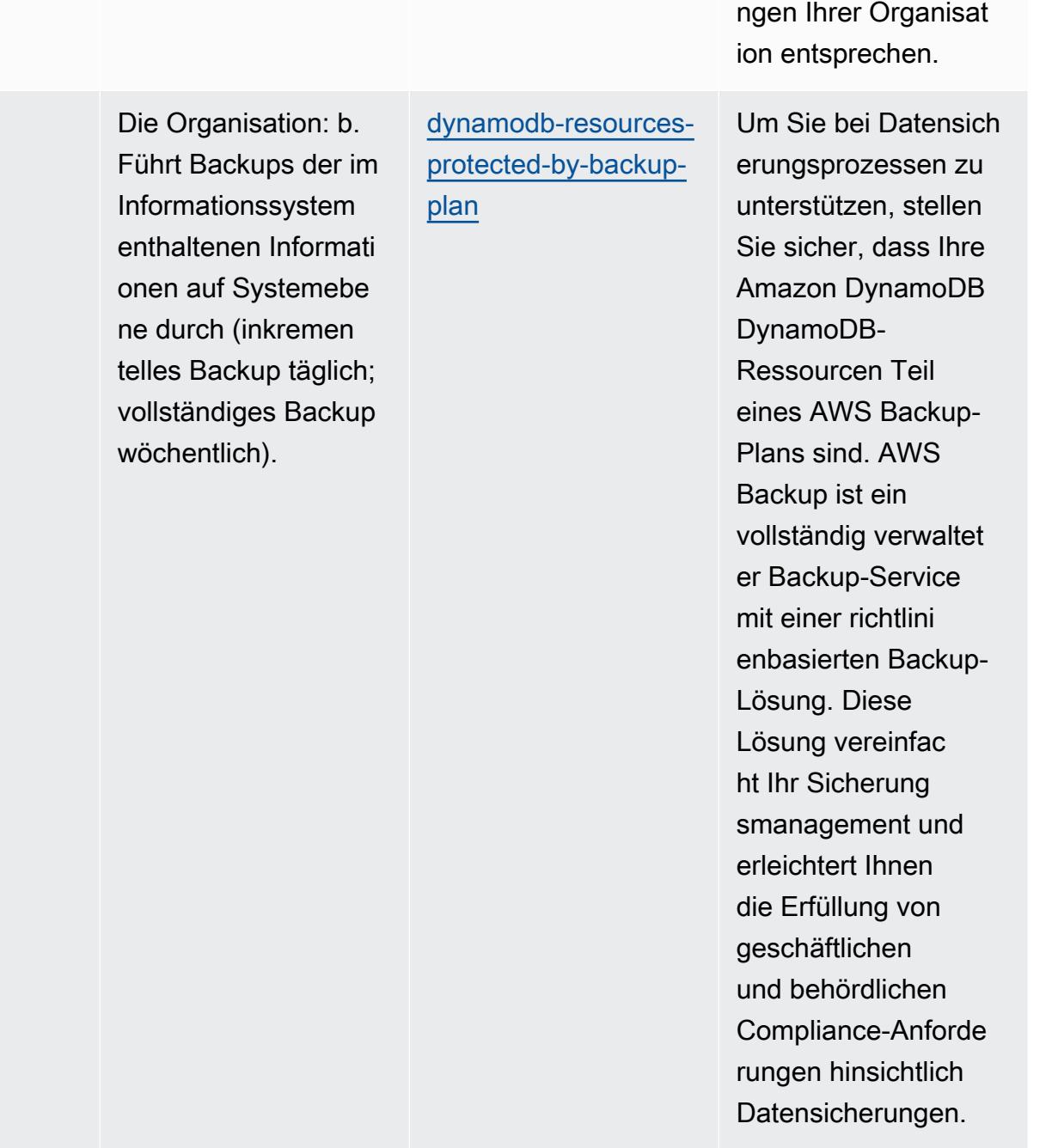

Kontroll-ID Beschreibung der

Kontrolle

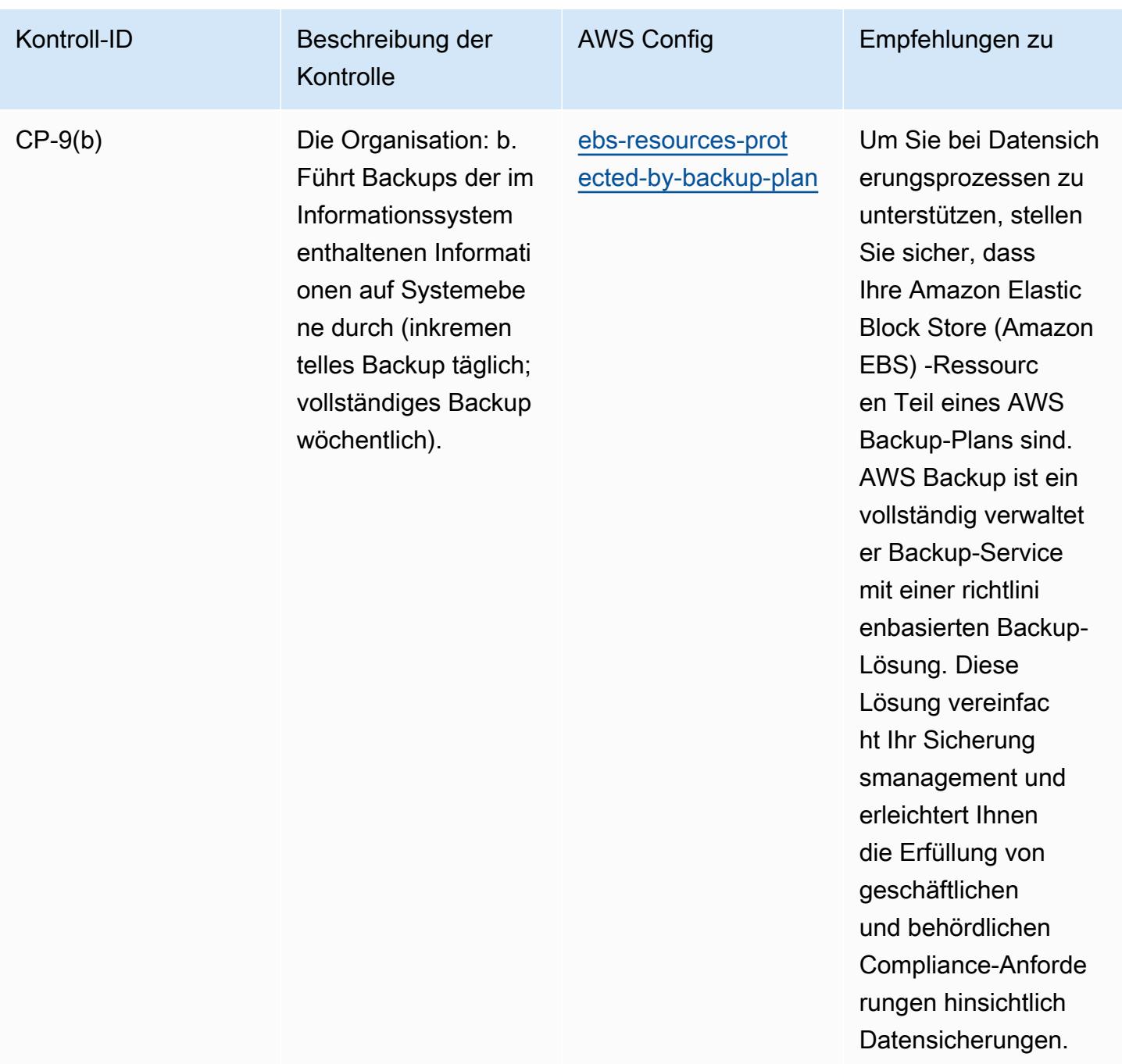

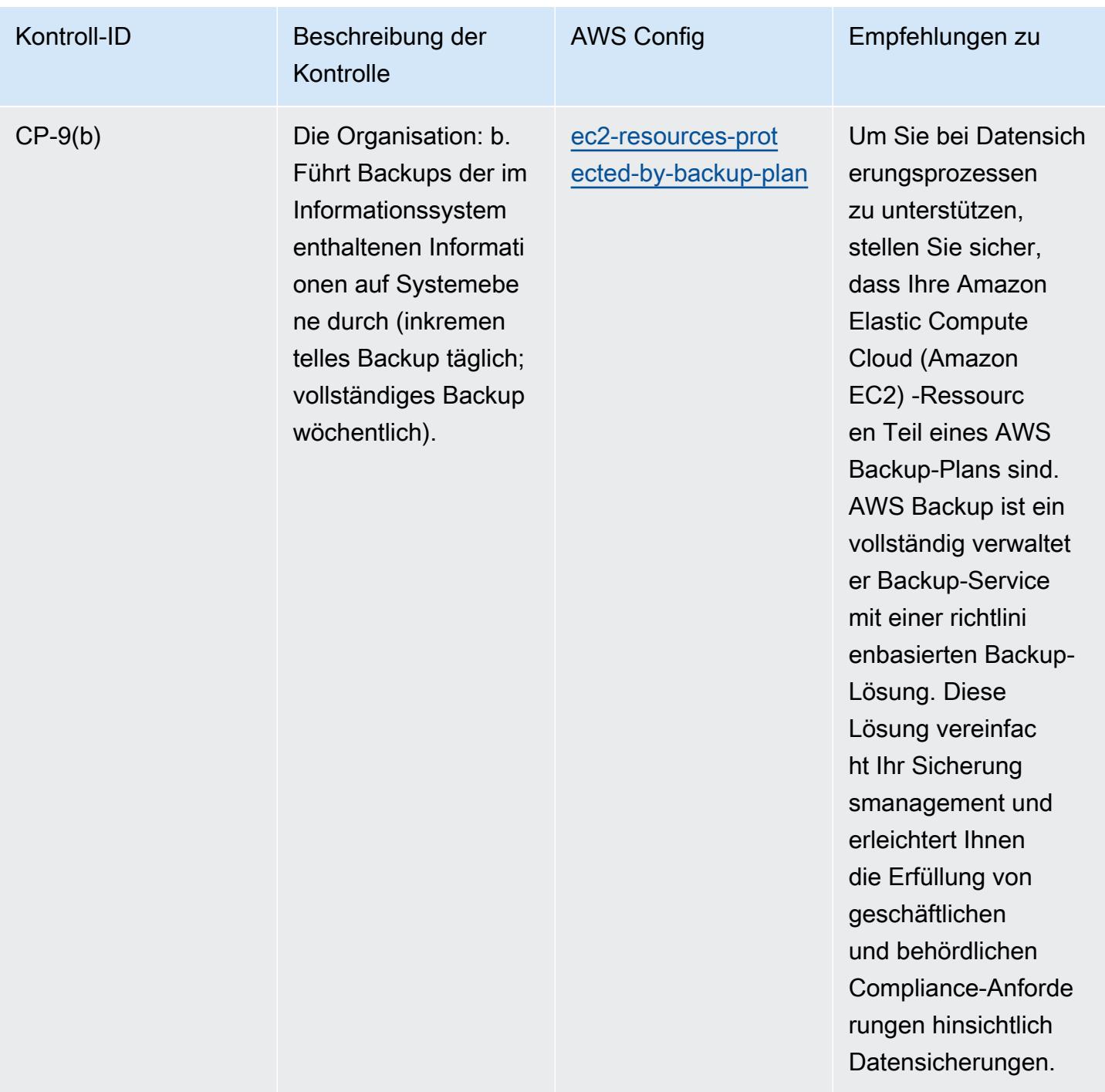

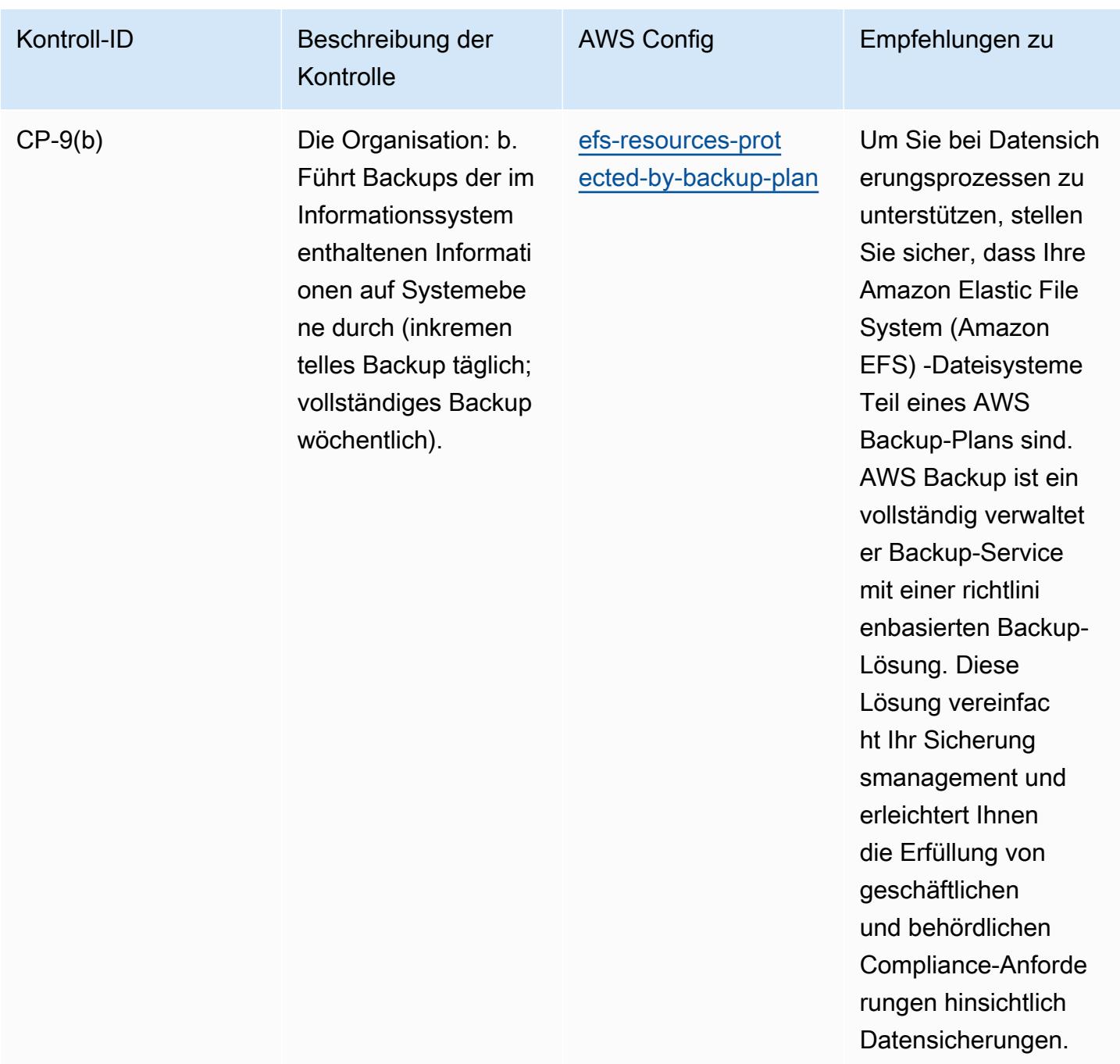

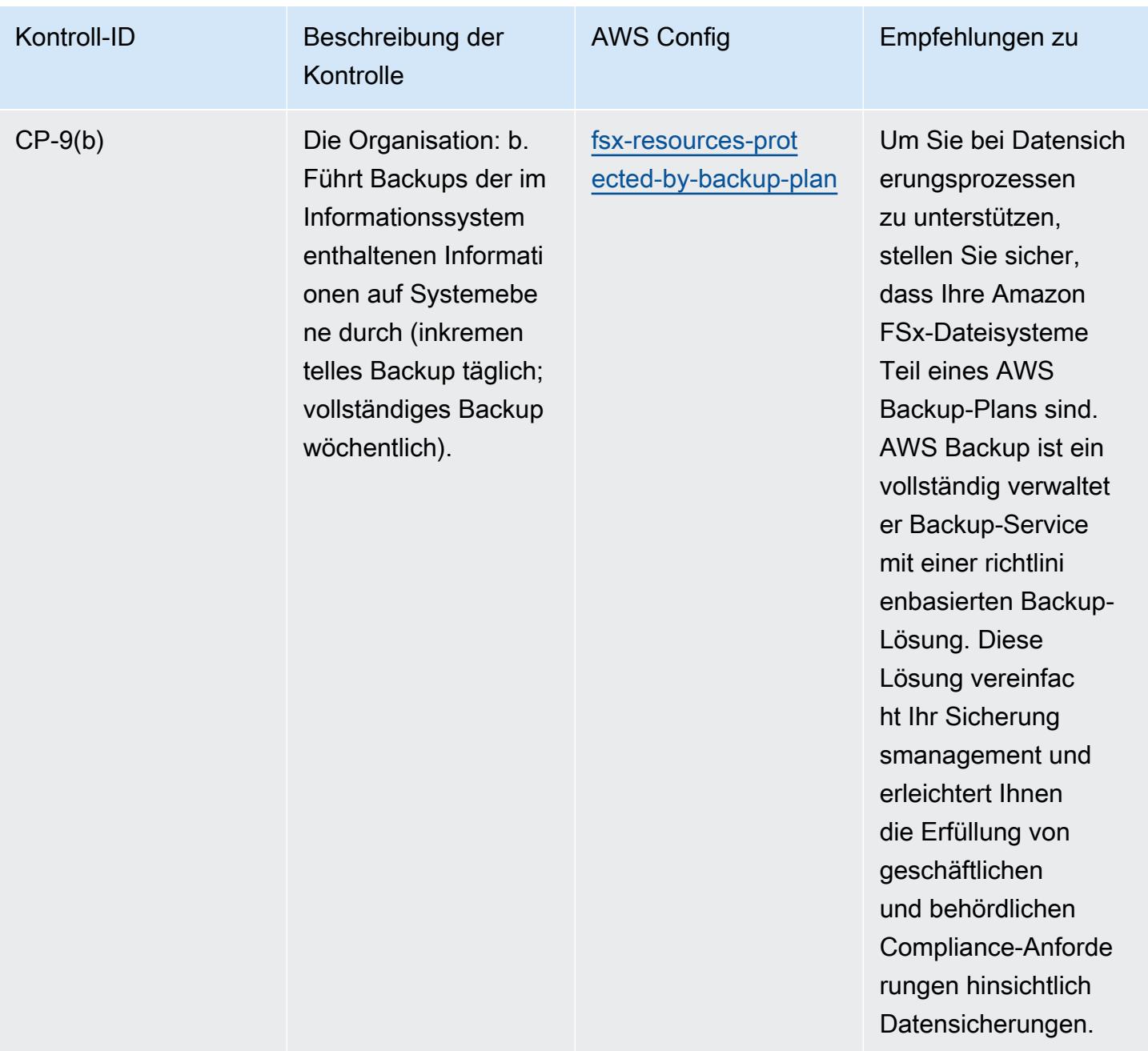

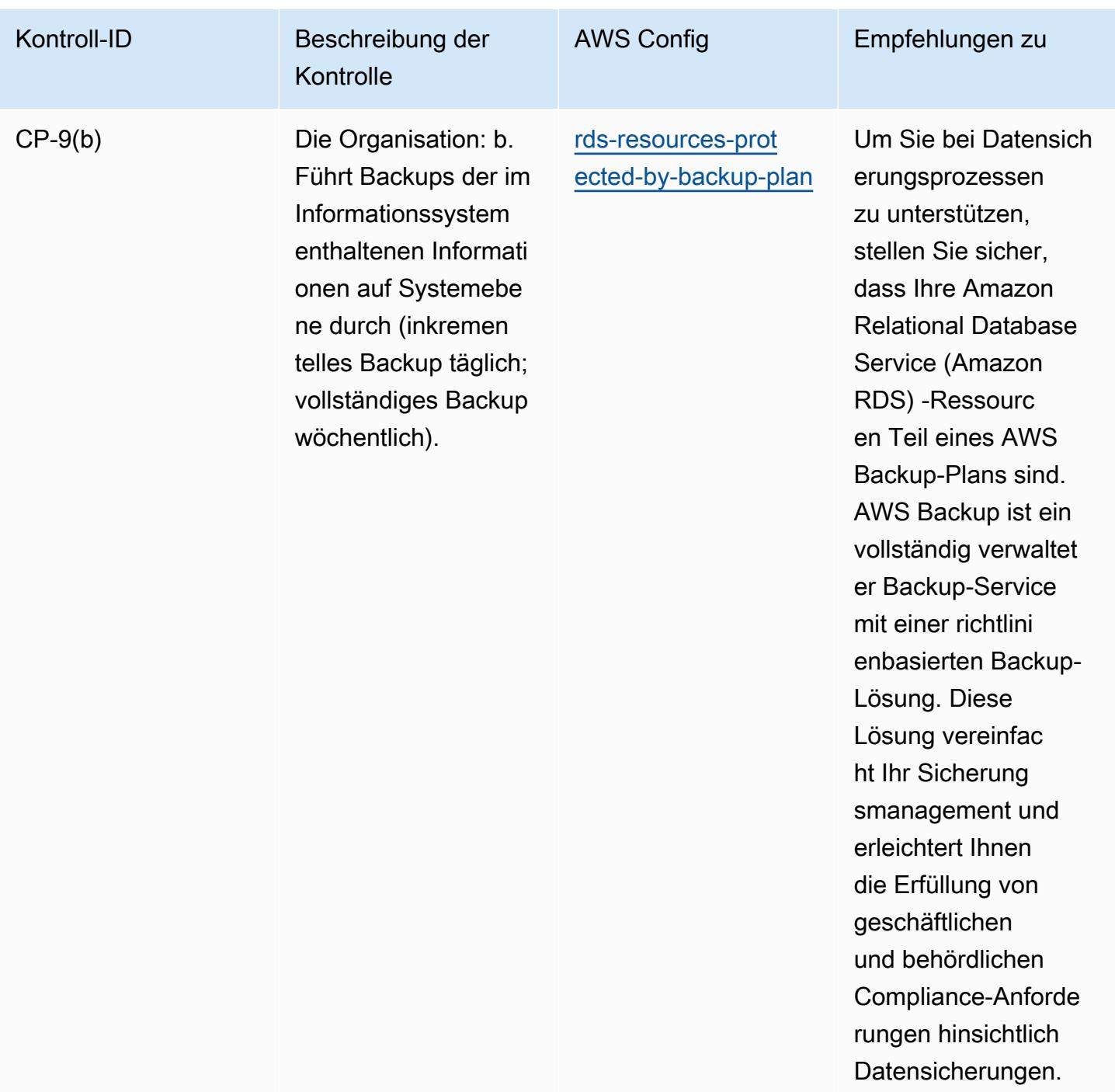

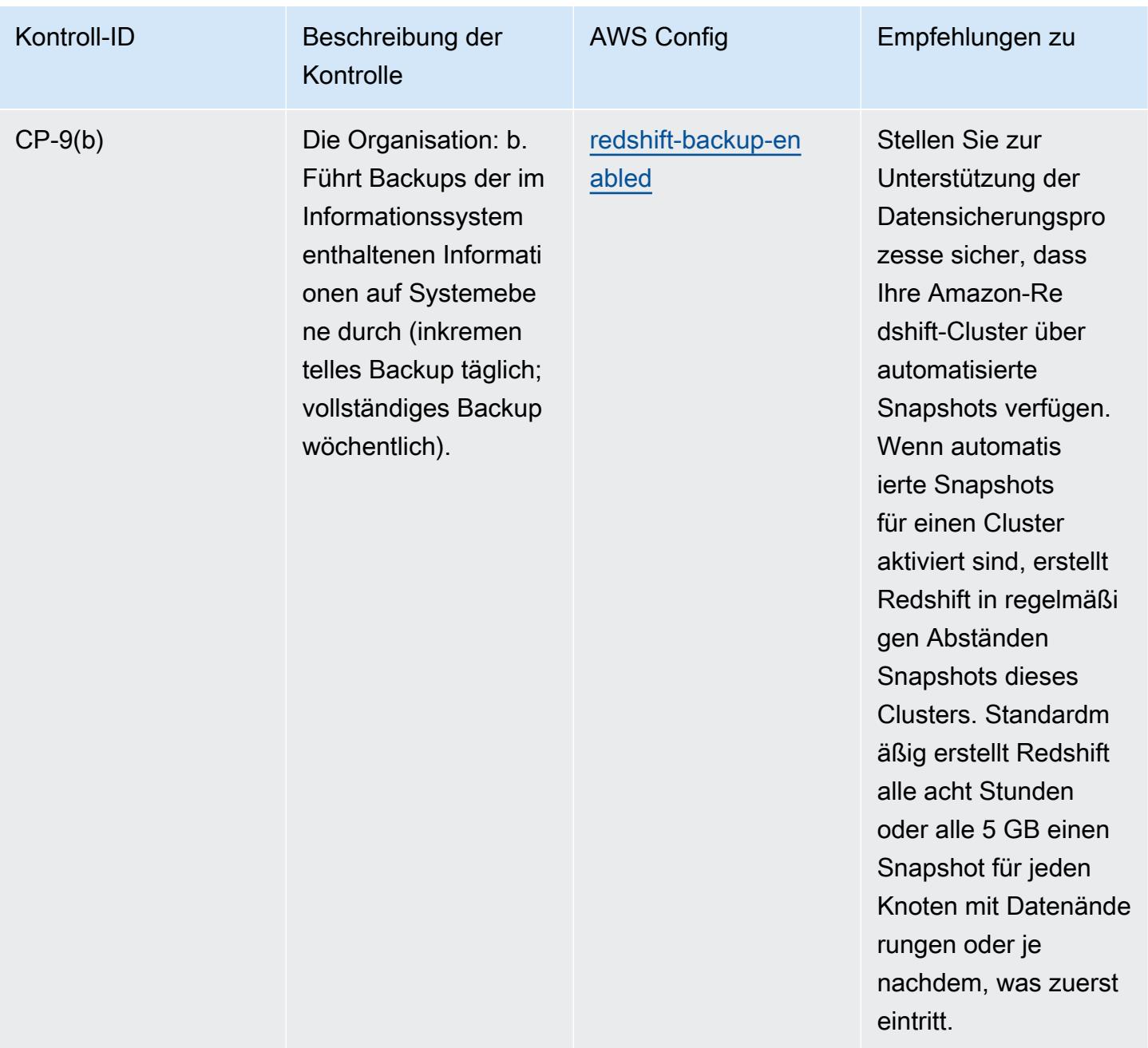

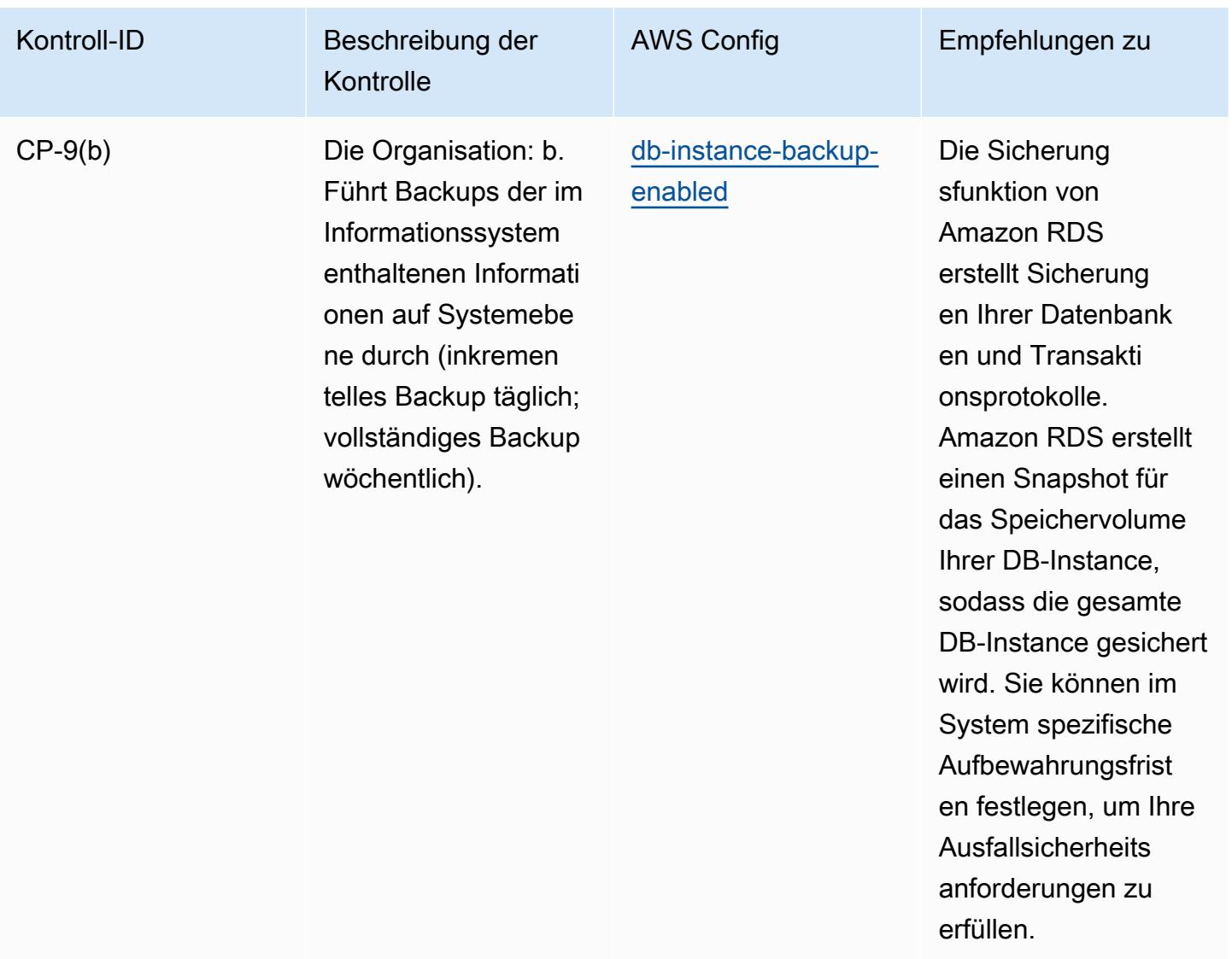

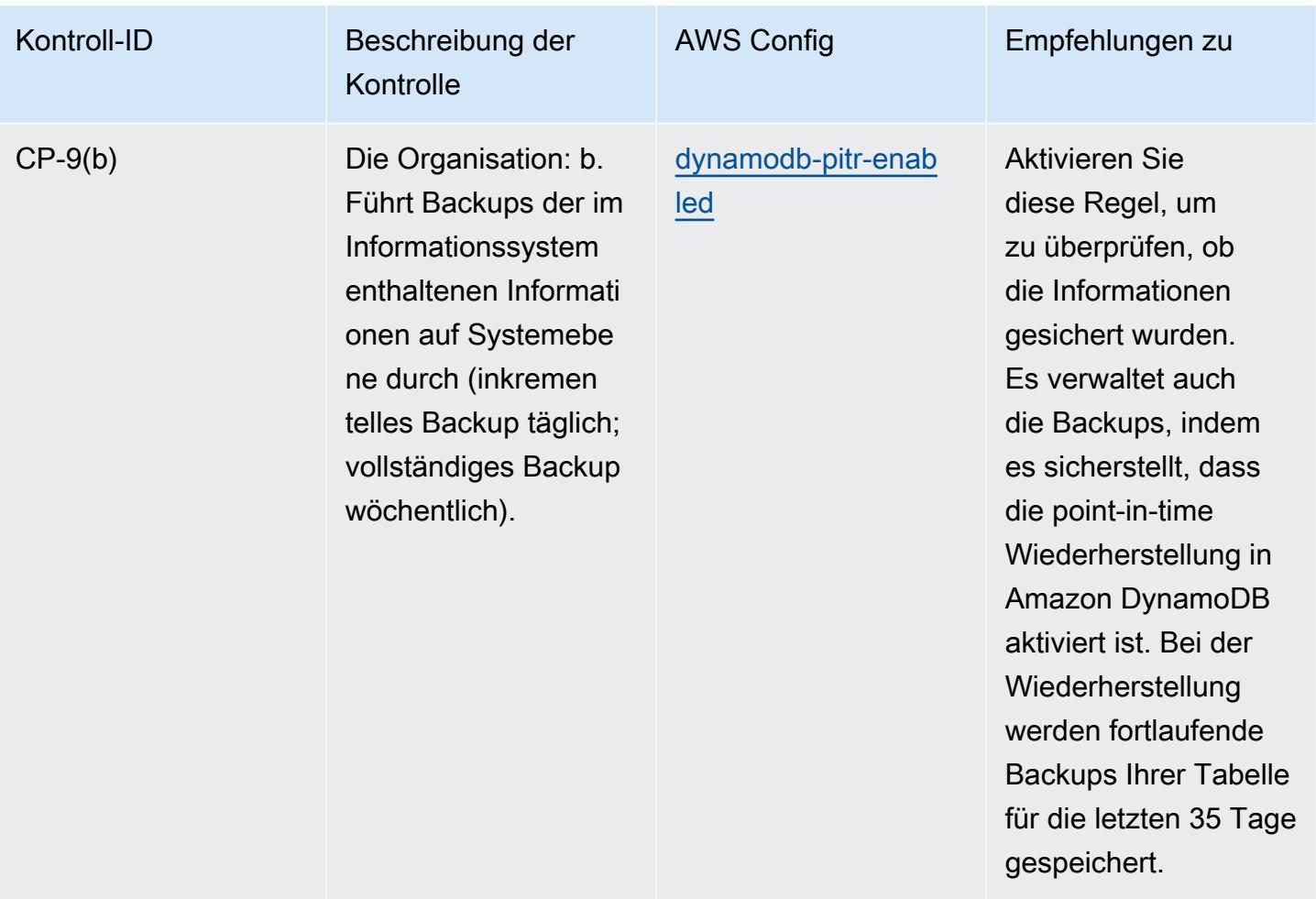

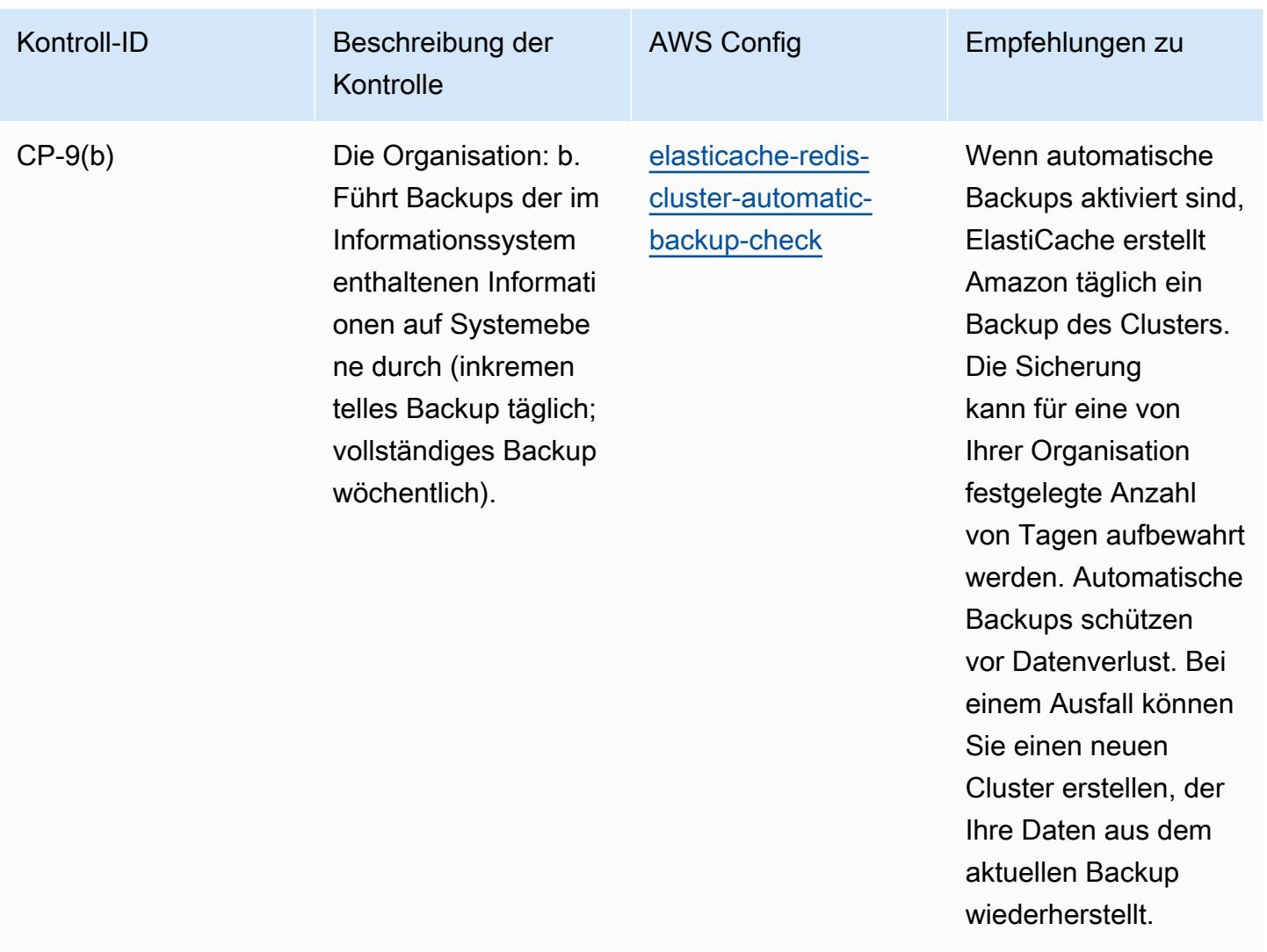

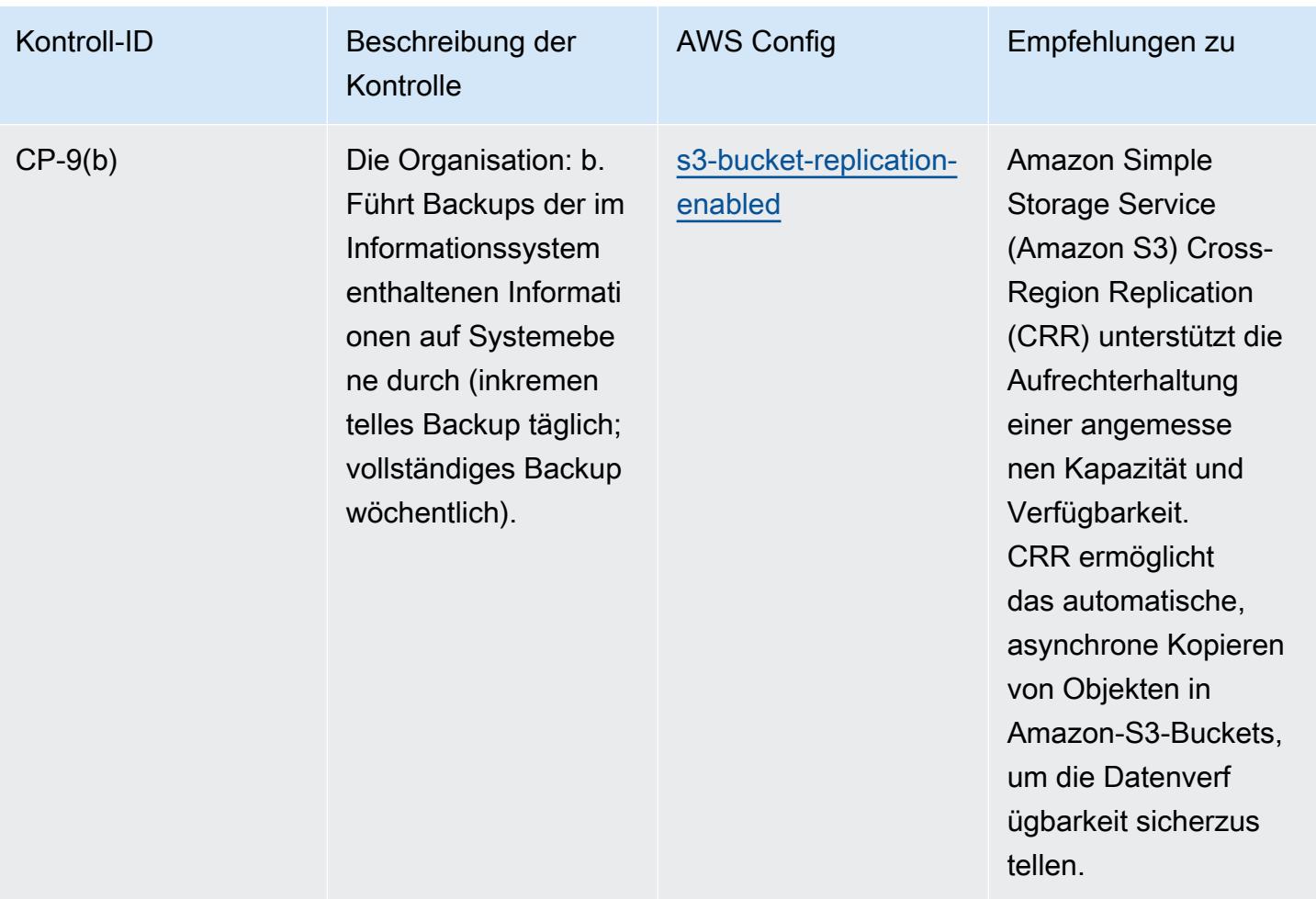

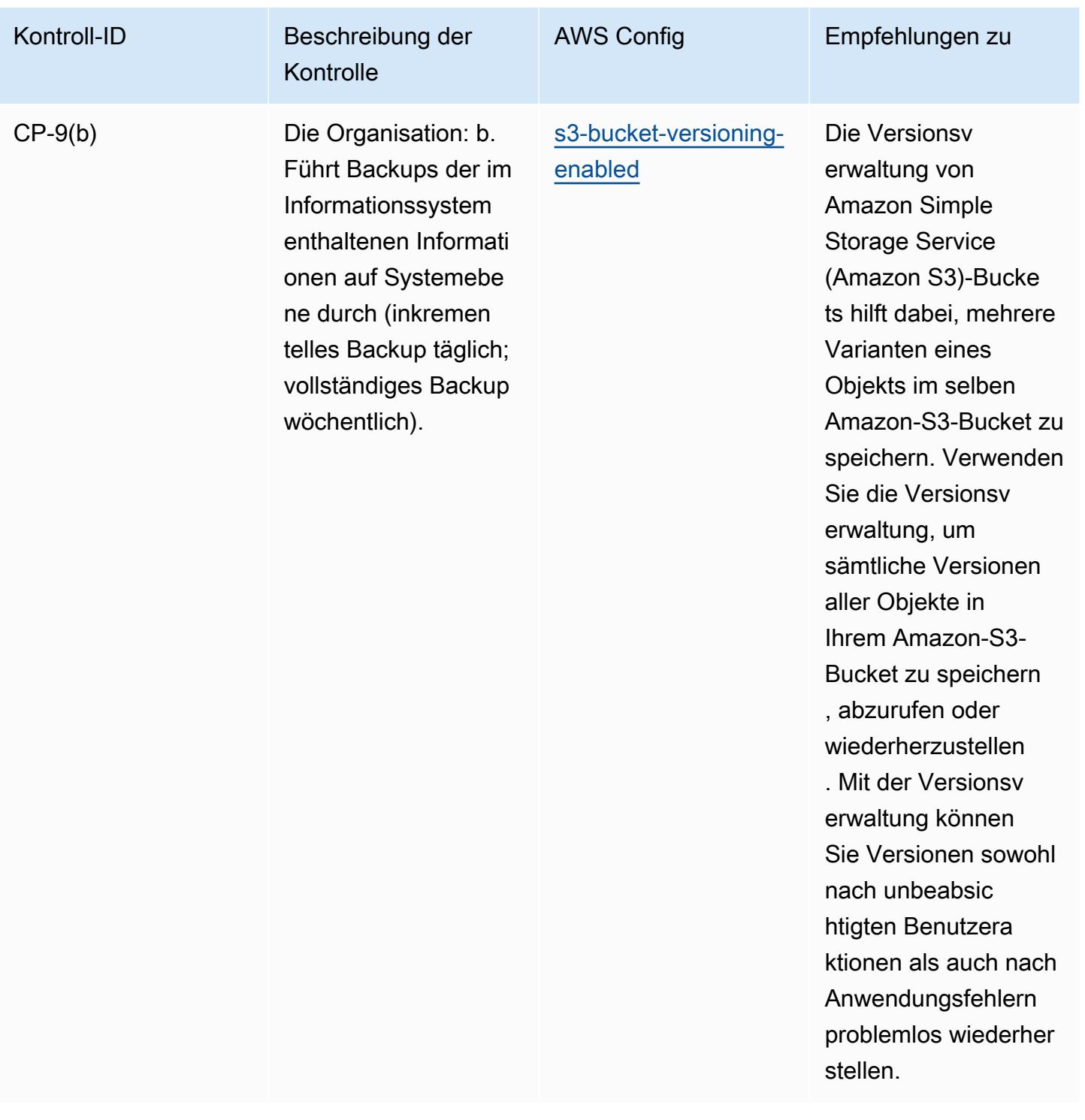

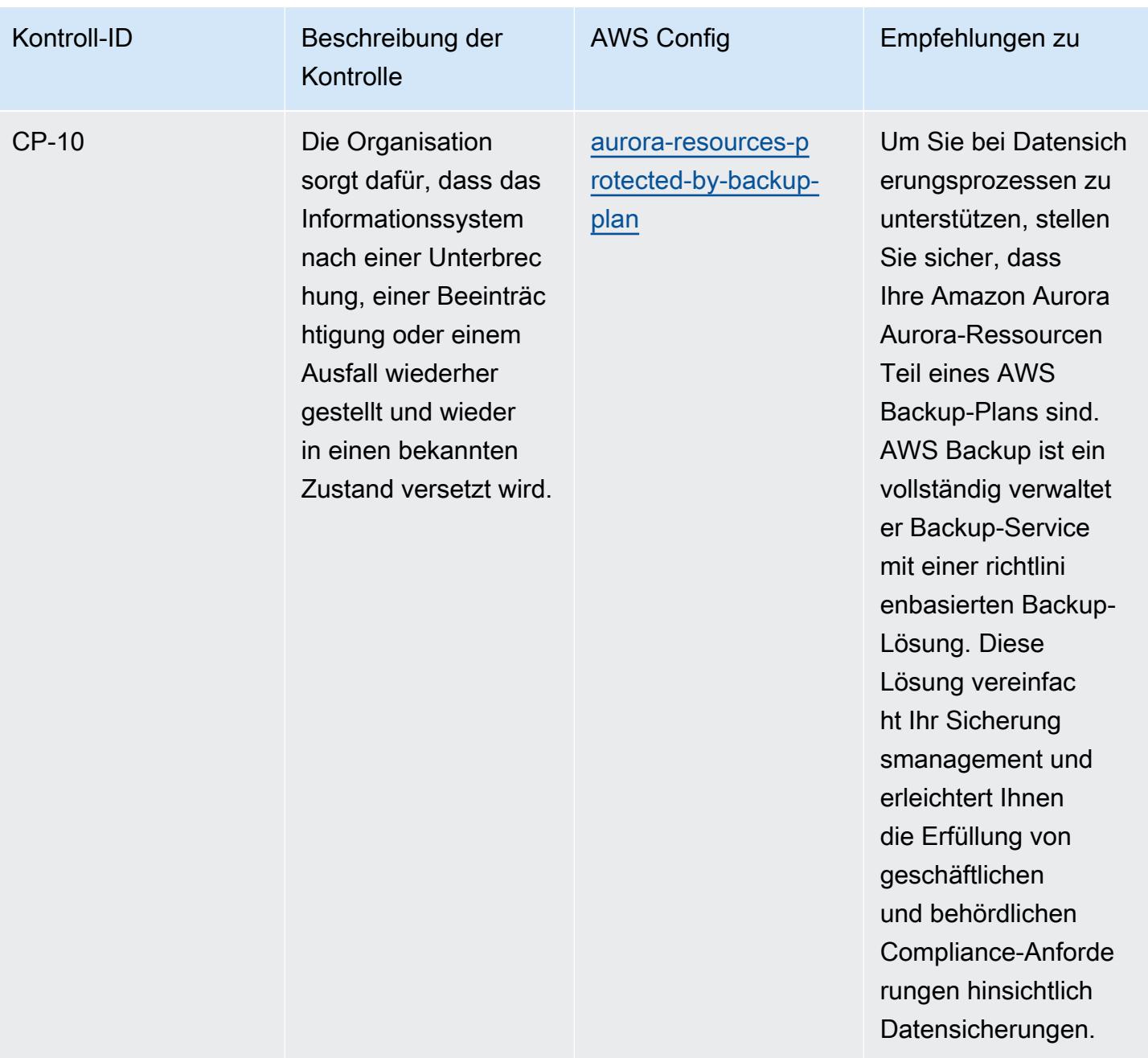

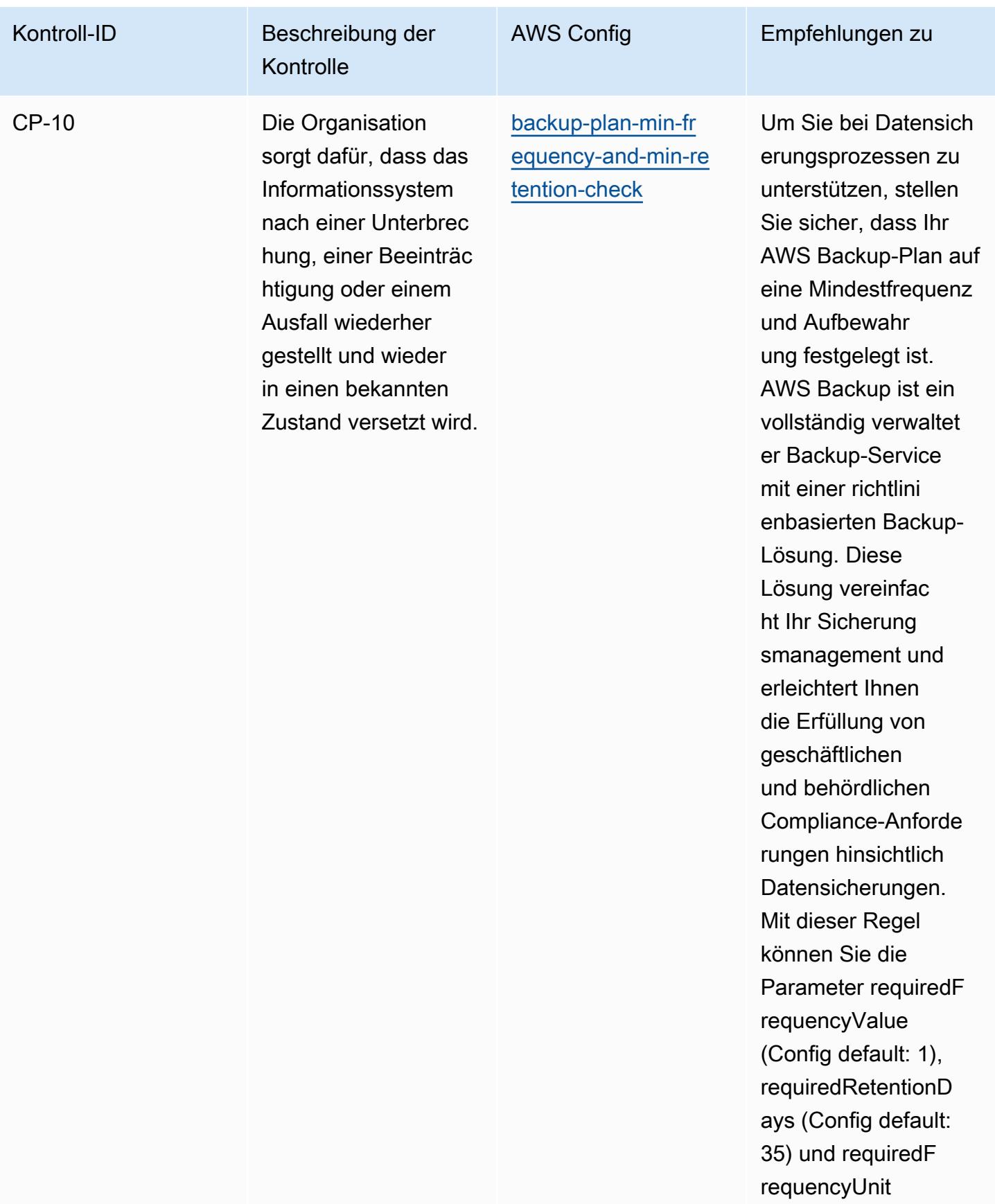

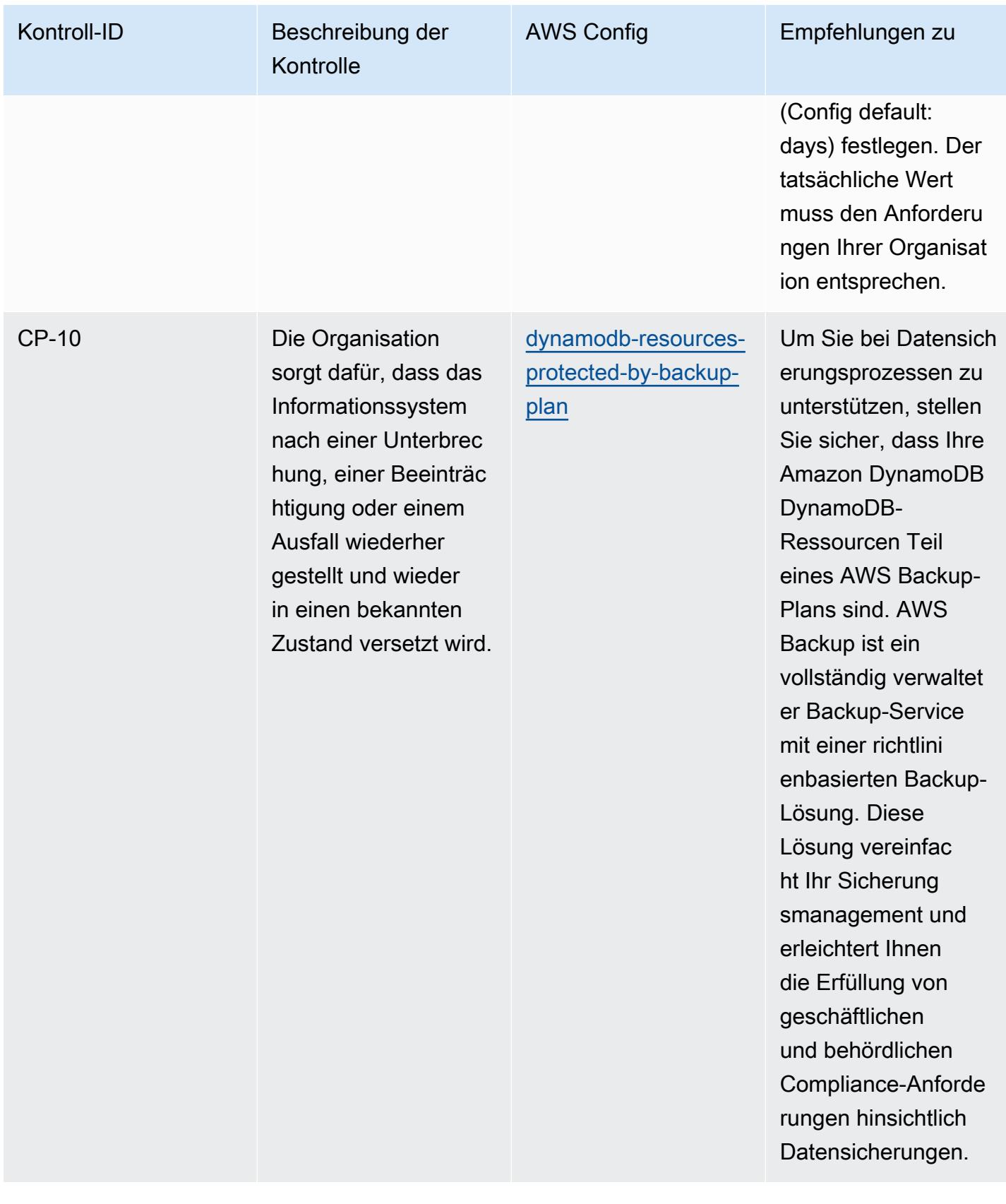

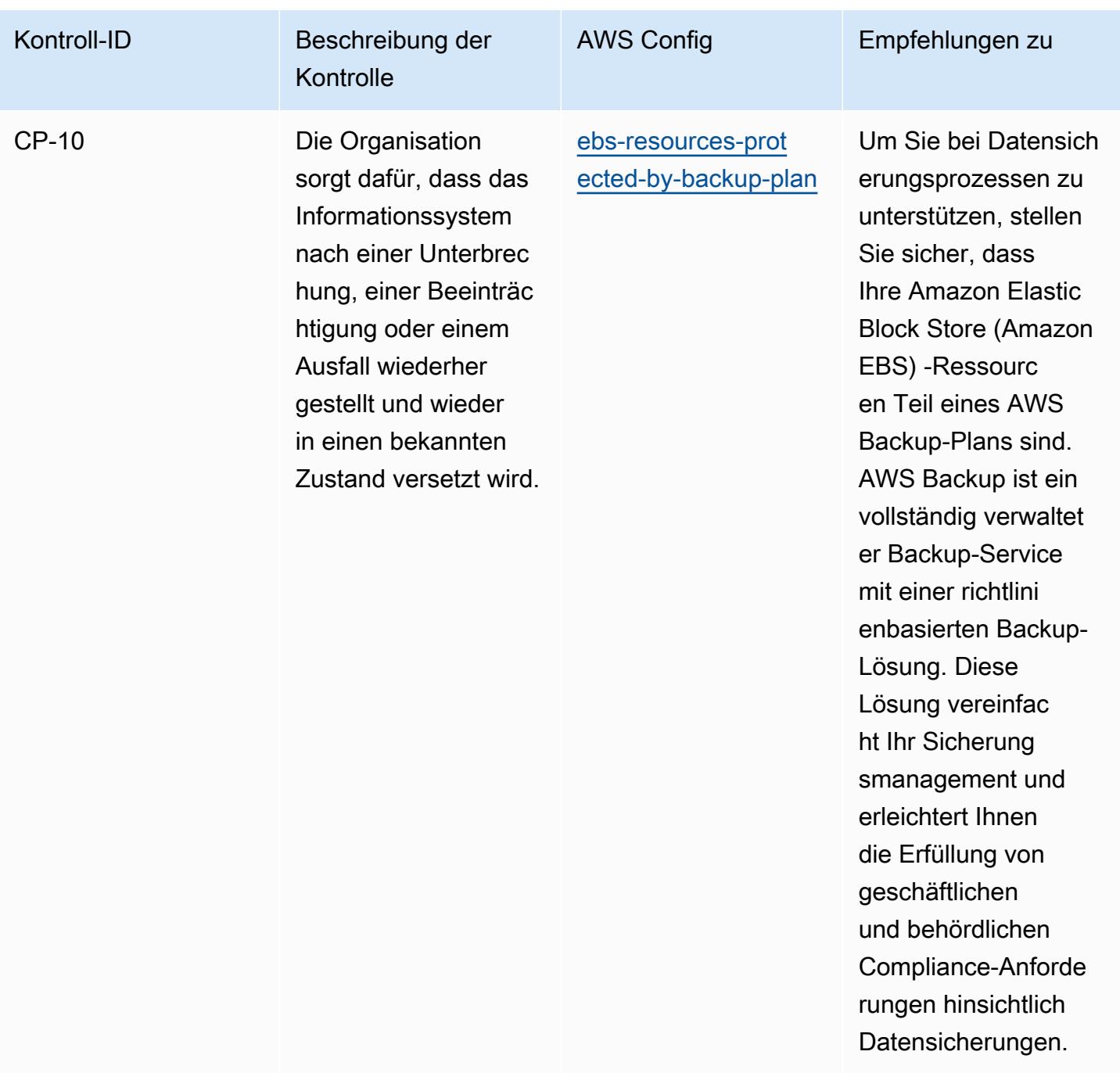

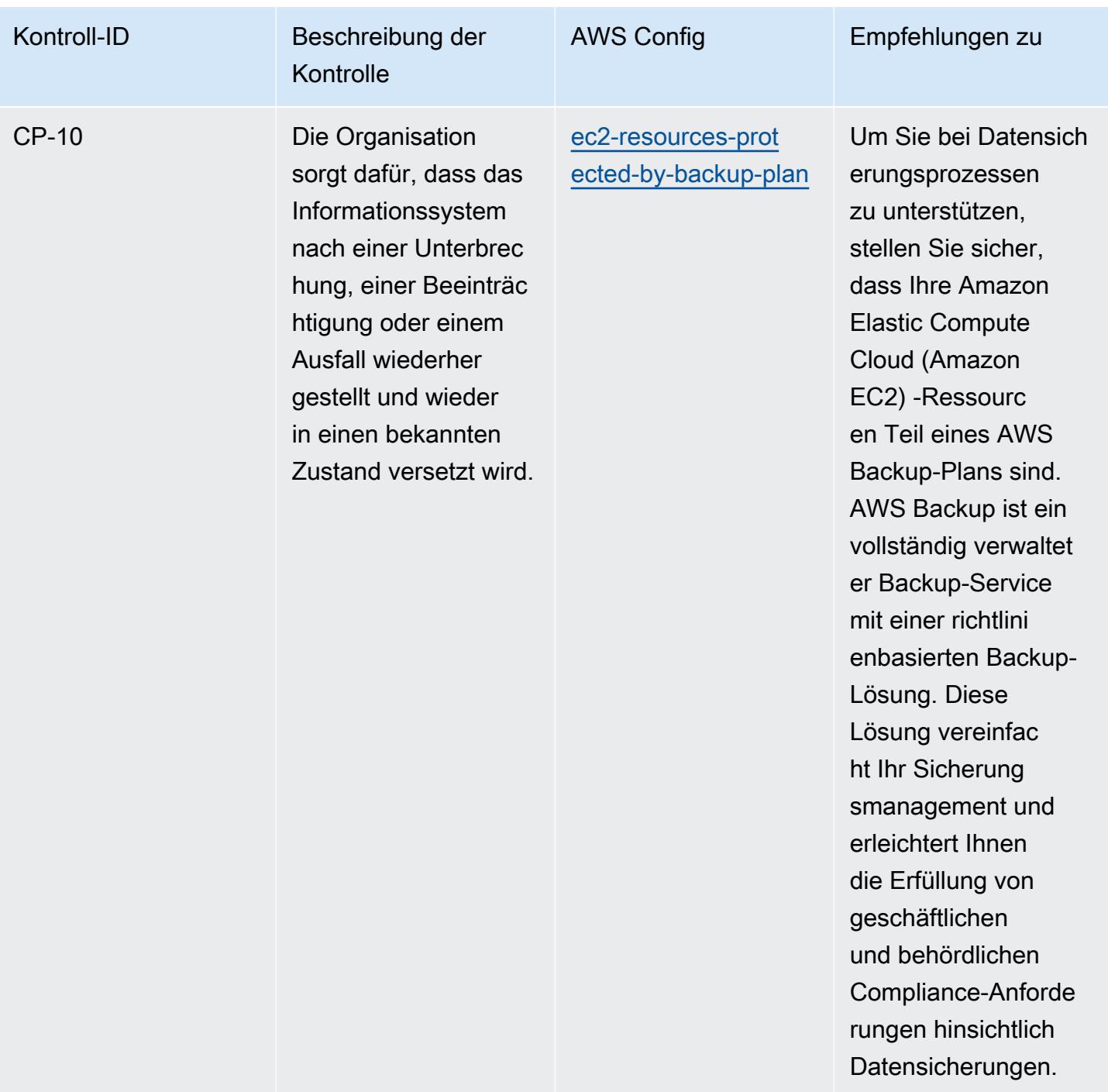
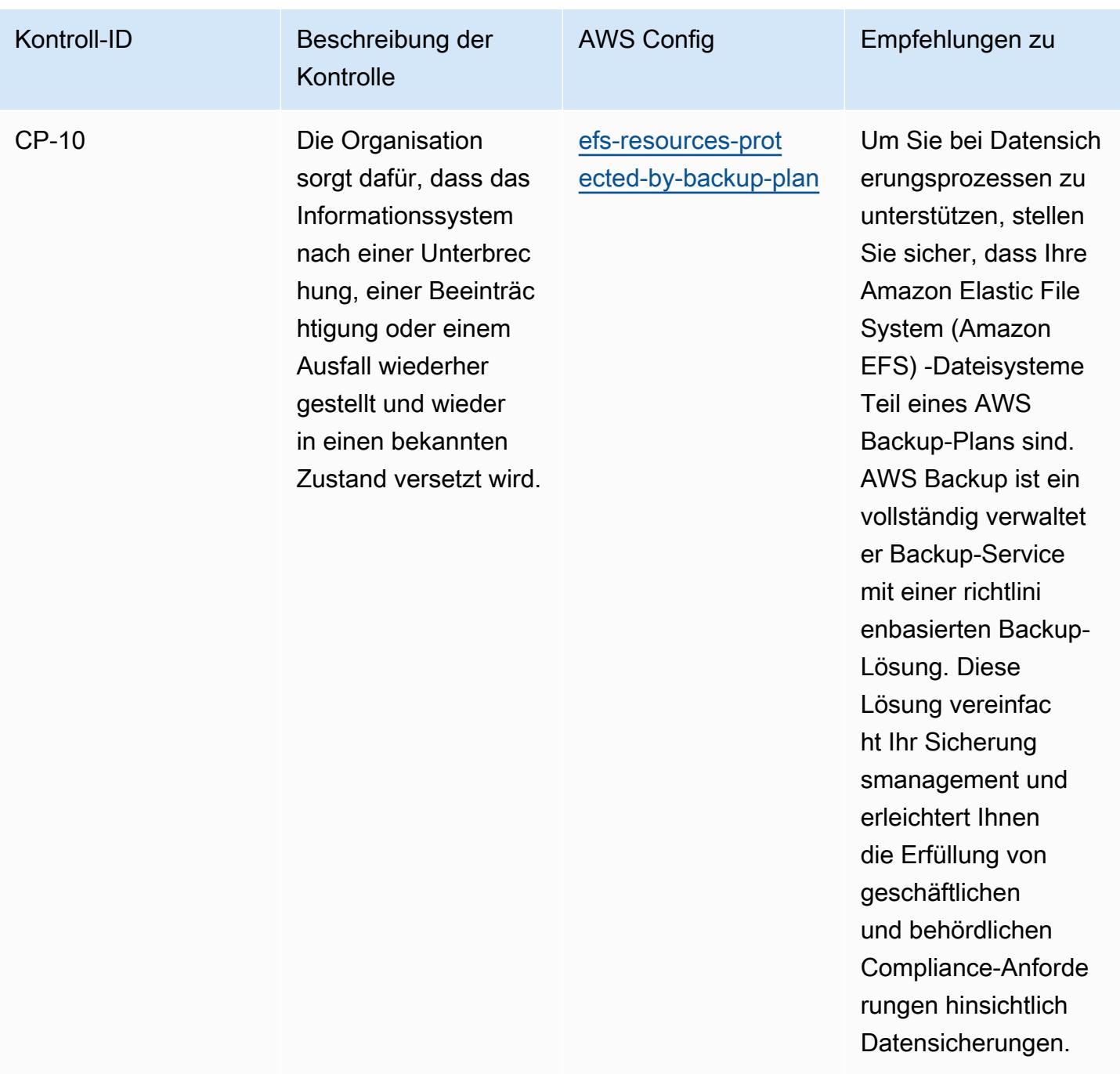

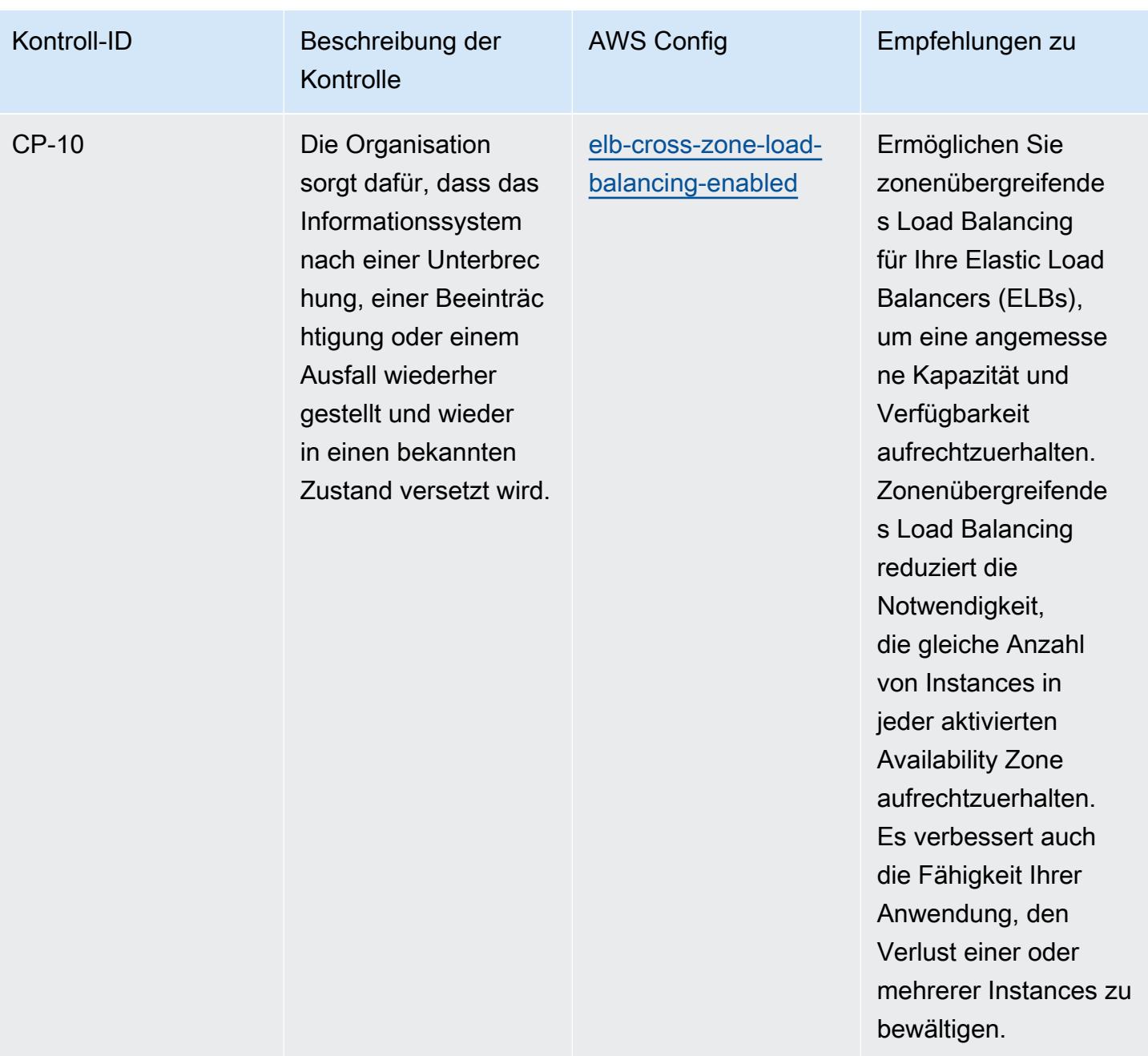

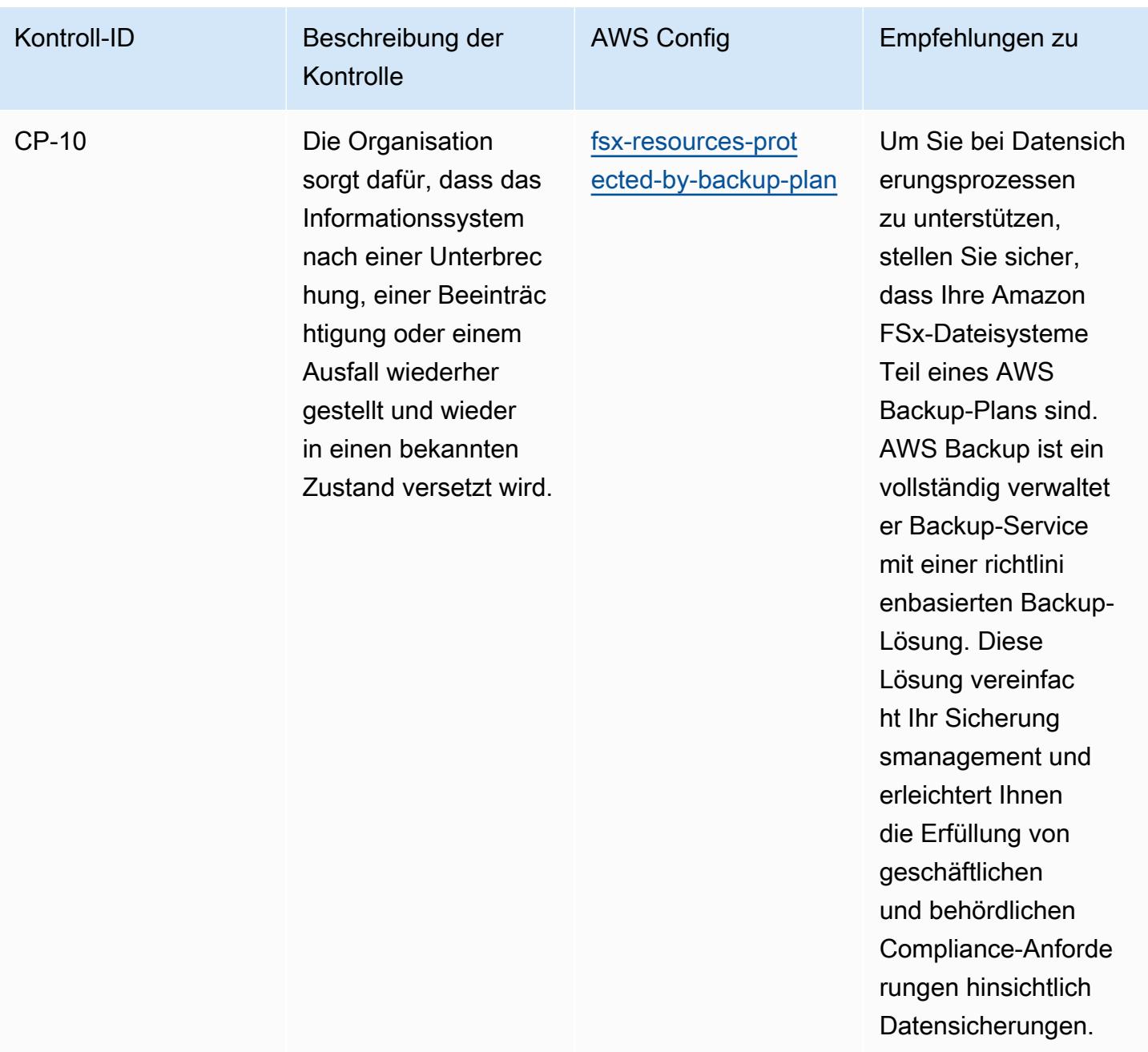

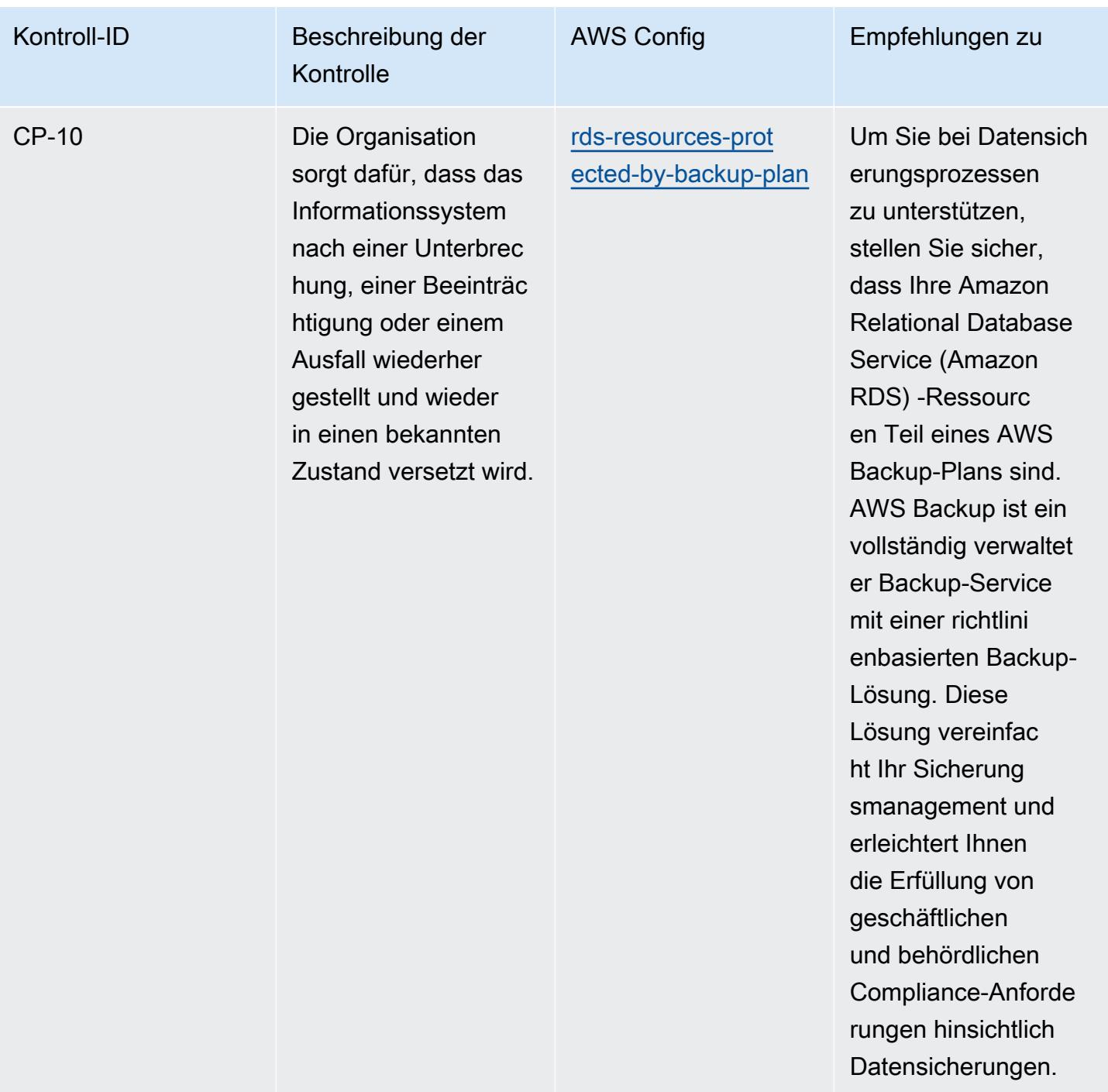

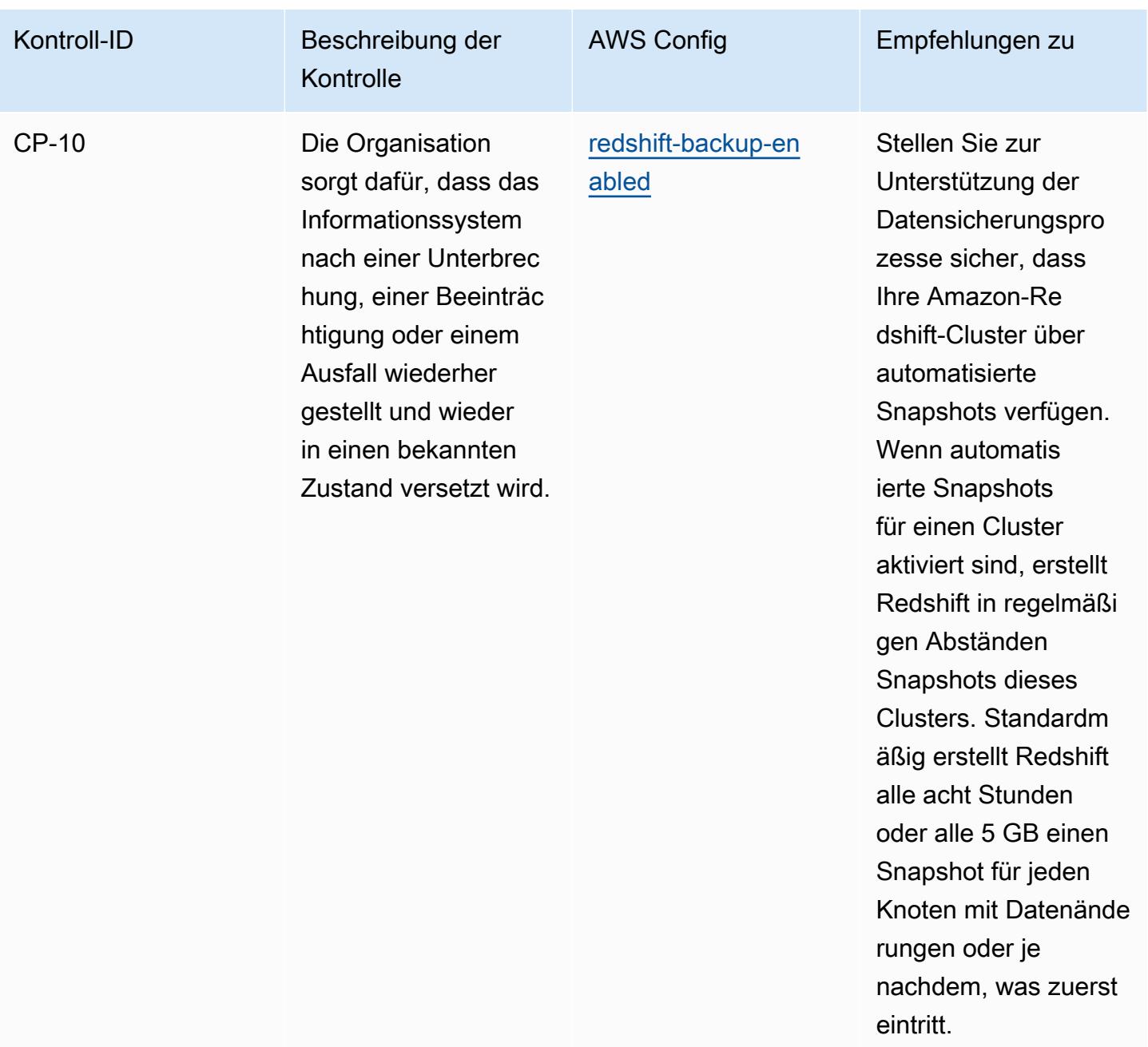

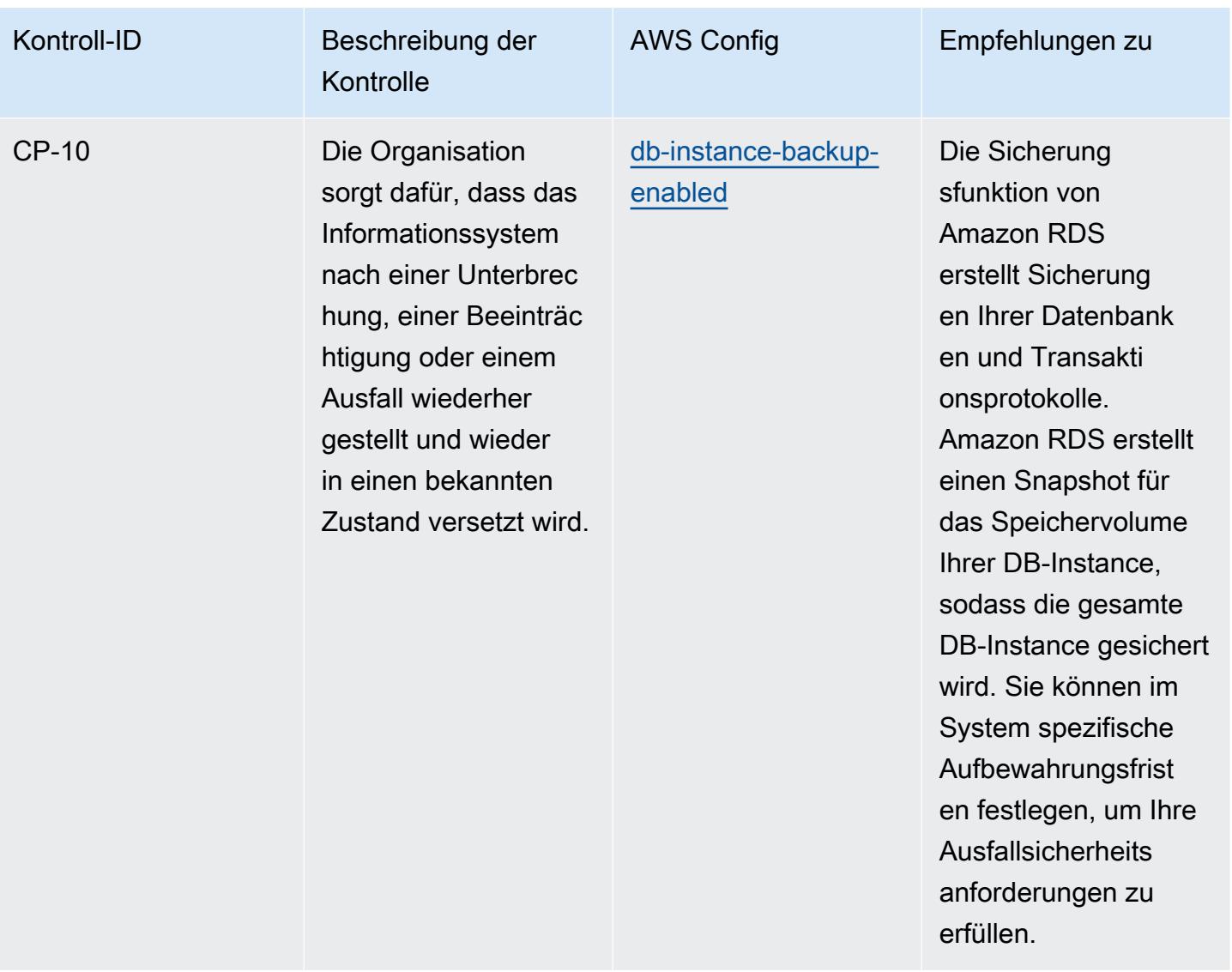

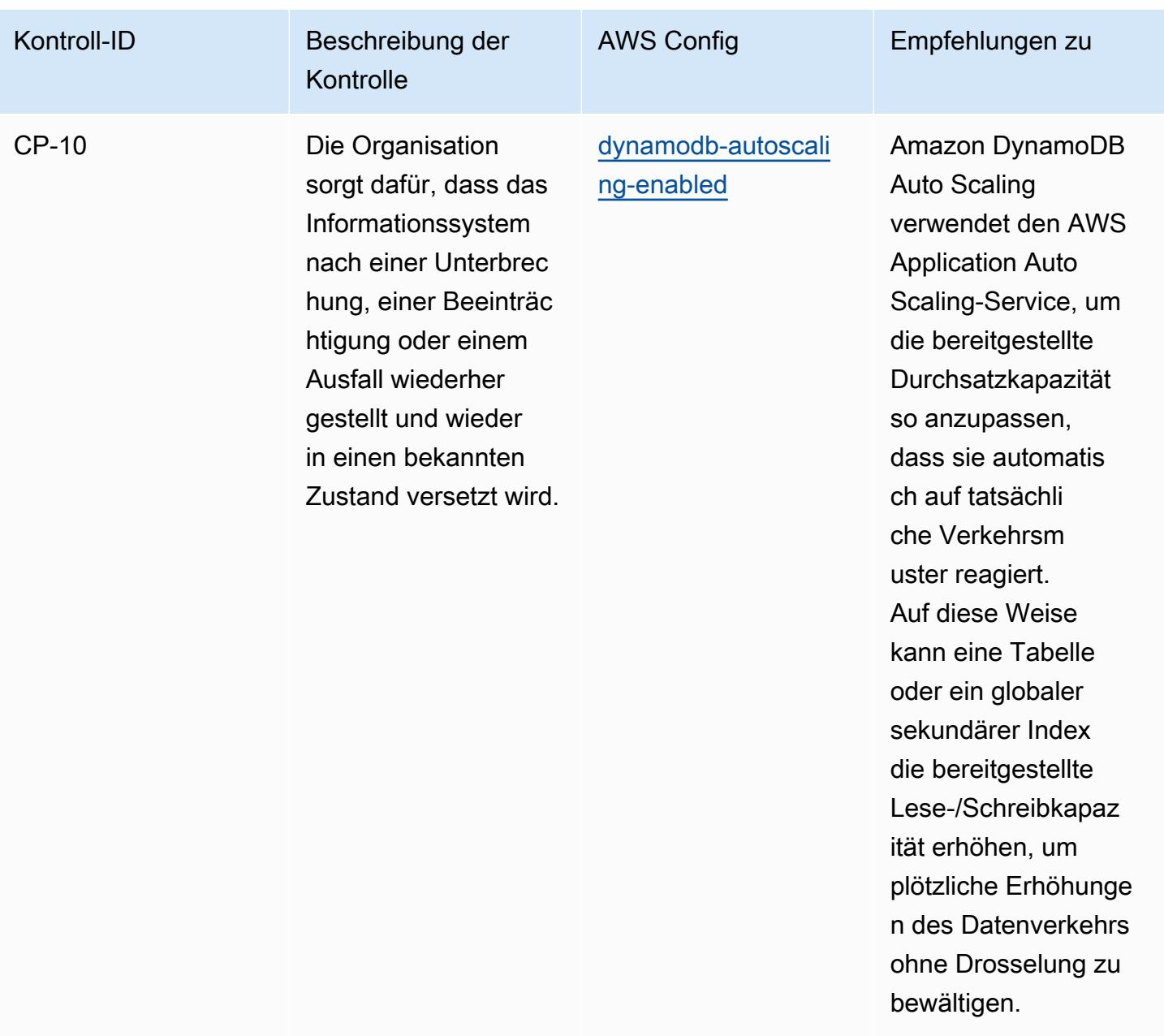

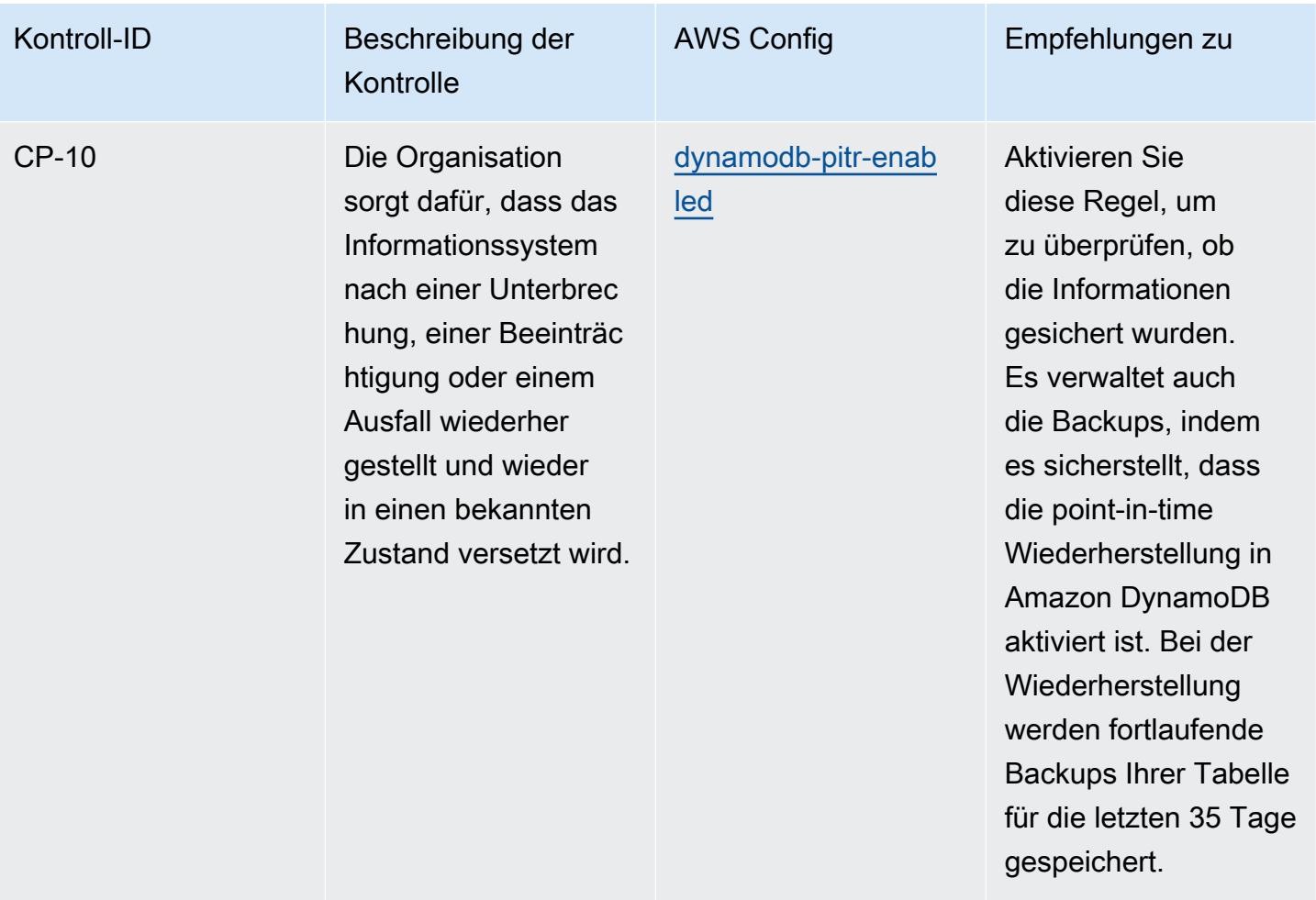

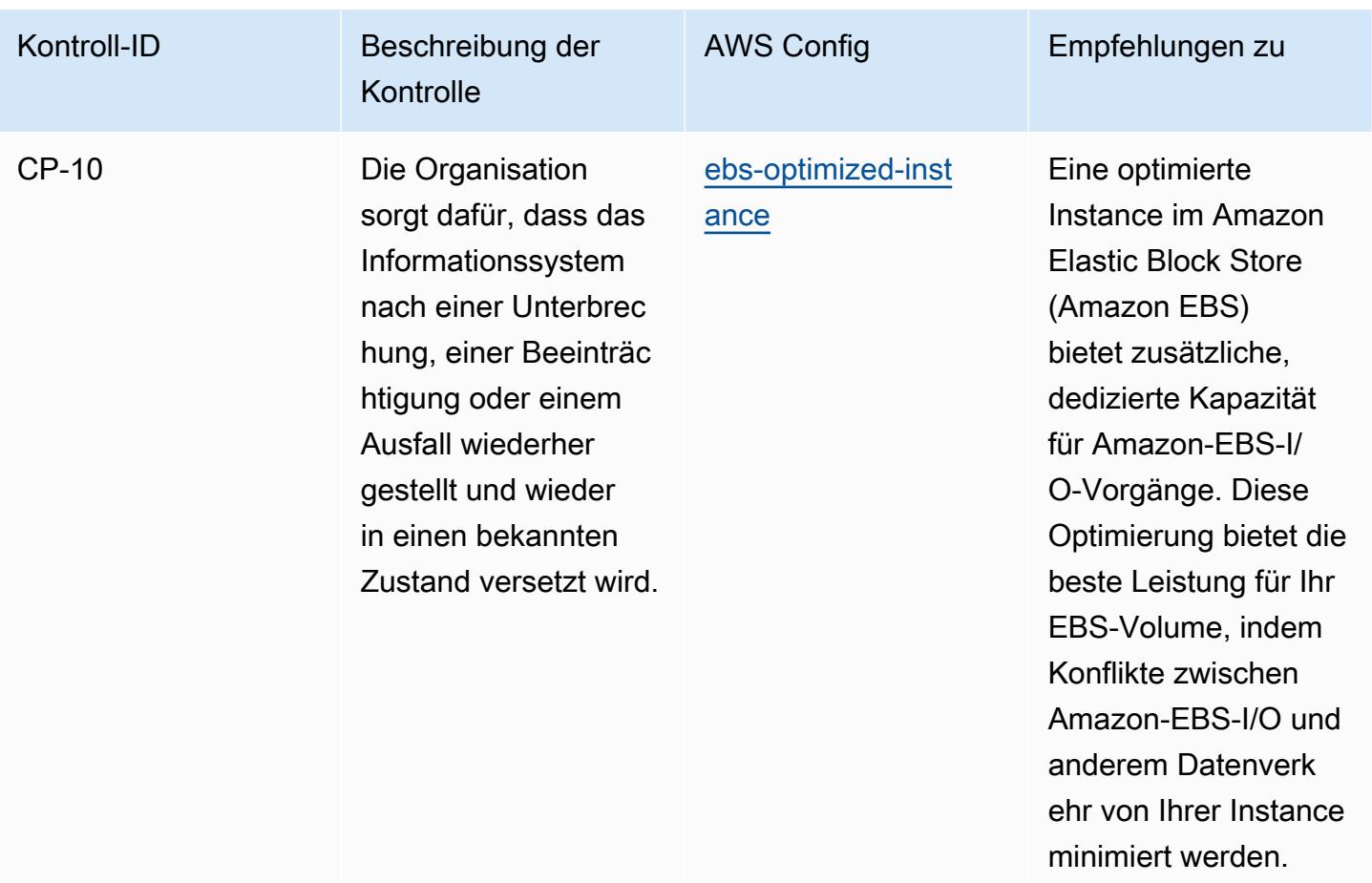

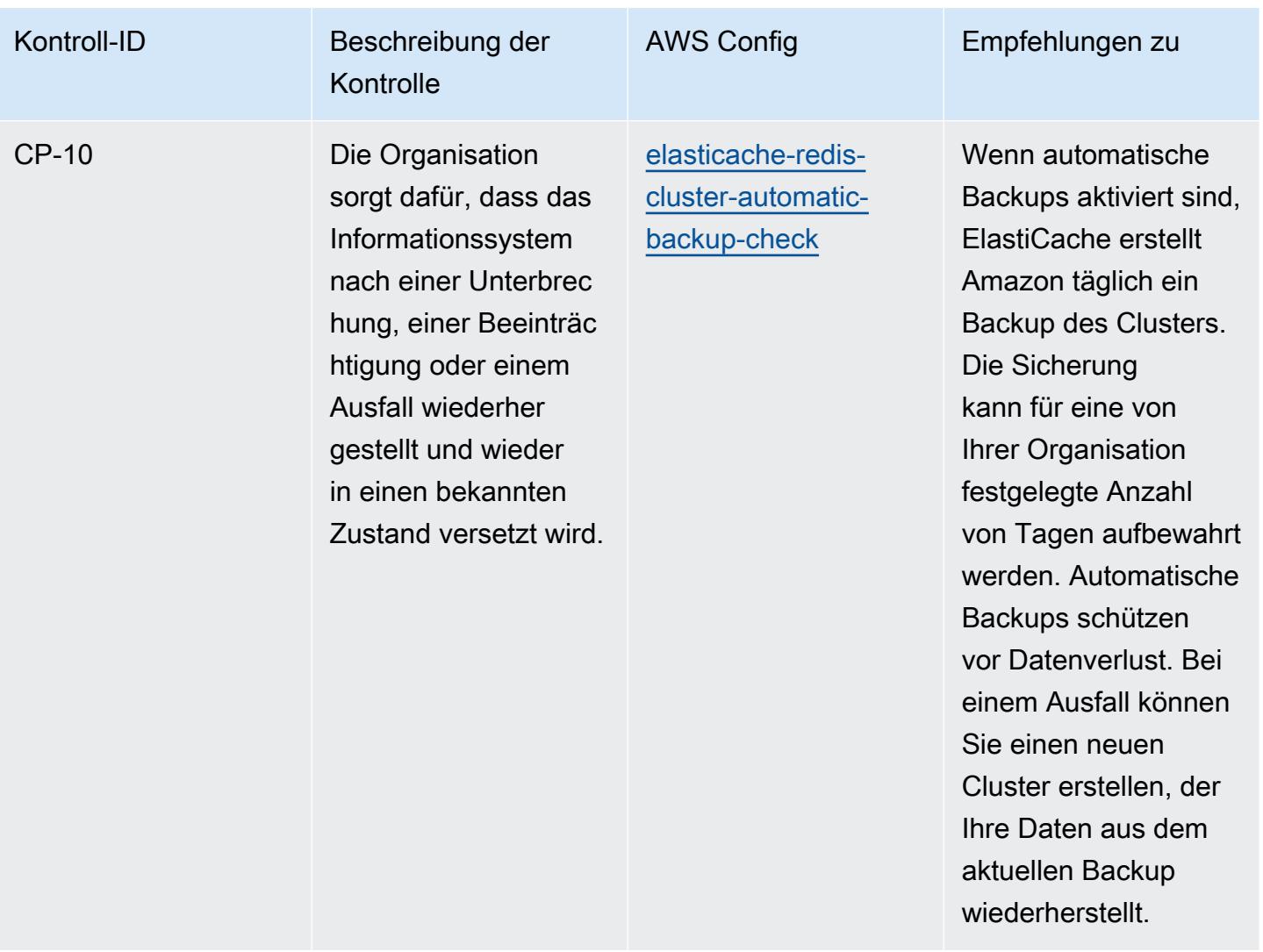

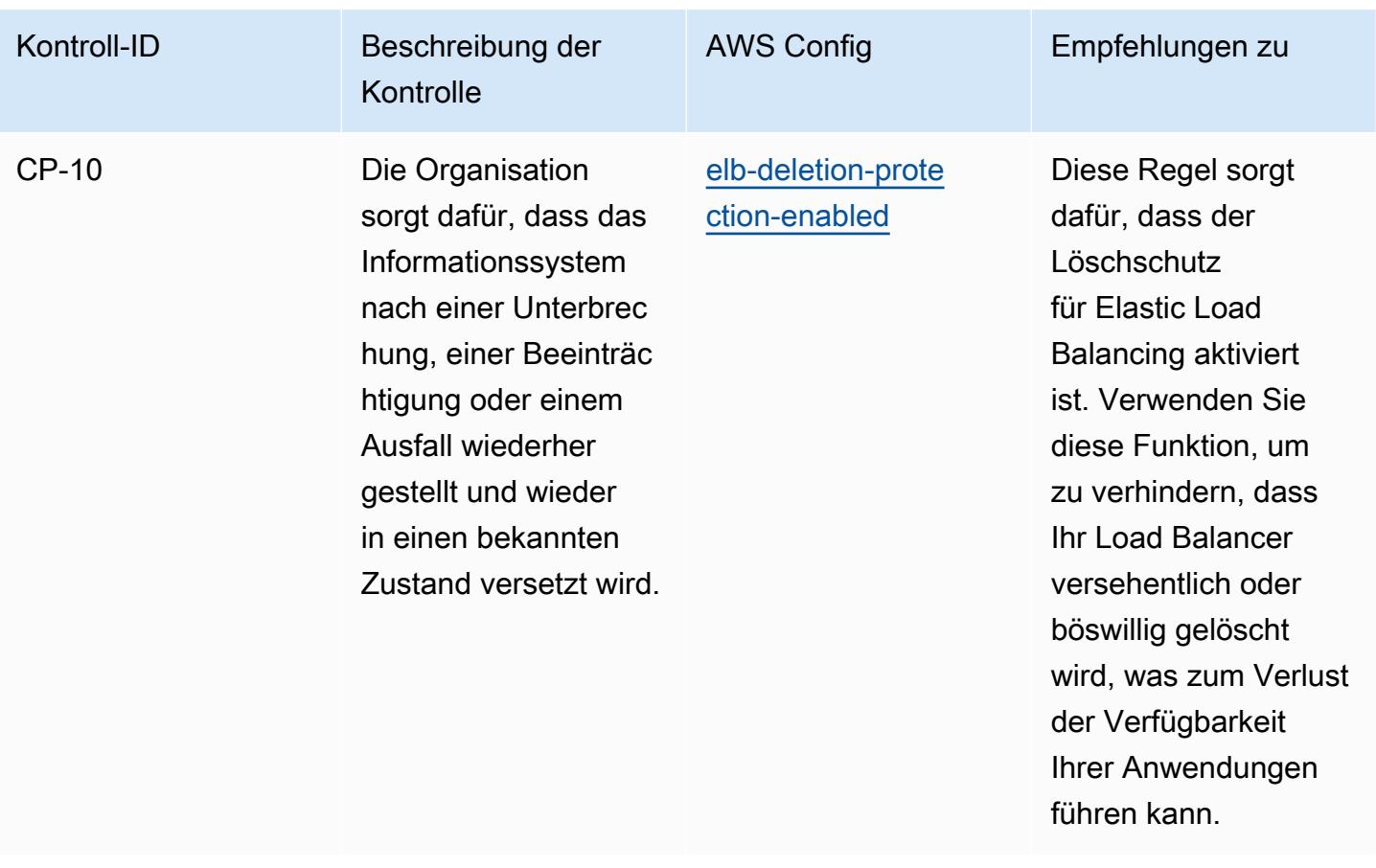

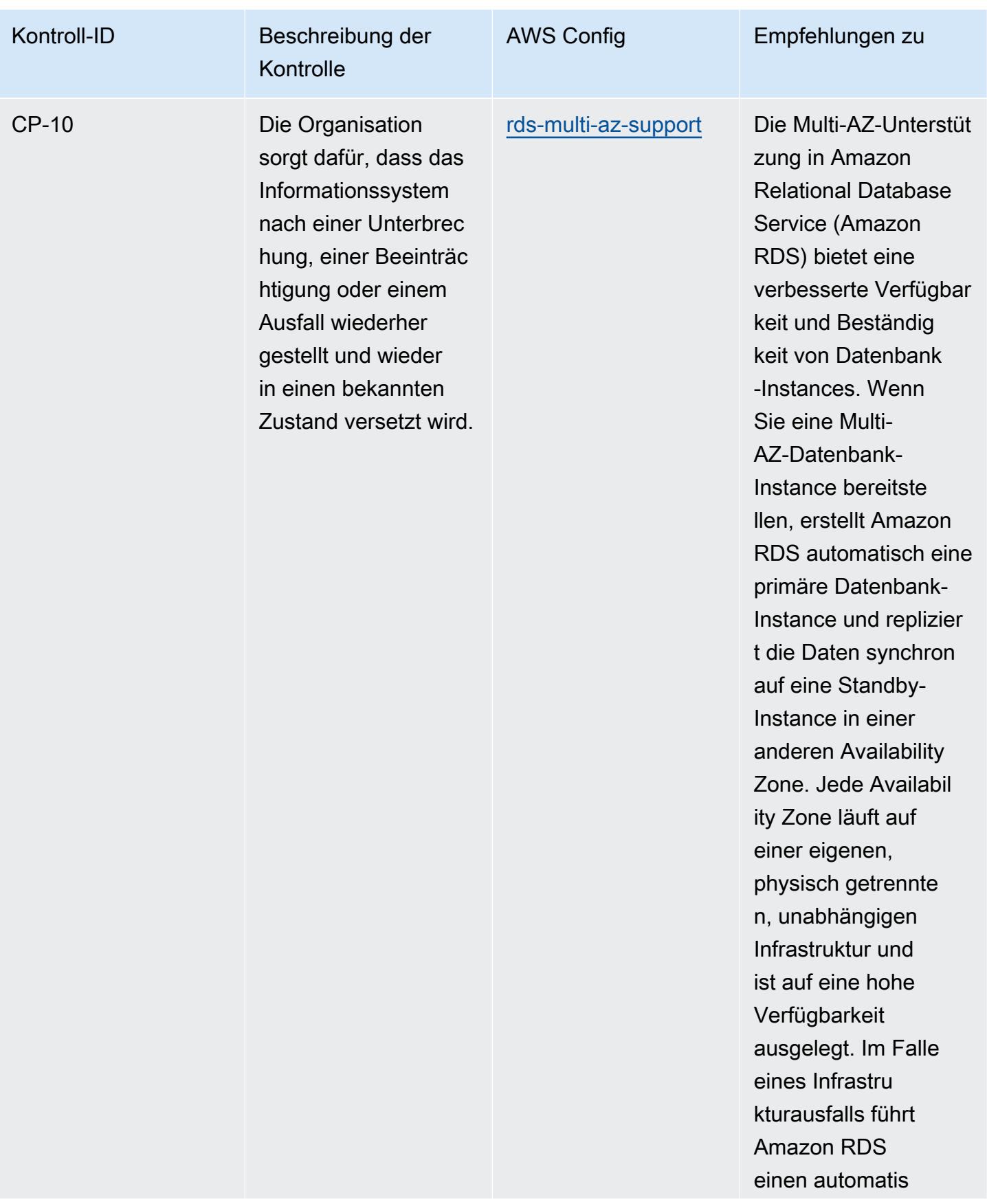

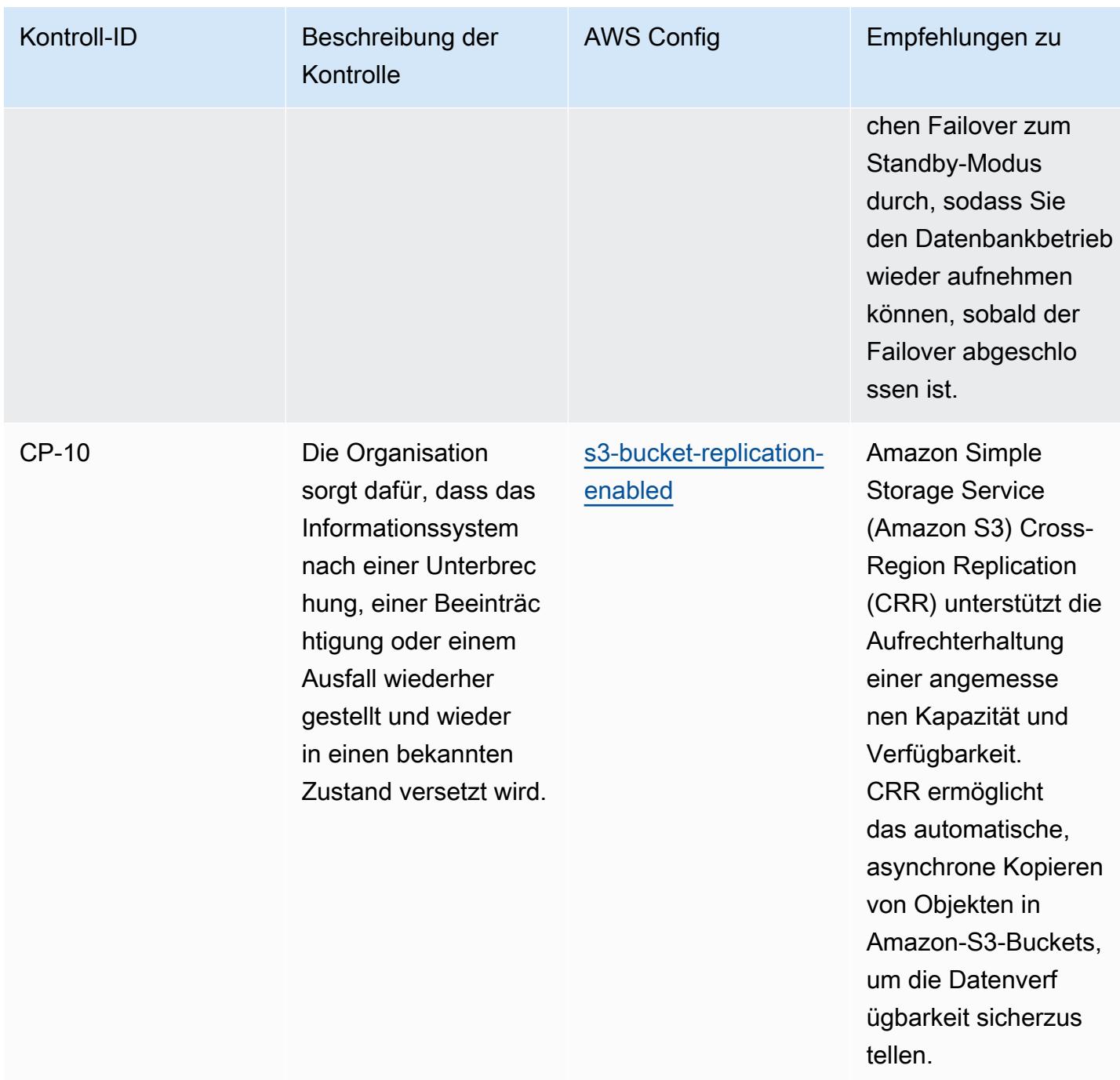

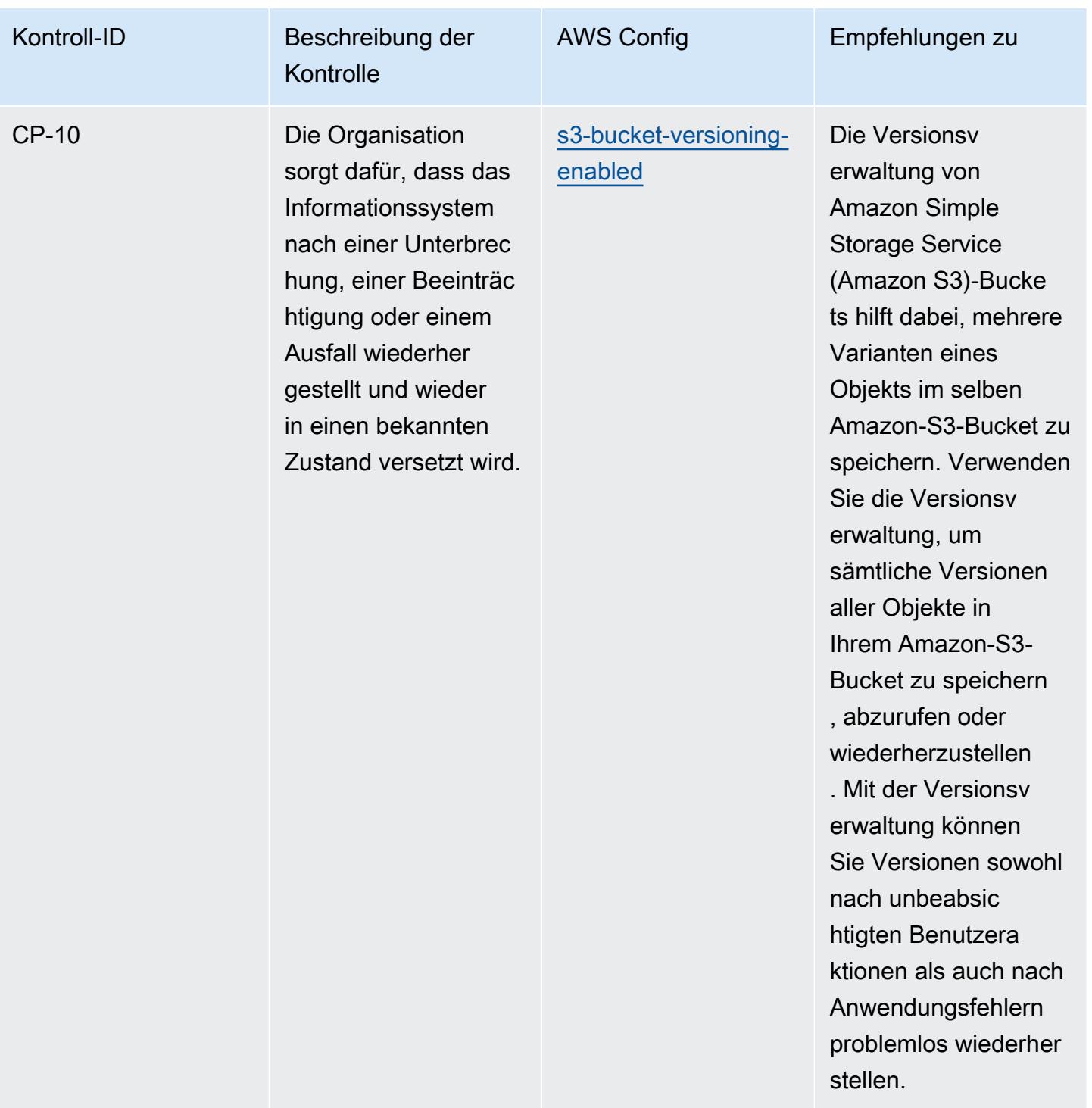

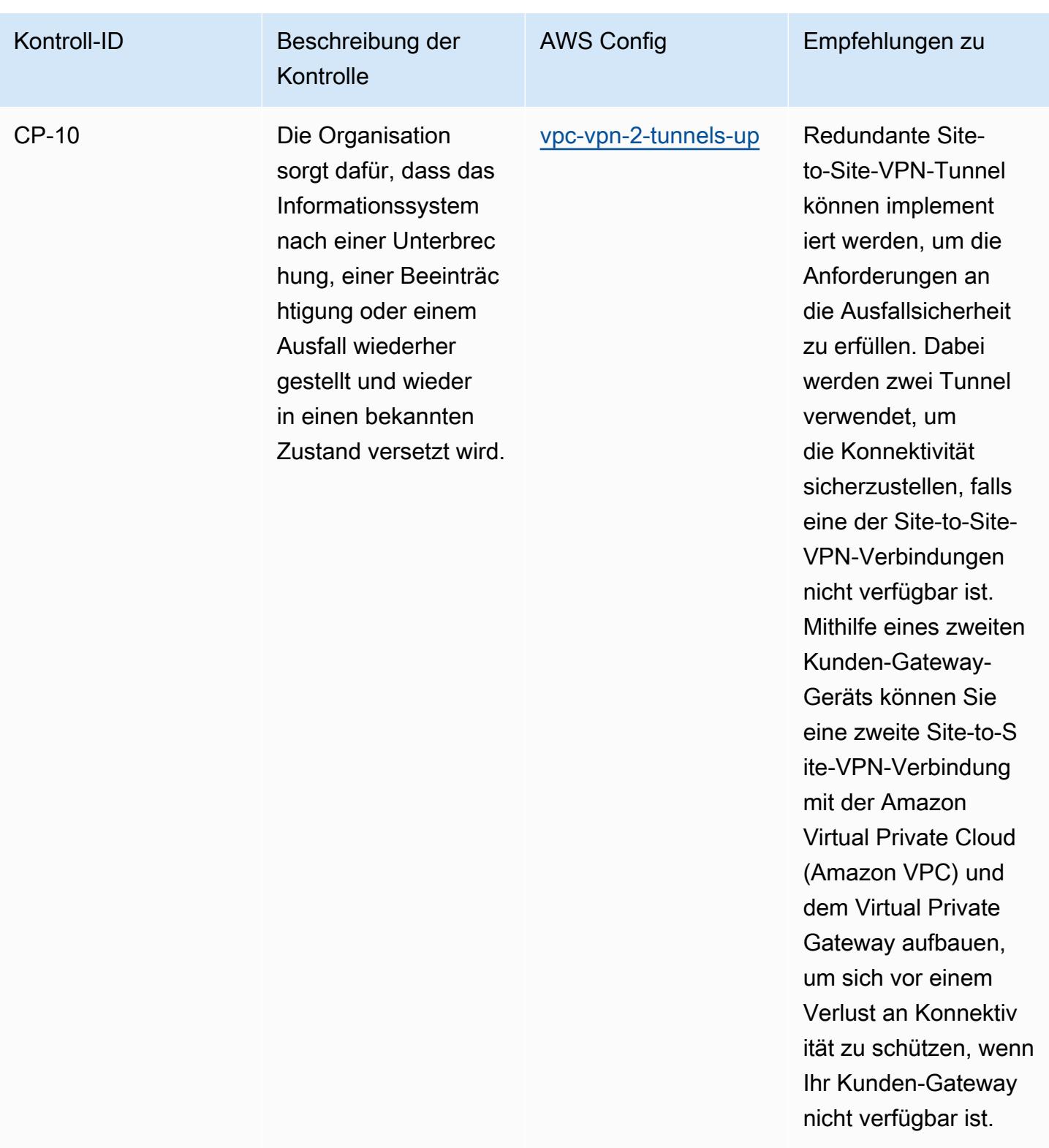

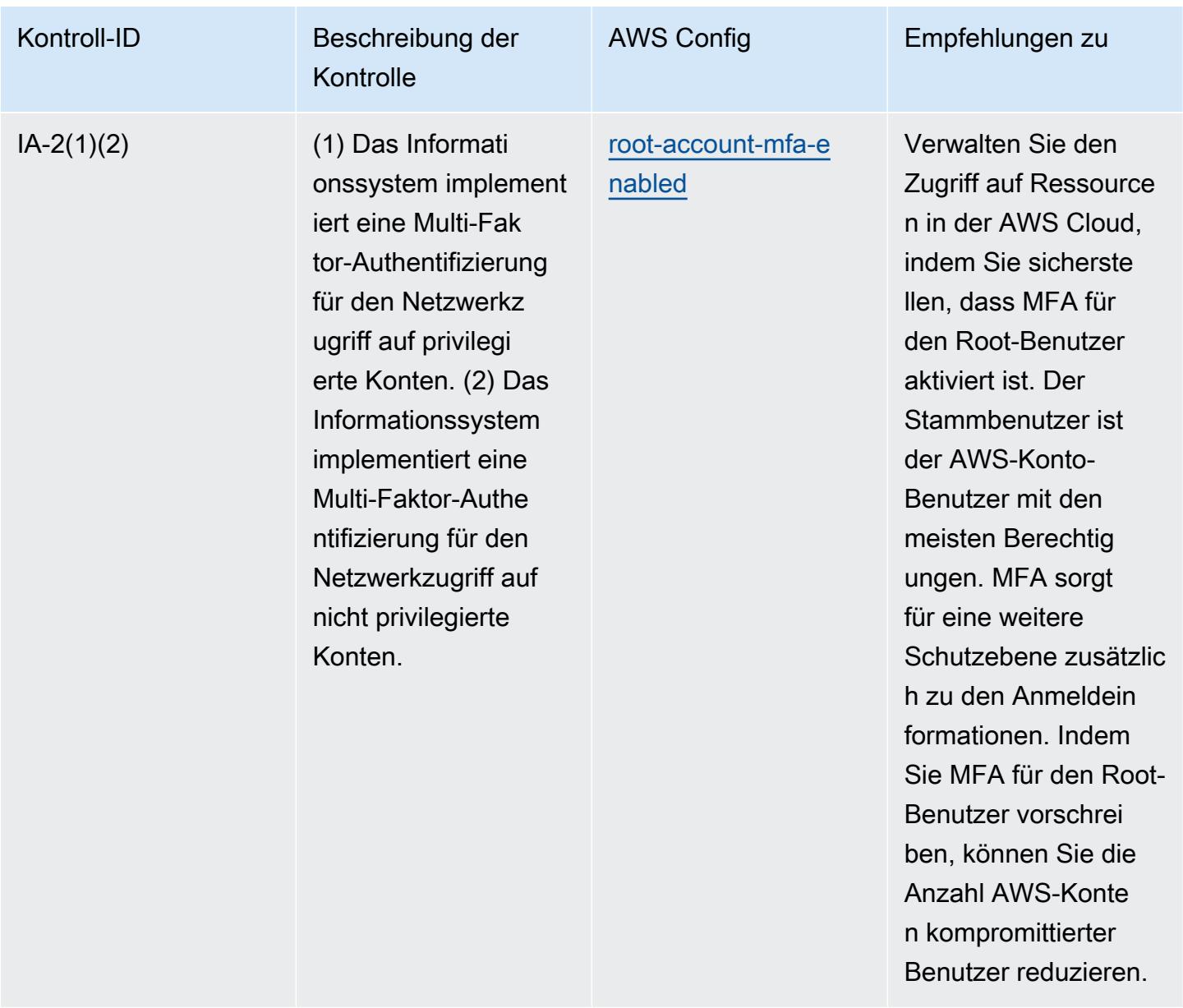

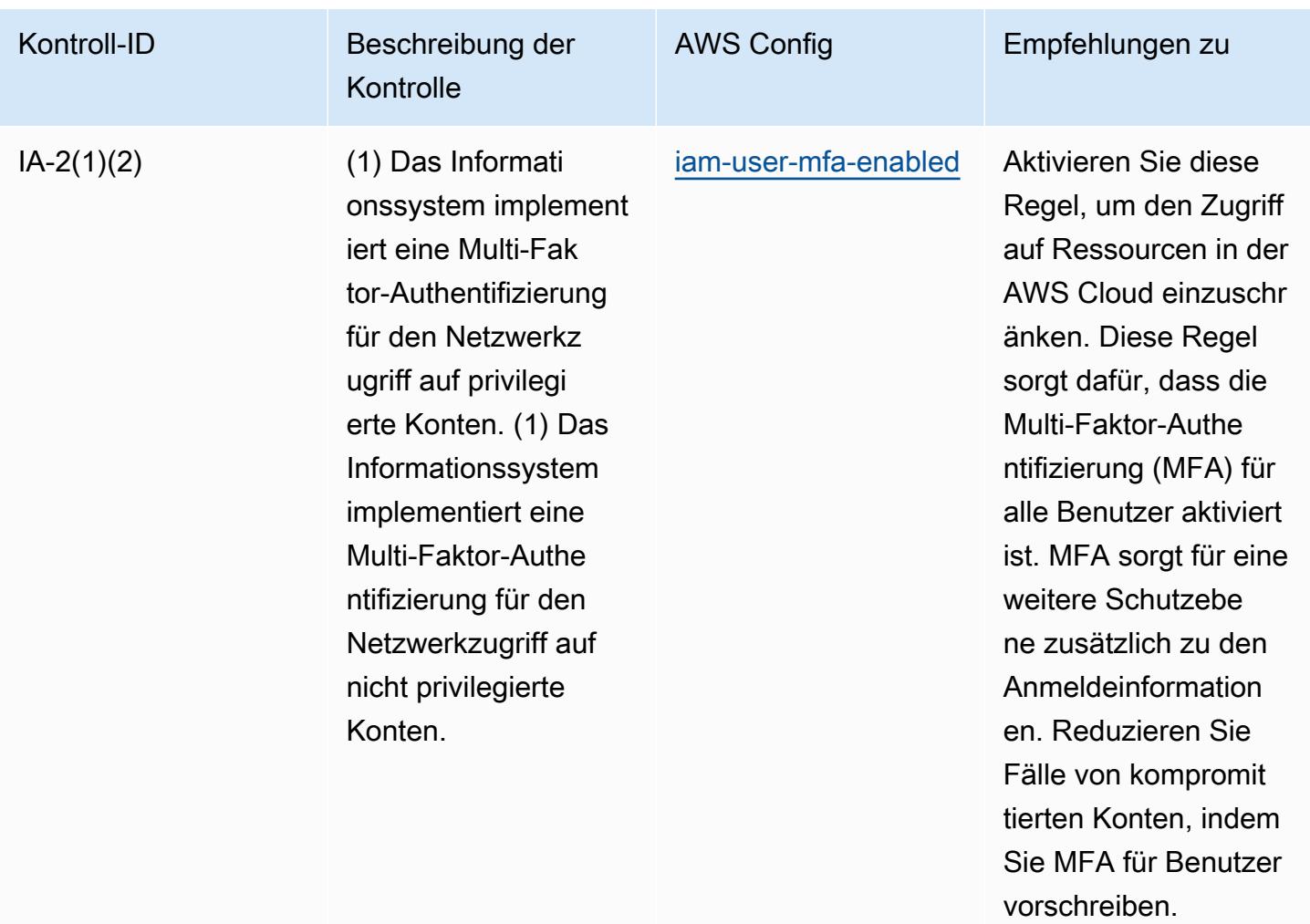

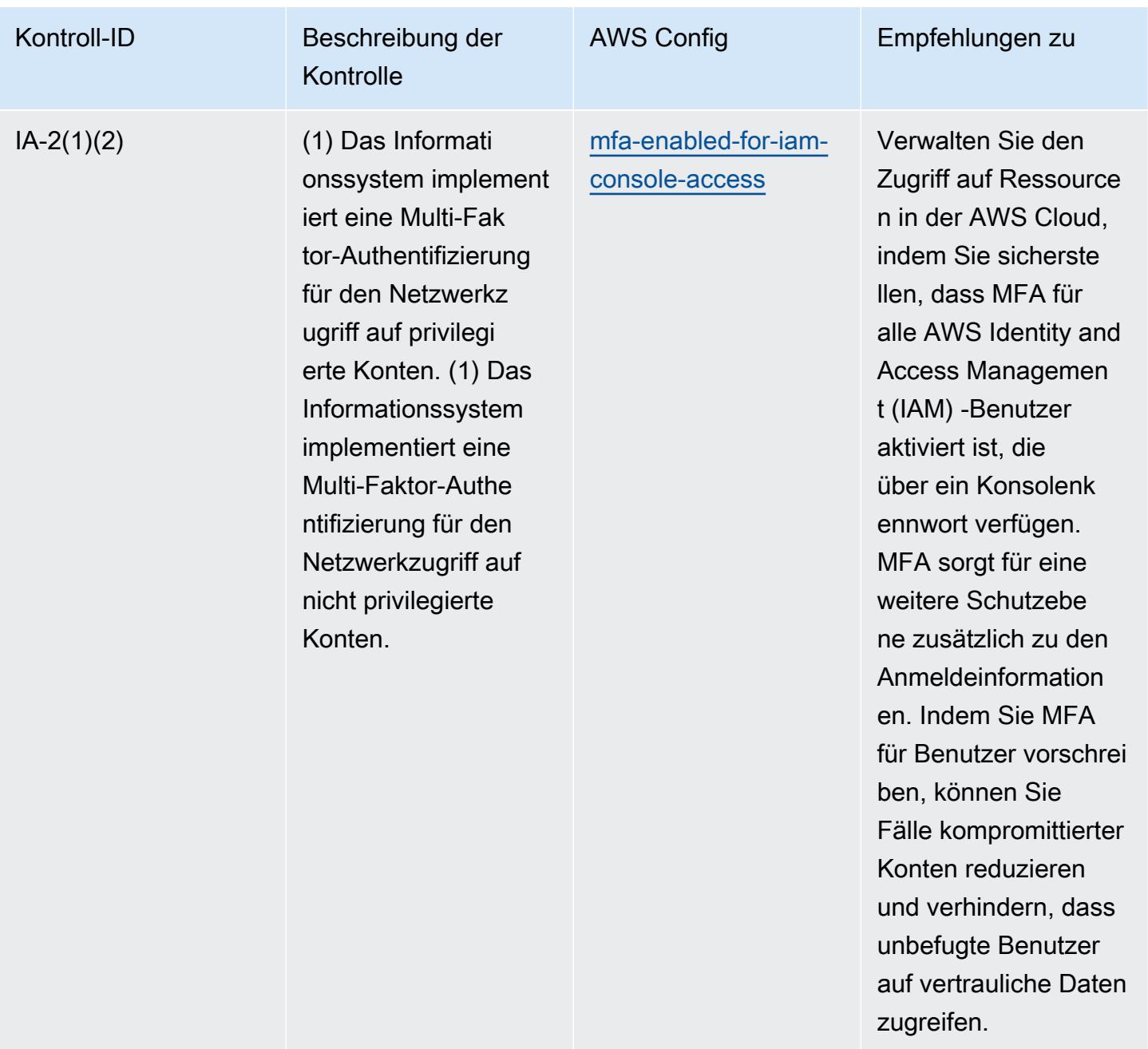

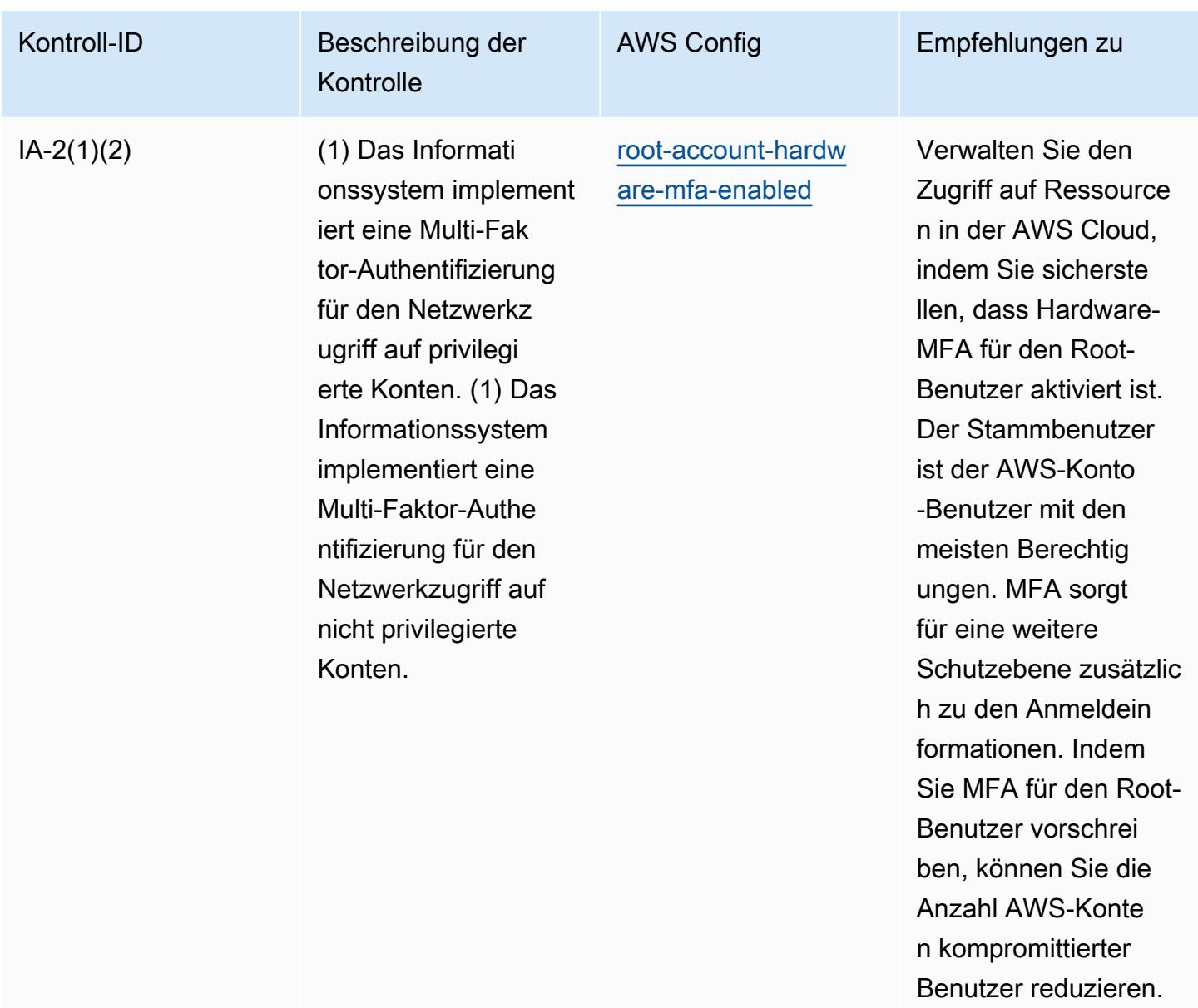

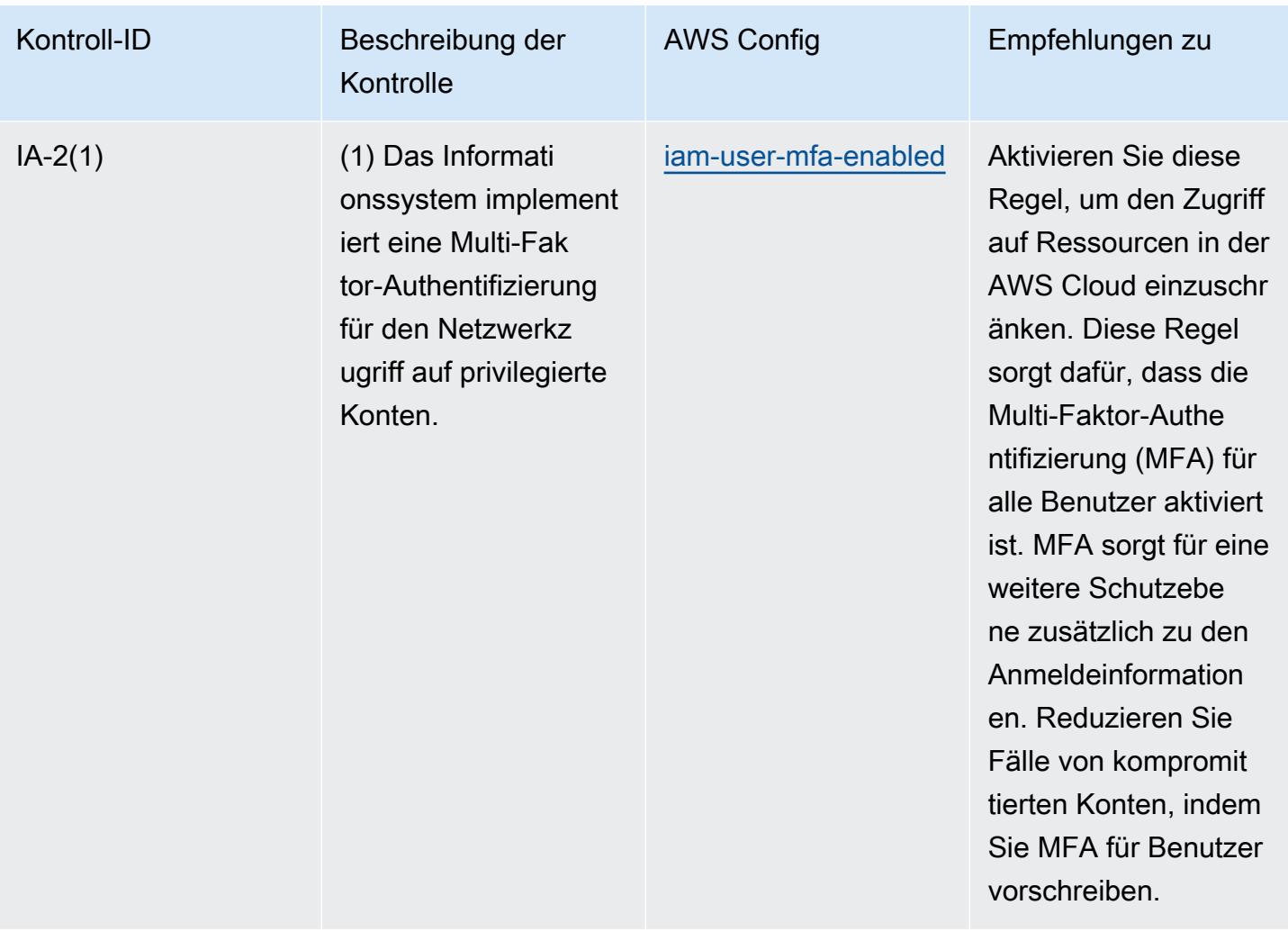

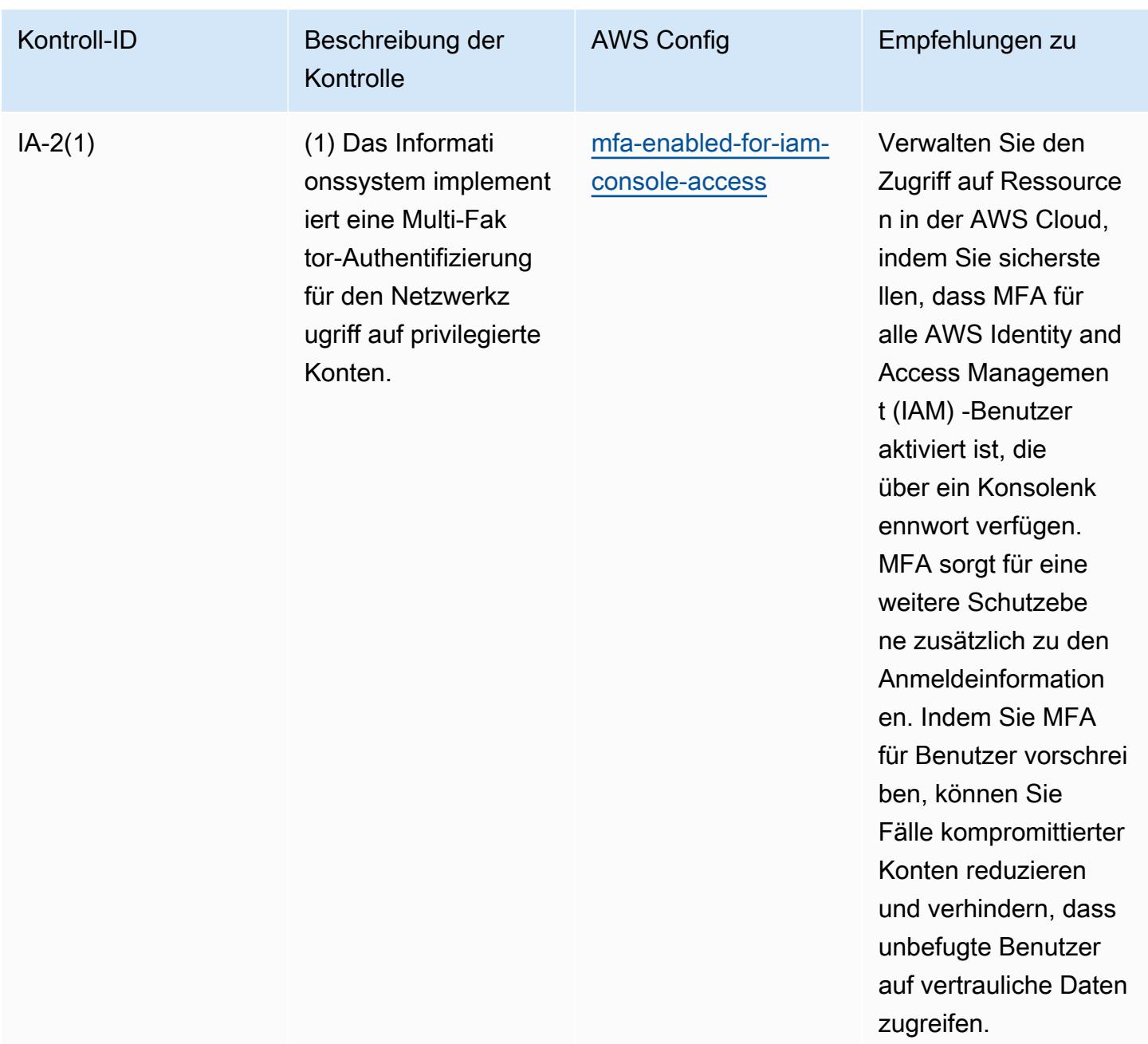

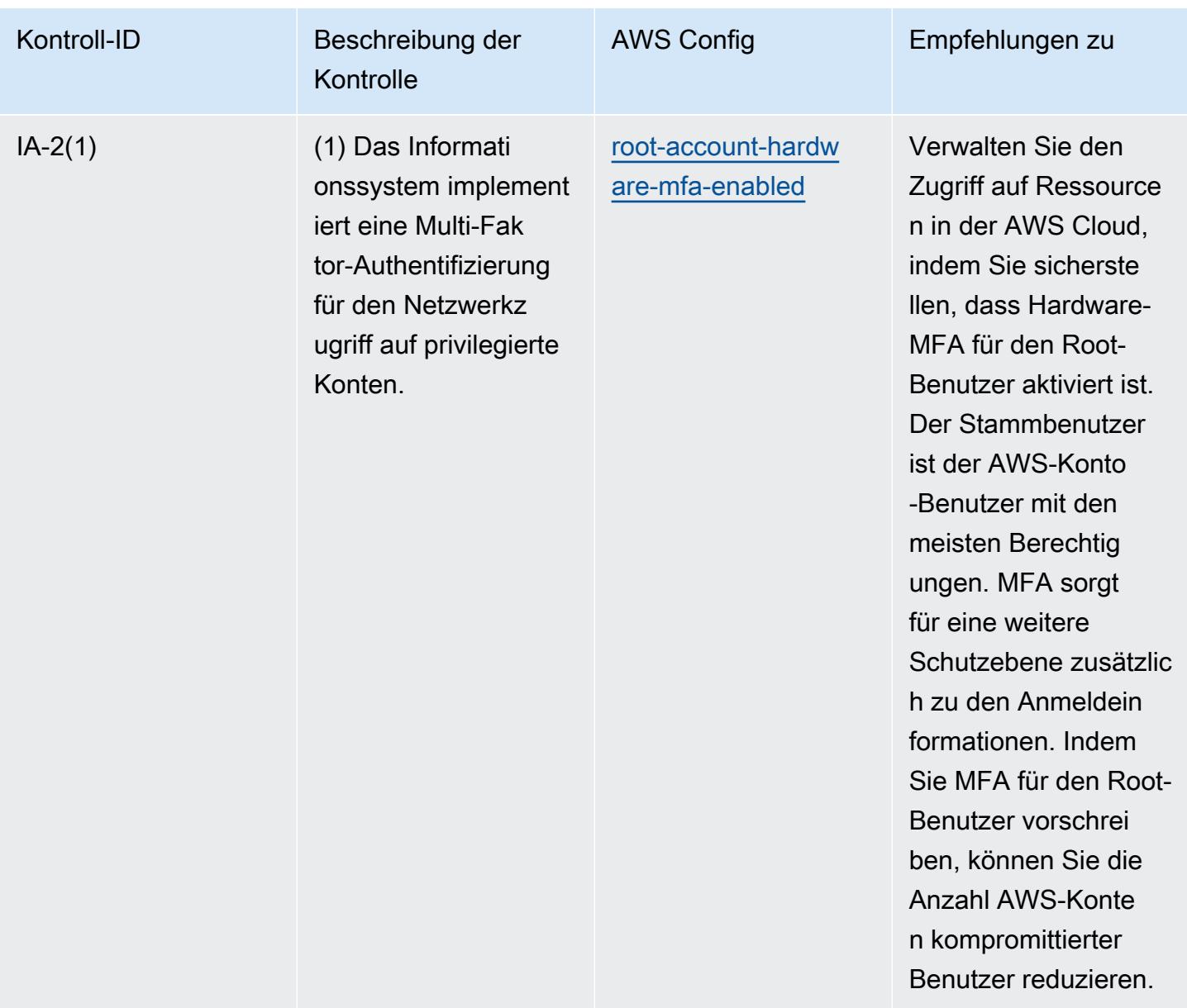

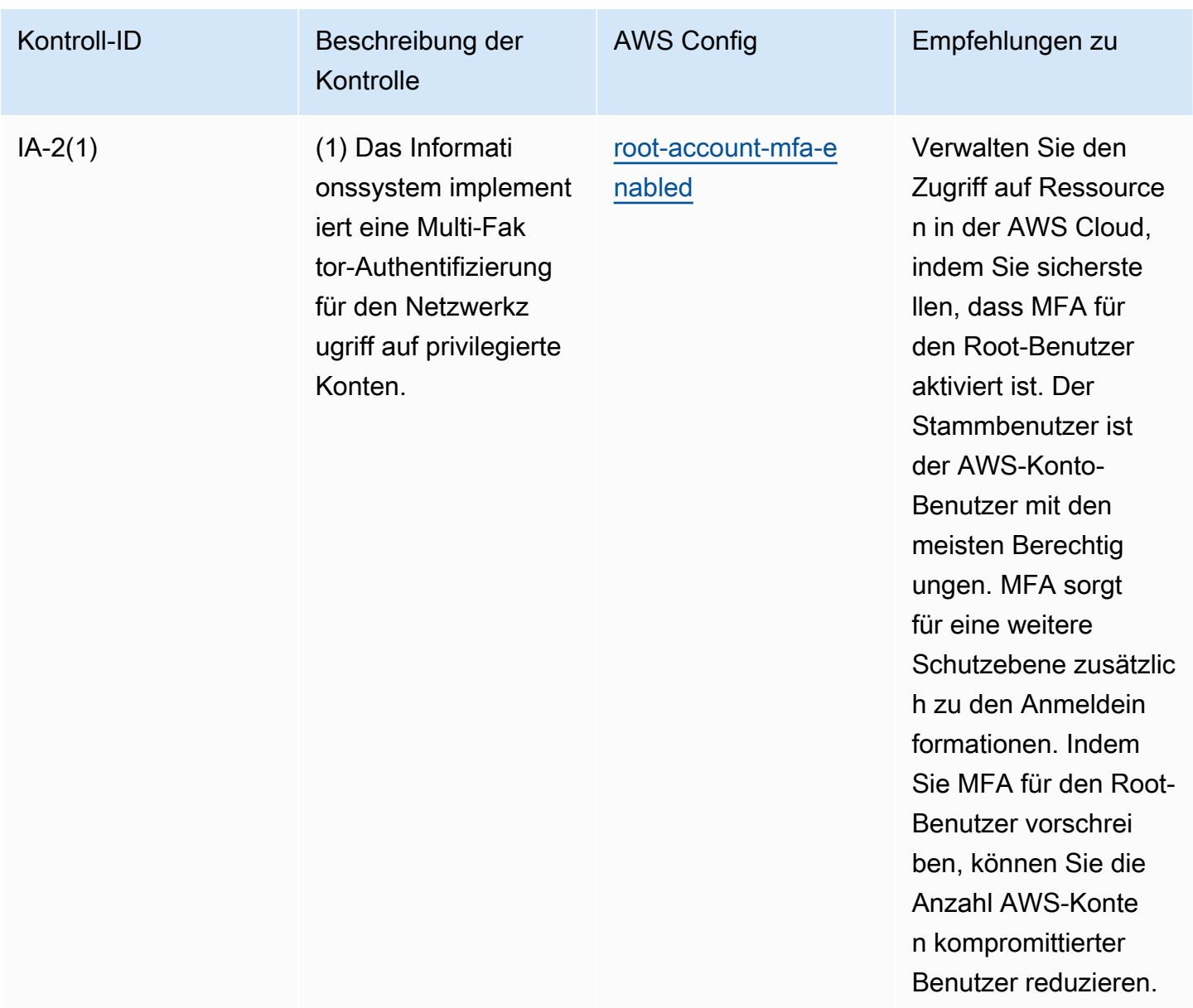

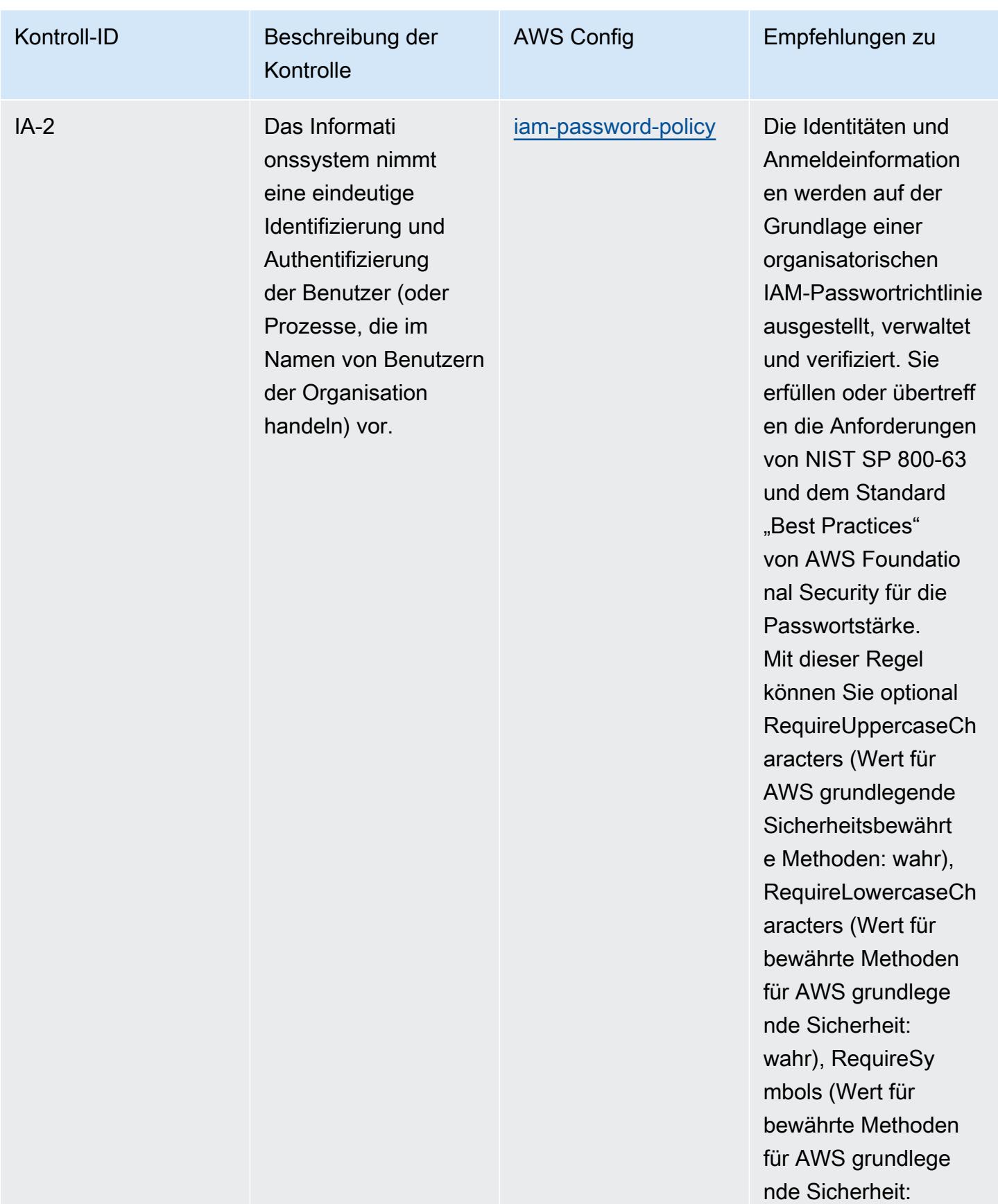

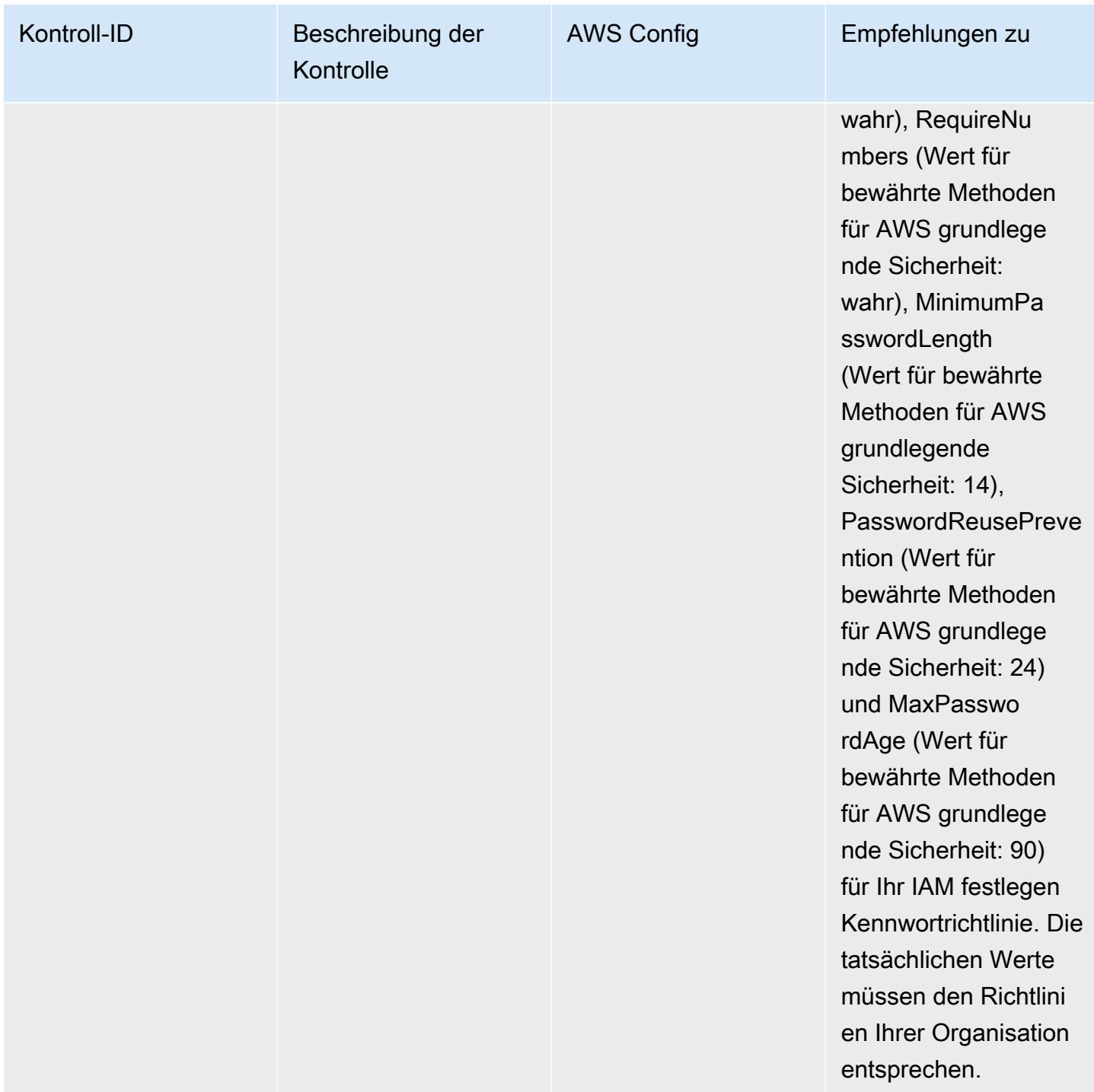

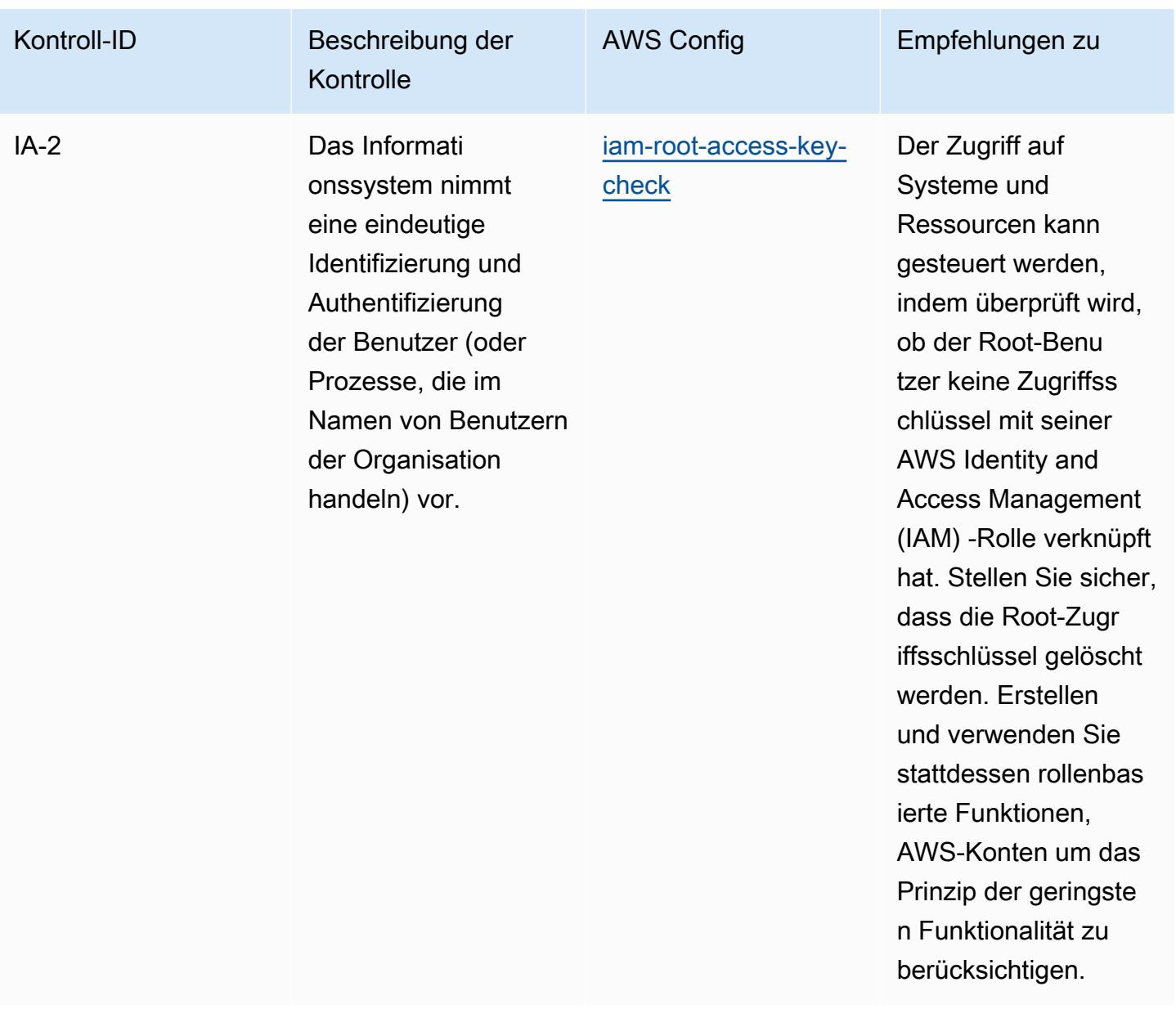

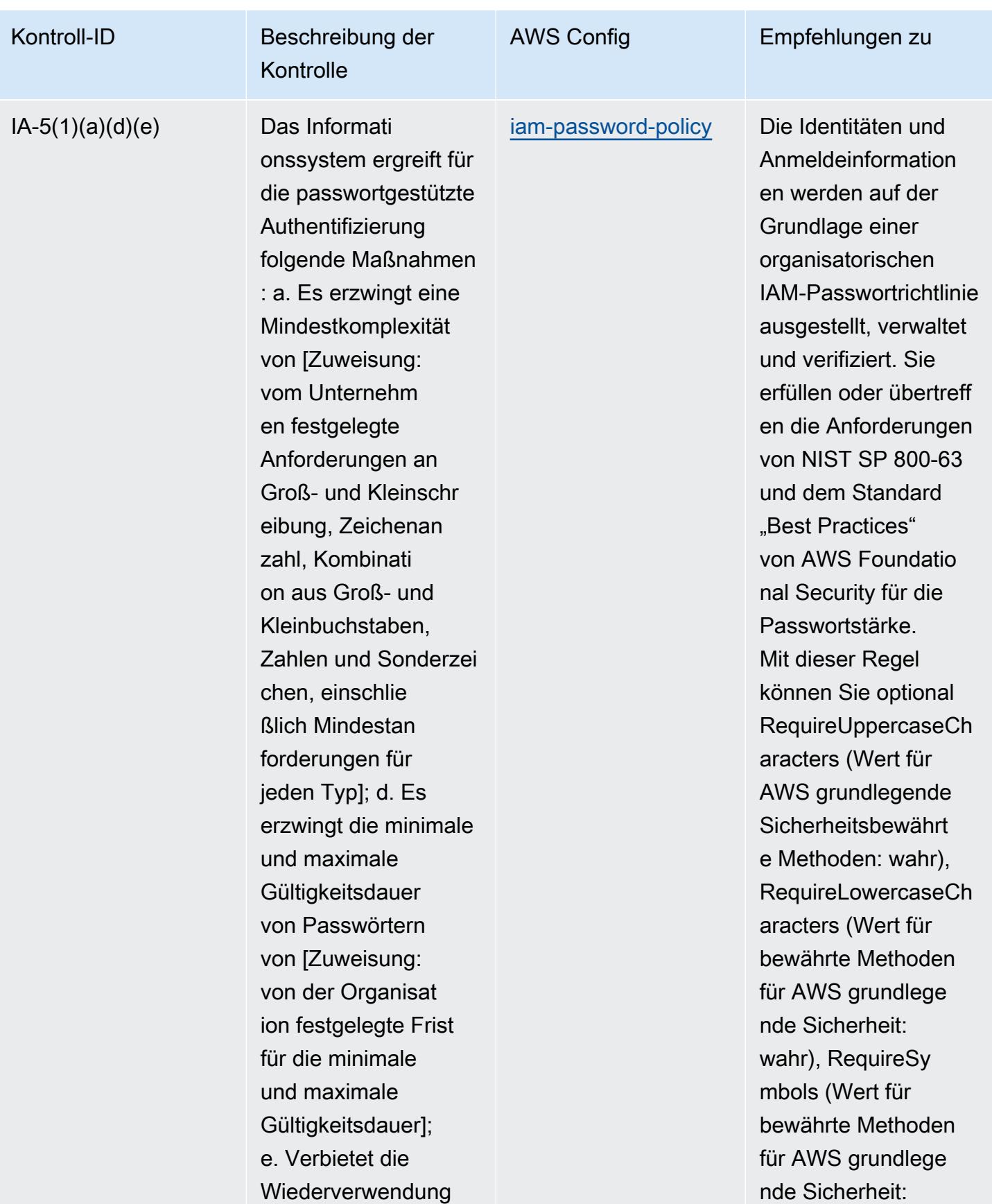

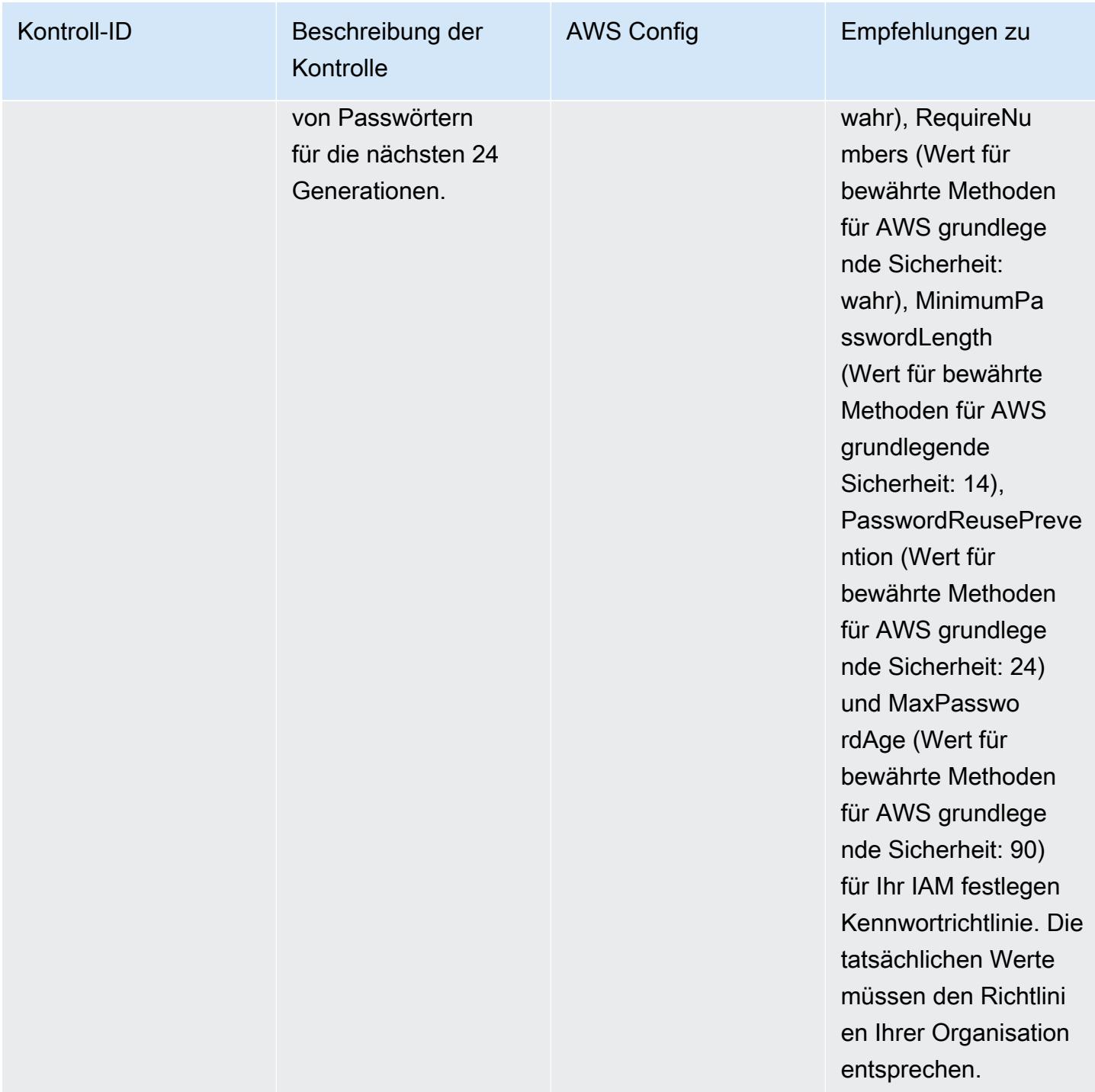

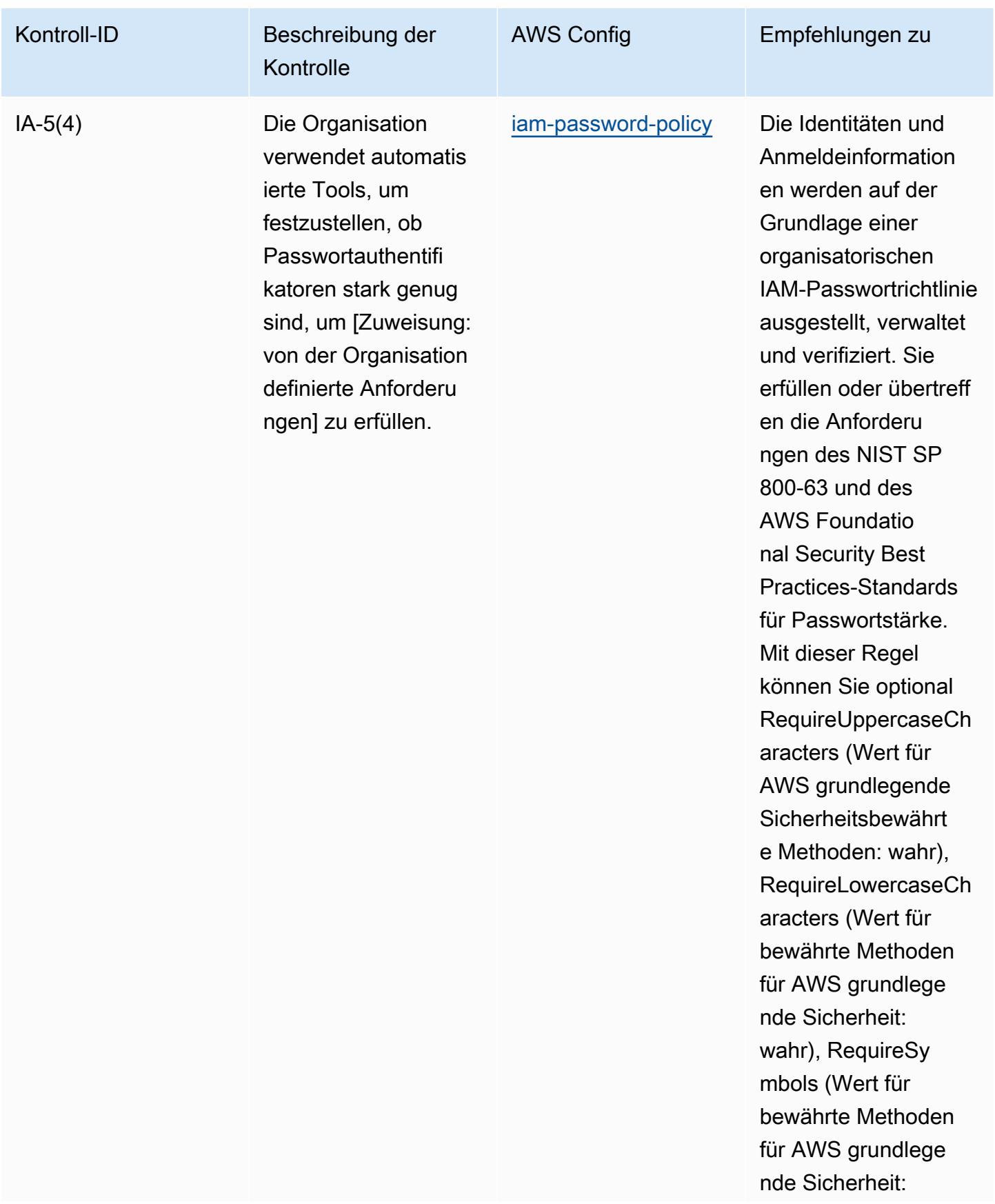

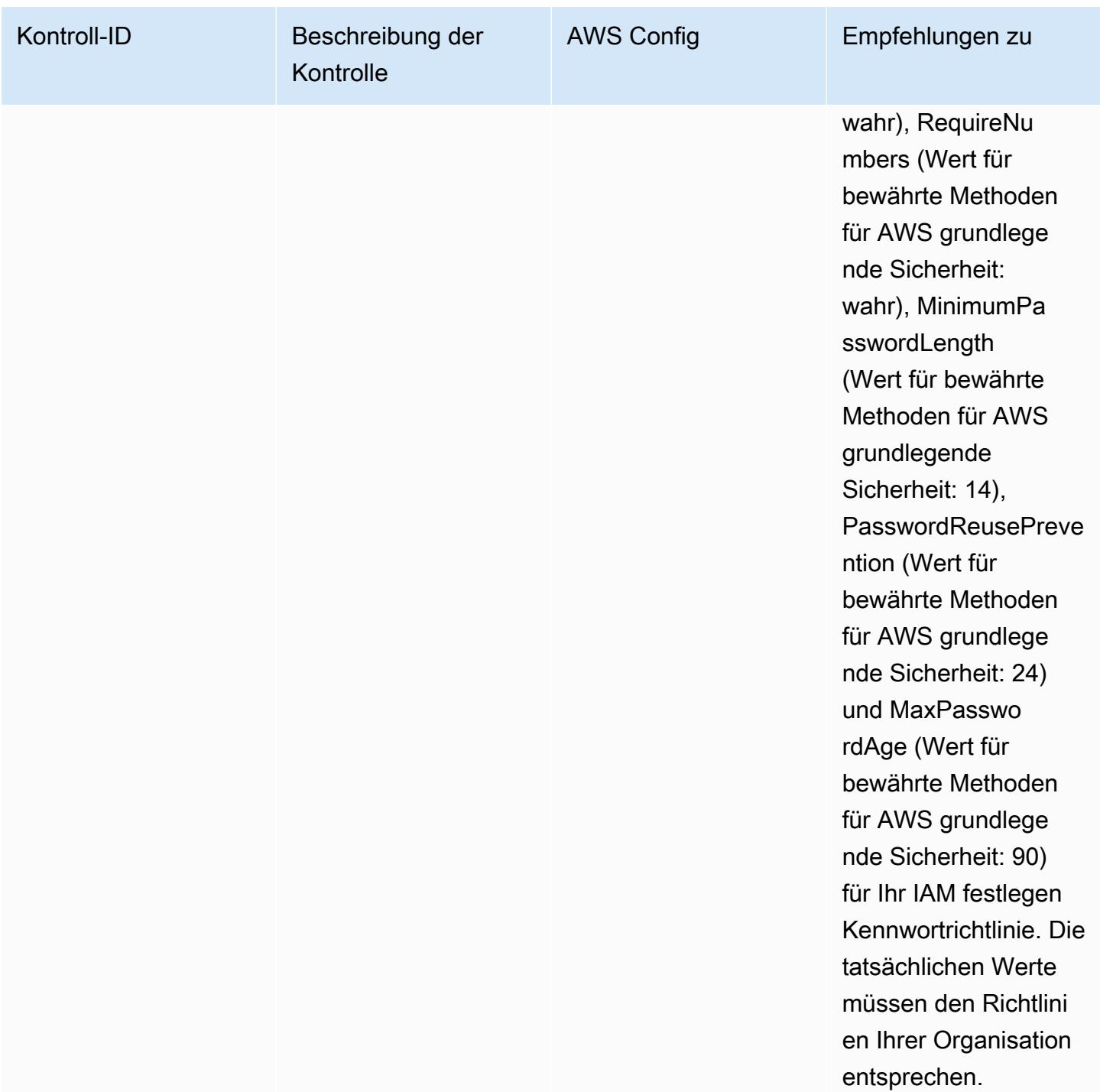

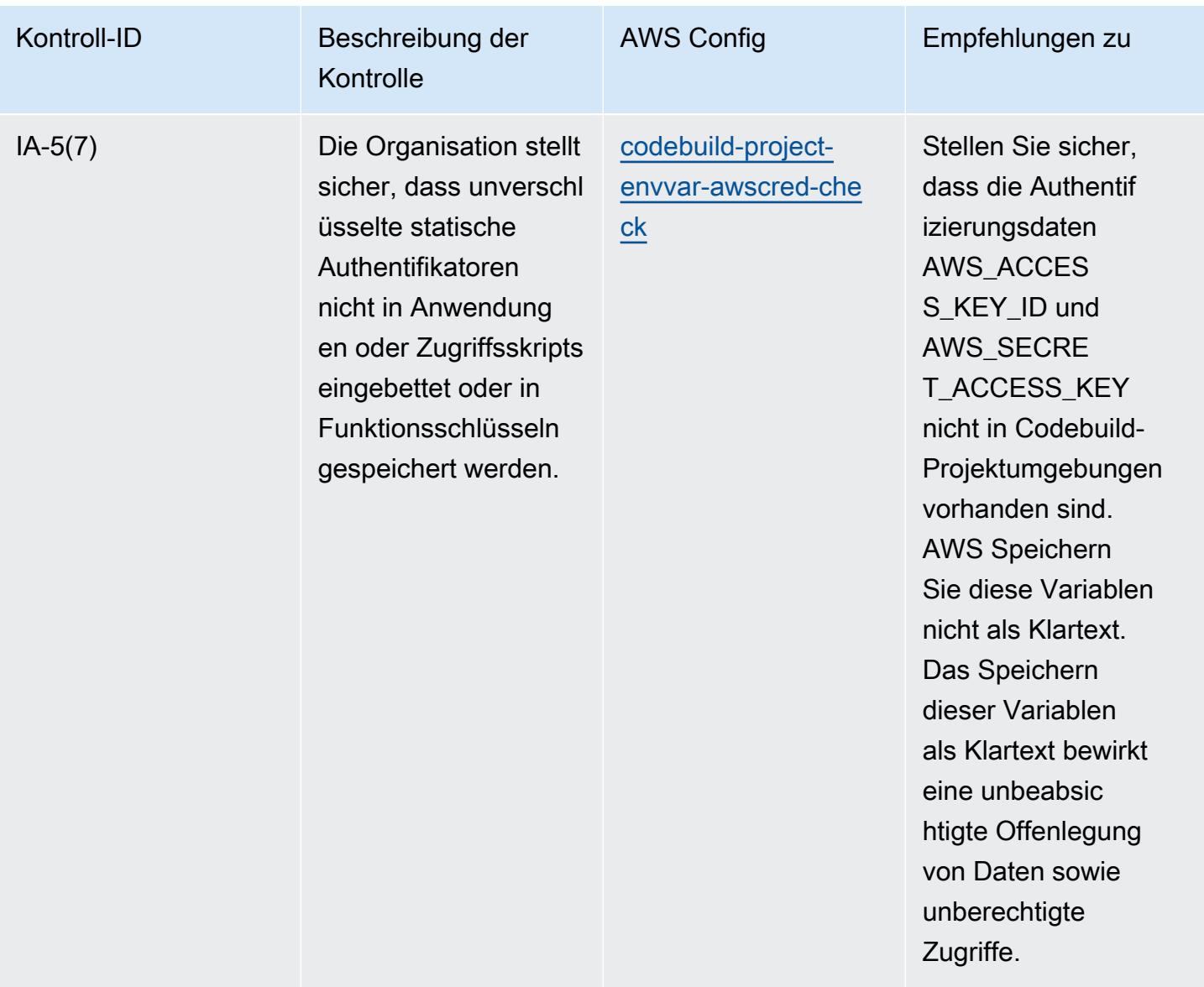

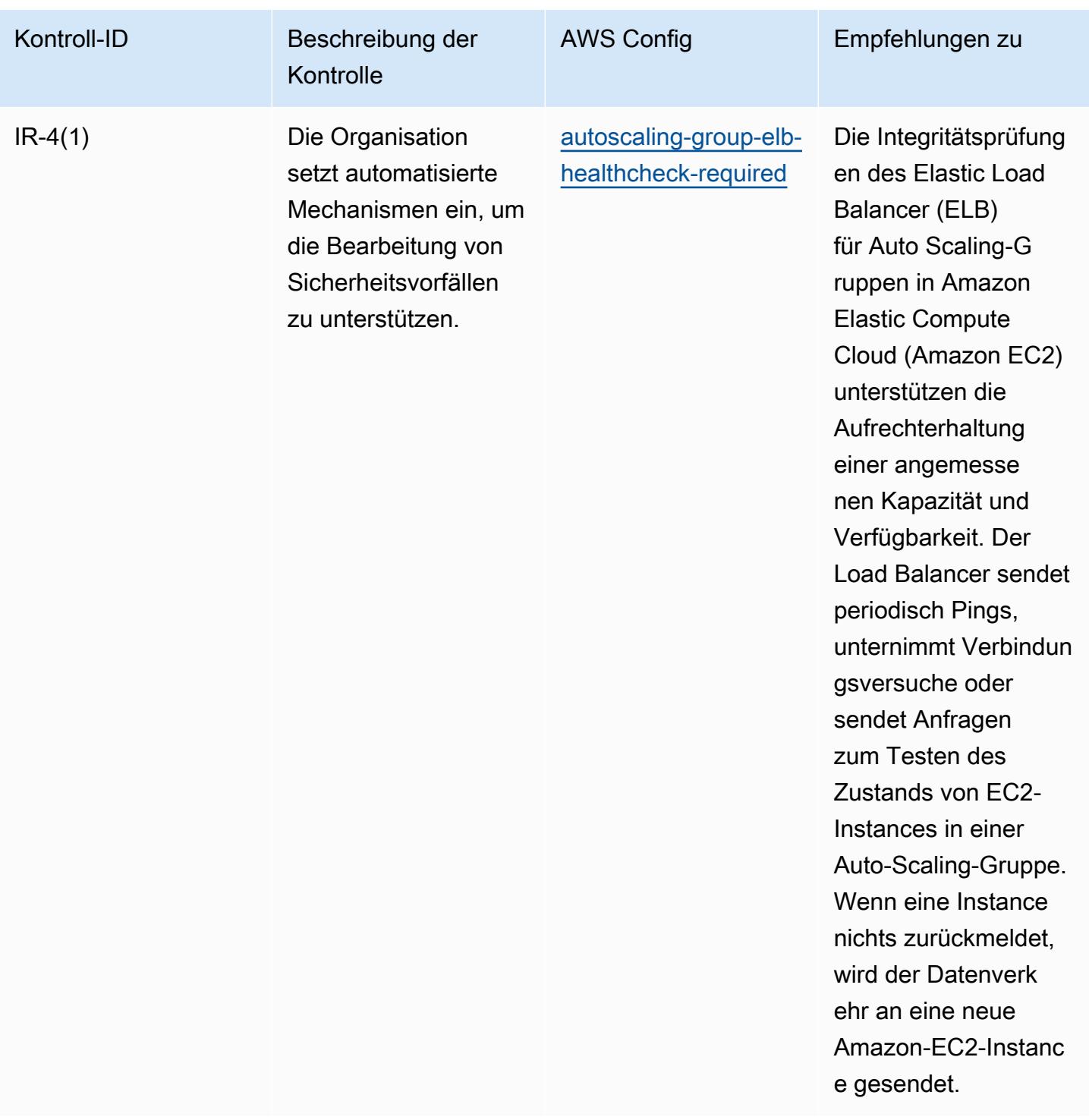

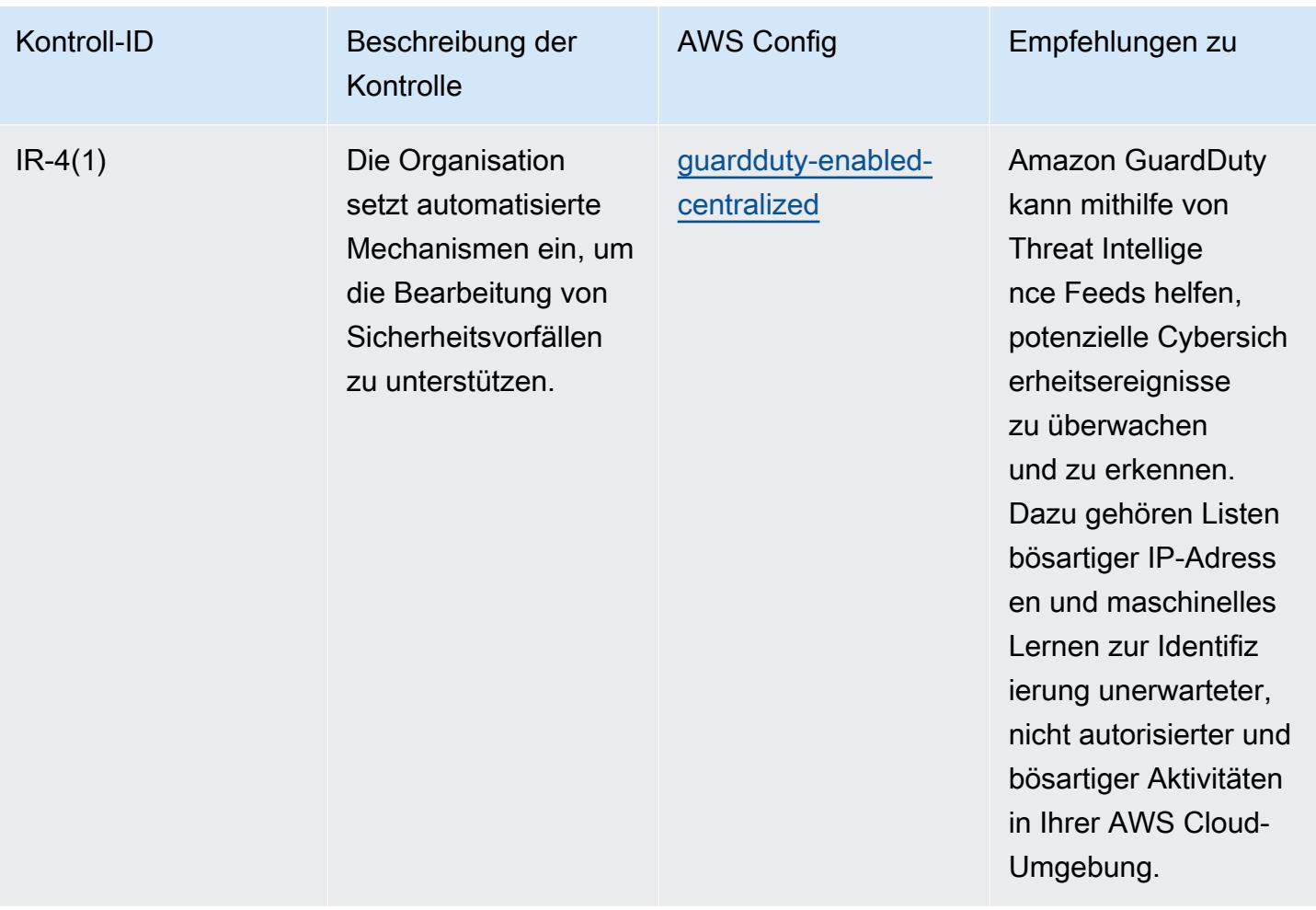

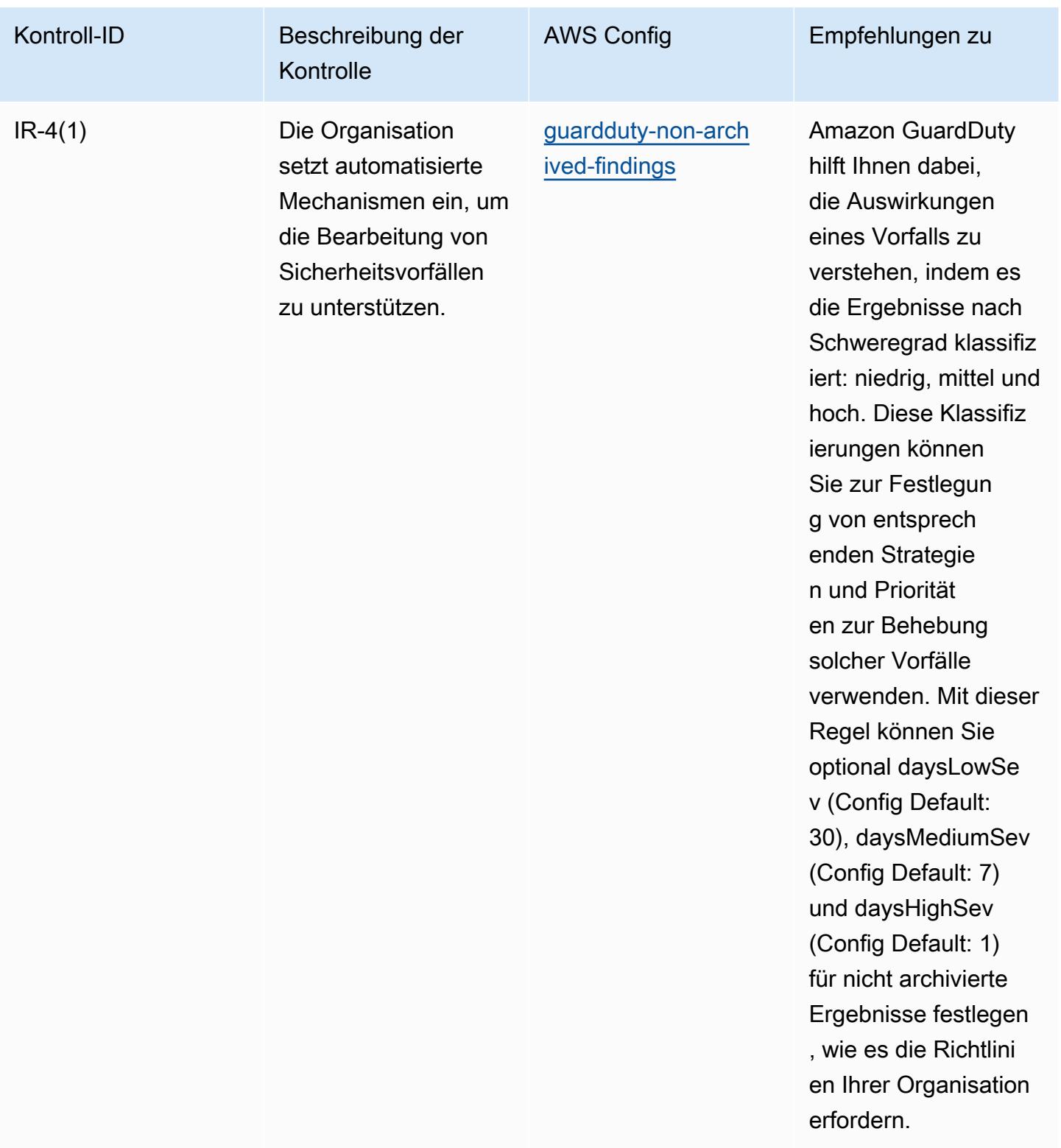

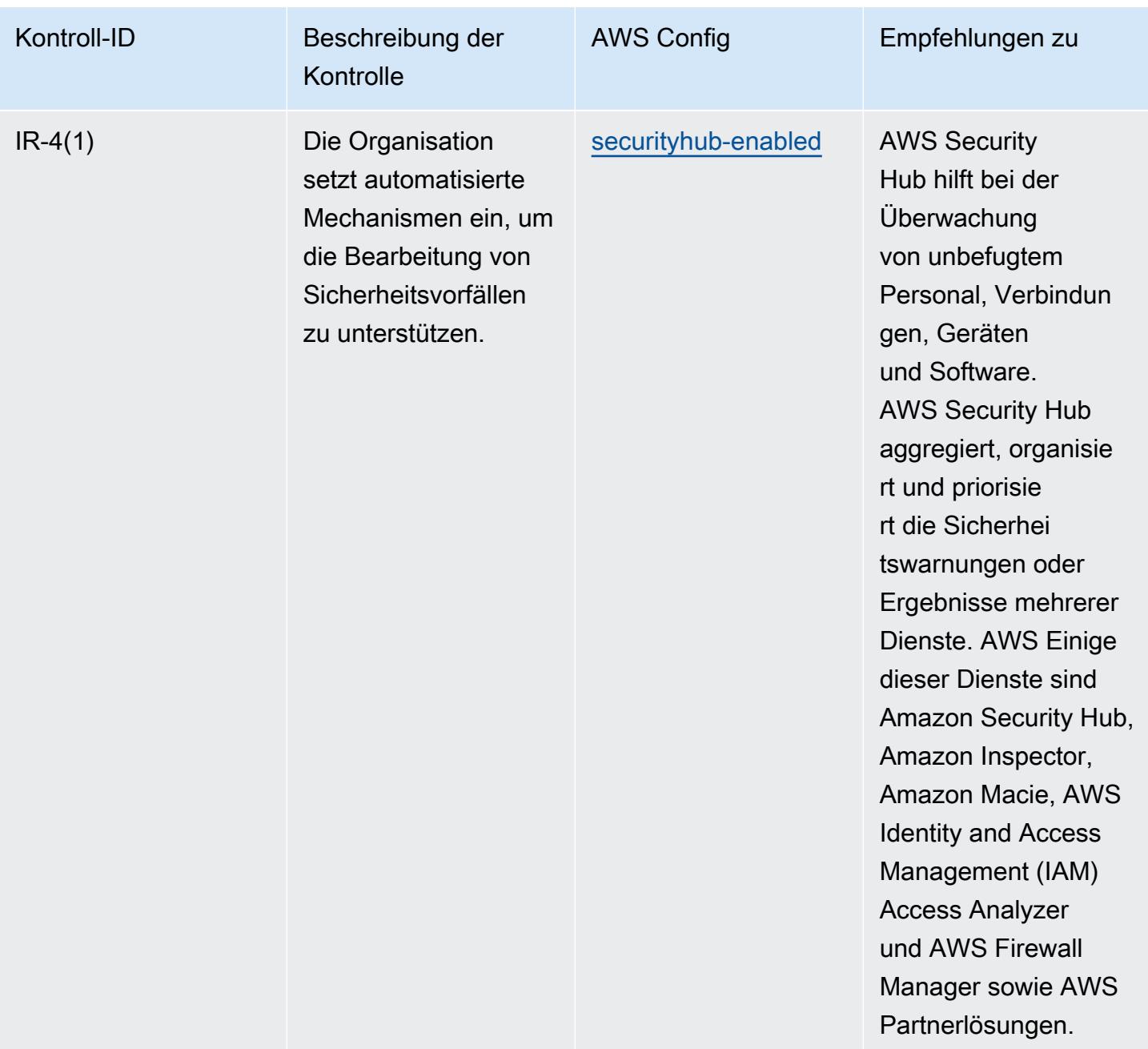

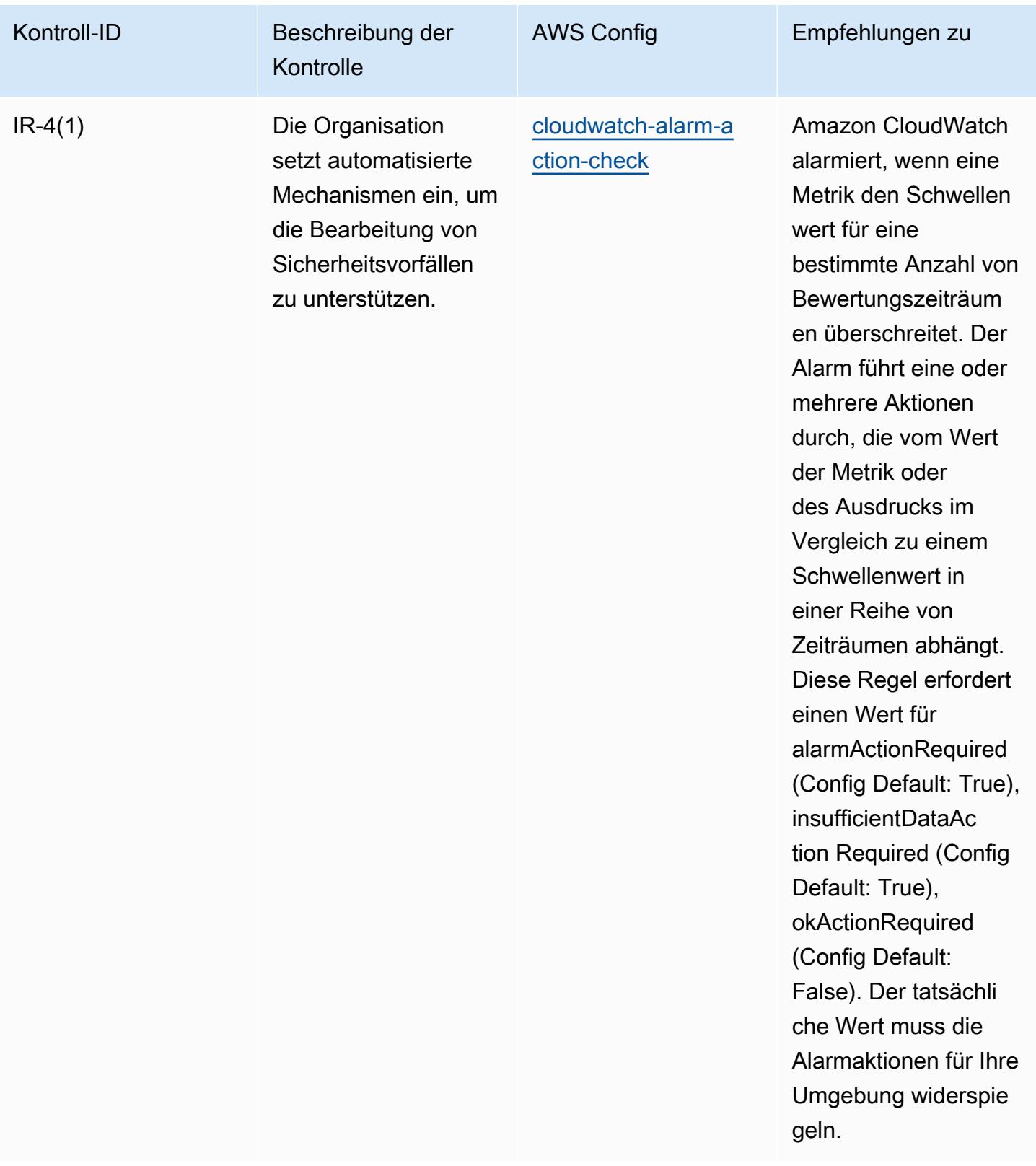
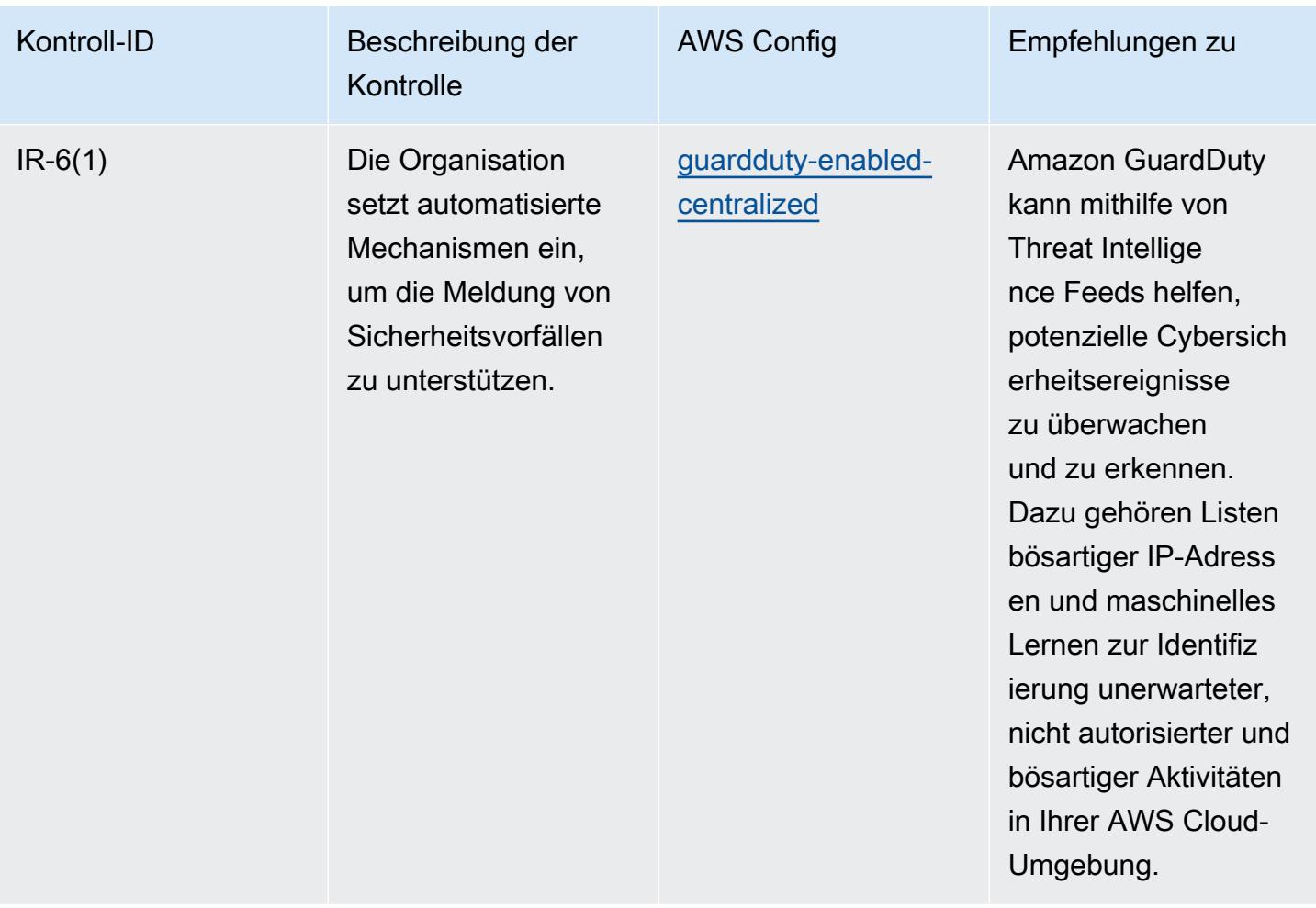

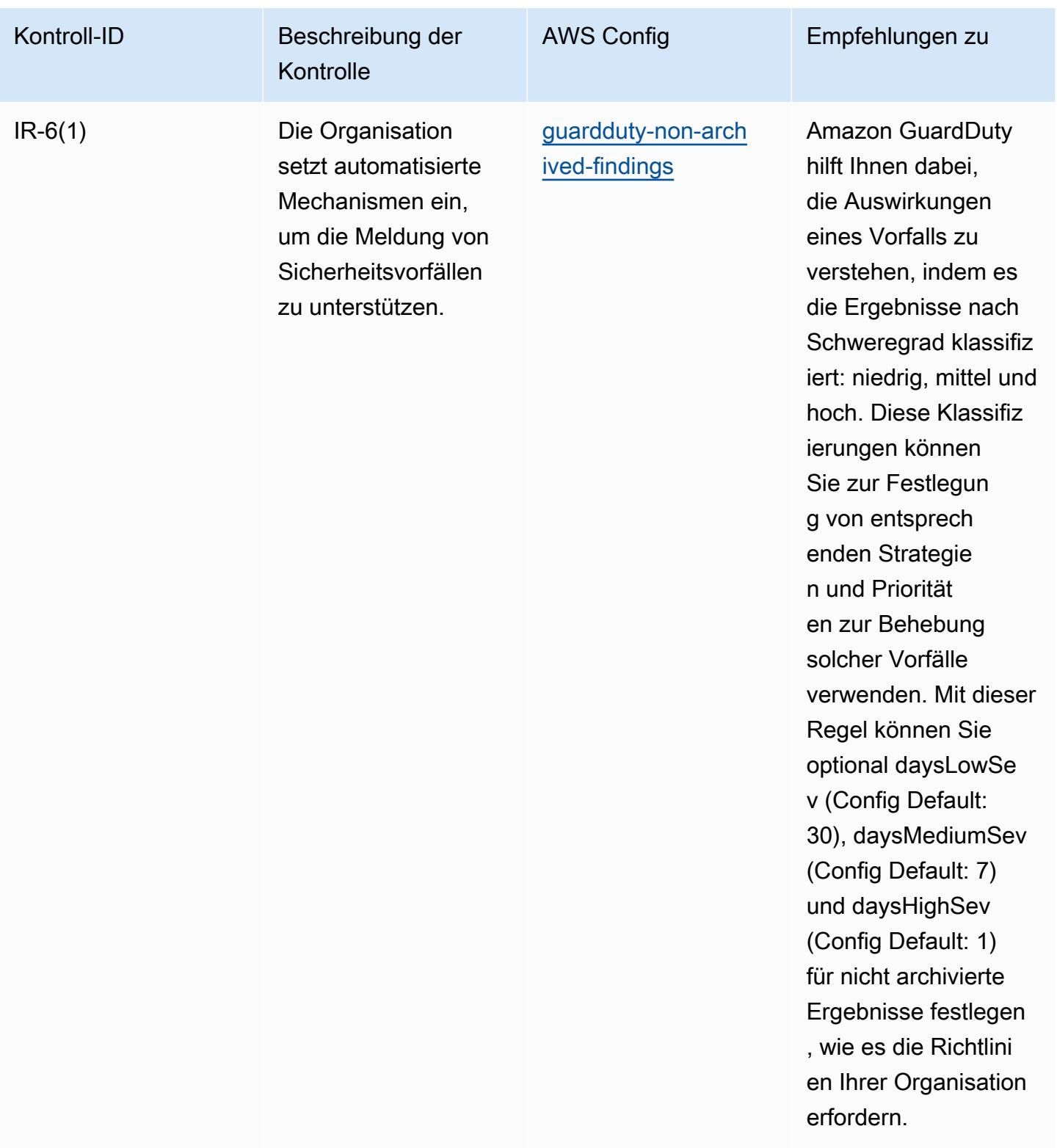

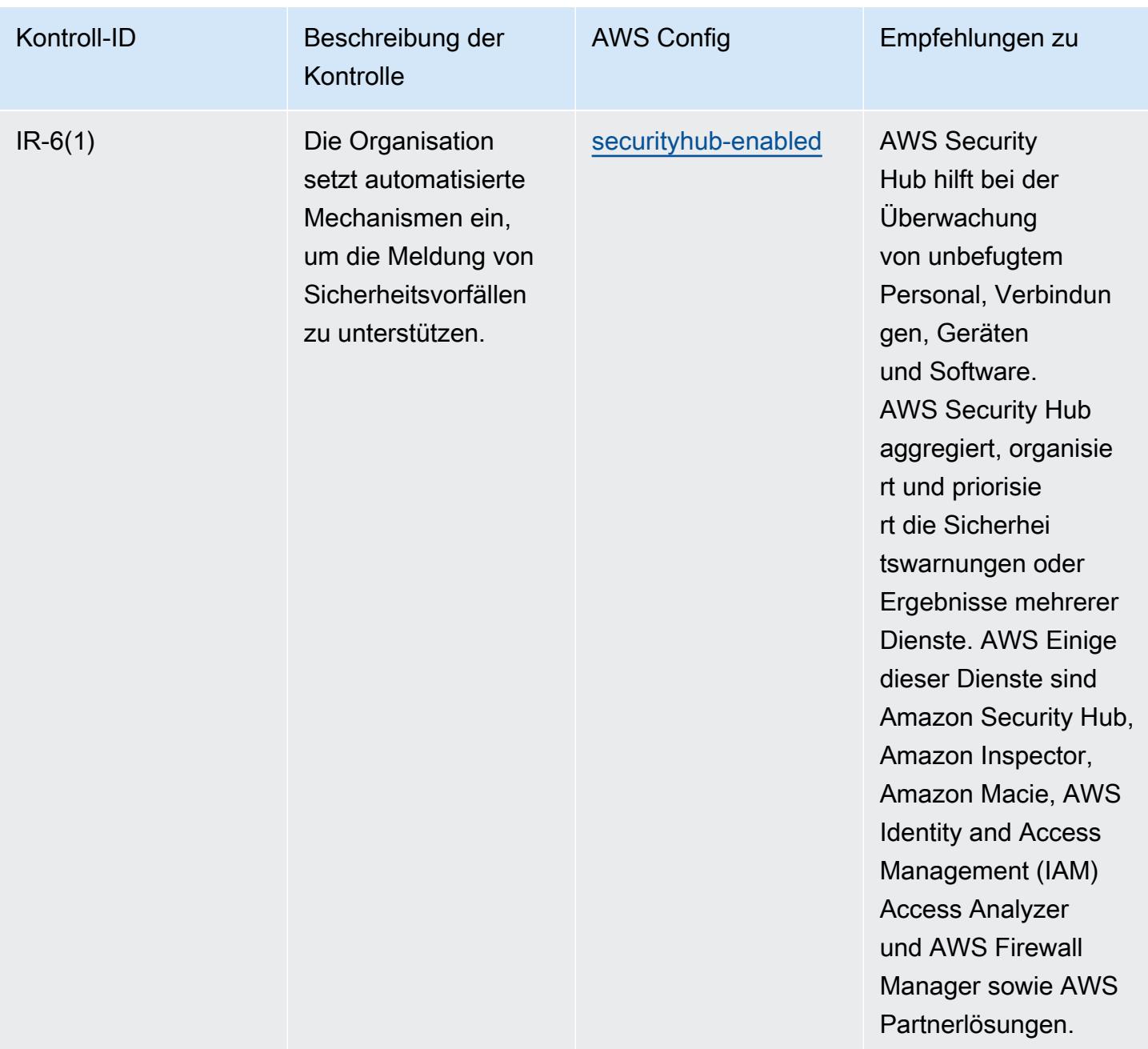

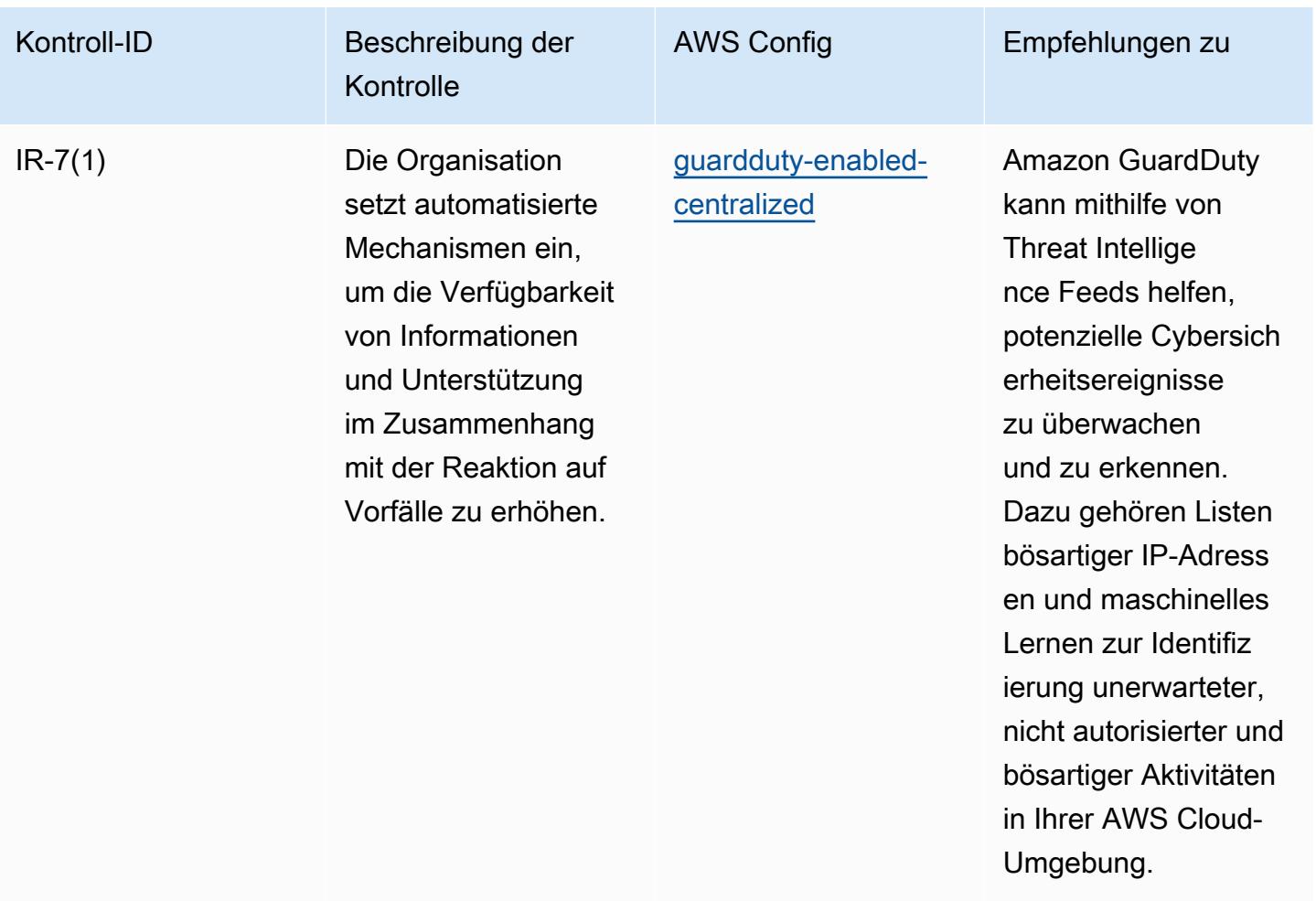

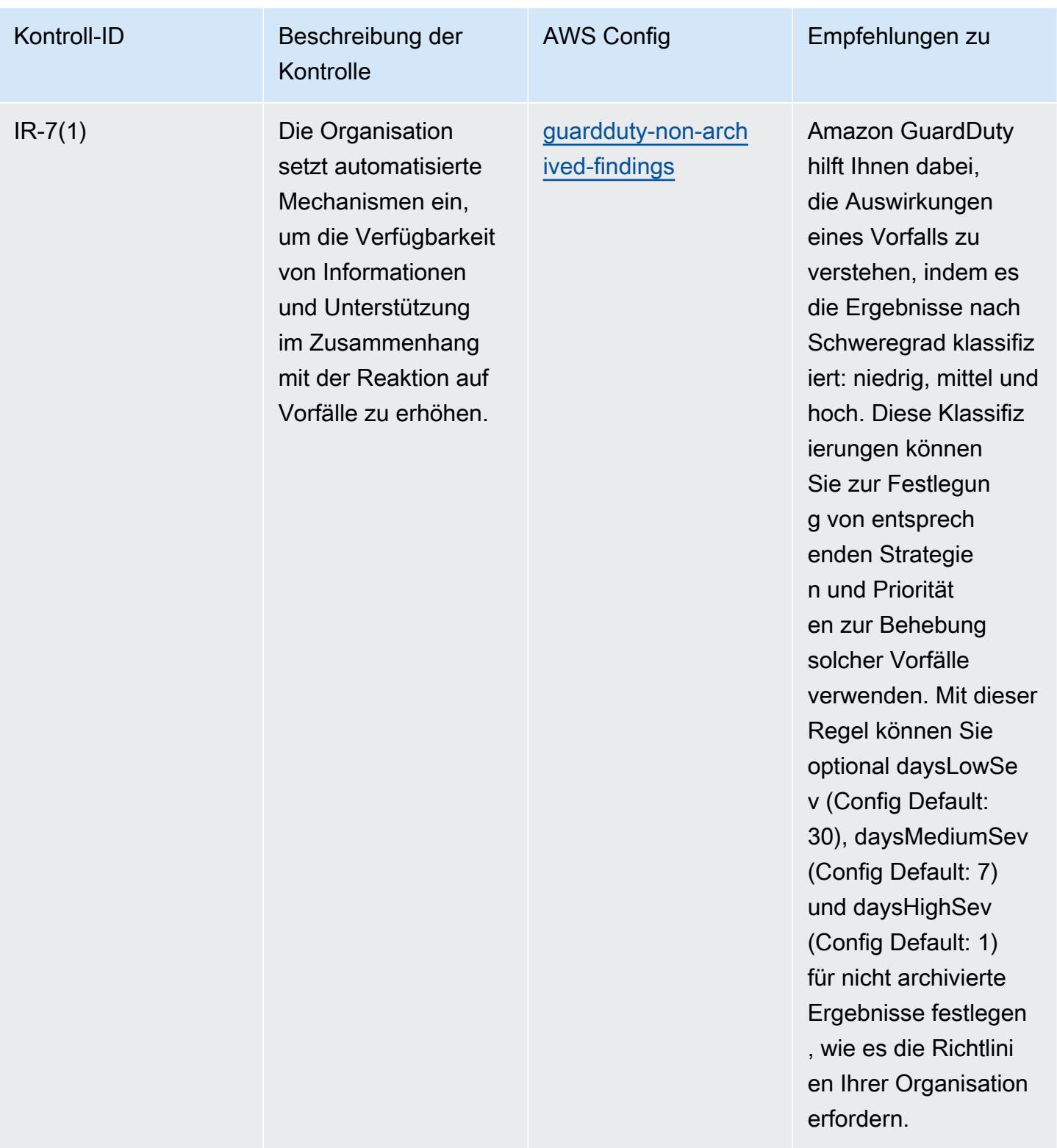

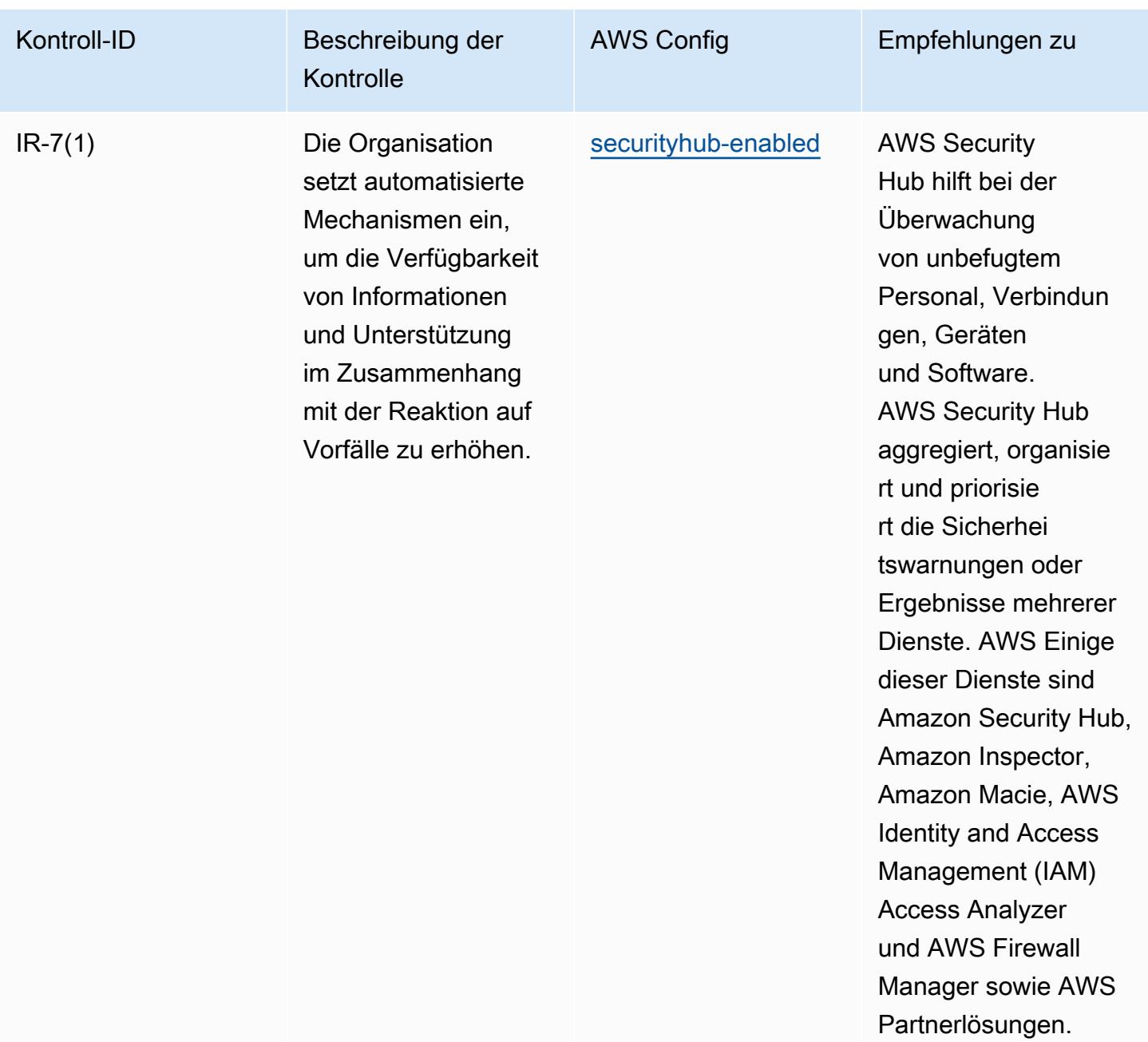

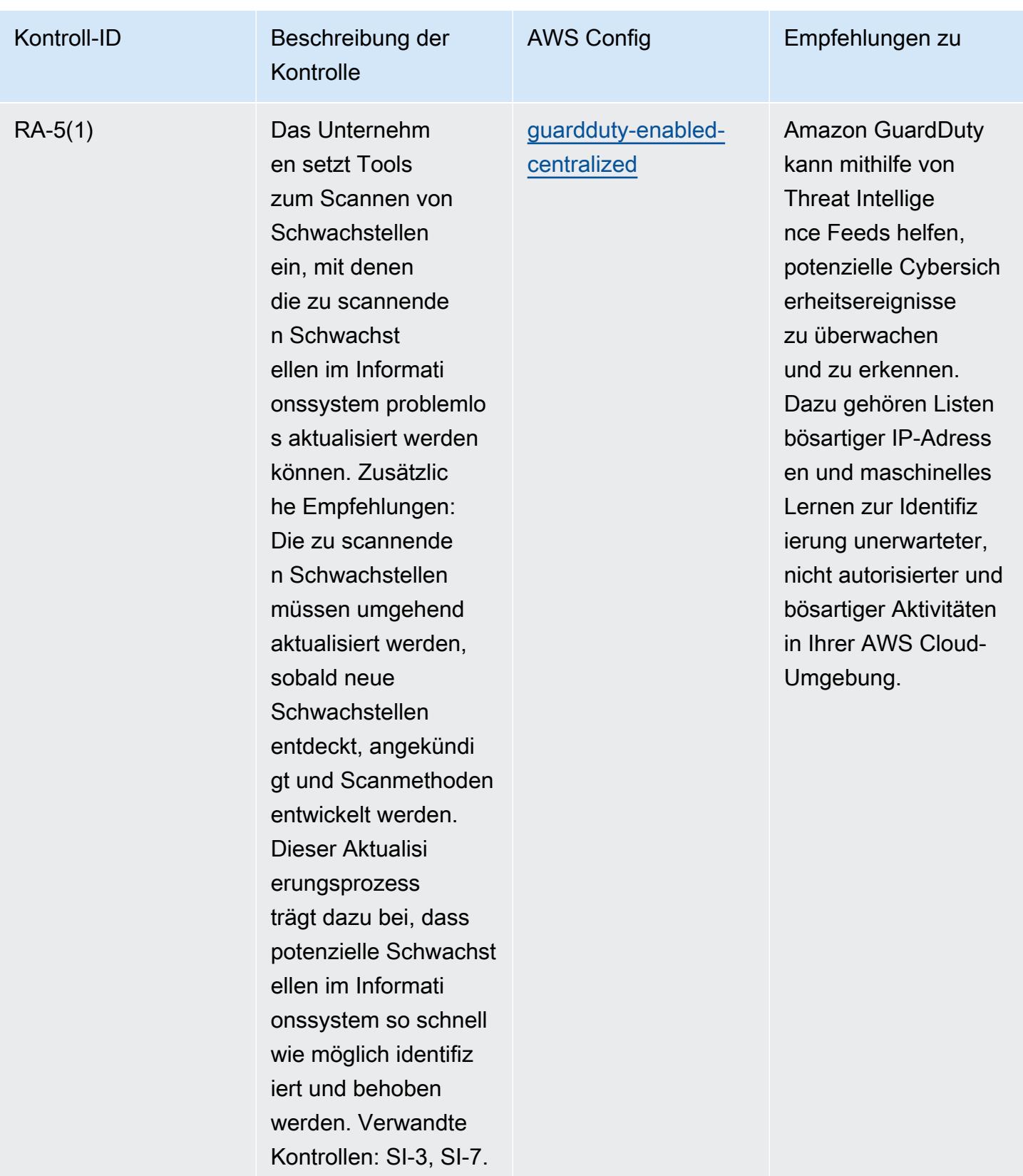

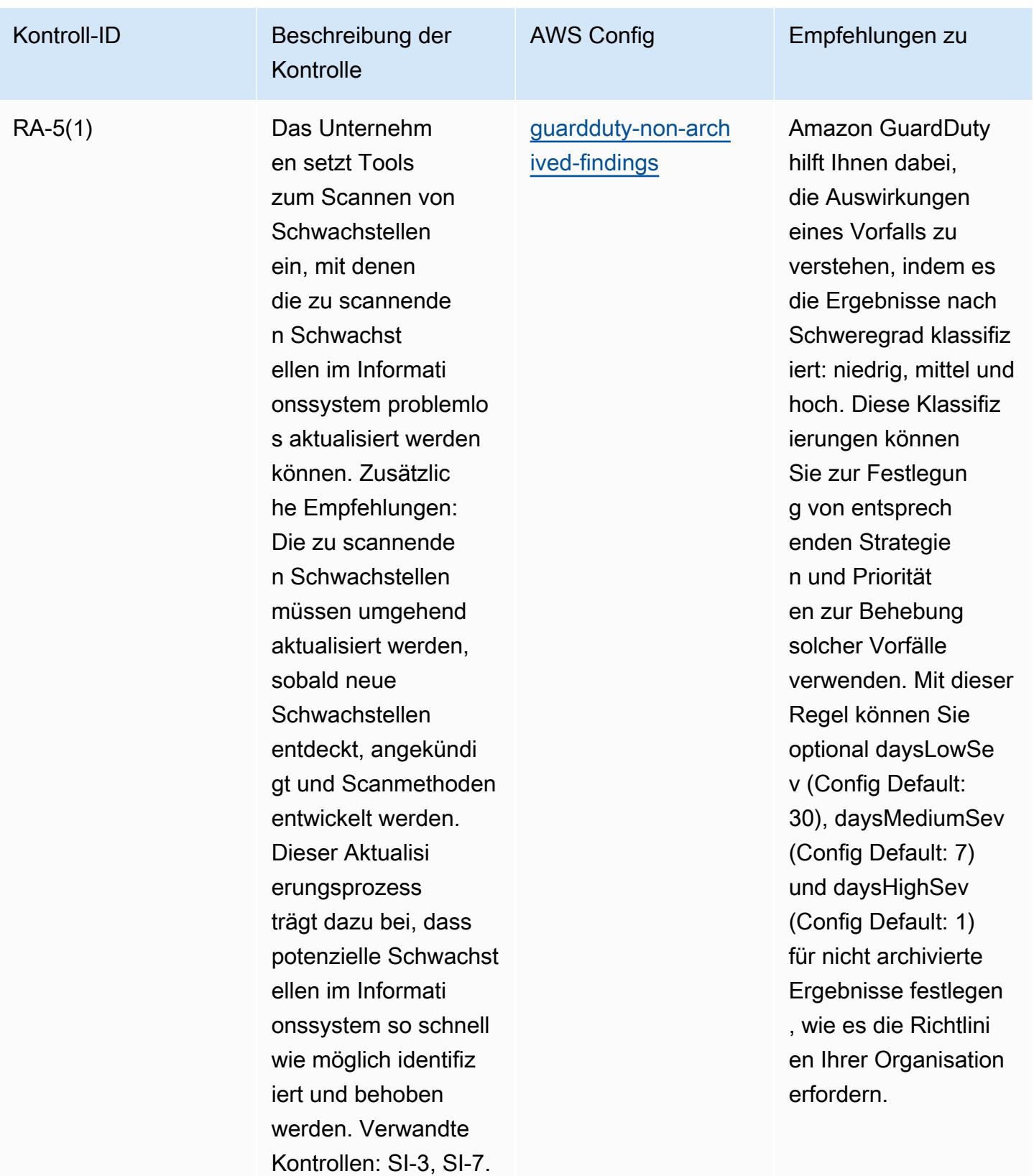

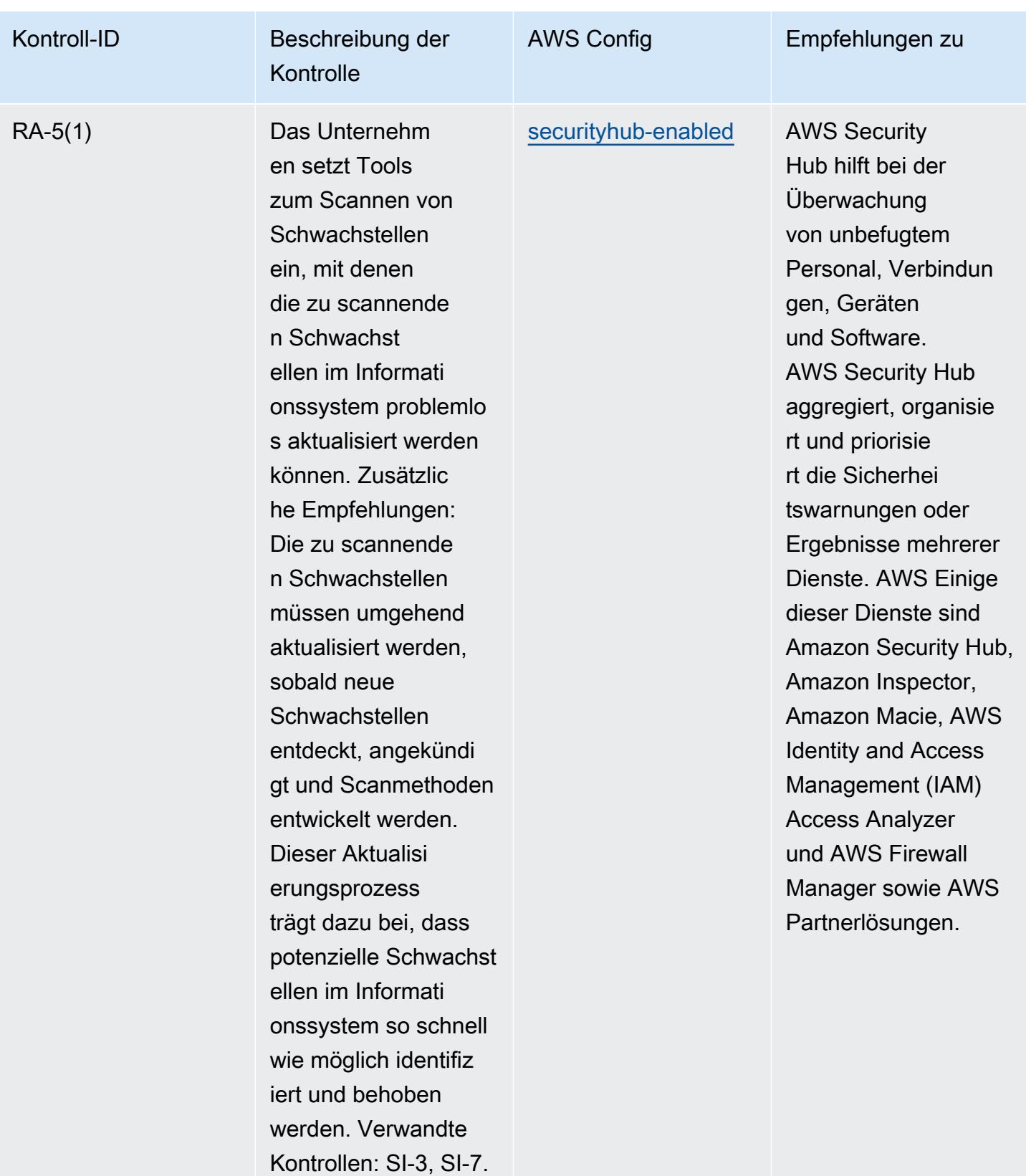

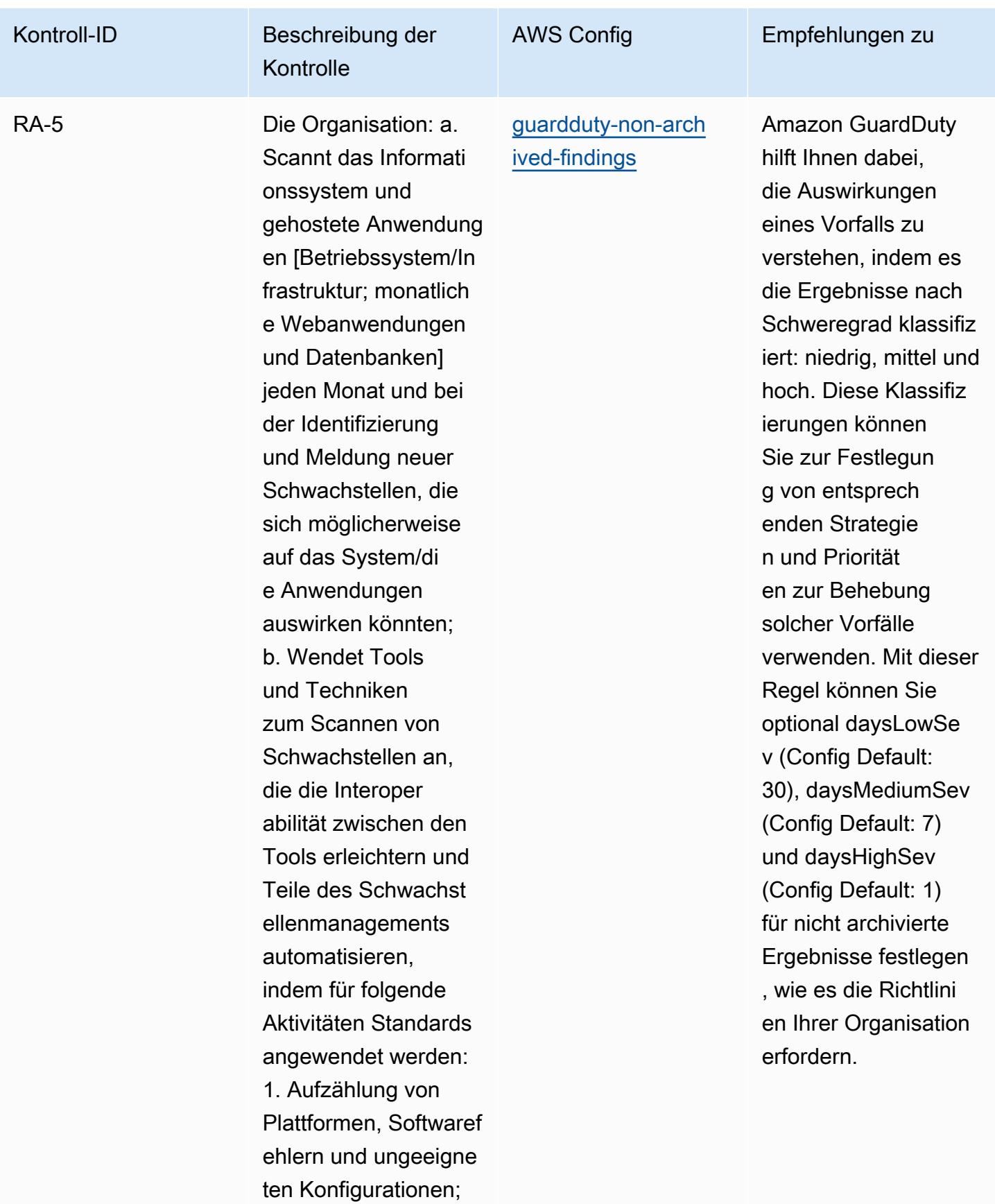

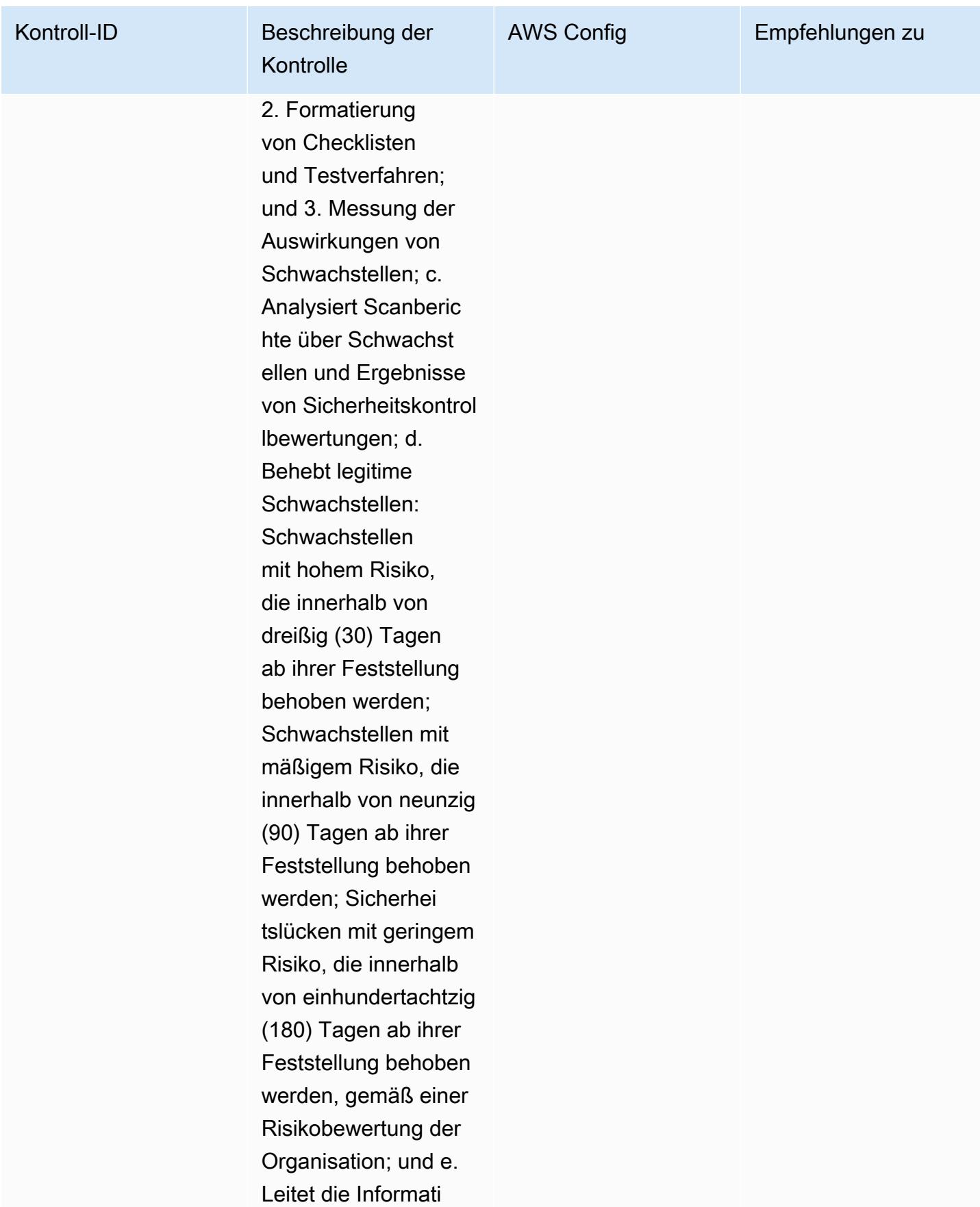

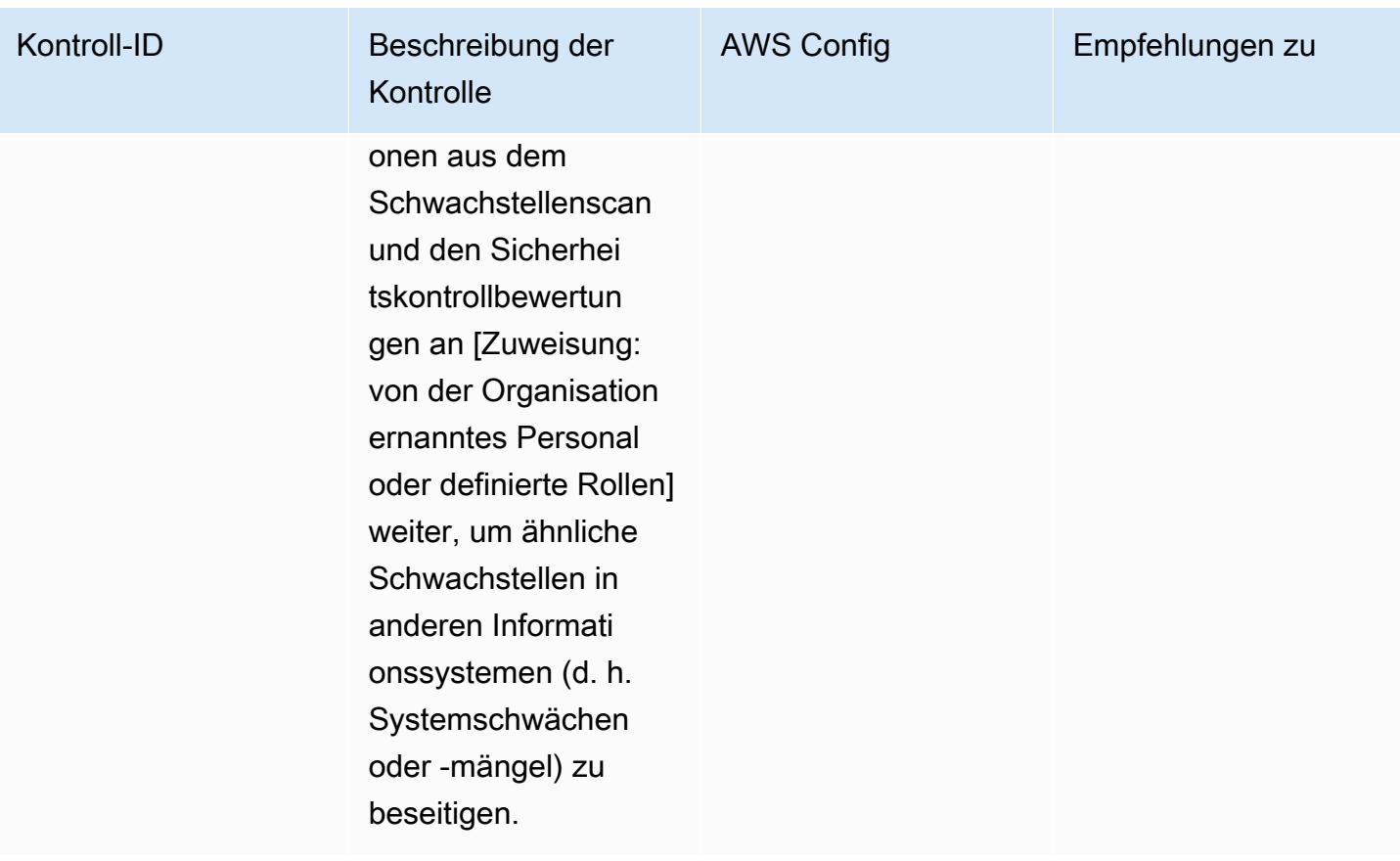

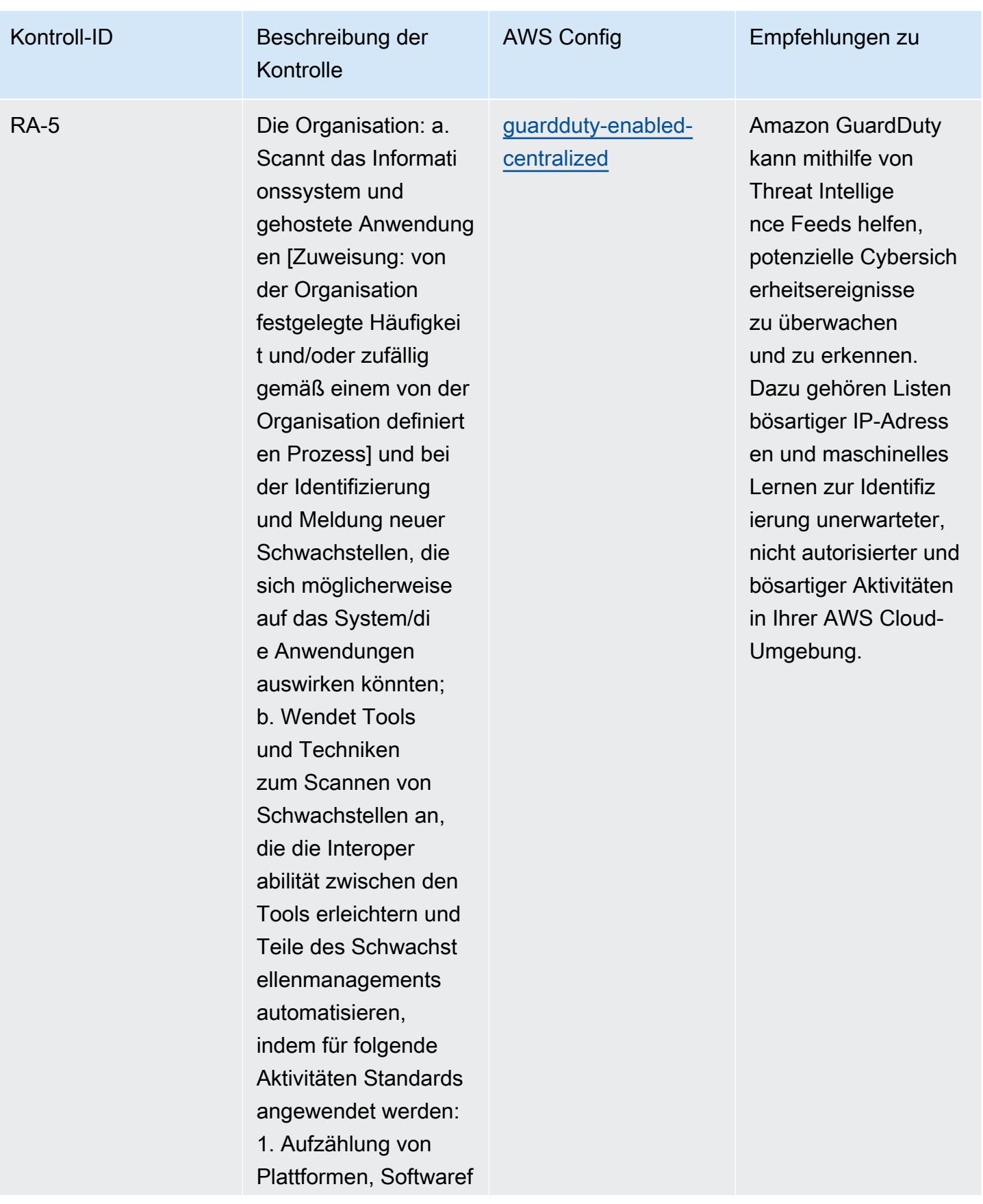

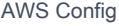

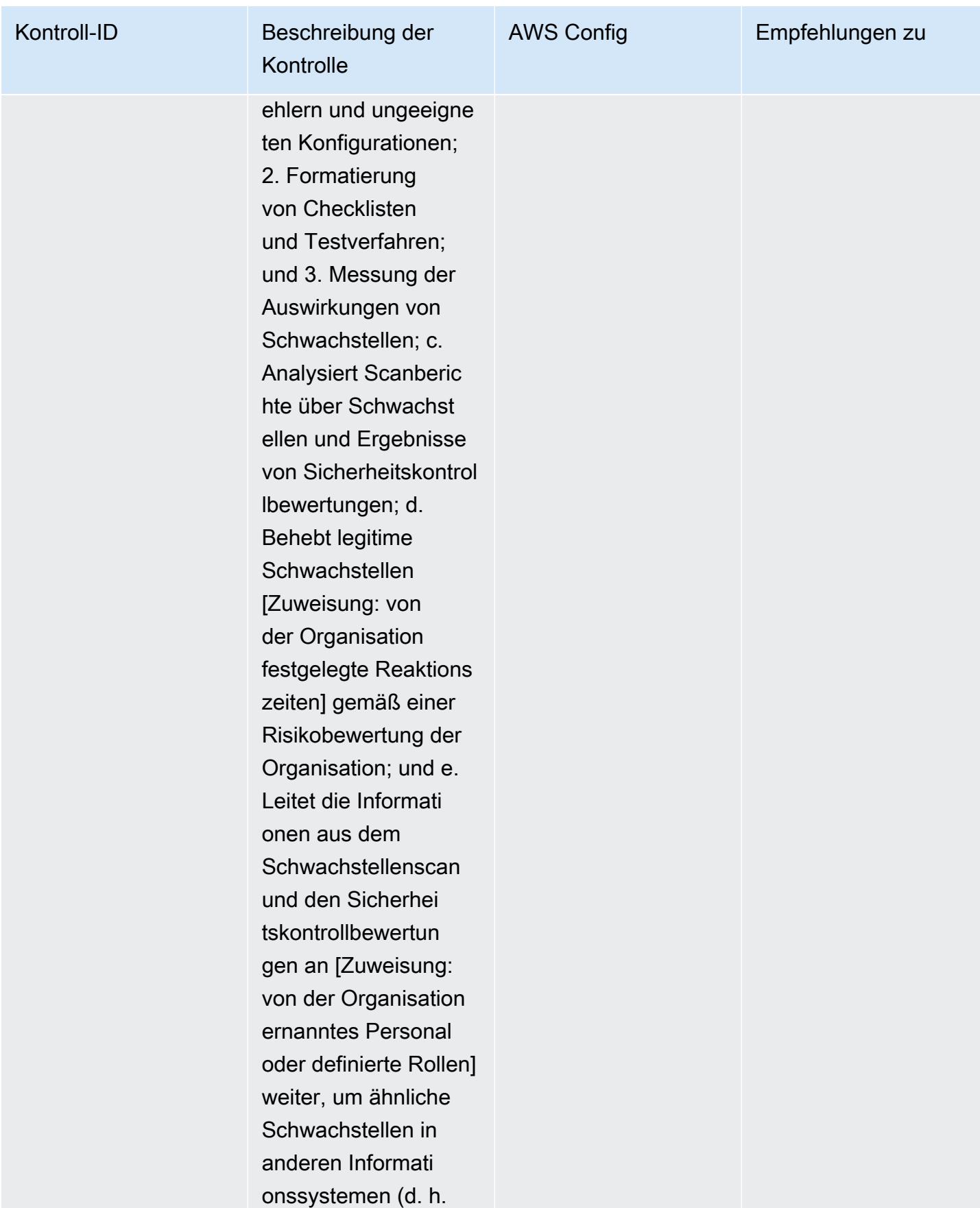

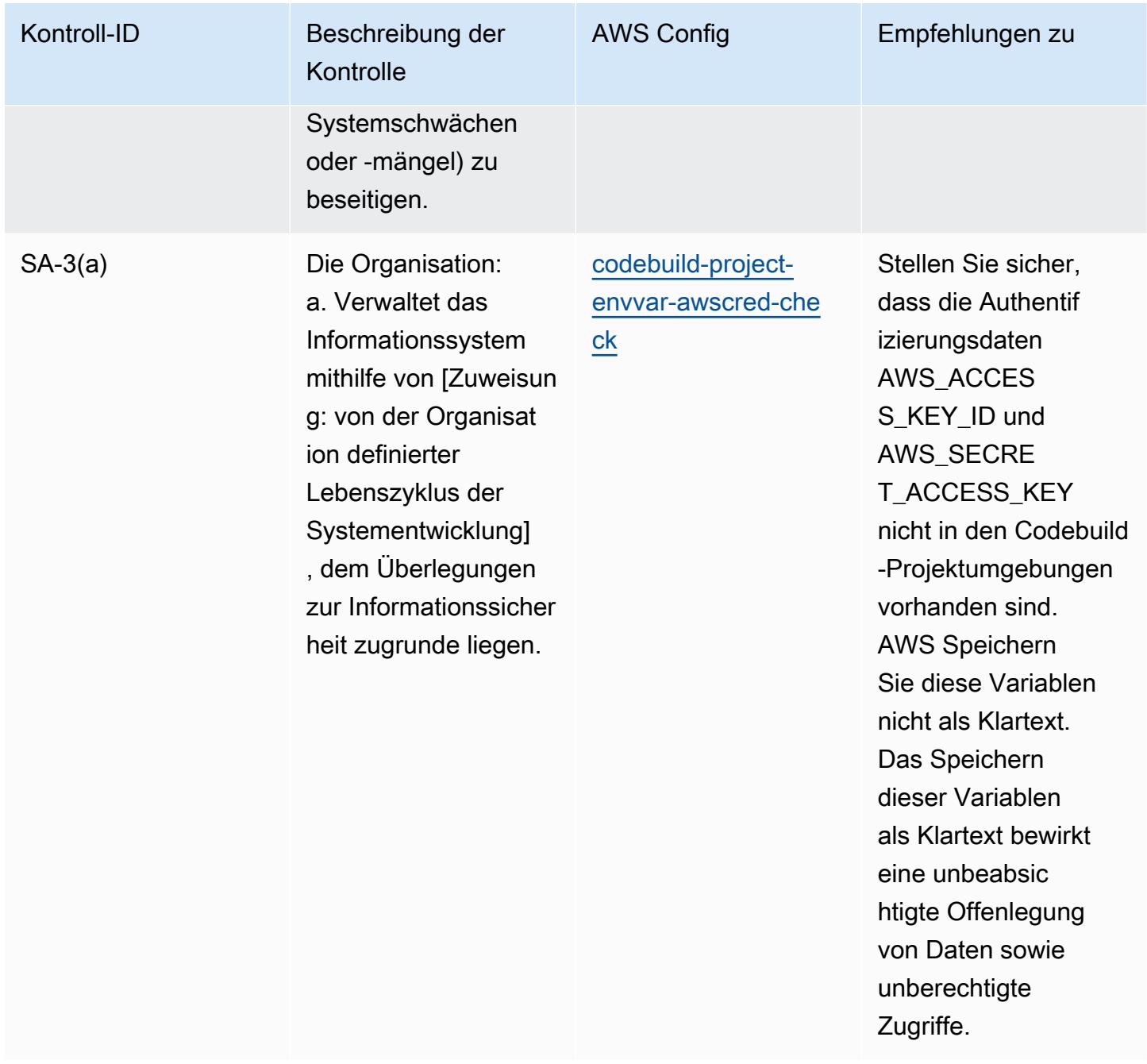

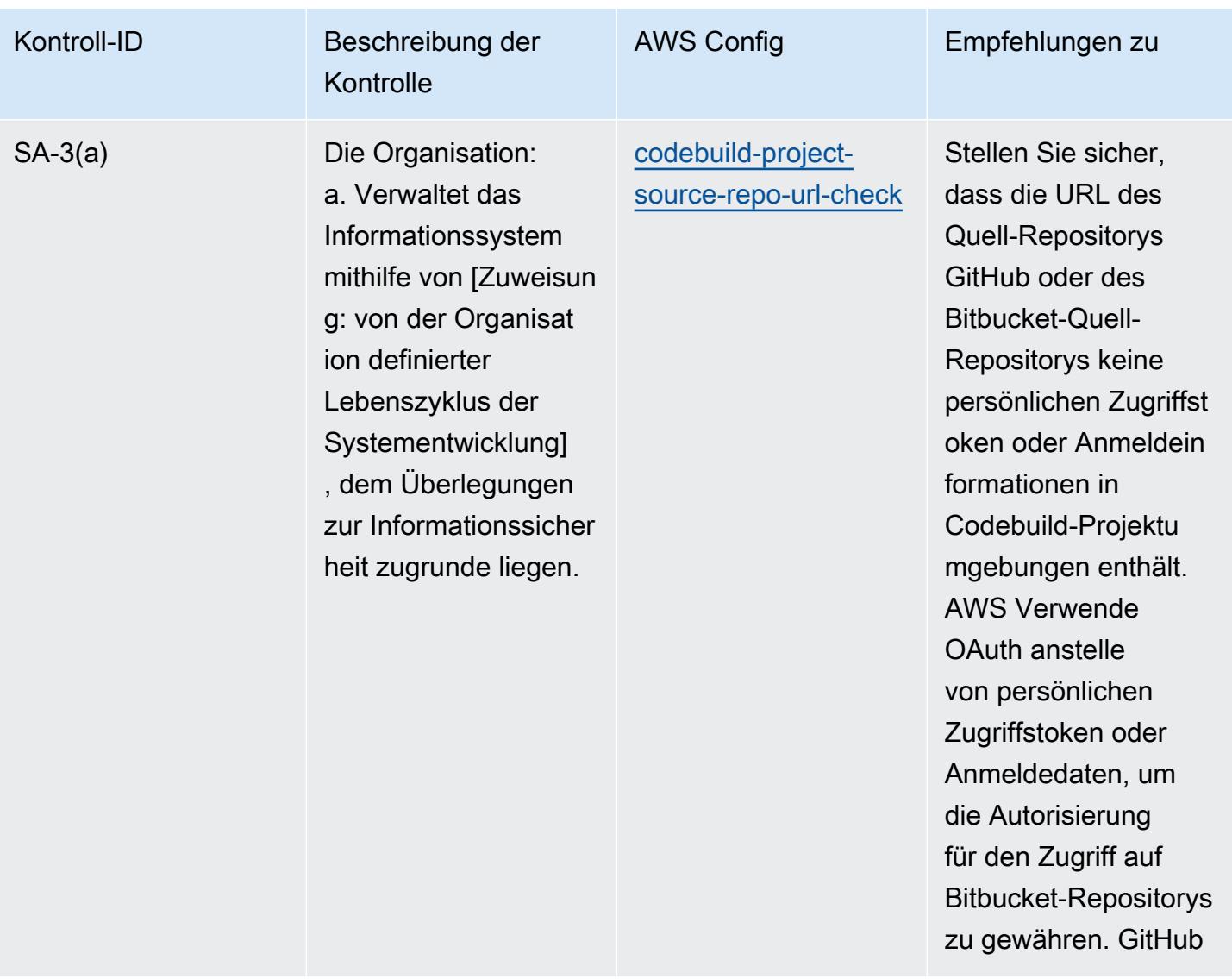

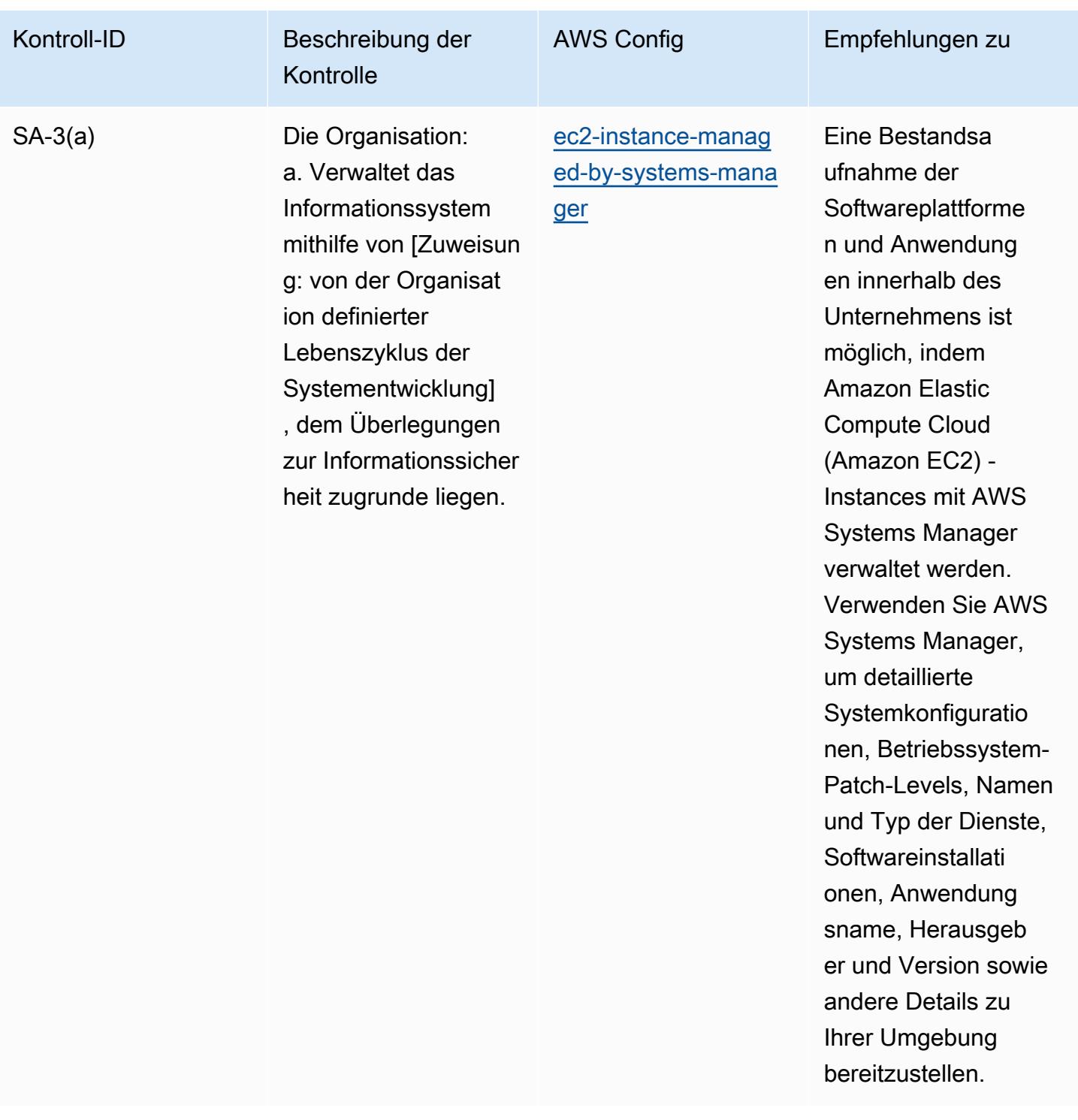

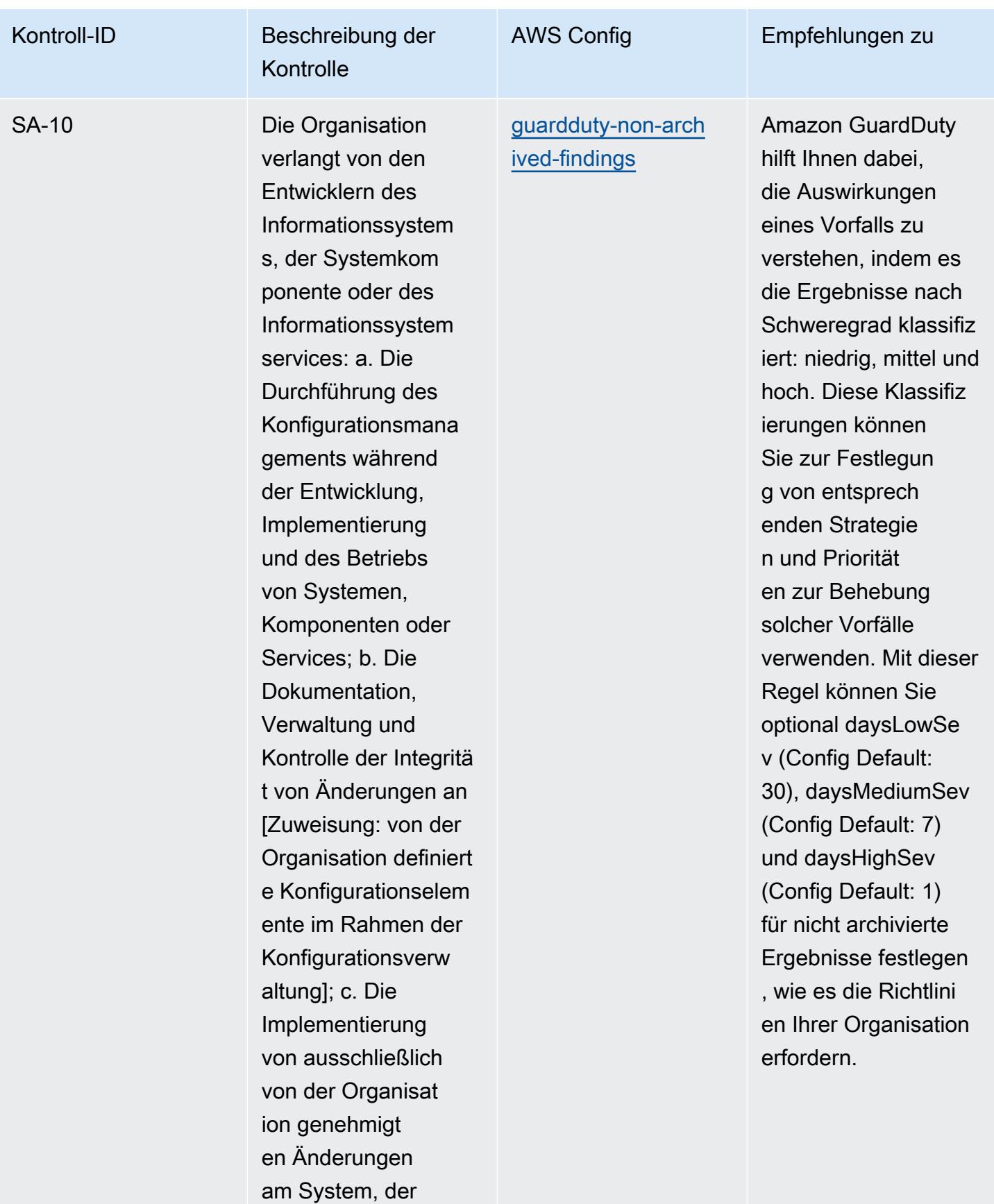

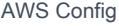

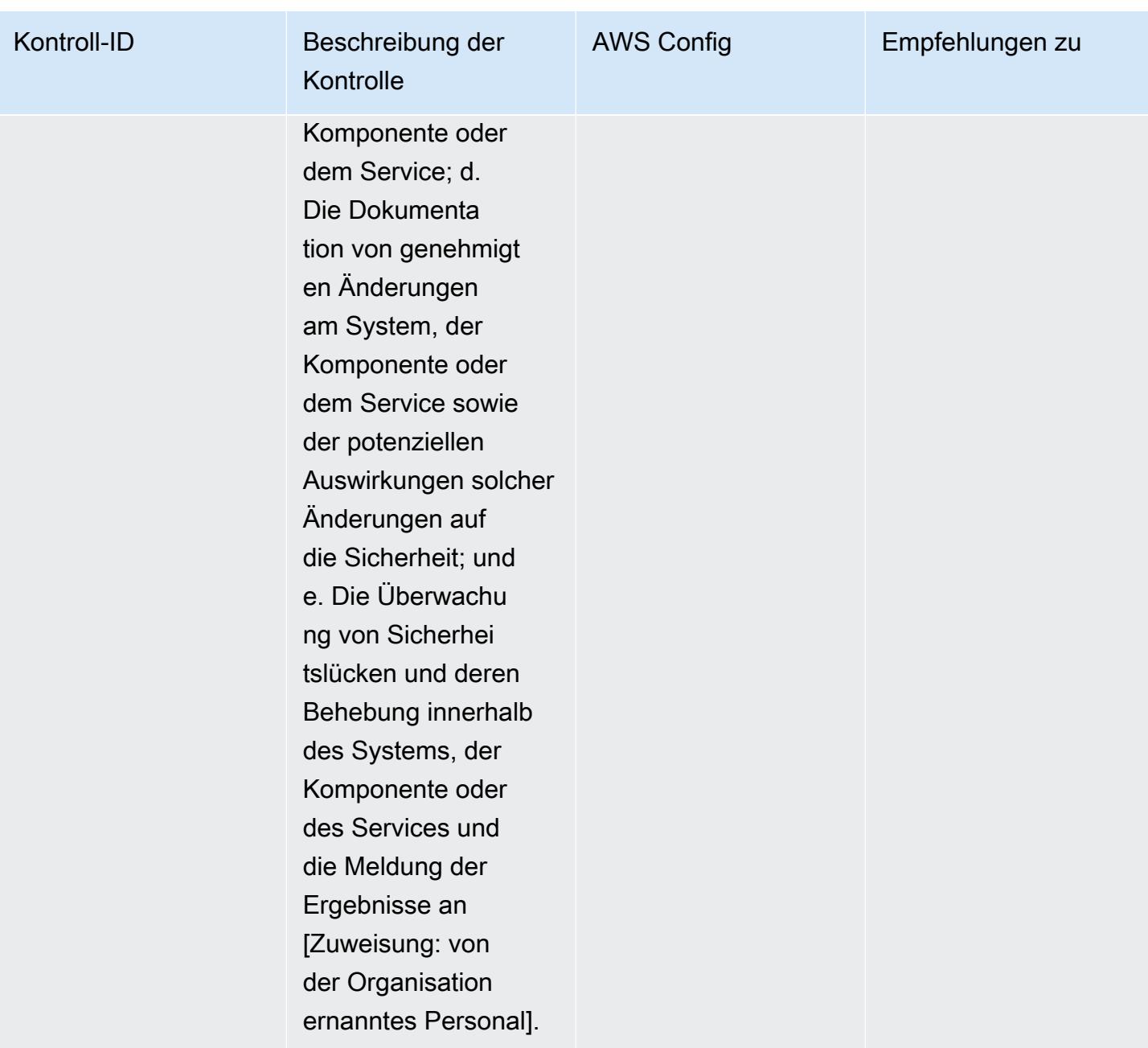

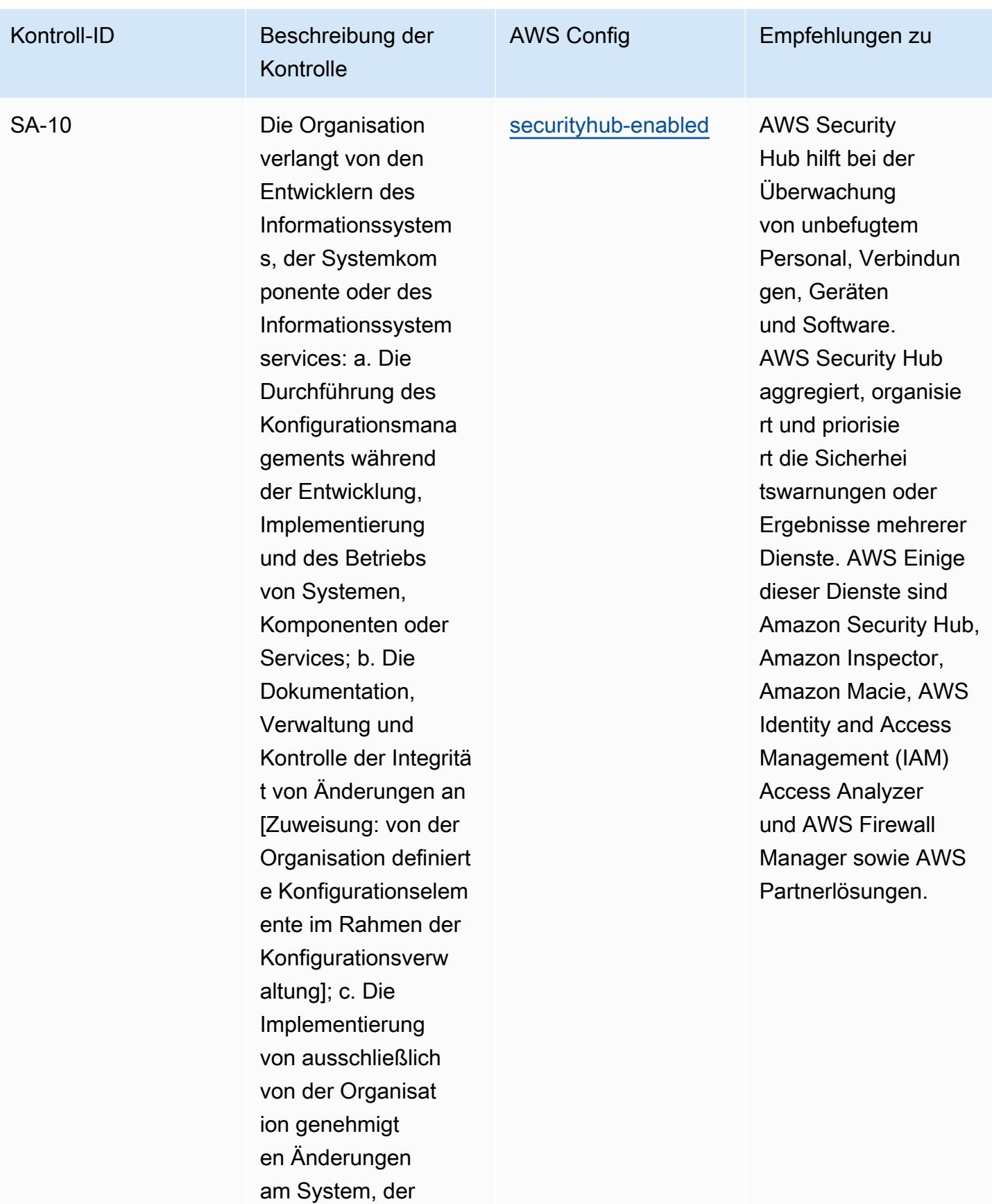

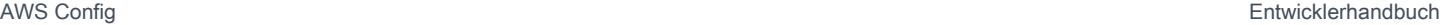

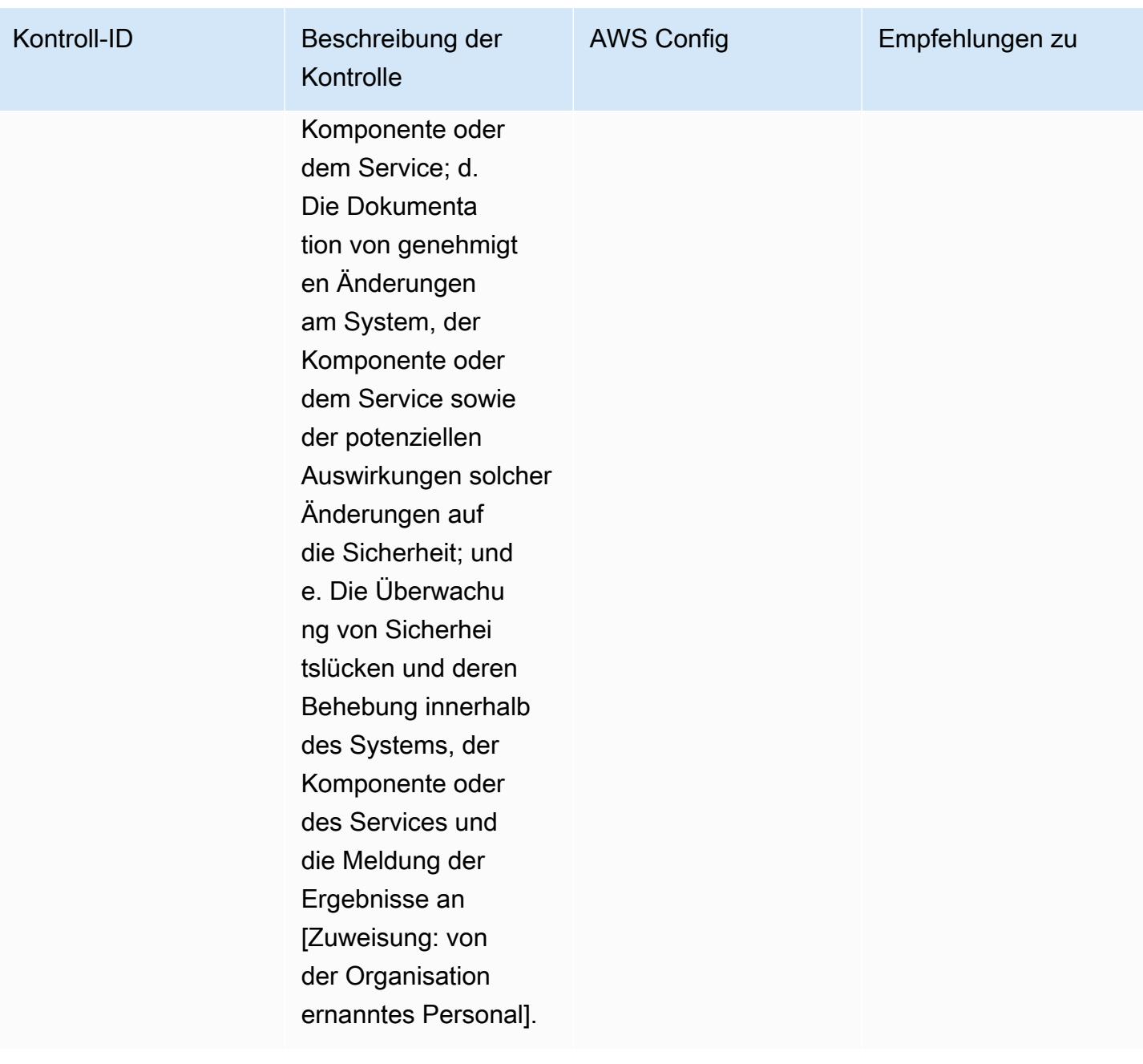

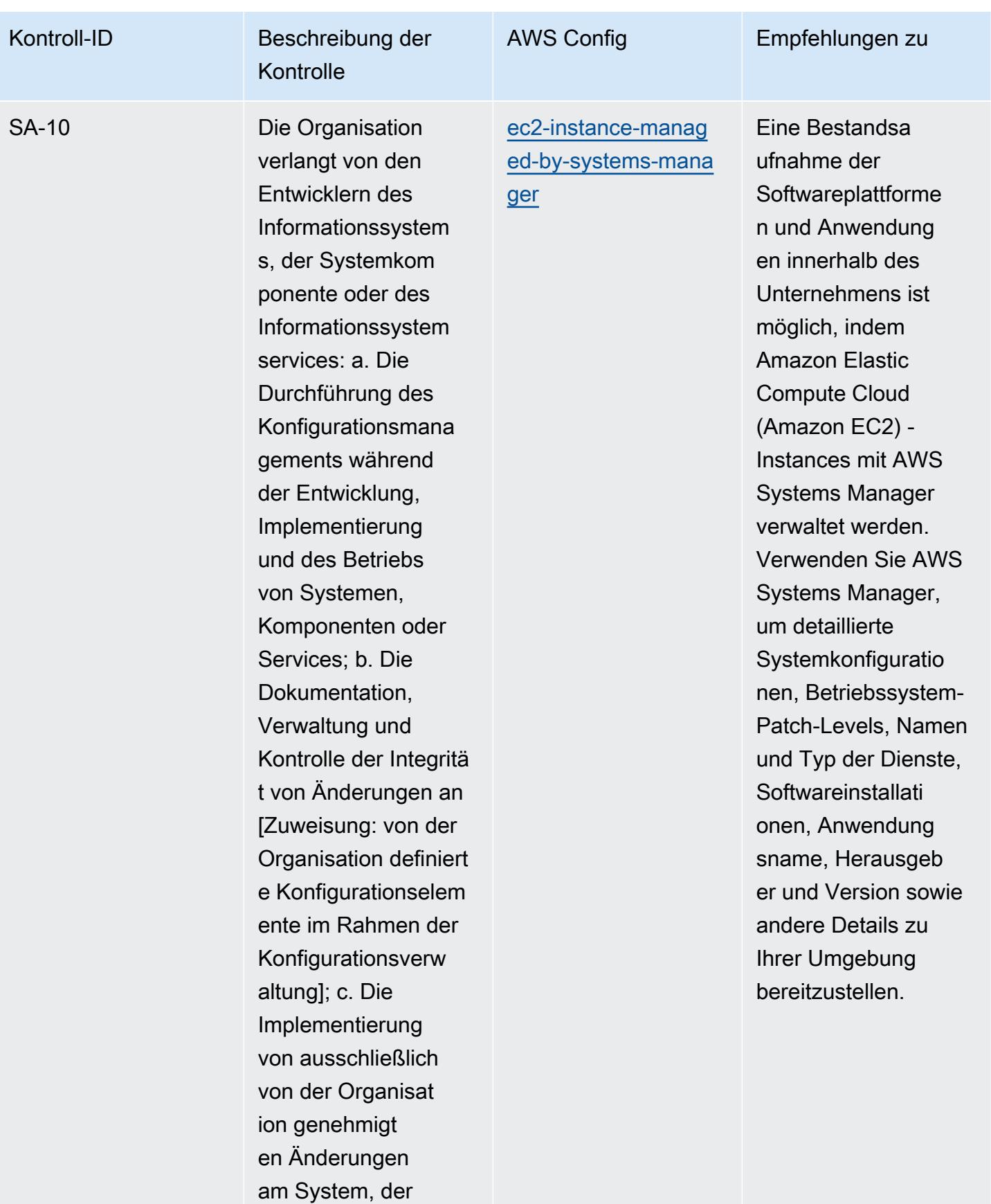

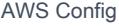

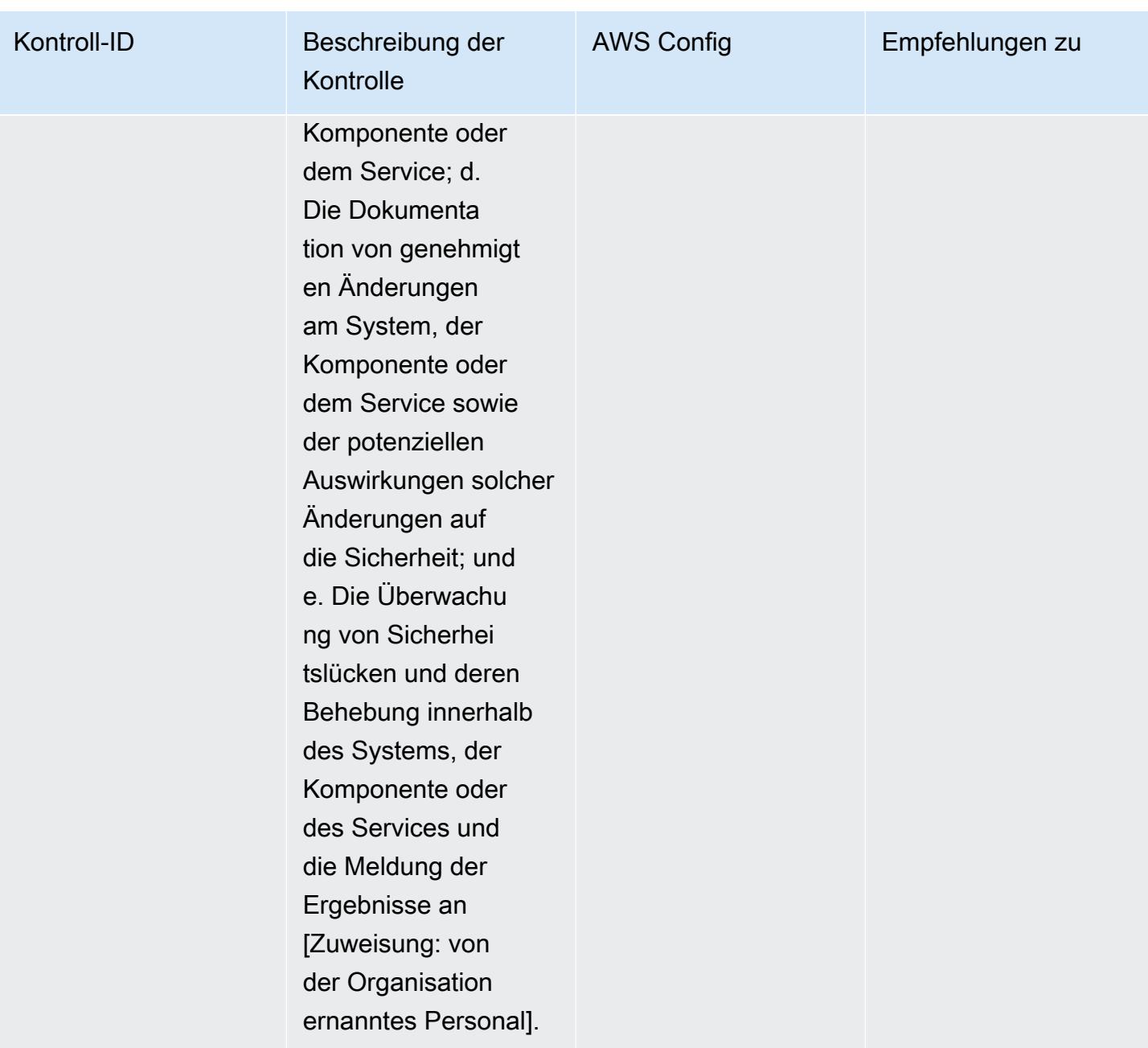

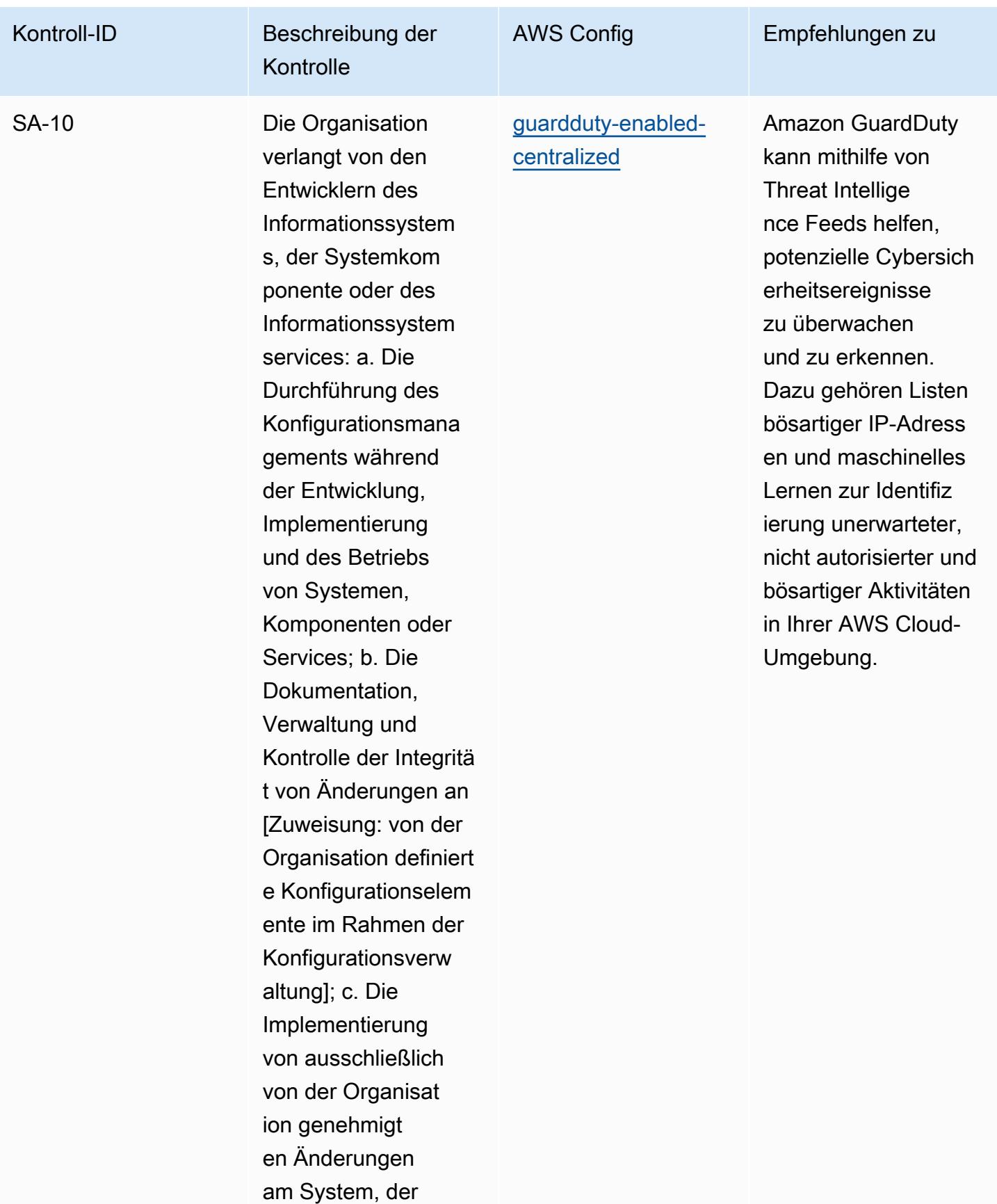

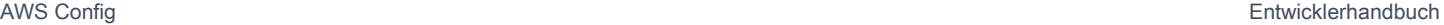

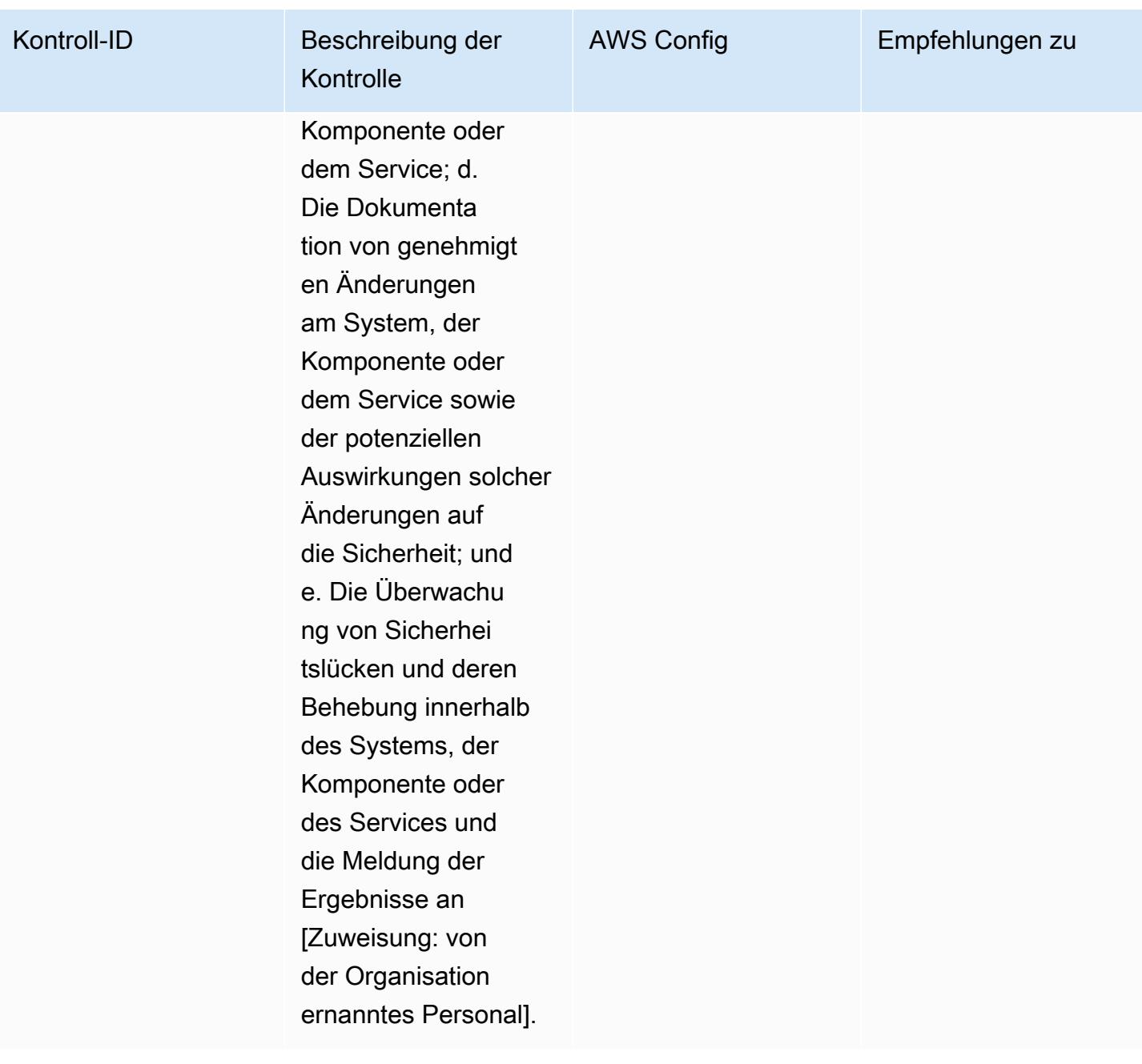

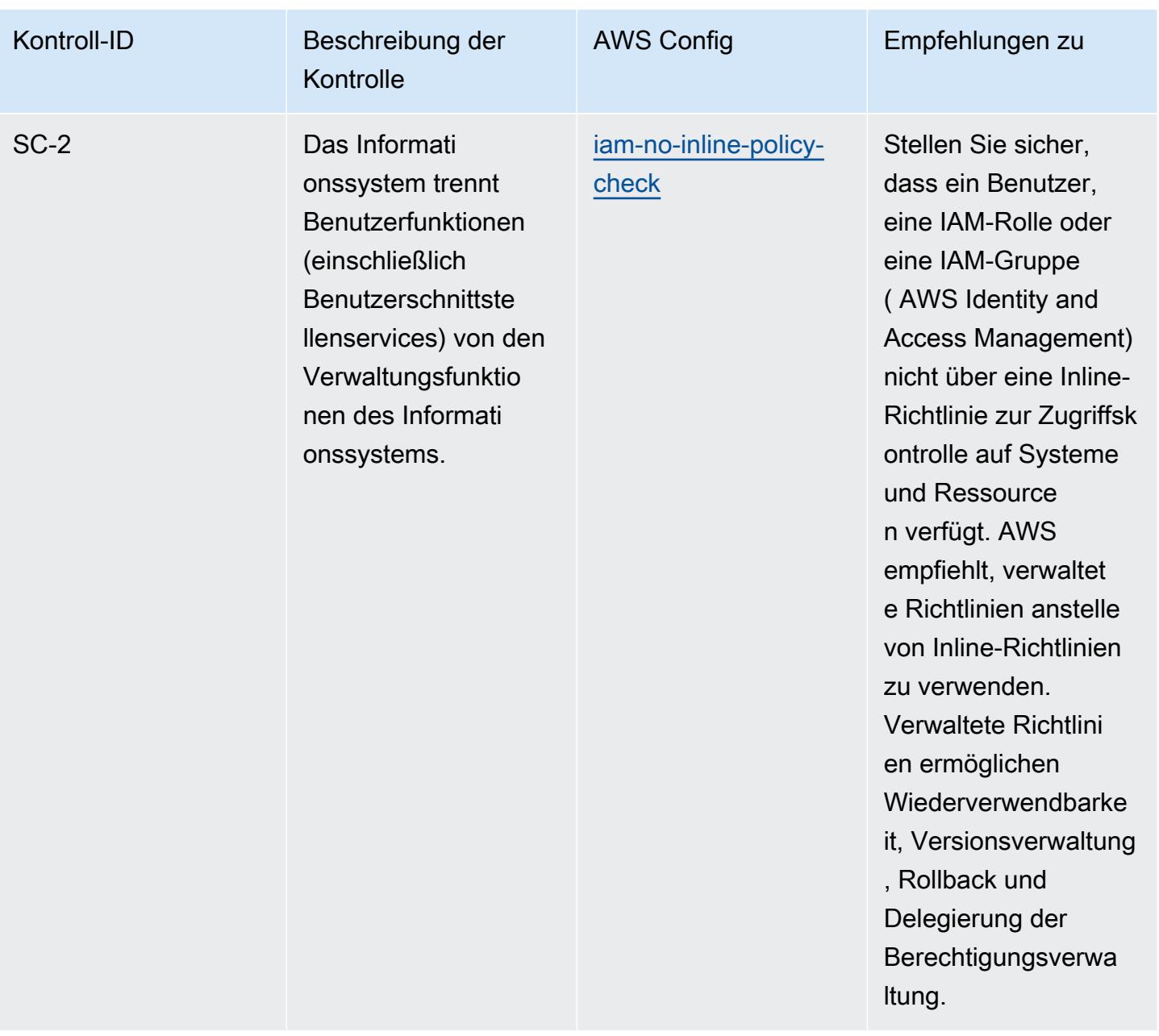

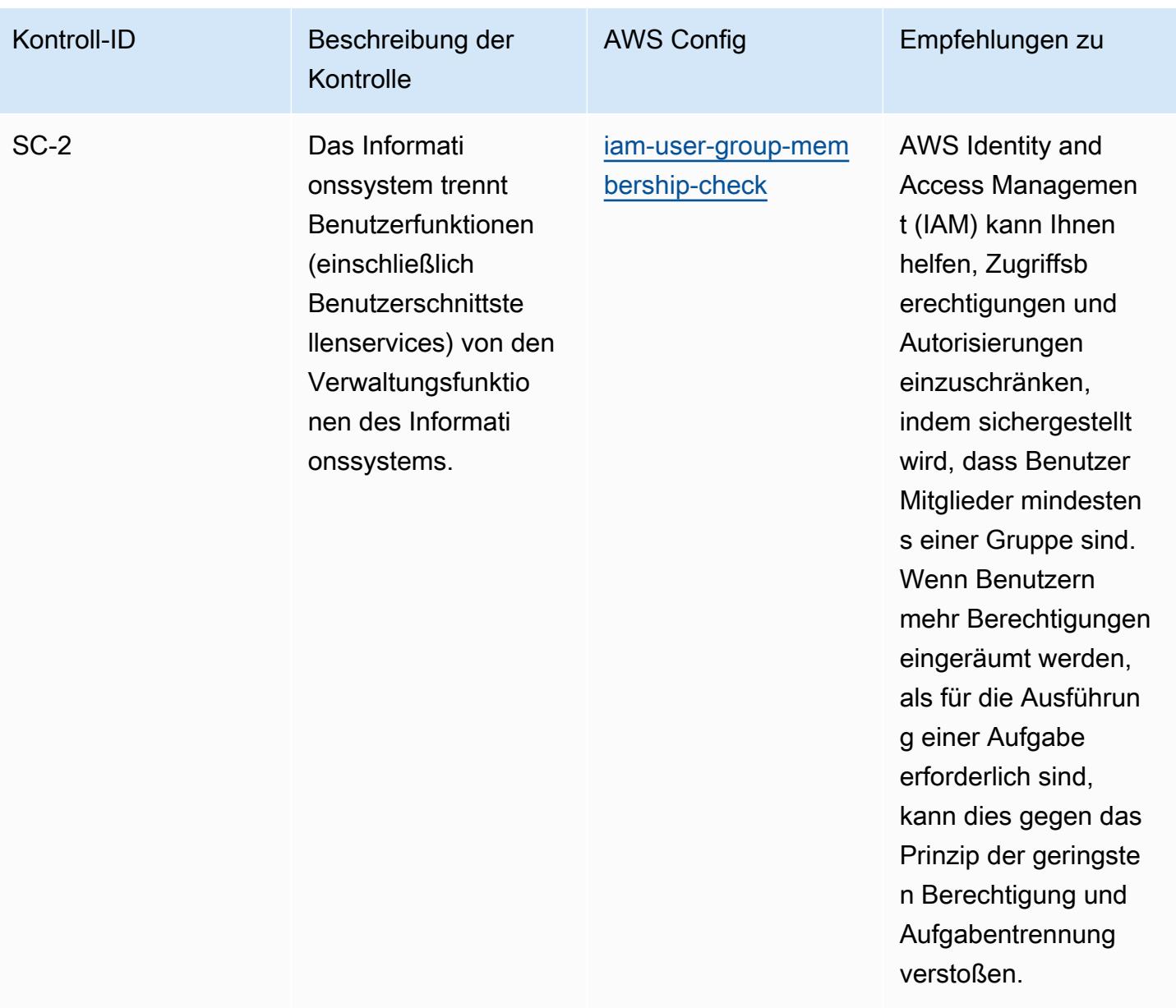

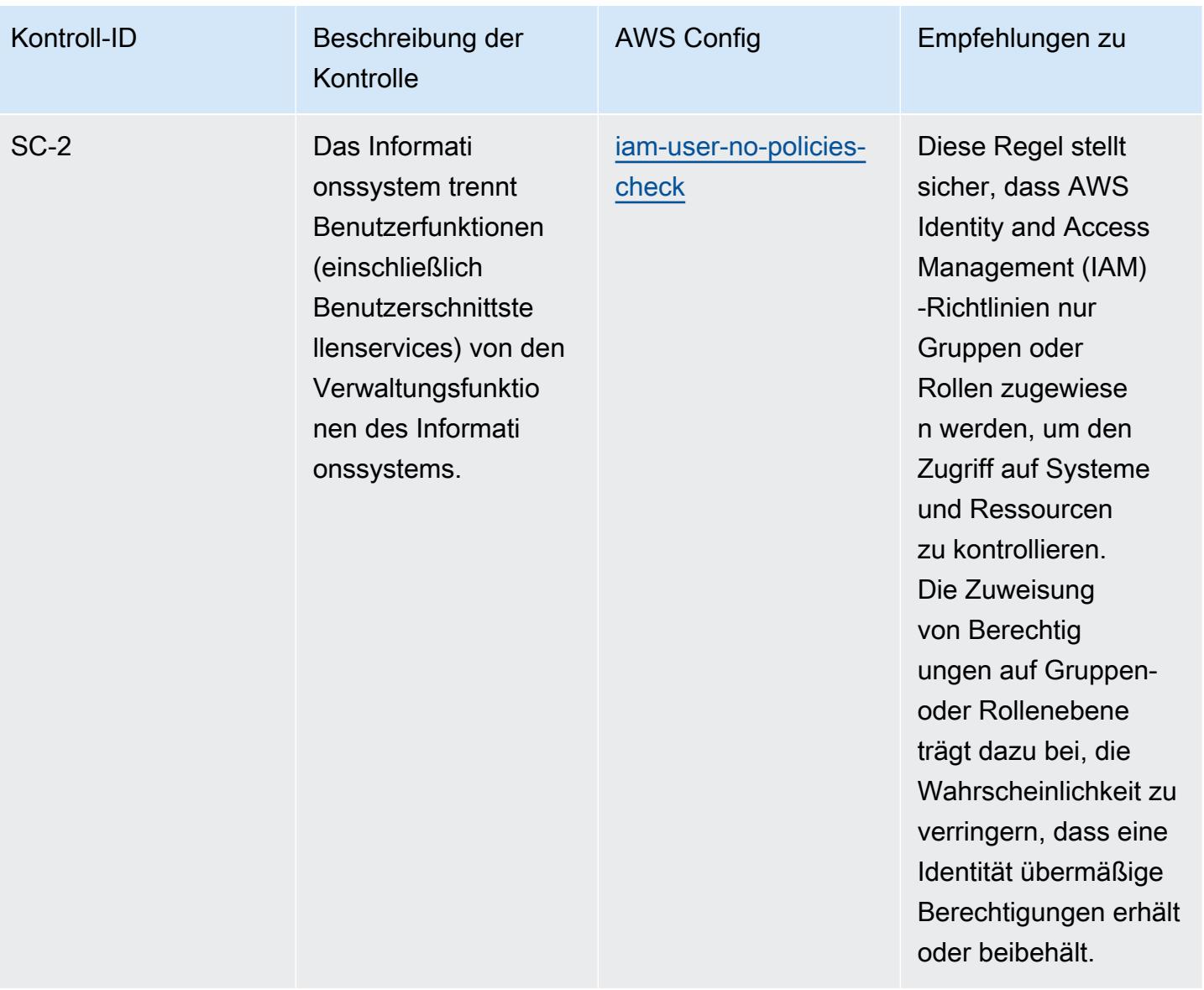

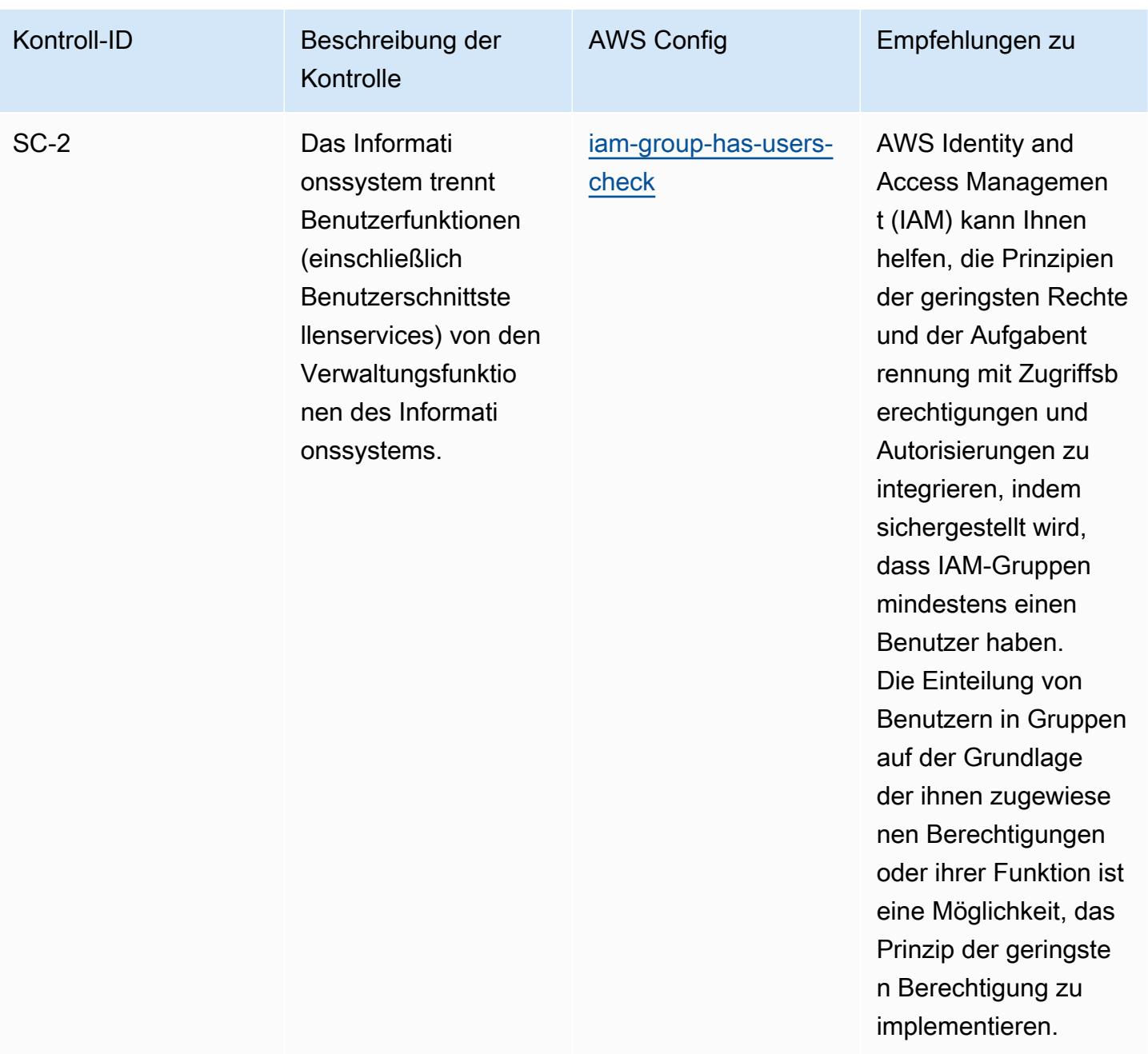

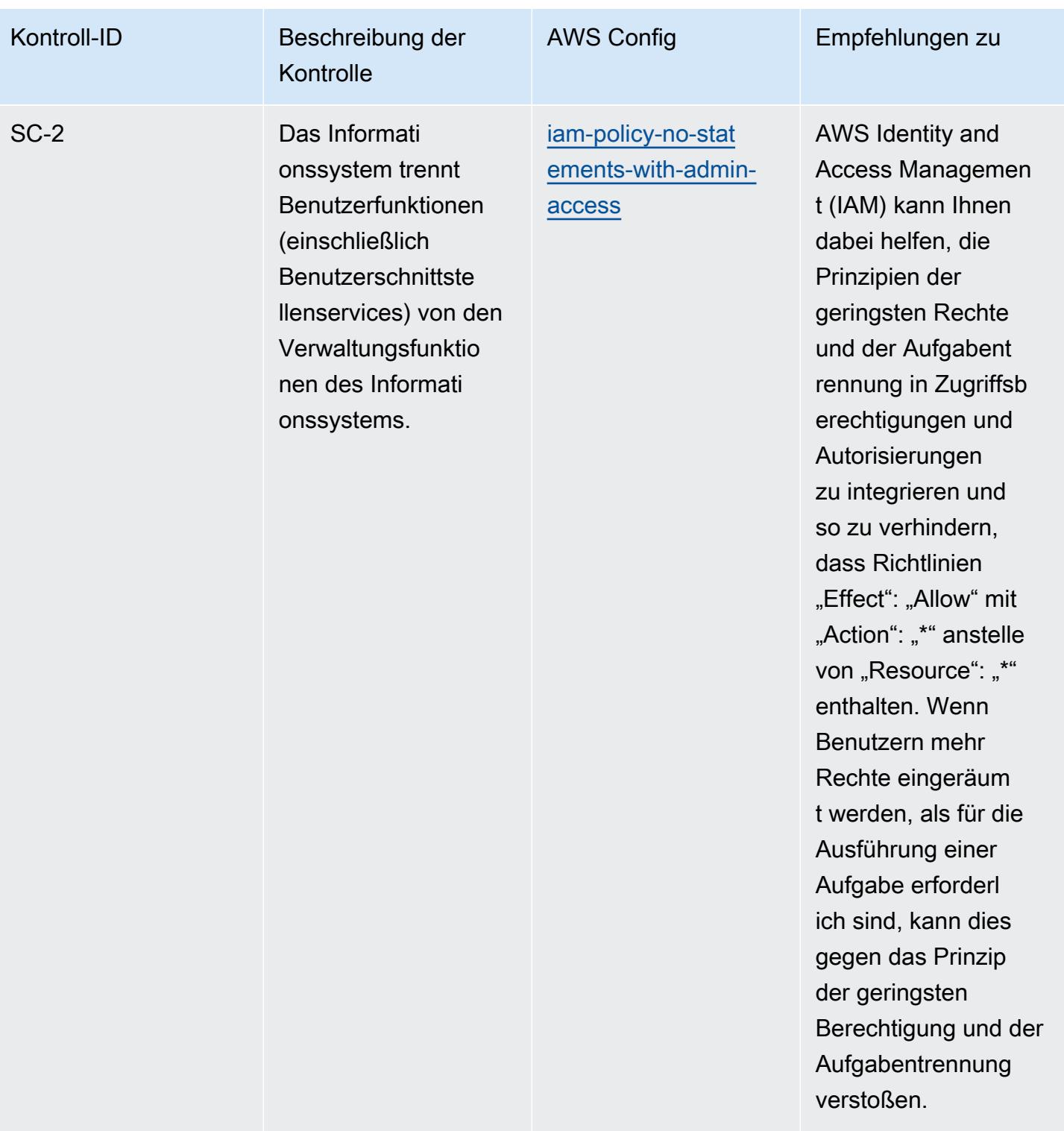

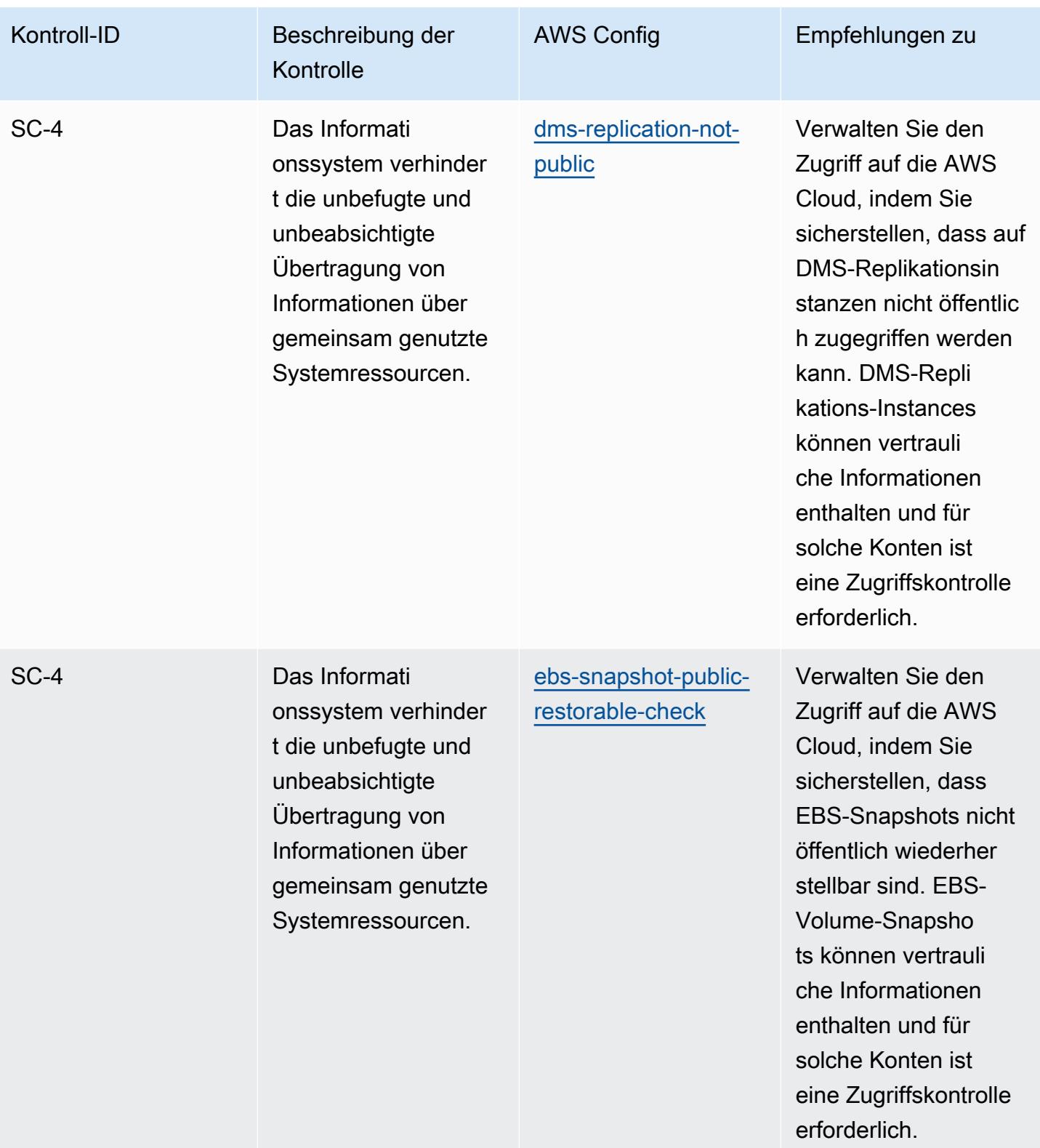

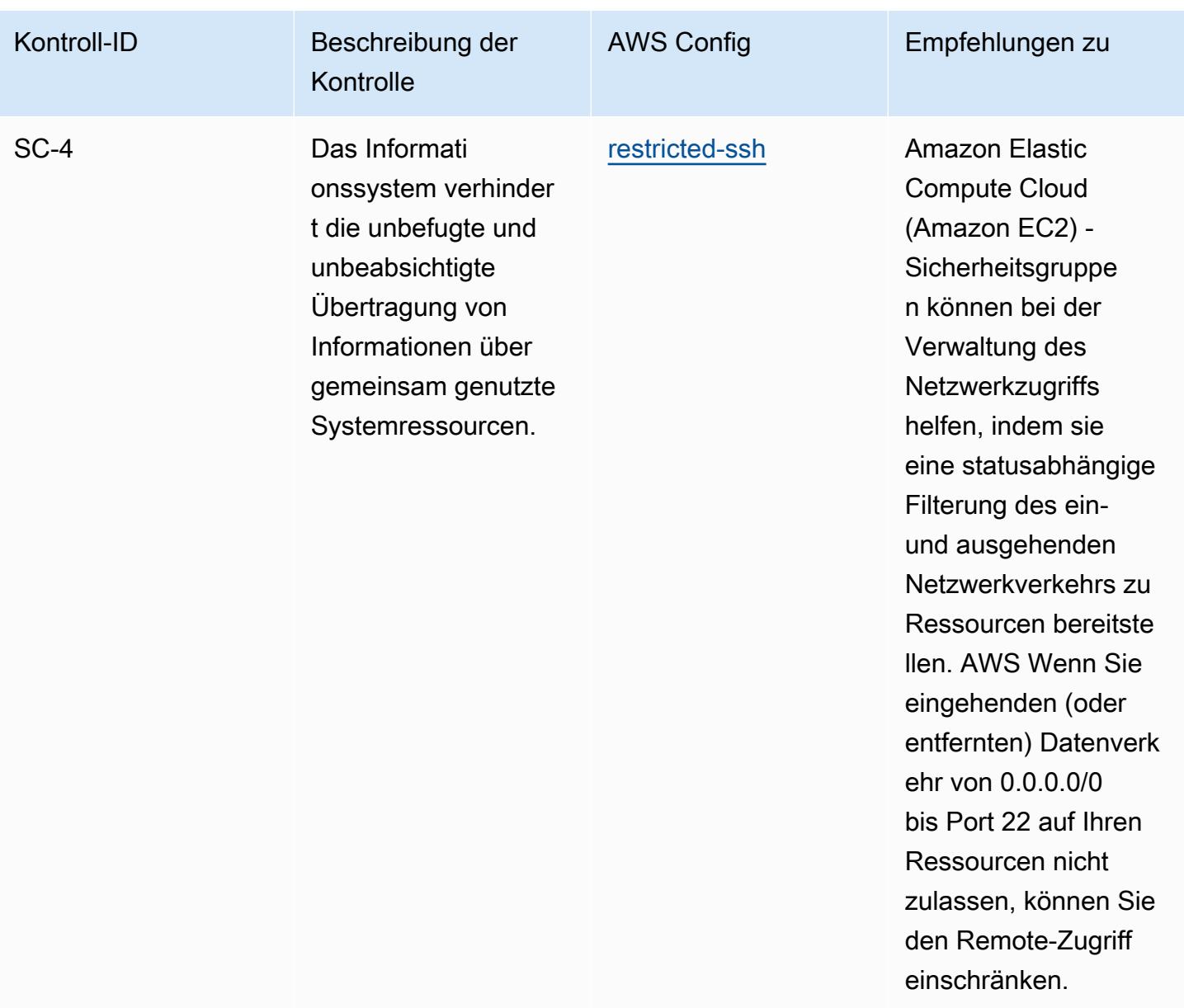

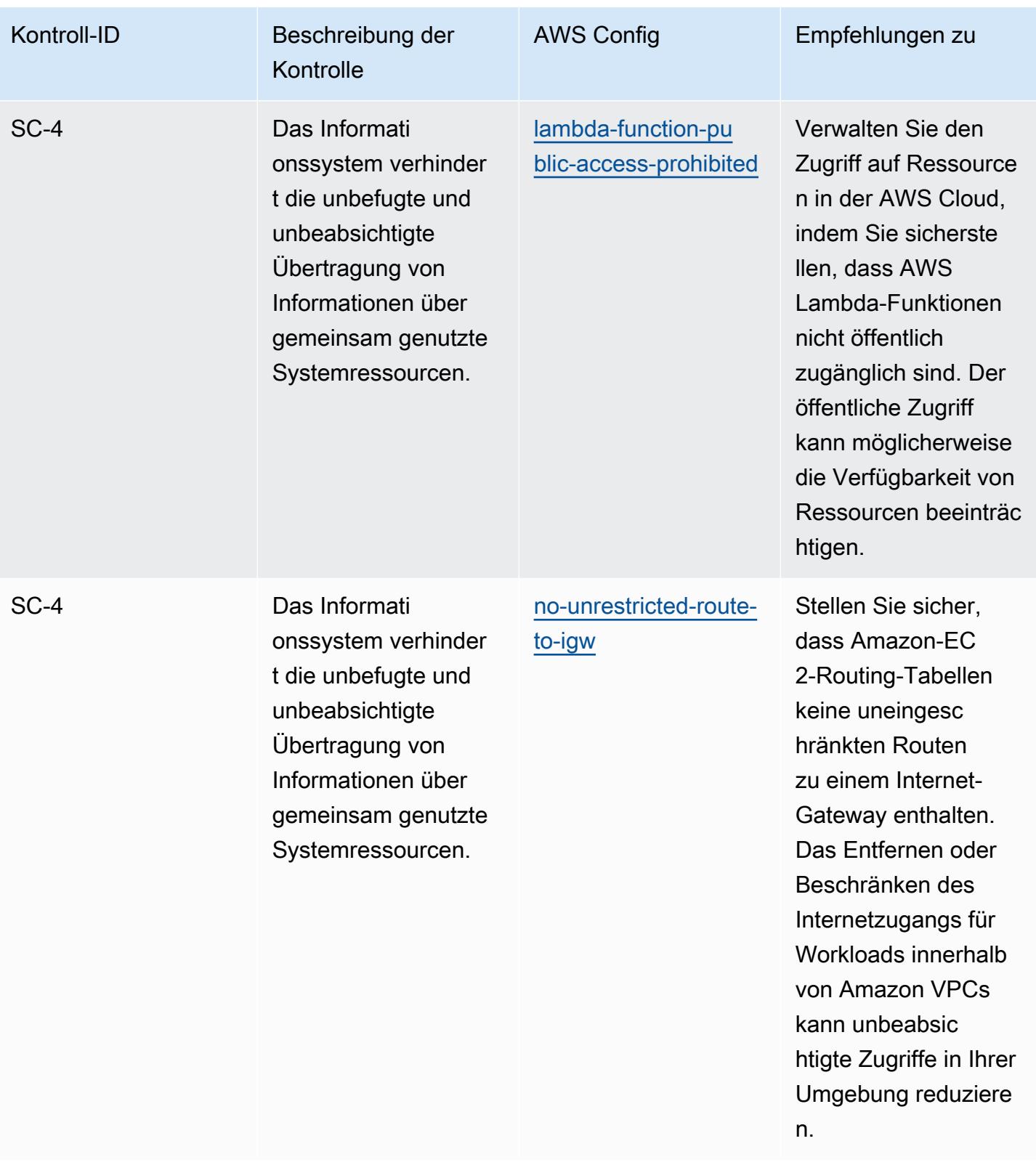

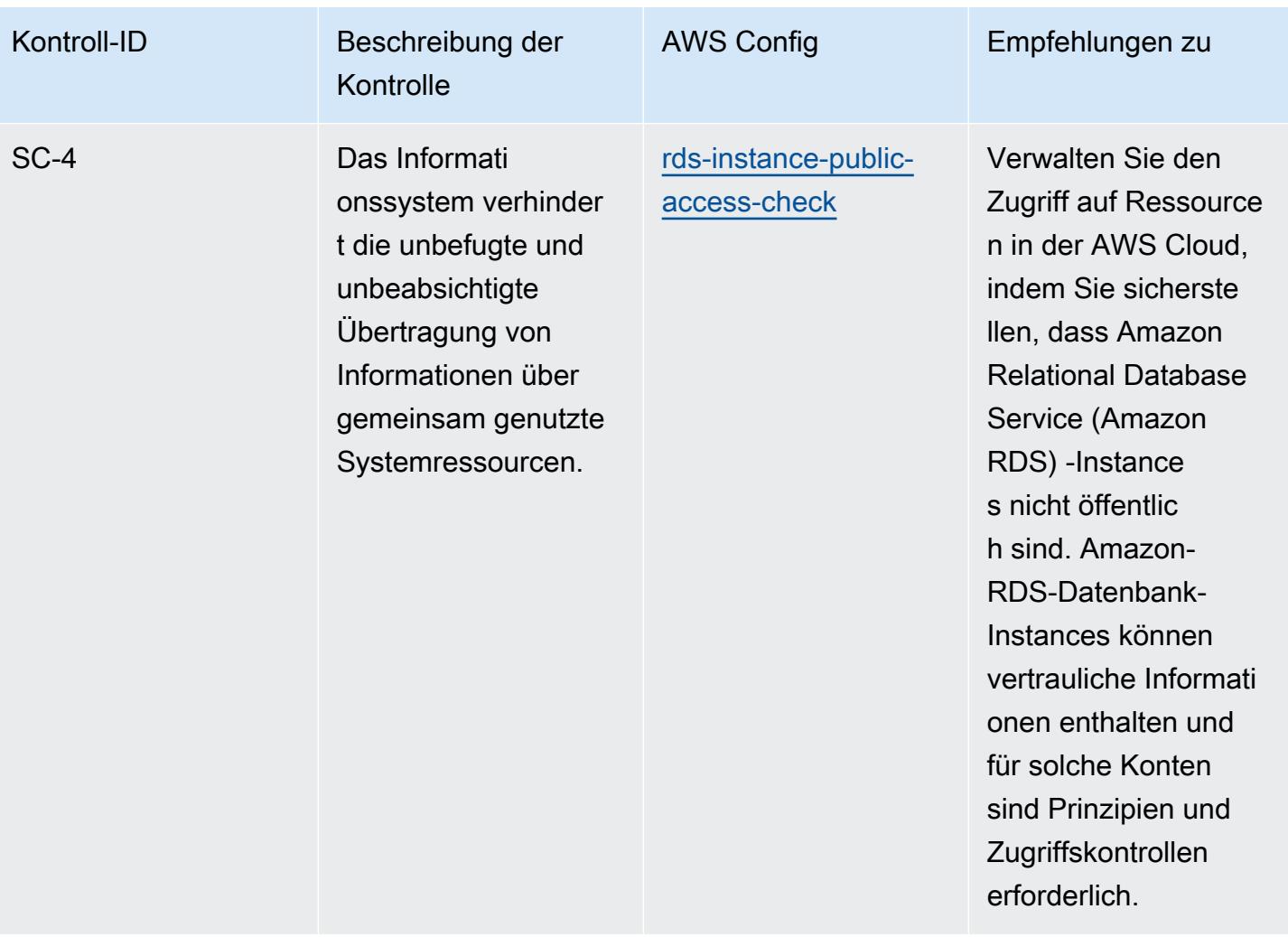

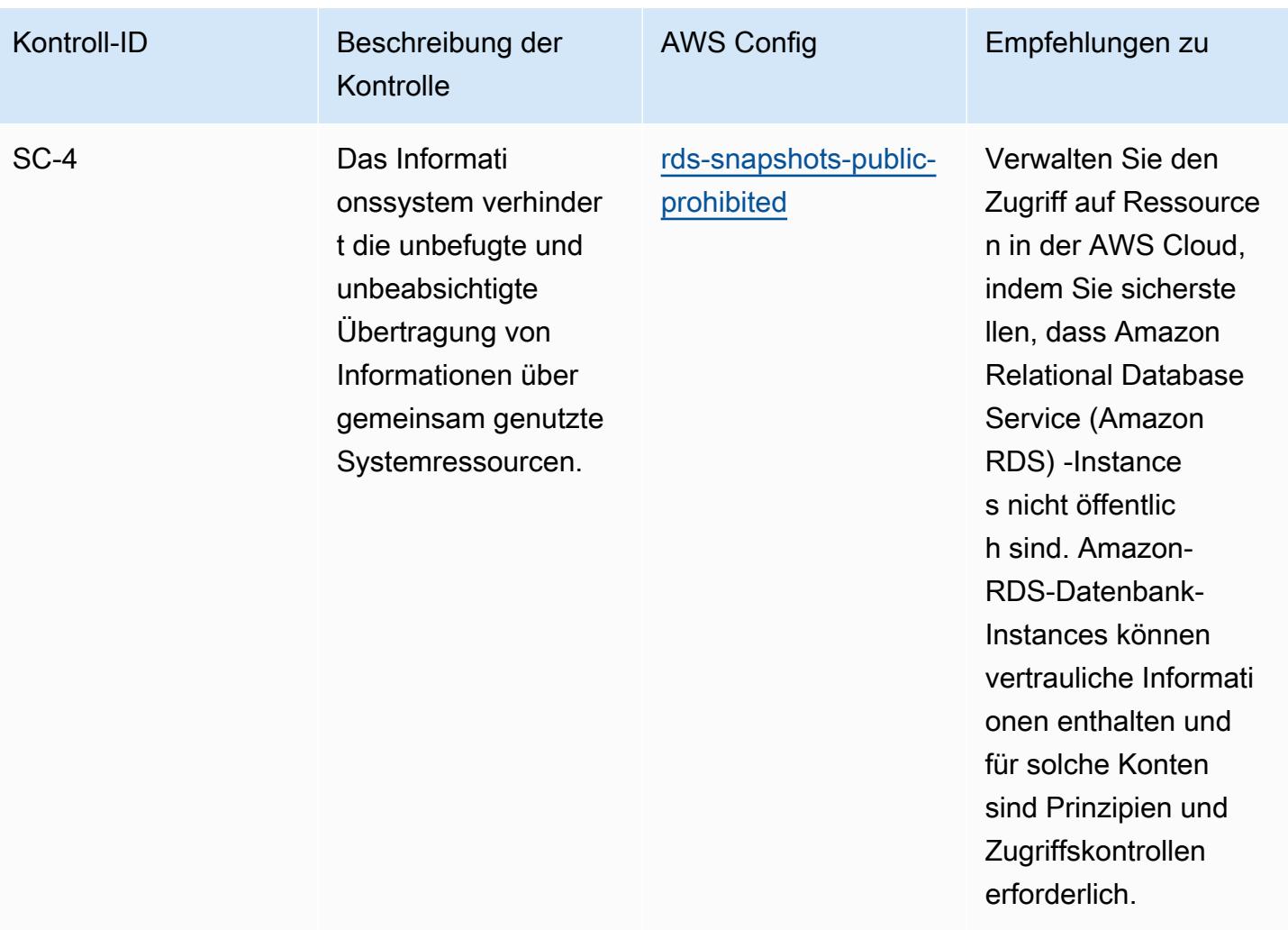

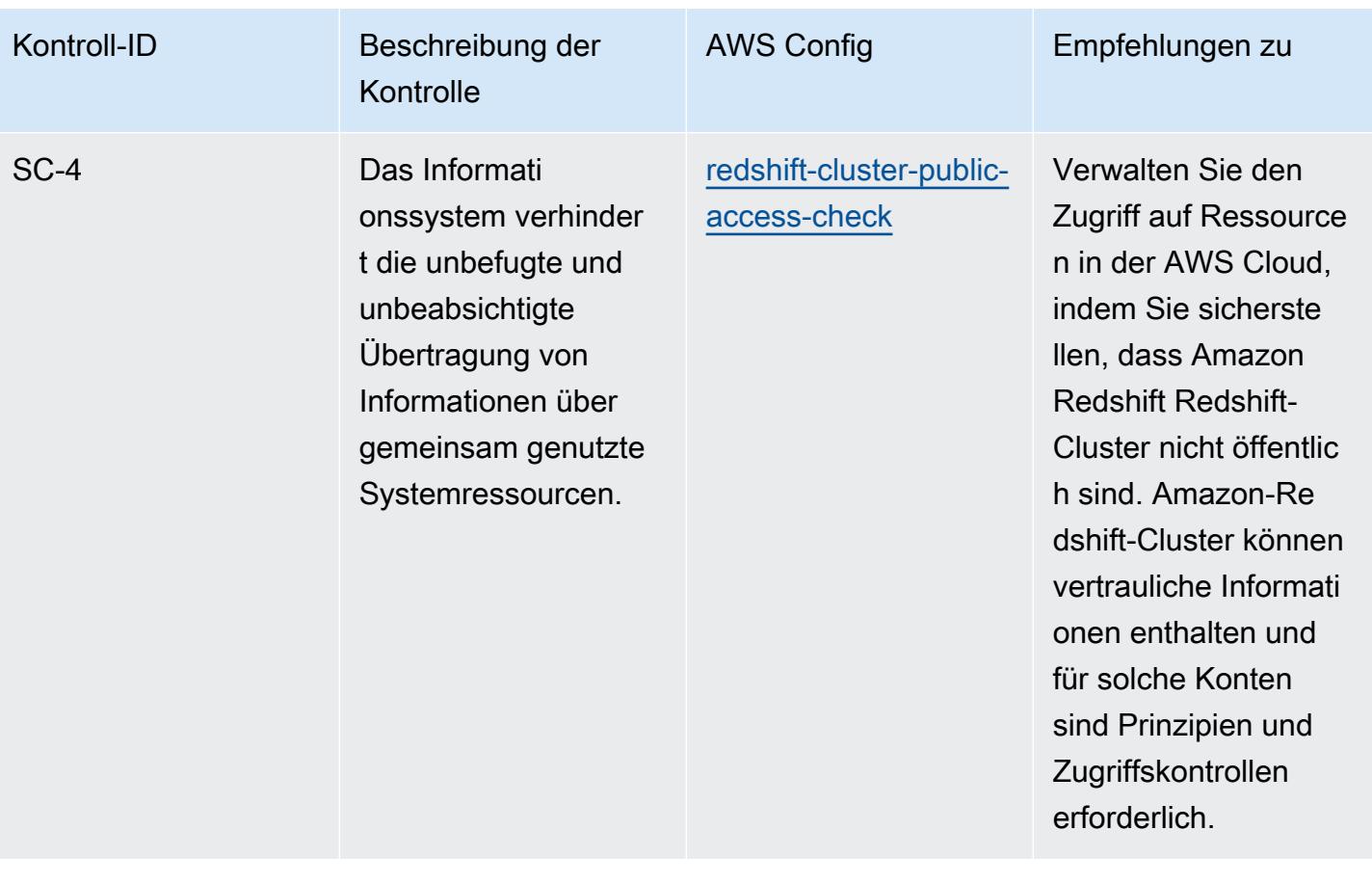
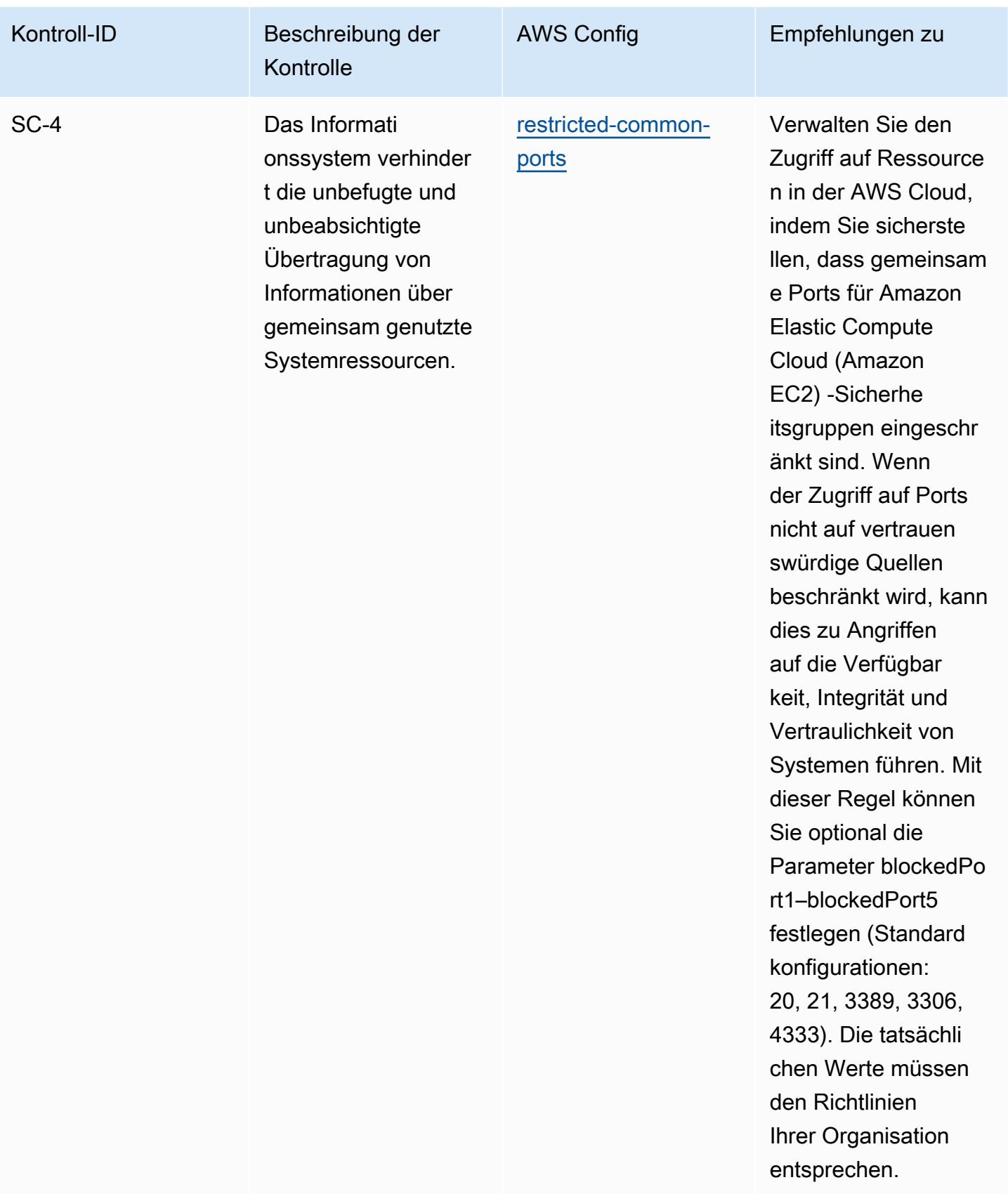

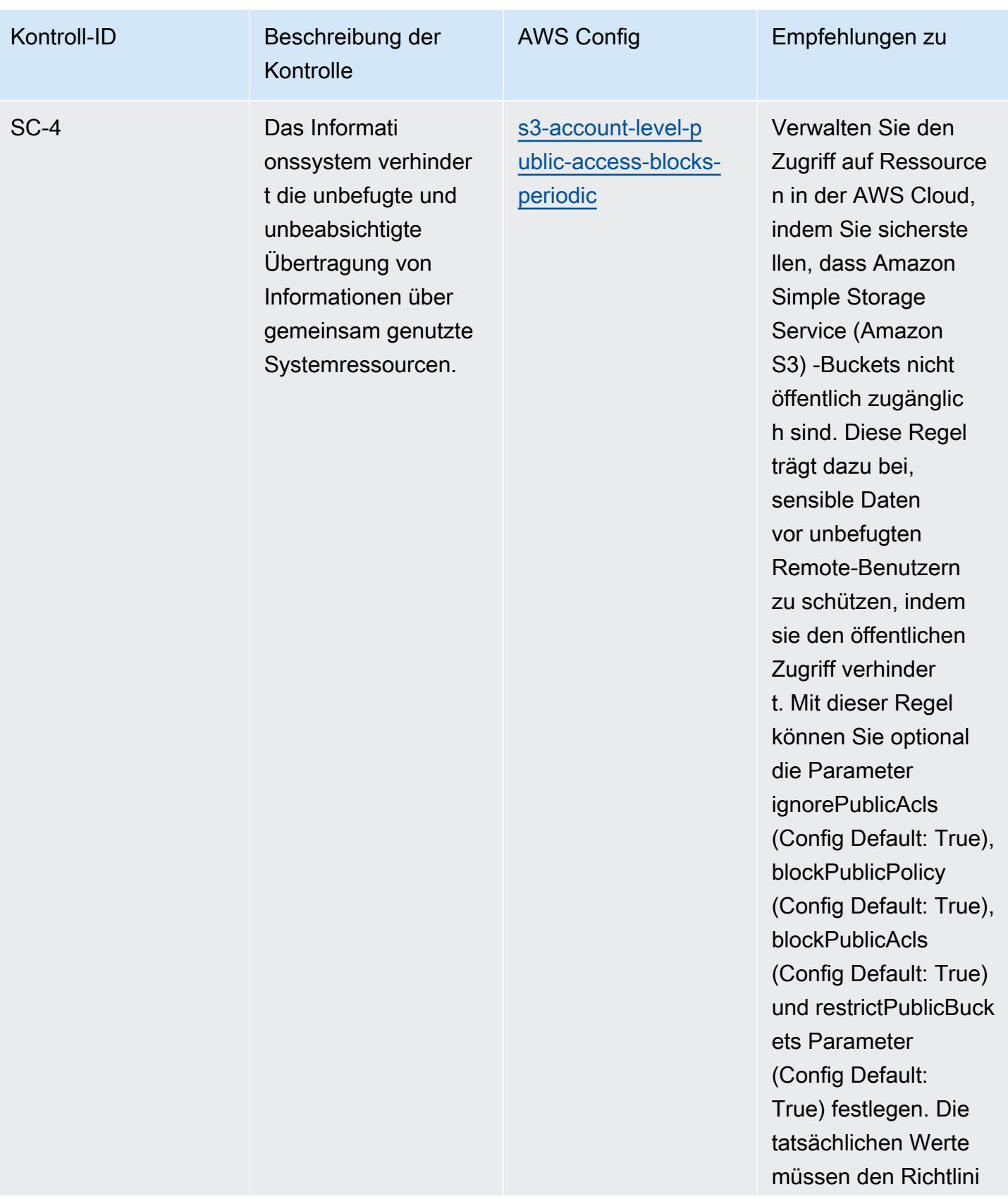

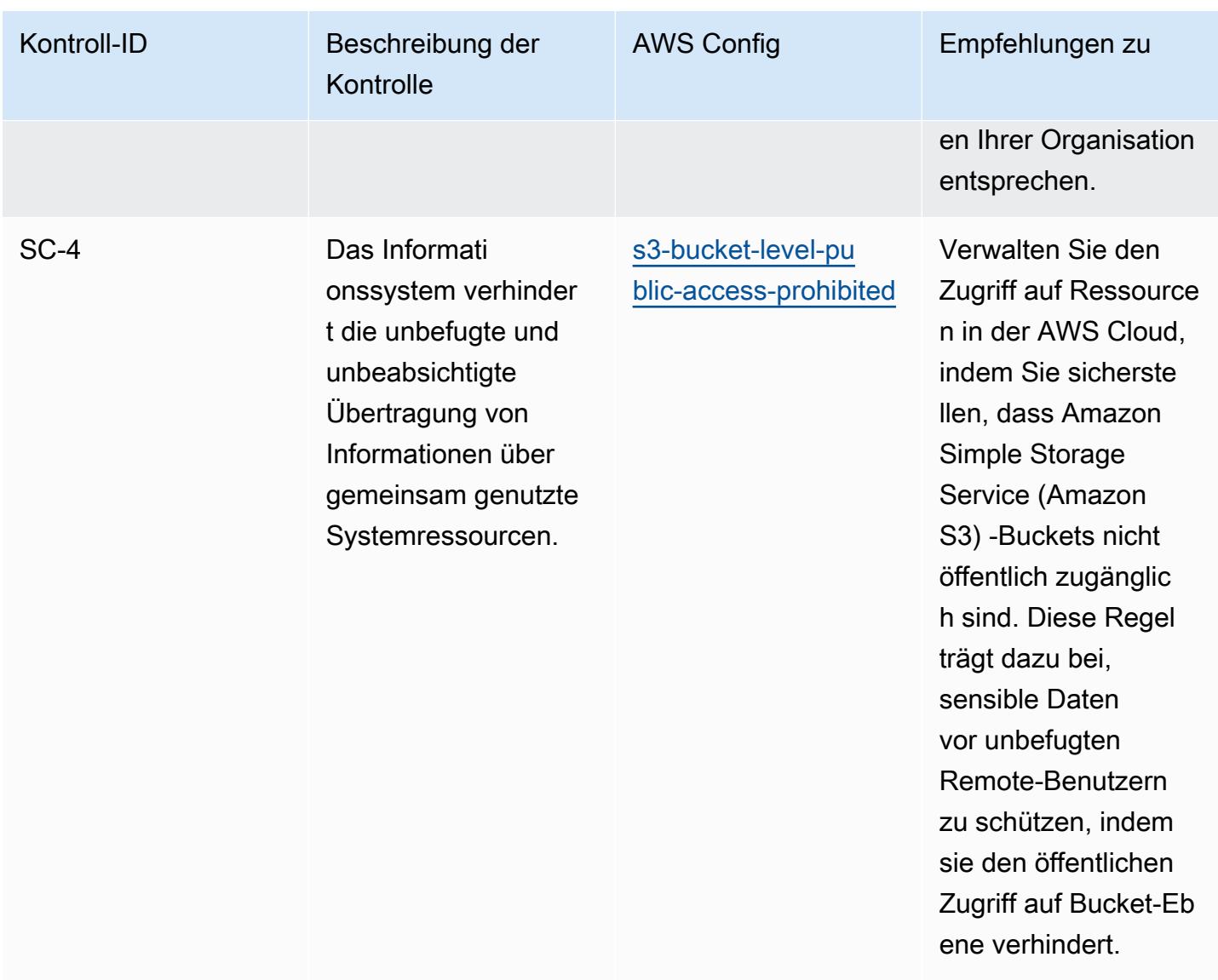

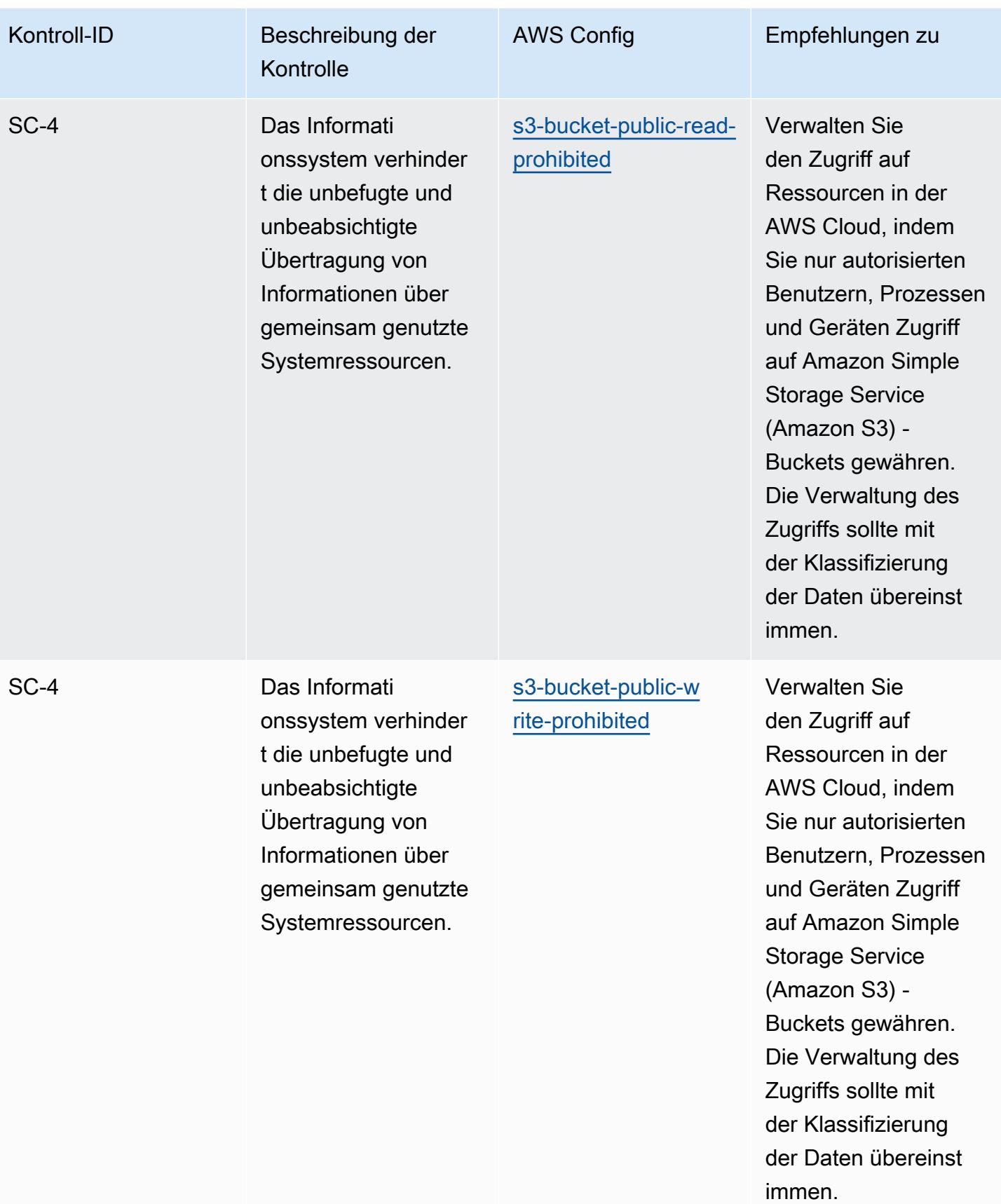

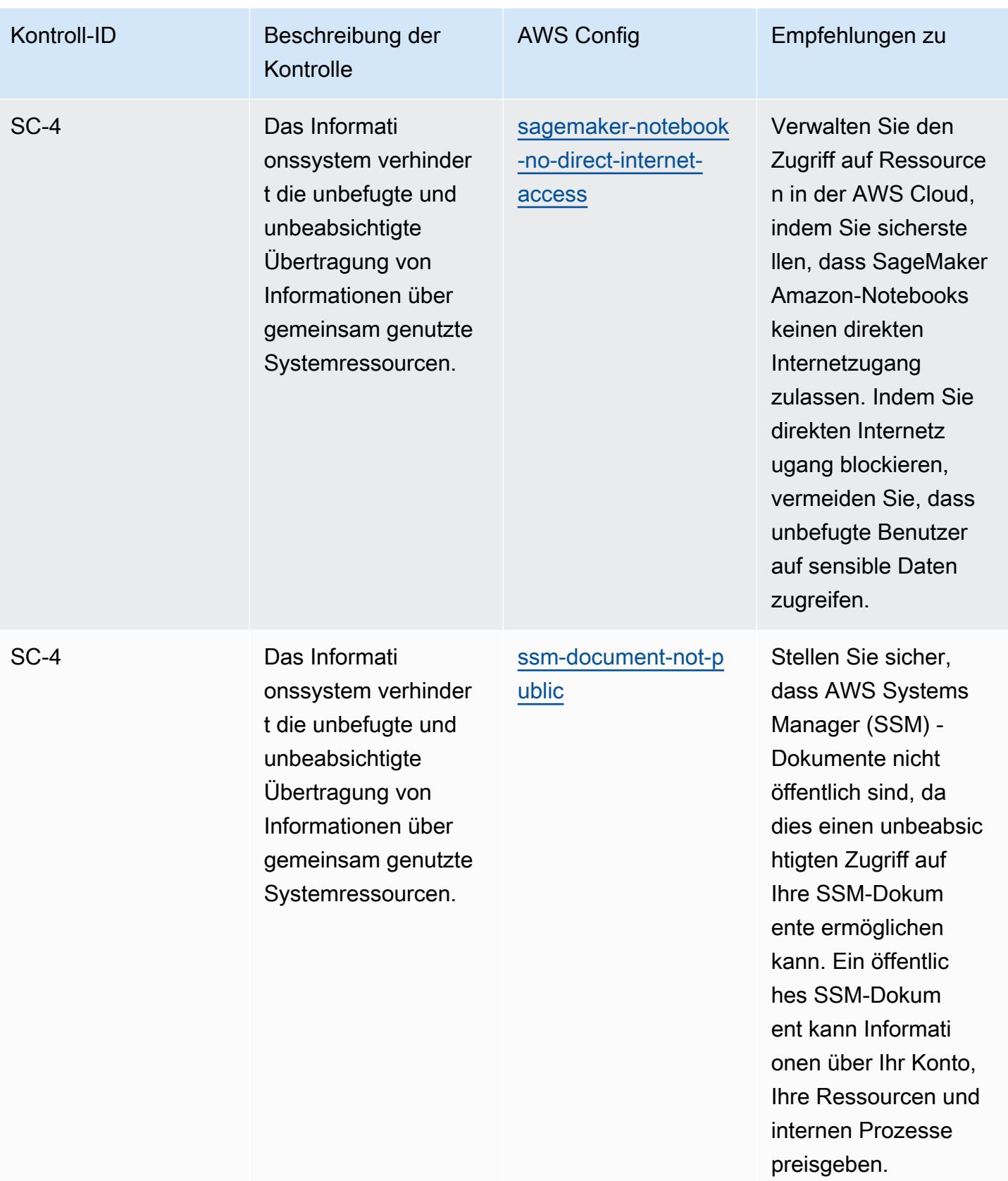

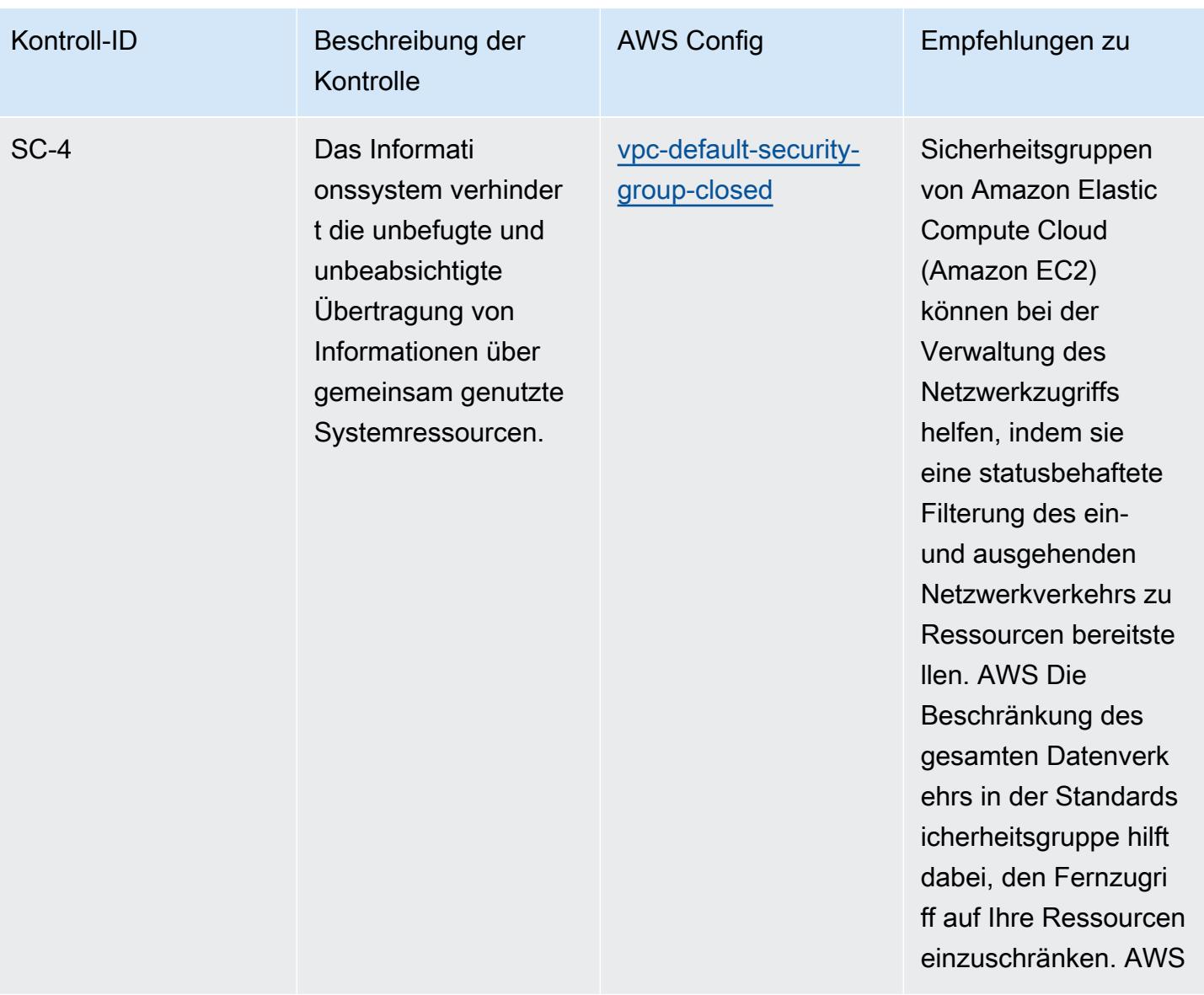

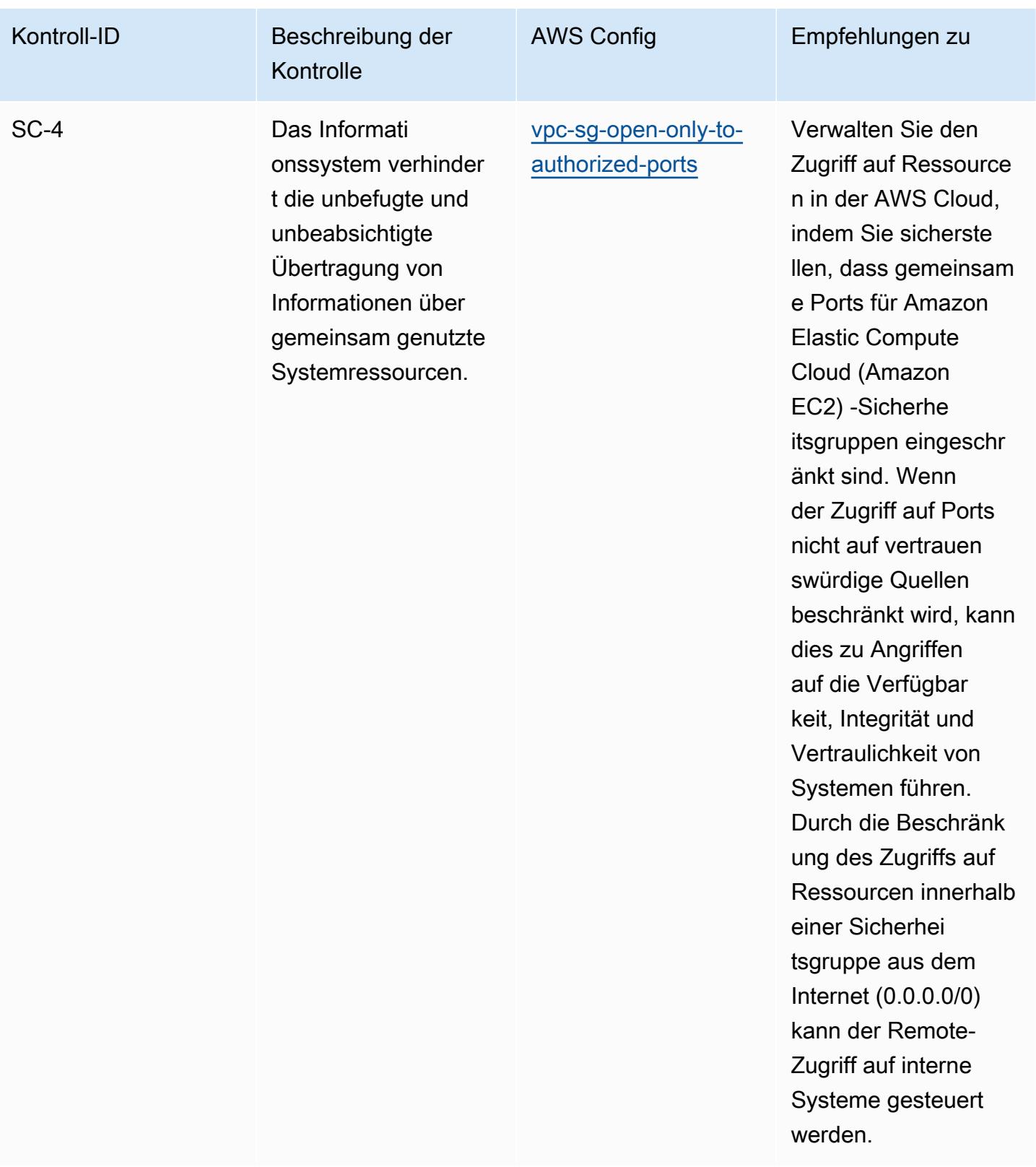

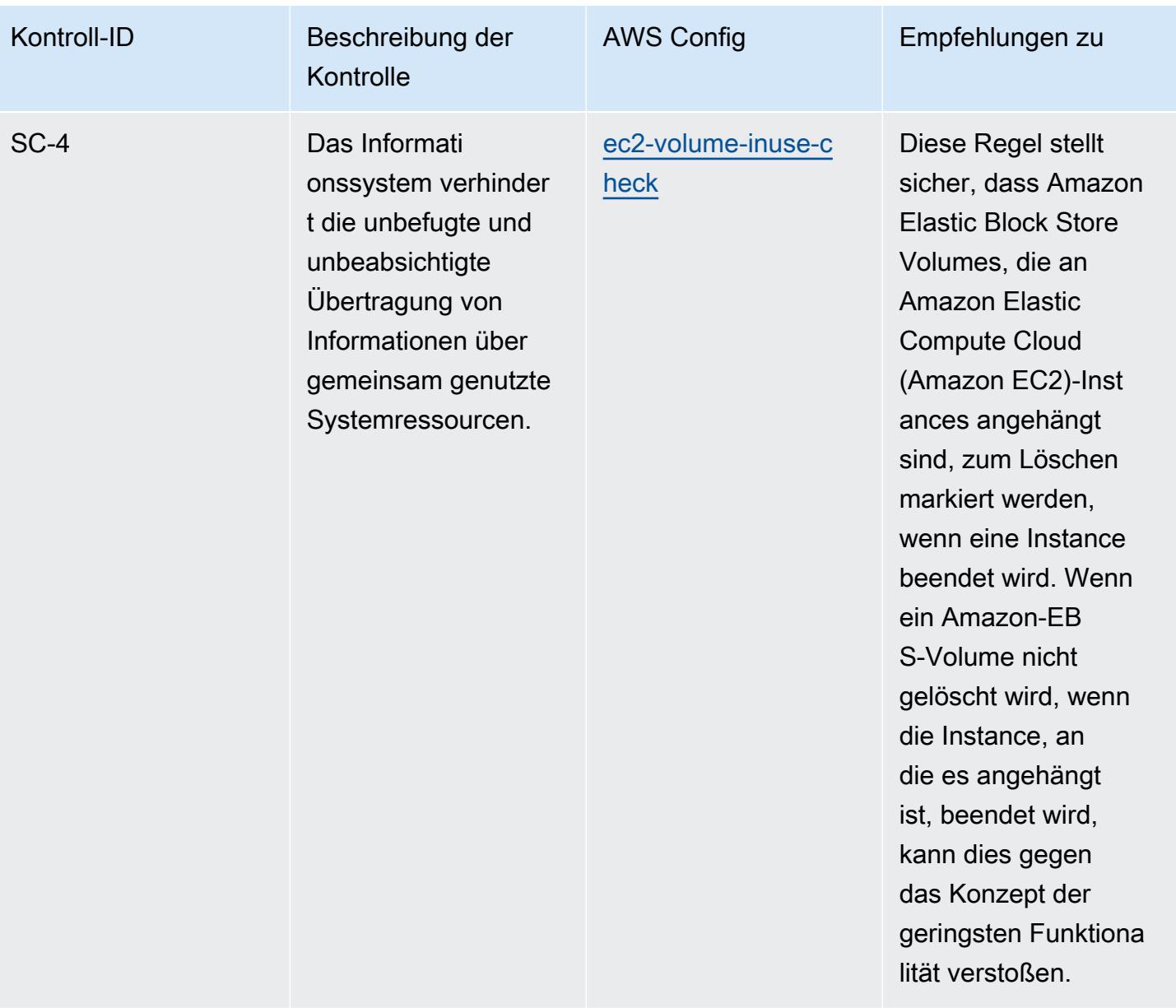

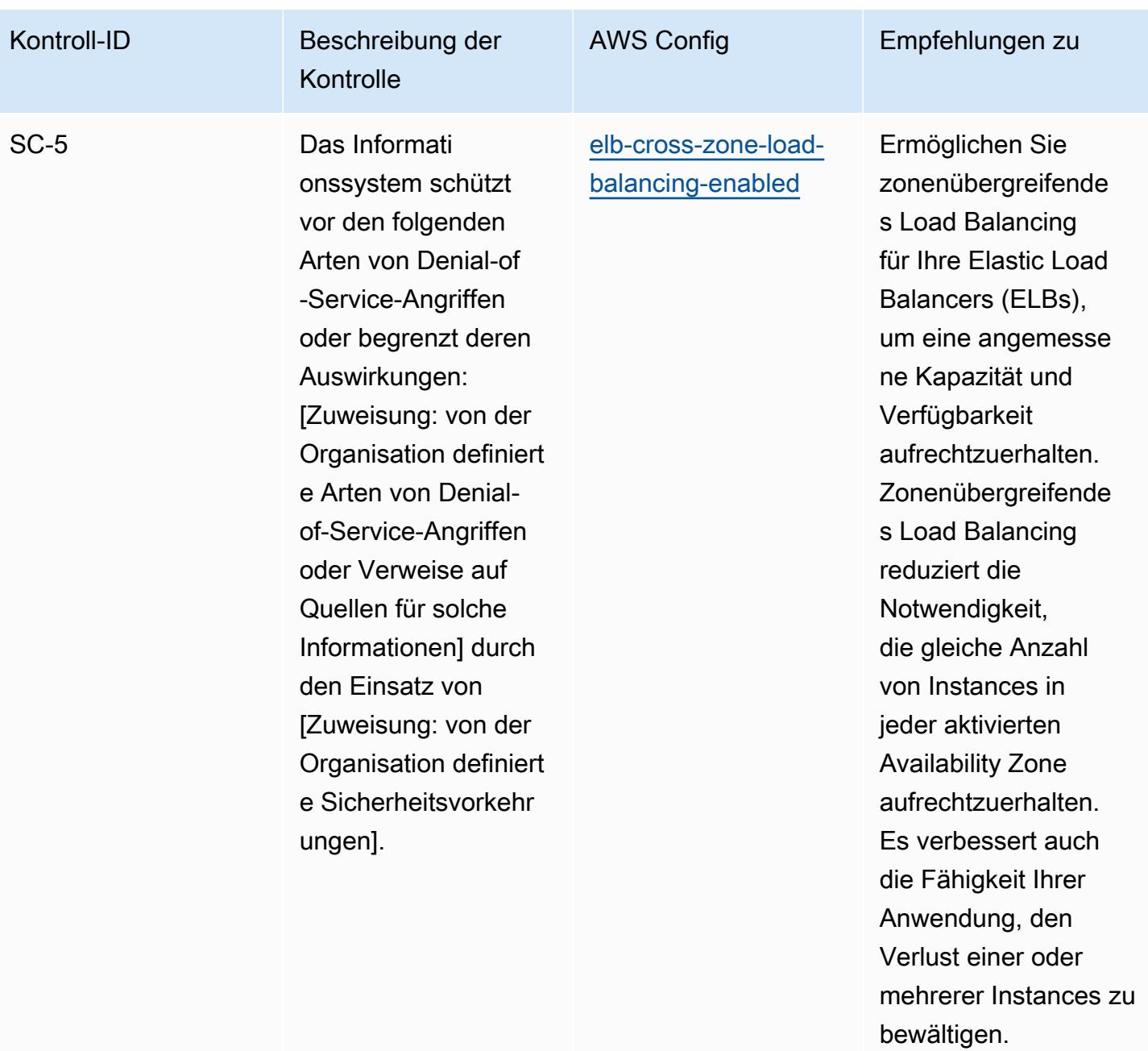

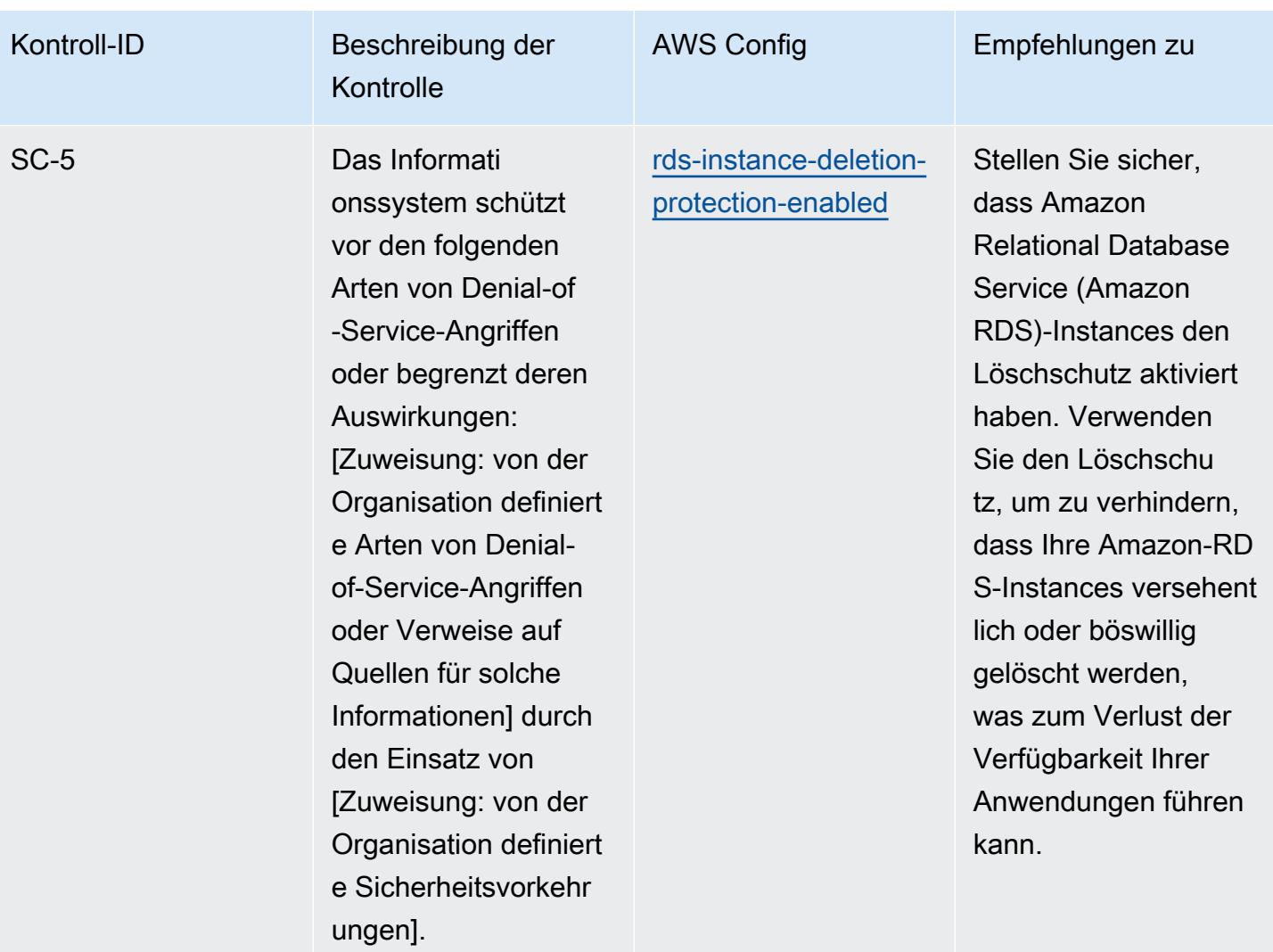

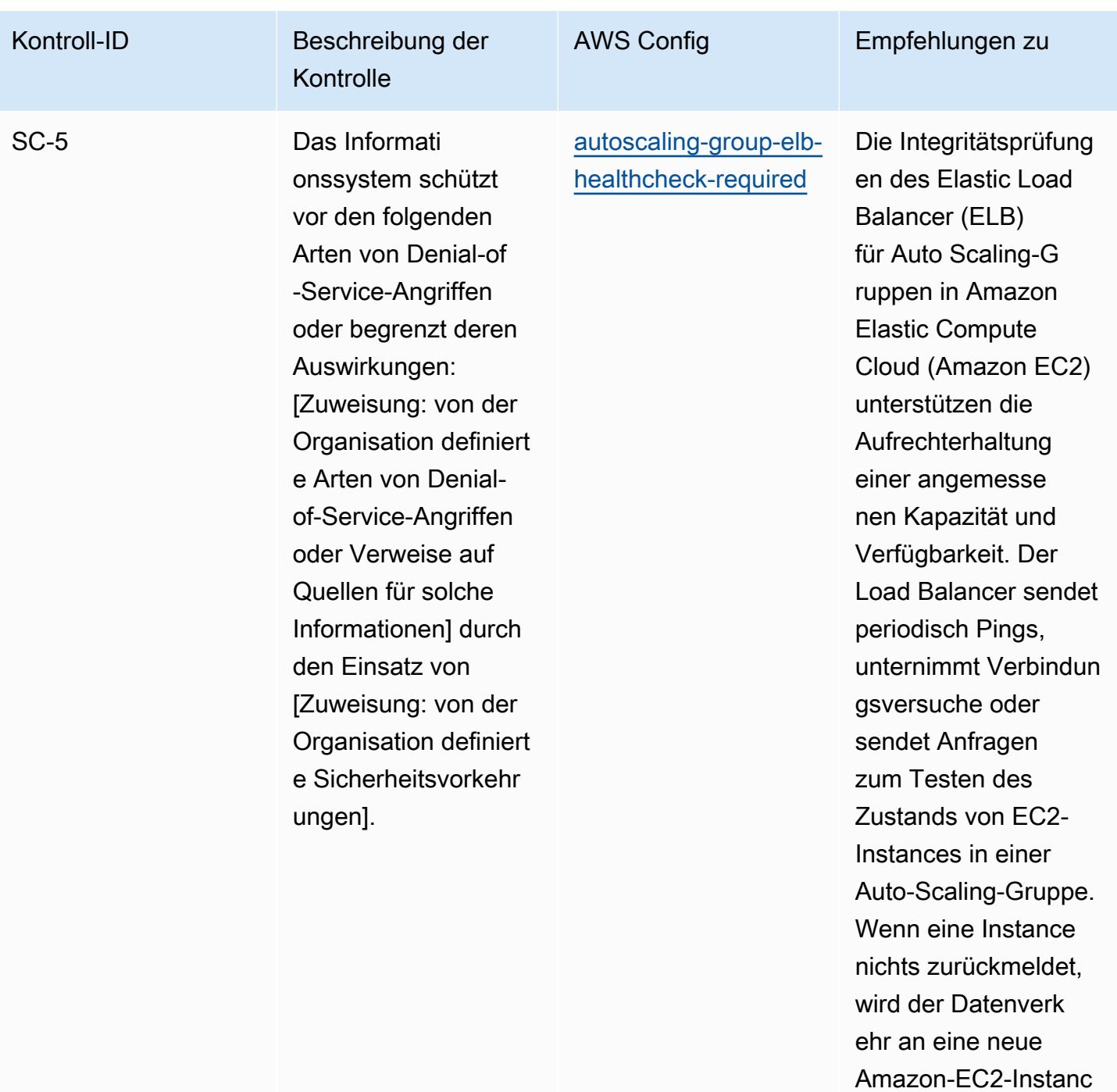

e gesendet.

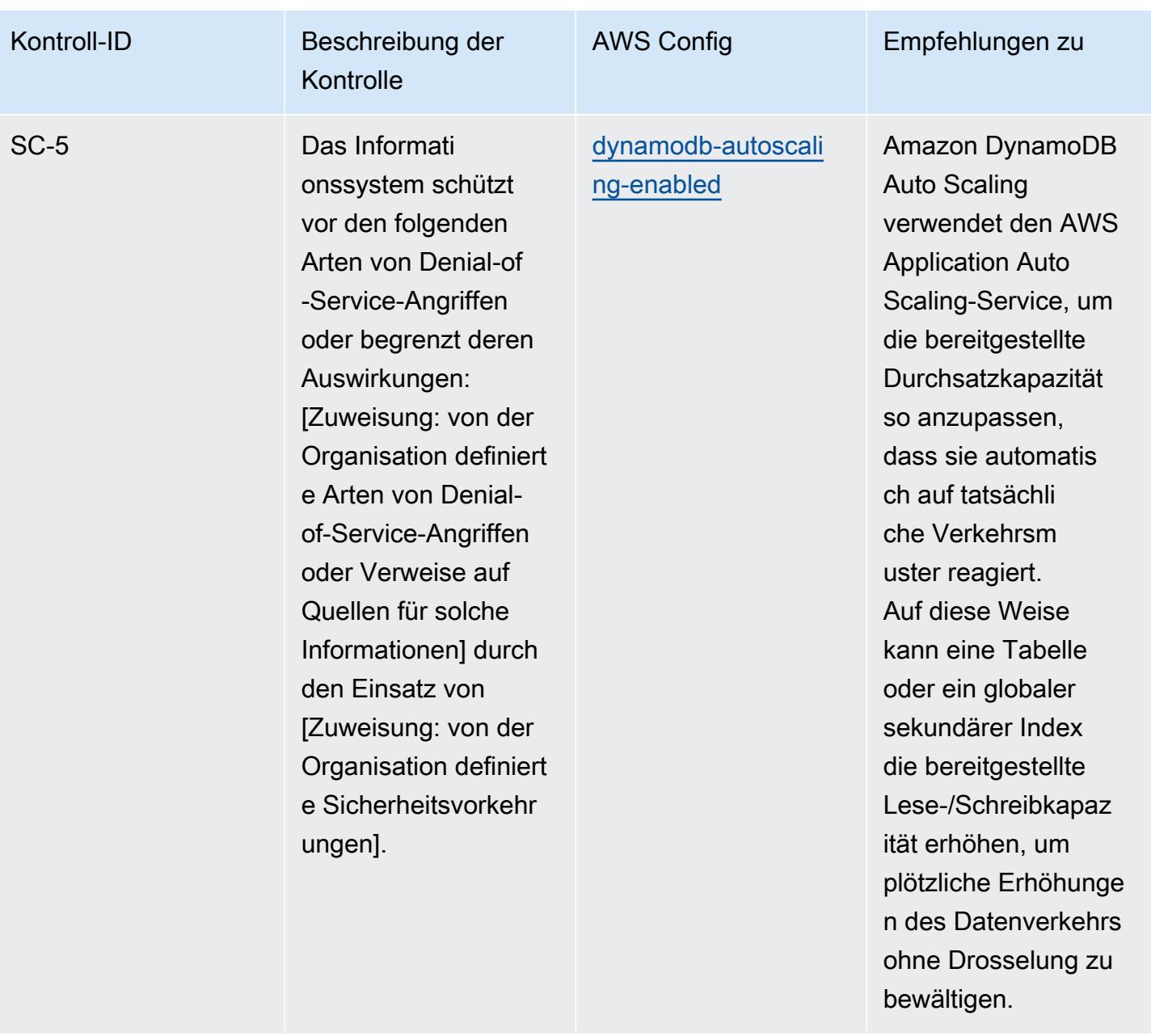

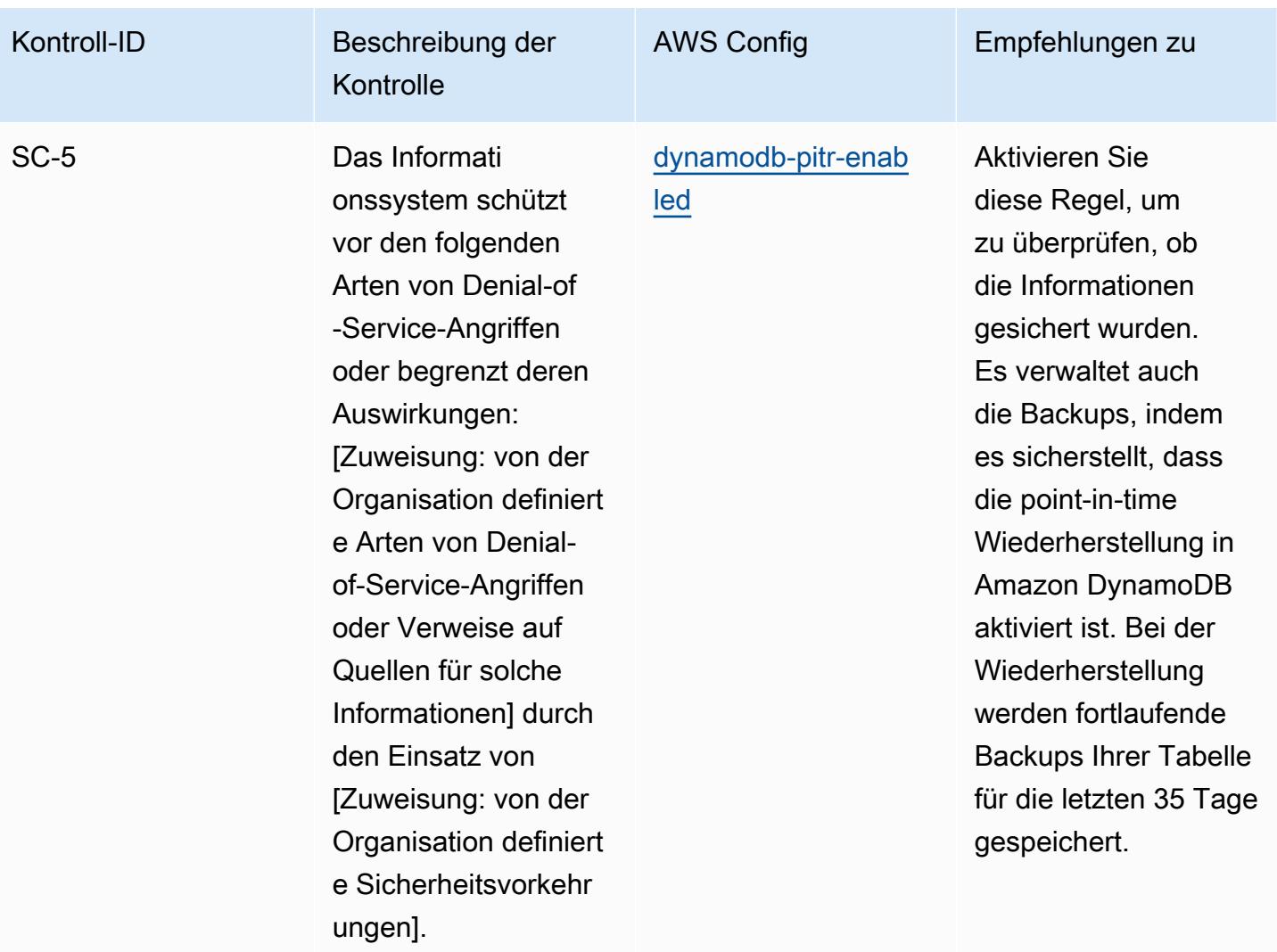

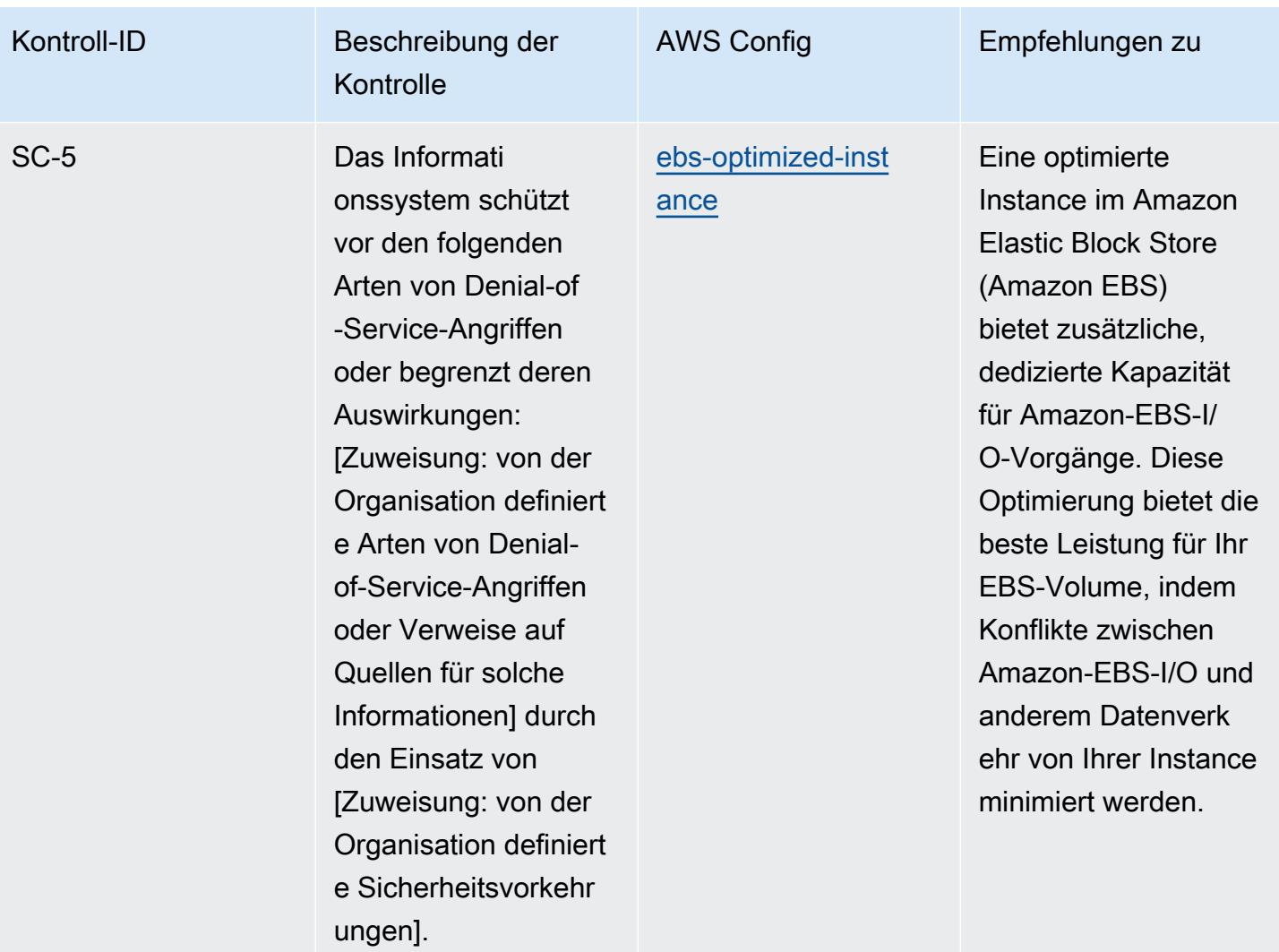

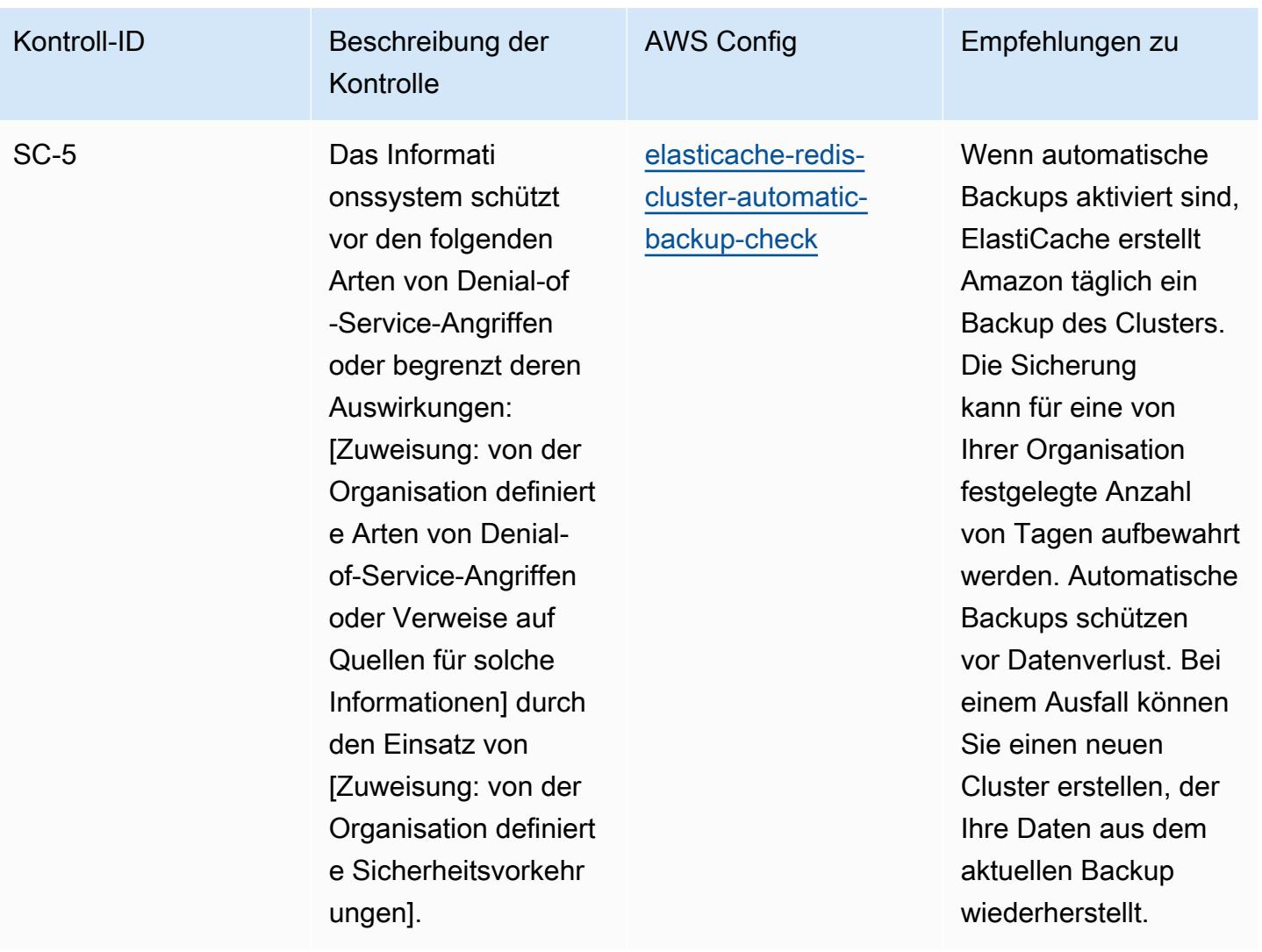

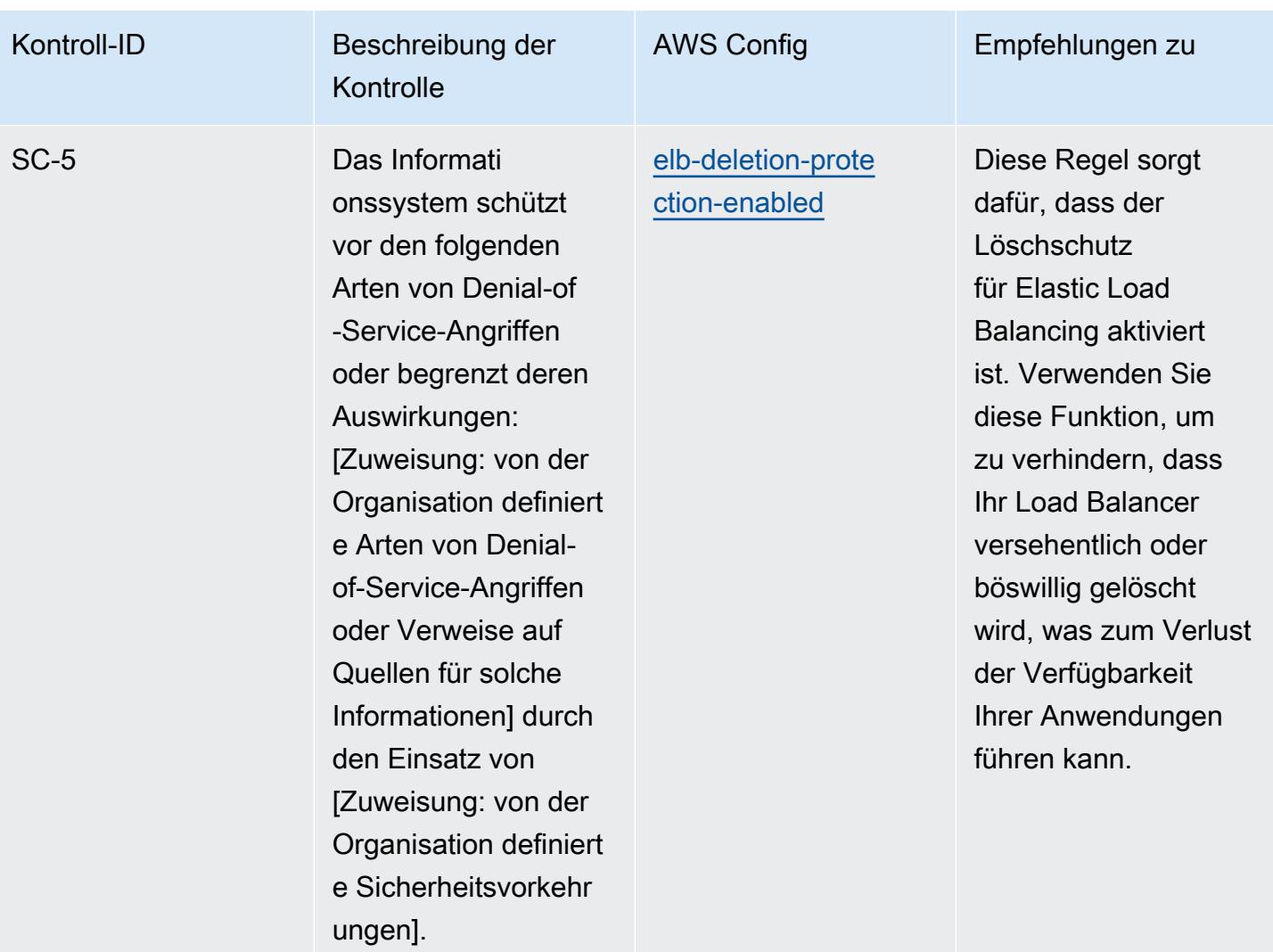

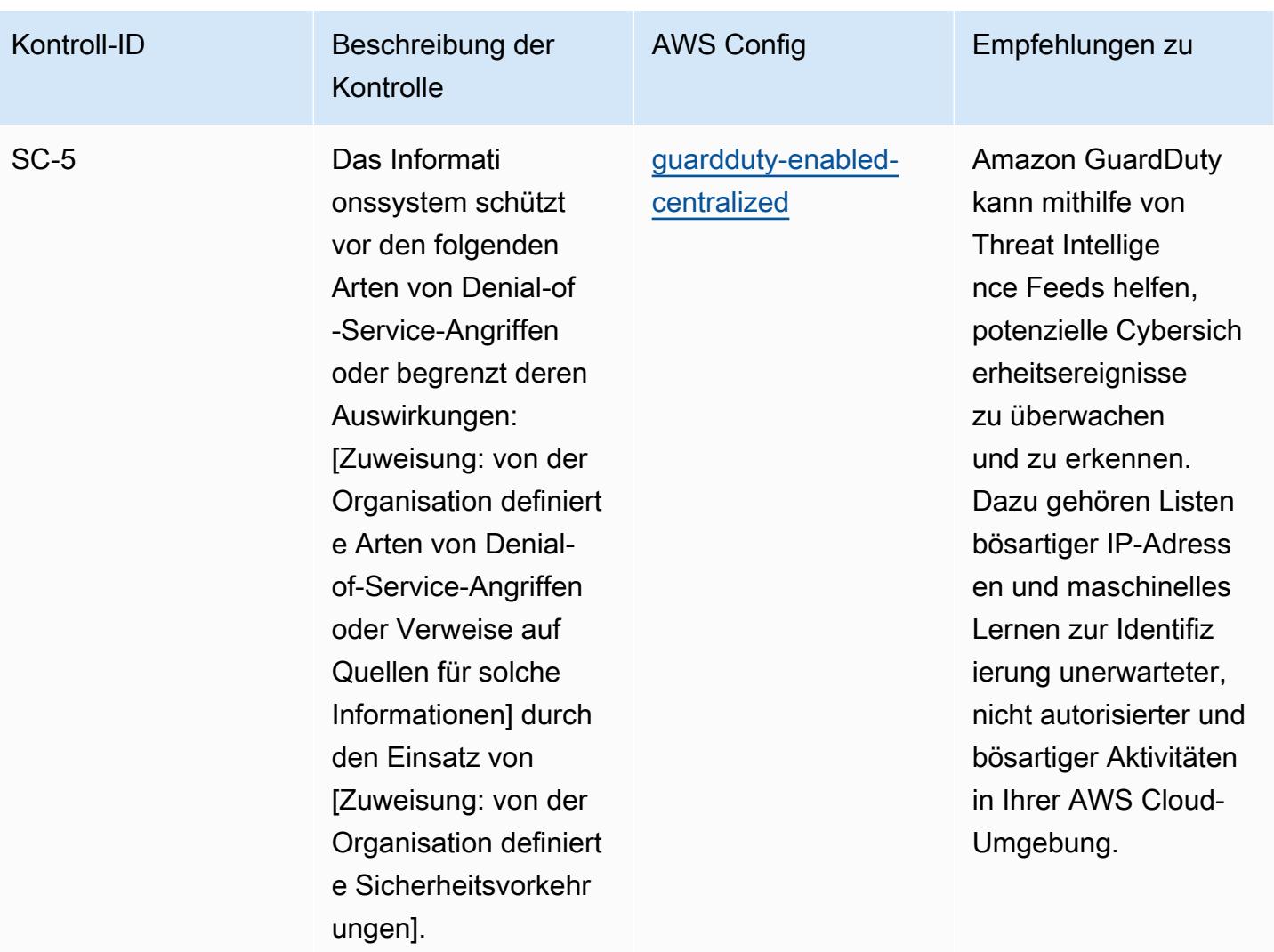

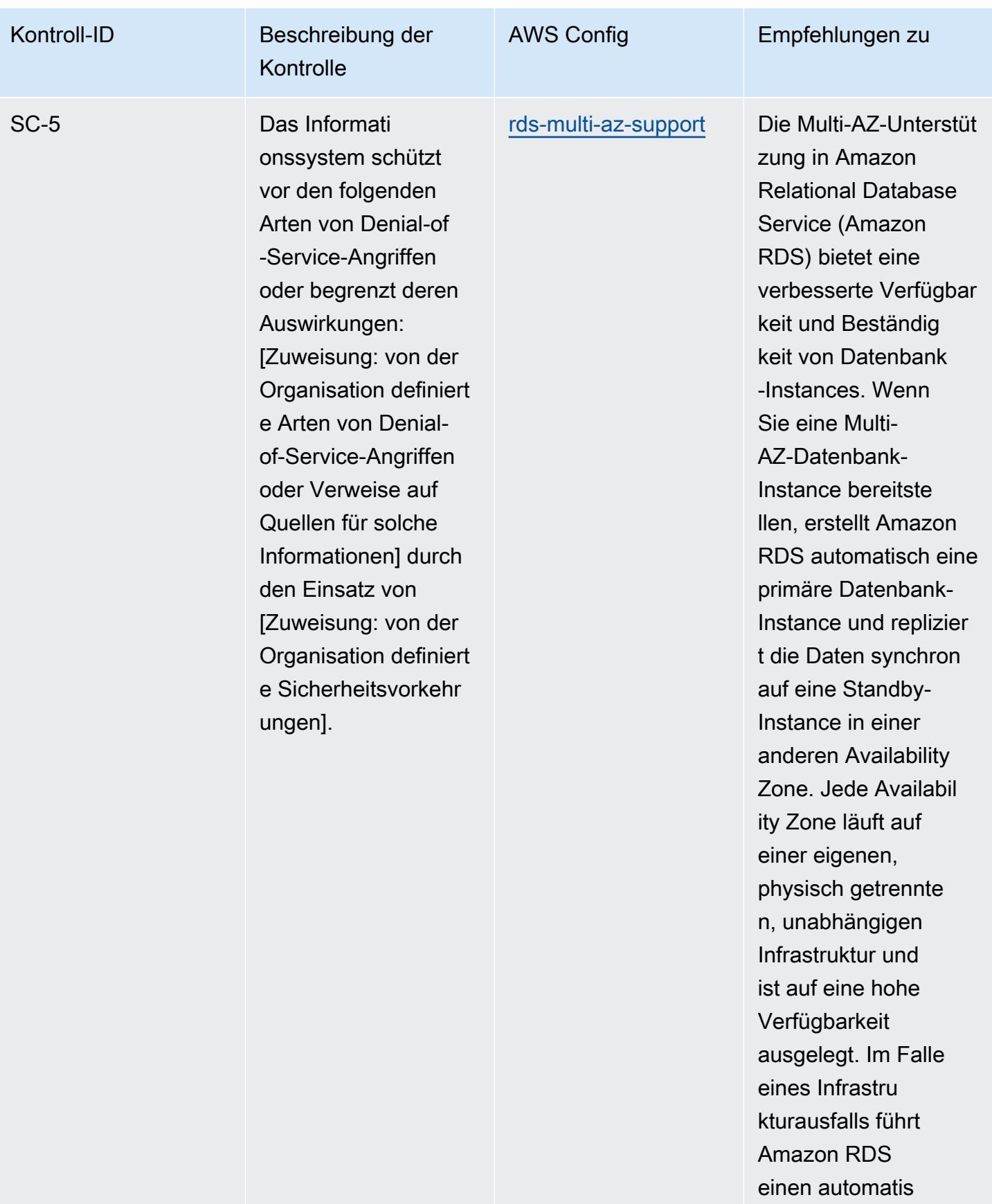

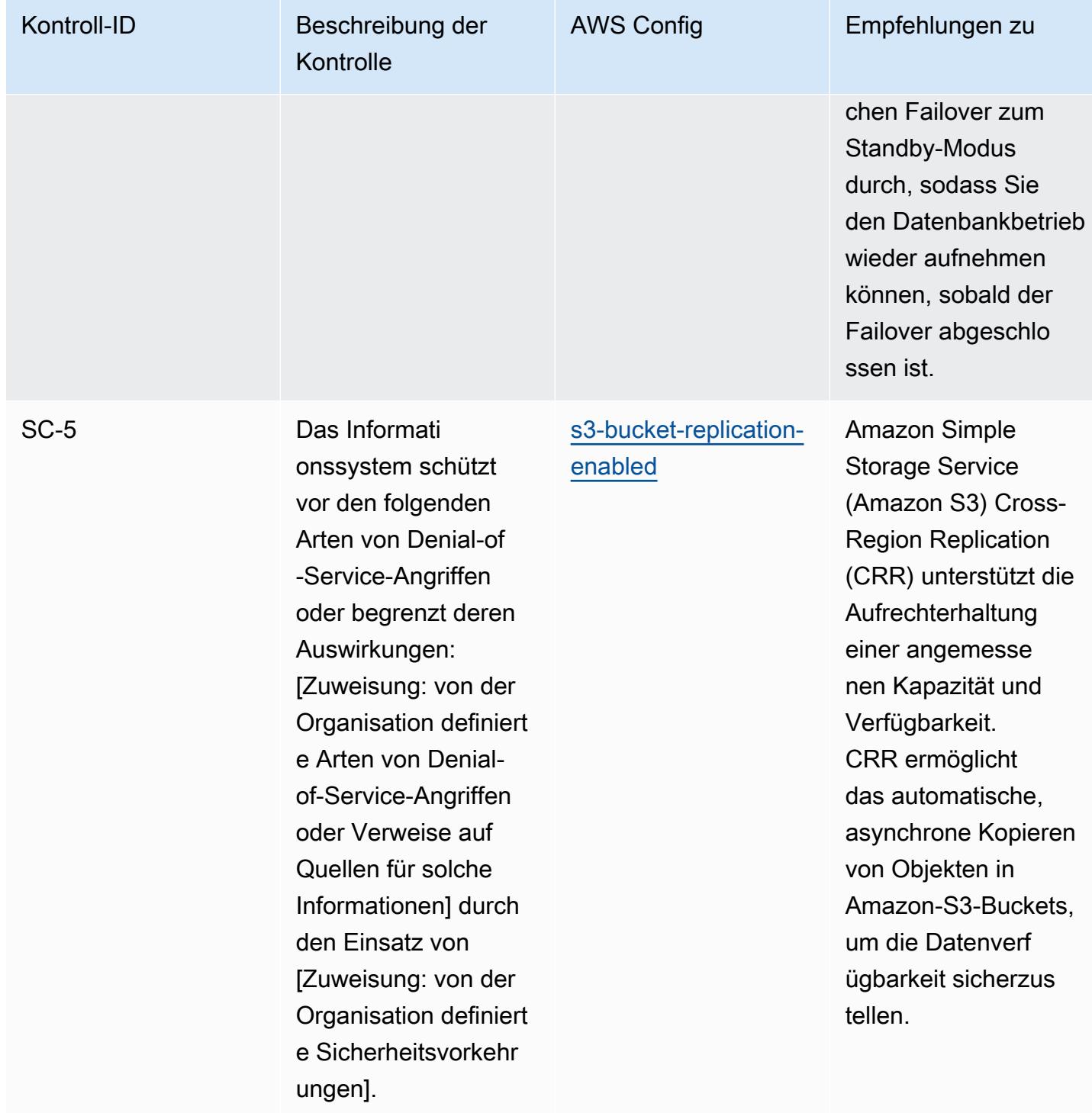

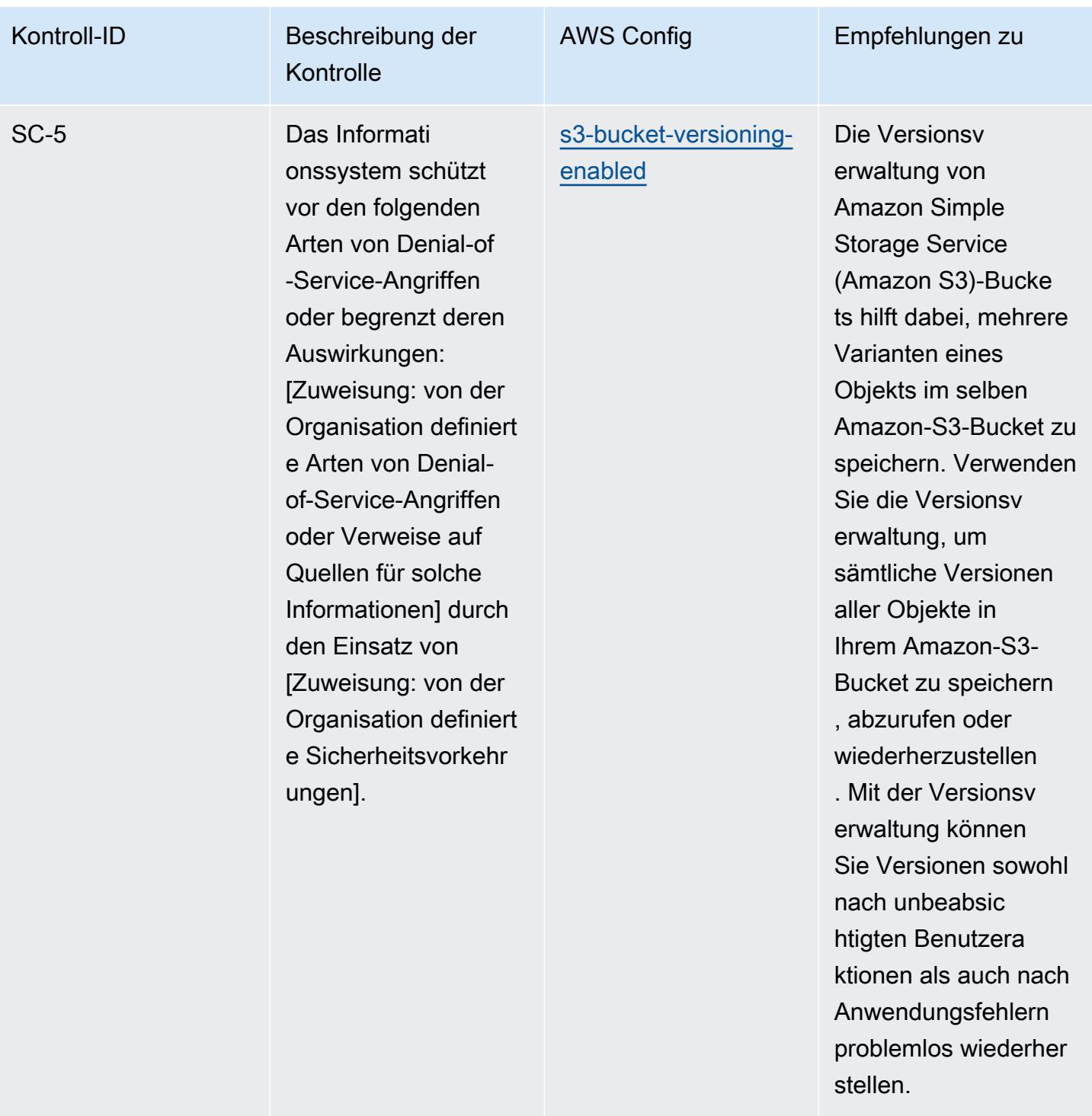

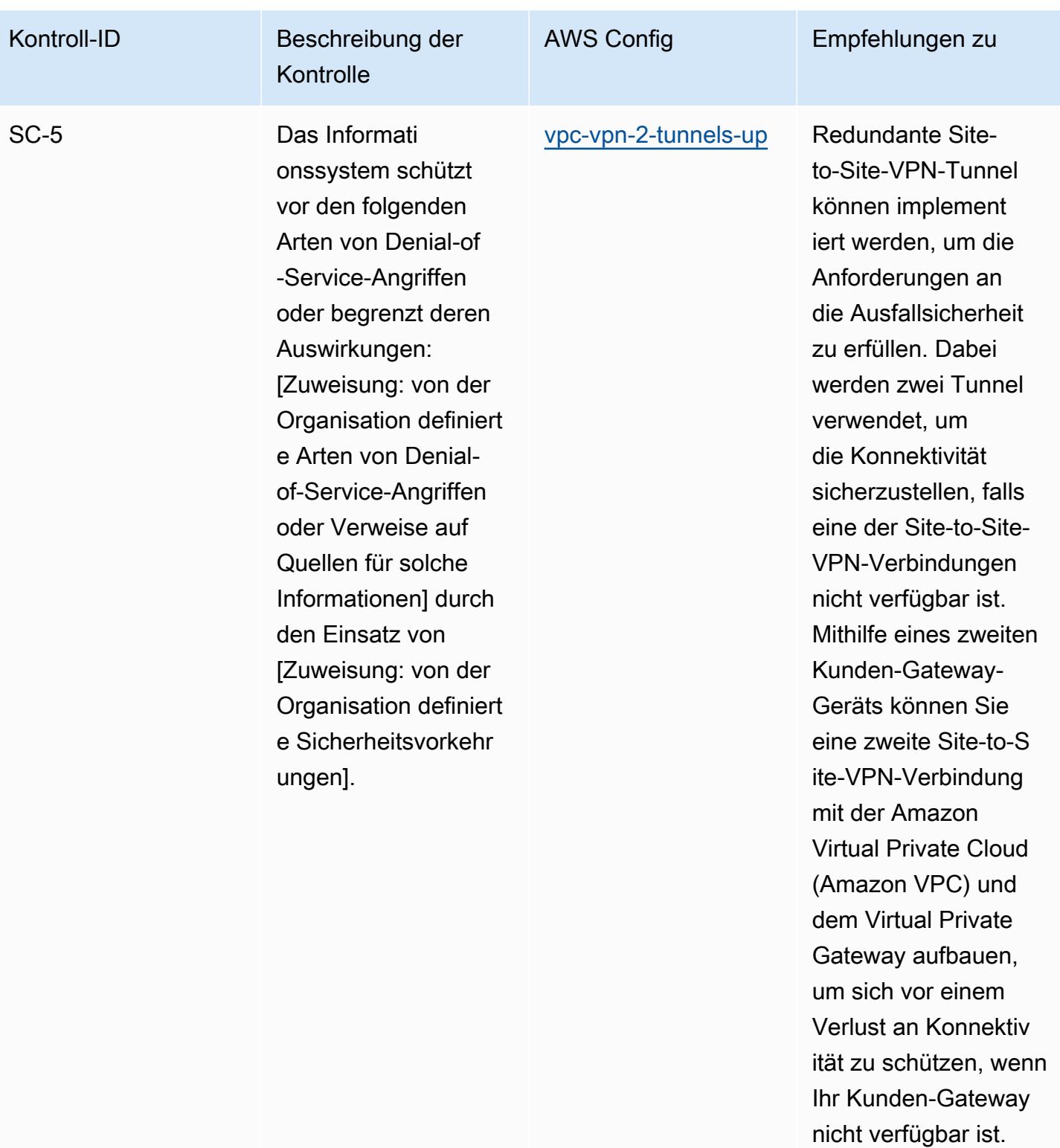

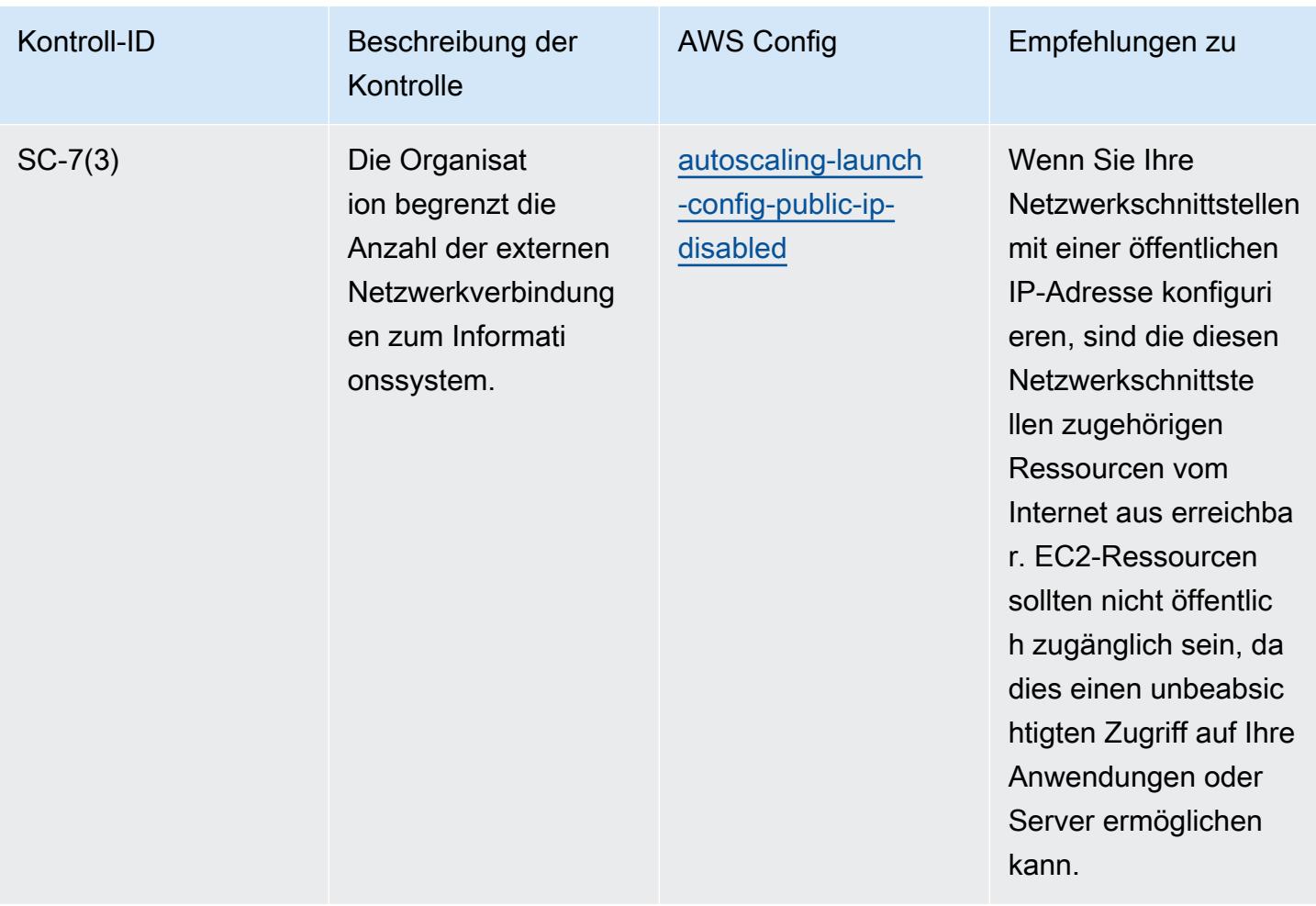

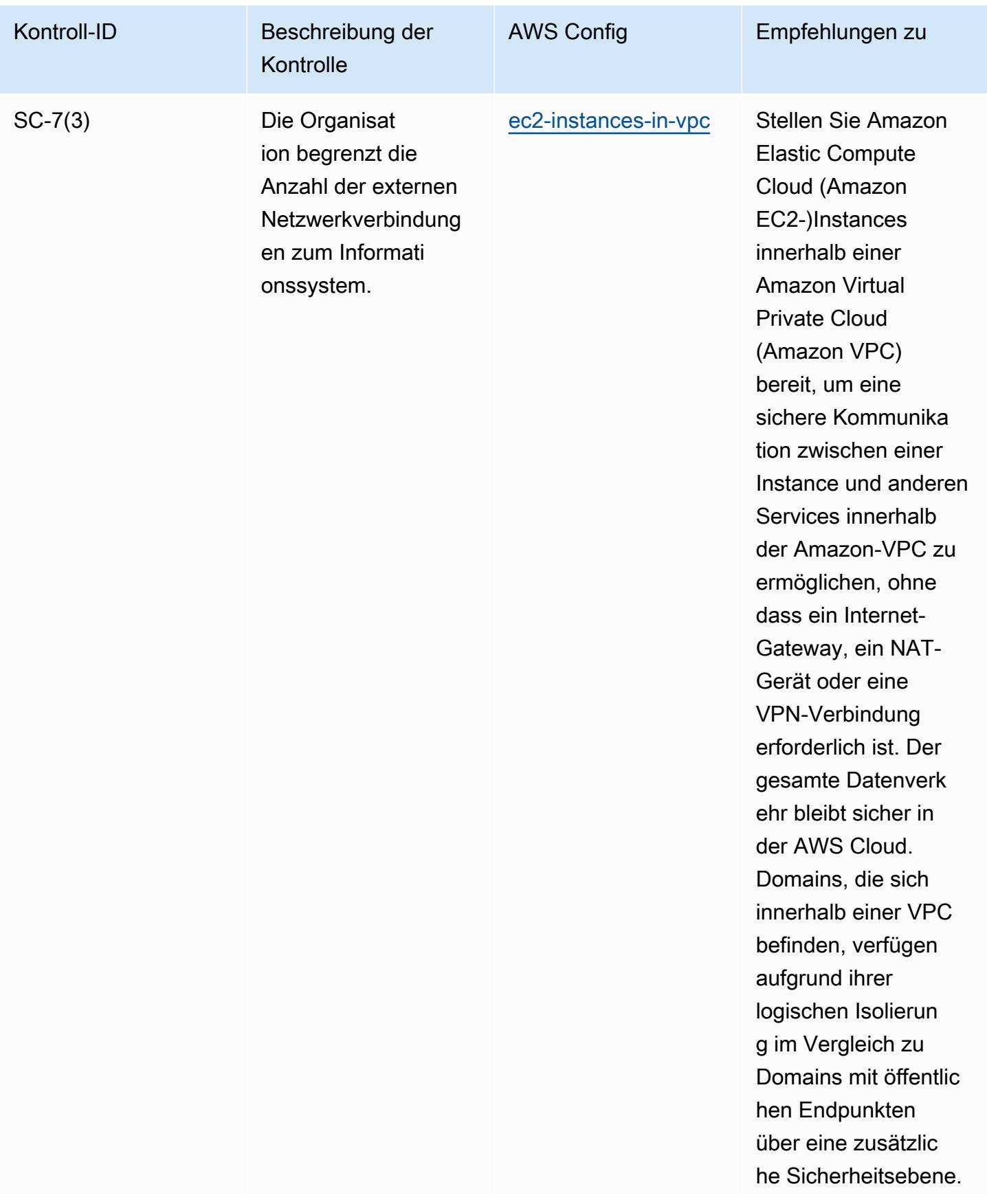

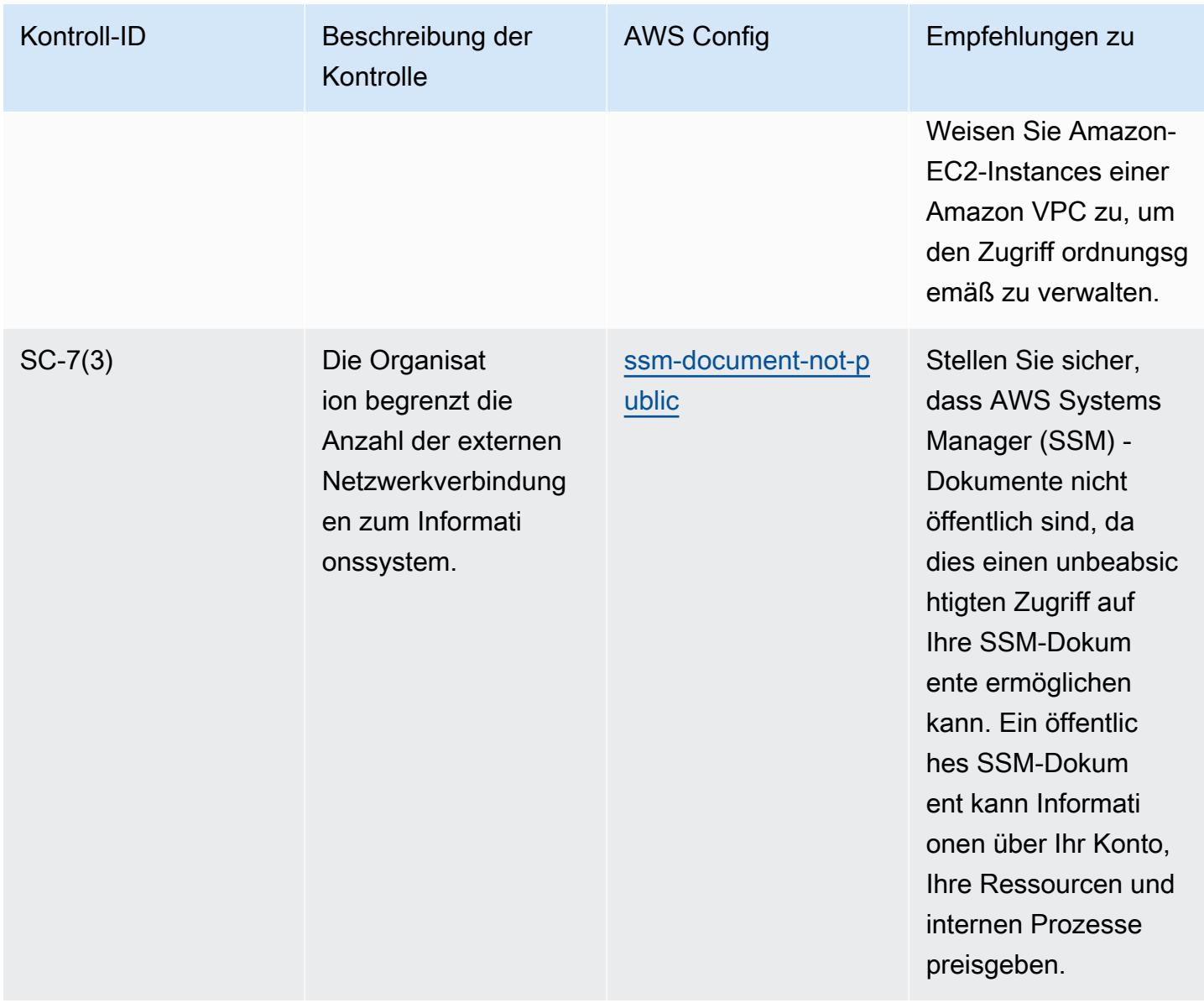

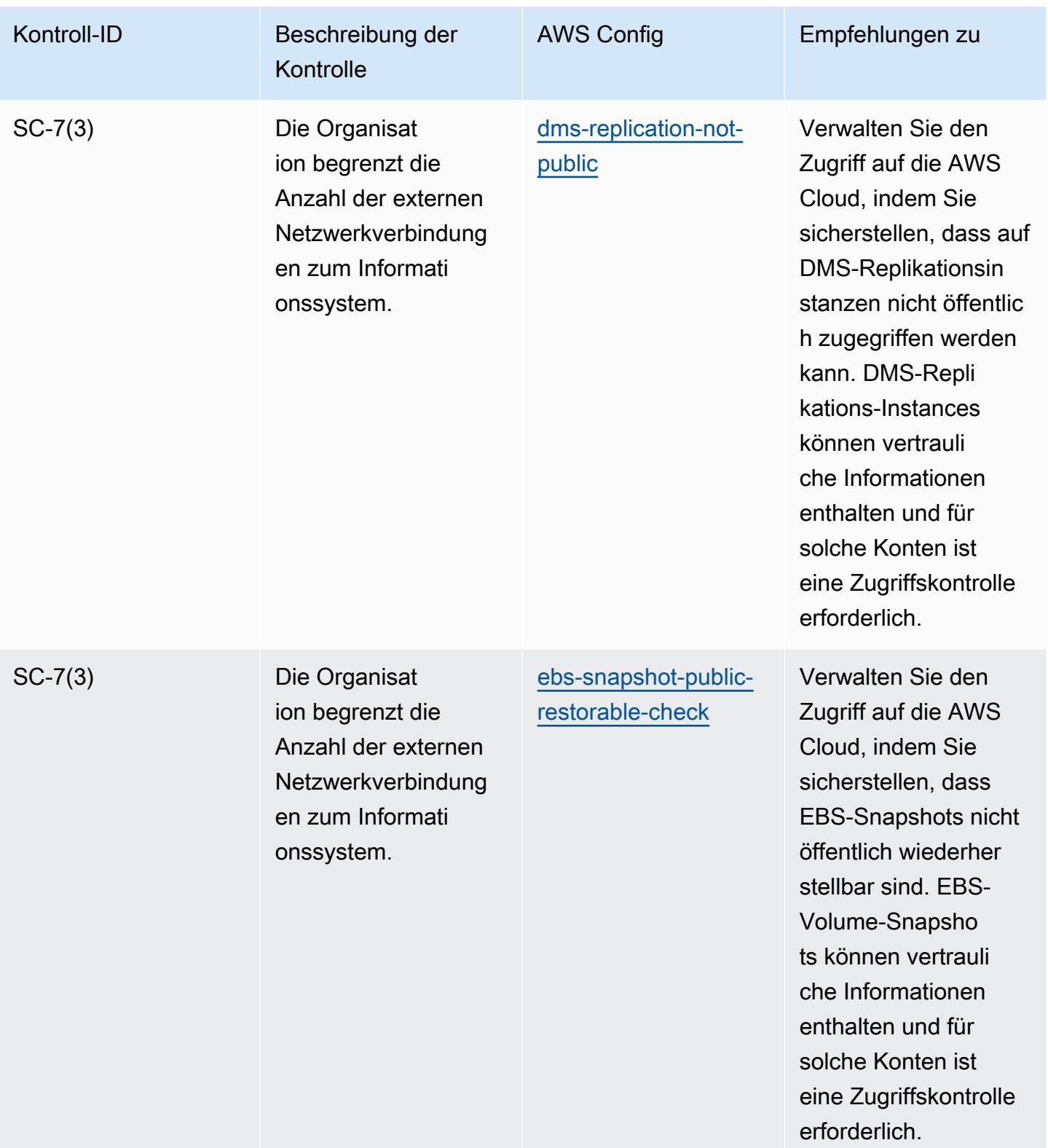

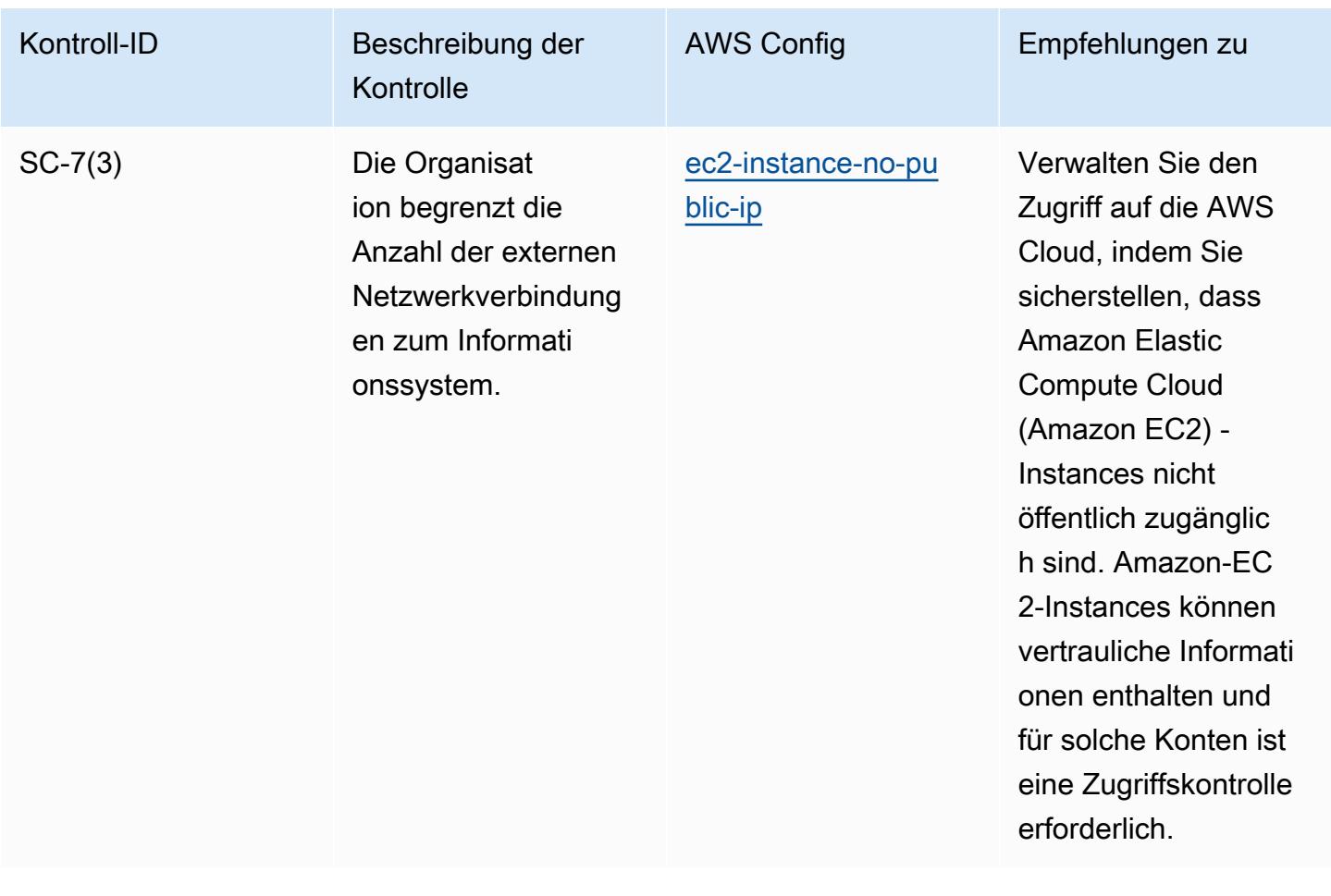

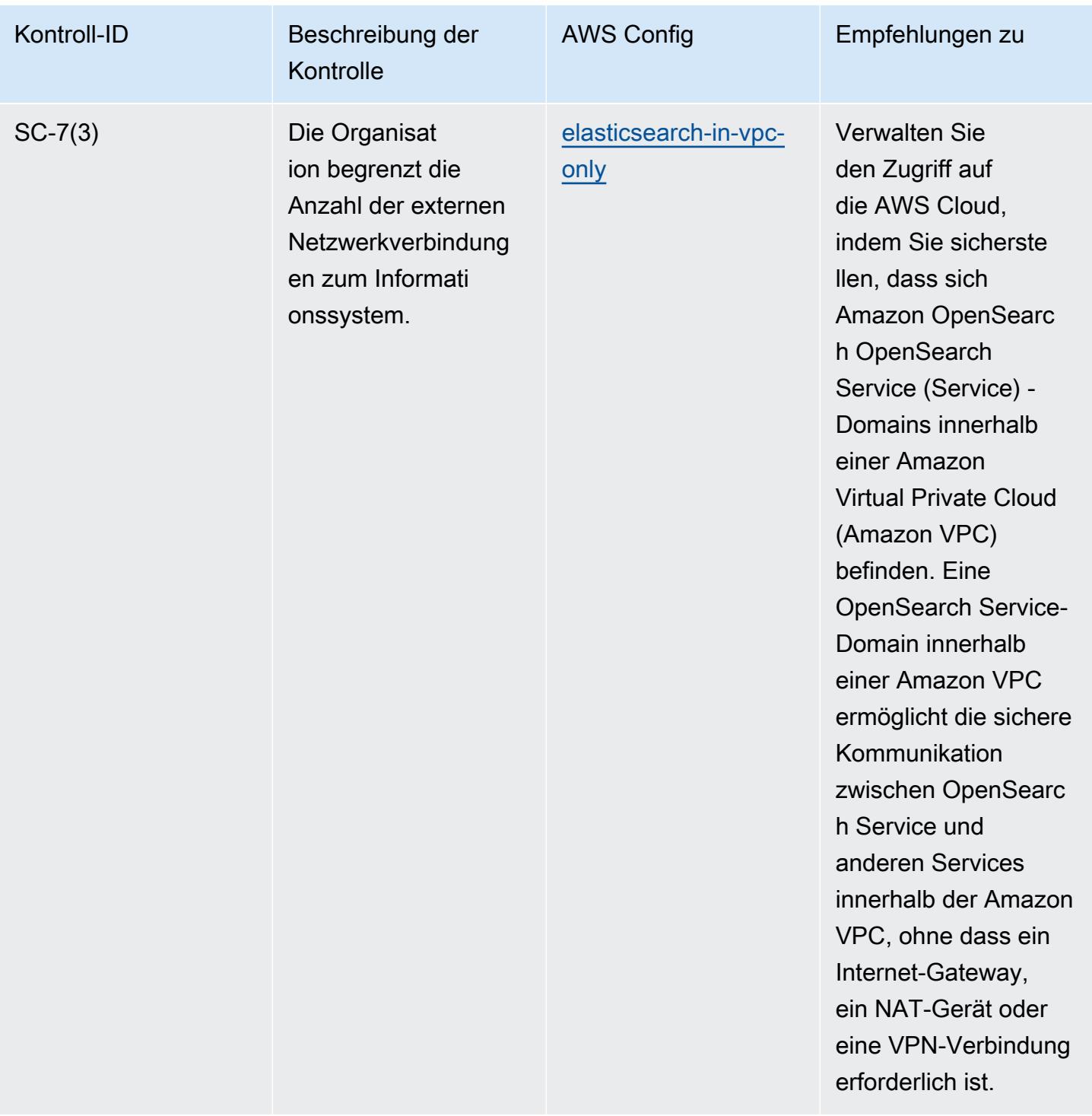

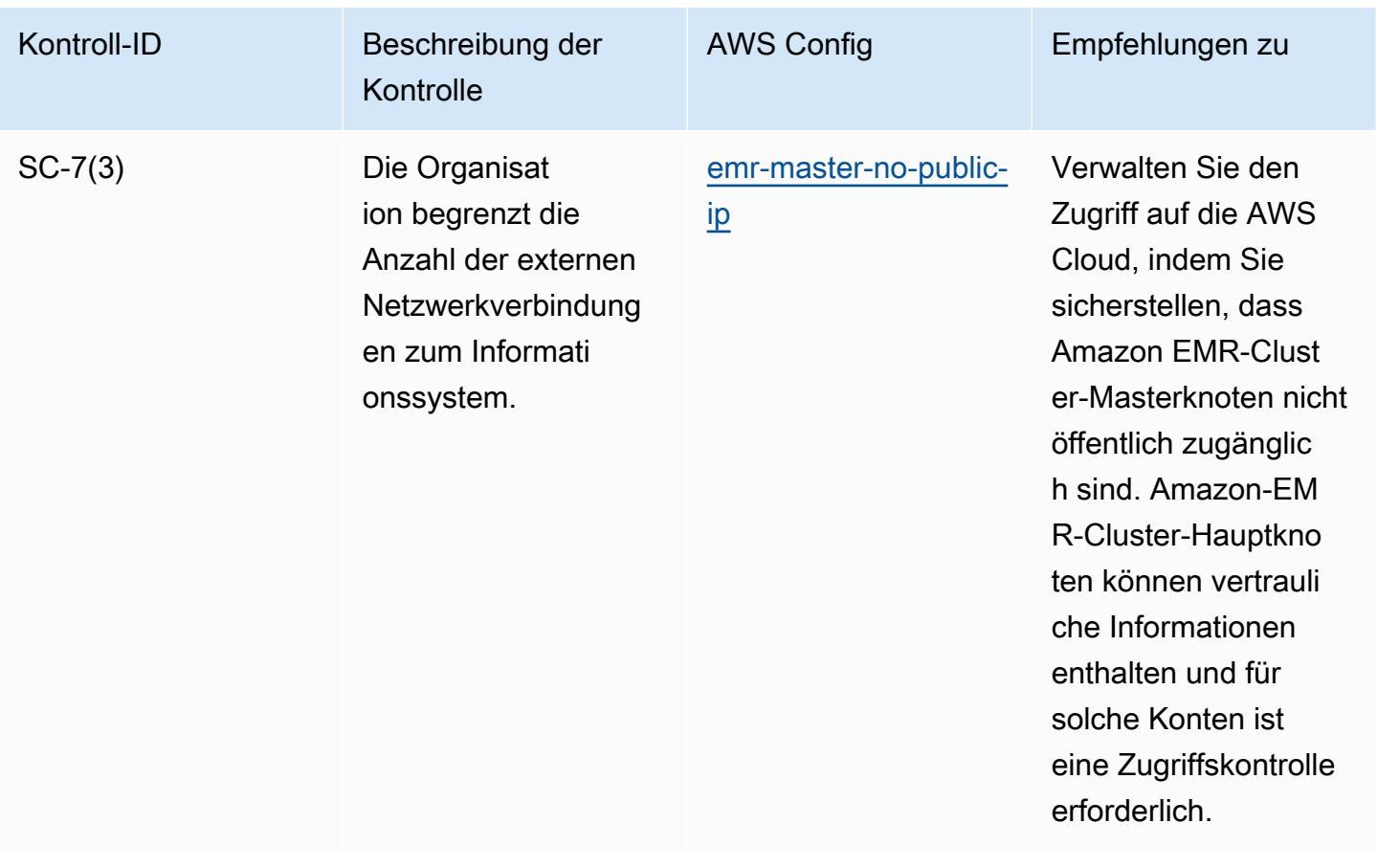

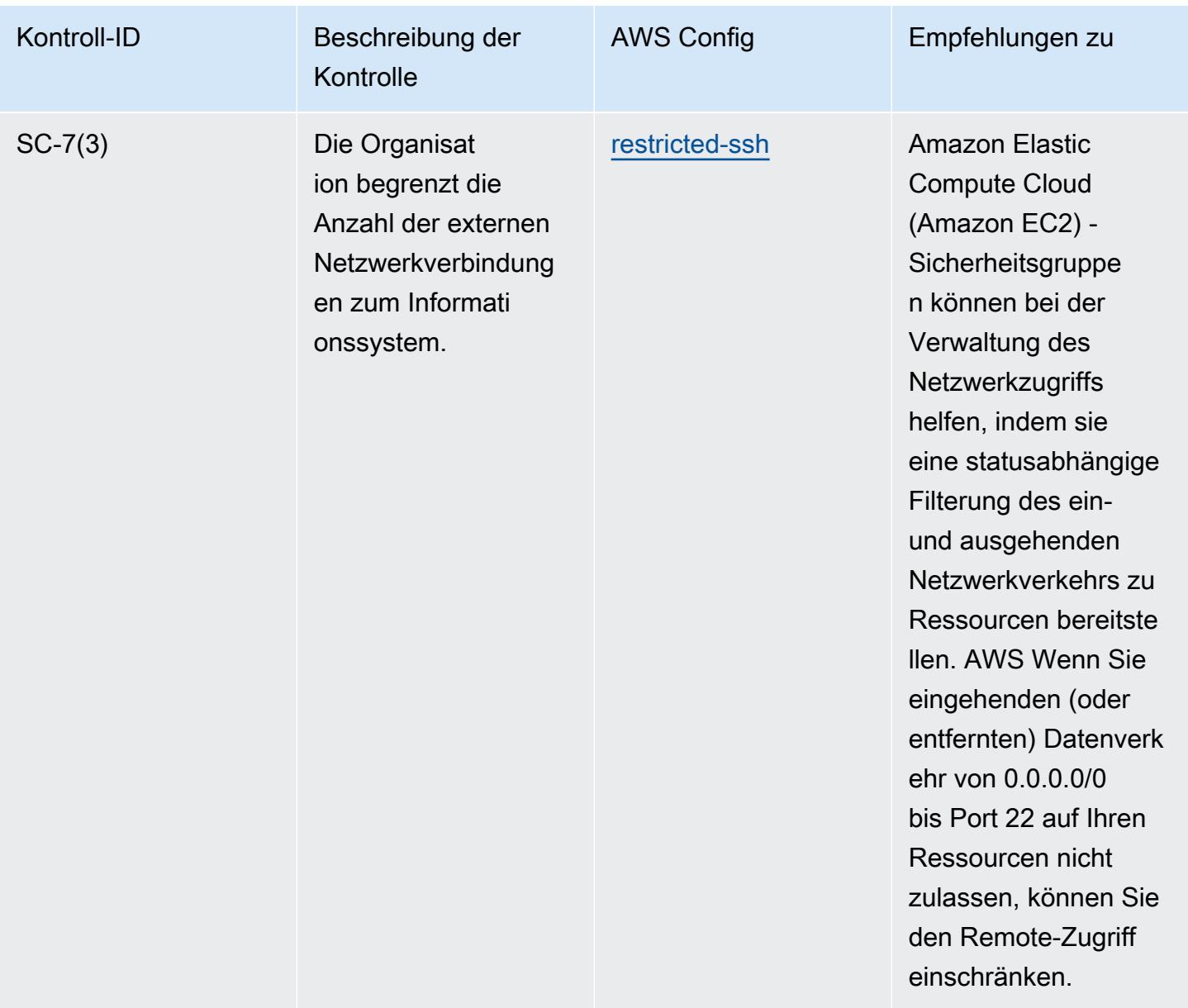

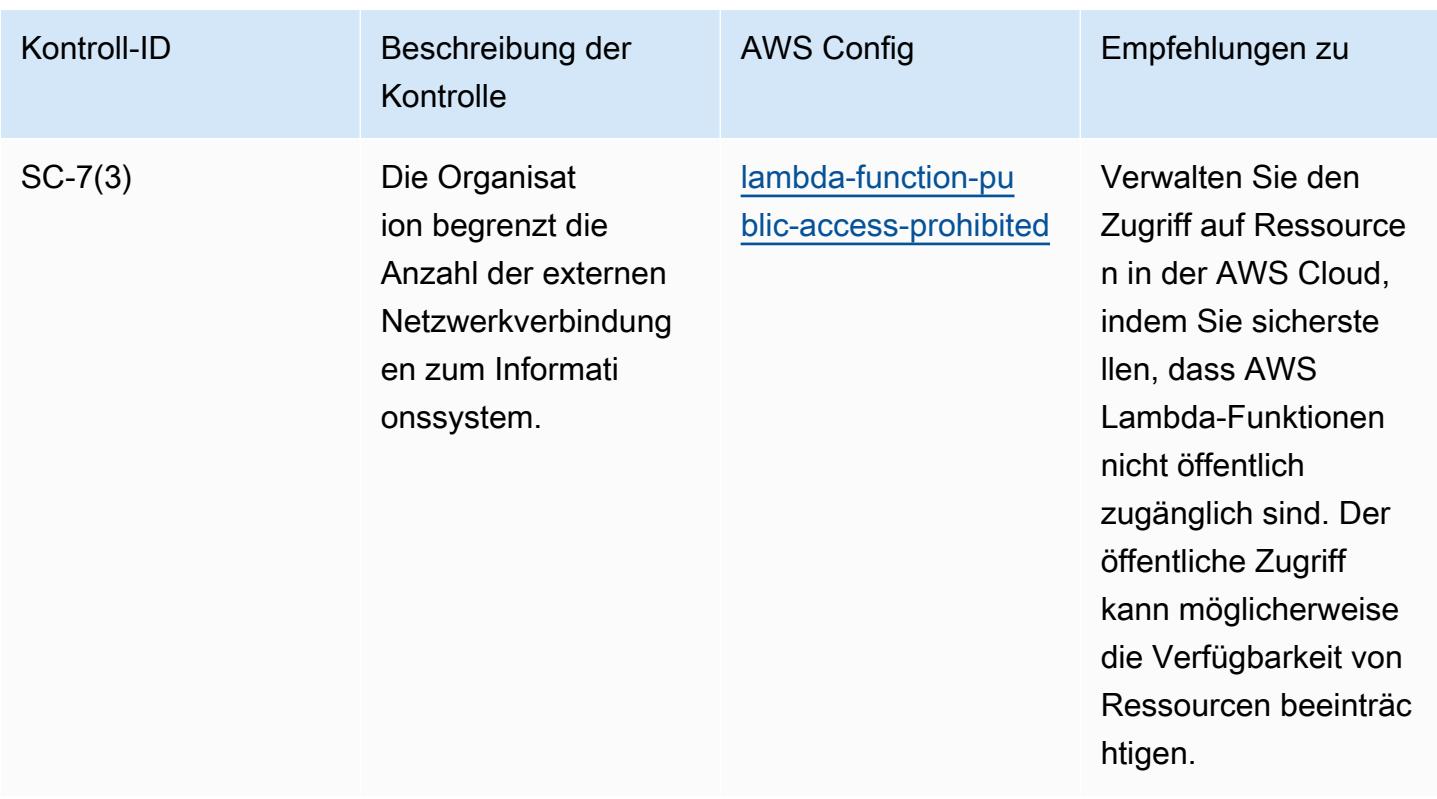

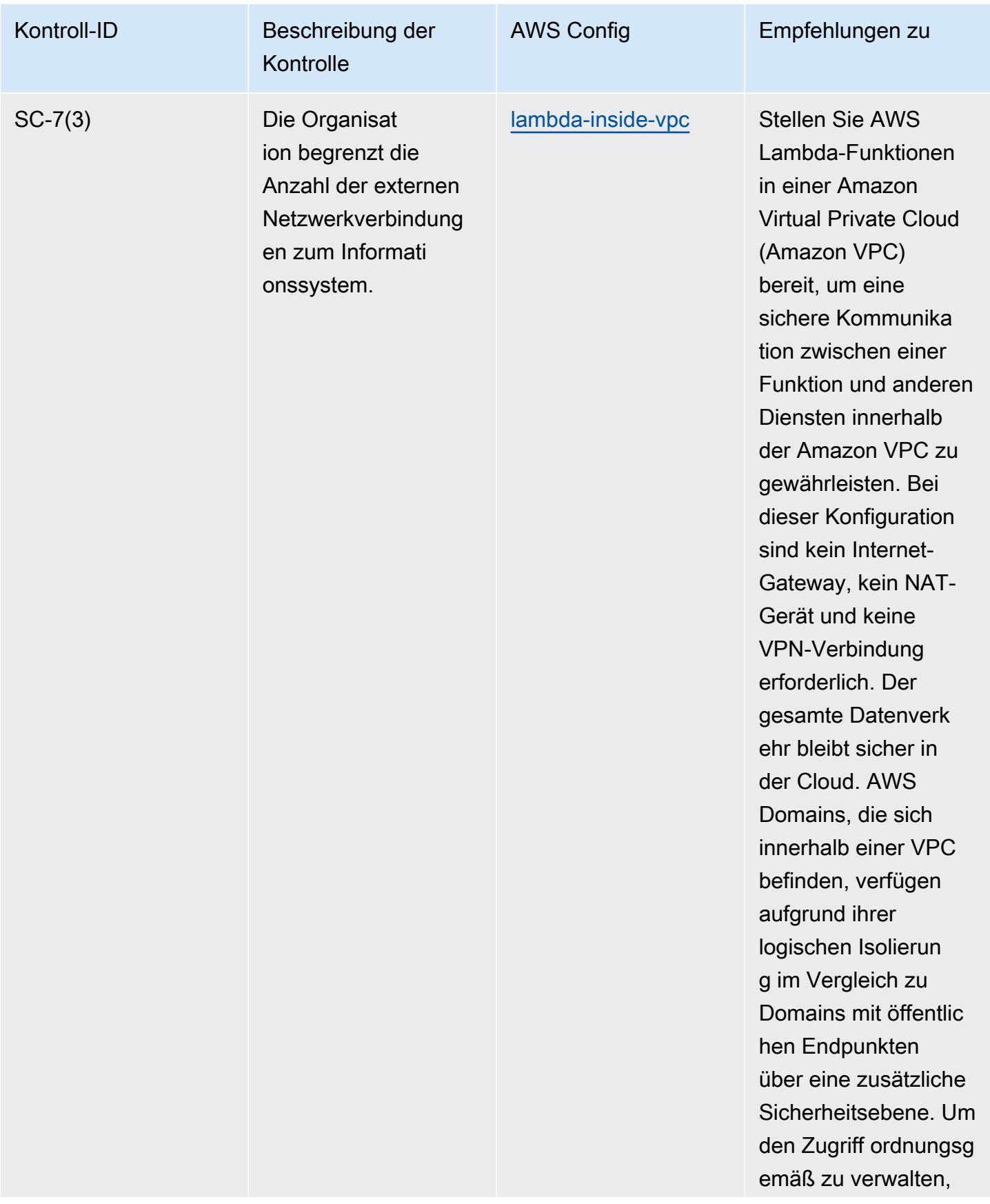

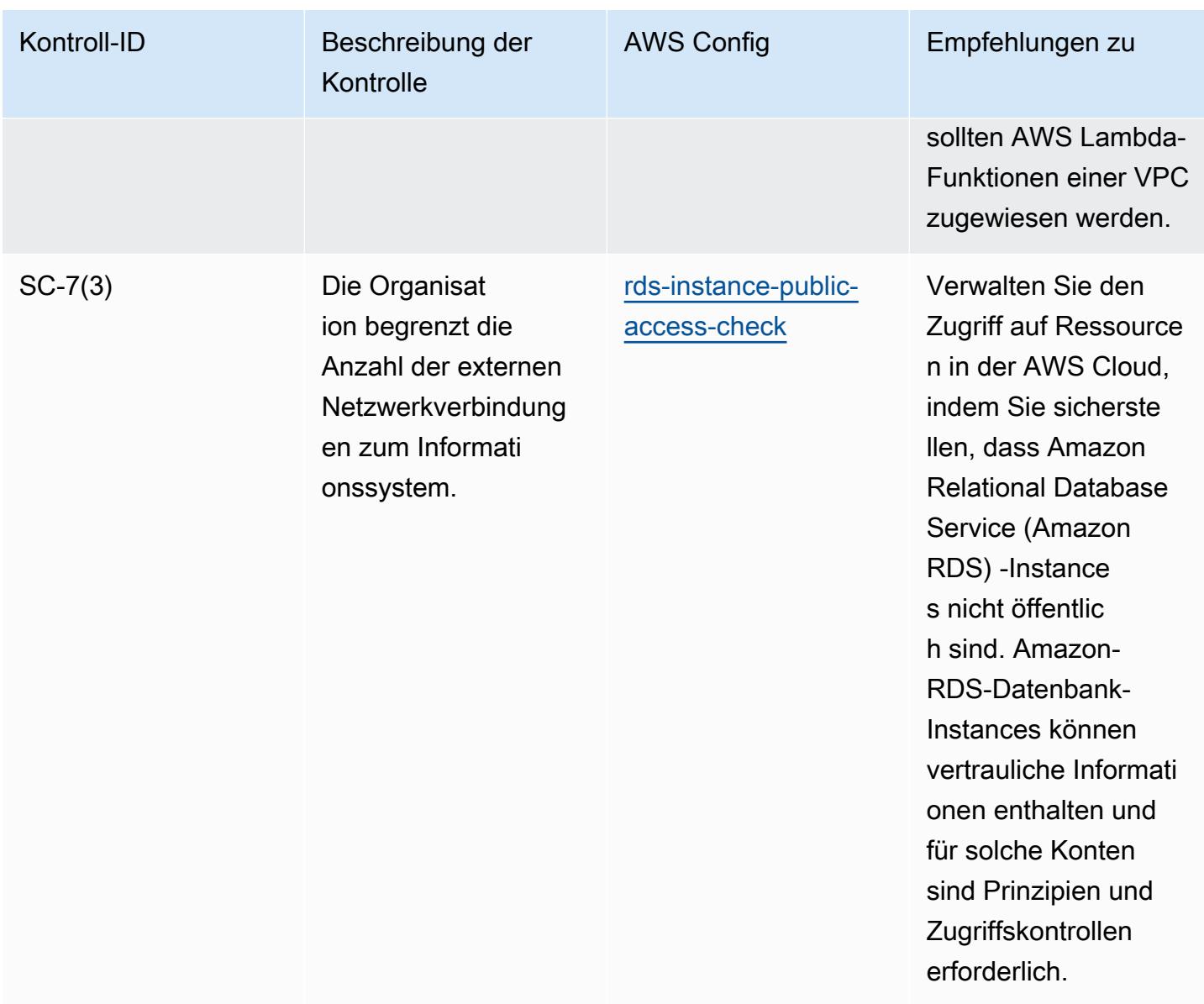

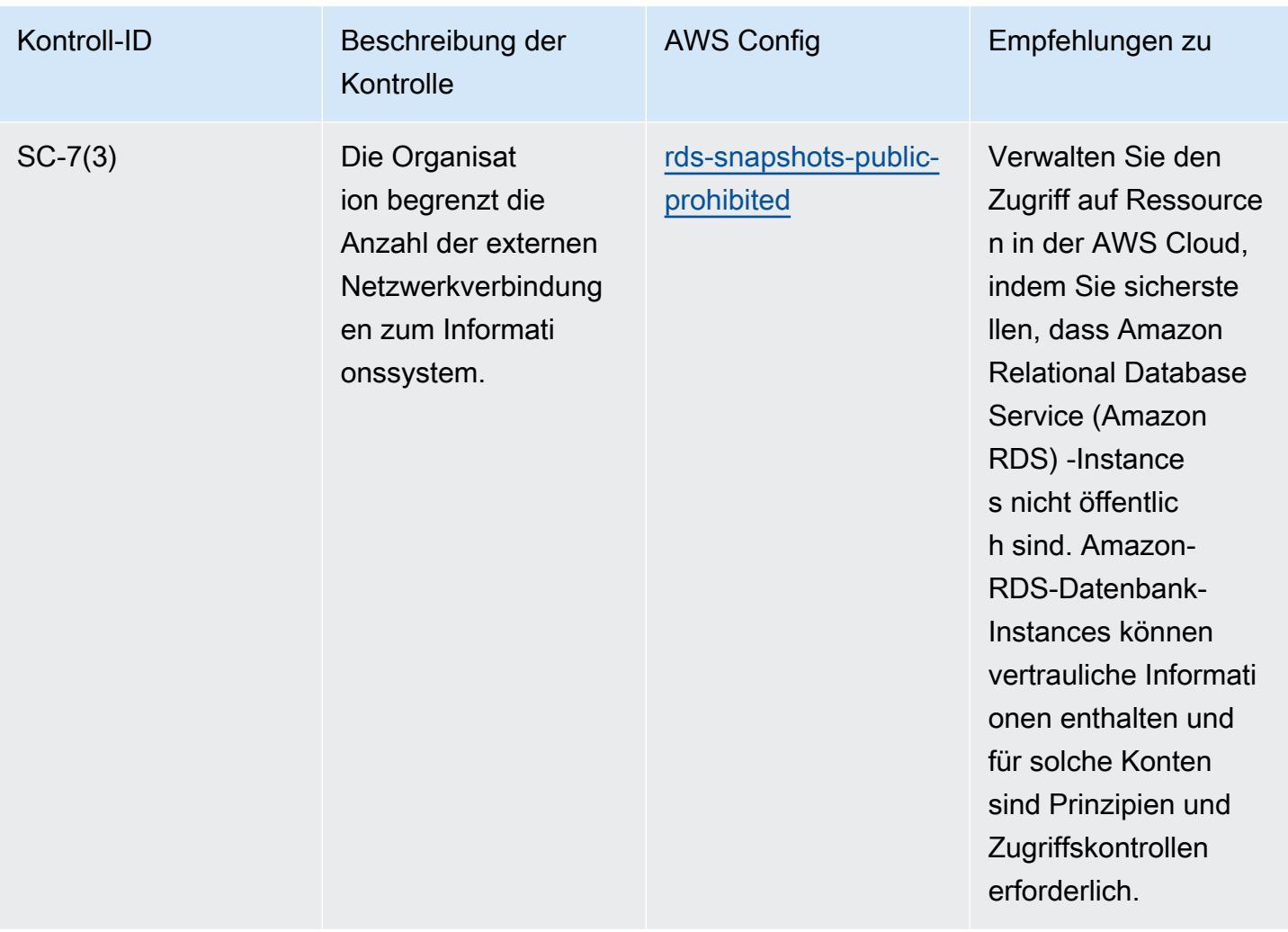

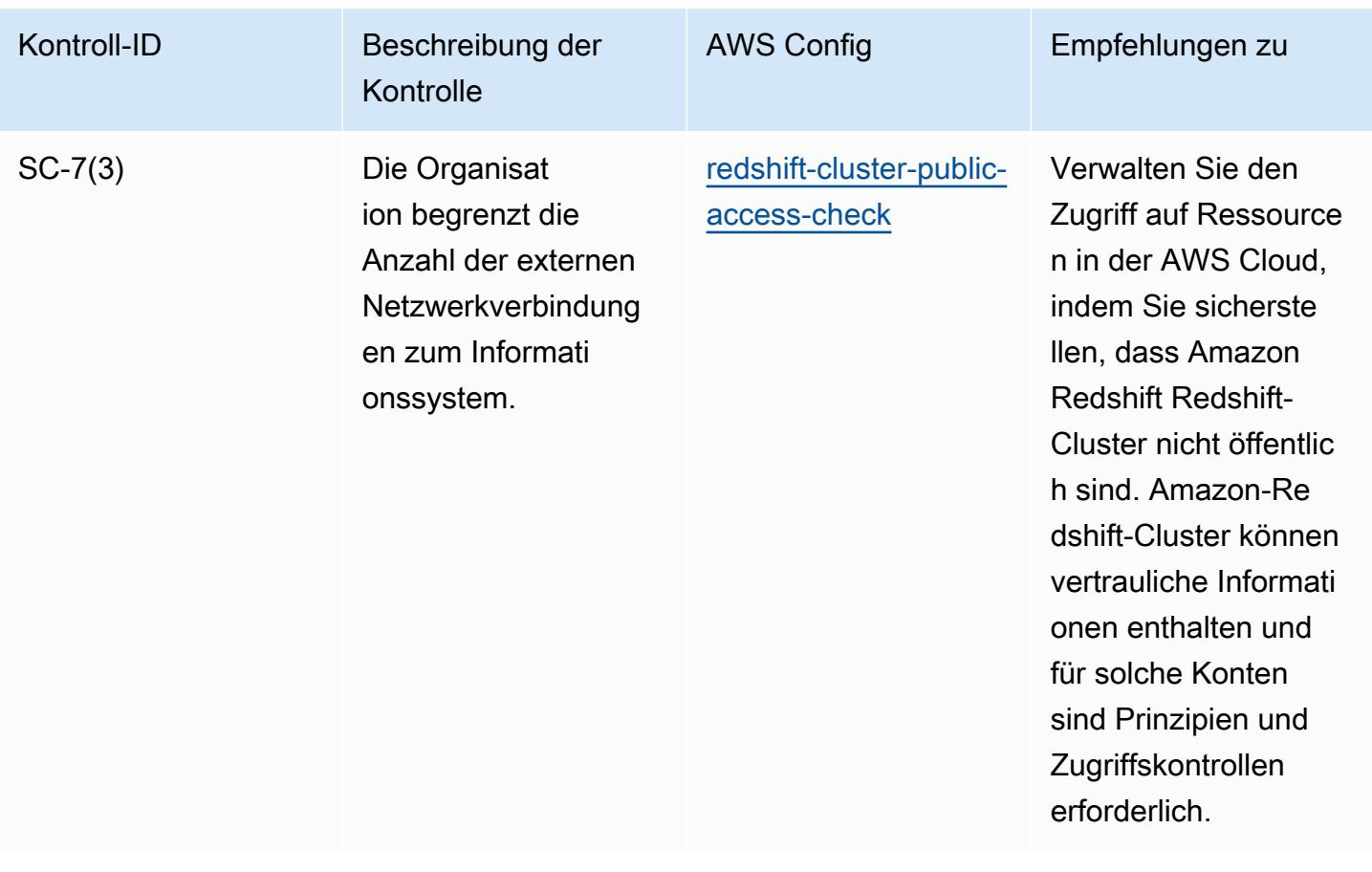

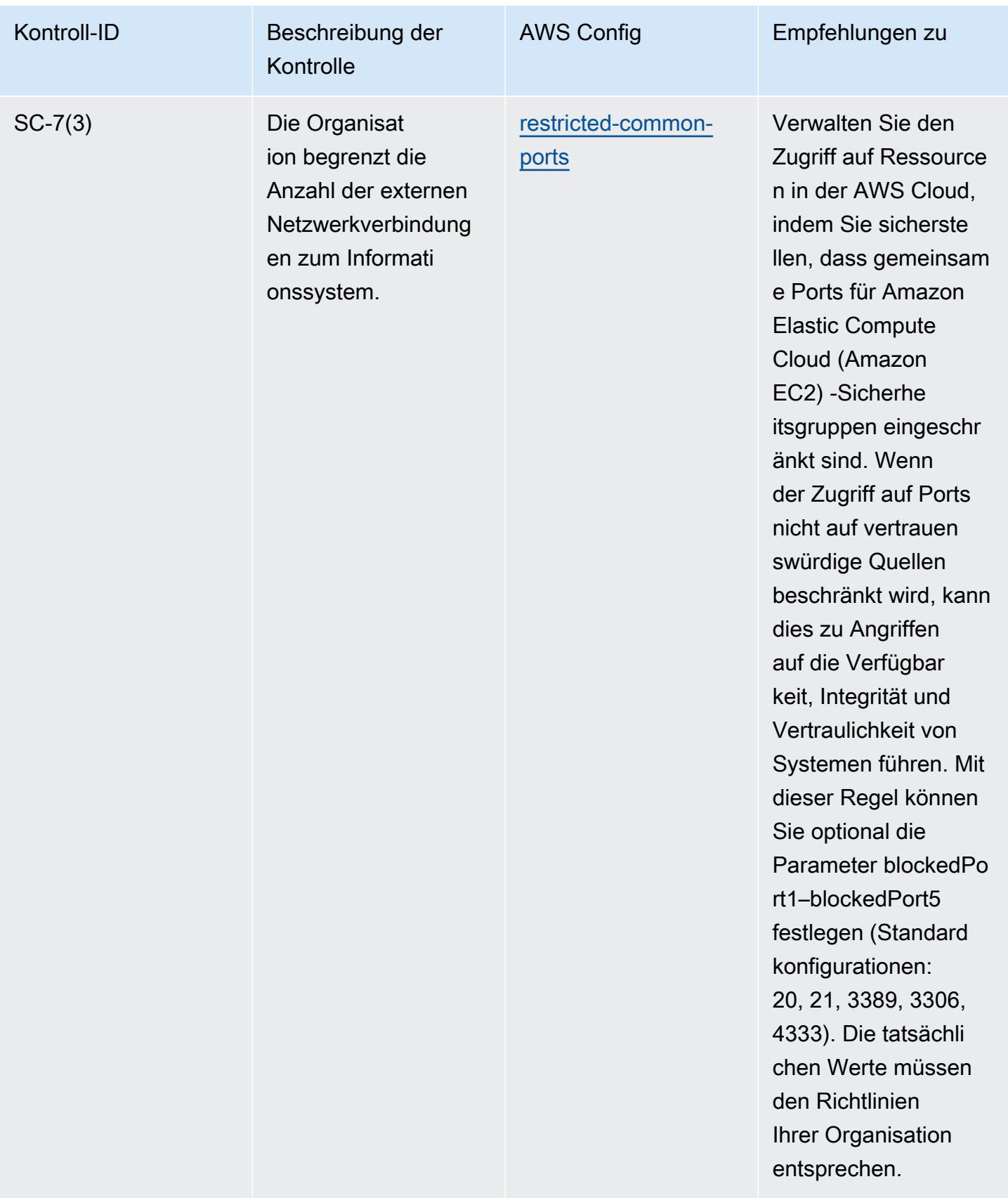

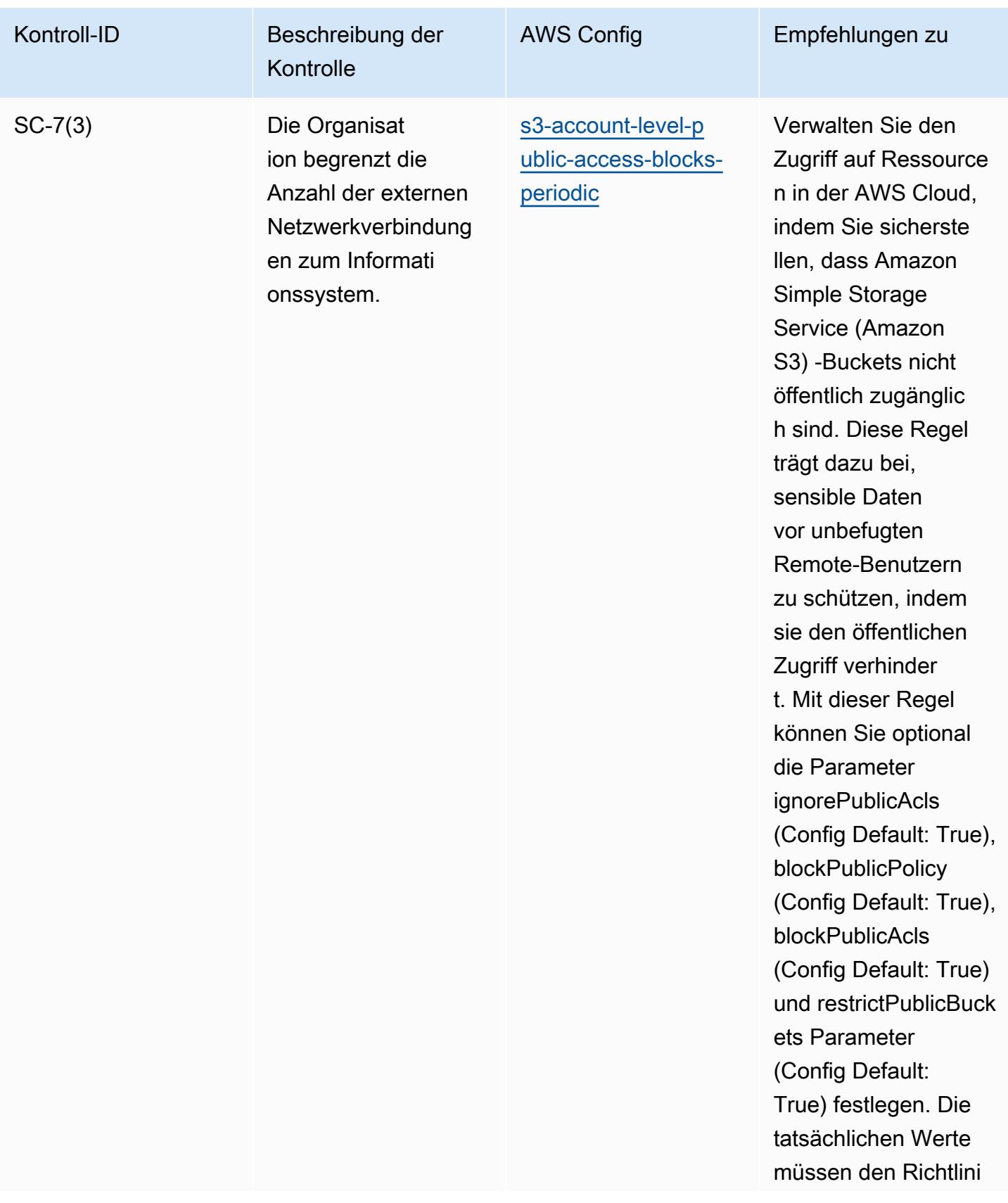
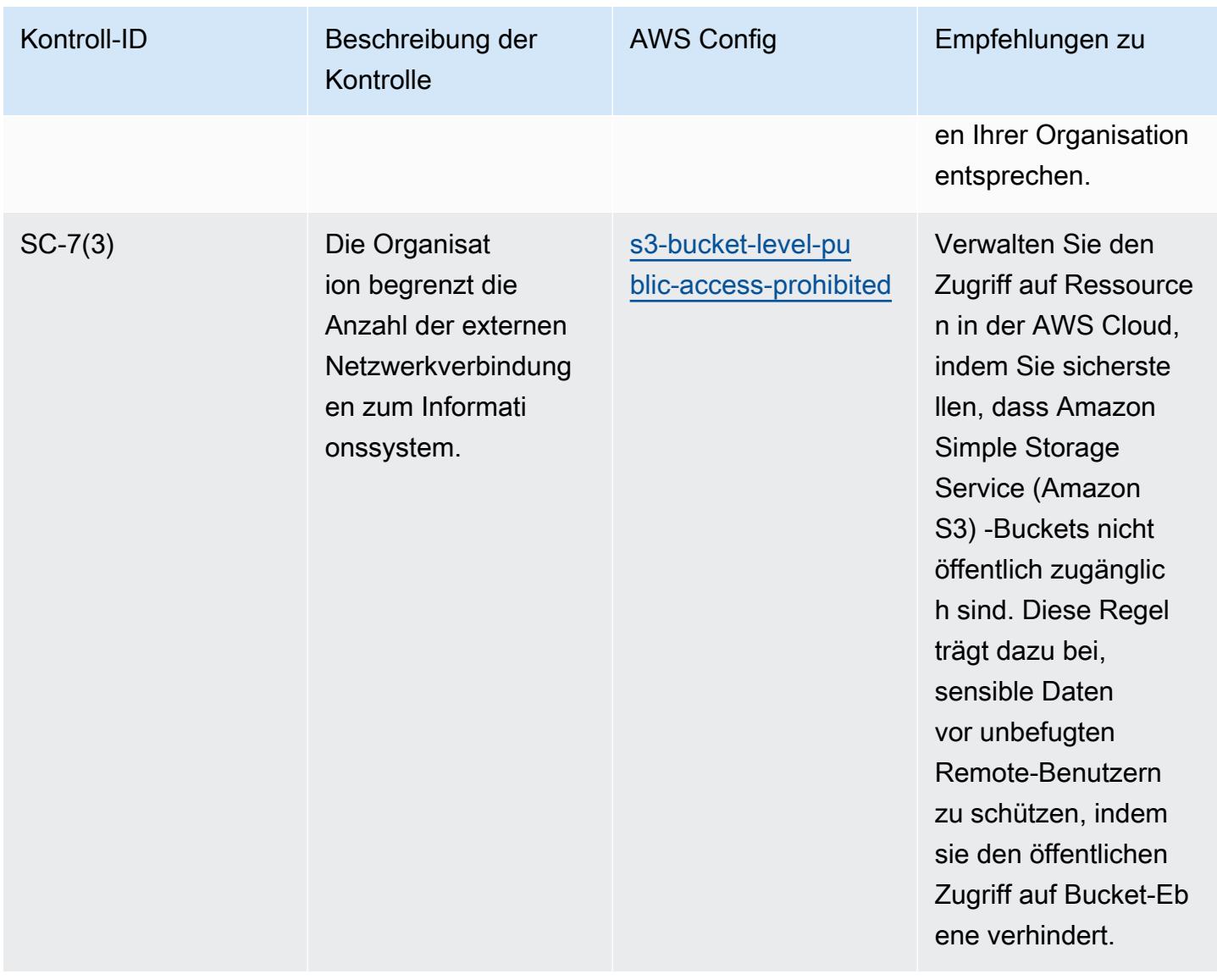

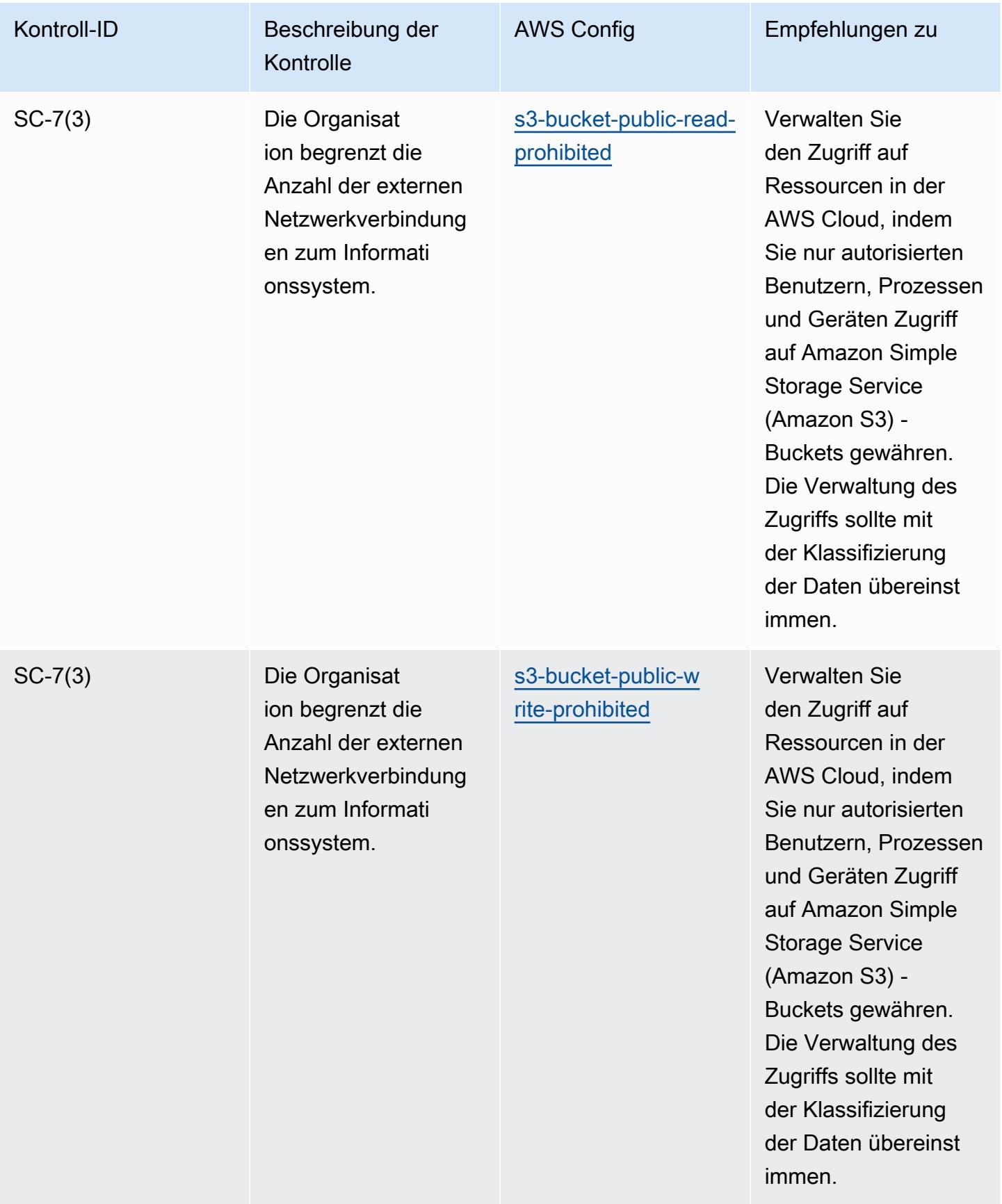

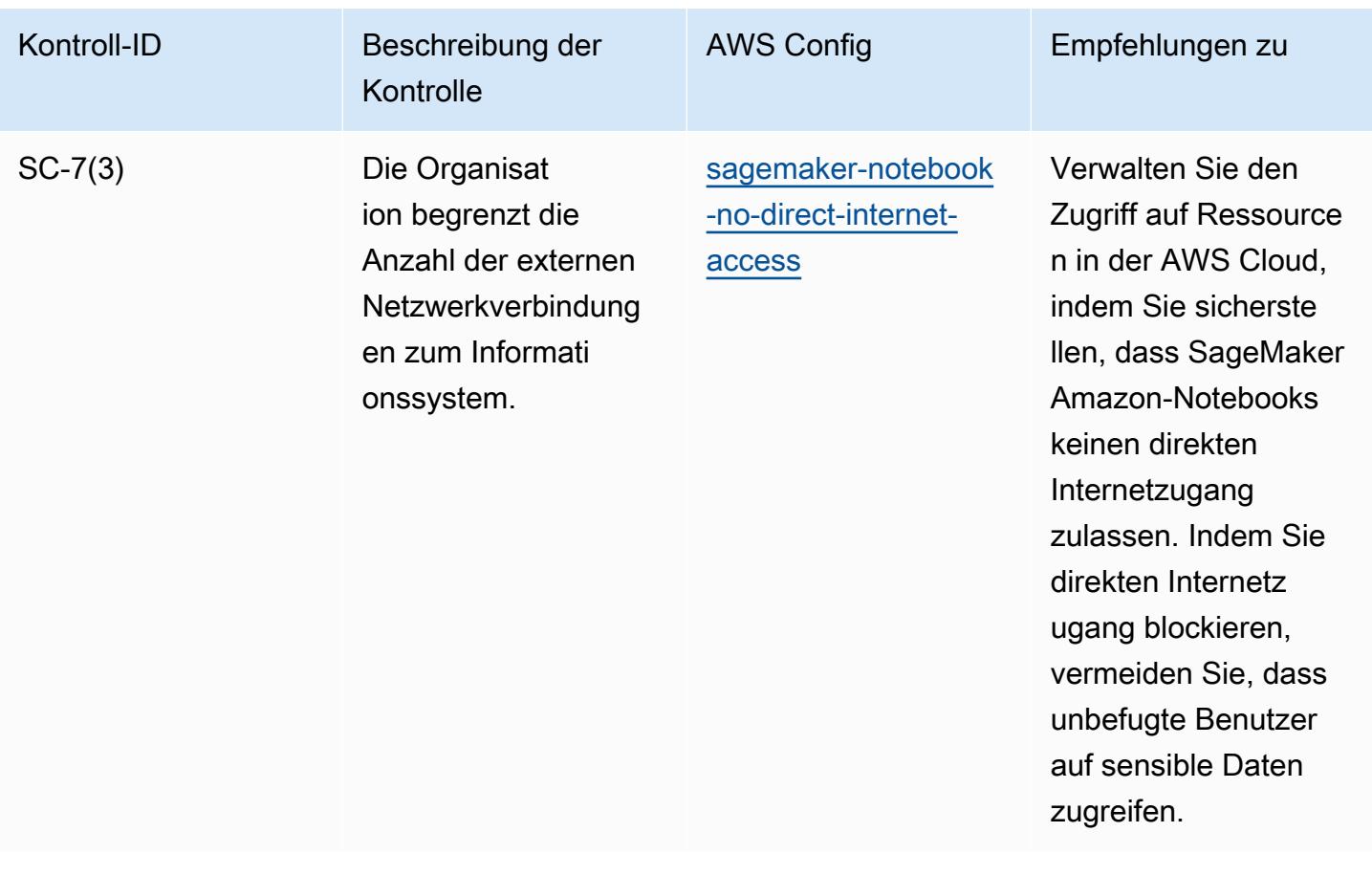

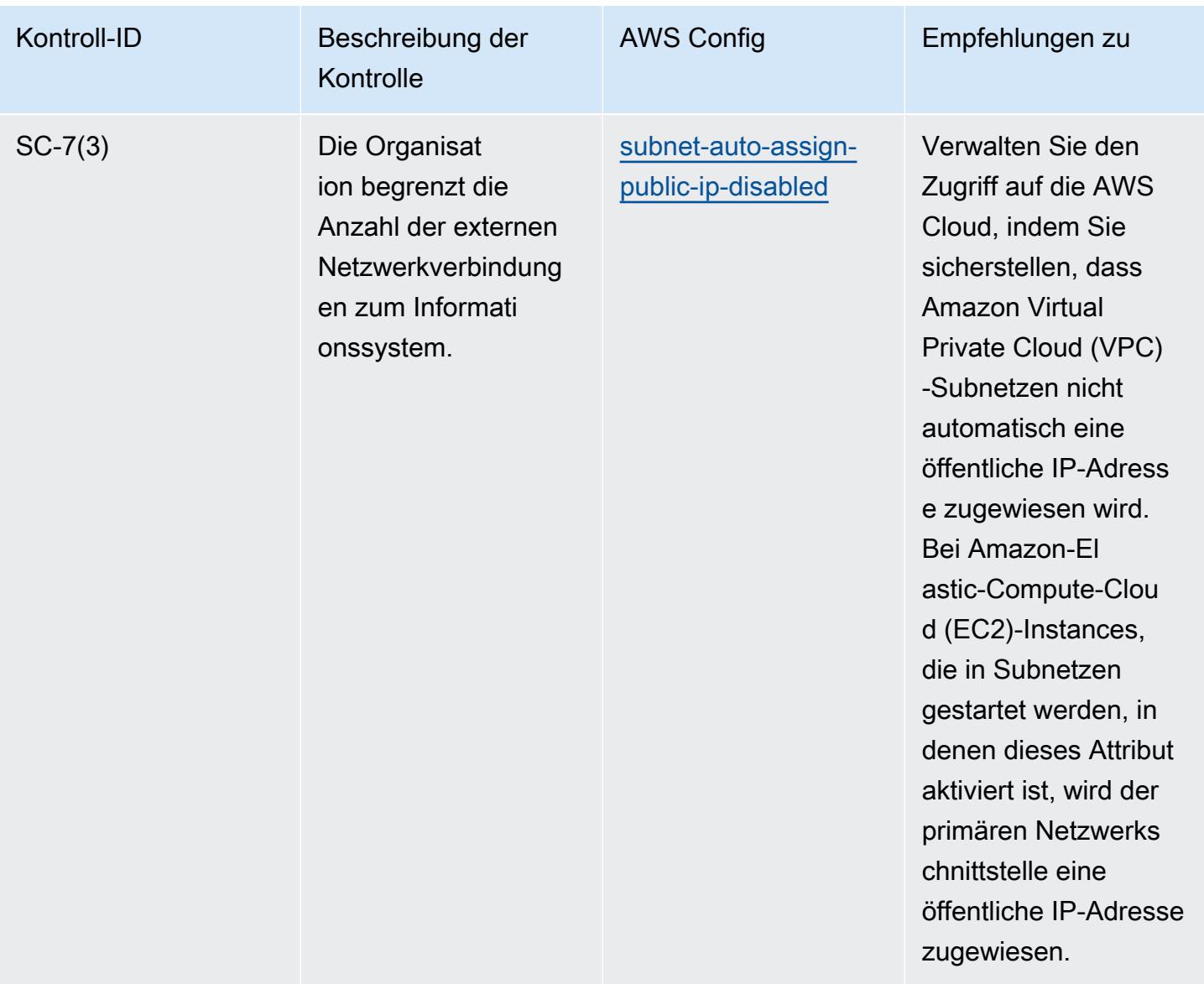

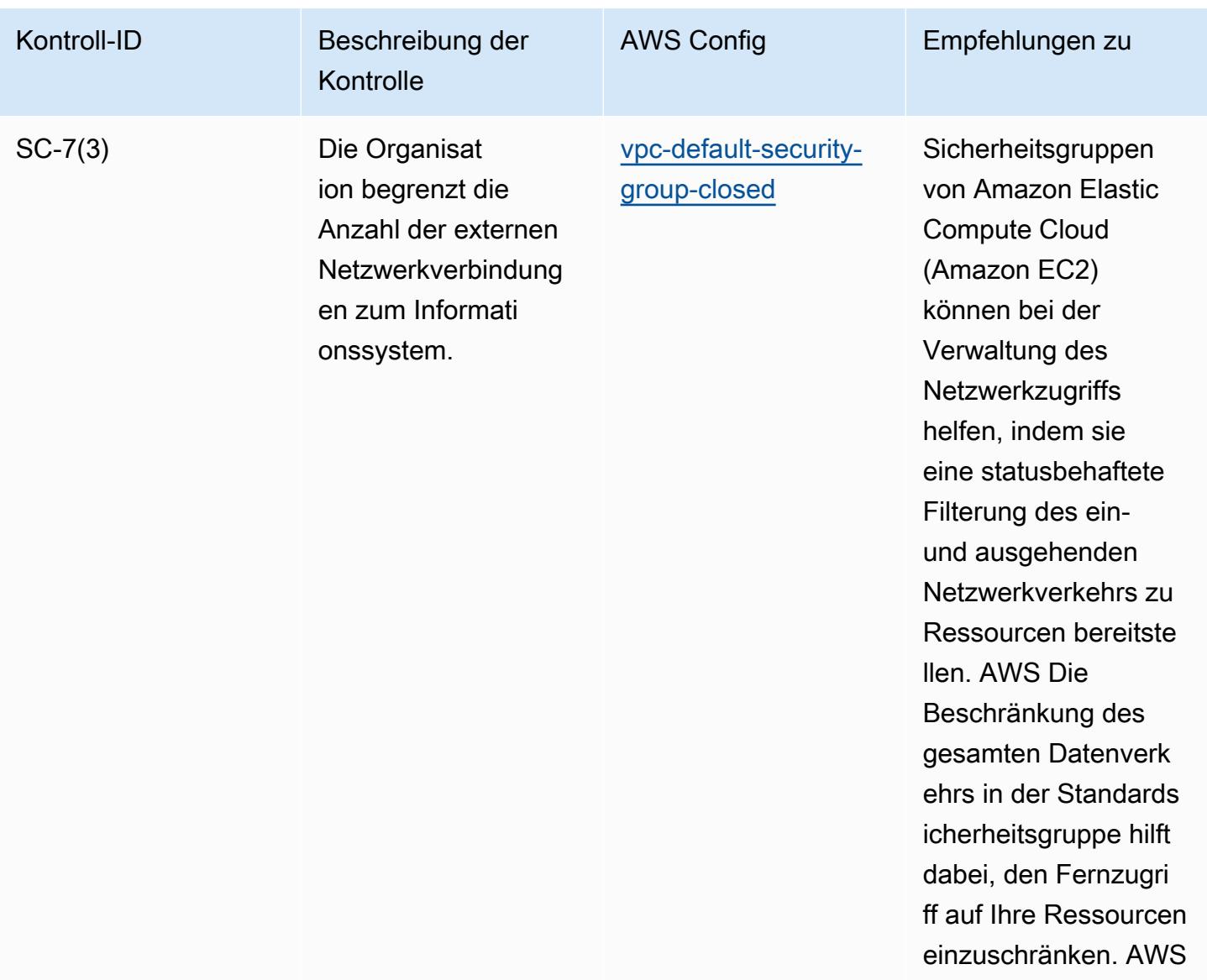

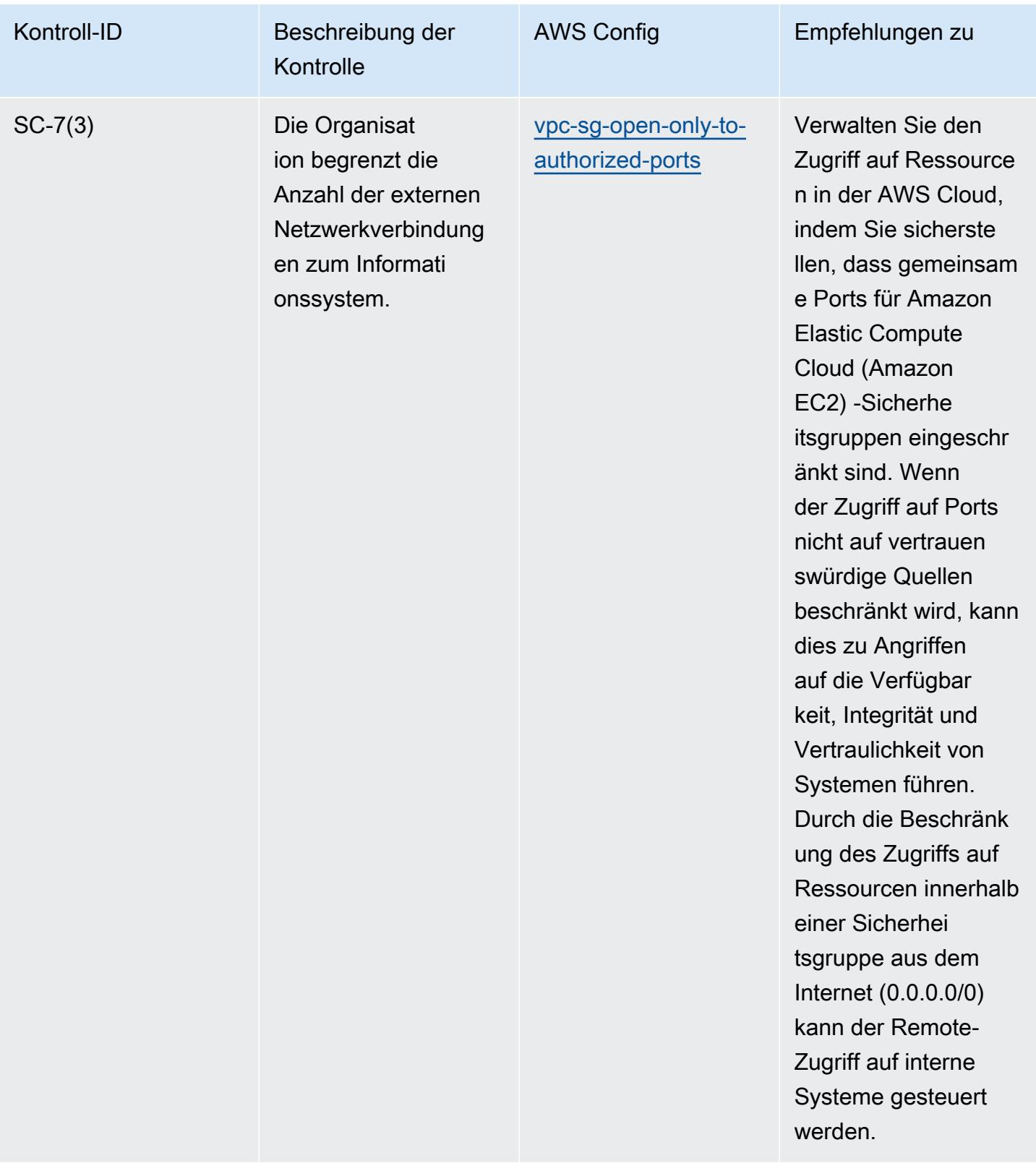

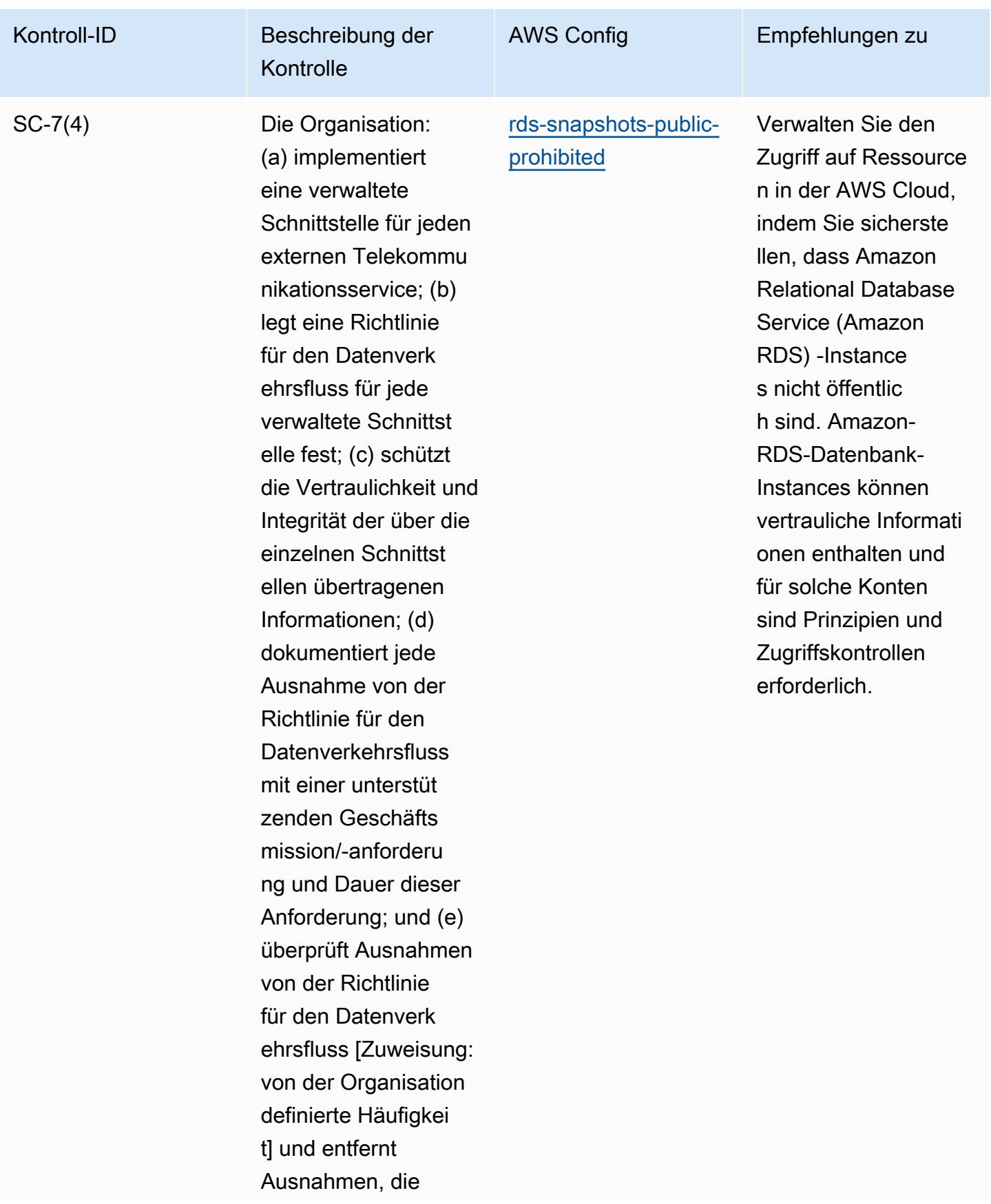

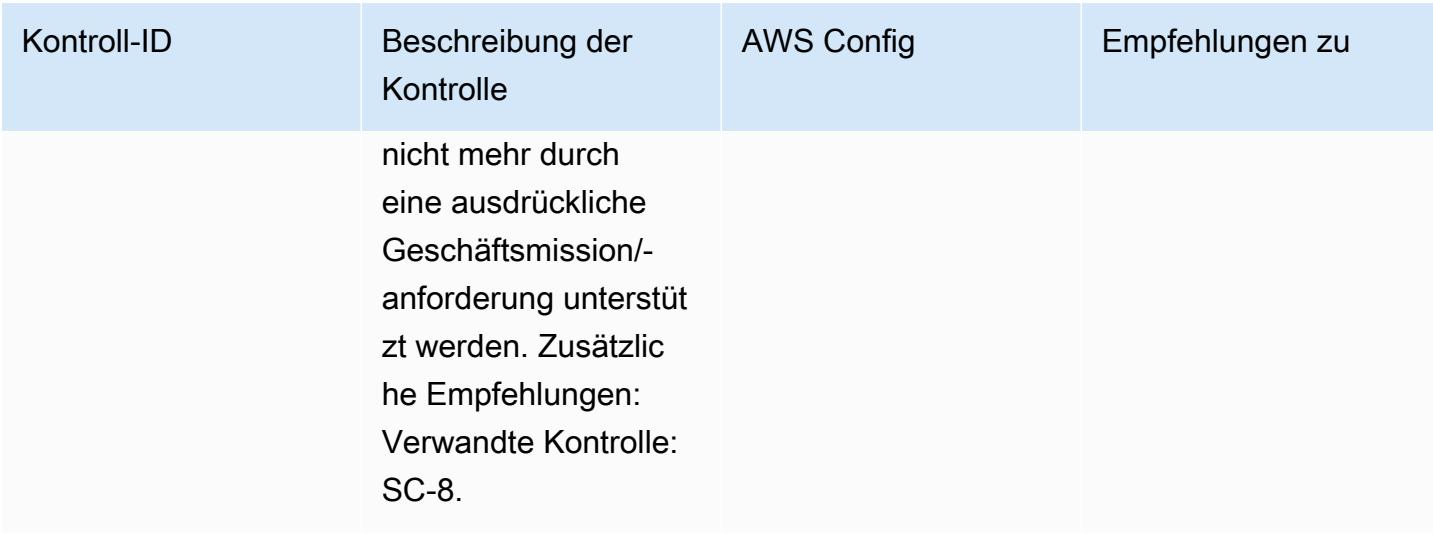

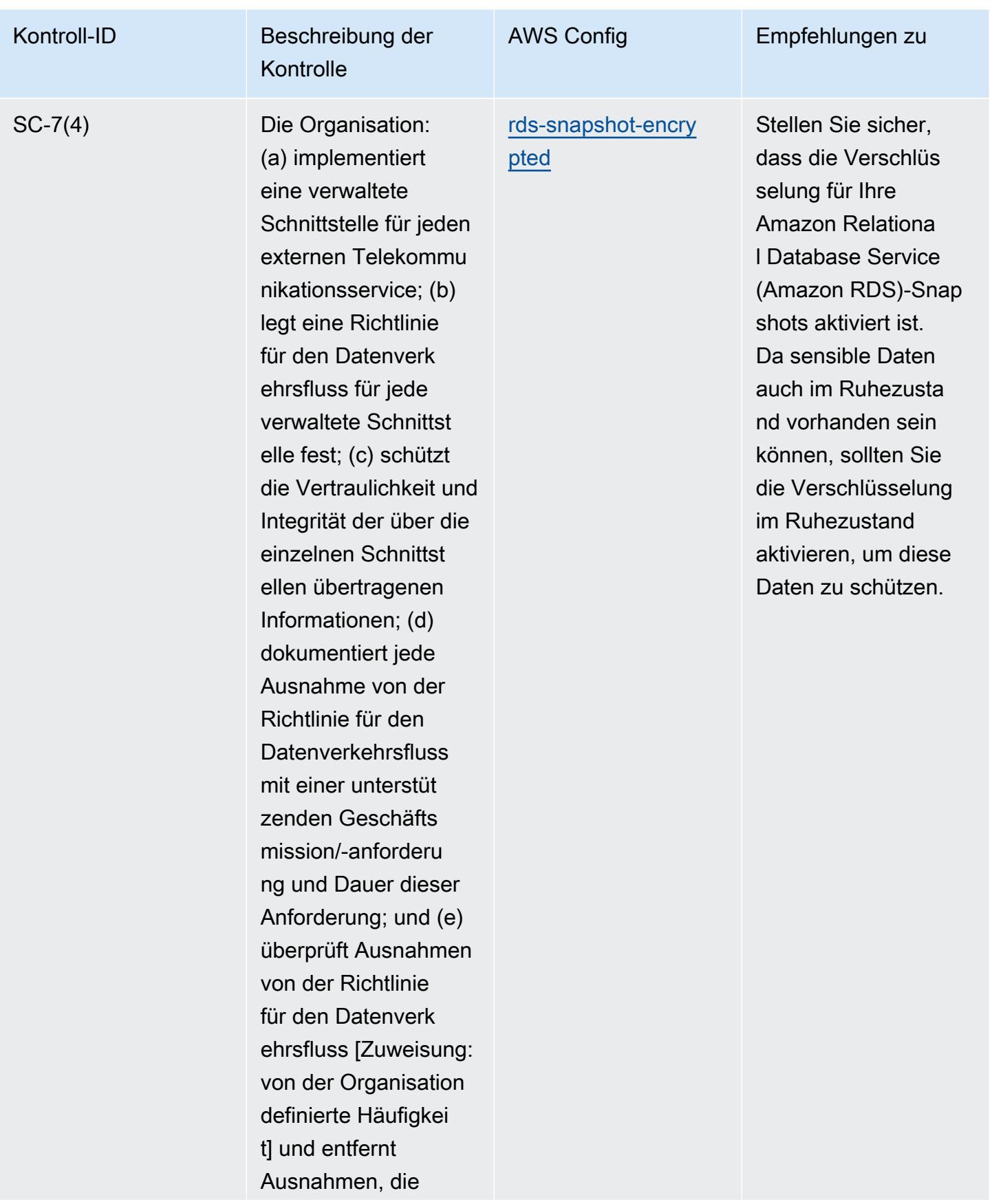

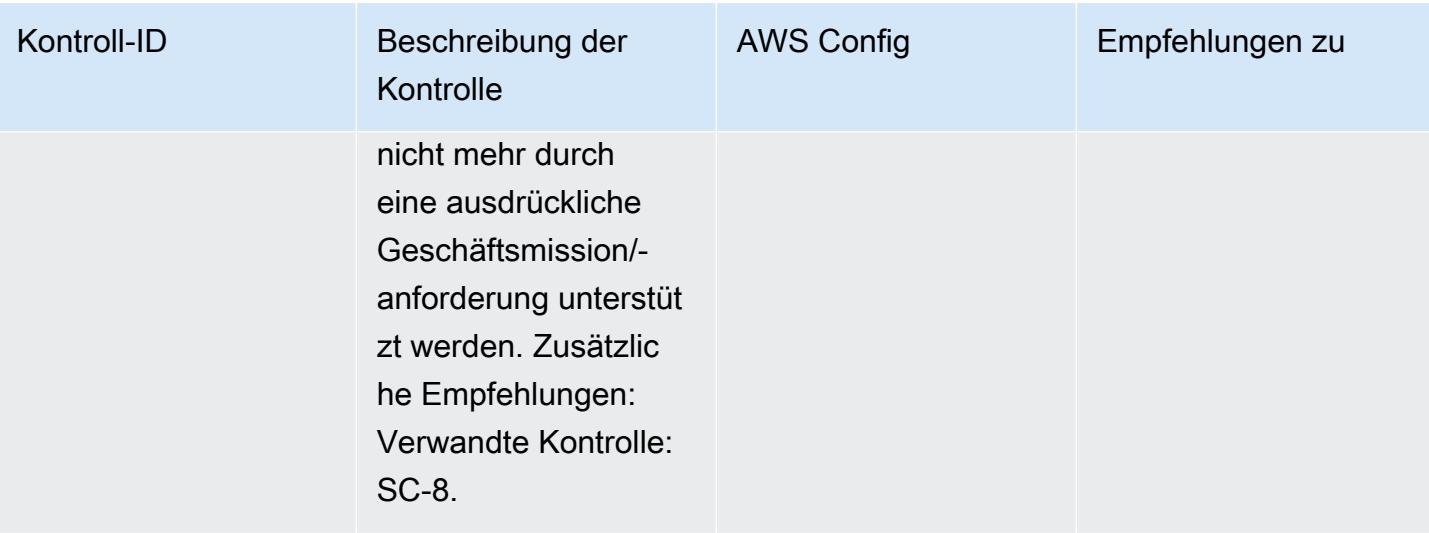

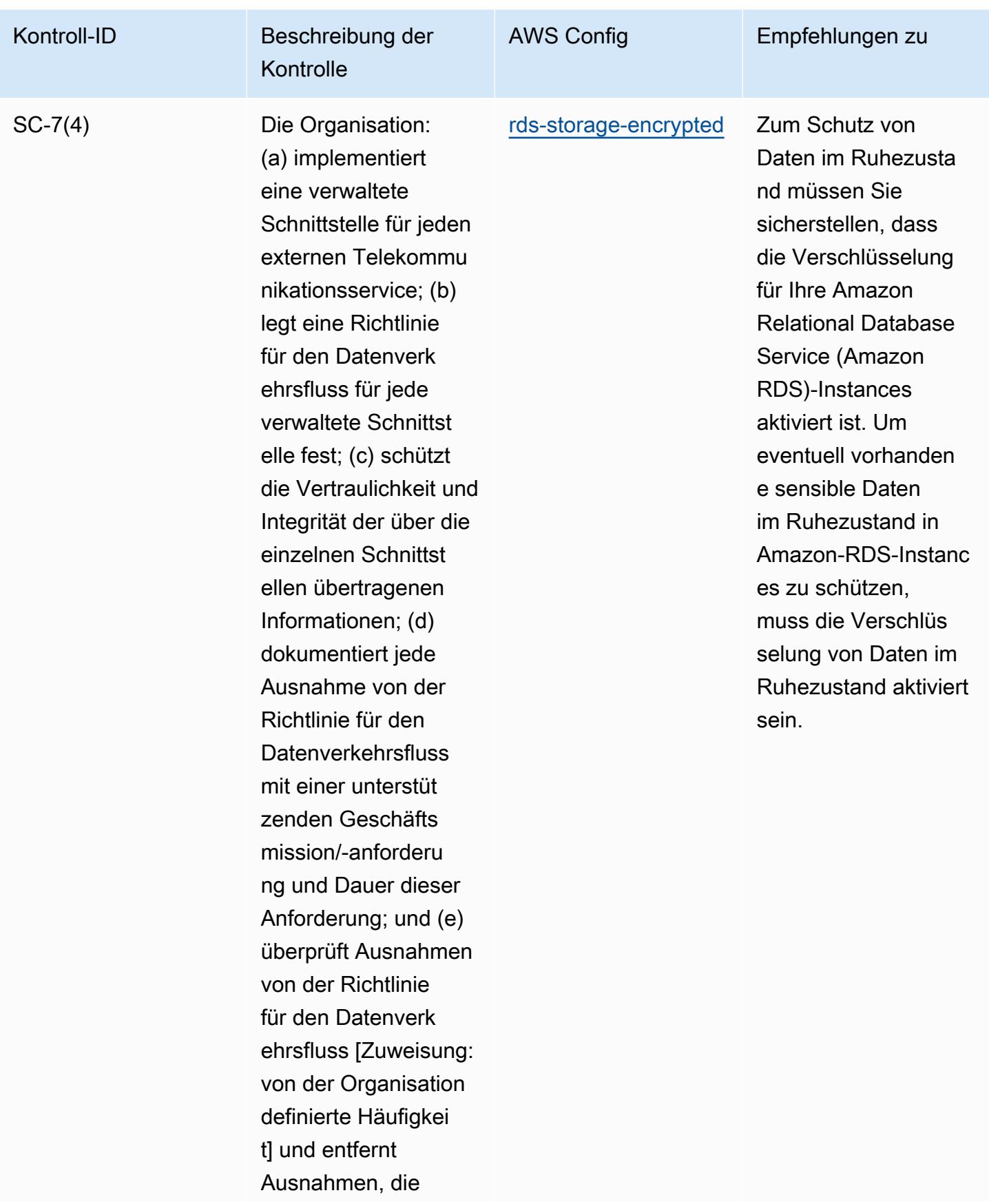

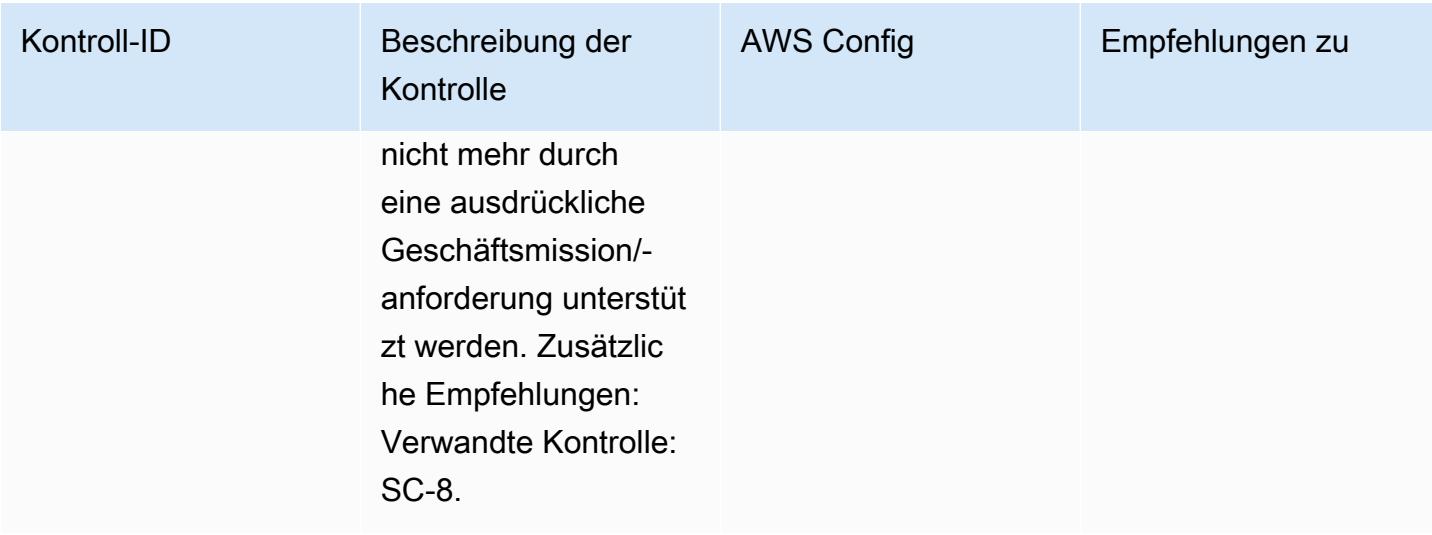

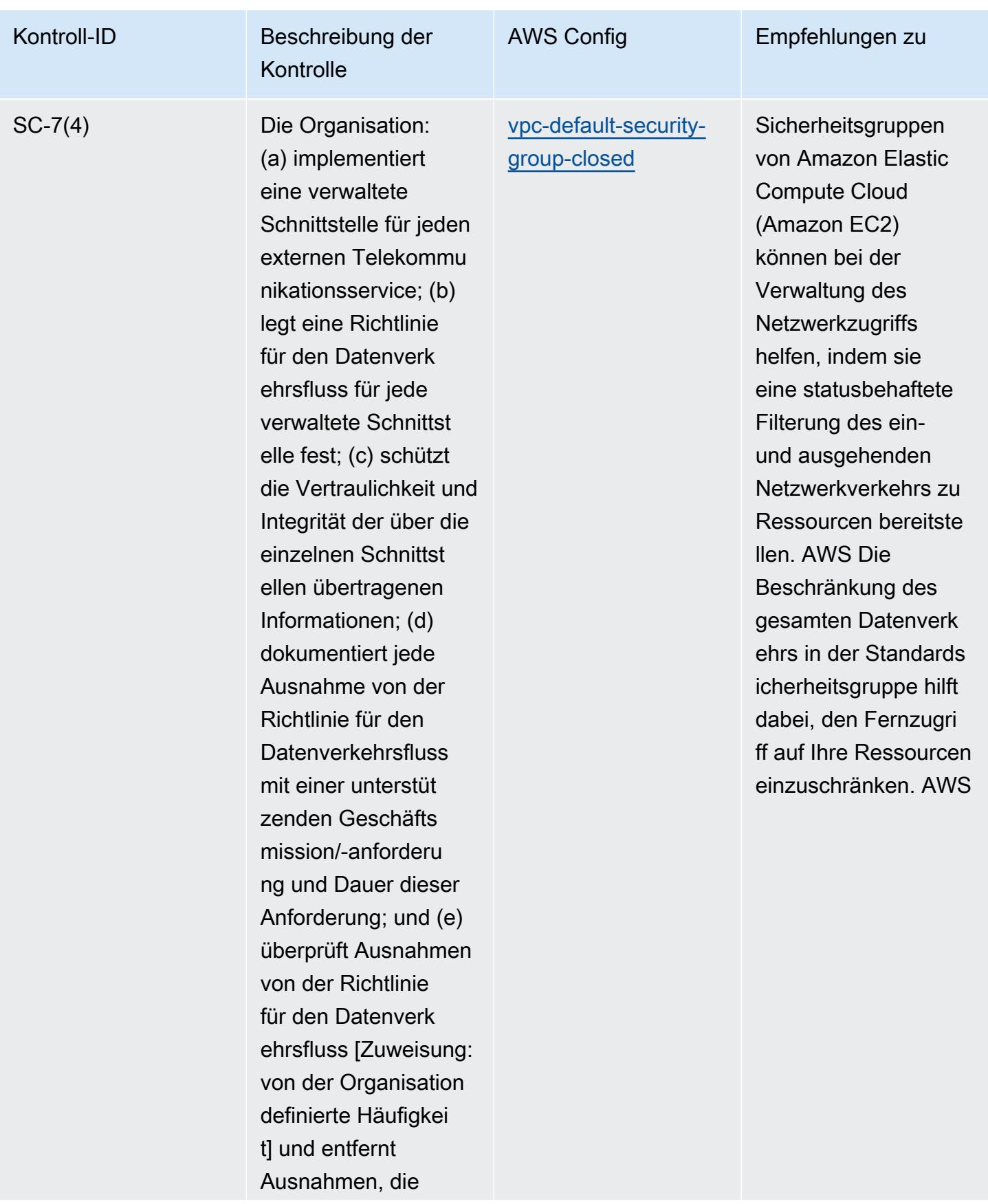

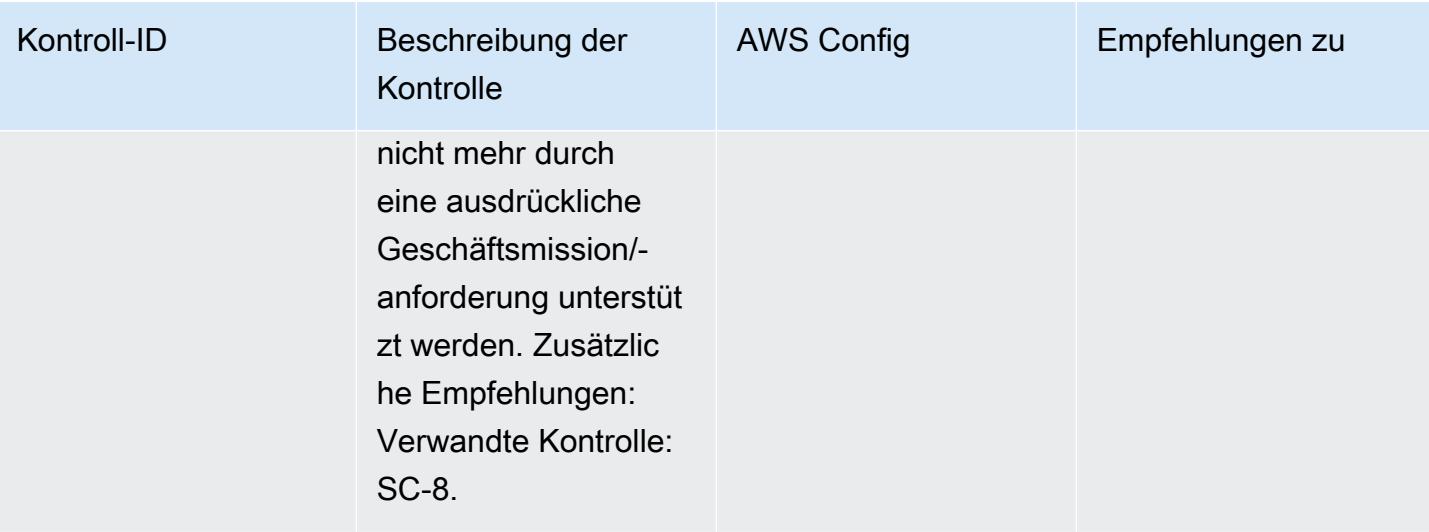

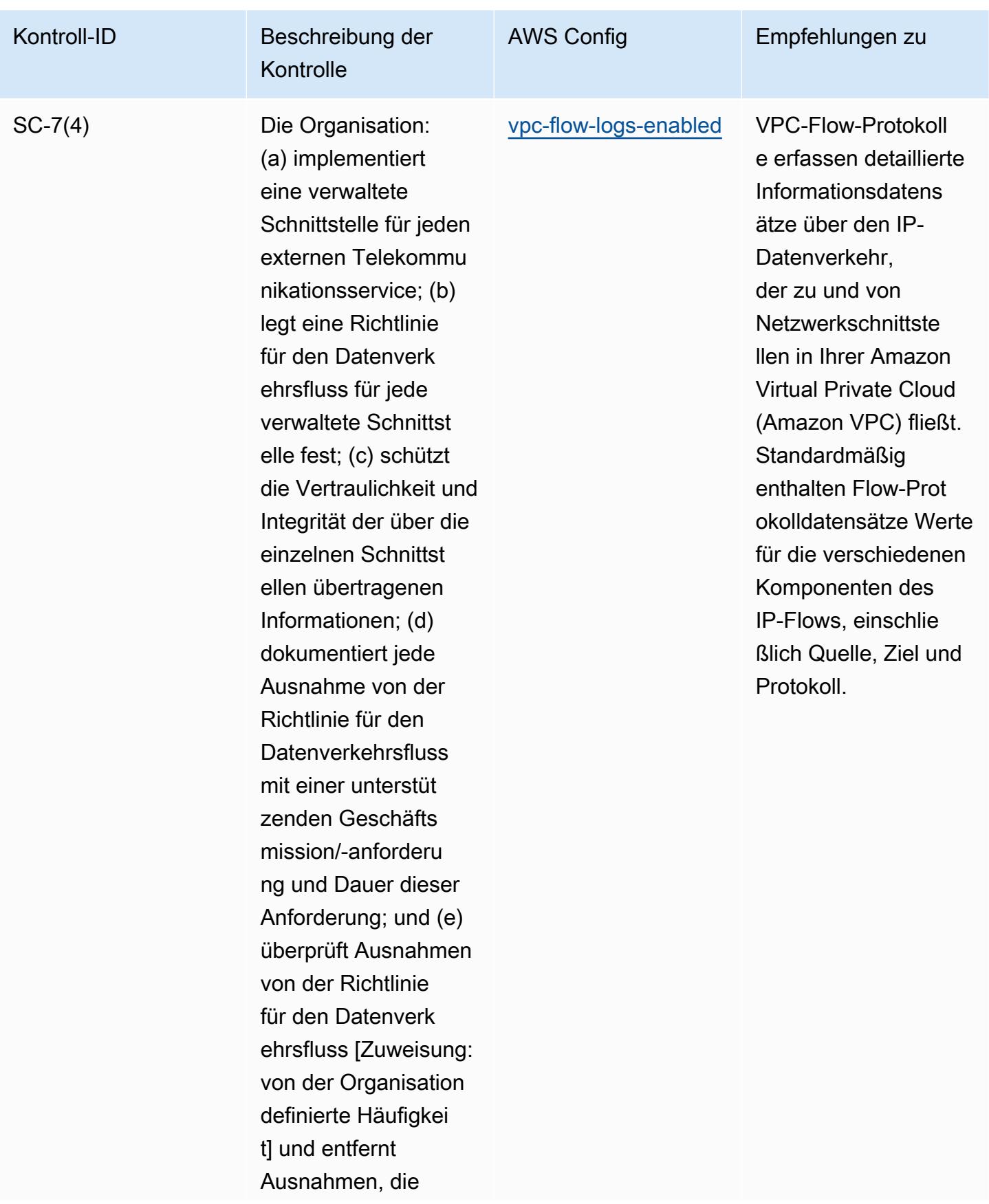

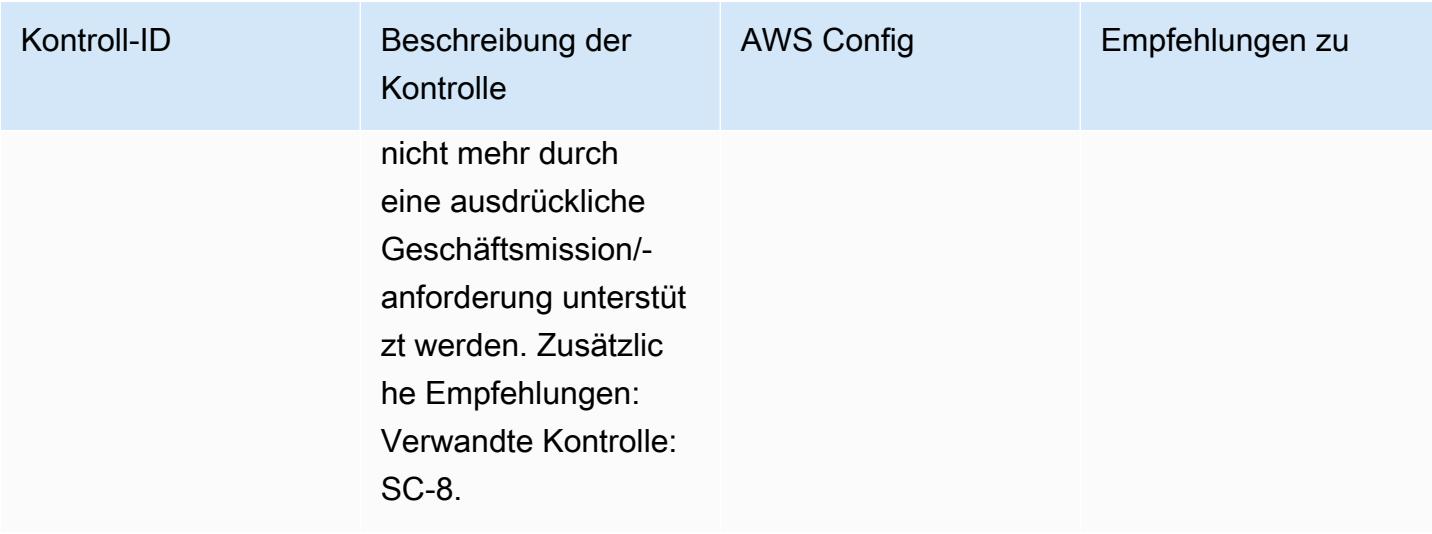

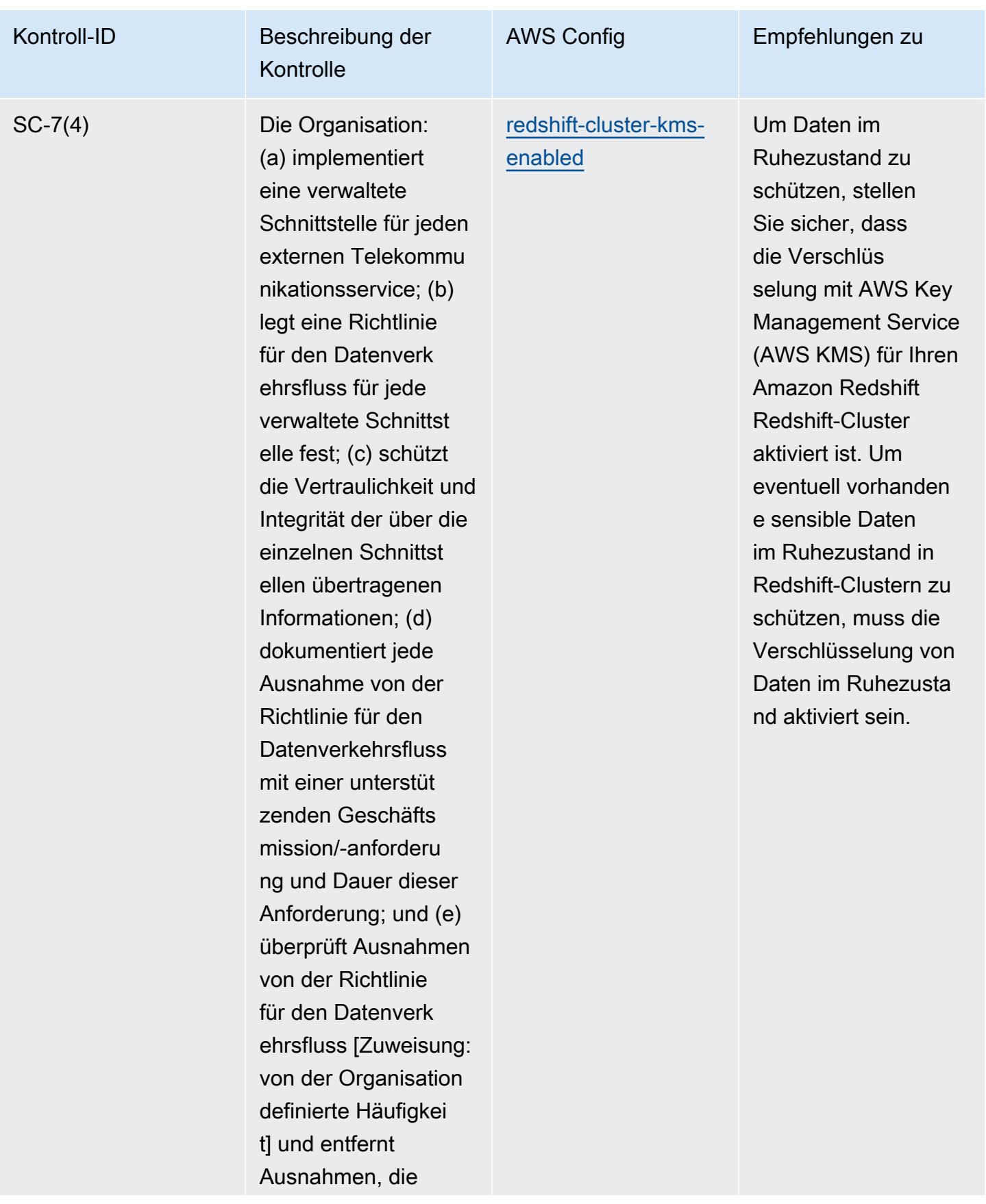

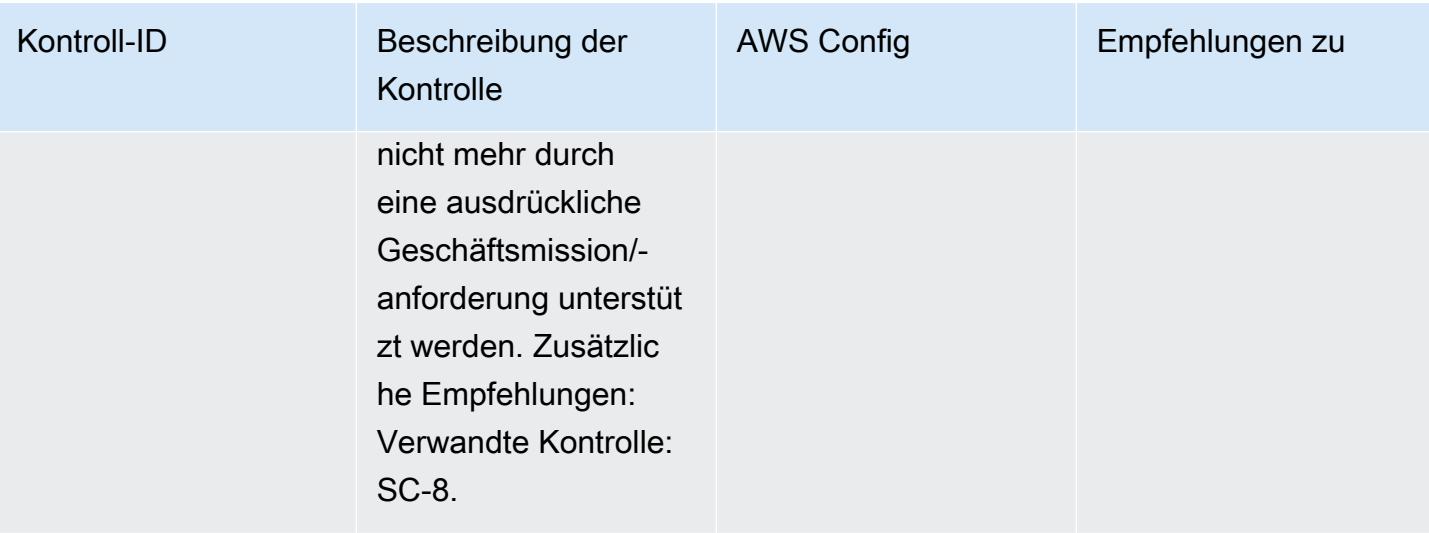

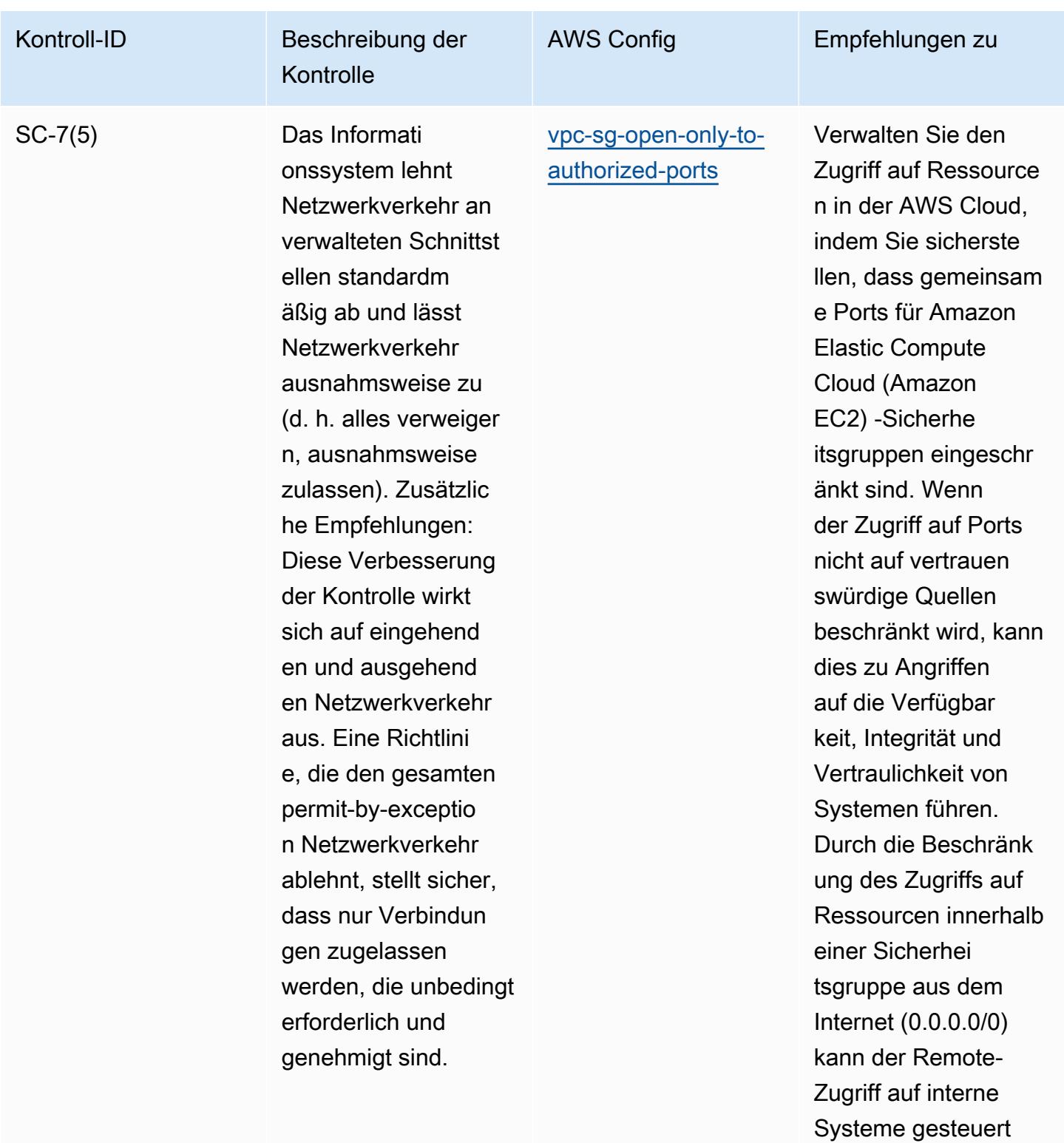

werden.

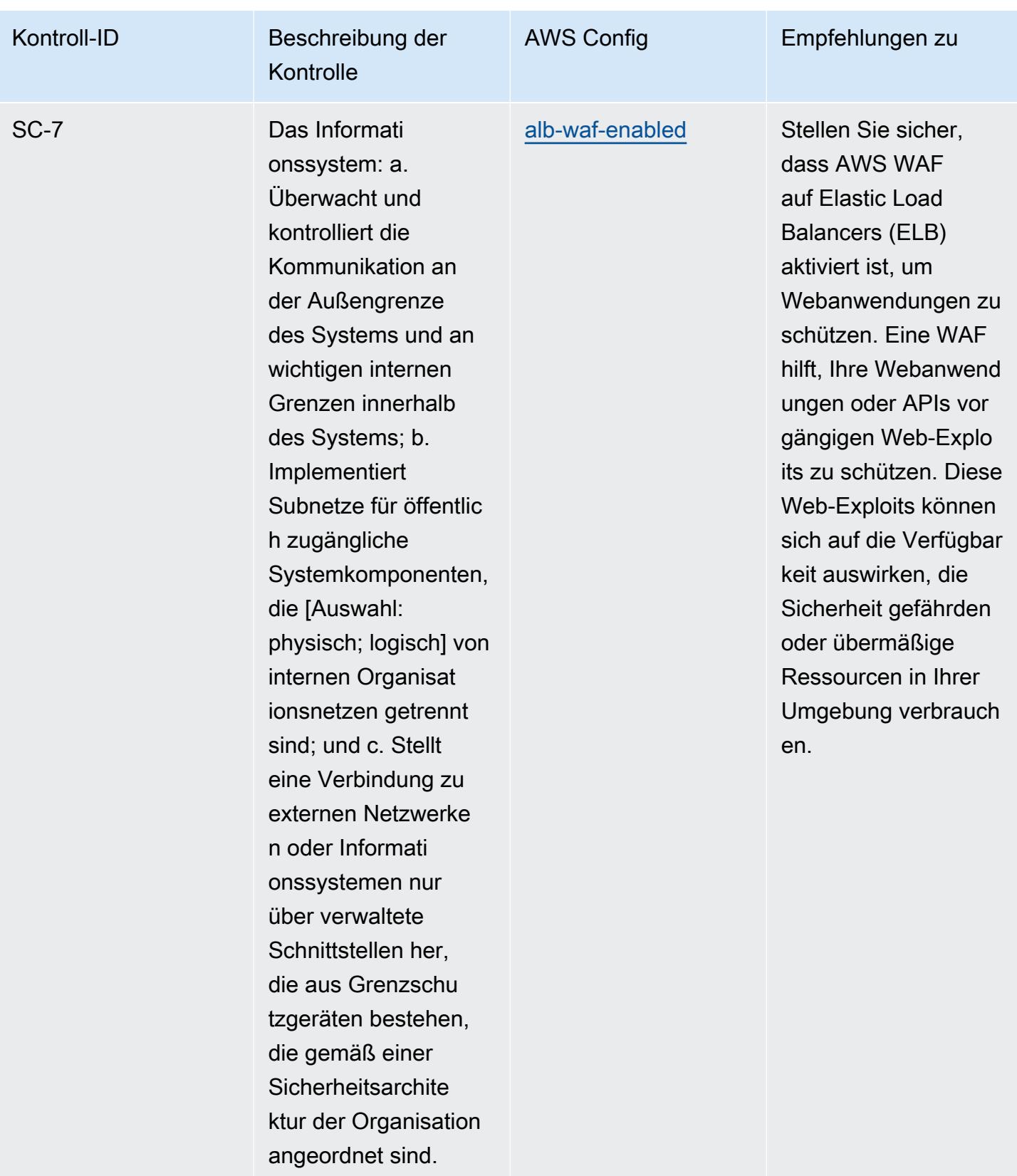

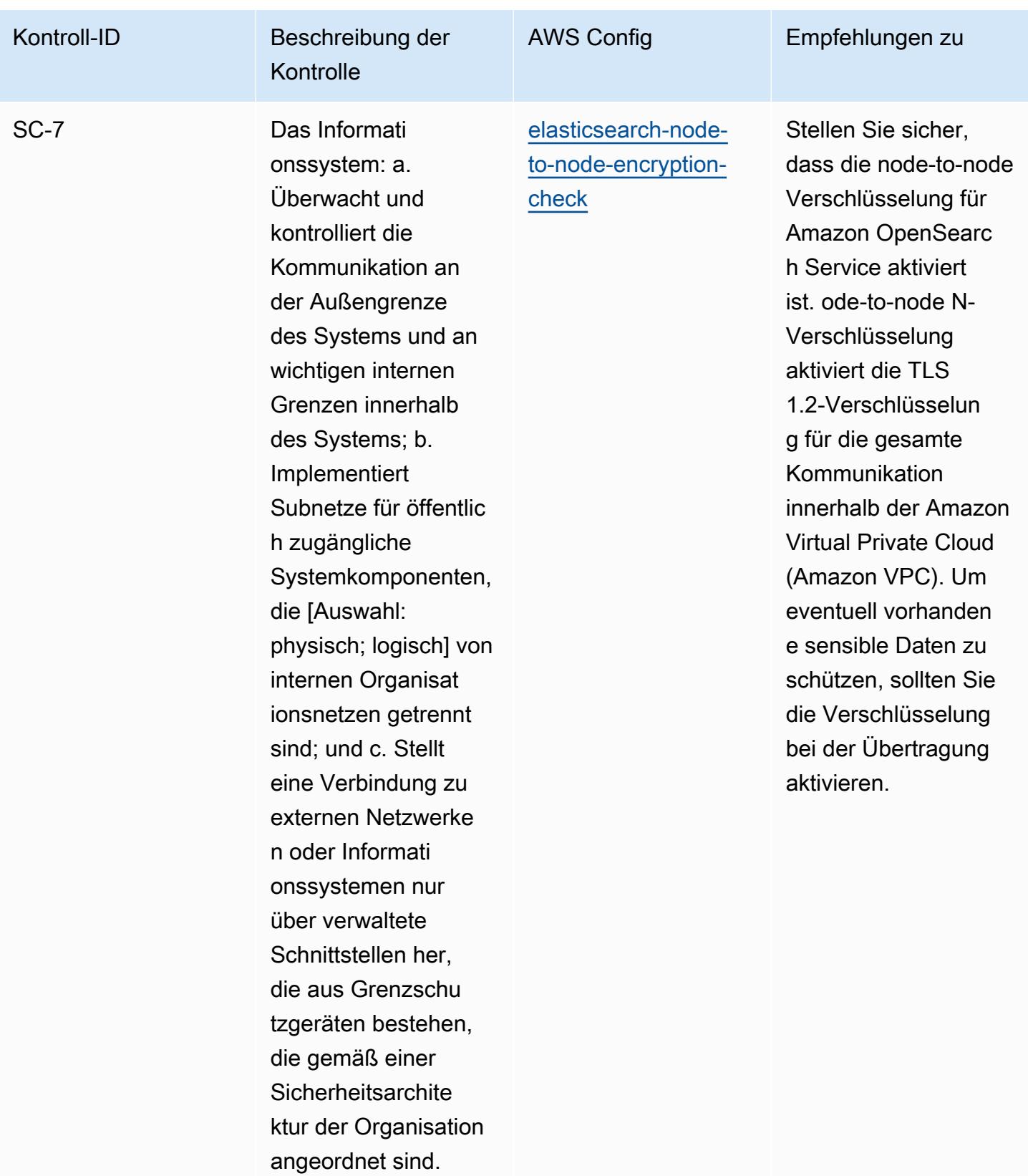

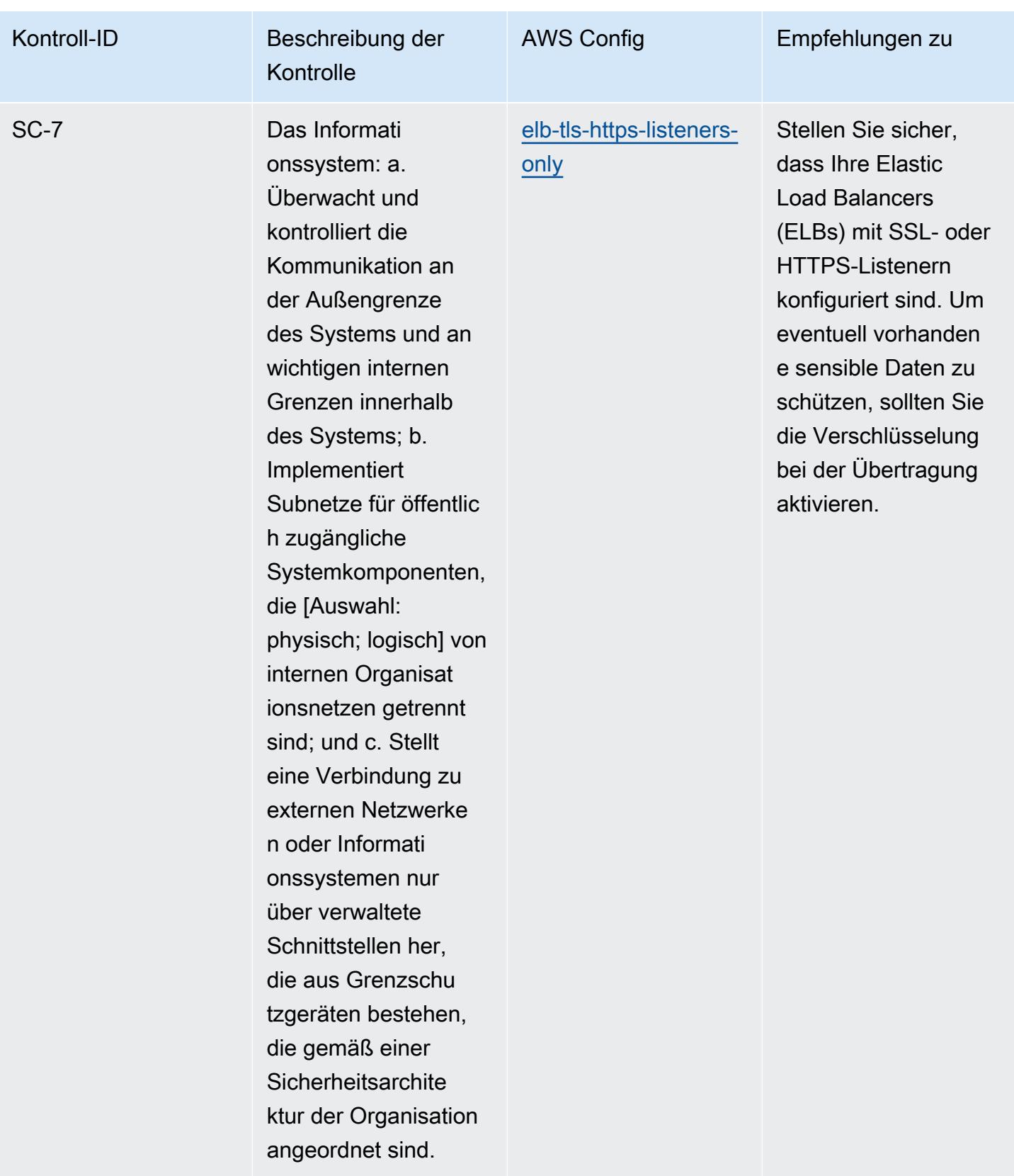

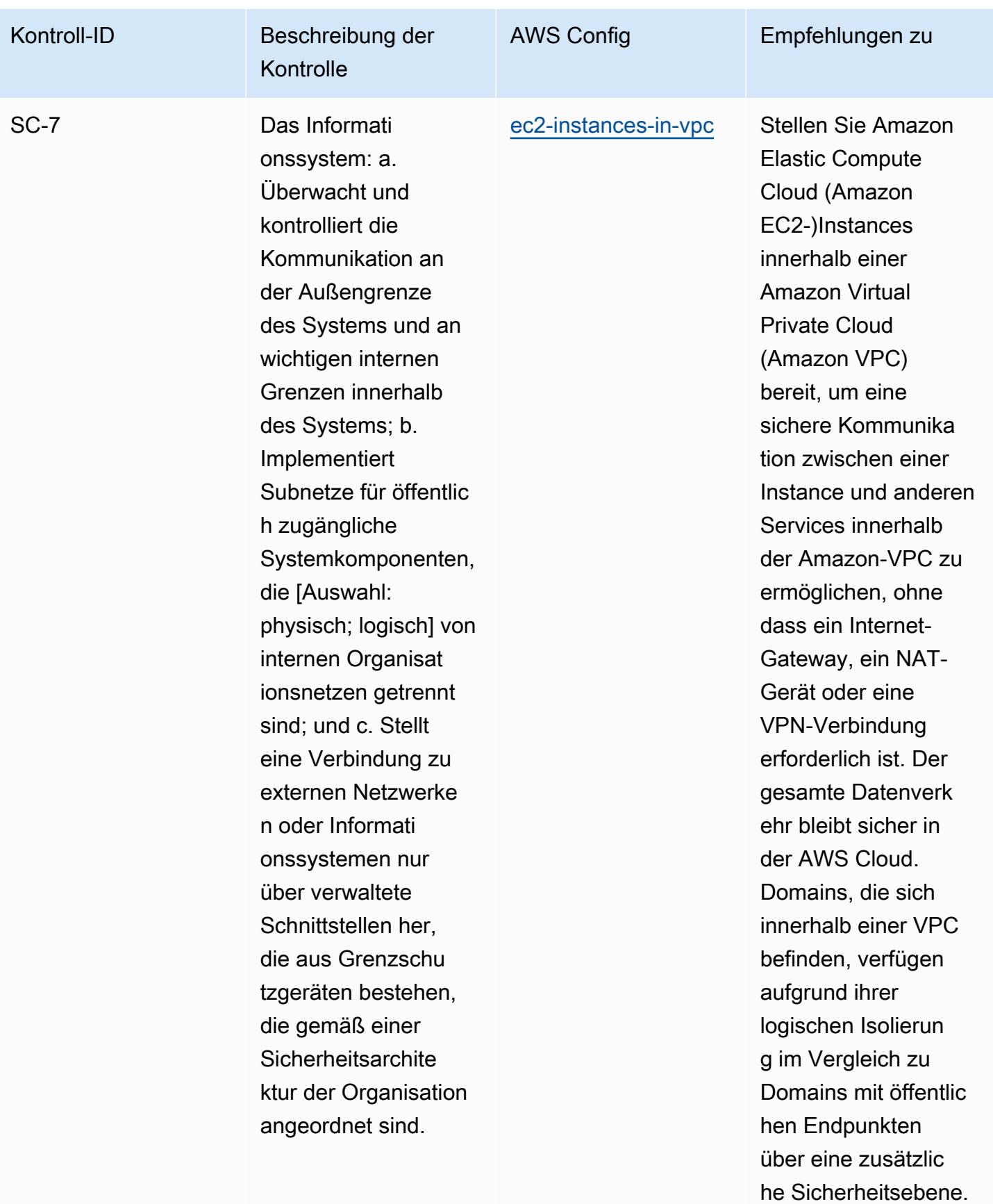

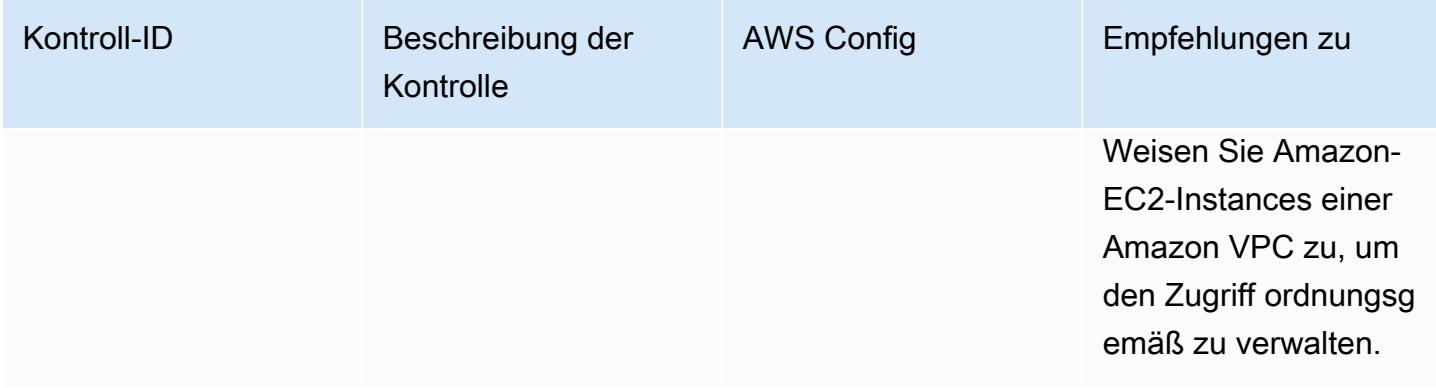

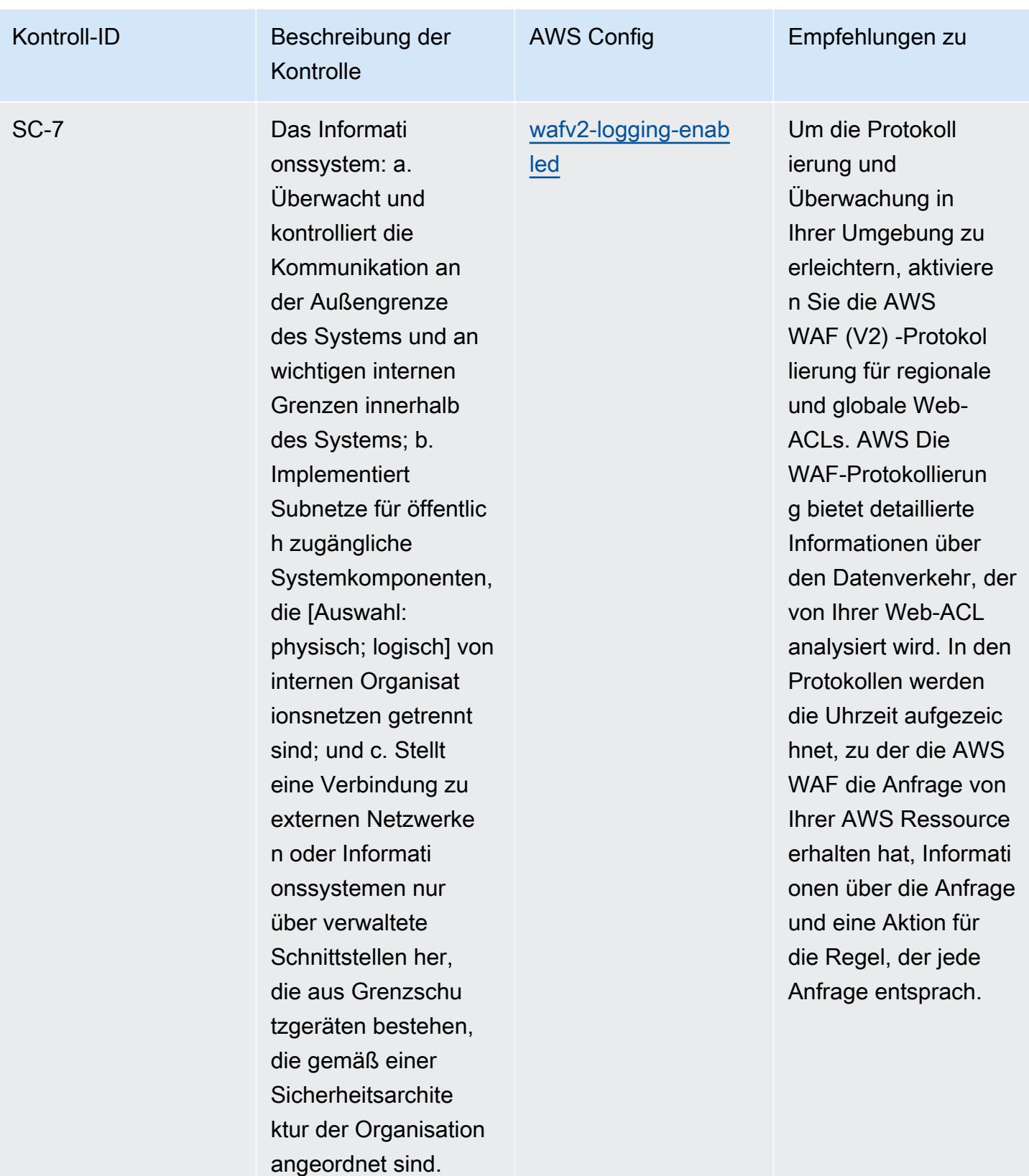

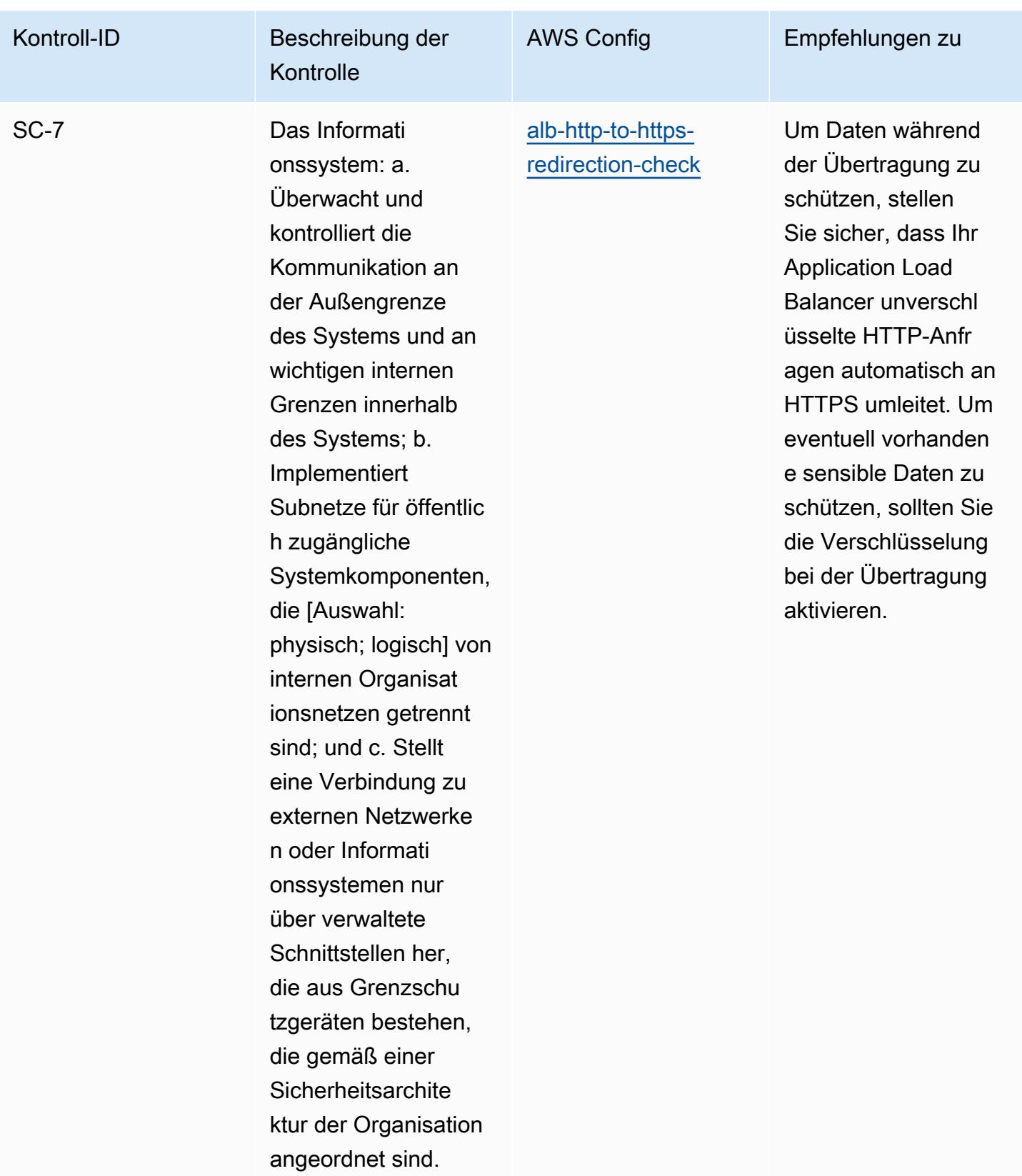

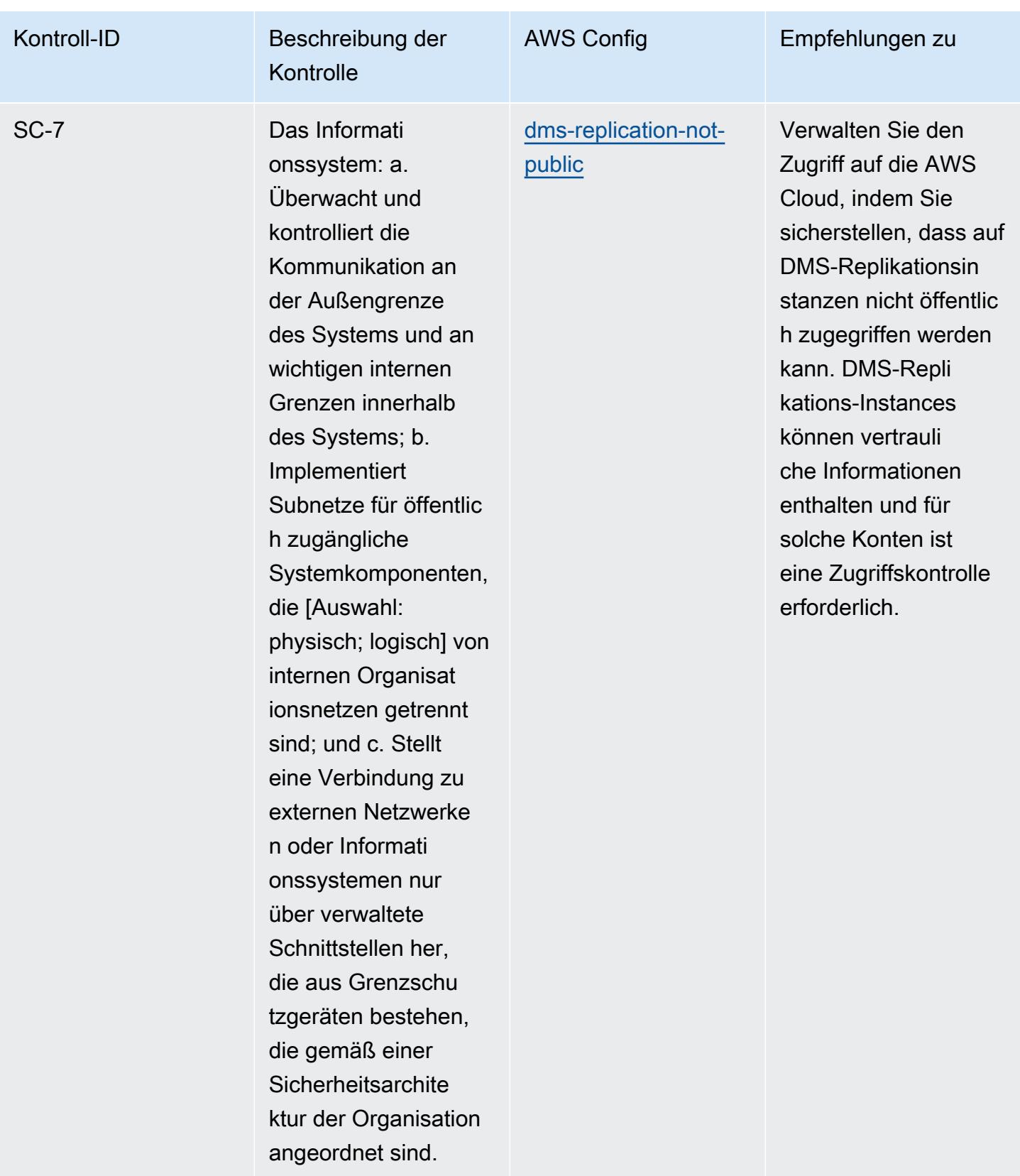

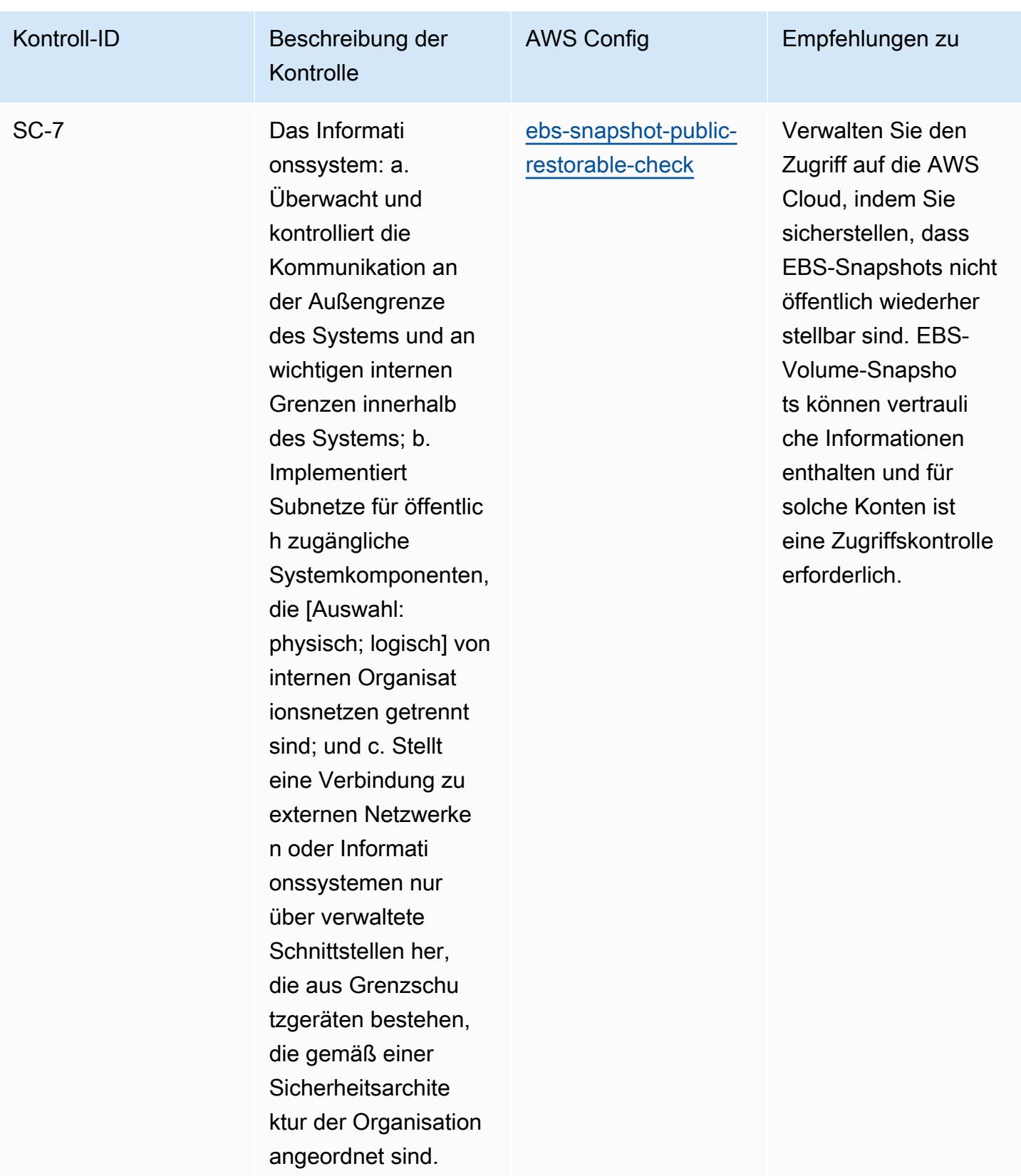

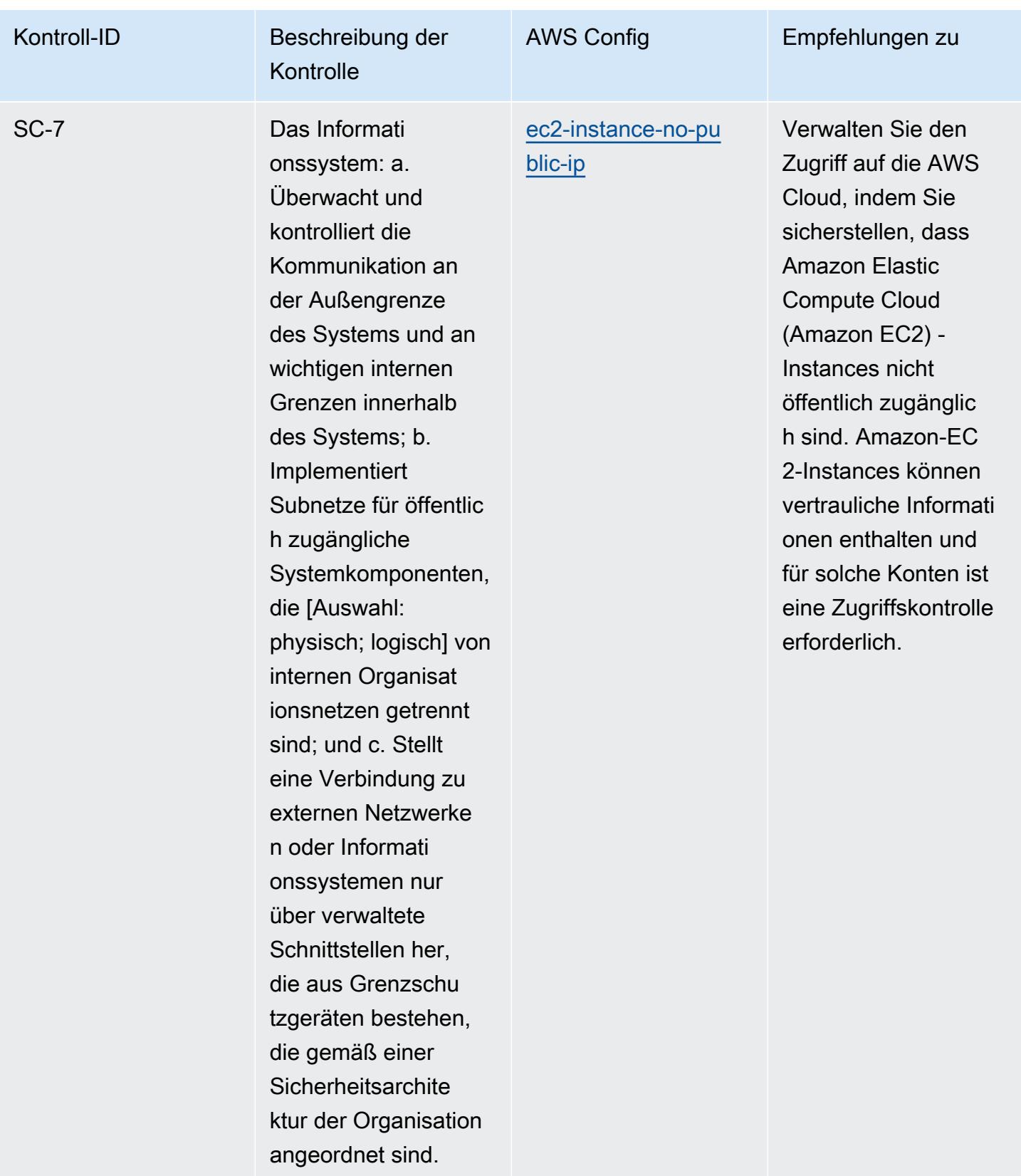

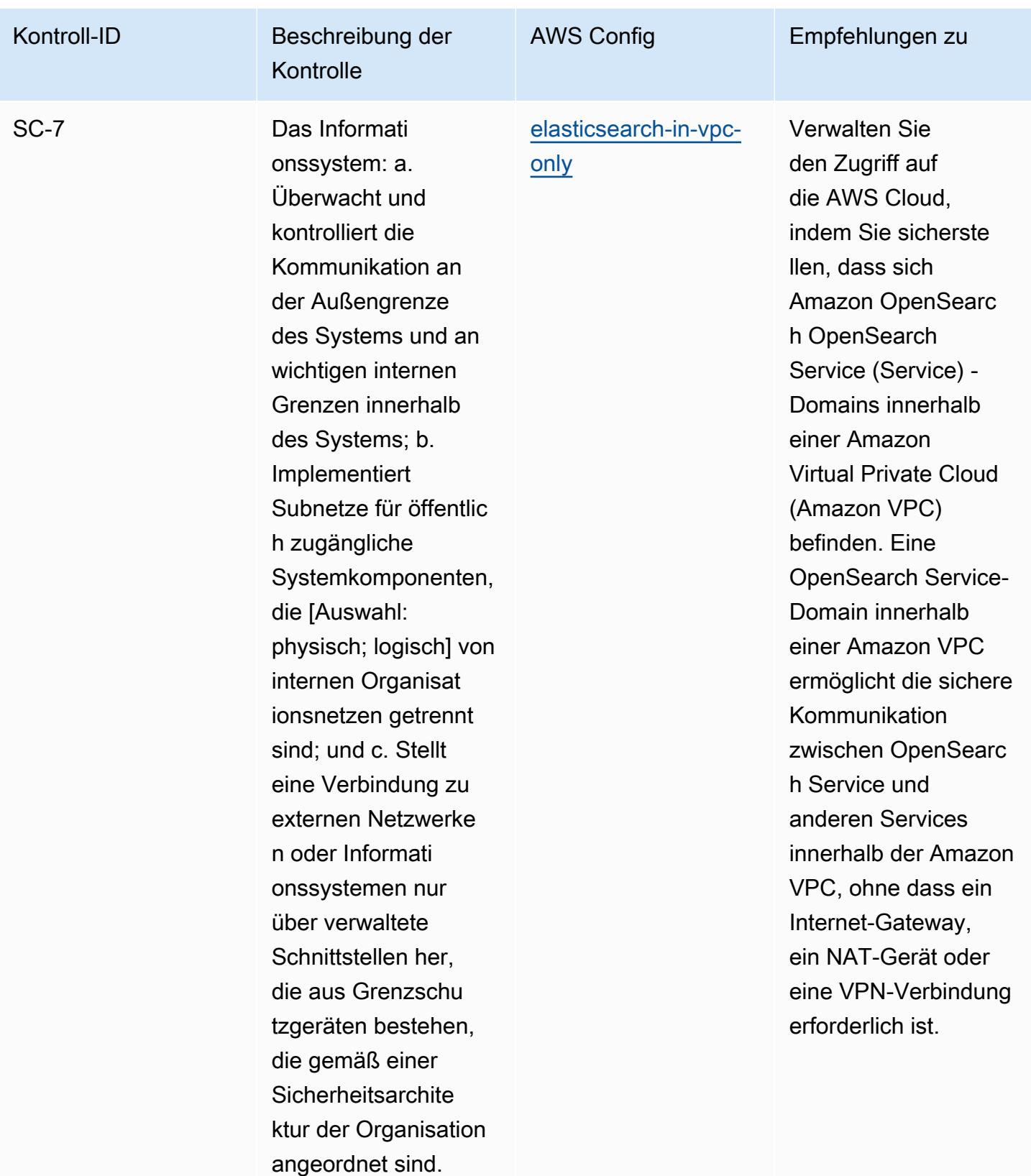

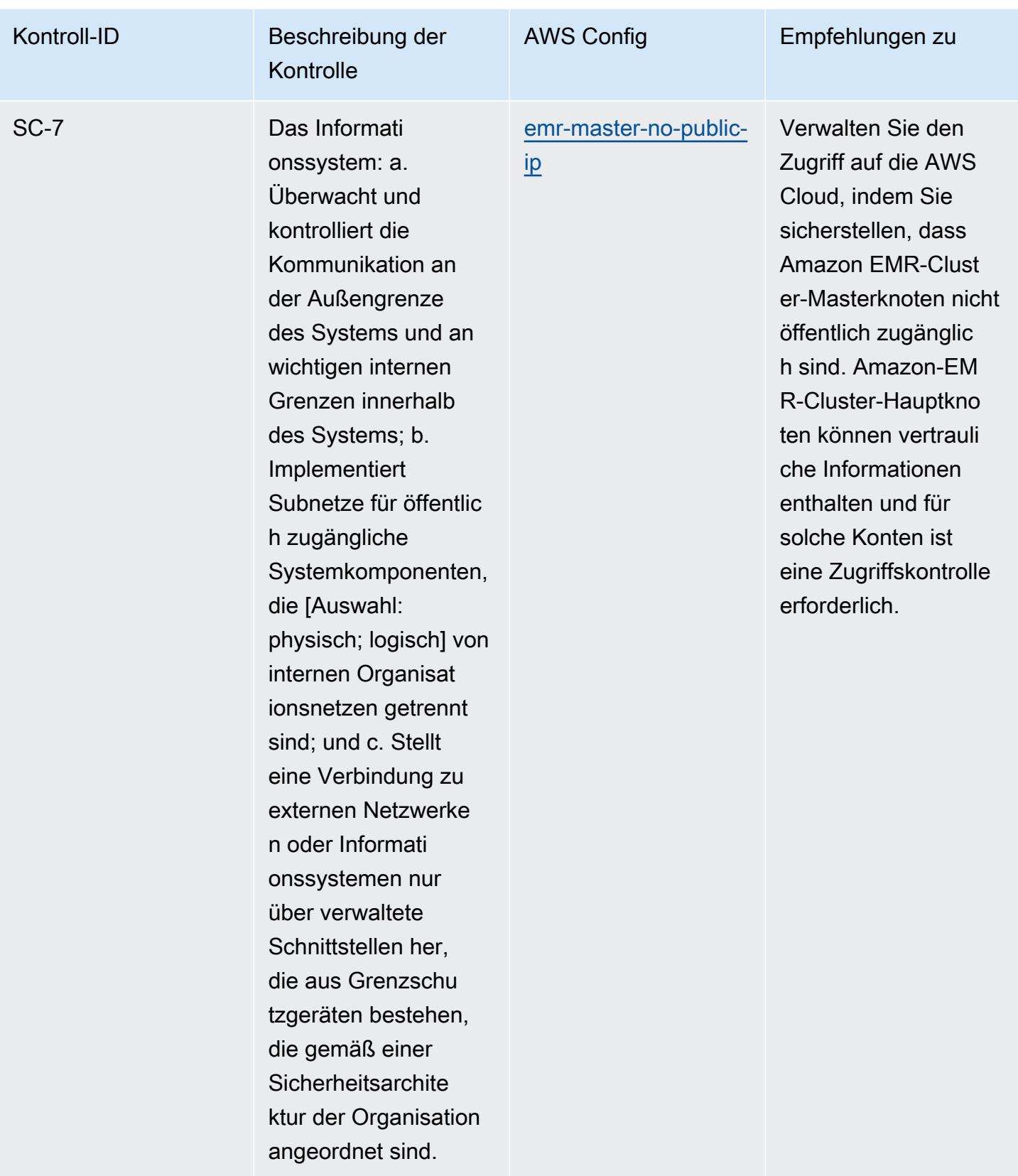

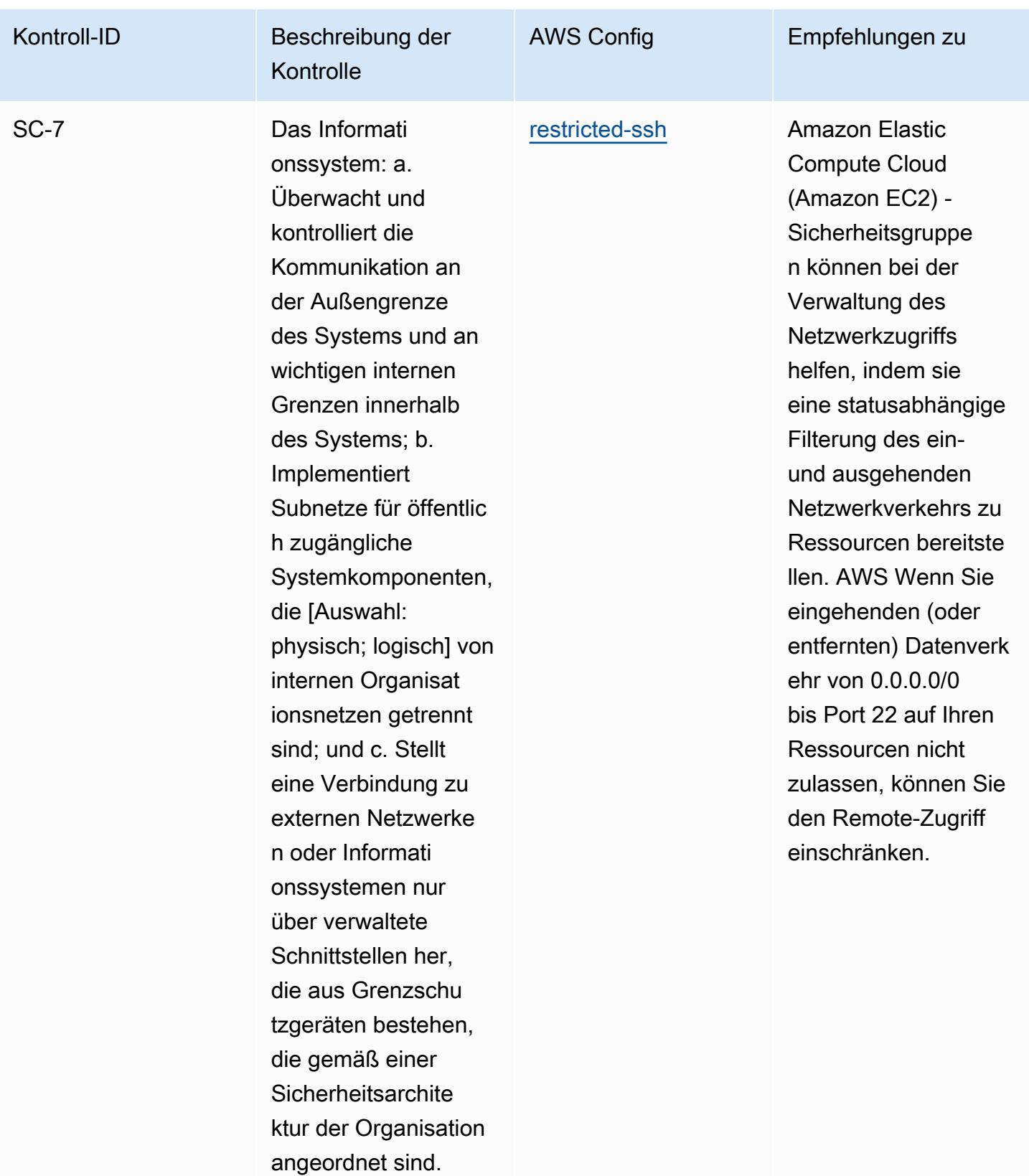

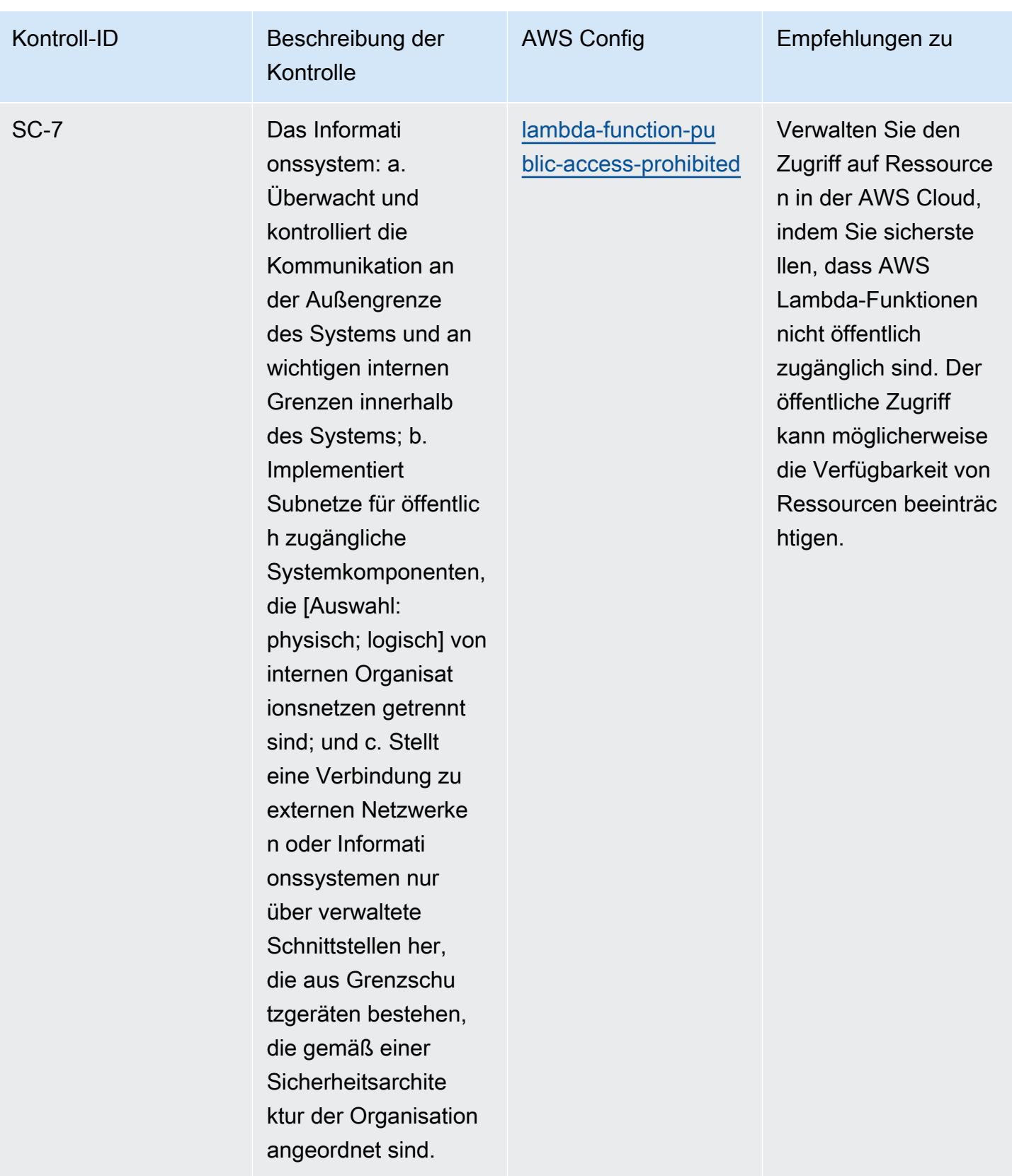

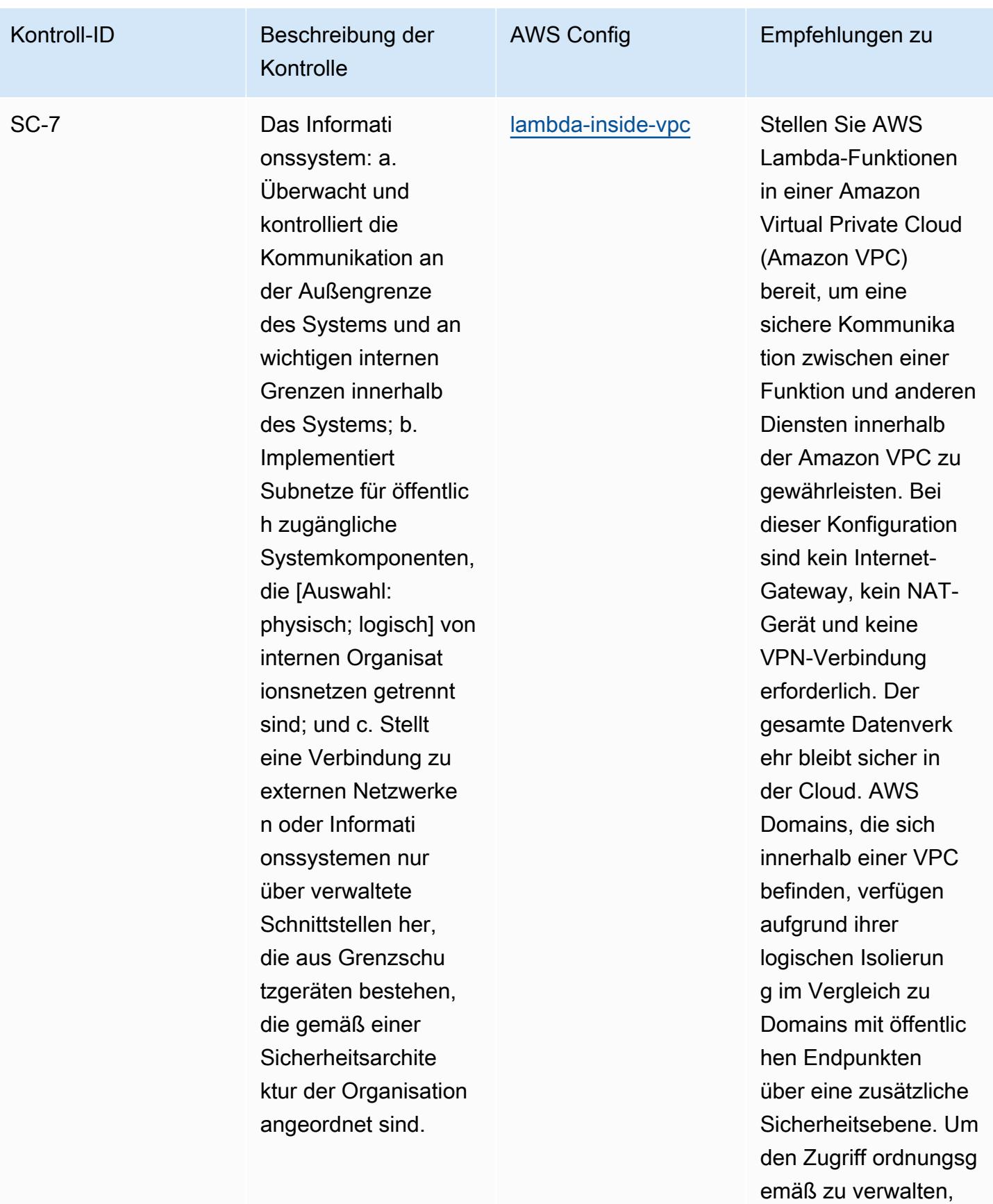

Kontroll-ID Beschreibung der

Kontrolle

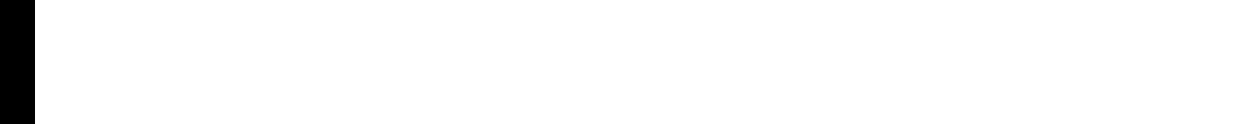

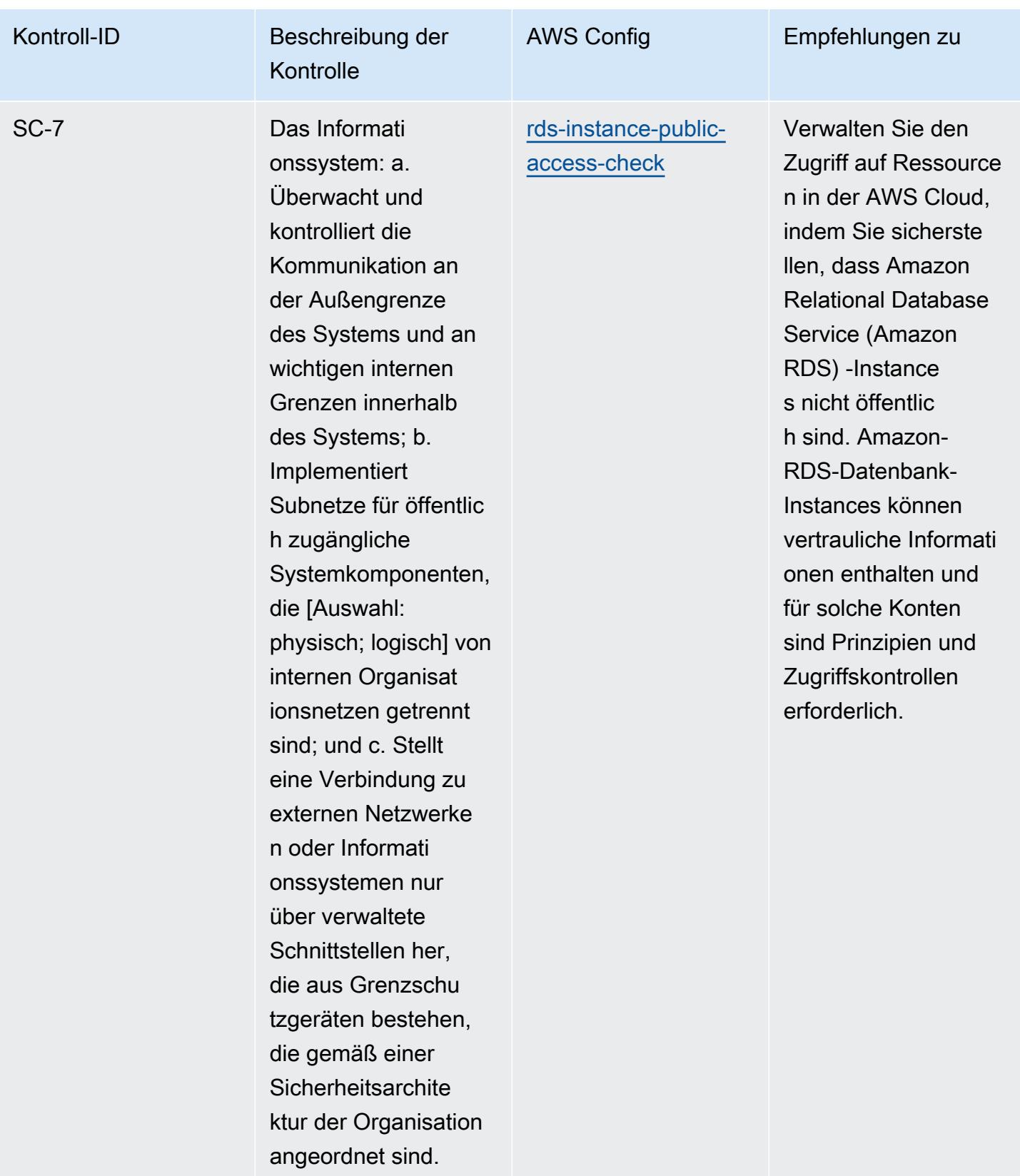
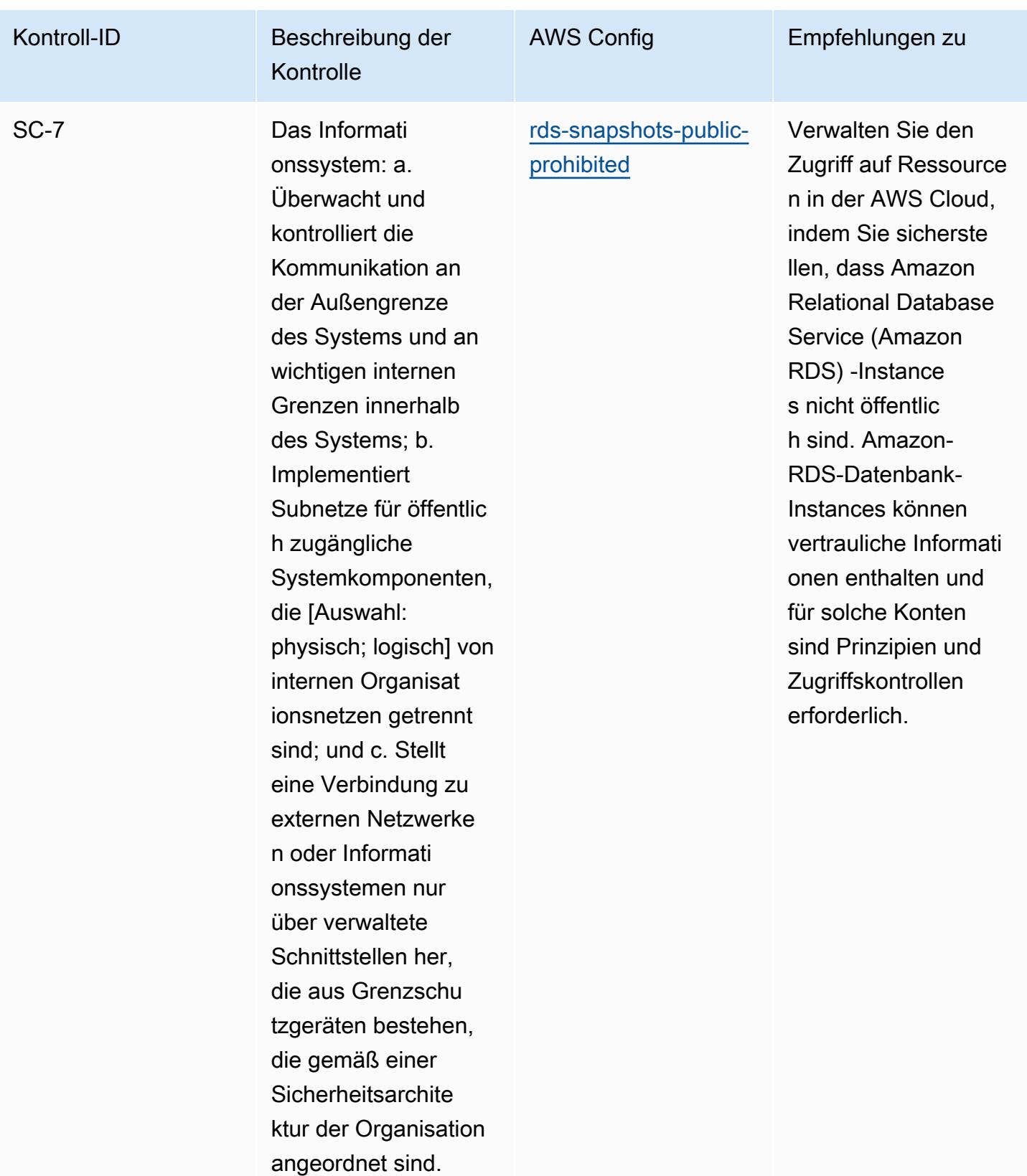

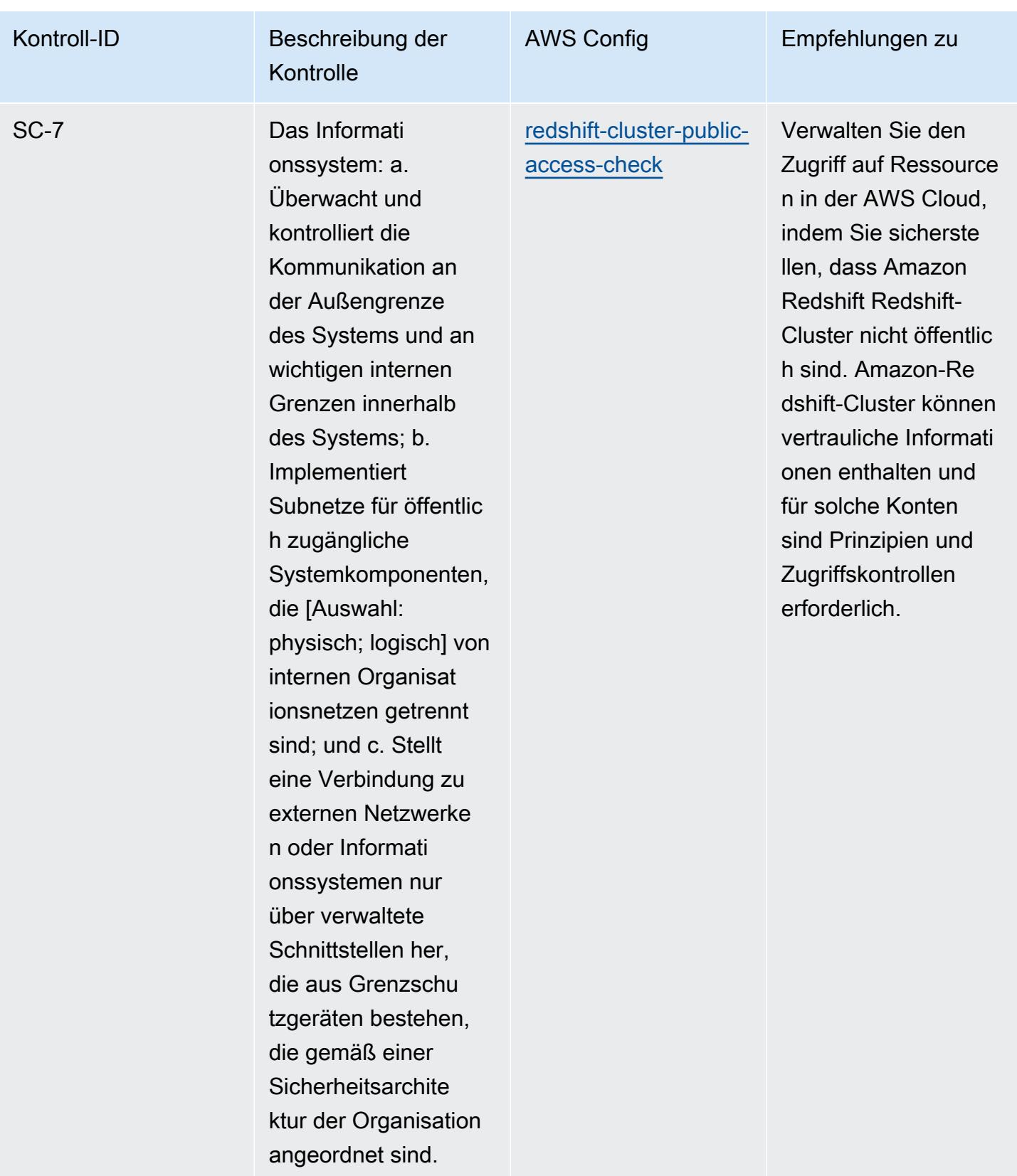

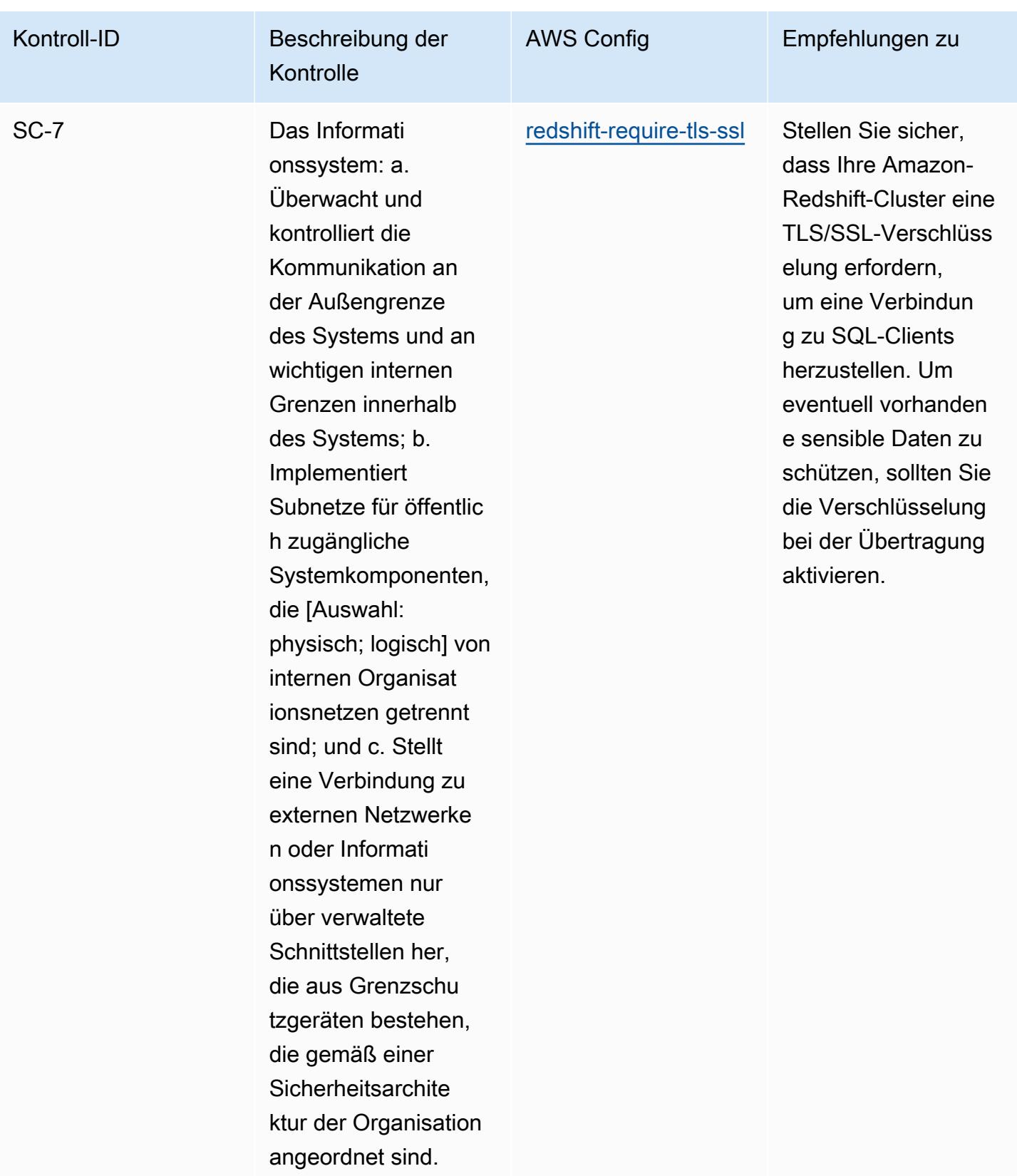

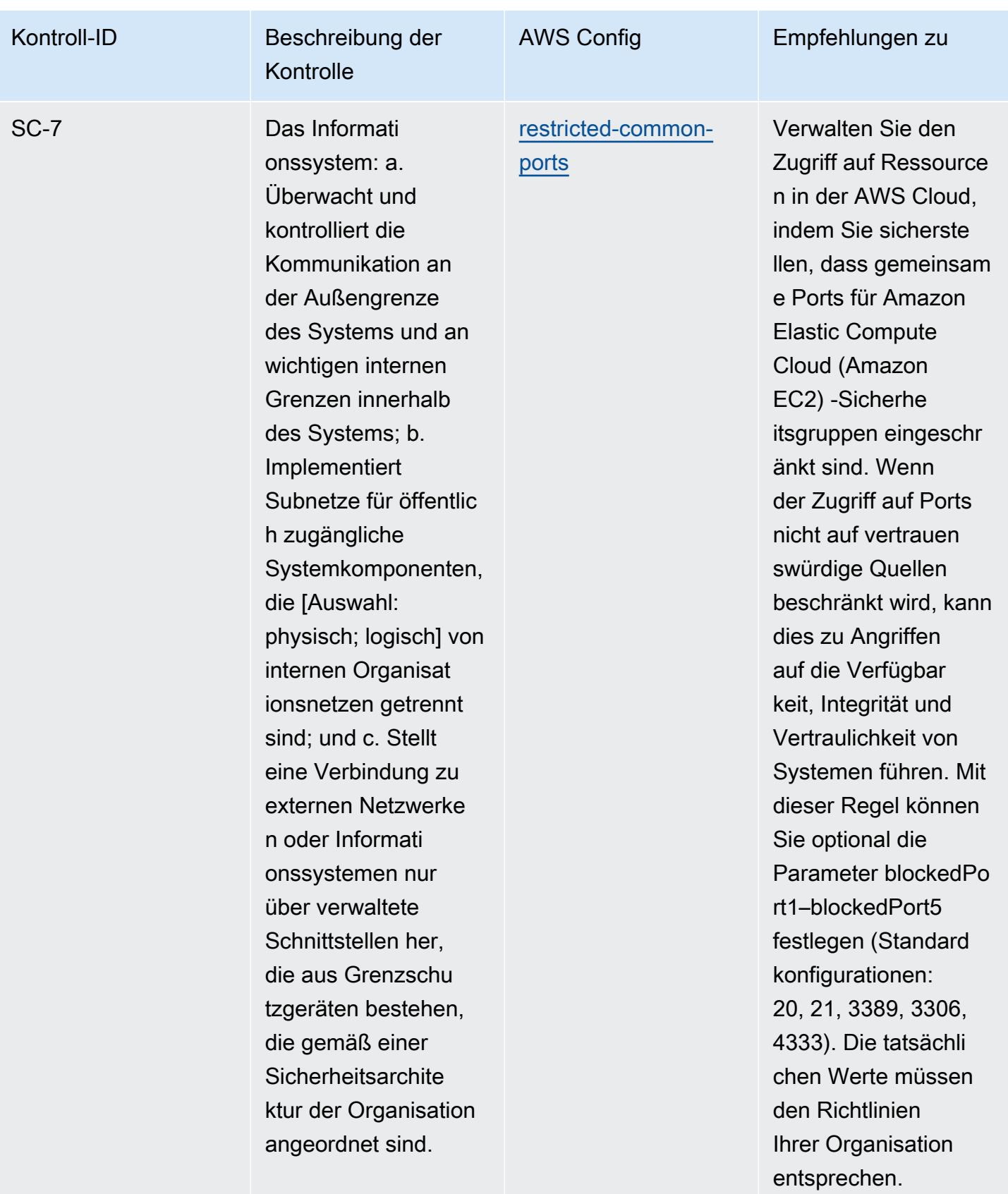

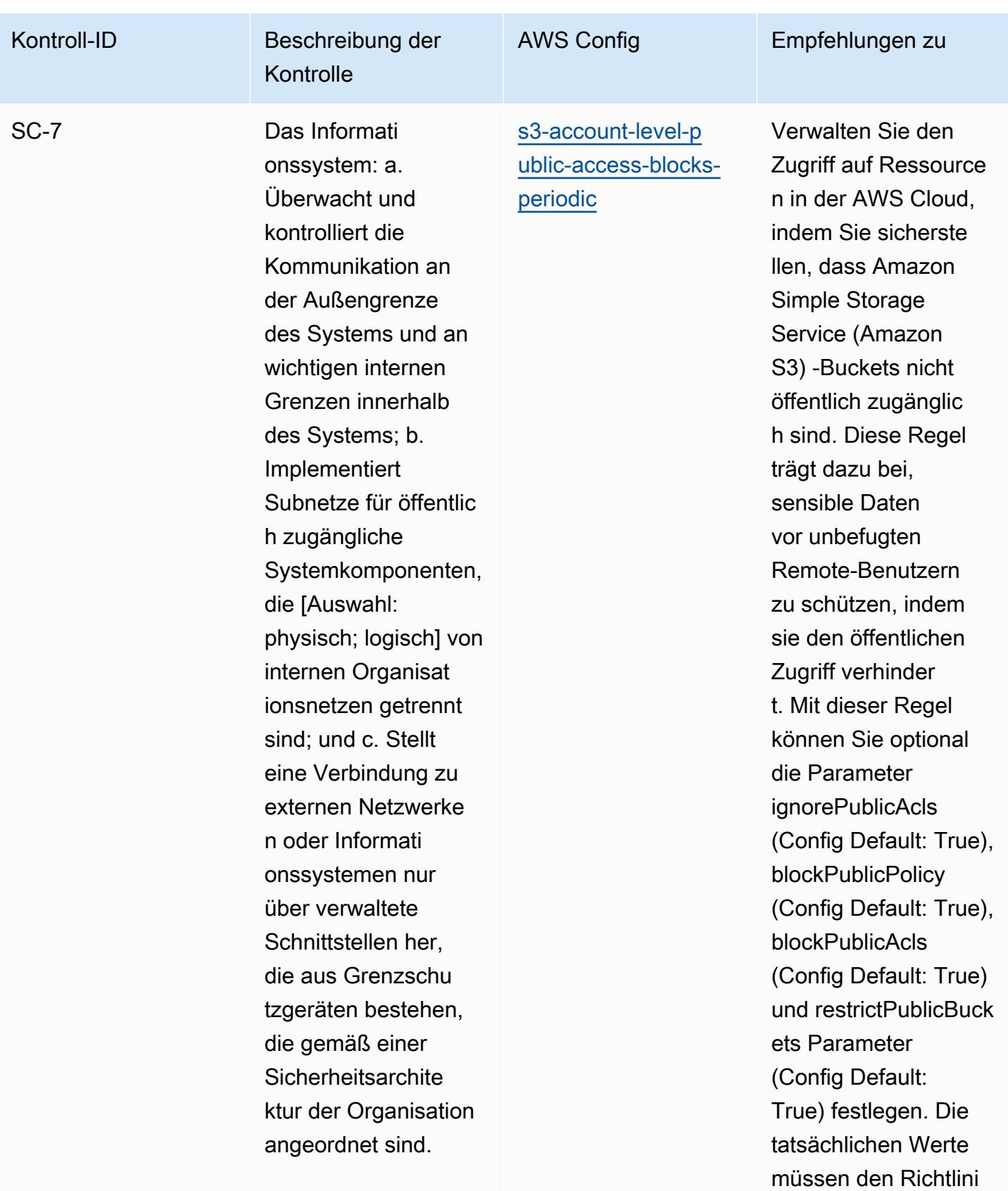

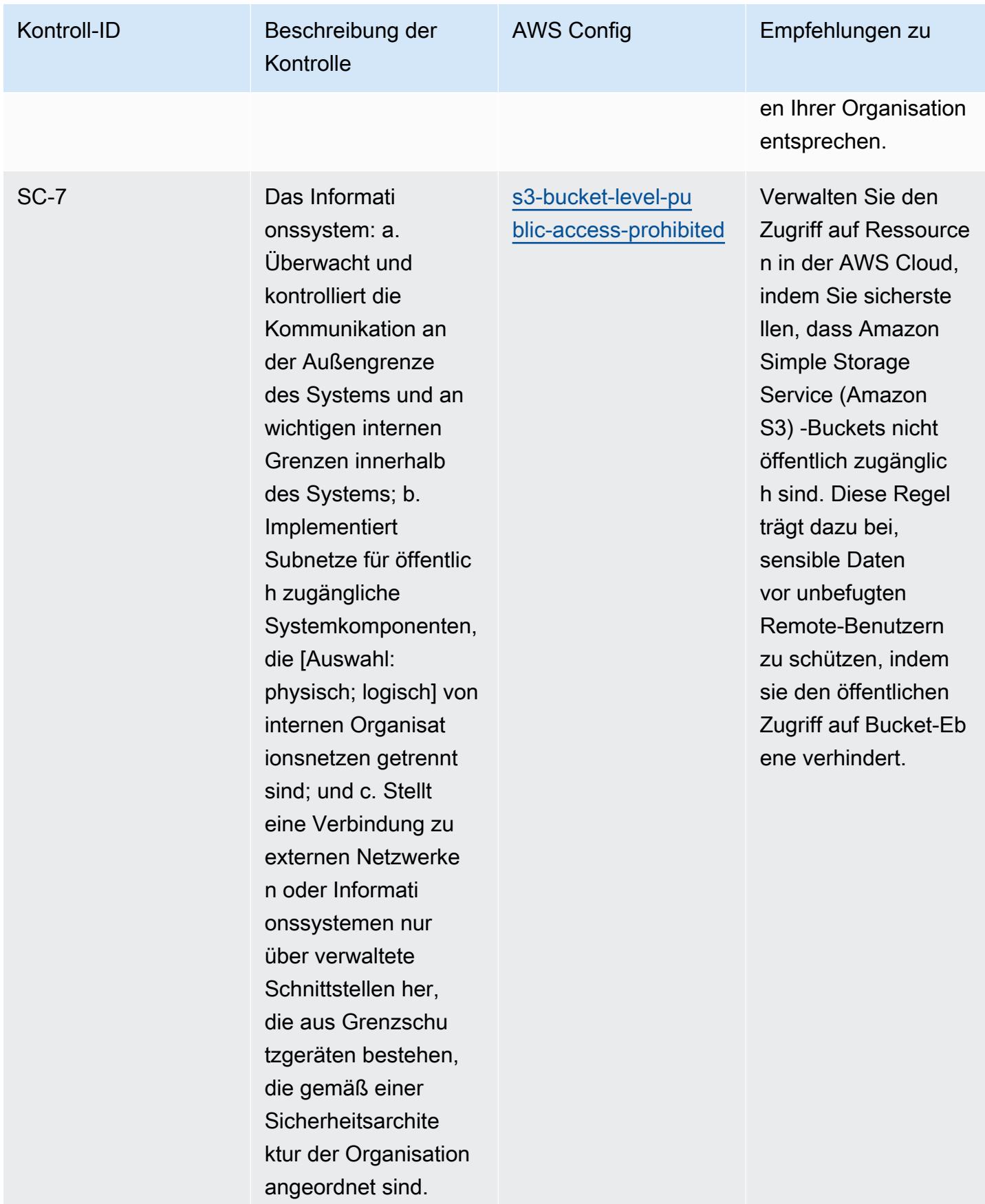

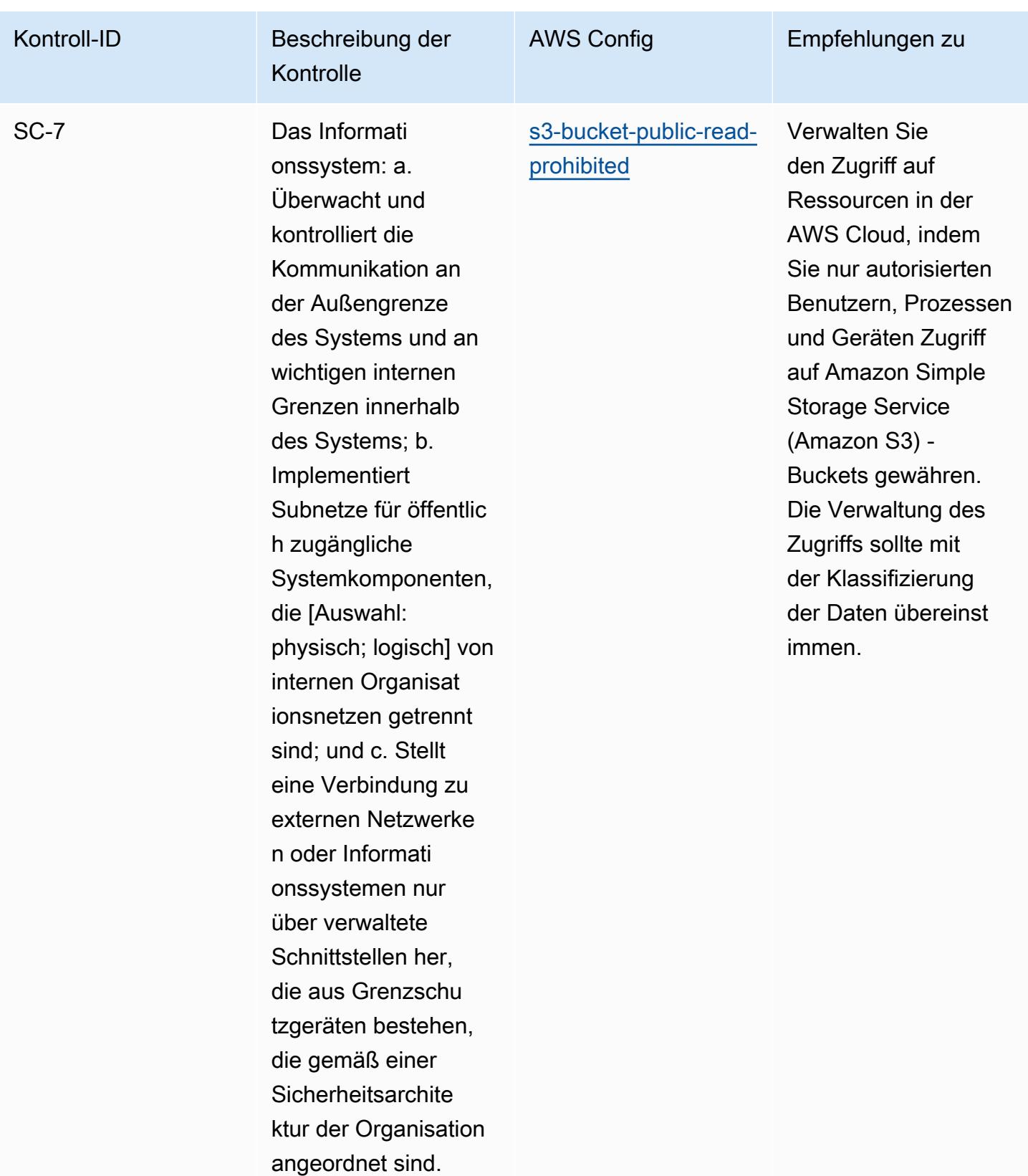

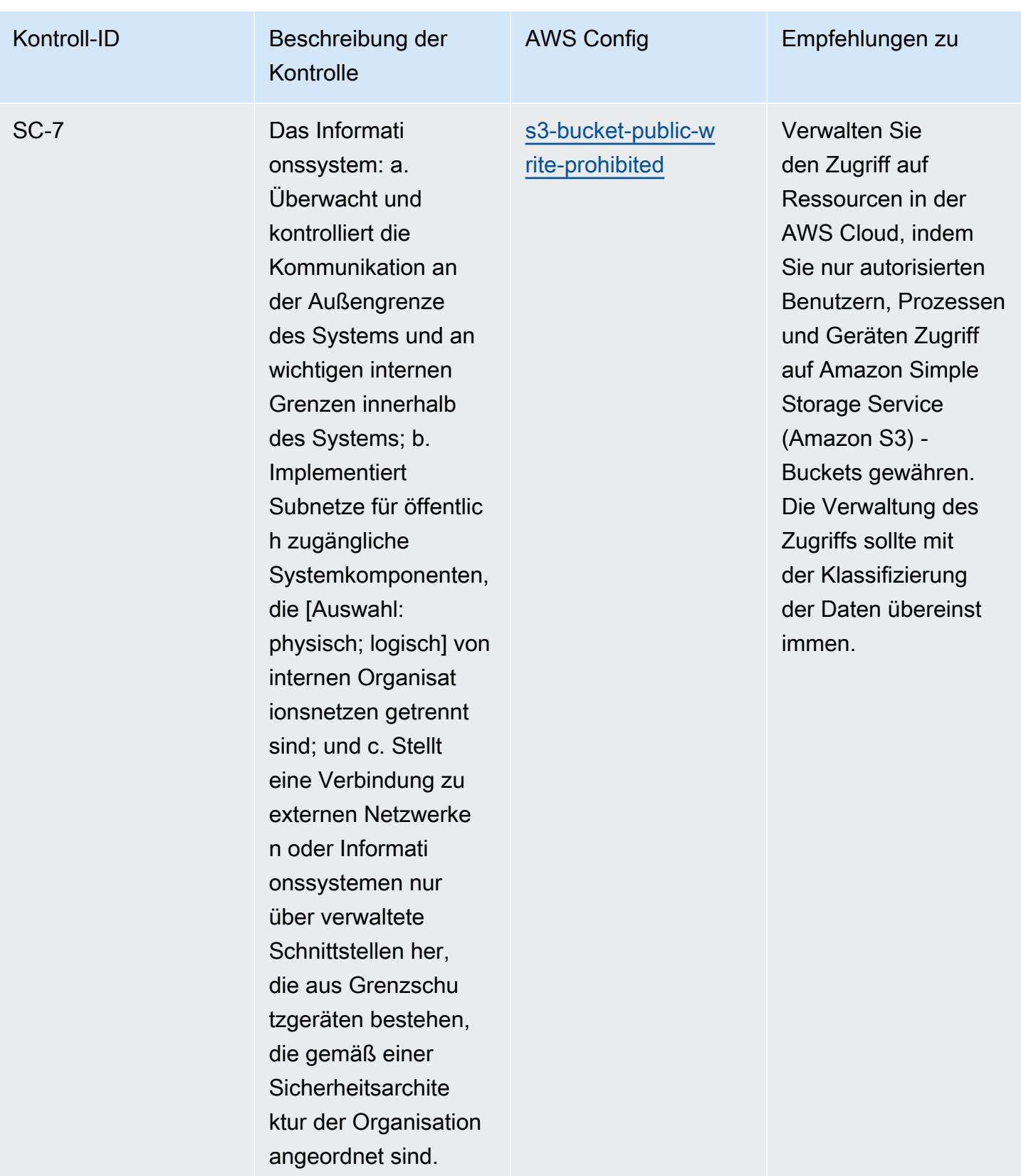

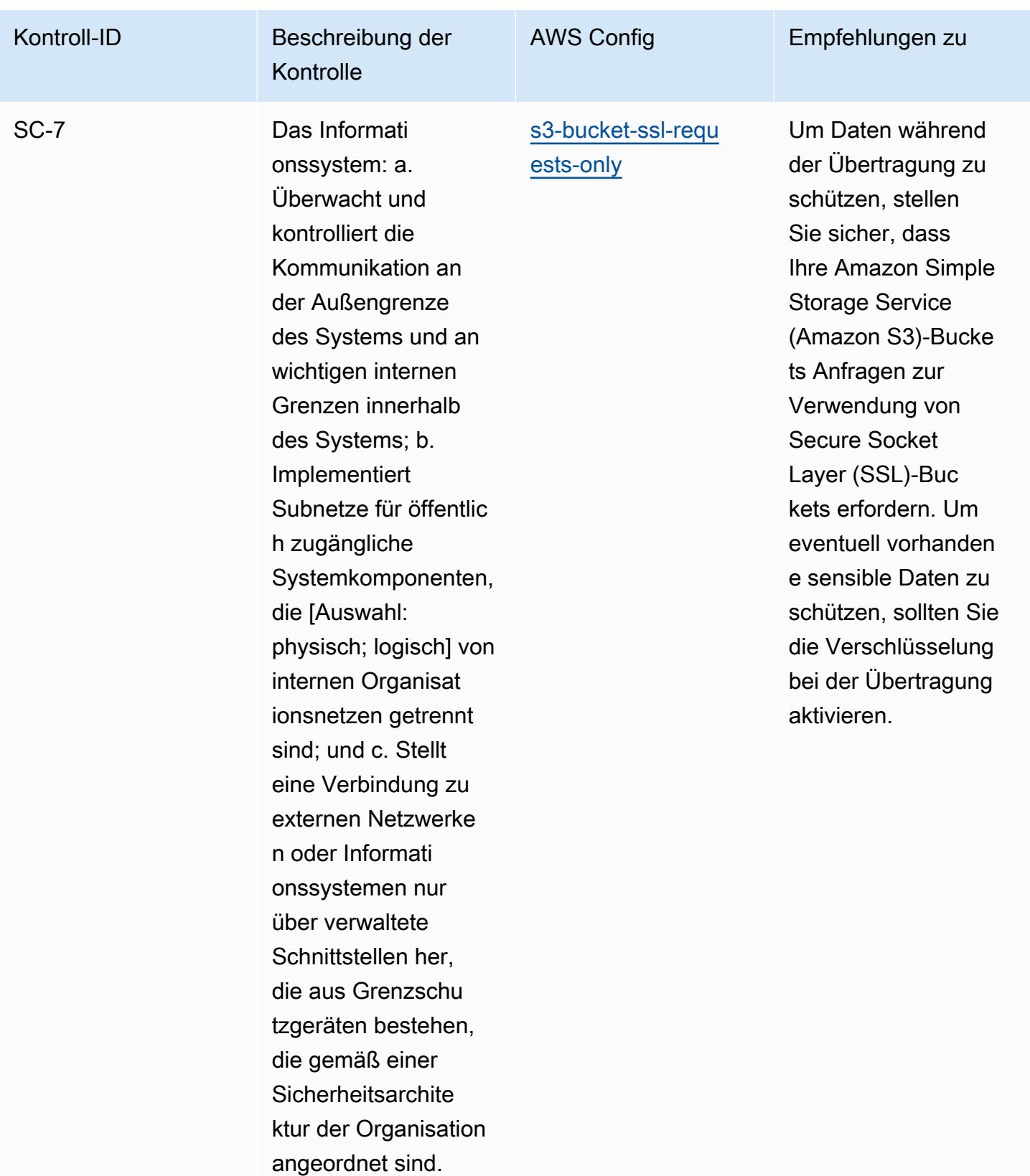

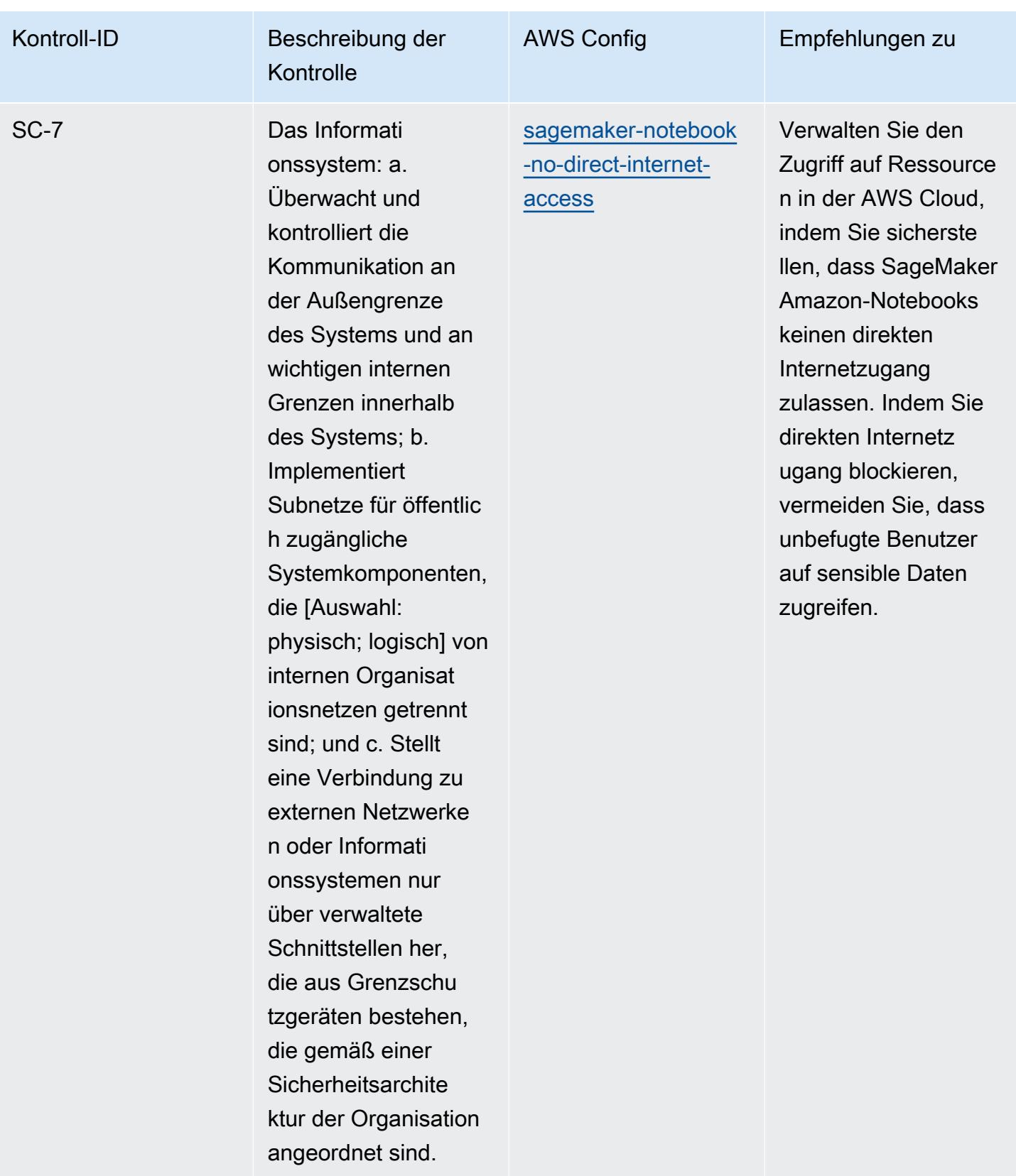

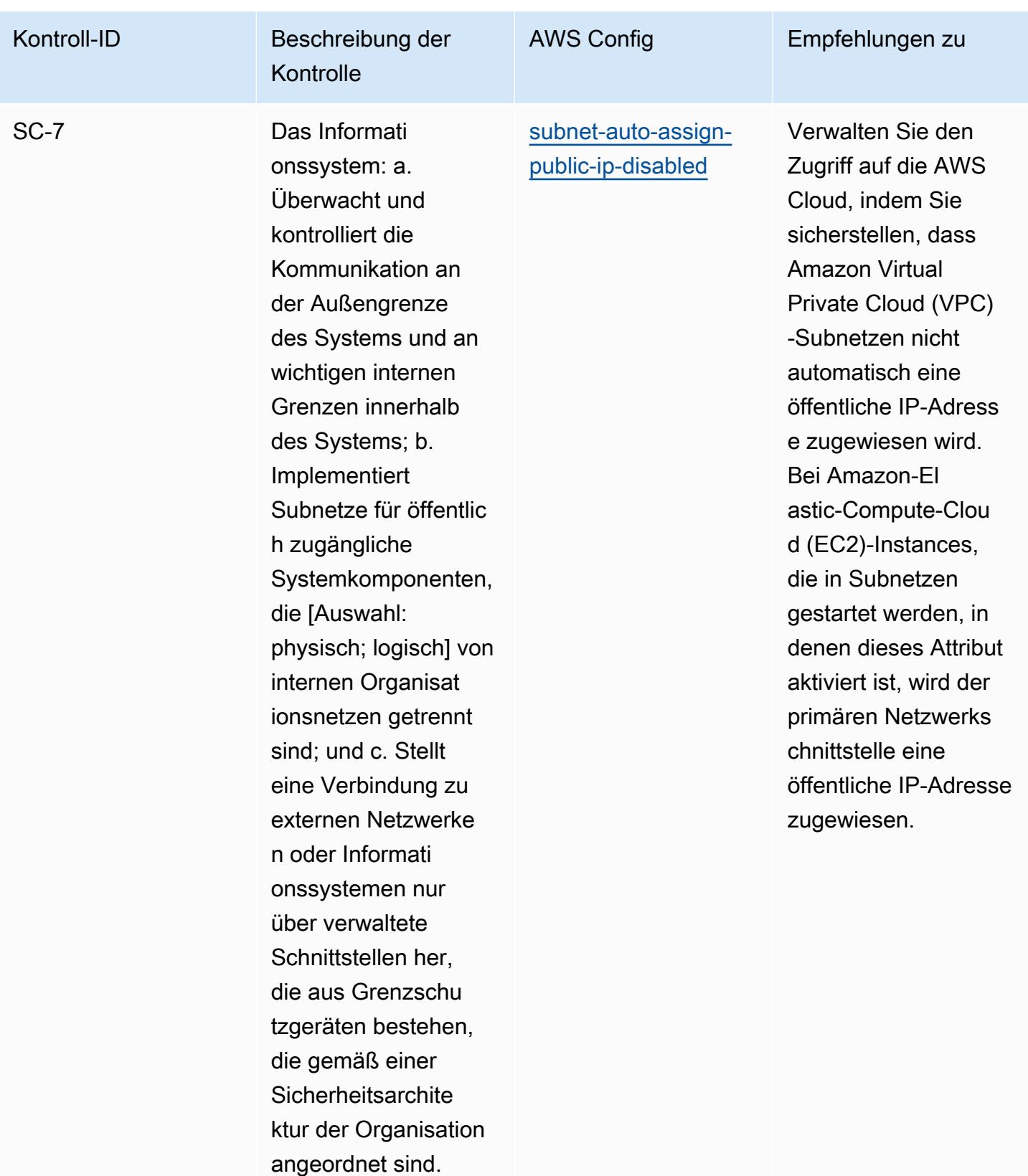

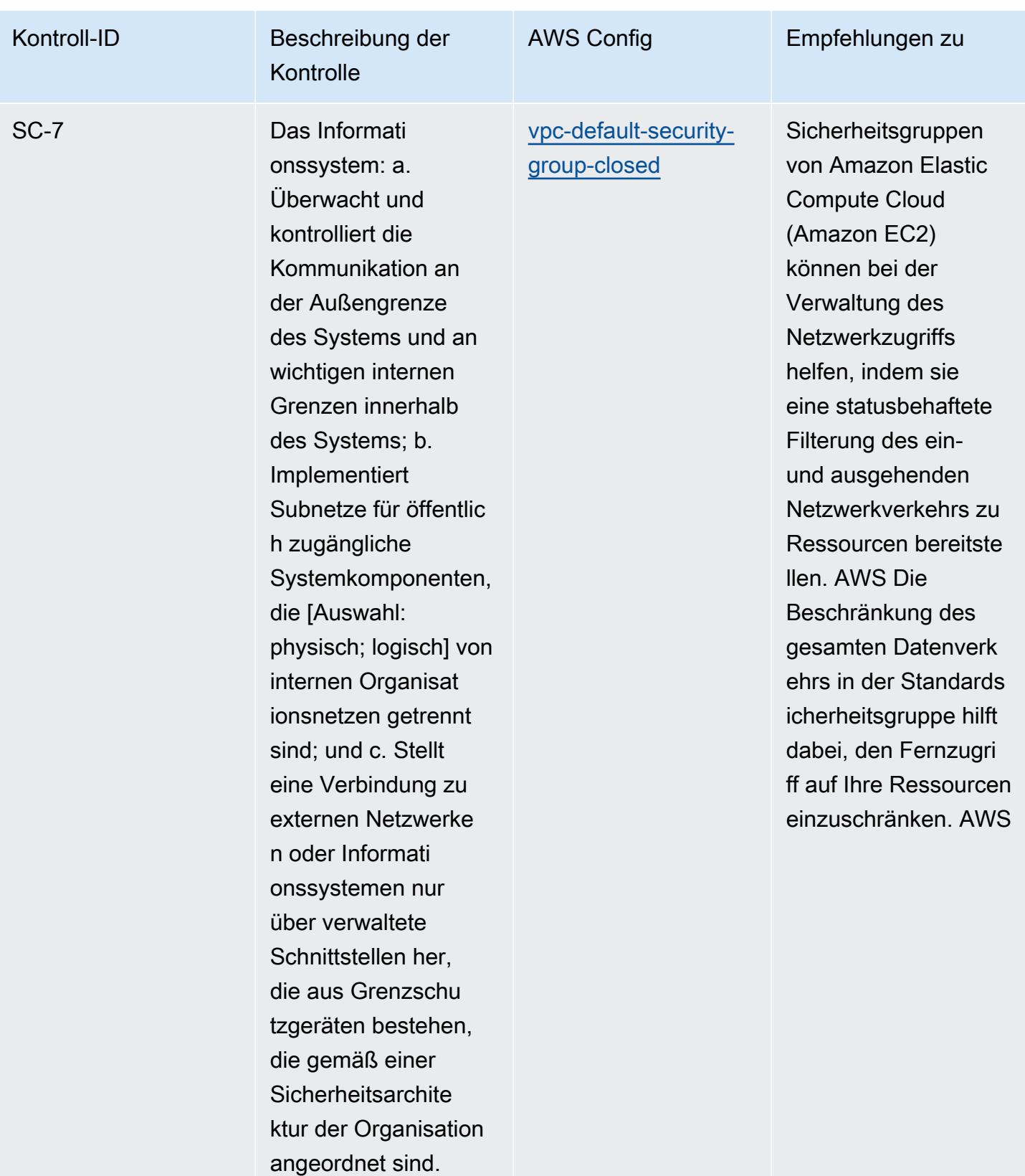

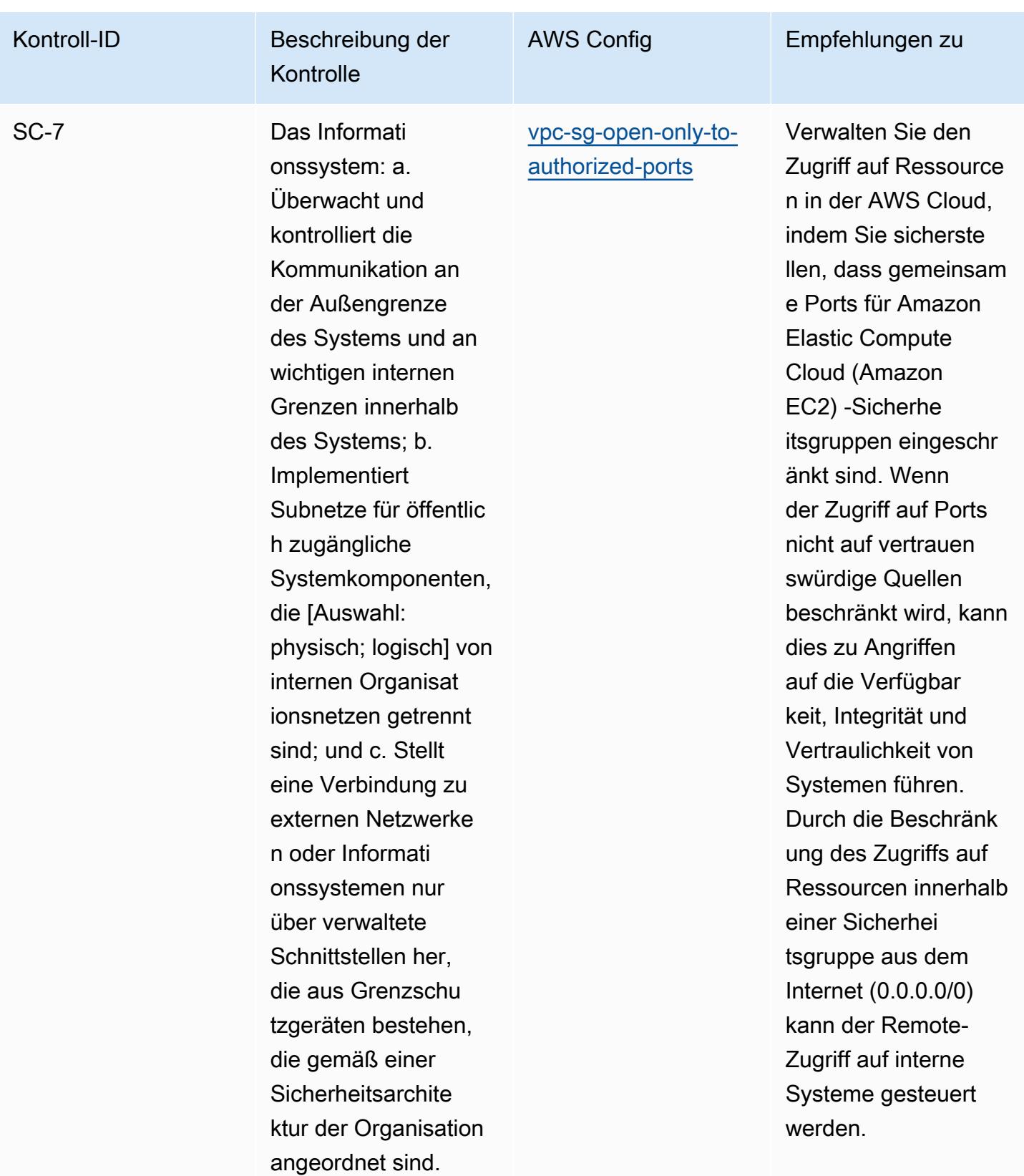

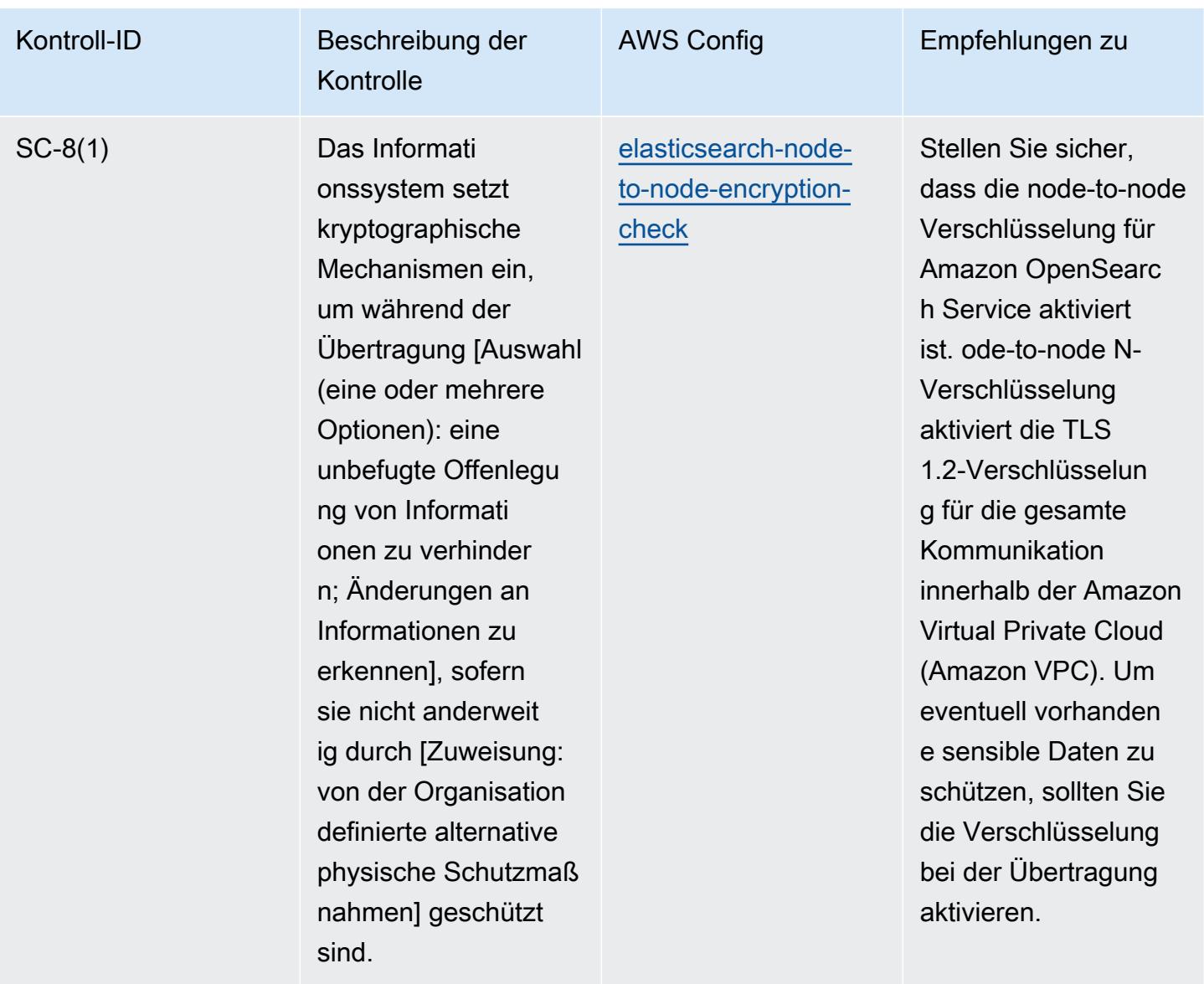

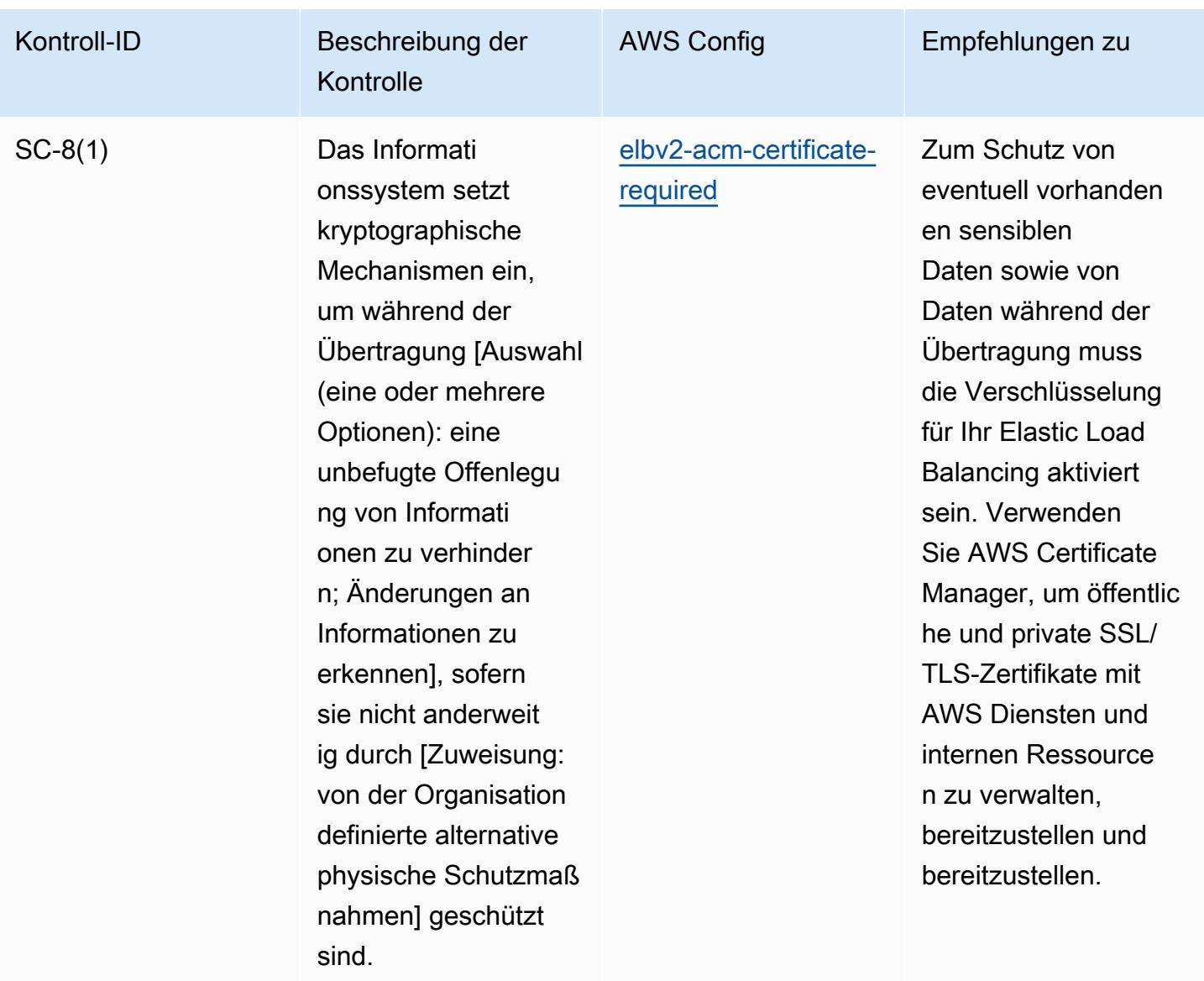

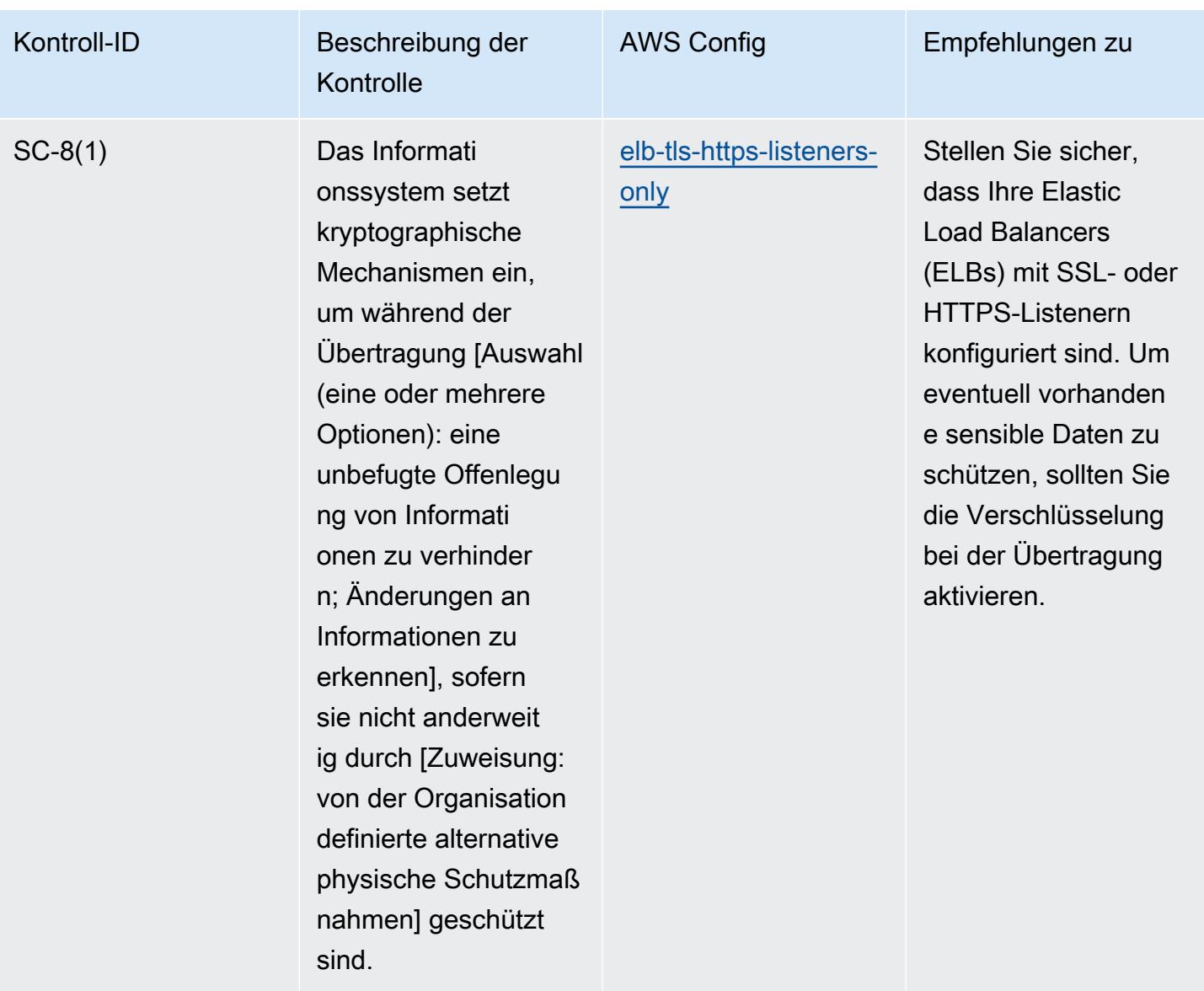

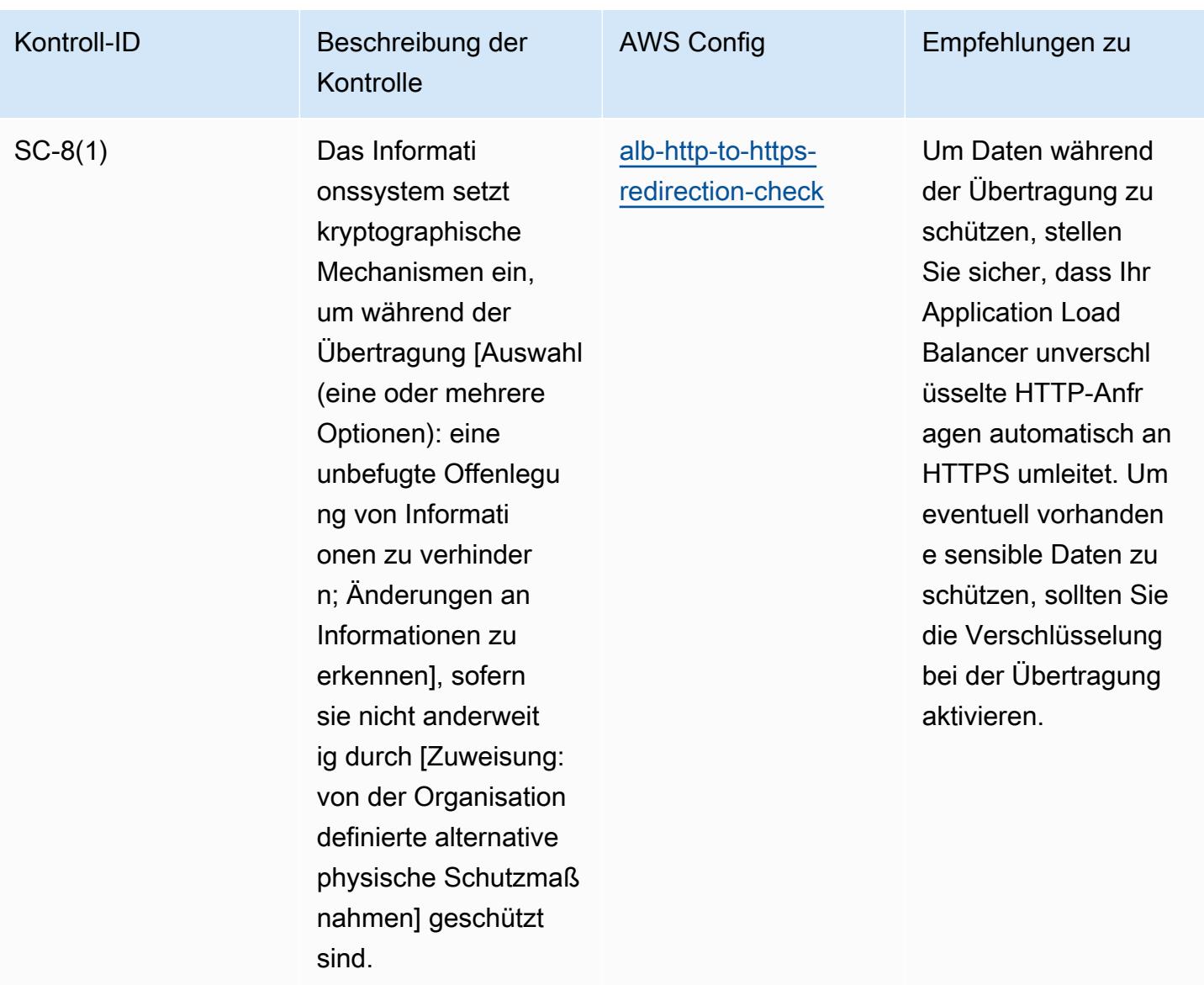

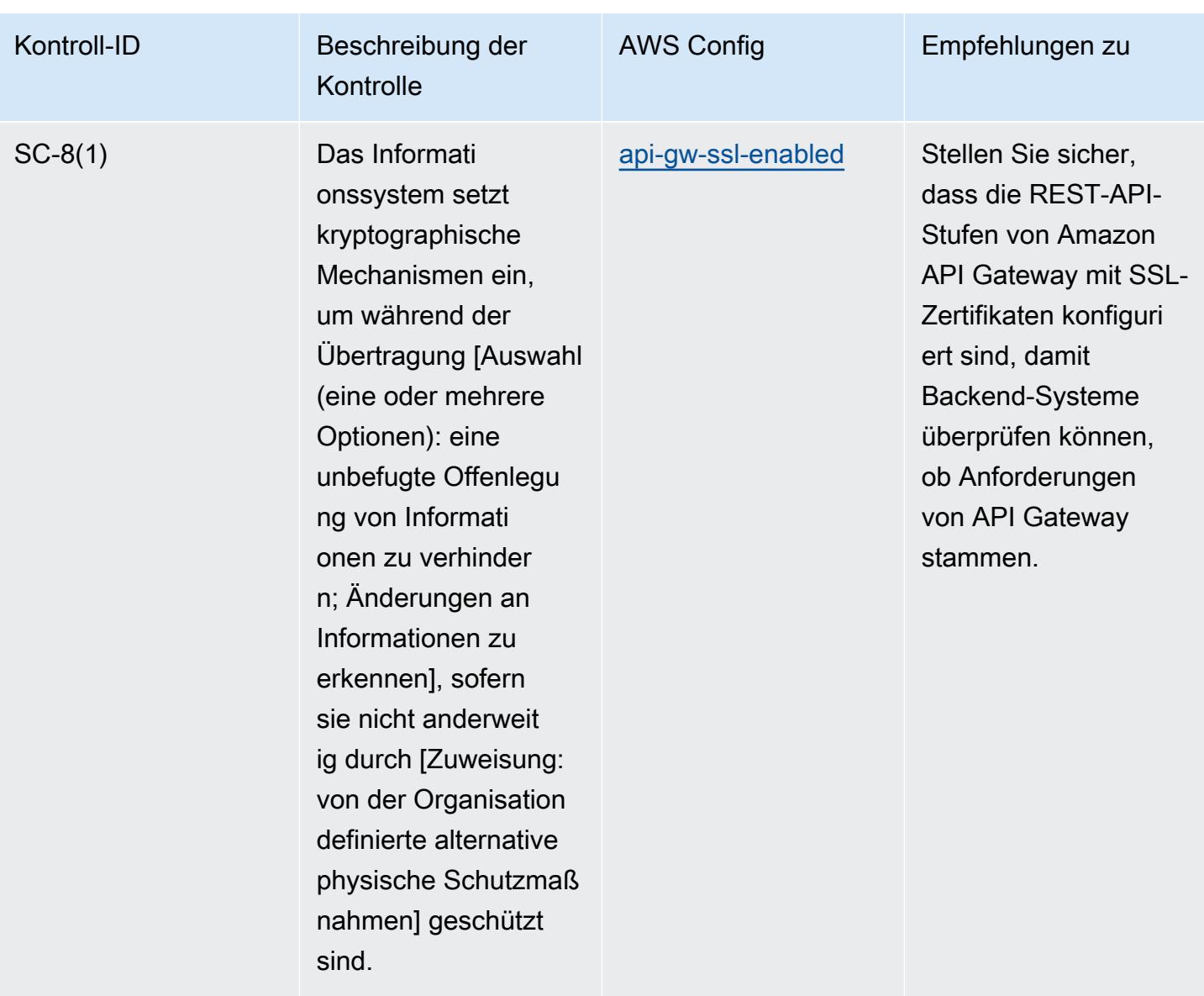

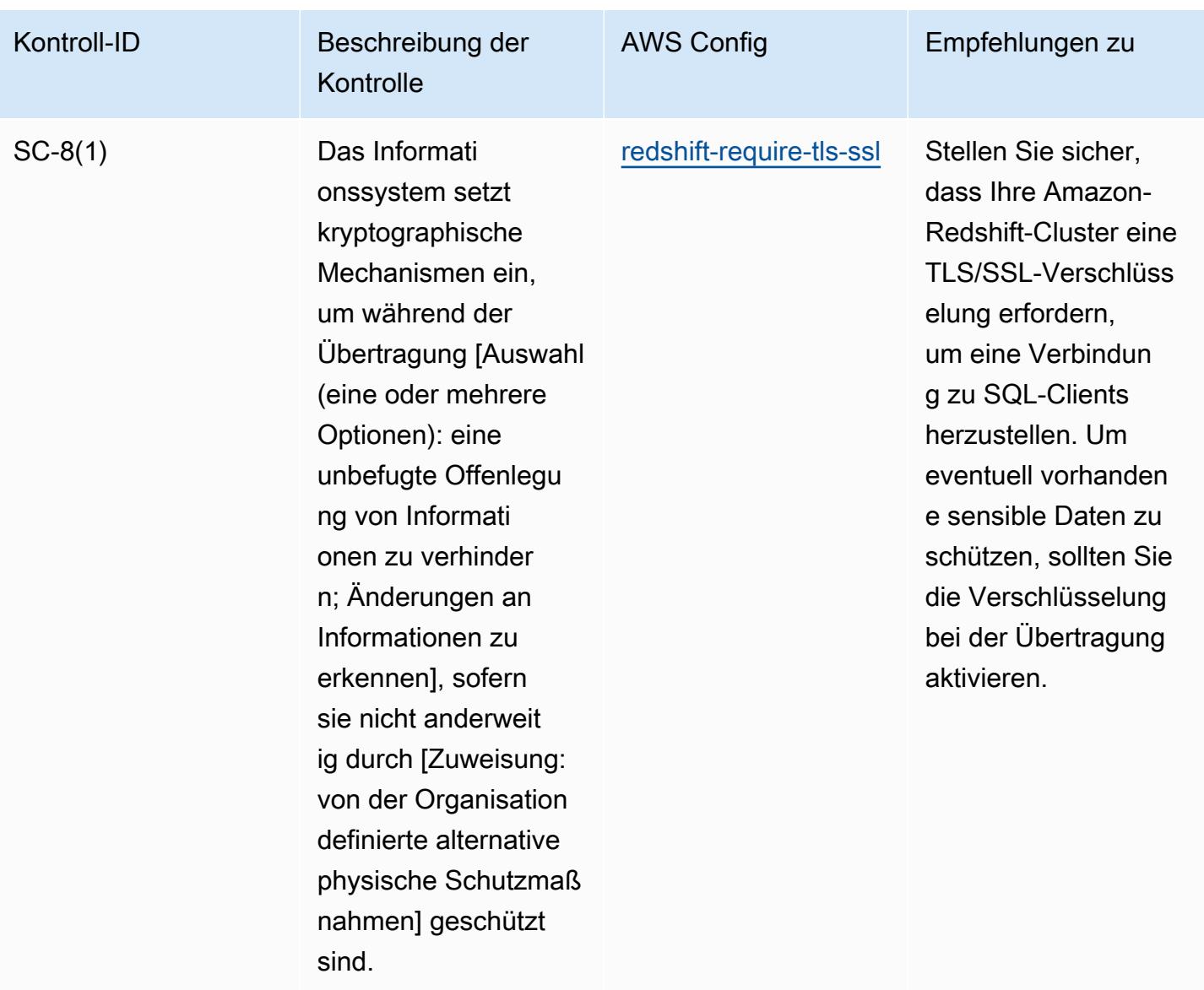

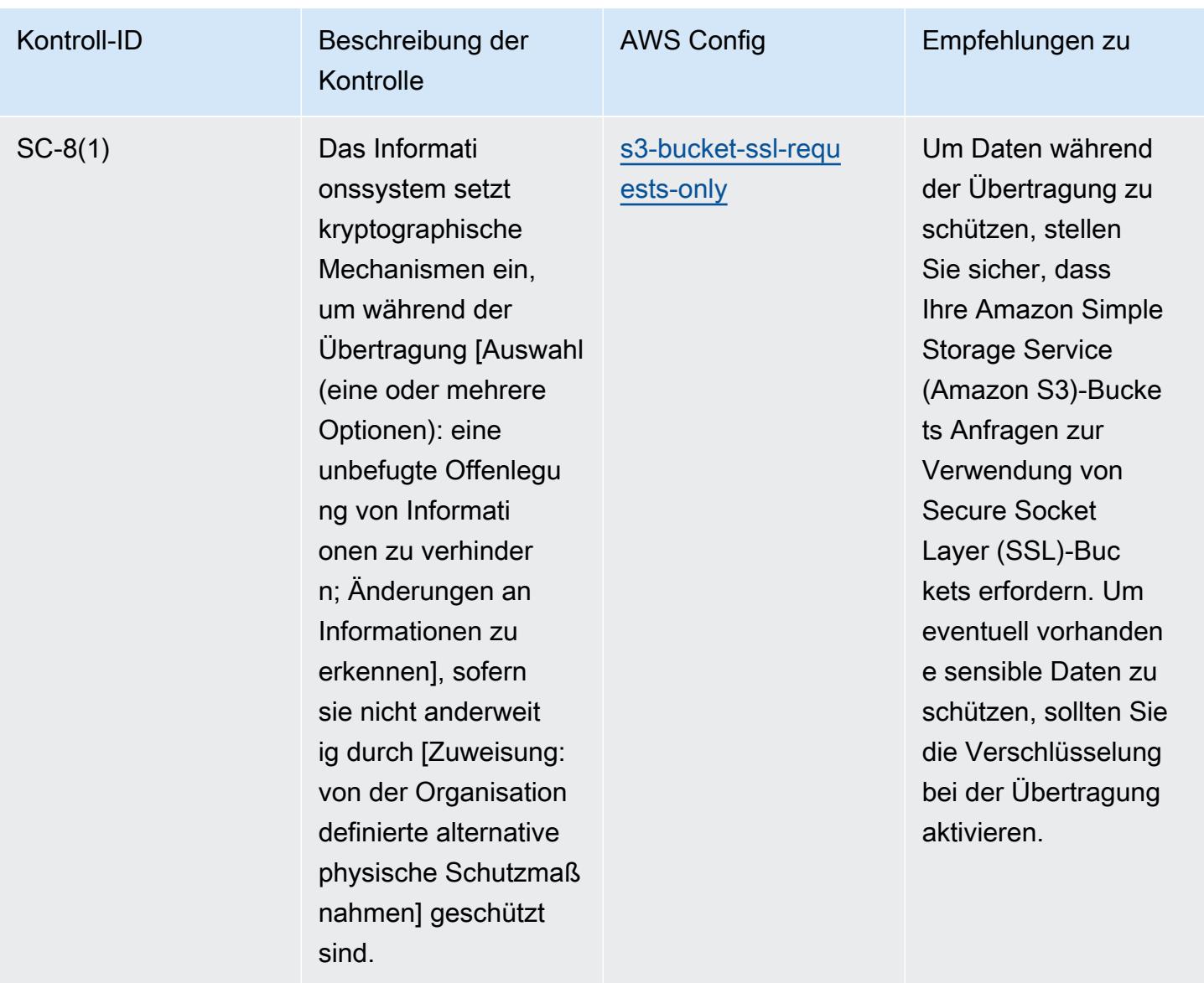

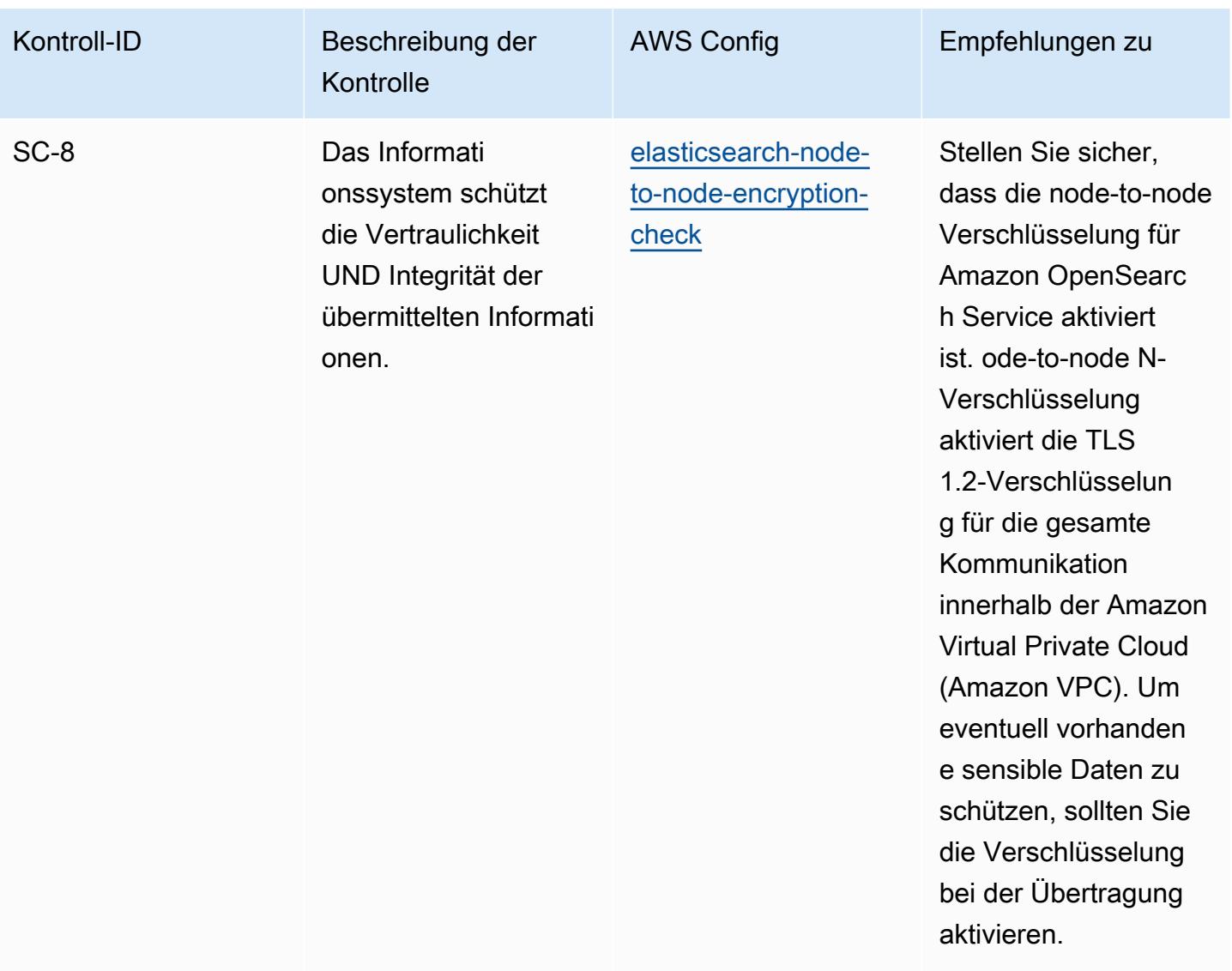

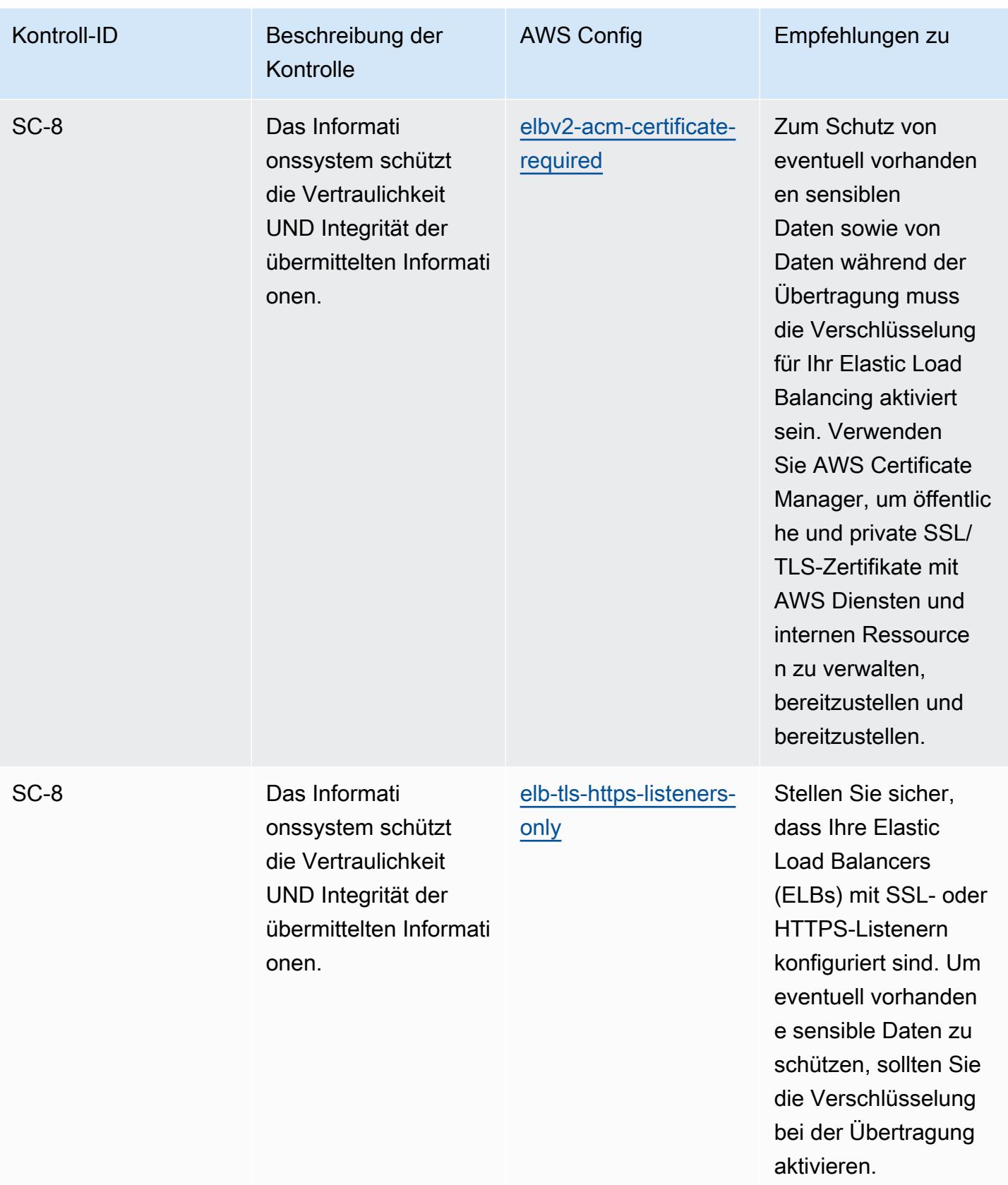

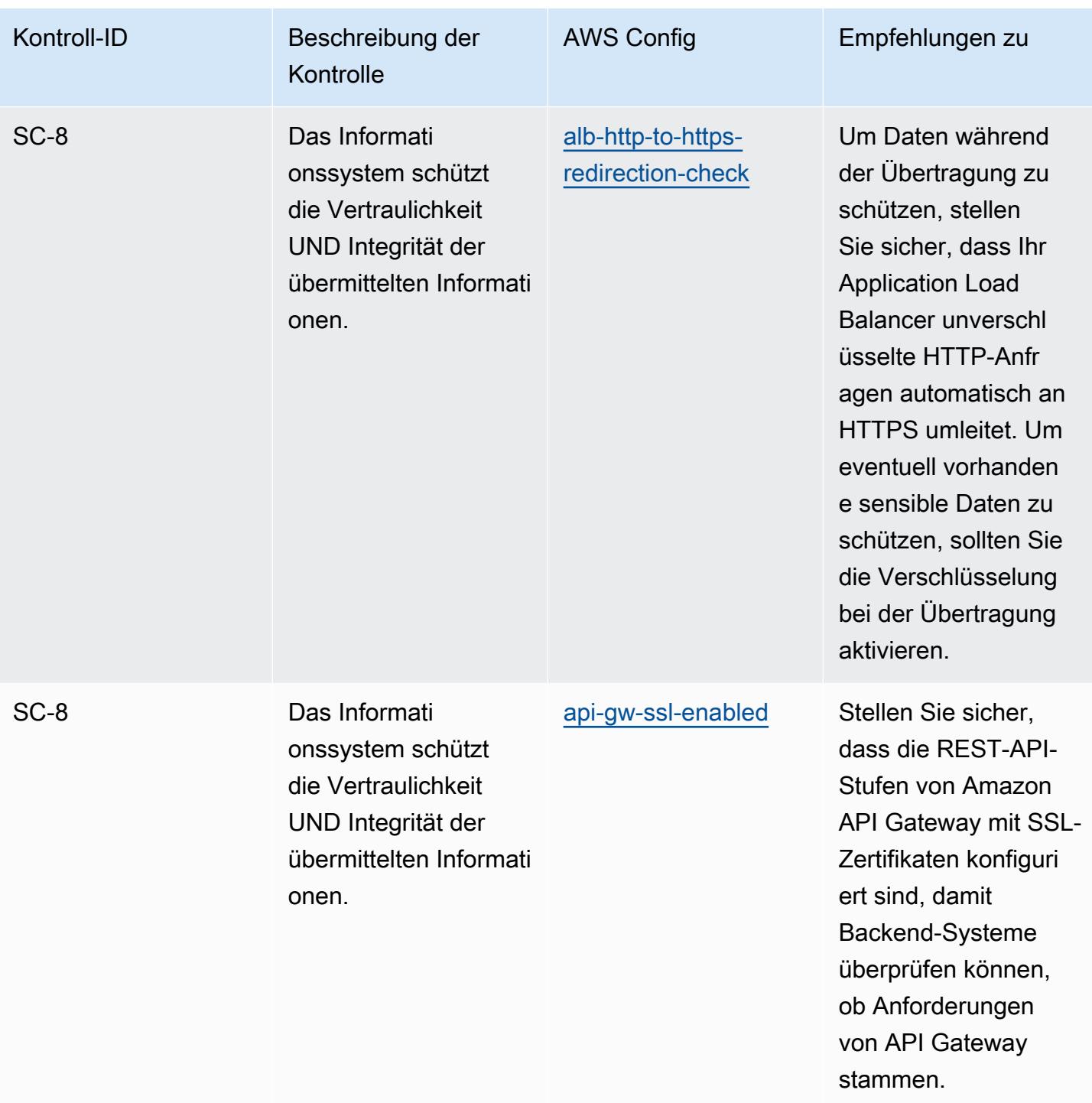

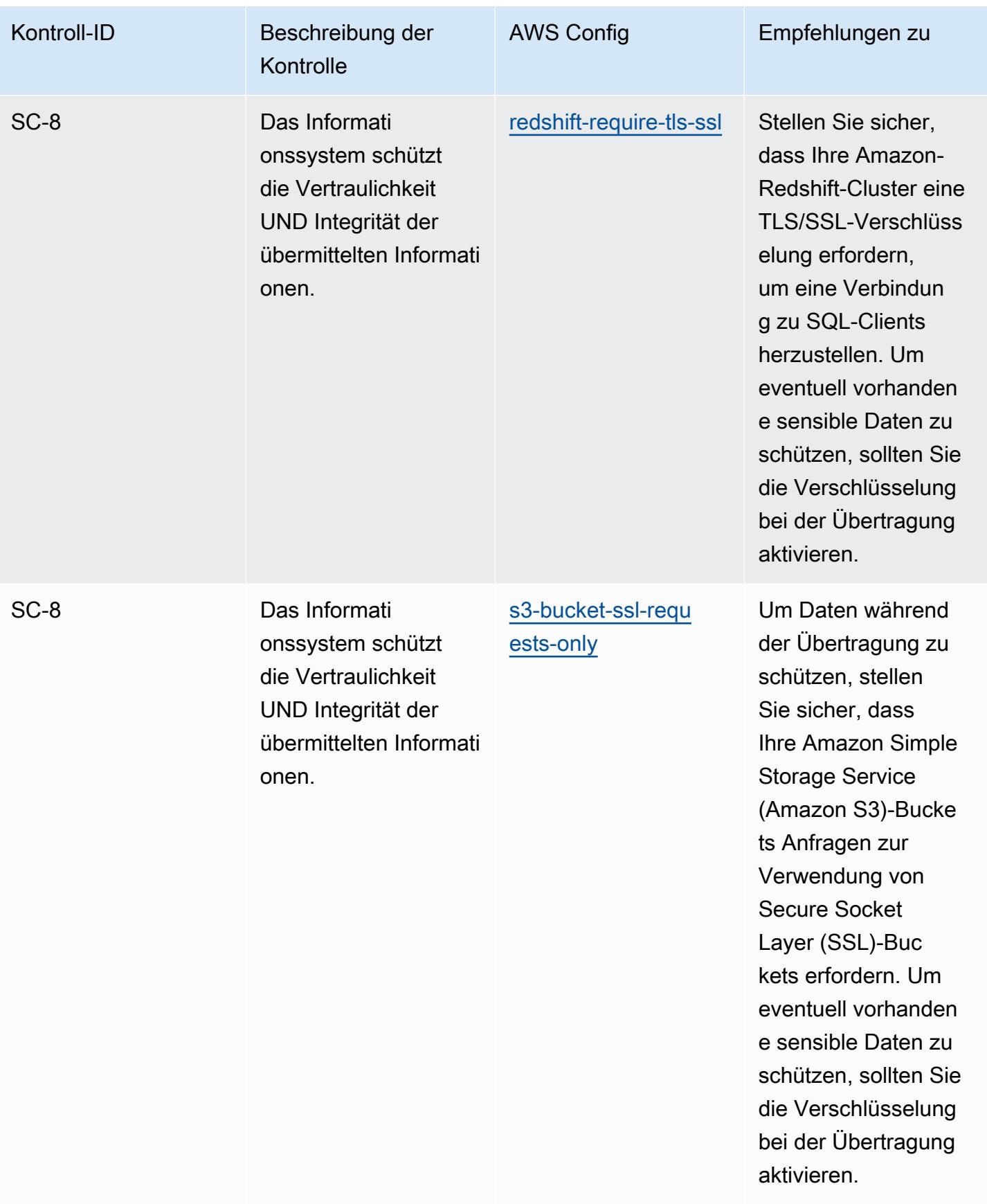

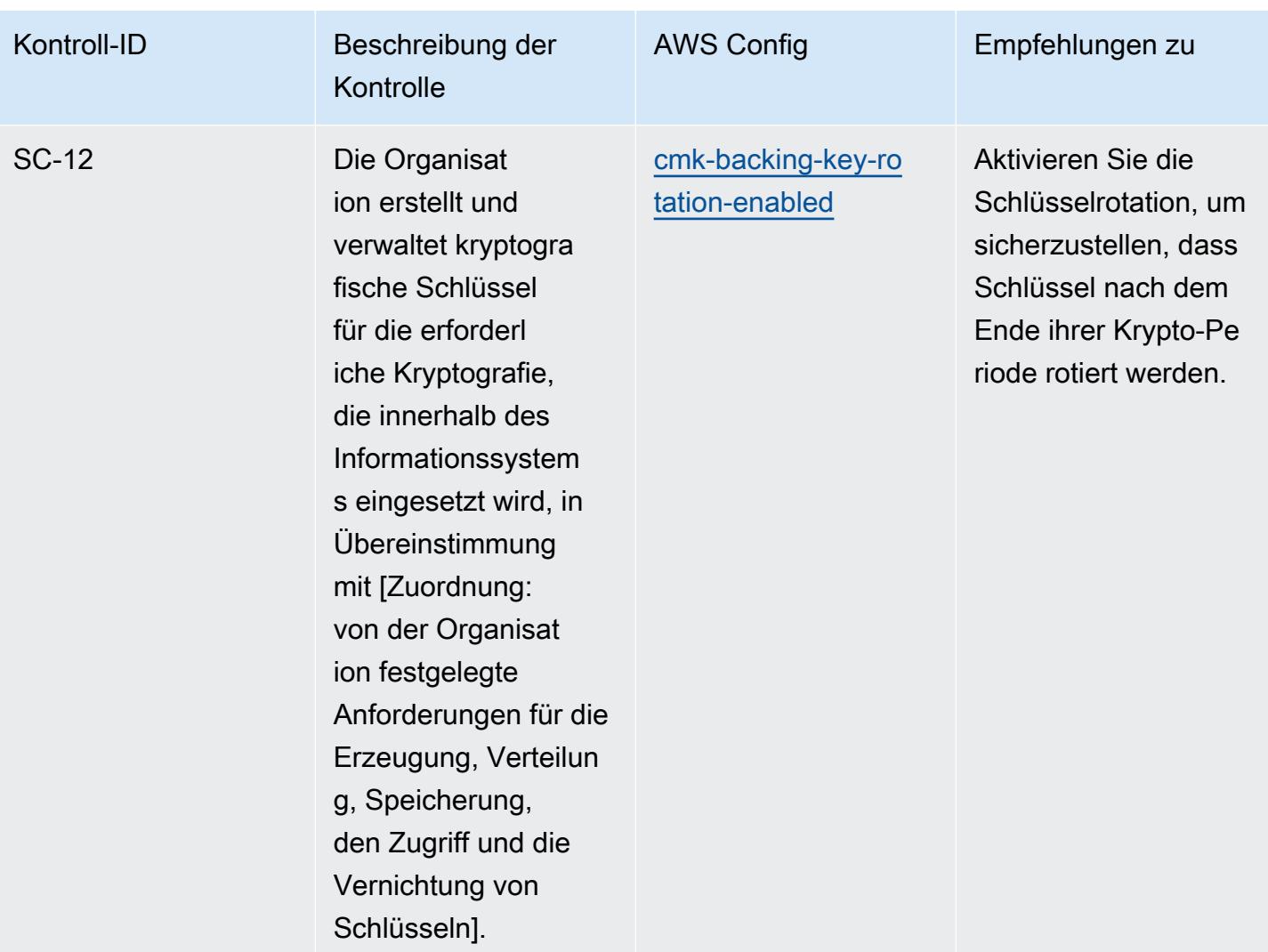

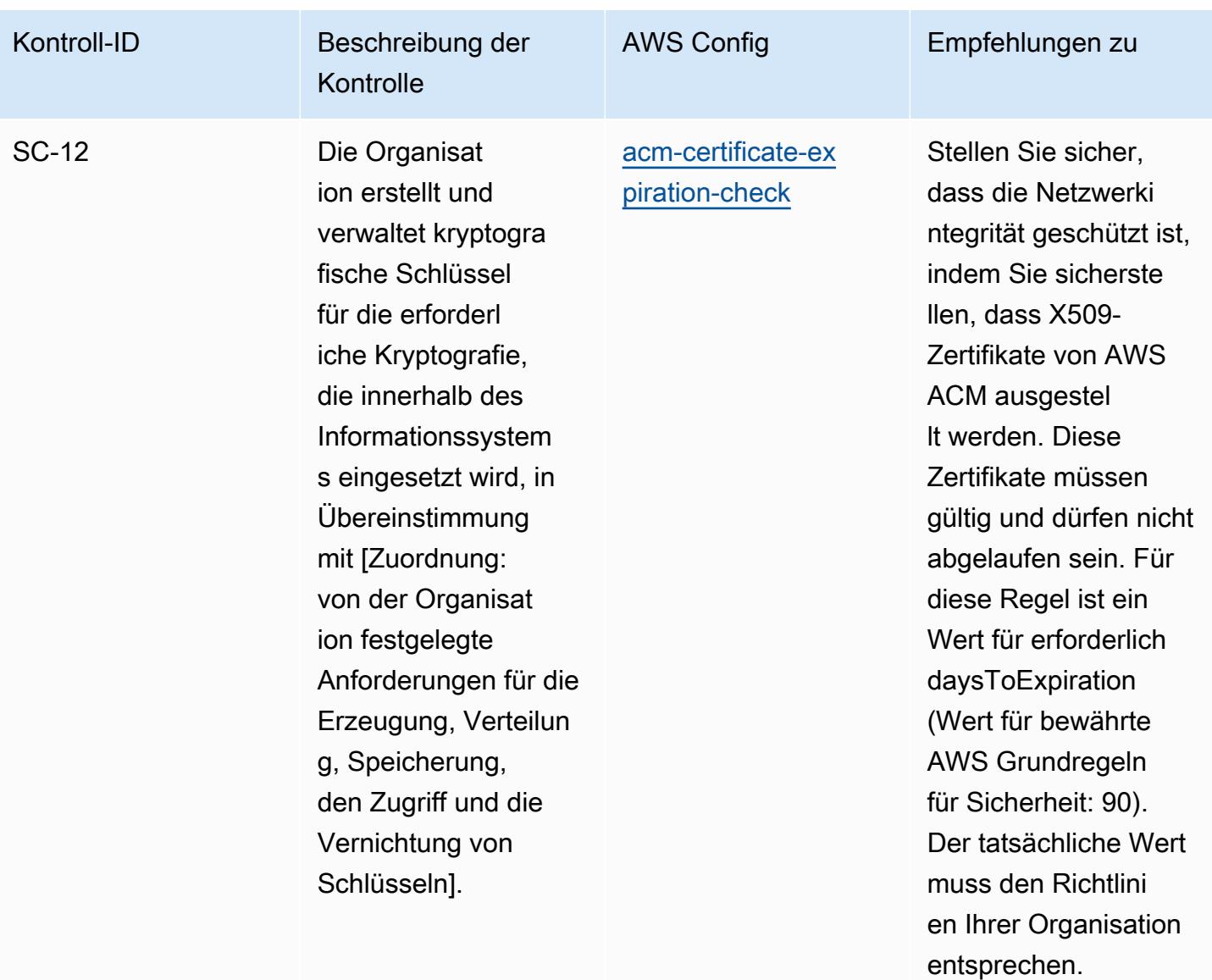

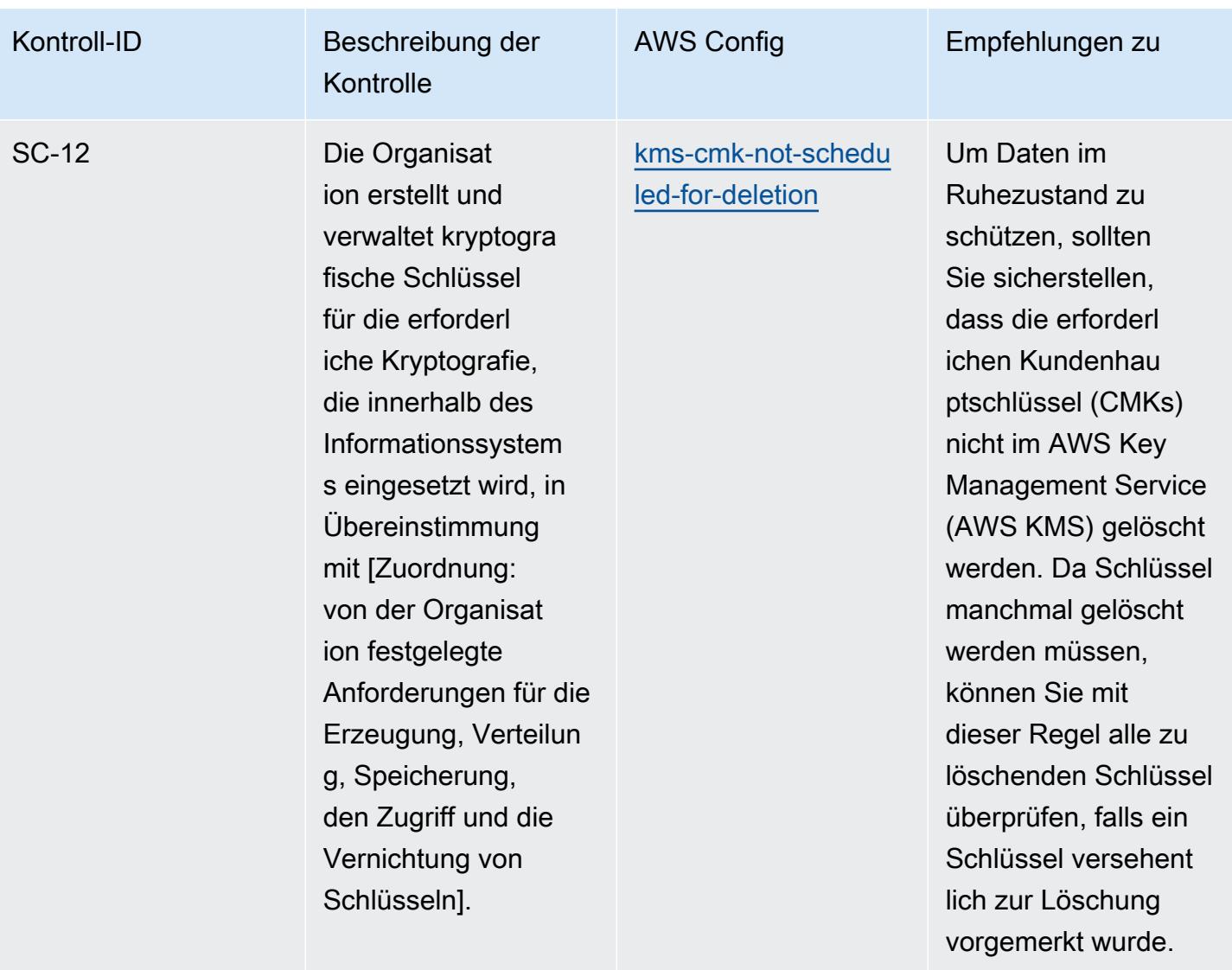

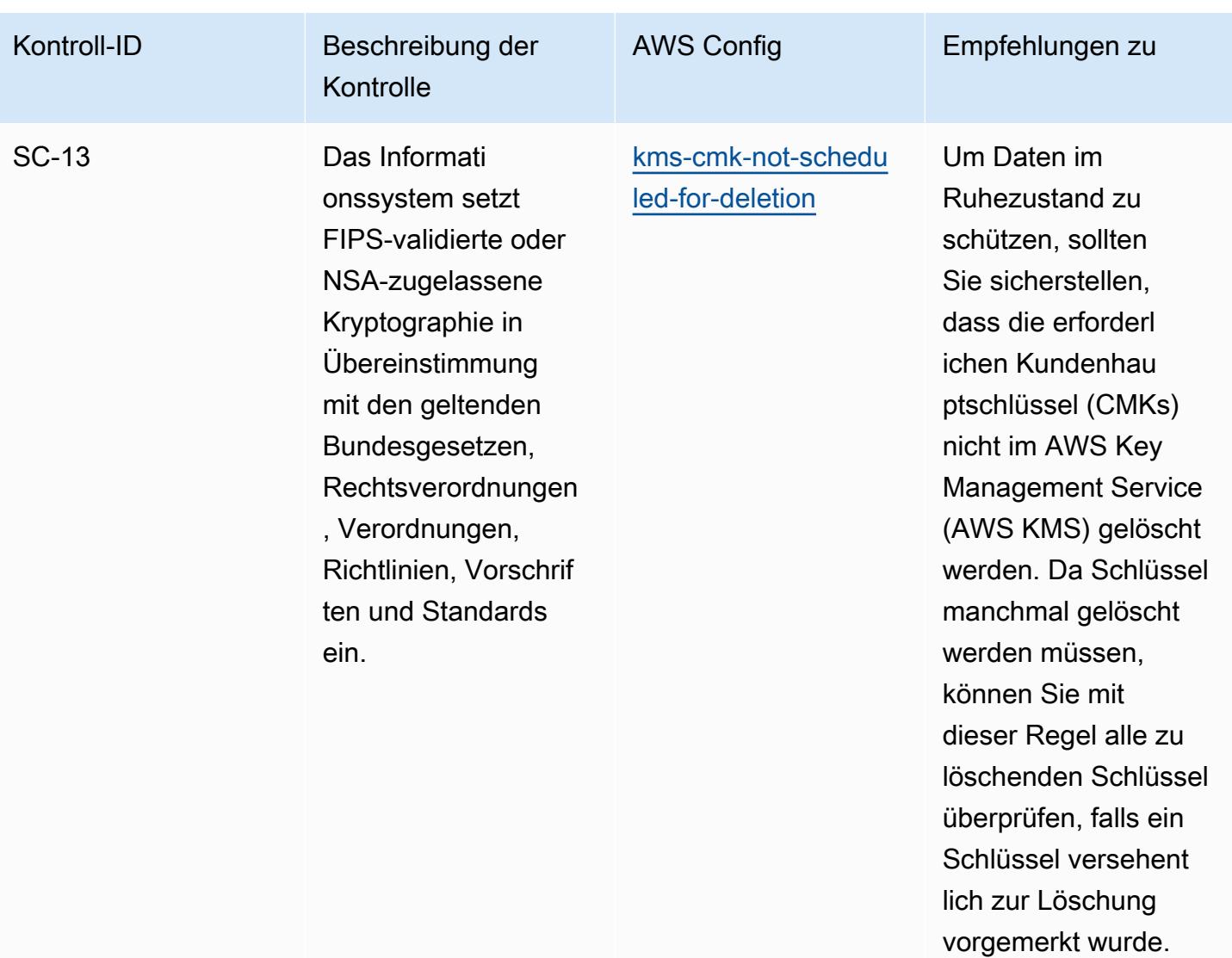

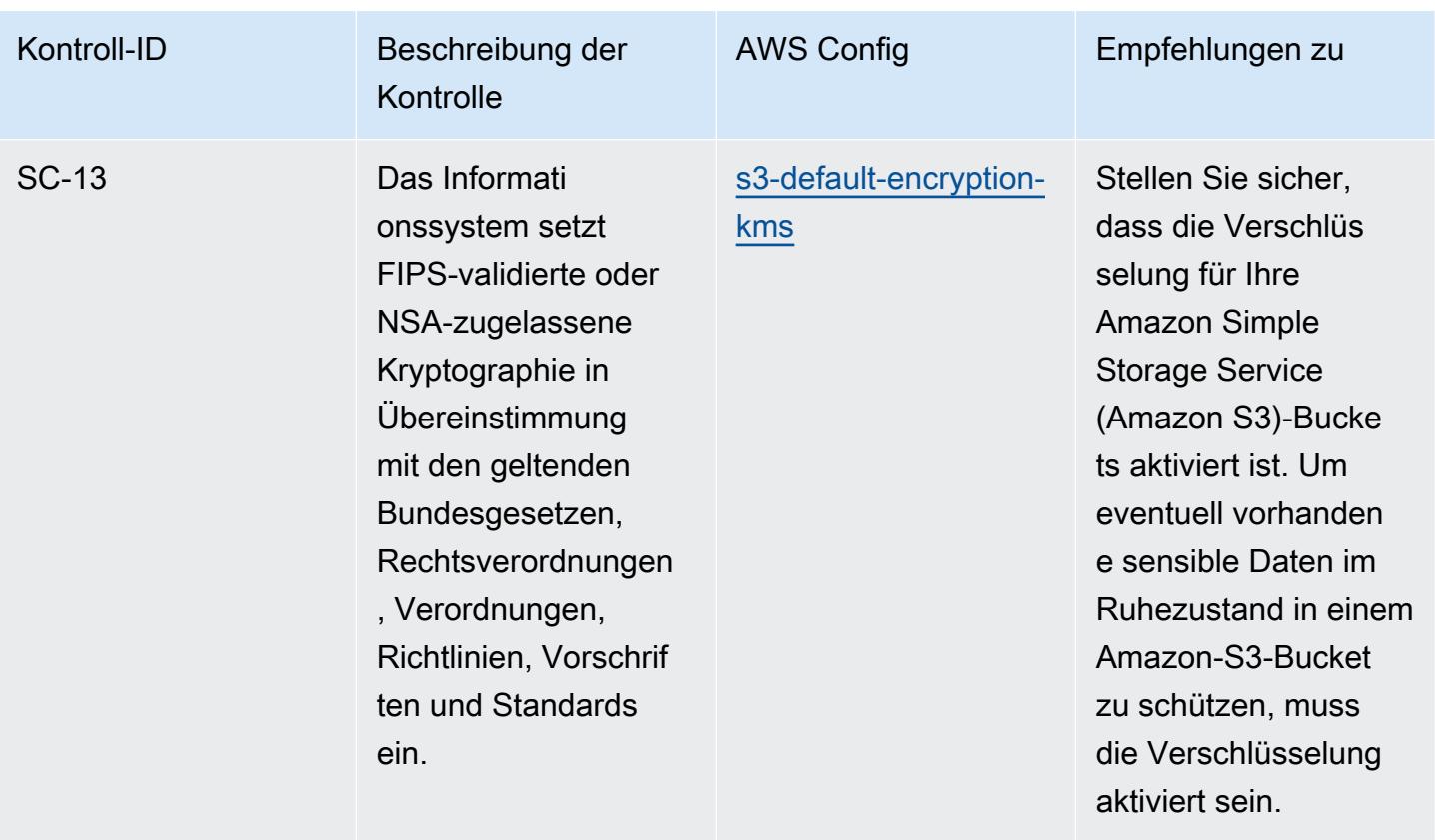

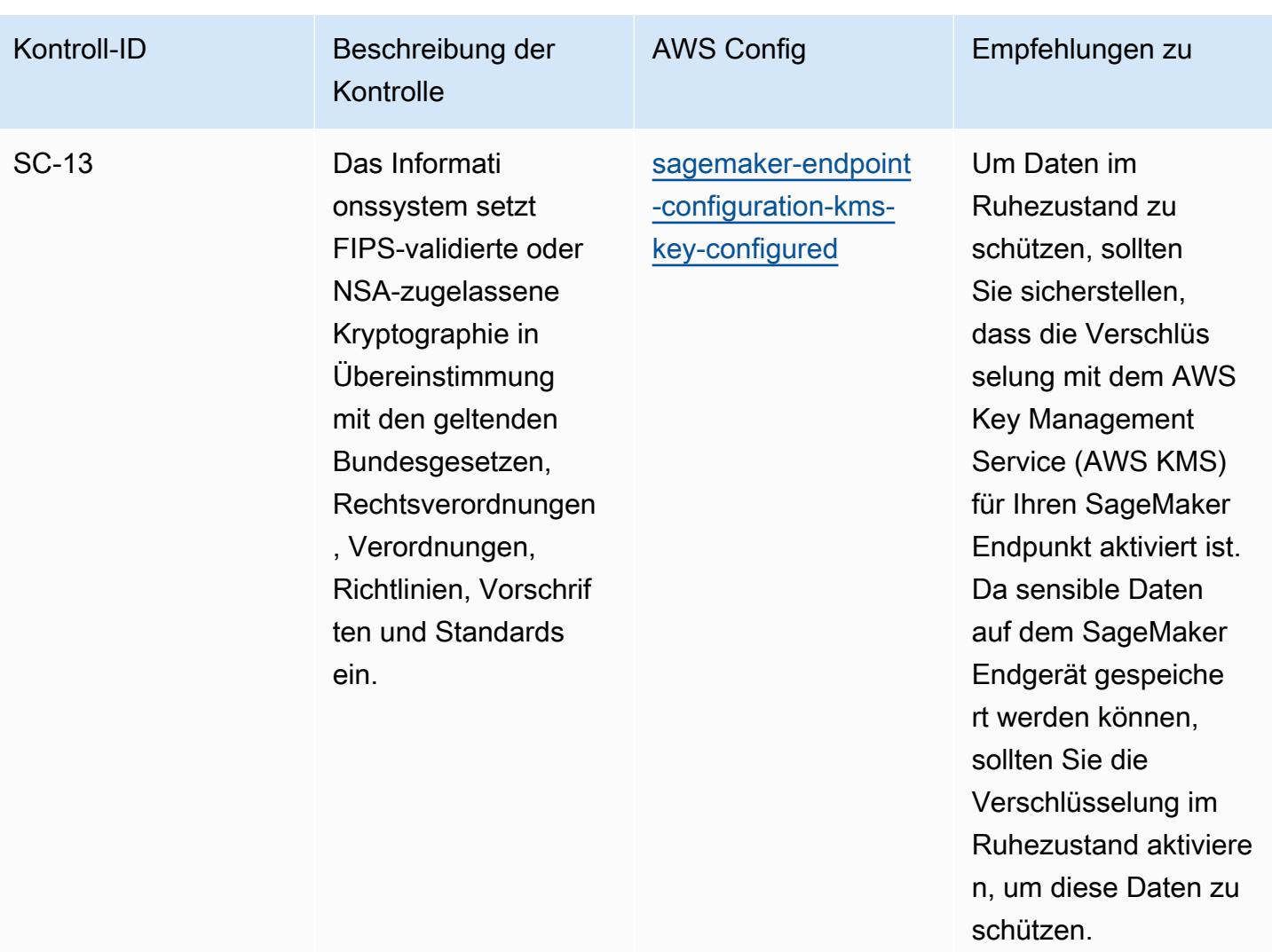

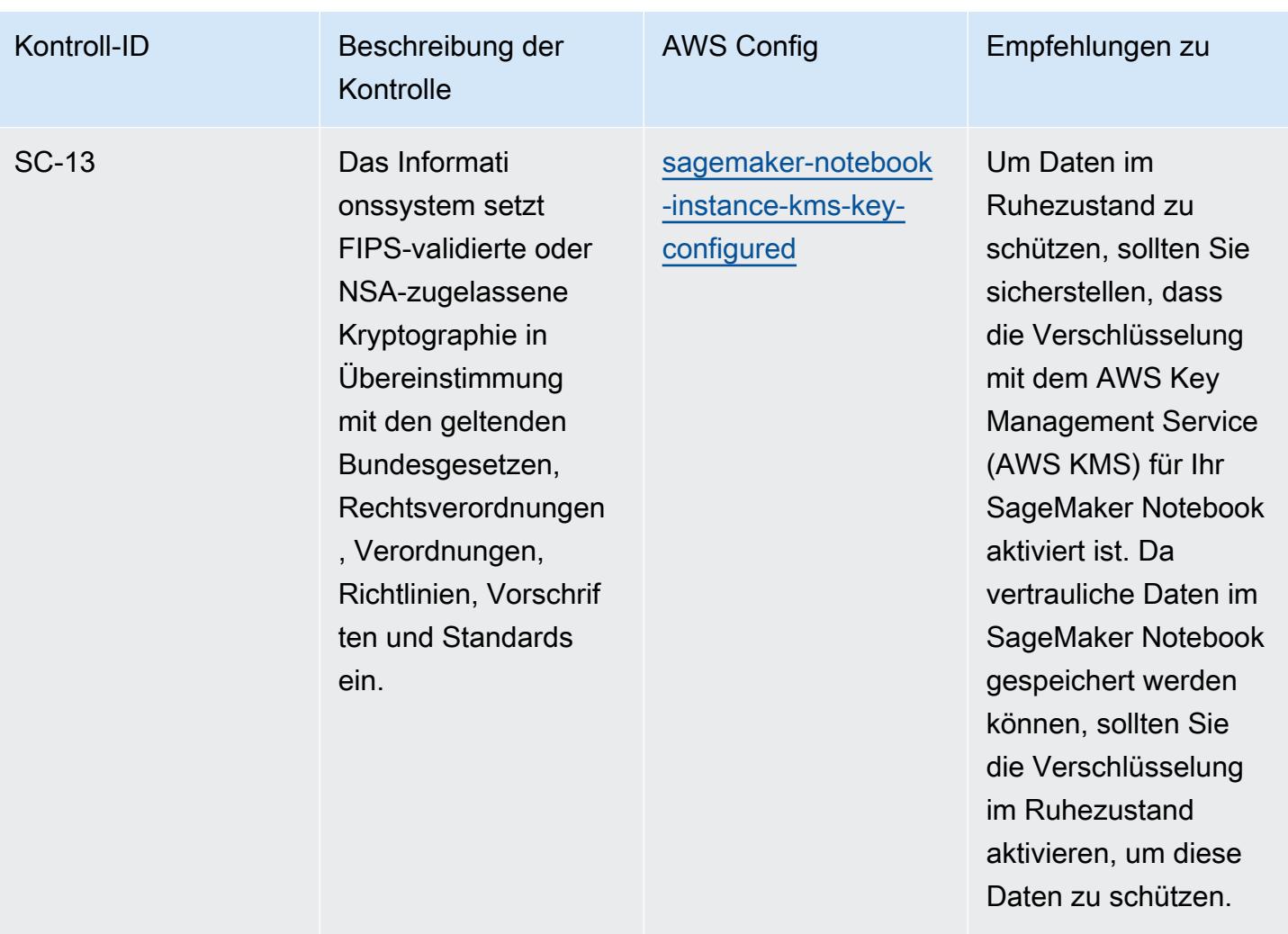

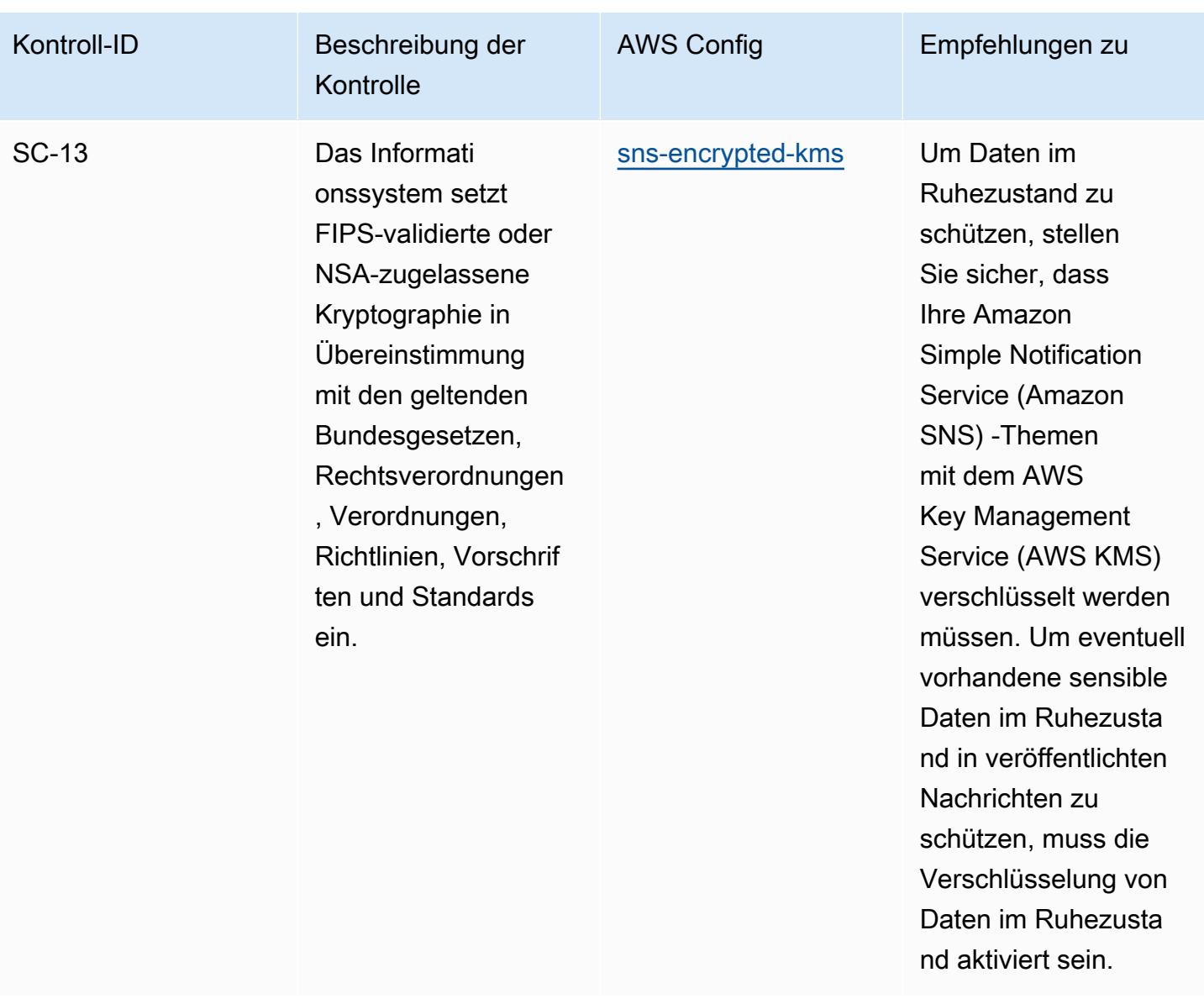

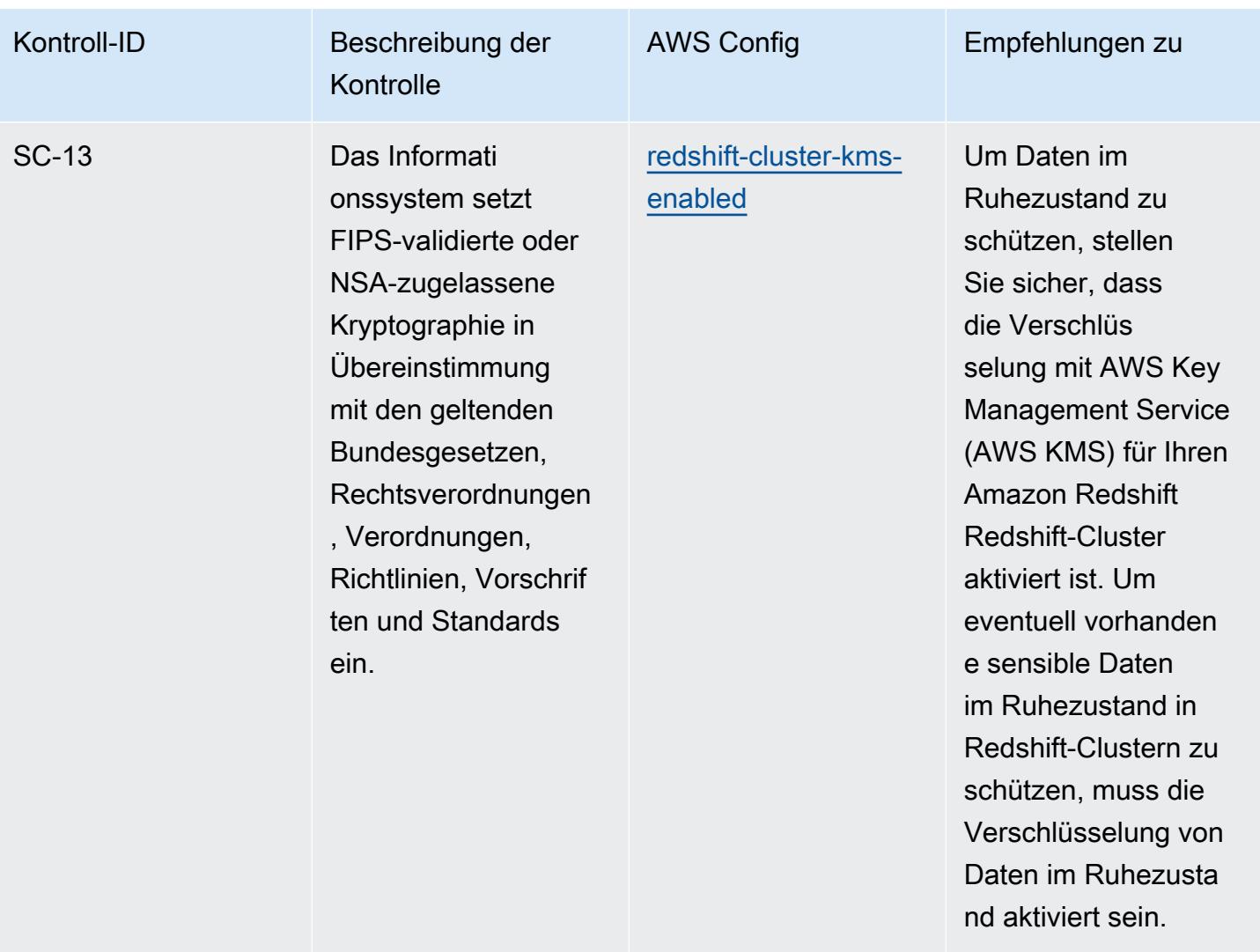

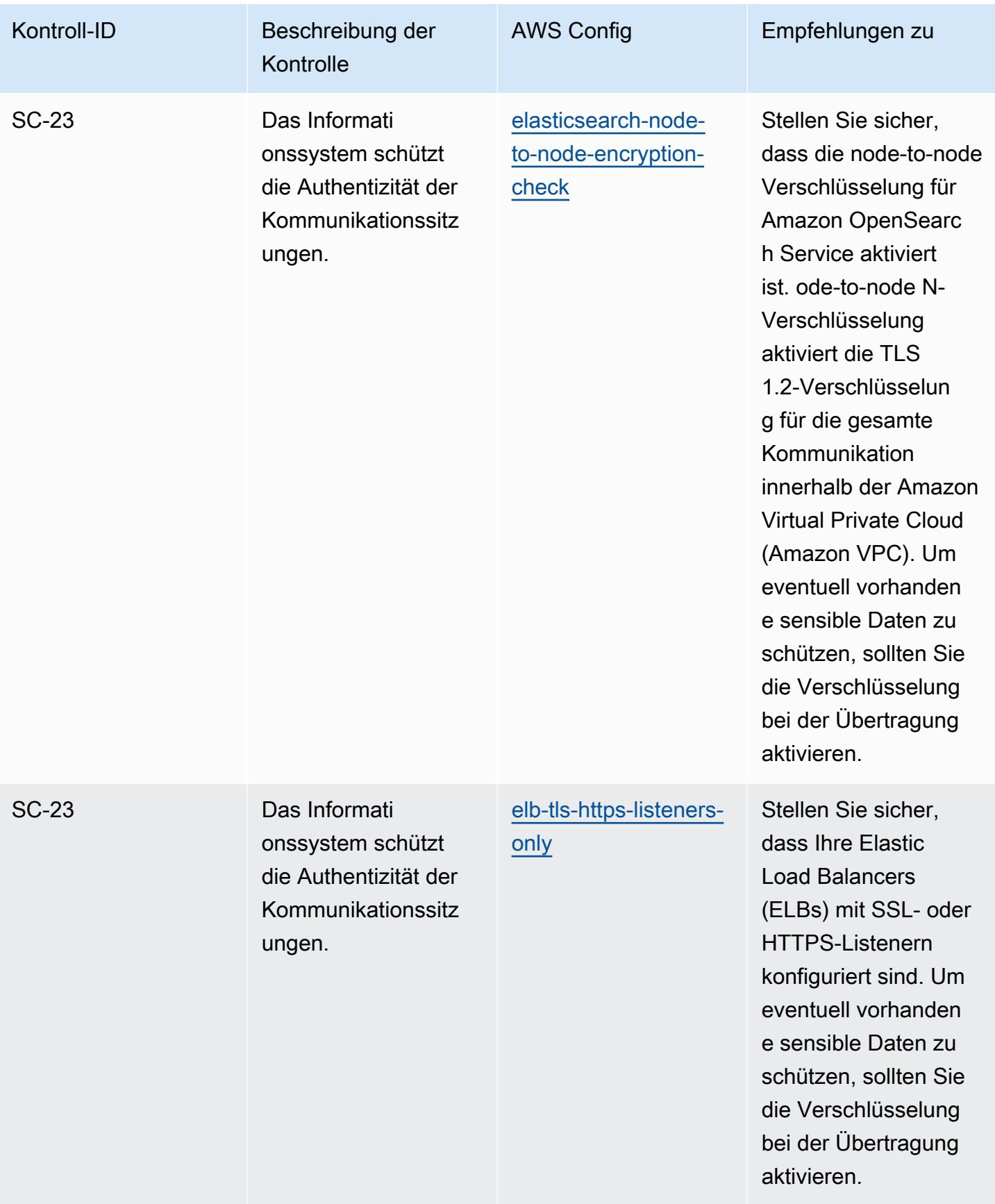

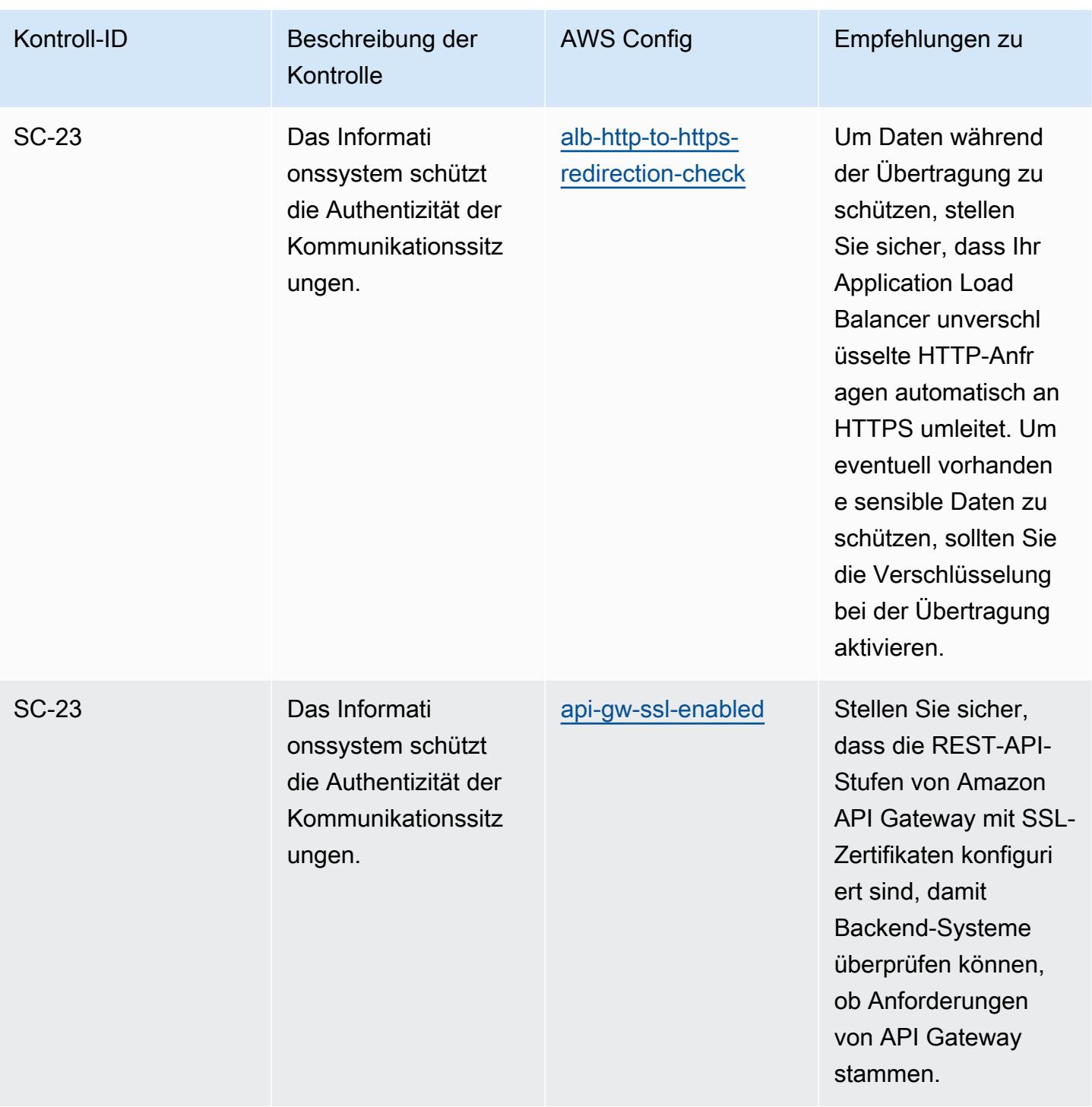

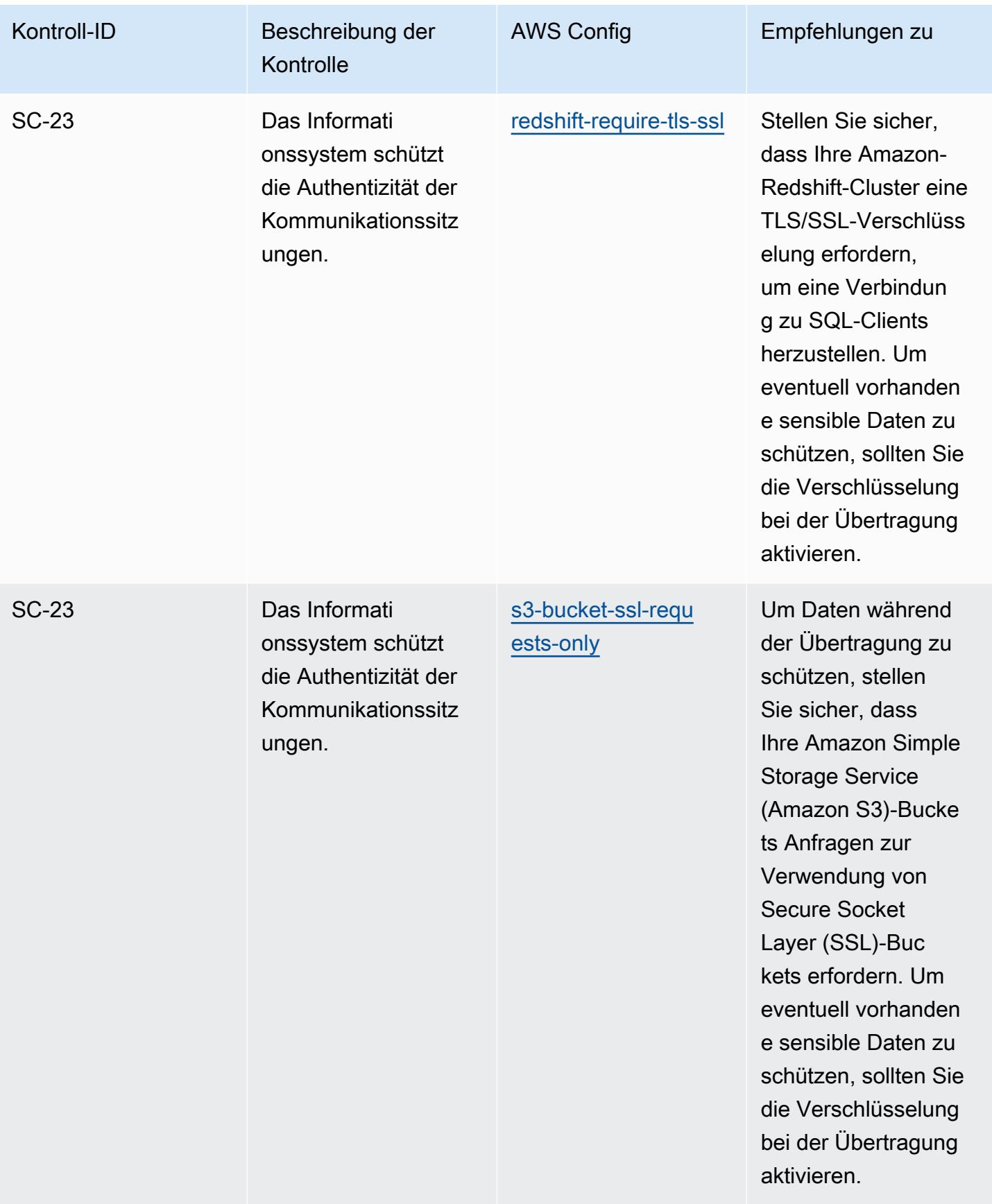
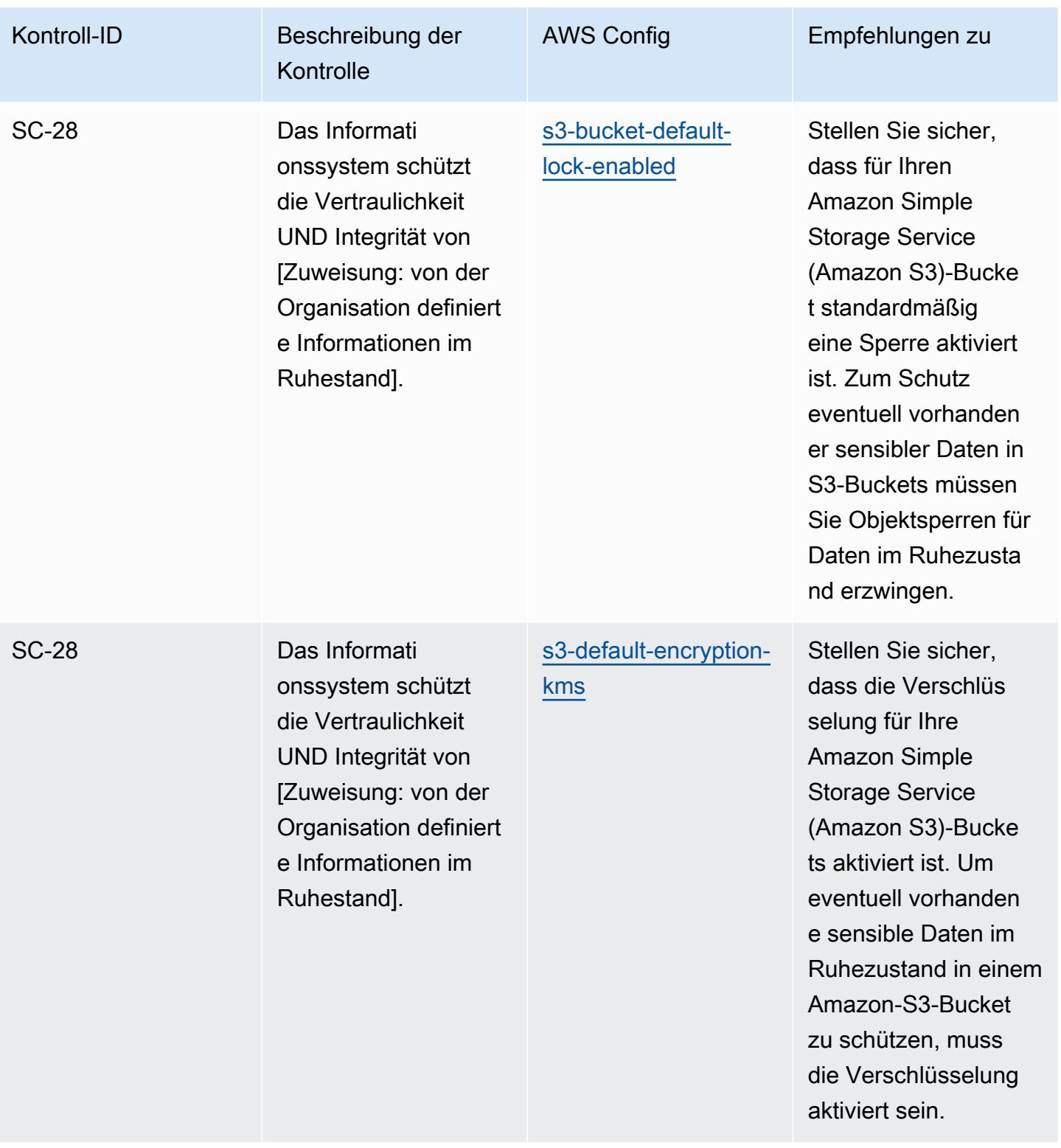

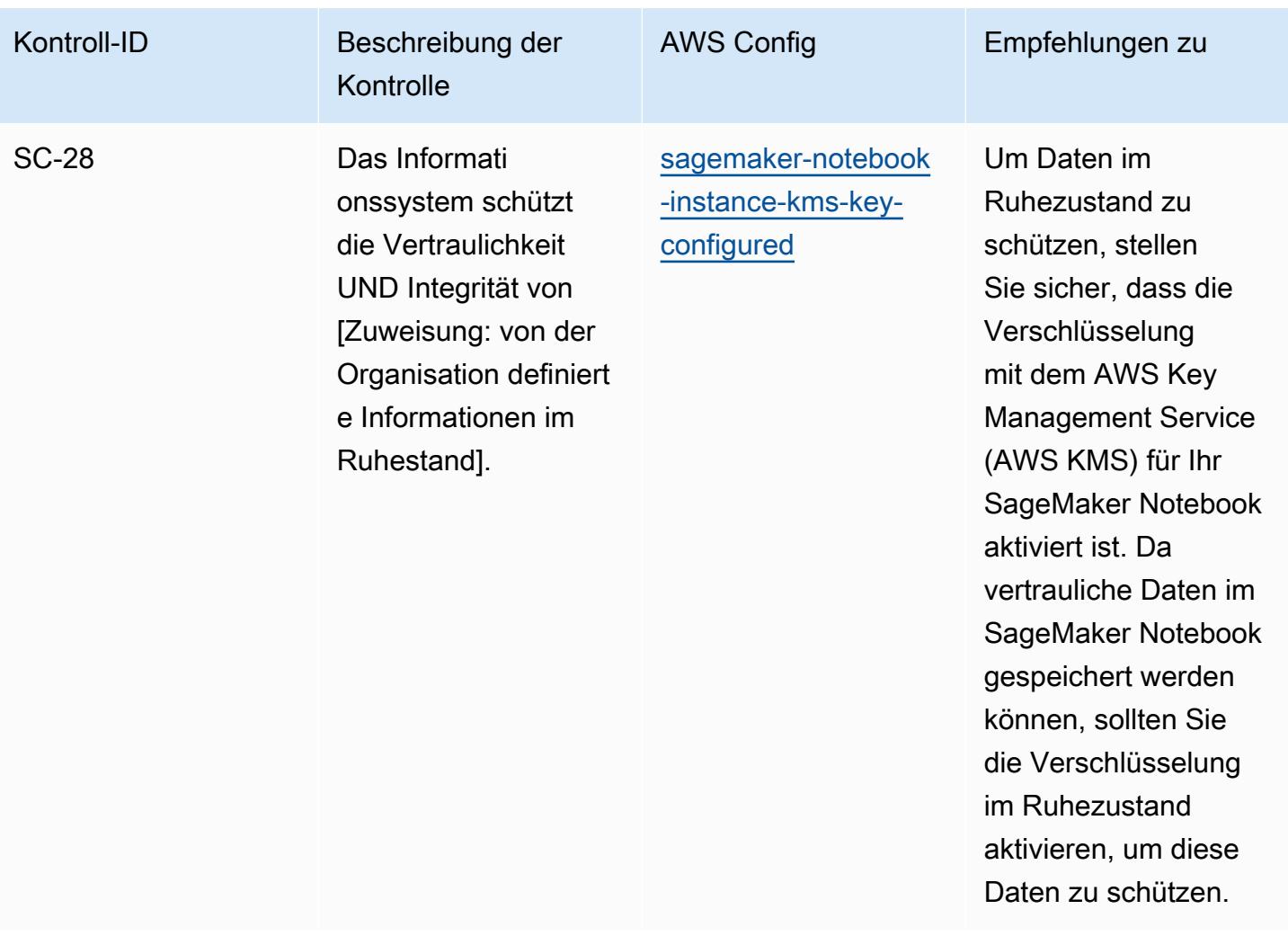

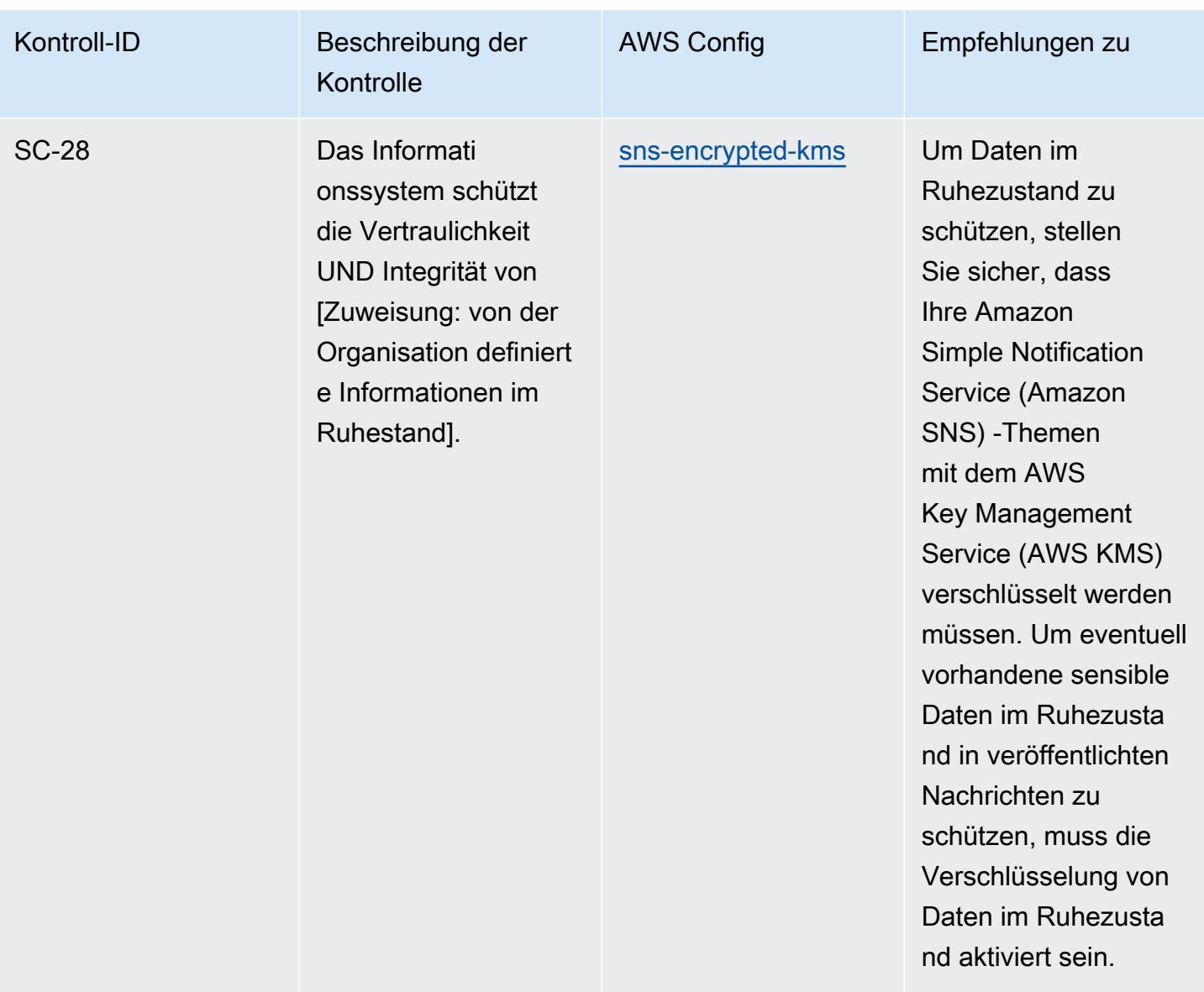

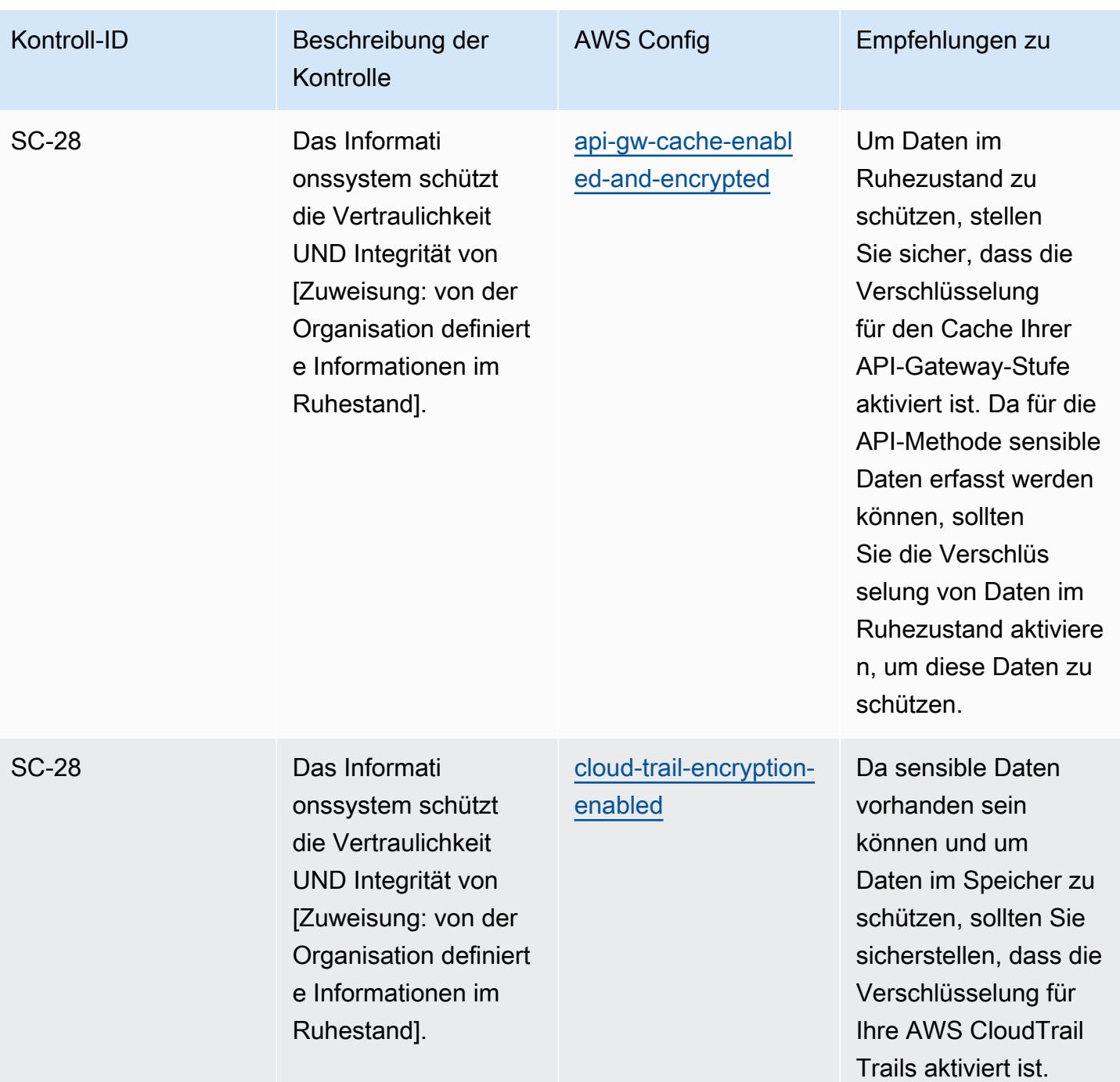

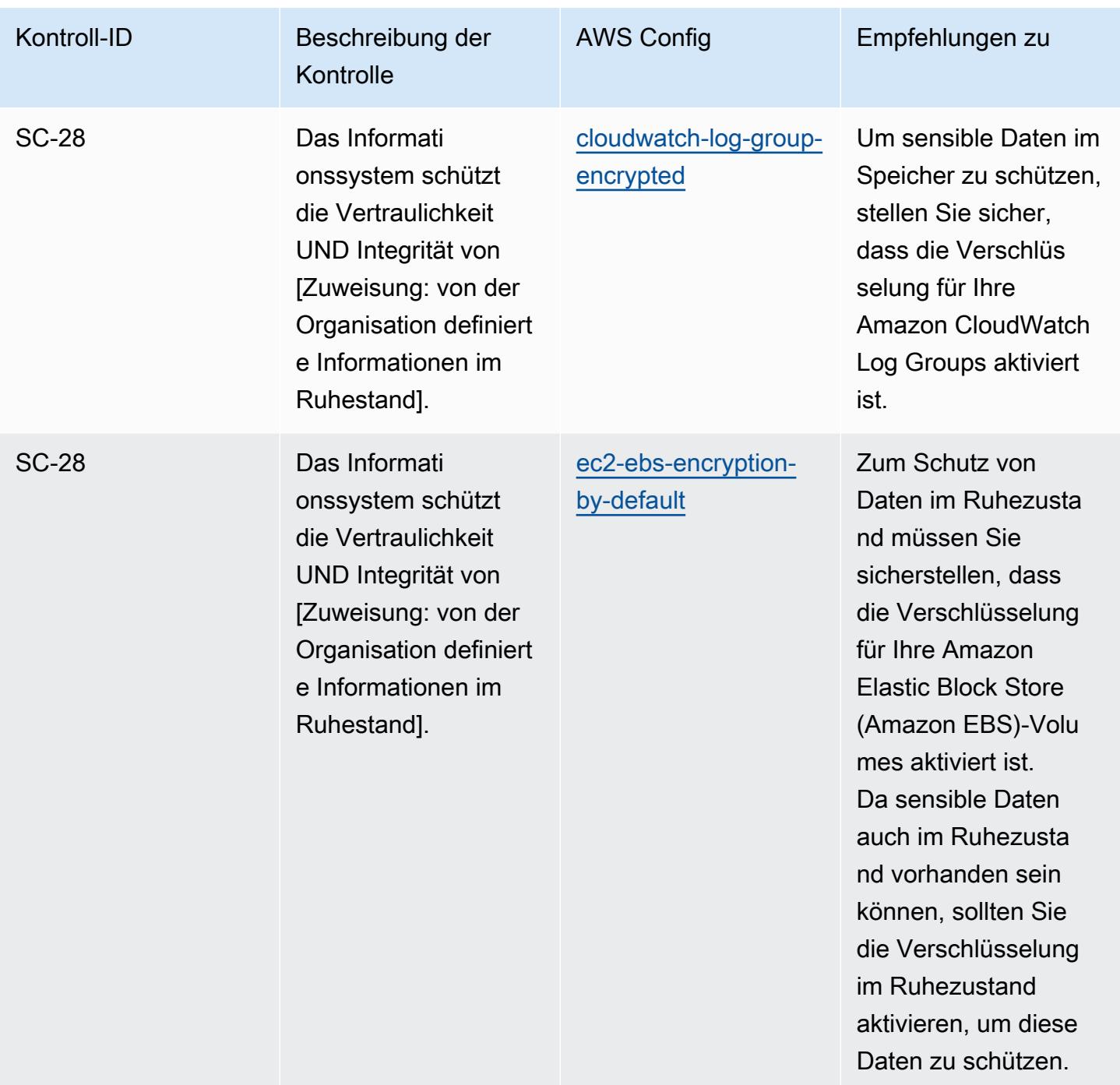

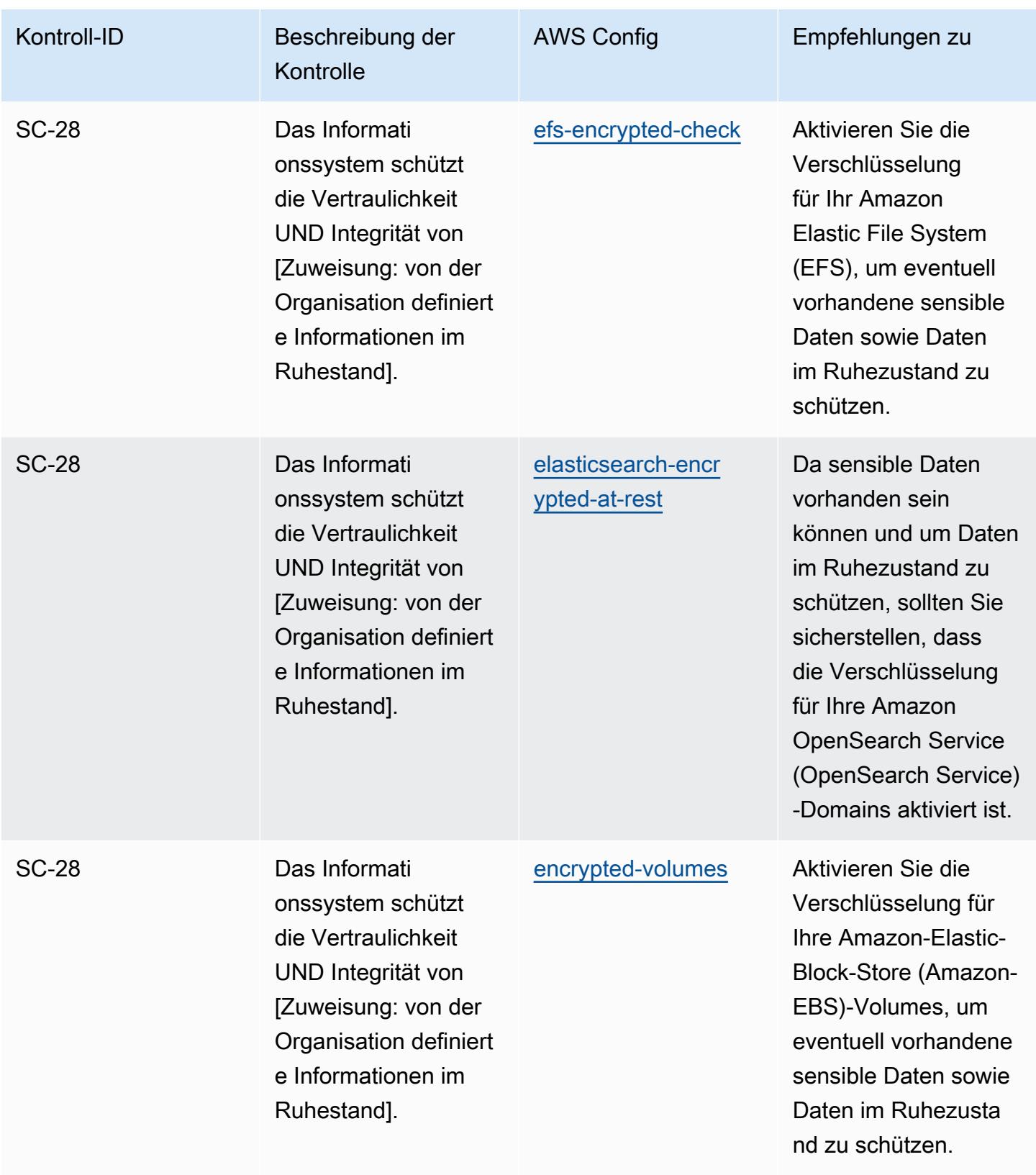

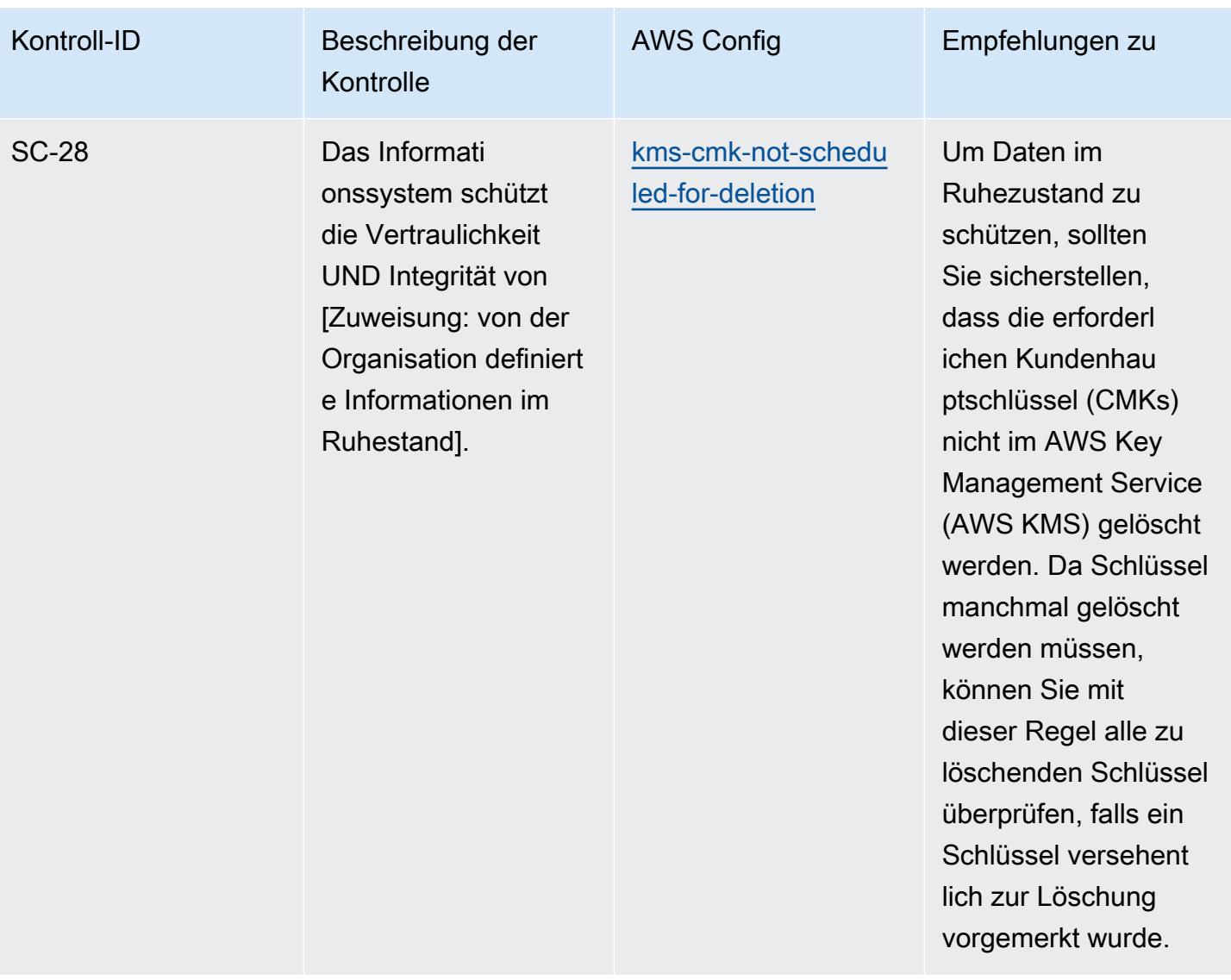

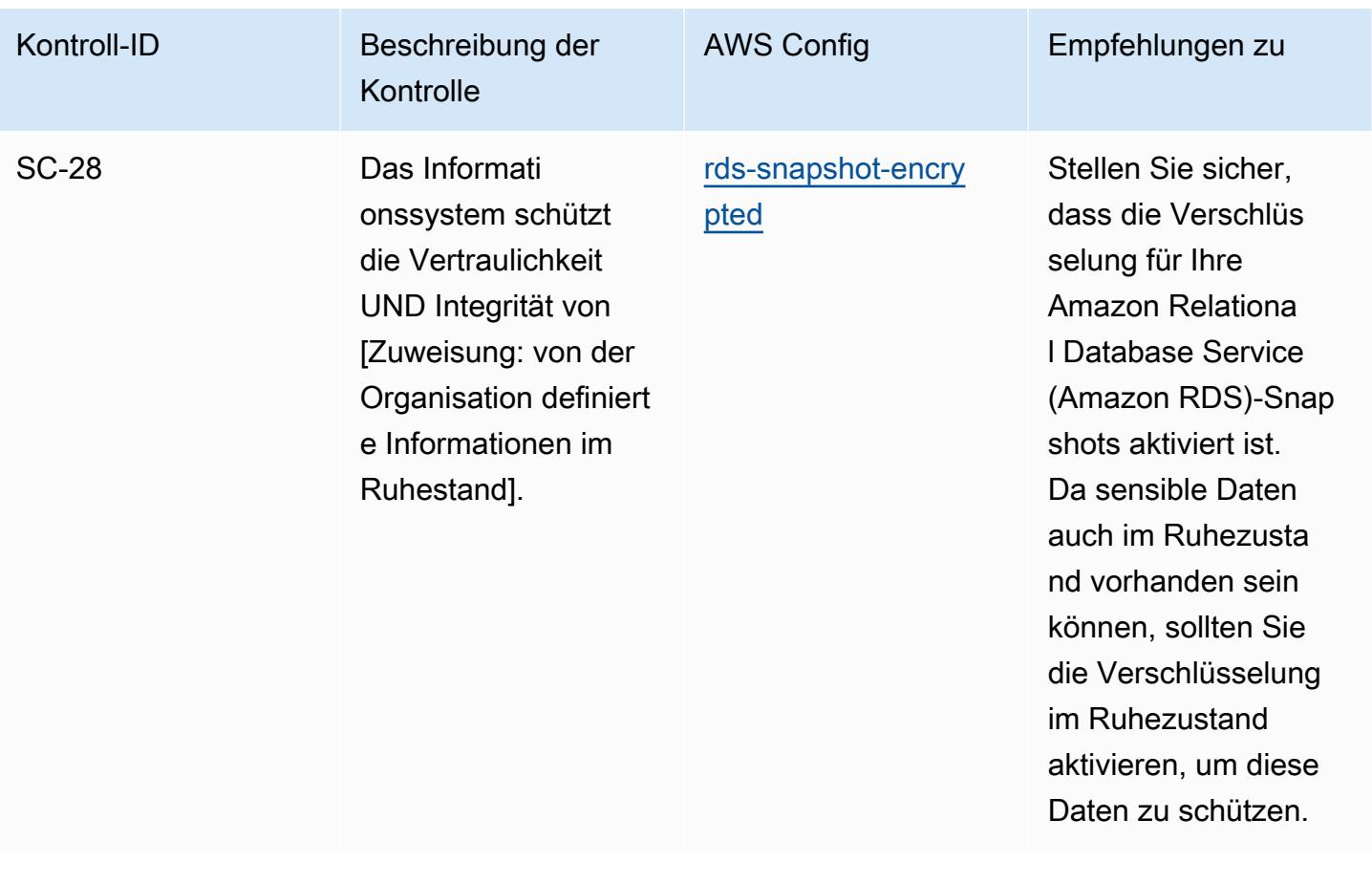

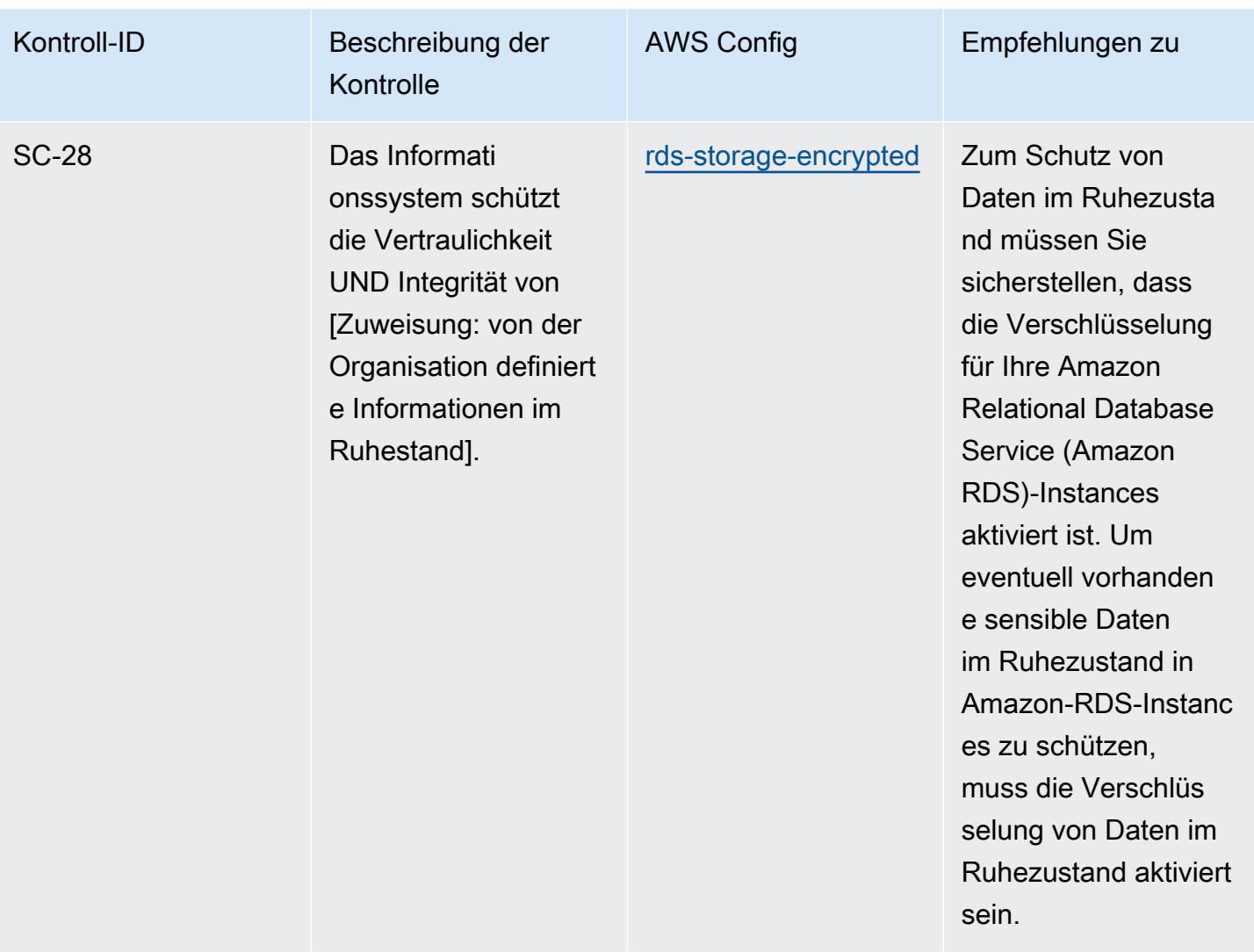

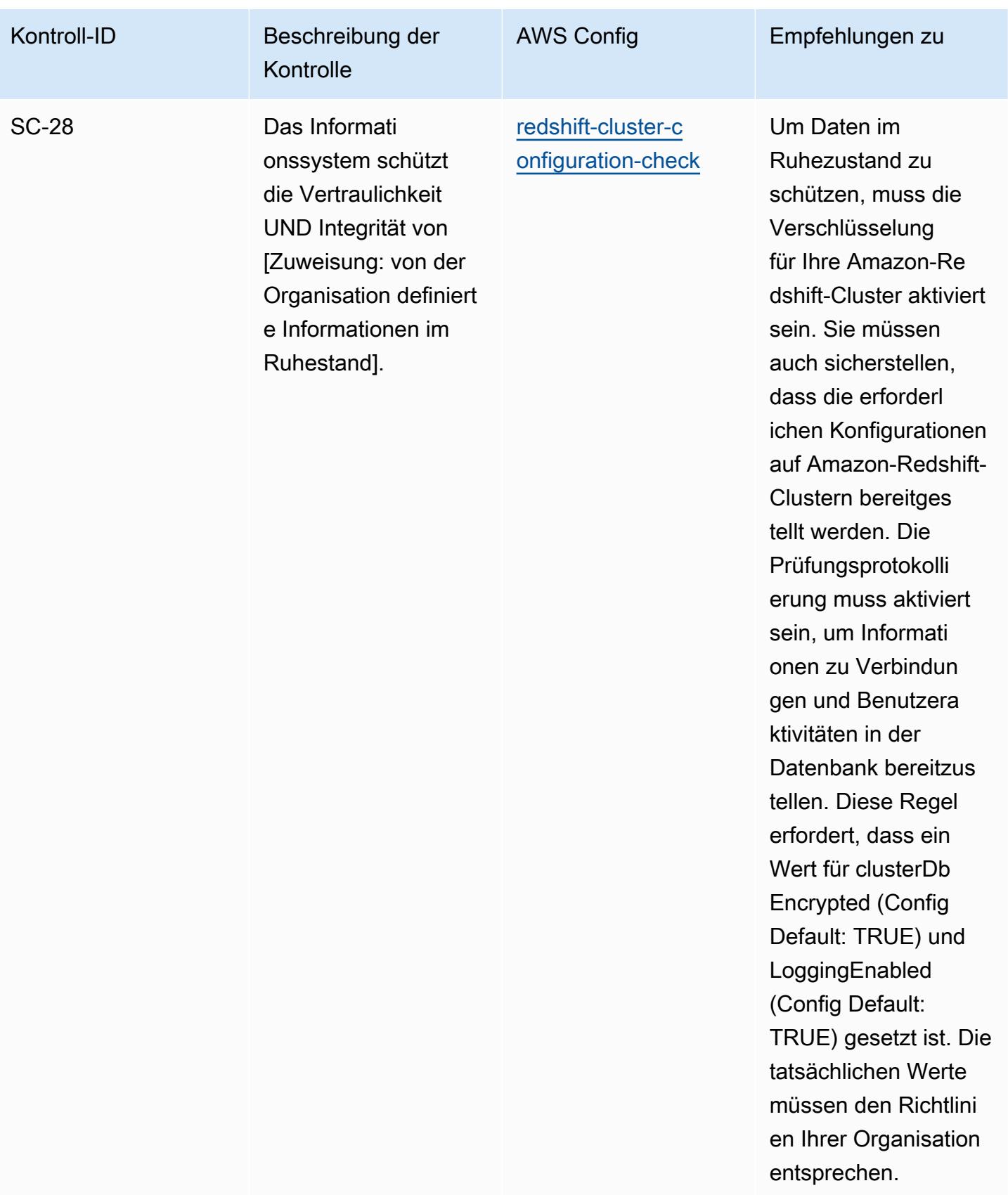

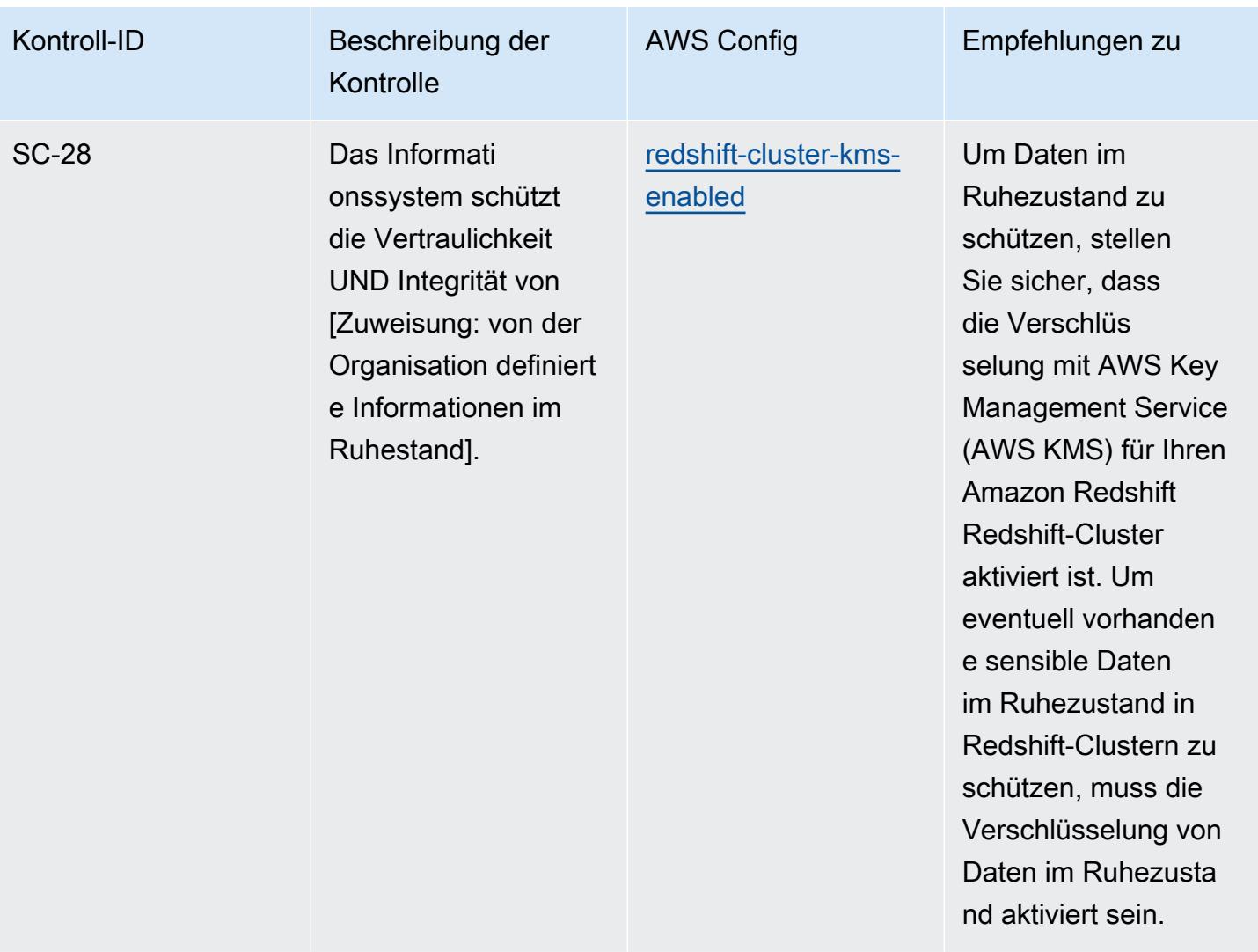

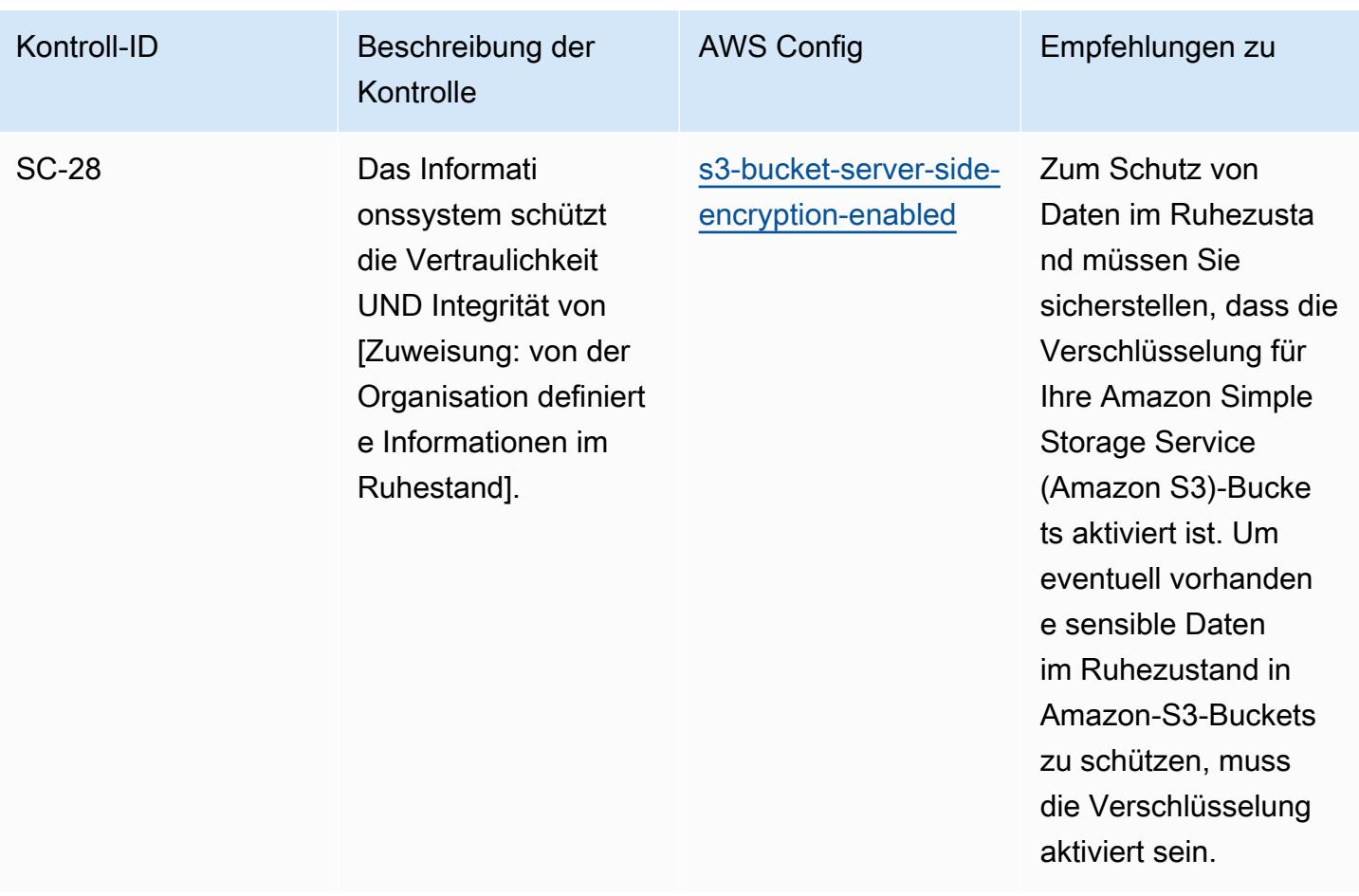

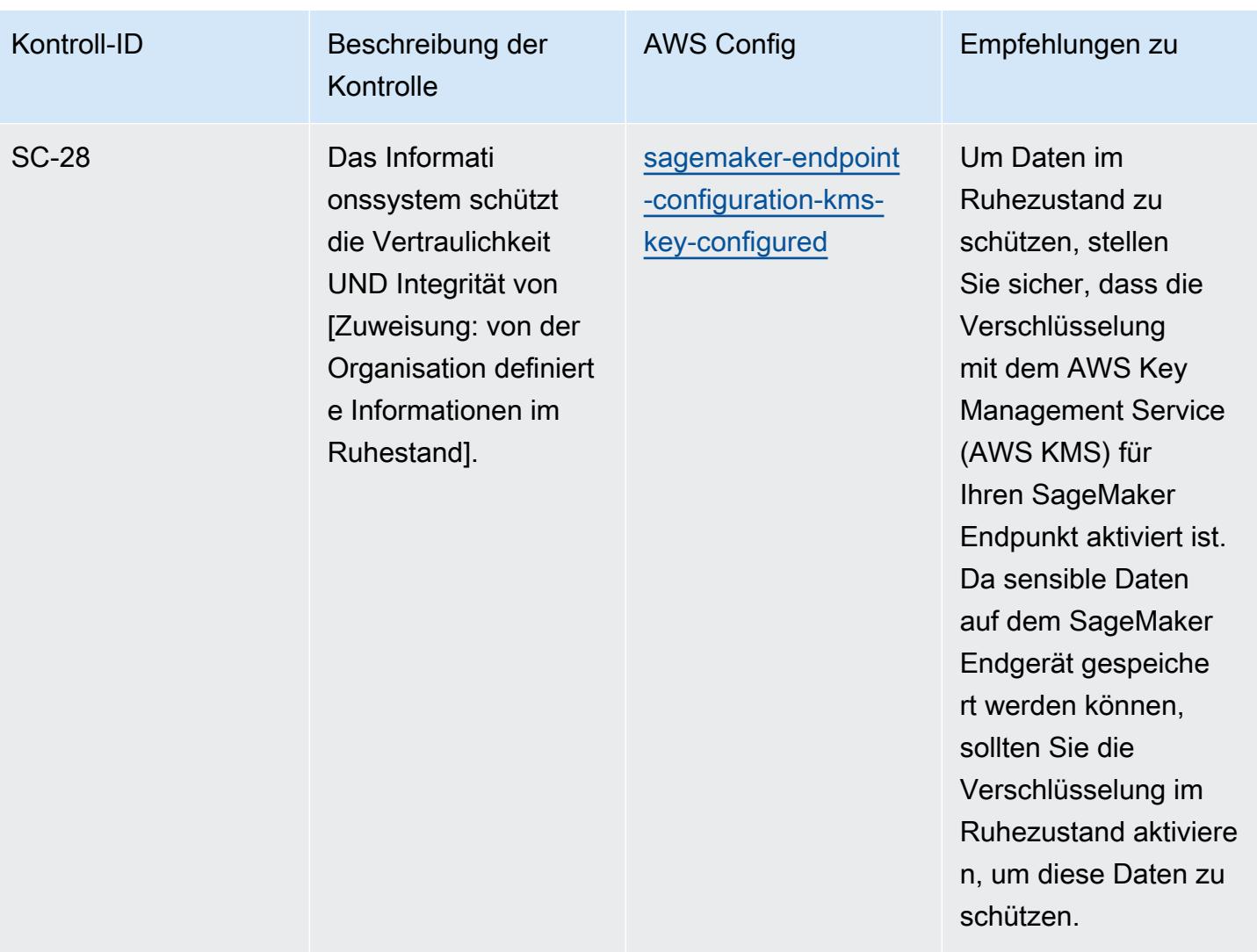

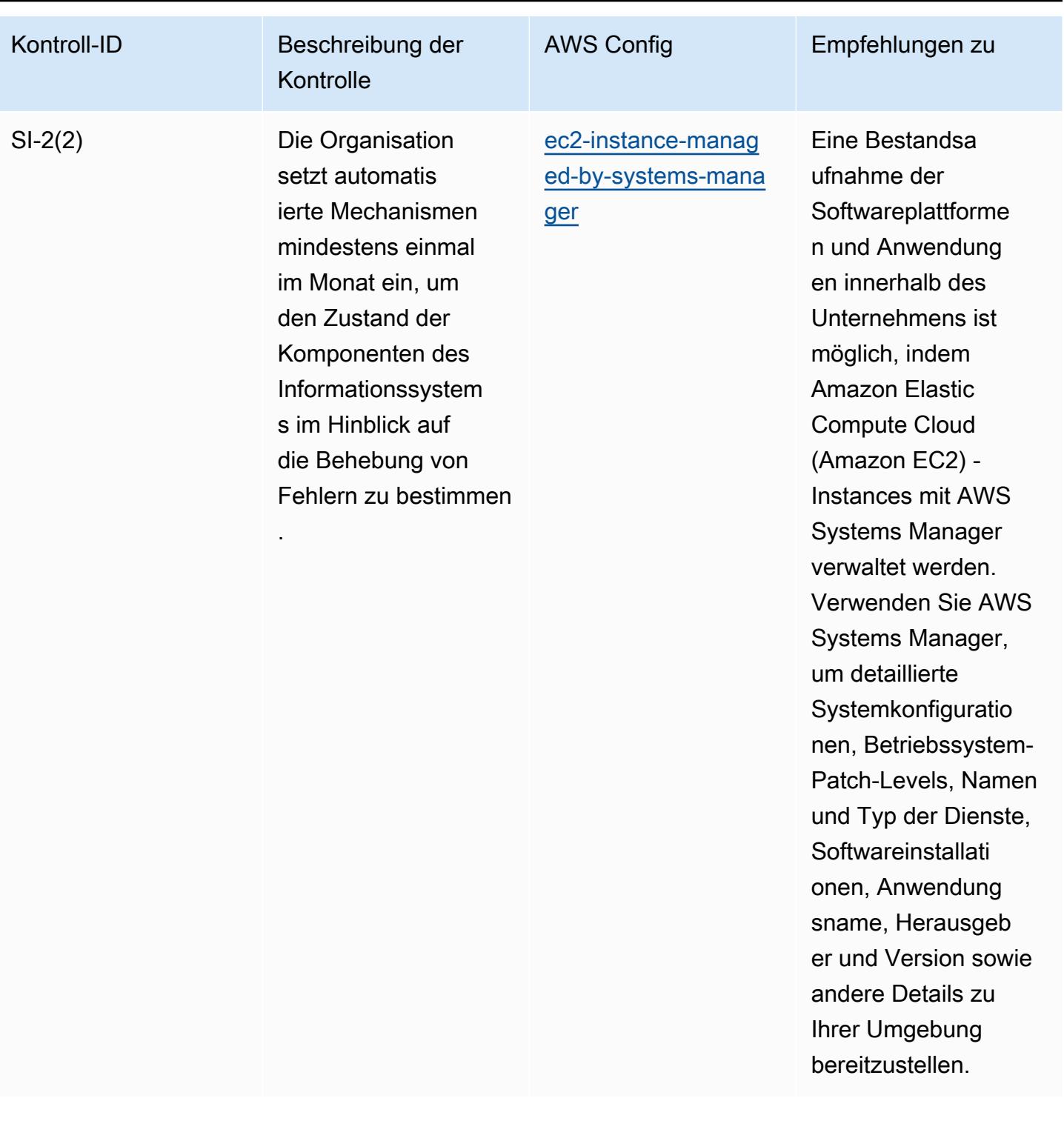

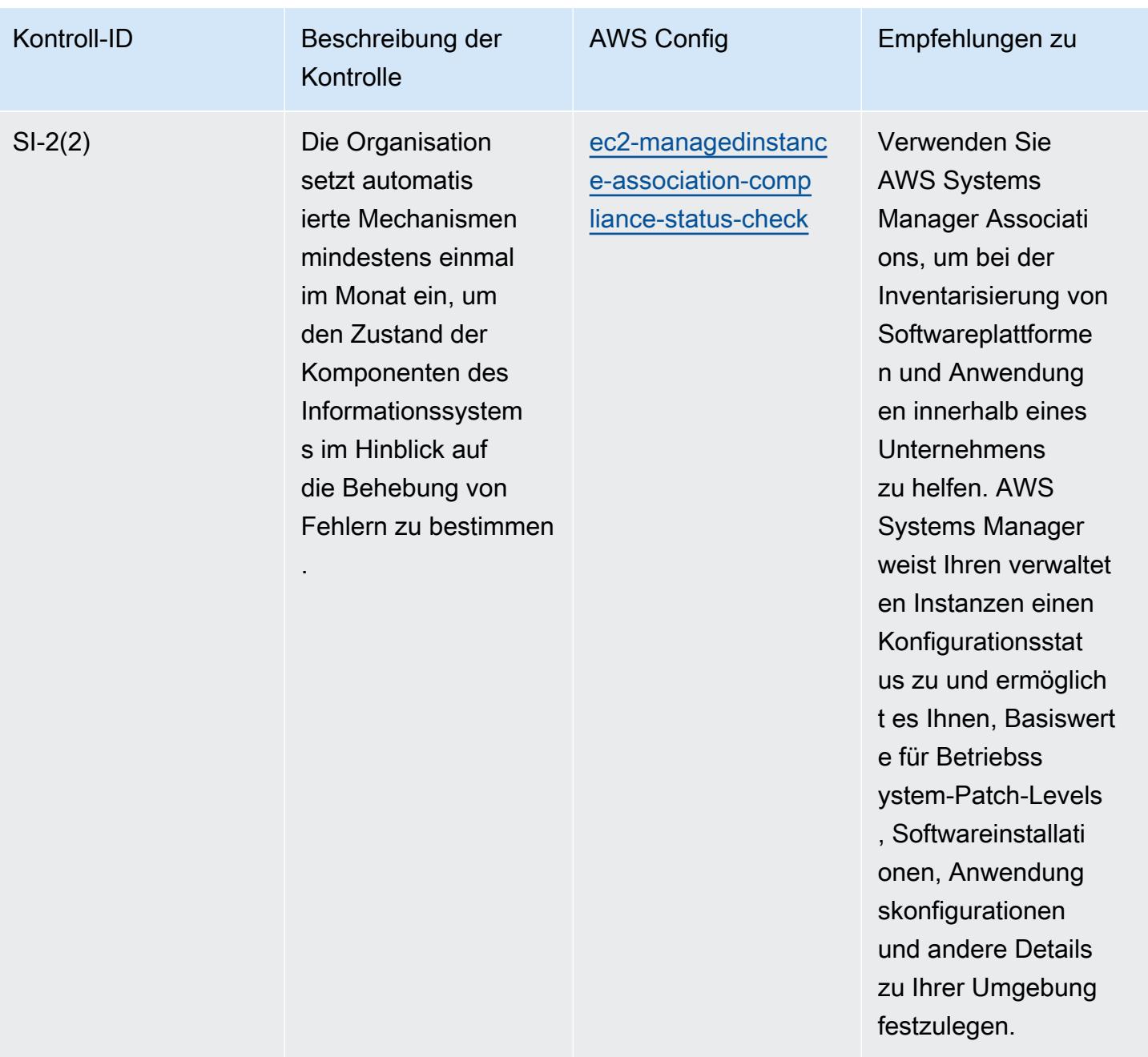

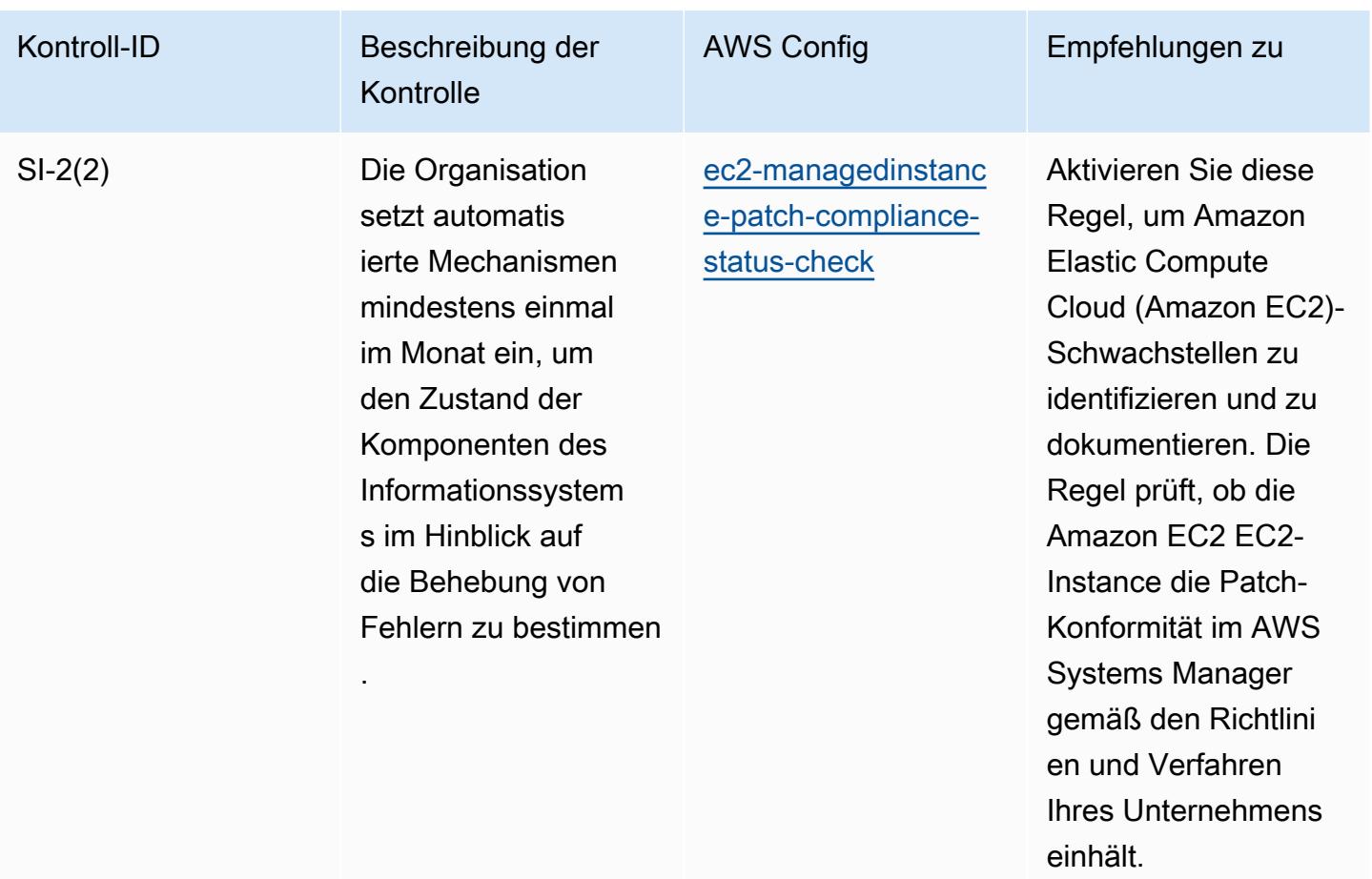

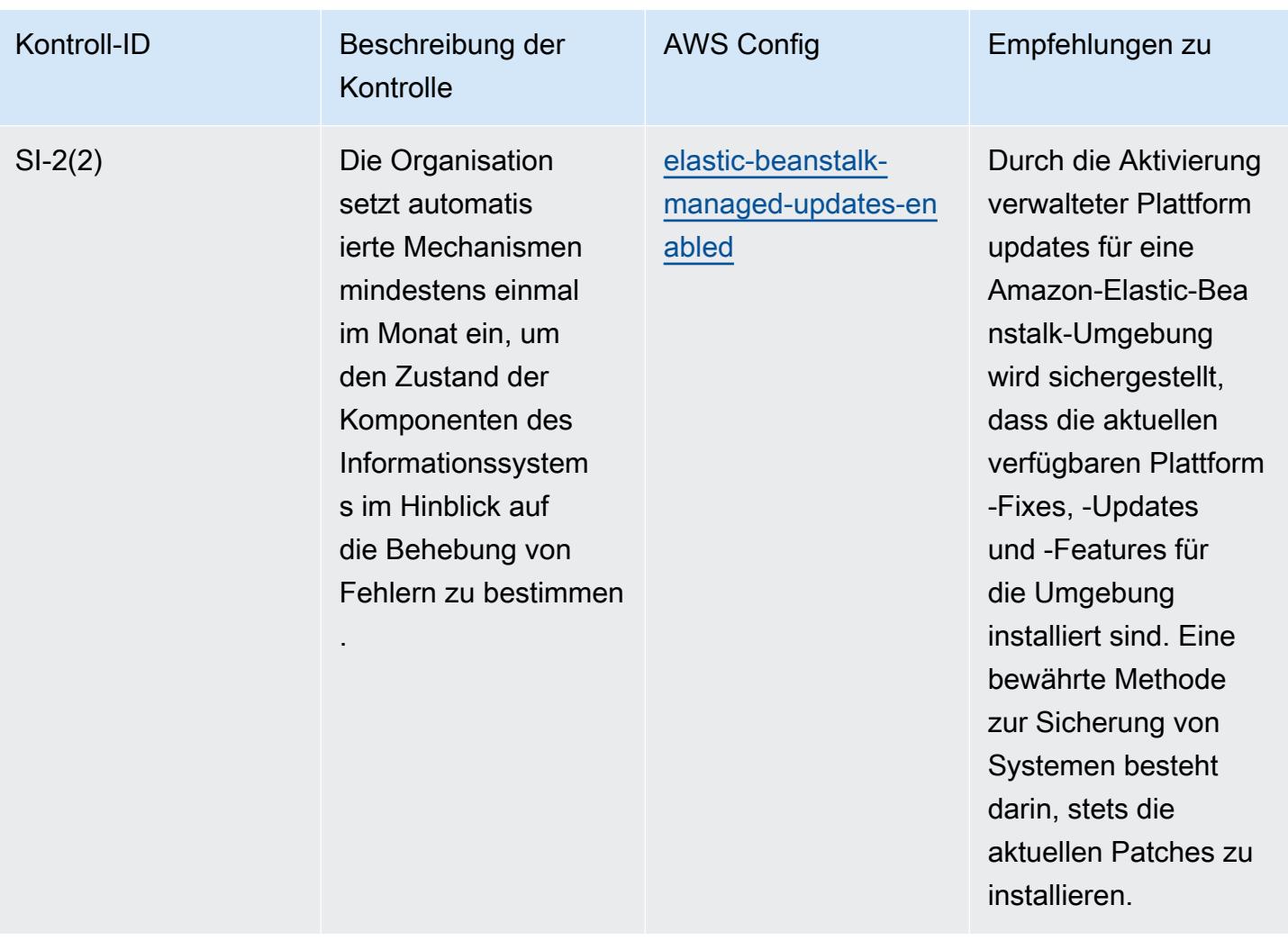

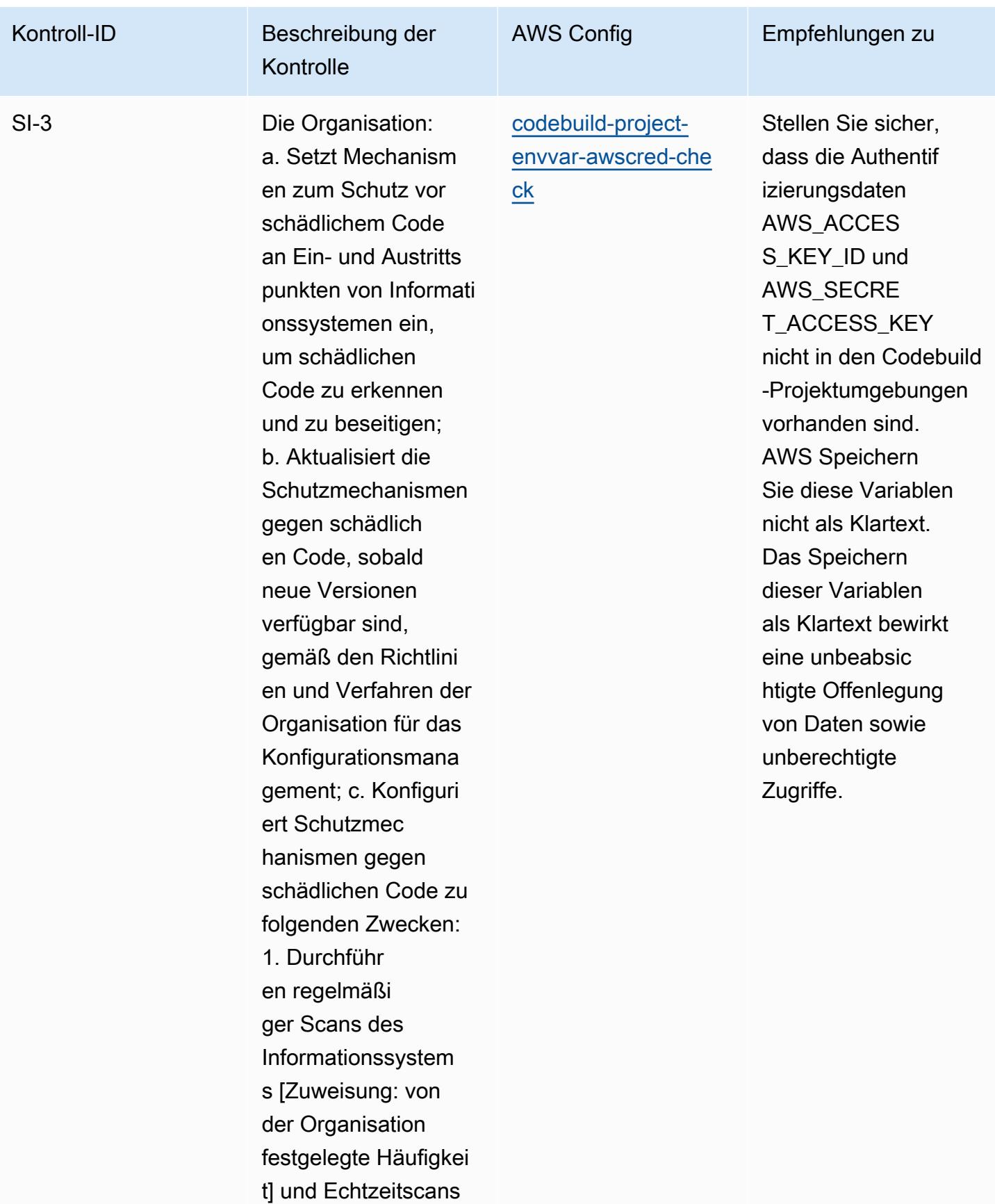

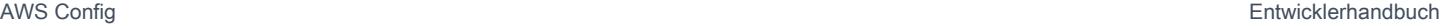

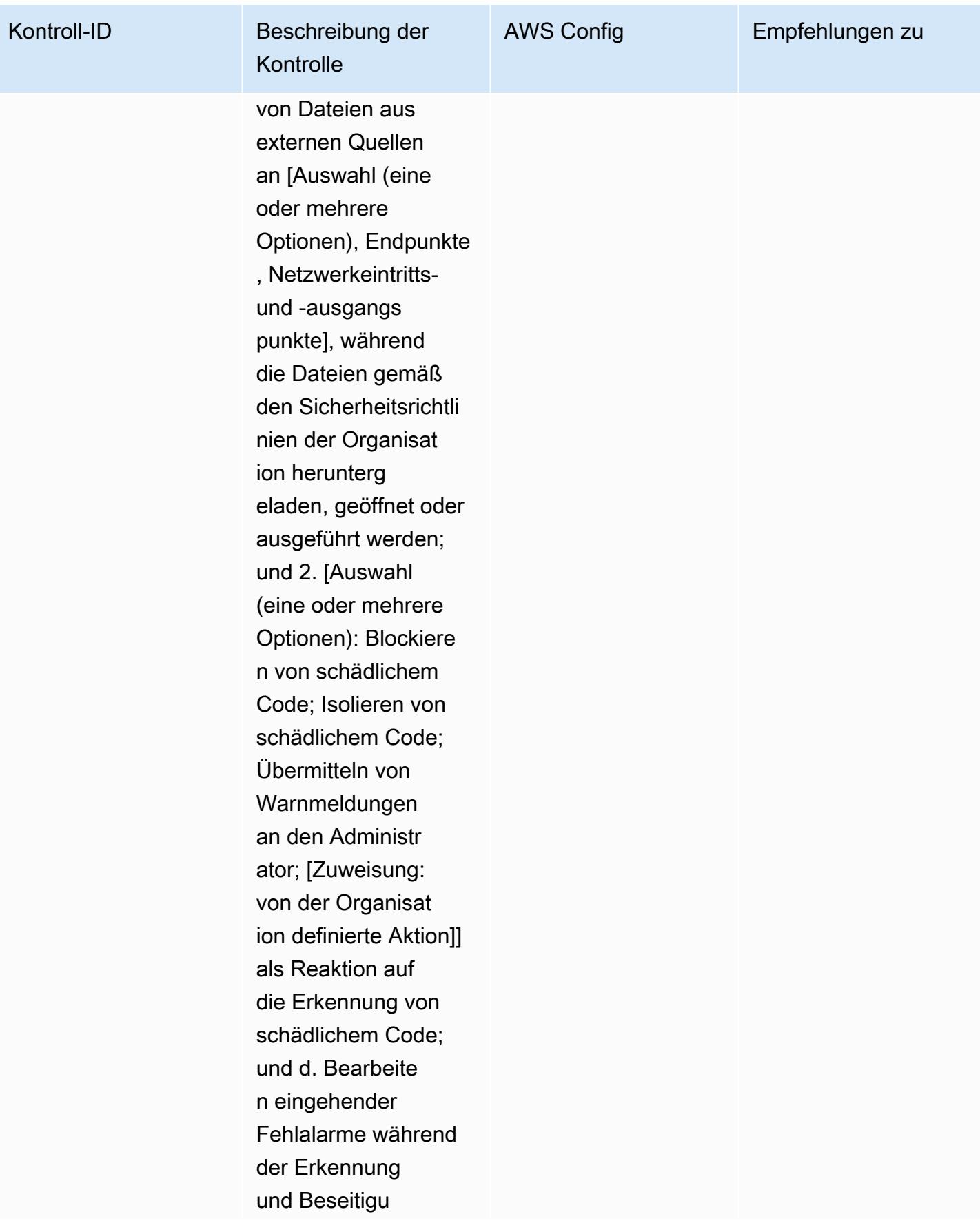

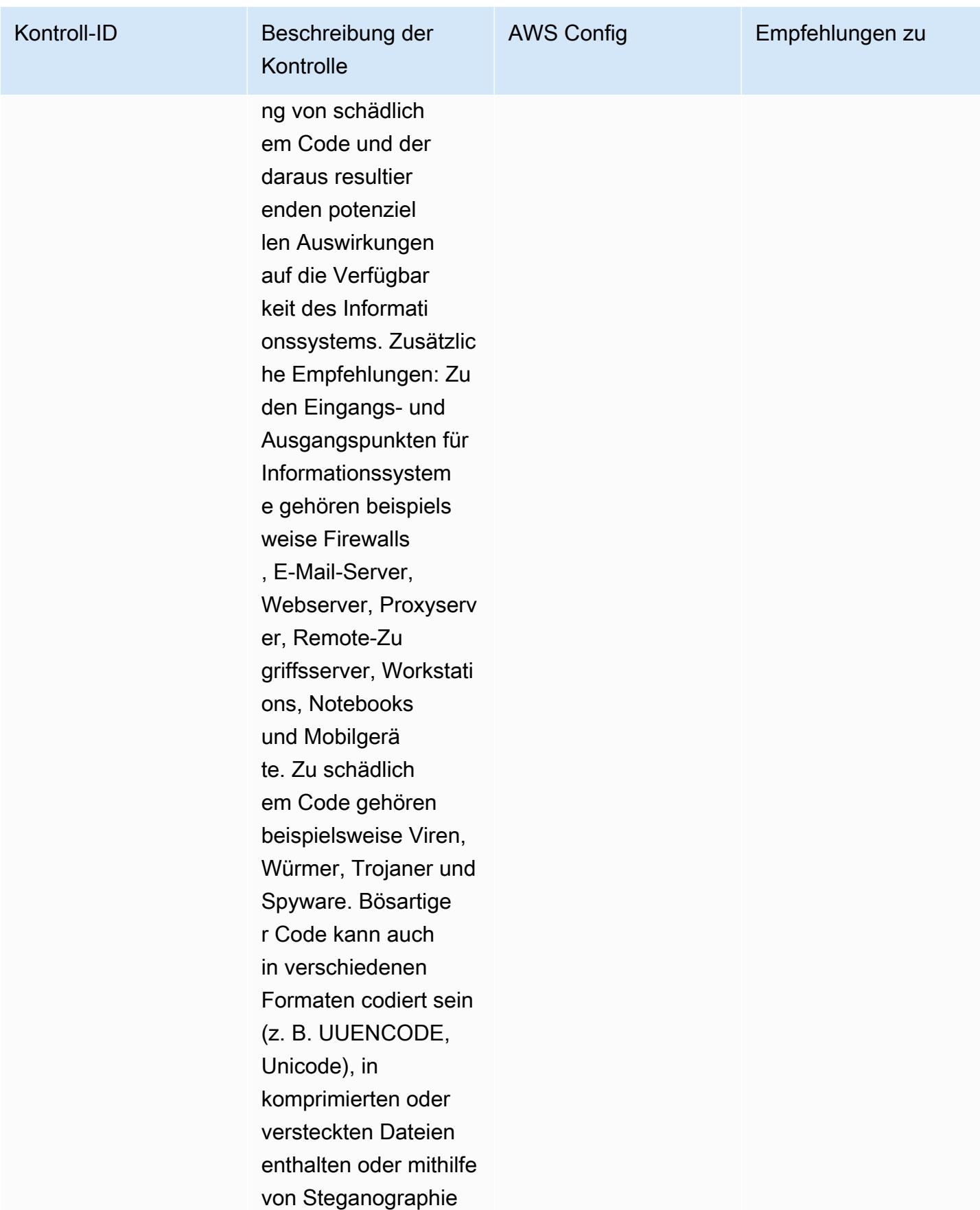

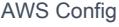

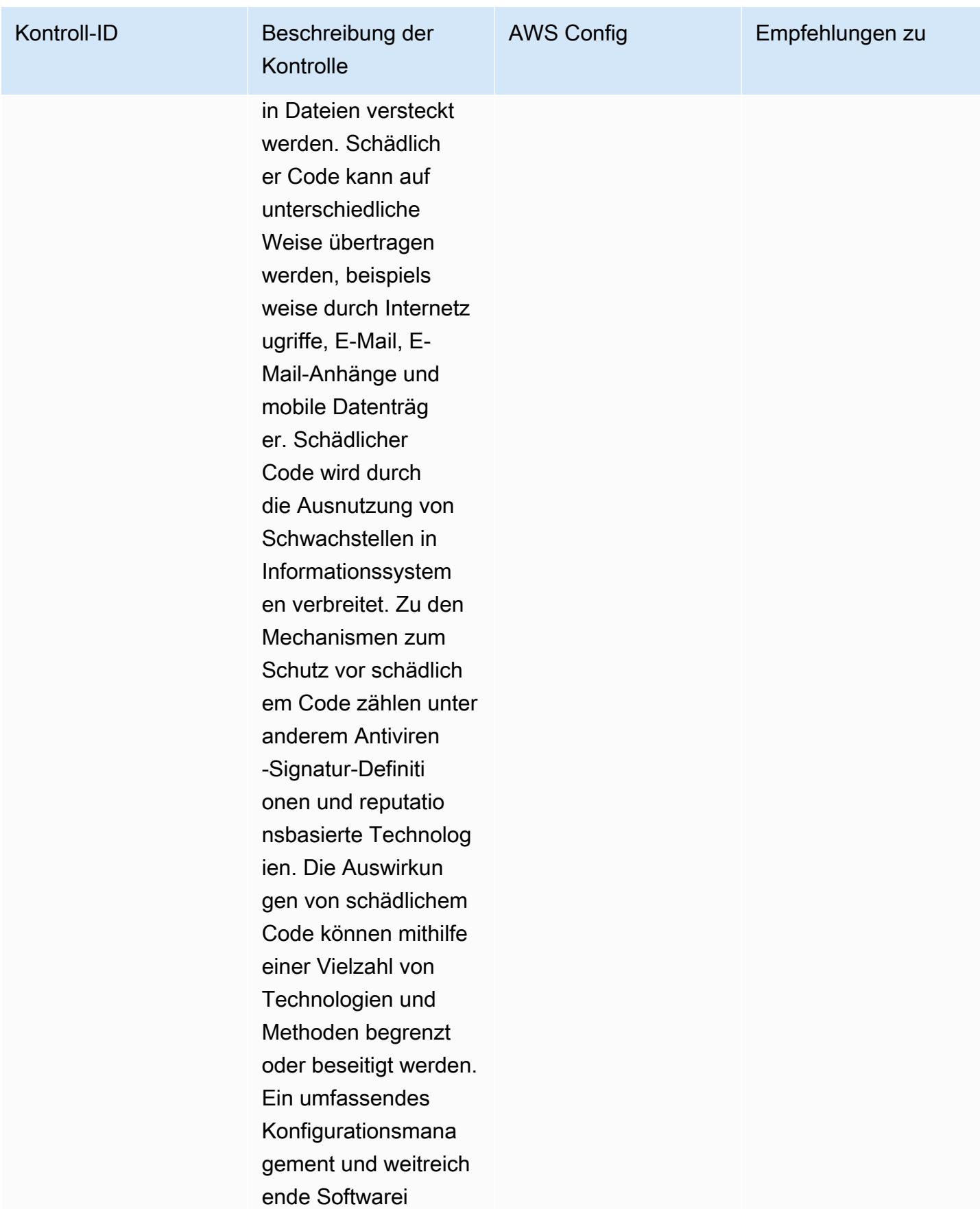

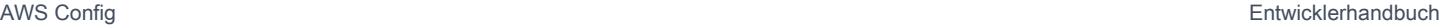

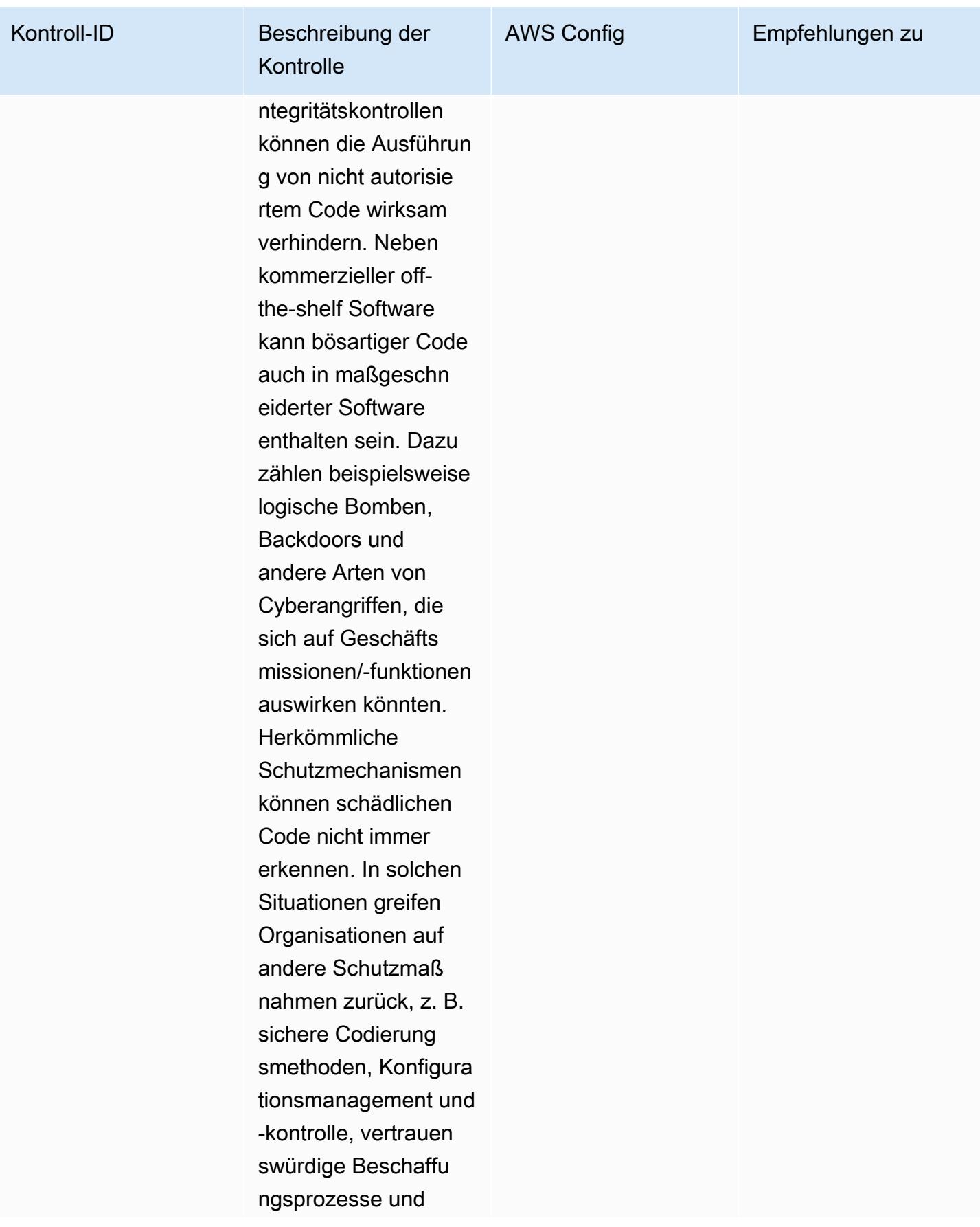

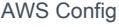

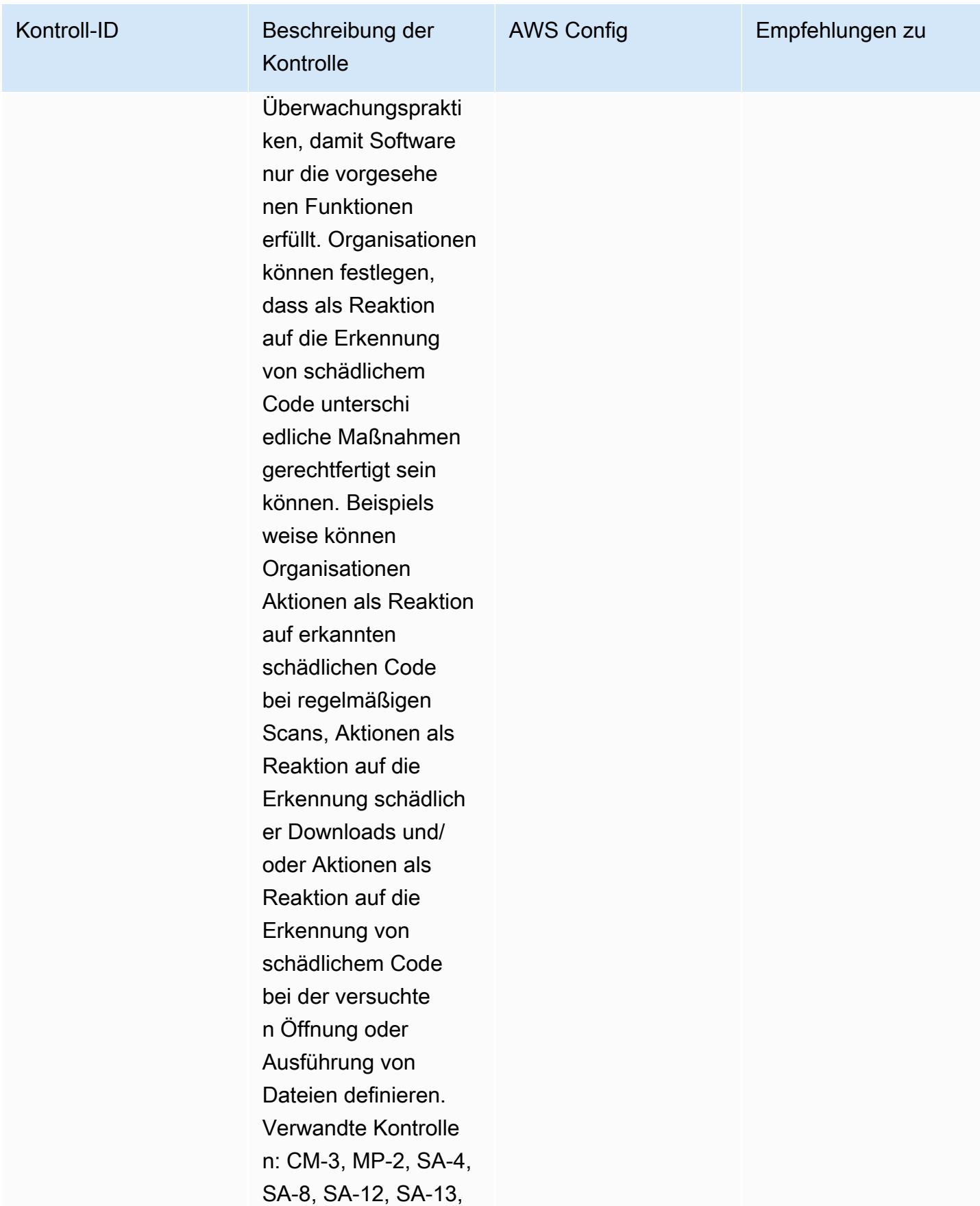

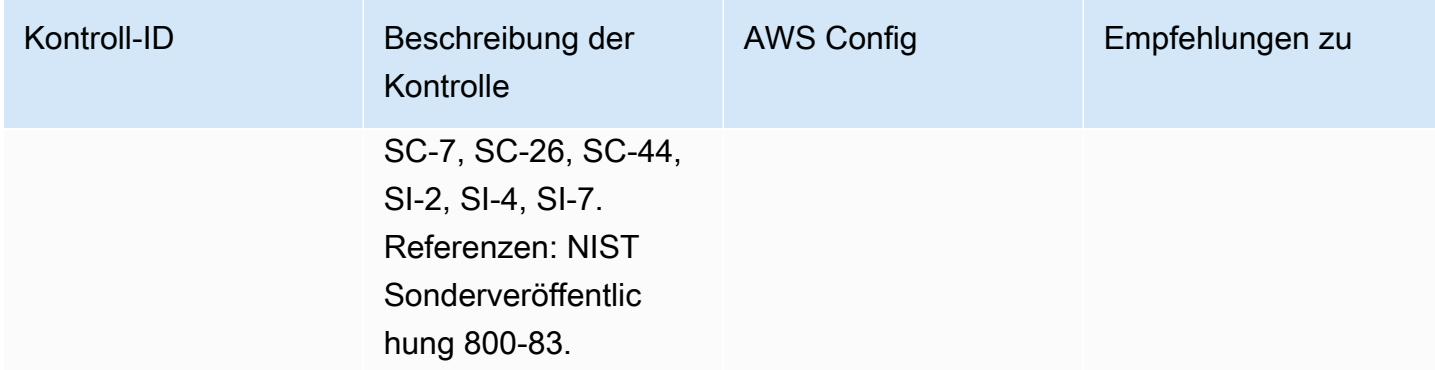

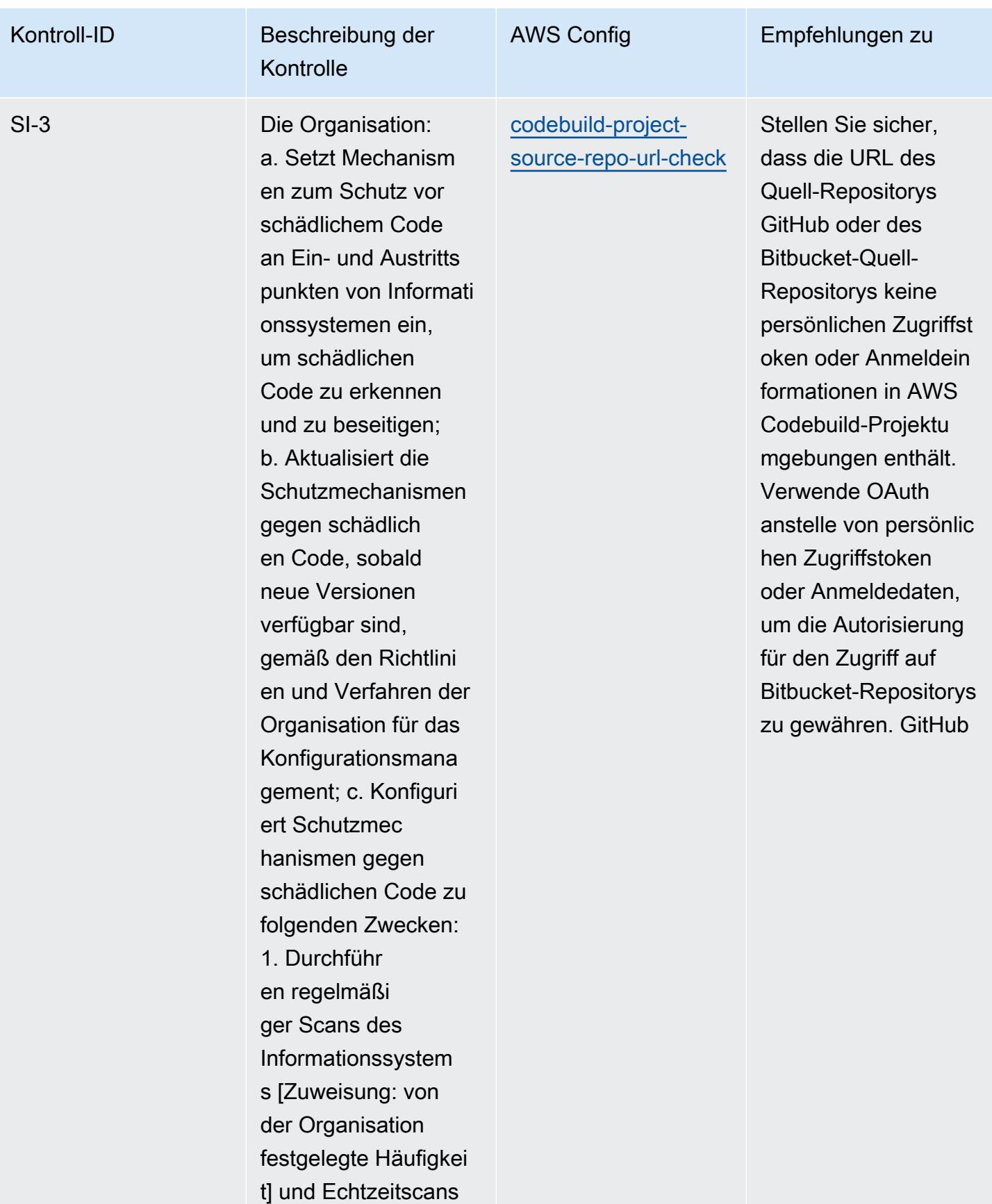

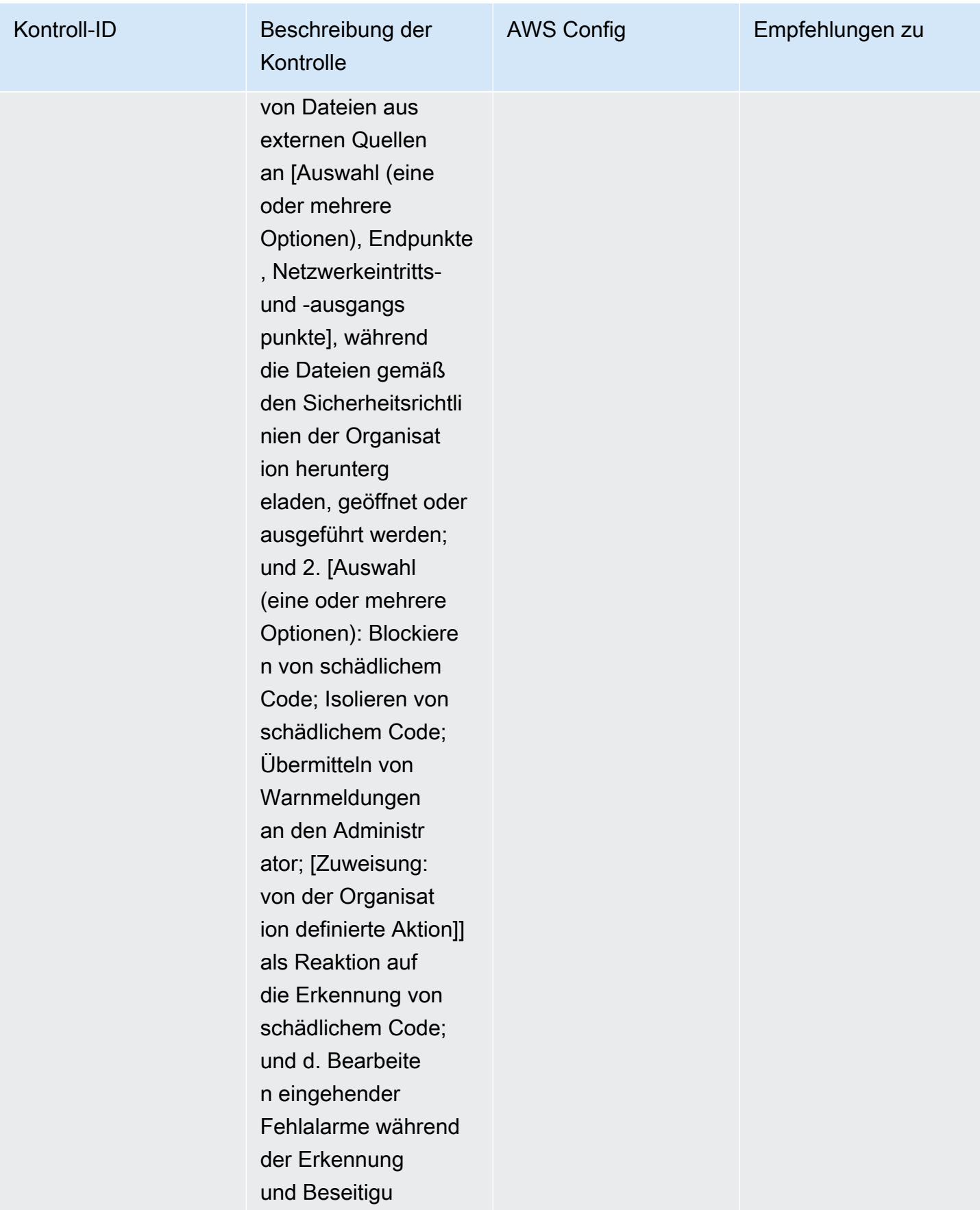

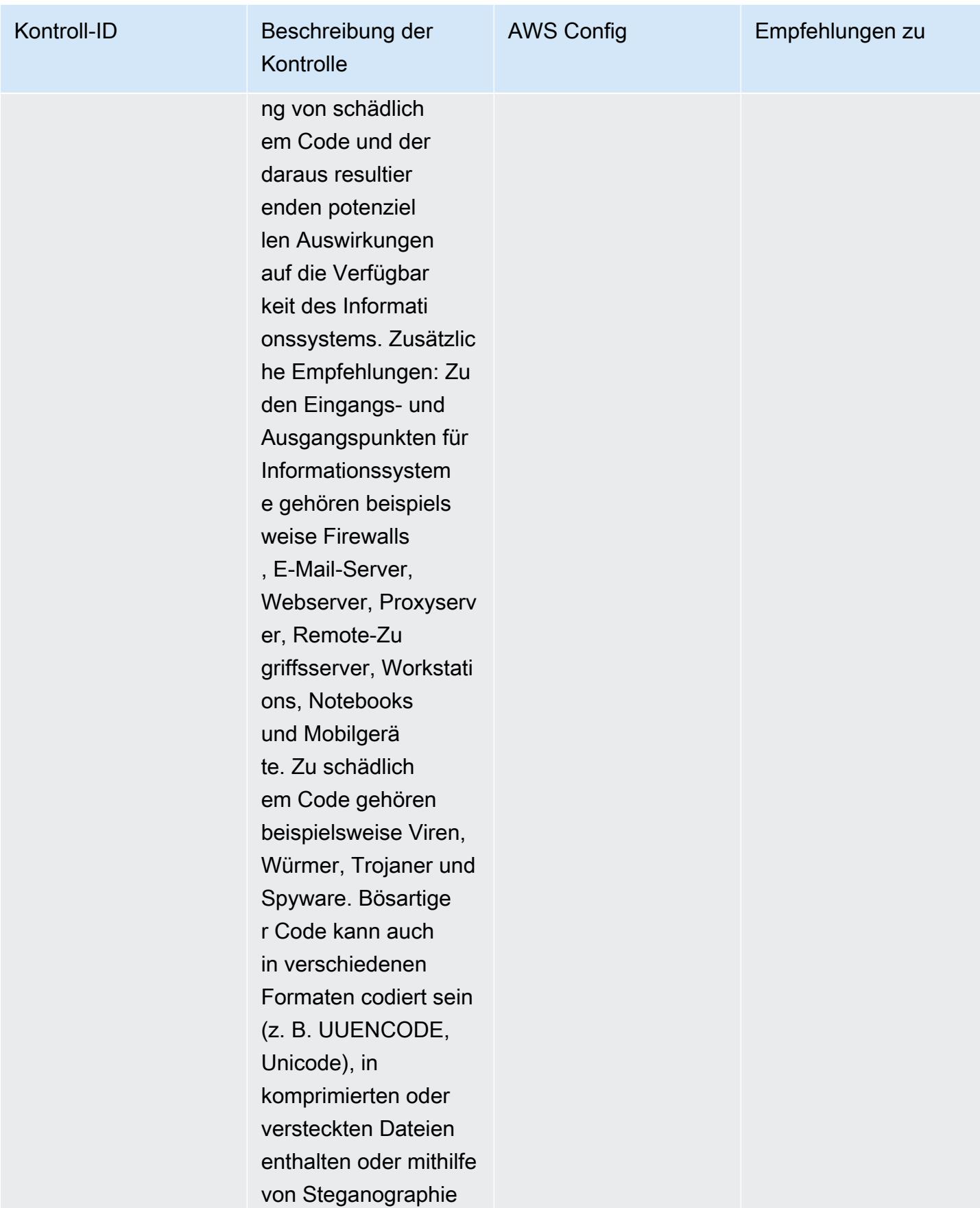

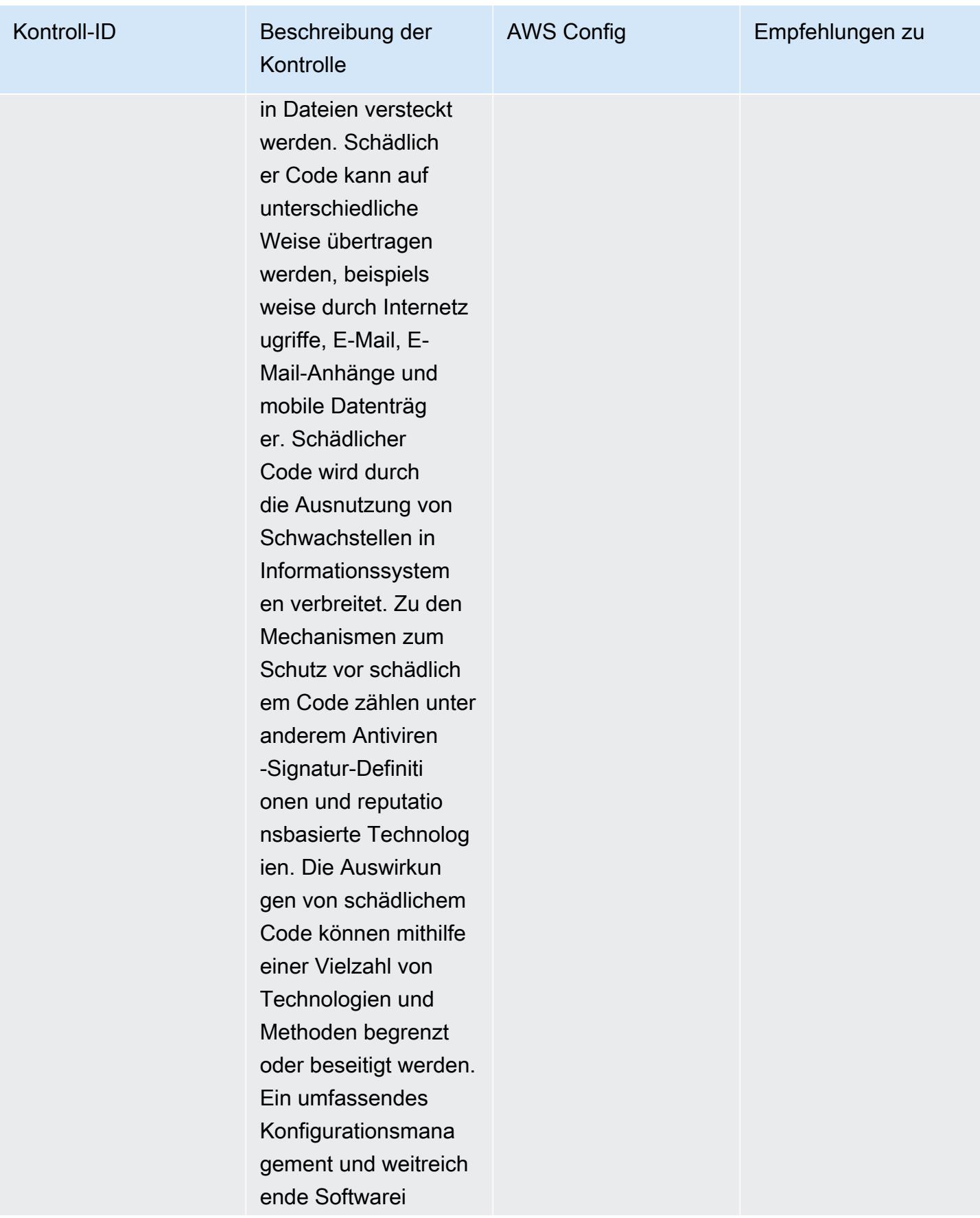

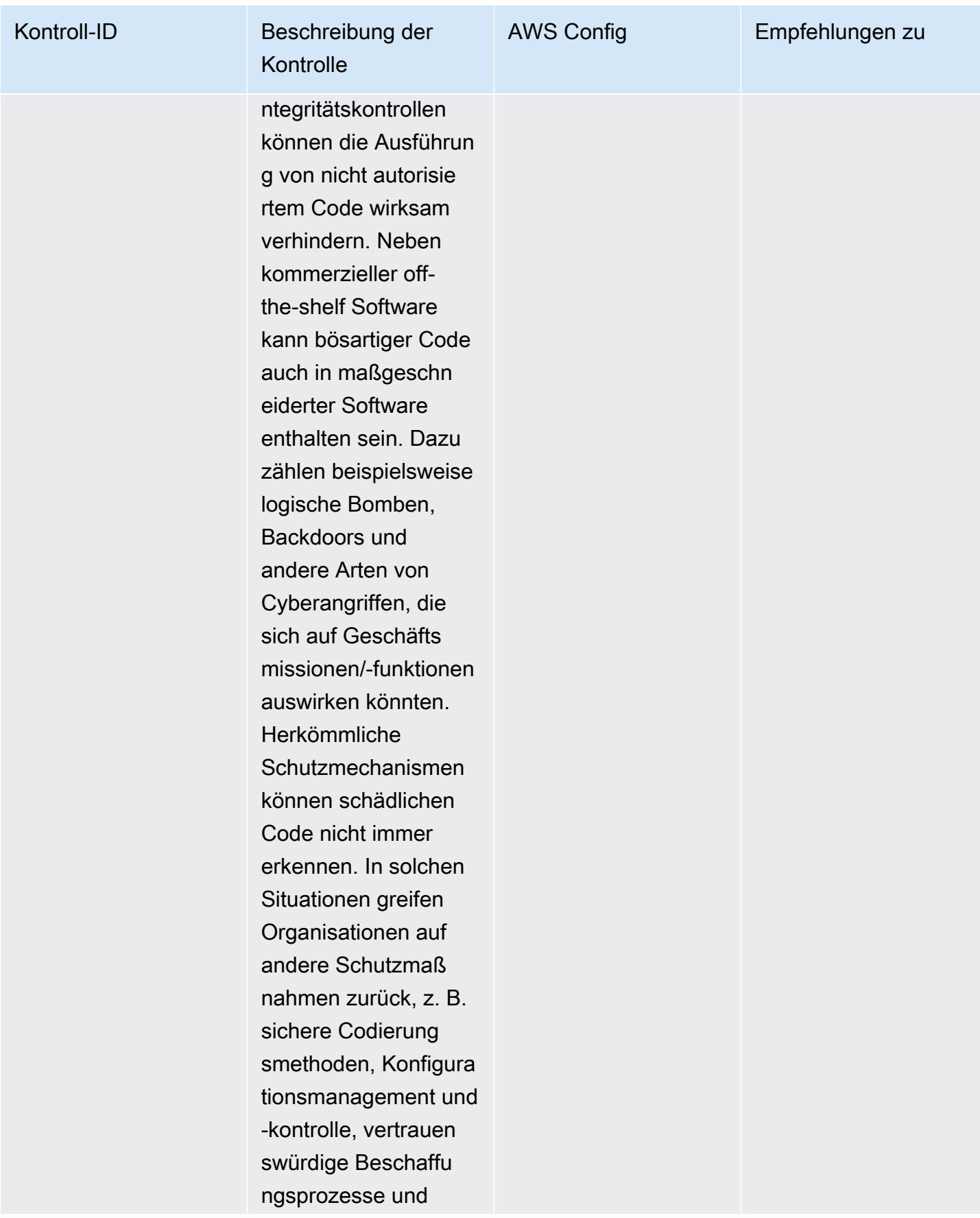

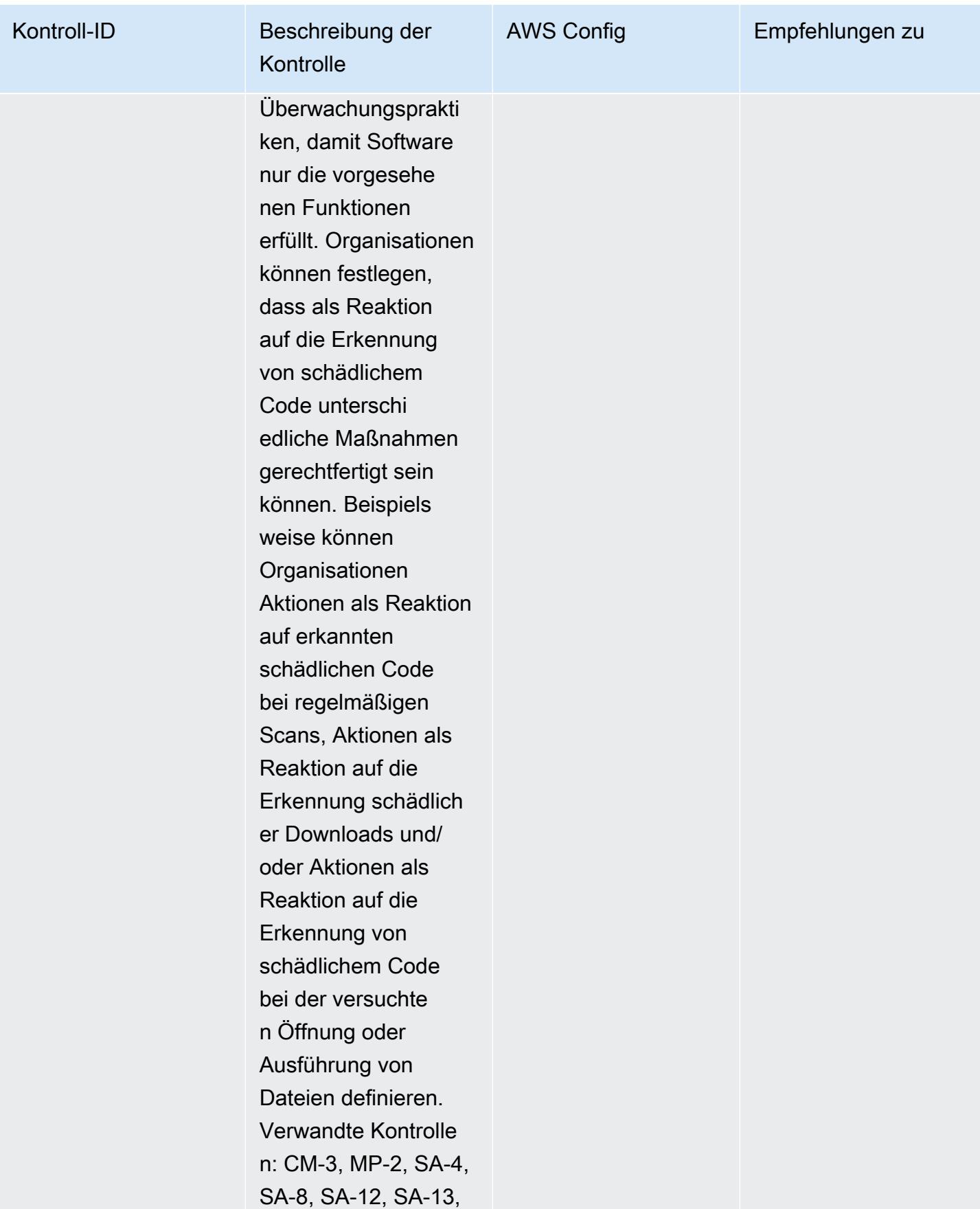

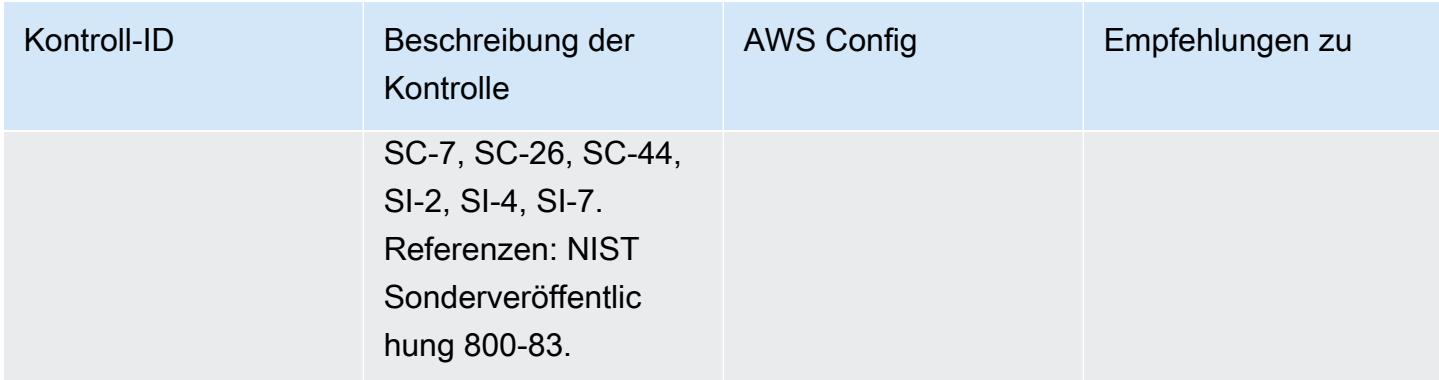

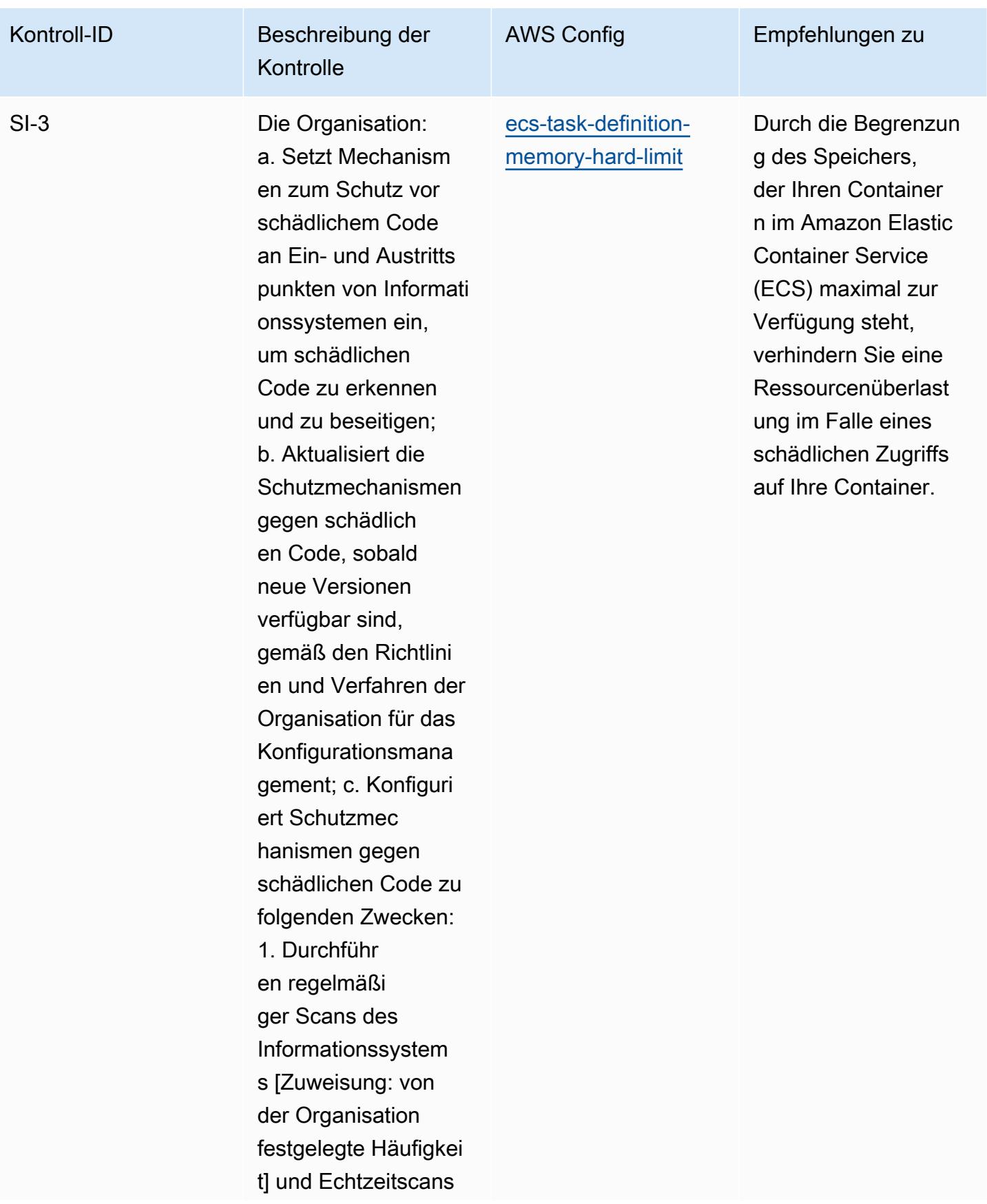

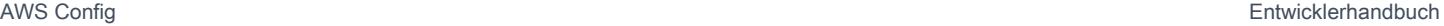

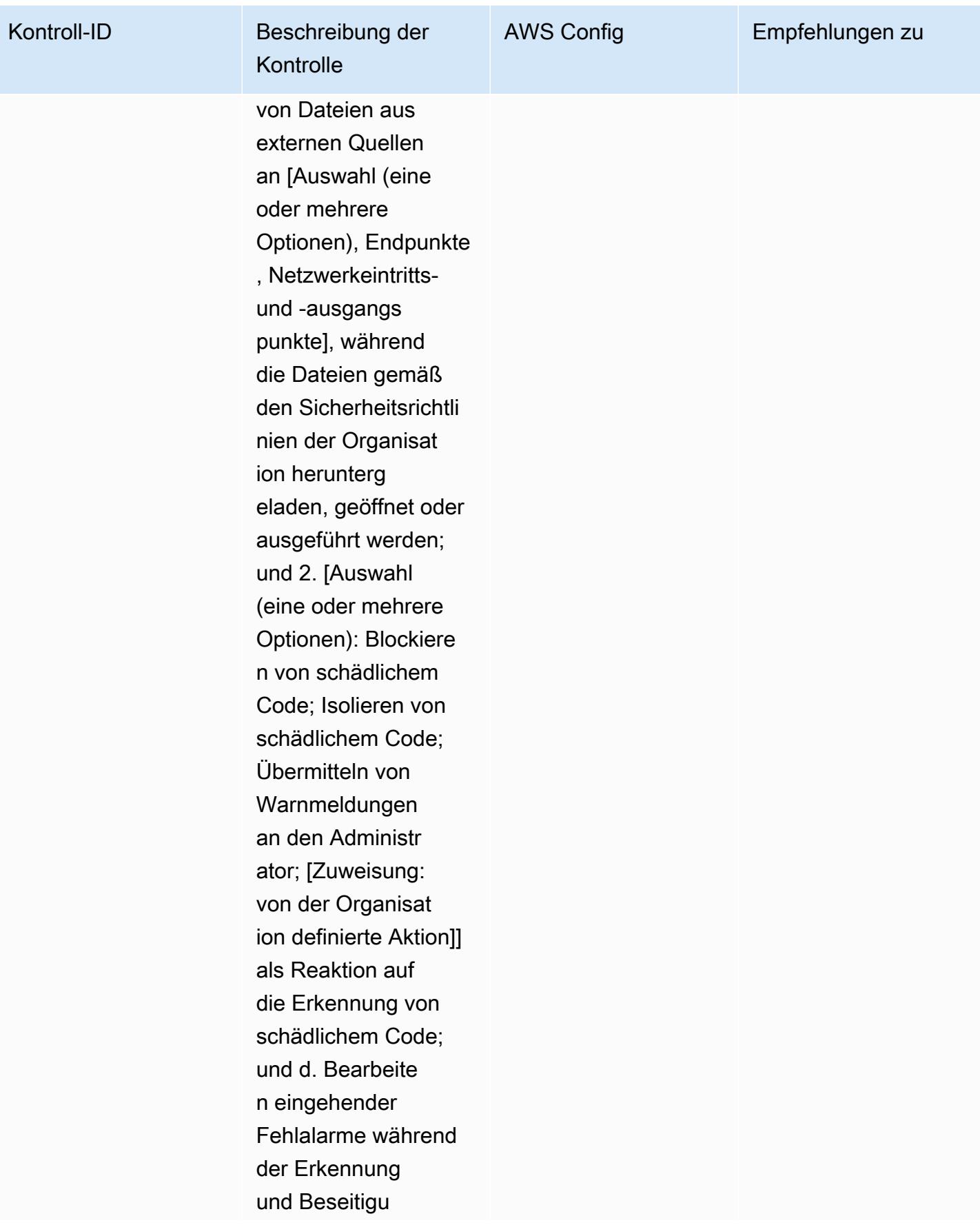

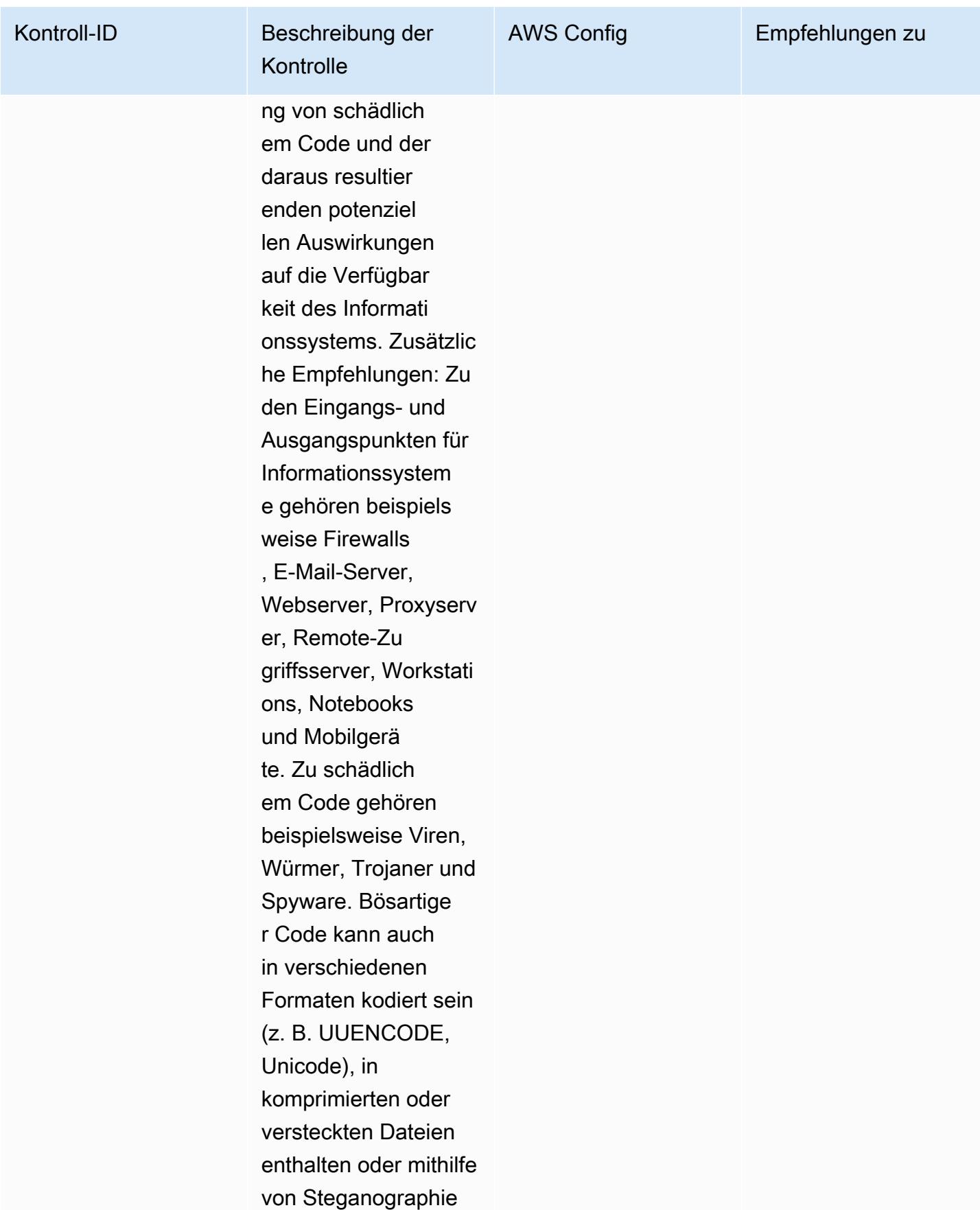

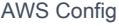

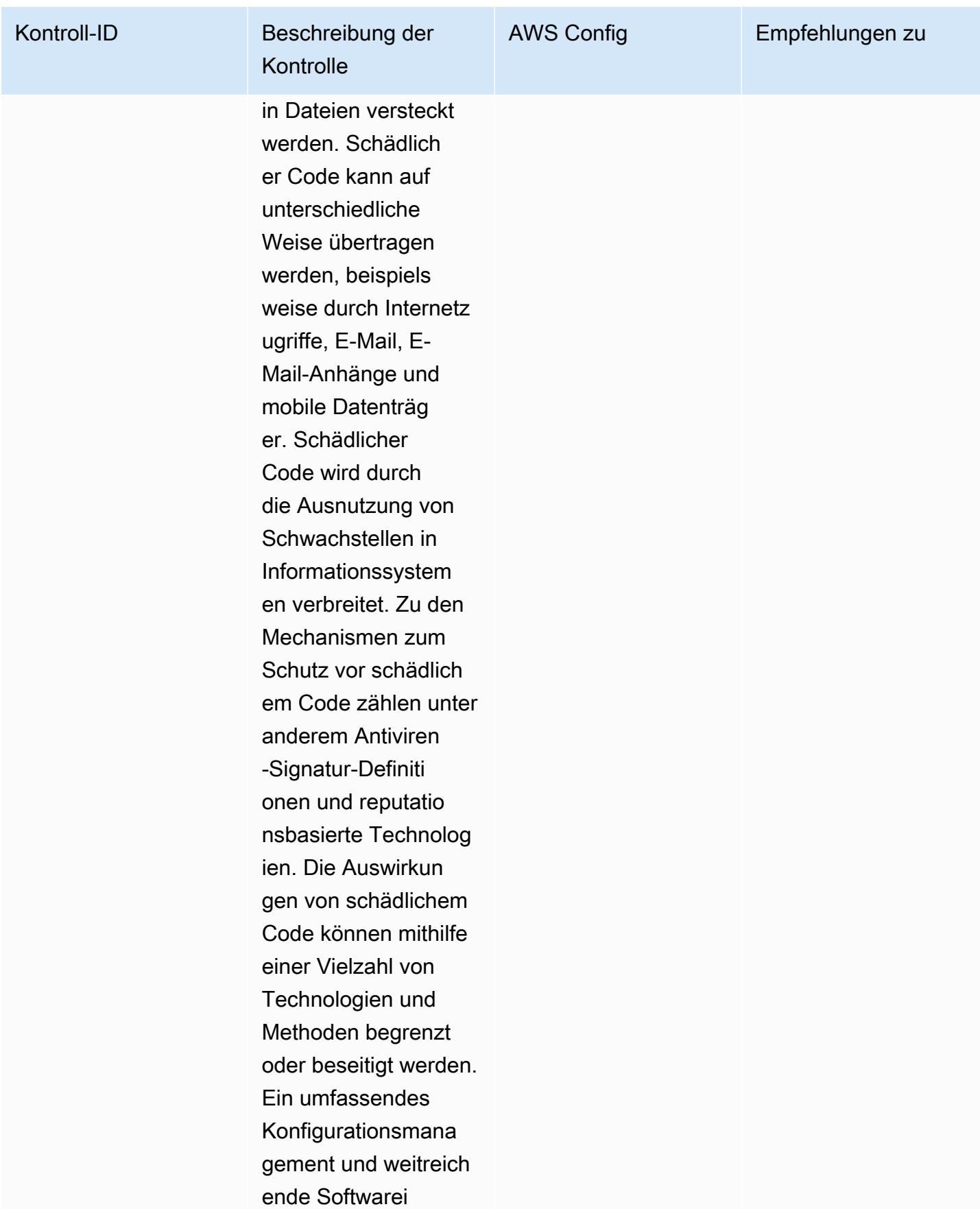

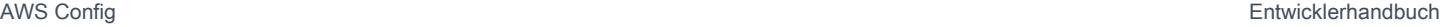

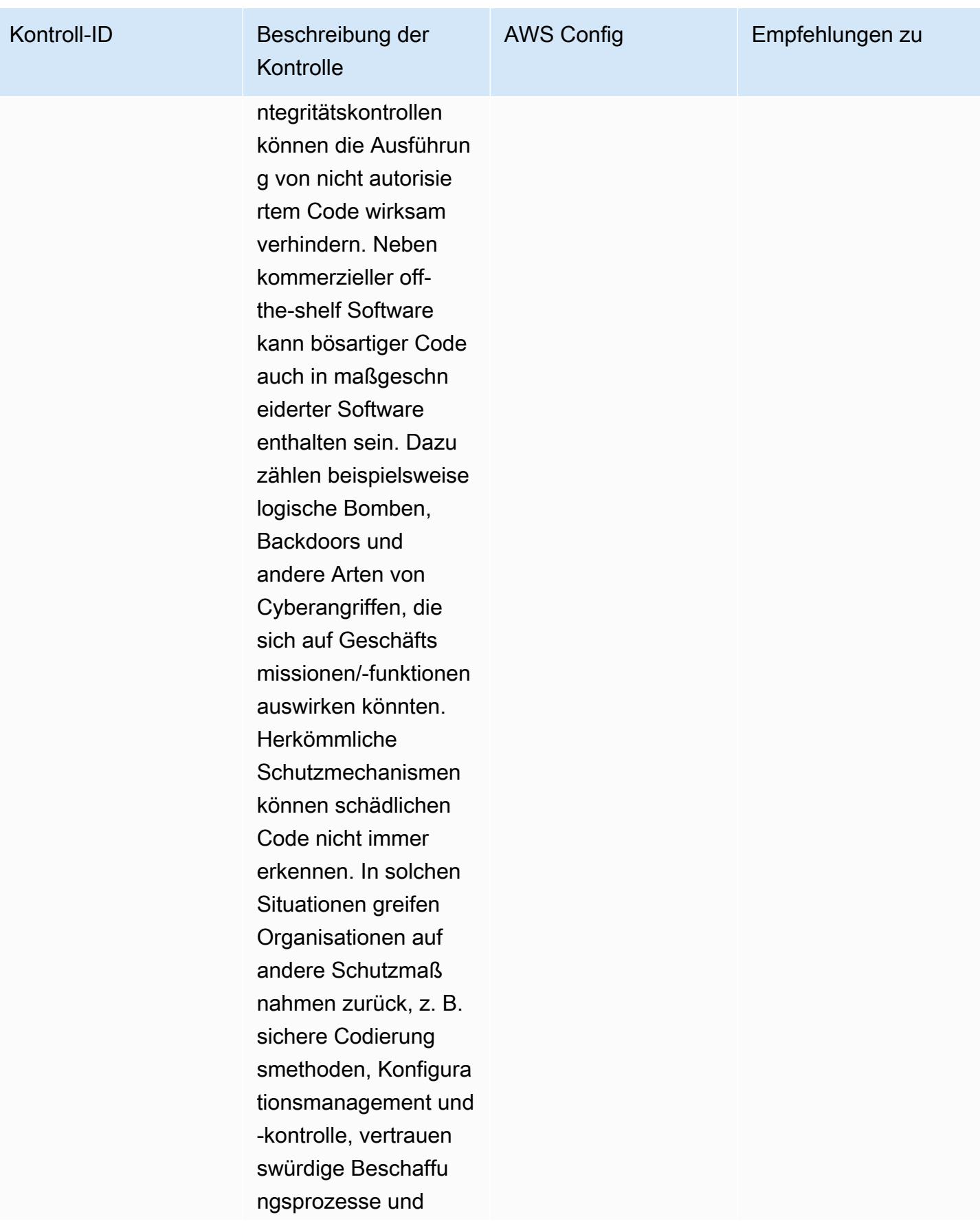
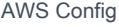

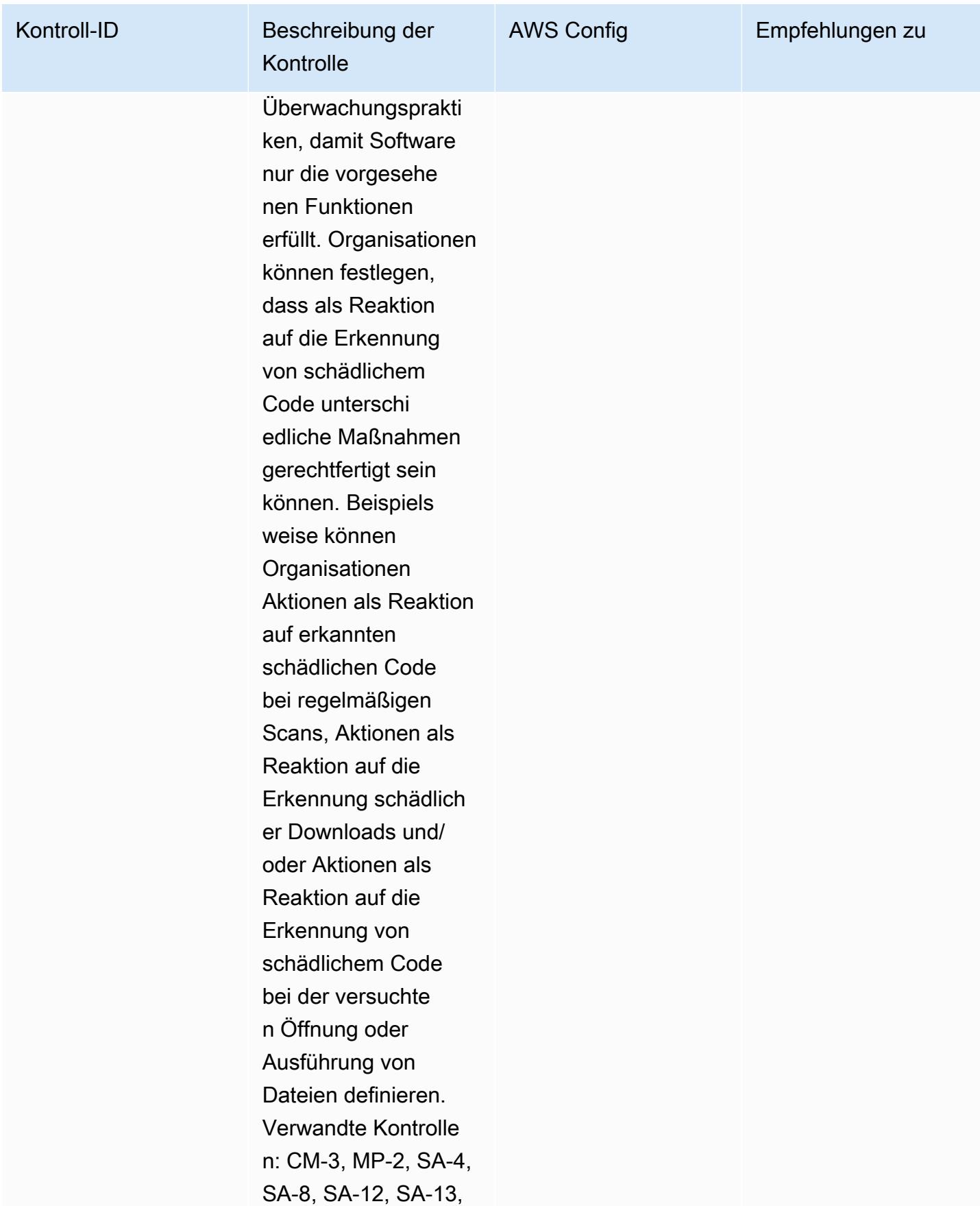

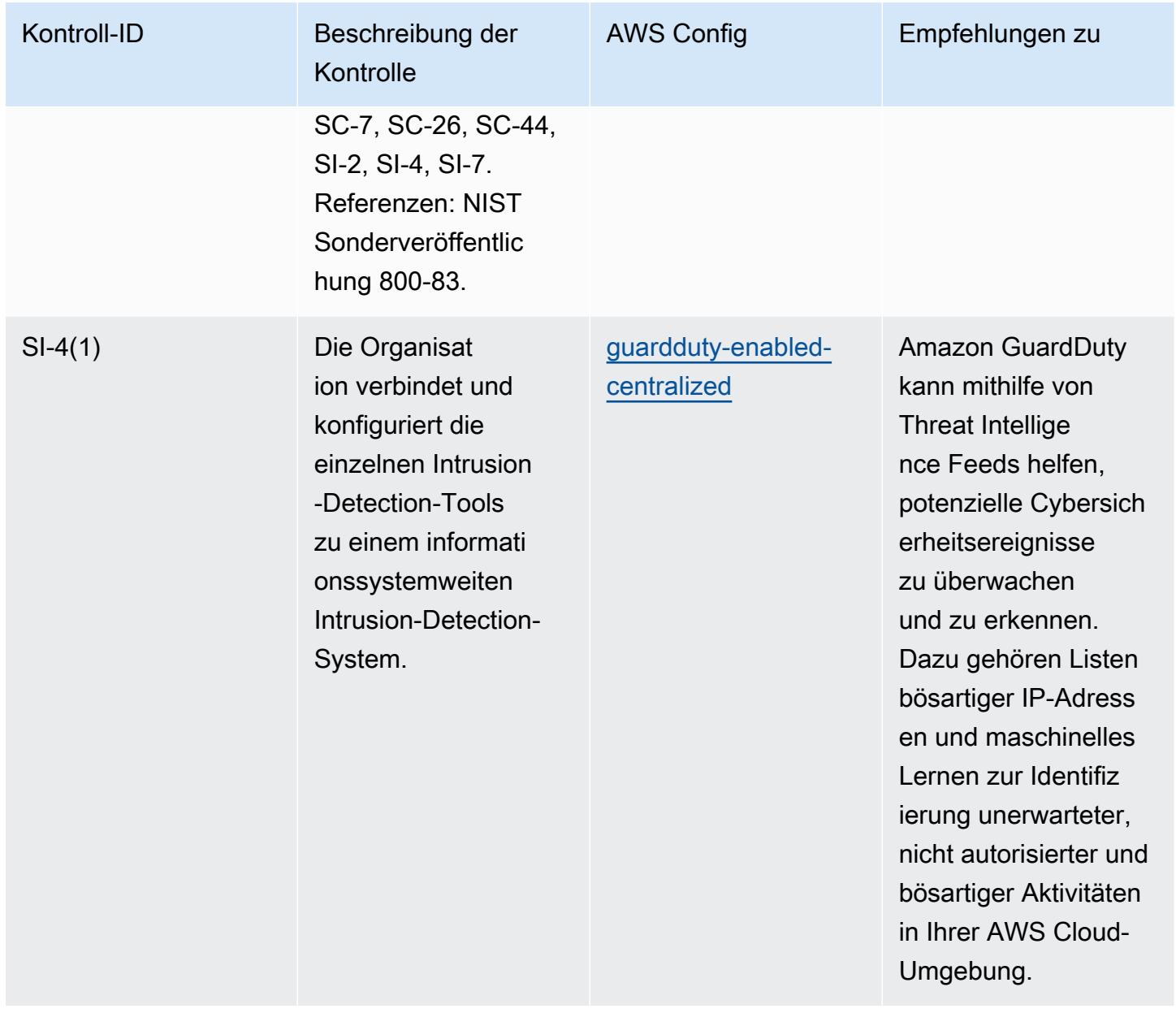

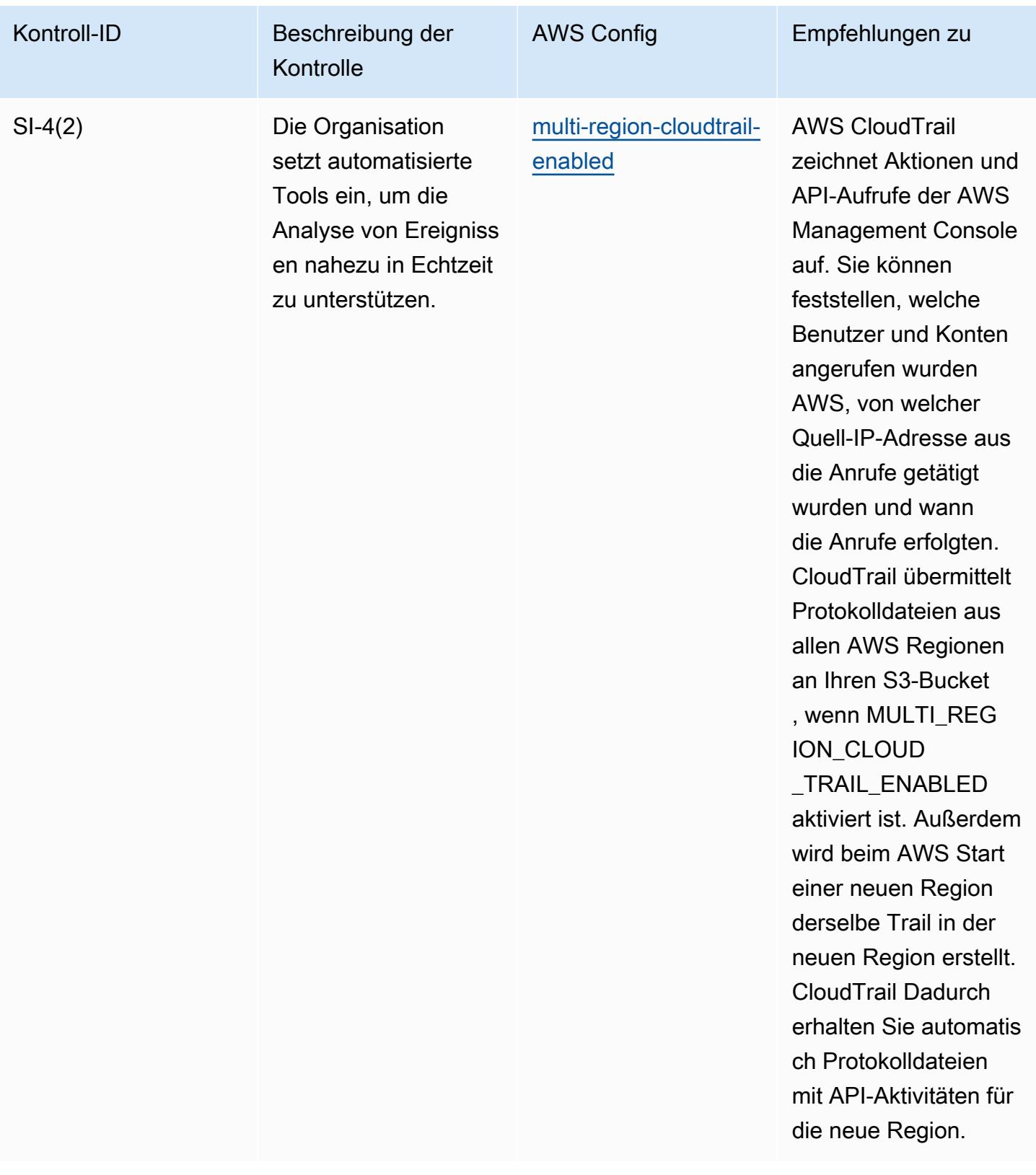

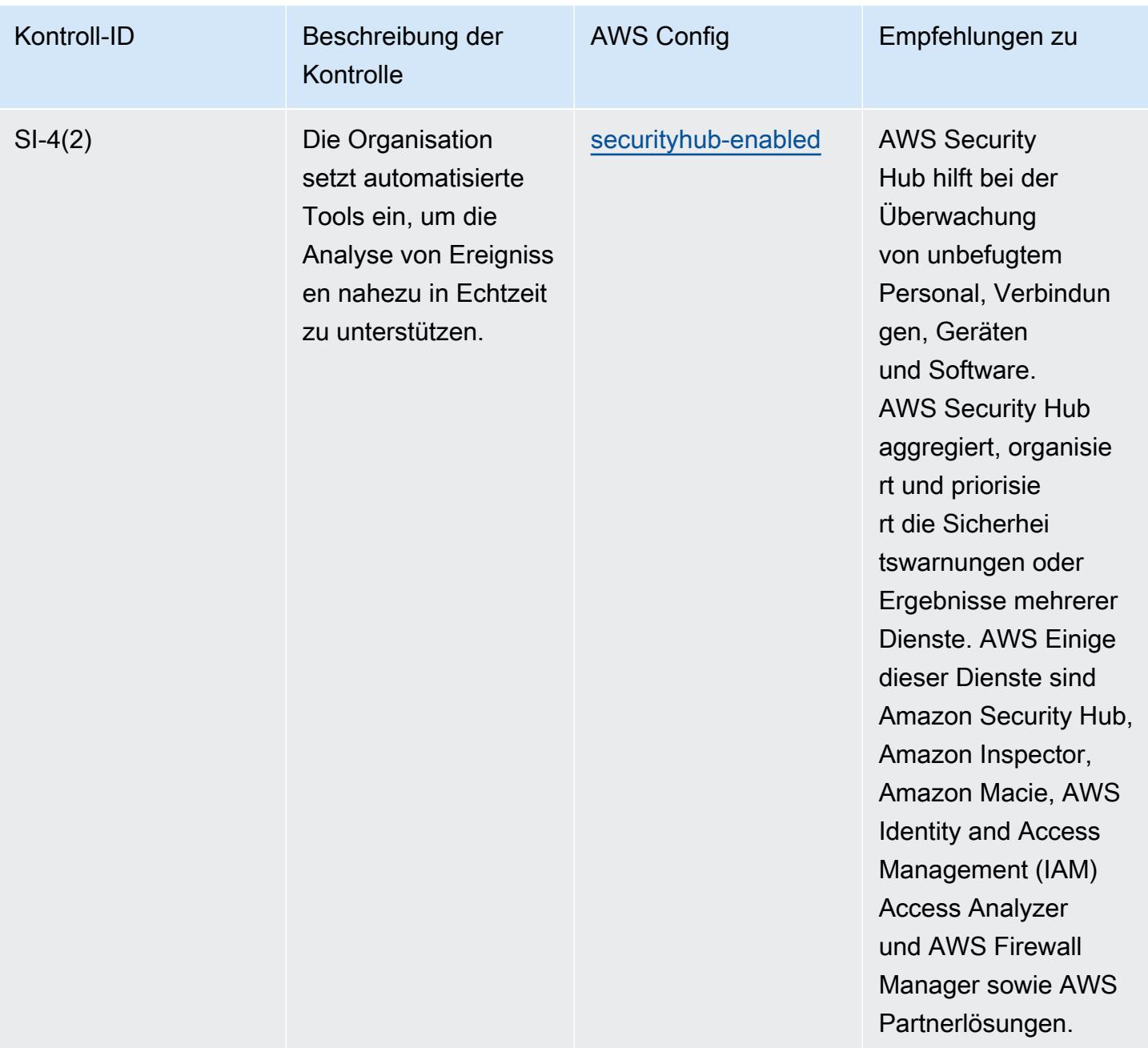

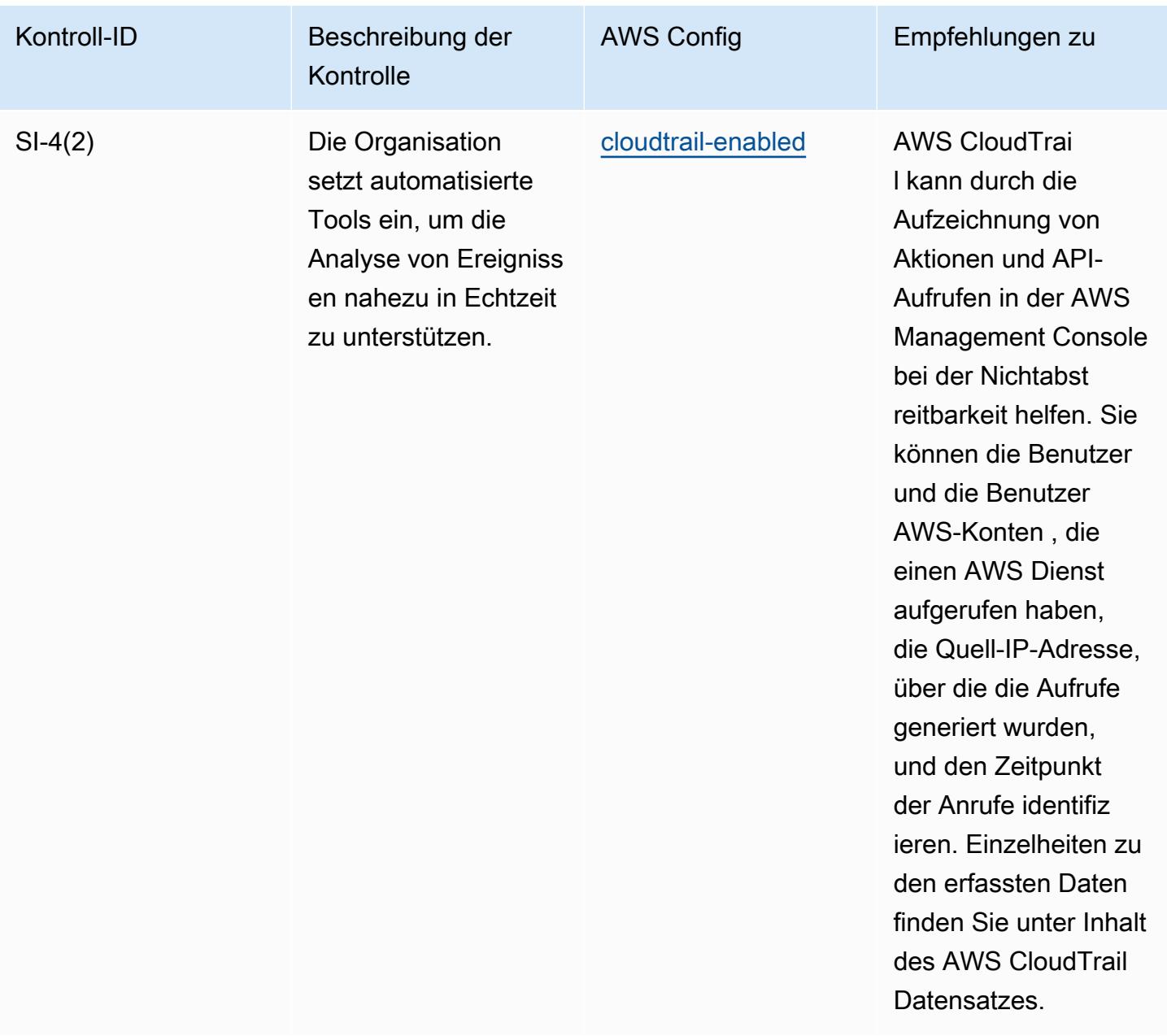

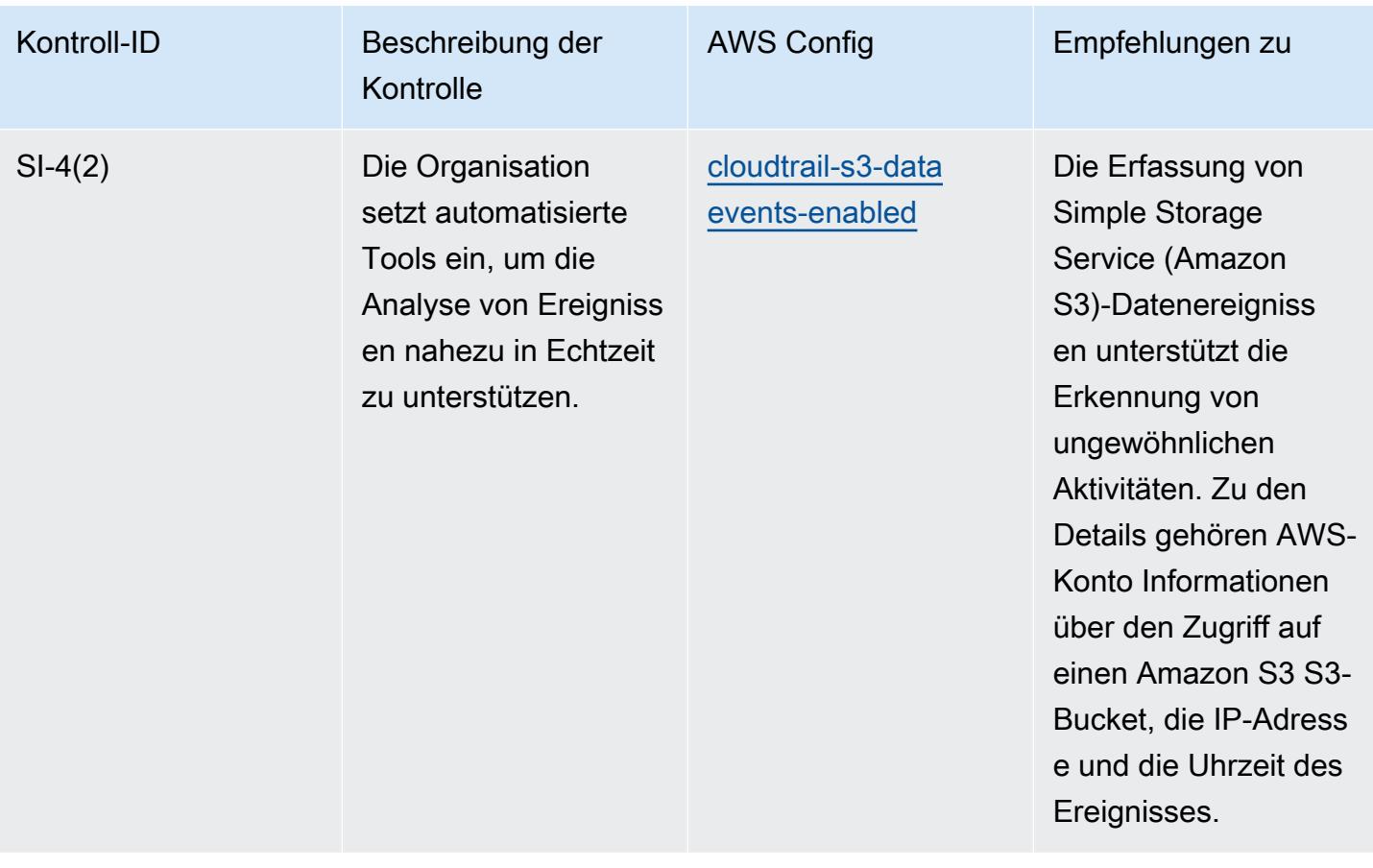

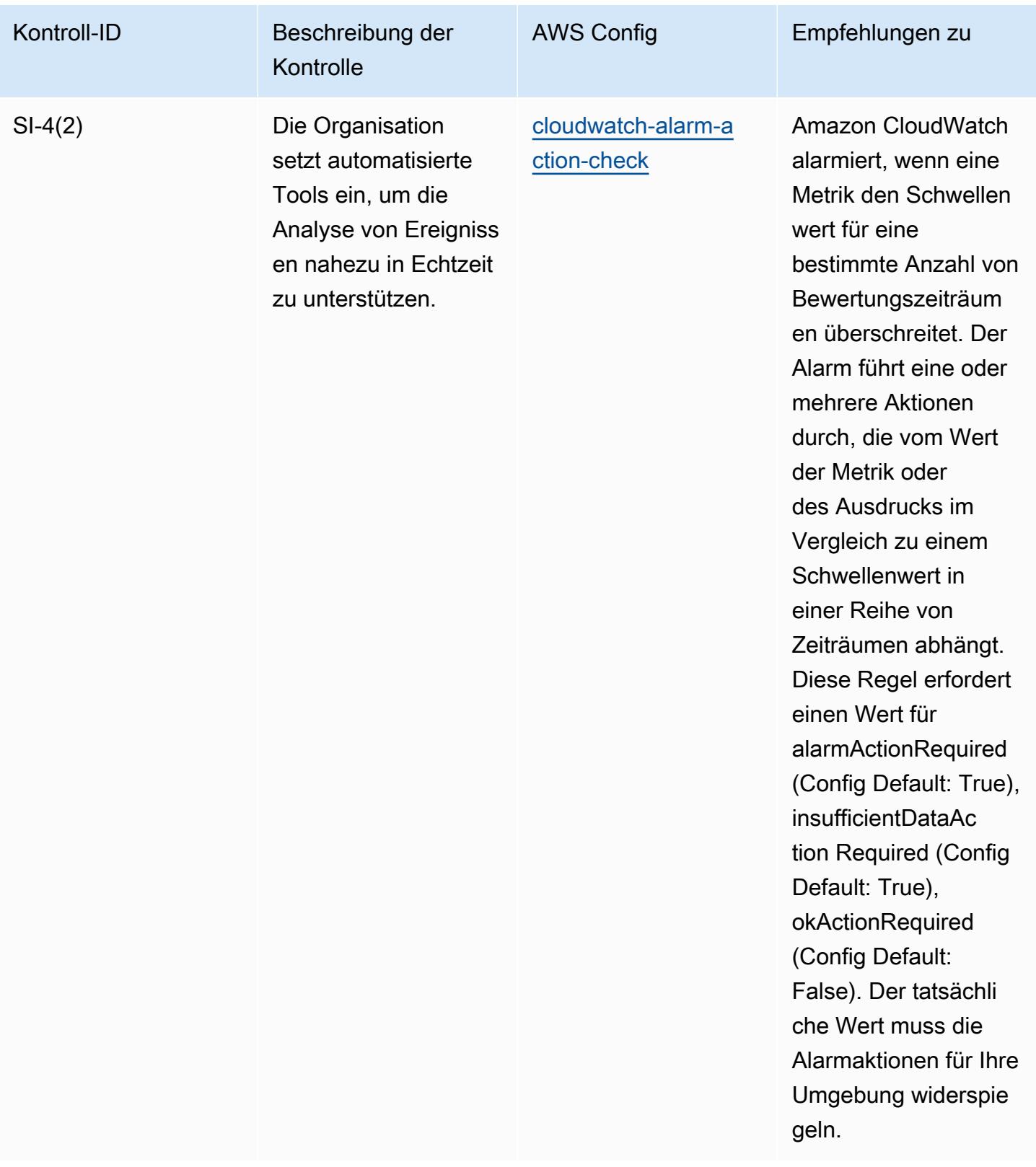

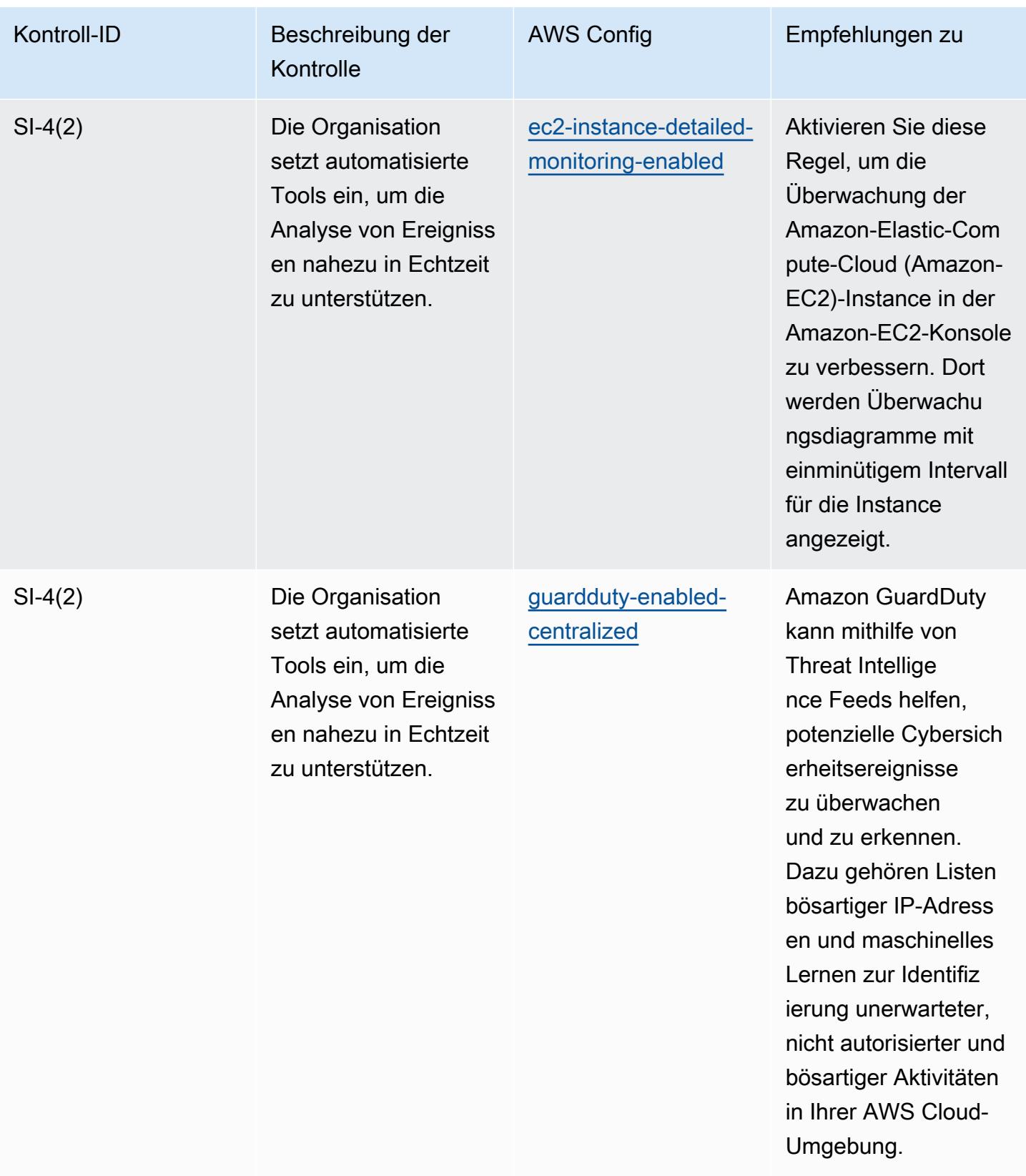

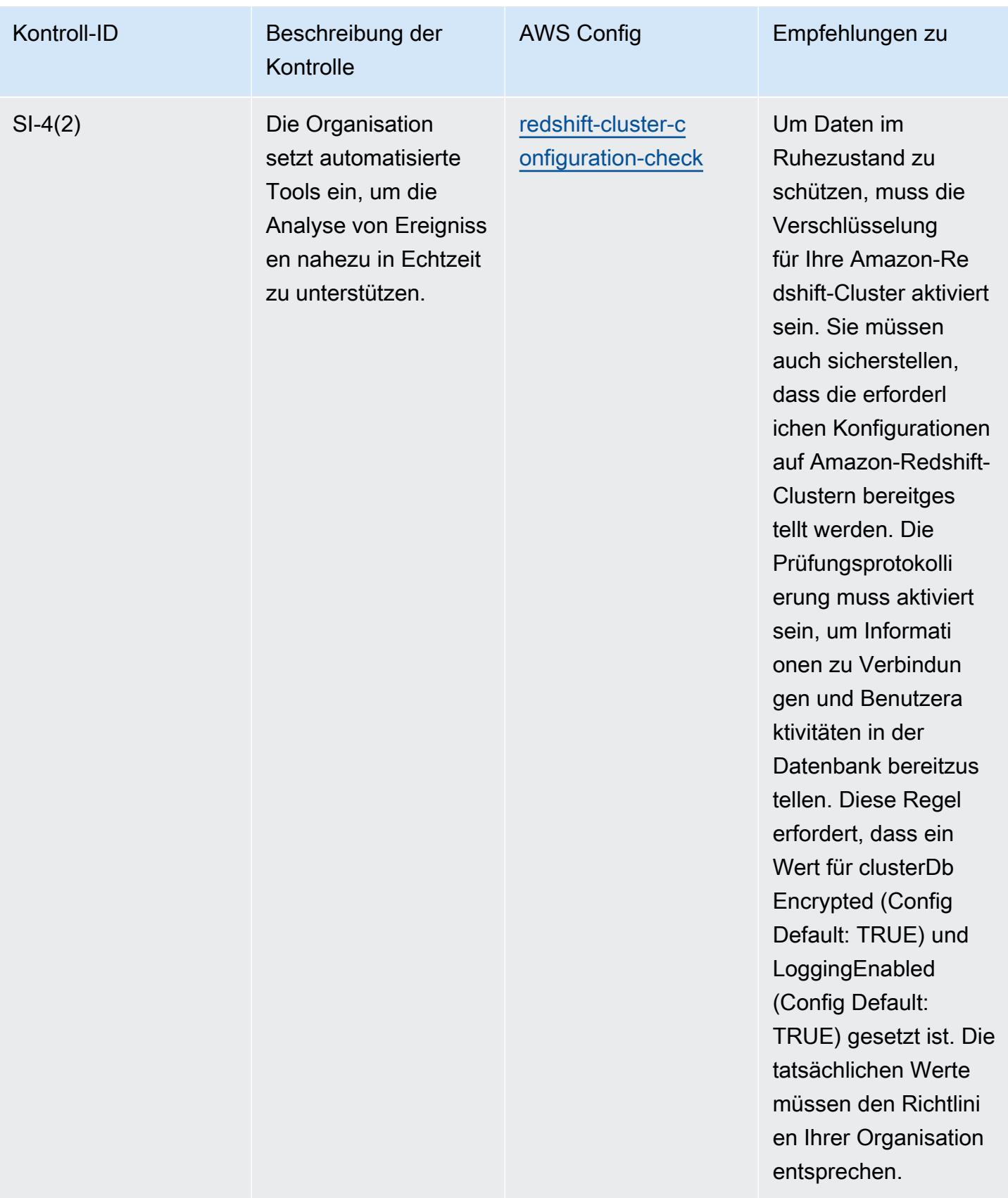

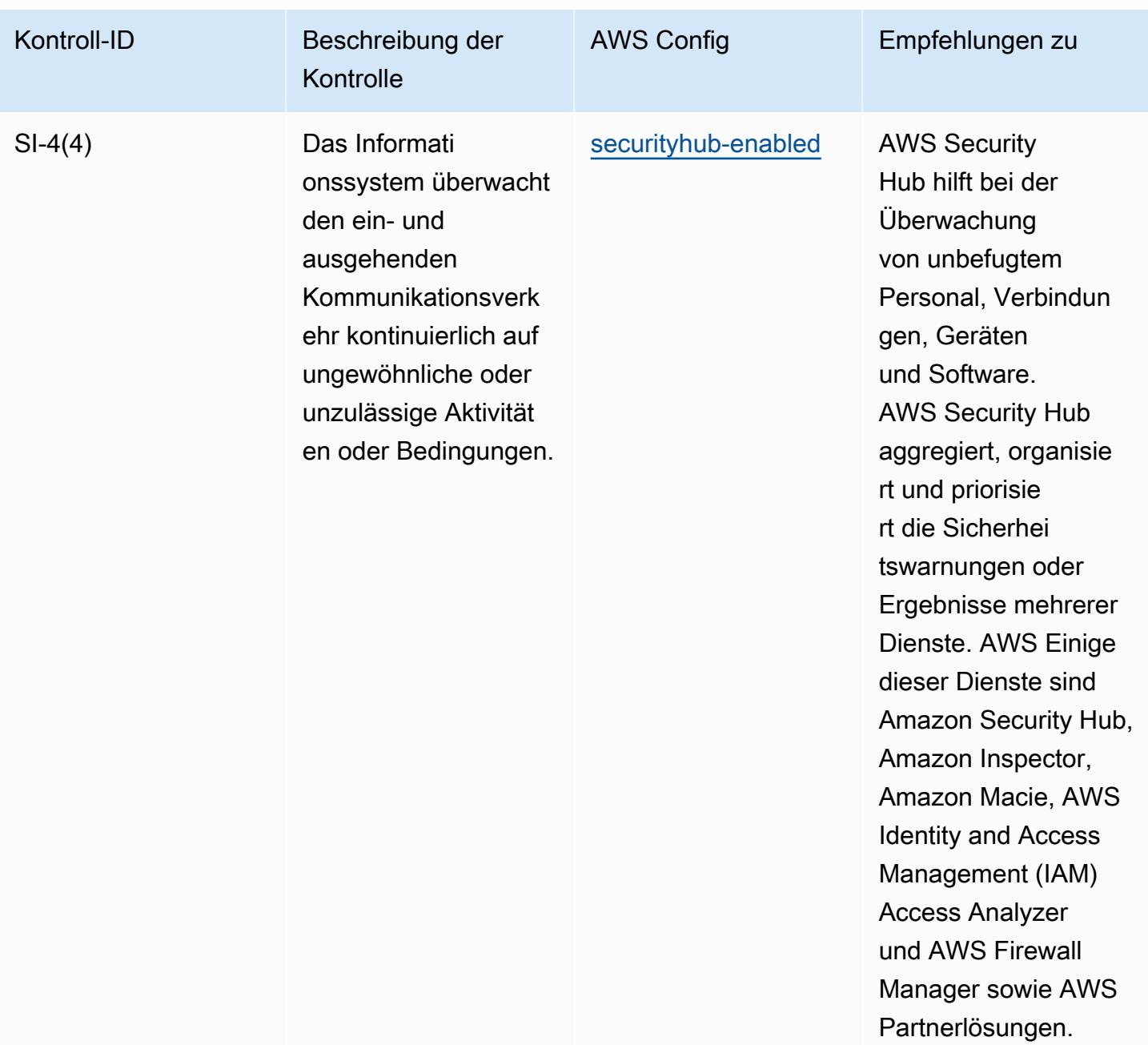

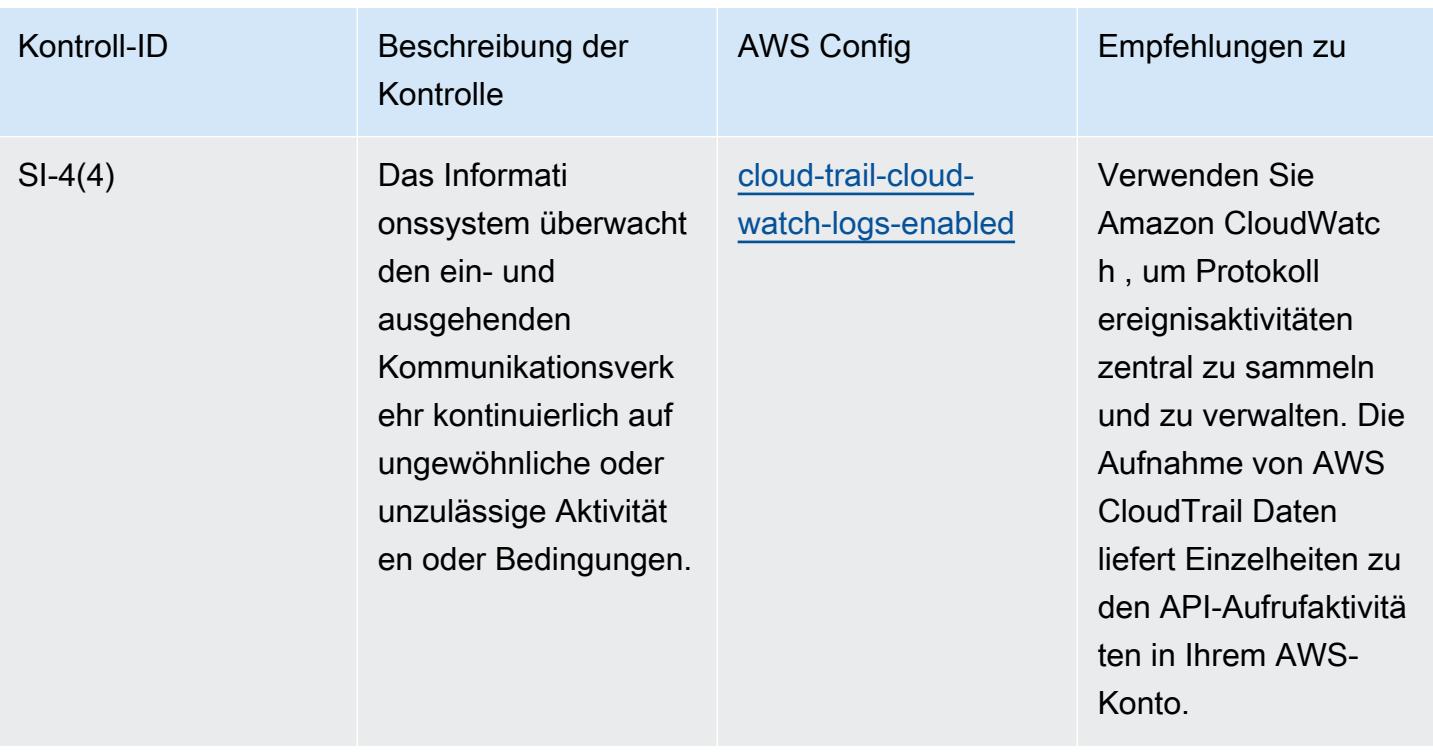

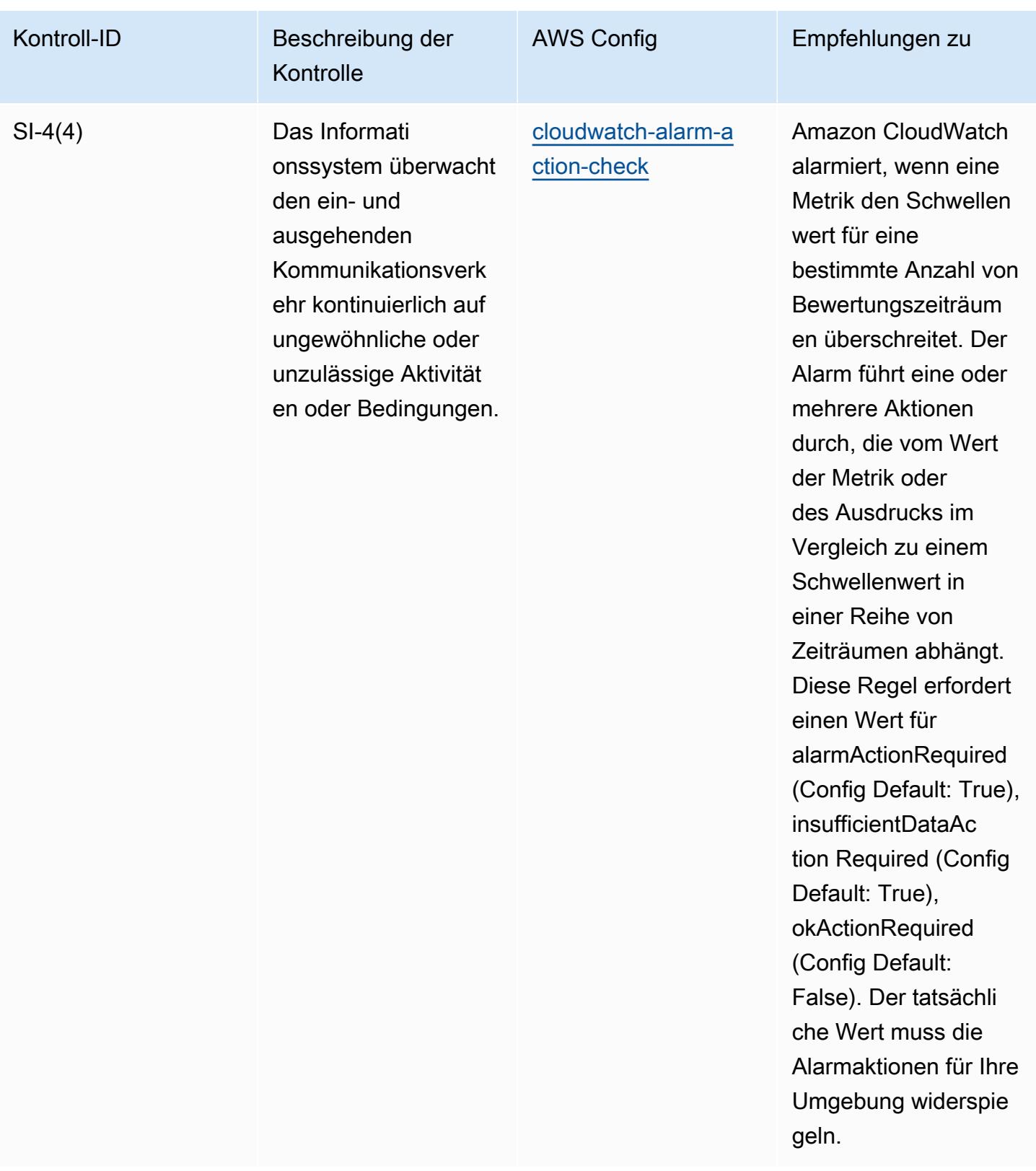

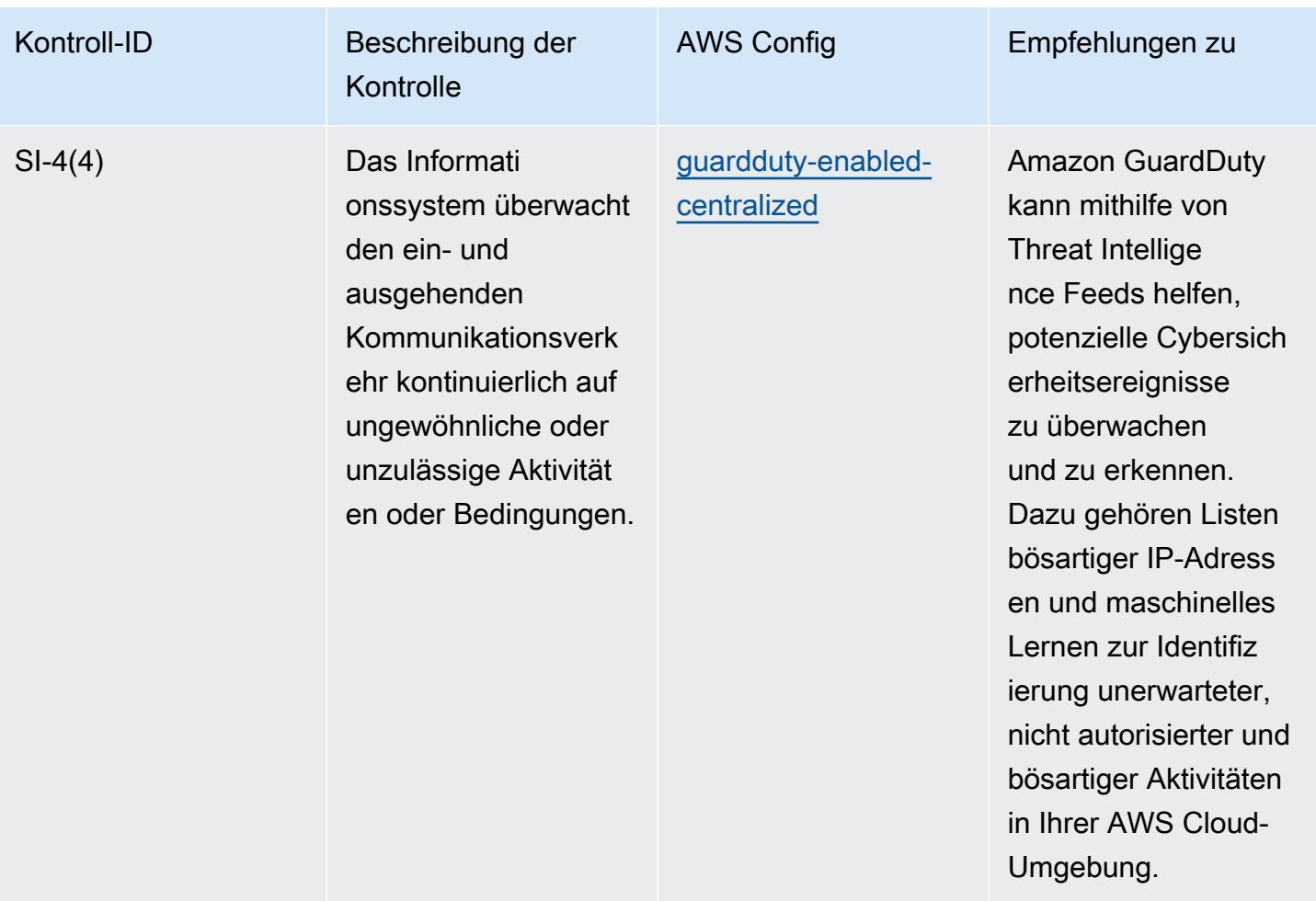

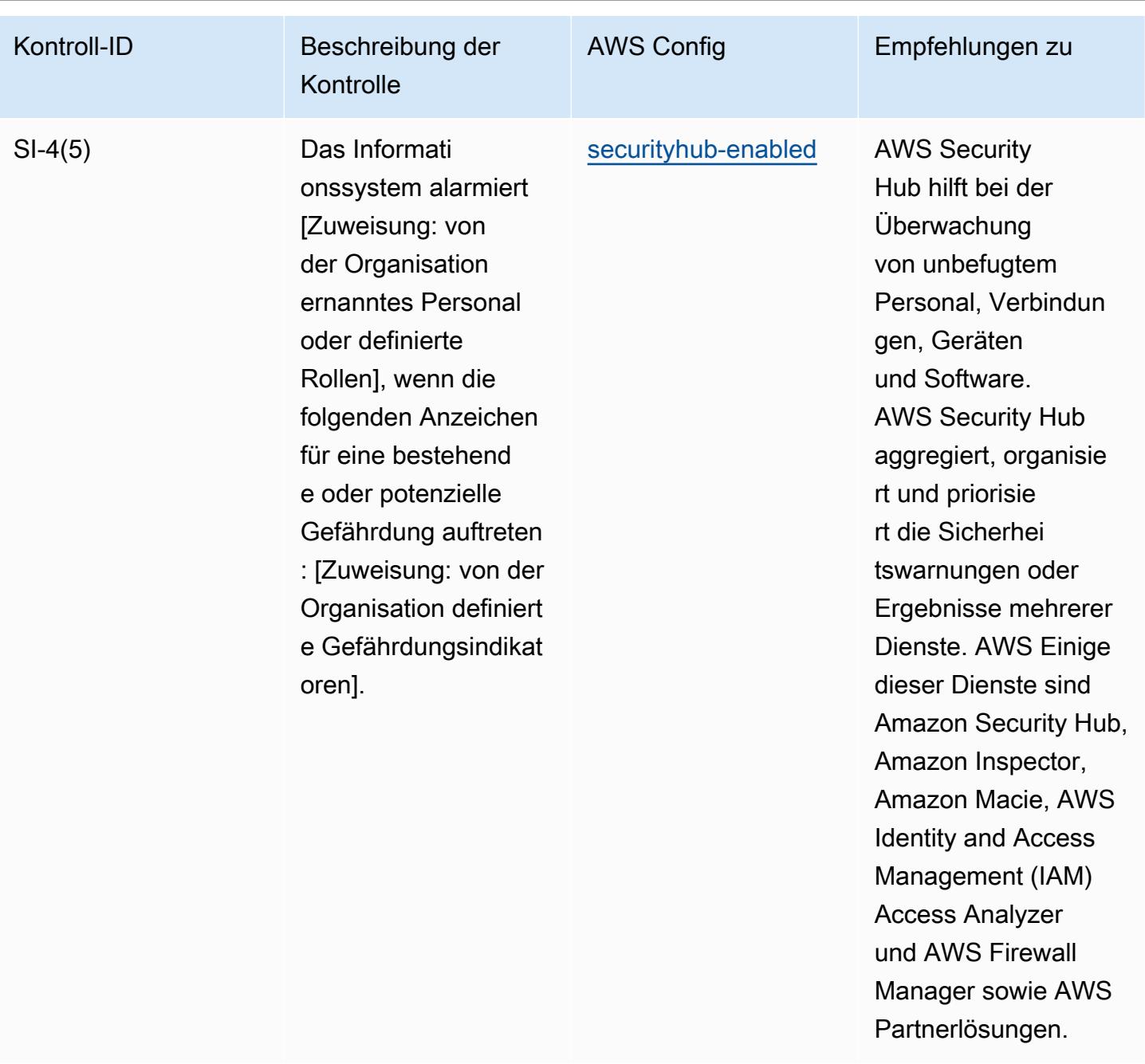

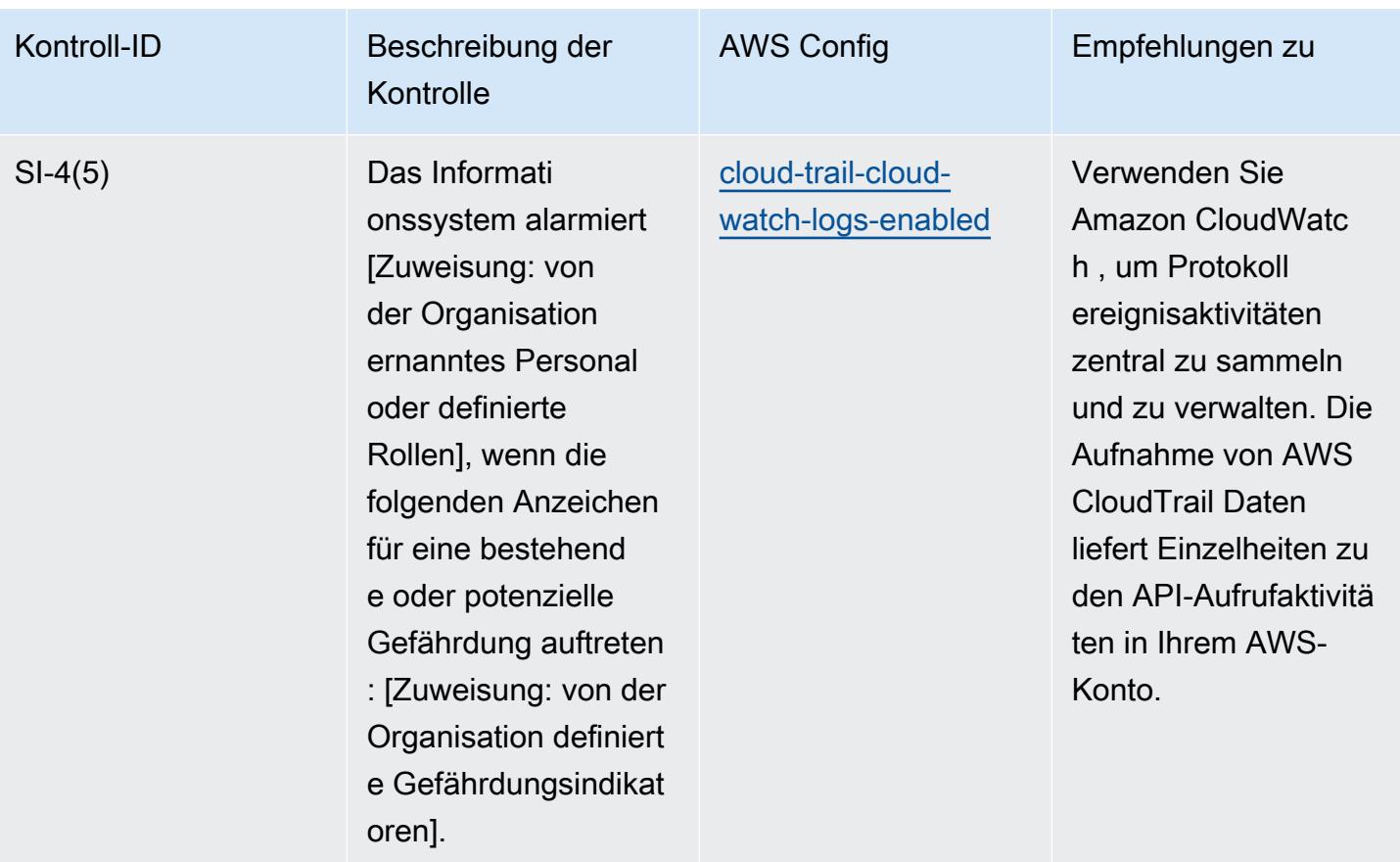

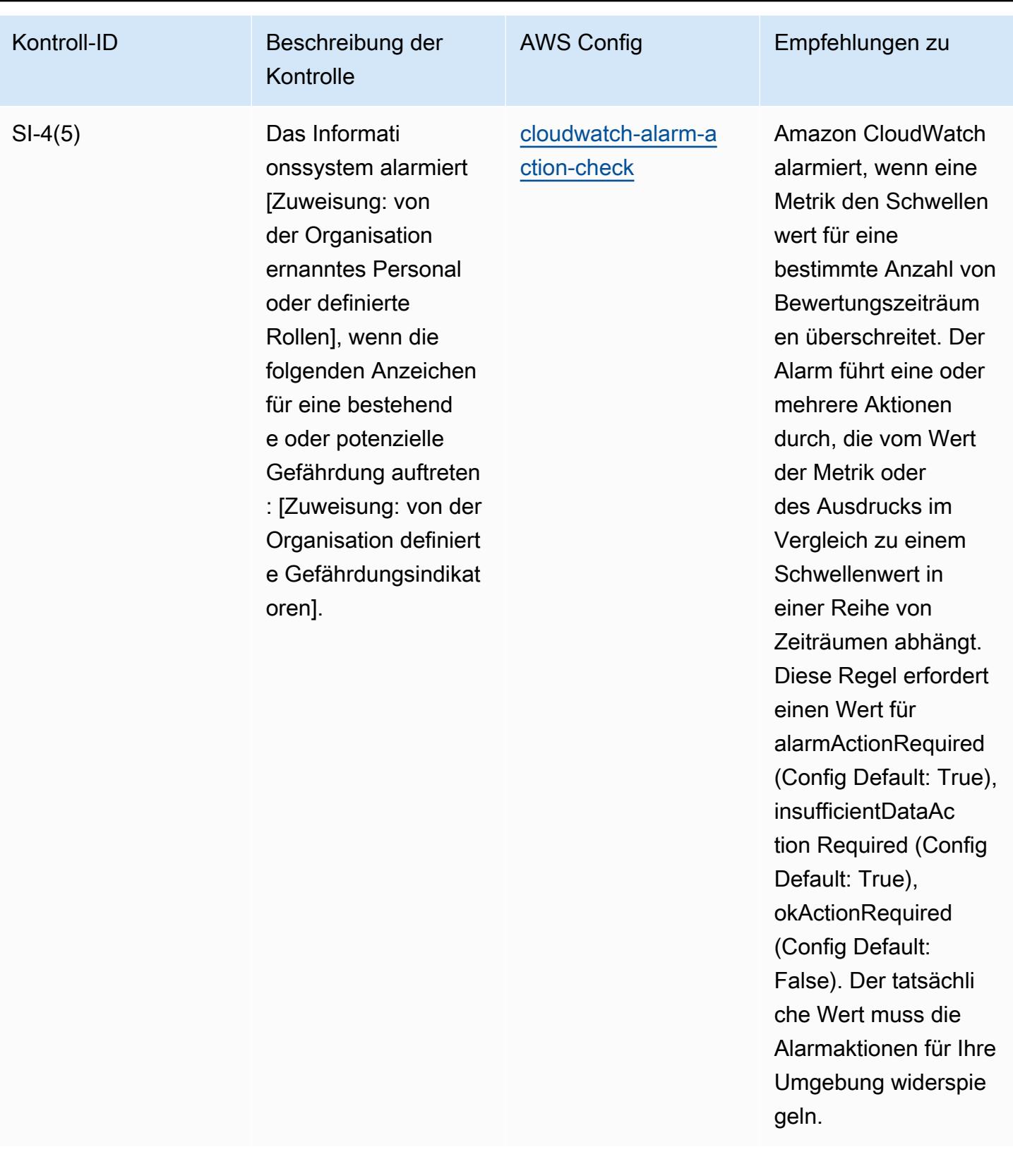

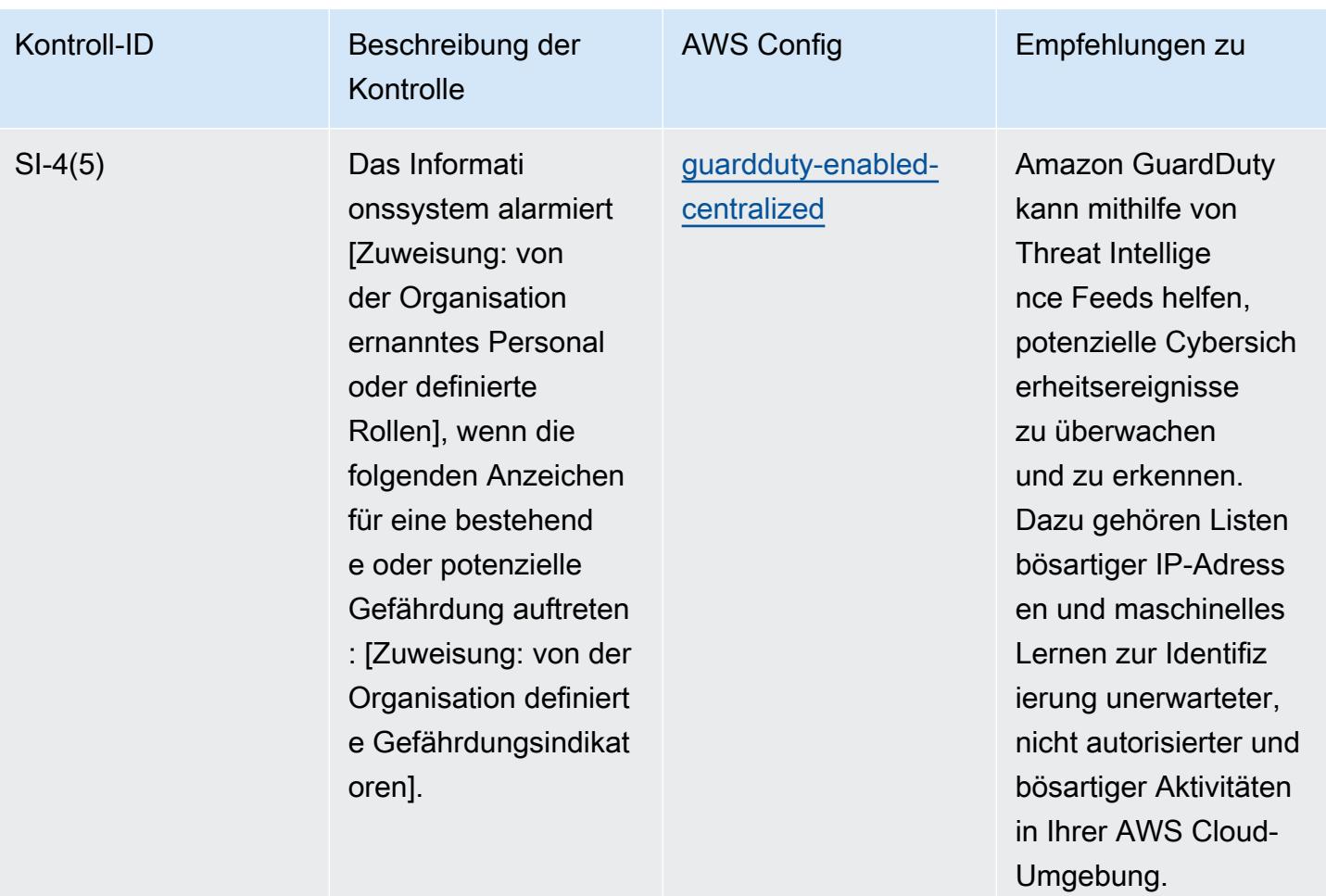

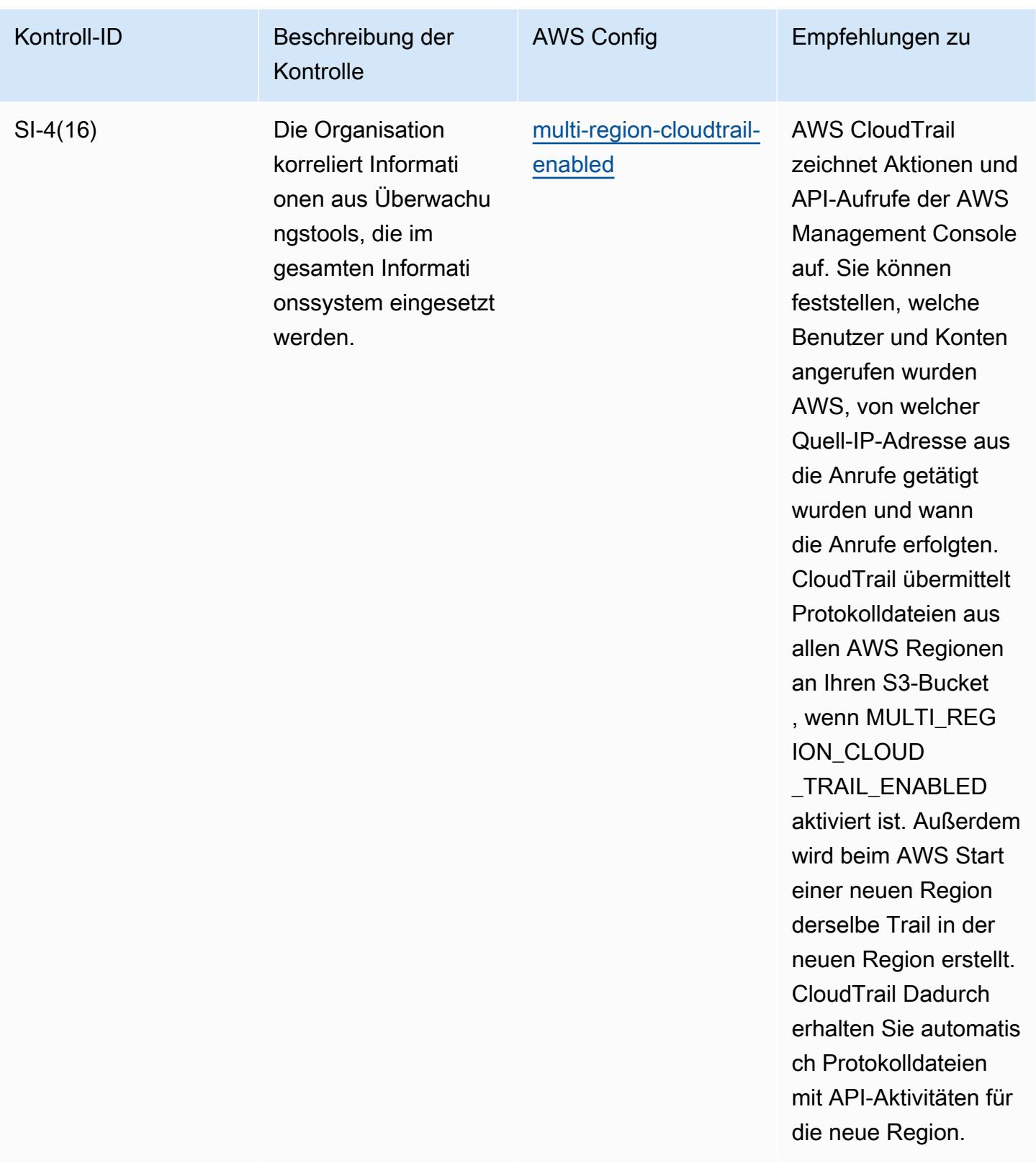

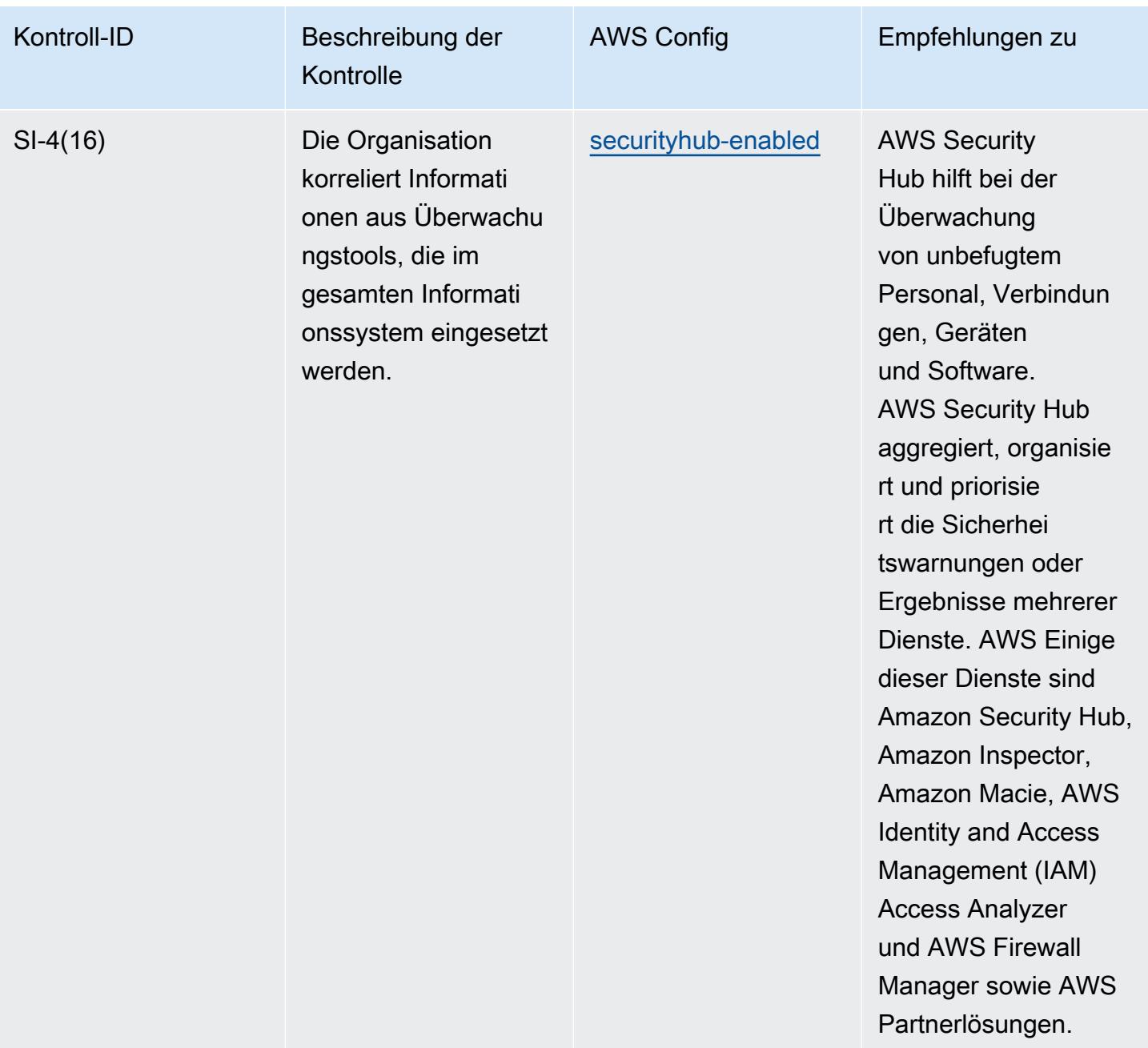

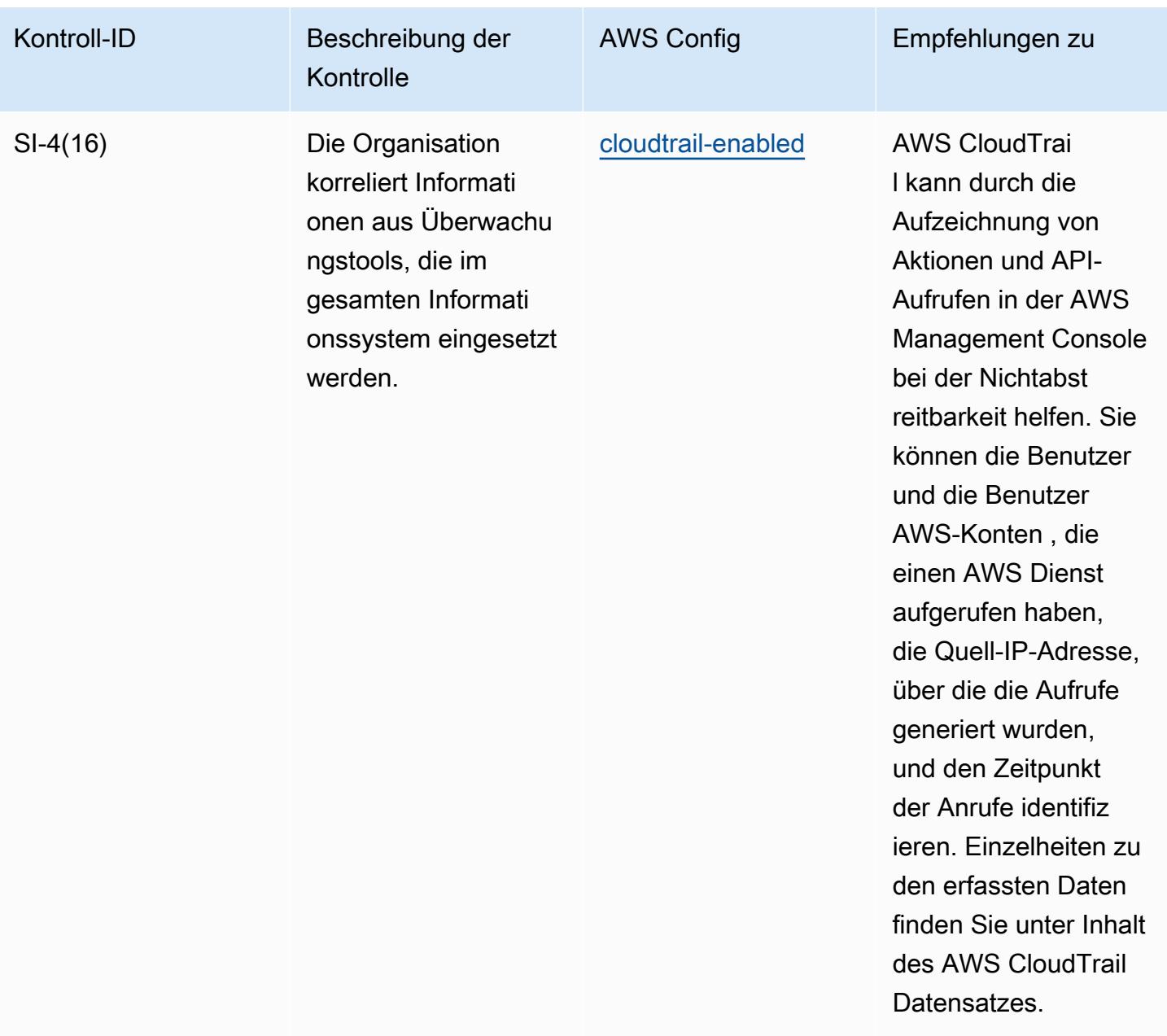

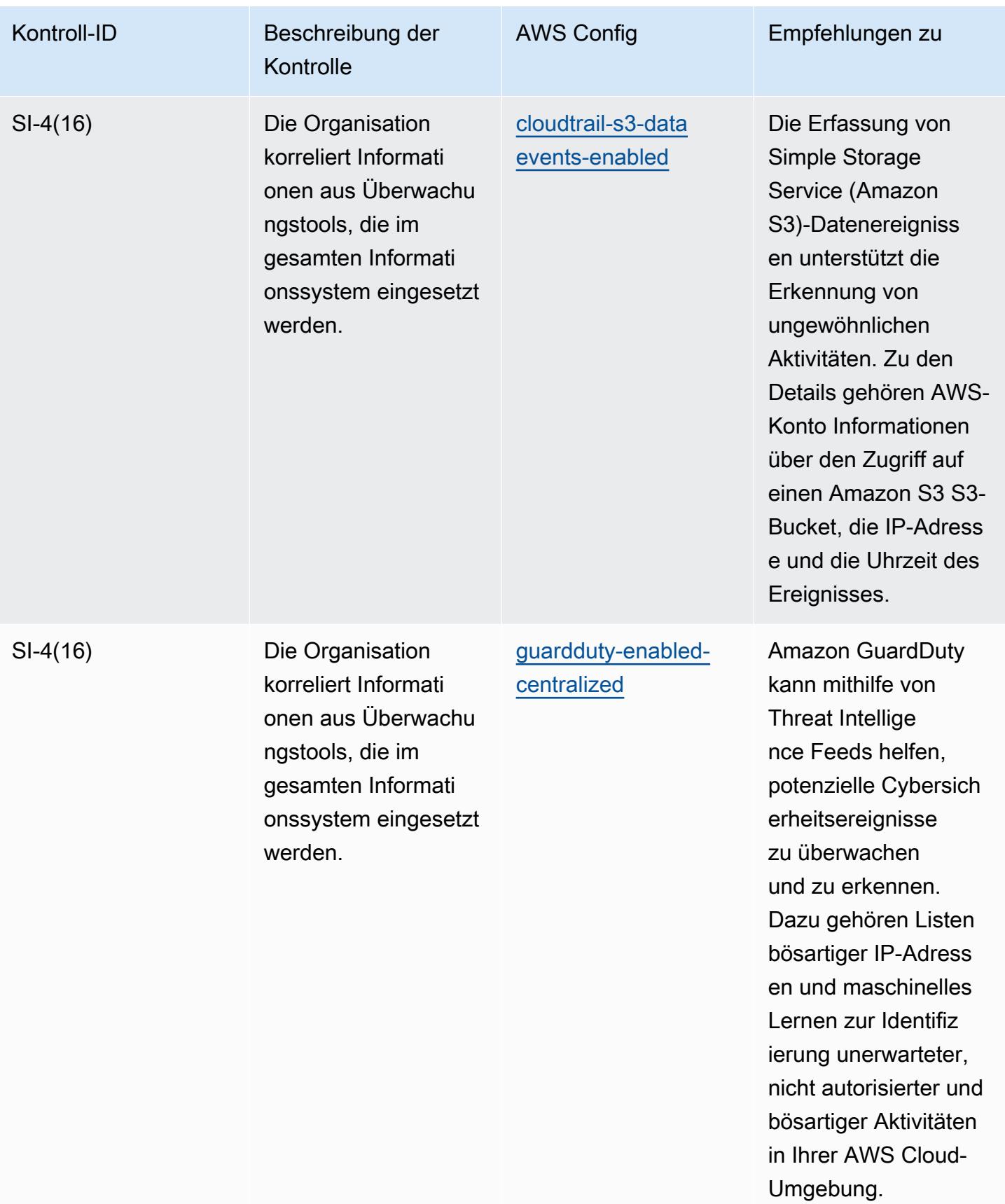

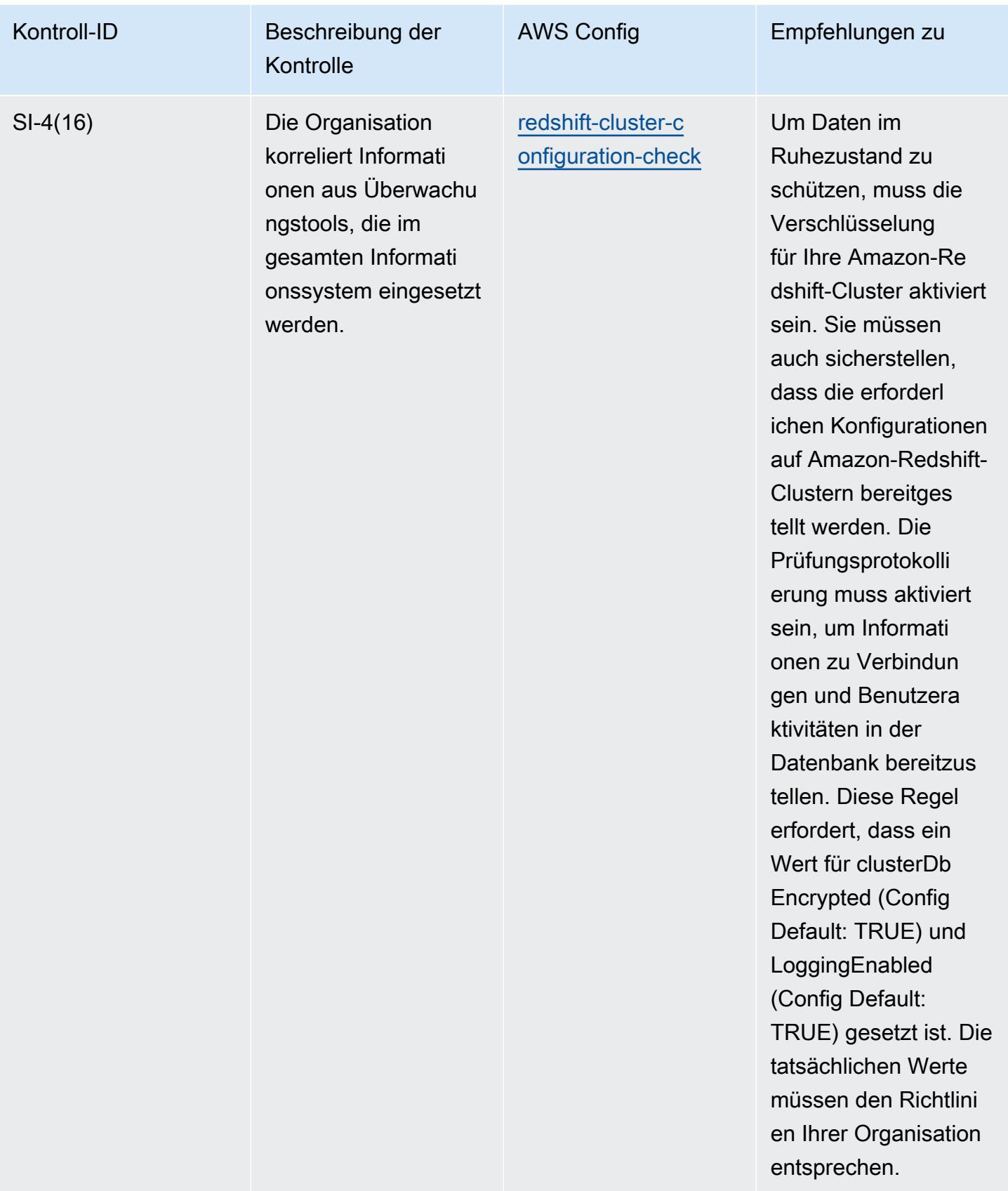

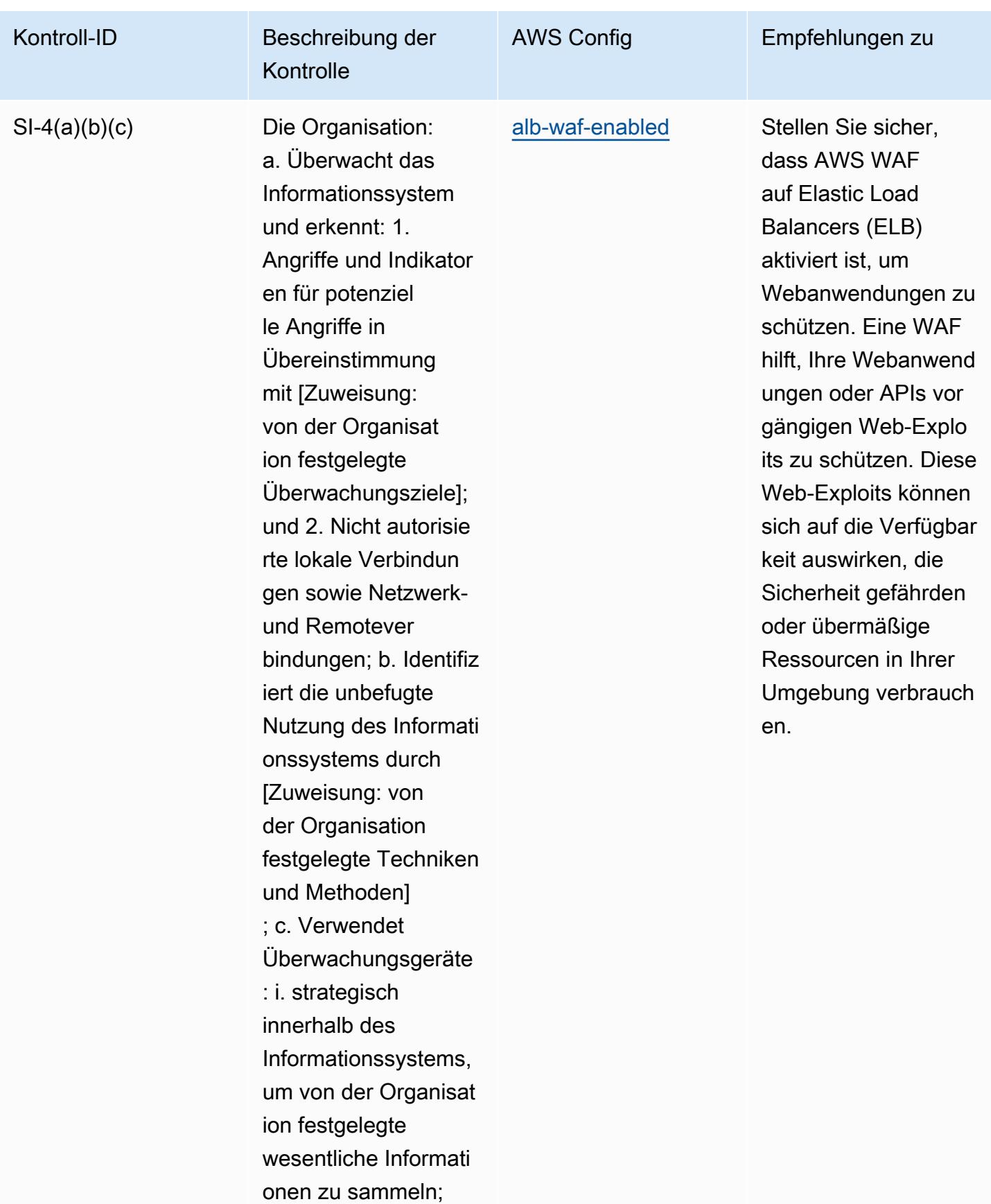

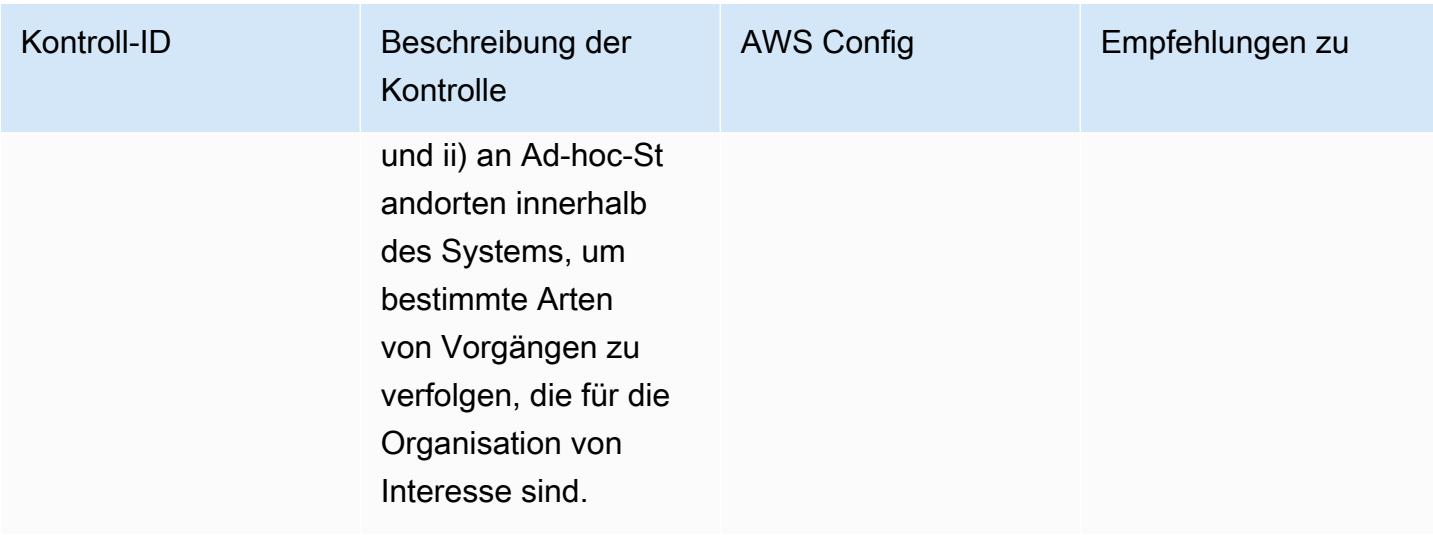

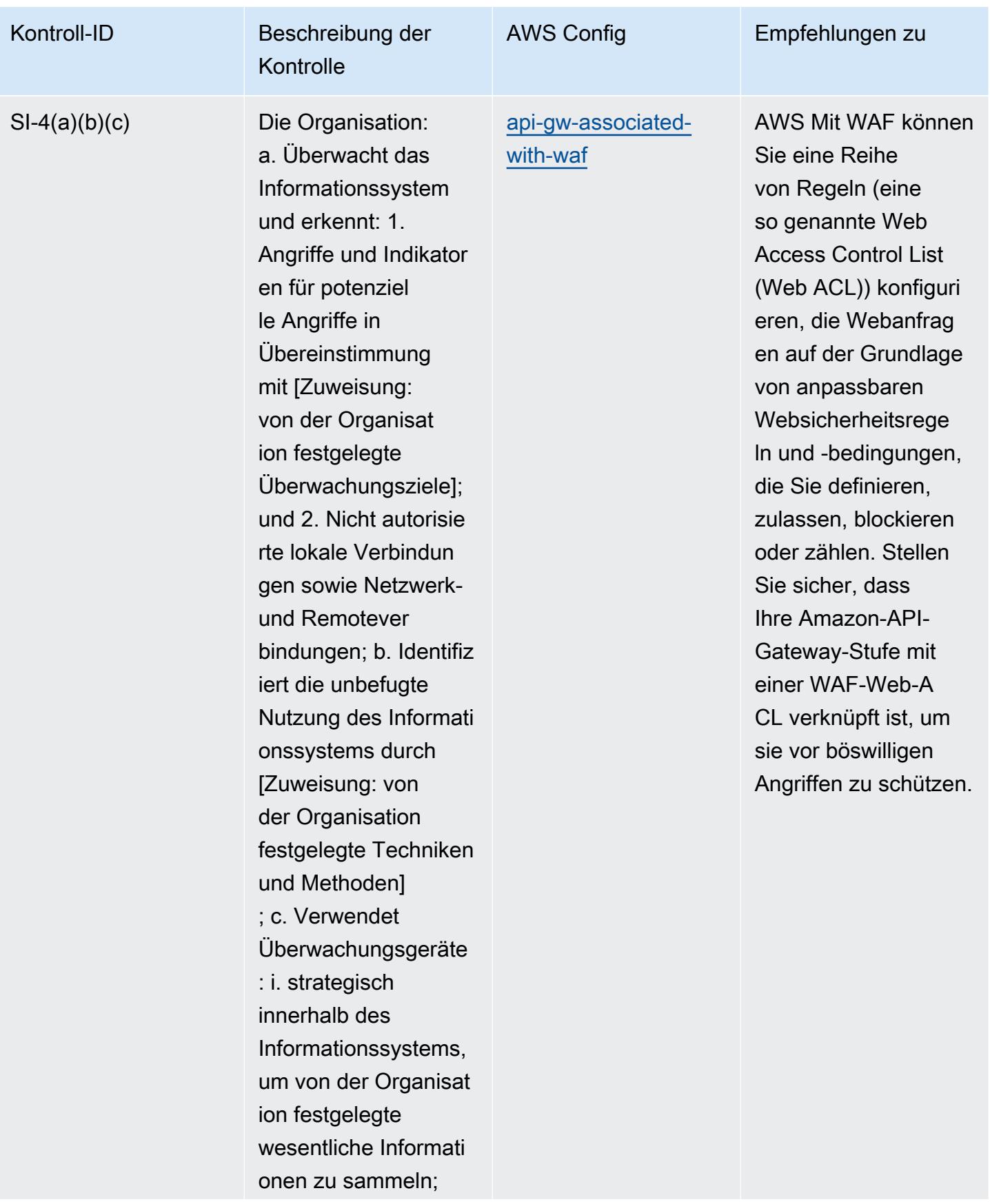

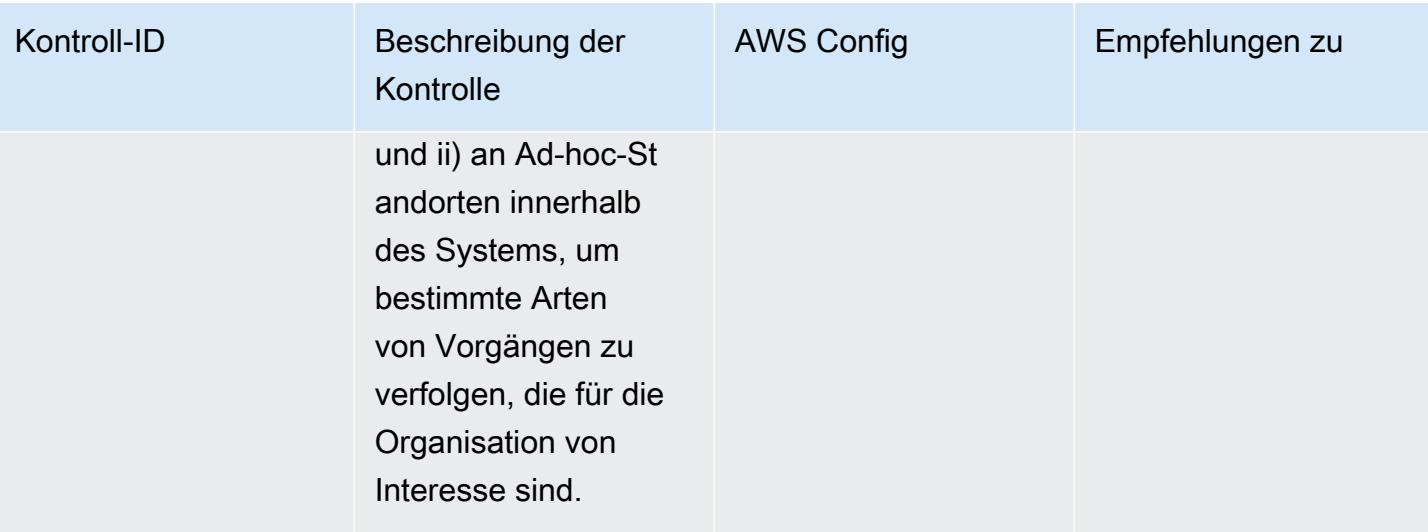

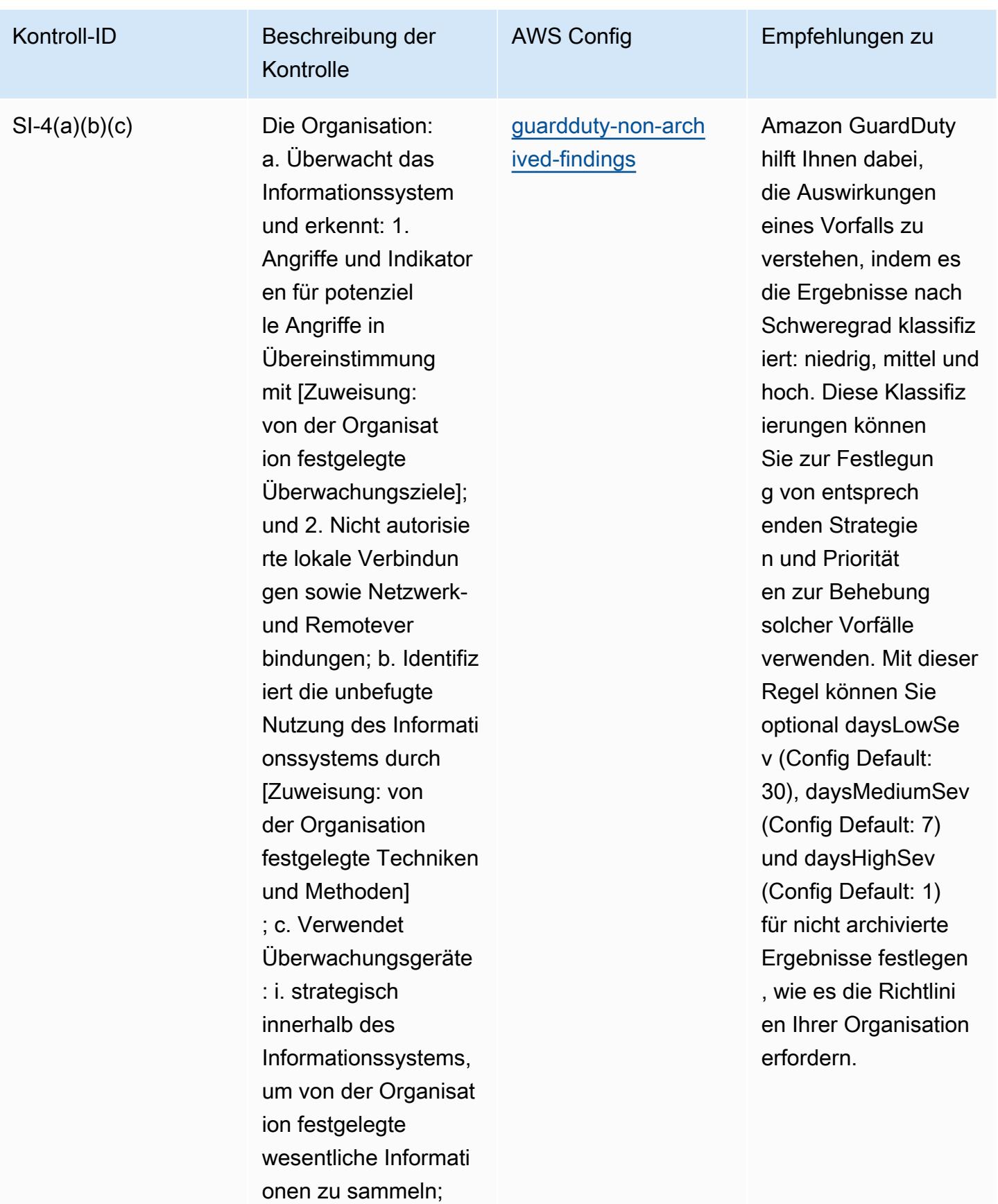

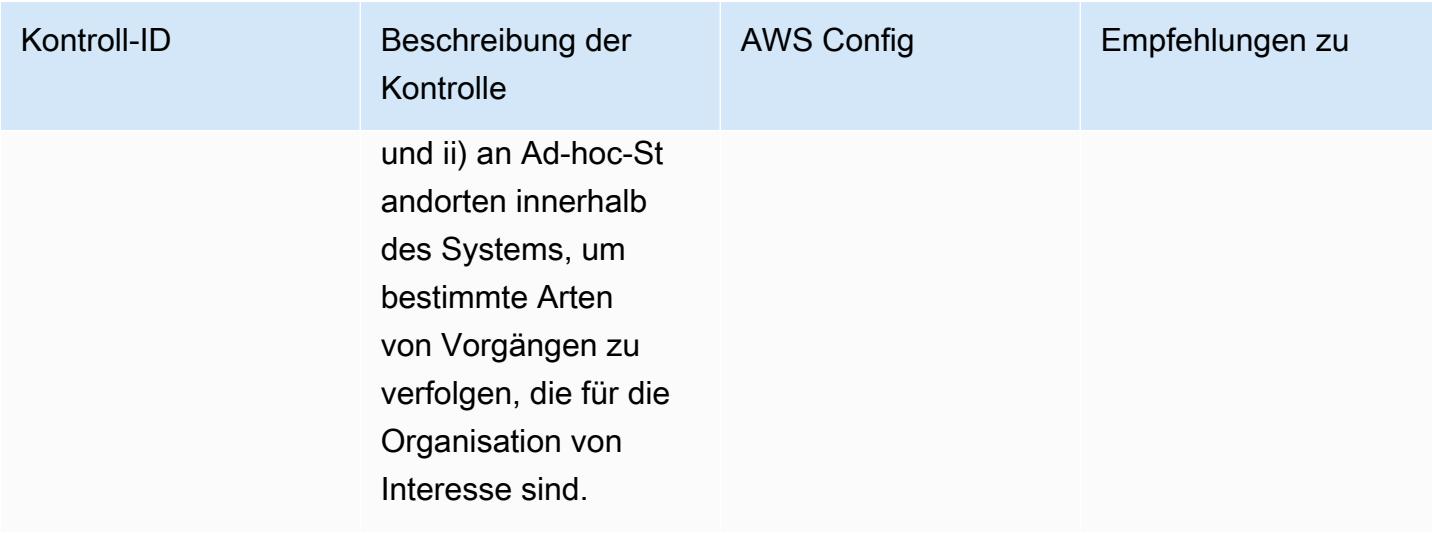

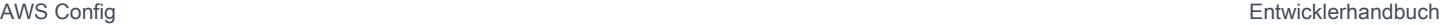

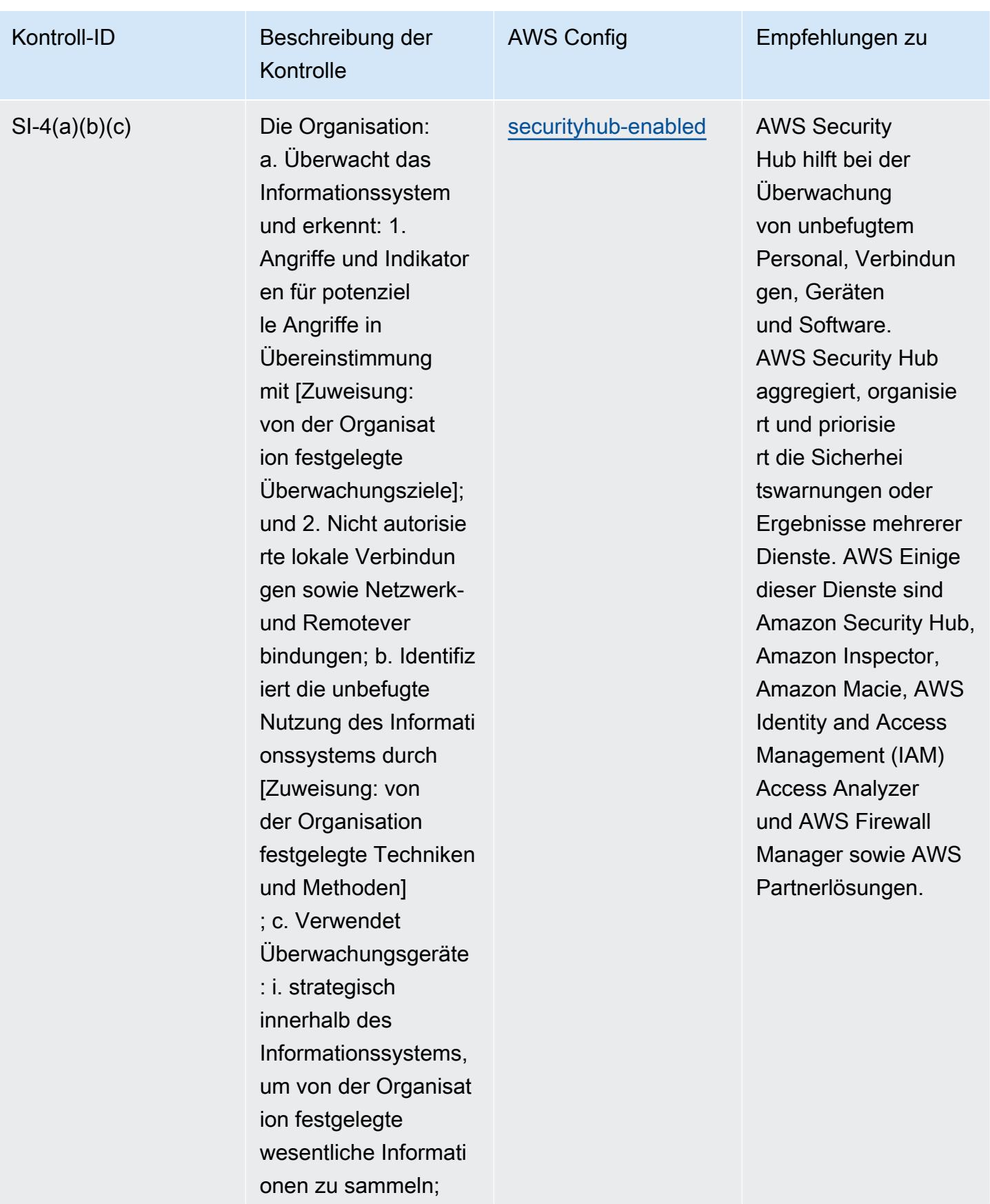

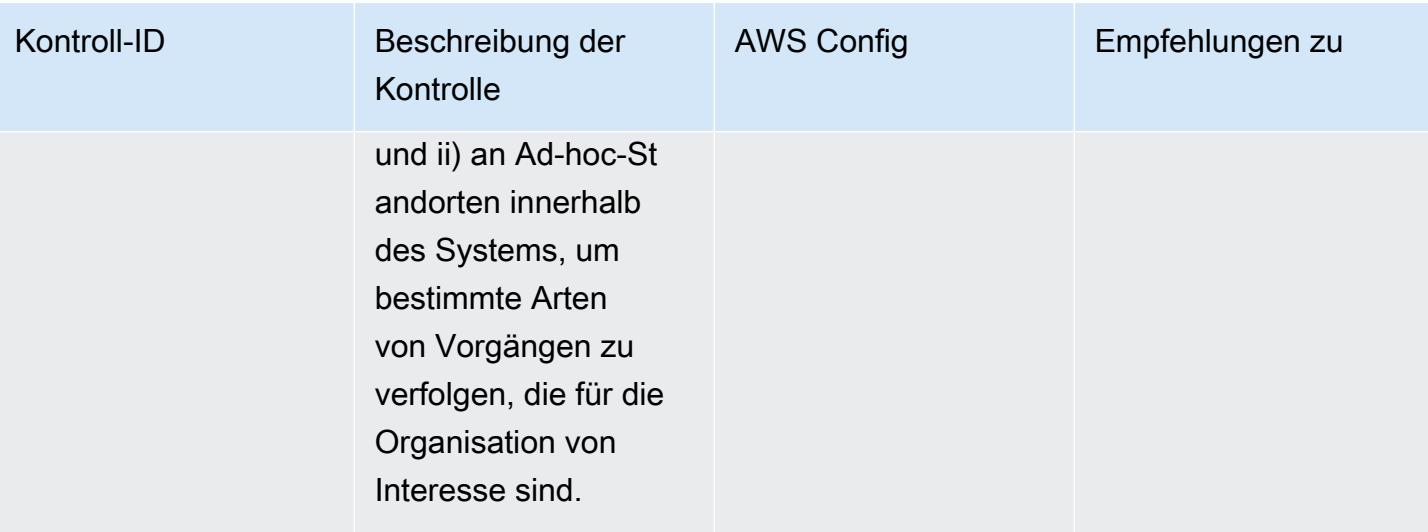

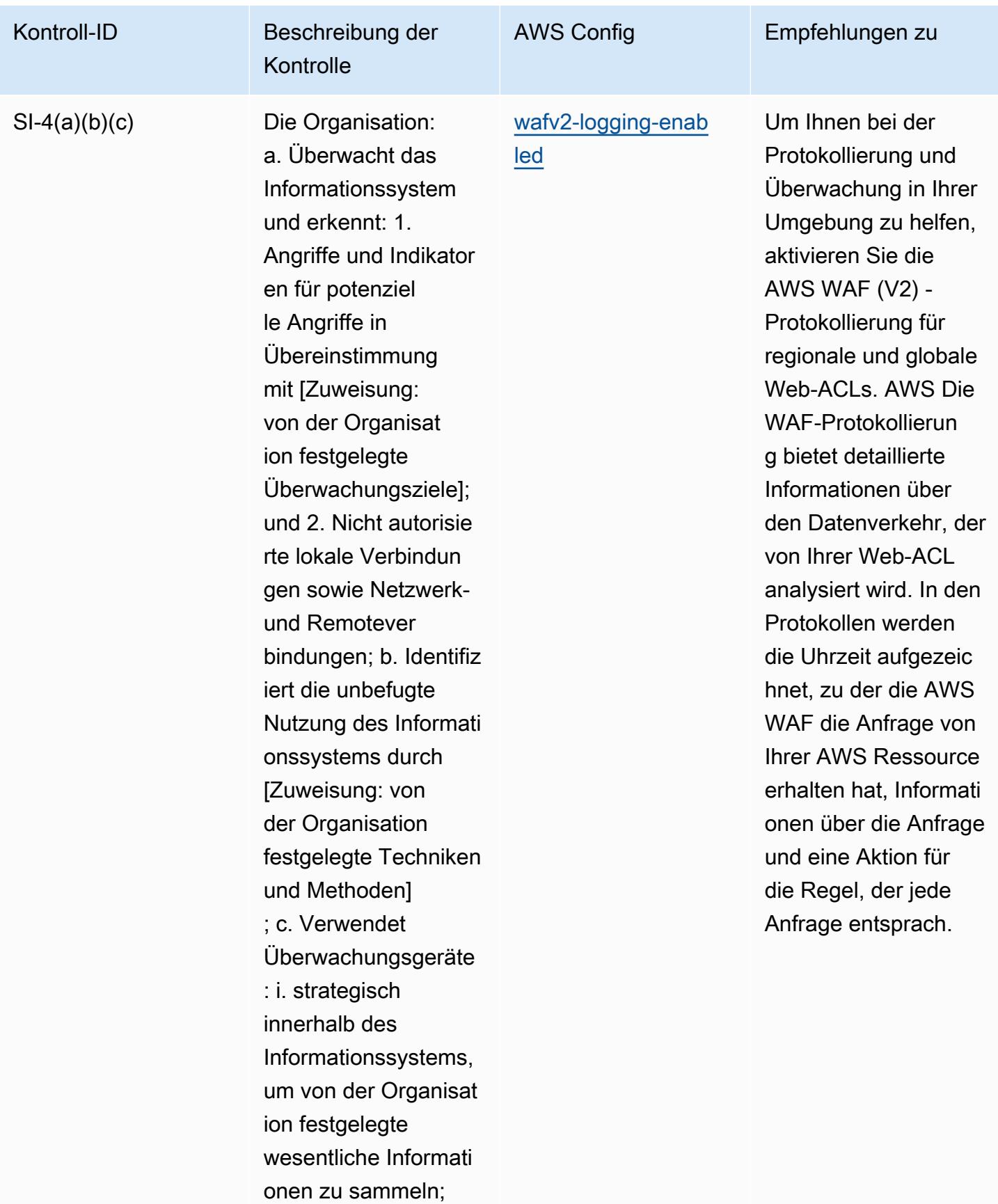

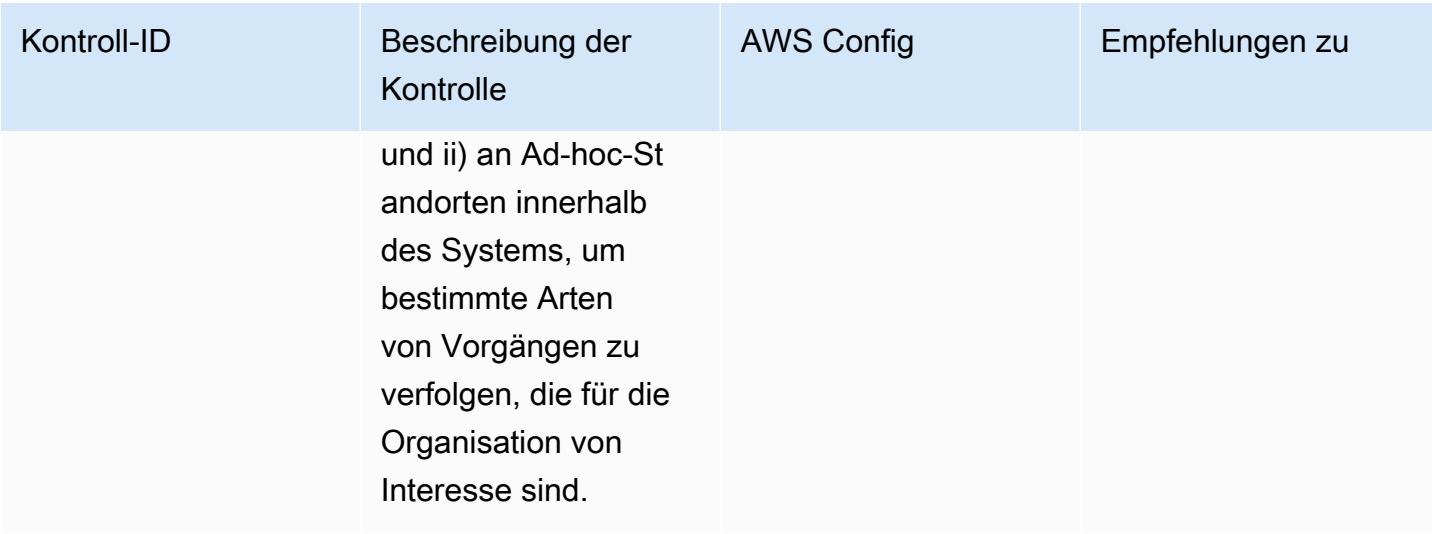

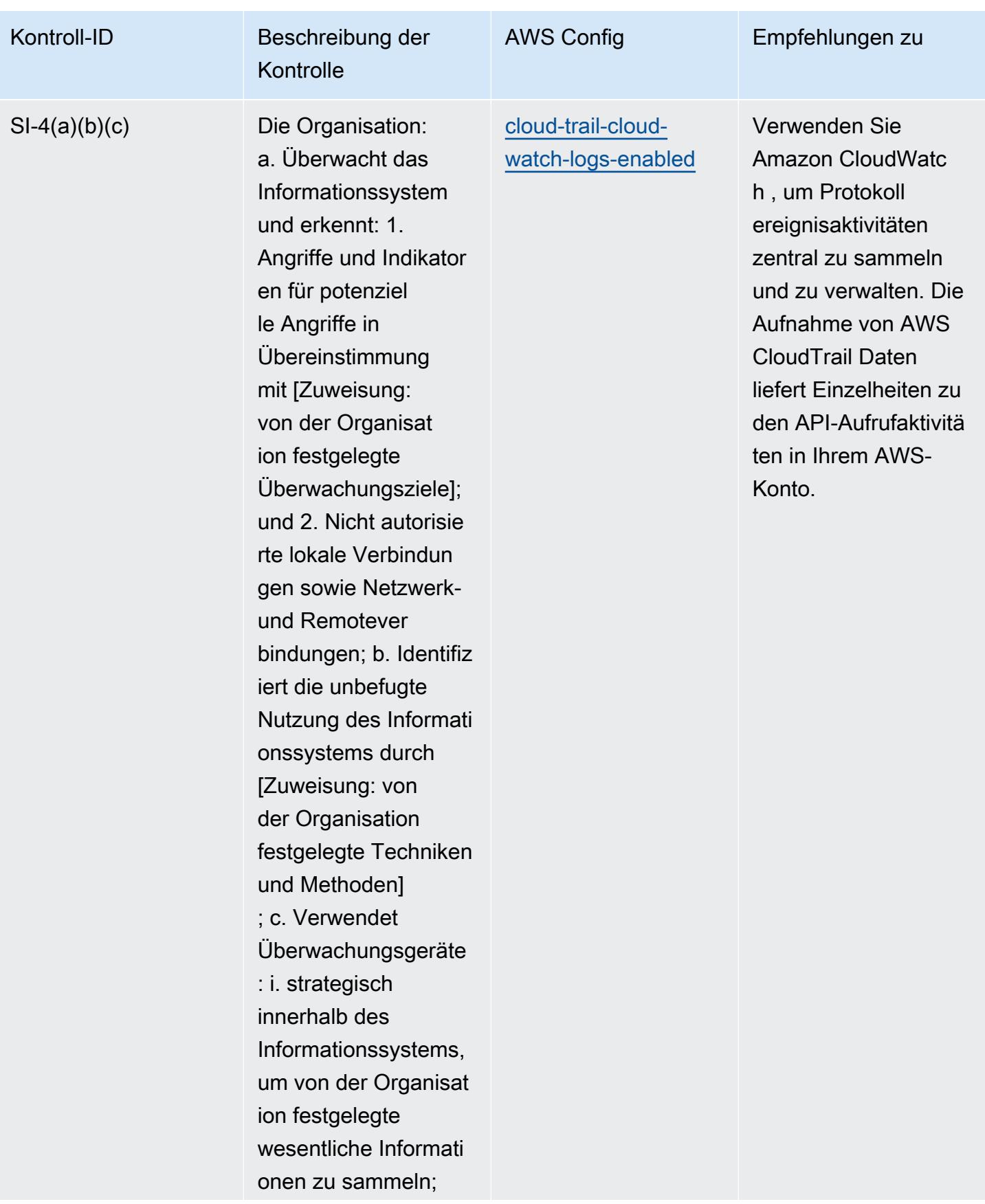

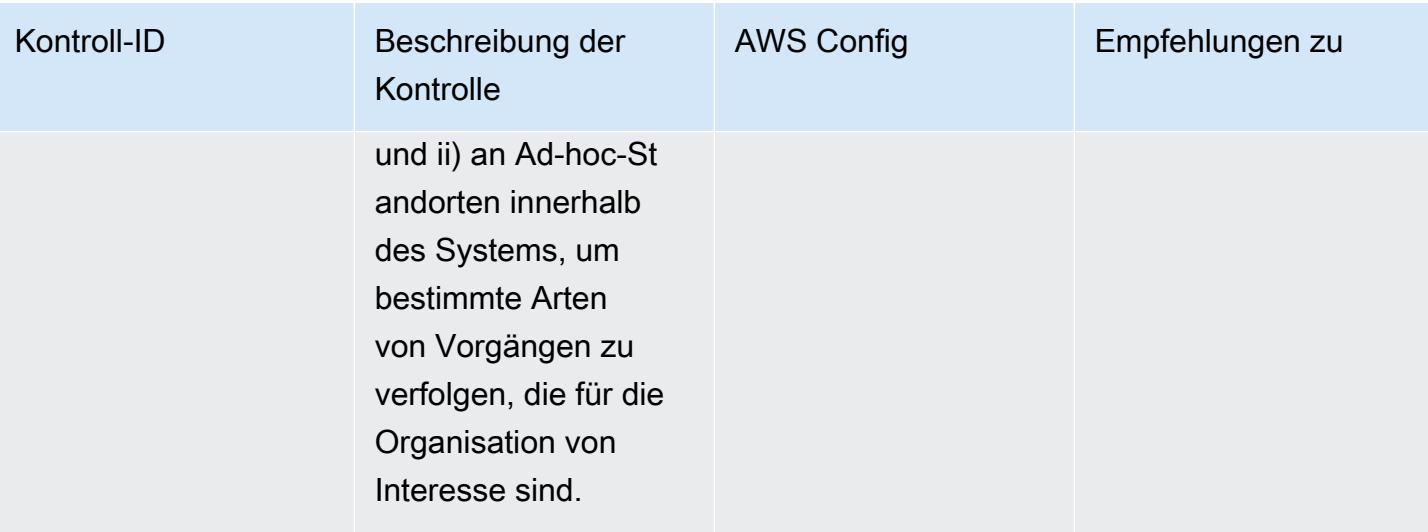

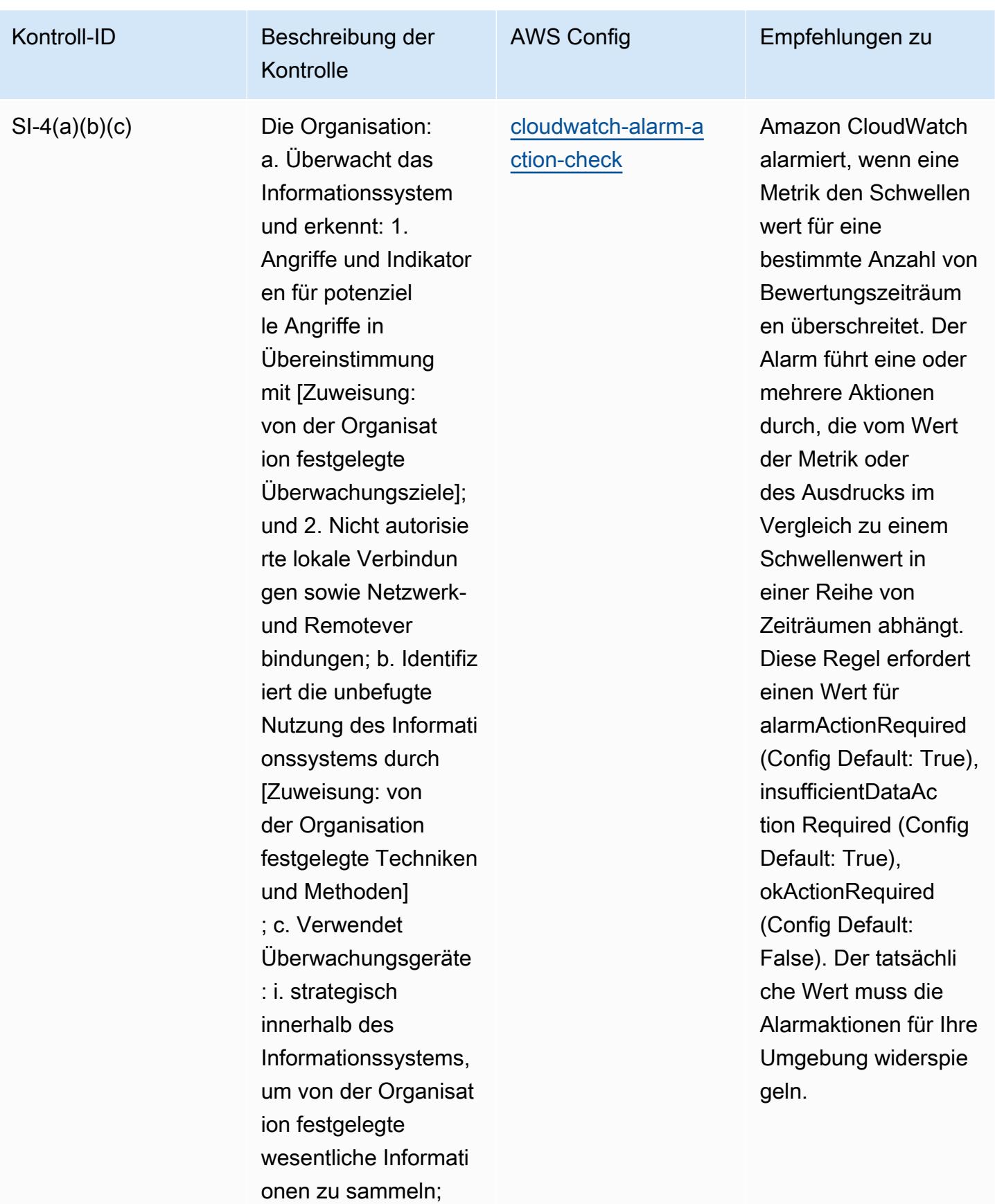

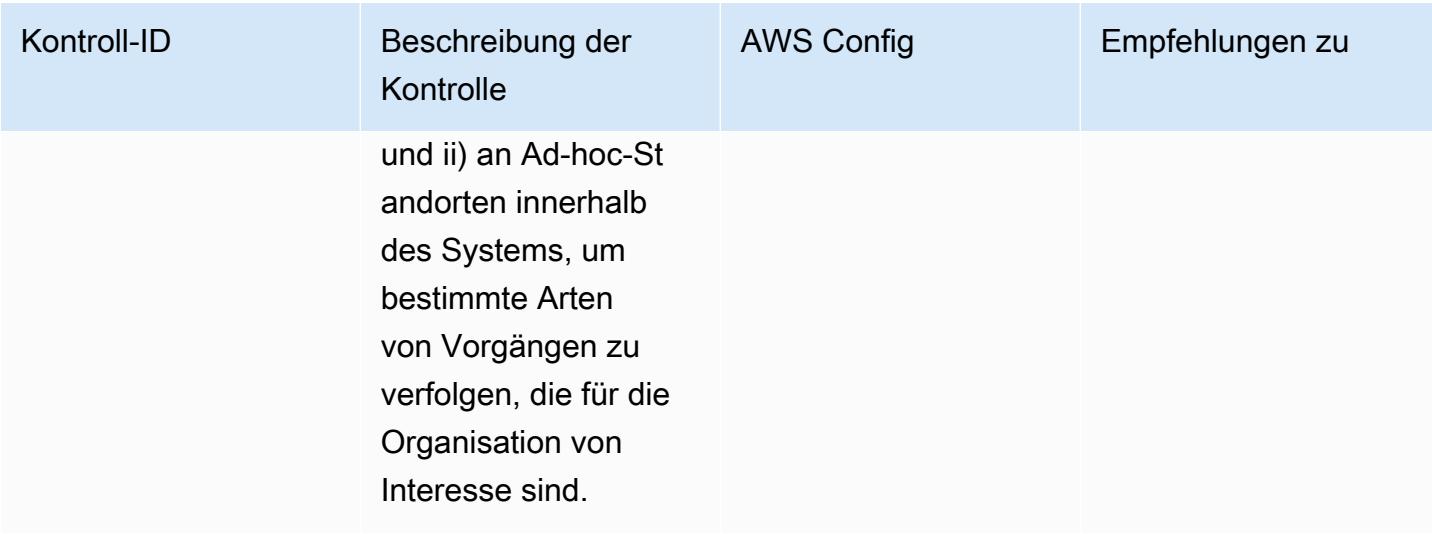
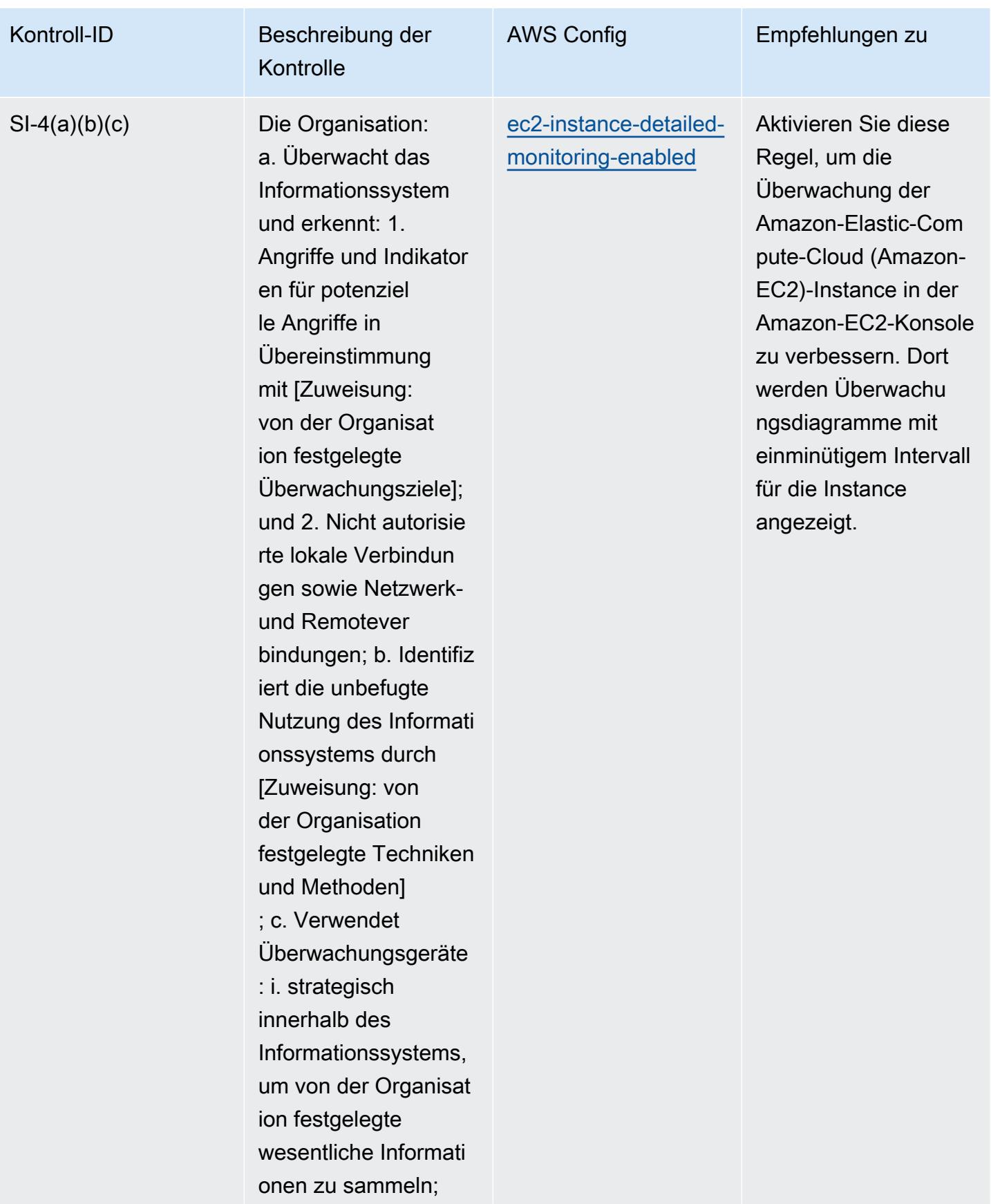

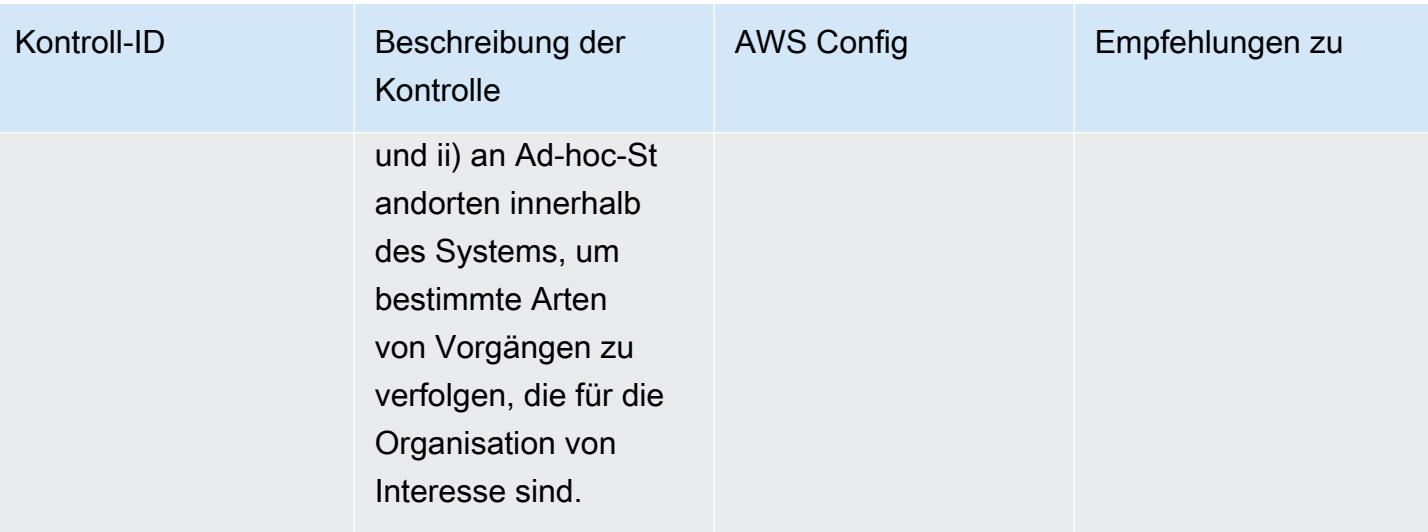

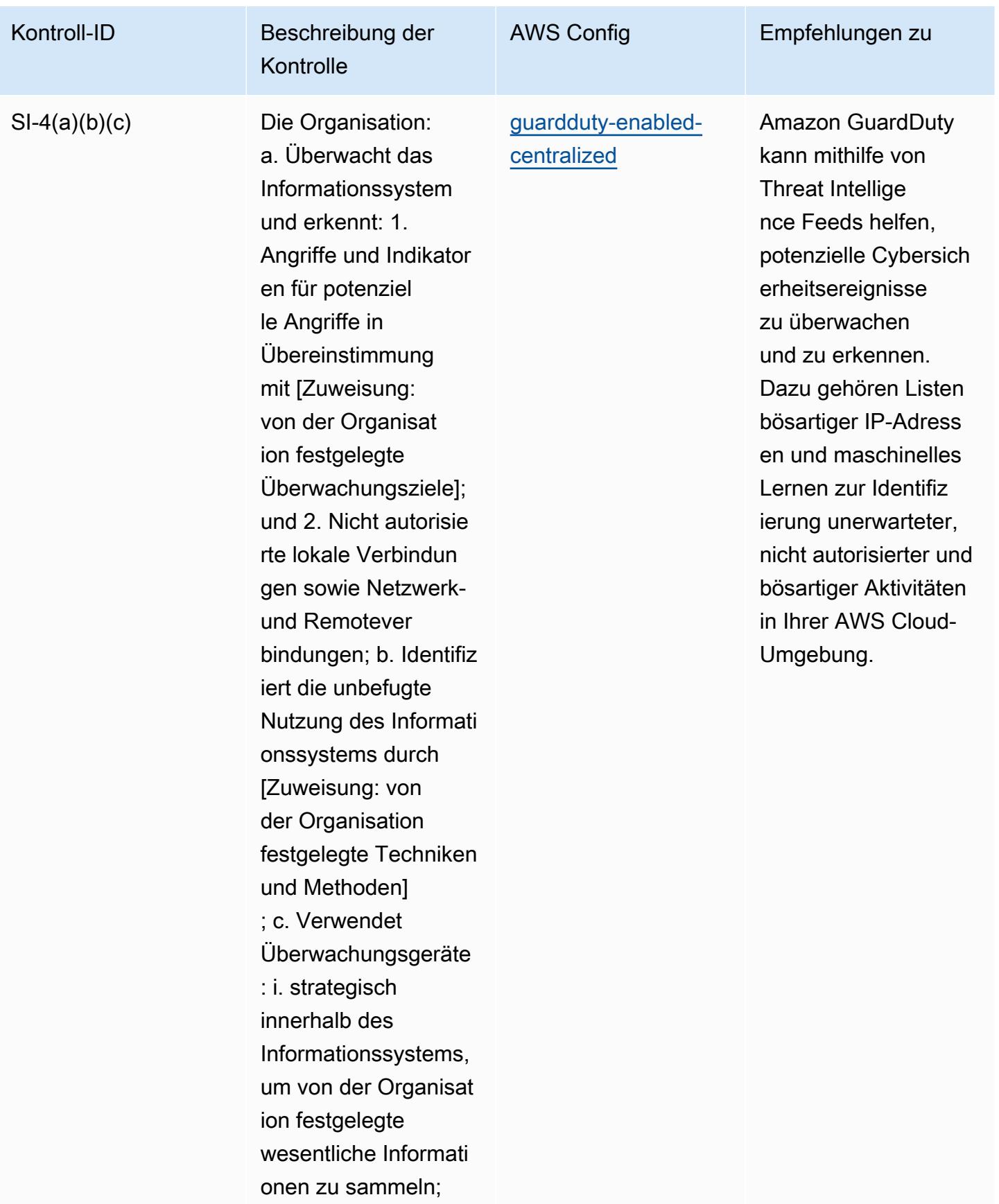

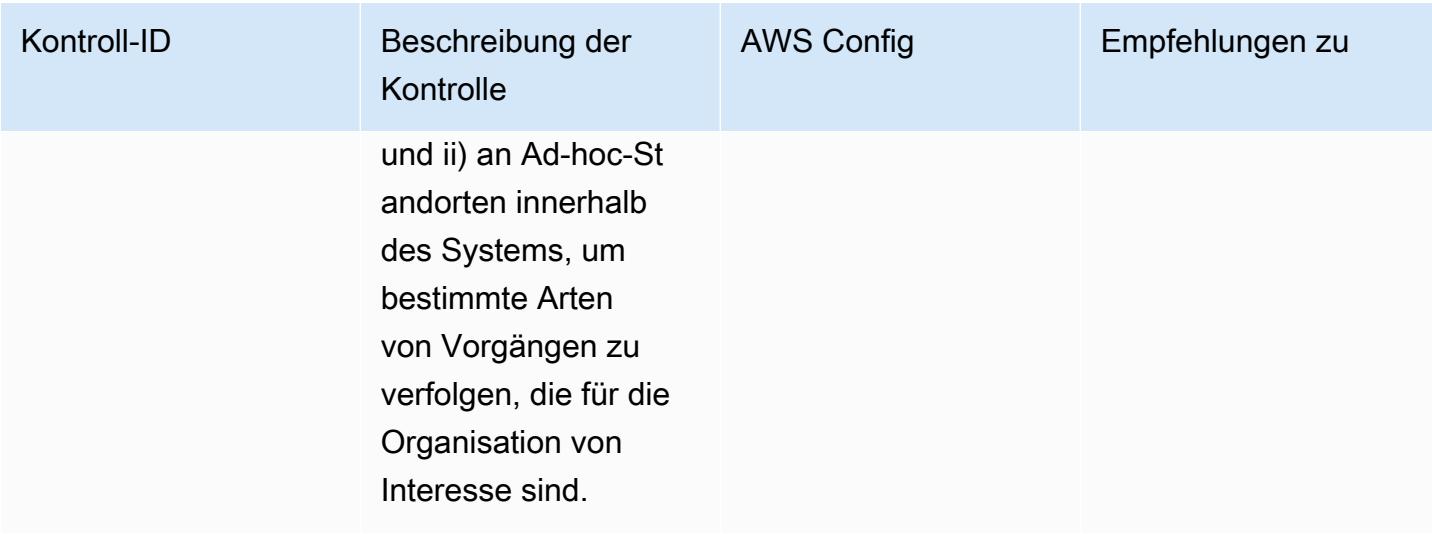

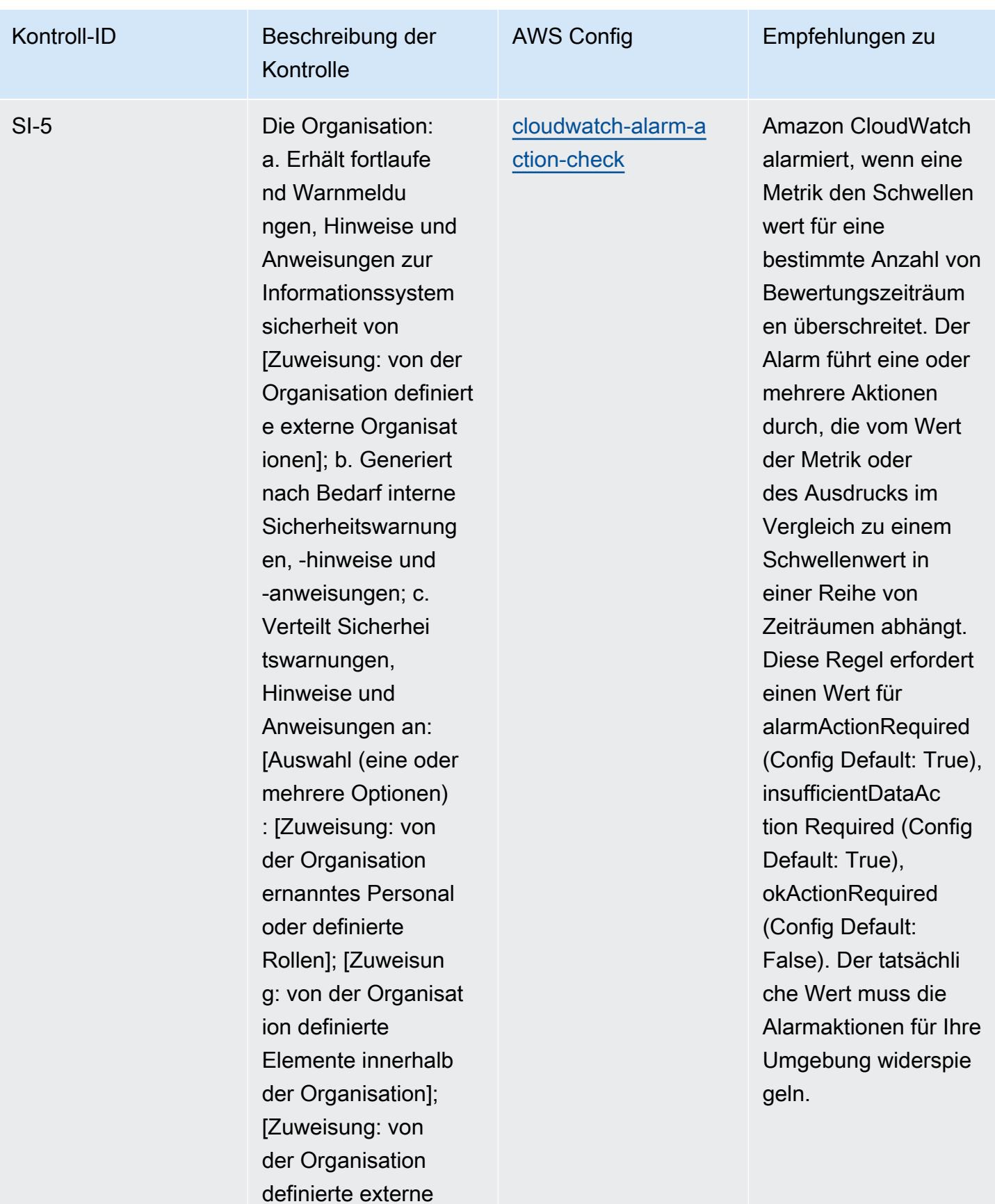

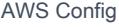

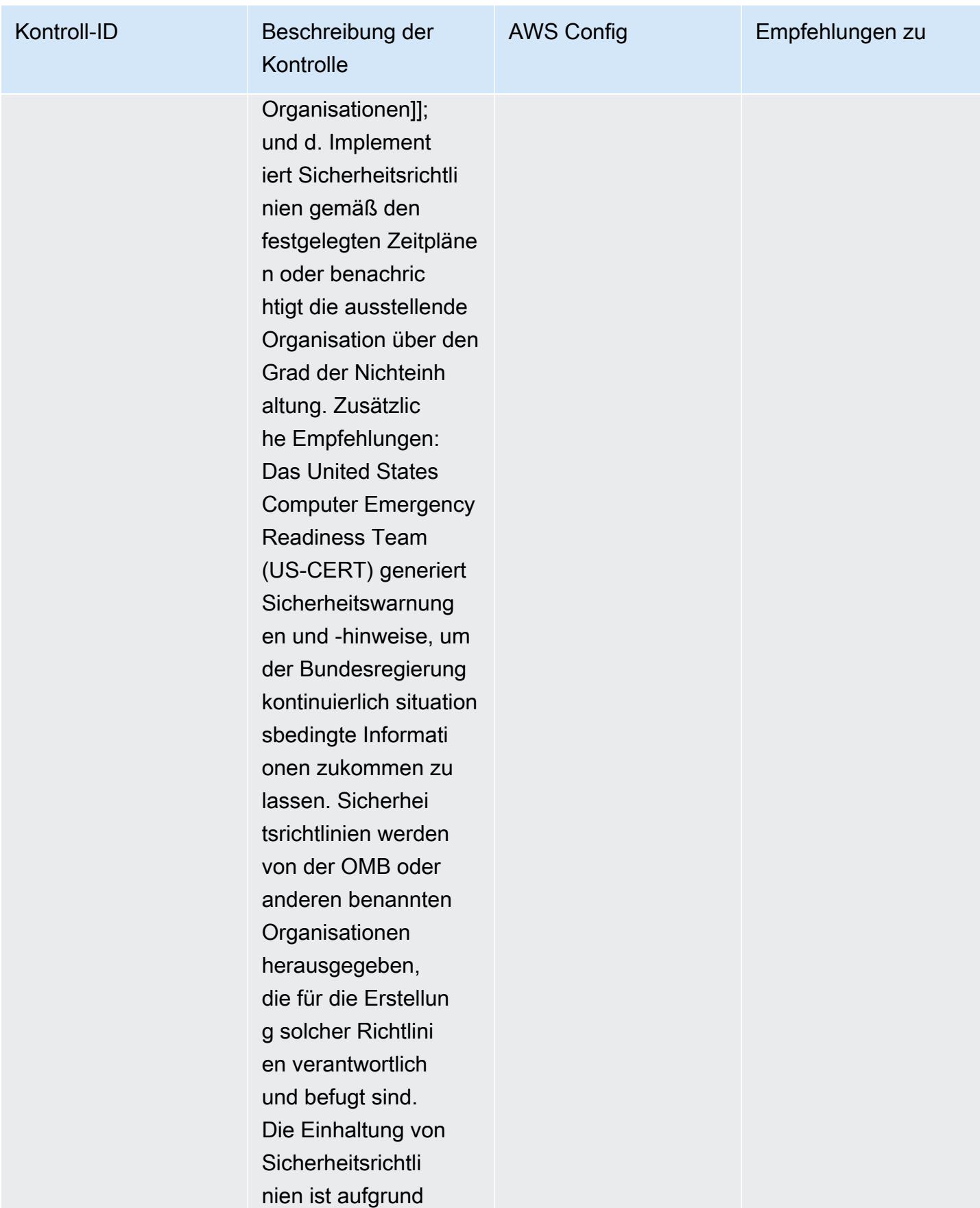

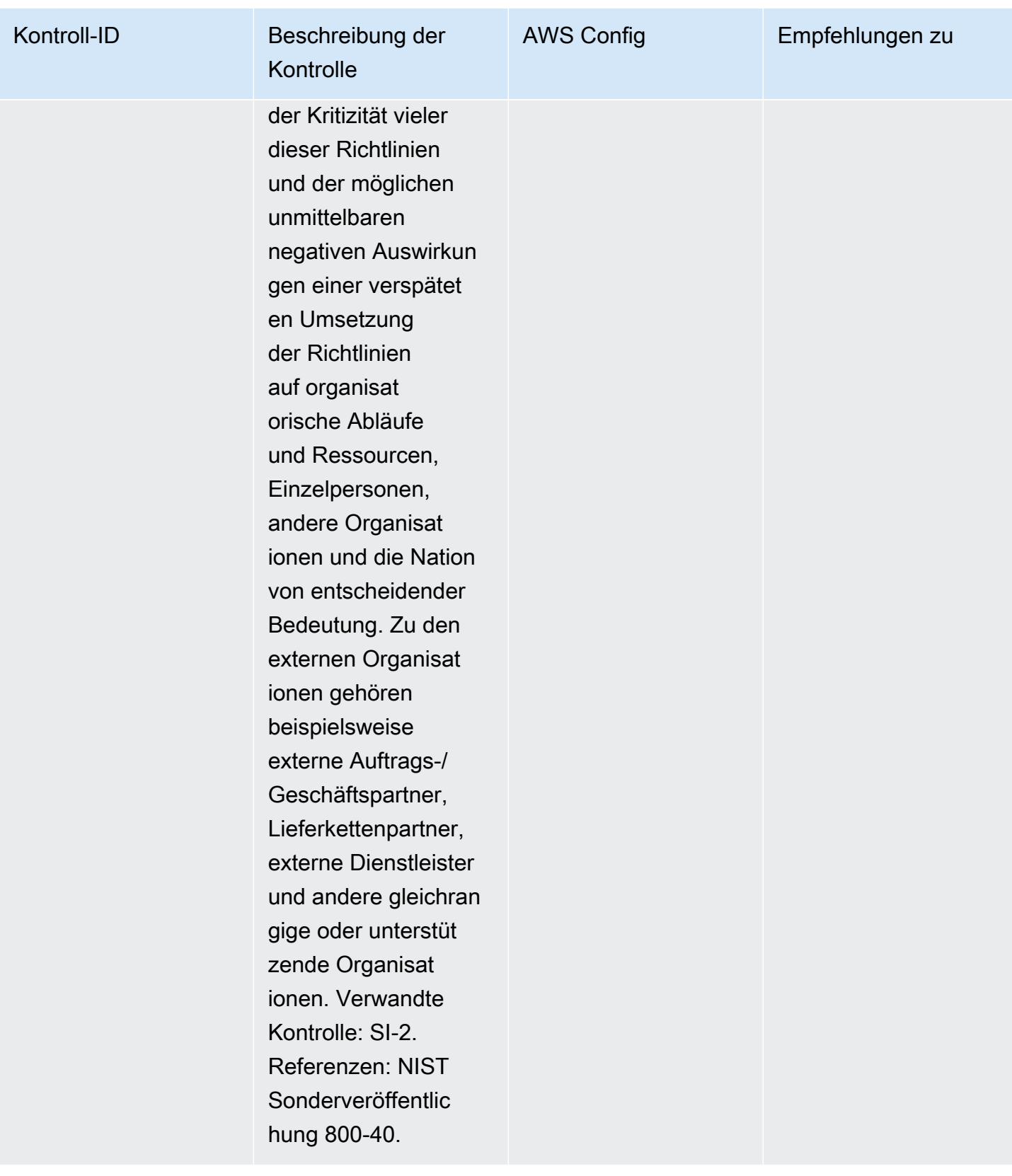

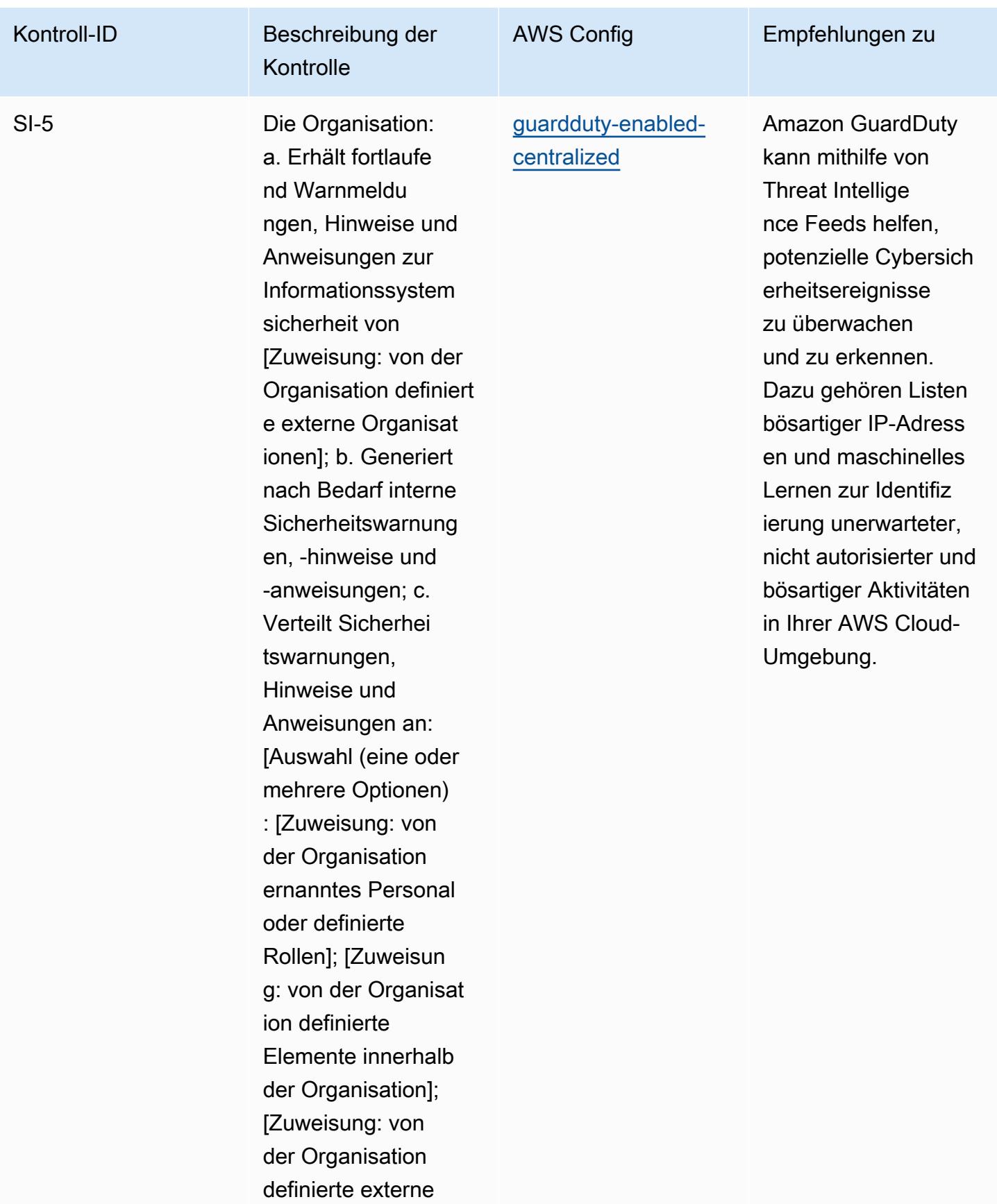

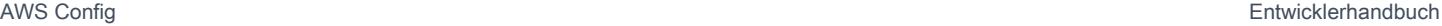

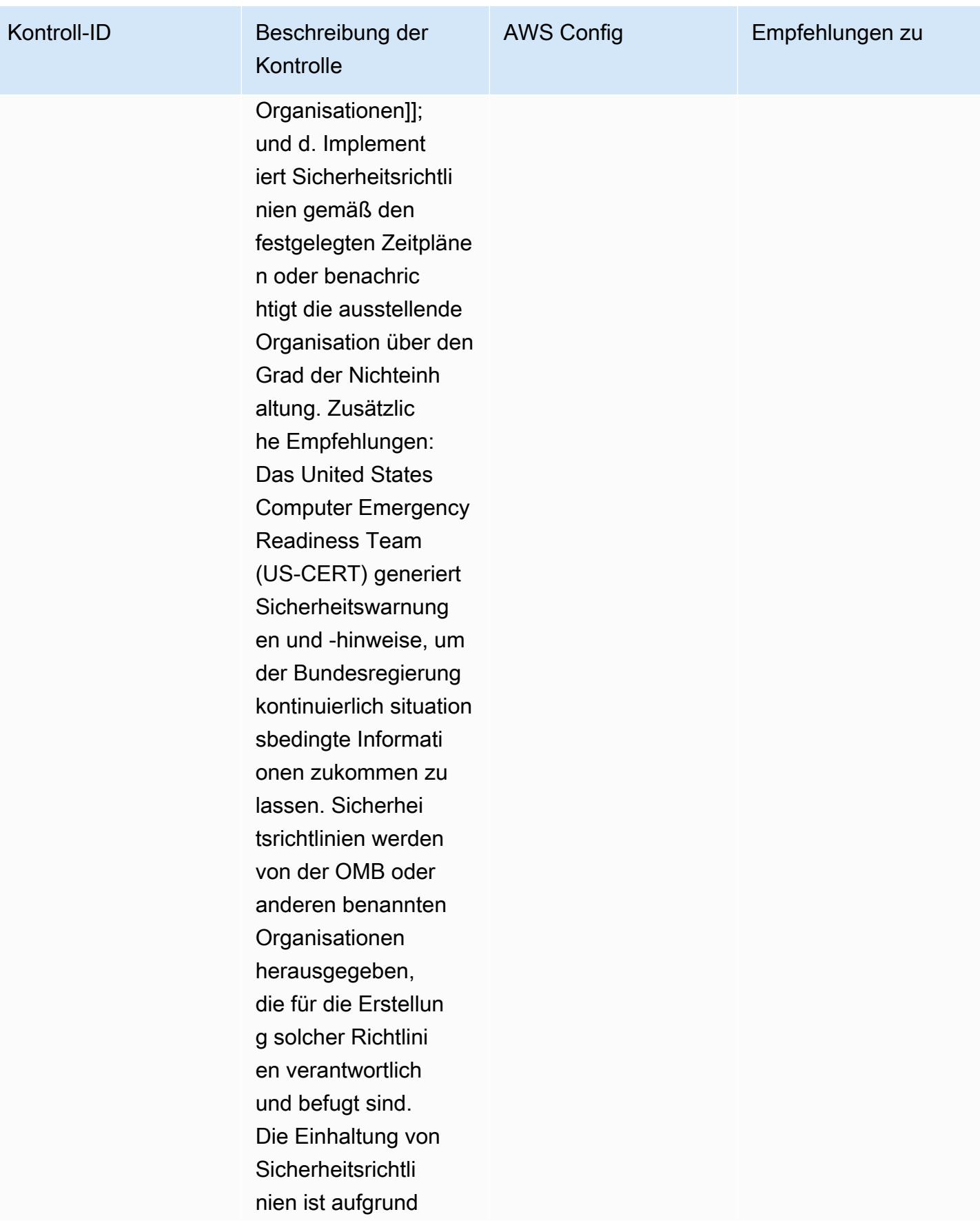

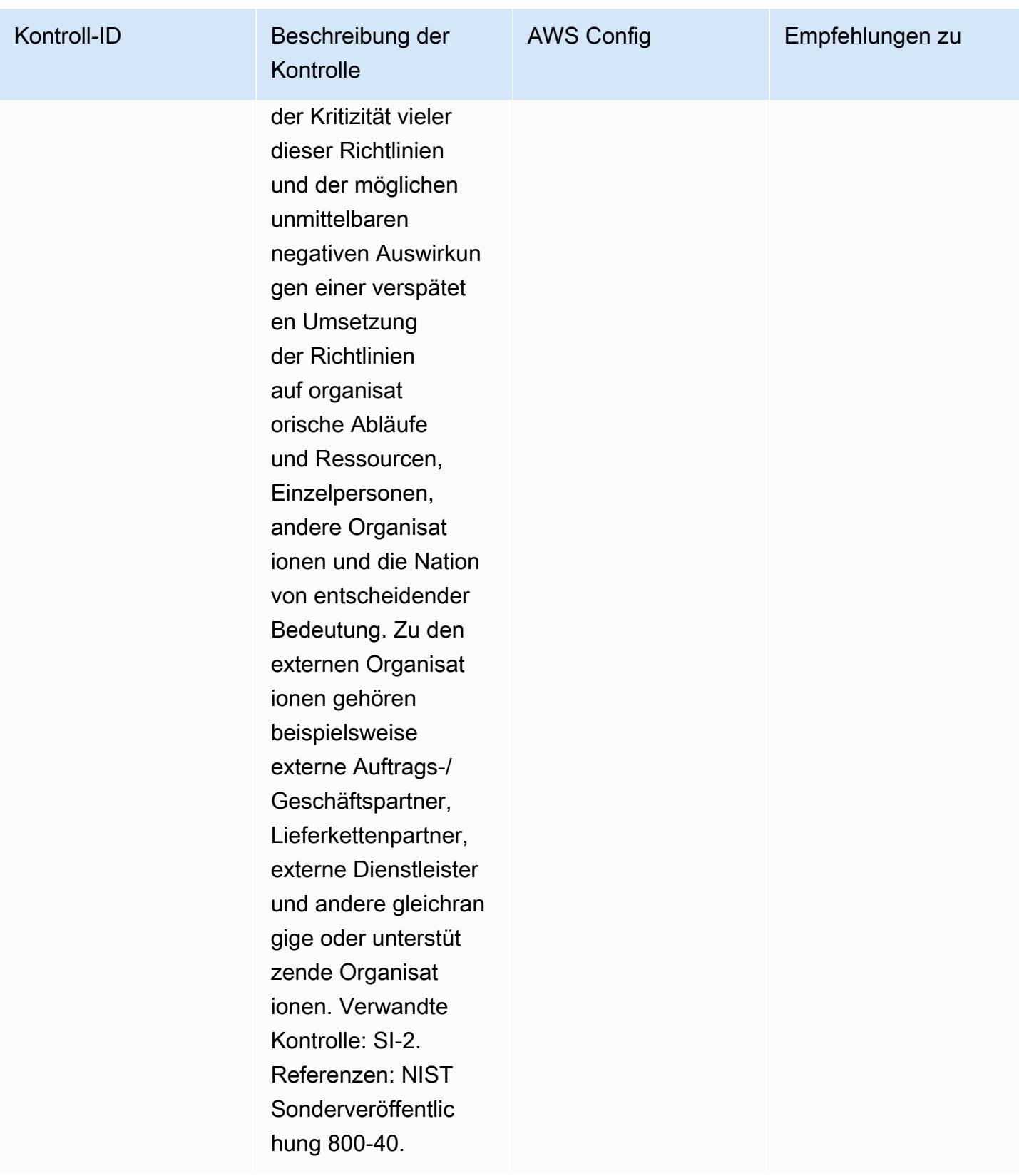

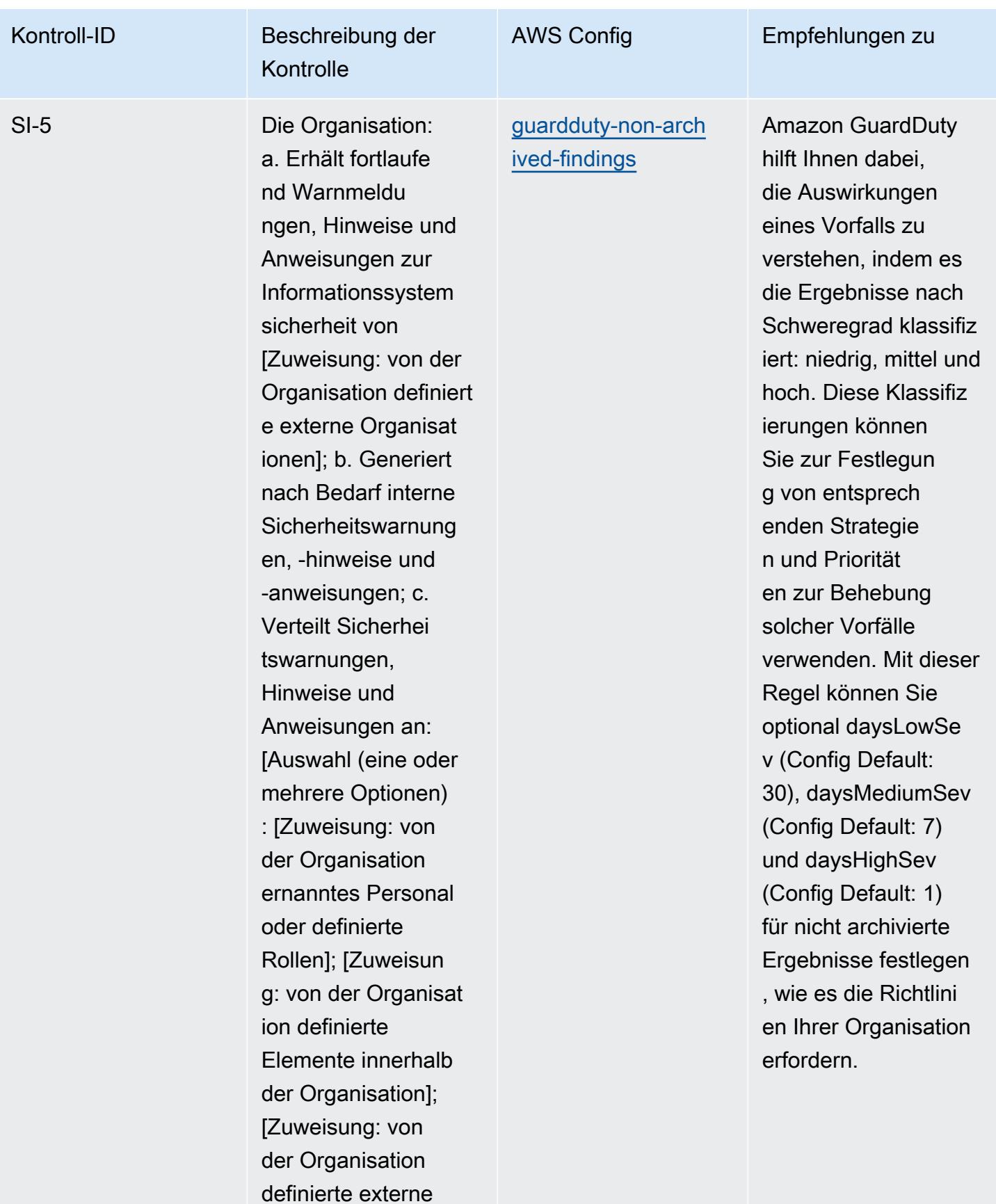

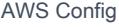

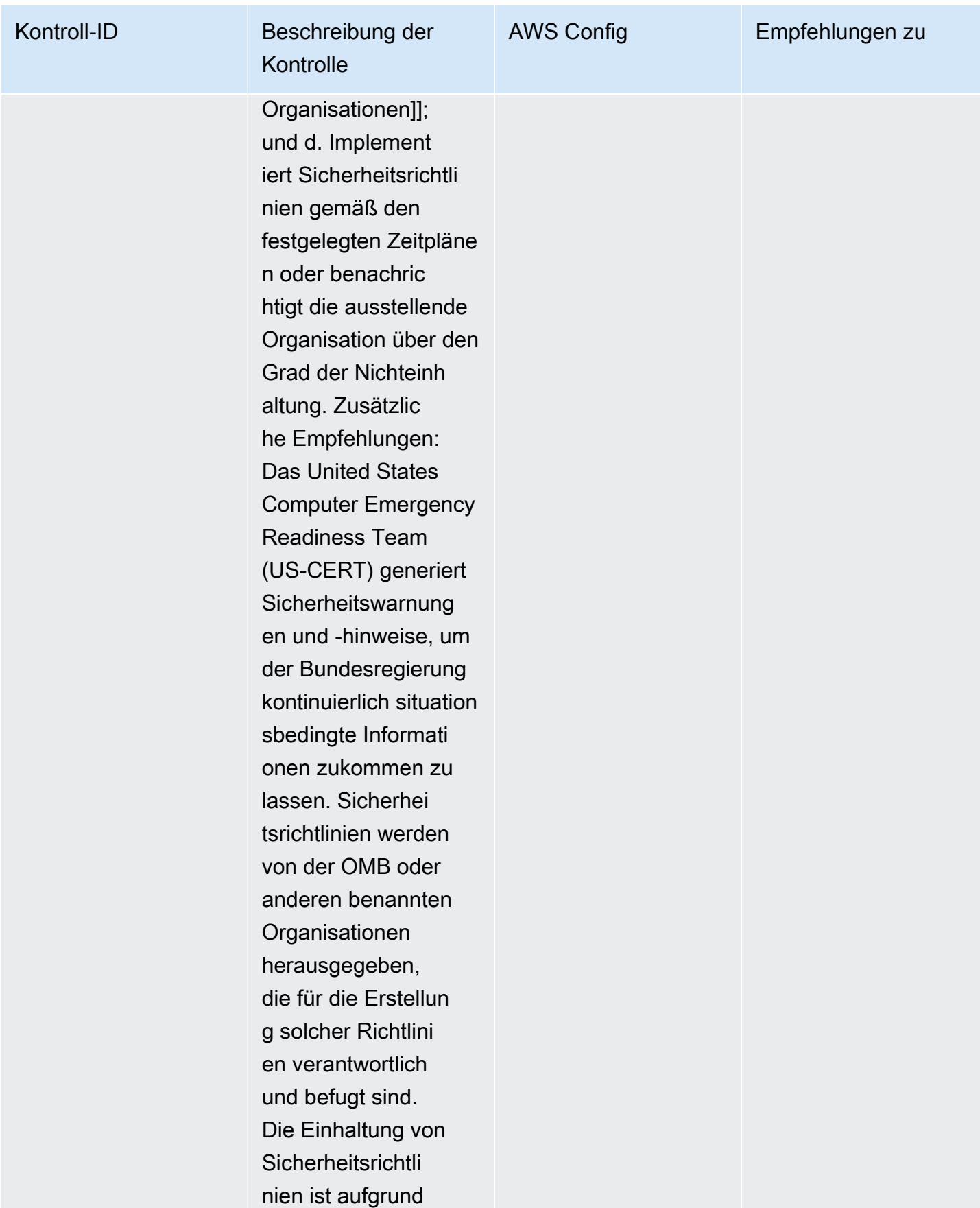

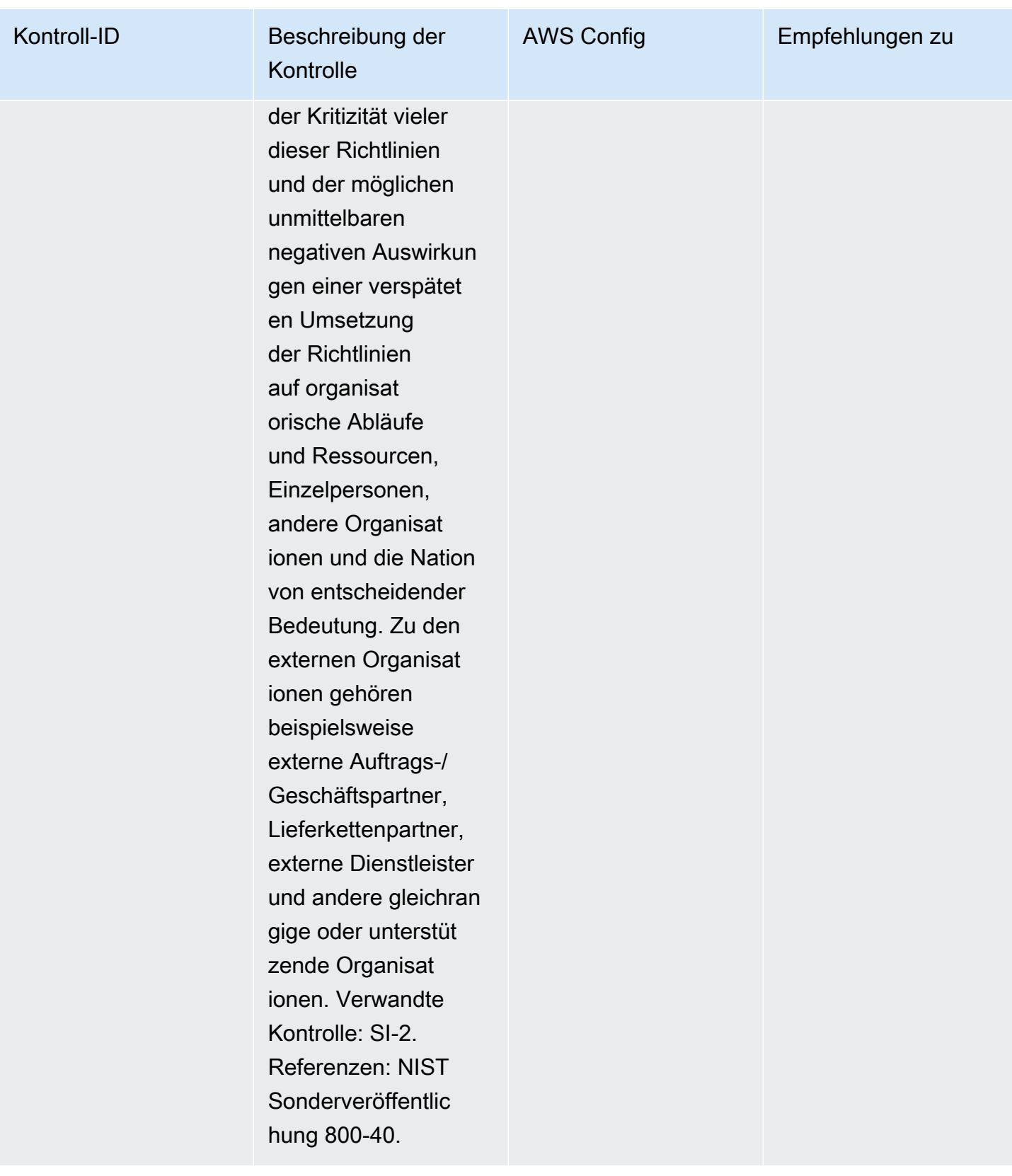

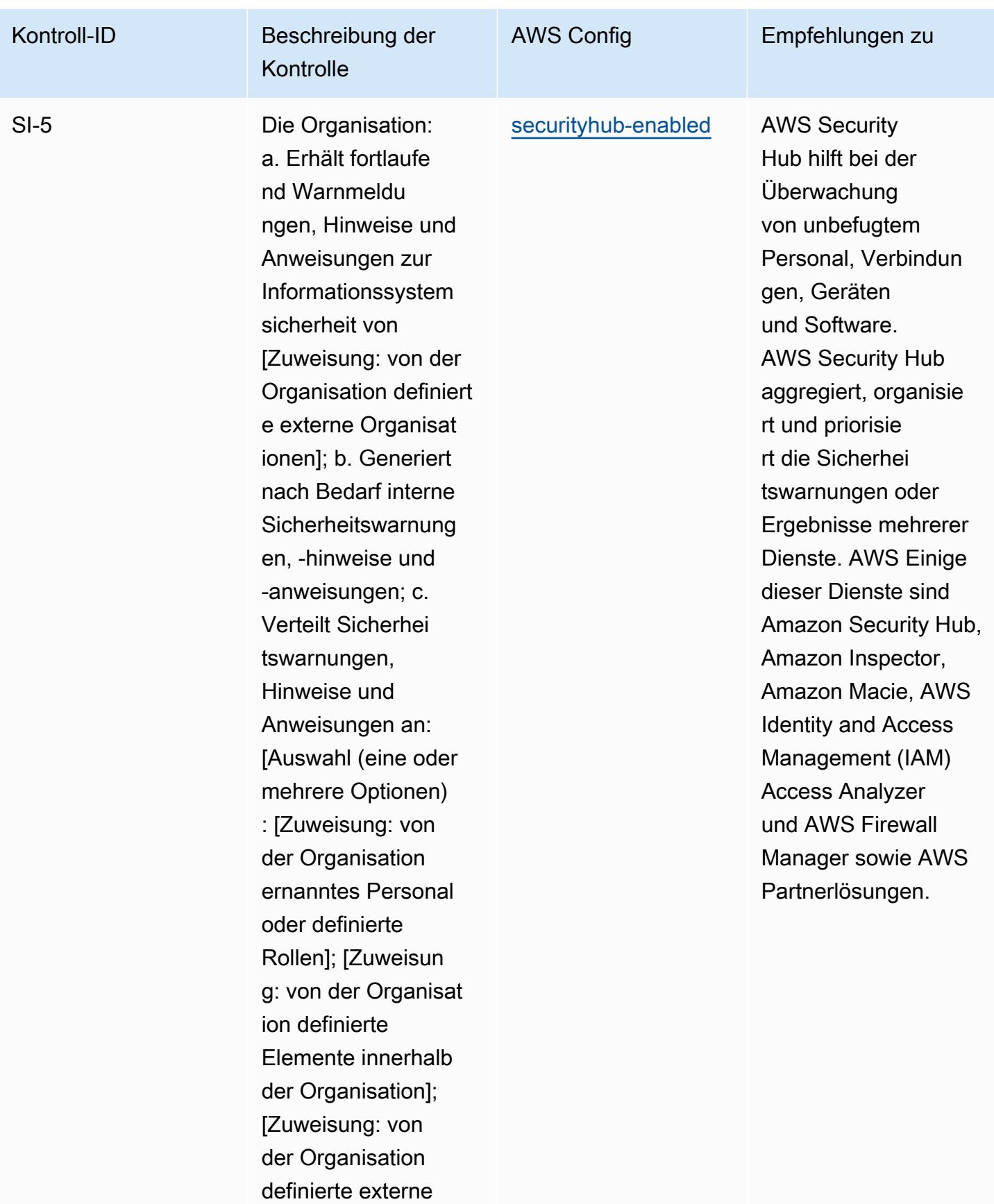

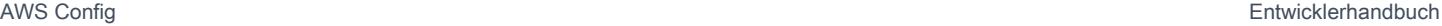

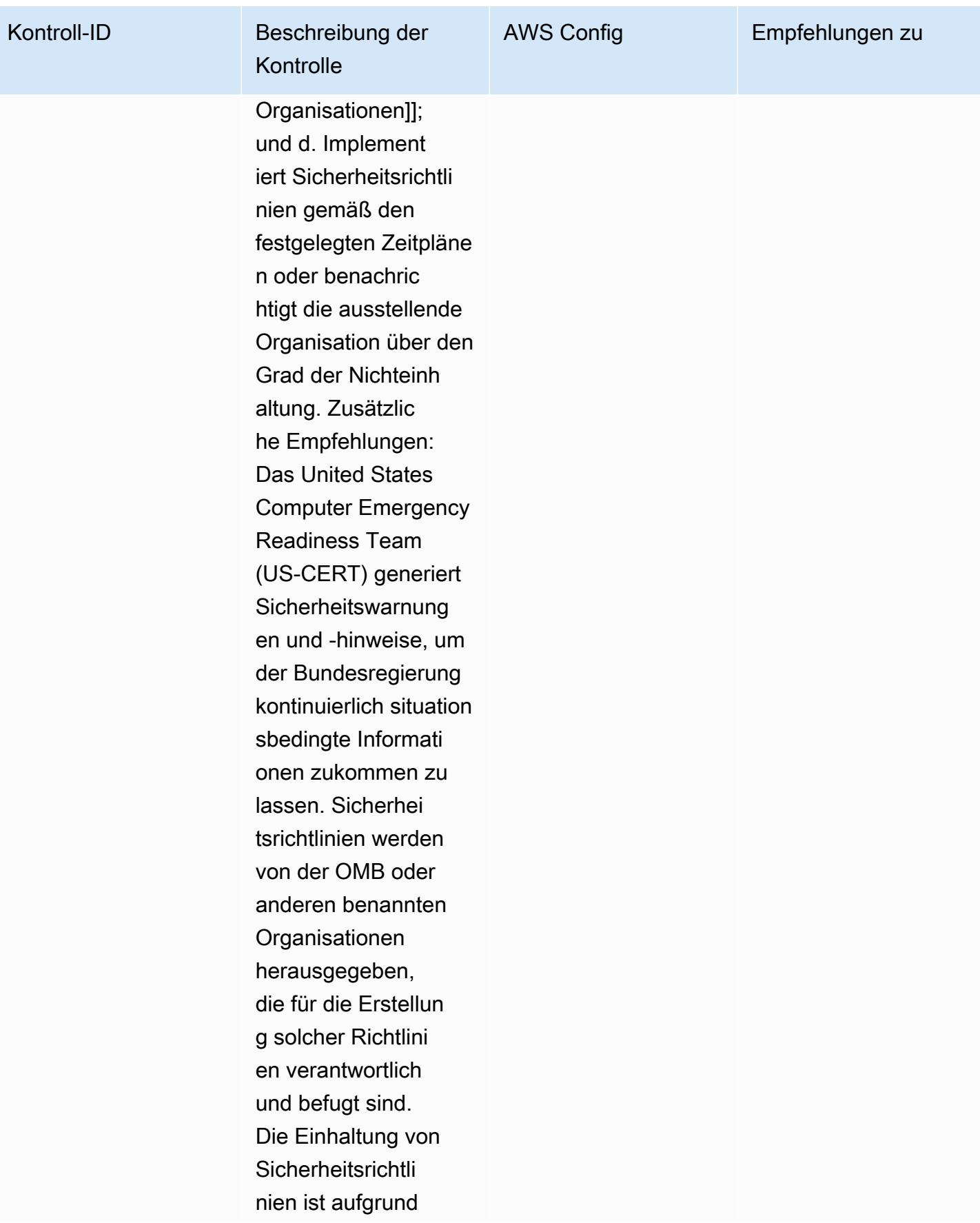

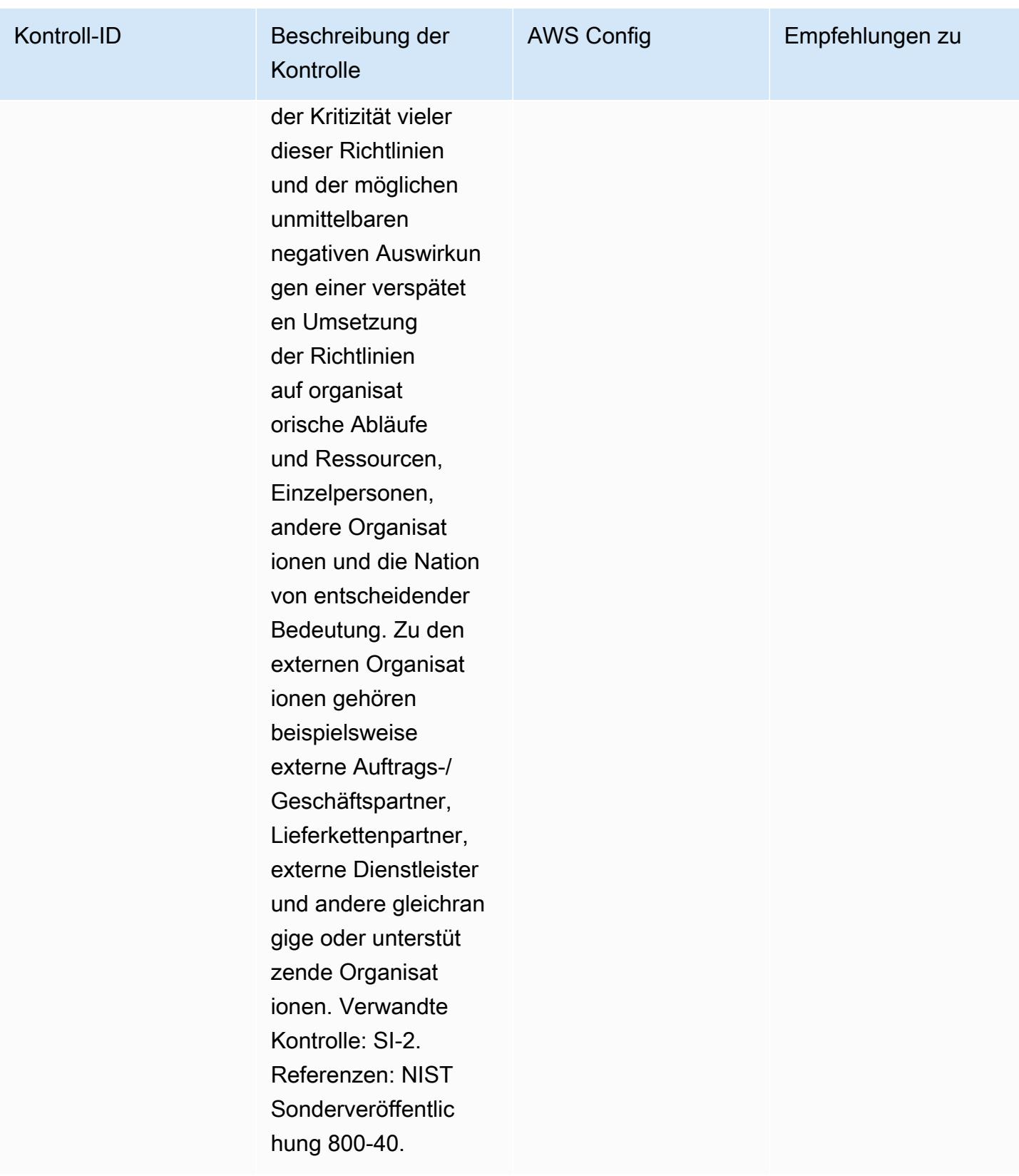

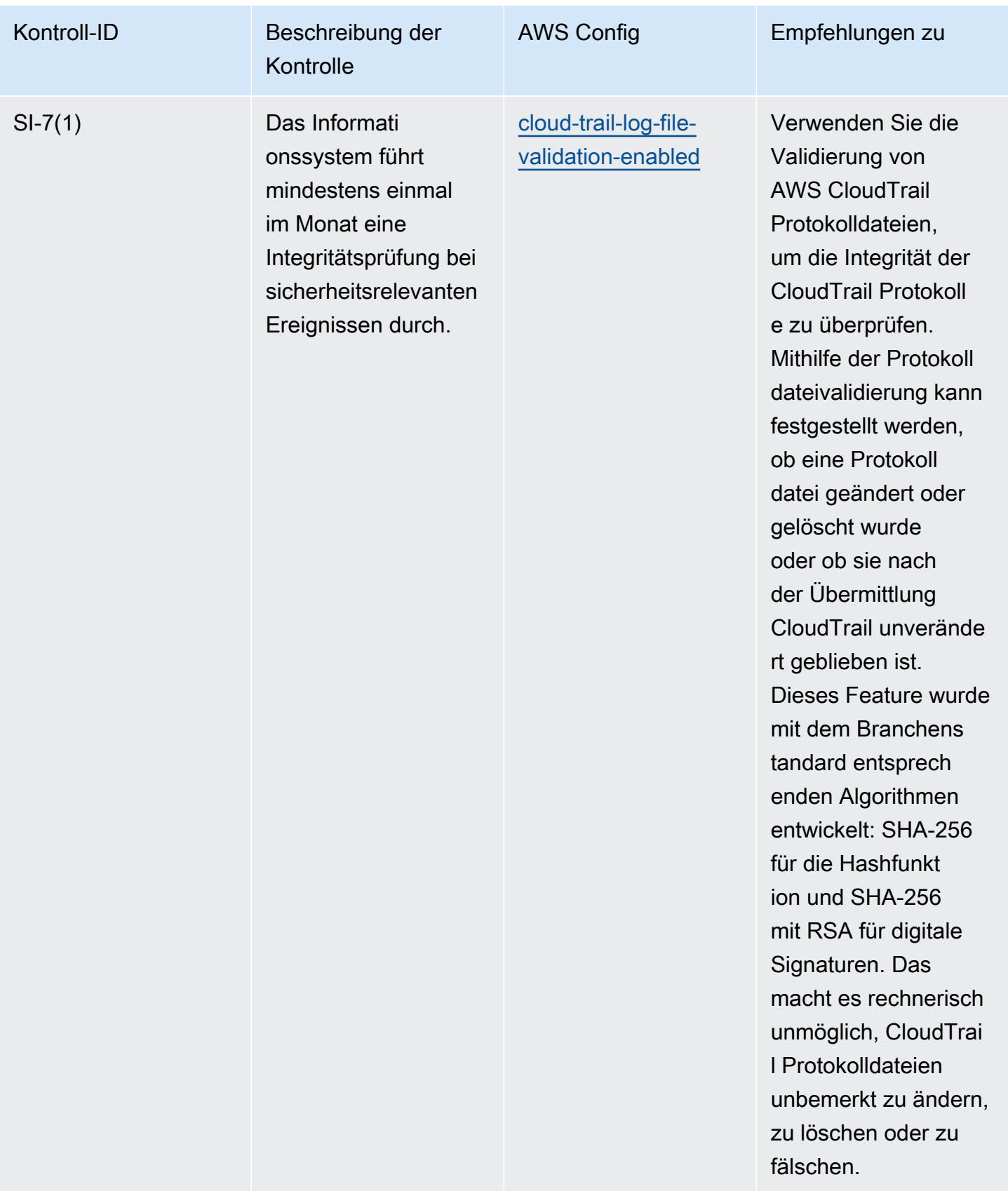

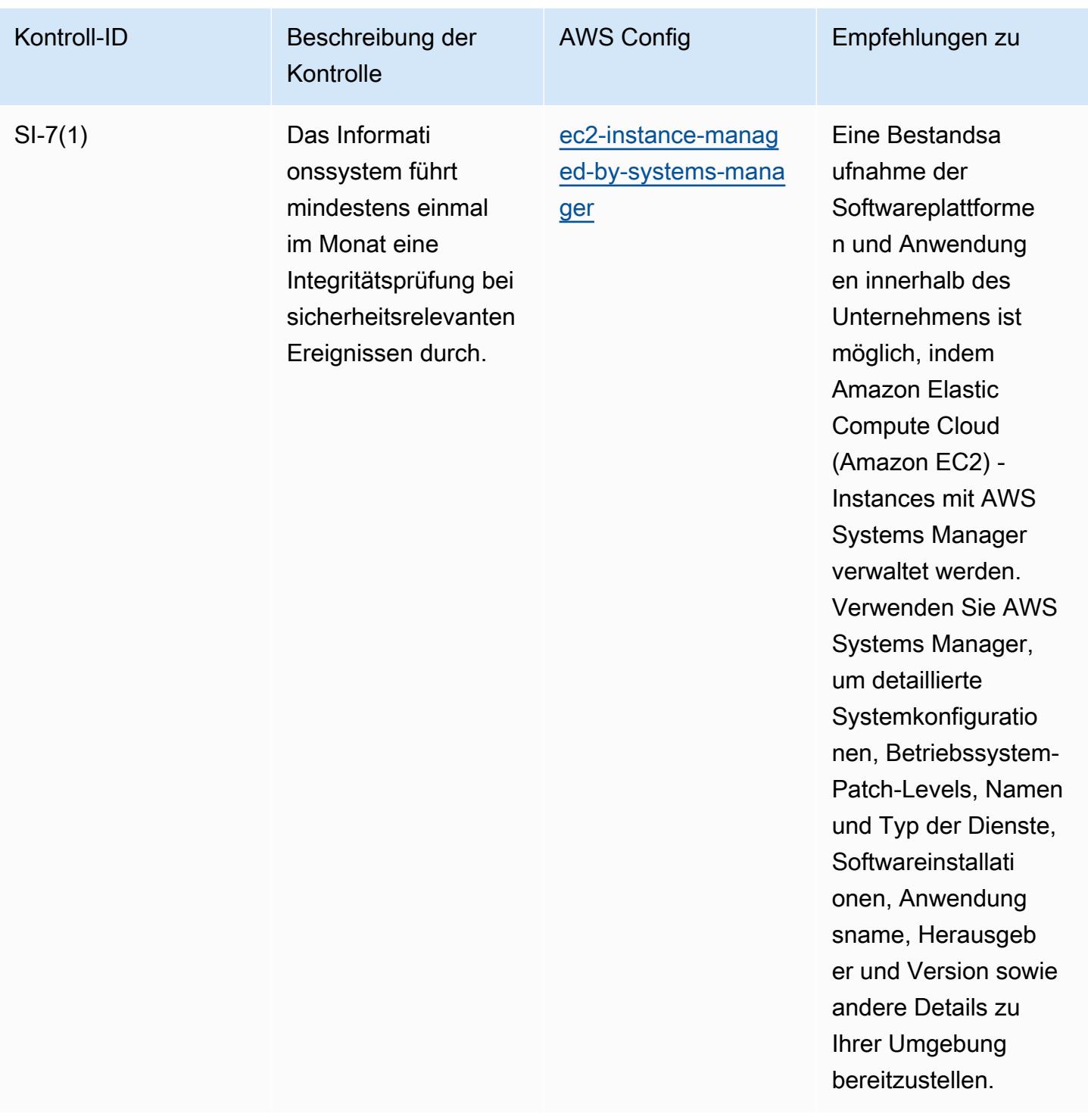

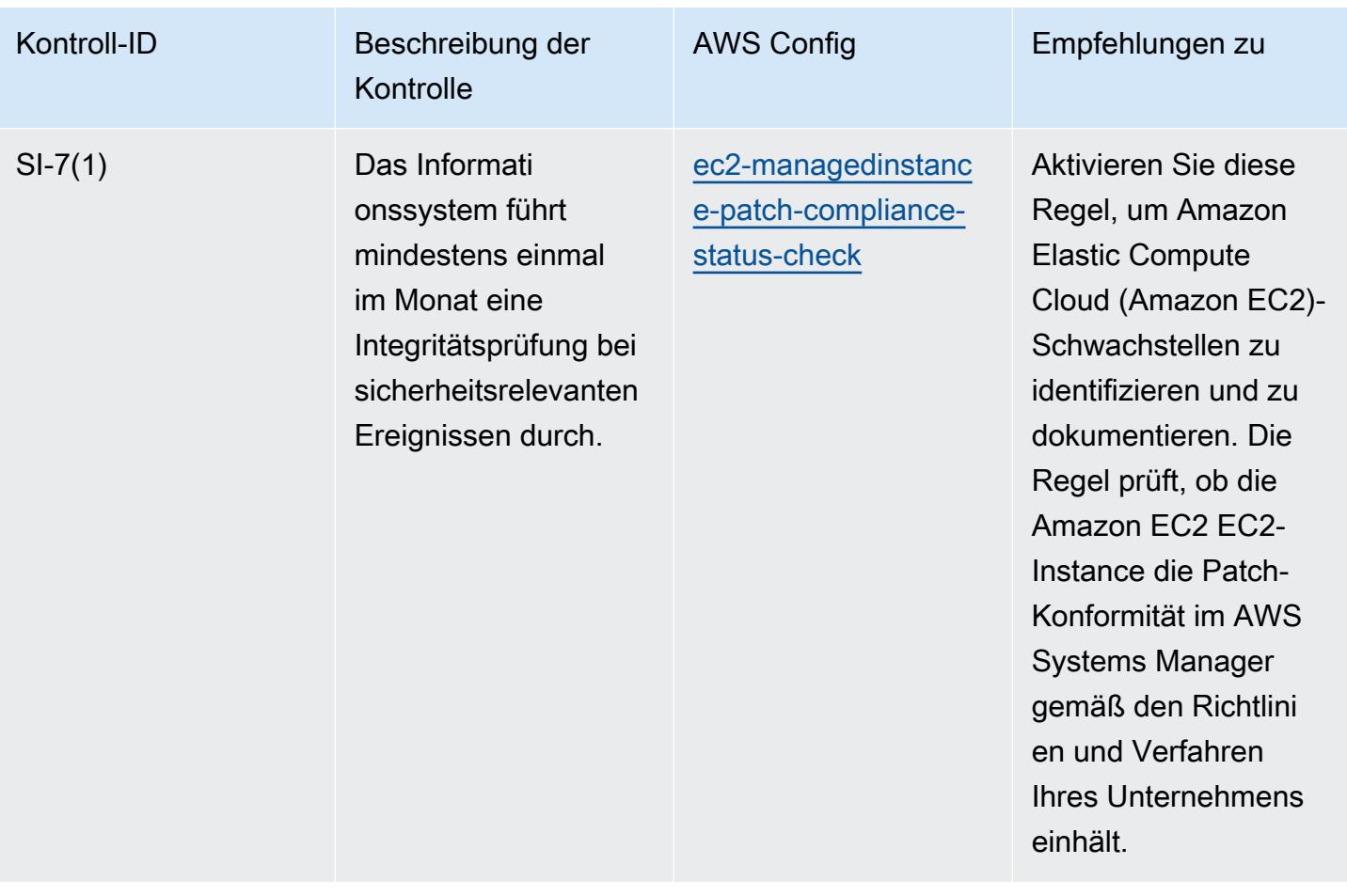

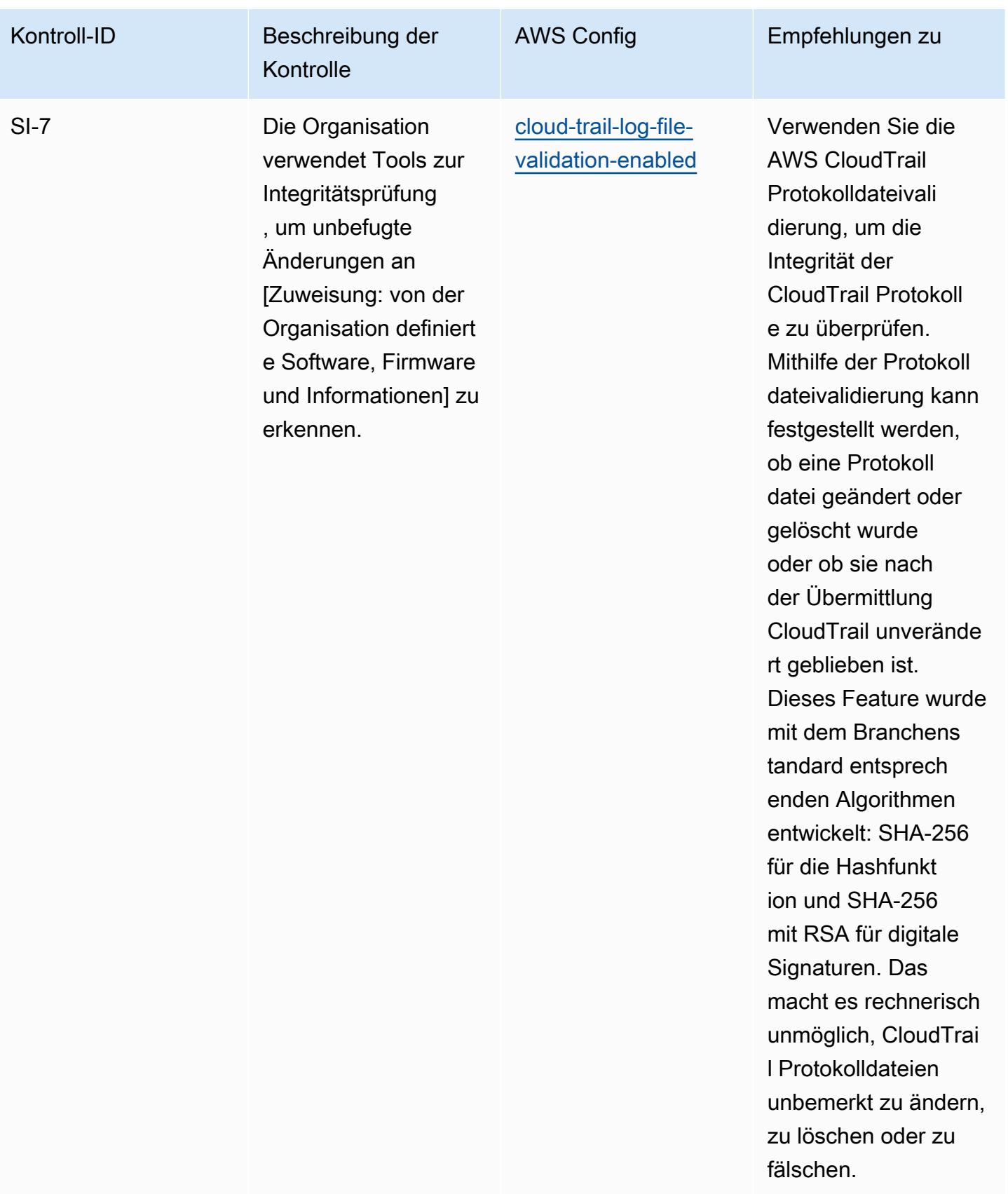

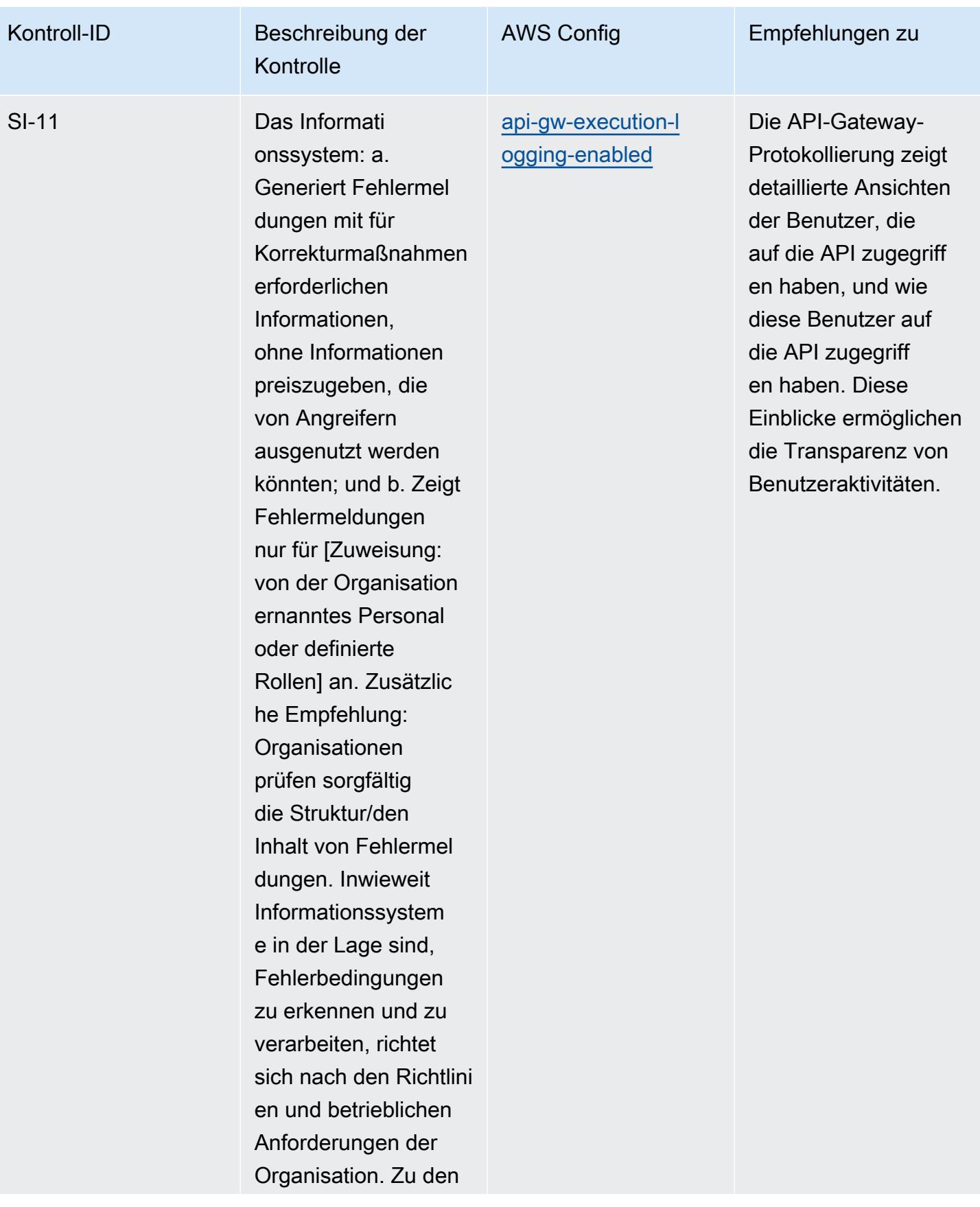

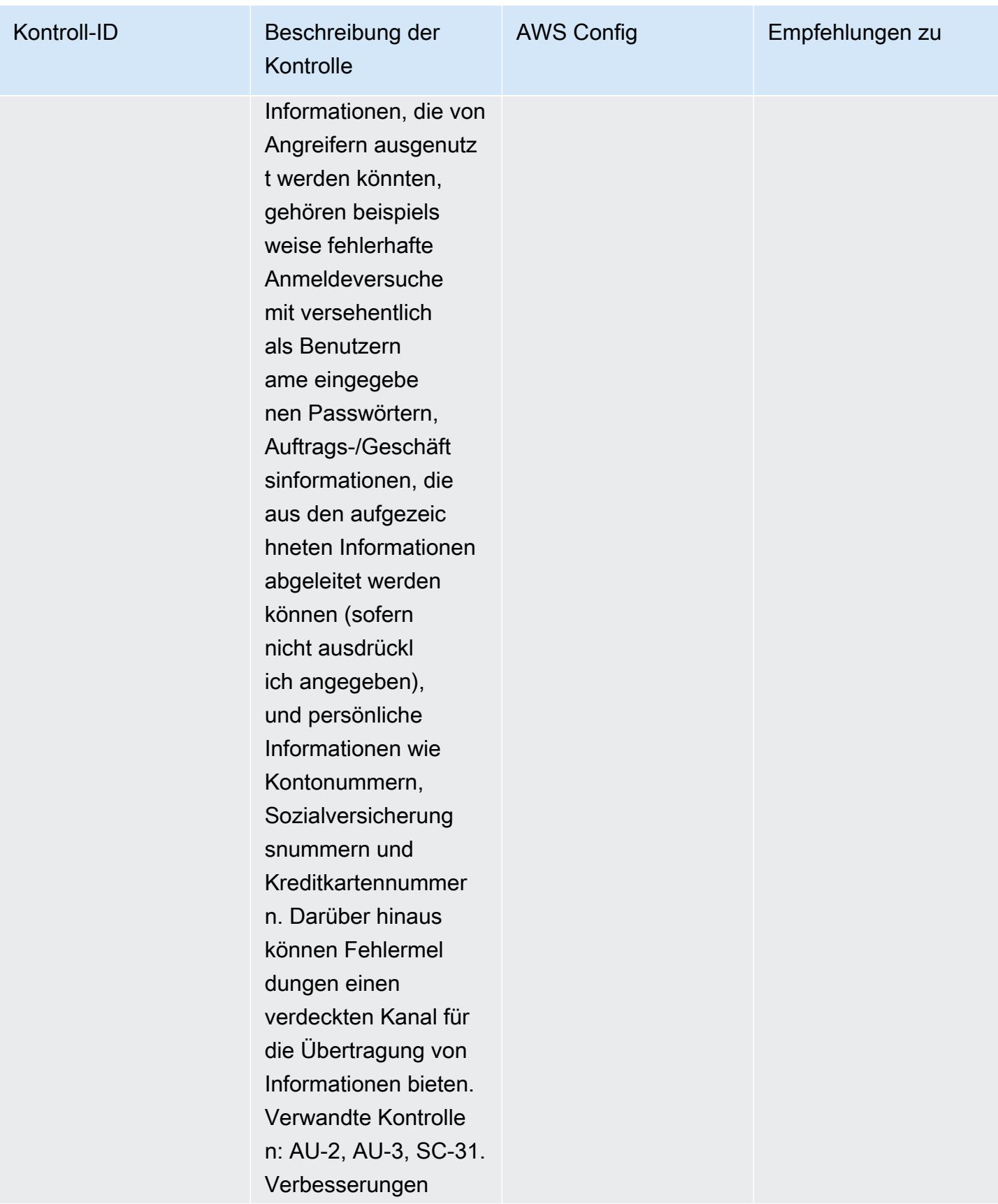

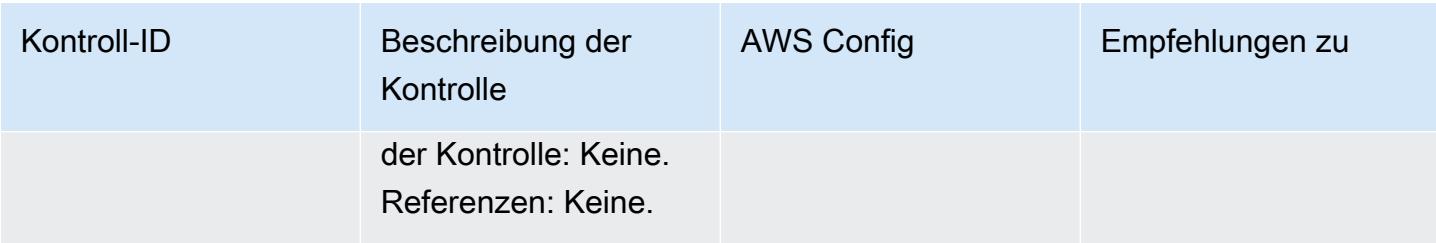

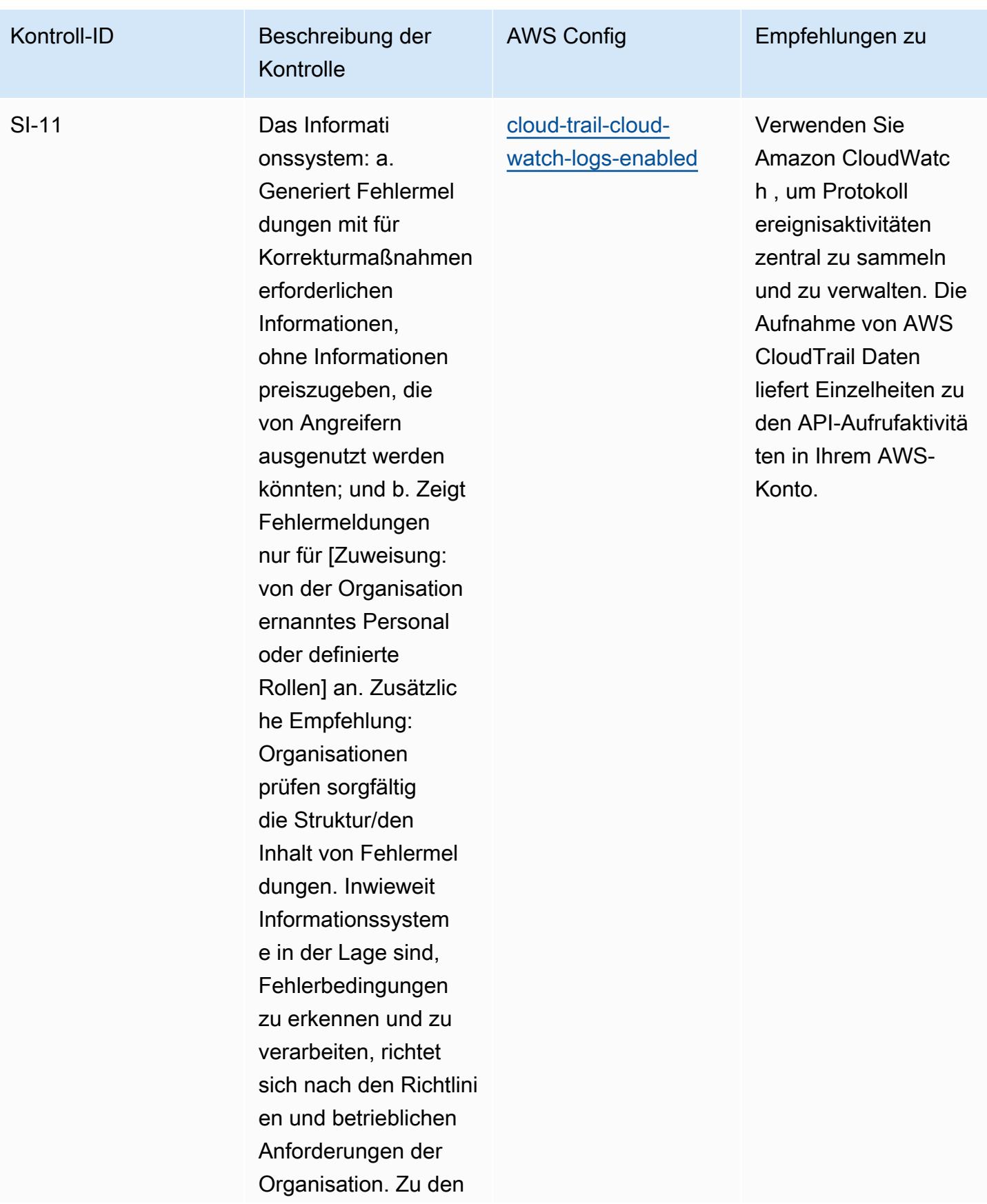

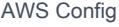

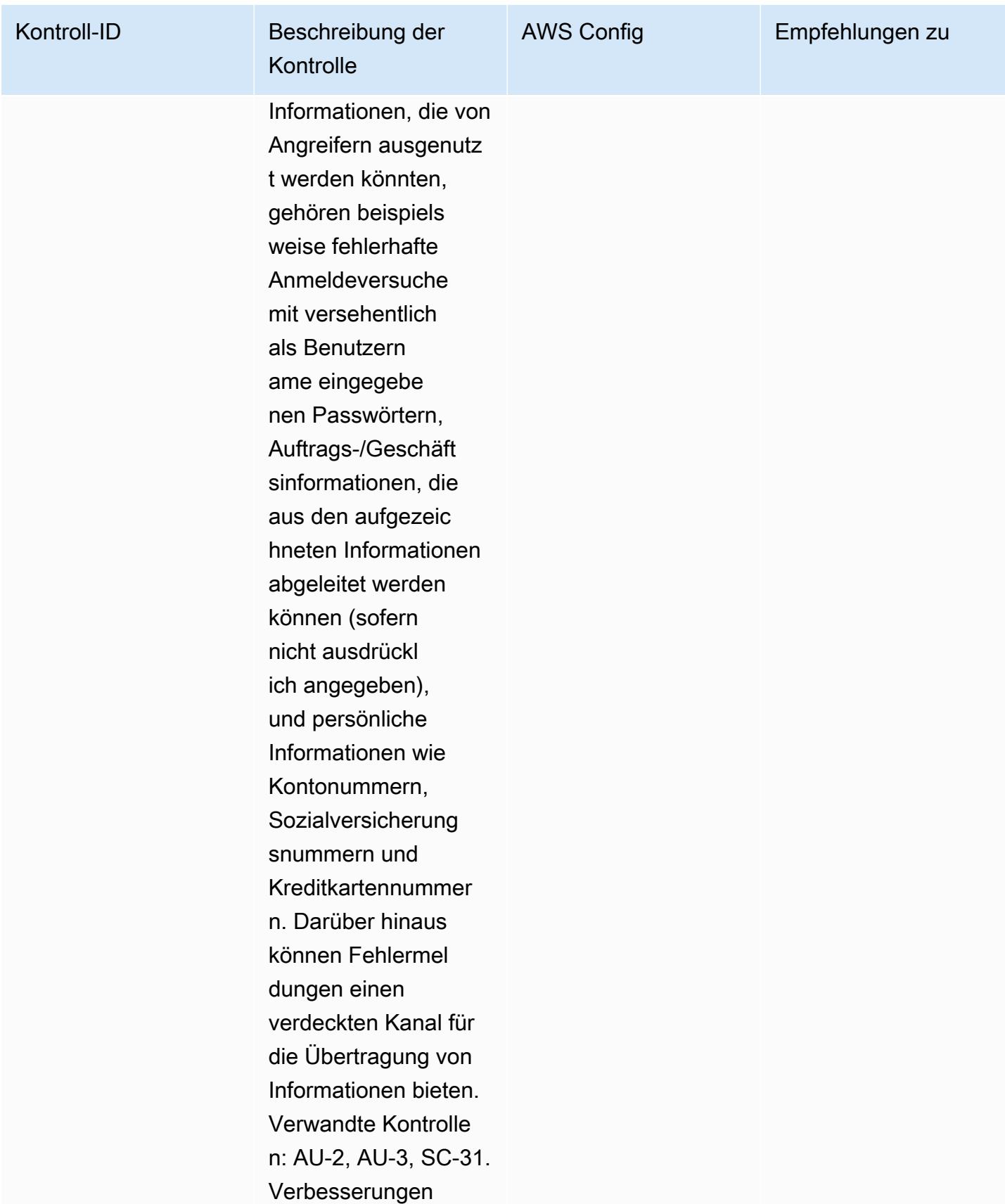

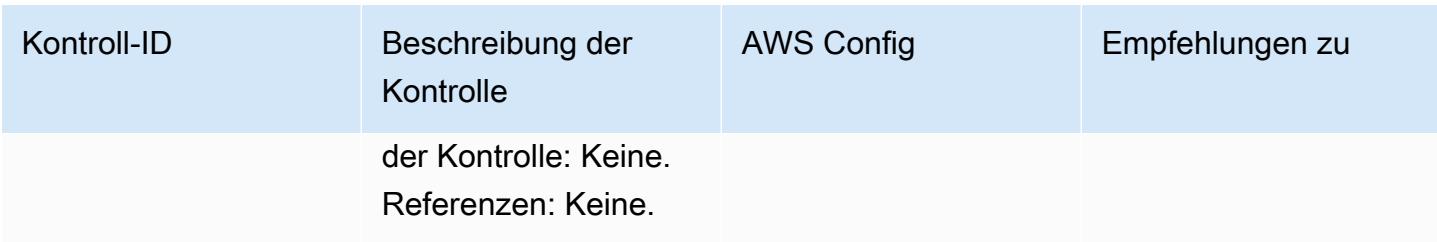

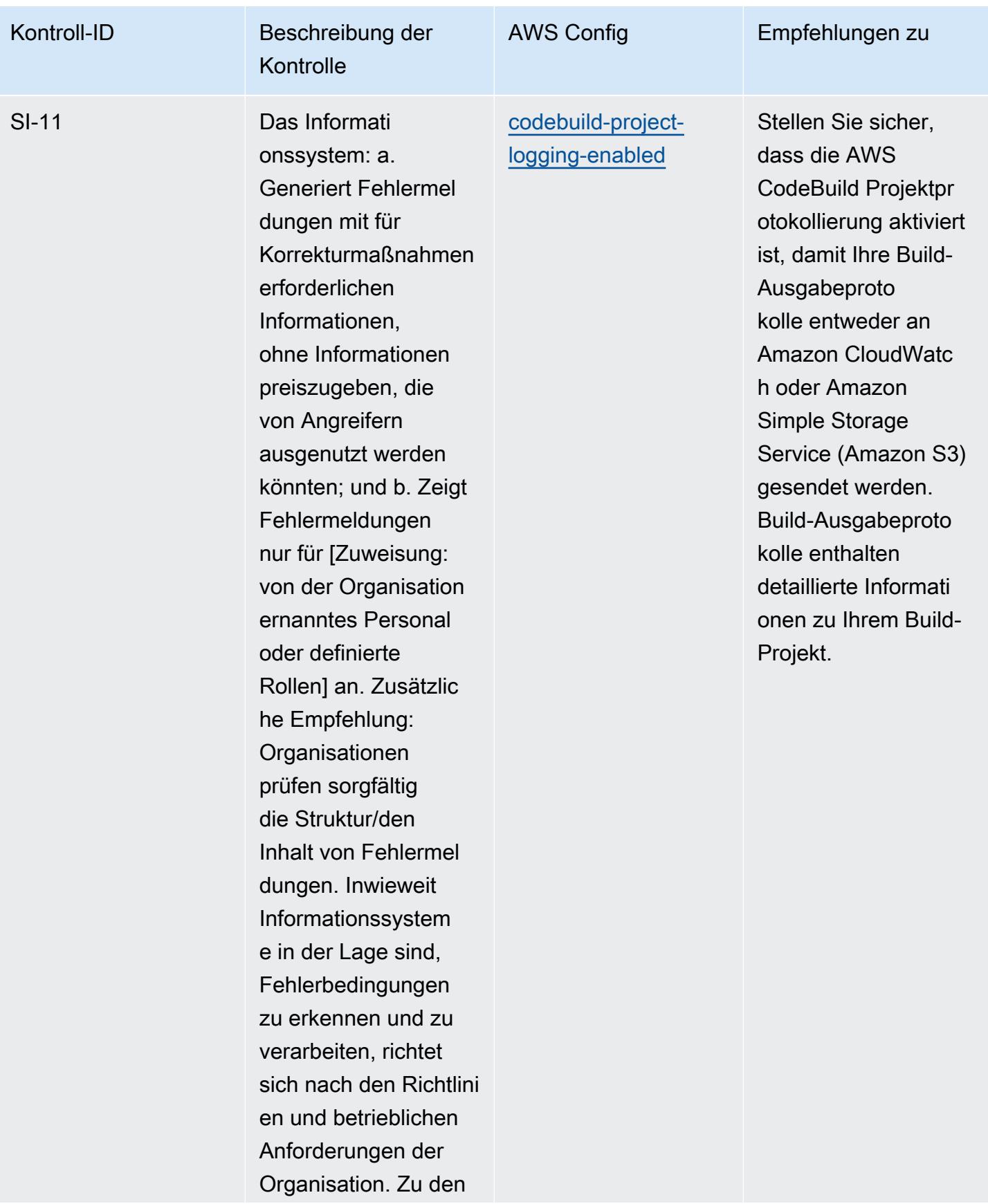

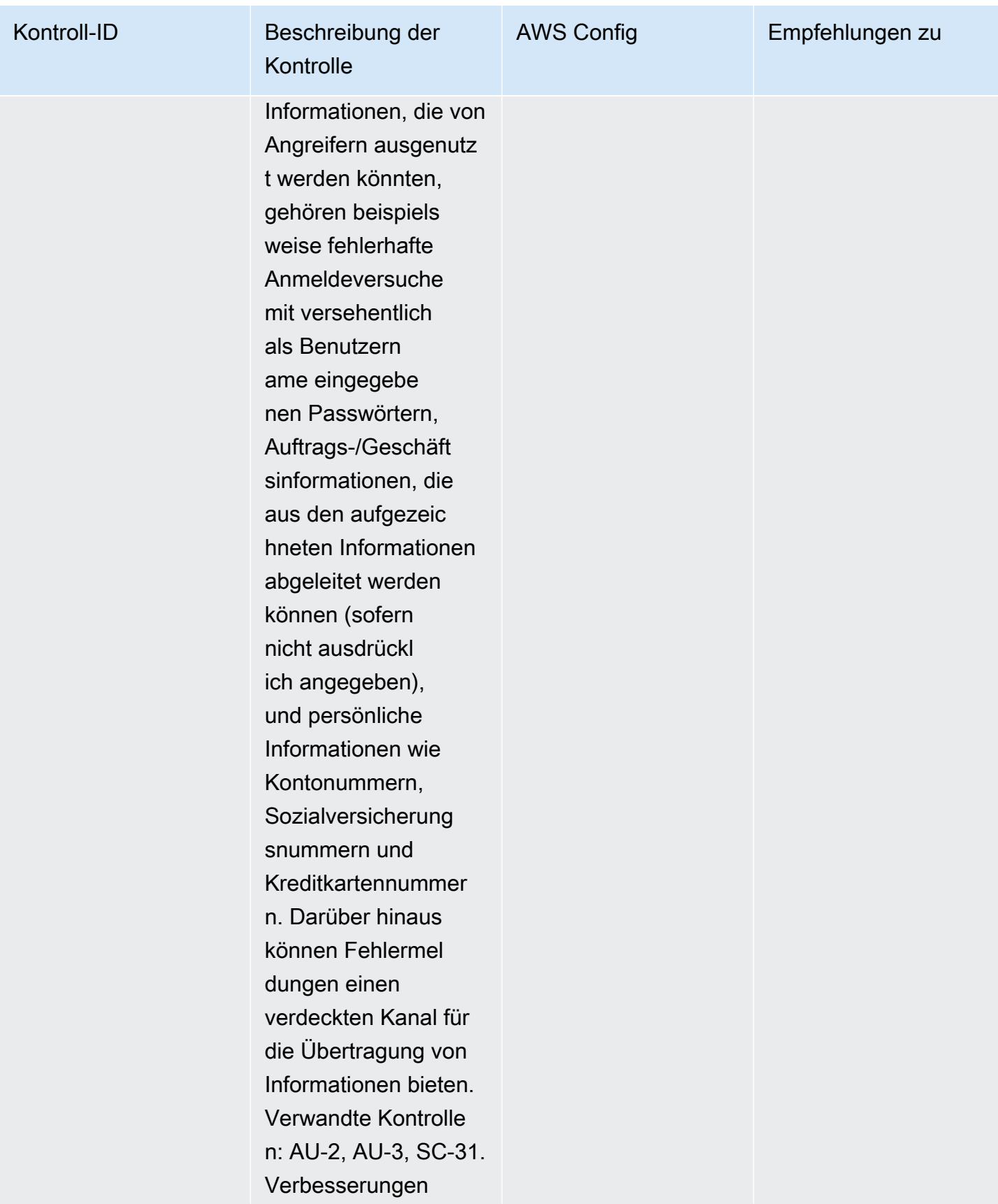

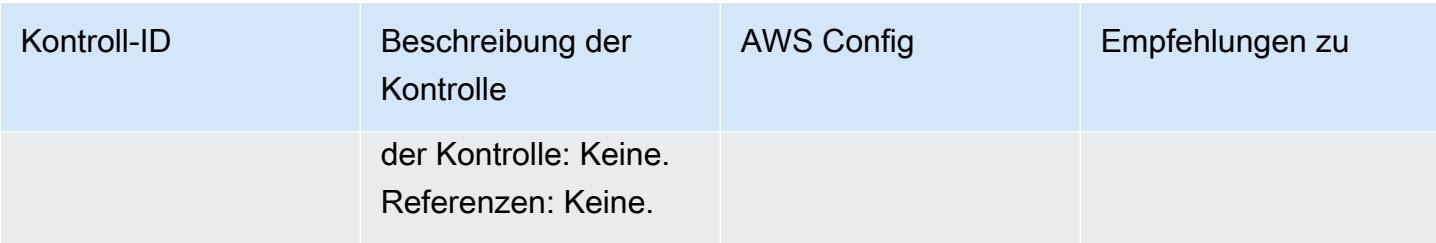

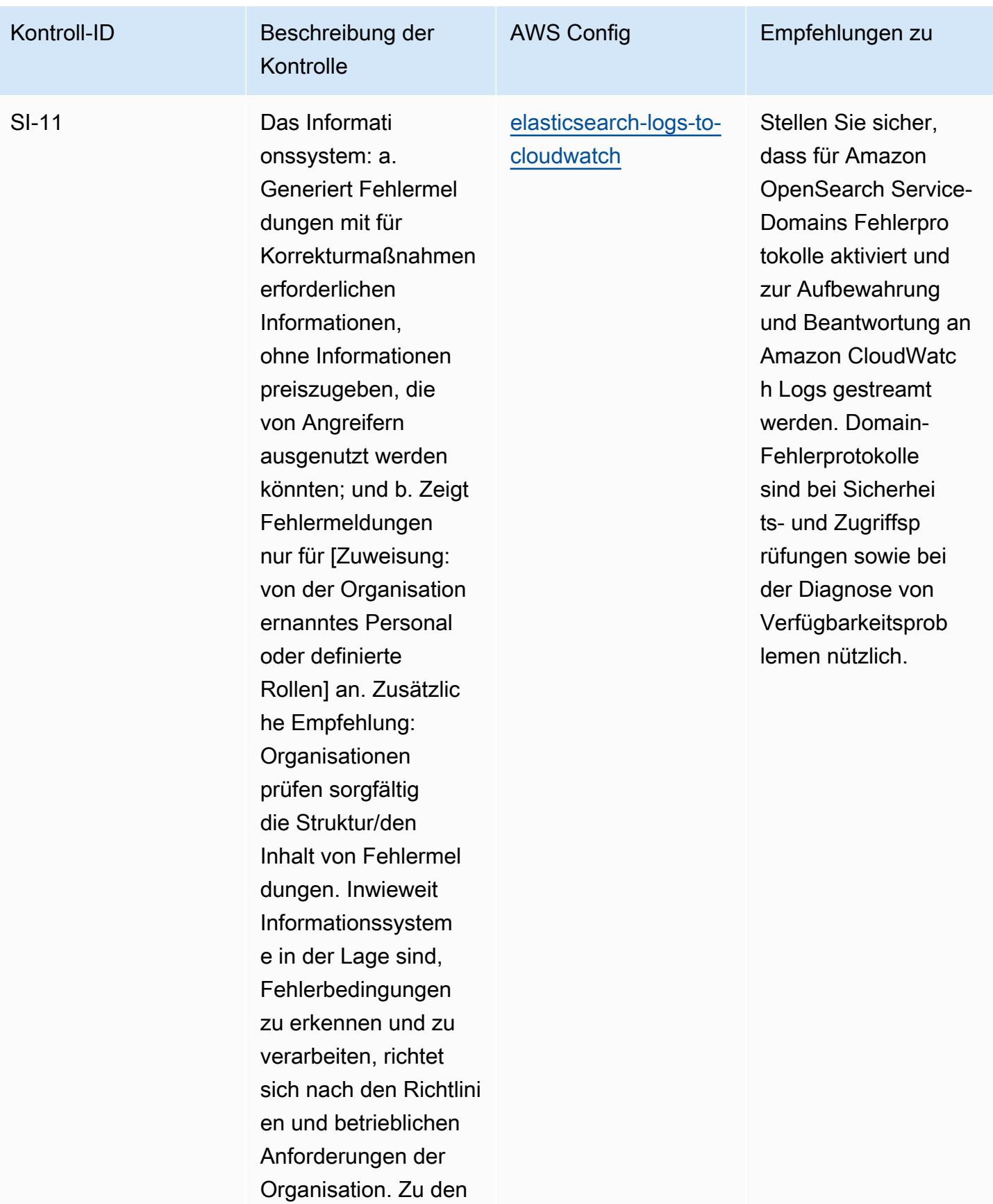

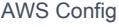

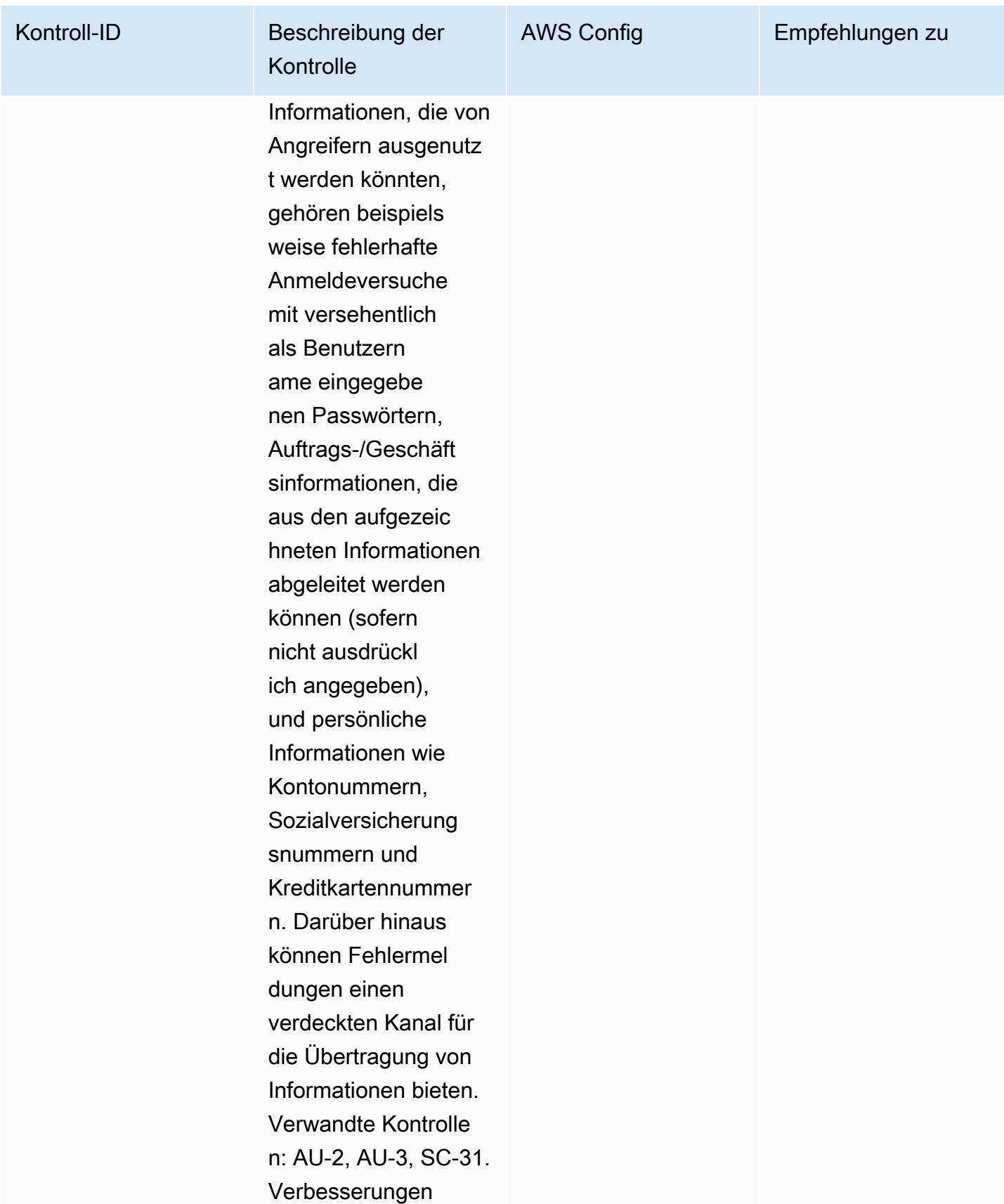

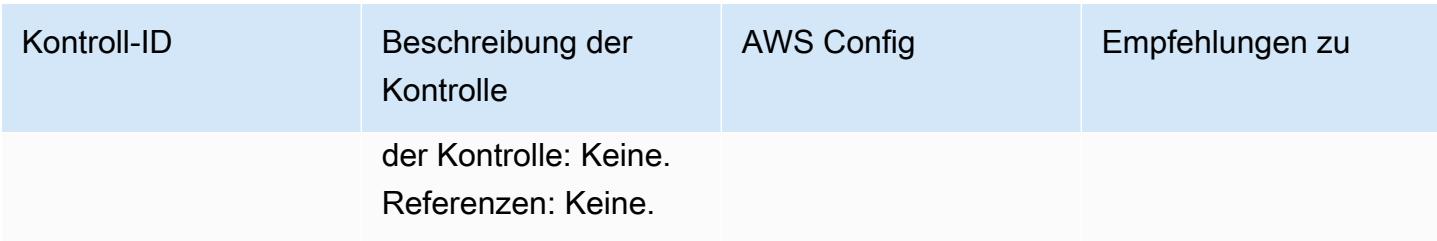

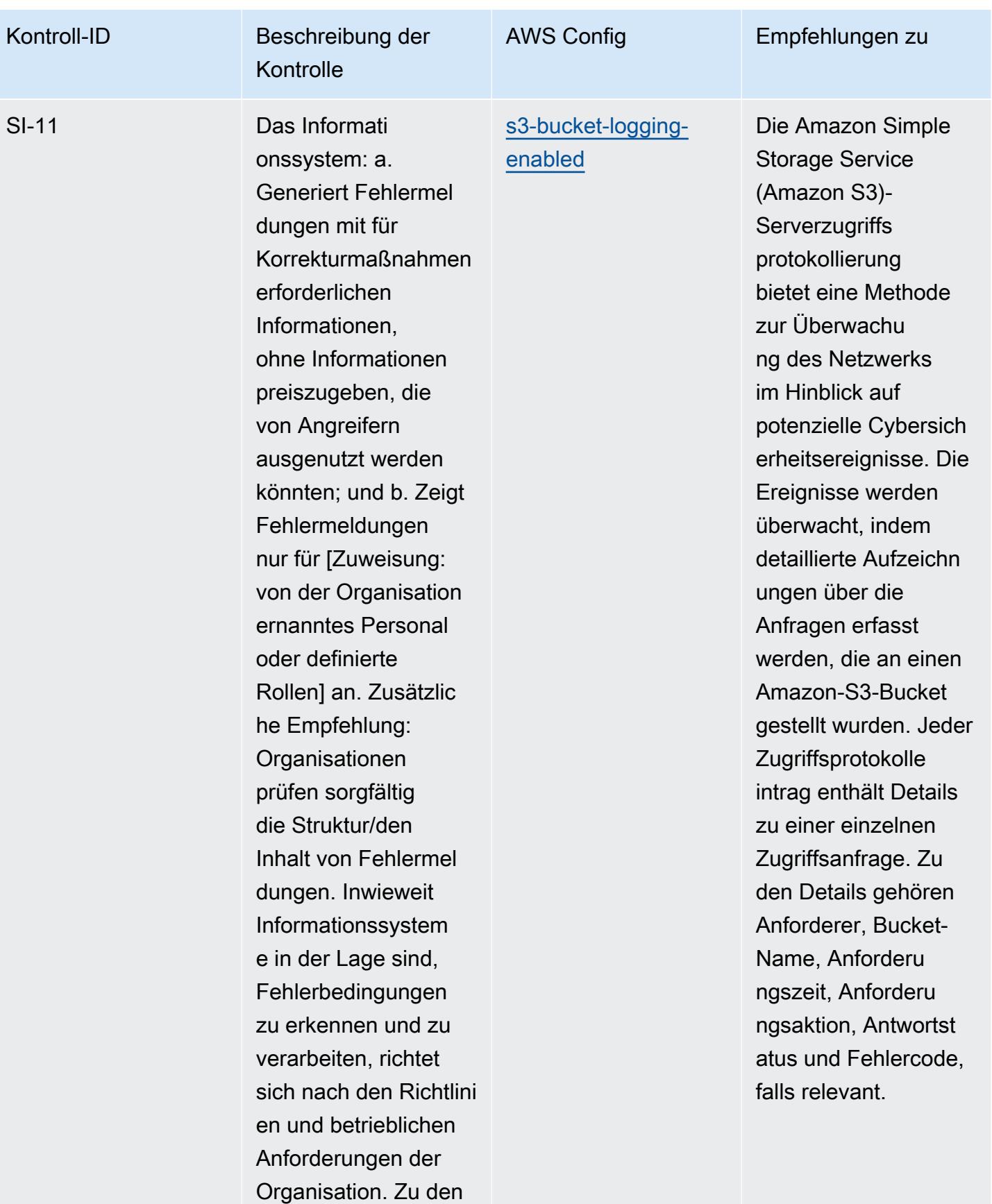

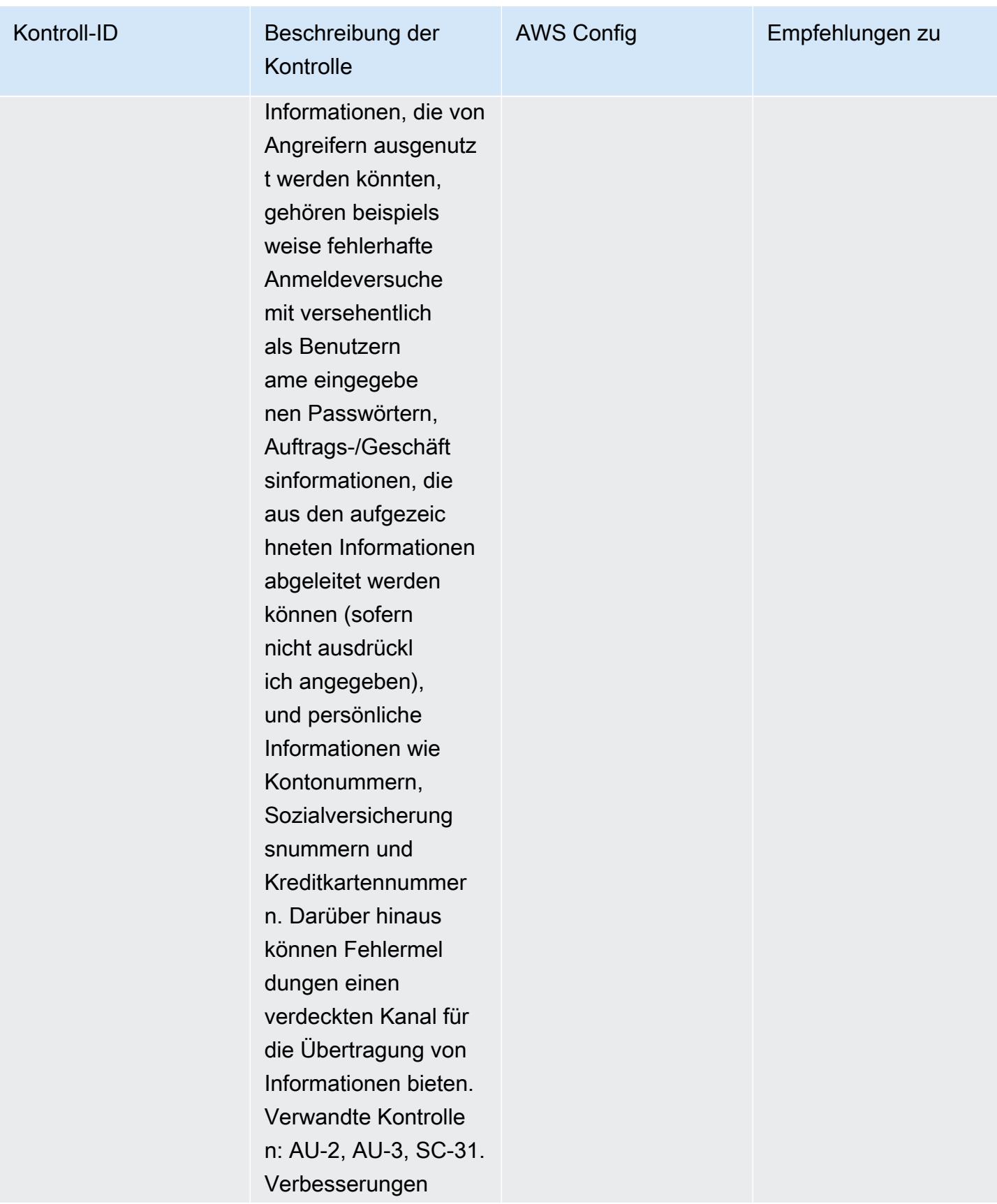

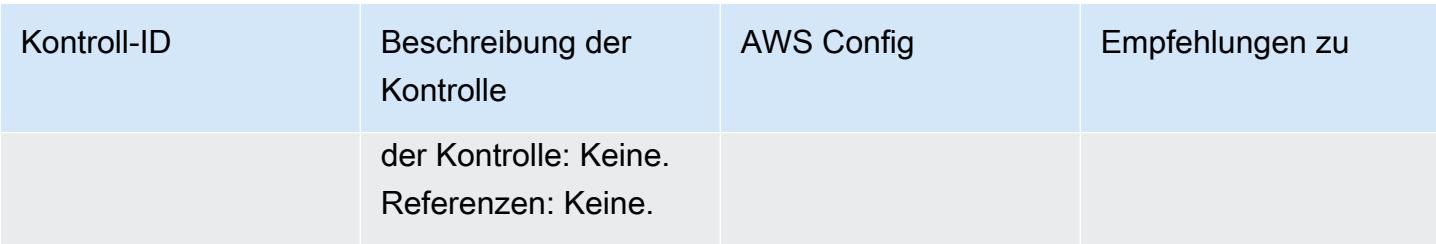

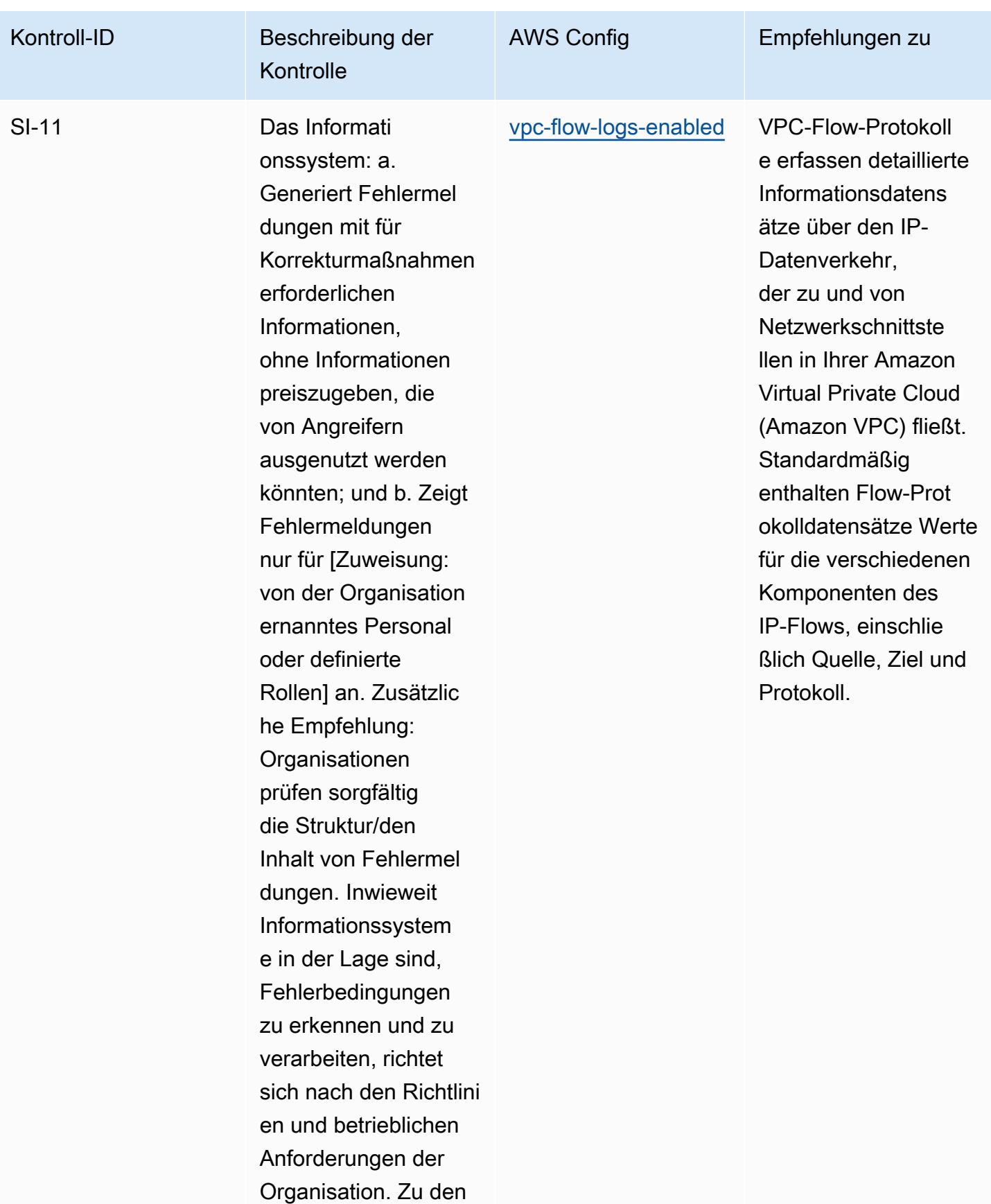
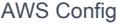

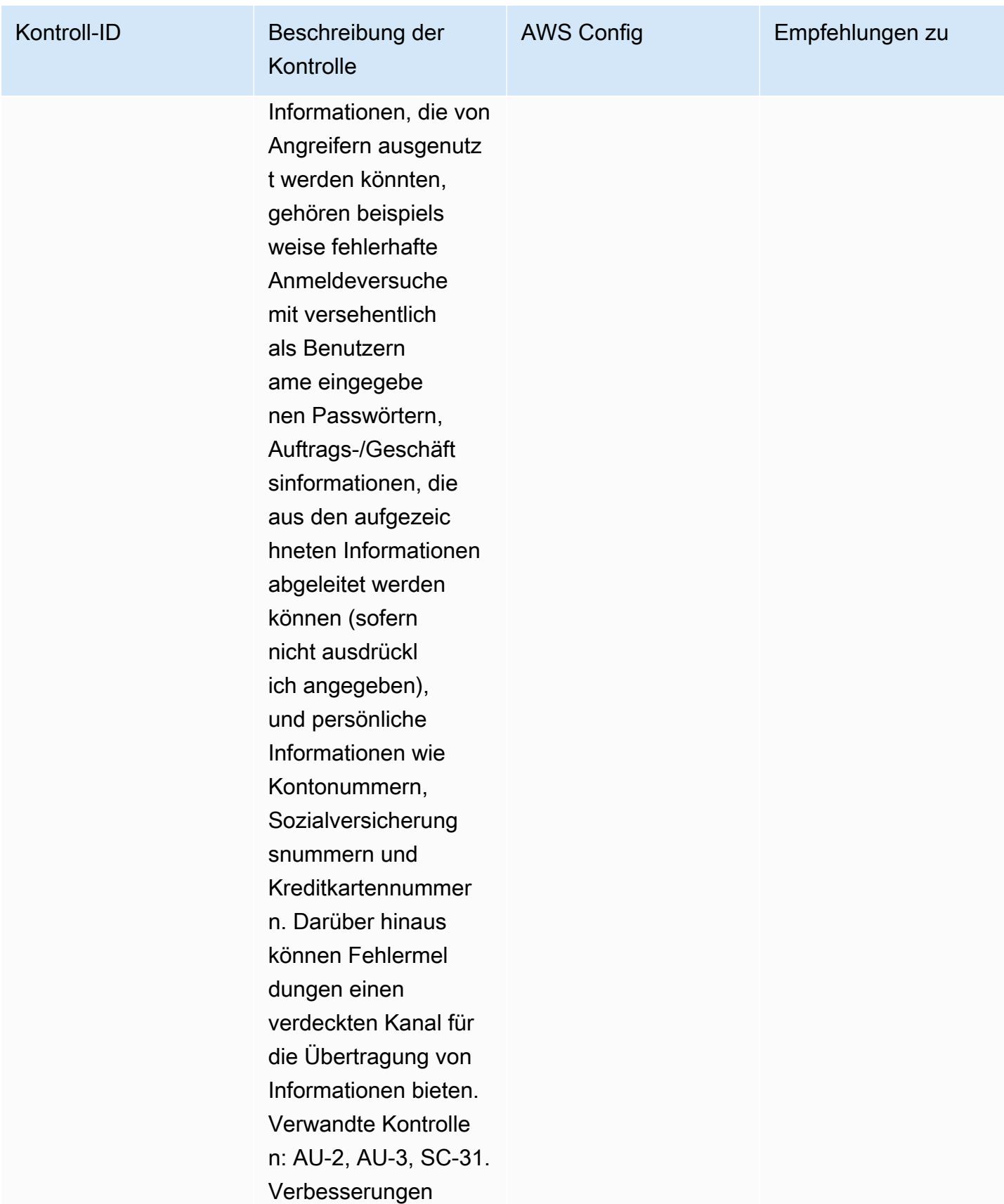

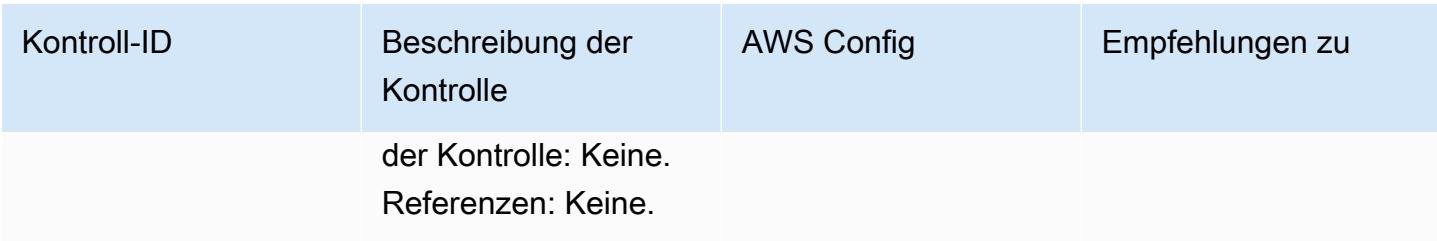

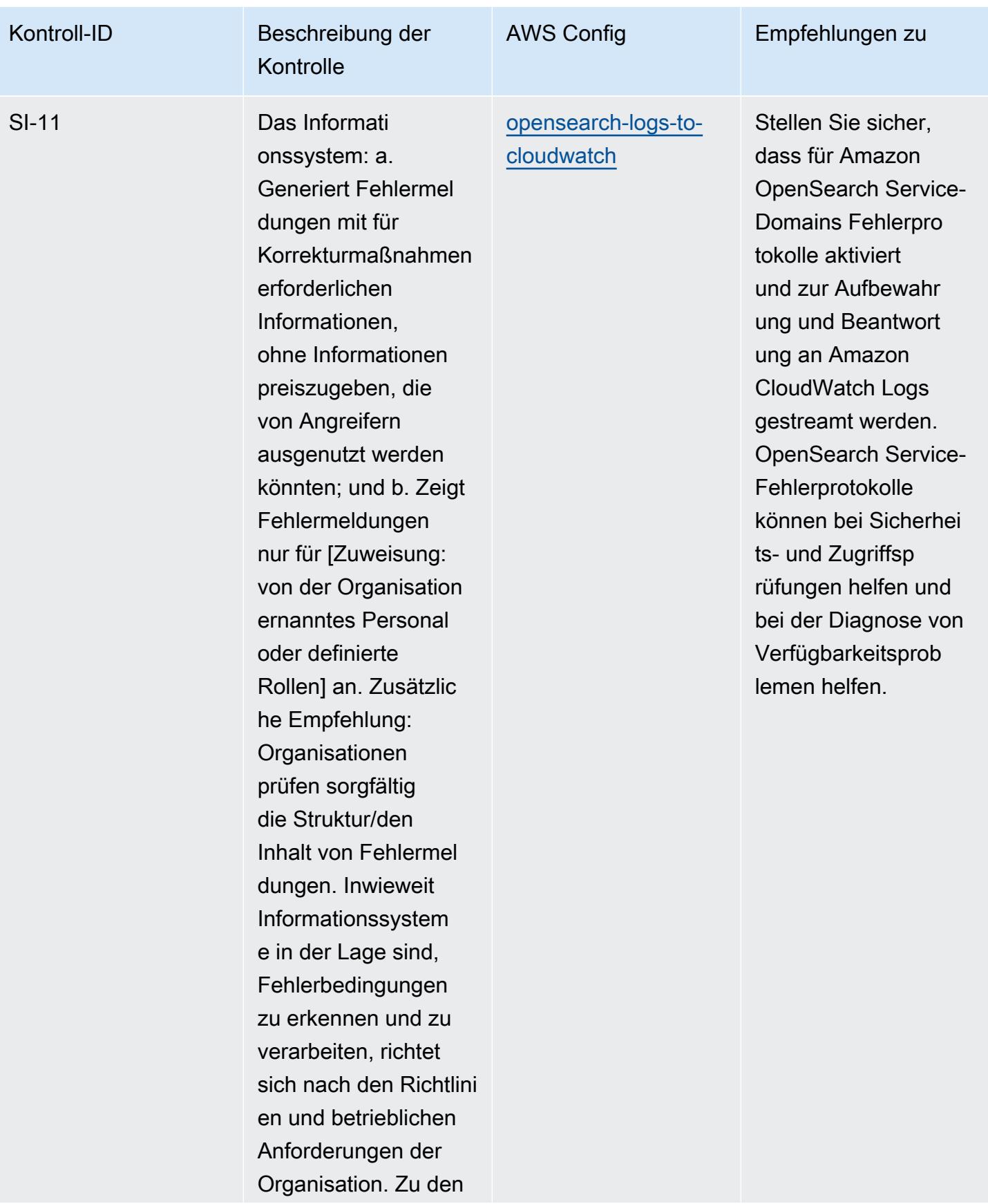

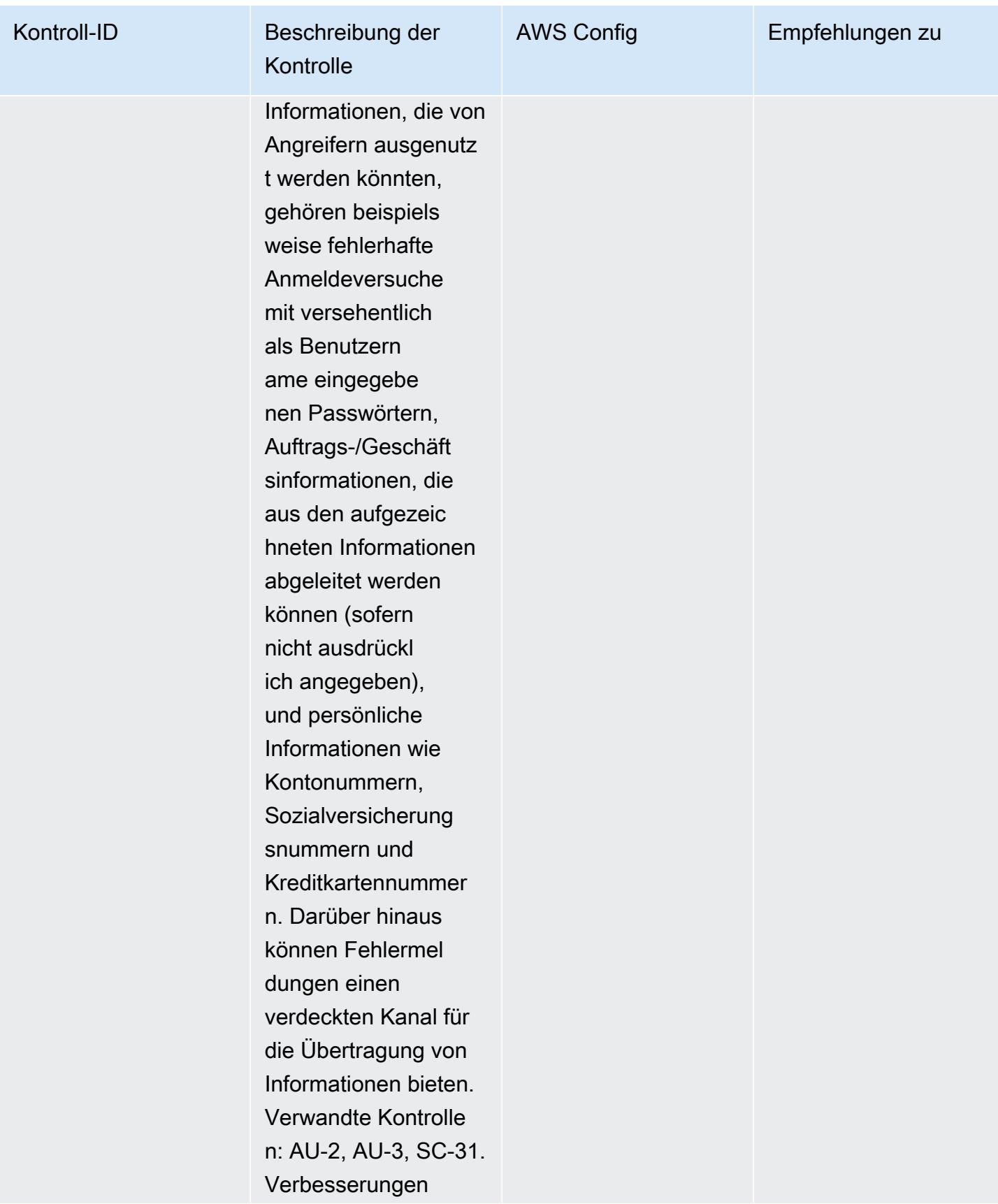

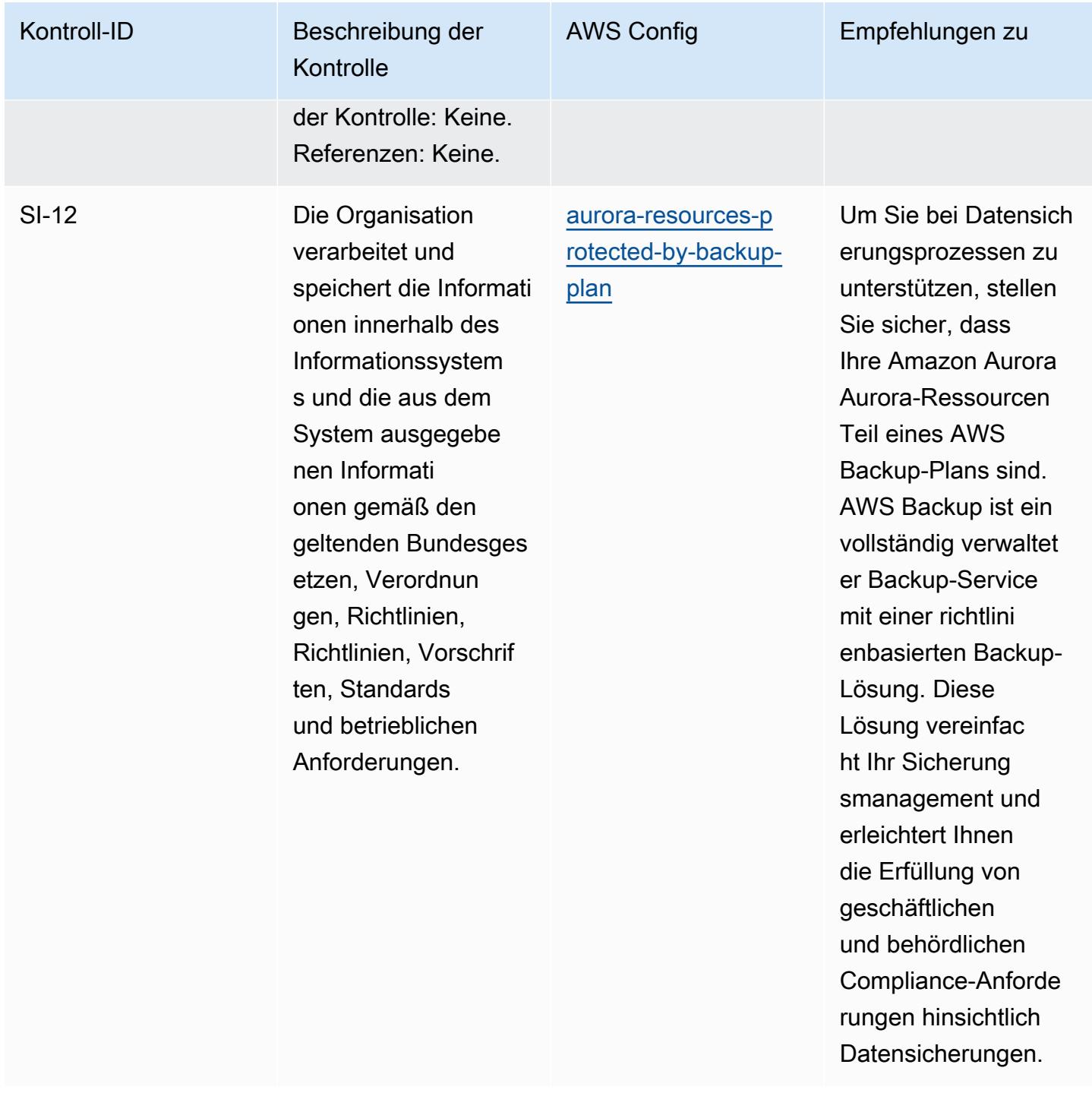

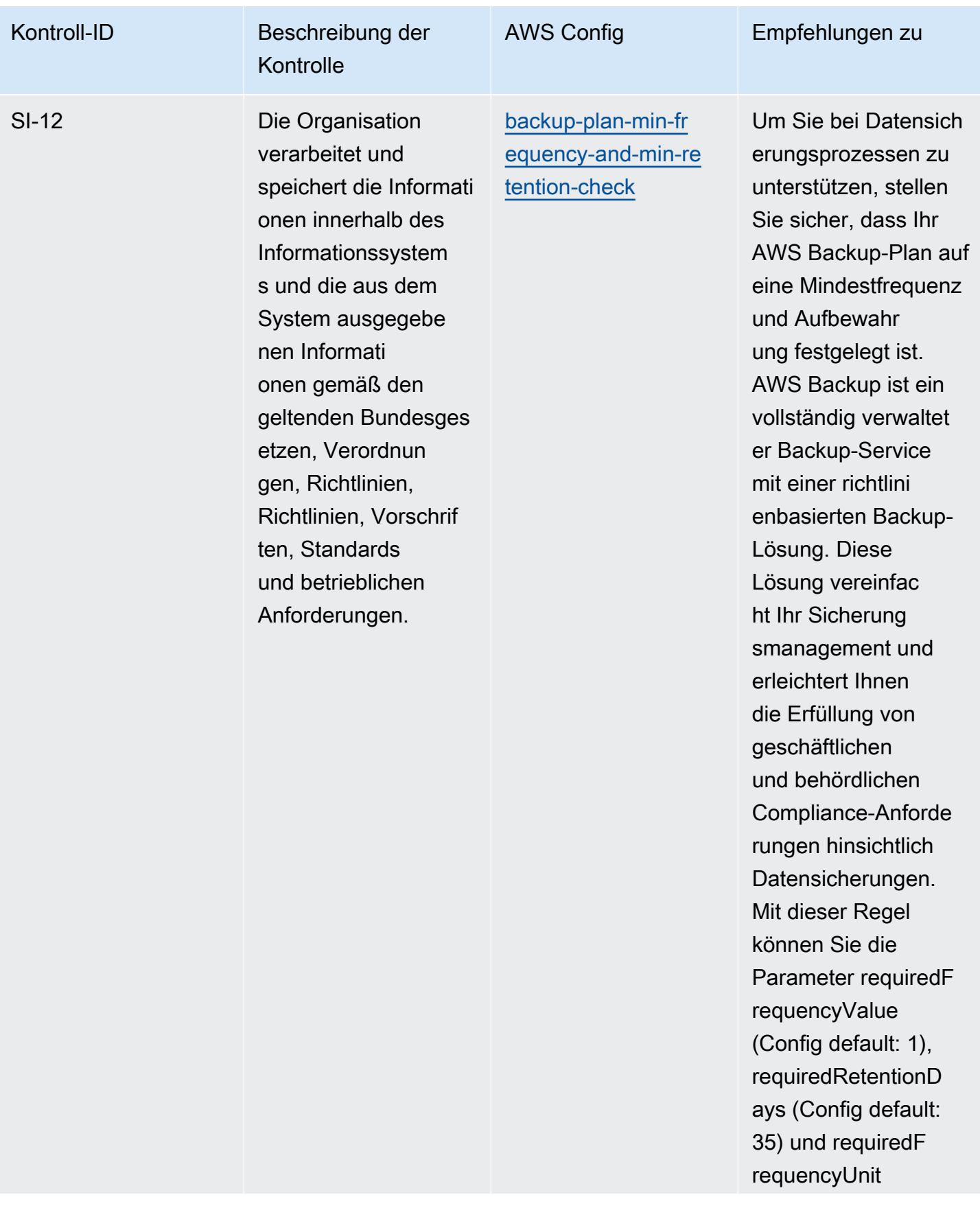

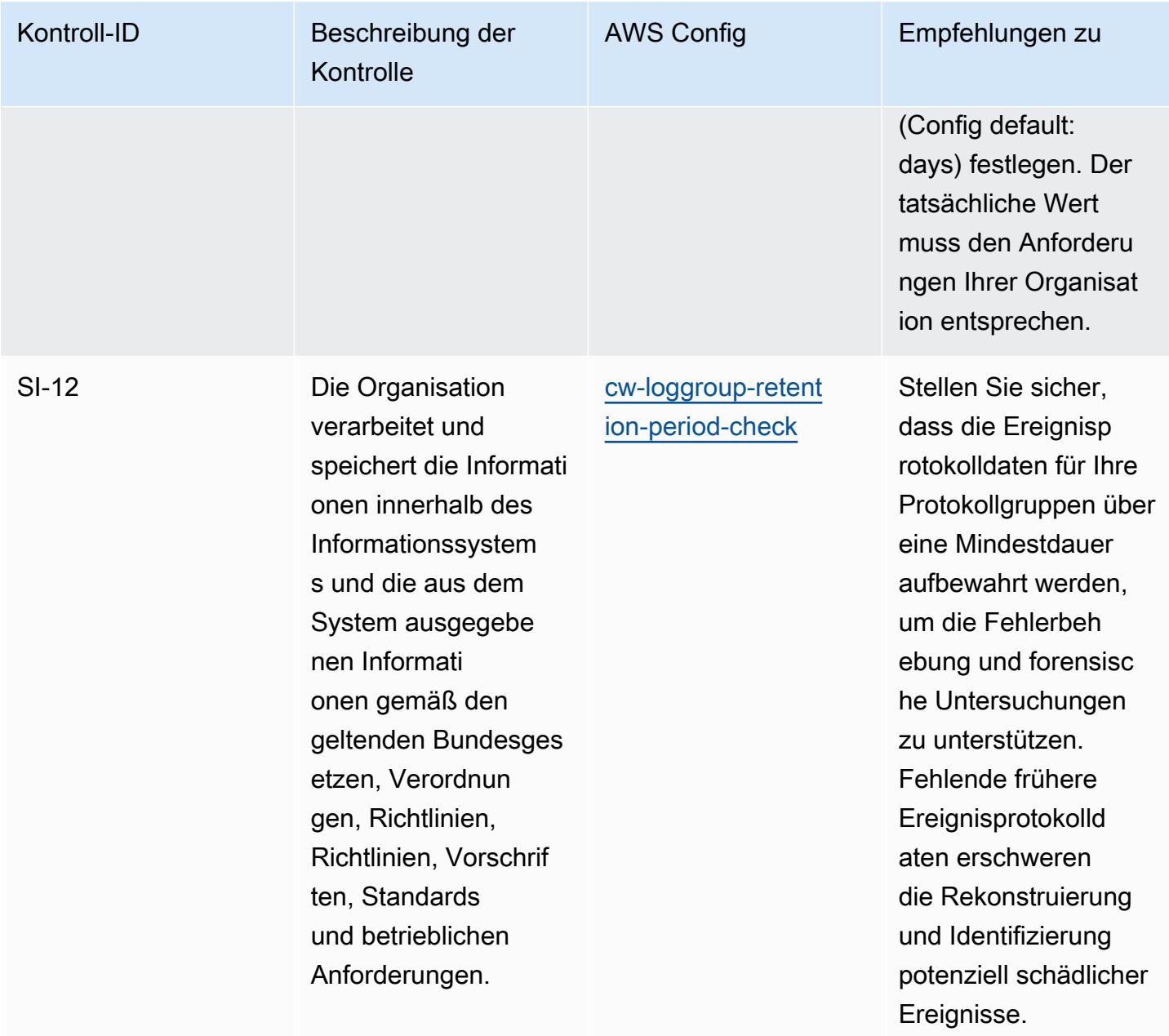

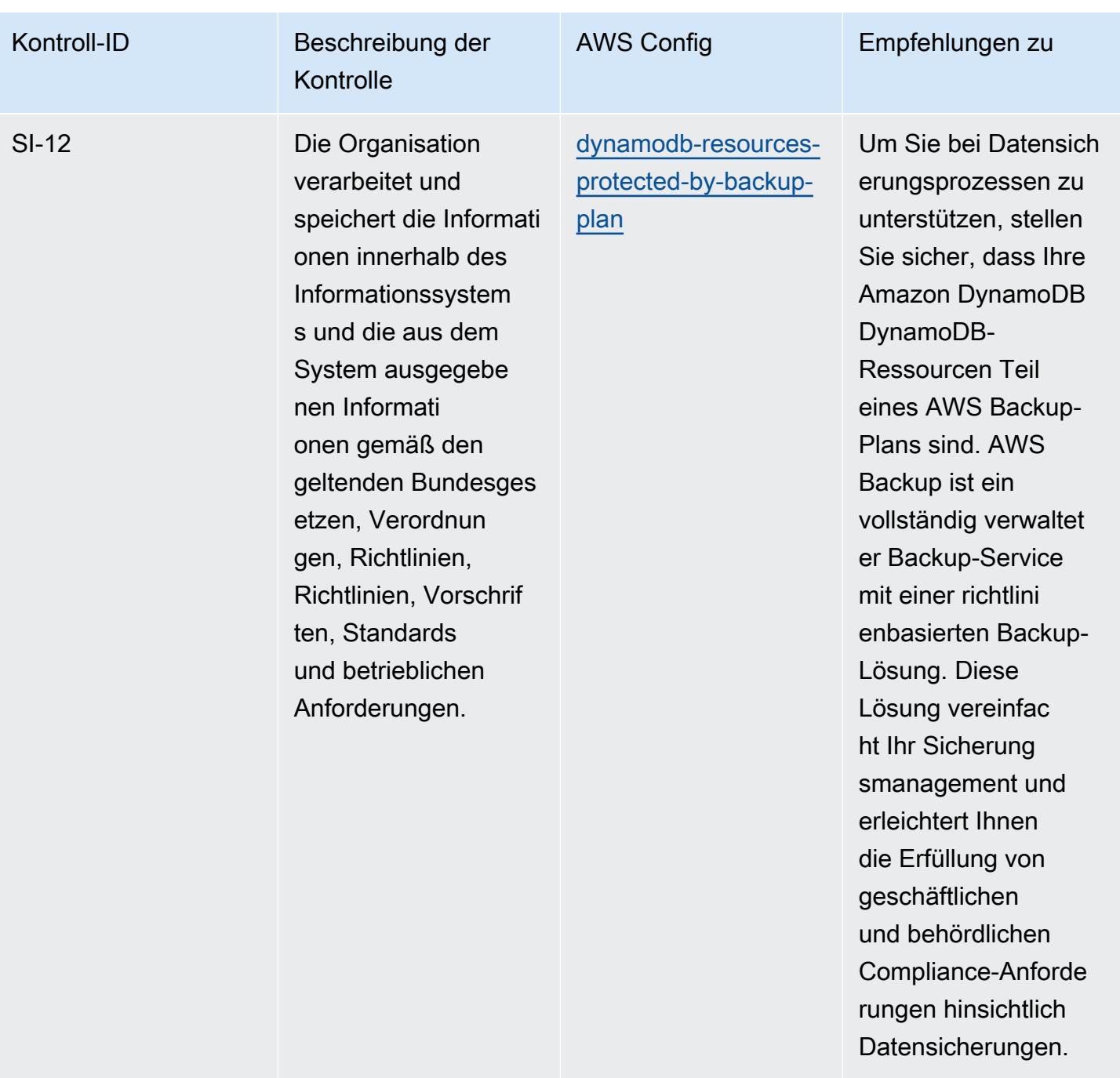

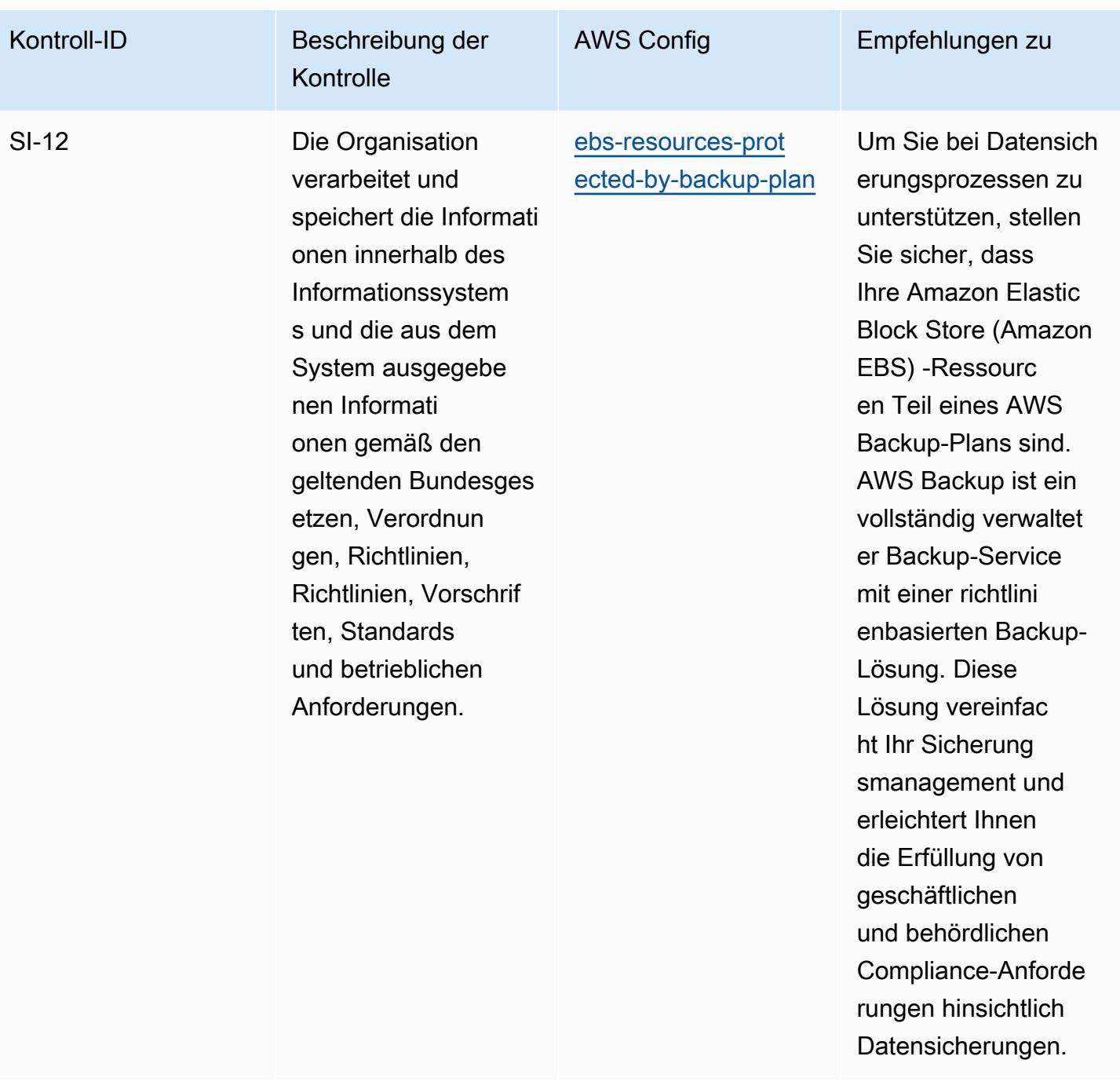

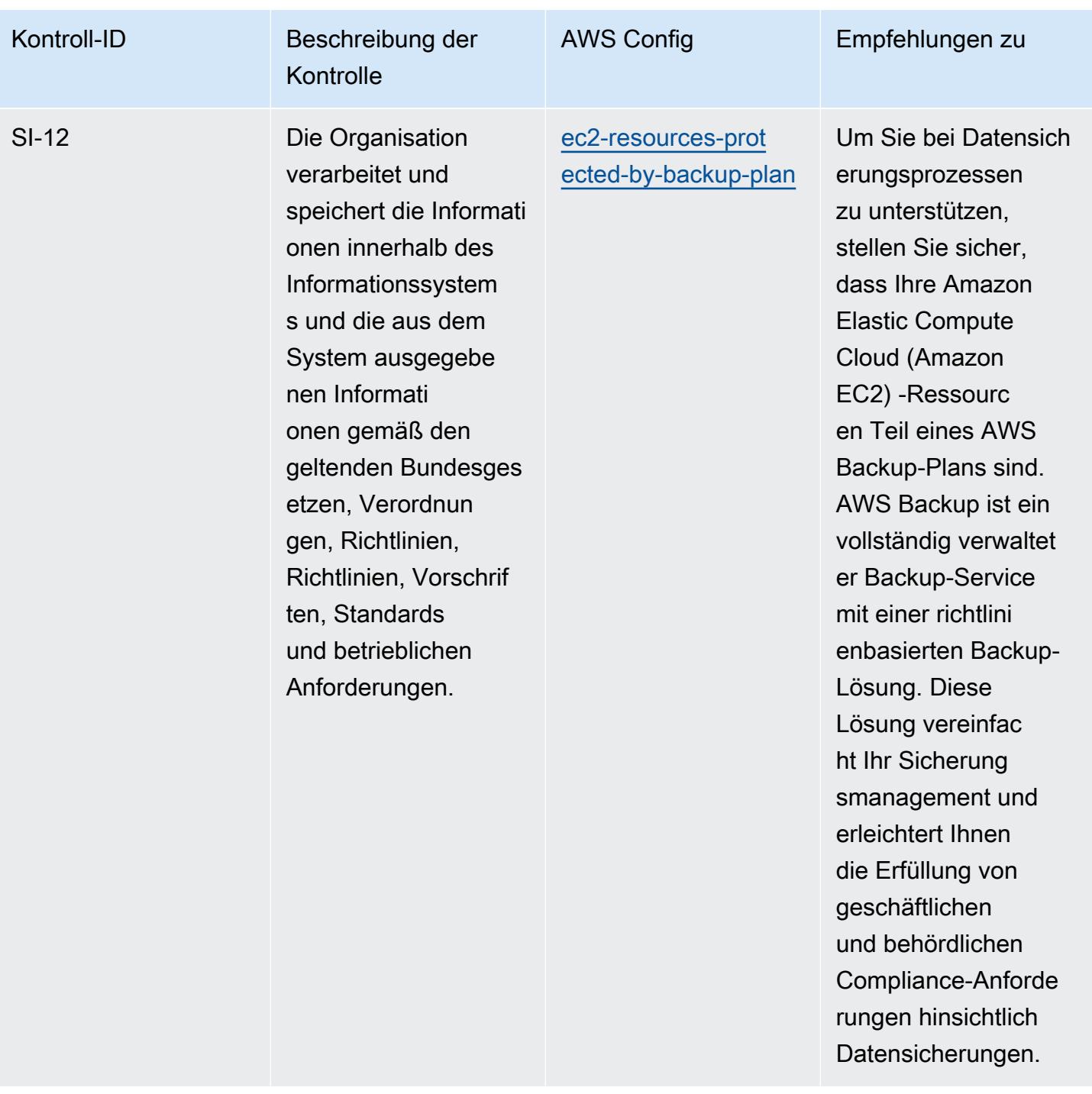

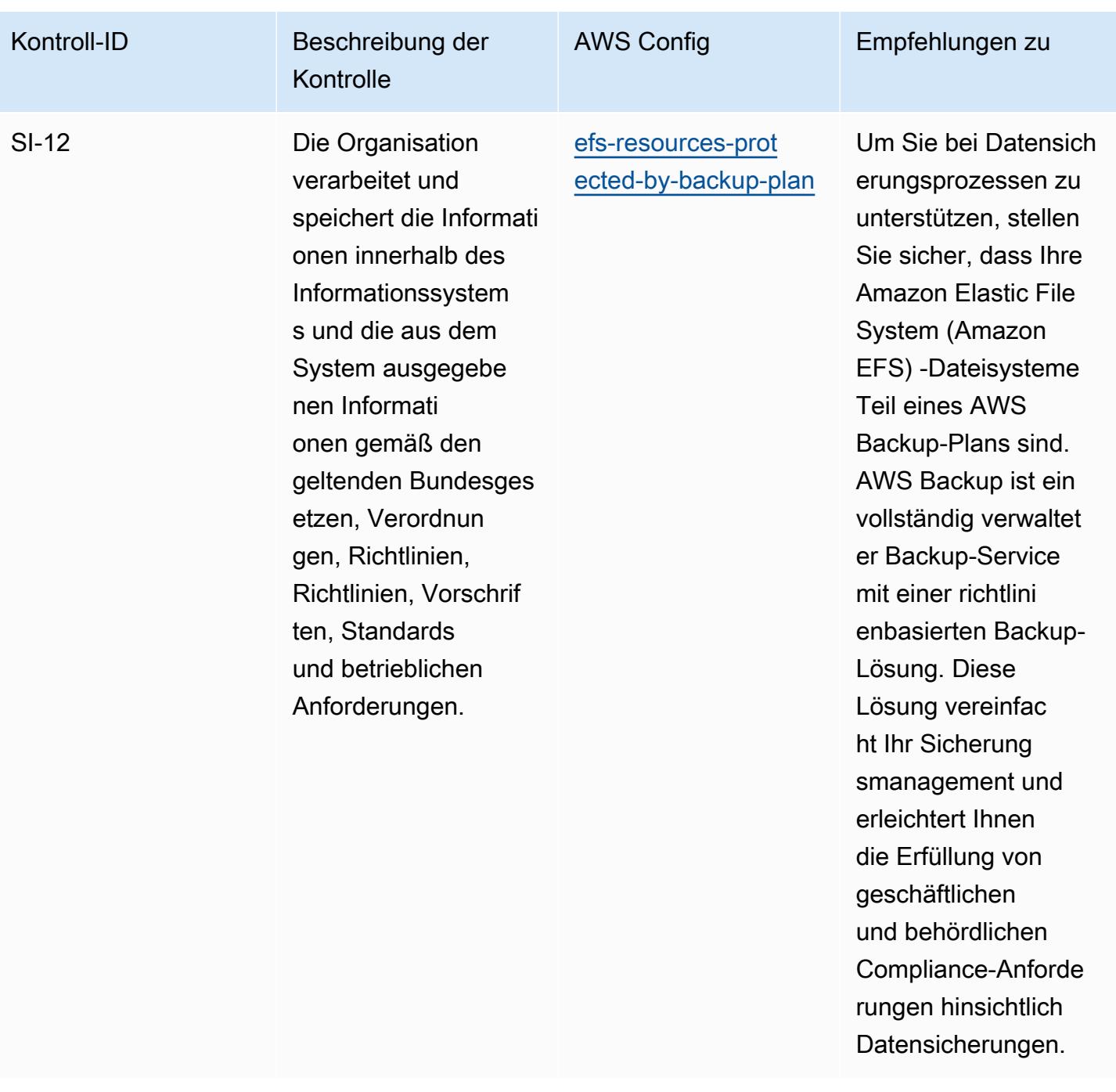

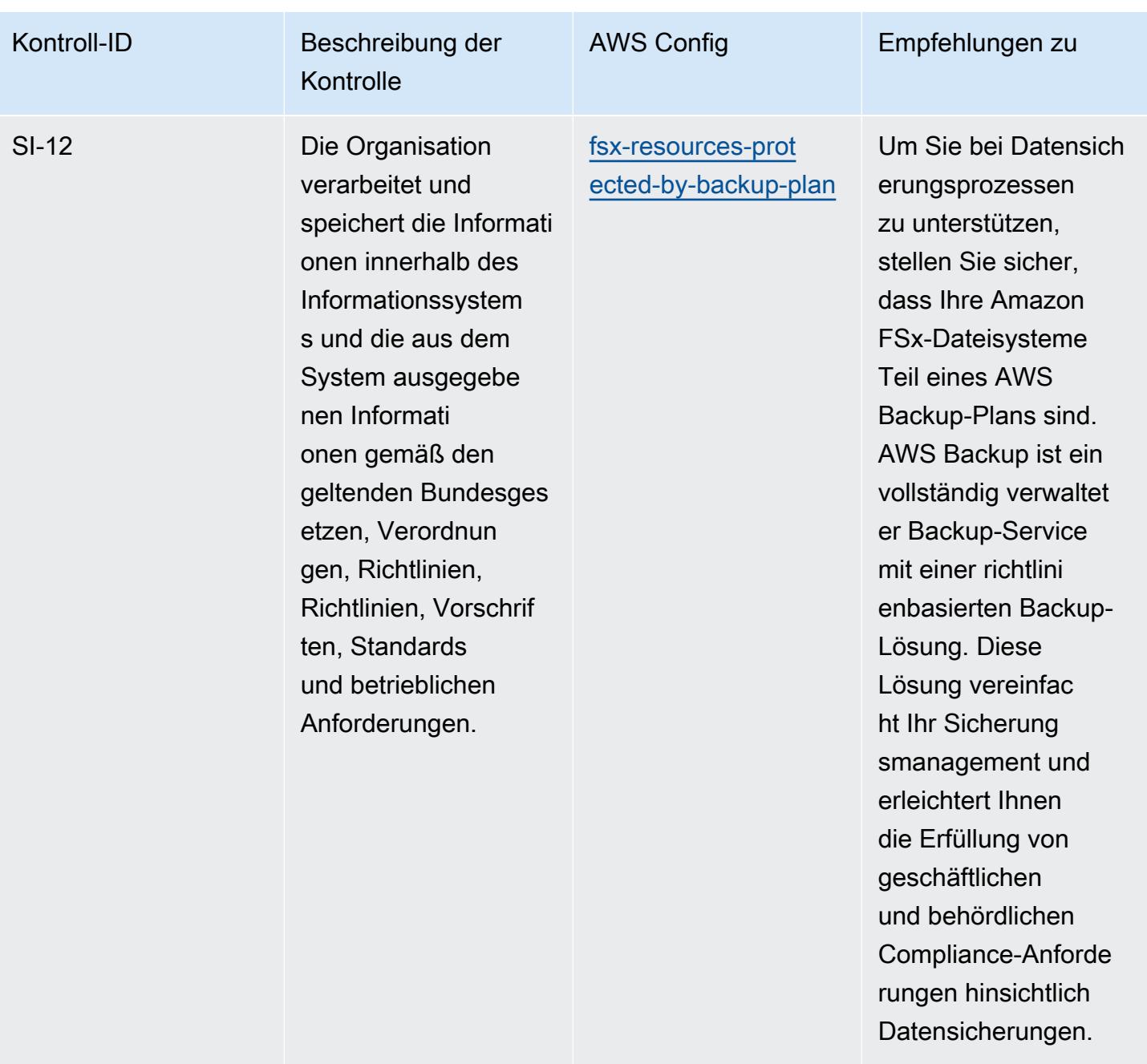

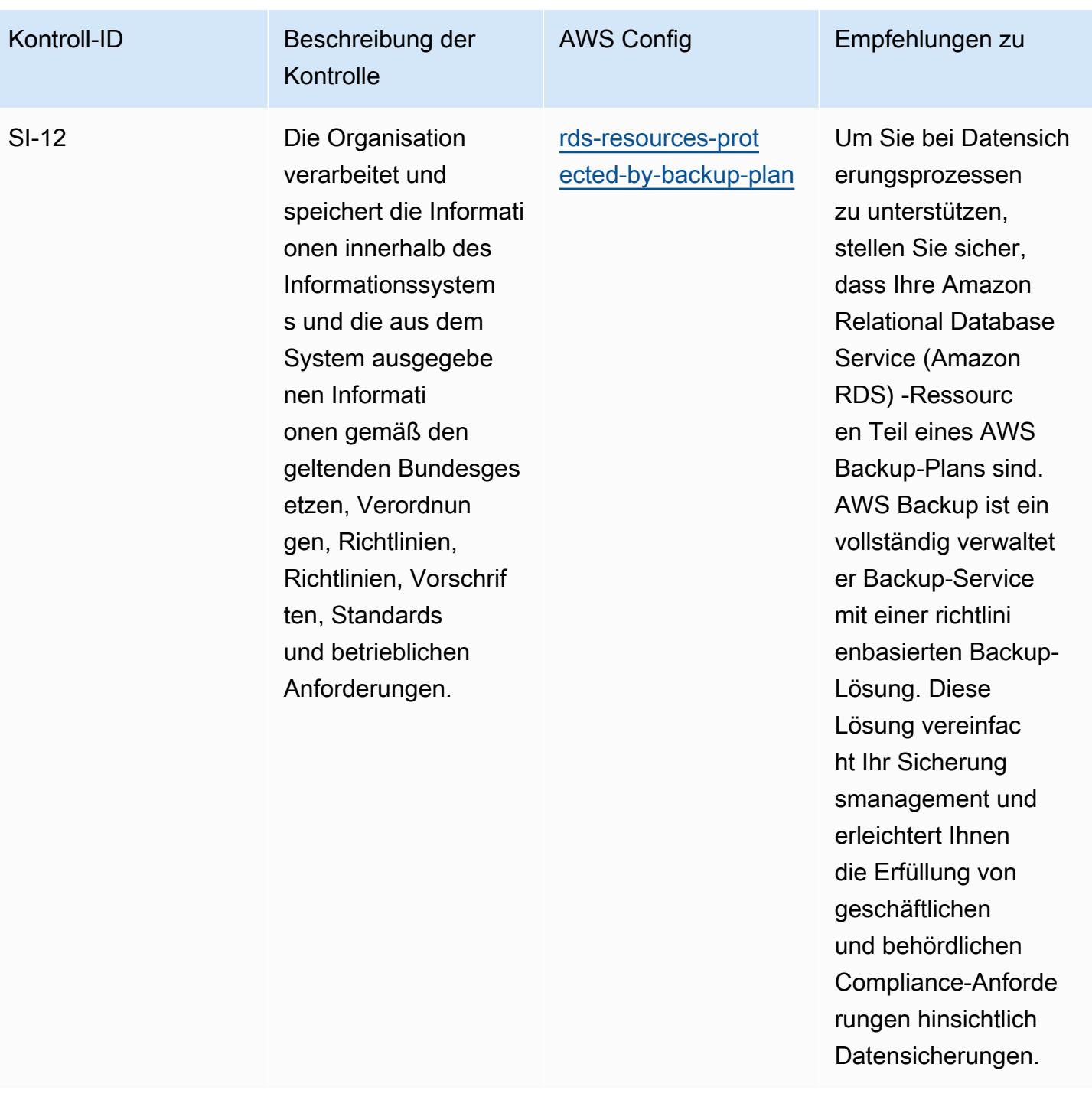

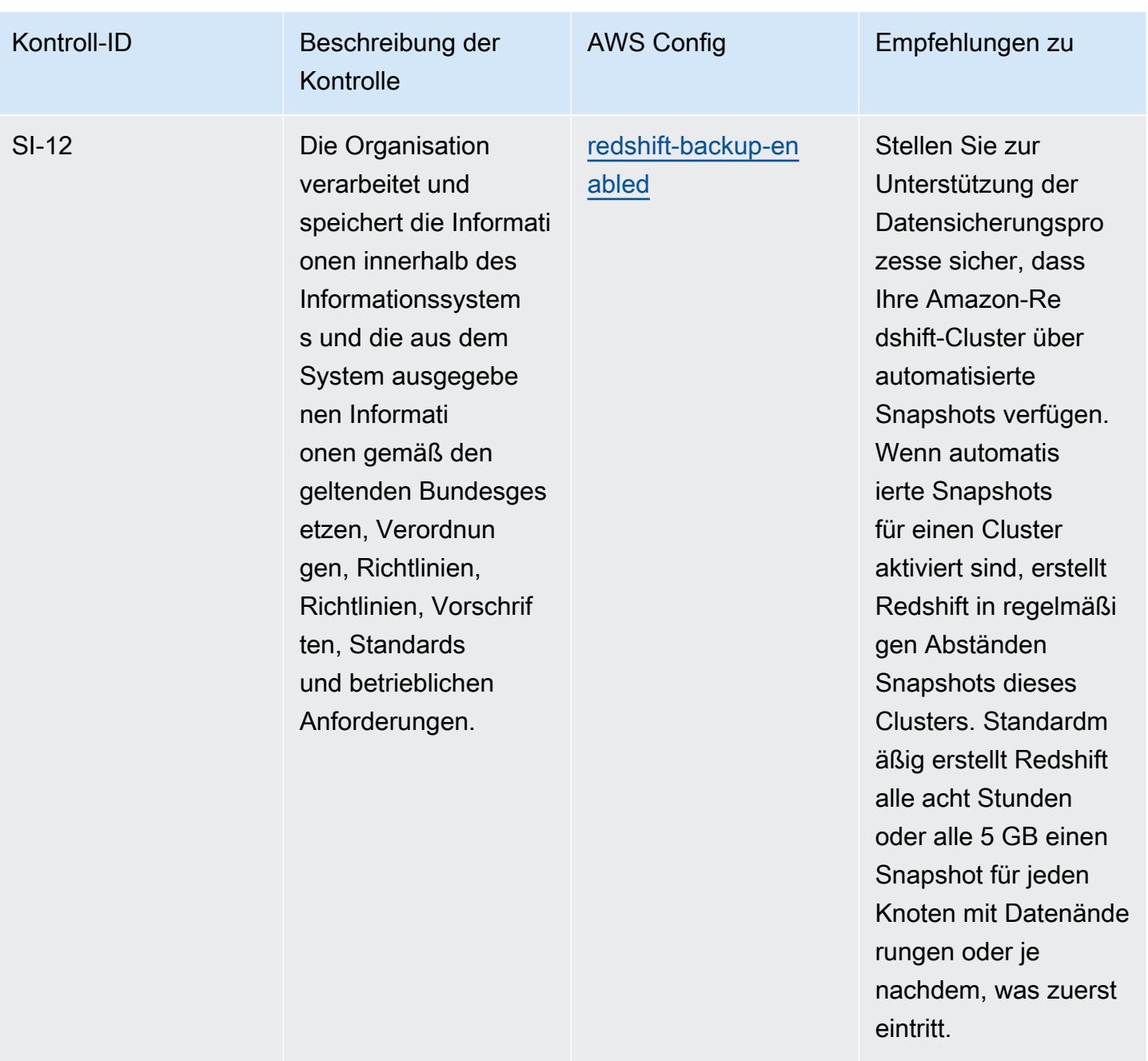

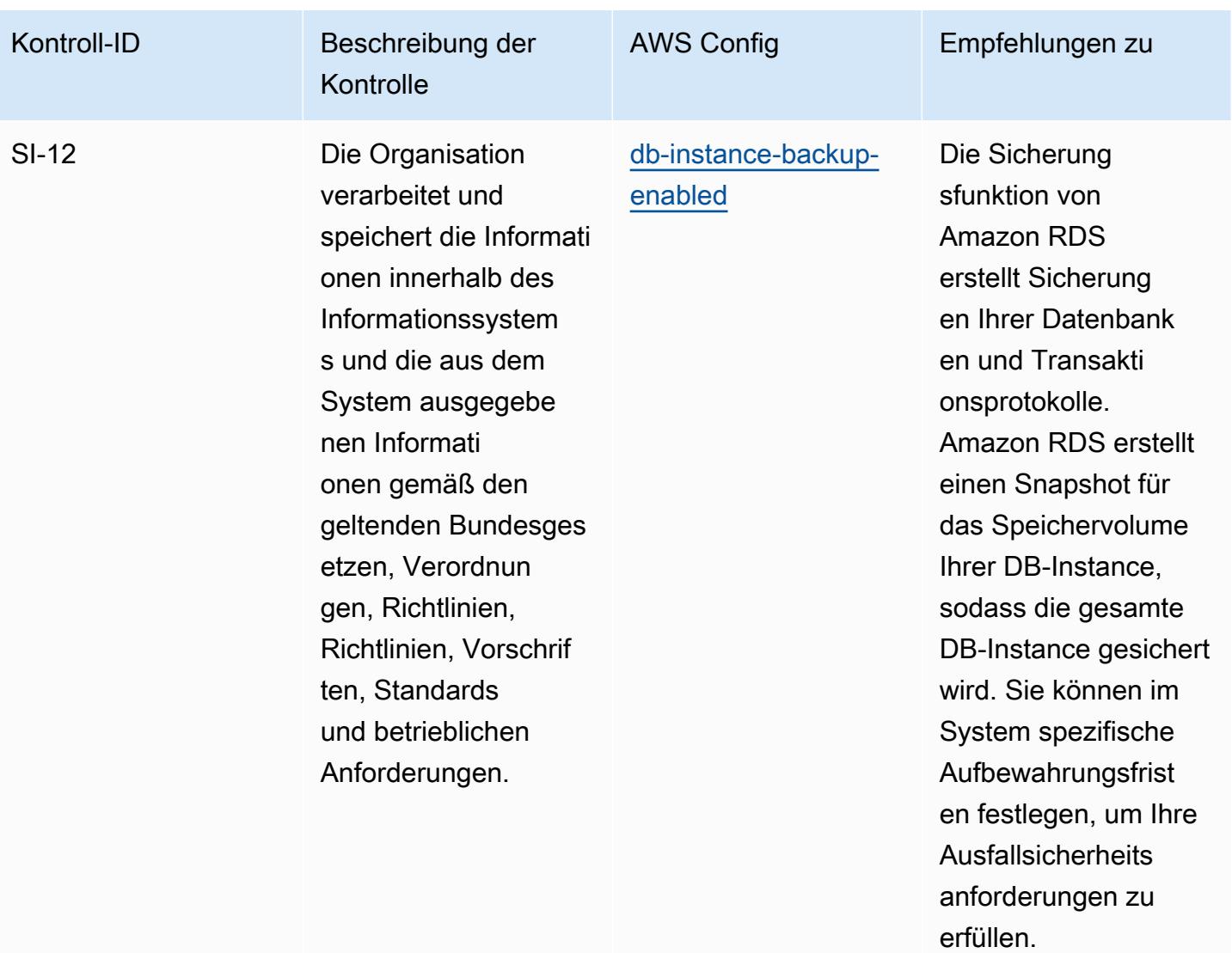

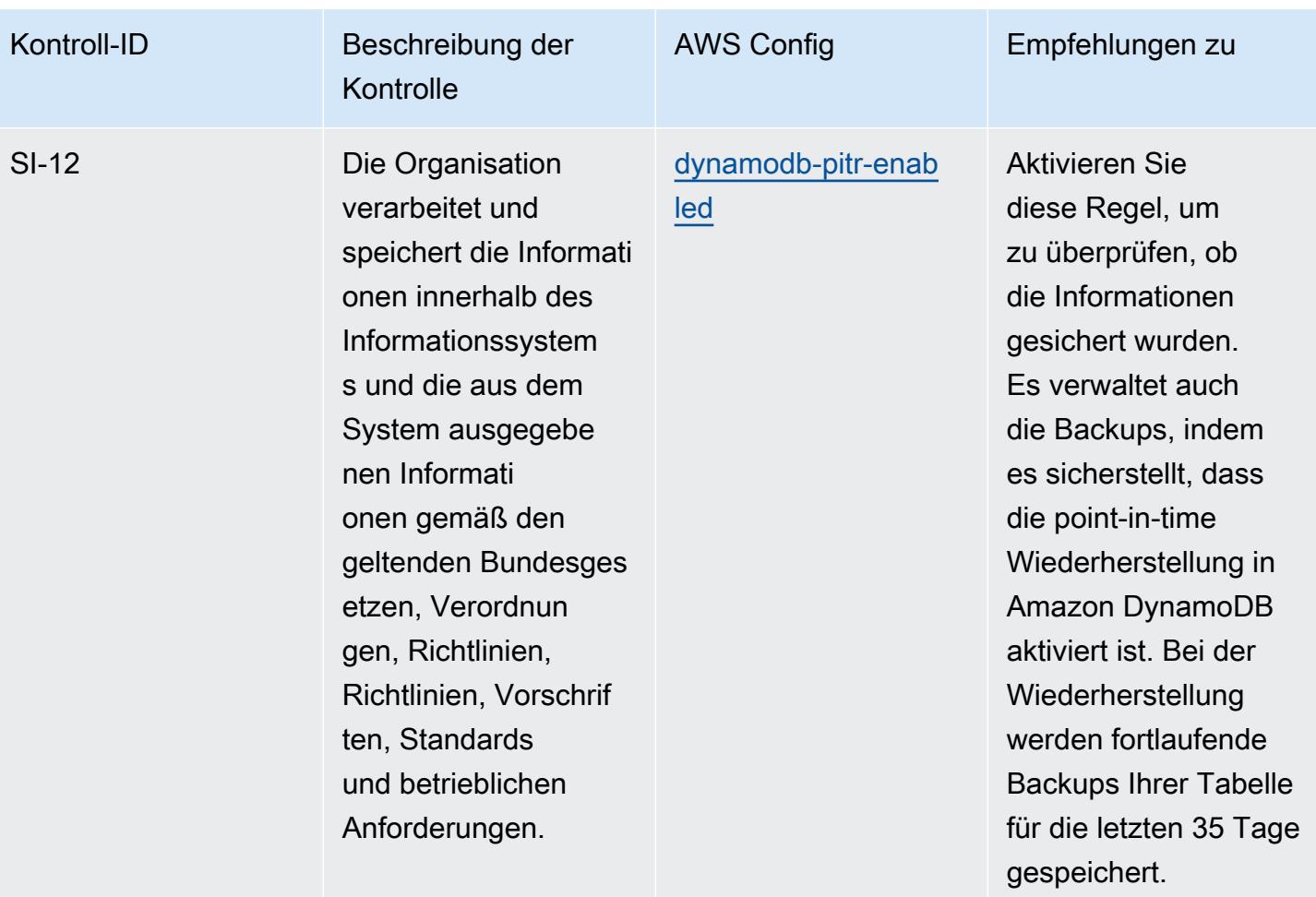

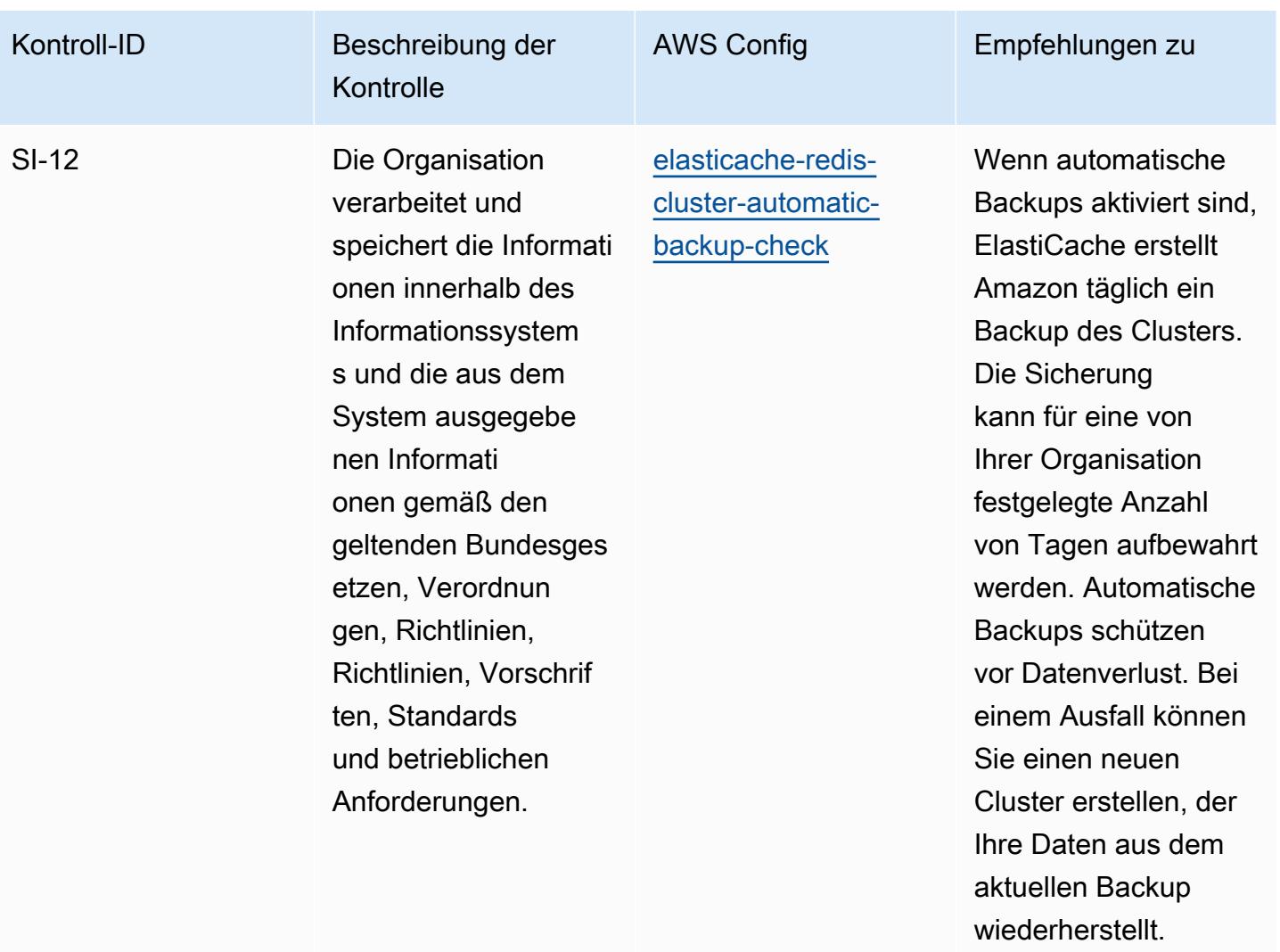

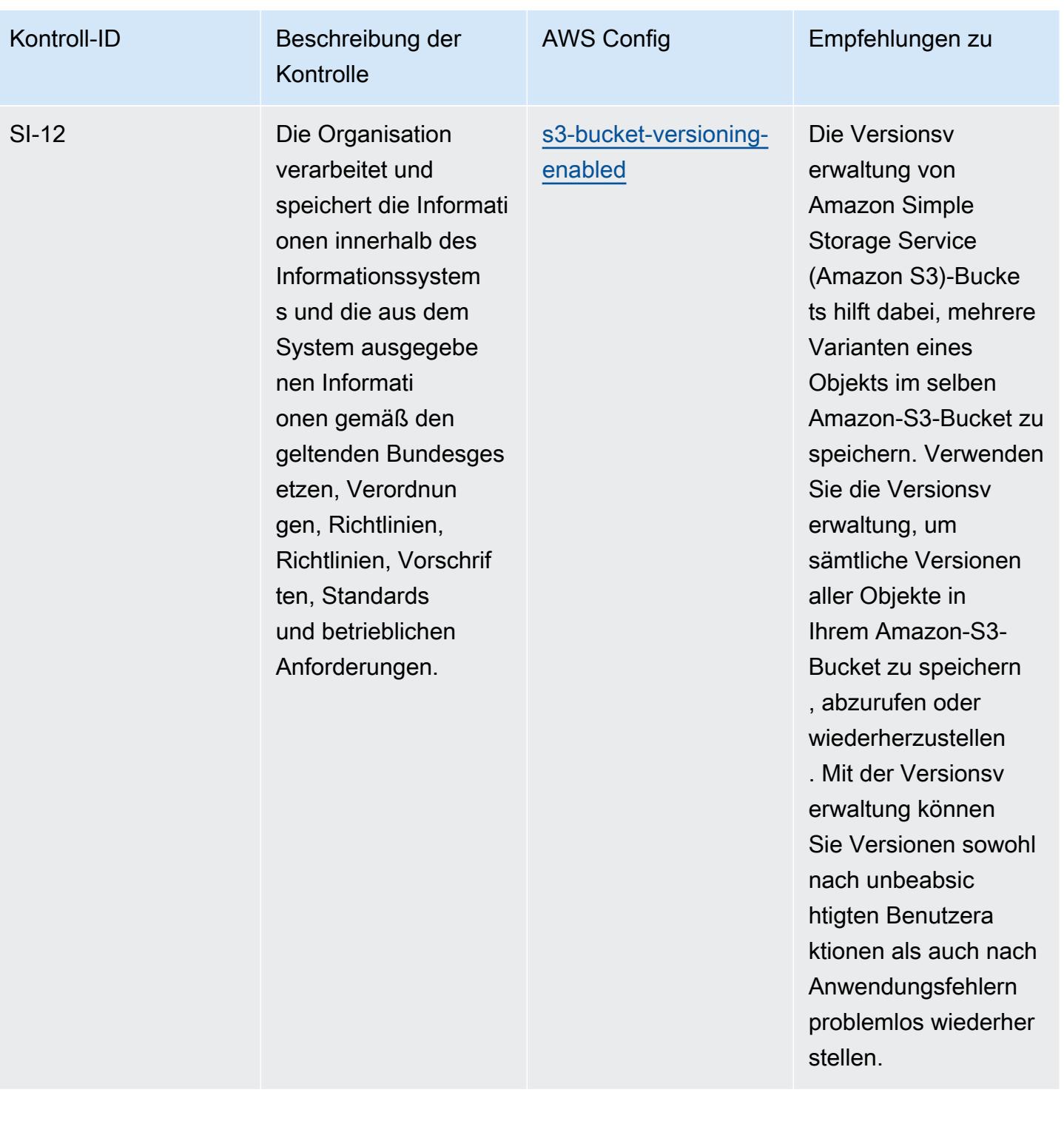

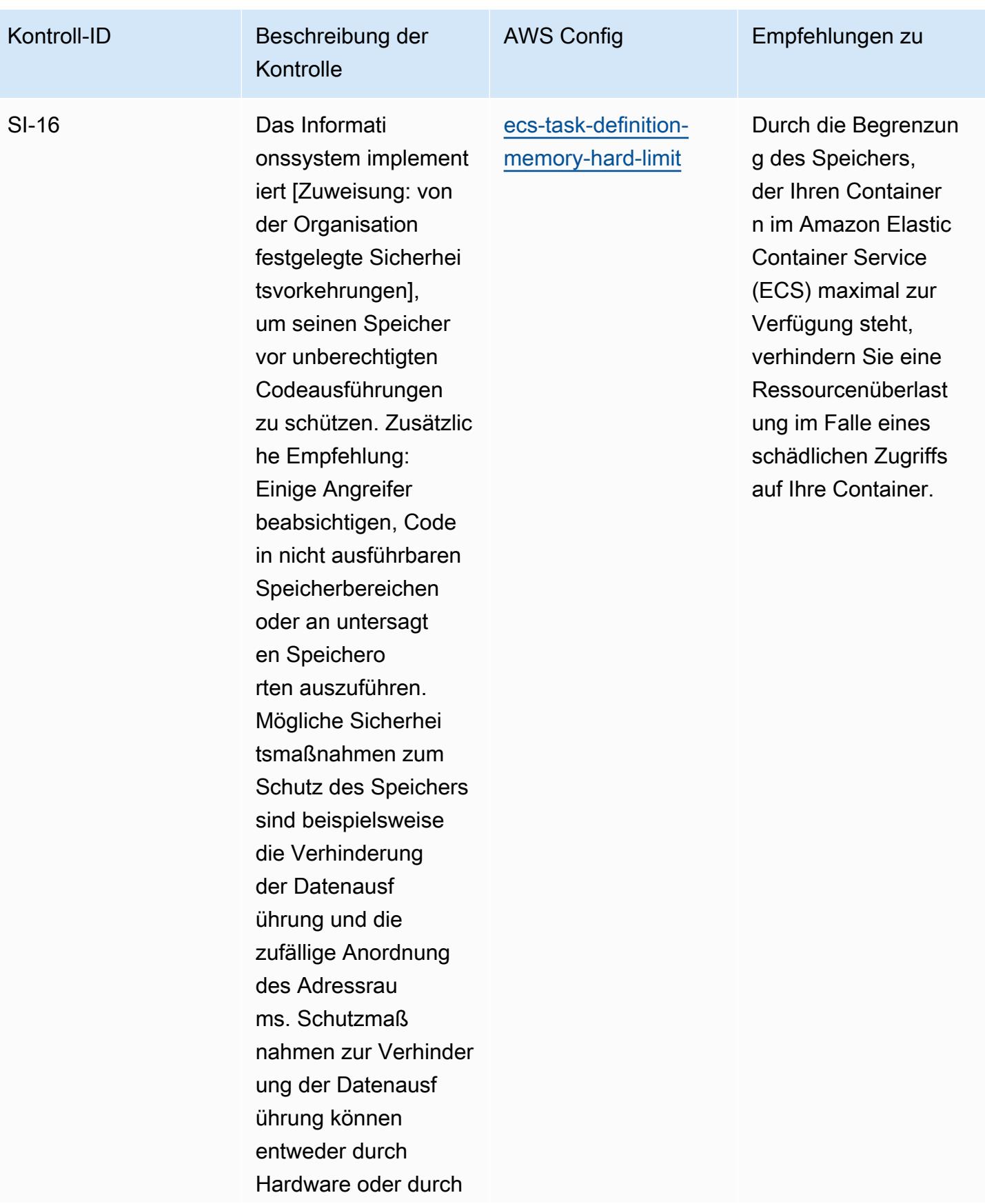

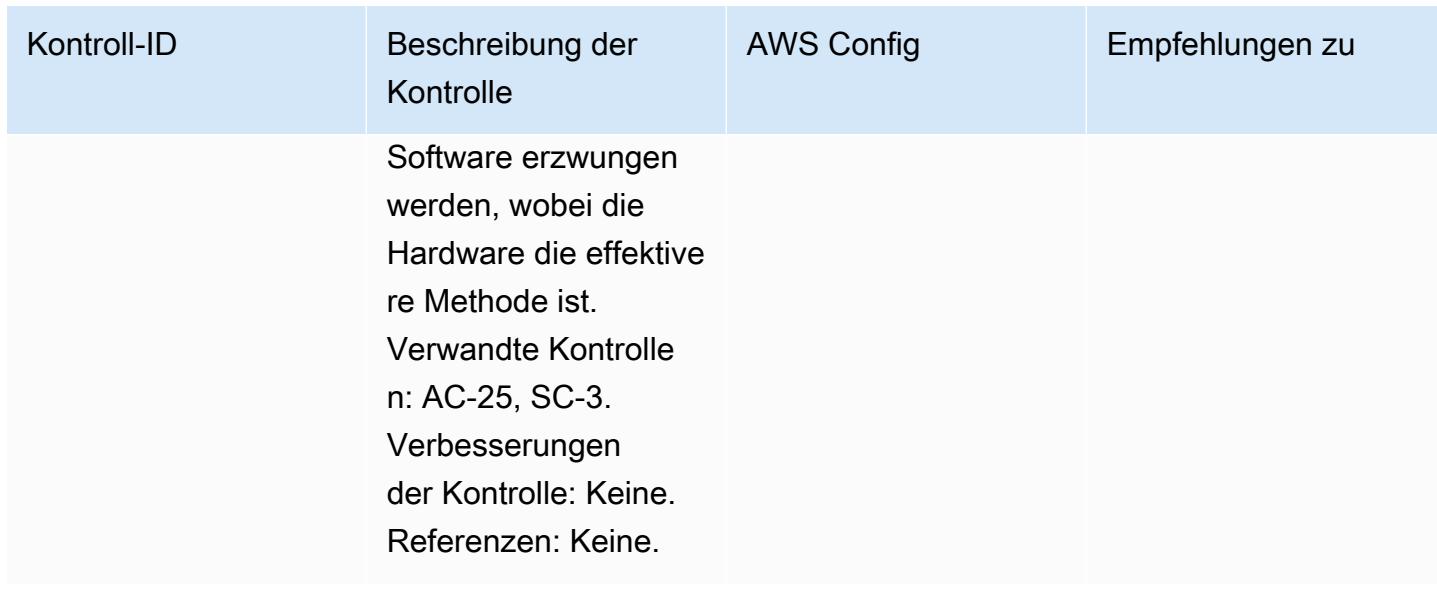

## Vorlage

Die Vorlage ist verfügbar unter GitHub: [Operational Best Practices for FedRAMP \(Moderate\).](https://github.com/awslabs/aws-config-rules/blob/master/aws-config-conformance-packs/Operational-Best-Practices-for-FedRAMP.yaml)

## Betriebliche bewährte Methoden für FFIEC

Konformitätspakete bieten ein allgemeines Compliance-Framework, das es Ihnen ermöglicht, mithilfe verwalteter oder benutzerdefinierter AWS Config Regeln und Abhilfemaßnahmen Kontrollen zur Sicherheits-, Betriebs- oder Kostenoptimierung durchzuführen. AWS Config Conformance Packs dienen als Beispielvorlagen nicht dazu, die vollständige Einhaltung eines bestimmten Governanceoder Compliance-Standards sicherzustellen. Sie sind dafür verantwortlich, selbst zu beurteilen, ob Ihre Nutzung der Services den geltenden gesetzlichen und behördlichen Anforderungen entspricht.

Im Folgenden finden Sie ein Beispiel für eine Zuordnung zwischen den Domänen des Cyber Security Assessment Tool des Federal Financial Institutions Examination Council (FFIEC) und den AWS verwalteten Konfigurationsregeln. Jede Config-Regel gilt für eine bestimmte AWS Ressource und bezieht sich auf eine oder mehrere Steuerelemente des FFIEC Cyber Security Assessment Tool. Eine Kontrolle des FFIEC Cyber Security Assessment Tool kann mit mehreren Config-Regeln verknüpft werden. In der folgenden Tabelle finden Sie weitere Informationen und Anleitungen zu diesen Zuordnungen.

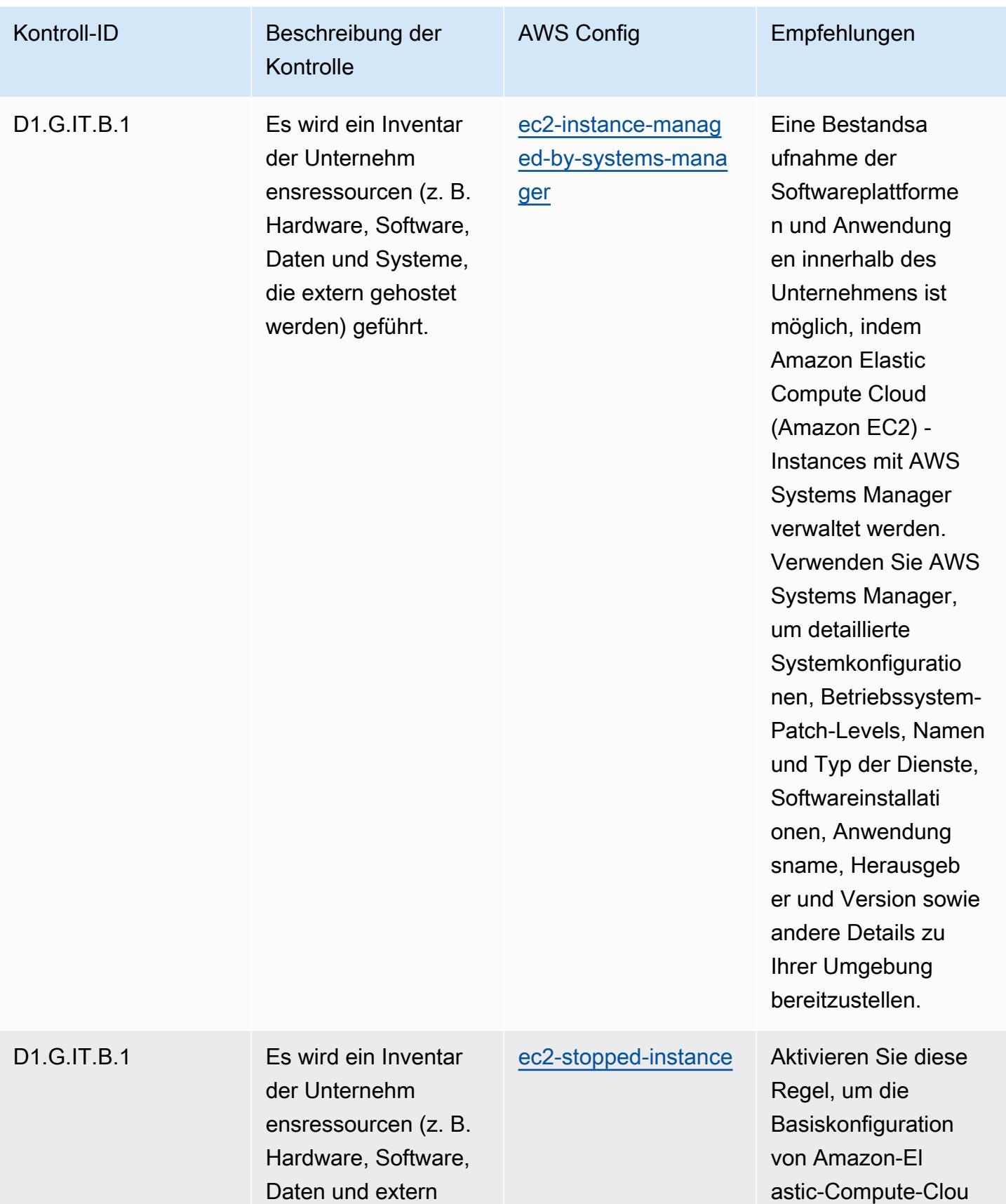

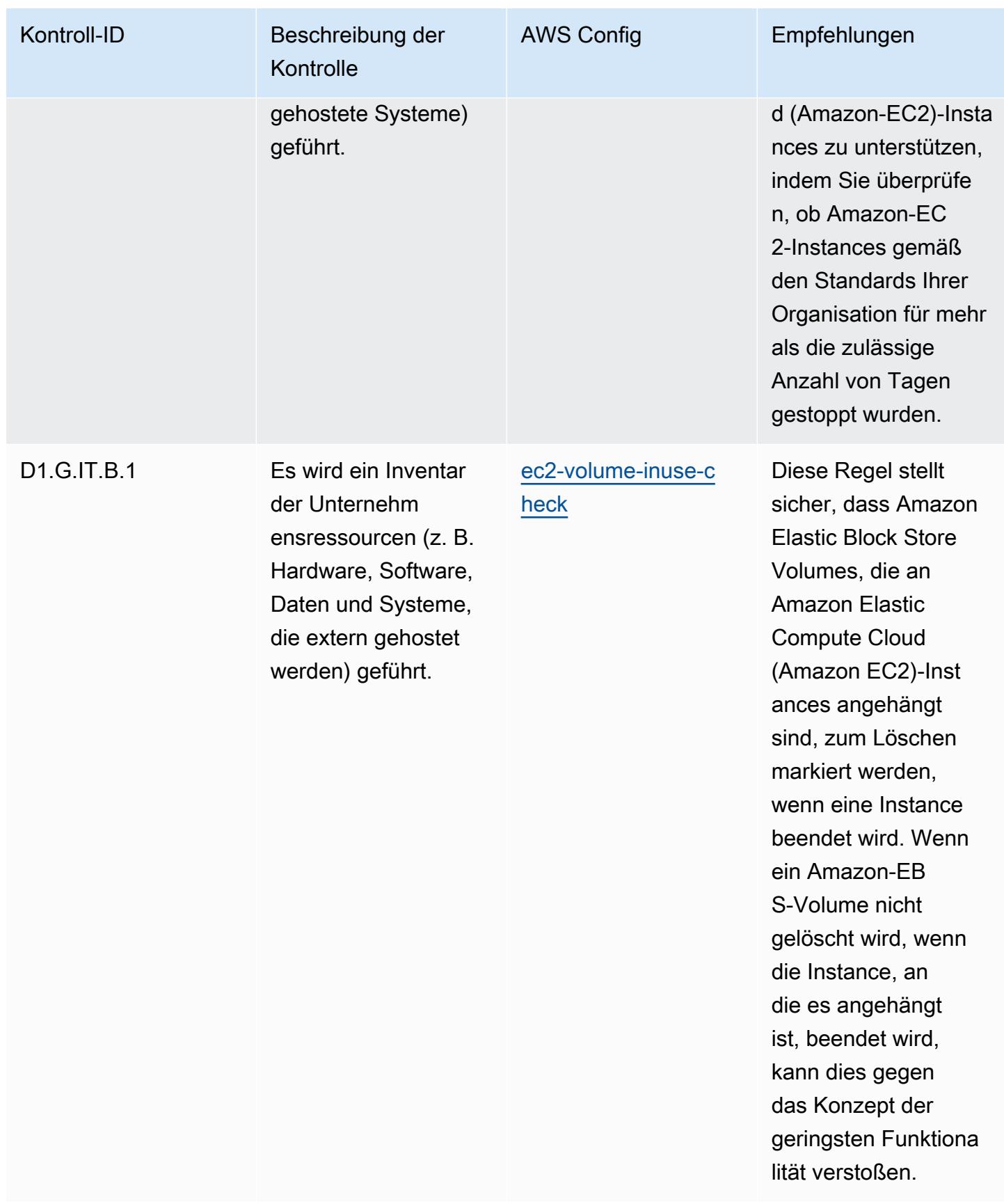

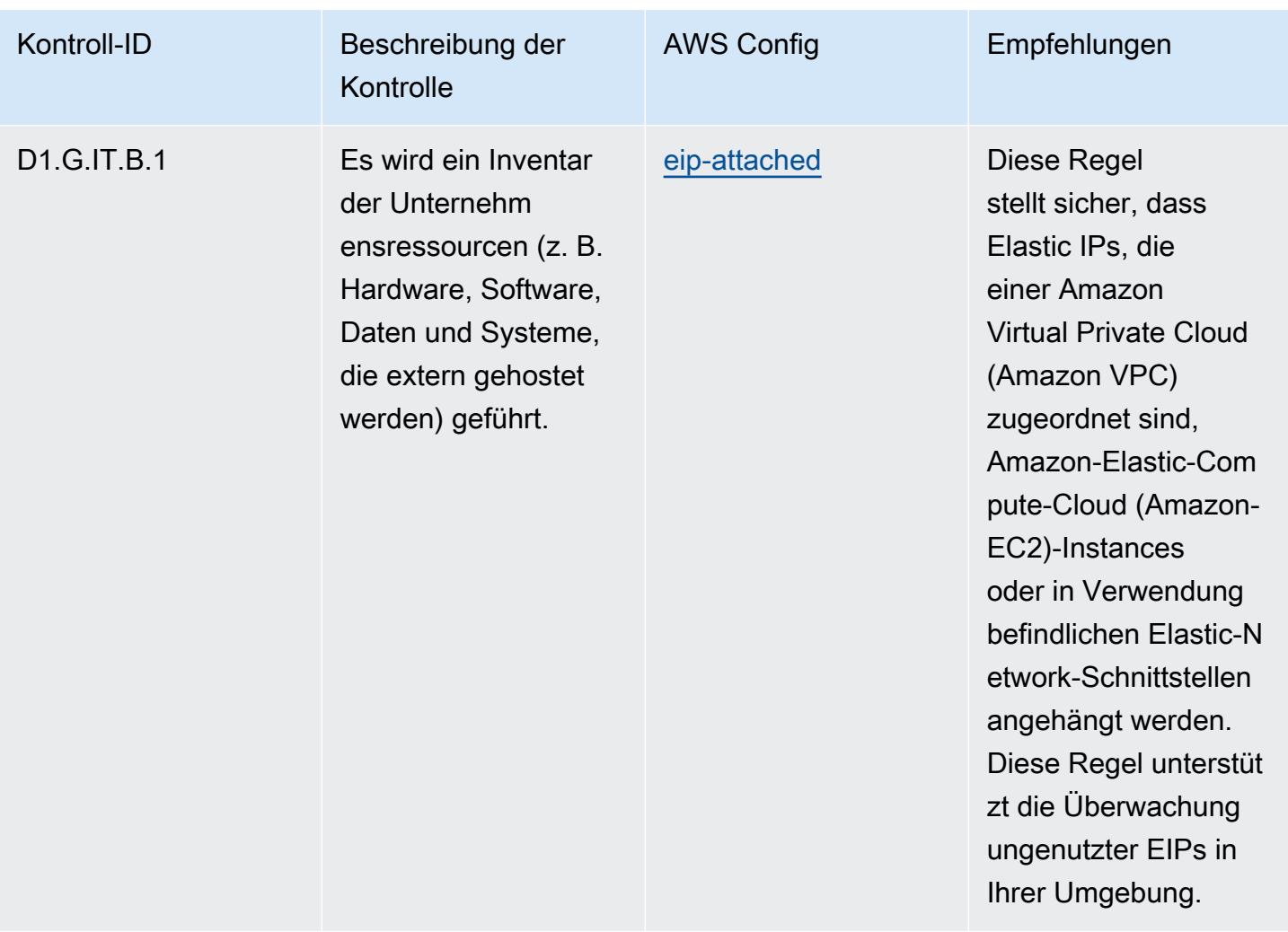

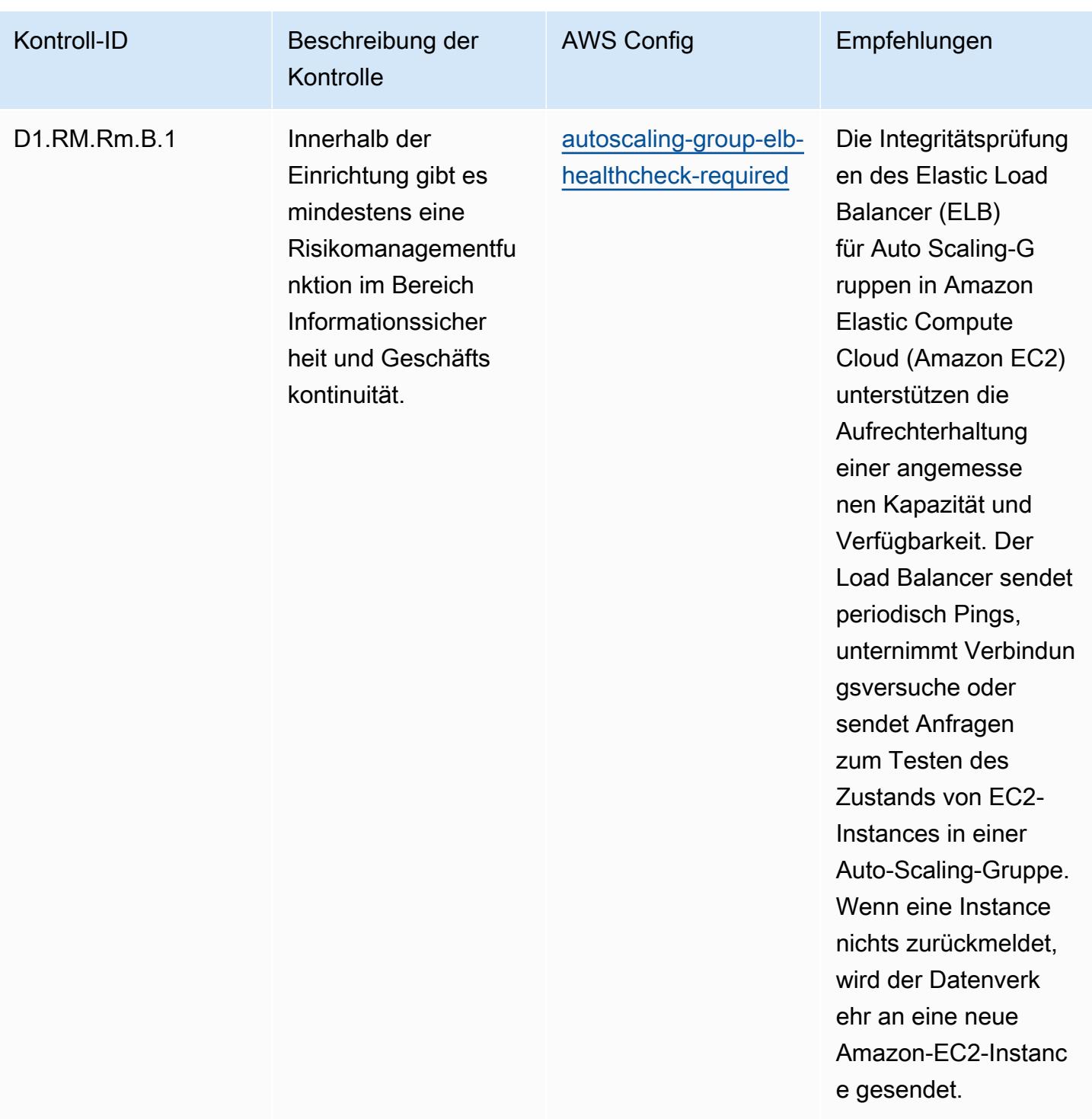

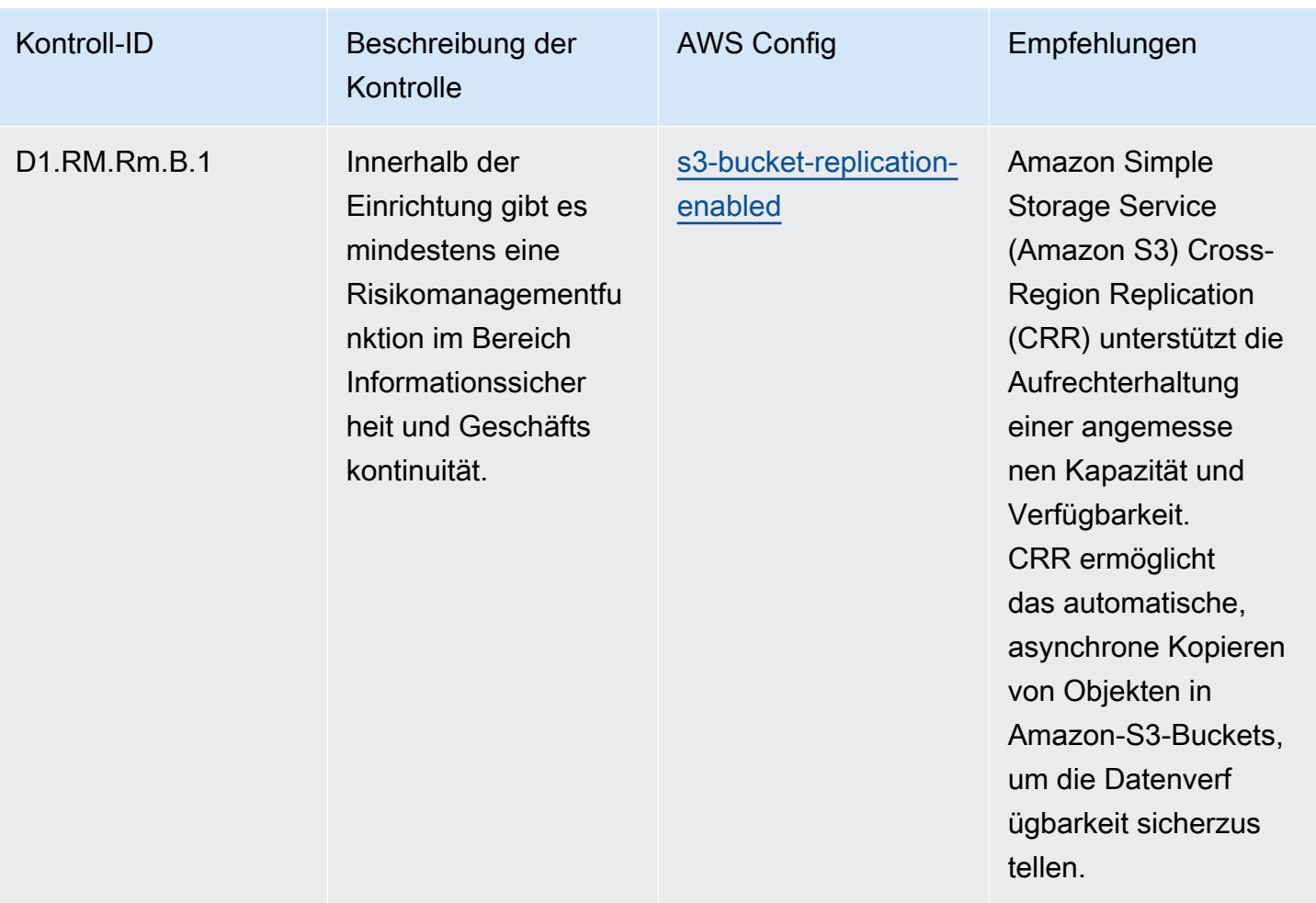

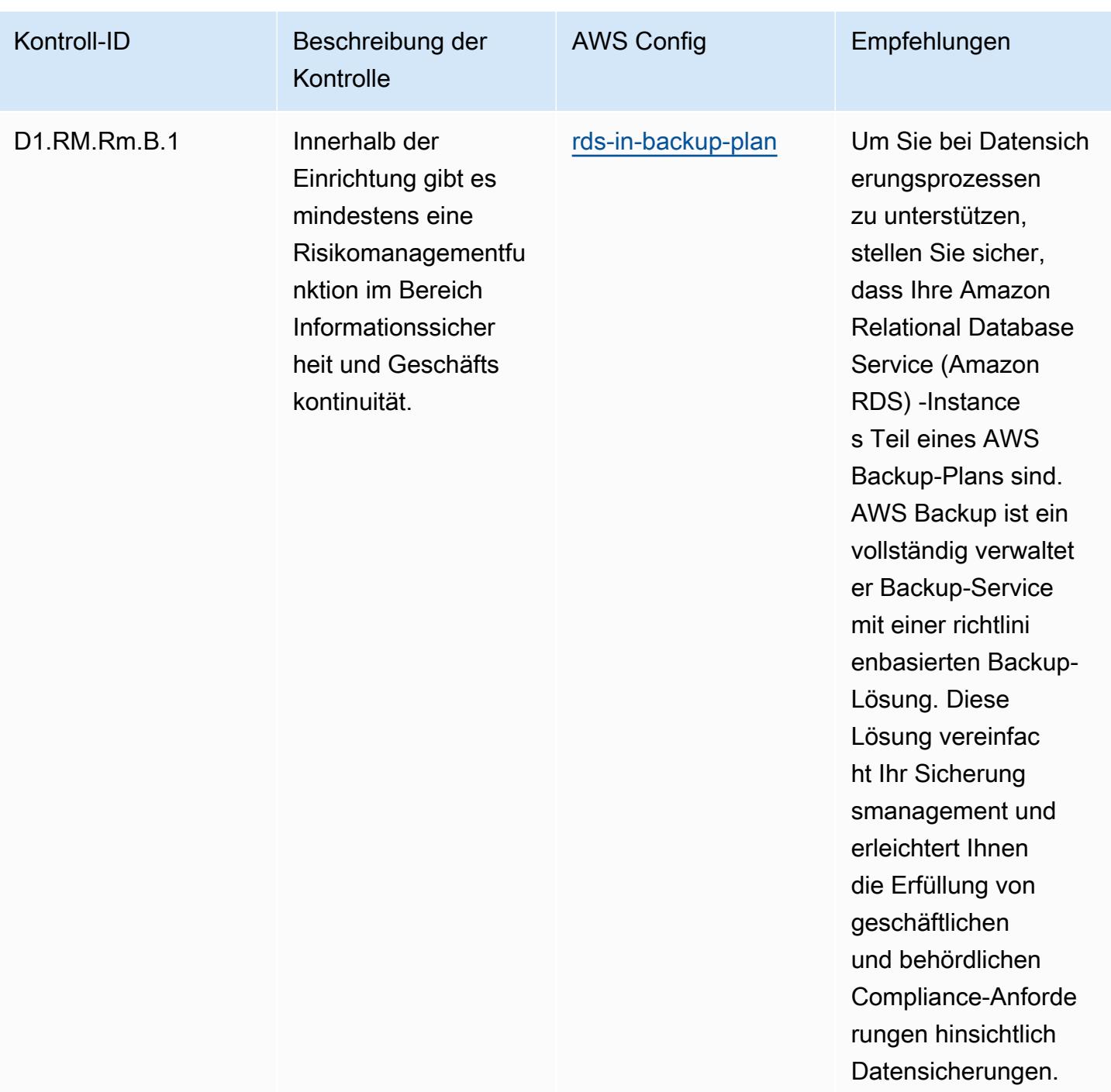

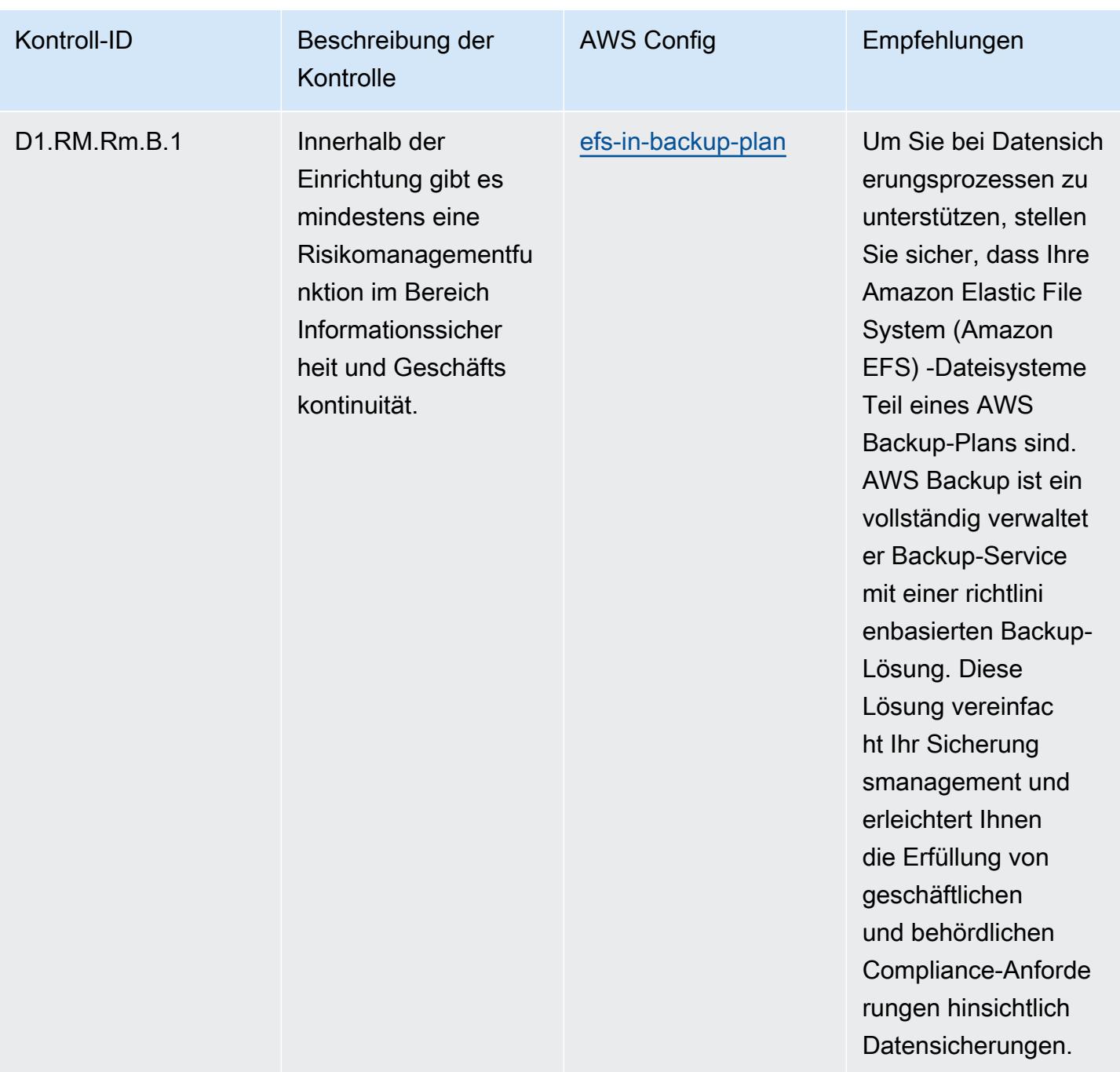

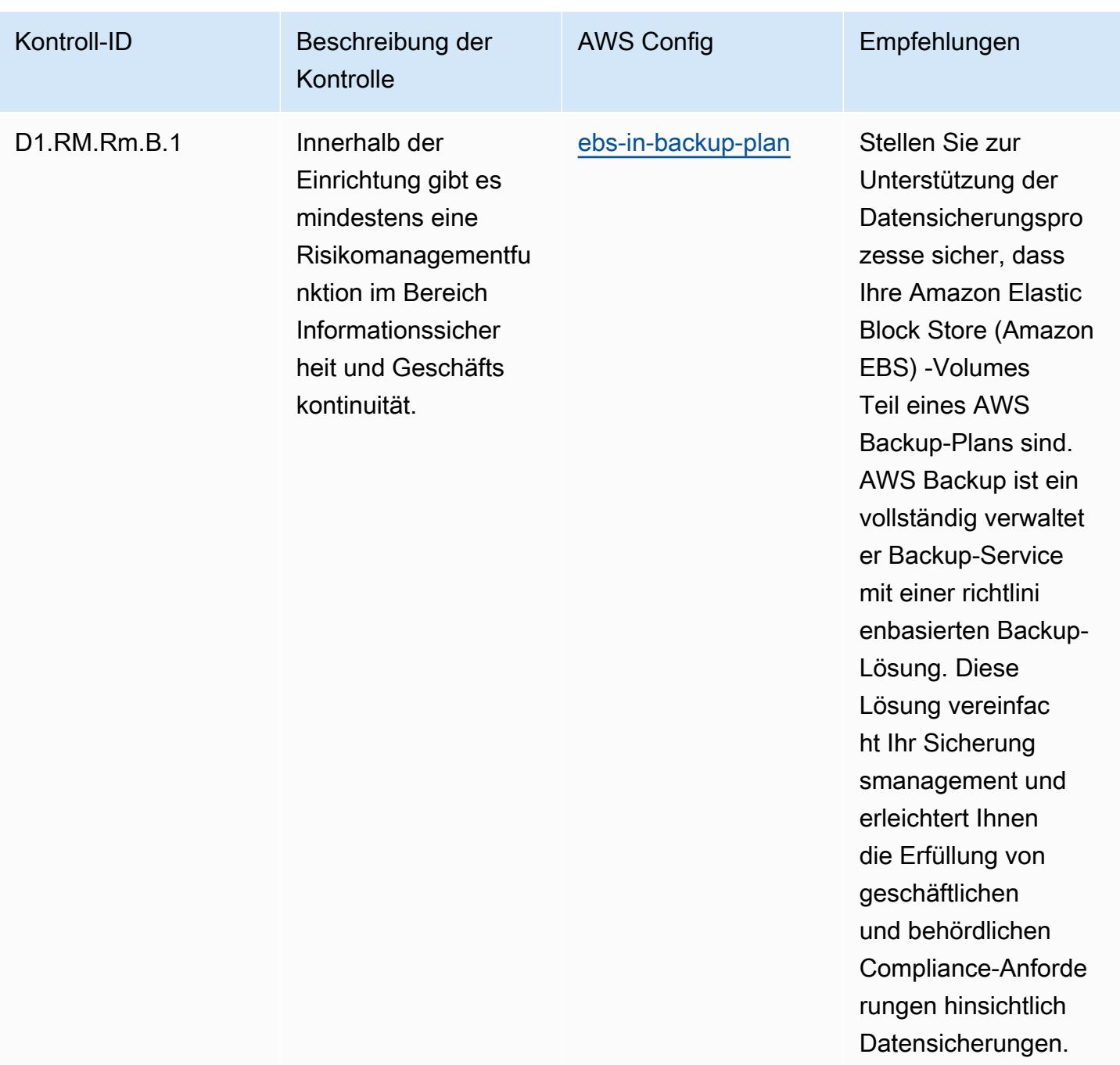

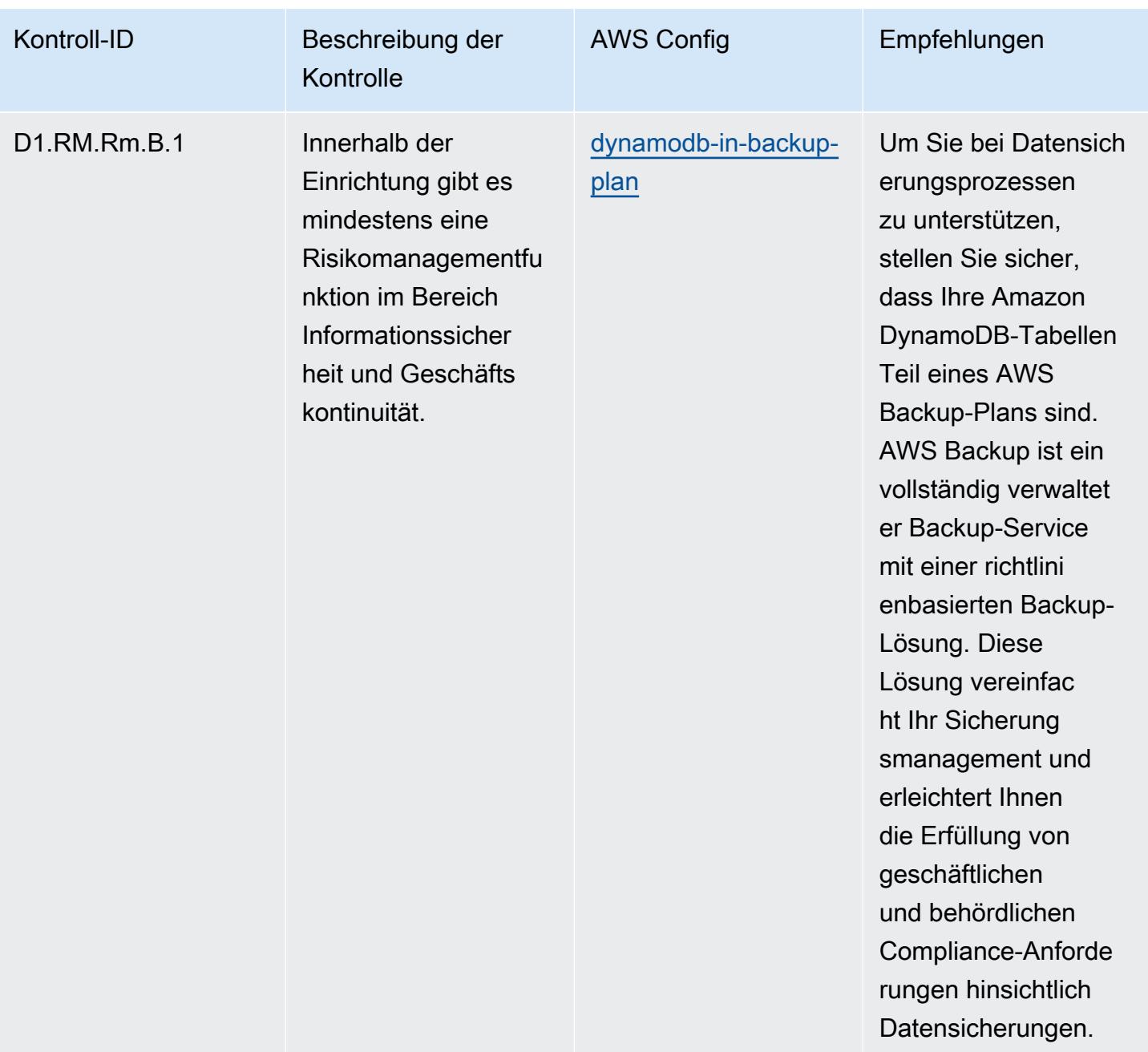

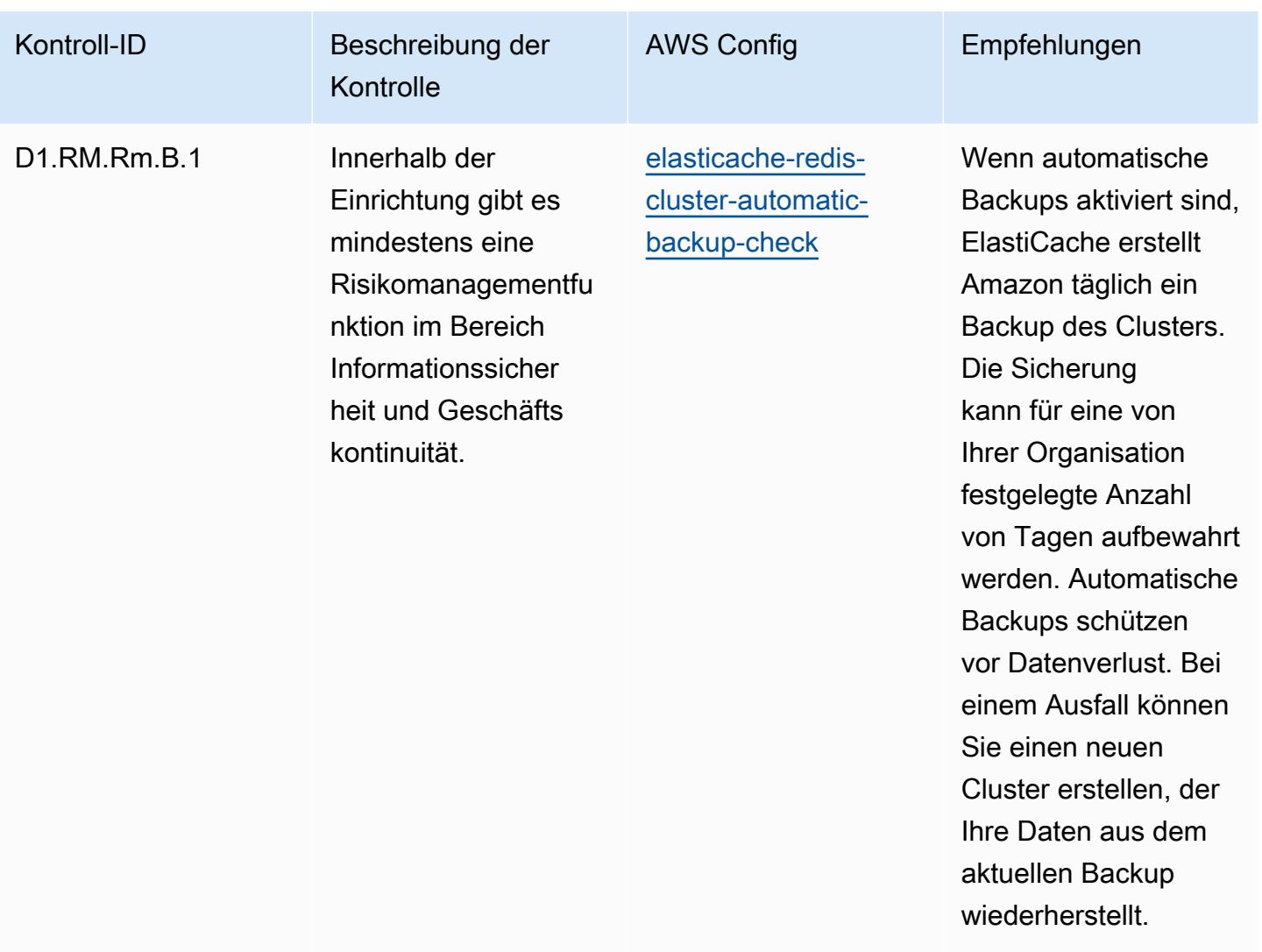

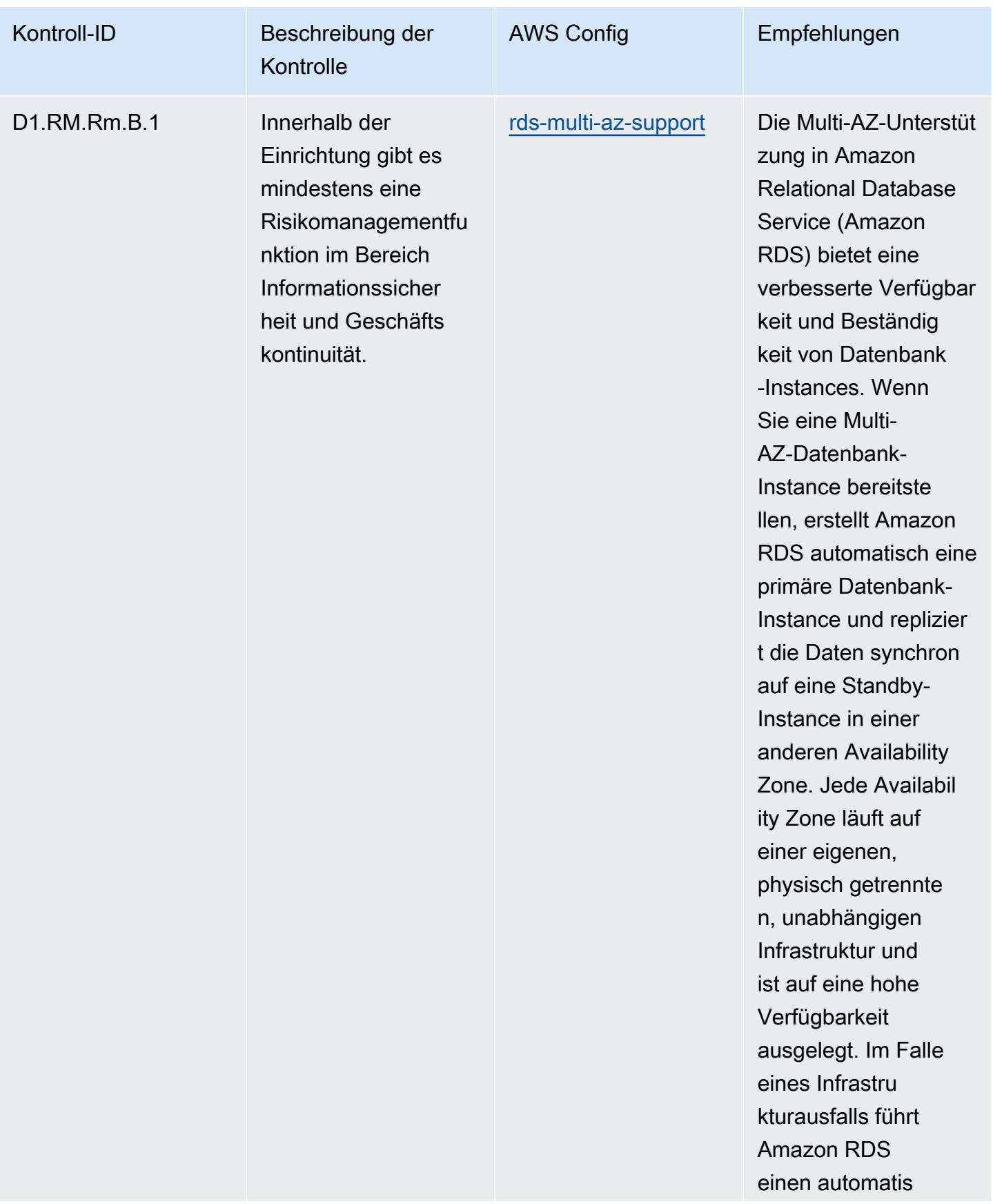

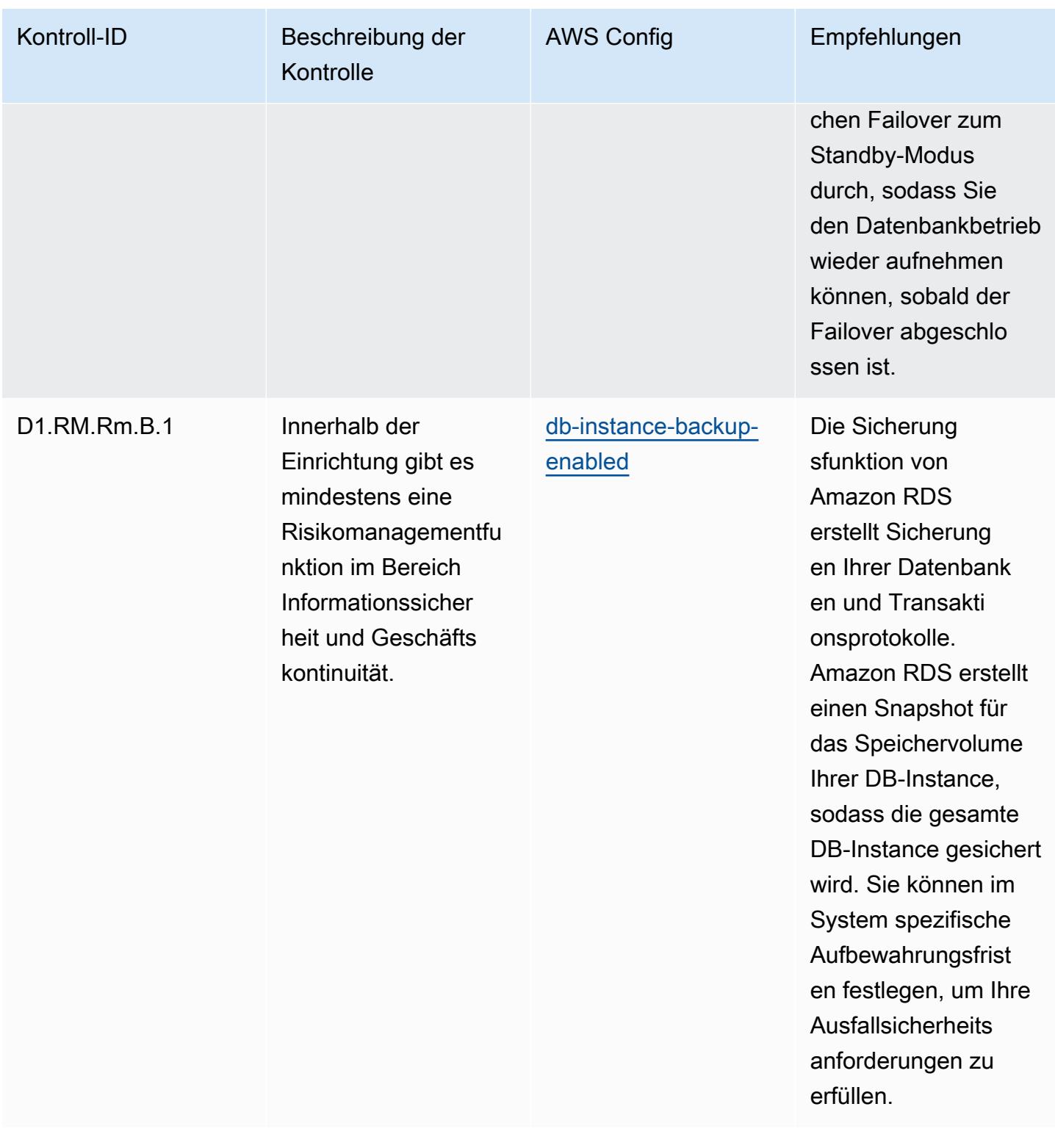

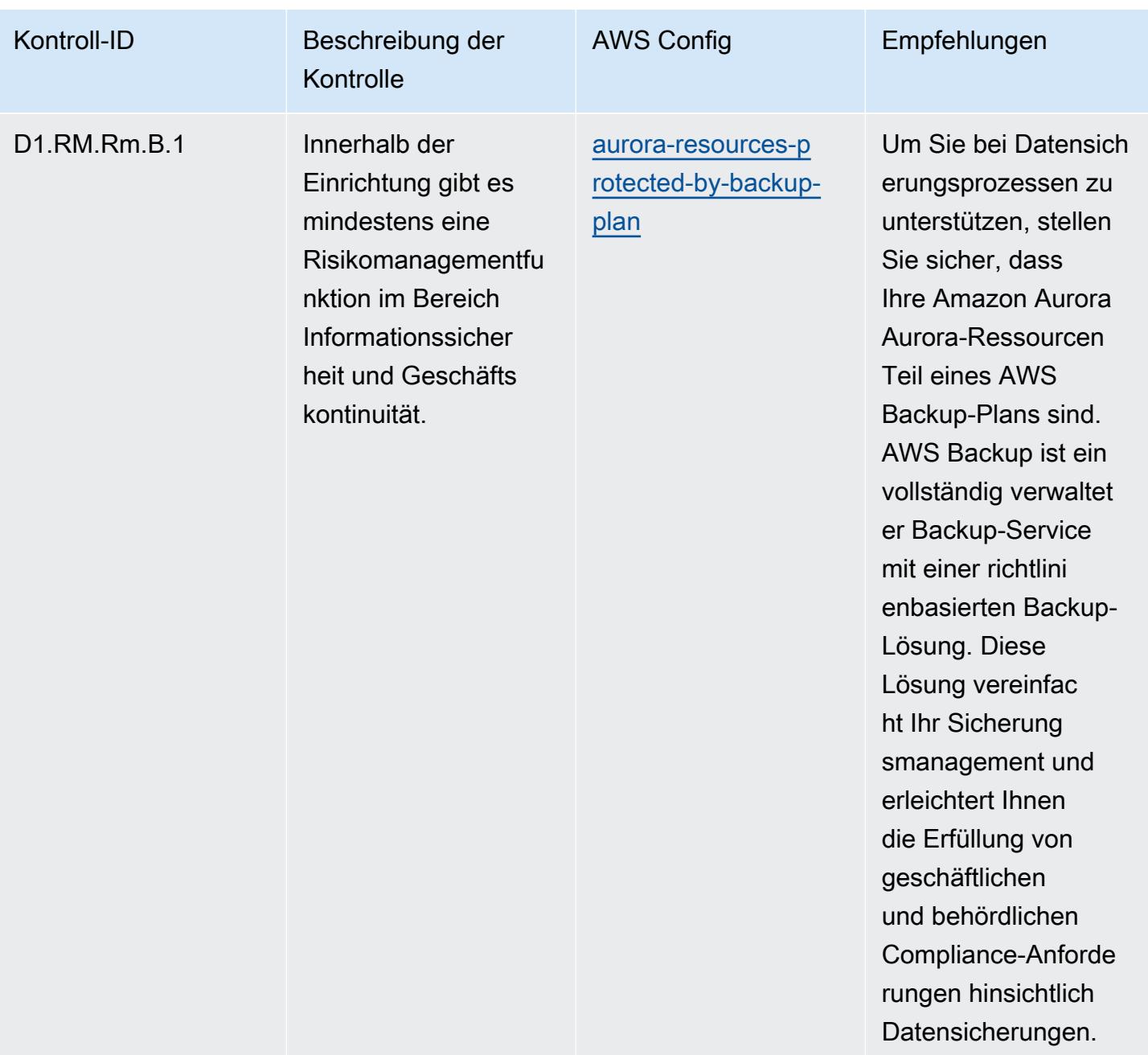

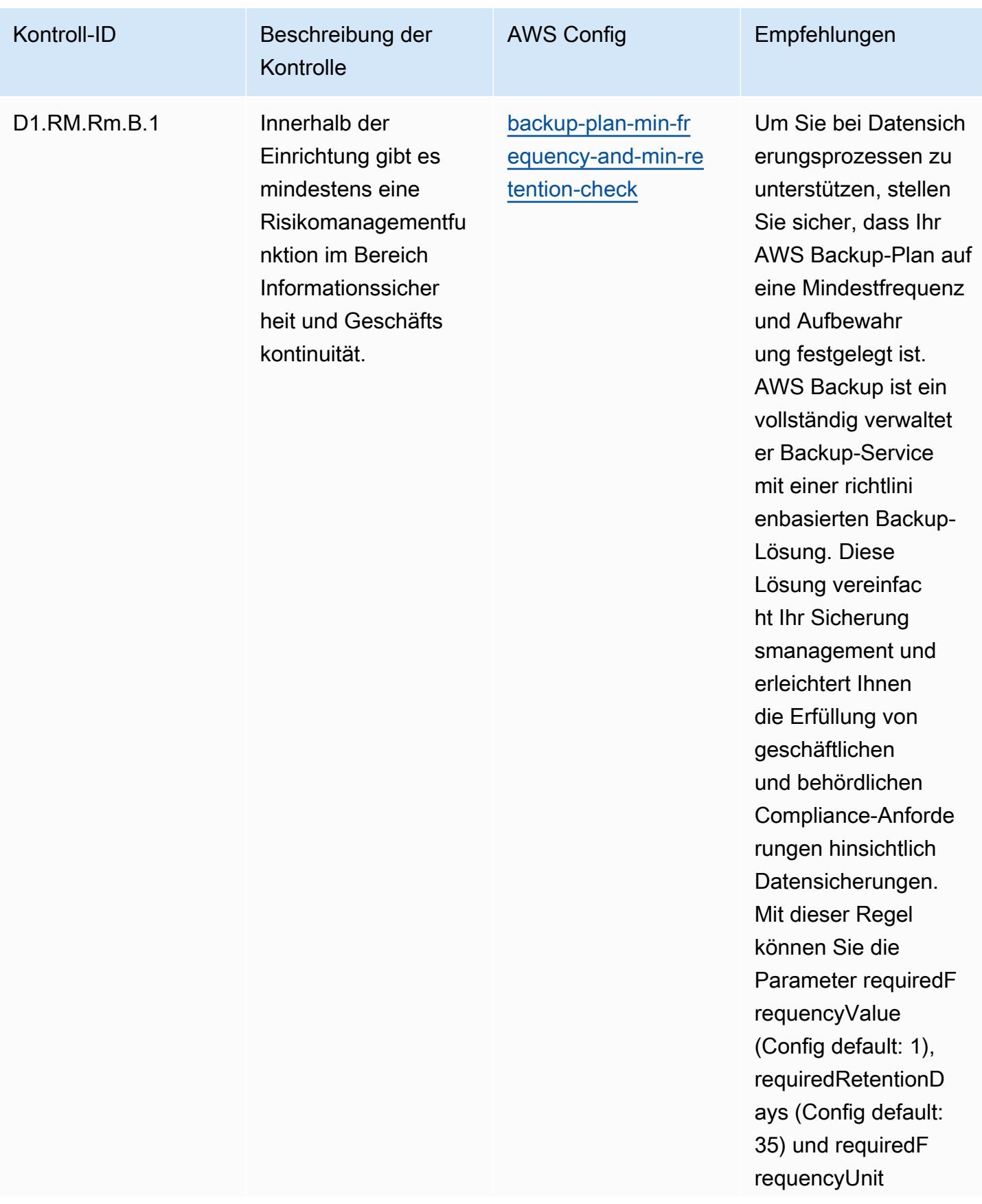

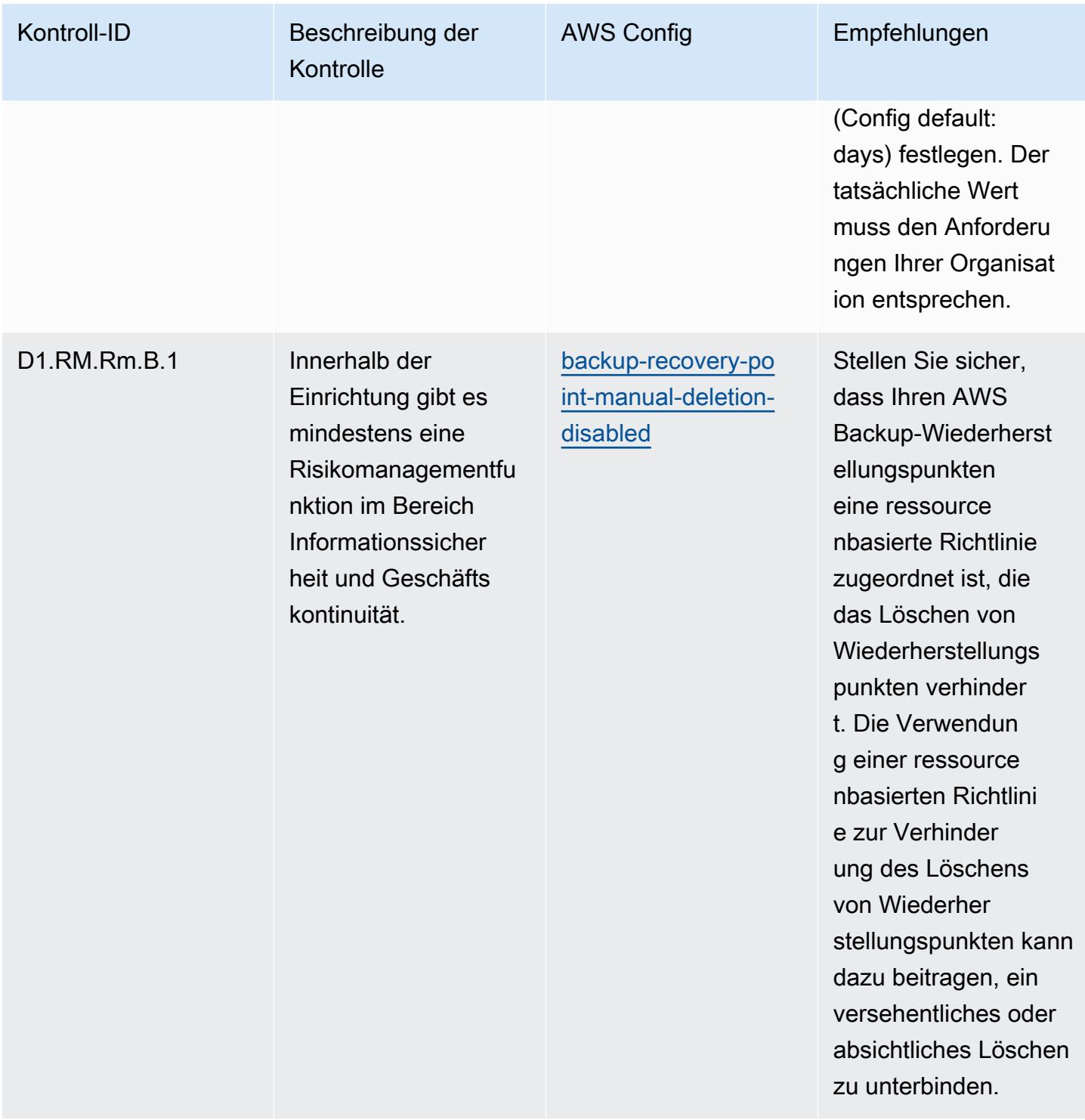

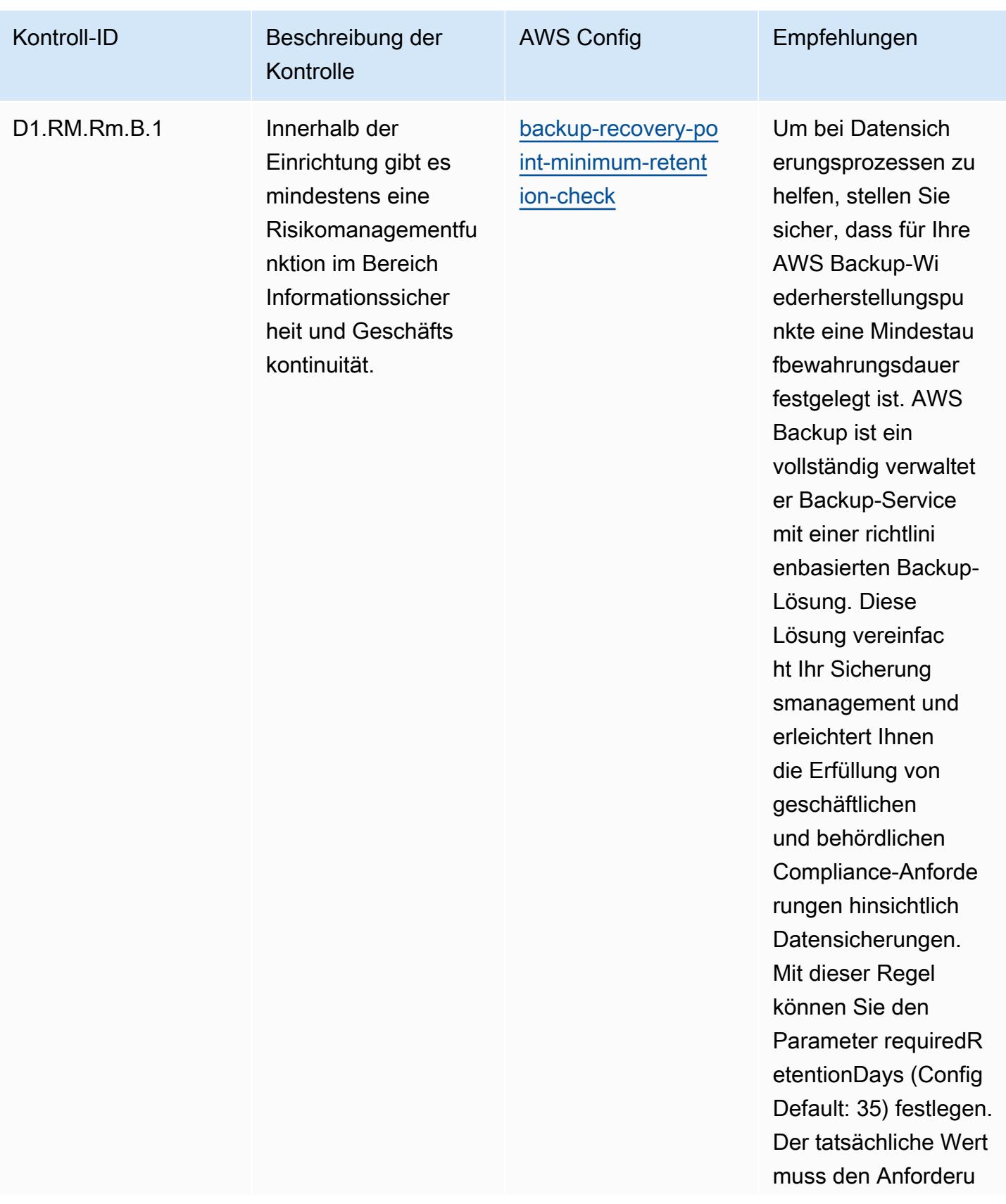
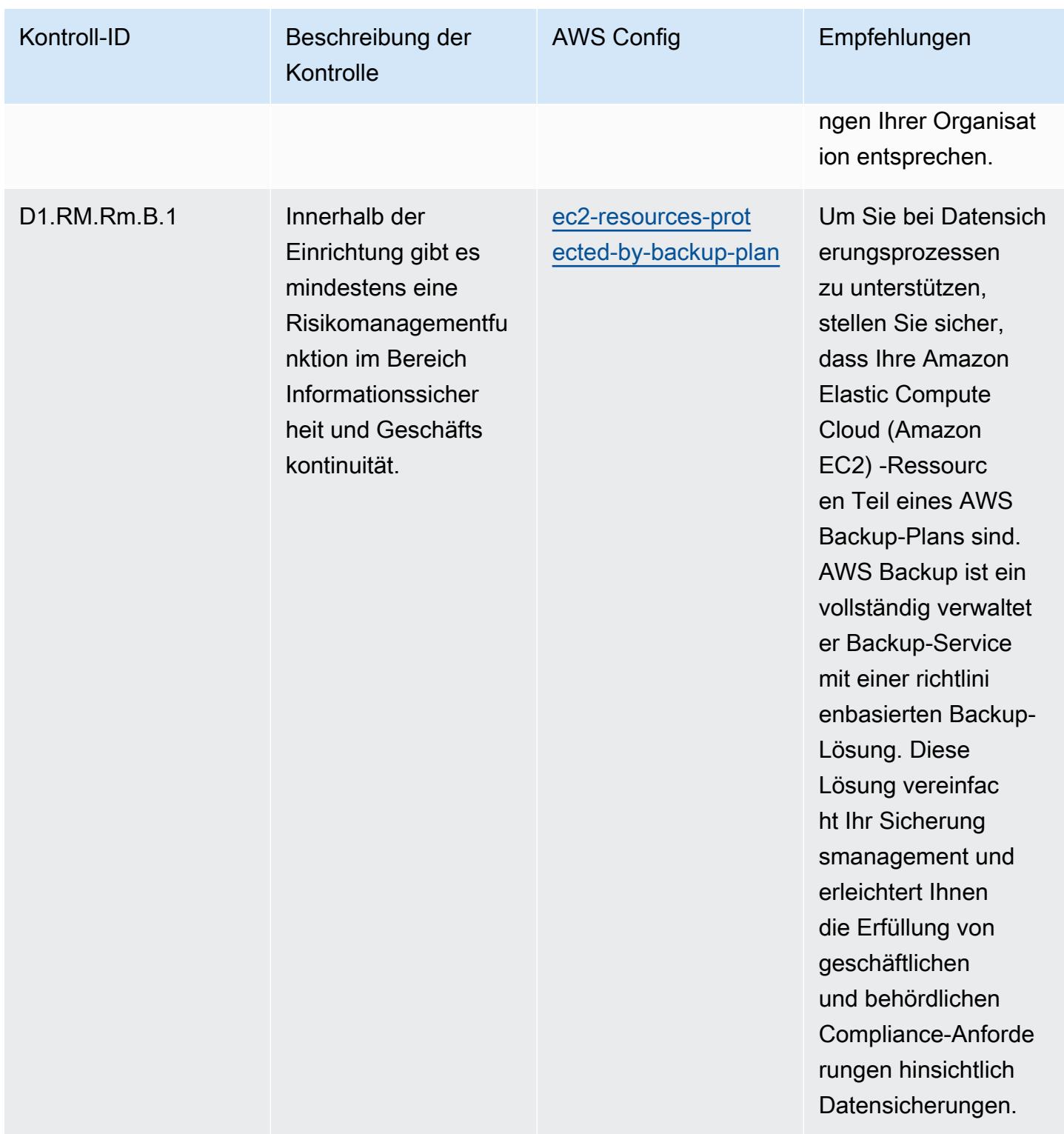

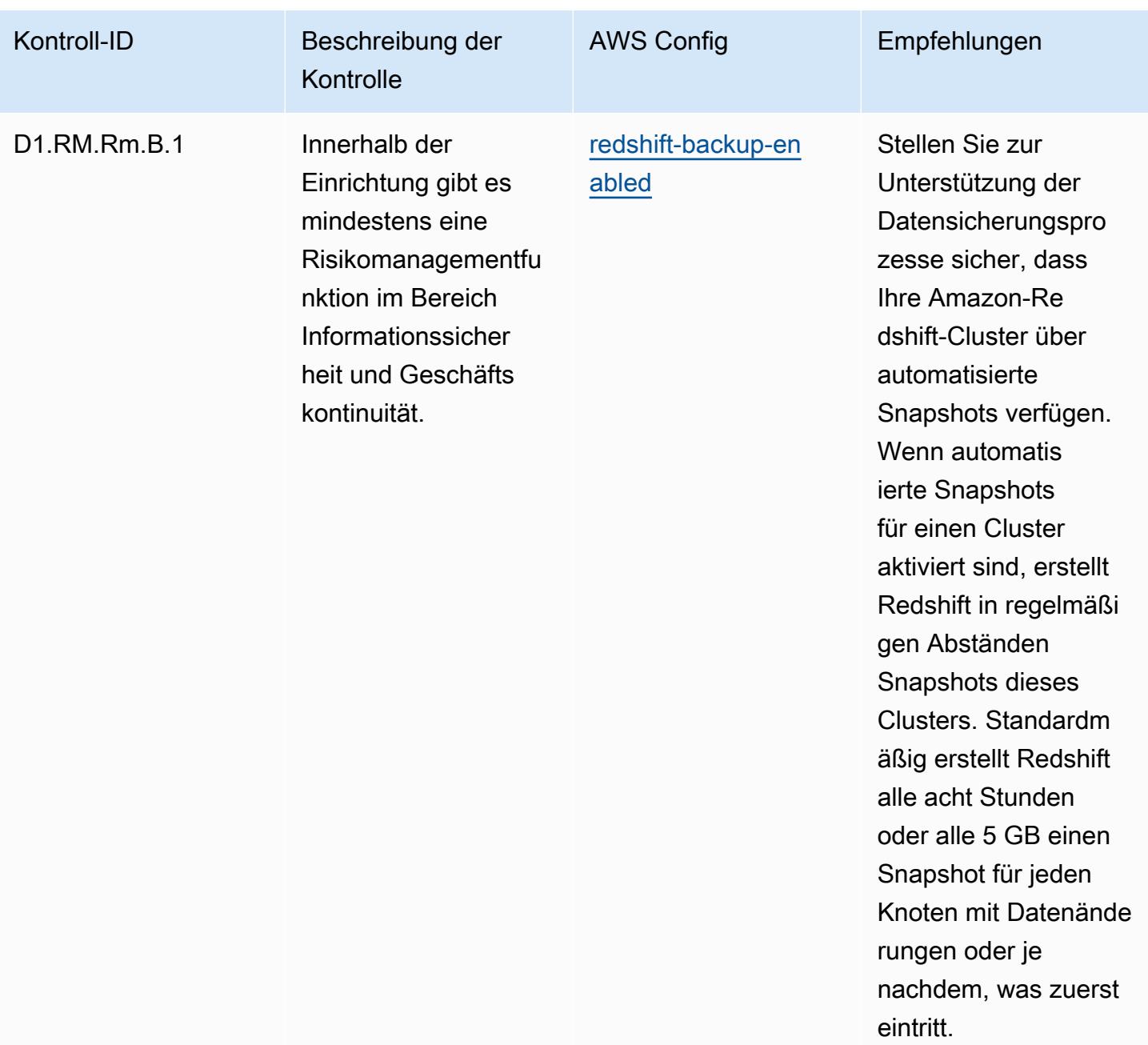

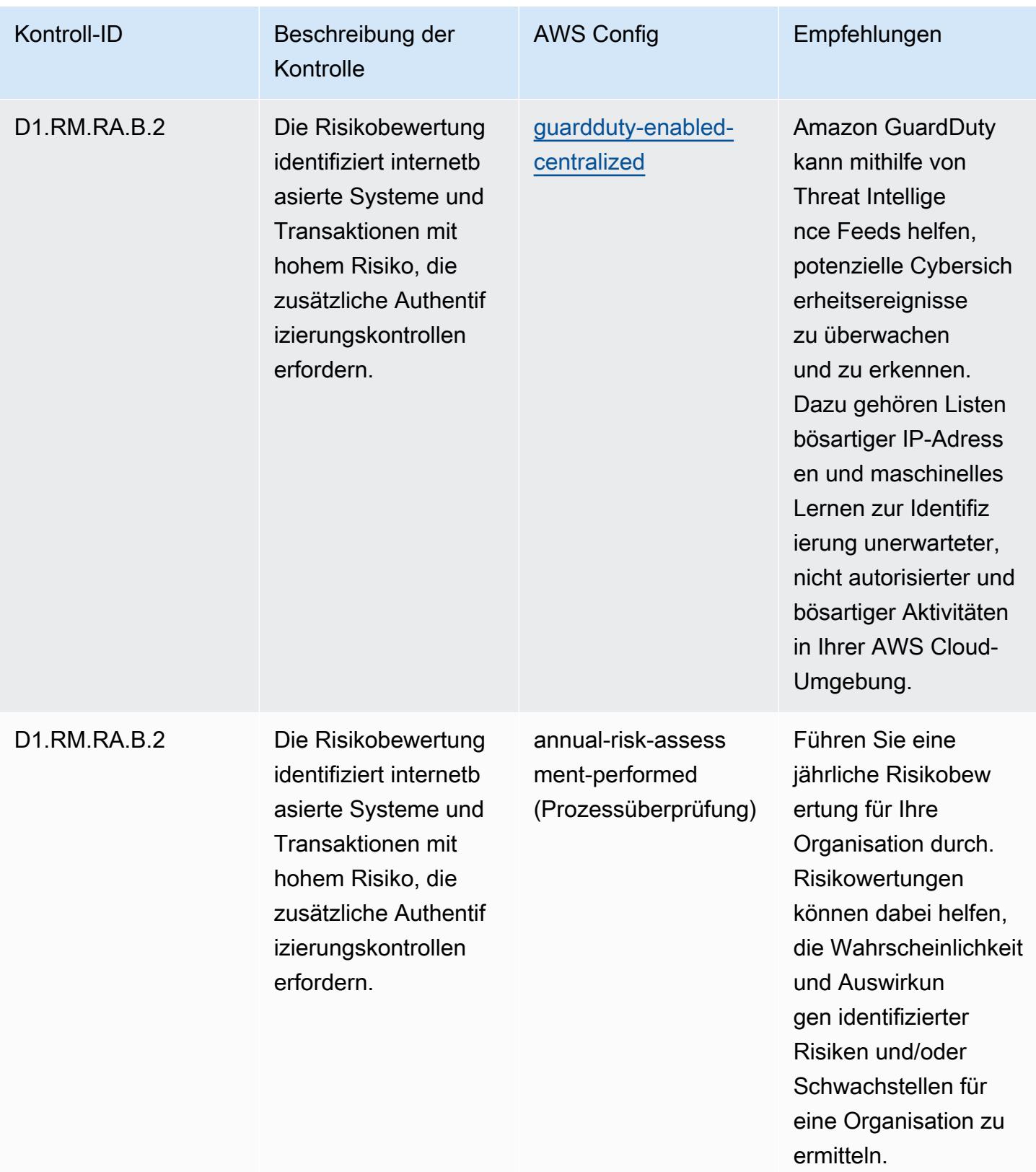

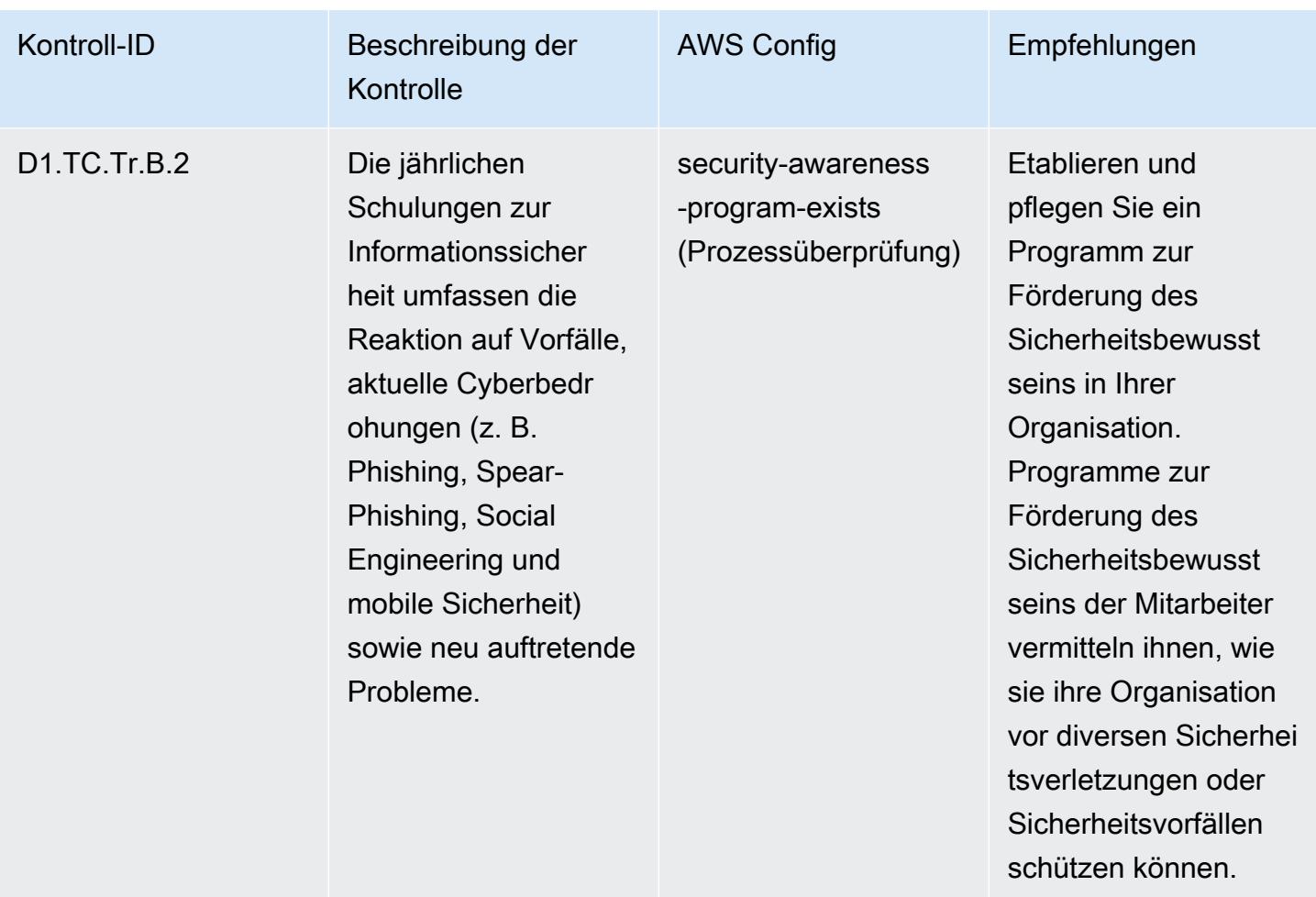

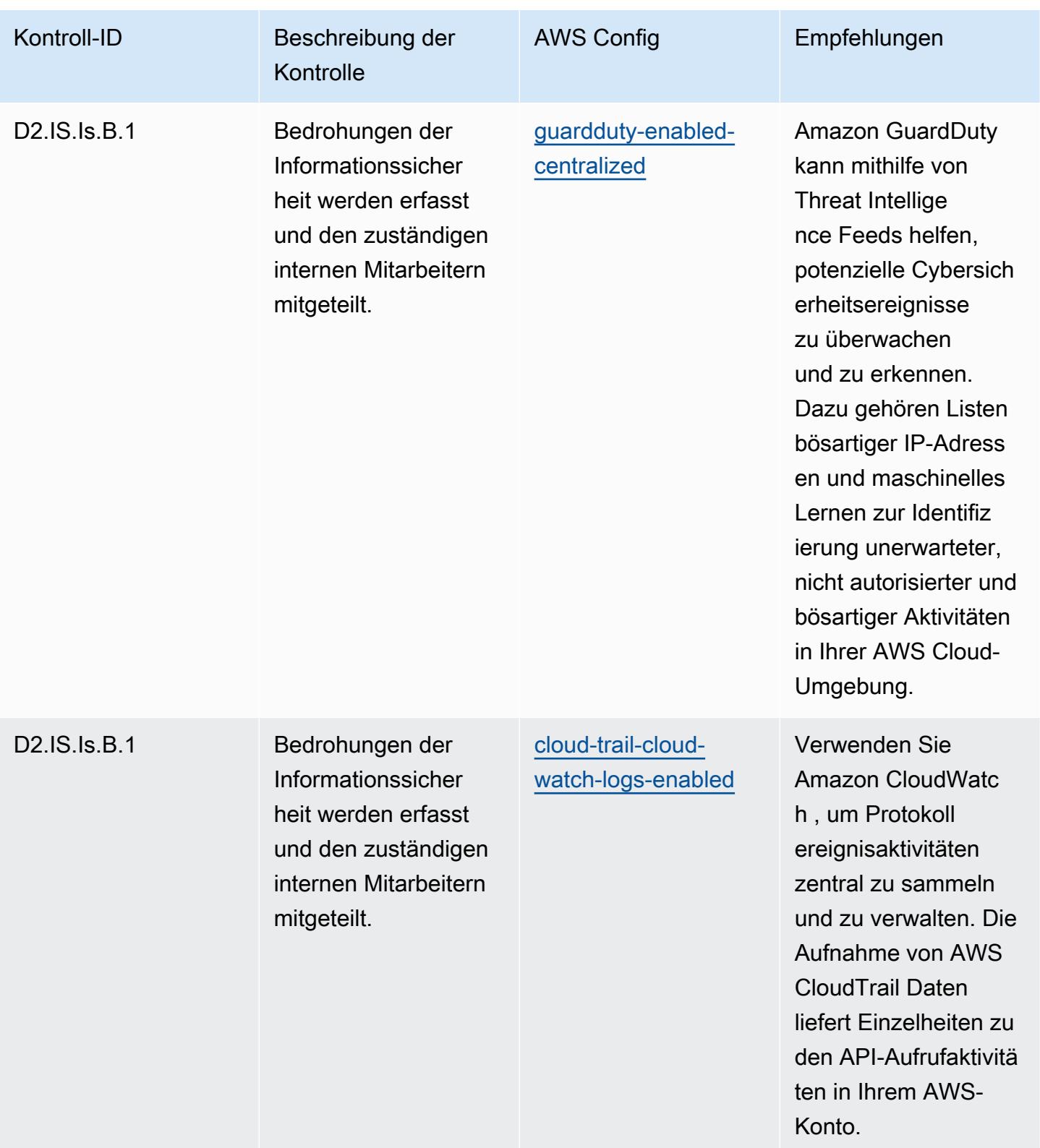

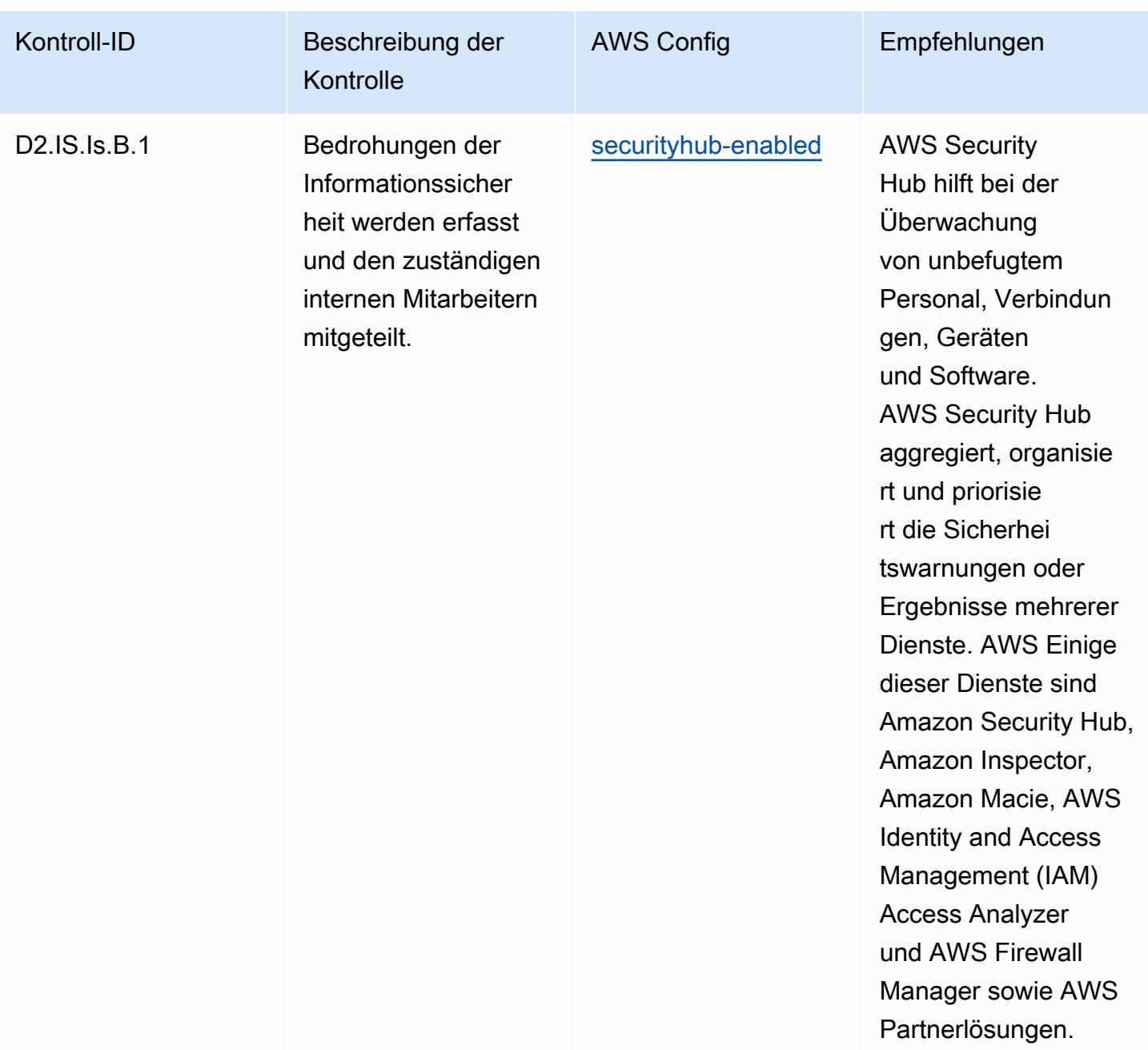

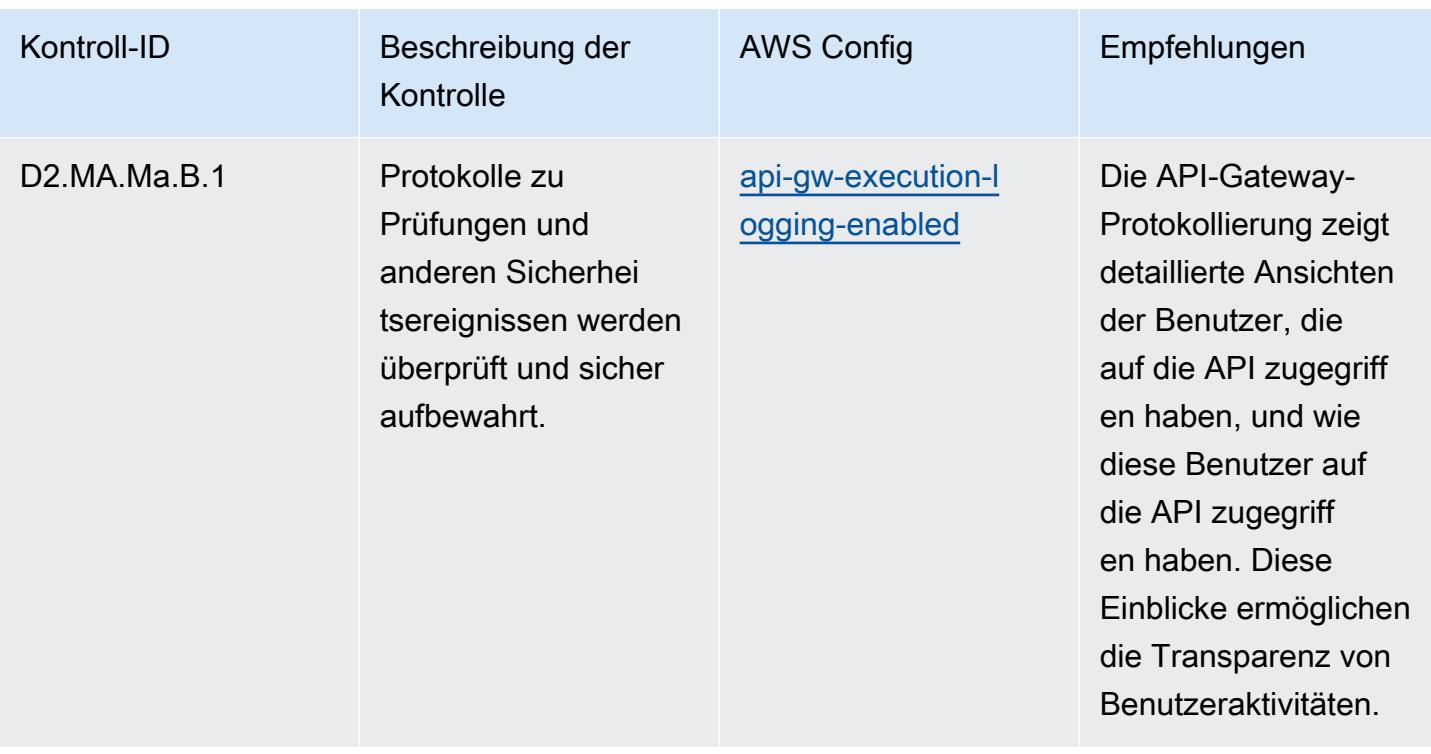

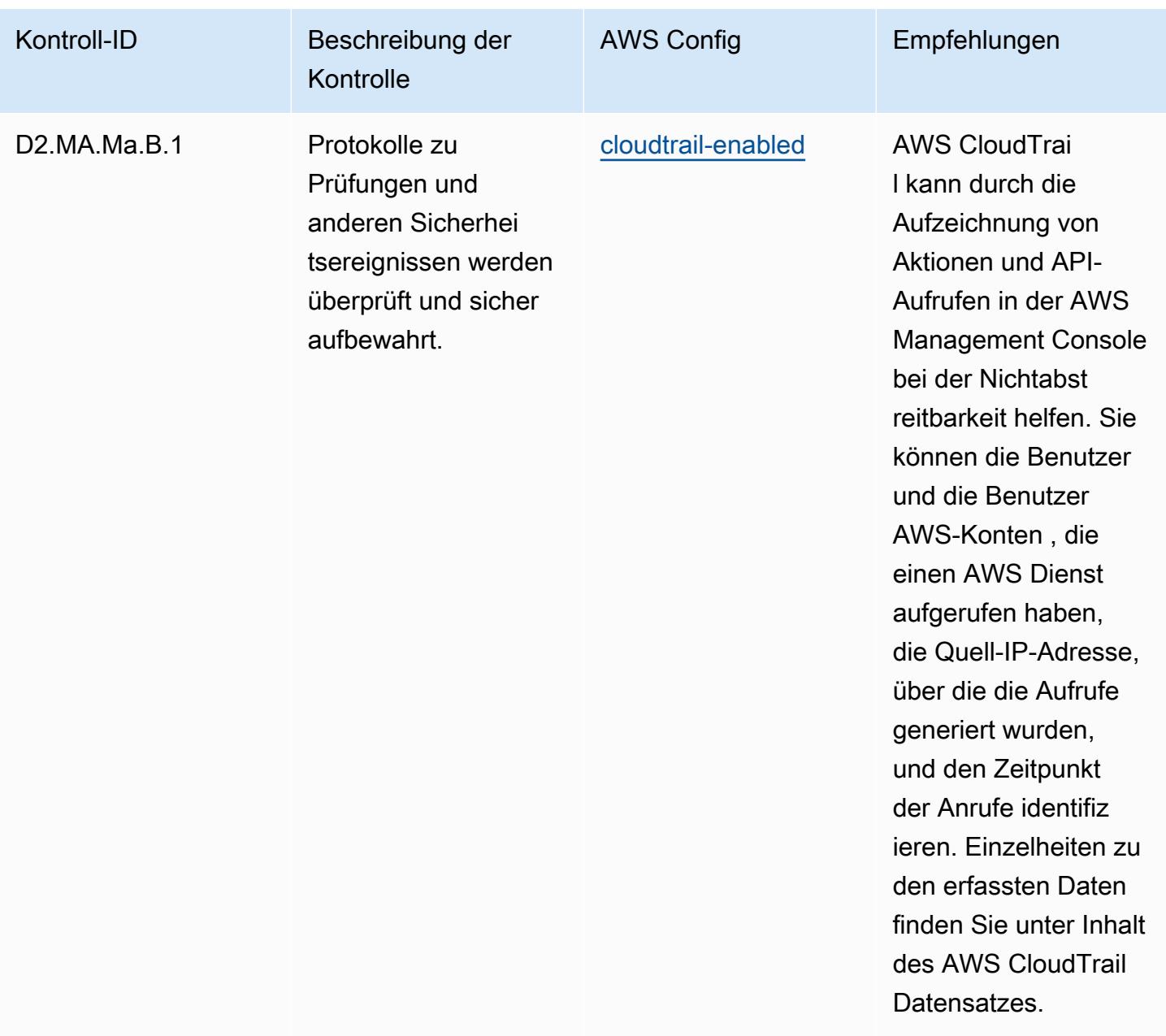

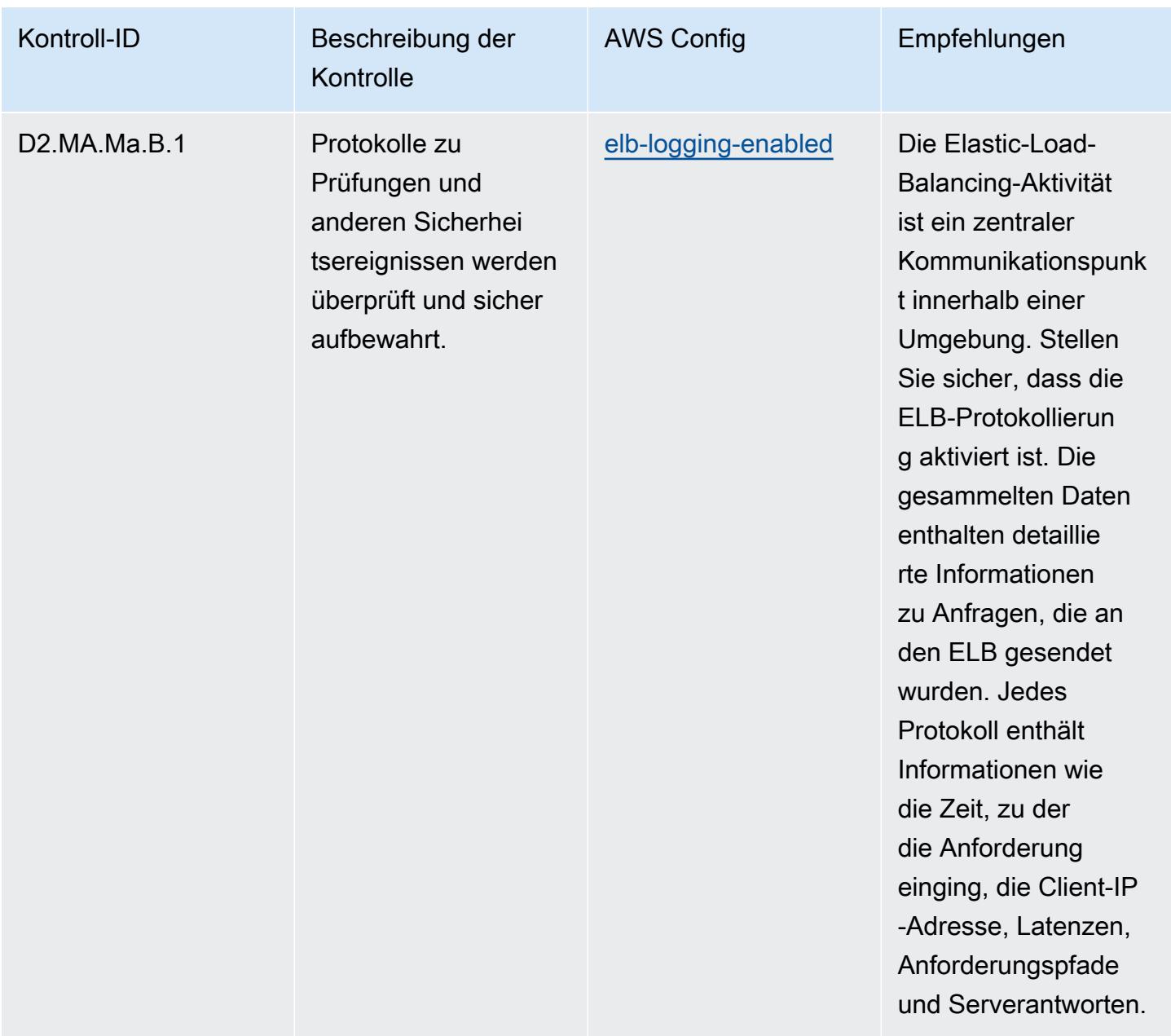

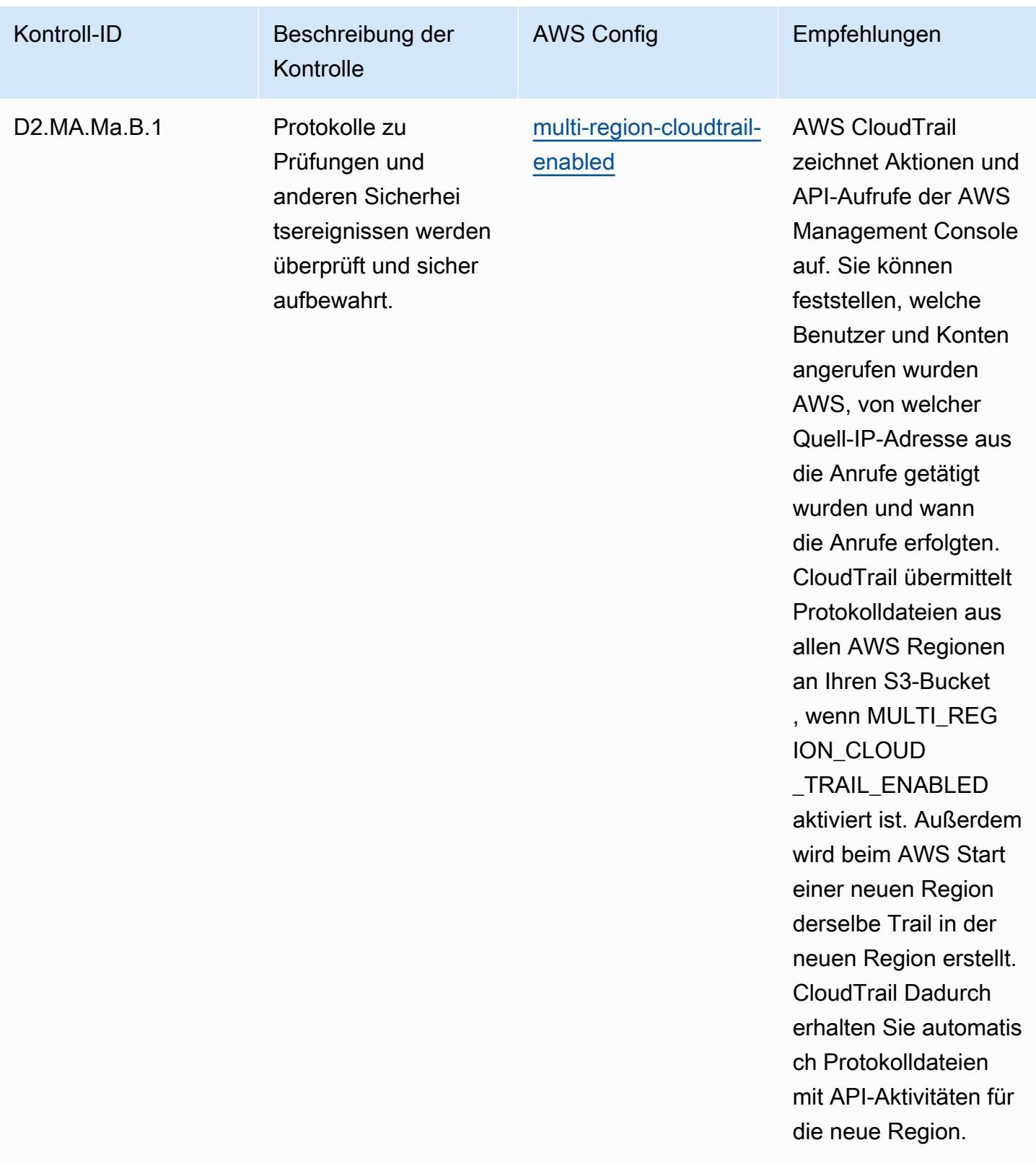

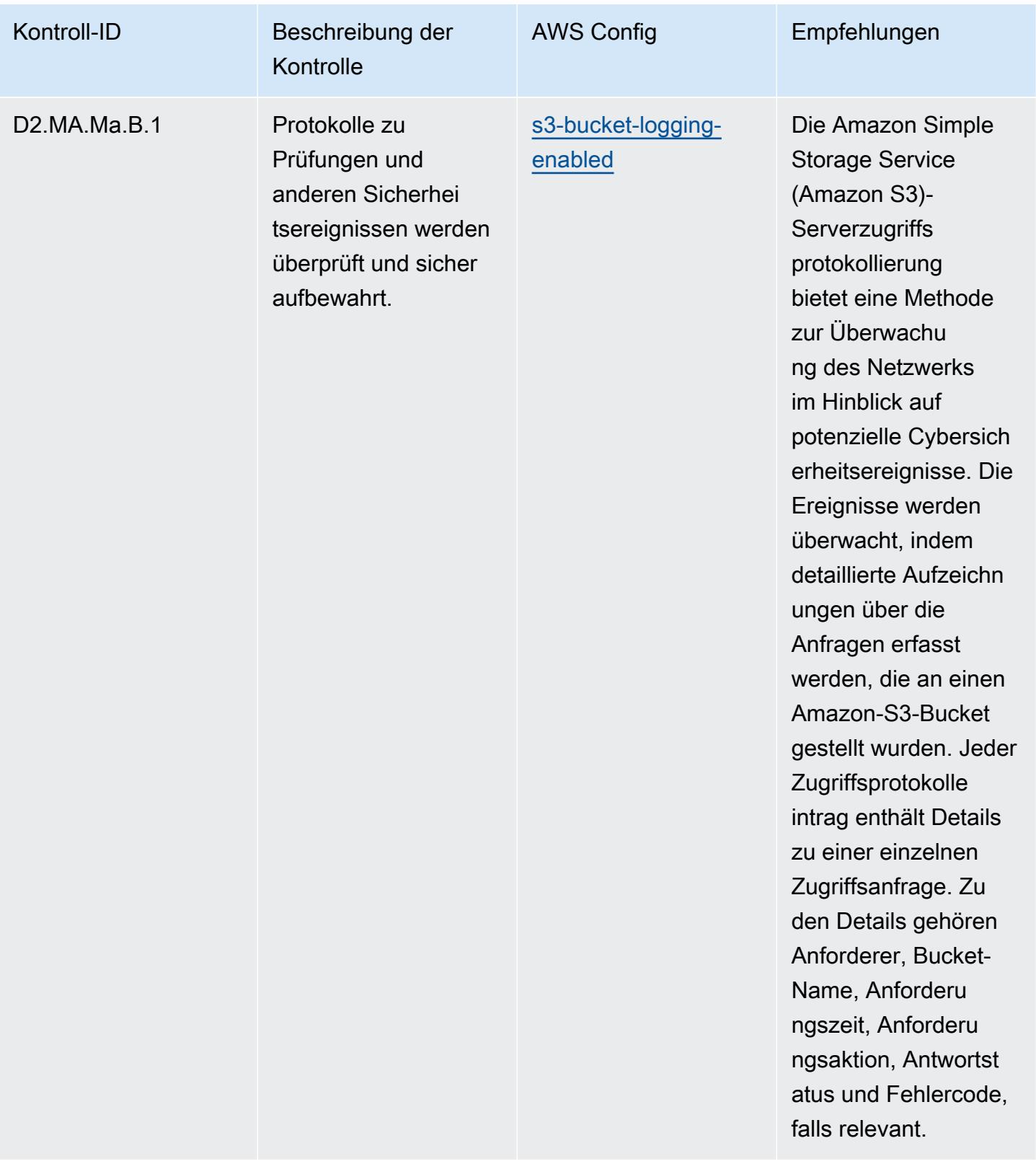

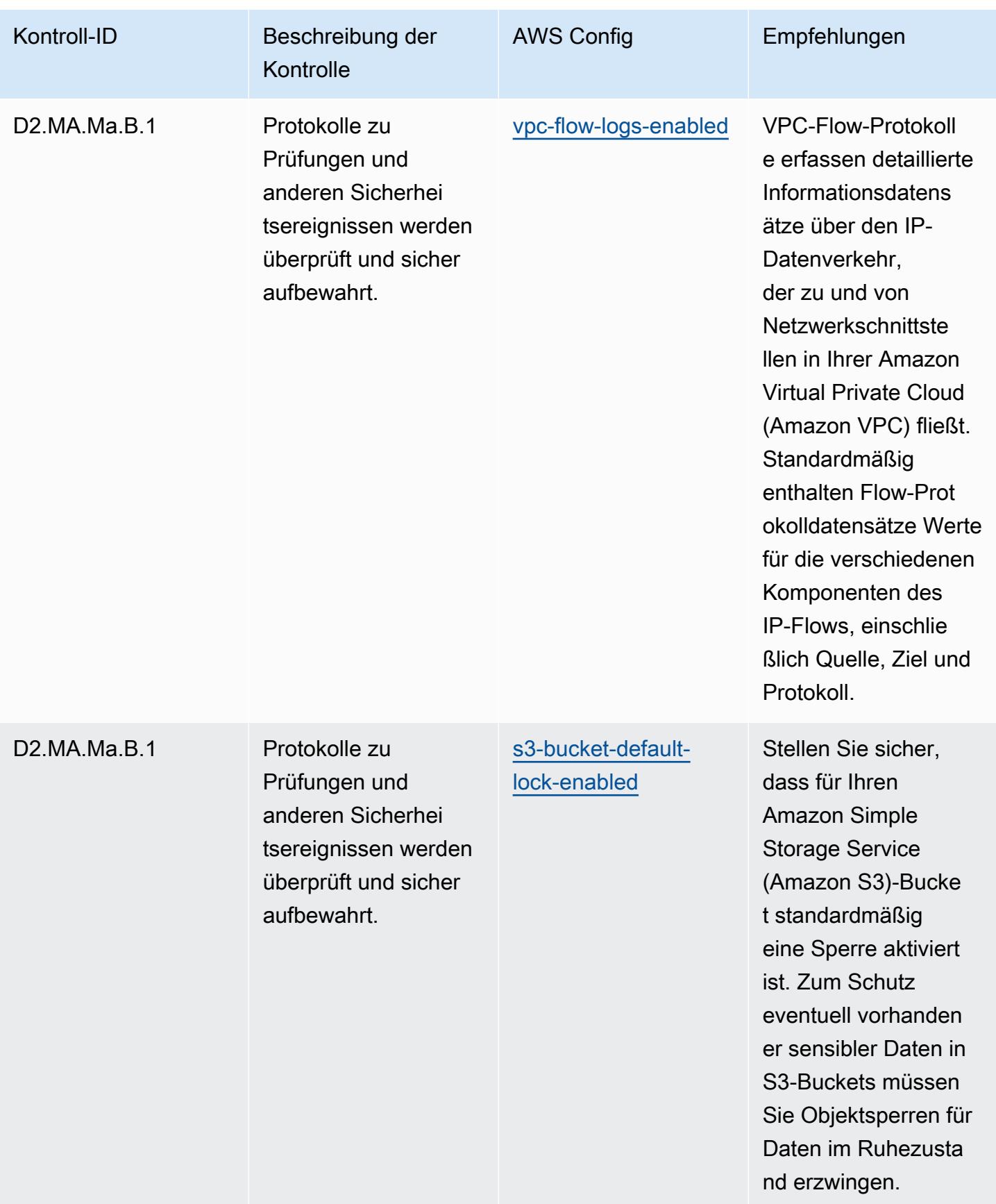

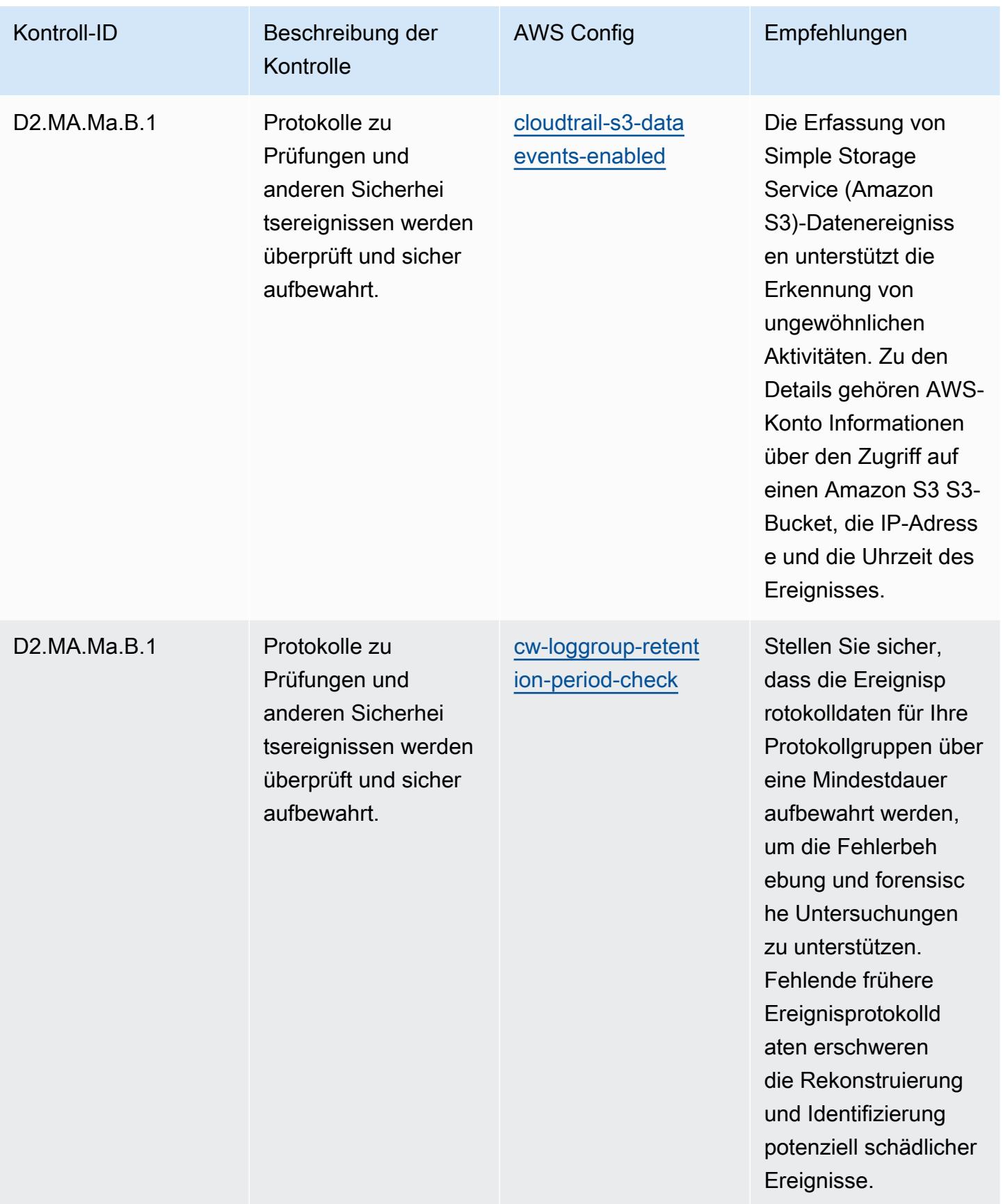

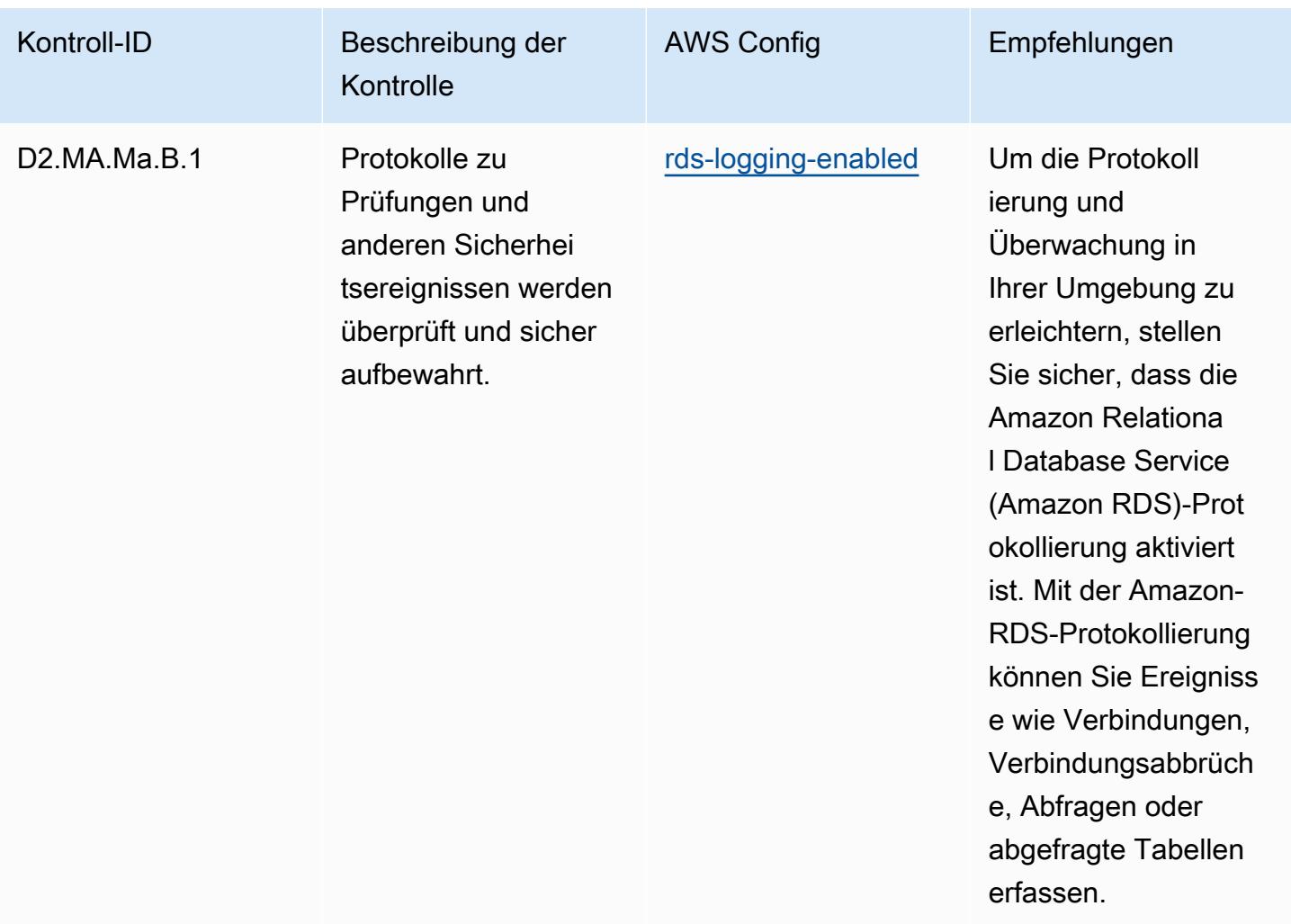

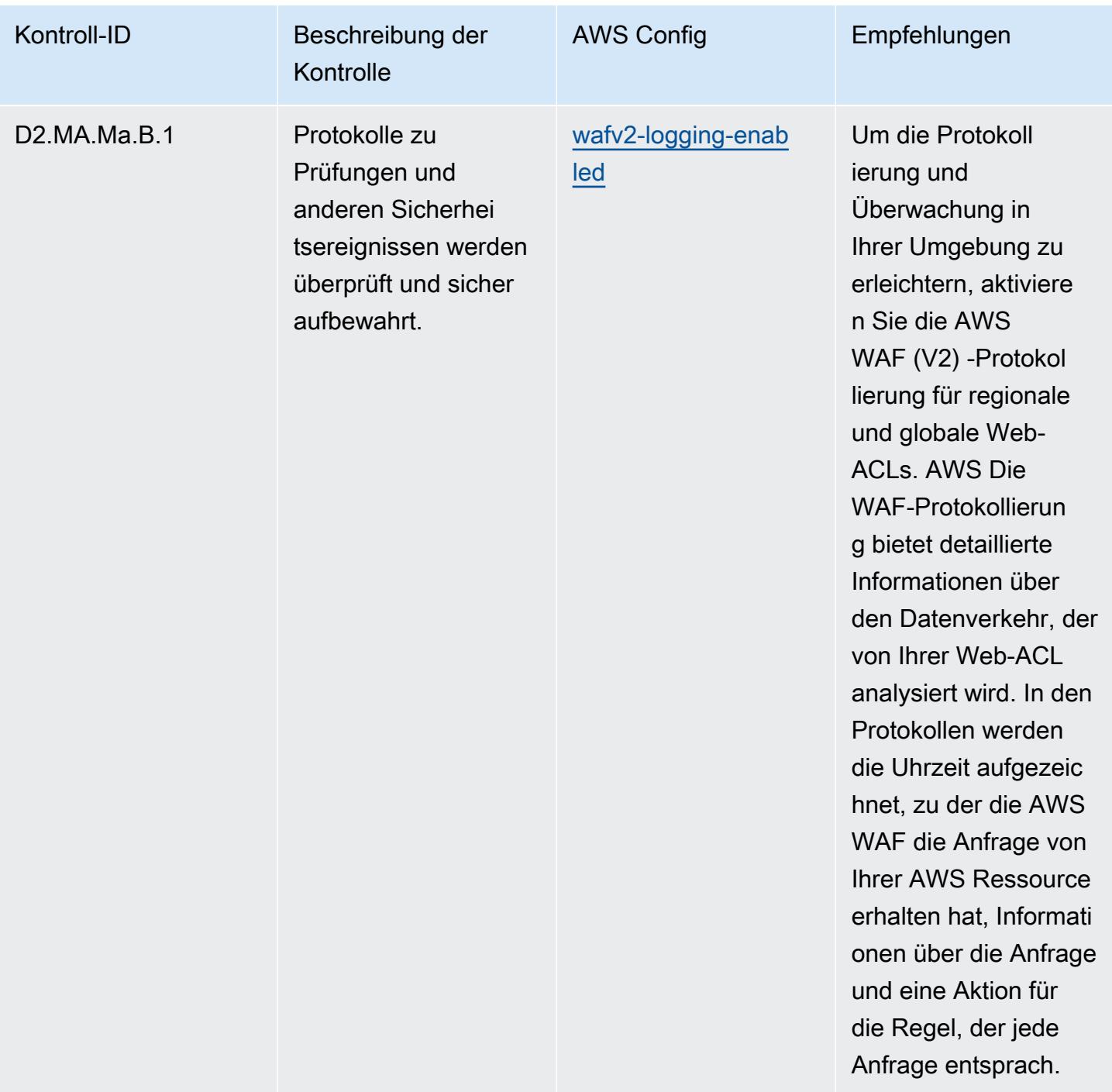

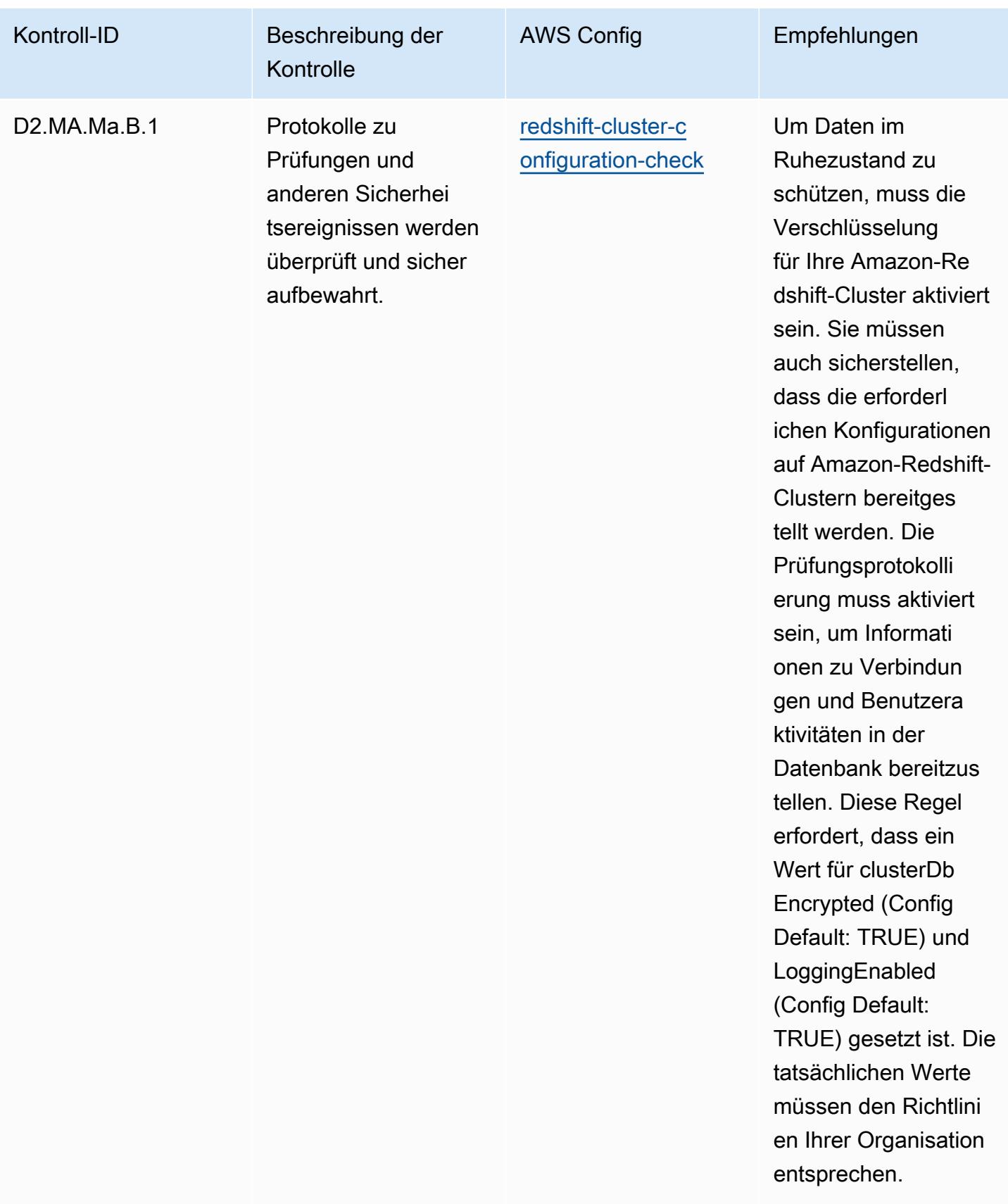

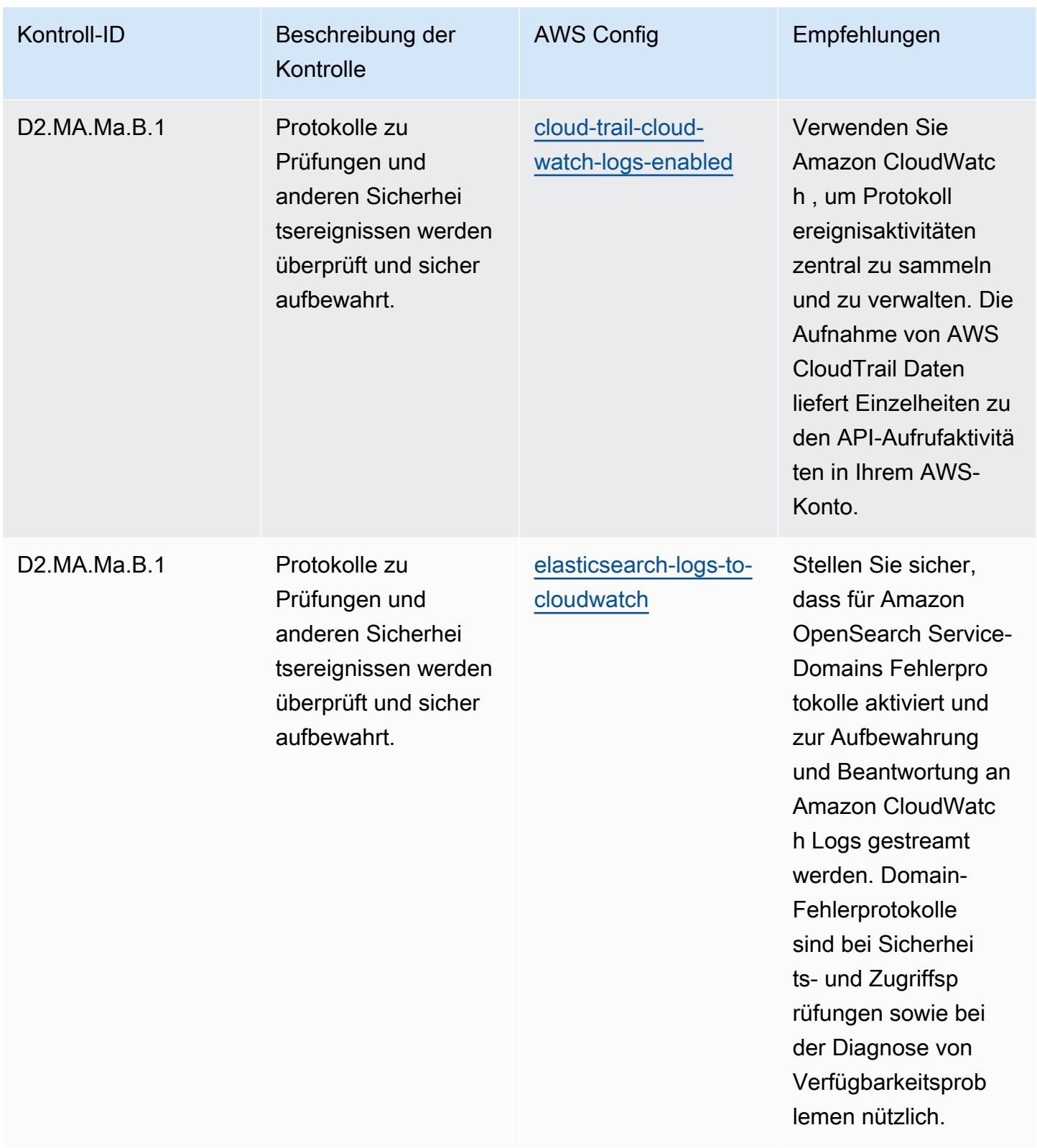

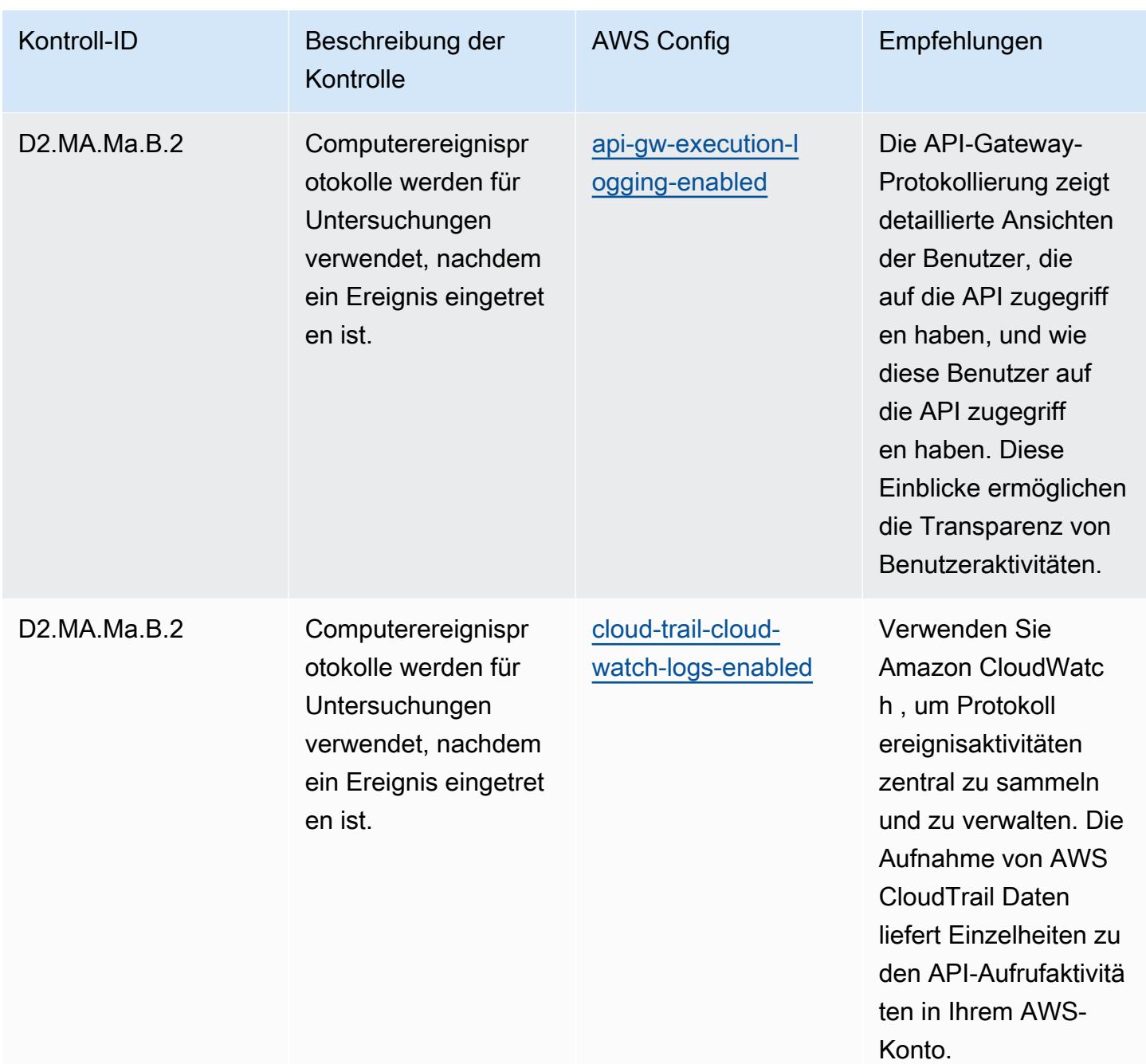

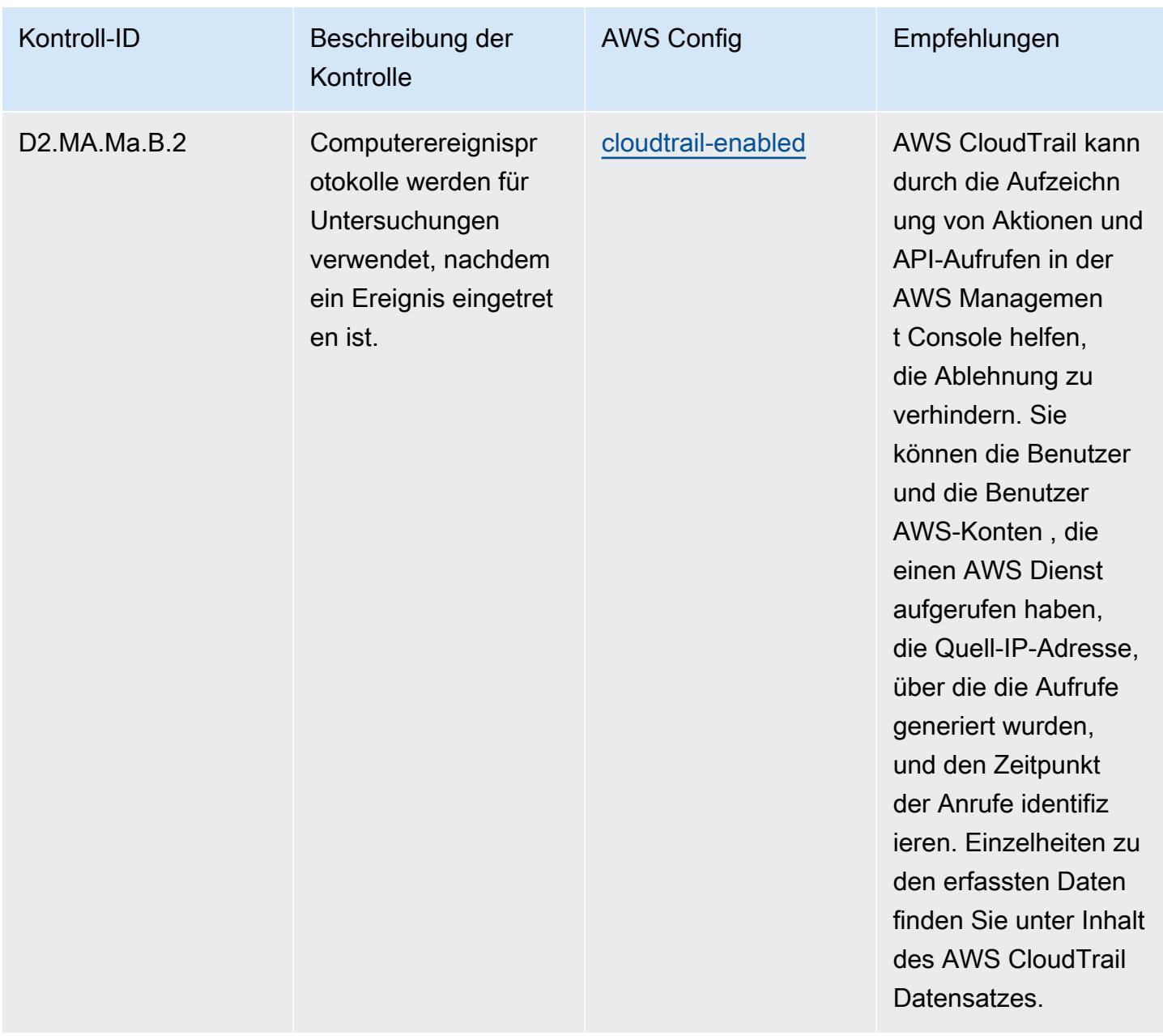

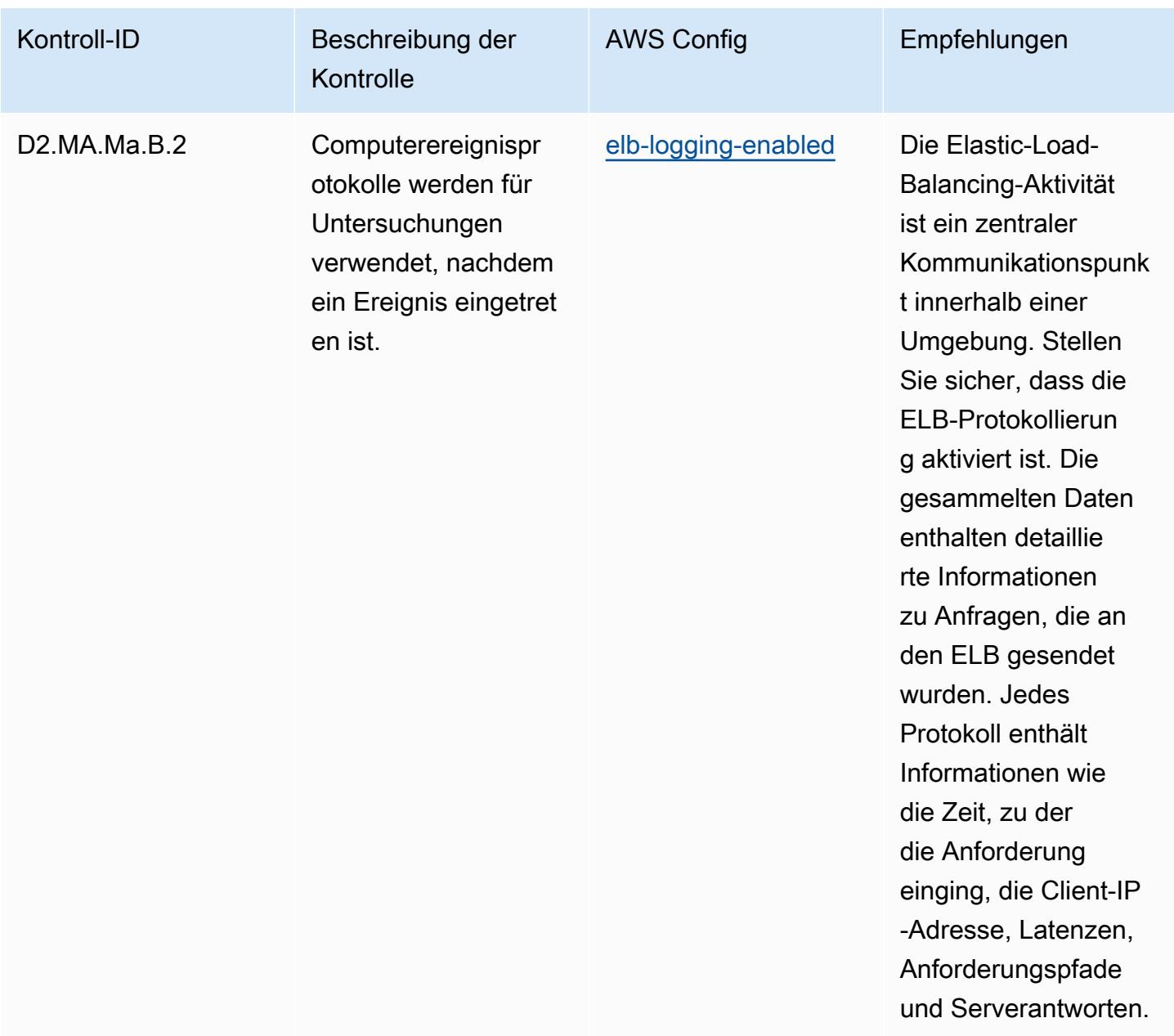

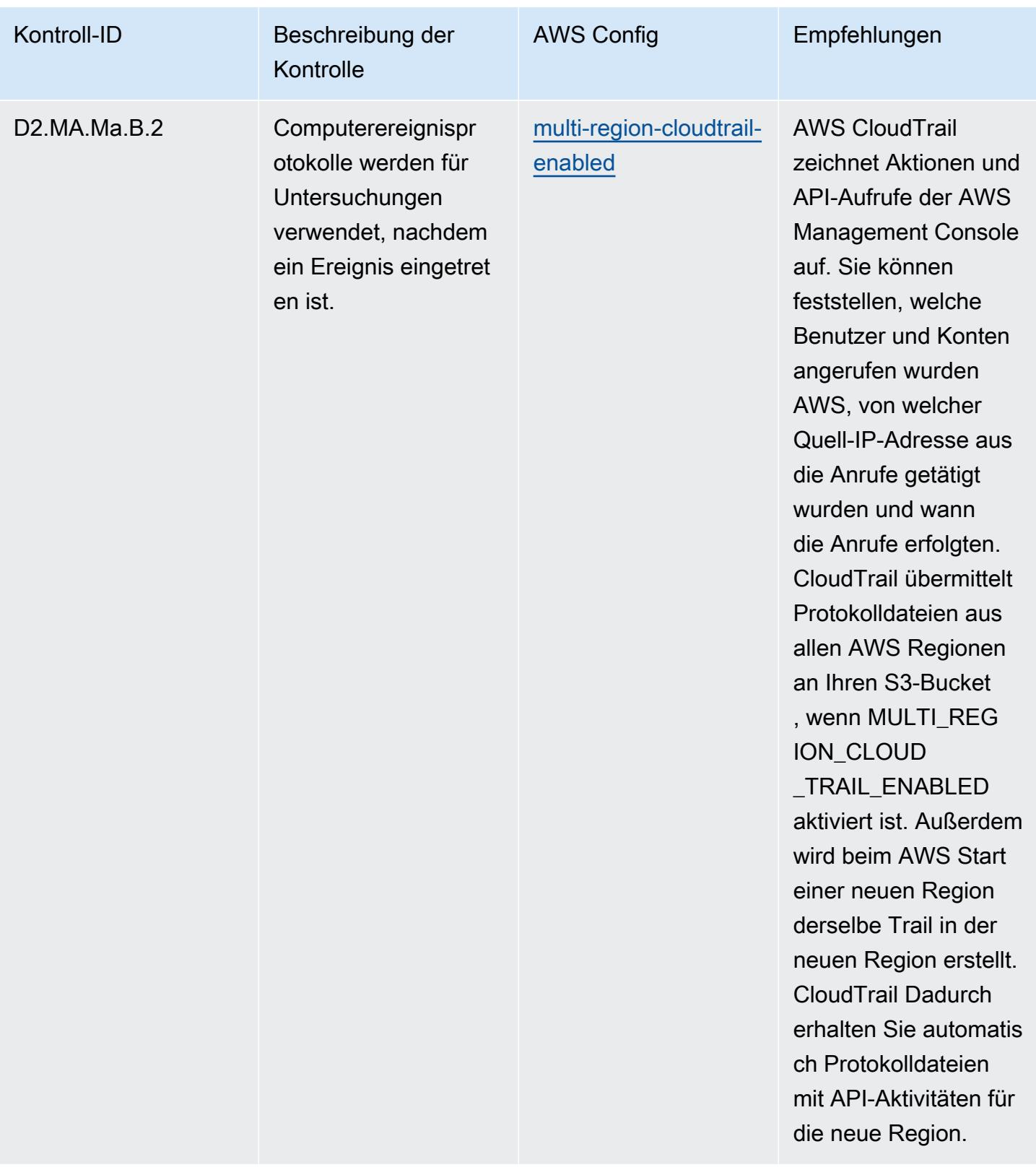

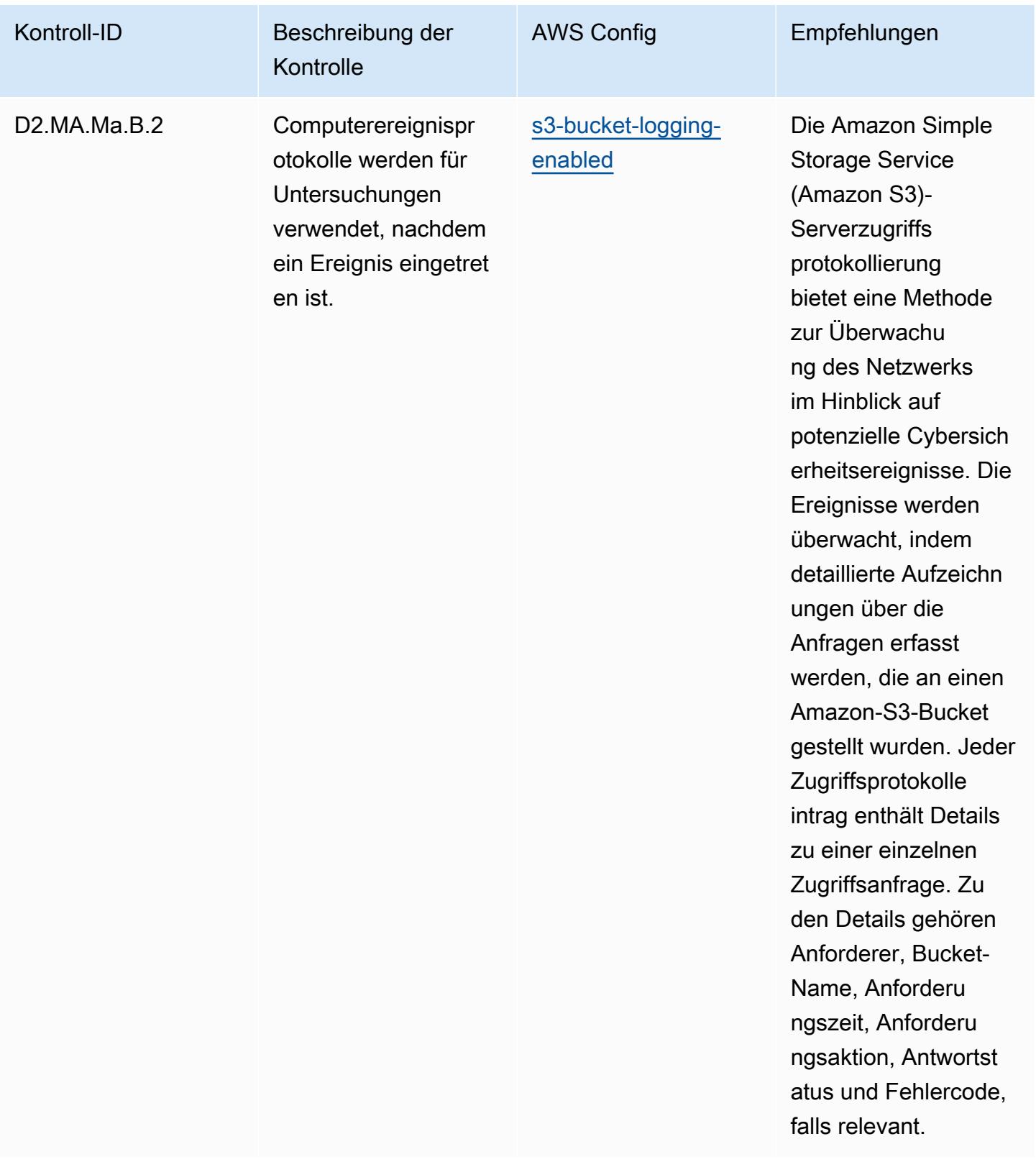

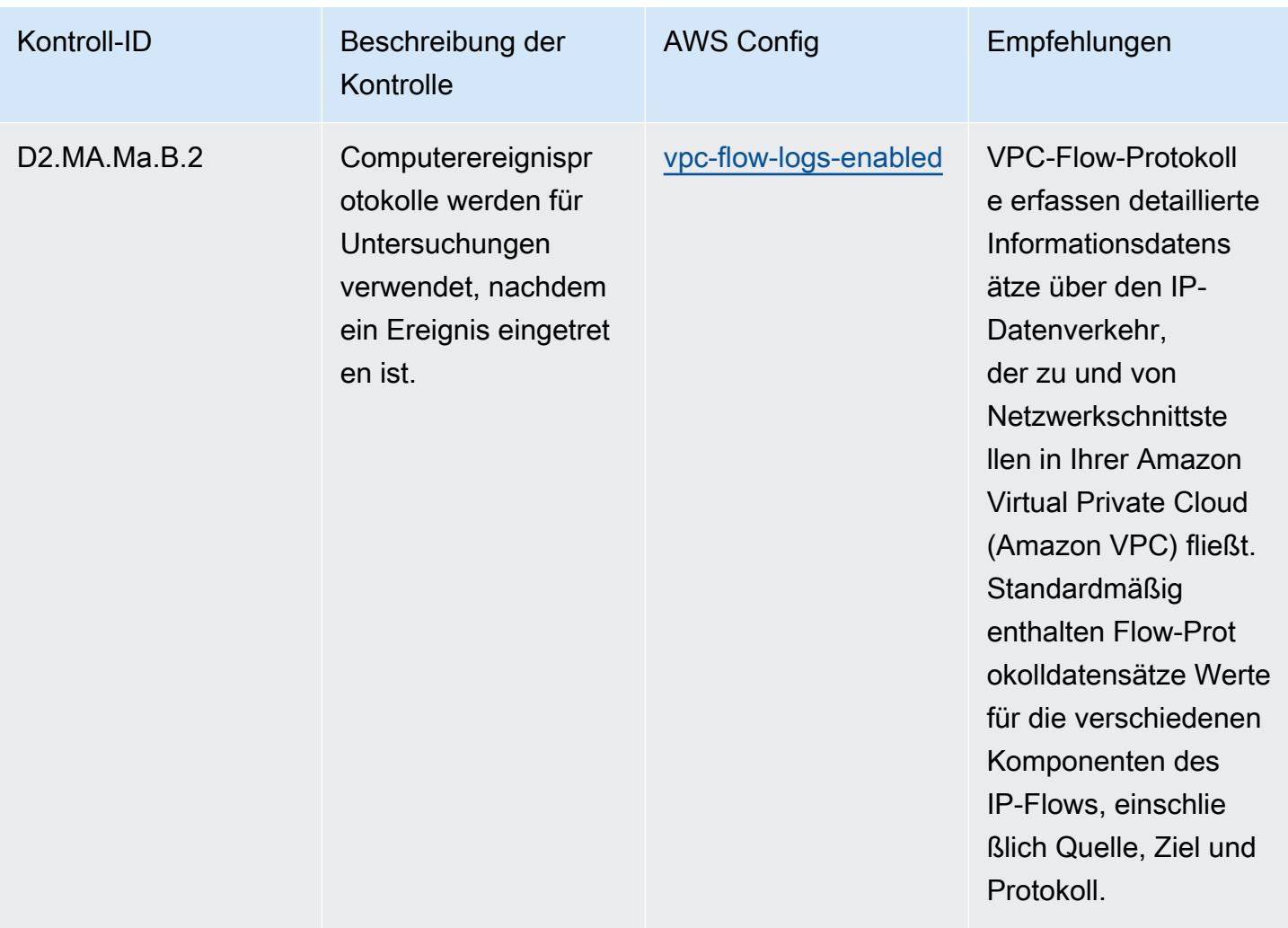

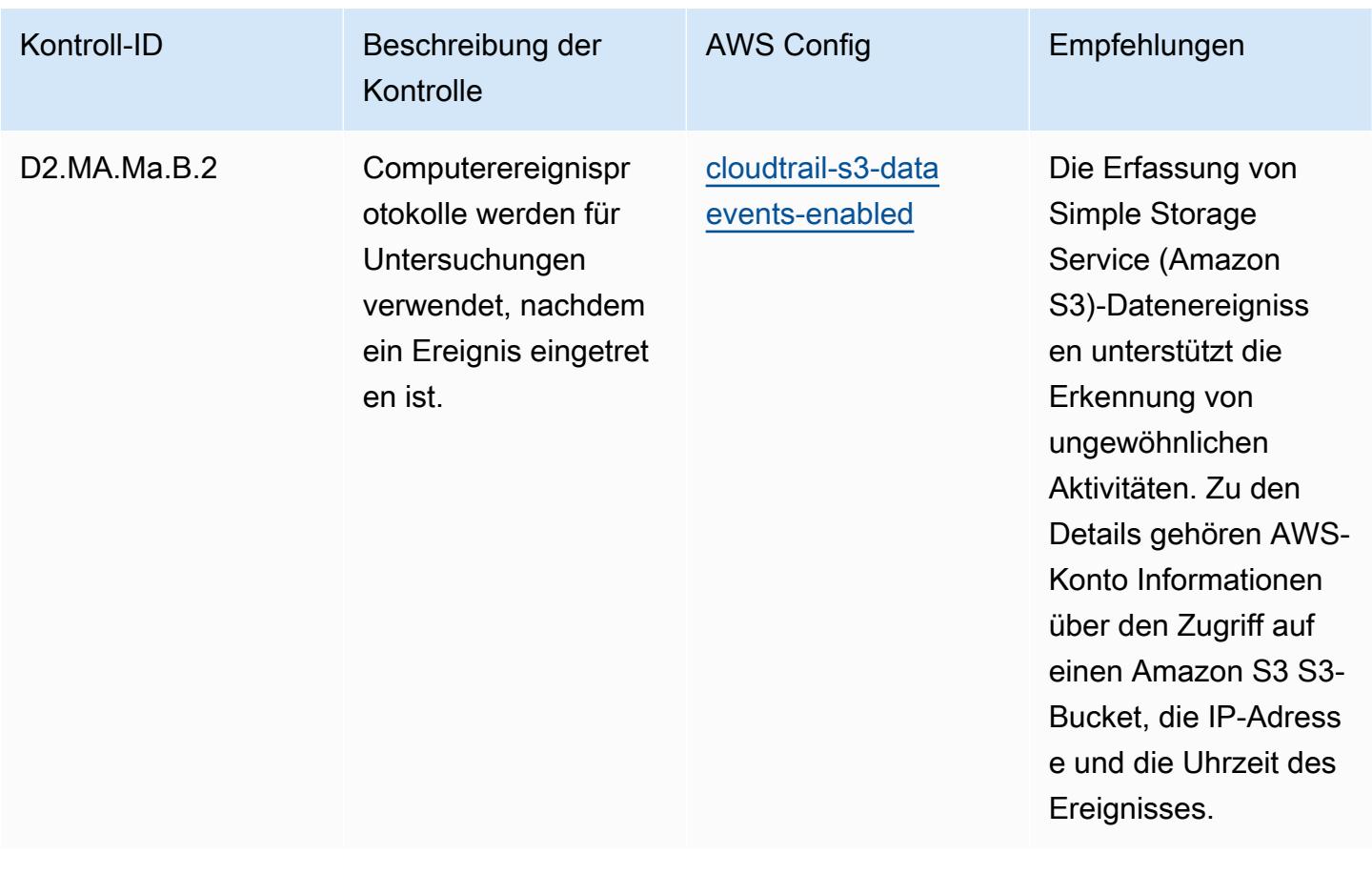

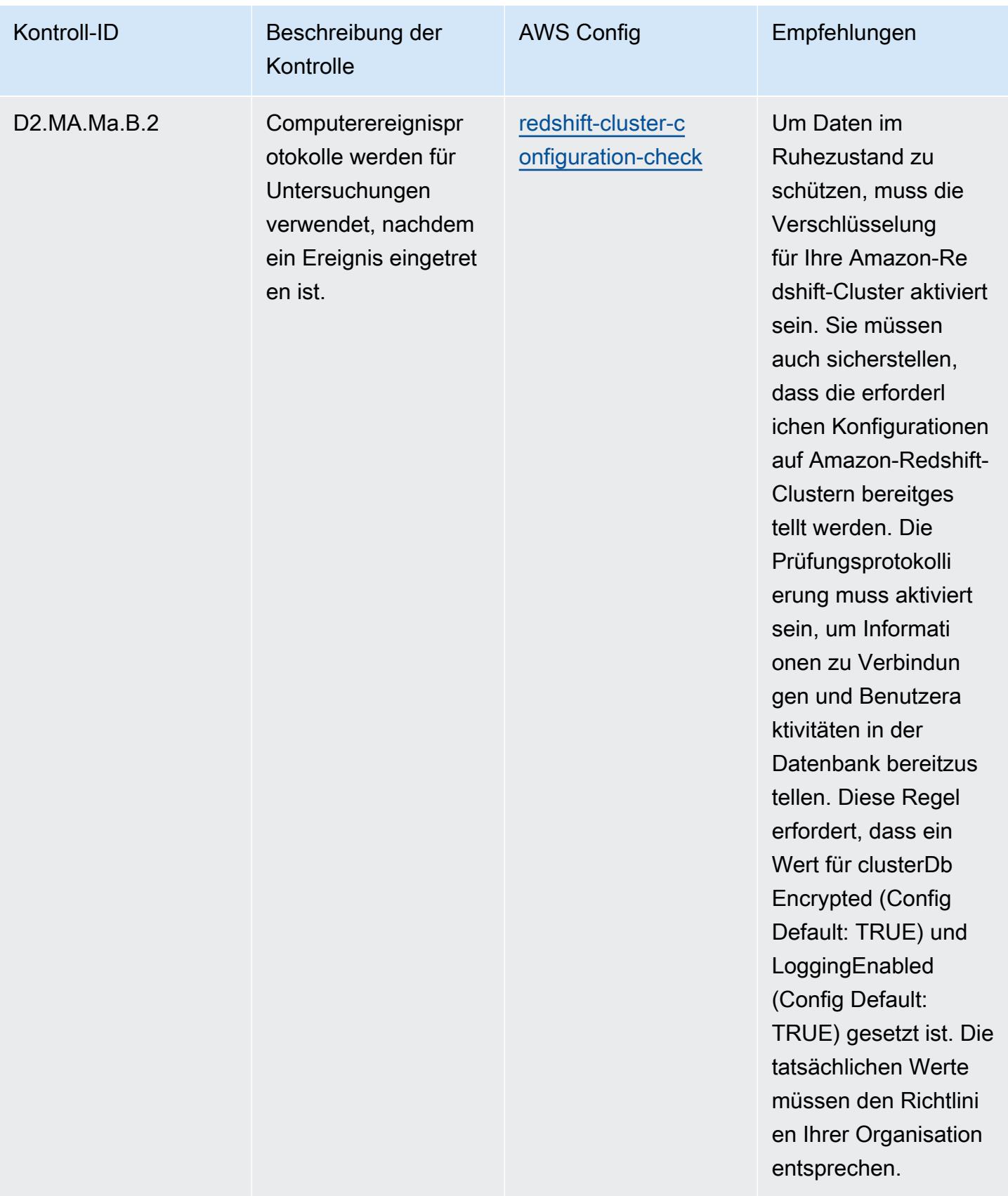

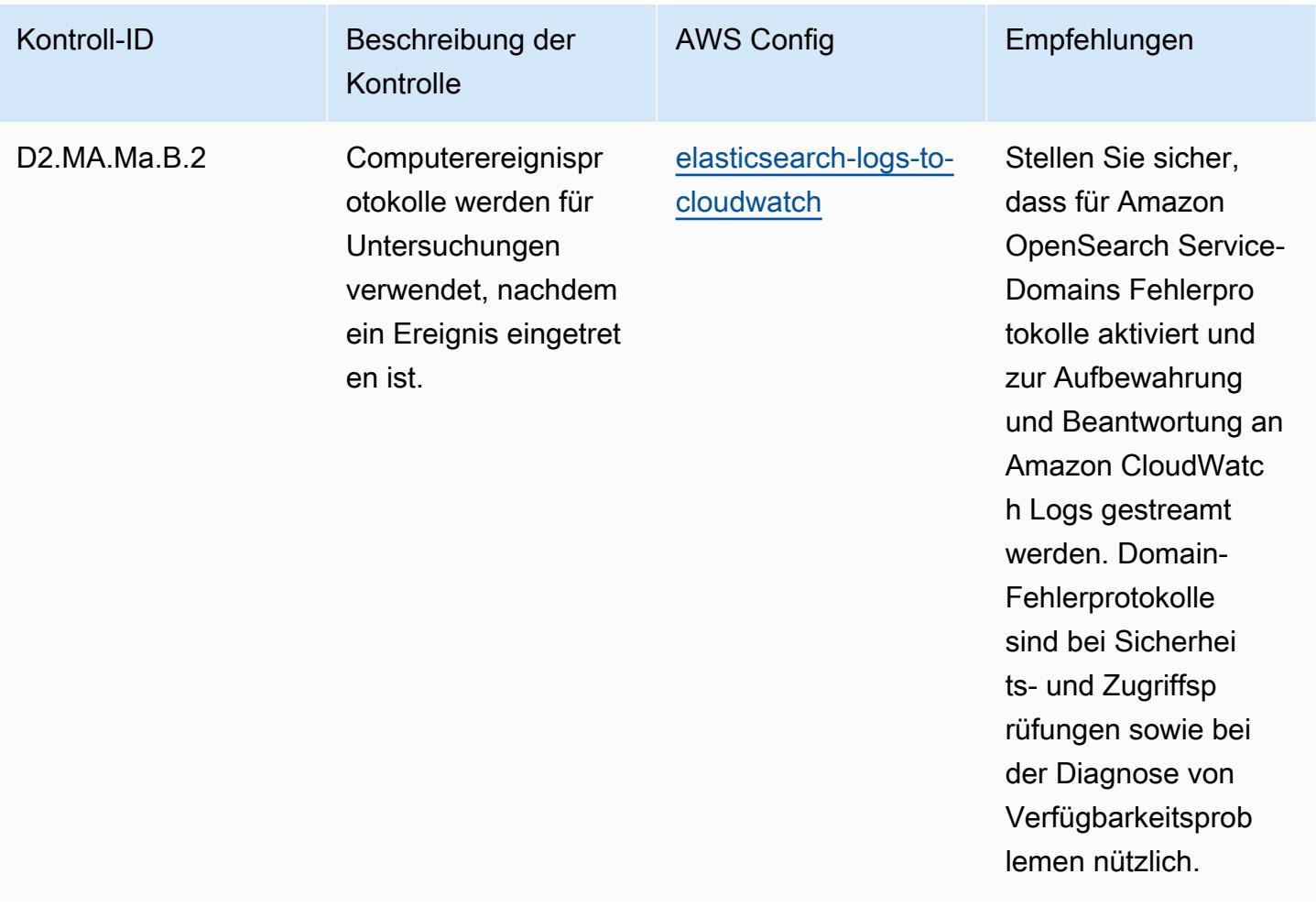

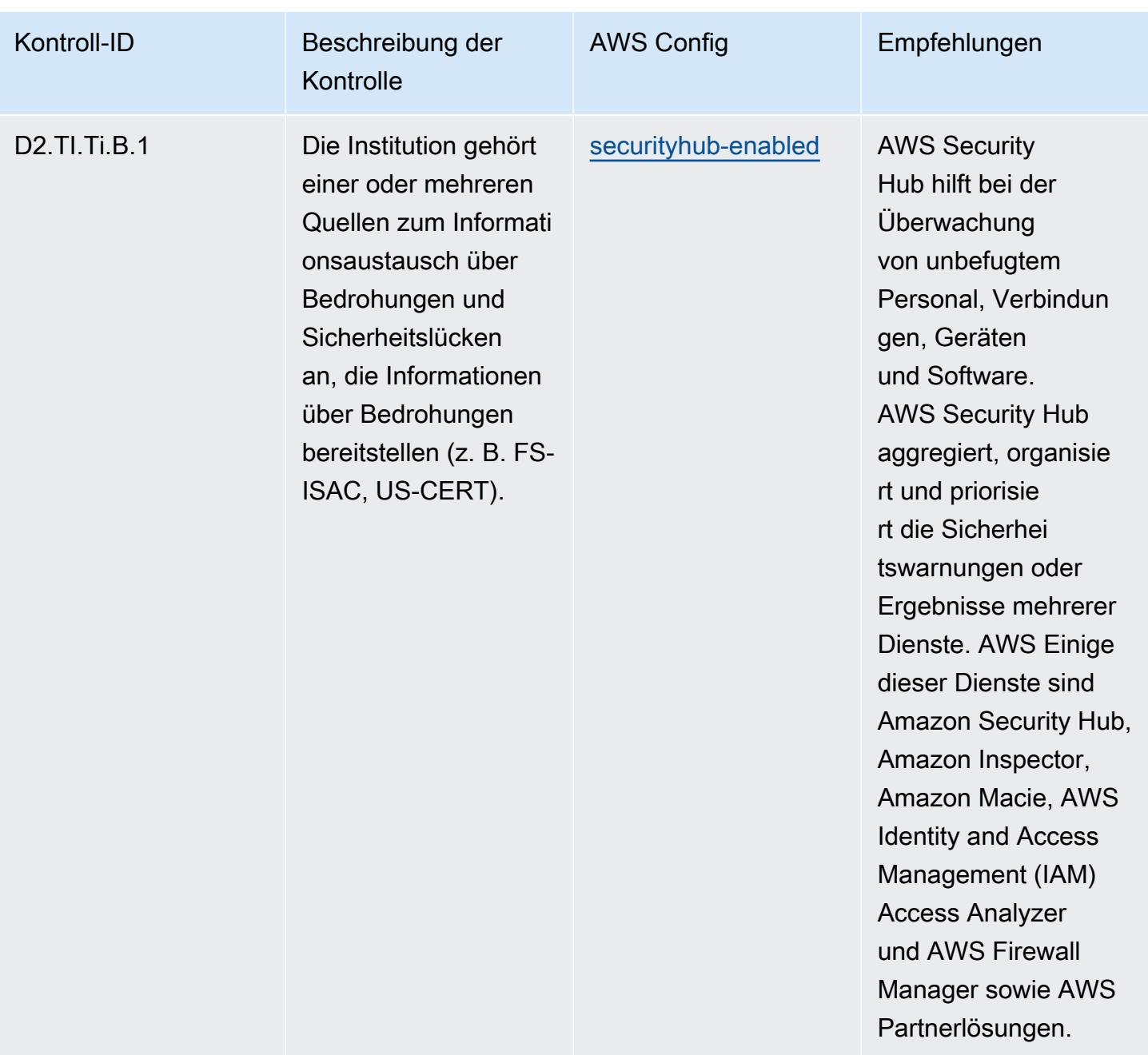

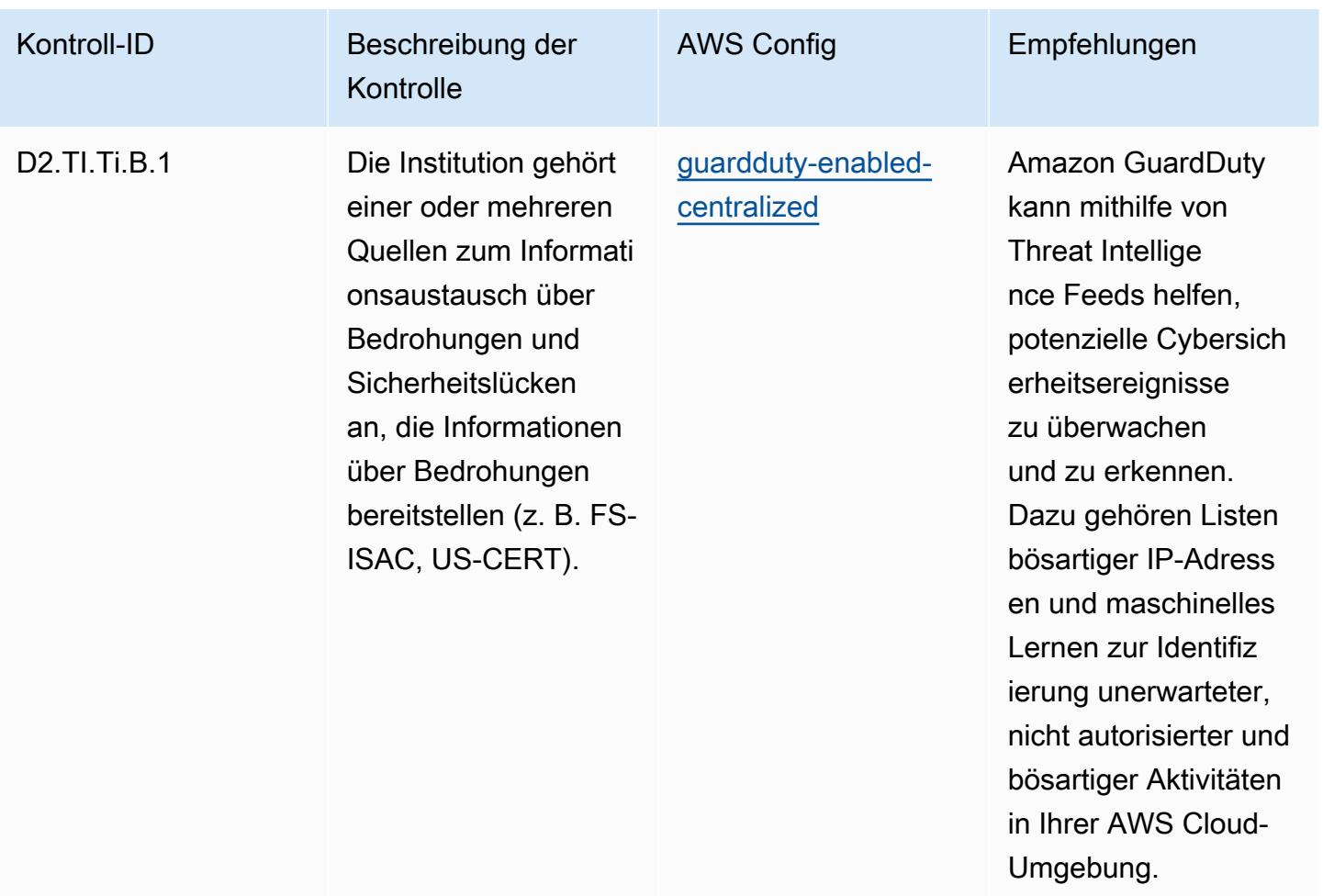

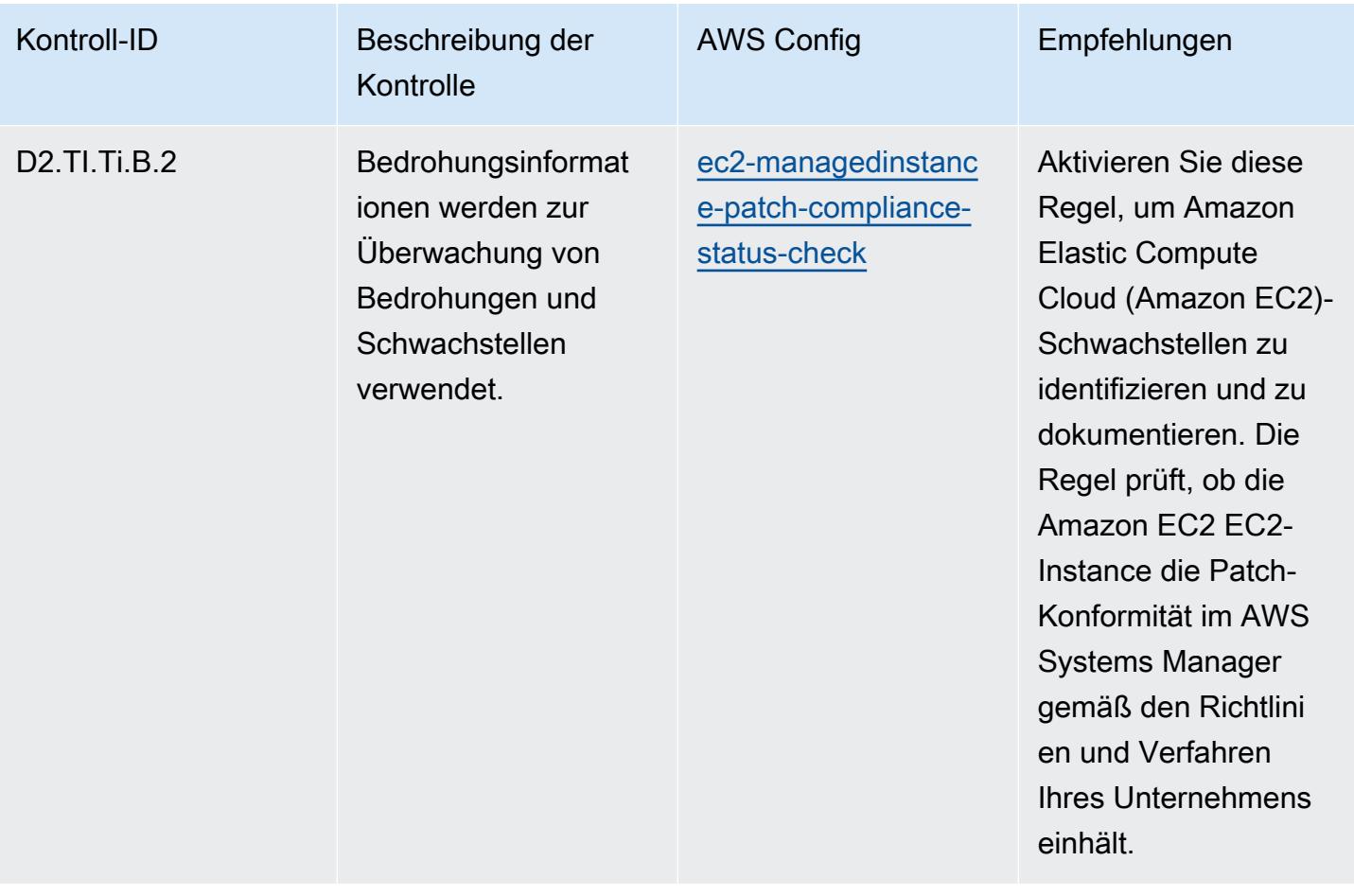

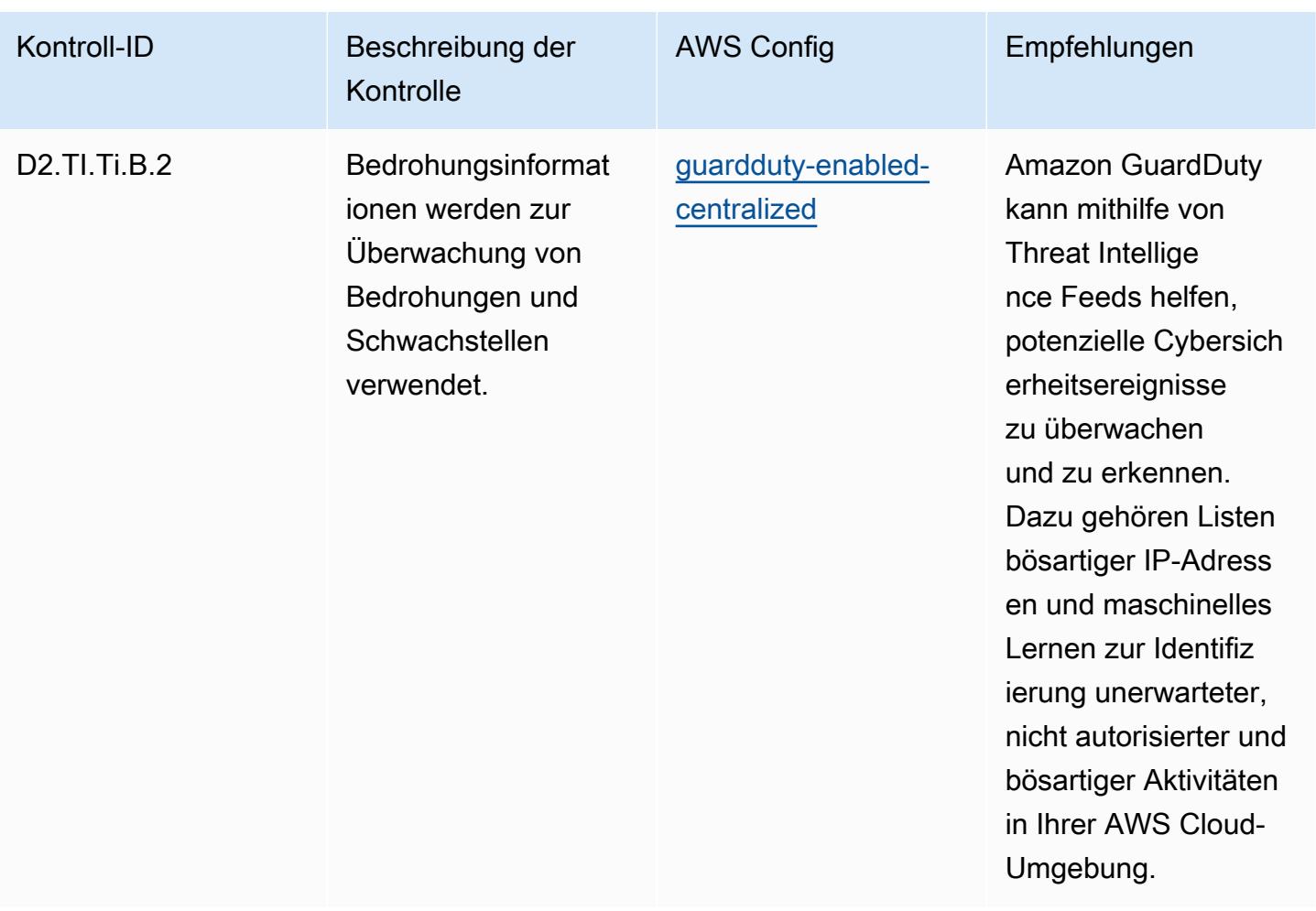

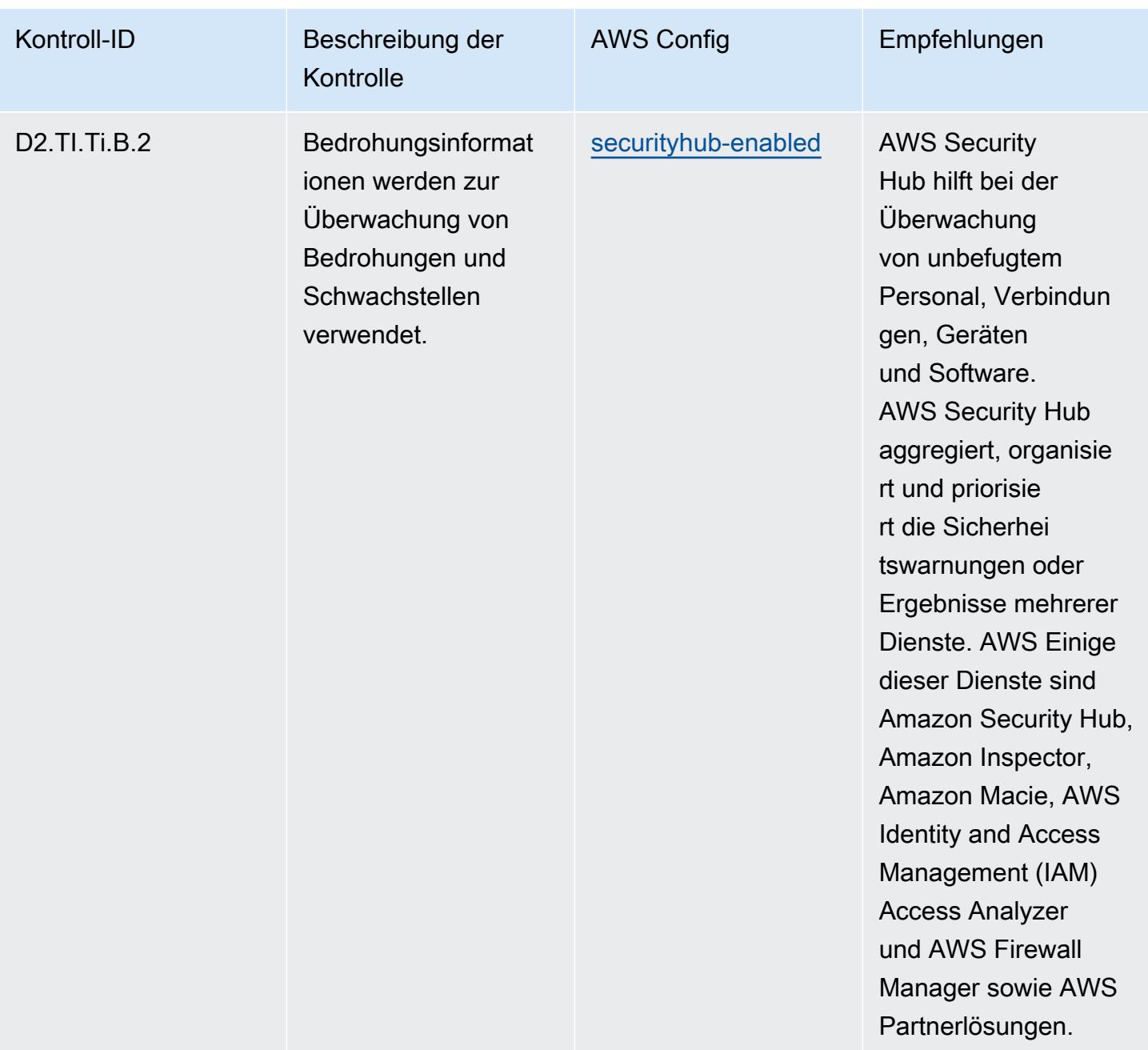

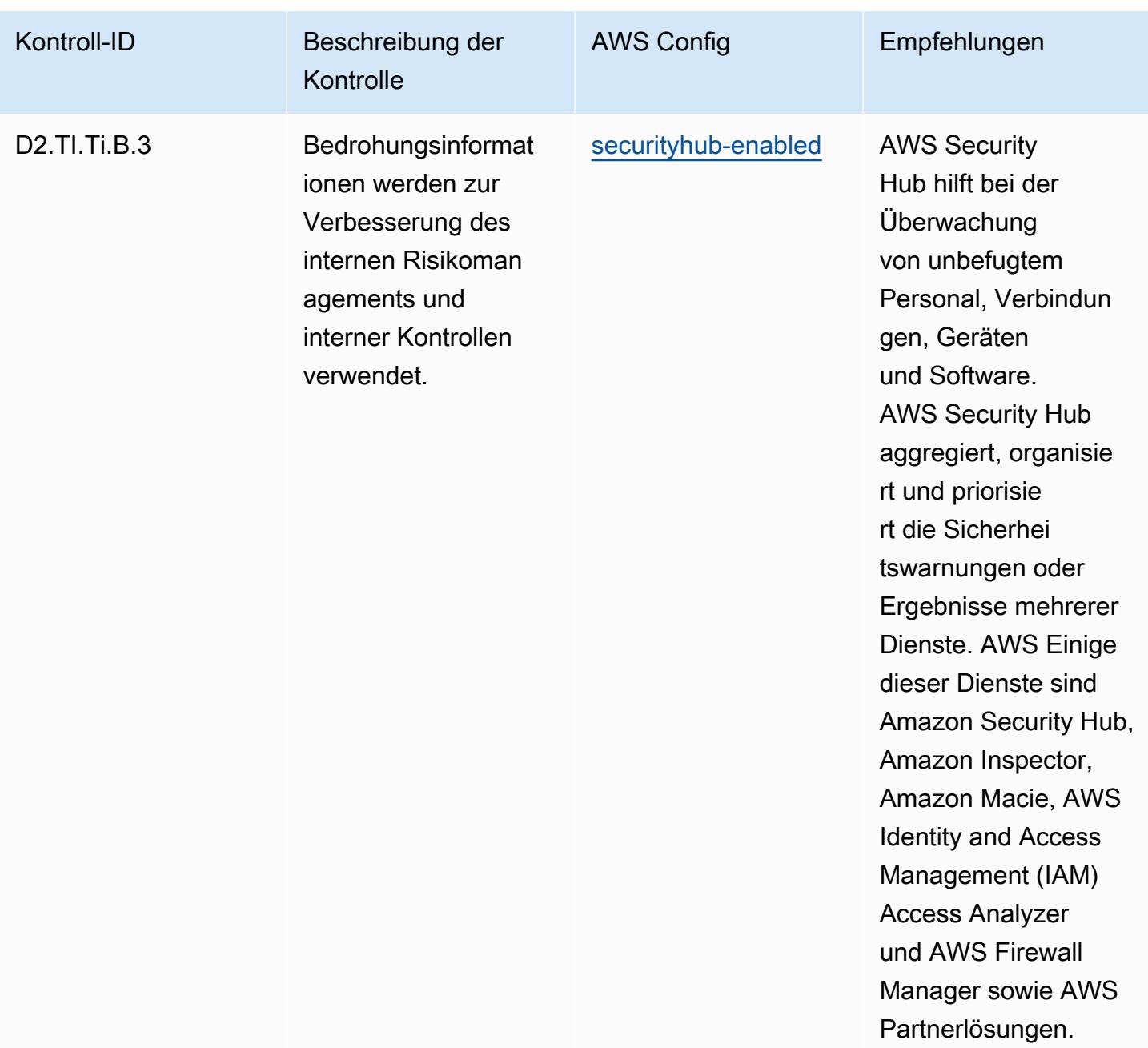

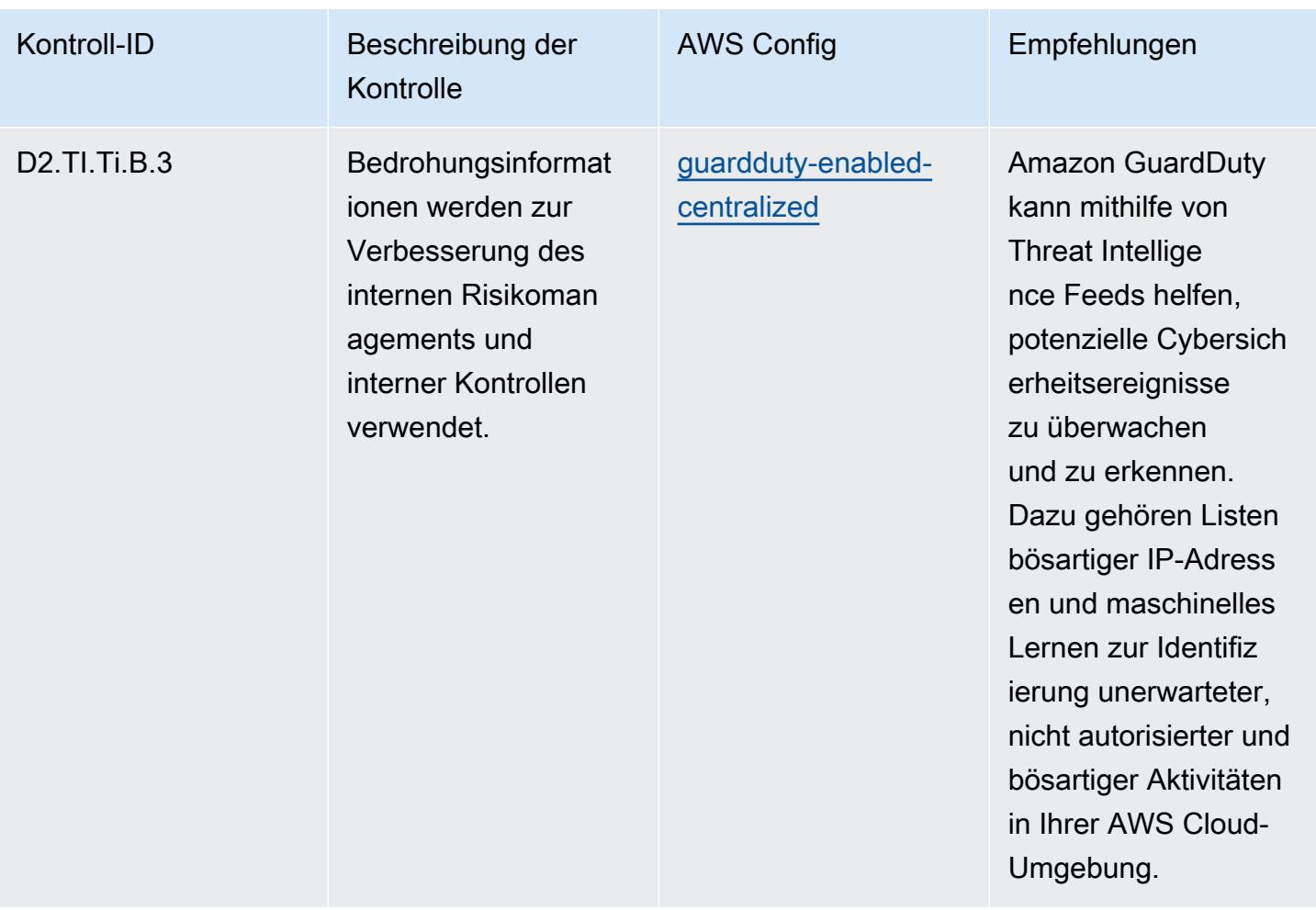

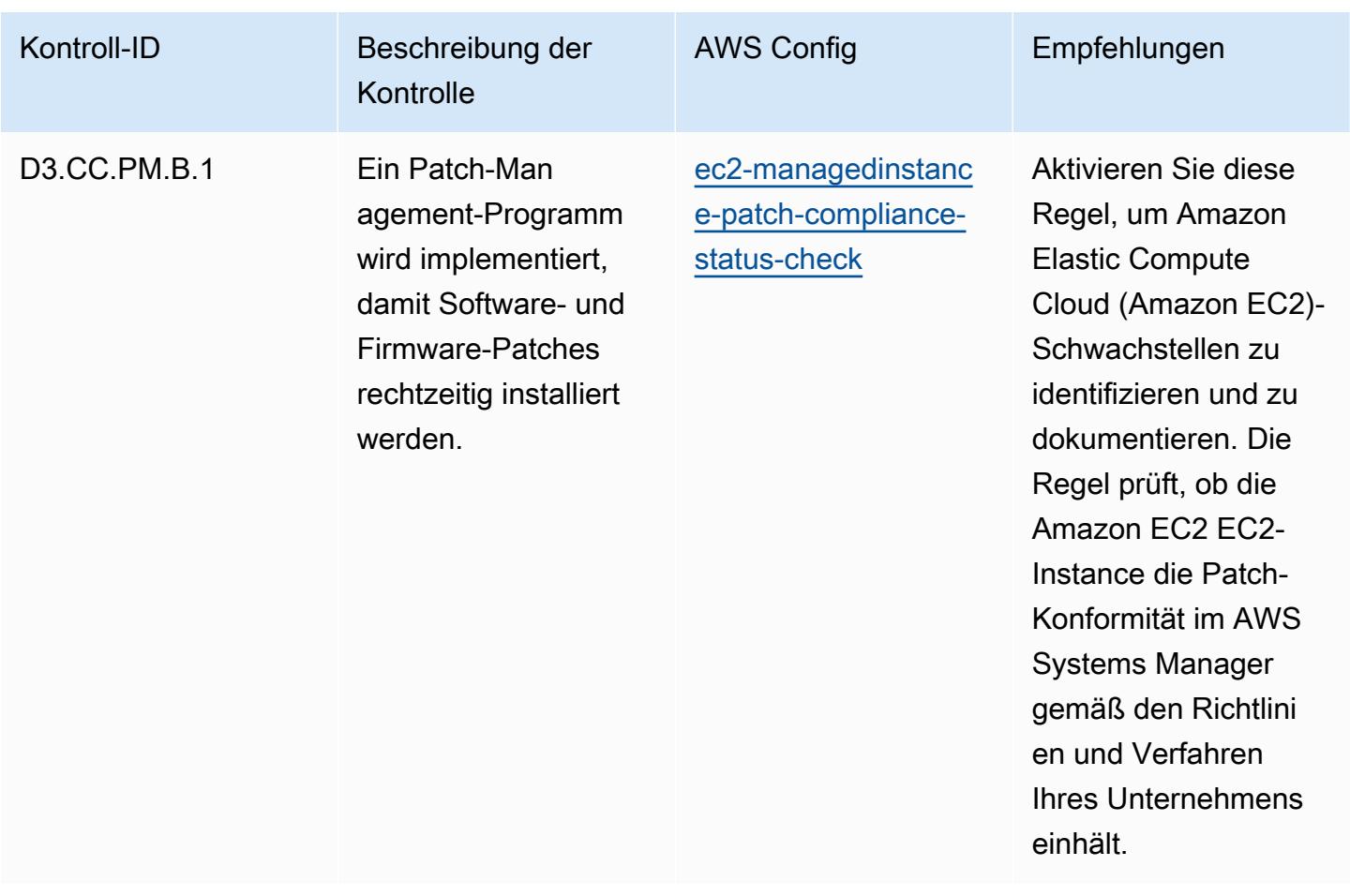

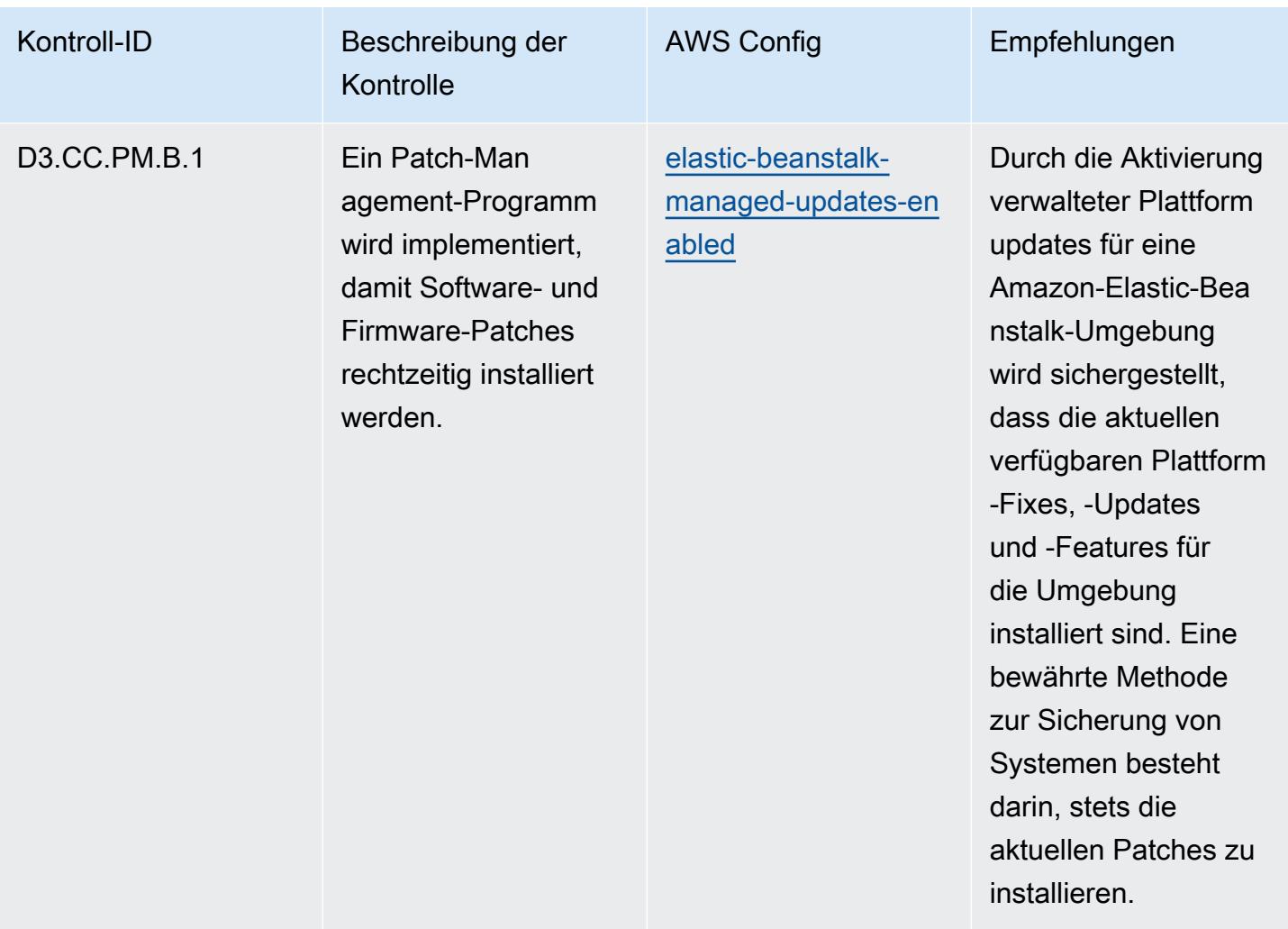

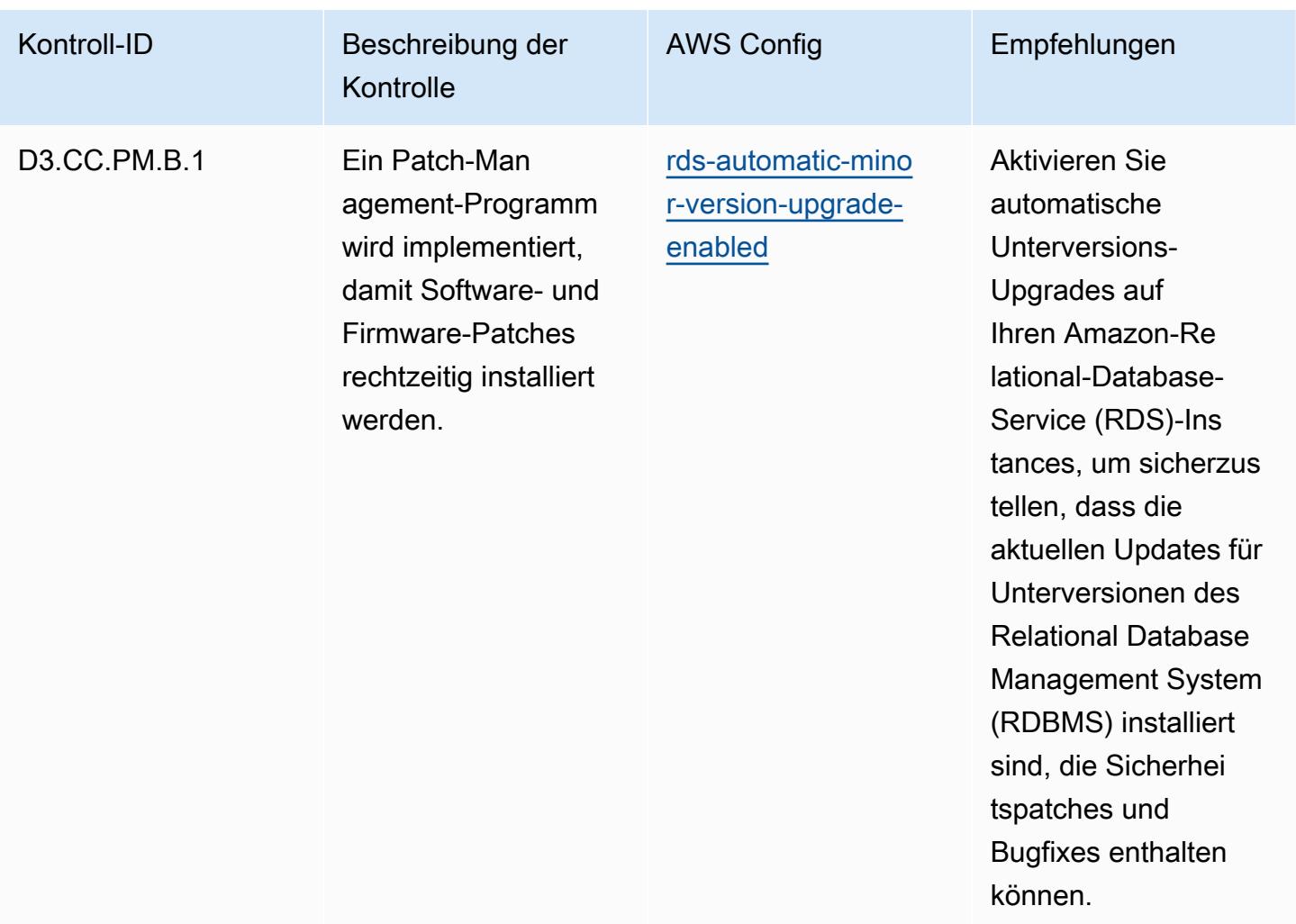
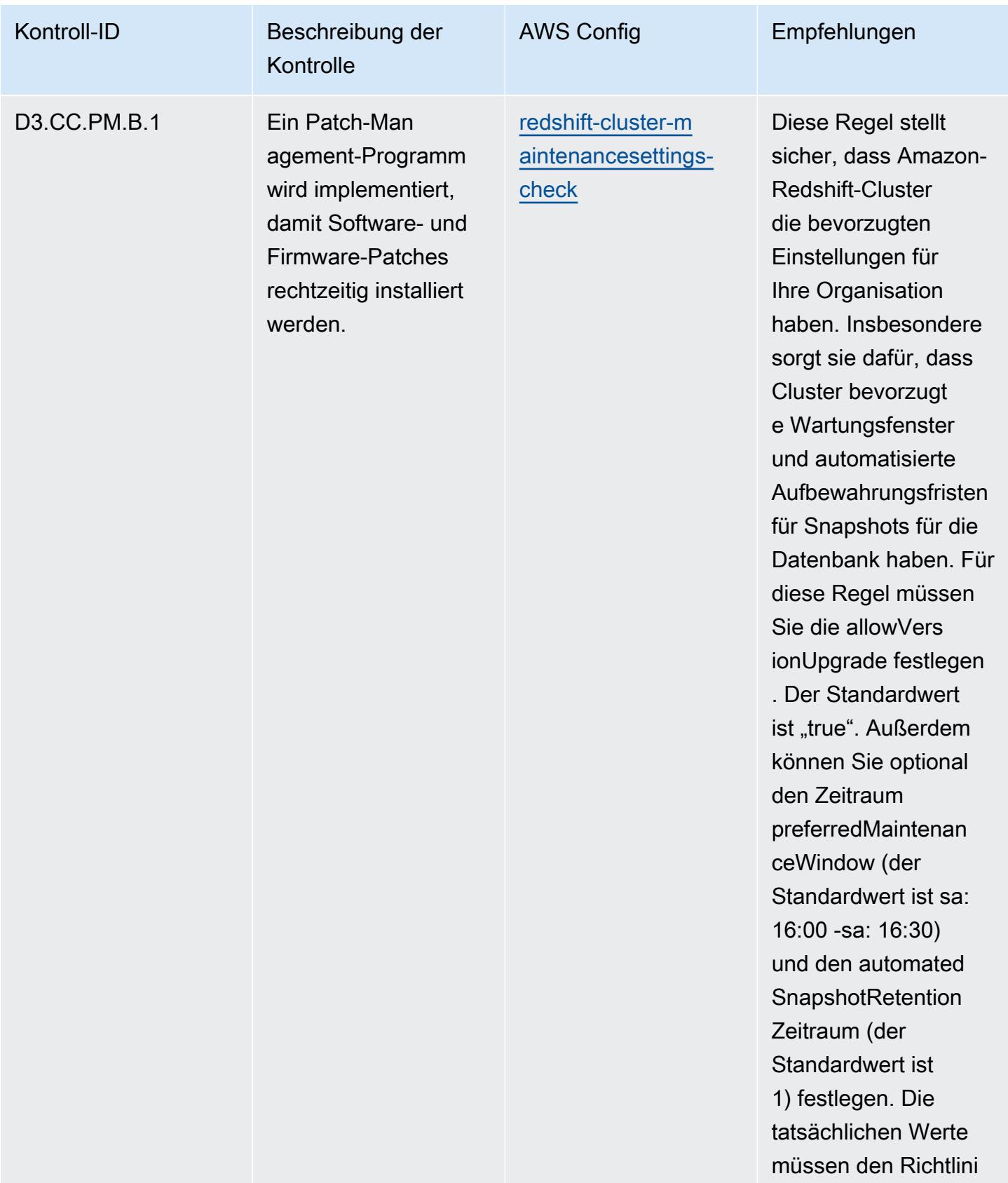

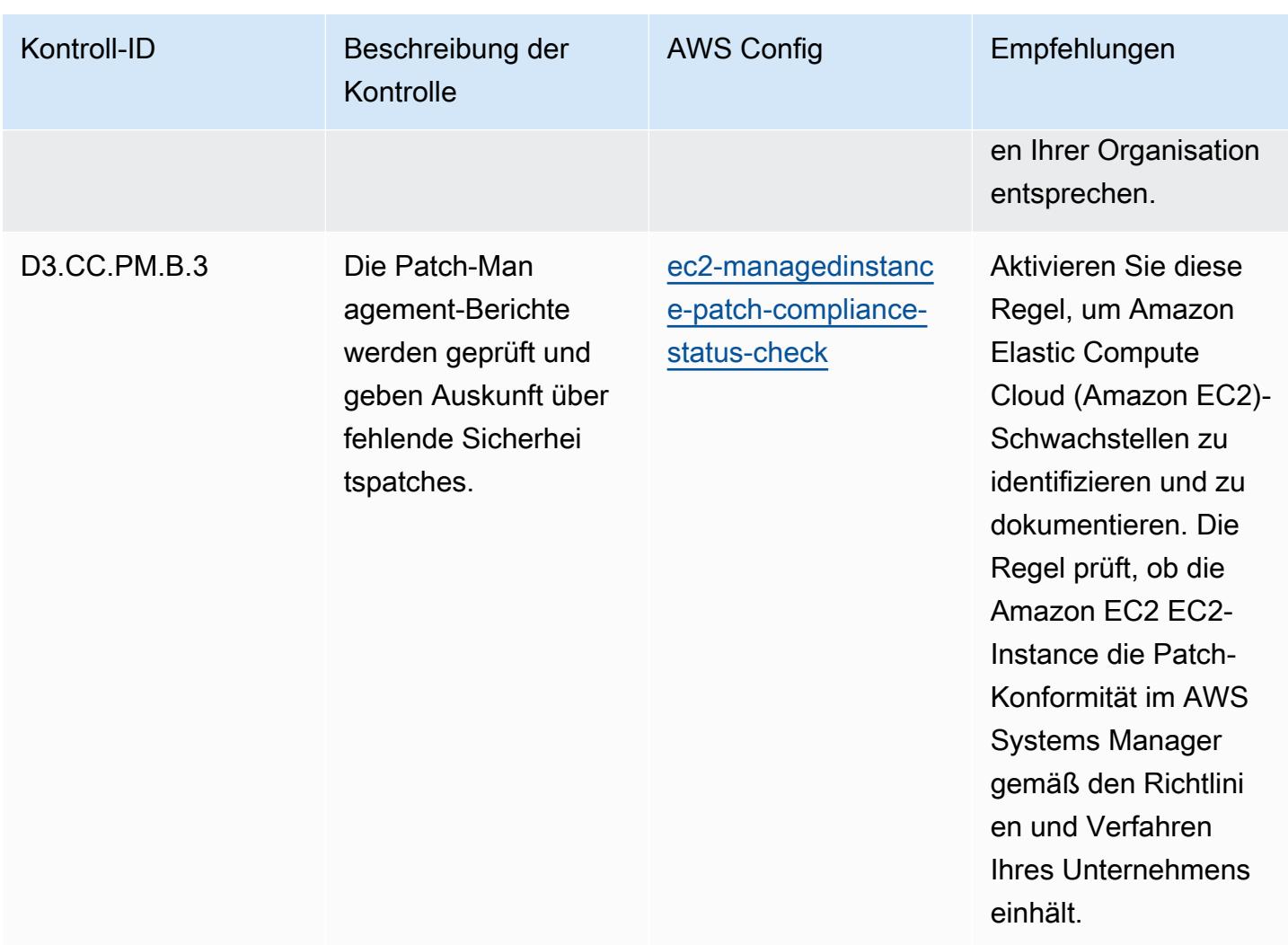

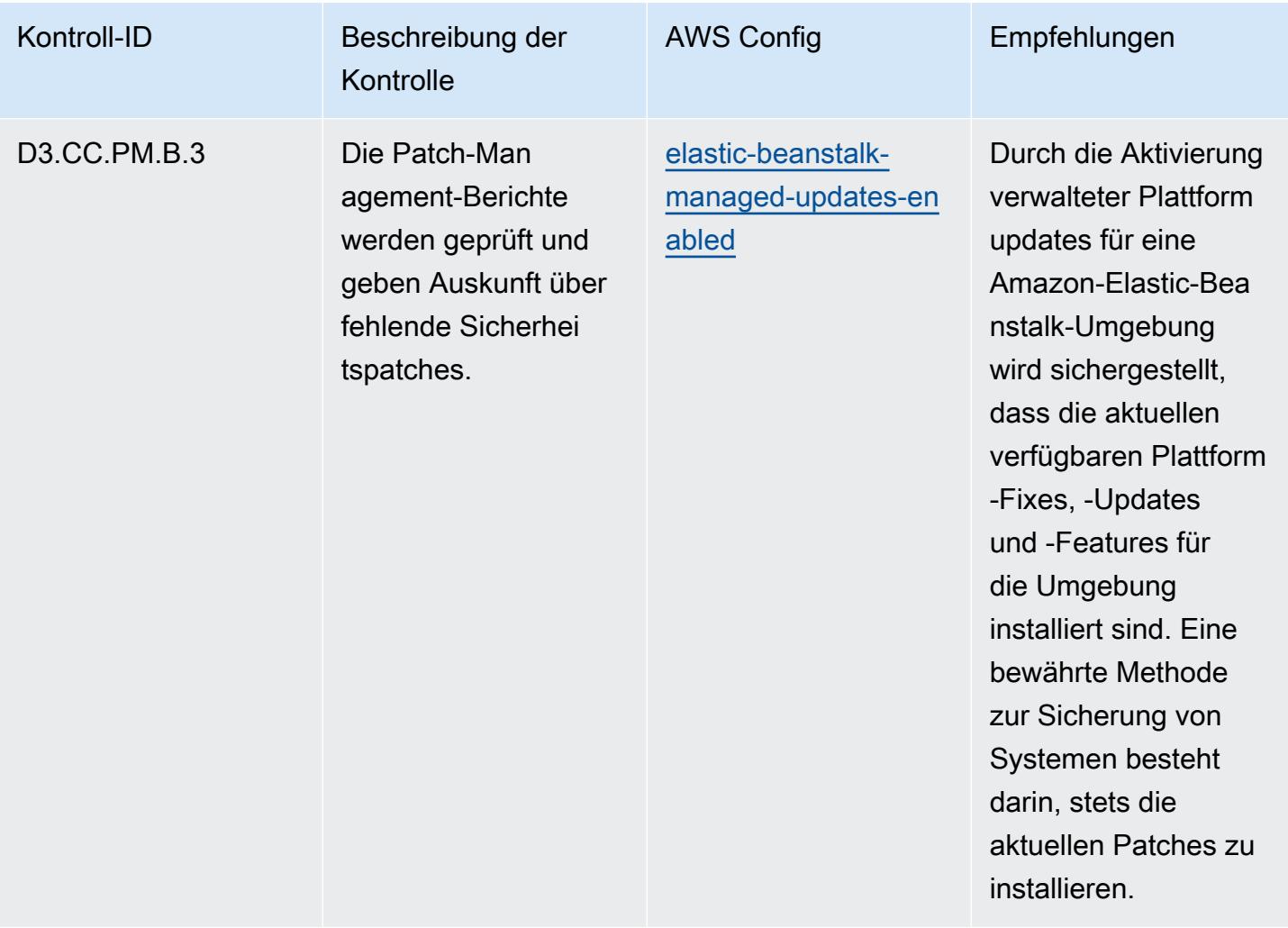

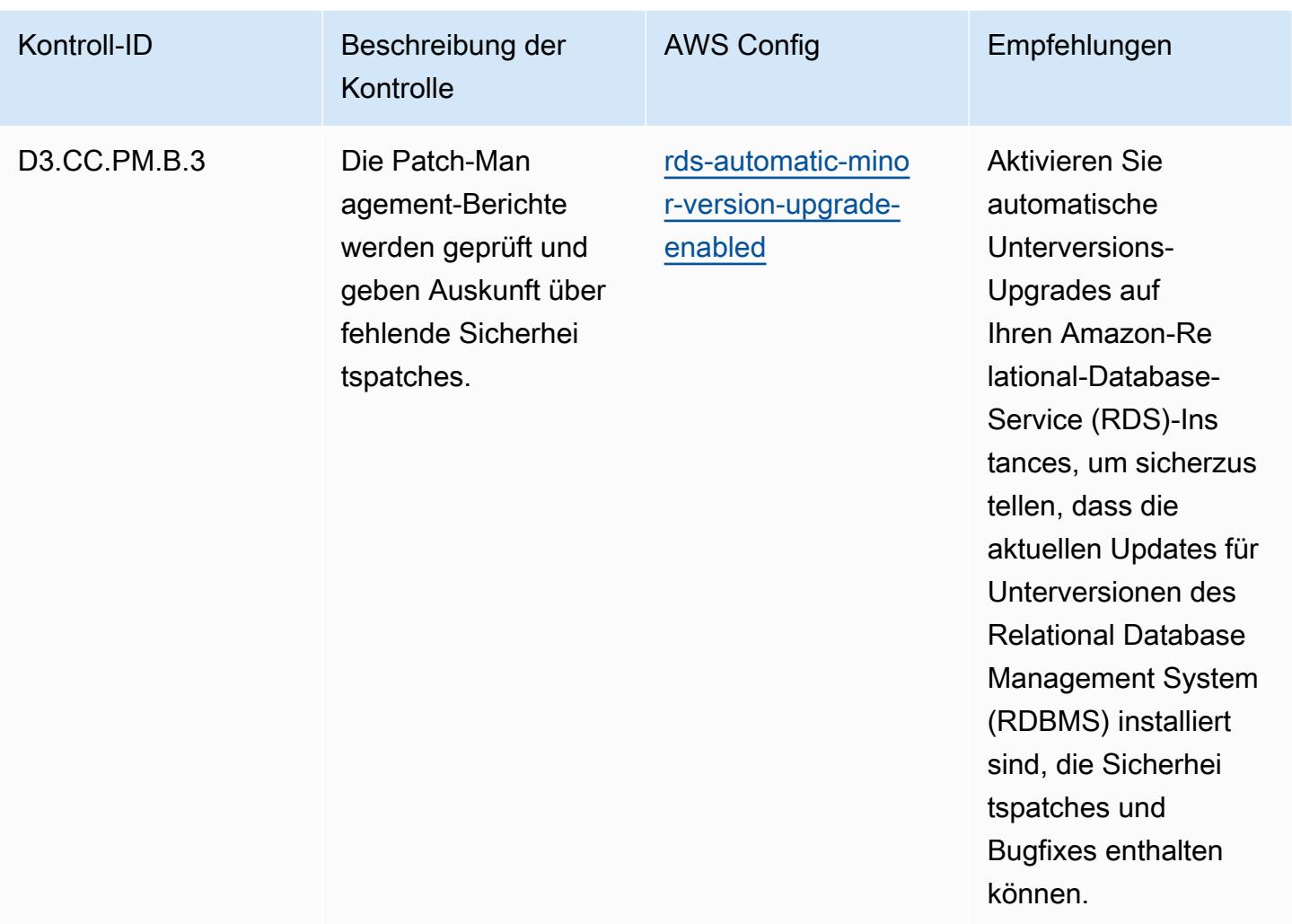

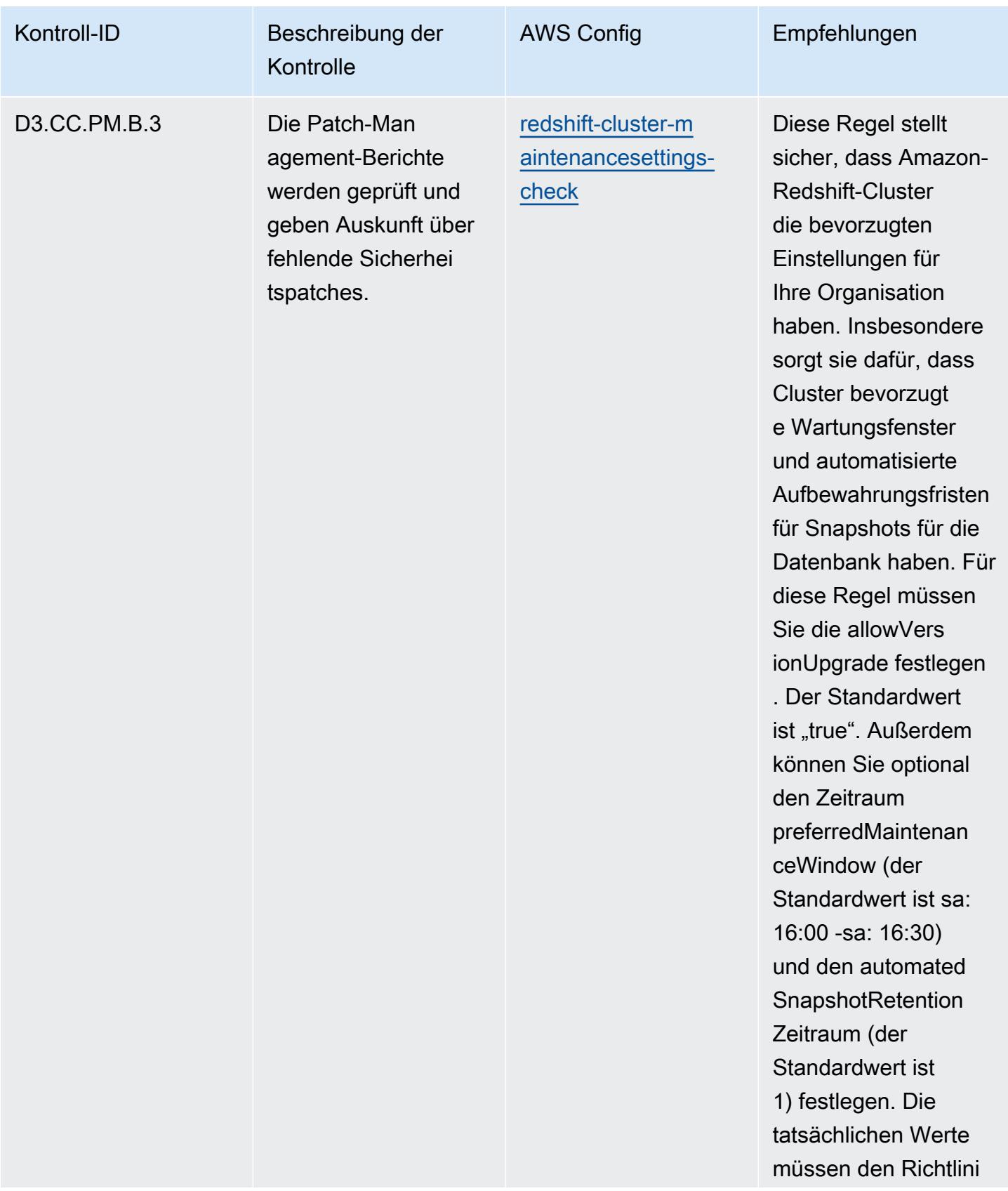

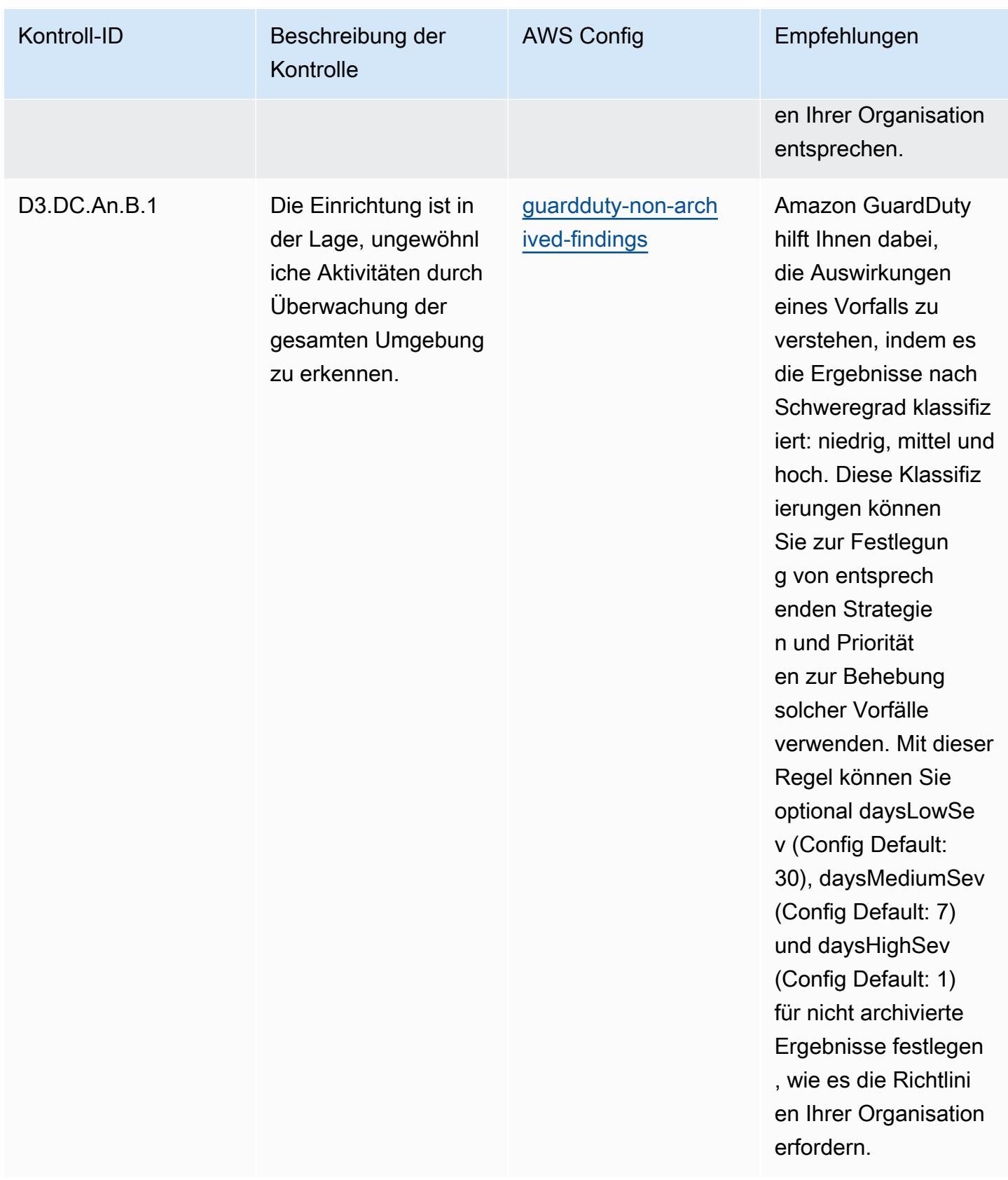

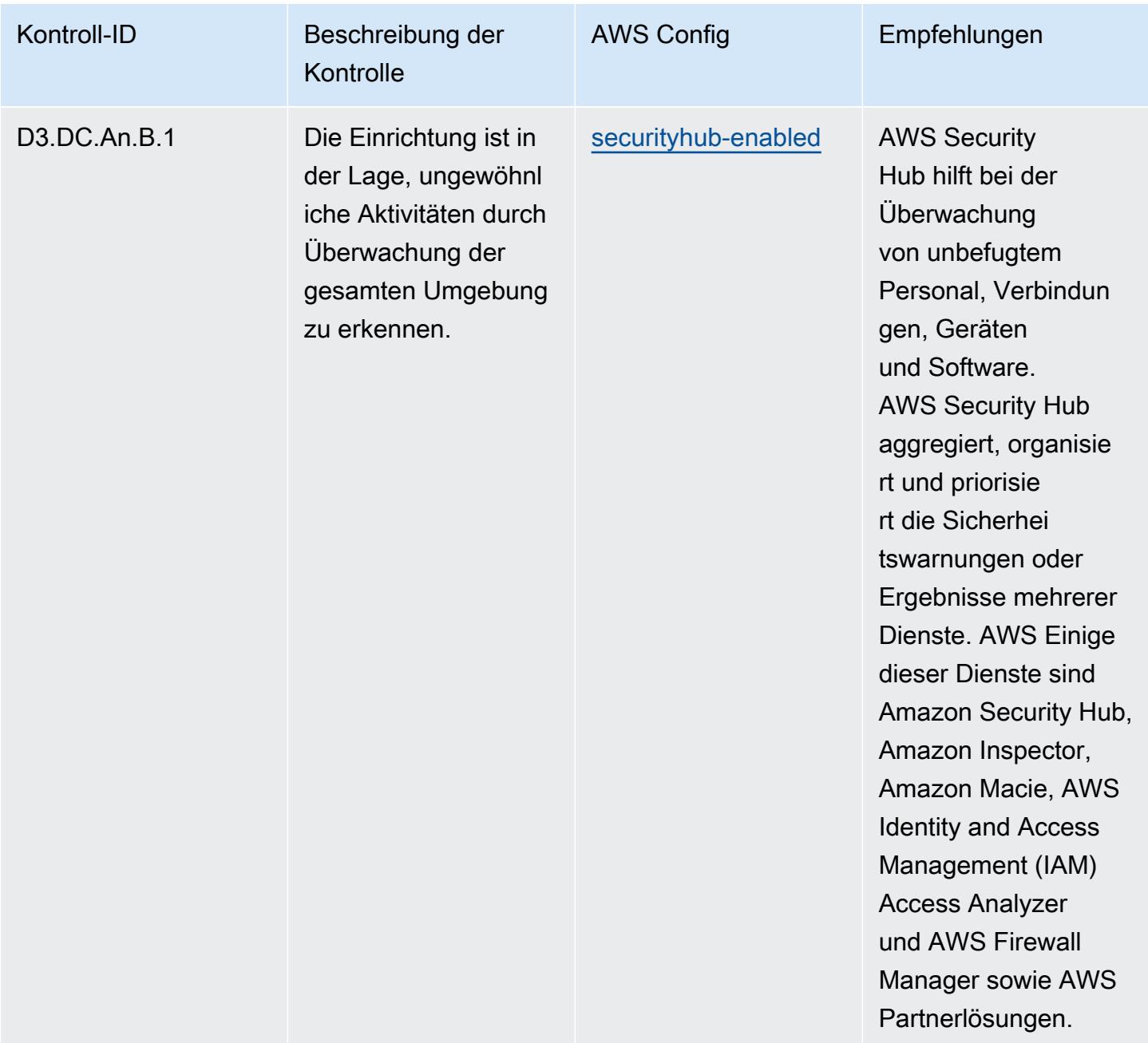

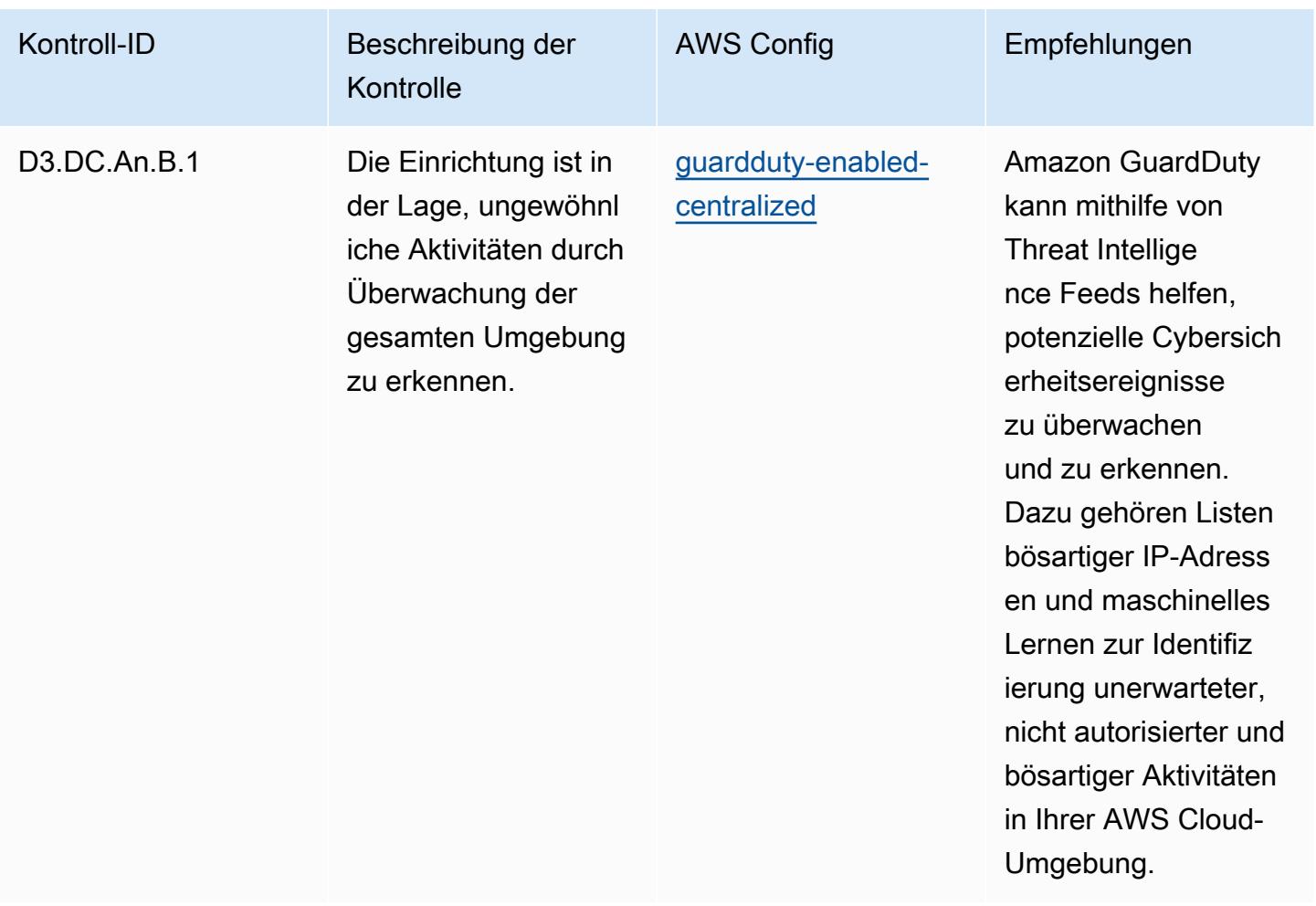

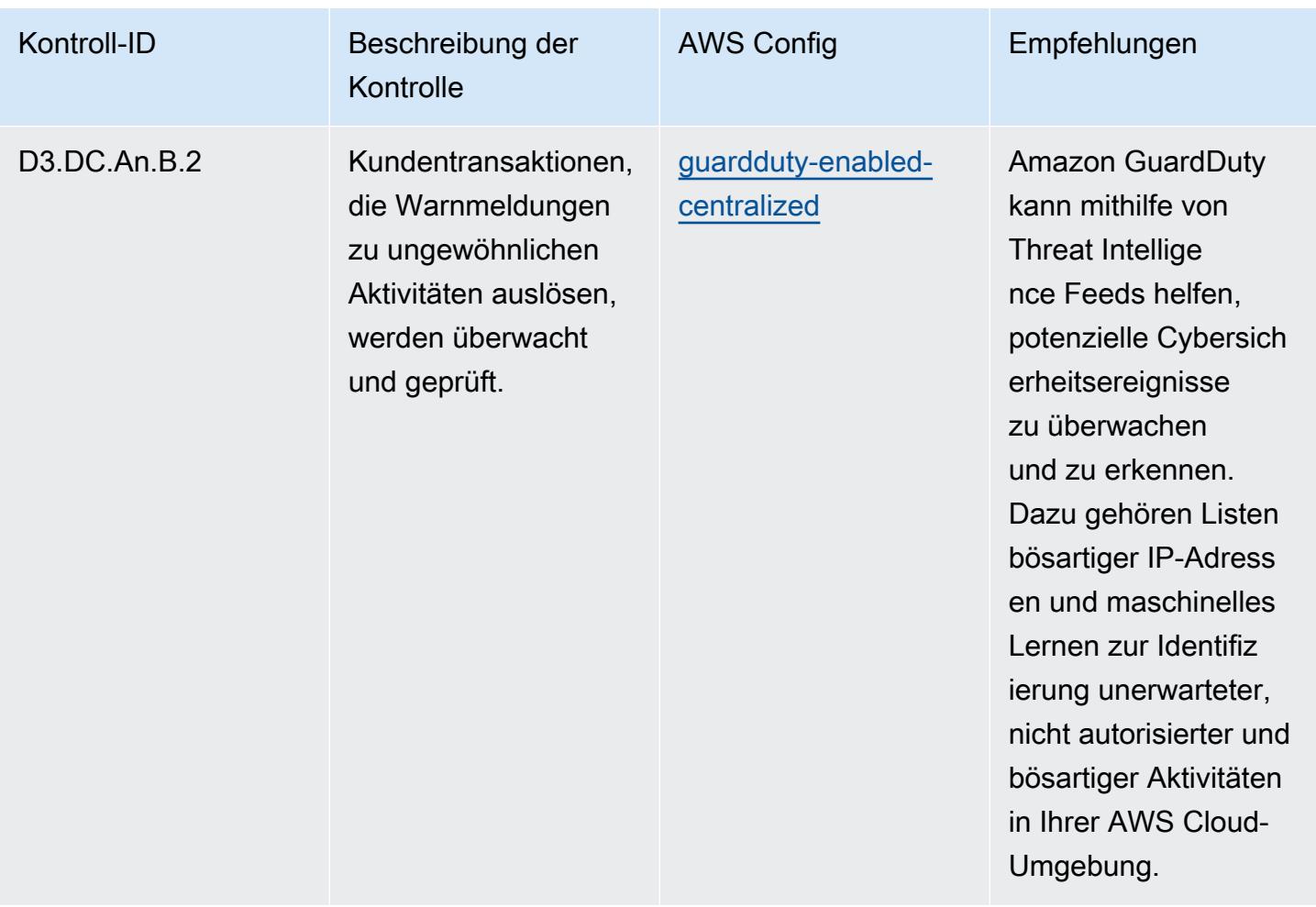

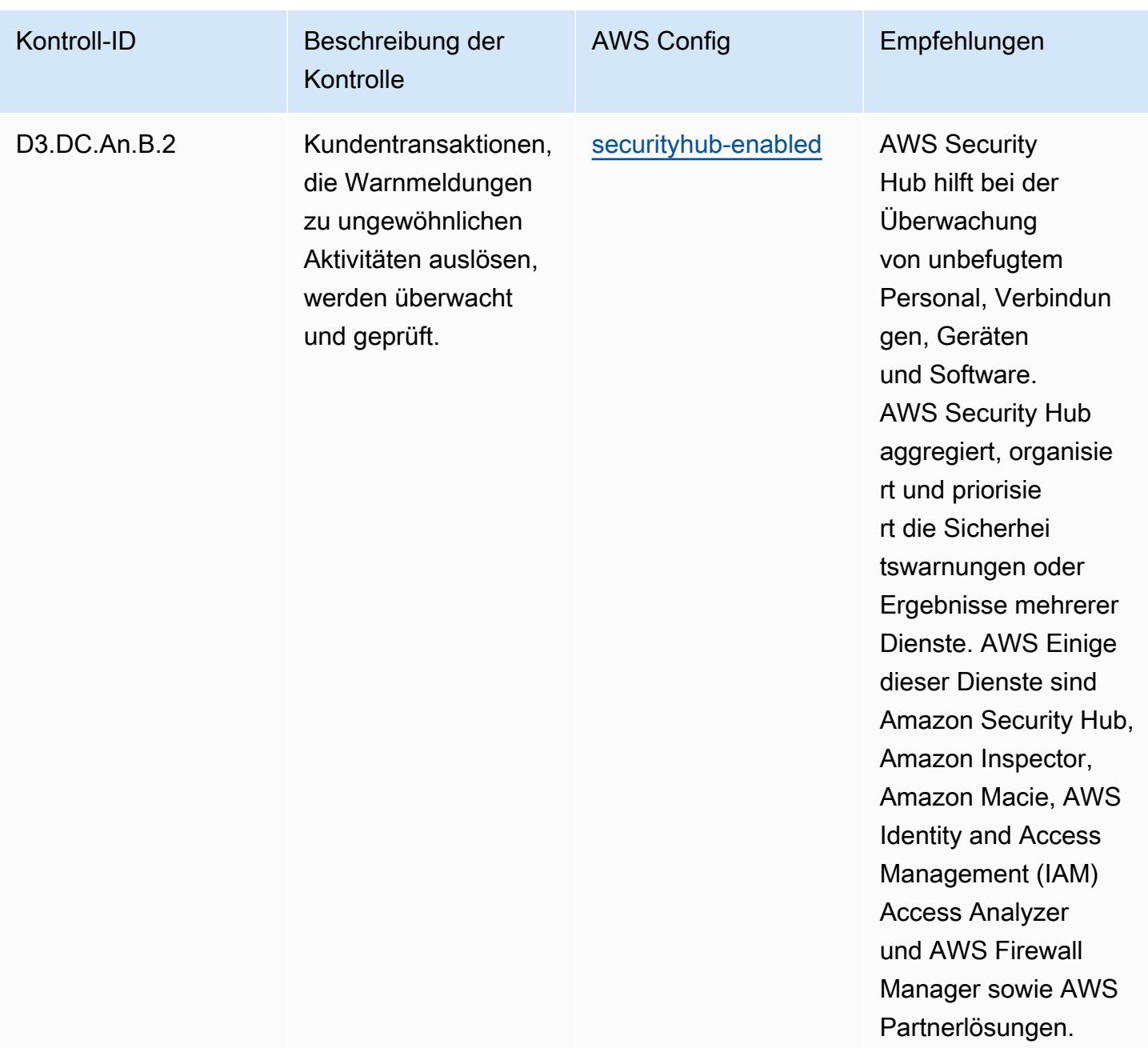

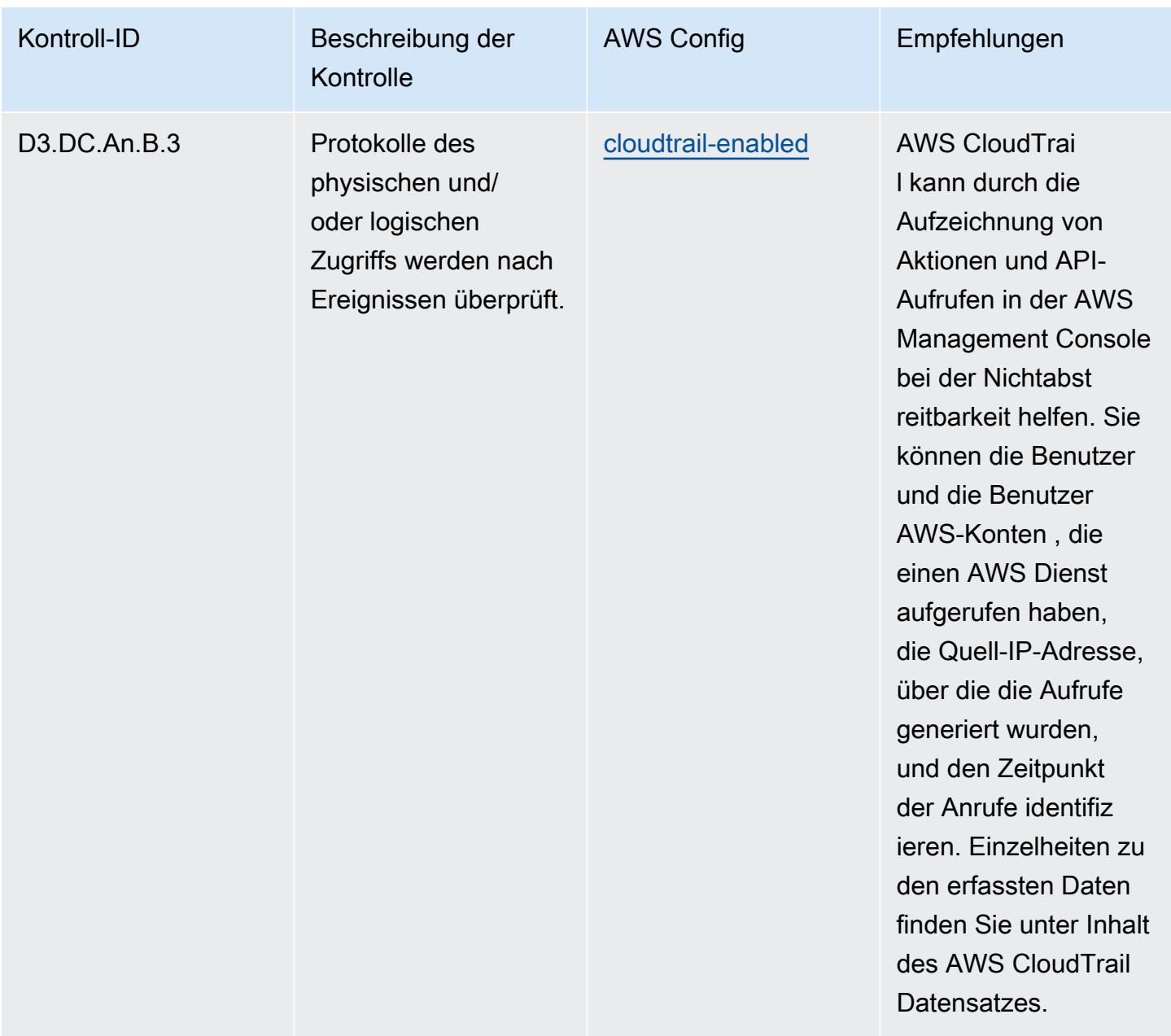

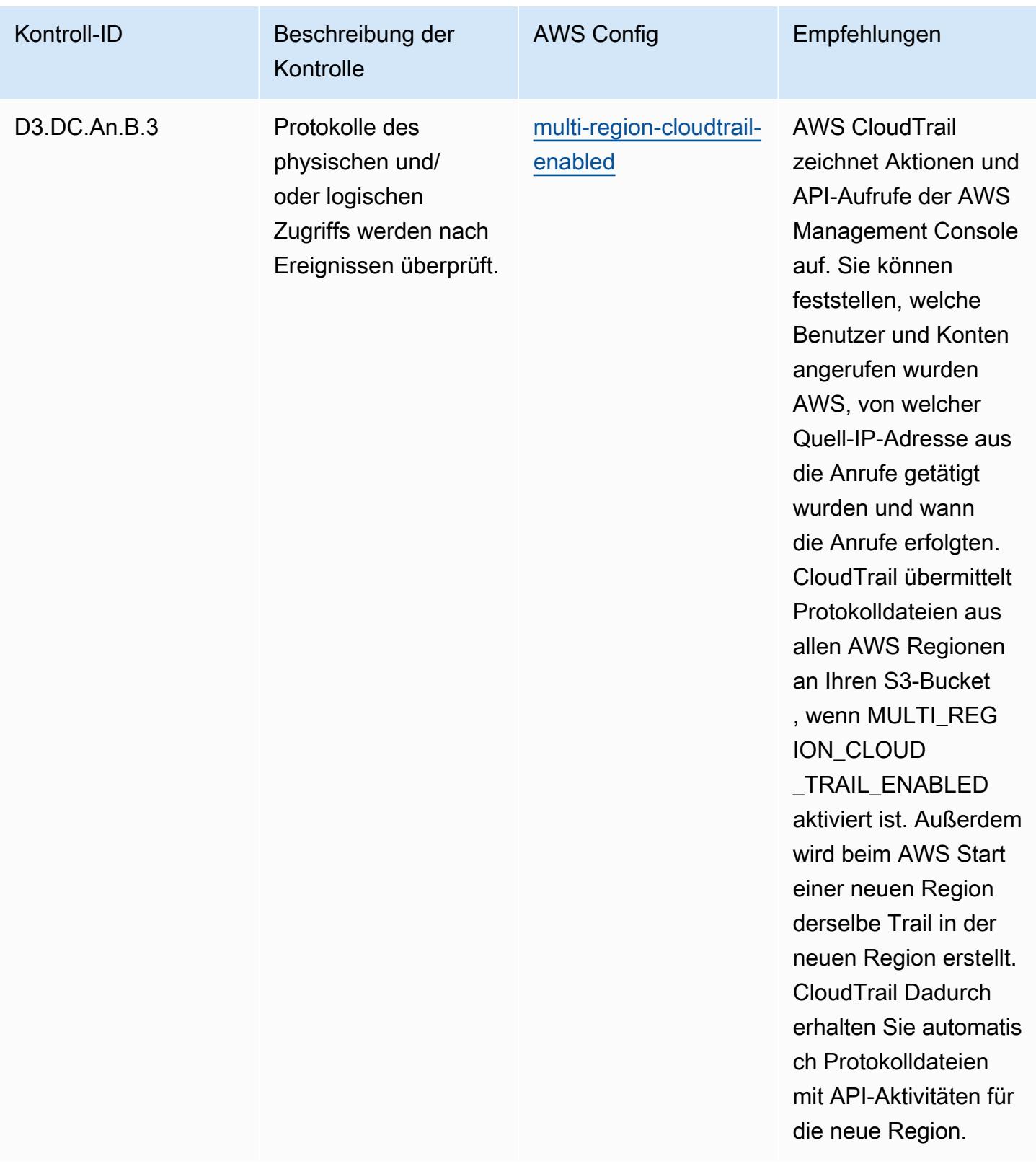

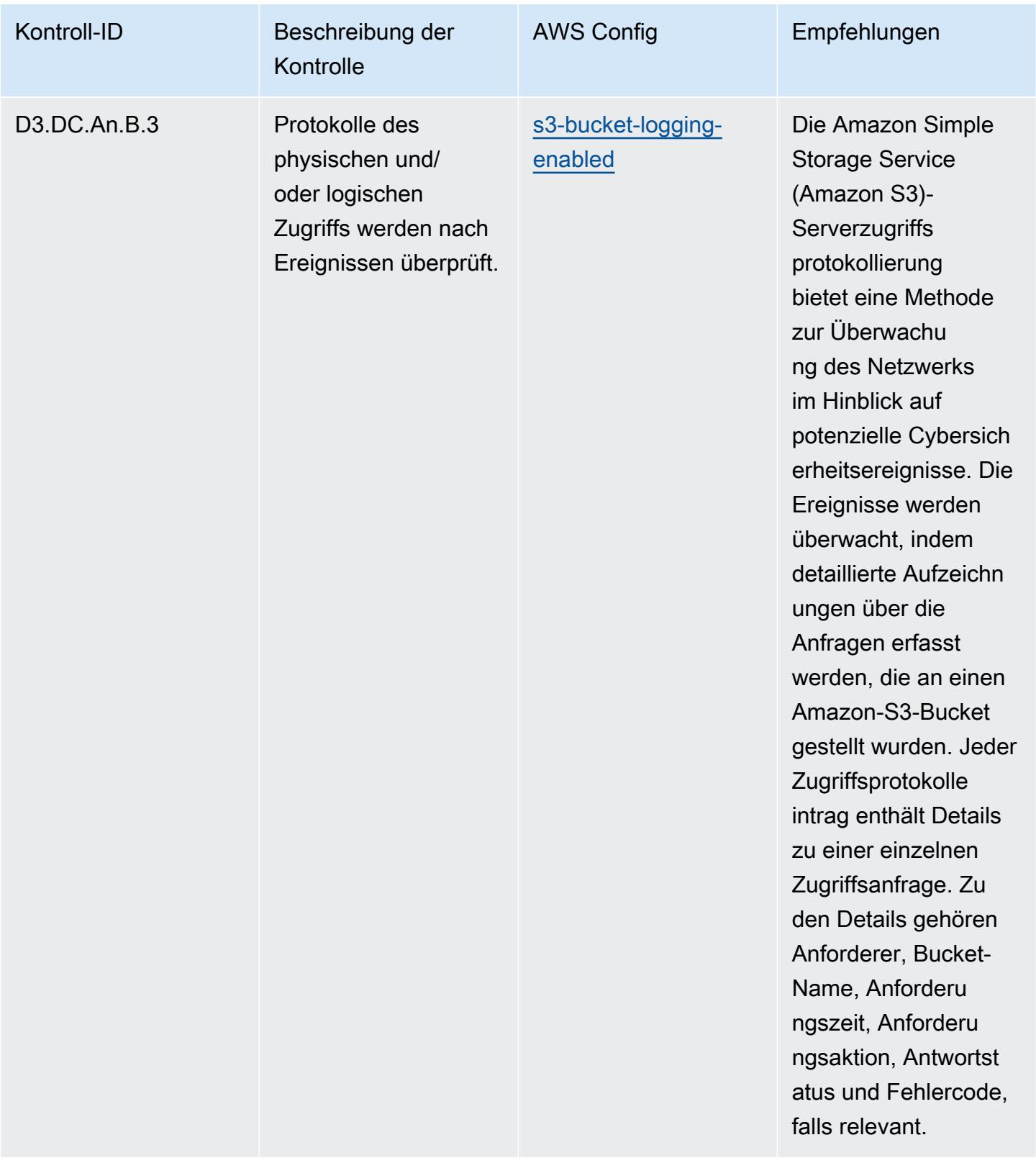

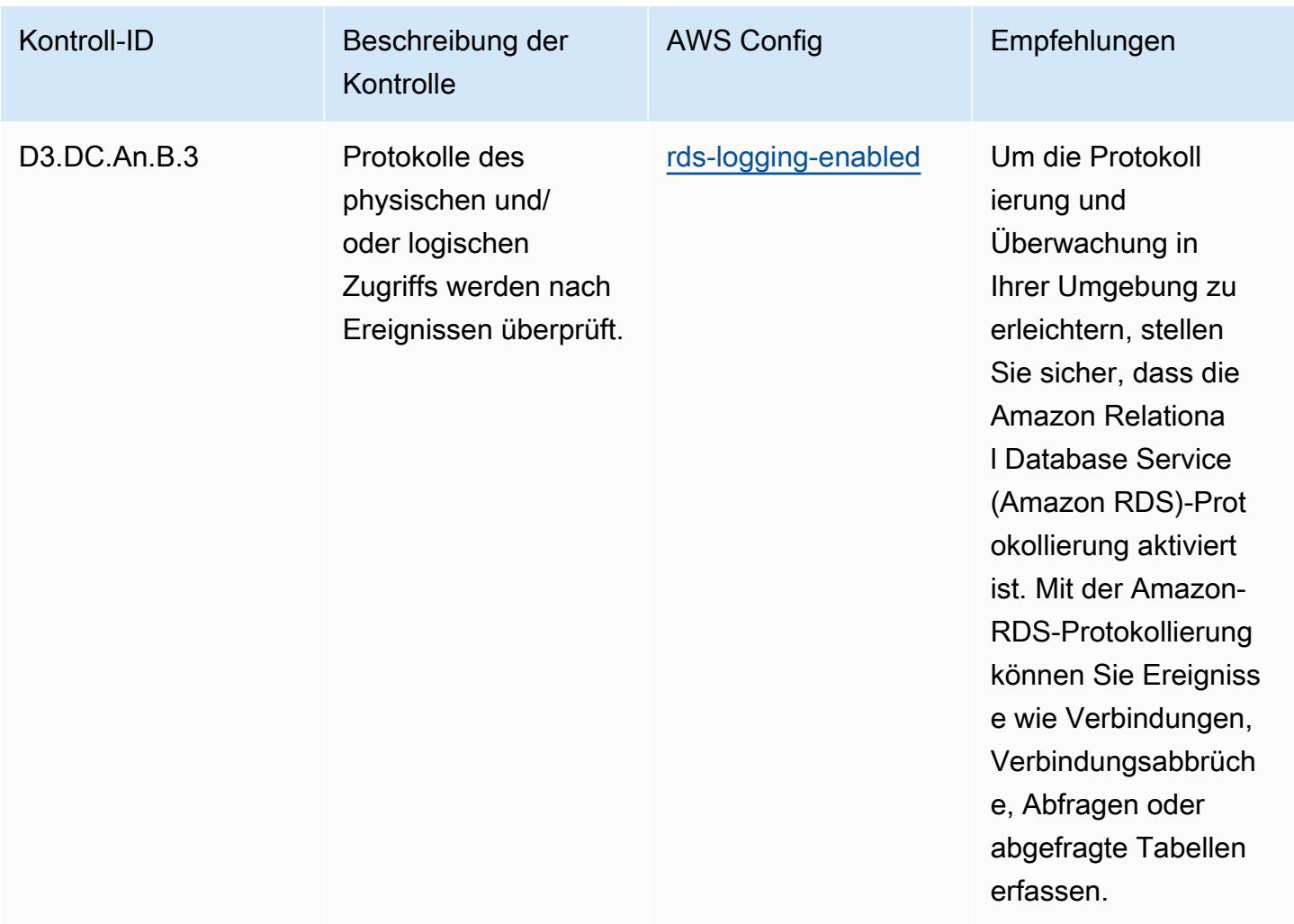

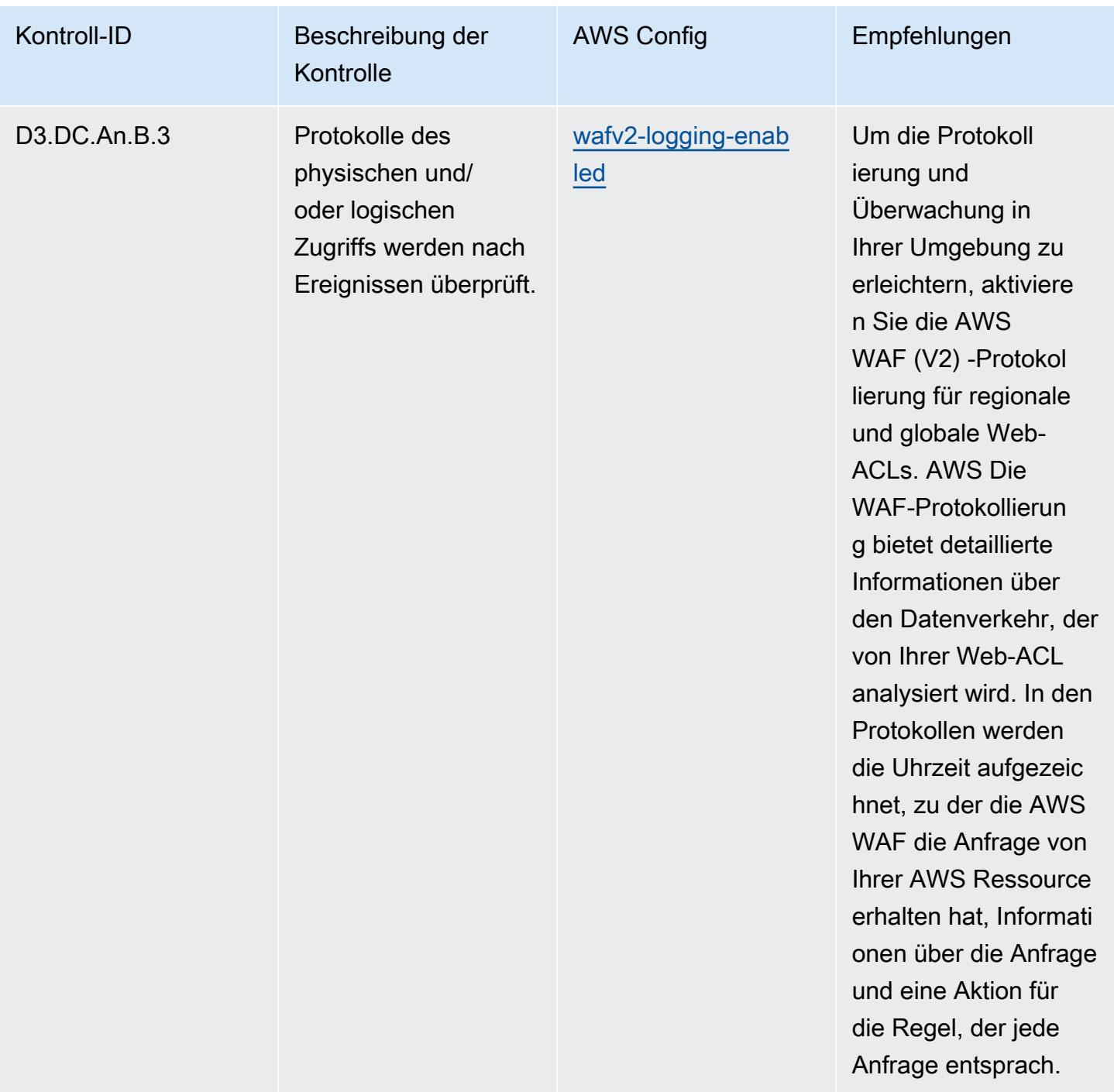

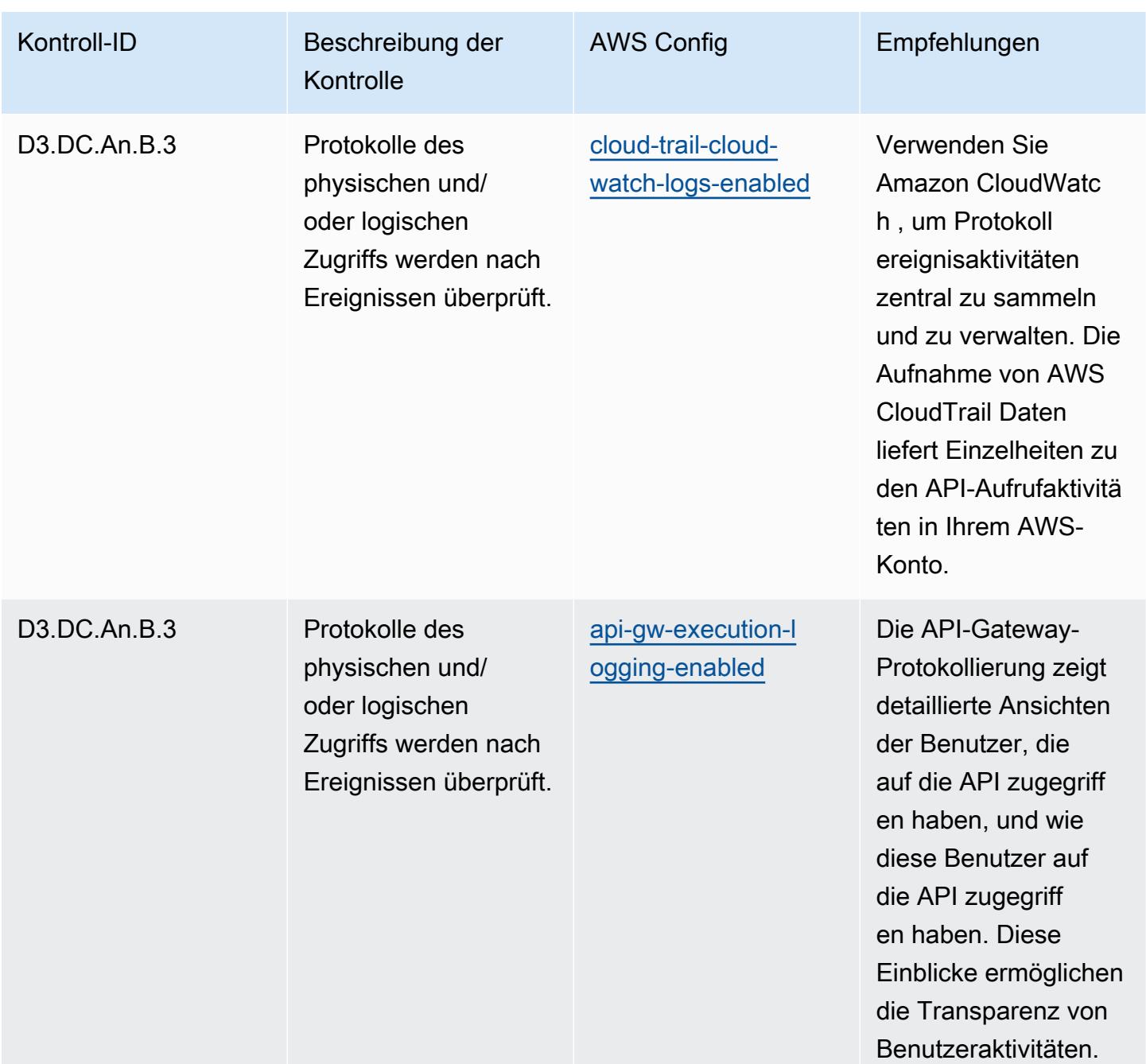

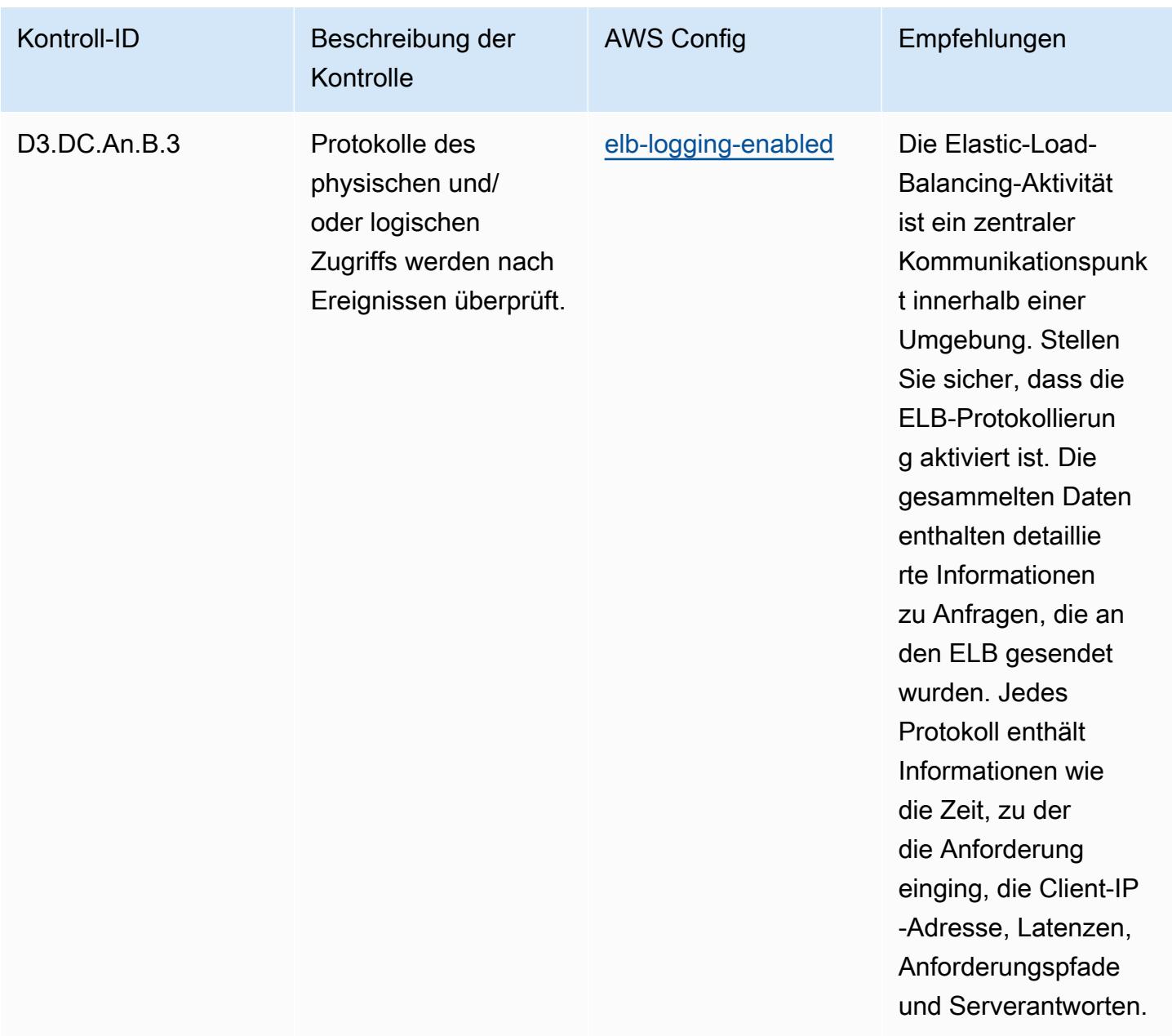

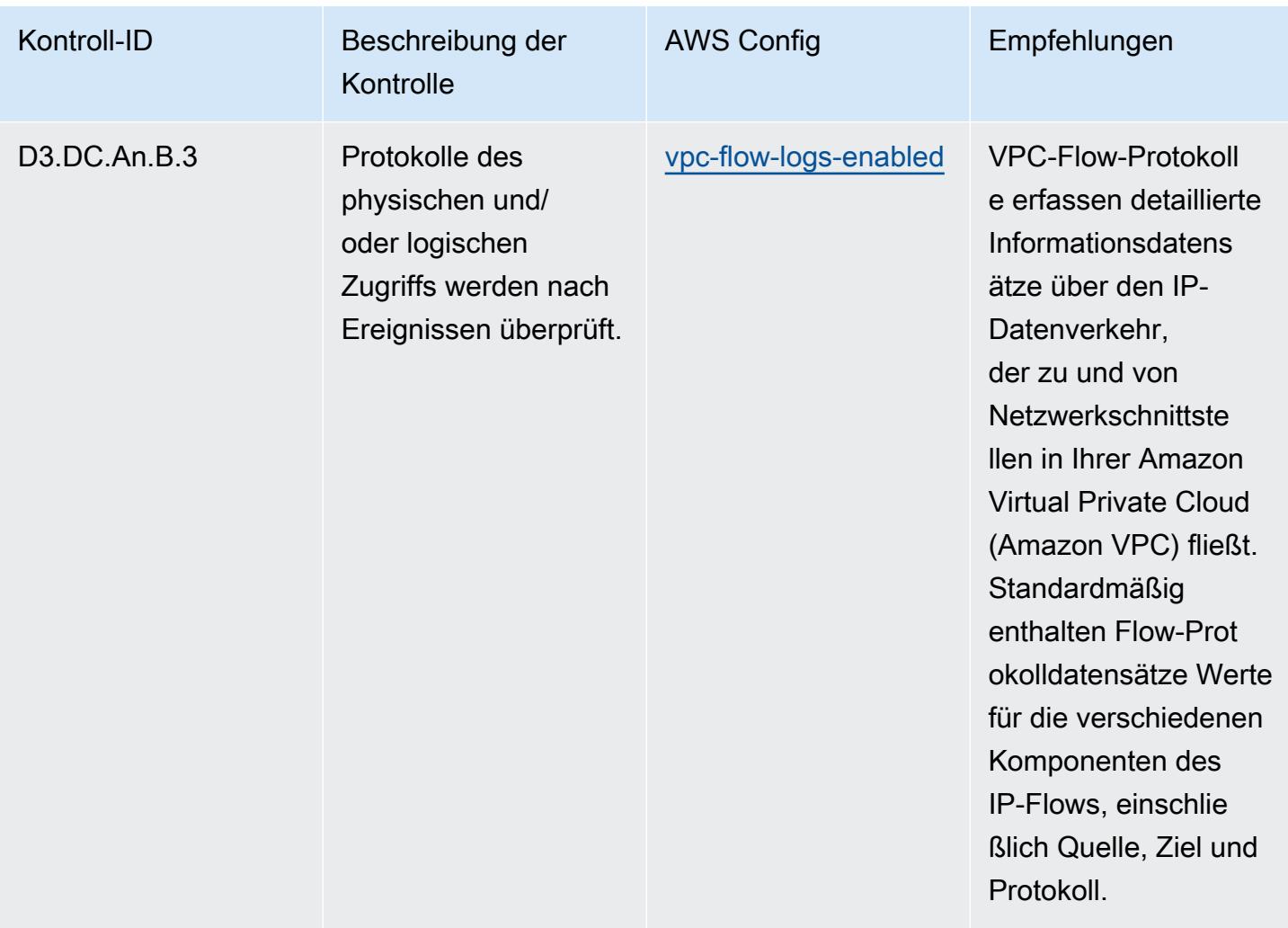

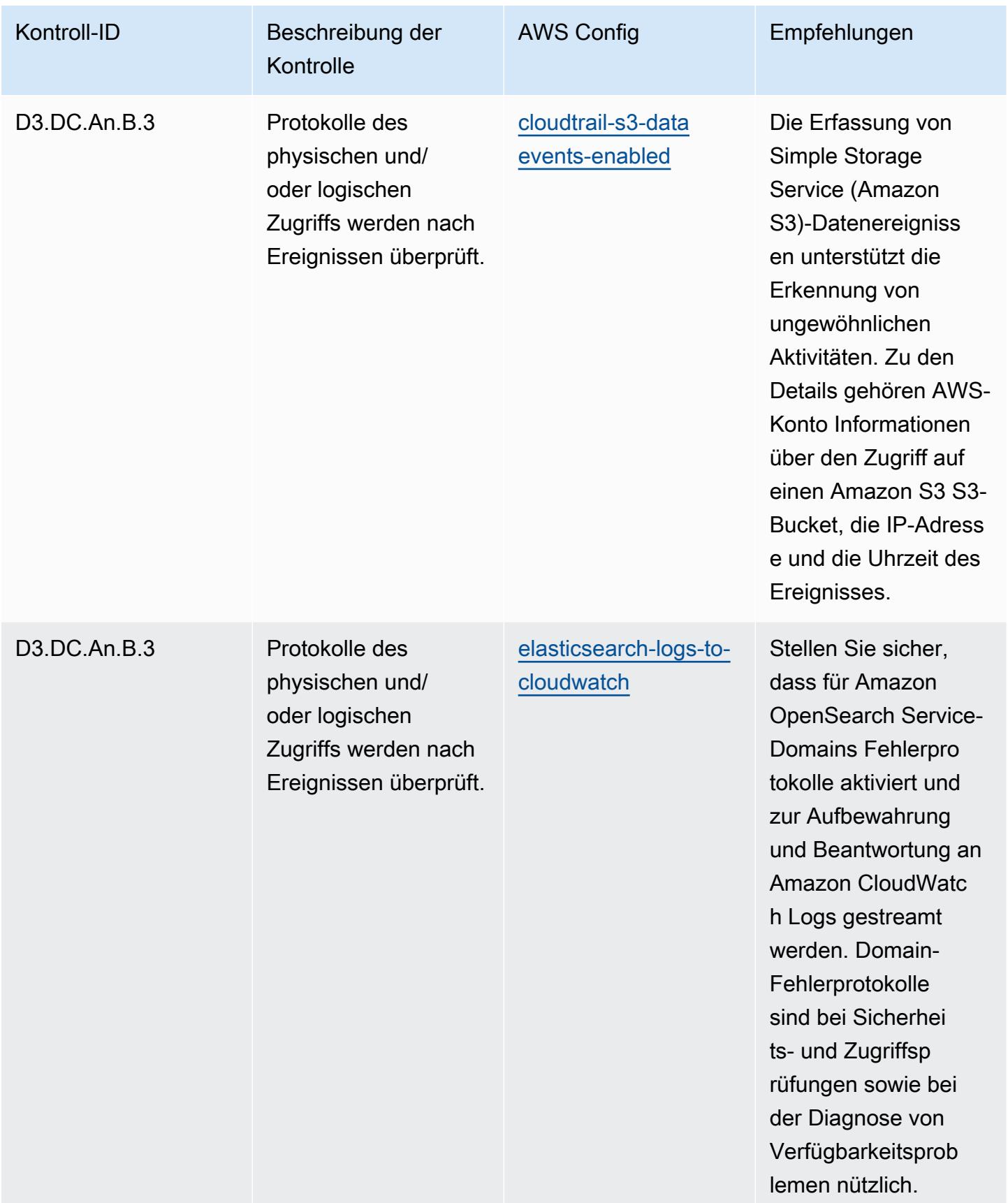

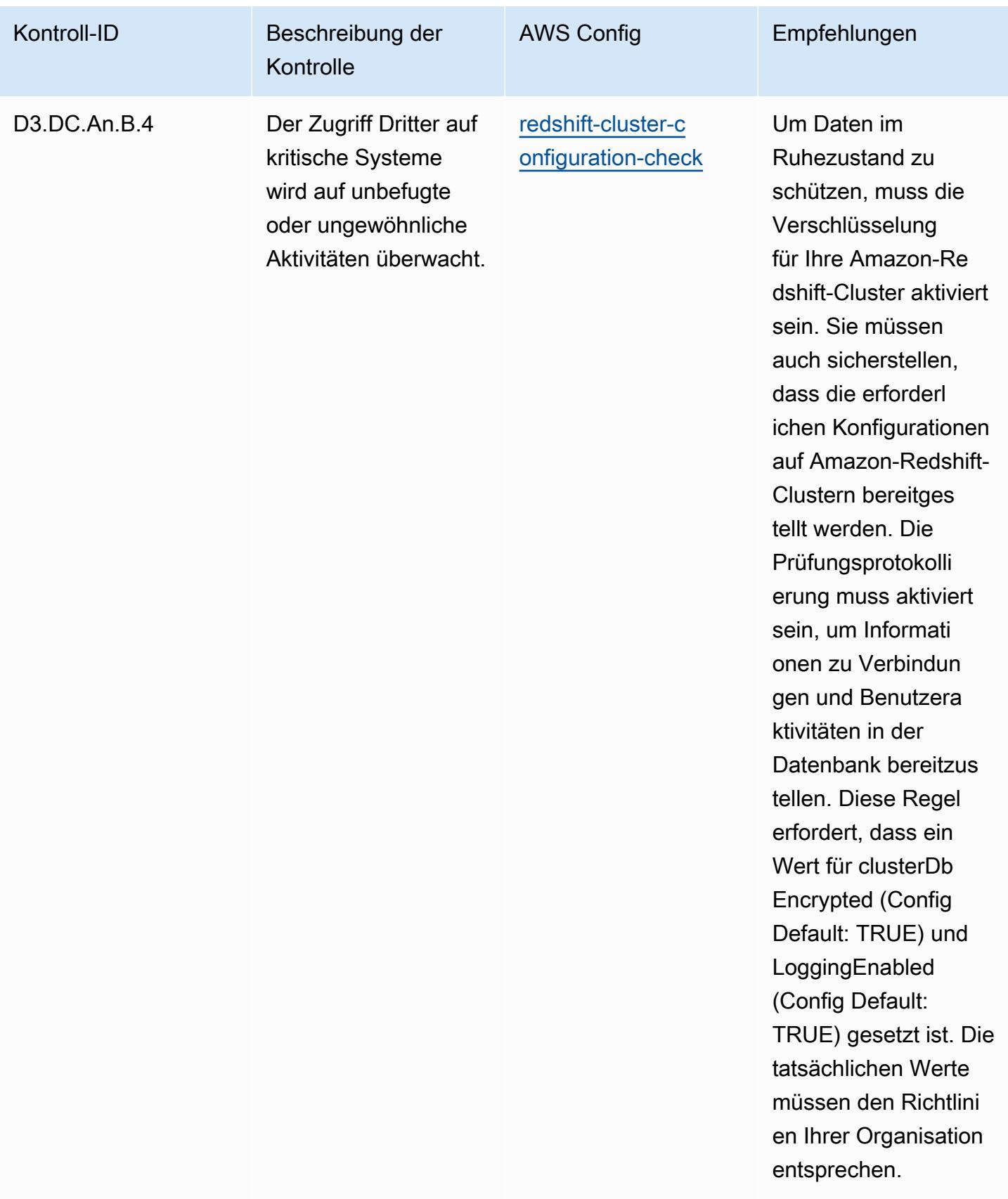

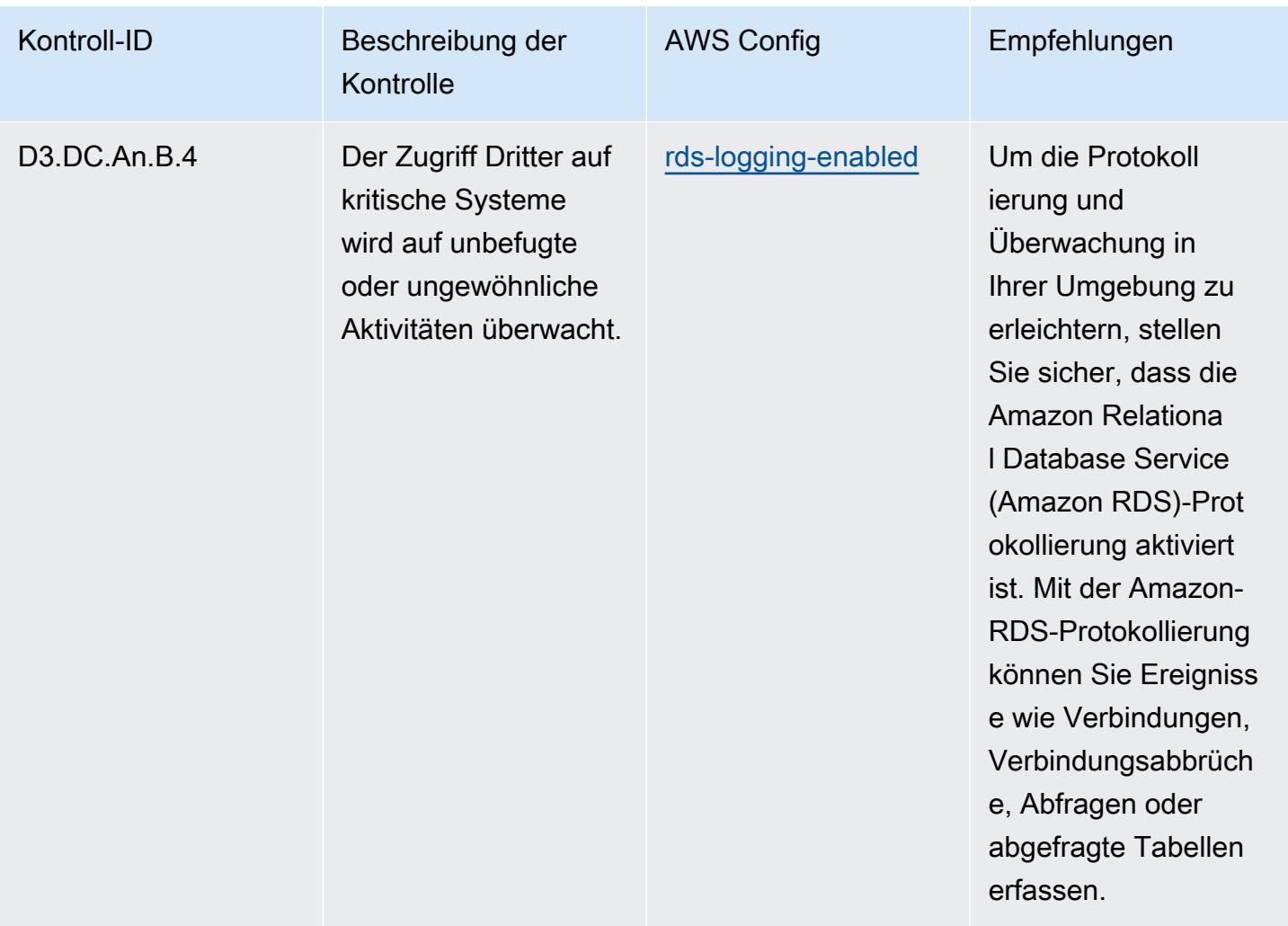

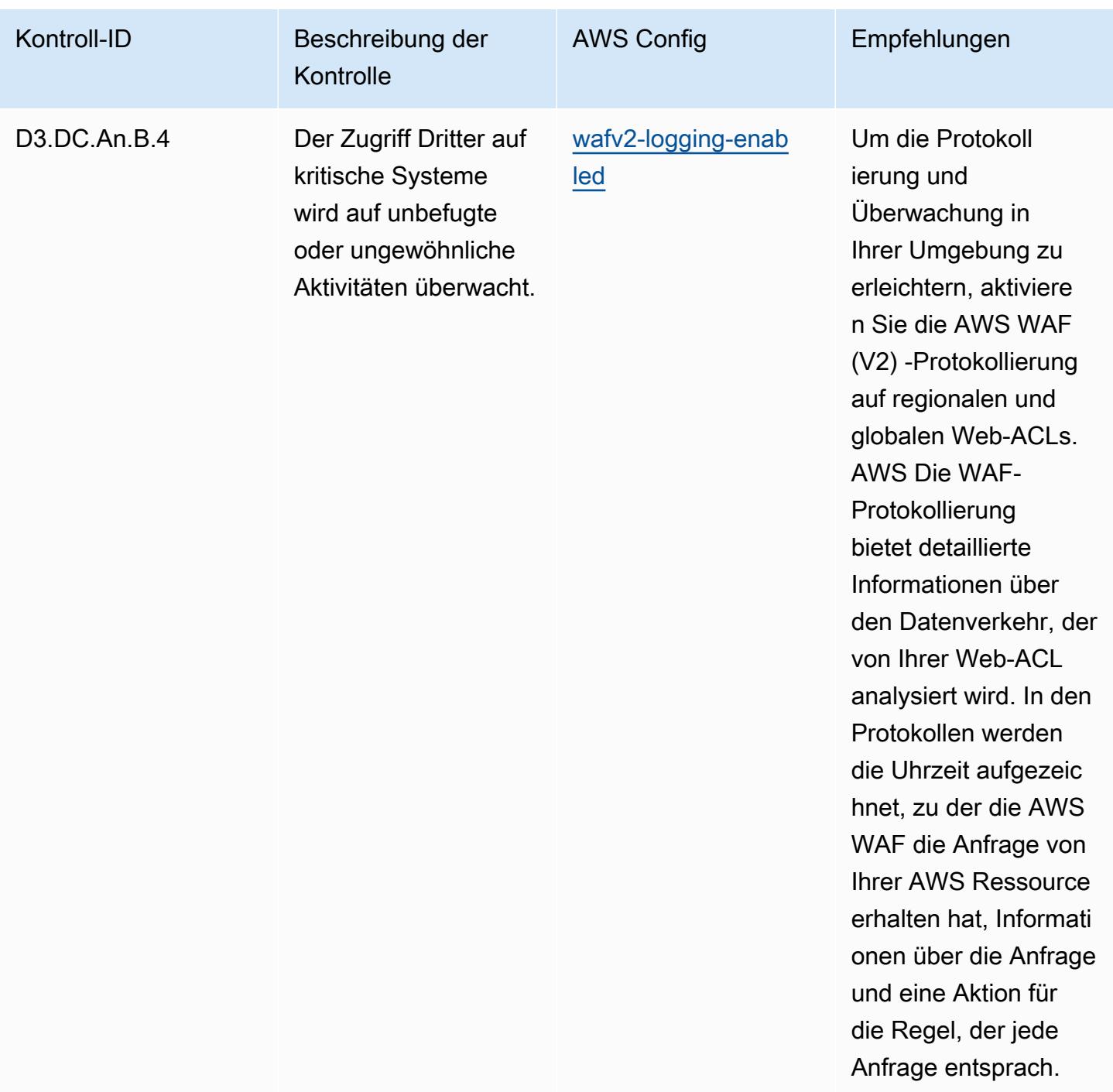

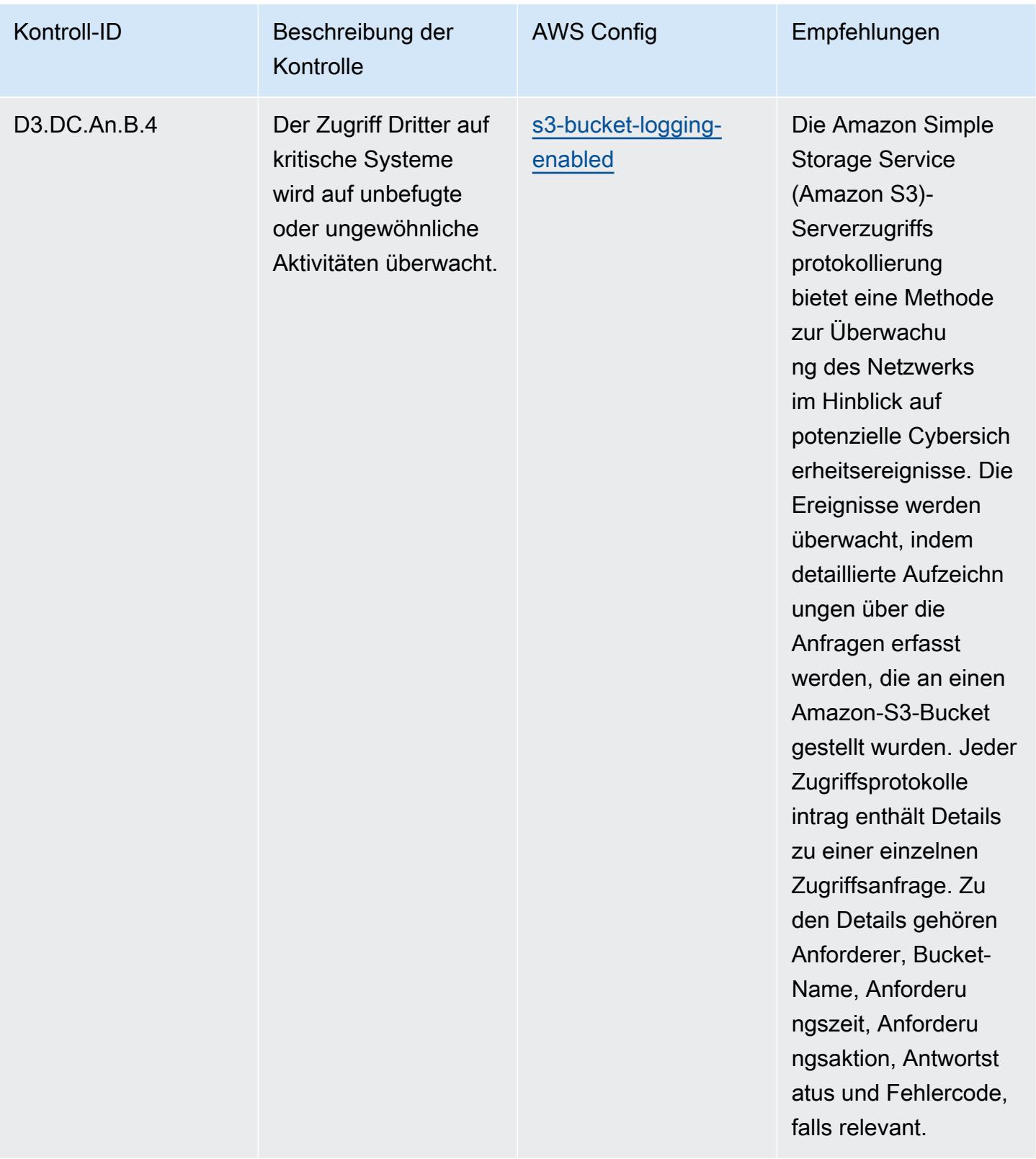

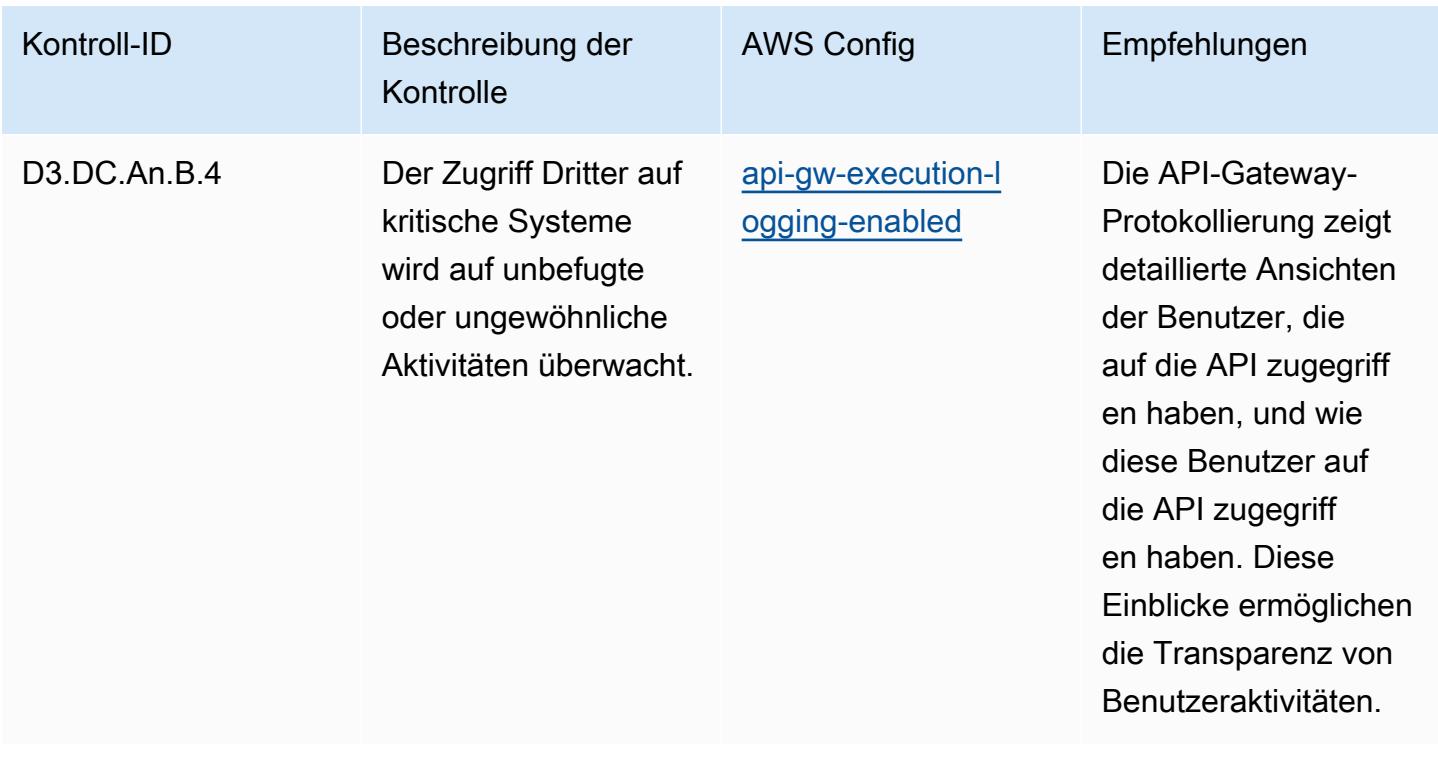

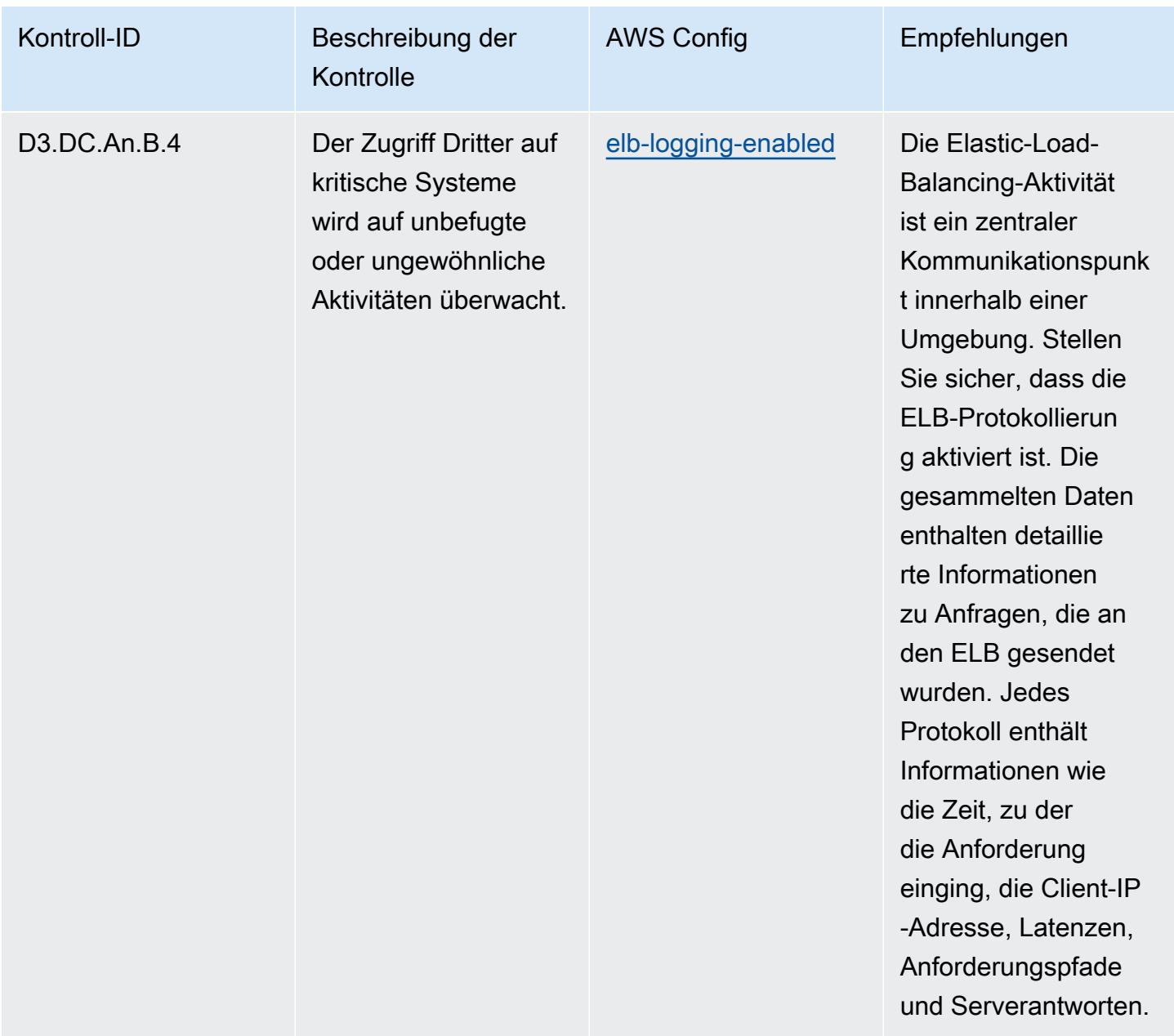

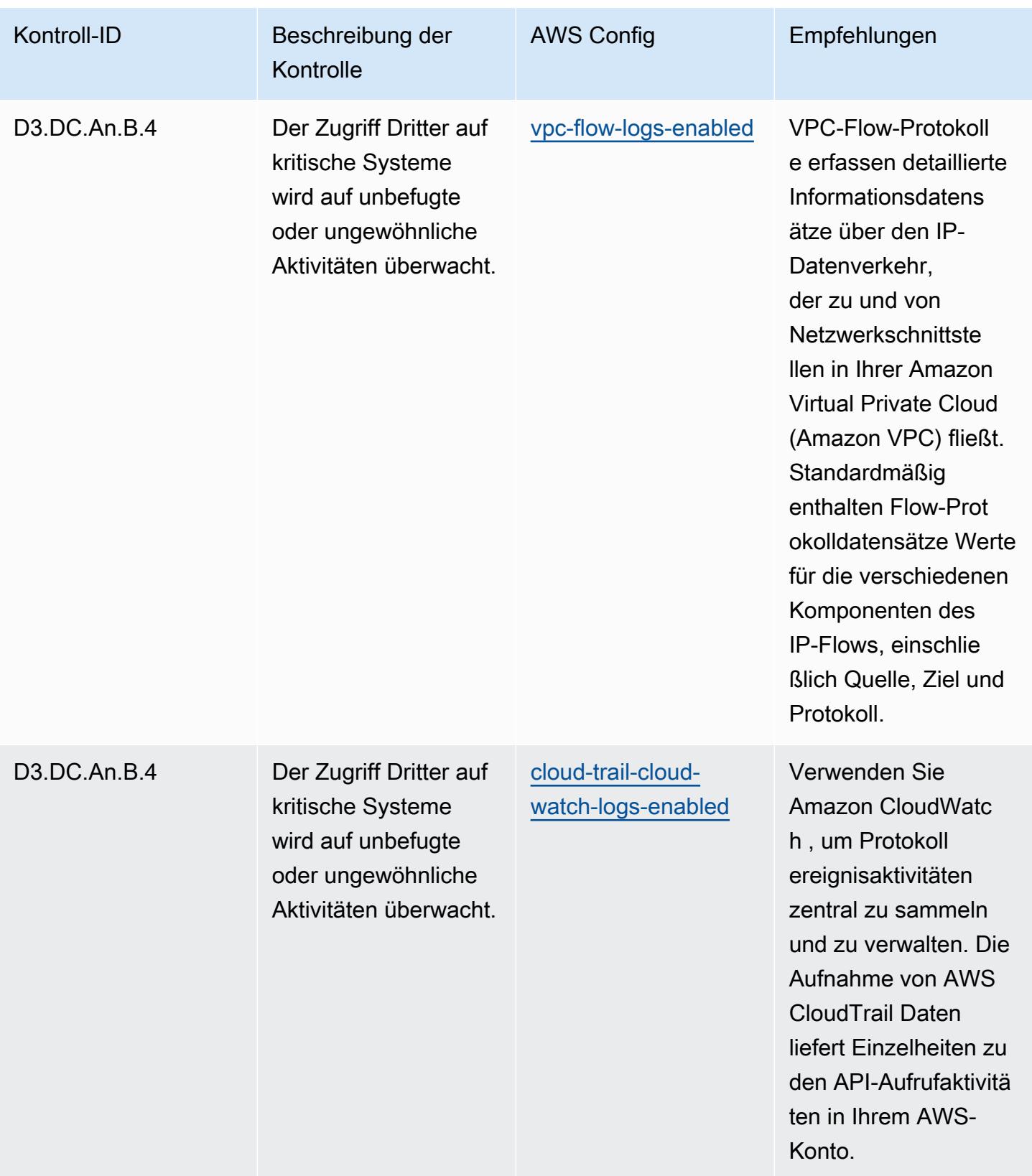

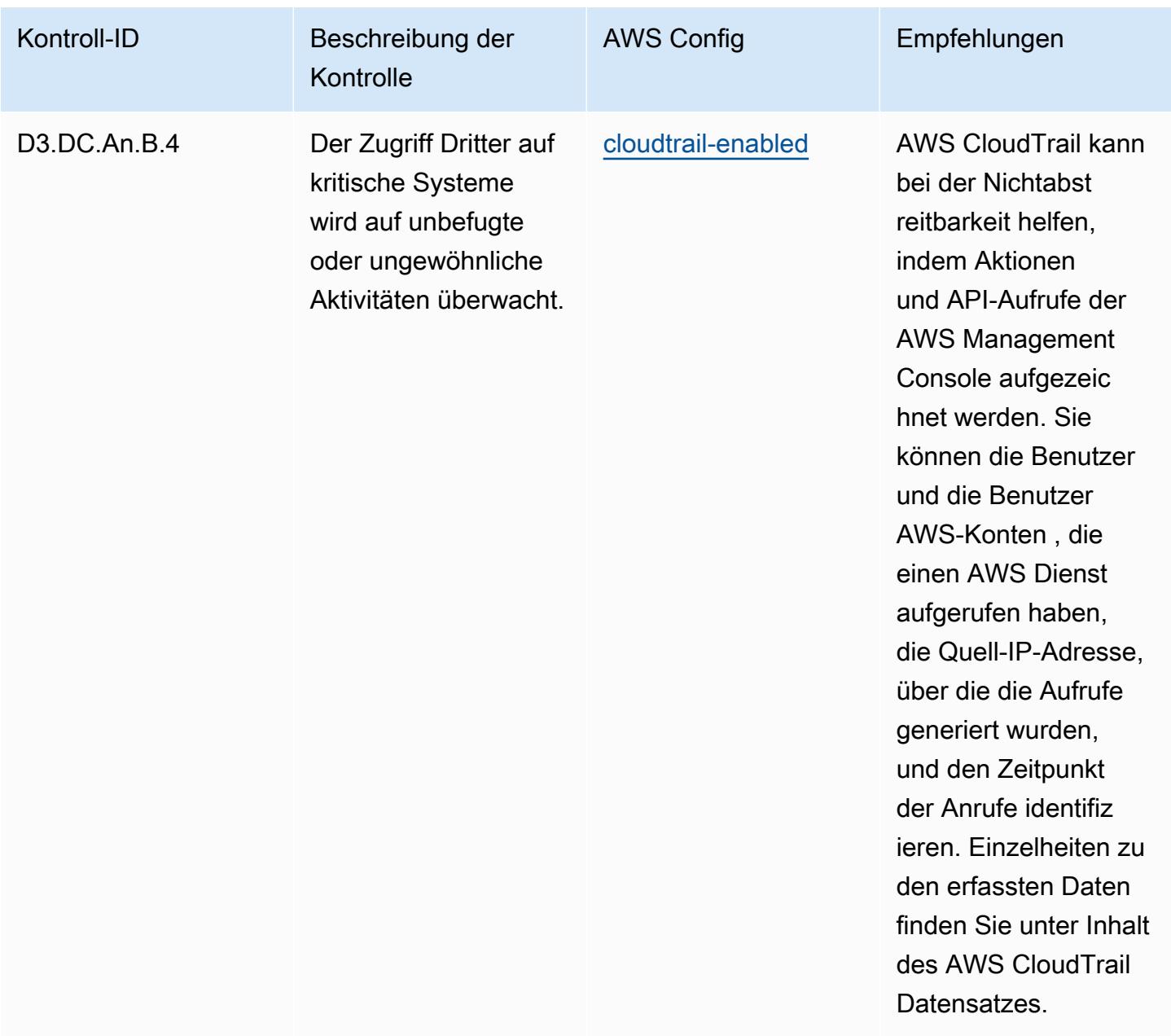

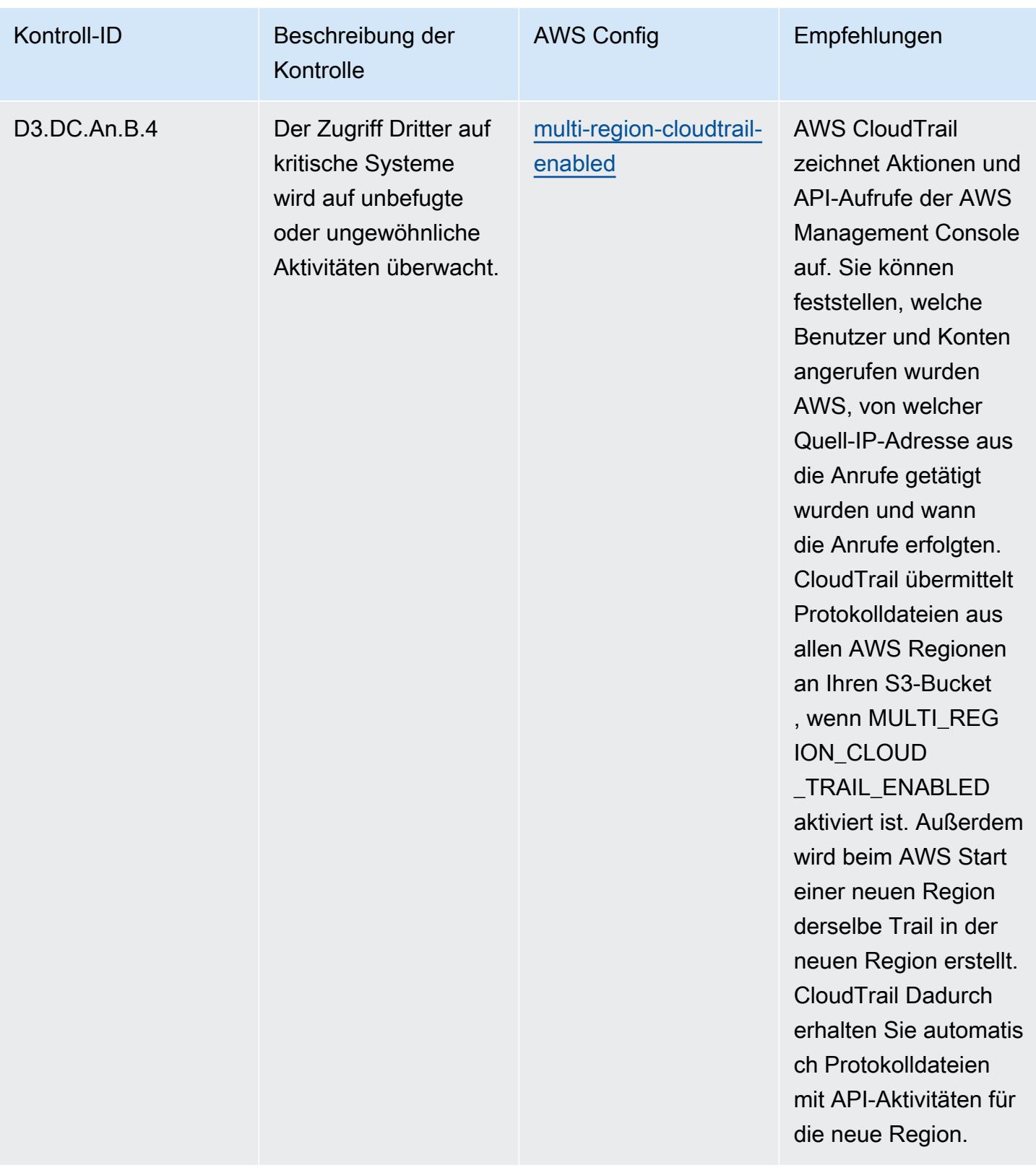

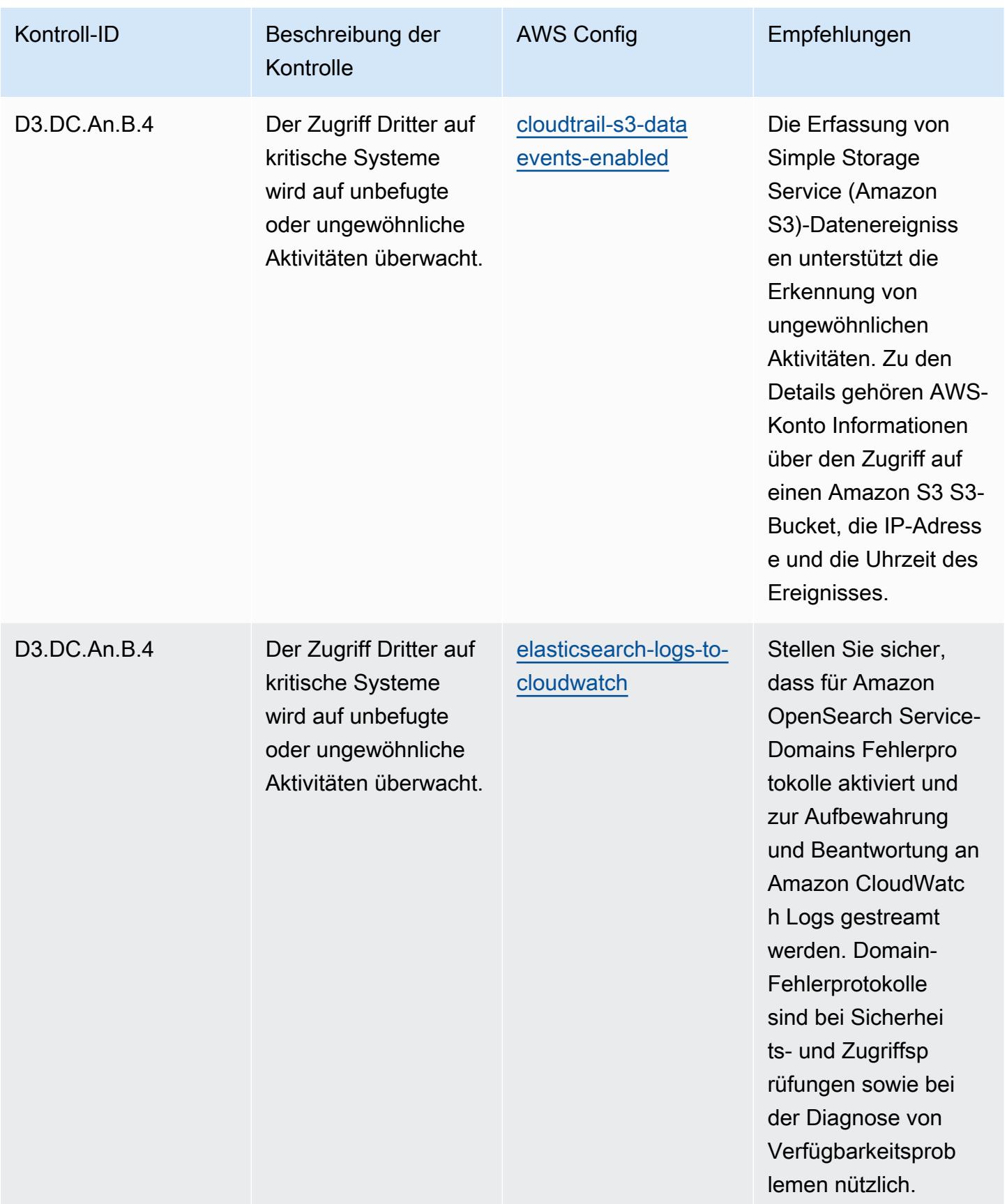

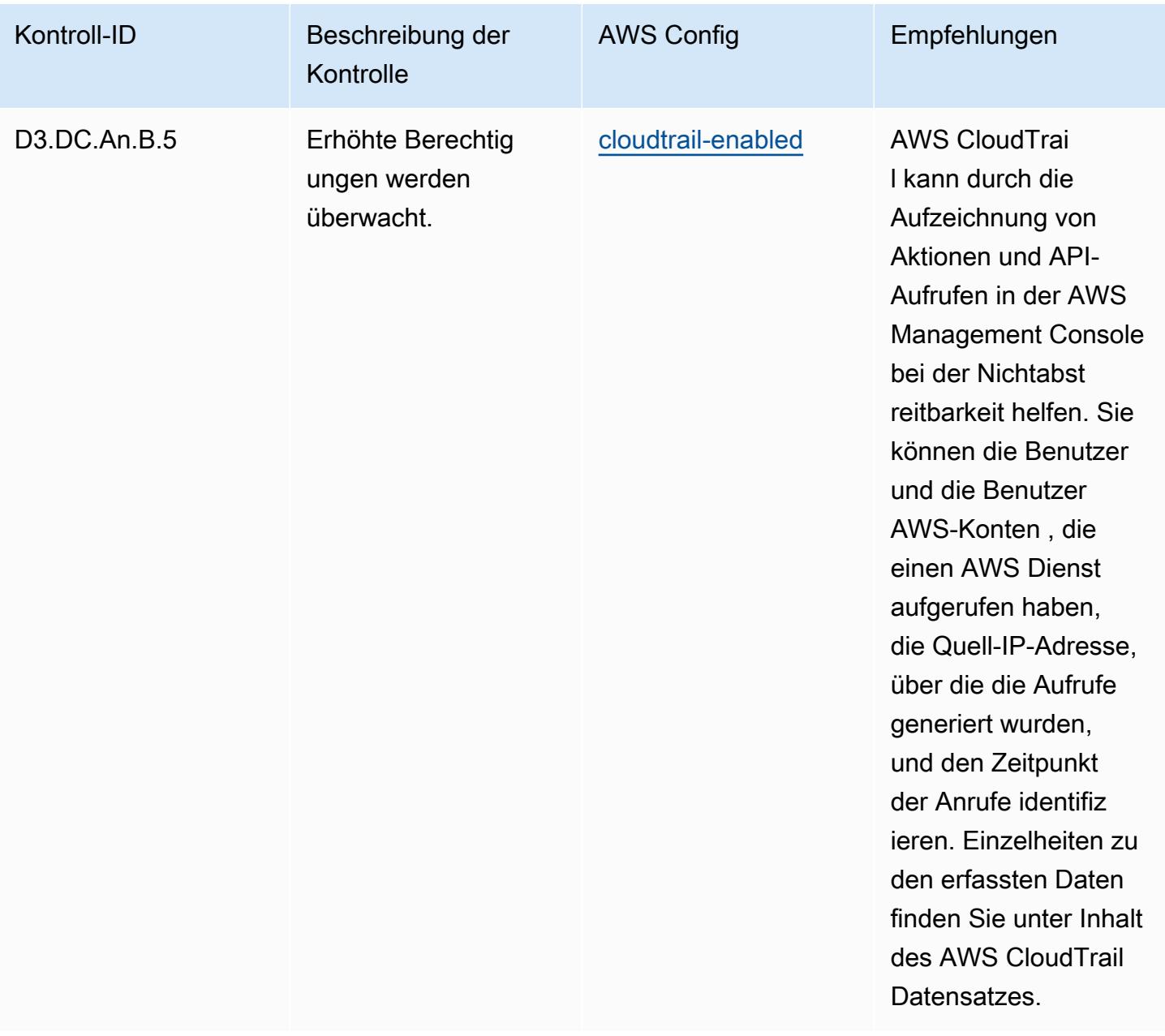

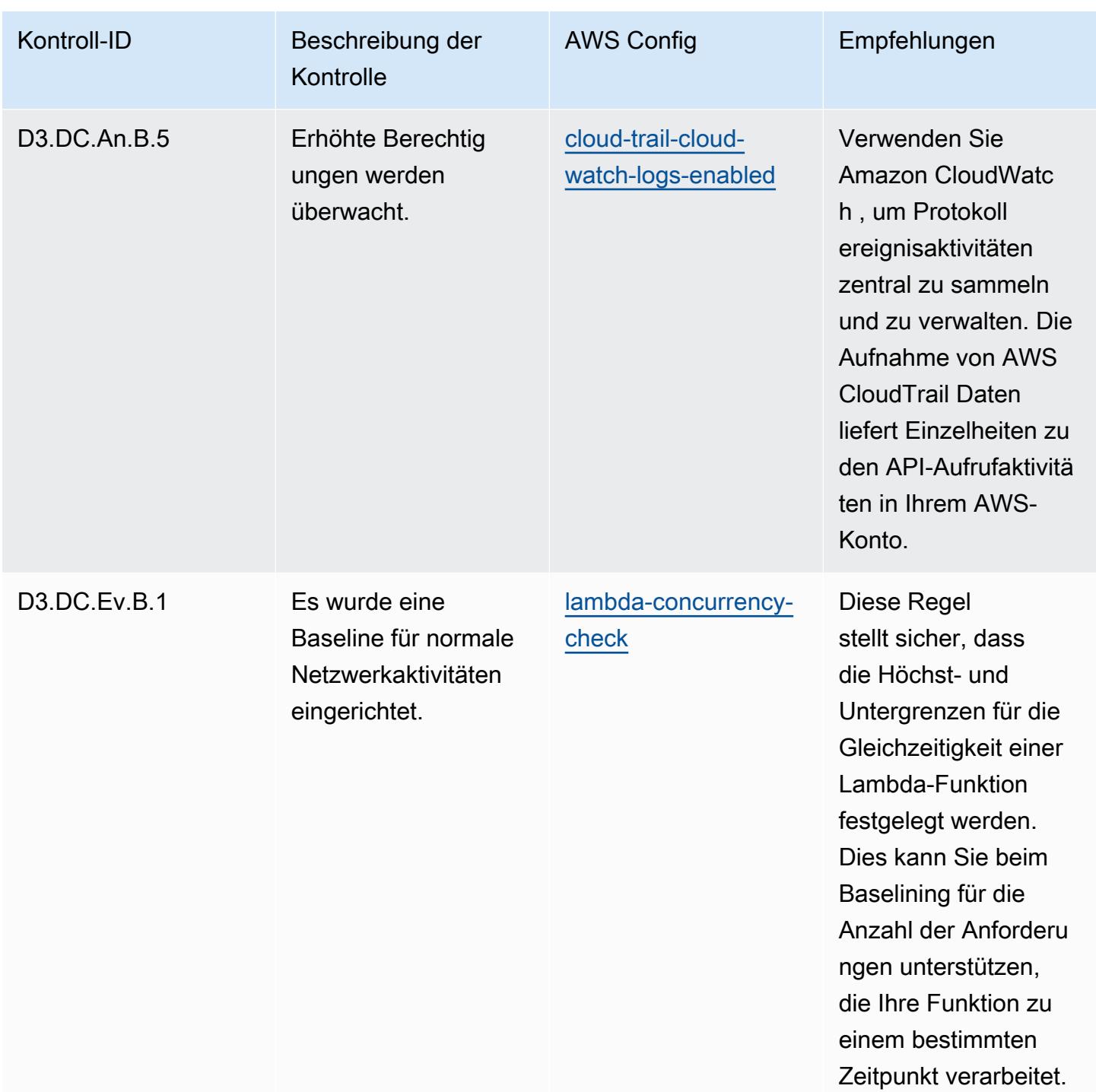

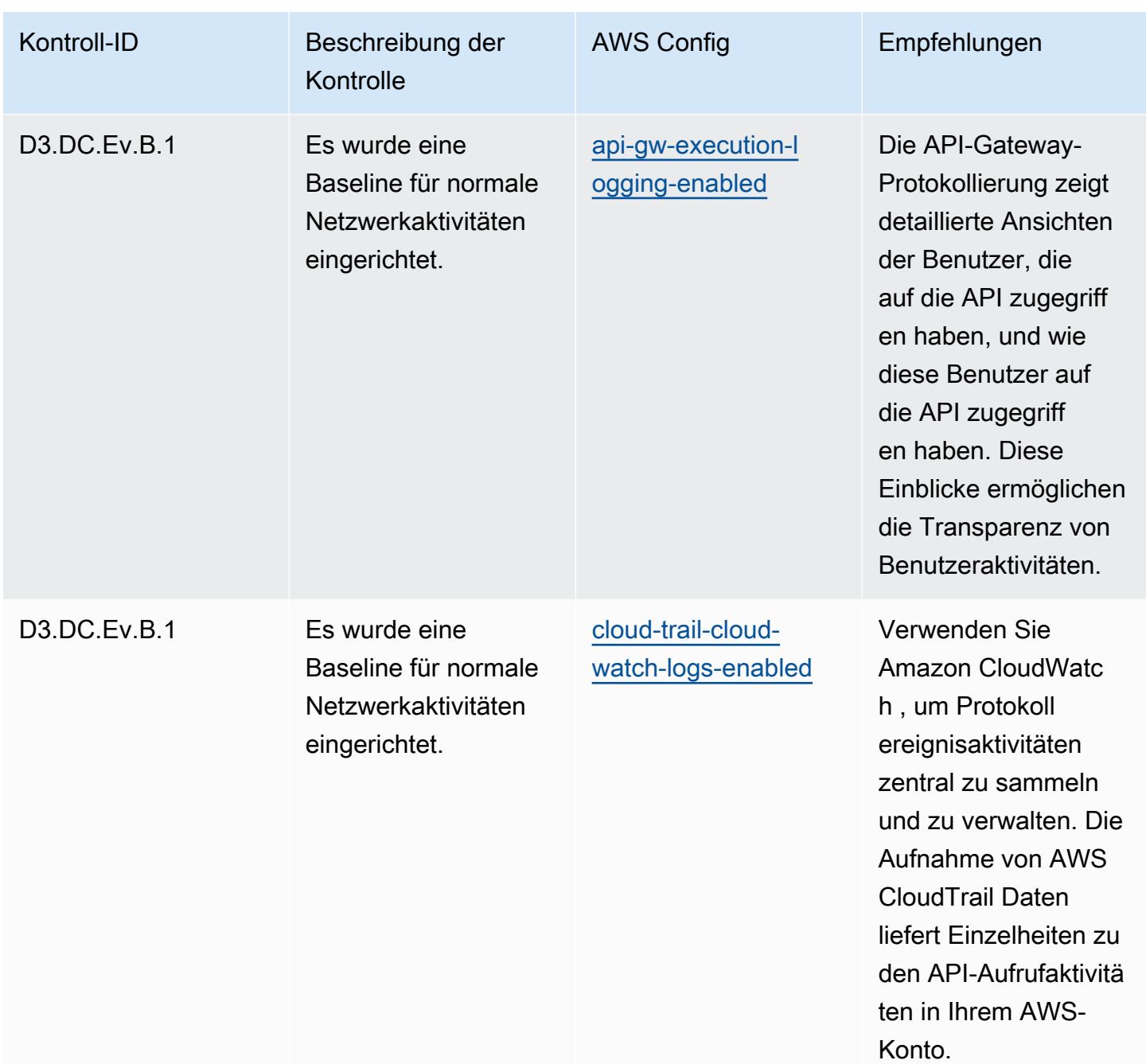

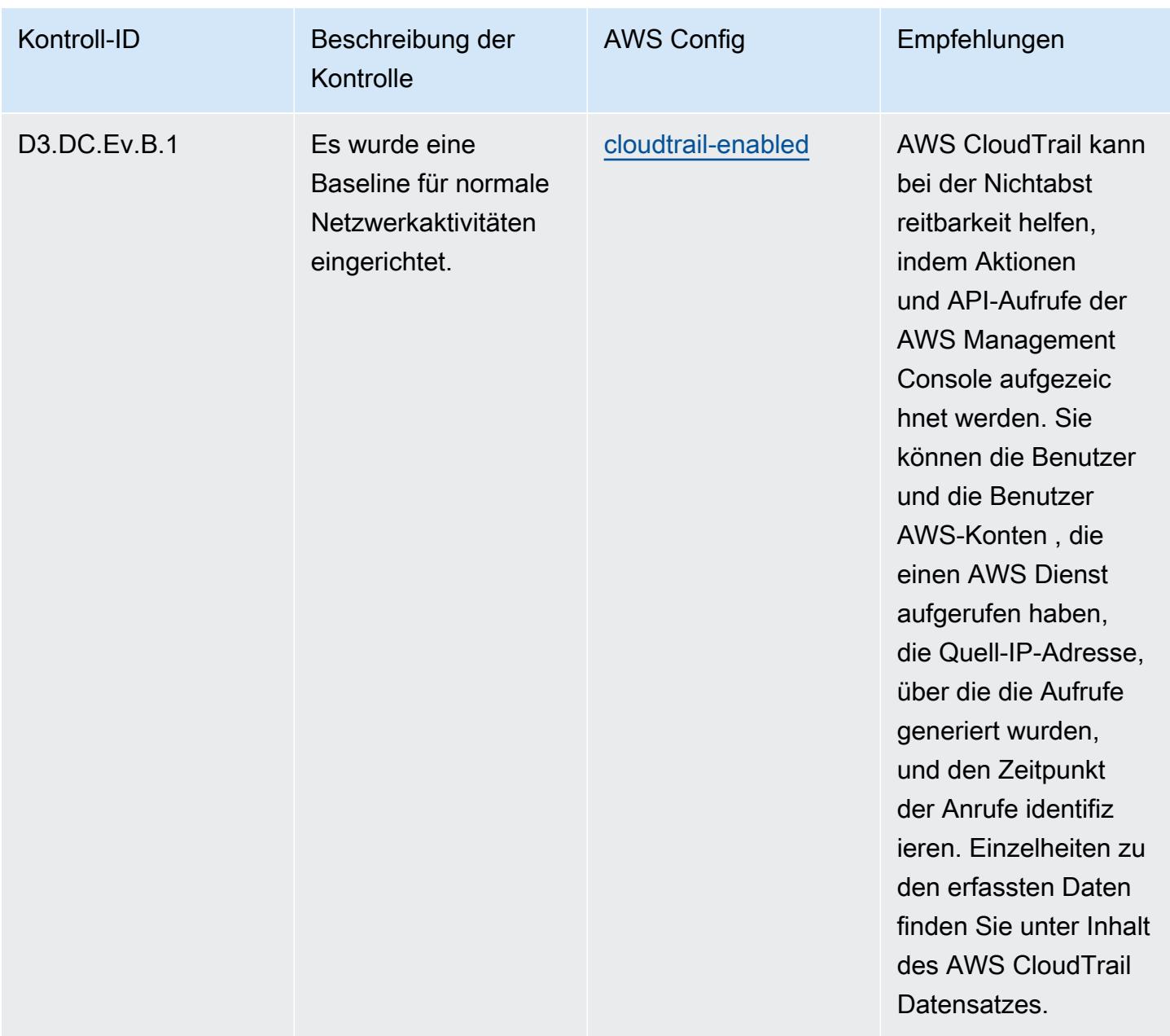

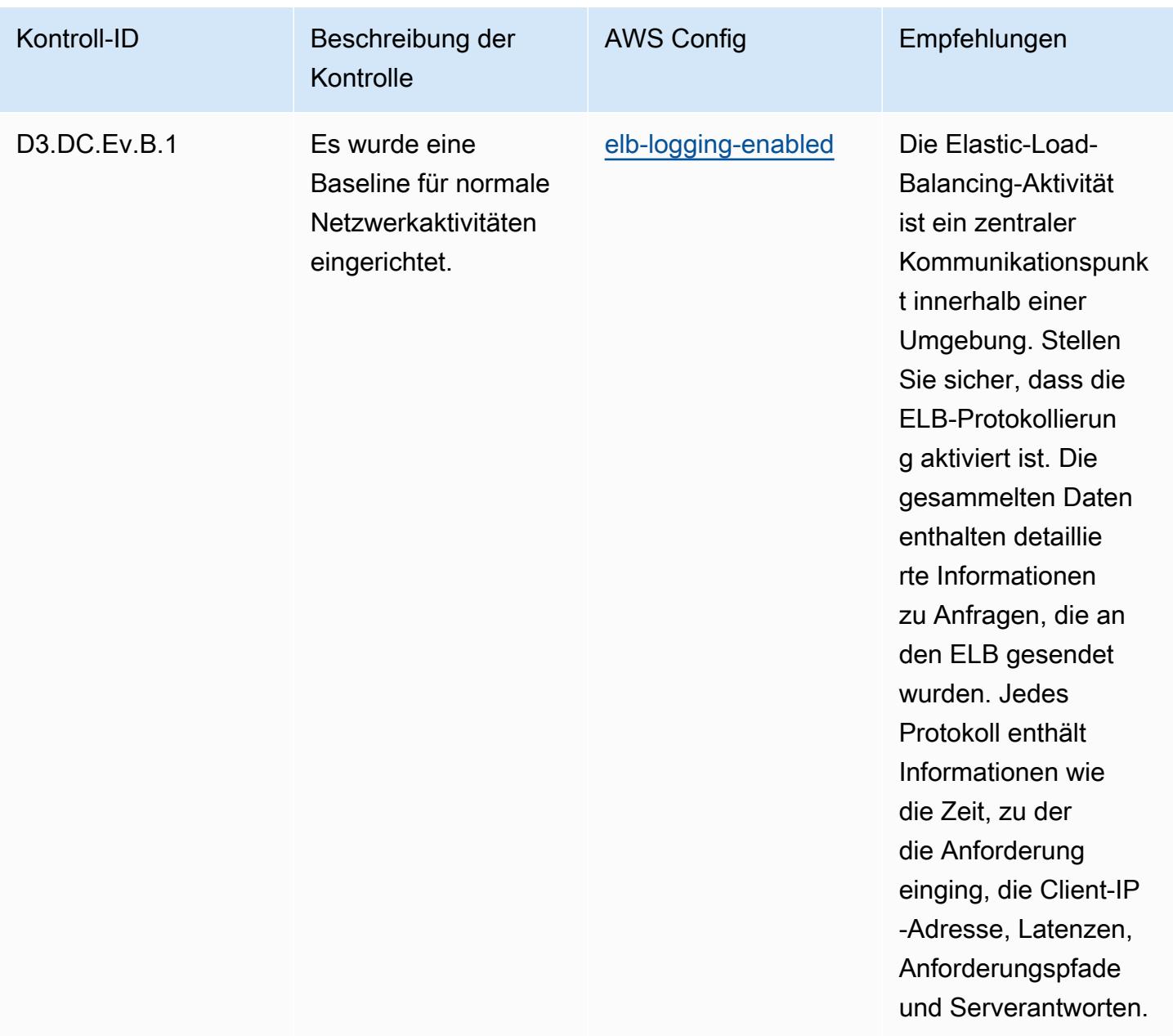

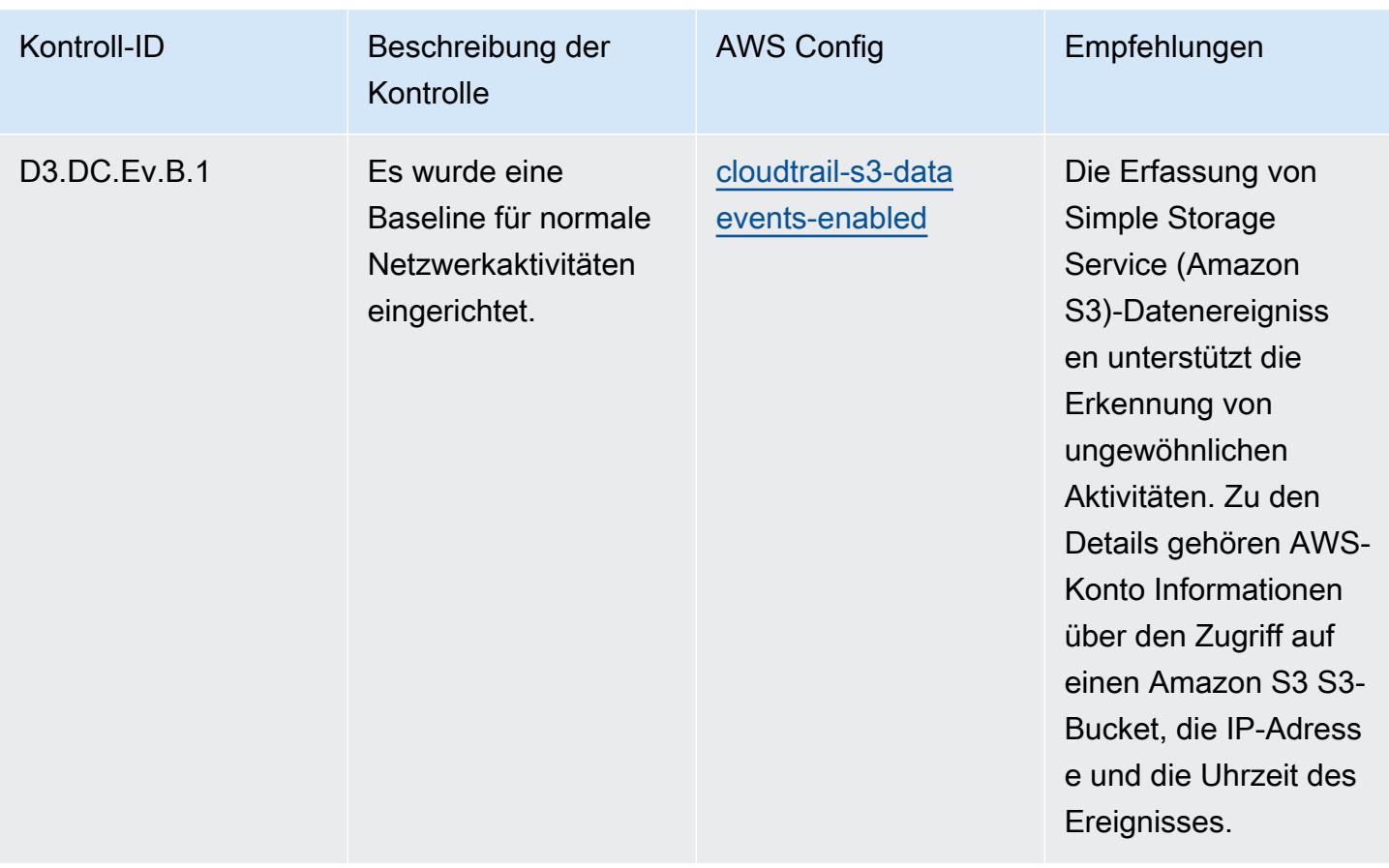

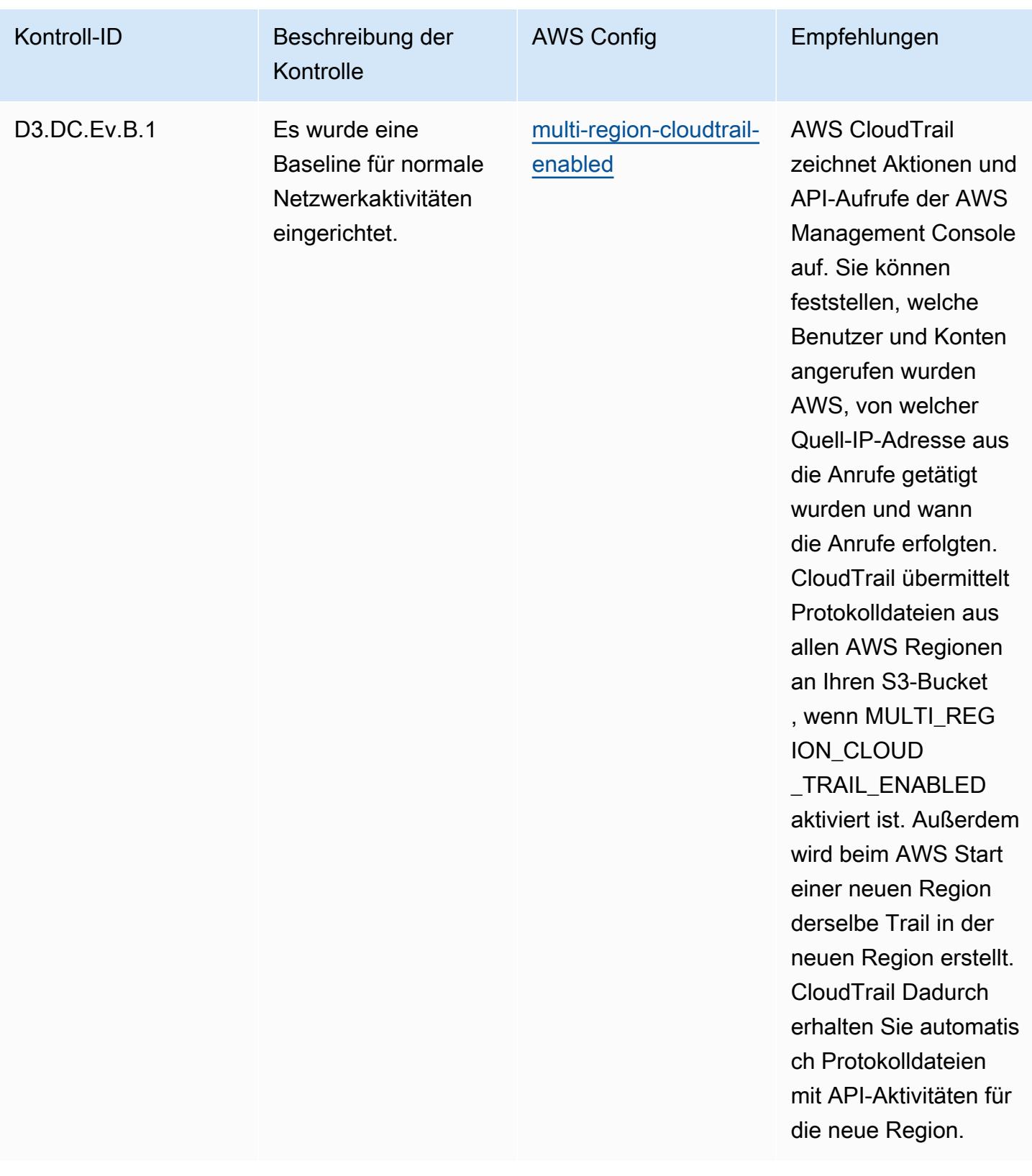
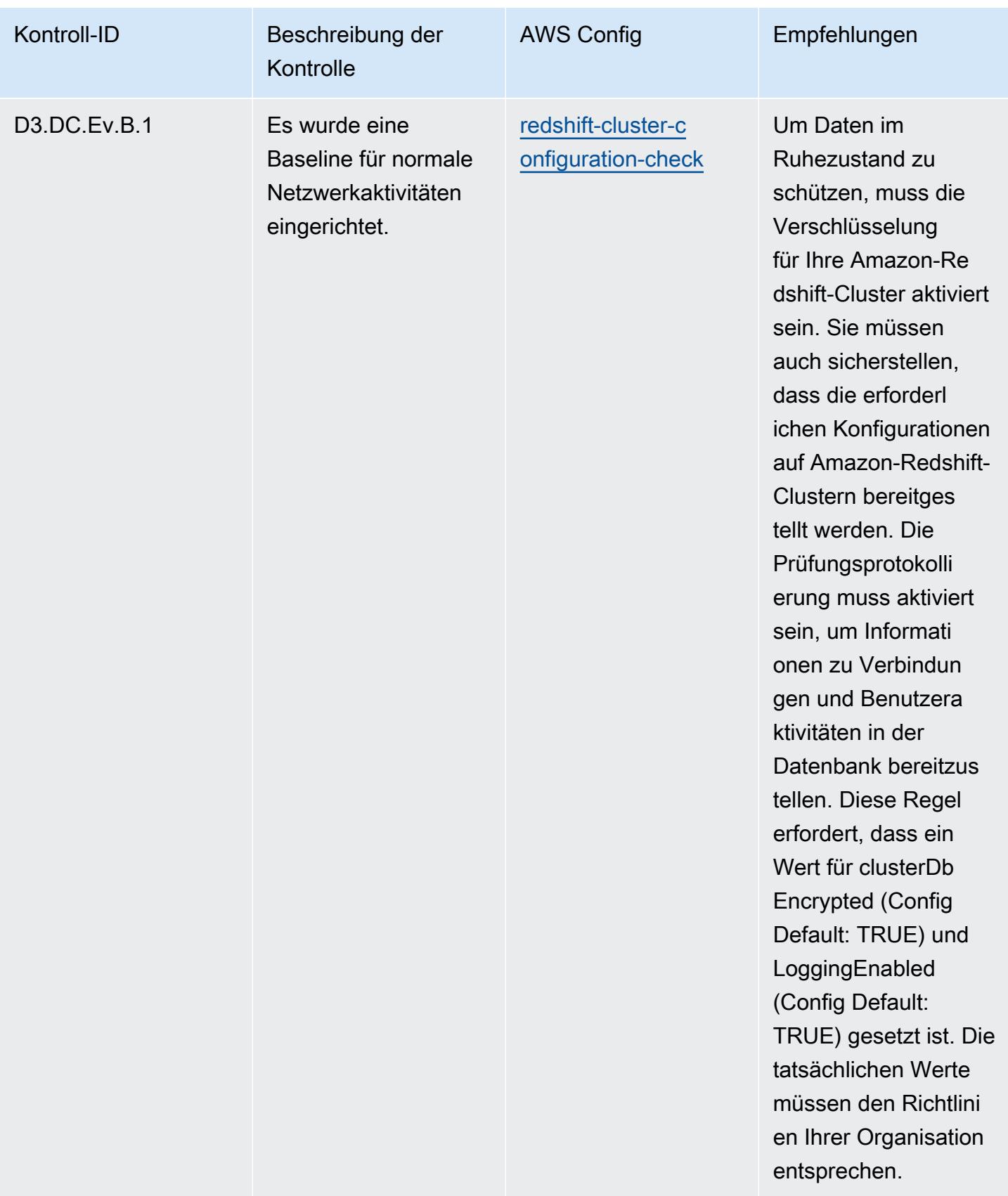

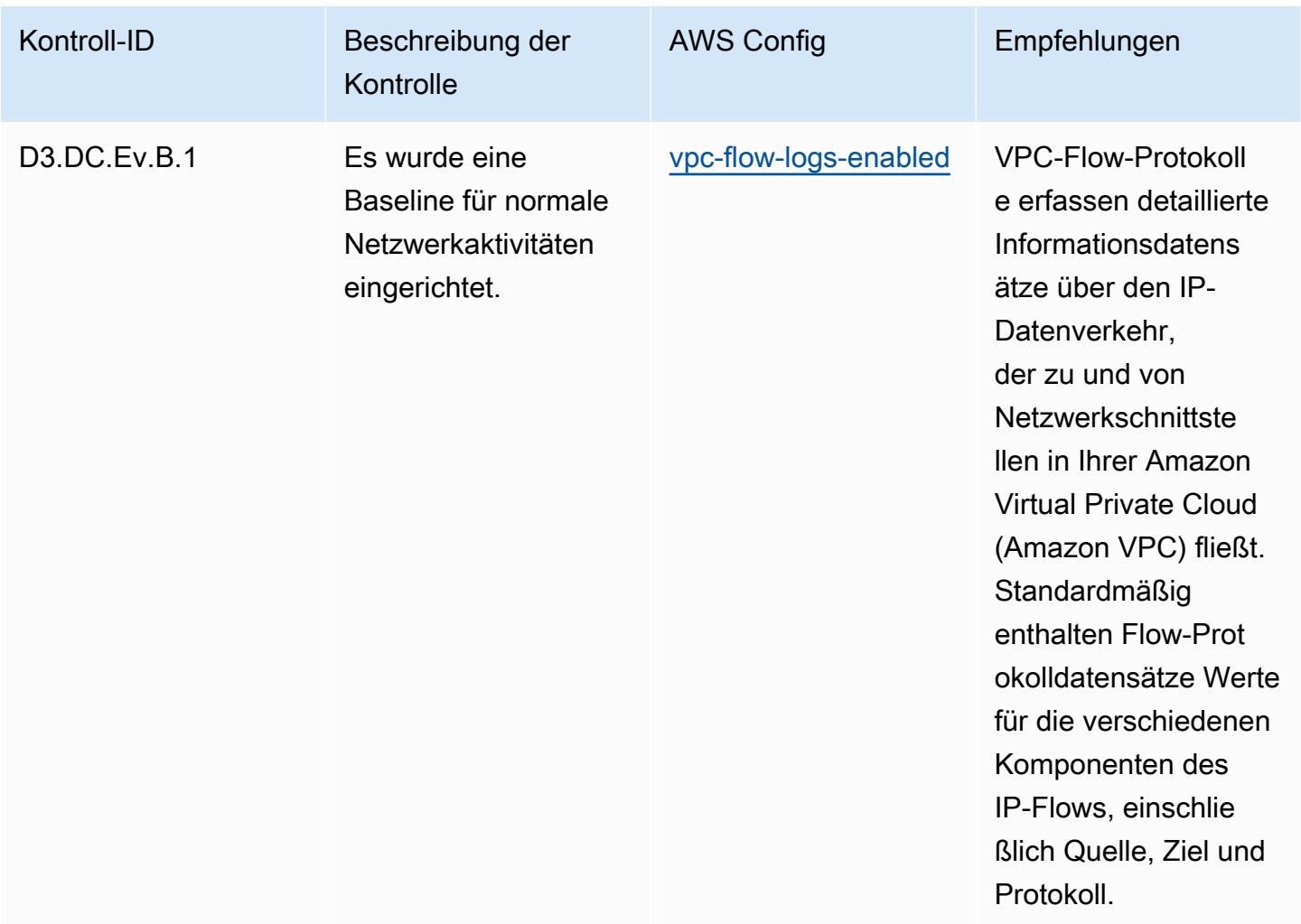

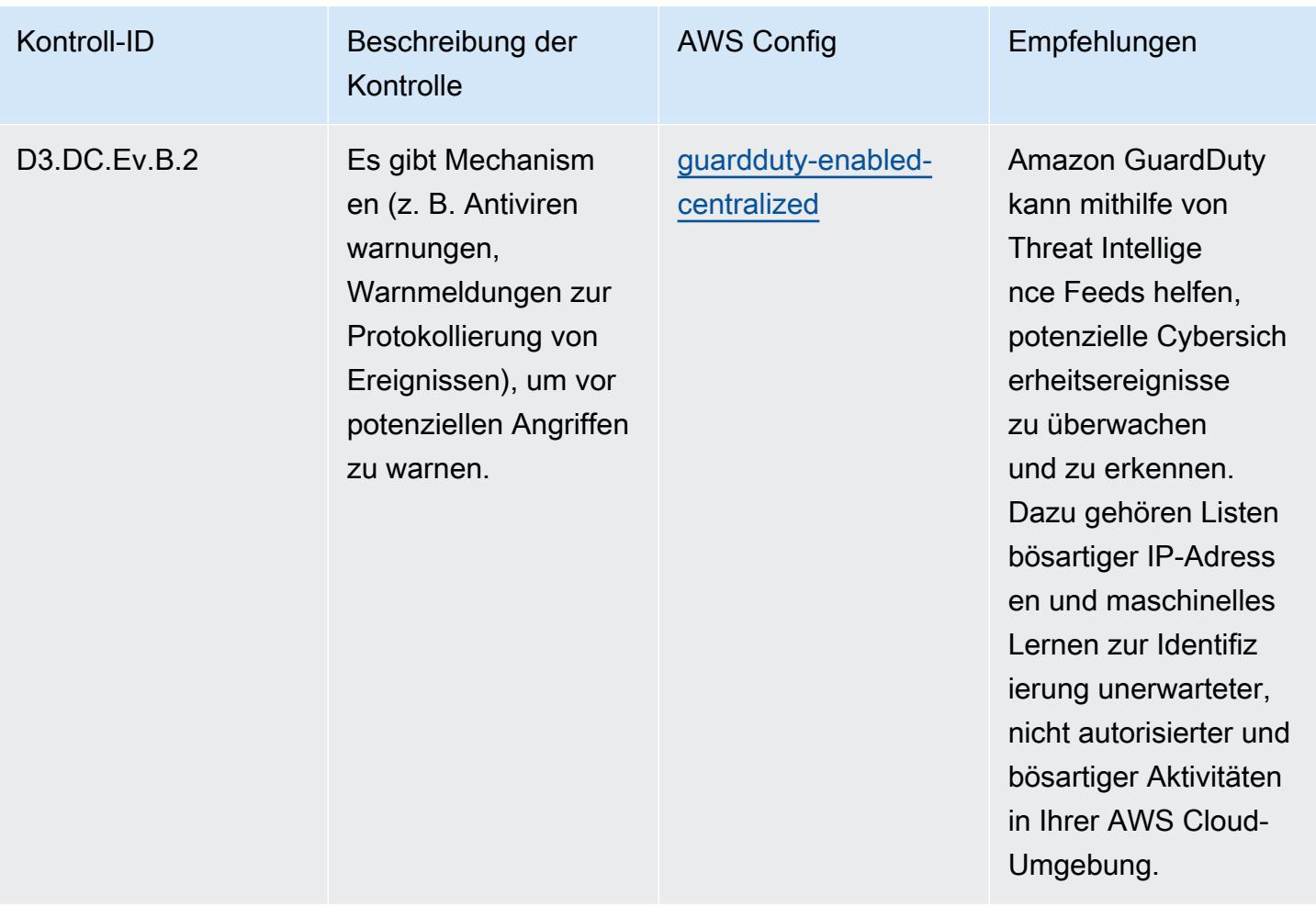

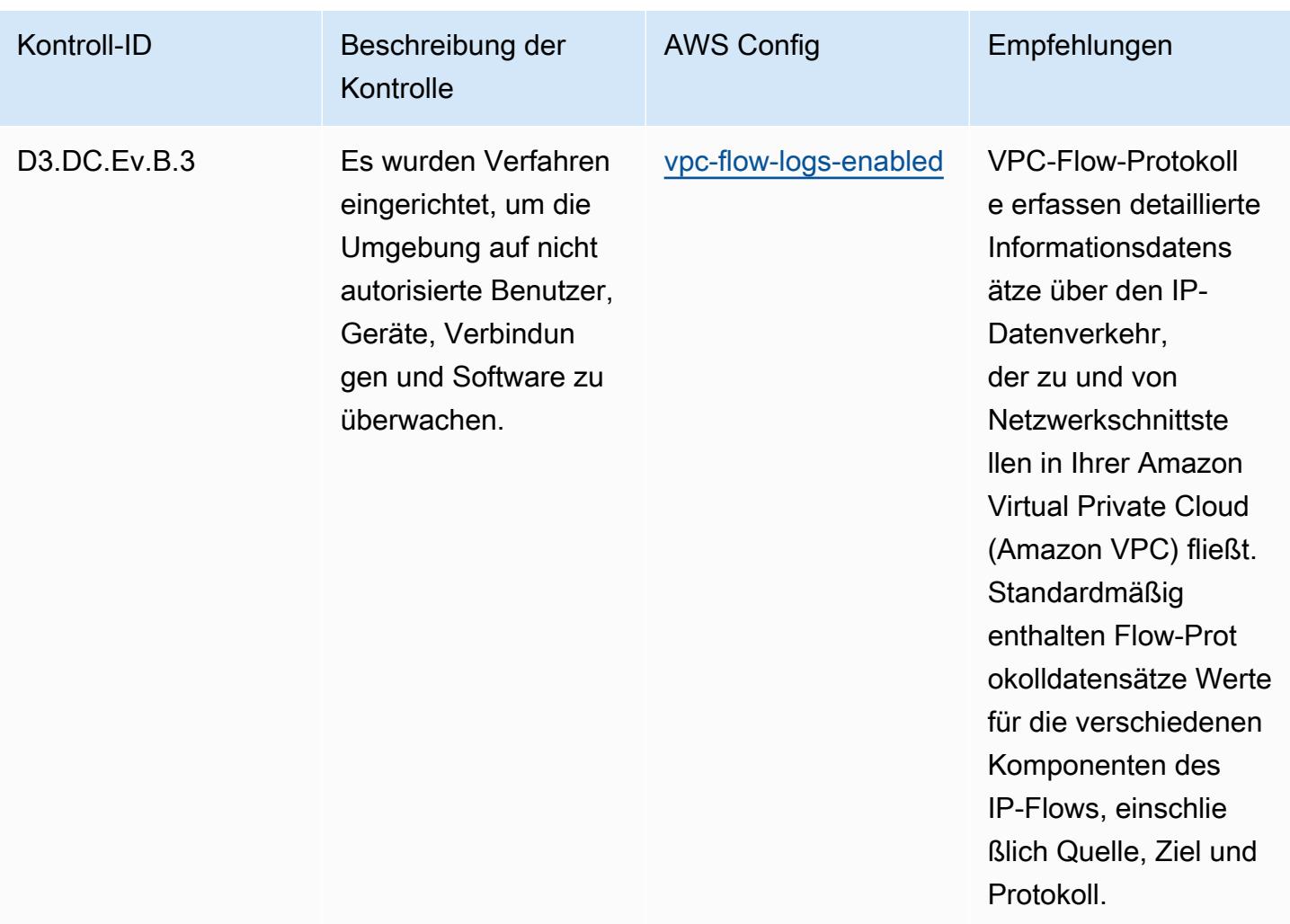

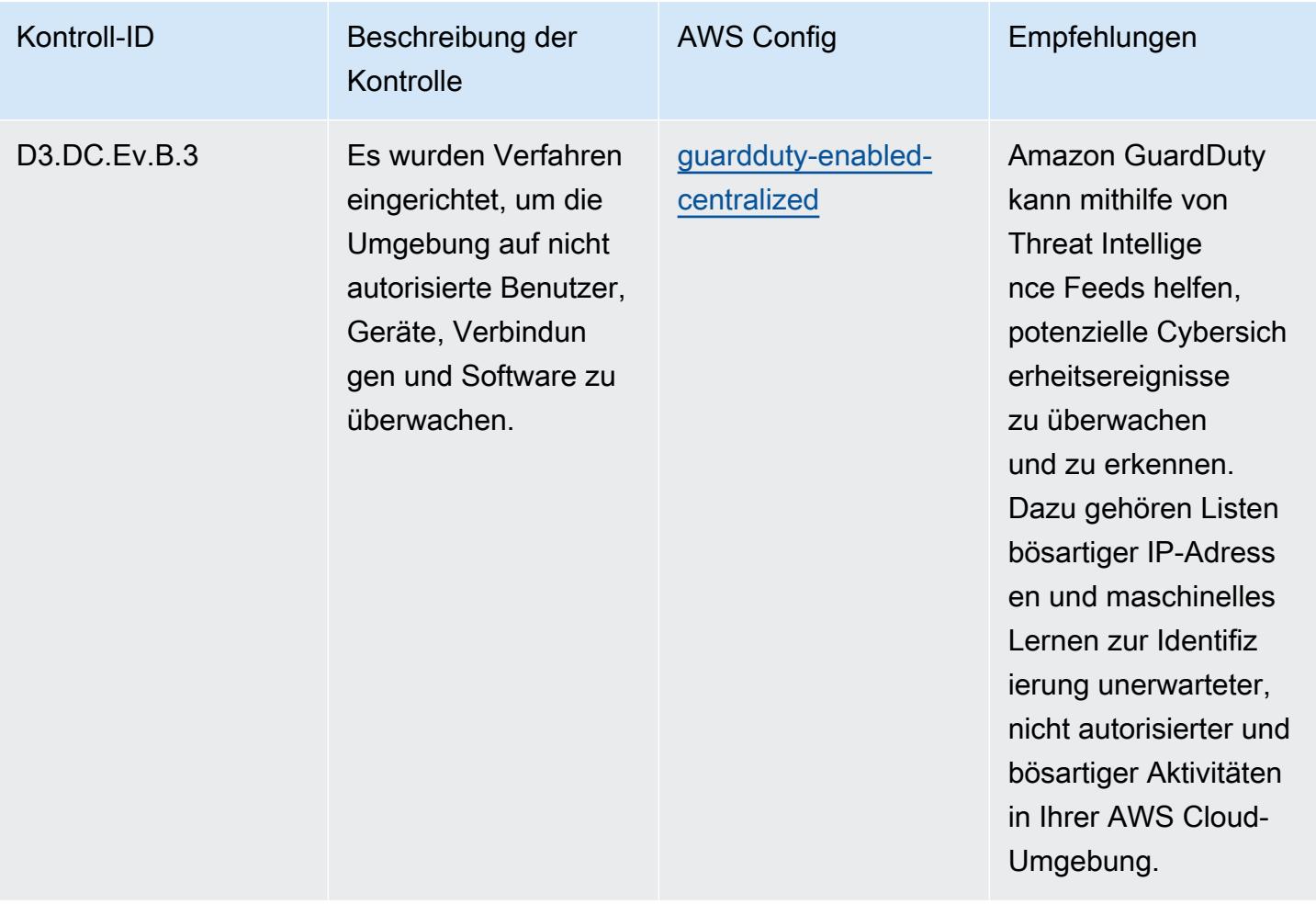

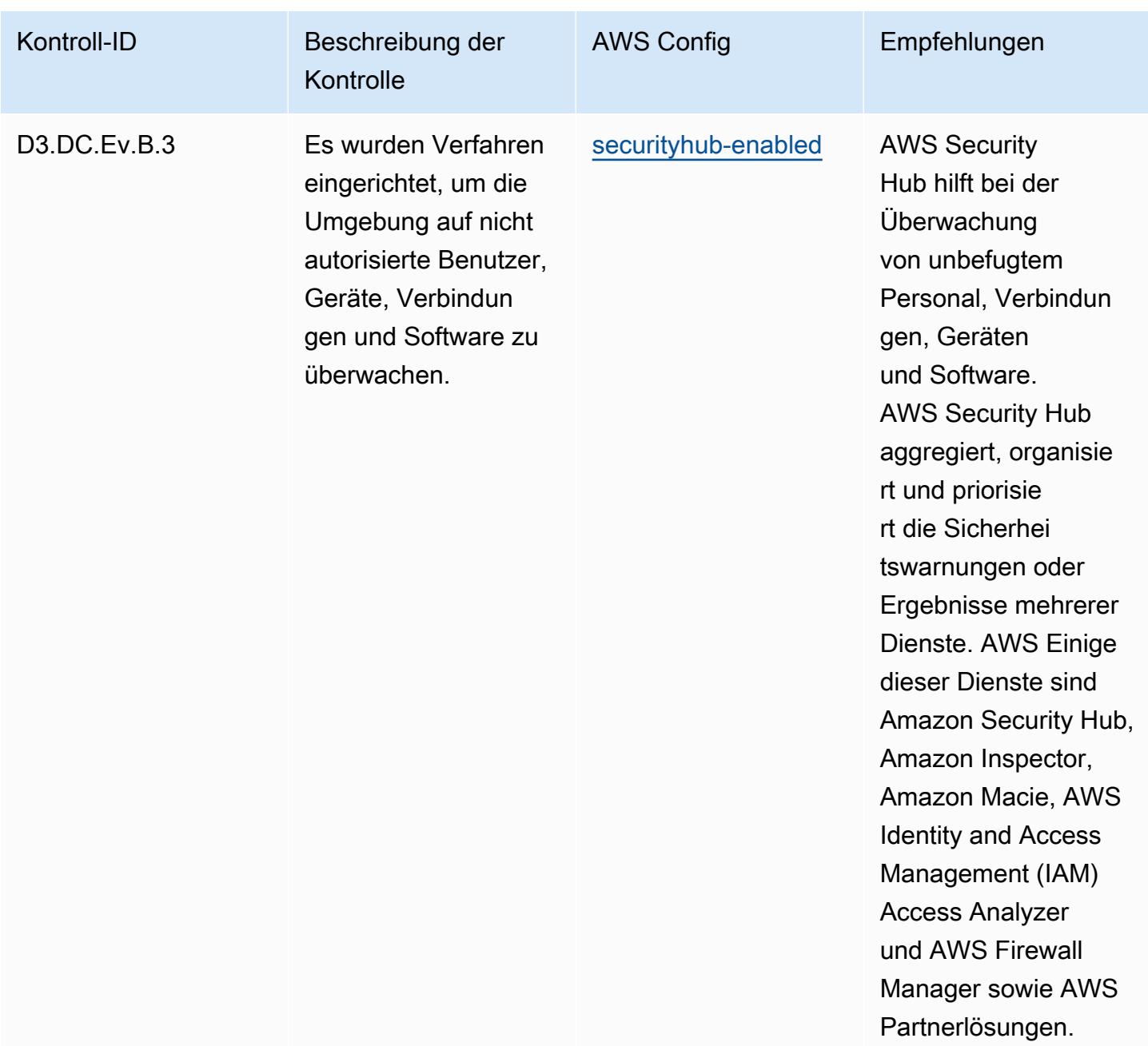

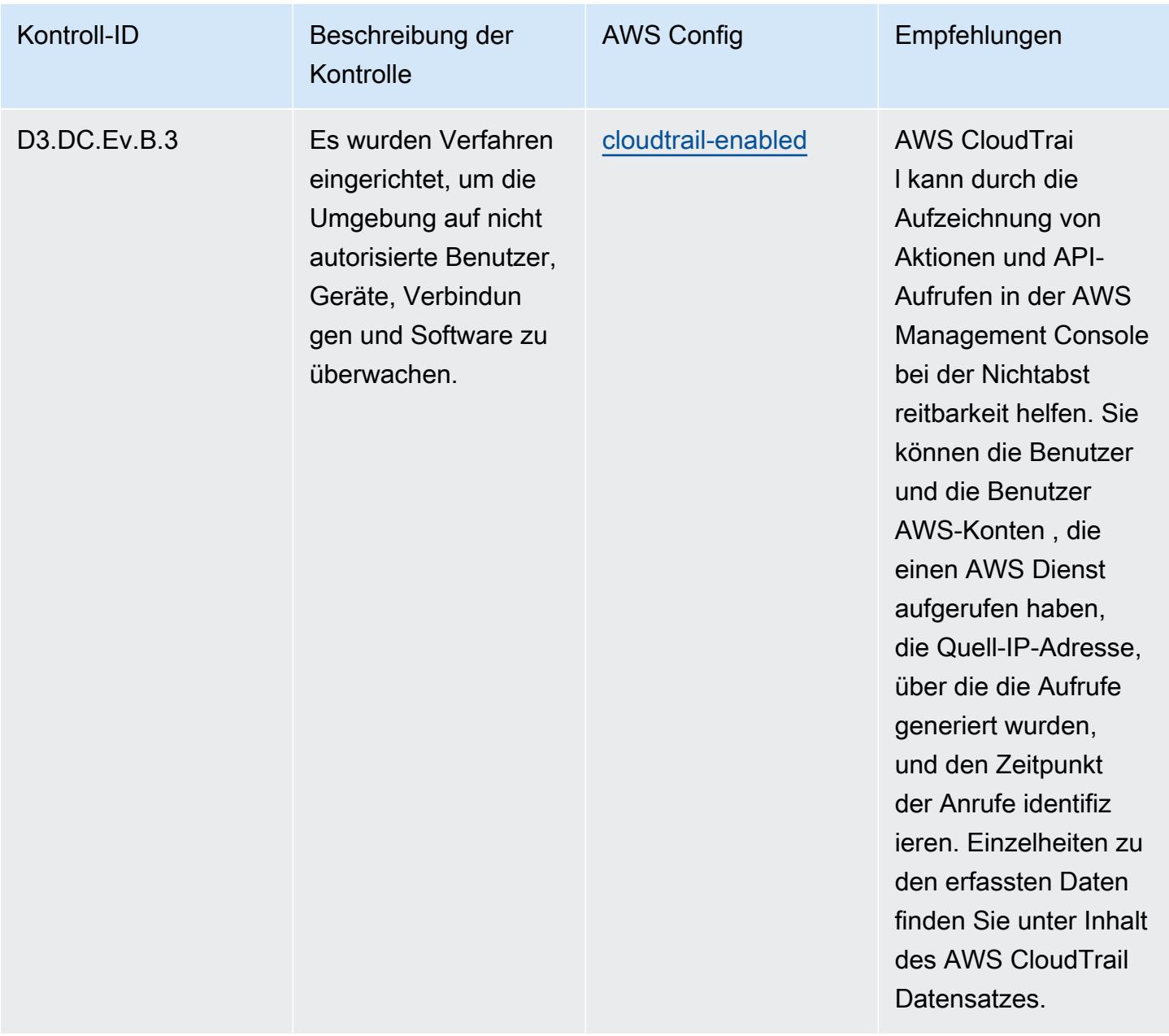

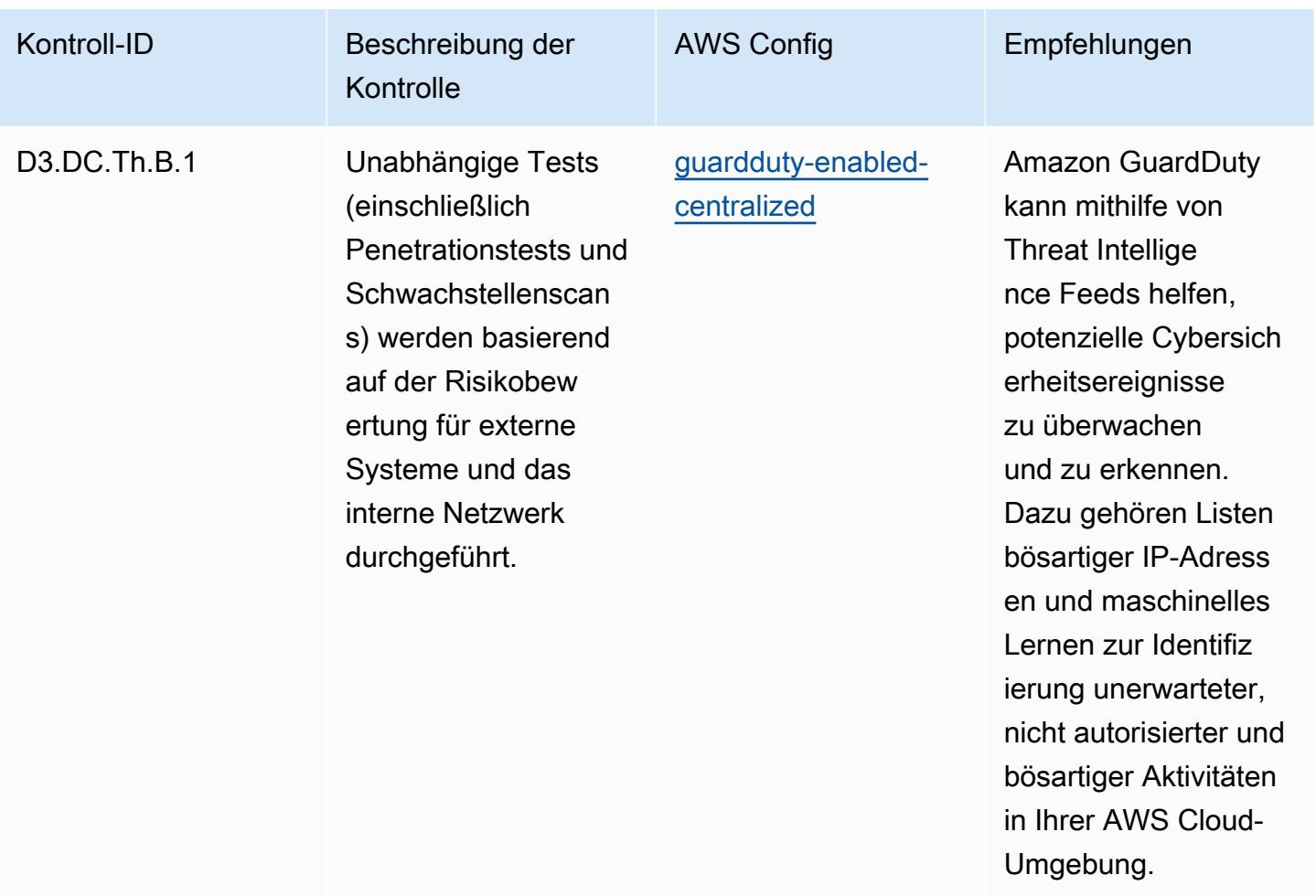

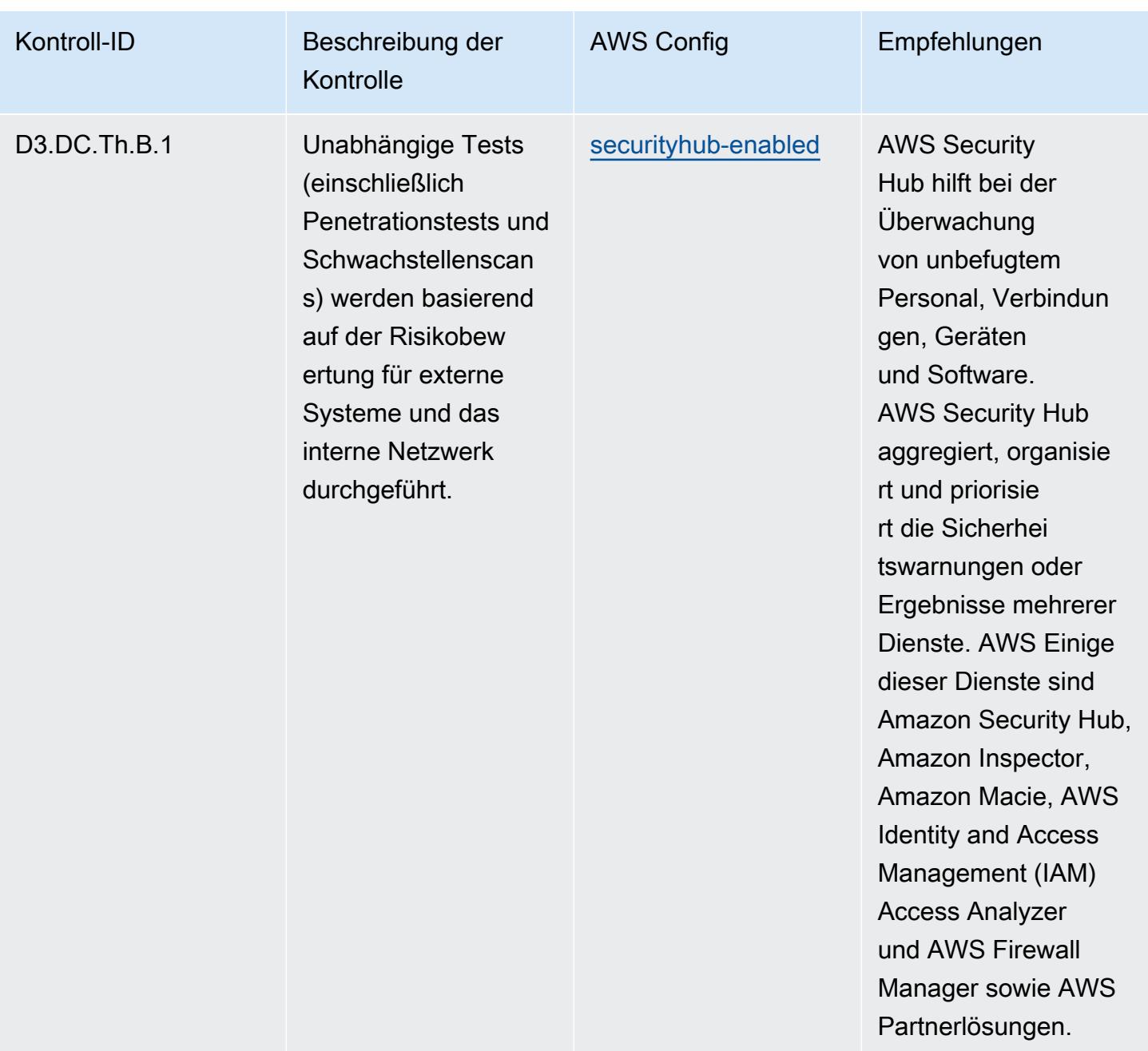

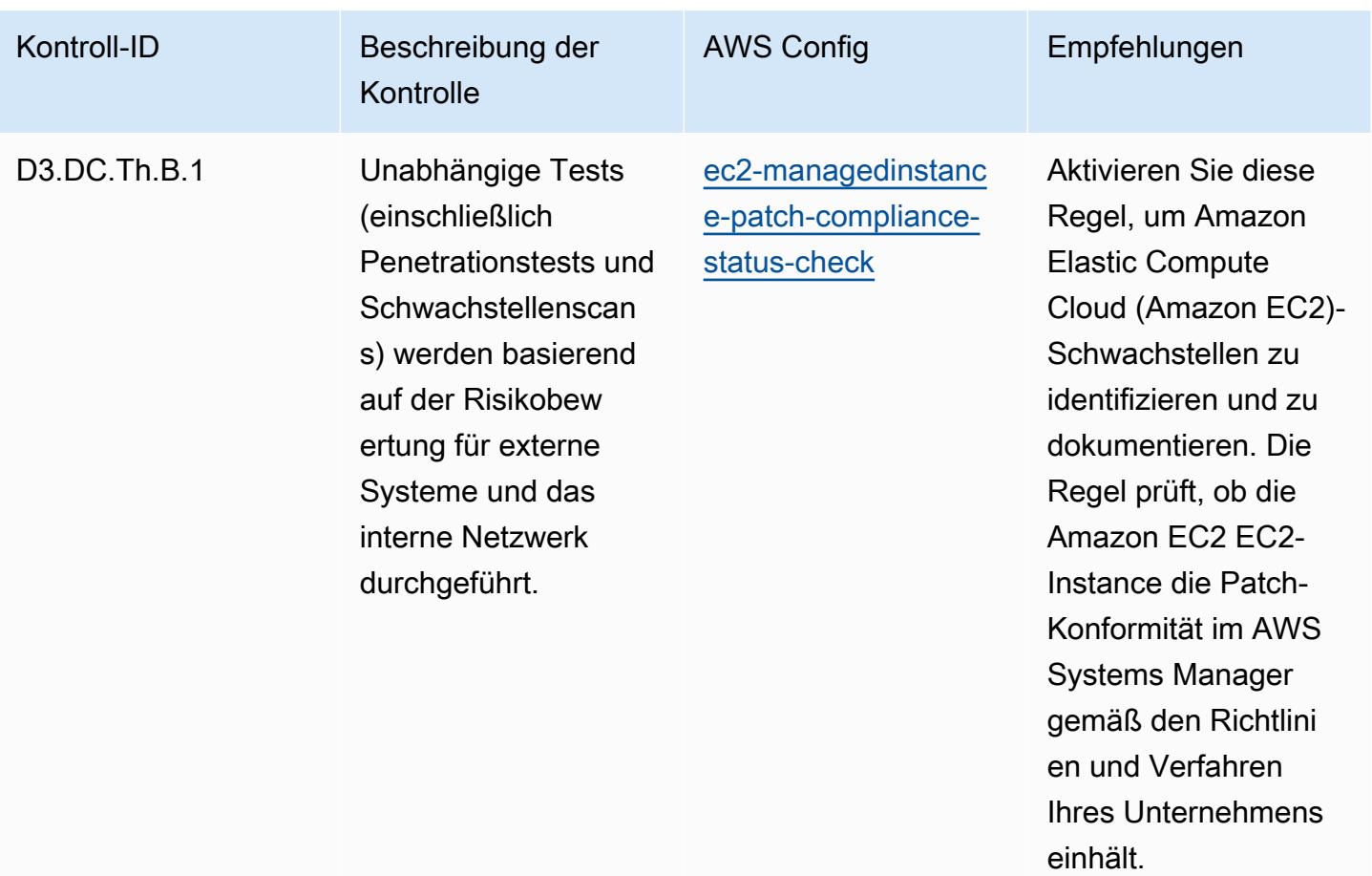

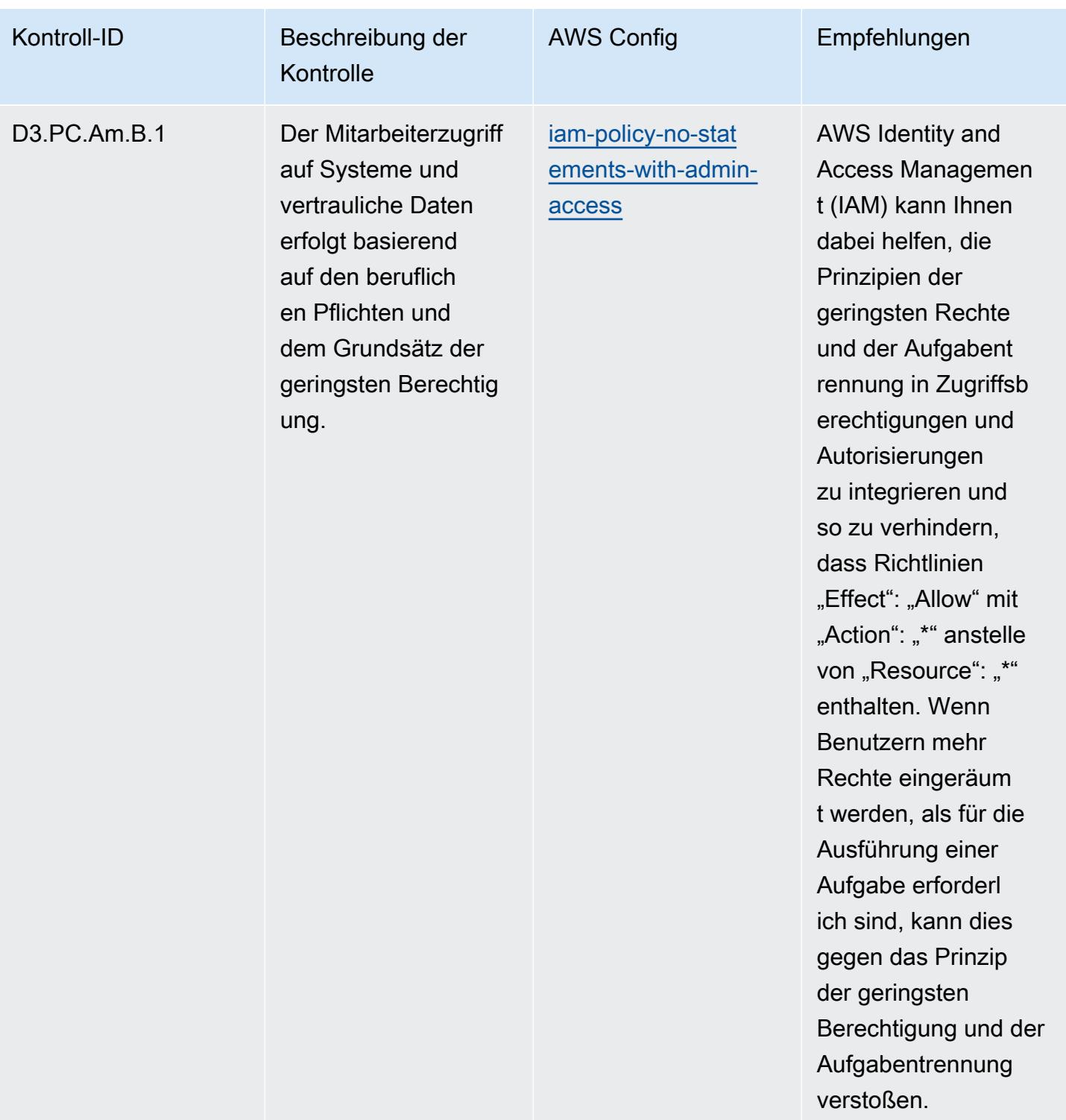

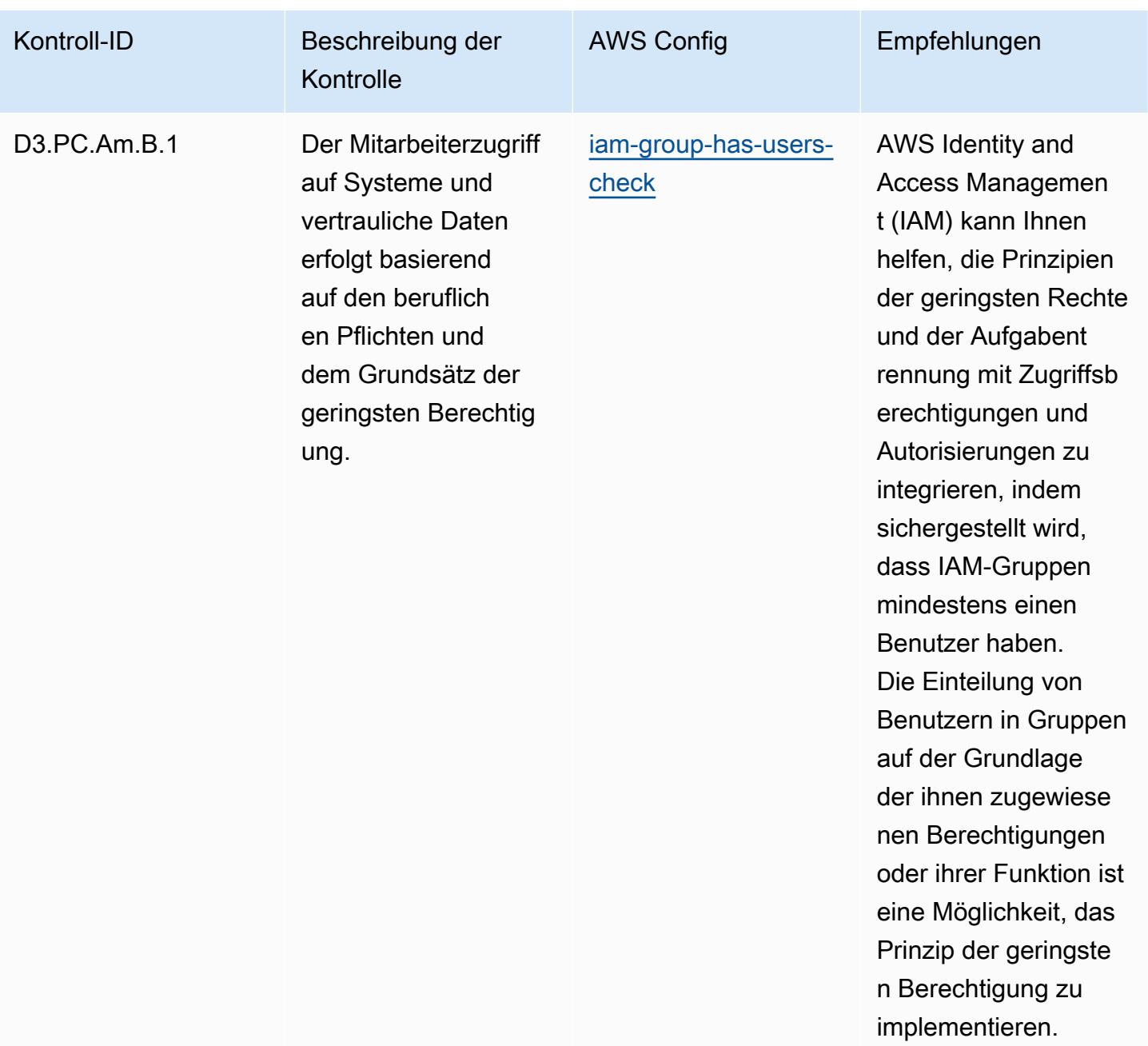

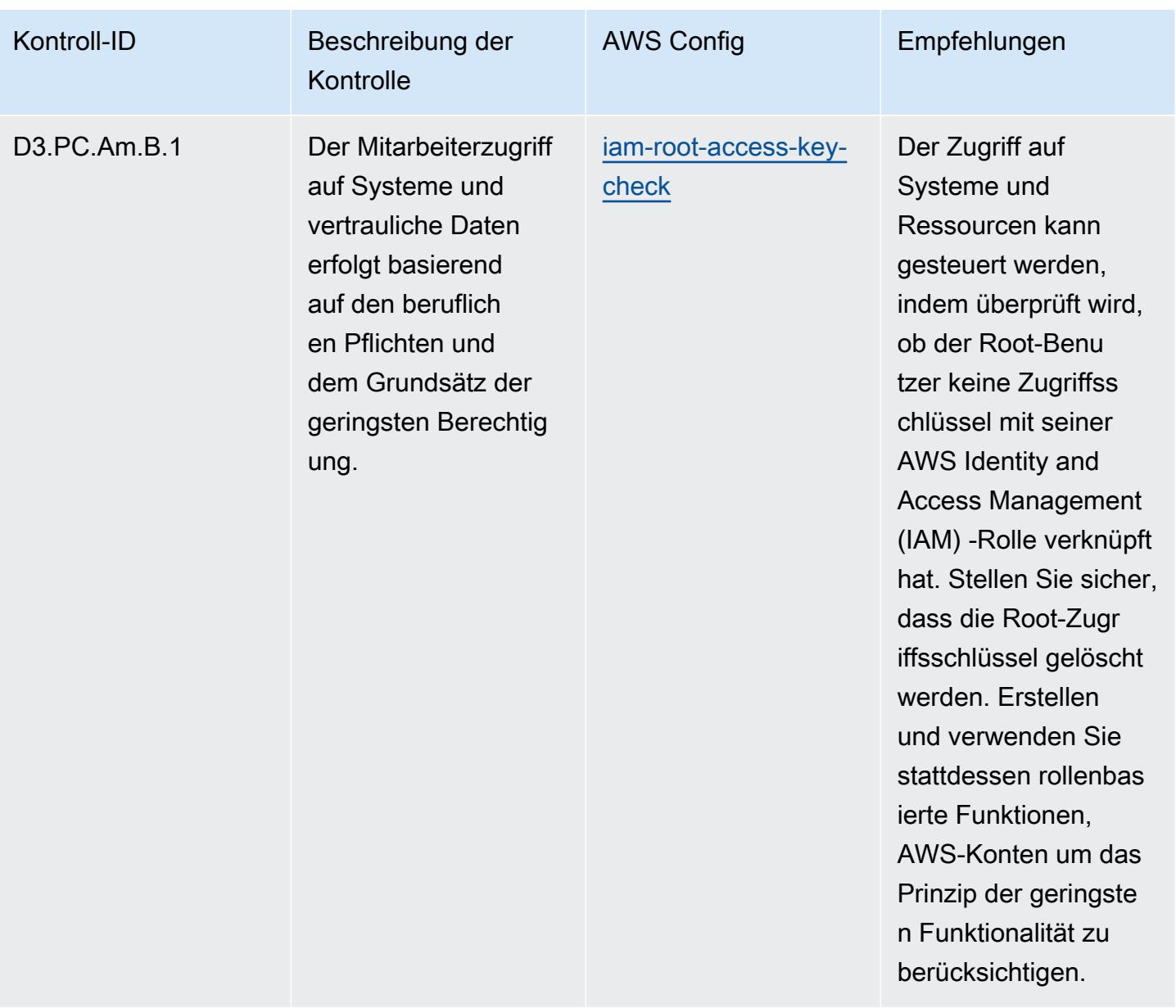

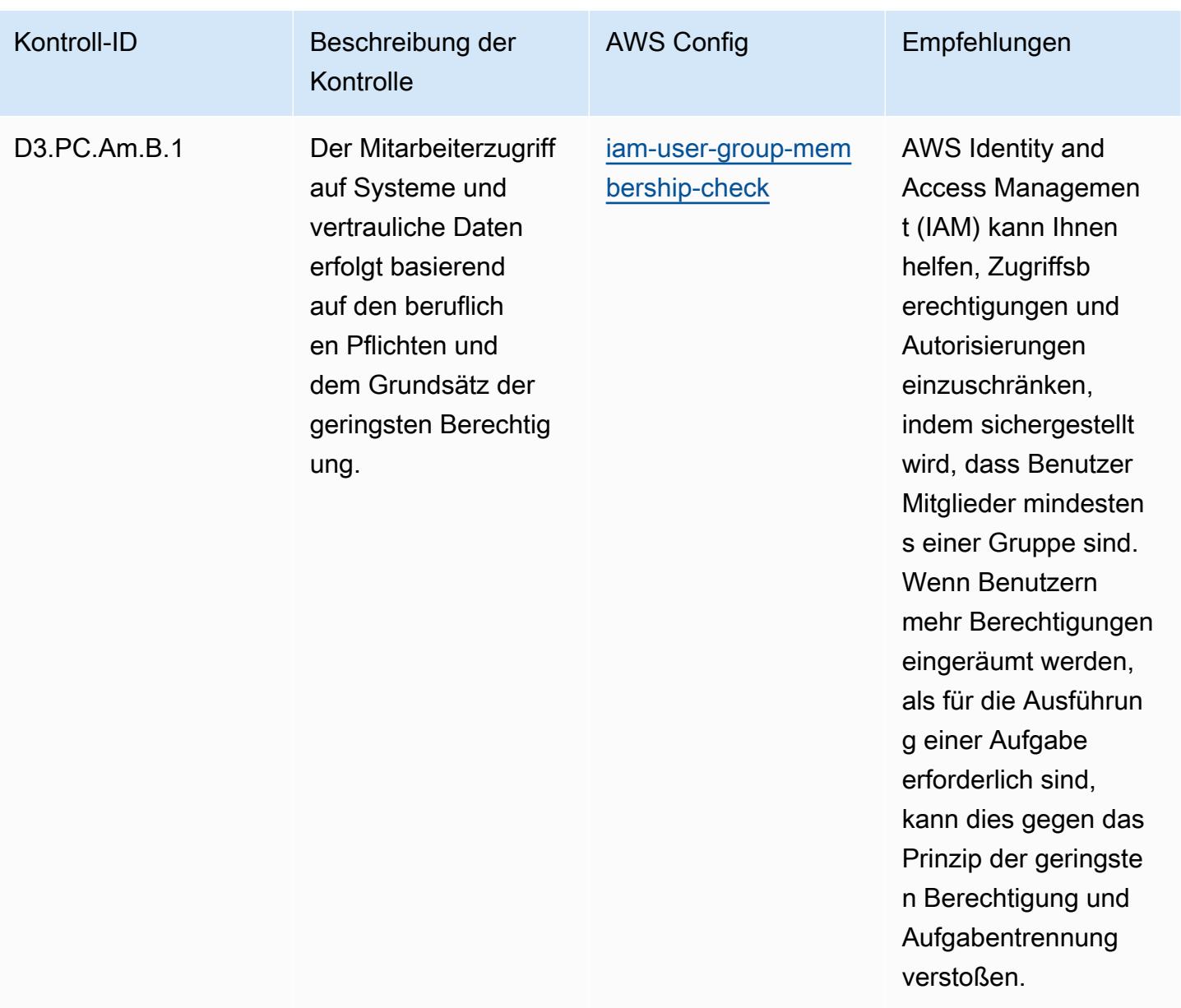

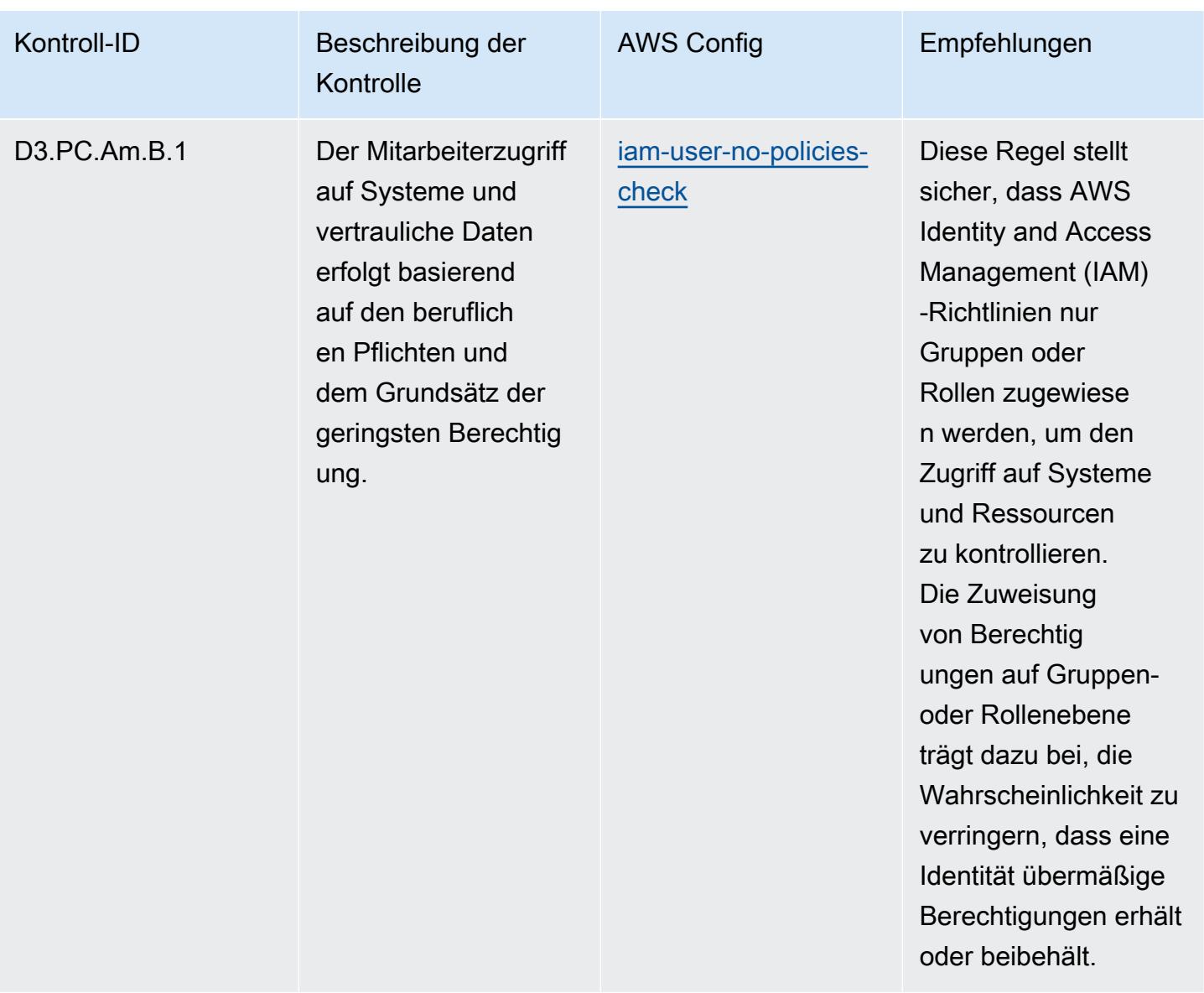

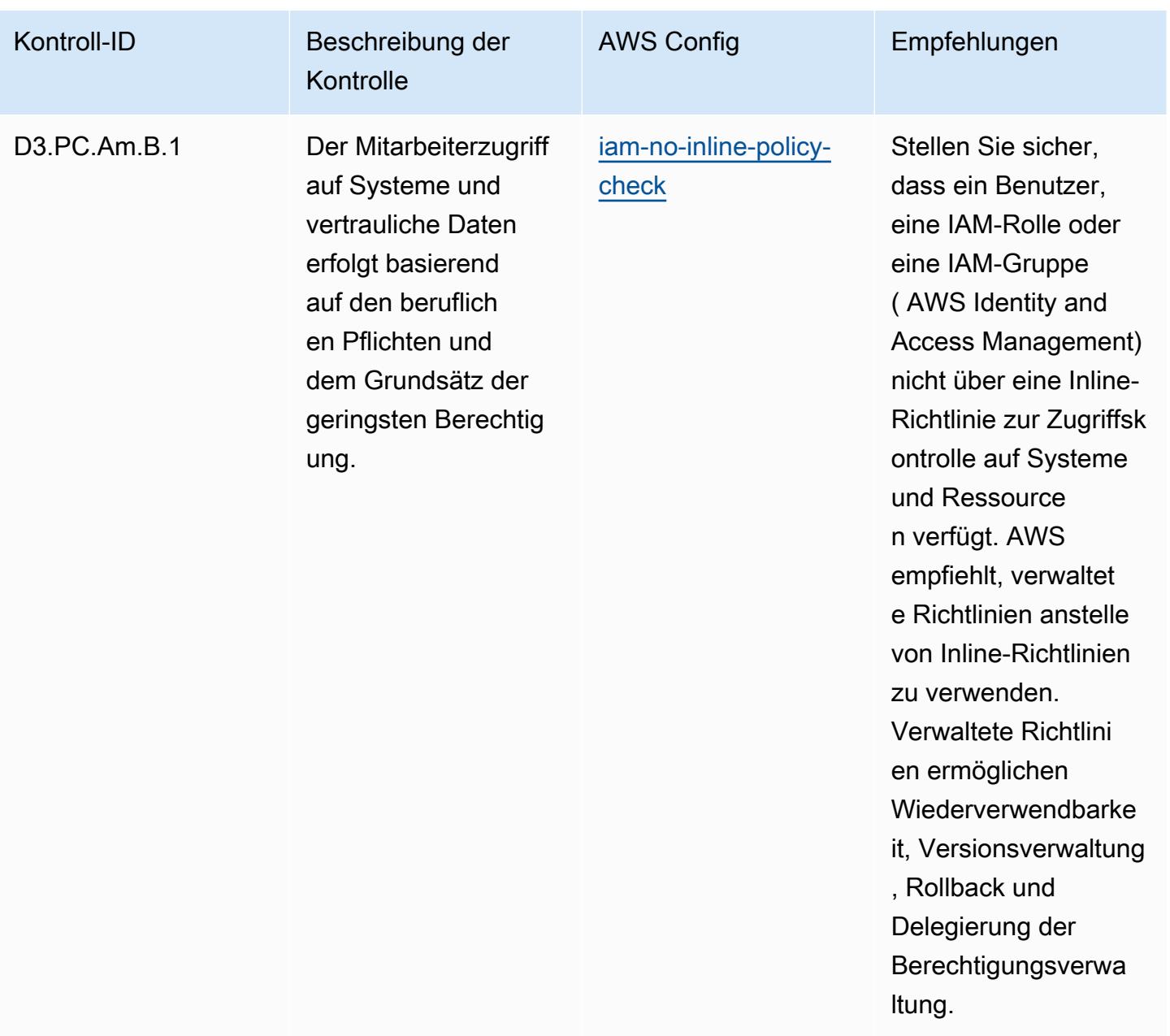

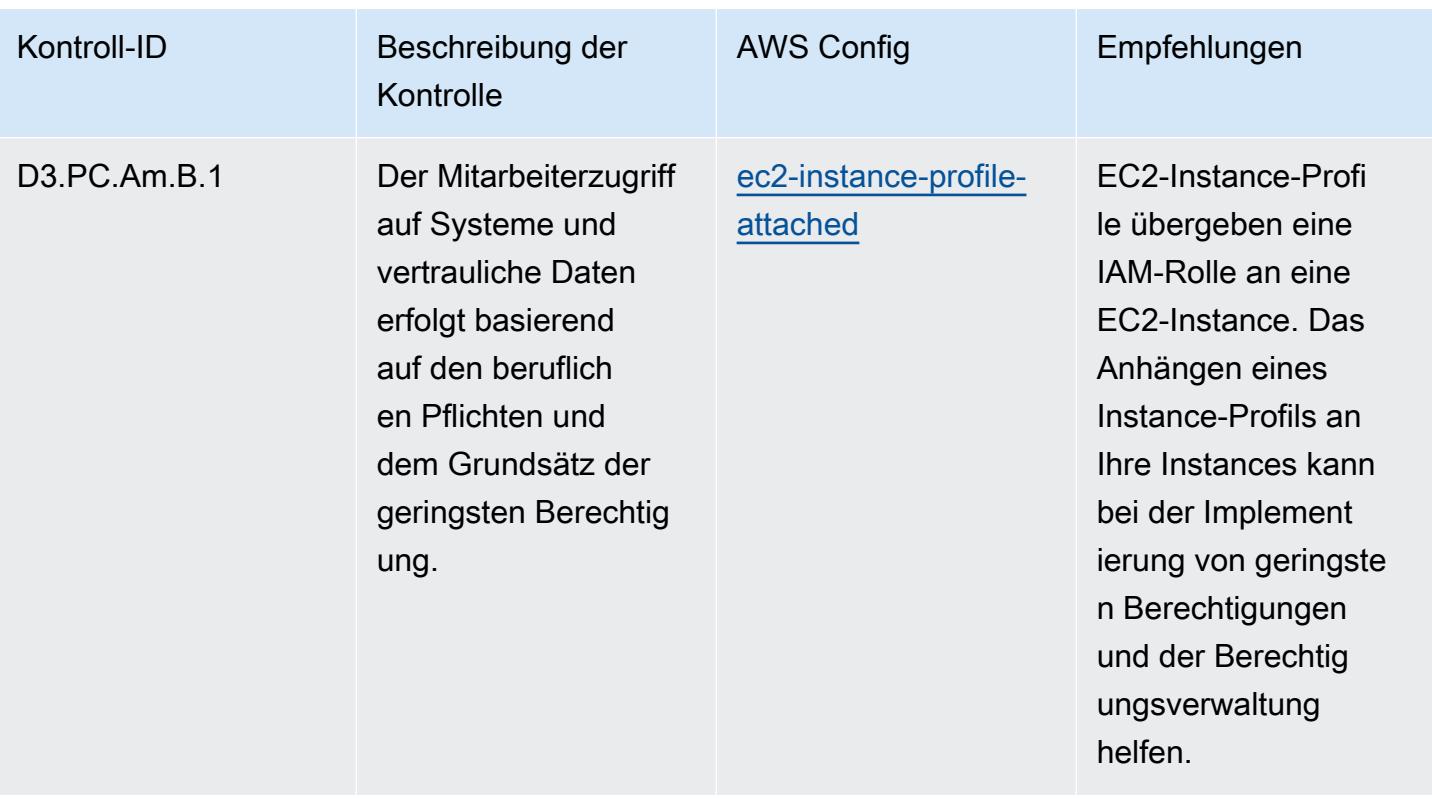

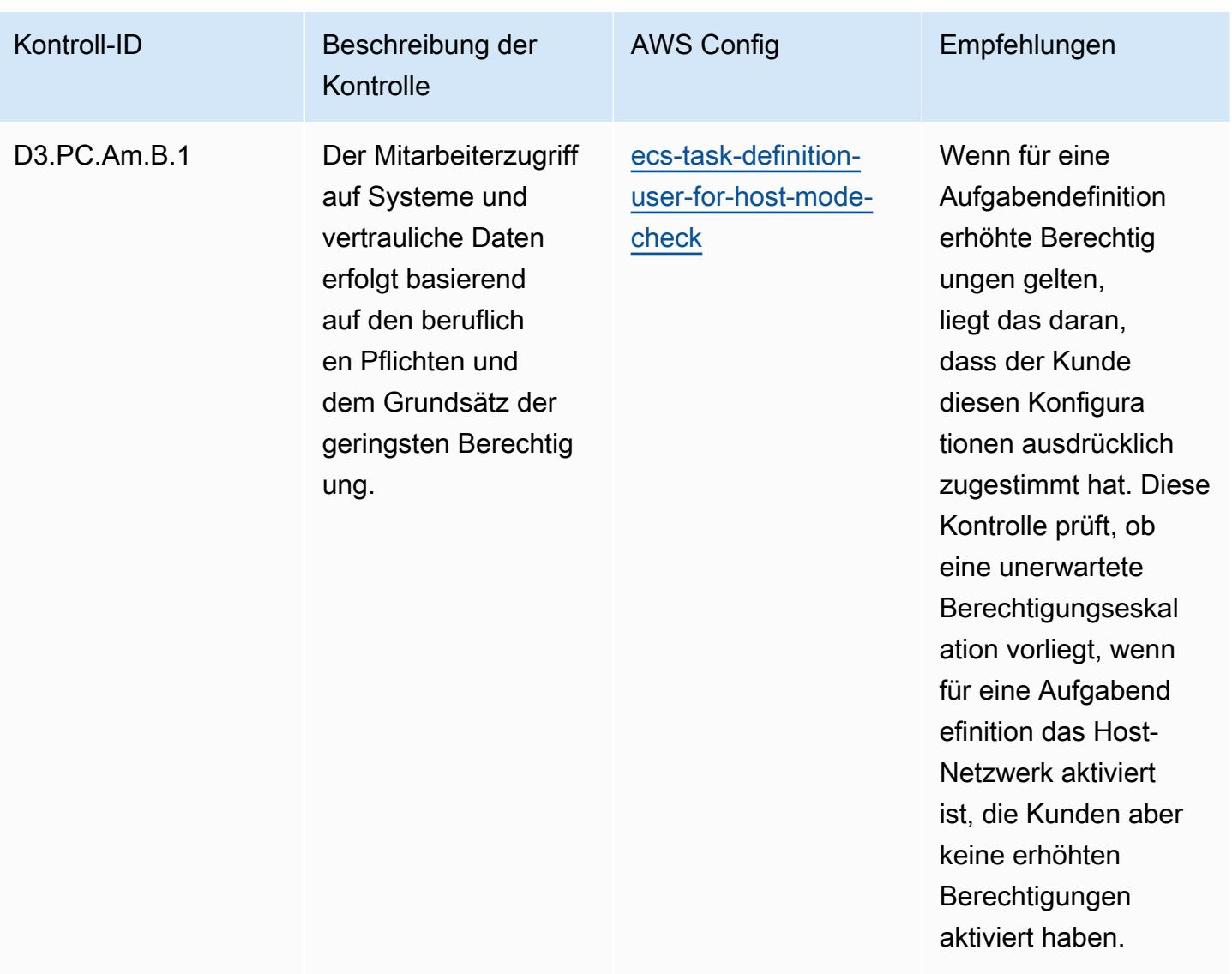

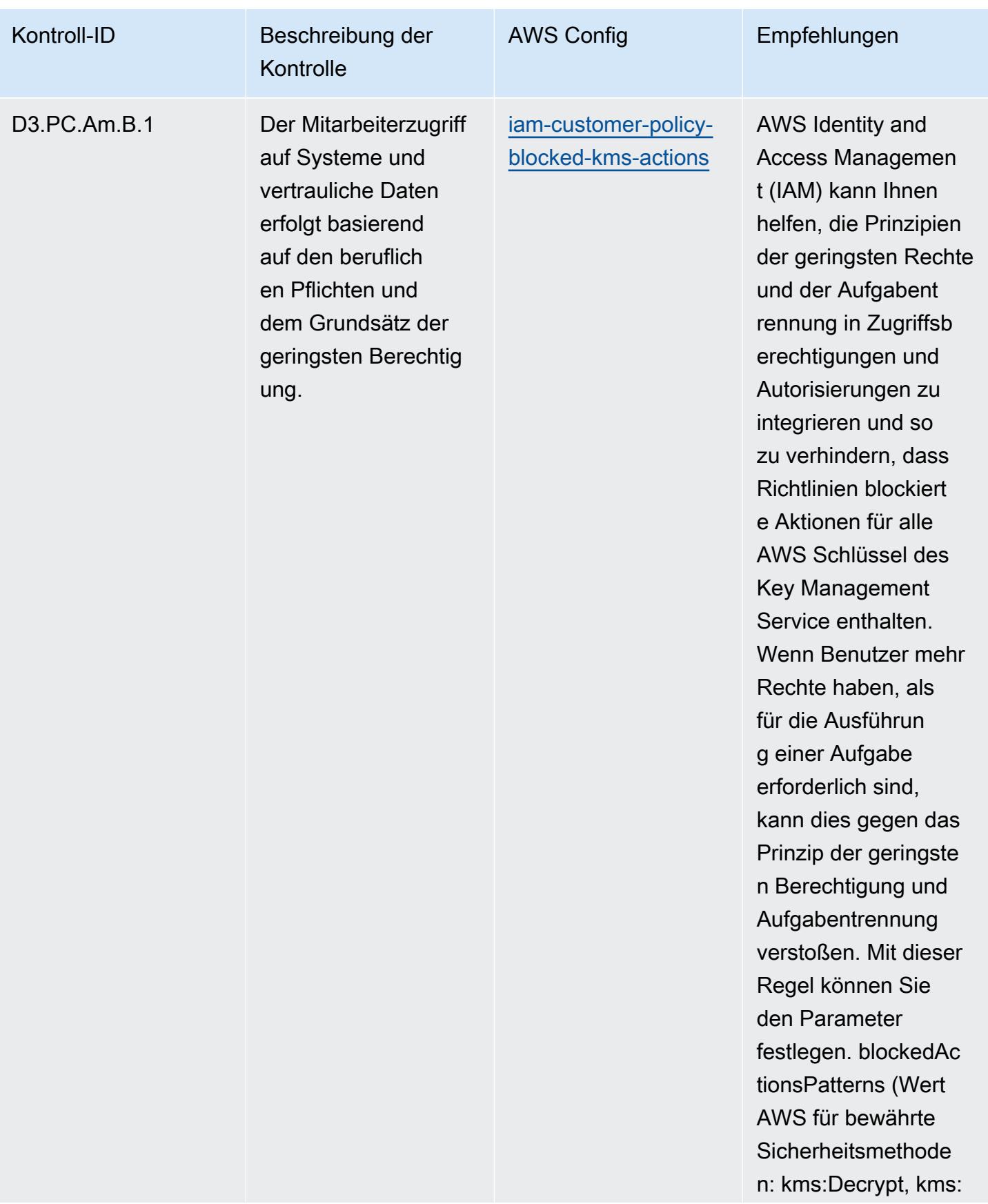

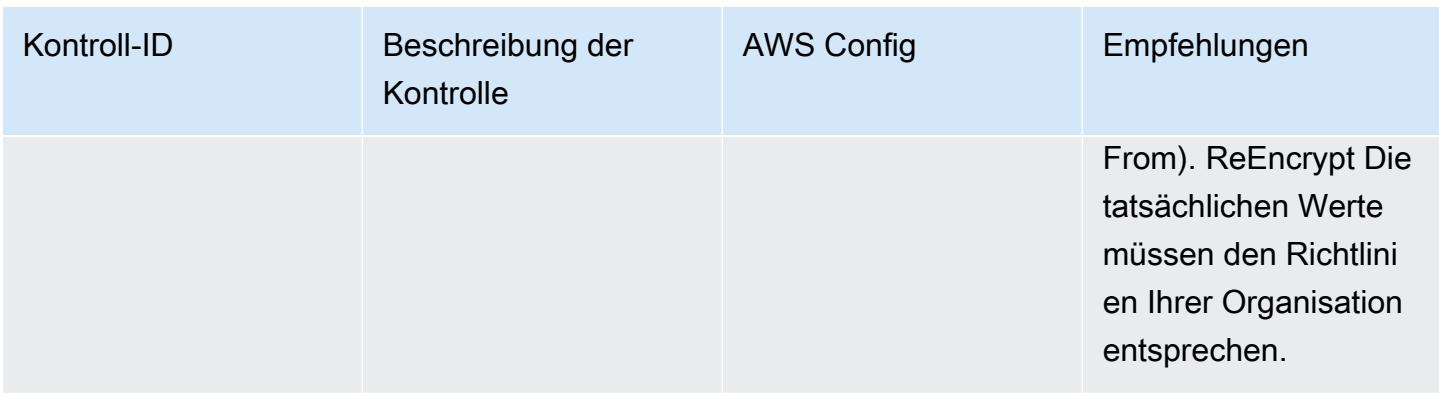

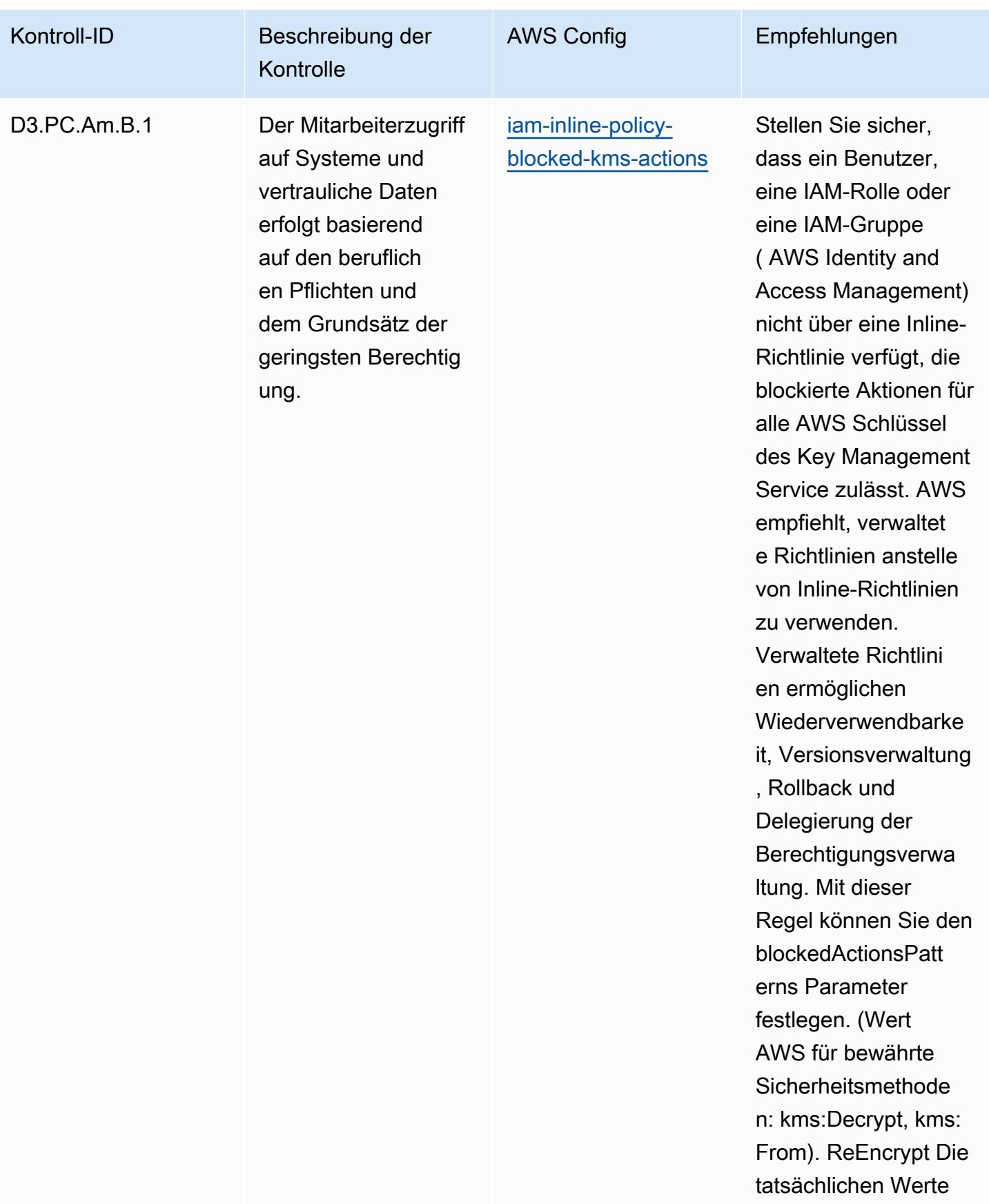

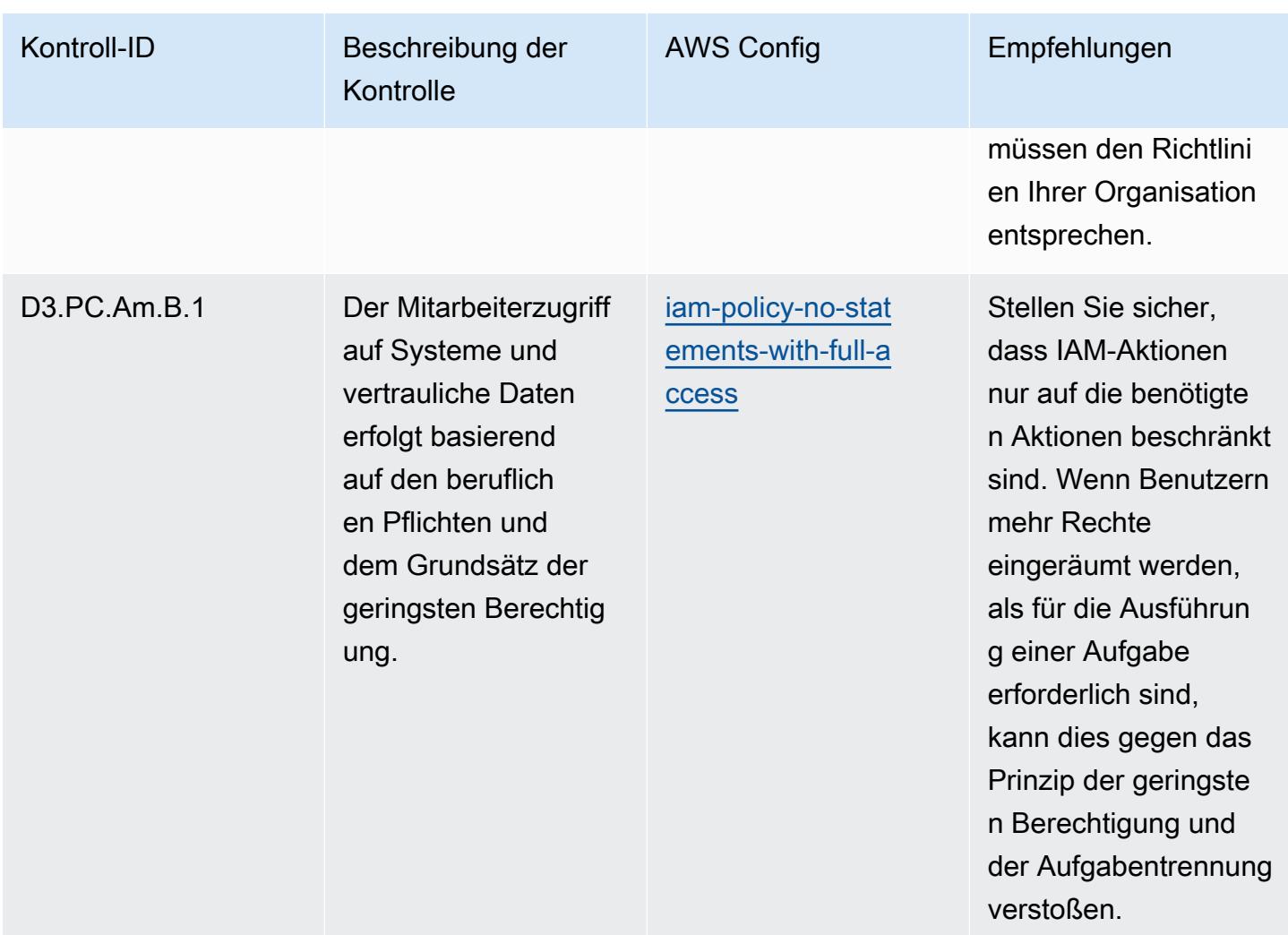

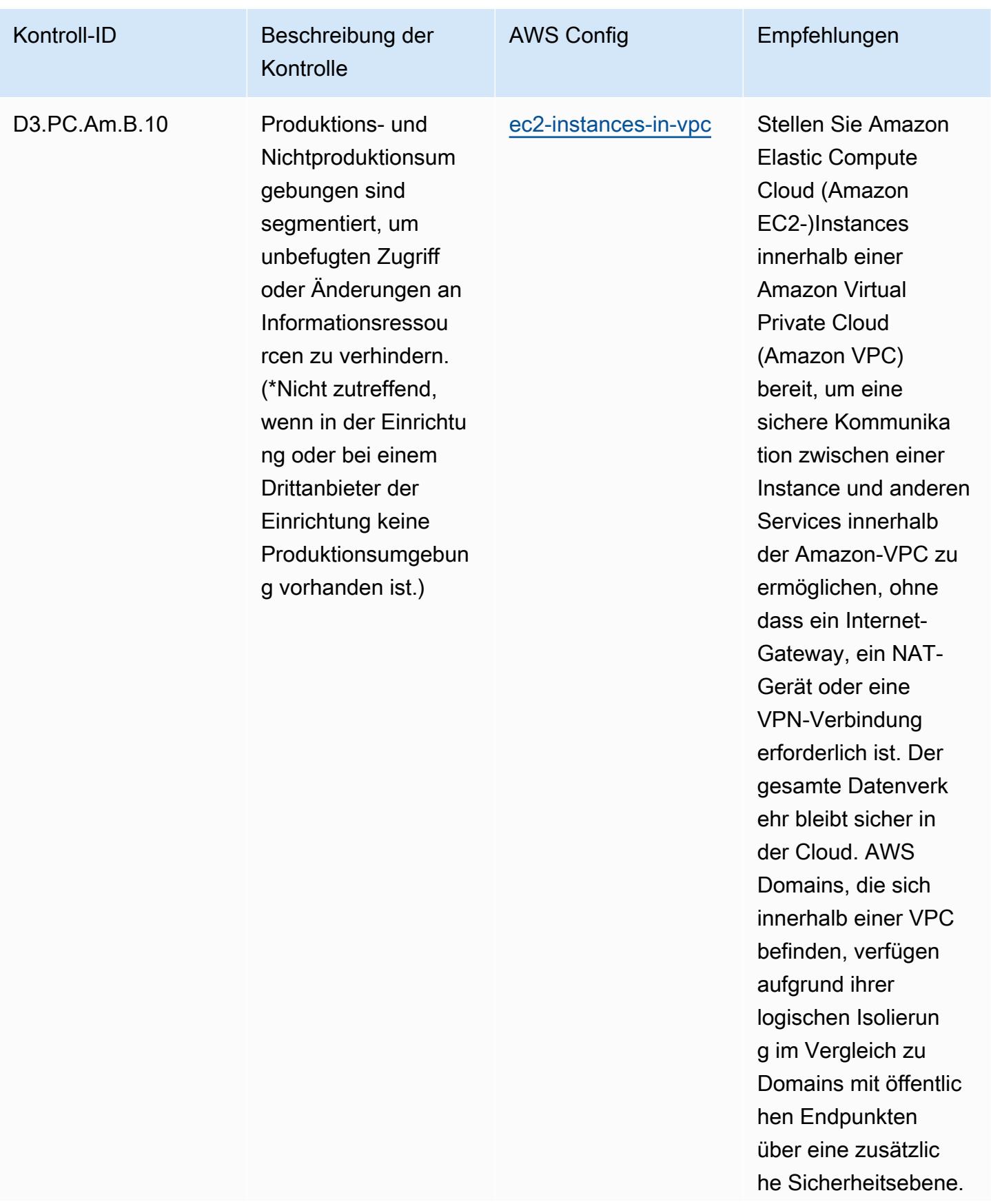

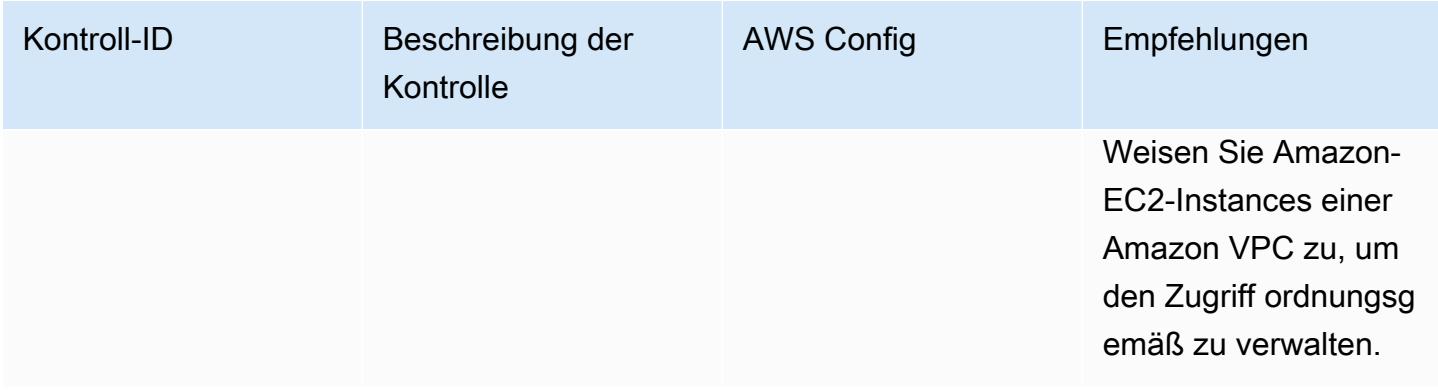

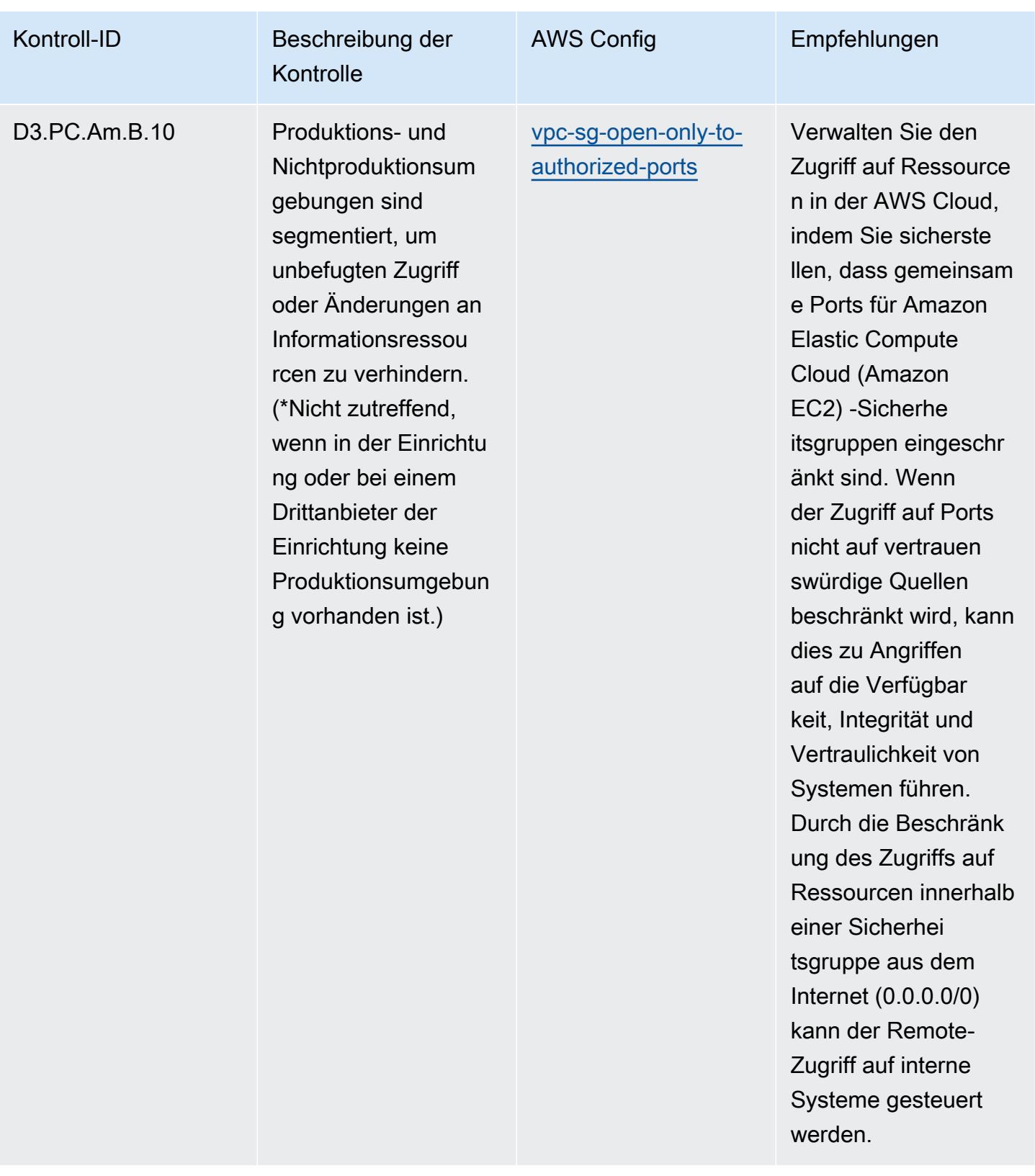

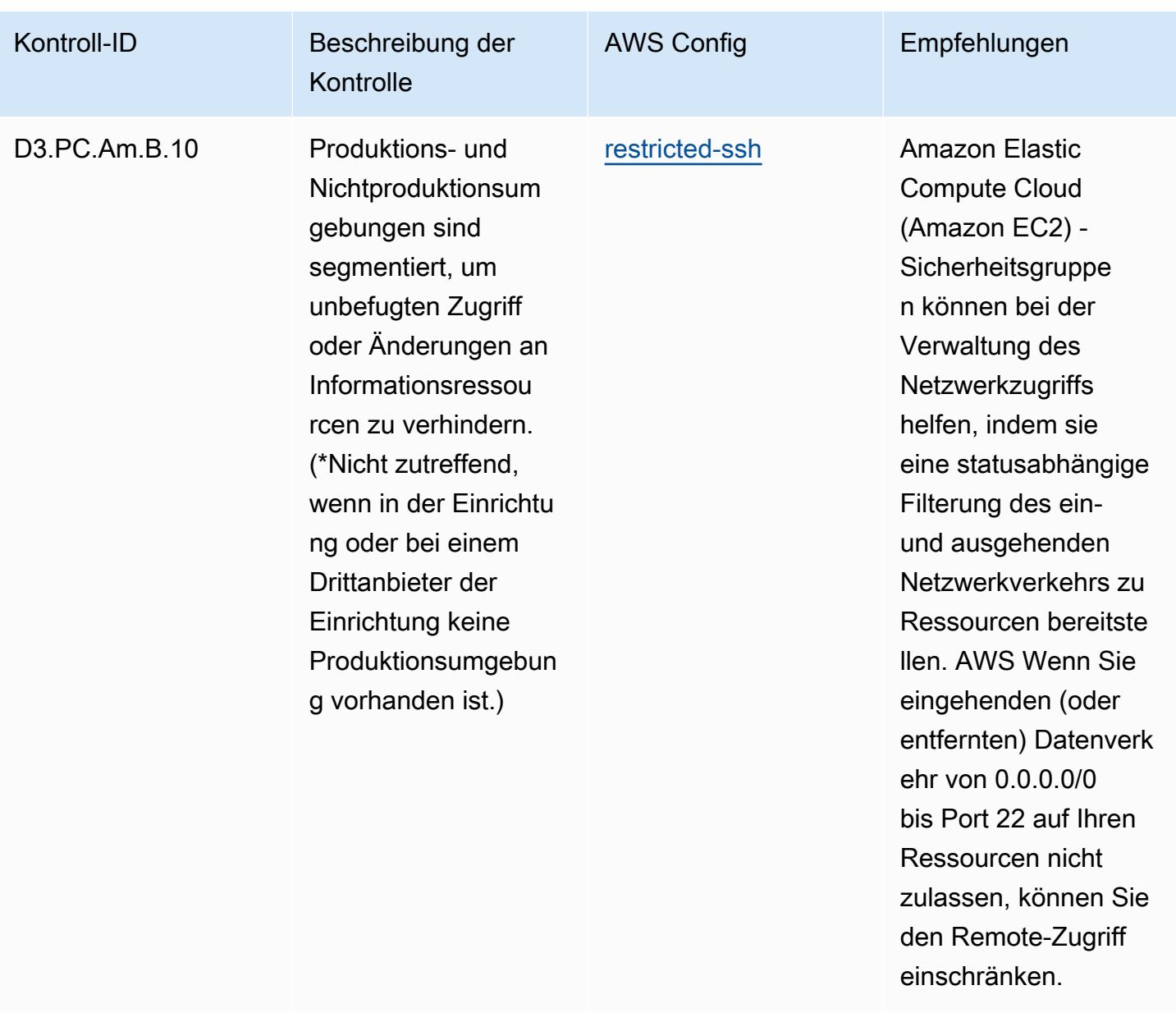

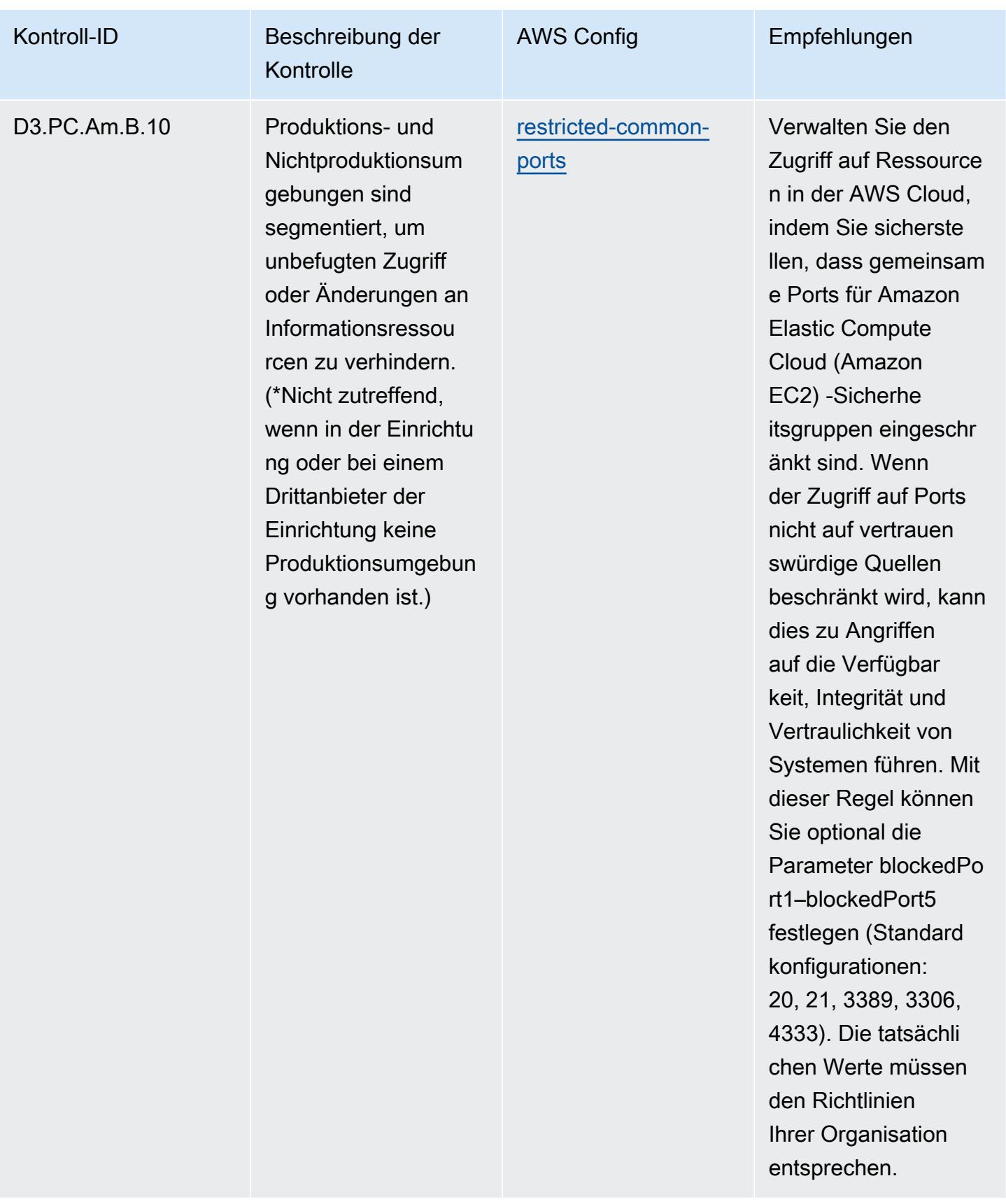

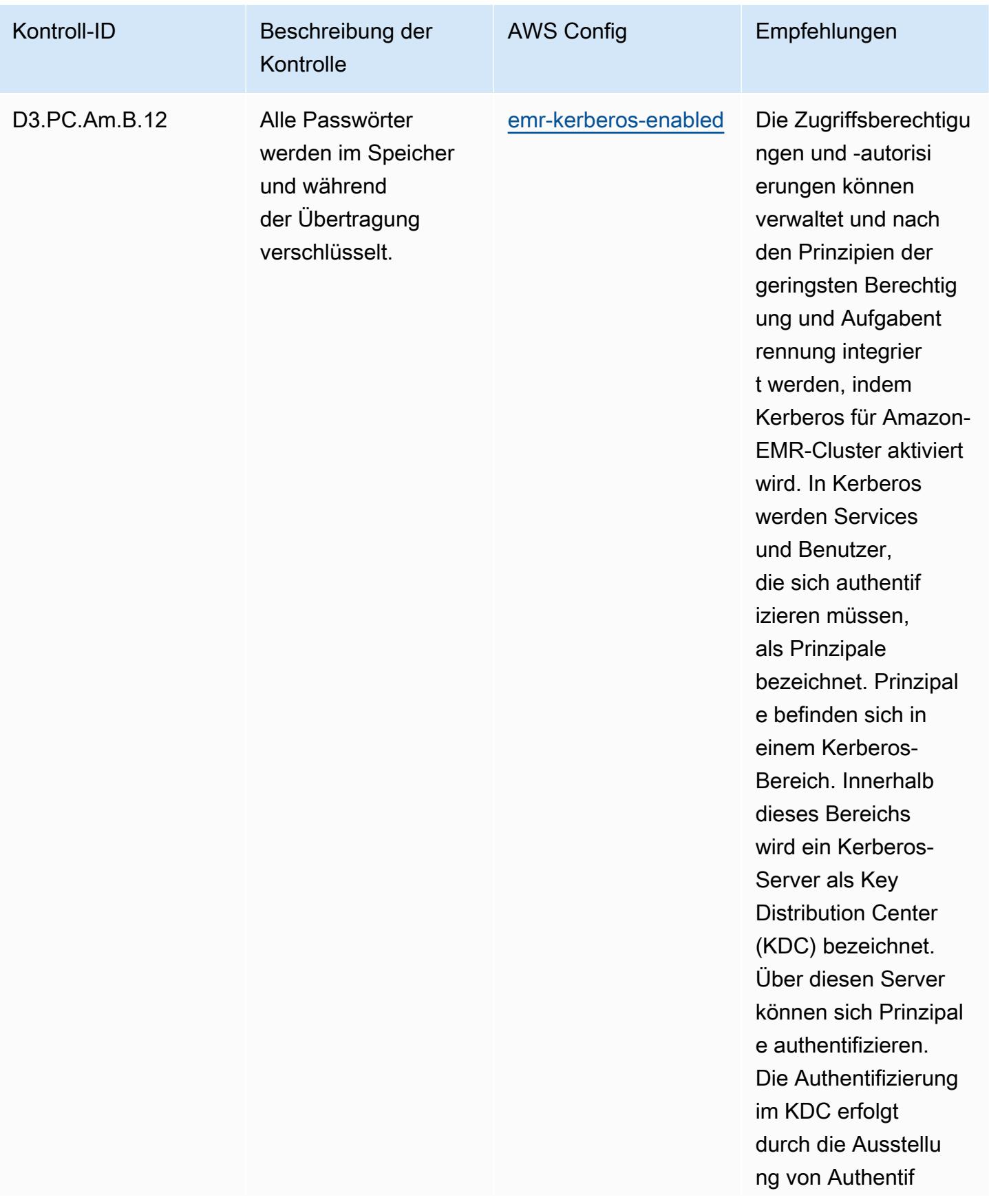

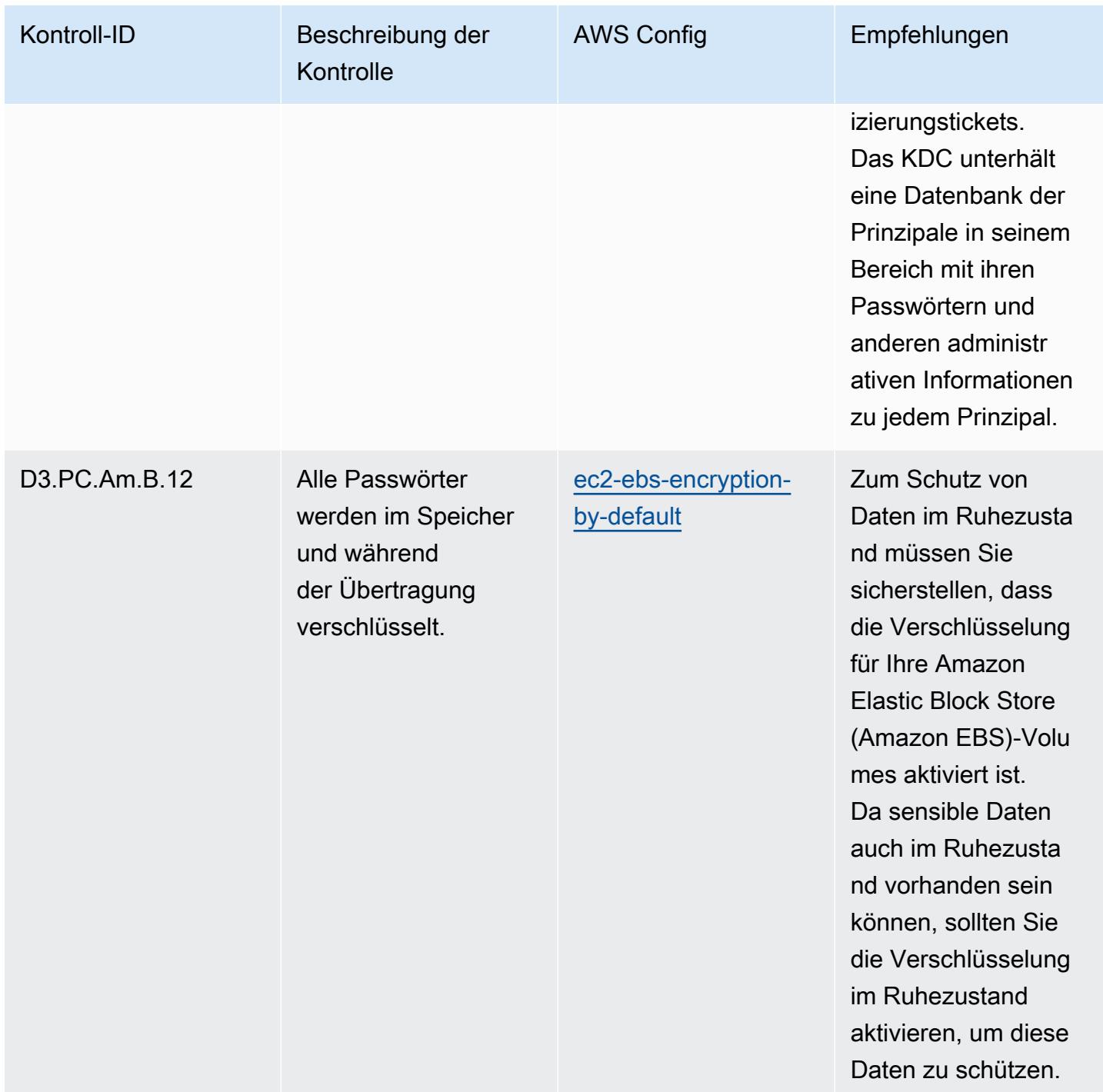

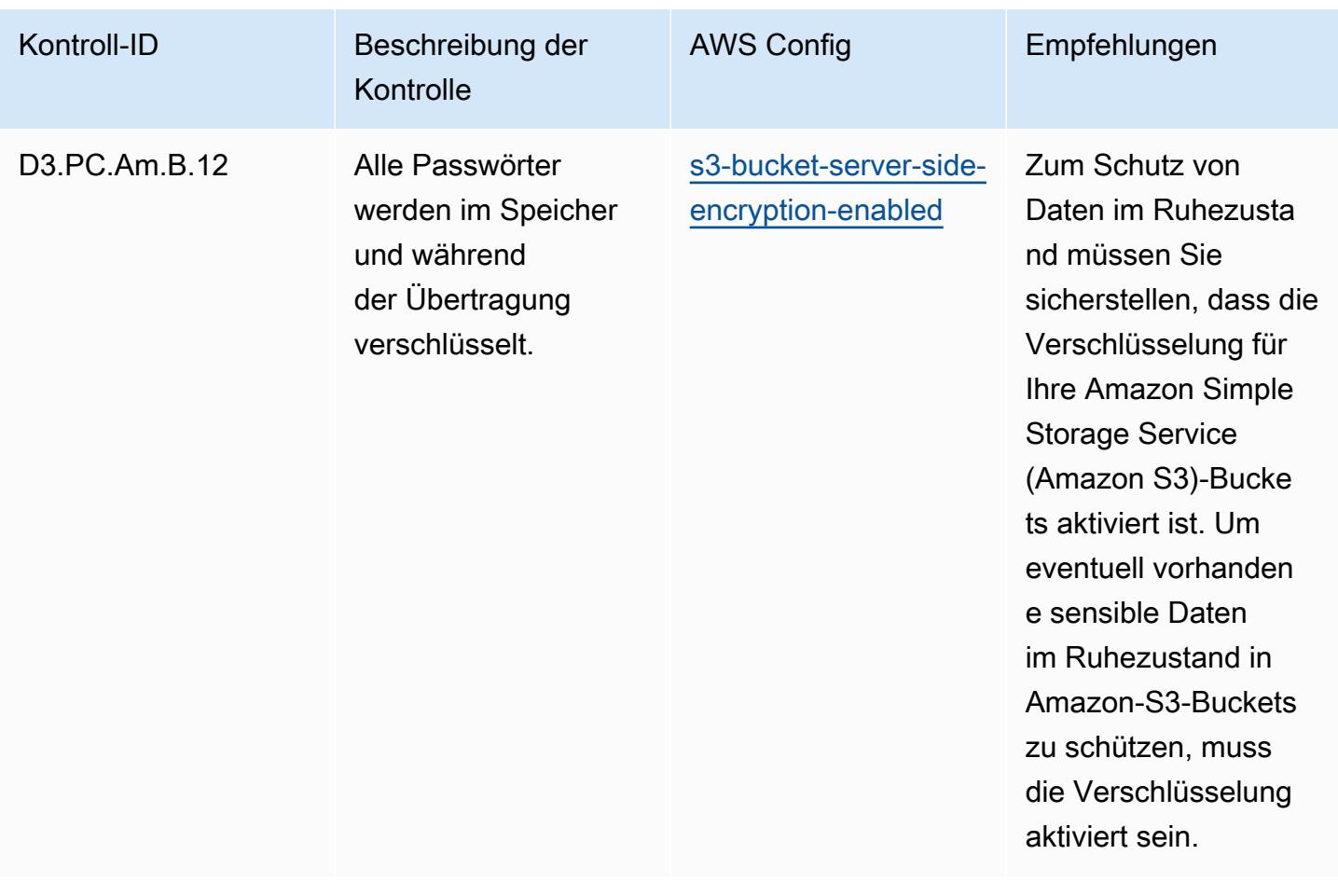

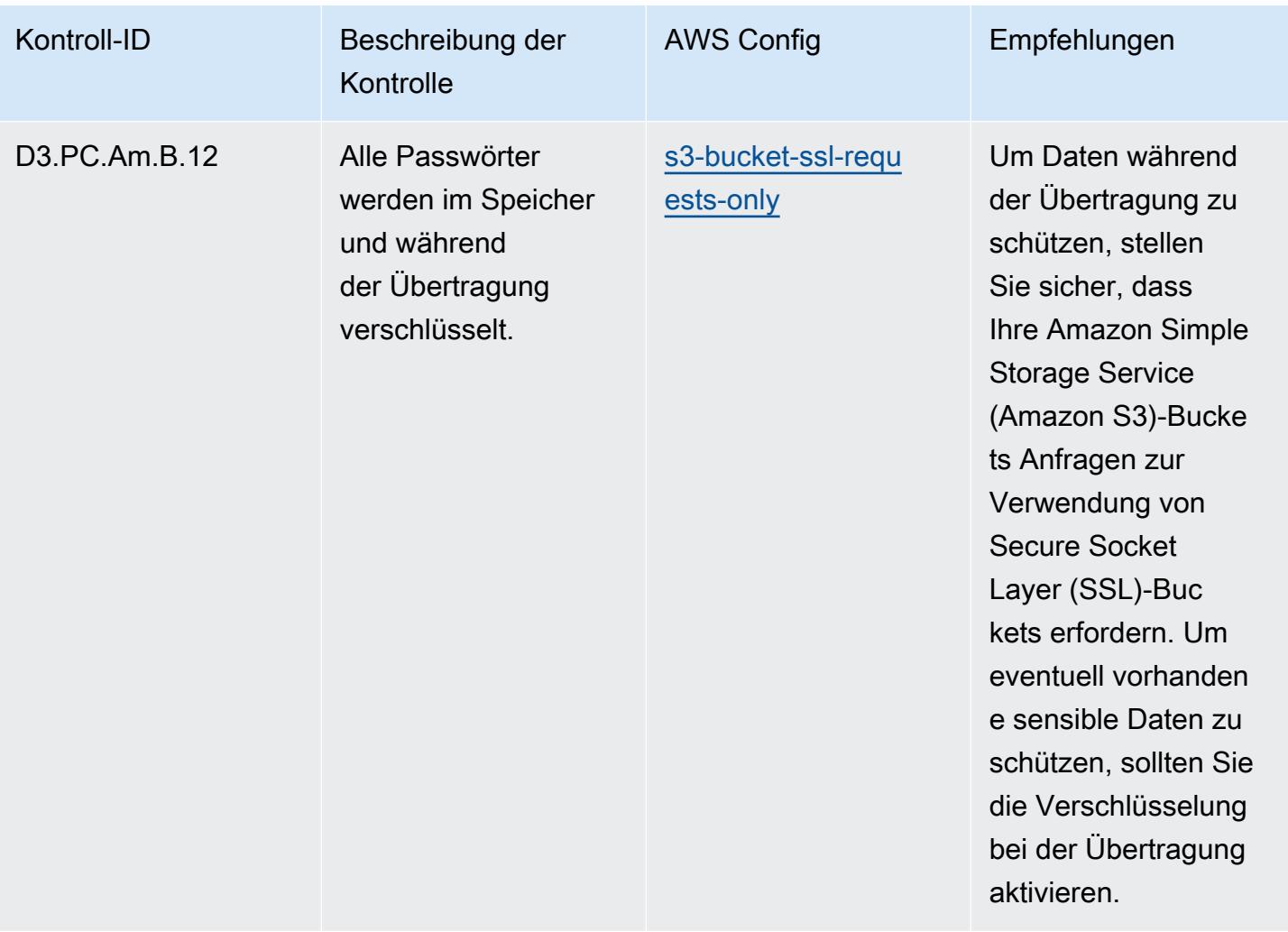

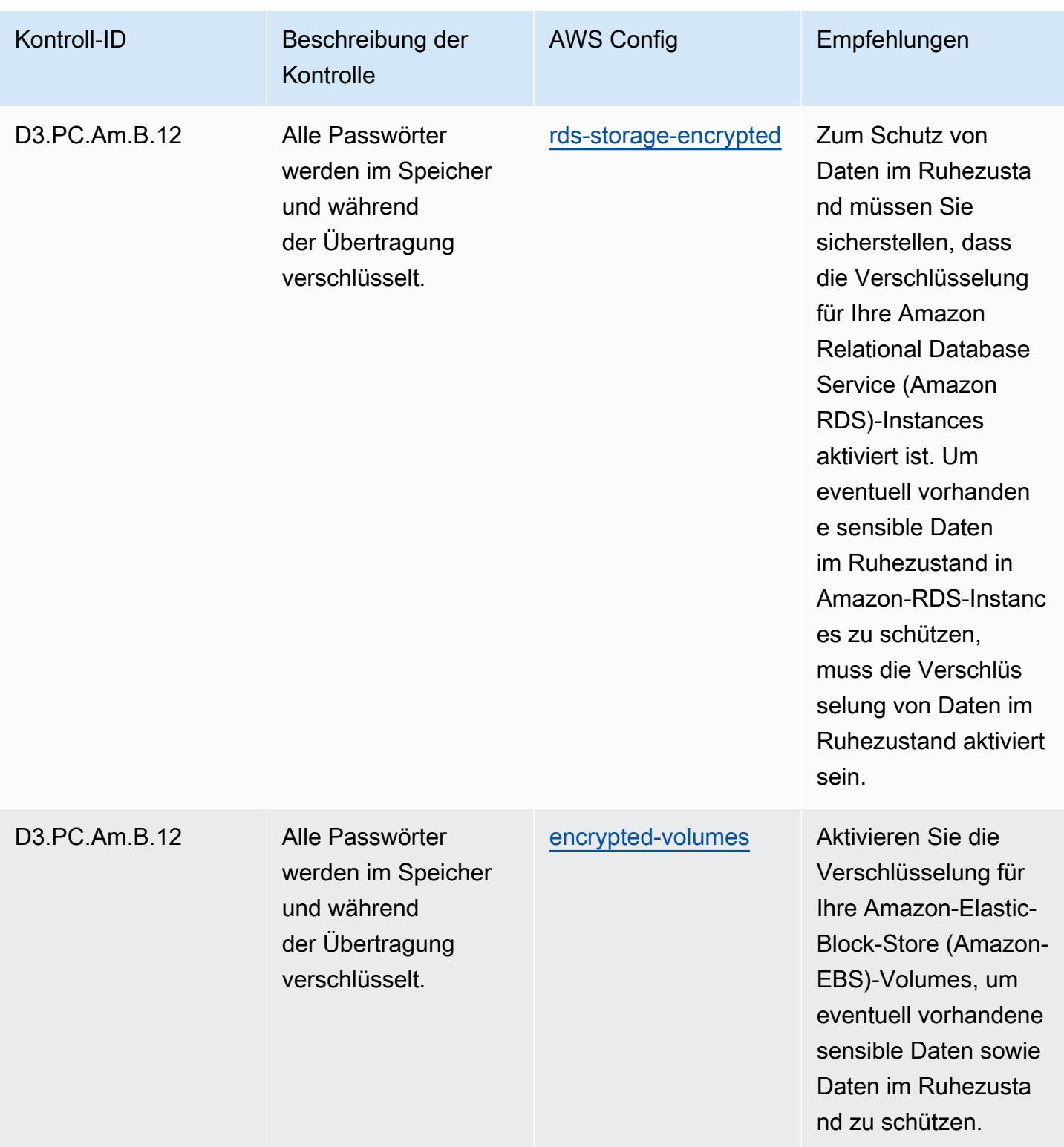

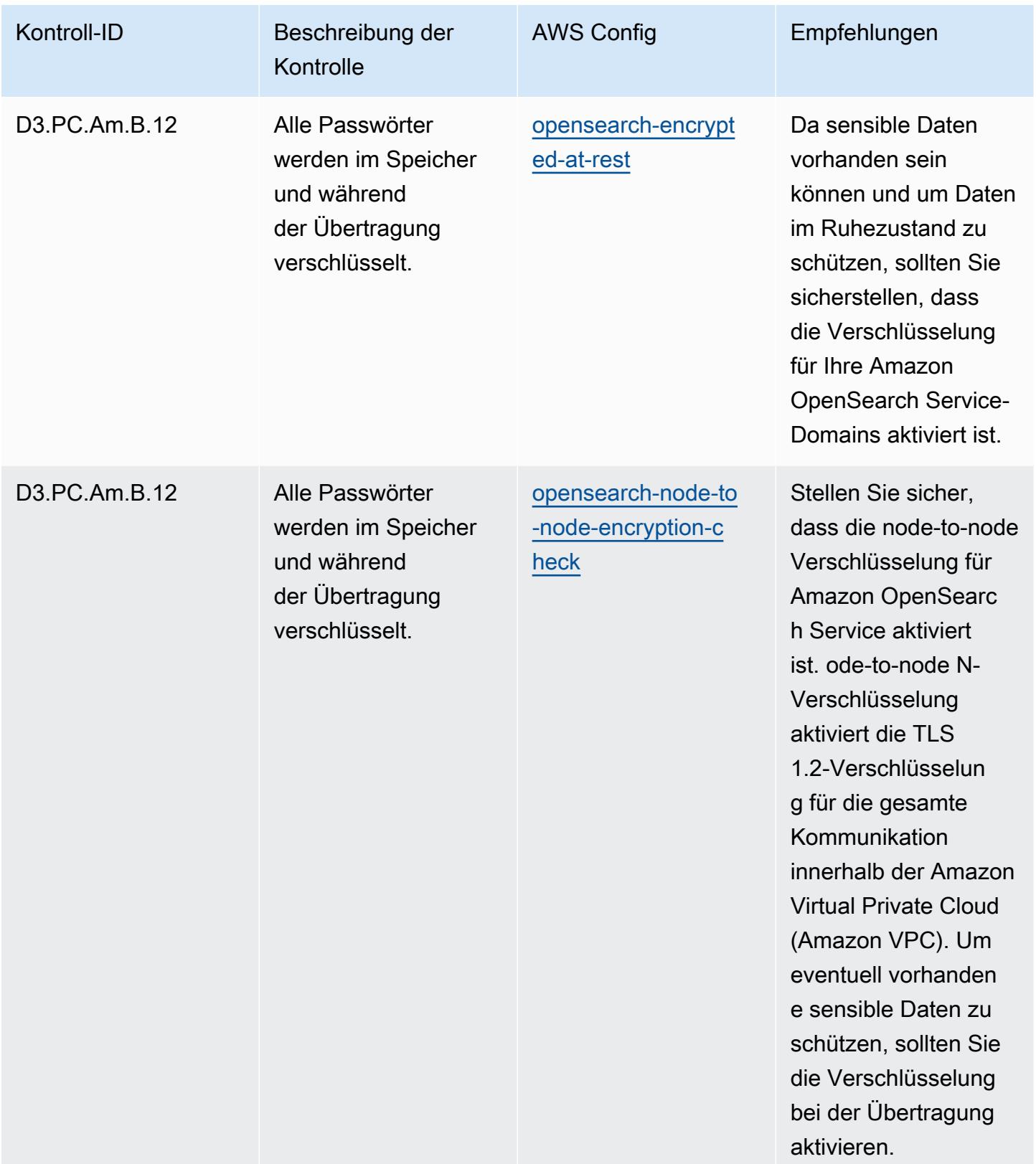

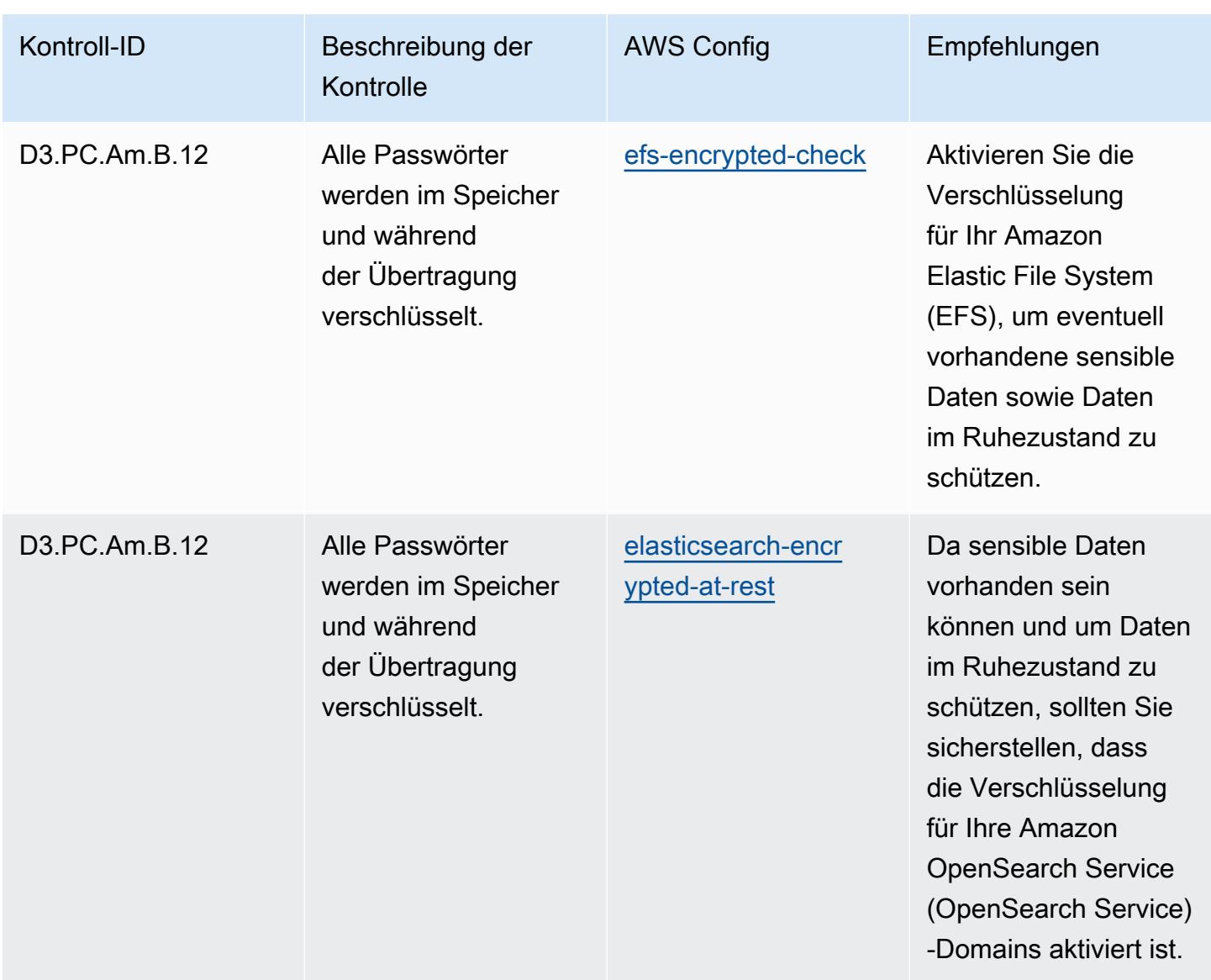

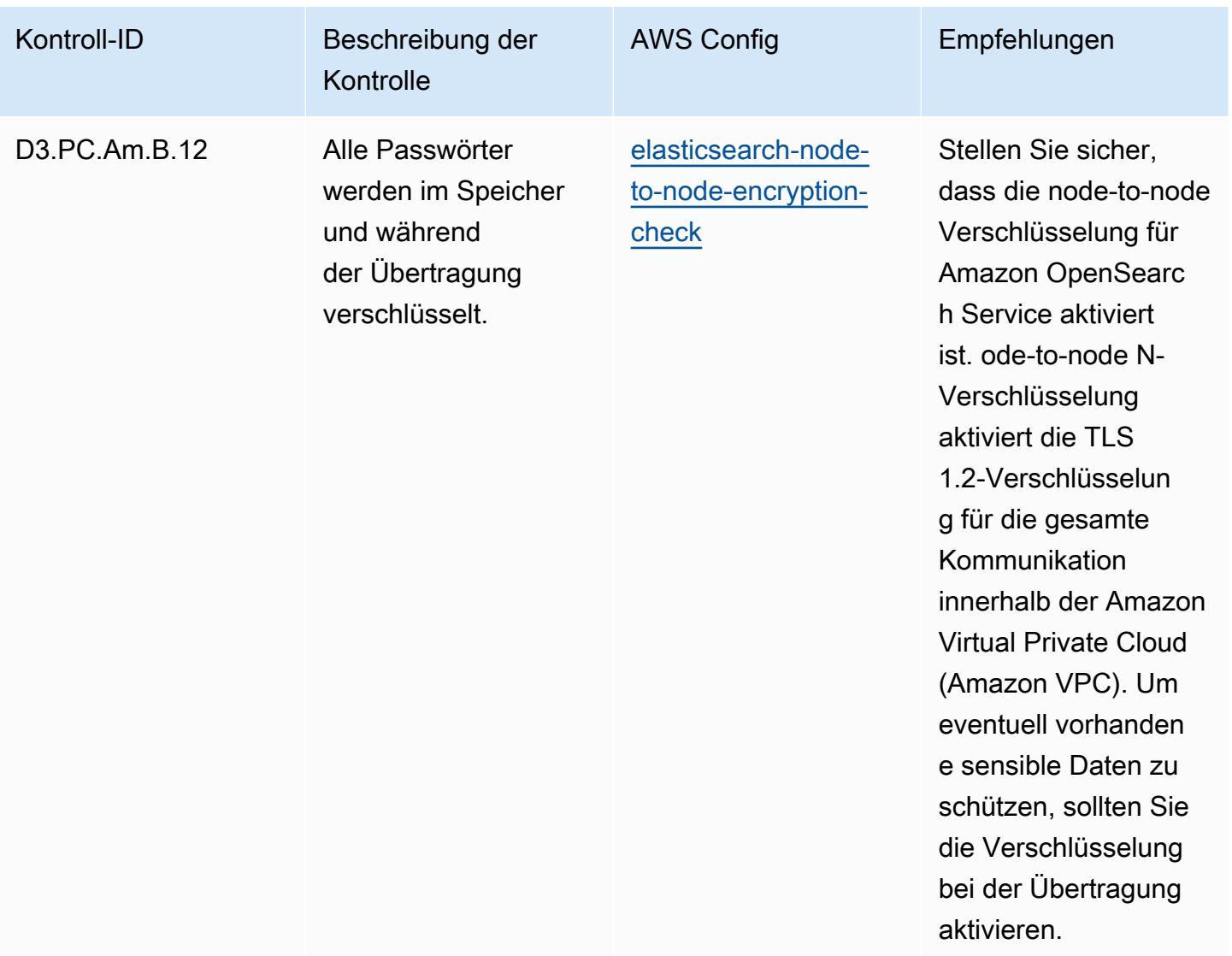

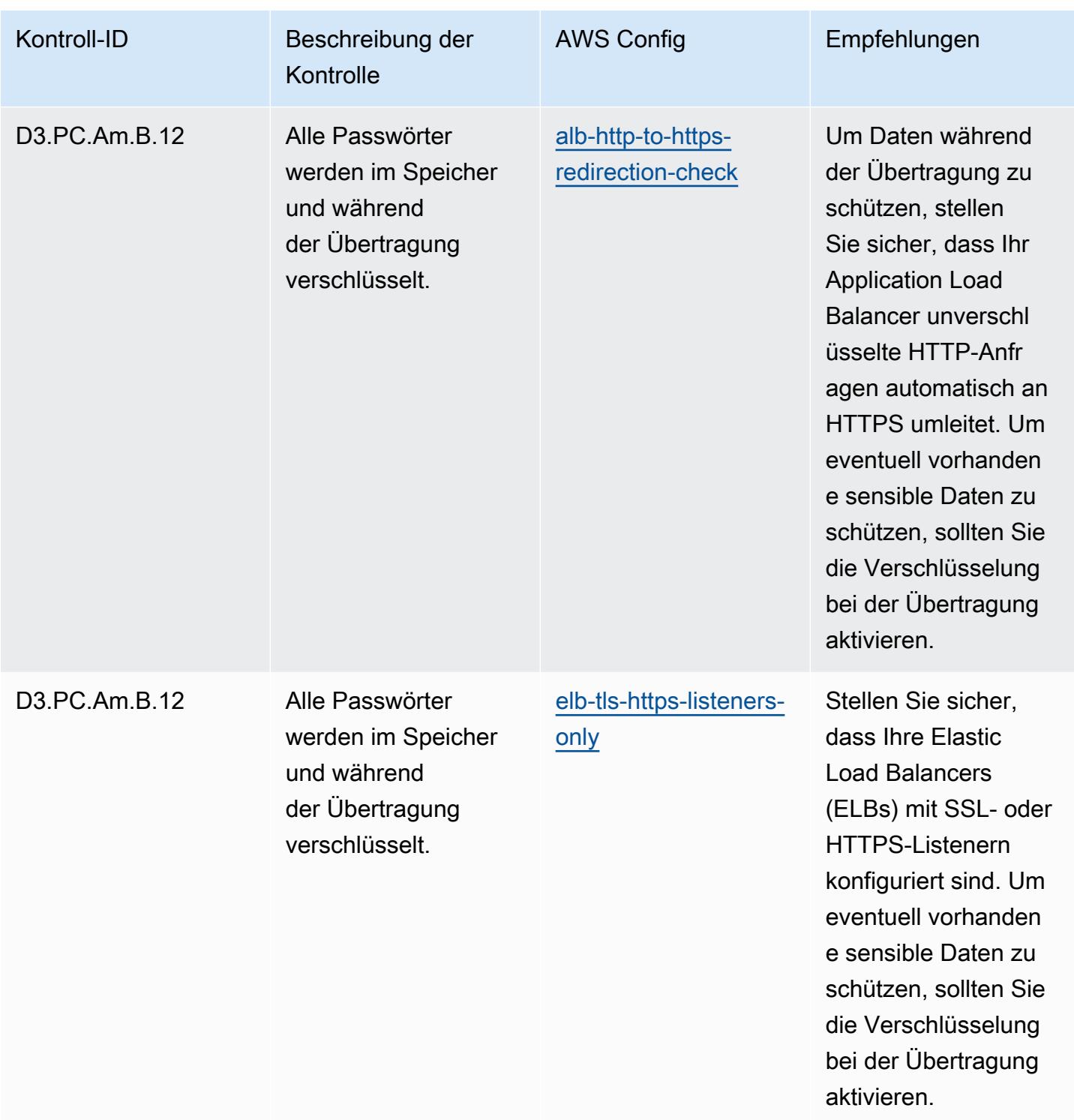
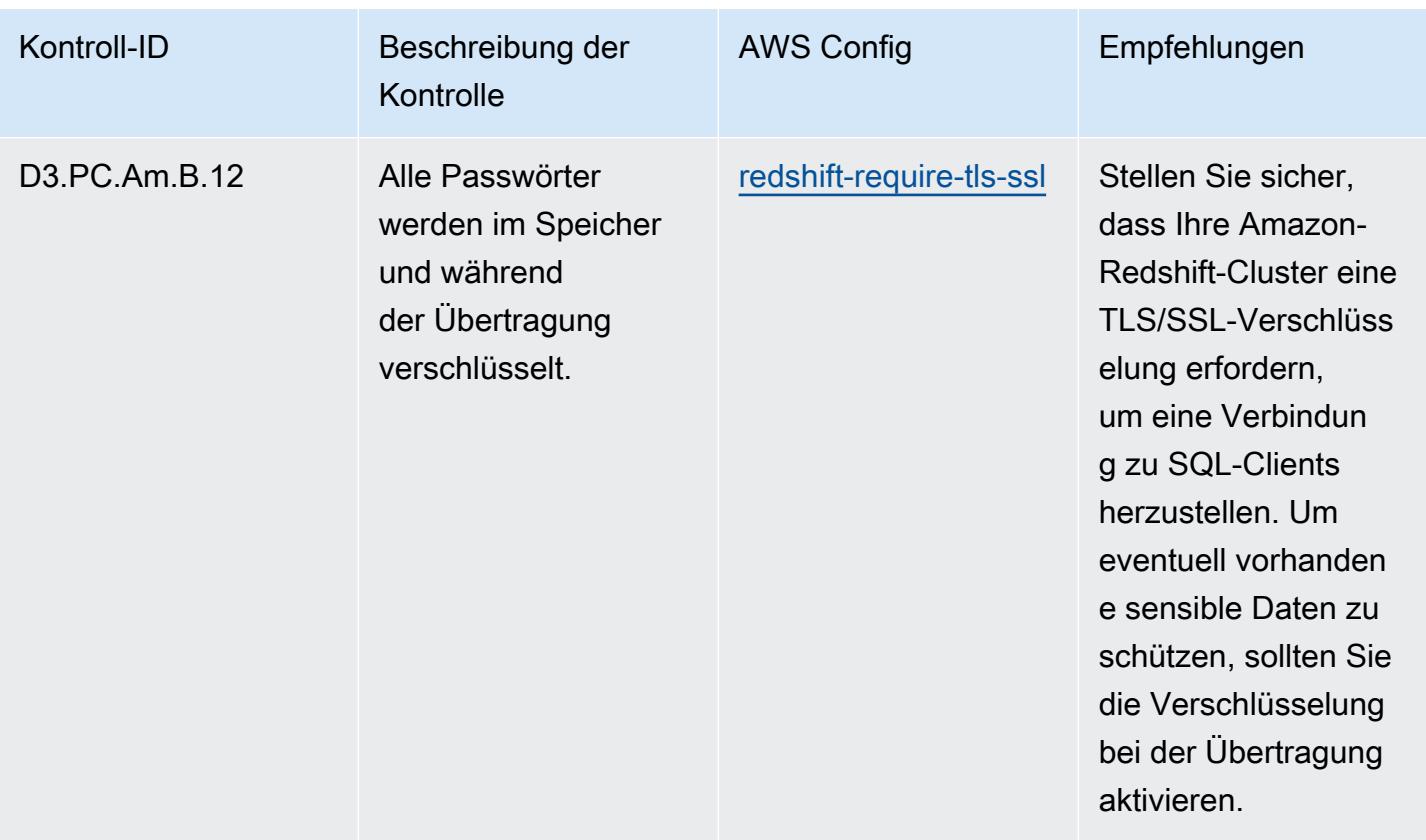

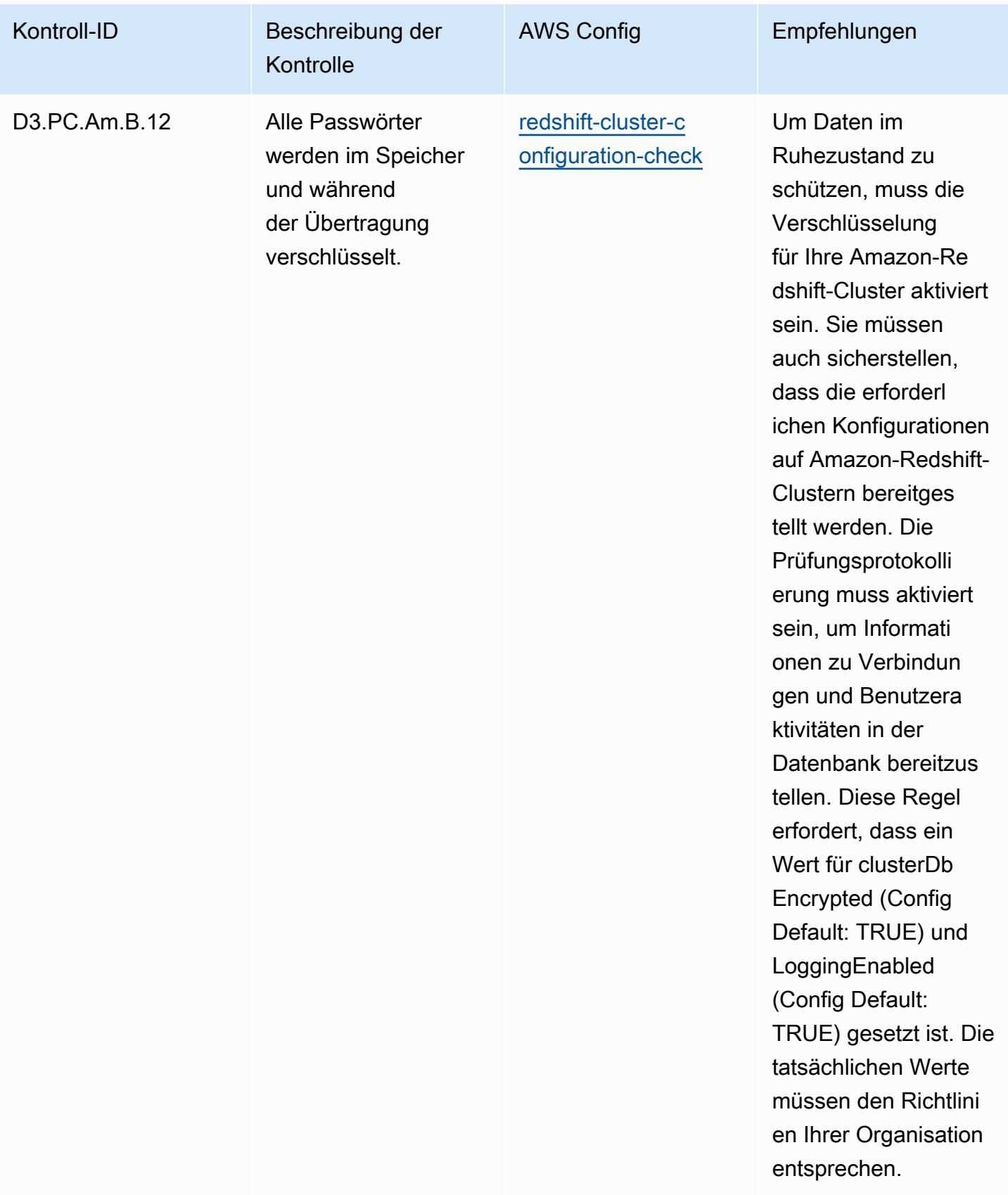

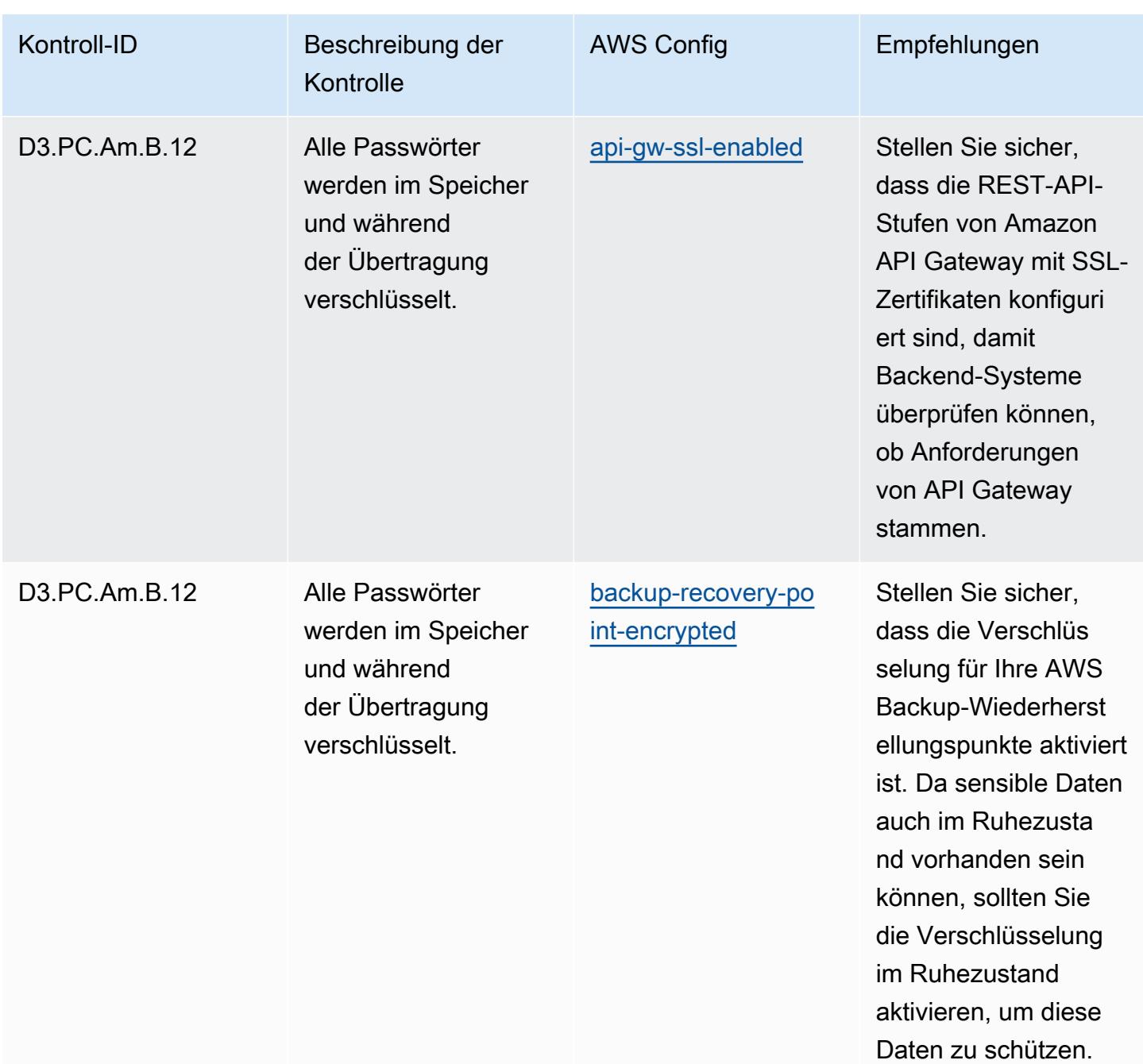

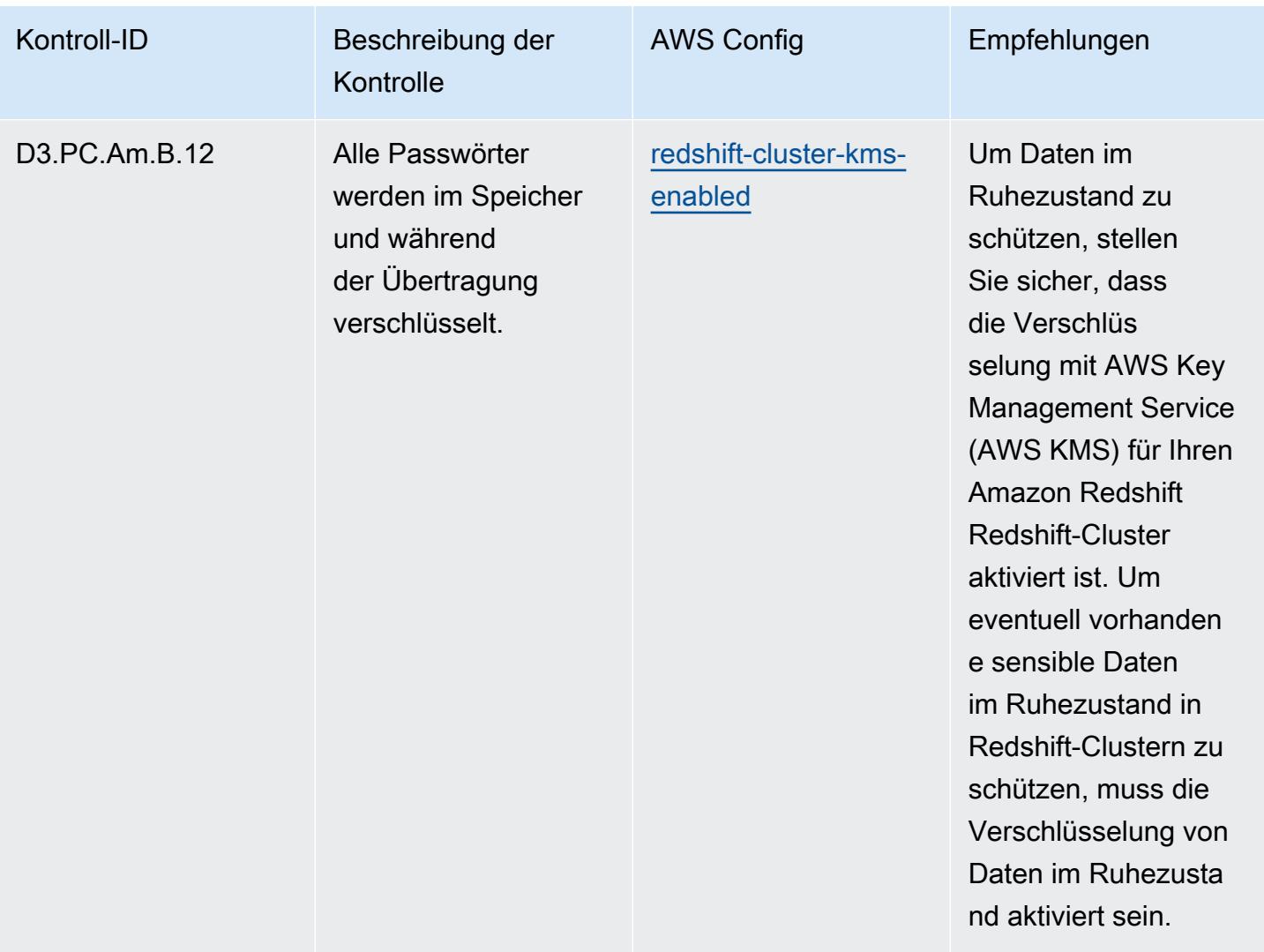

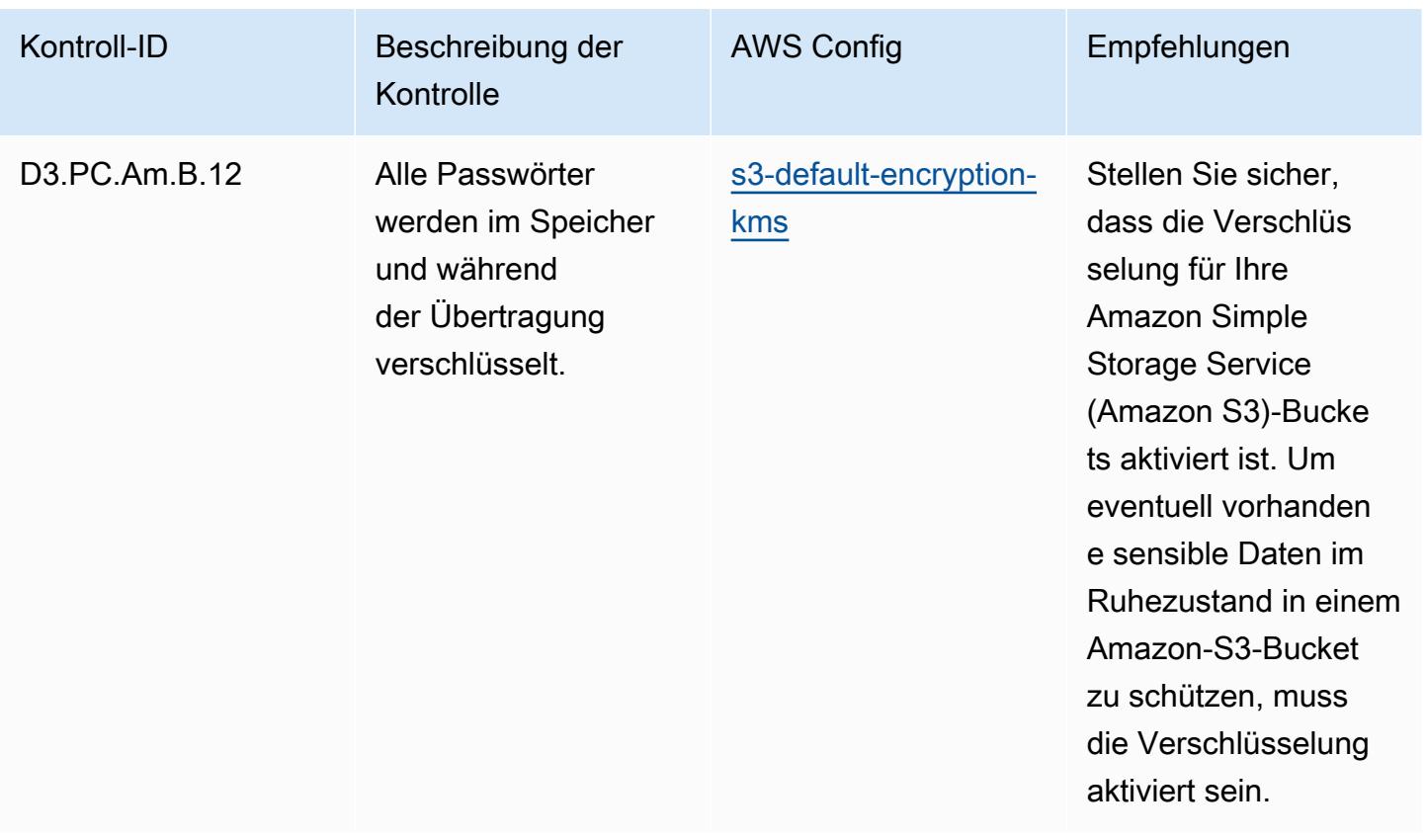

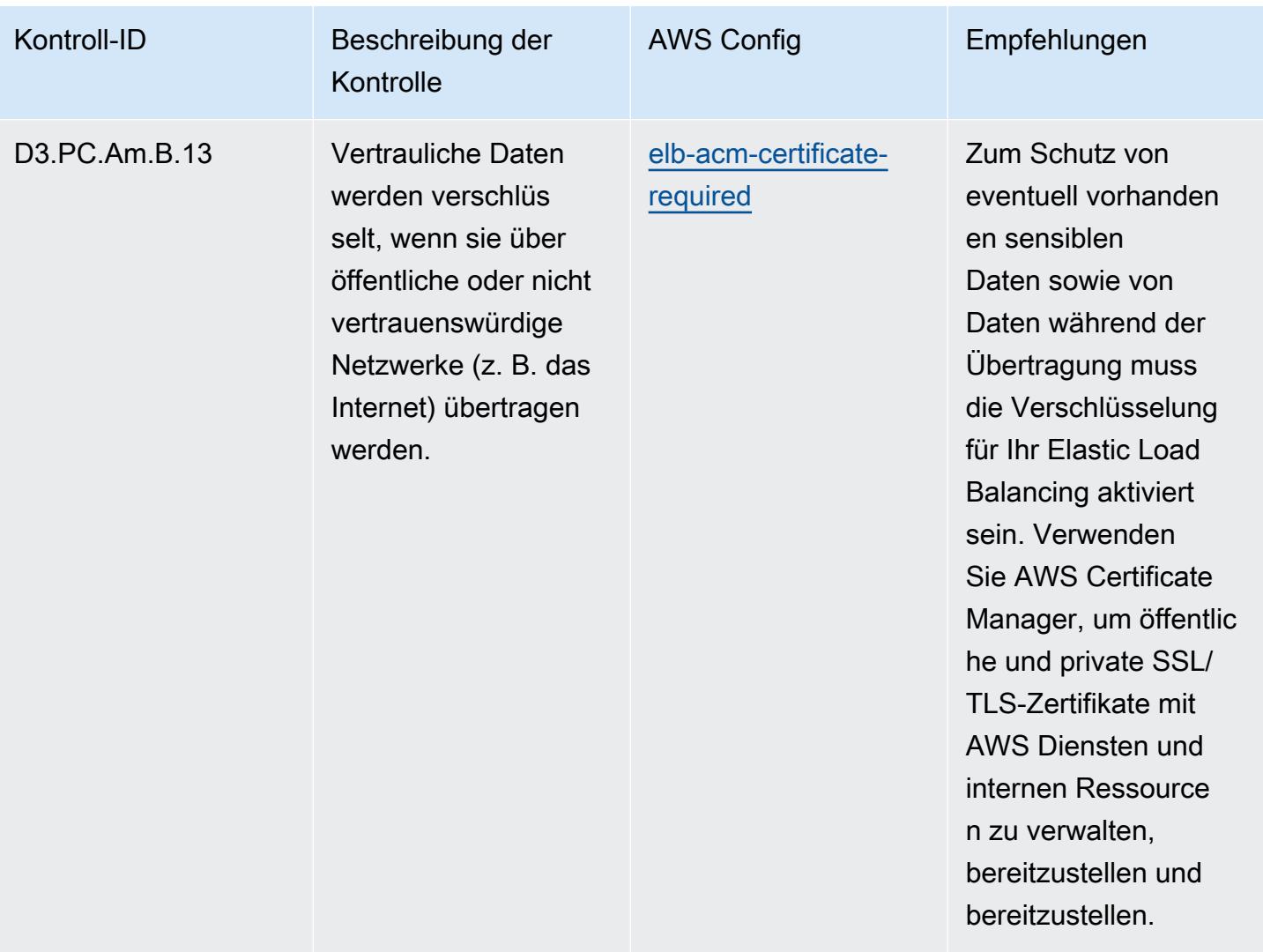

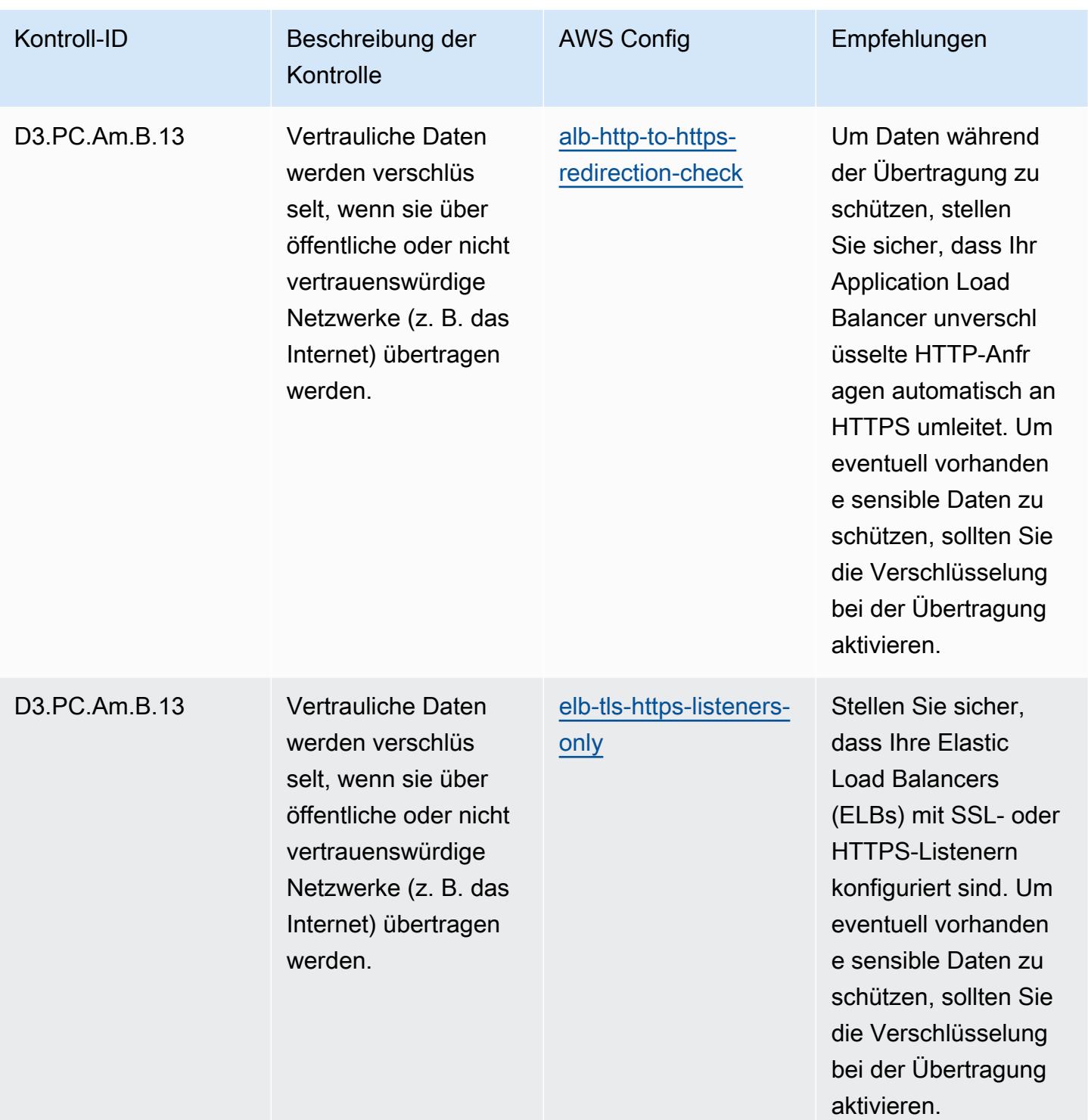

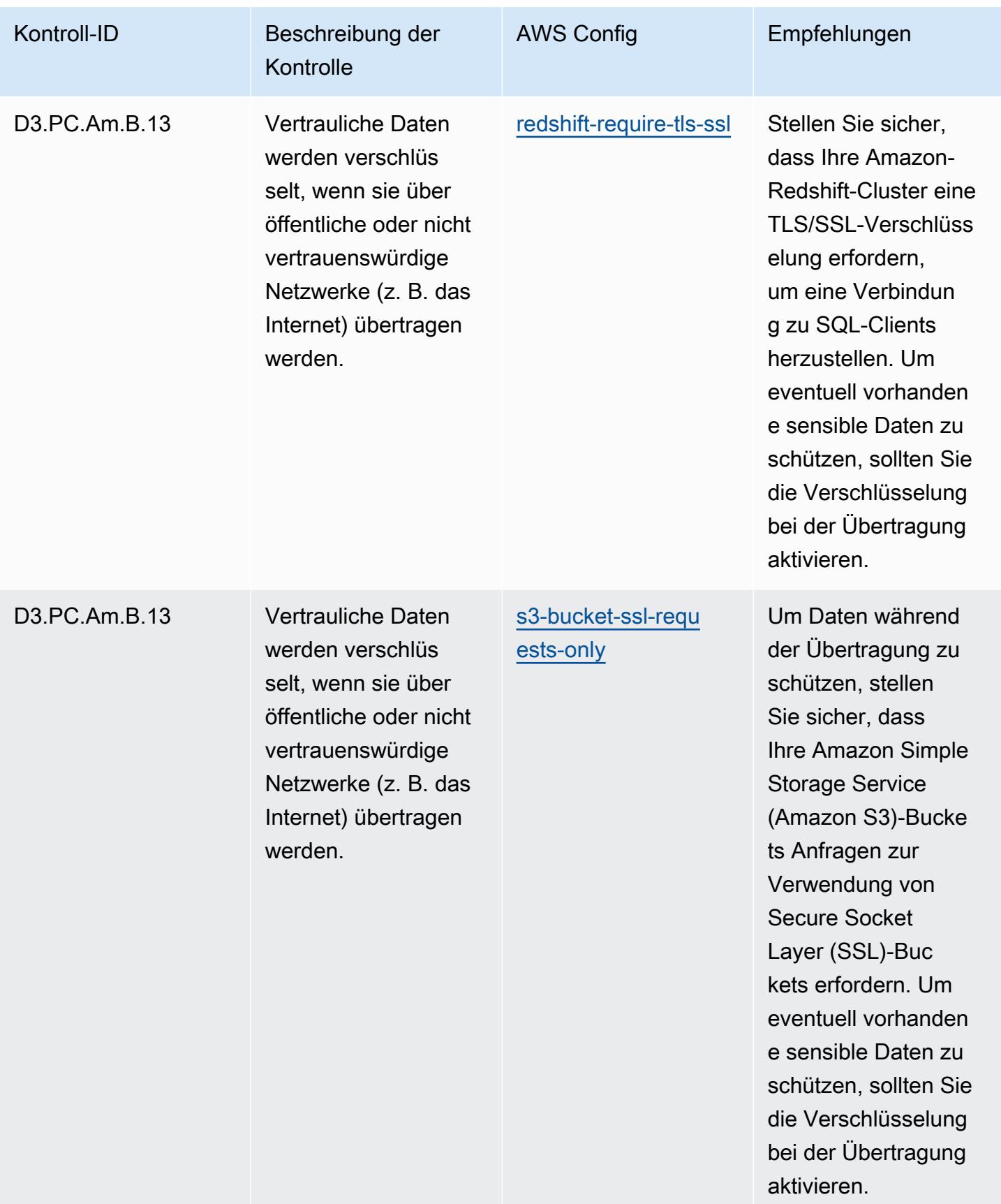

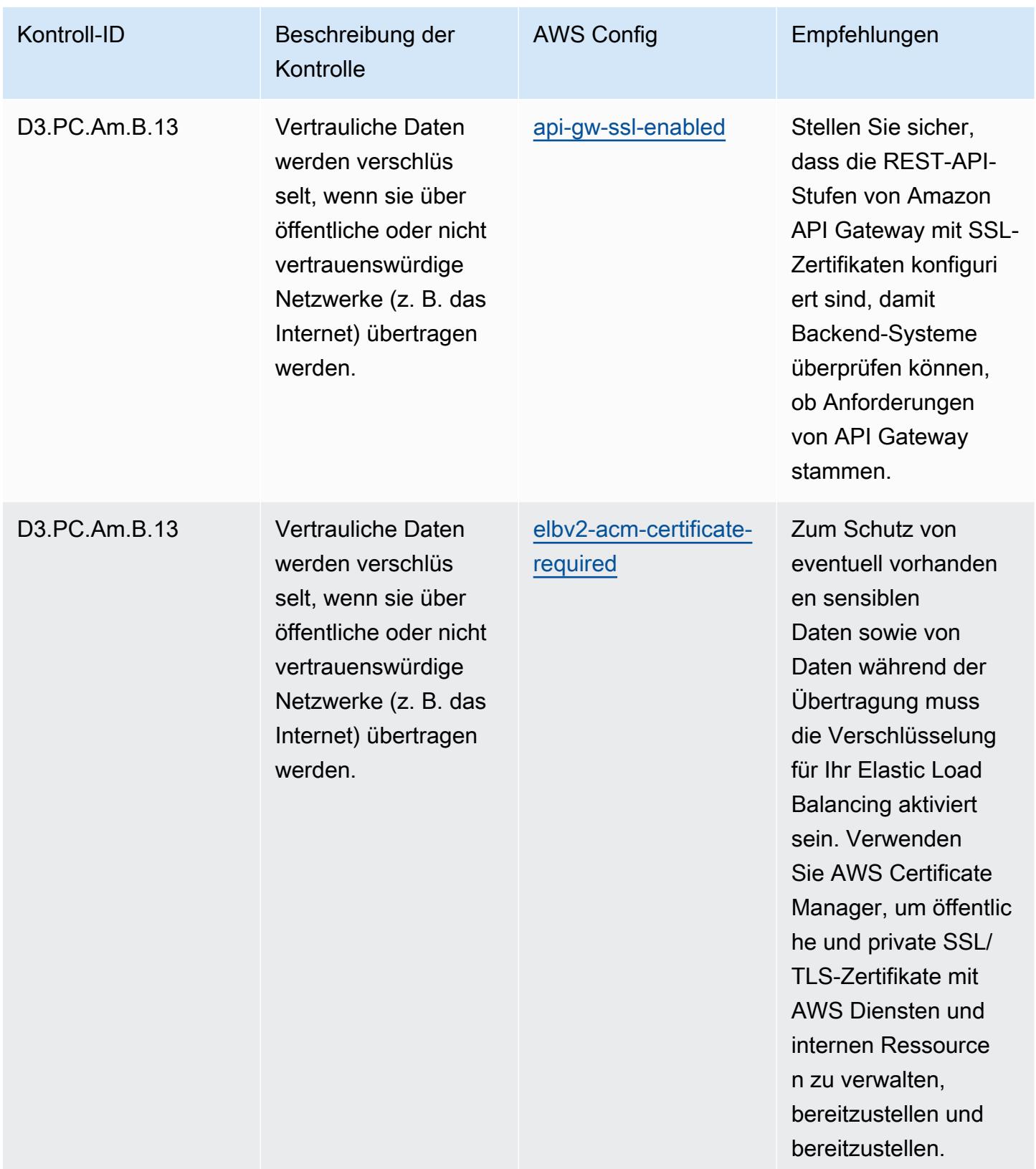

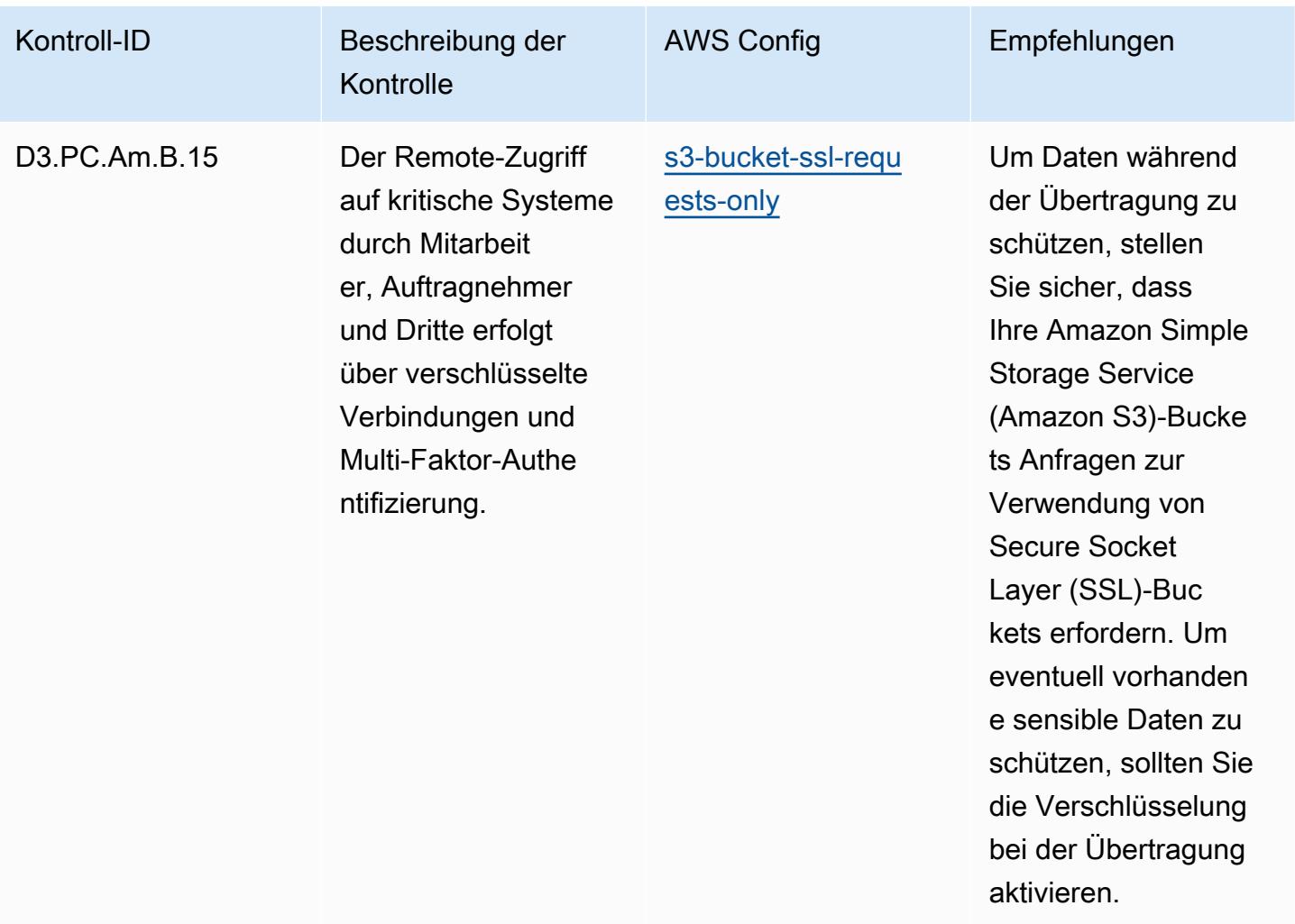

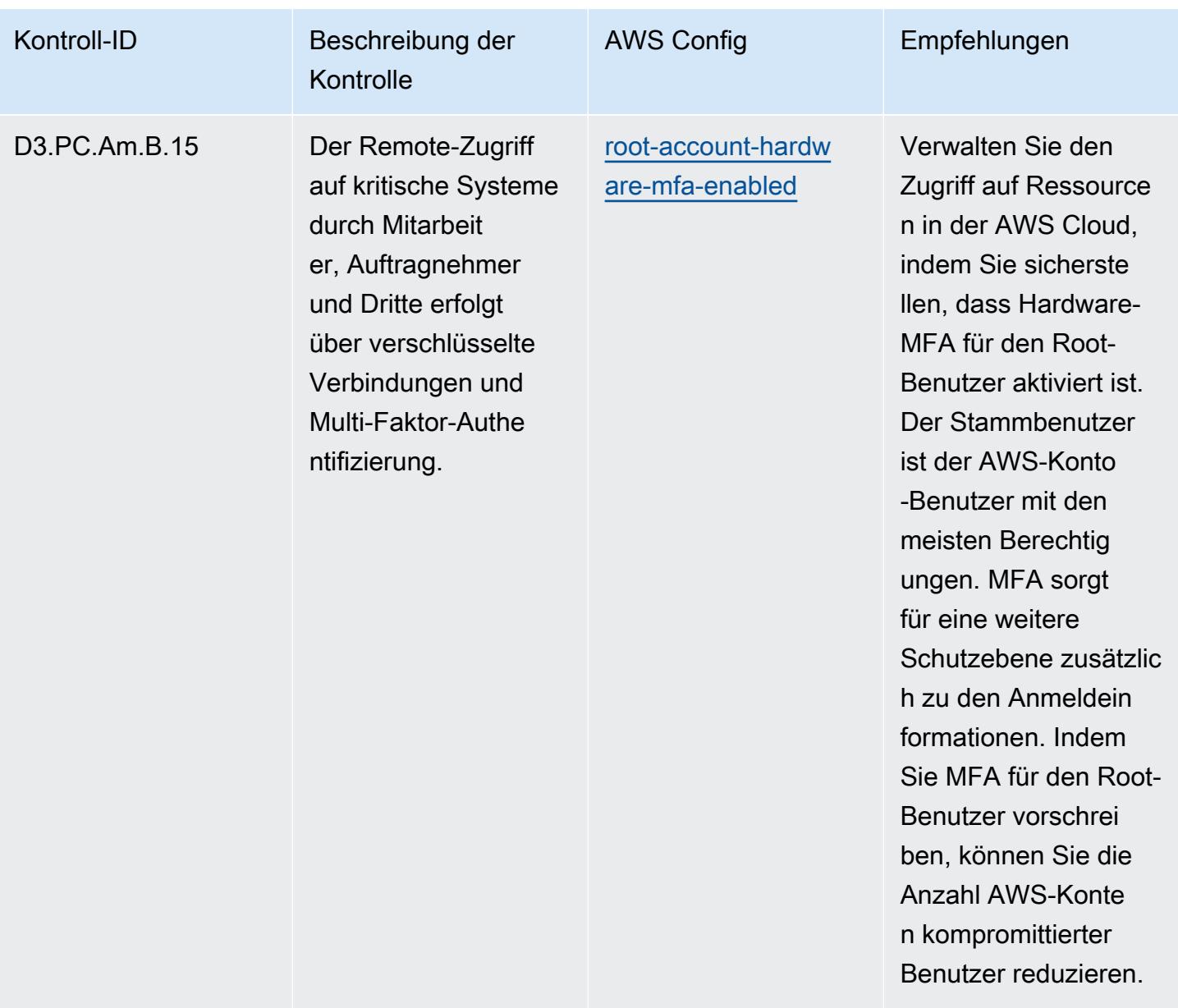

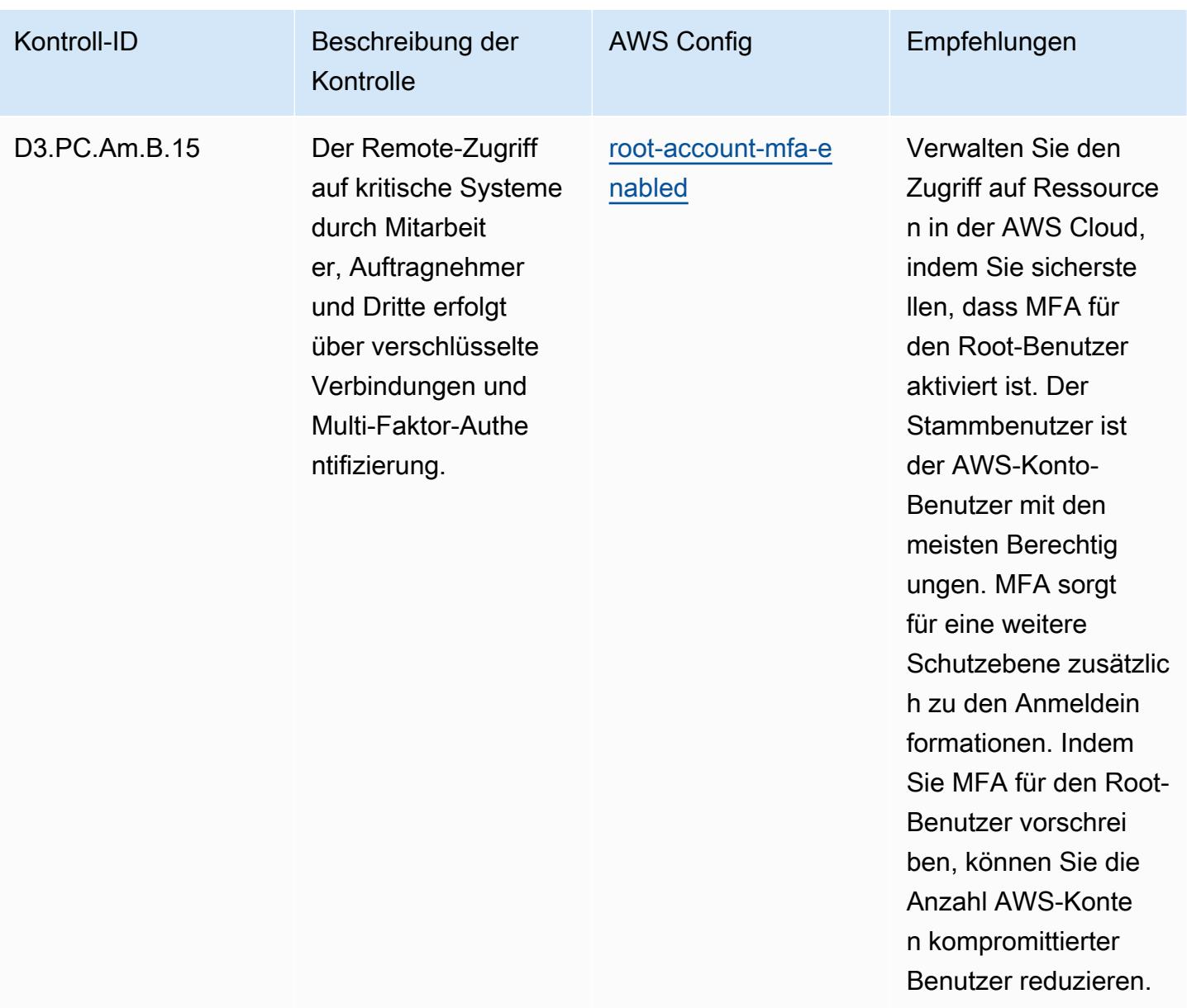

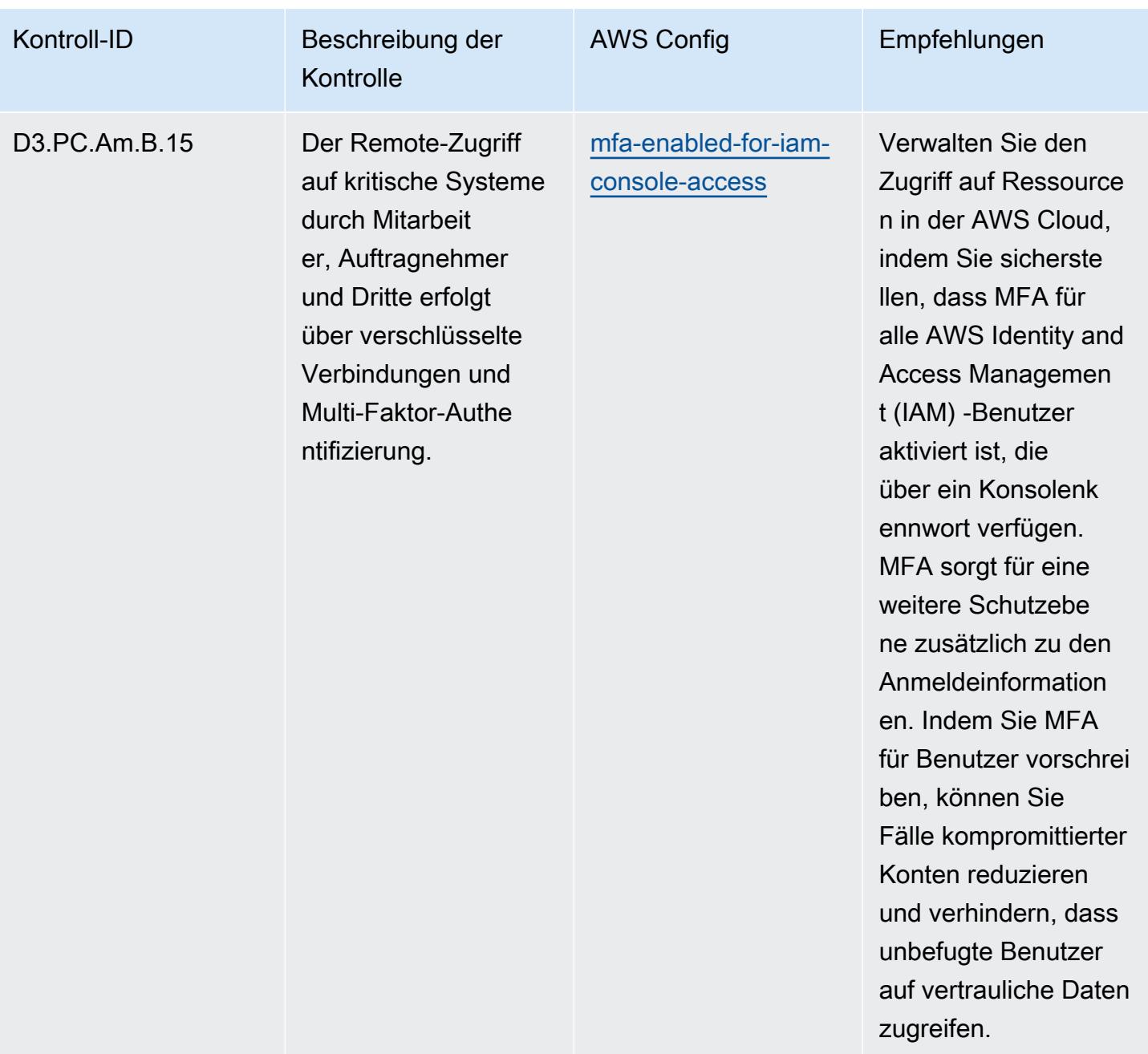

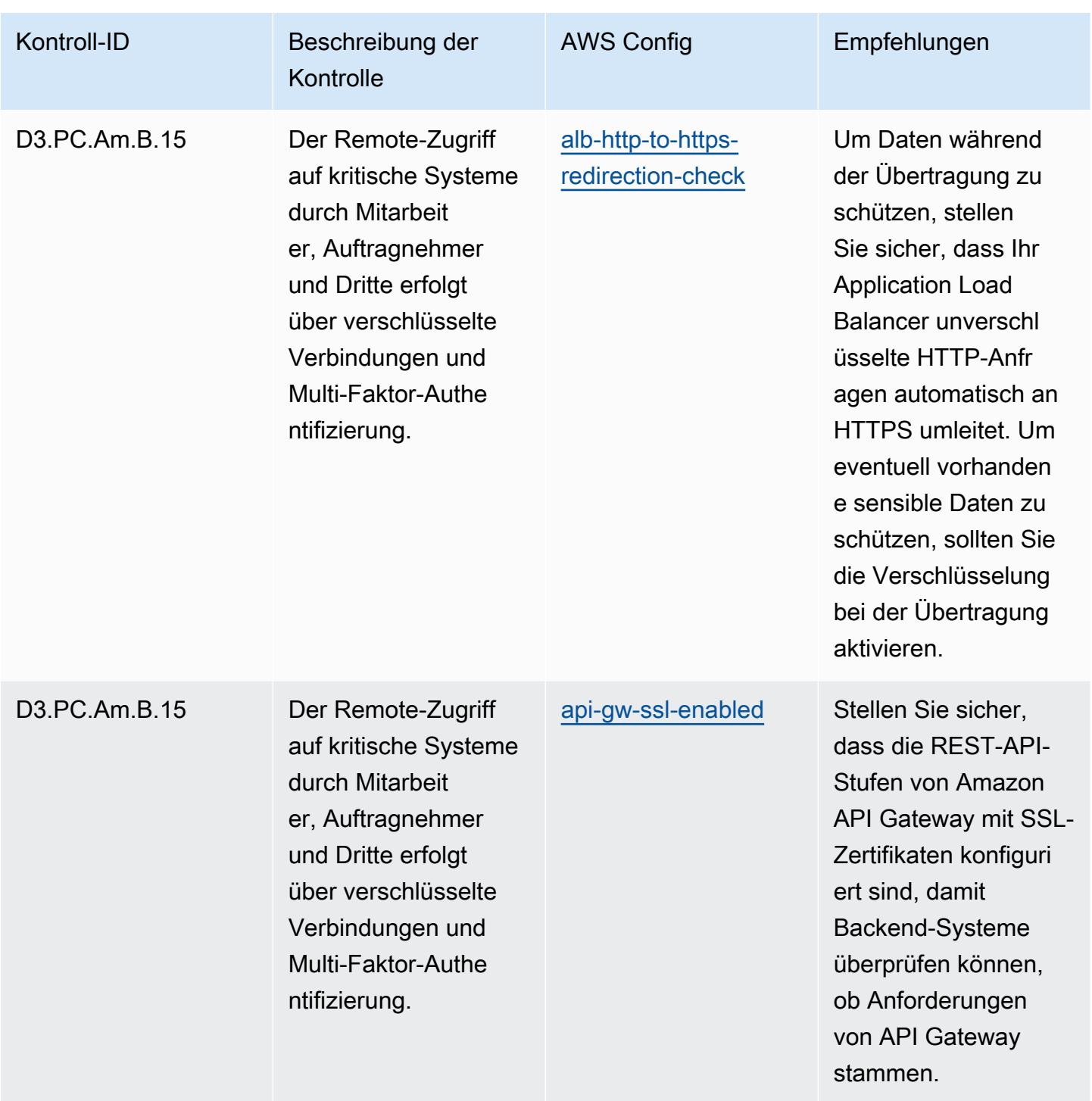

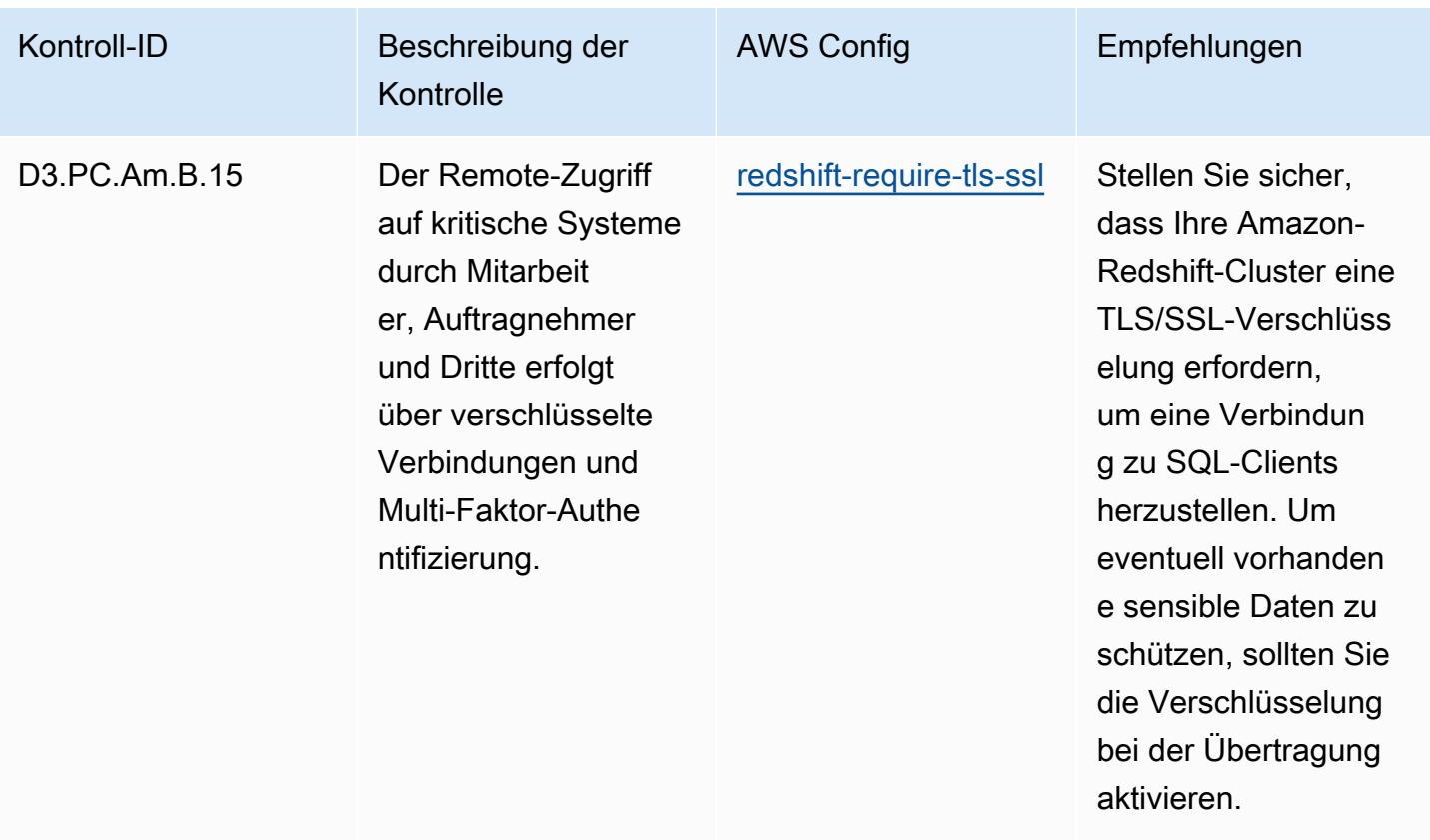

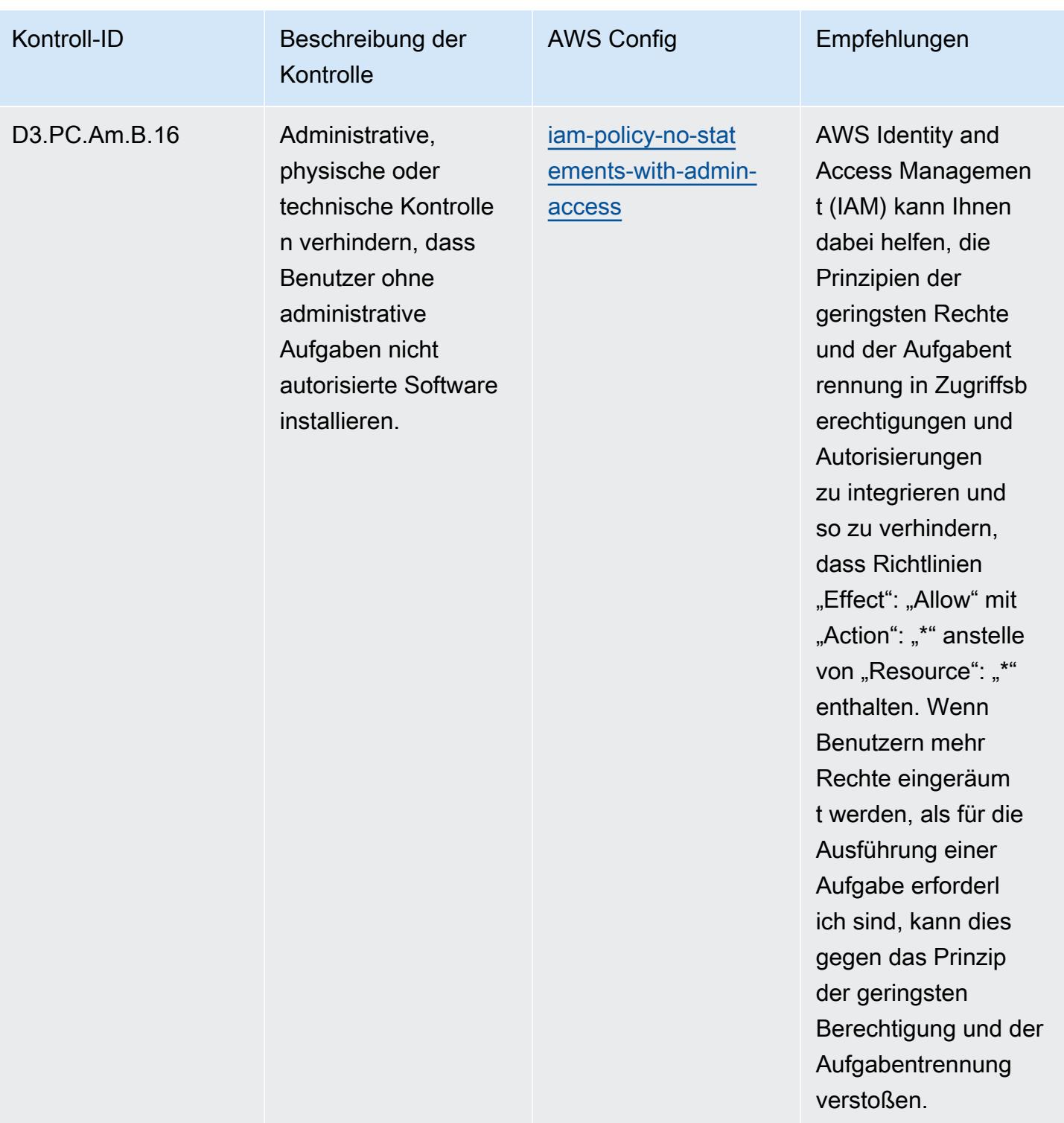

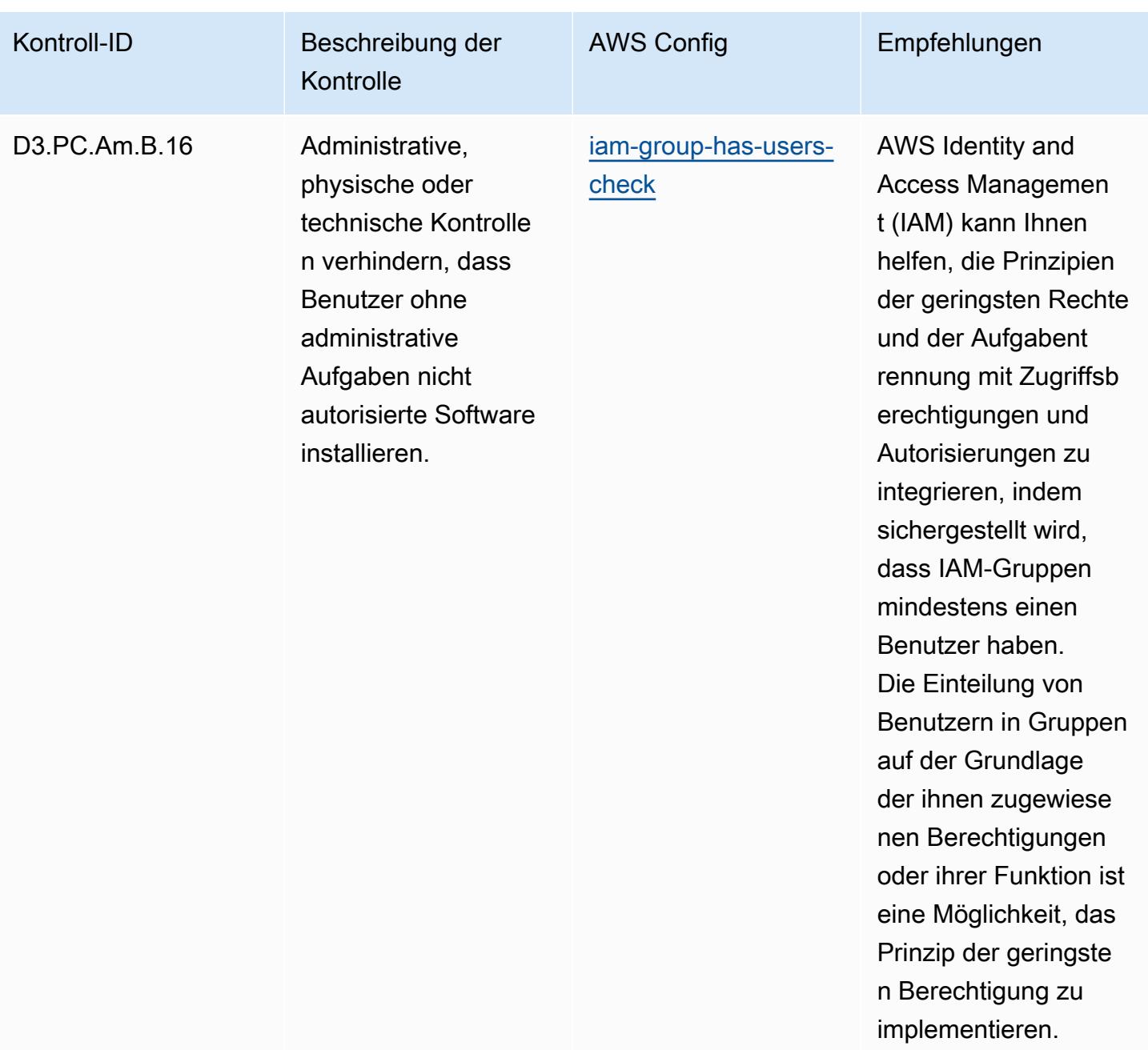

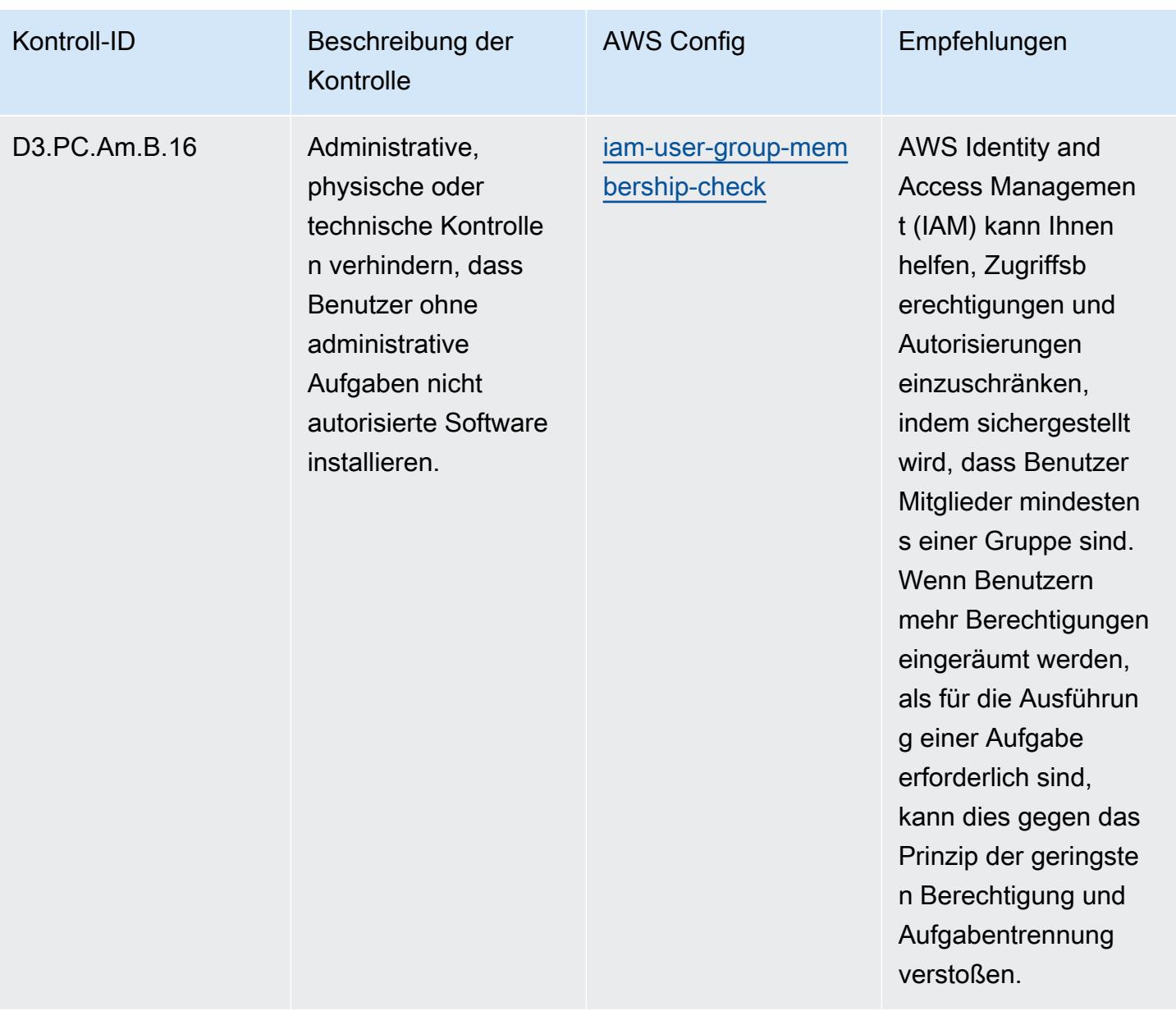

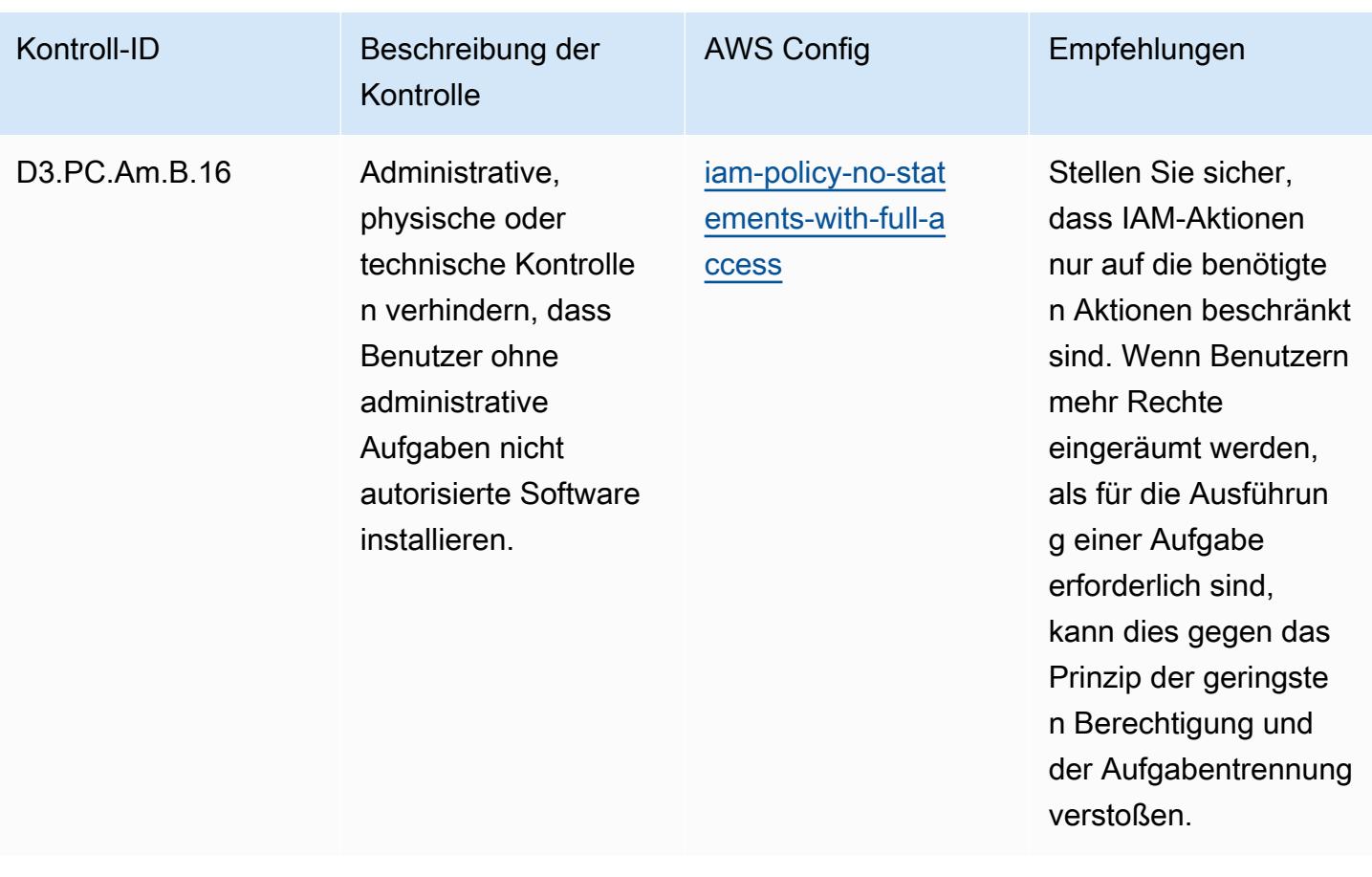

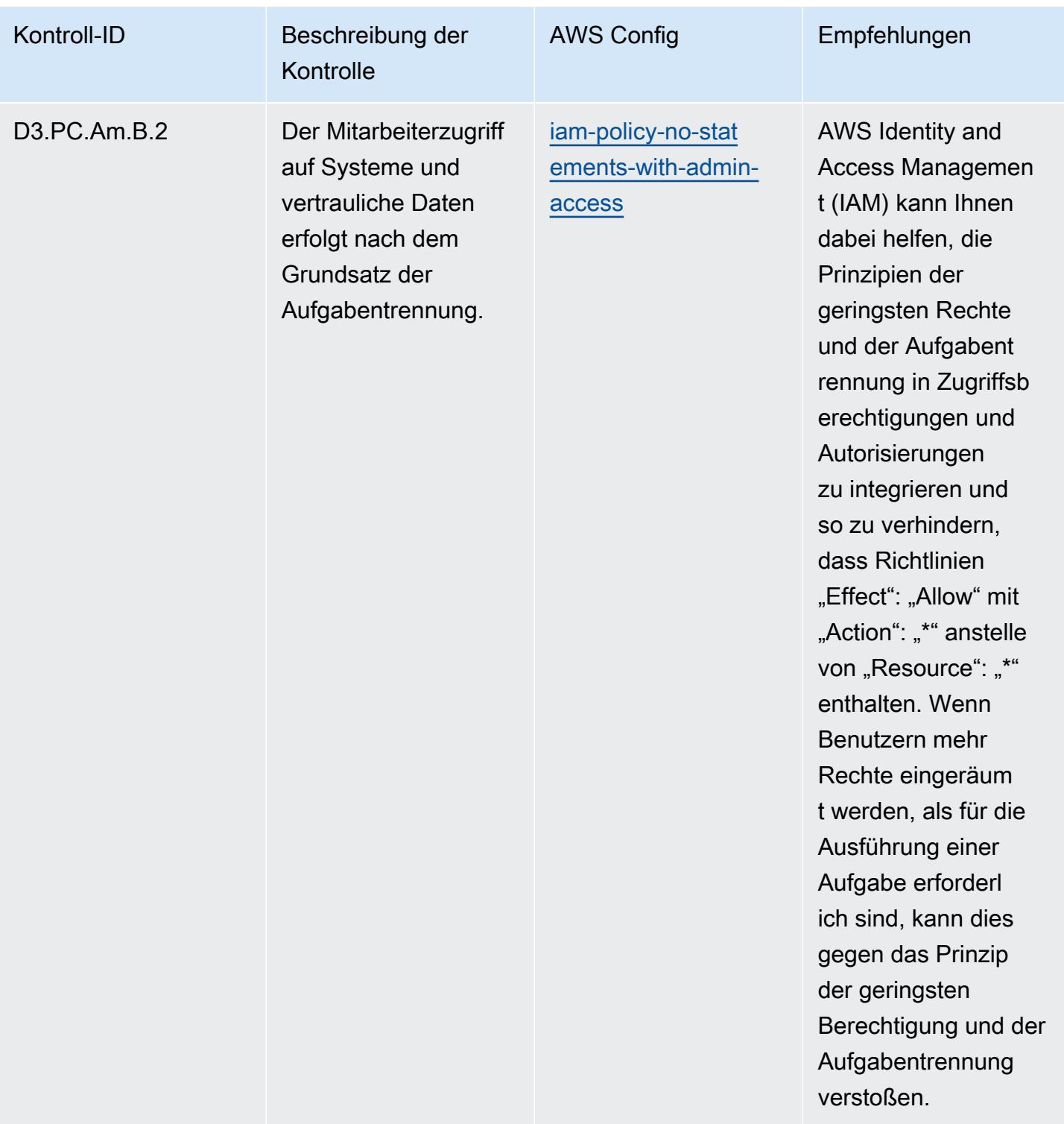

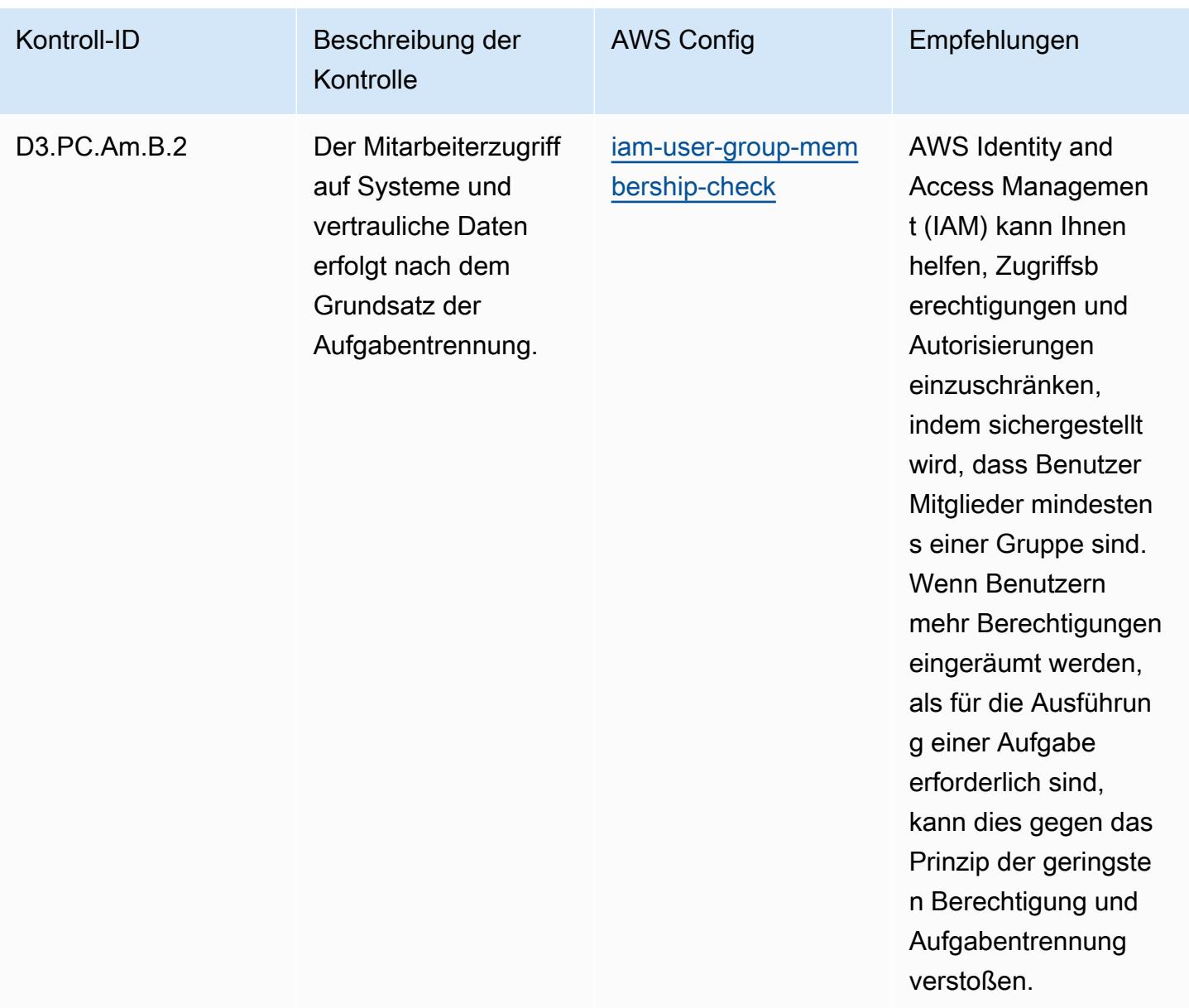

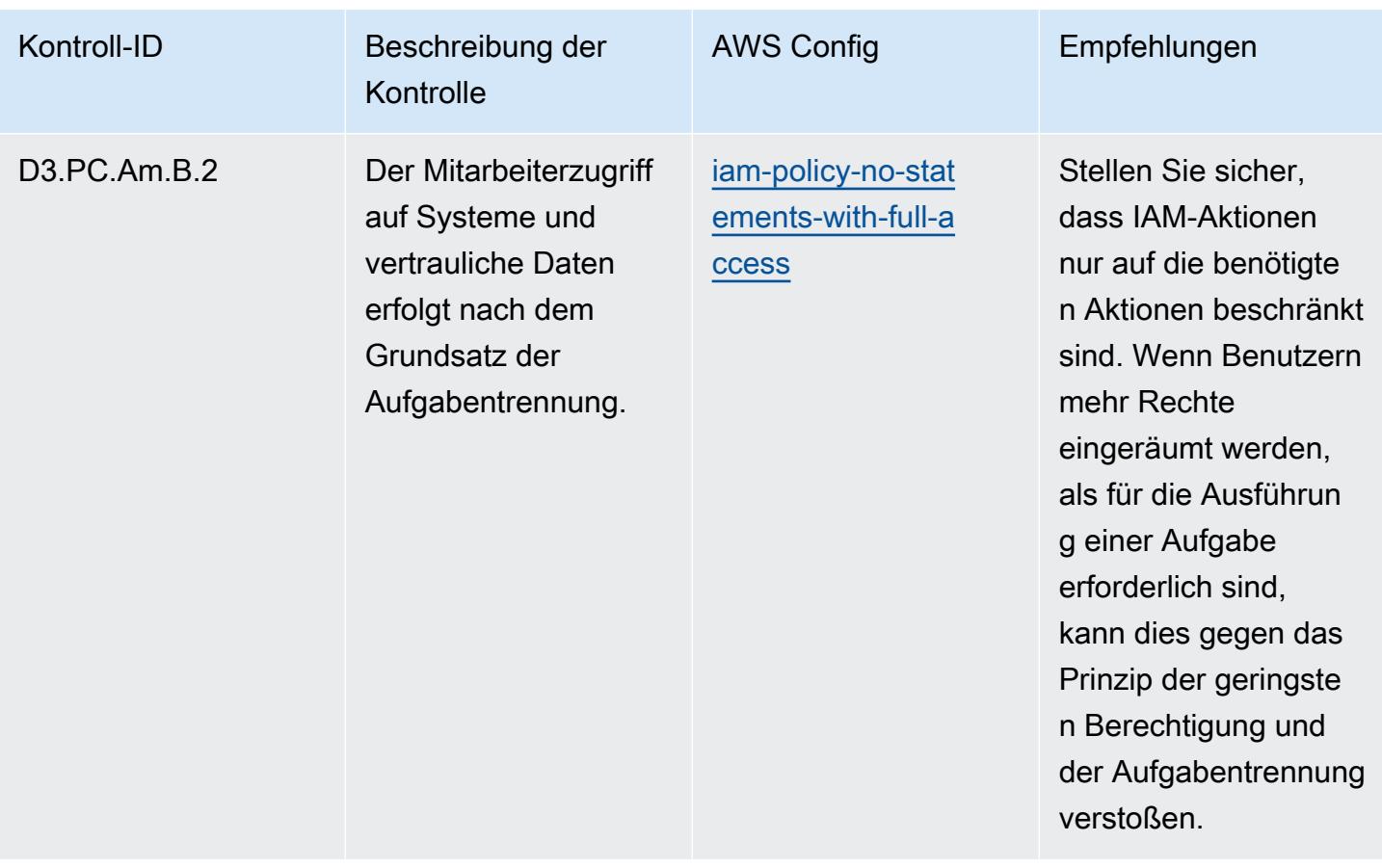

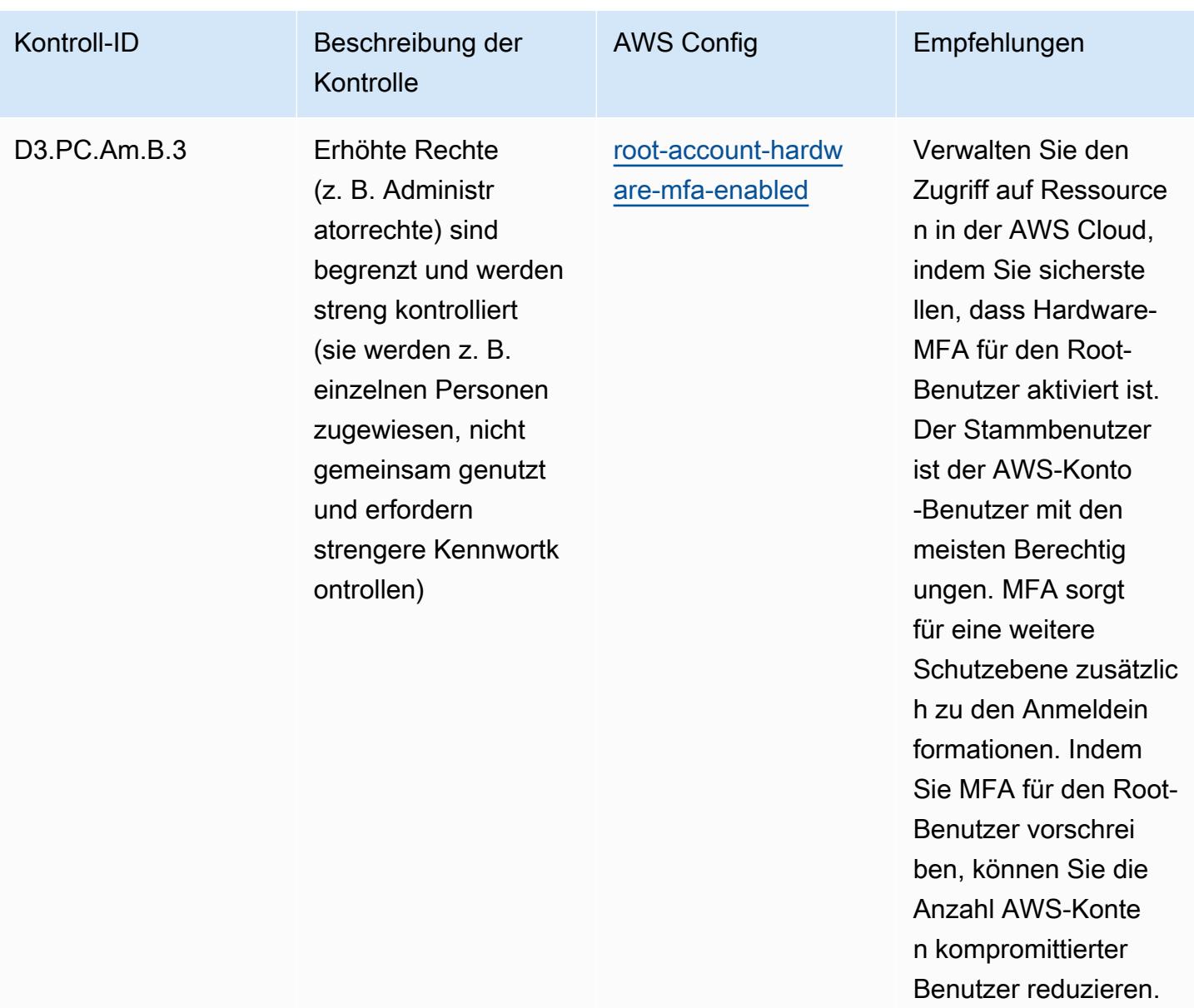

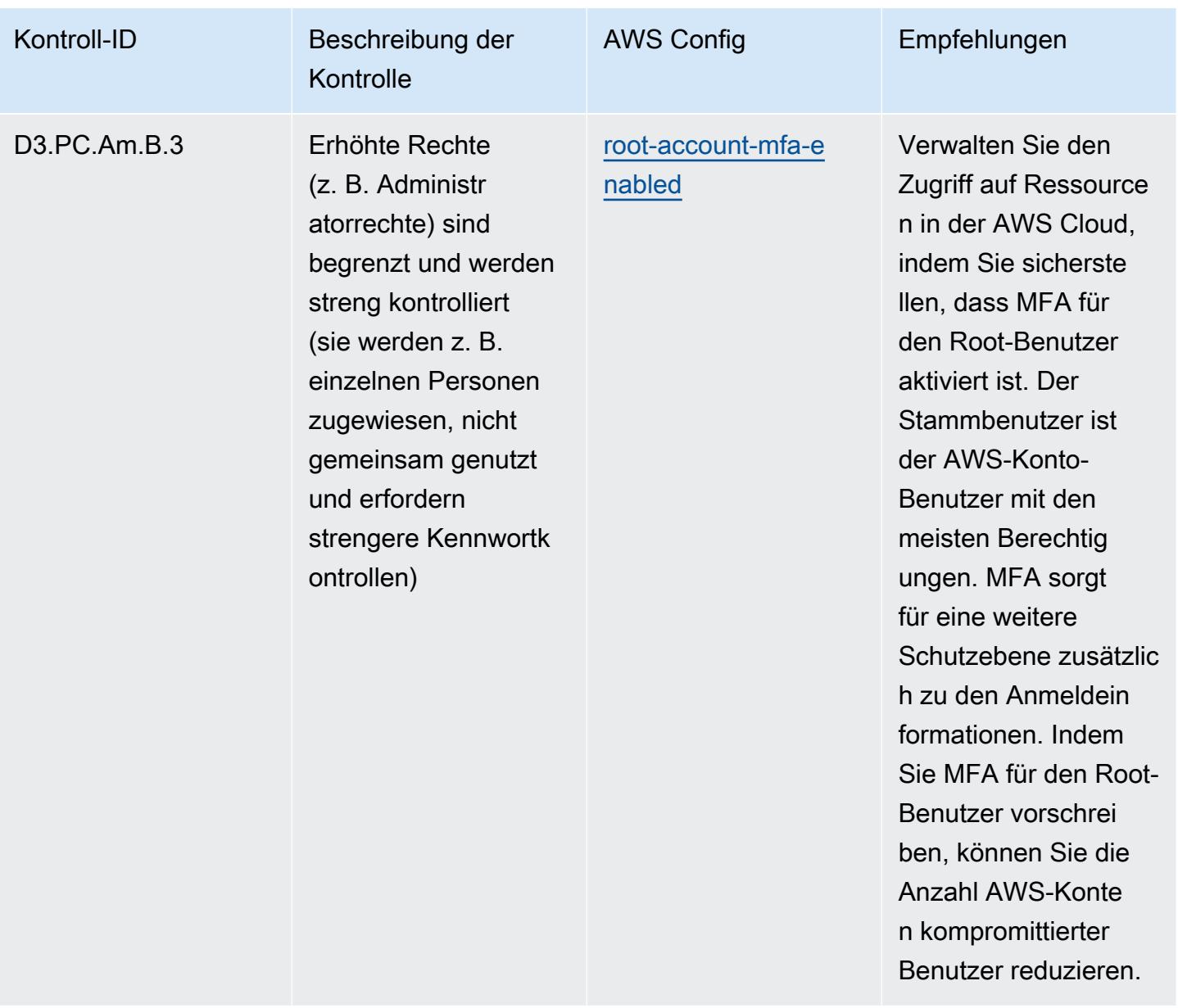

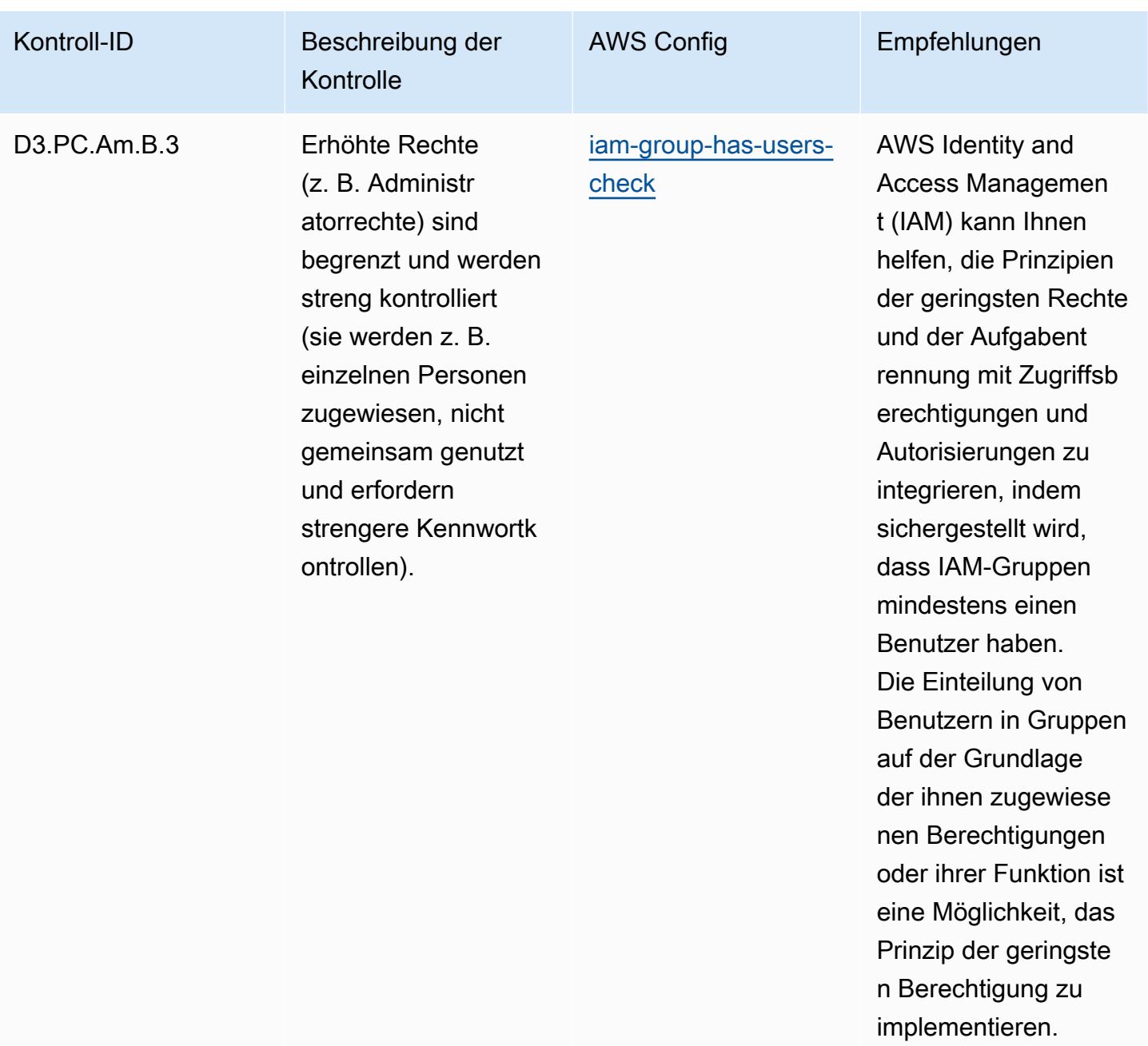

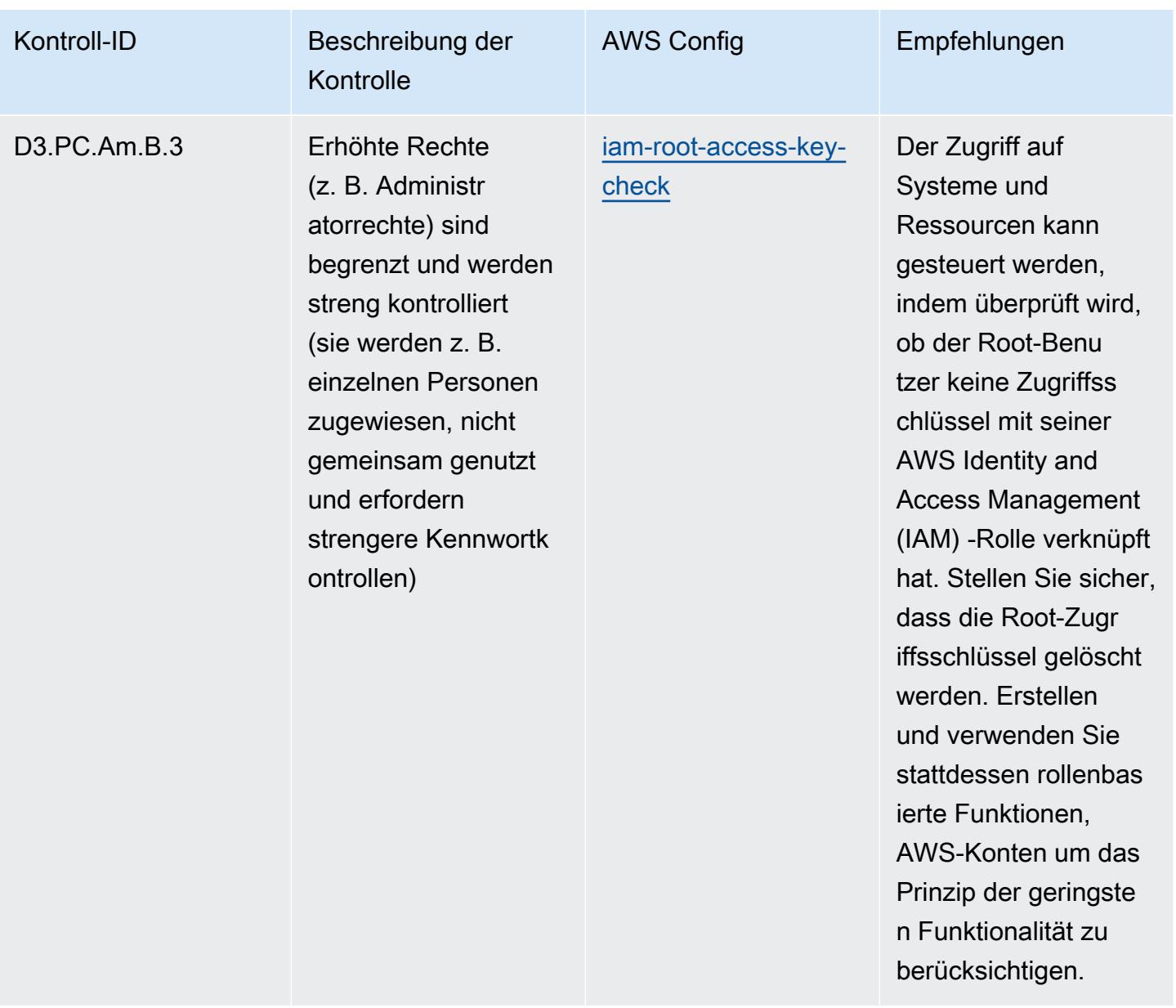

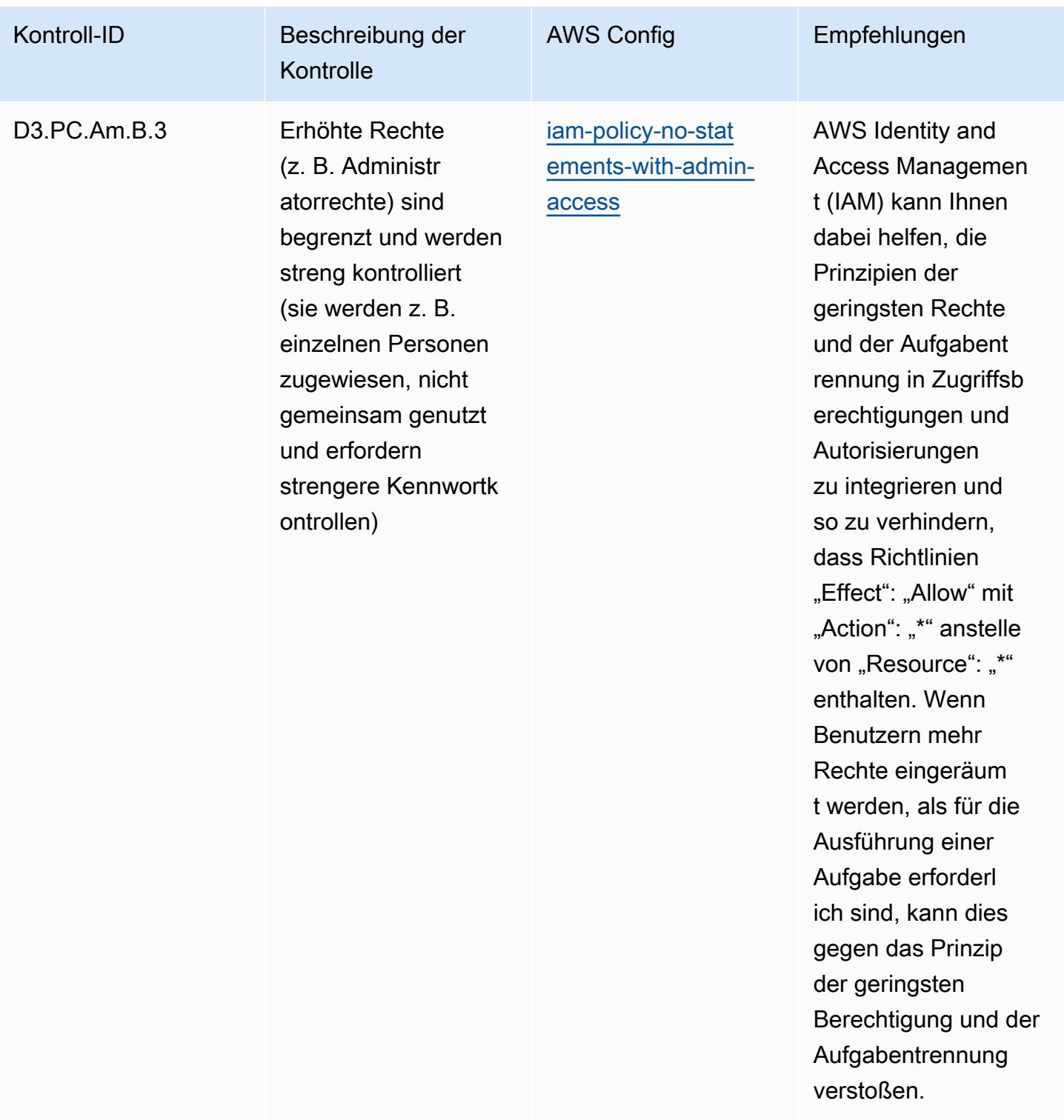

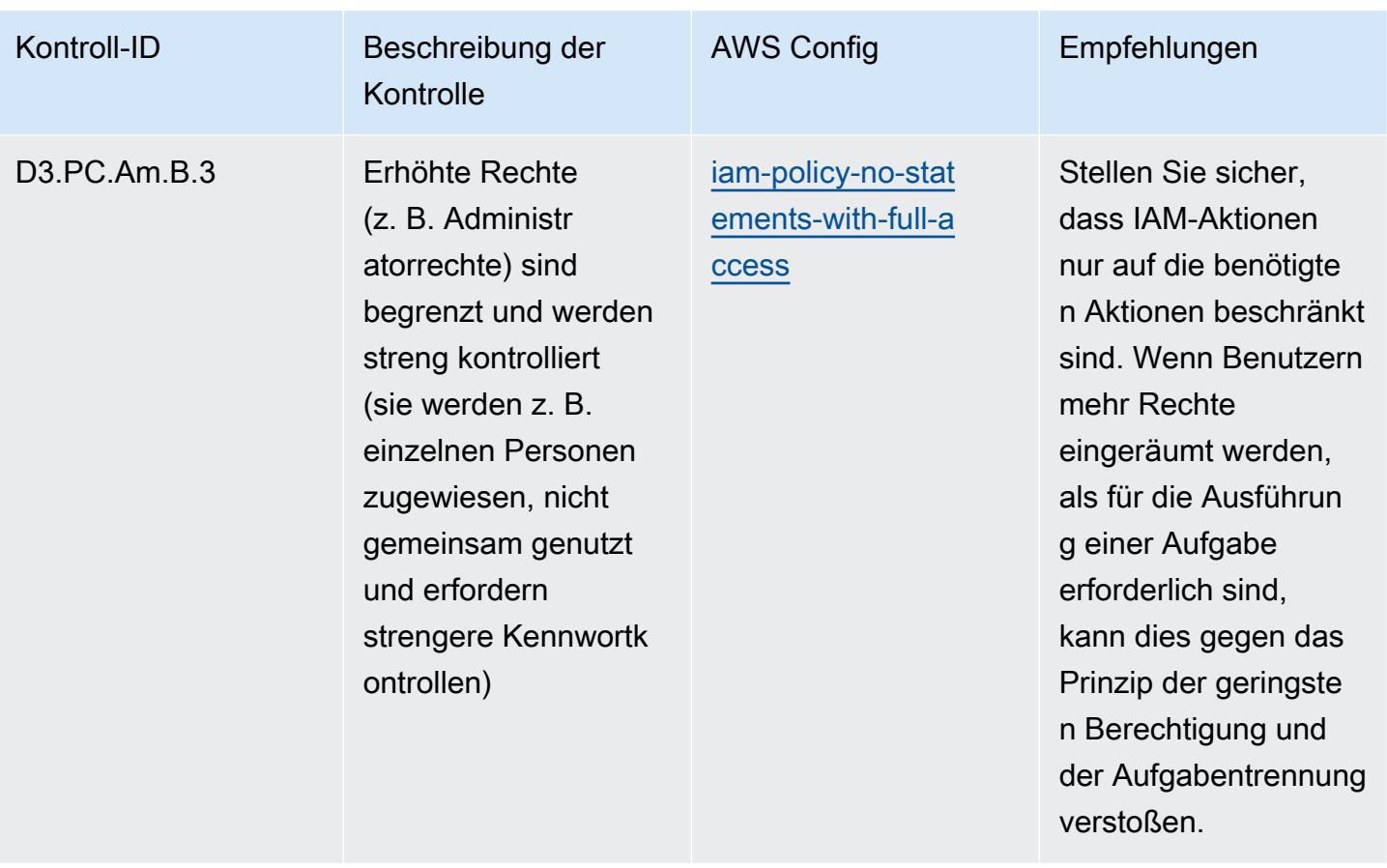

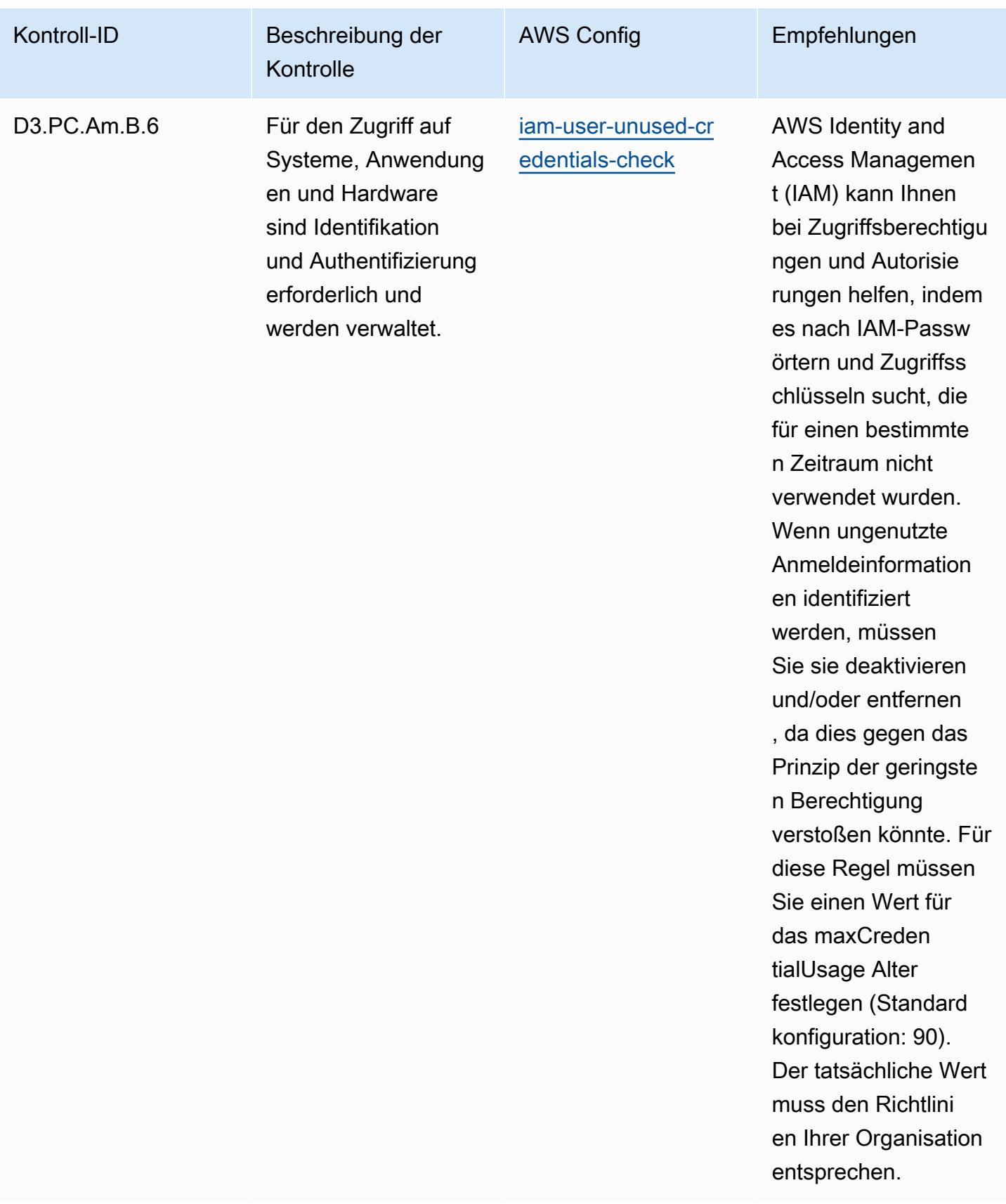

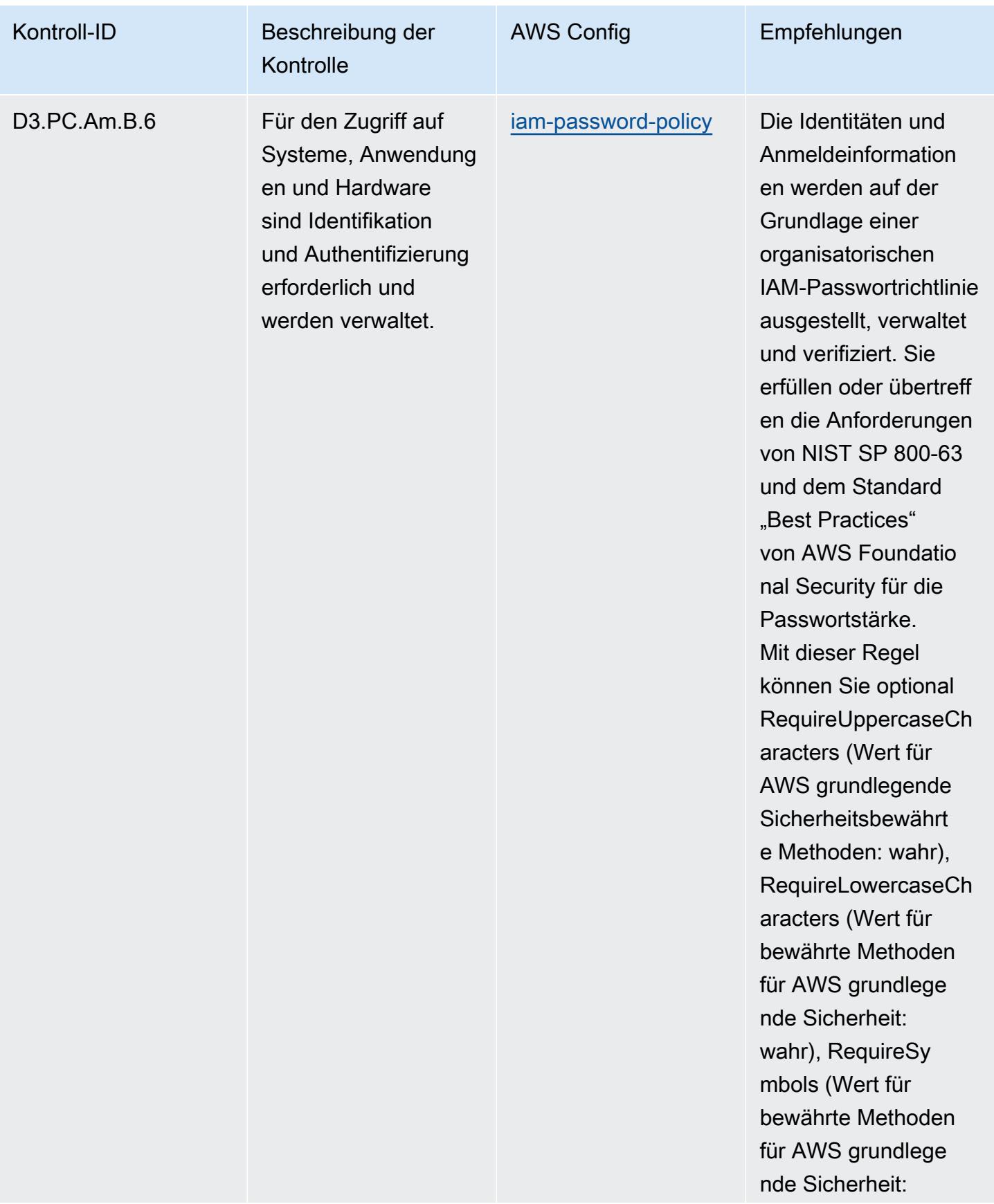

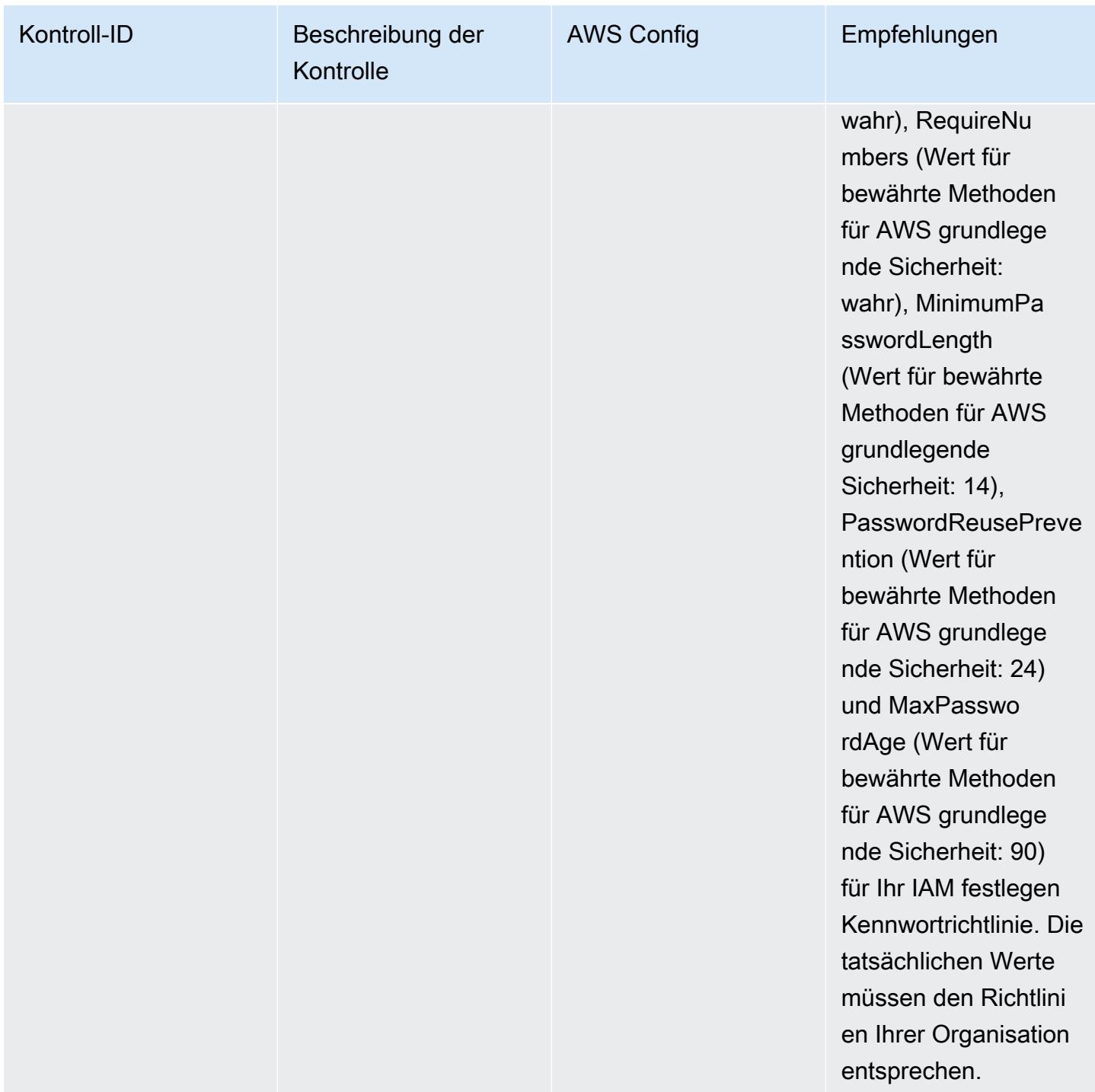

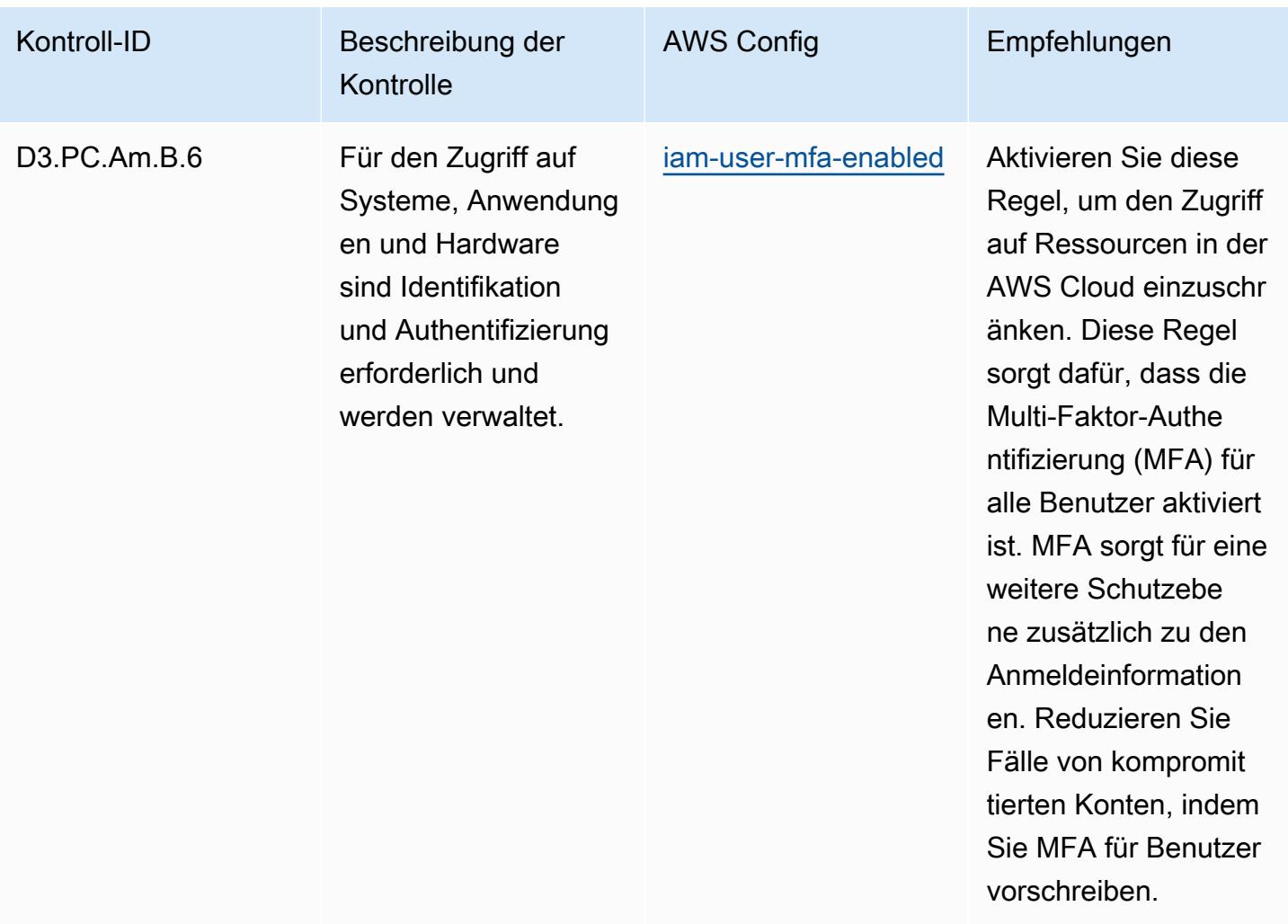

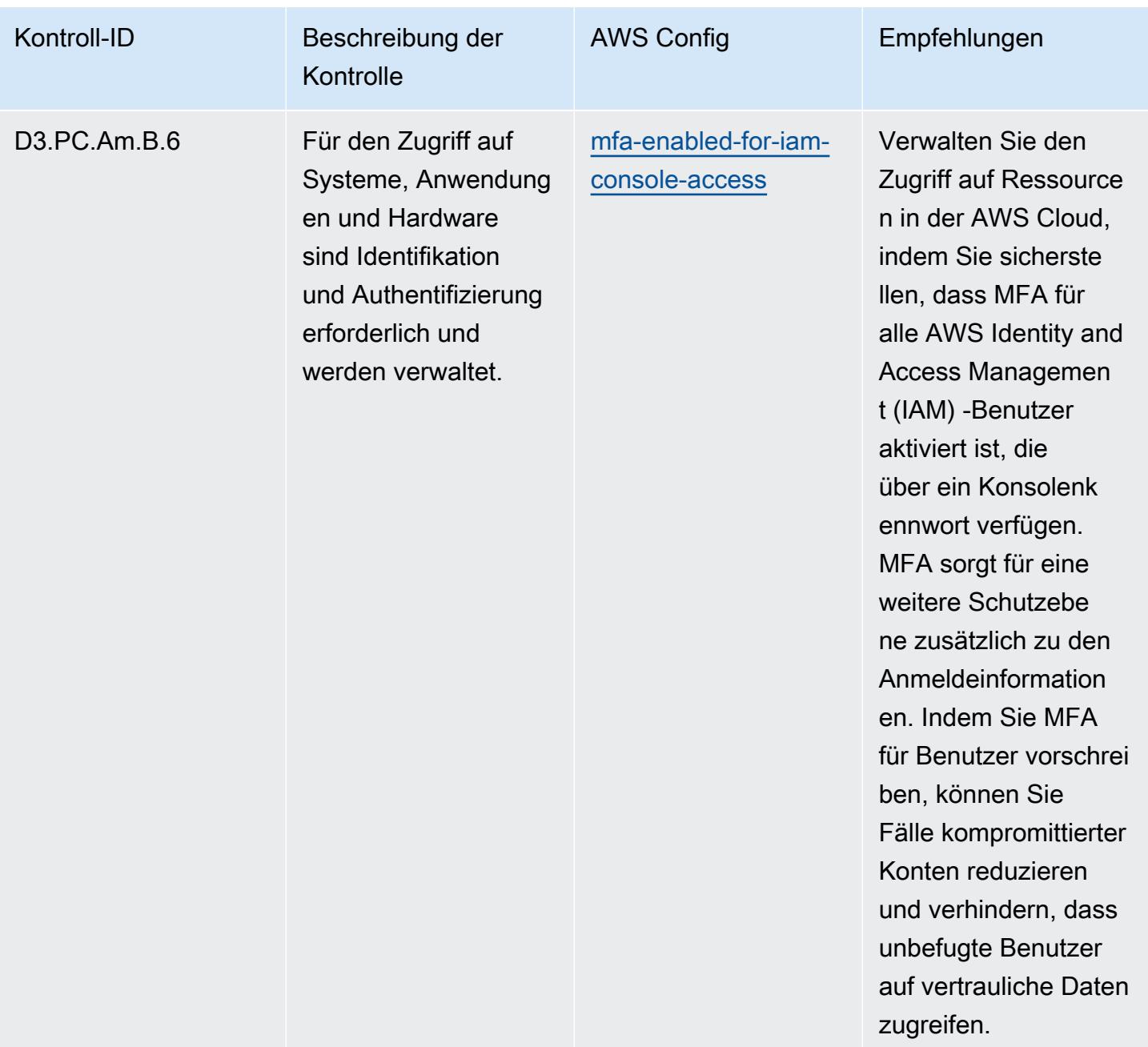

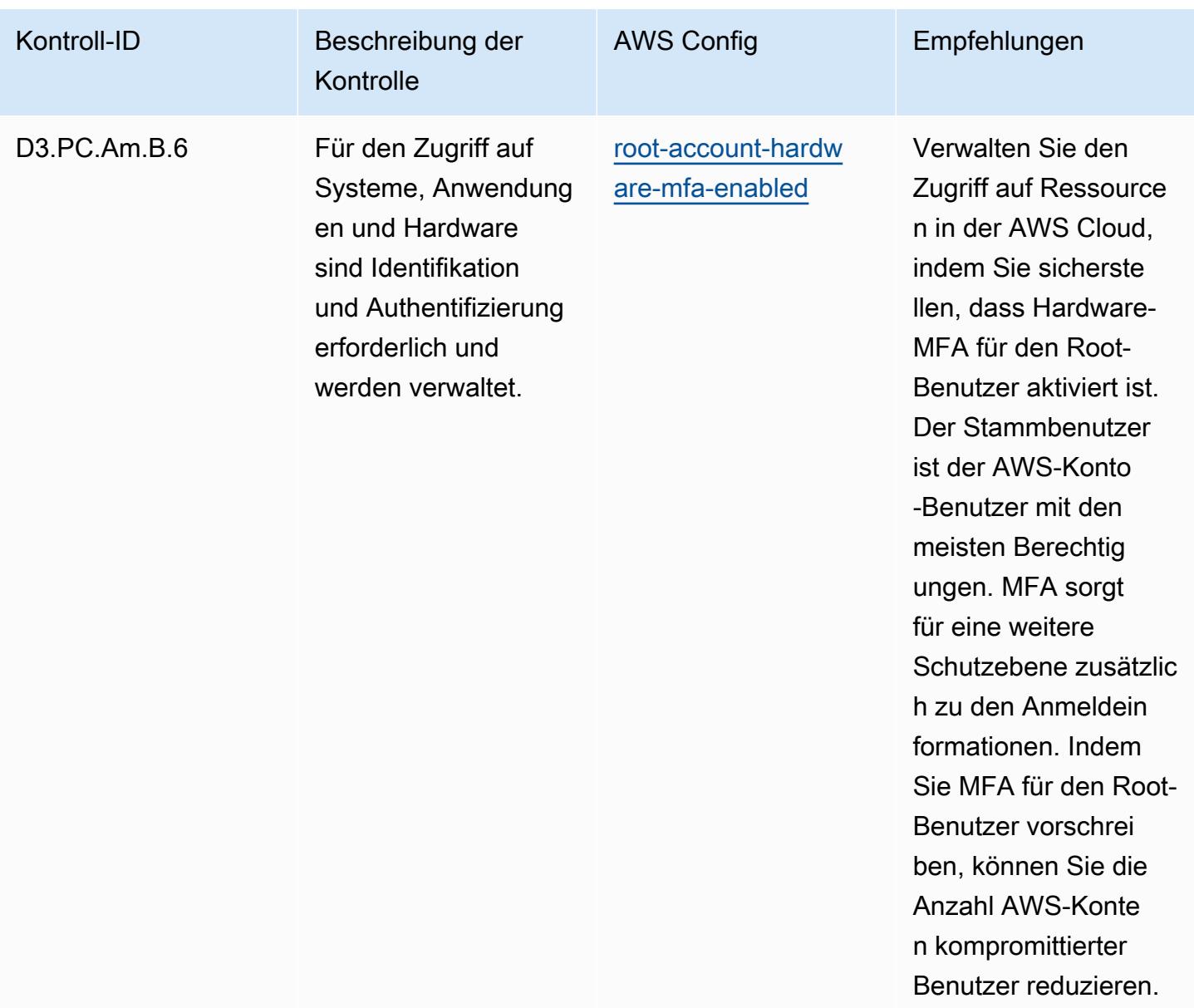

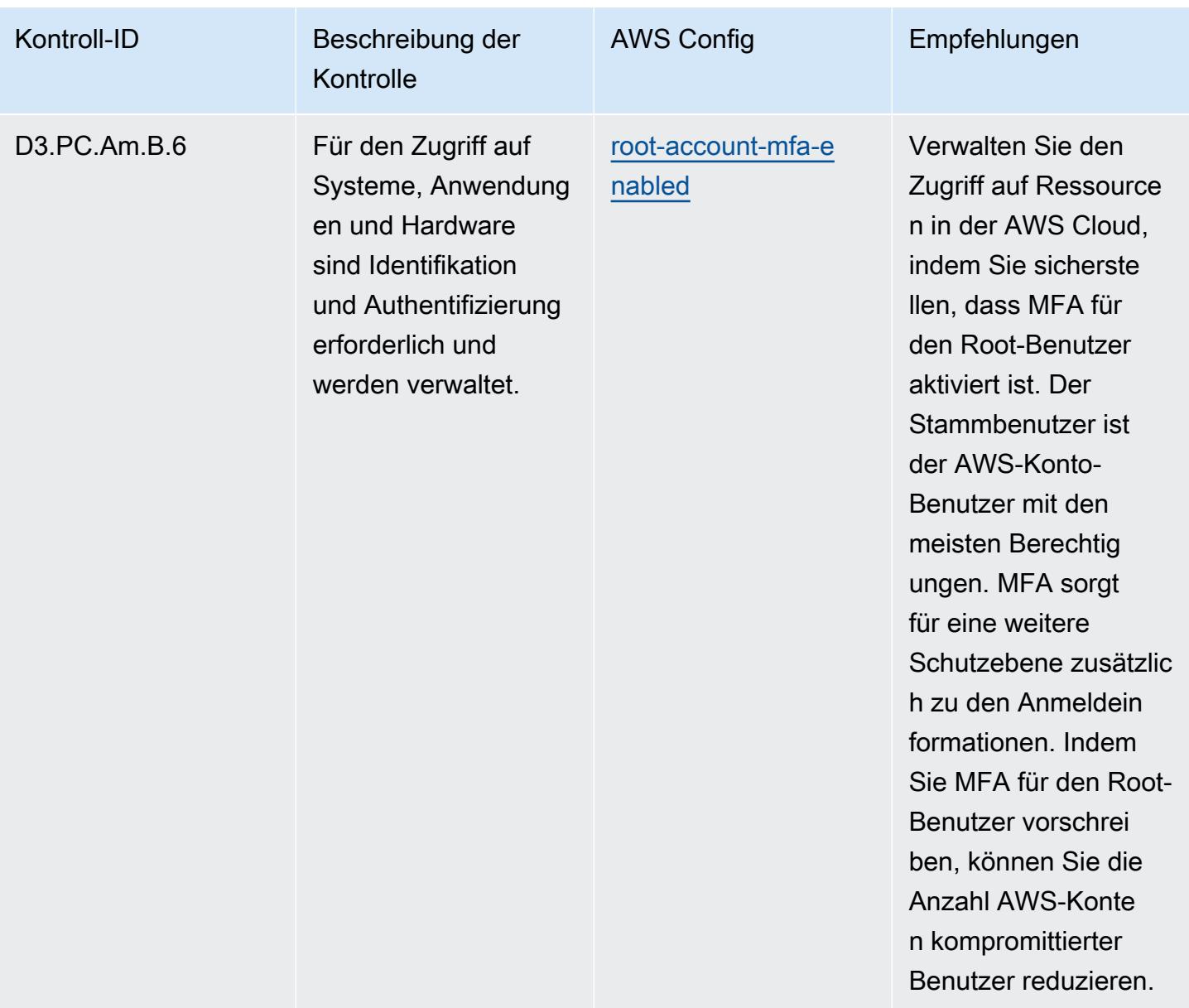

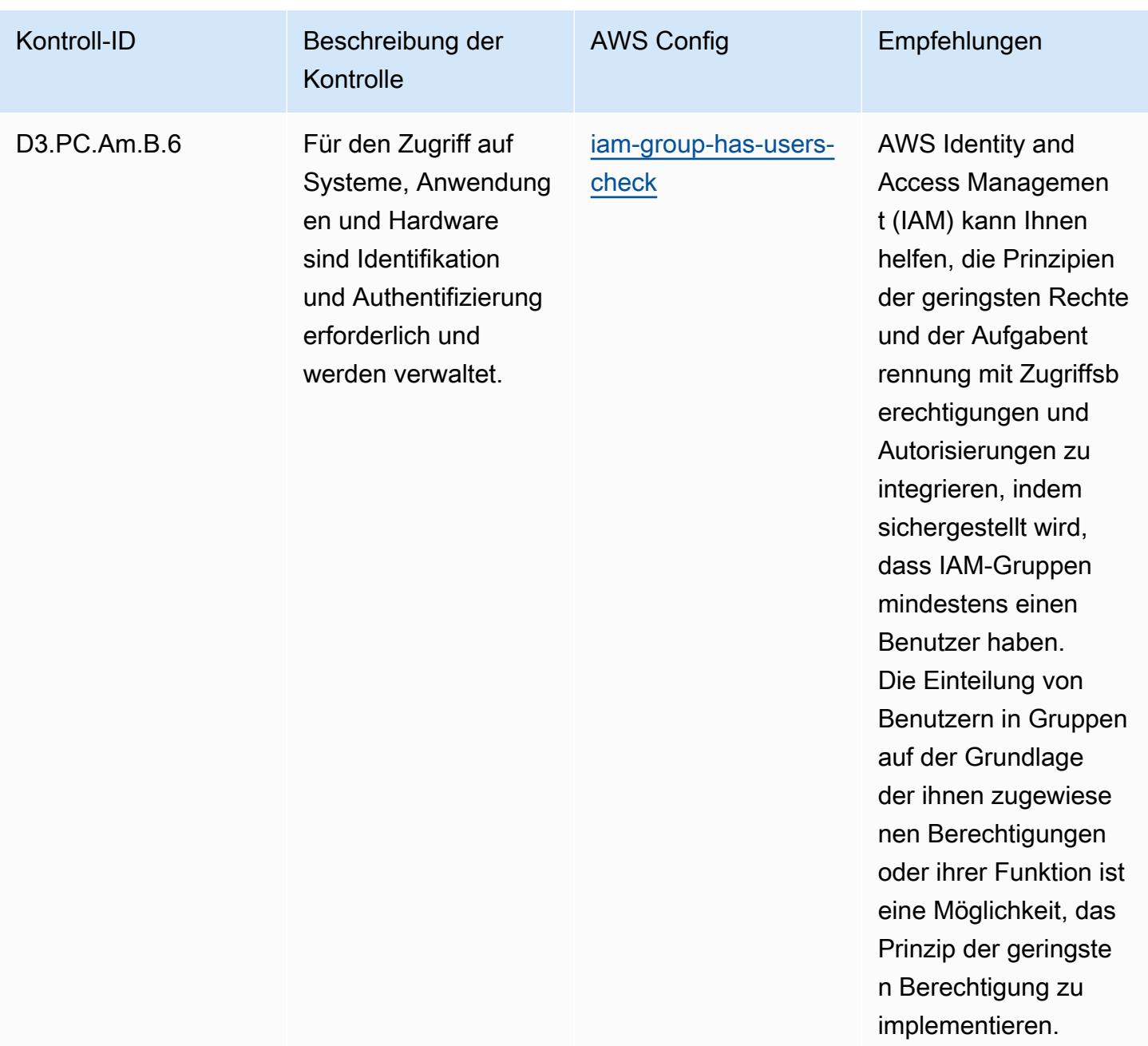
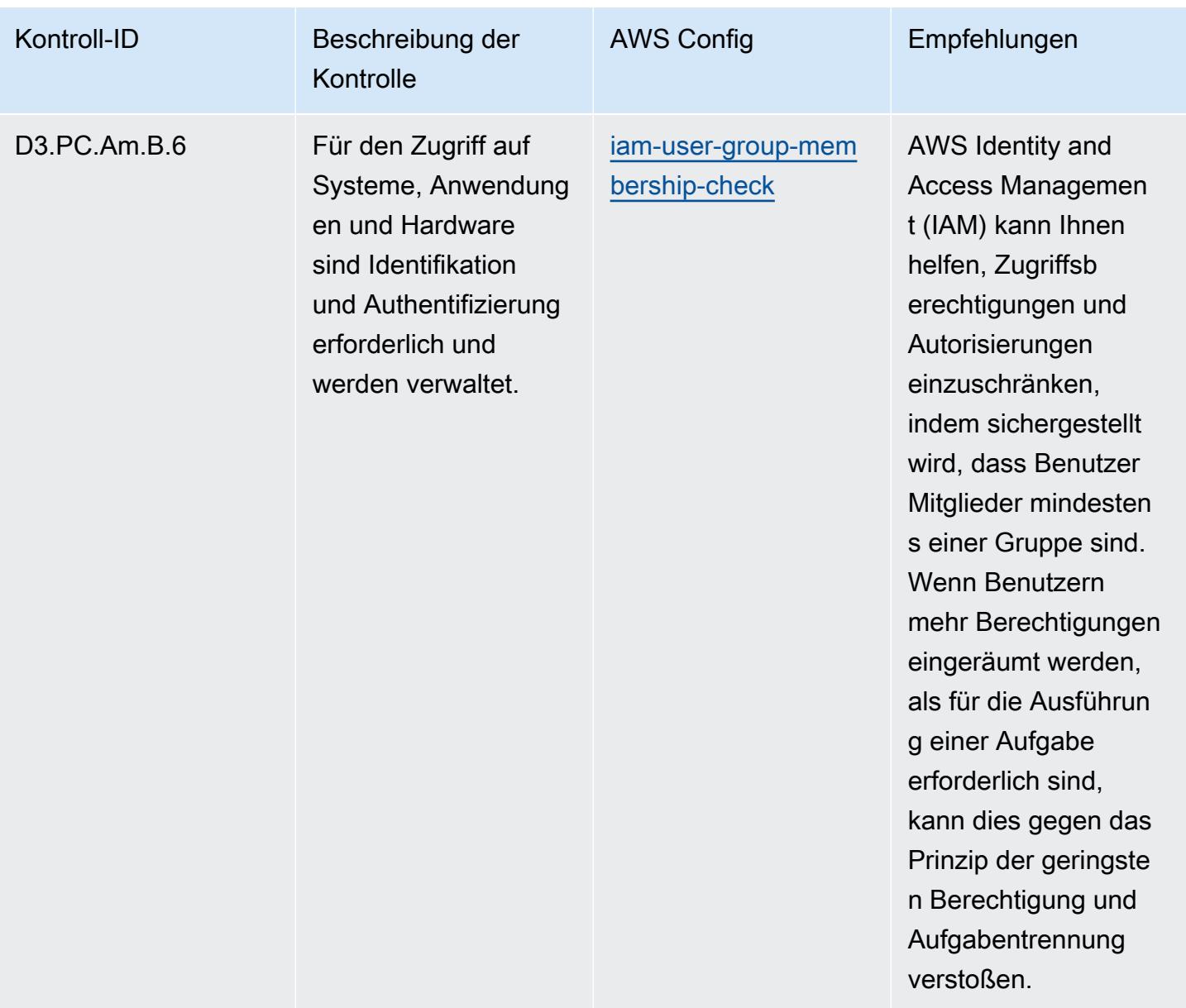

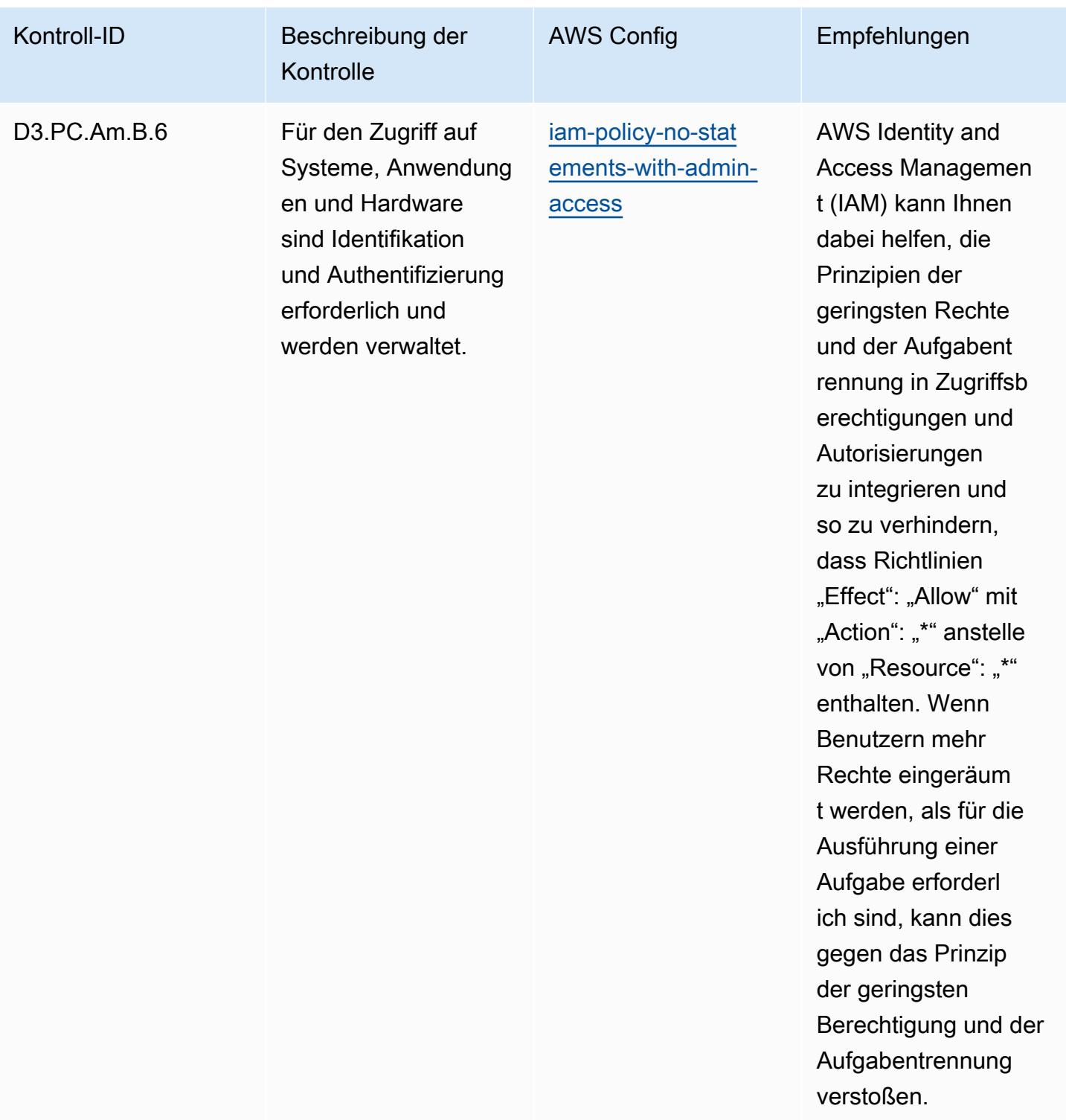

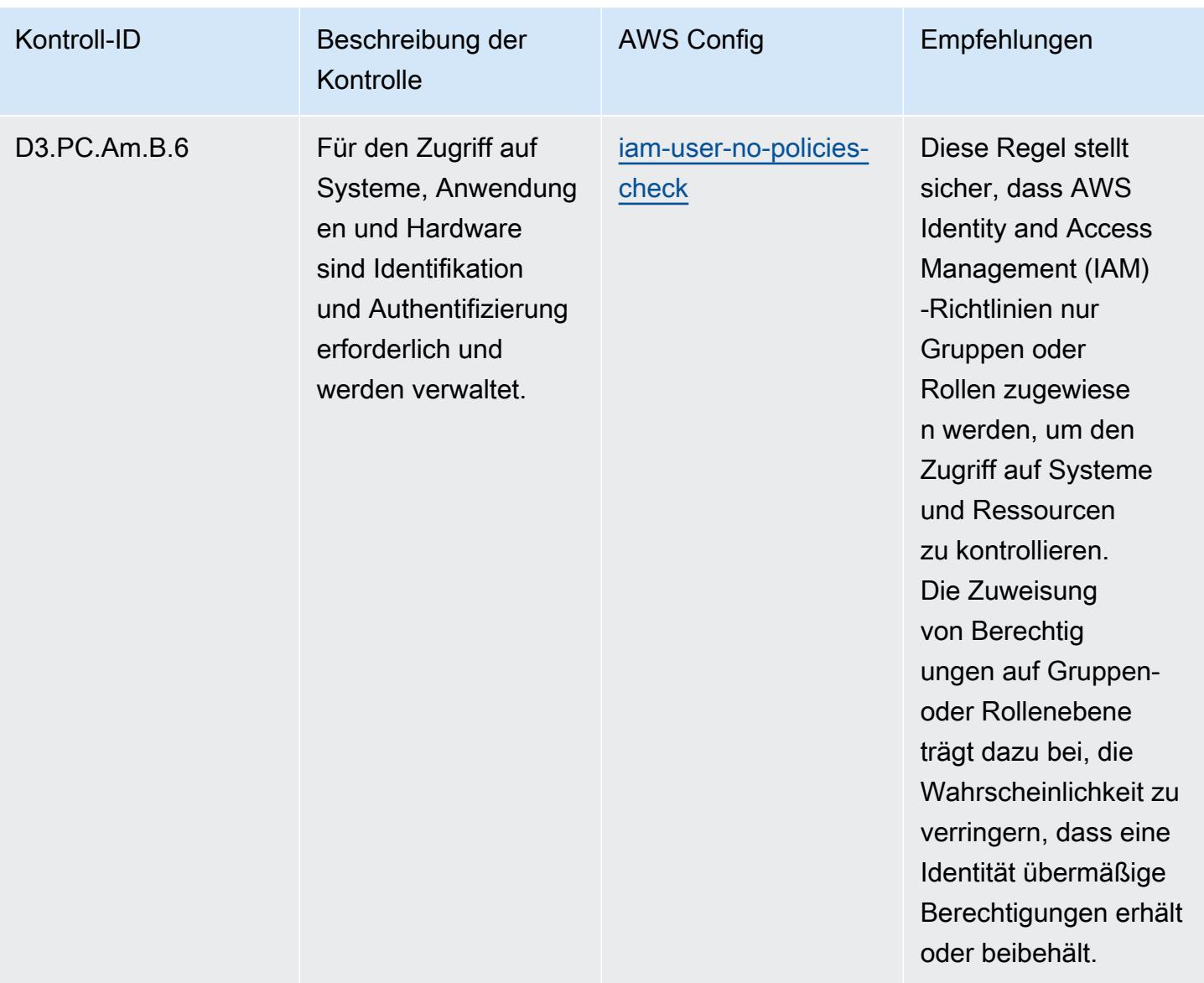

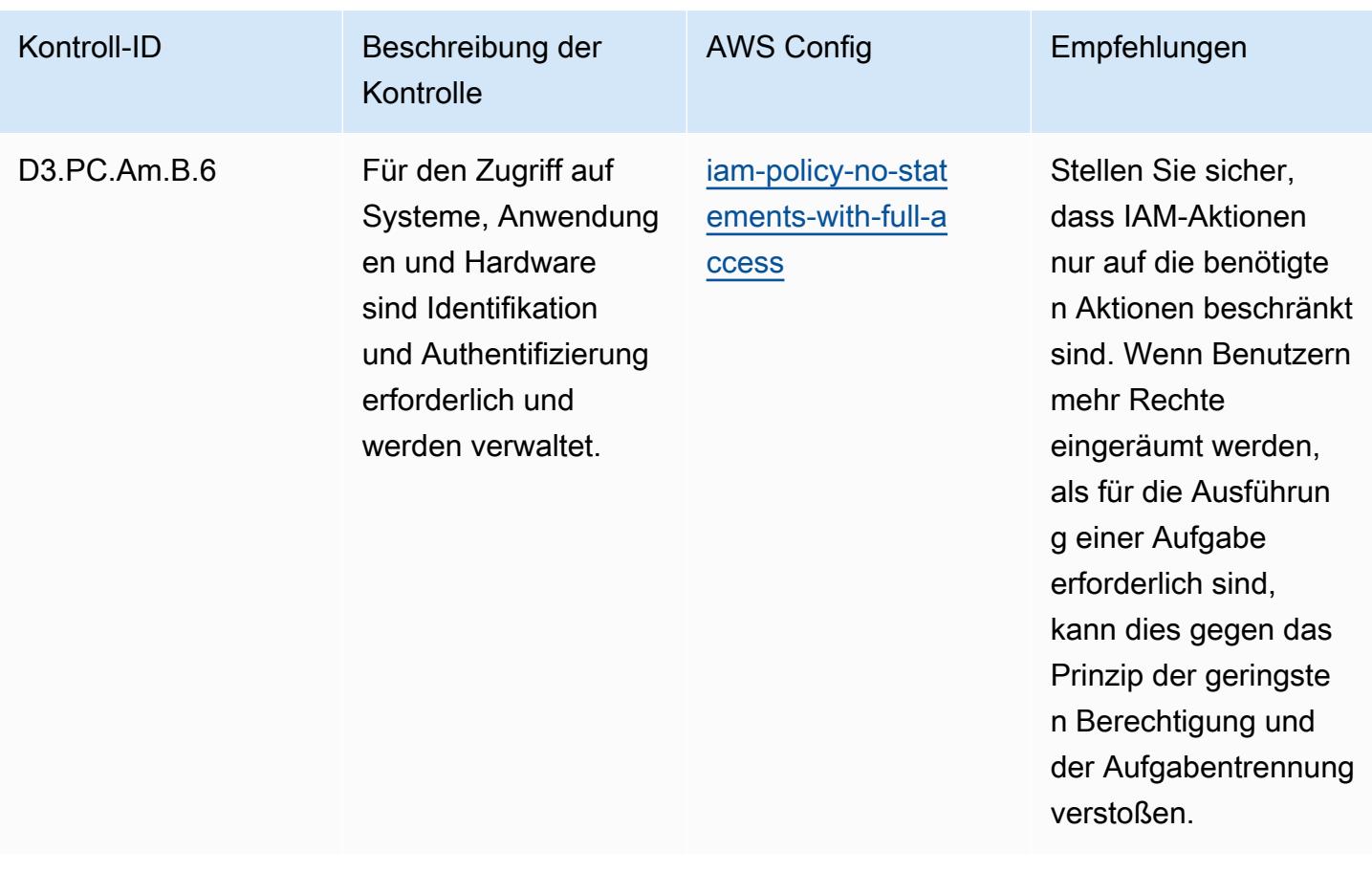

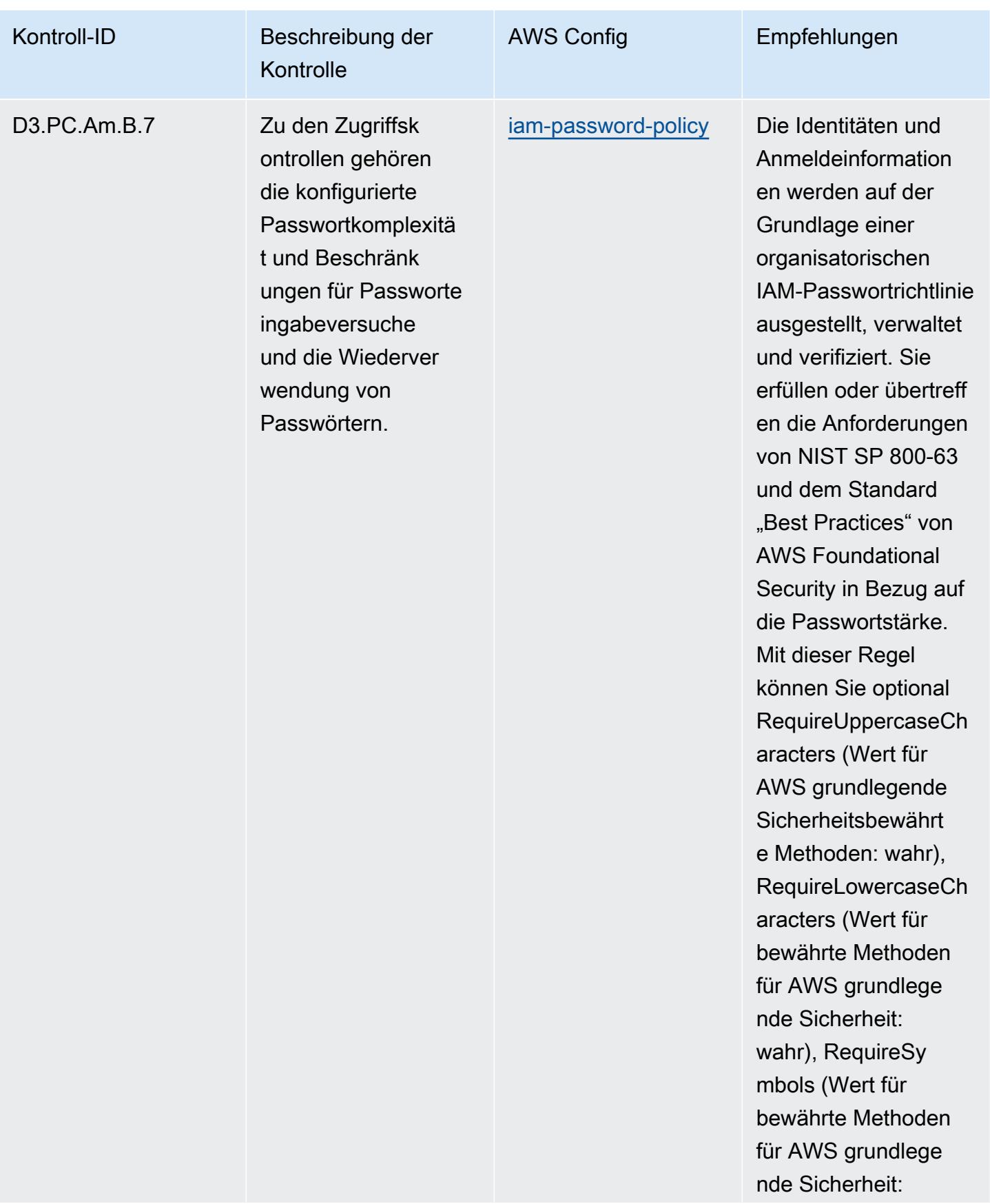

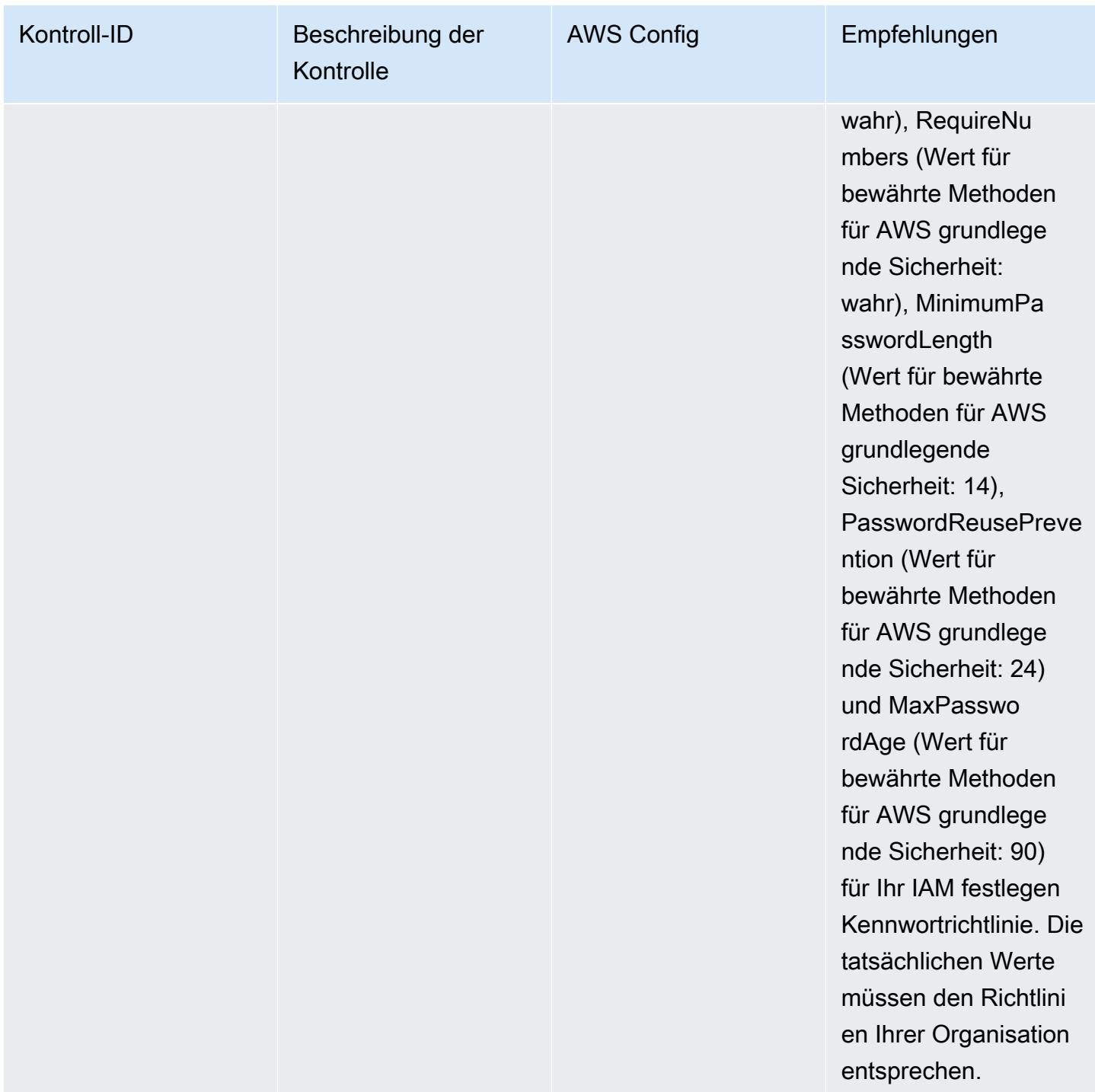

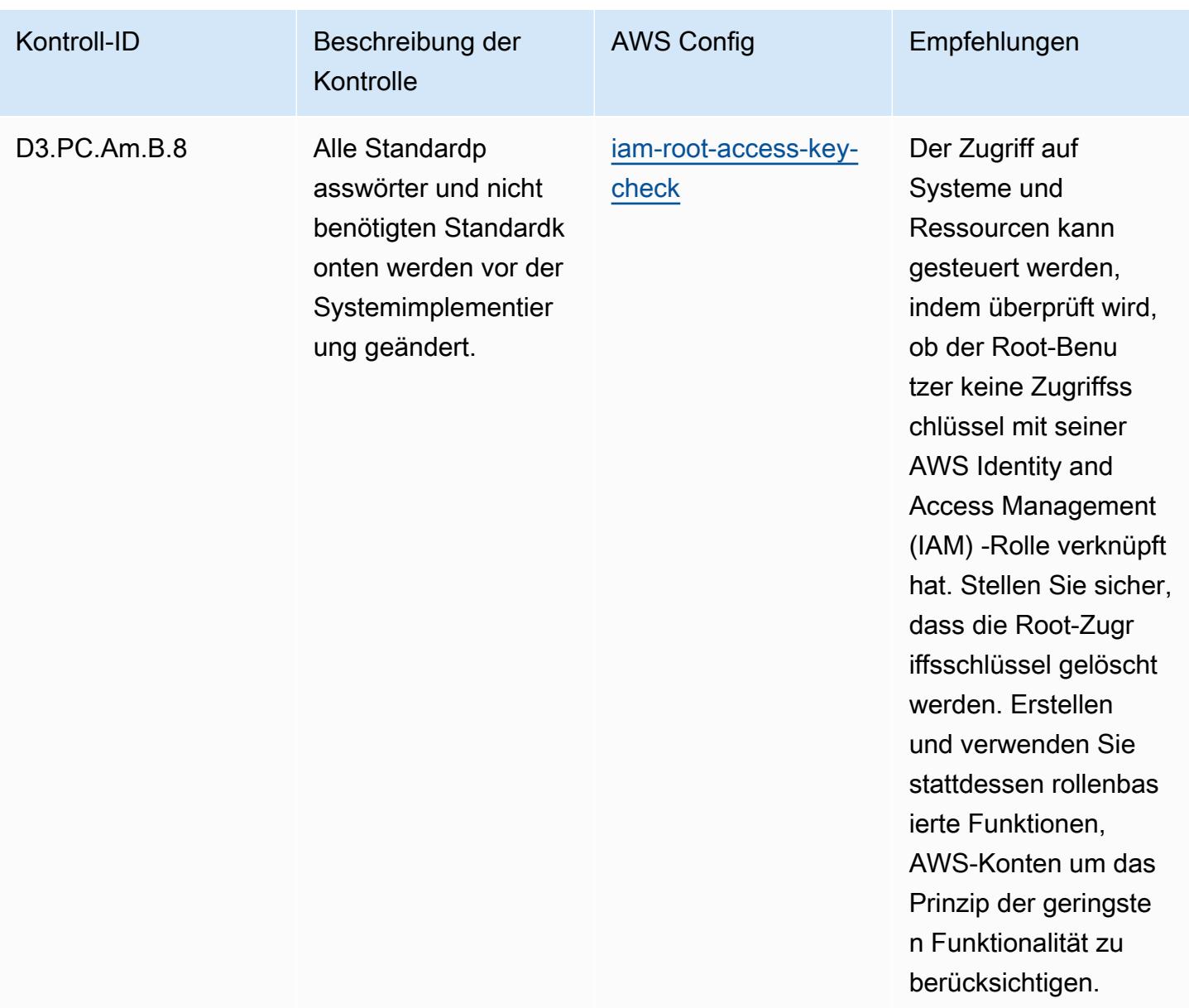

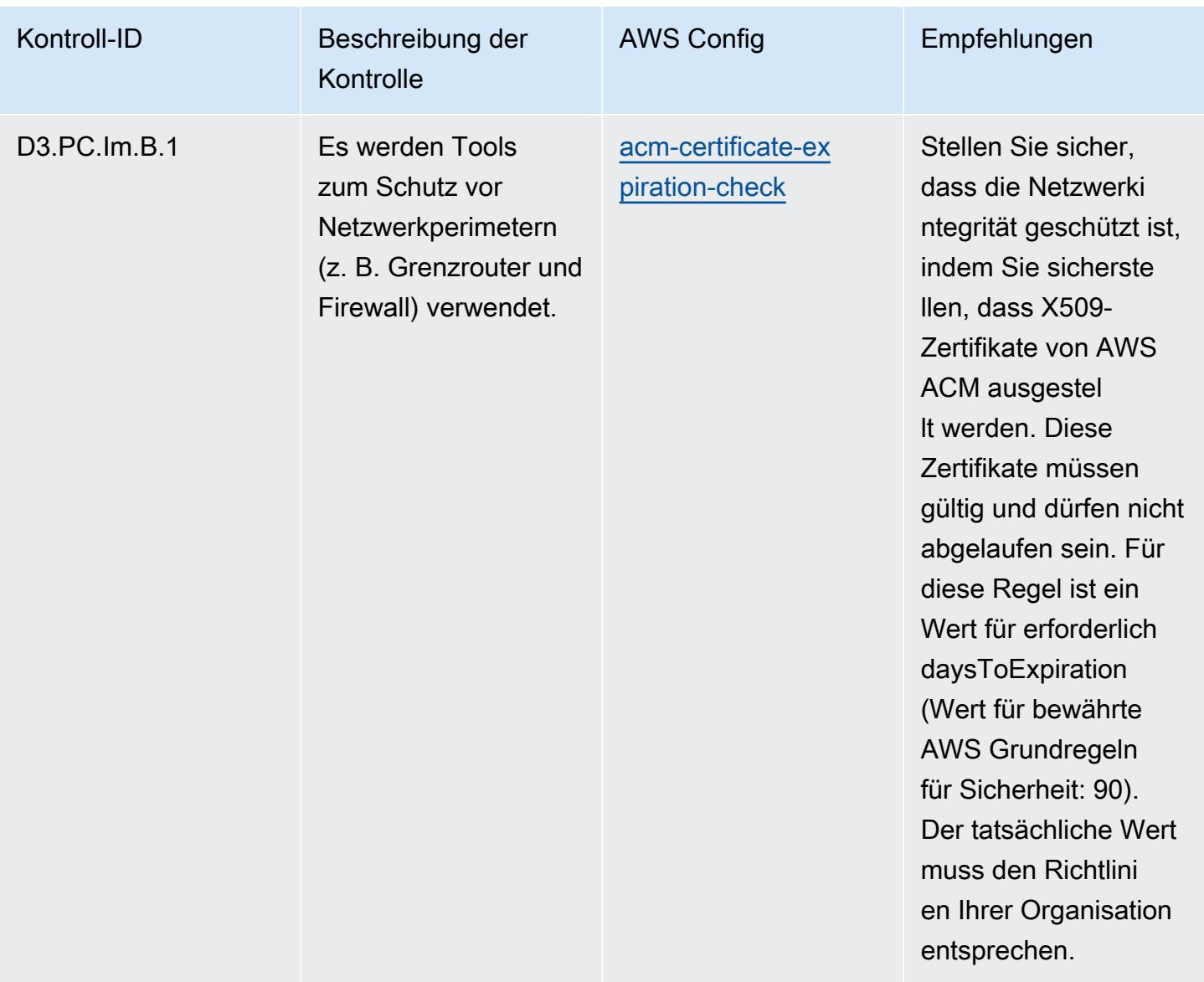

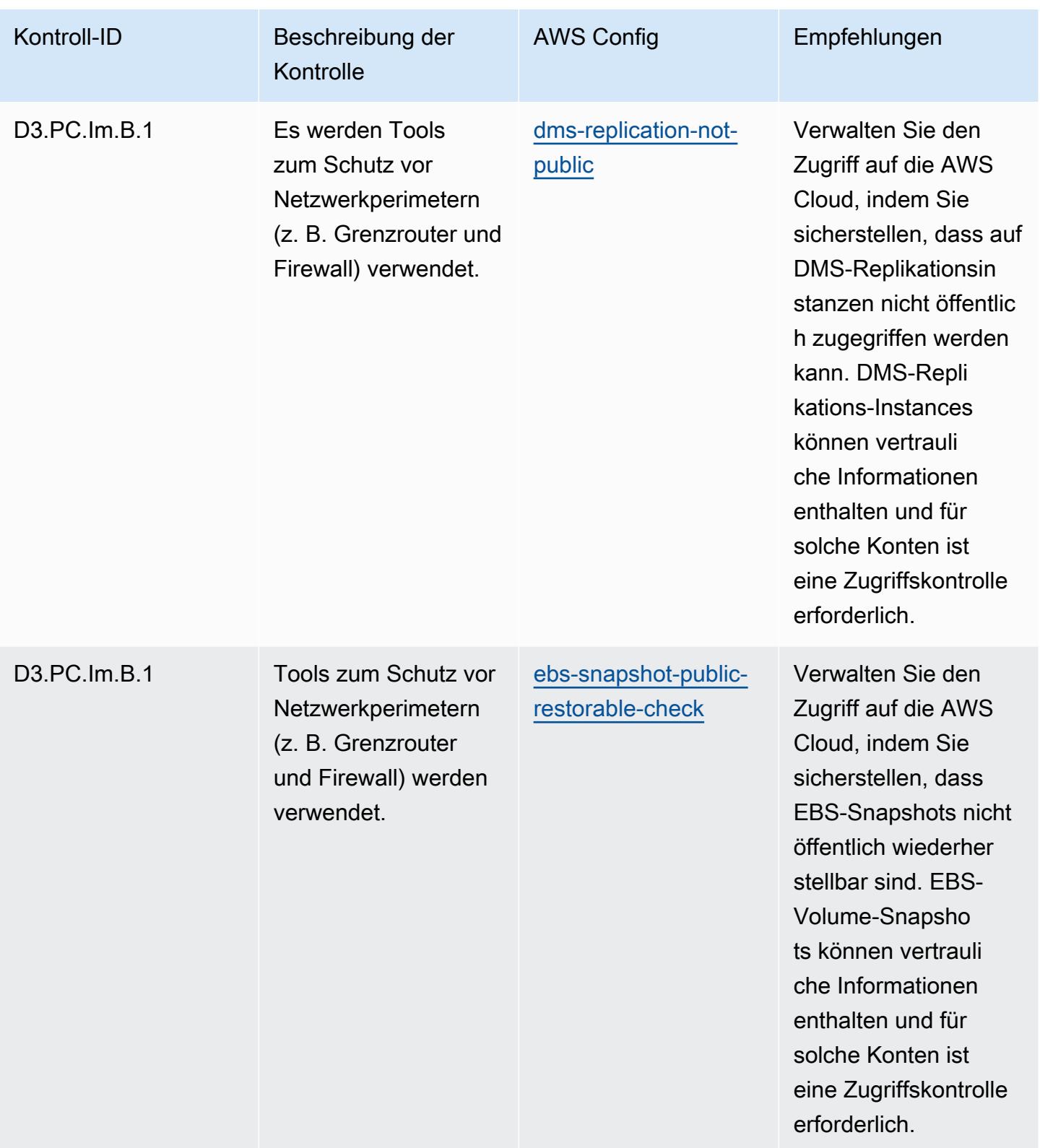

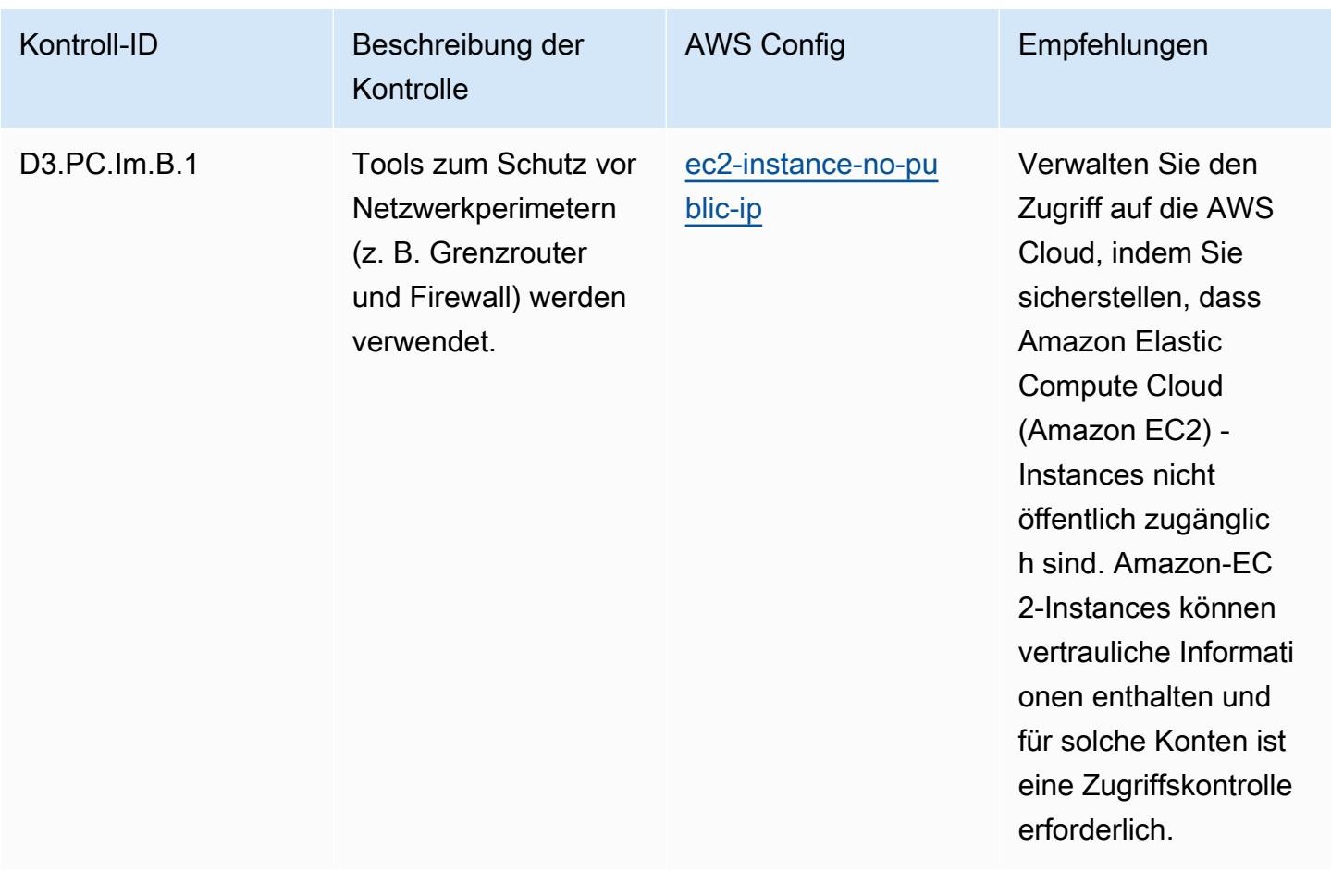

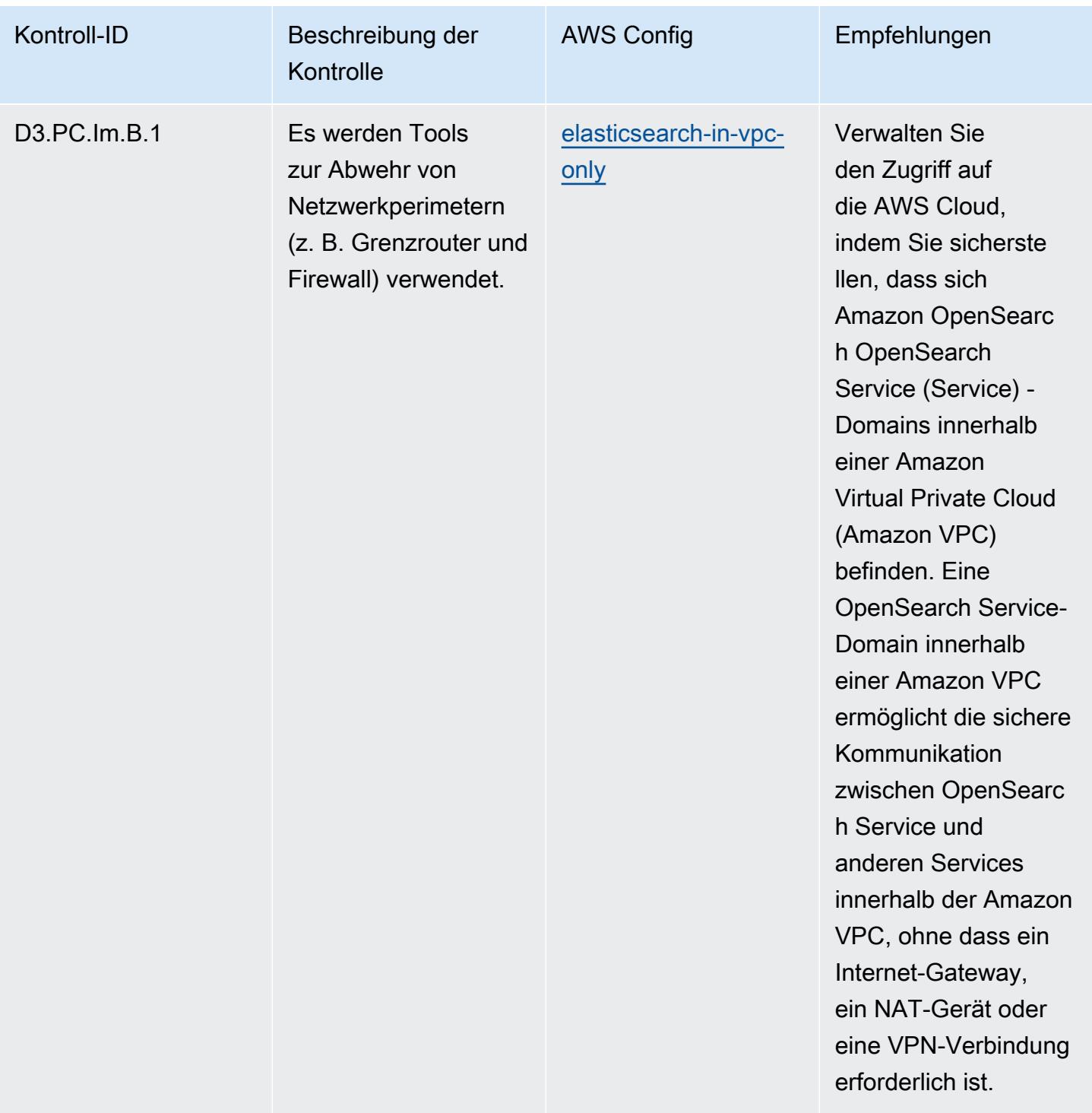

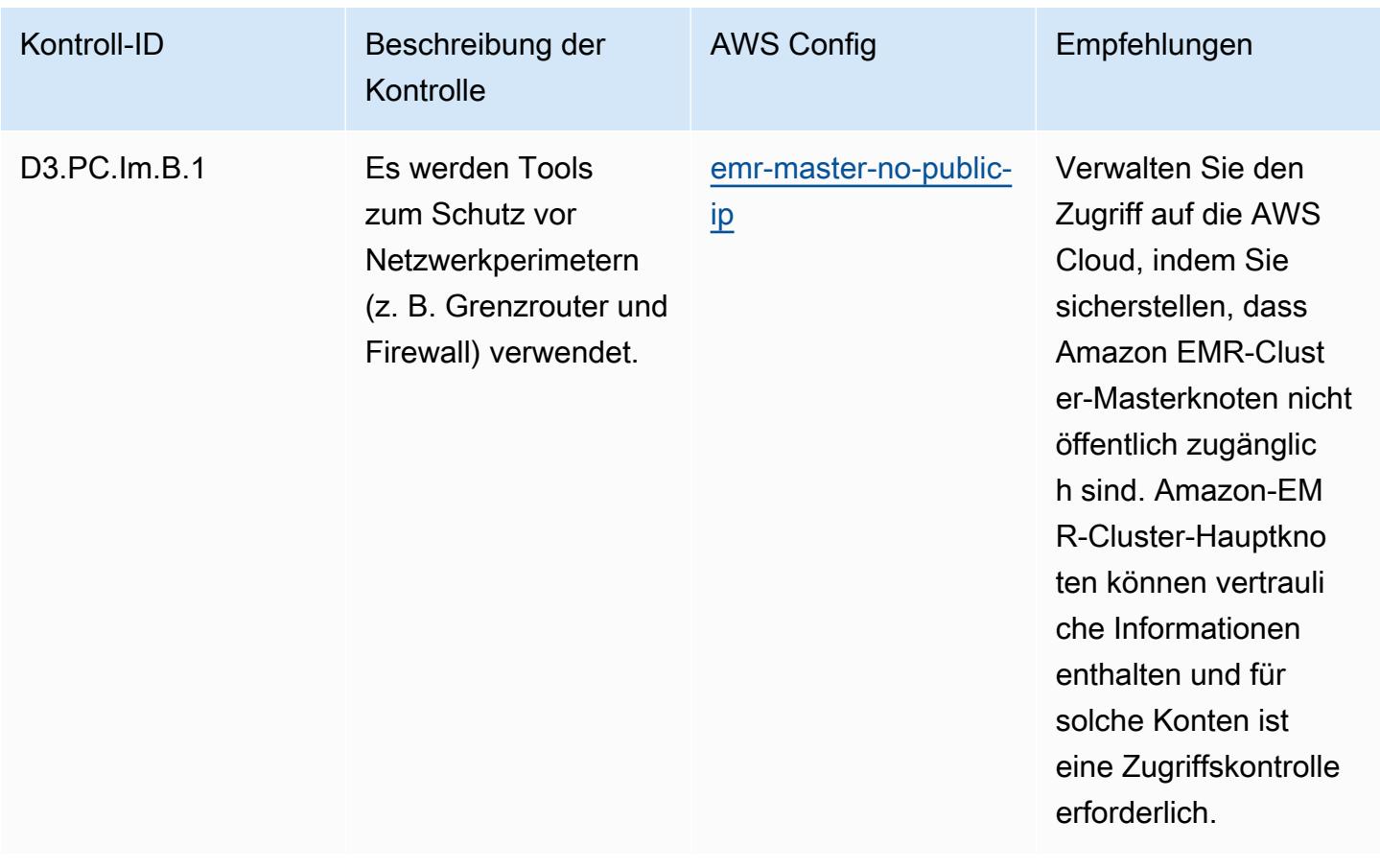

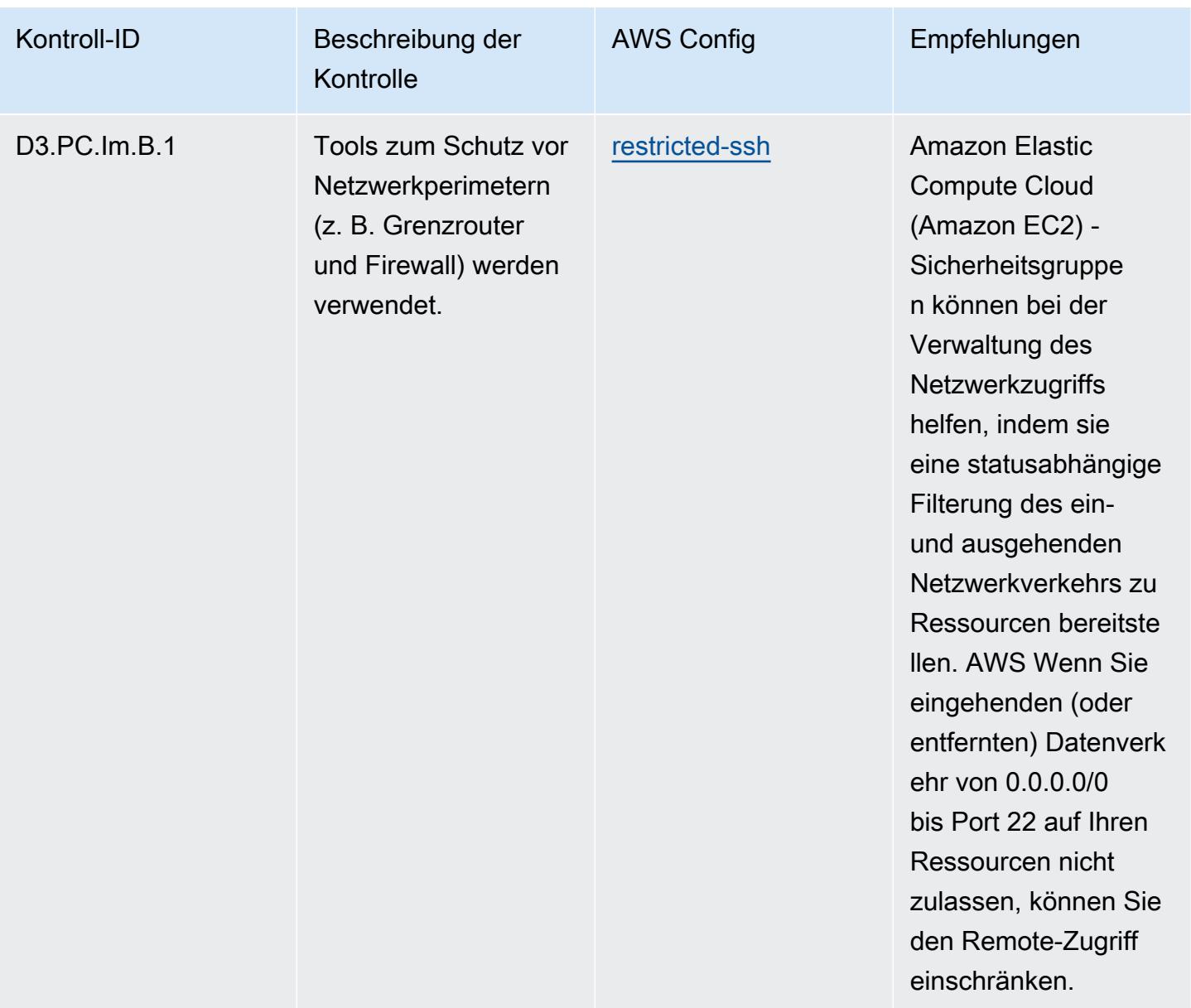

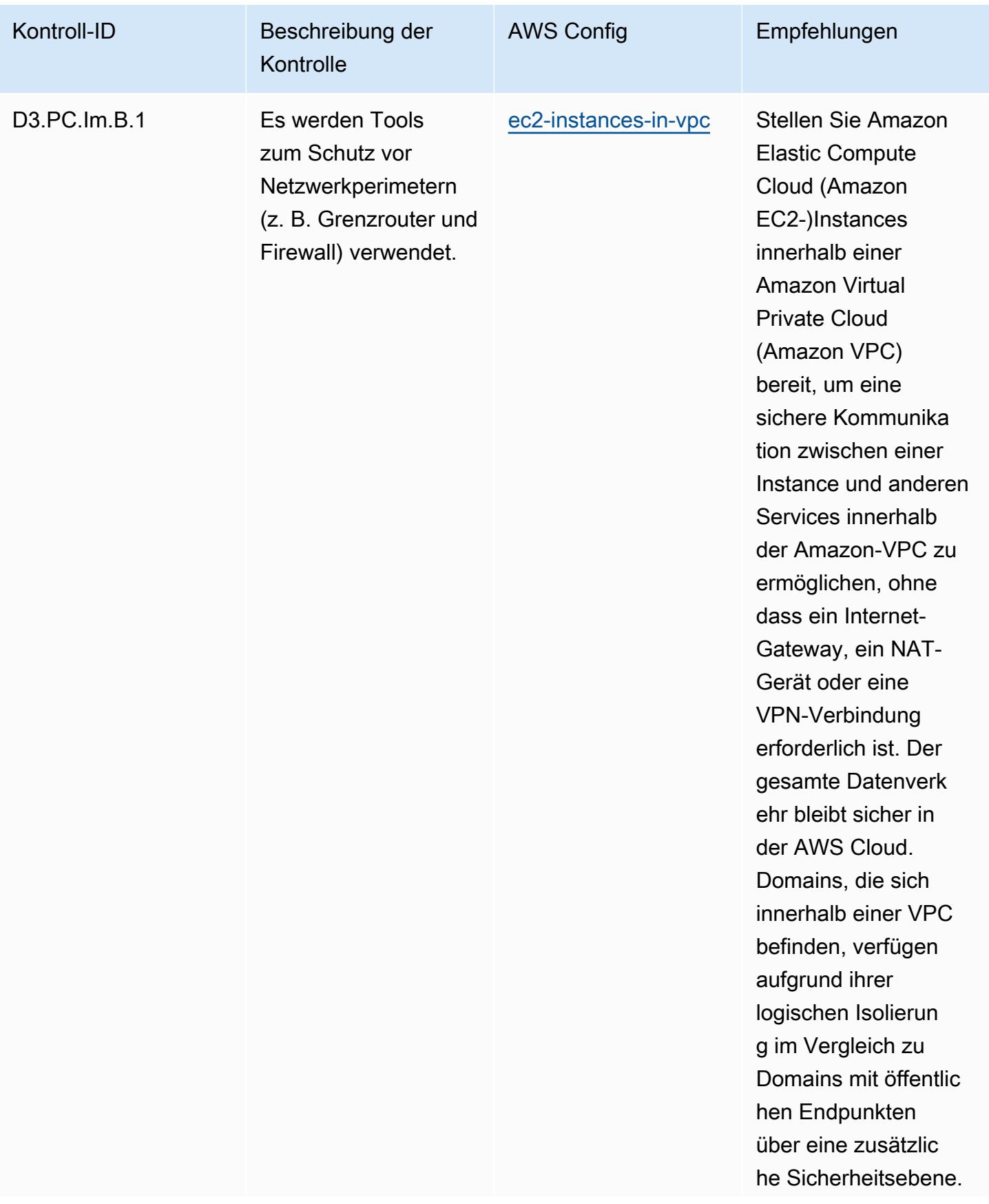

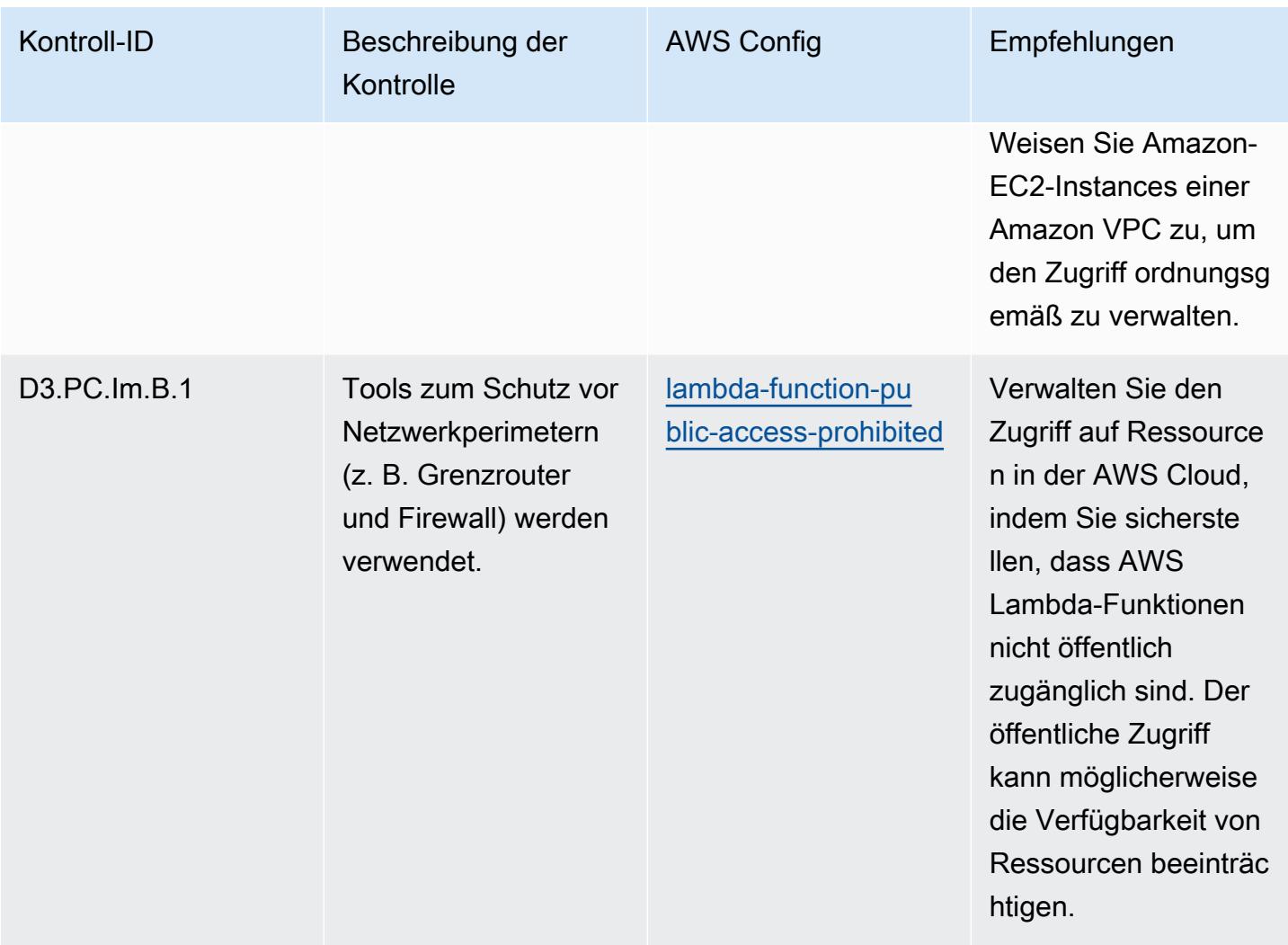

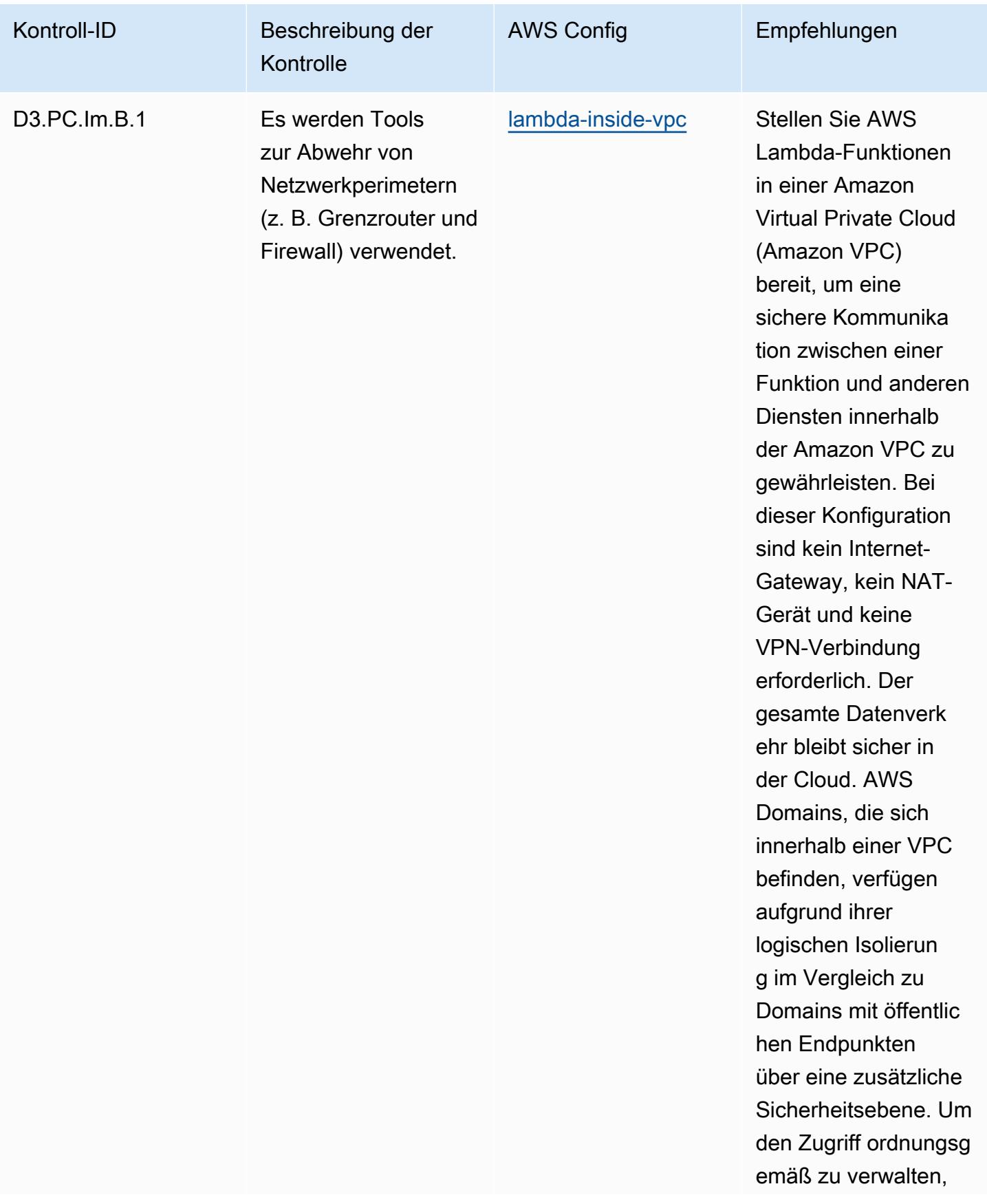

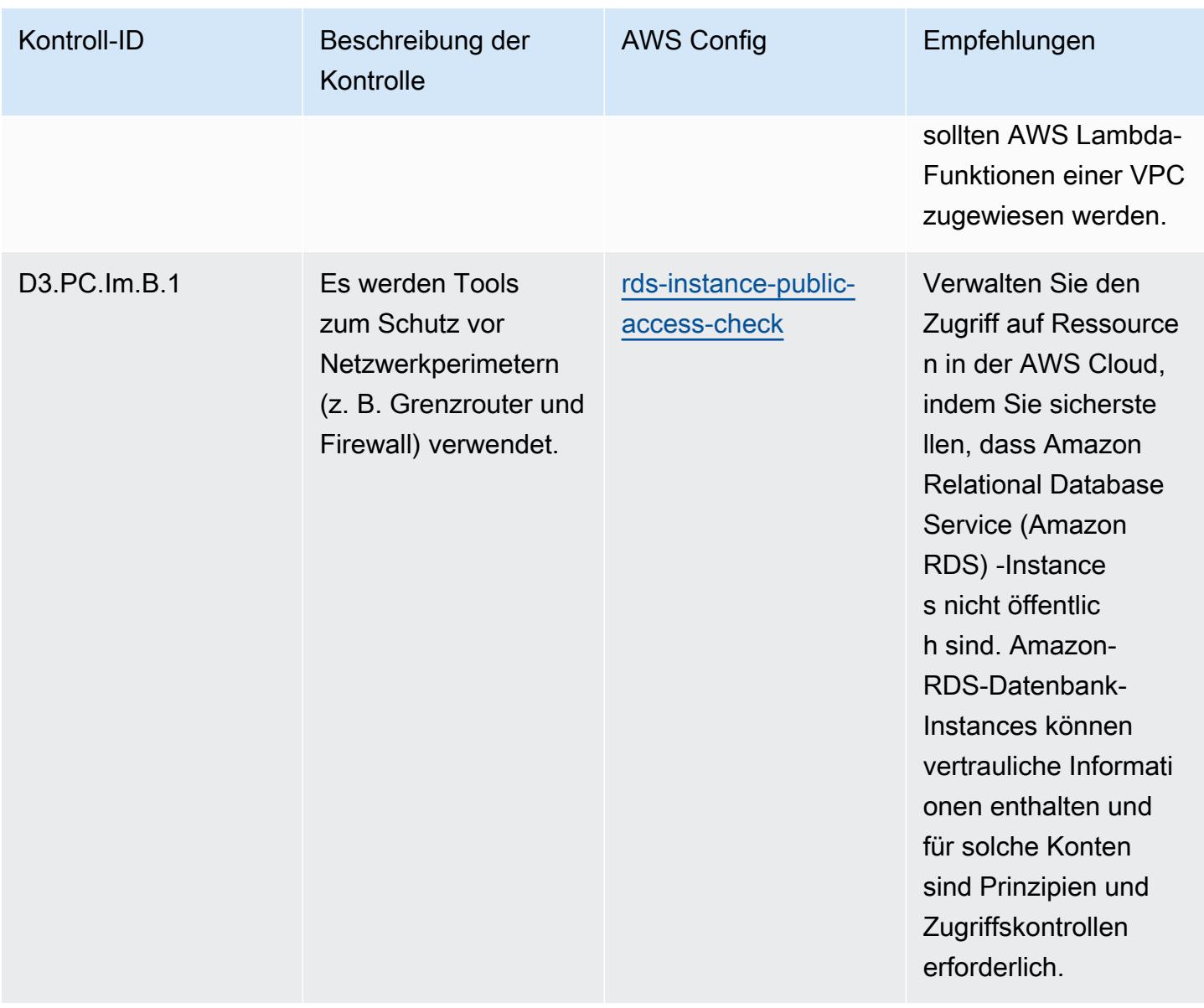

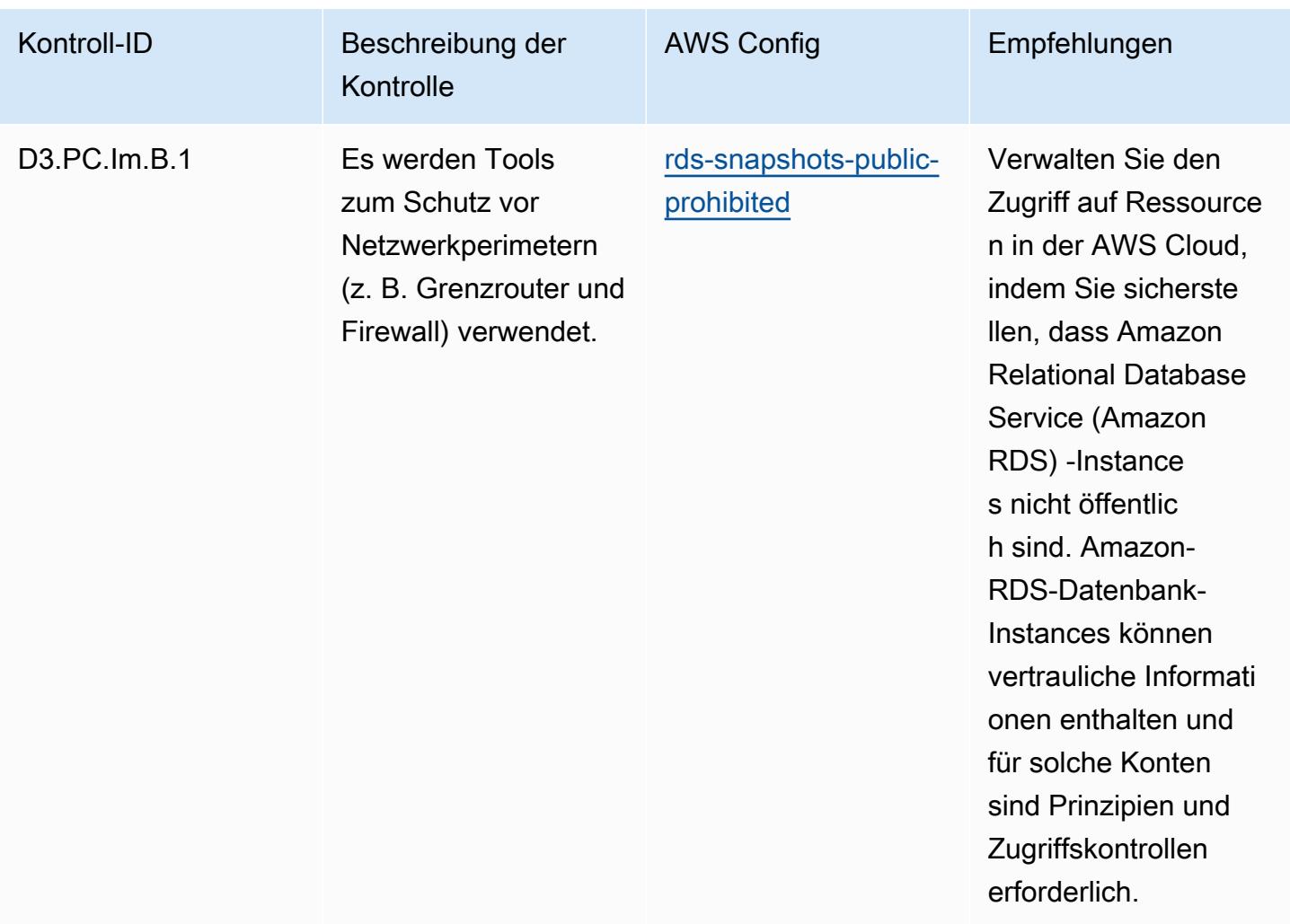

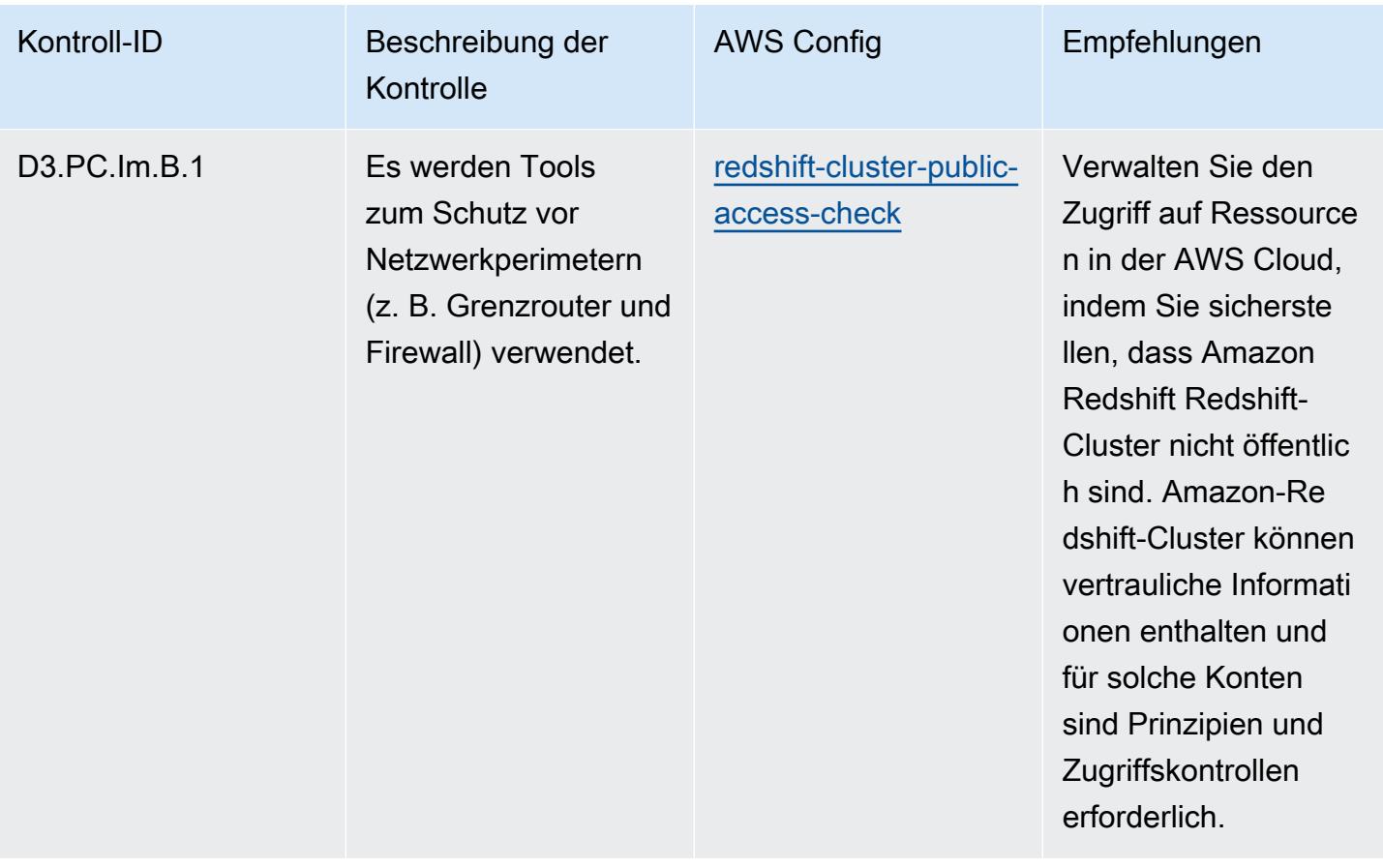

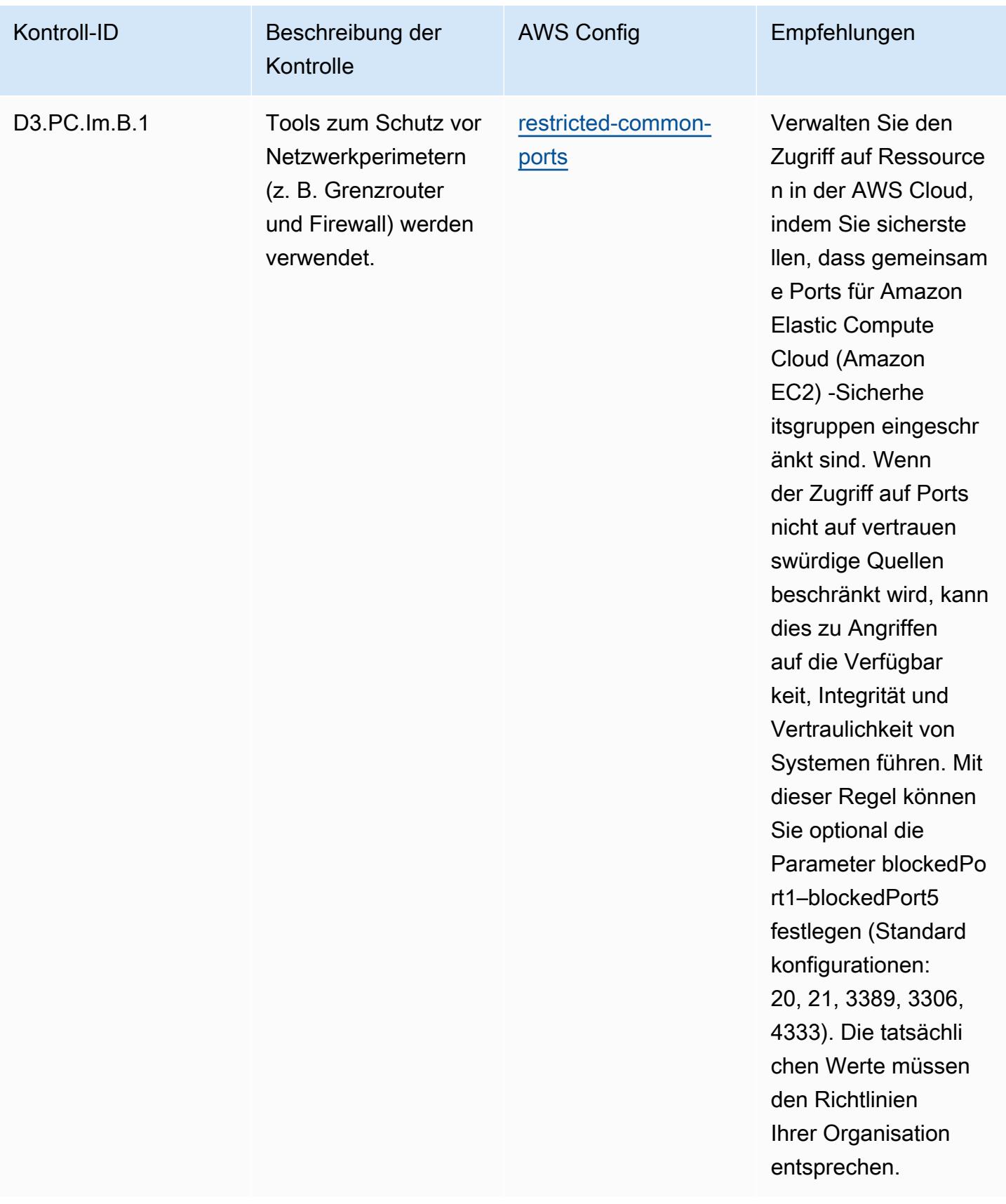

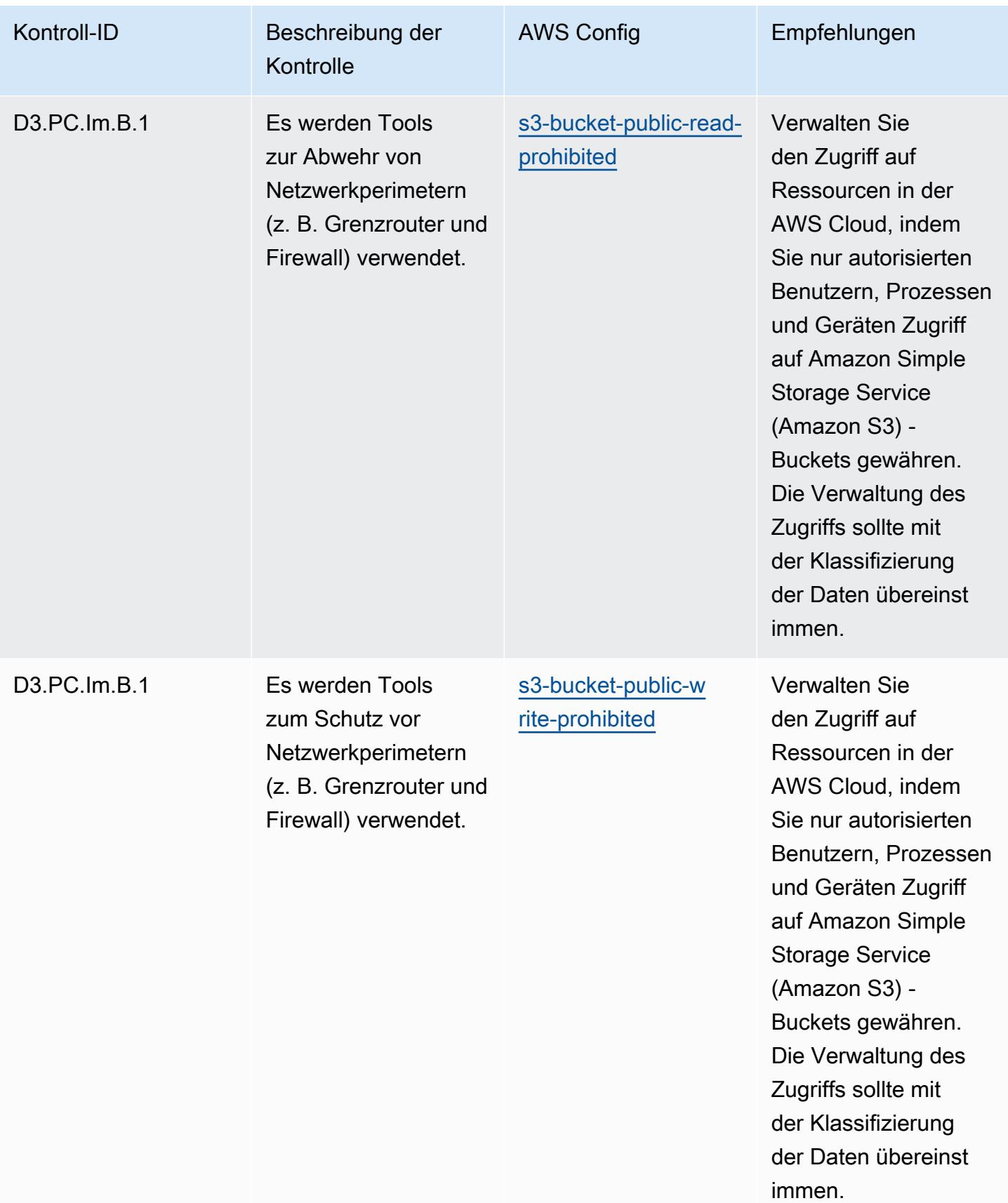

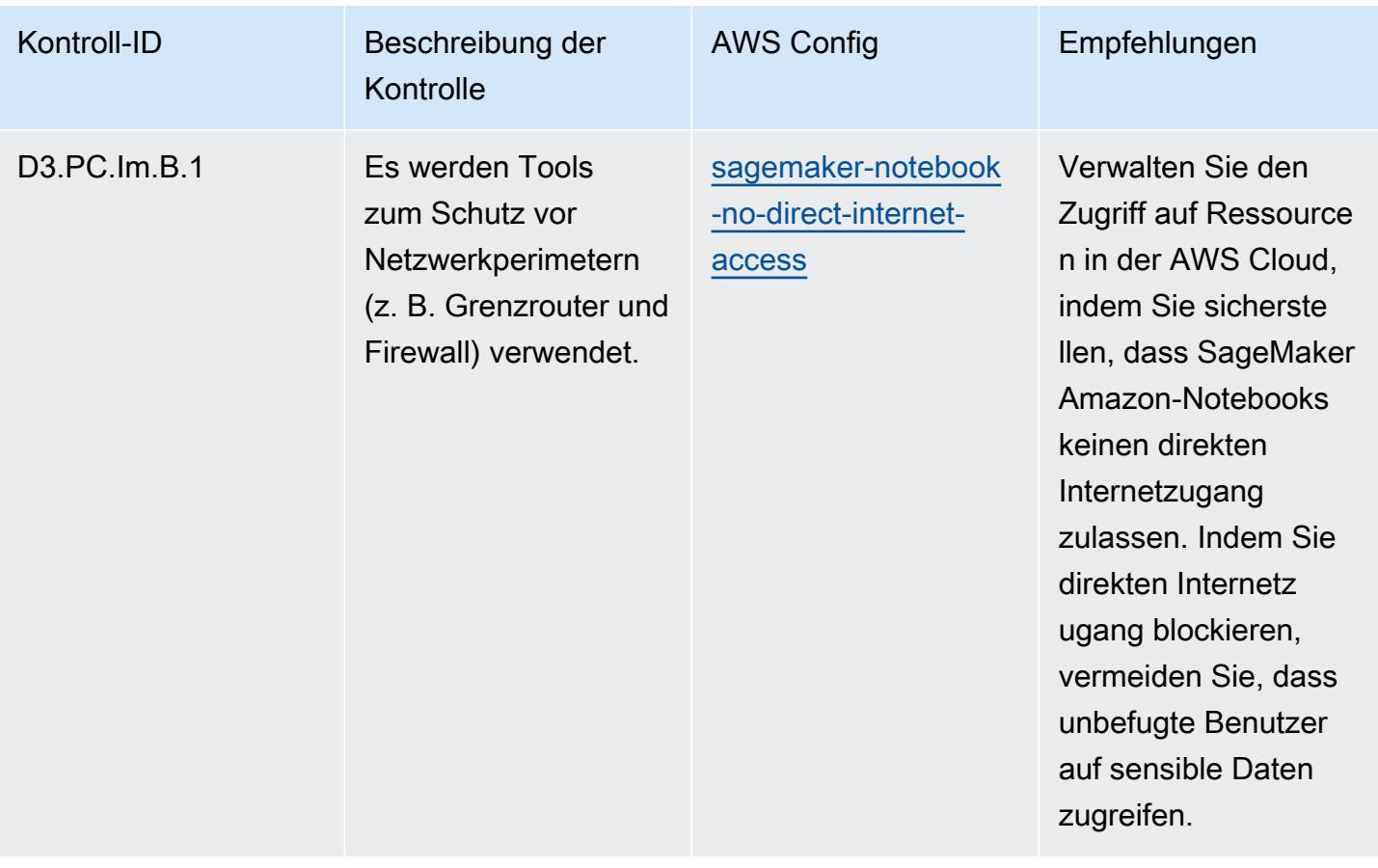

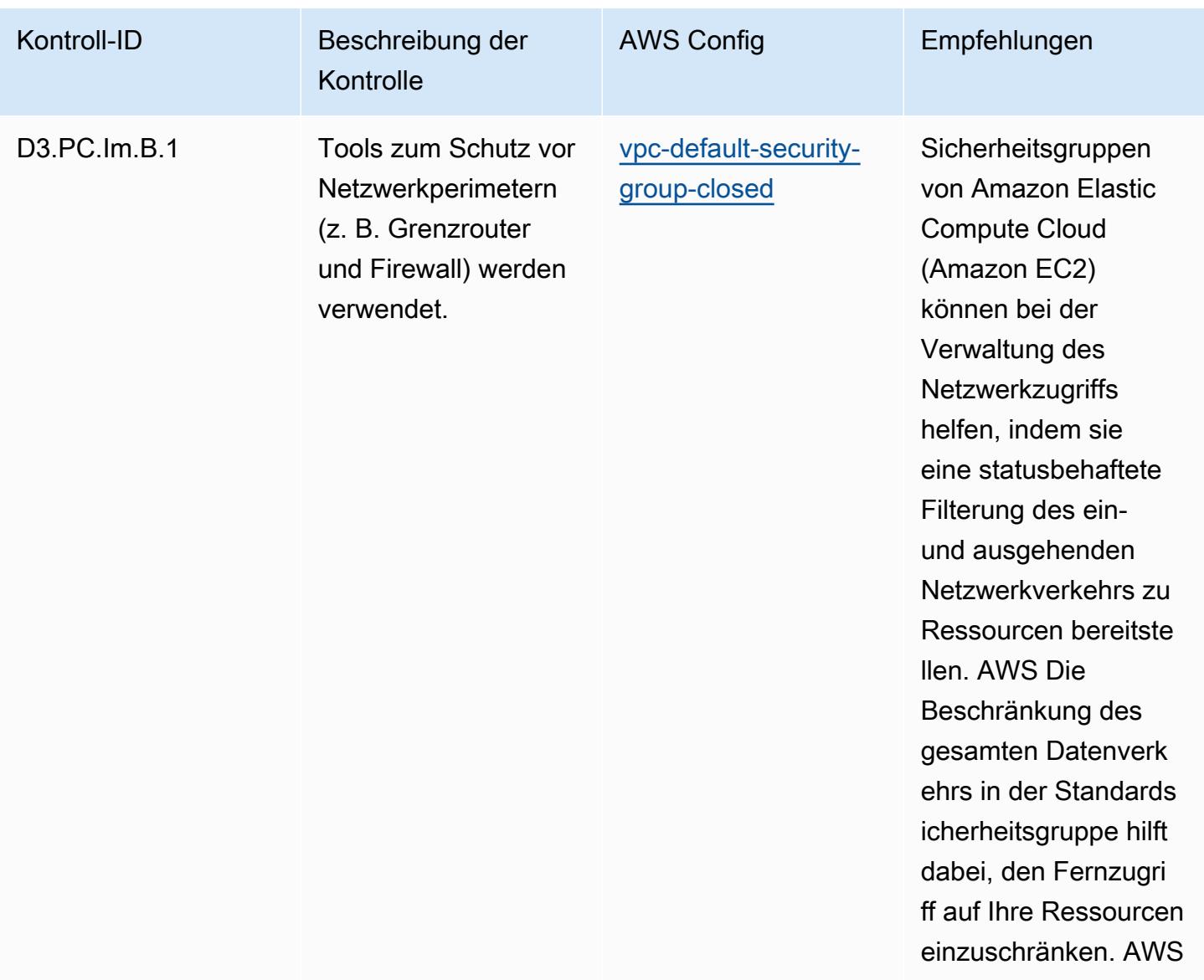

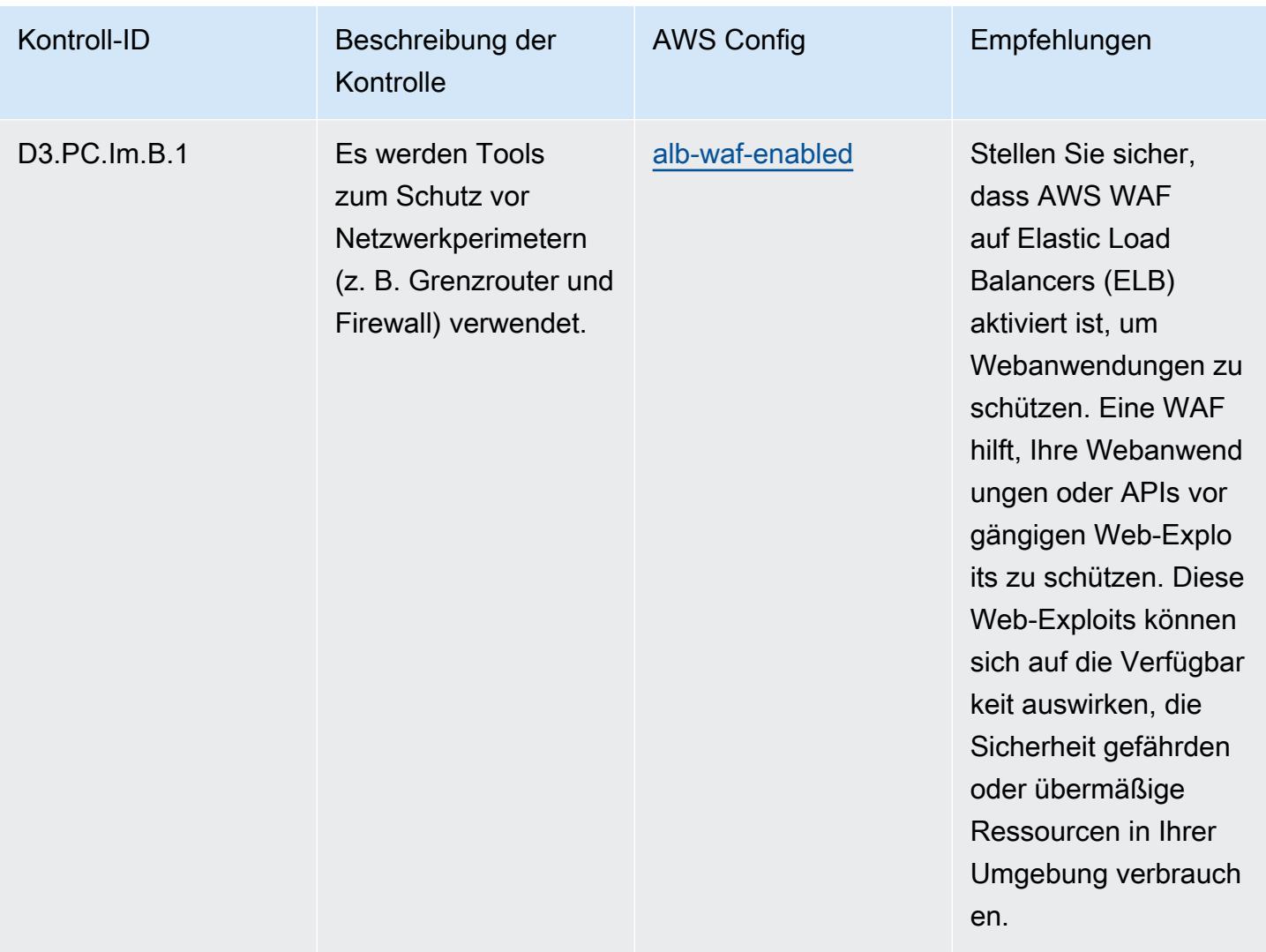

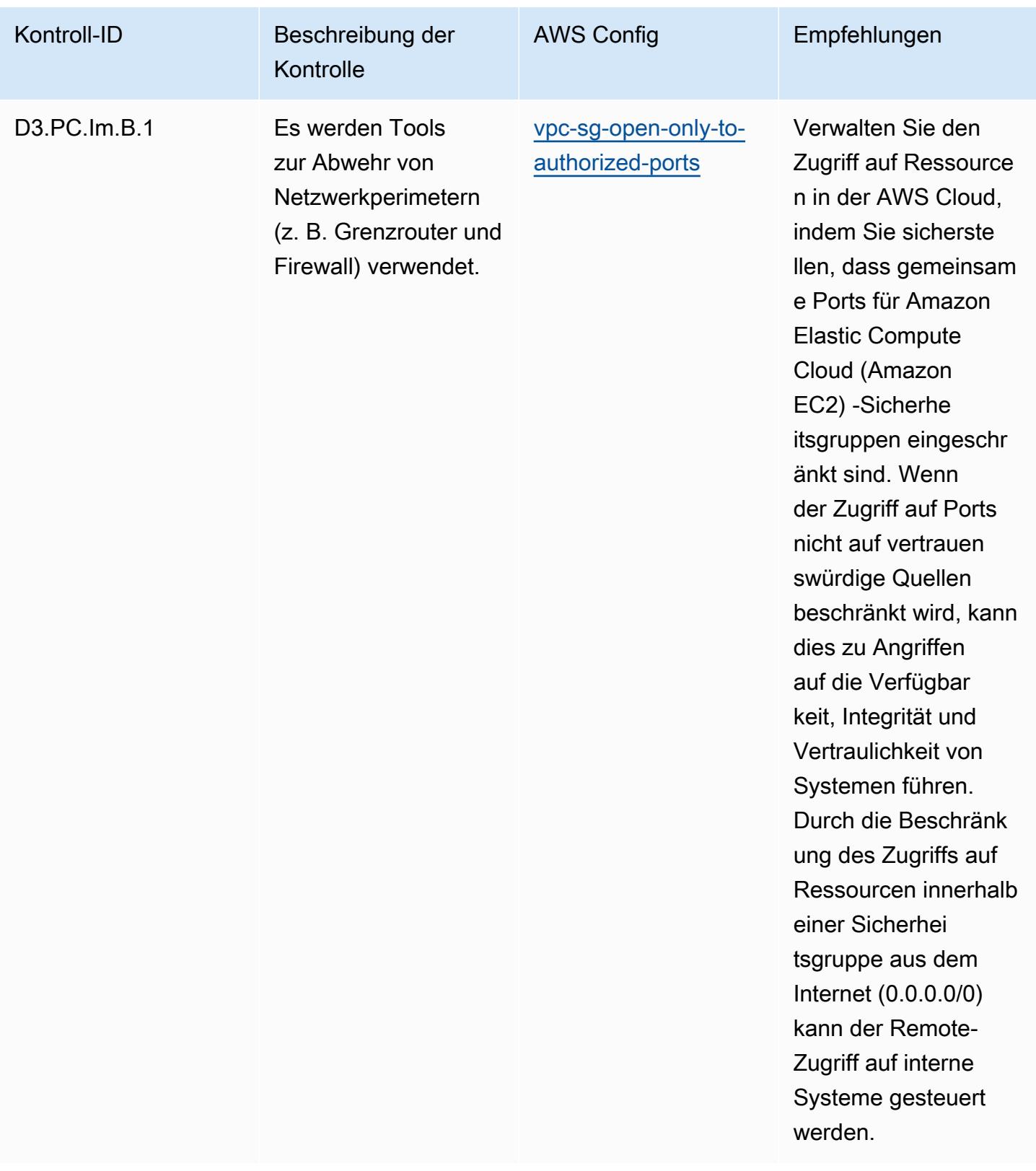

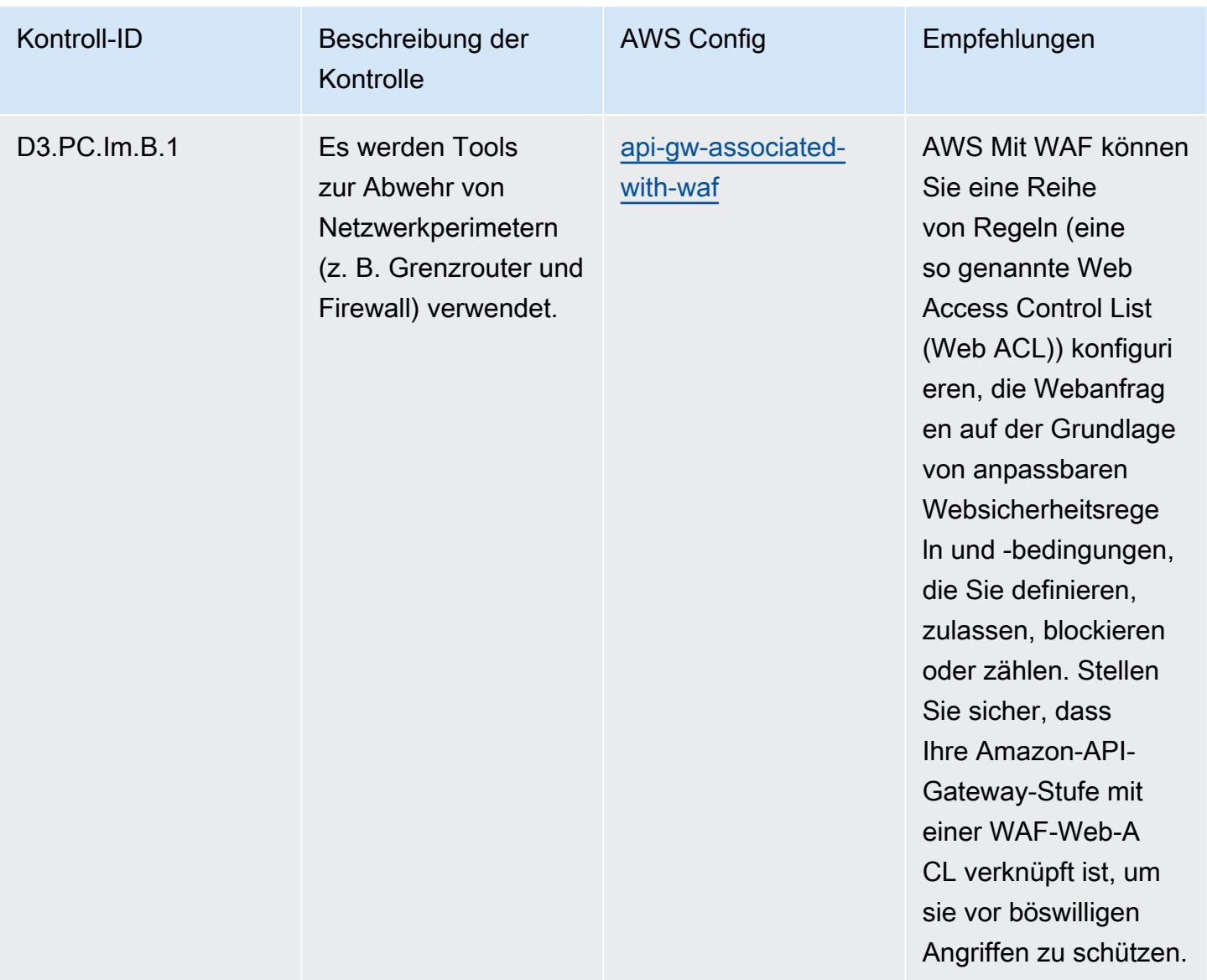

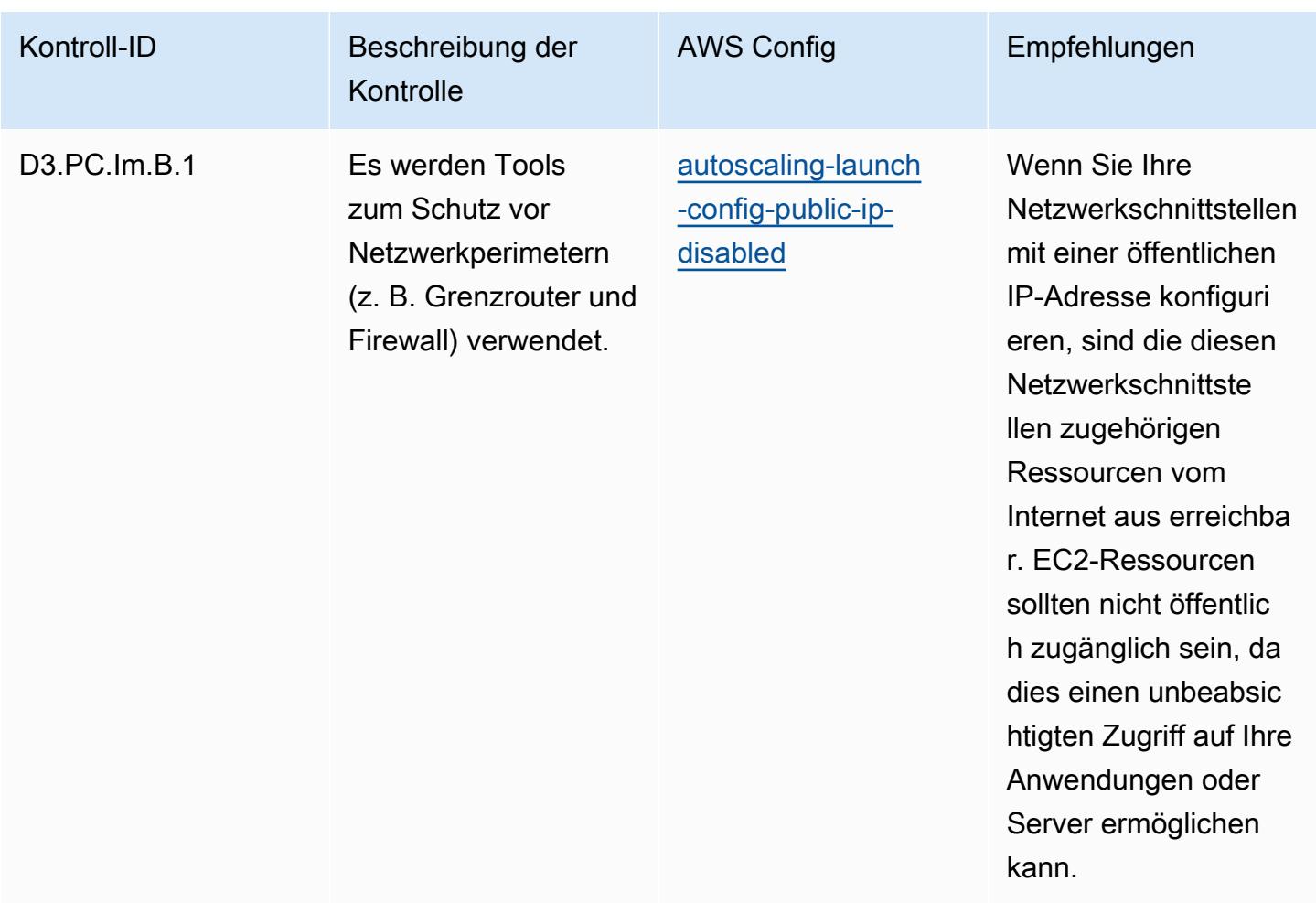

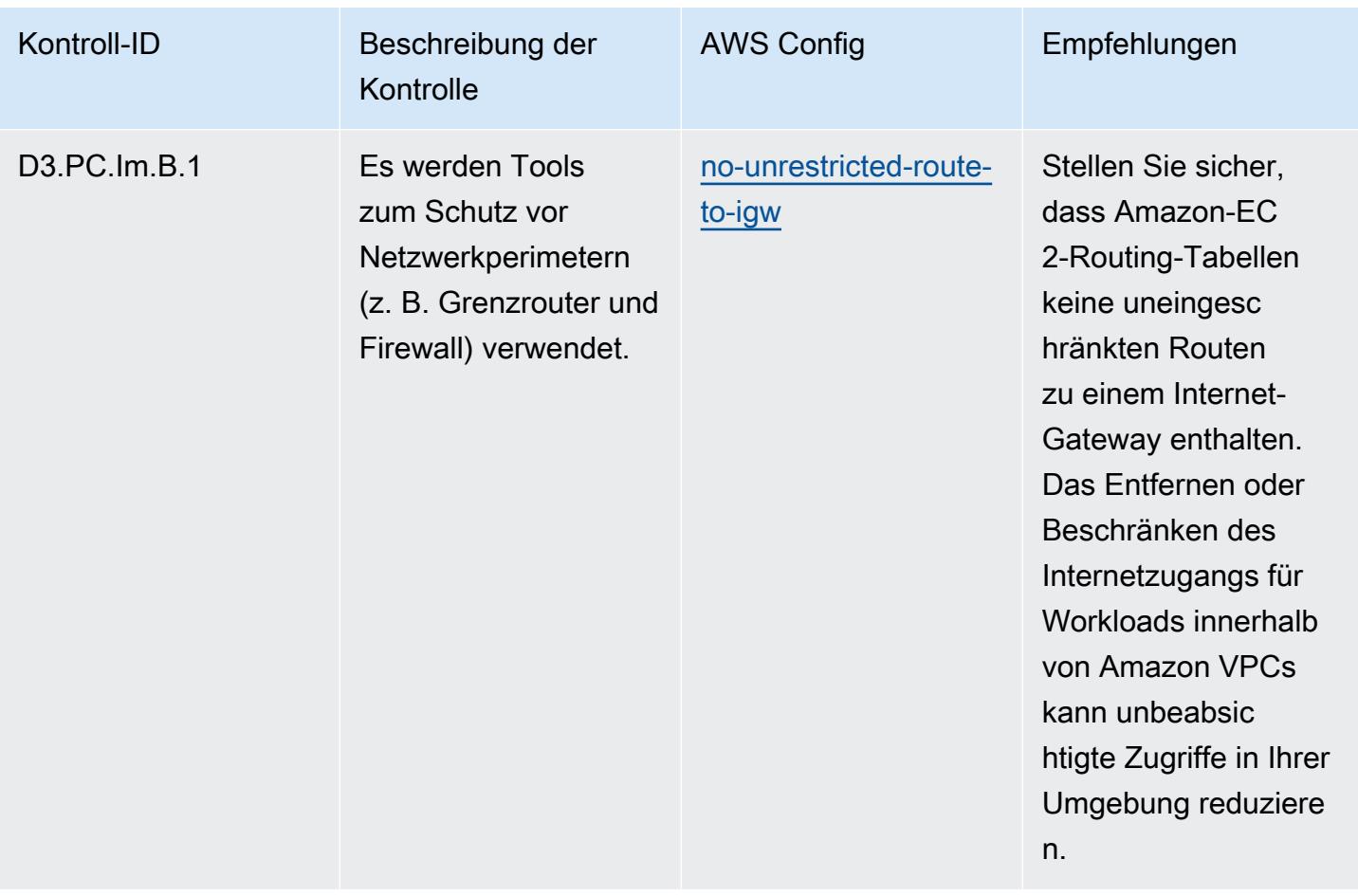

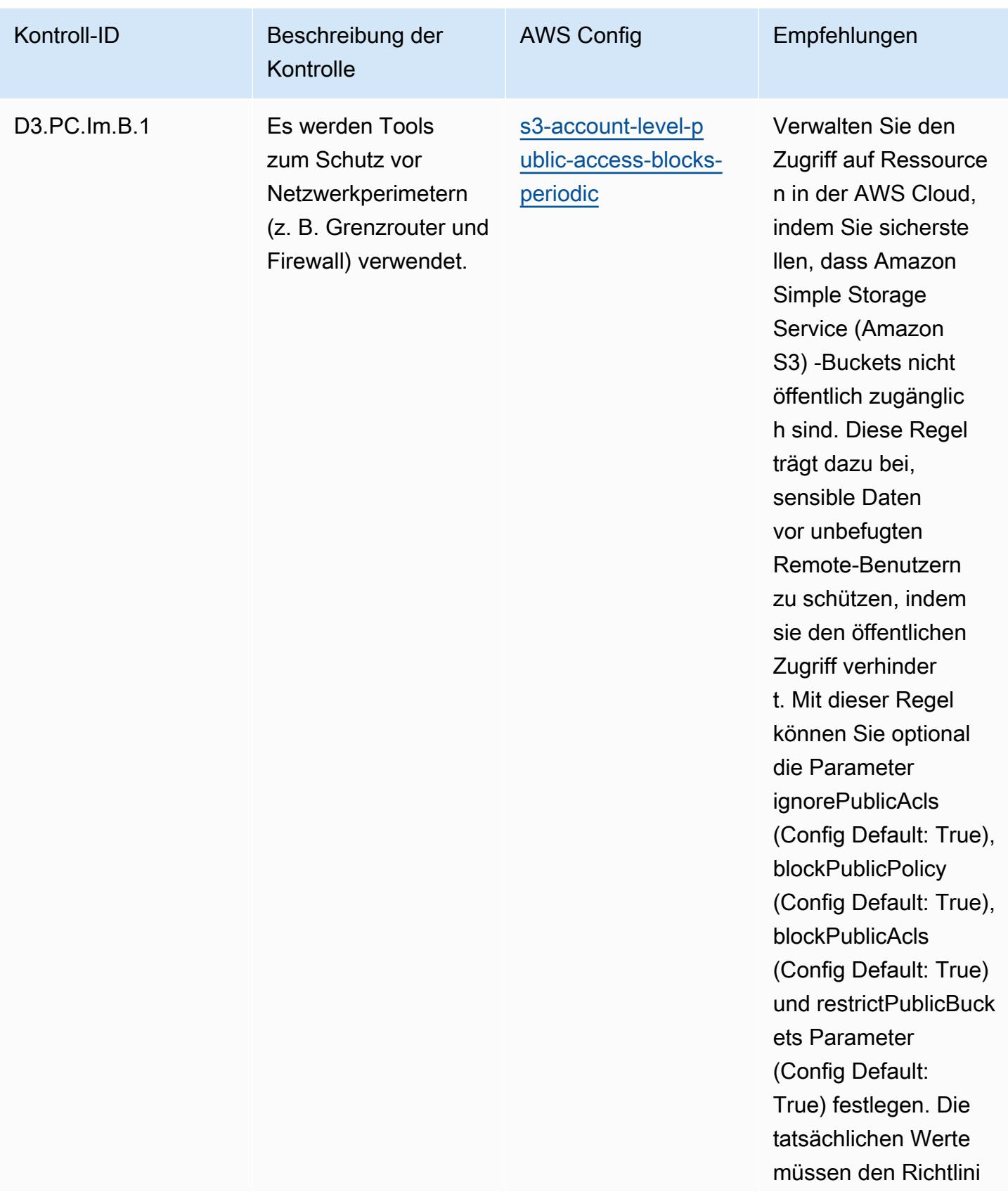

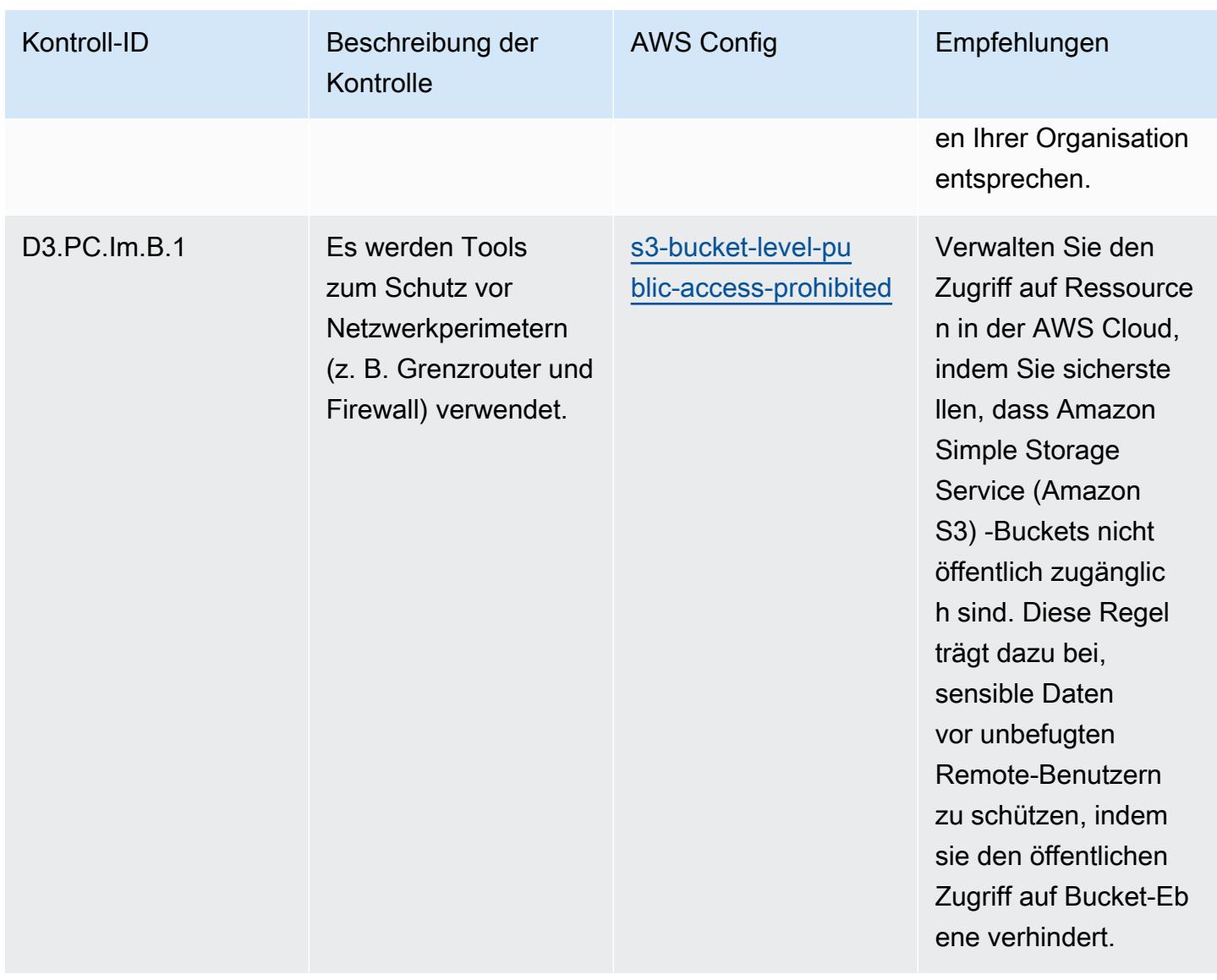

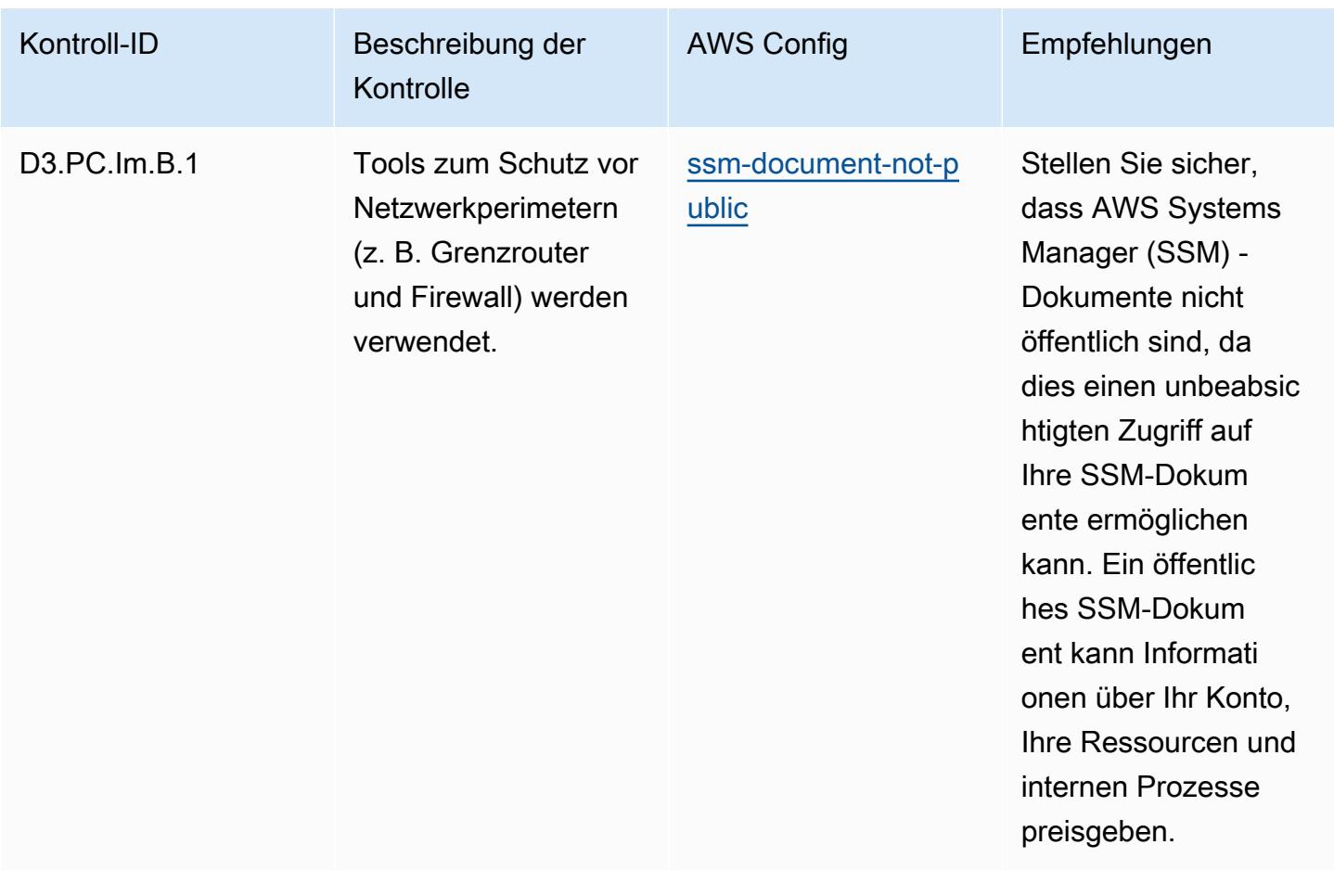

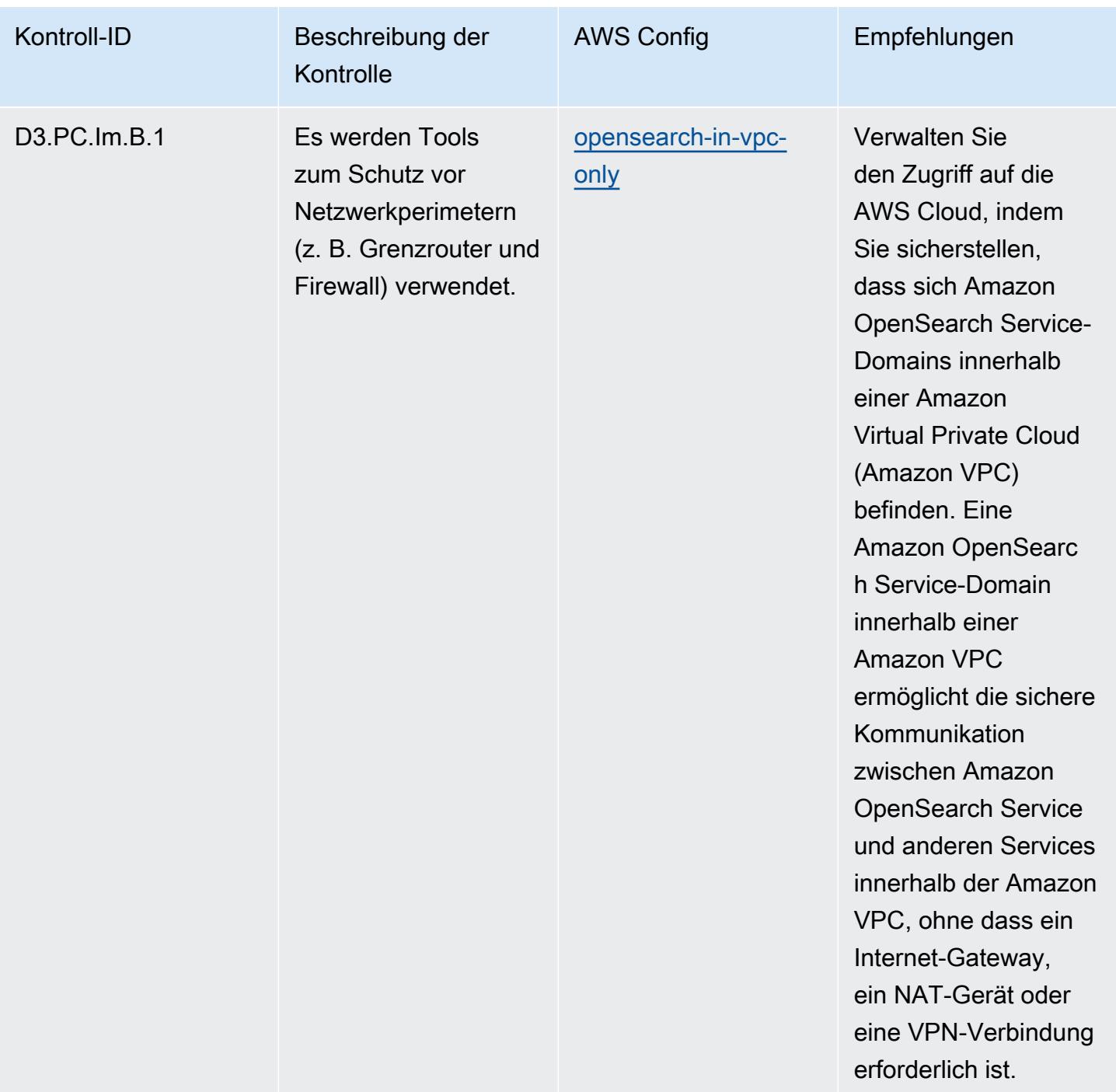

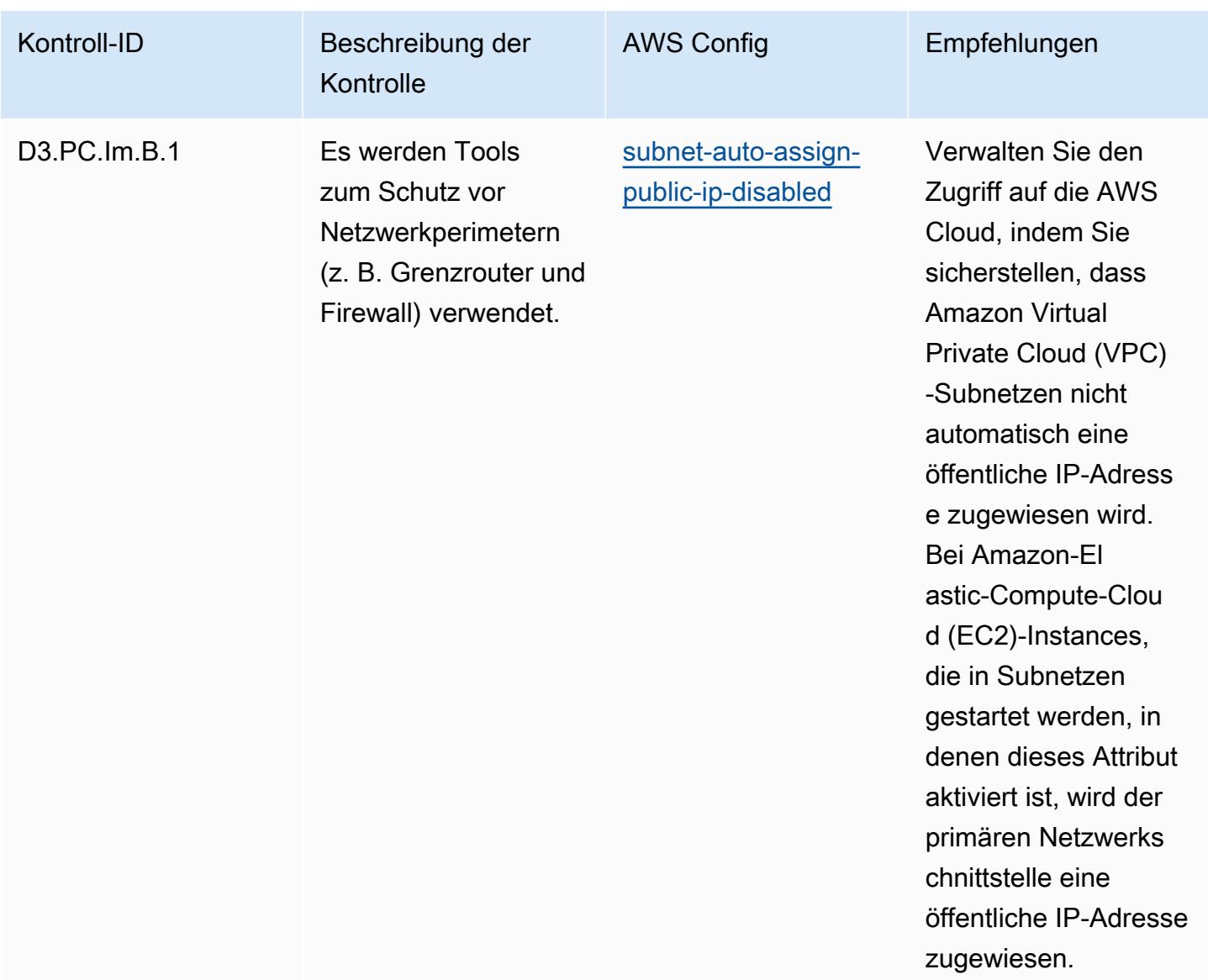

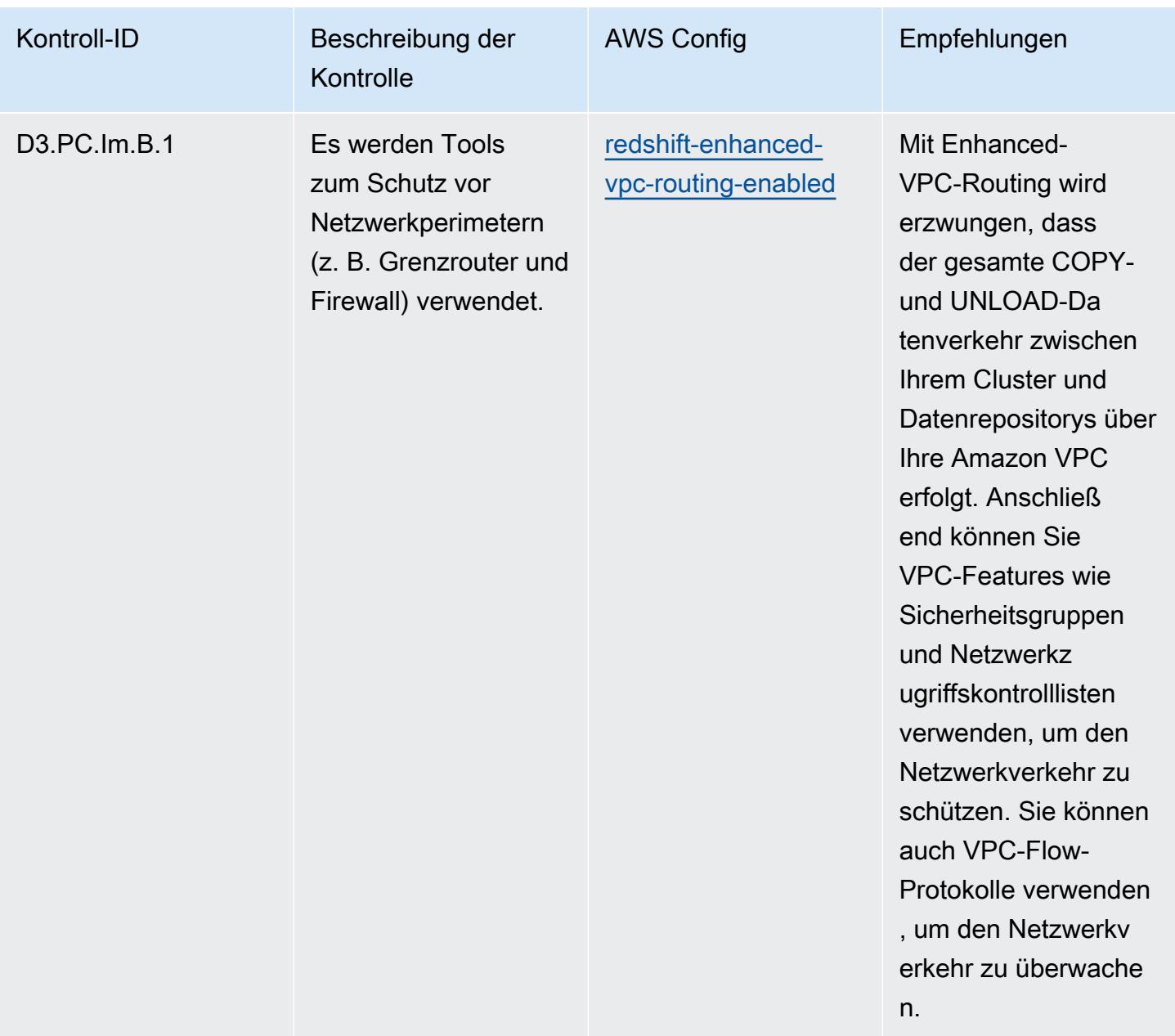

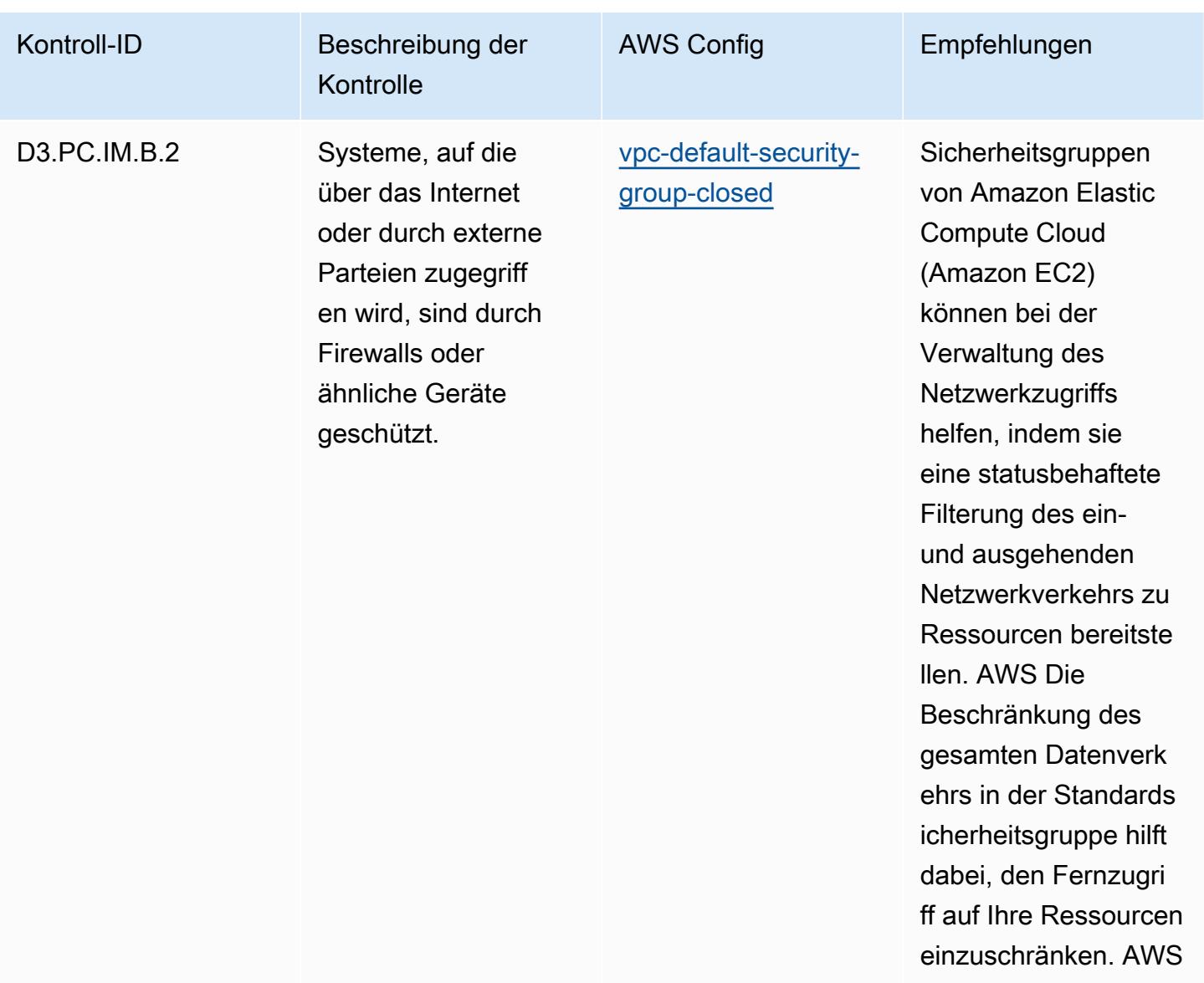

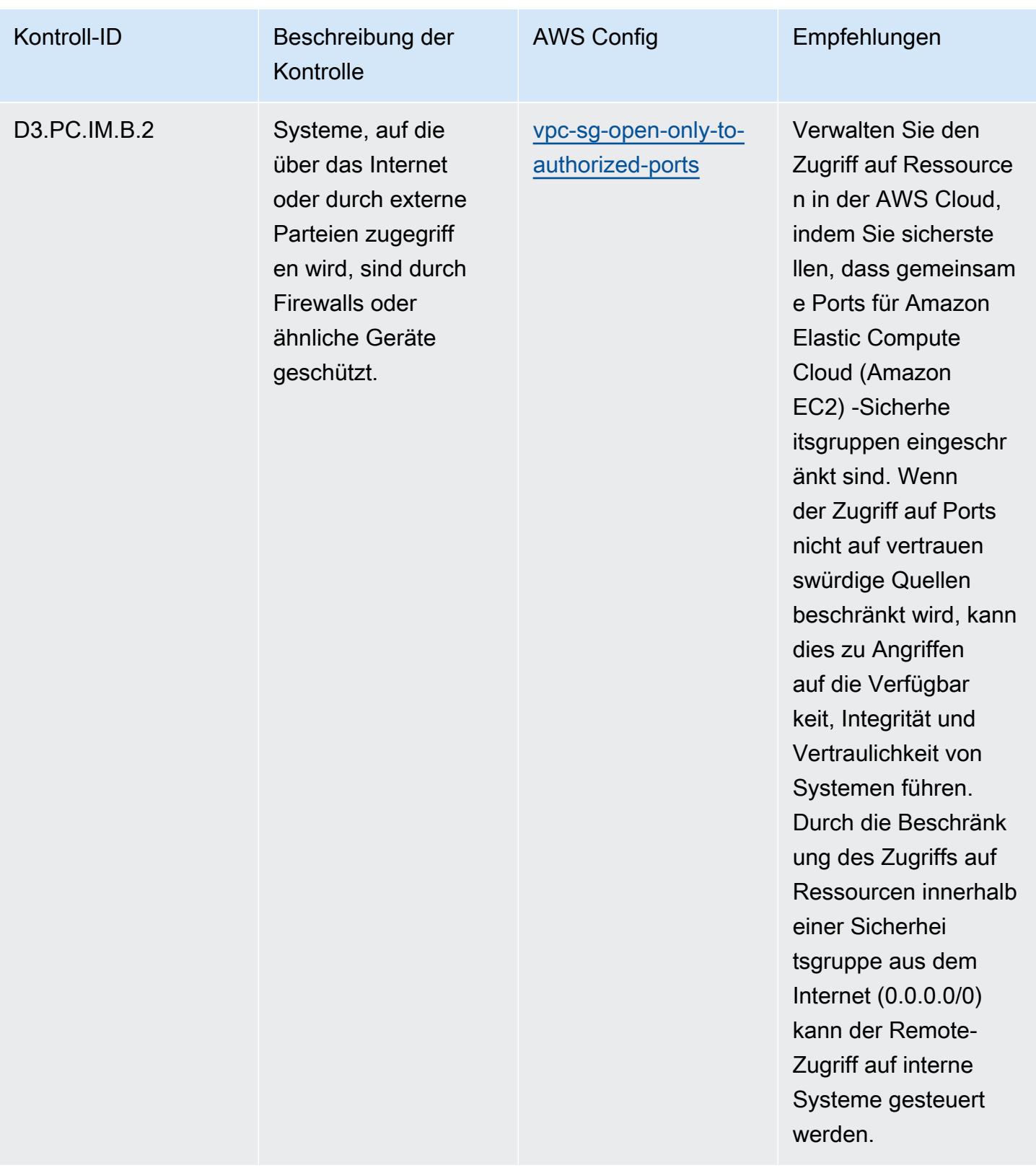
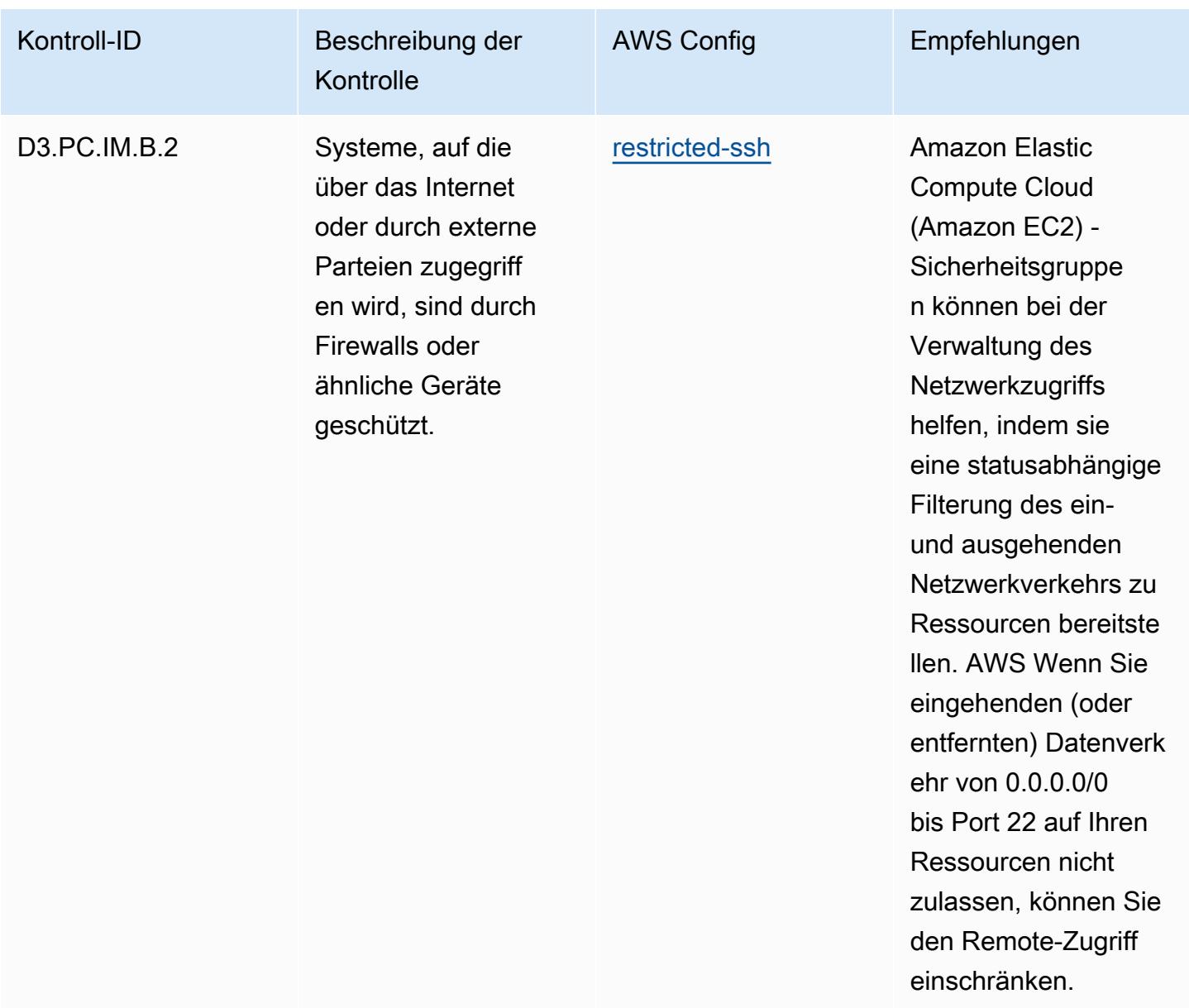

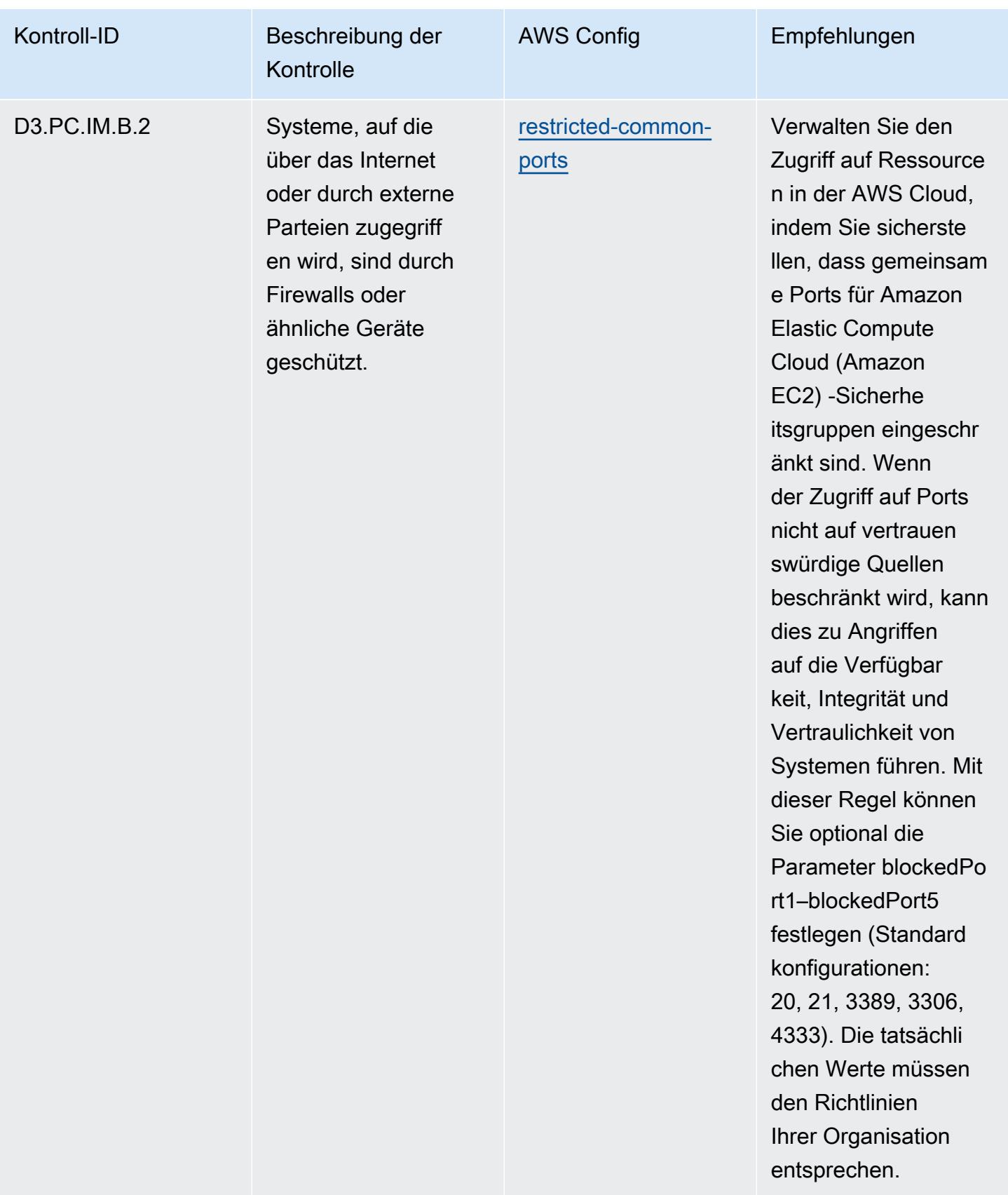

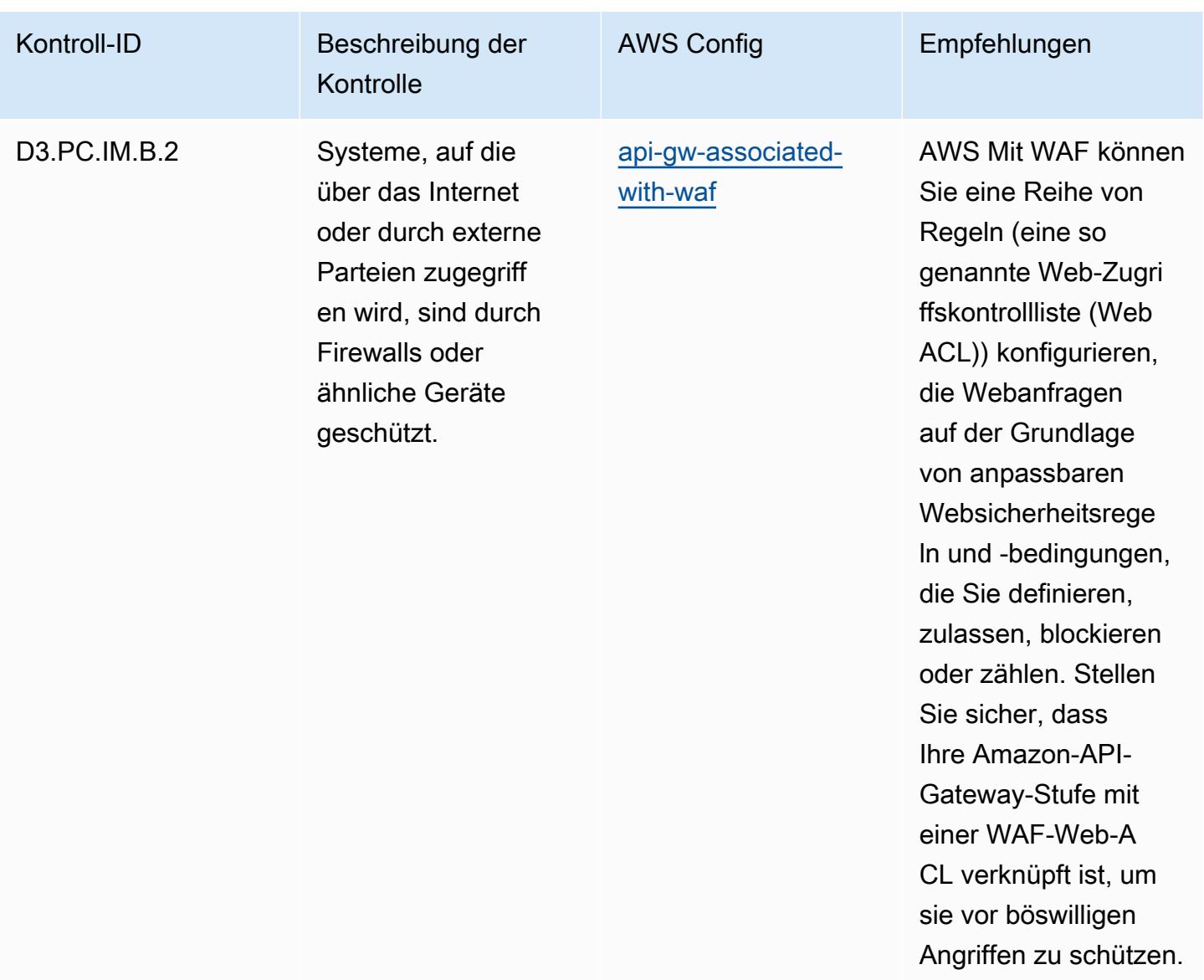

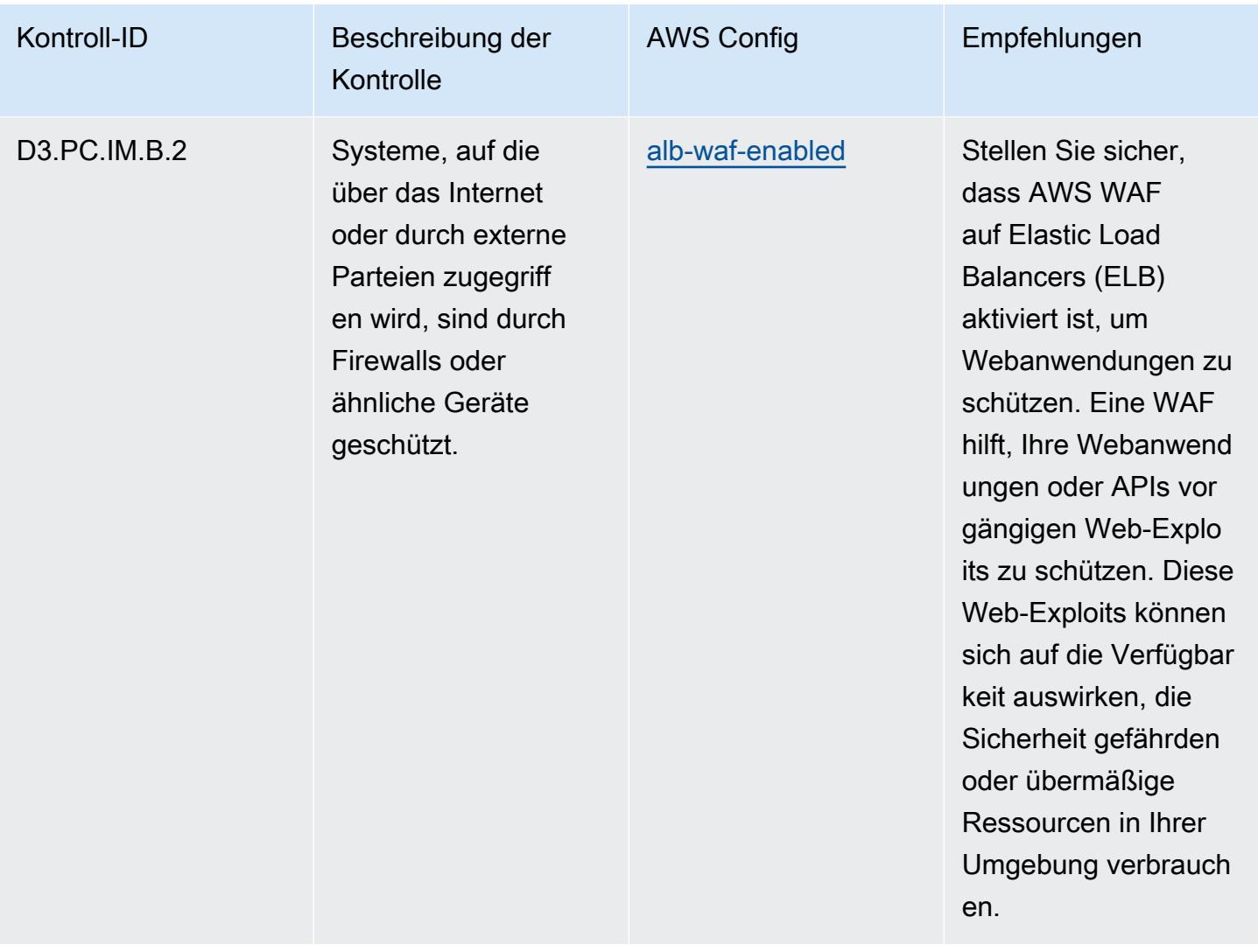

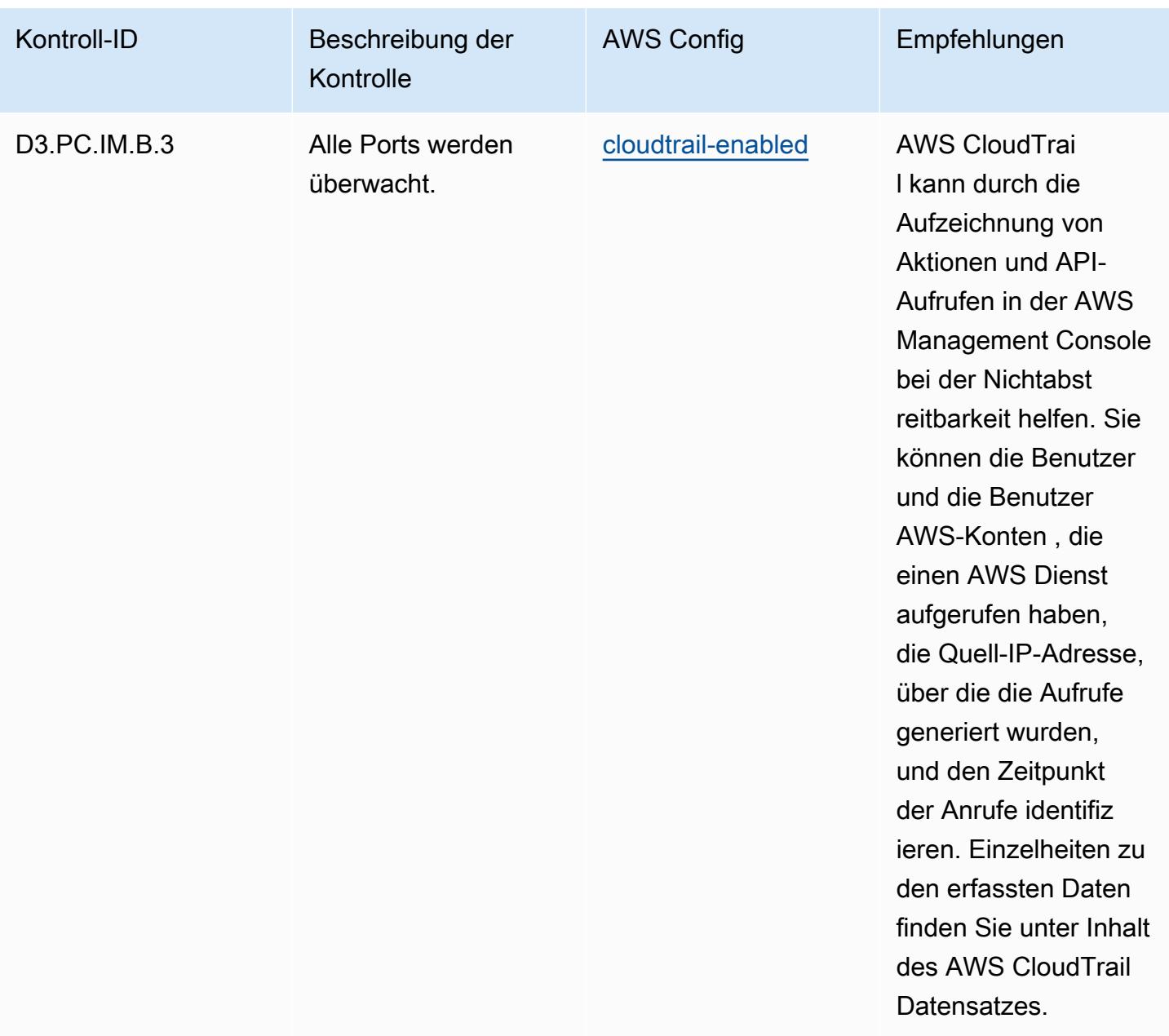

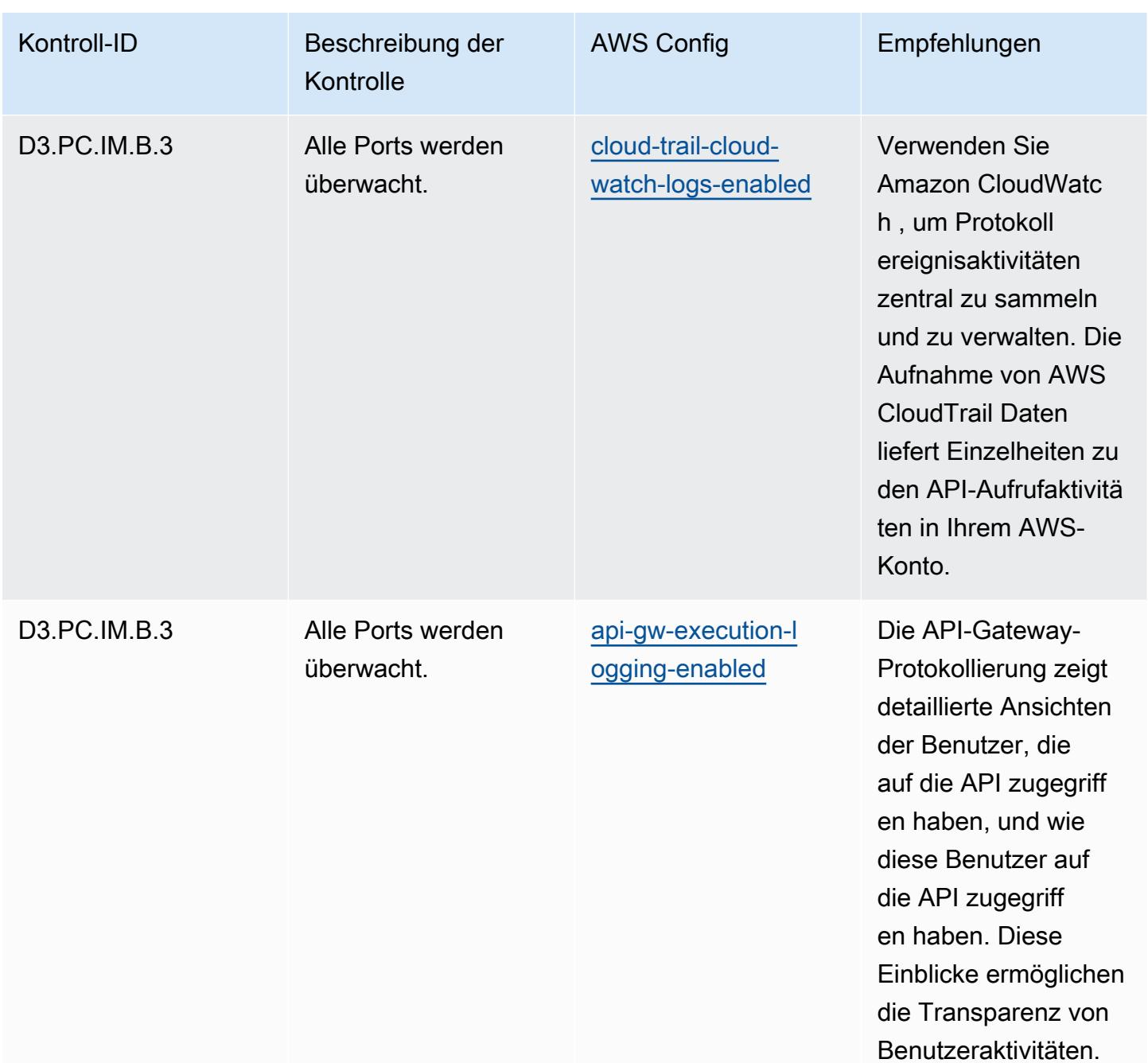

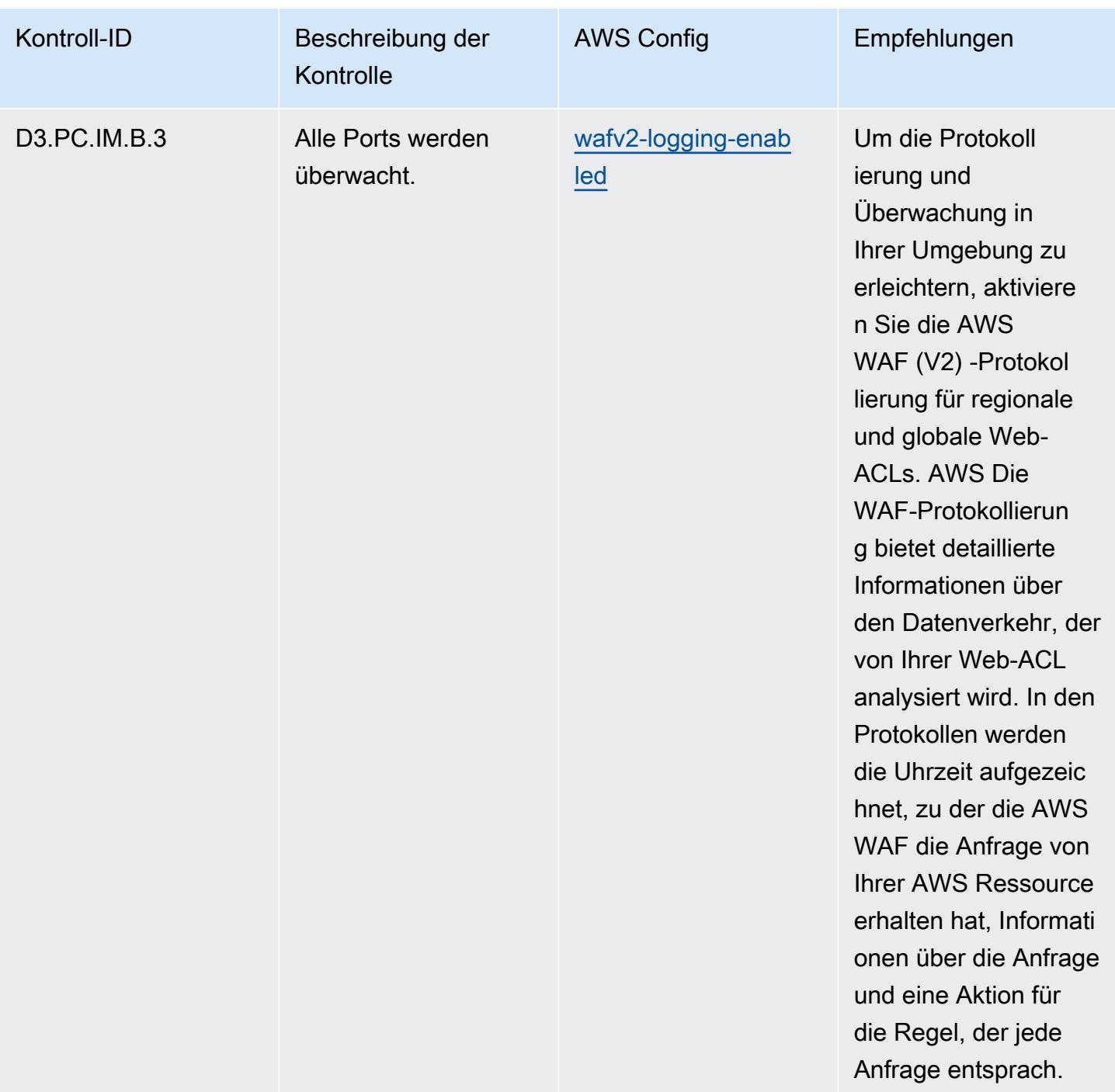

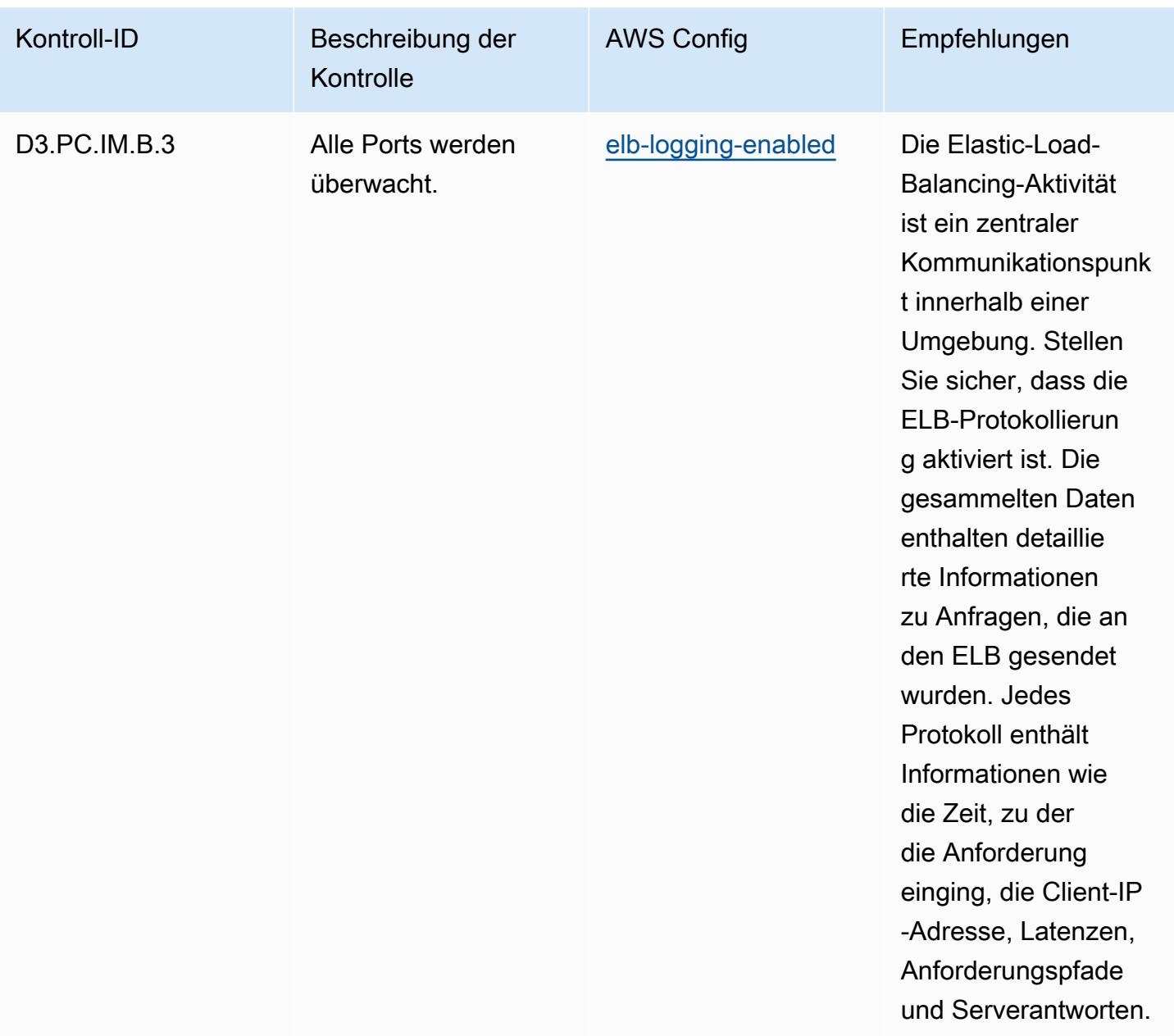

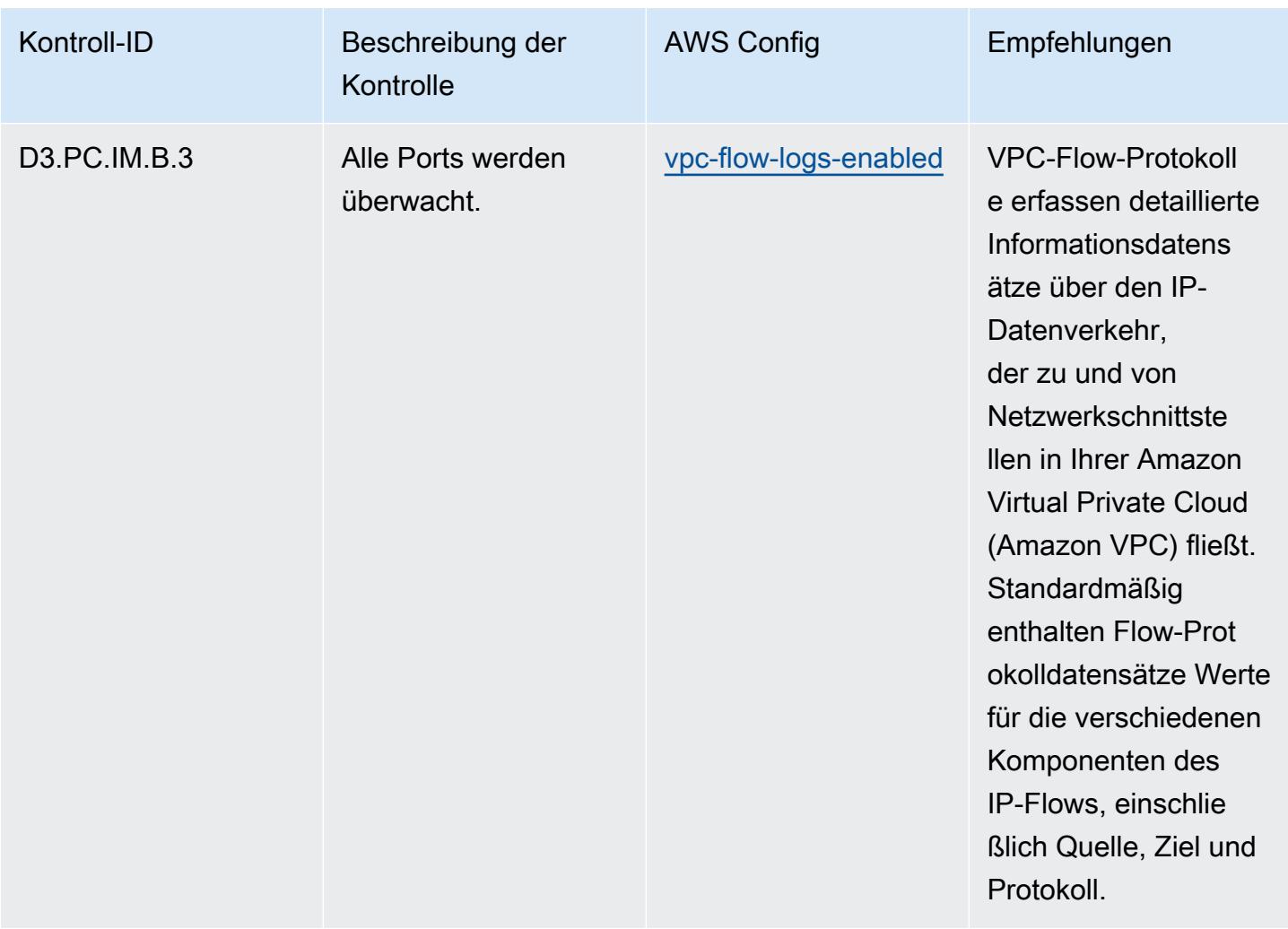

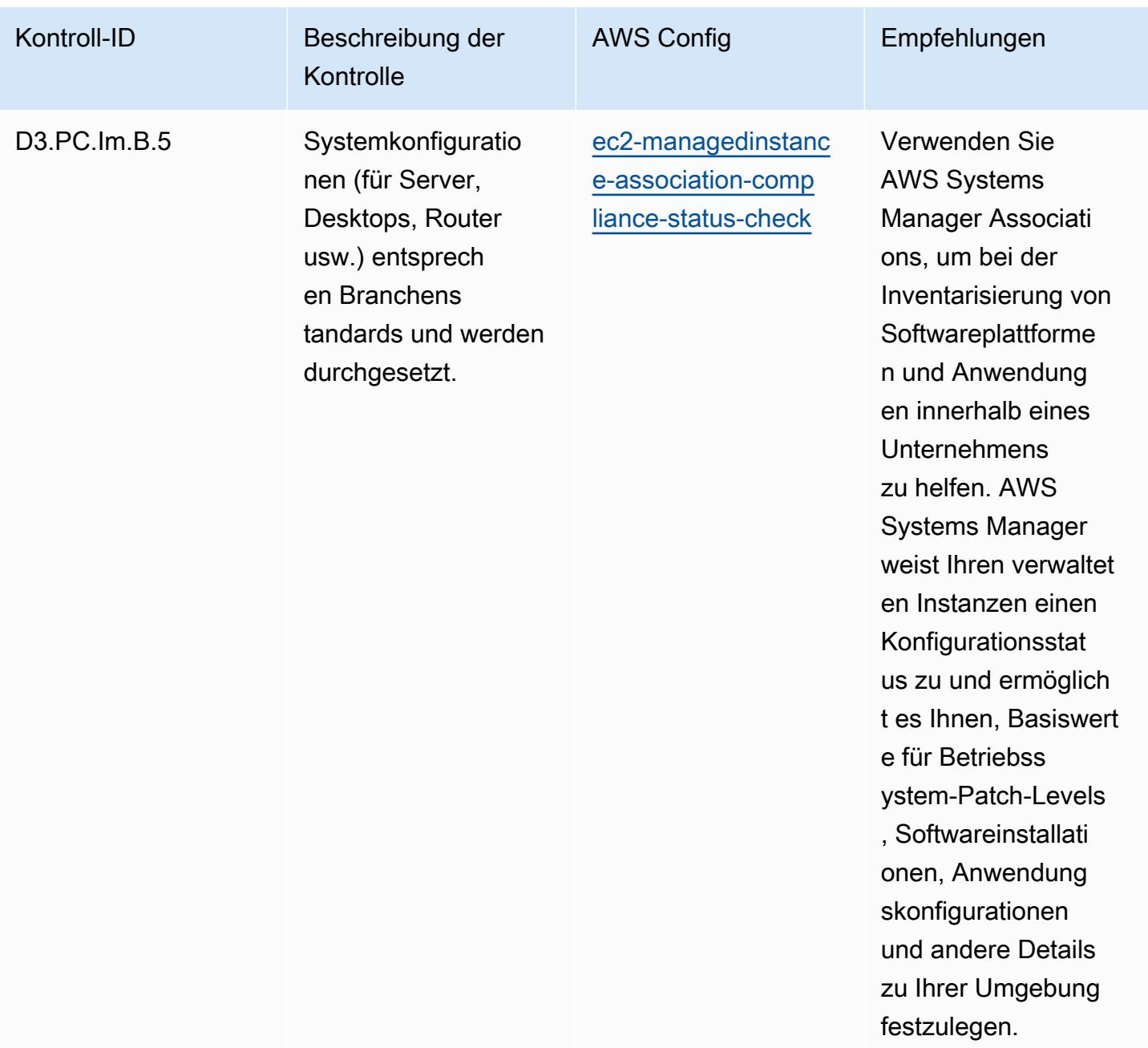

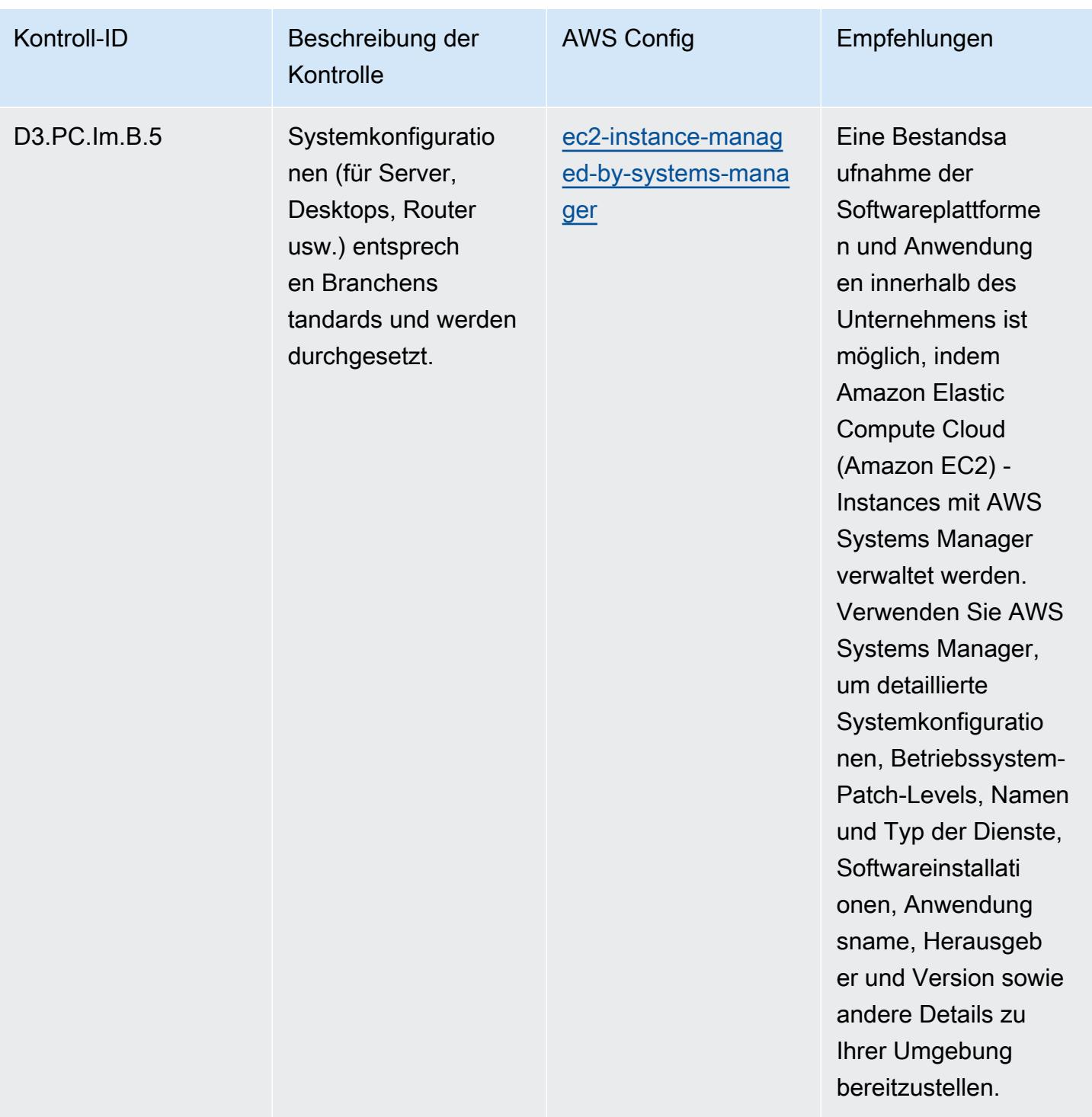

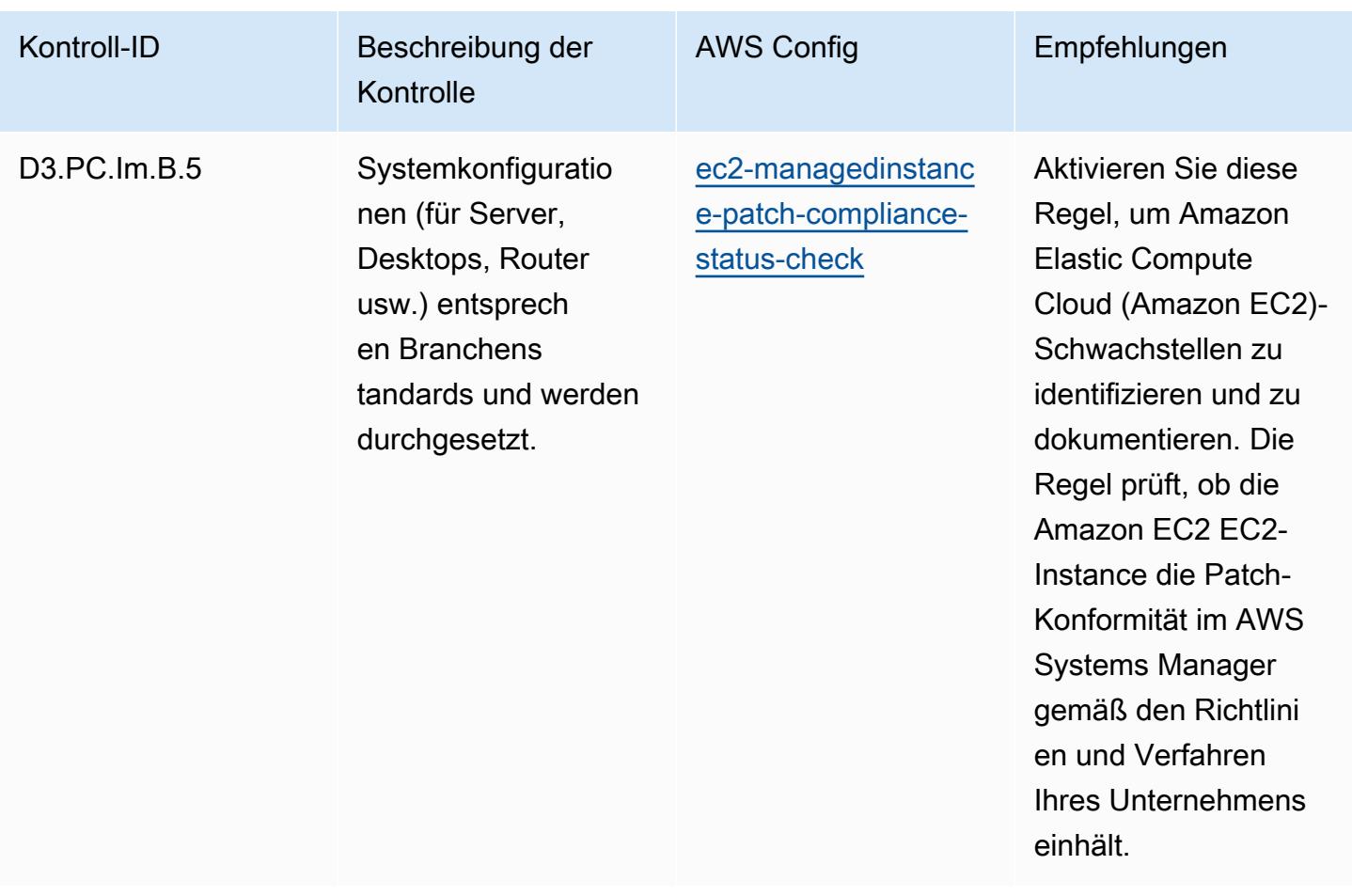

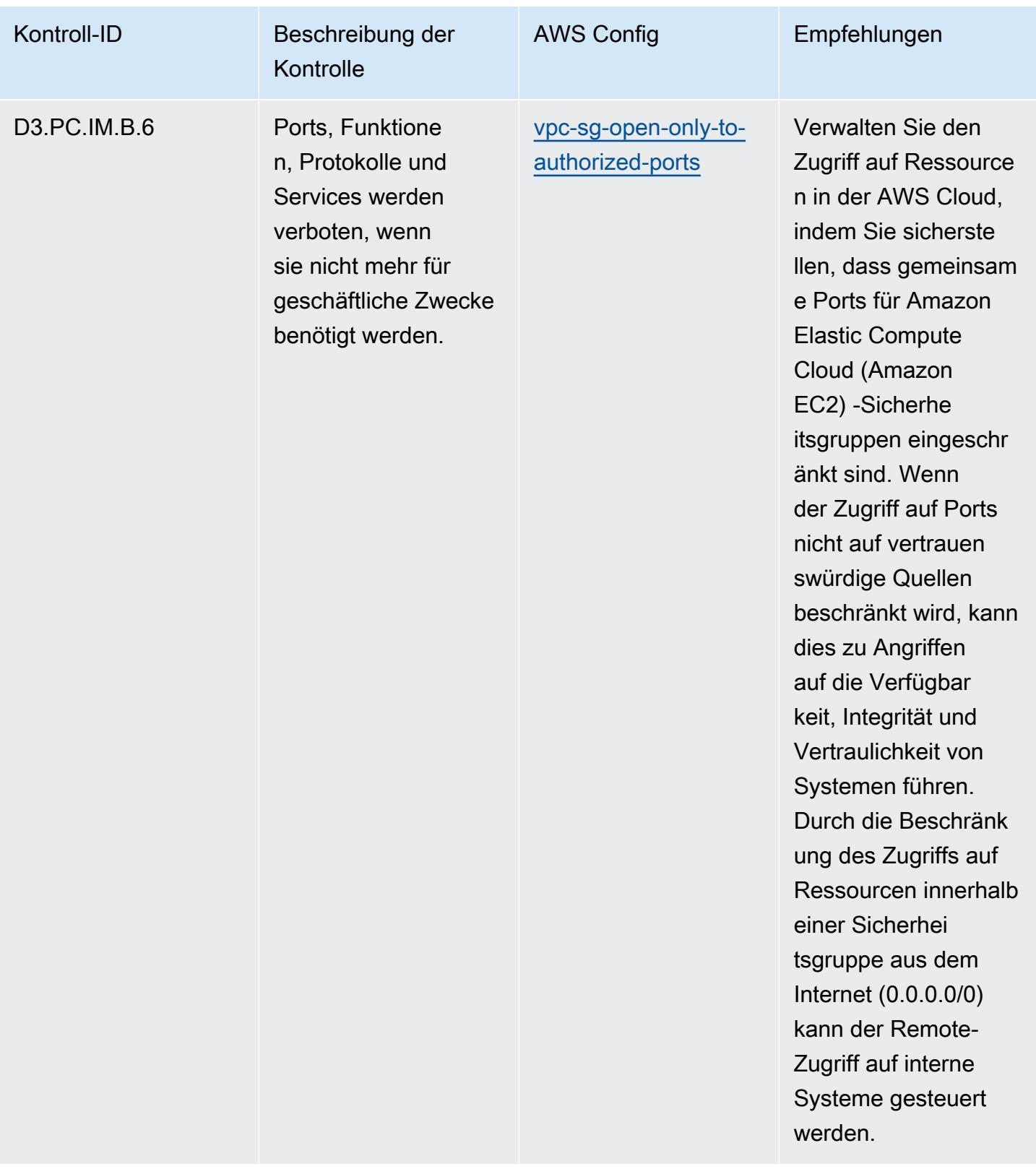

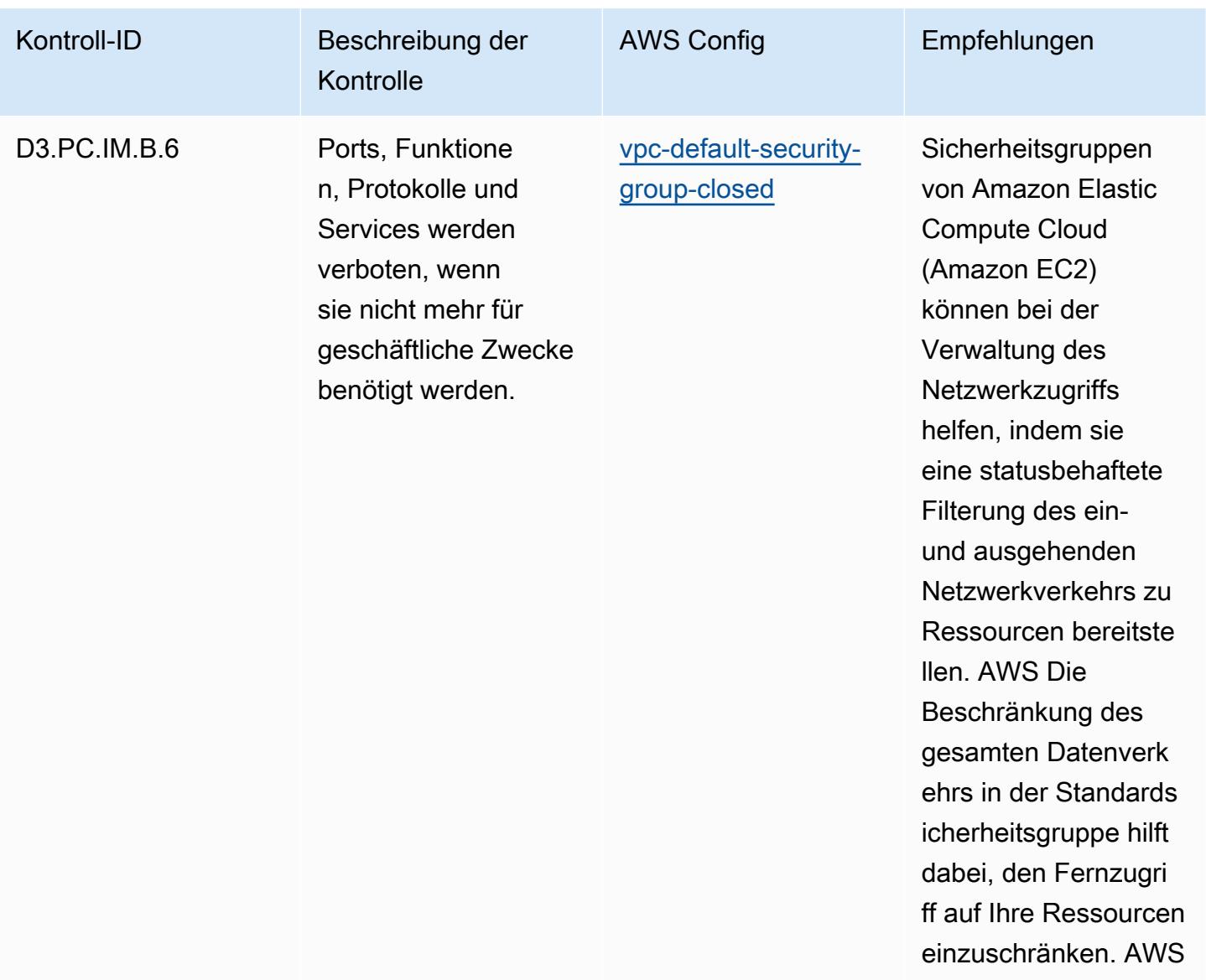

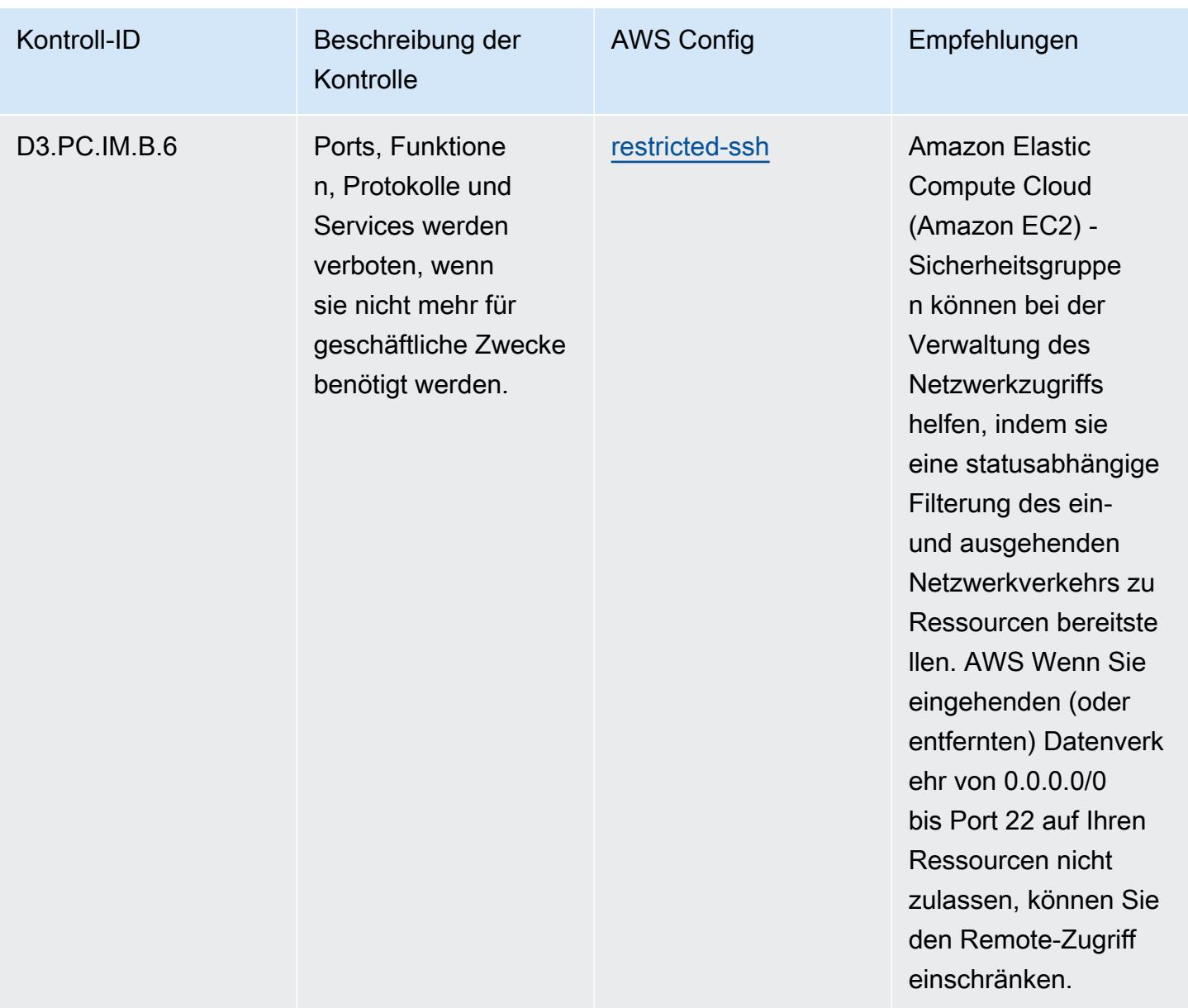

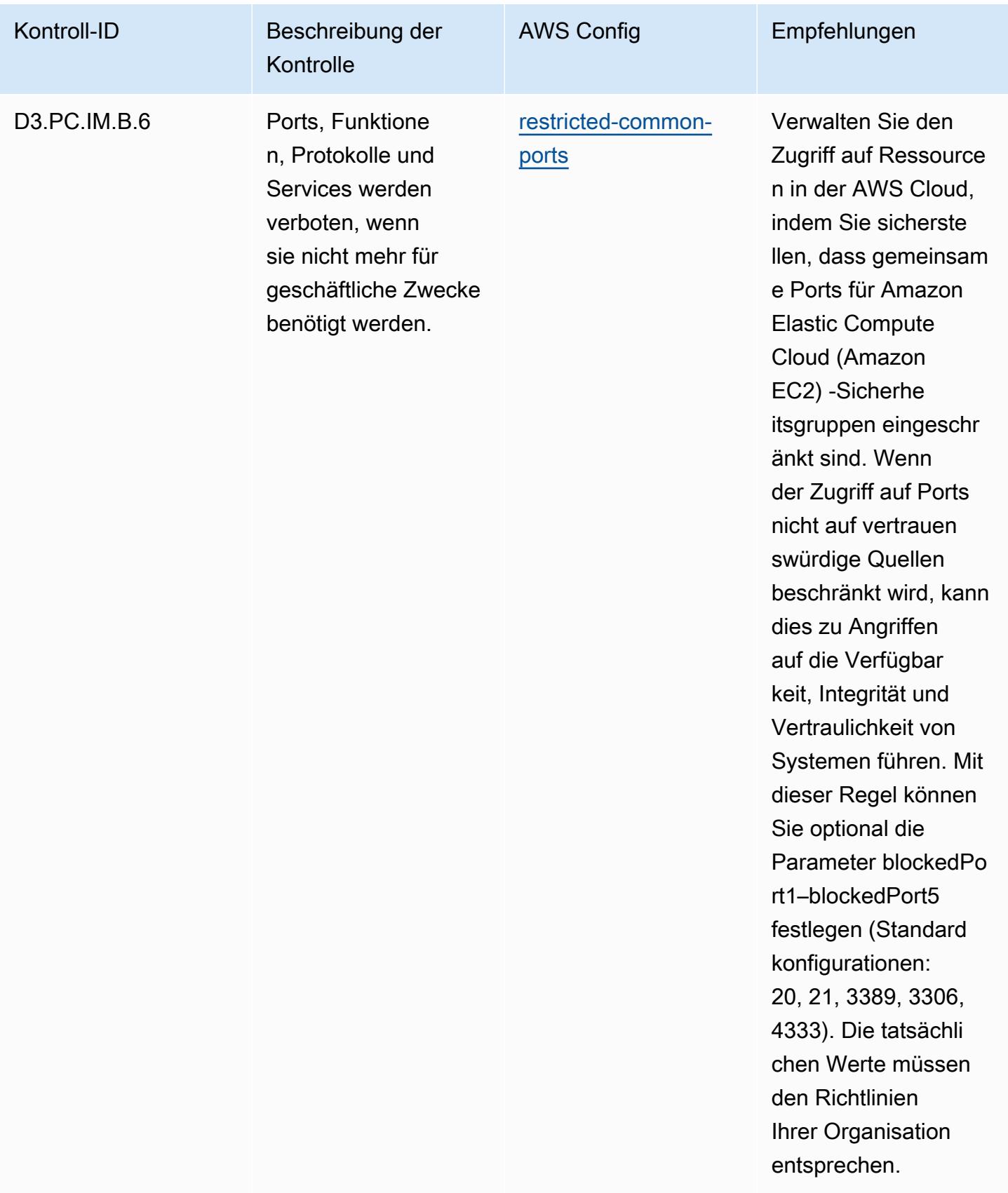

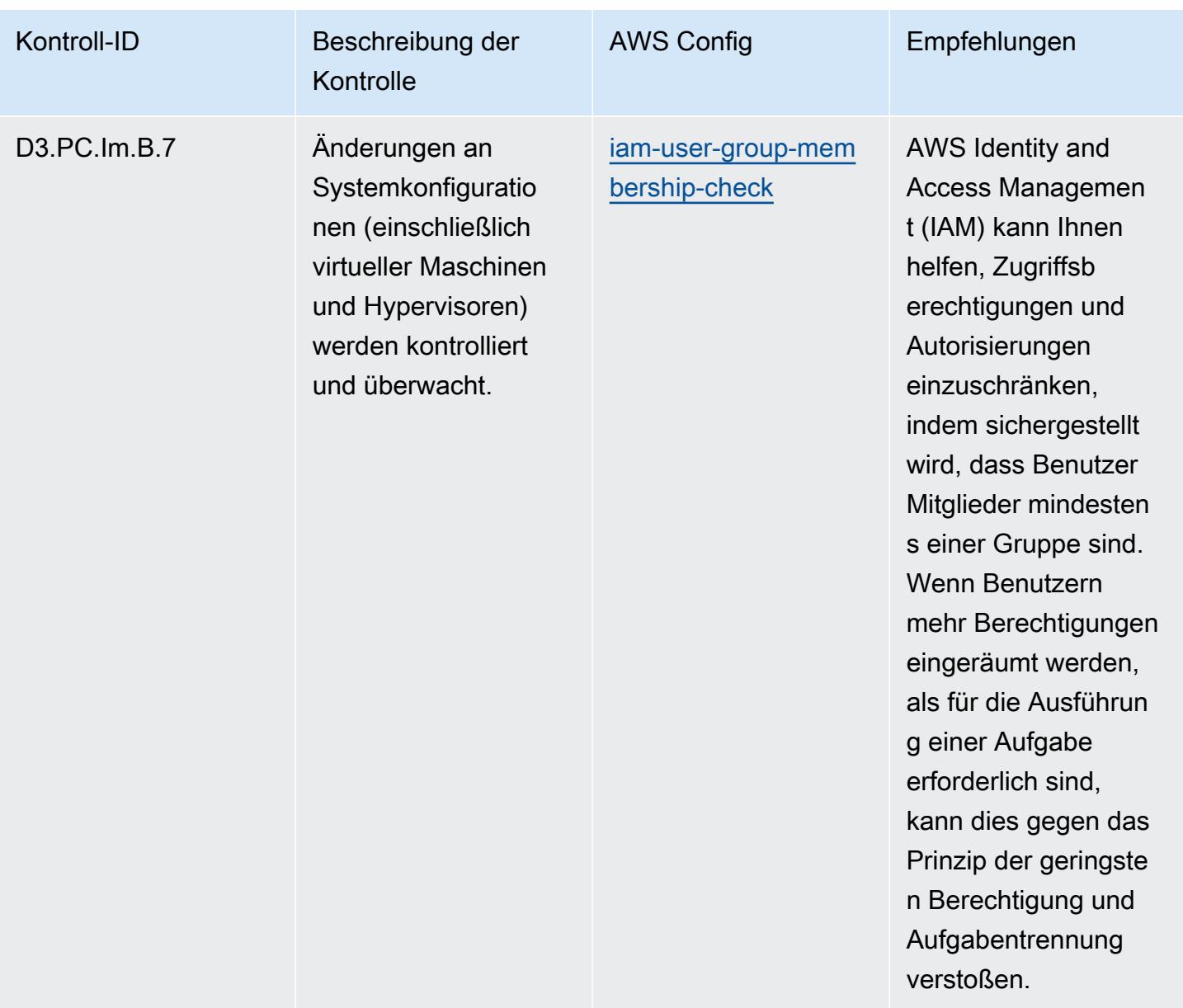

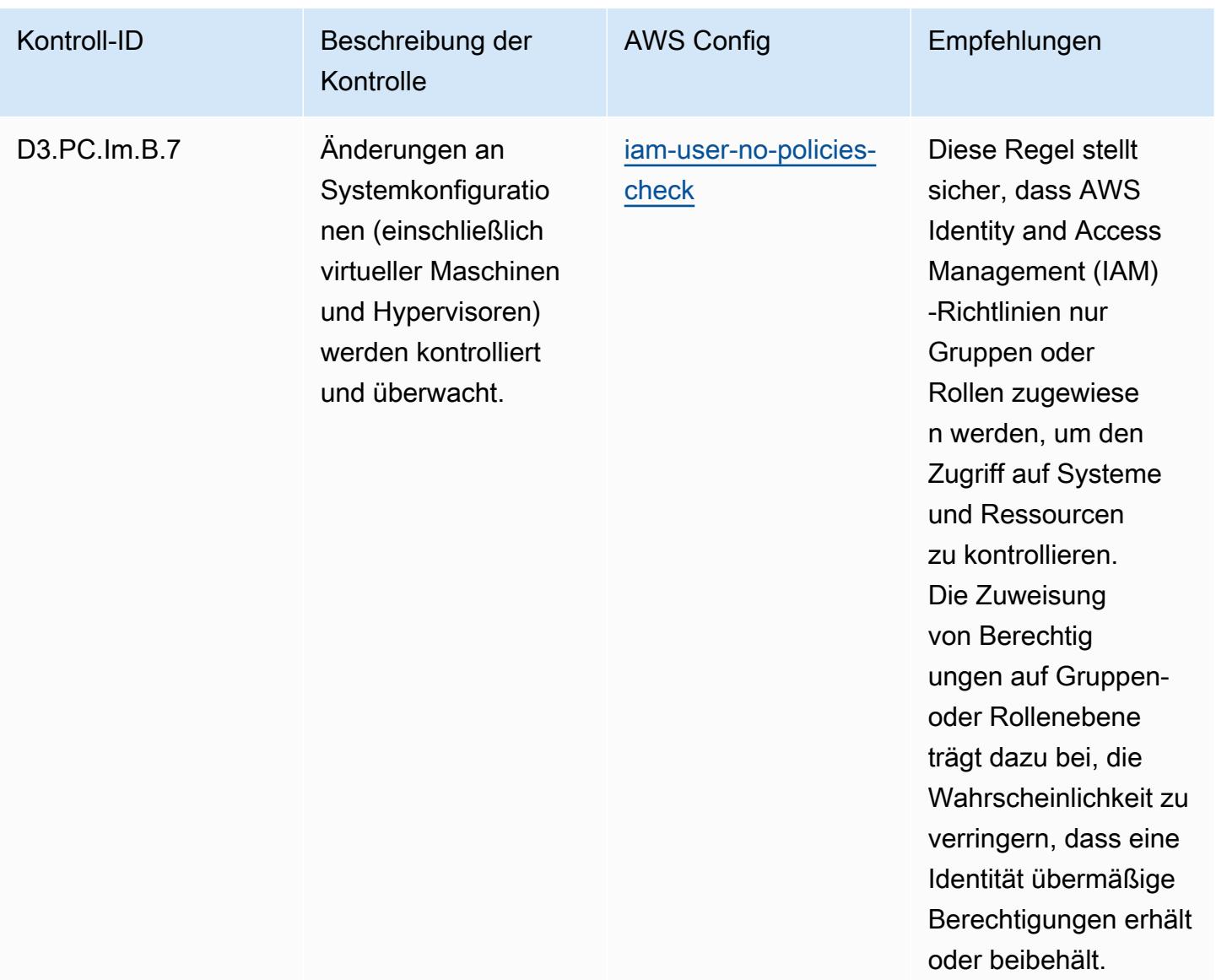

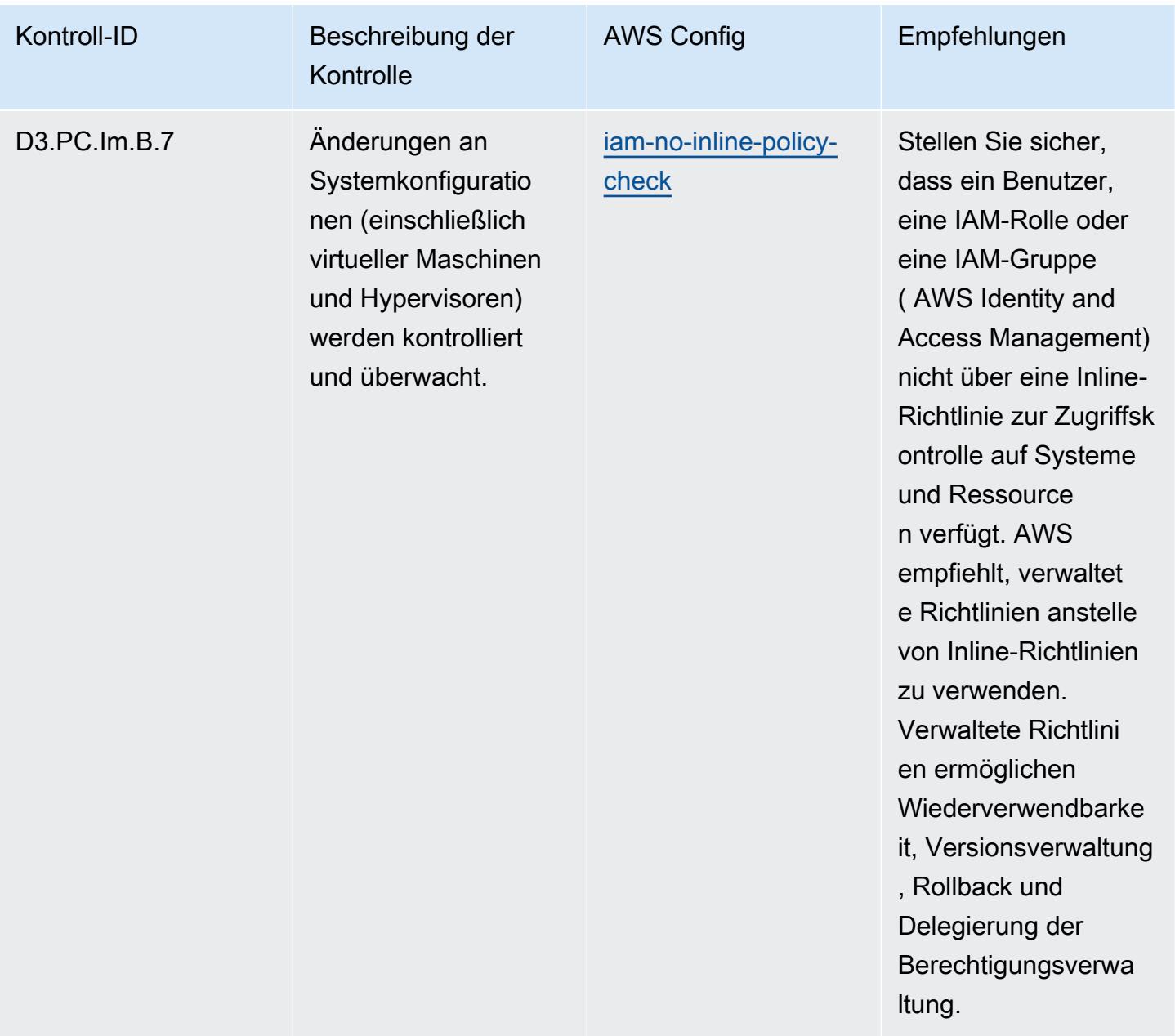

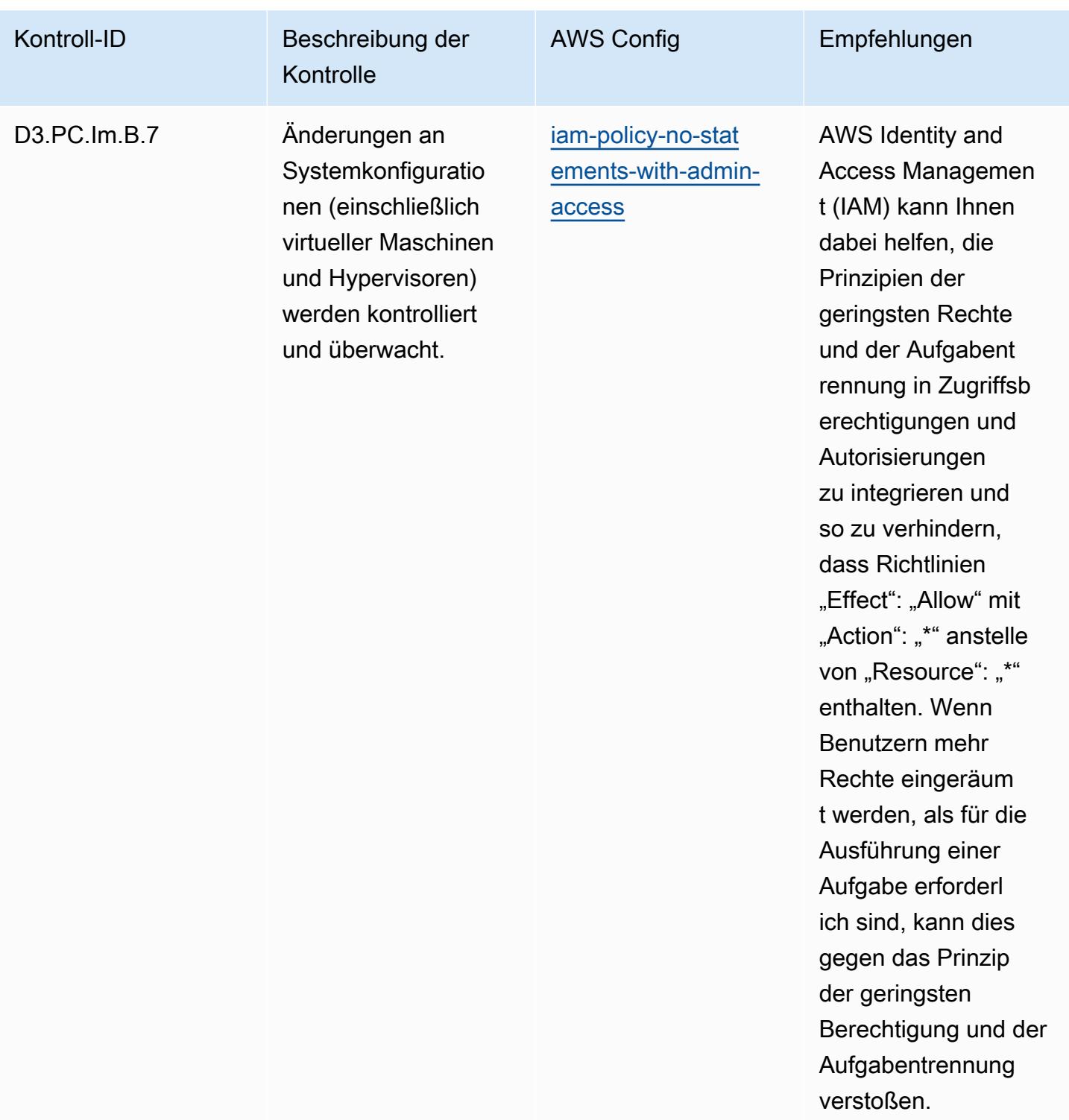

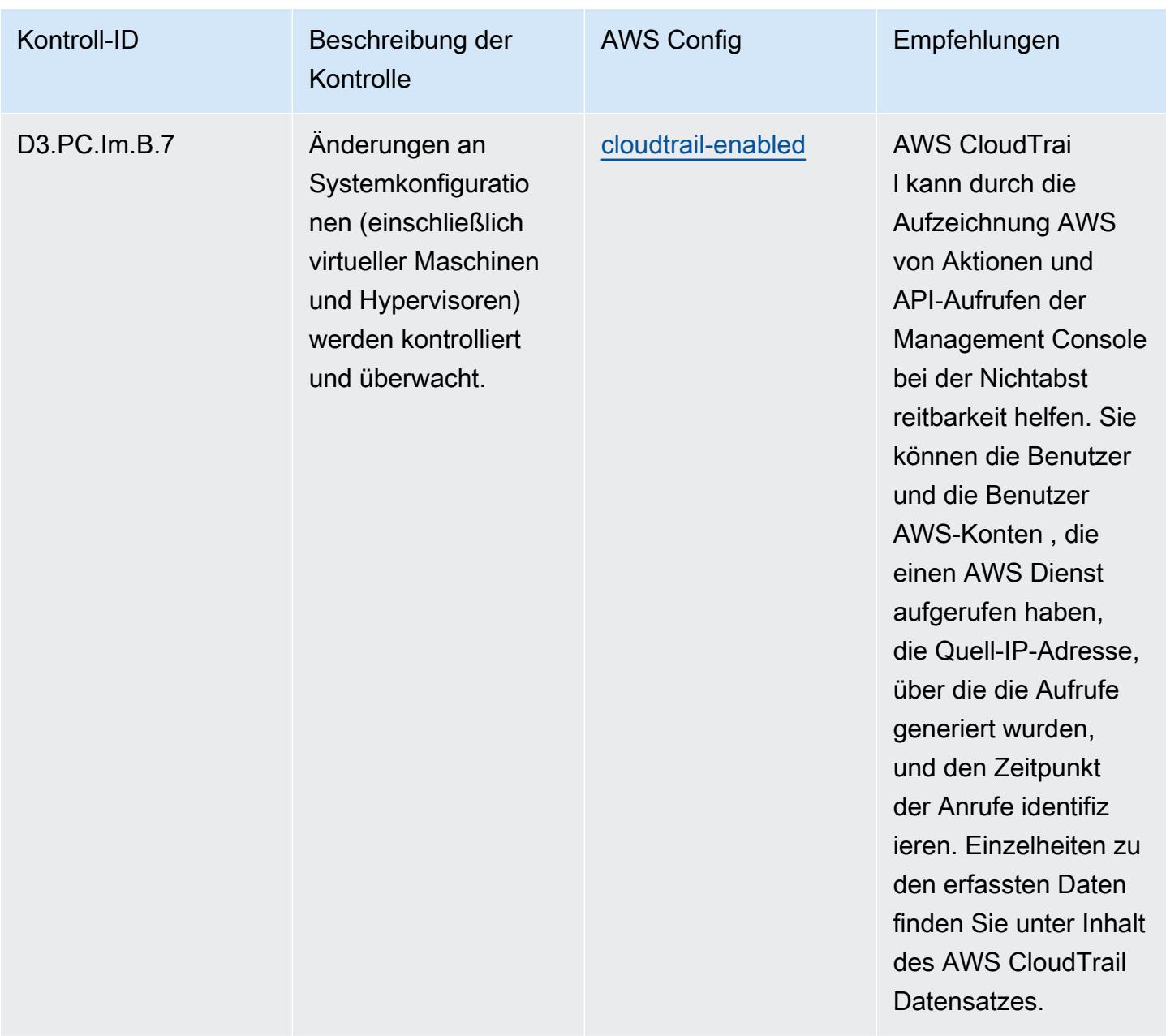

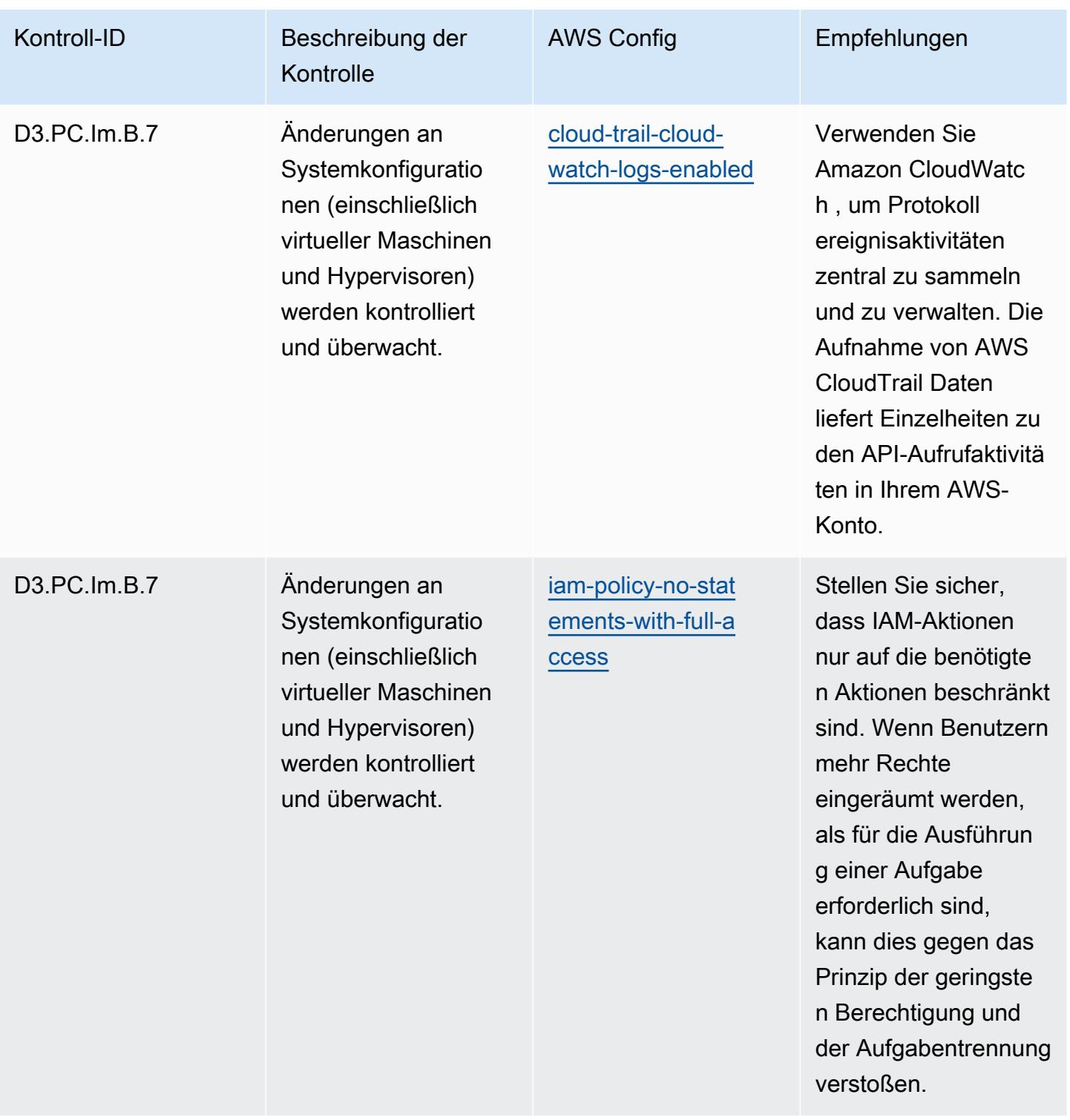

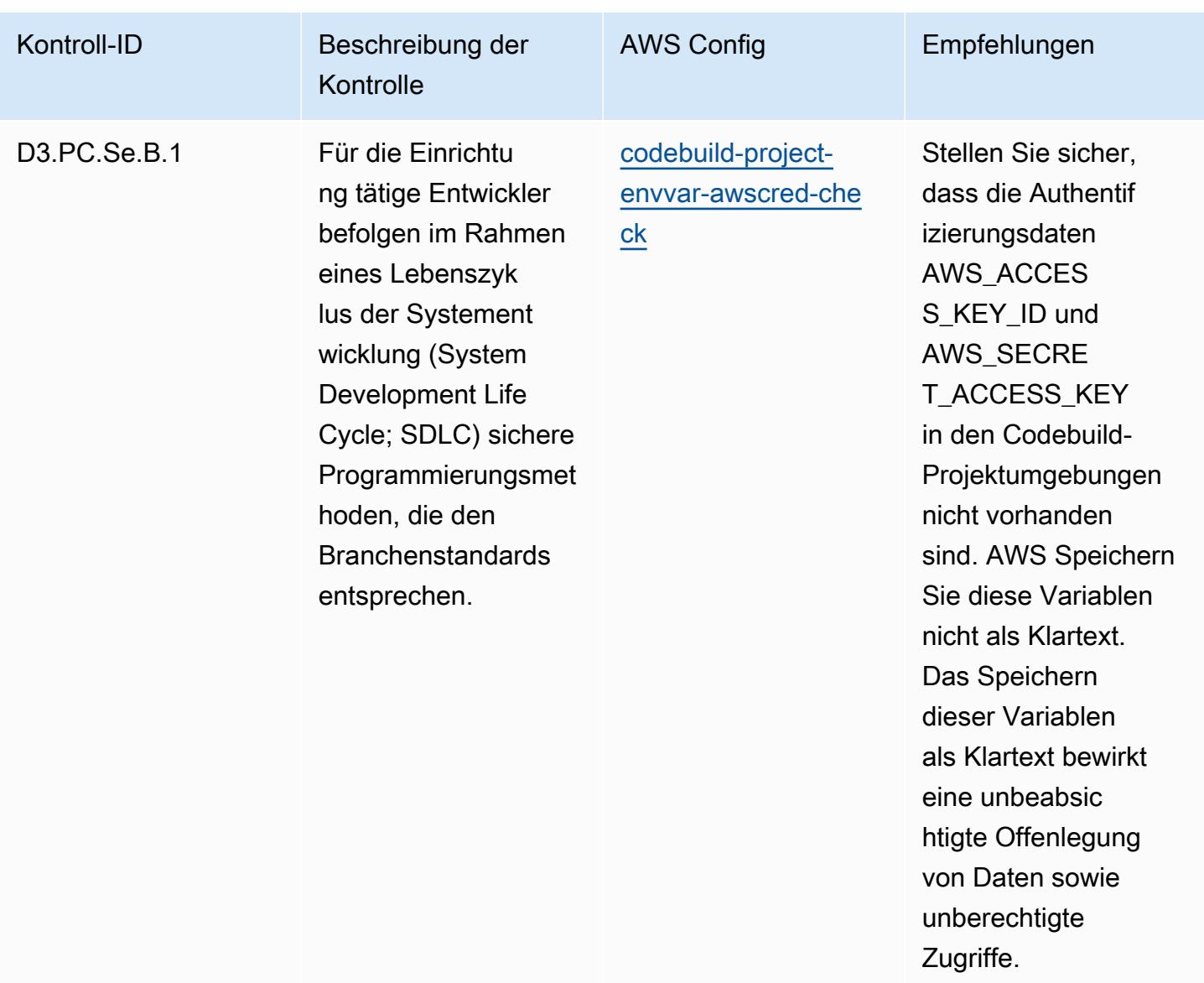

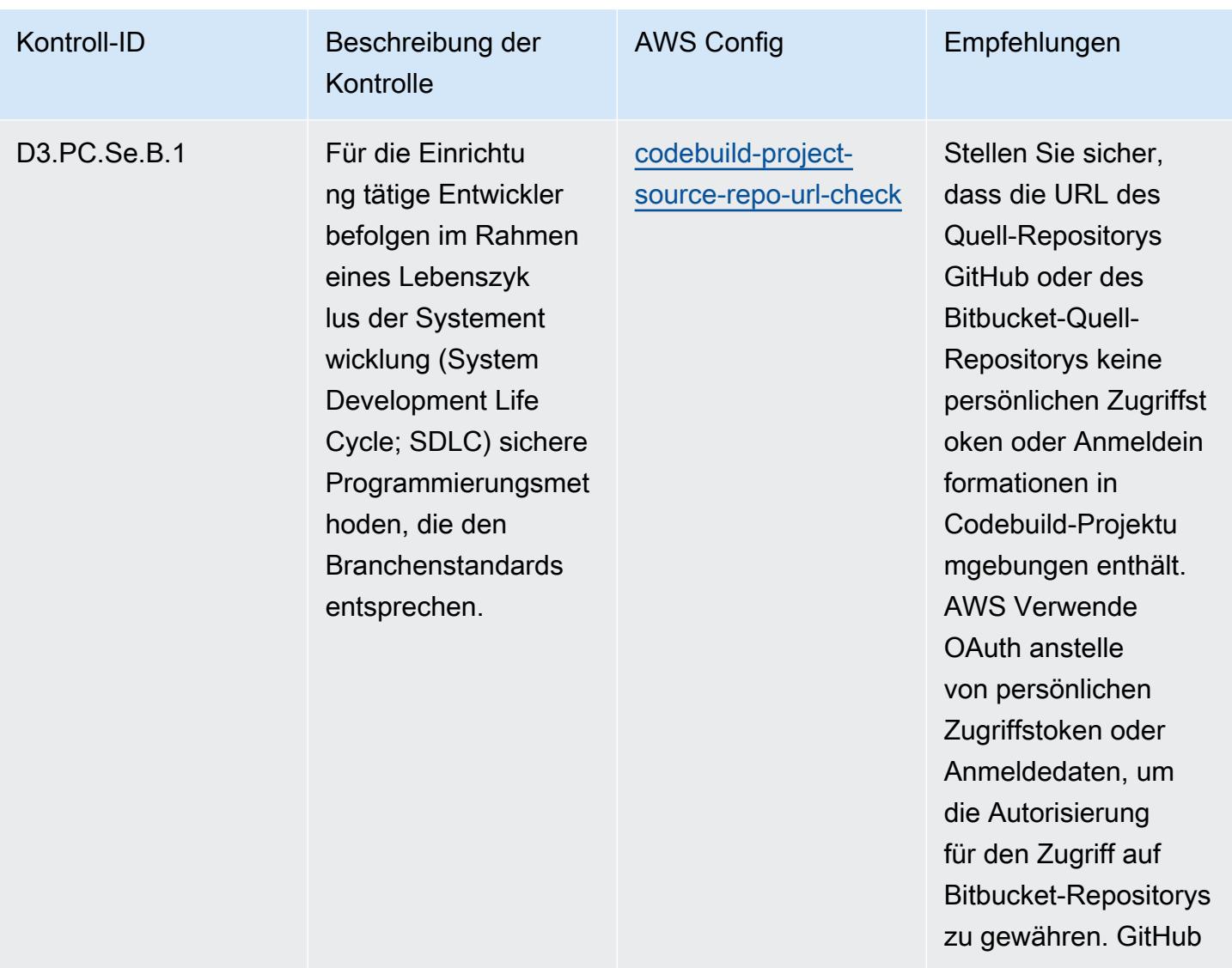

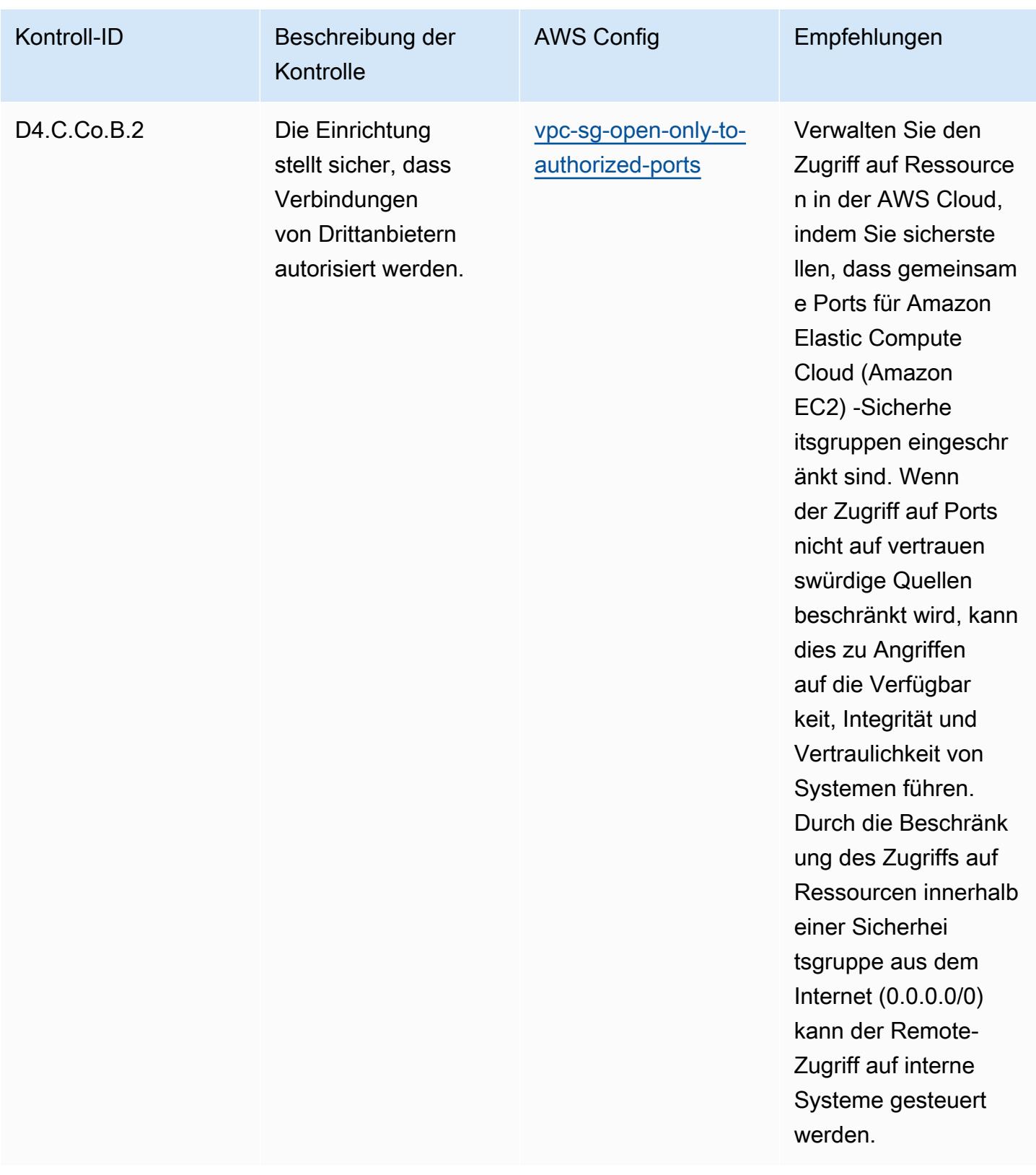

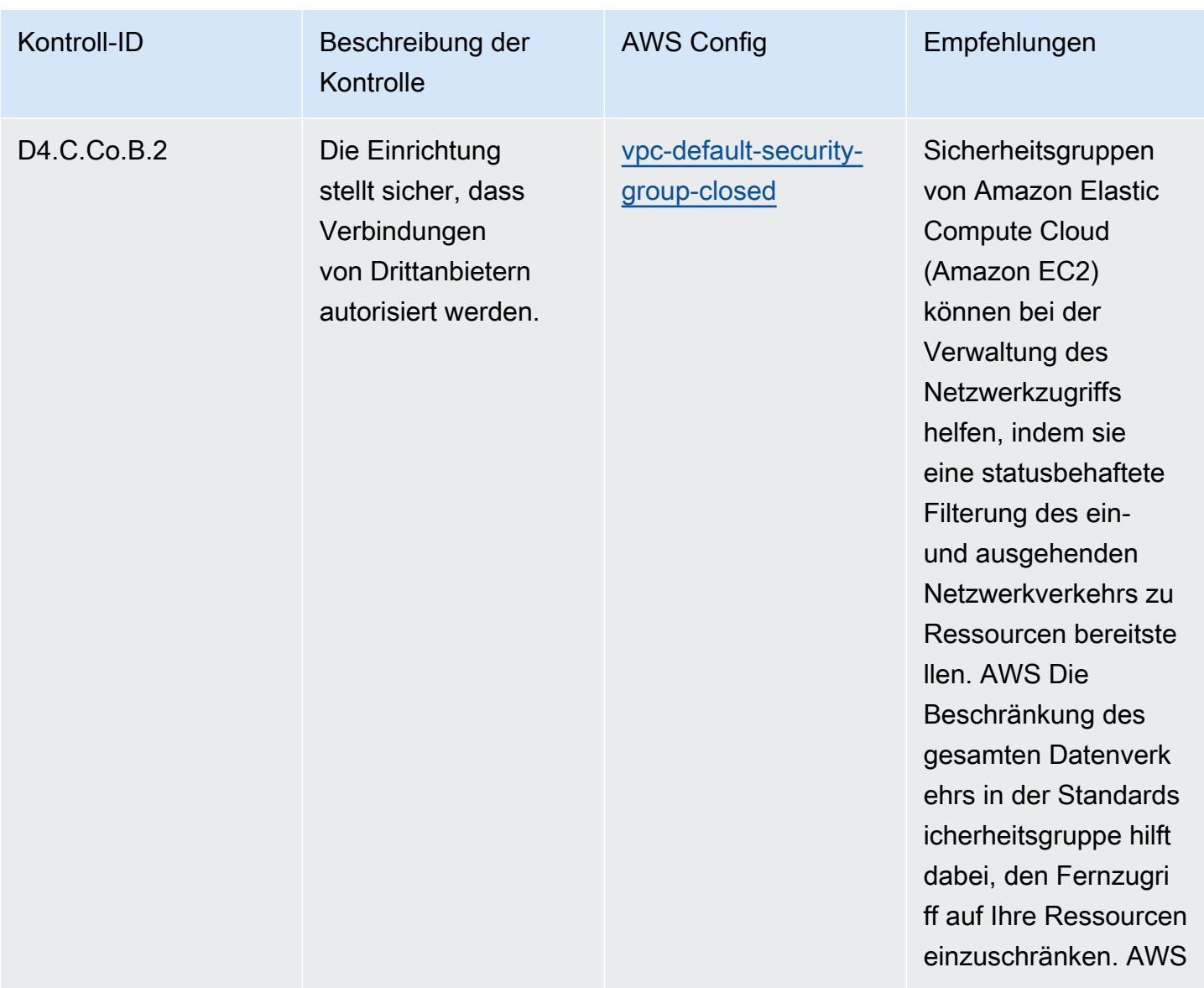

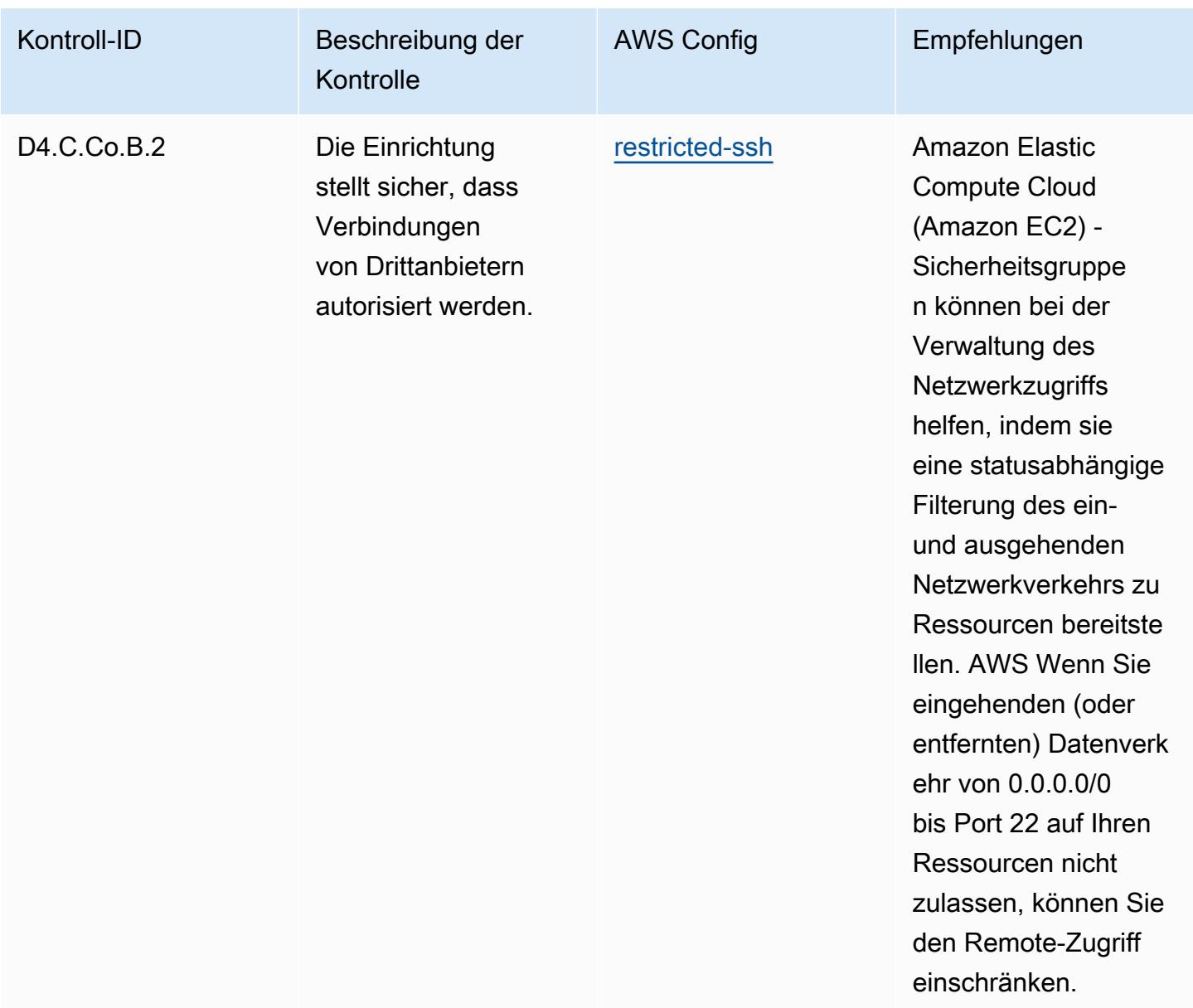

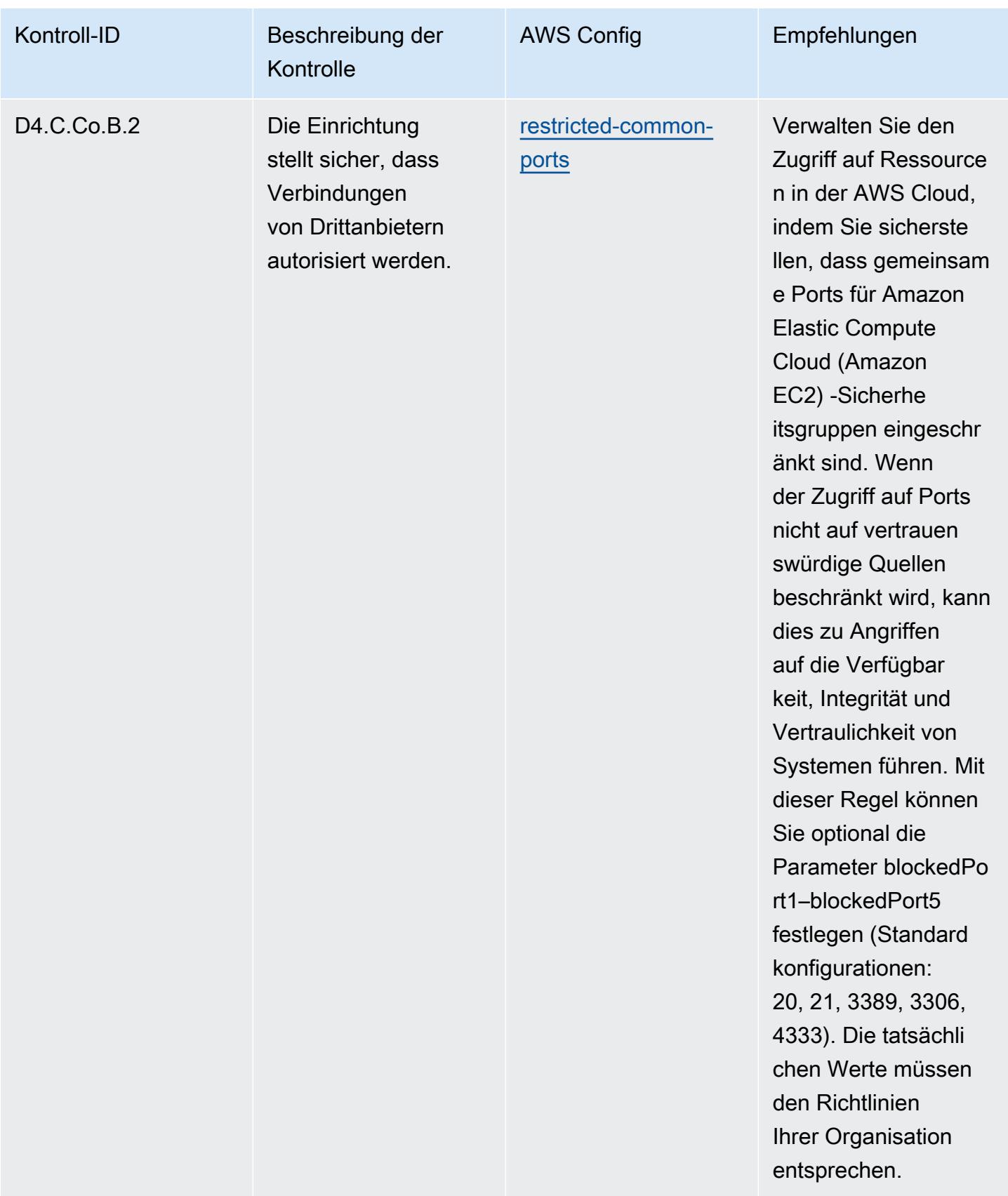

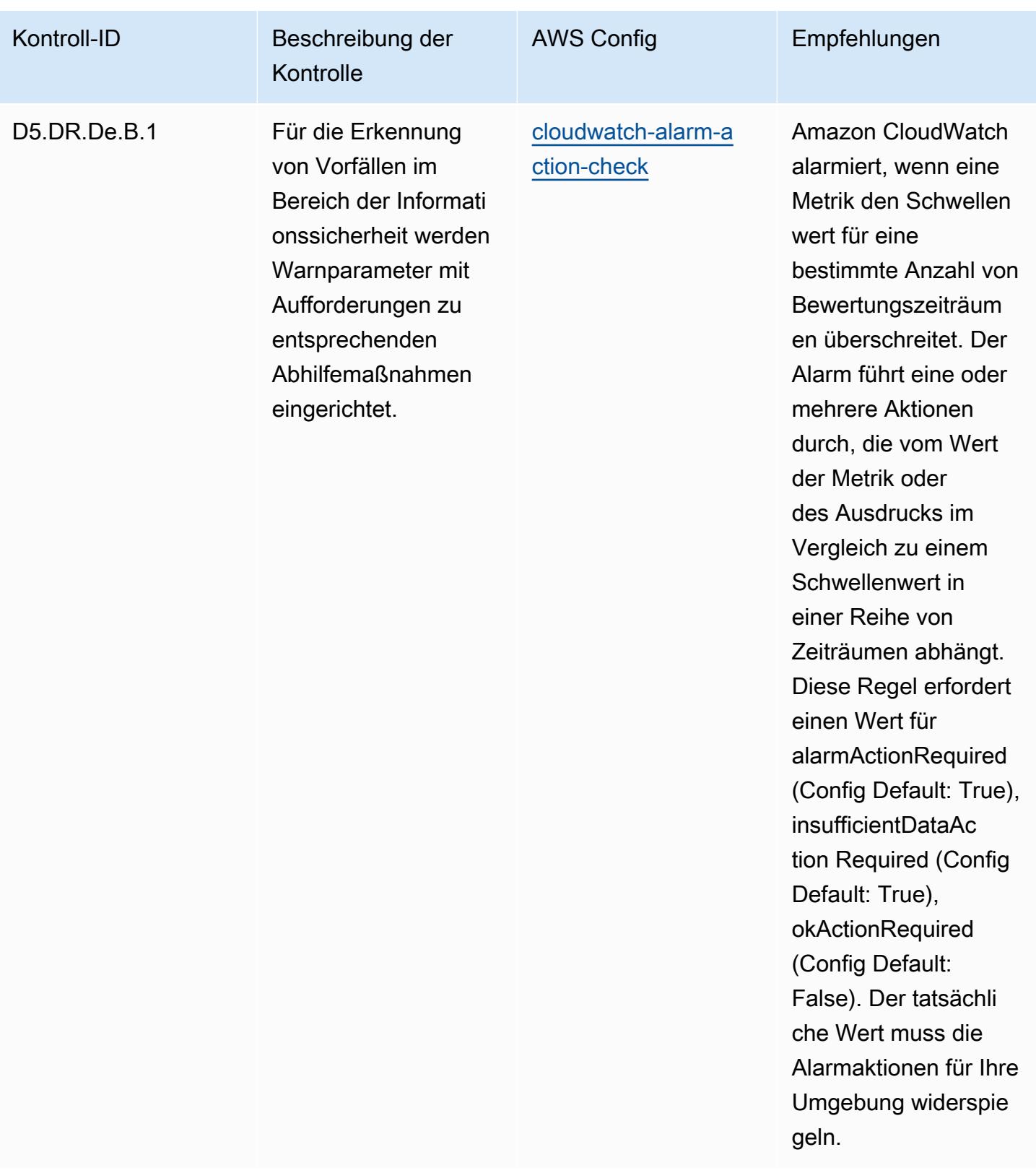

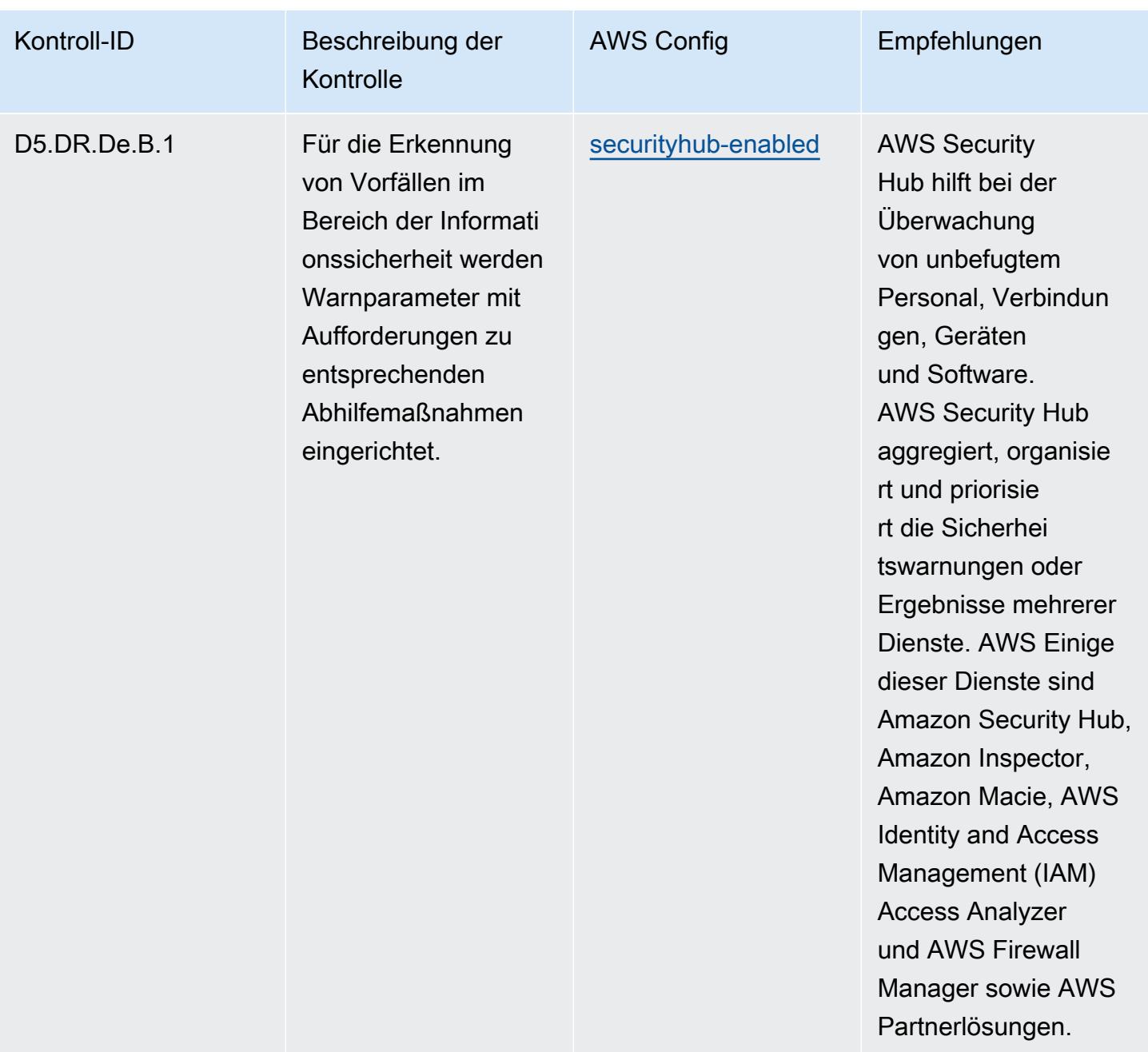

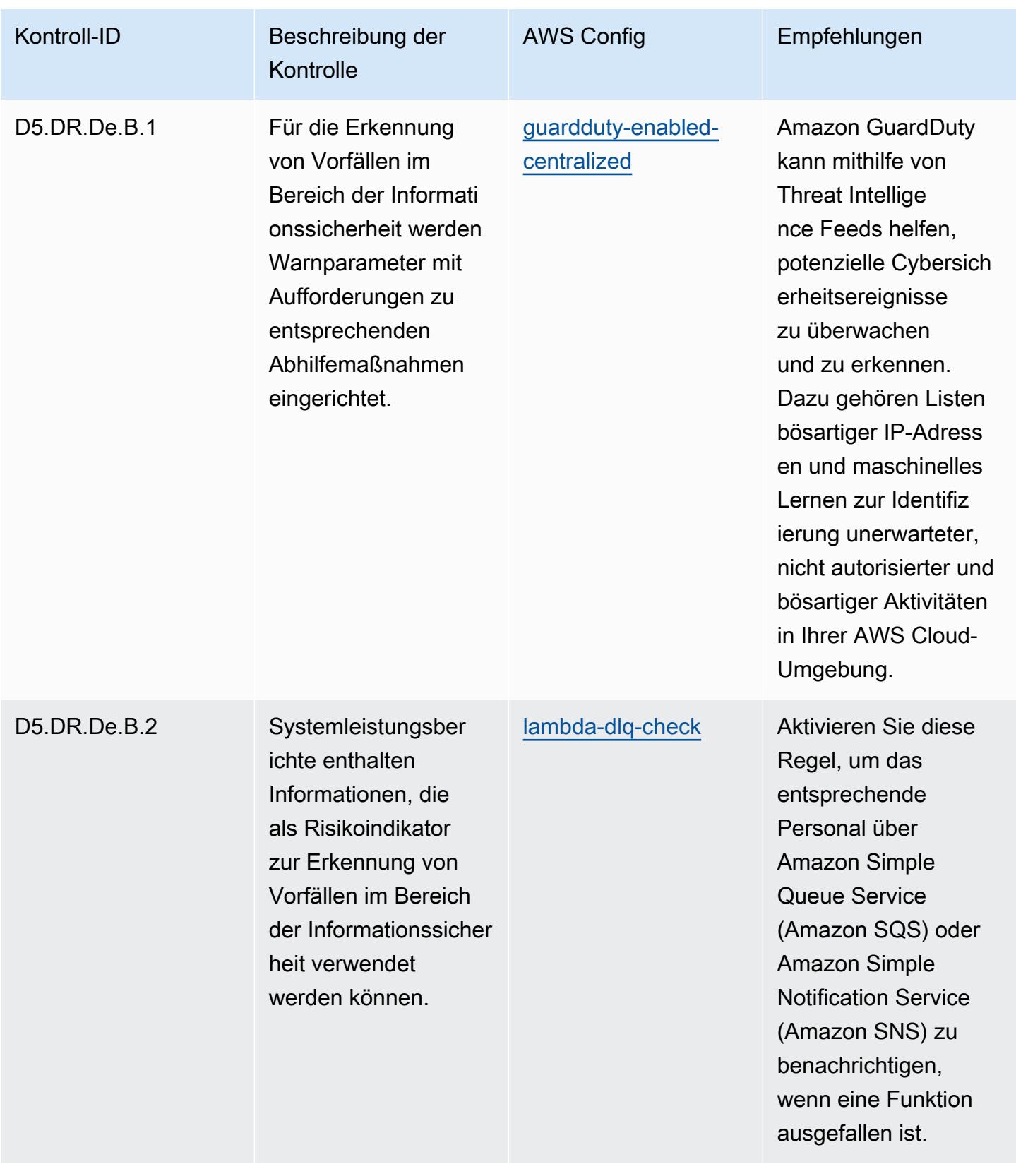

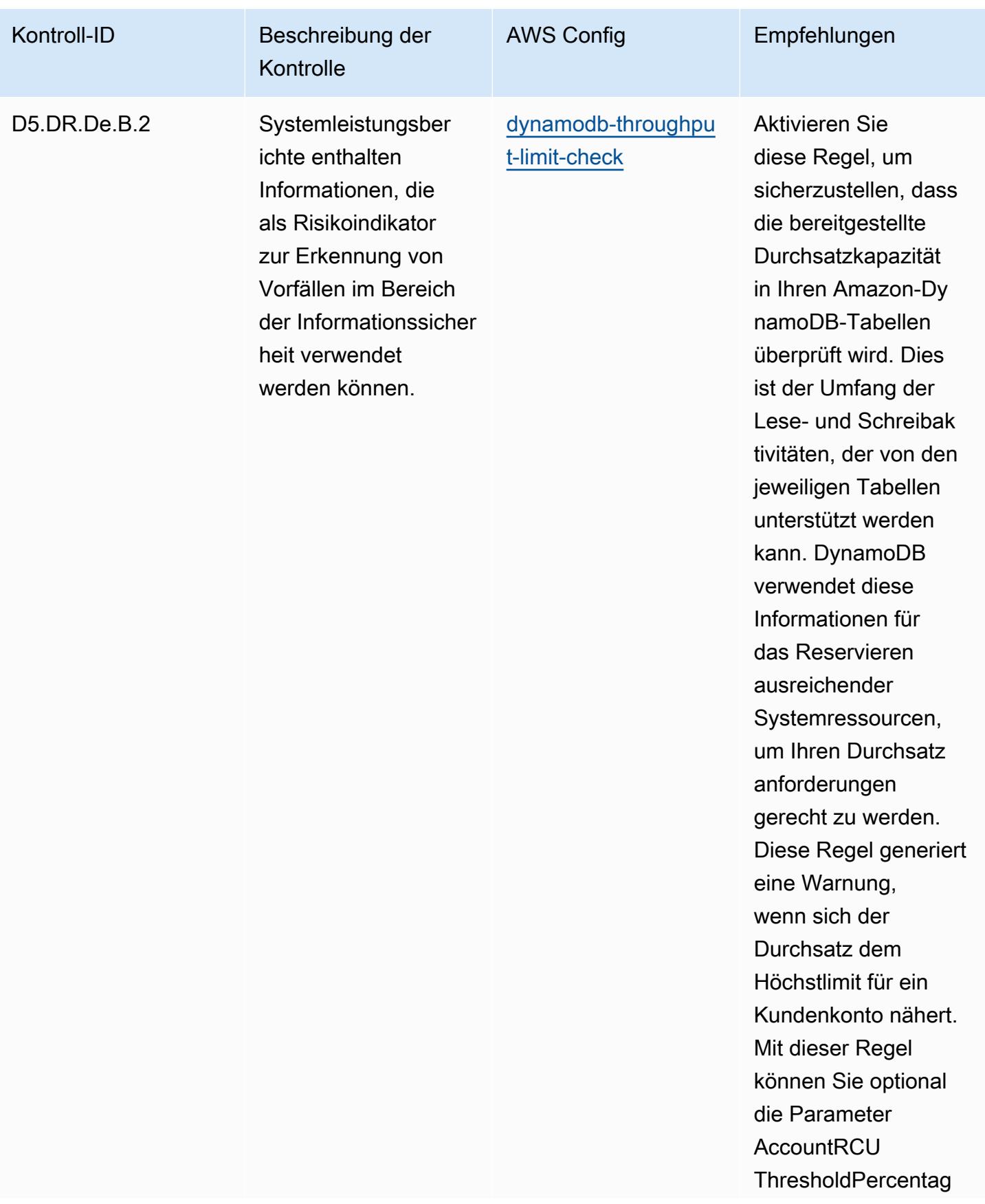

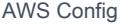

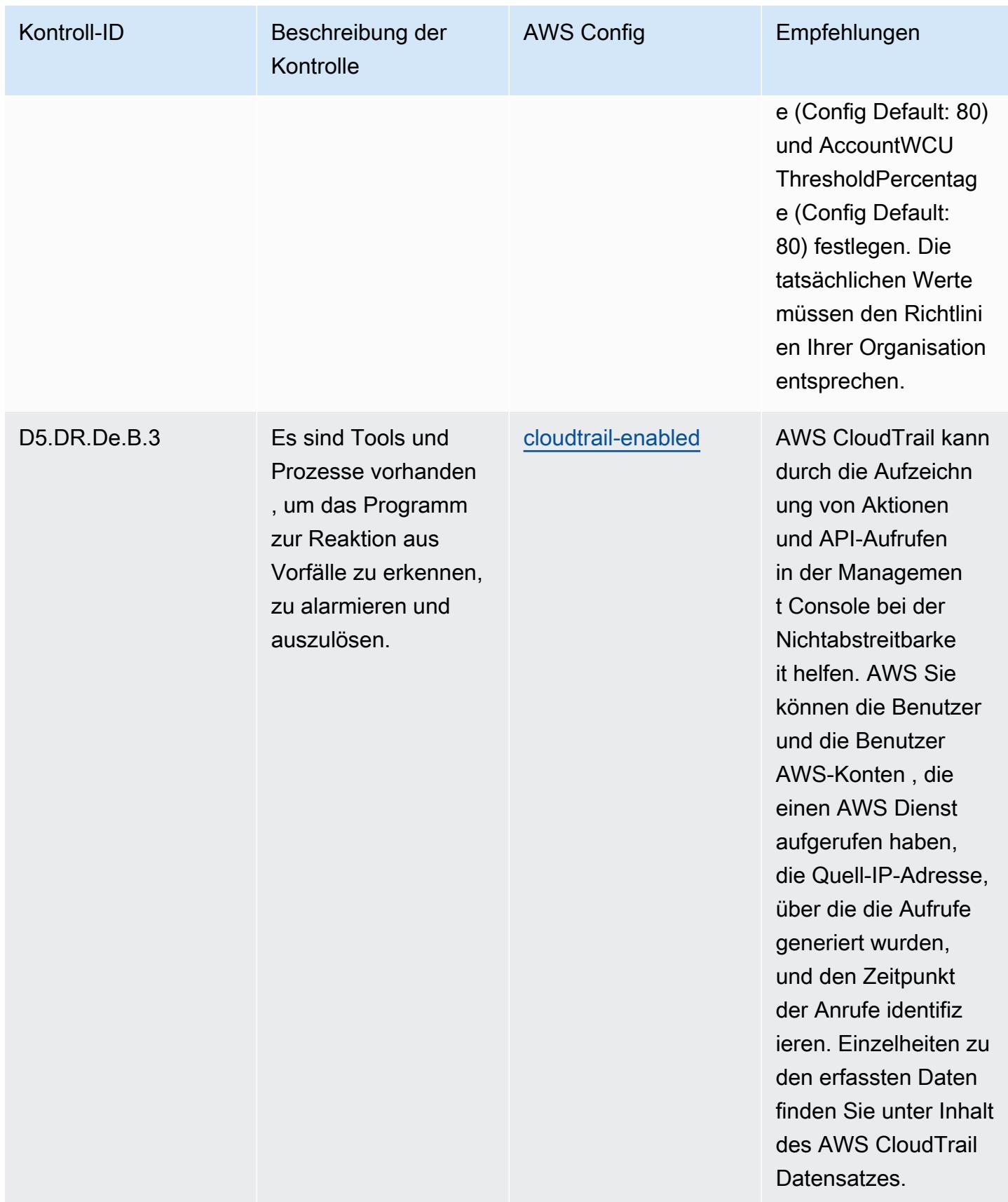

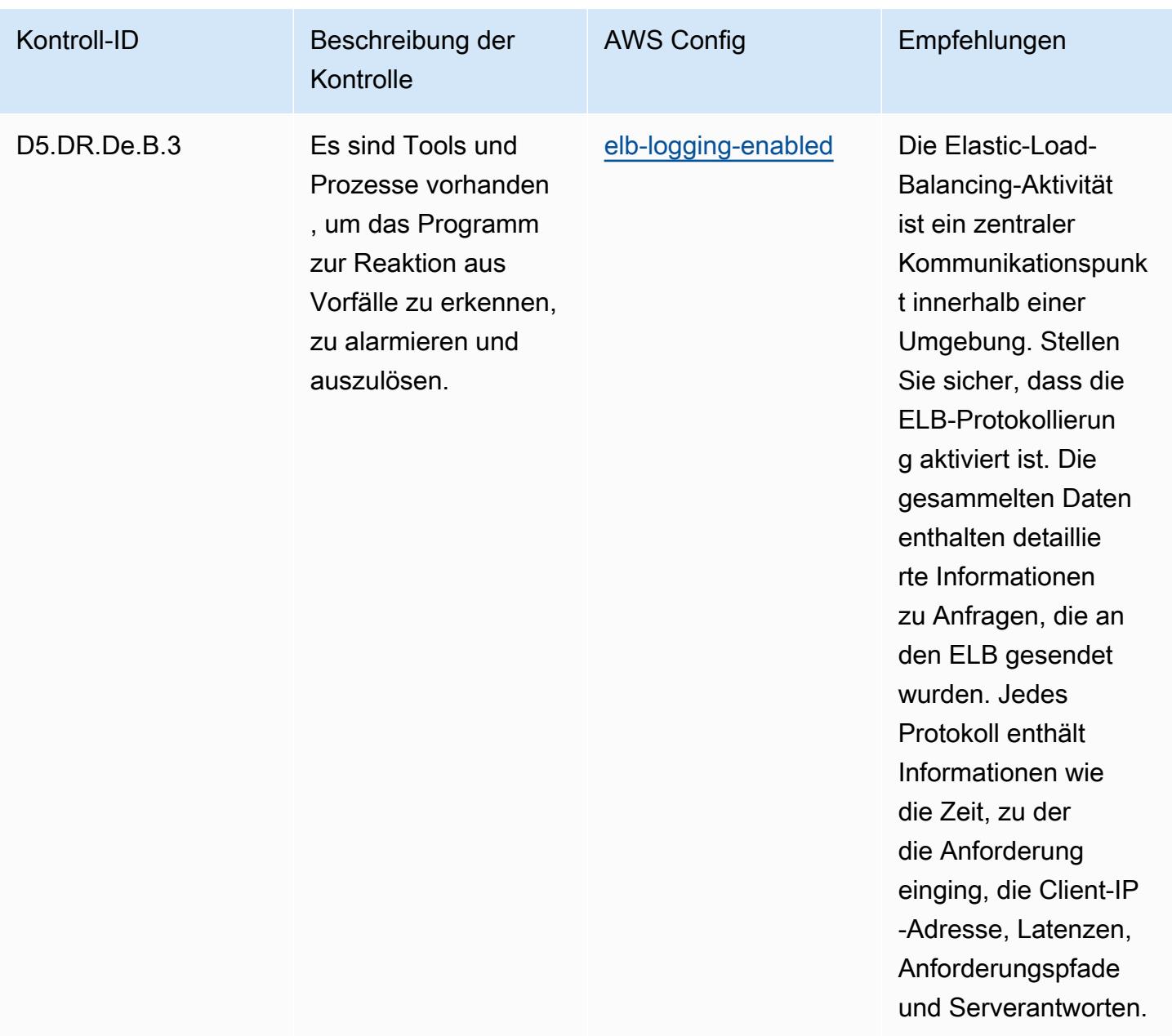

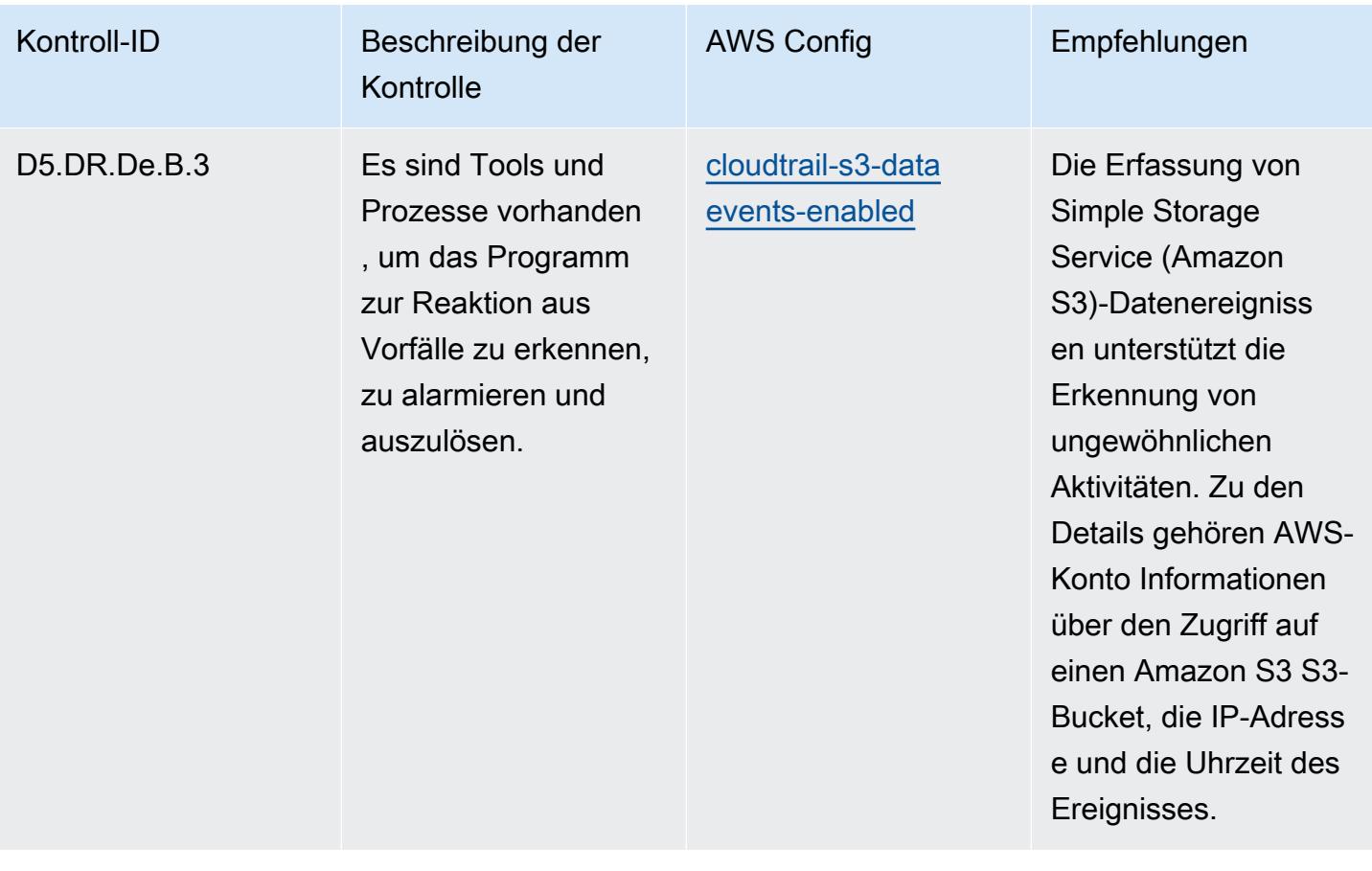

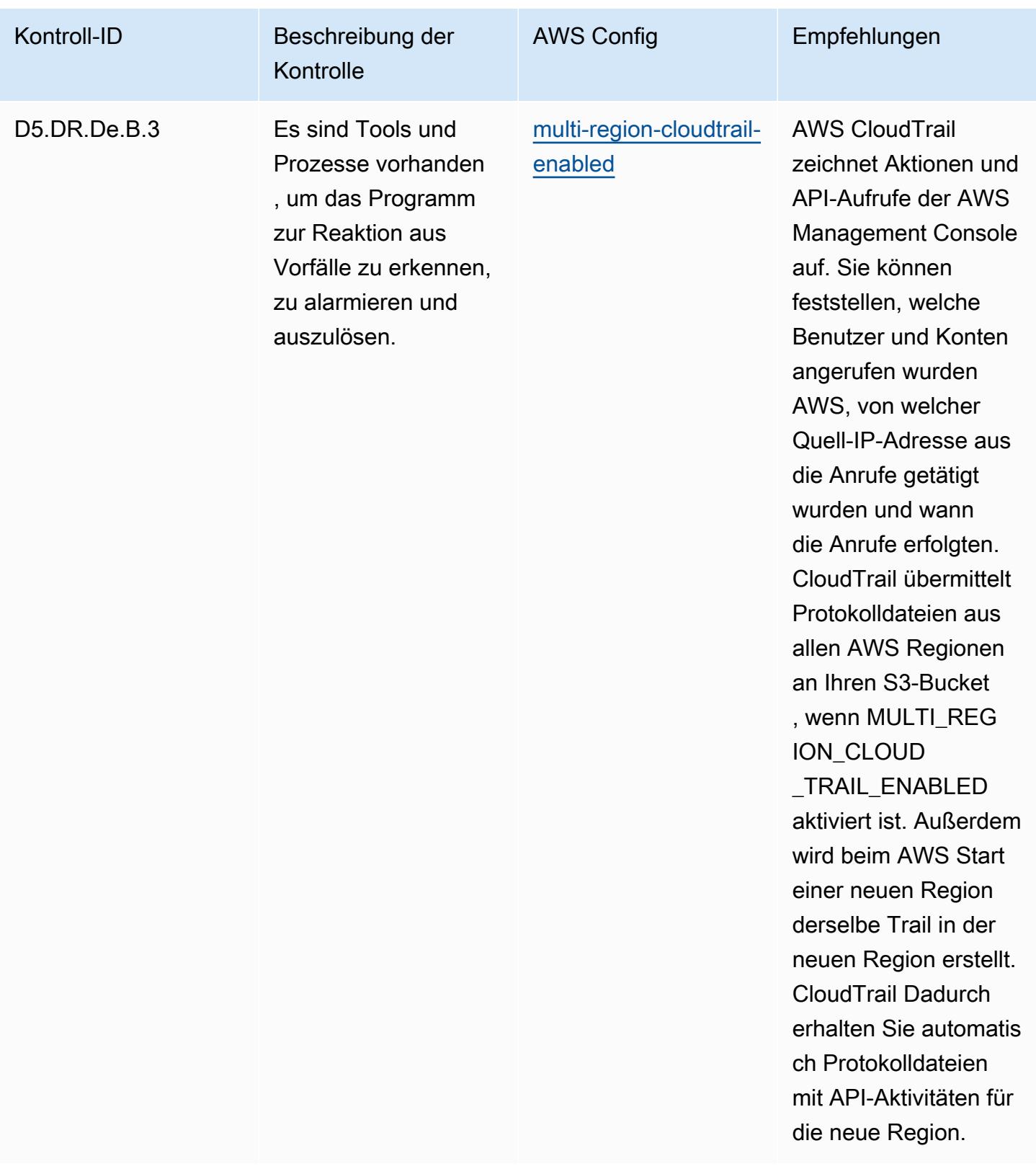
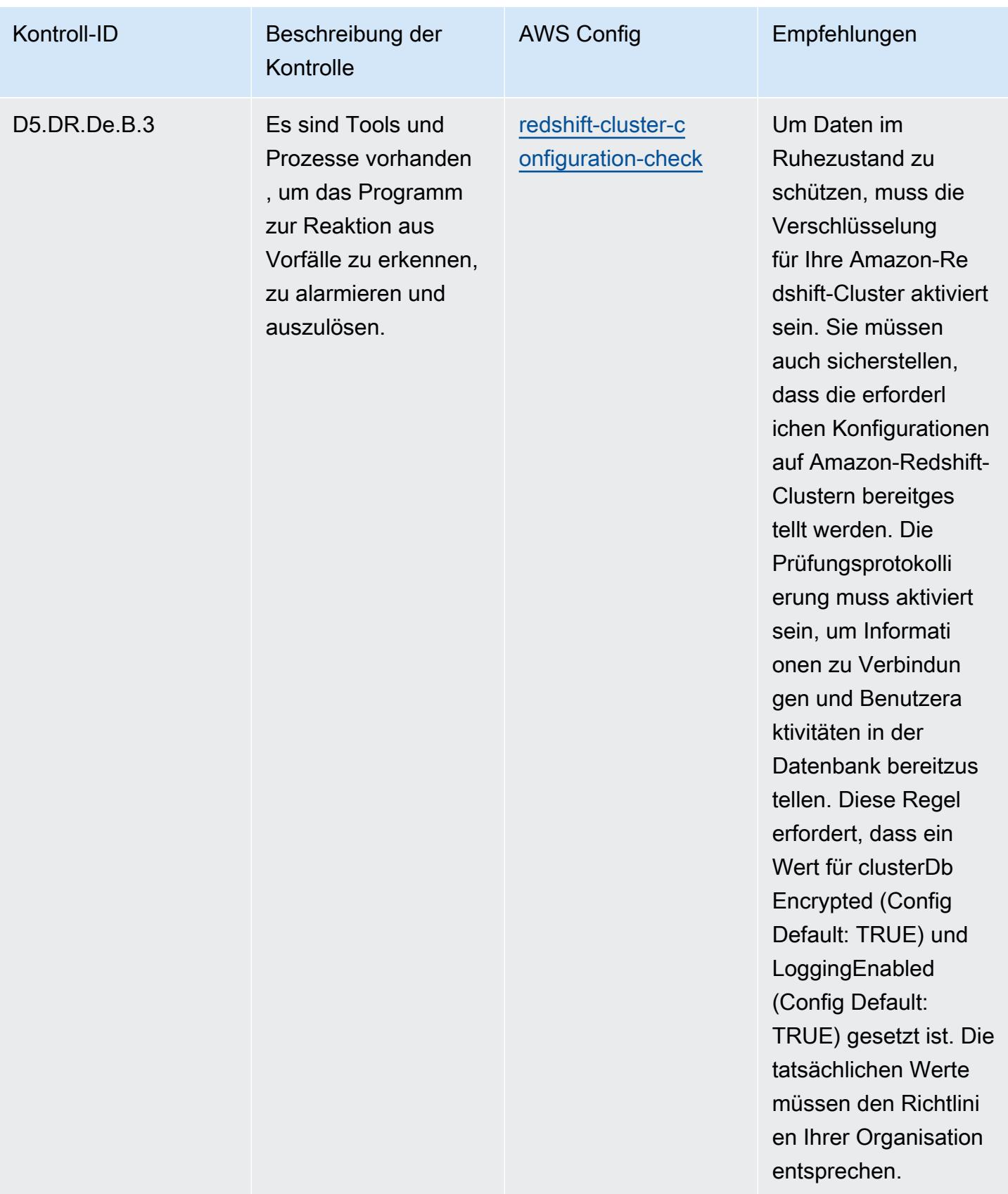

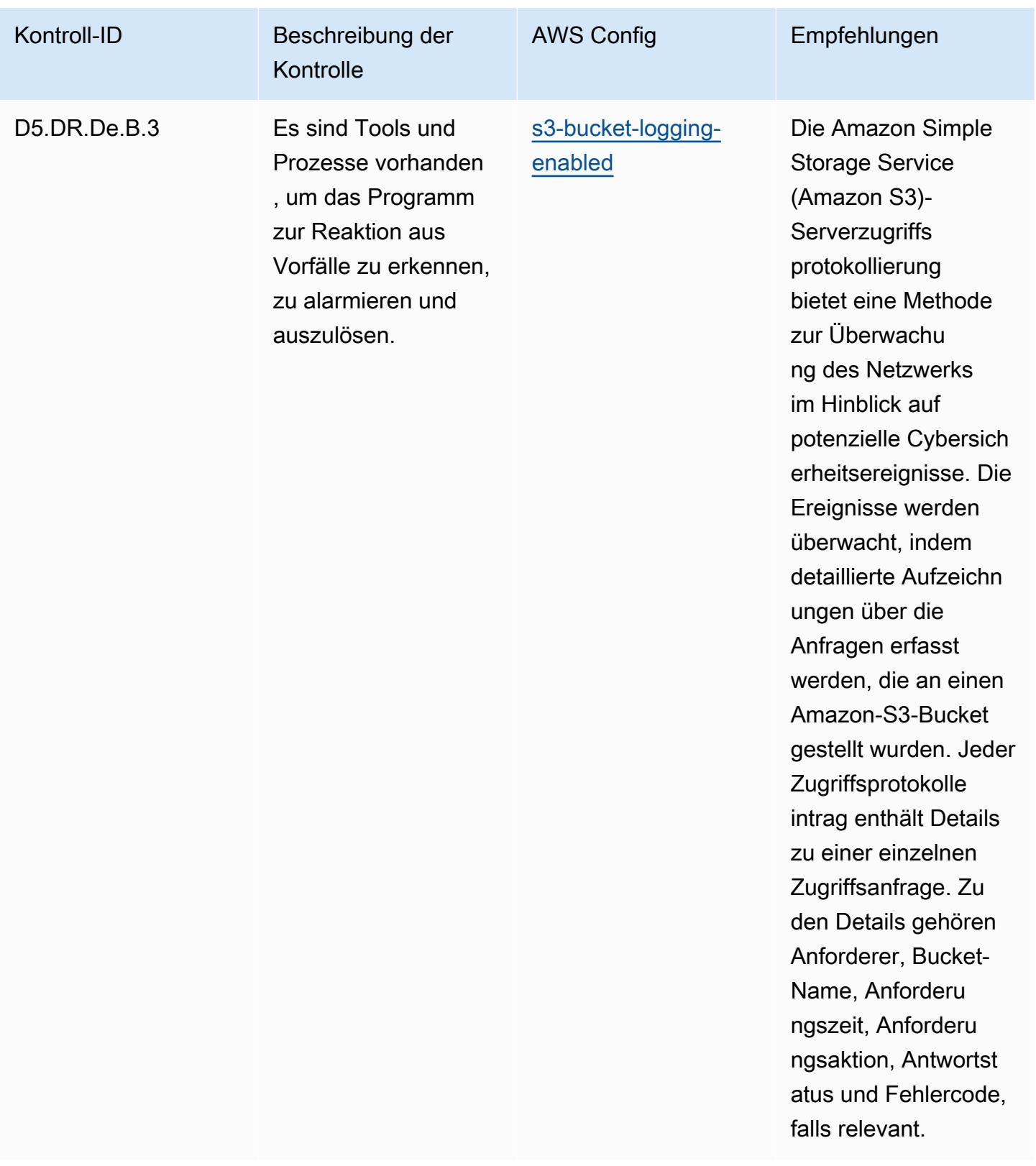

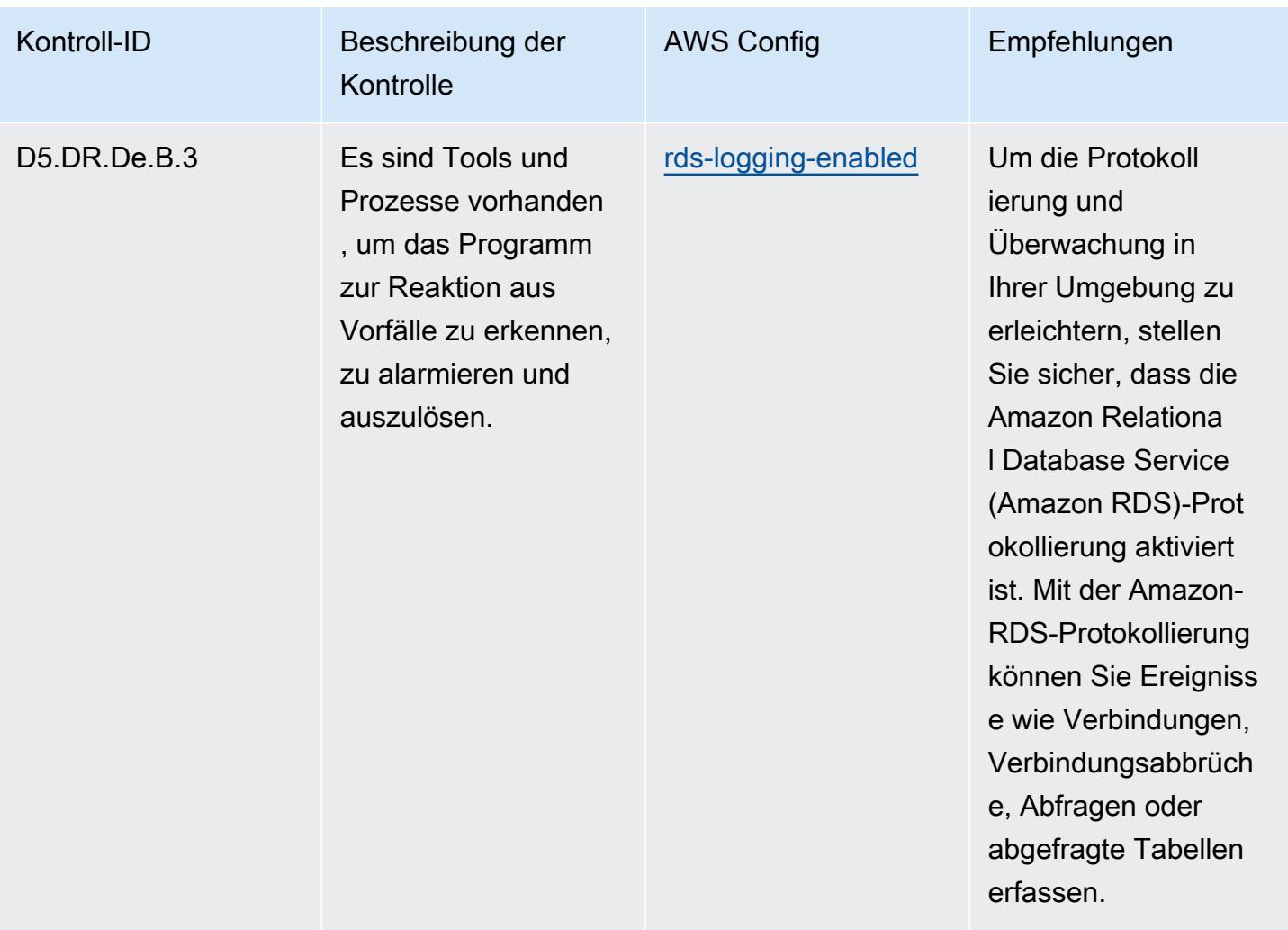

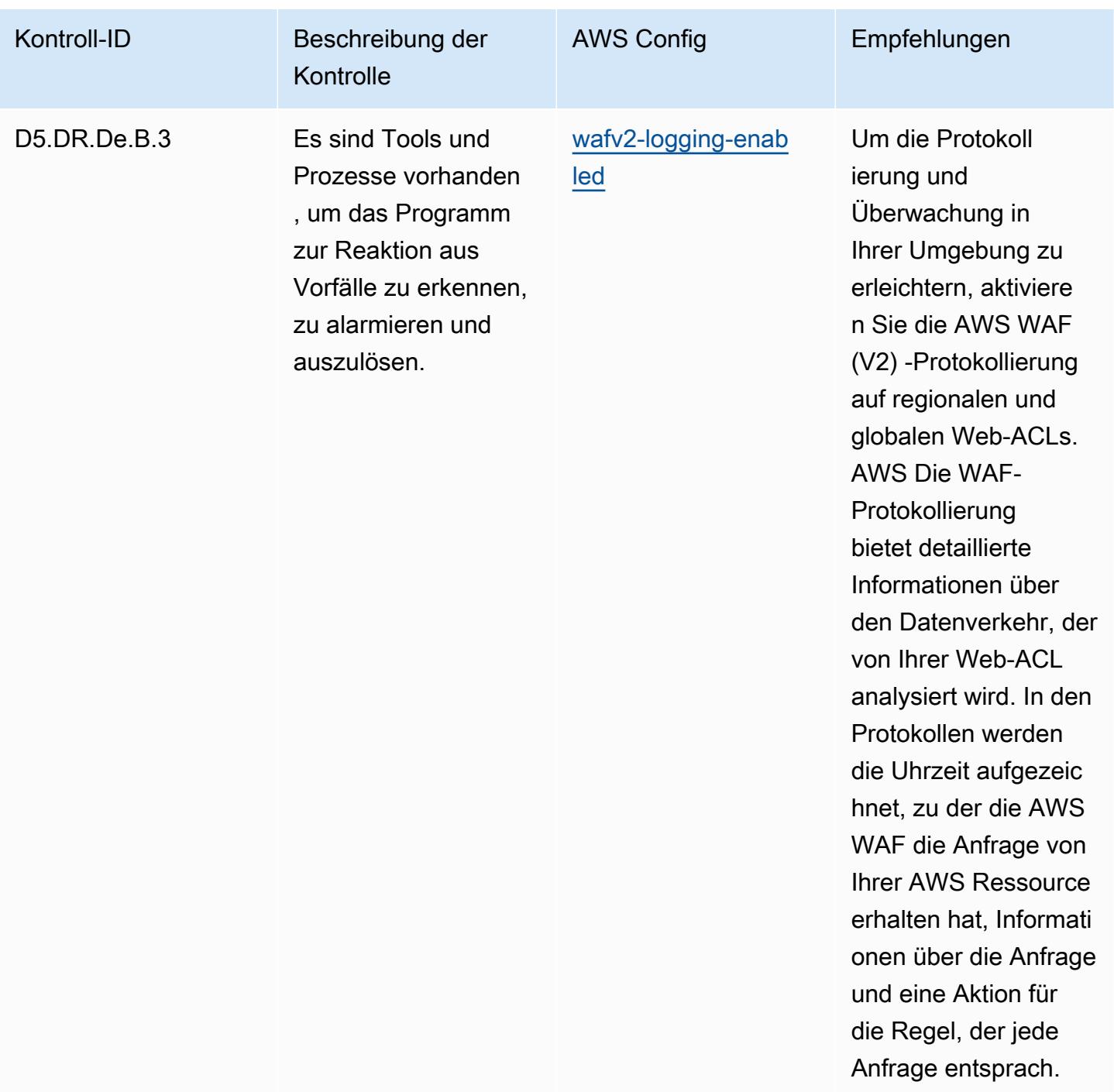

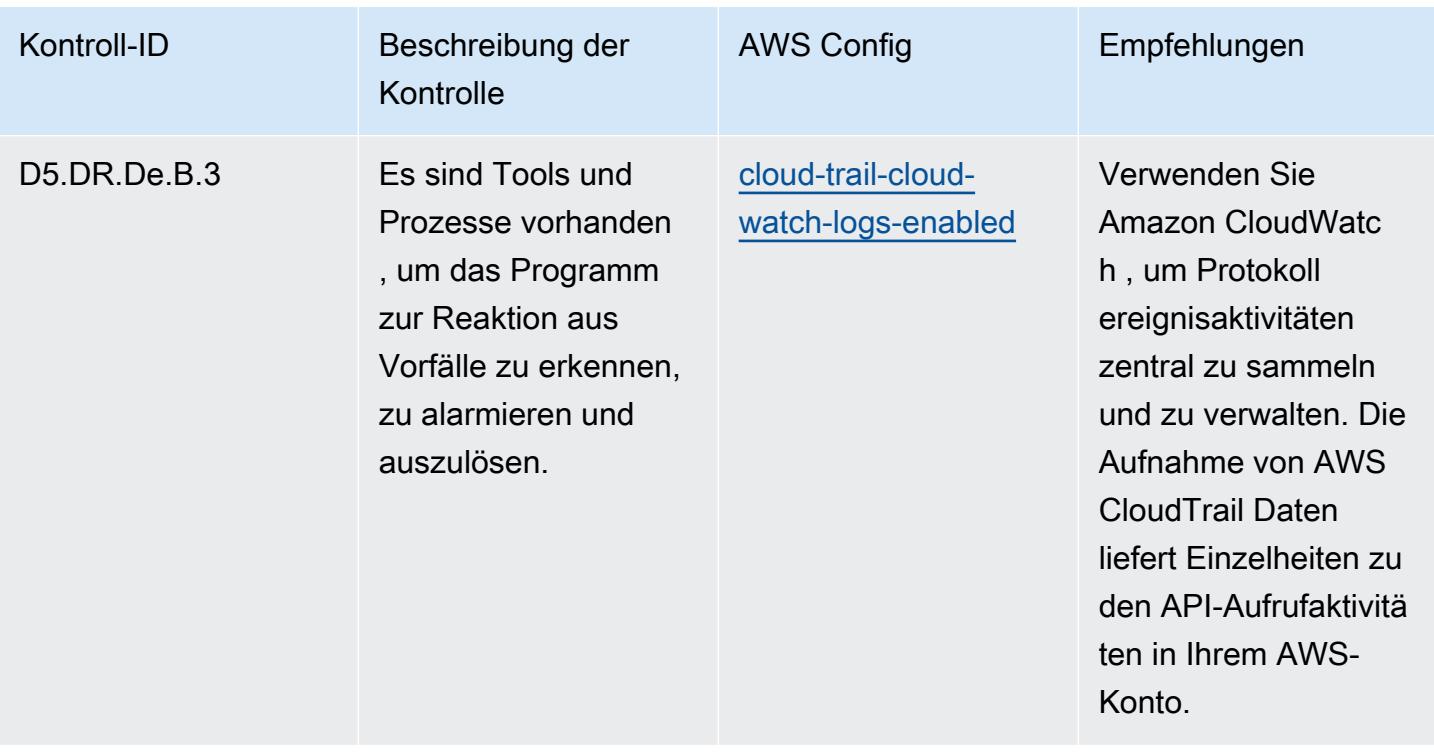

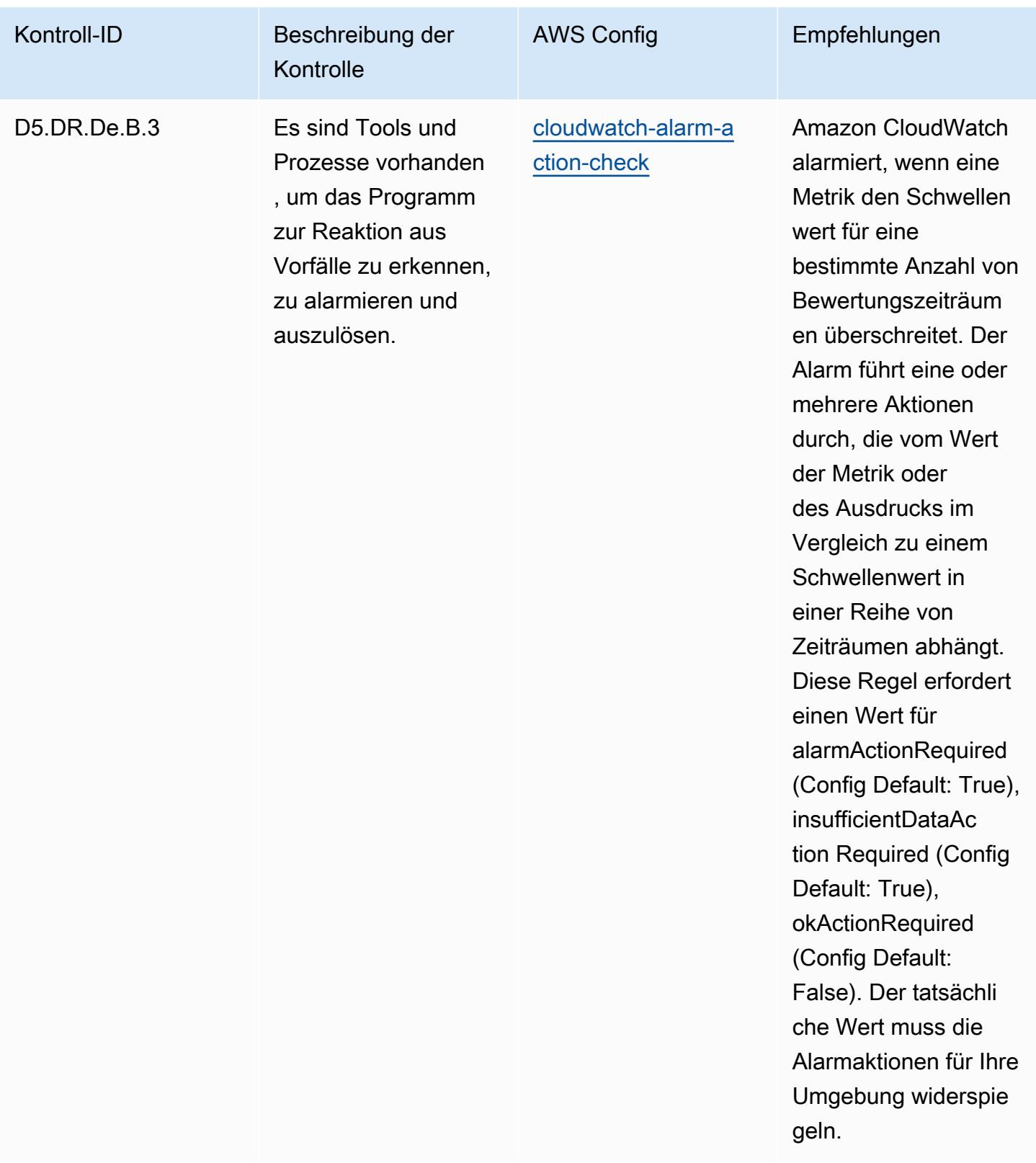

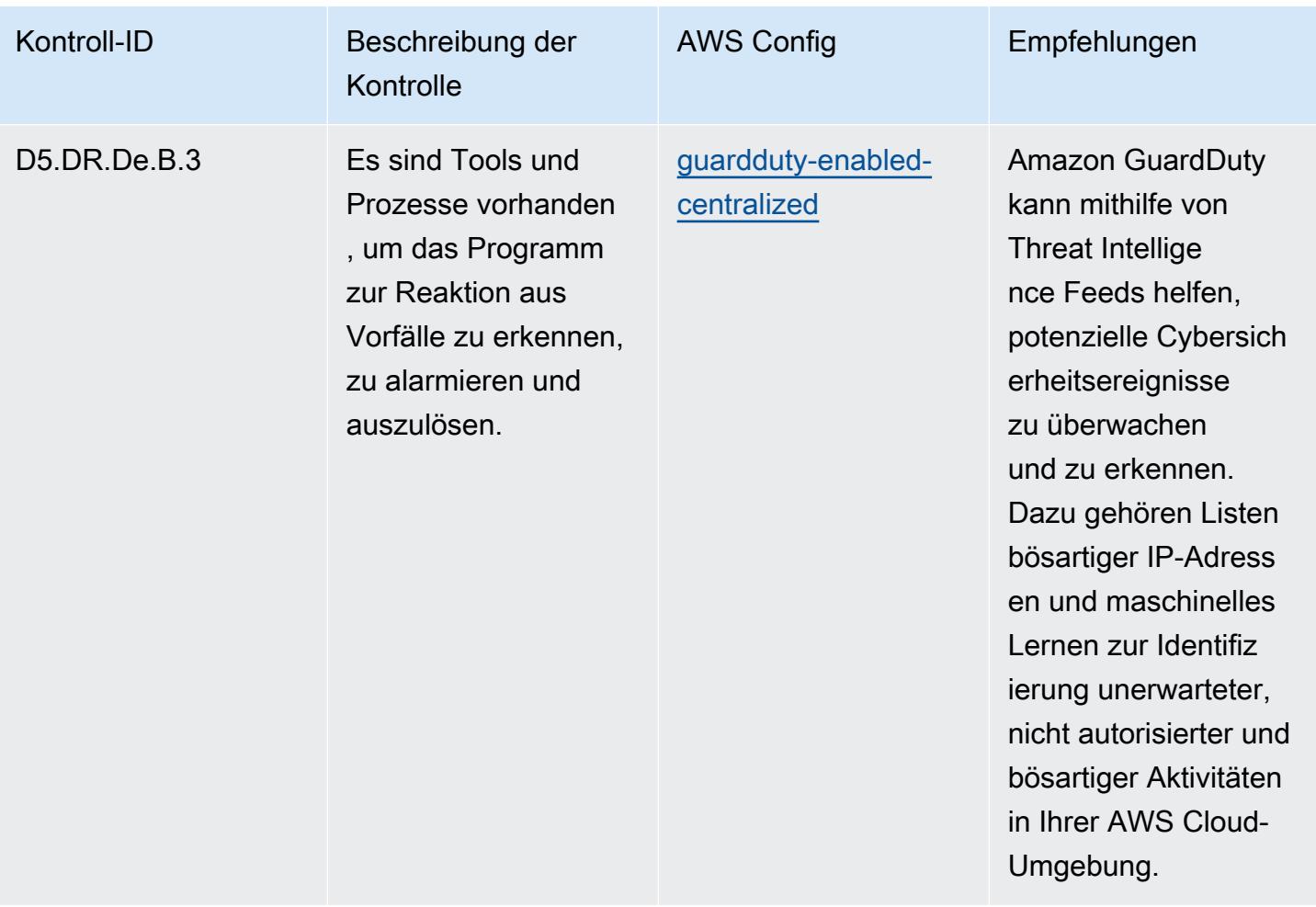

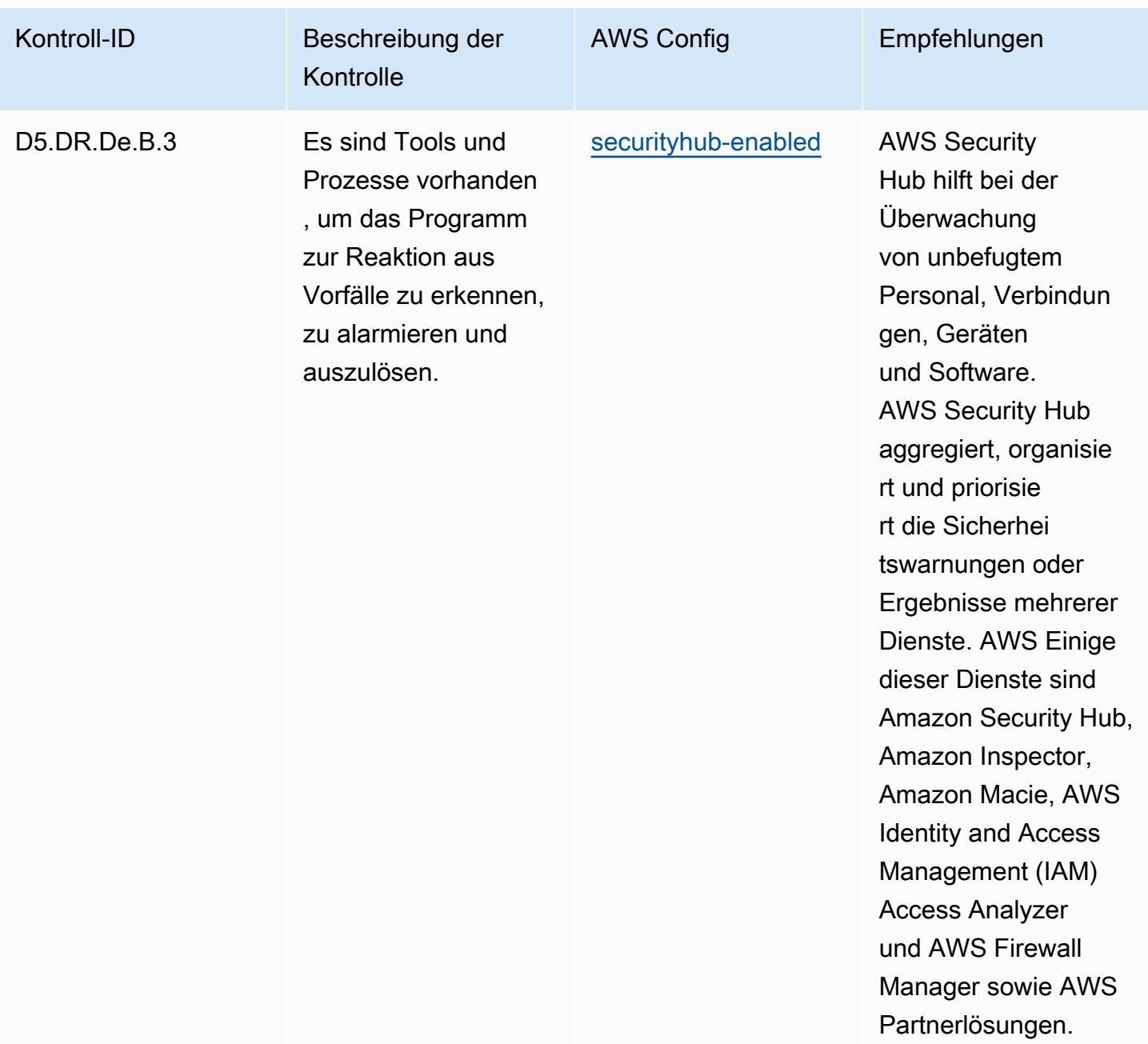

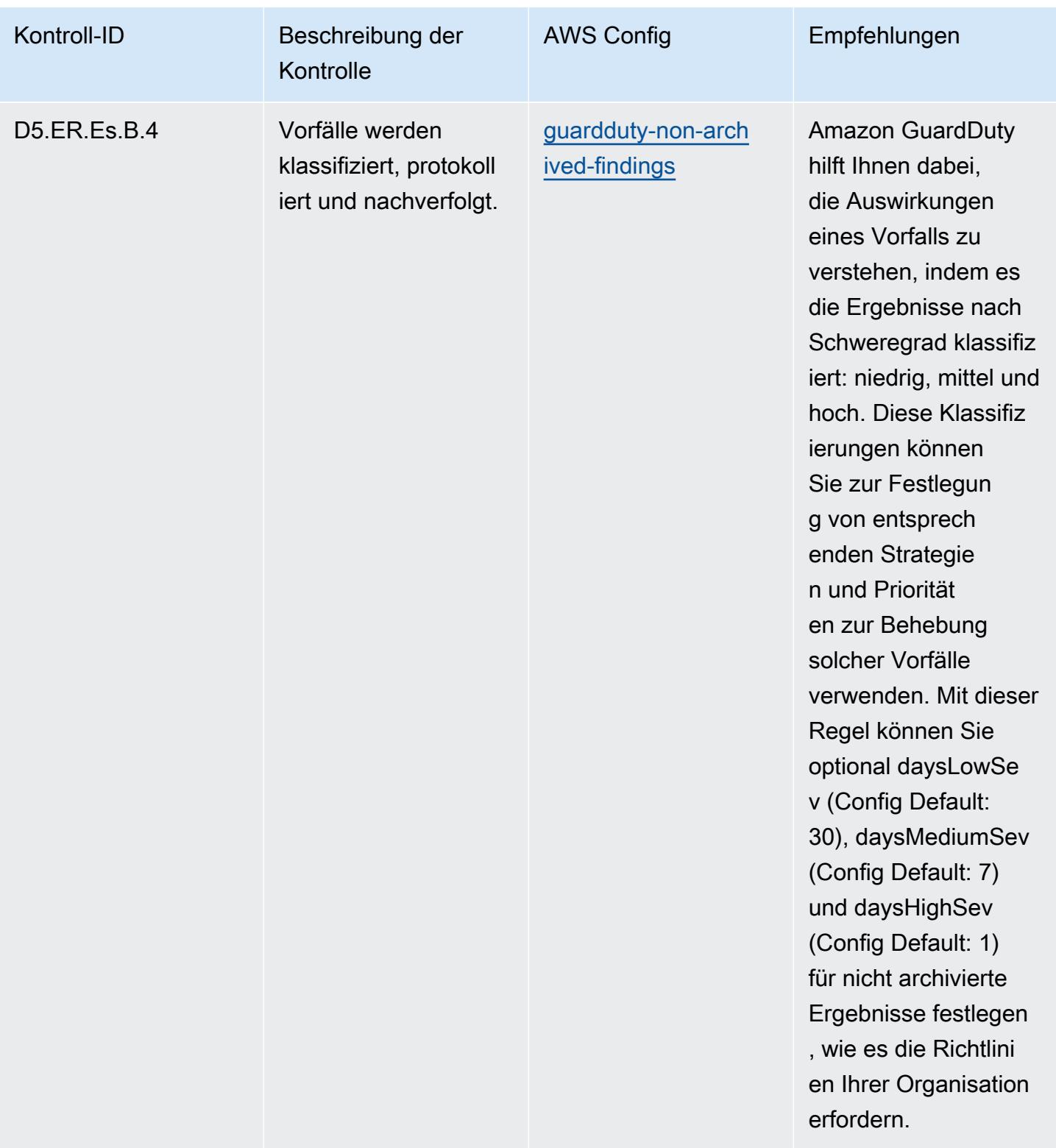

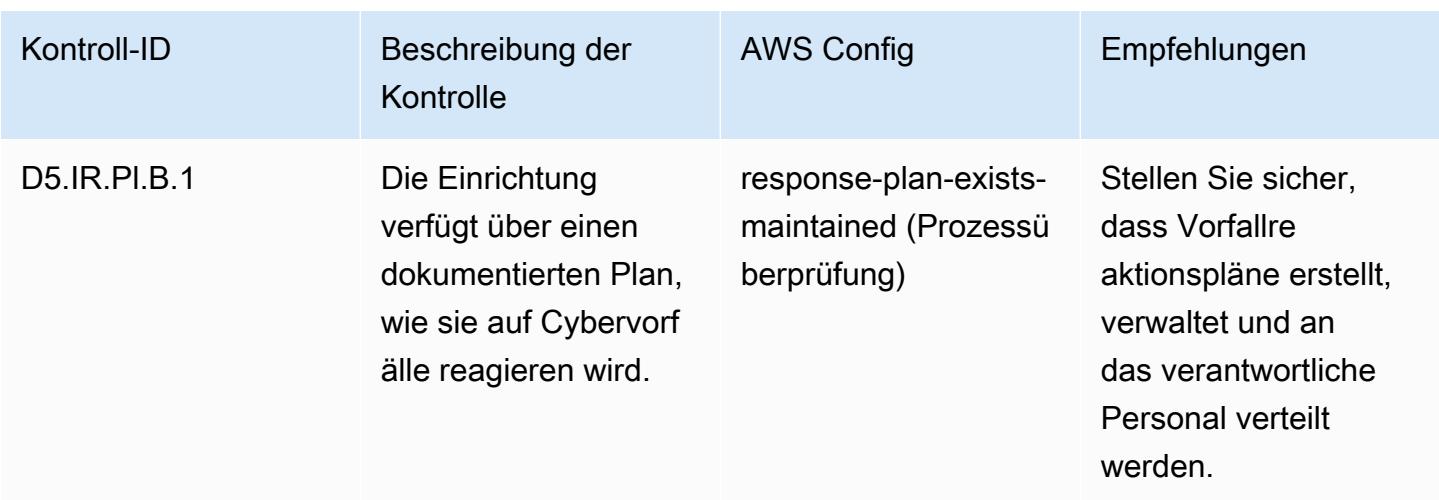

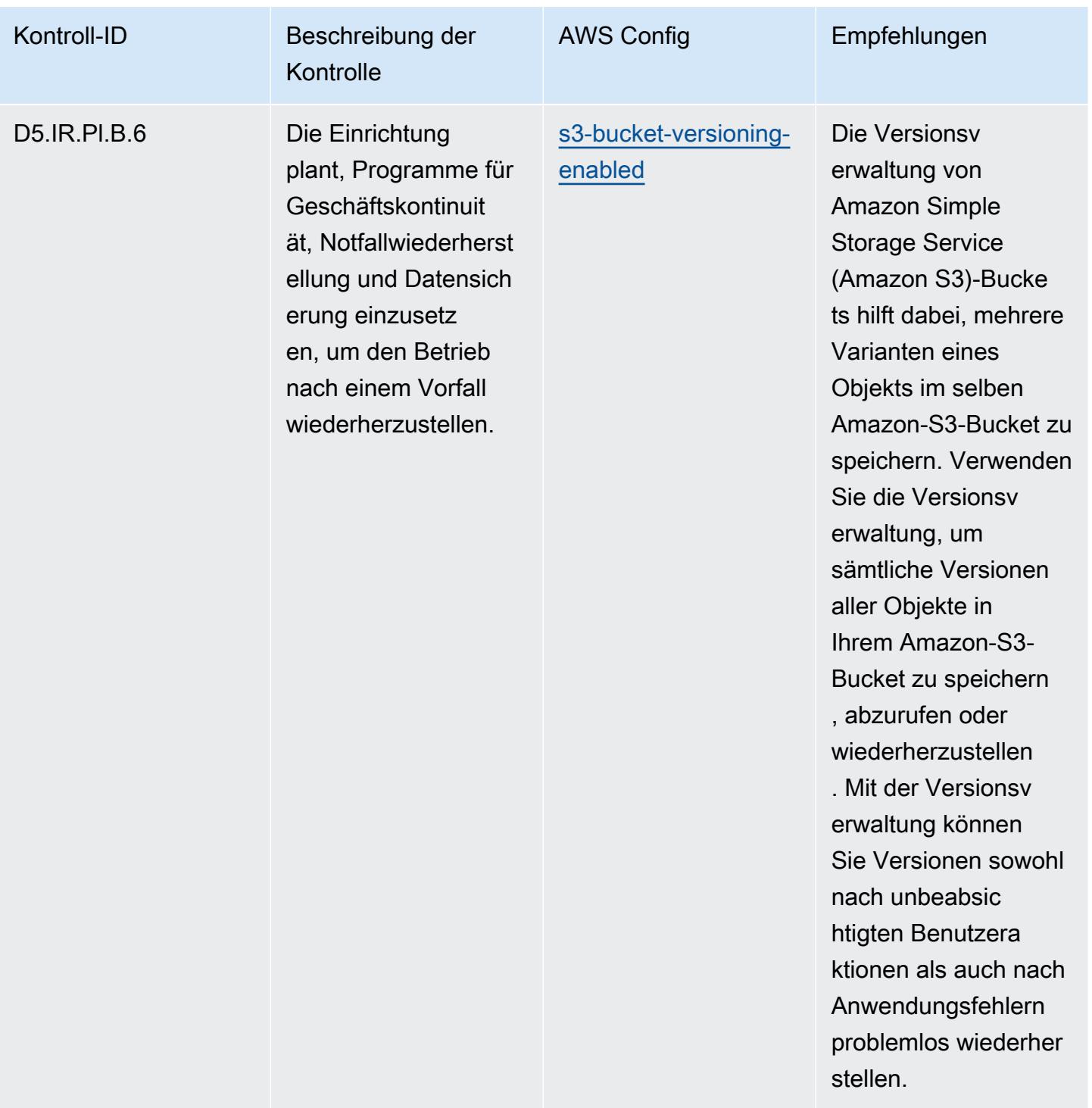

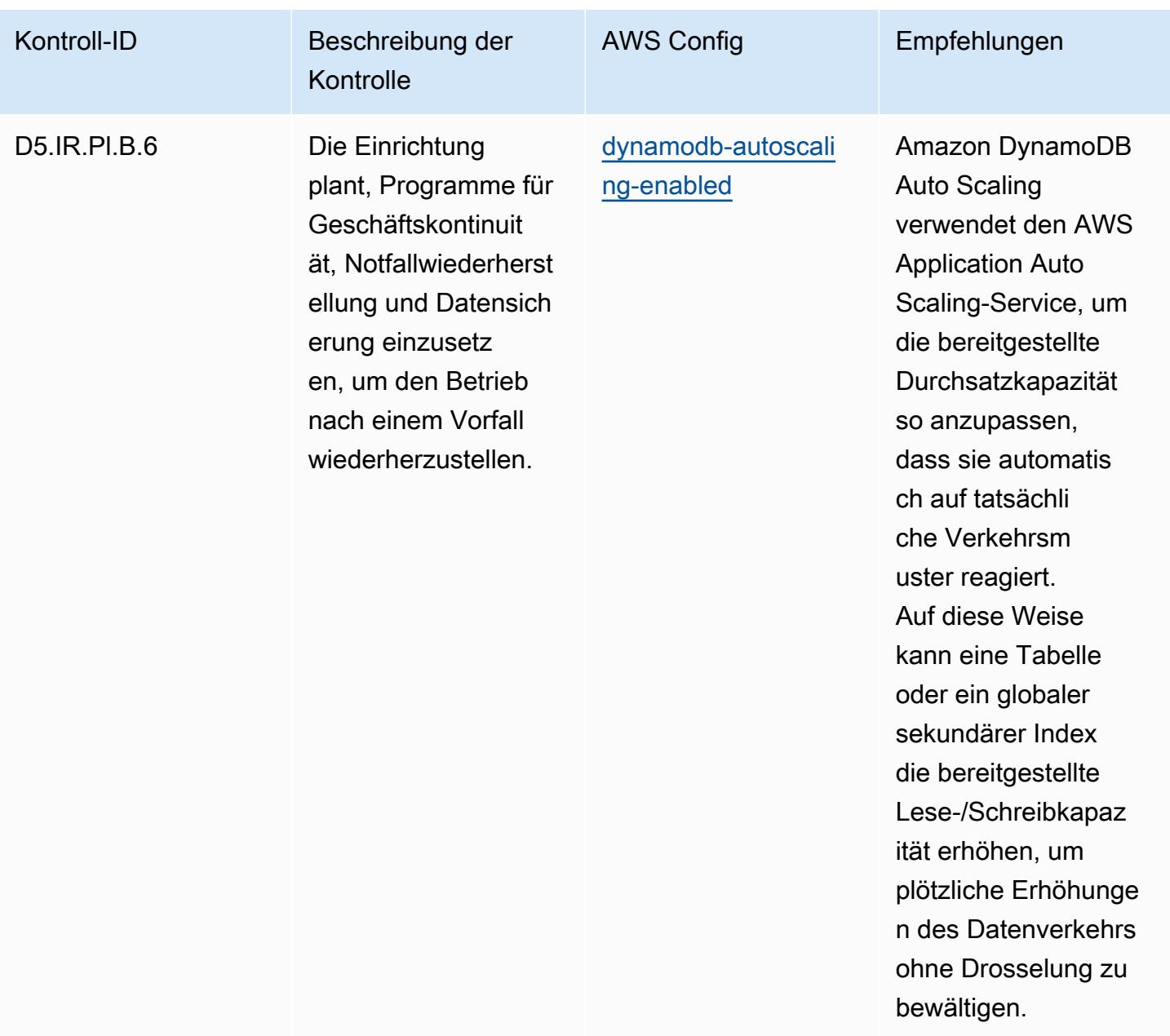

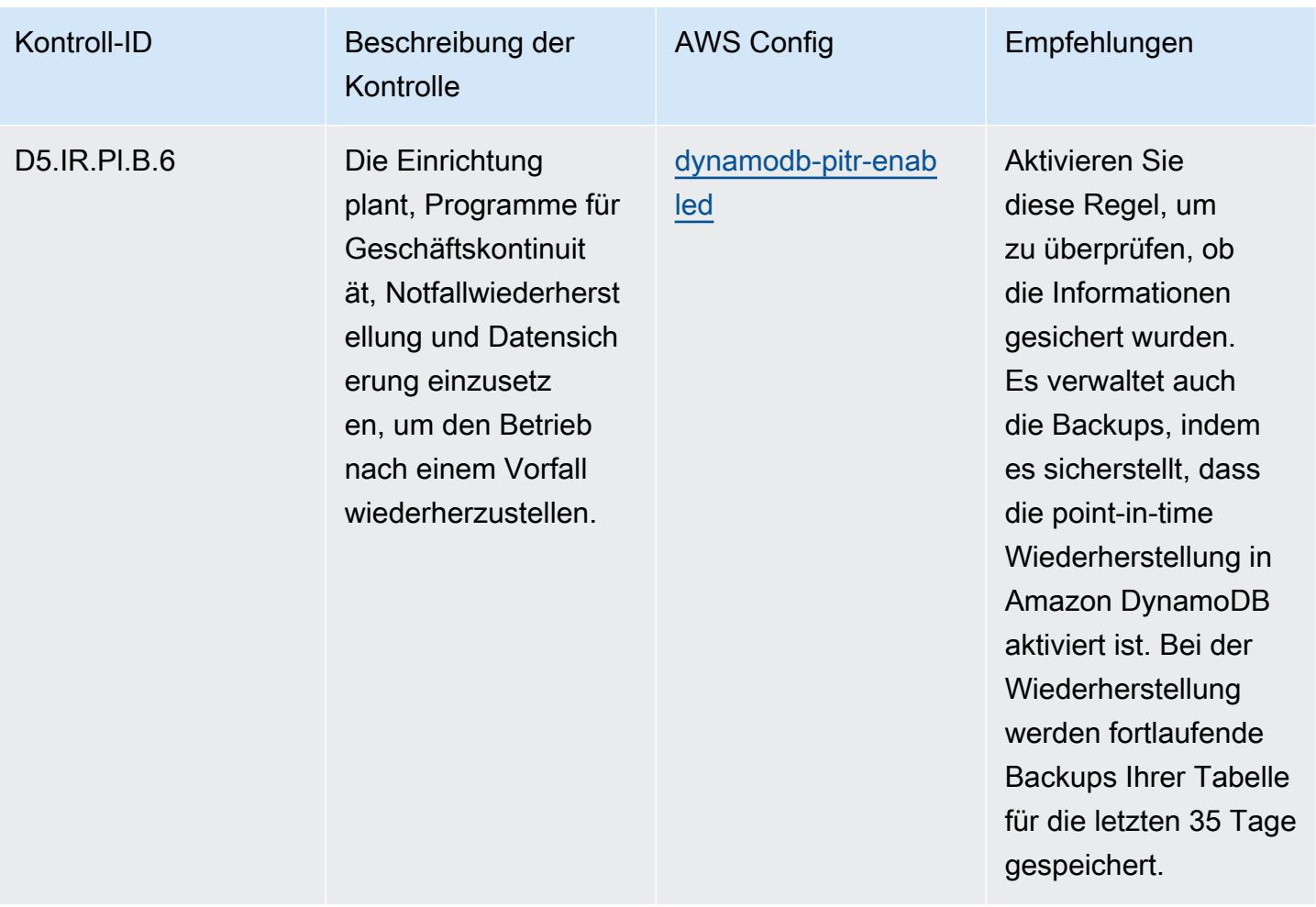

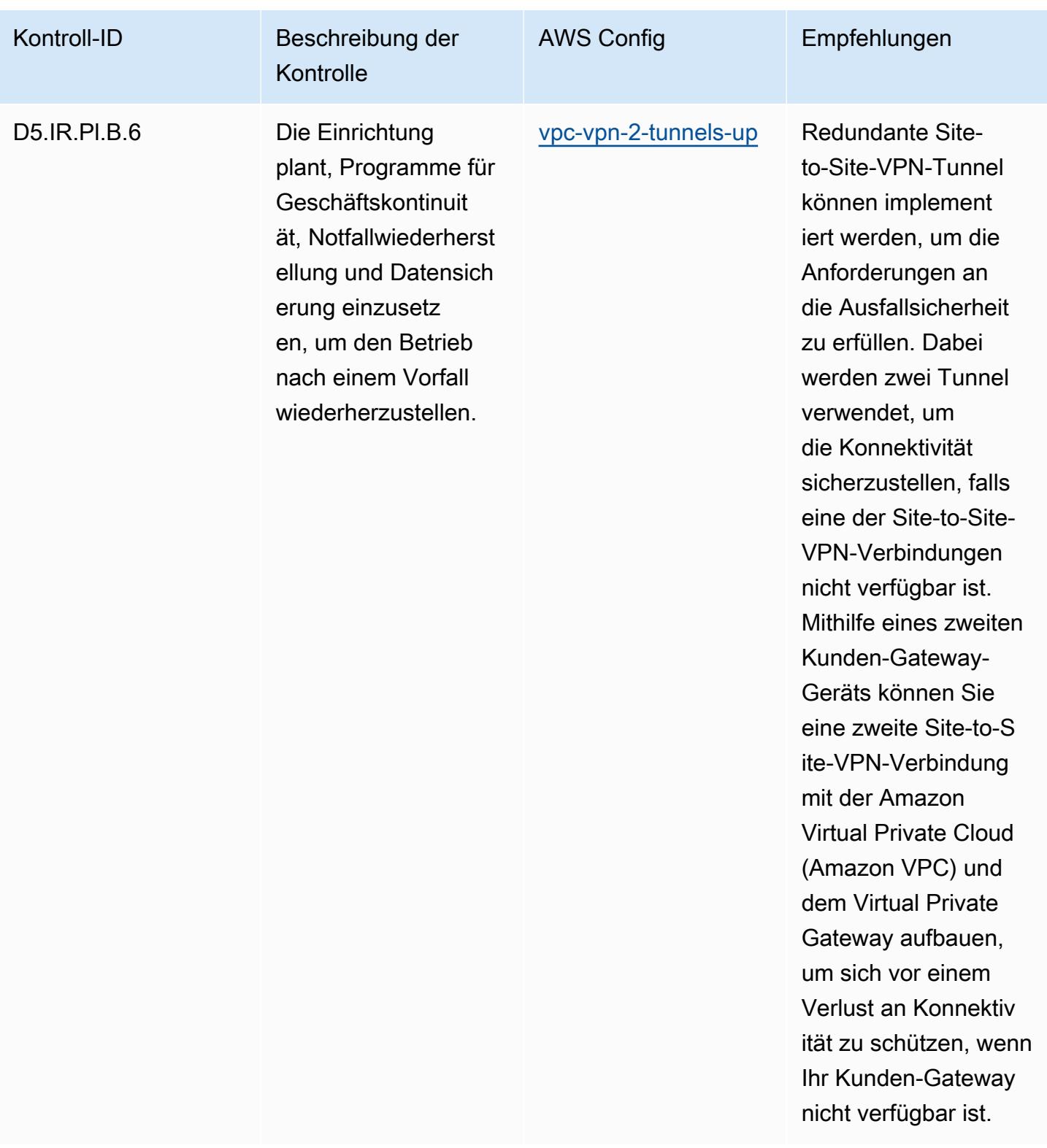

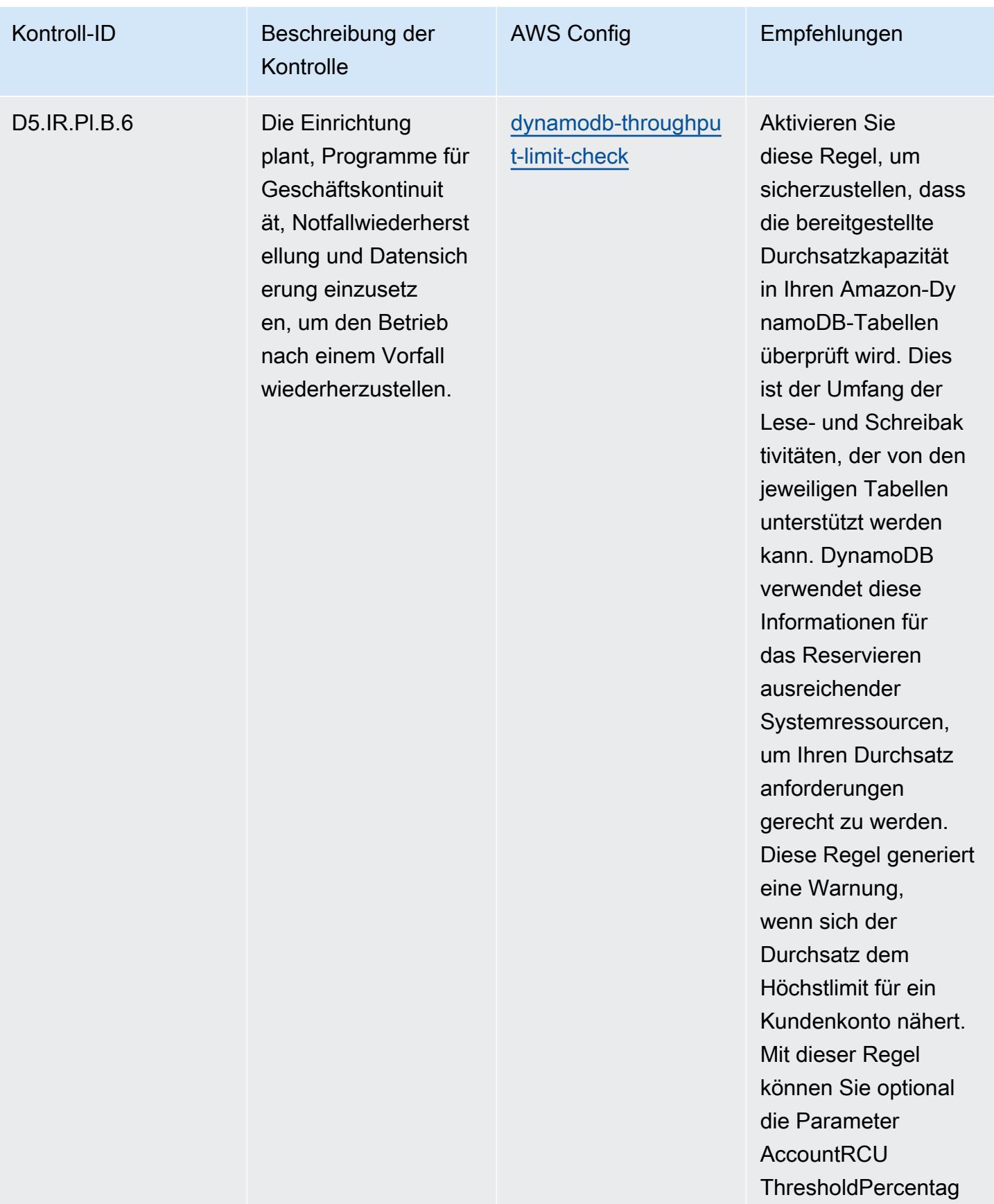

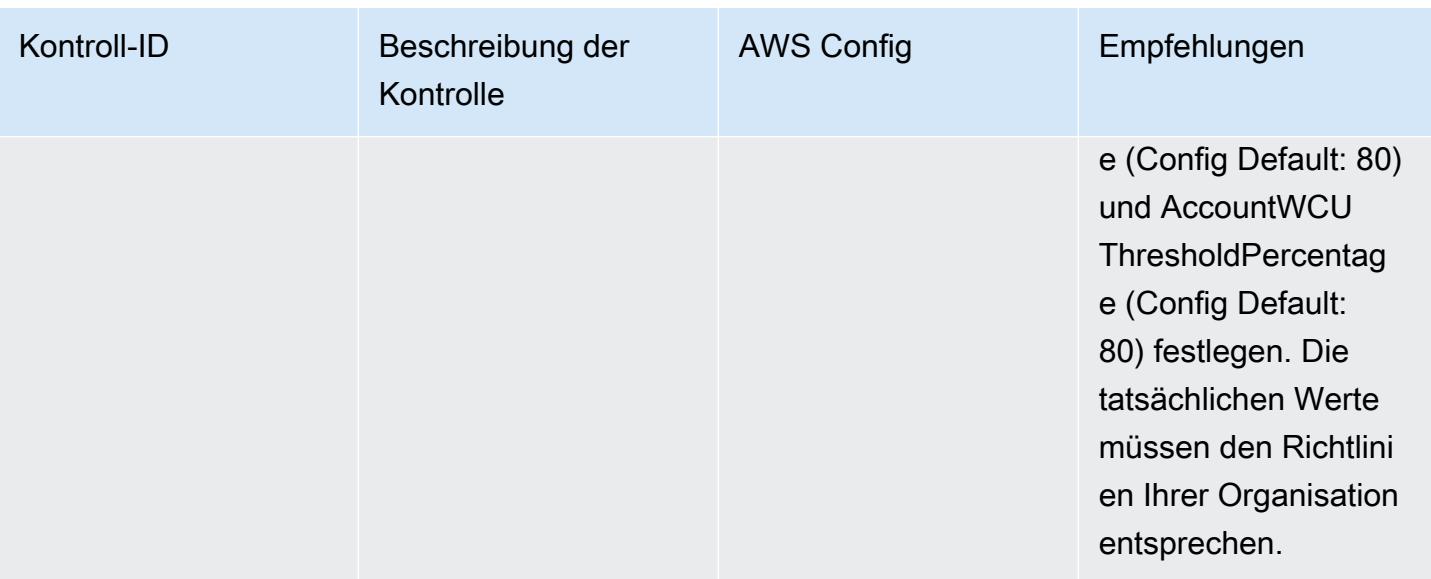

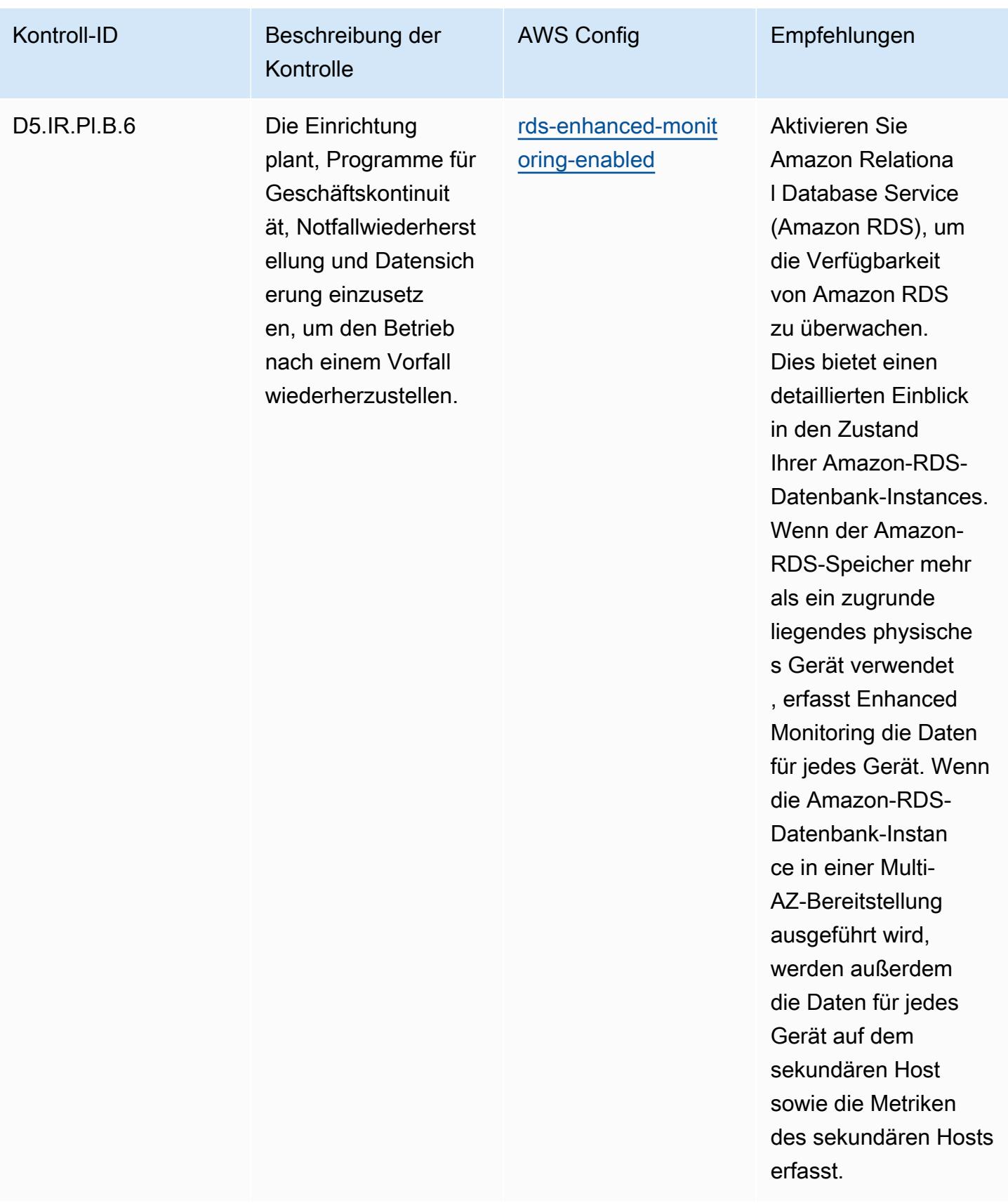

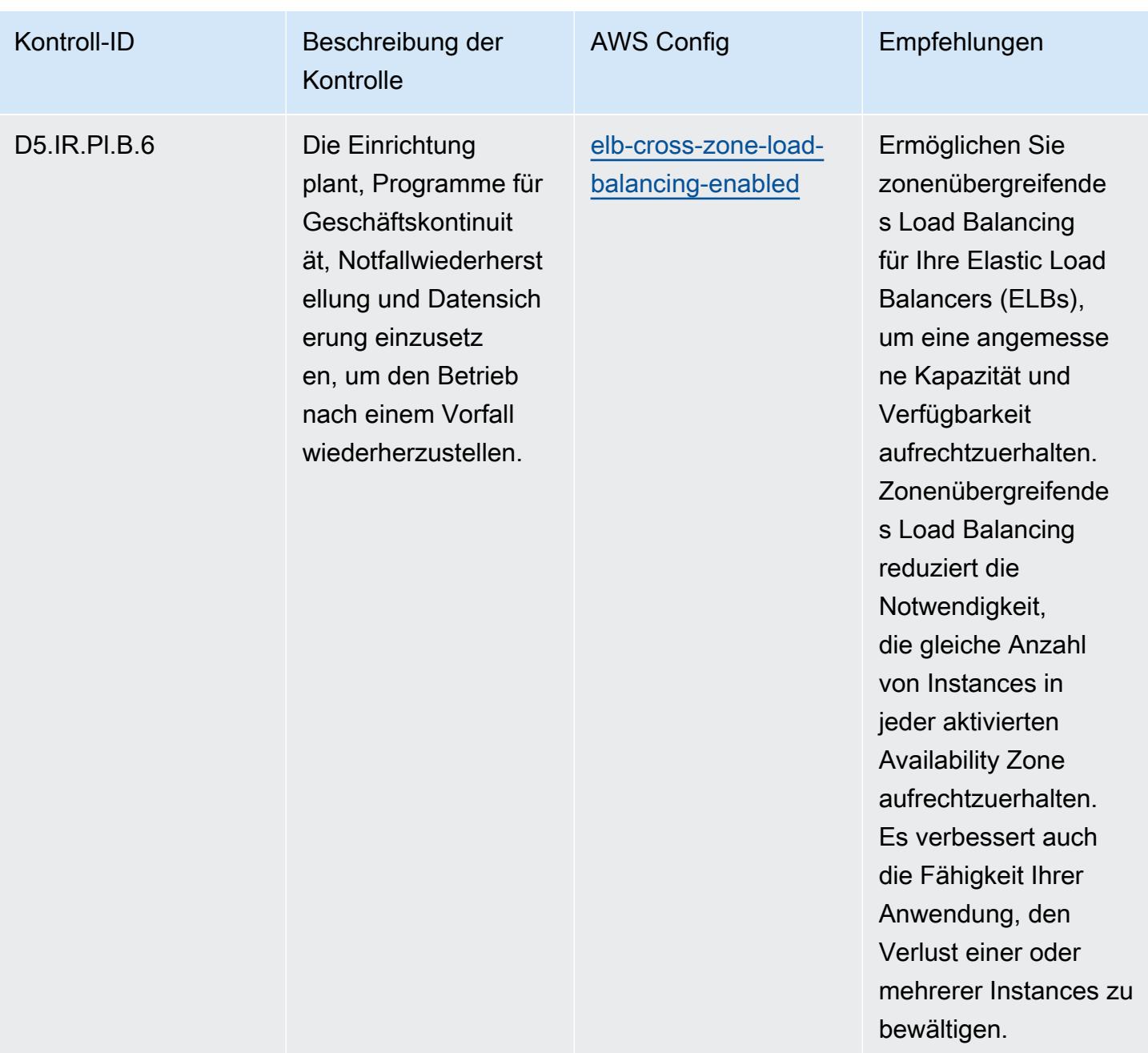

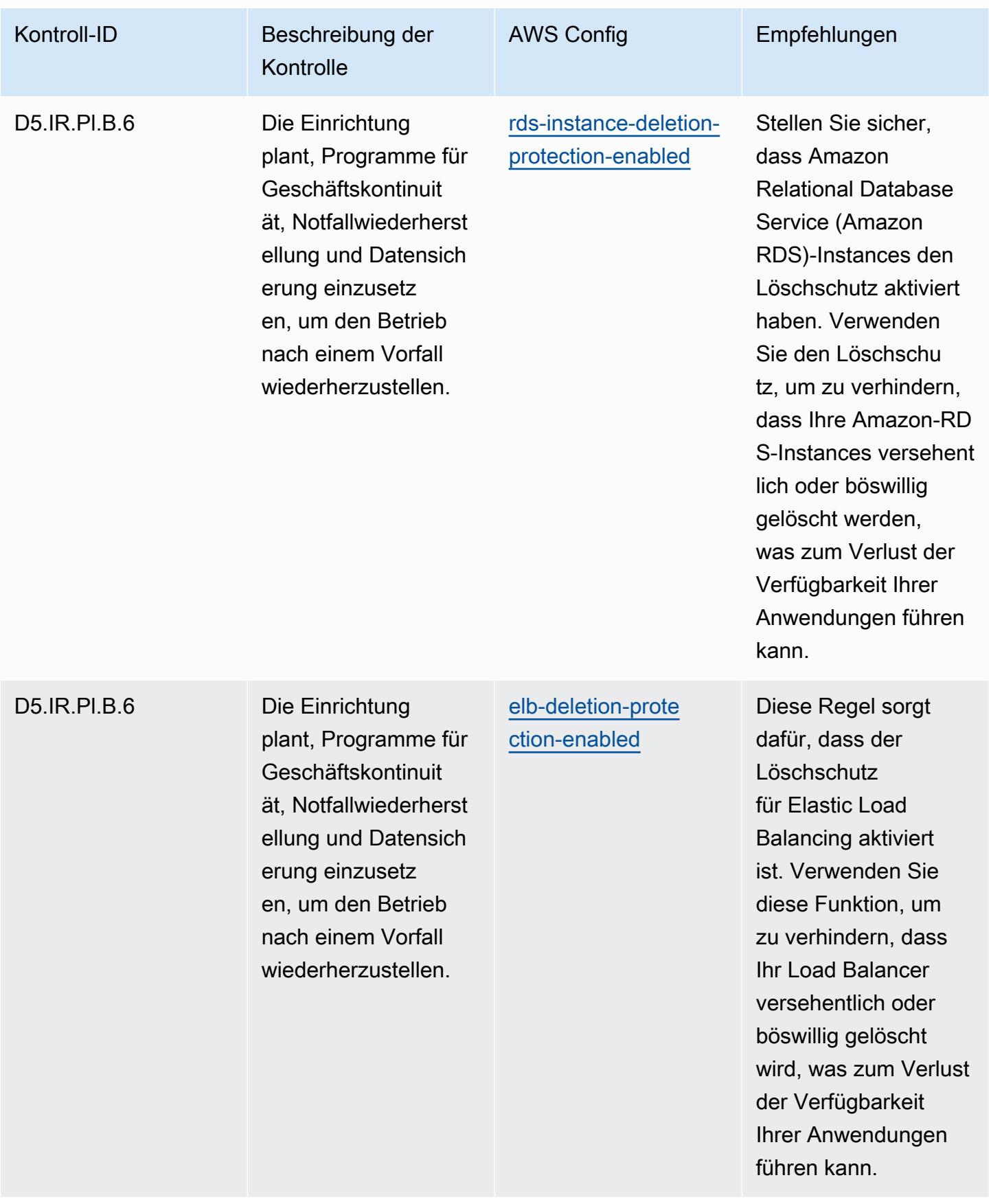

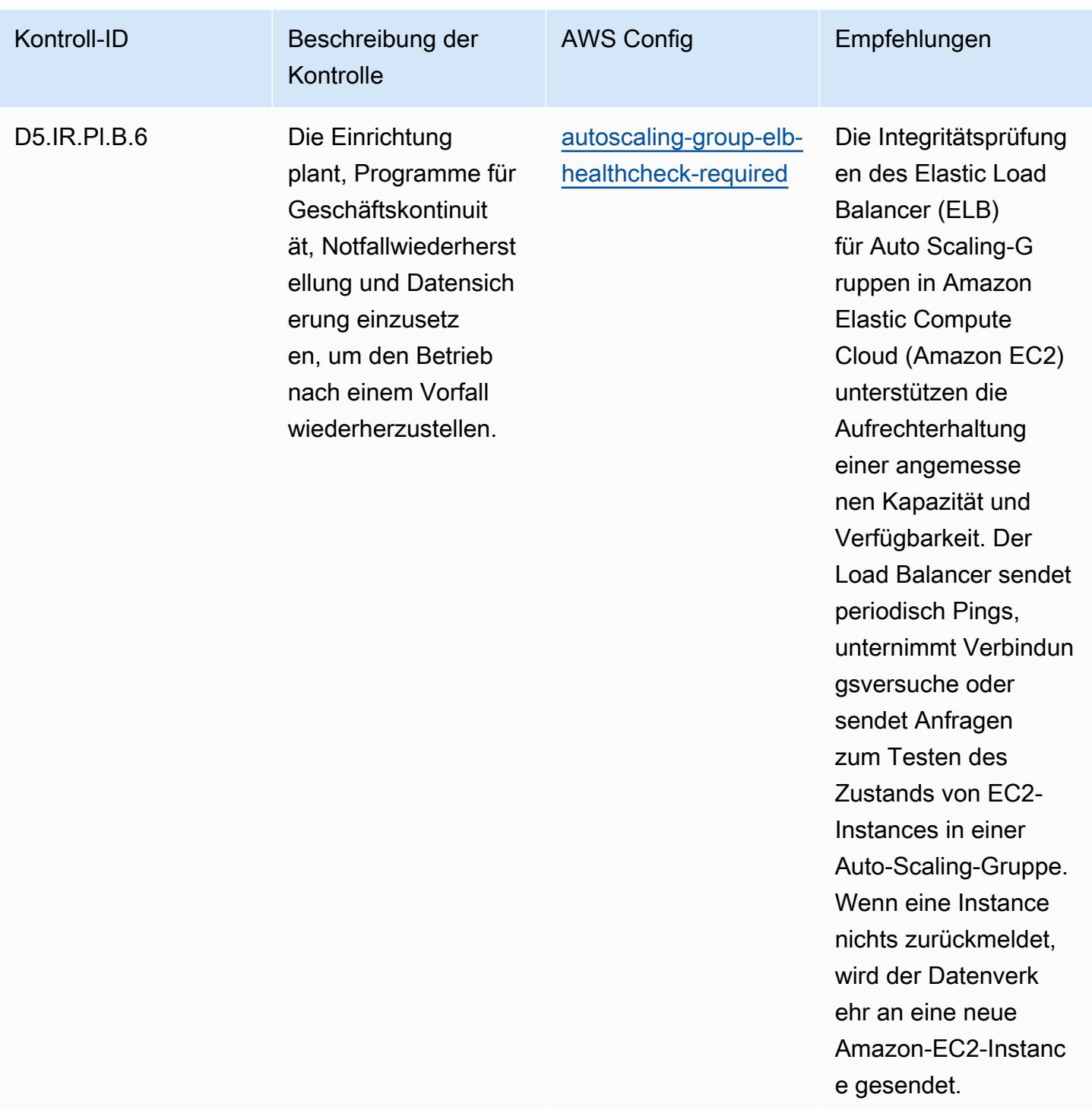

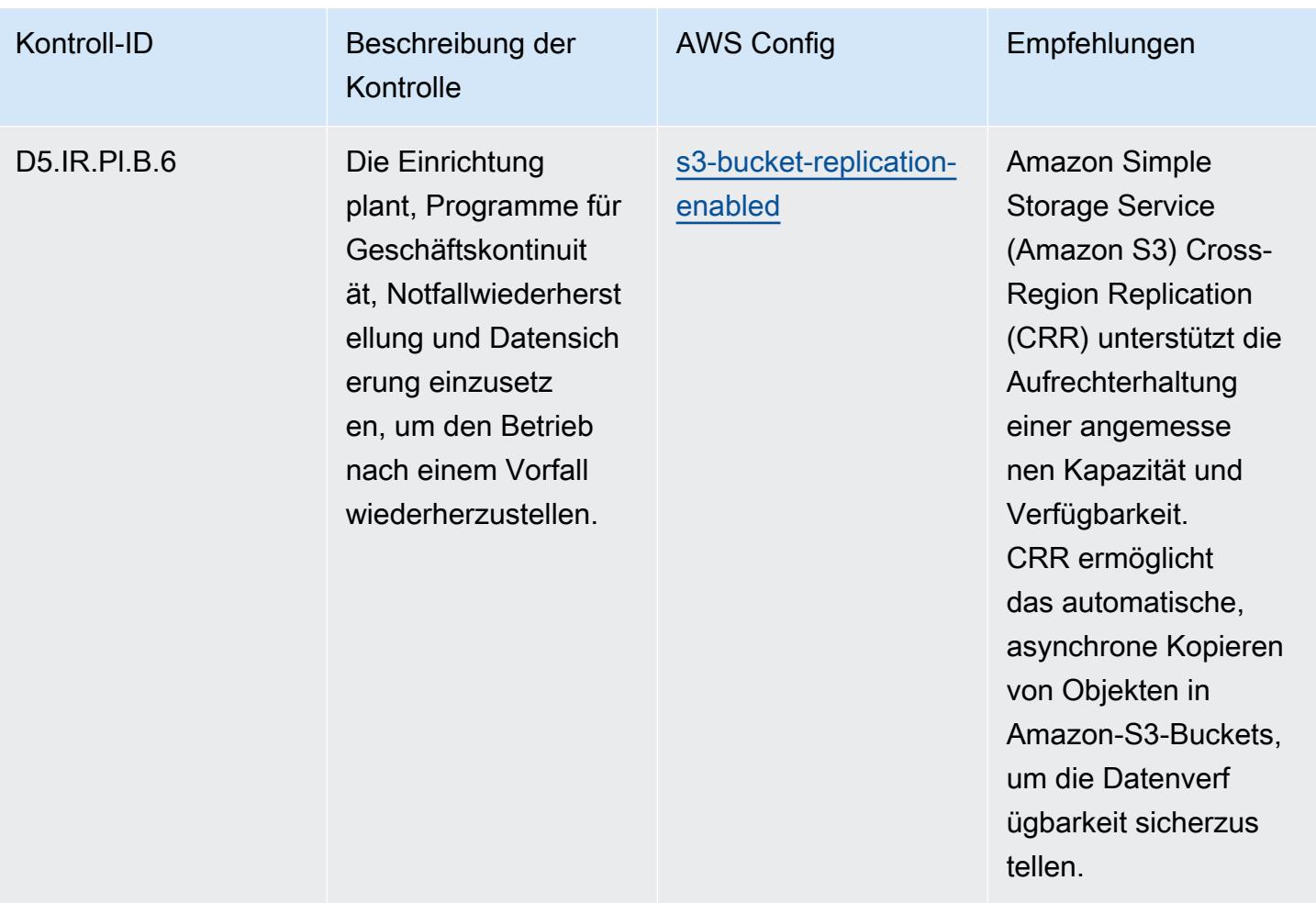

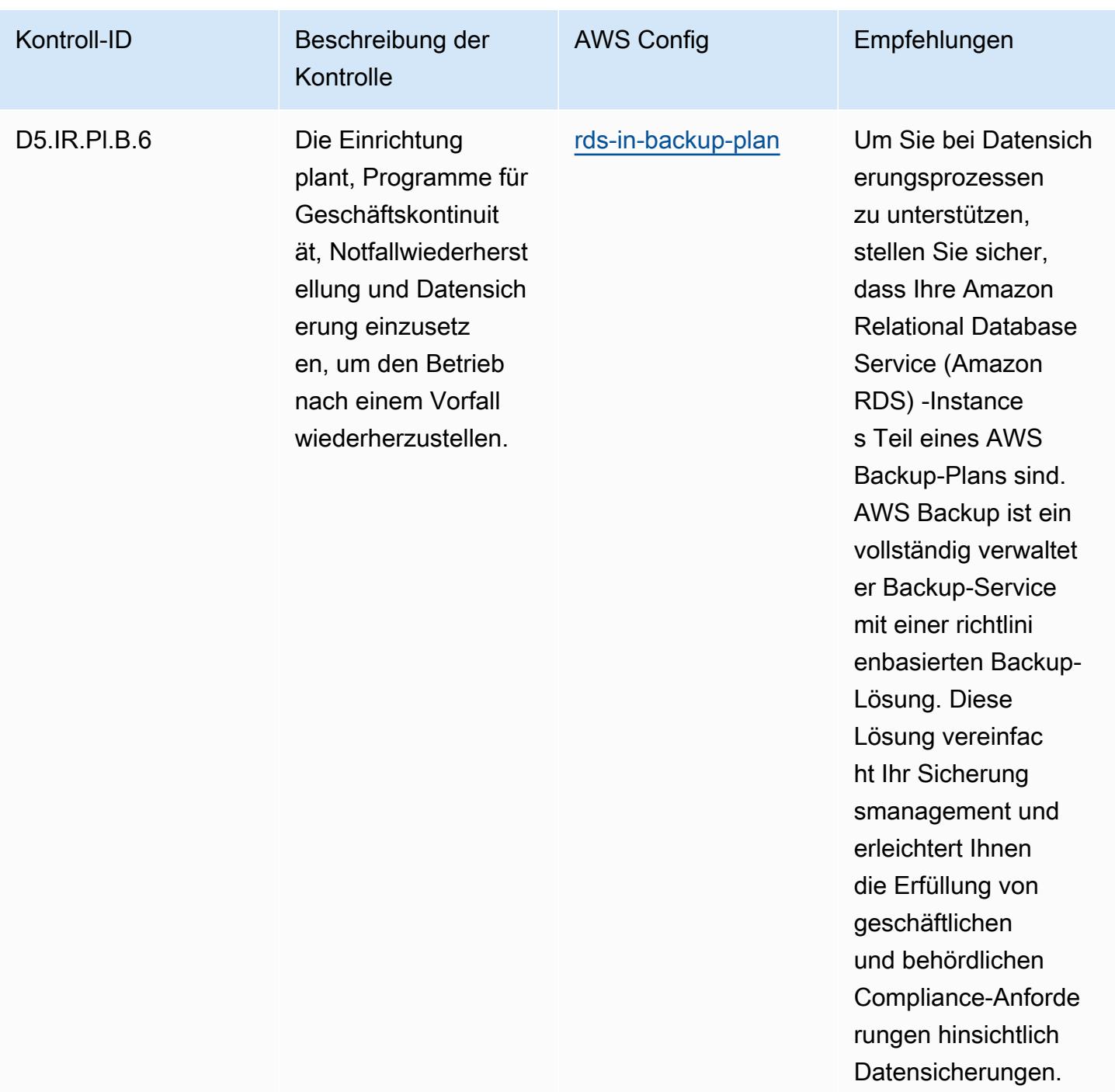

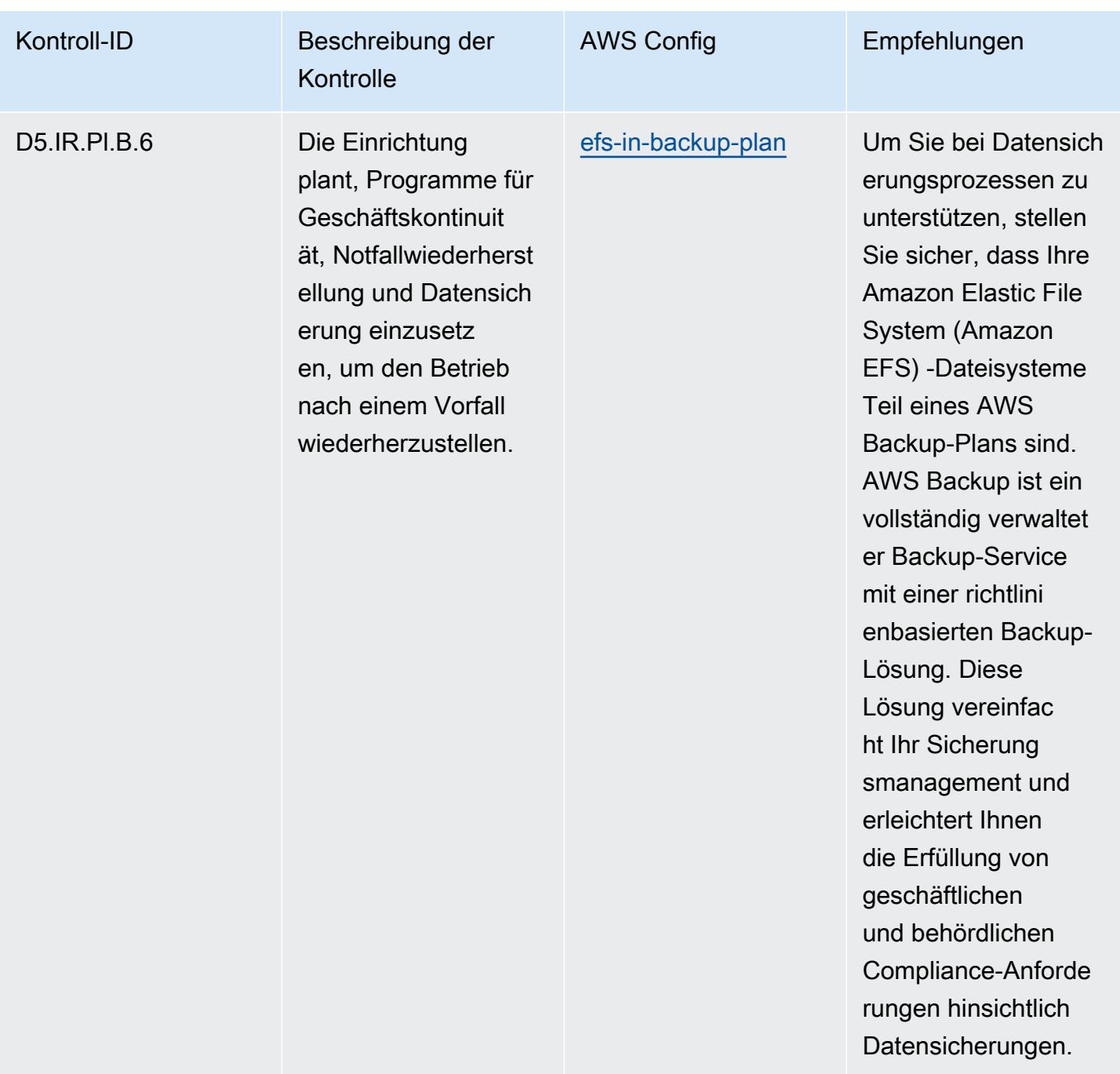

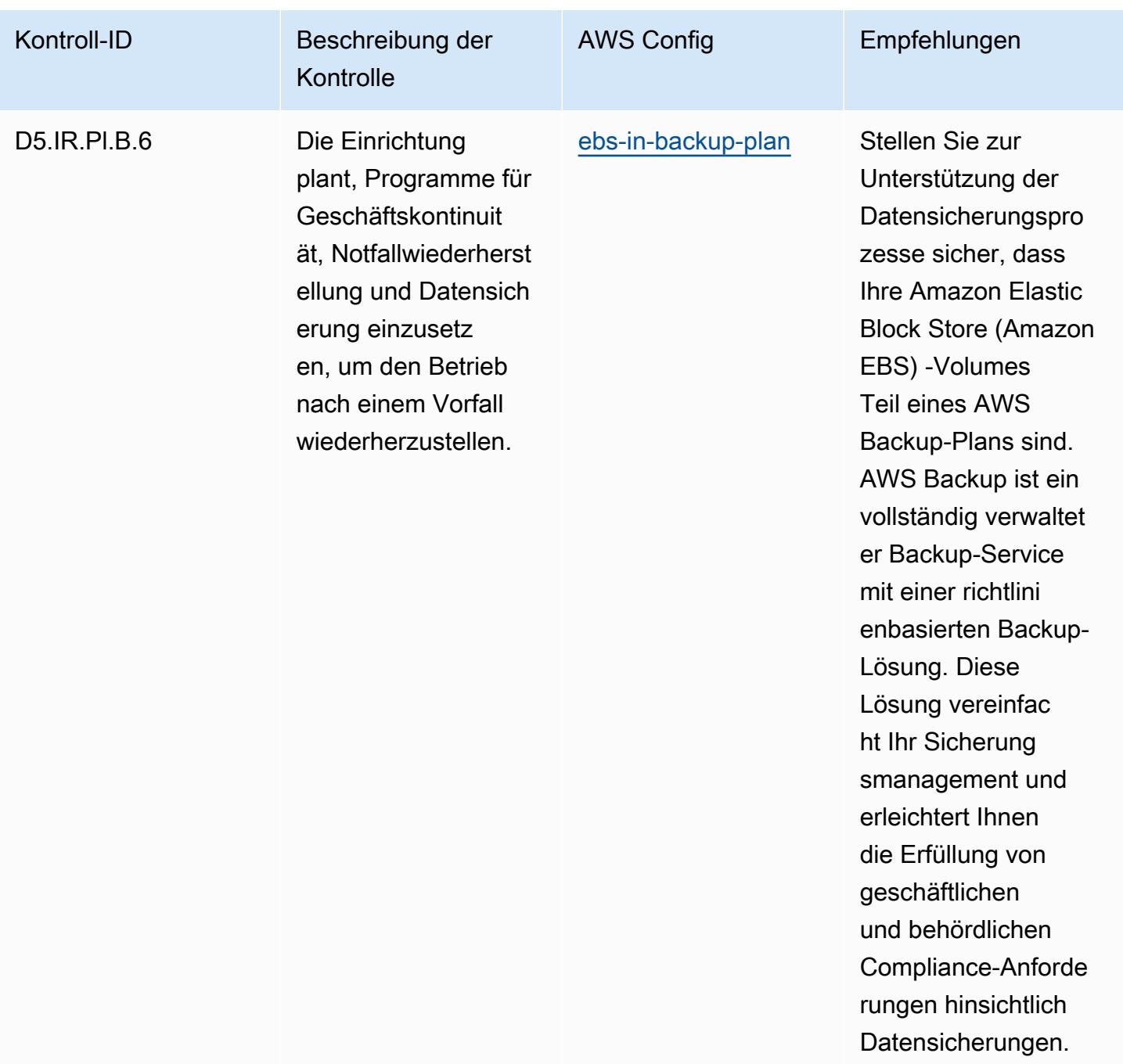

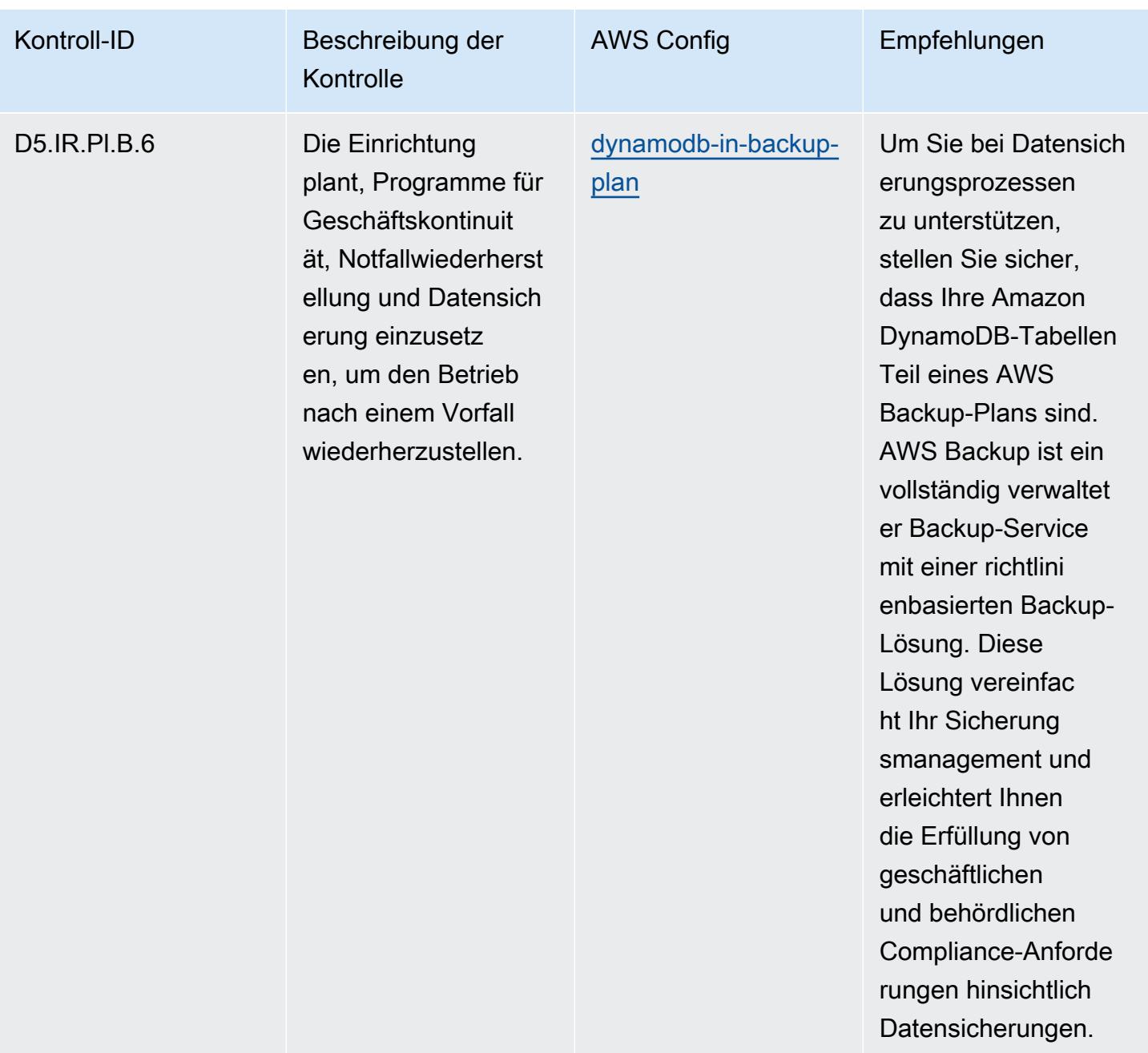

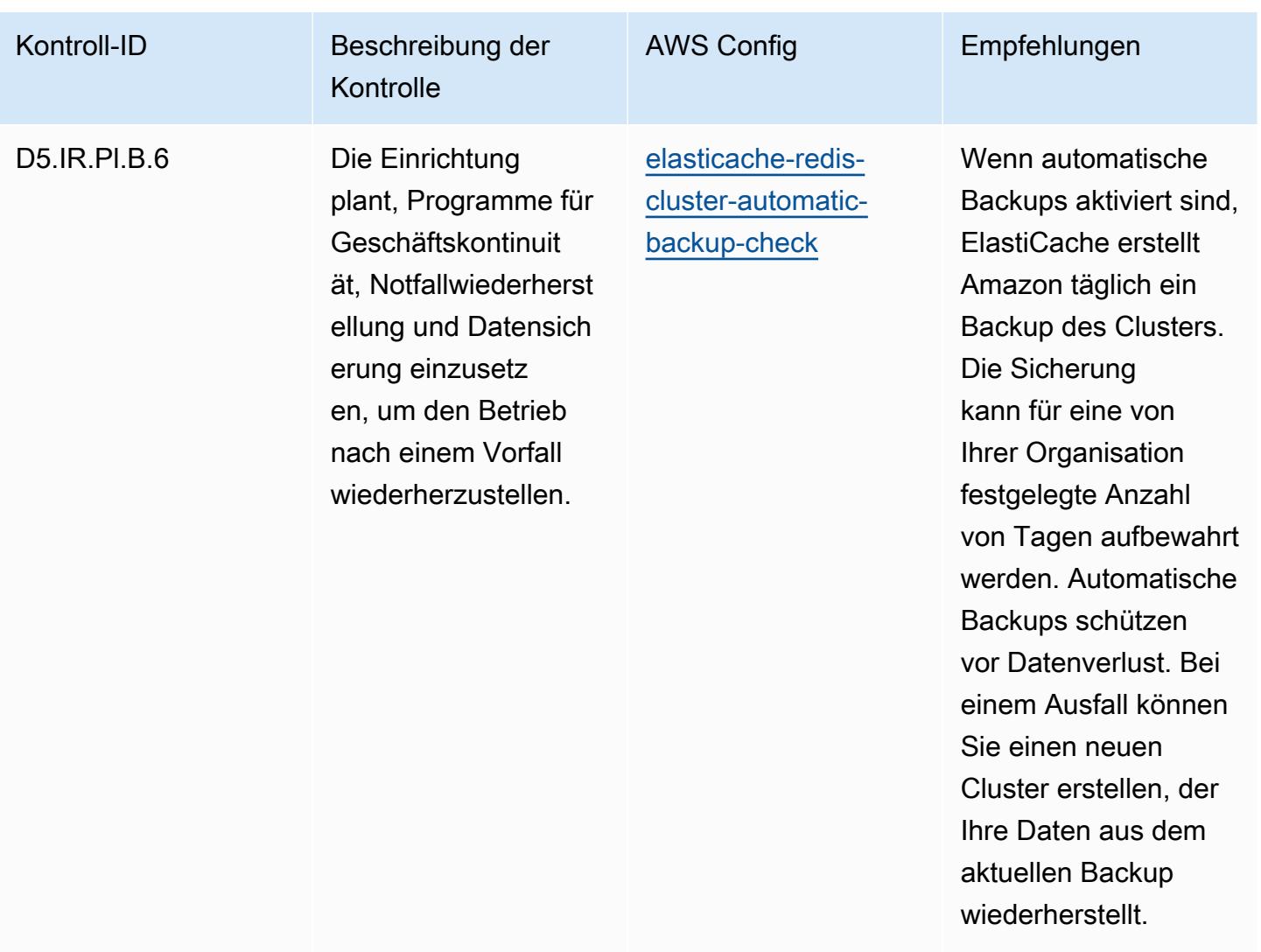

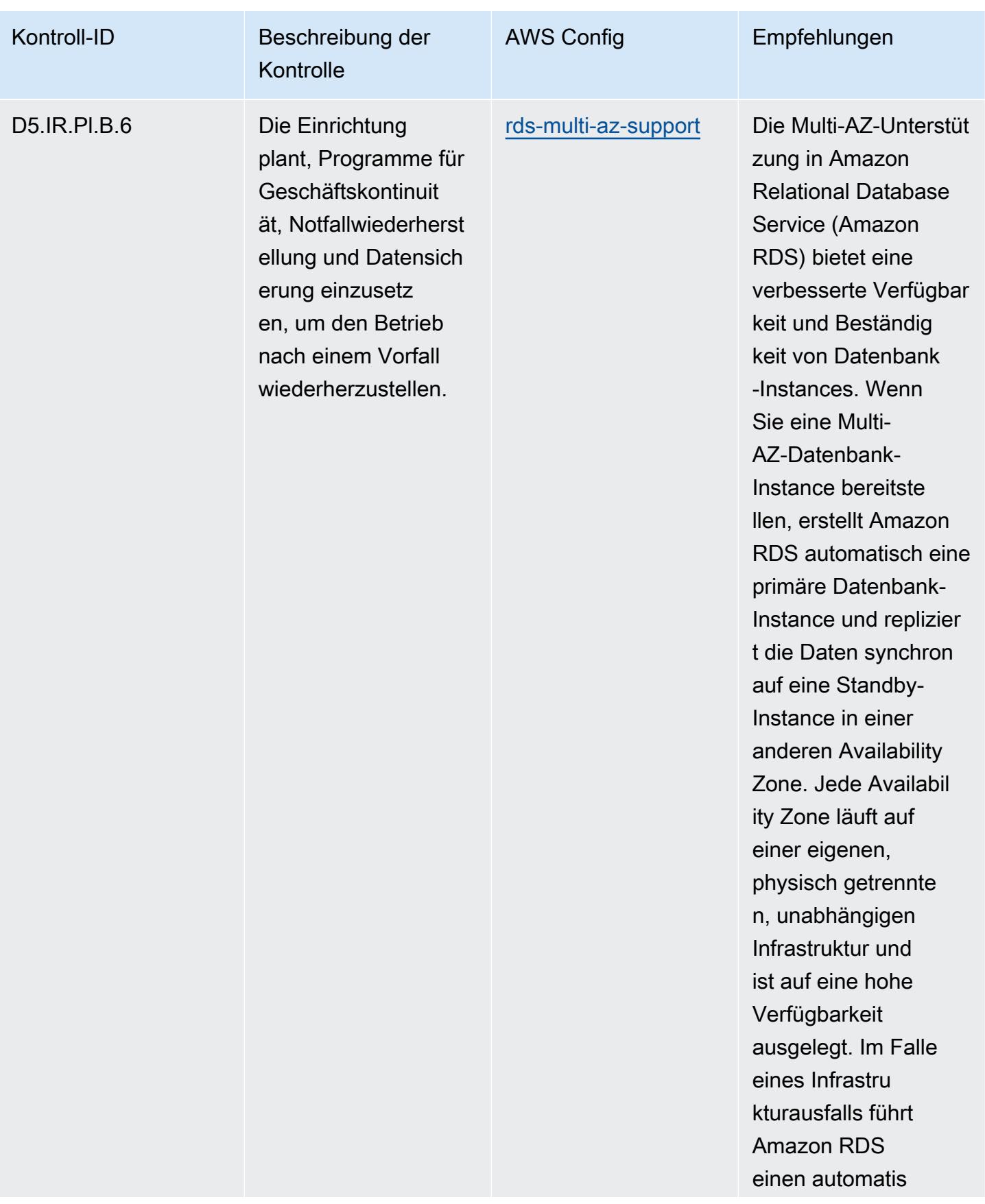

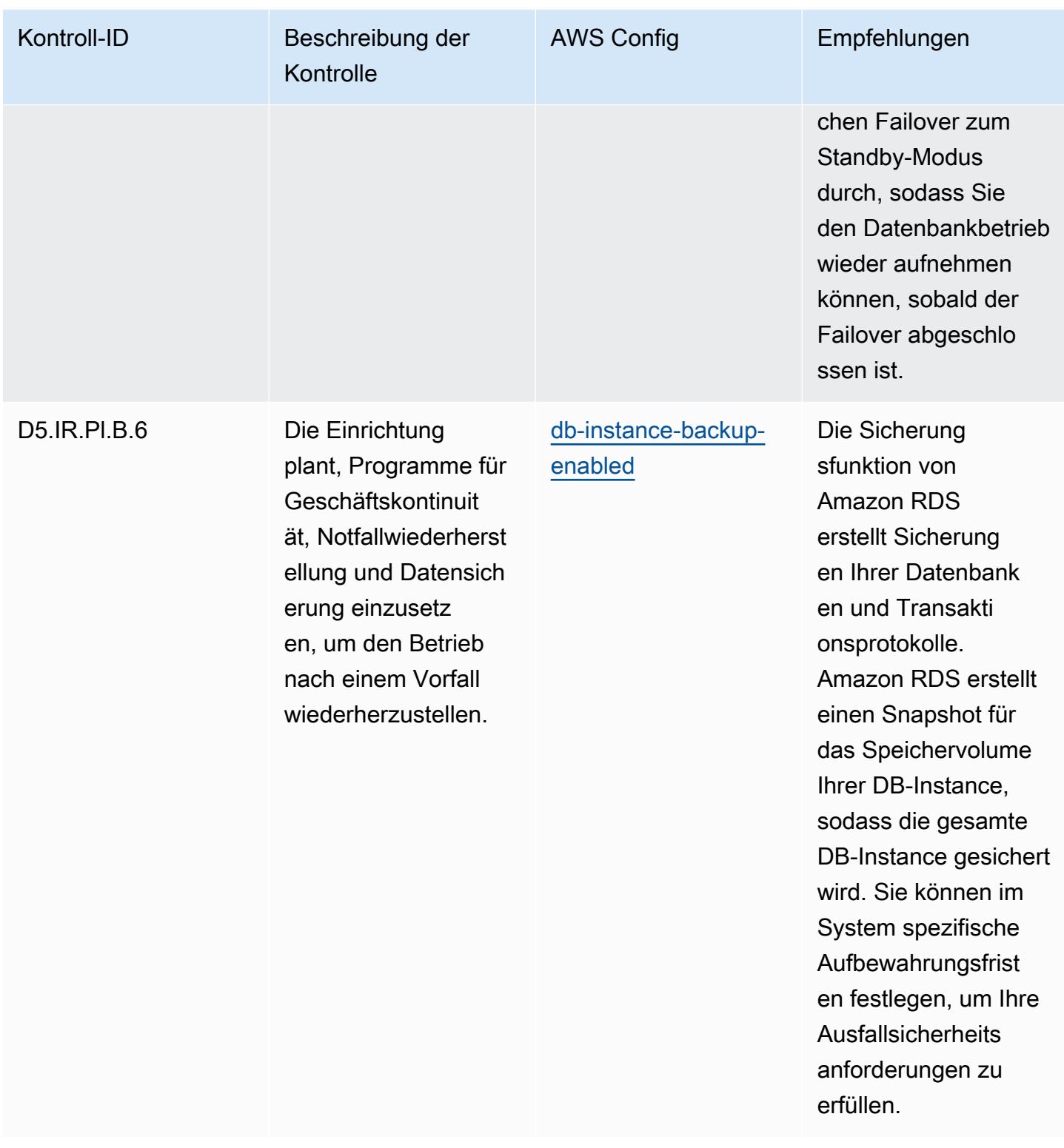

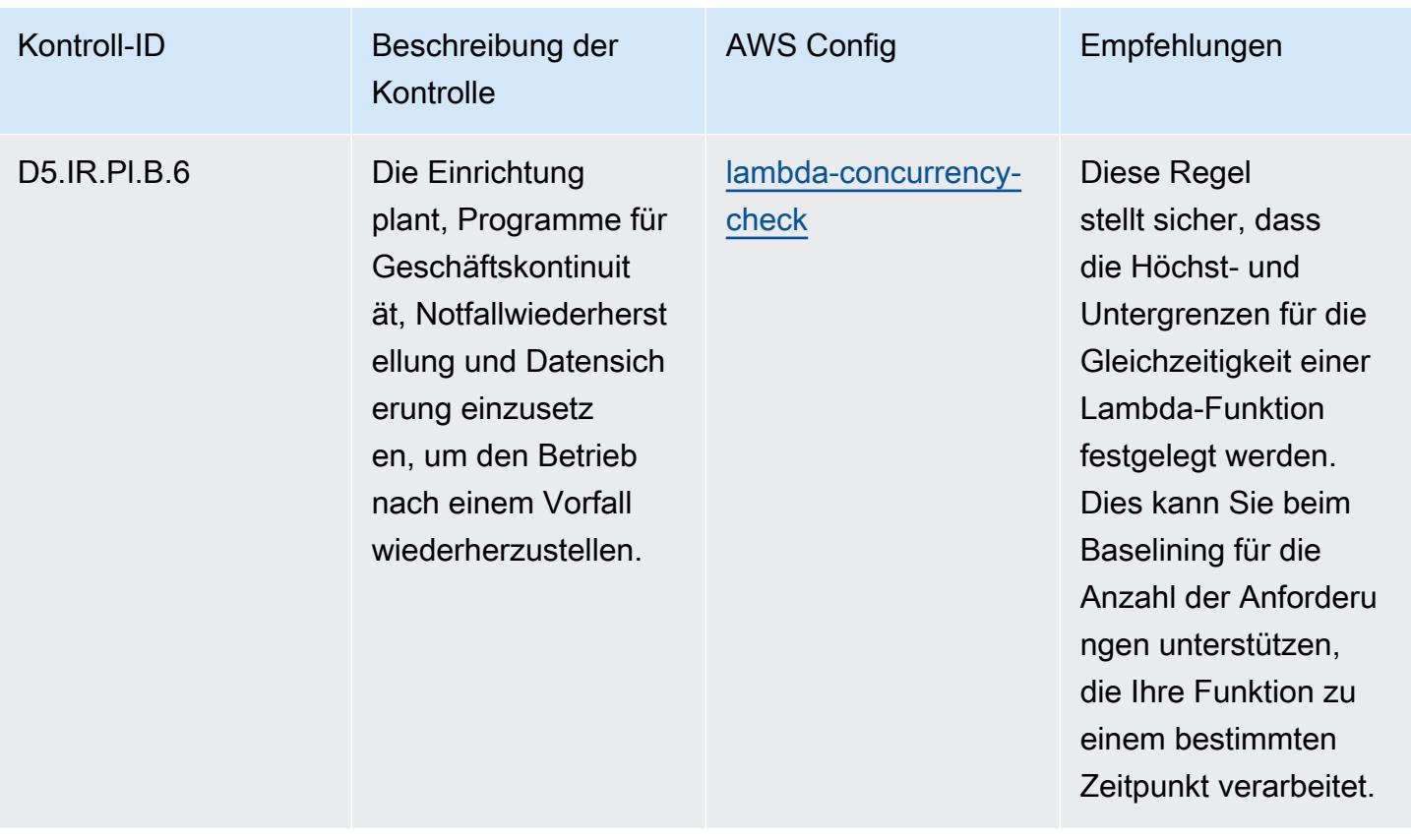

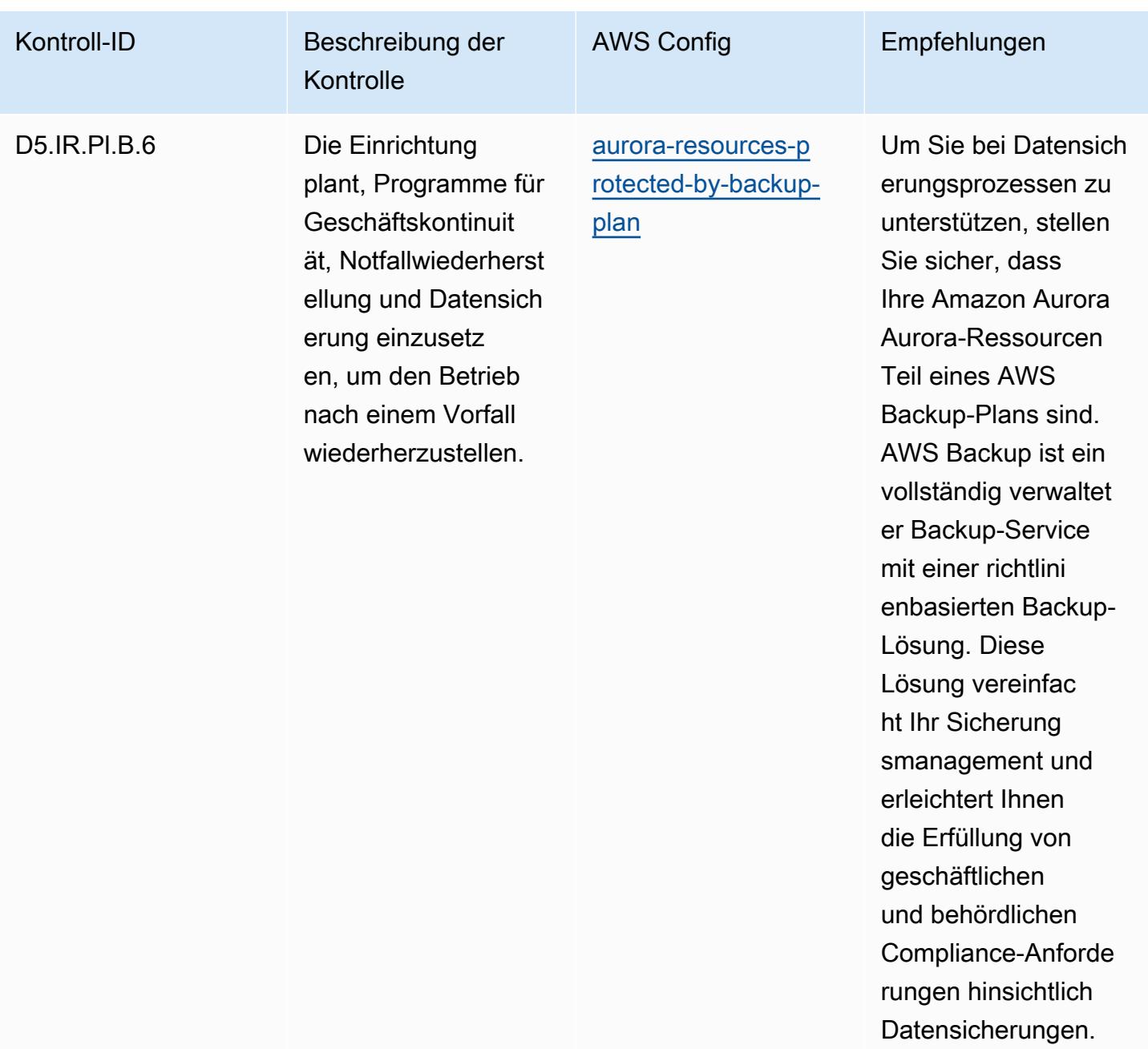

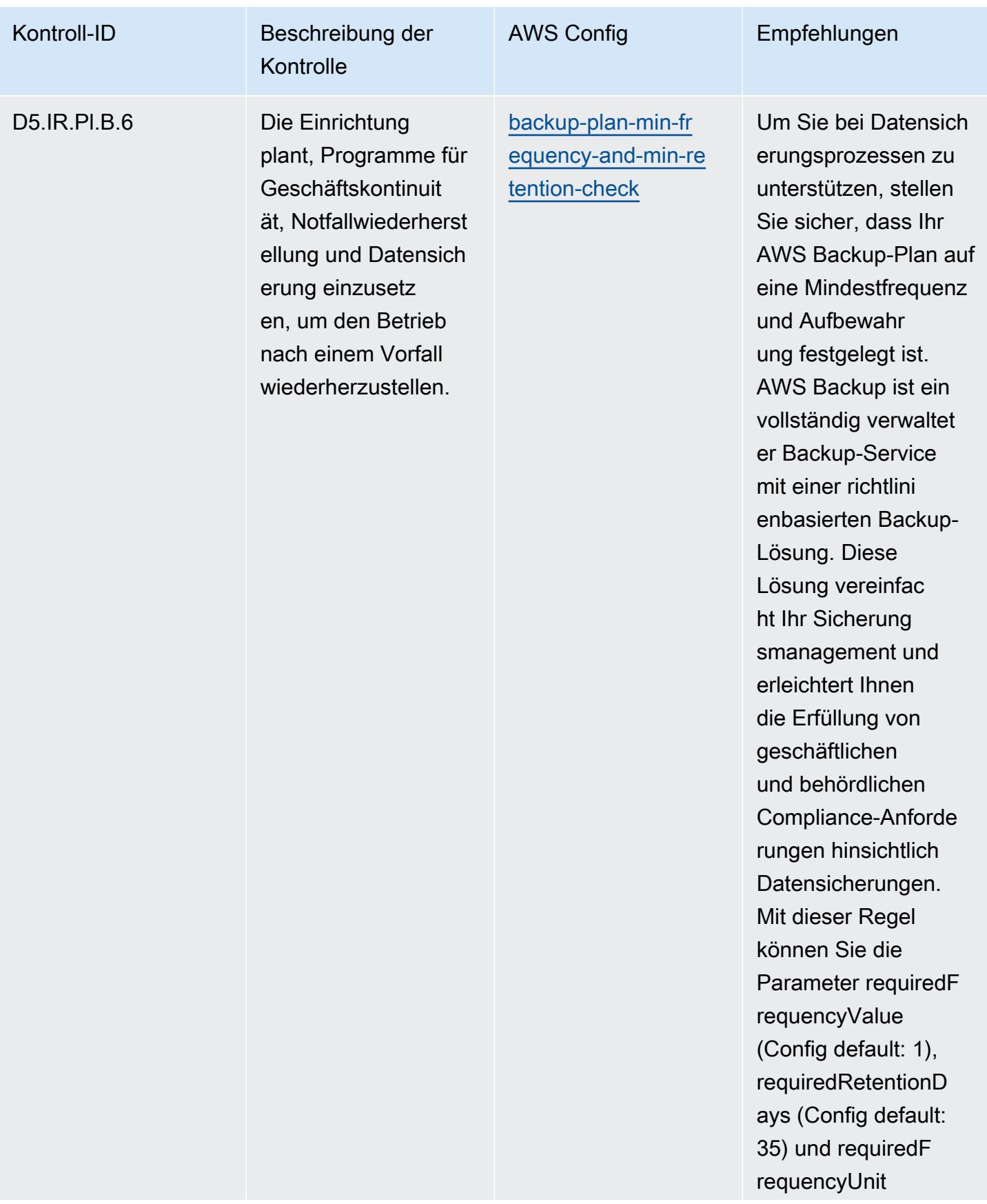

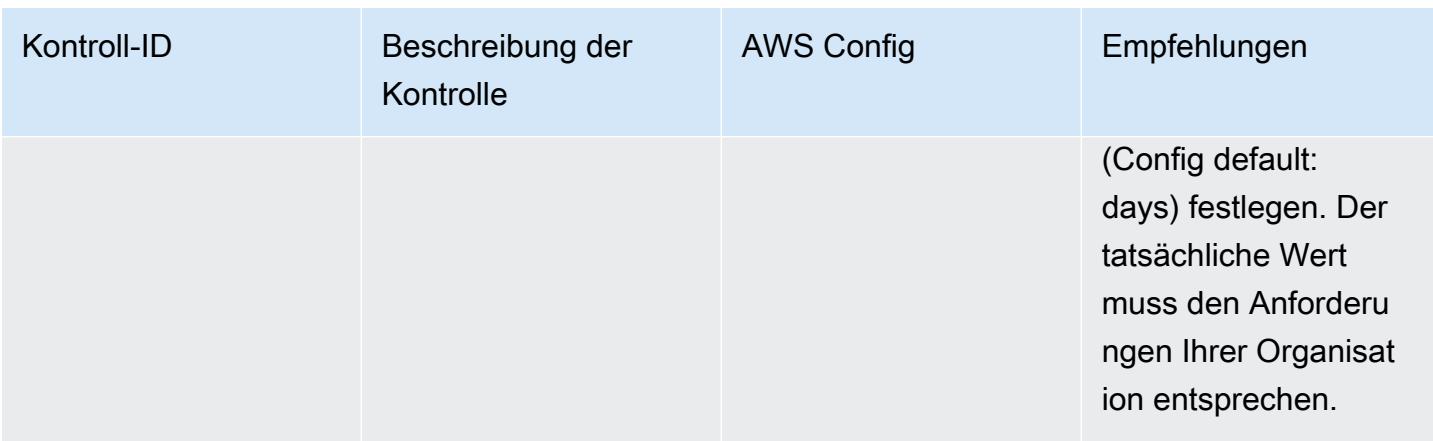

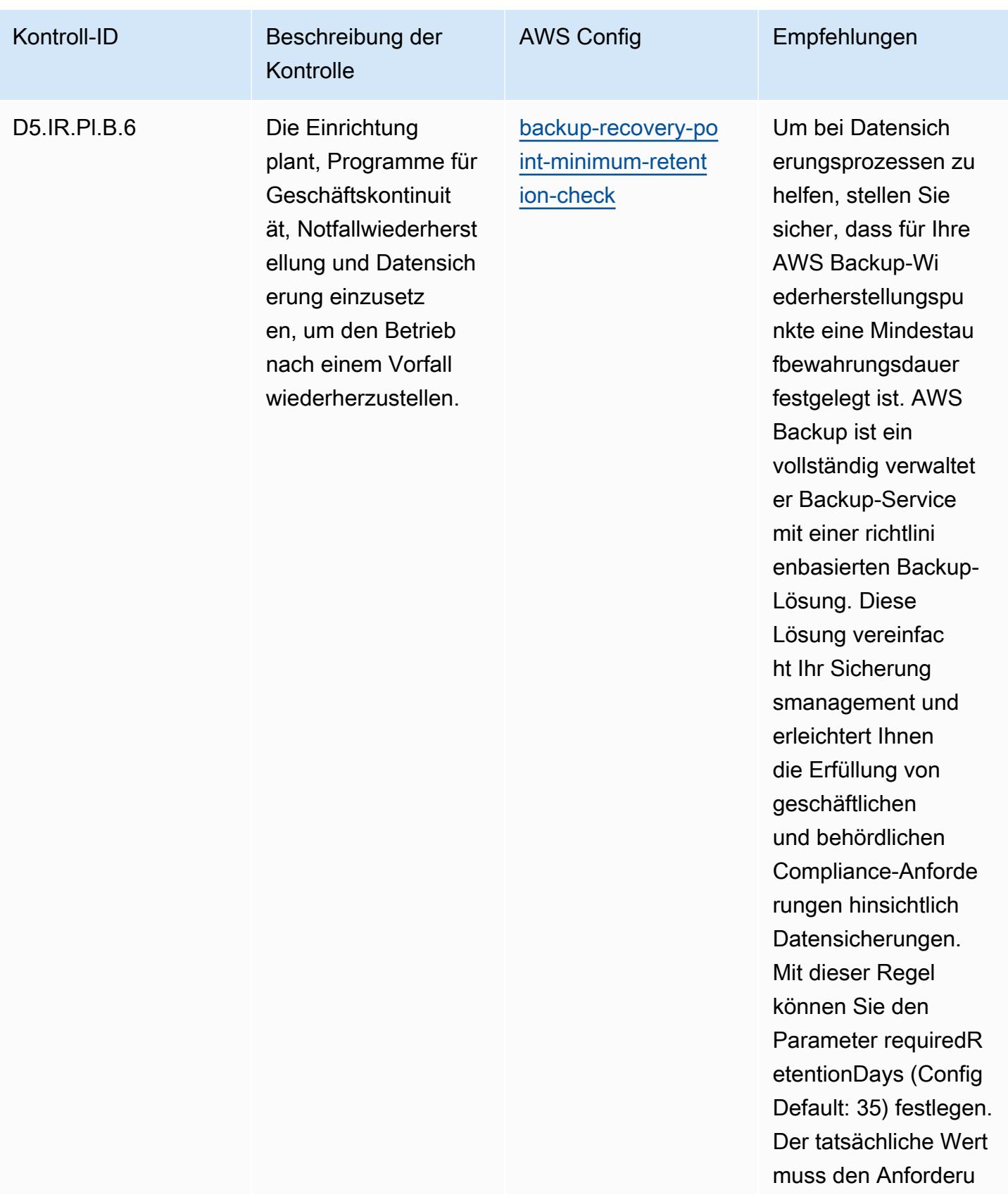

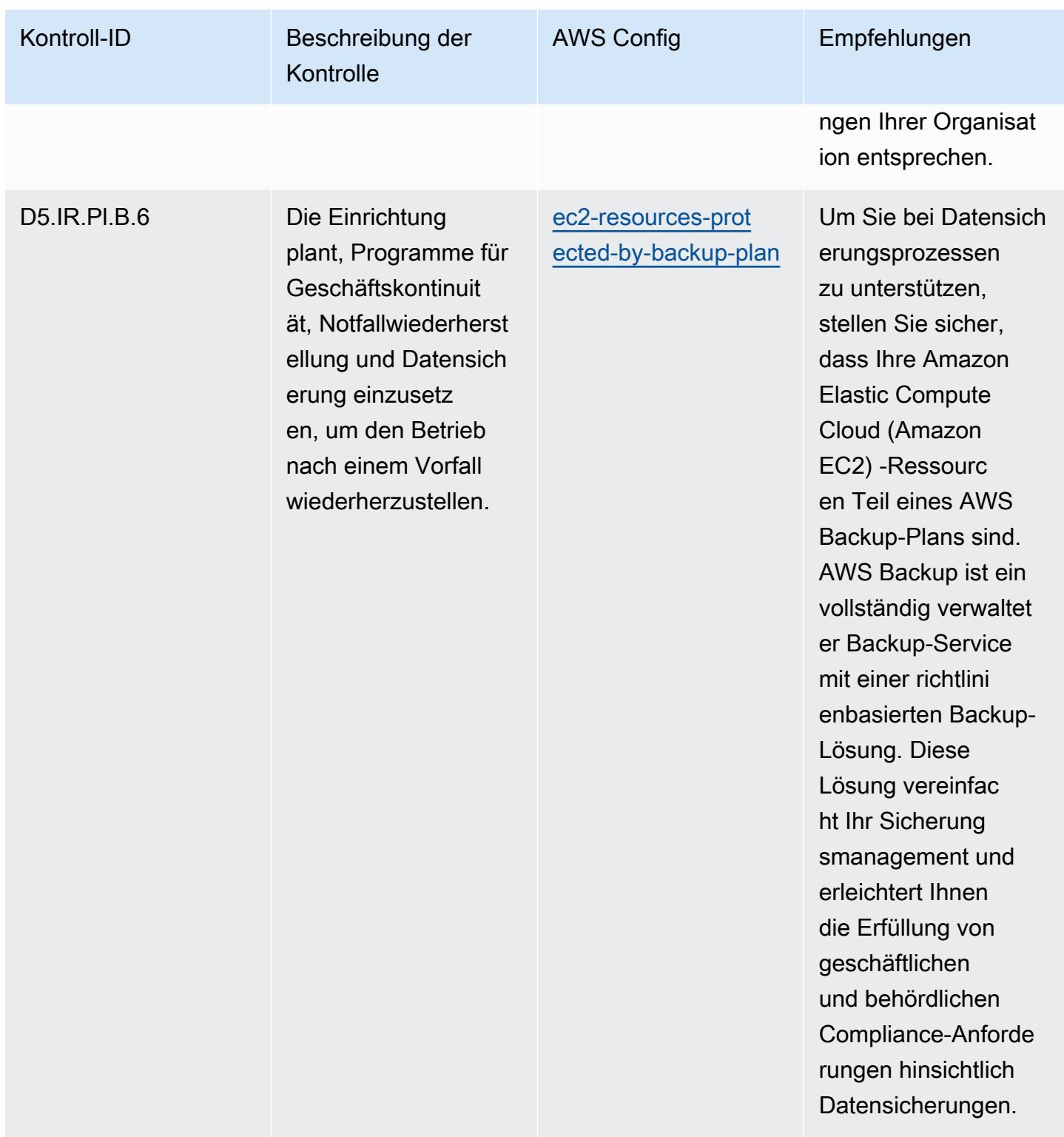

## Vorlage

Die Vorlage ist verfügbar unter GitHub: [Operational Best Practices for FFIEC](https://github.com/awslabs/aws-config-rules/blob/master/aws-config-conformance-packs/Operational-Best-Practices-for-FFIEC.yaml).

## Bewährte Methoden für die Implementierung des deutschen Kriterienkatalogs C5 (Cloud Computing Compliance Criteria Catalogue)

Konformitätspakete bieten ein allgemeines Compliance-Framework, das es Ihnen ermöglicht, mithilfe verwalteter oder benutzerdefinierter AWS Config Regeln und Abhilfemaßnahmen Kontrollen zur Sicherheits-, Betriebs- oder Kostenoptimierung durchzuführen. AWS Config Conformance Packs dienen als Beispielvorlagen nicht dazu, die vollständige Einhaltung eines bestimmten Governanceoder Compliance-Standards sicherzustellen. Sie sind dafür verantwortlich, selbst zu beurteilen, ob Ihre Nutzung der Services den geltenden gesetzlichen und behördlichen Anforderungen entspricht.

Im Folgenden finden Sie ein Beispiel für eine Zuordnung zwischen dem Germany Cloud Computing Compliance Criteria Catalog (C5) und AWS Managed Config-Regeln. Jede Config-Regel gilt für eine bestimmte AWS Ressource und bezieht sich auf eine oder mehrere deutsche C5-Steuerelemente. Eine Kontrolle nach des deutschen C5 kann mehreren Config-Regeln zugeordnet werden. In der folgenden Tabelle finden Sie weitere Informationen und Anleitungen zu diesen Zuordnungen.

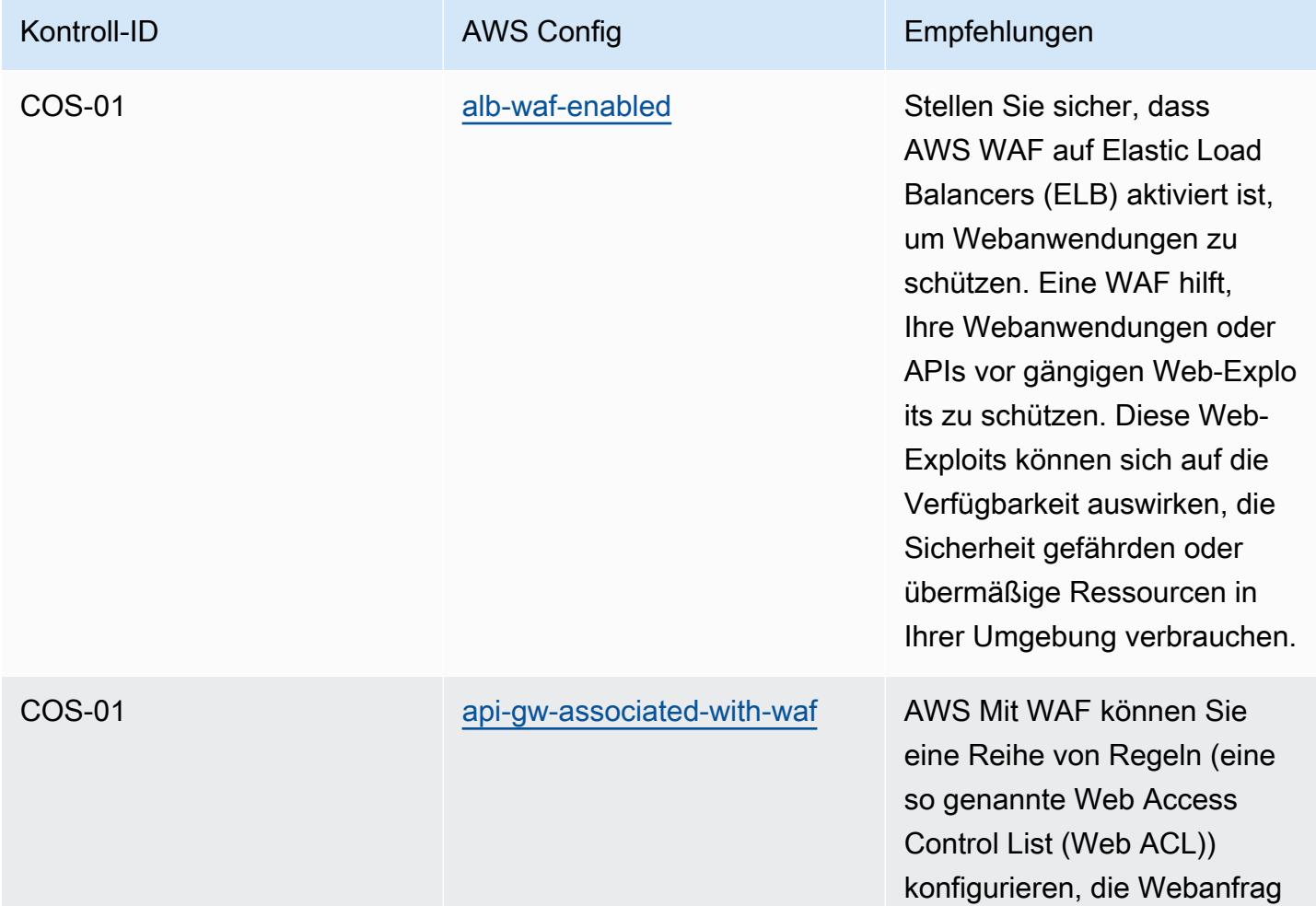

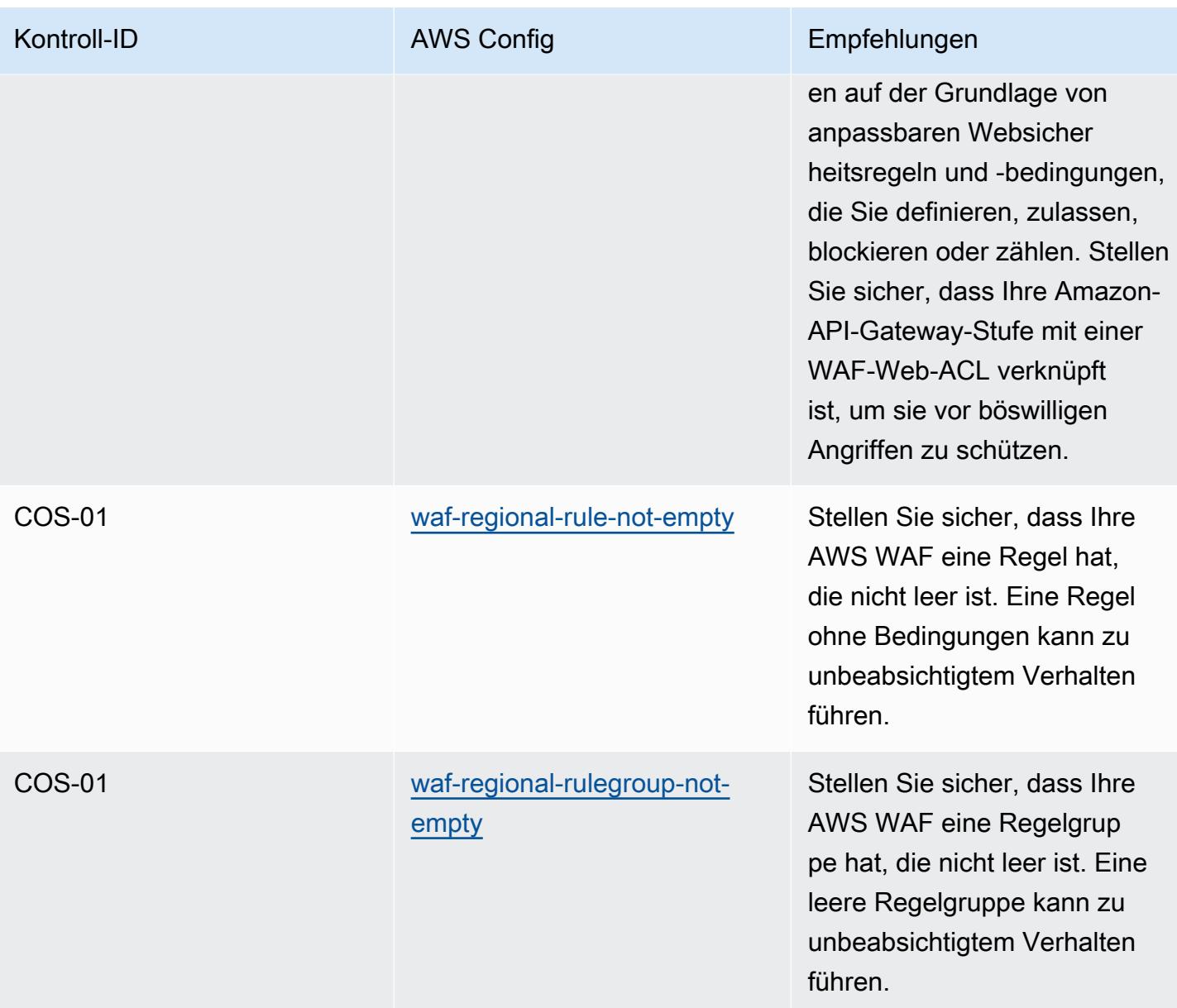
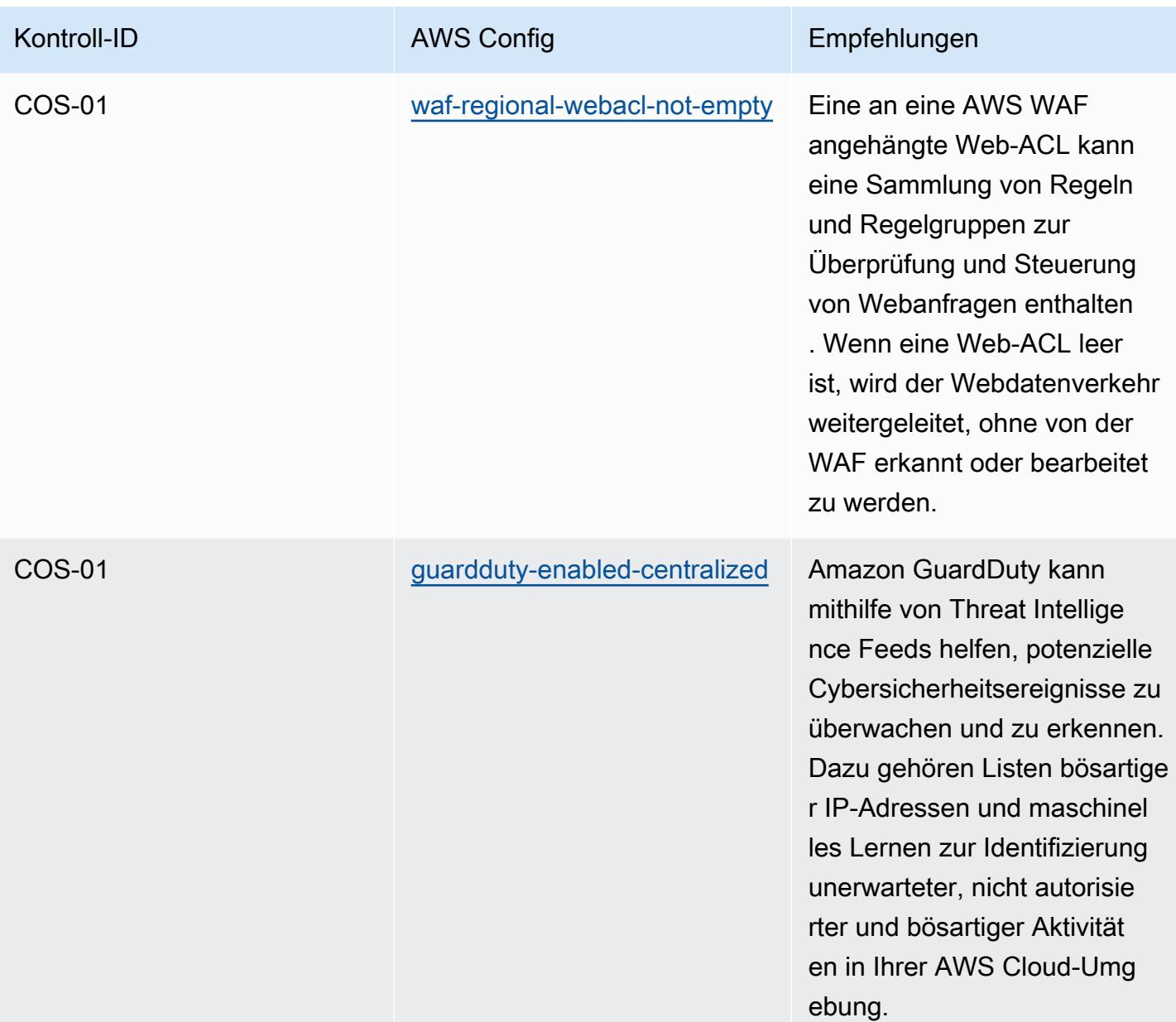

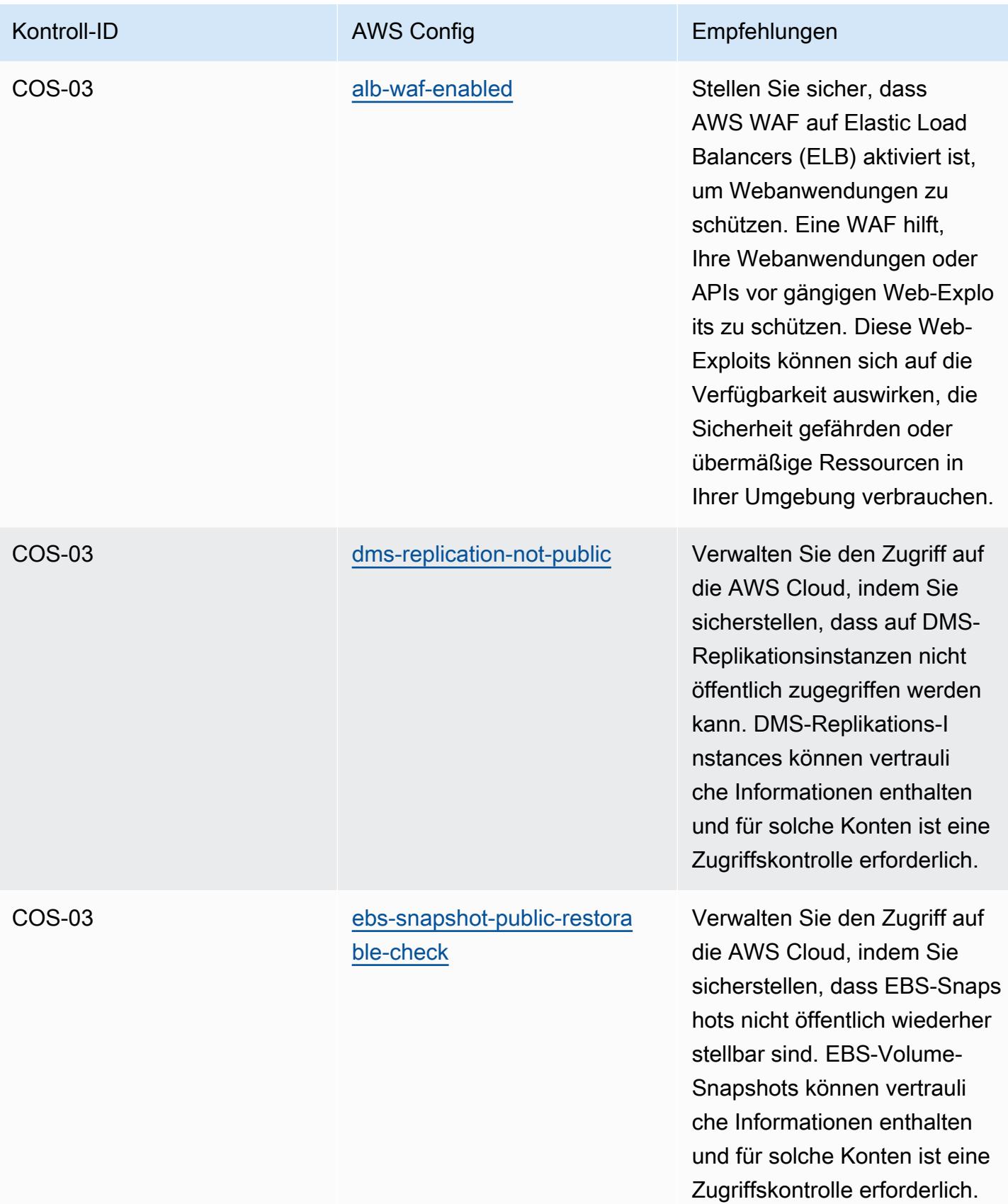

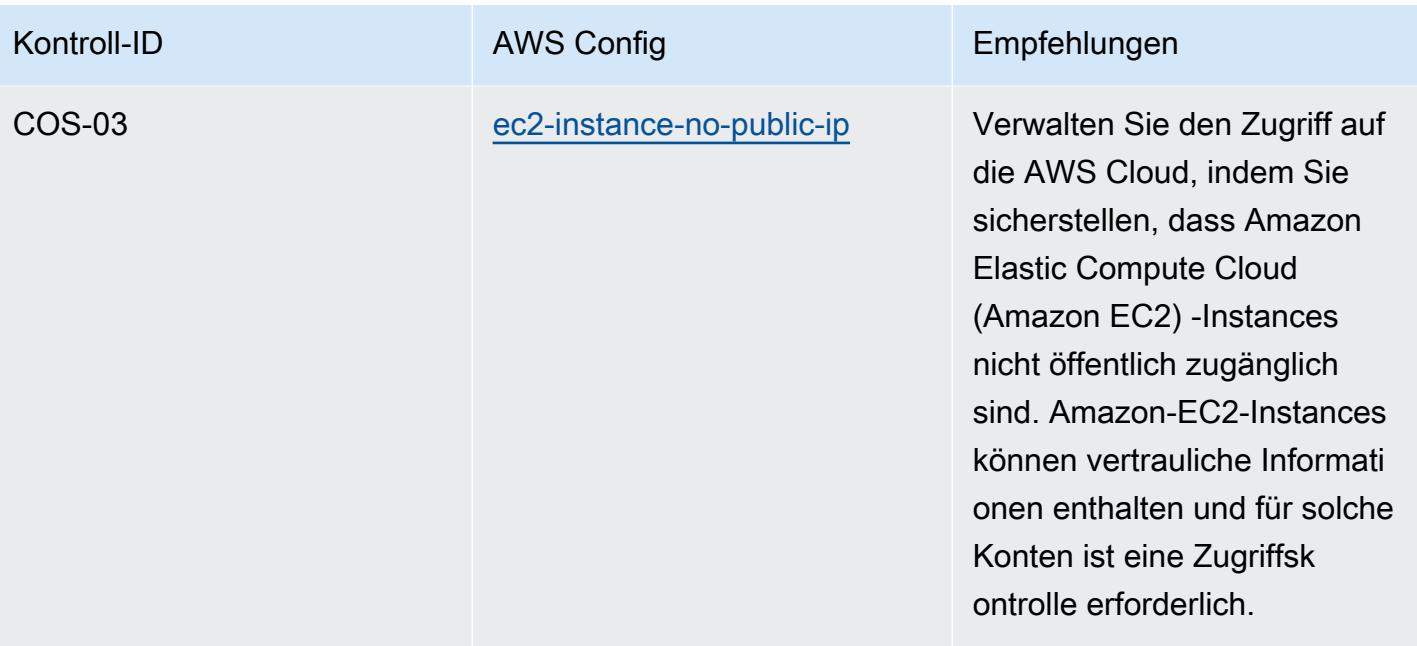

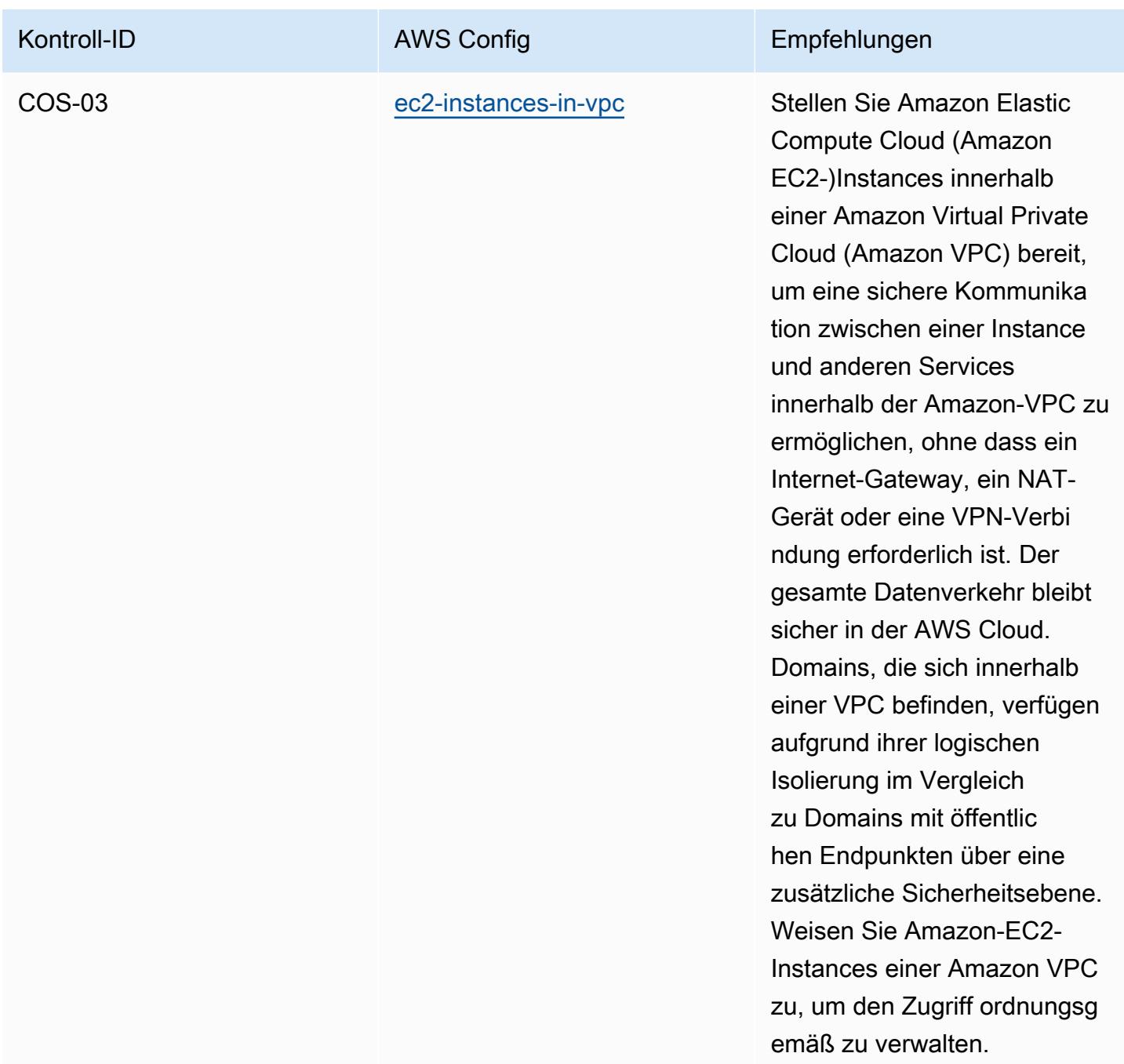

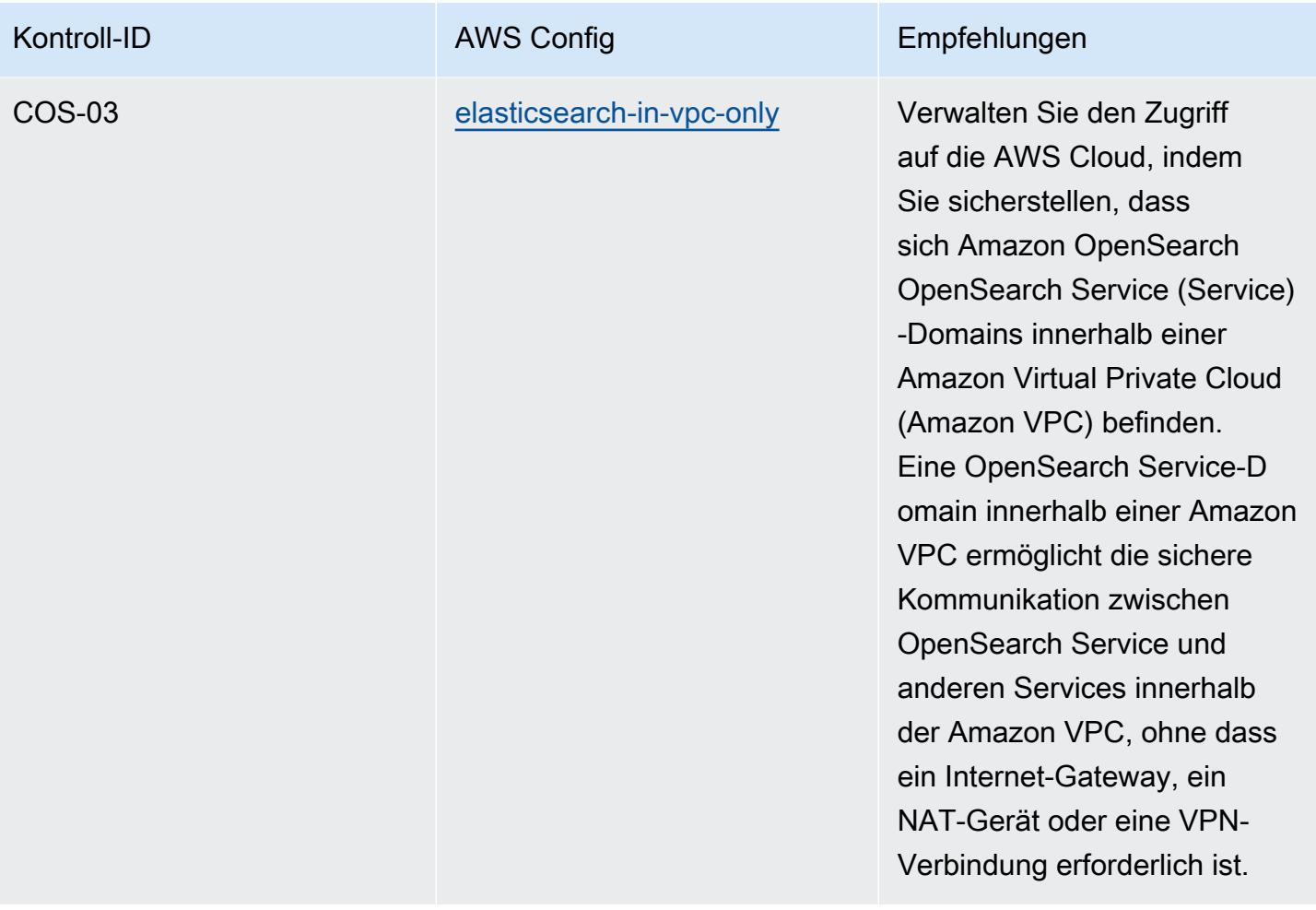

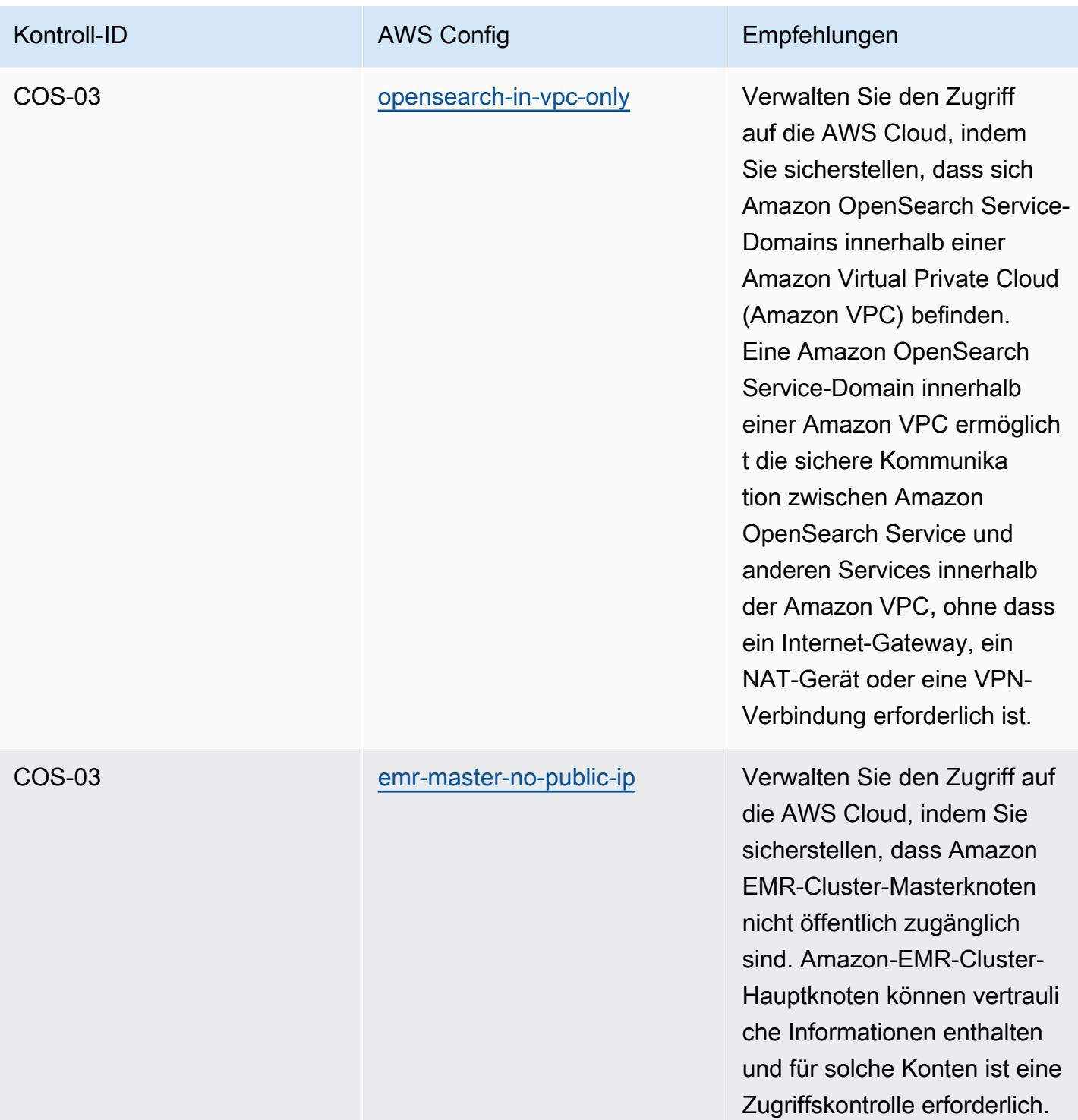

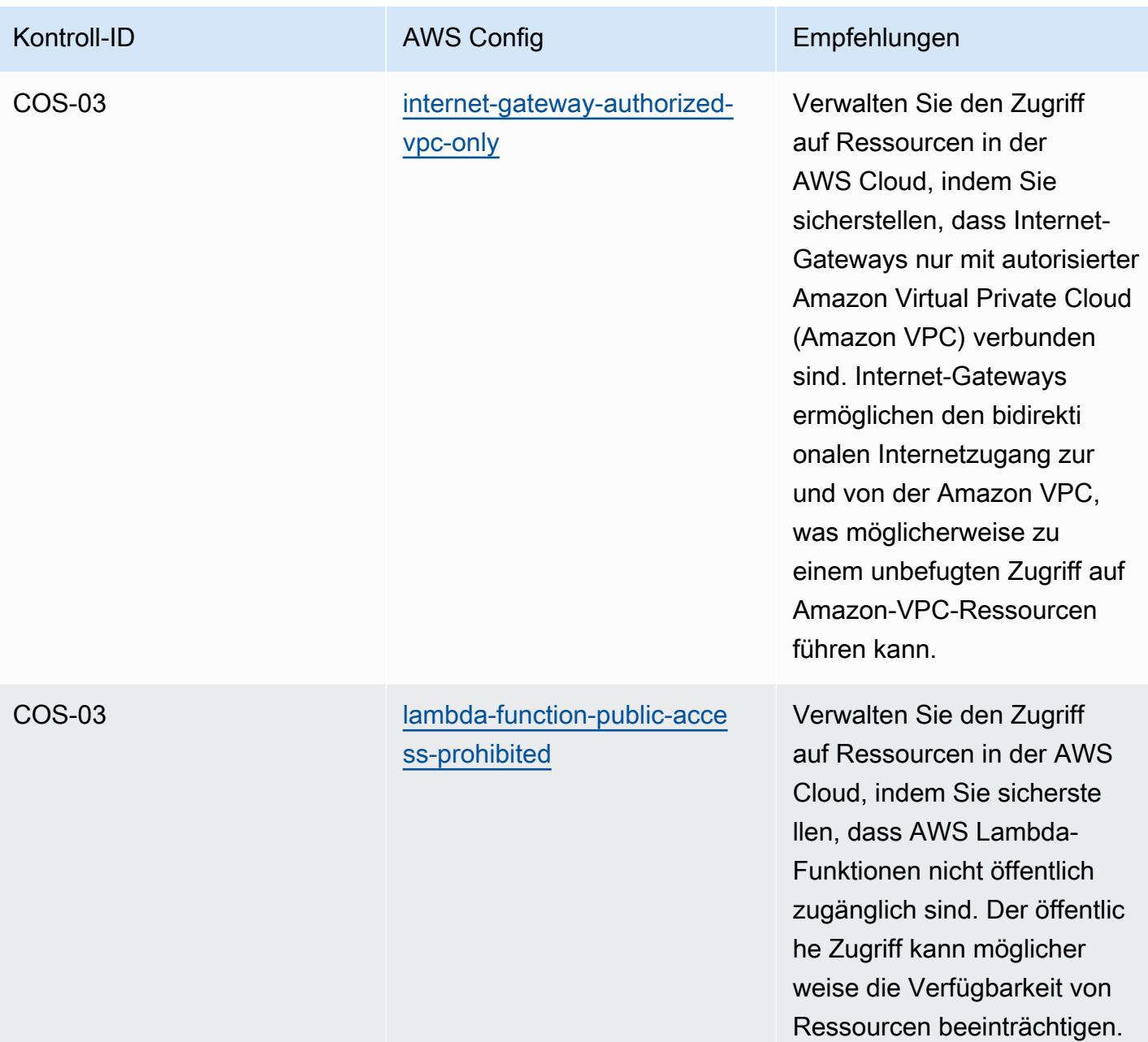

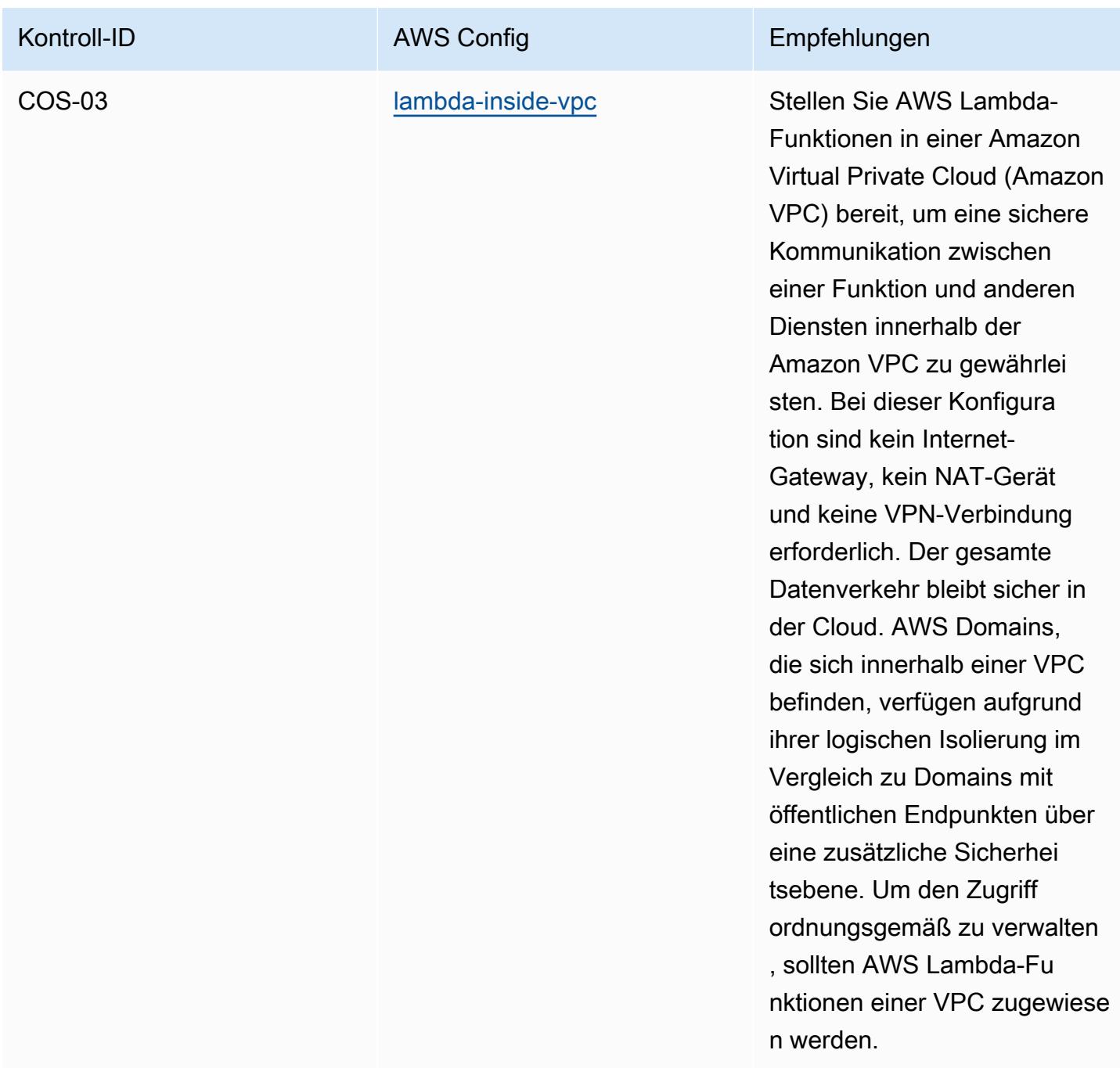

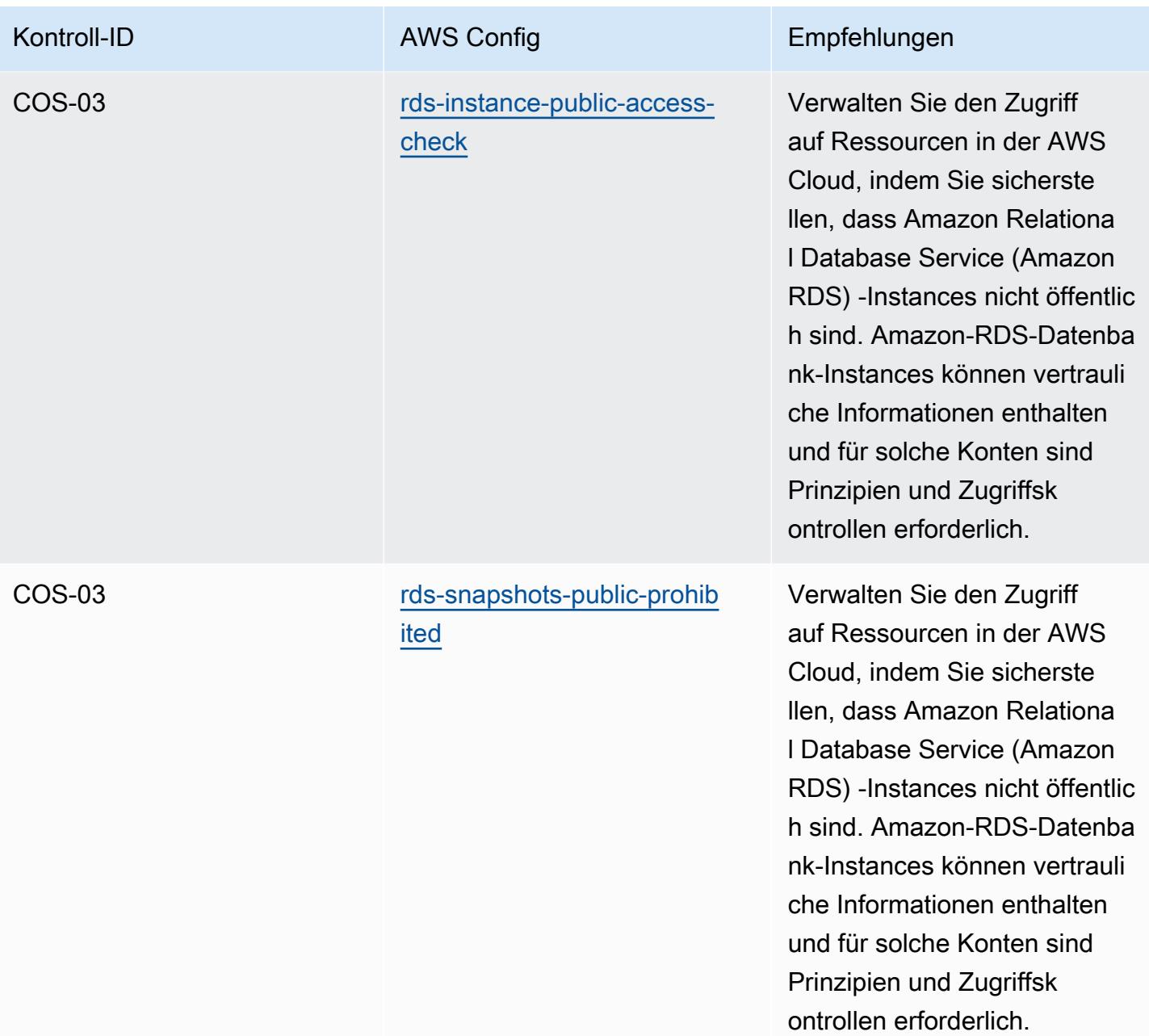

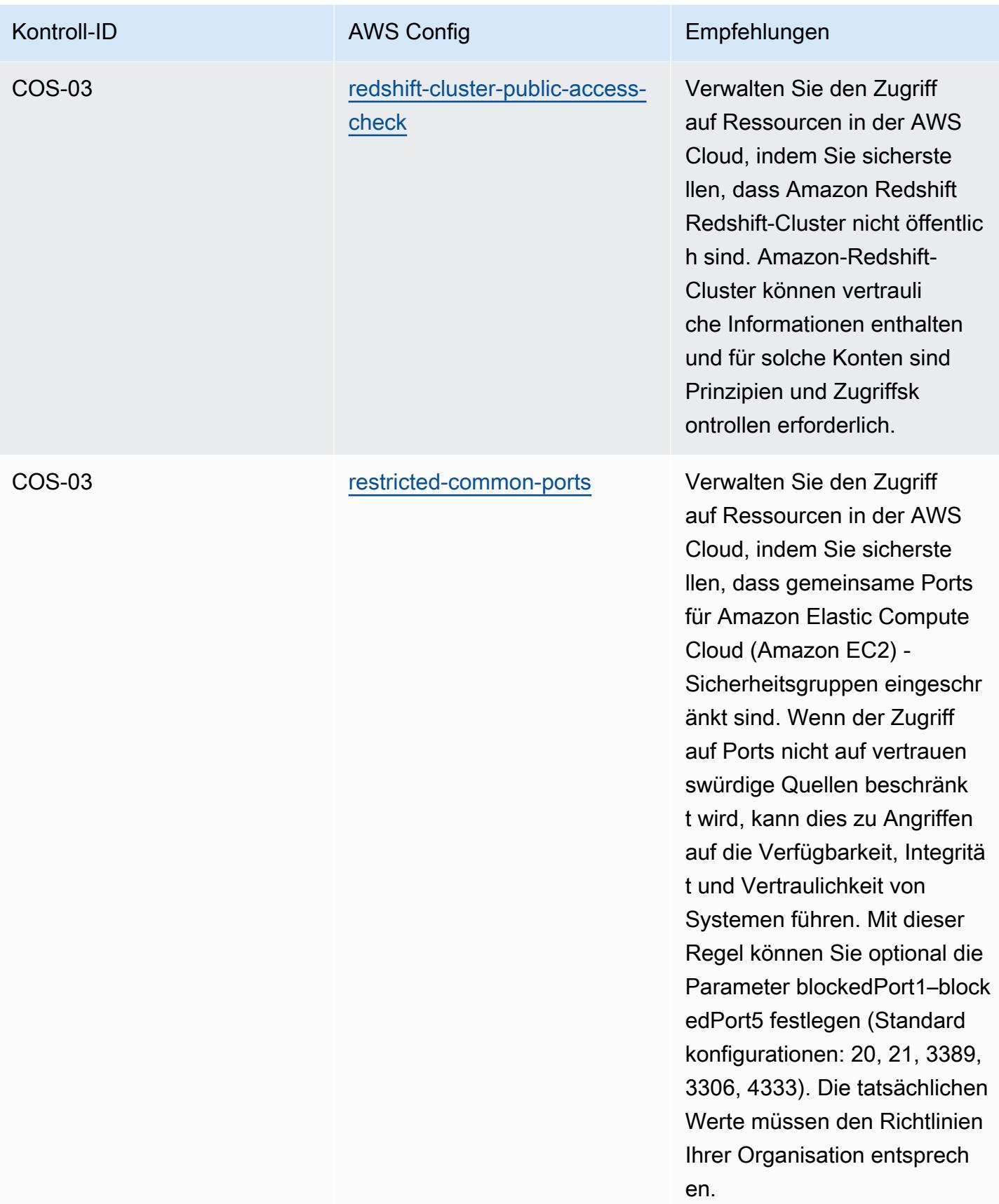

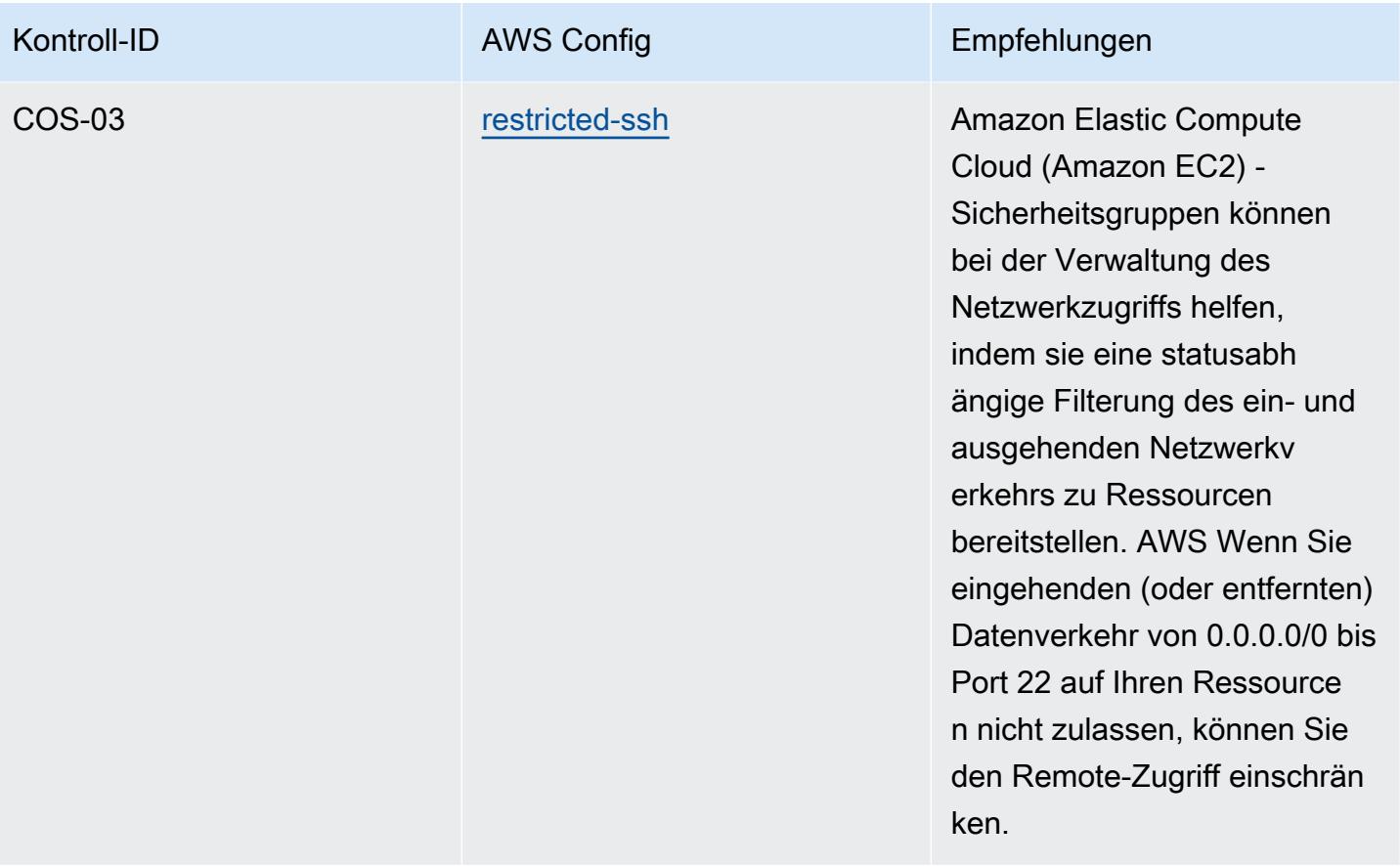

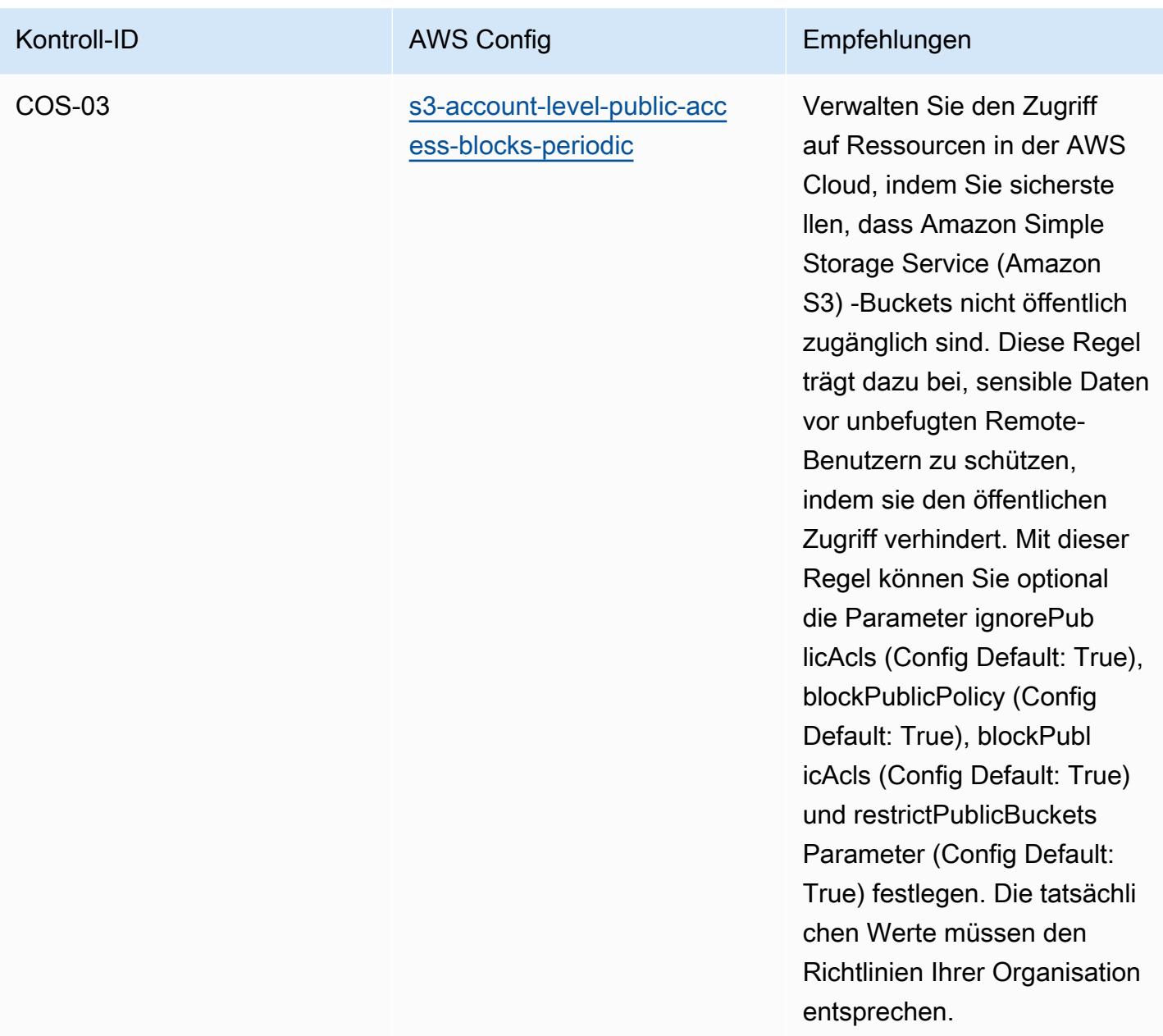

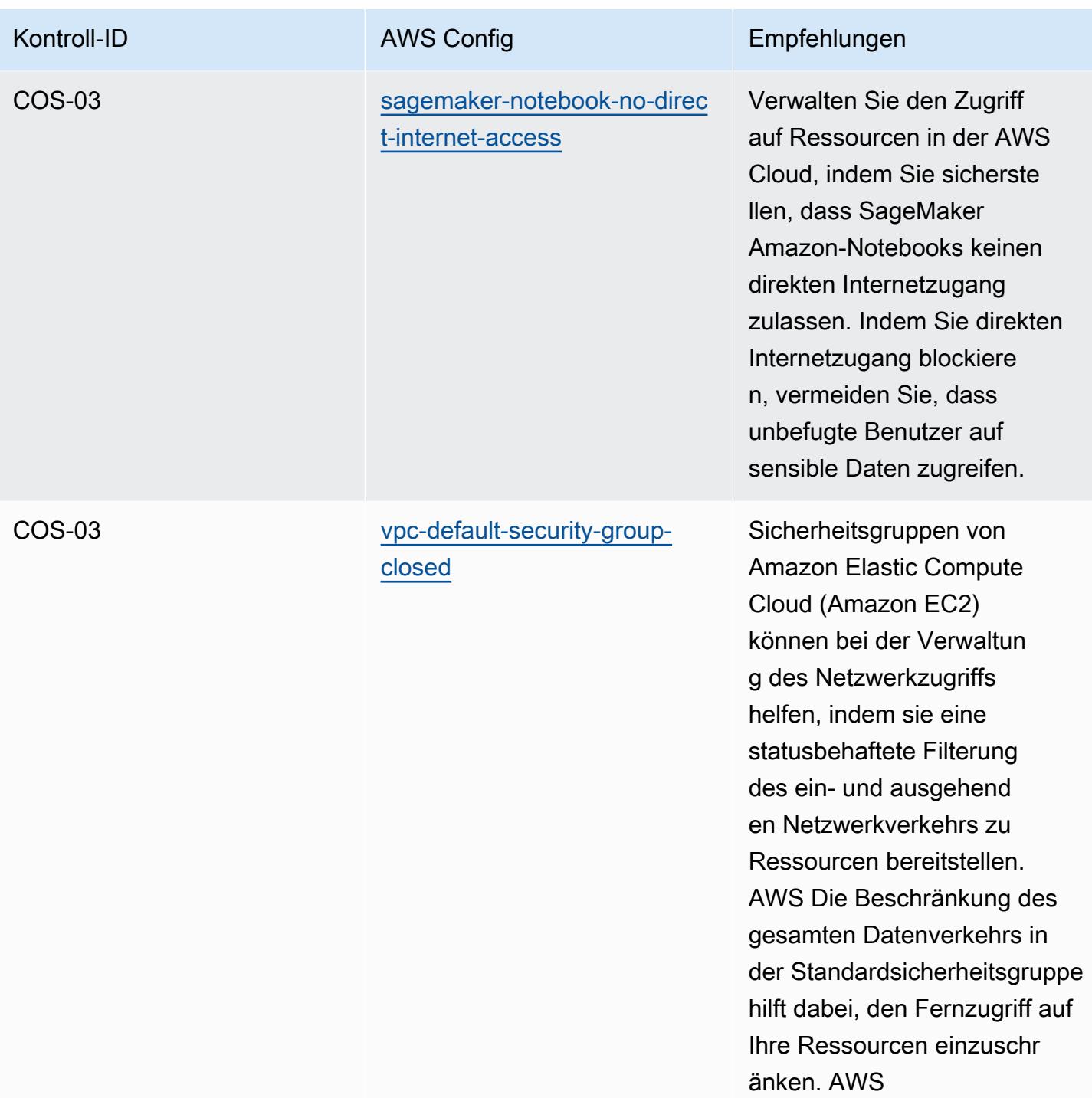

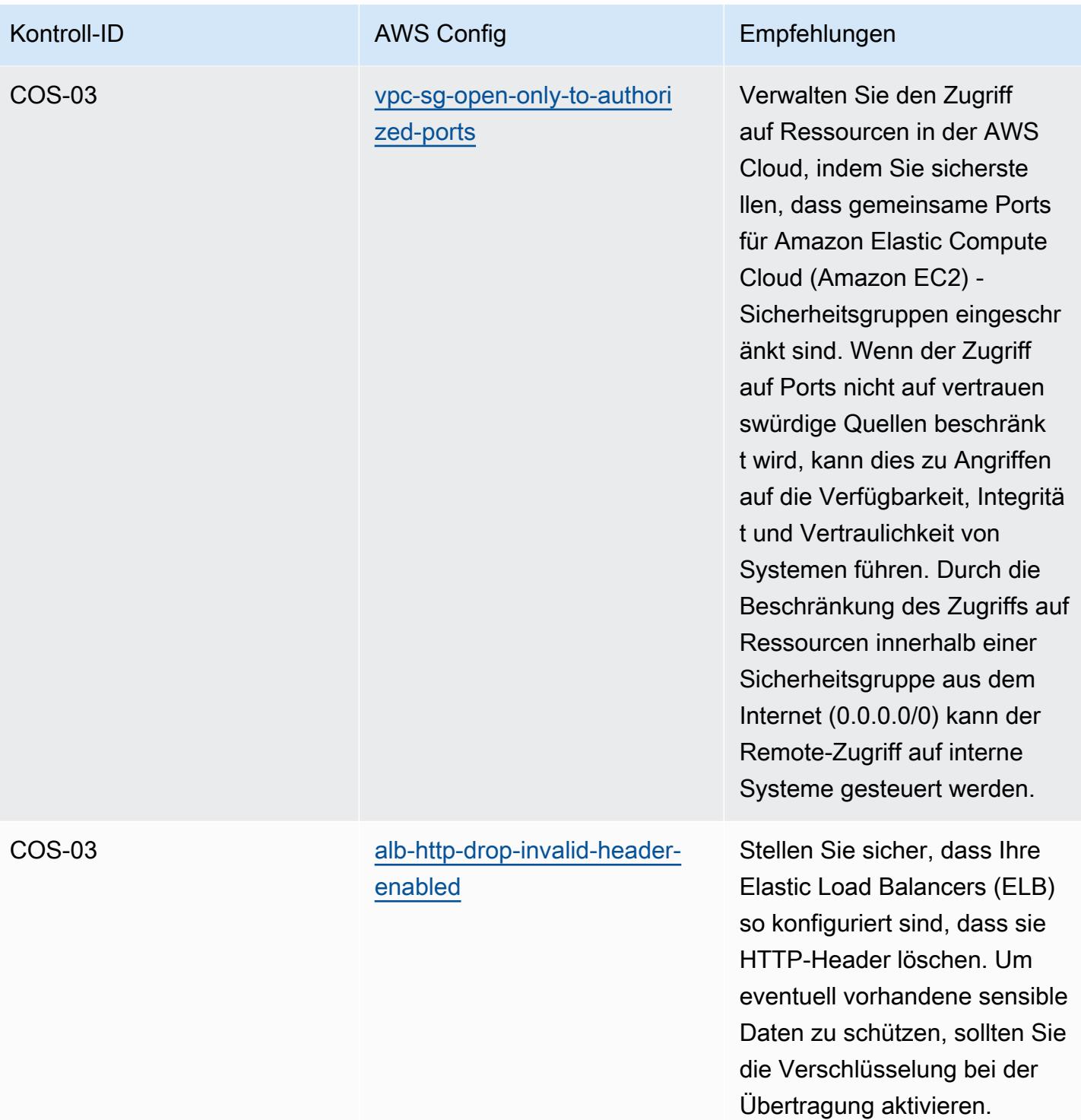

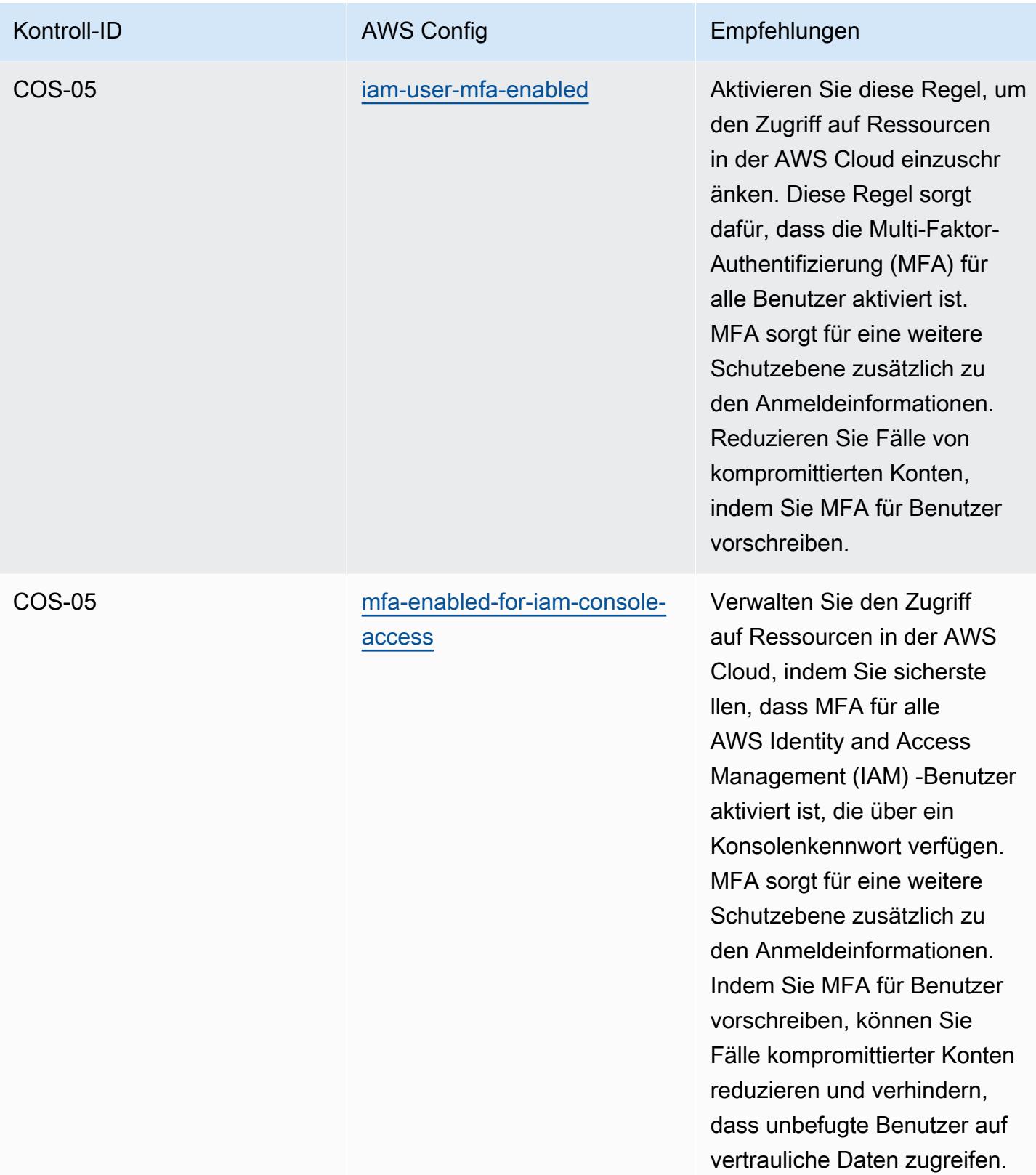

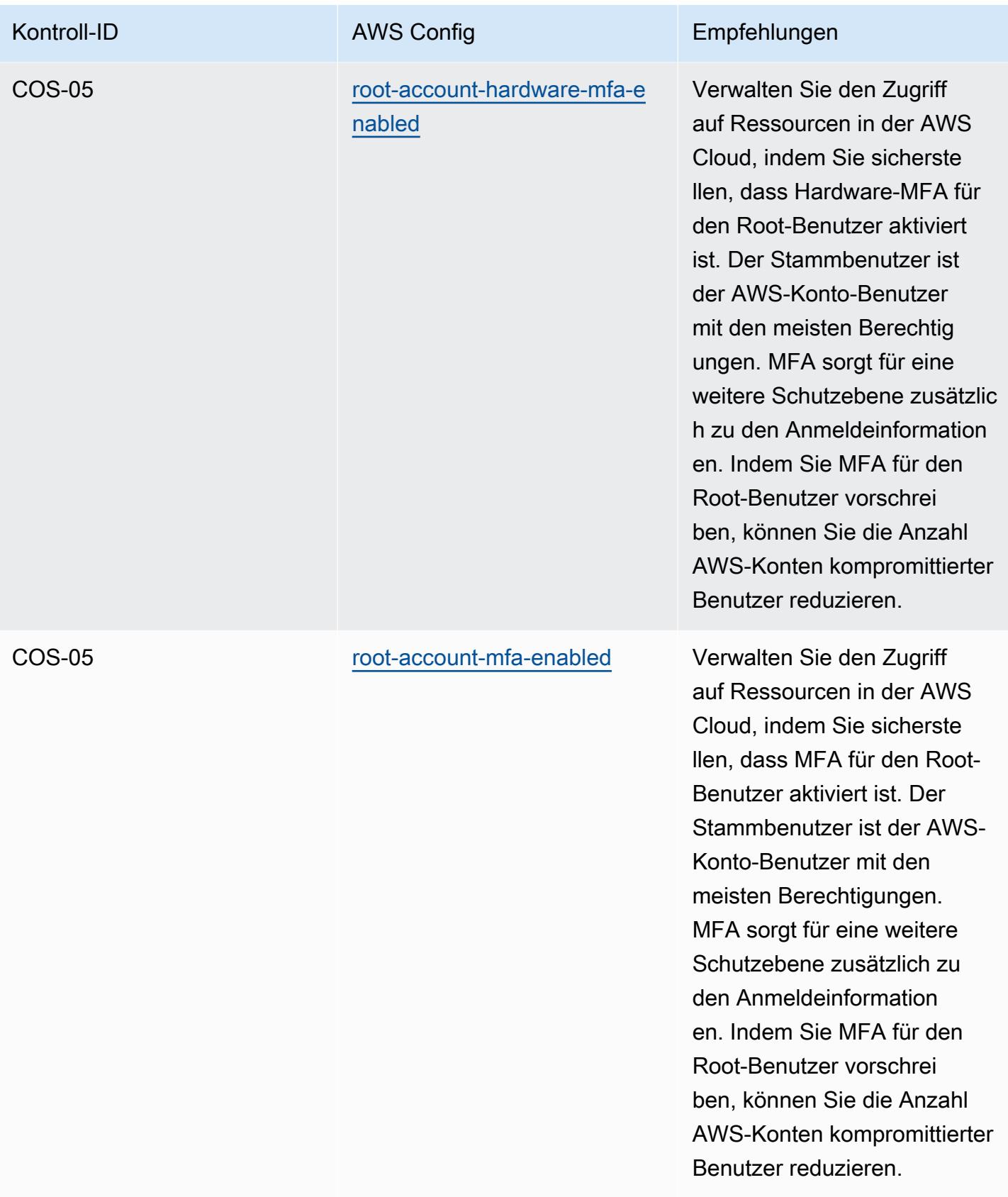

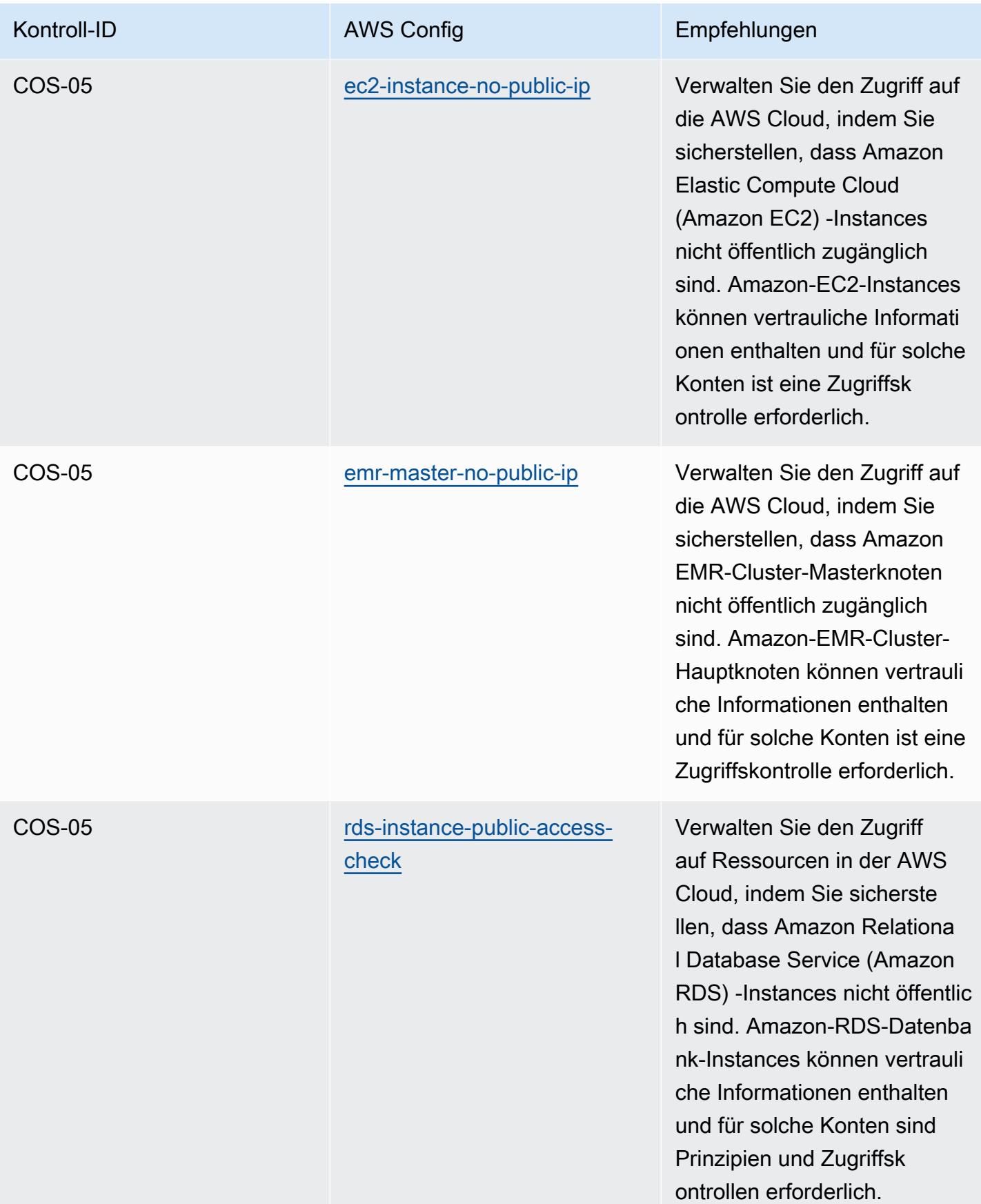

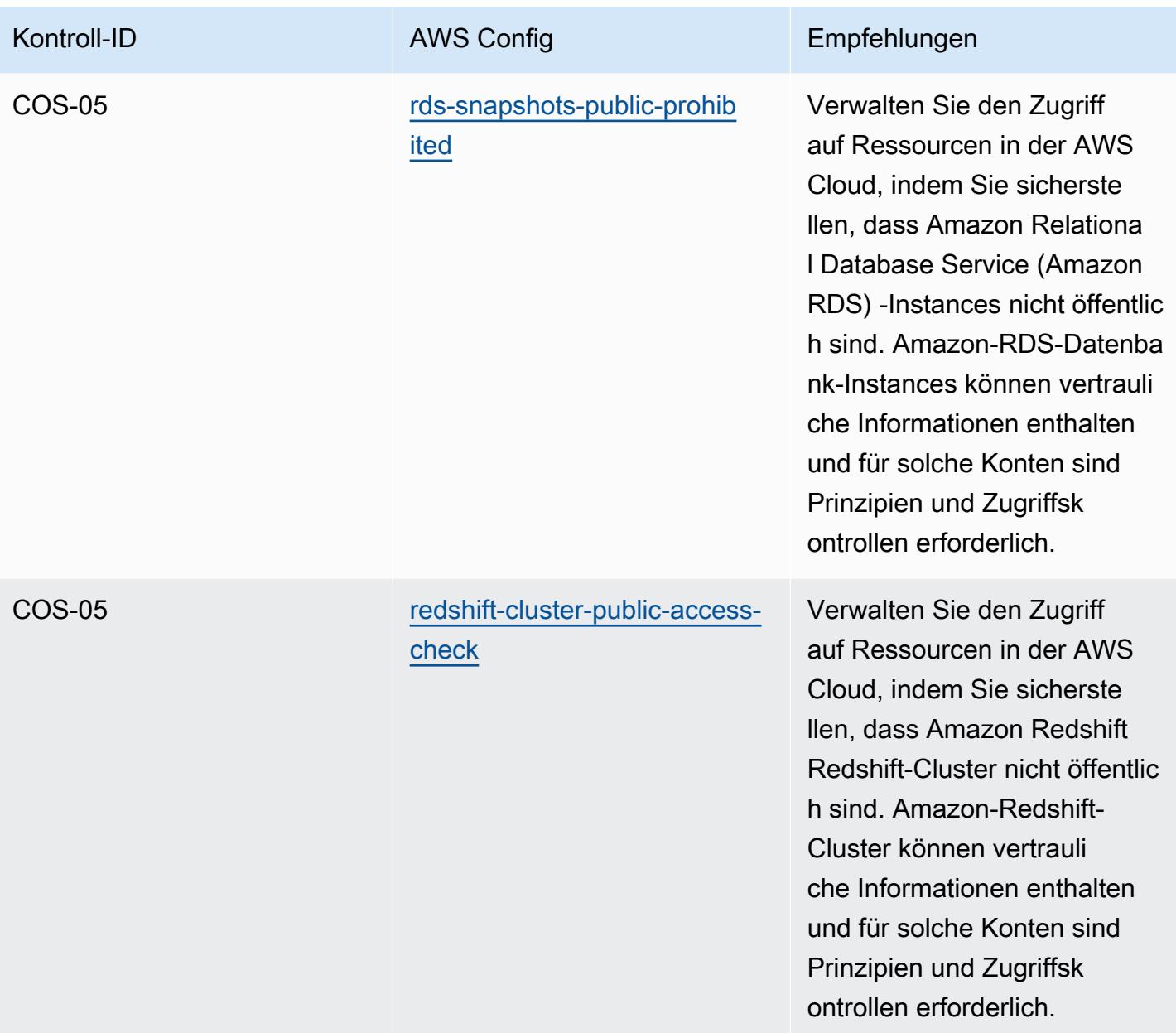

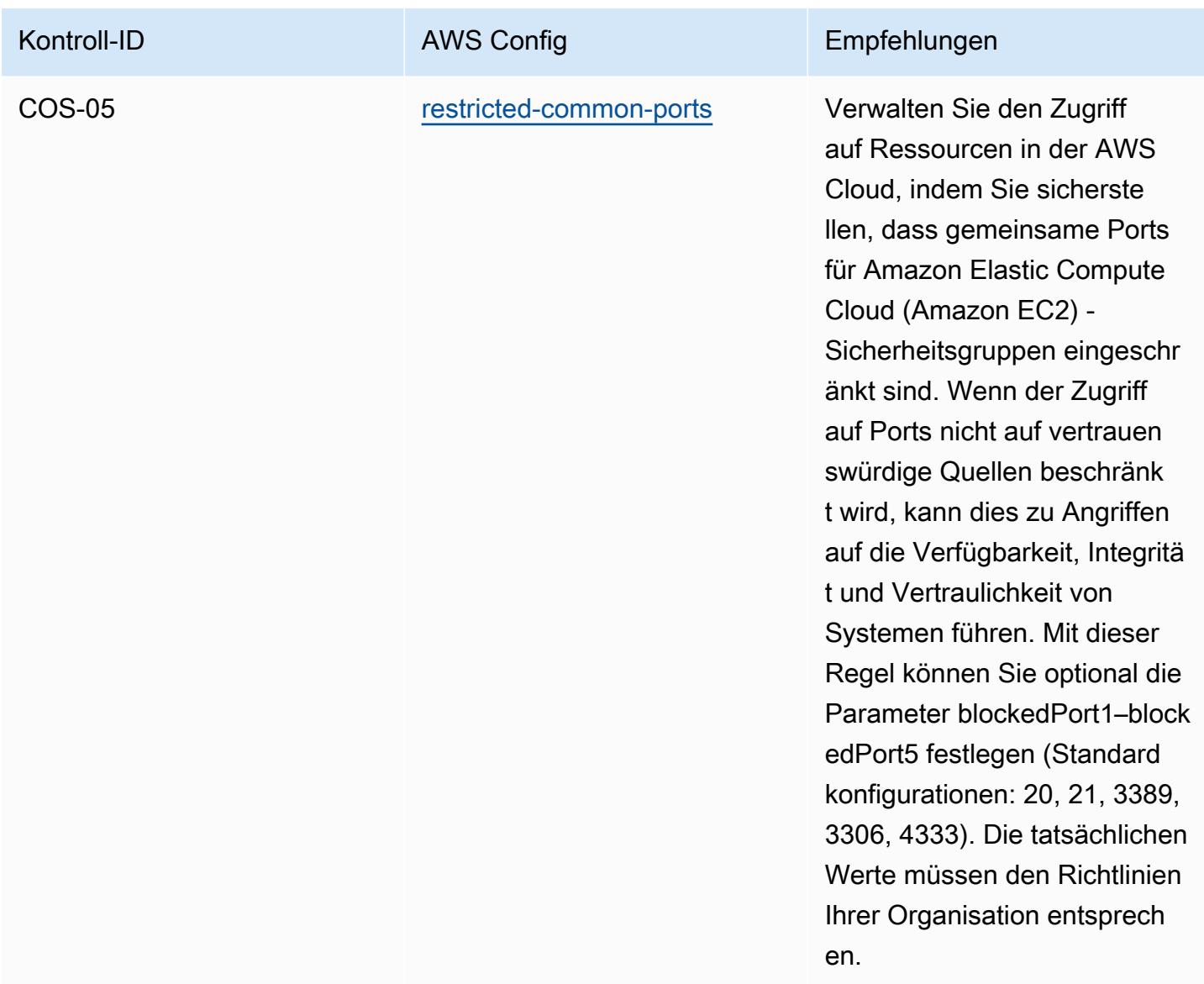

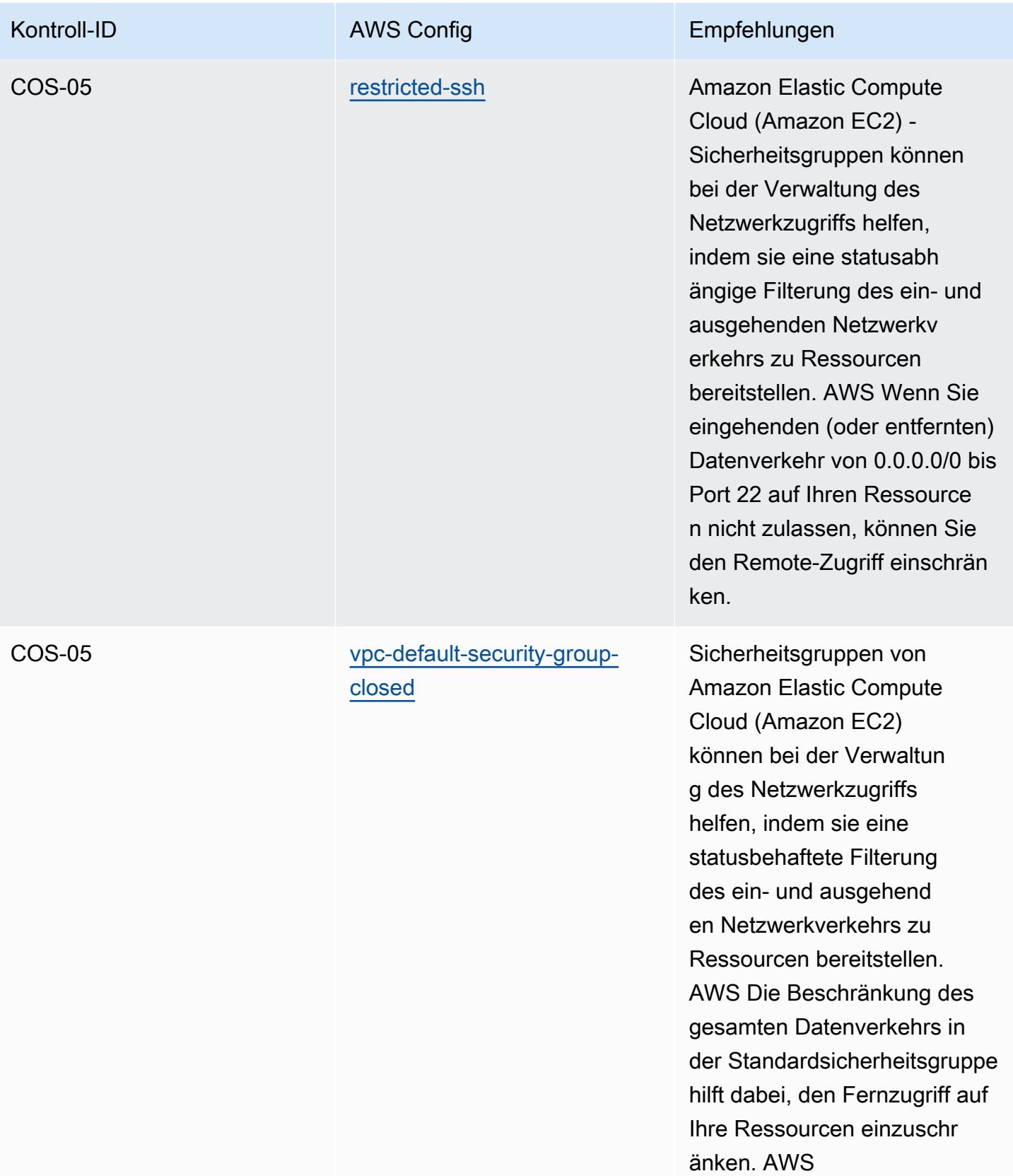

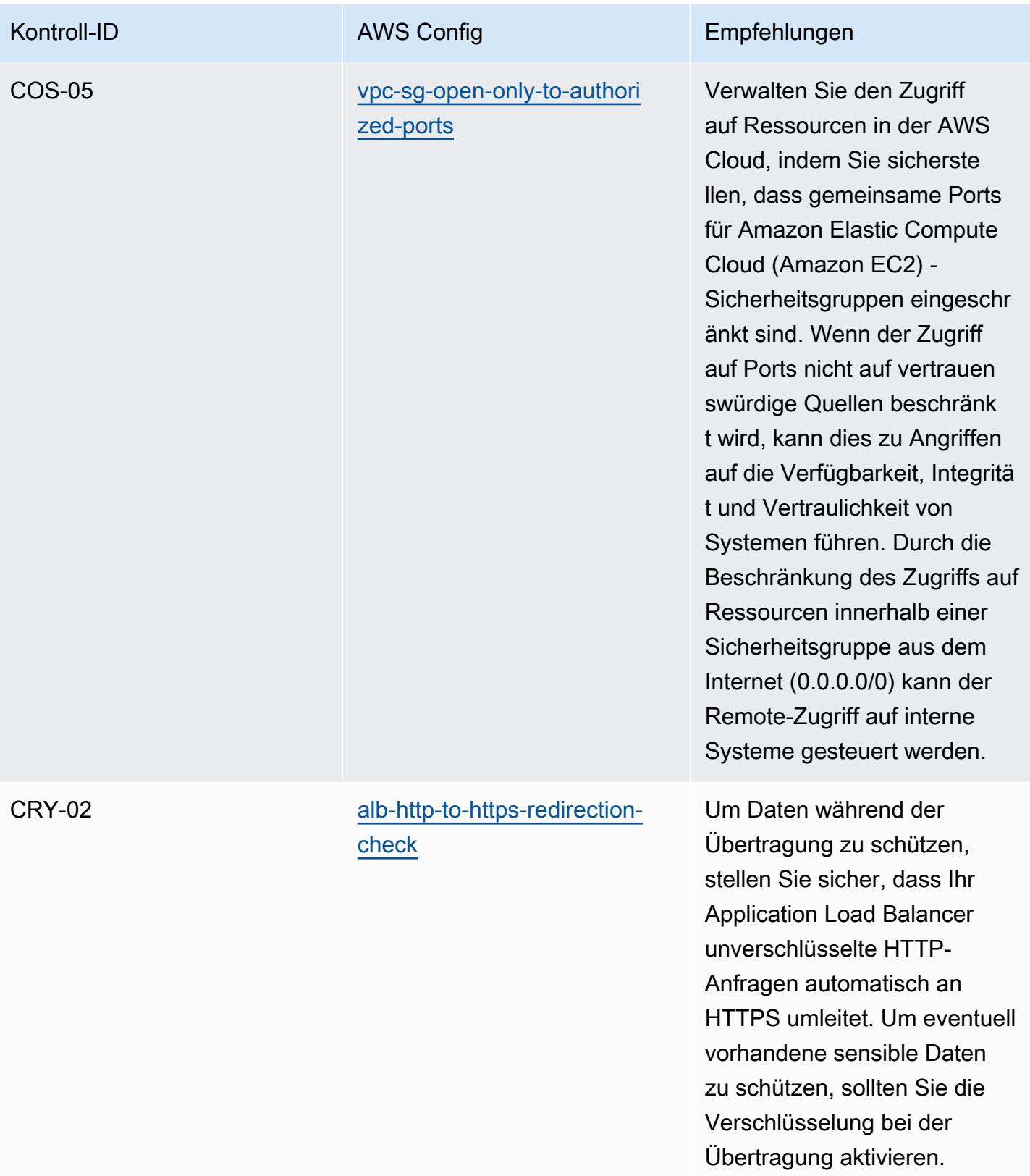

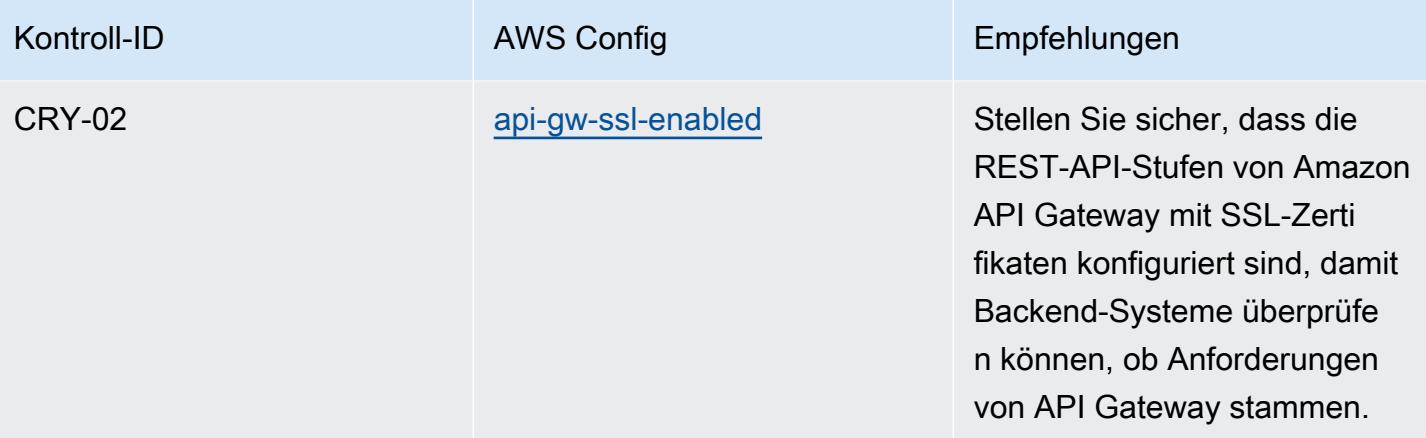

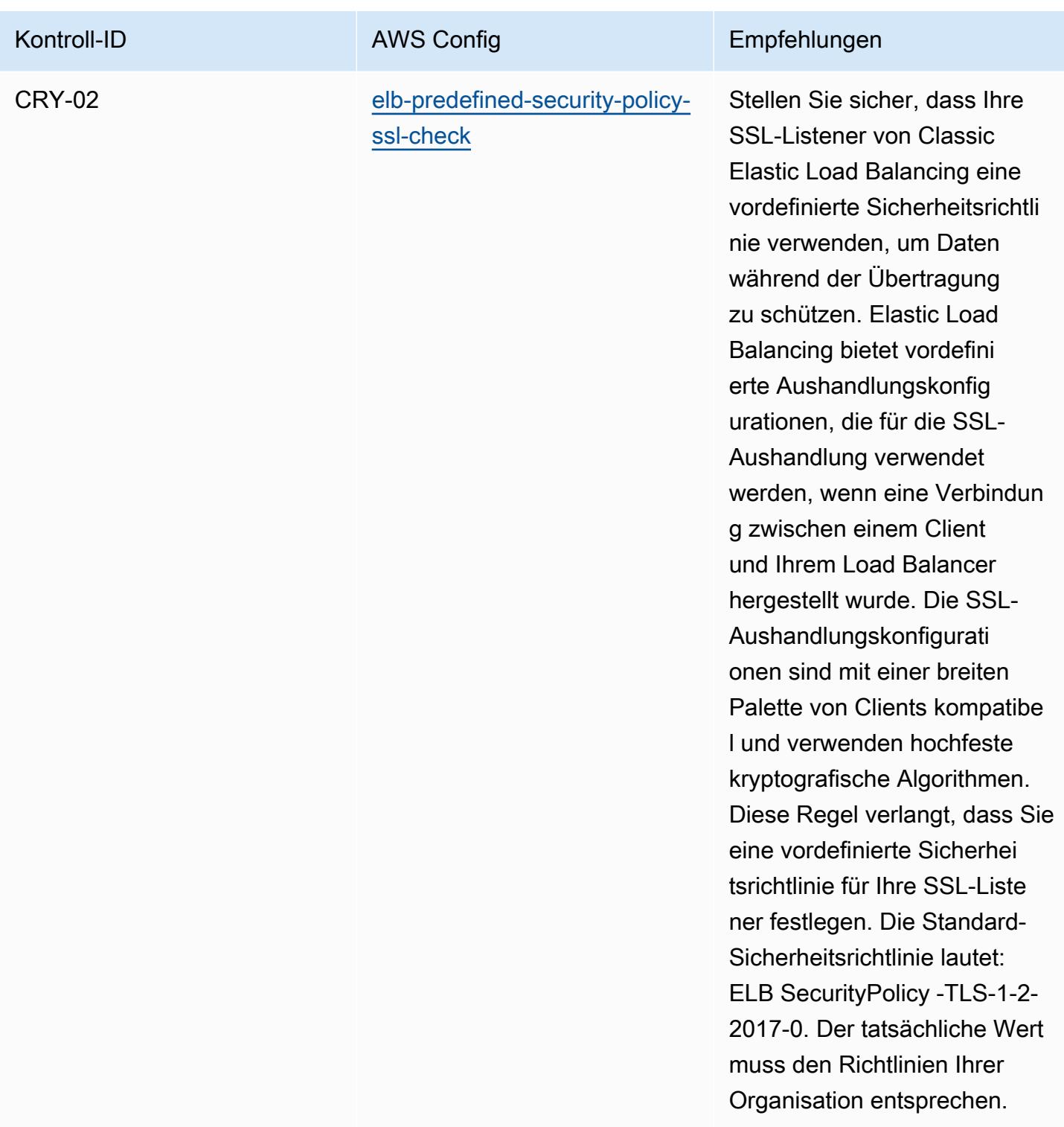

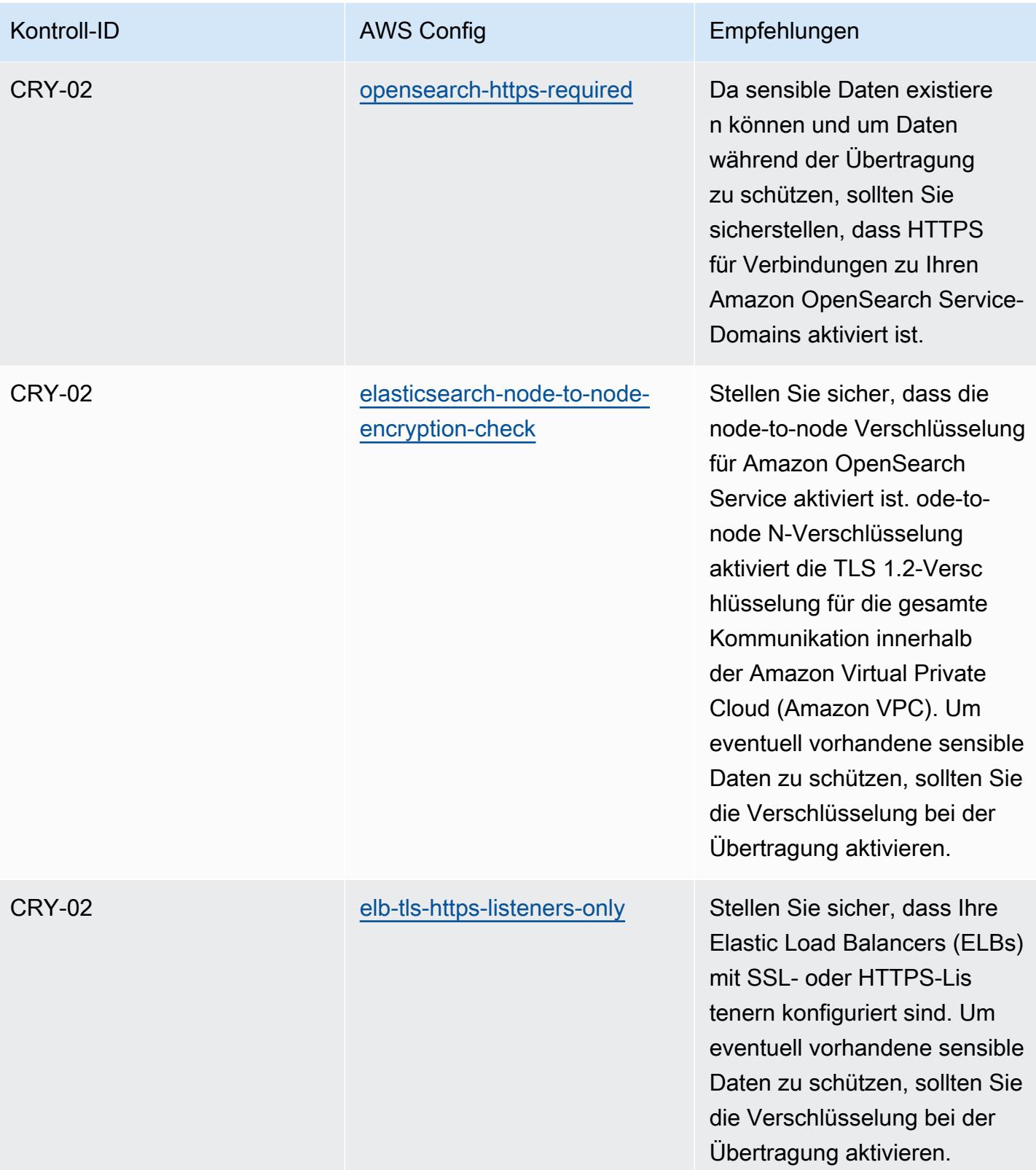

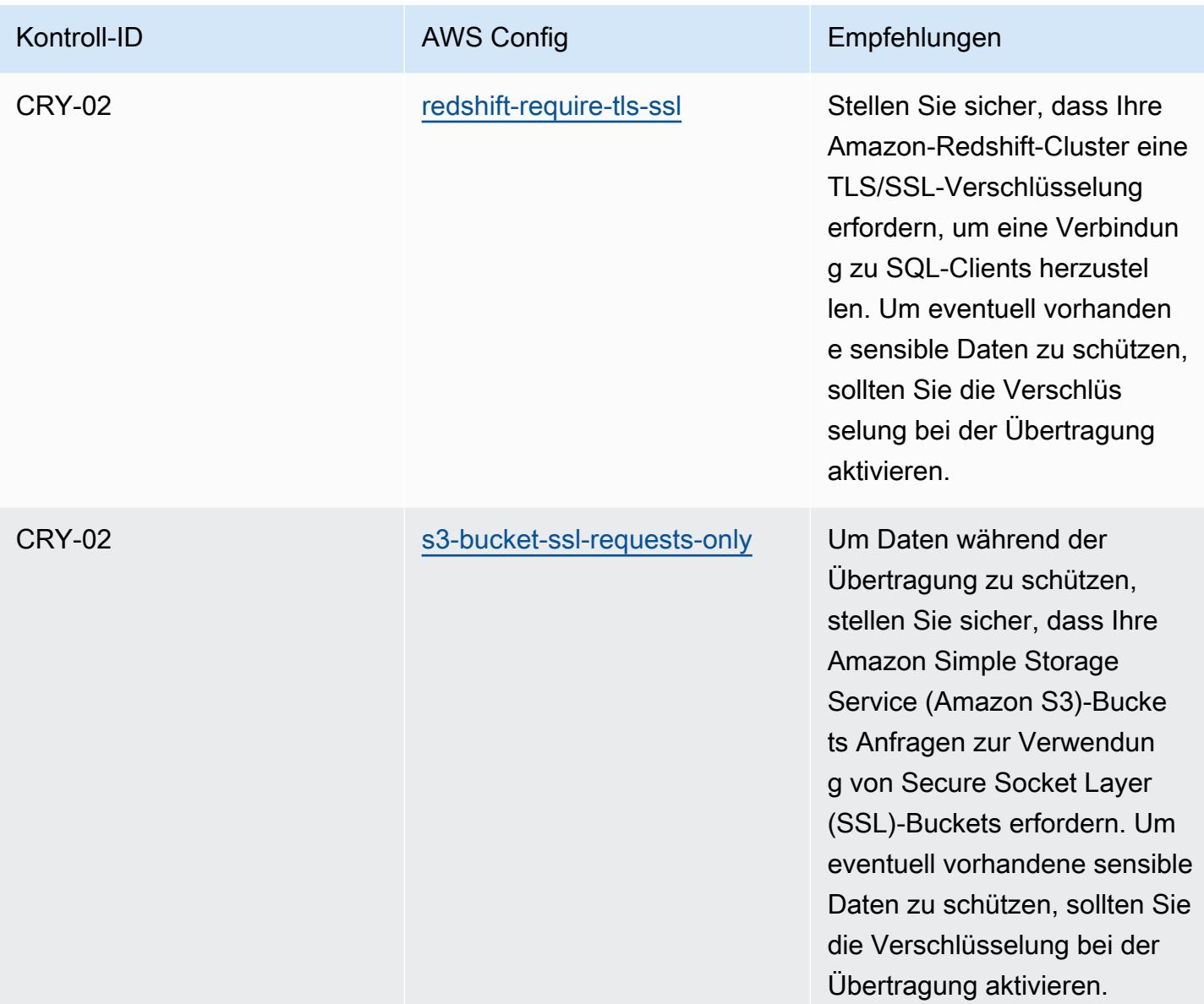

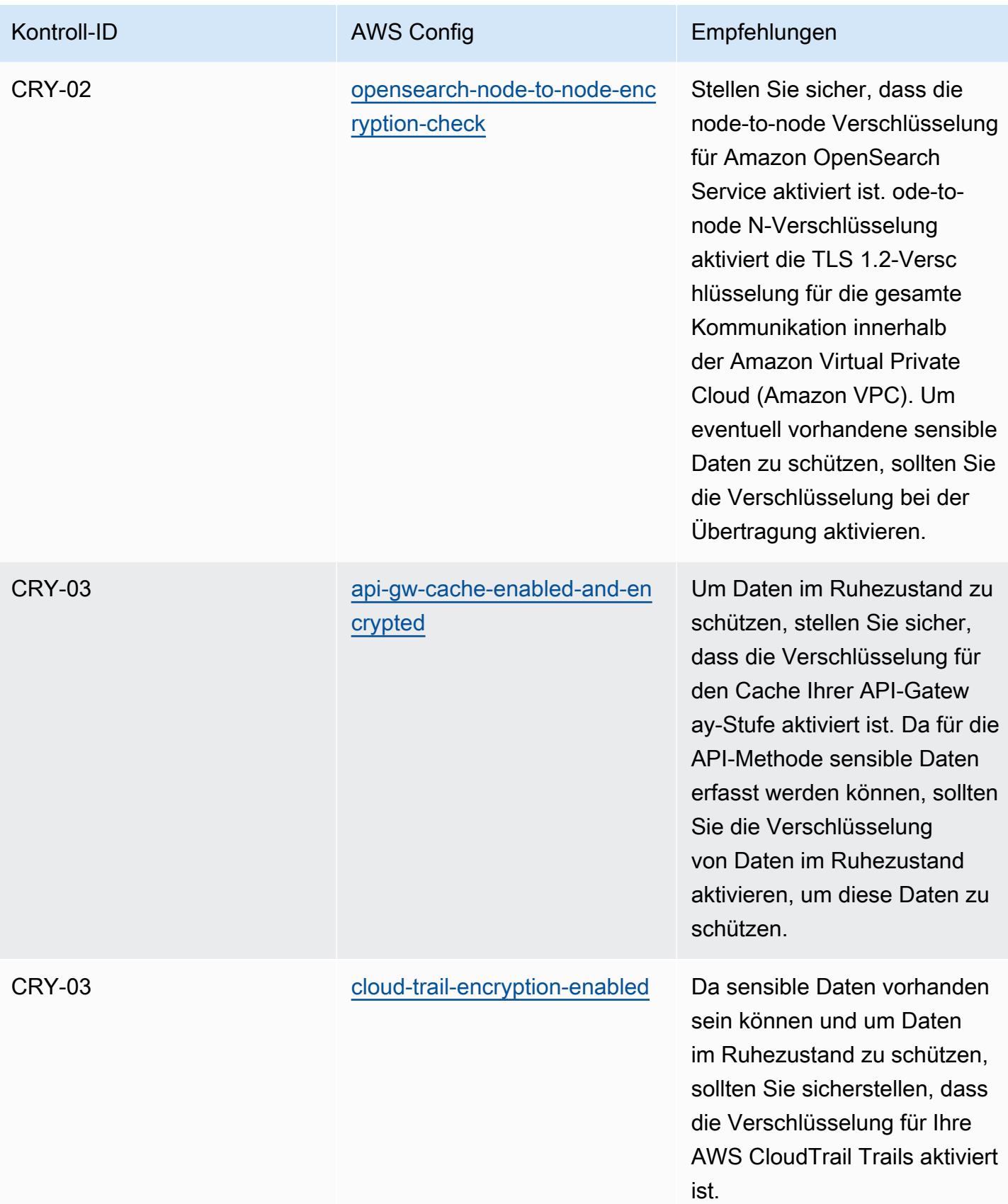

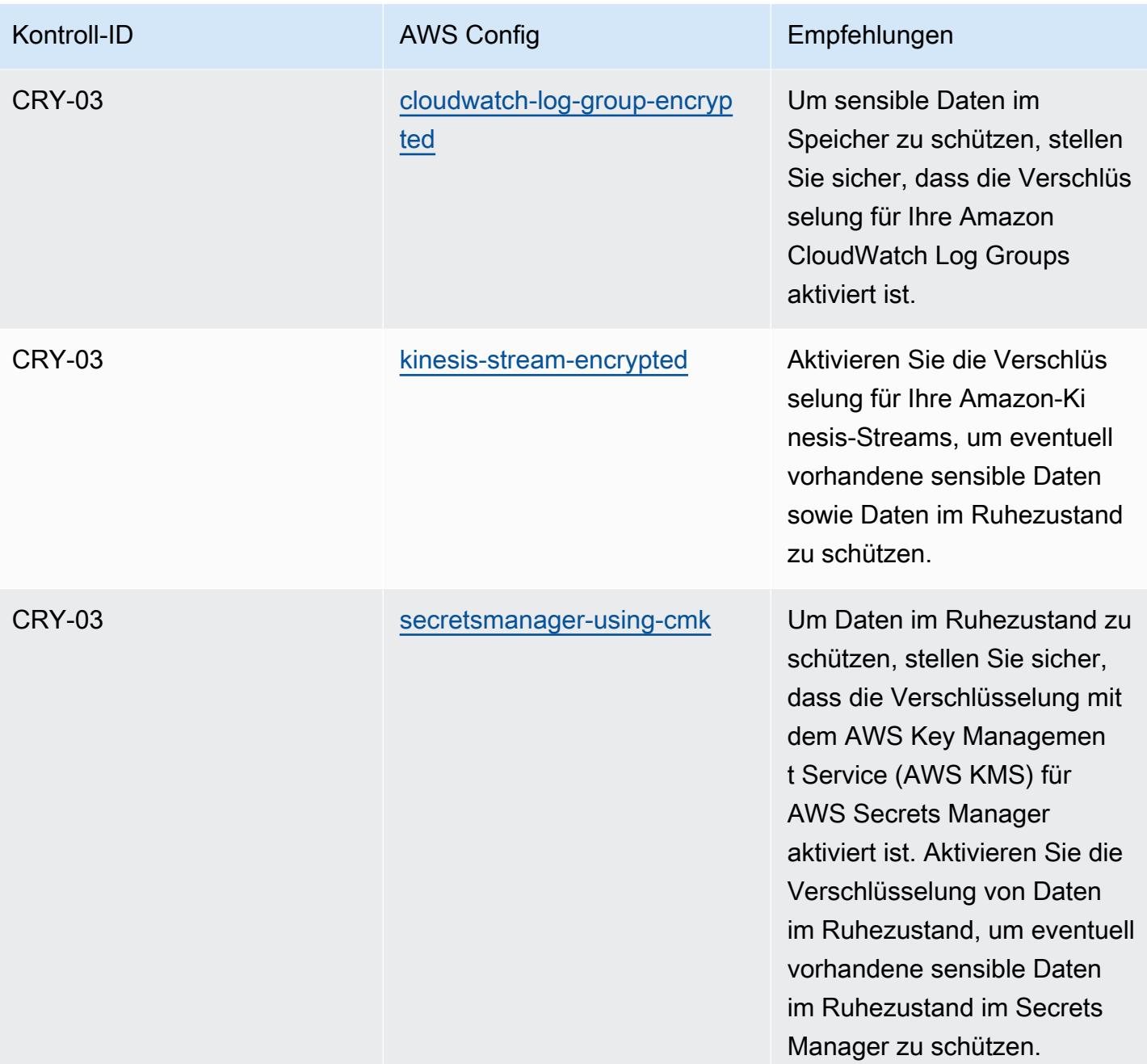

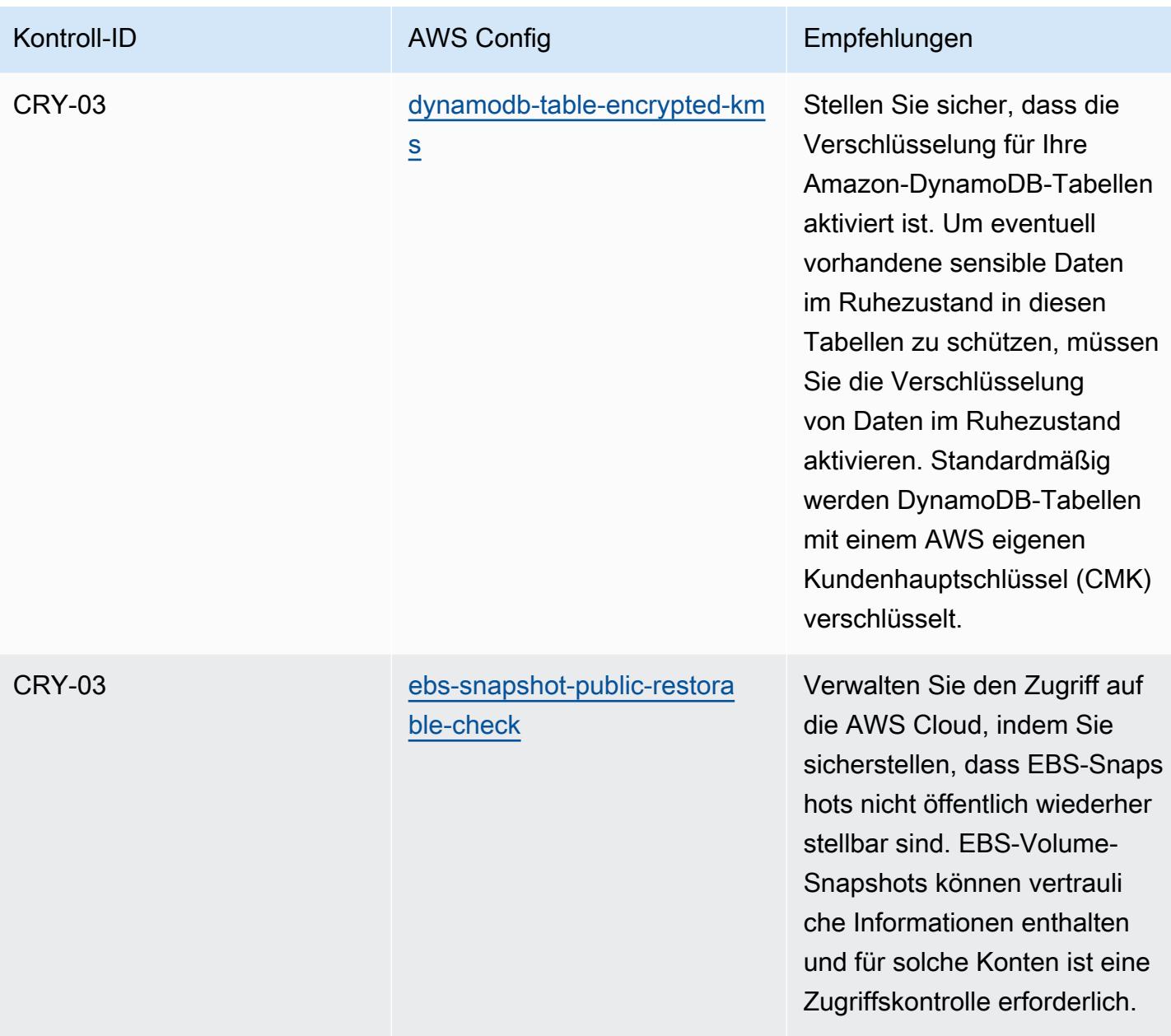

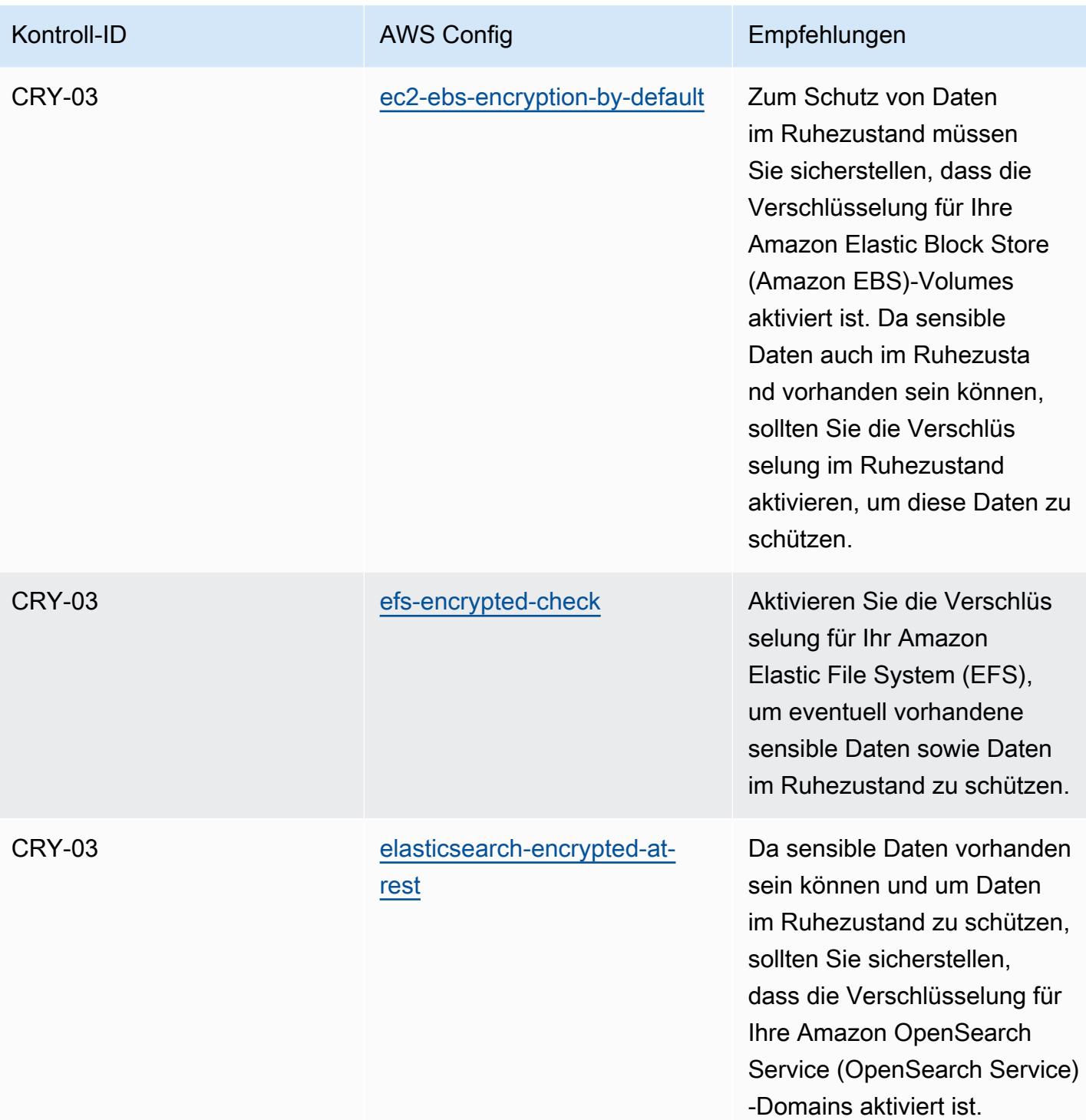

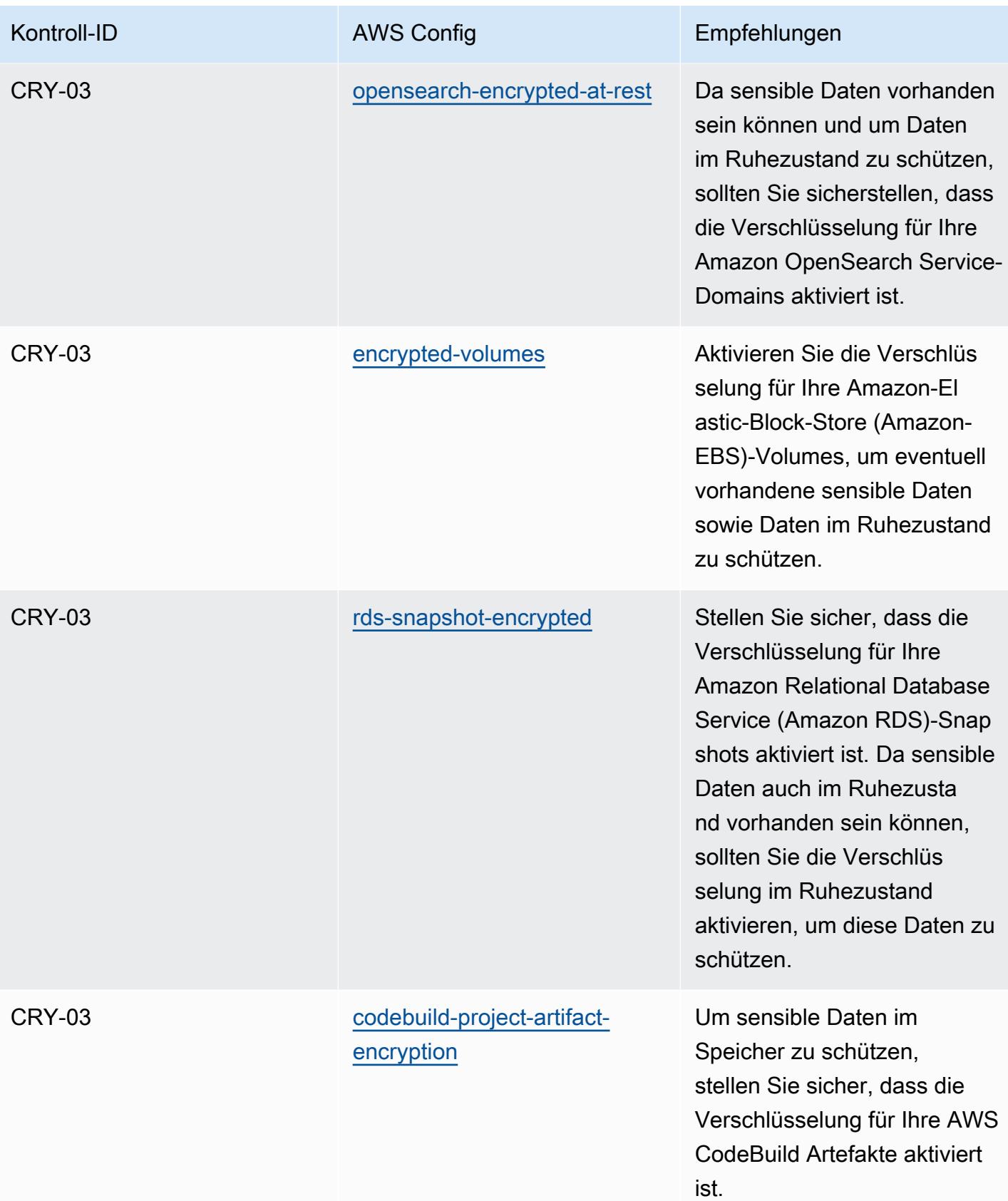

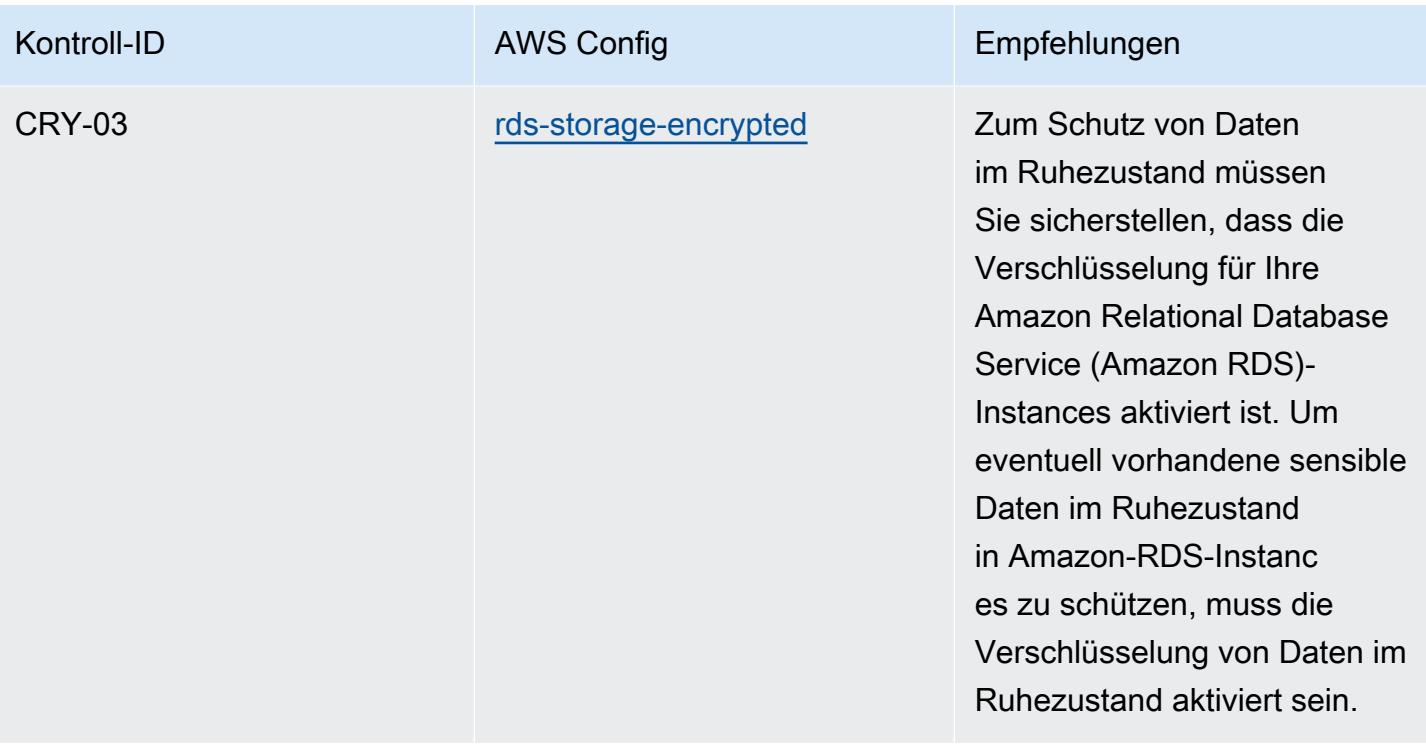

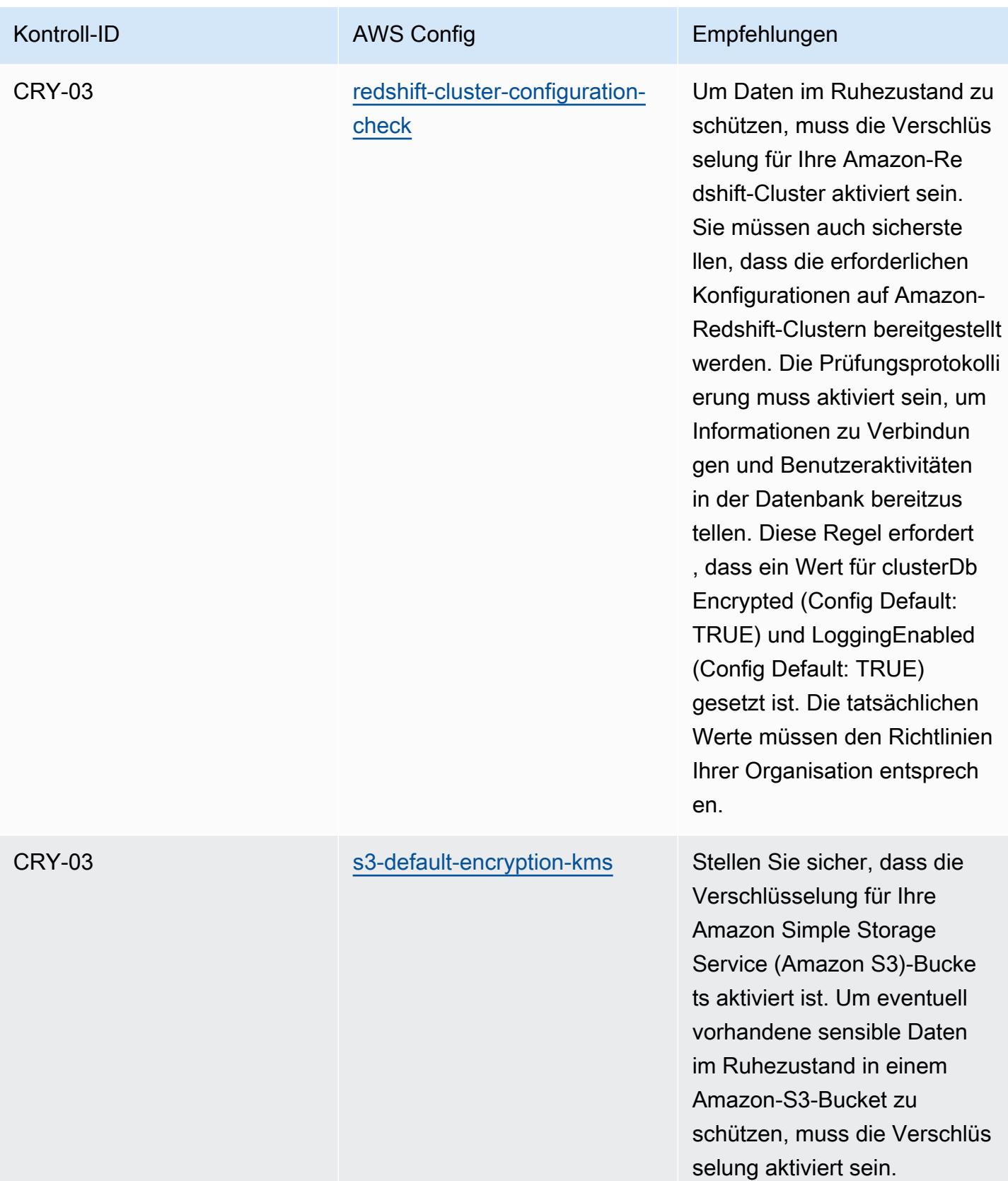

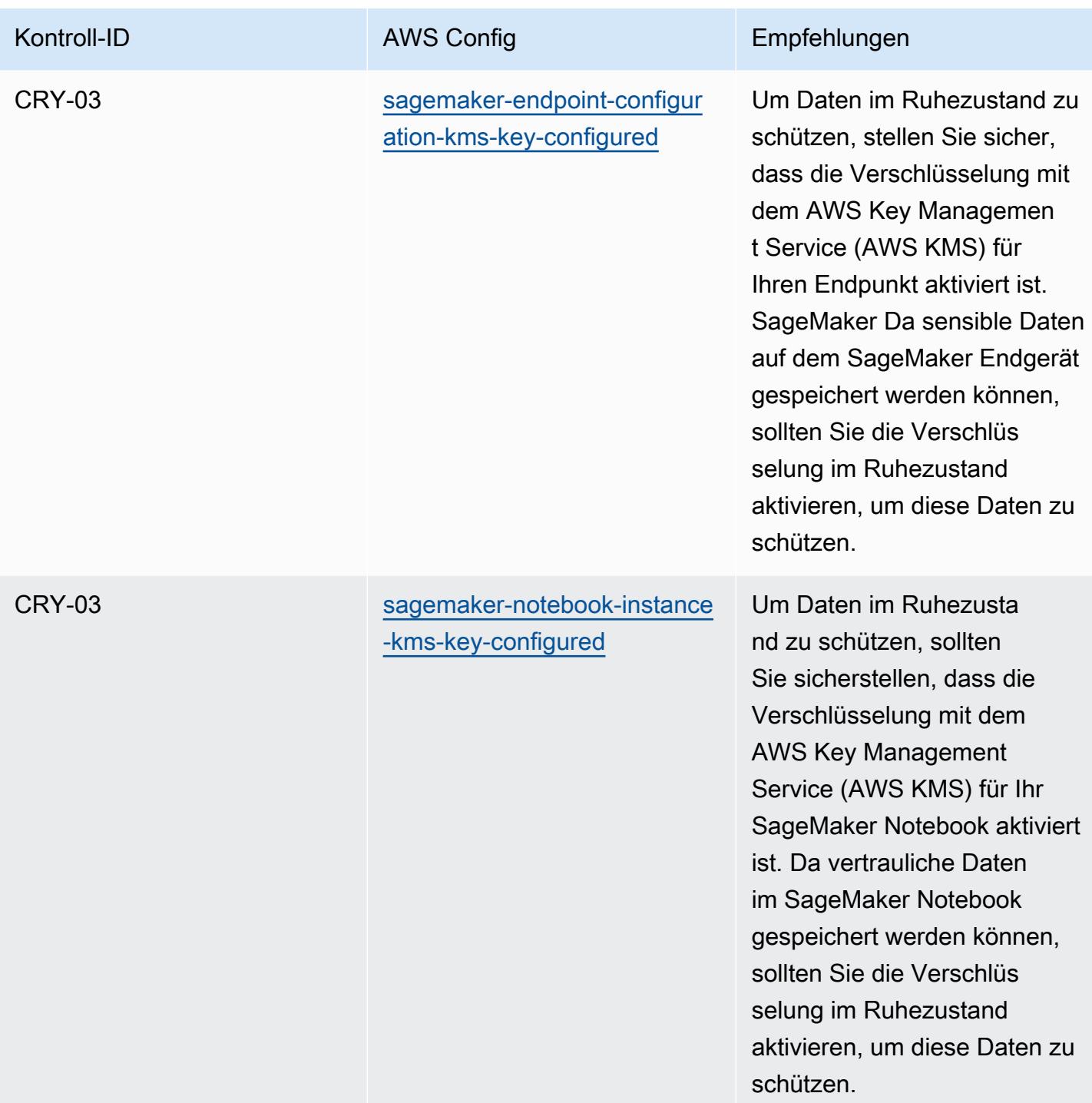

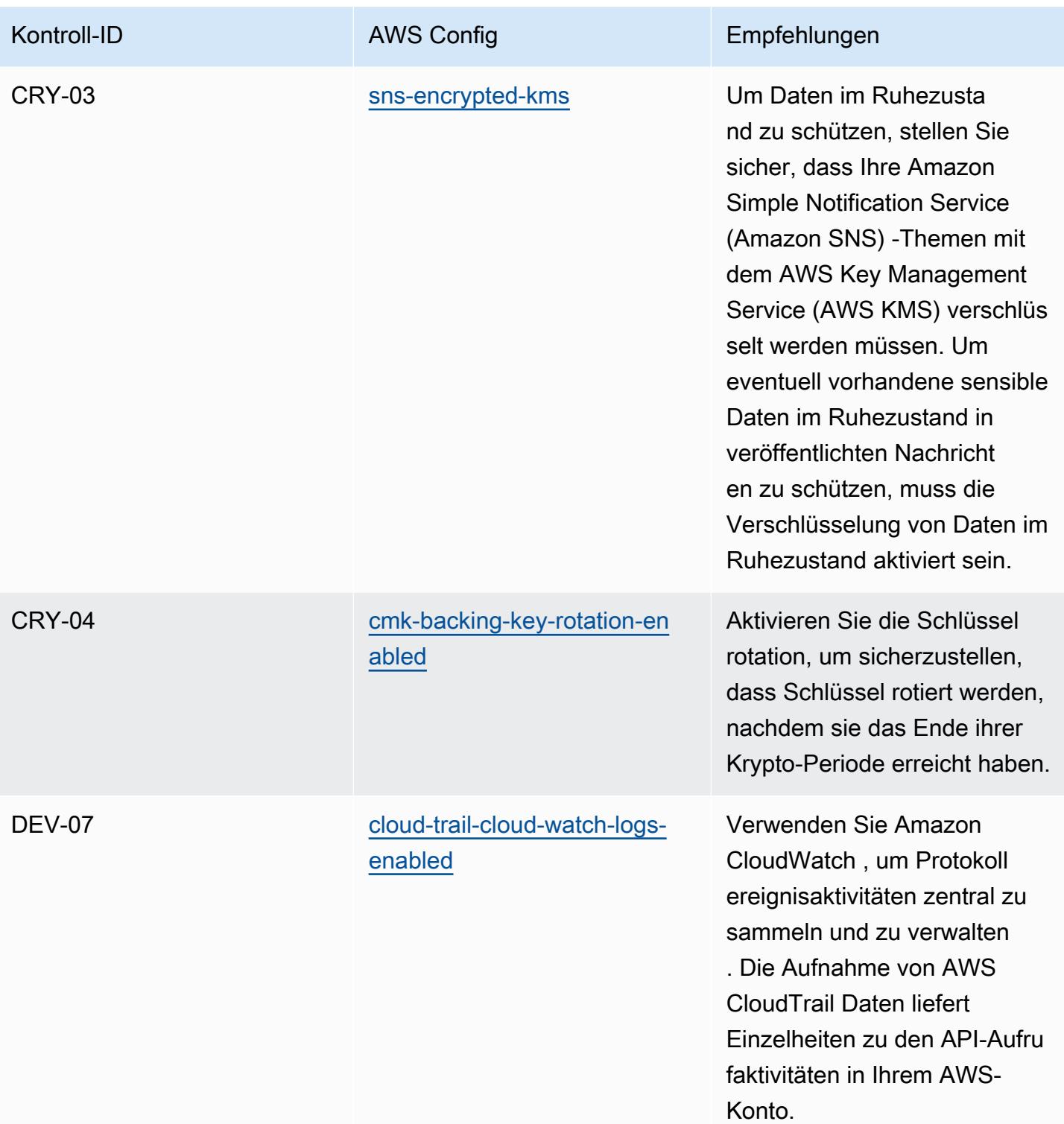

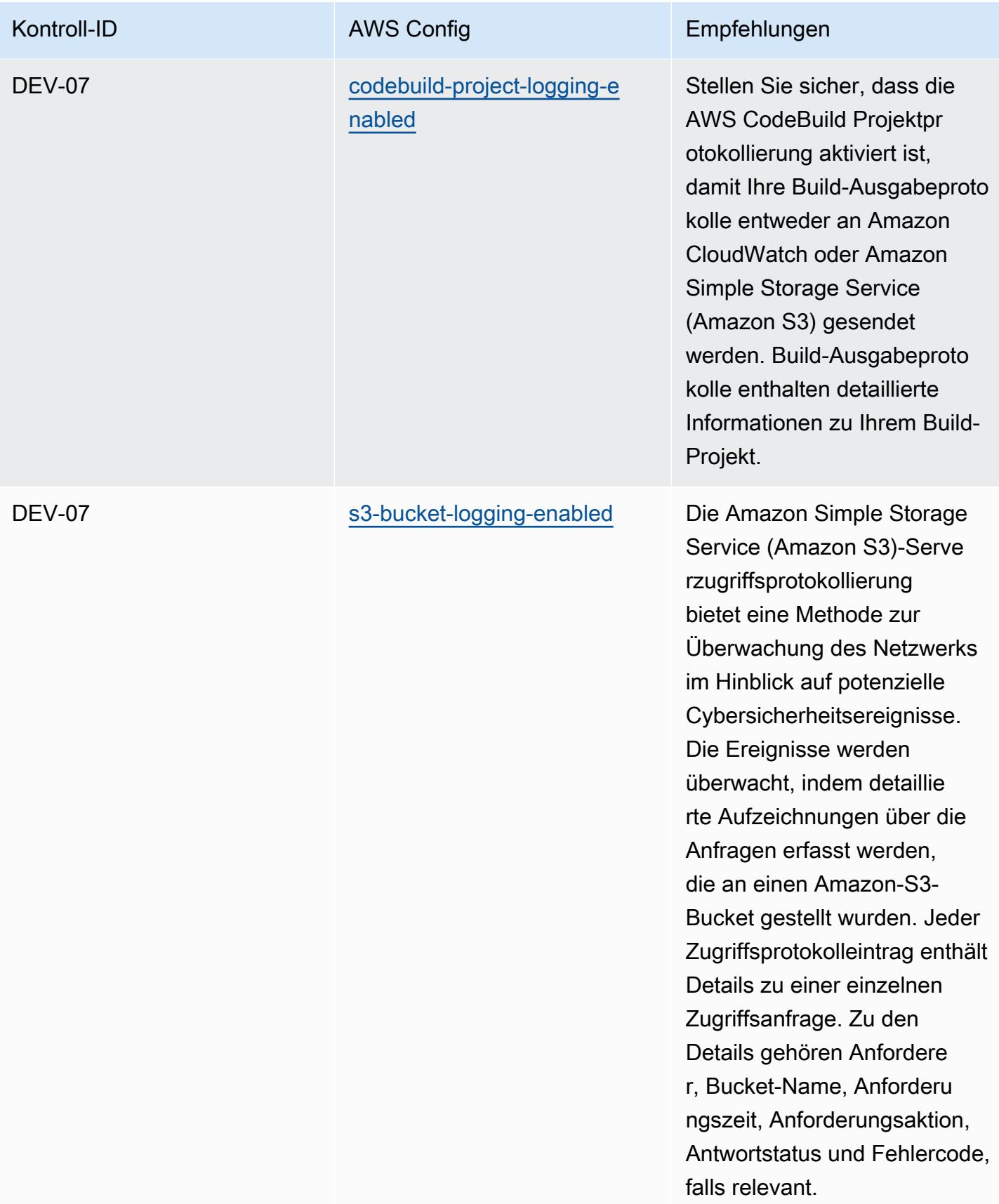

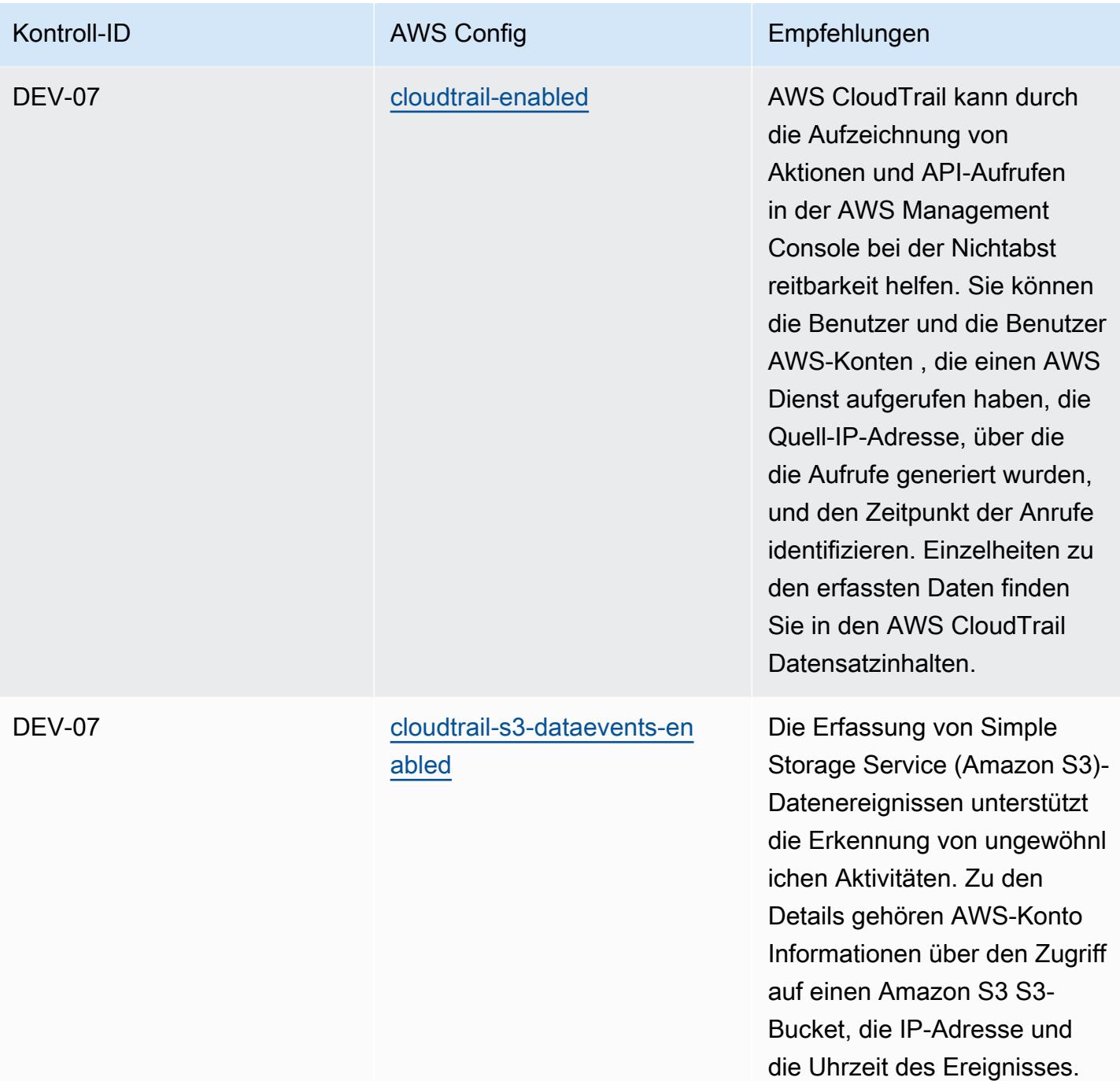
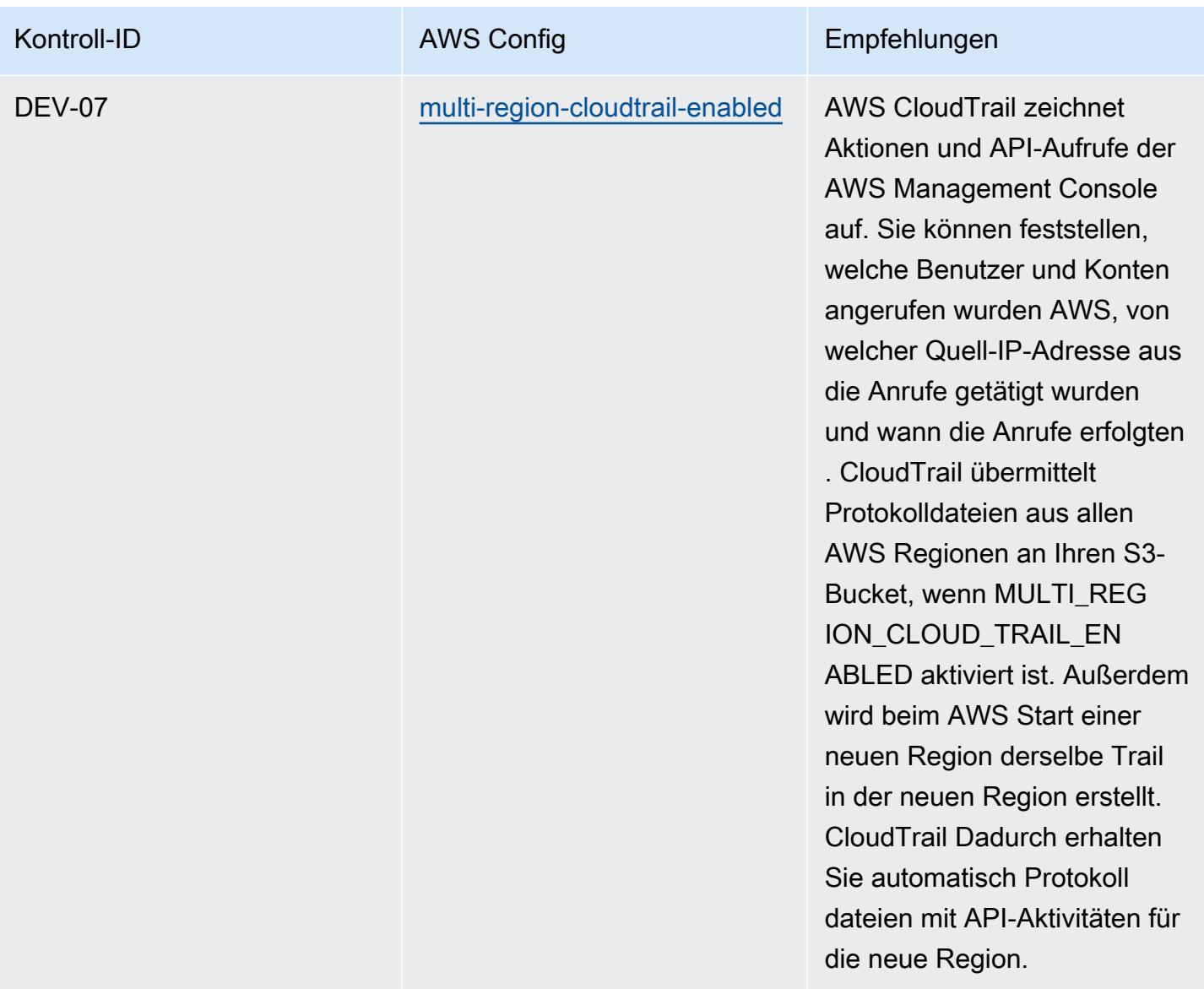

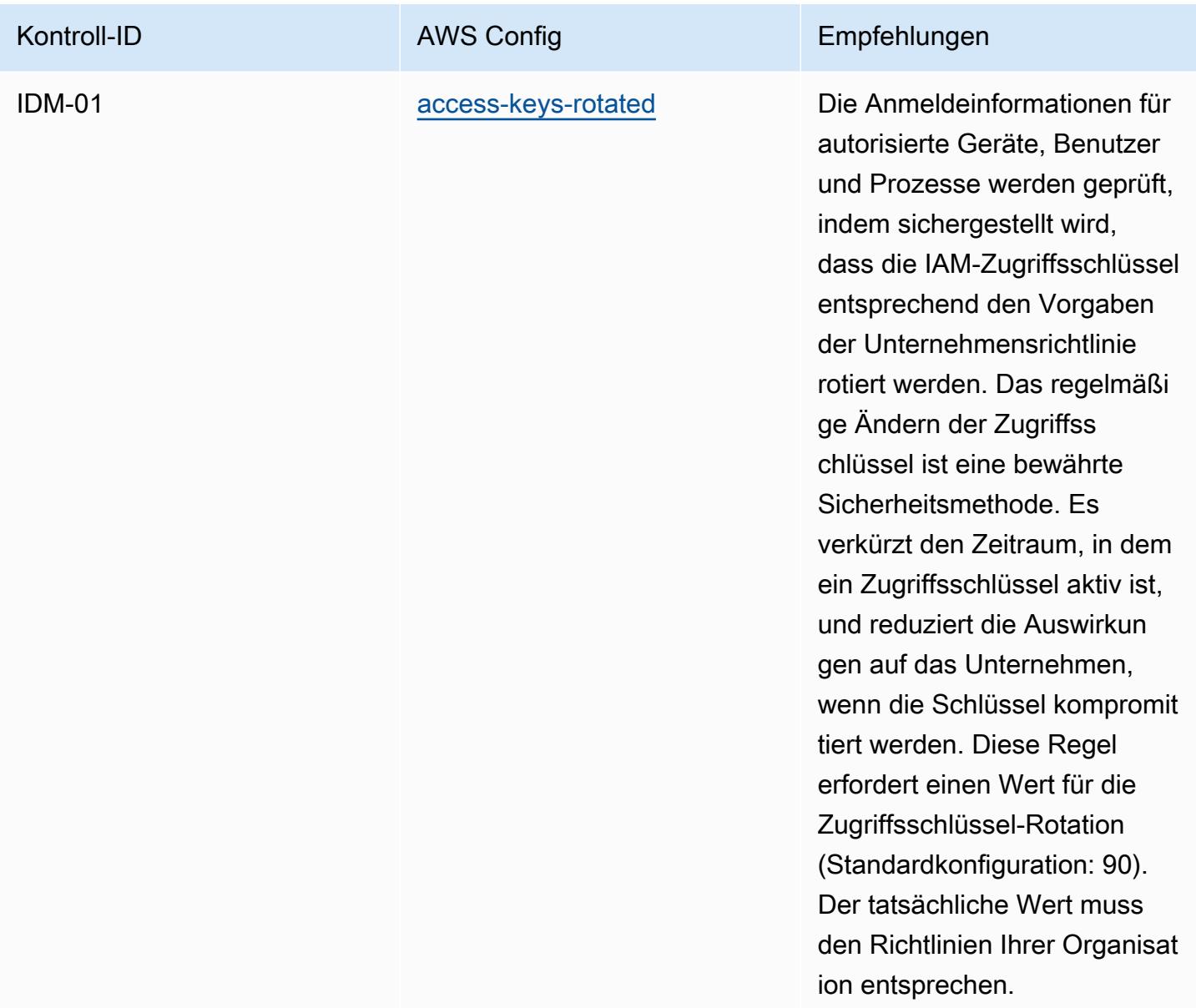

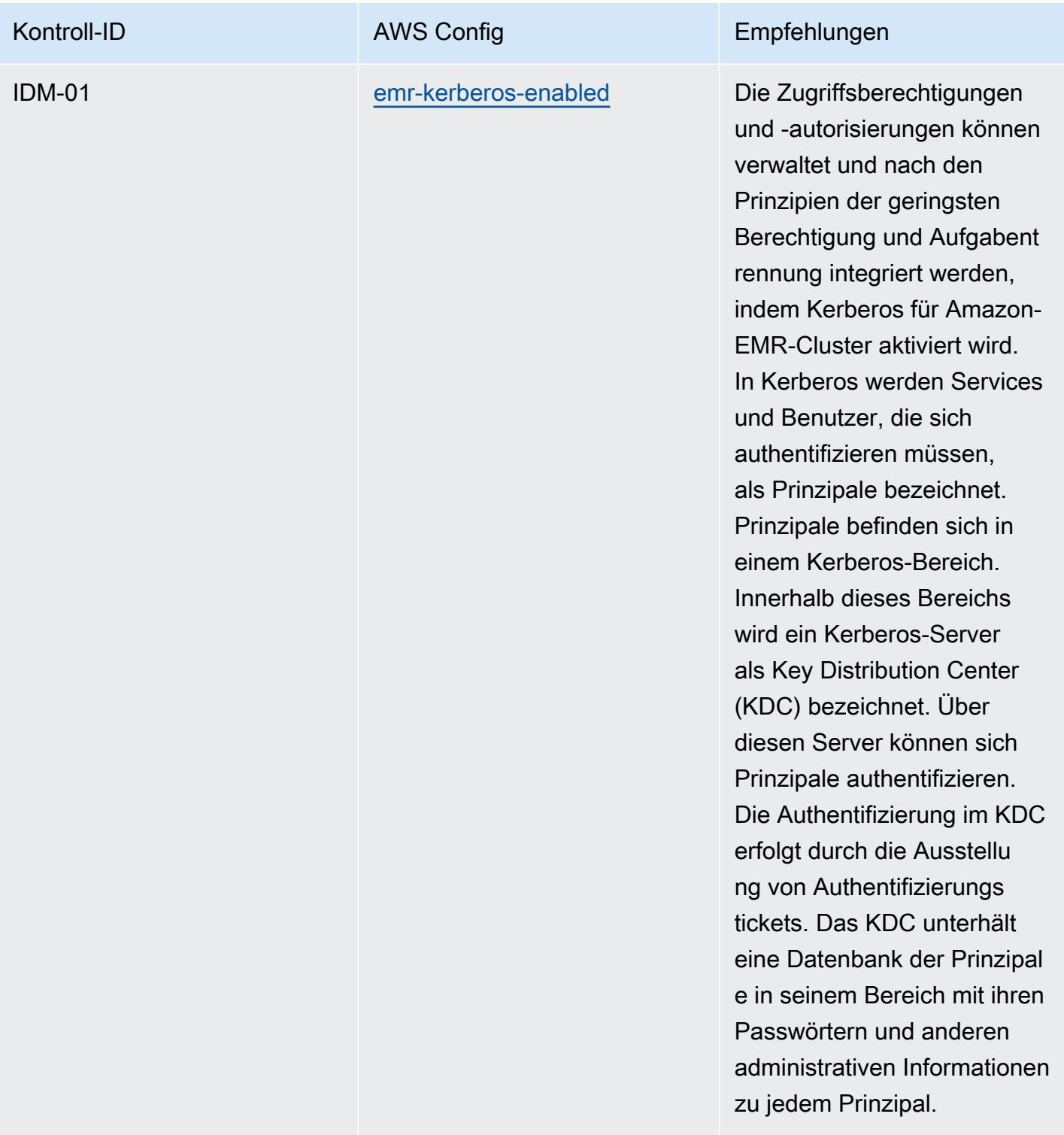

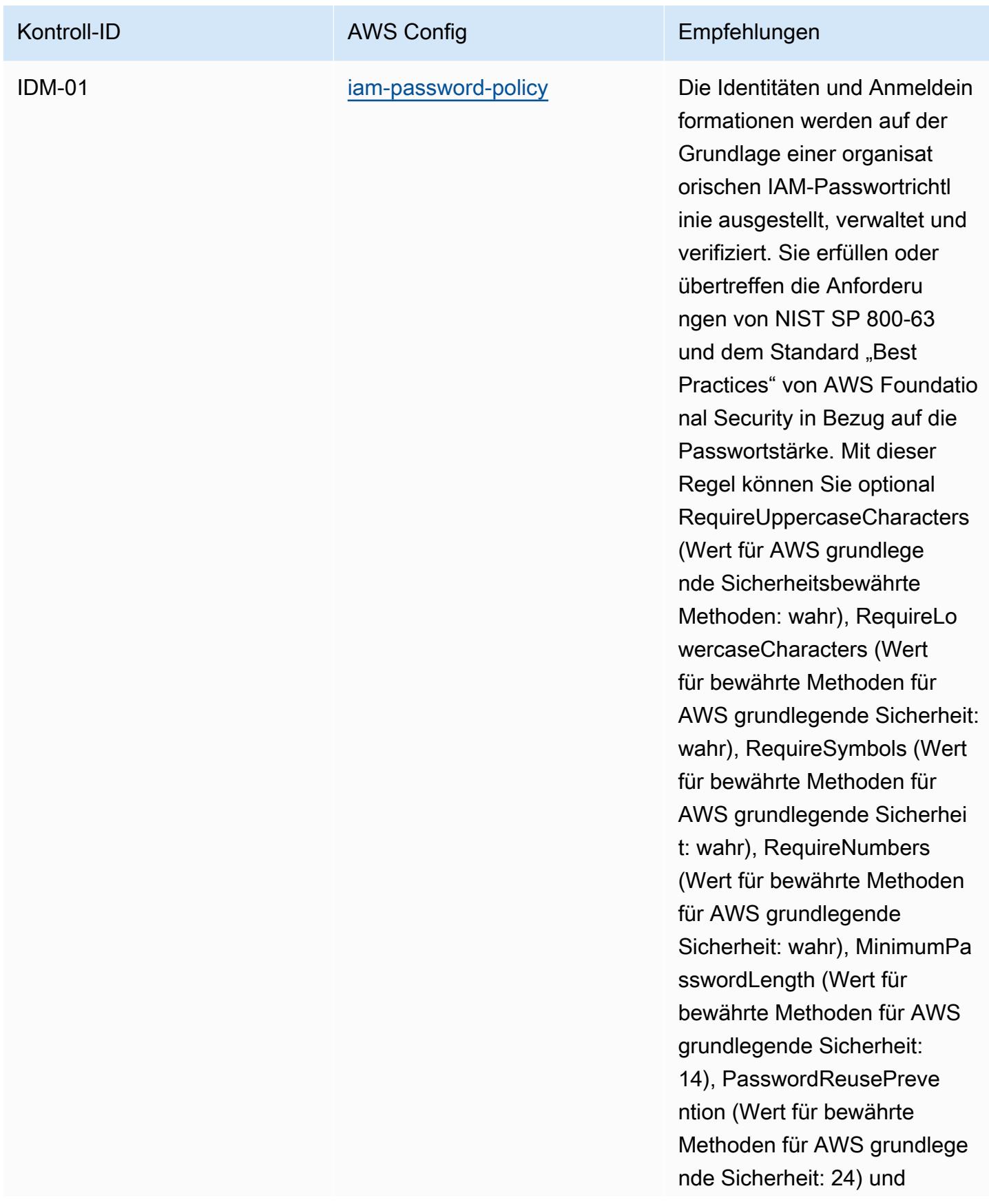

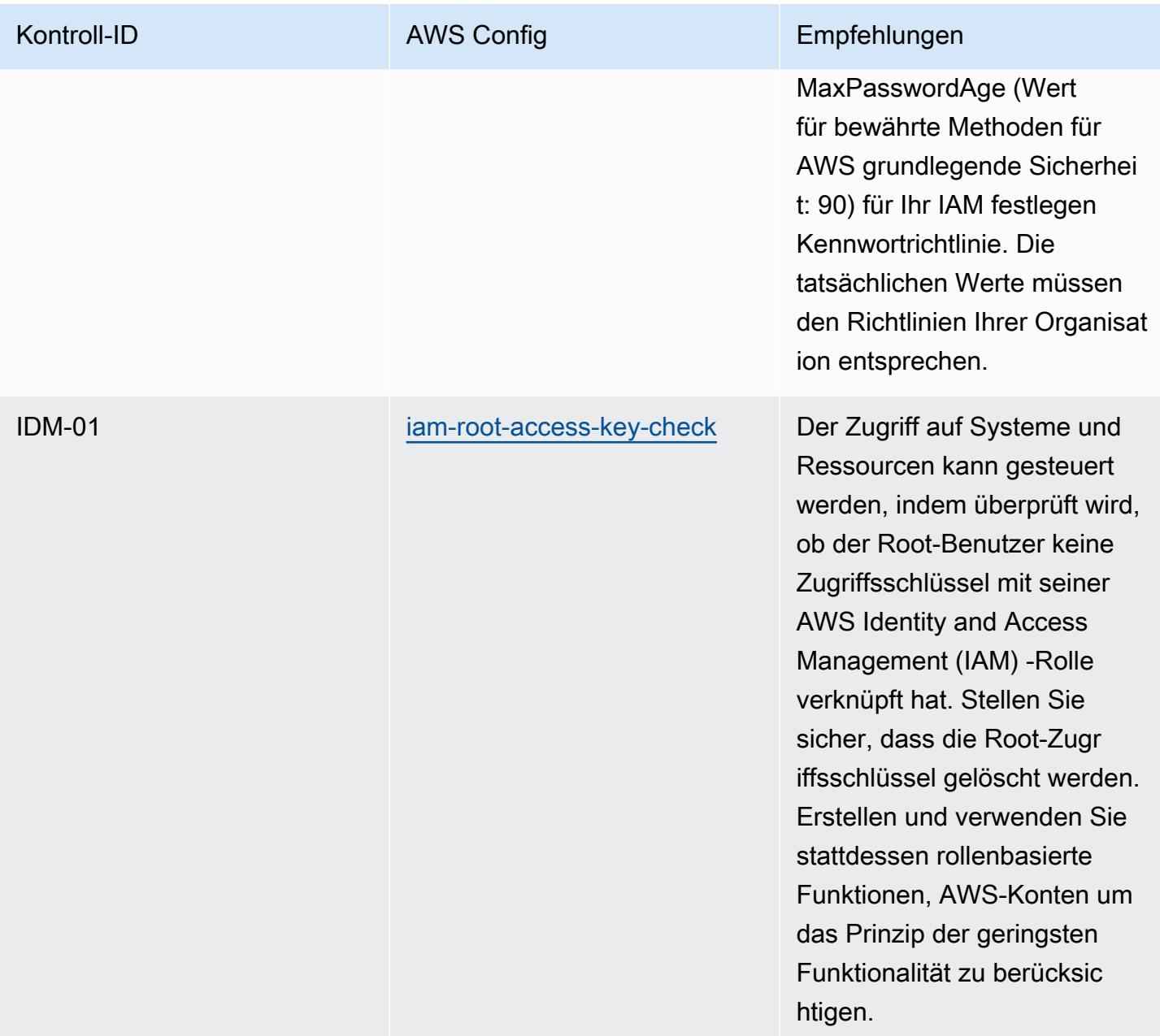

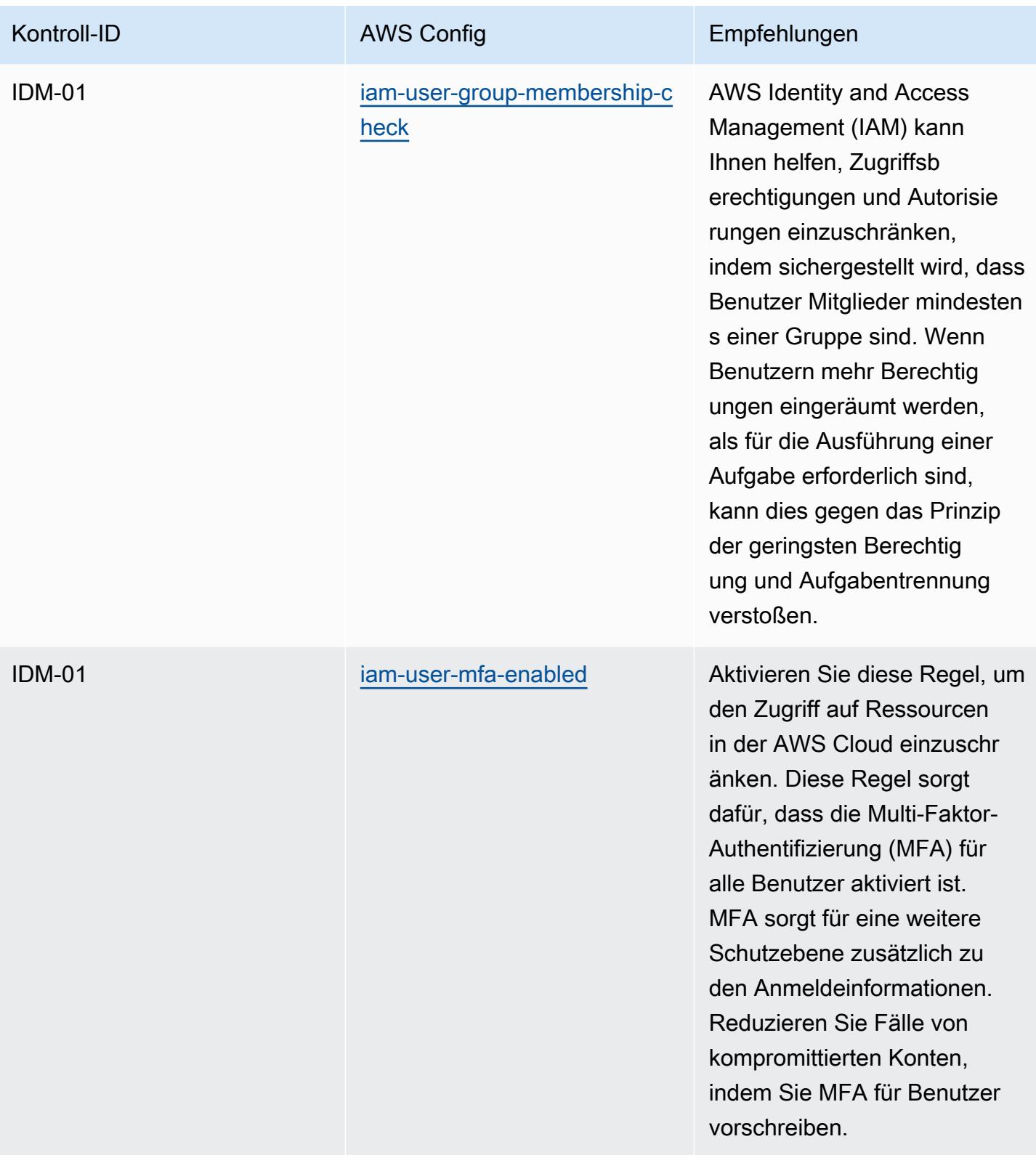

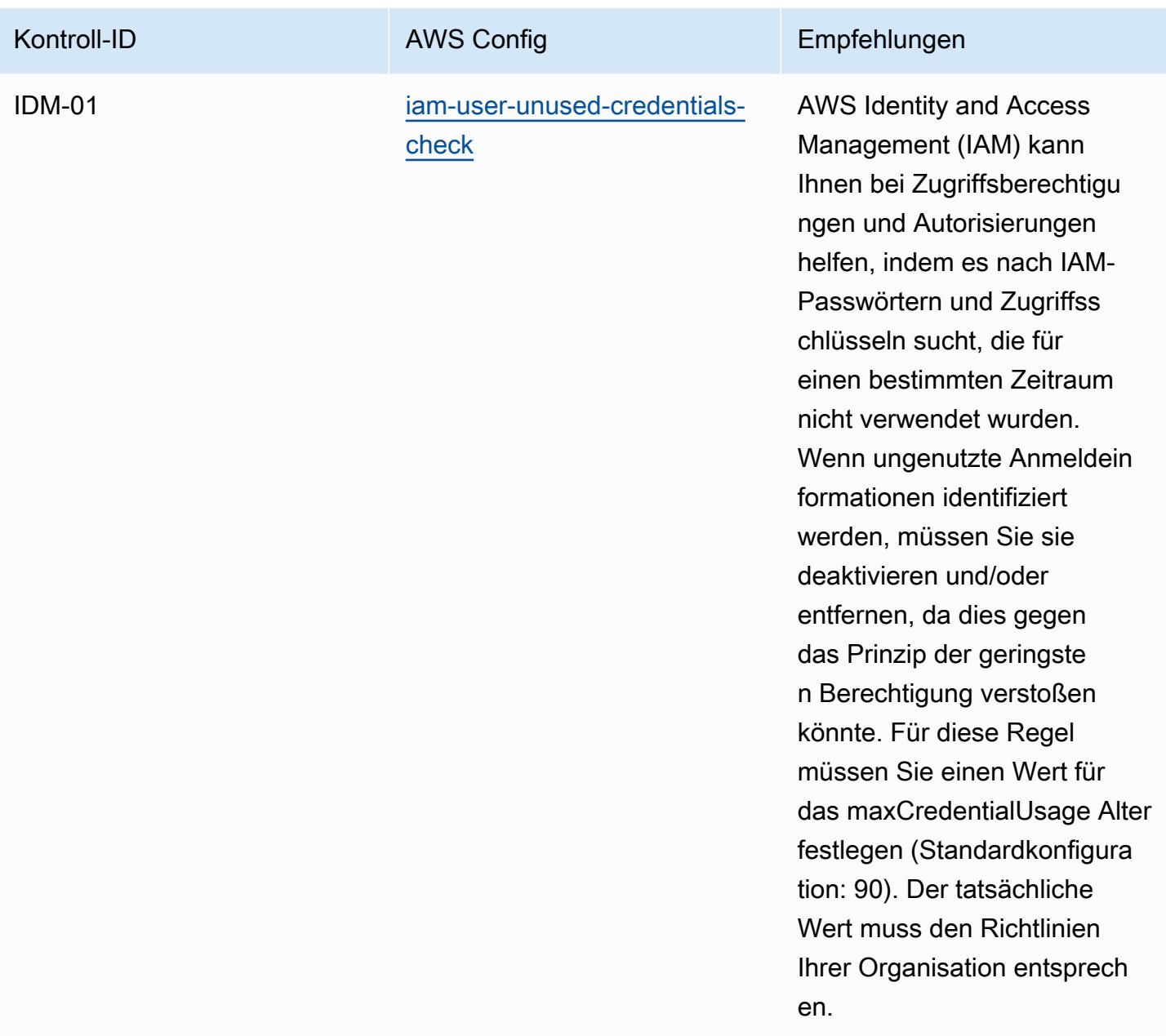

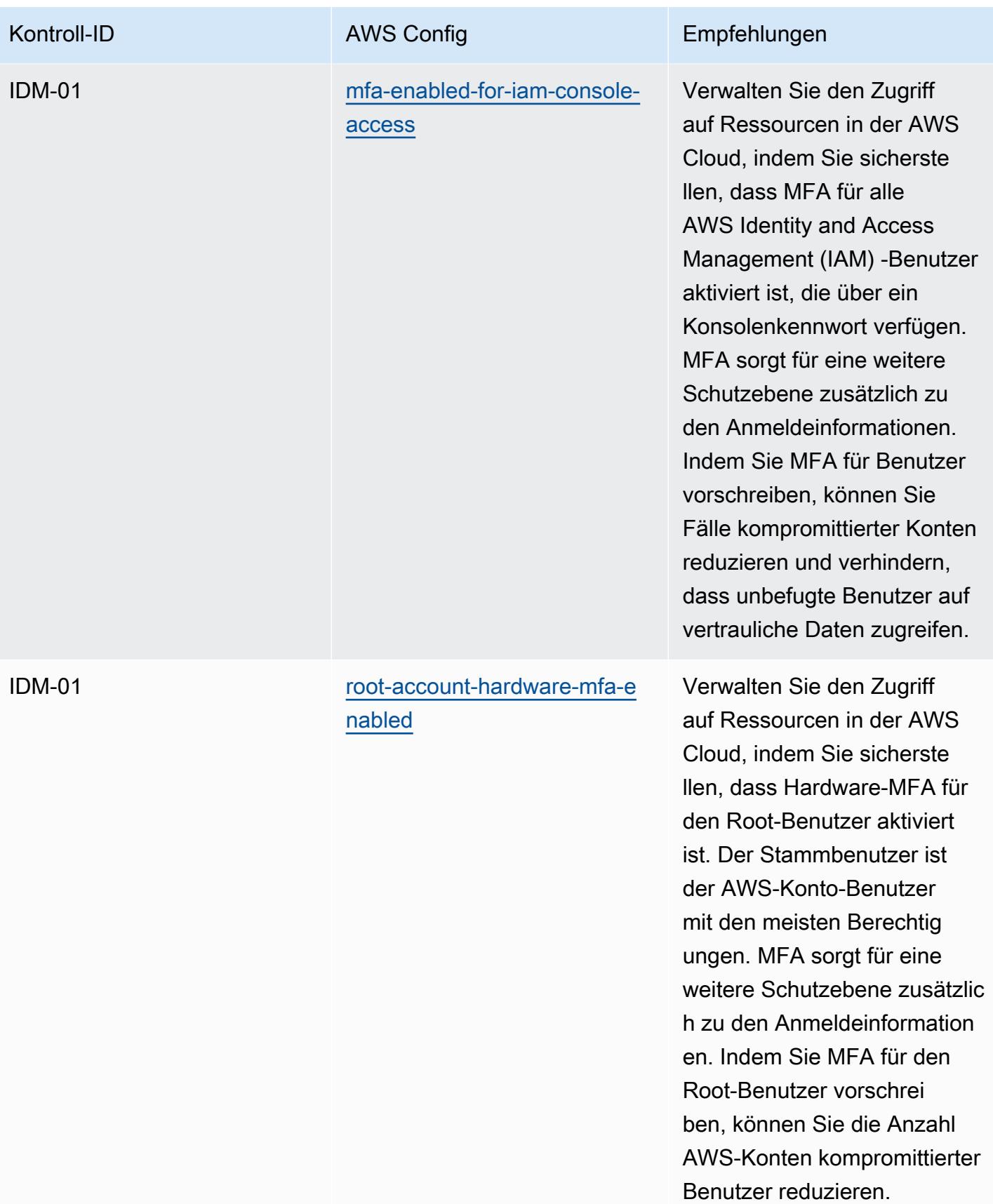

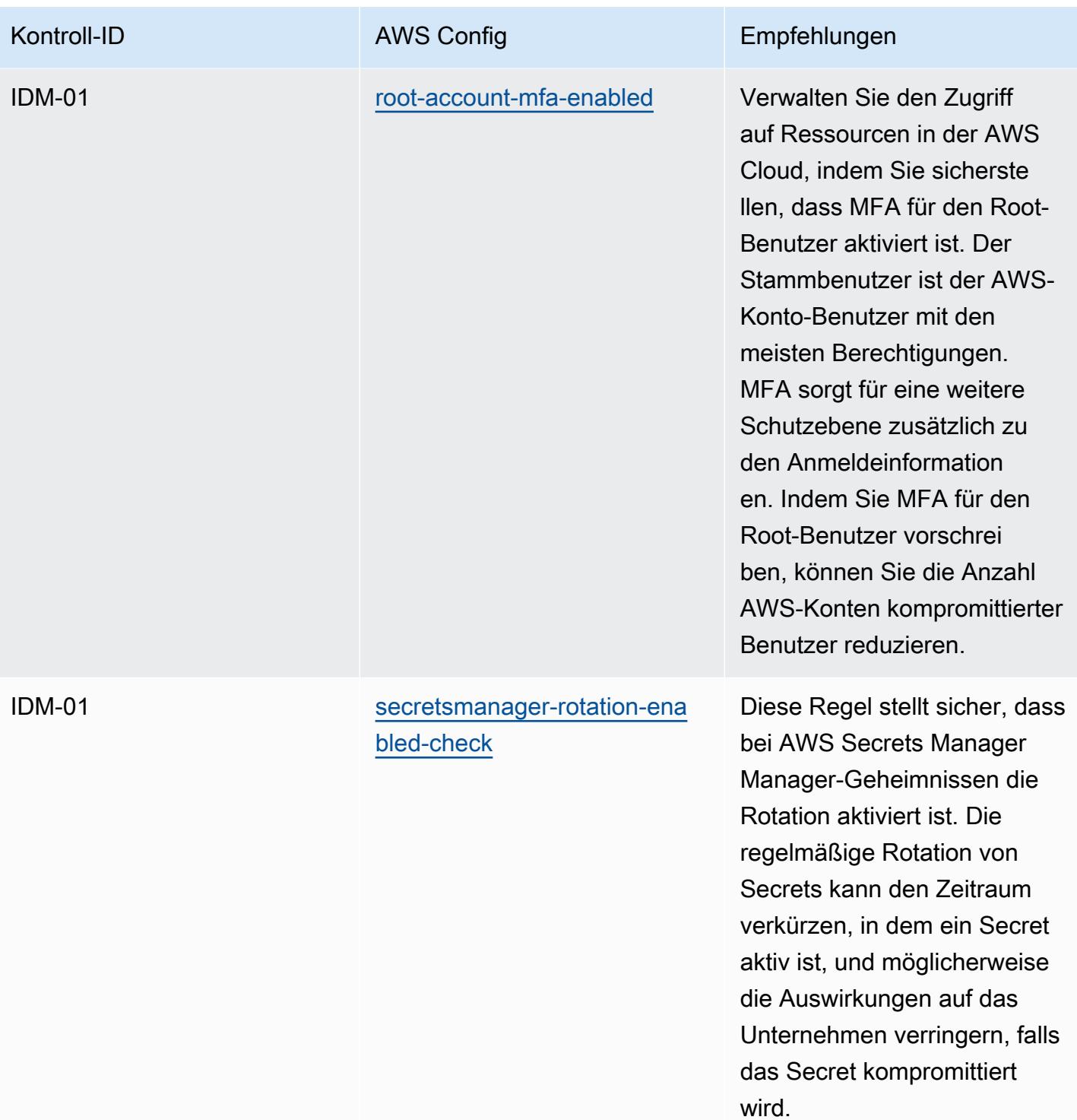

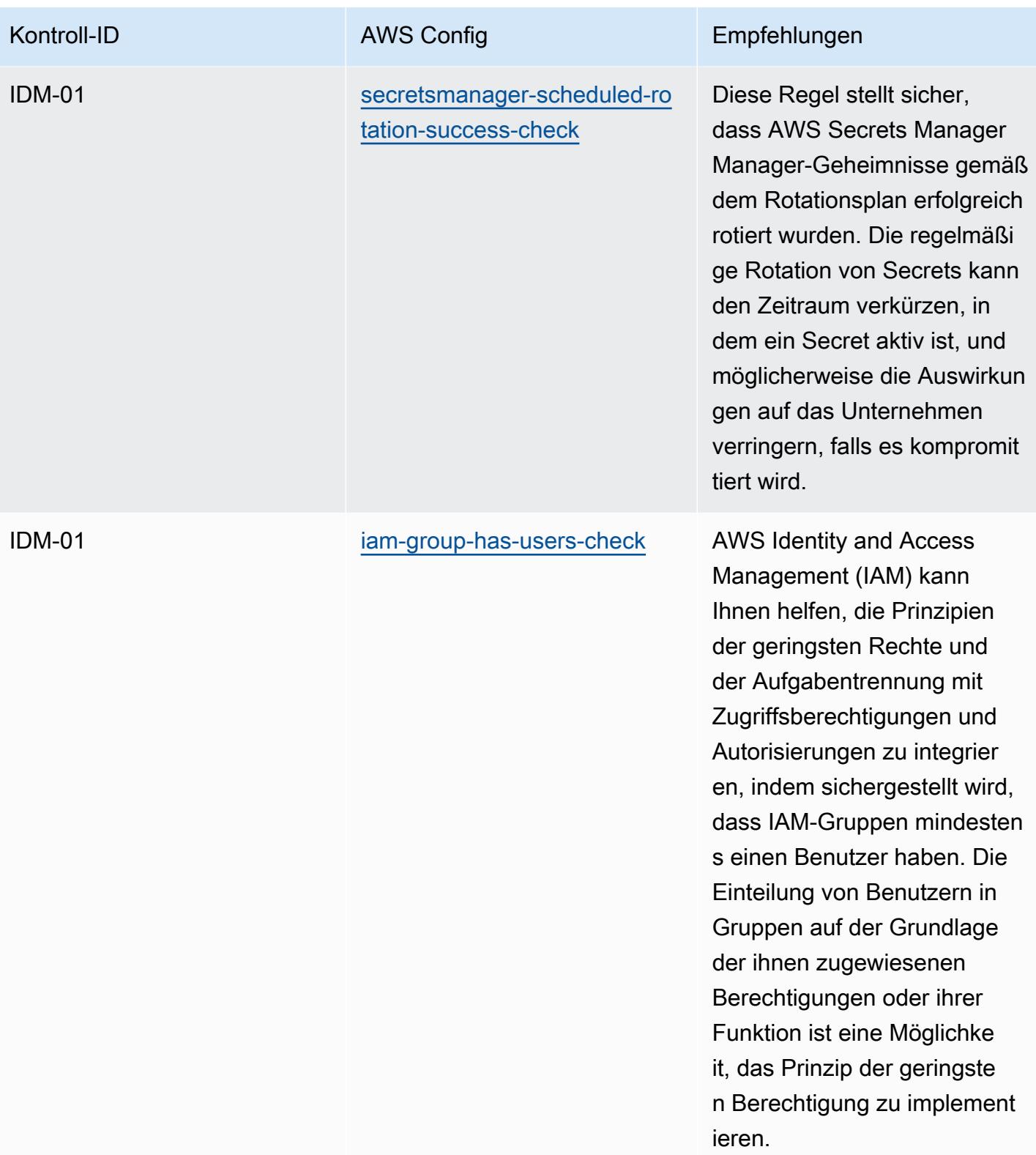

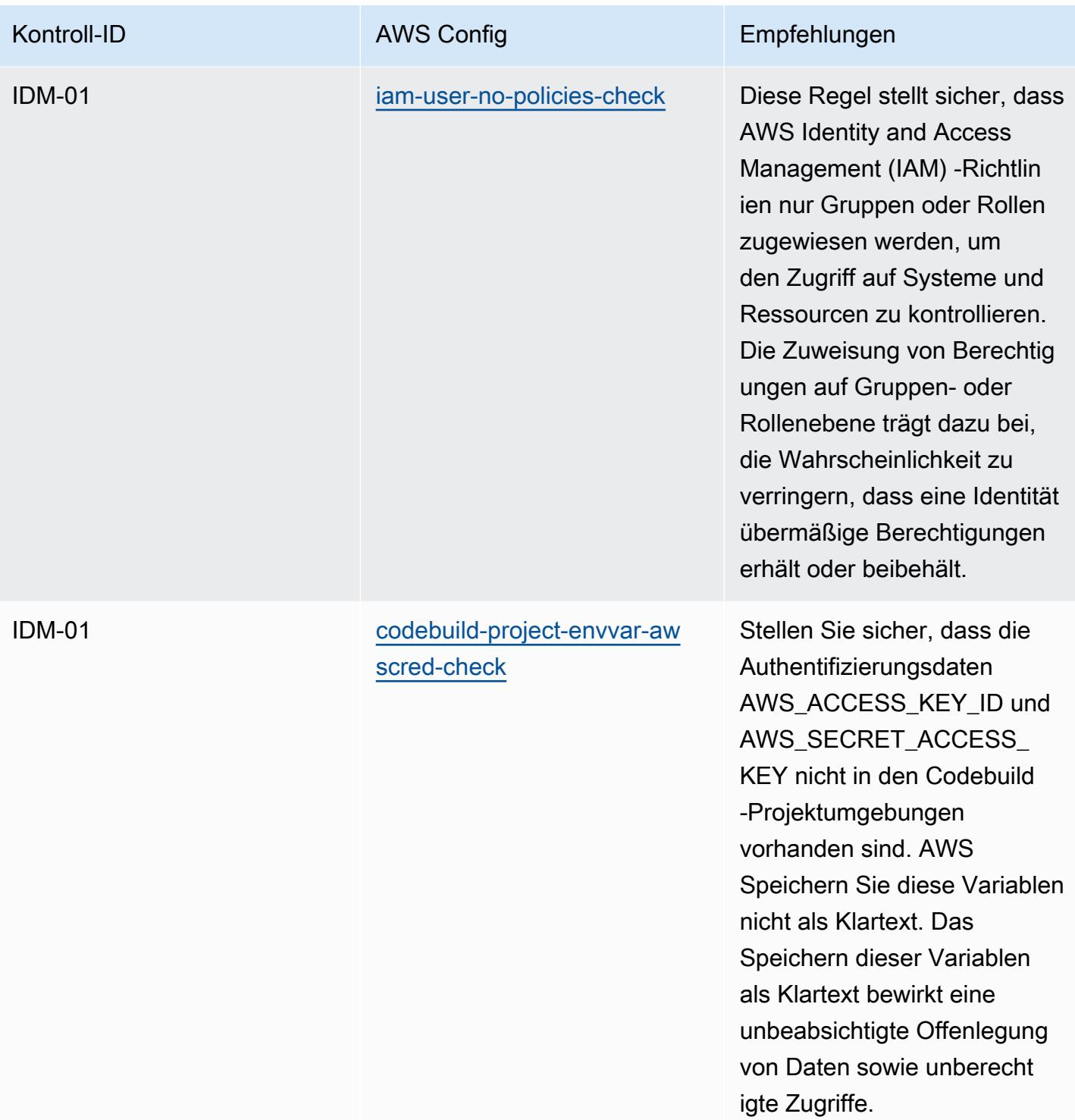

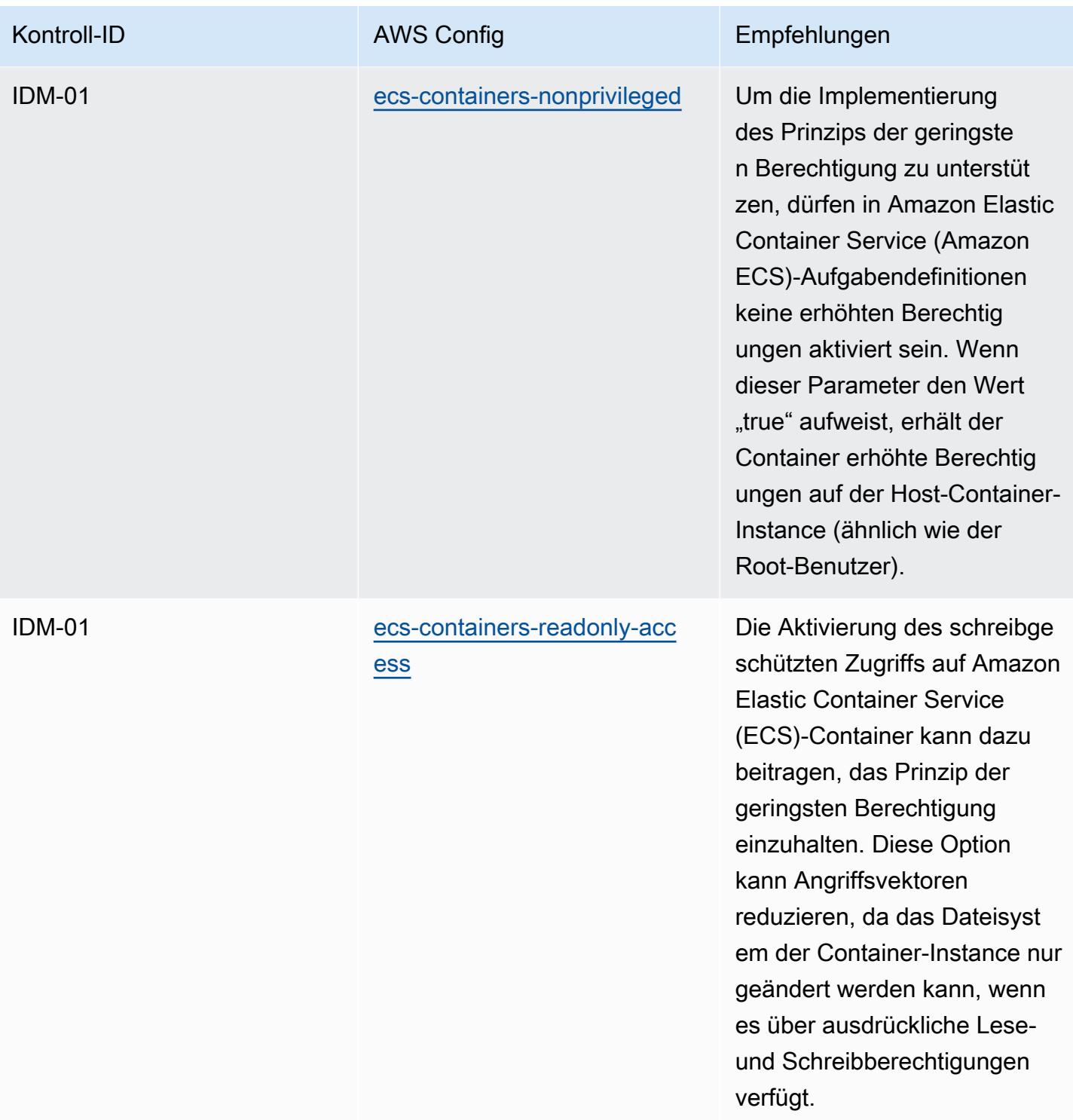

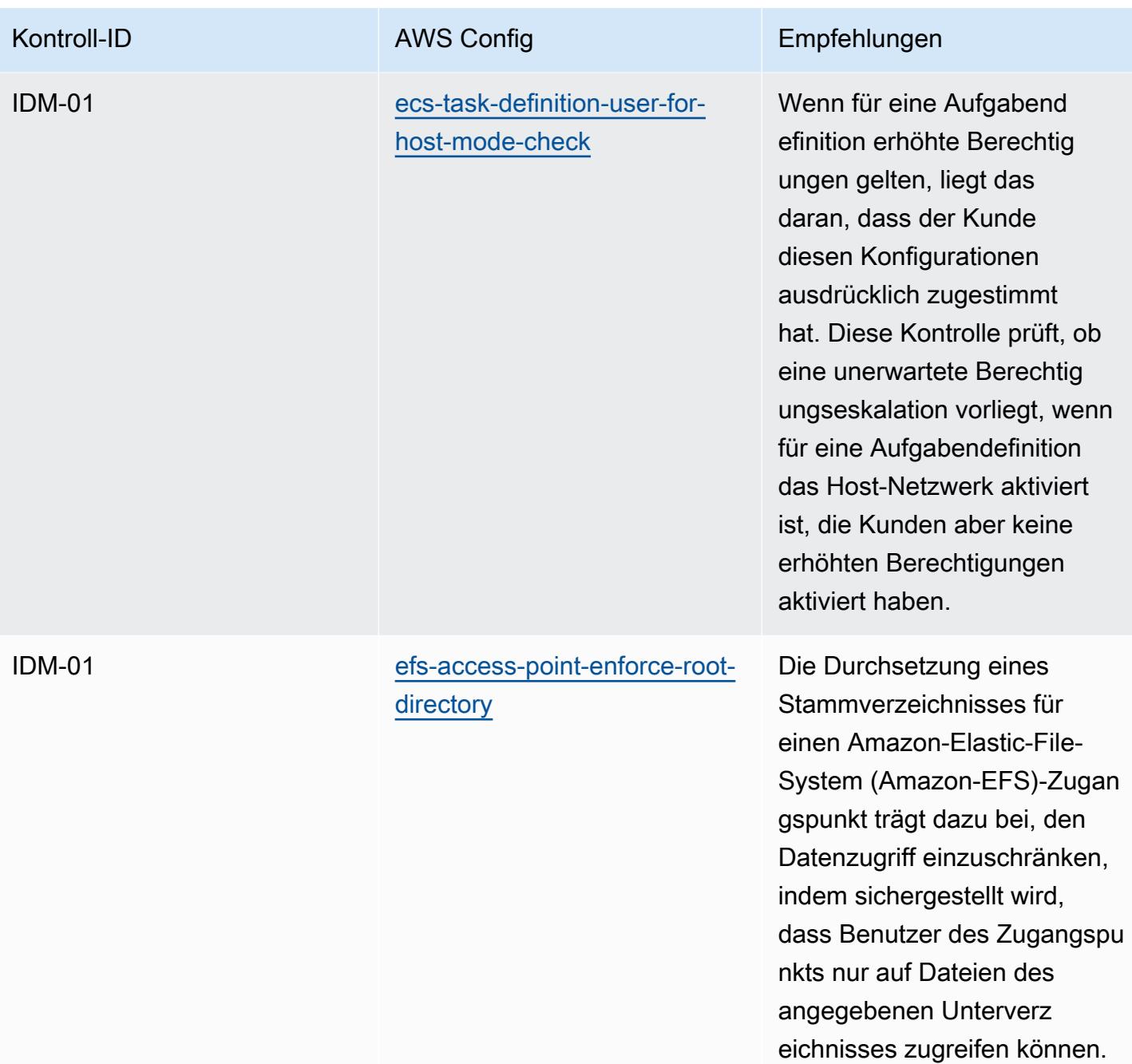

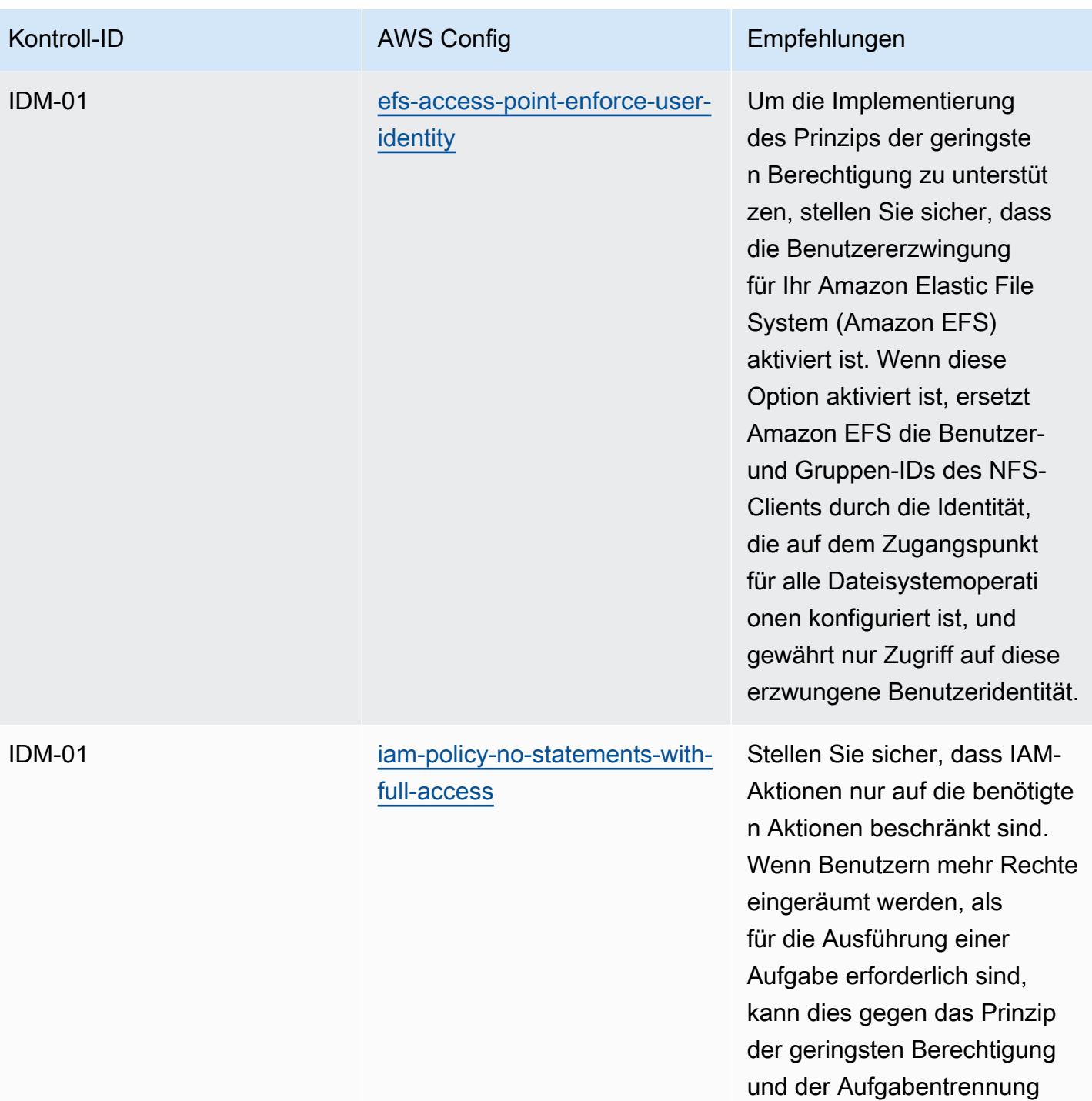

verstoßen.

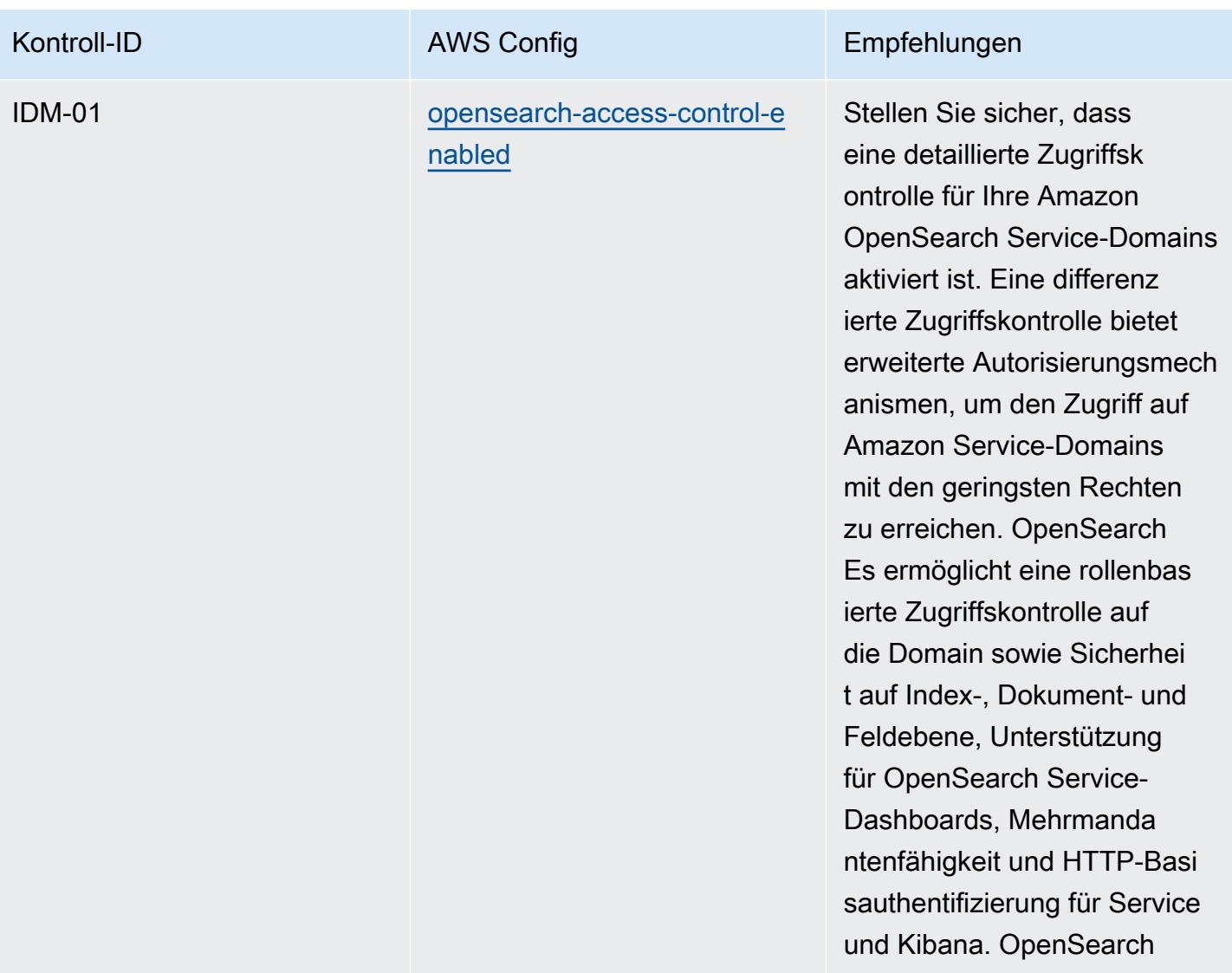

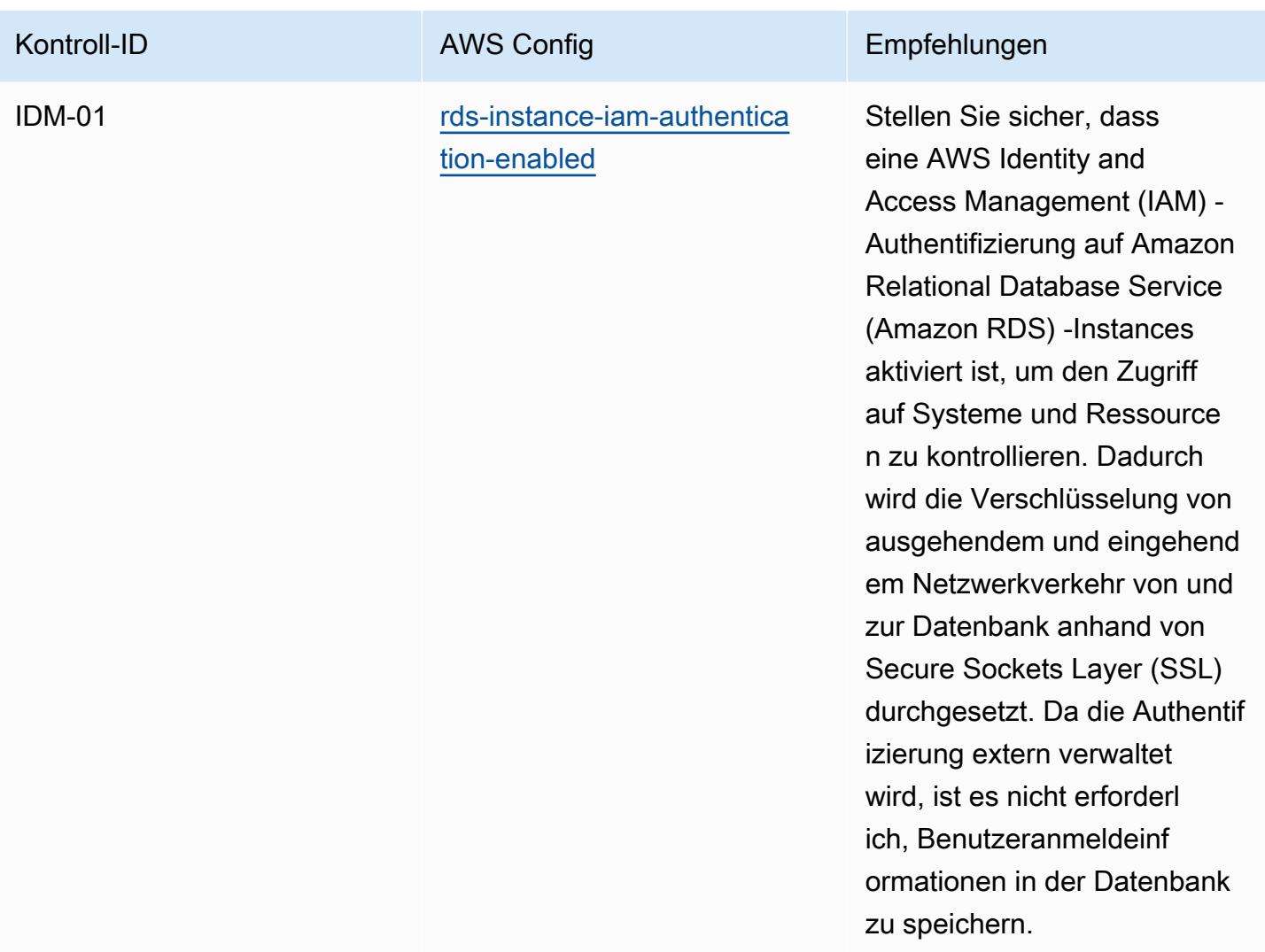

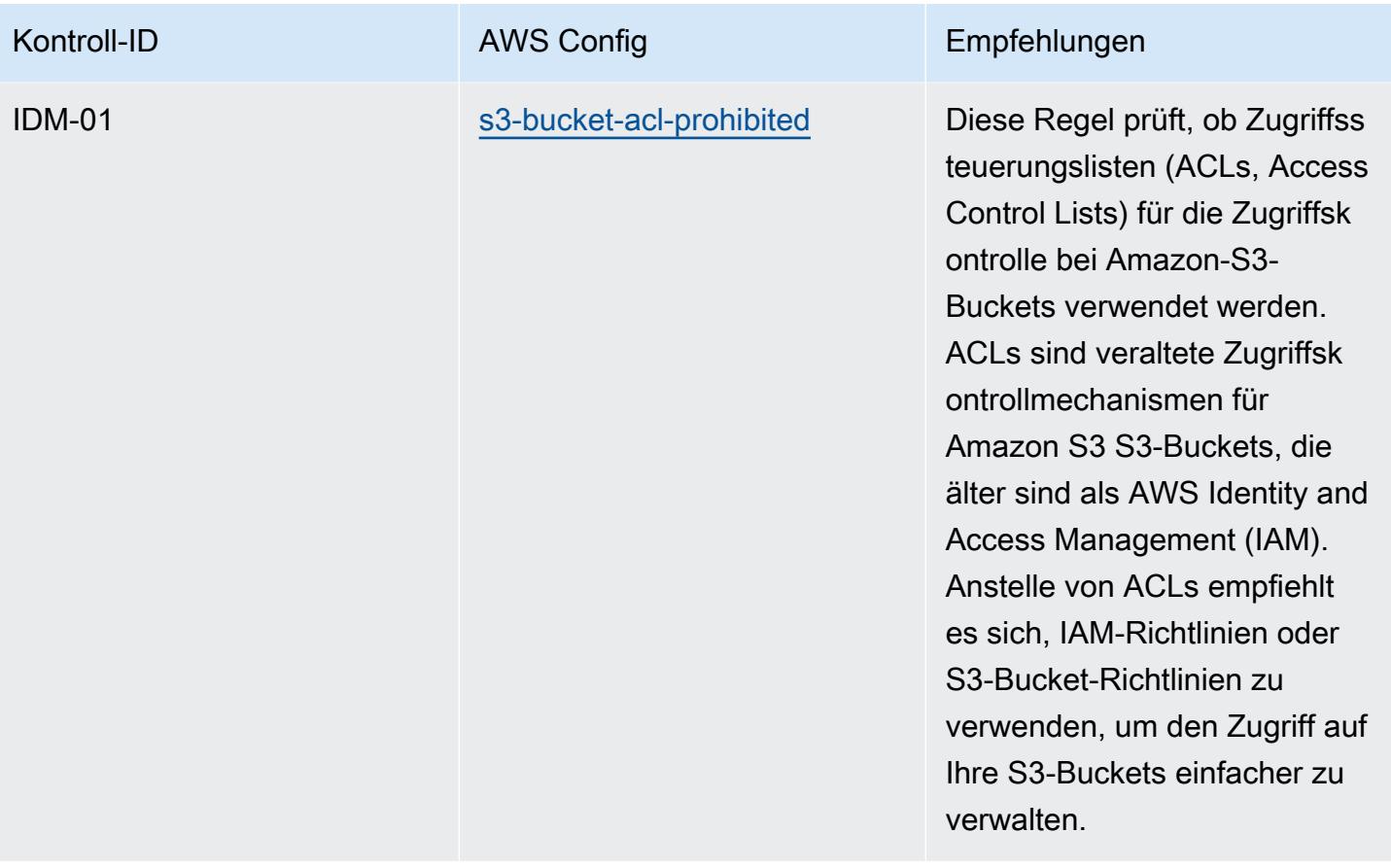

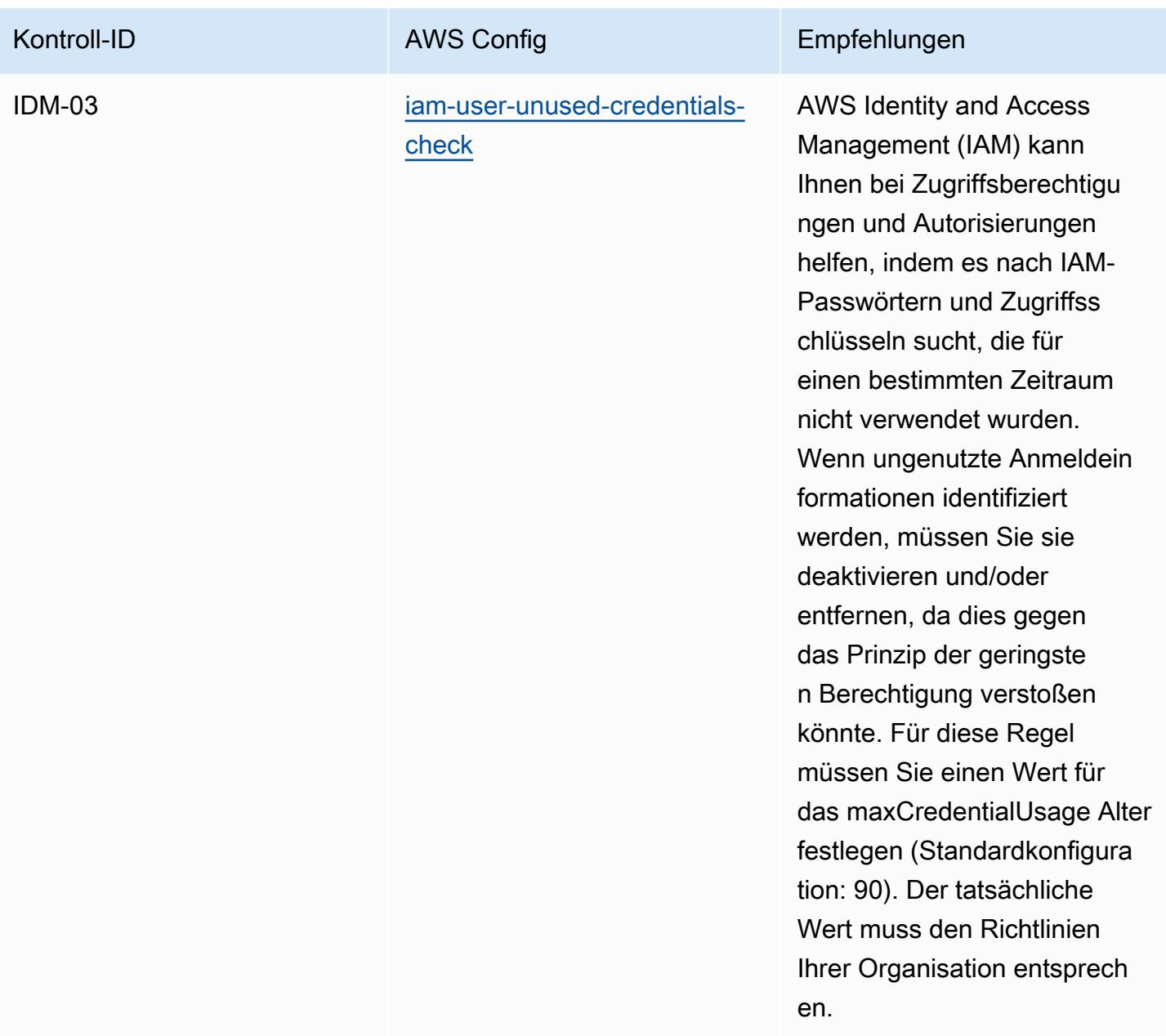

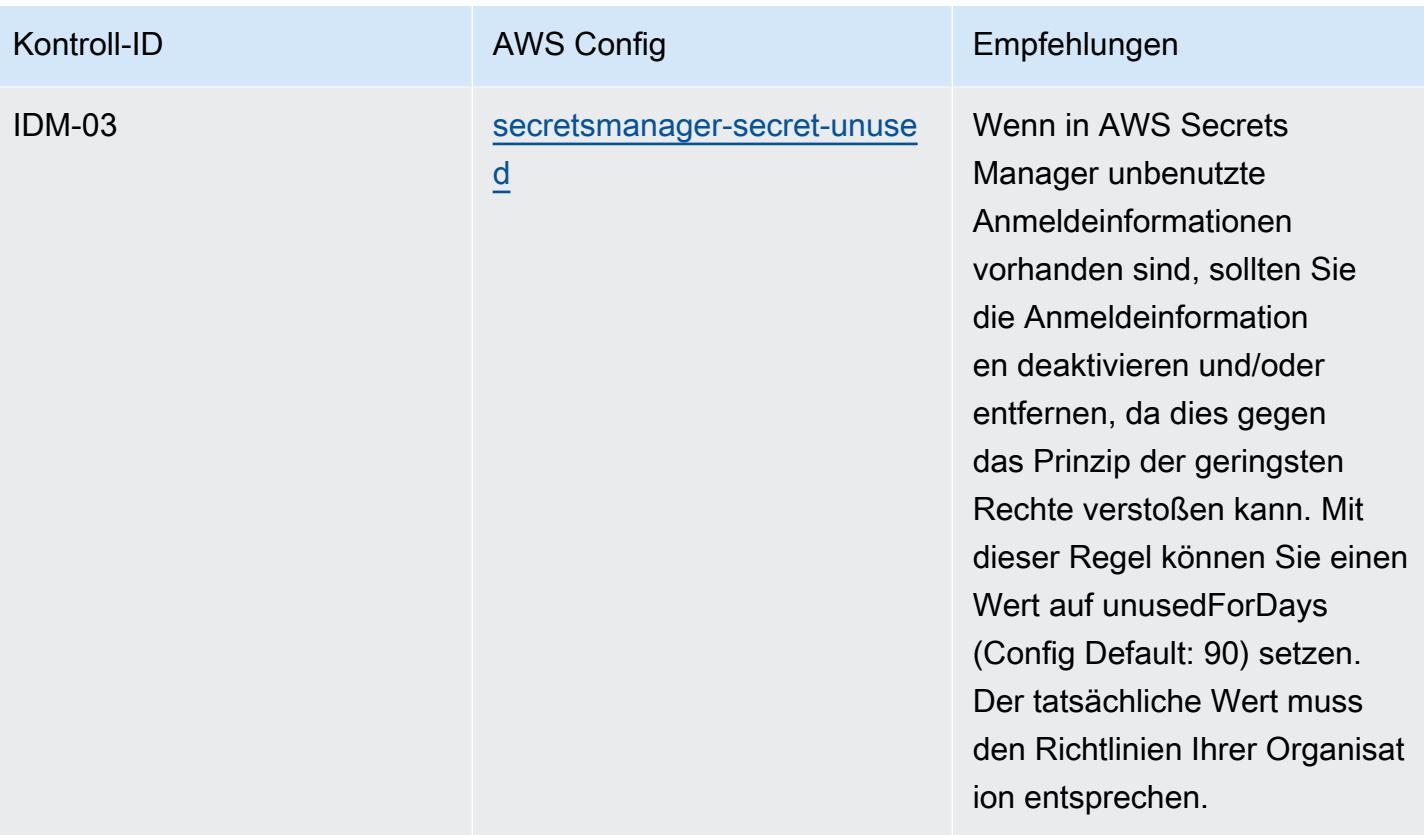

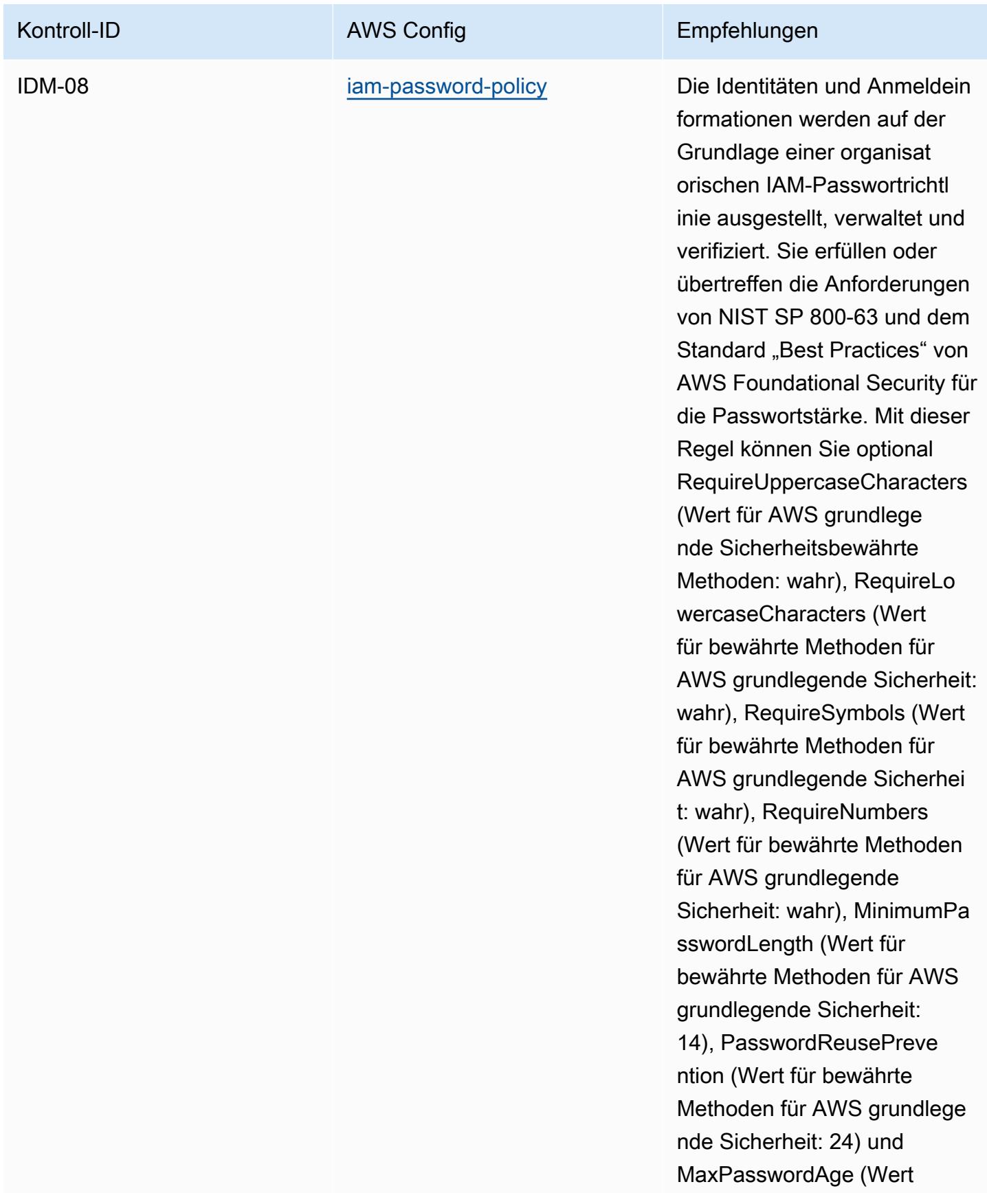

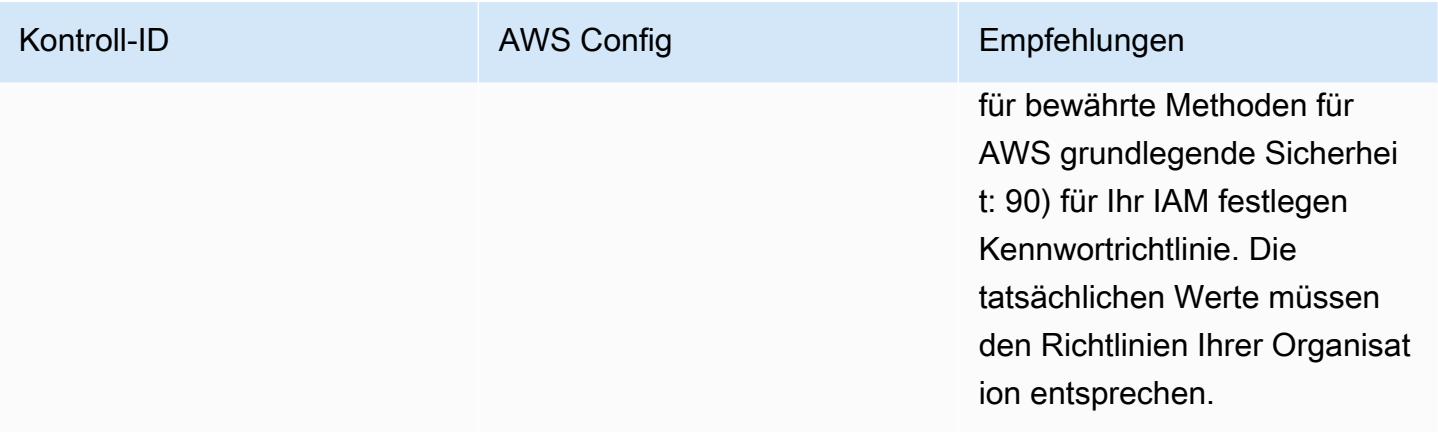

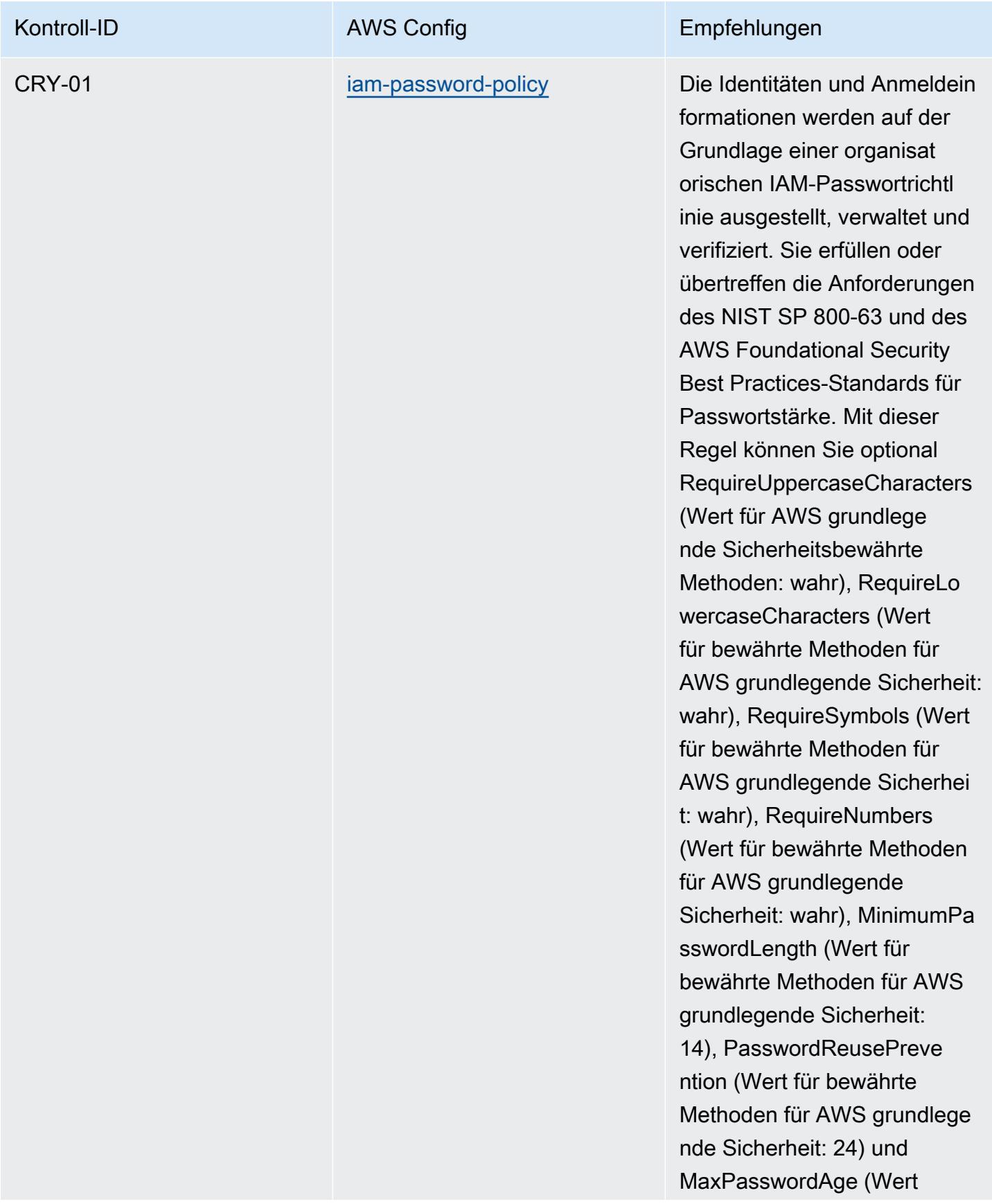

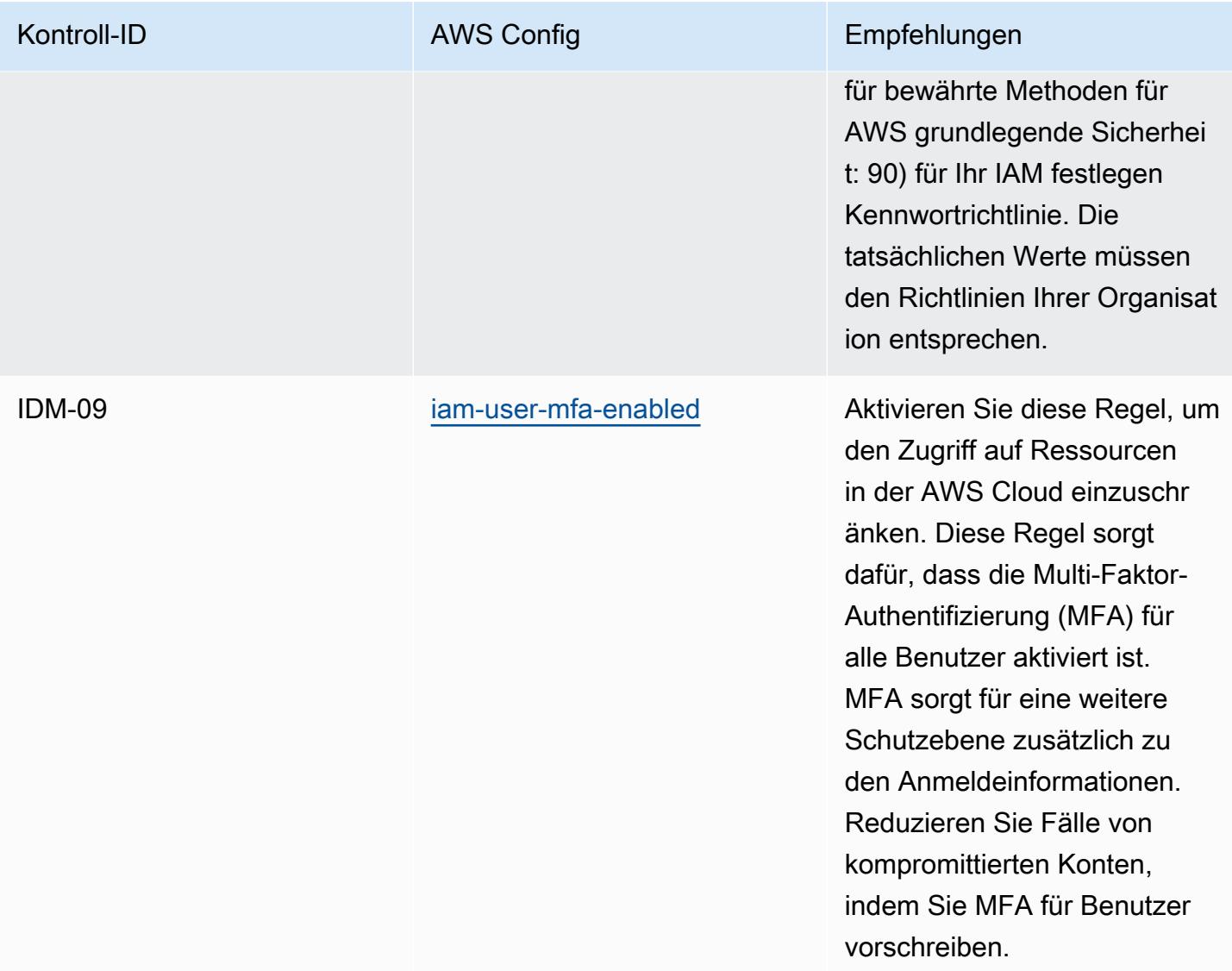

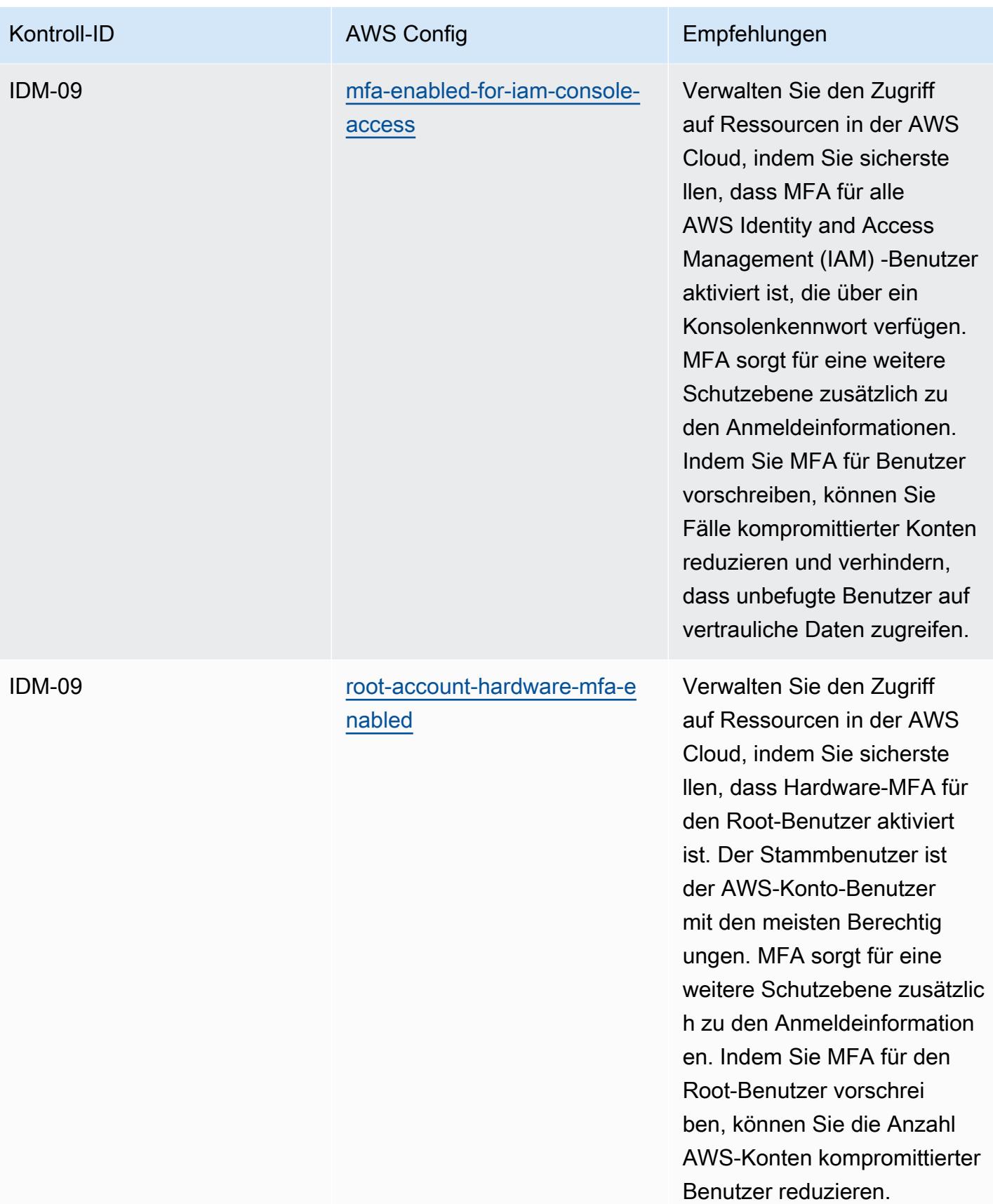

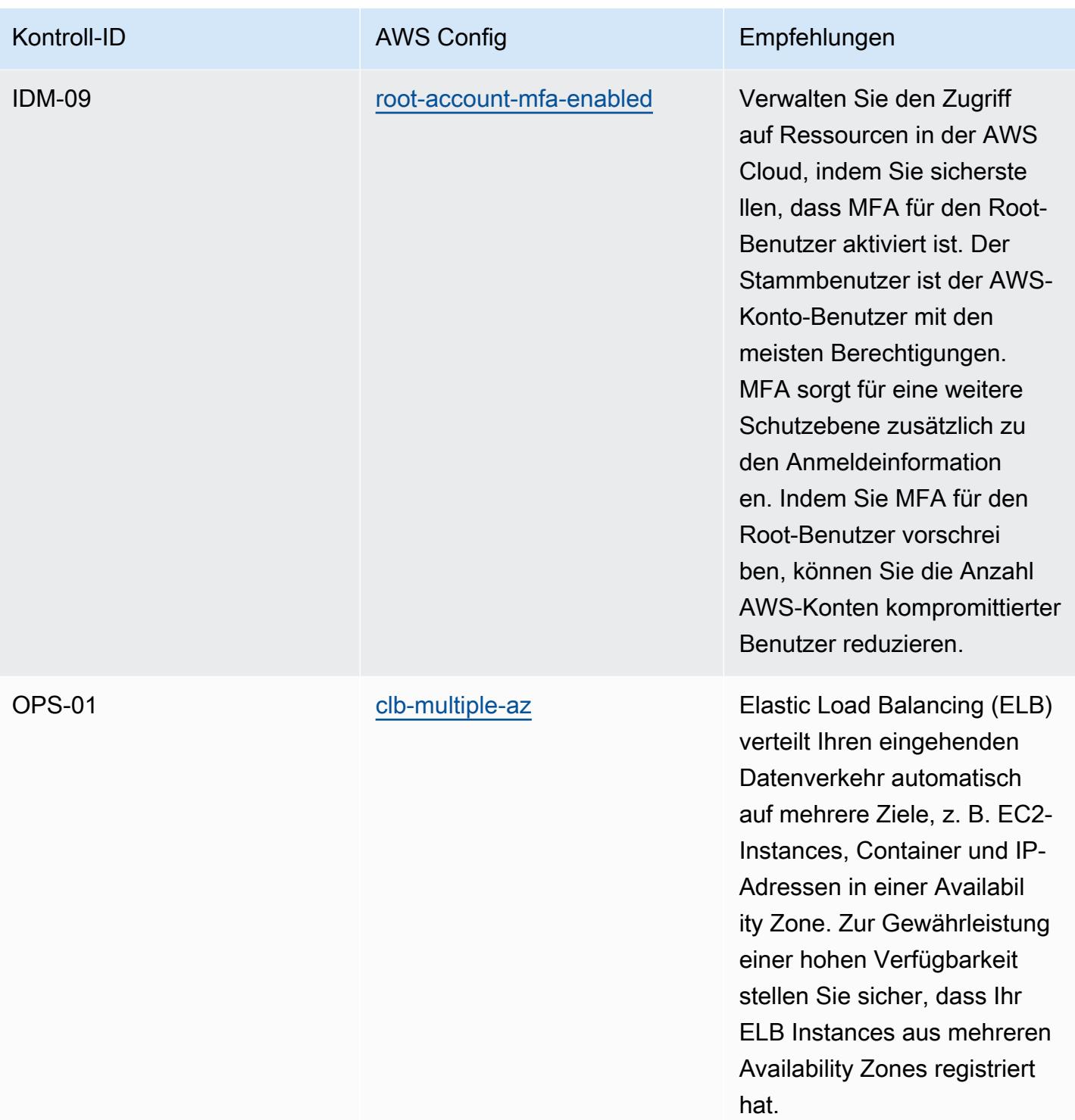

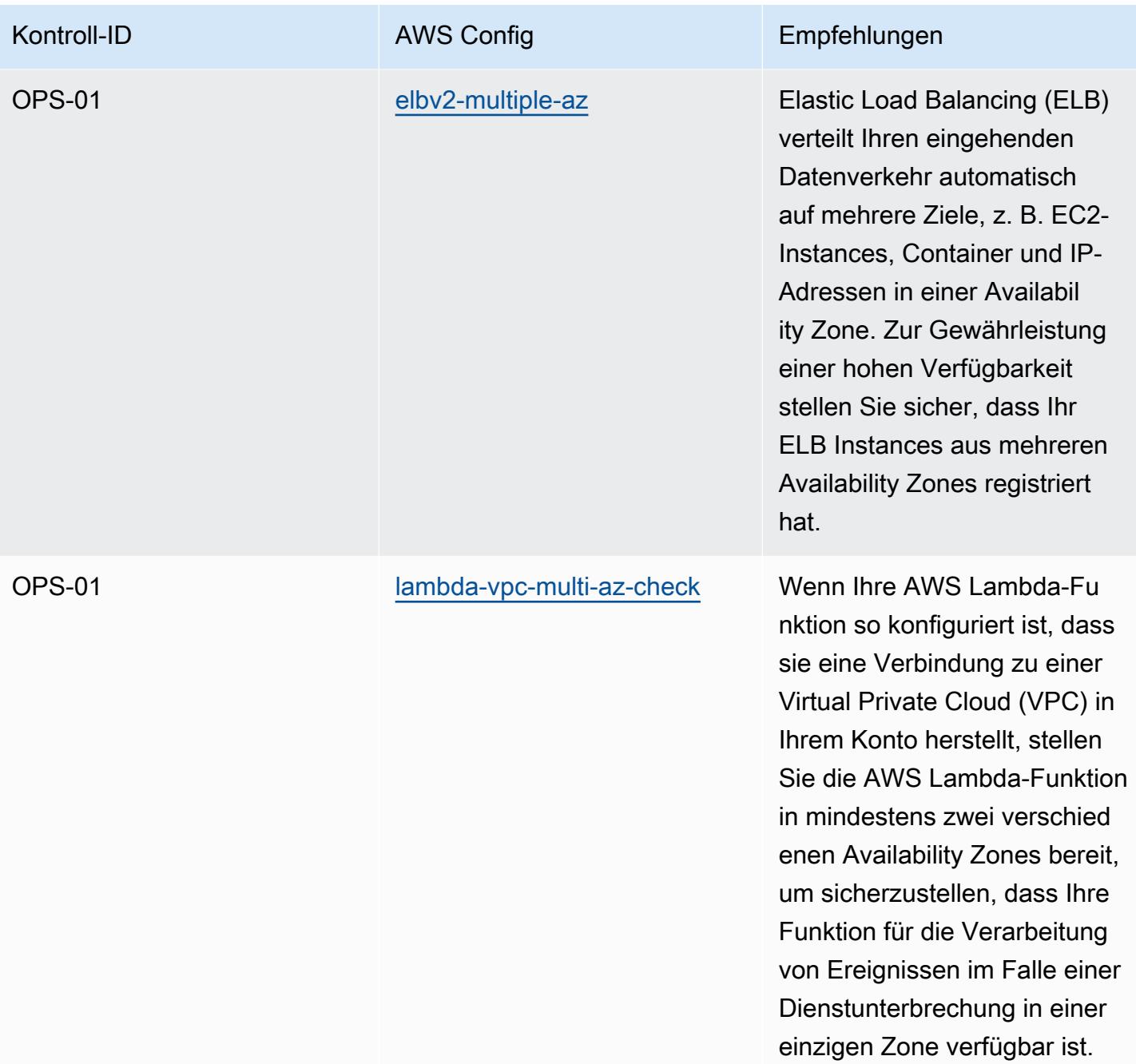

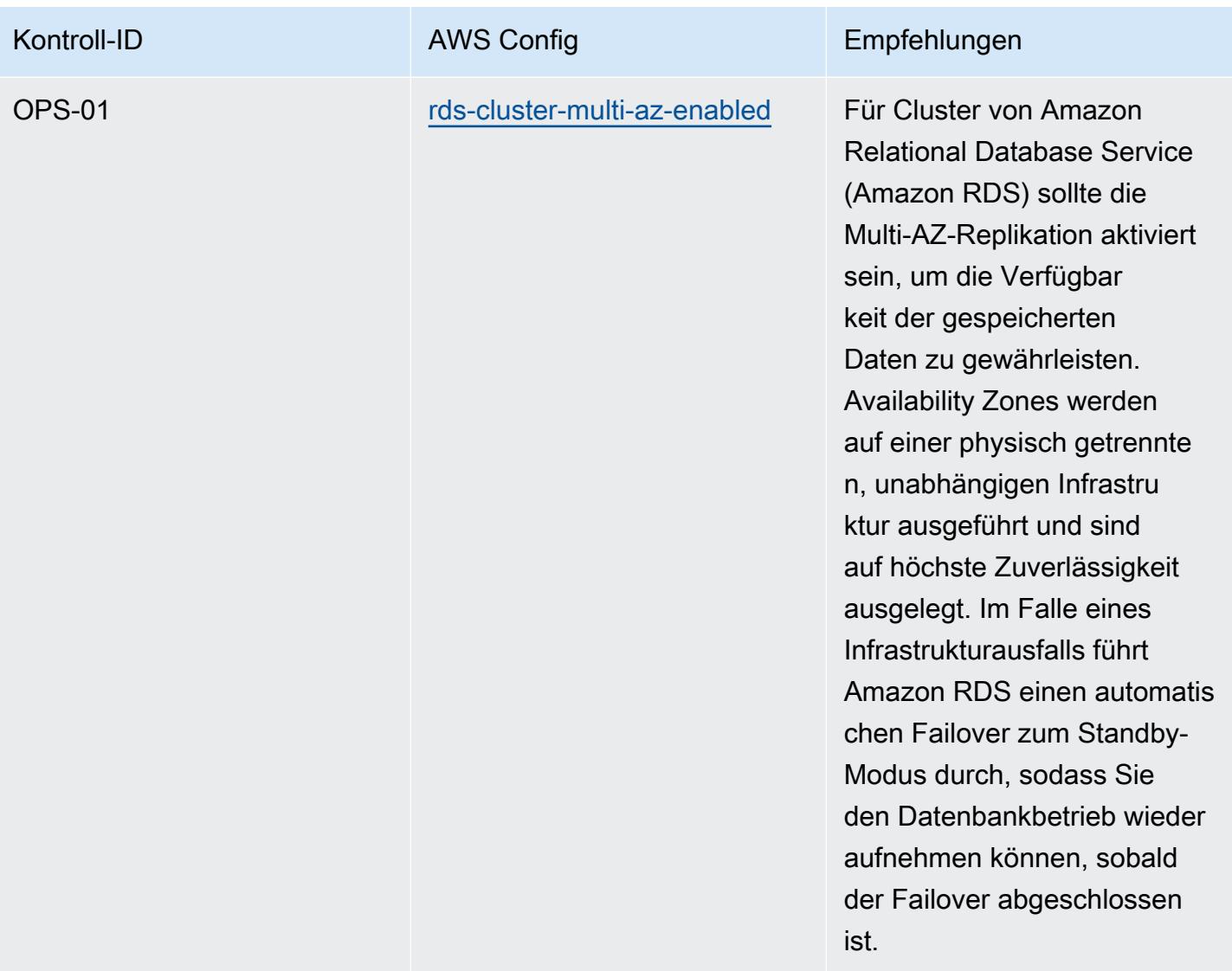

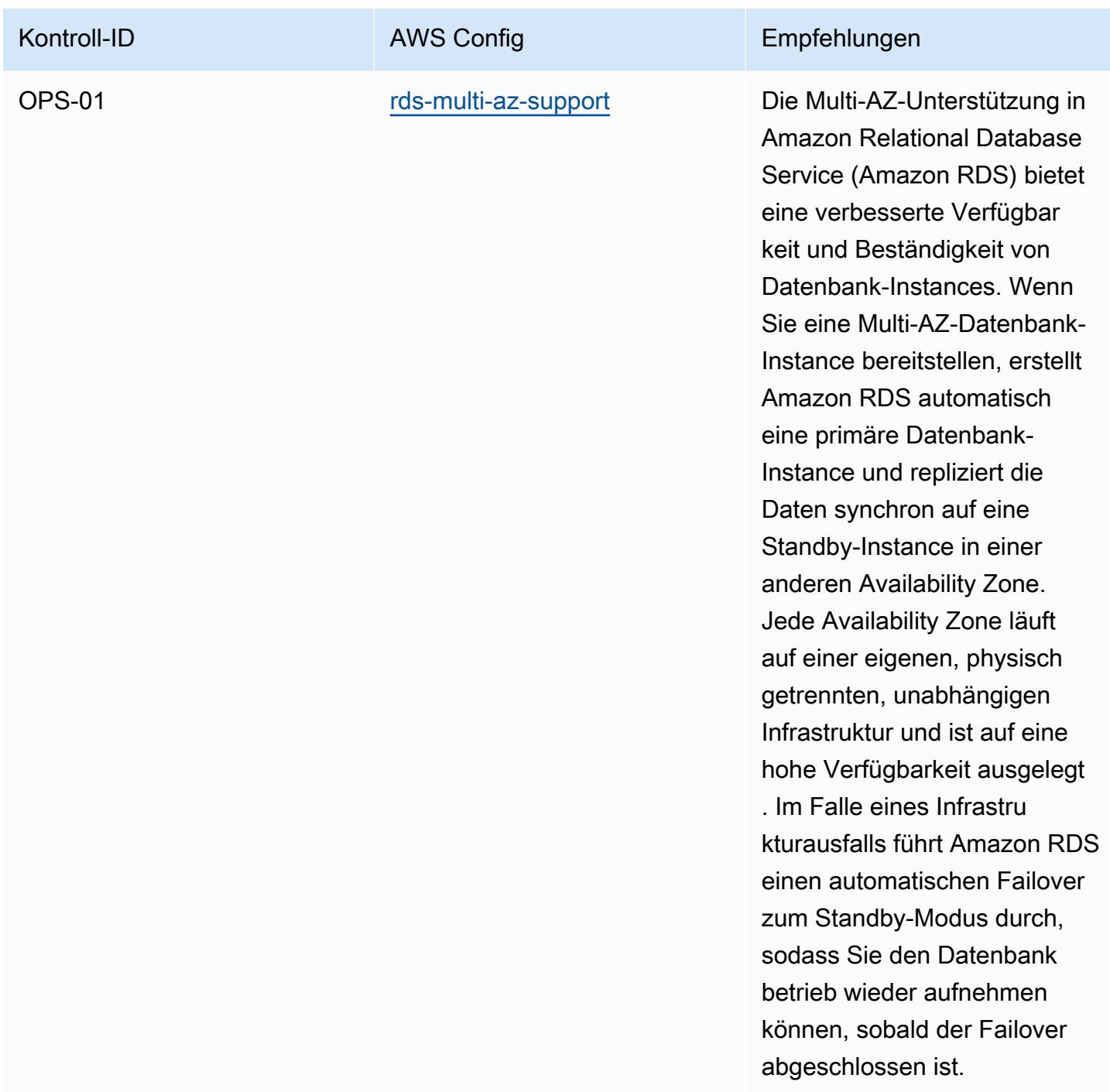

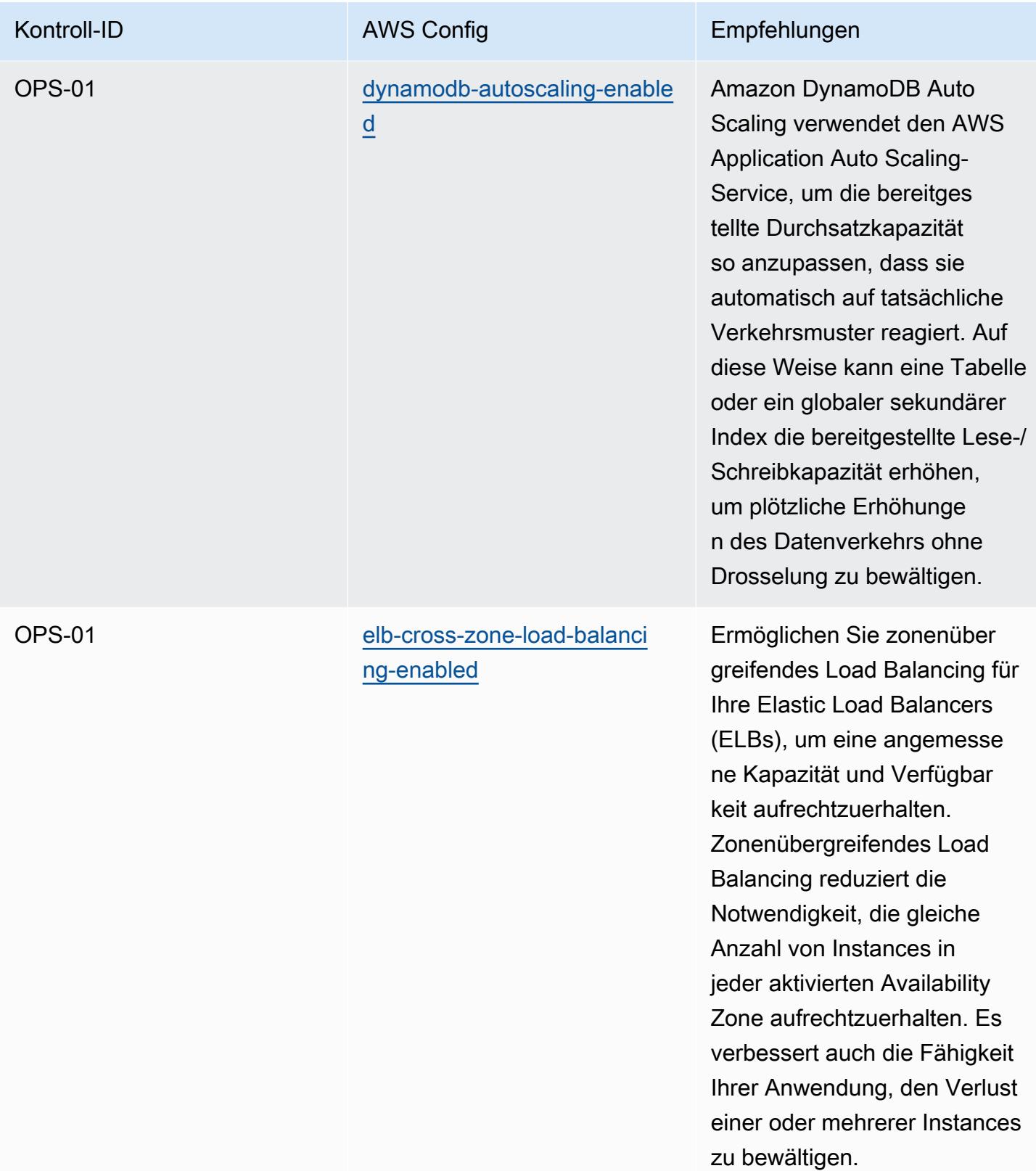

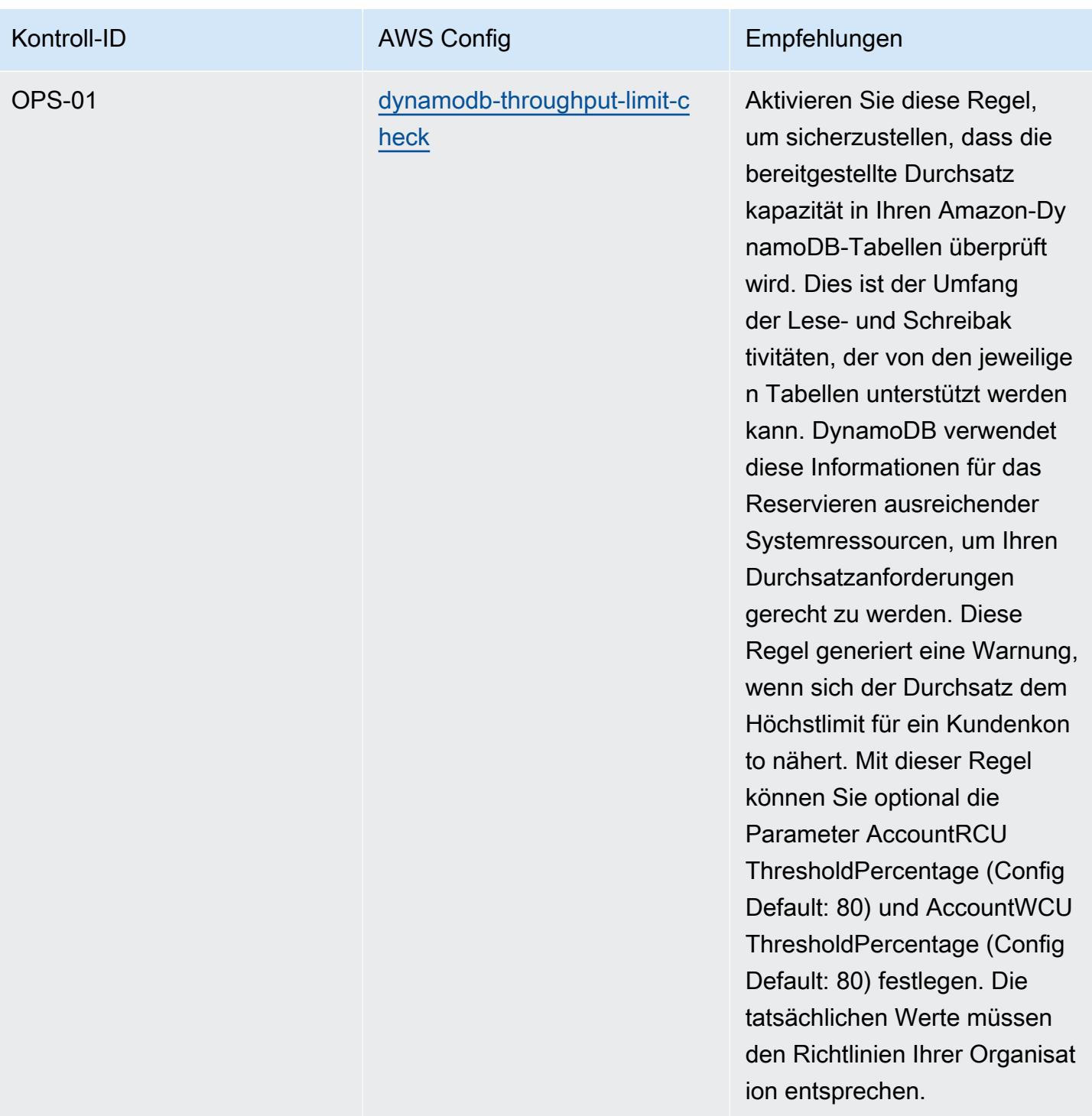

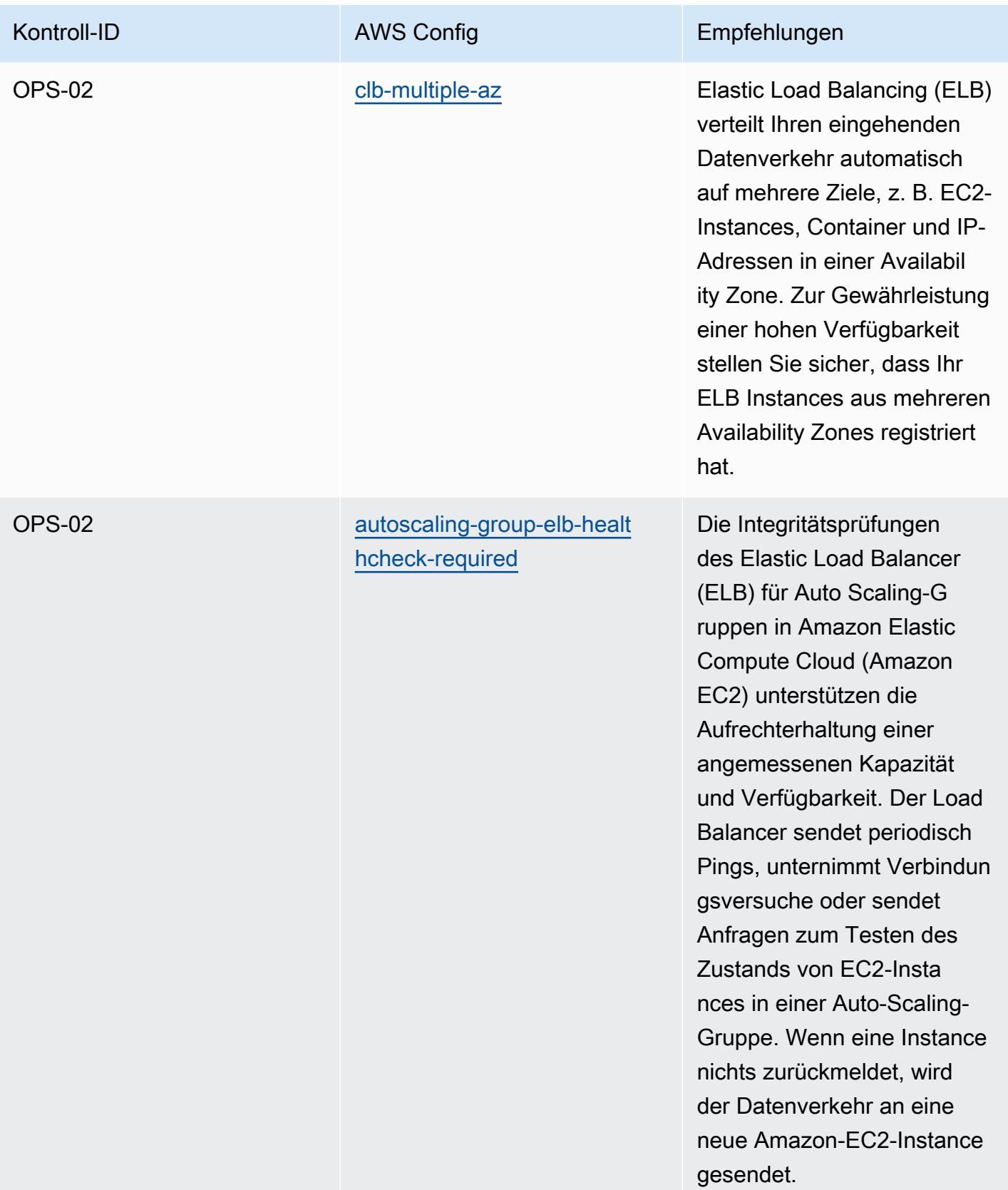

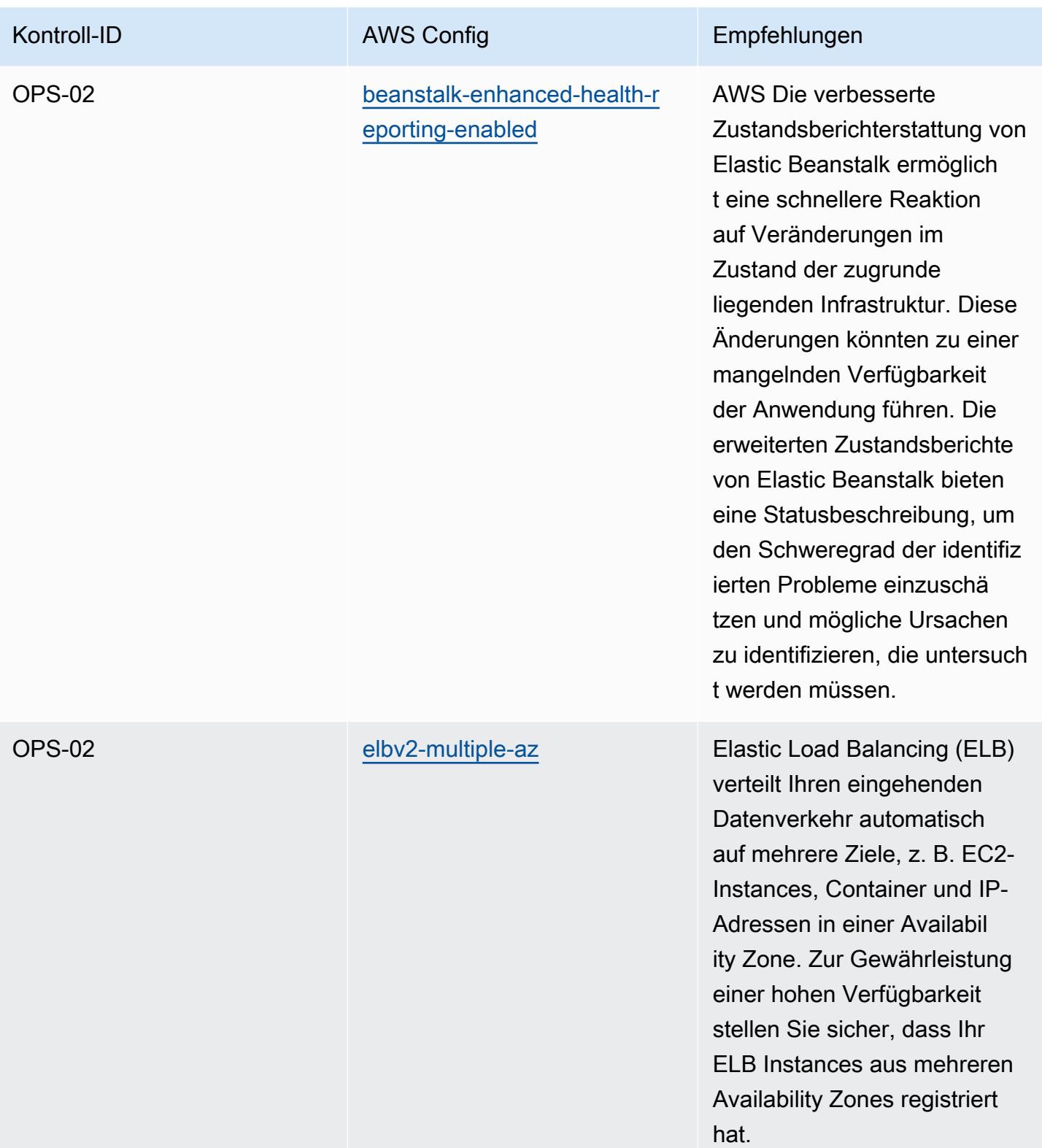

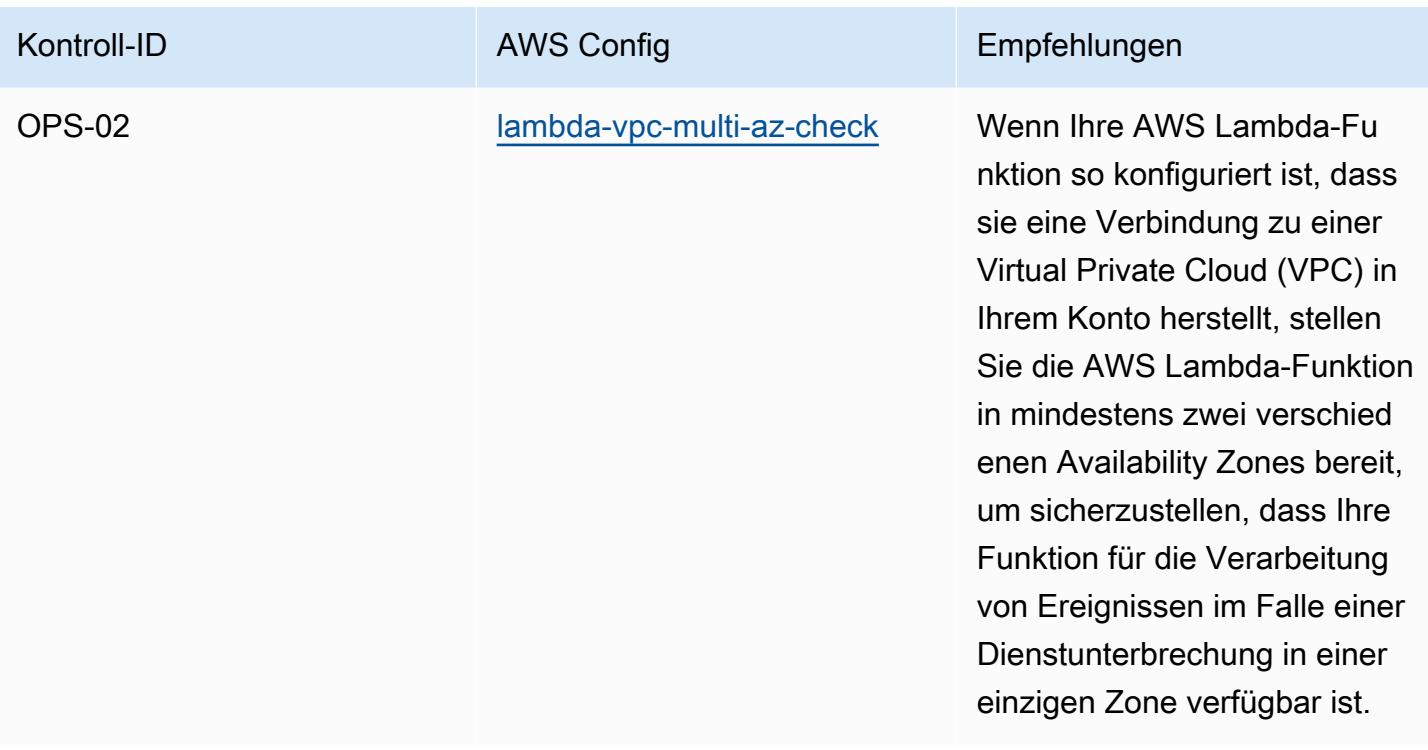

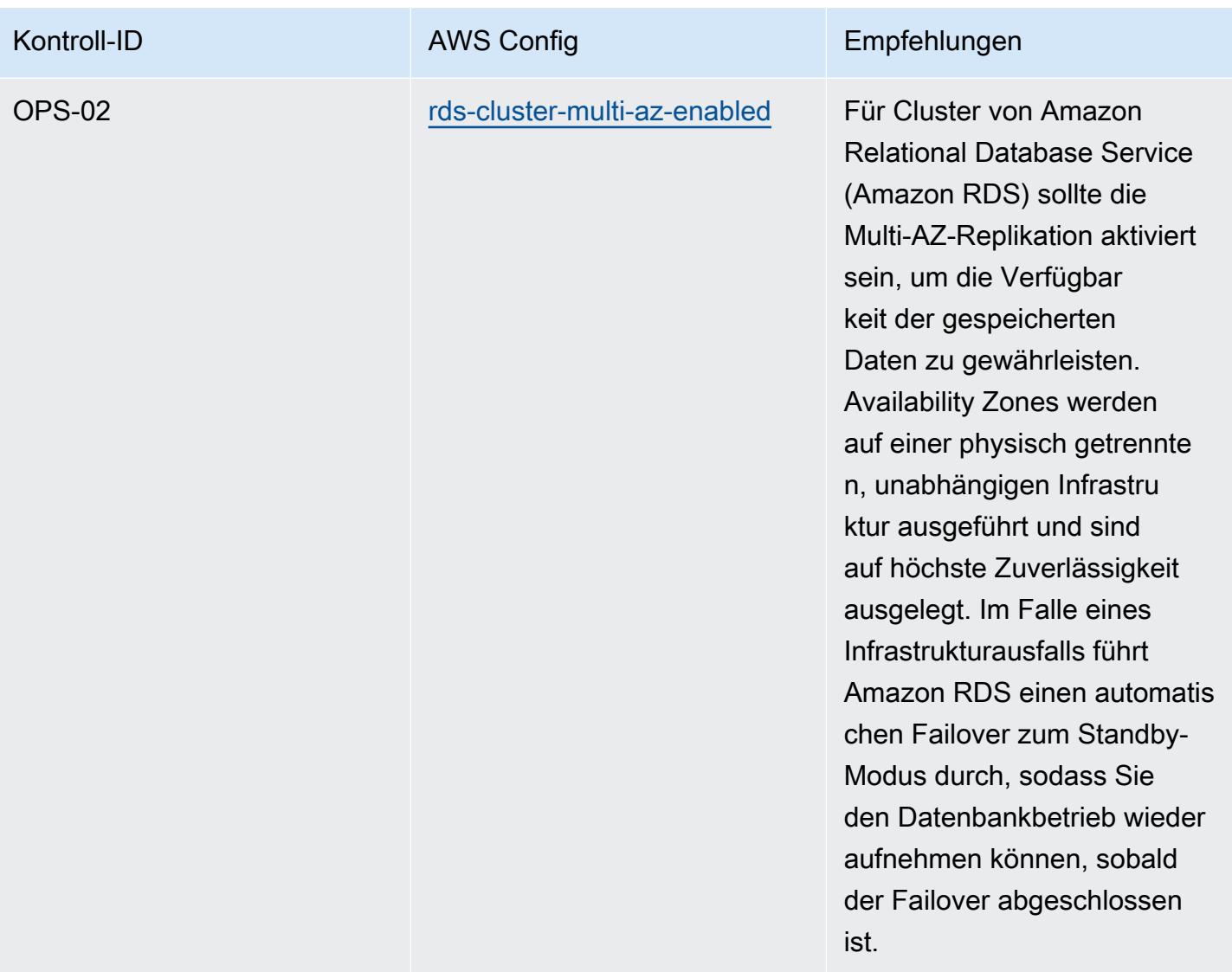

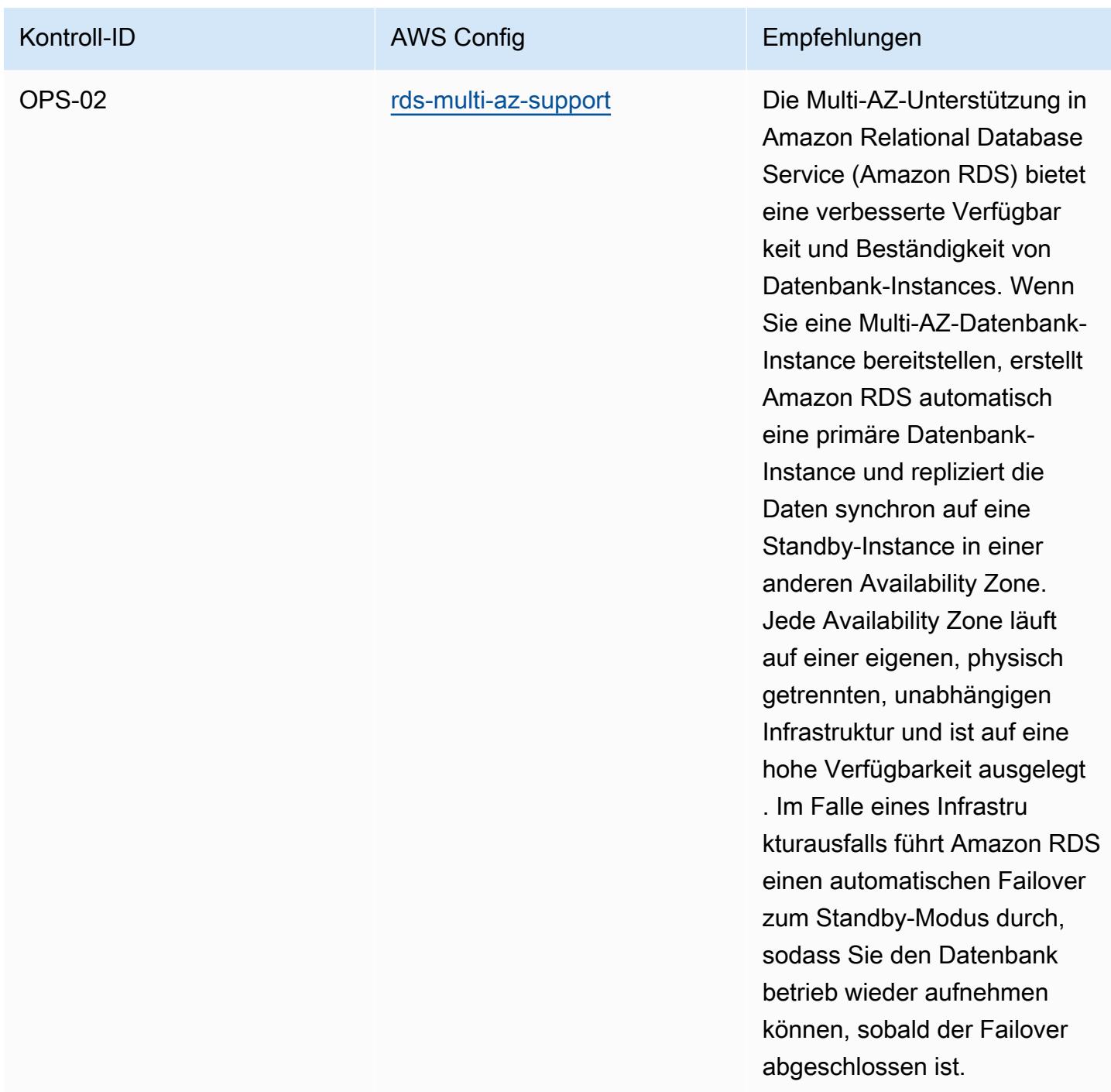

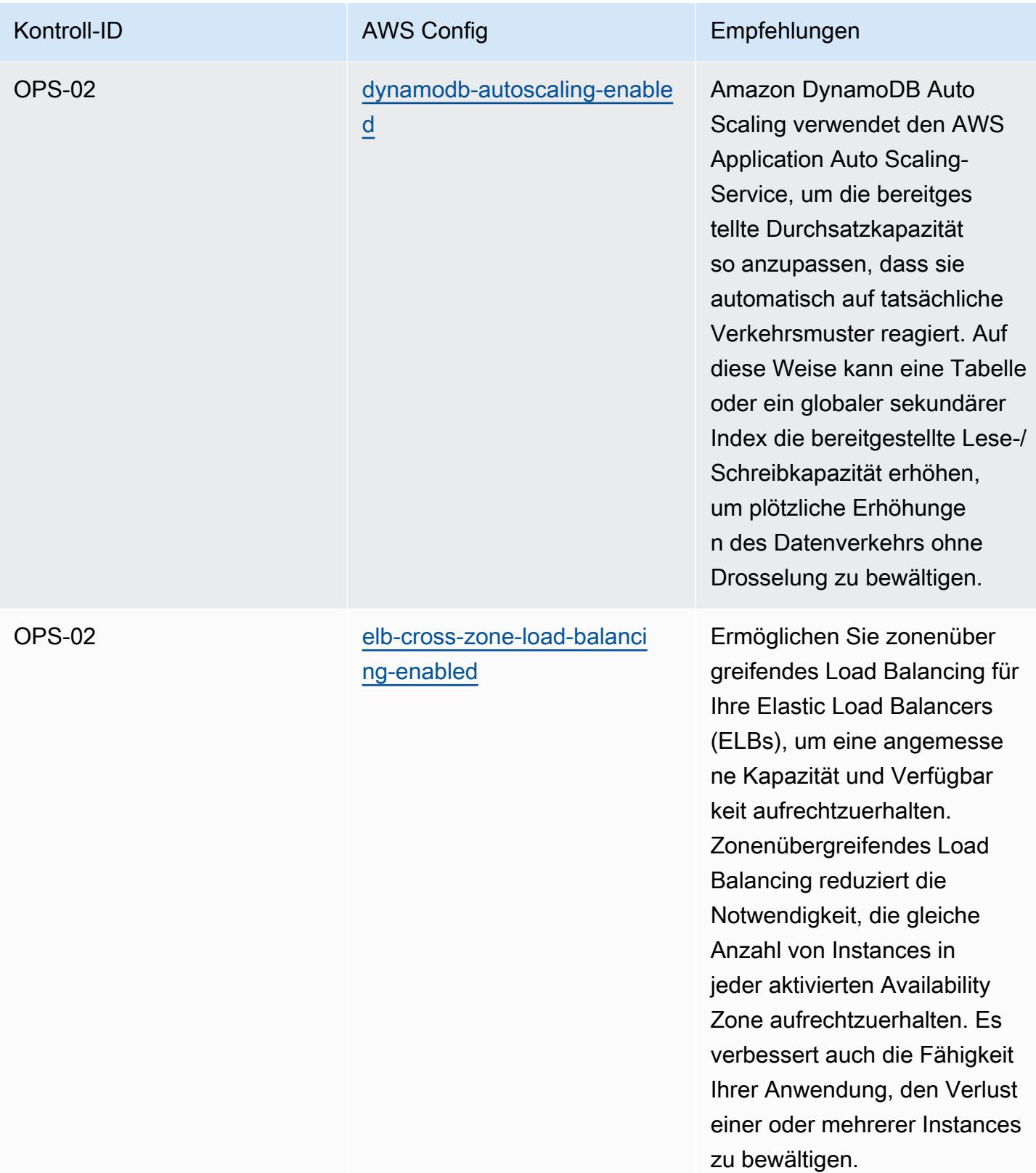
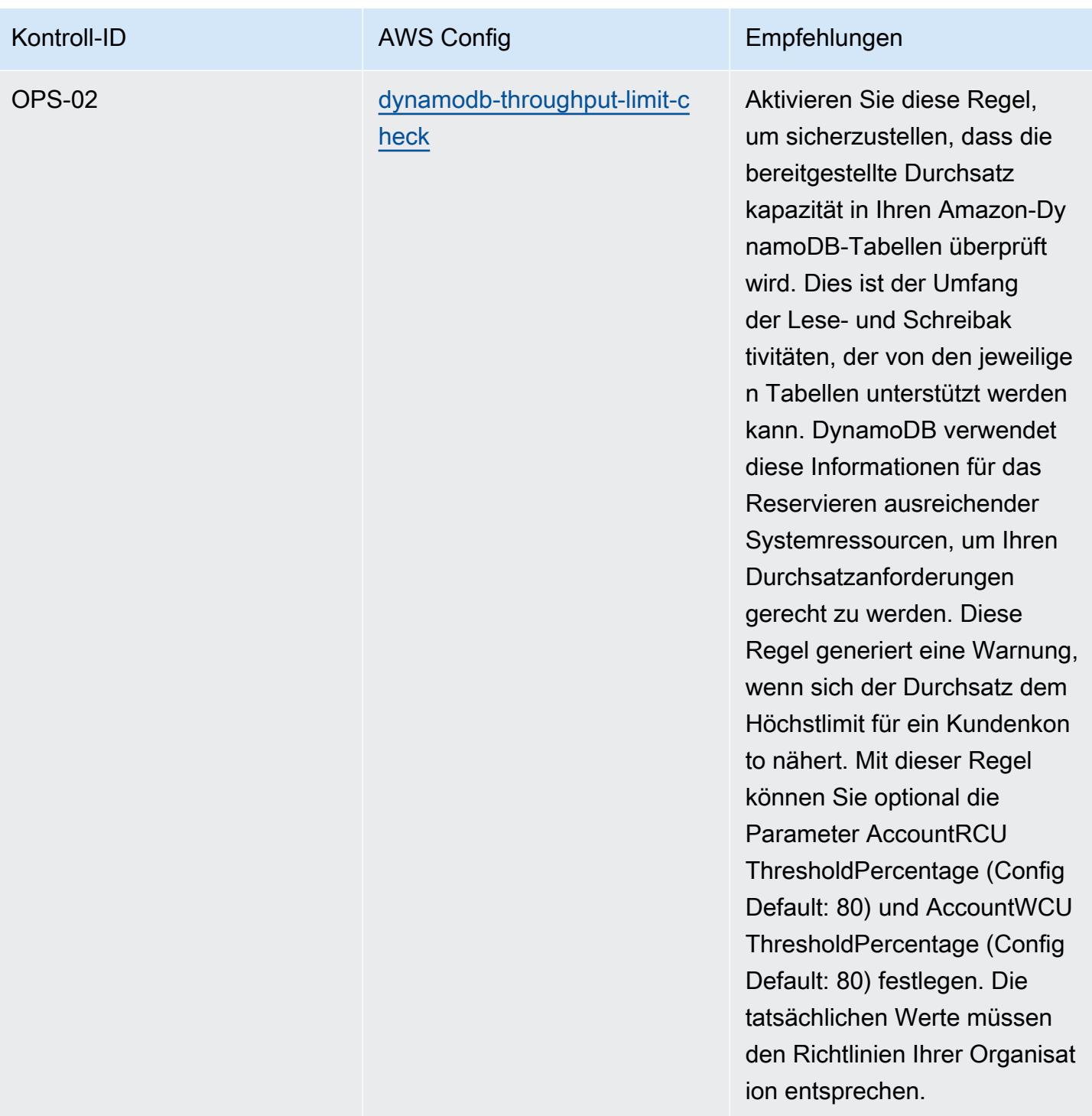

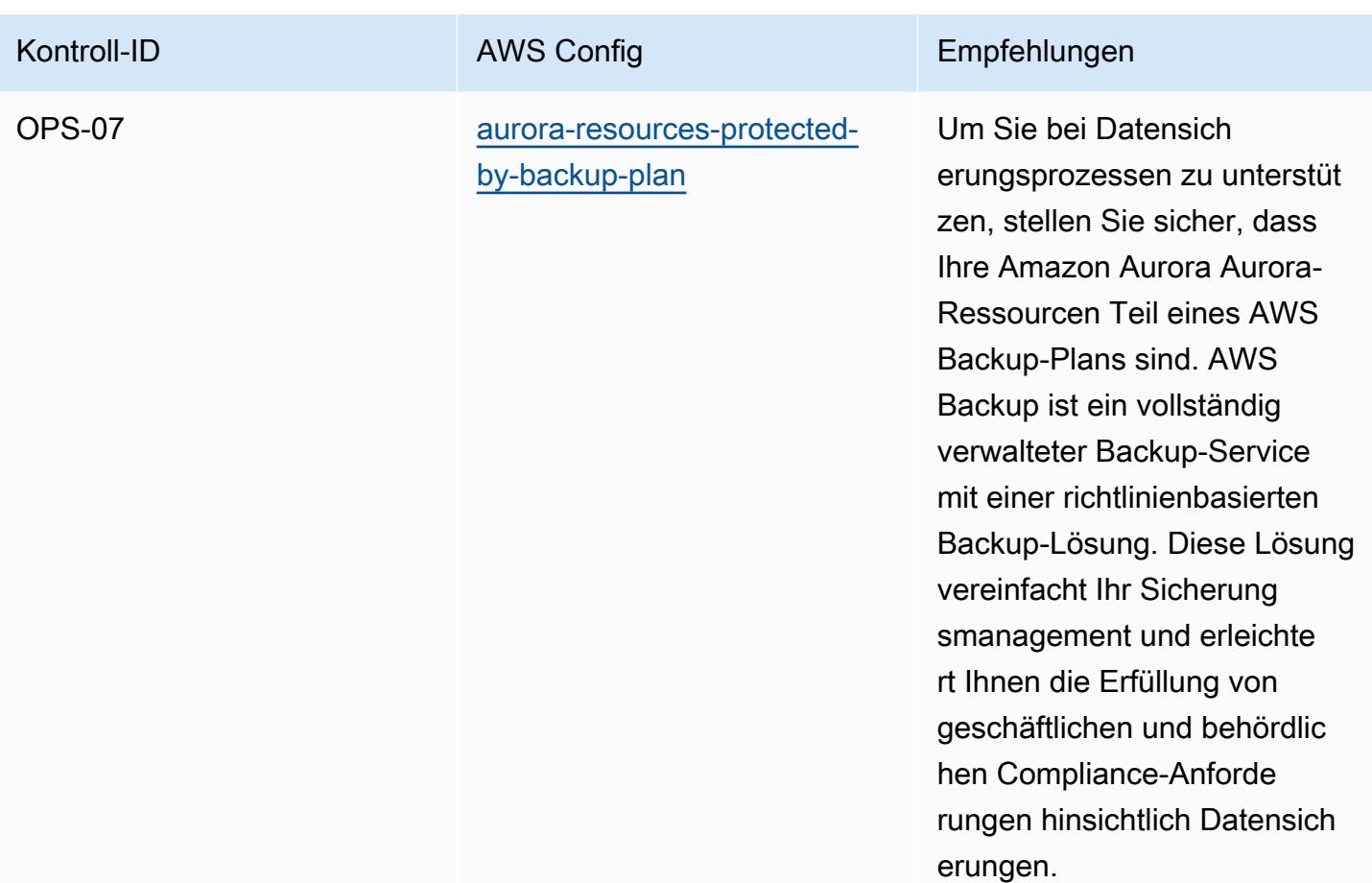

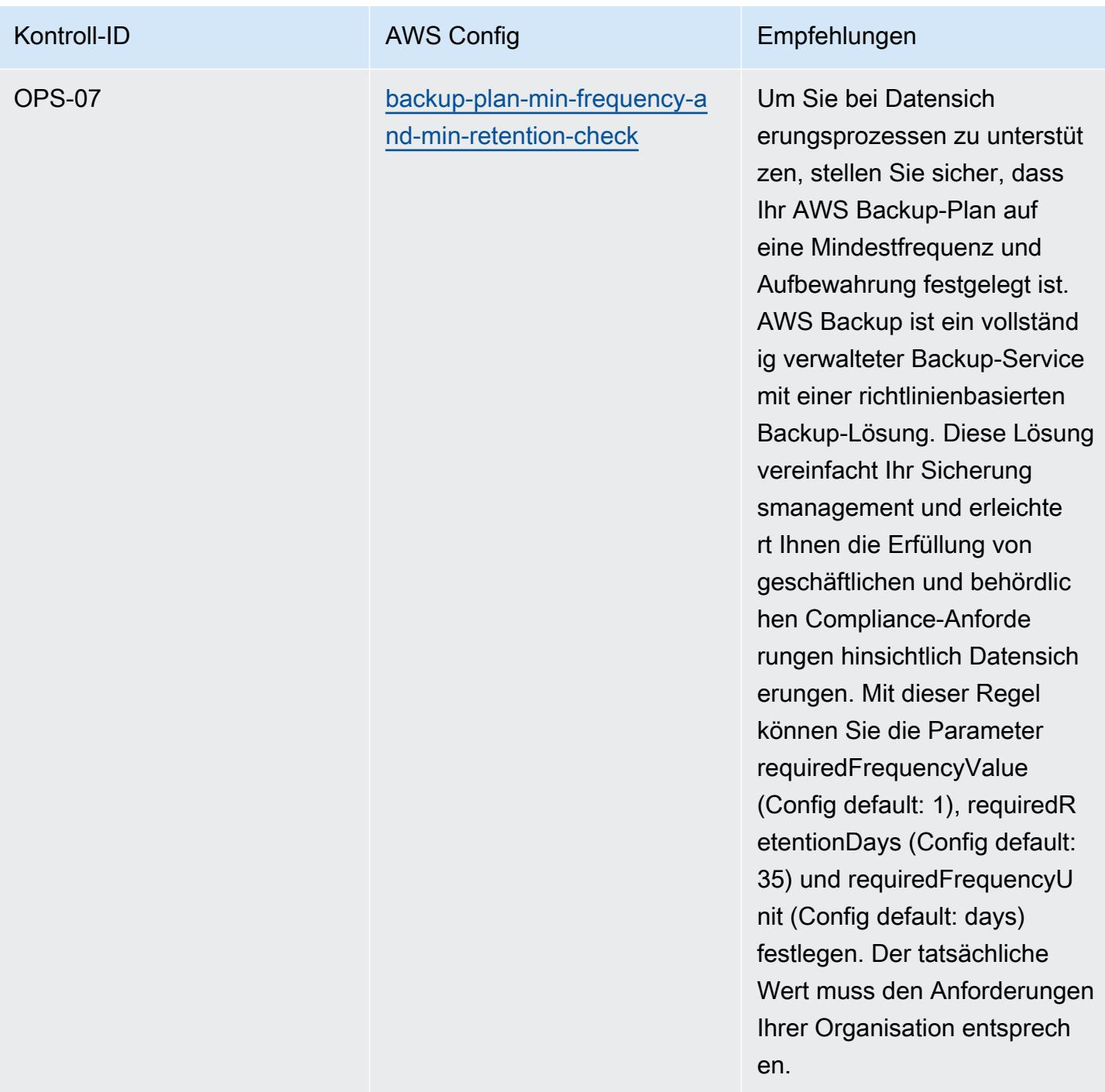

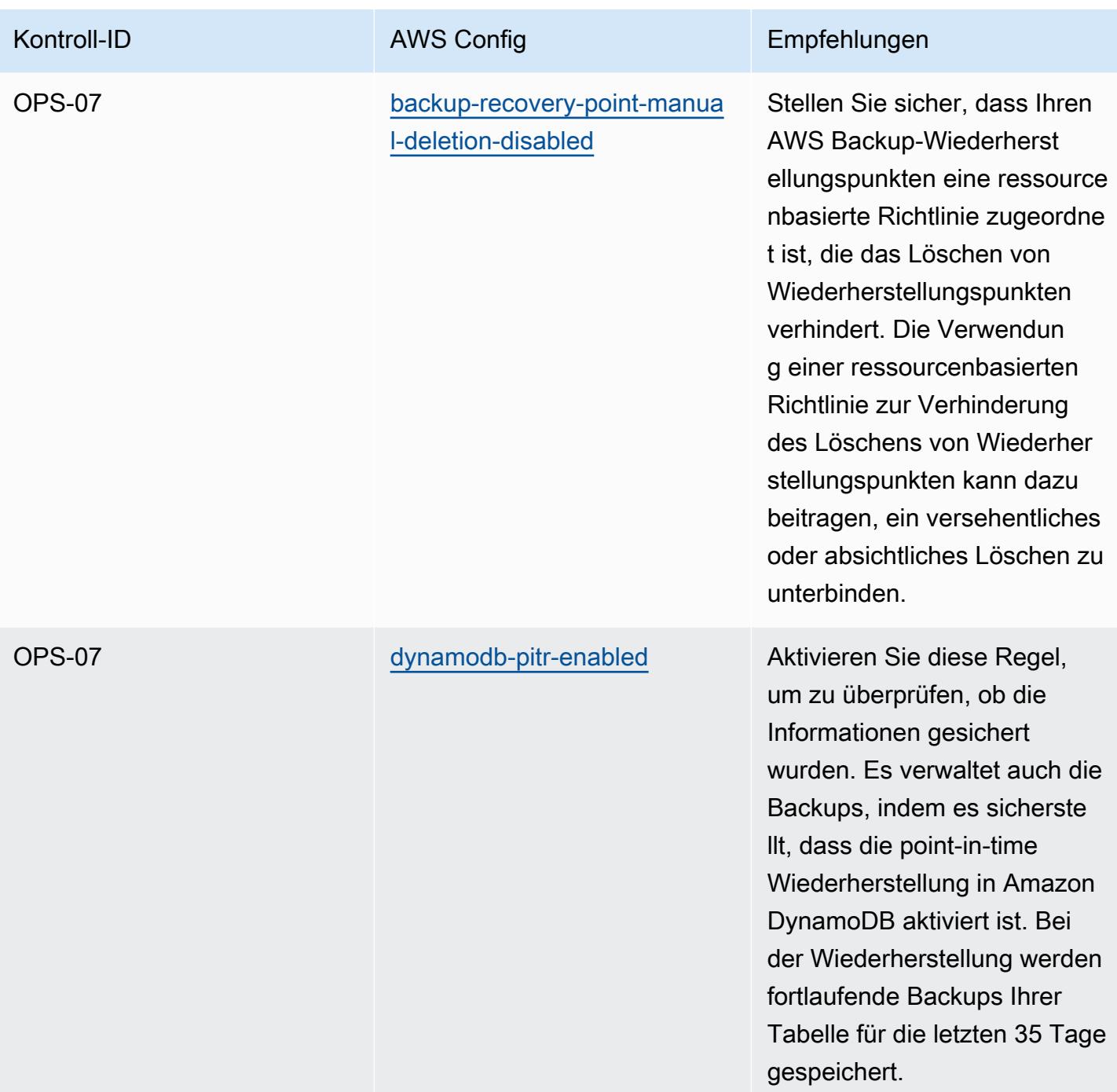

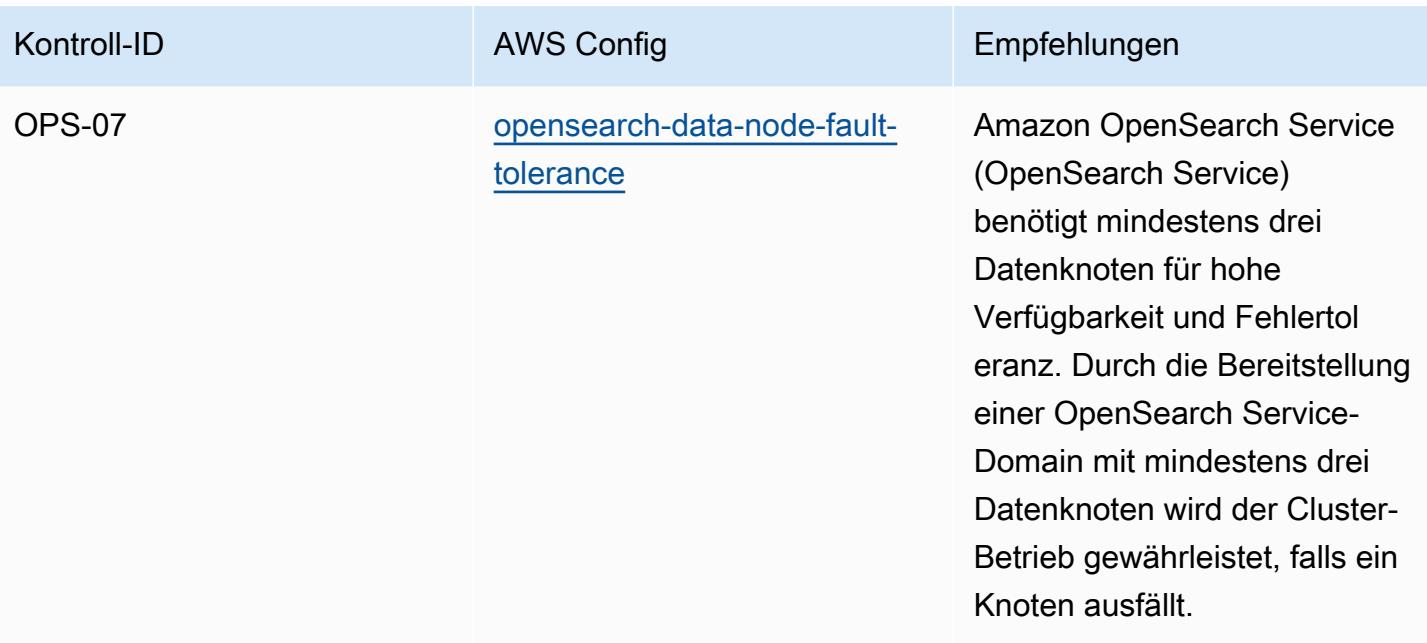

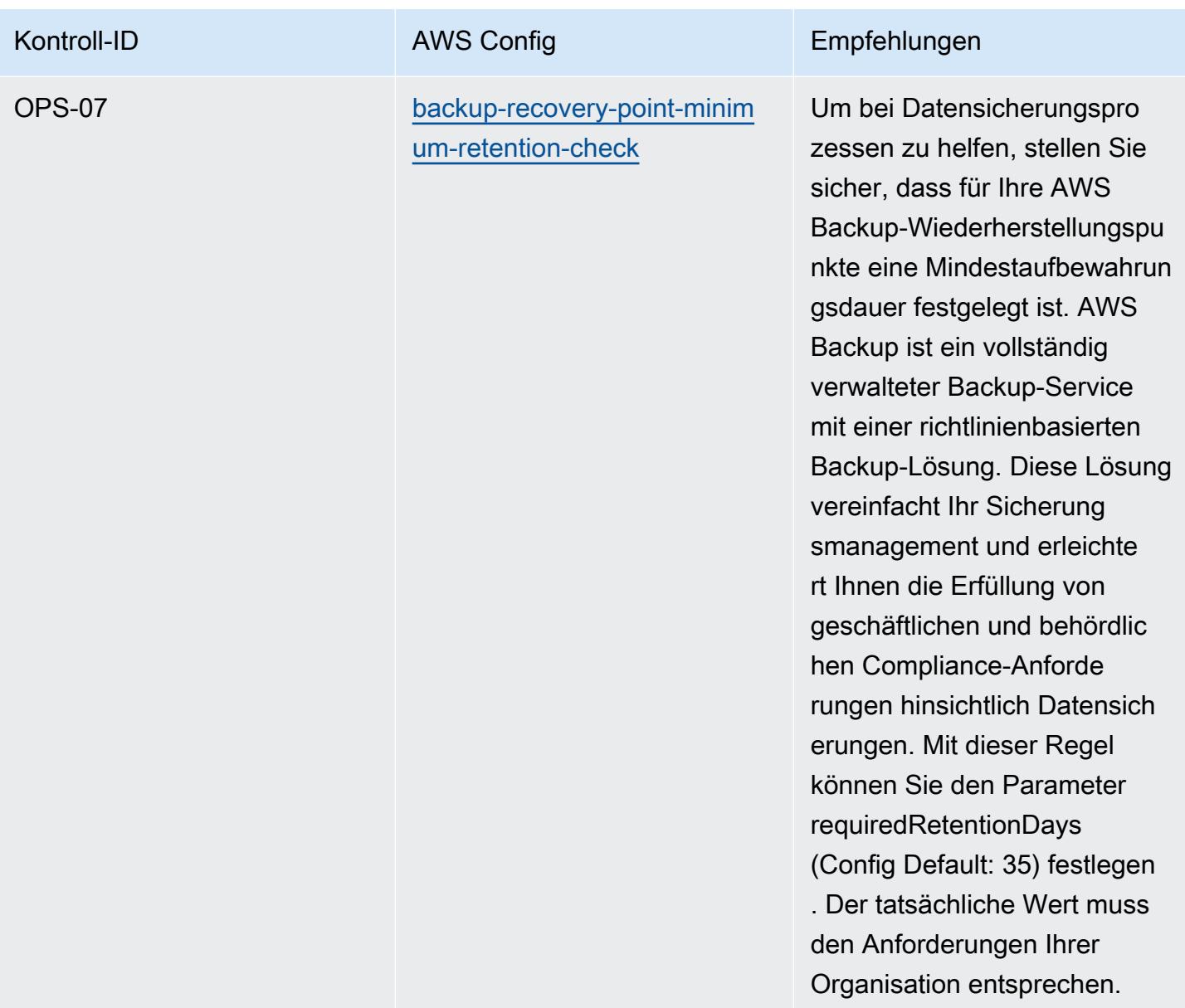

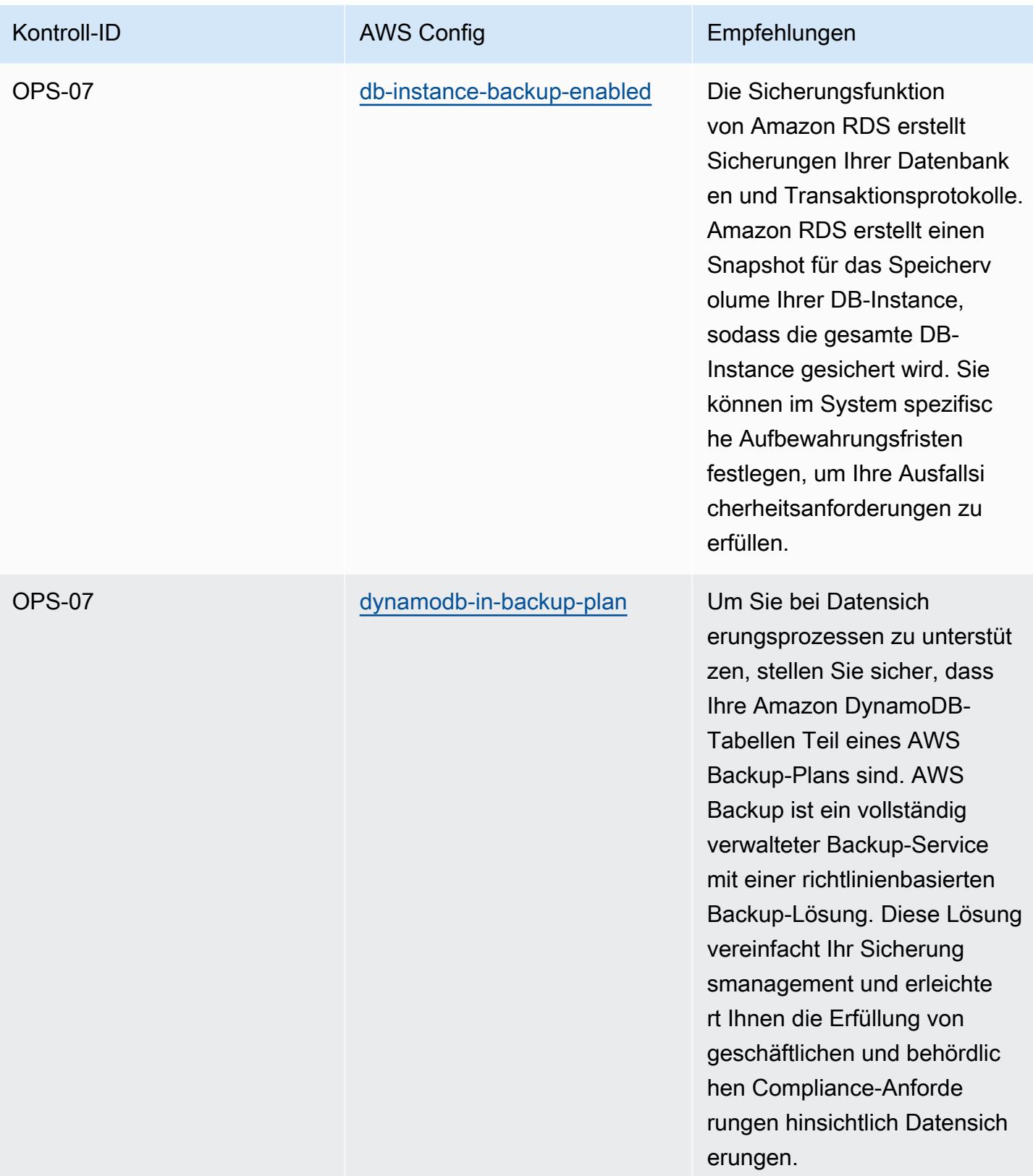

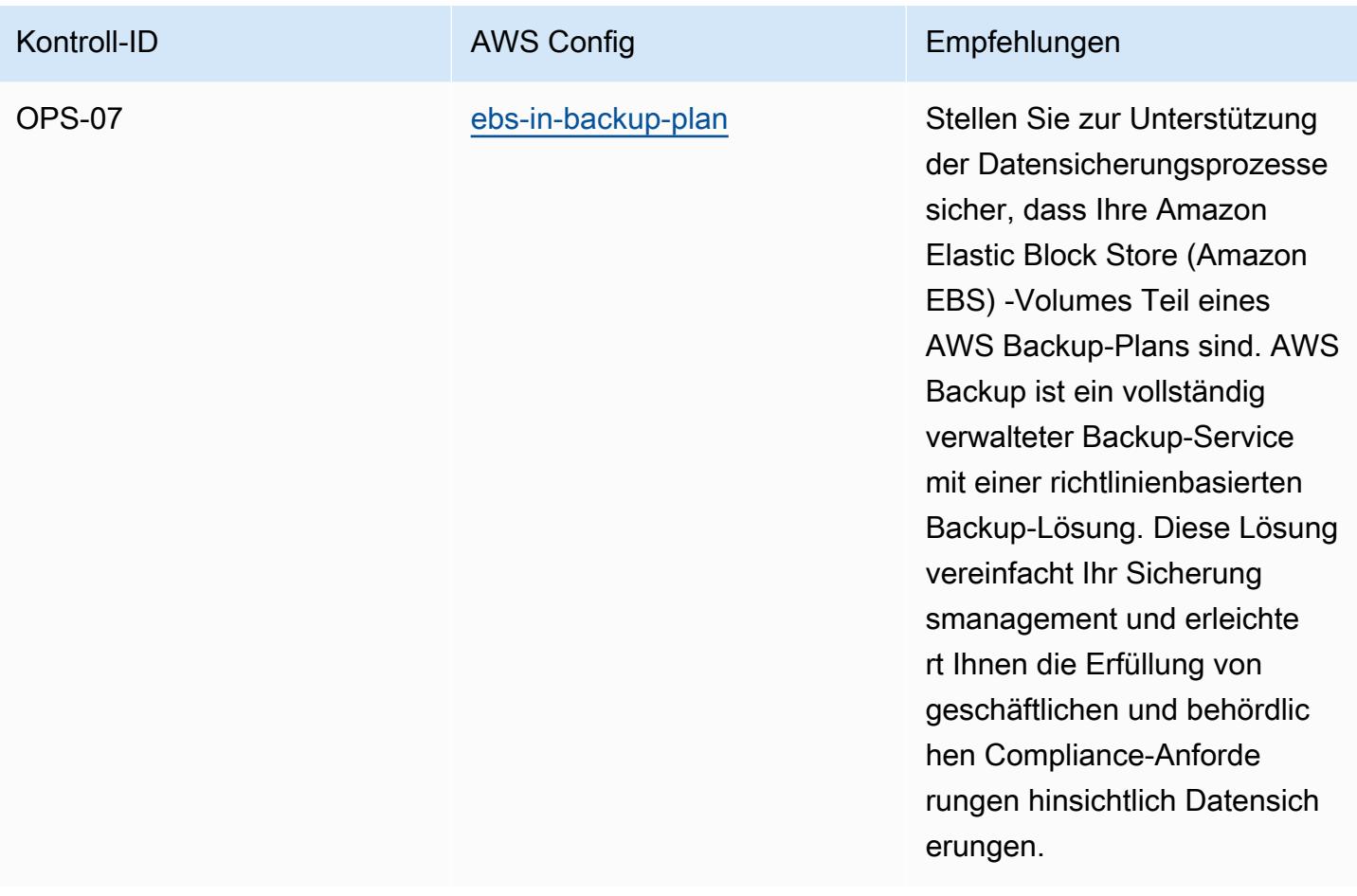

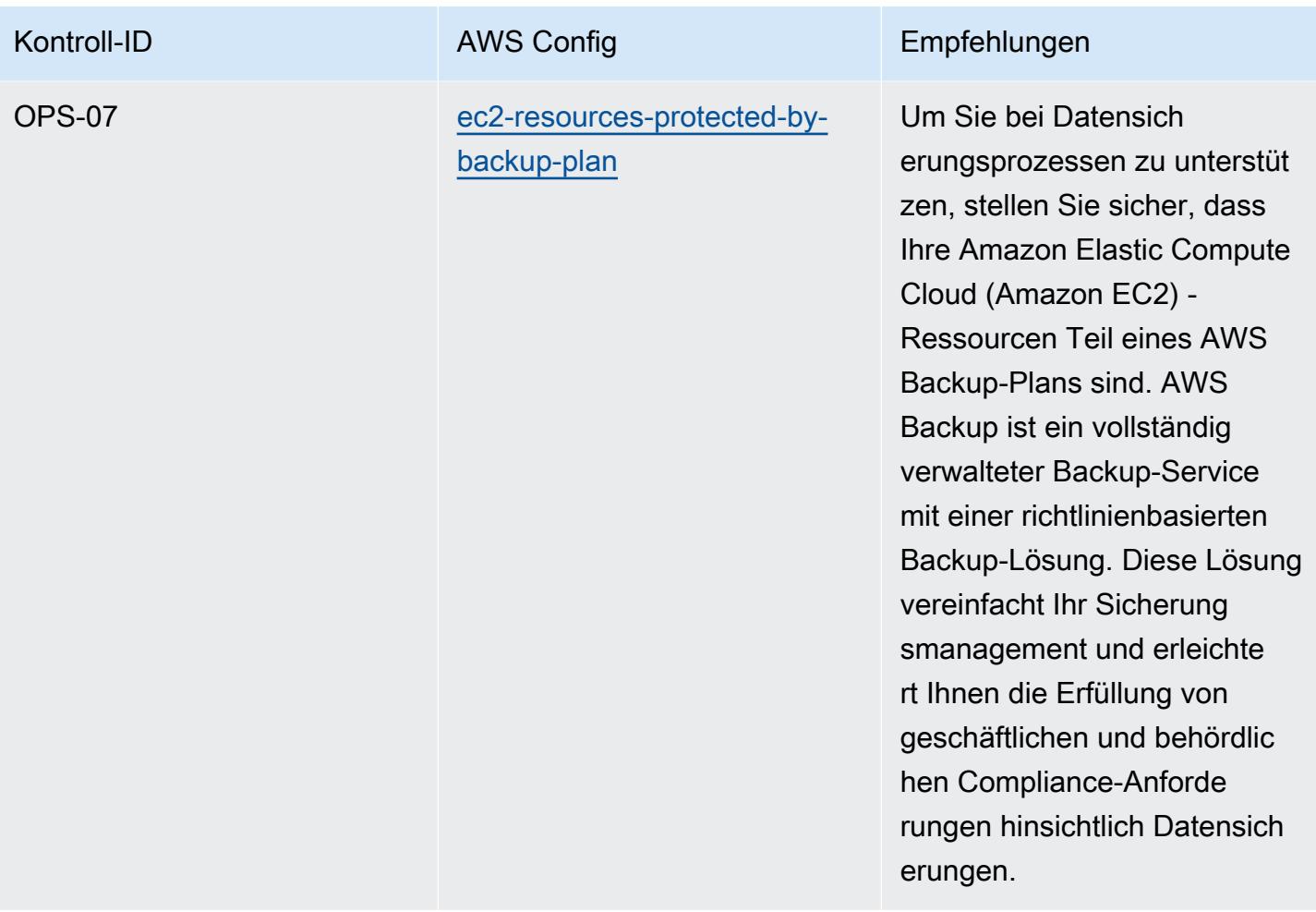

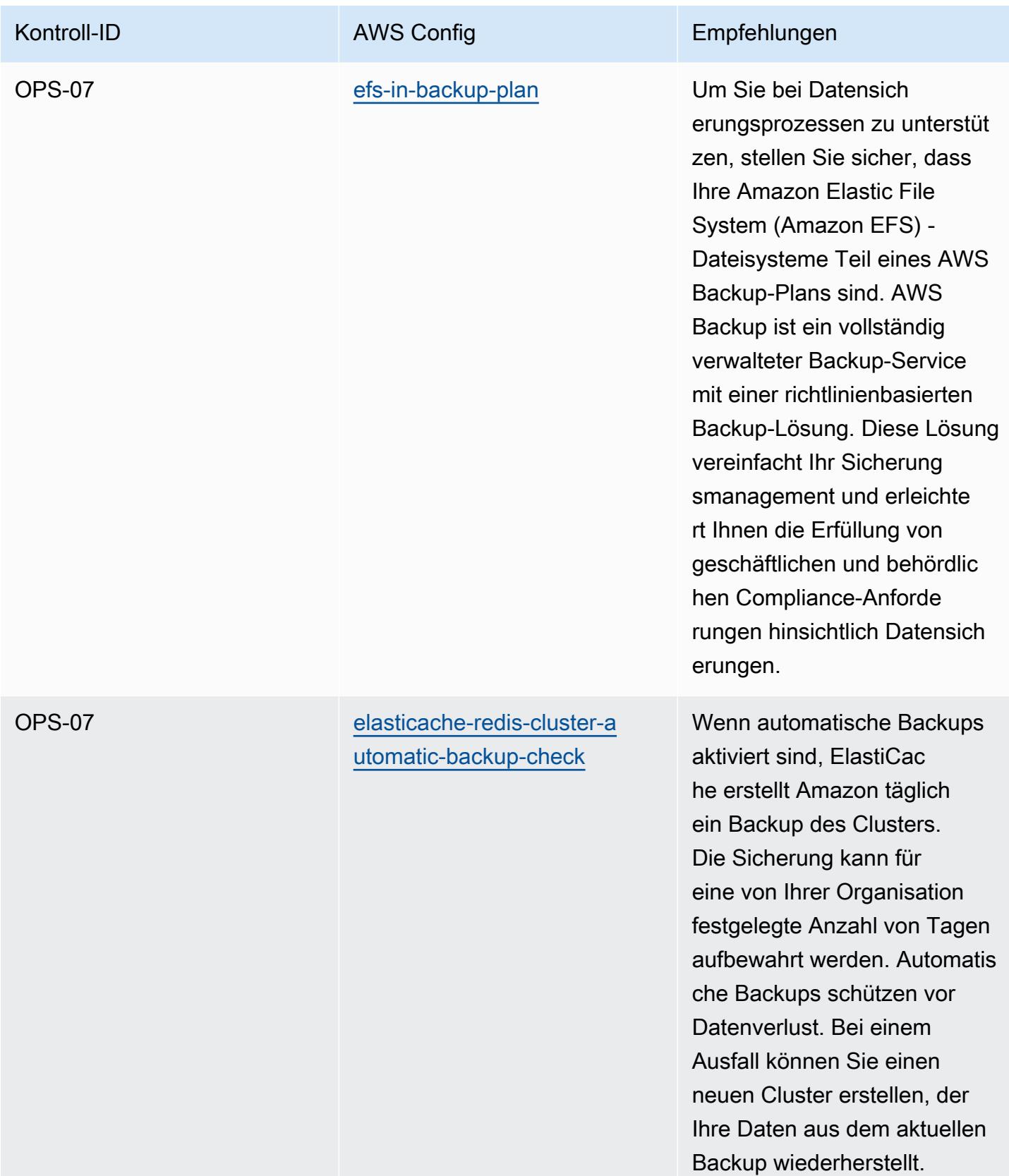

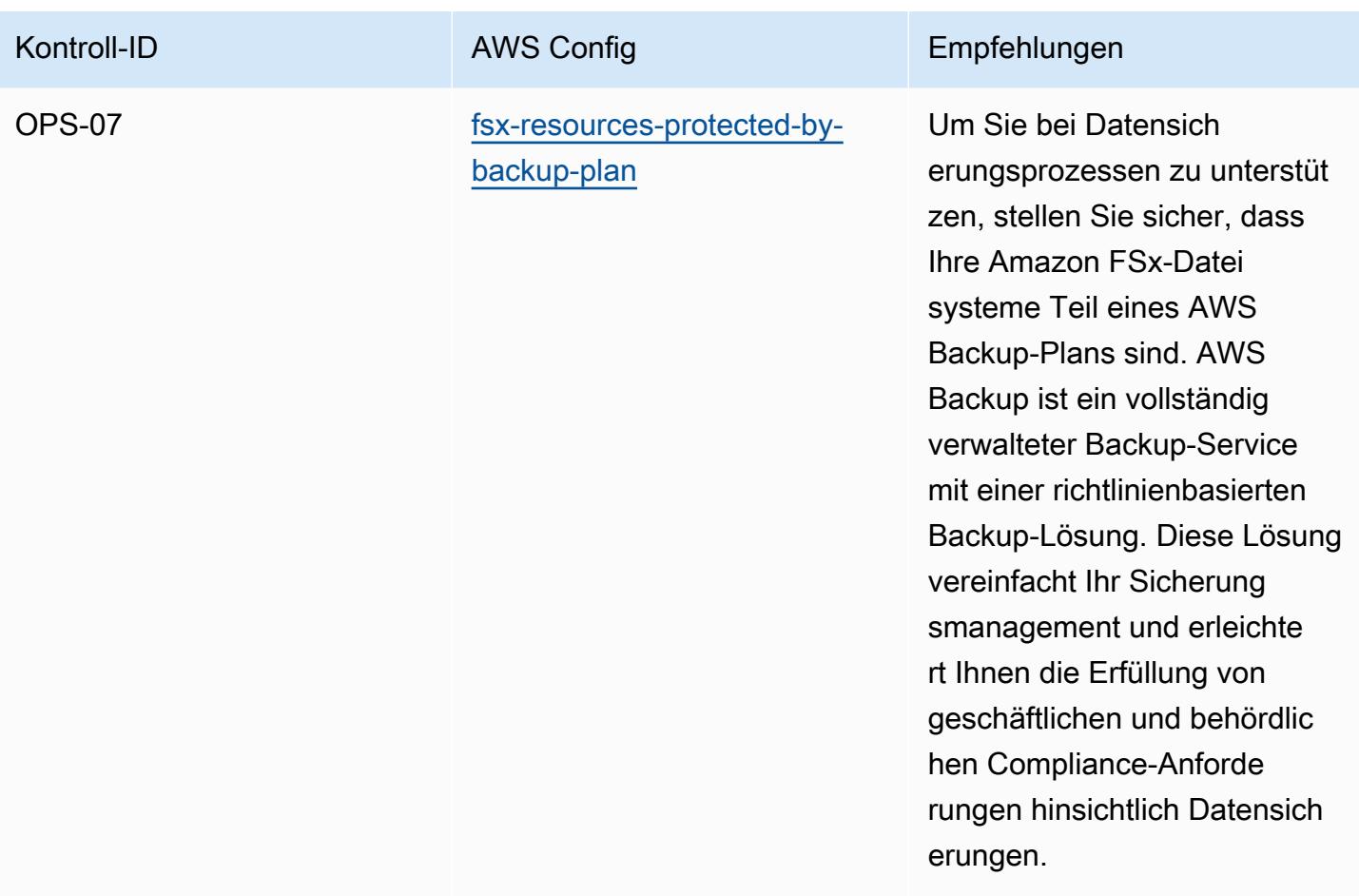

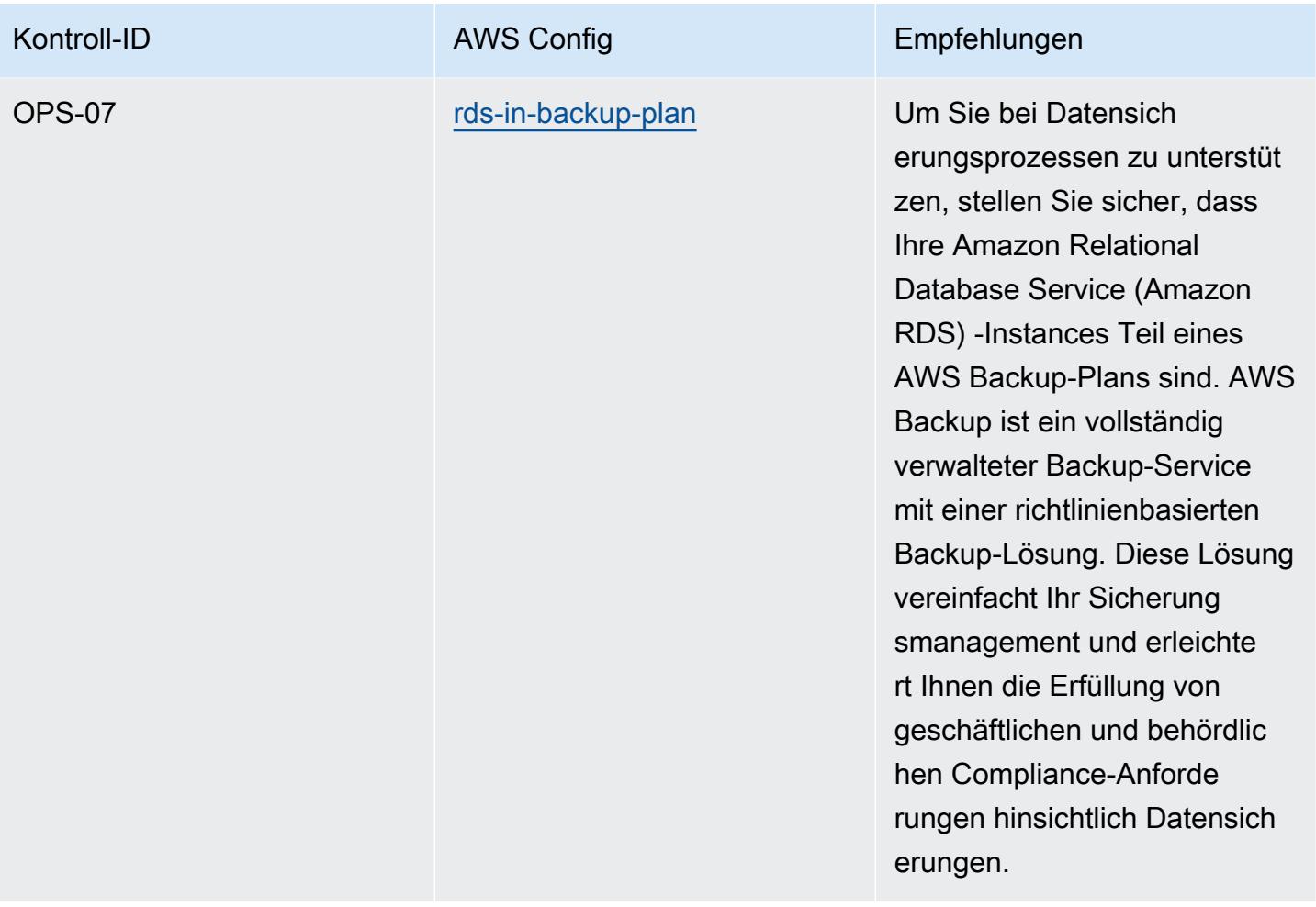

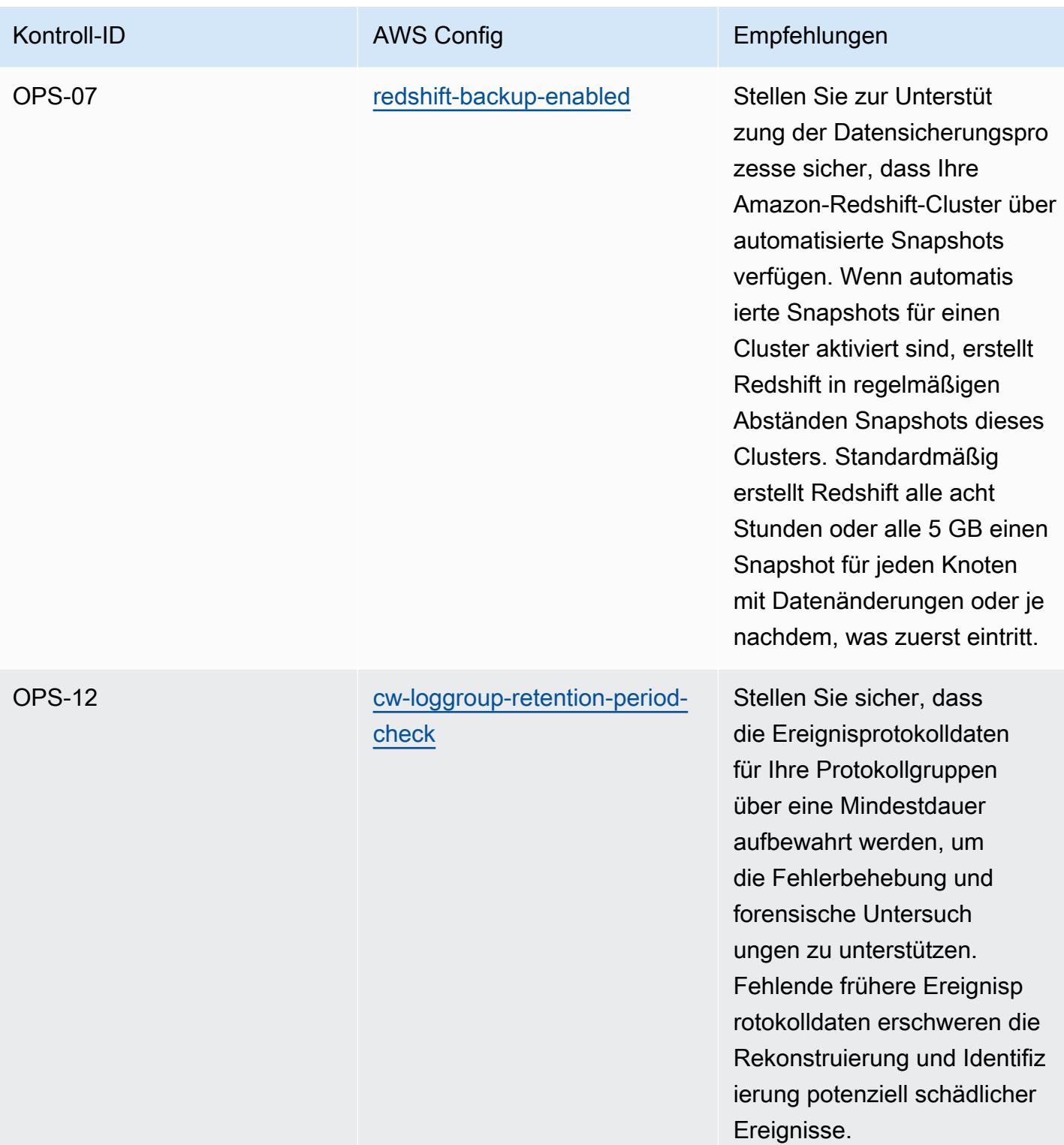

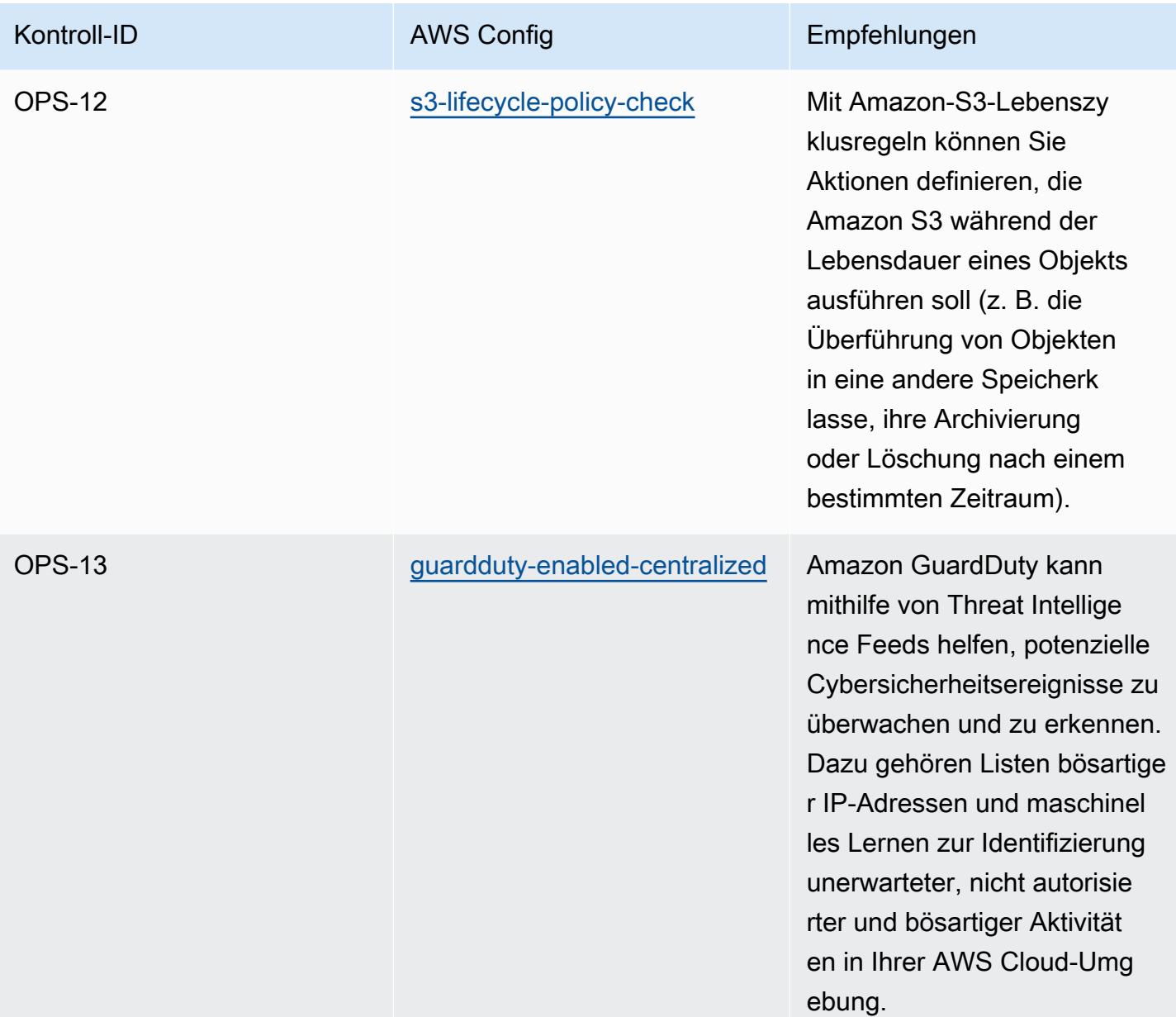

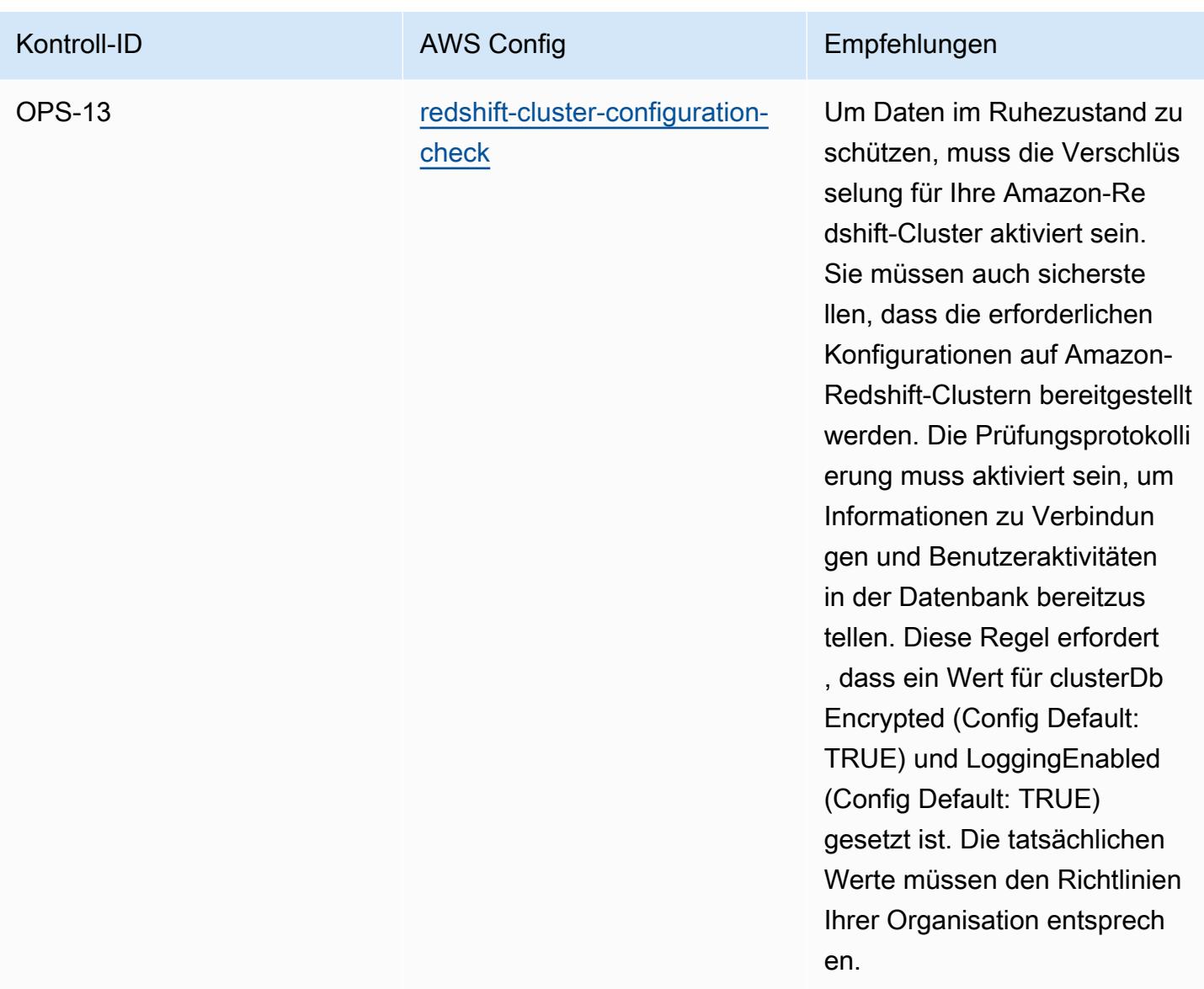

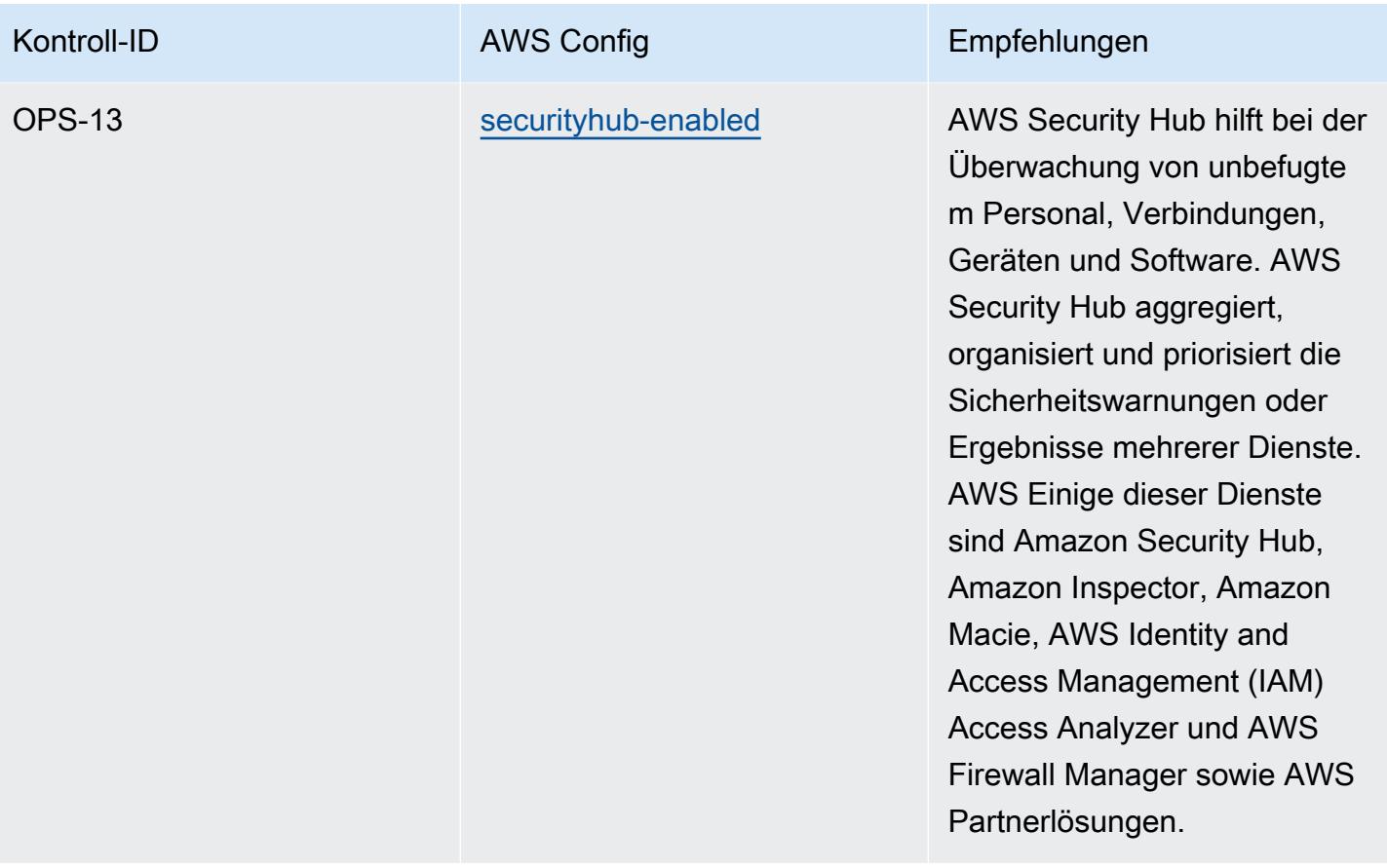

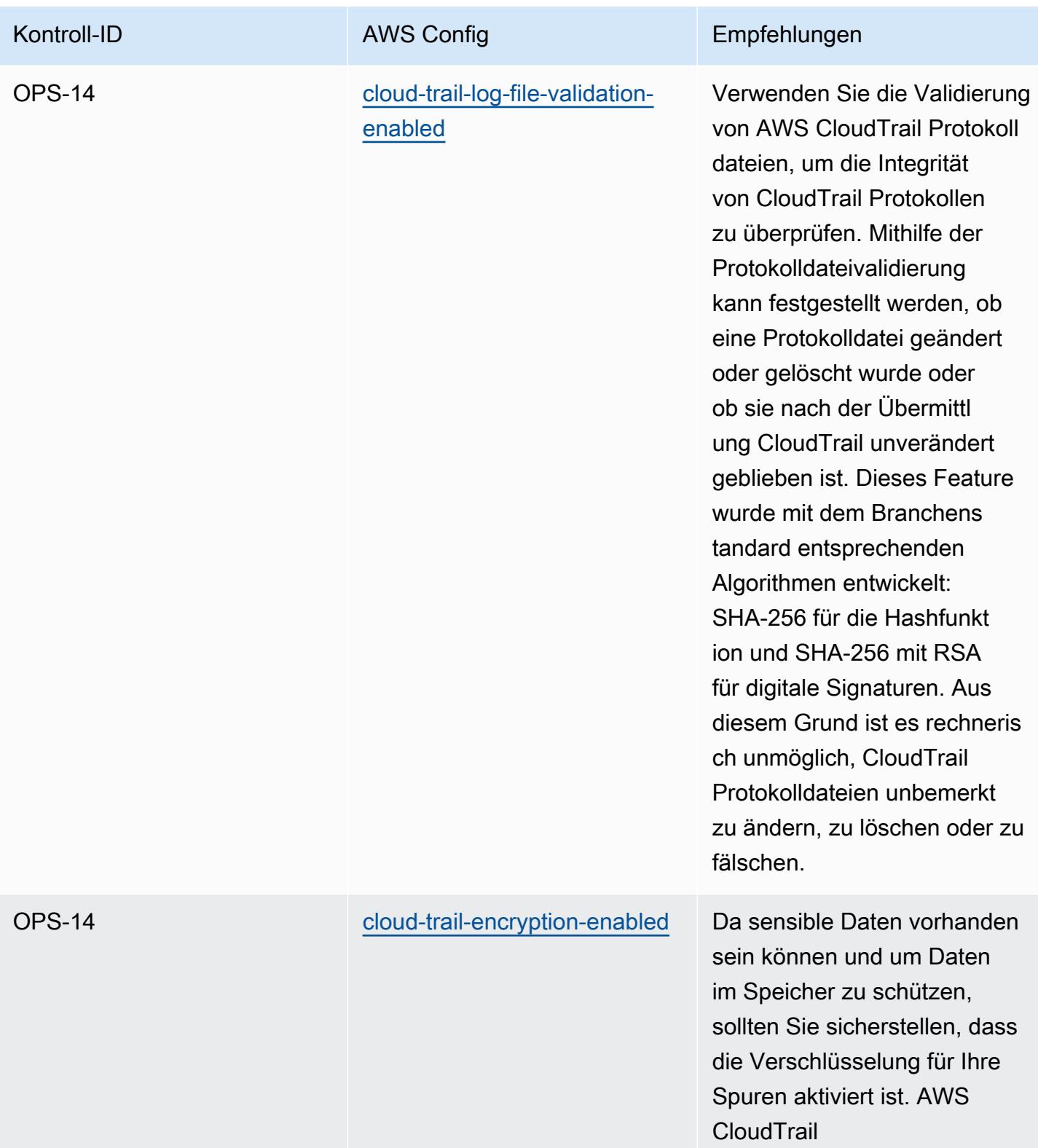

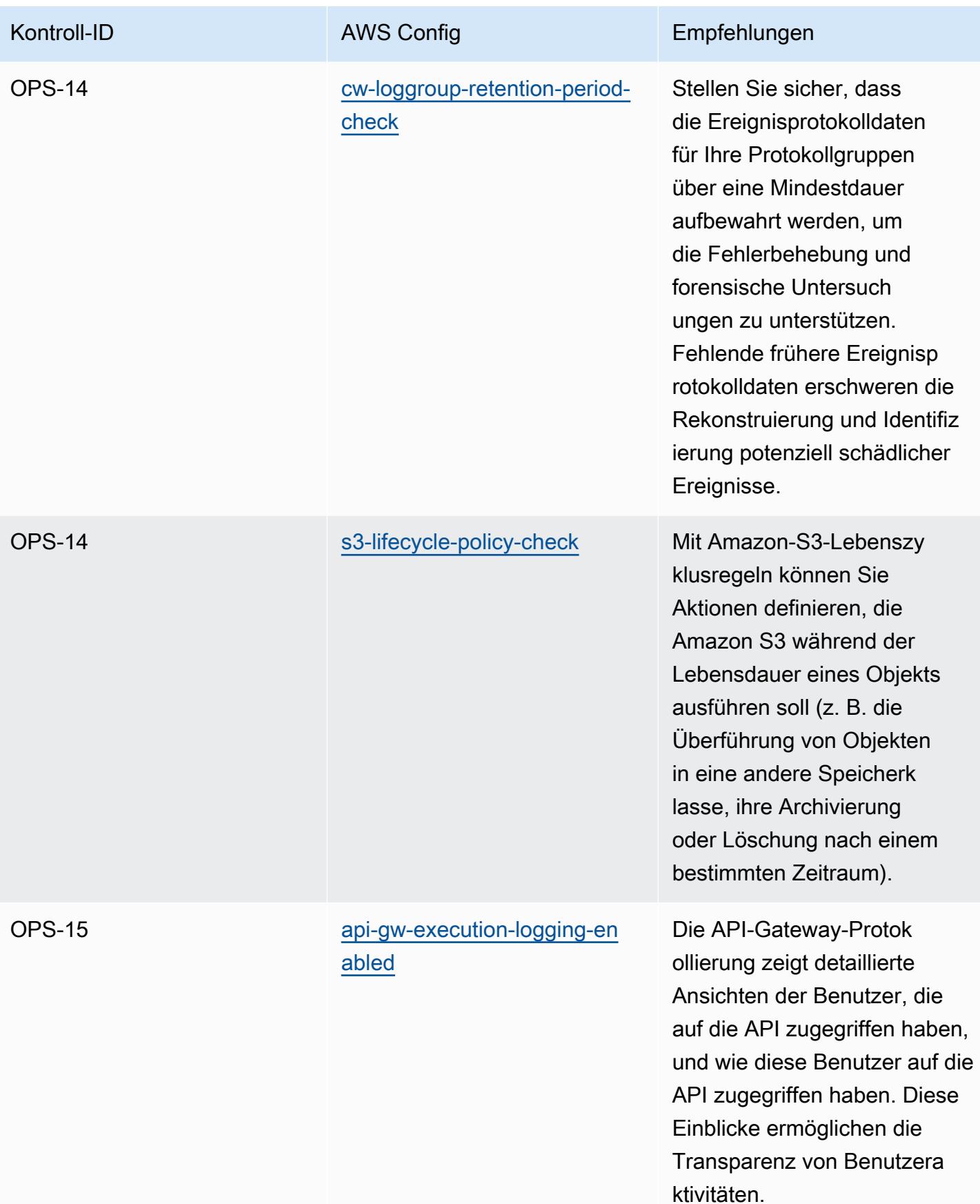

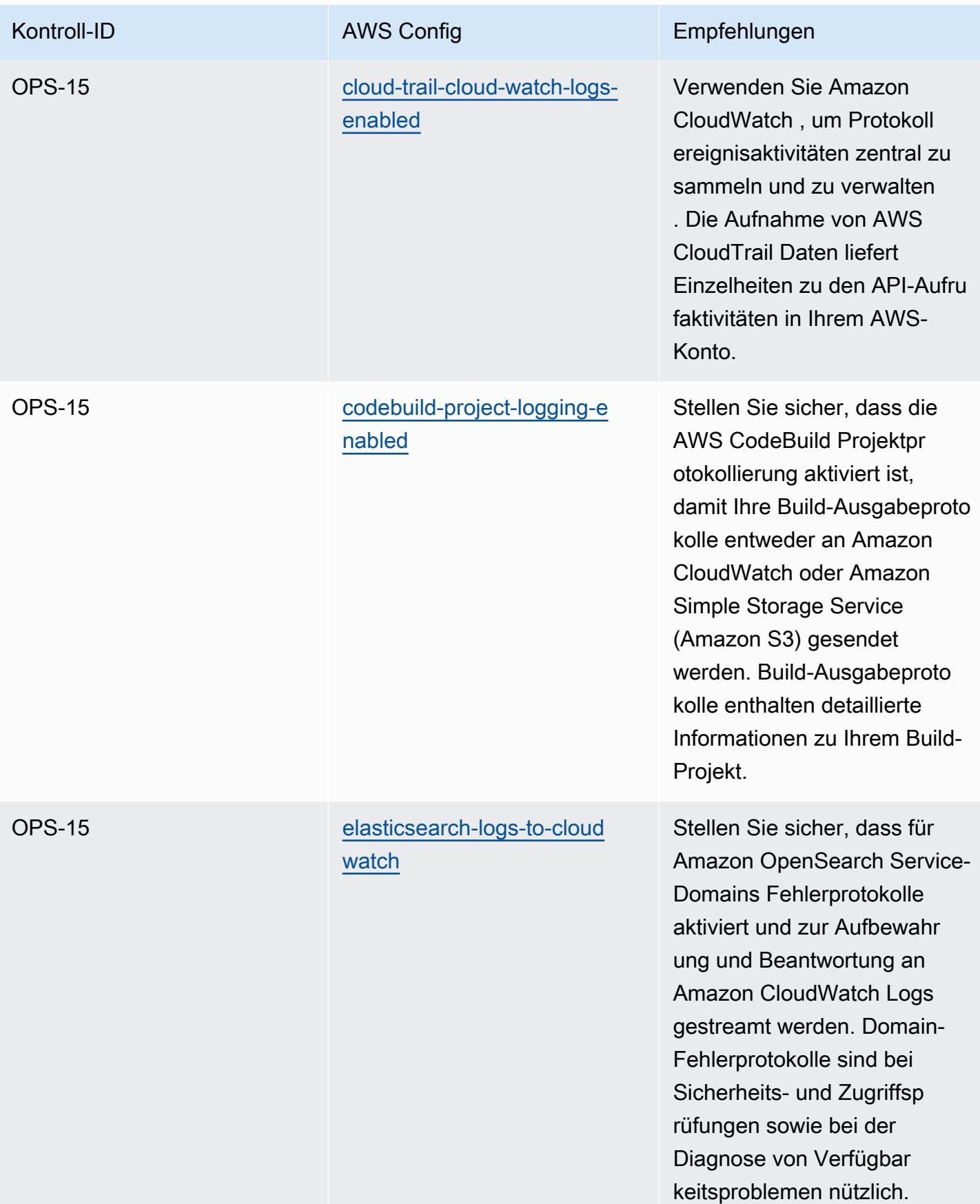

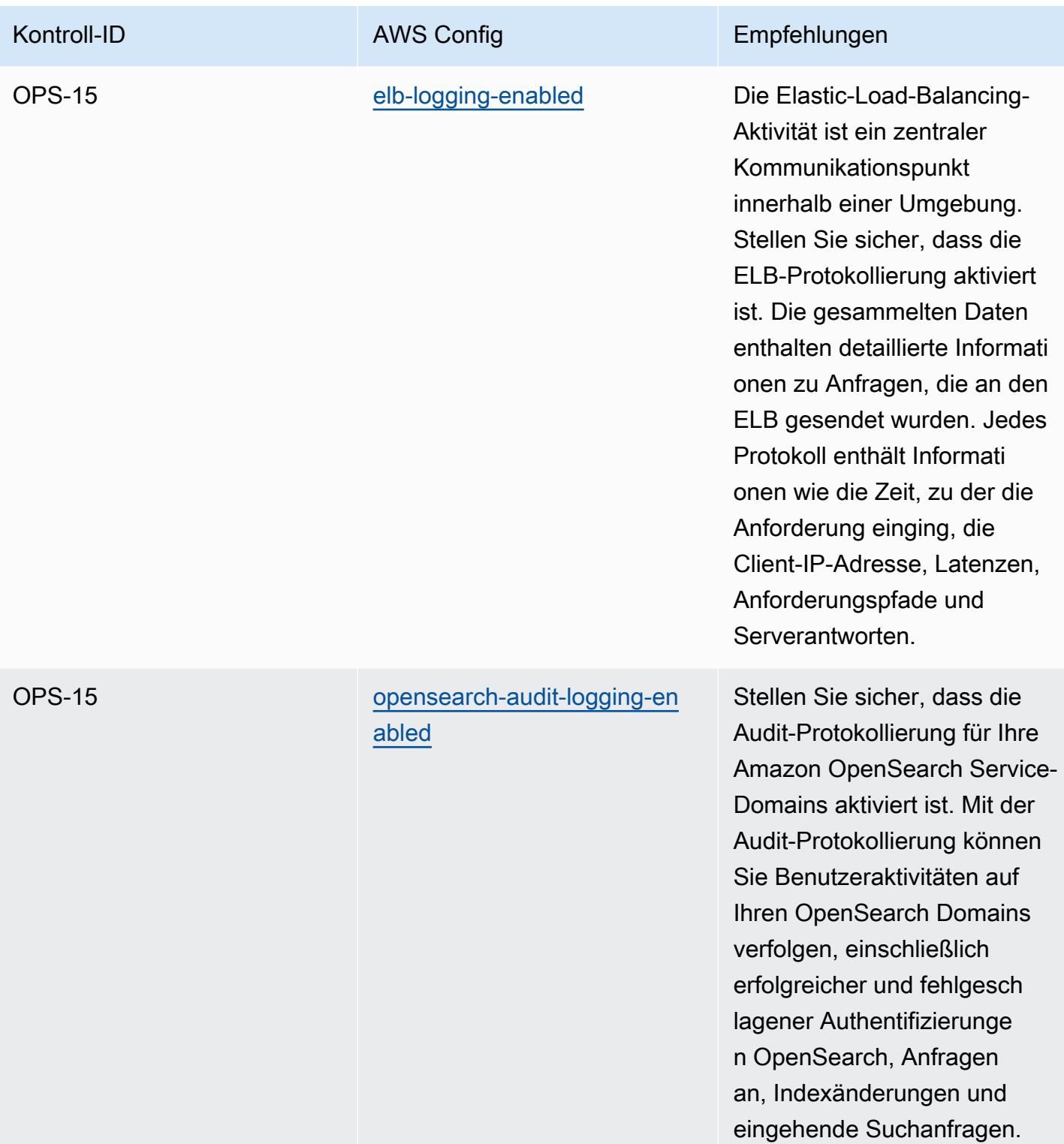

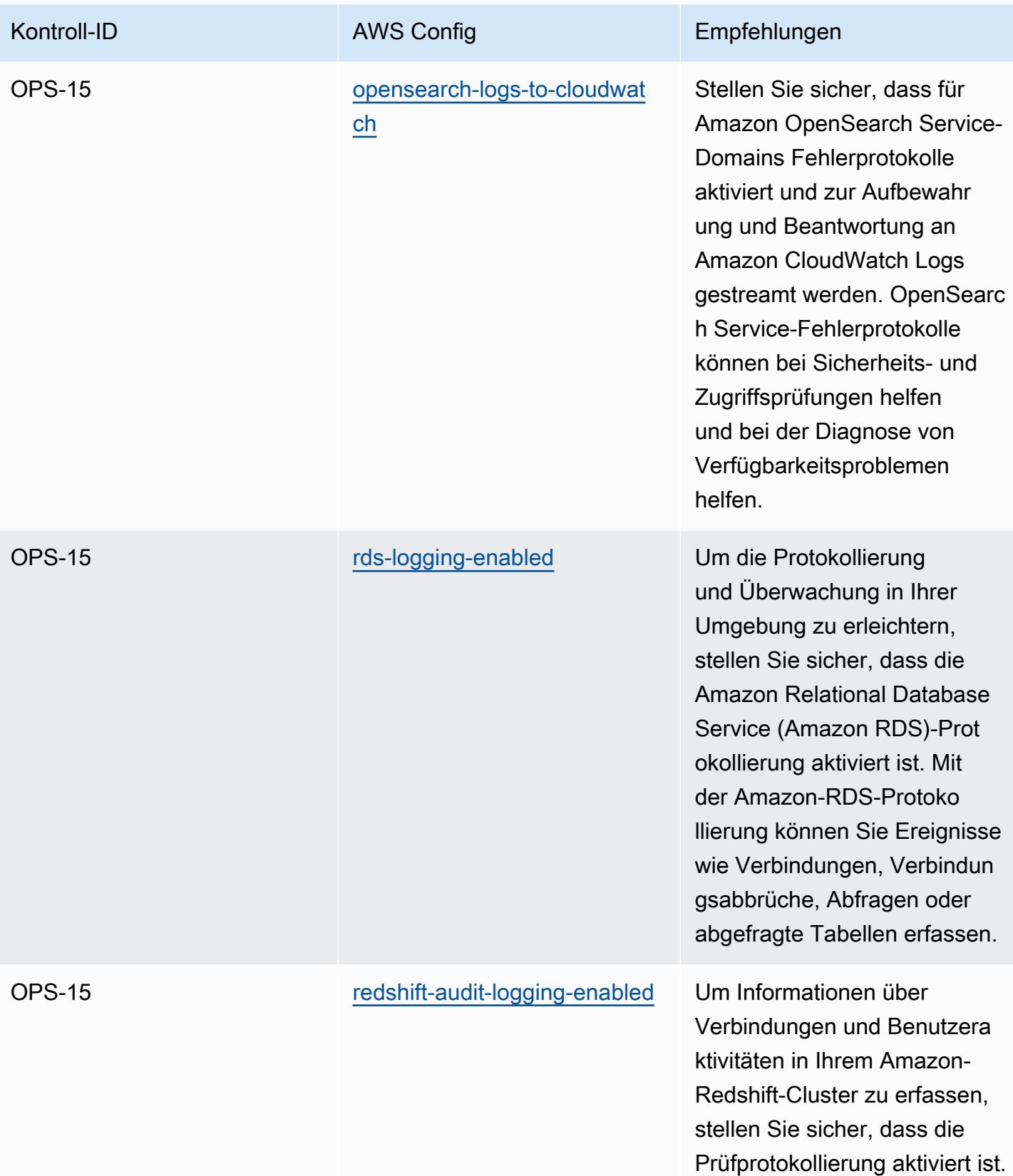

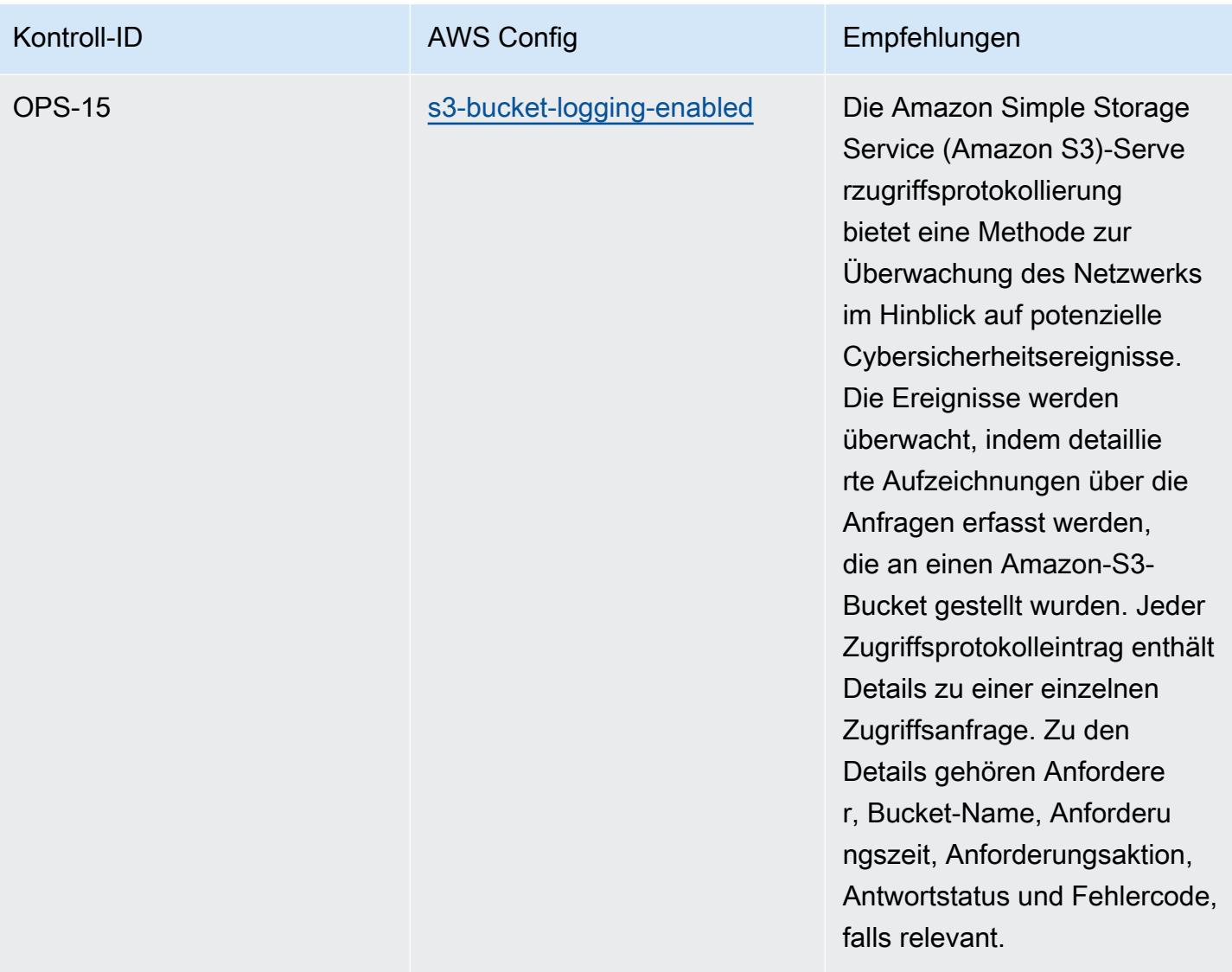

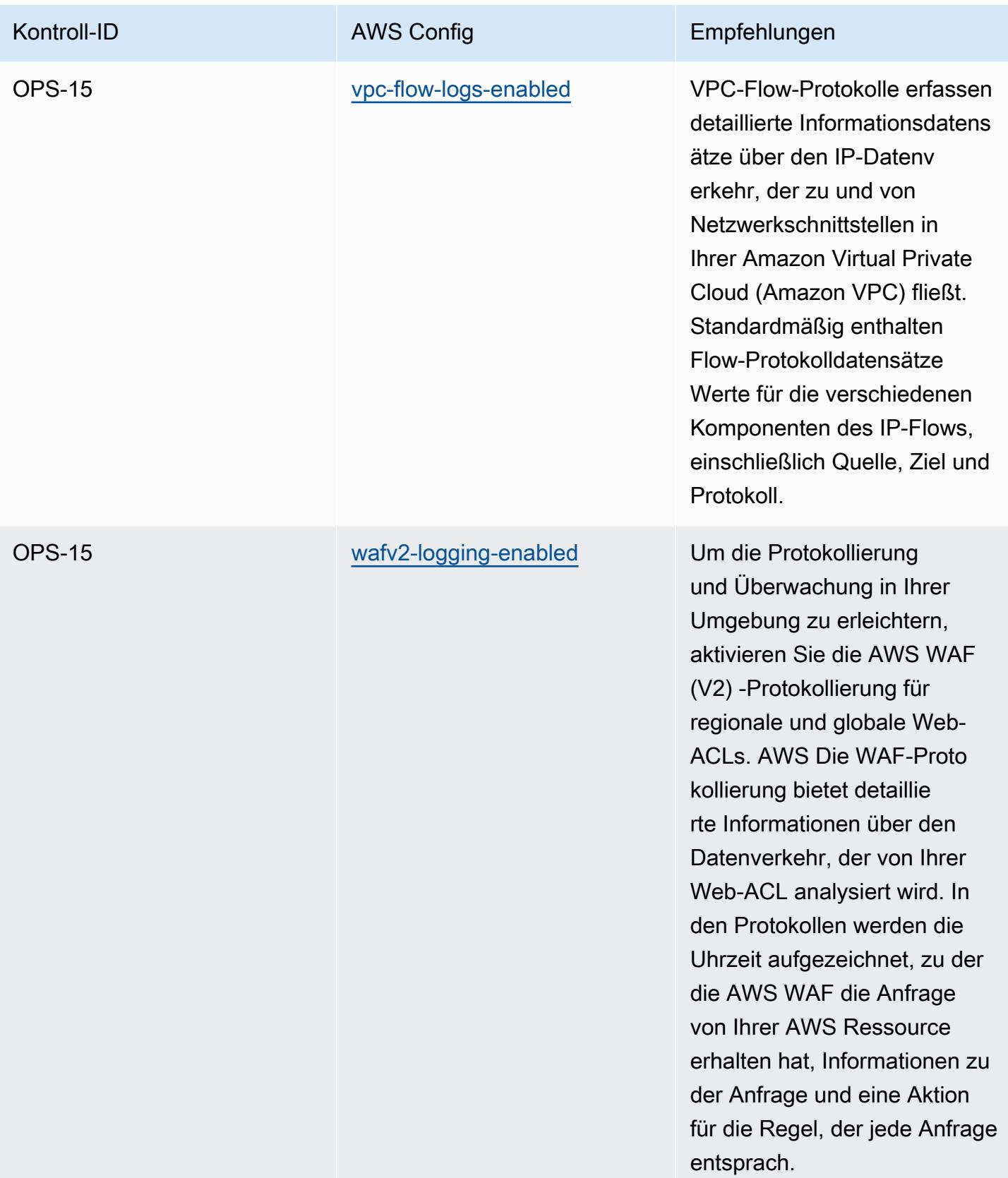

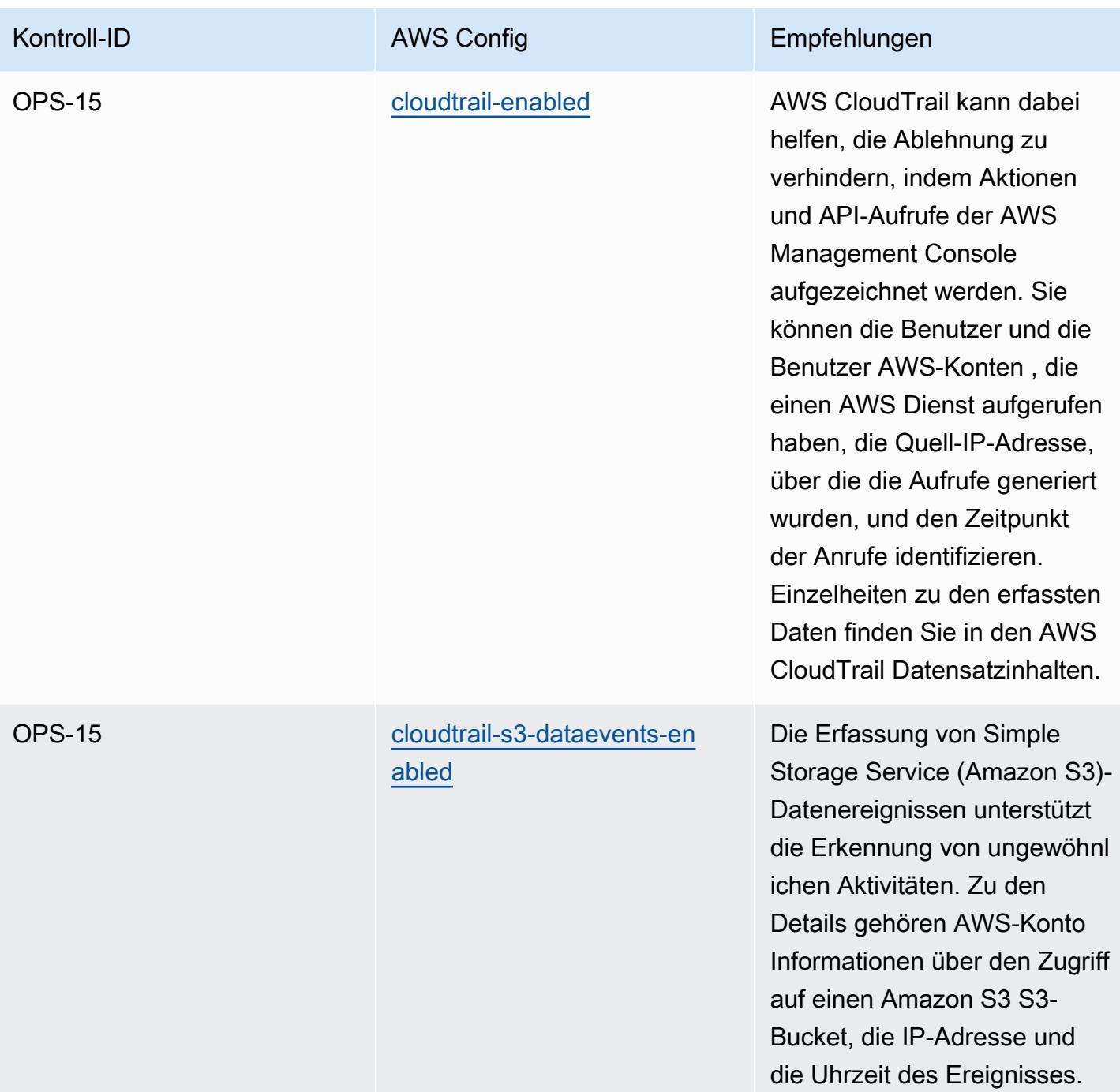

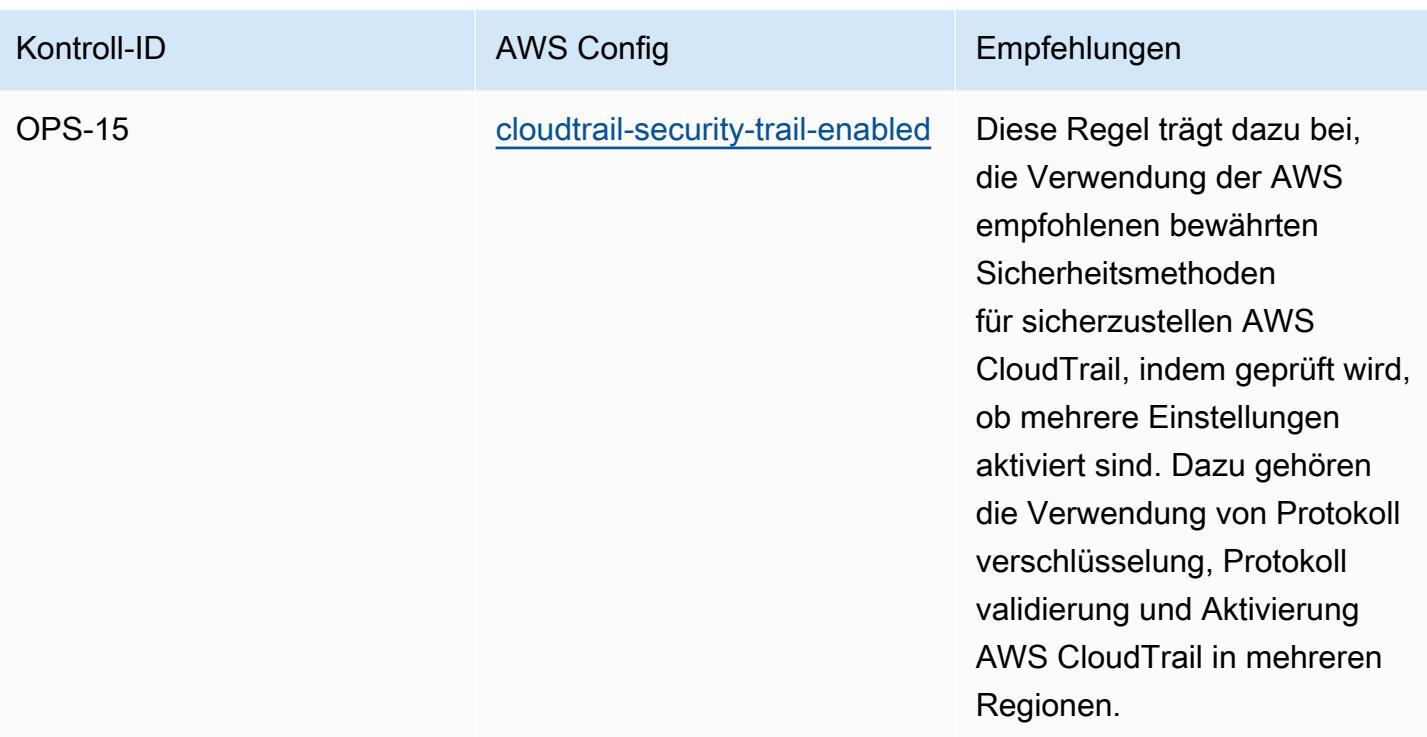

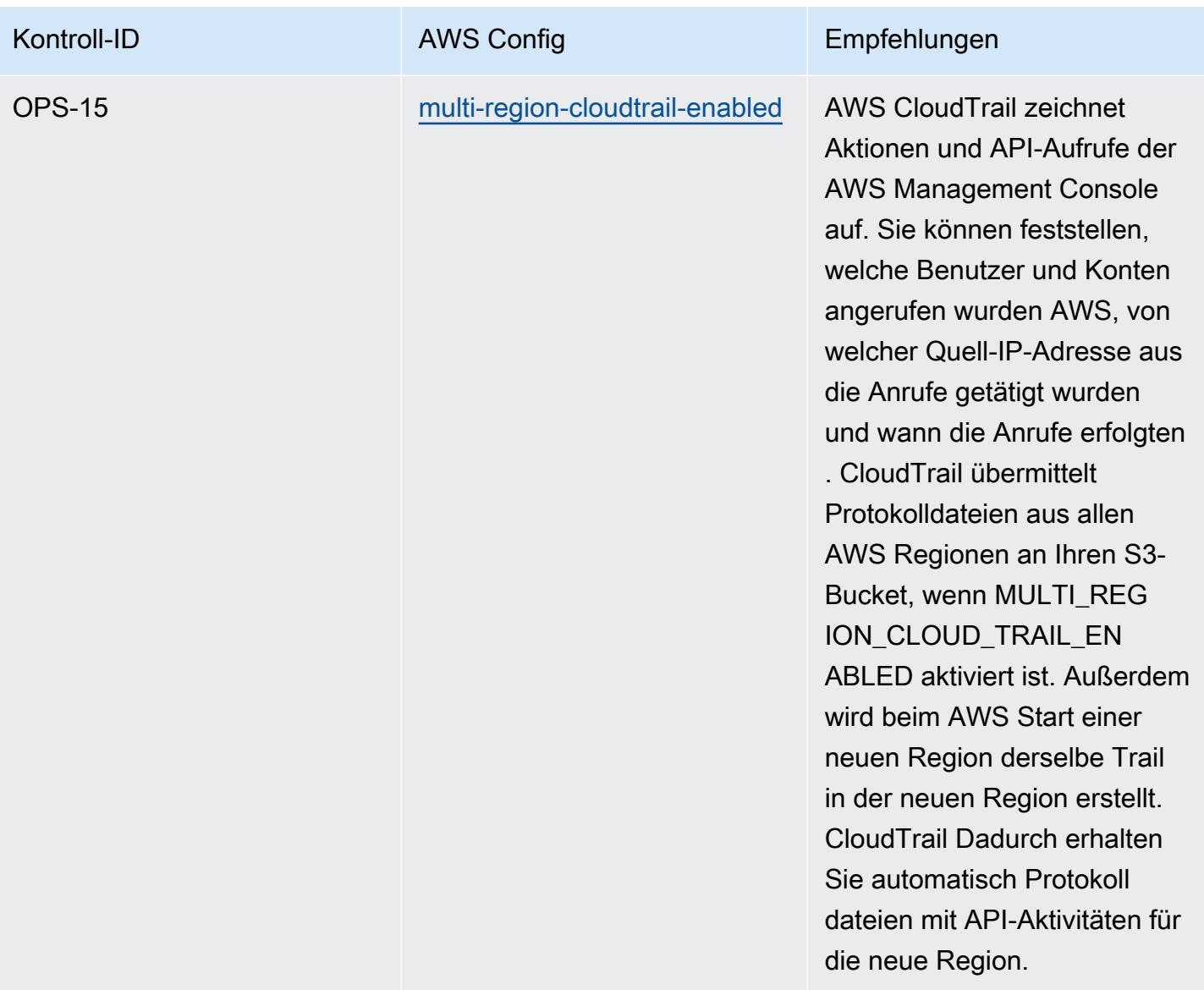

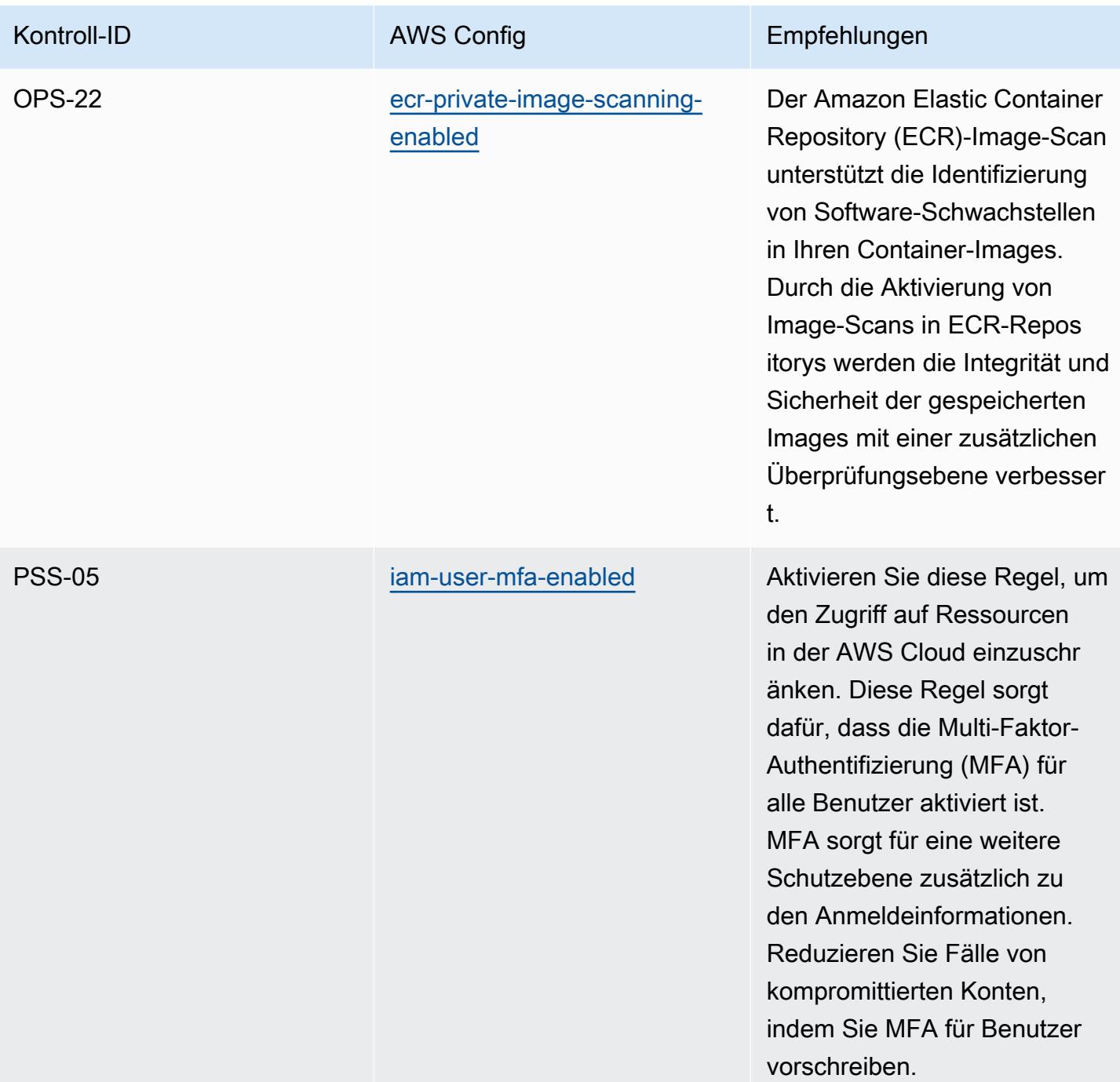

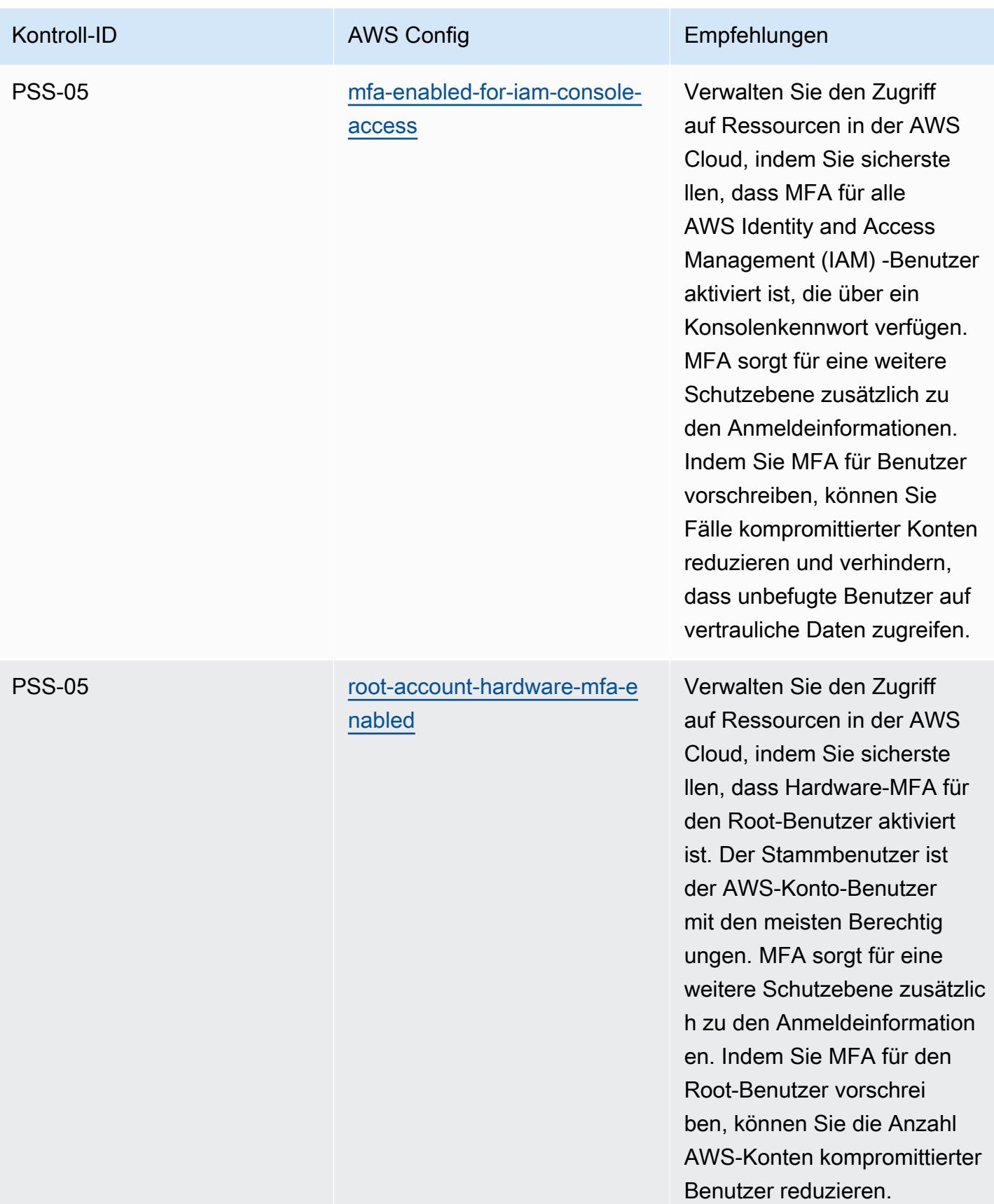

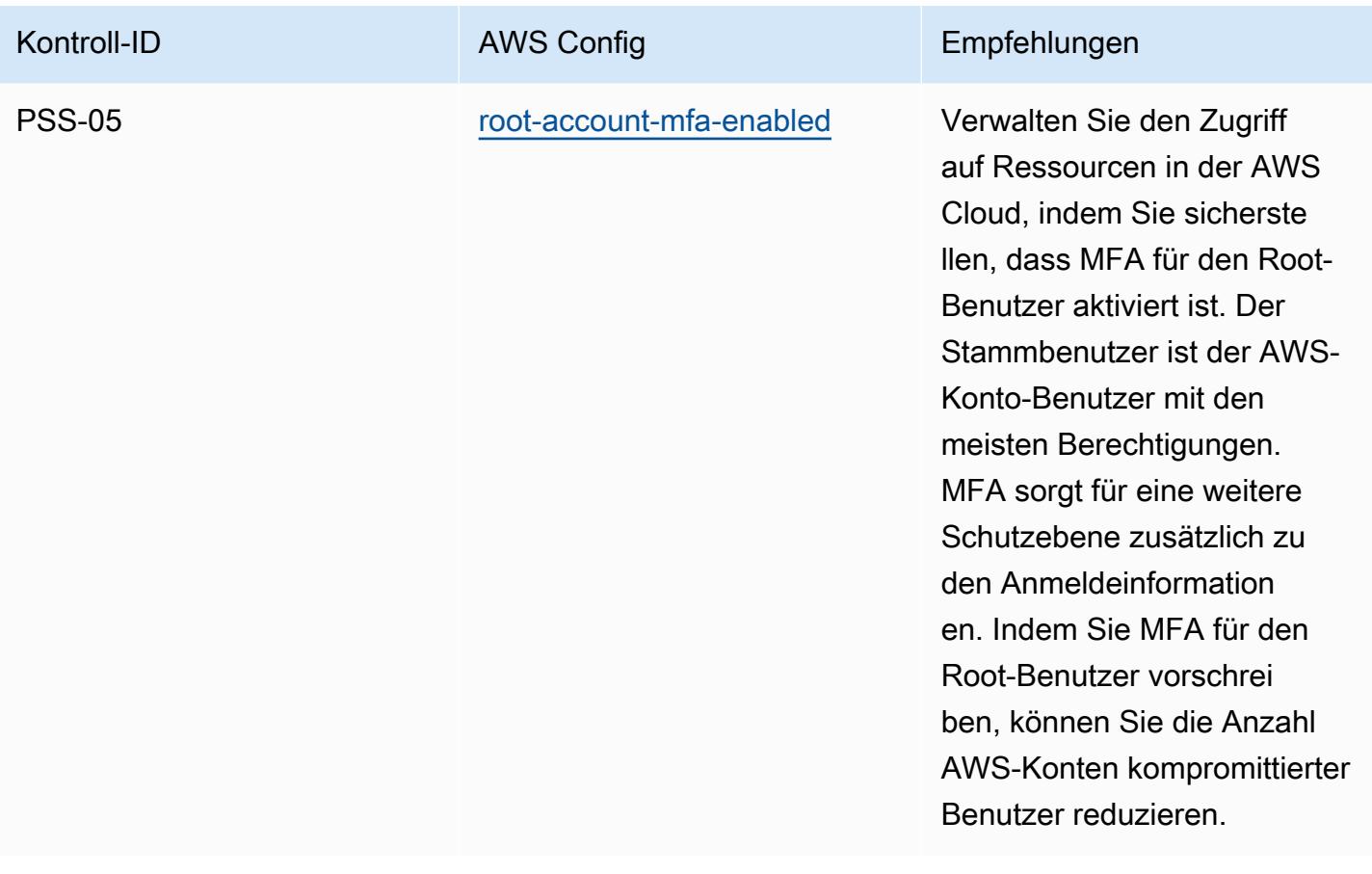

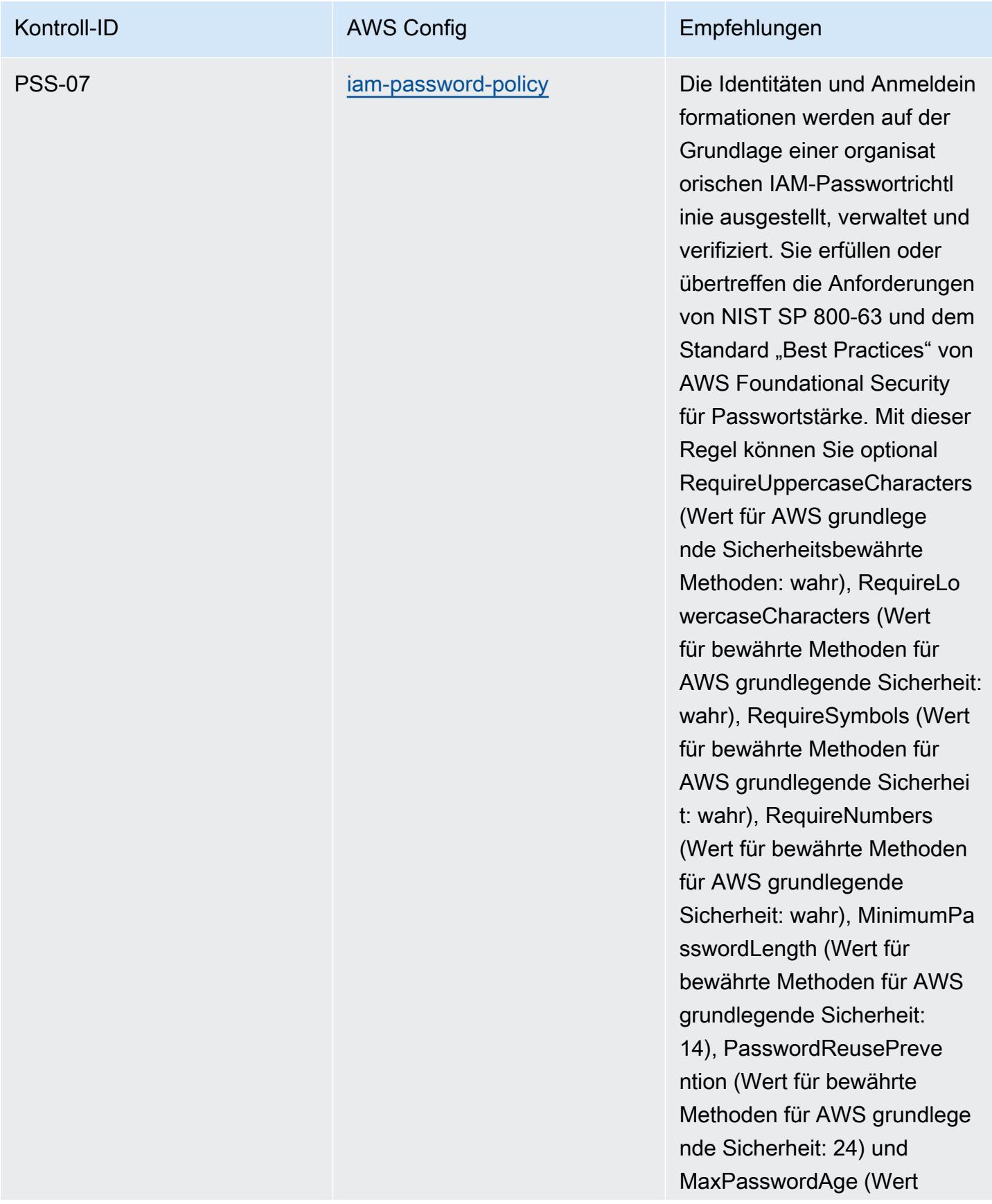

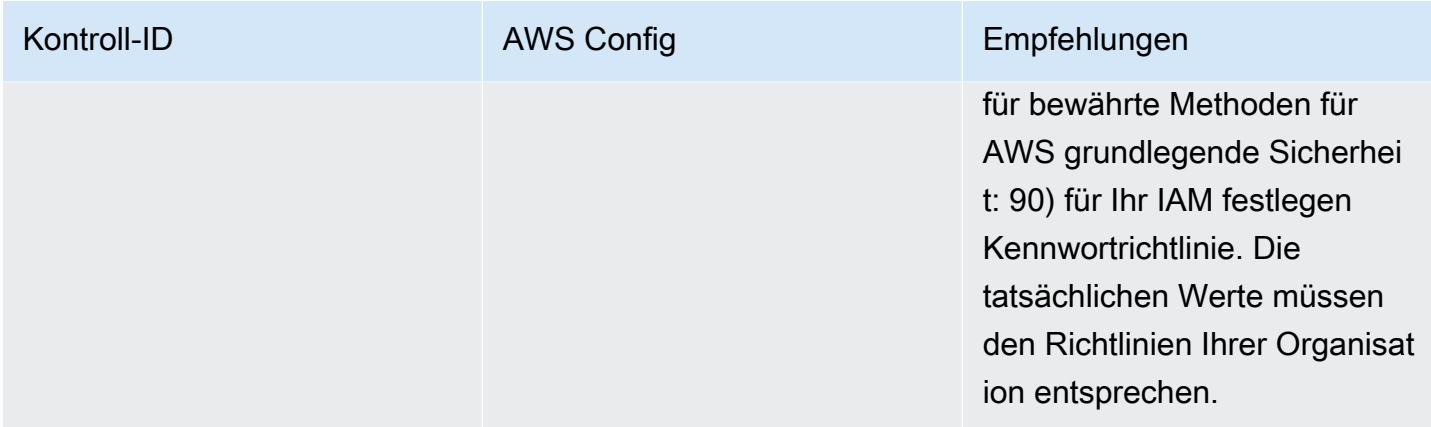

## Vorlage

Die Vorlage ist verfügbar auf GitHub: [Germany Cloud Computing Compliance Criteria Catalog \(C5\).](https://github.com/awslabs/aws-config-rules/blob/master/aws-config-conformance-packs/Operational-Best-Practices-for-Germany-C5.yaml)

## Bewährte Methoden für die Implementierung des Gramm Leach Bliley Act (GLBA)

Konformitätspakete bieten ein allgemeines Compliance-Framework, das es Ihnen ermöglicht, mithilfe verwalteter oder benutzerdefinierter Regeln und Abhilfemaßnahmen Kontrollen zur Sicherheits-, Betriebs- oder Kostenoptimierung durchzuführen. AWS Config AWS Config Conformance Packs dienen als Beispielvorlagen nicht dazu, die vollständige Einhaltung eines bestimmten Governanceoder Compliance-Standards sicherzustellen. Sie sind dafür verantwortlich, selbst zu beurteilen, ob Ihre Nutzung der Services den geltenden gesetzlichen und behördlichen Anforderungen entspricht.

Im Folgenden finden Sie ein Beispiel für eine Zuordnung zwischen dem Gramm-Leach-Bliley Act (GLBA) und von AWS verwalteten Config-Regeln. Jede Config-Regel gilt für eine bestimmte AWS Ressource und bezieht sich auf eine oder mehrere GLBA-Steuerelemente. Eine CJIS-Kontrolle kann mehreren Config-Regeln zugeordnet werden. In der folgenden Tabelle finden Sie weitere Informationen und Anleitungen zu diesen Zuordnungen.

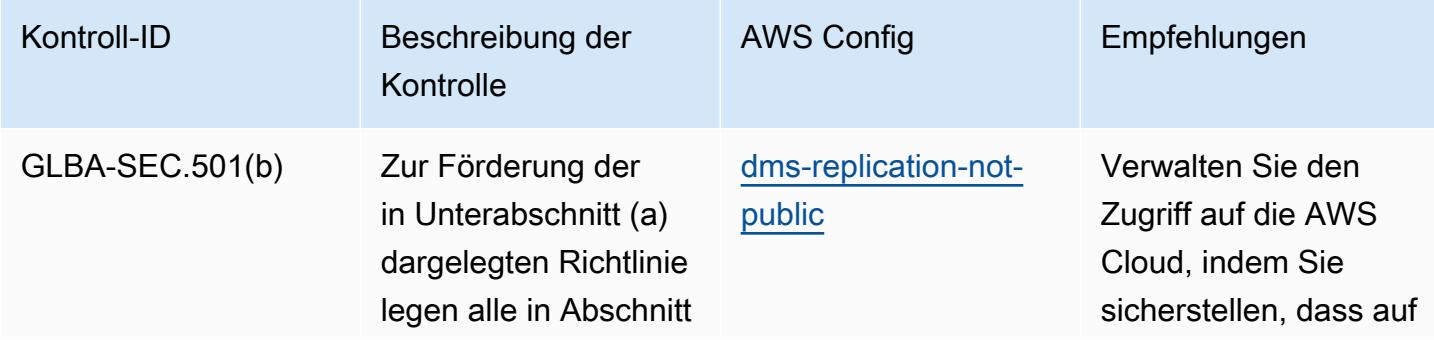

Bewährte Methoden für die Implementierung des Gramm Leach Bliley Act (GLBA) 11318

Behörden angemesse

arkeit unterstehenden

ne Standards für die ihrer Gerichtsb

Finanzinstitute in

nahmen fest.

Bezug auf administr ative, technische und physische Schutzmaß

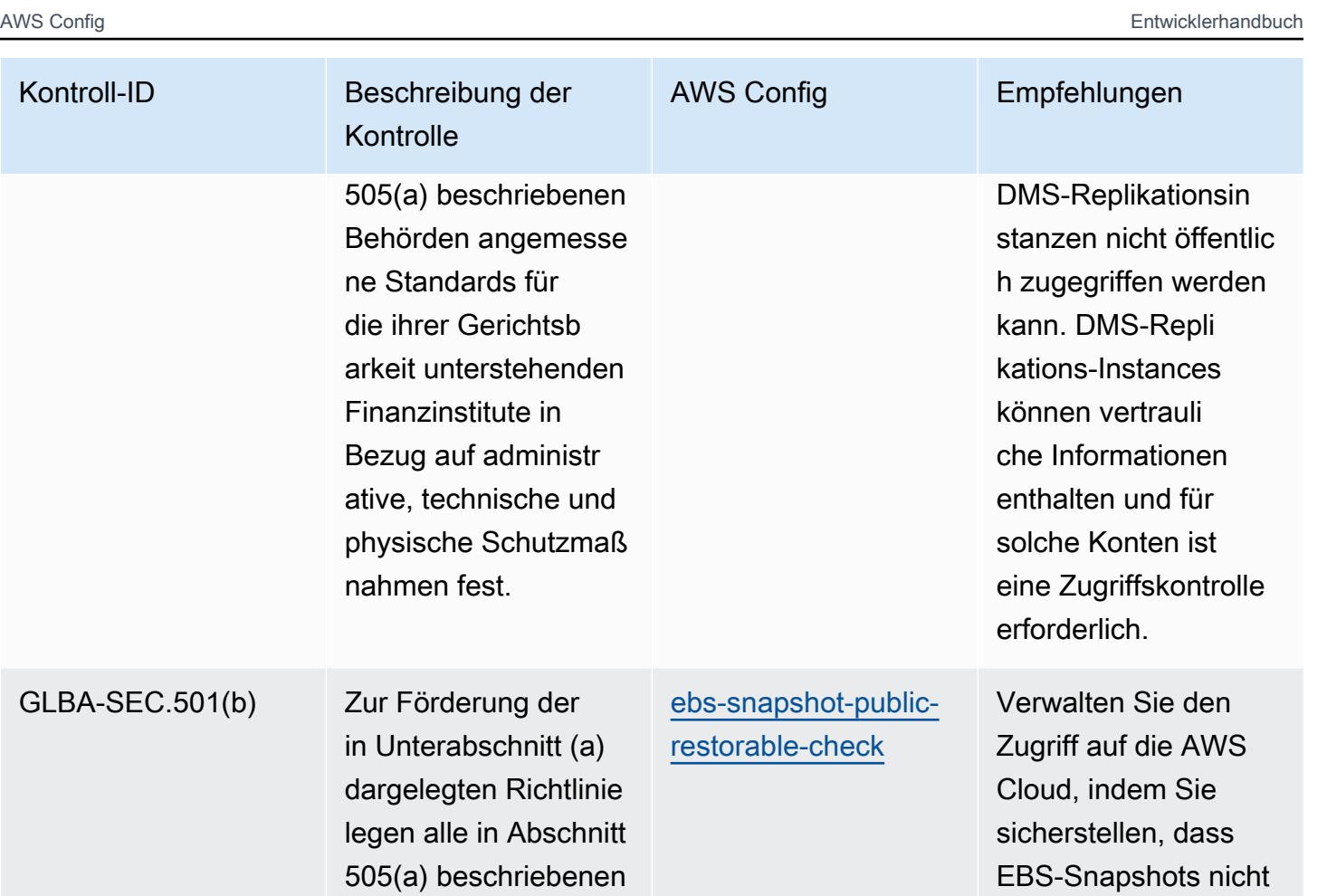

öffentlich wiederher stellbar sind. EBS-Volume-Snapsho ts können vertrauli che Informationen

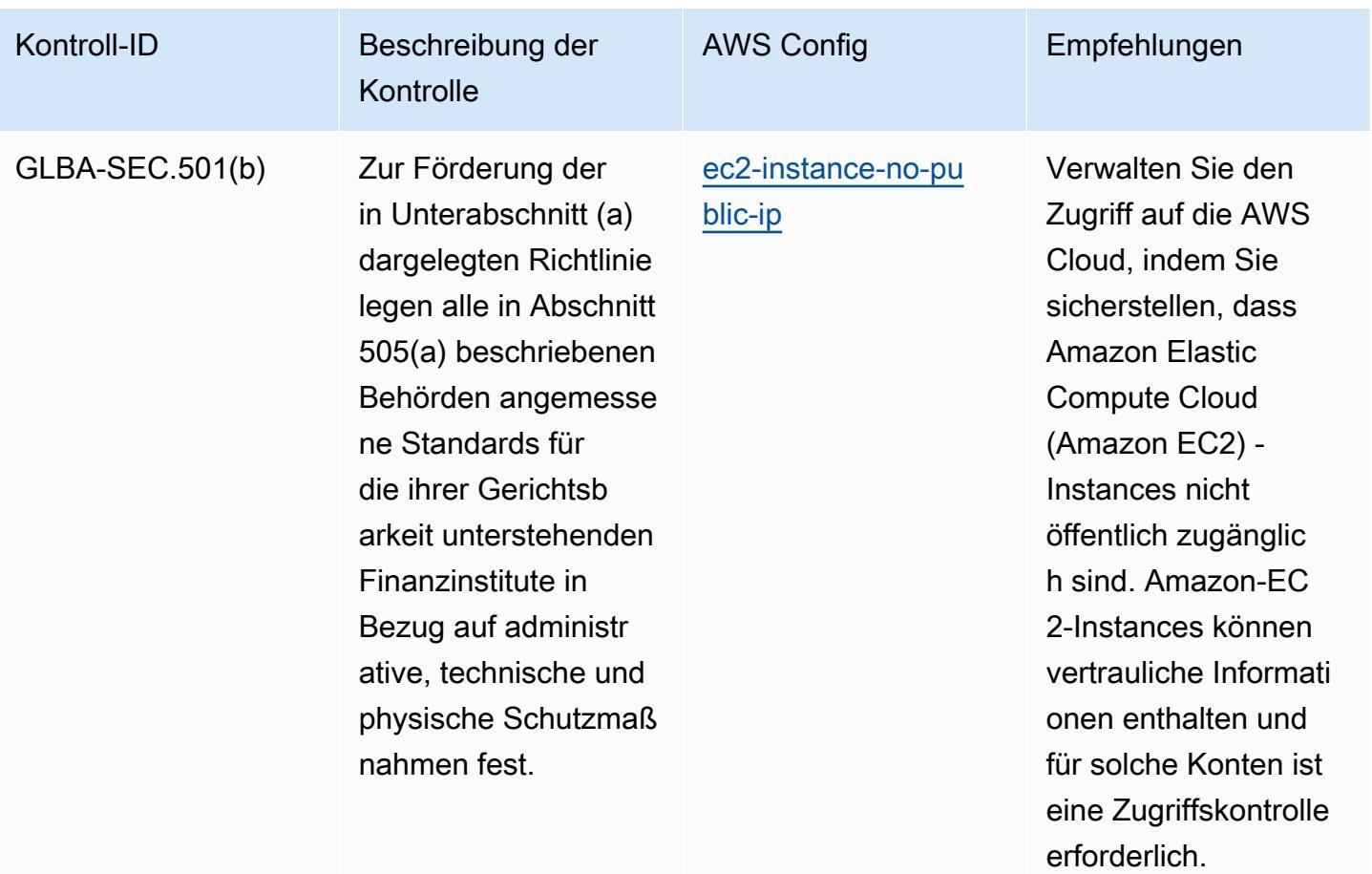

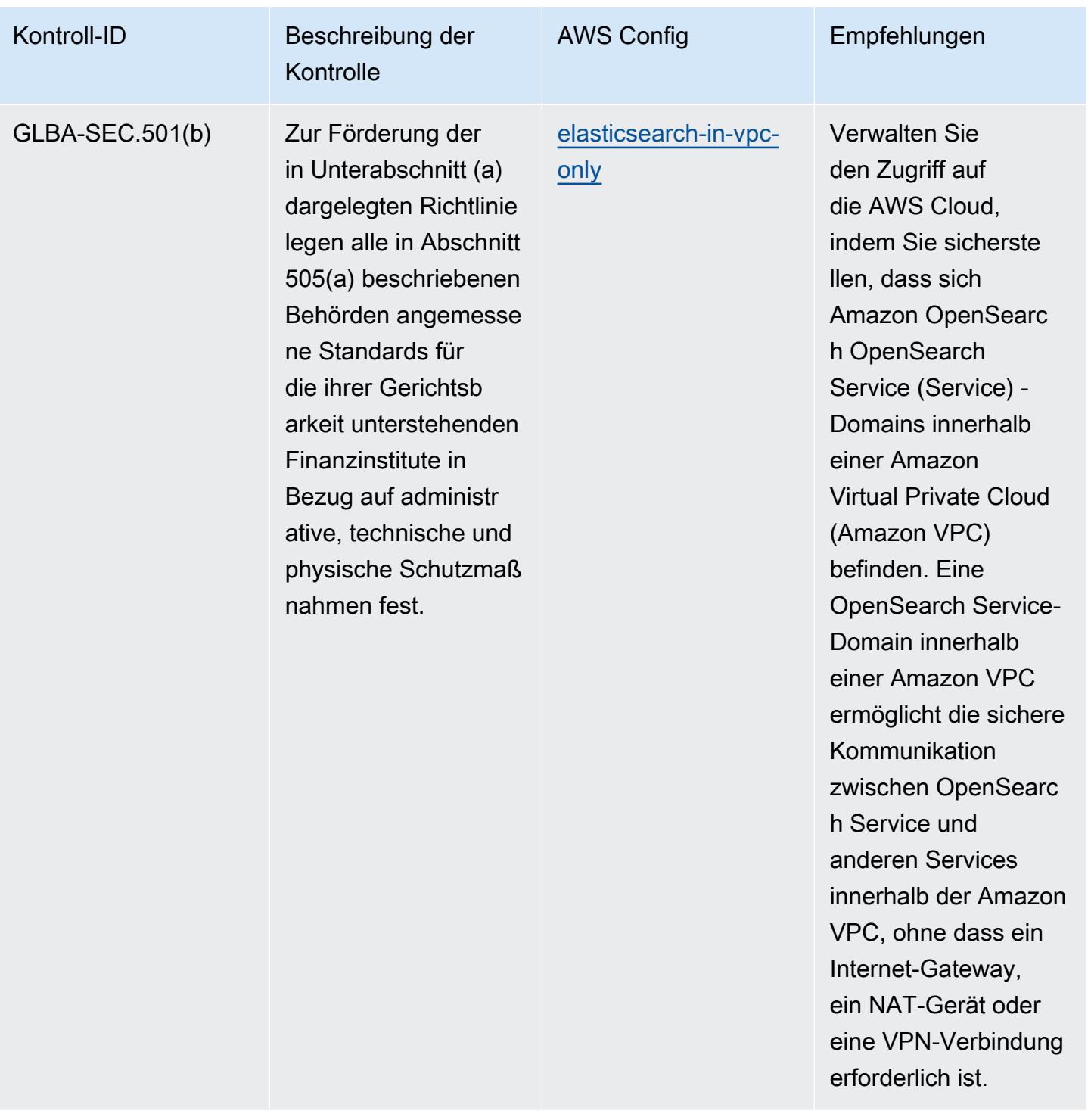

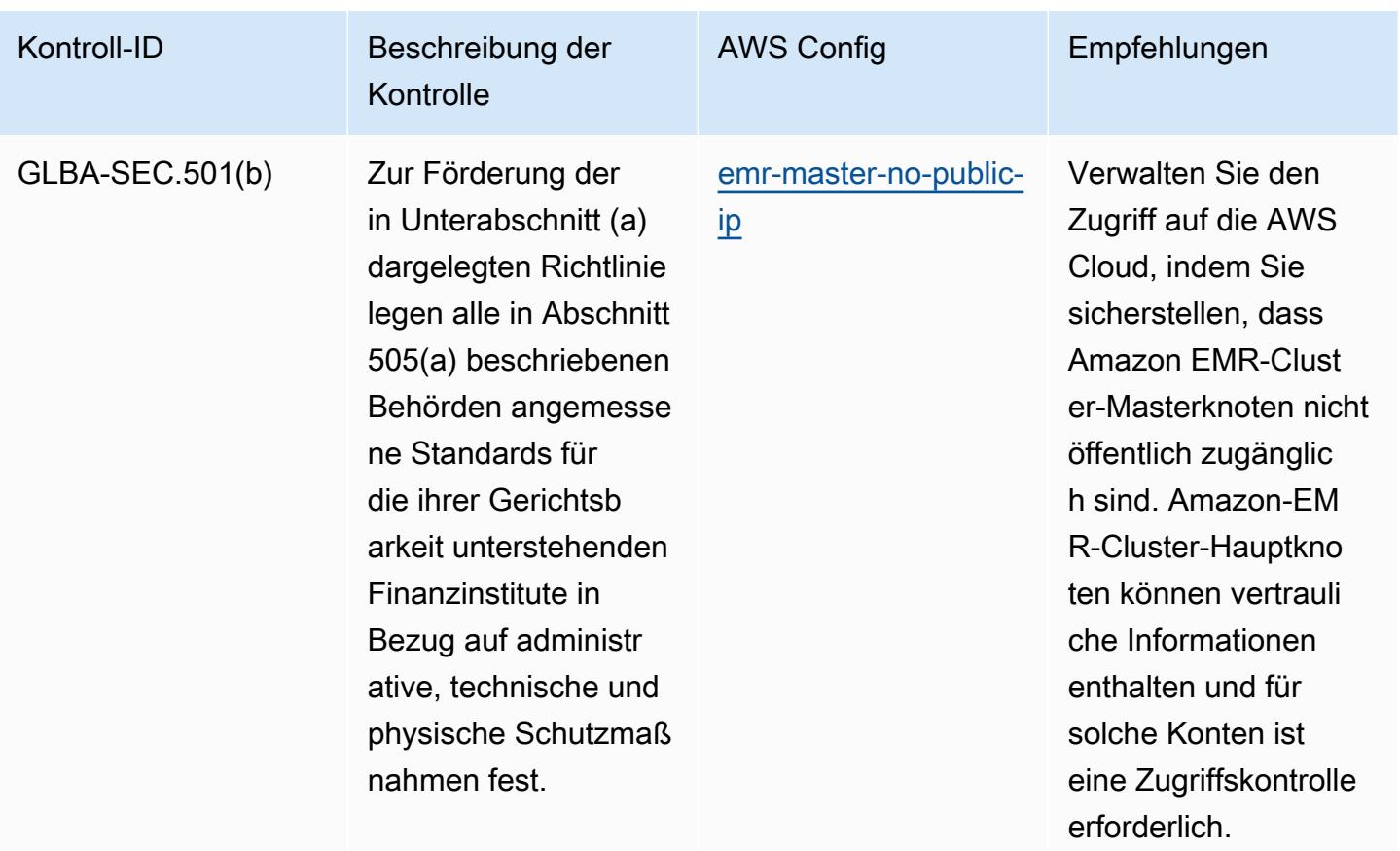

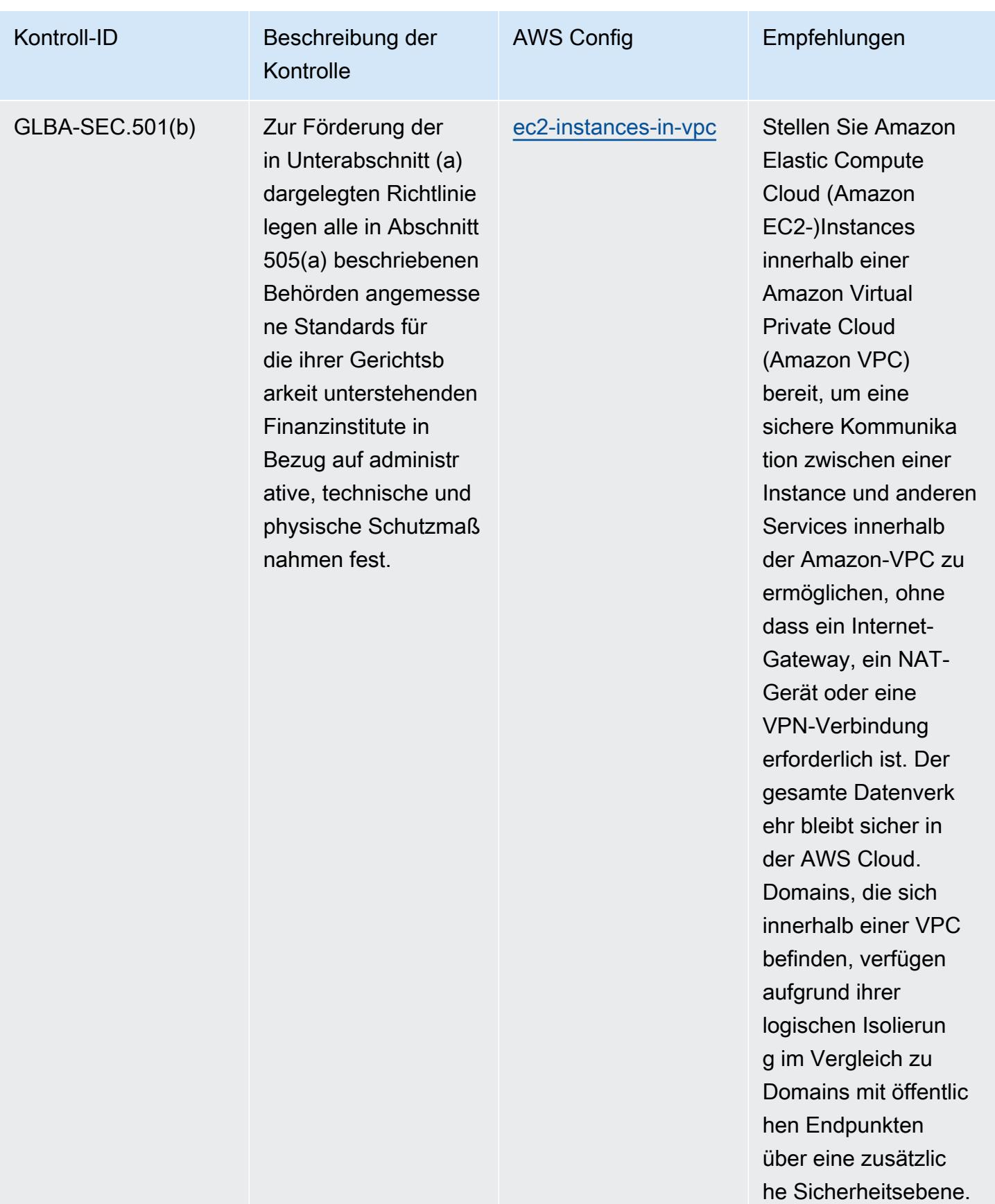
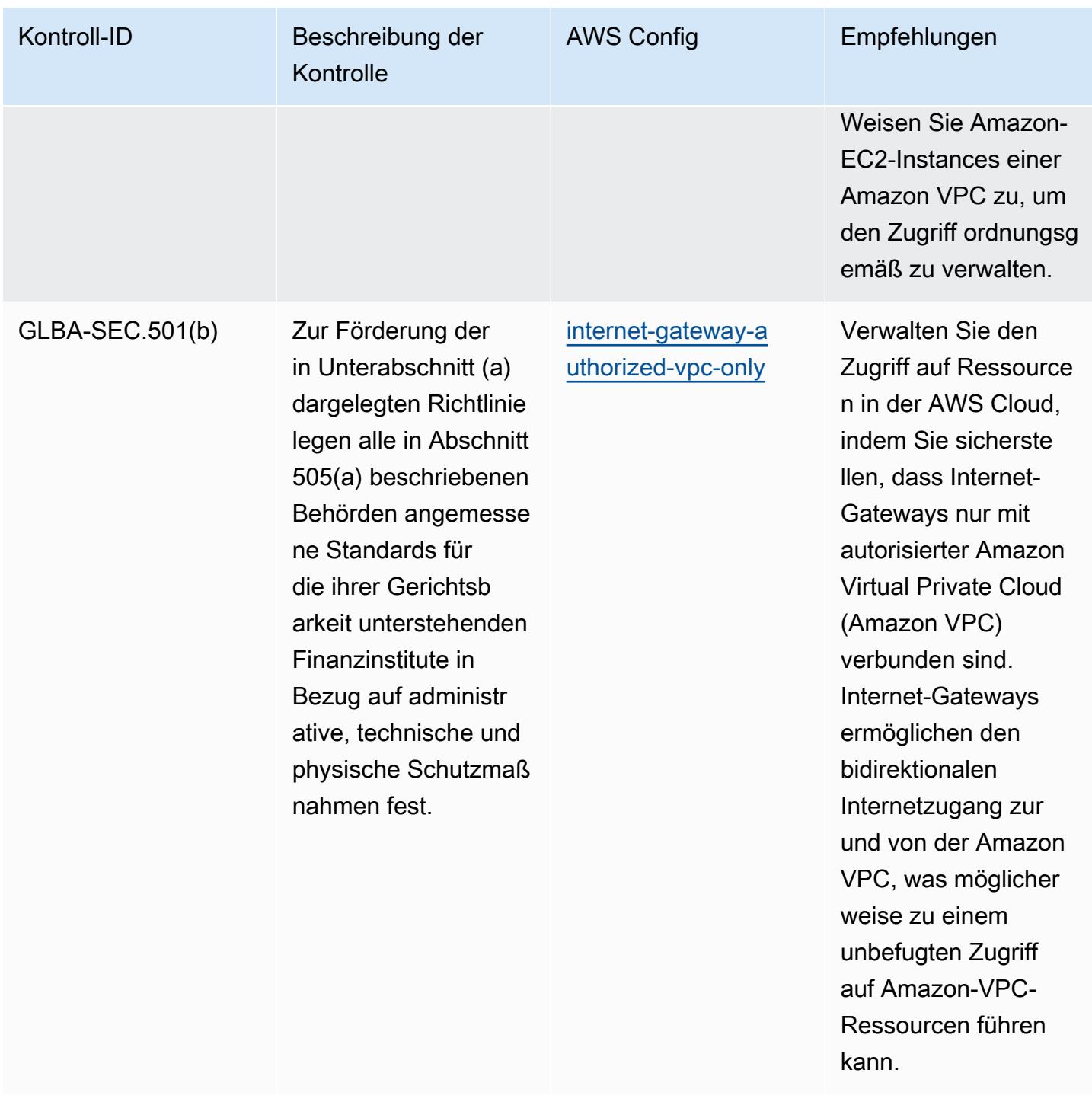

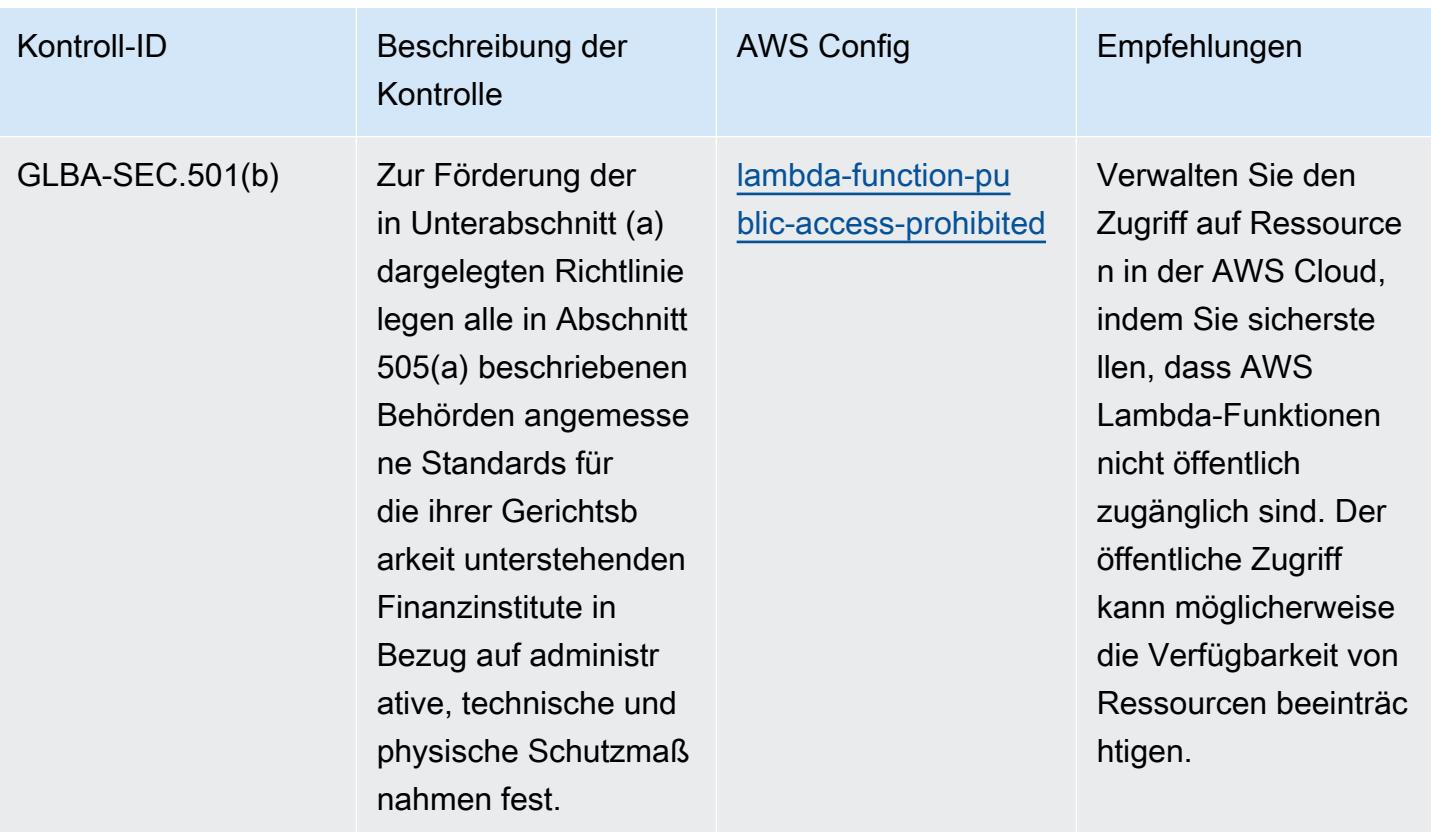

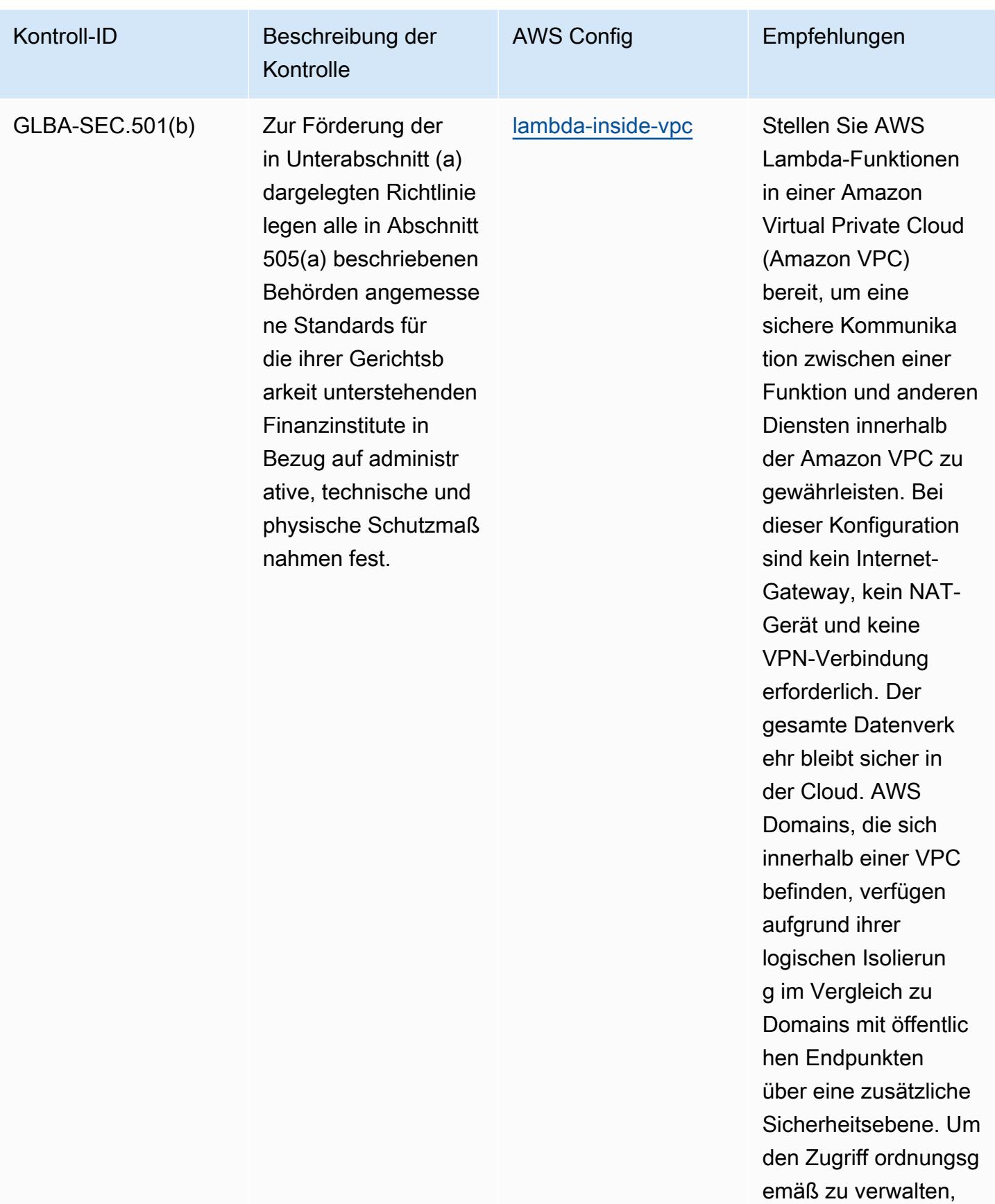

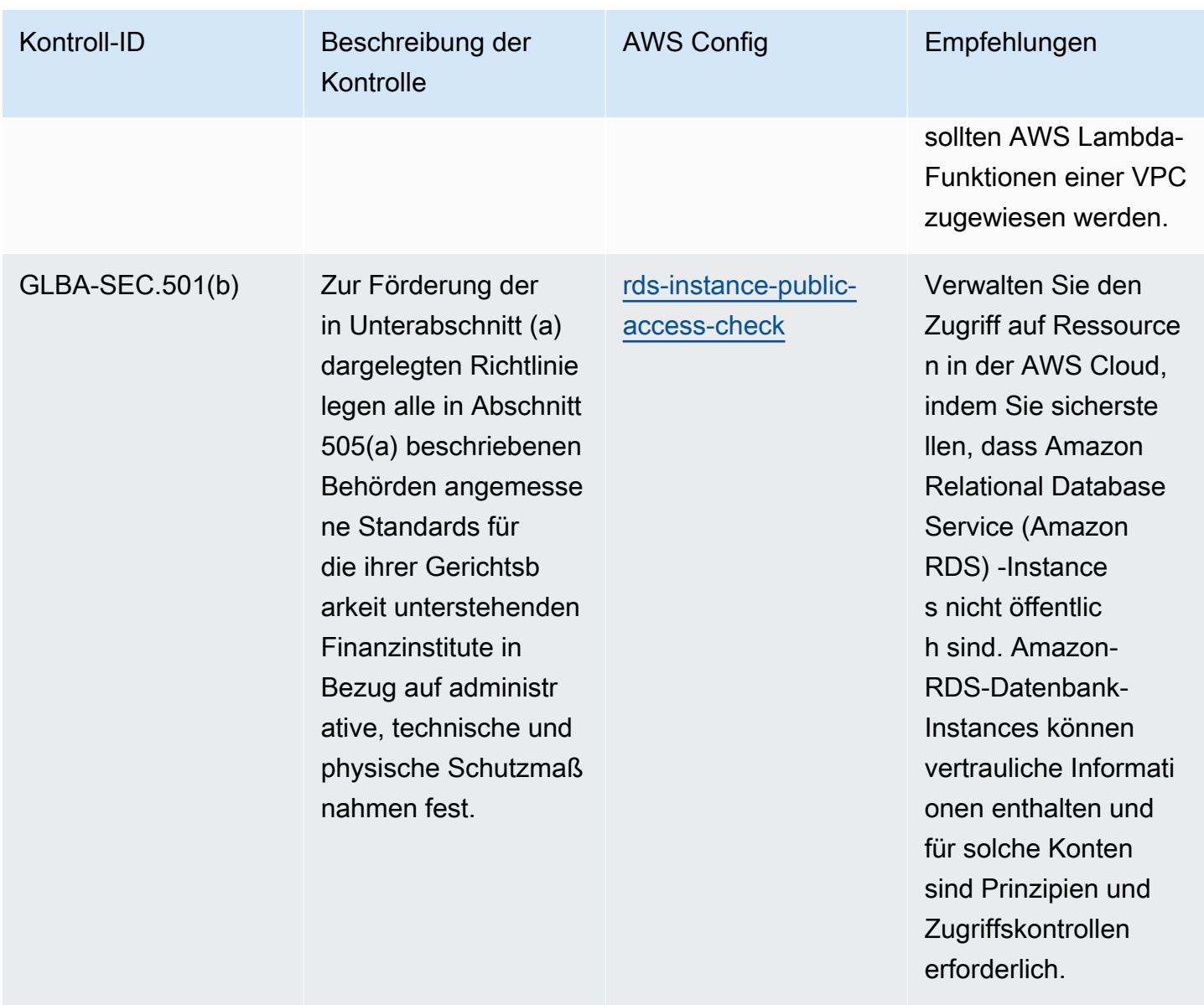

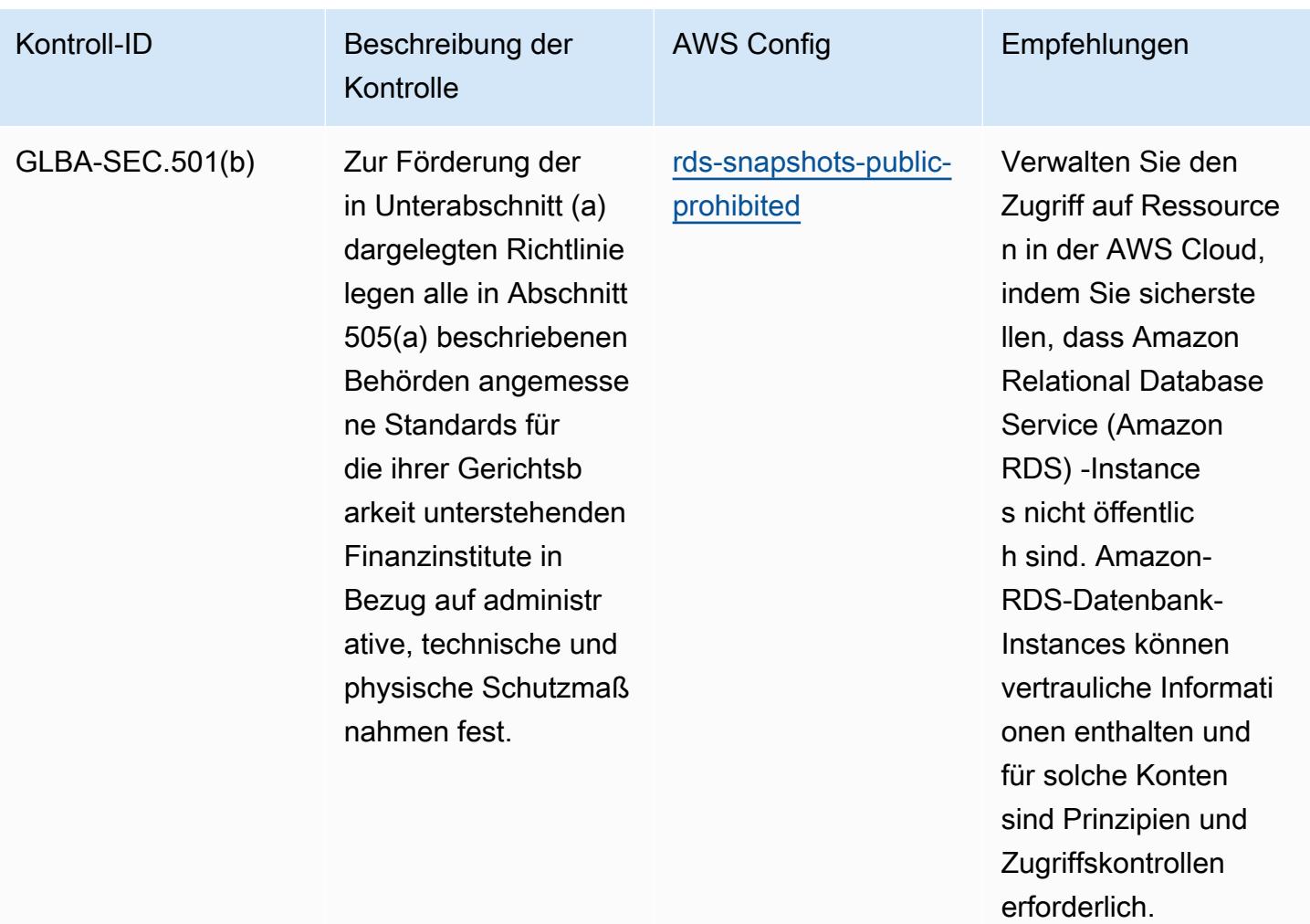

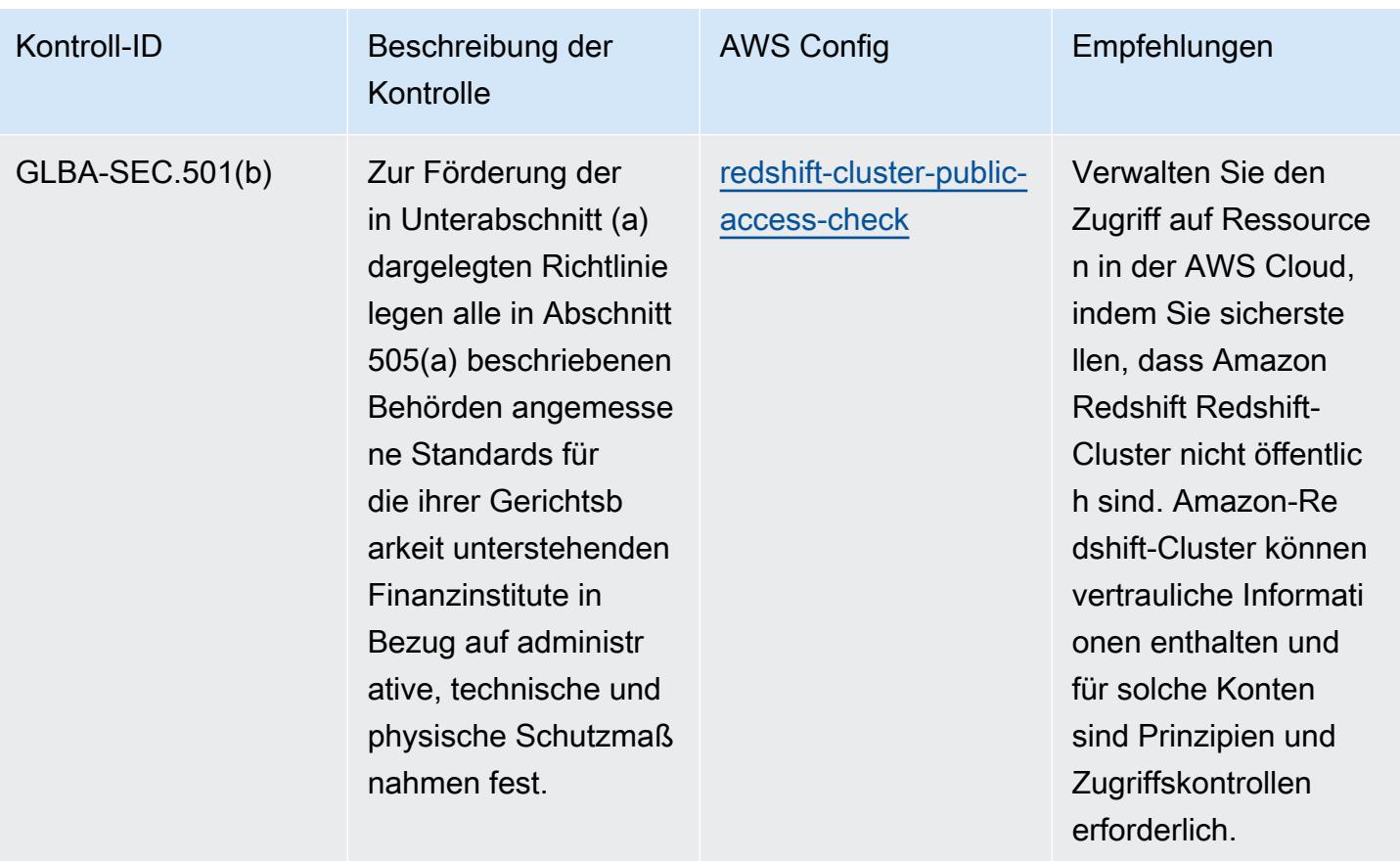

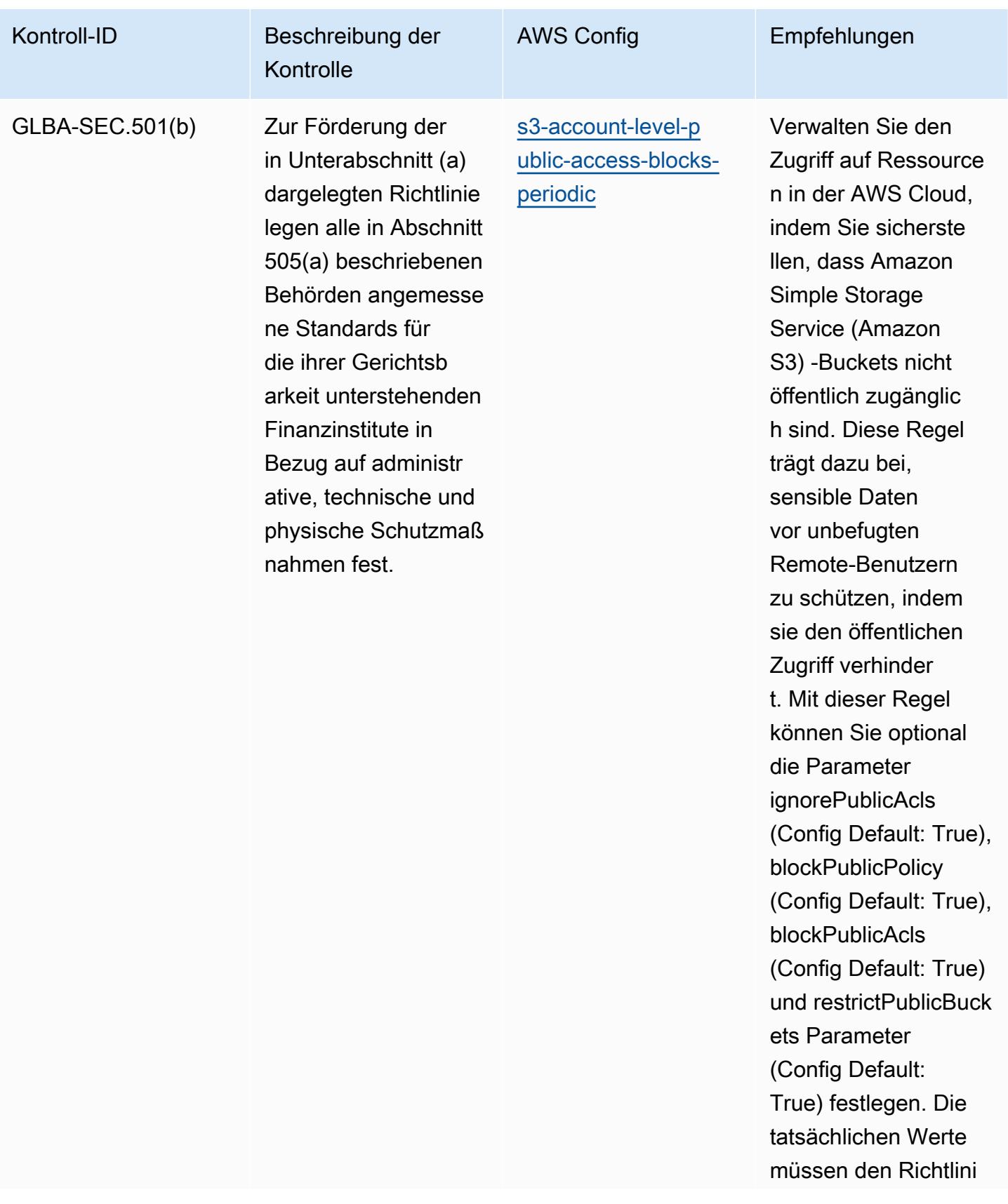

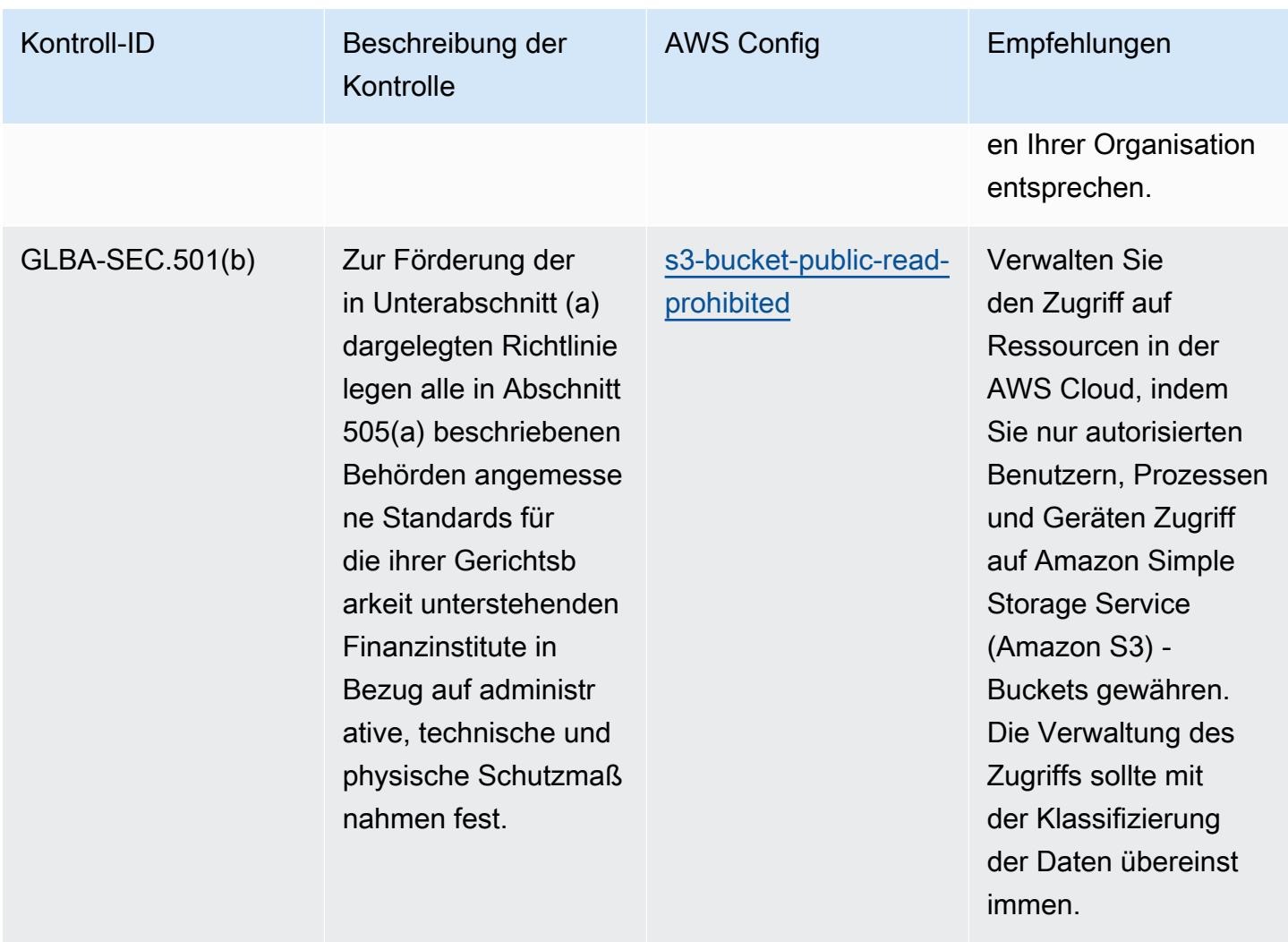

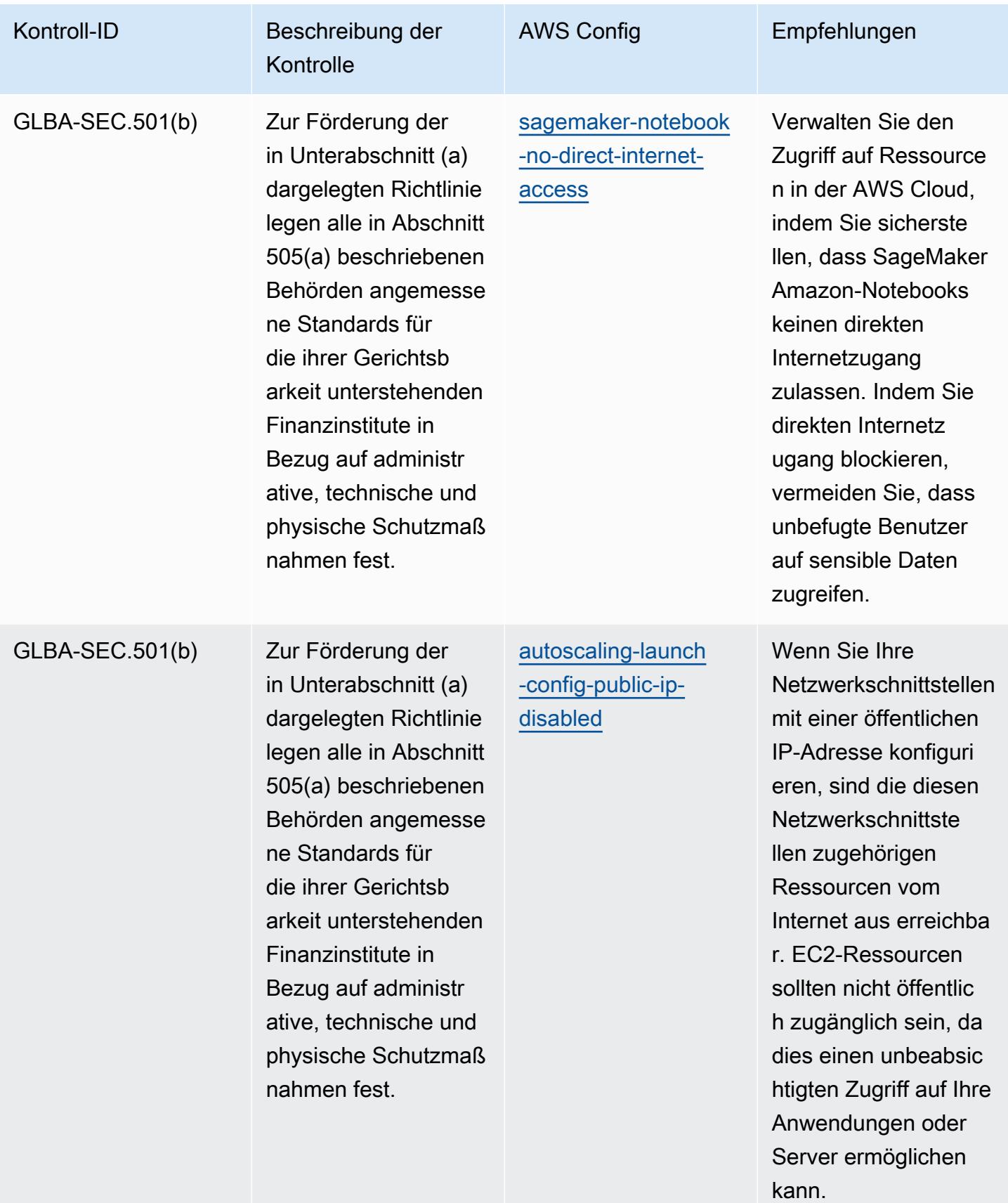

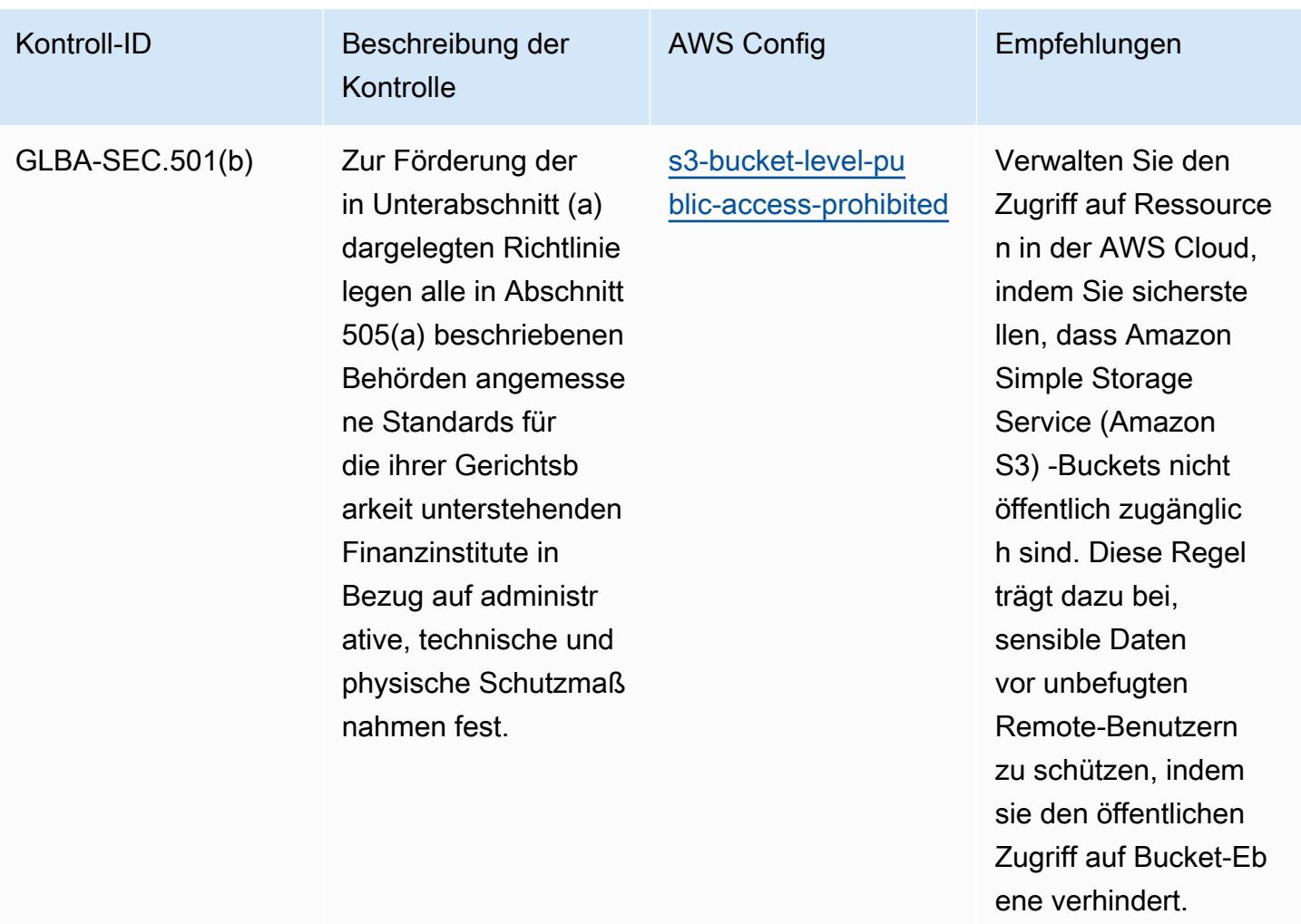

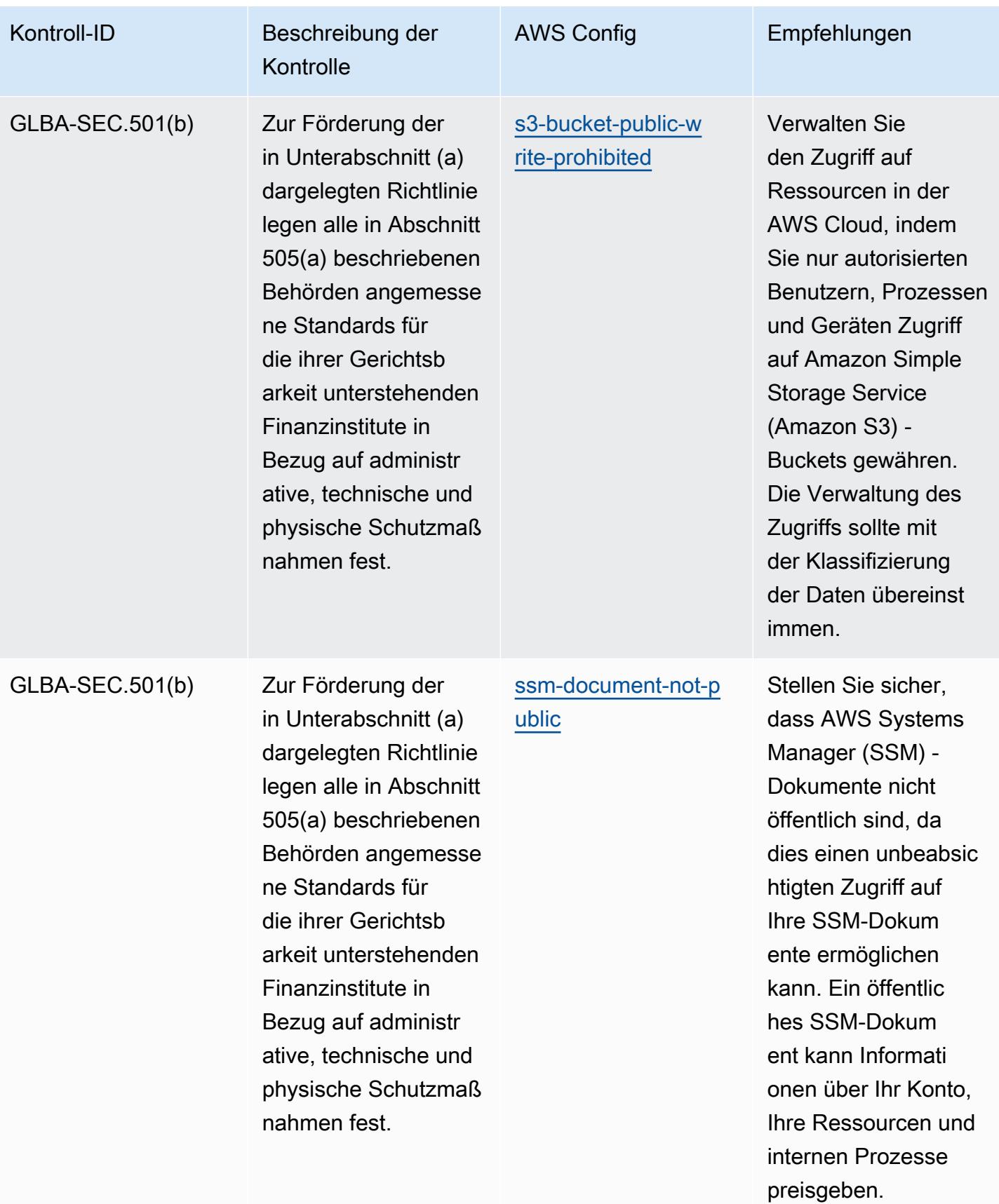

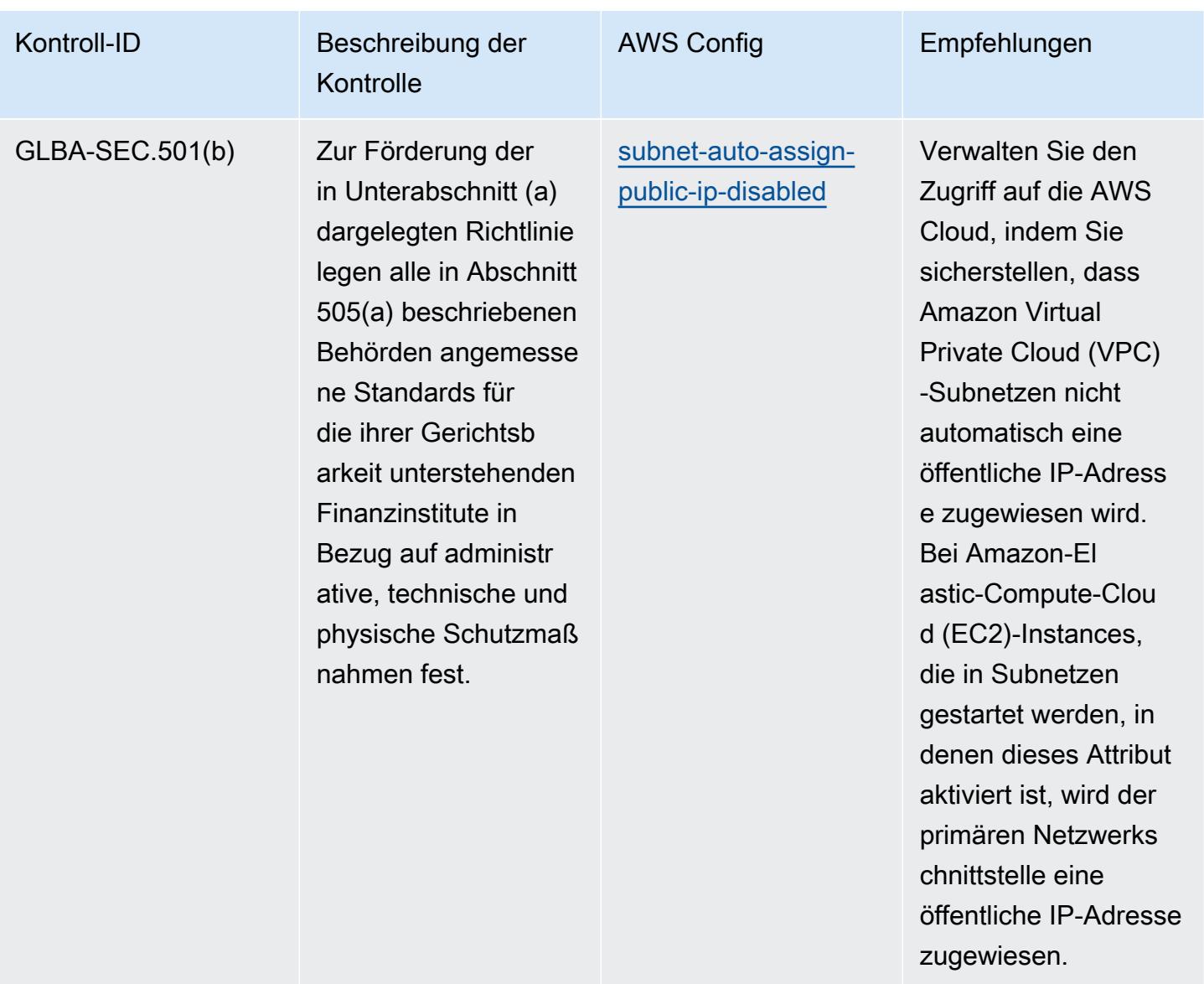

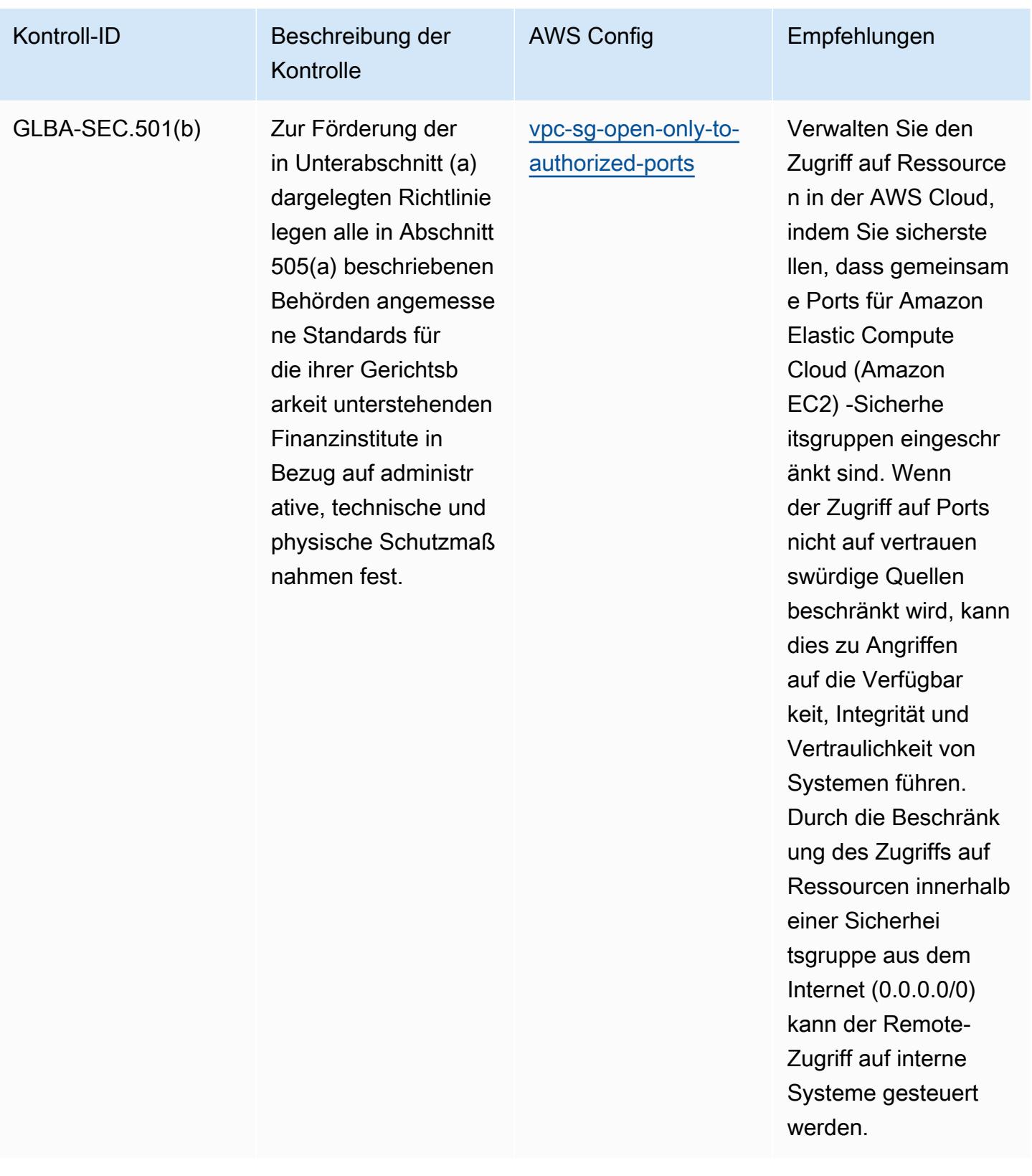

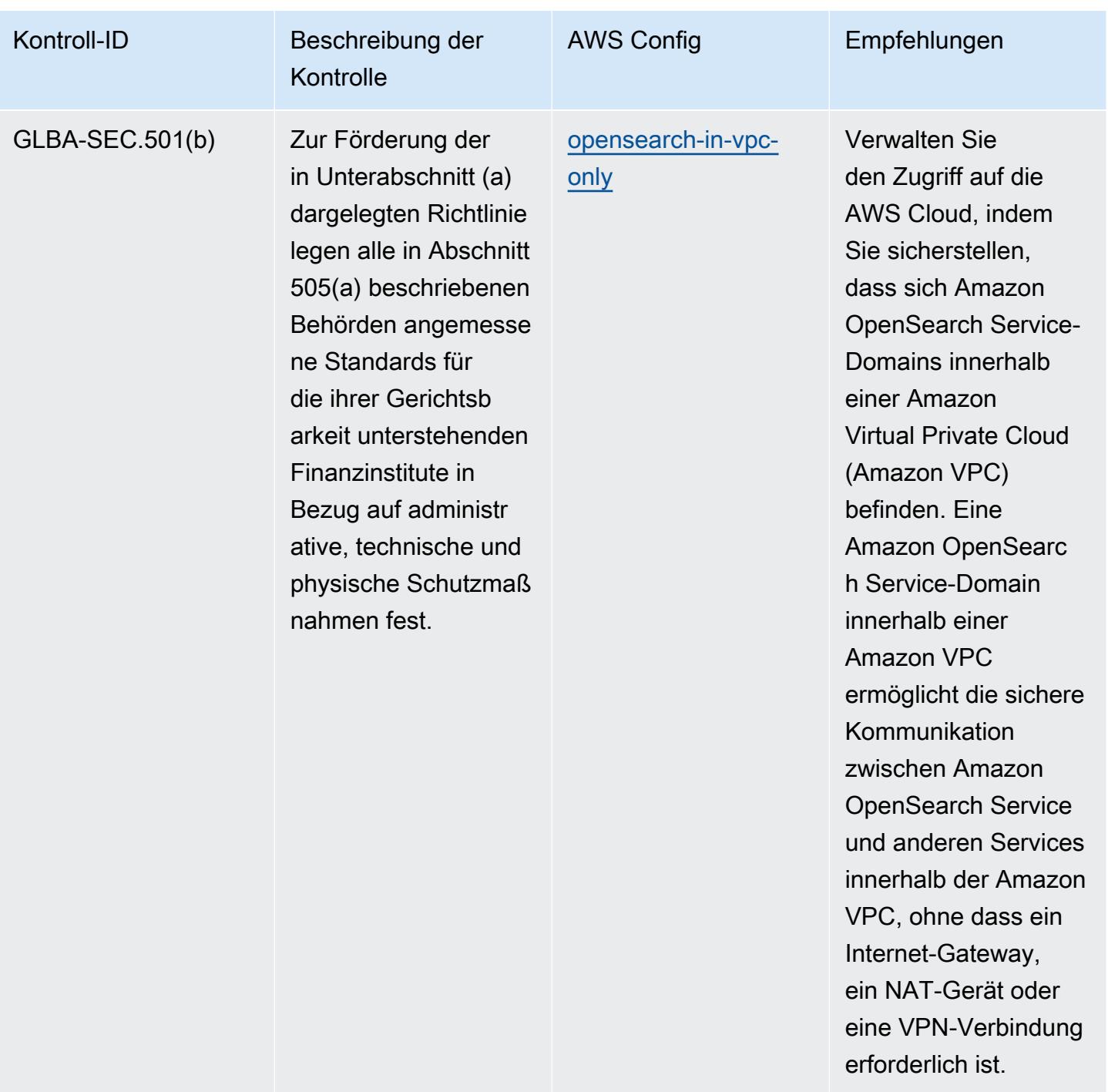

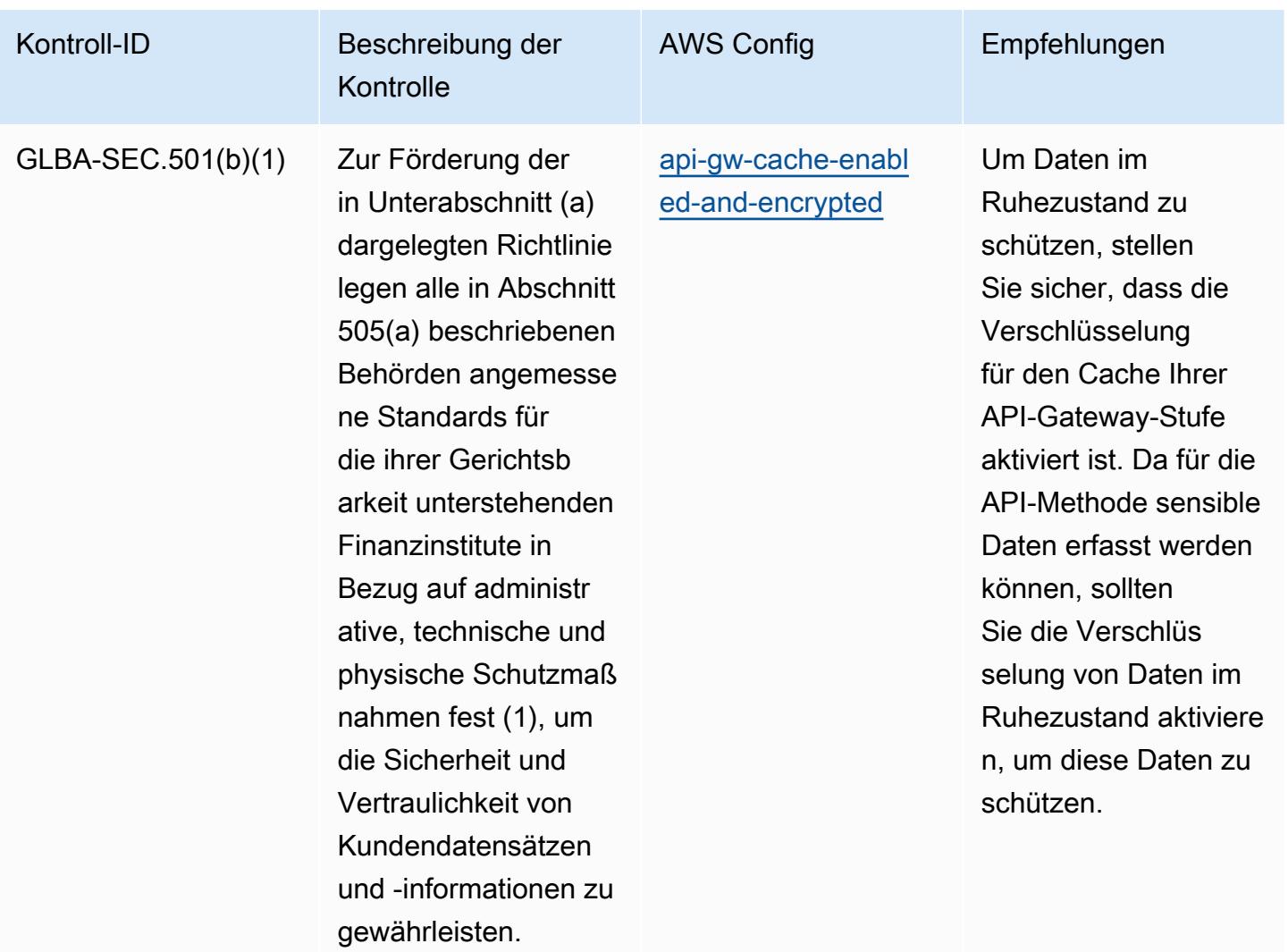

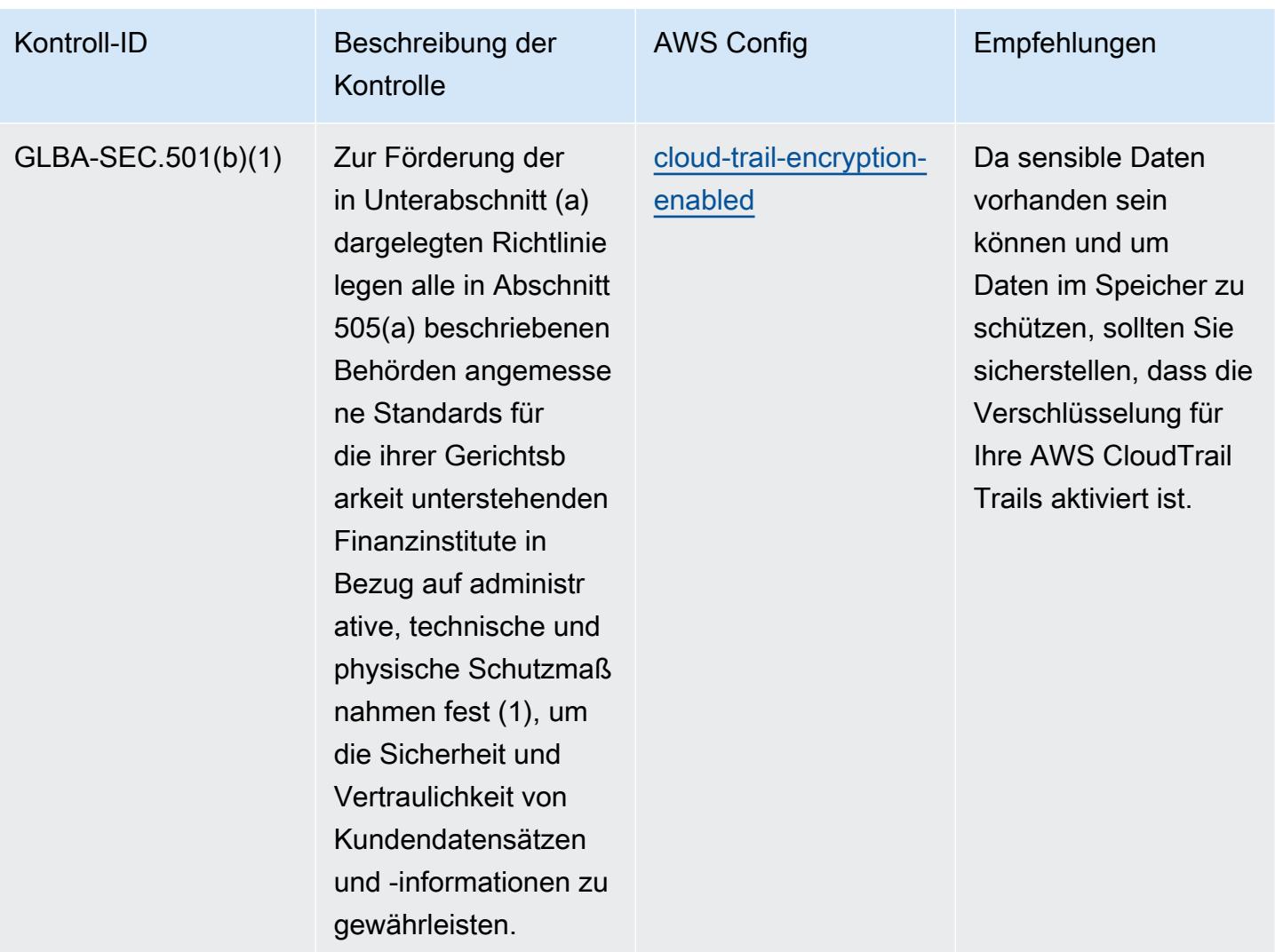

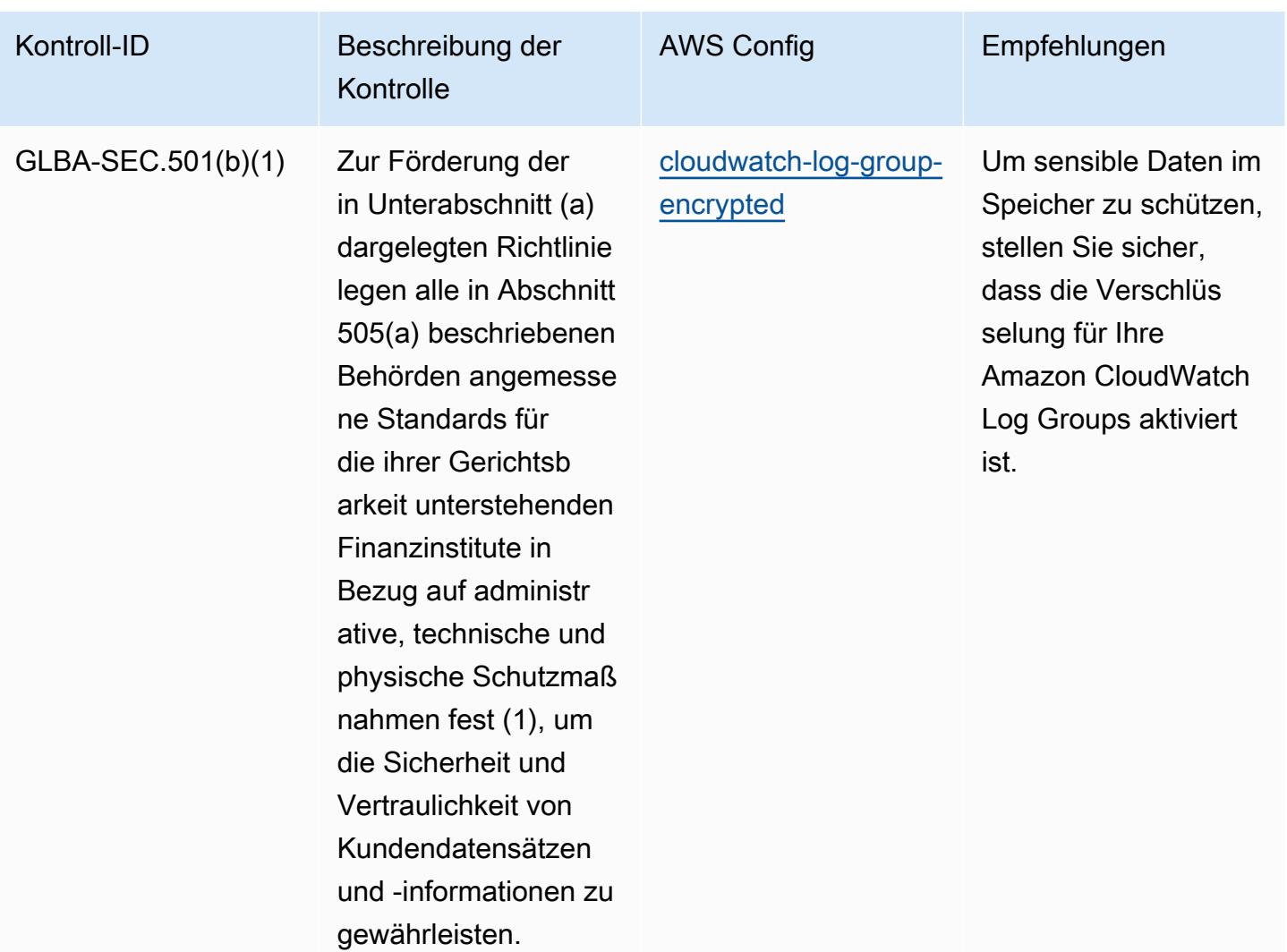

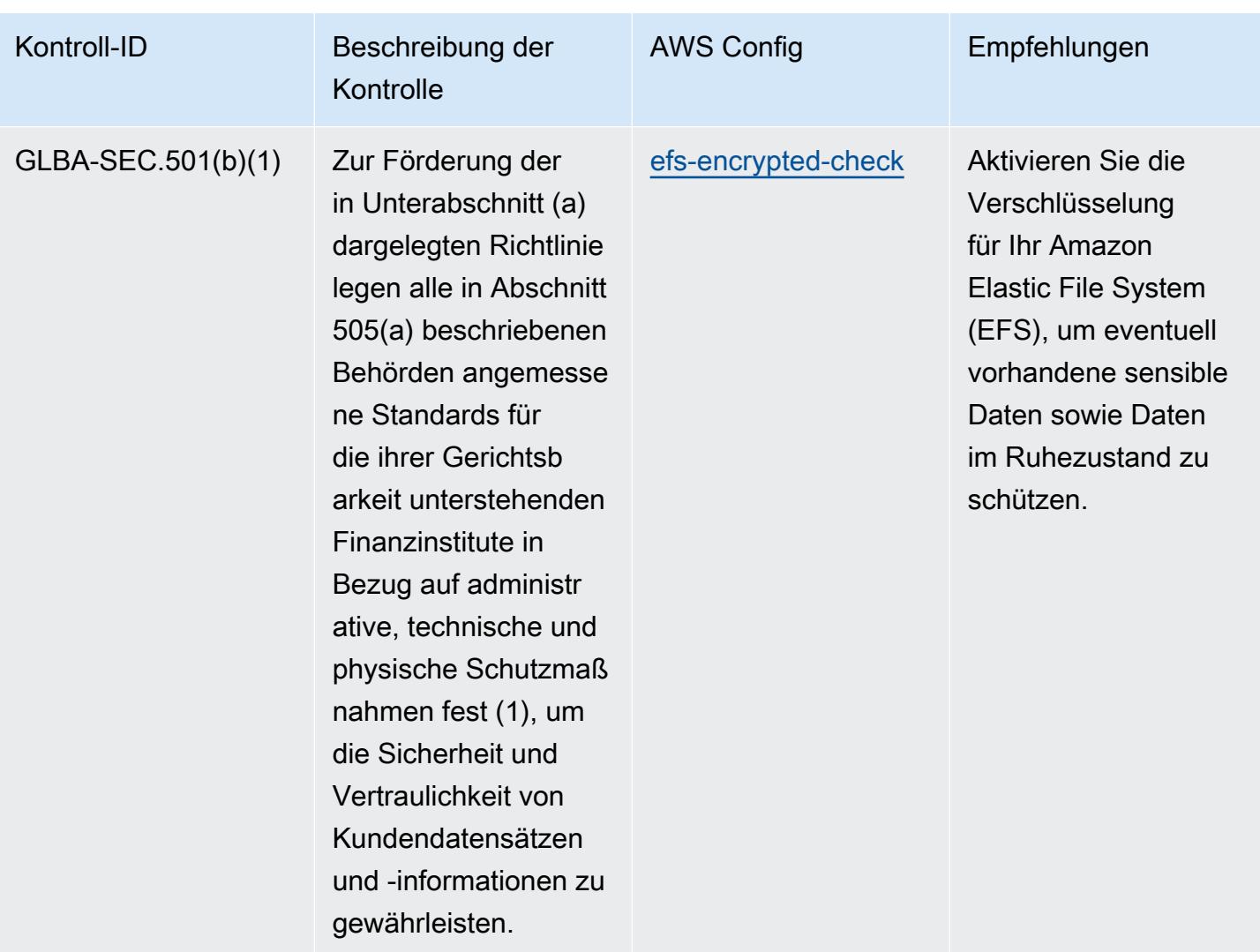

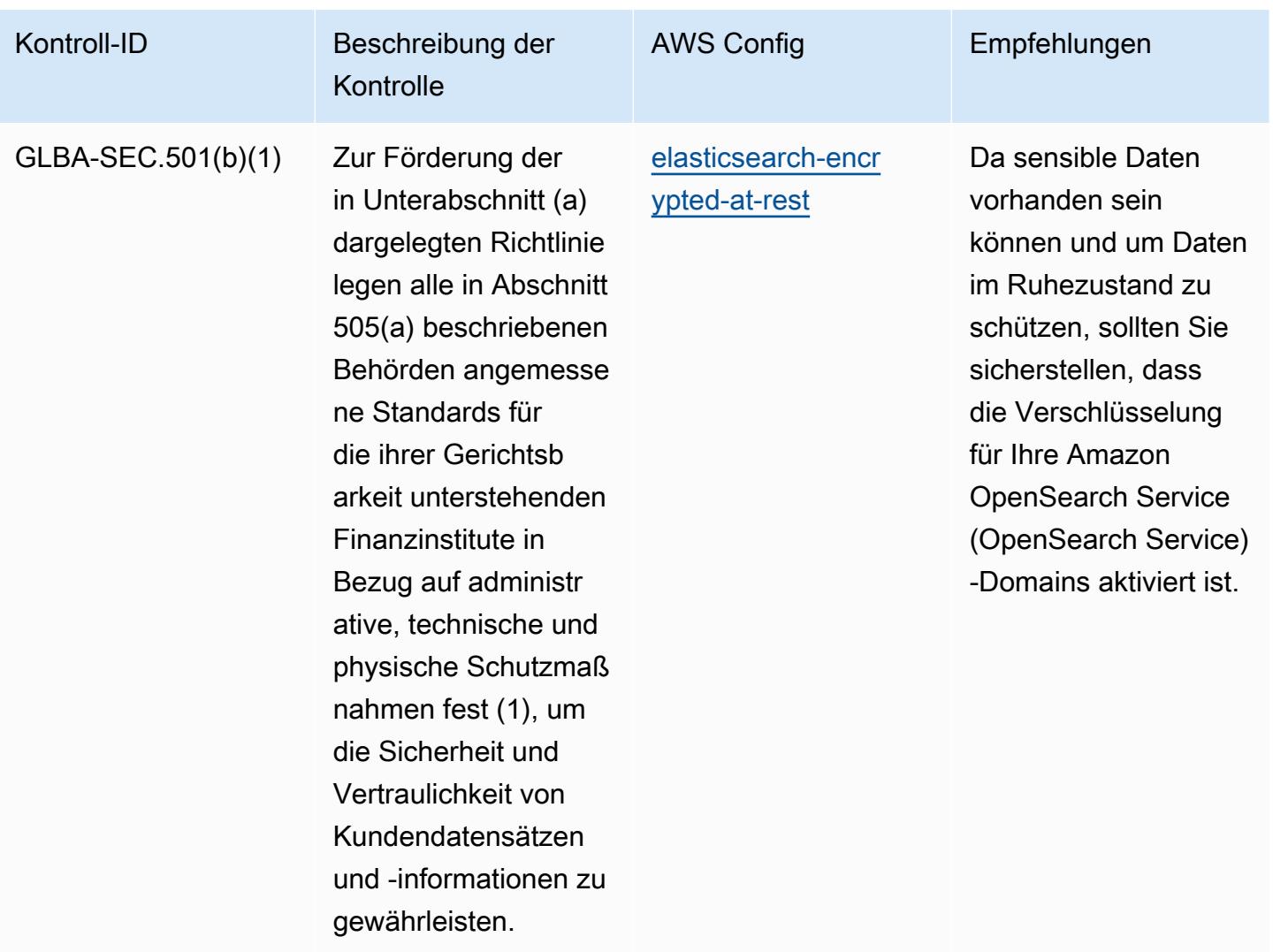

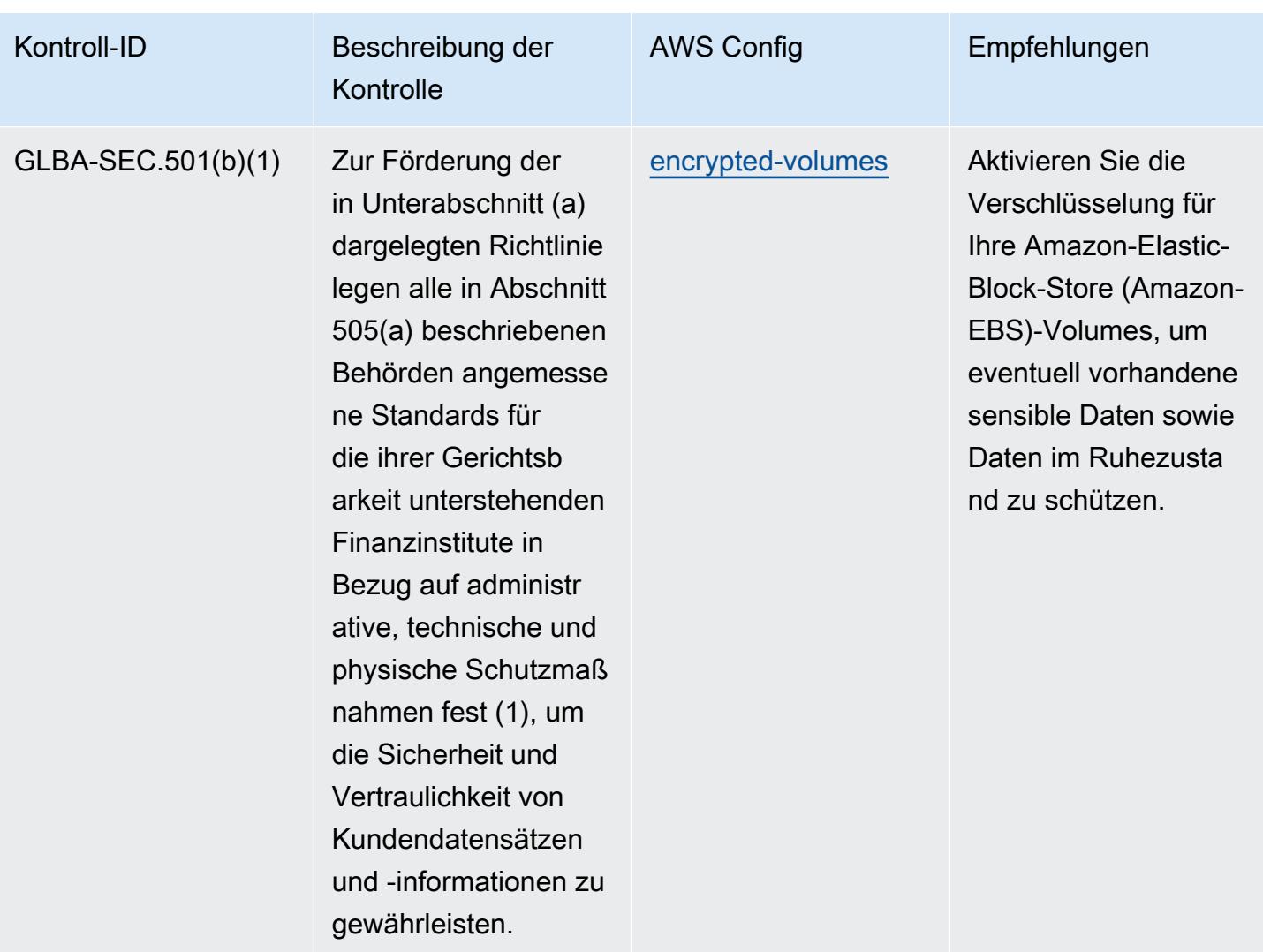

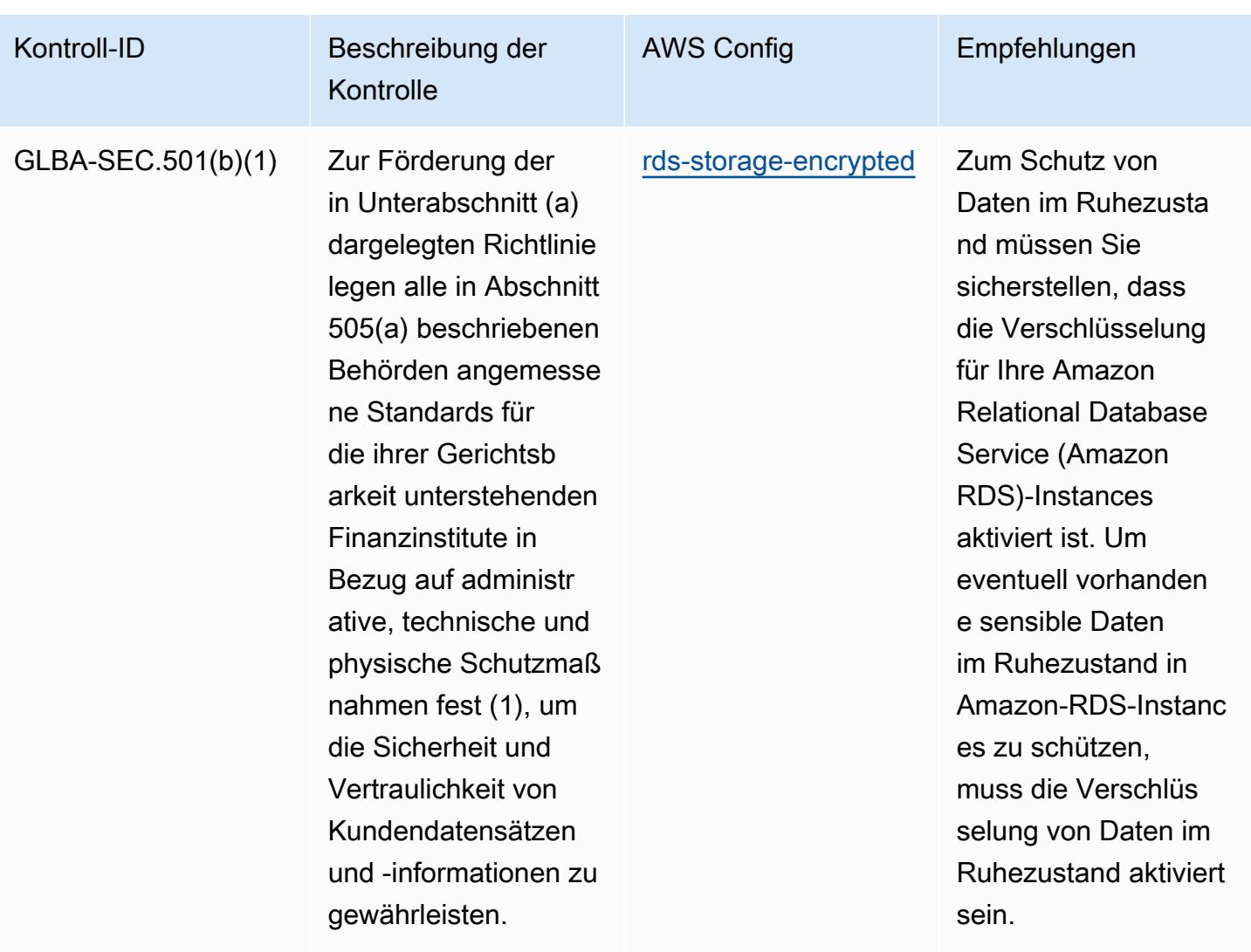

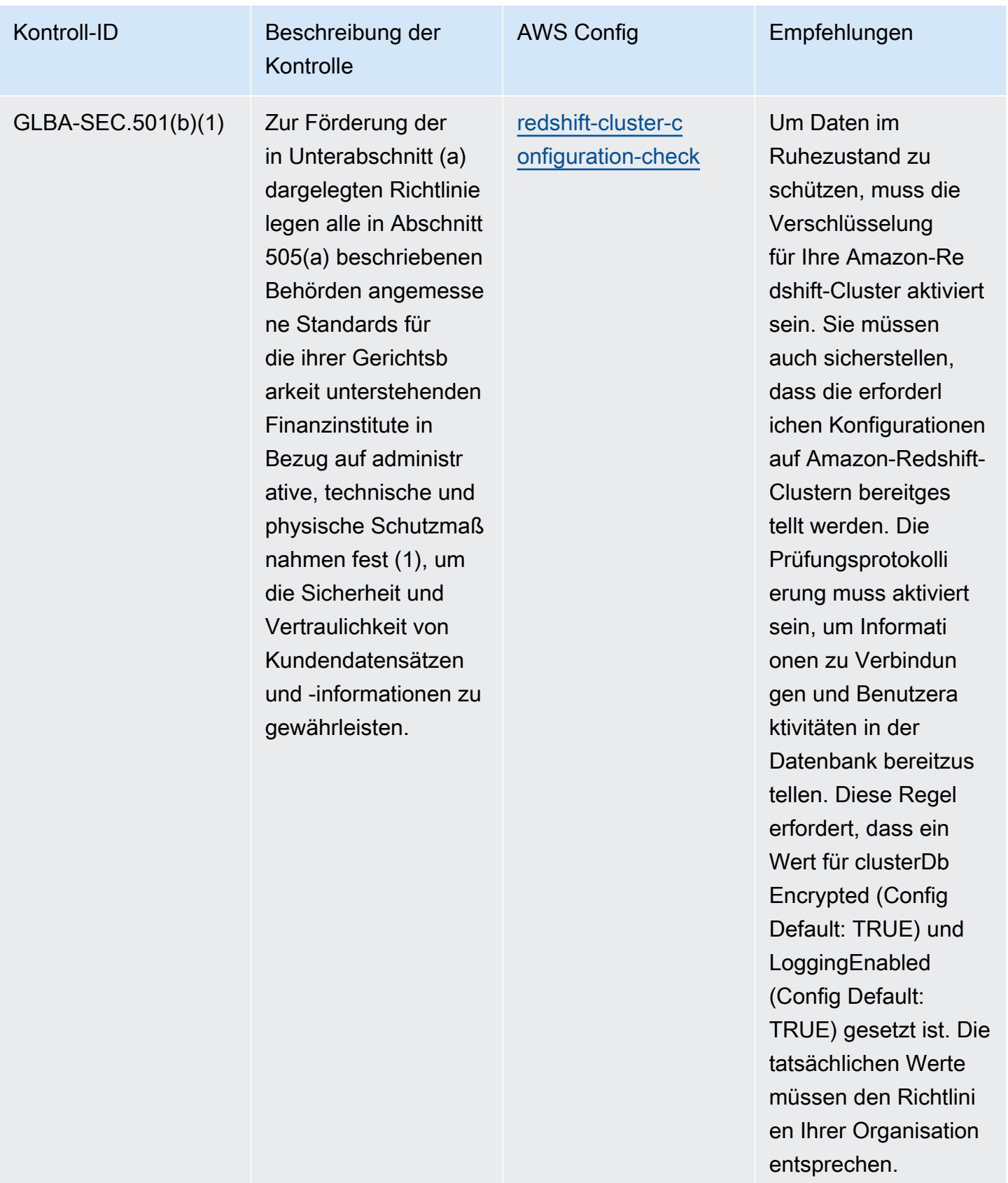

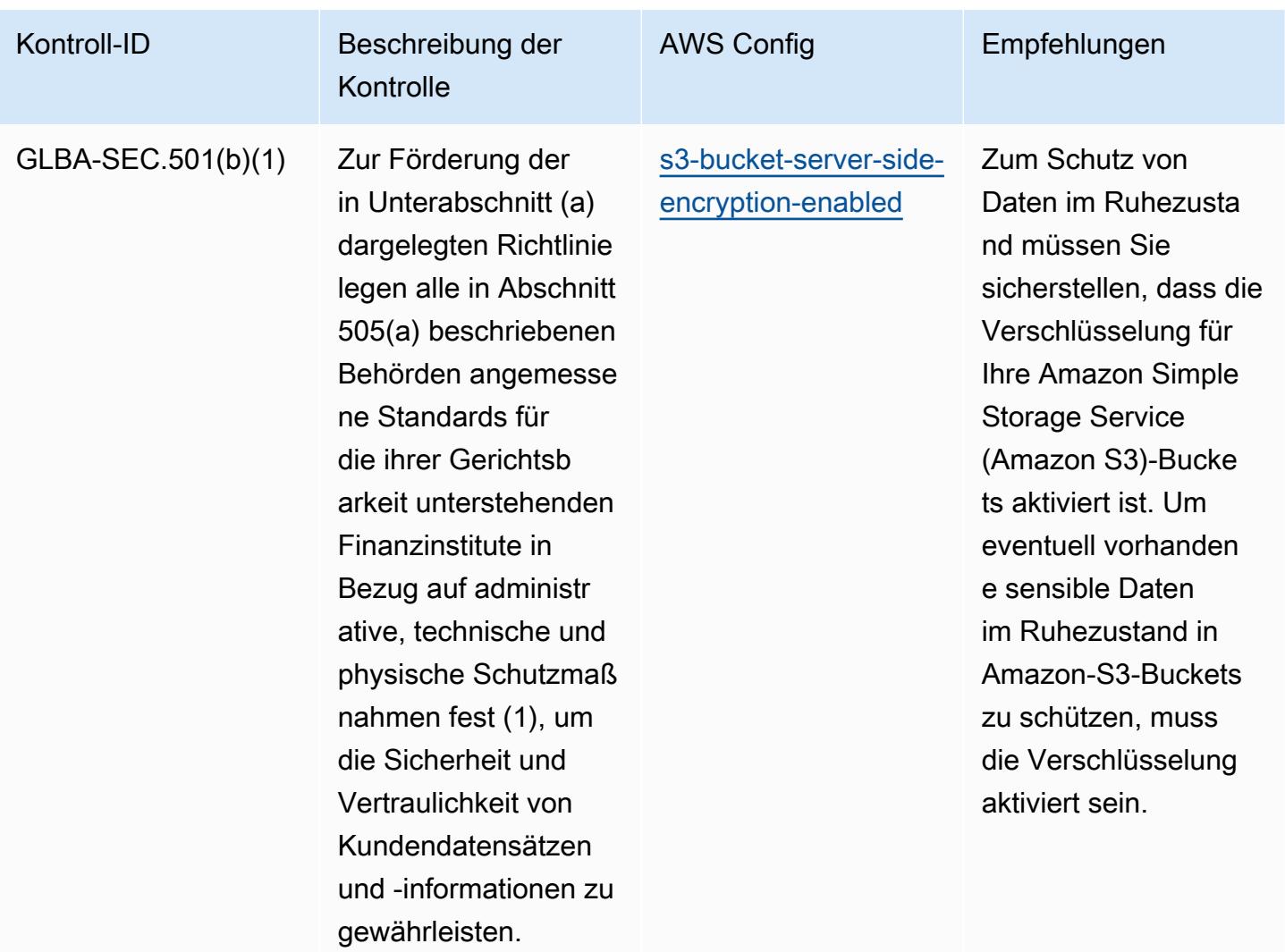

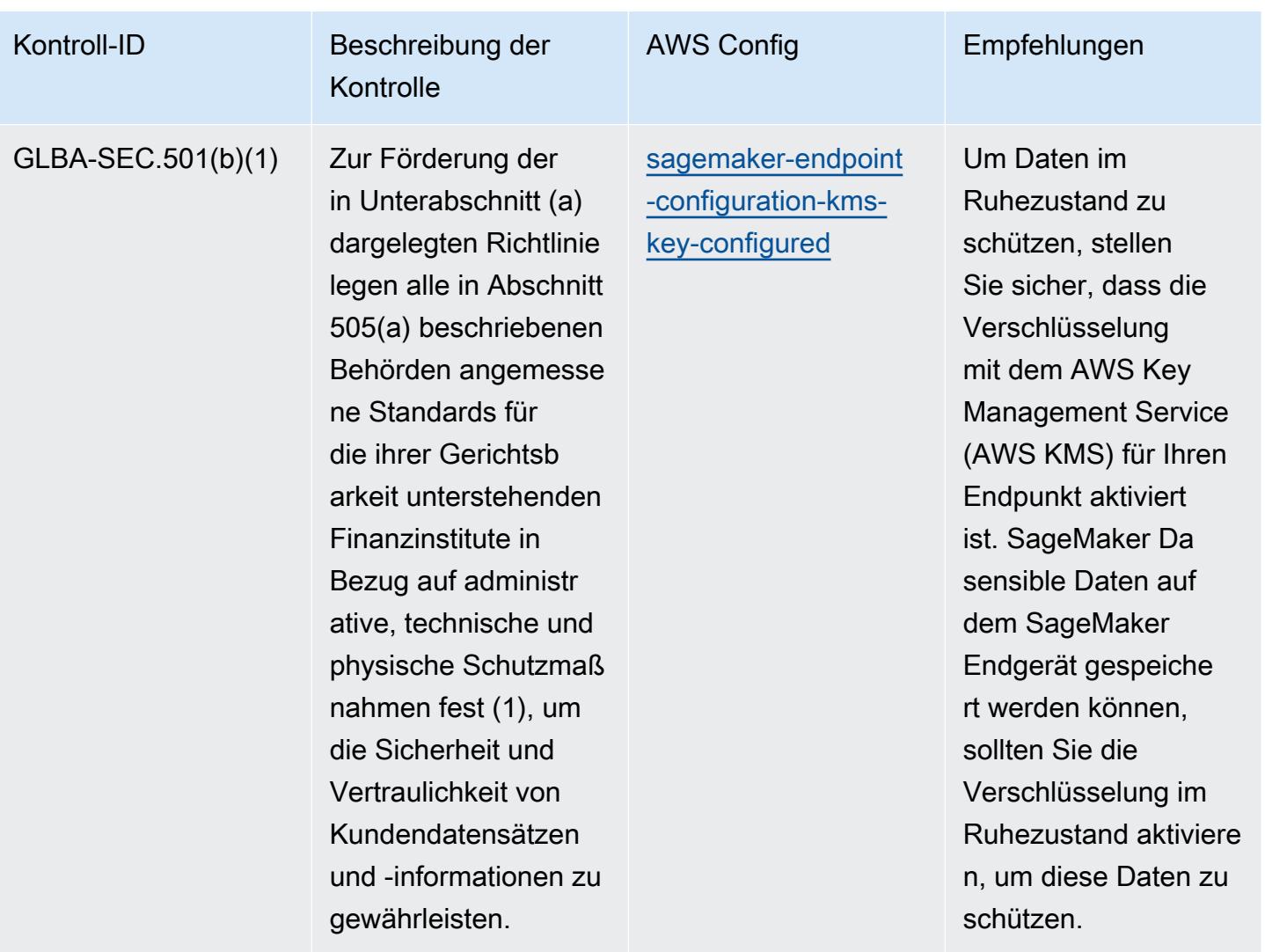

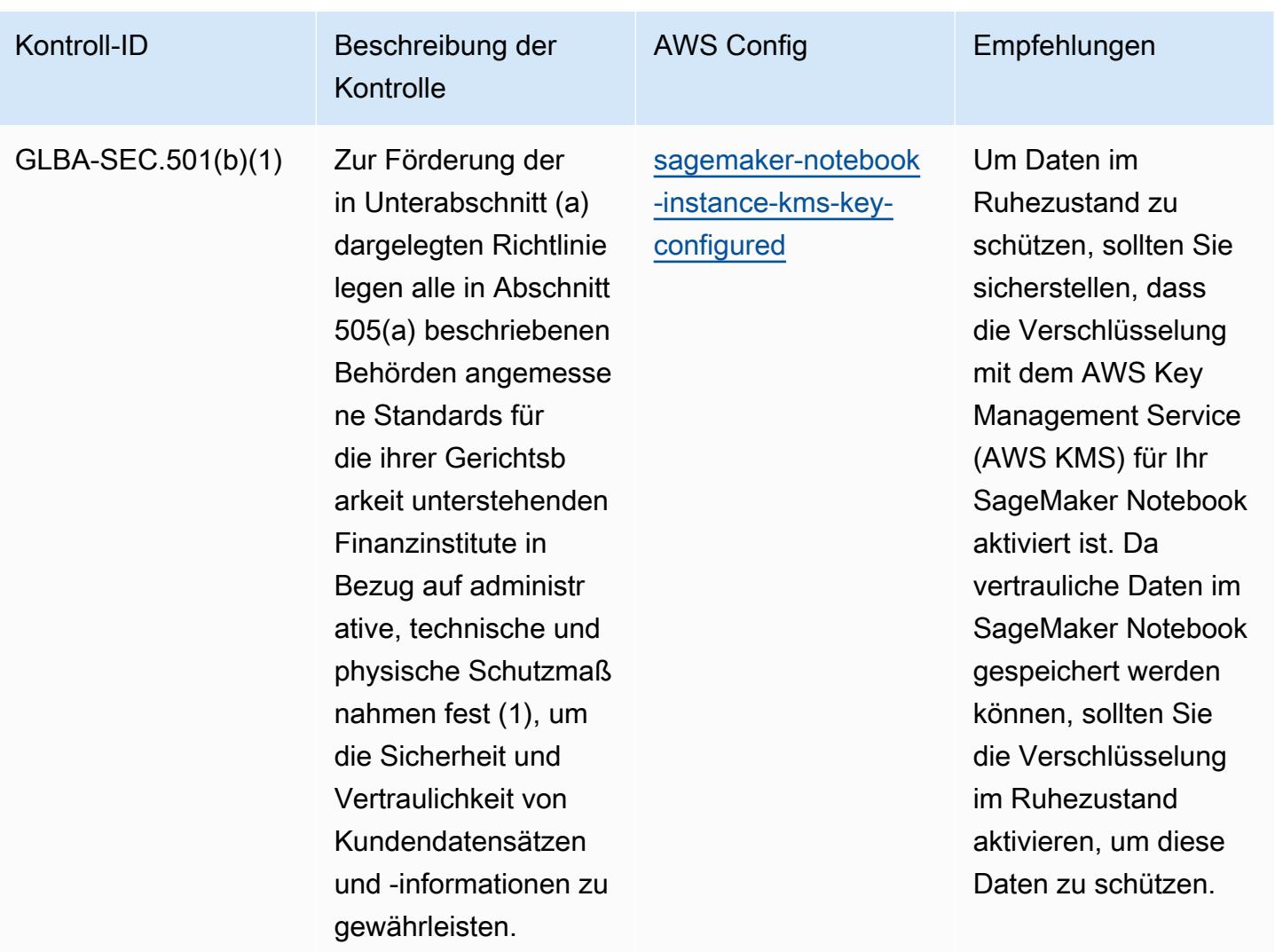

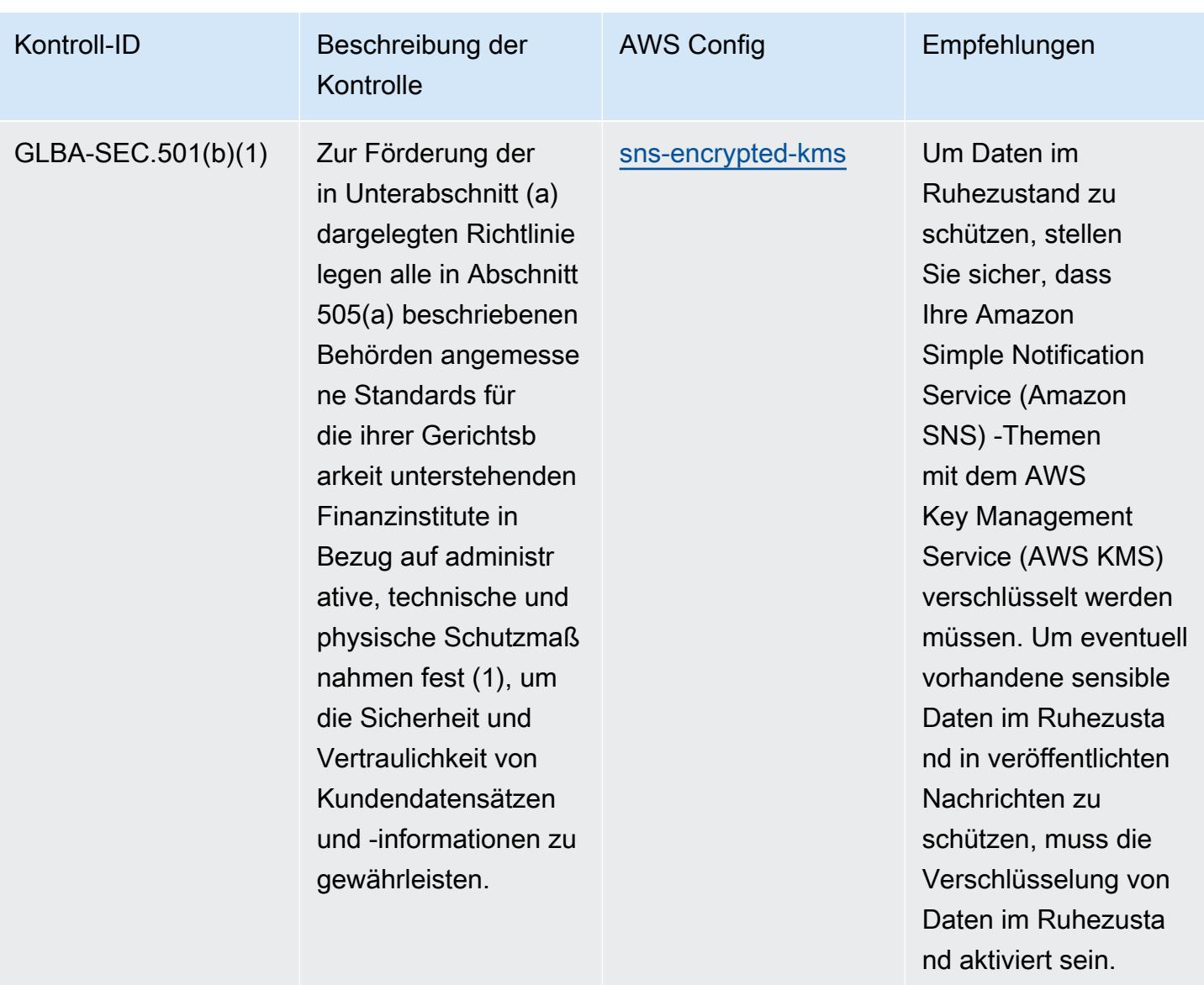

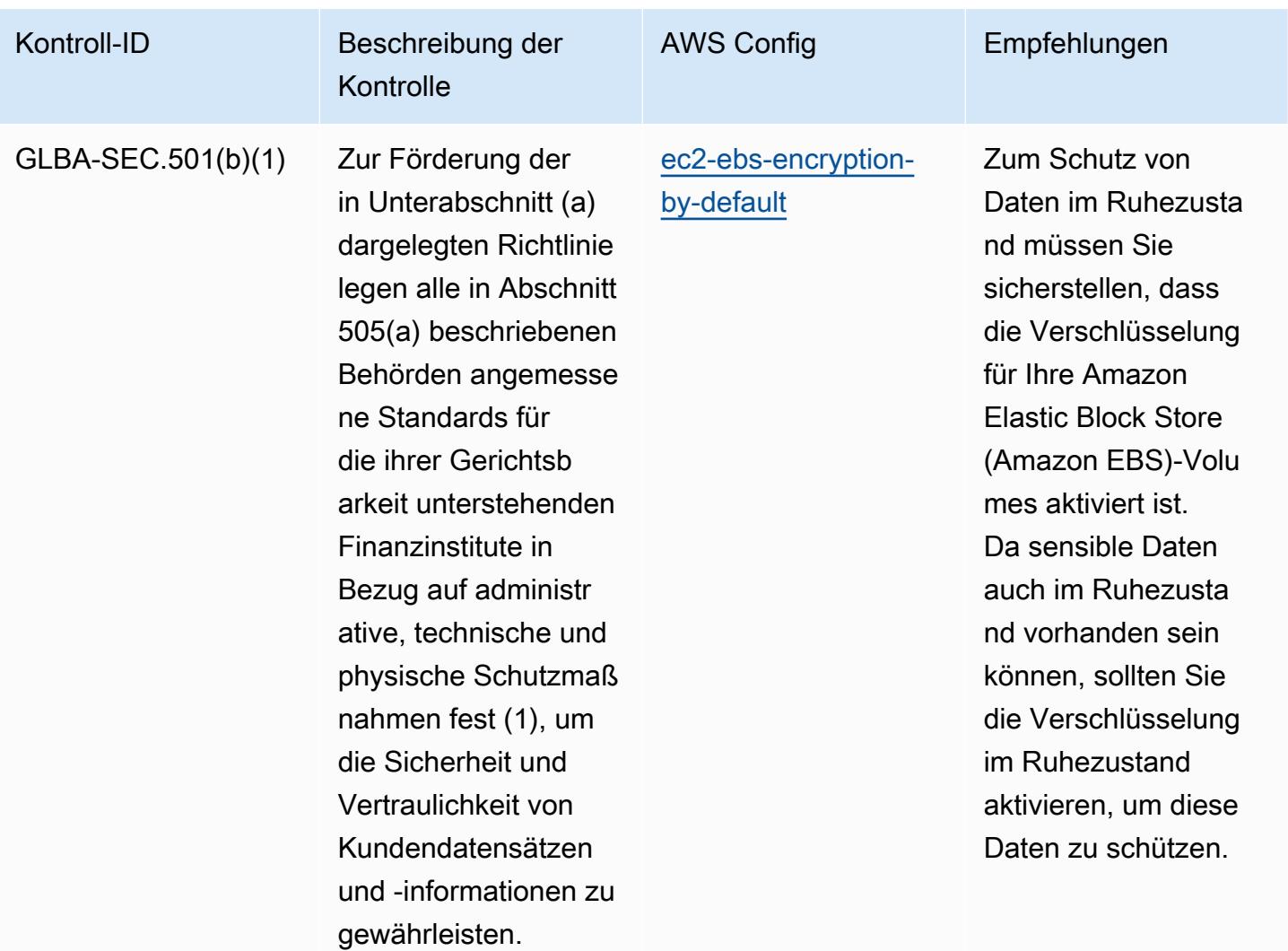

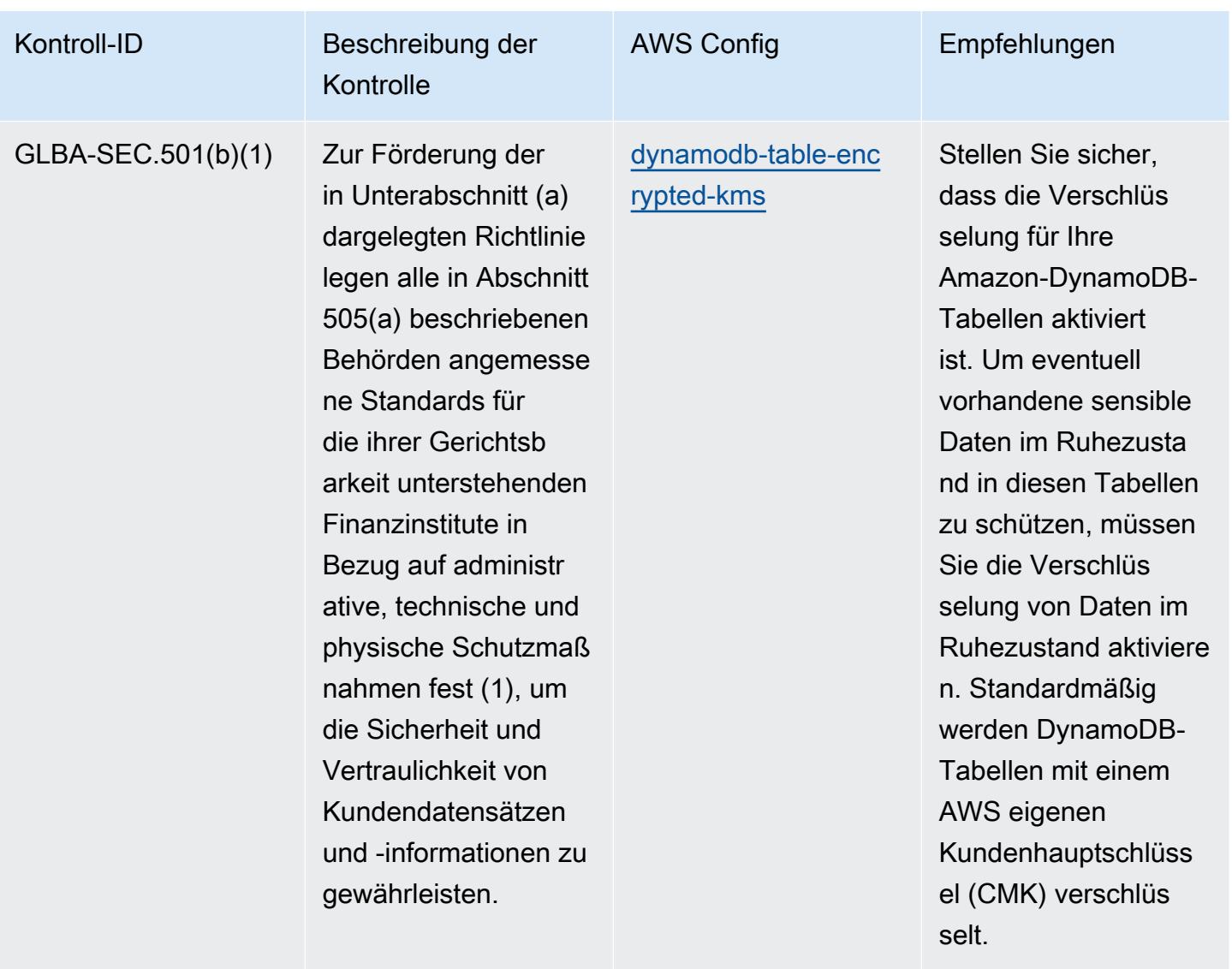

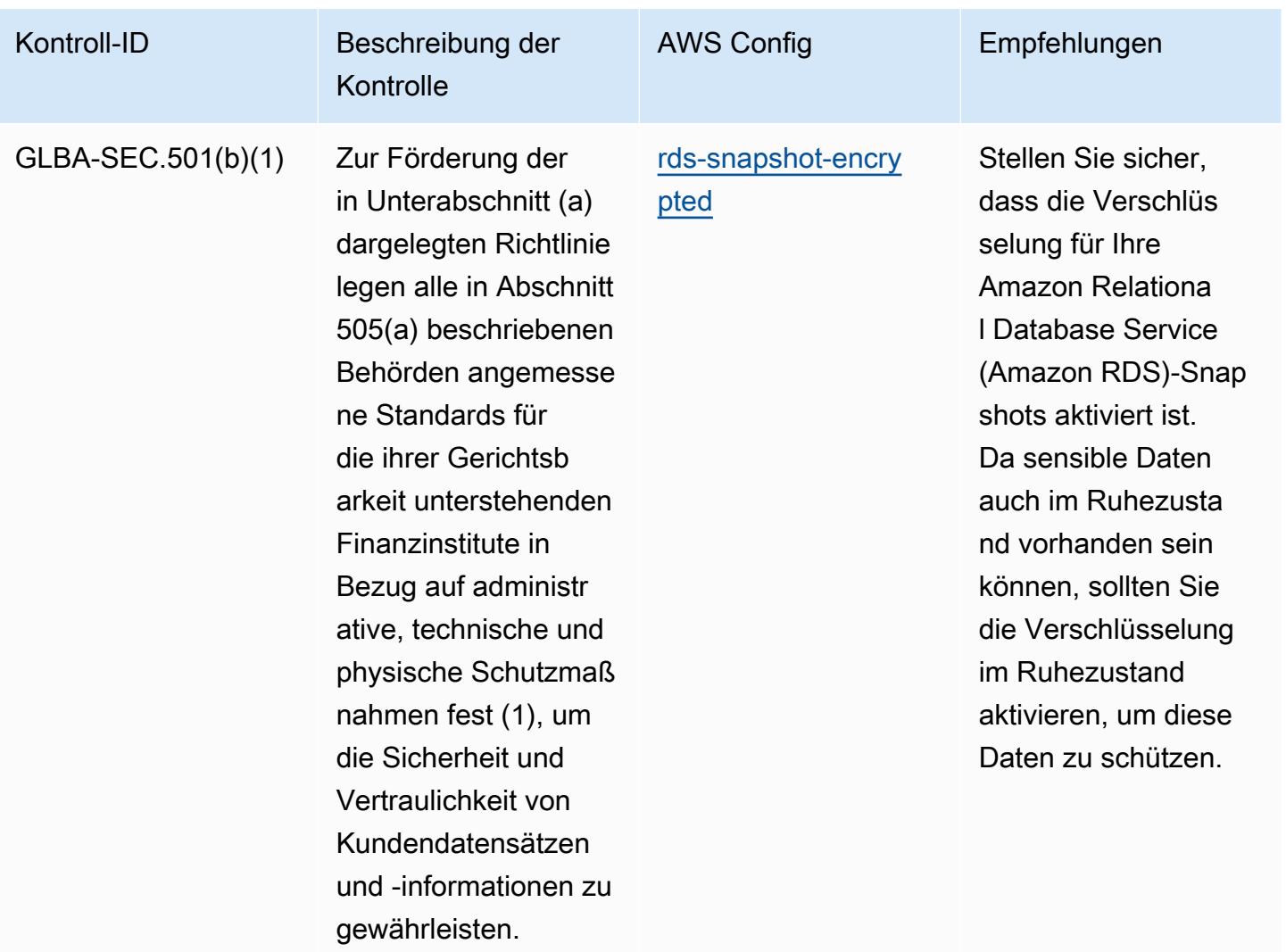

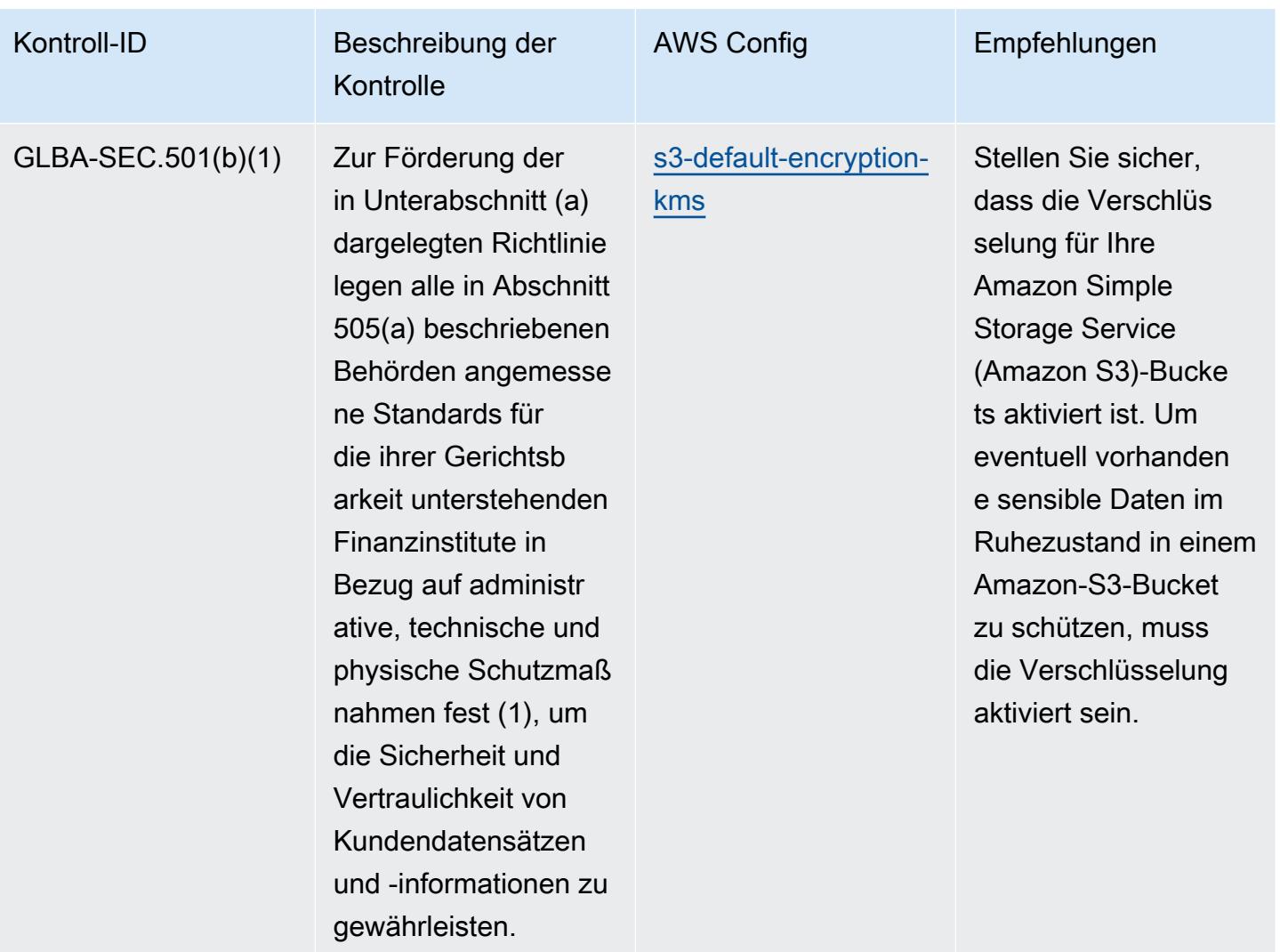

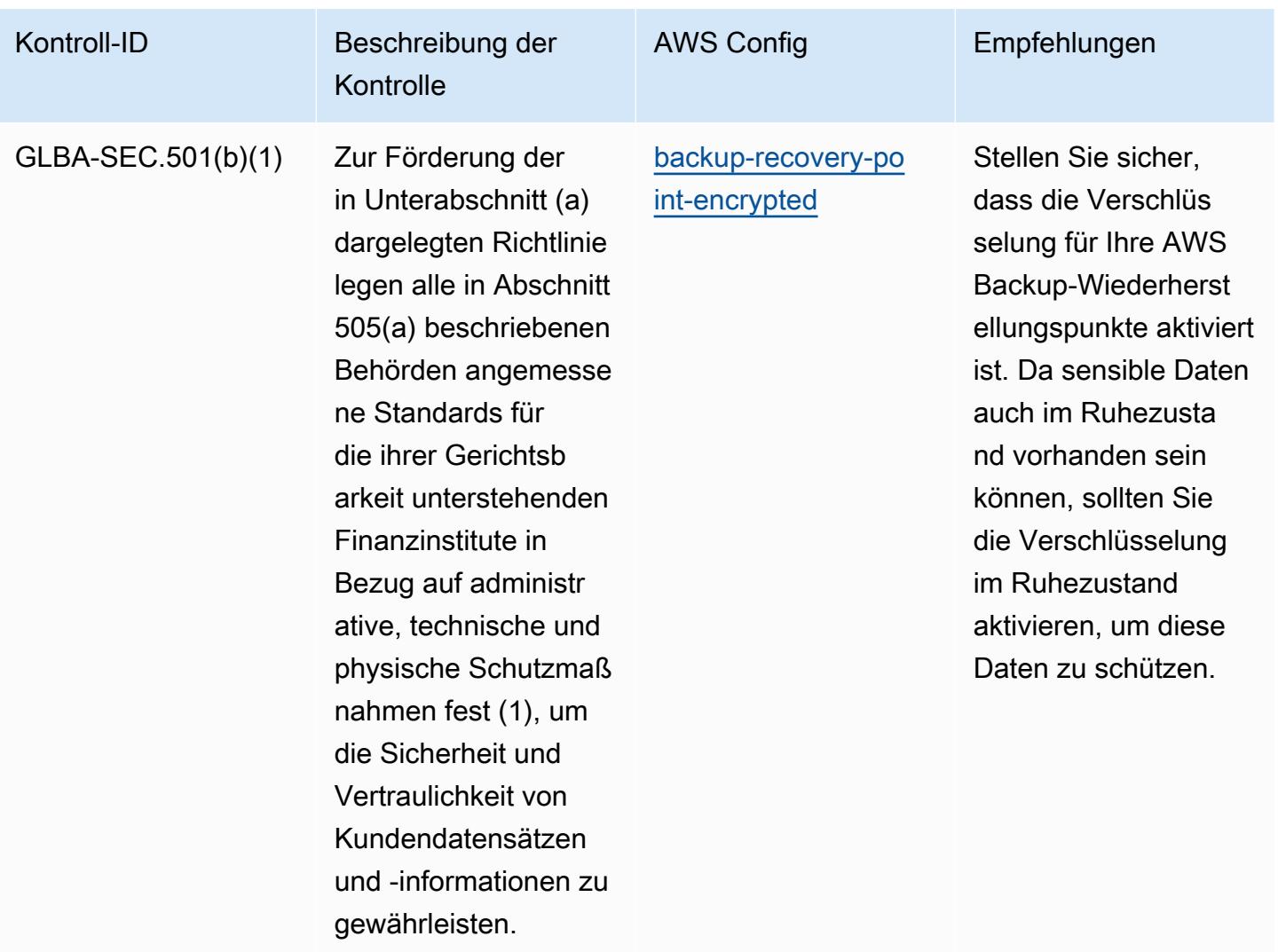

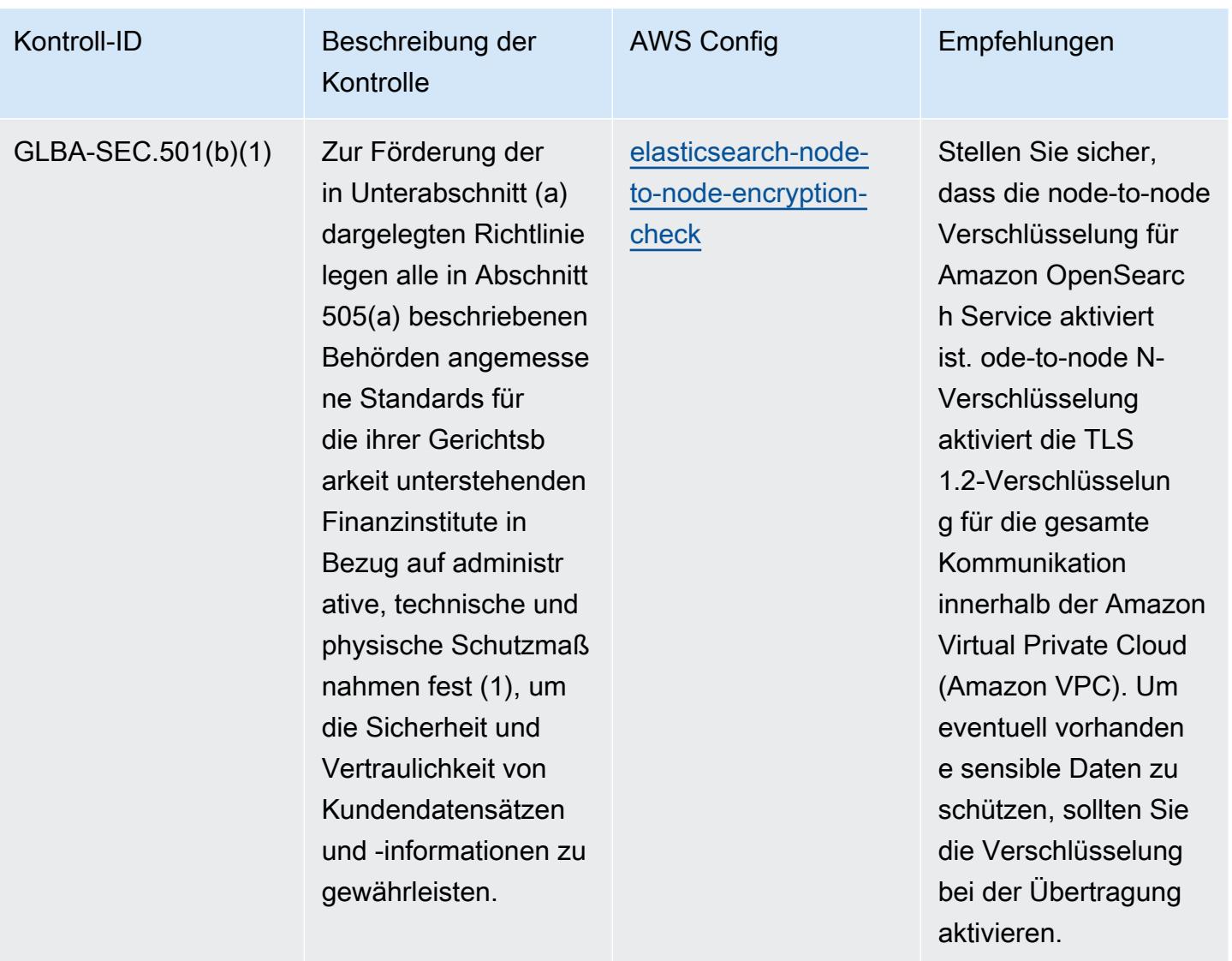

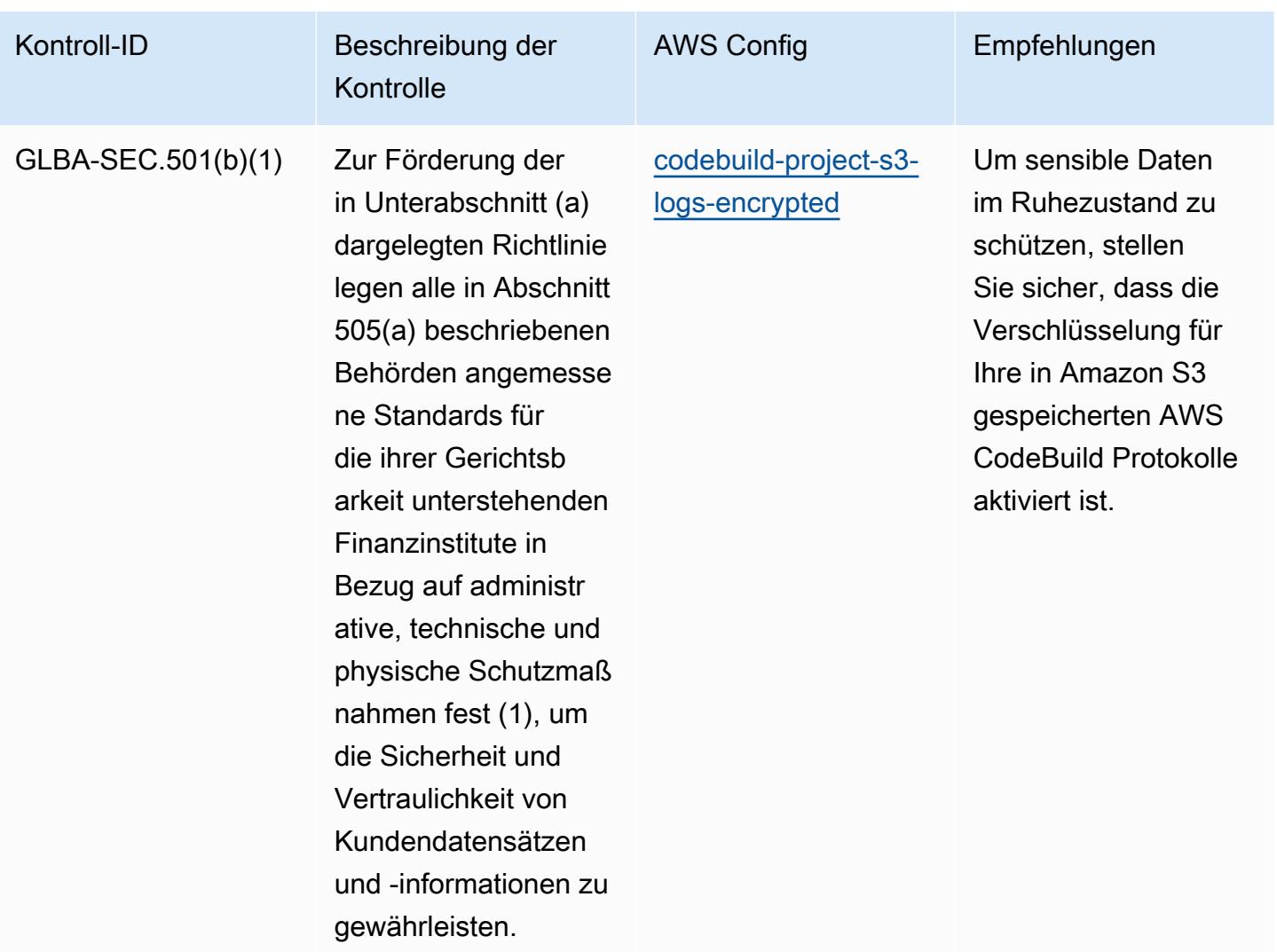

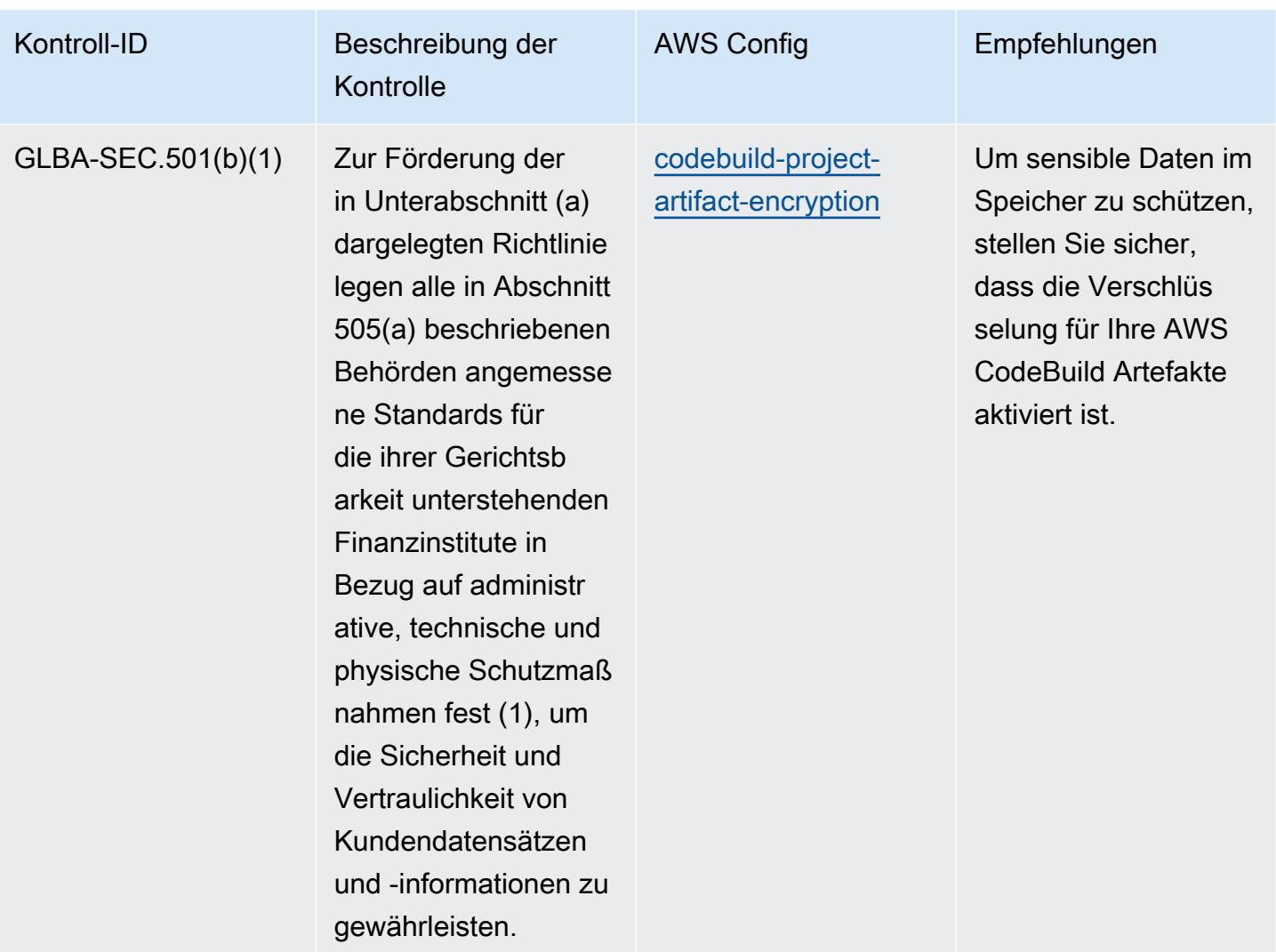

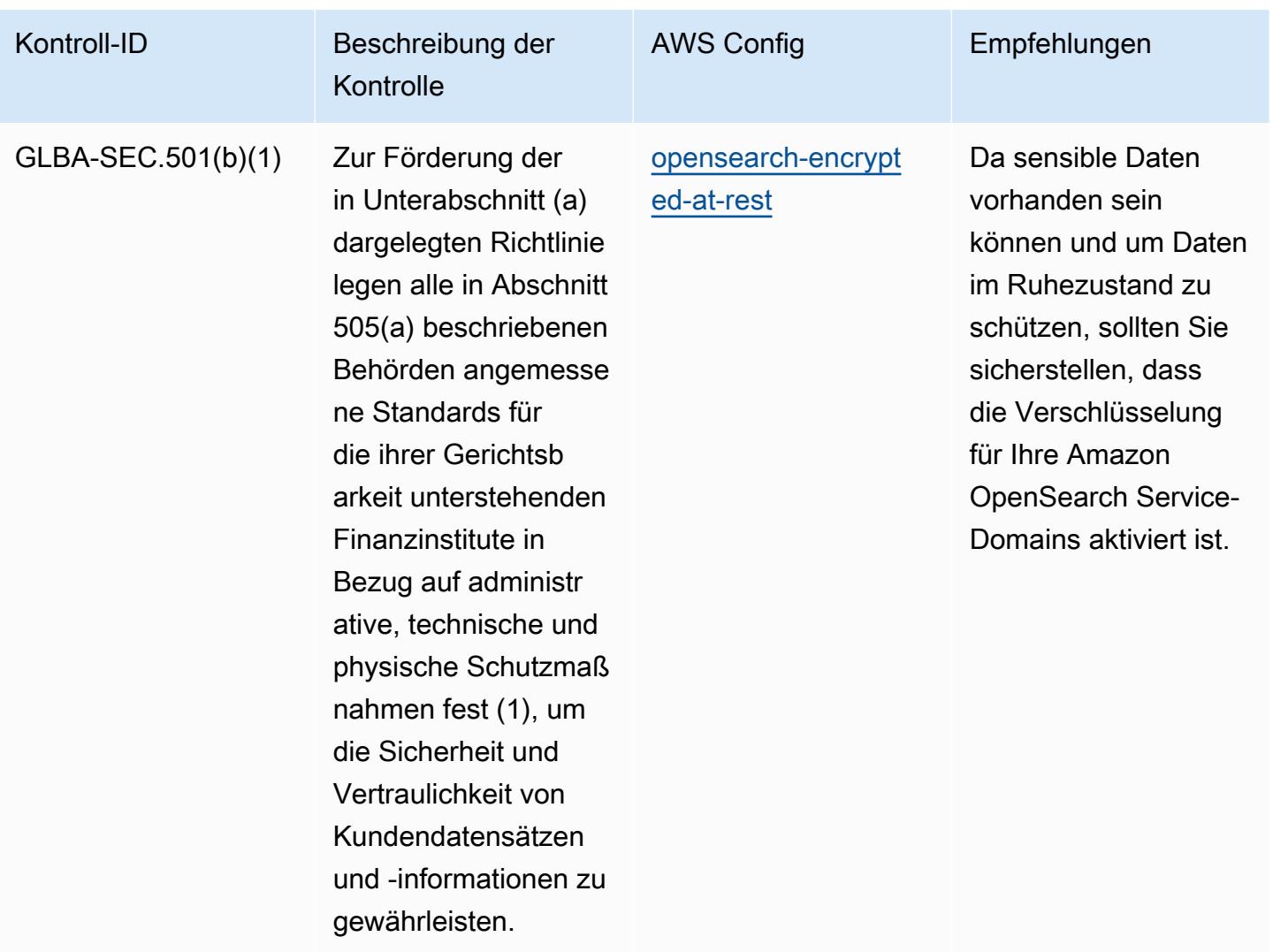

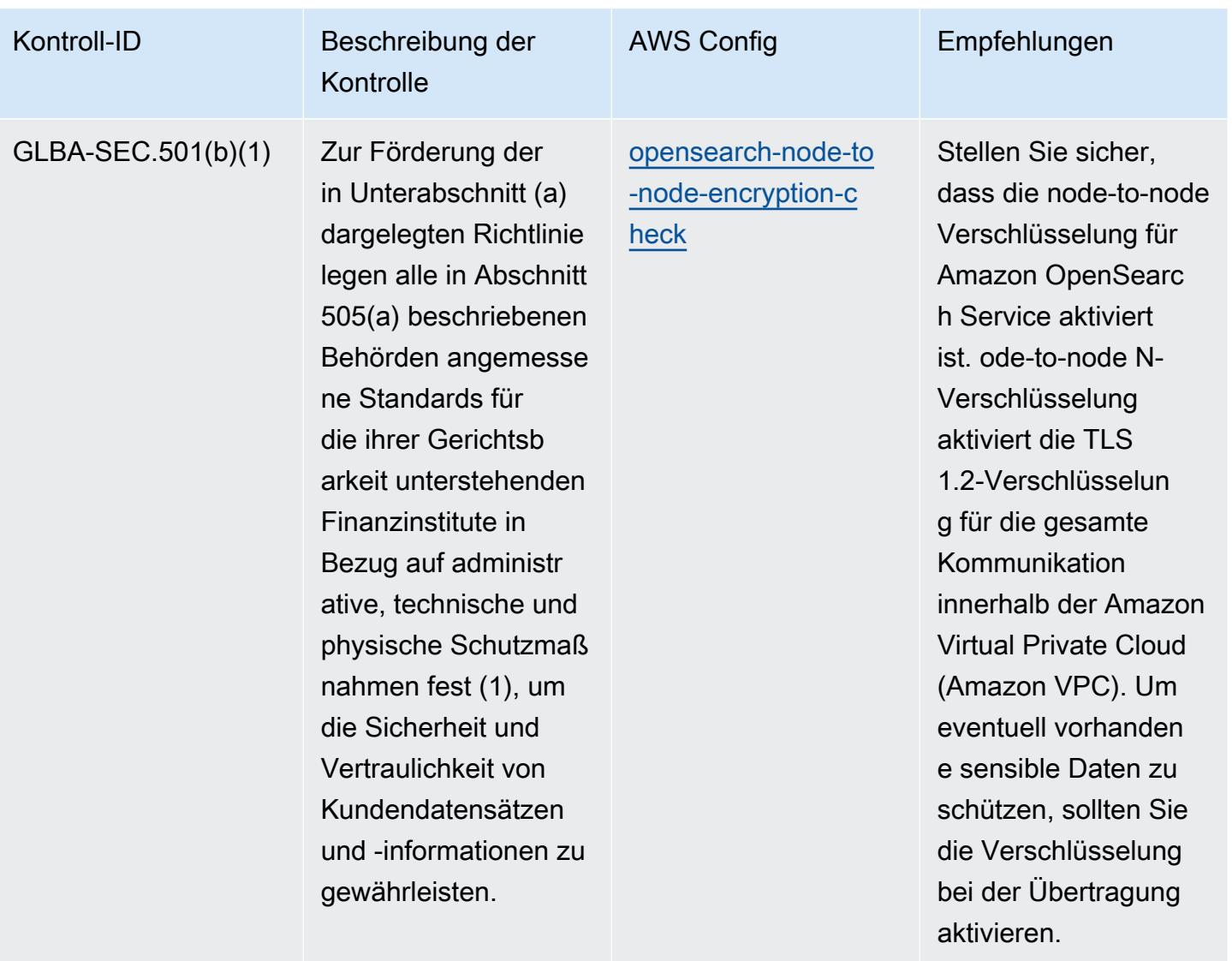
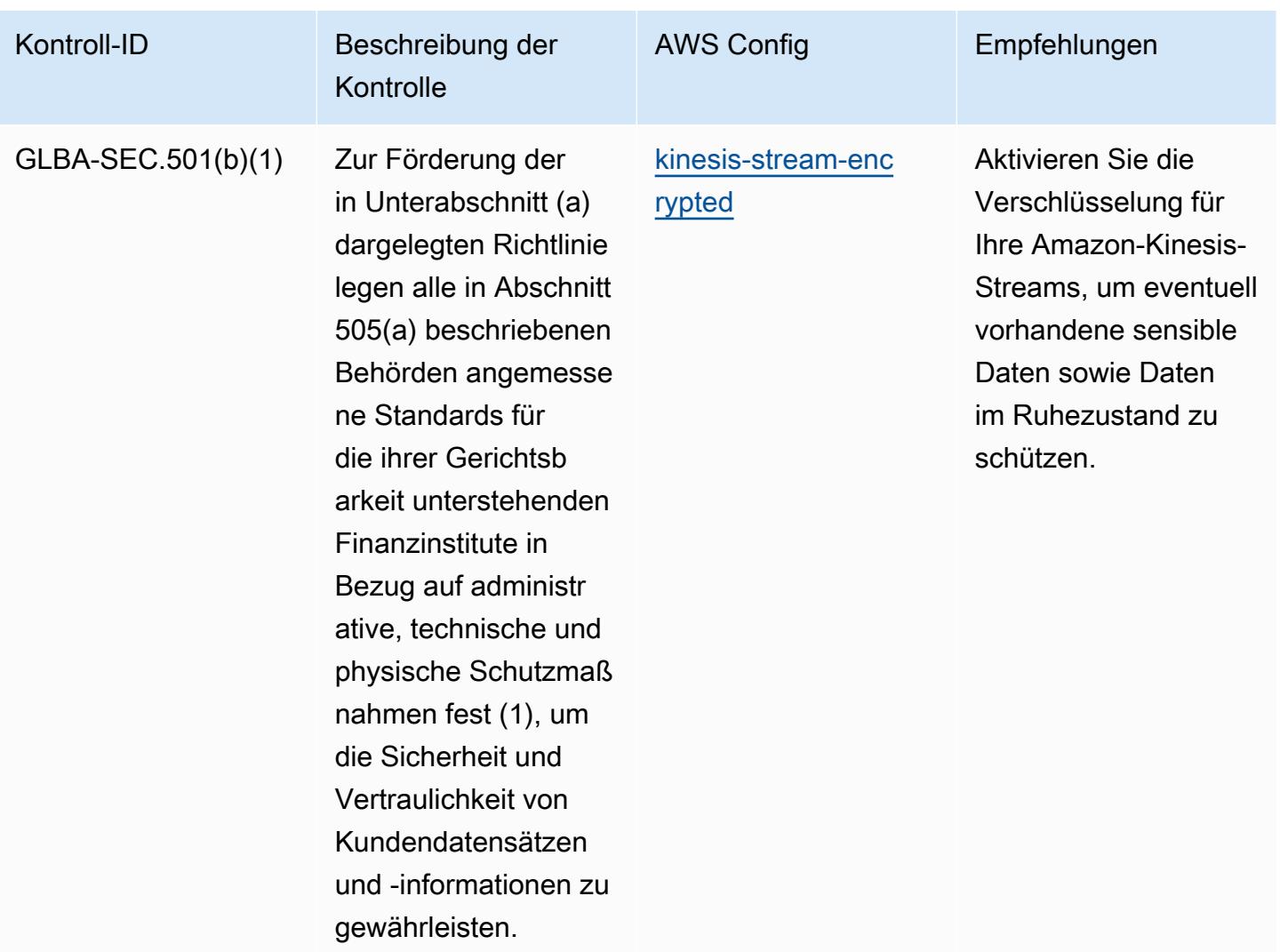

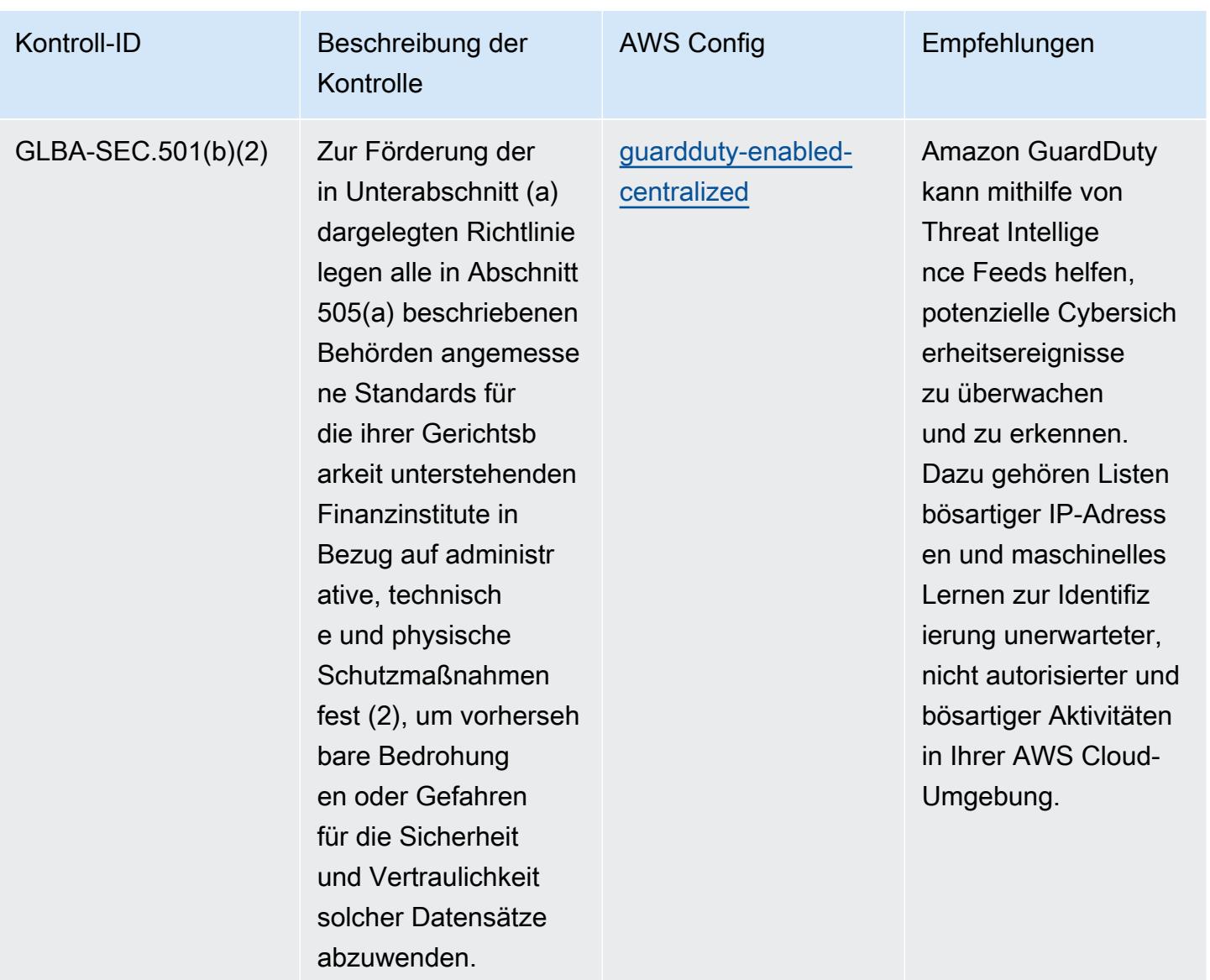

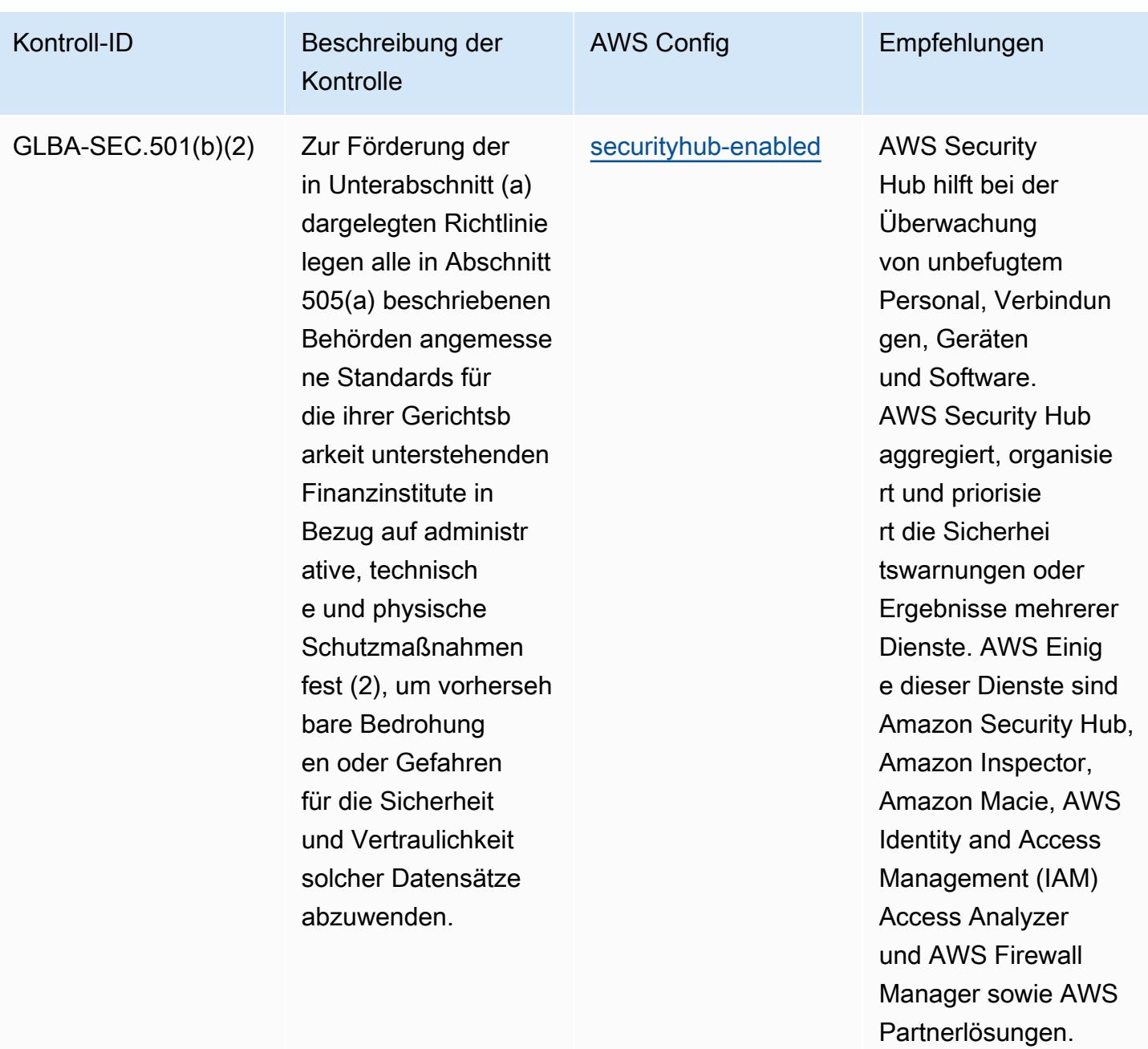

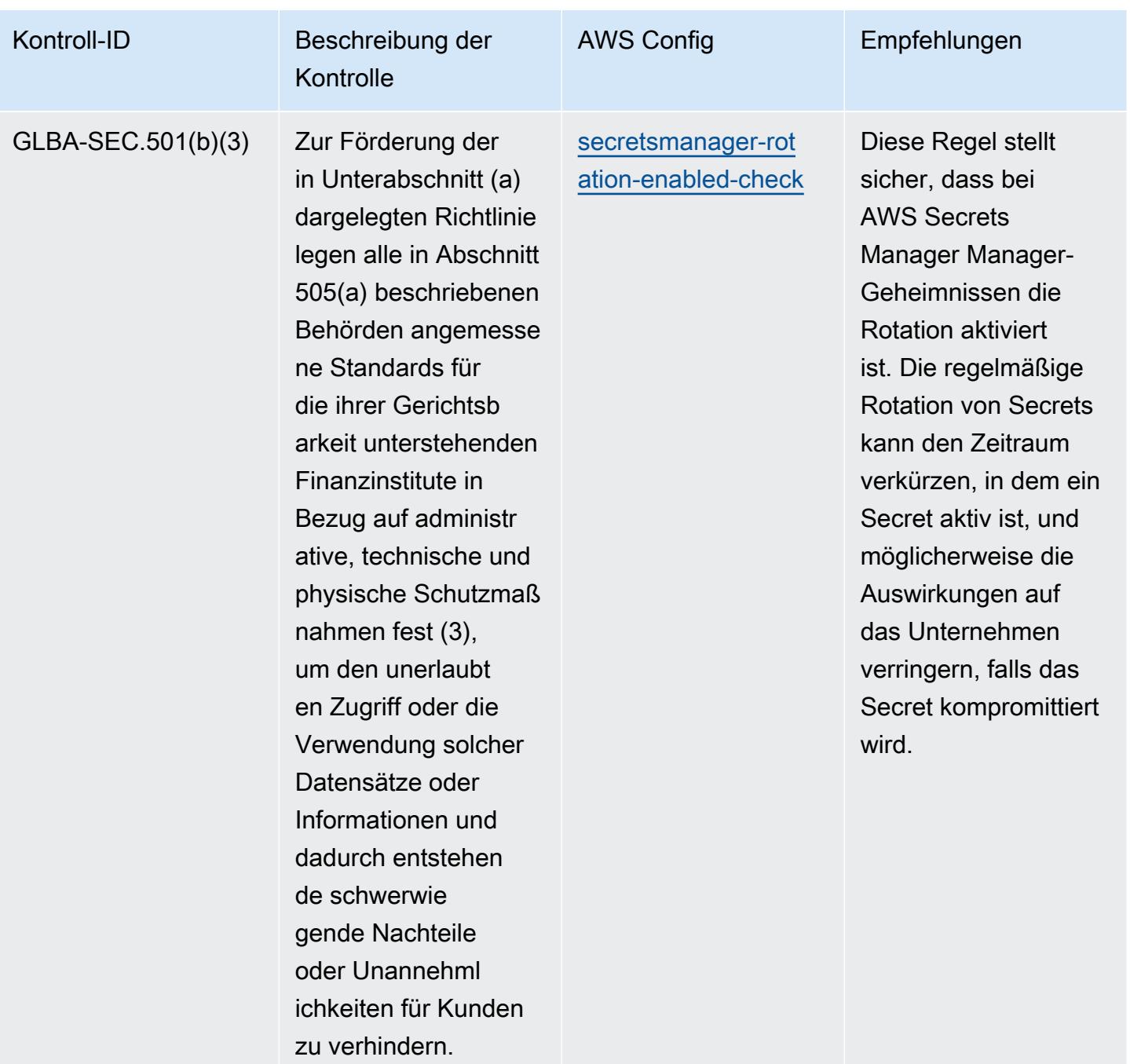

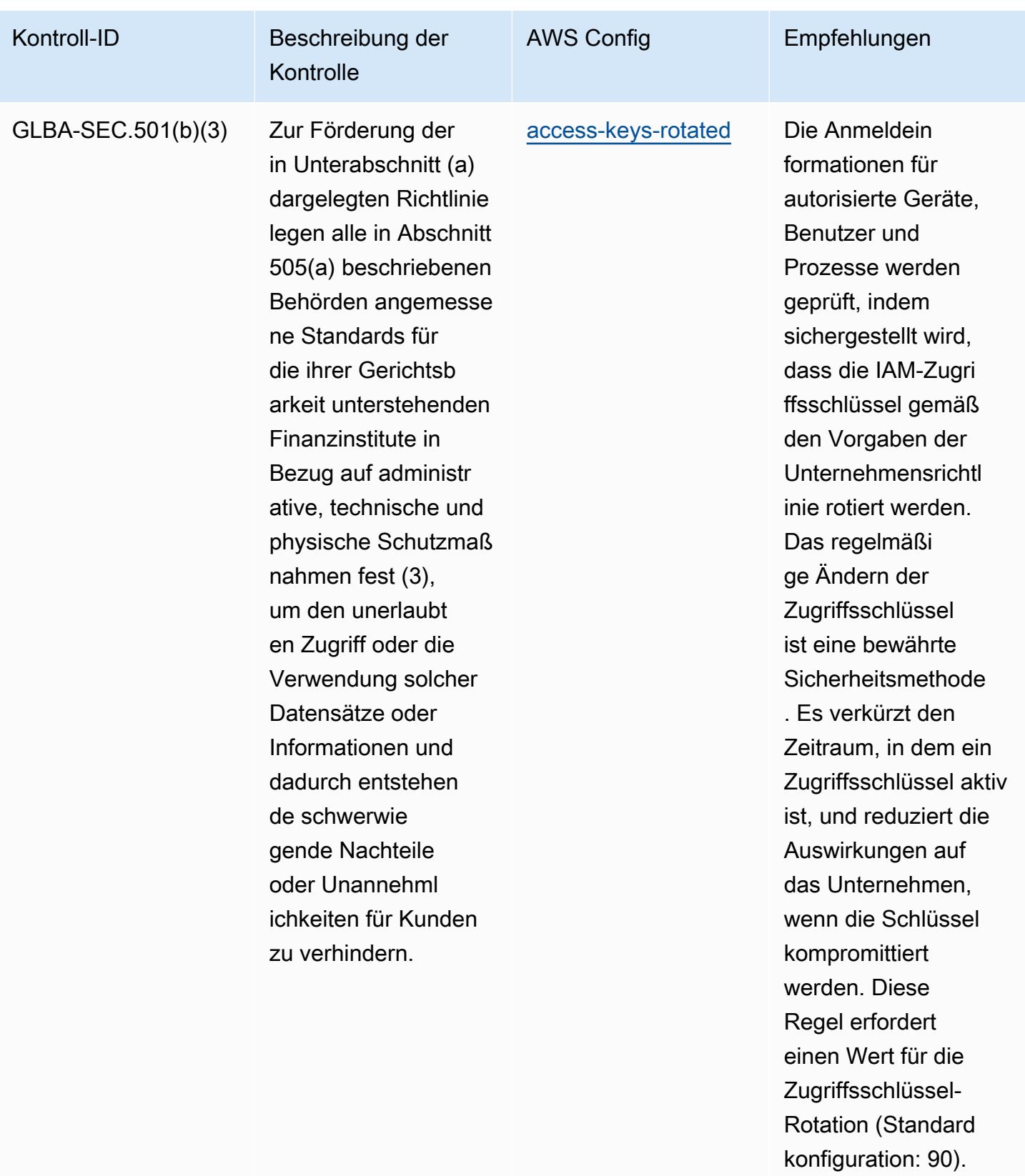

Der tatsächliche Wert muss den Richtlini

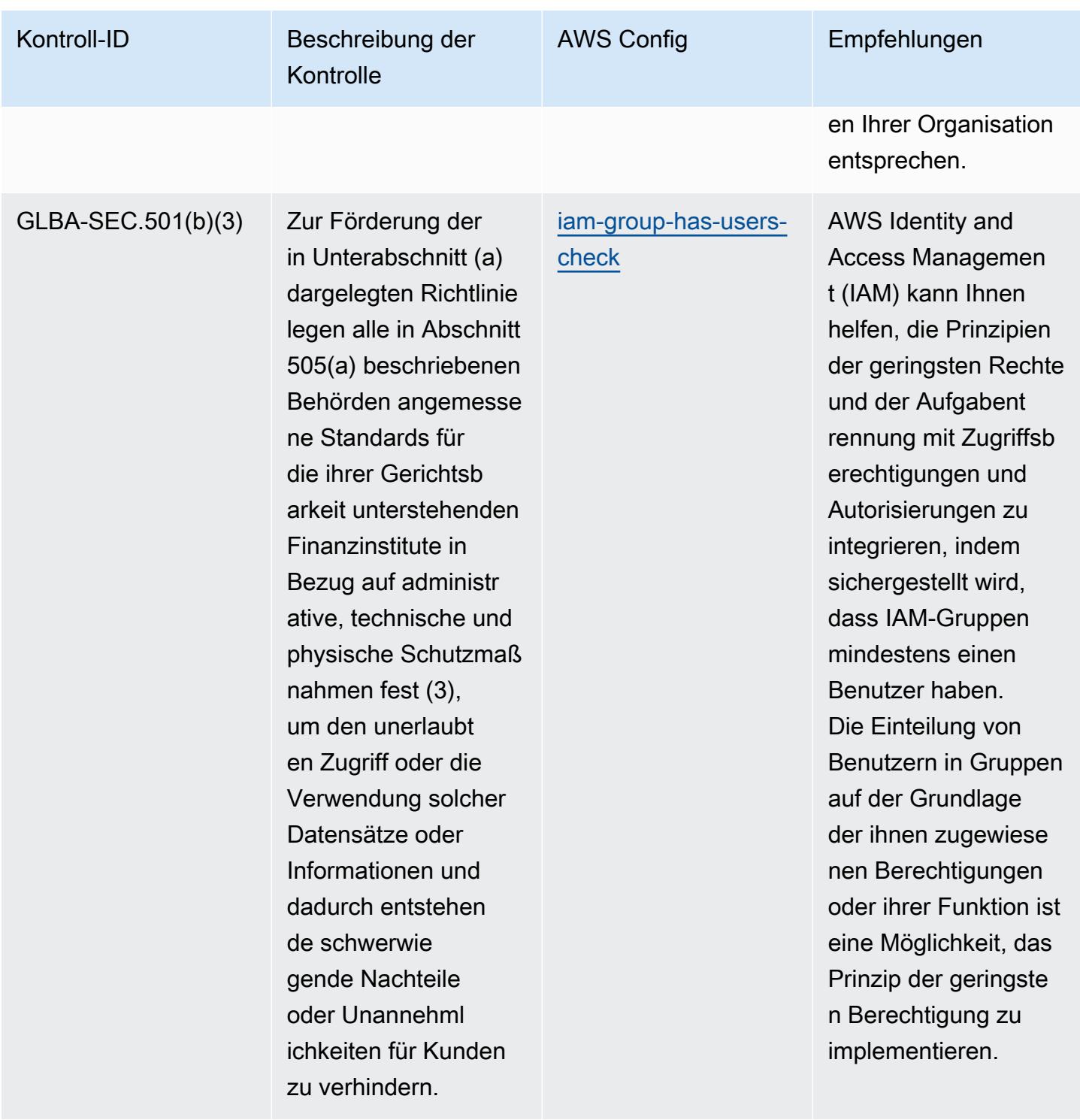

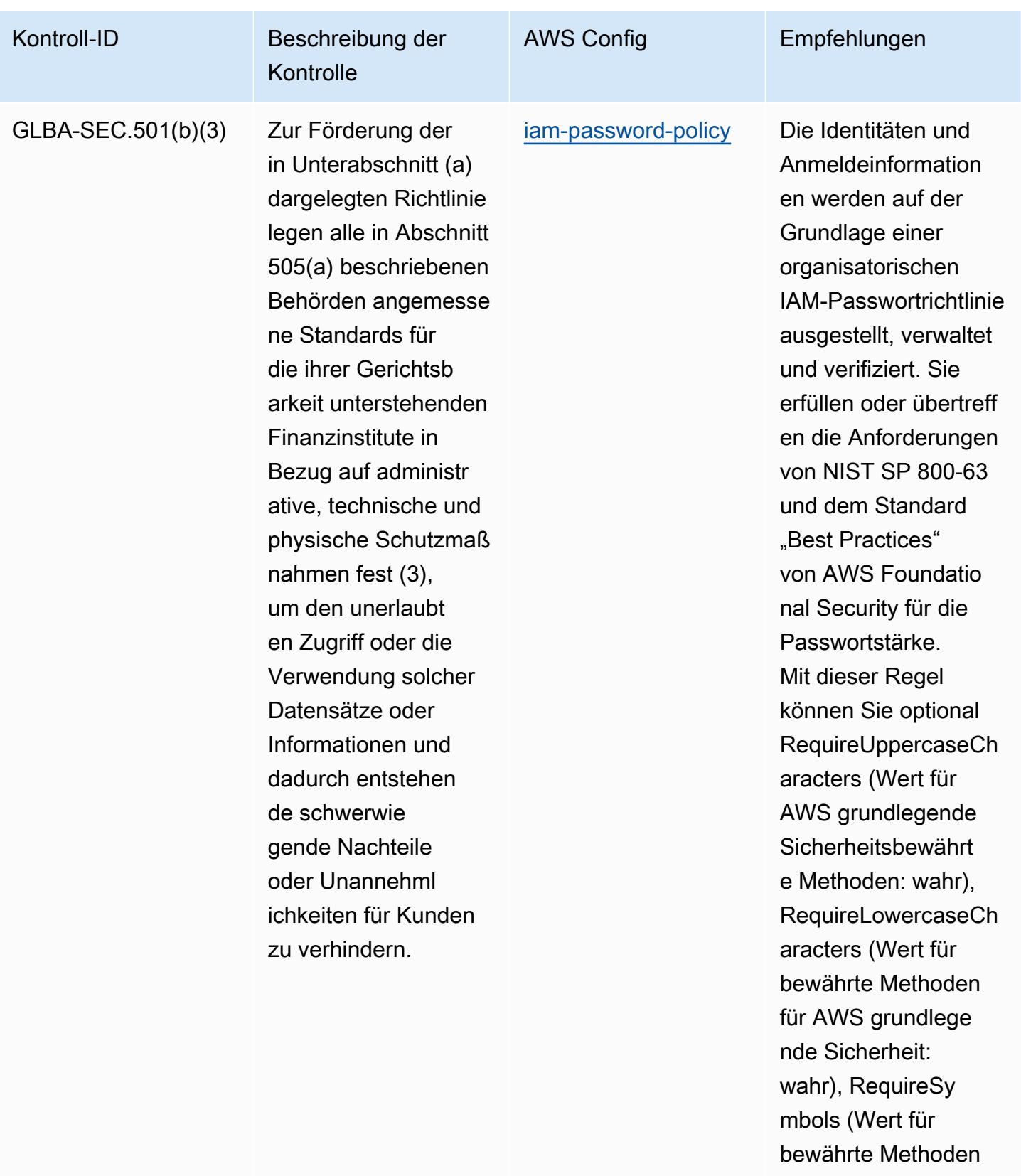

für AWS grundlege nde Sicherheit:

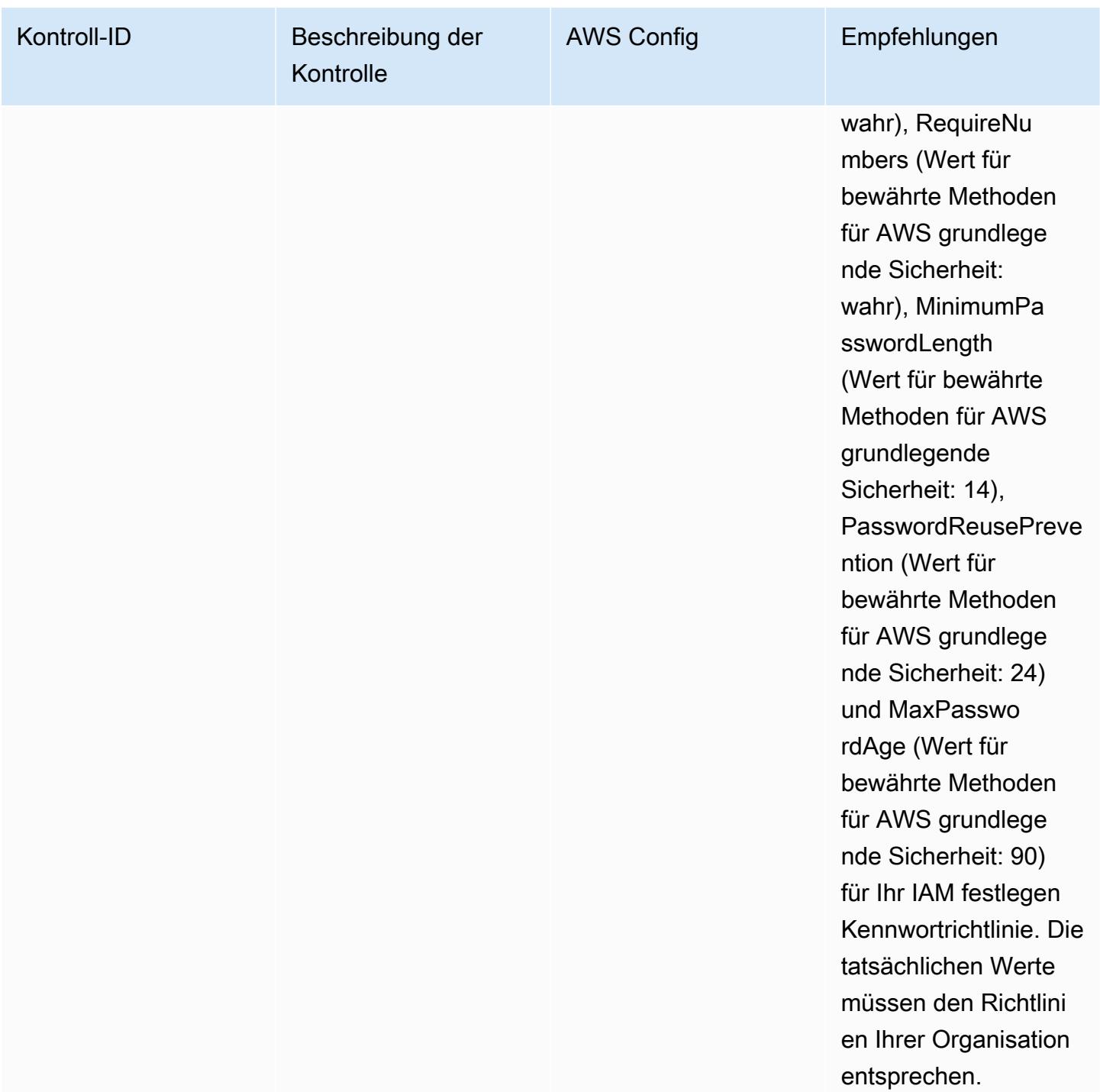

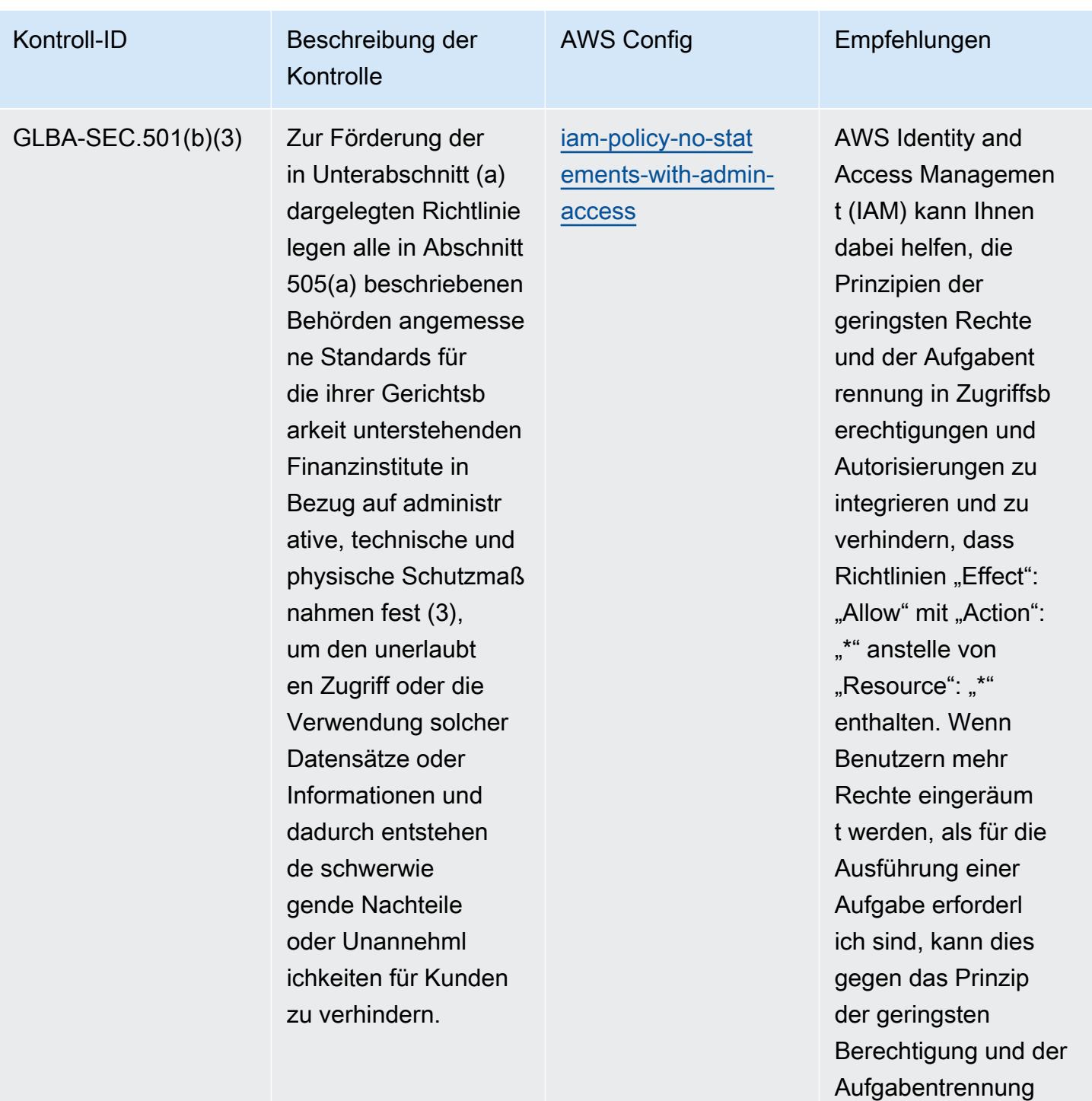

## verstoßen.

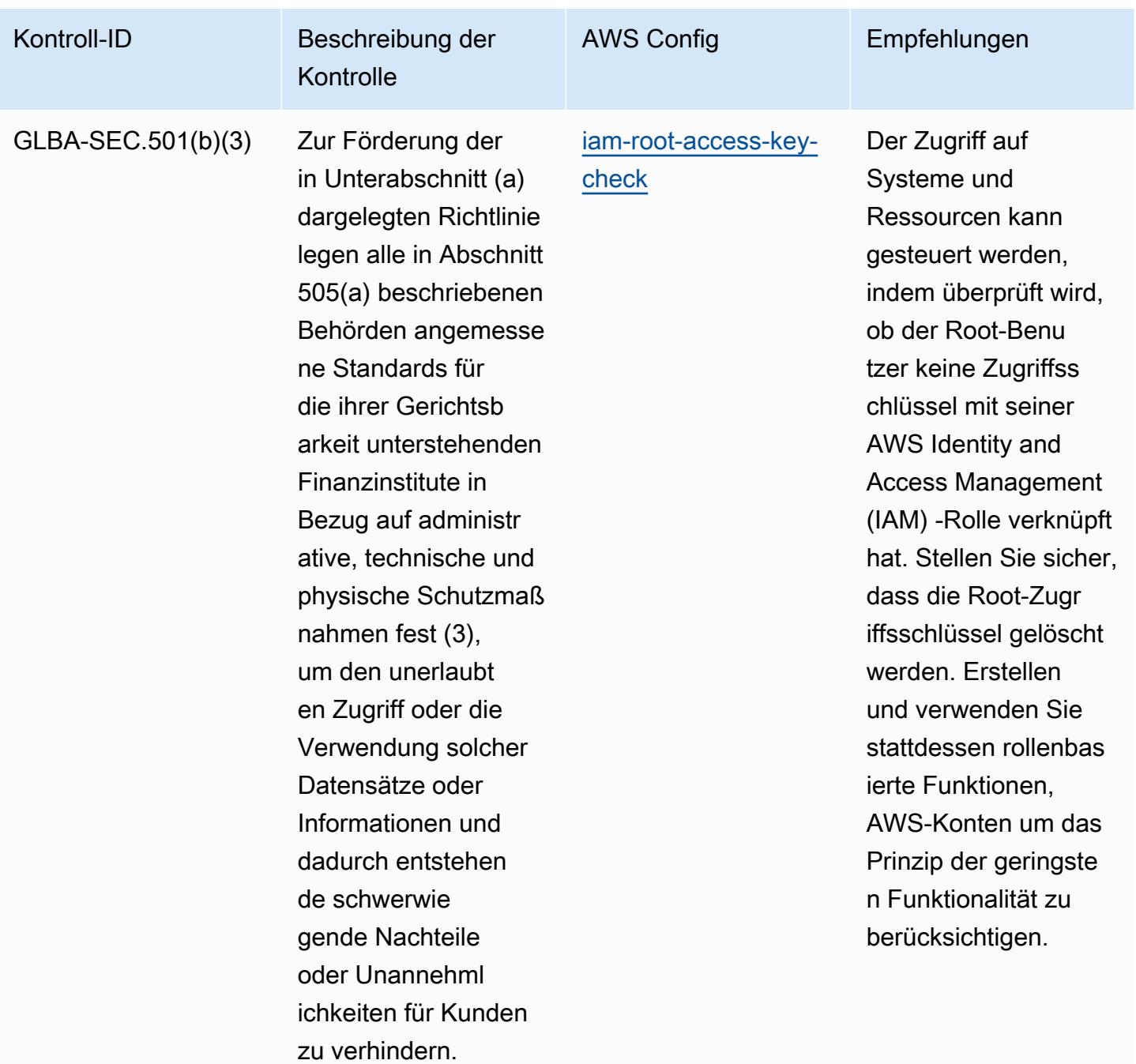

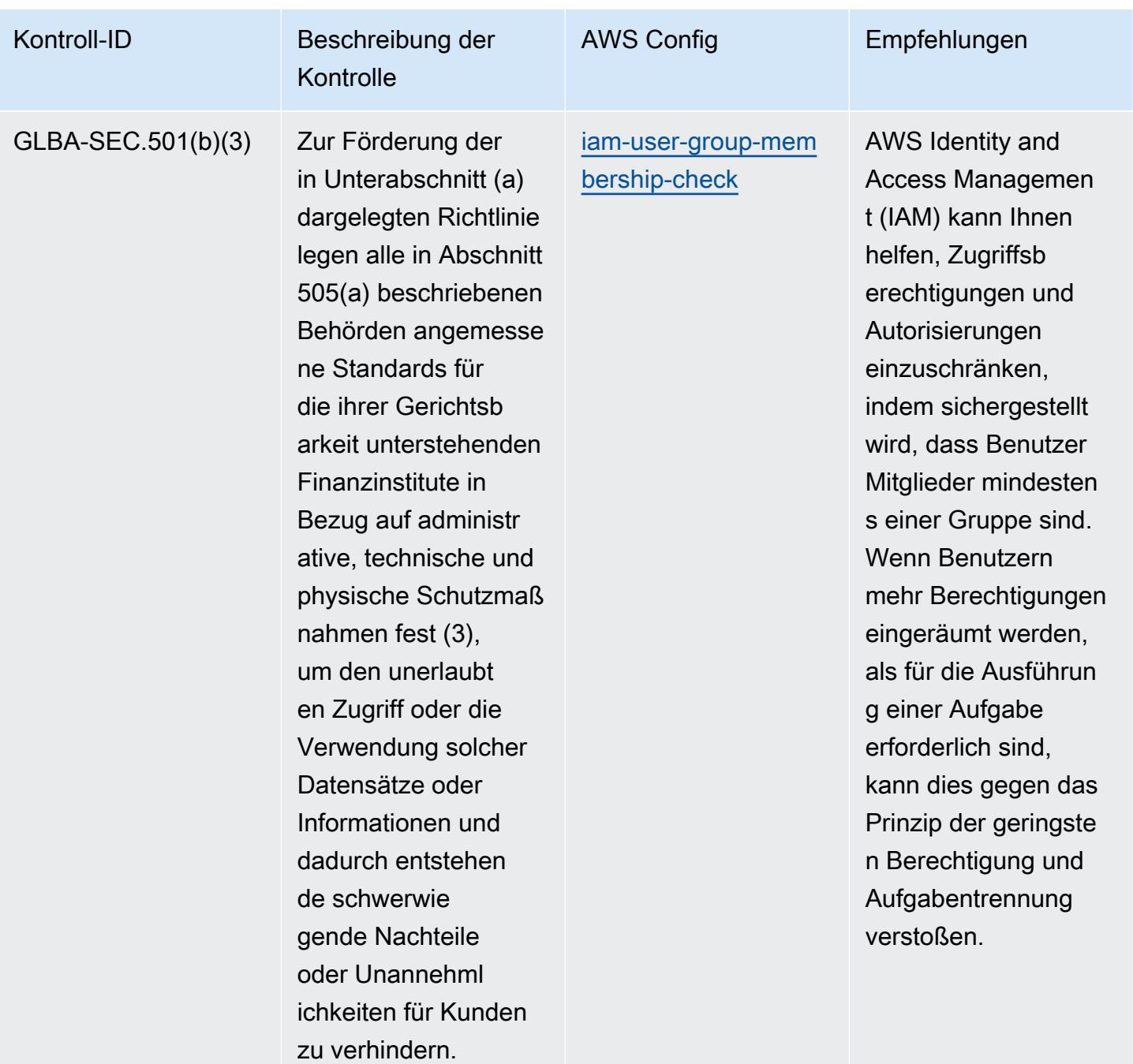

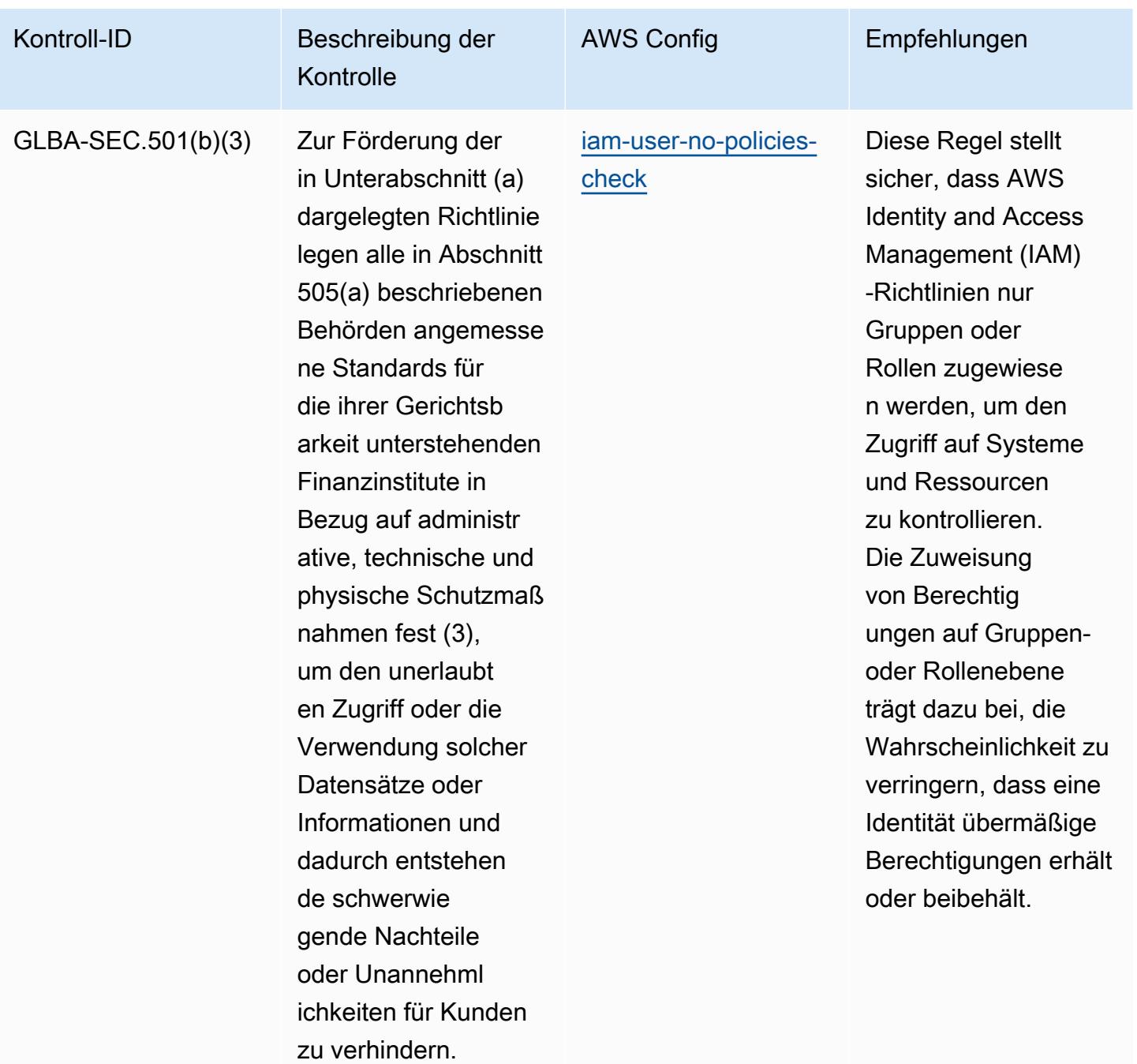

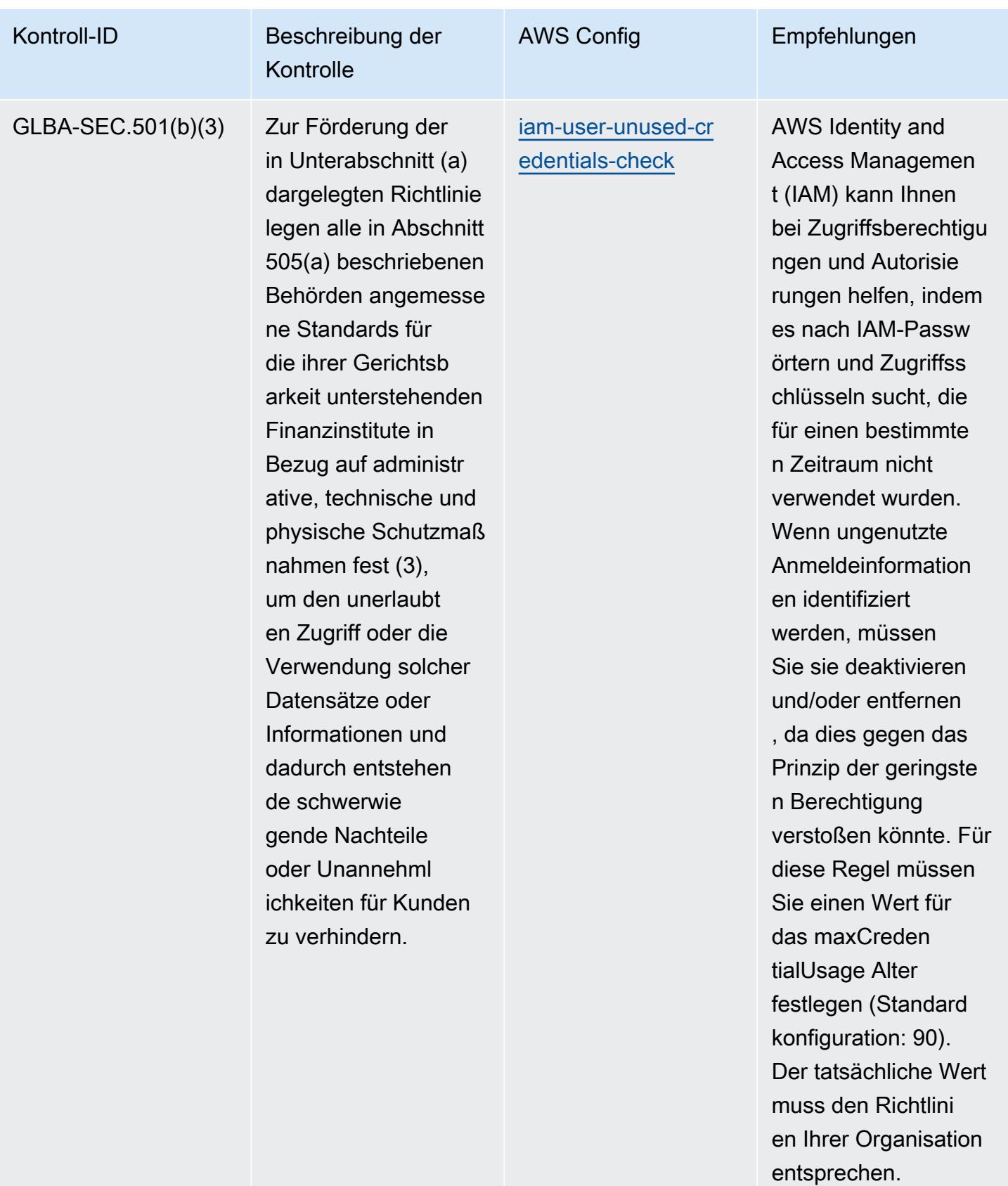

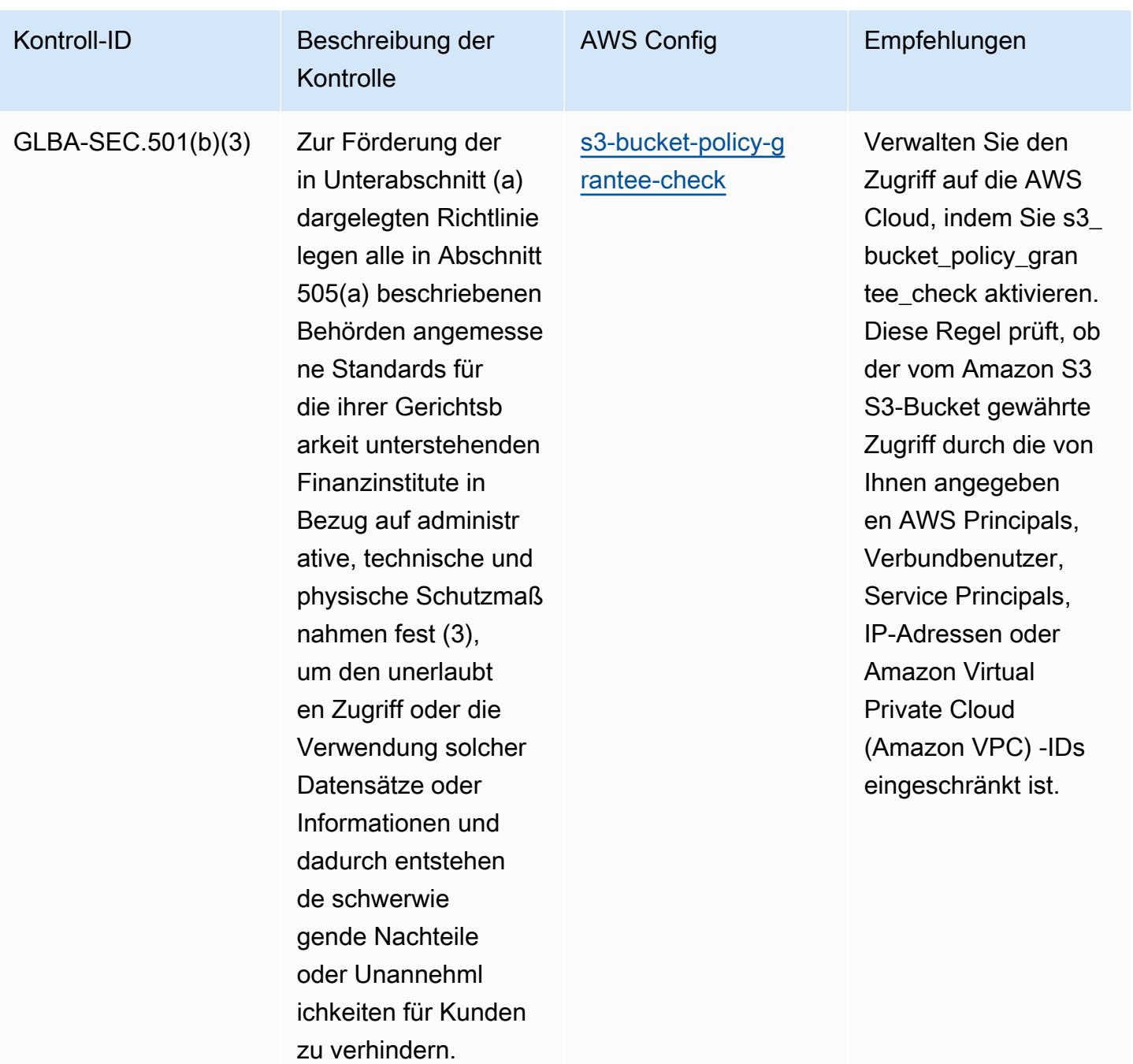

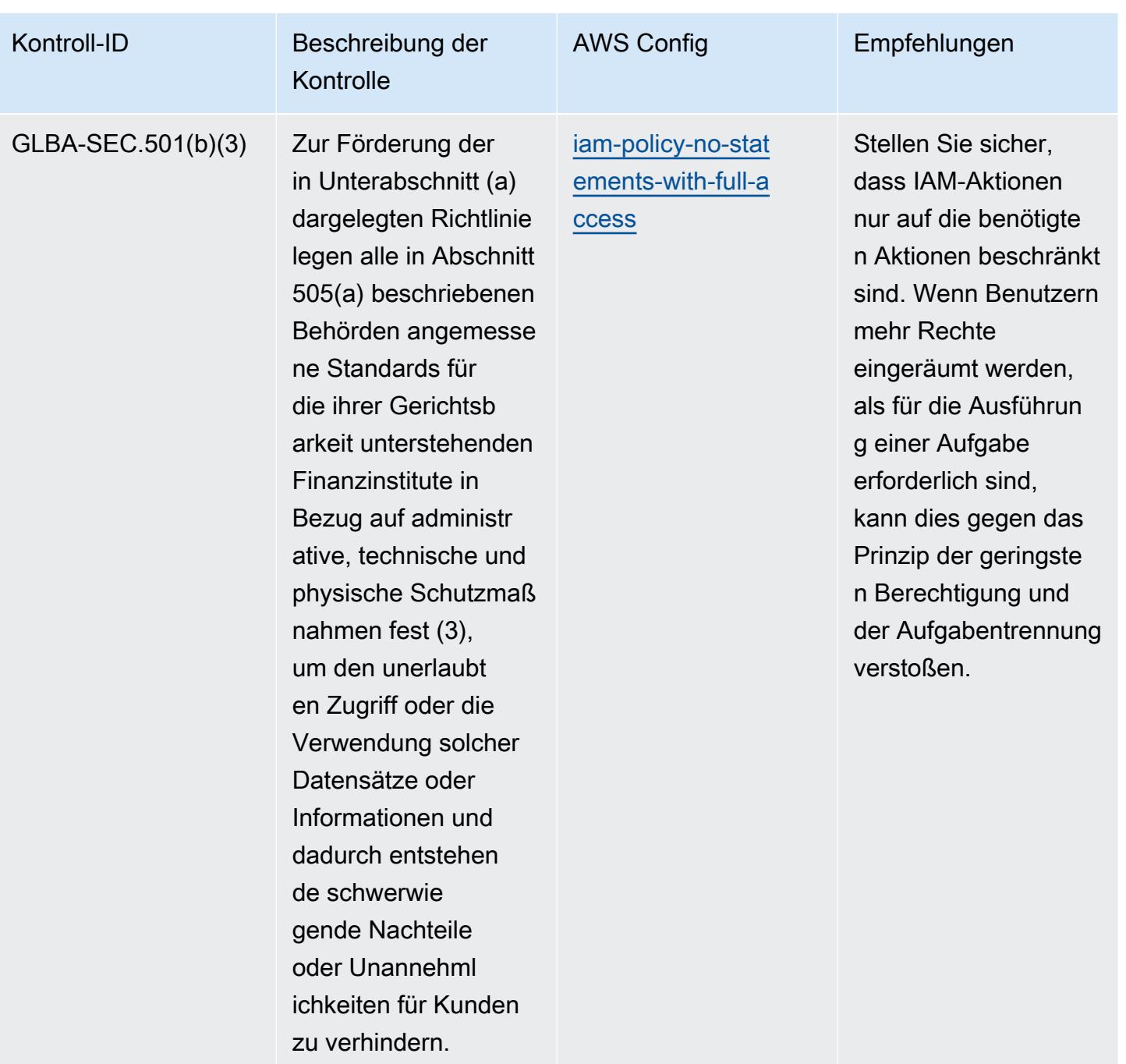

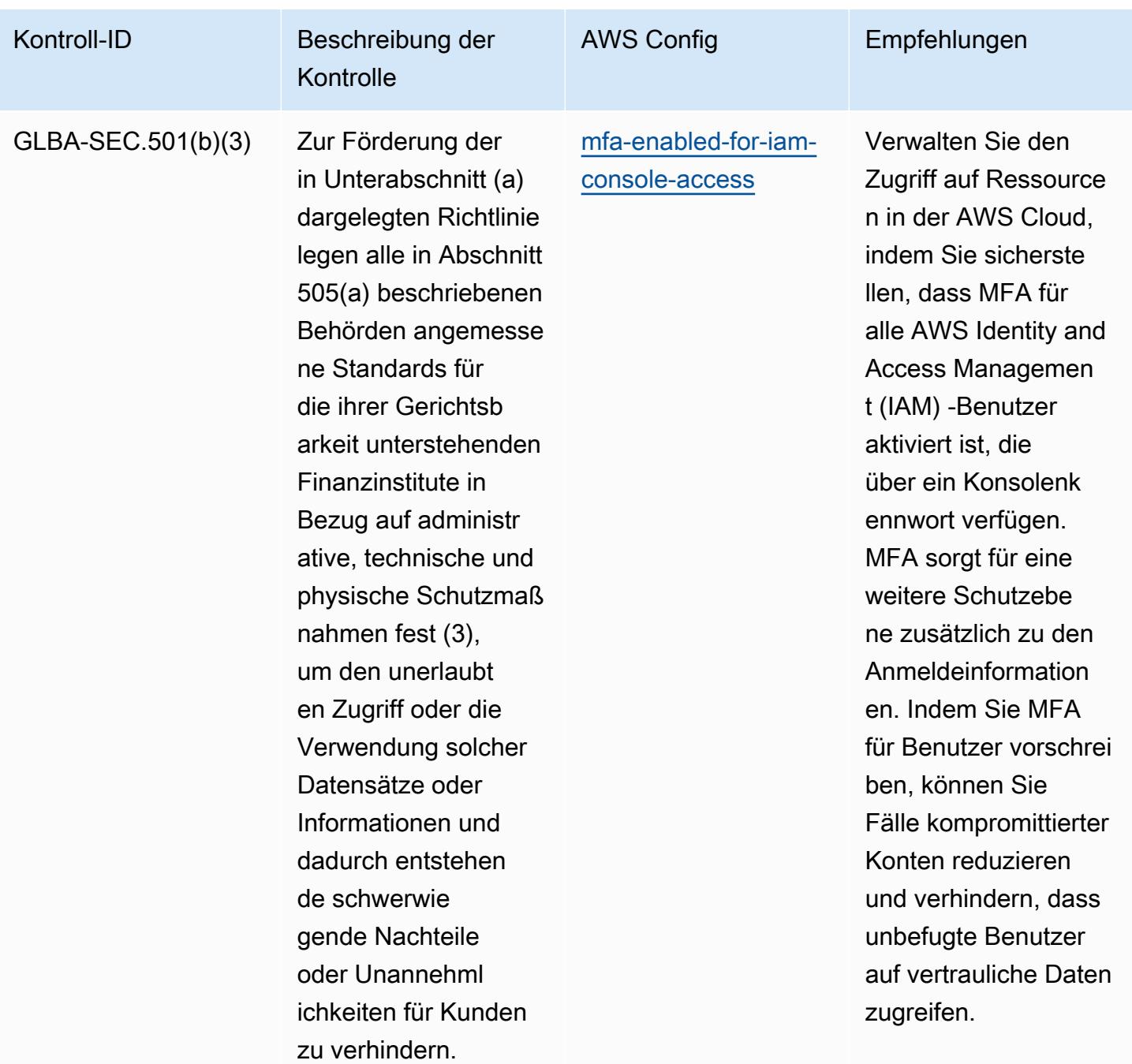

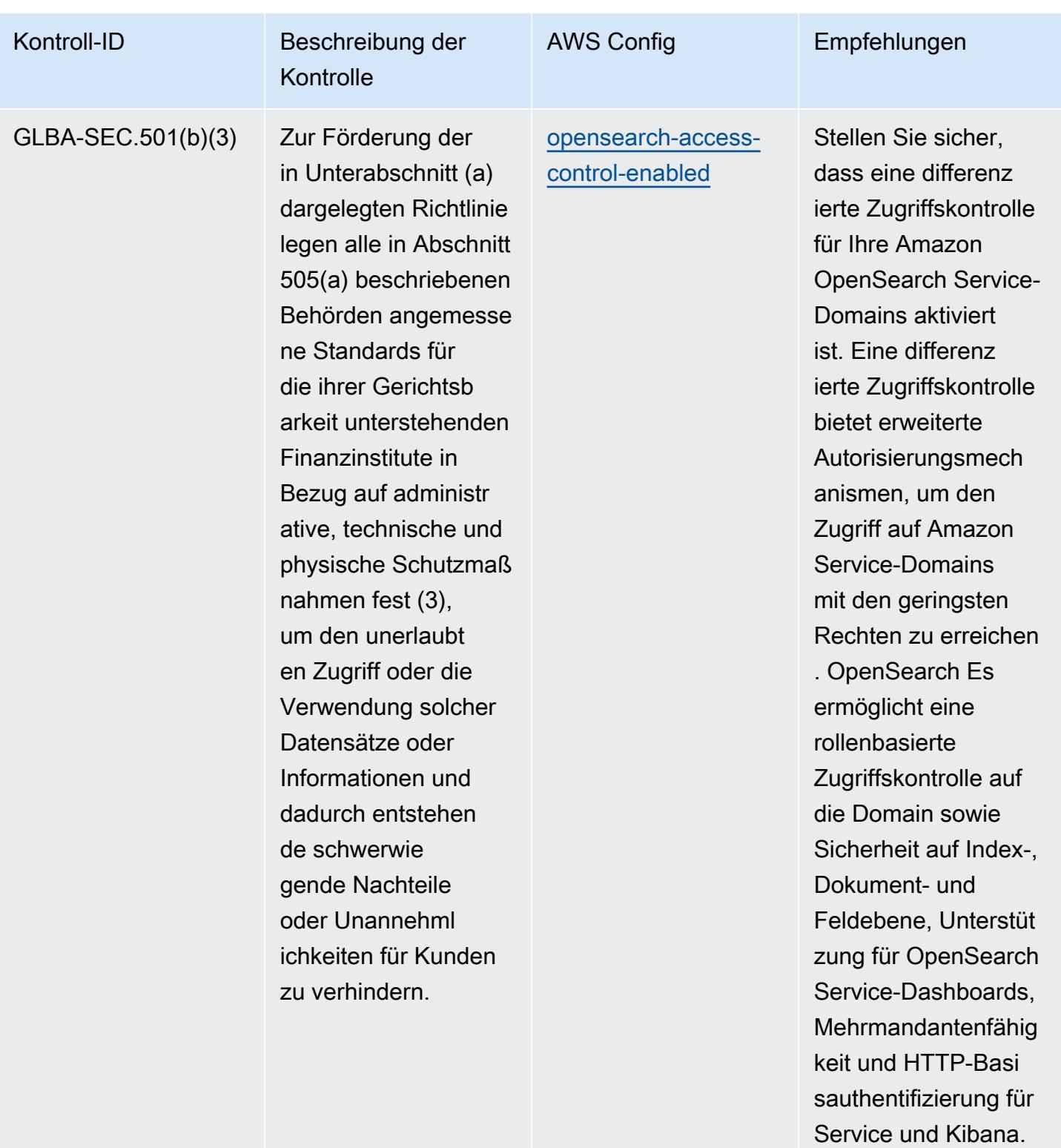

**OpenSearch** 

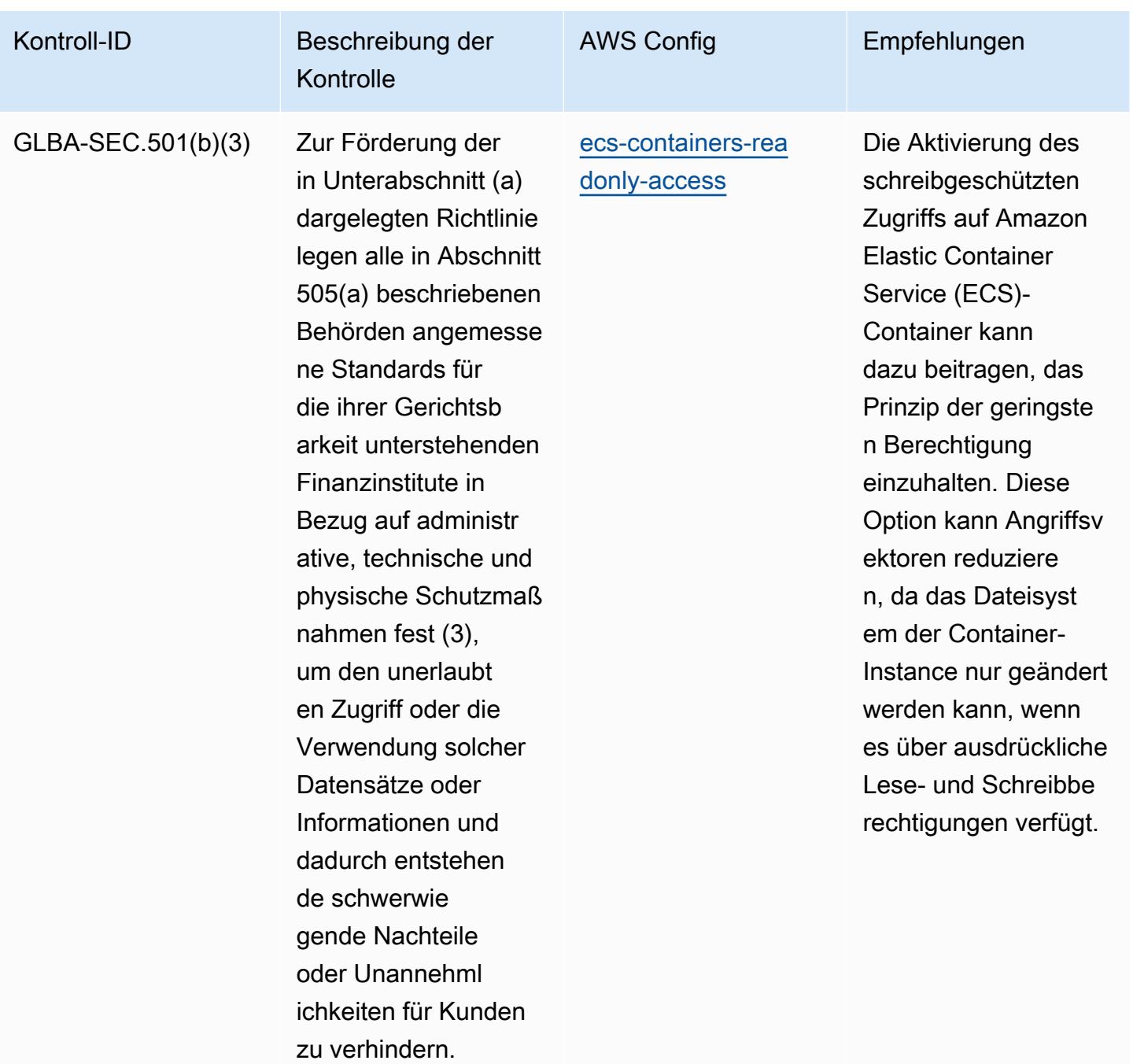

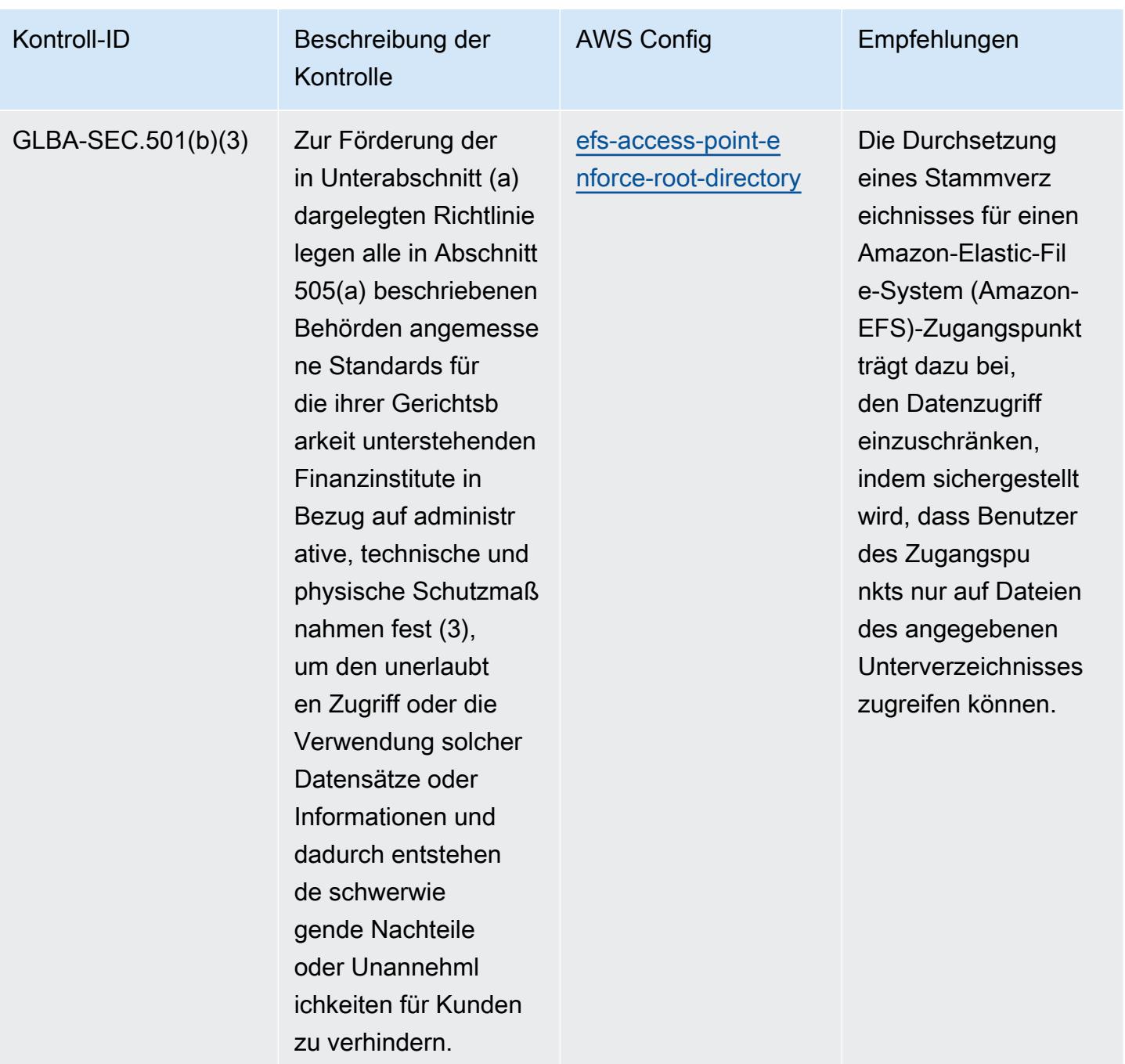

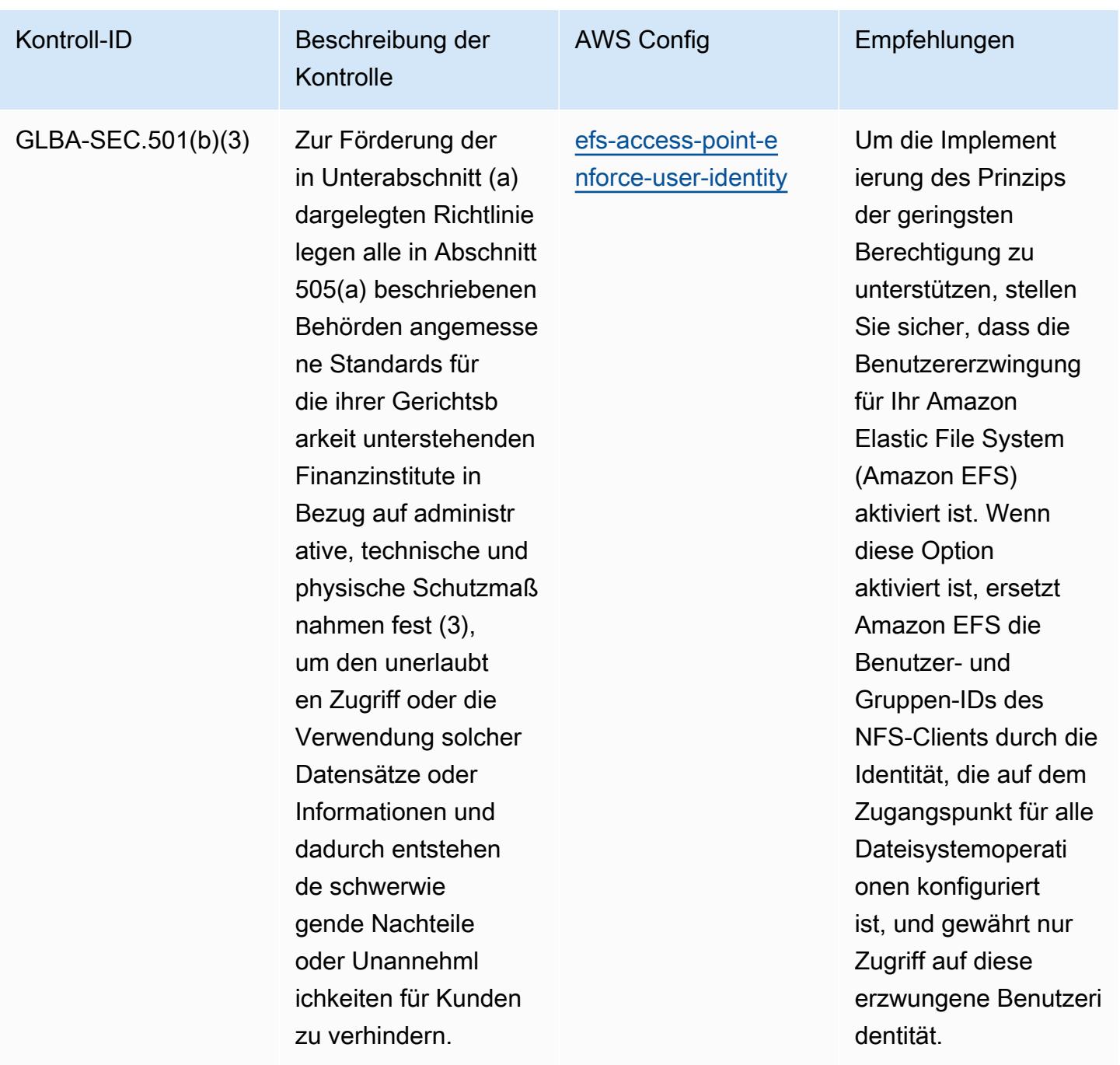

## Vorlage

Die Vorlage ist verfügbar unter GitHub: [Operational Best Practices for](https://github.com/awslabs/aws-config-rules/blob/master/aws-config-conformance-packs/Operational-Best-Practices-for-Gramm-Leach-Bliley-Act.yaml) Gramm Leach Bliley Act (GLBA).

## Bewährte Methoden für die Implementierung Anhang 11 zum EG-Leitfaden der Guten Herstellungspraxis

Konformitätspakete bieten ein allgemeines Compliance-Framework, das es Ihnen ermöglicht, mithilfe verwalteter oder benutzerdefinierter AWS Config Regeln und Abhilfemaßnahmen Kontrollen zur Sicherheits-, Betriebs- oder Kostenoptimierung durchzuführen. AWS Config Conformance Packs dienen als Beispielvorlagen nicht dazu, die vollständige Einhaltung eines bestimmten Governanceoder Compliance-Standards sicherzustellen. Sie sind dafür verantwortlich, selbst zu beurteilen, ob Ihre Nutzung der Services den geltenden gesetzlichen und behördlichen Anforderungen entspricht.

Im Folgenden finden Sie ein Beispiel für eine Zuordnung zwischen dem GxP EU Annex 11 und den AWS Managed Config-Regeln. Jede Config-Regel gilt für eine bestimmte AWS Ressource und bezieht sich auf eine oder mehrere GxP EU Annex 11-Kontrollen. Eine Kontrolle nach Anhang 11 zum EG-Leitfaden der Guten Herstellungspraxis kann mehreren Config-Regeln zugeordnet werden. In der folgenden Tabelle finden Sie weitere Informationen und Anleitungen zu diesen Zuordnungen.

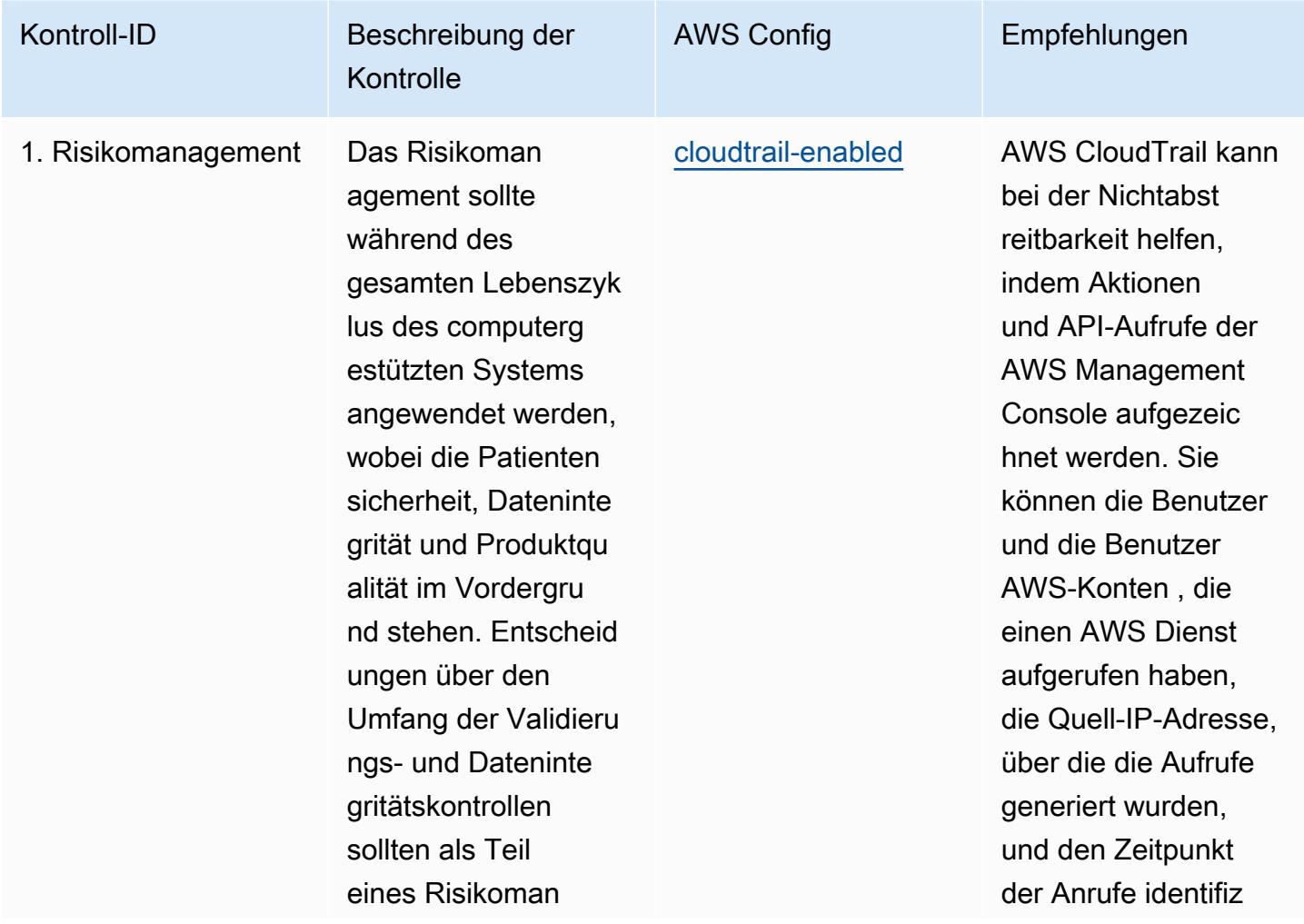

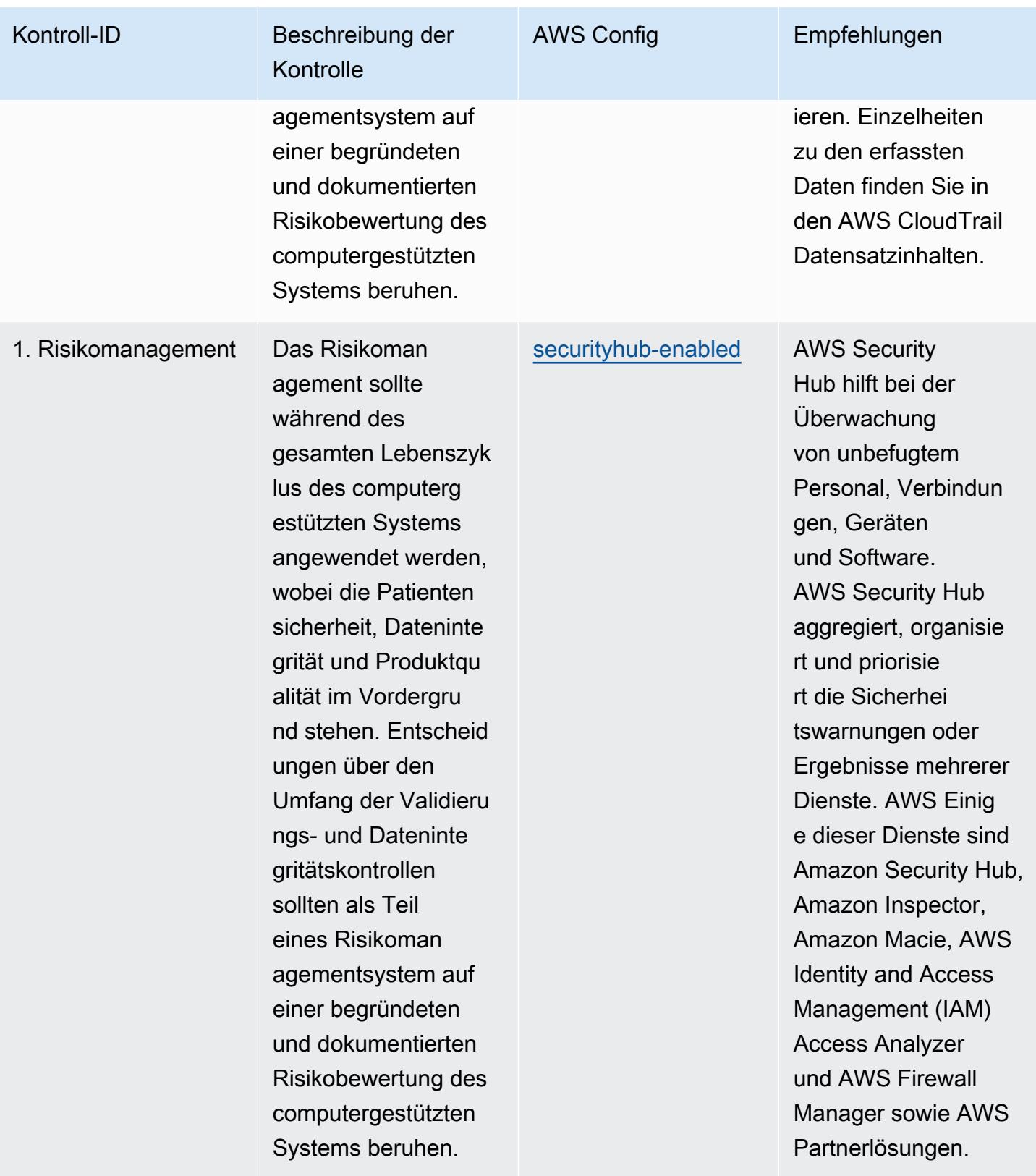

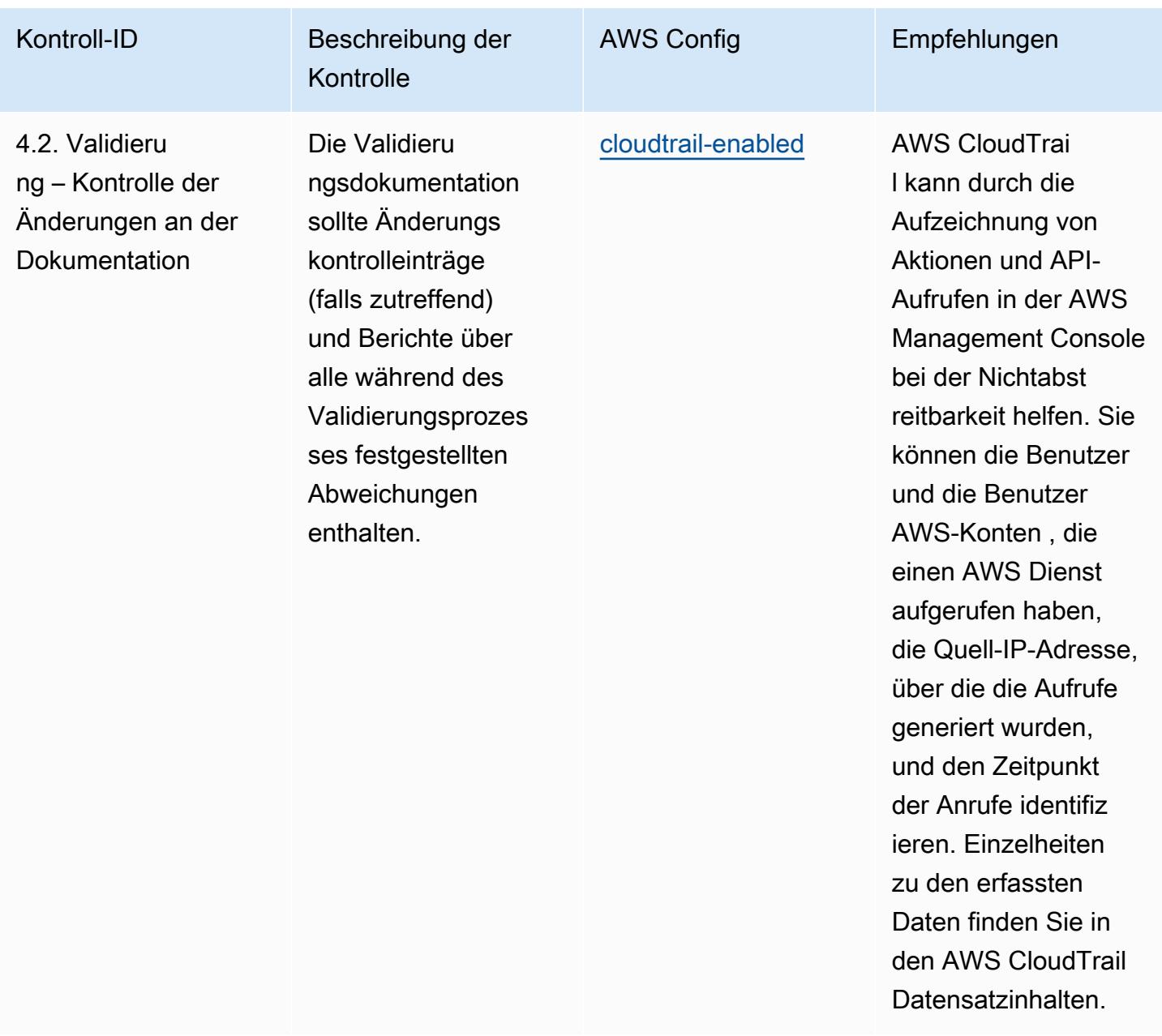

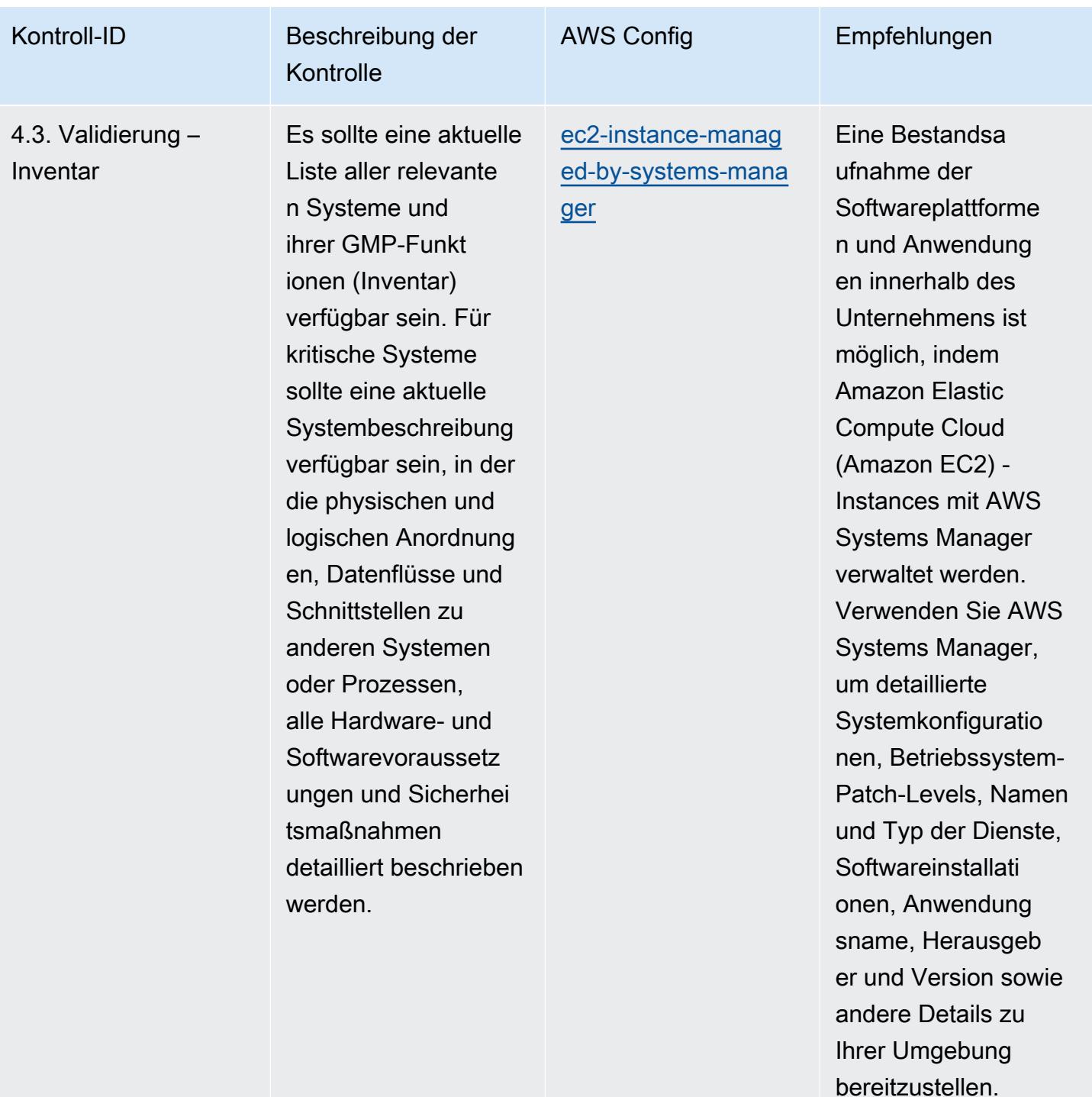

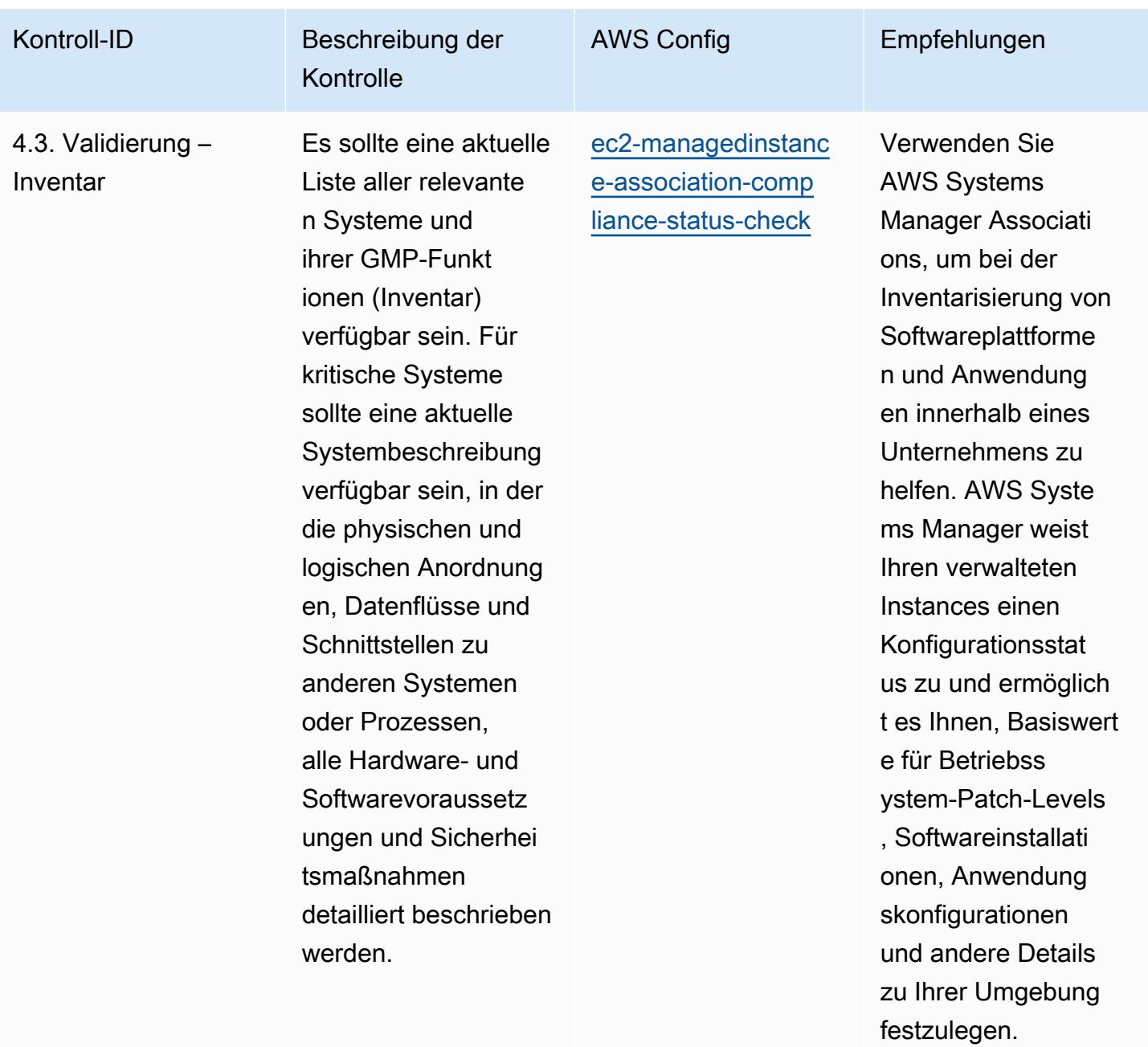

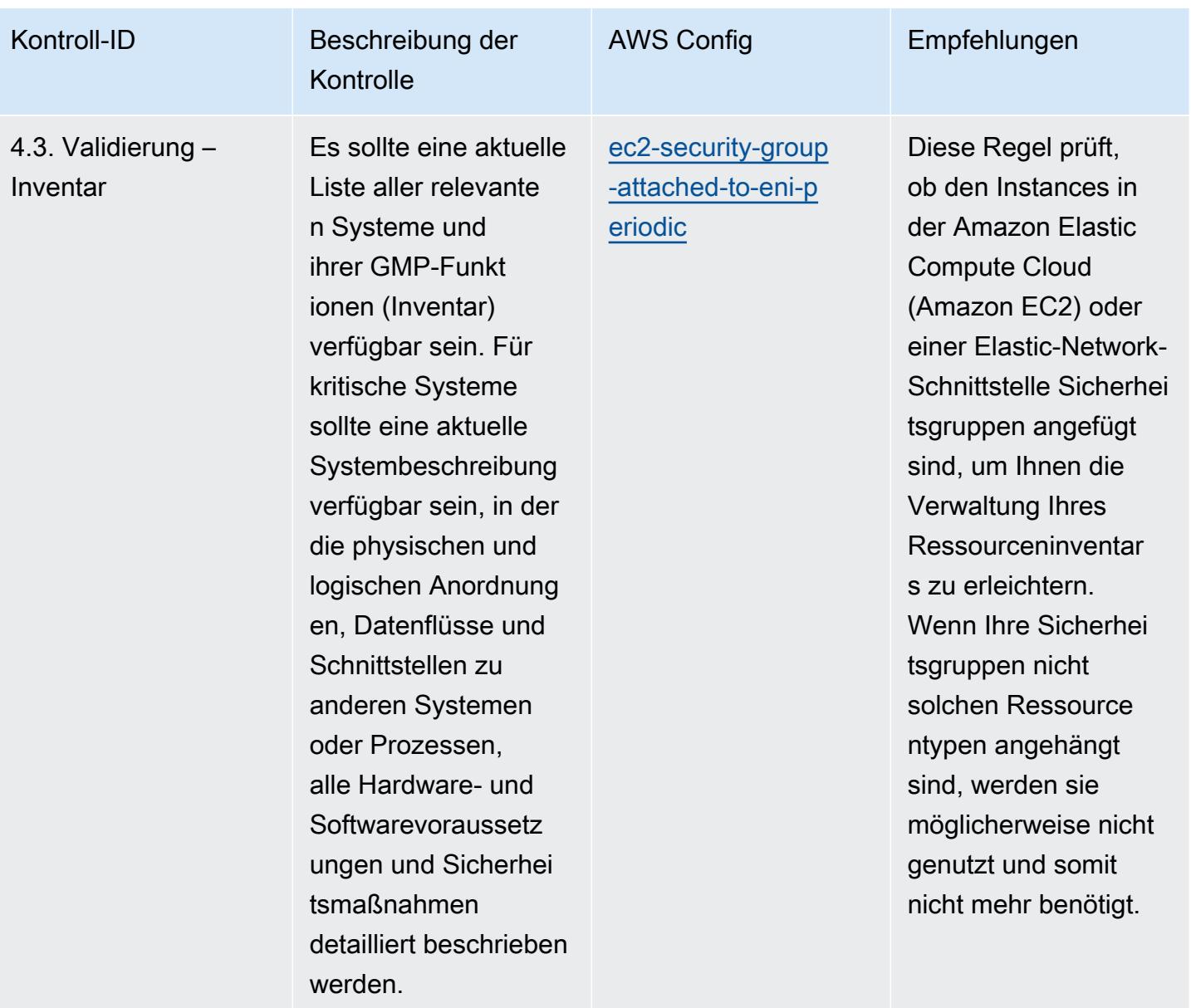

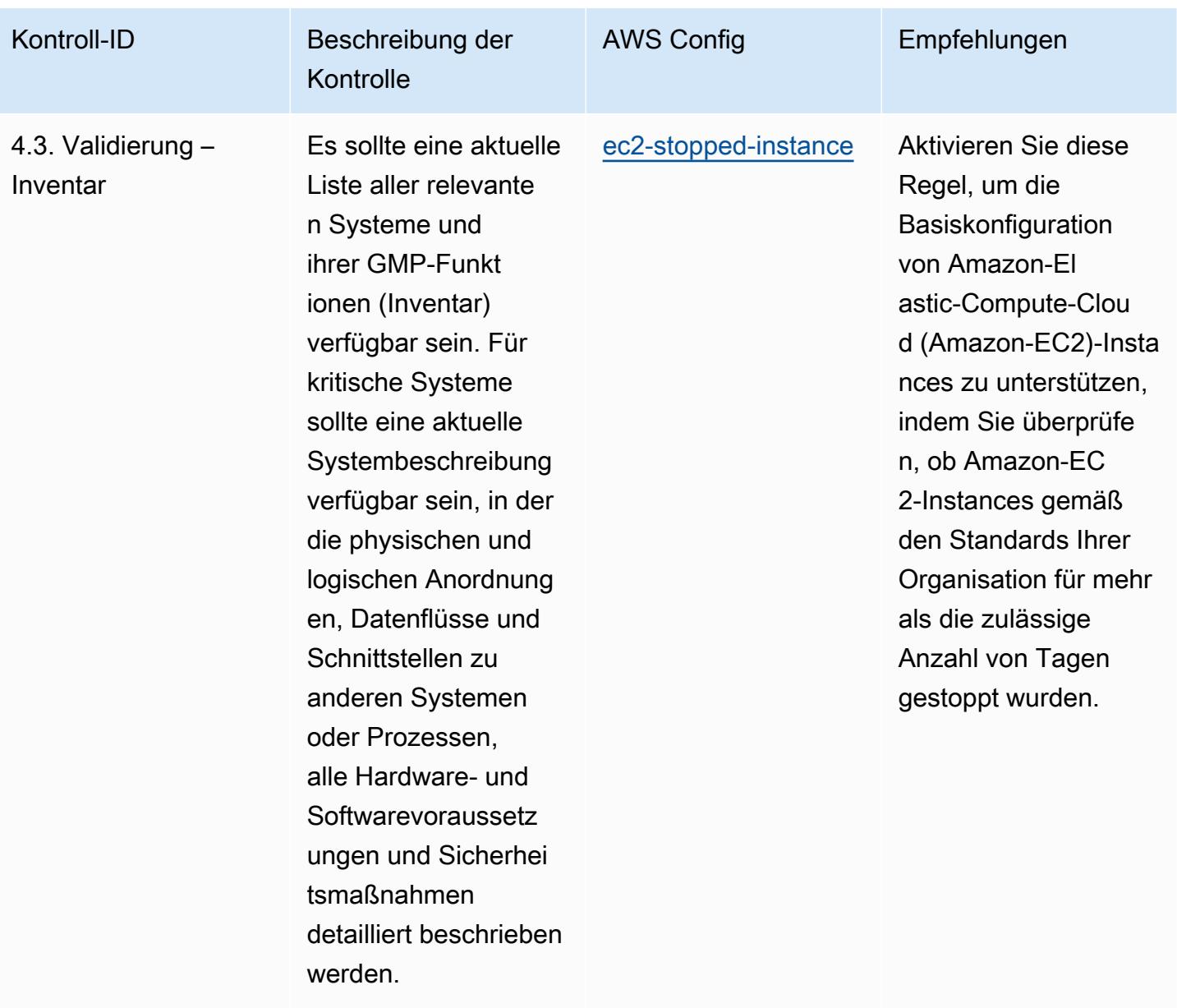

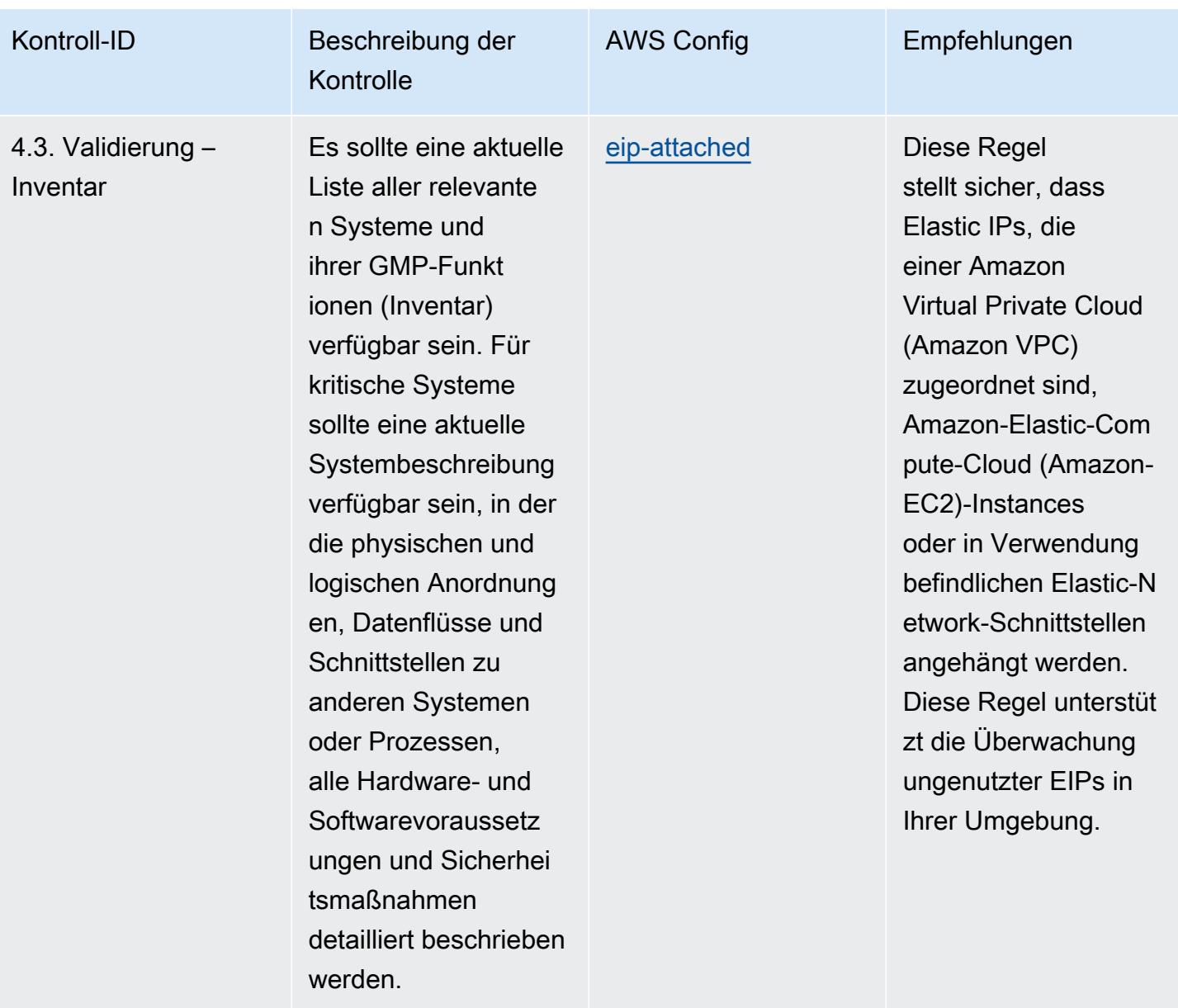

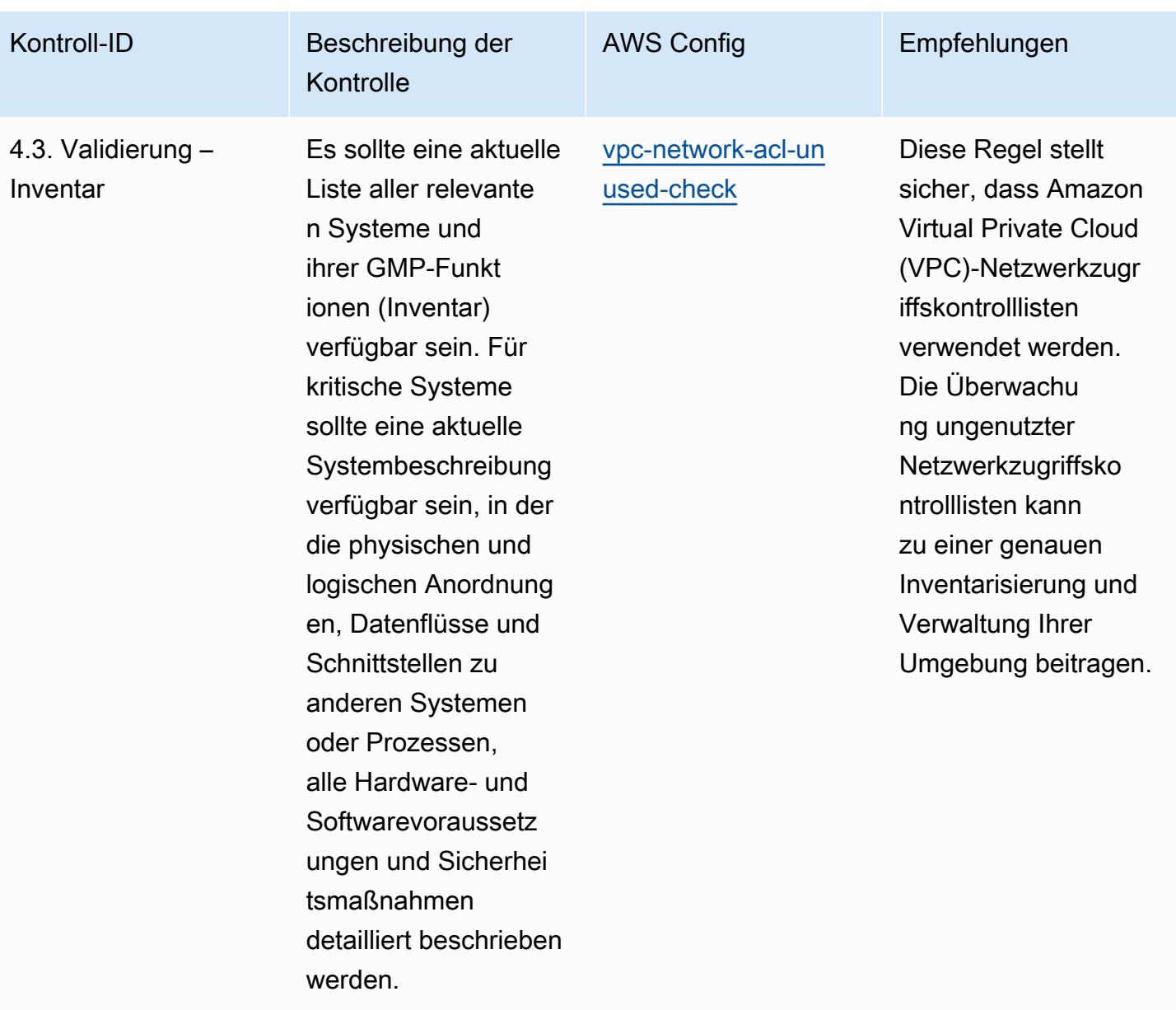

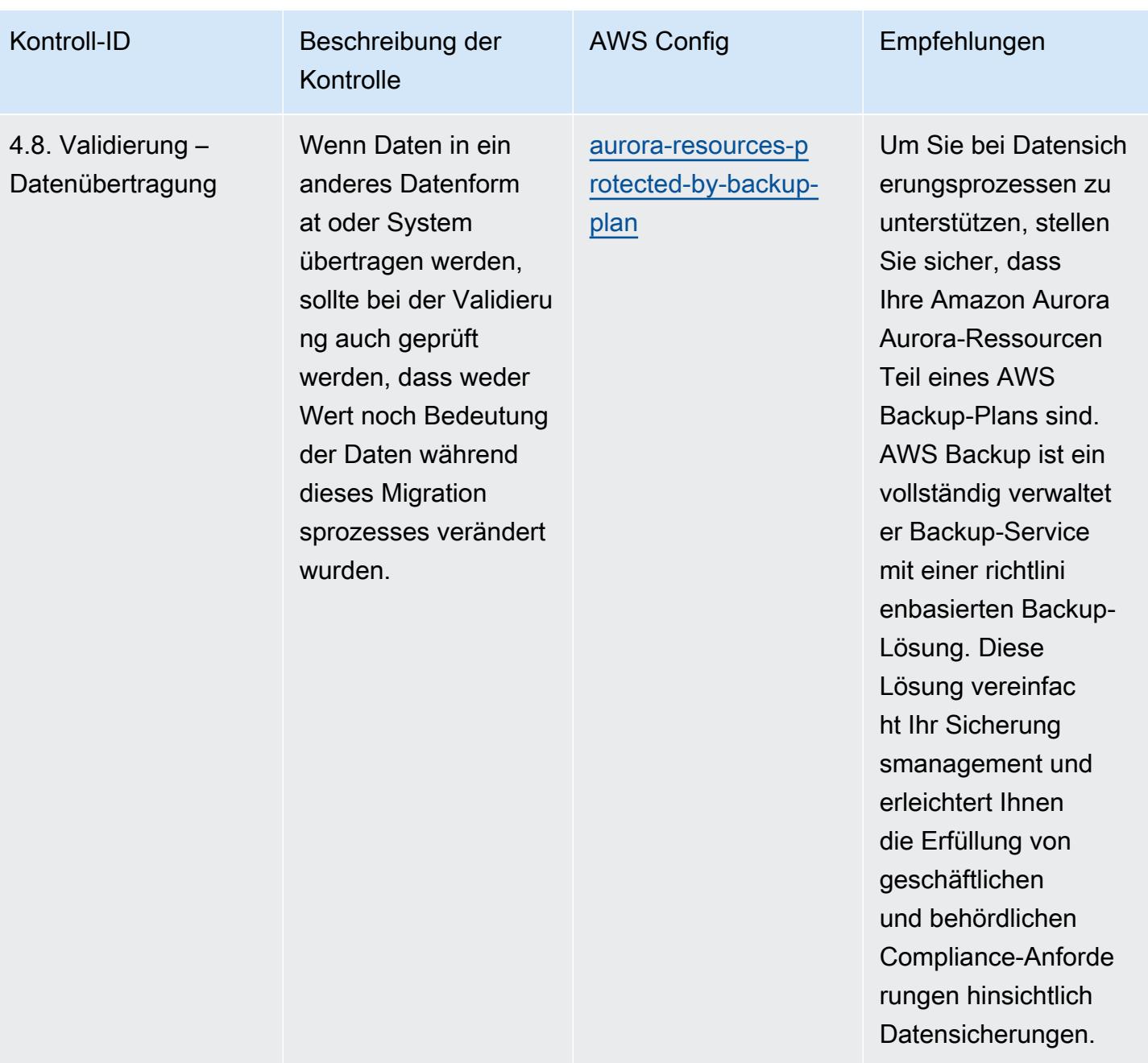

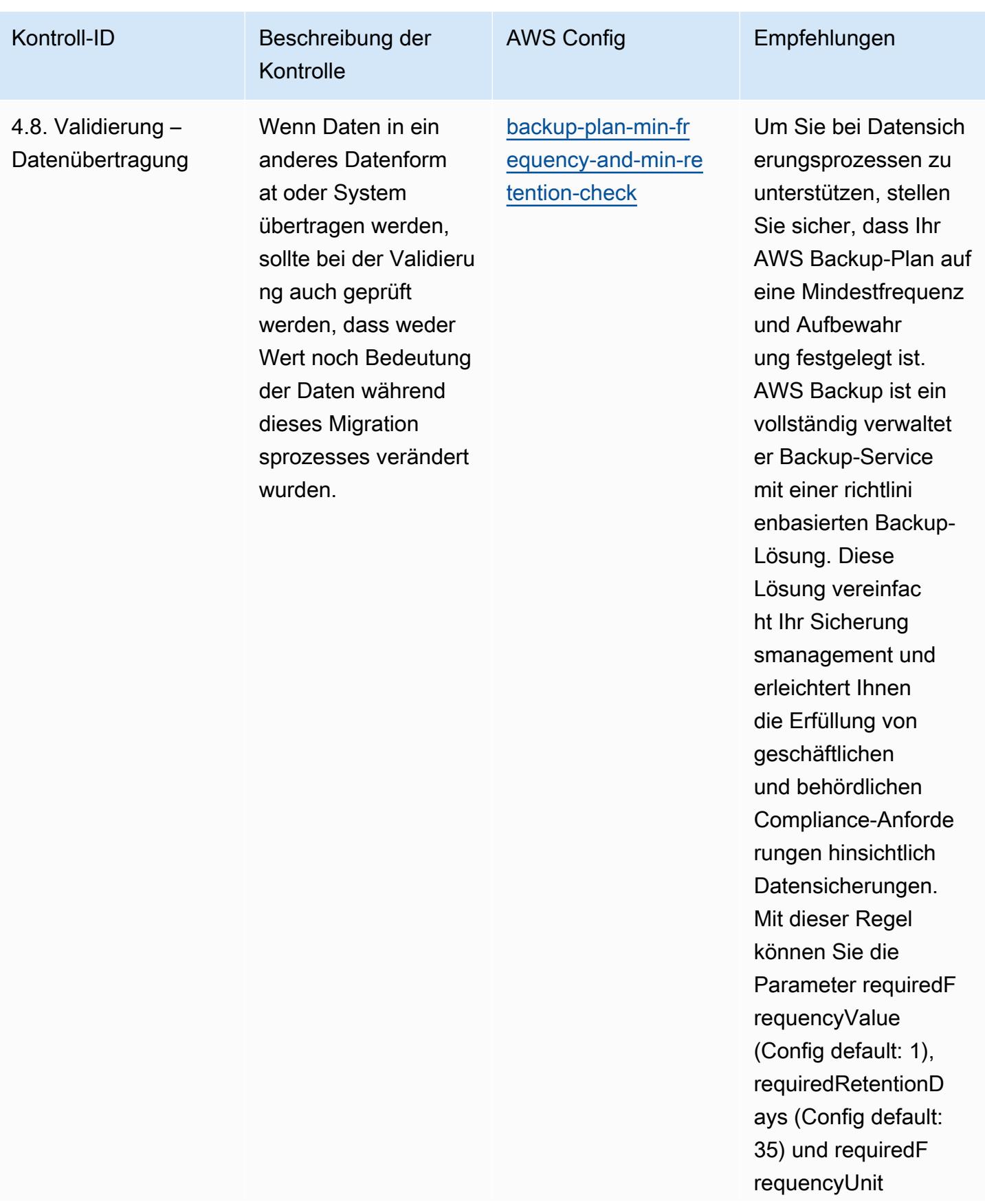

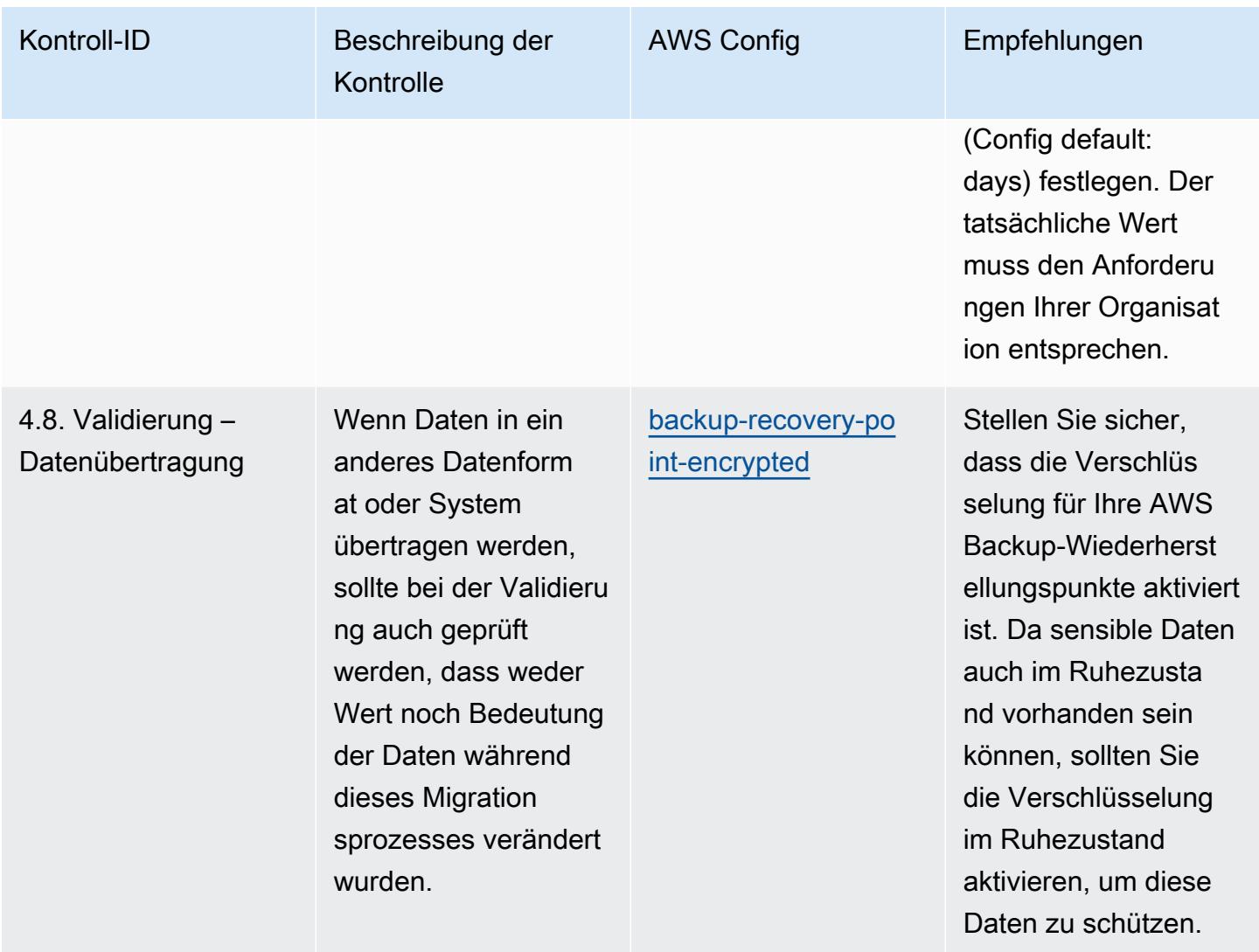

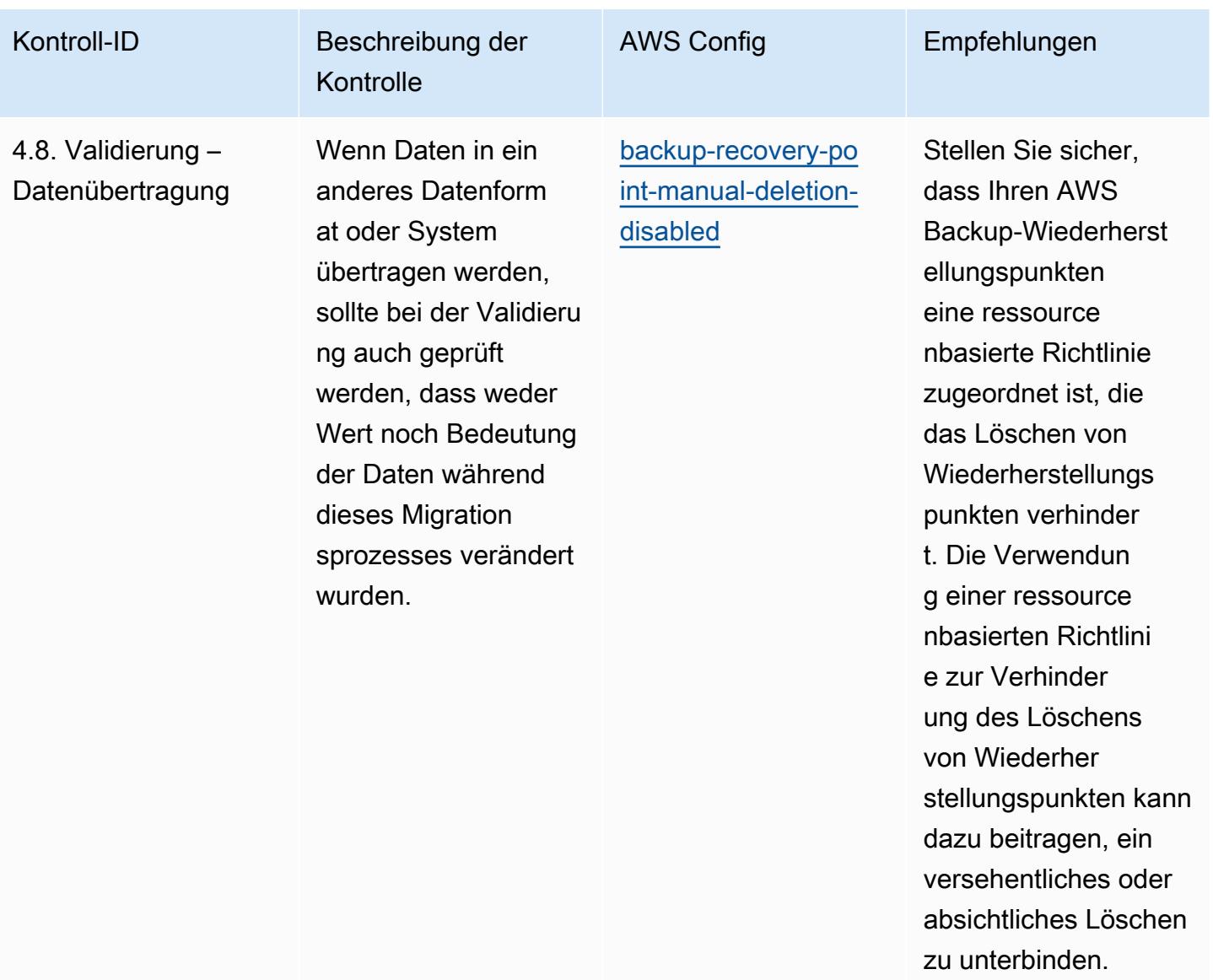

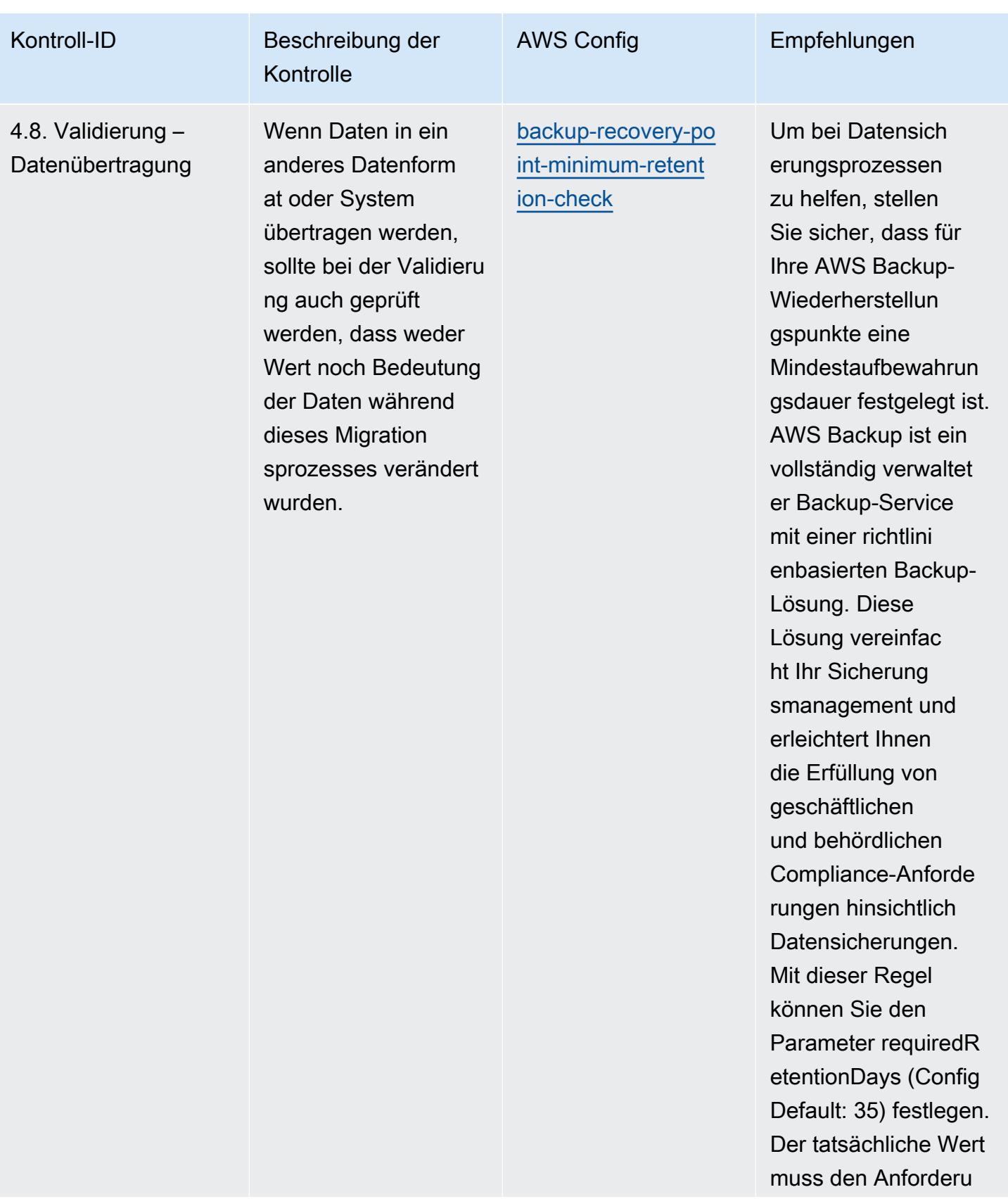

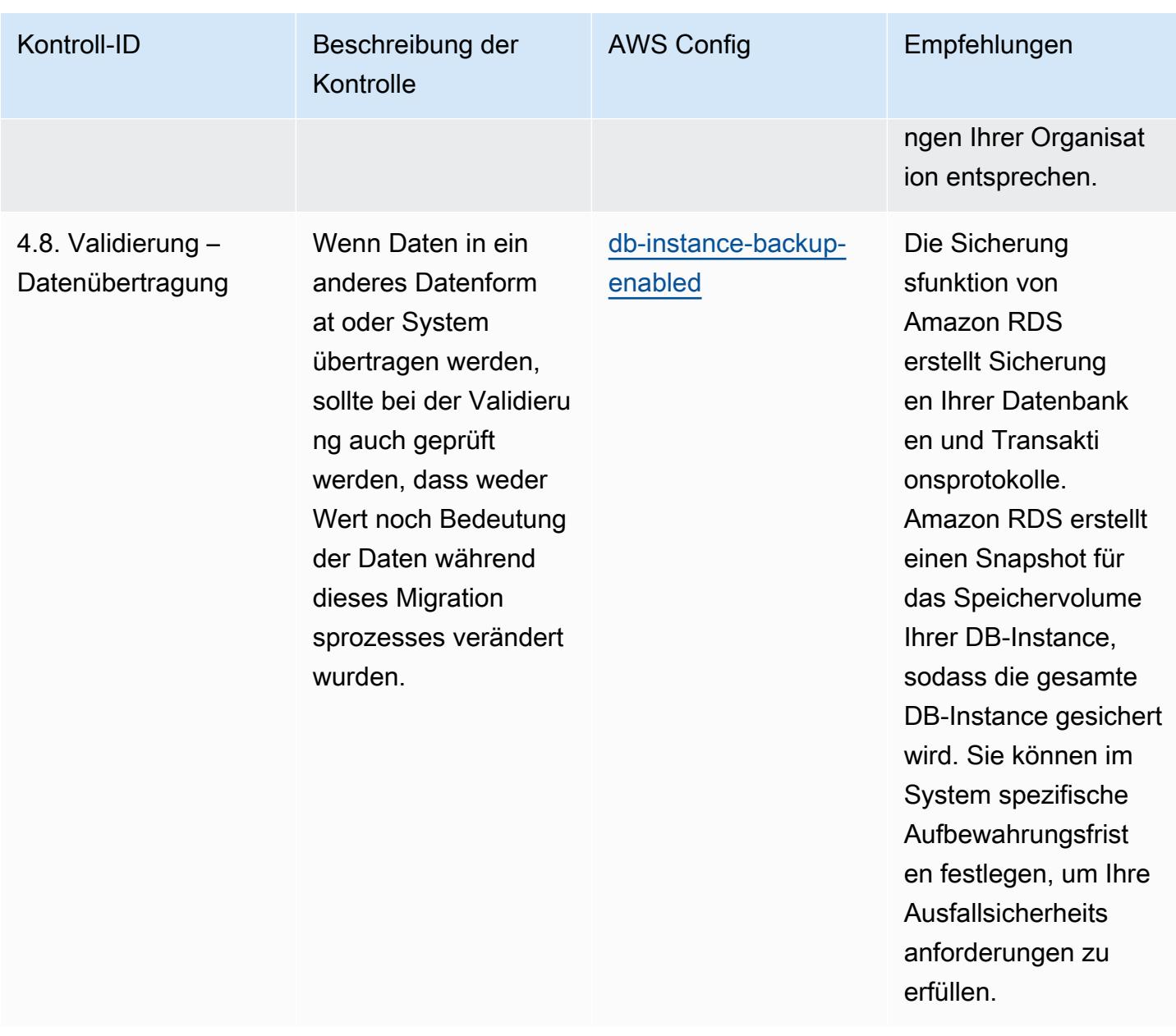

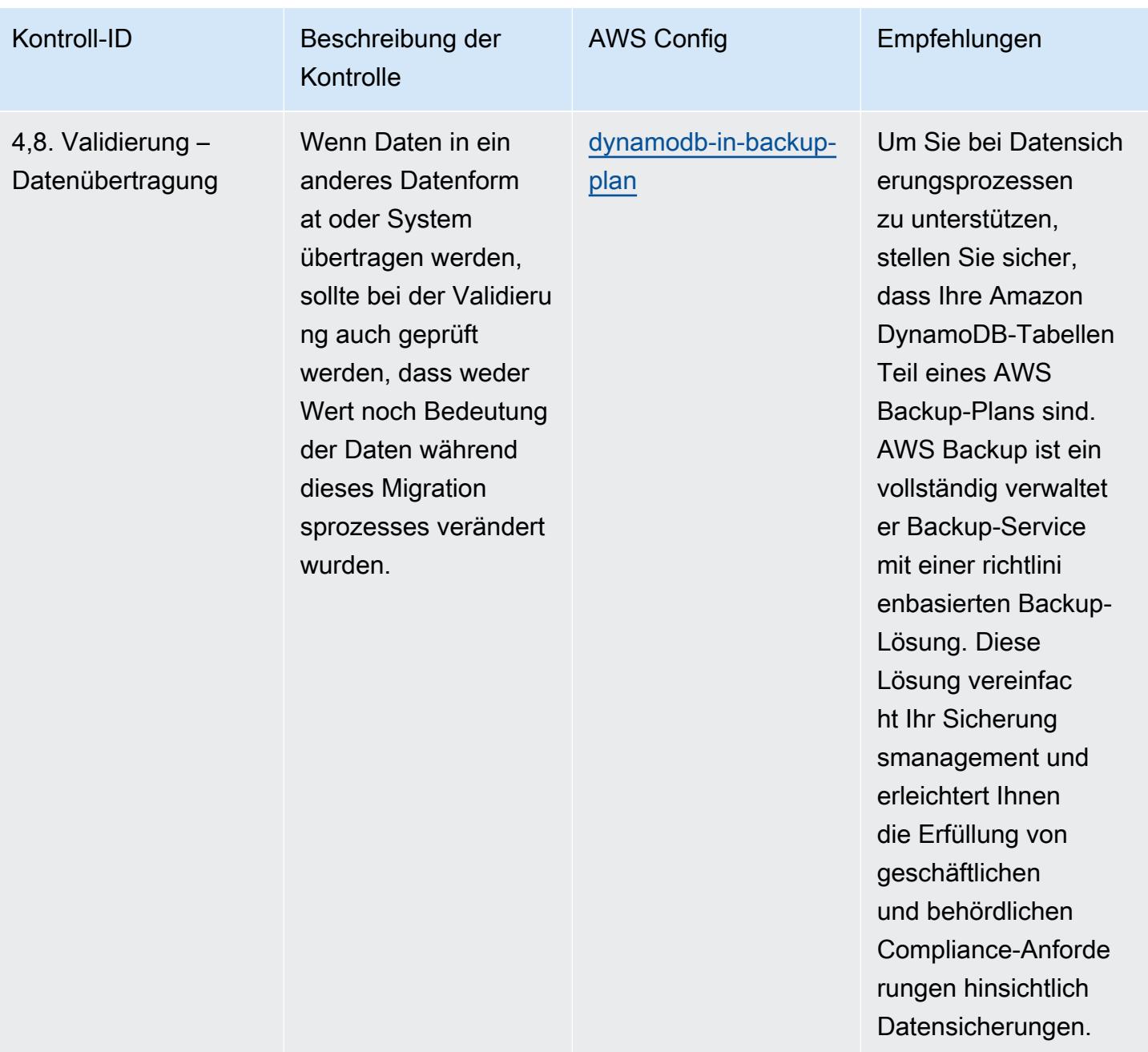
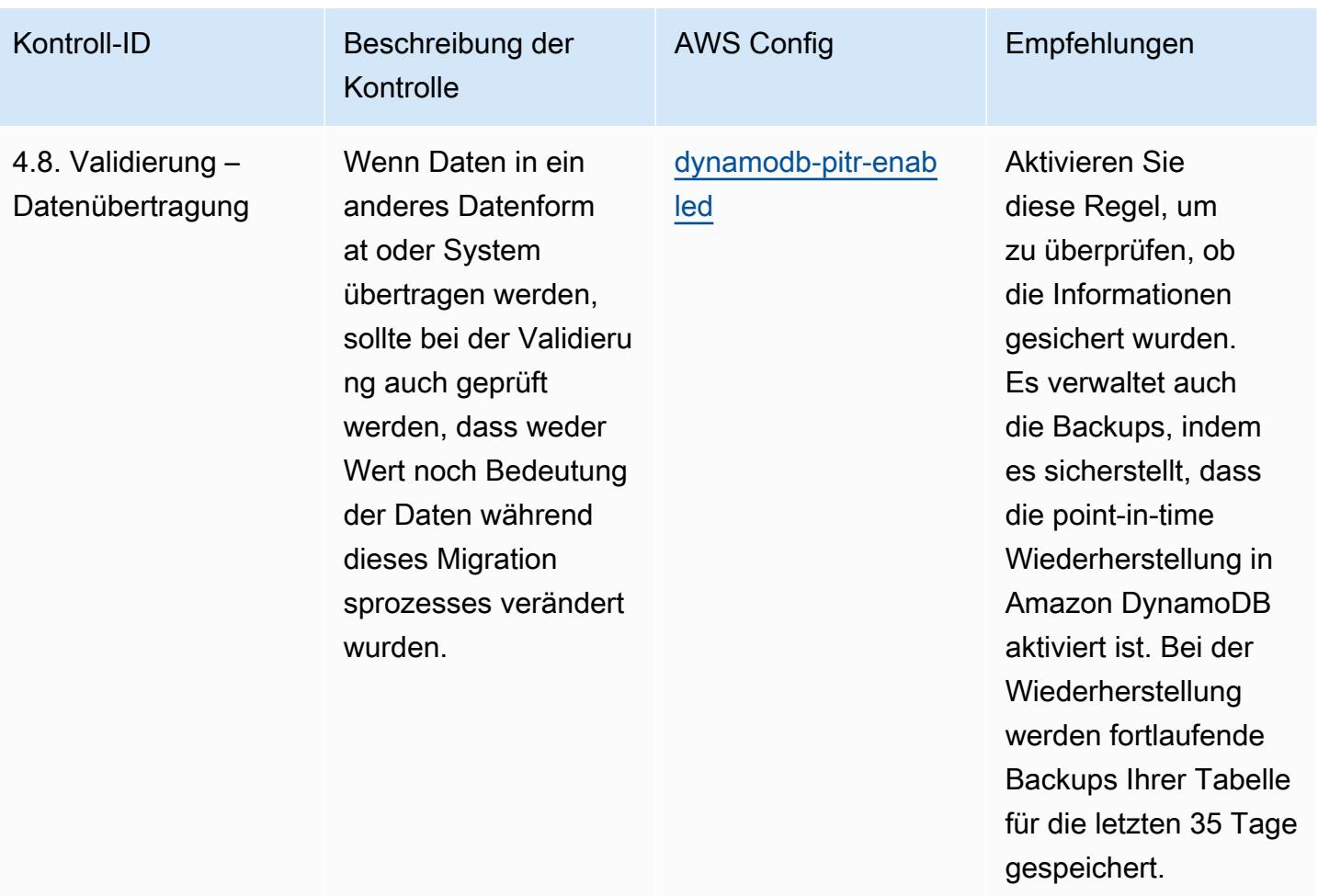

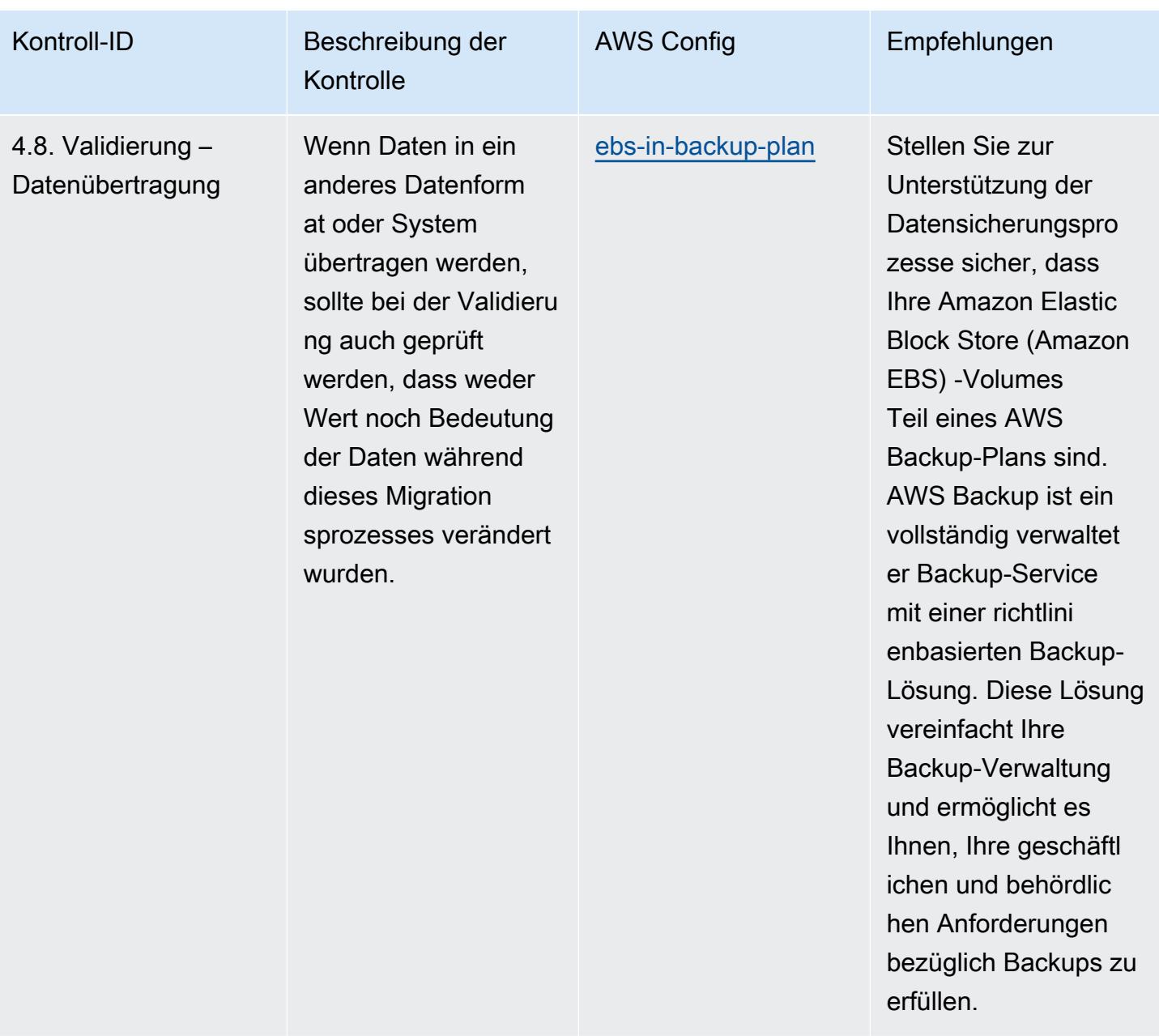

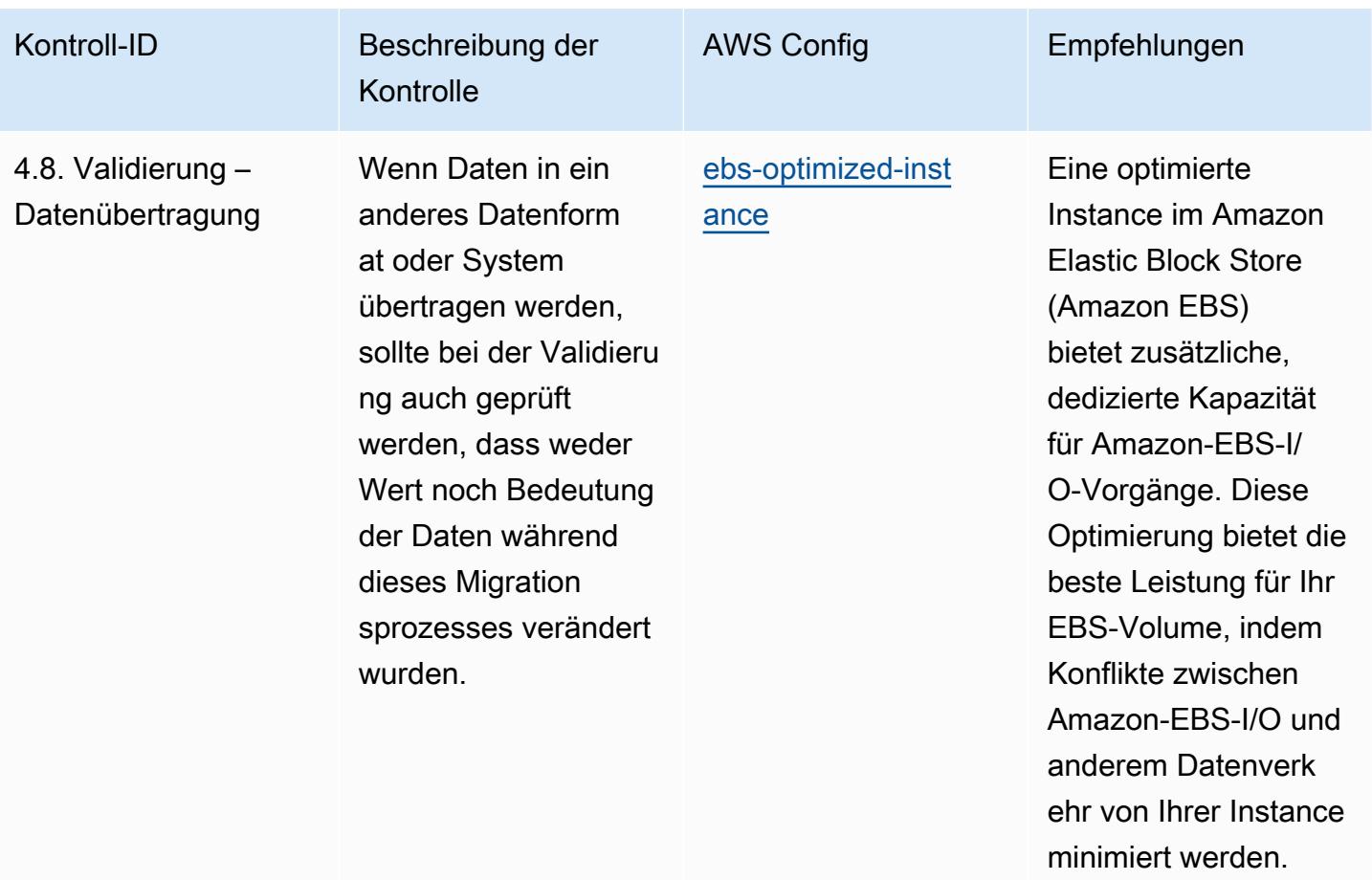

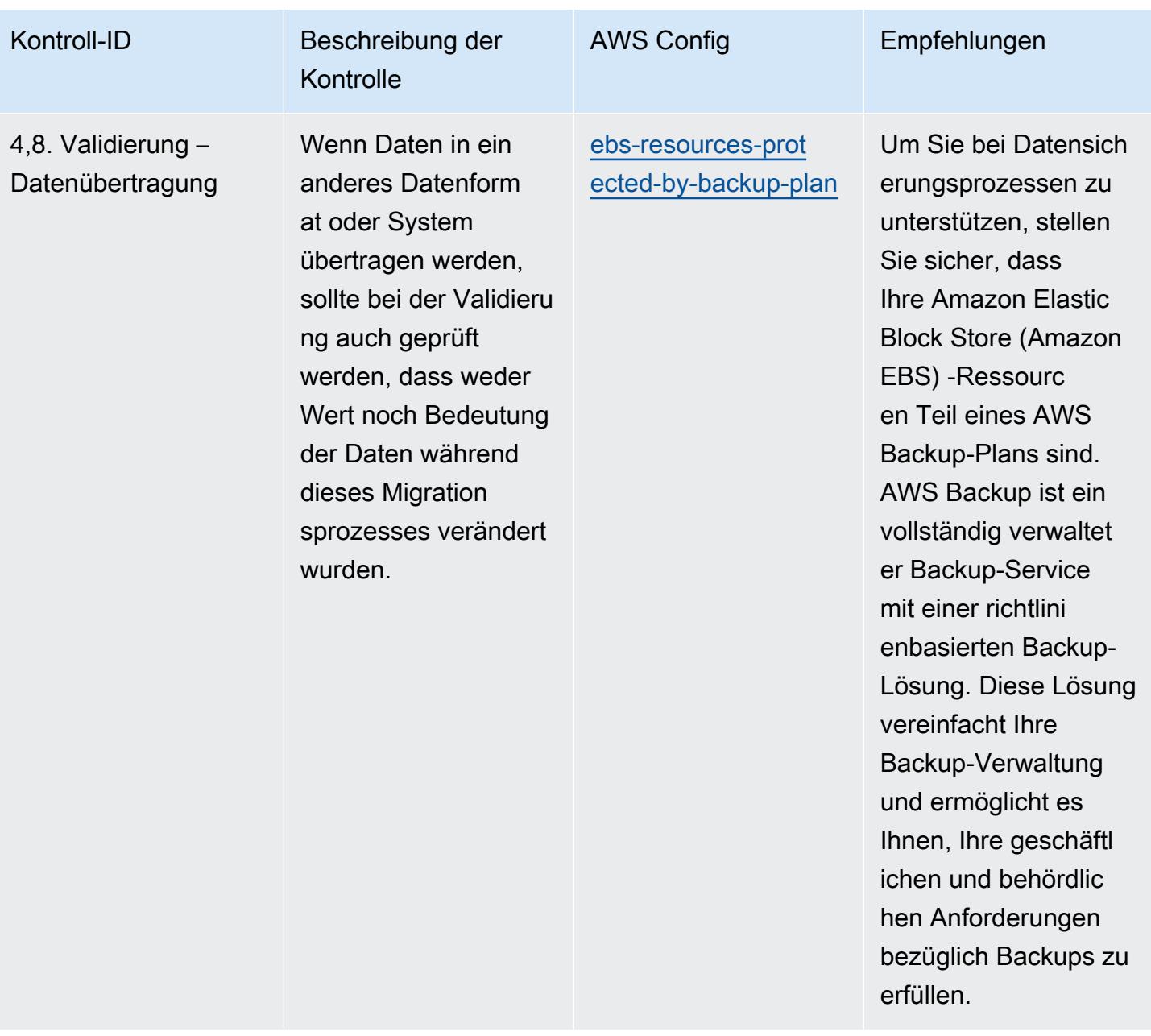

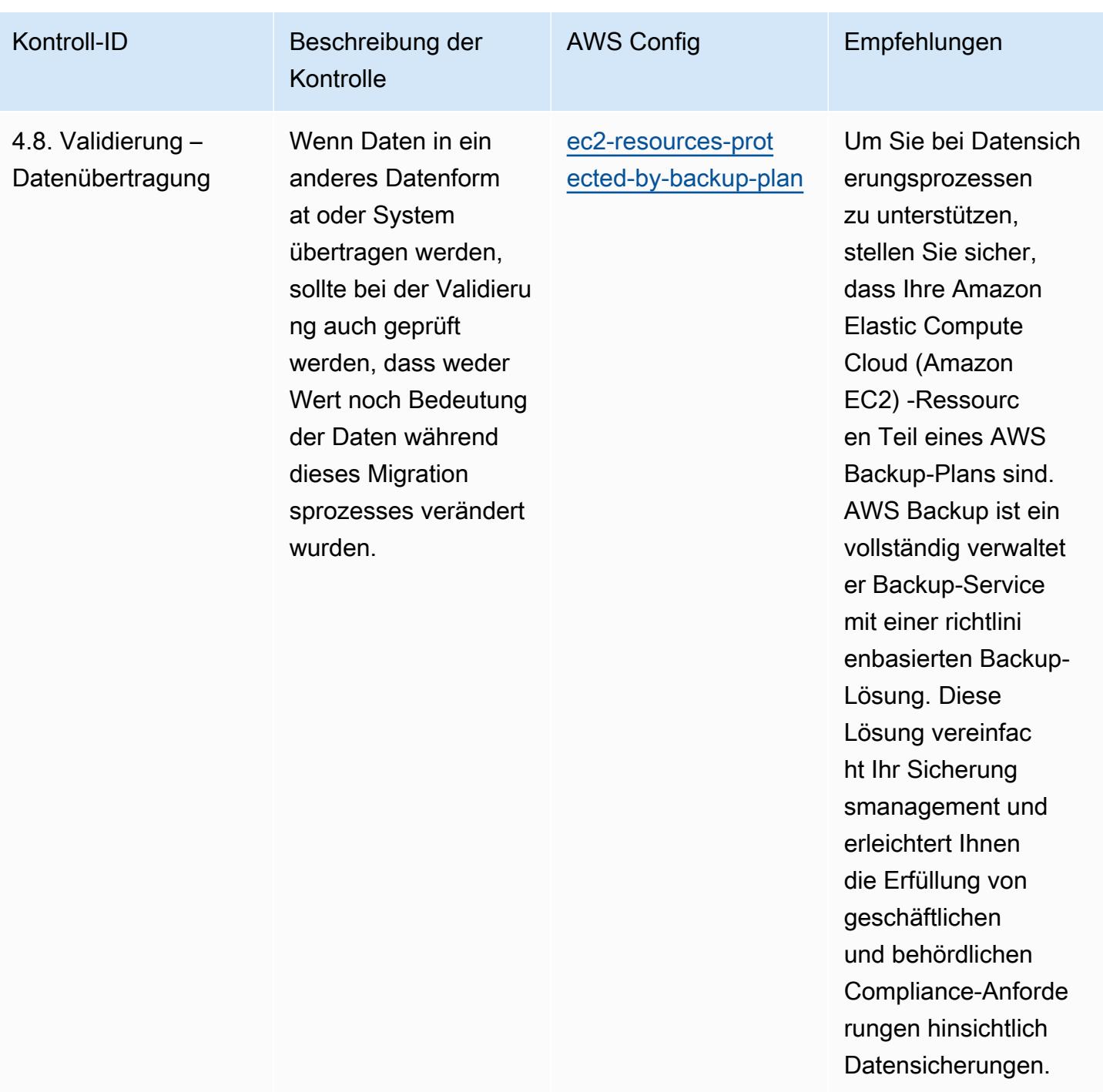

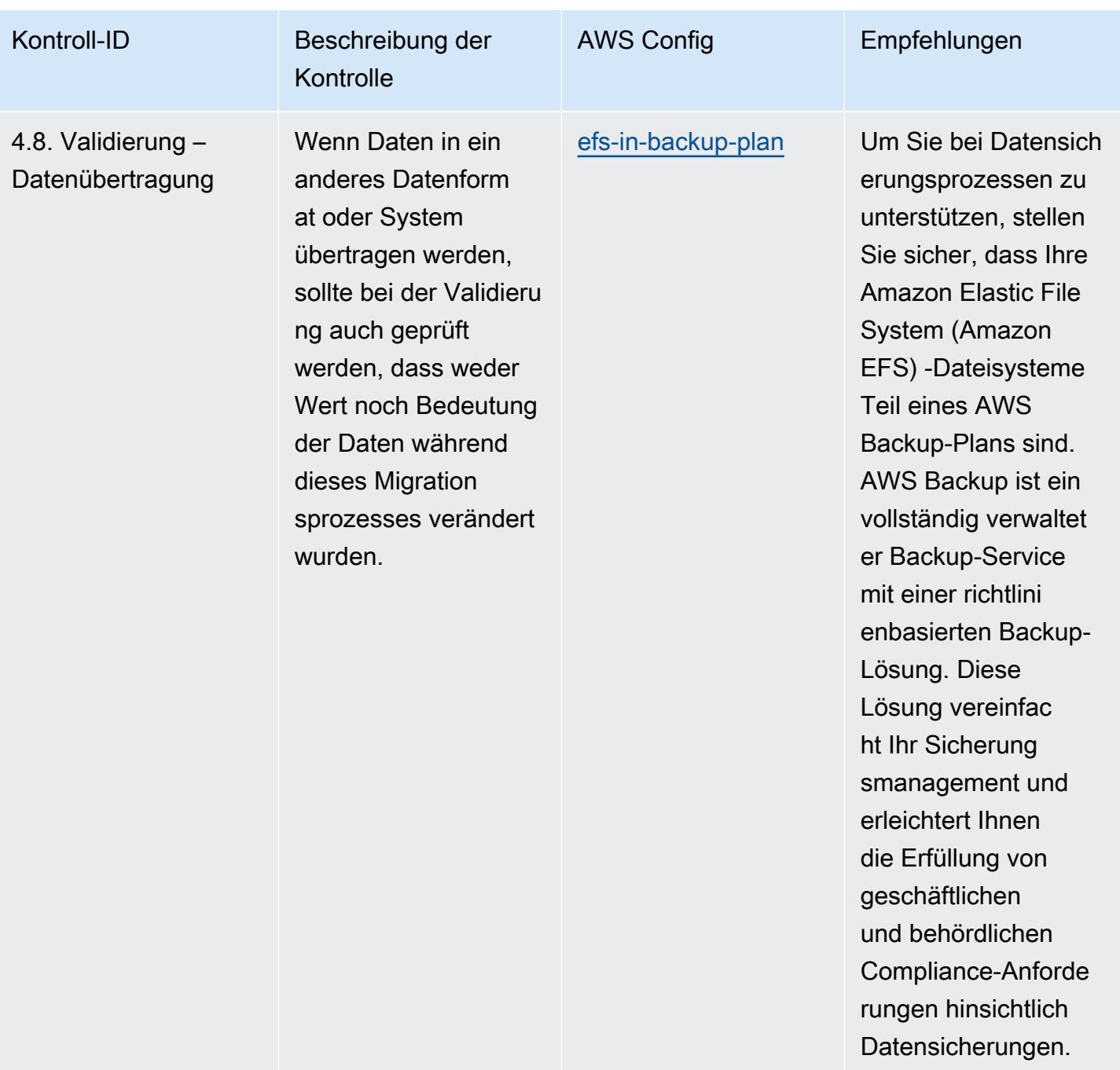

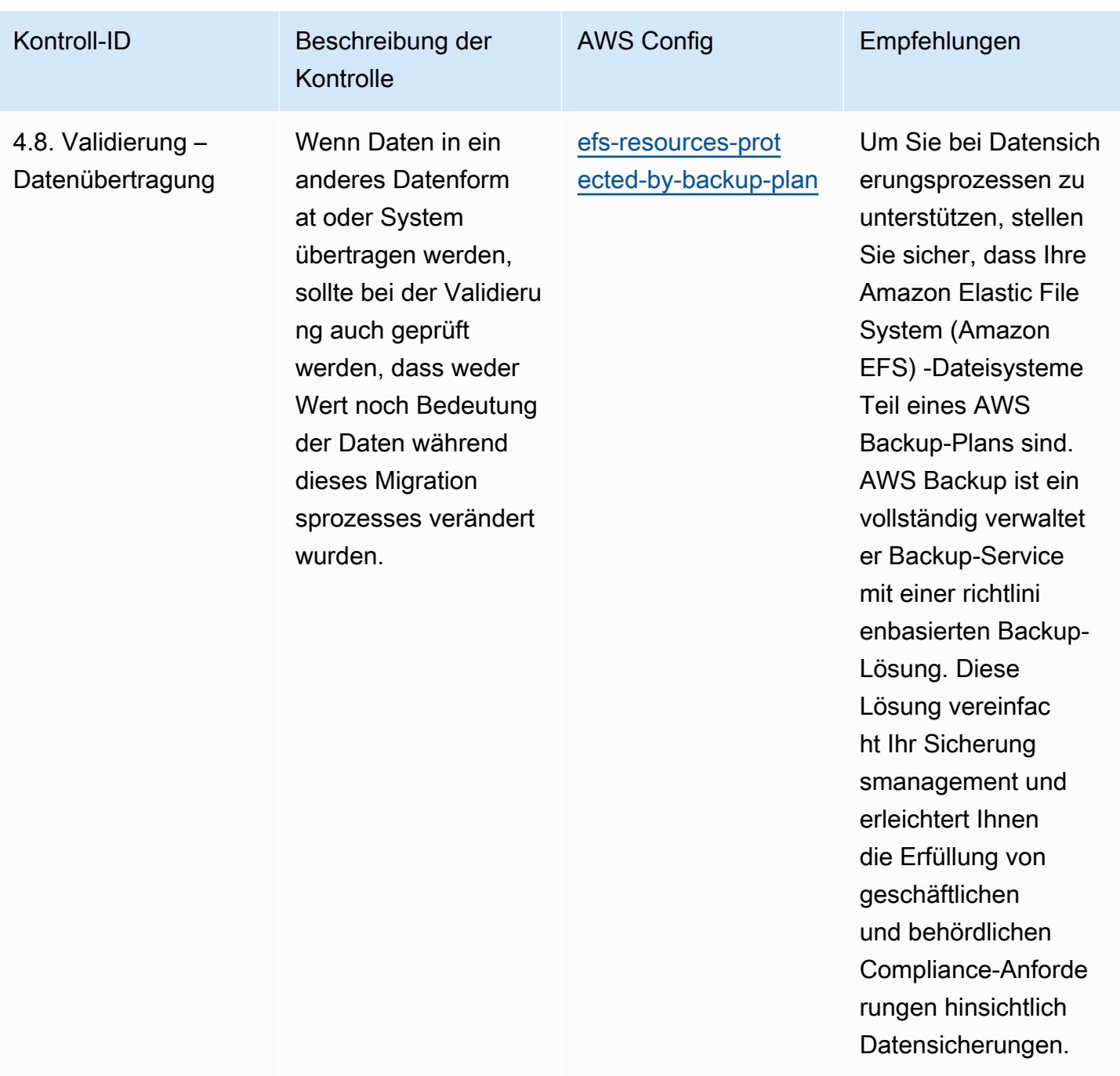

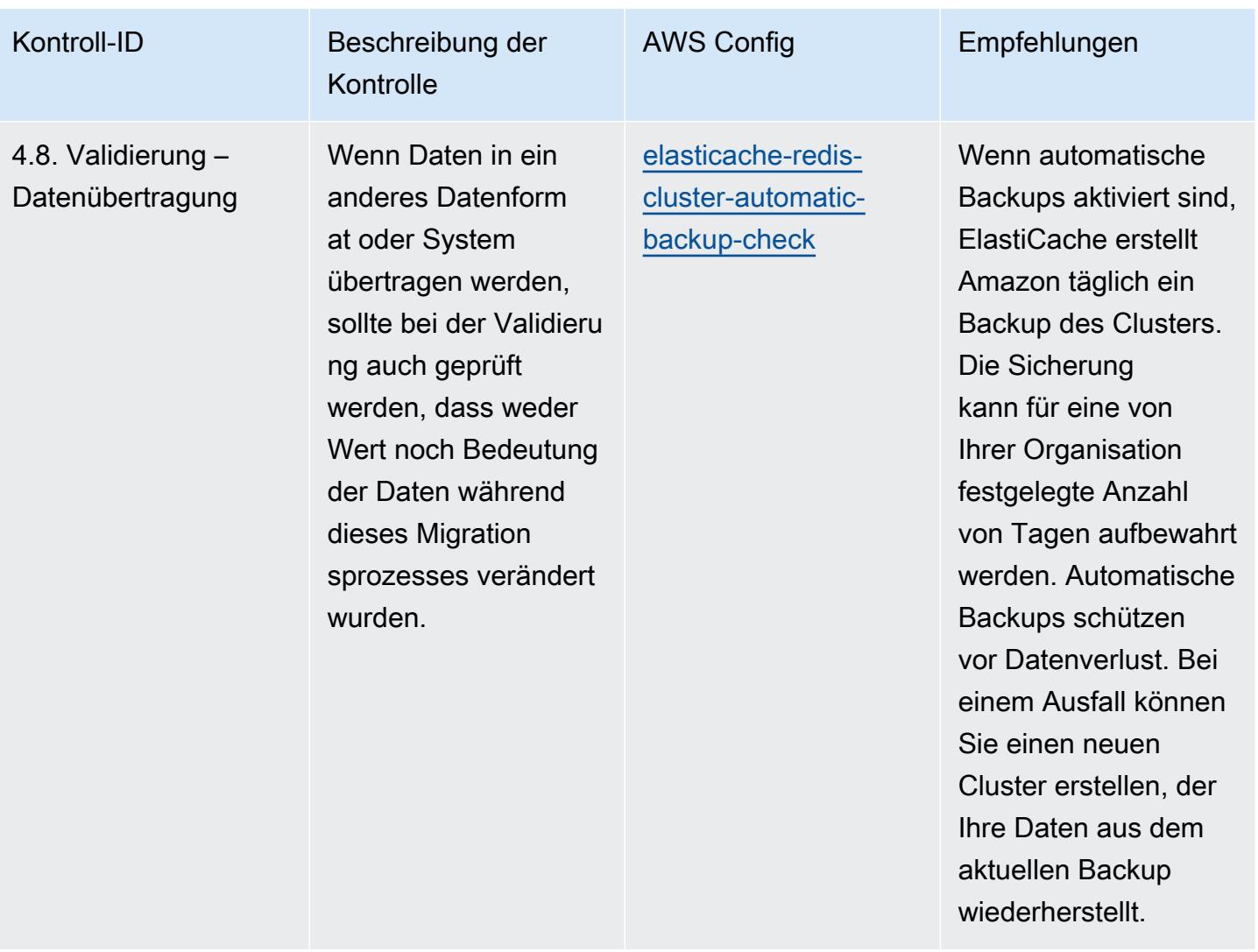

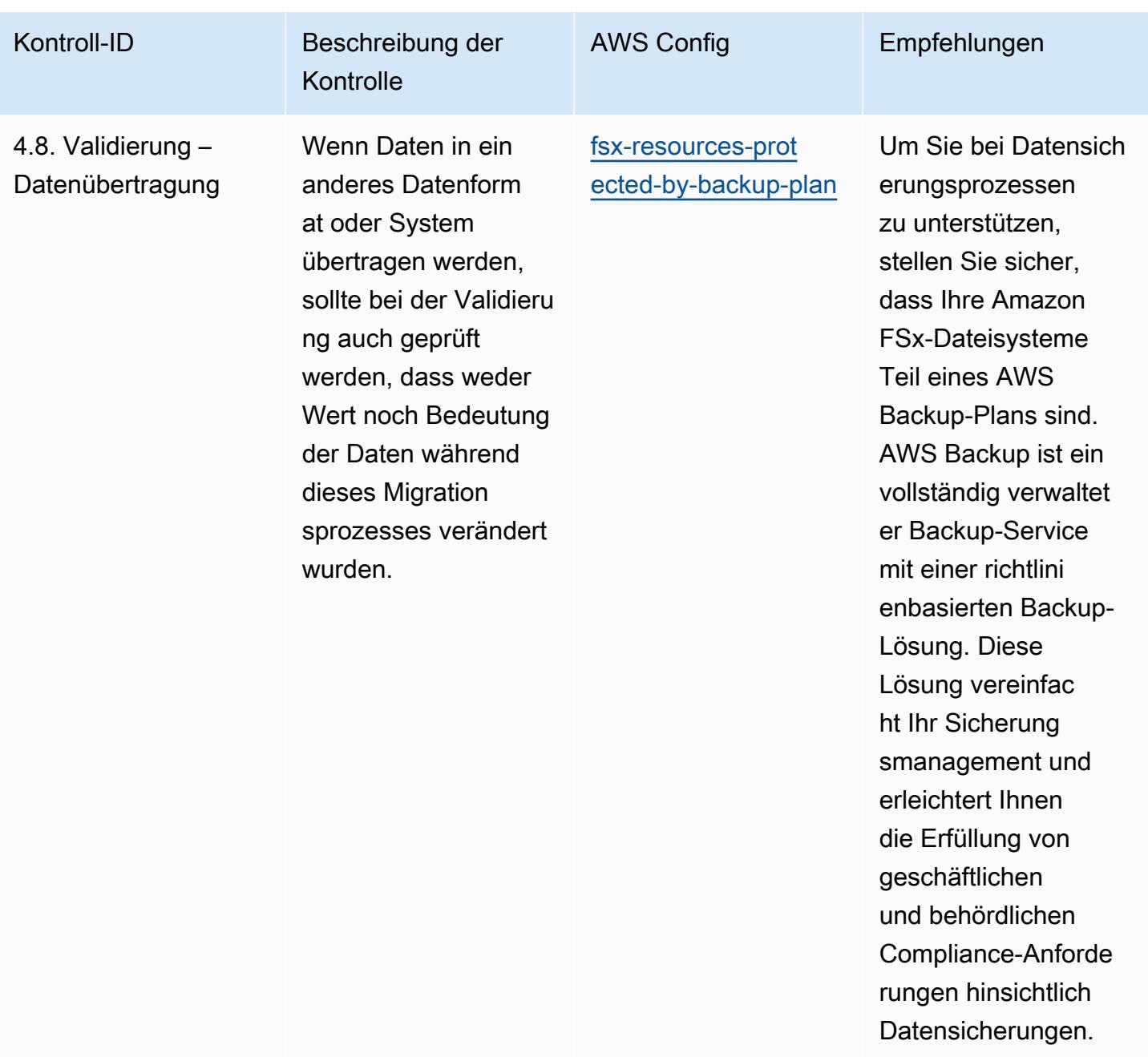

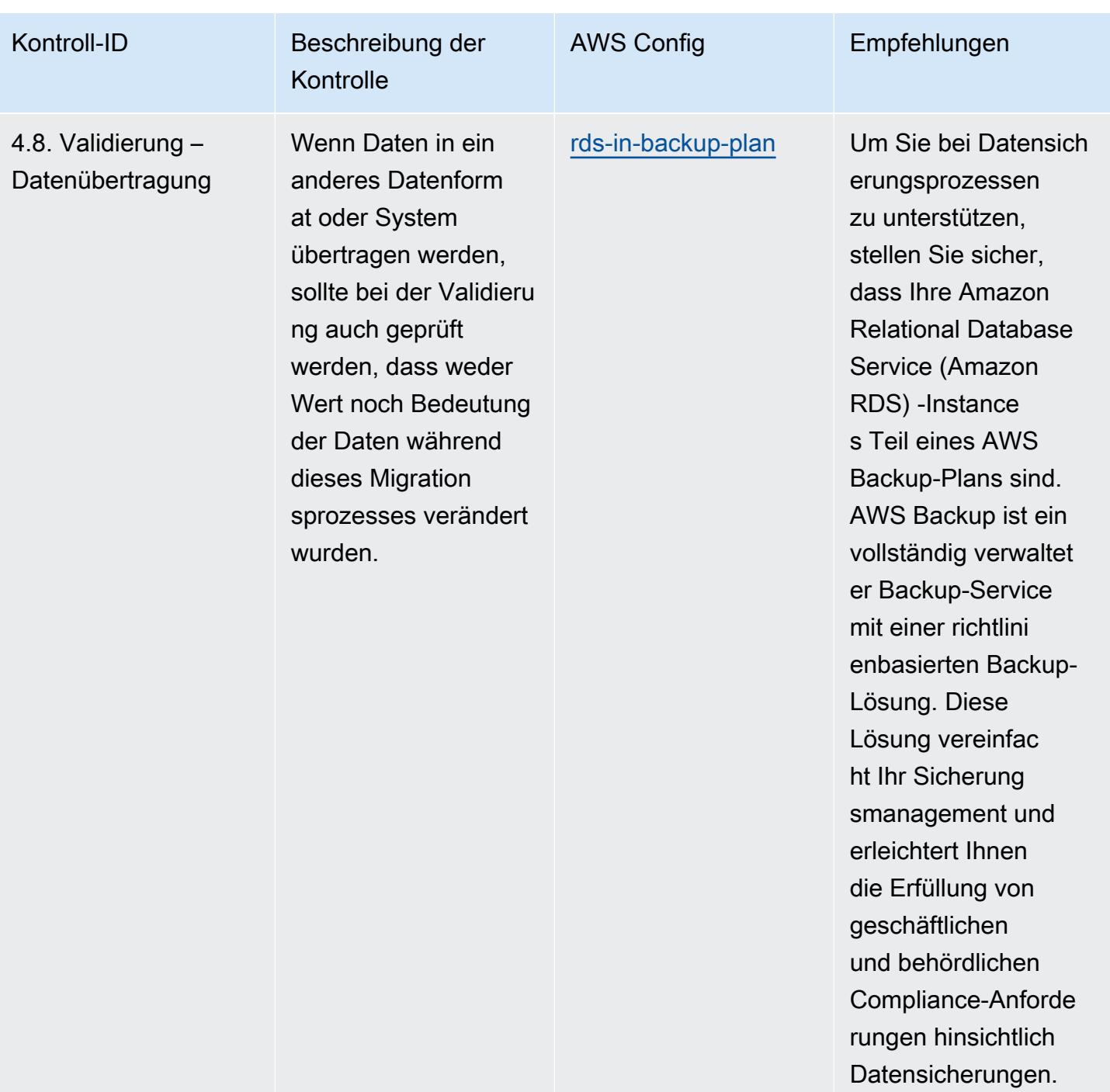

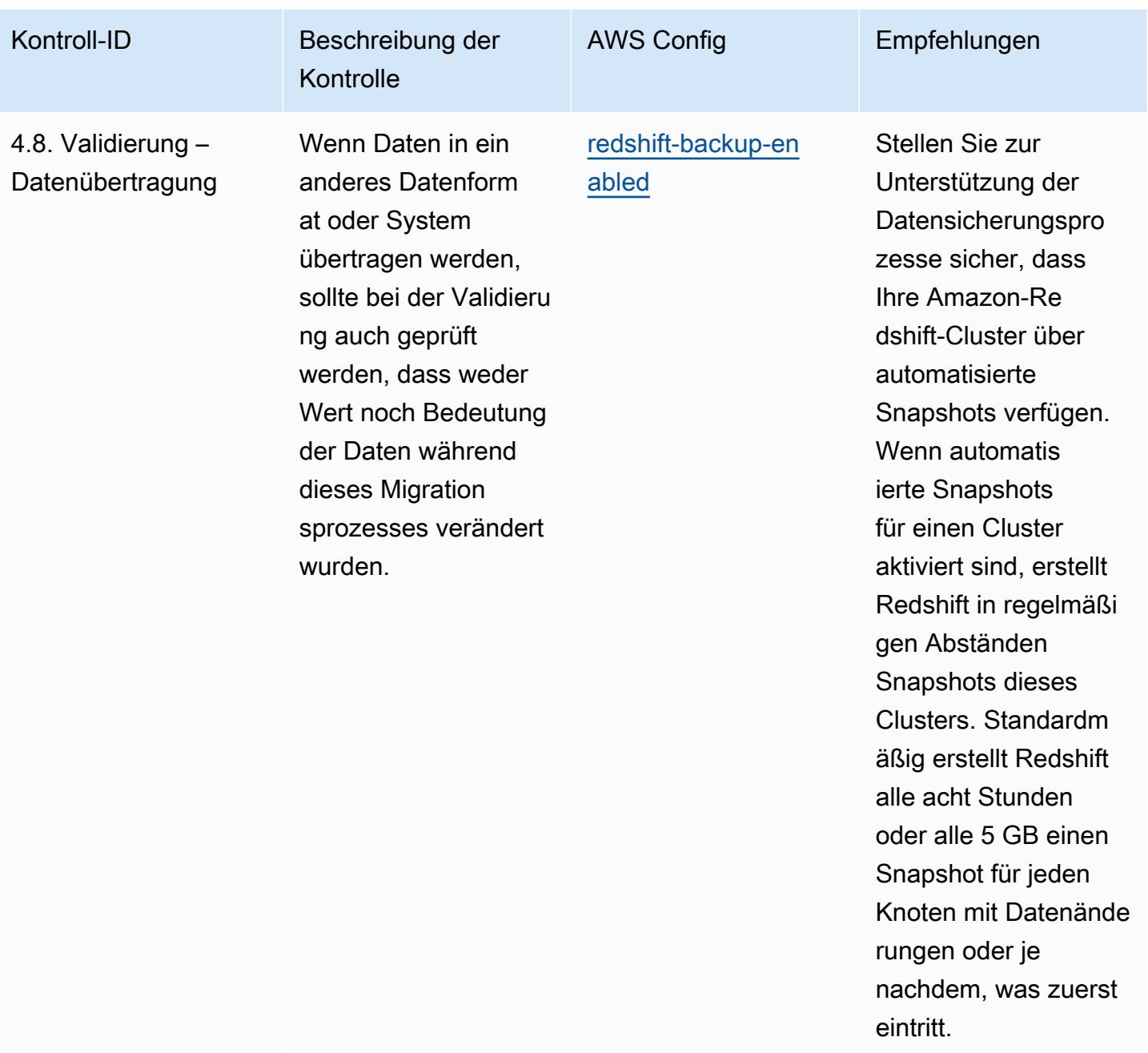

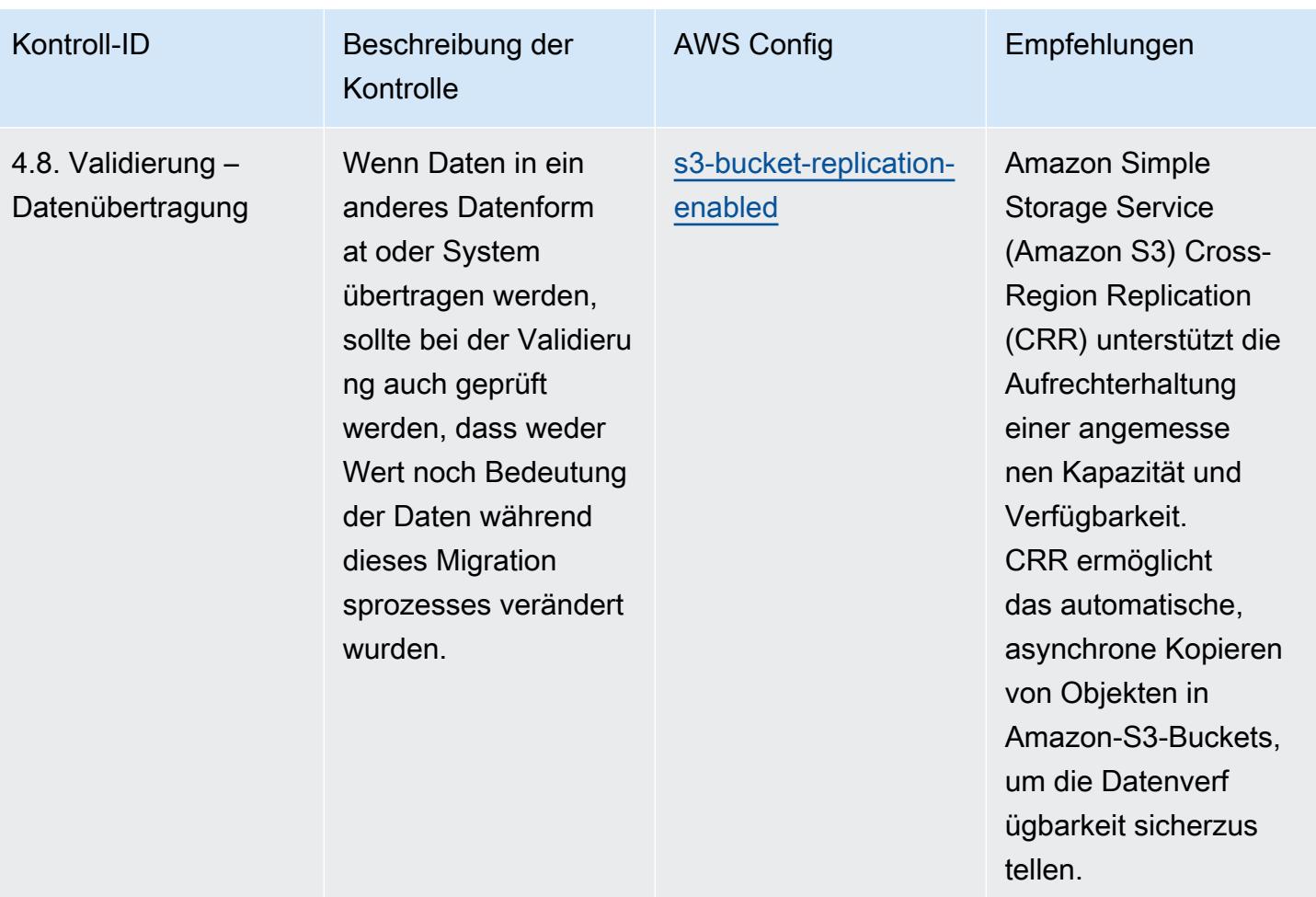

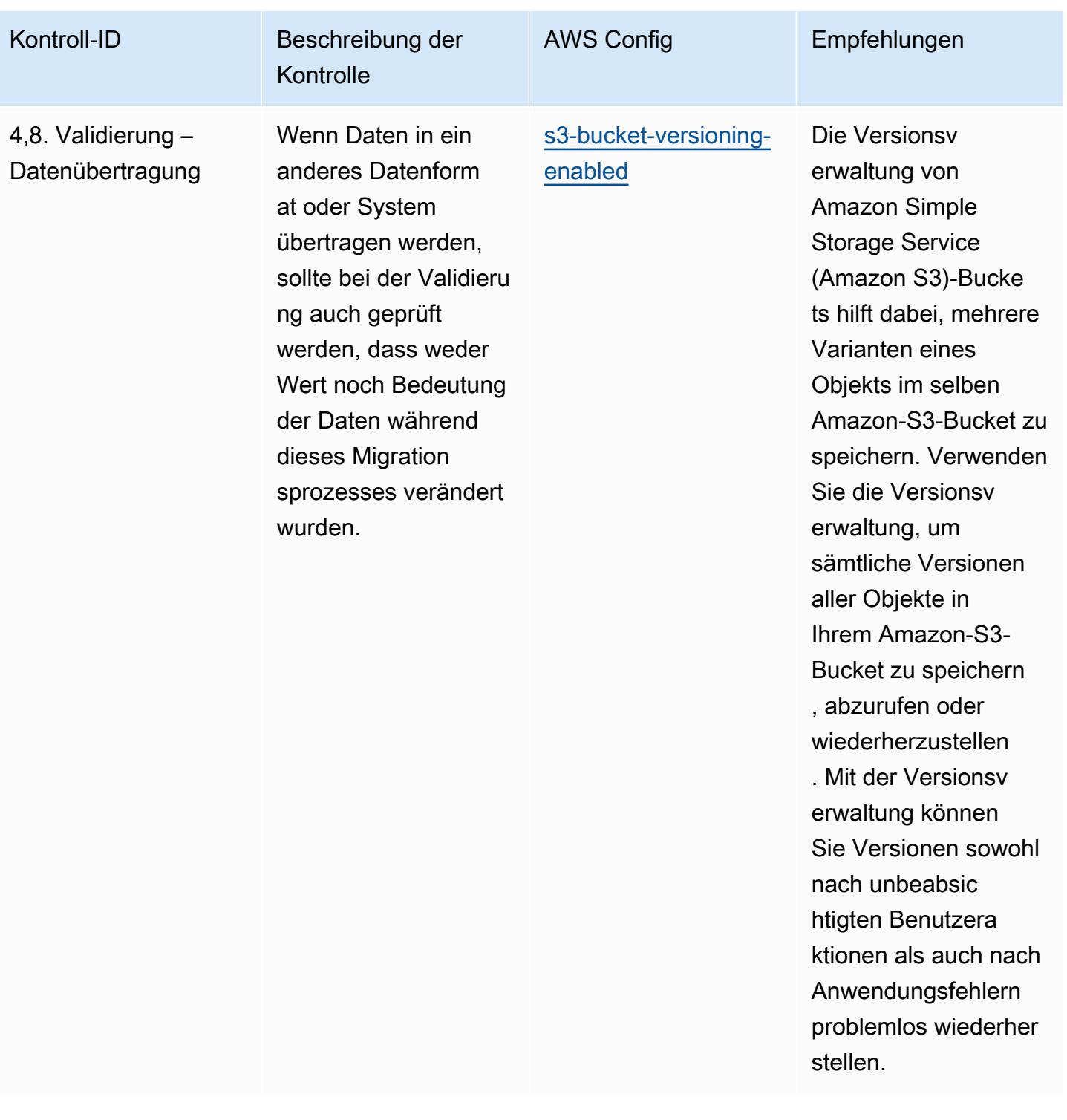

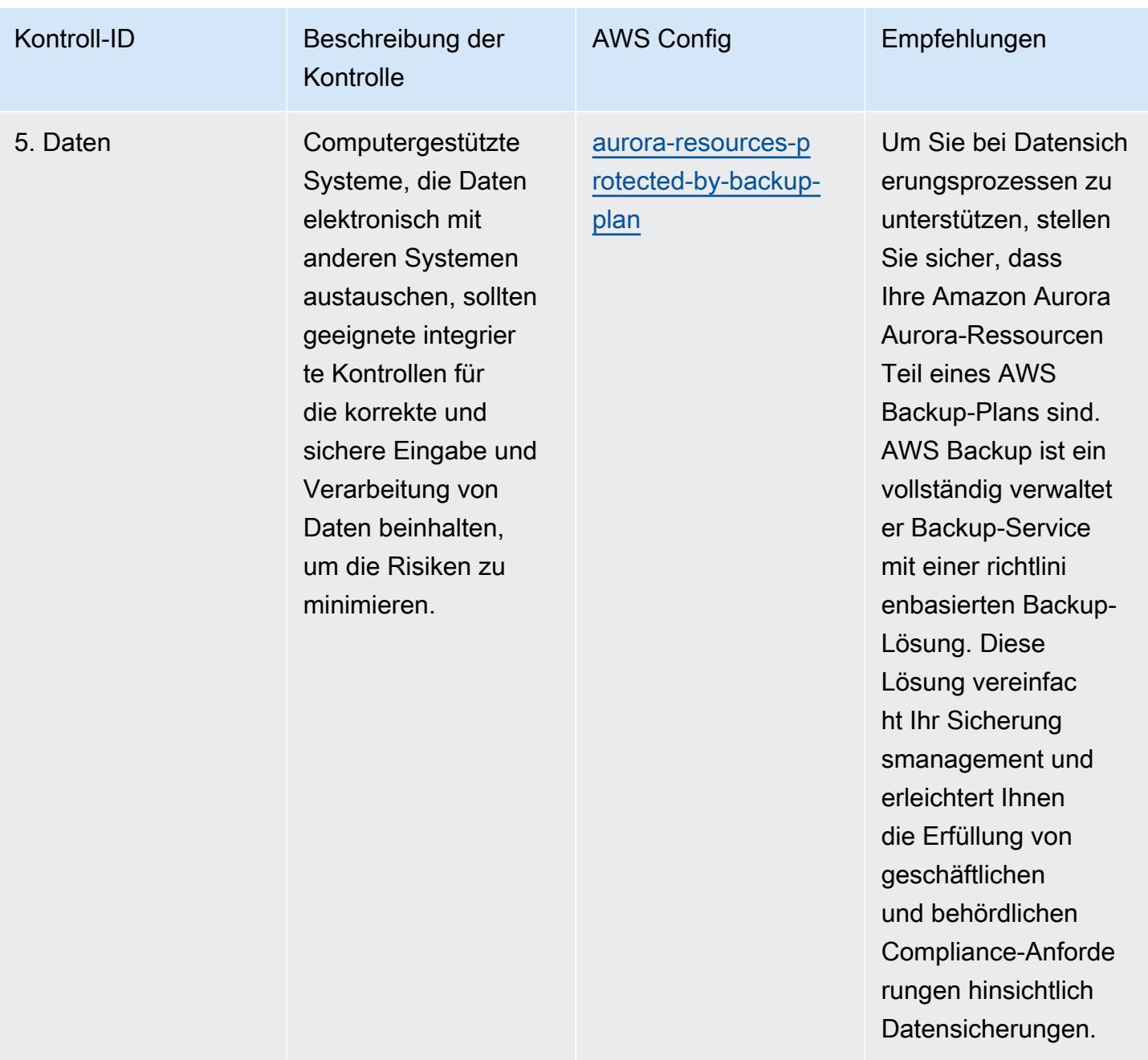

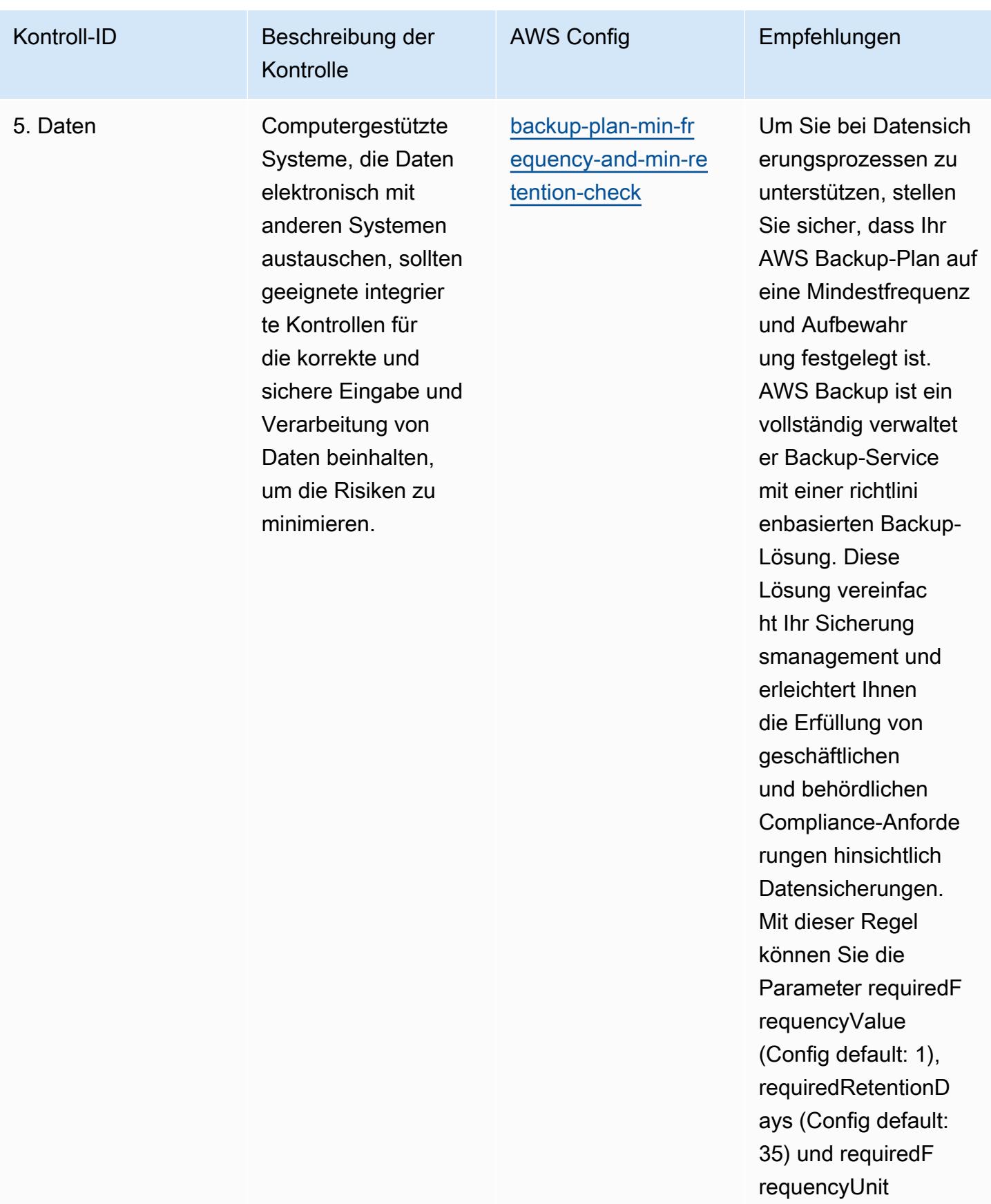

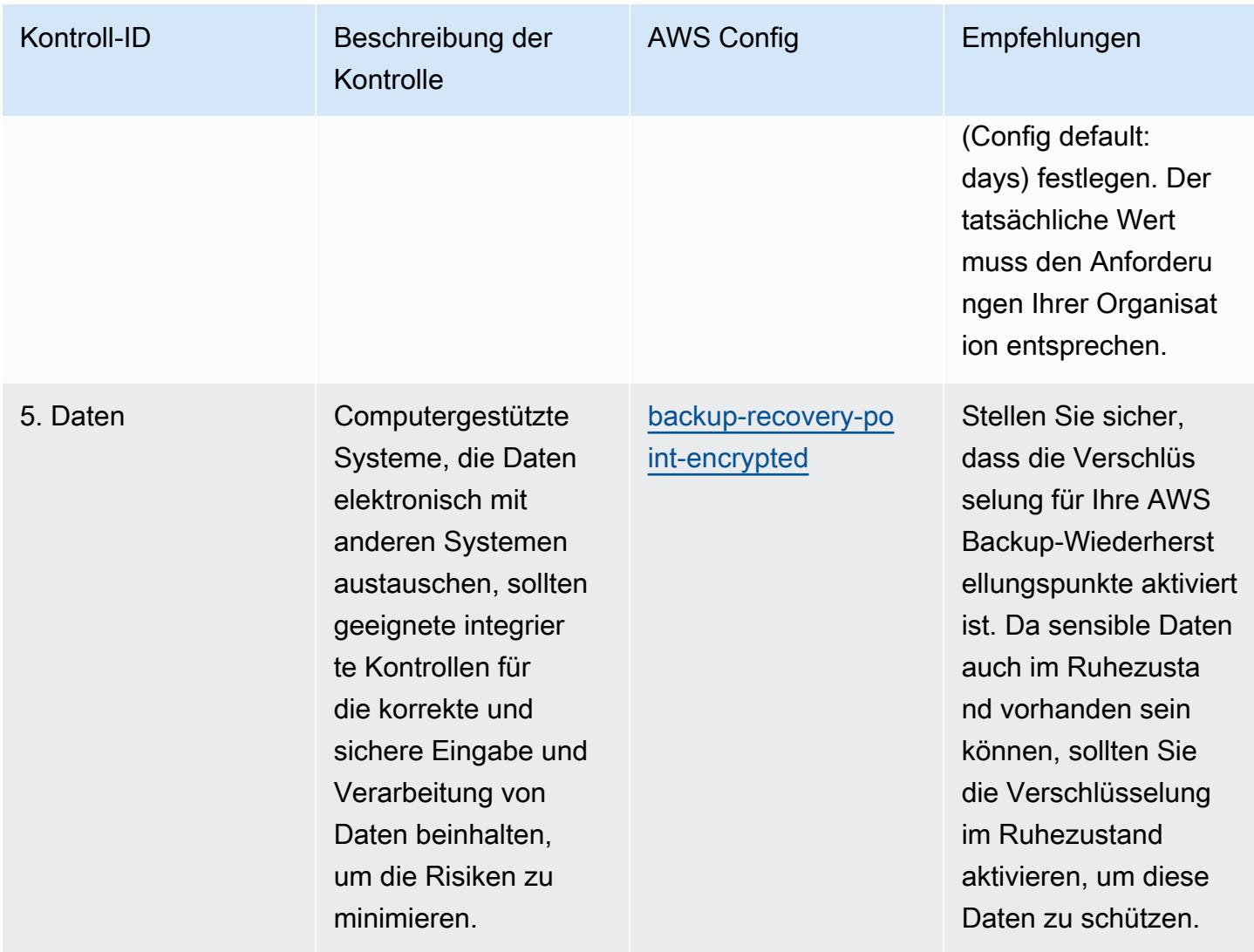

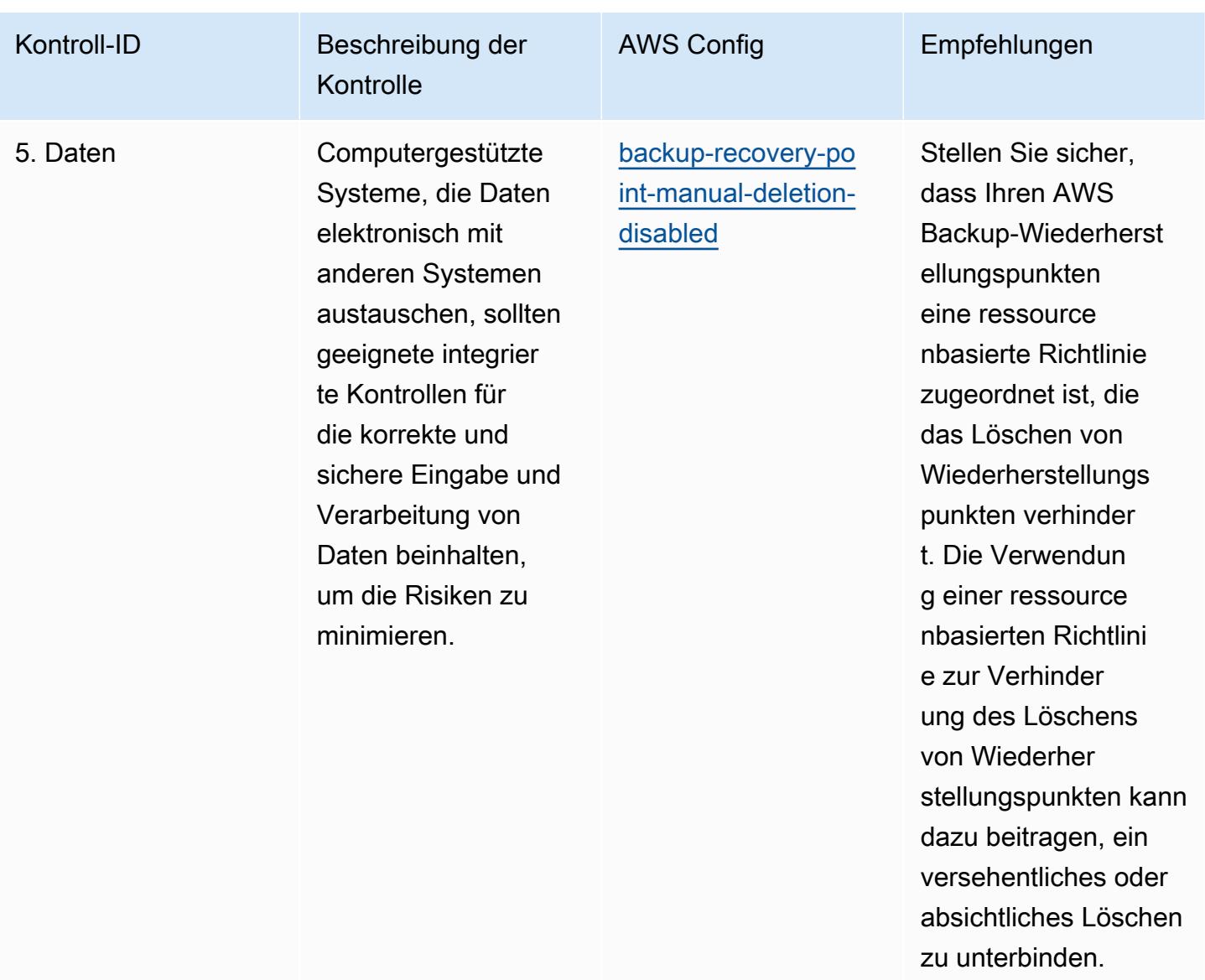

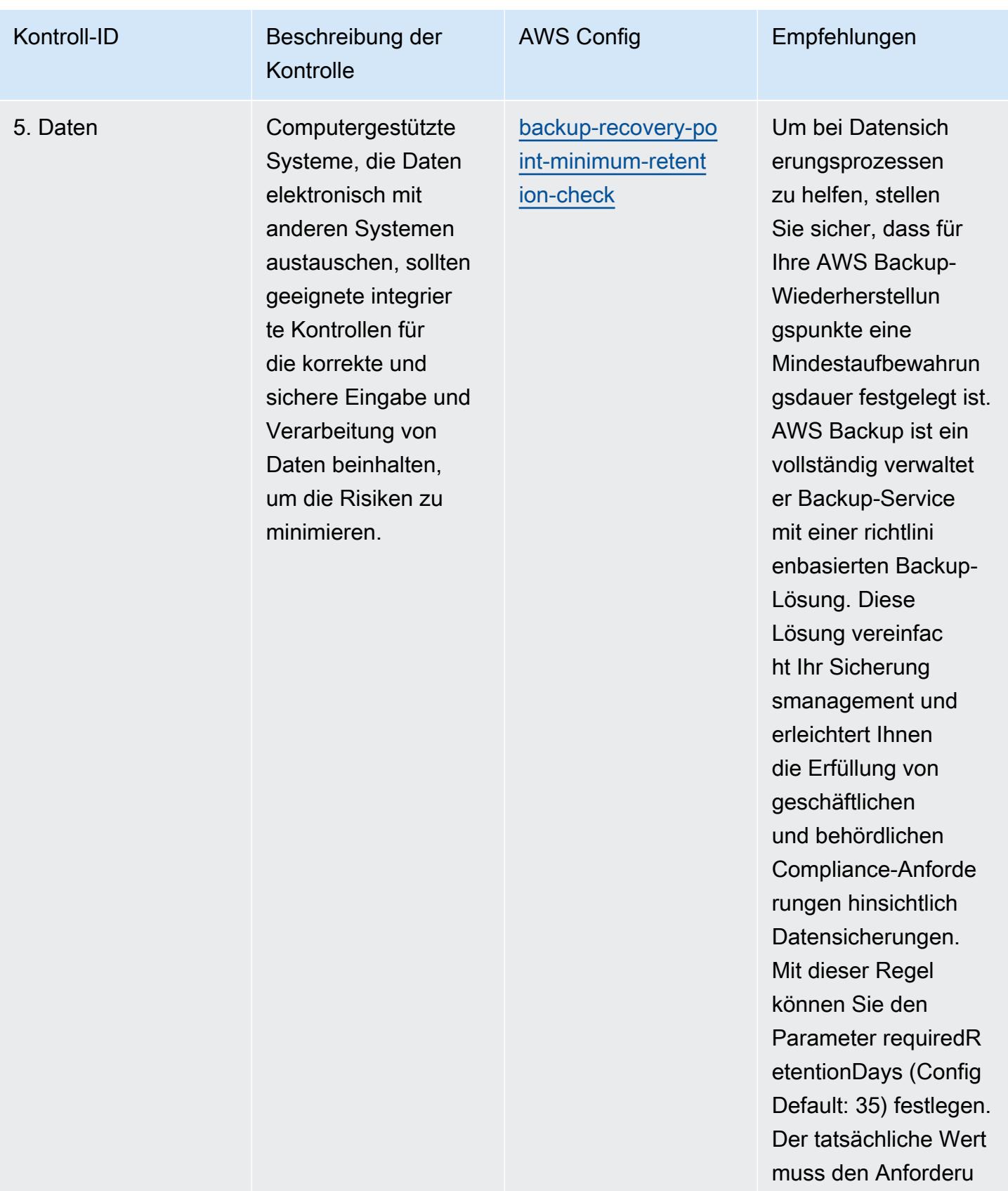

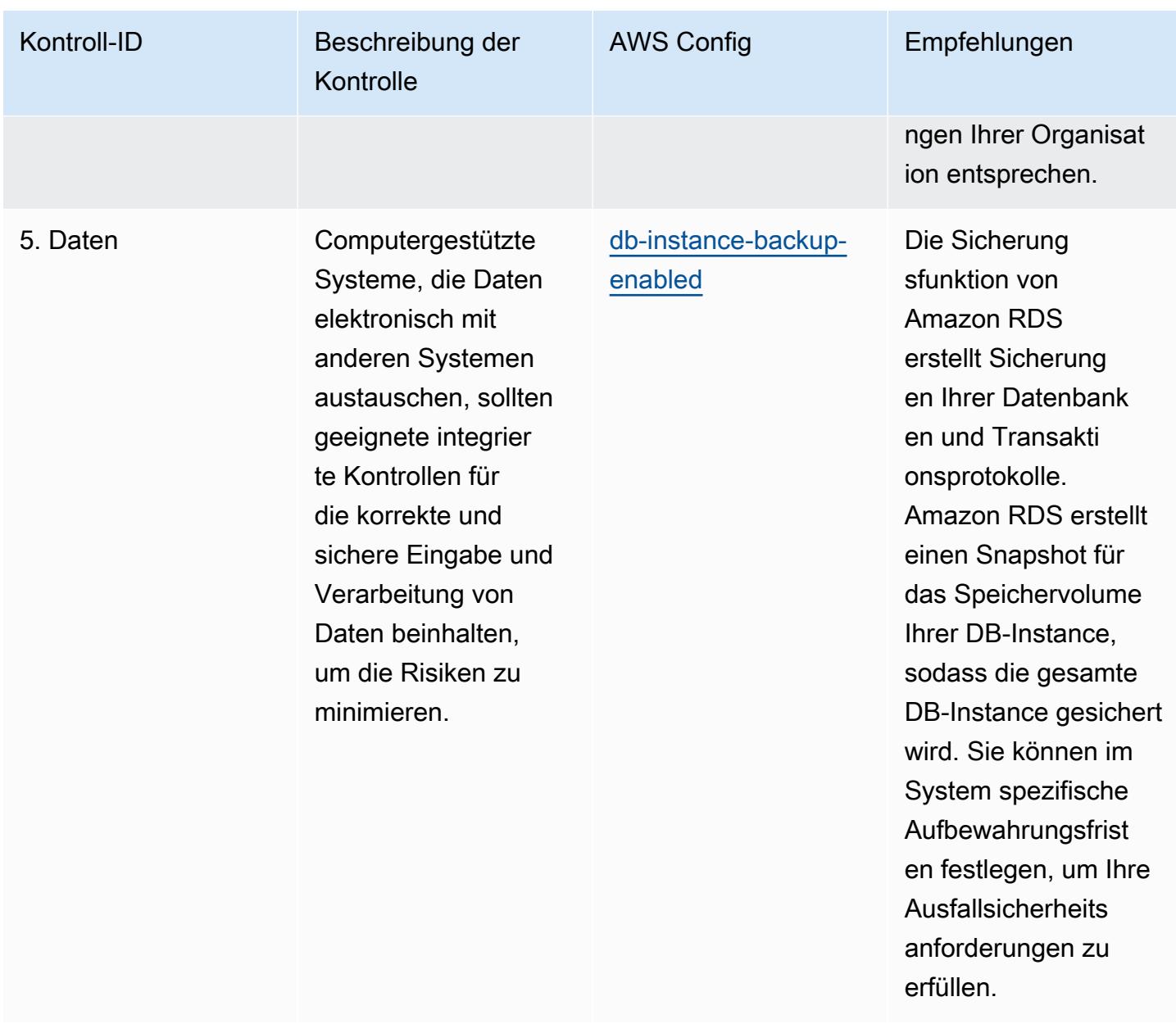

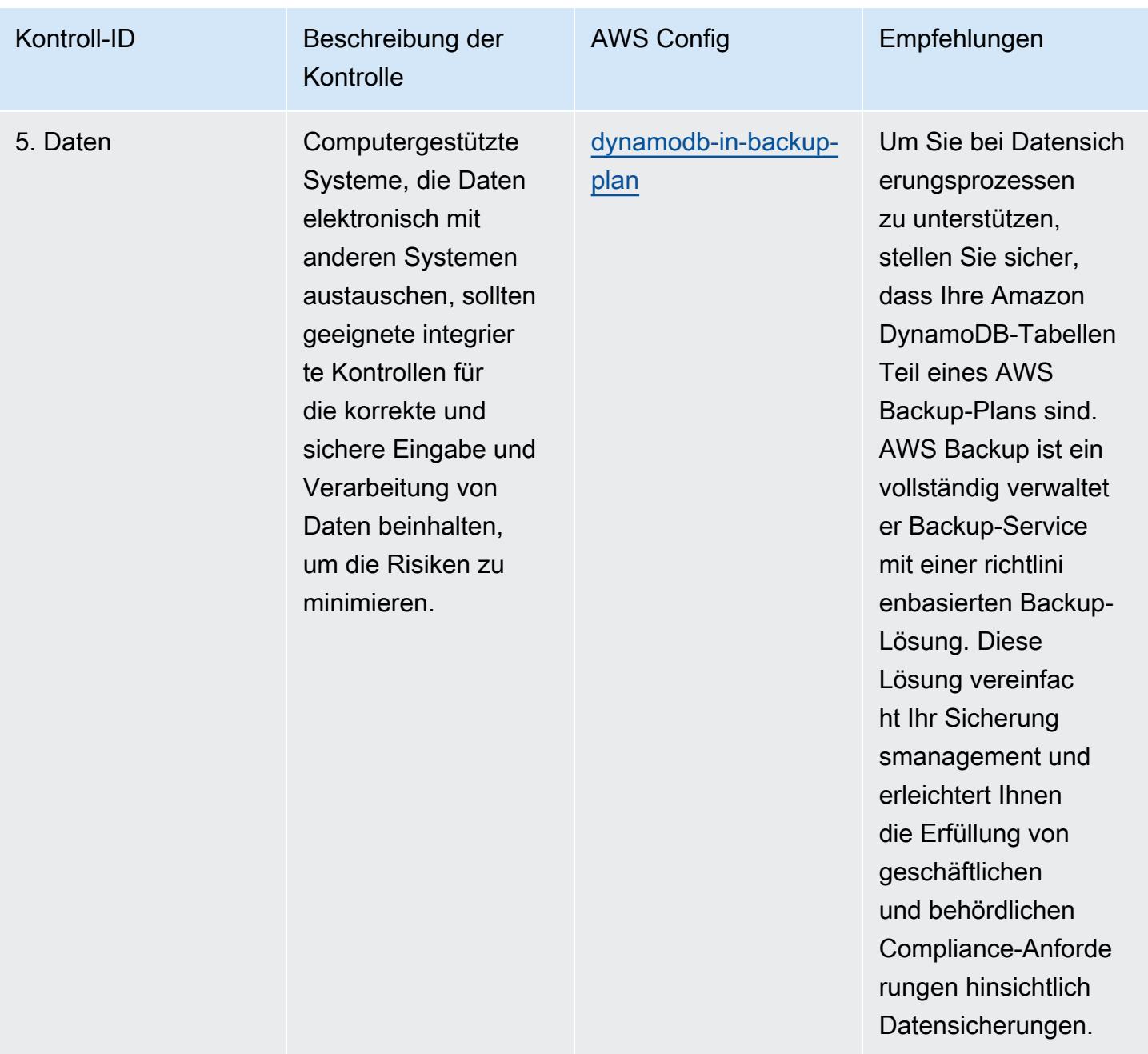

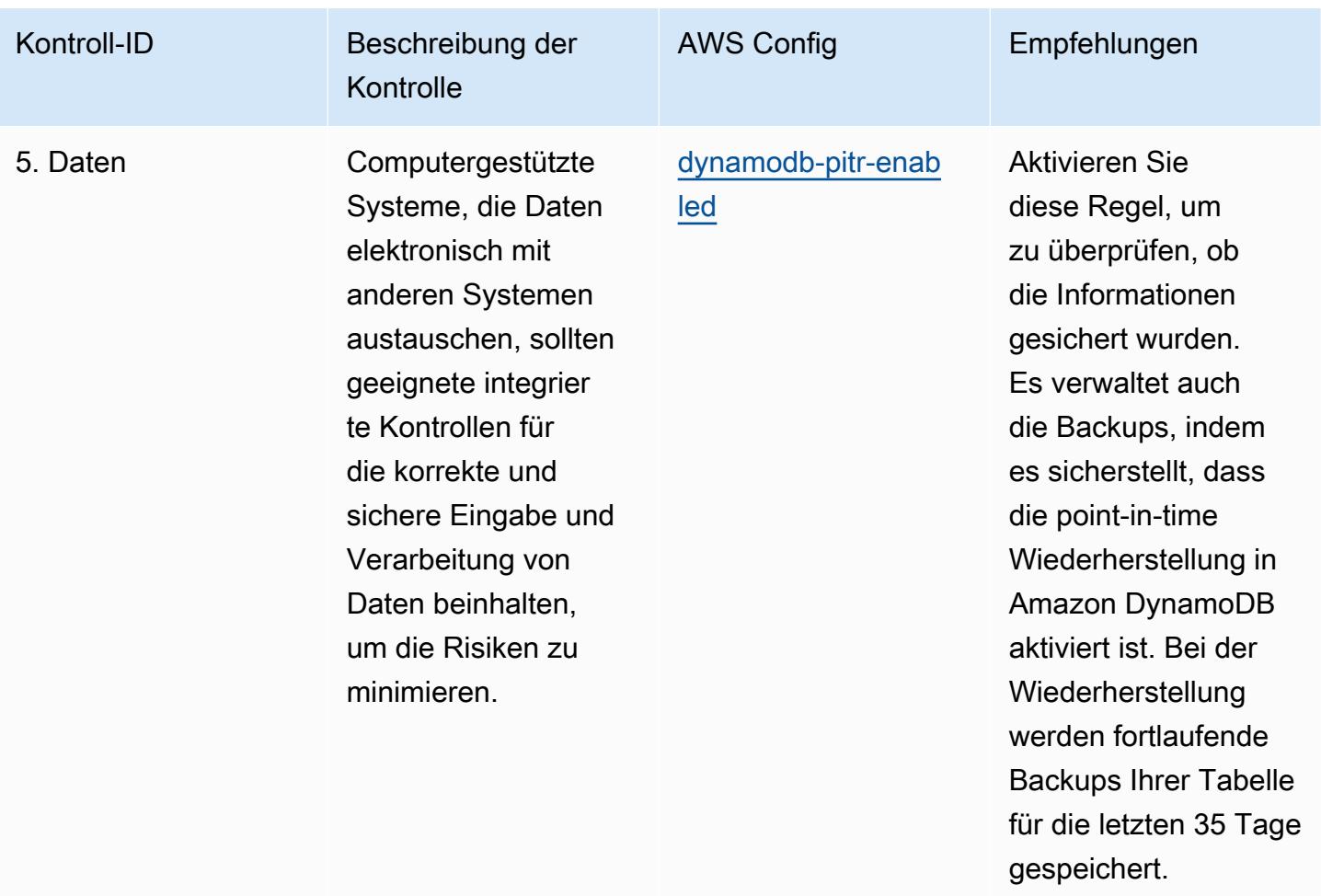

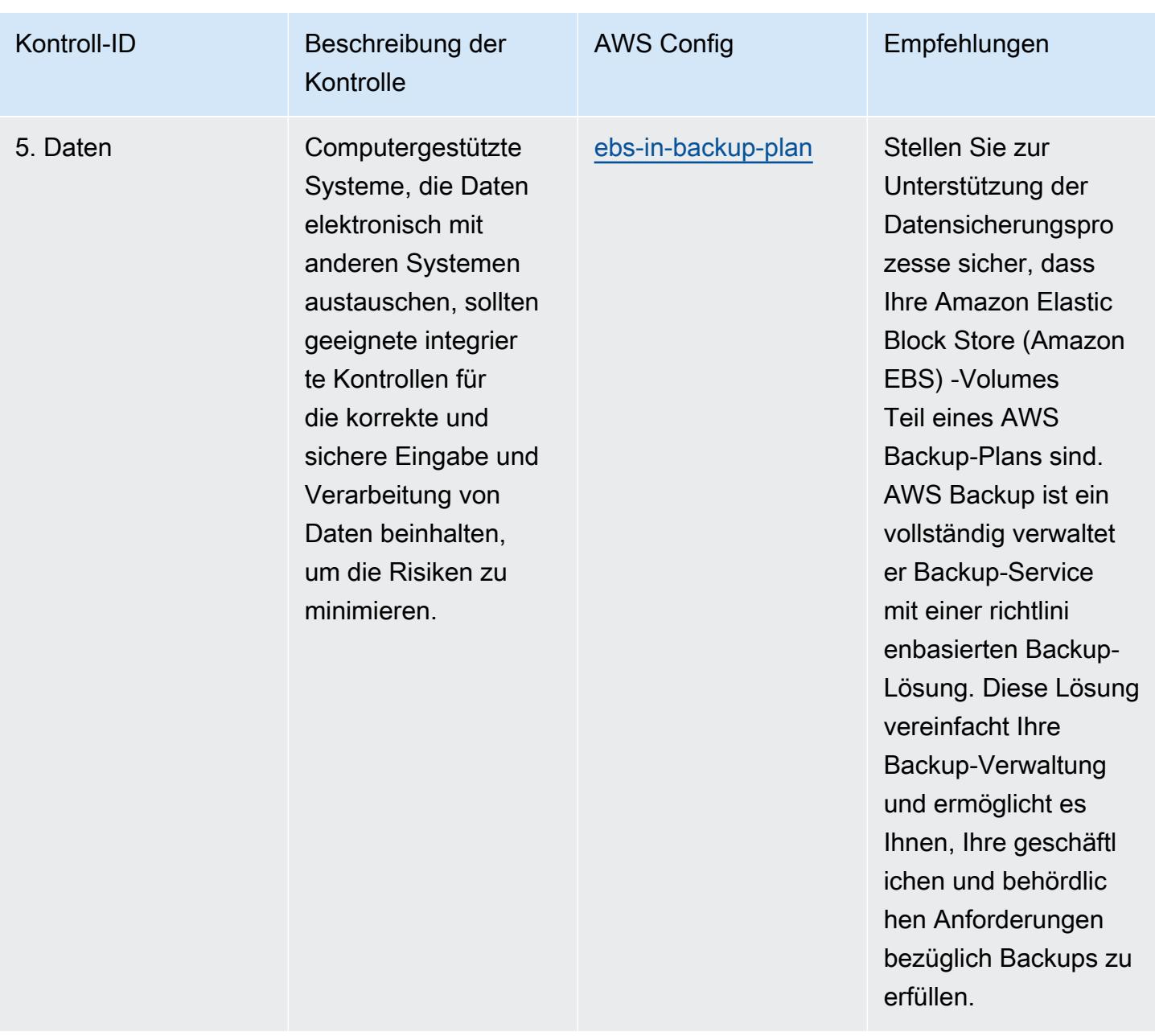

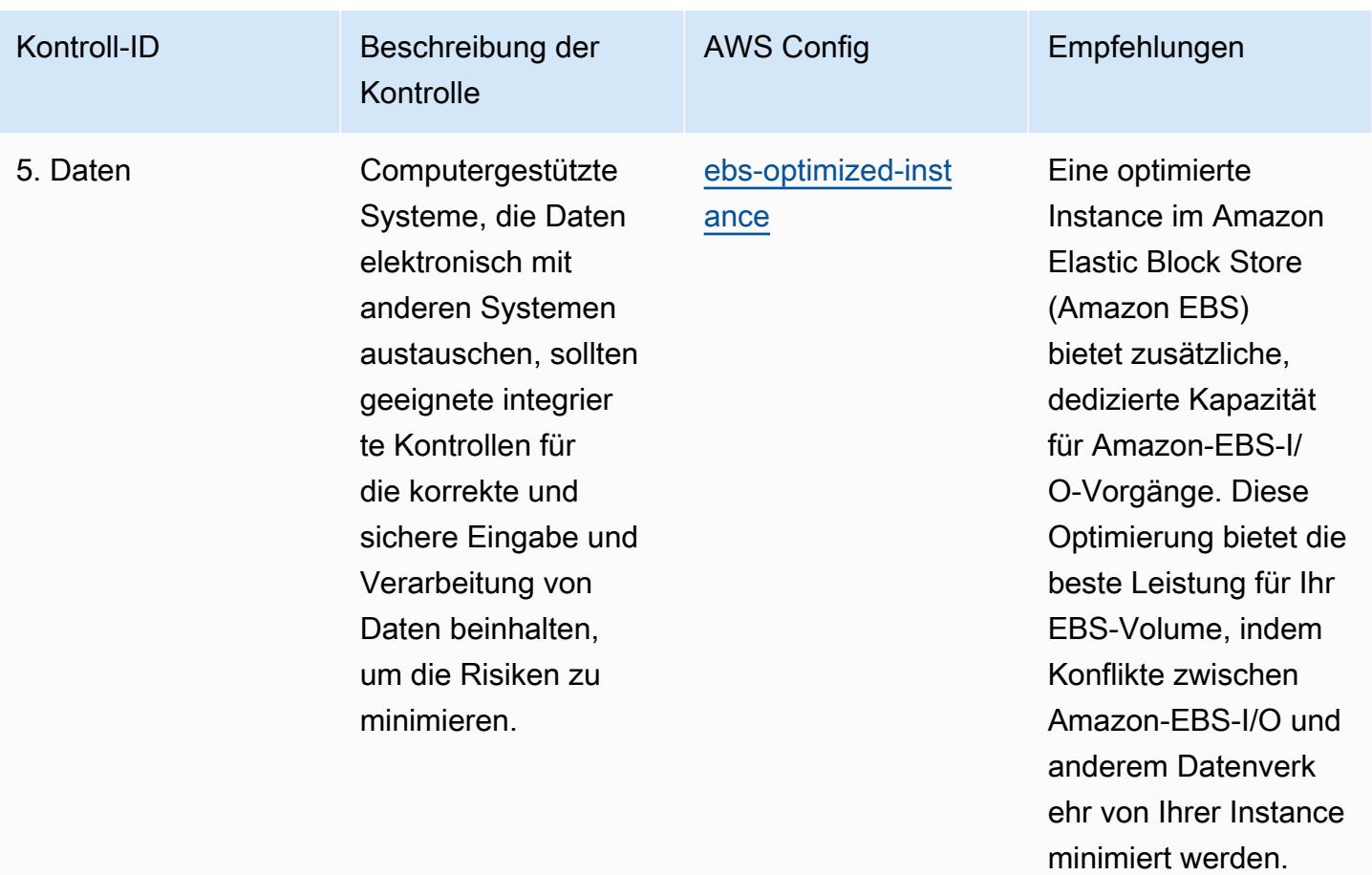

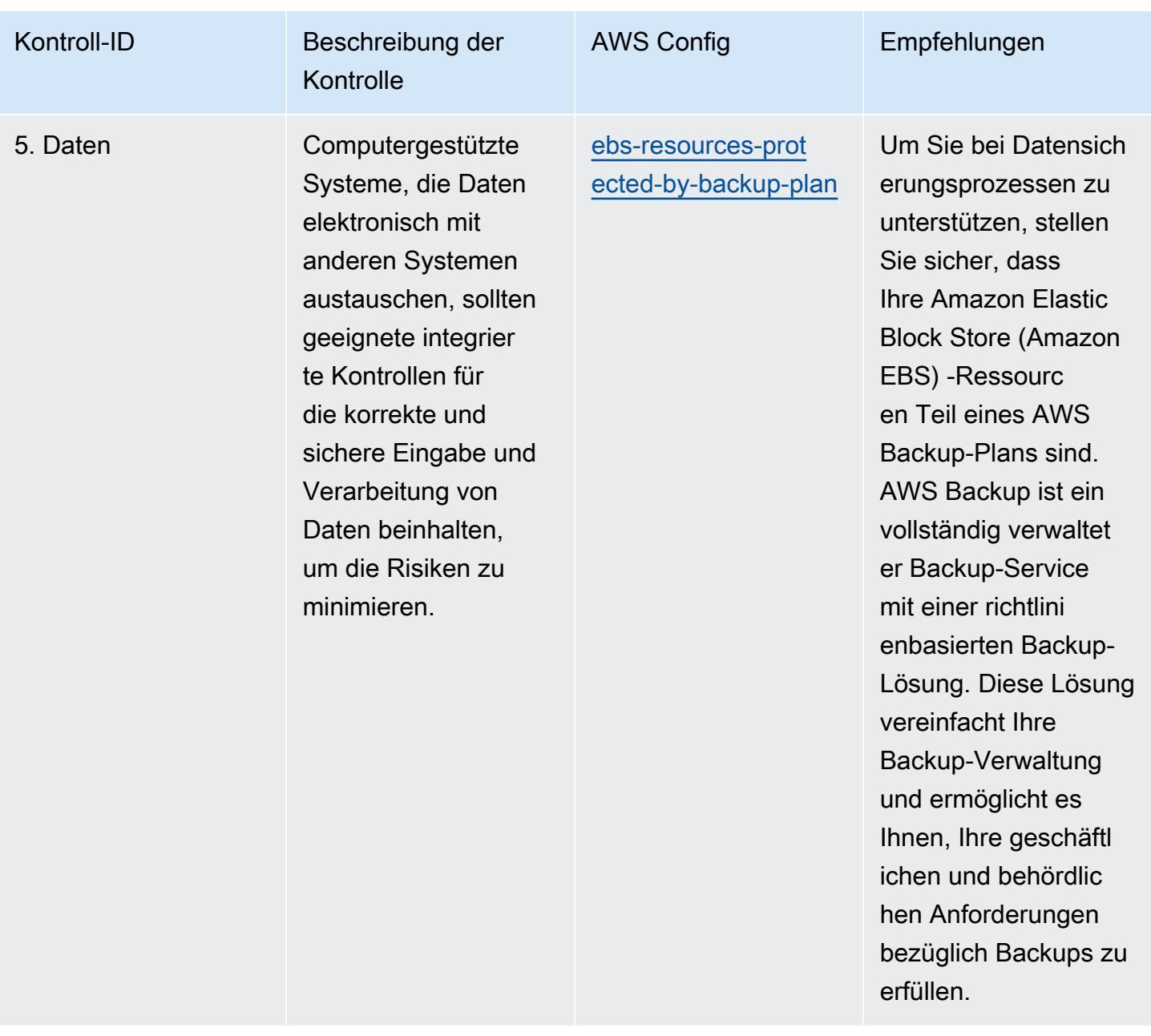

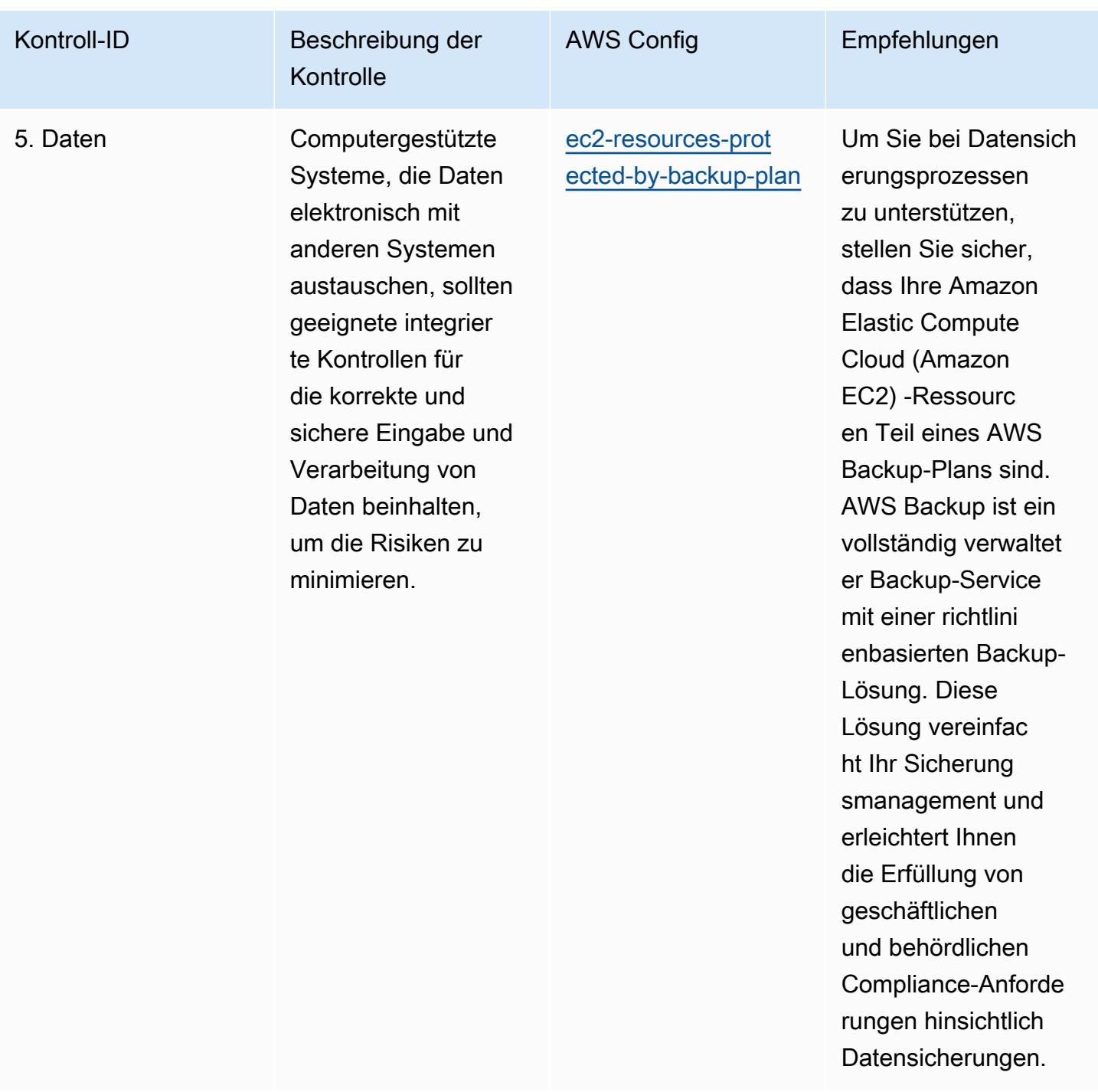

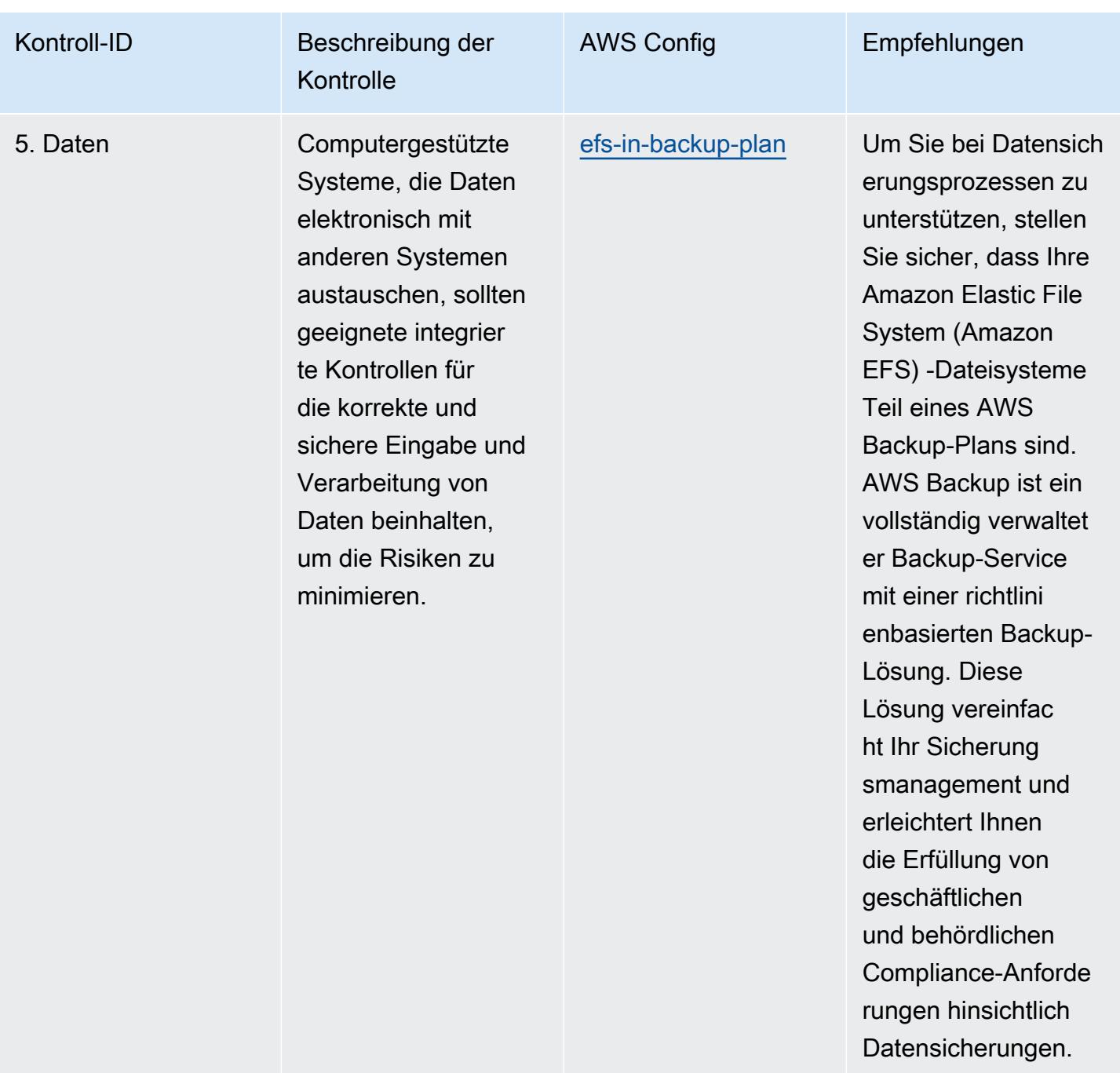

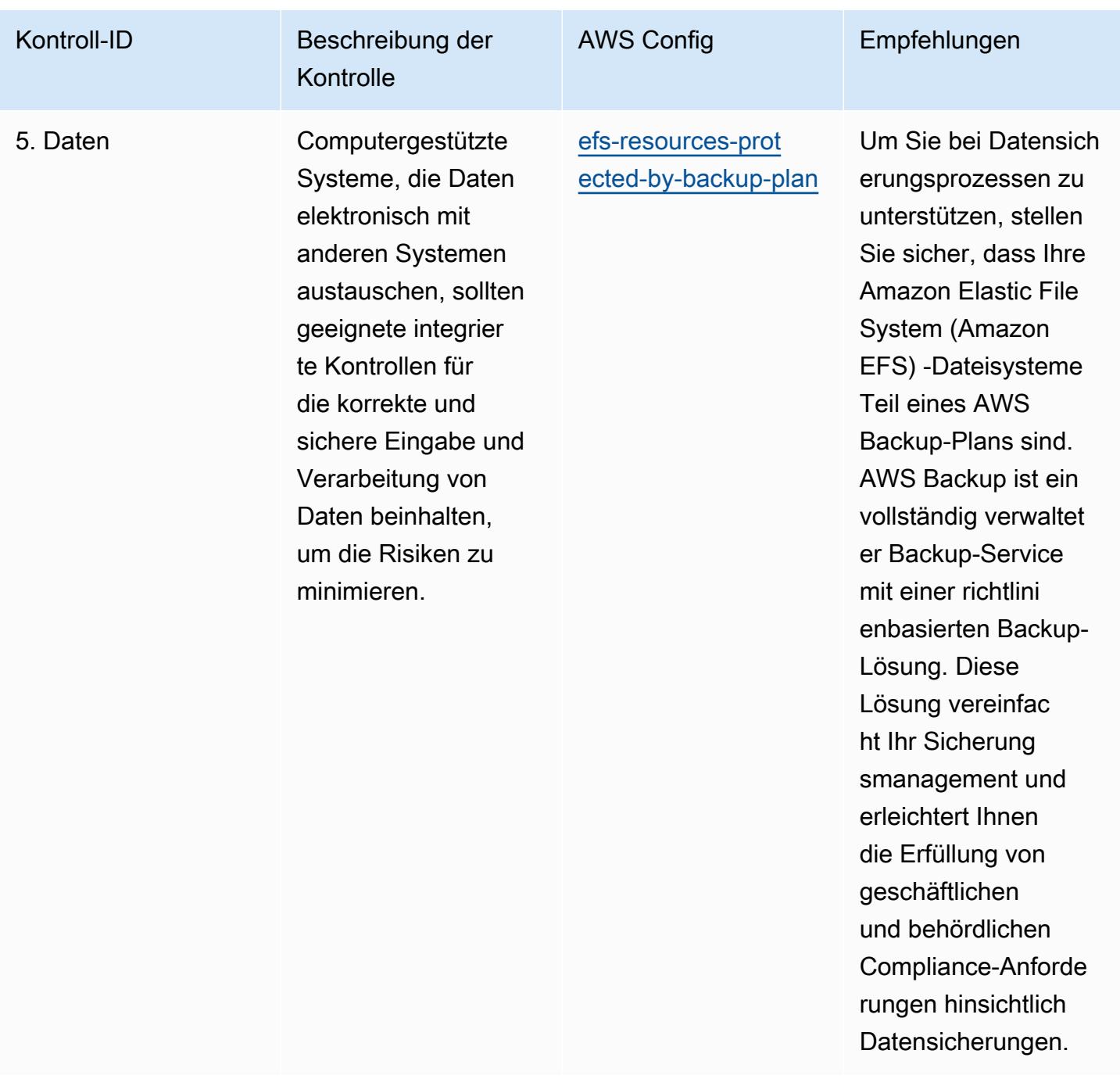

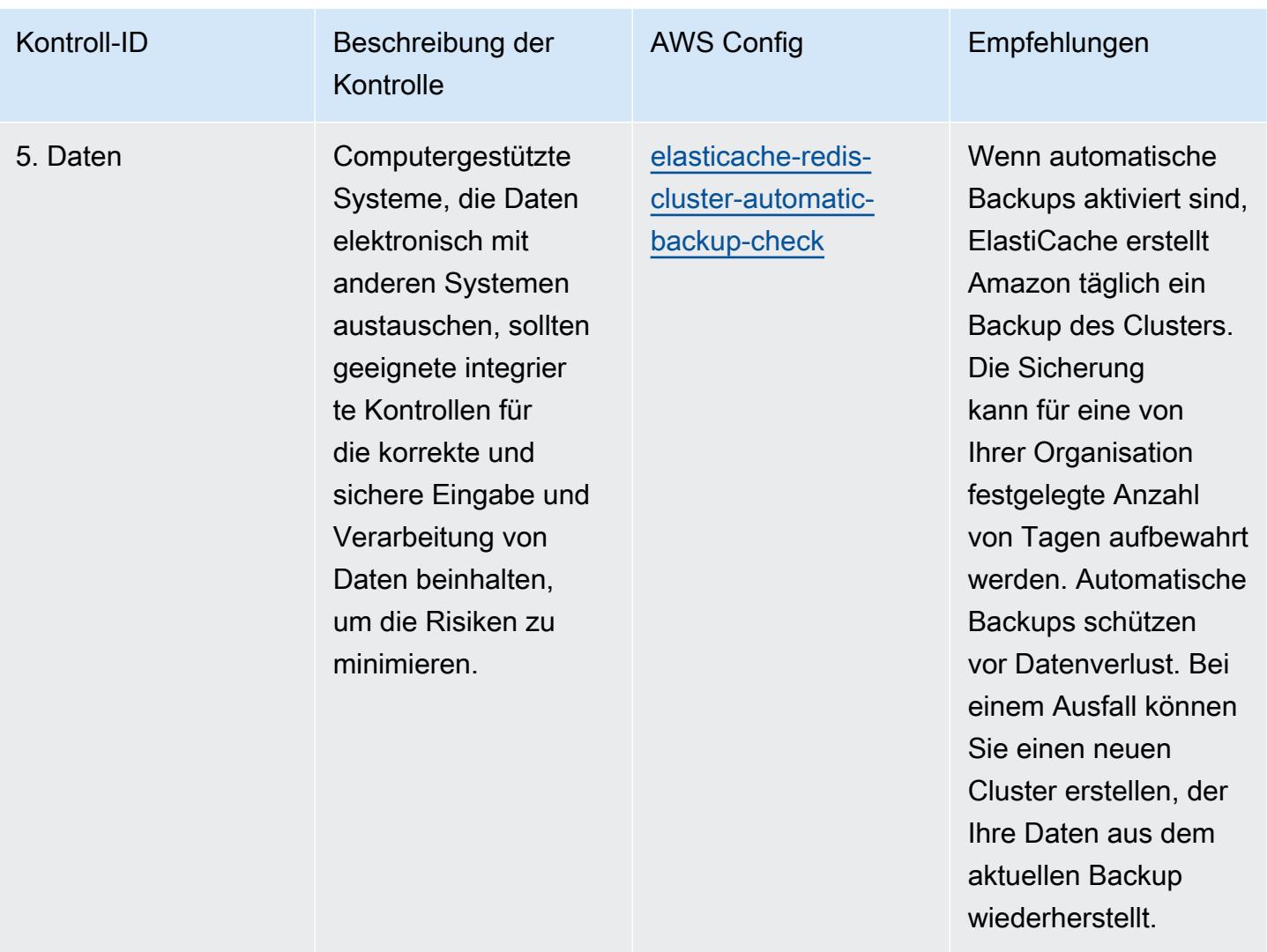

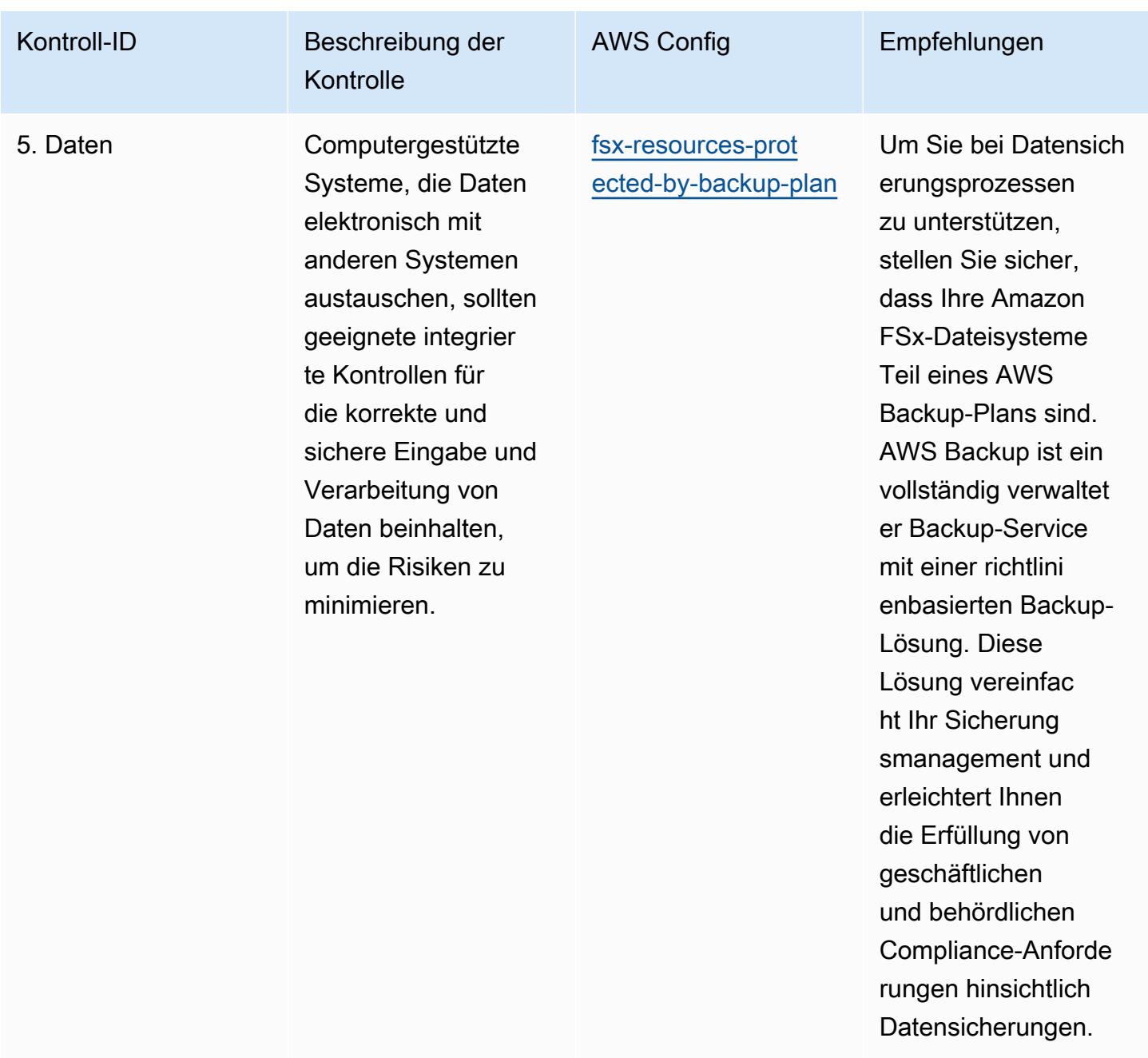

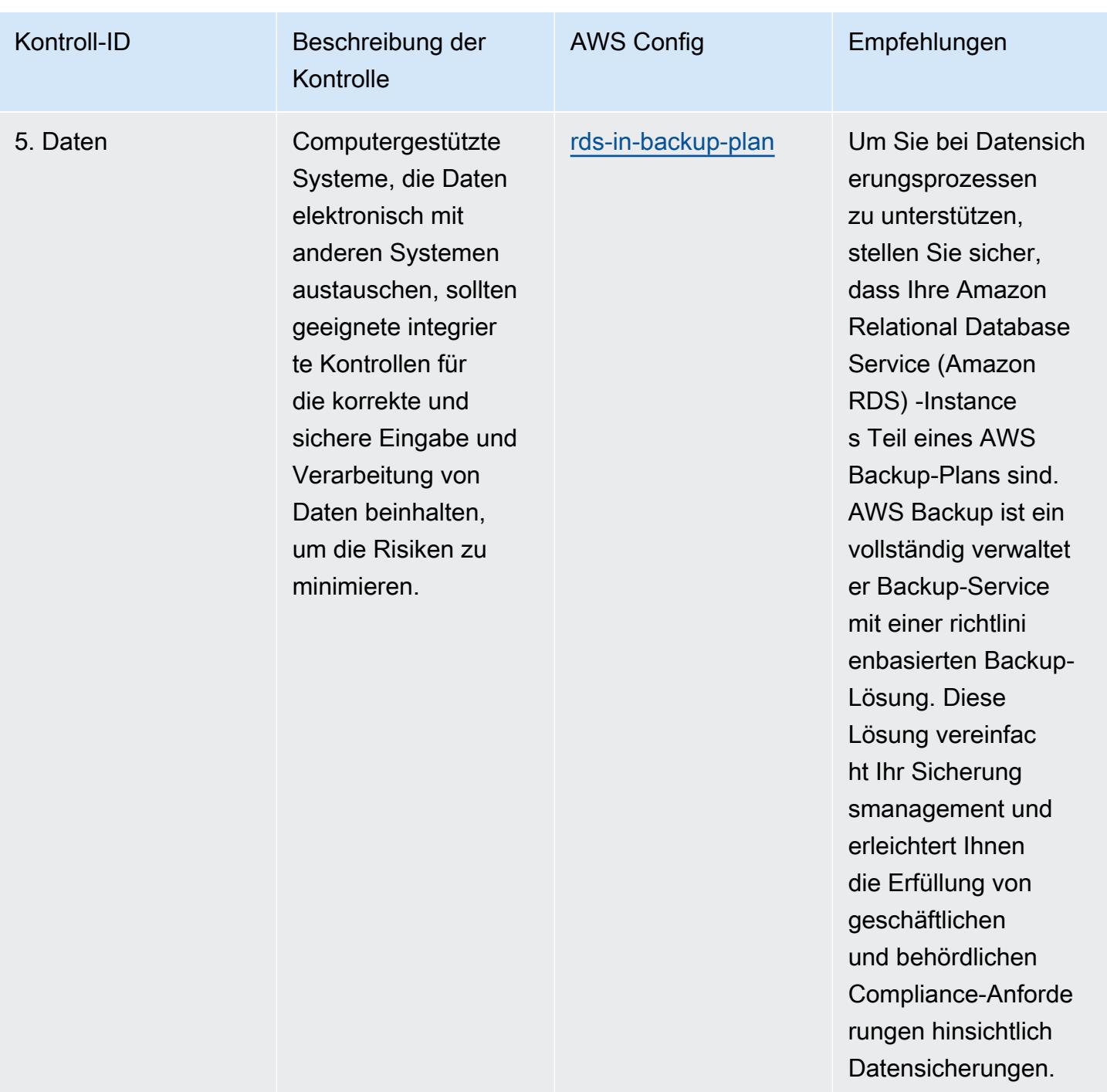

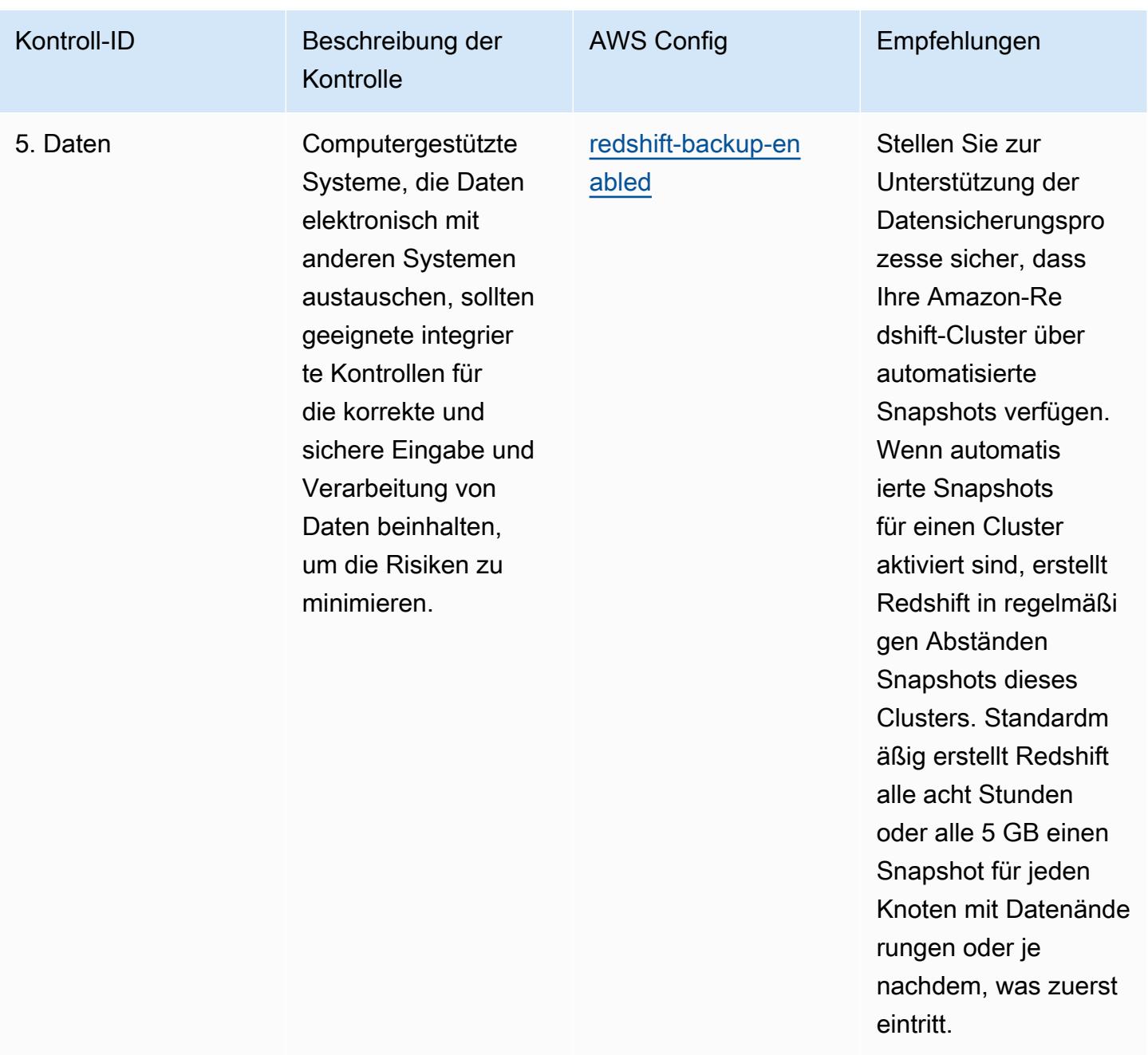

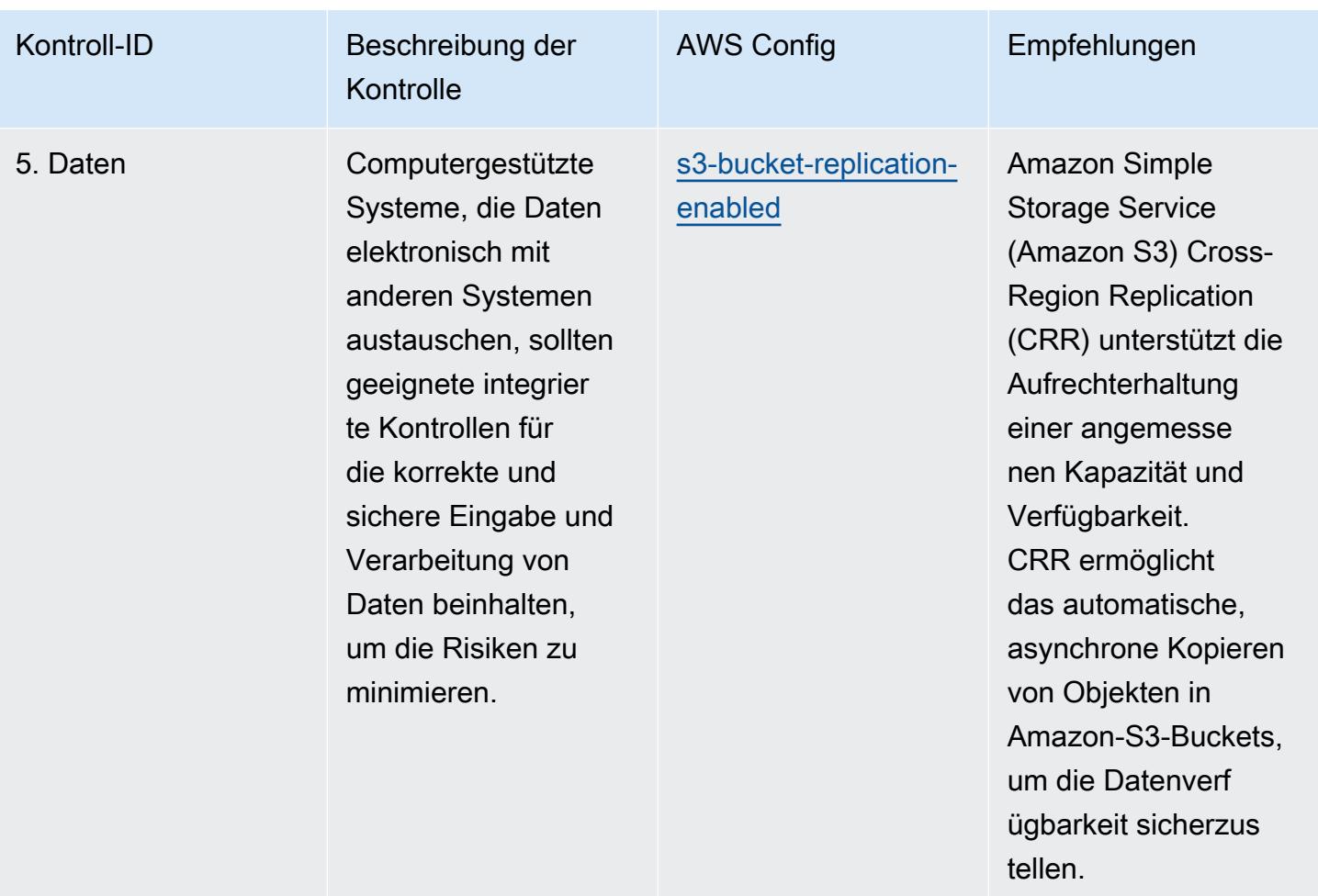

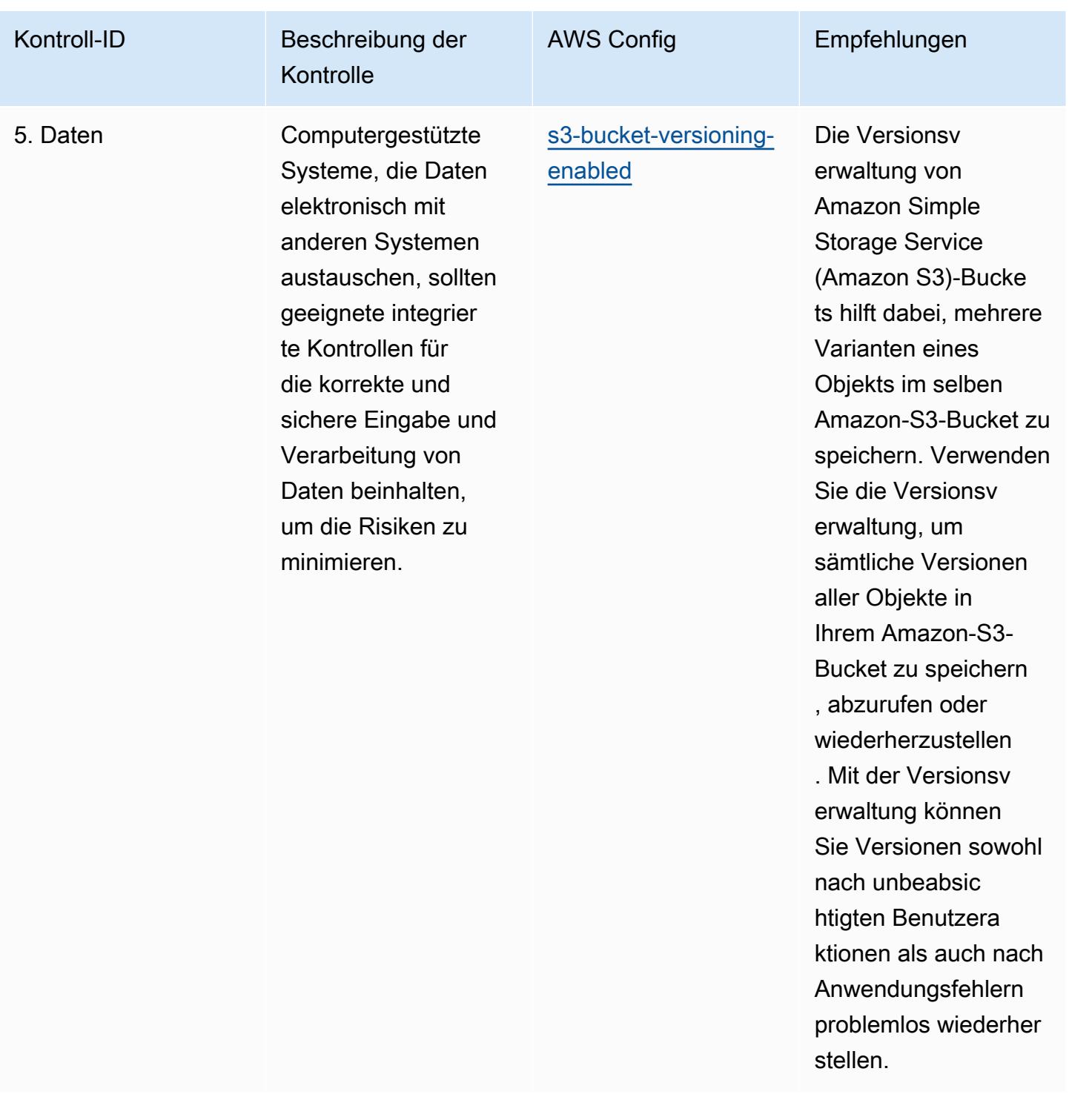

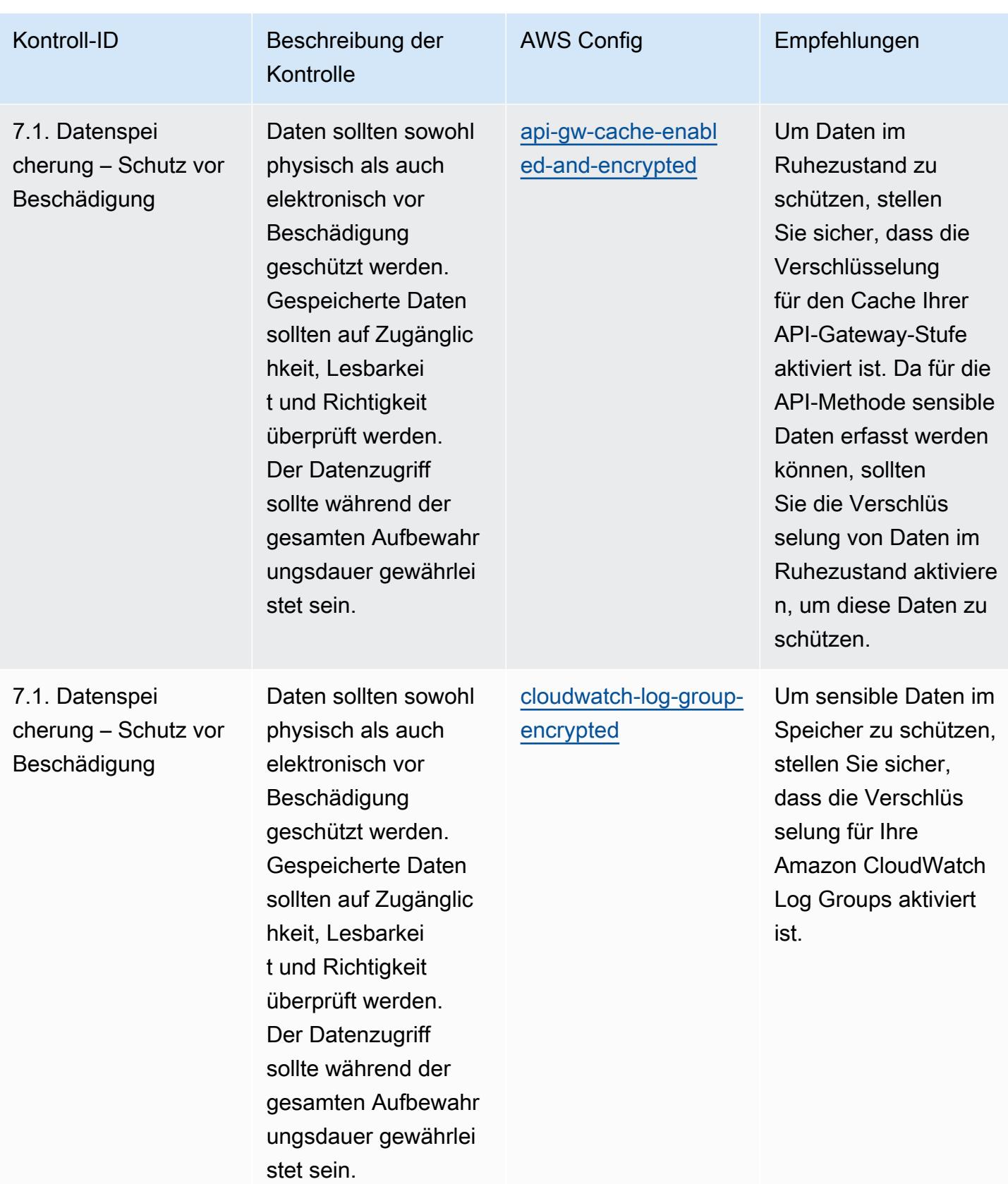

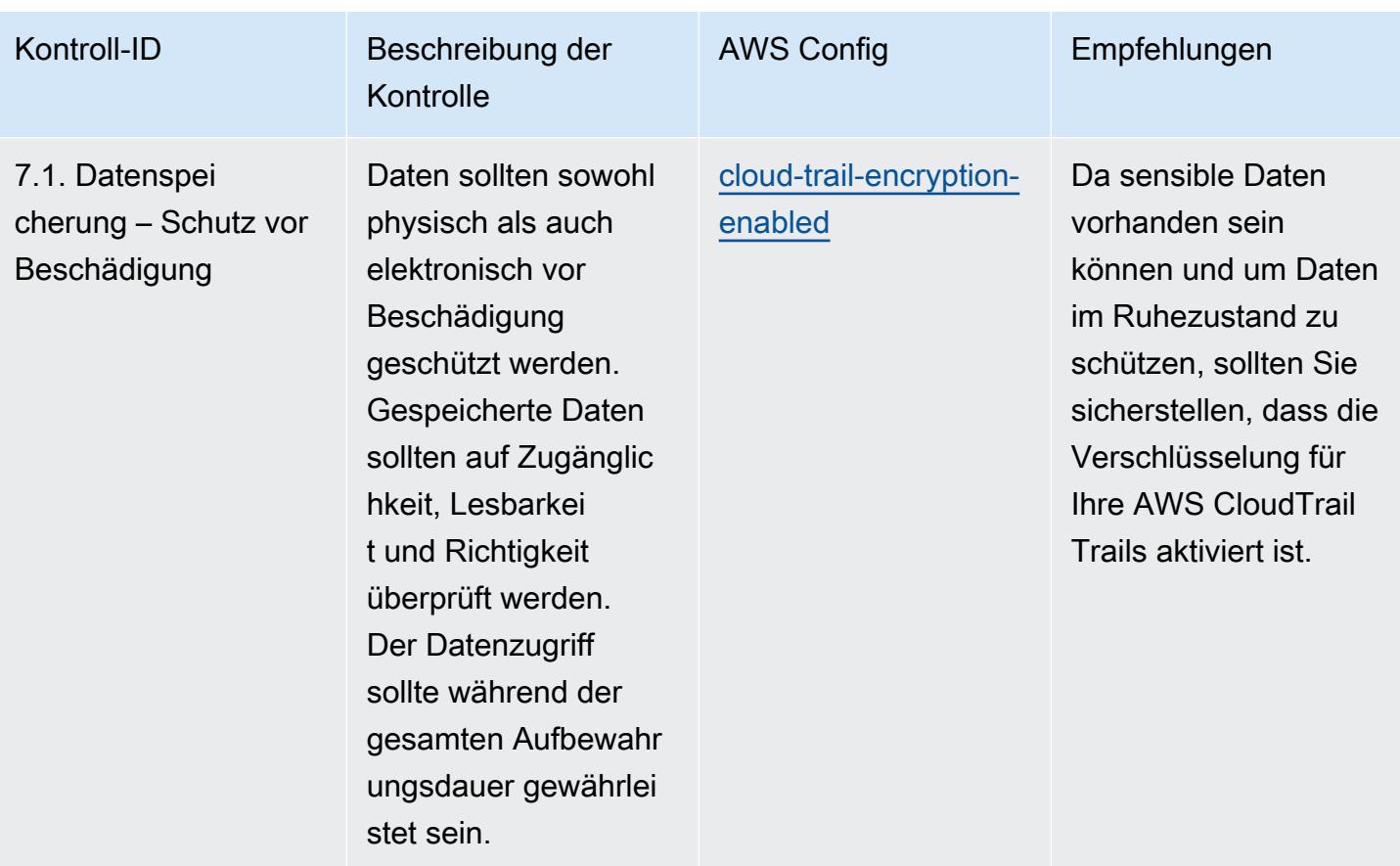

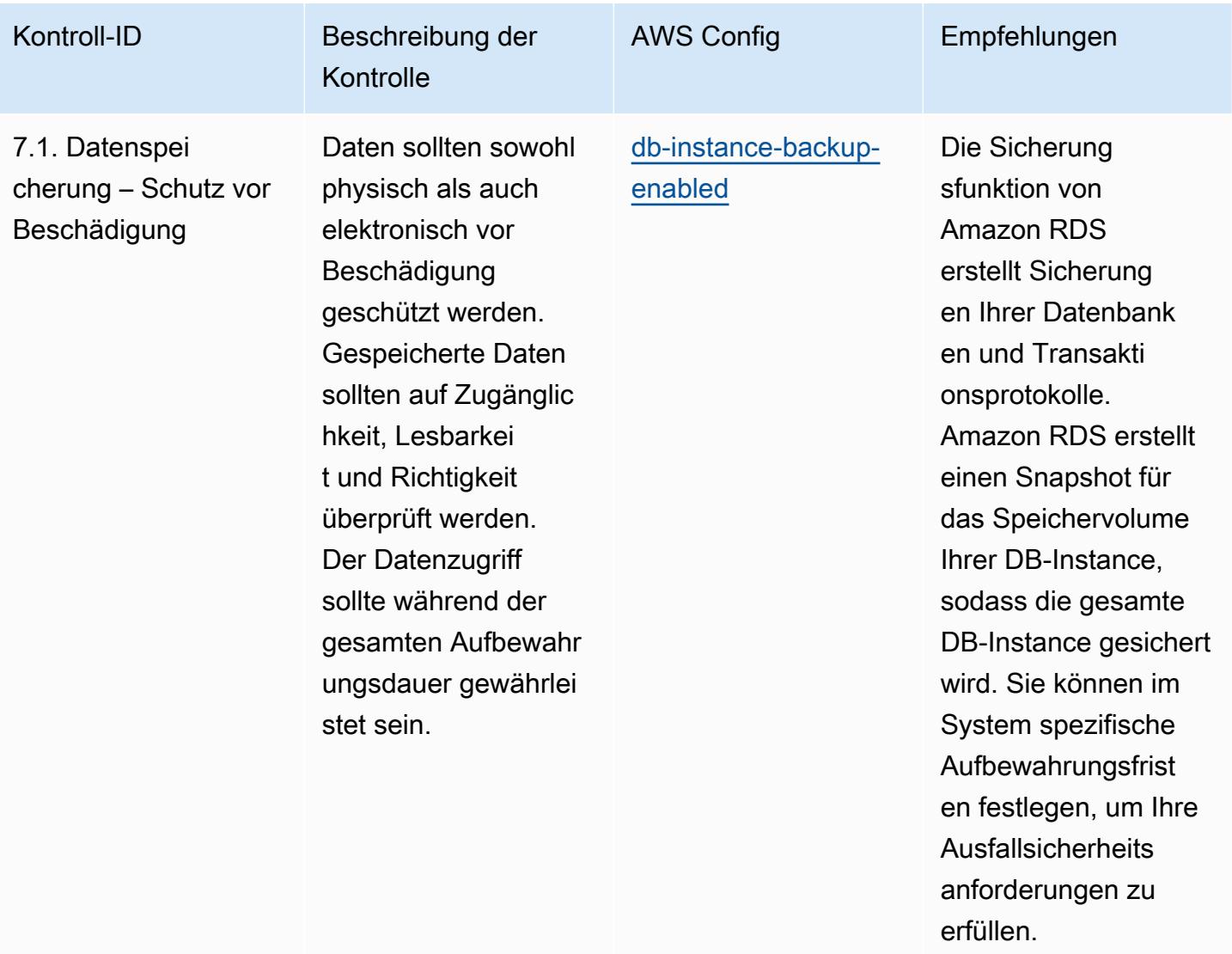
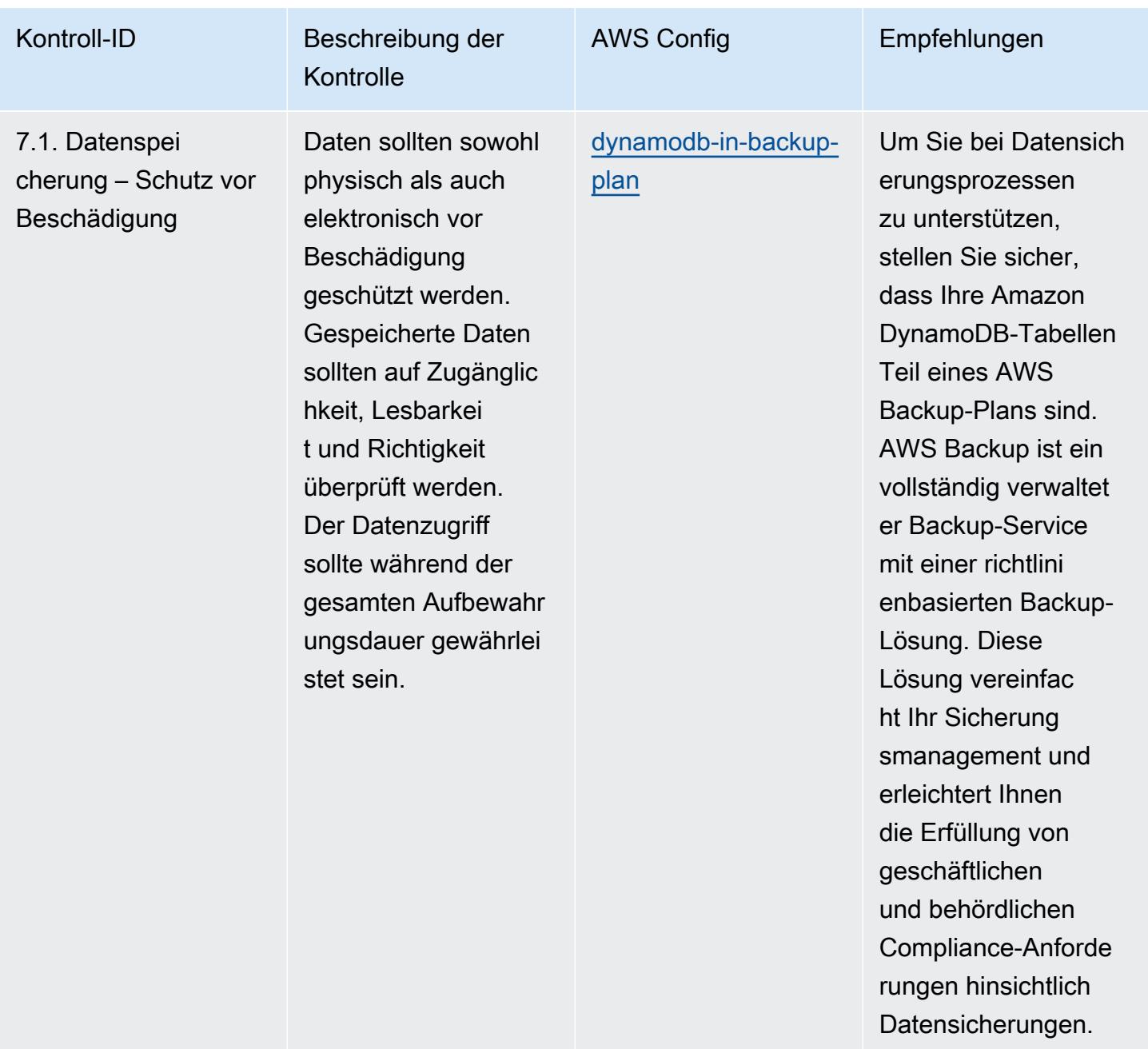

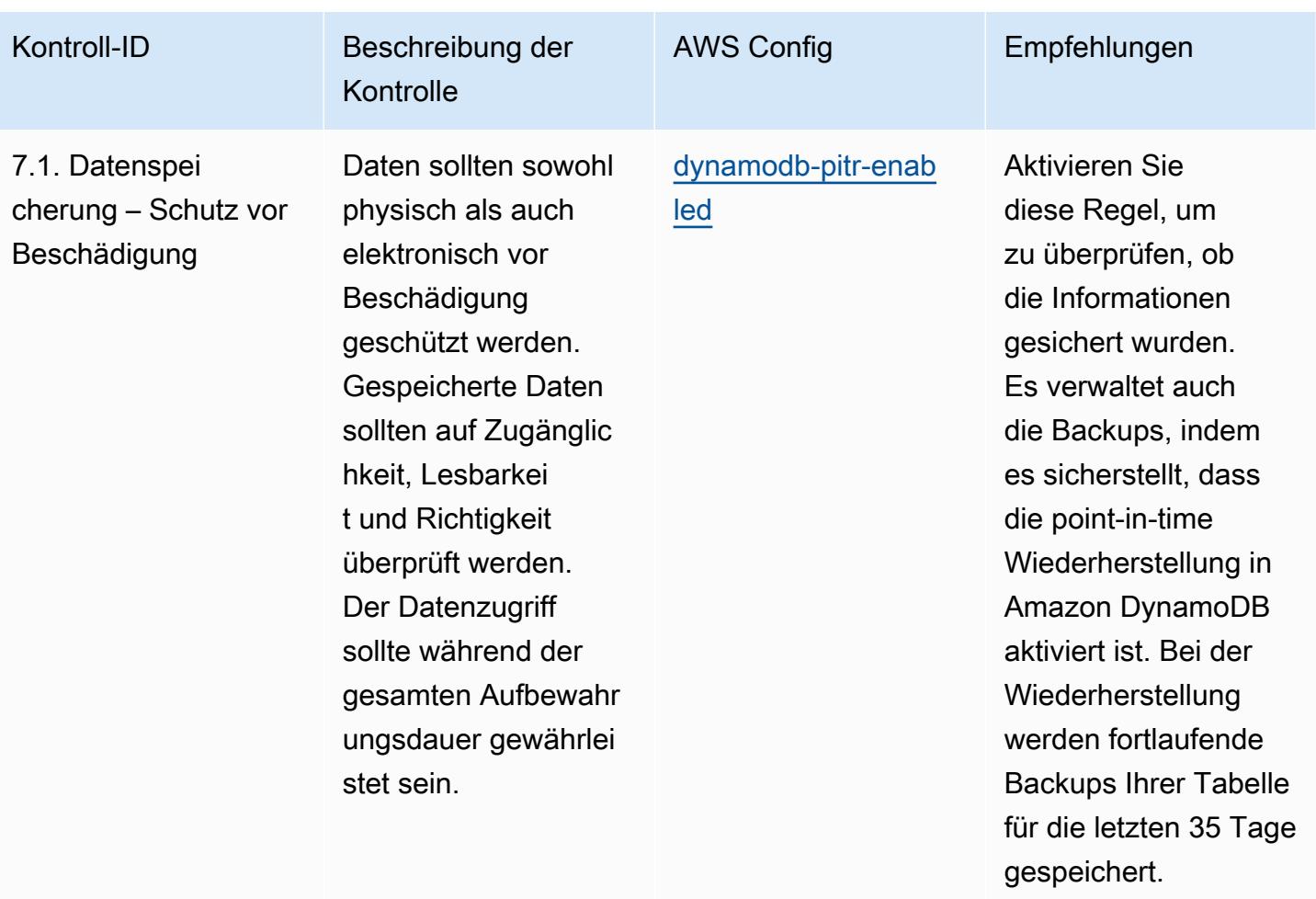

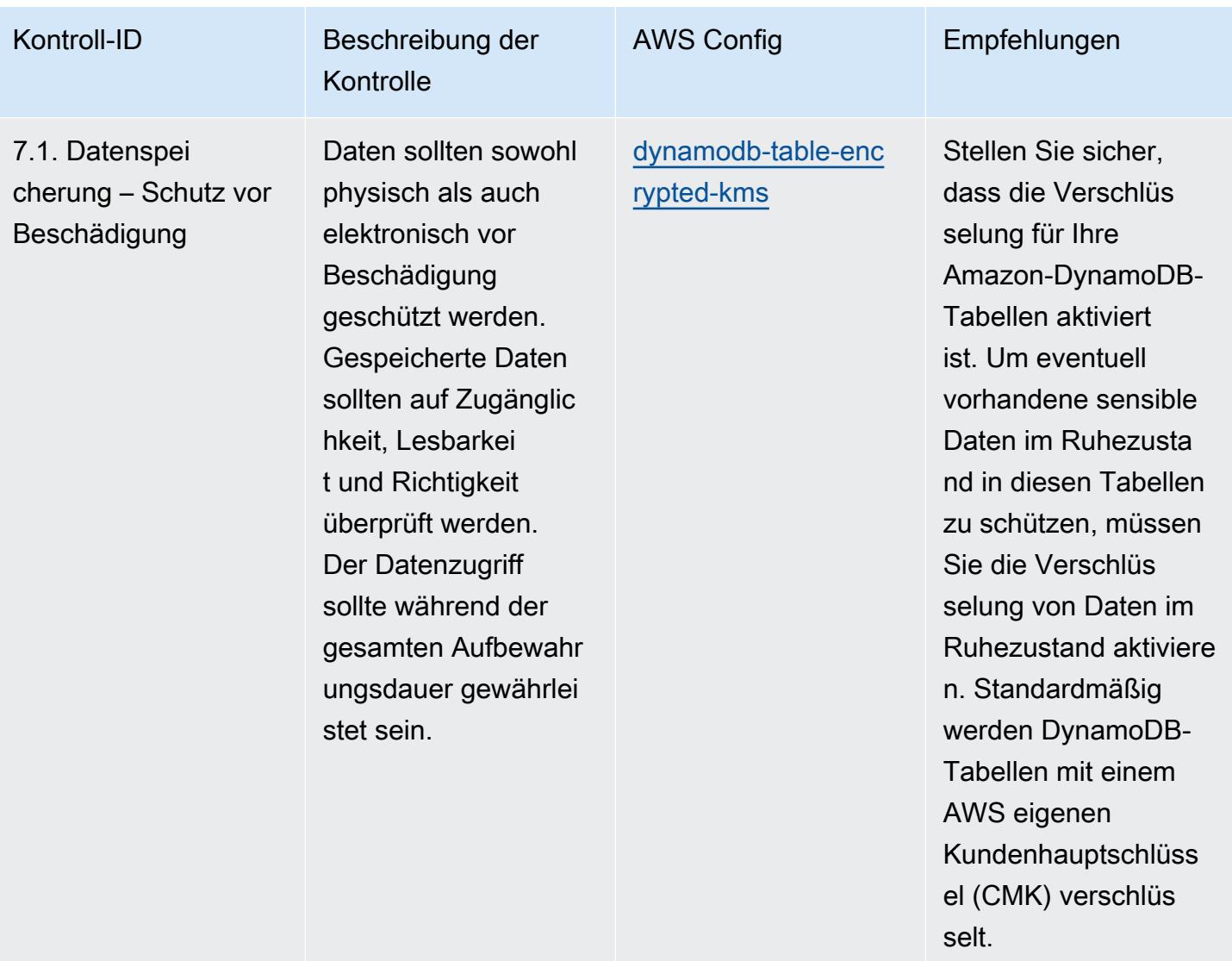

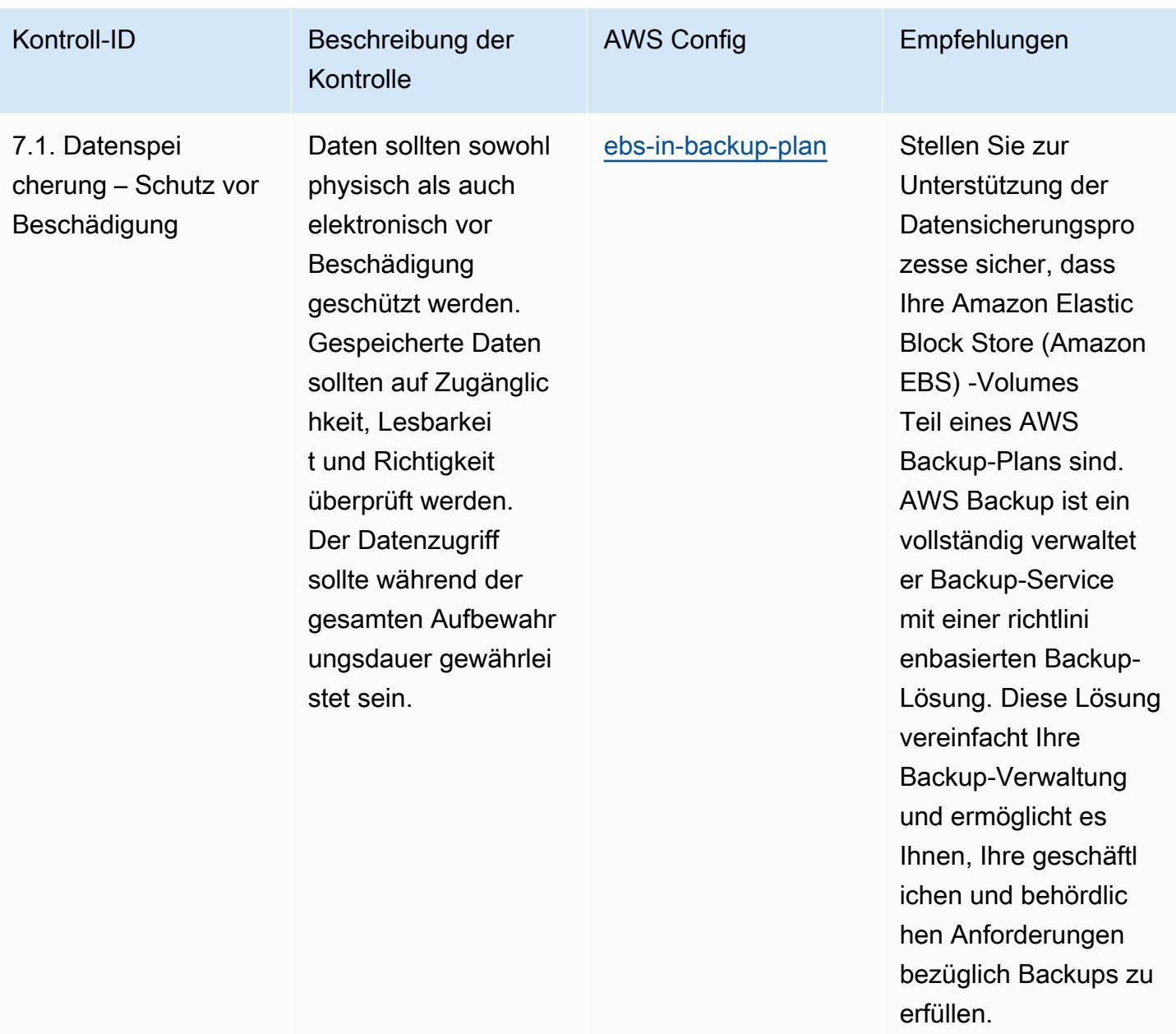

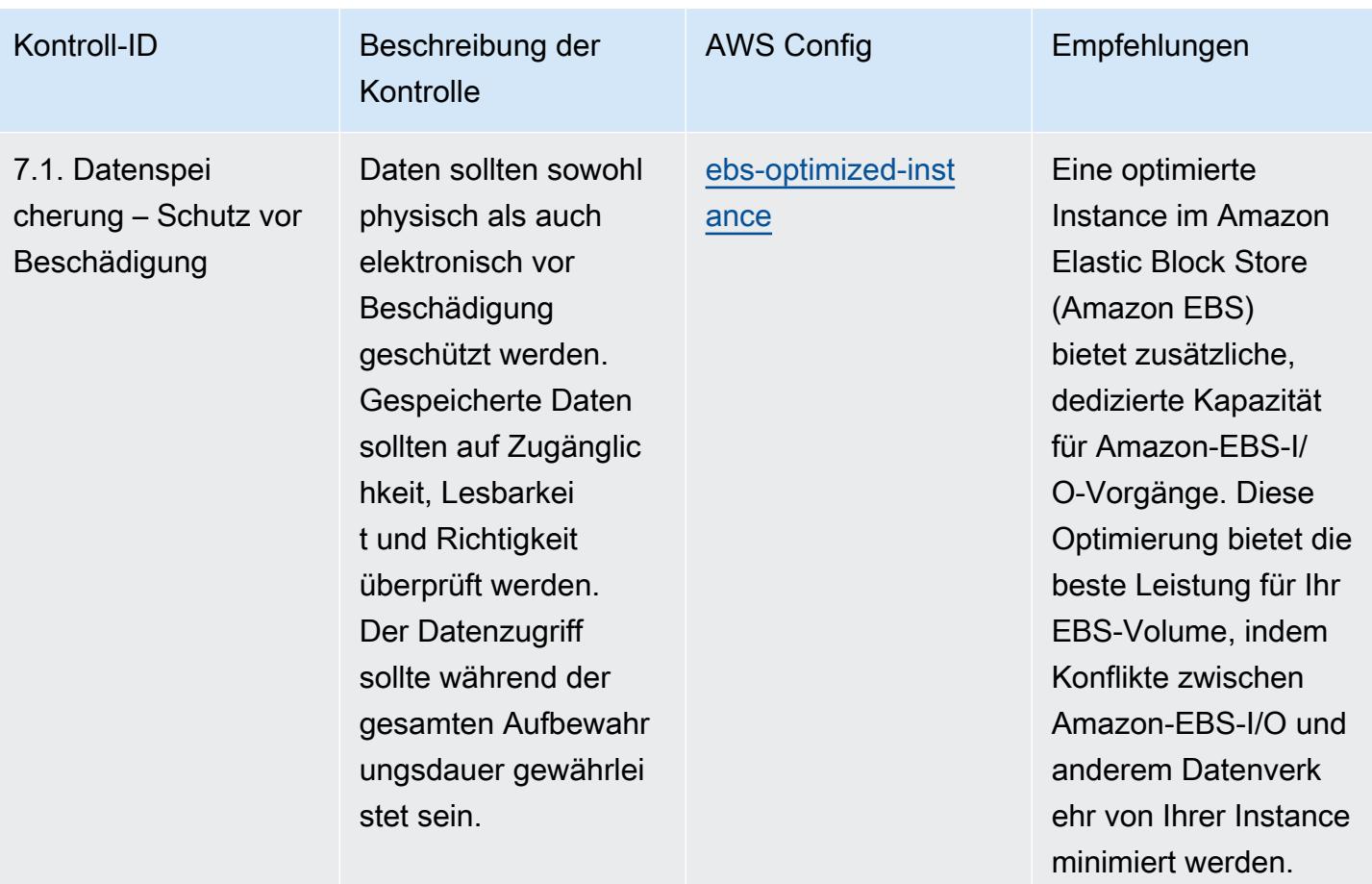

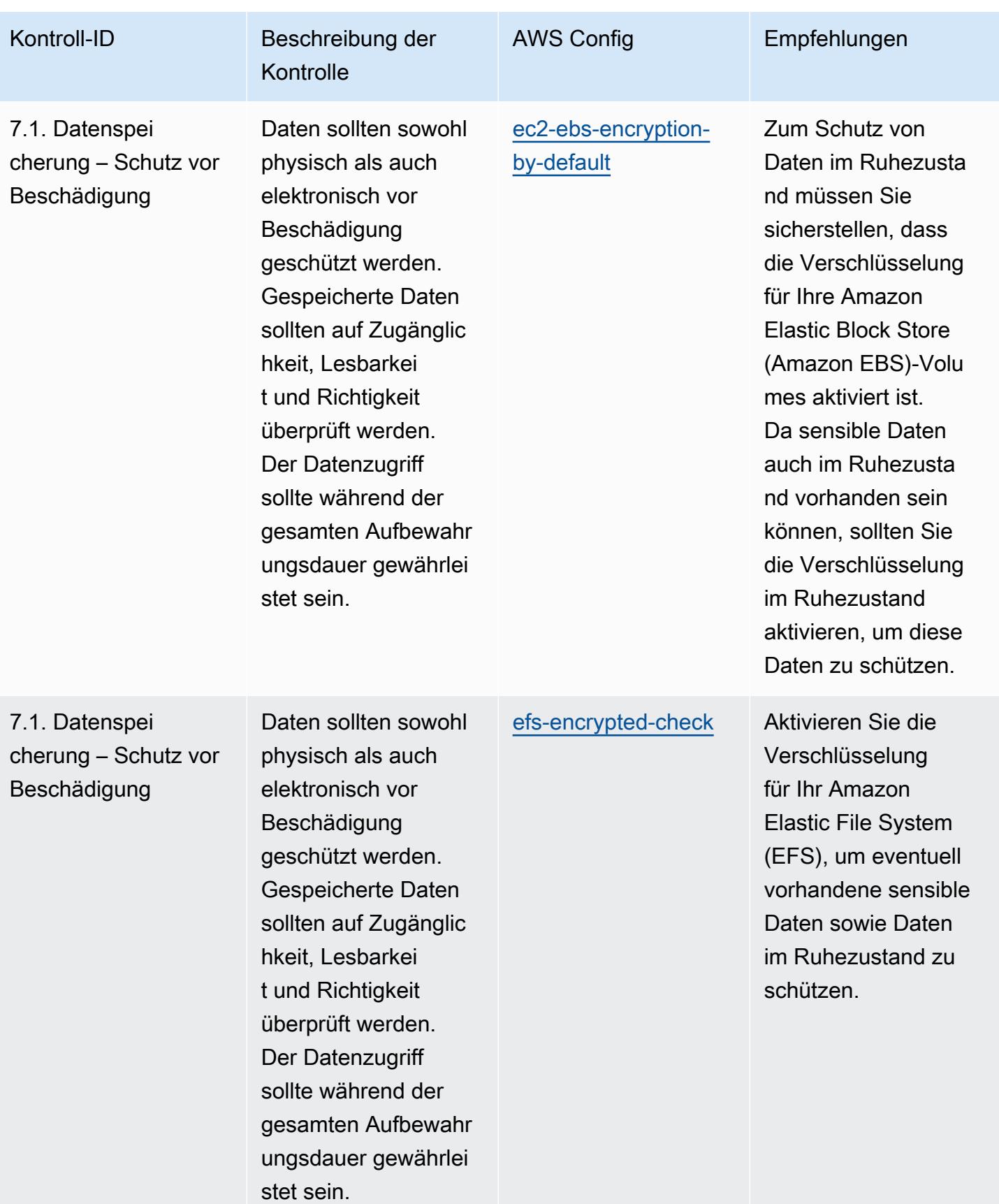

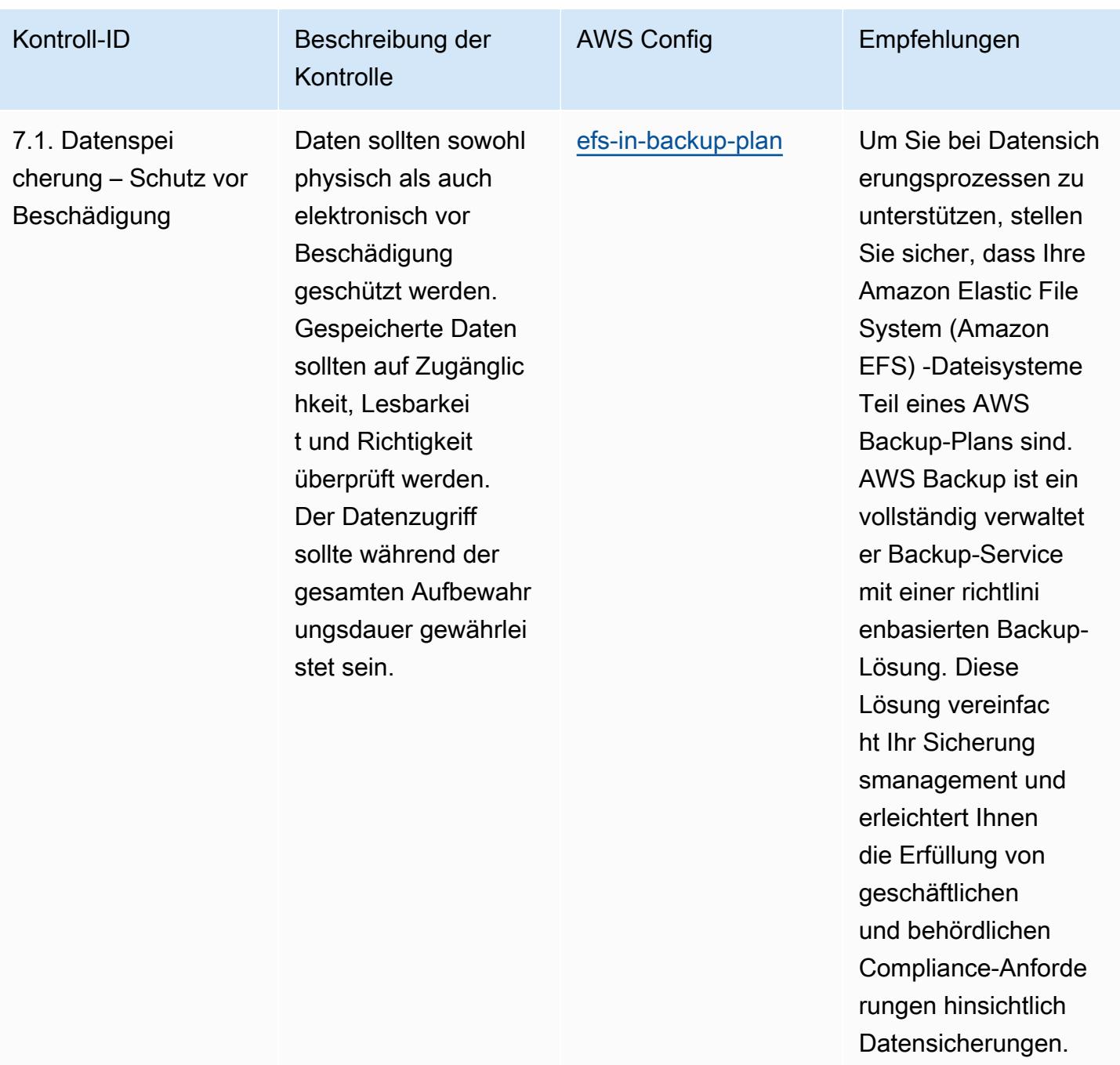

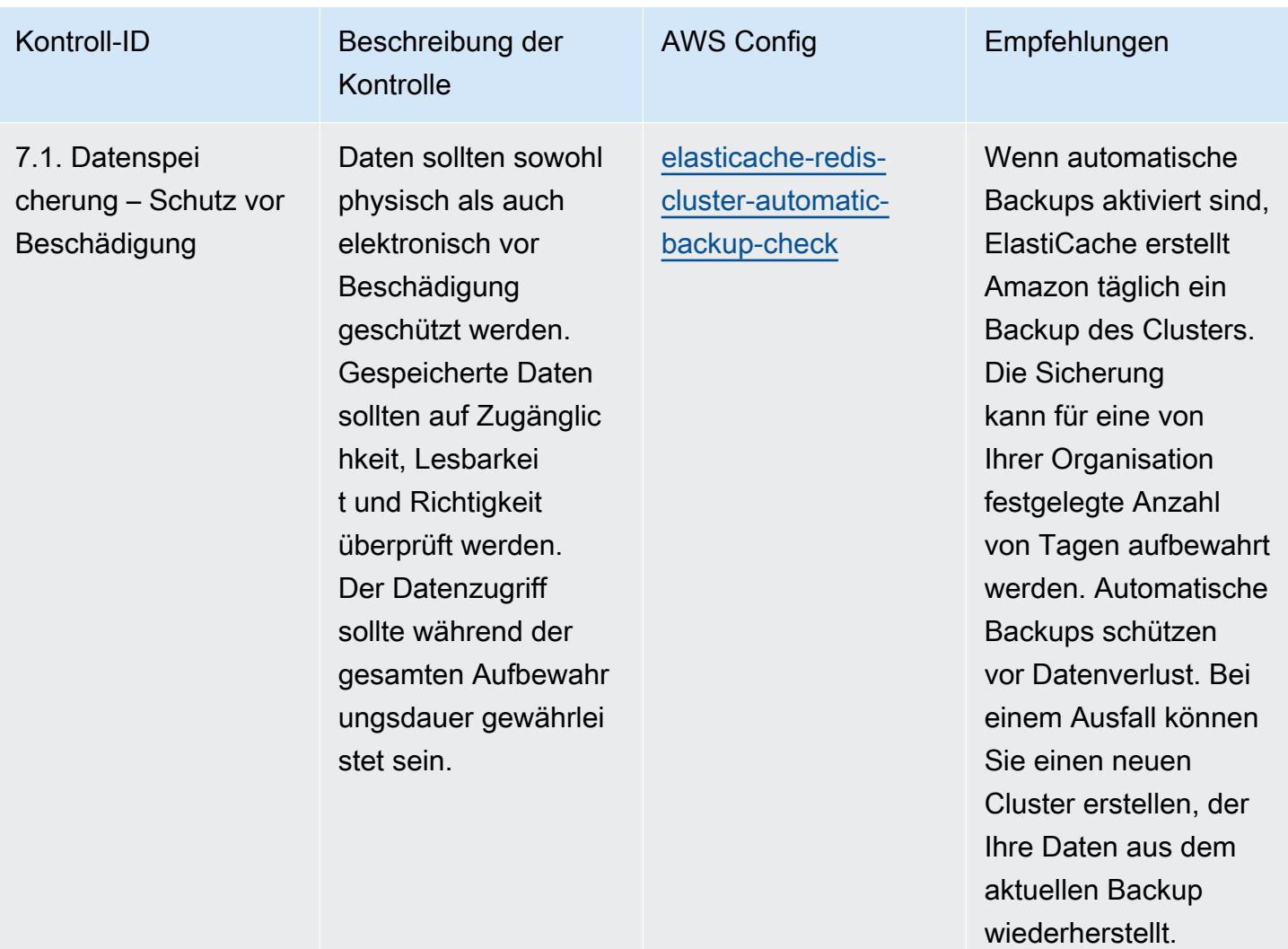

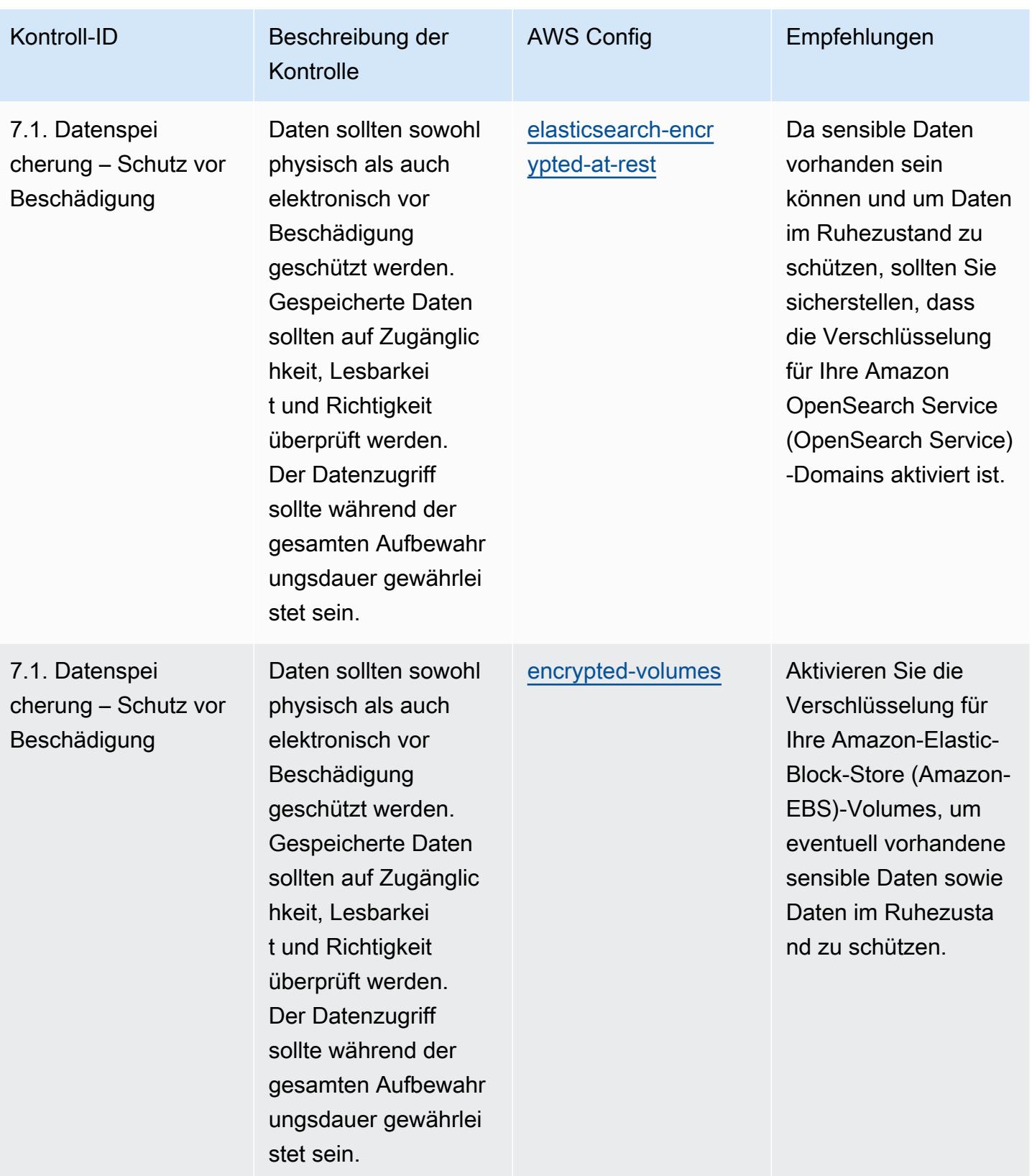

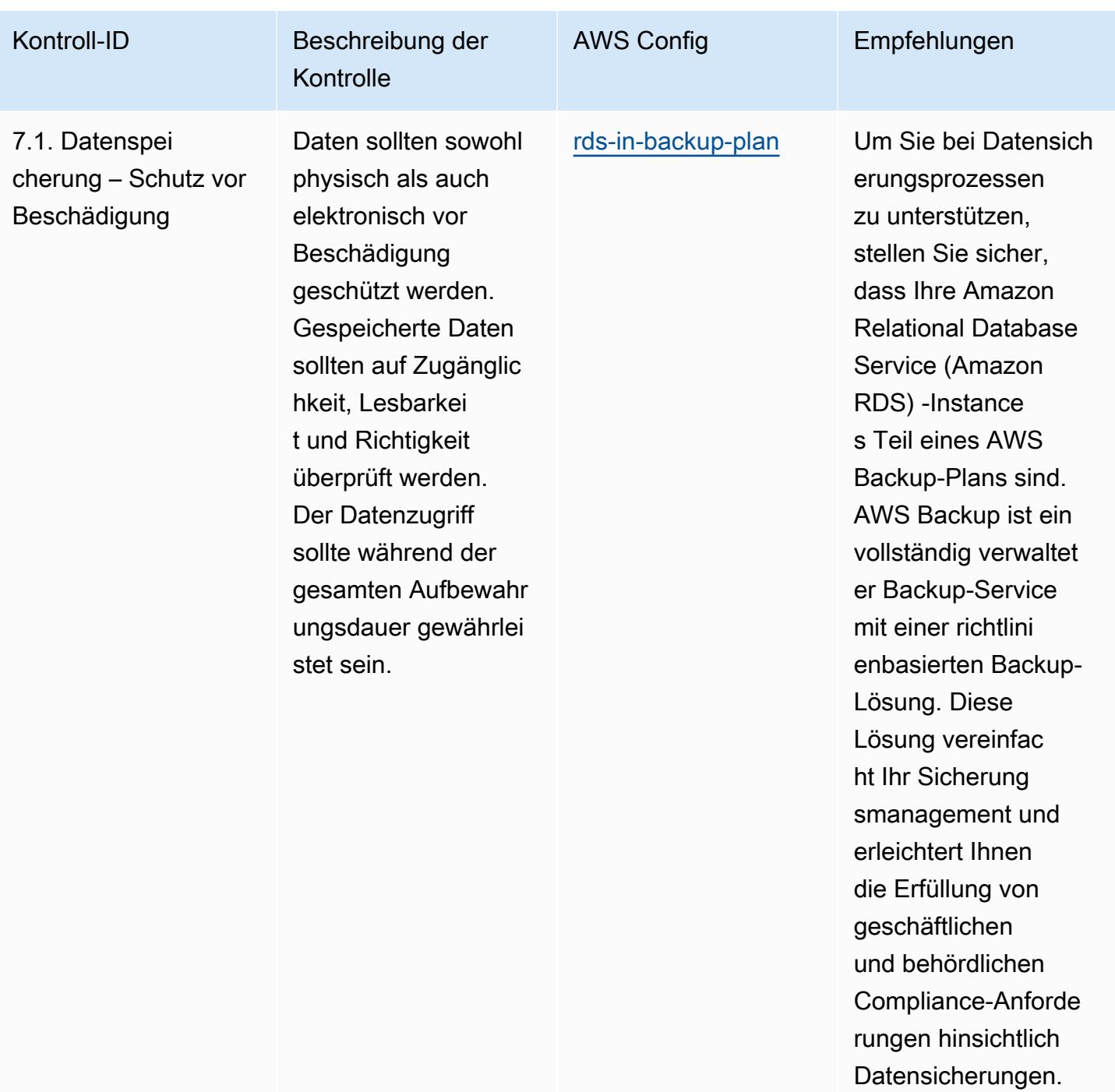

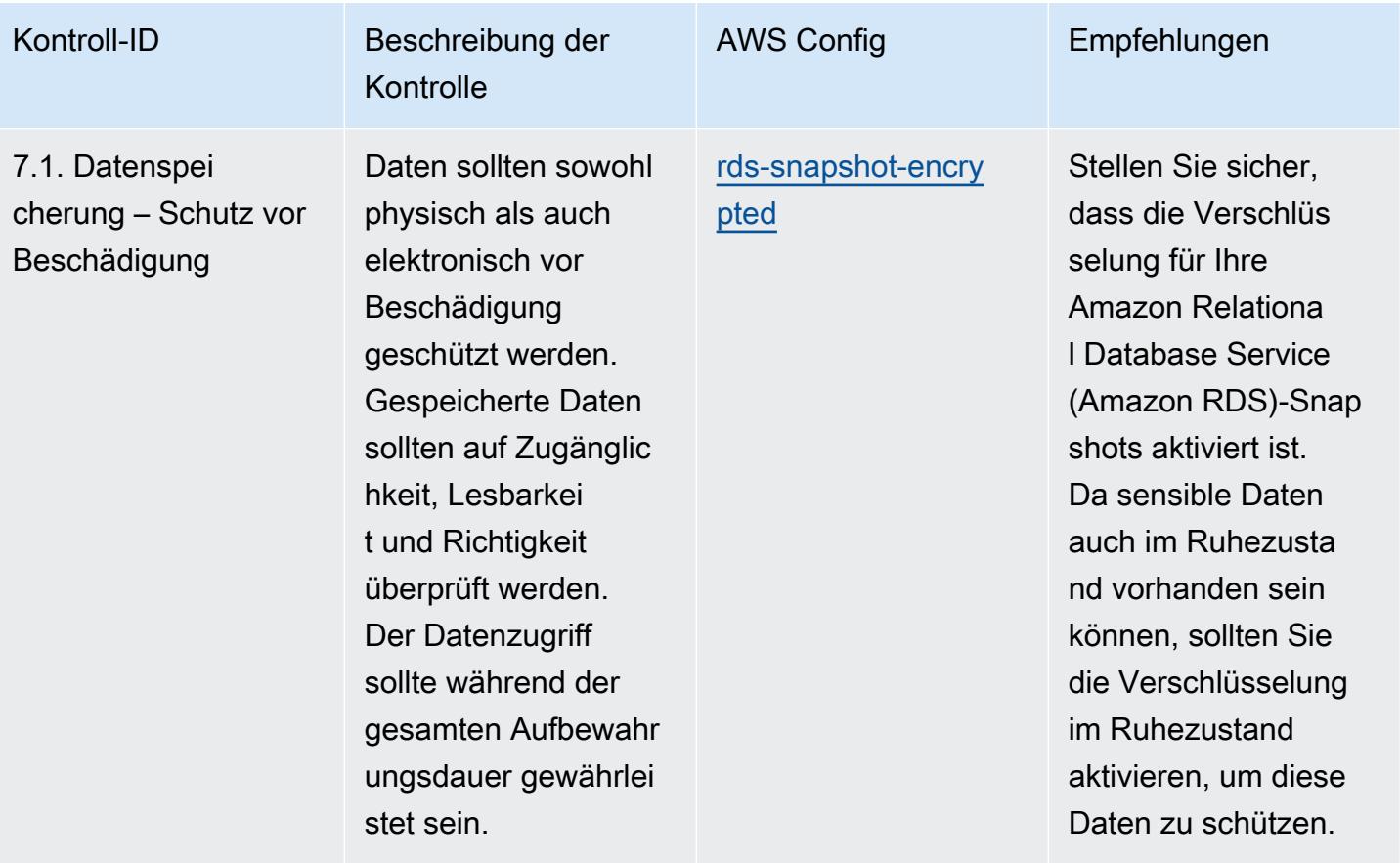

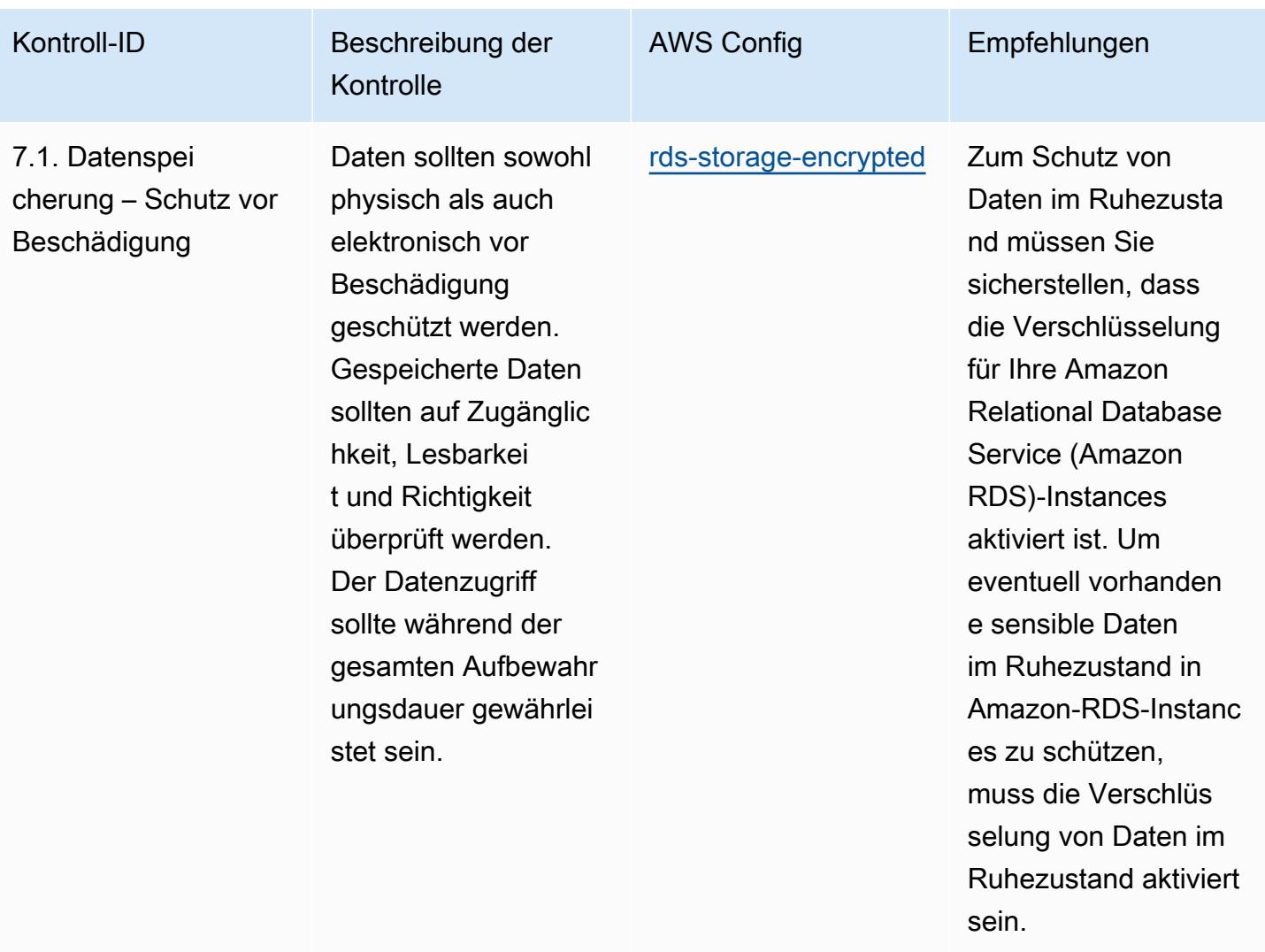

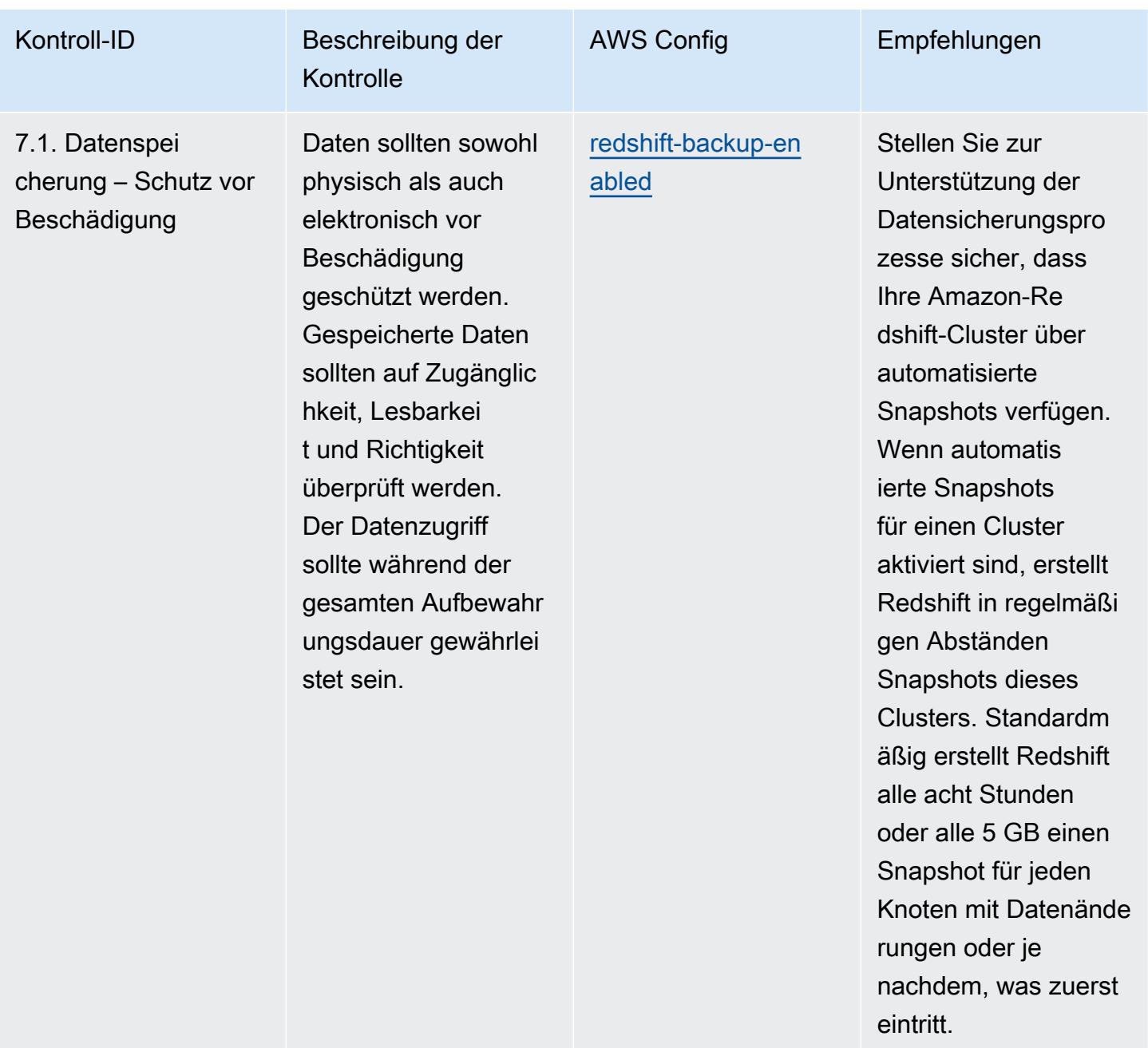

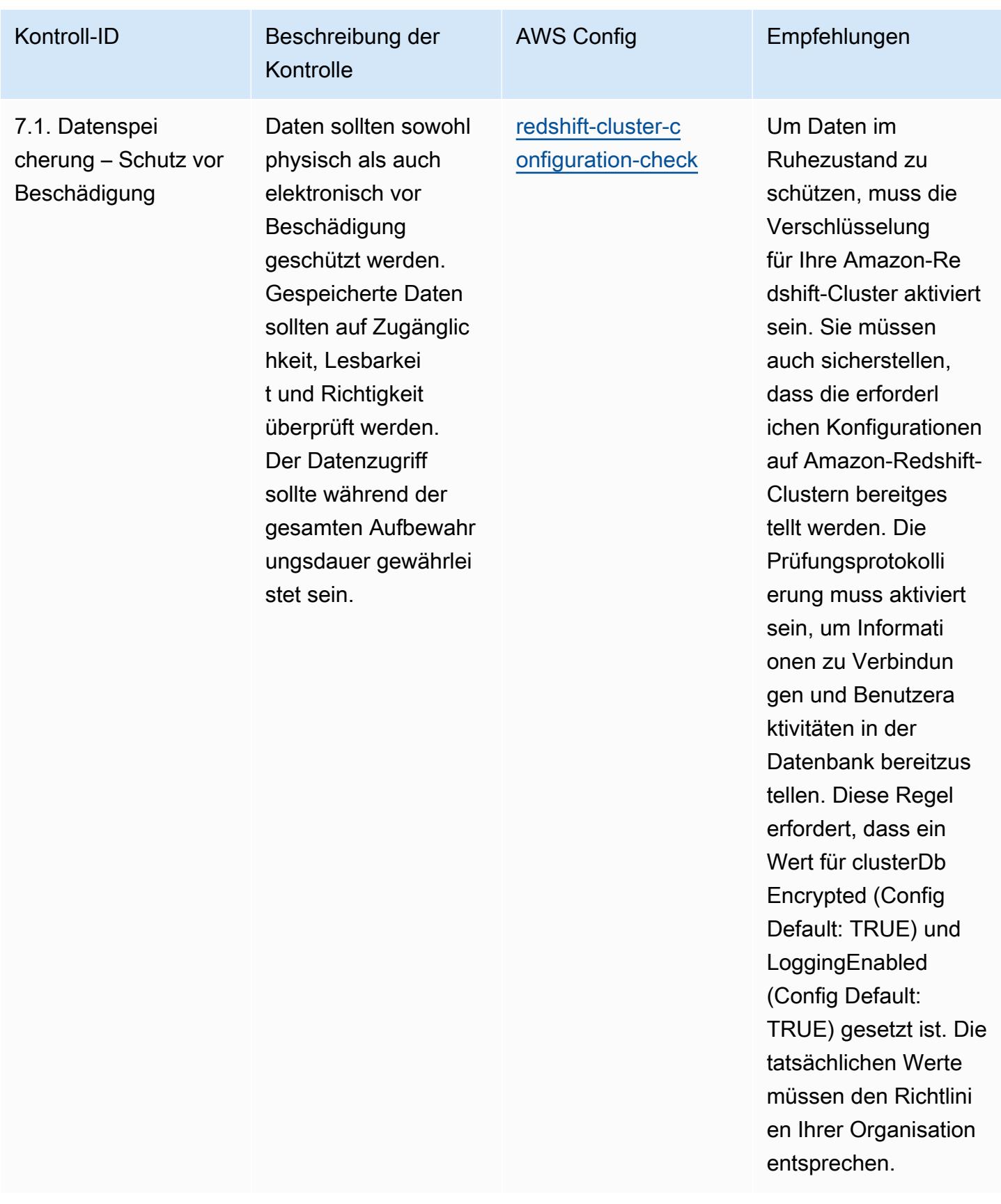

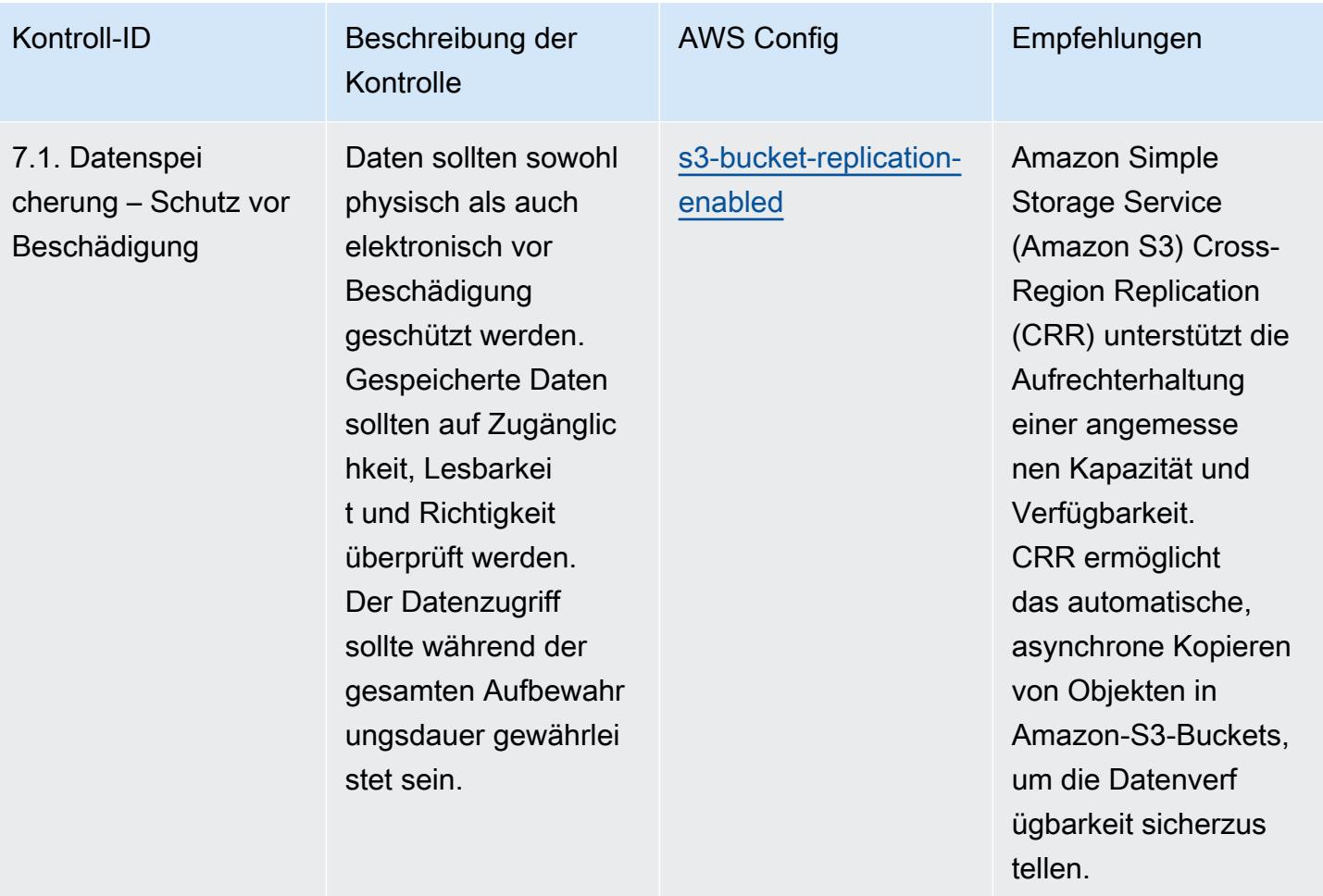

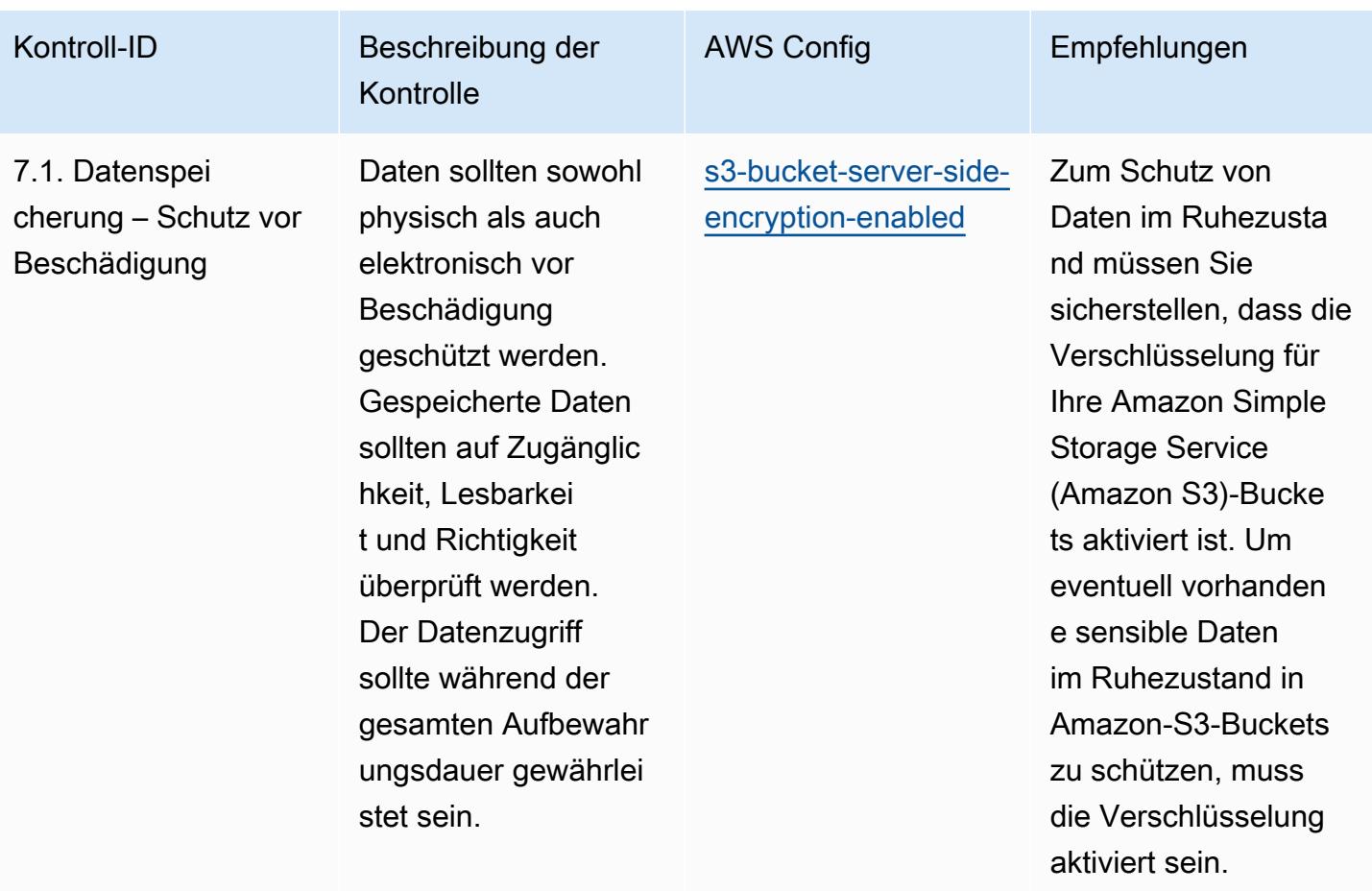

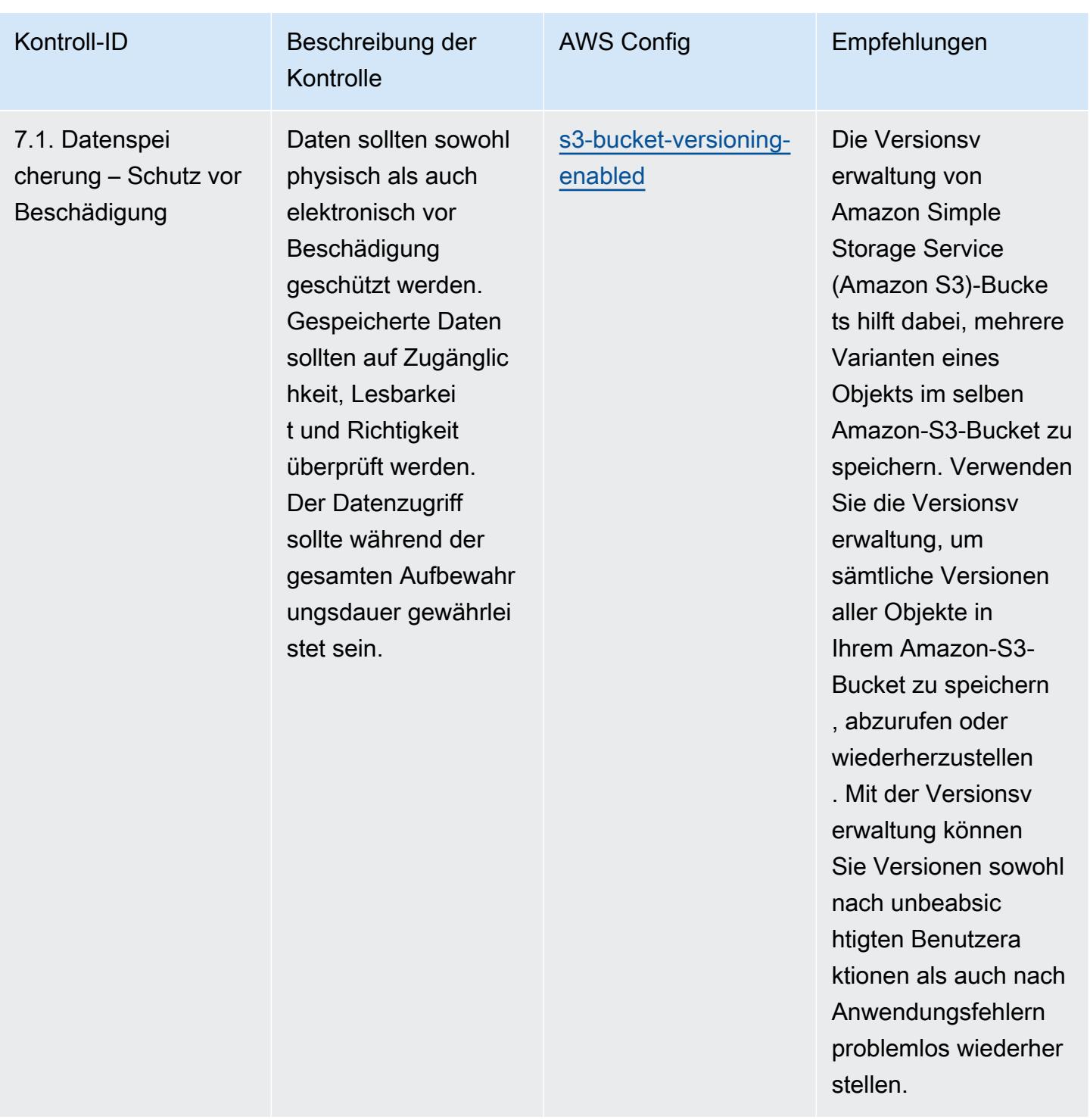

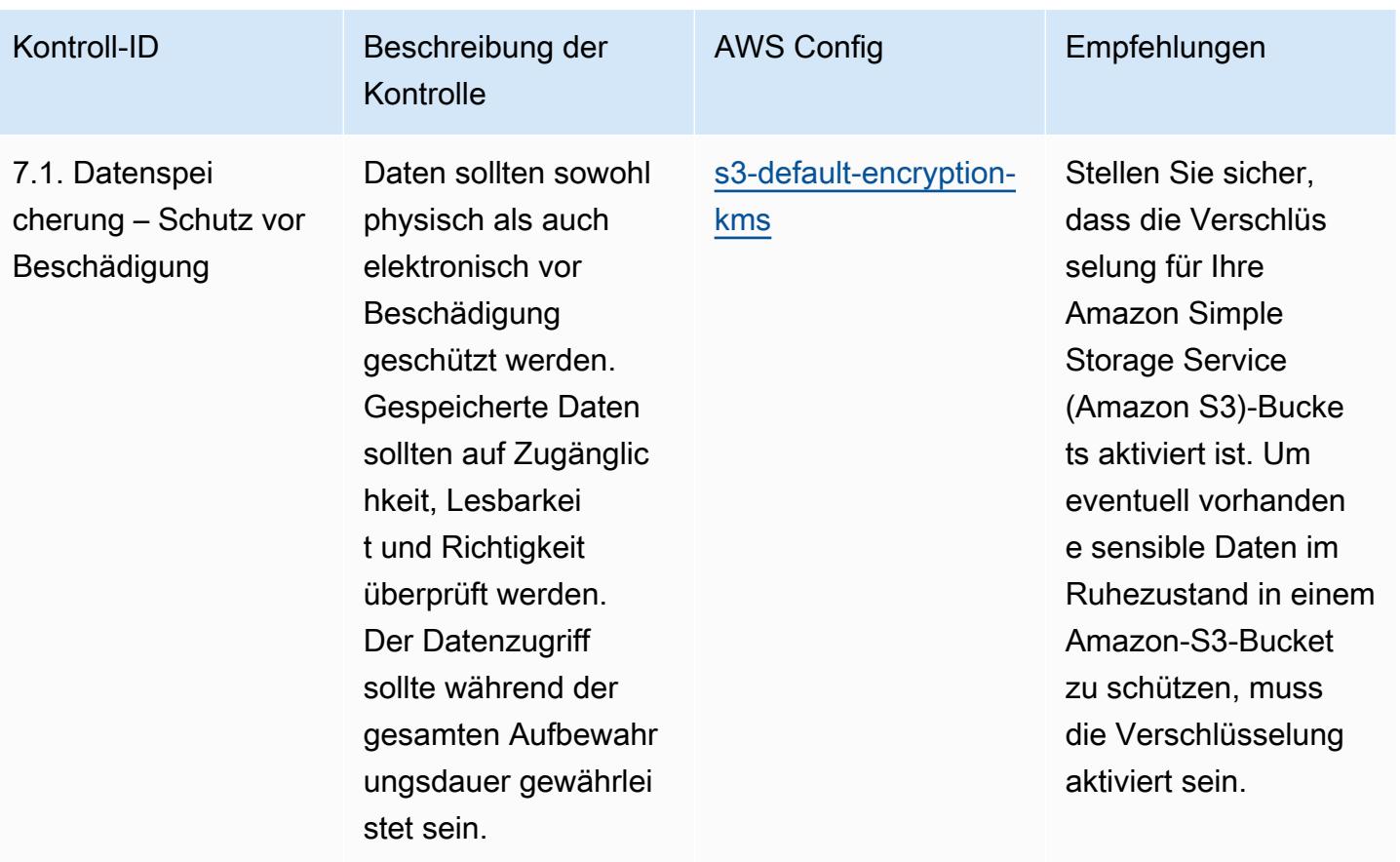

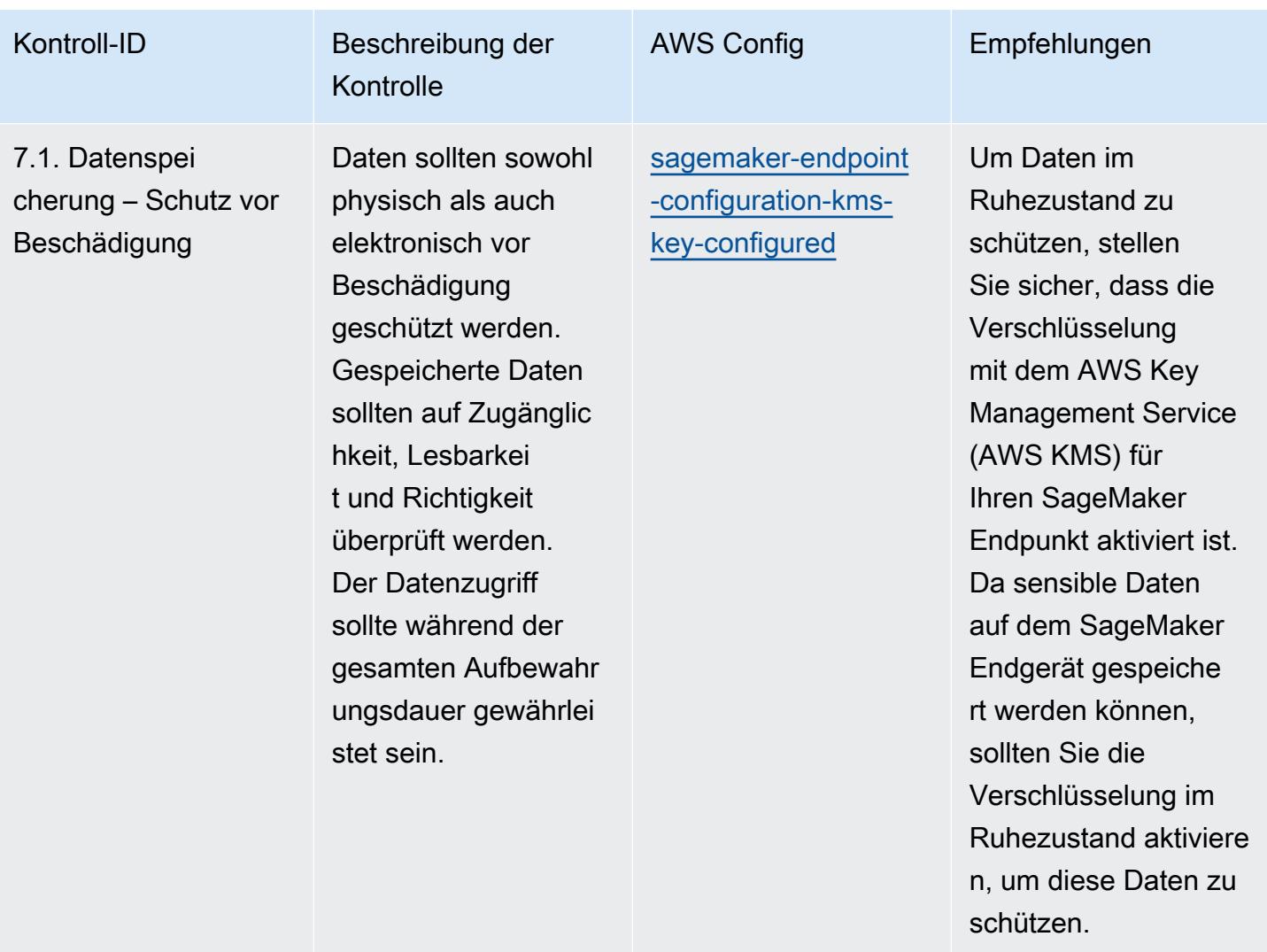

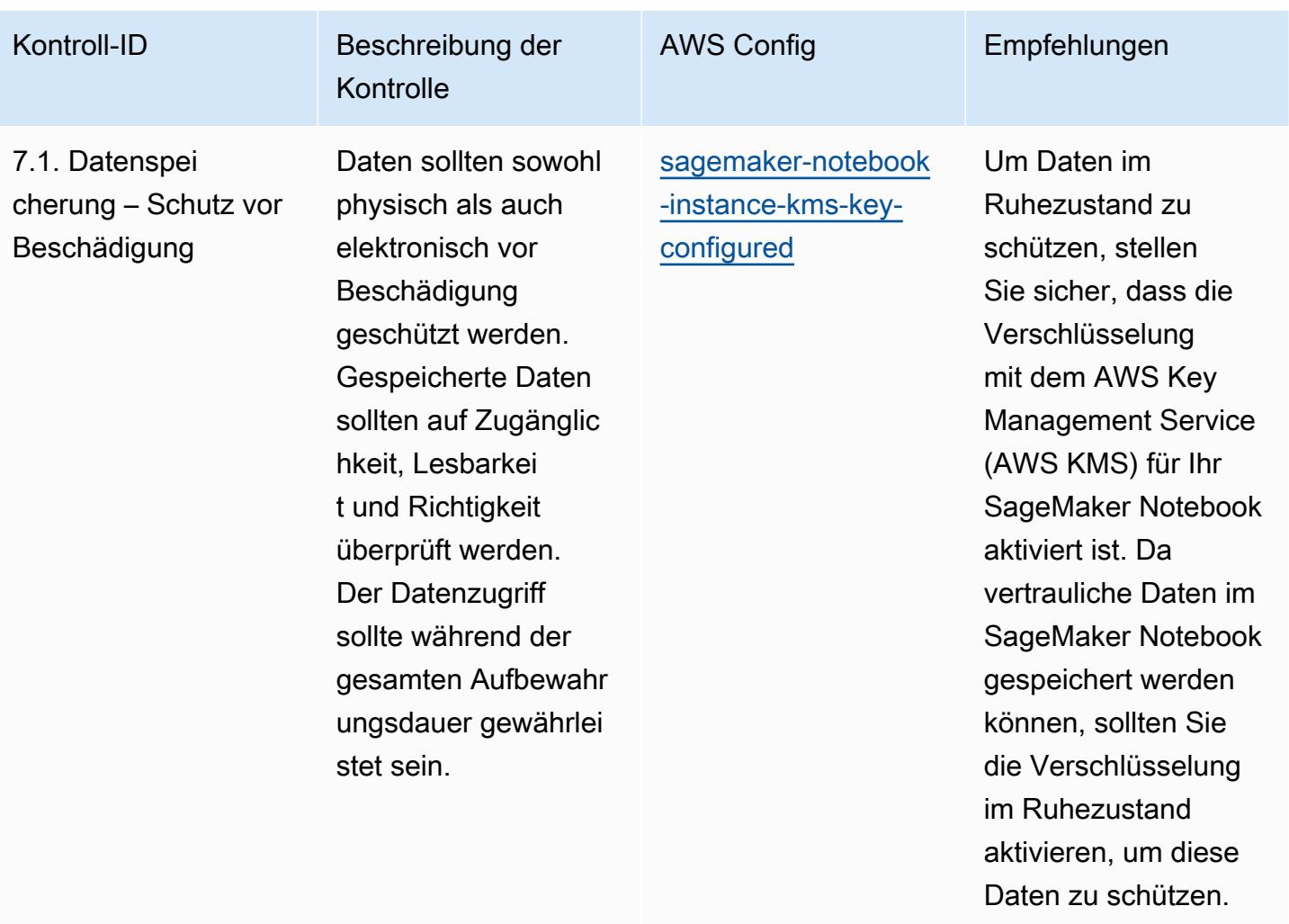

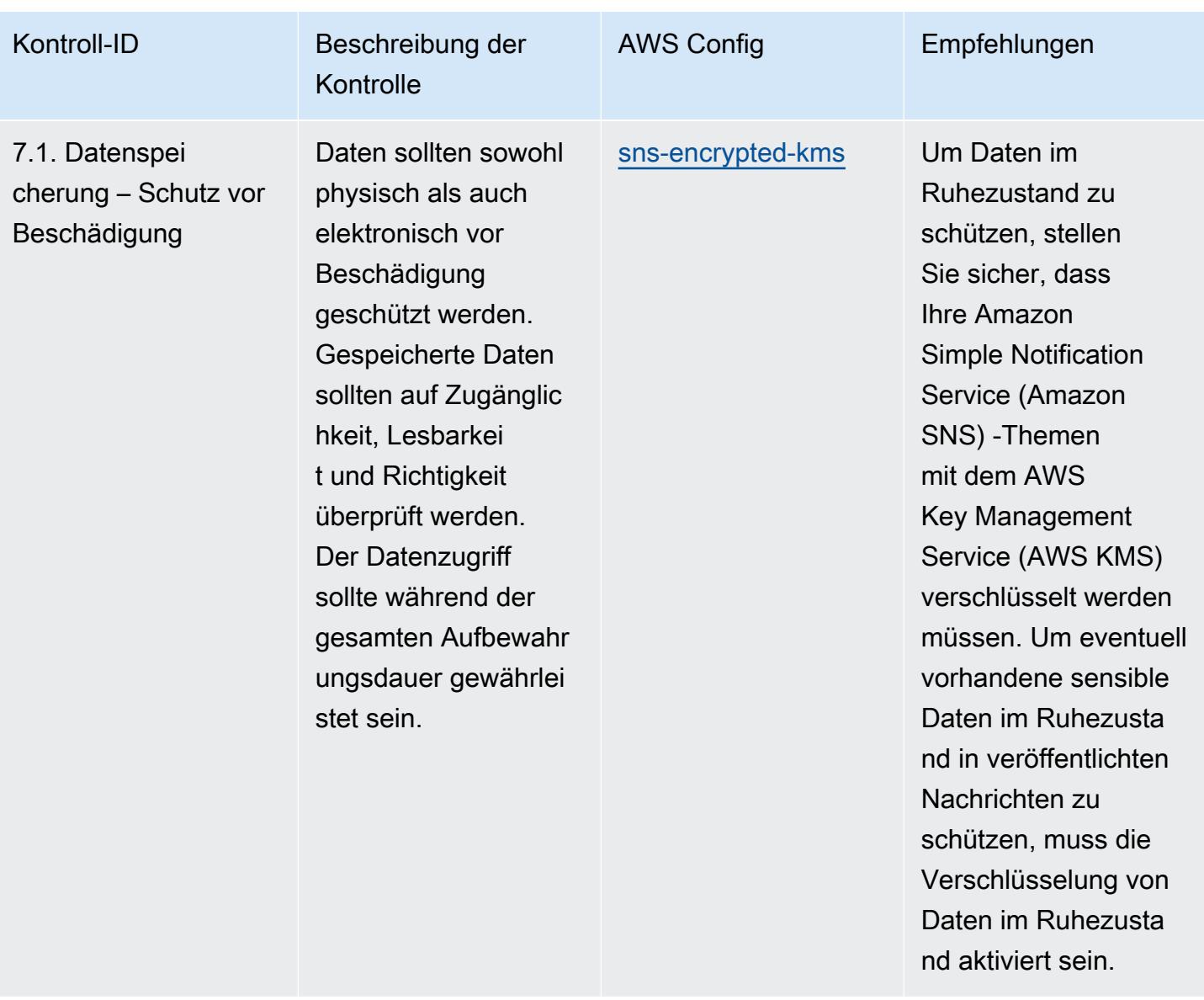

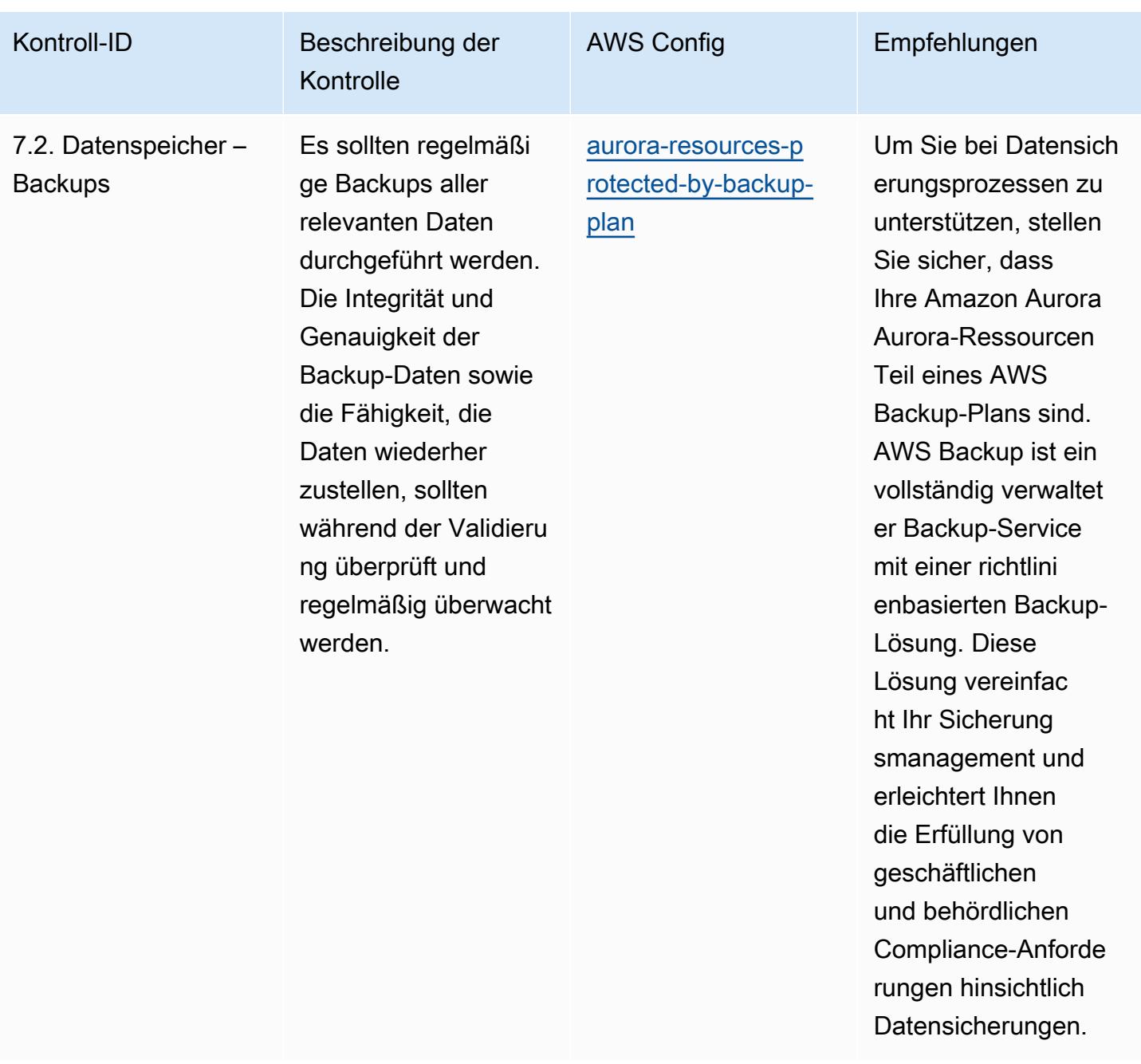

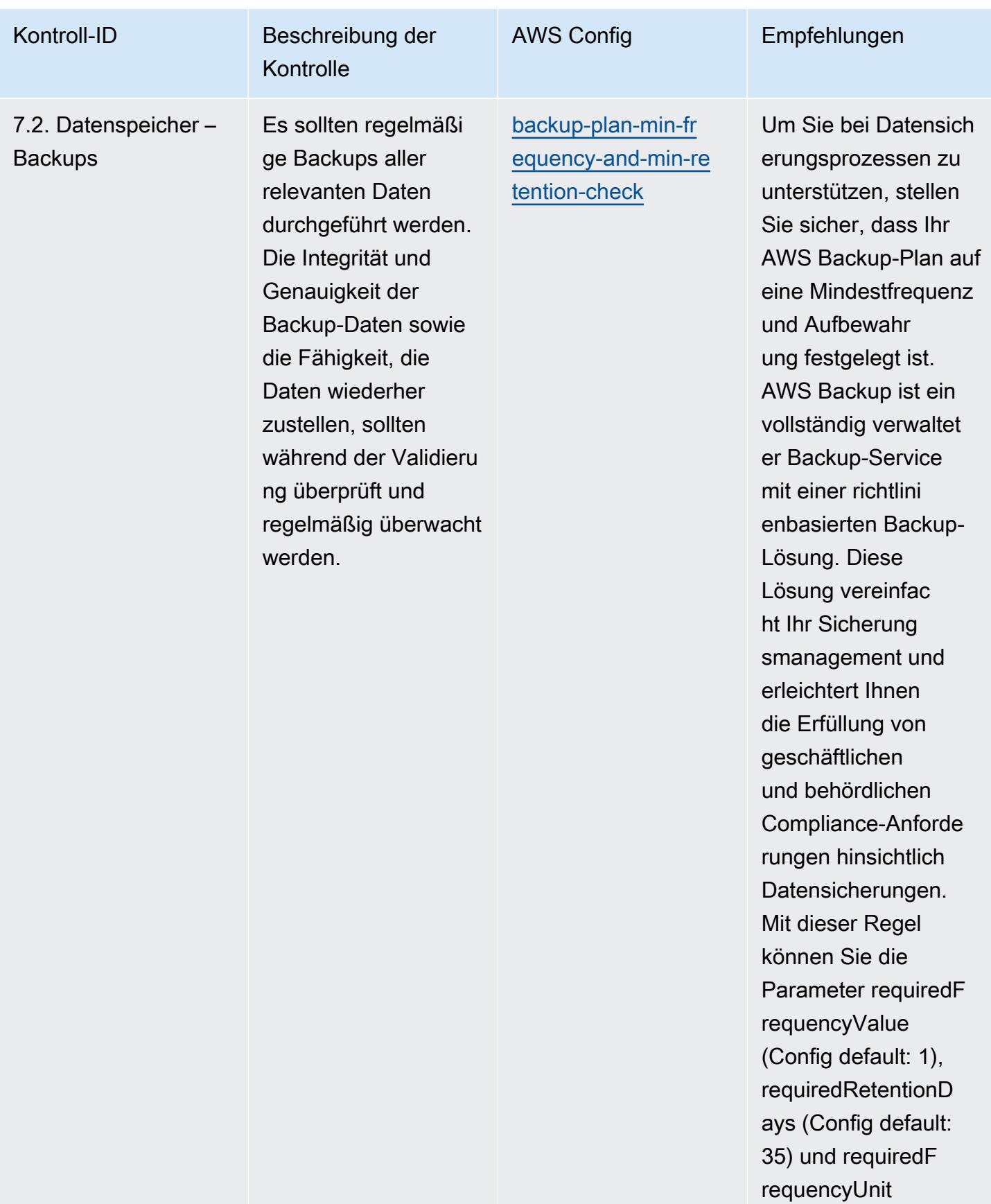

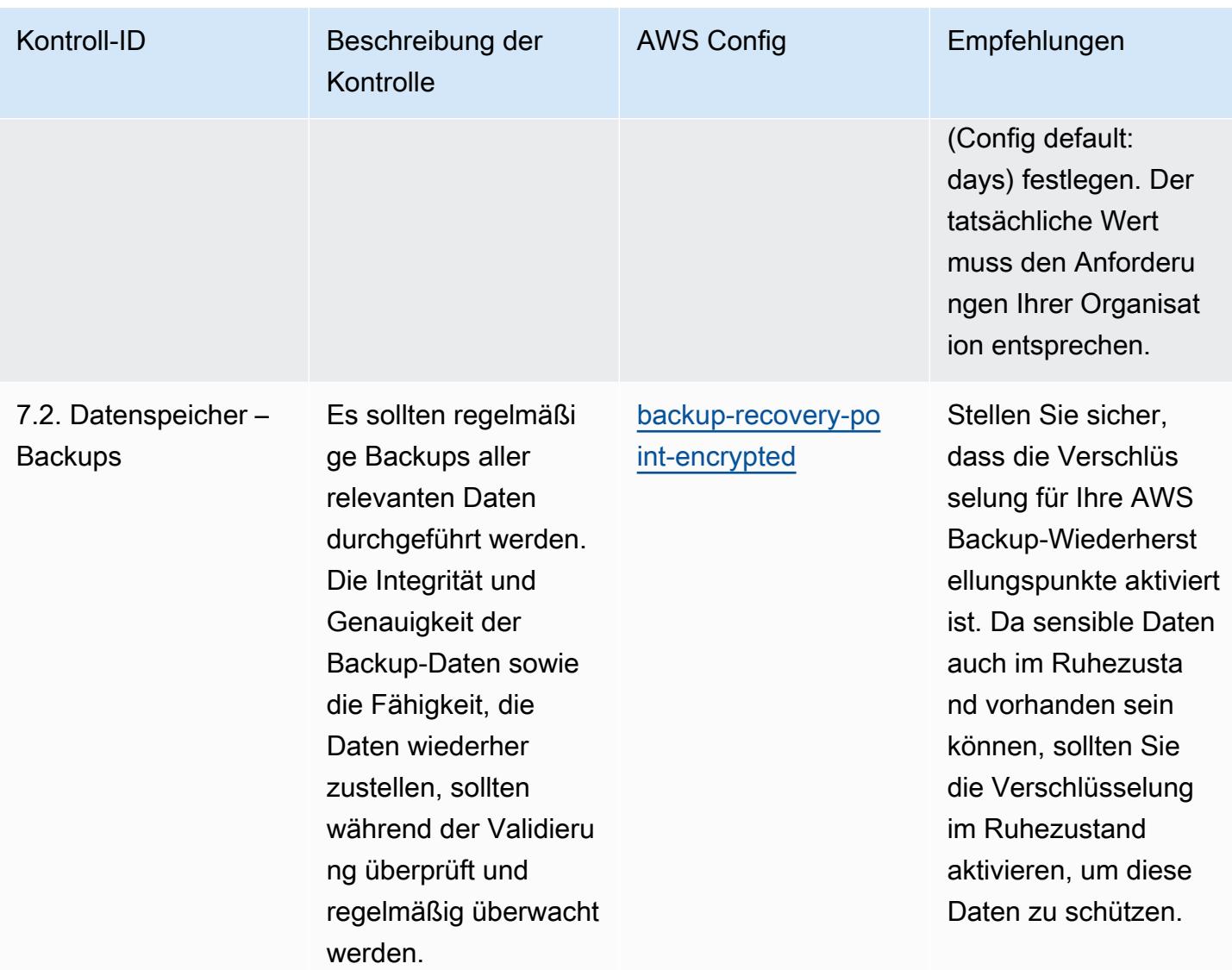

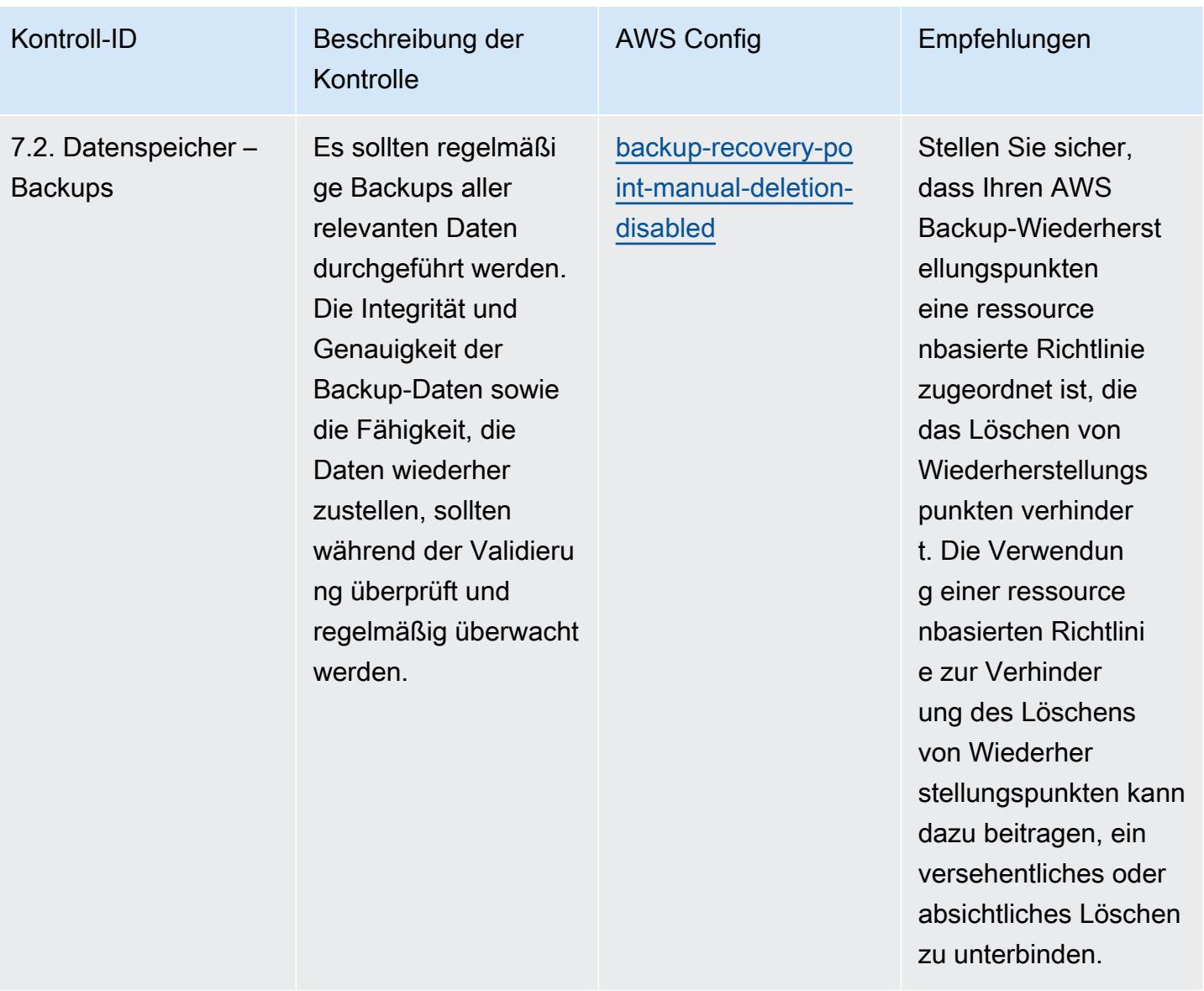

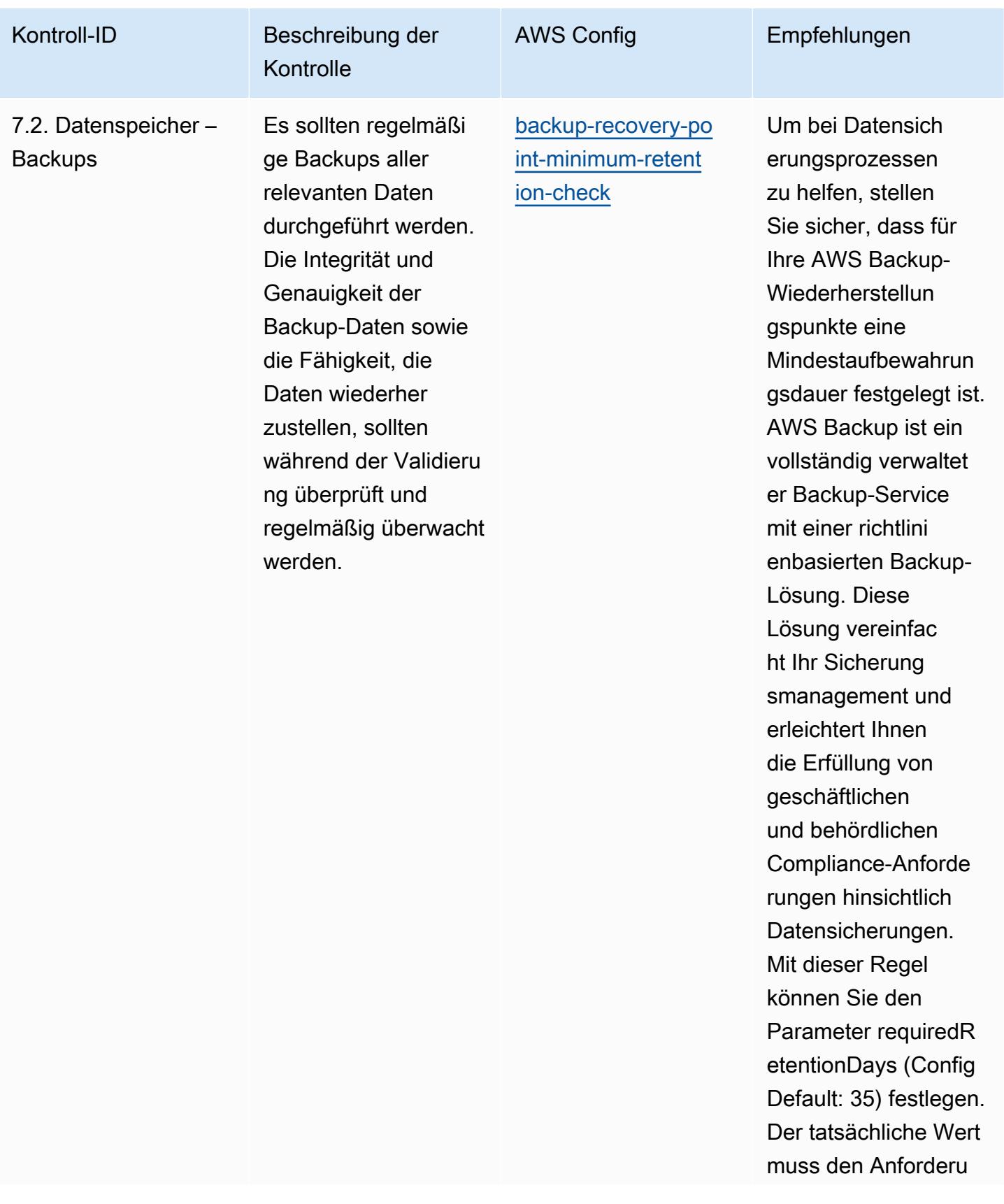

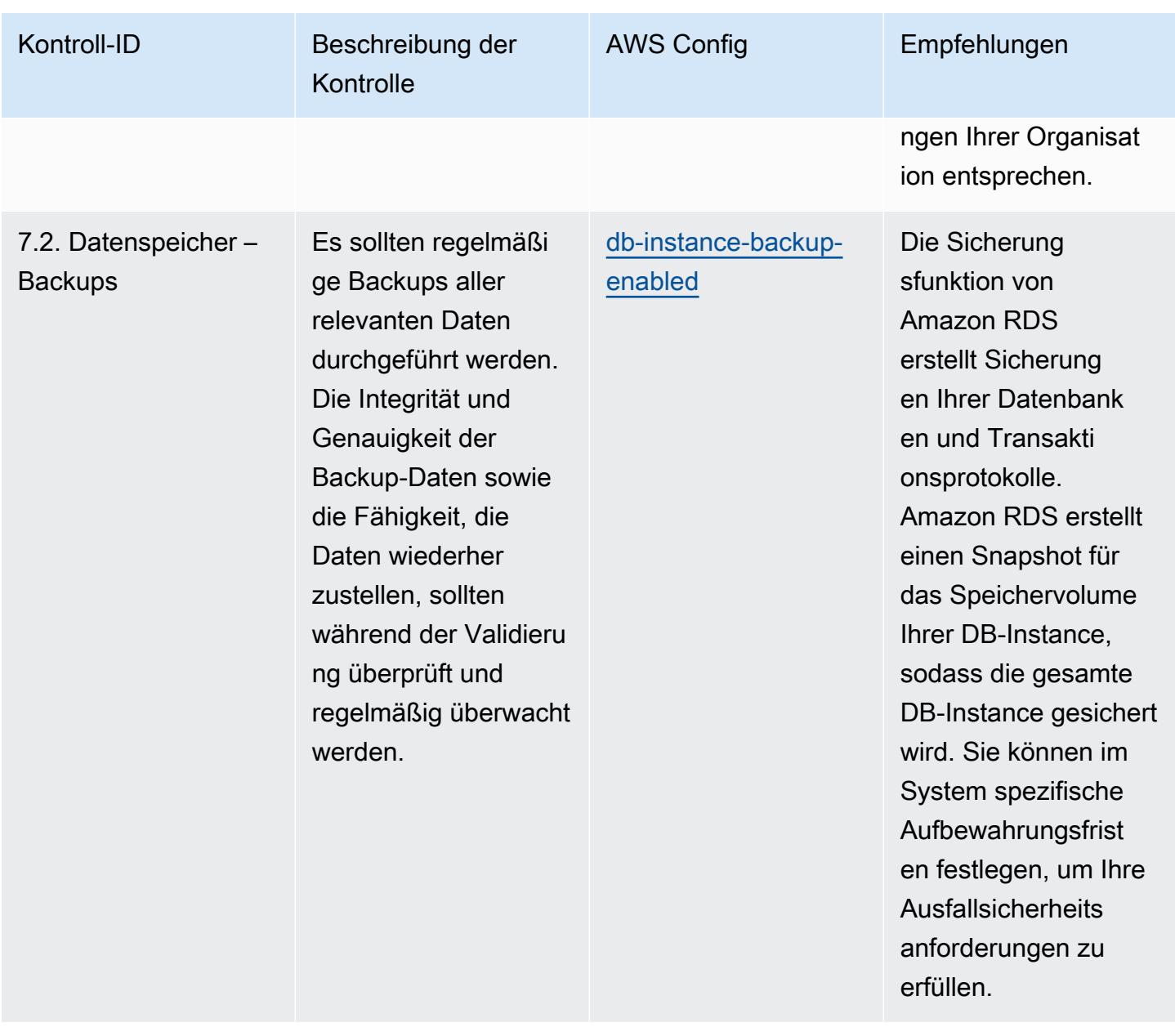

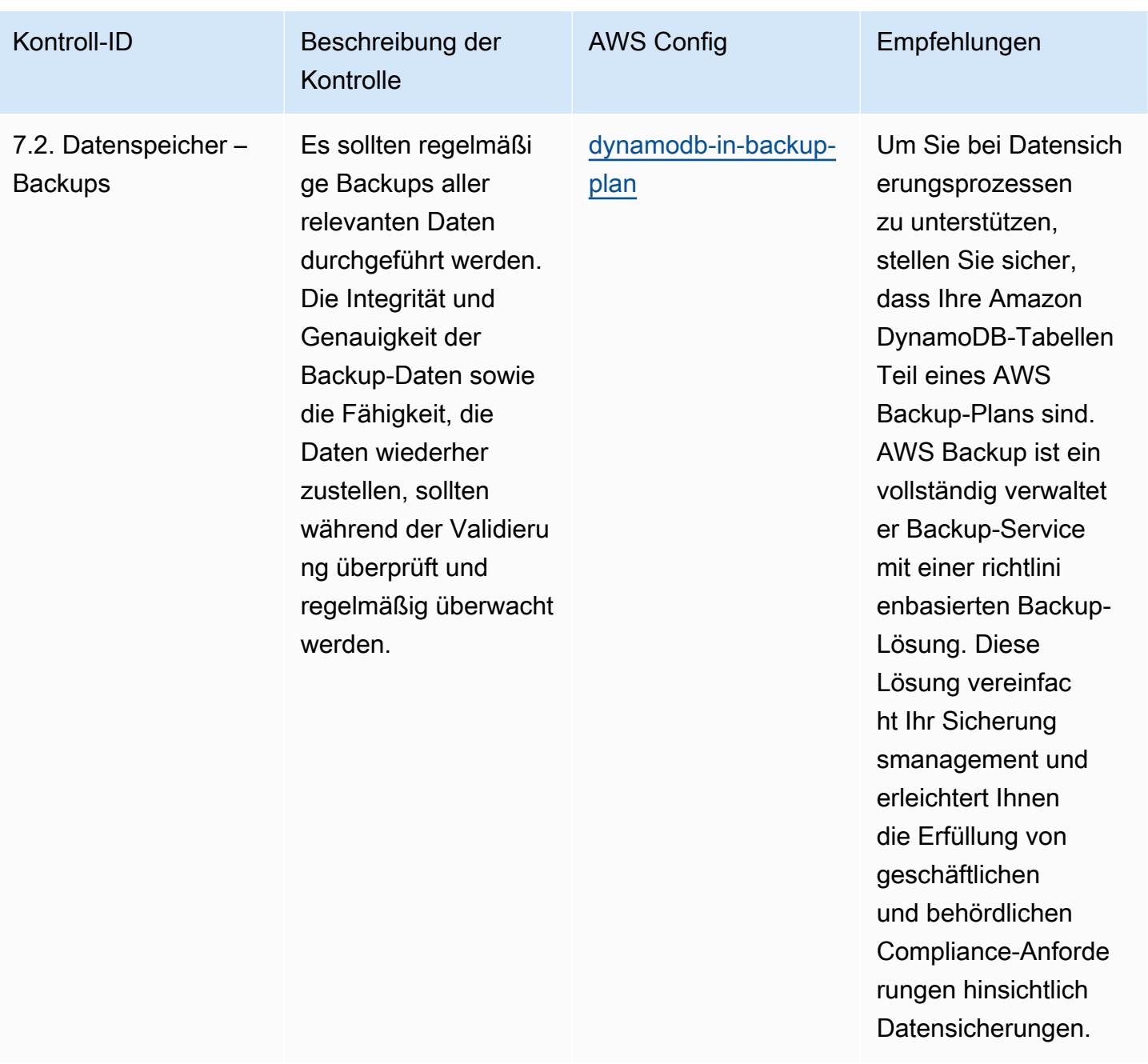

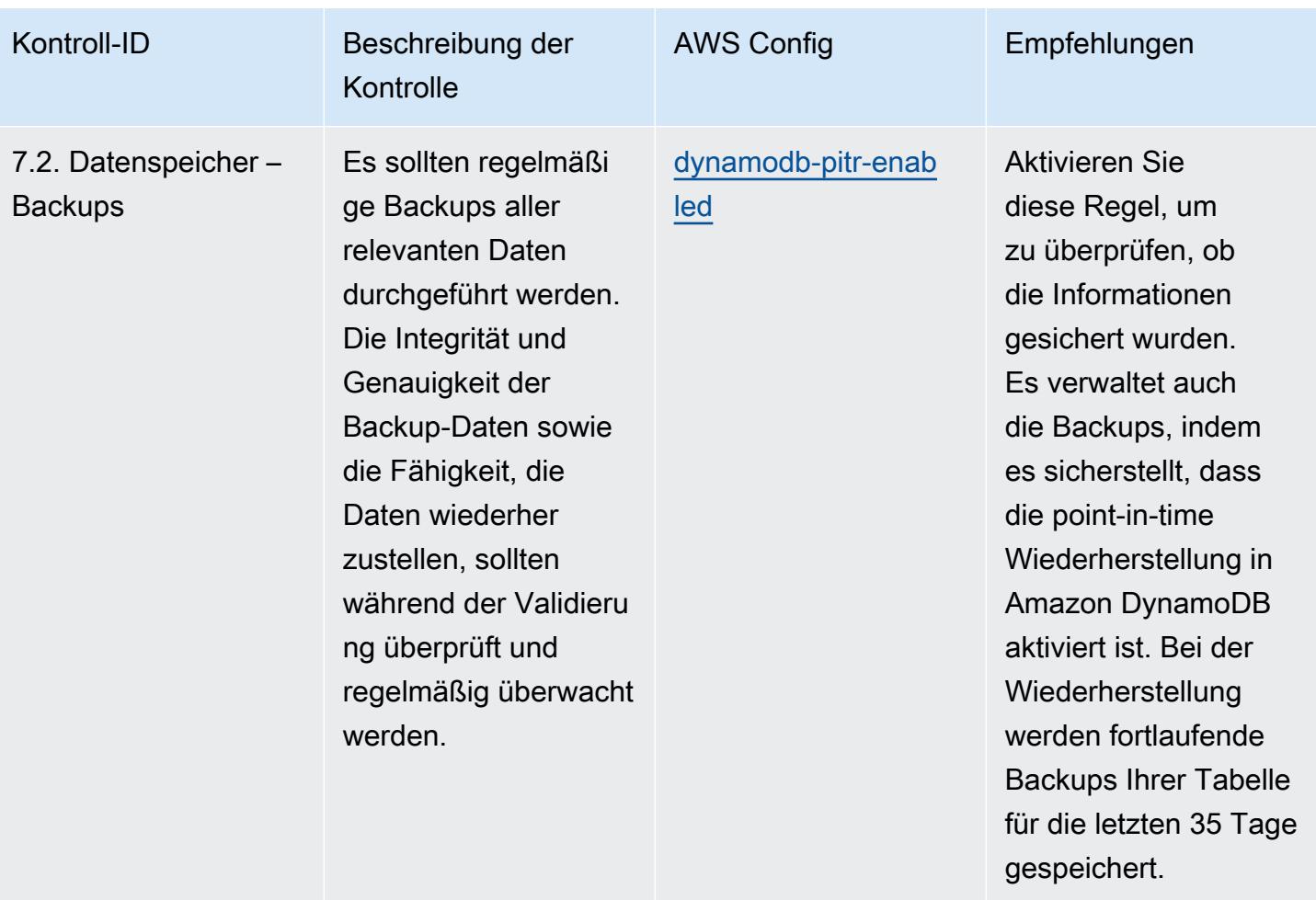

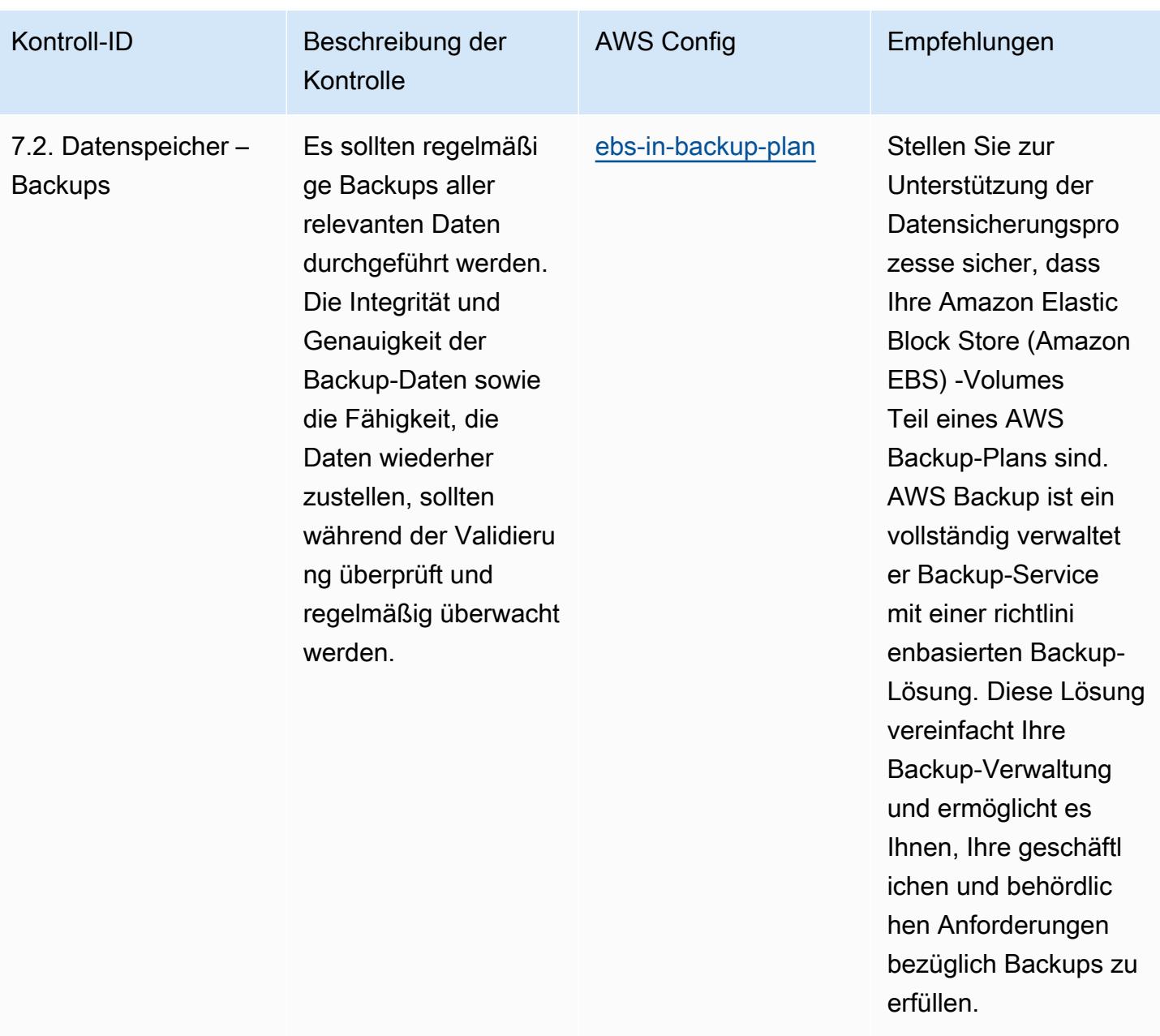

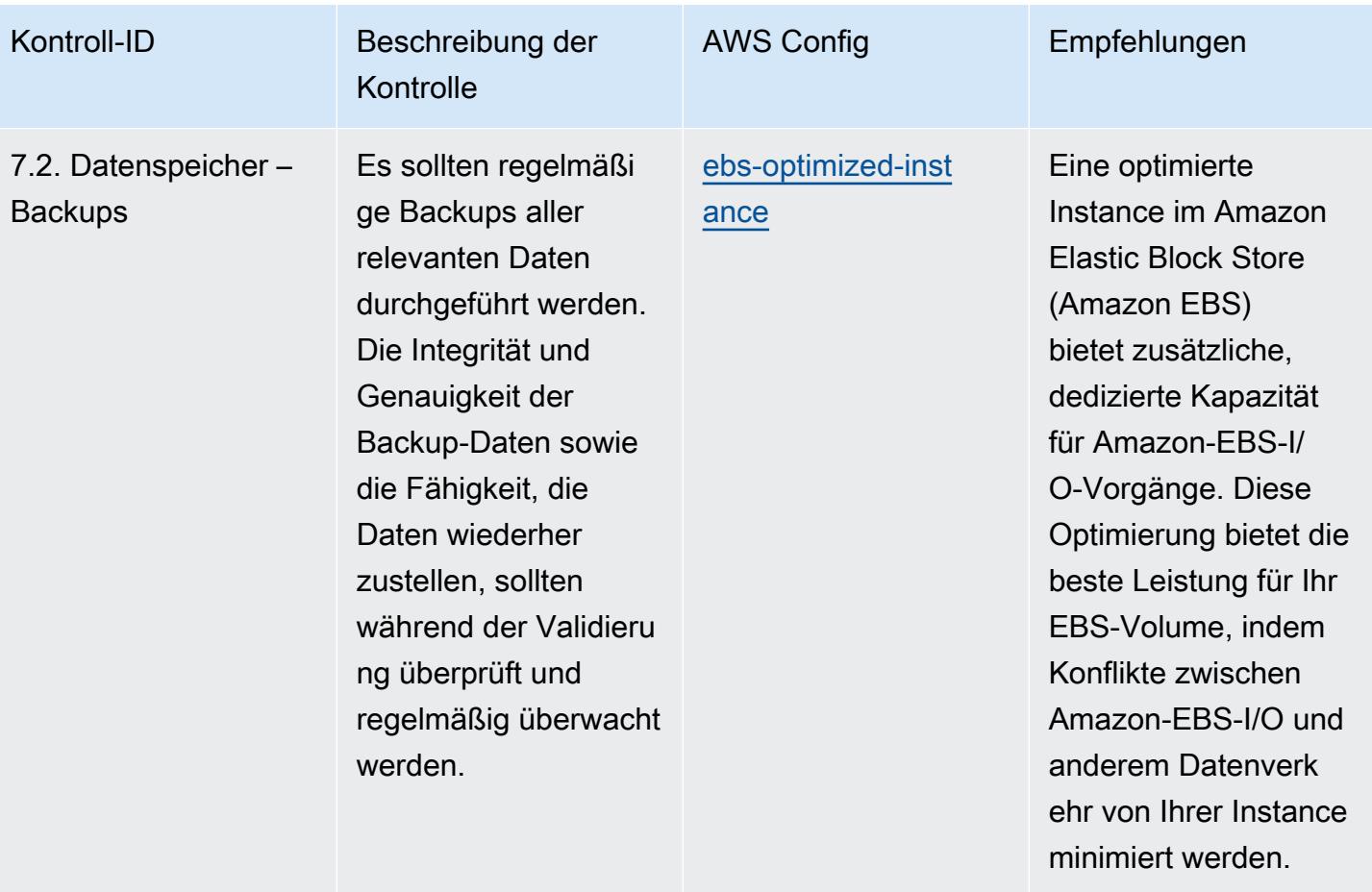

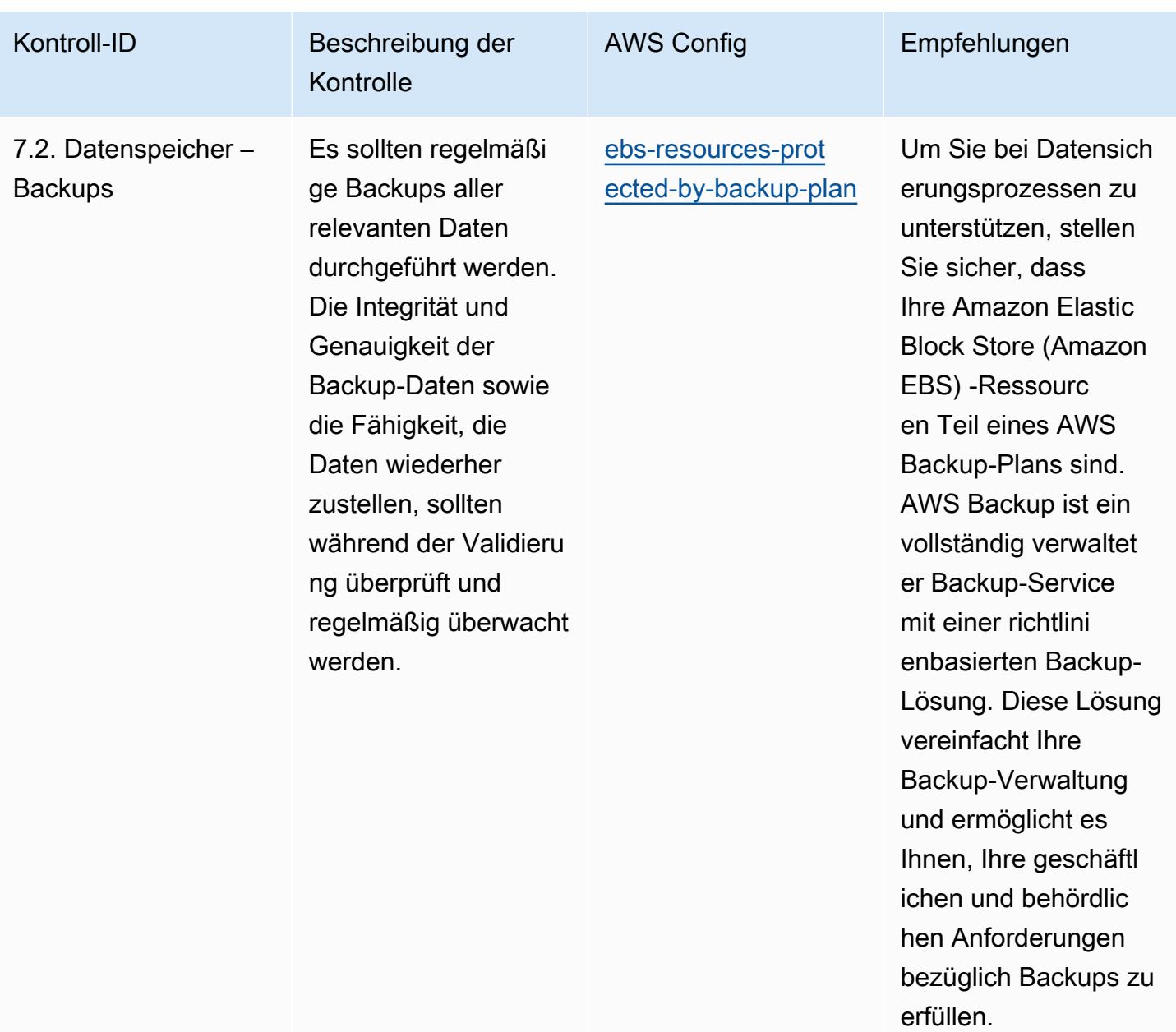

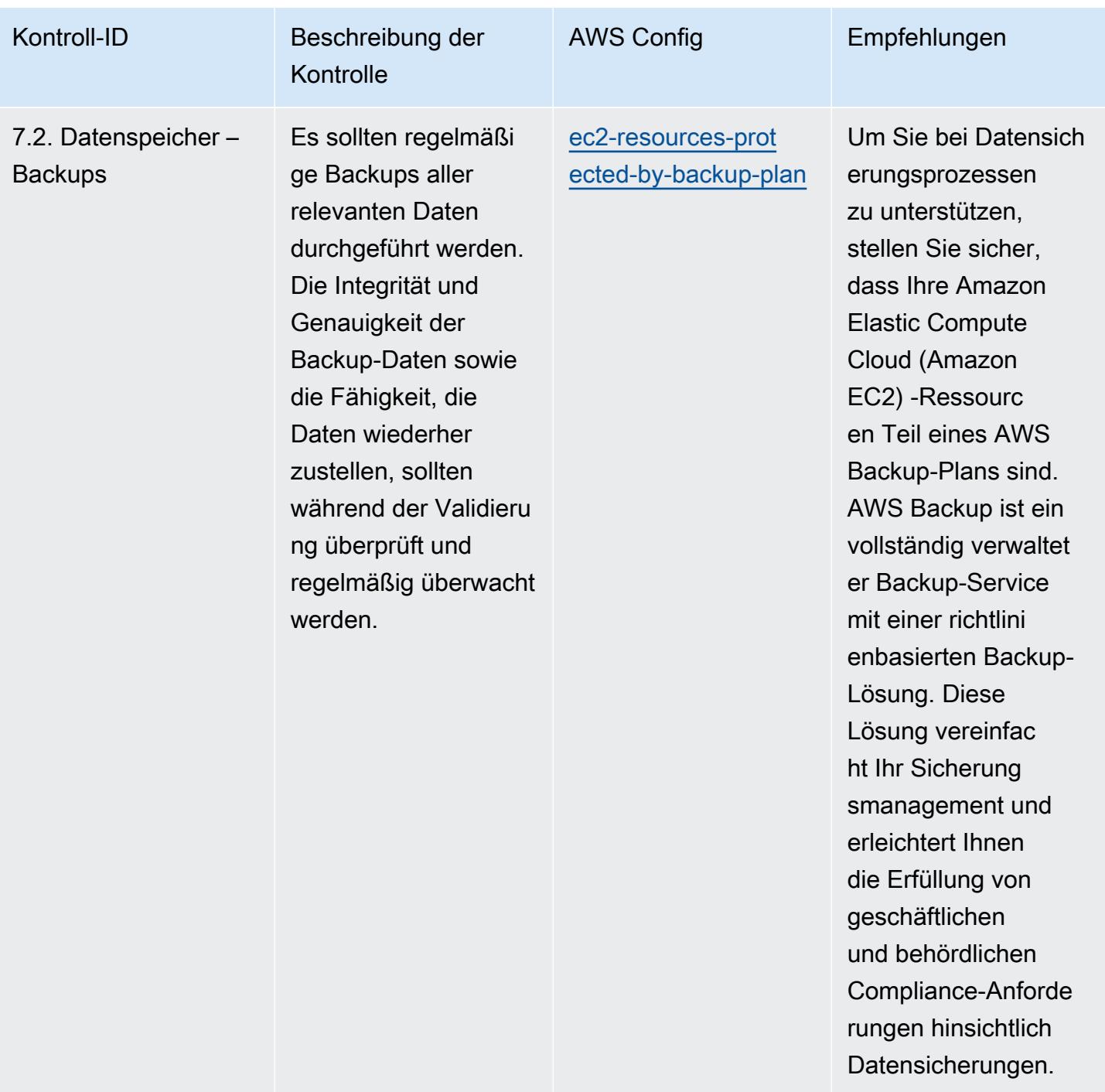

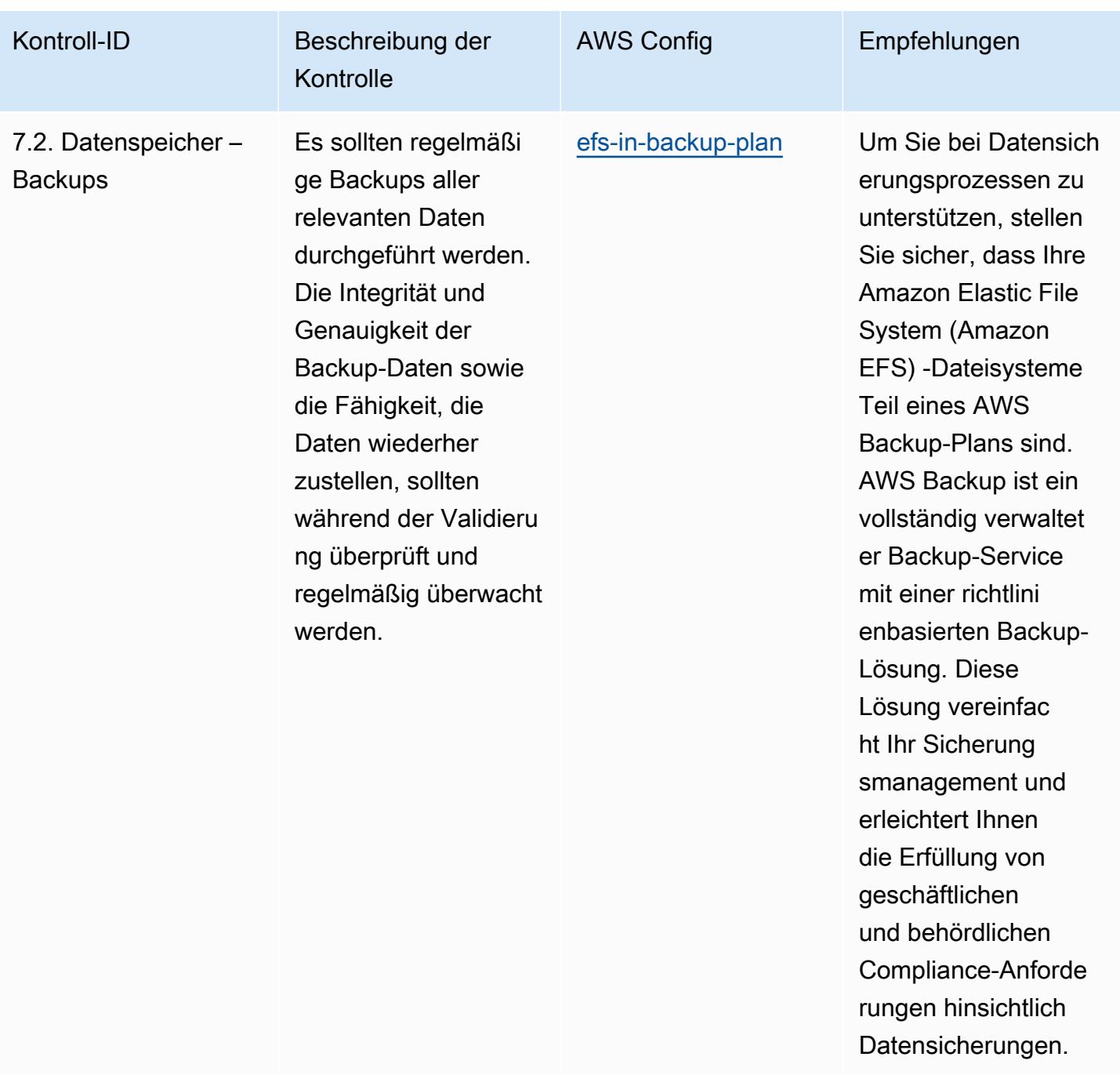

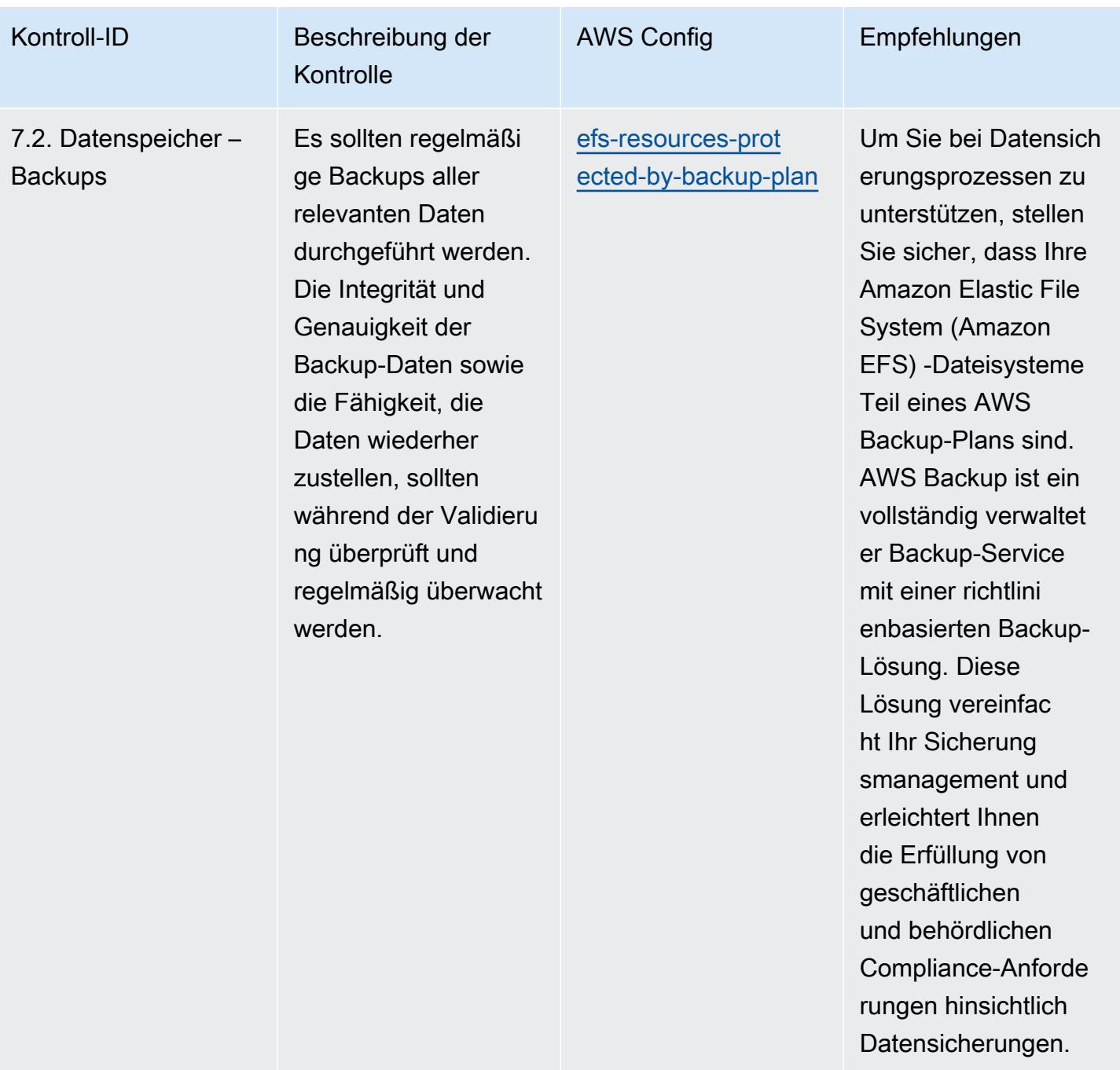

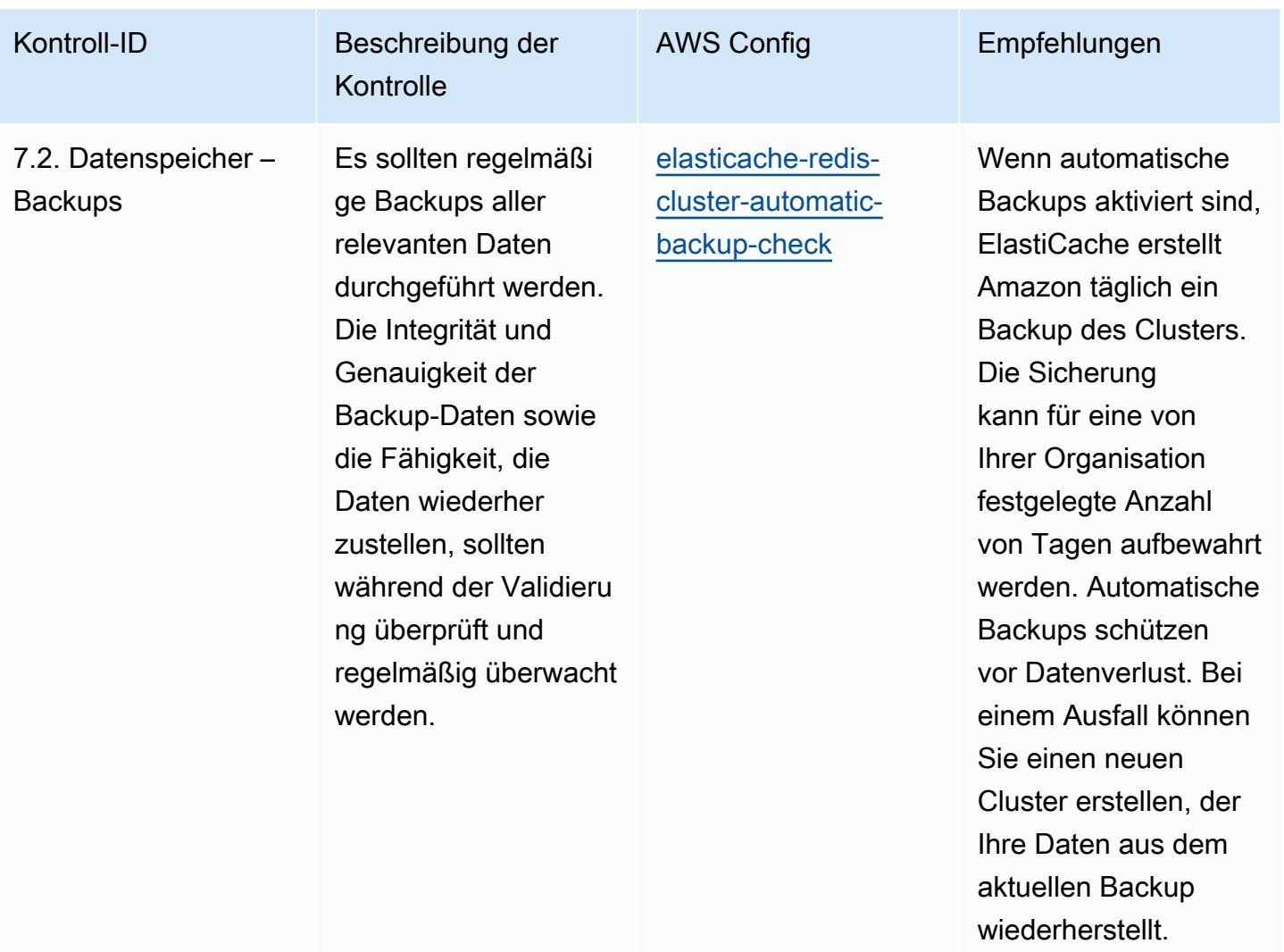
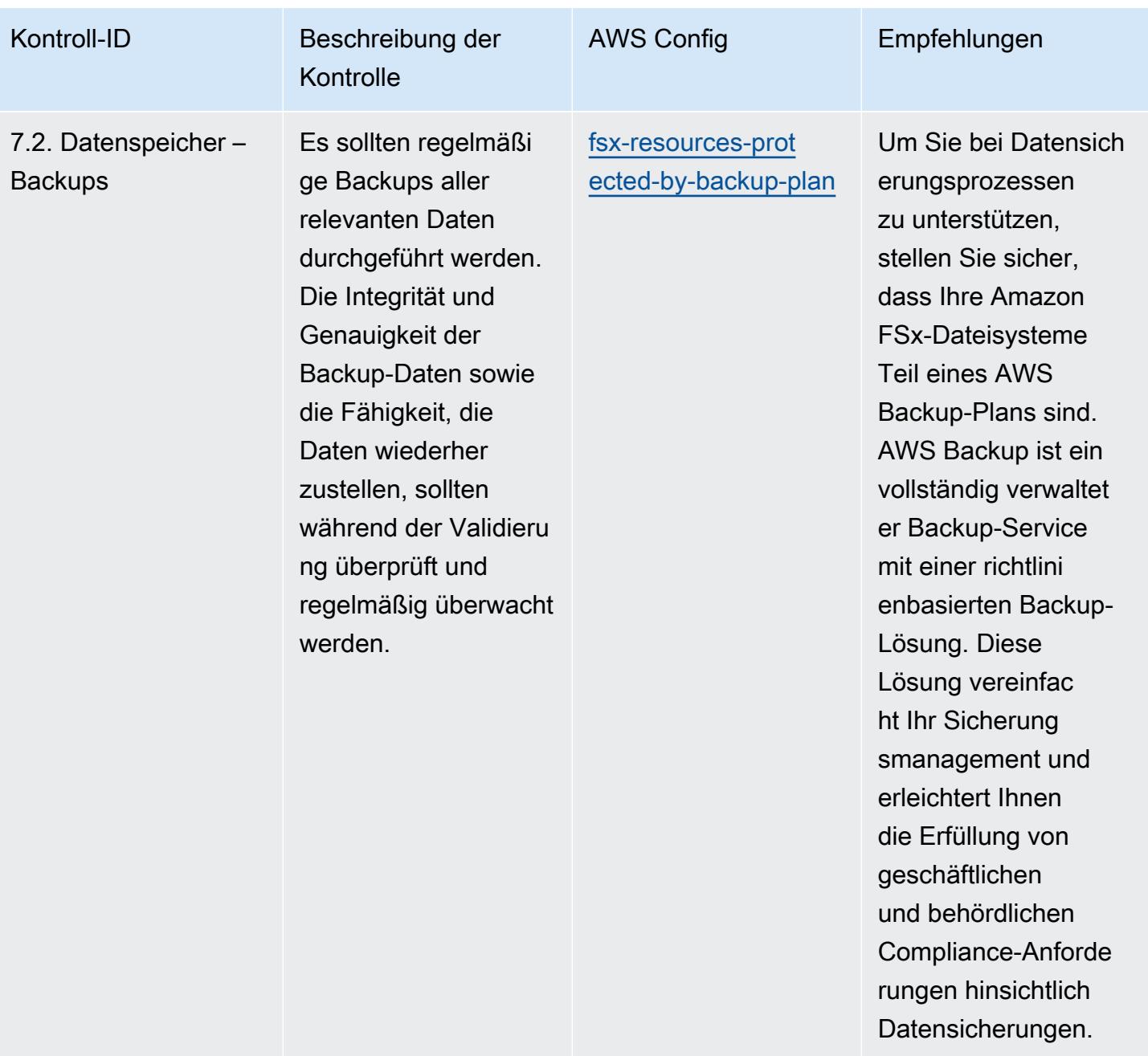

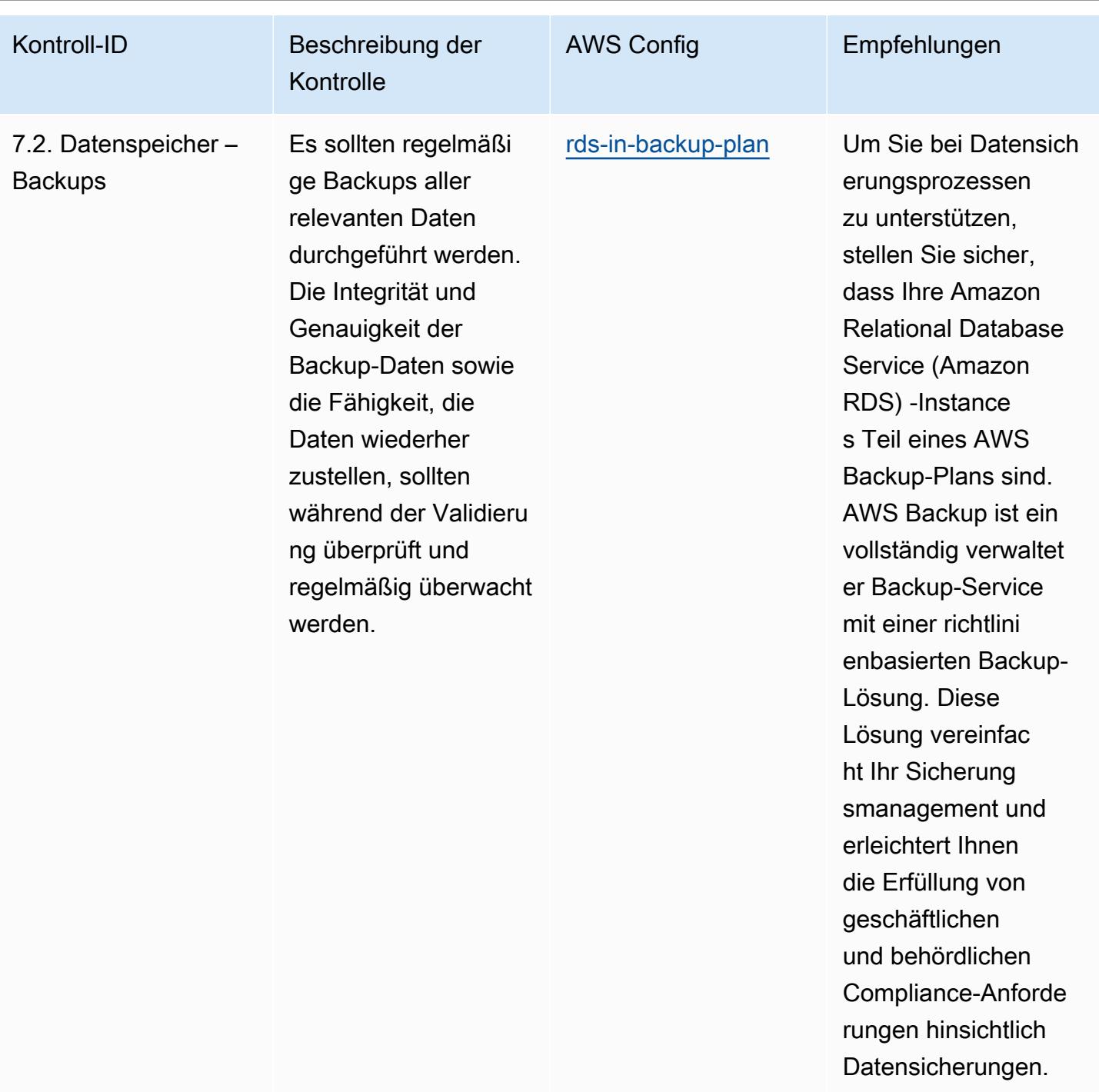

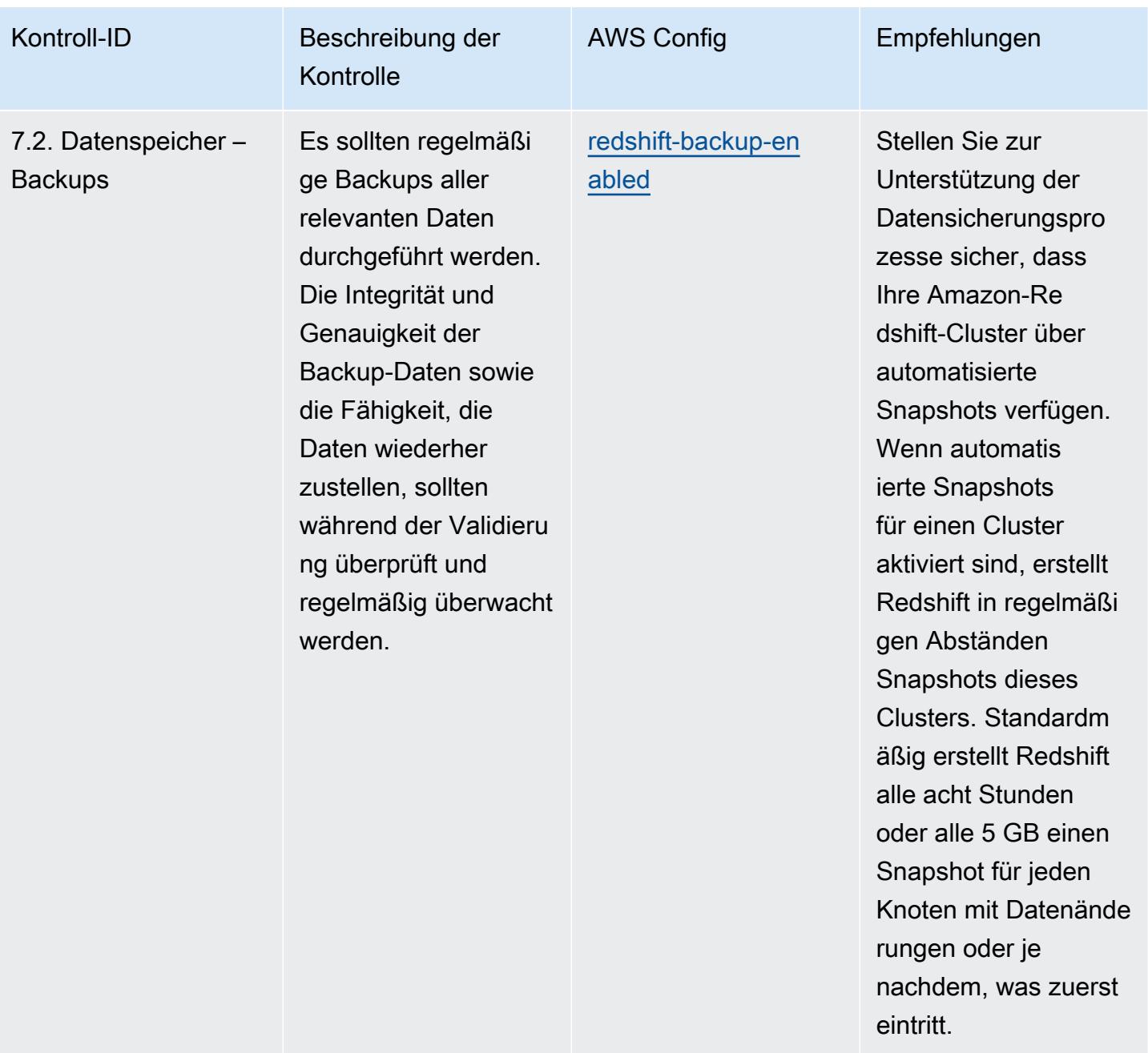

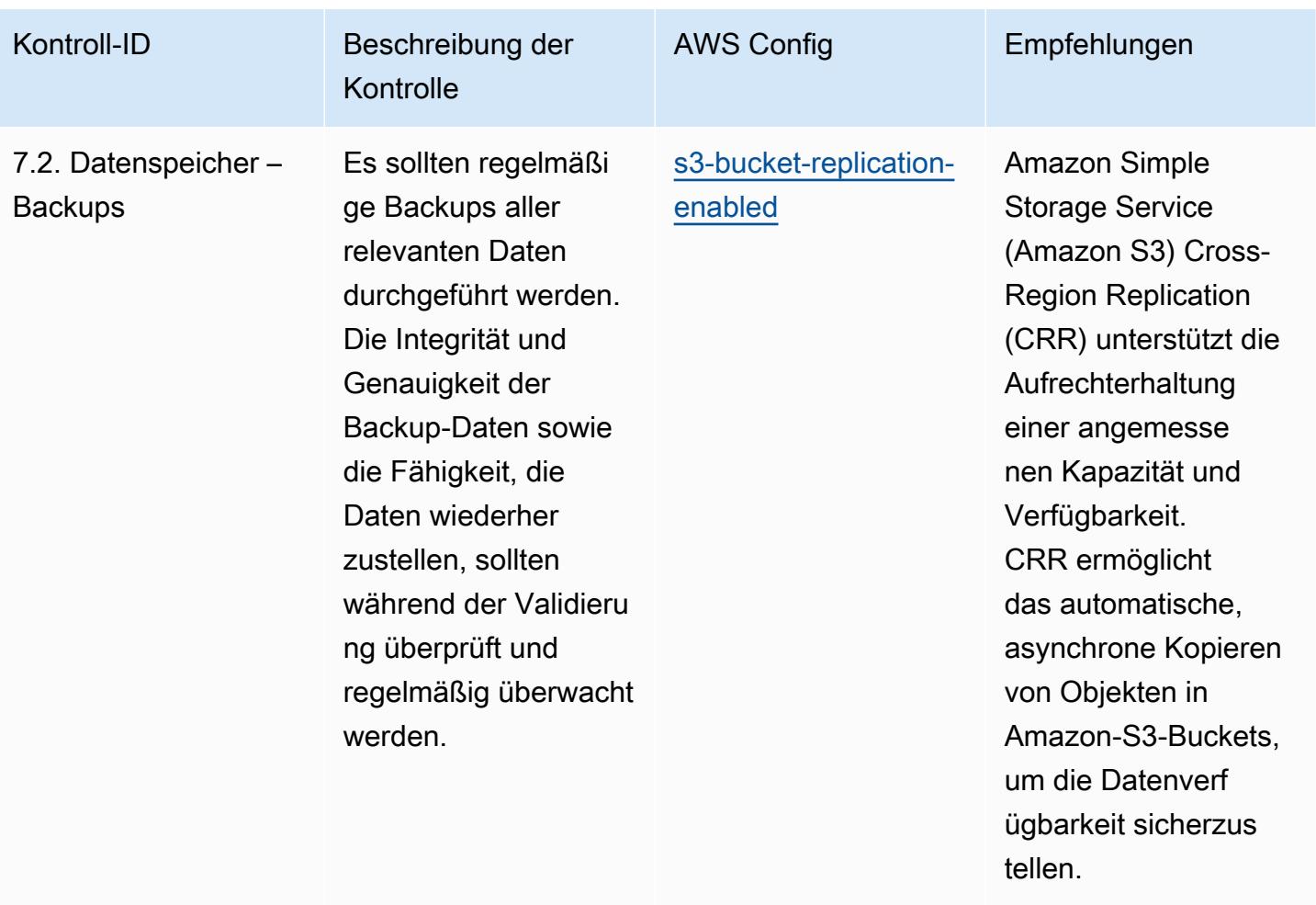

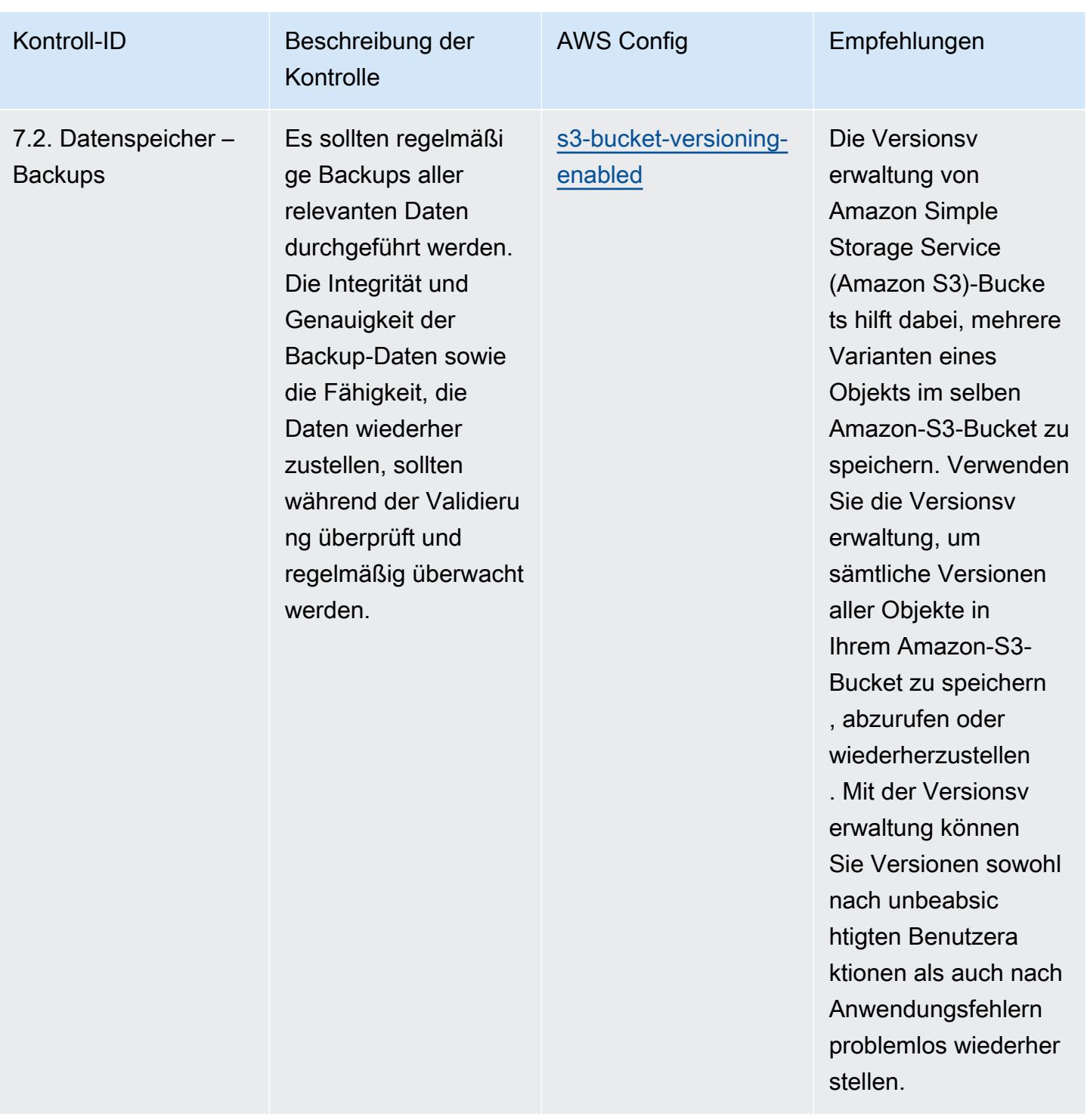

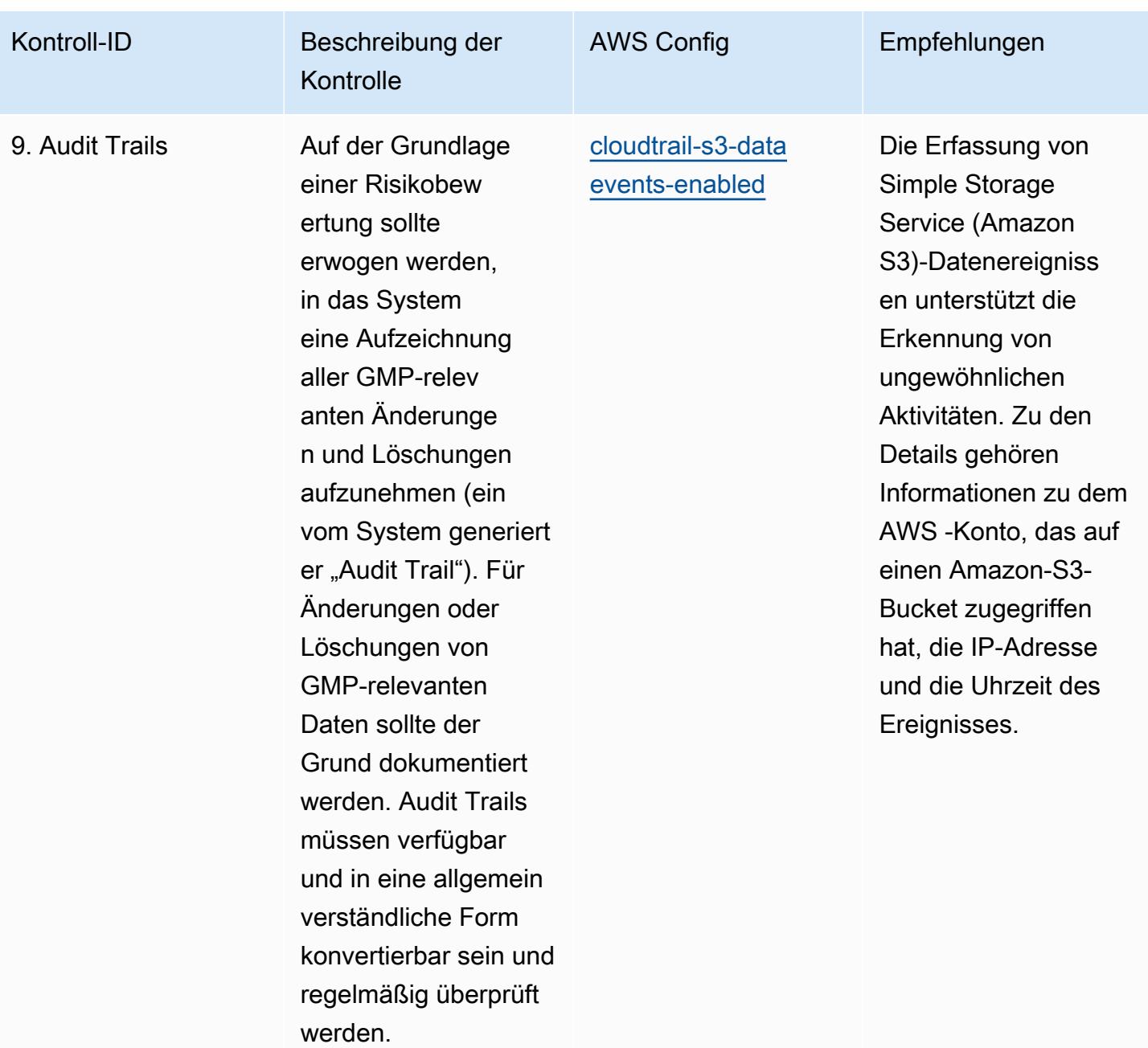

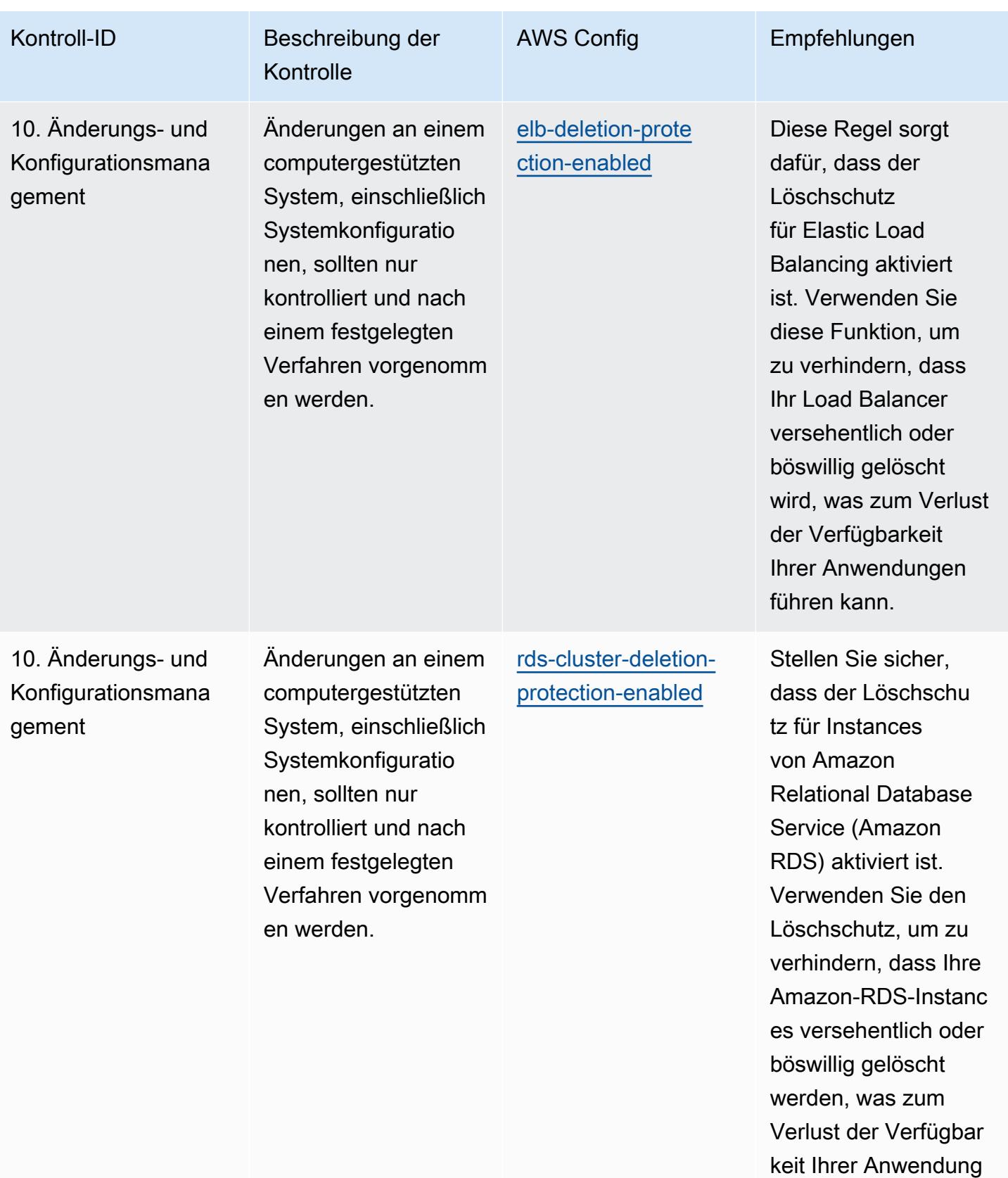

en führen kann.

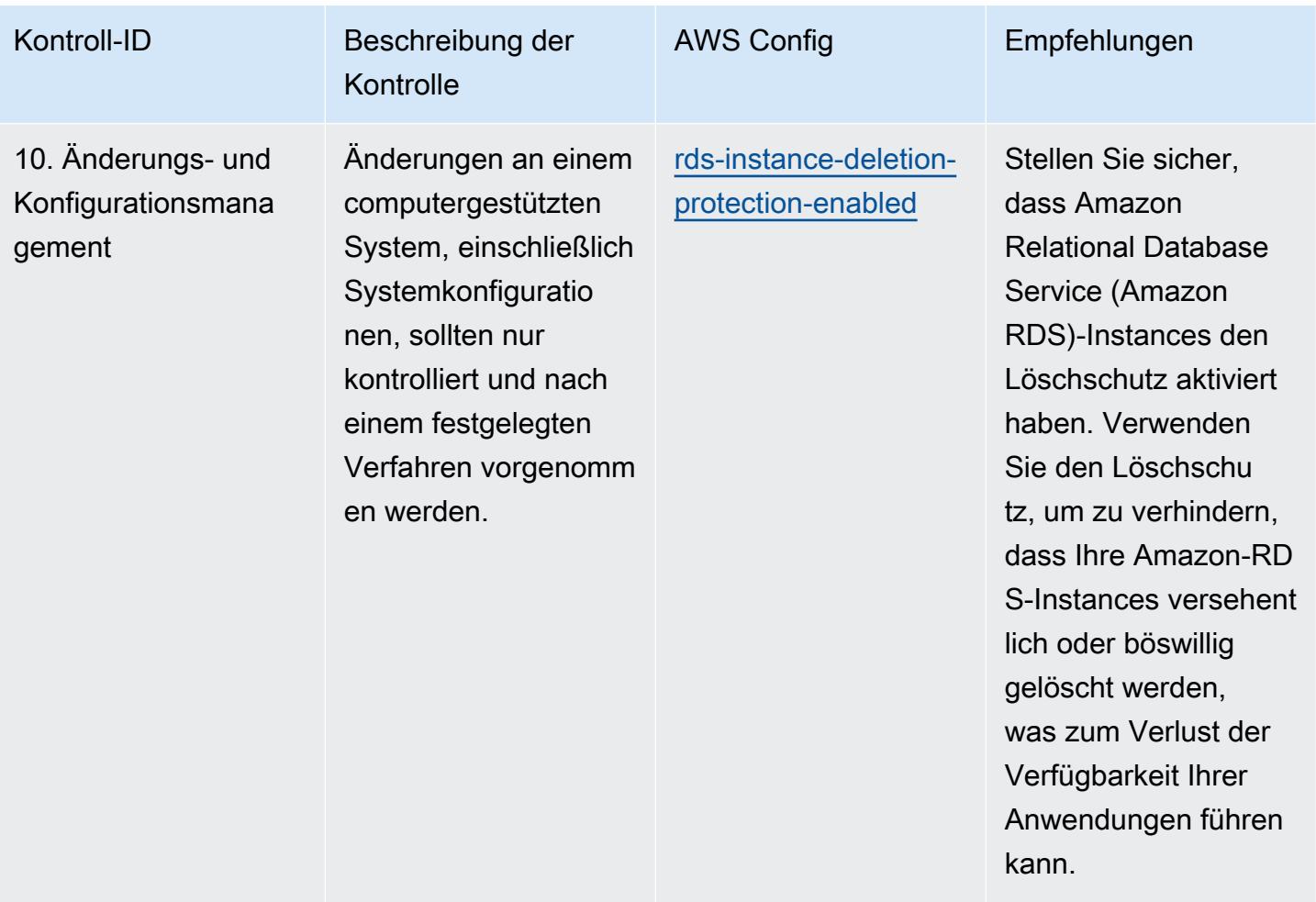

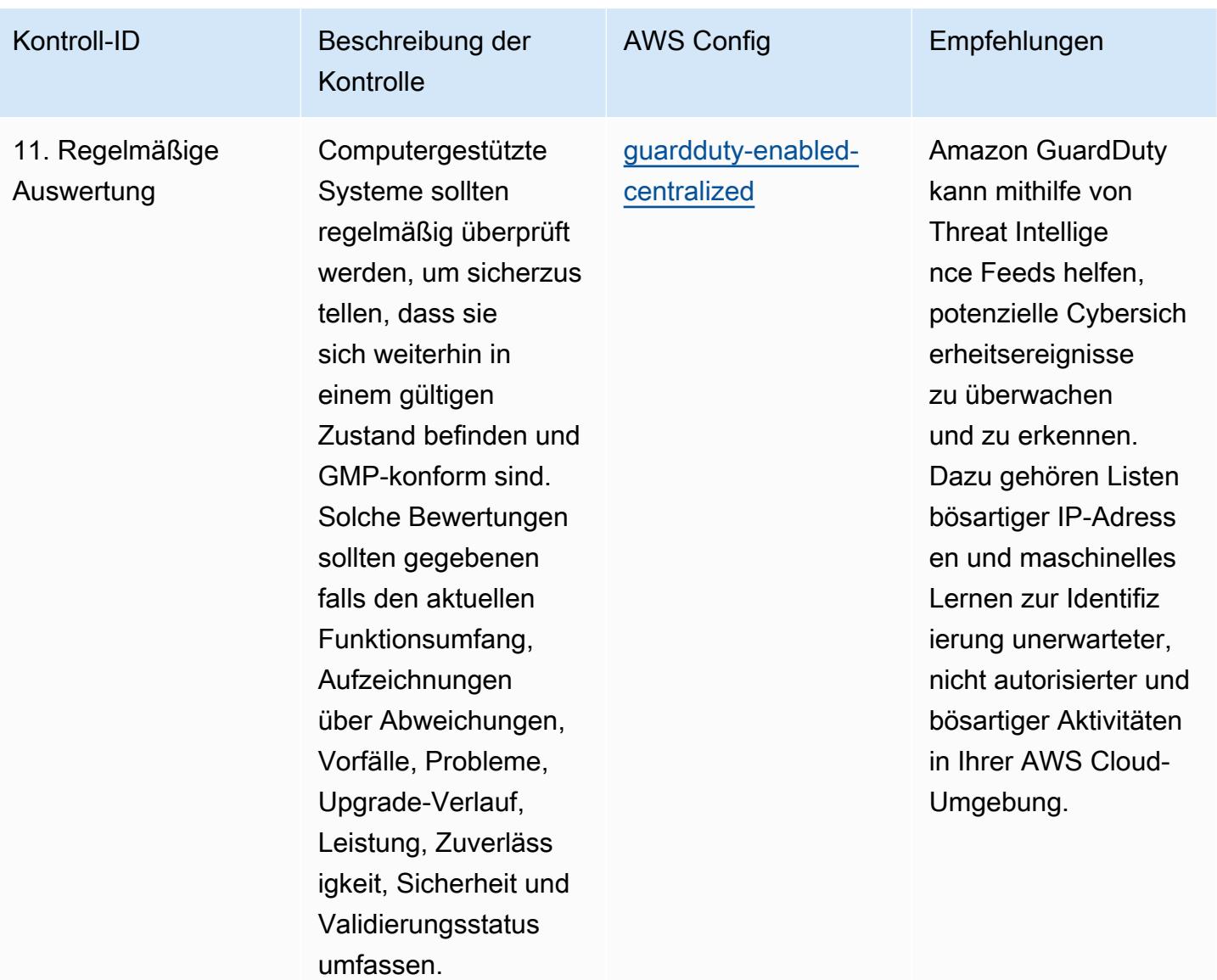

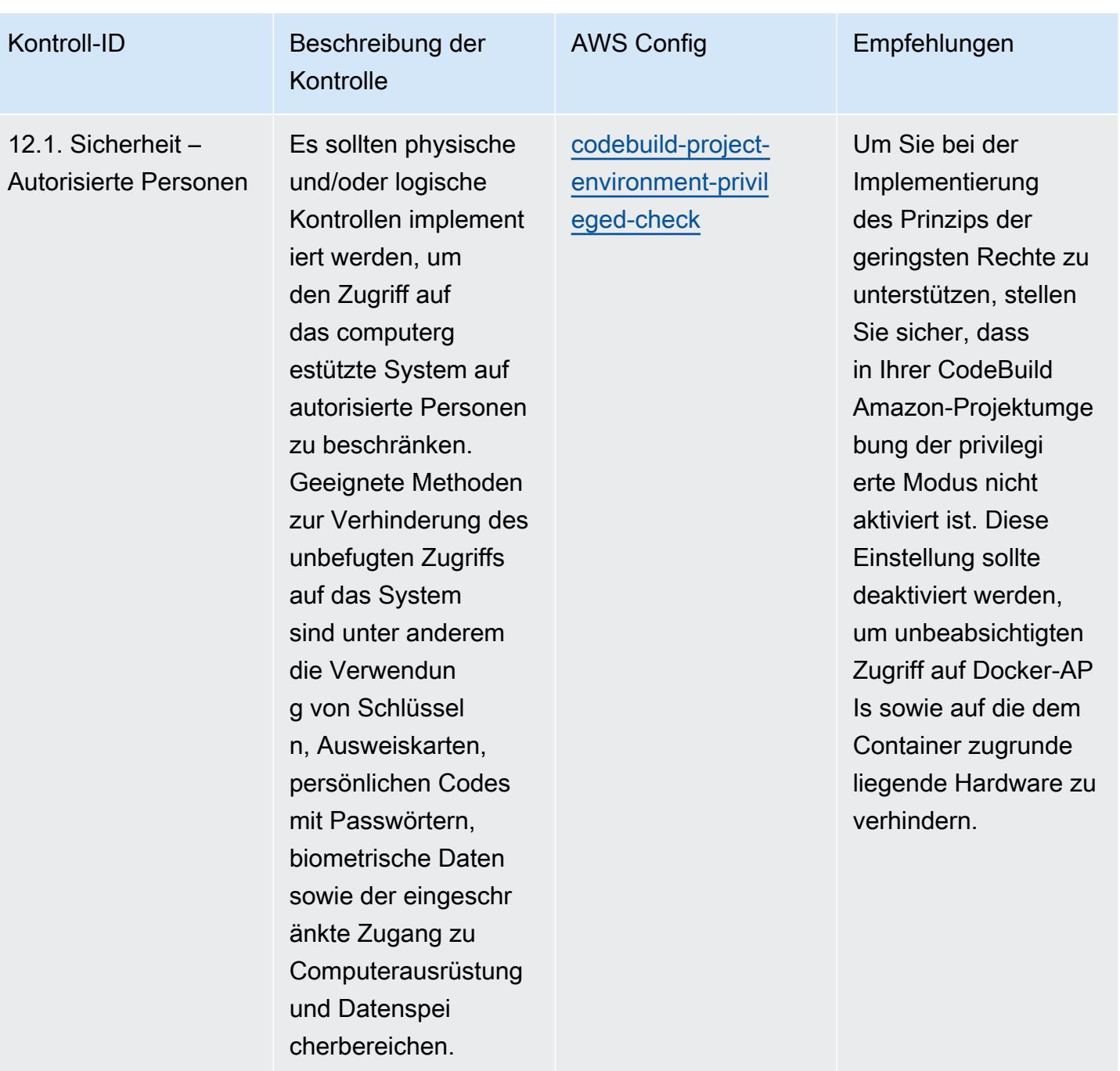

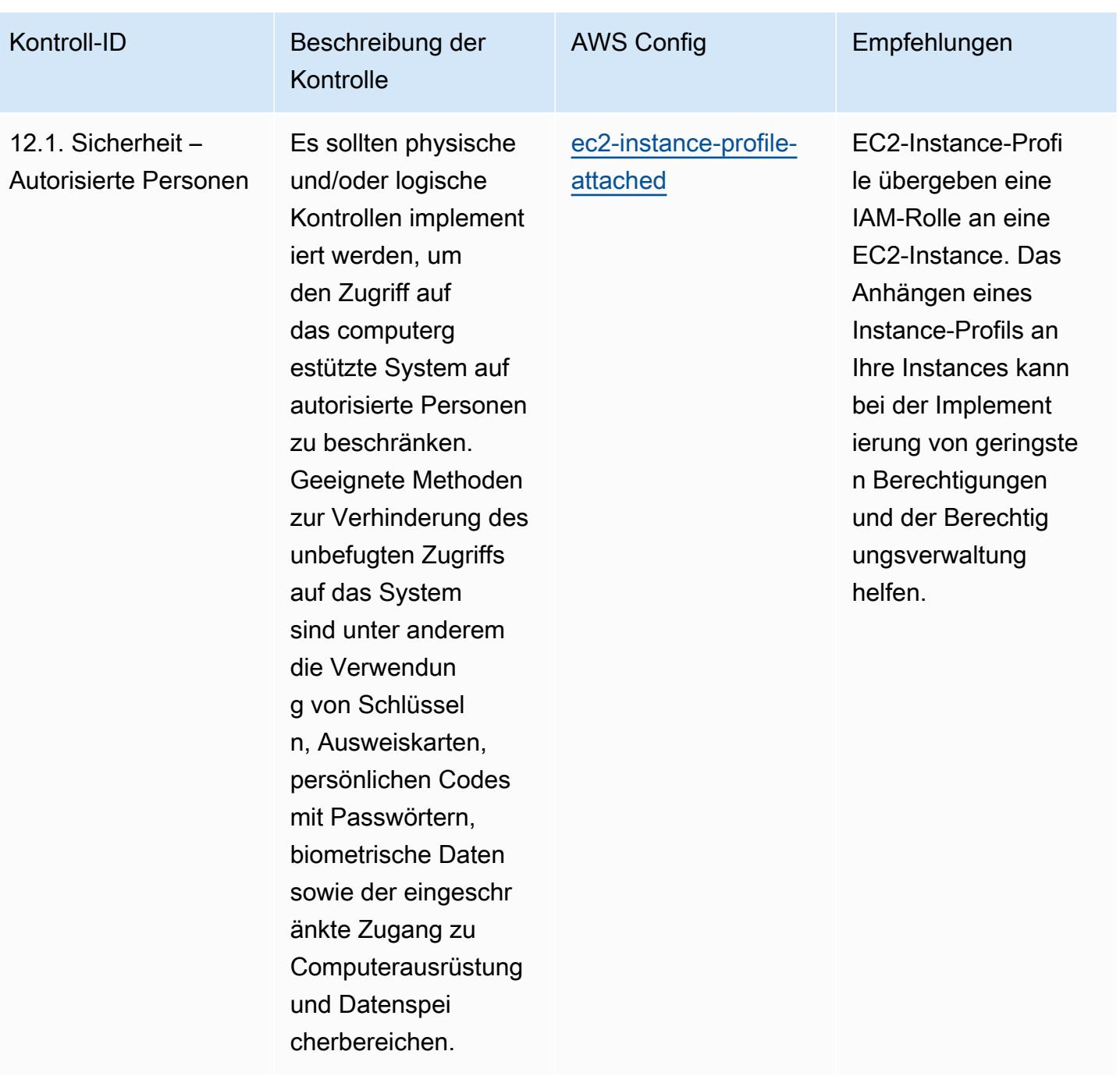

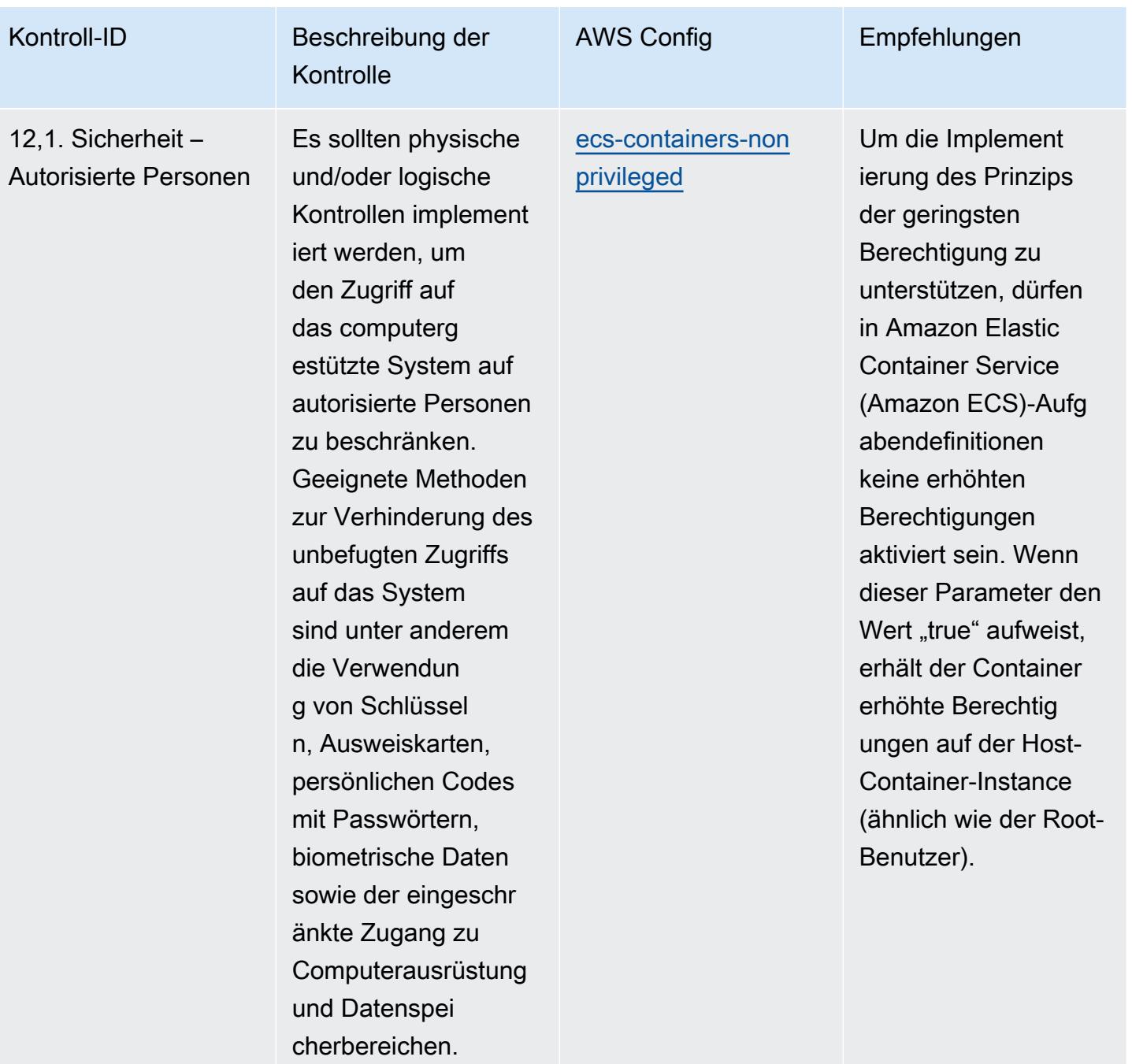

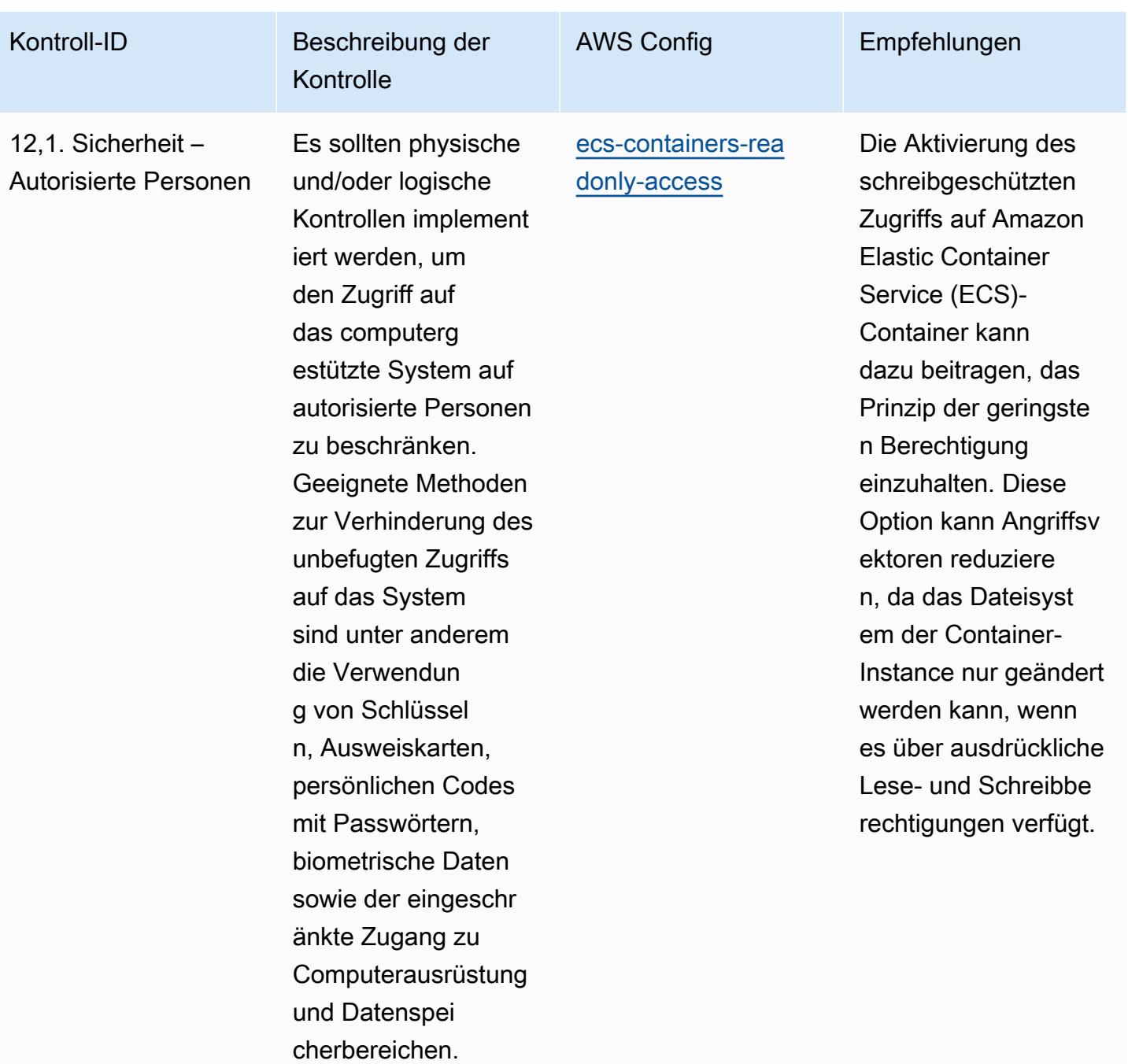

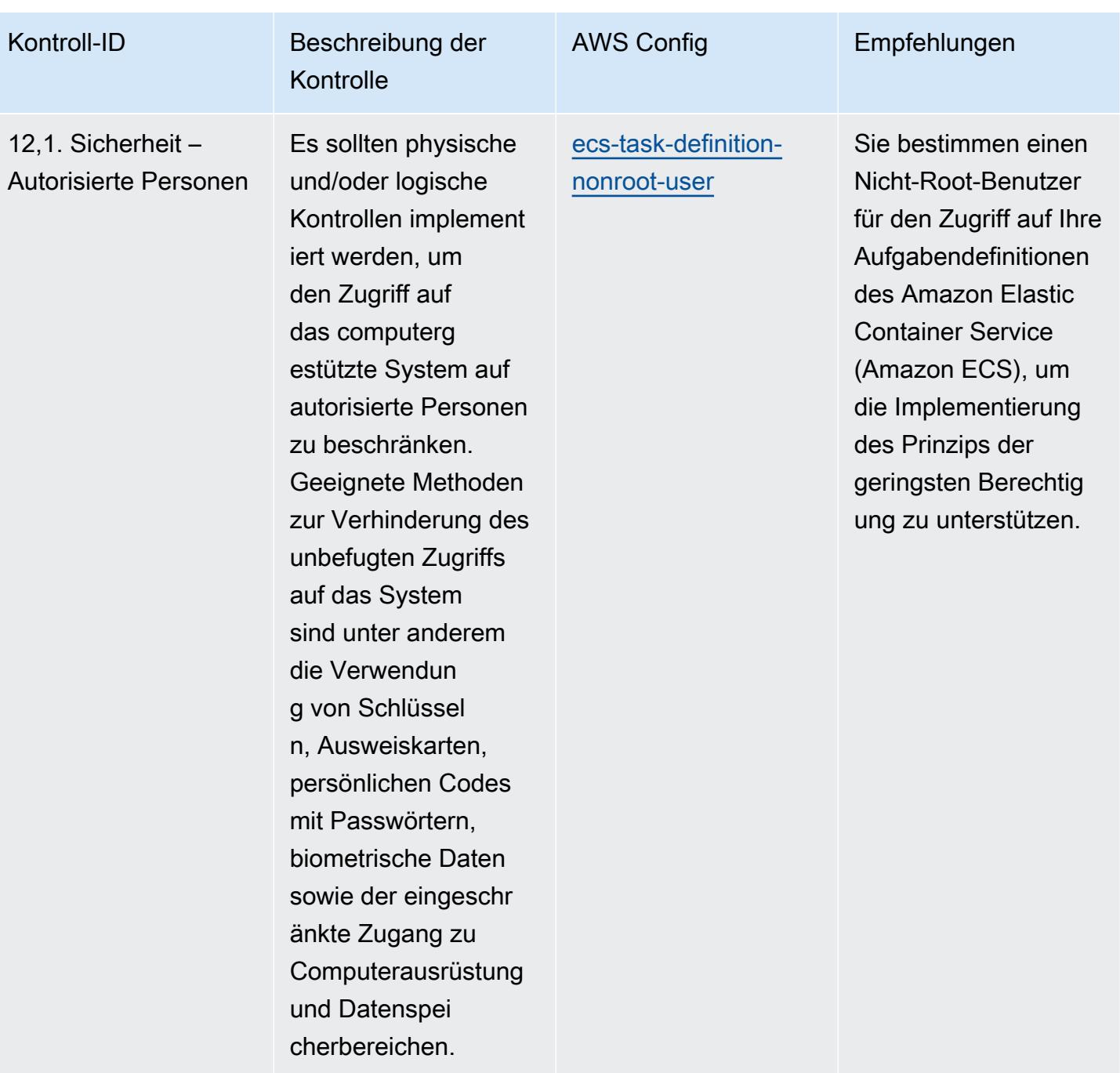

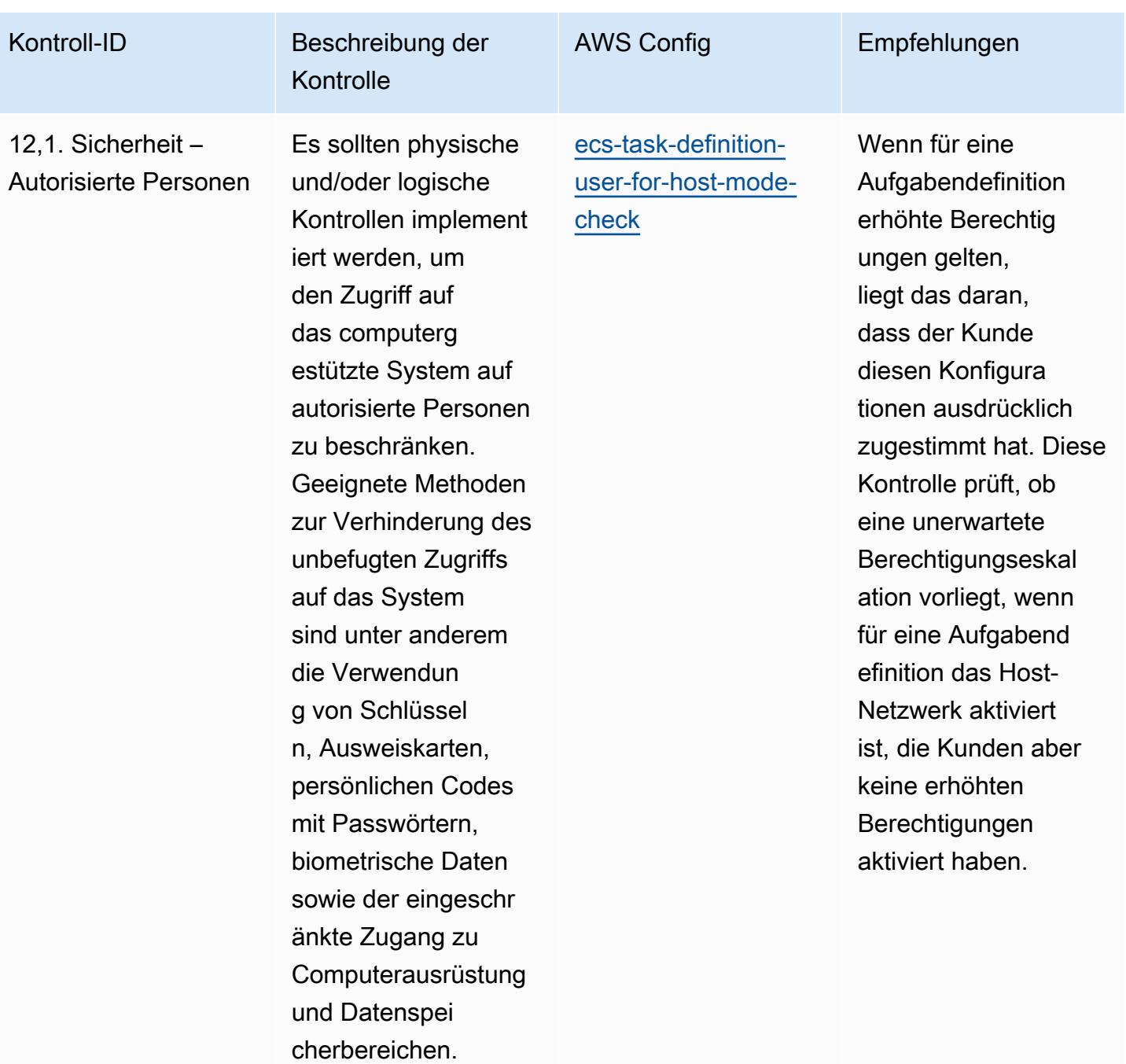

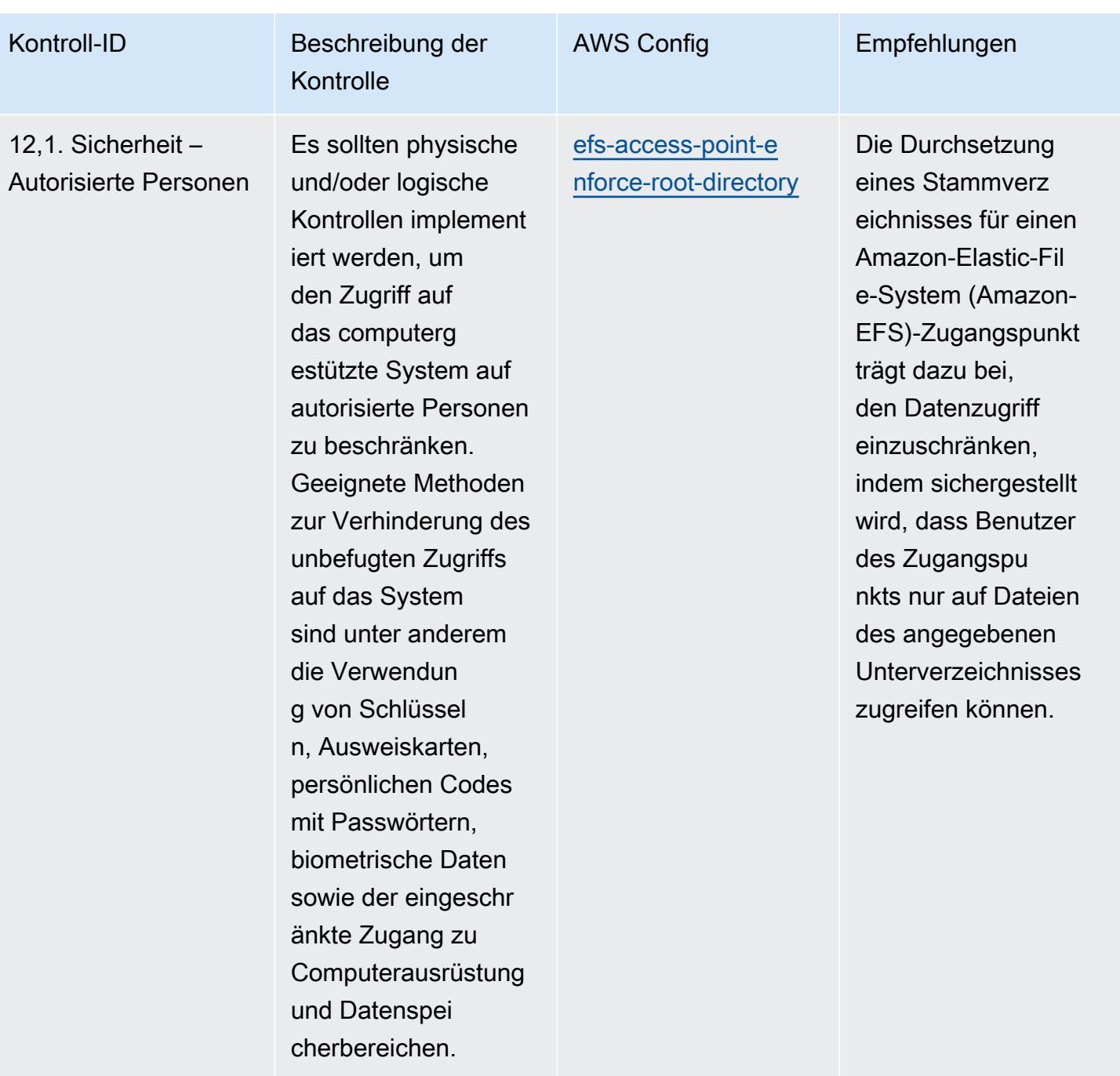

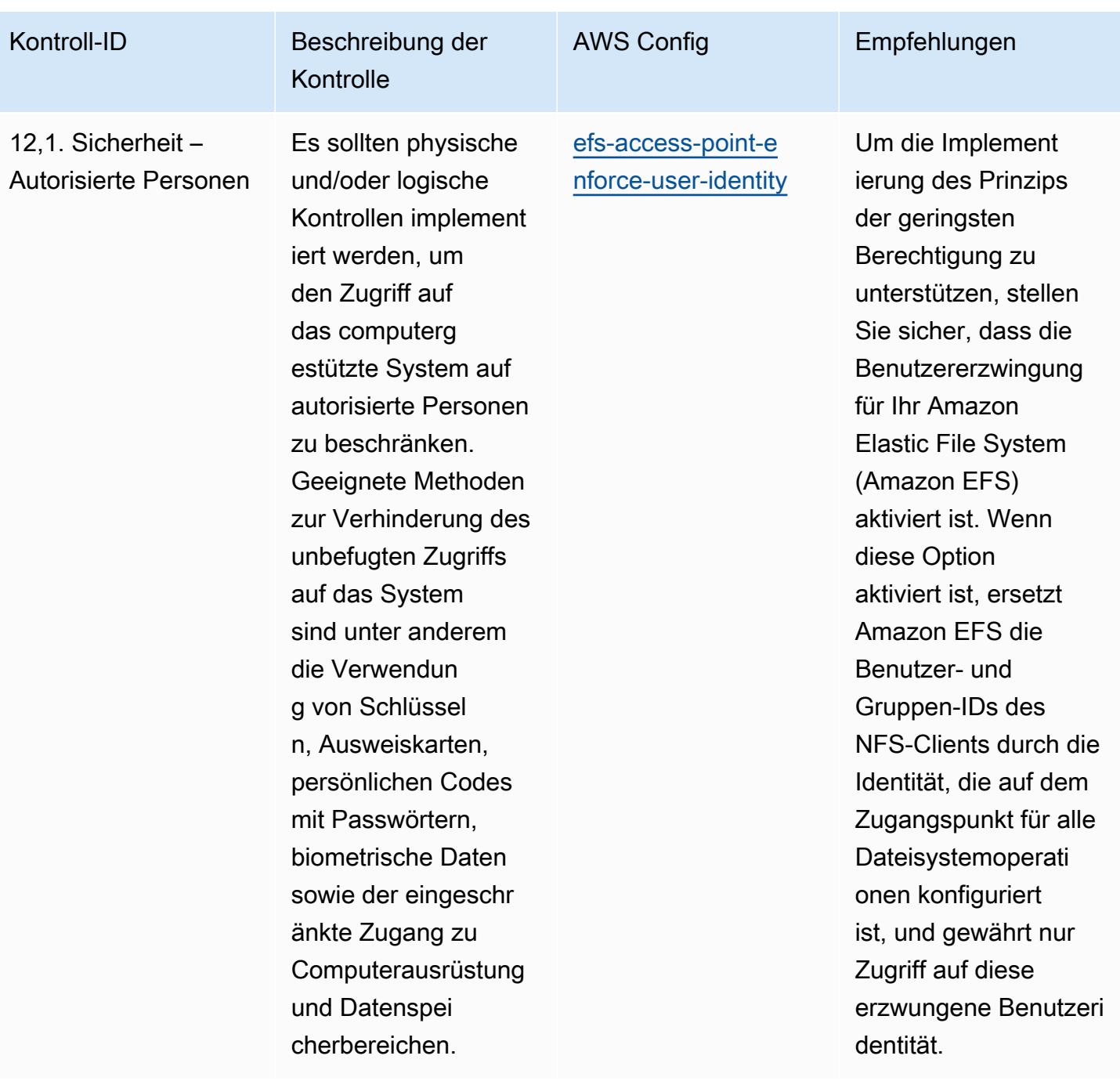

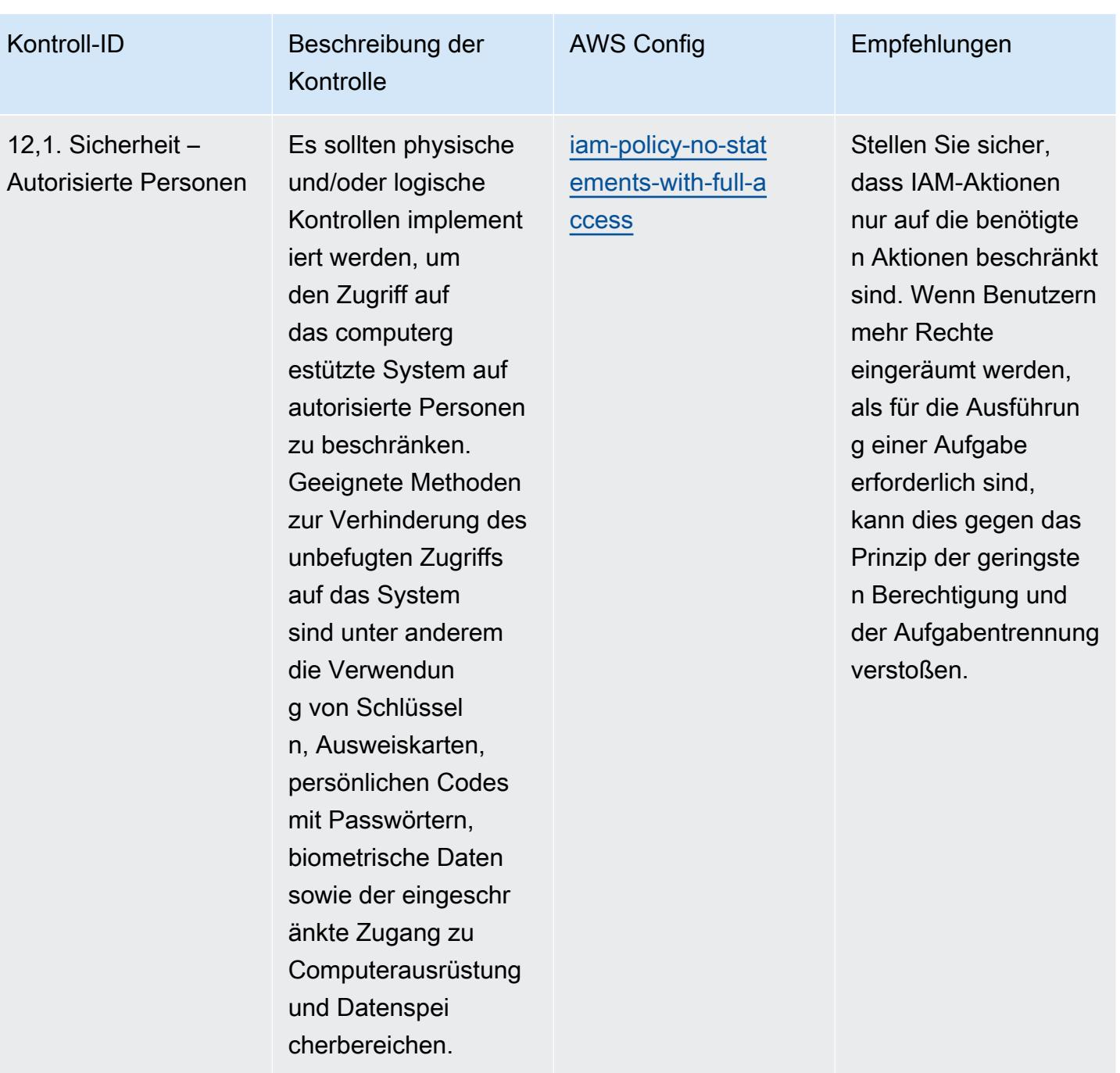

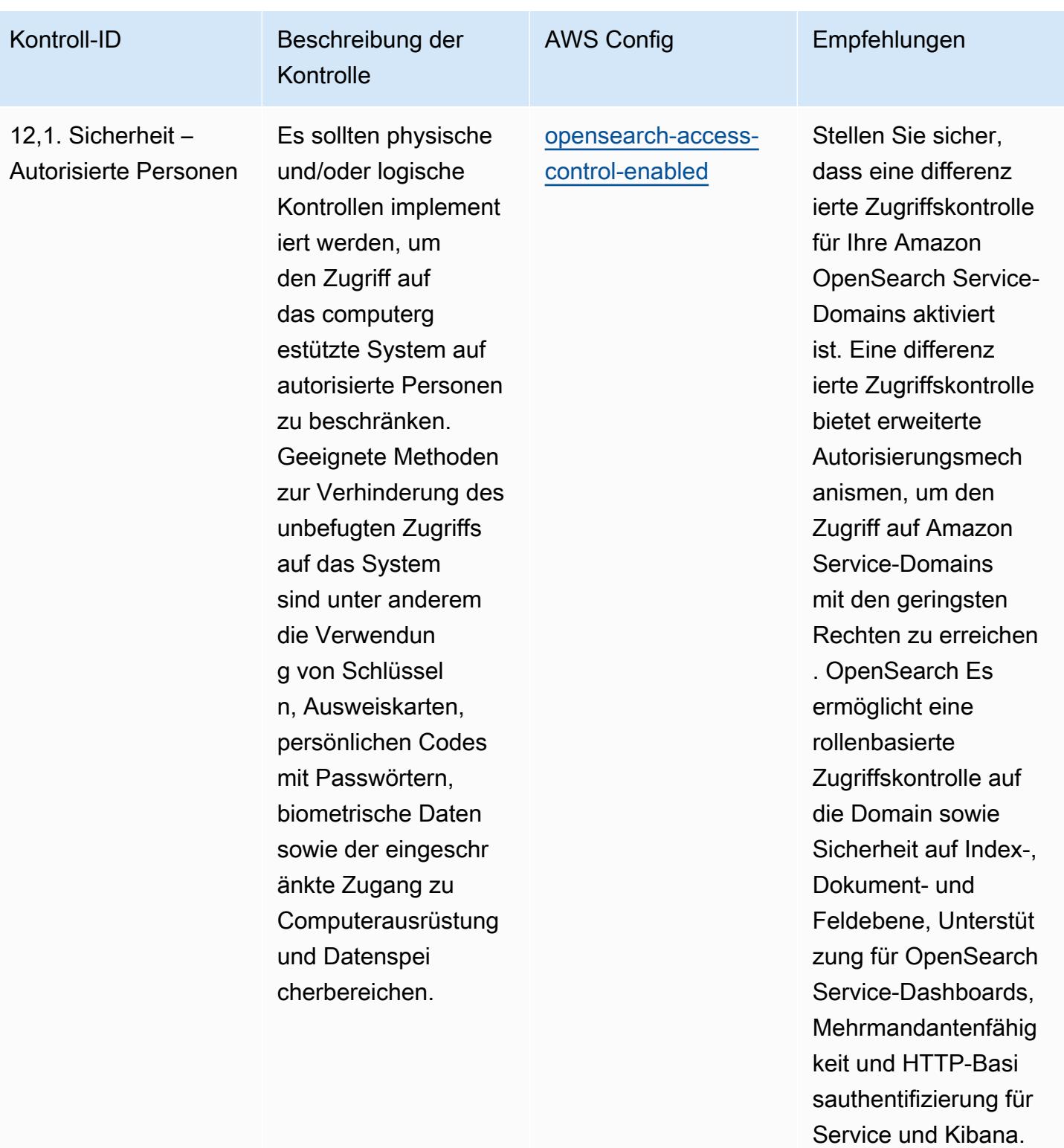

**OpenSearch** 

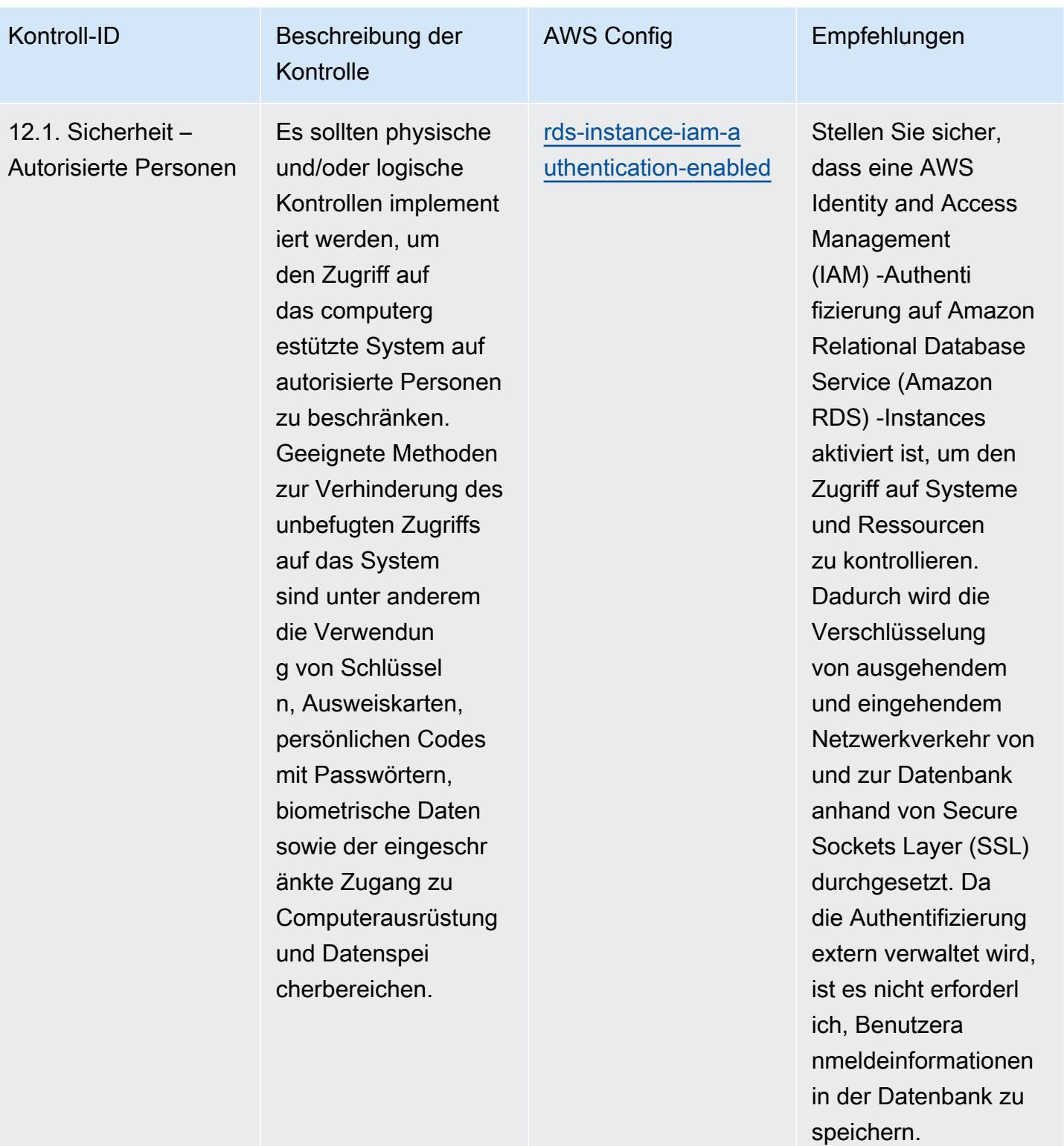

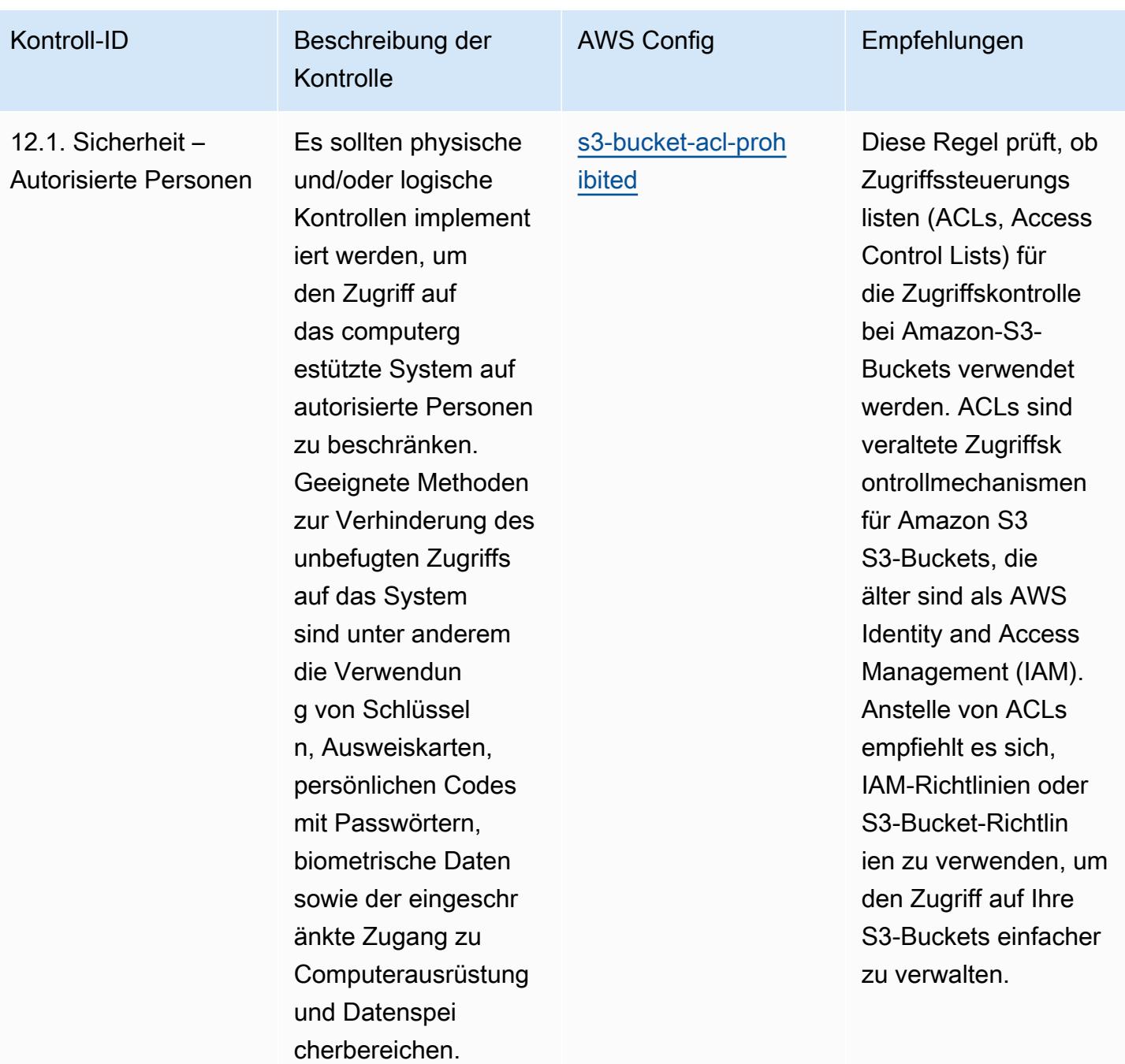

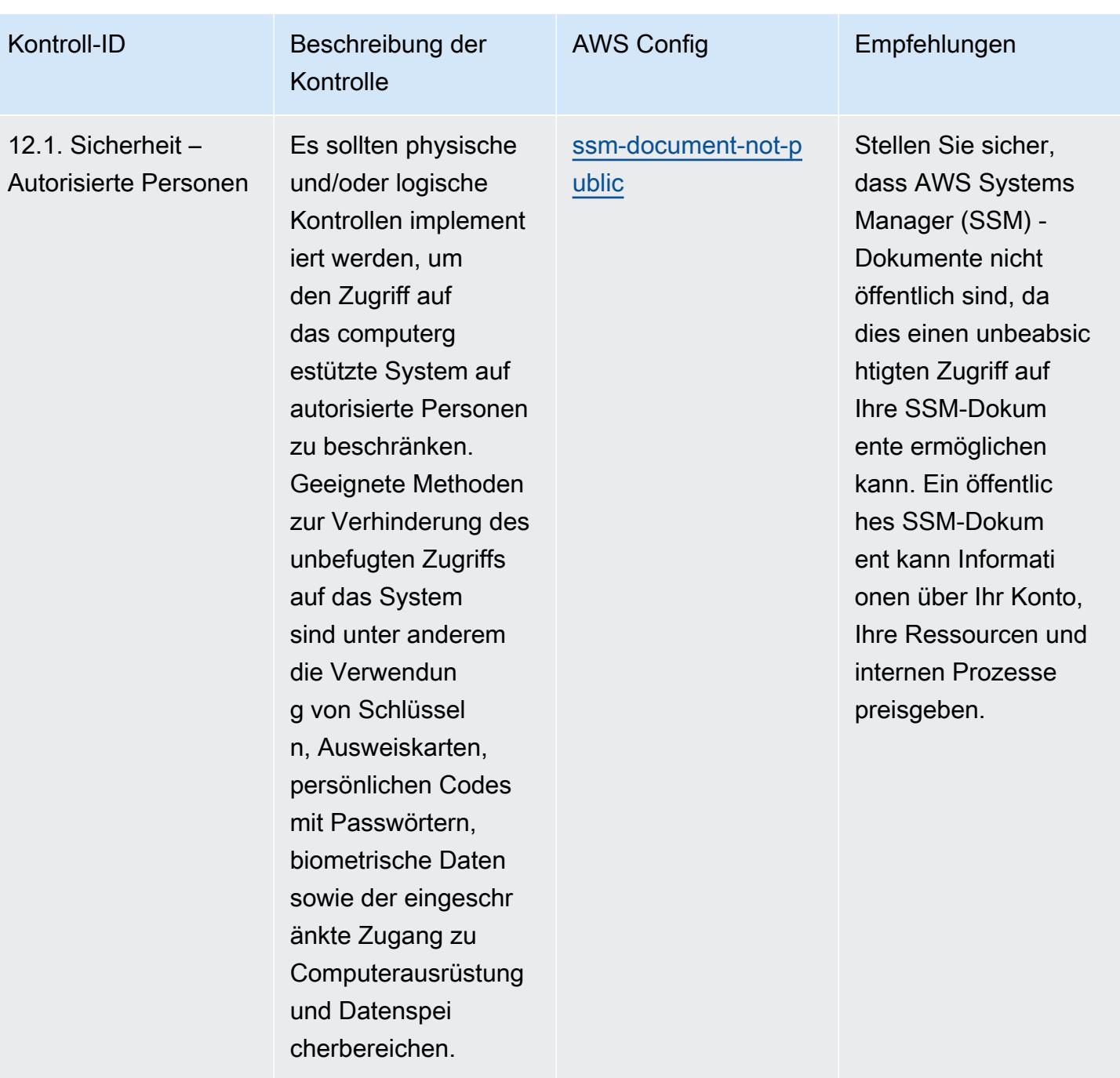

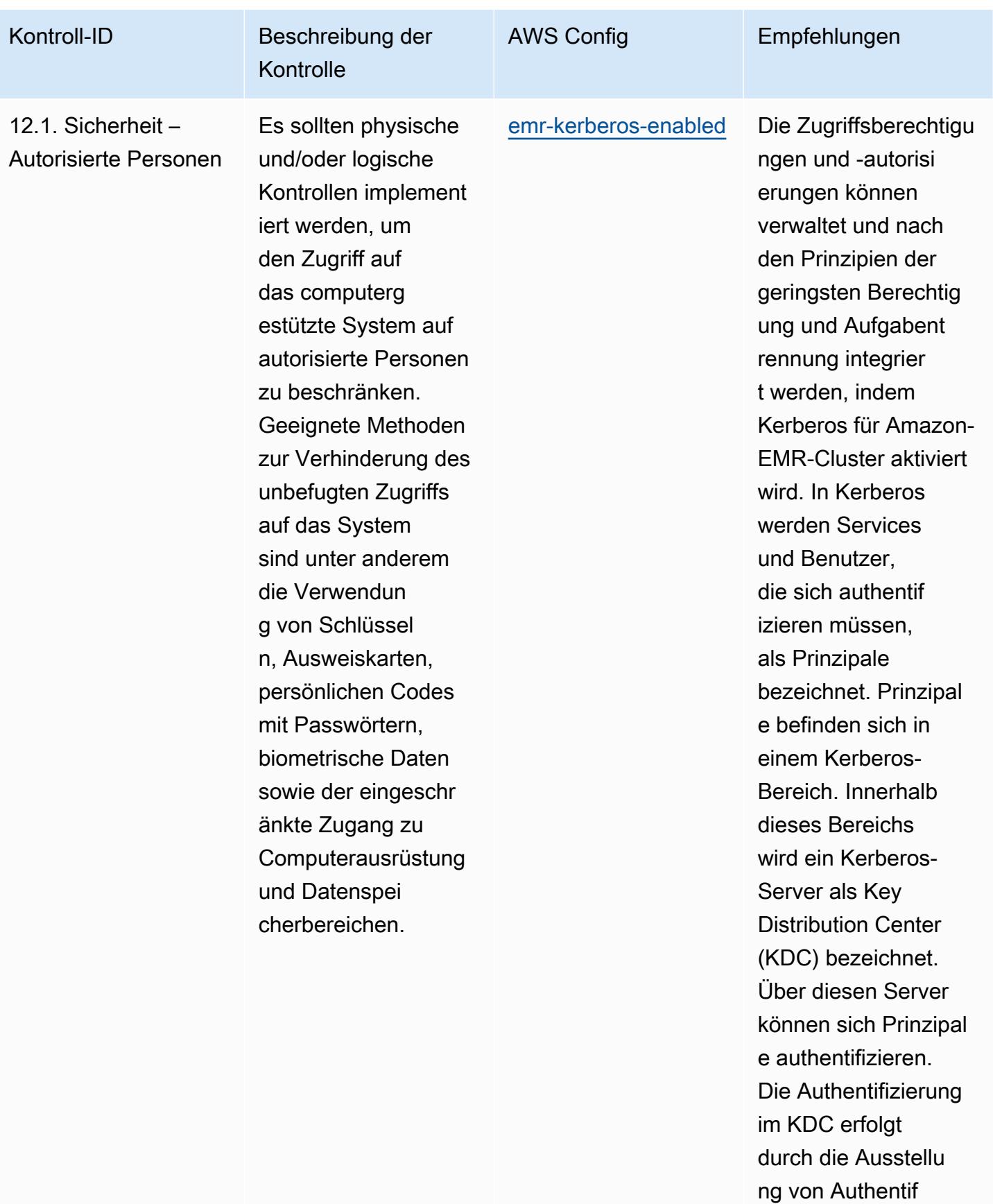

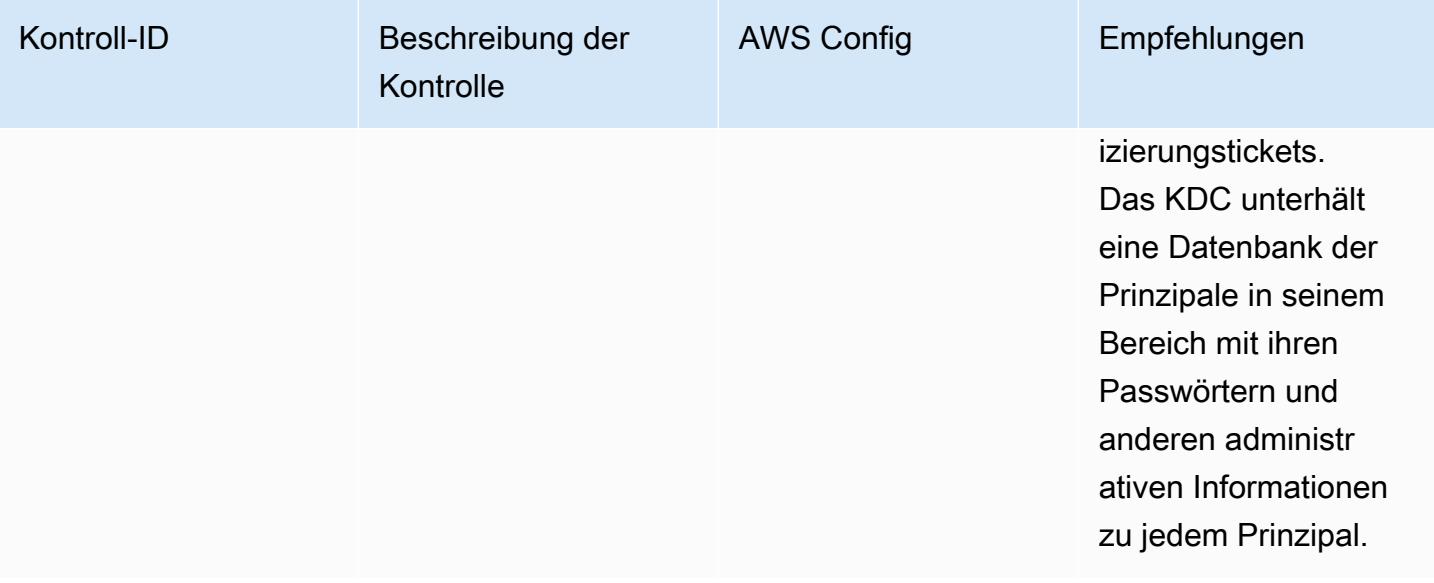

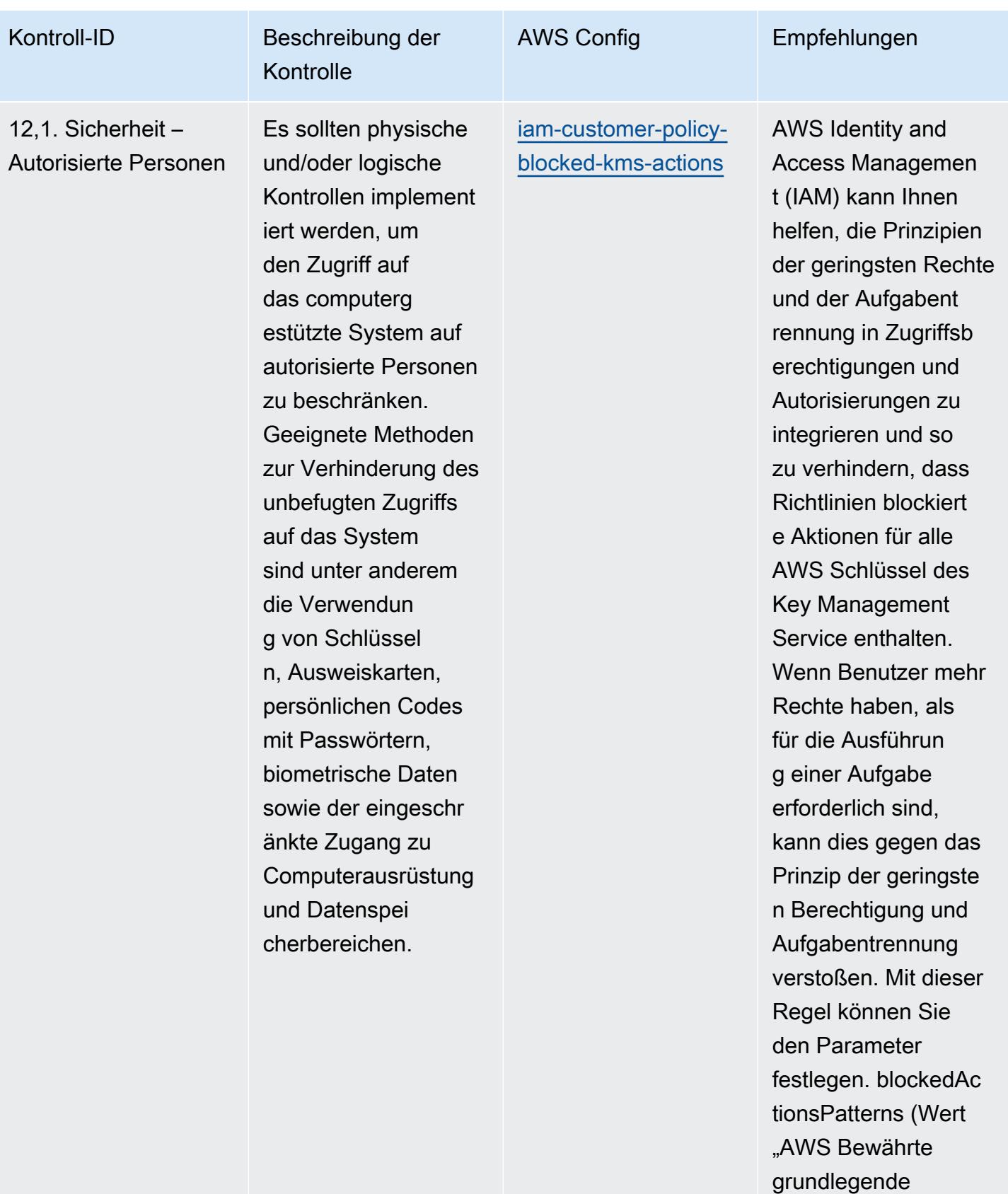

**Sicherheitsmethode** 

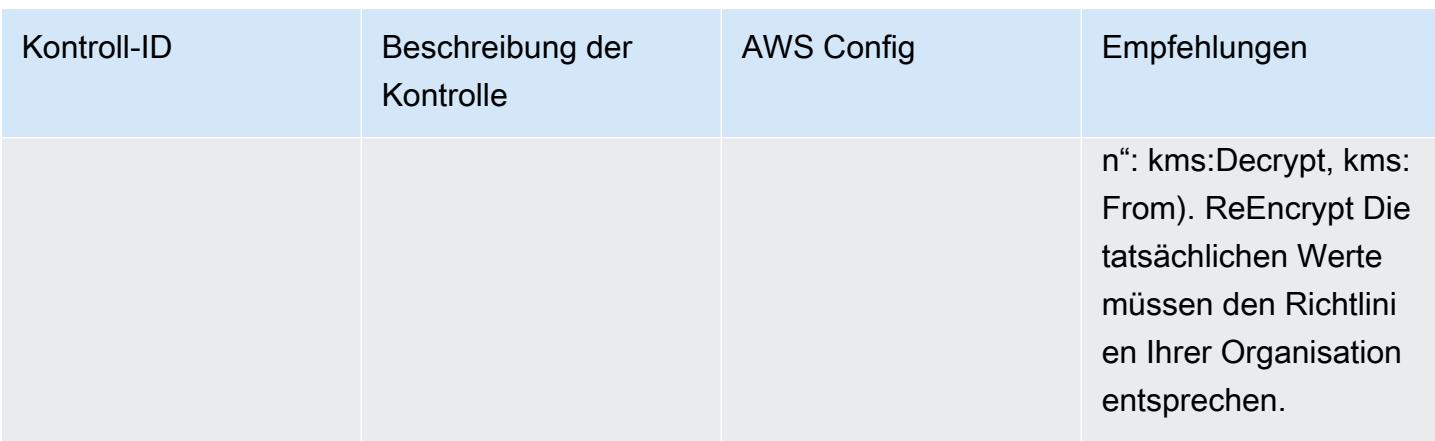

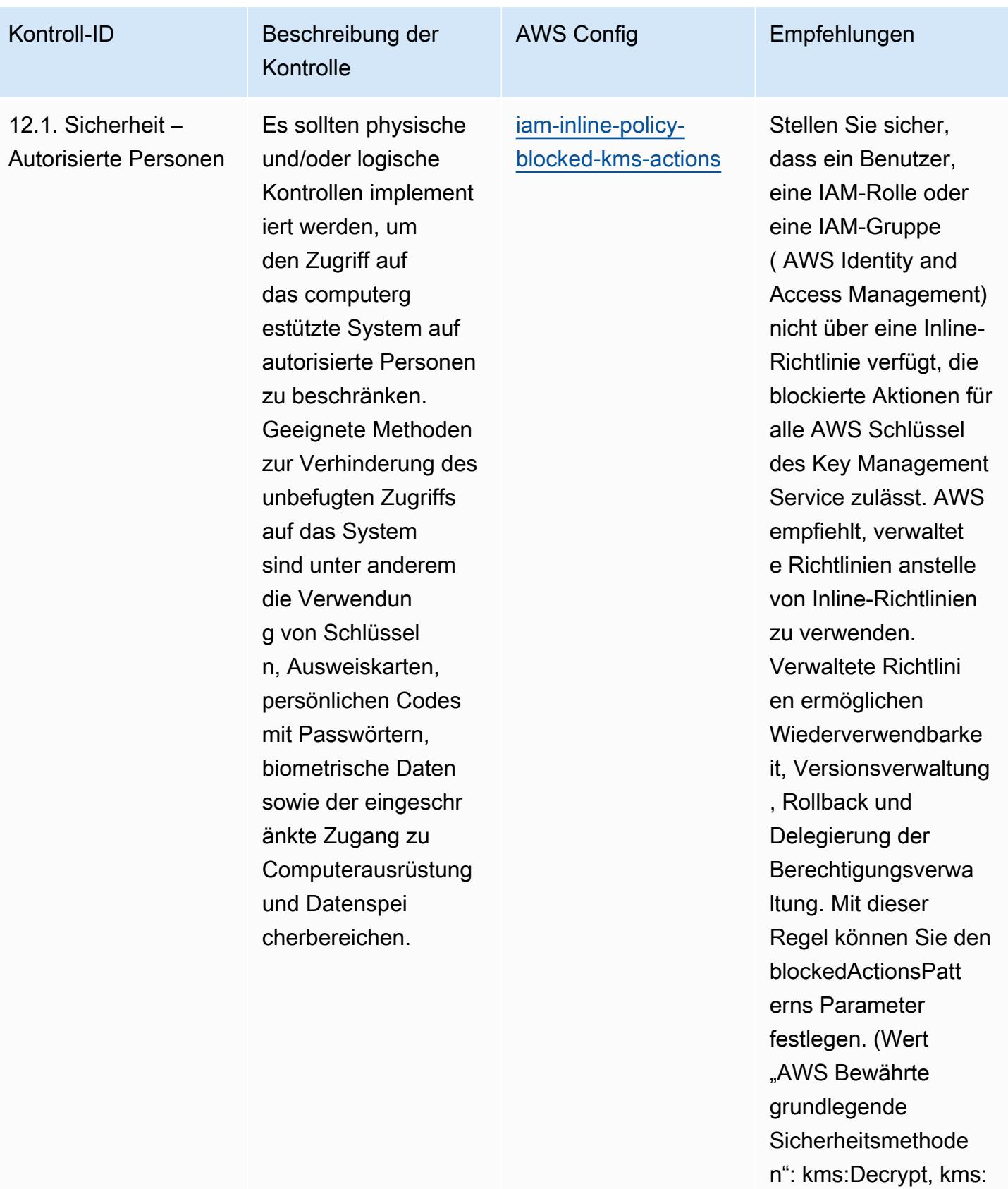

From). ReEncrypt Die

Bewährte Methoden für die Implementierung Anhang 11 zum EG-Leitfaden der Guten Herstellungspraxis 11494

Kontroll-ID

12.1. Sicherheit –

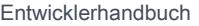

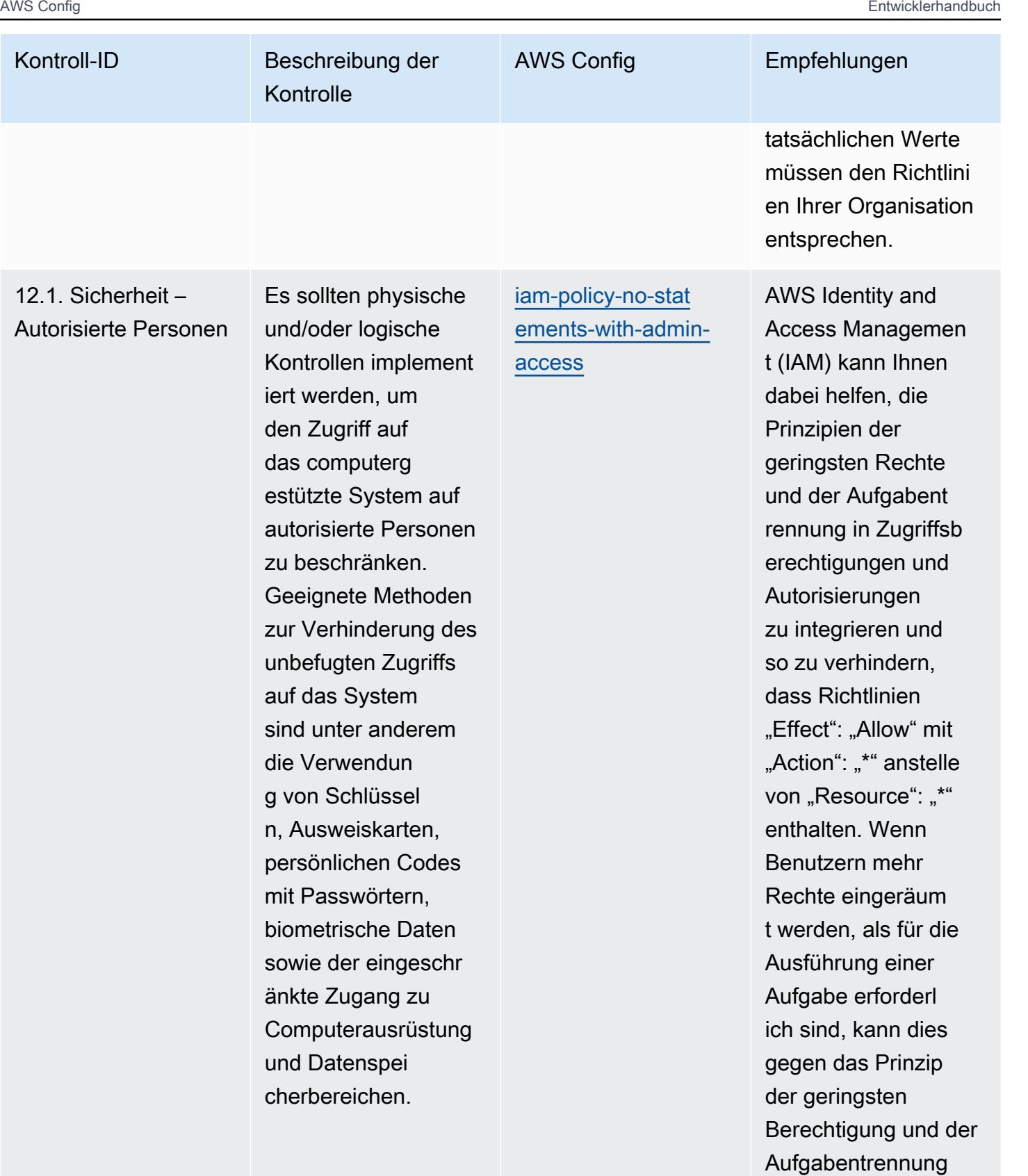

verstoßen.

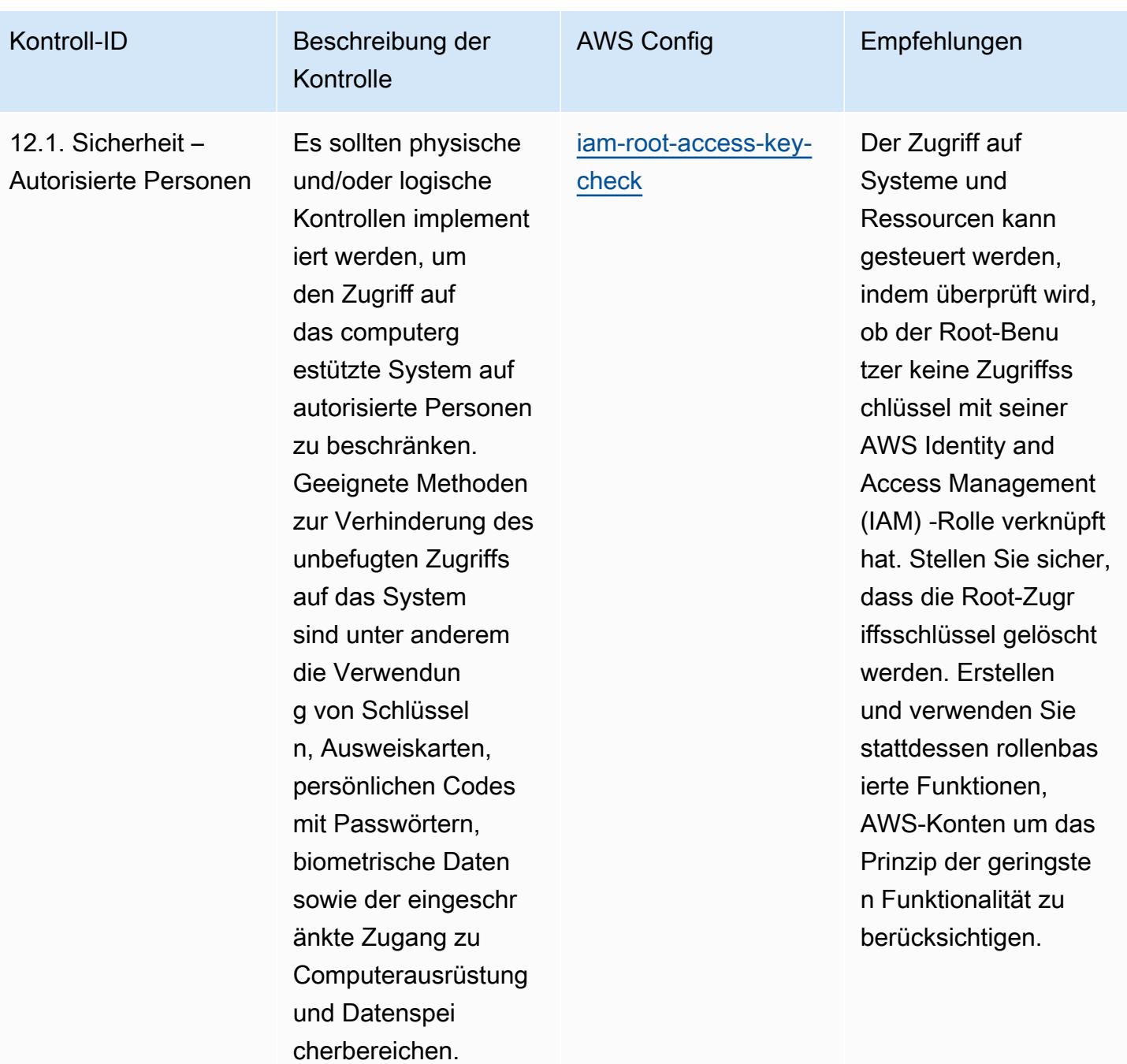

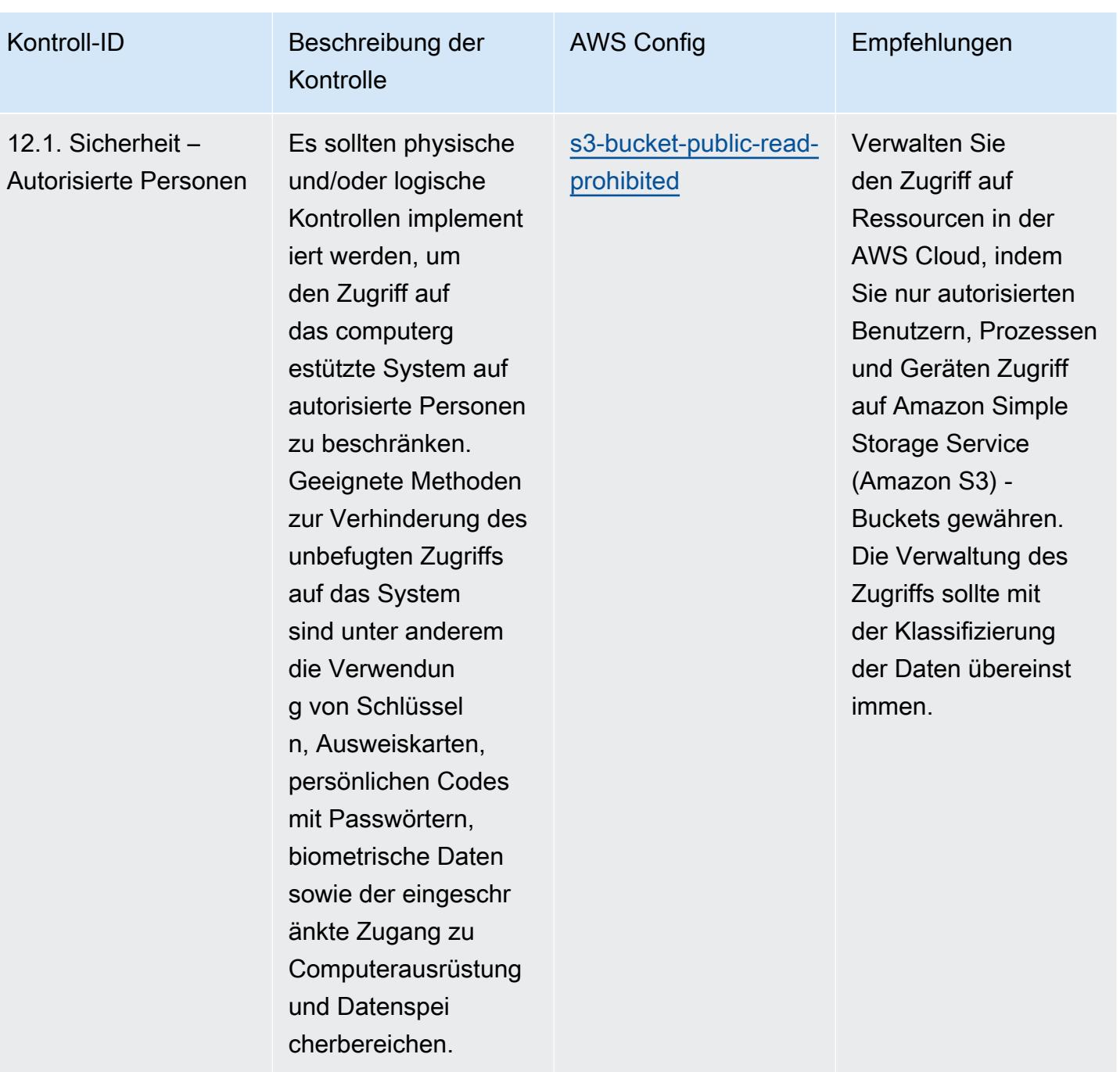

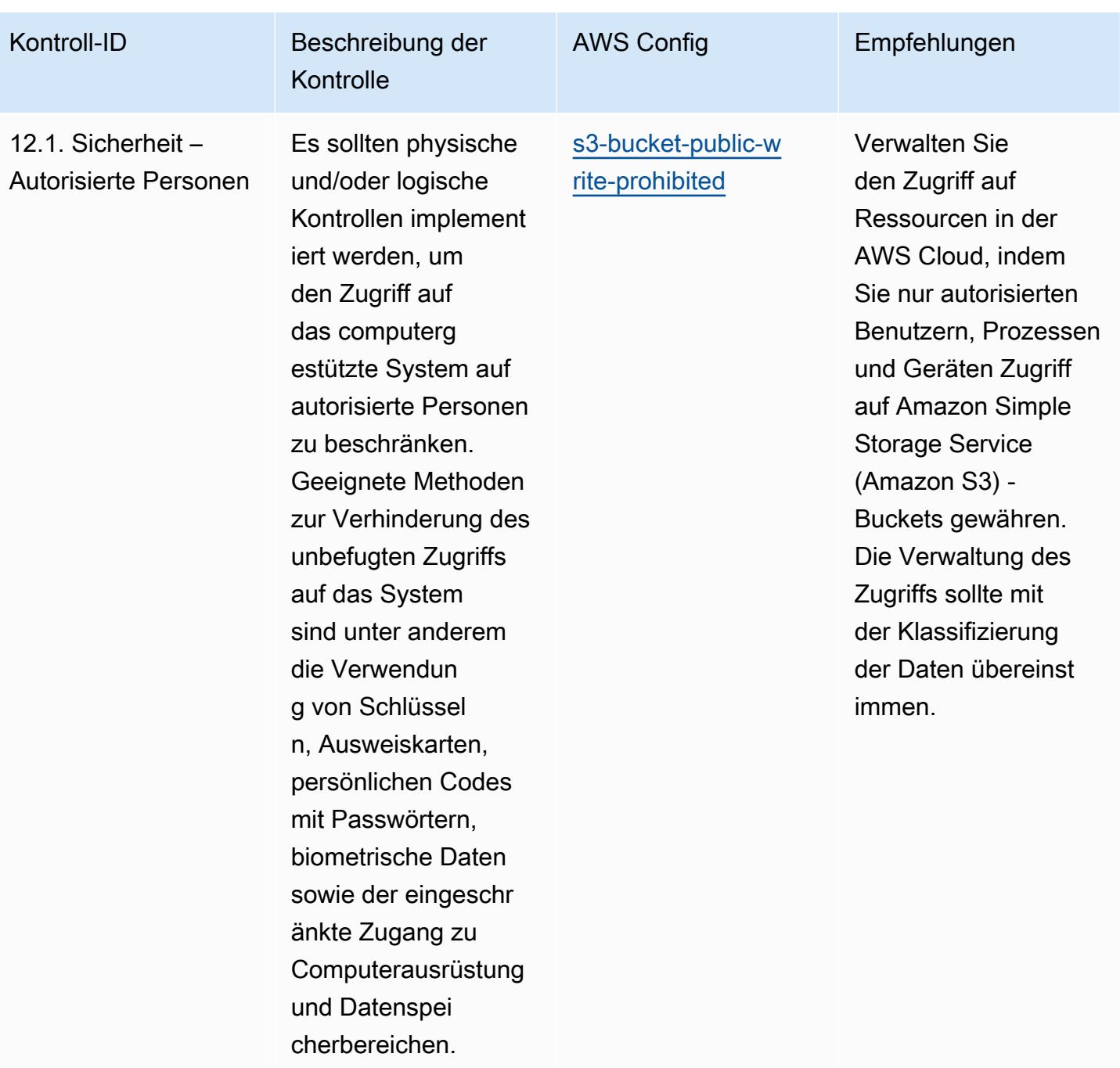

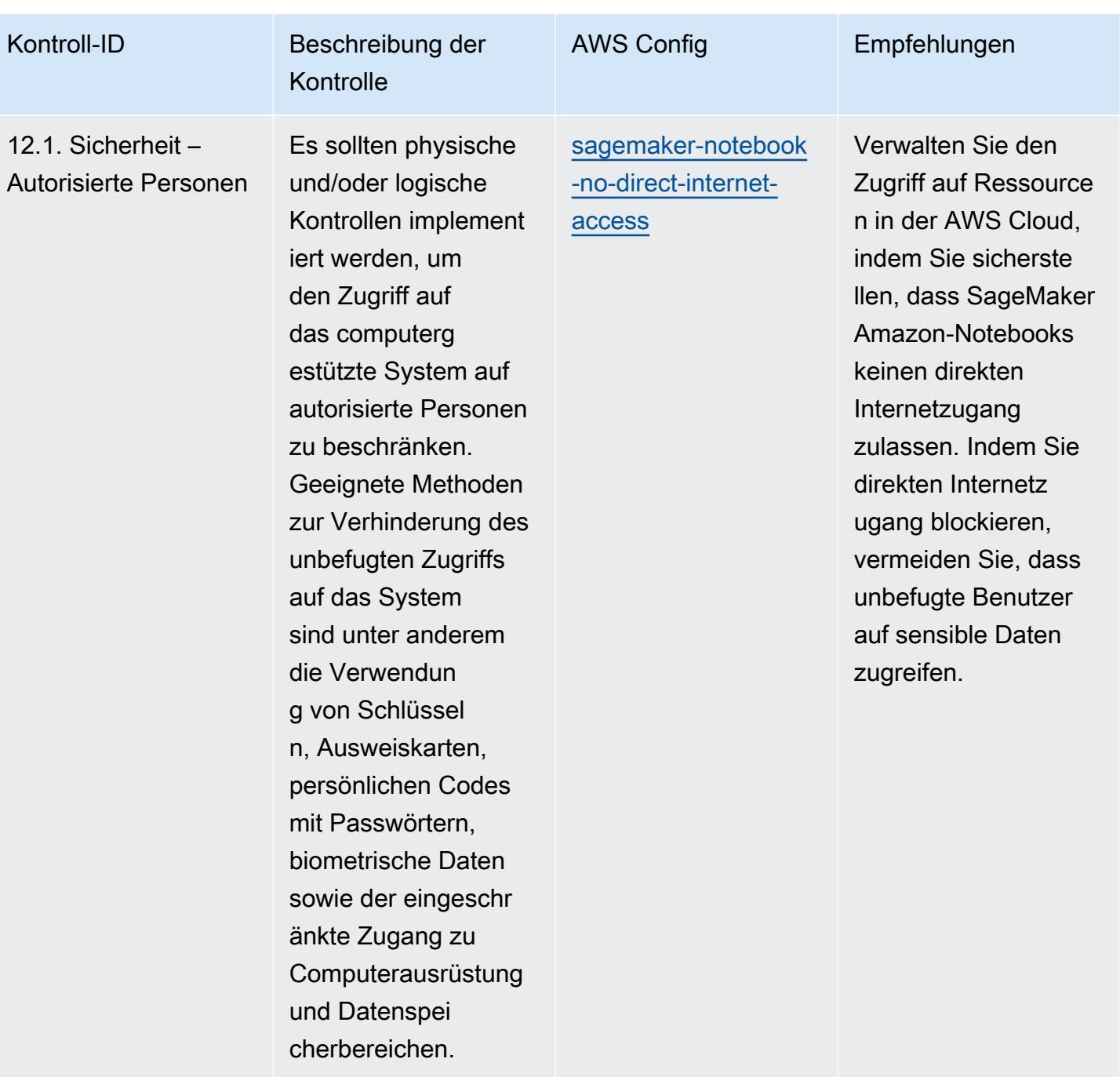

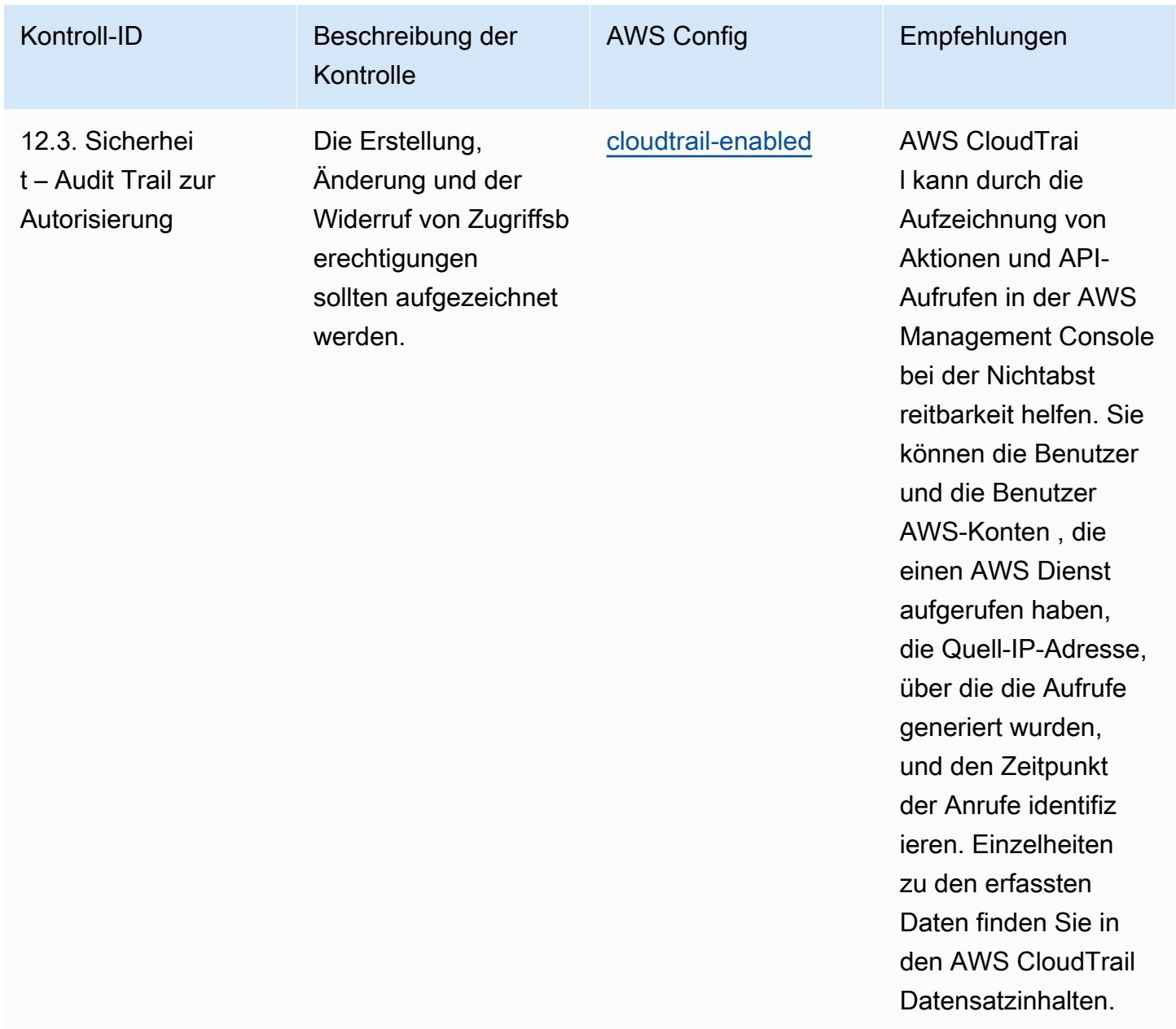

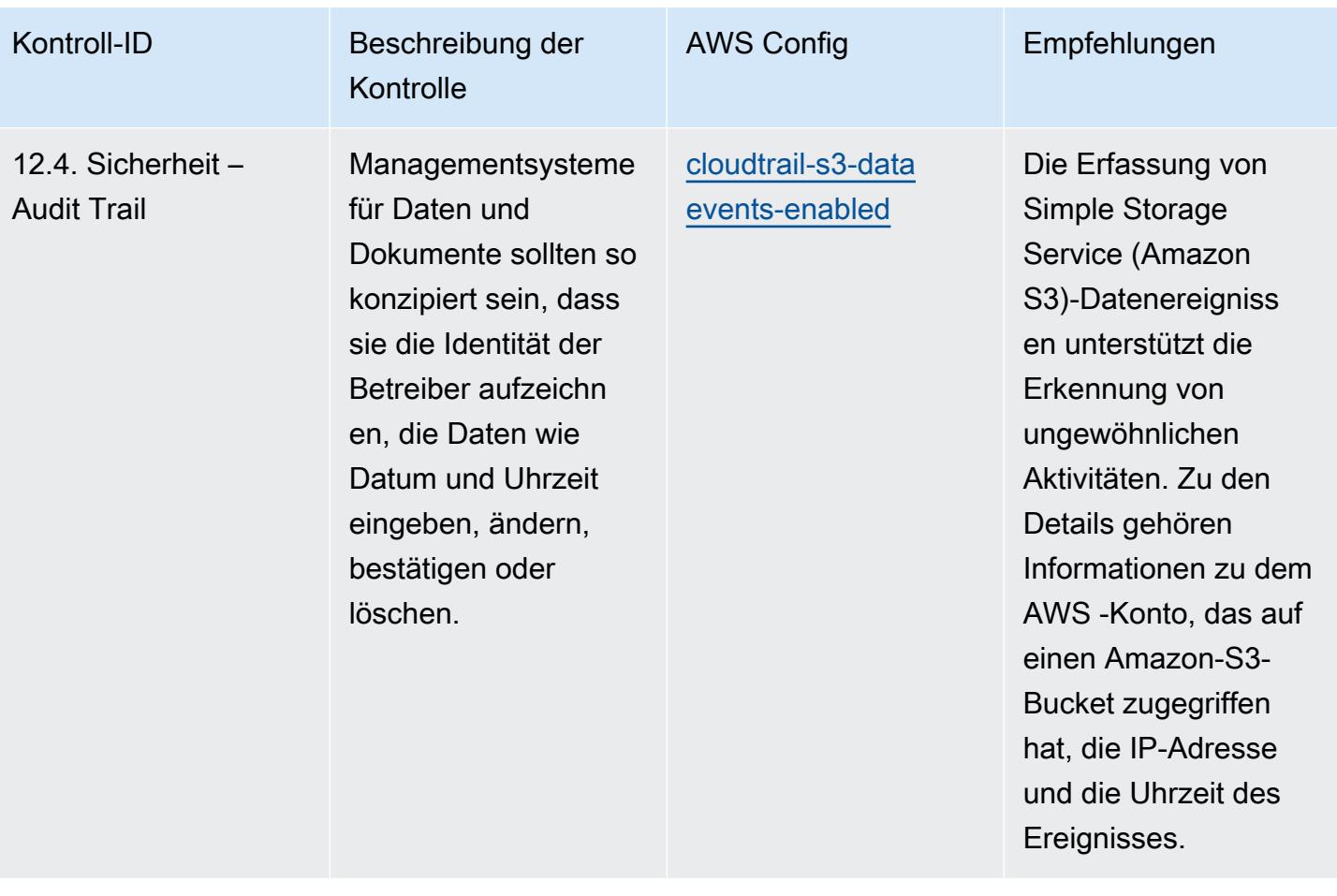

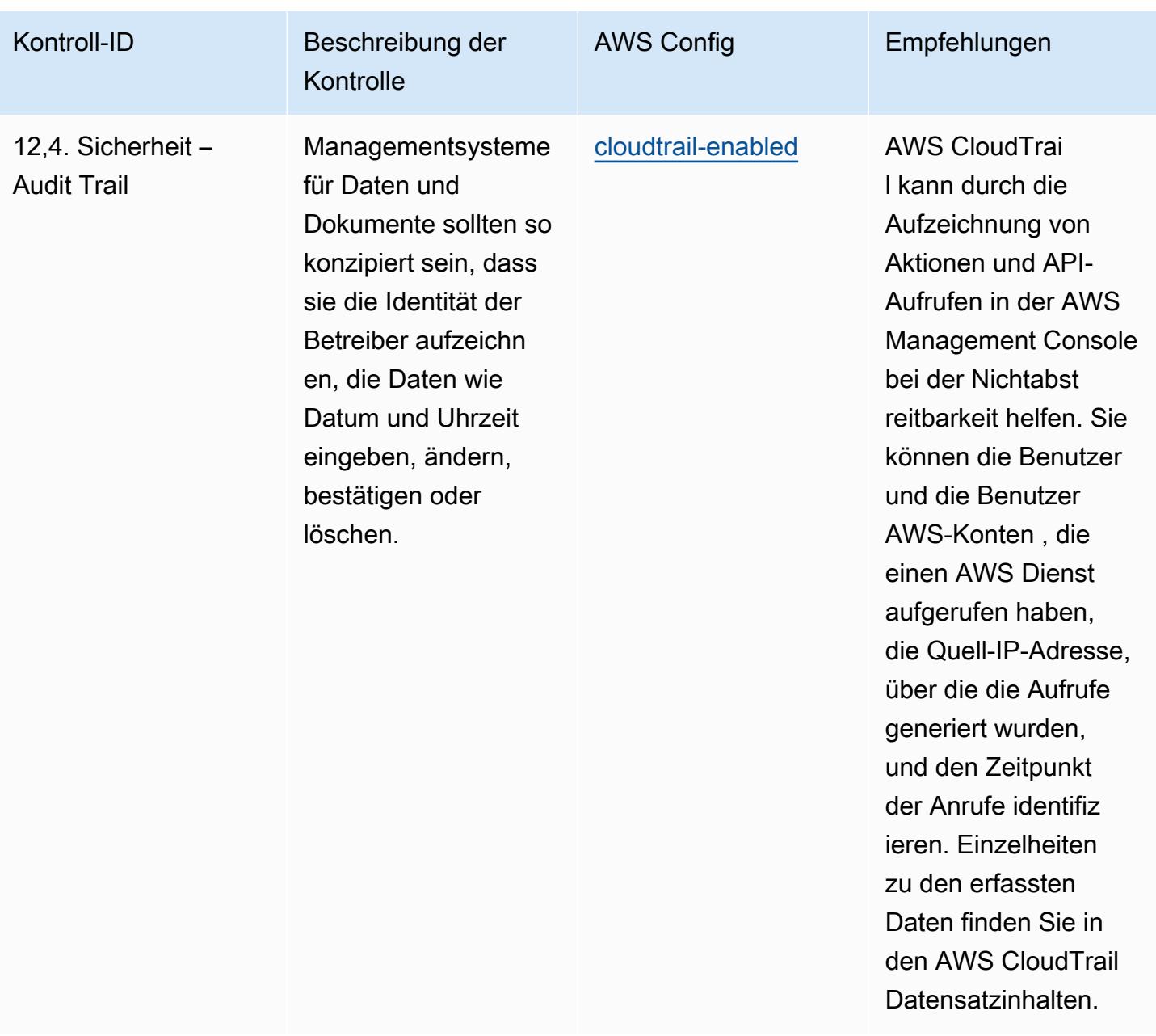

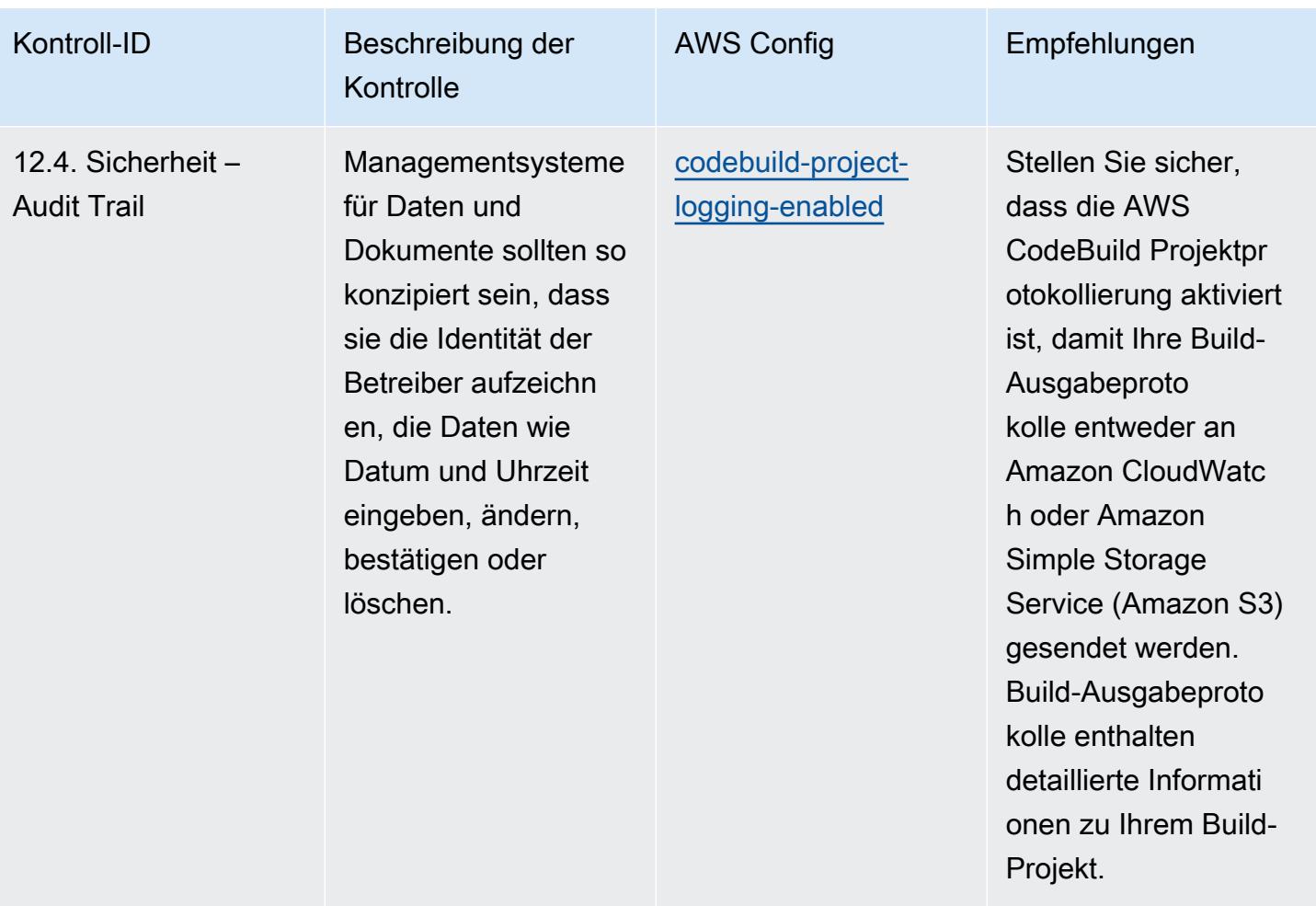
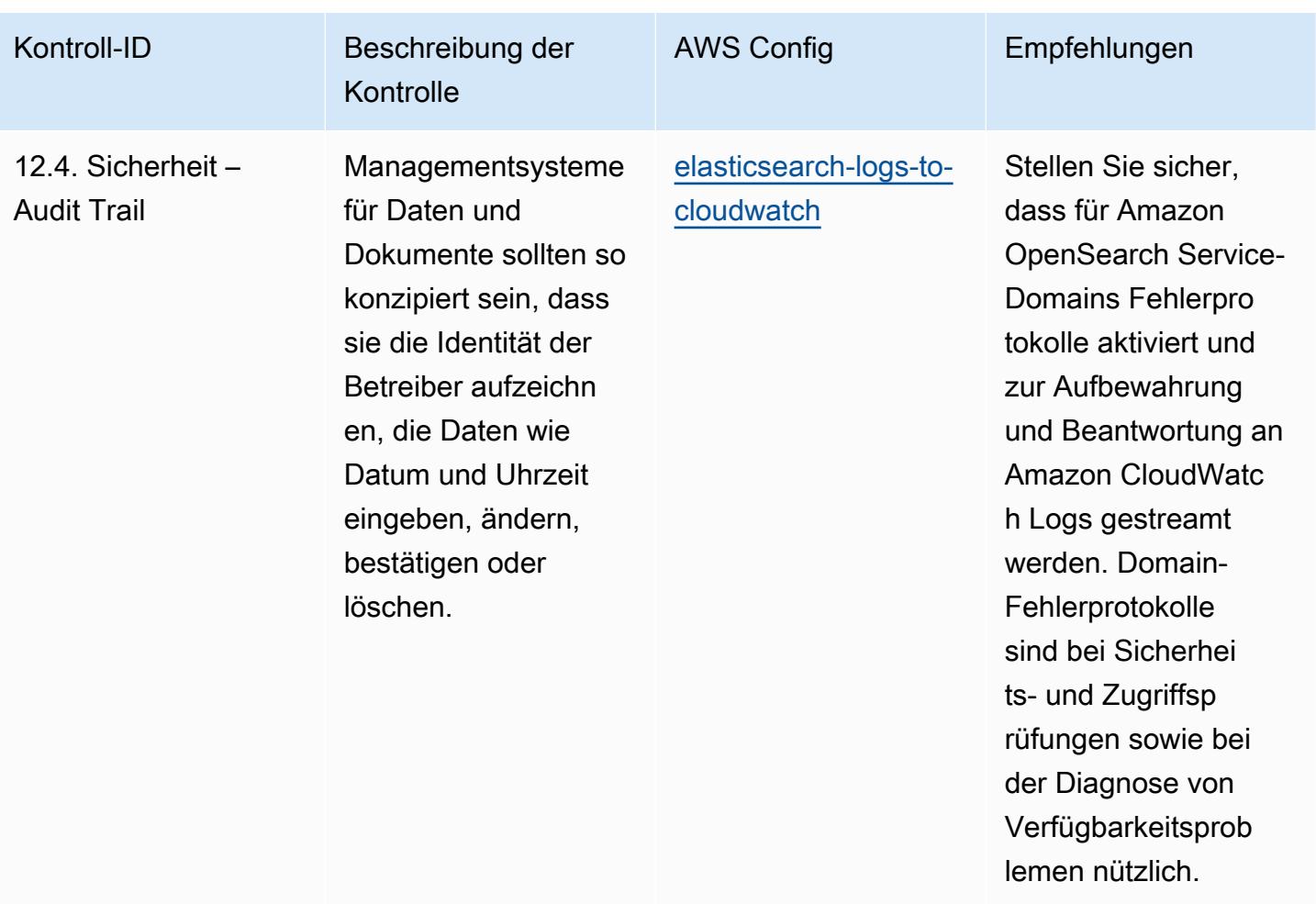

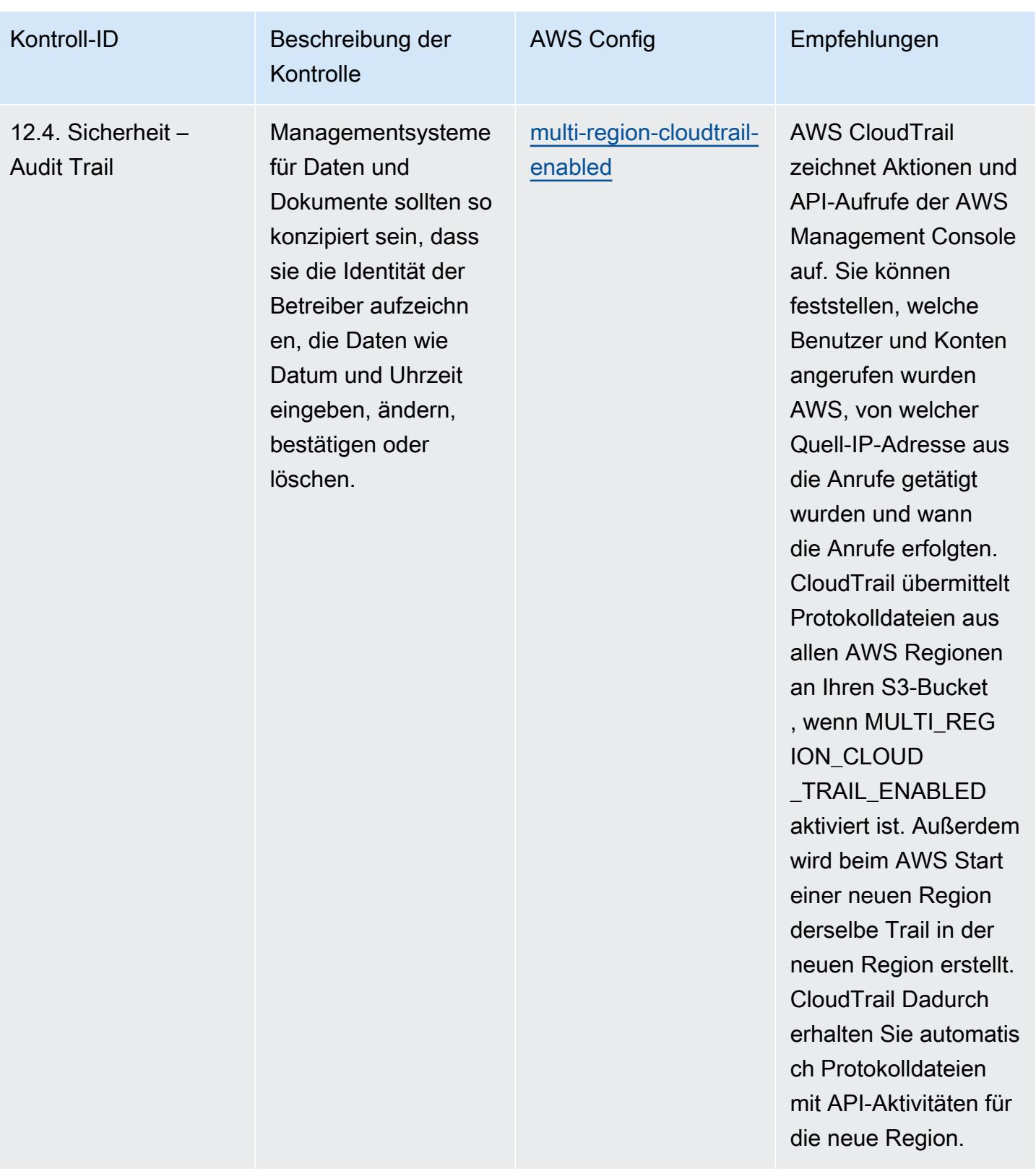

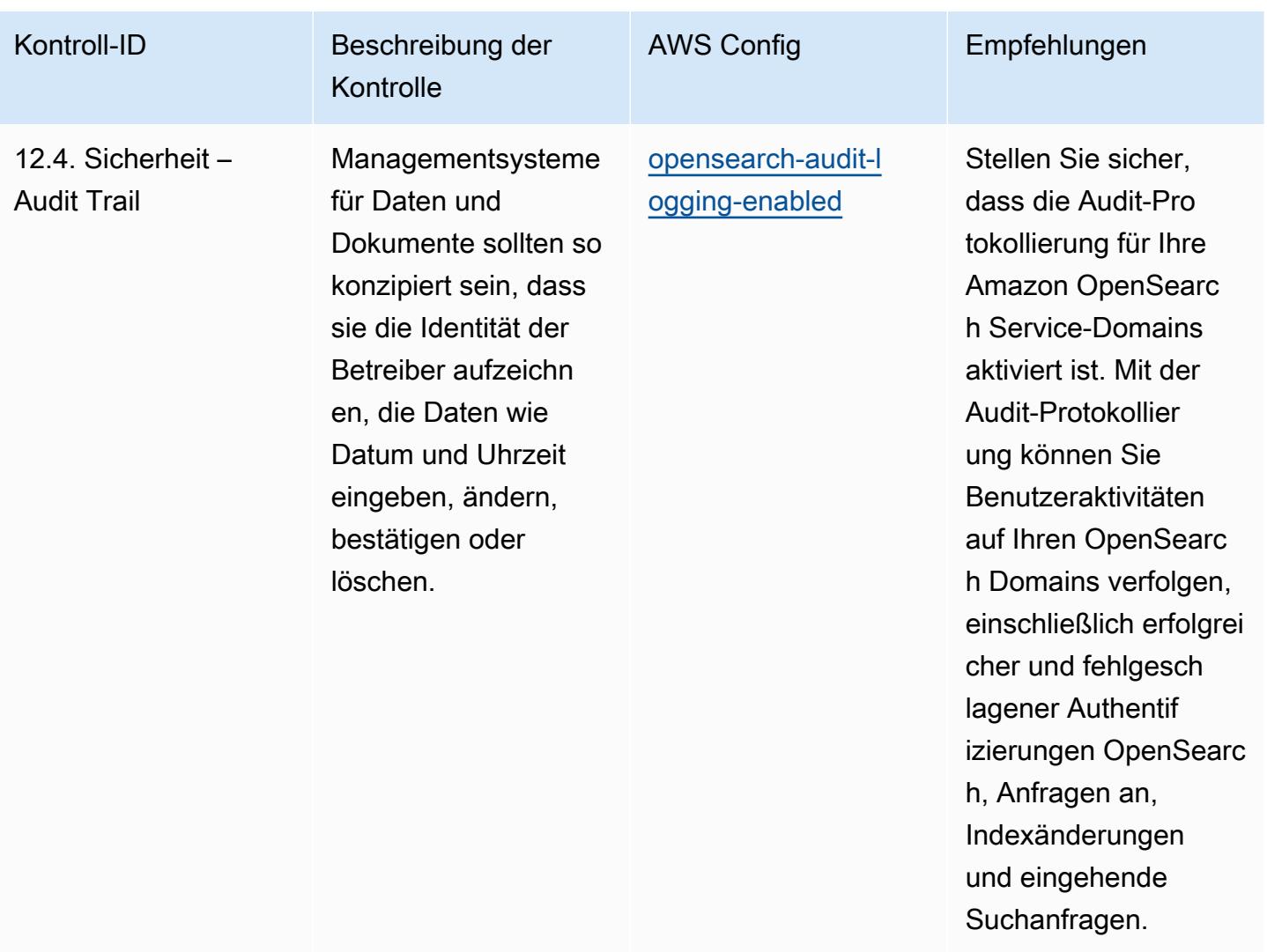

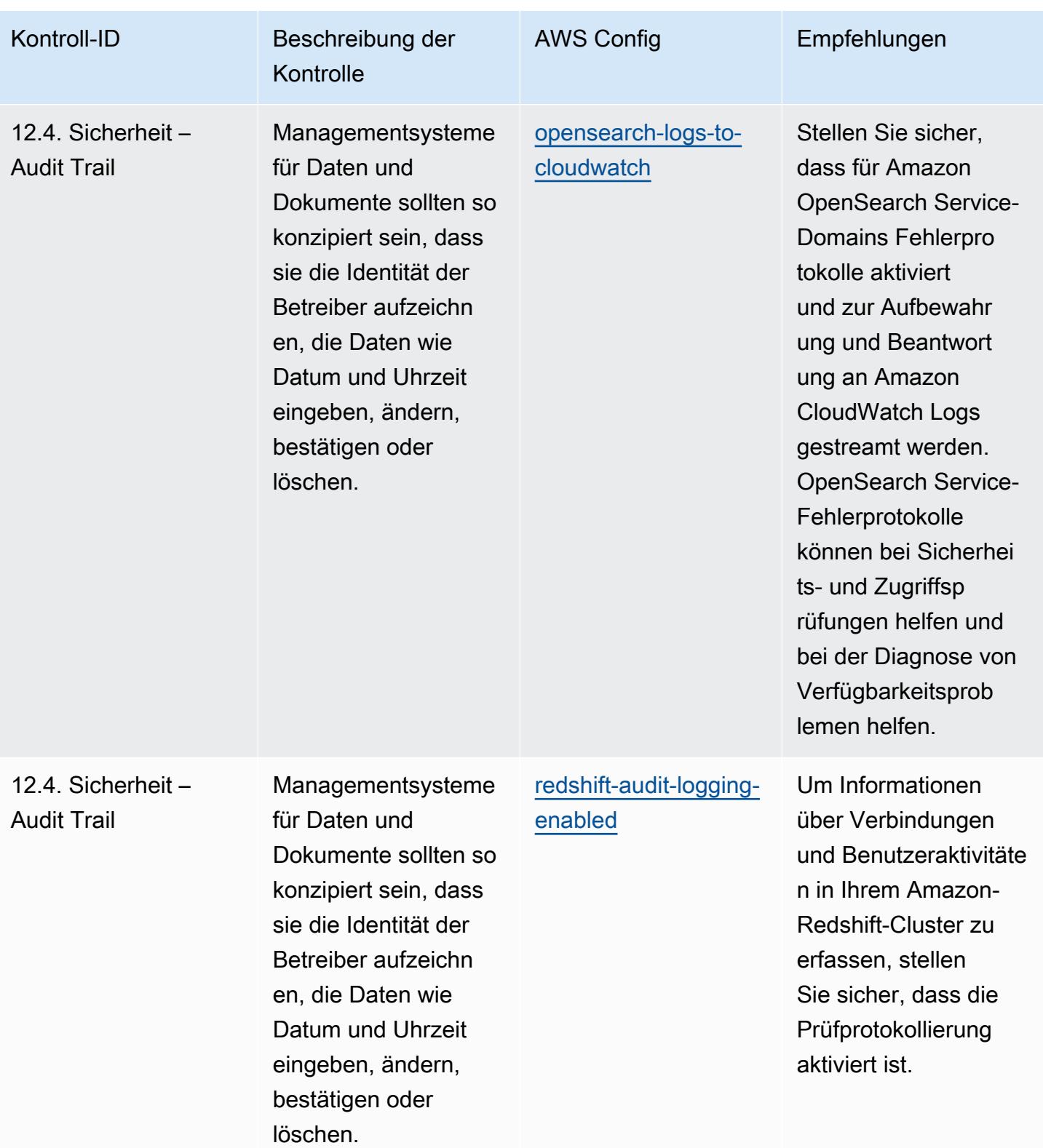

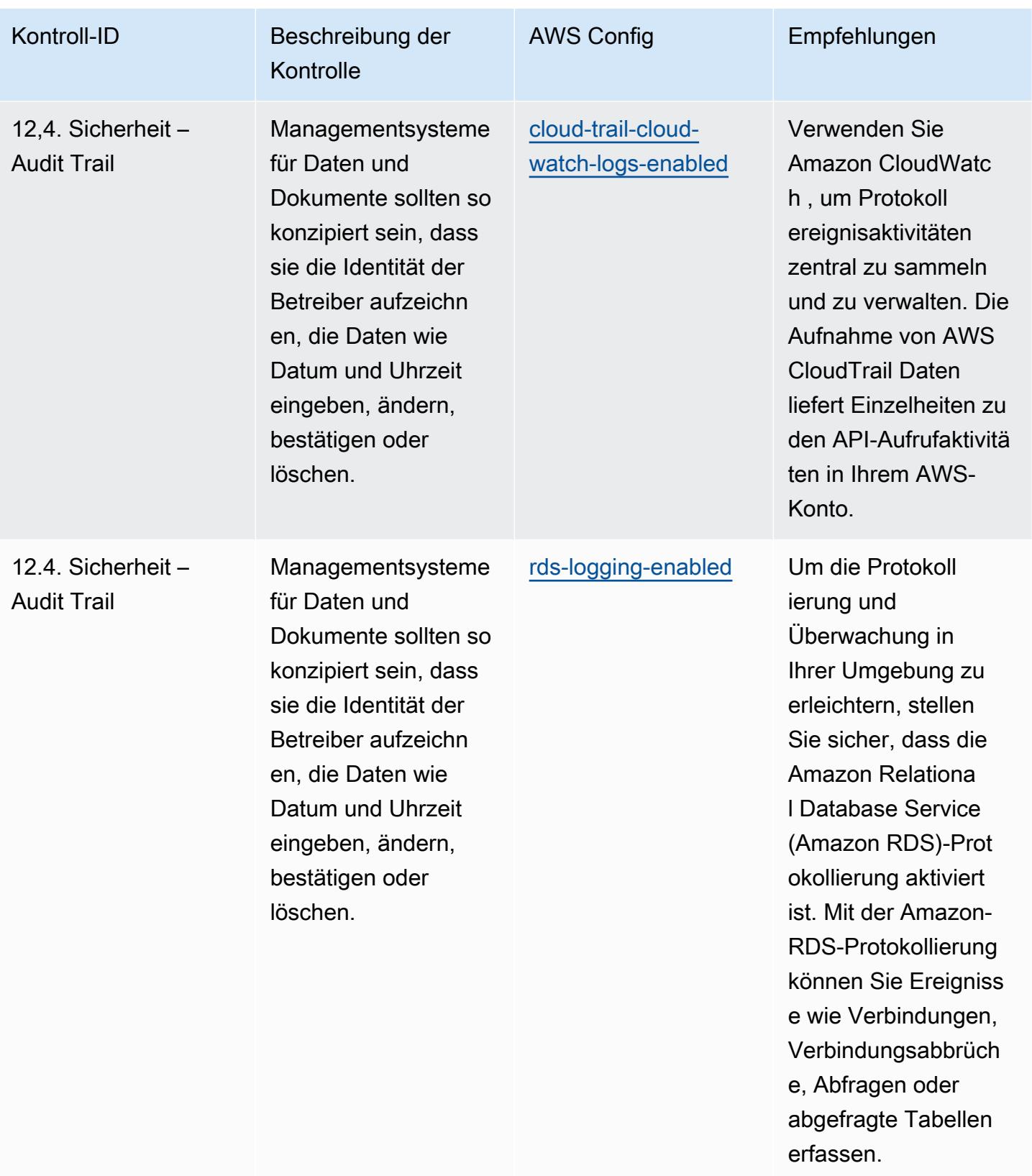

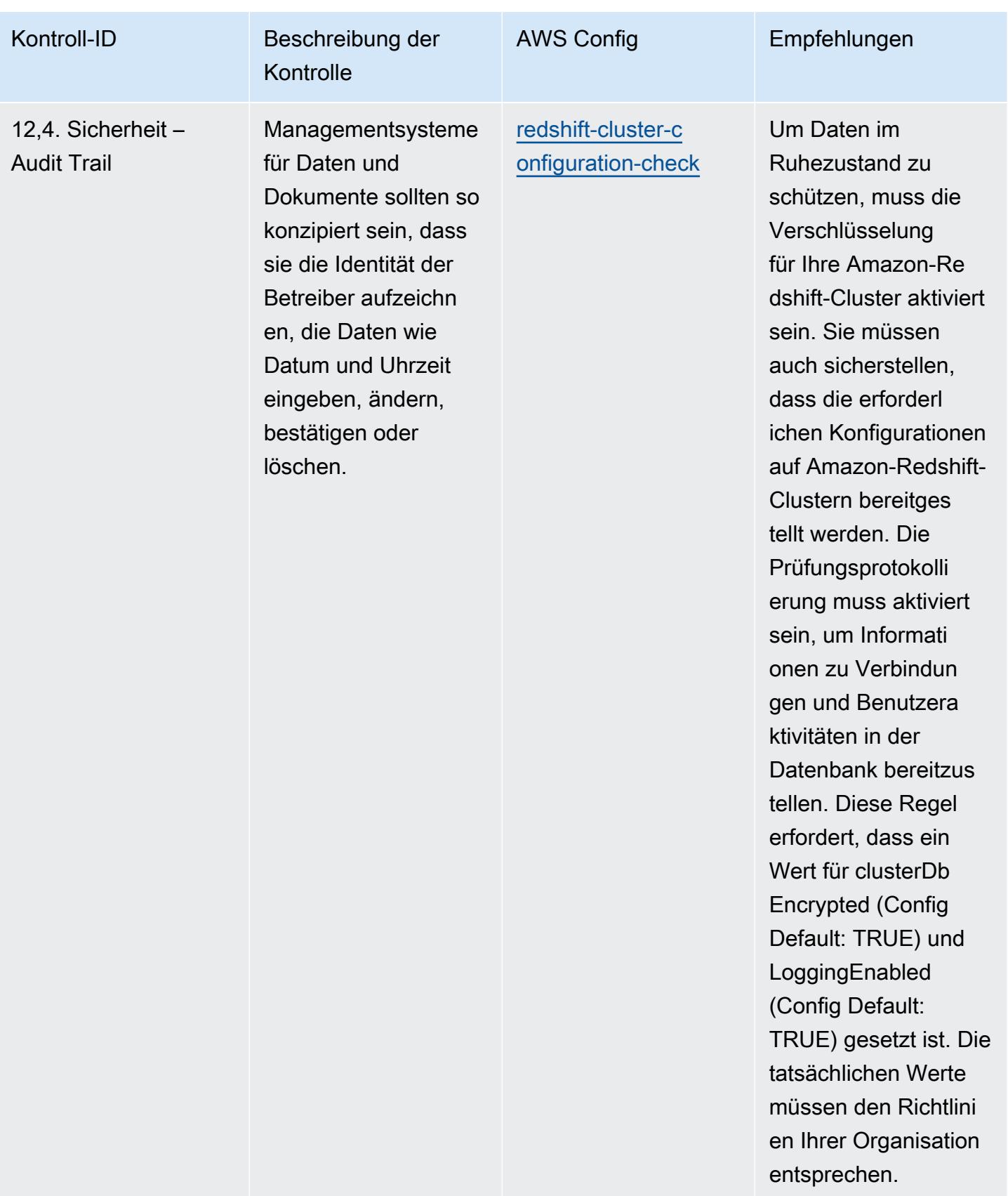

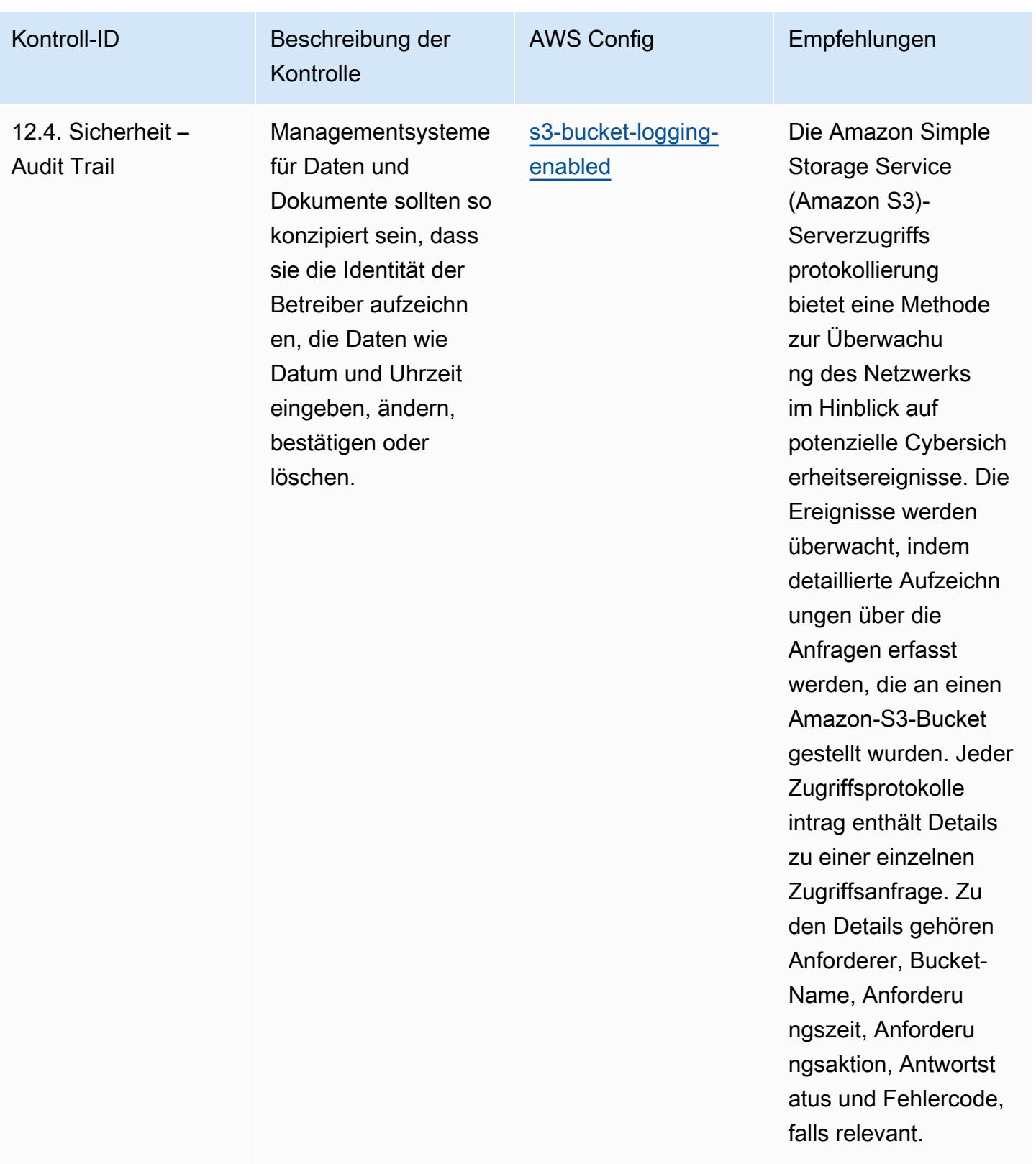

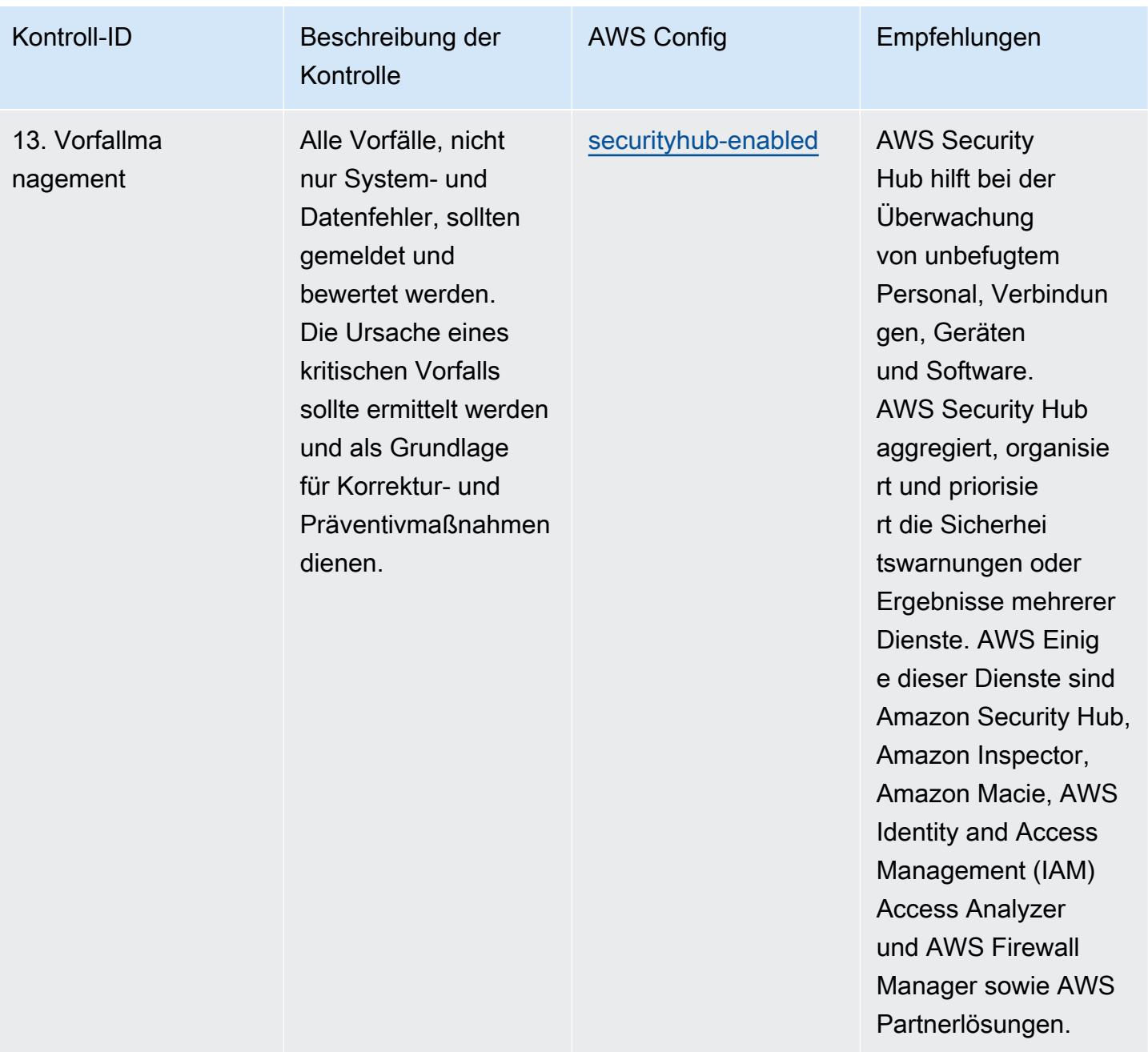

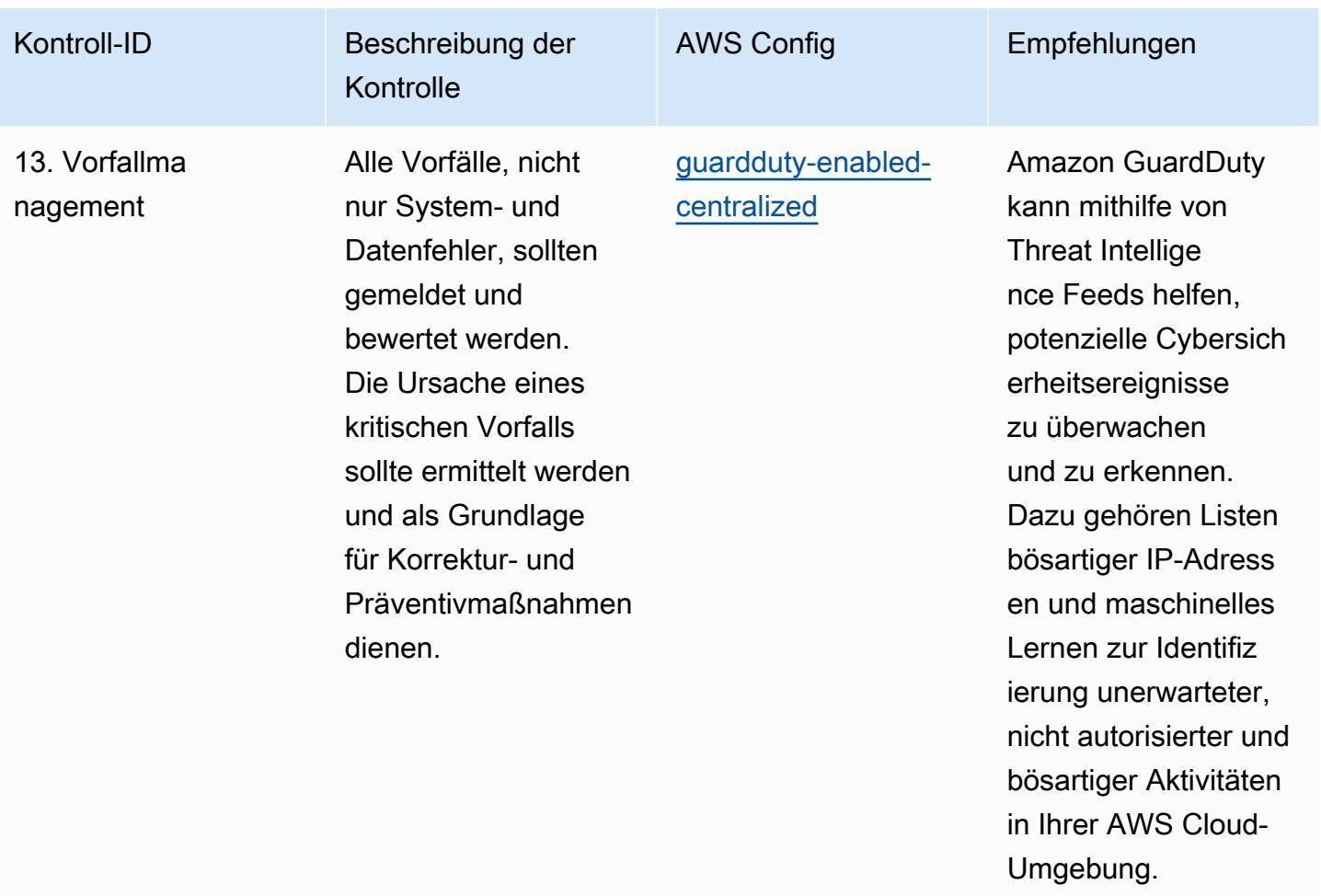

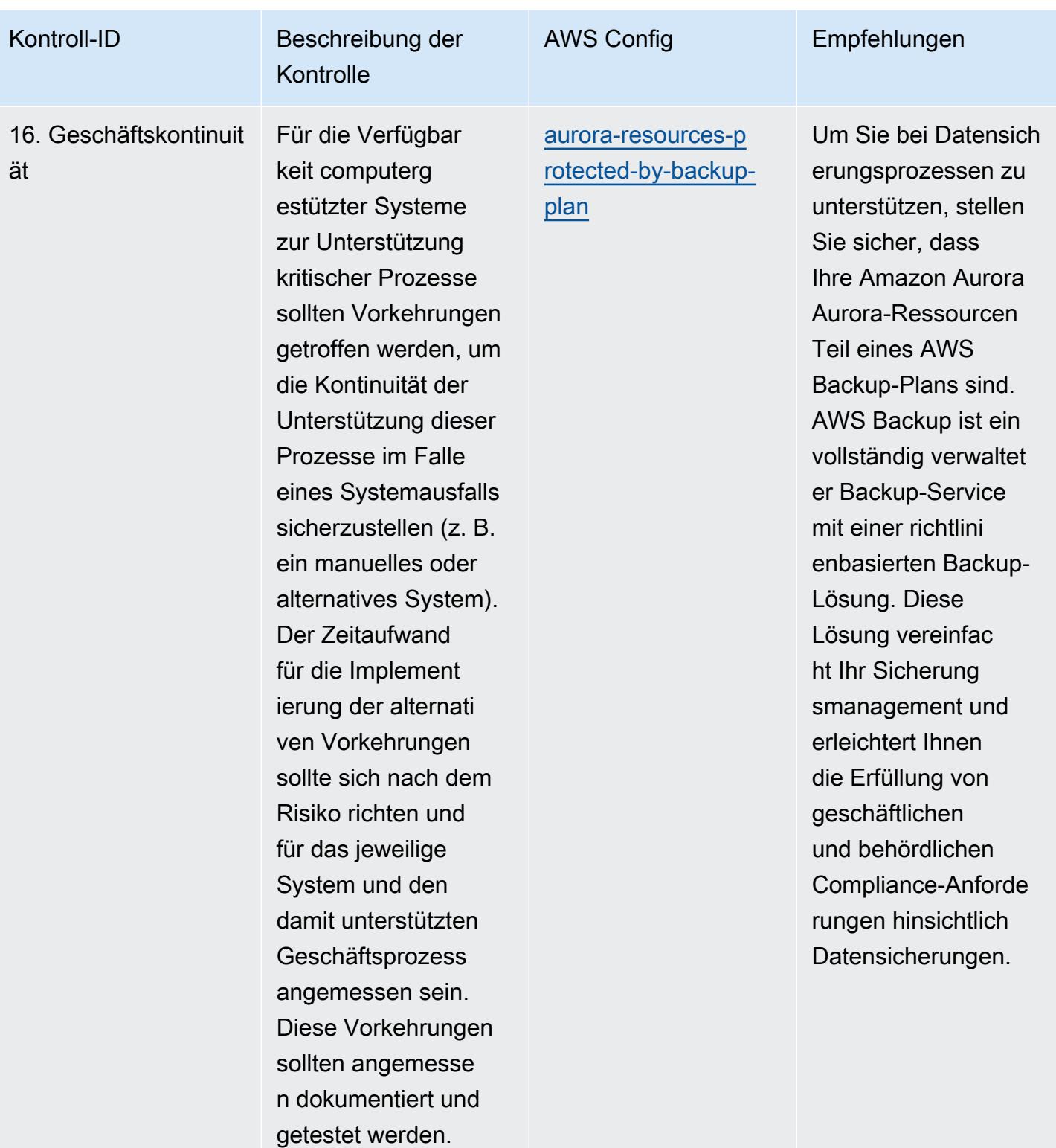

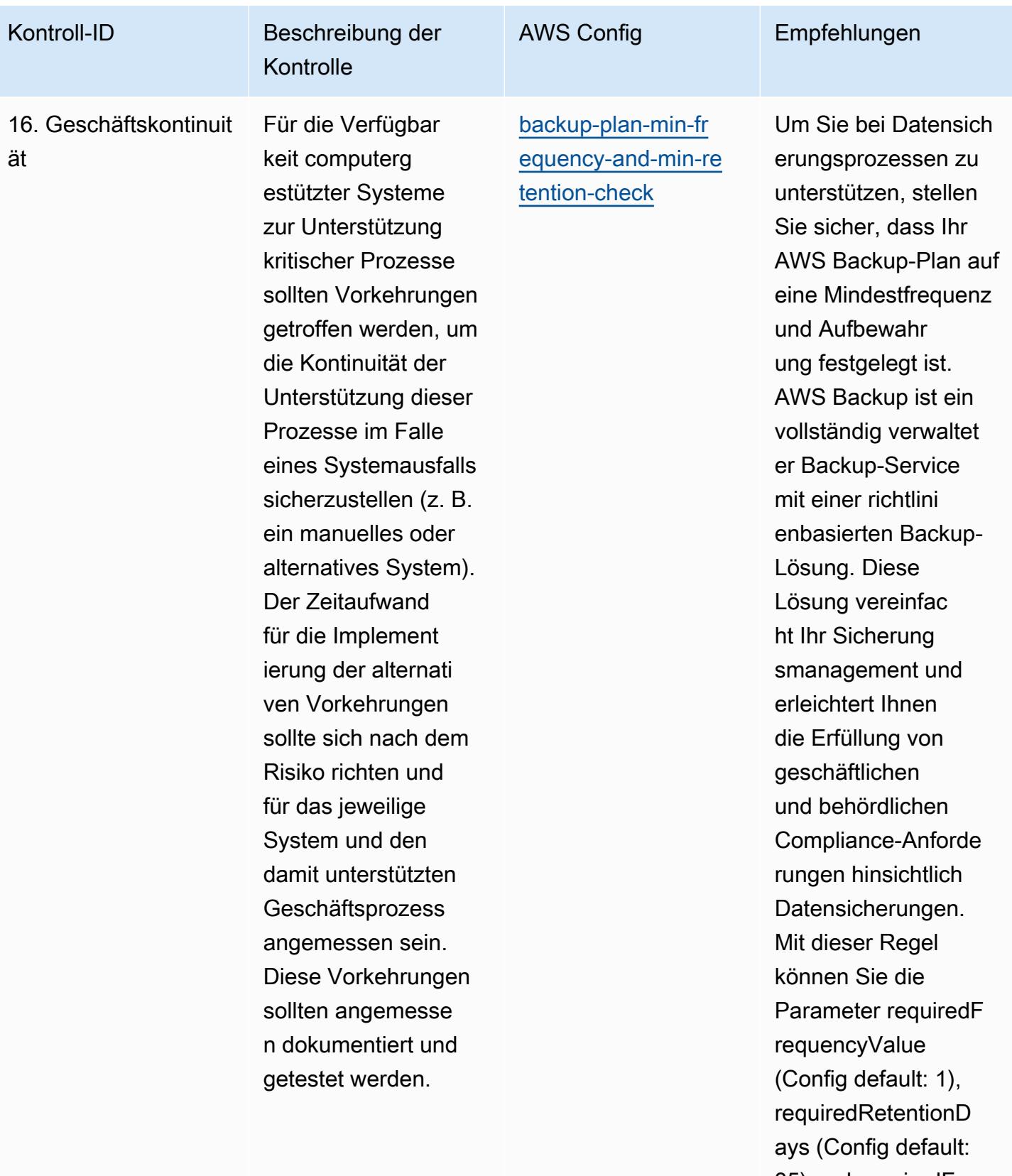

35) und requiredF requencyUnit

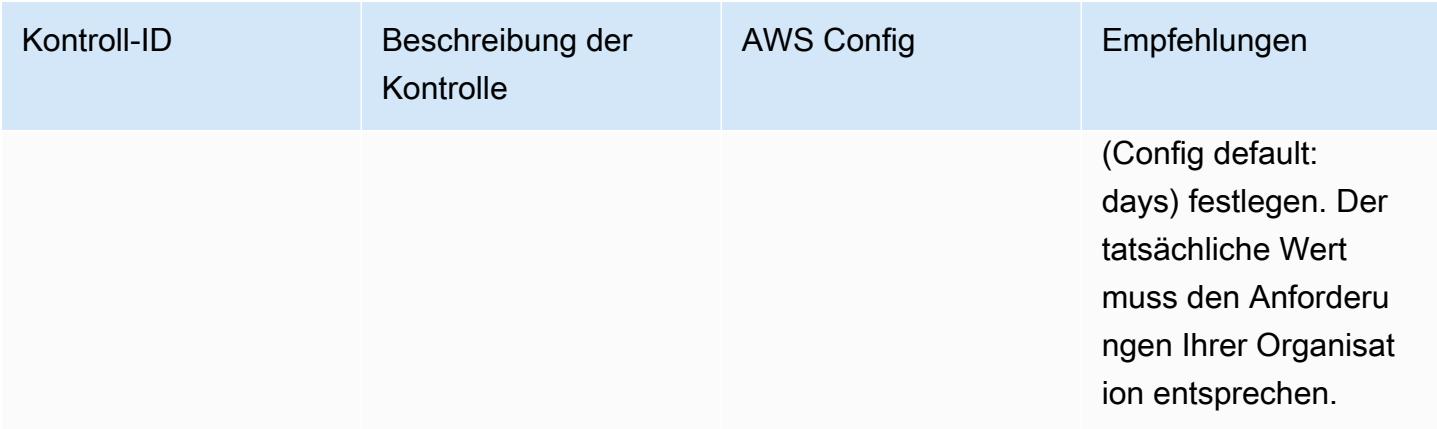

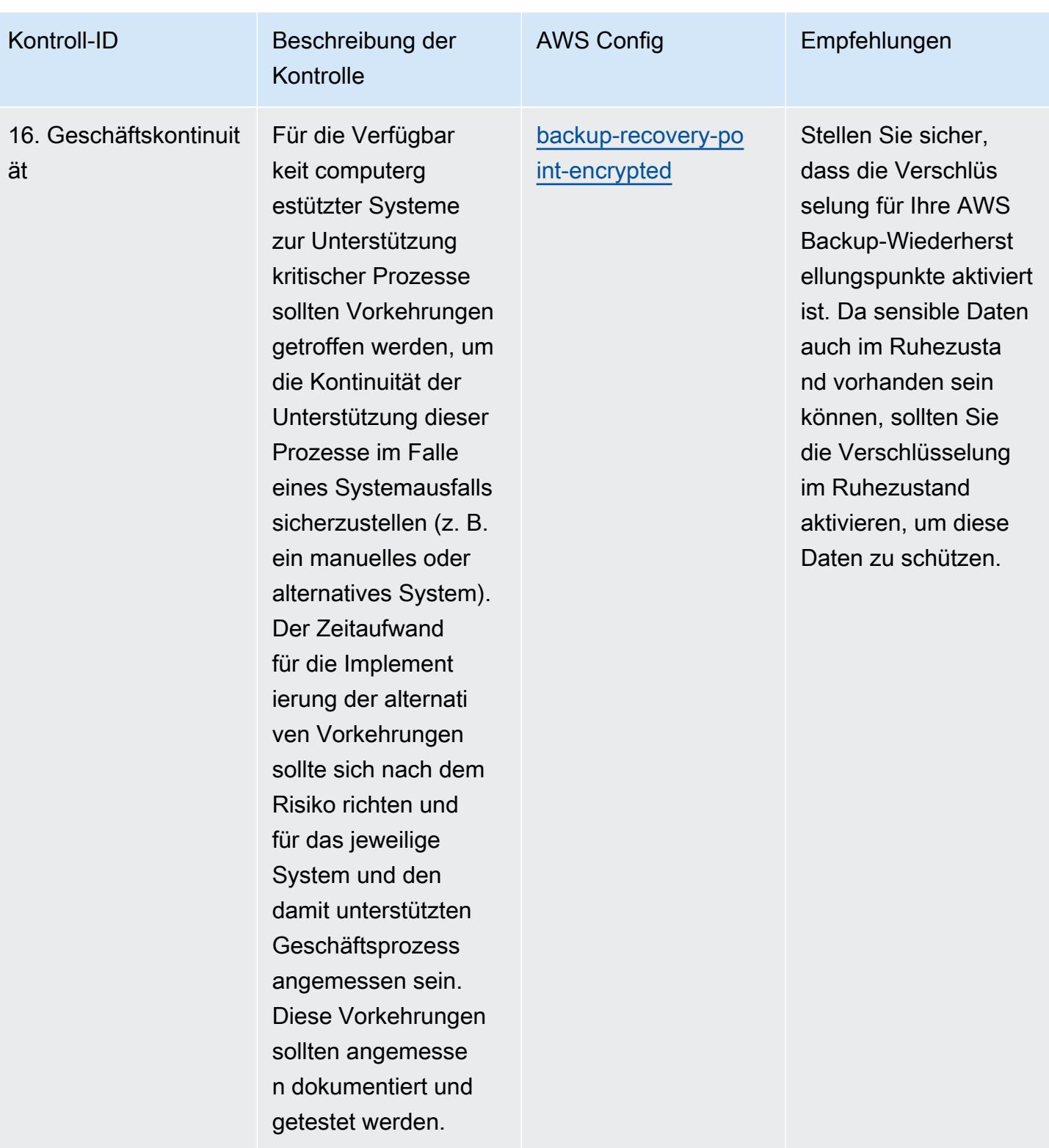

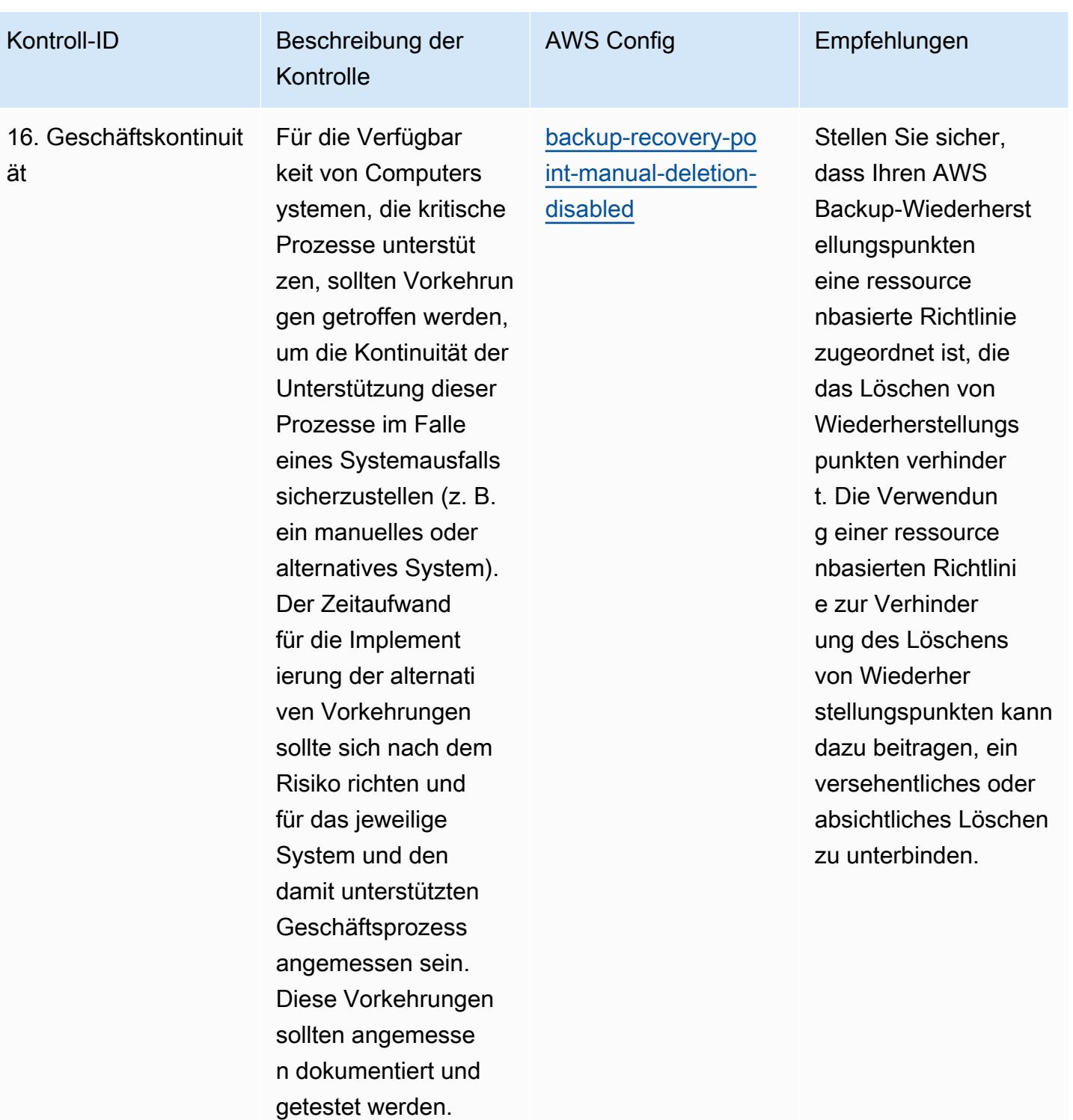

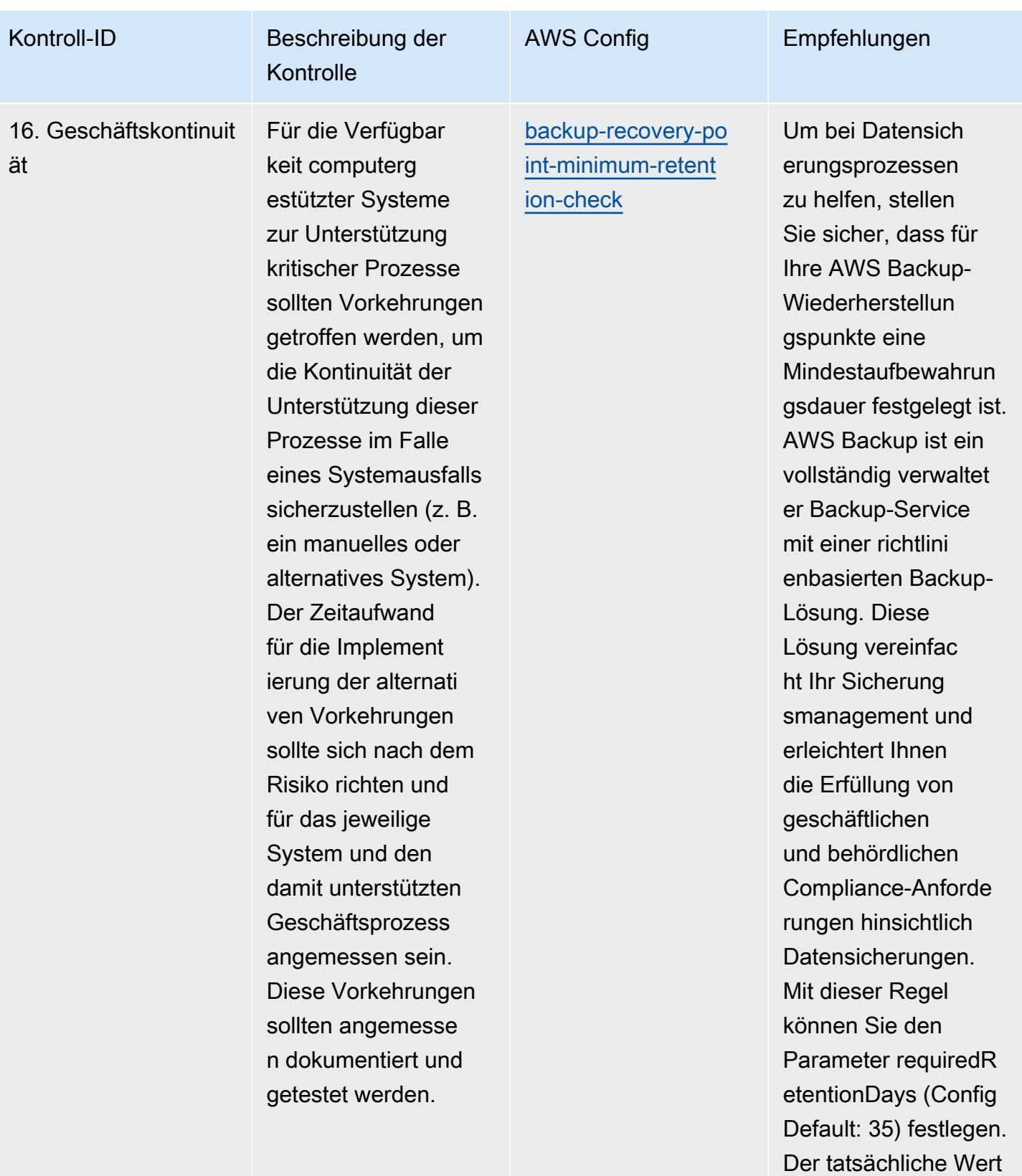

muss den Anforderu

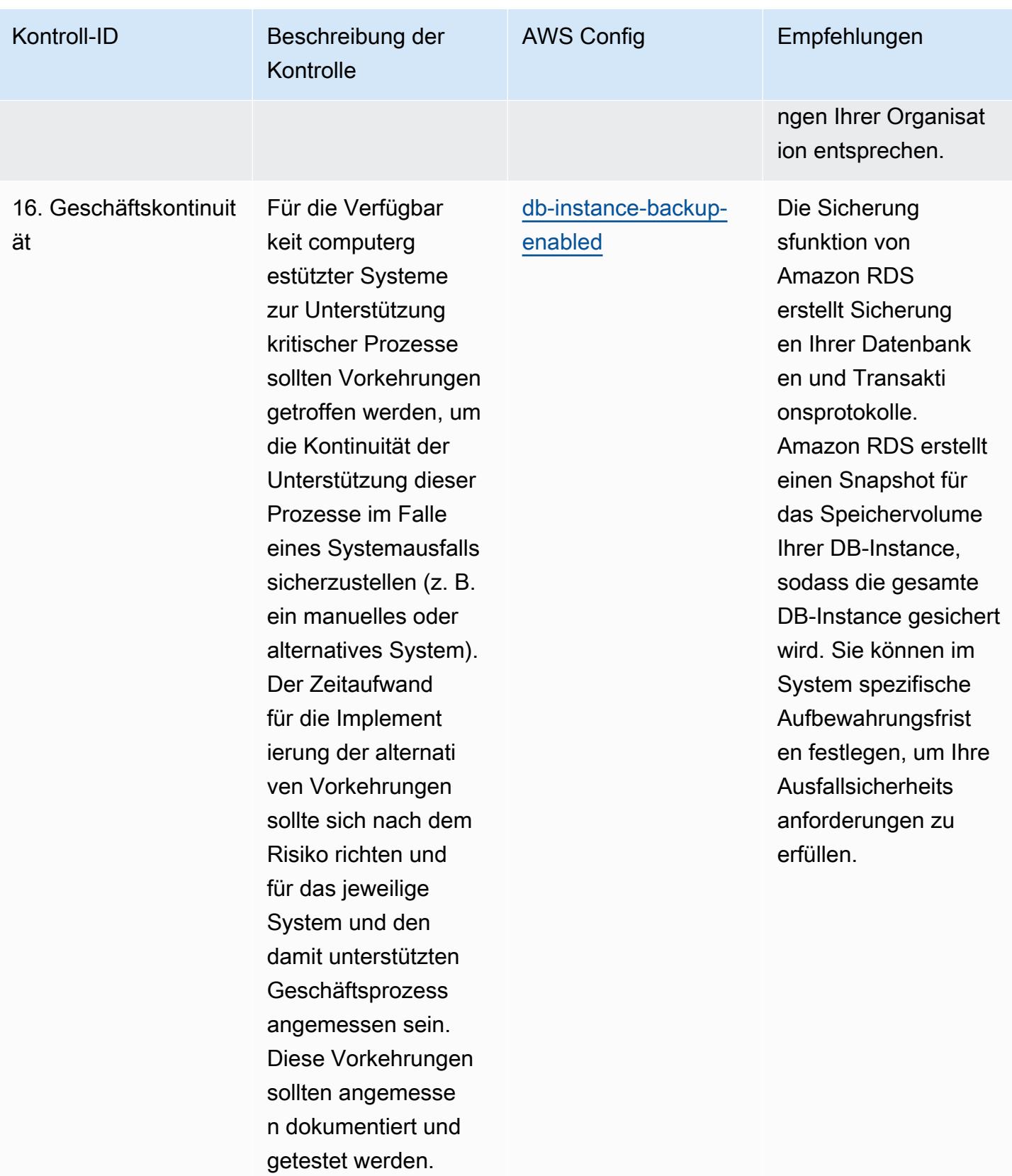

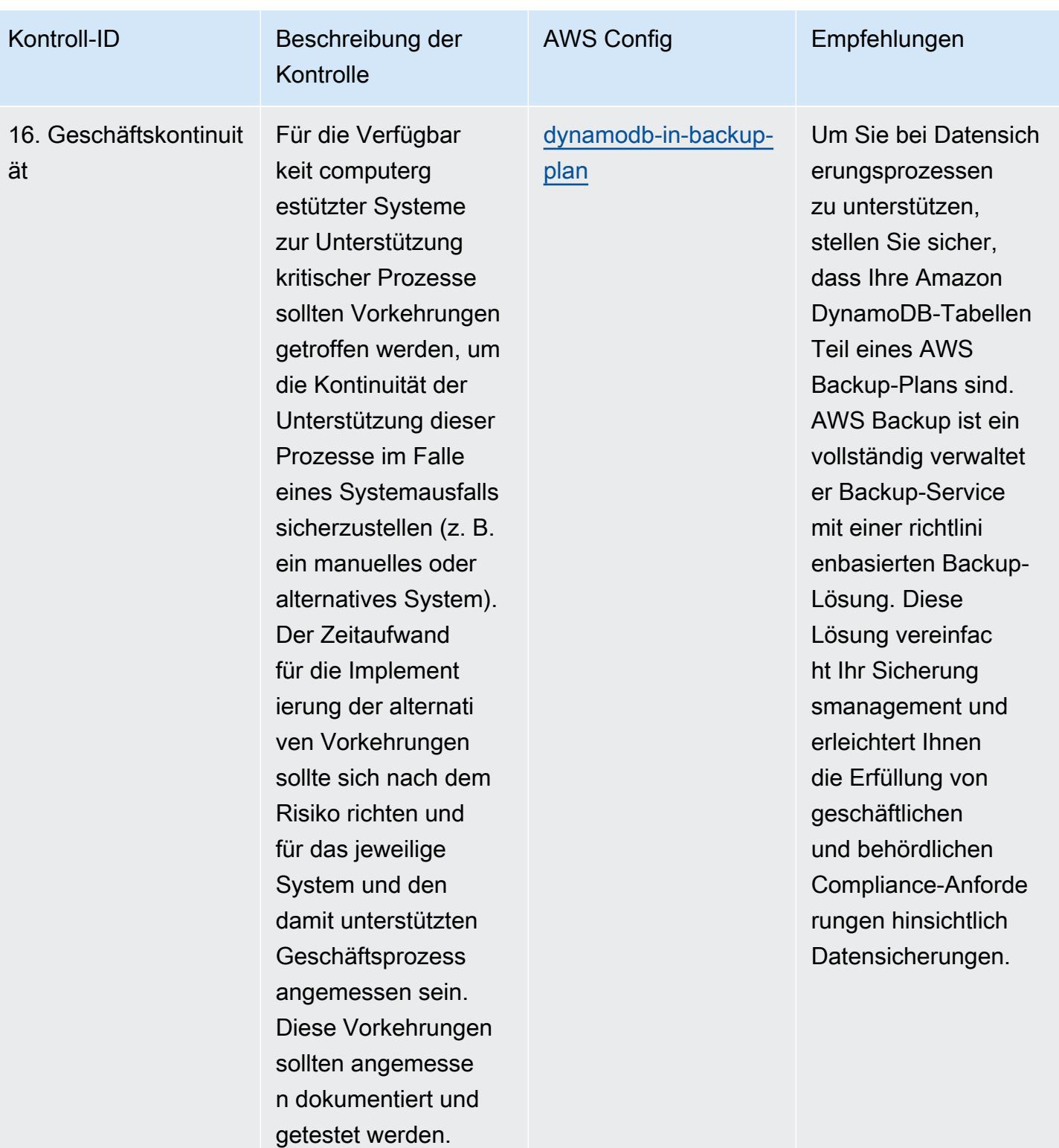

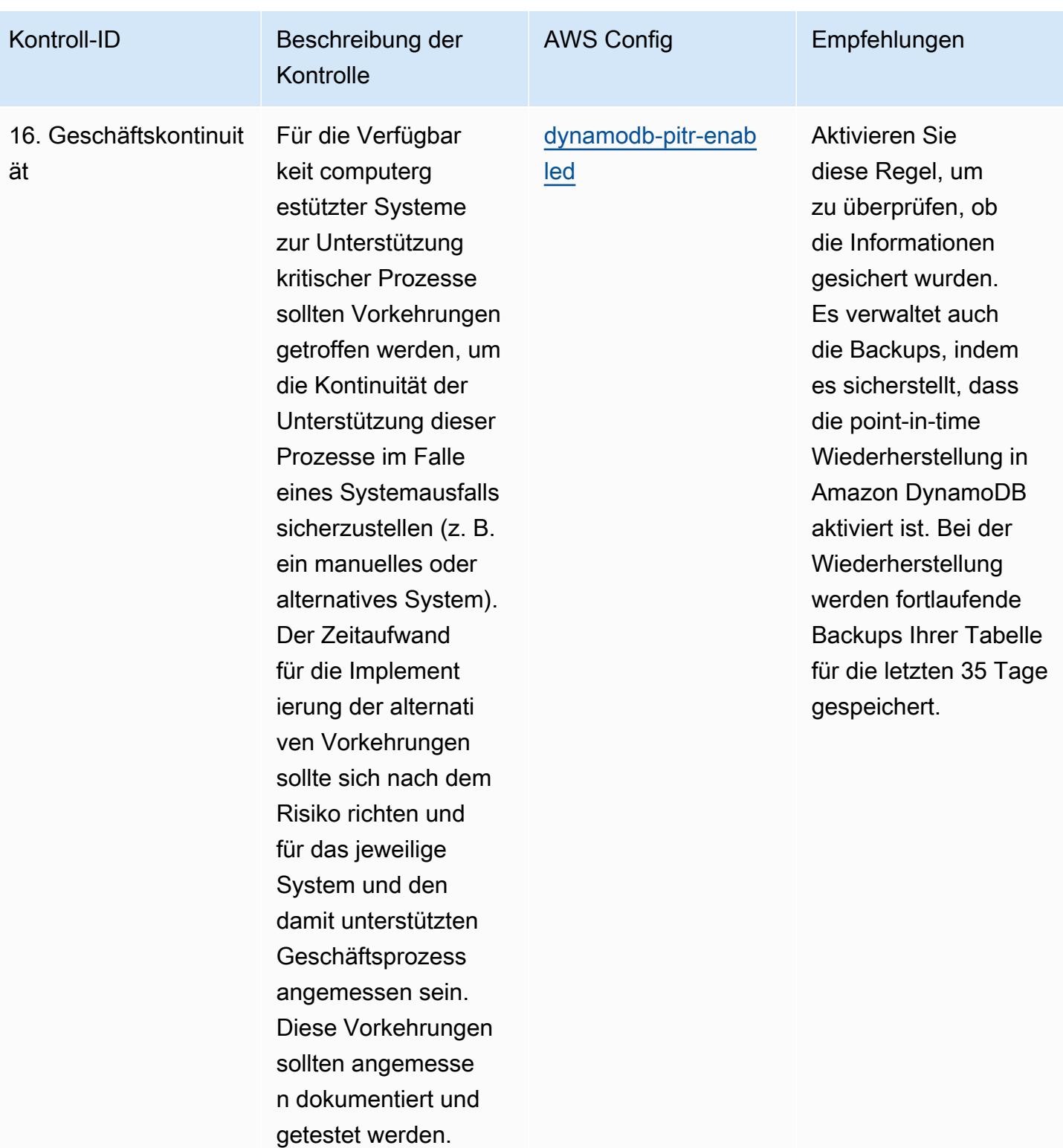

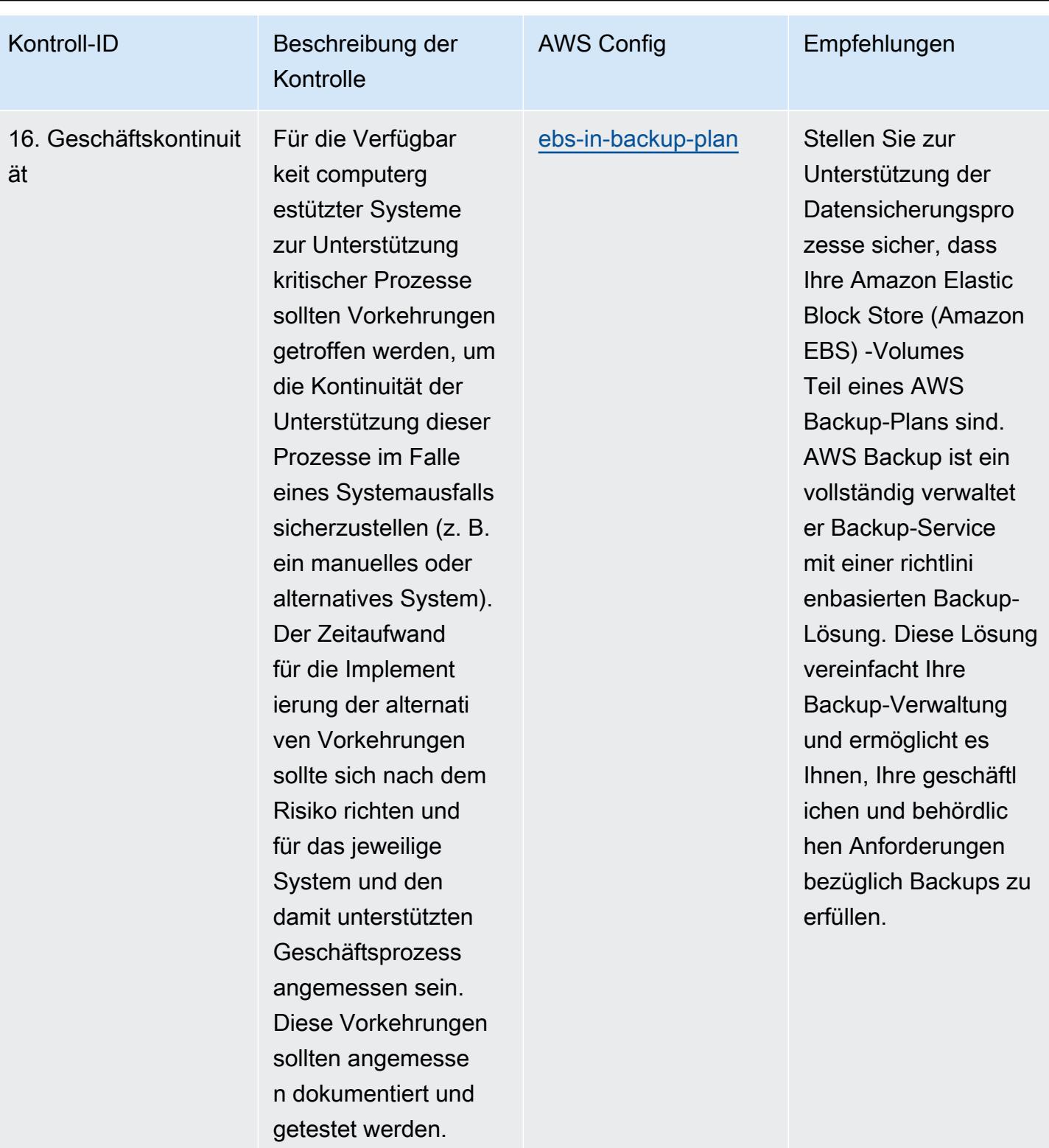

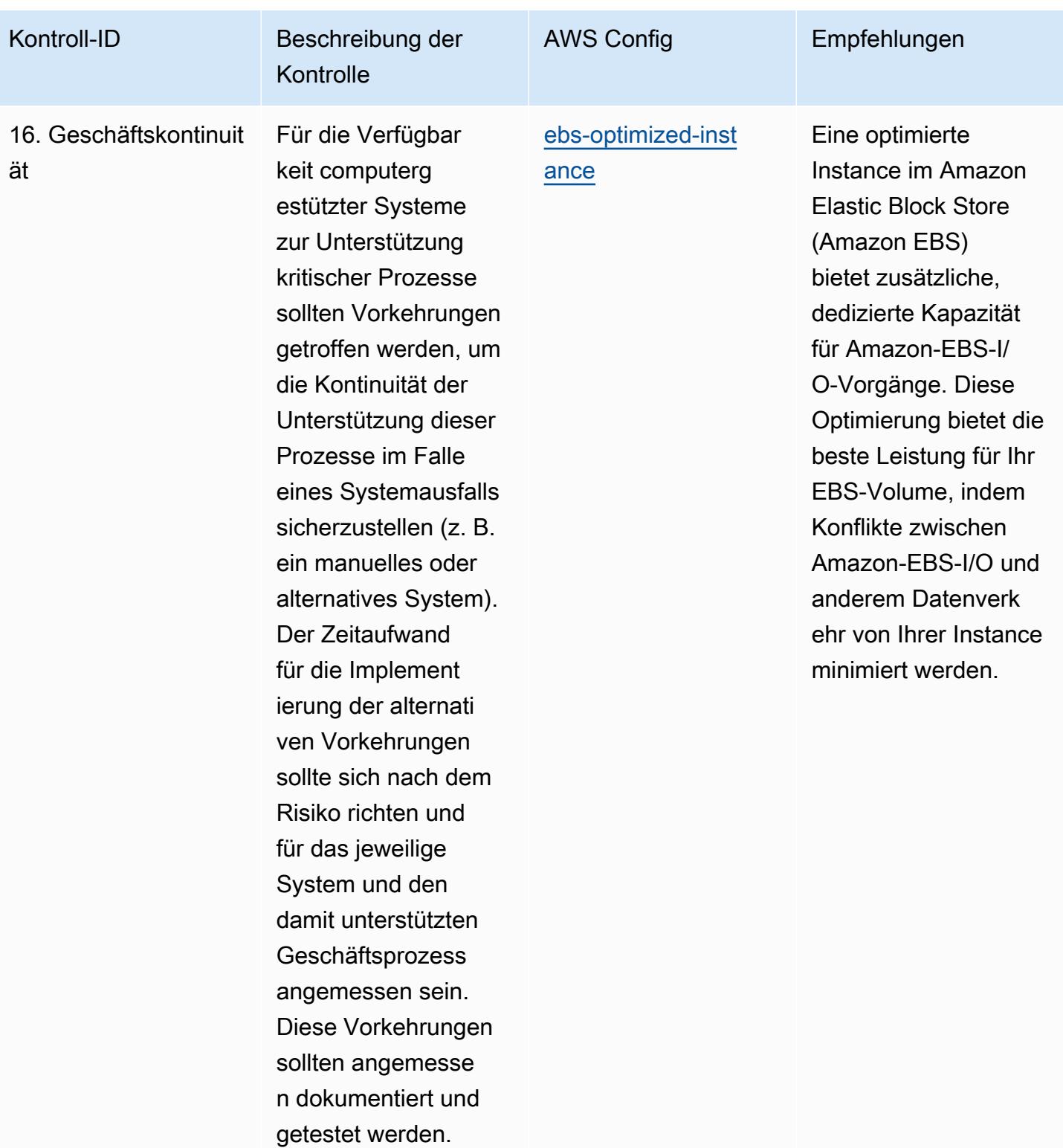

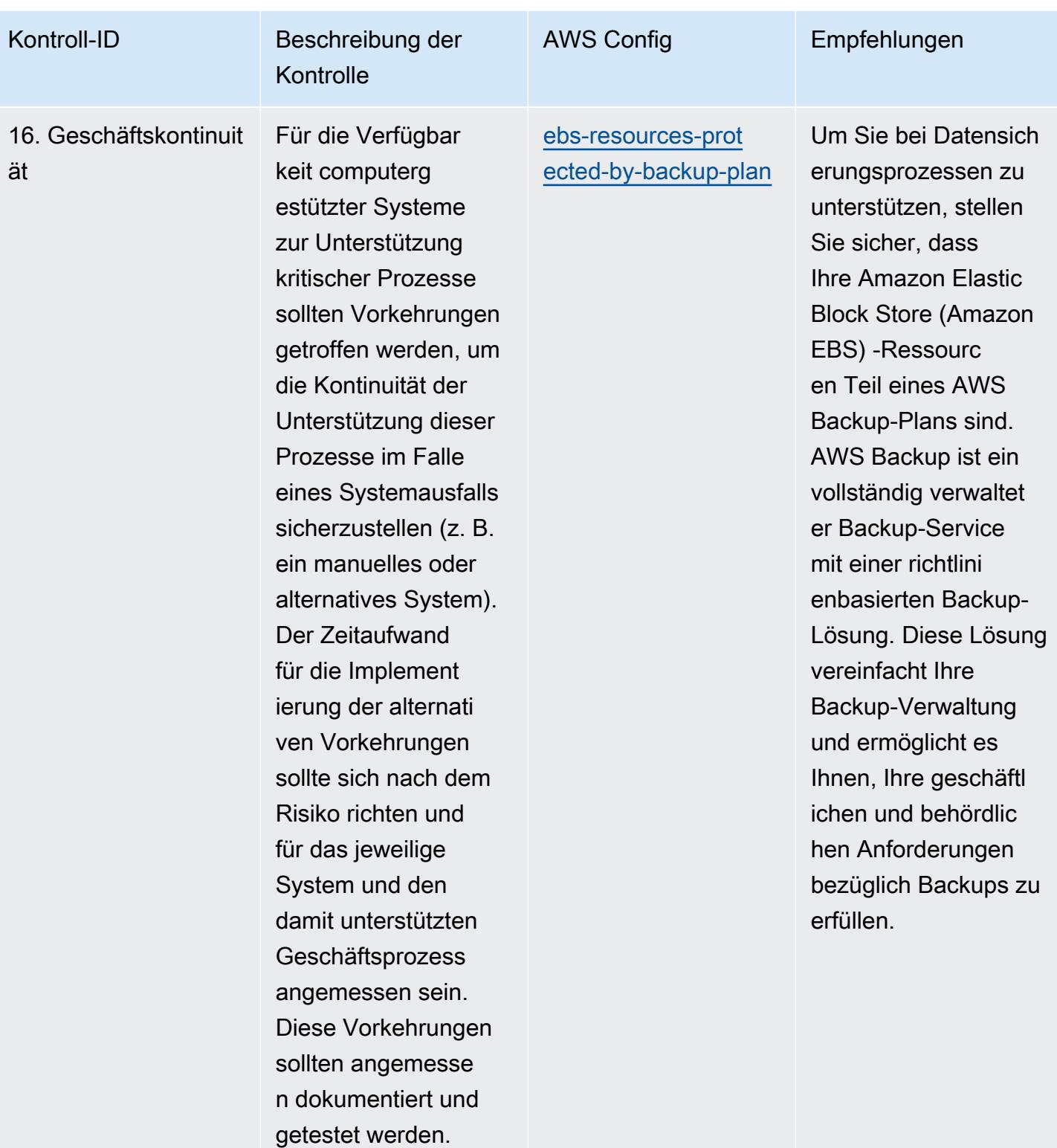

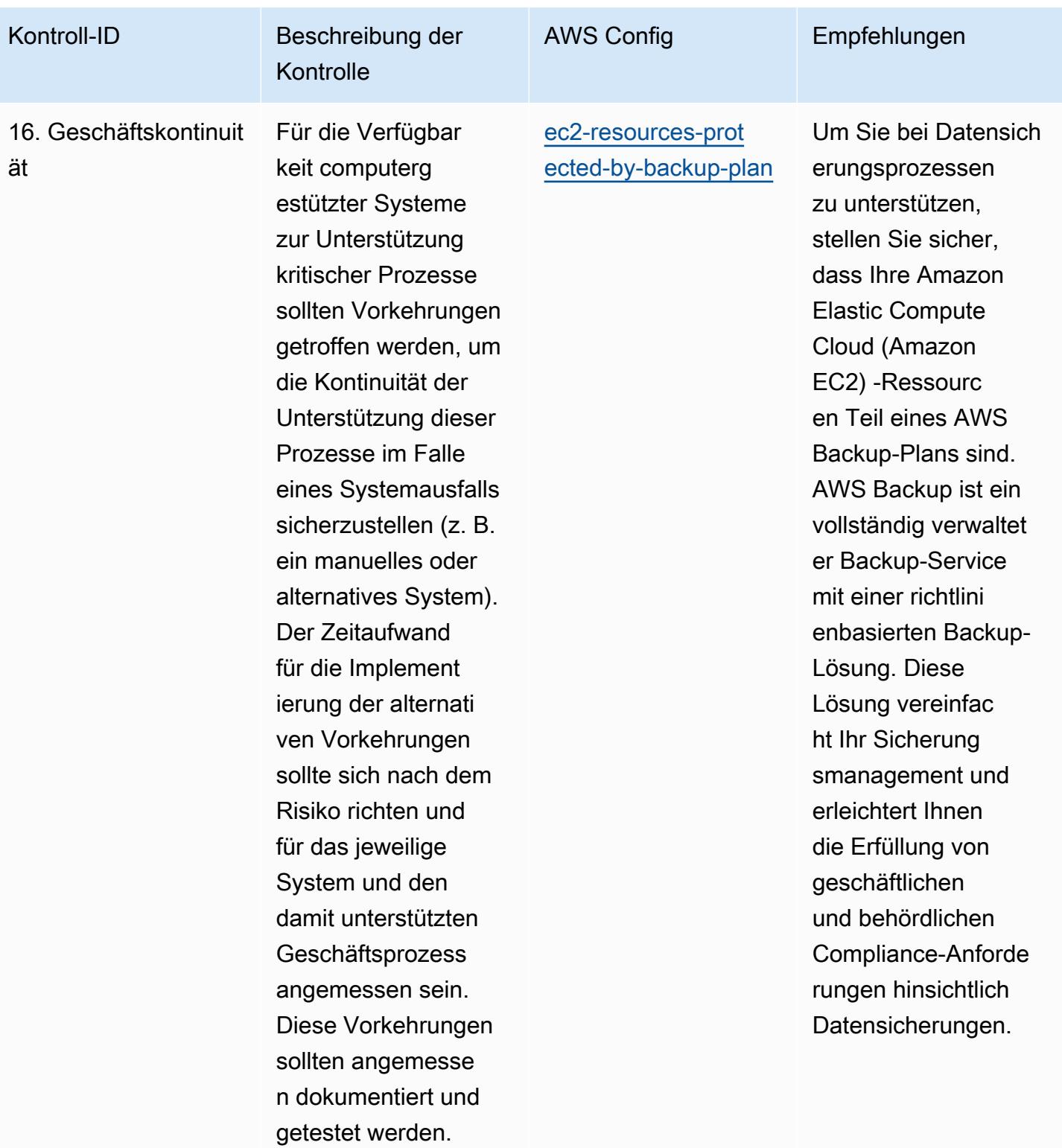

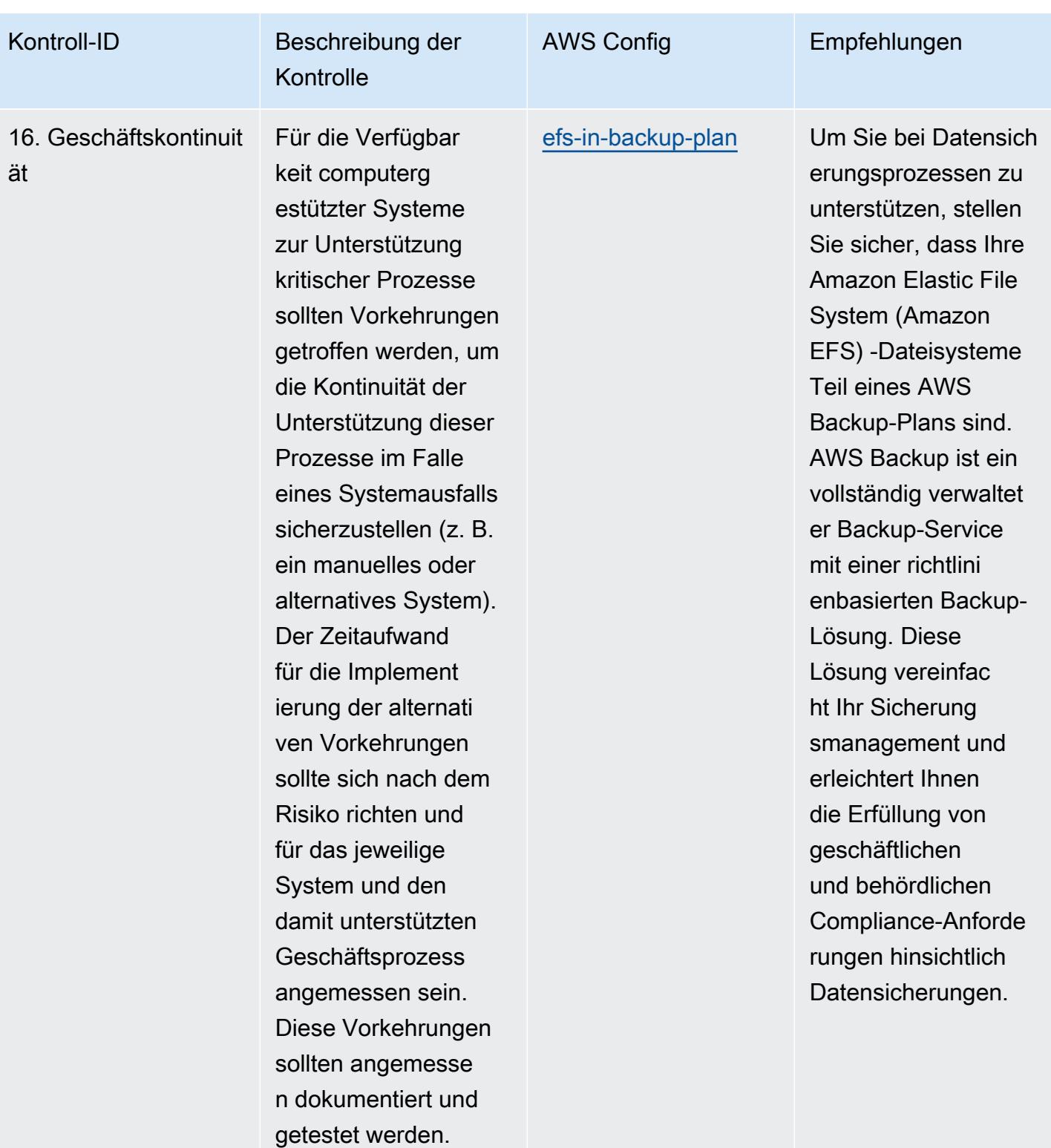

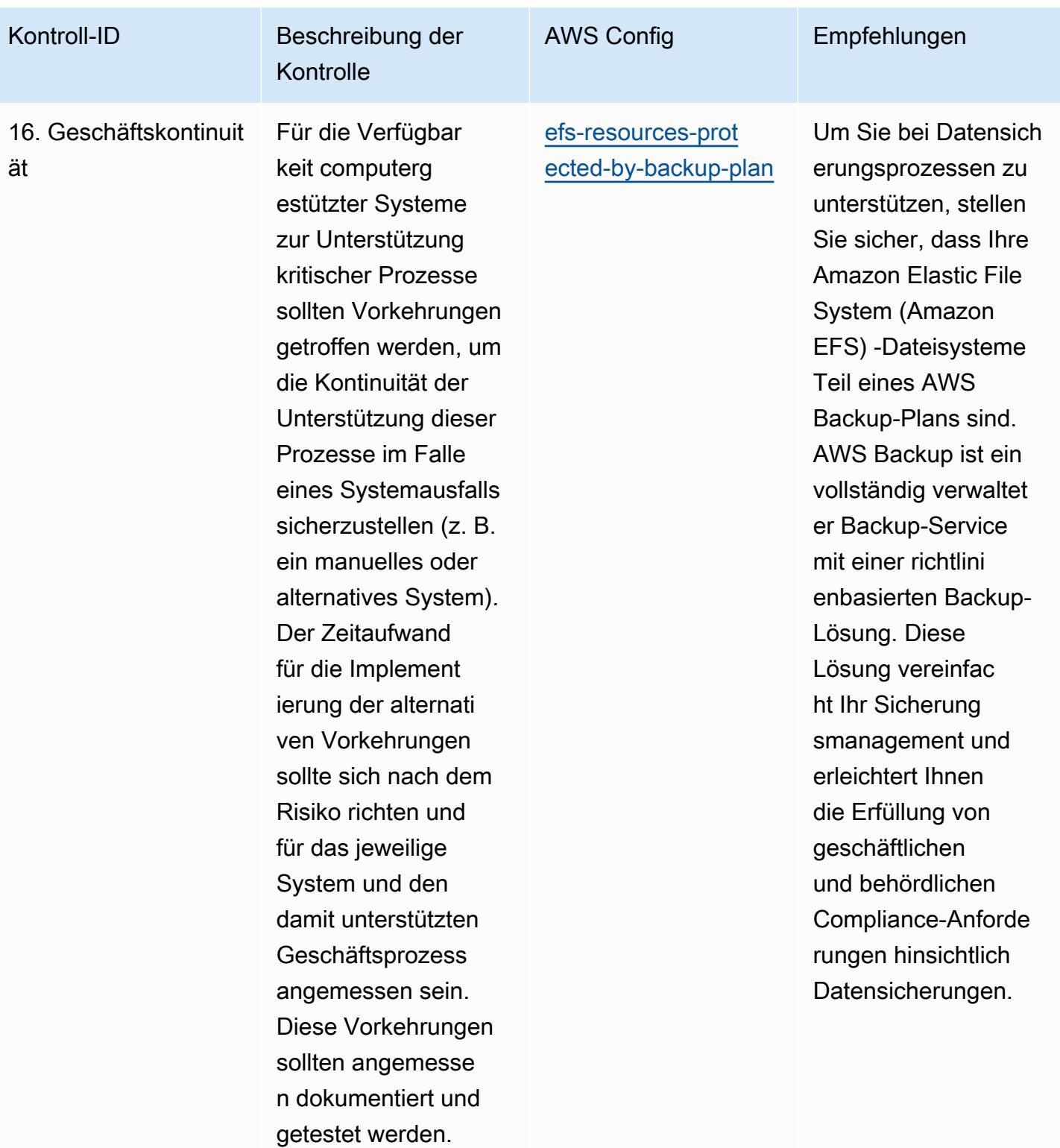

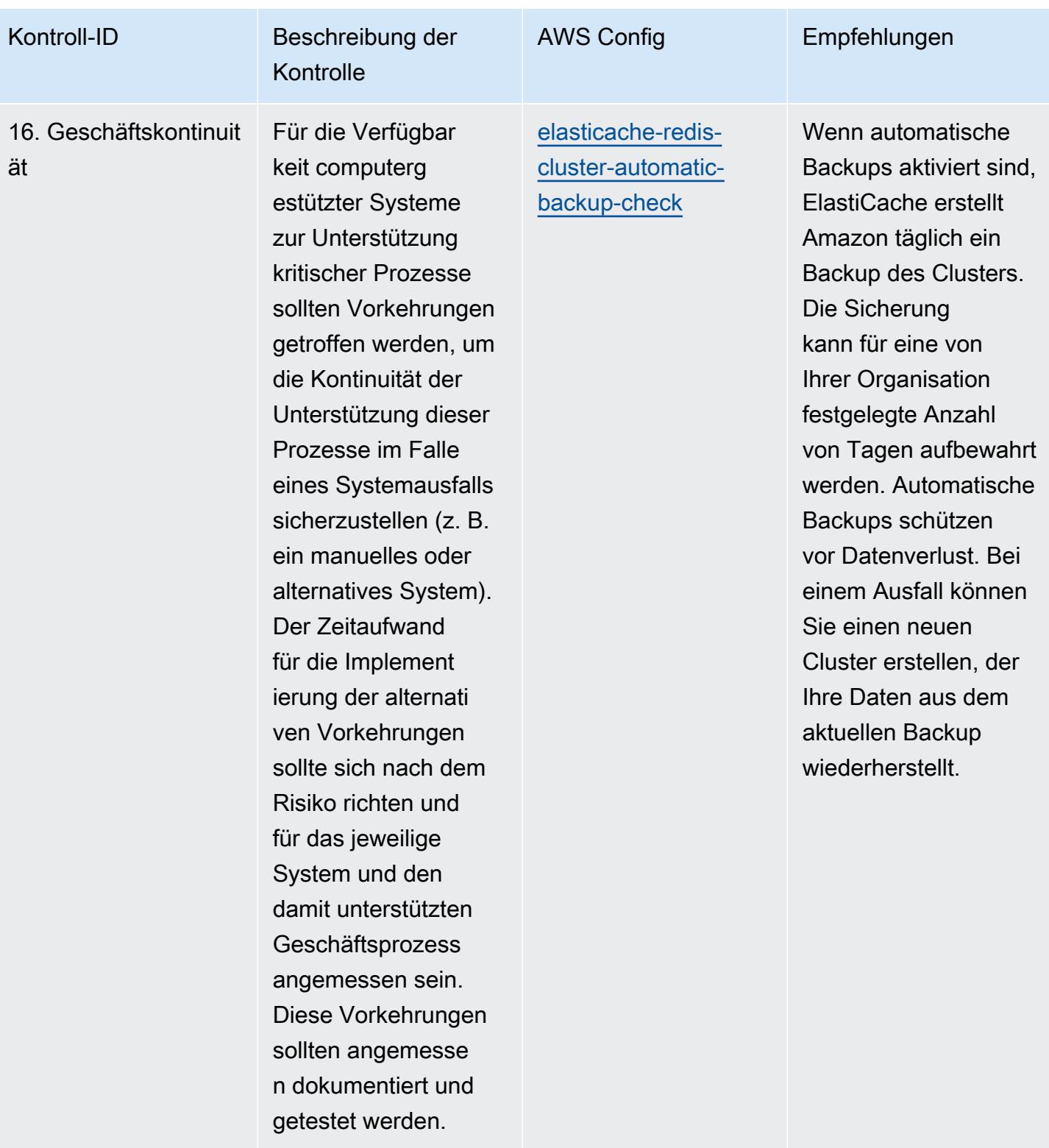

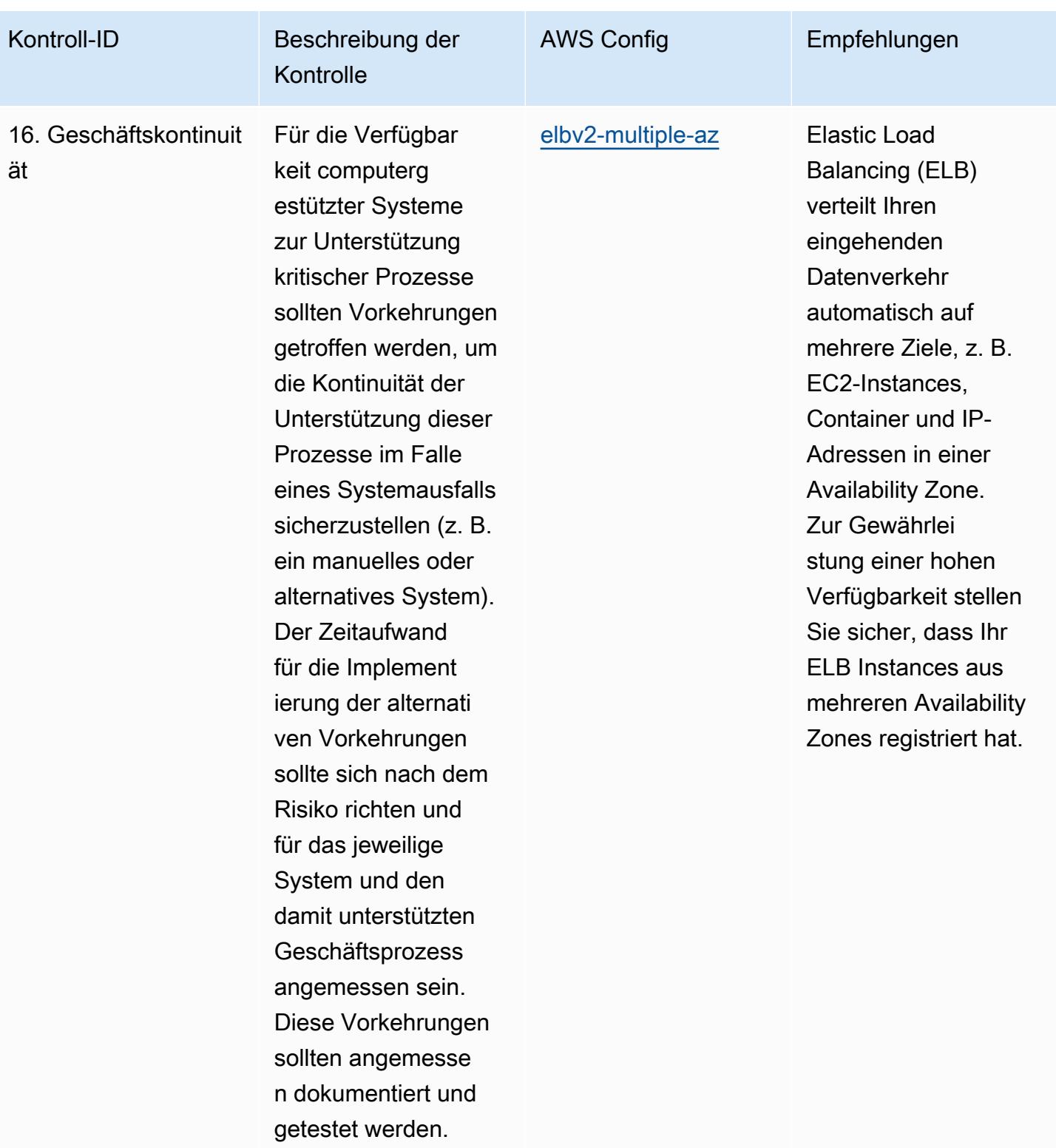

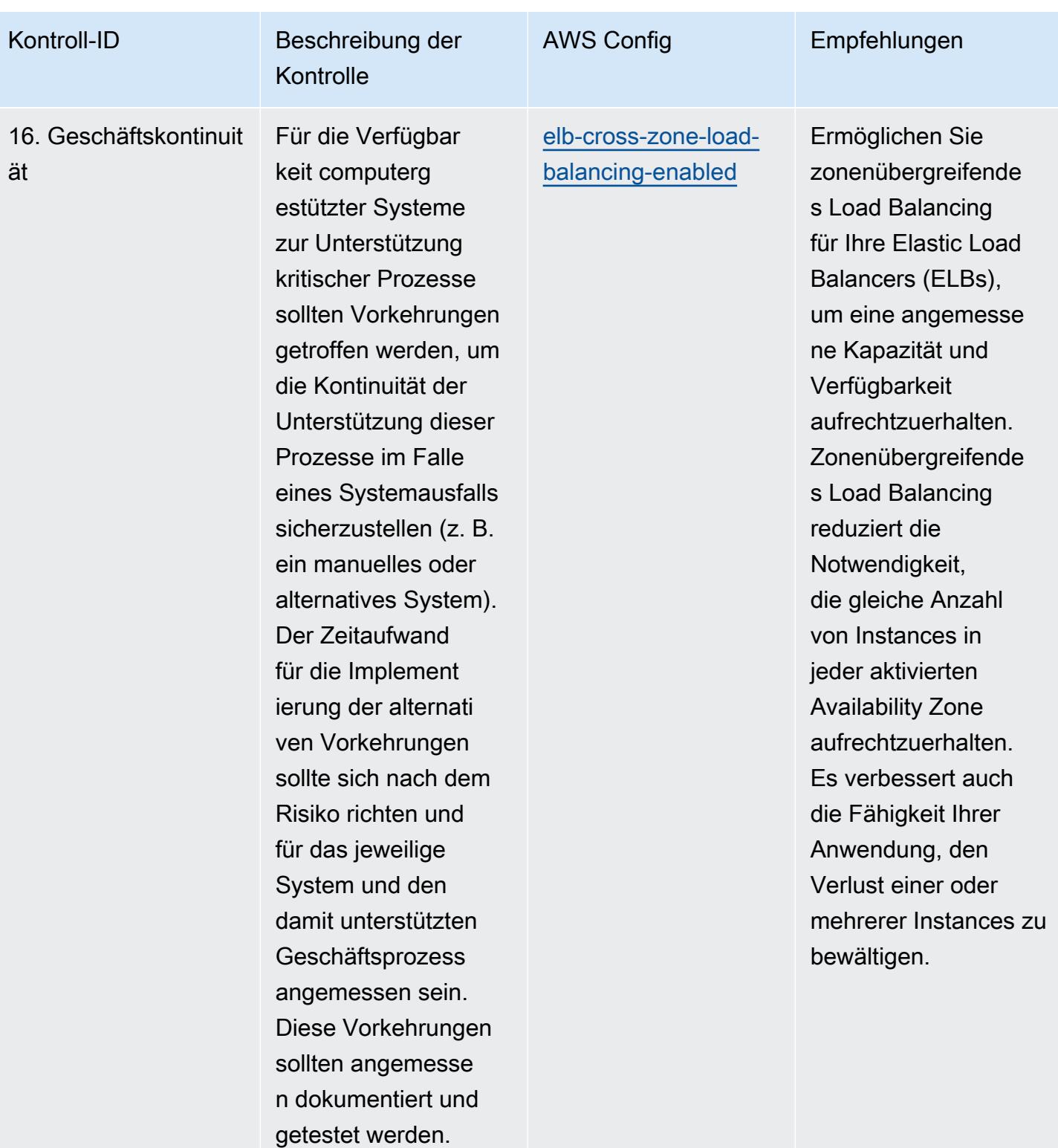

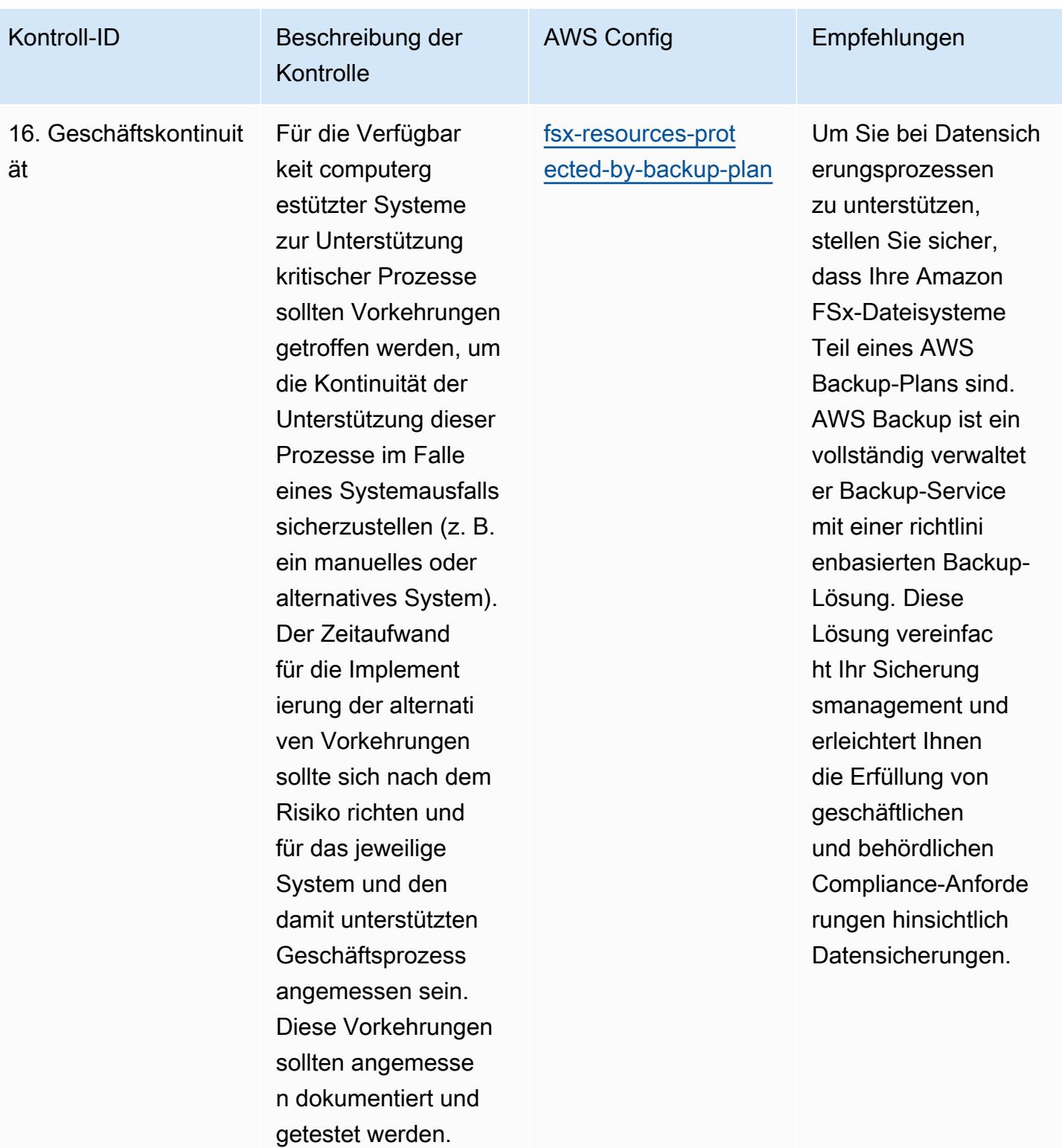

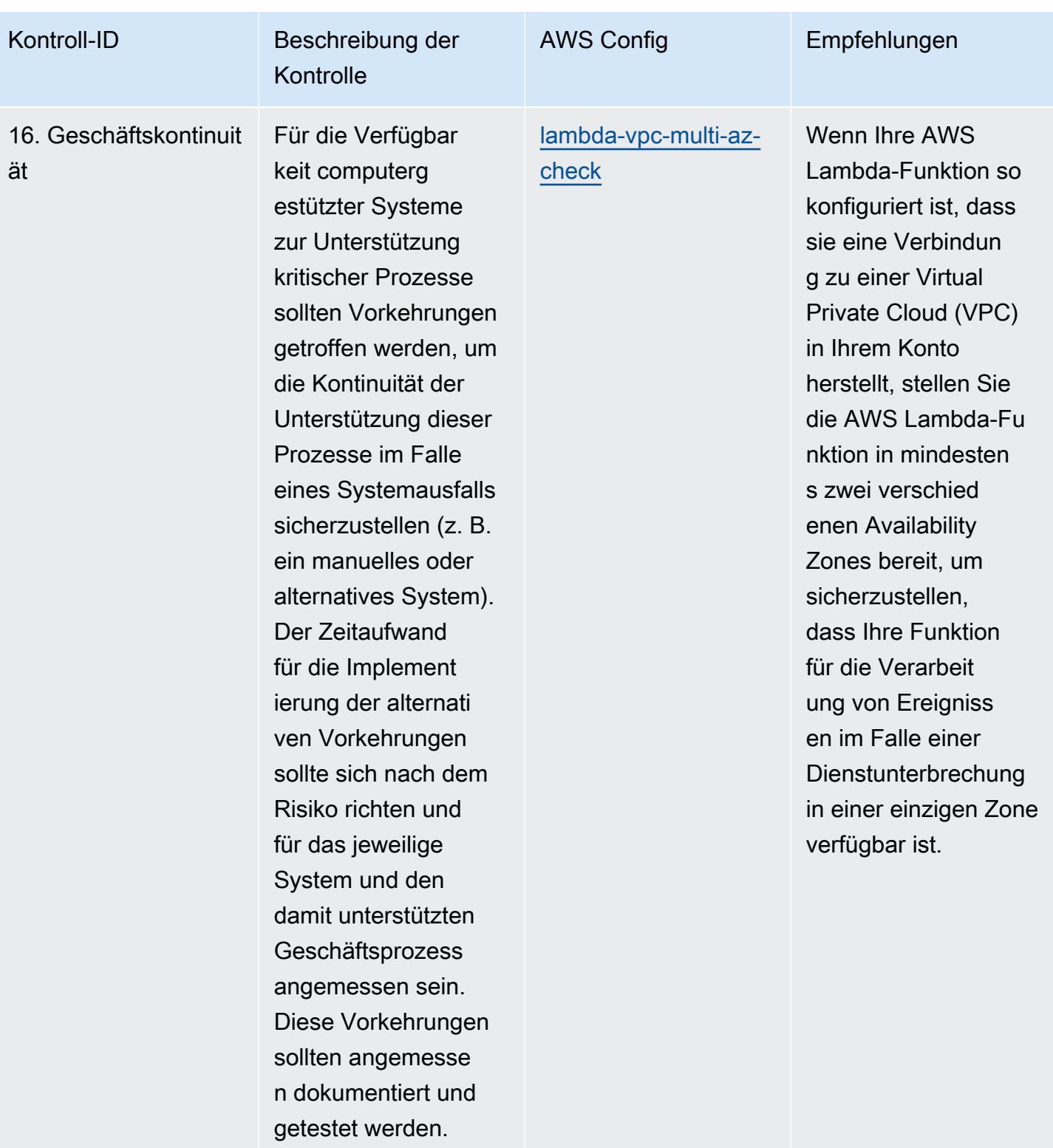

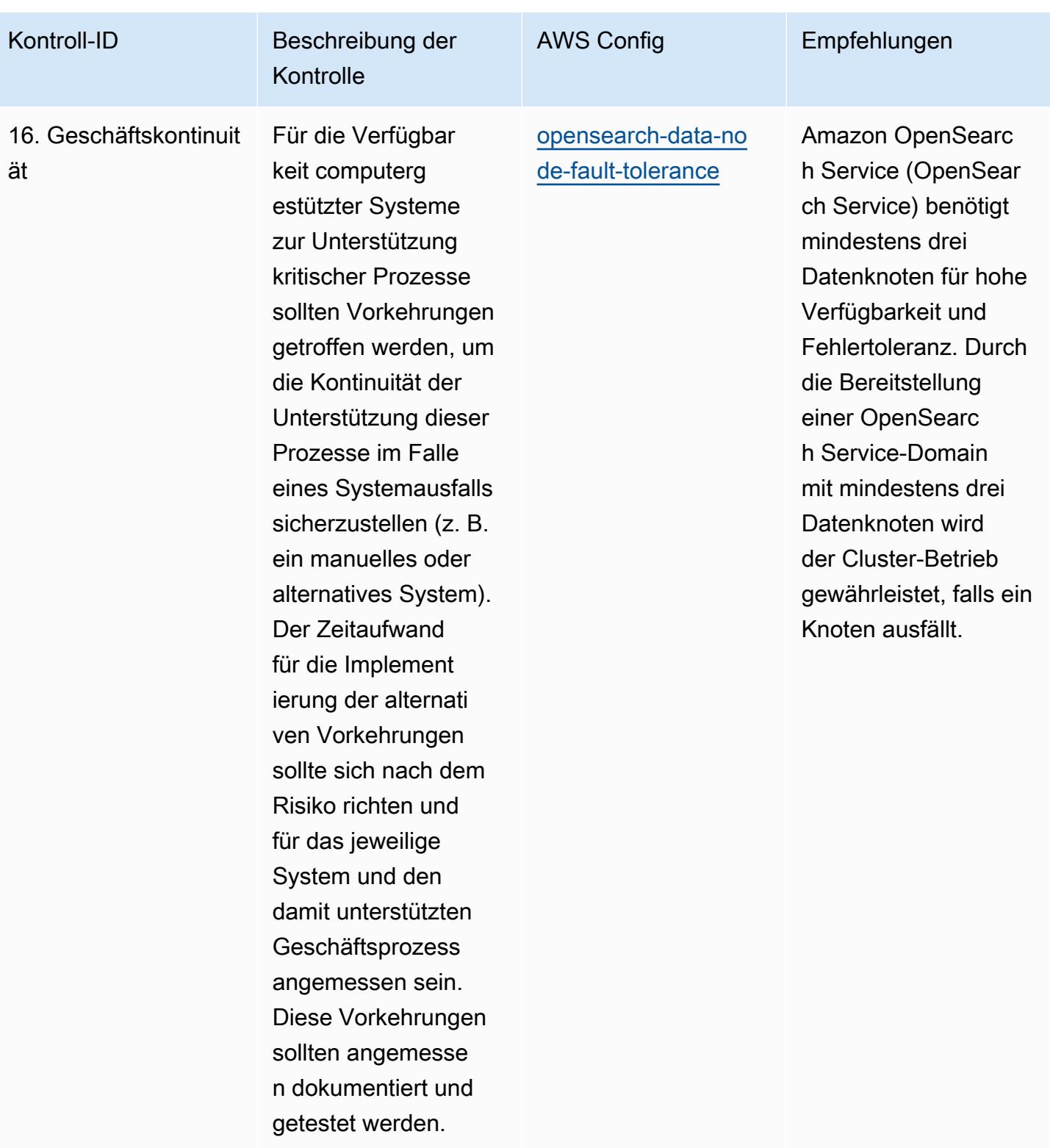

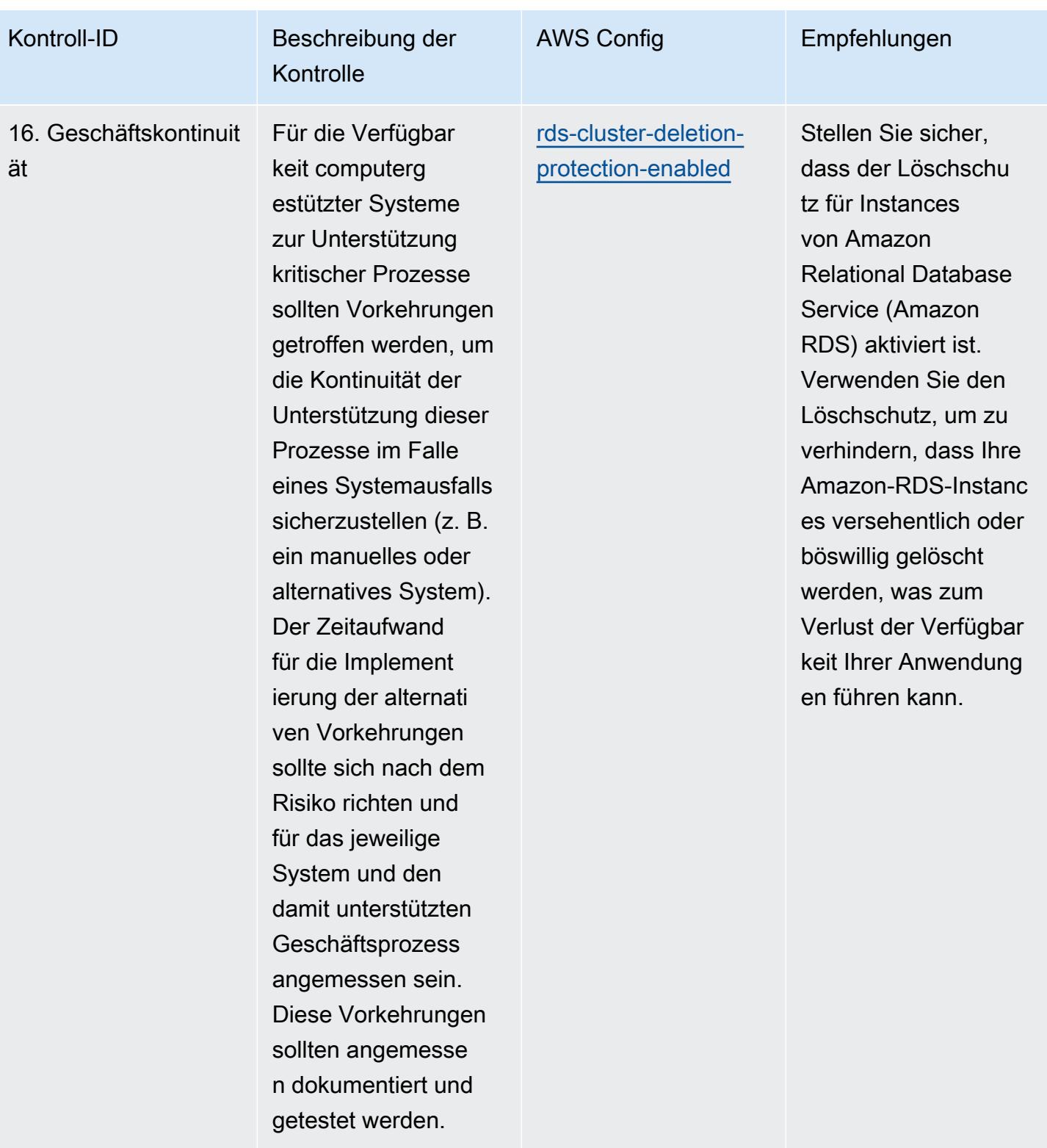

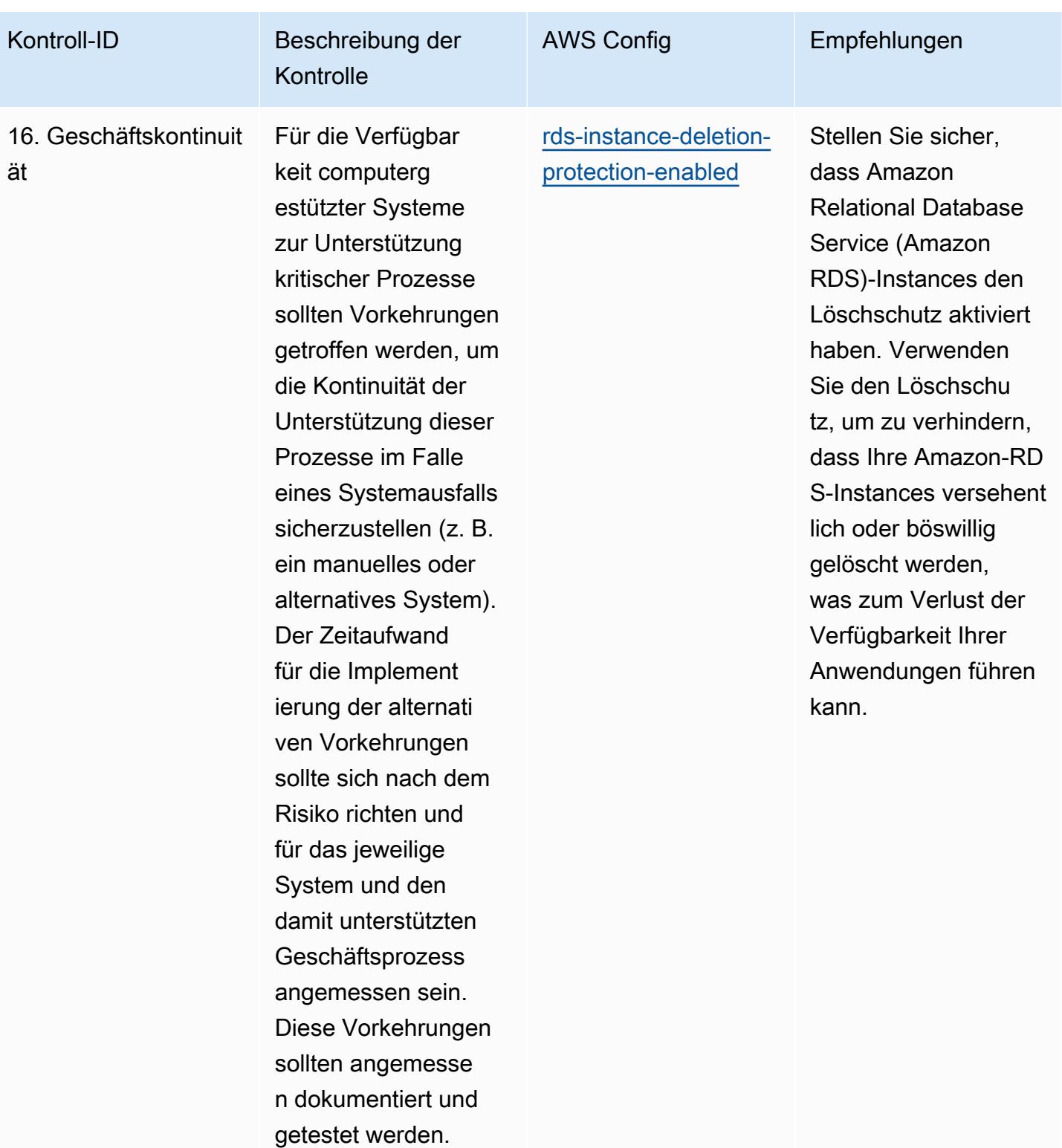

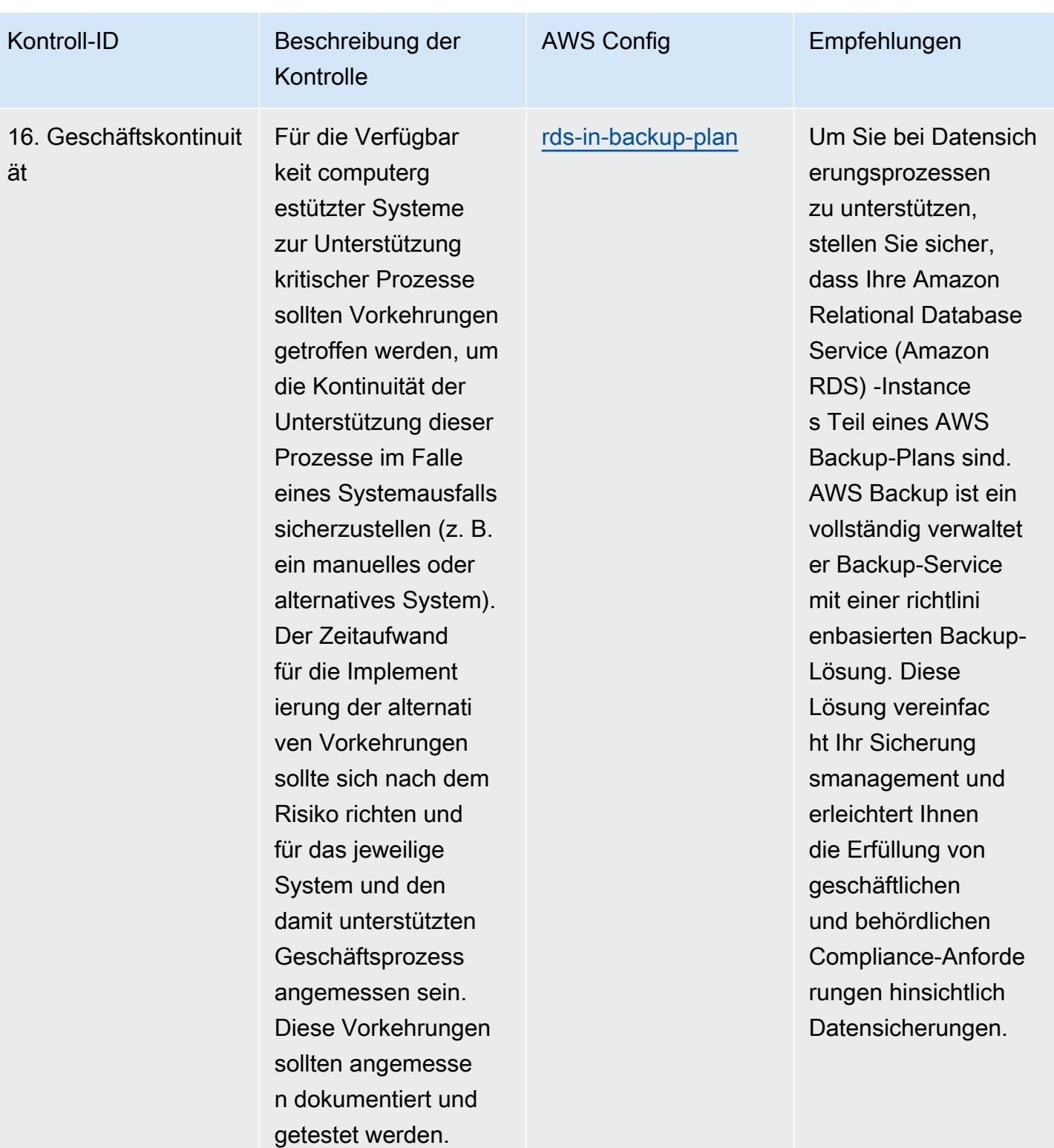

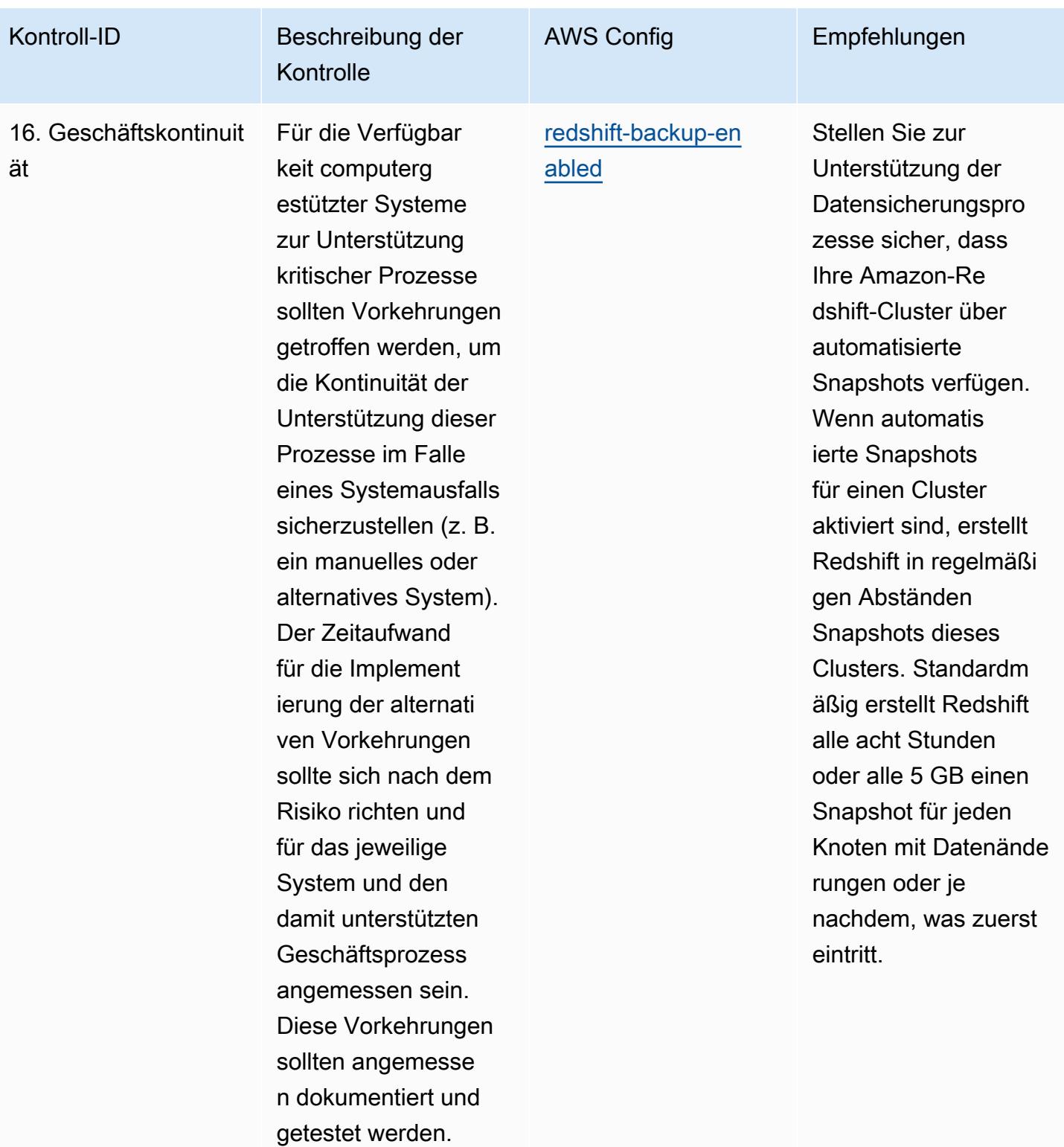

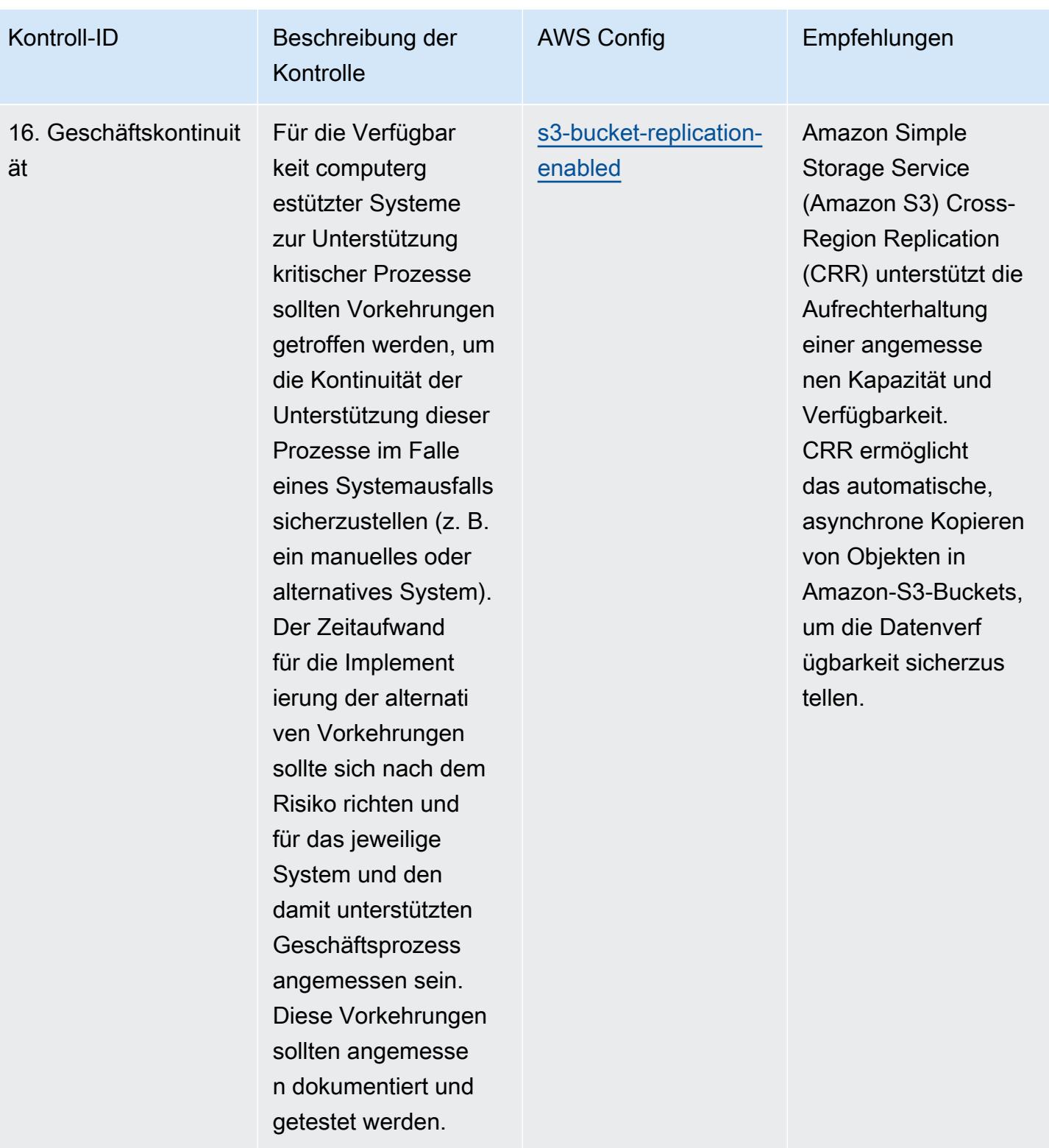

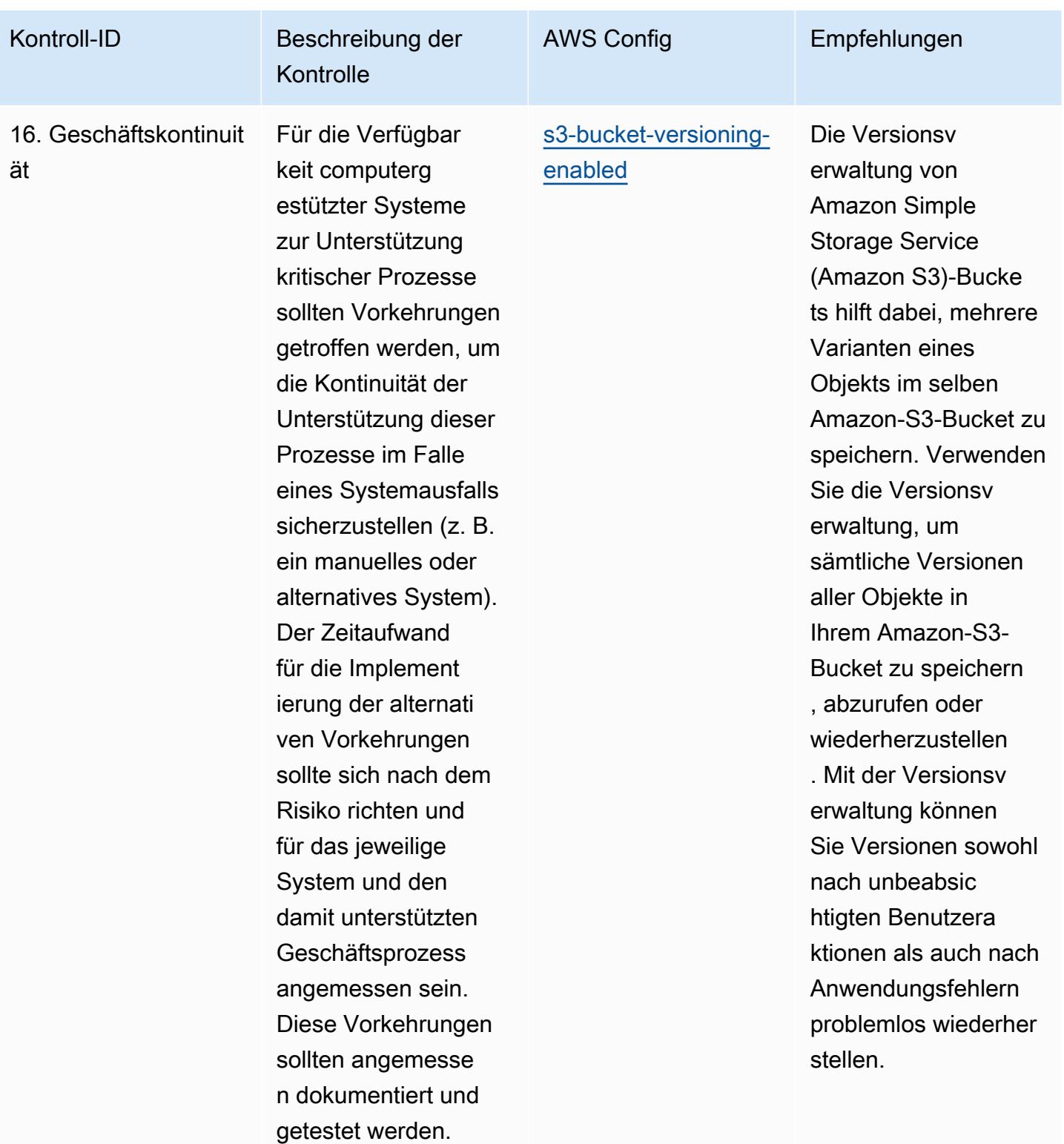
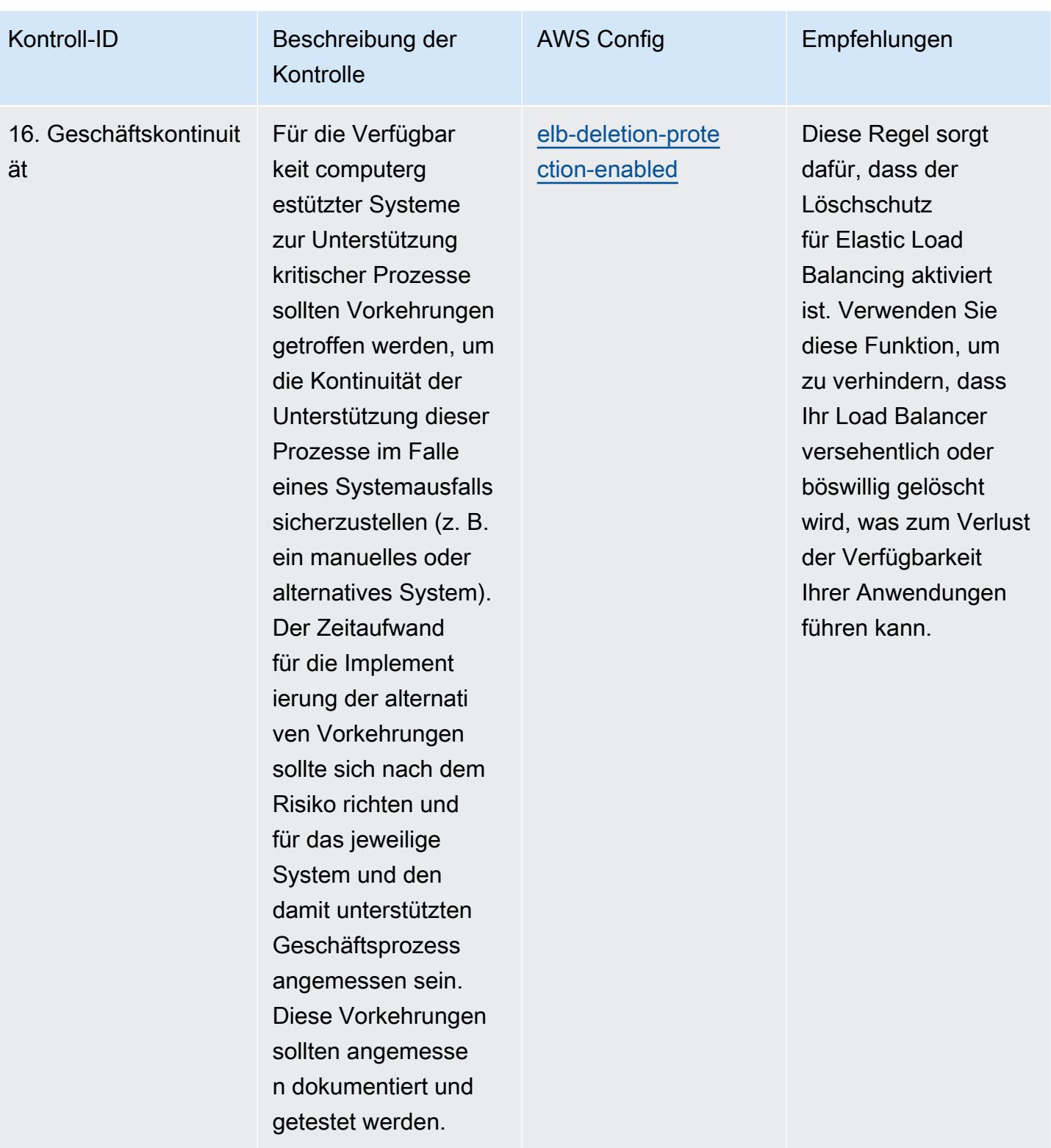

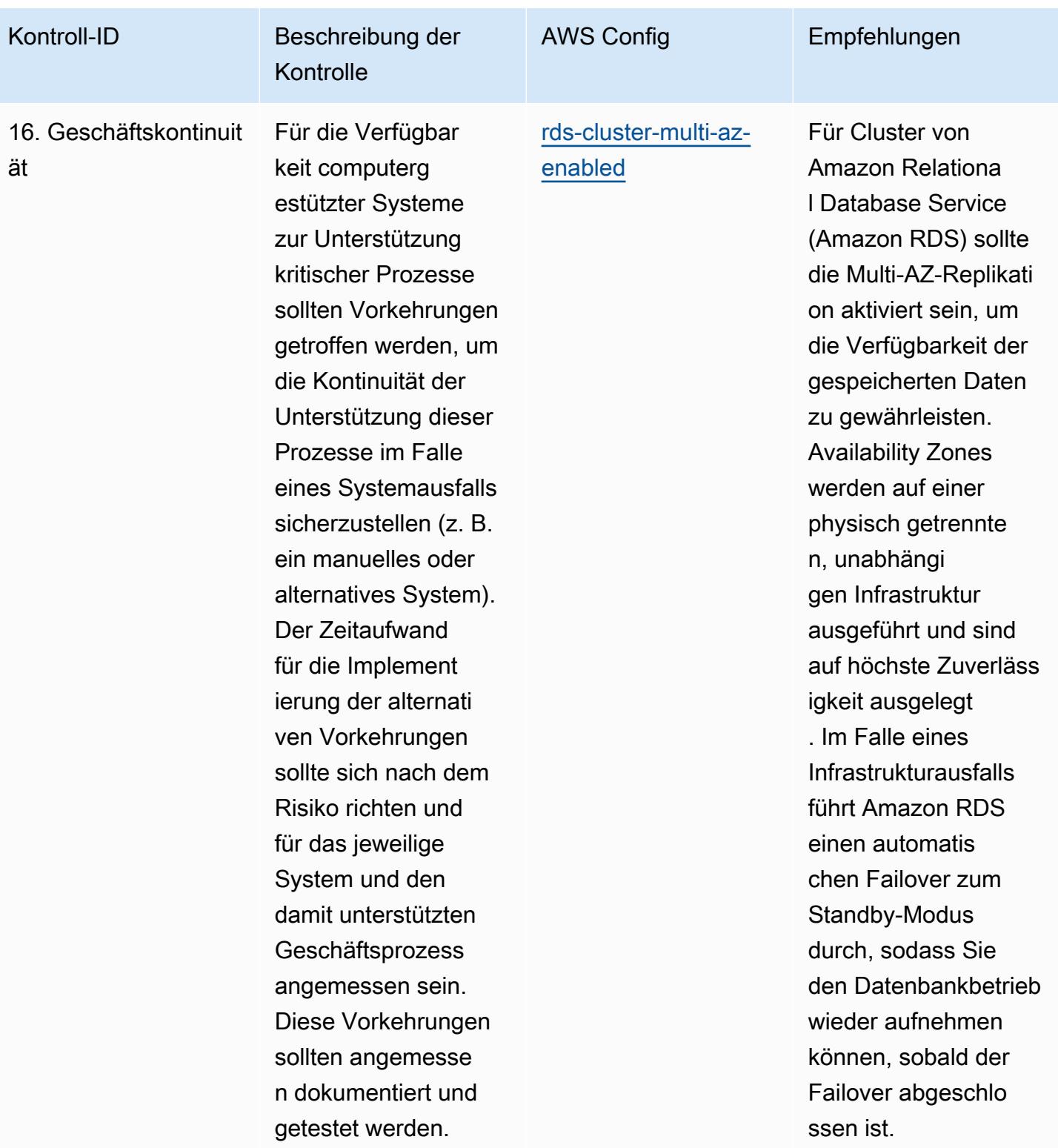

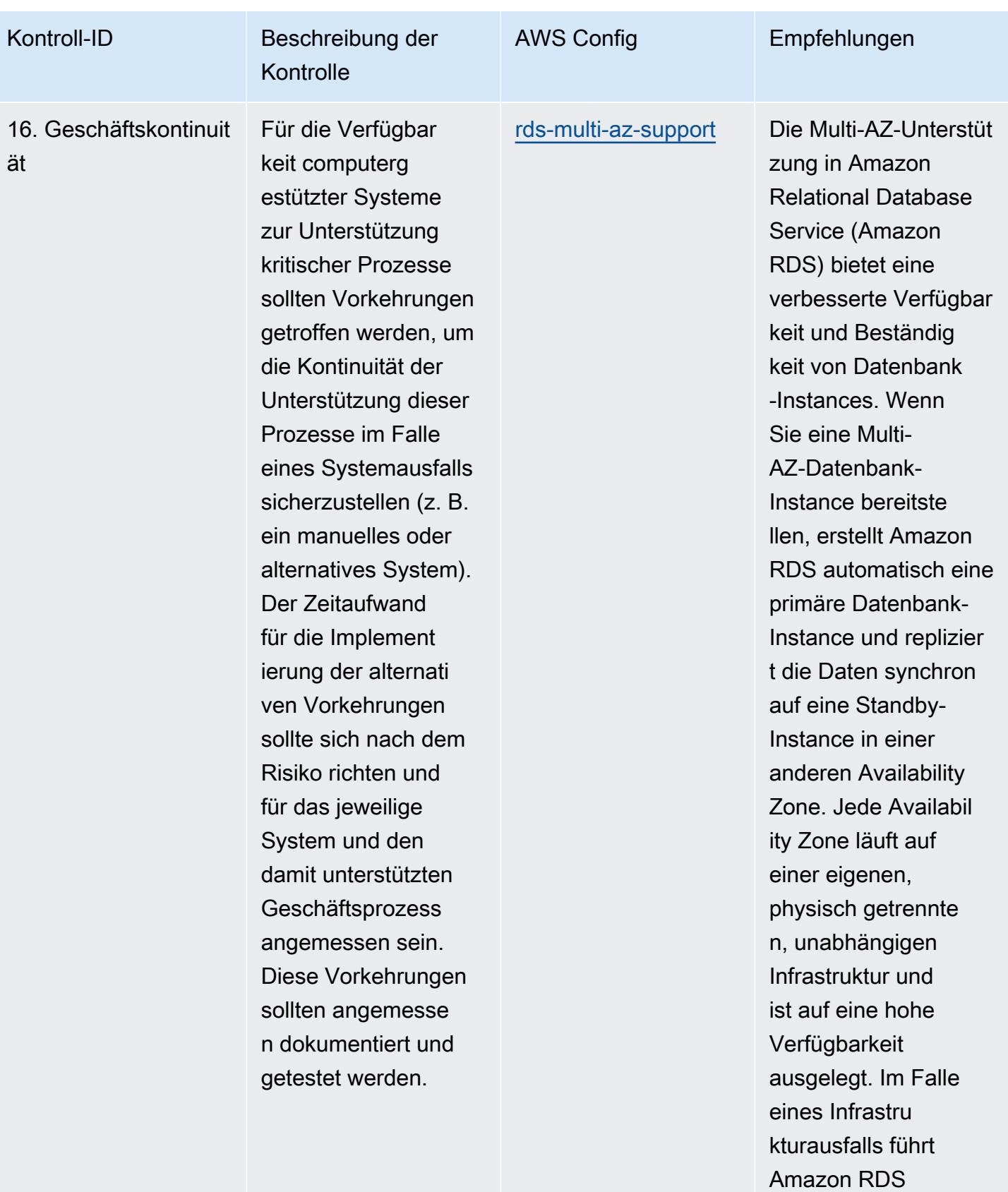

einen automatis

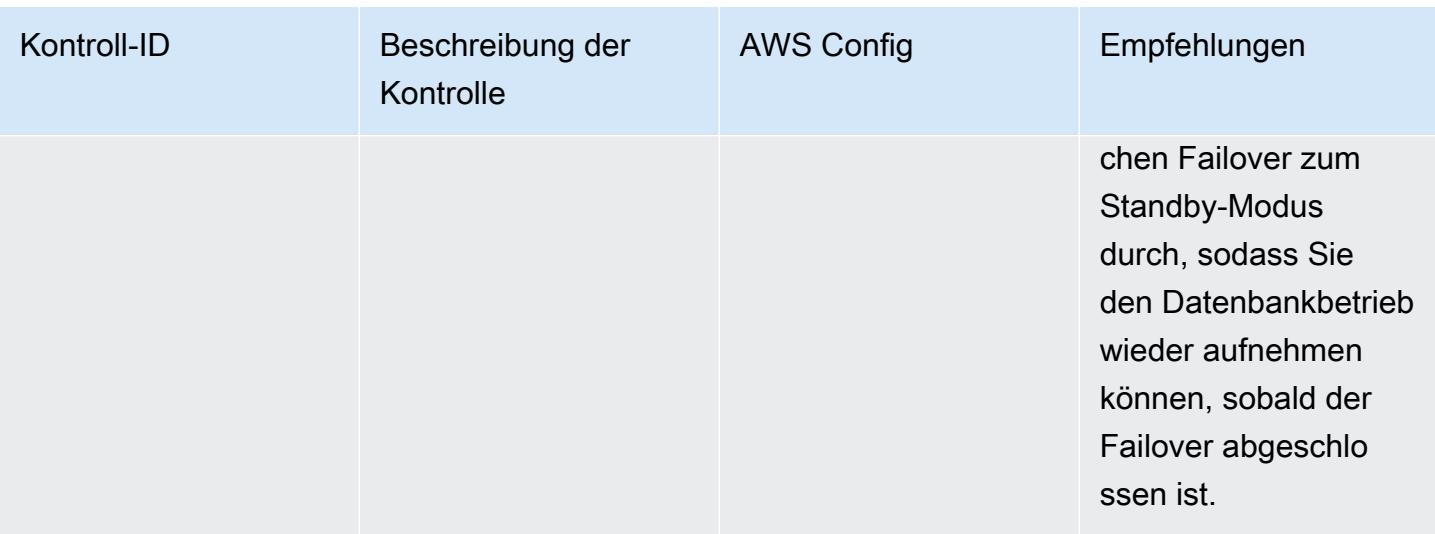

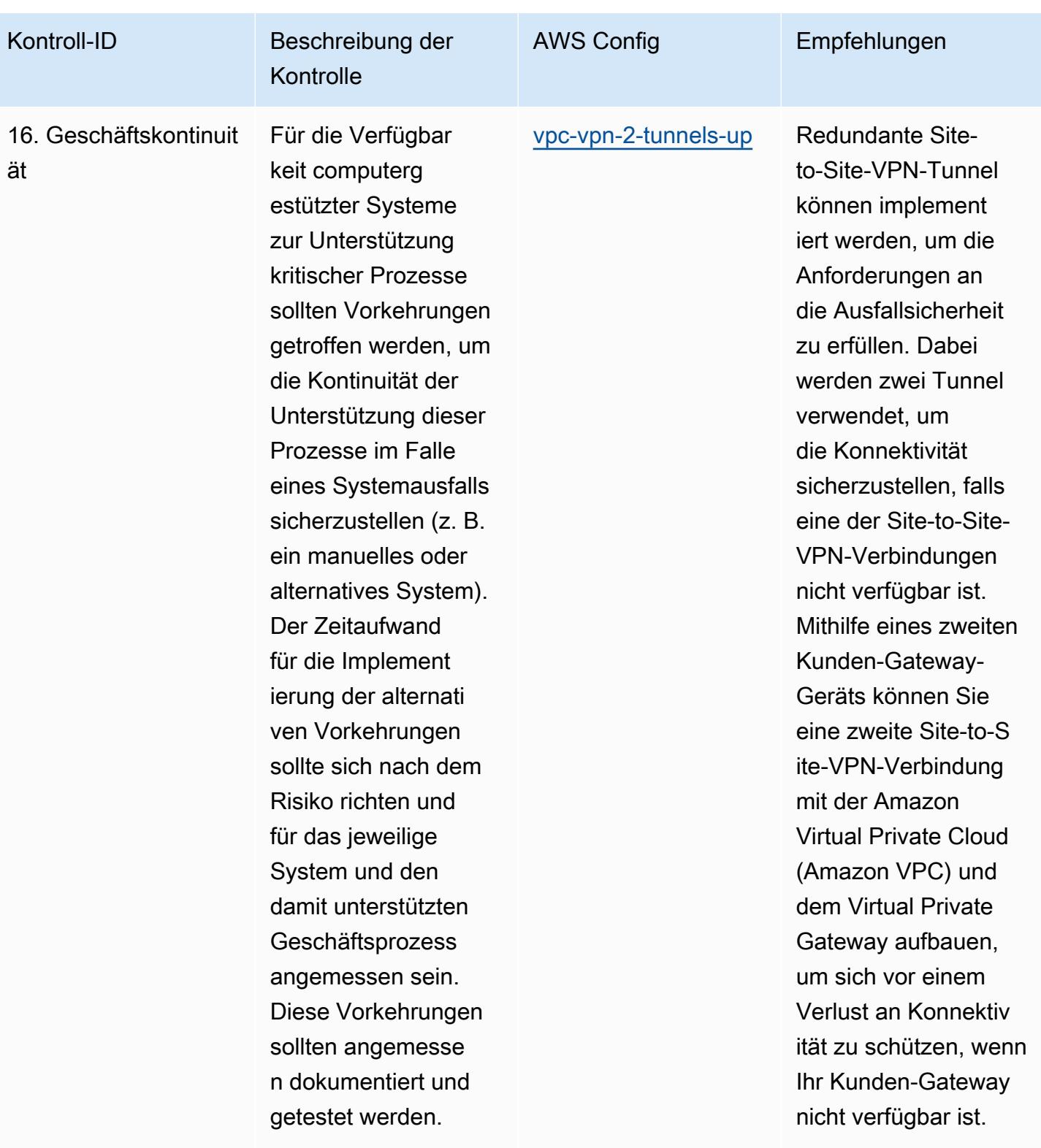

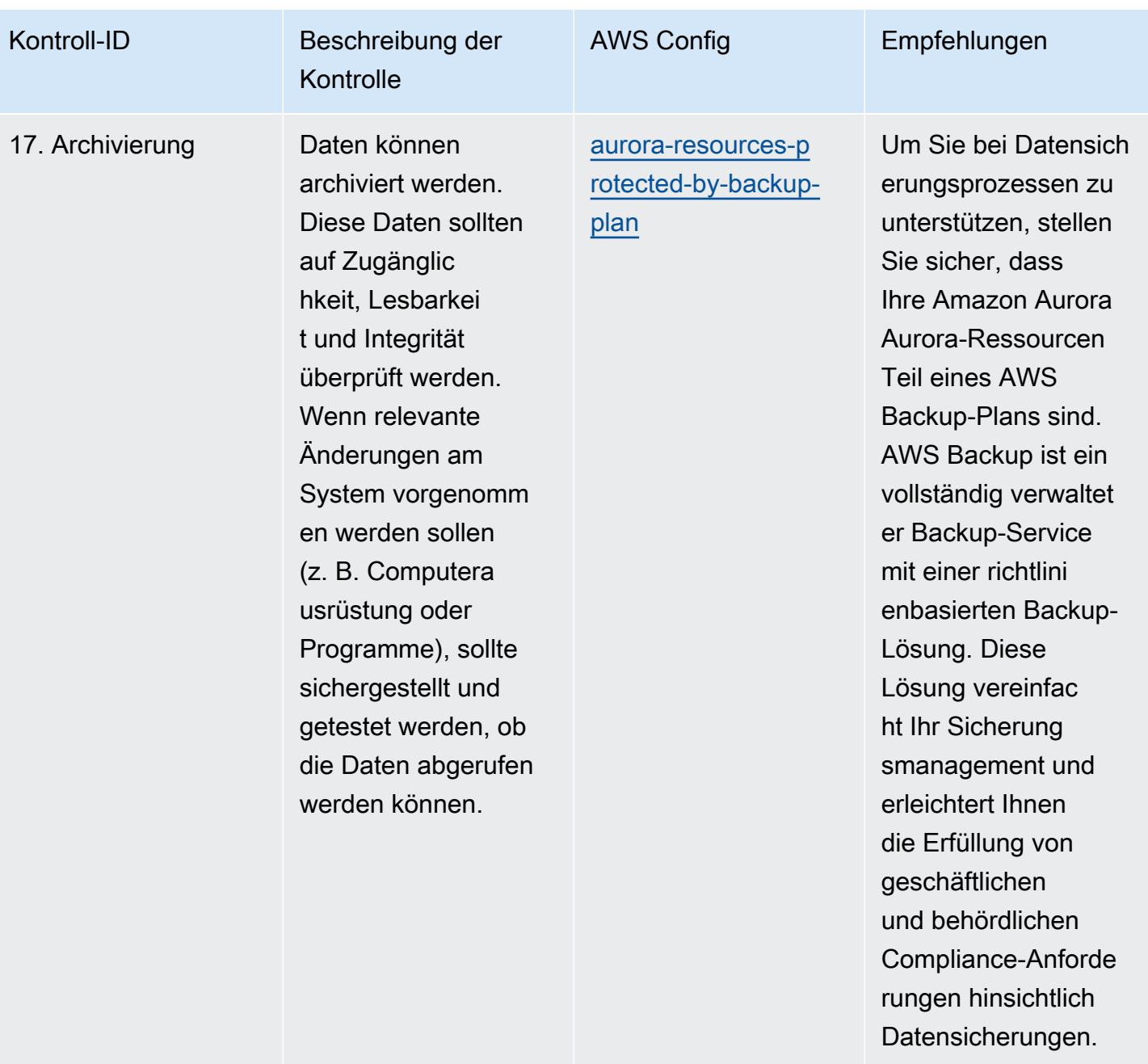

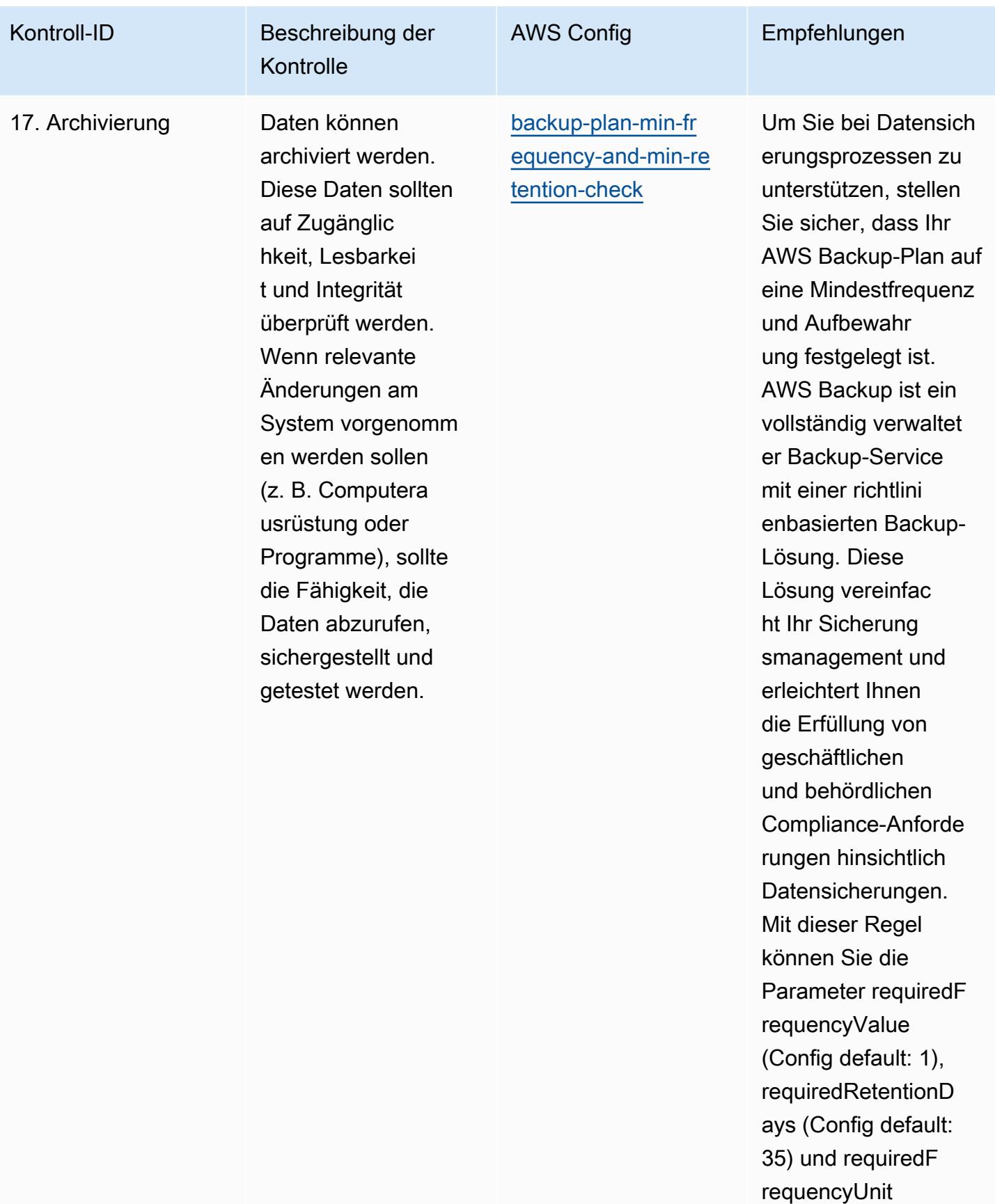

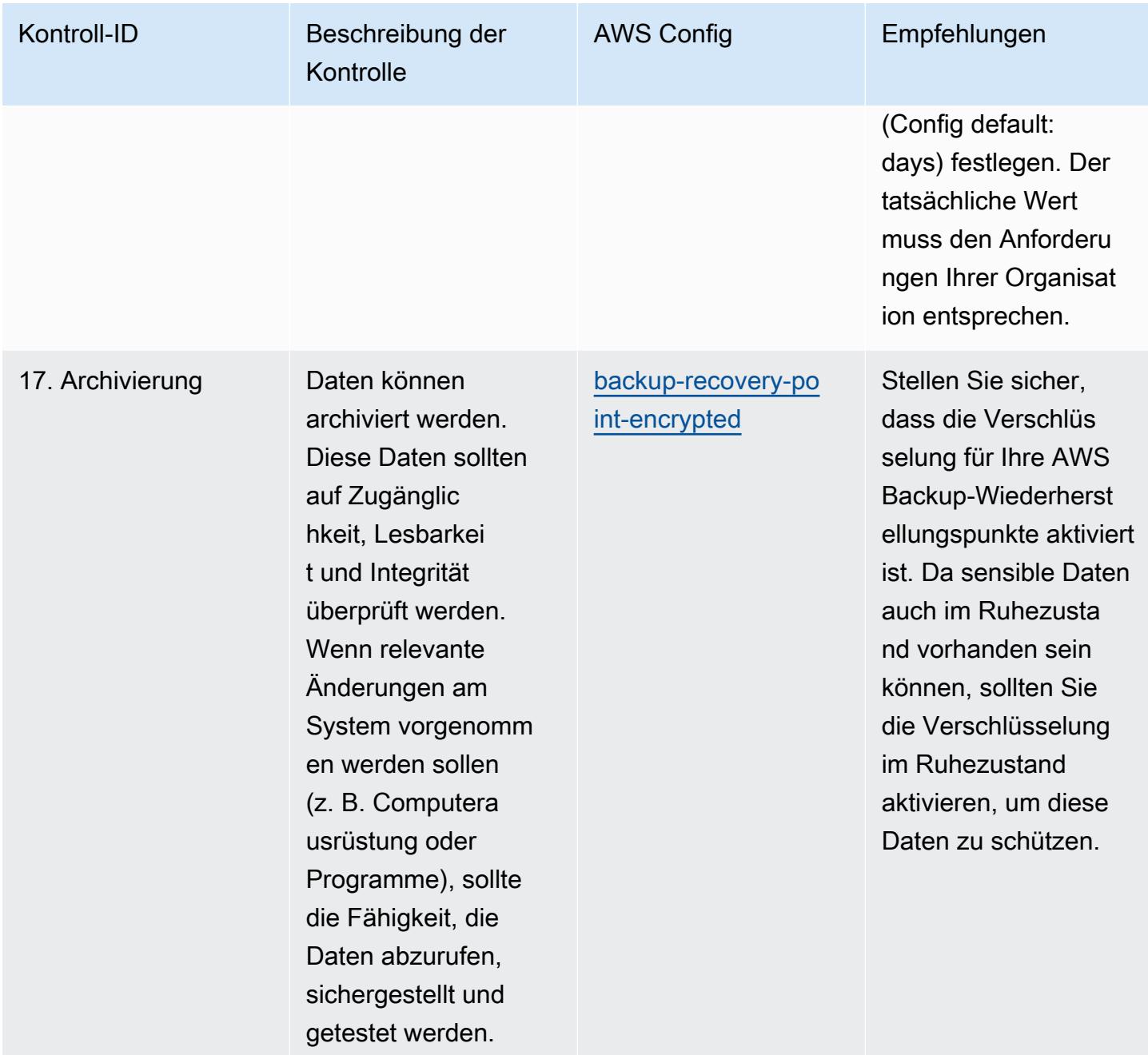

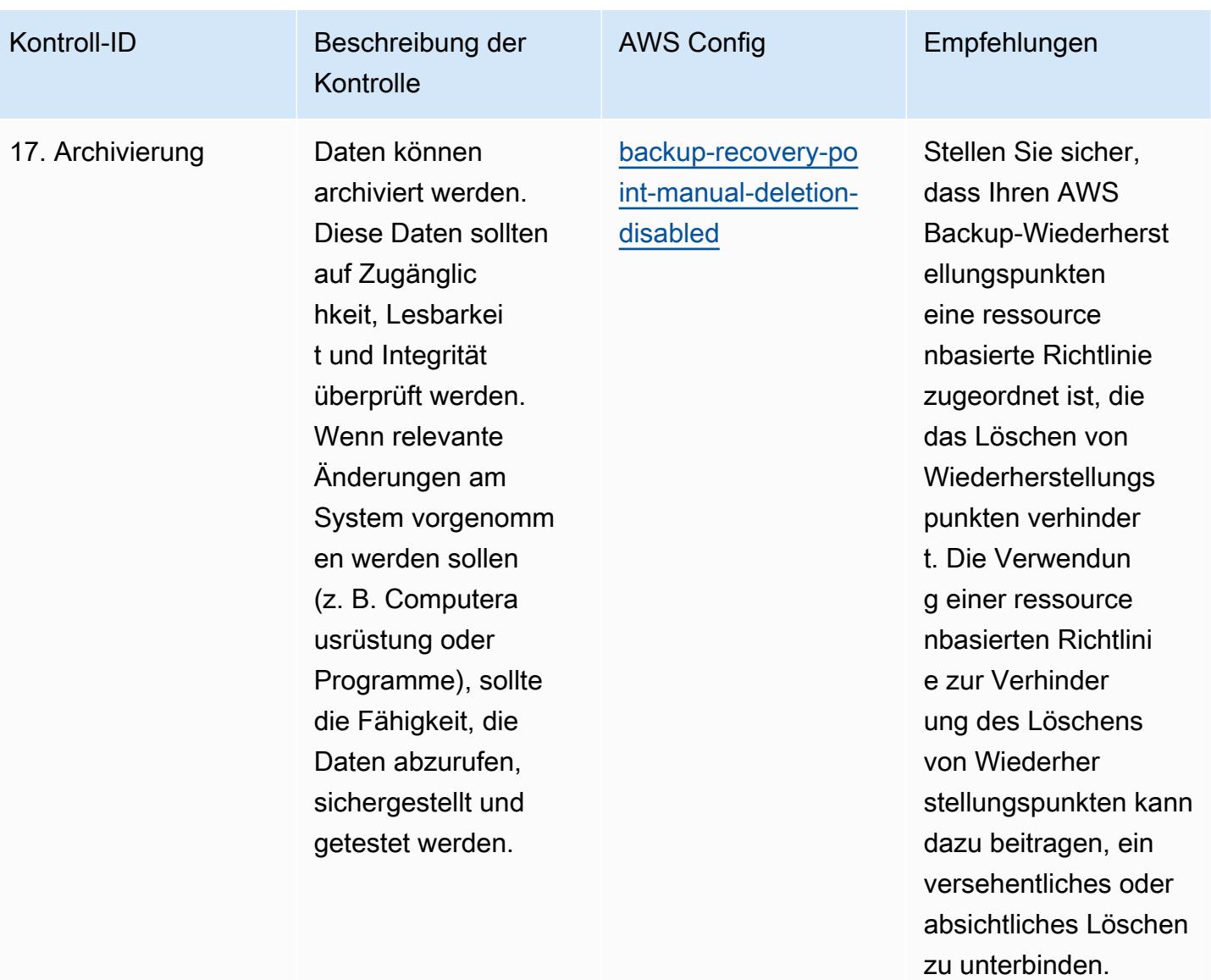

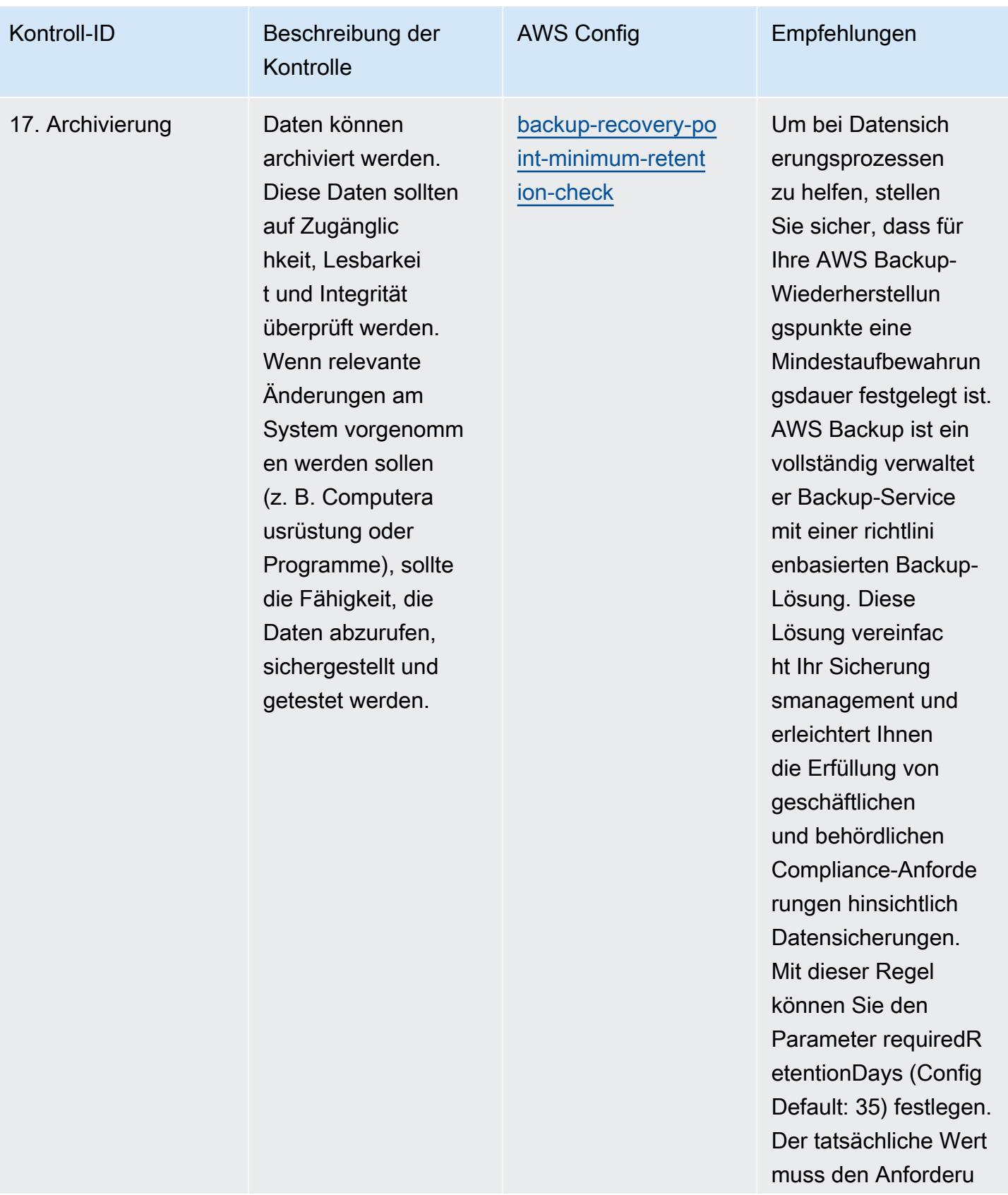

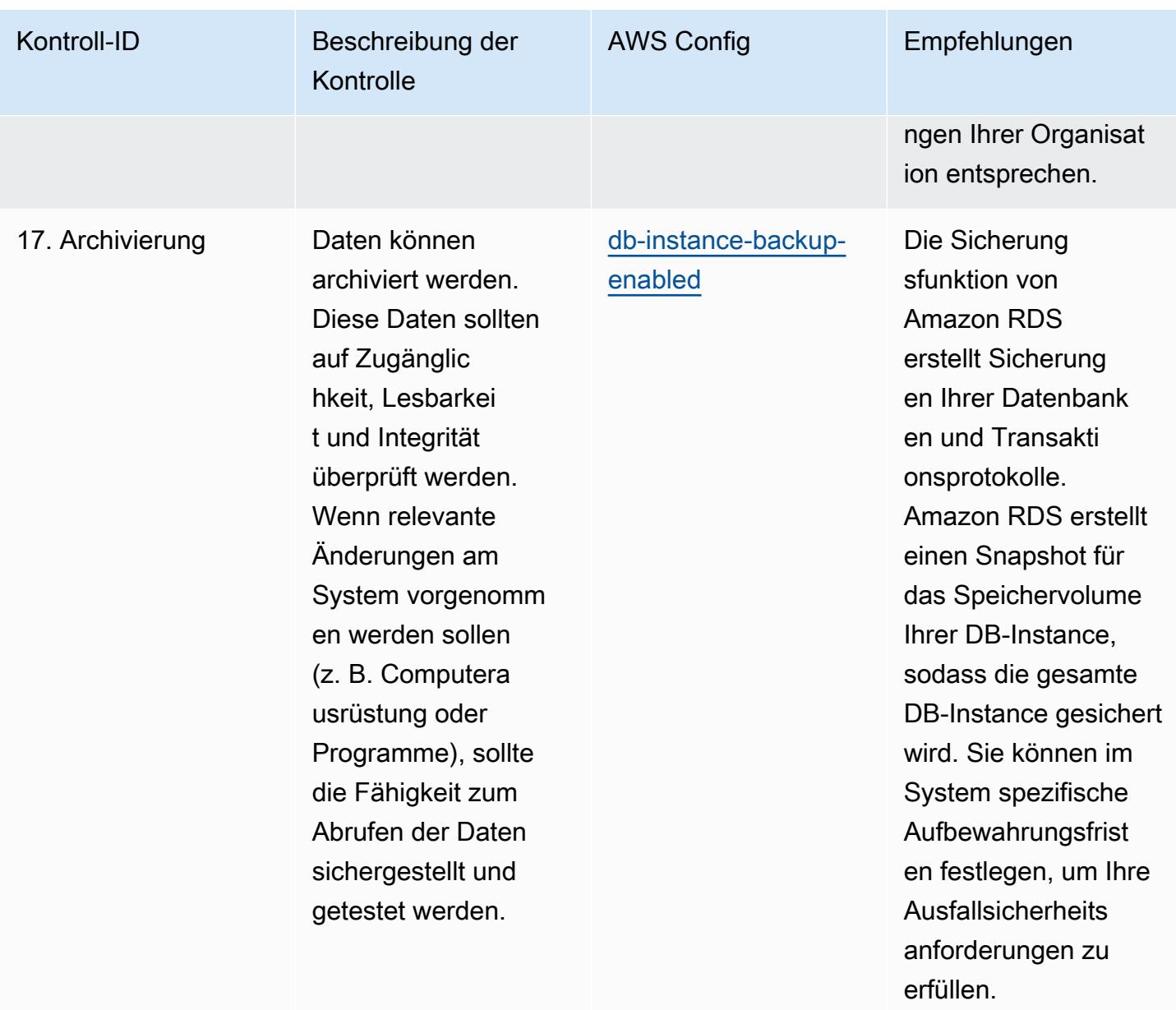

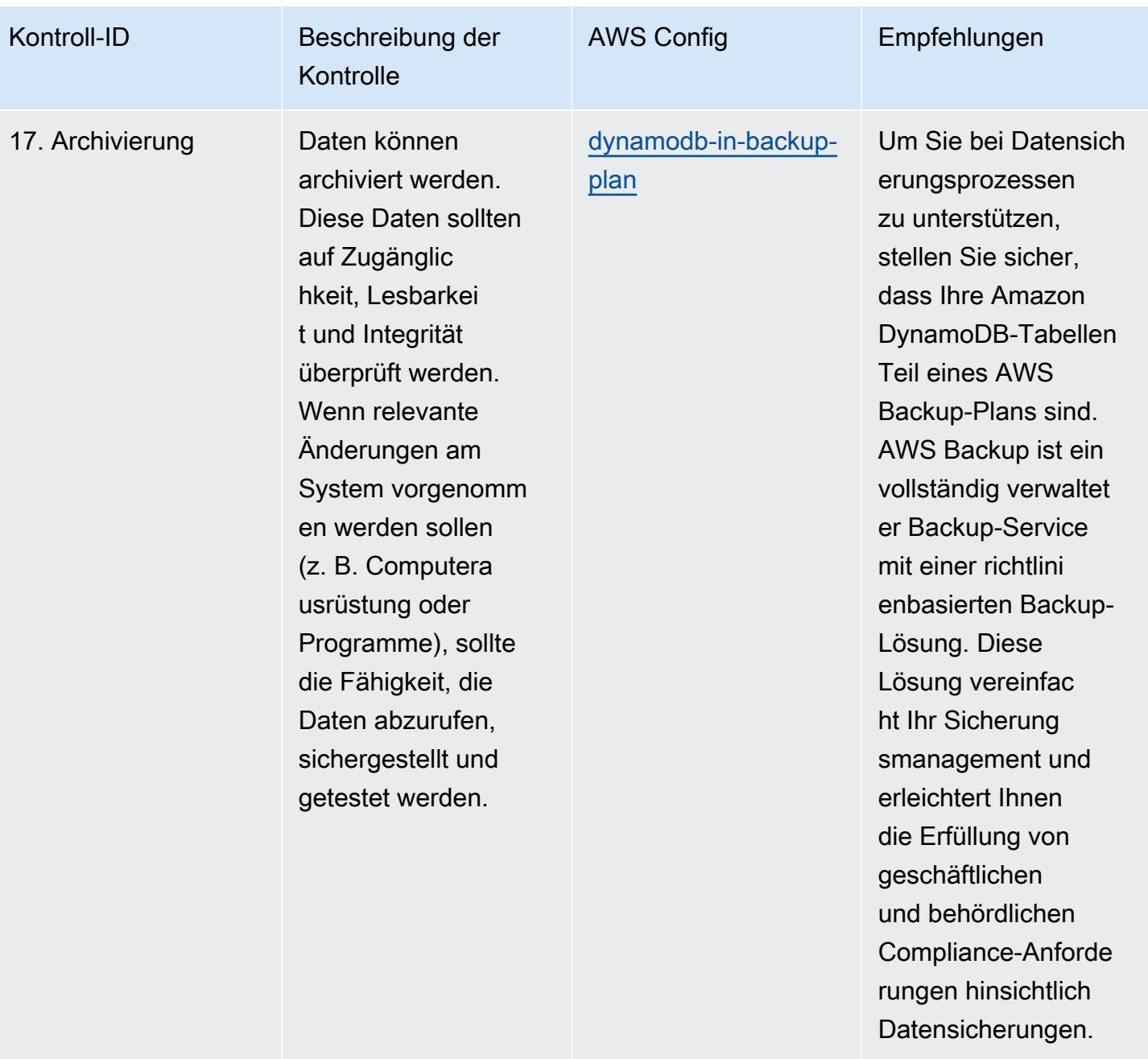

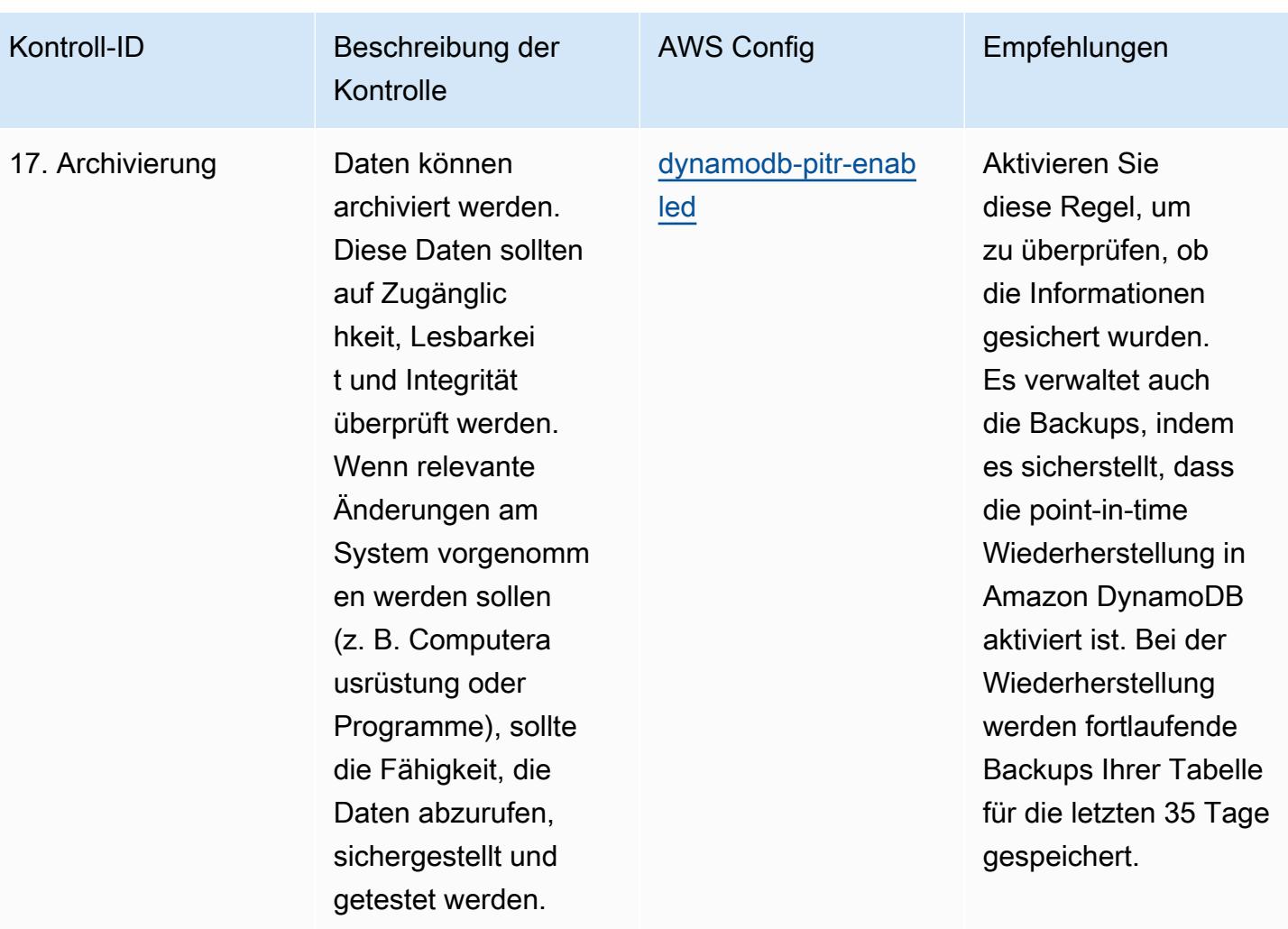

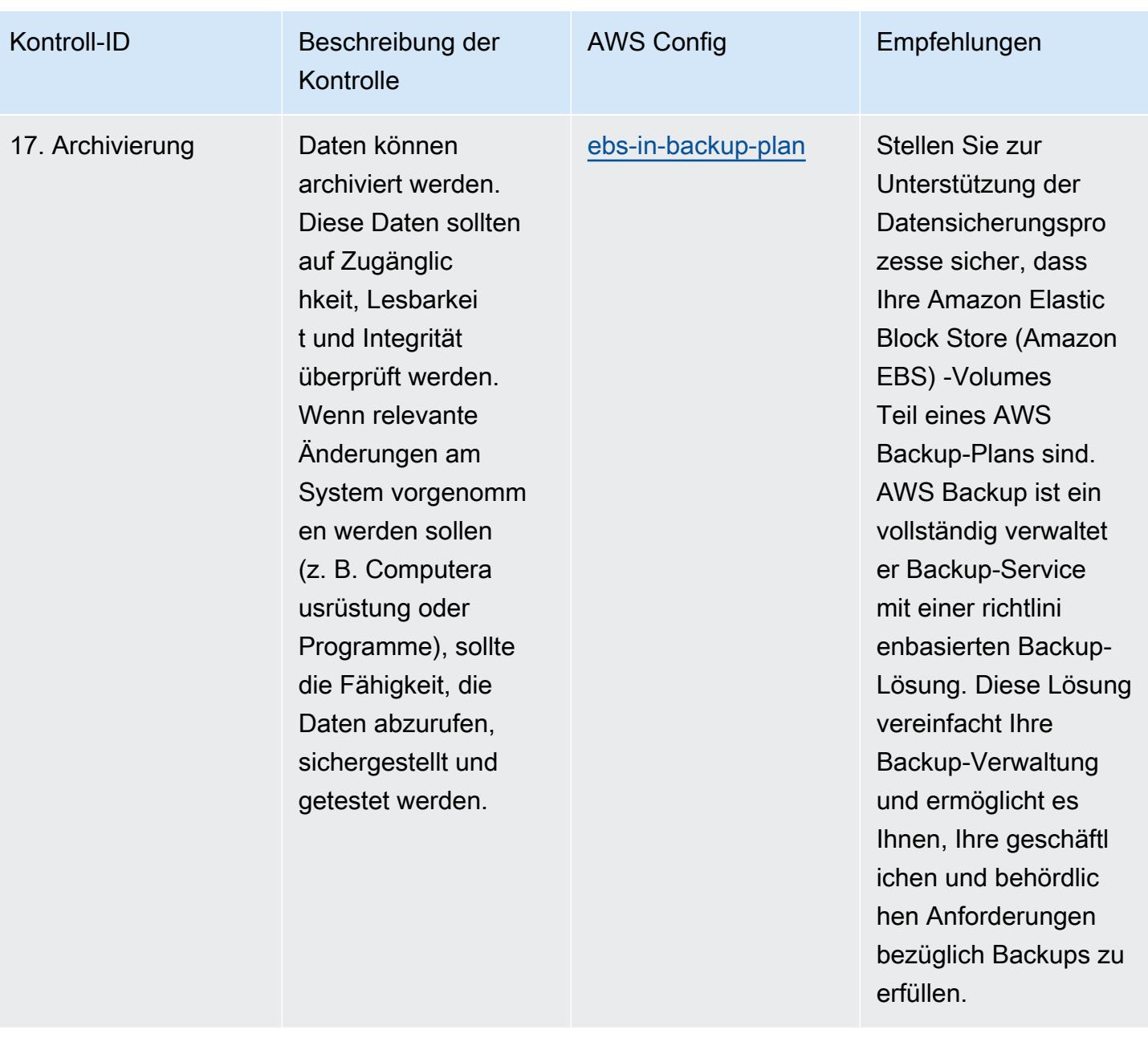

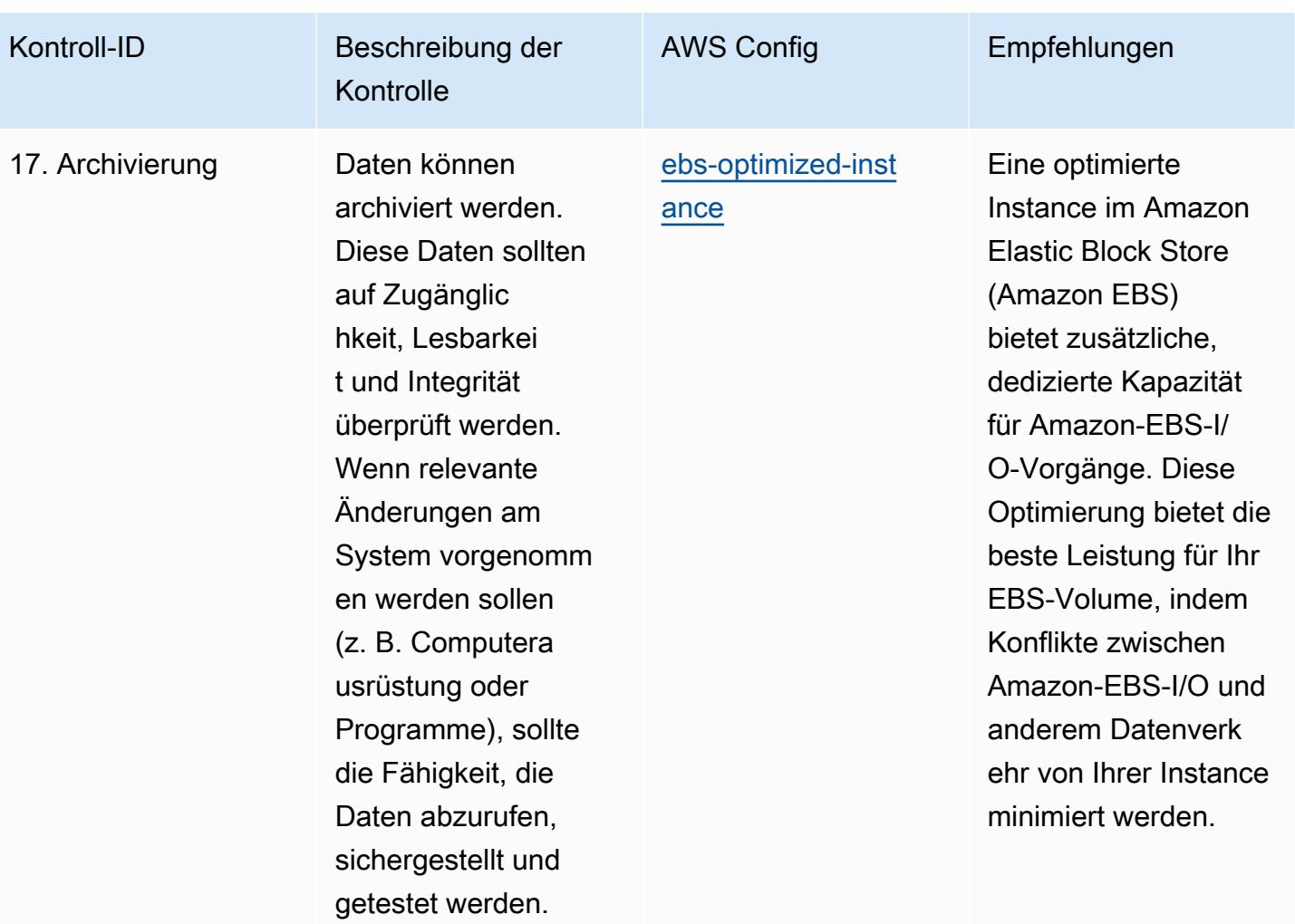

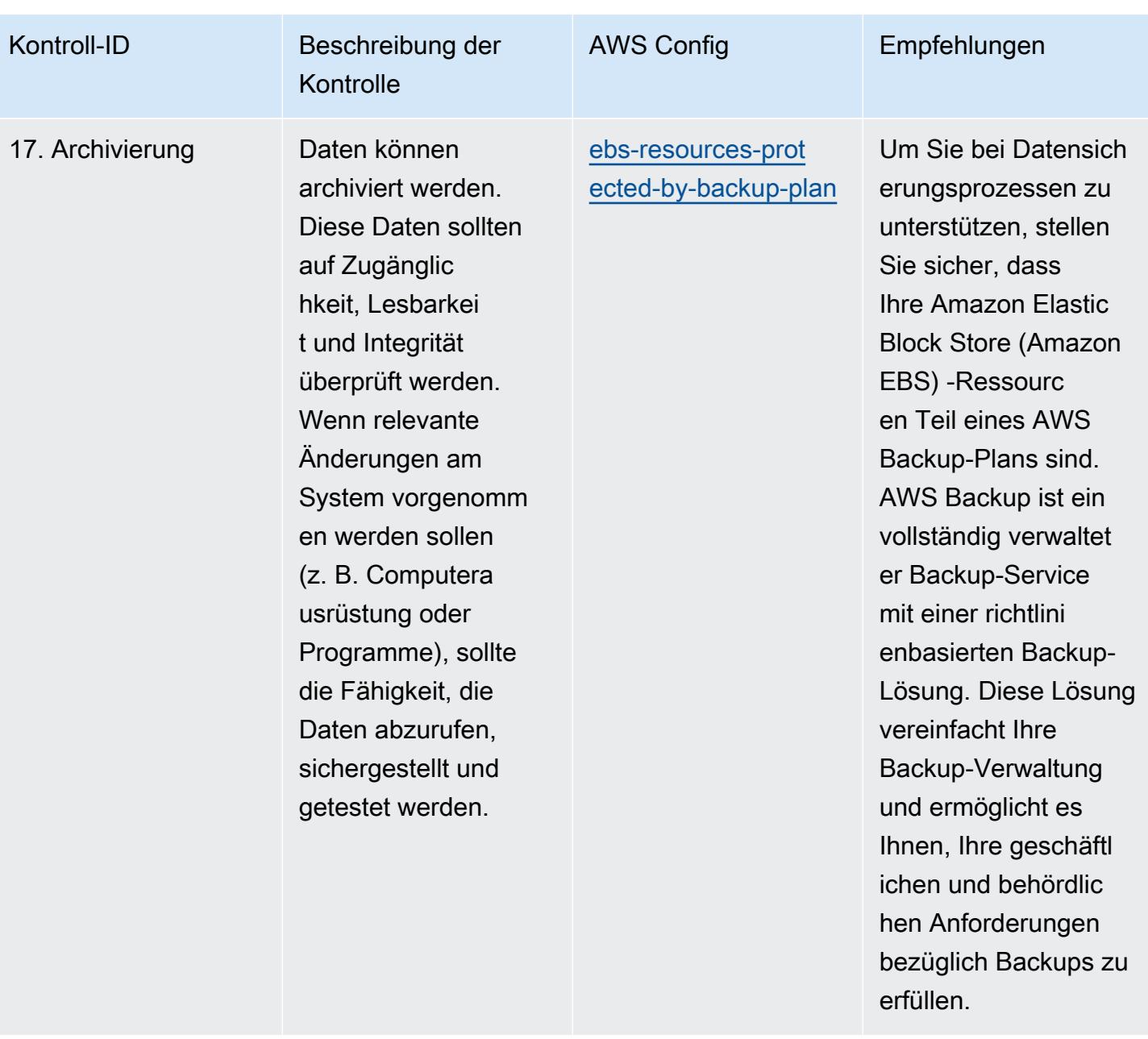

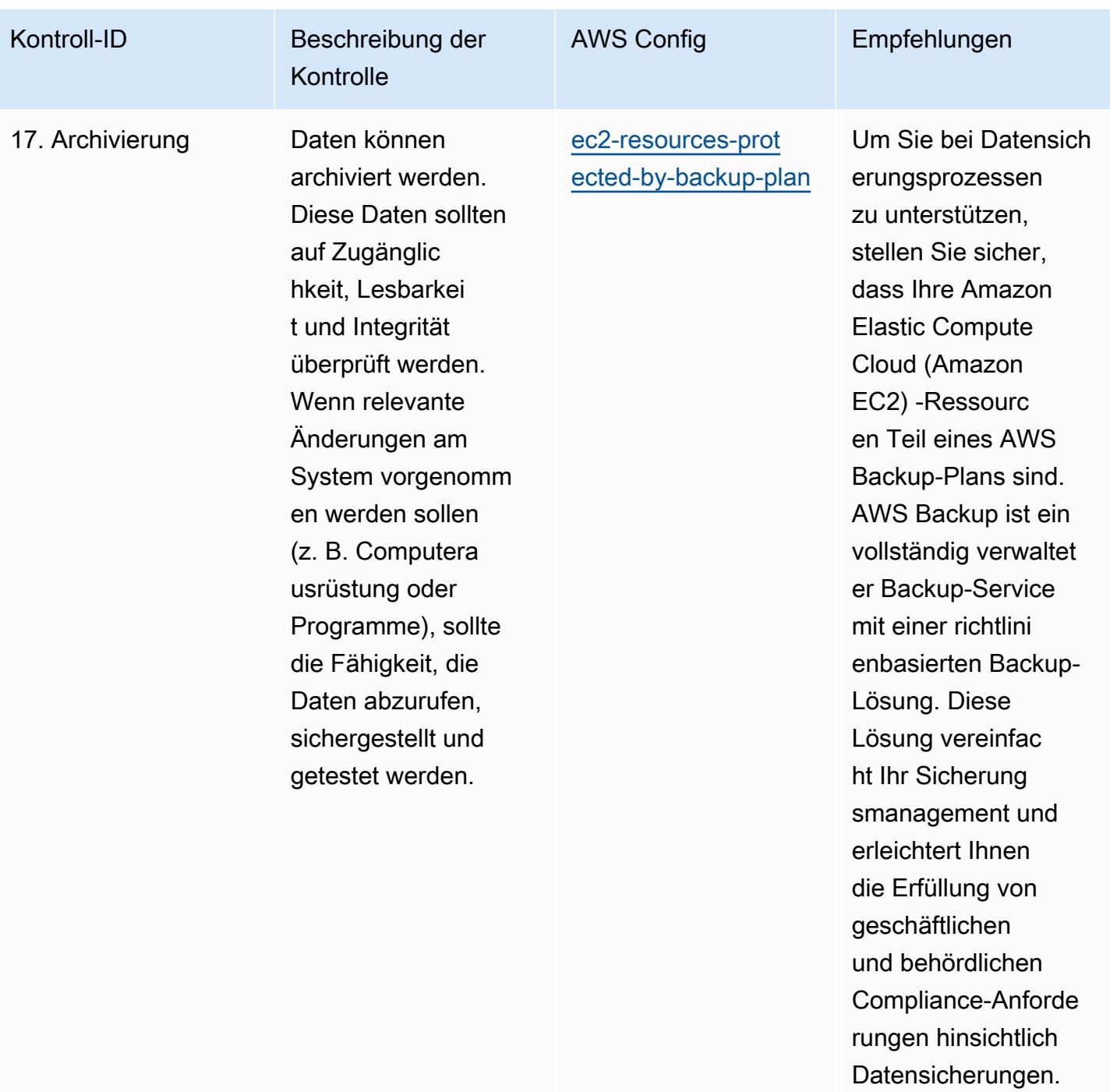

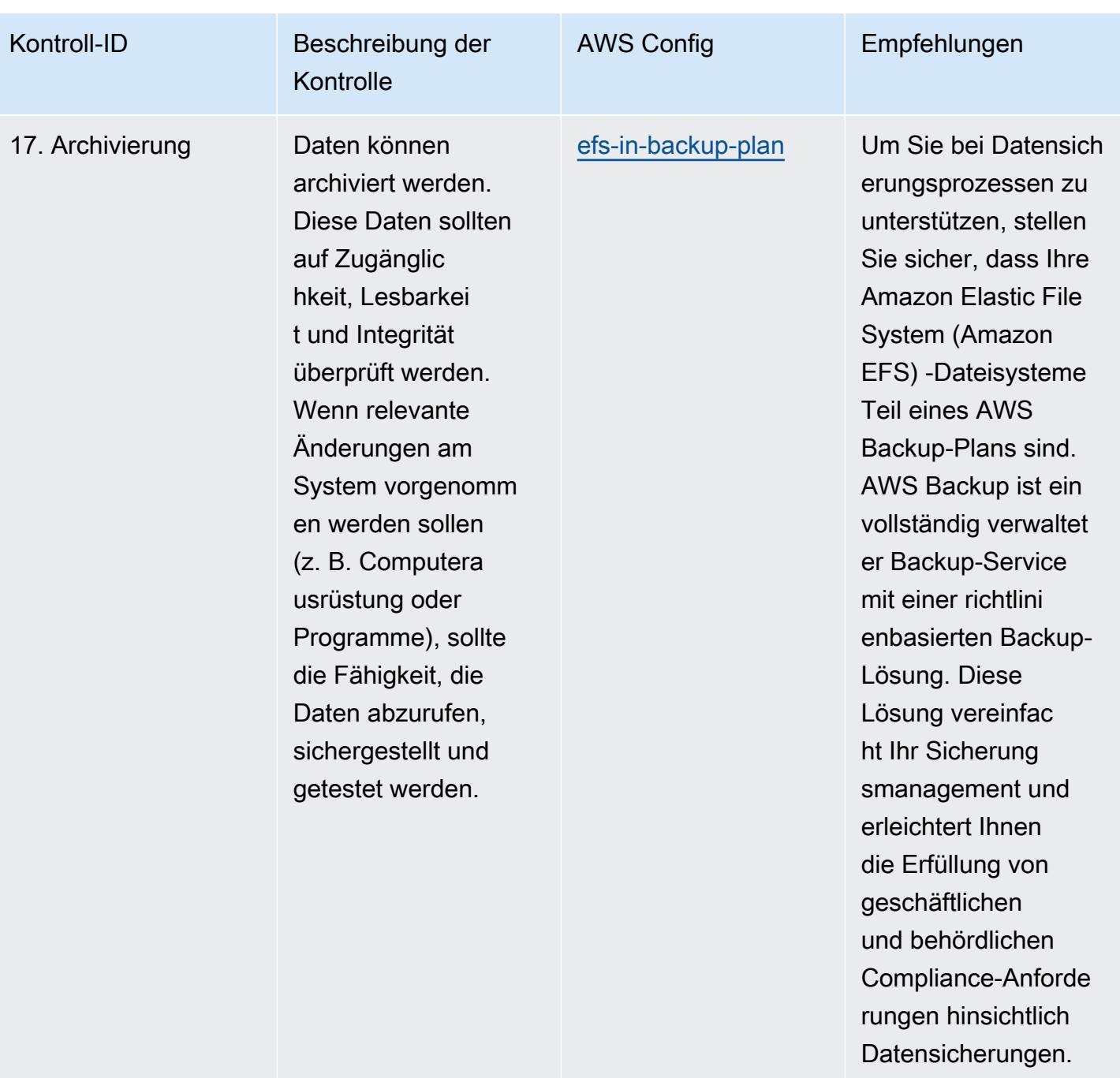

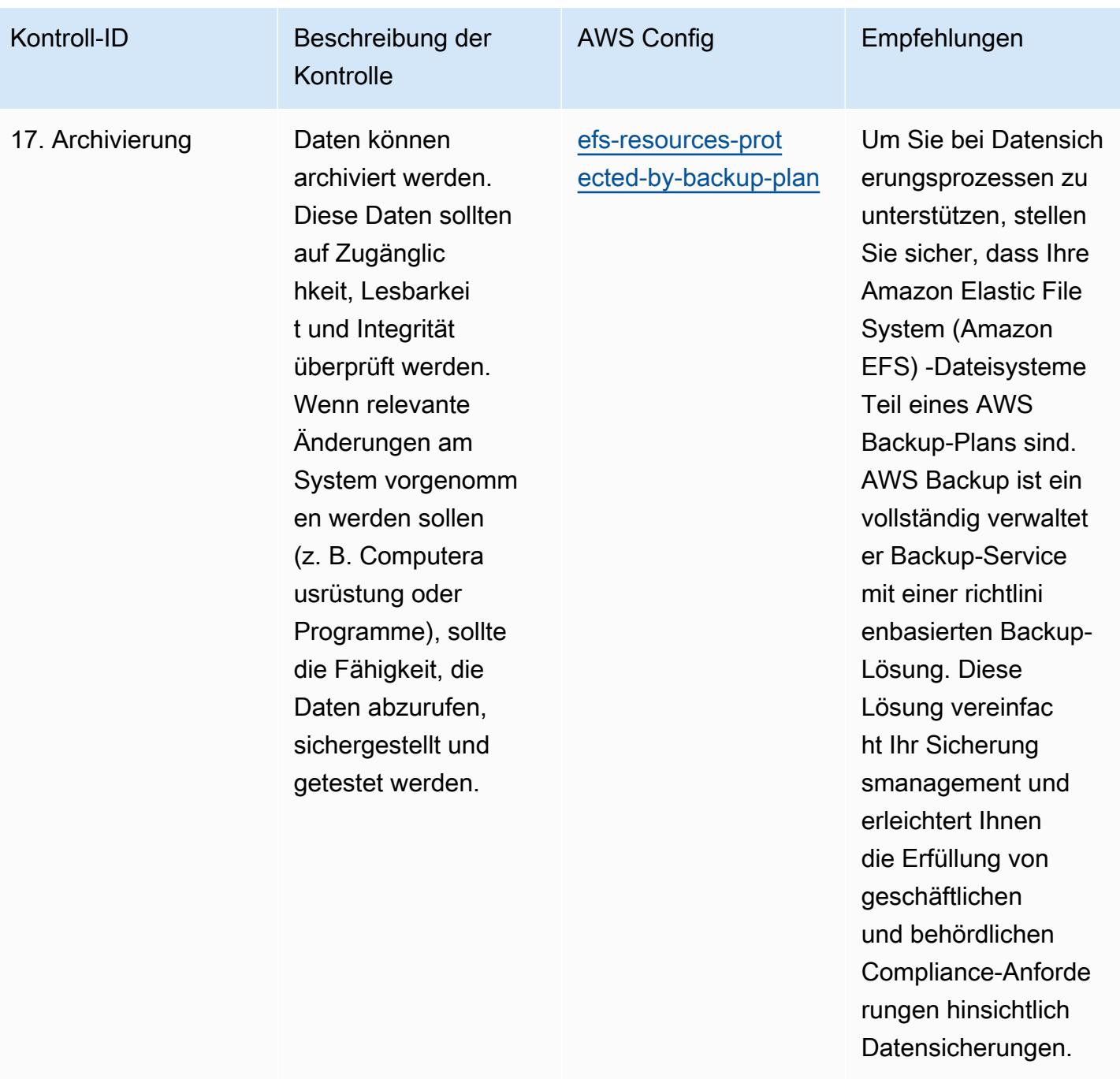

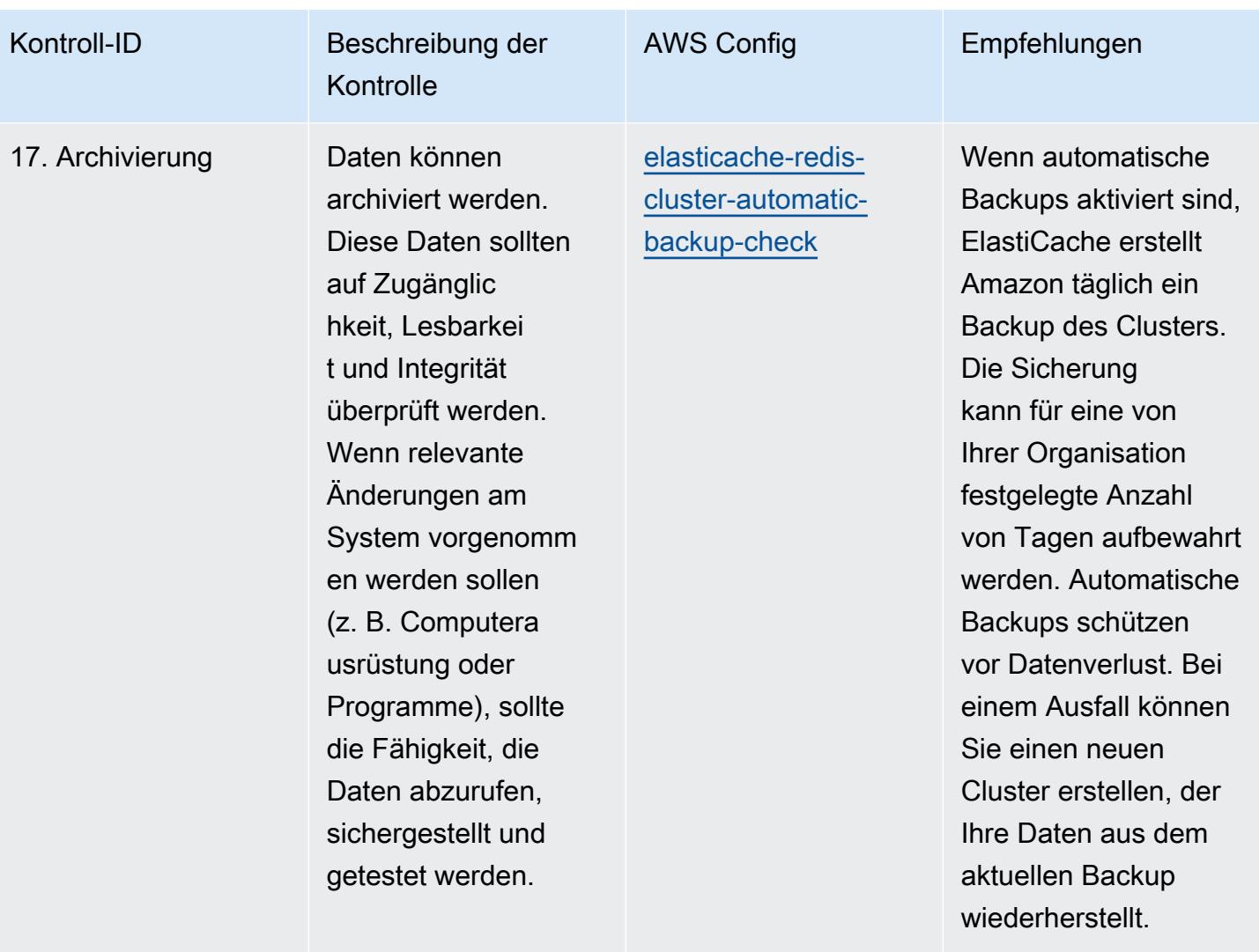

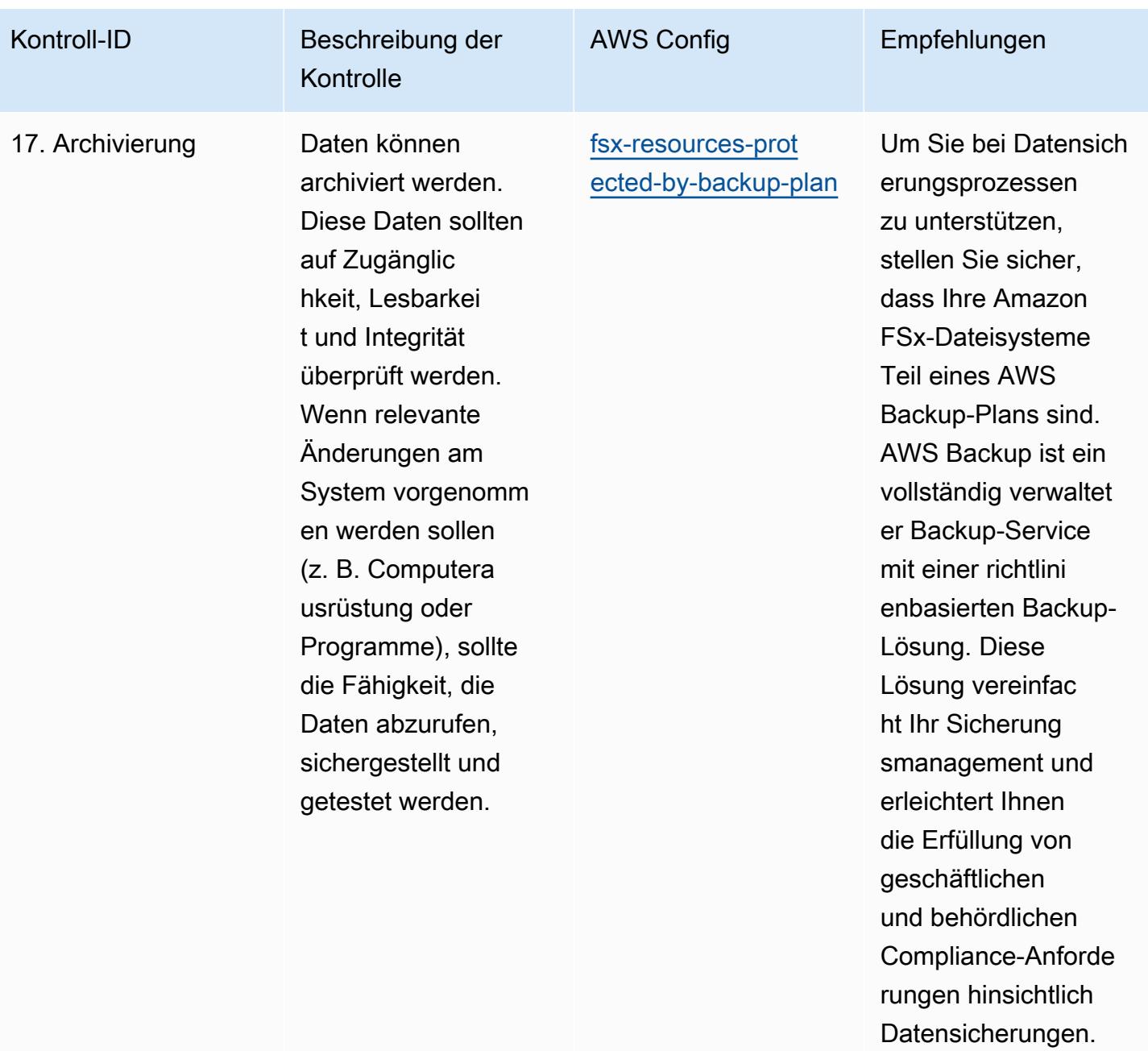

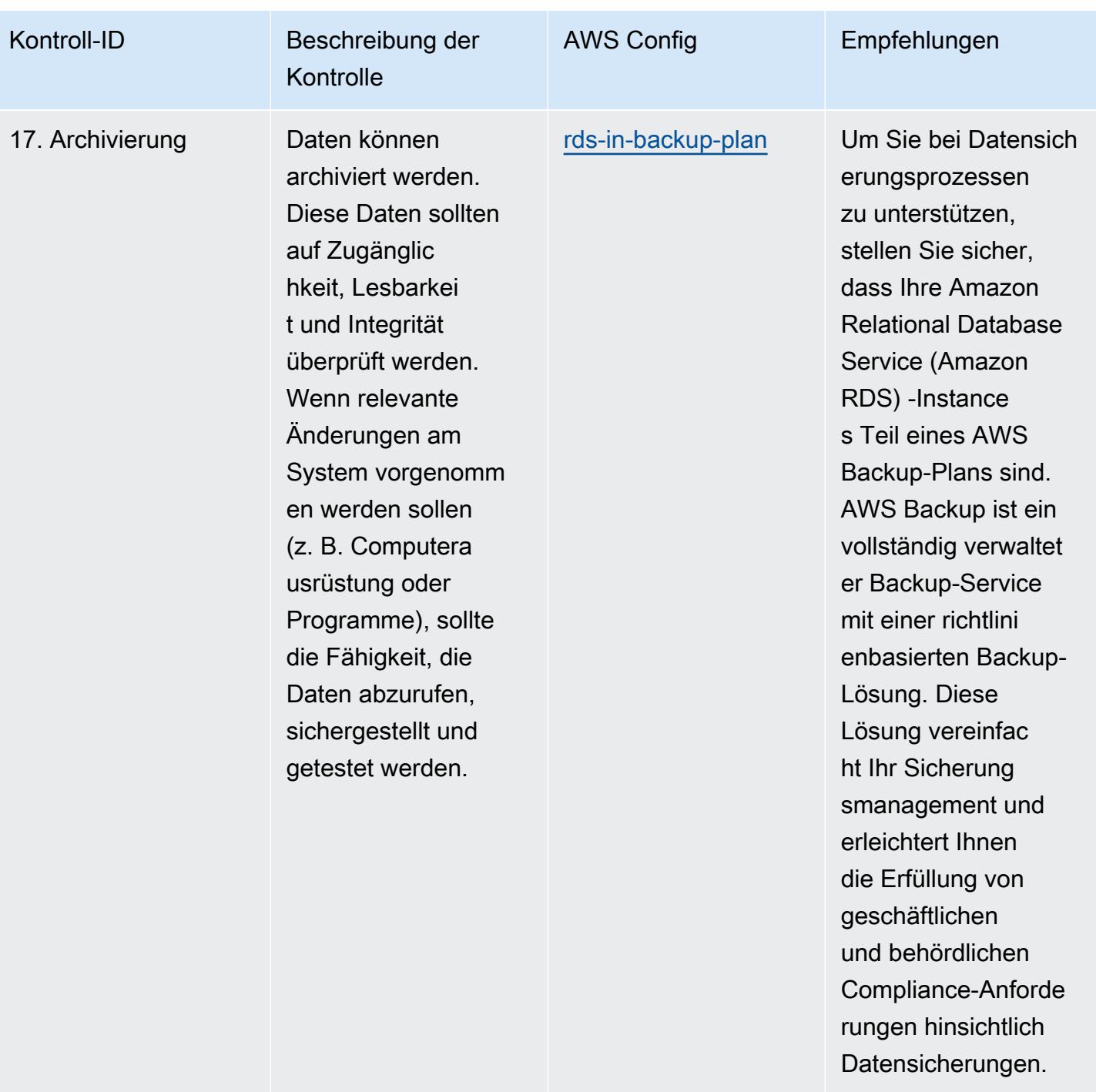

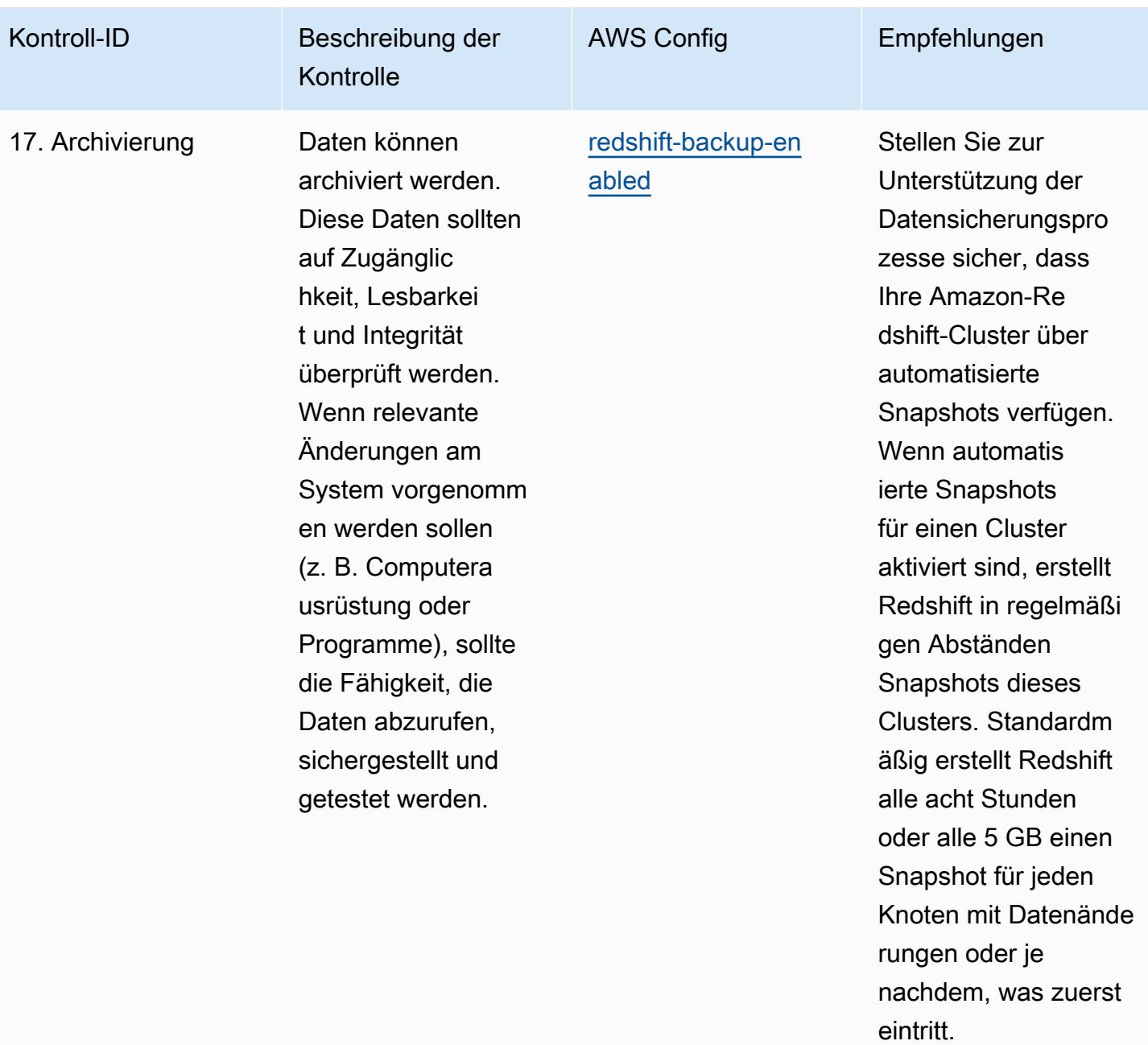

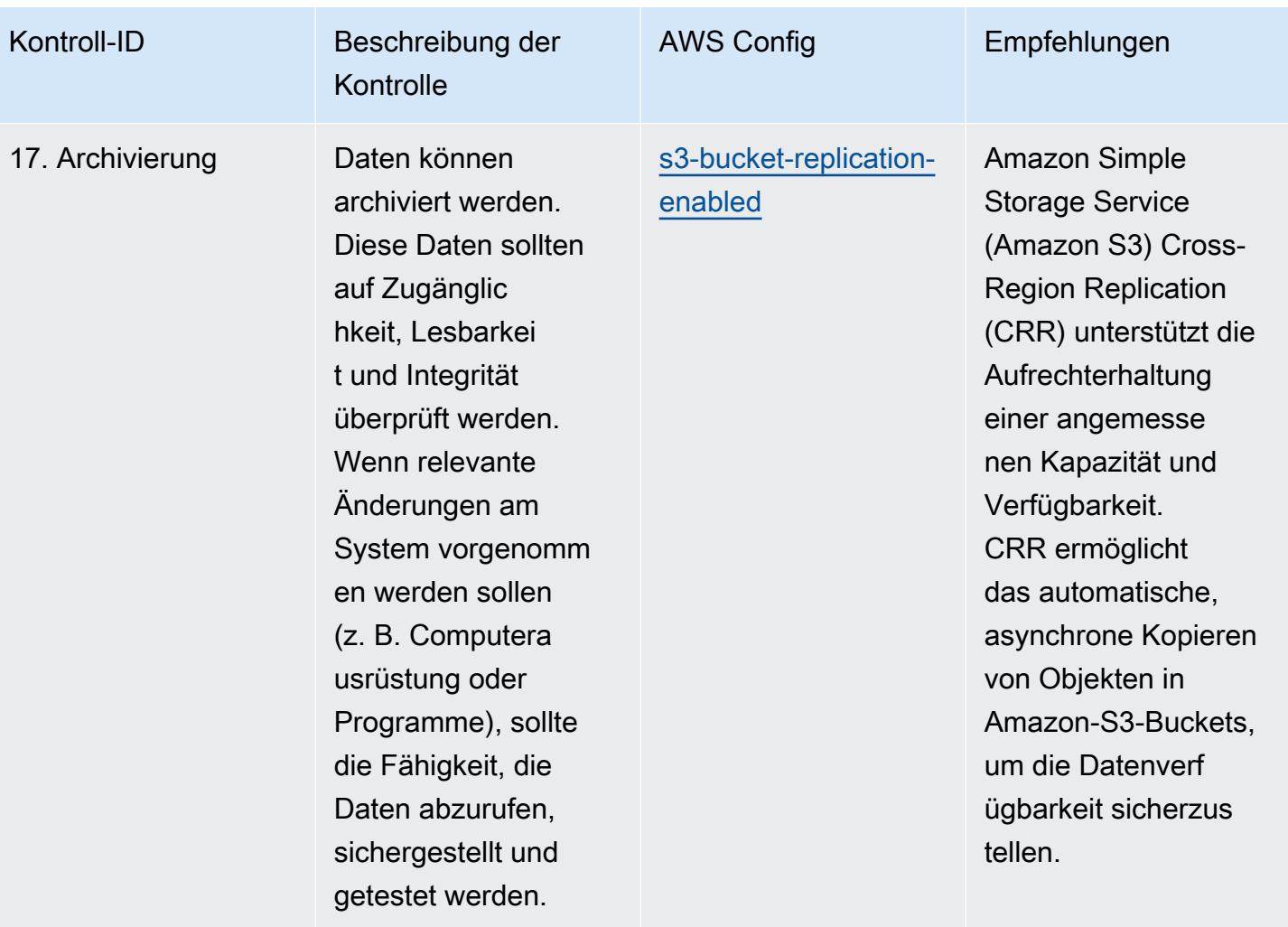

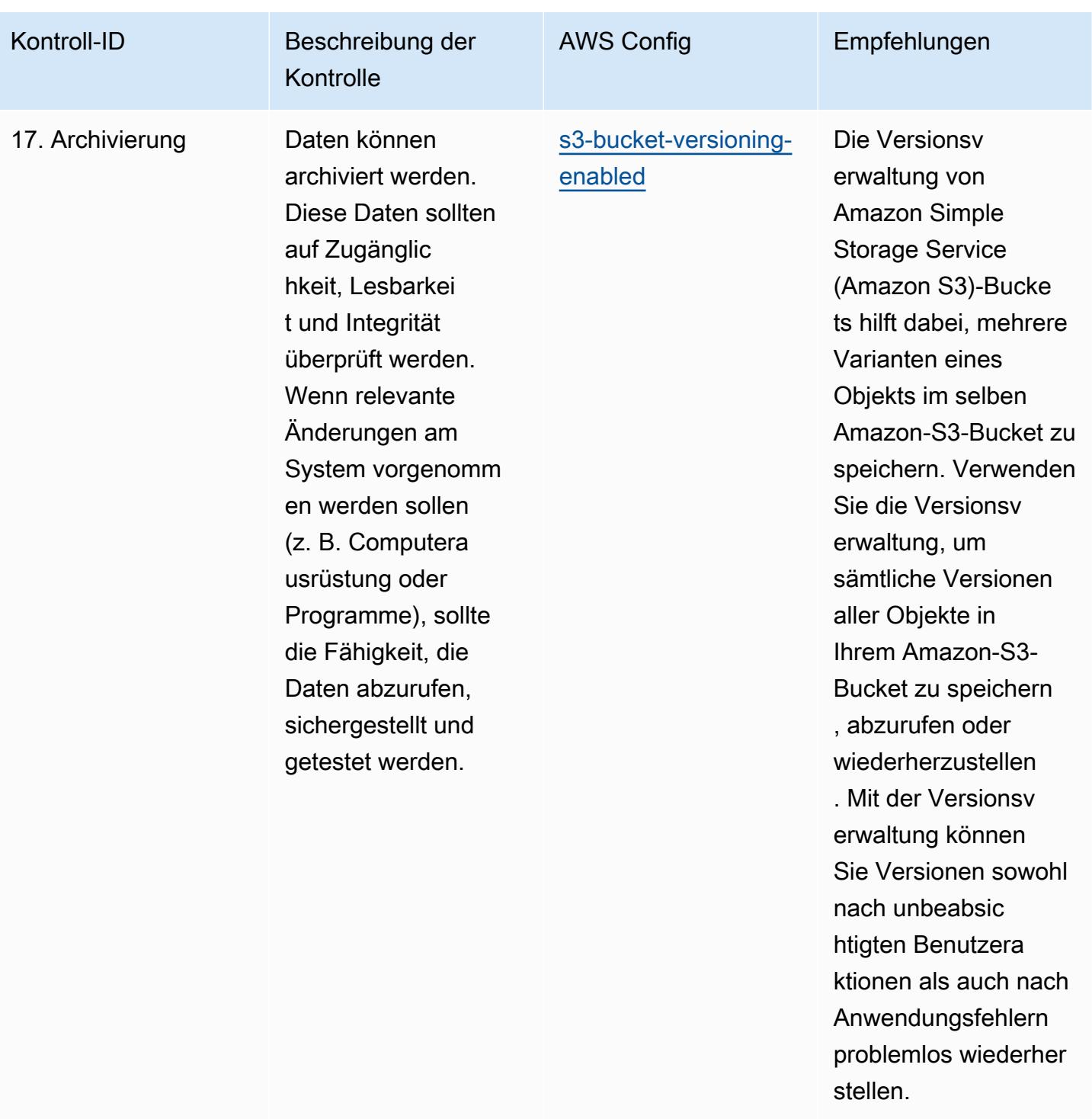

## Vorlage

Die Vorlage ist verfügbar unter GitHub: [Operationelle Best Practices for GxP EU Annex 11.](https://github.com/awslabs/aws-config-rules/blob/master/aws-config-conformance-packs/Operational-Best-Practices-for-GxP-EU-Annex-11.yaml)

## Betriebliche bewährte Methoden für die HIPAA-Sicherheit

Konformitätspakete bieten ein allgemeines Compliance-Framework, das es Ihnen ermöglicht, mithilfe verwalteter oder benutzerdefinierter Regeln und Abhilfemaßnahmen Kontrollen zur Sicherheits-, Betriebs- oder Kostenoptimierung durchzuführen. AWS Config AWS Config Conformance Packs dienen als Beispielvorlagen nicht dazu, die vollständige Einhaltung eines bestimmten Governanceoder Compliance-Standards sicherzustellen. Sie sind dafür verantwortlich, selbst zu beurteilen, ob Ihre Nutzung der Services den geltenden gesetzlichen und behördlichen Anforderungen entspricht.

Im Folgenden finden Sie ein Beispiel für eine Zuordnung zwischen dem Health Insurance Portability and Accountability Act (HIPAA) und den AWS verwalteten Konfigurationsregeln. Jede Config-Regel gilt für eine bestimmte AWS Ressource und bezieht sich auf eine oder mehrere HIPAA-Kontrollen. Eine HIPAA-Kontrolle kann mehreren Config-Regeln zugeordnet werden. In der folgenden Tabelle finden Sie weitere Informationen und Anleitungen zu diesen Zuordnungen.

Dieses Konformitätspaket wurde von AWS Security Assurance Services LLC (AWS SAS) validiert. Dabei handelt es sich um ein Team von qualifizierten Sicherheitsbewertern (QSAs) für die Zahlungskartenbranche, HITRUST-zertifizierten Common Security Framework Practitioners (CCSFPs) und Compliance-Experten, die für die Bereitstellung von Leitlinien und Bewertungen für verschiedene Branchenrahmen zertifiziert sind. AWS Die Experten von SAS haben dieses Conformance Pack entwickelt, um es einem Kunden zu ermöglichen, sich an einen Teil des HIPAA anzupassen.

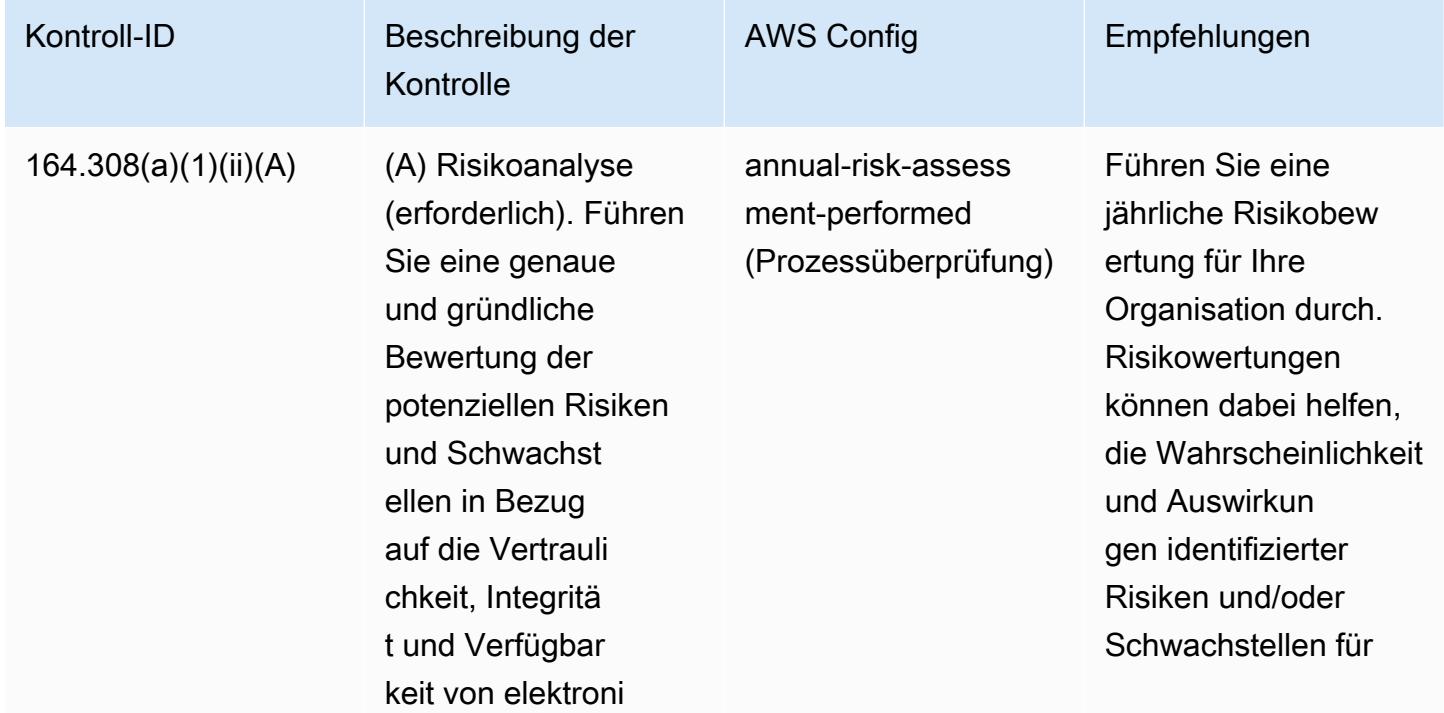

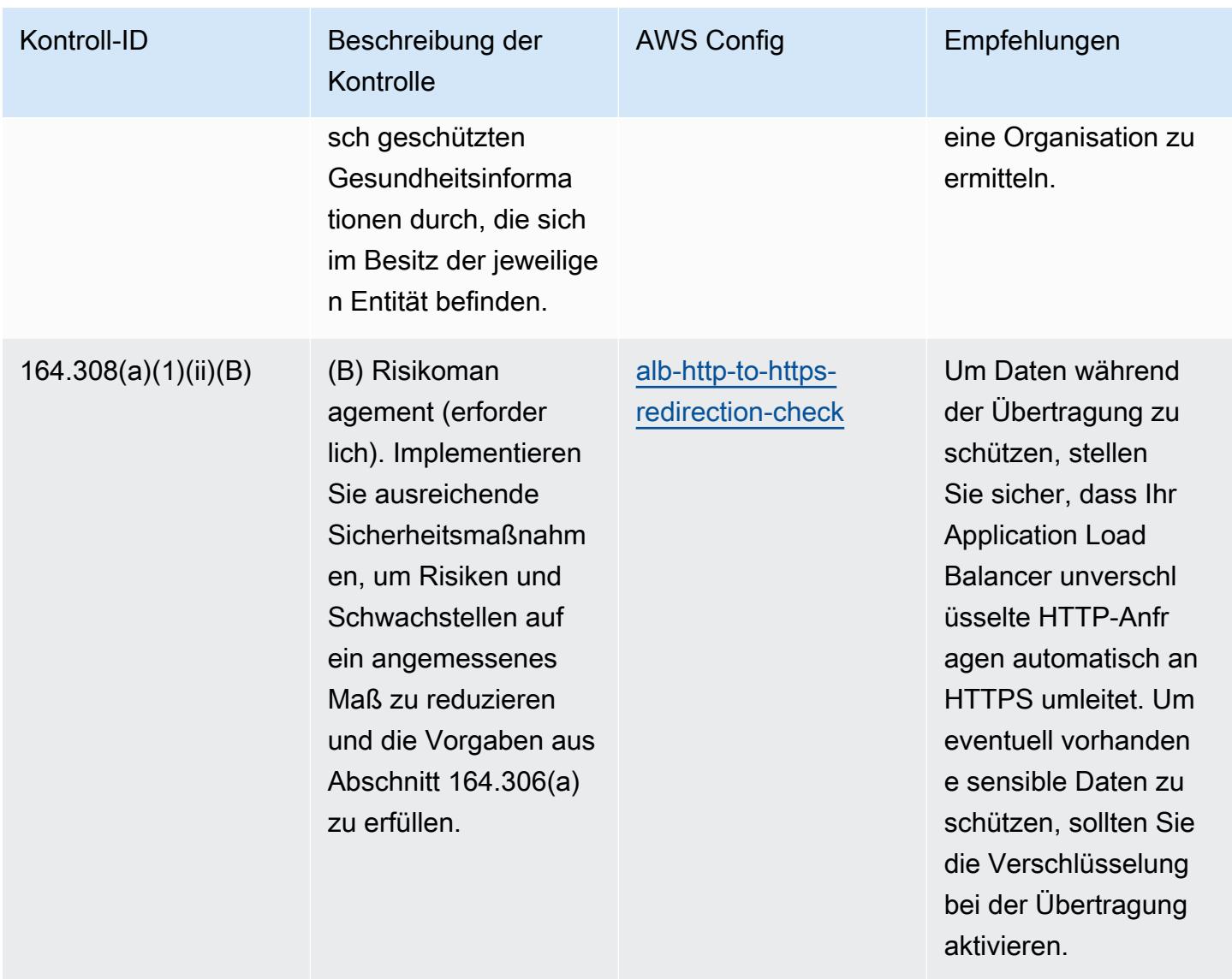

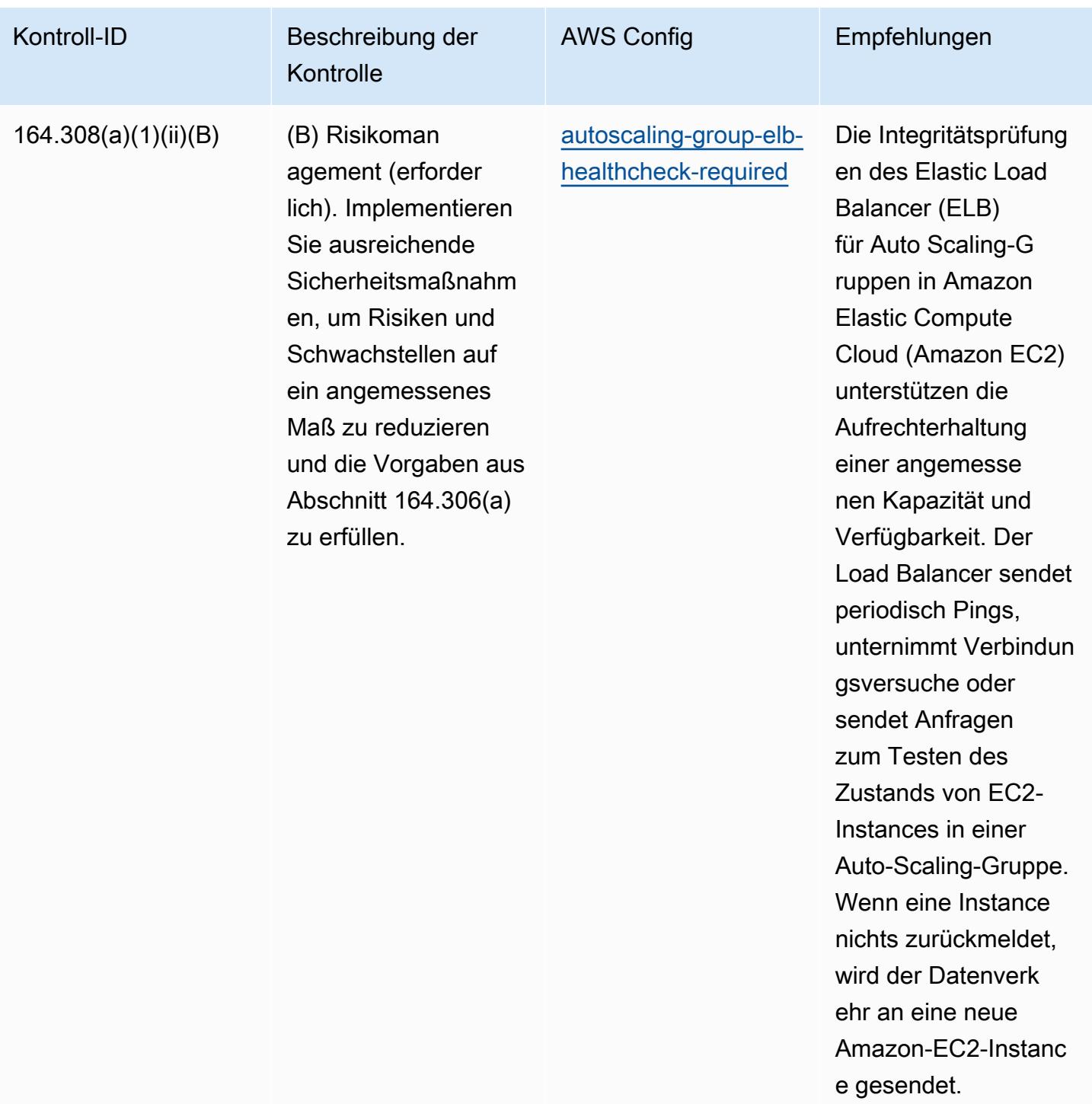

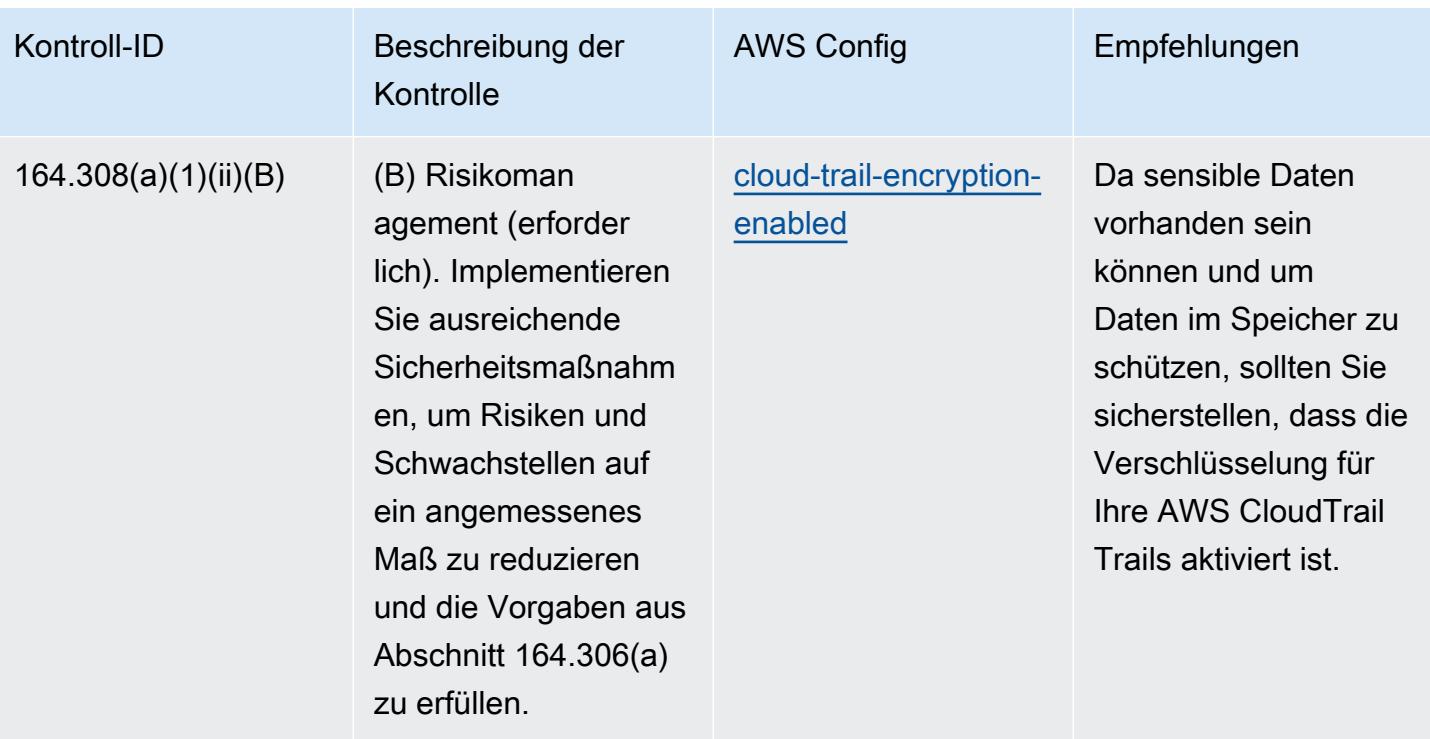

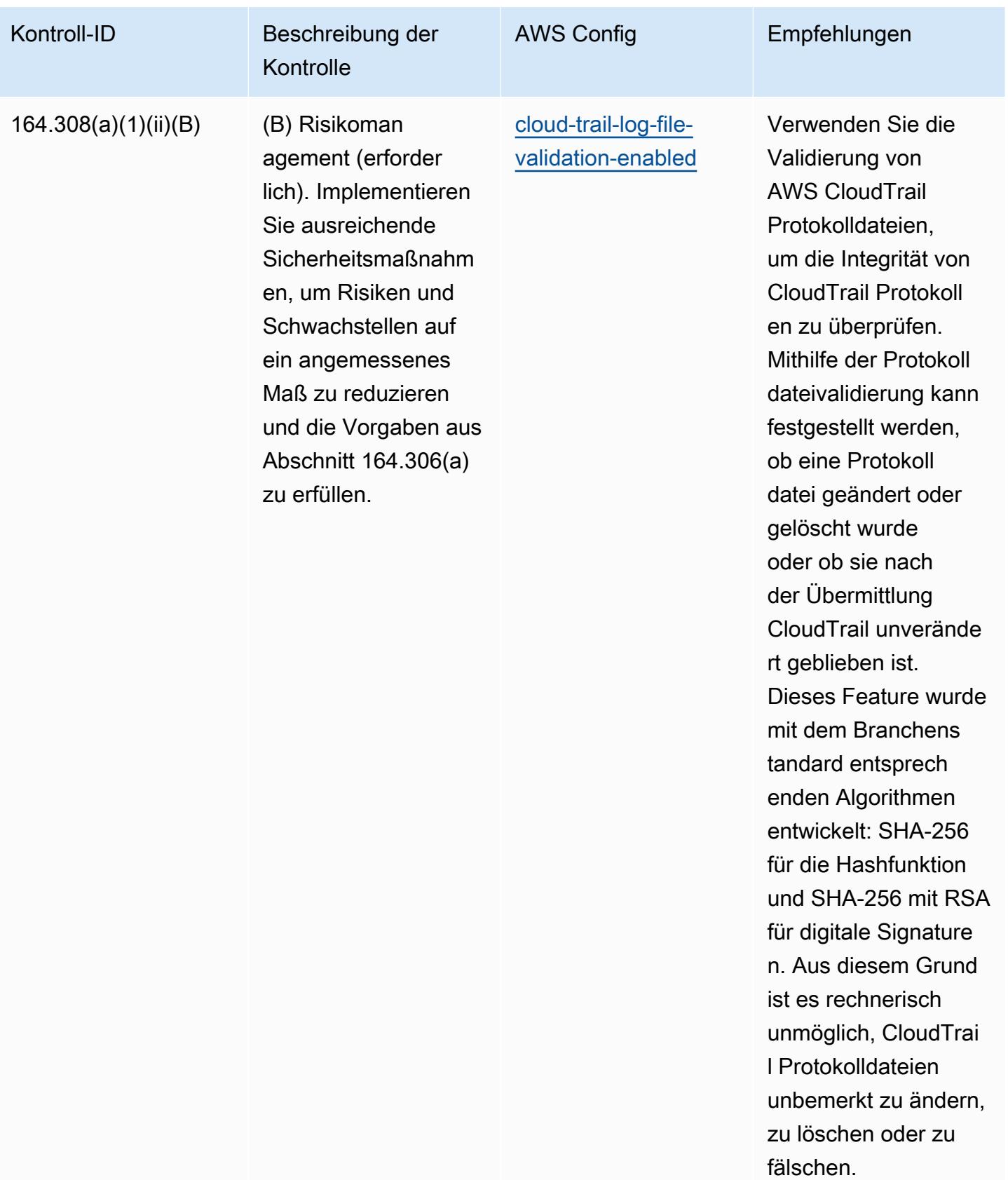

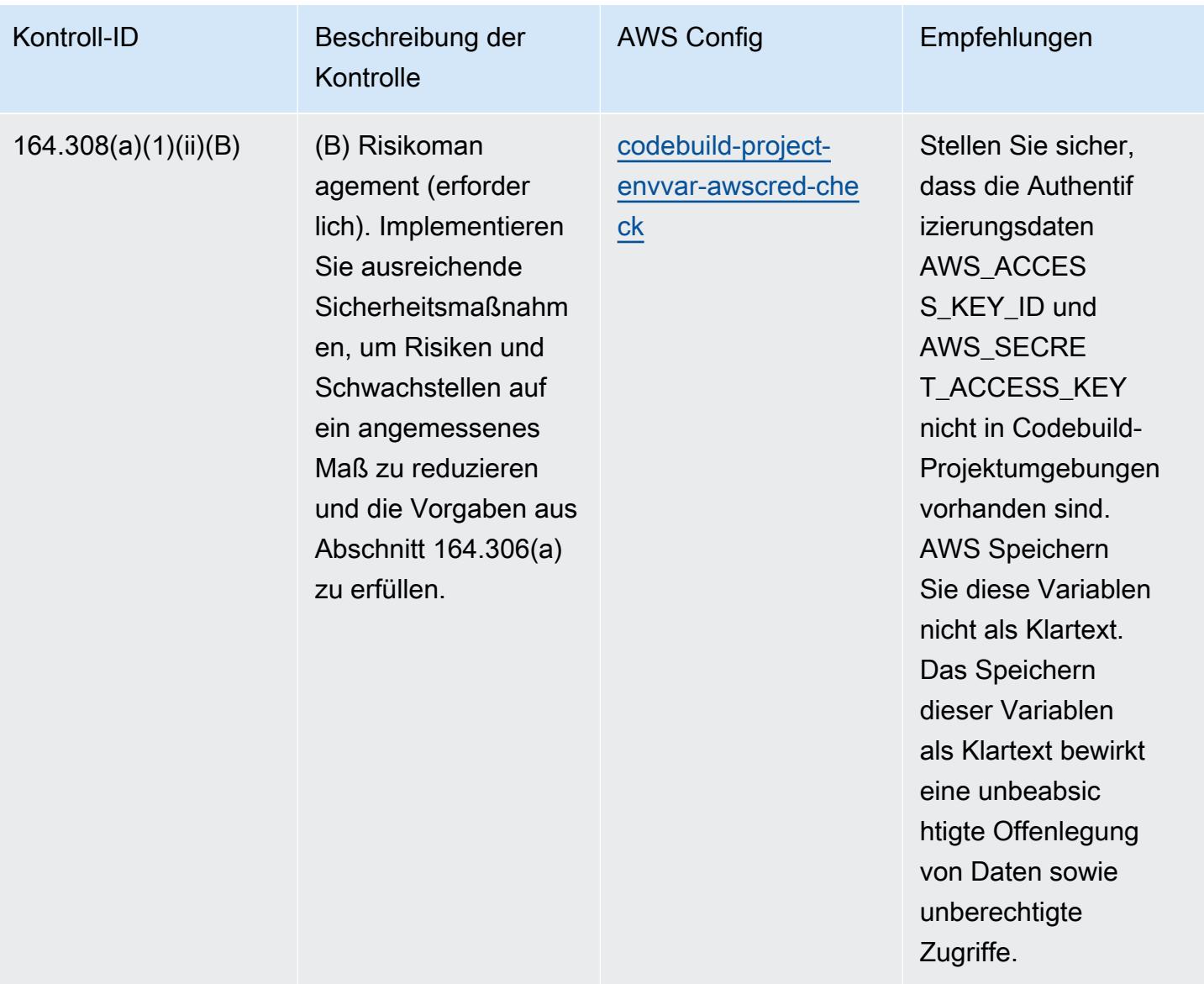

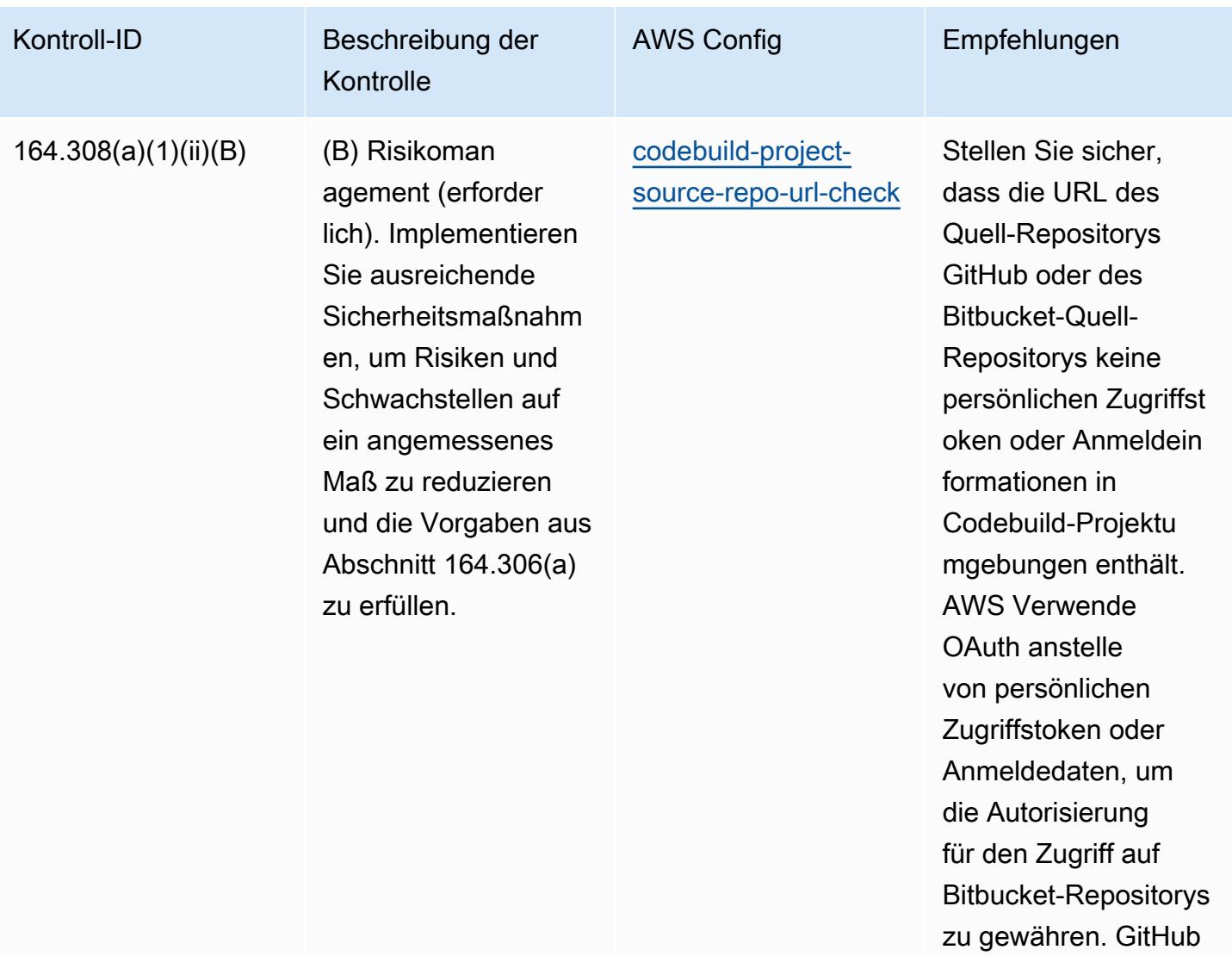

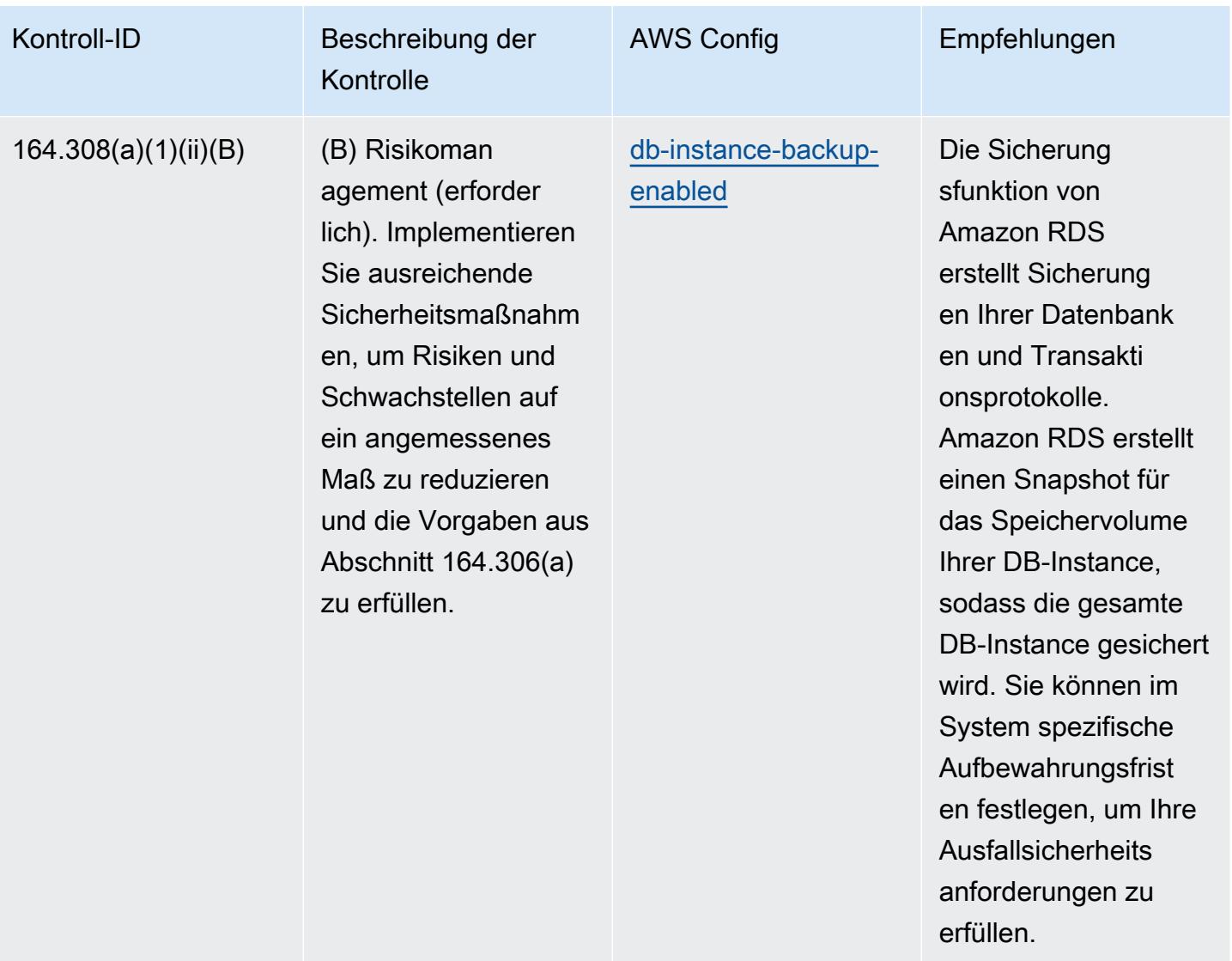

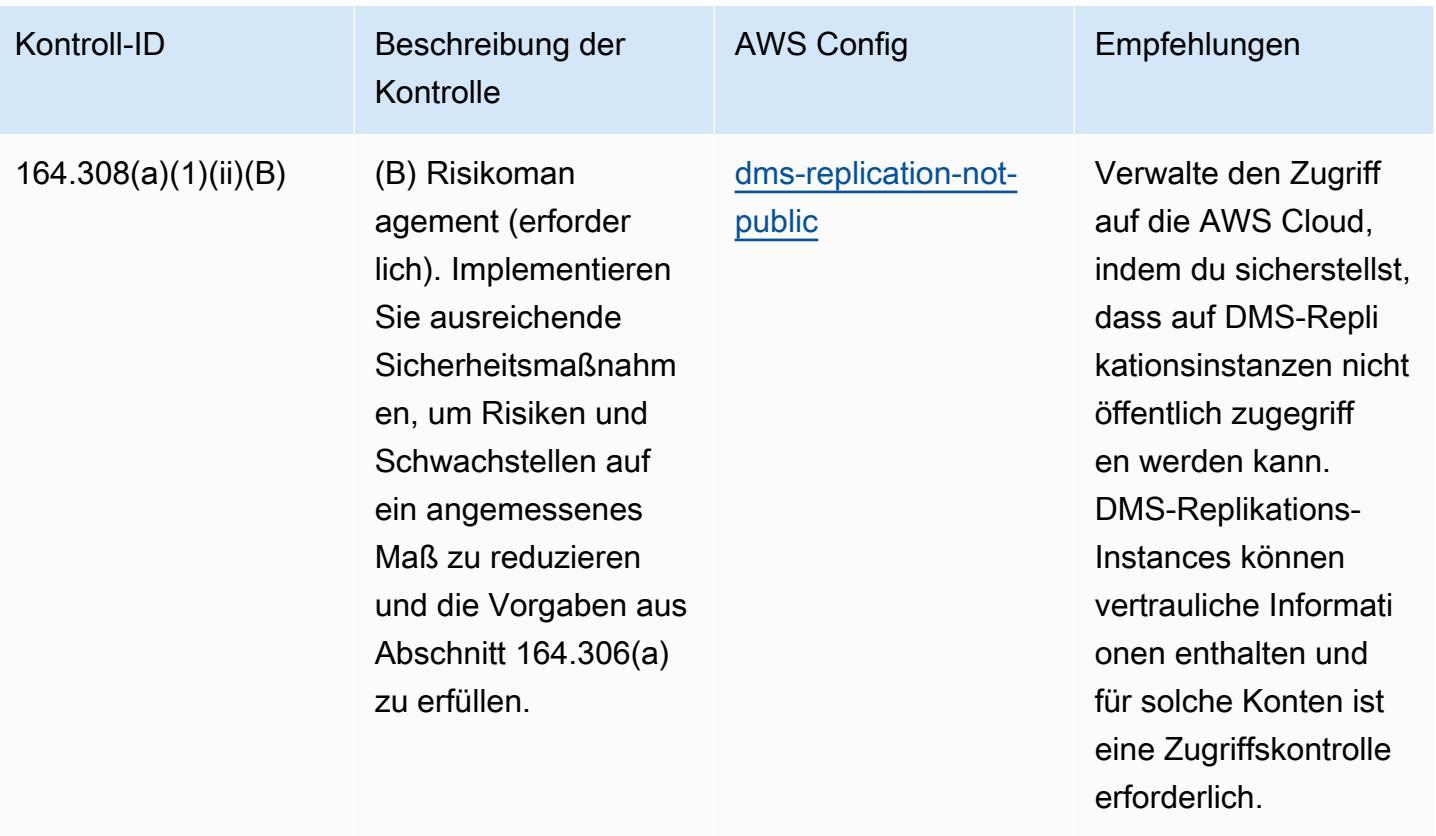

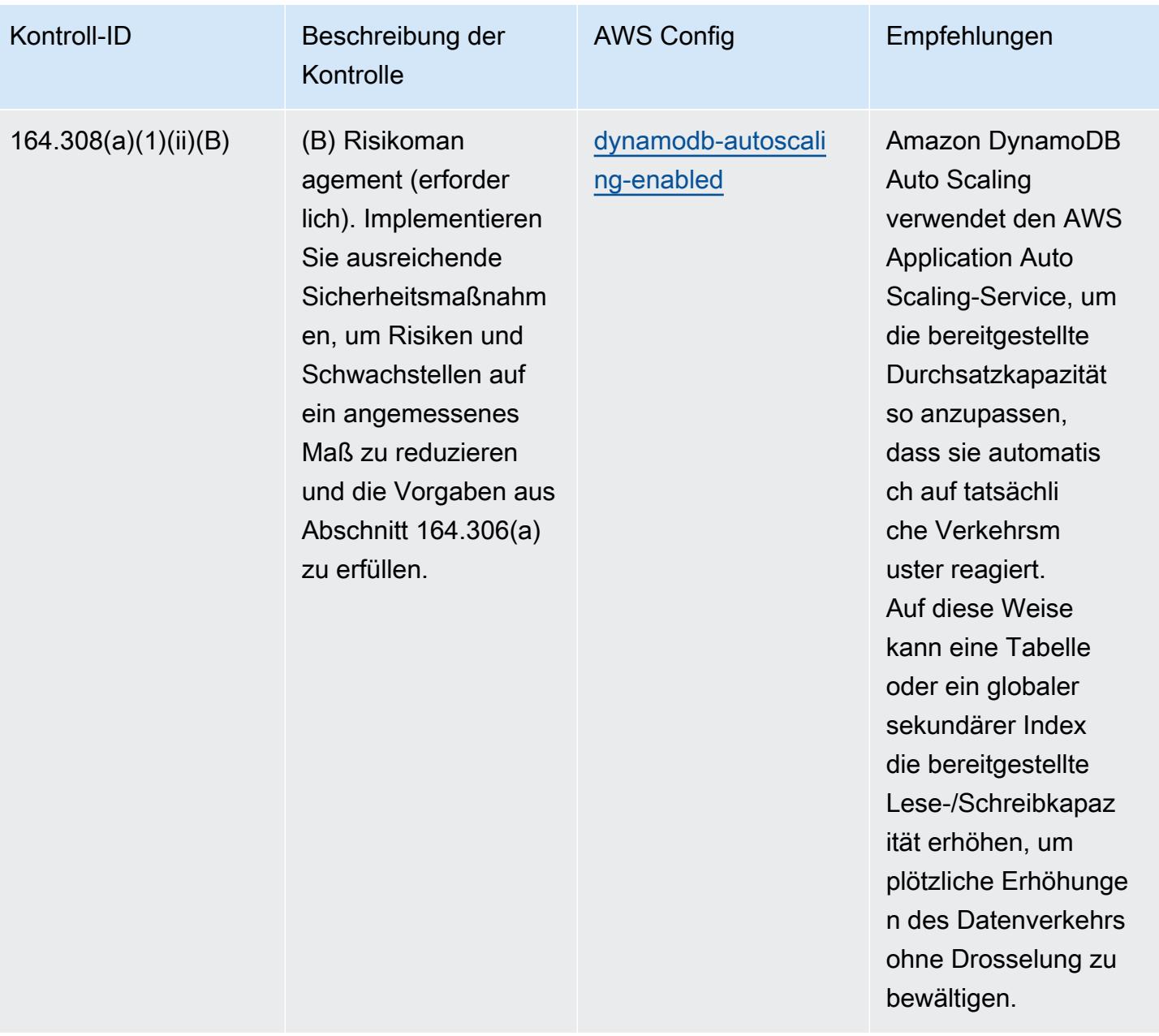

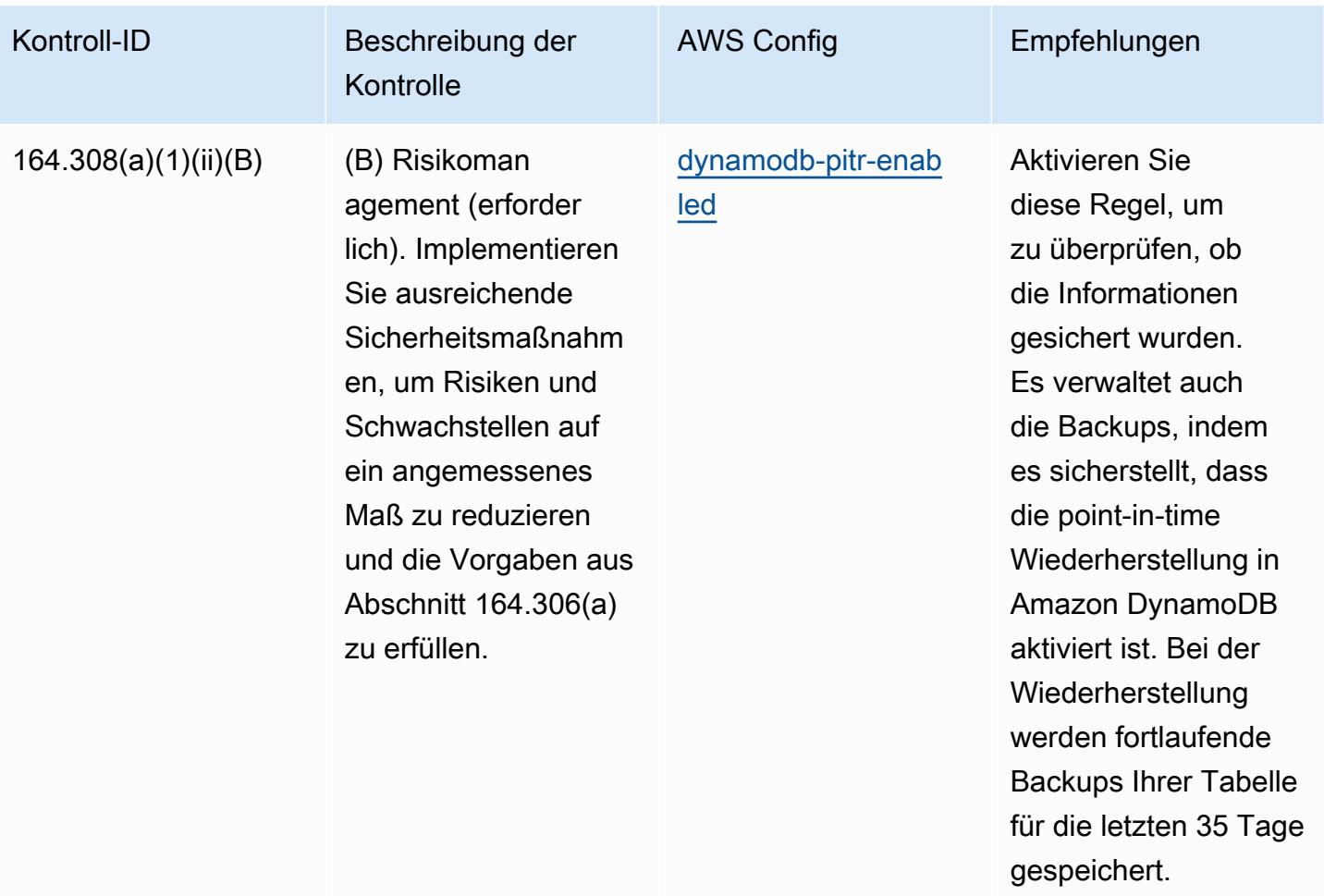
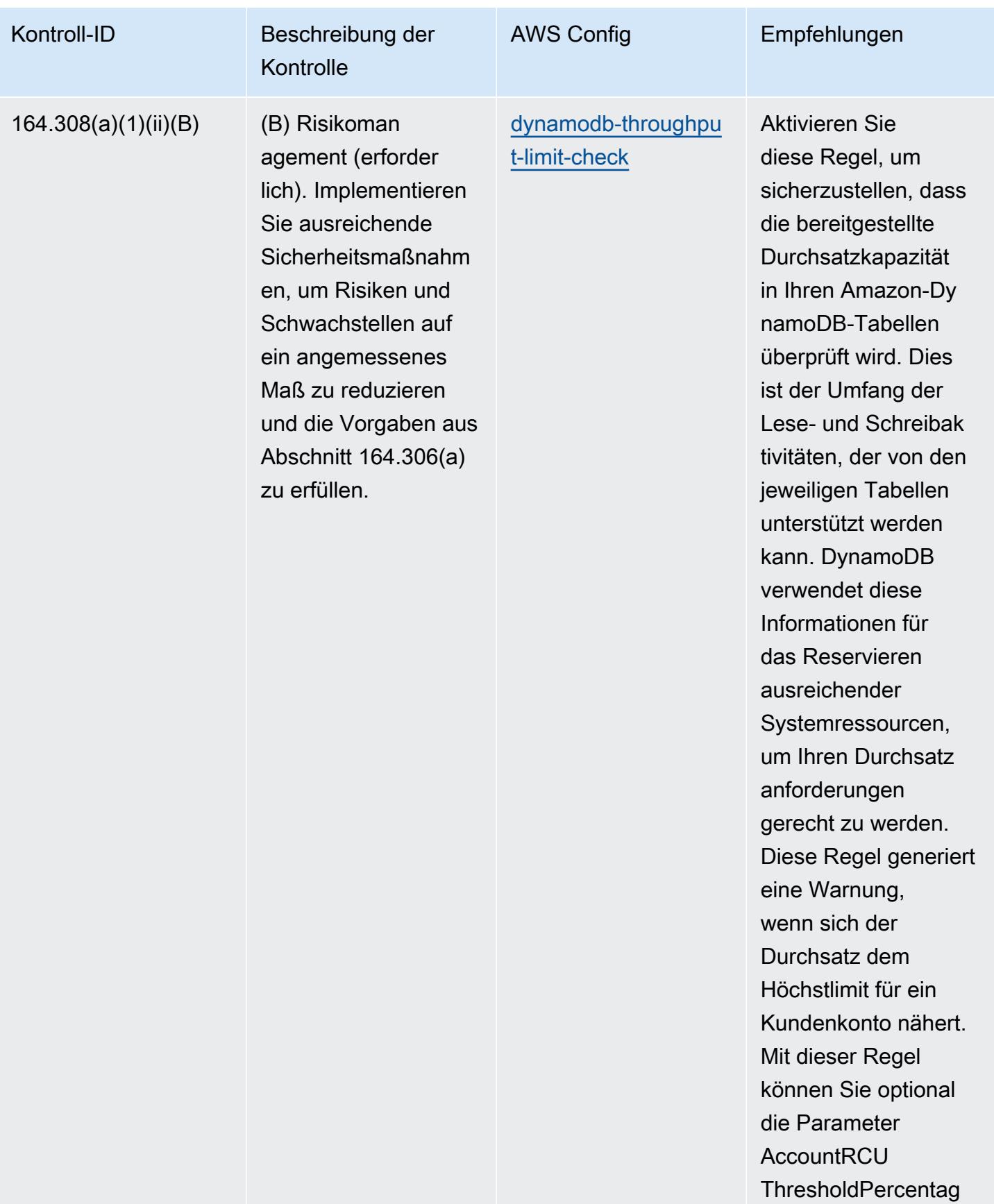

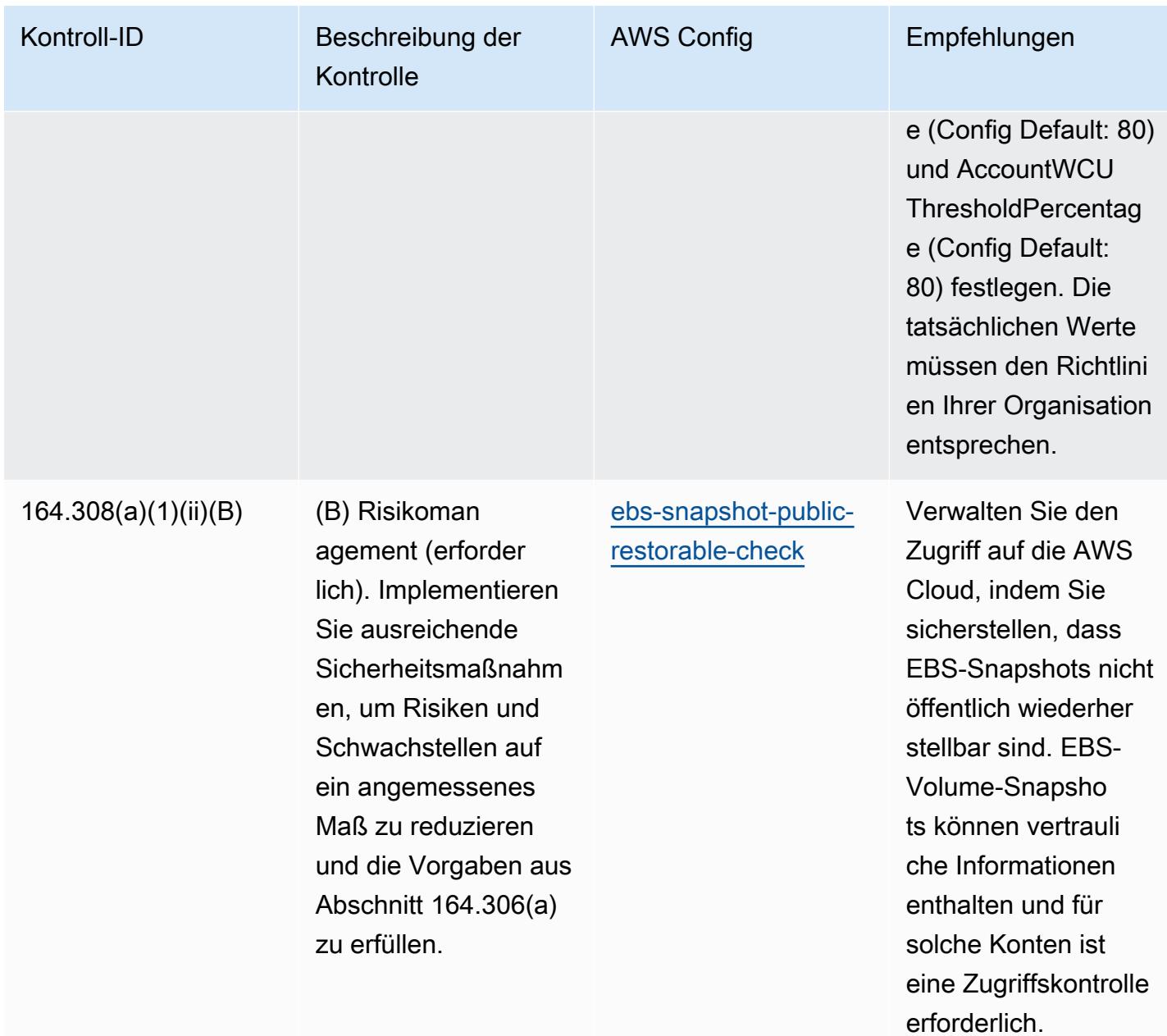

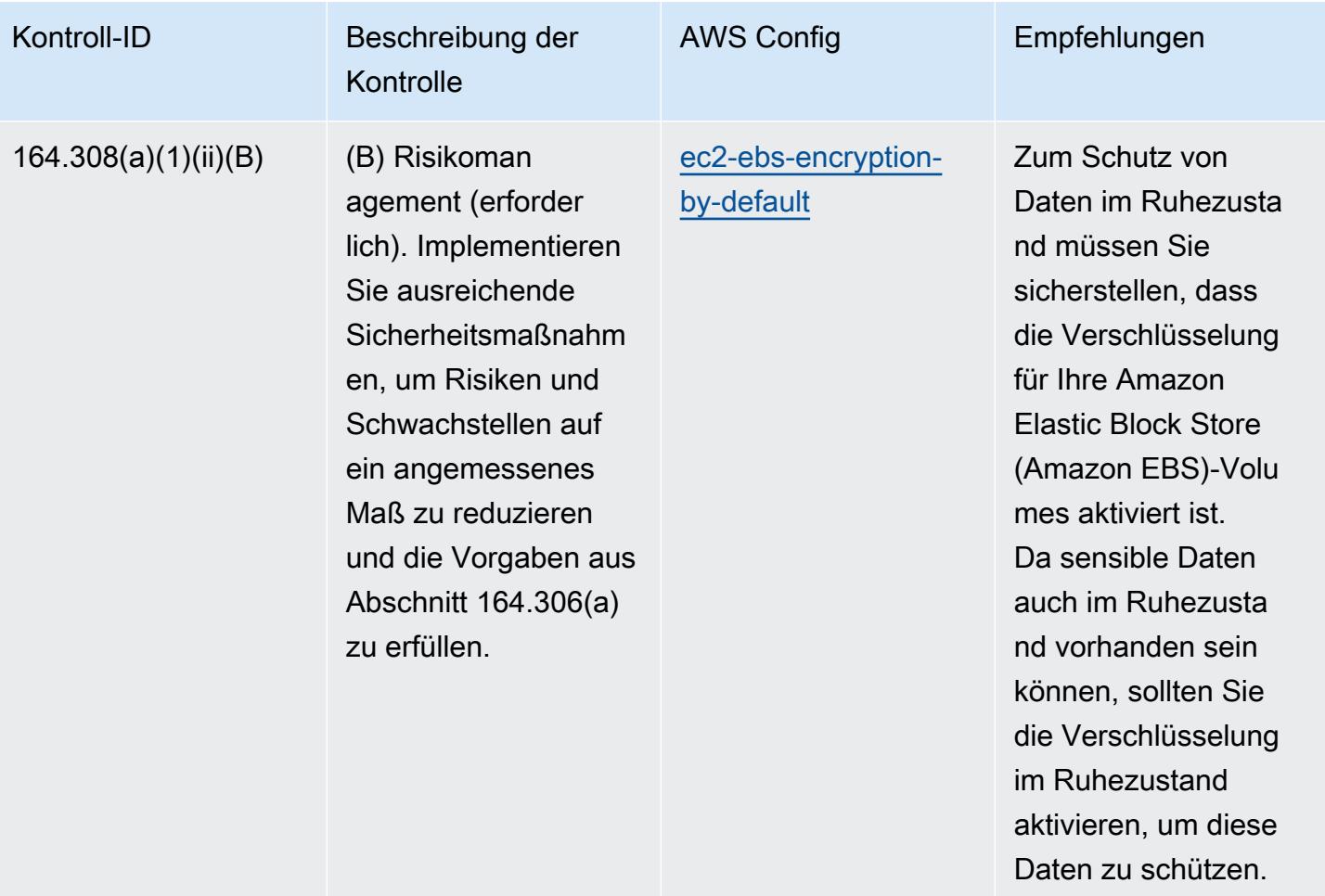

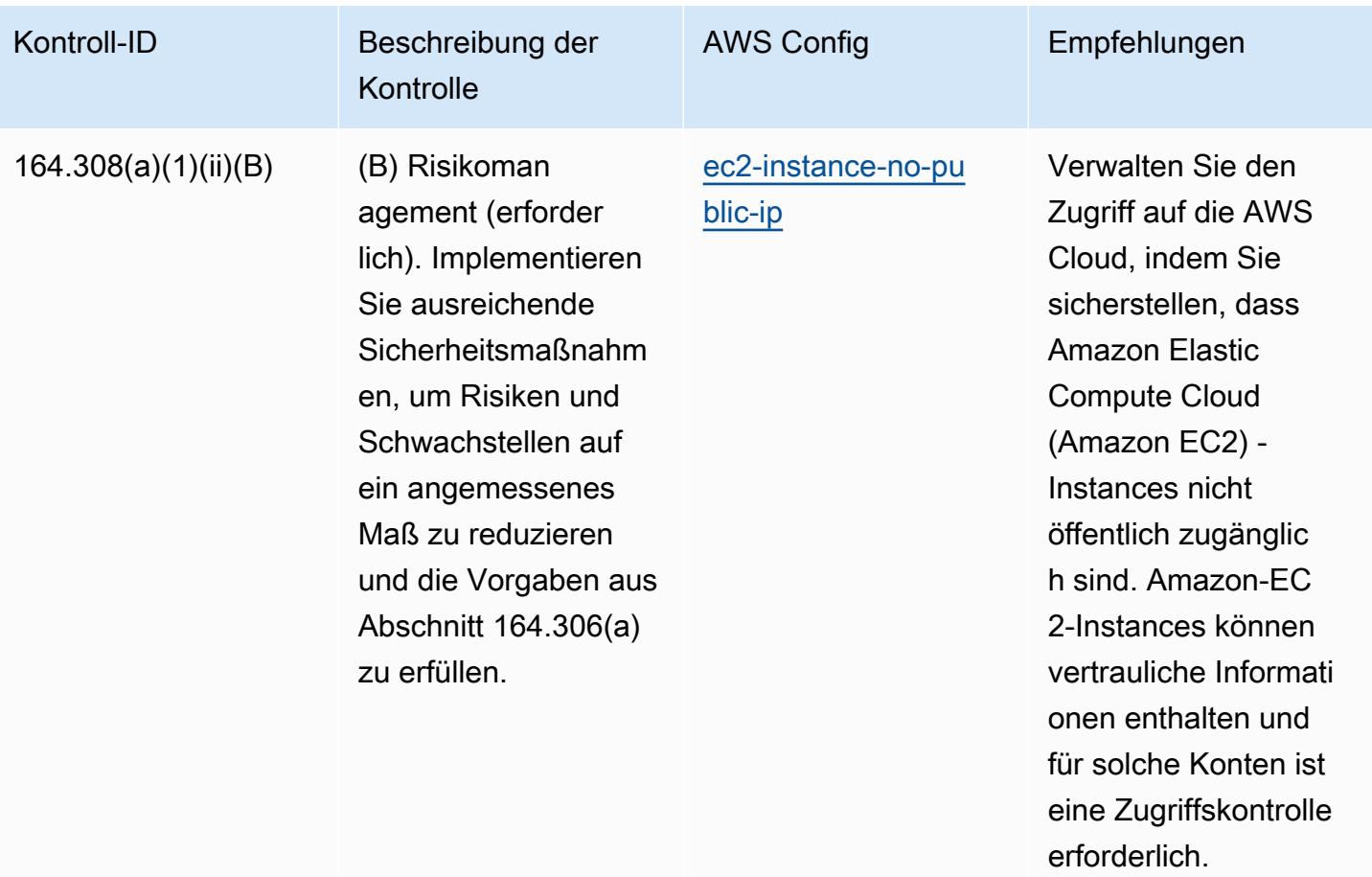

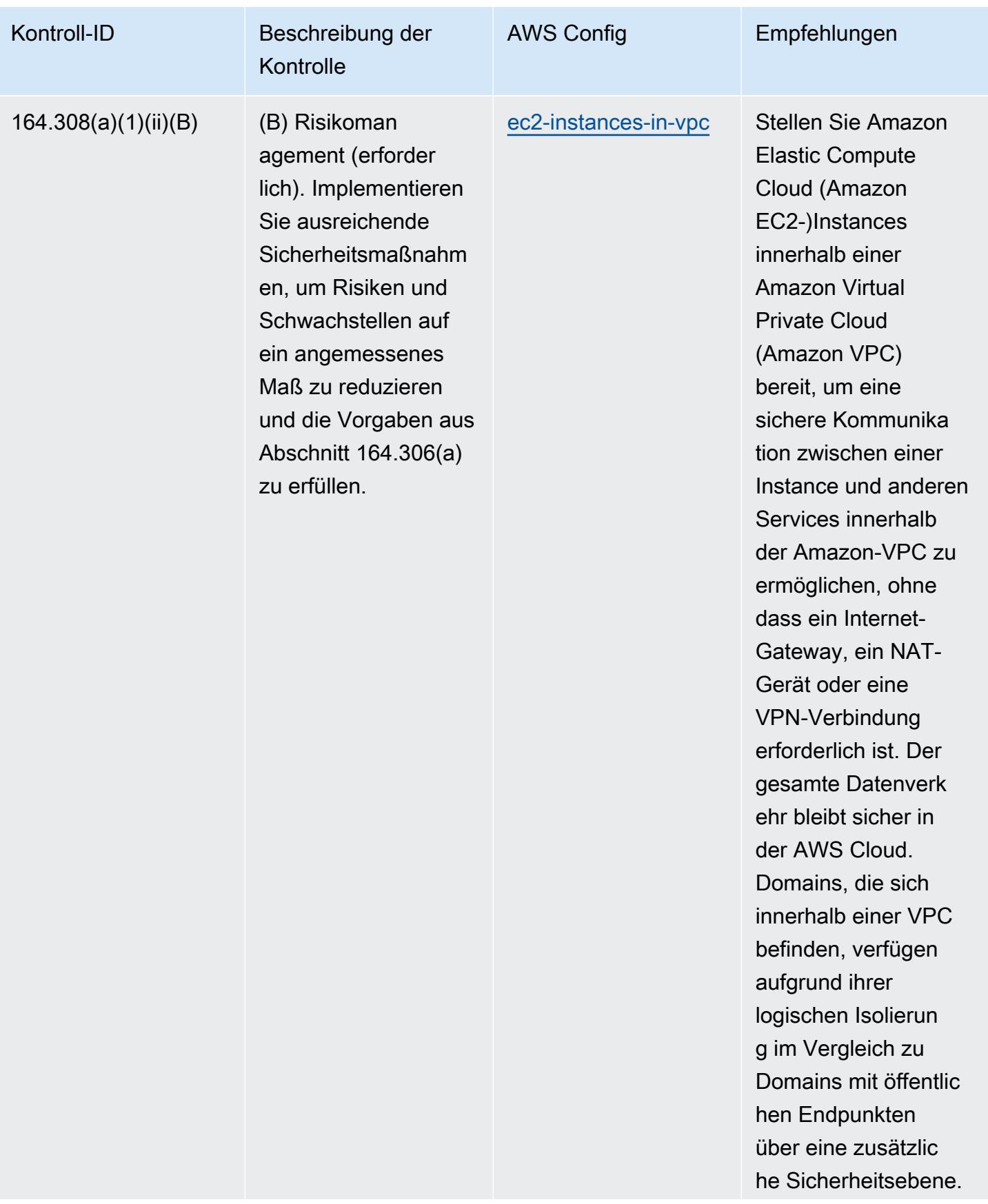

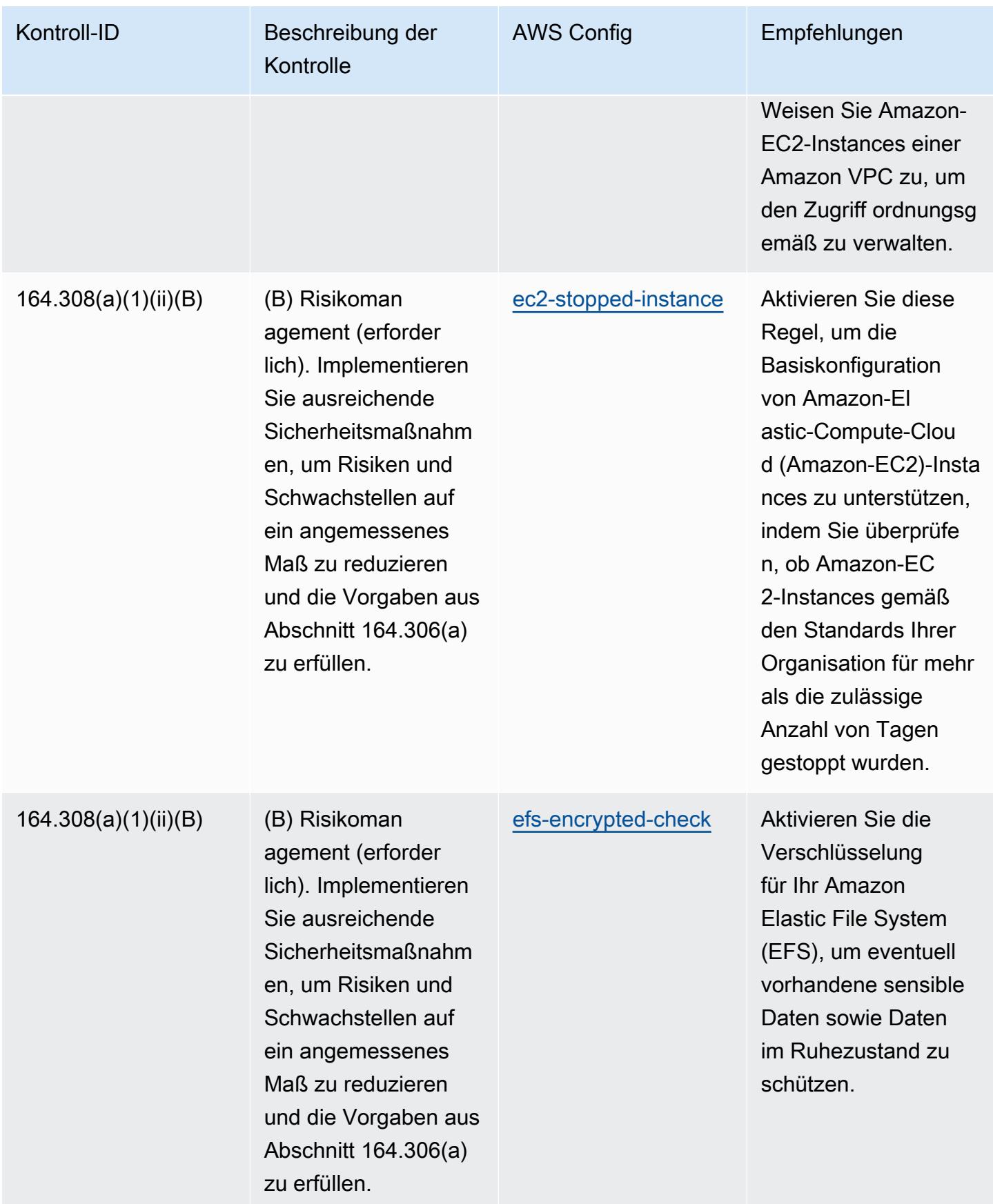

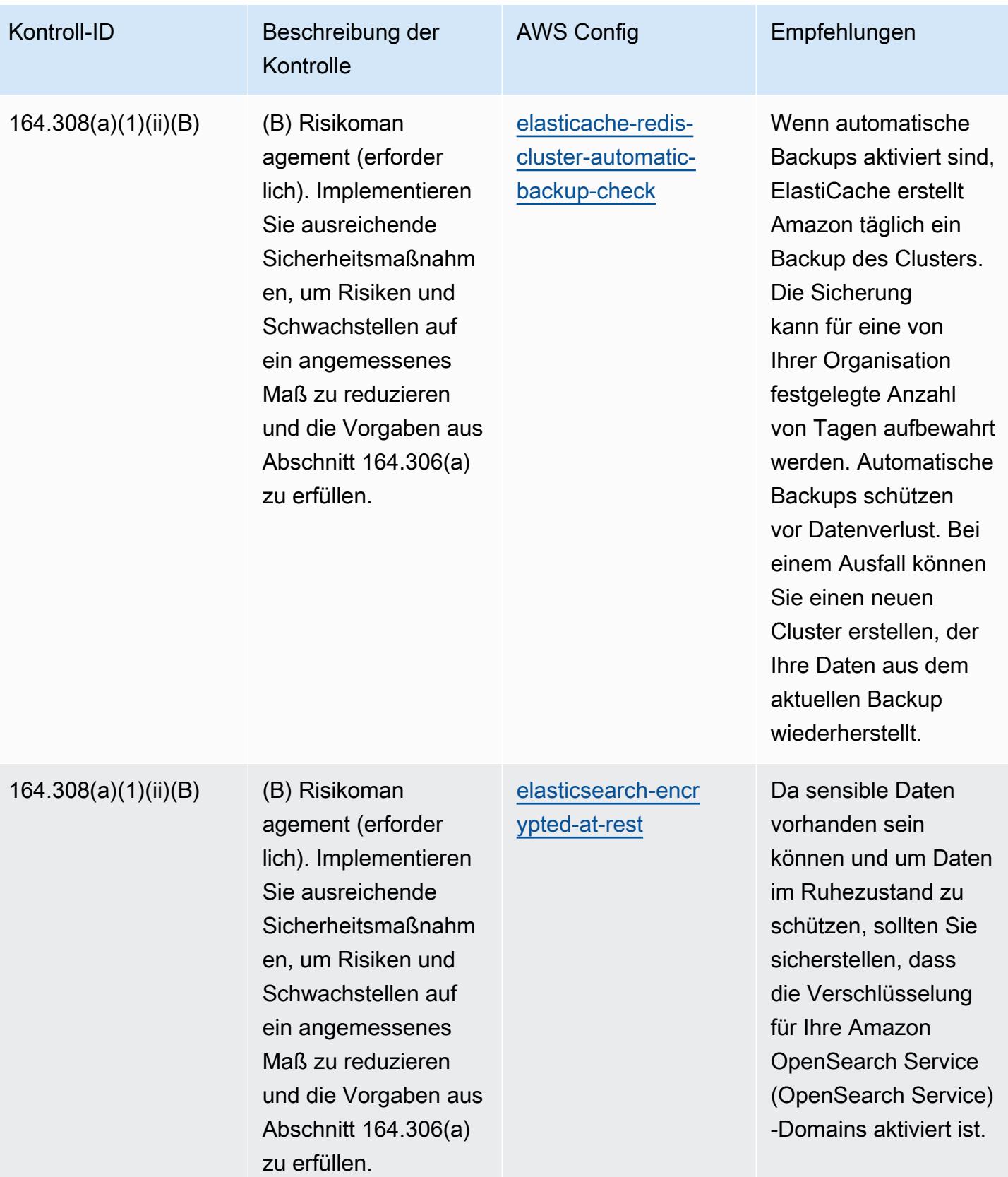

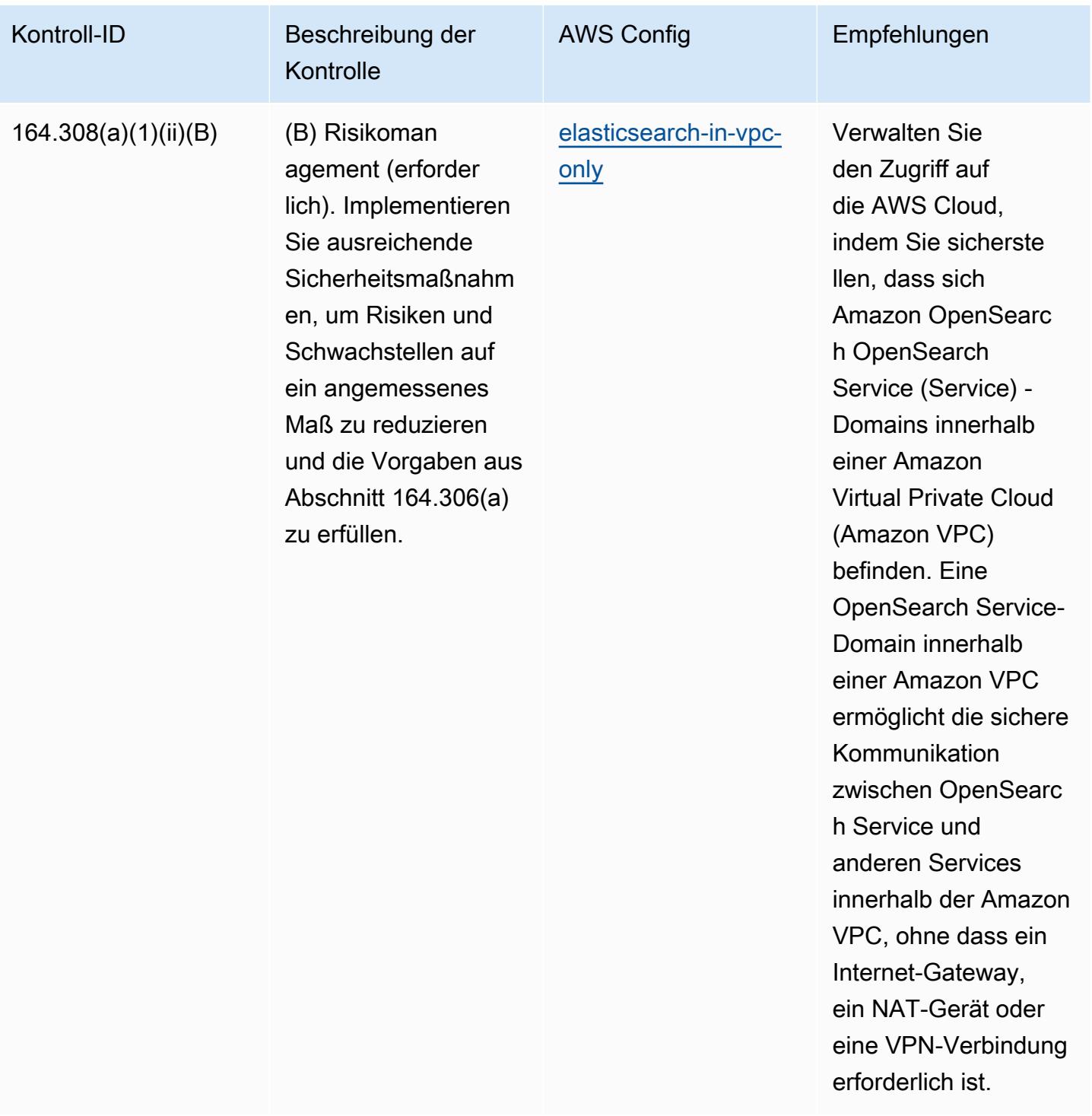

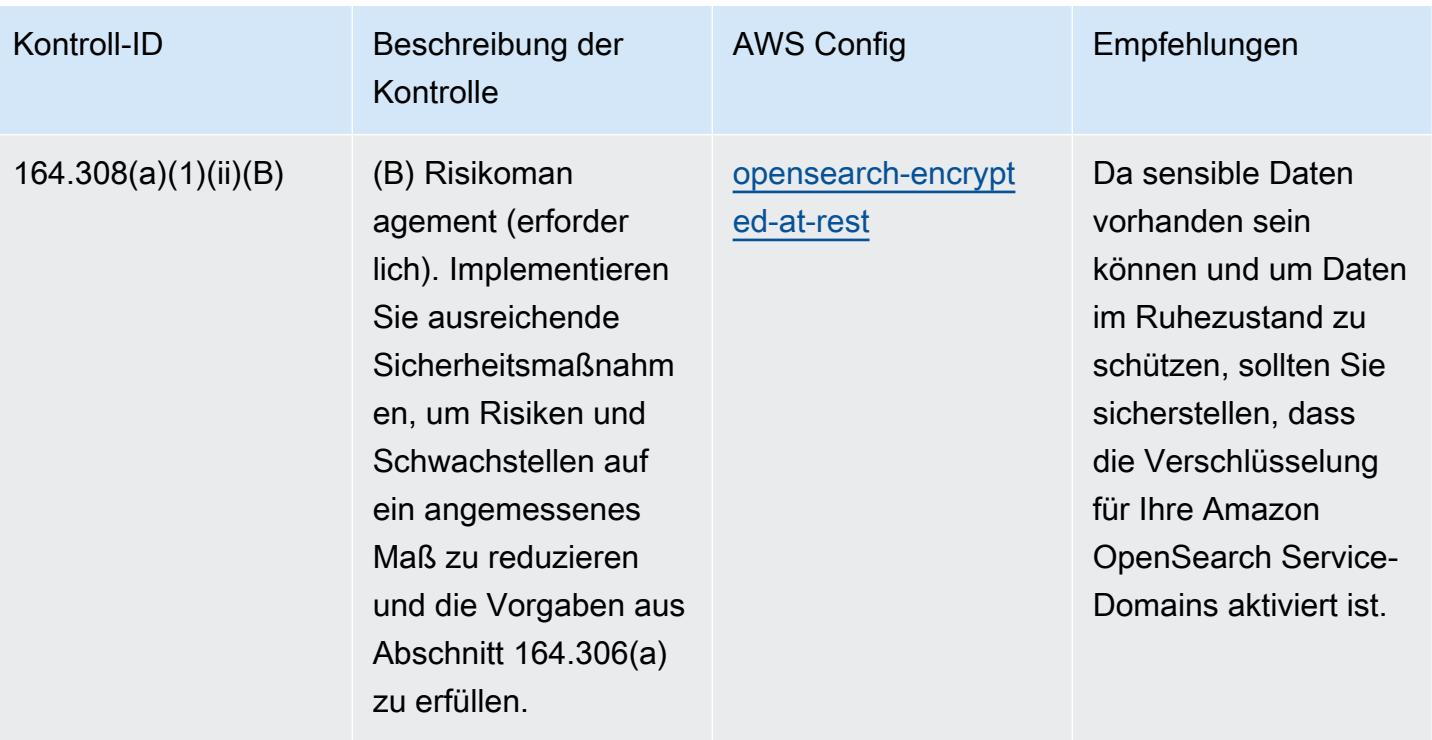

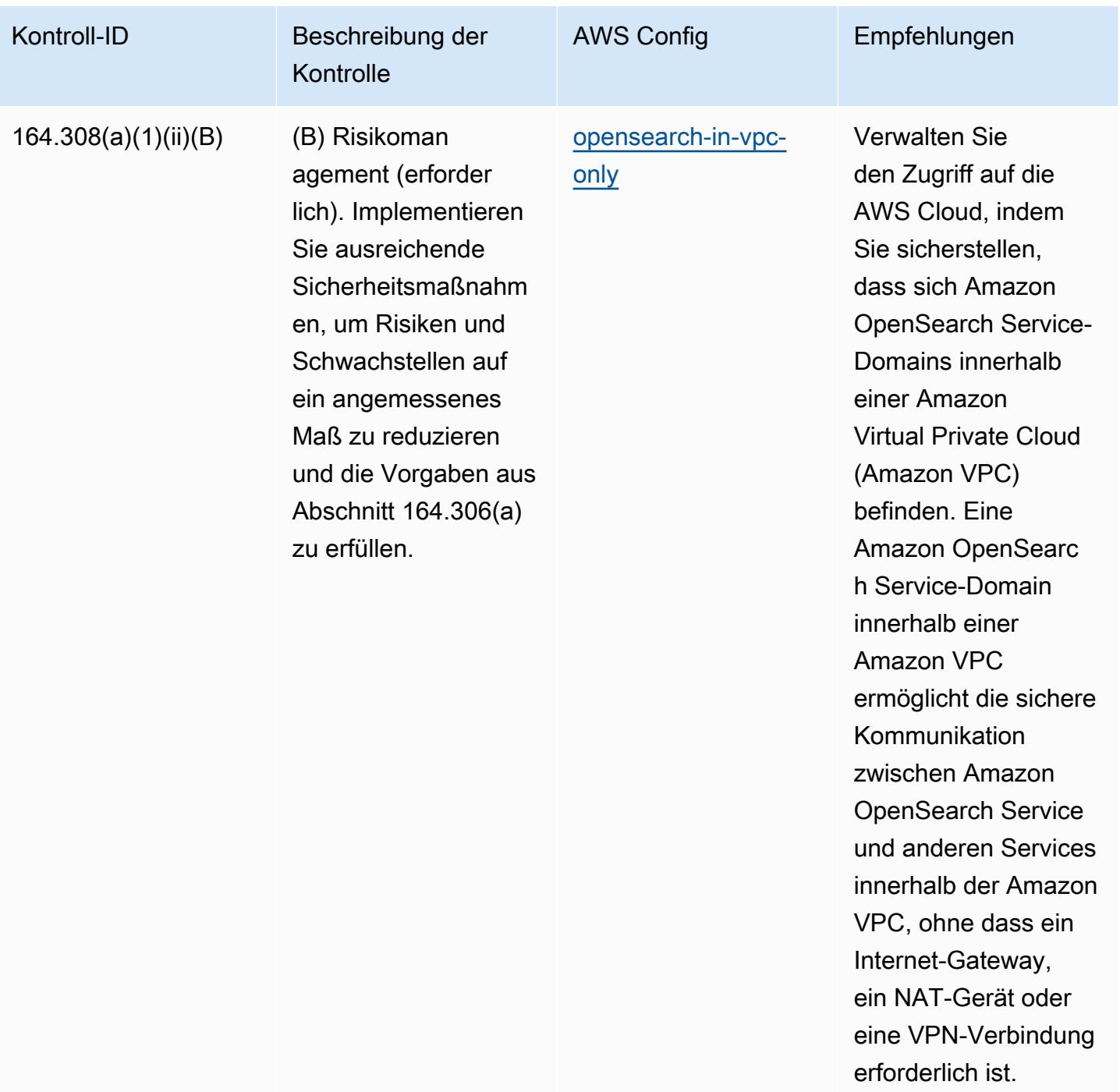

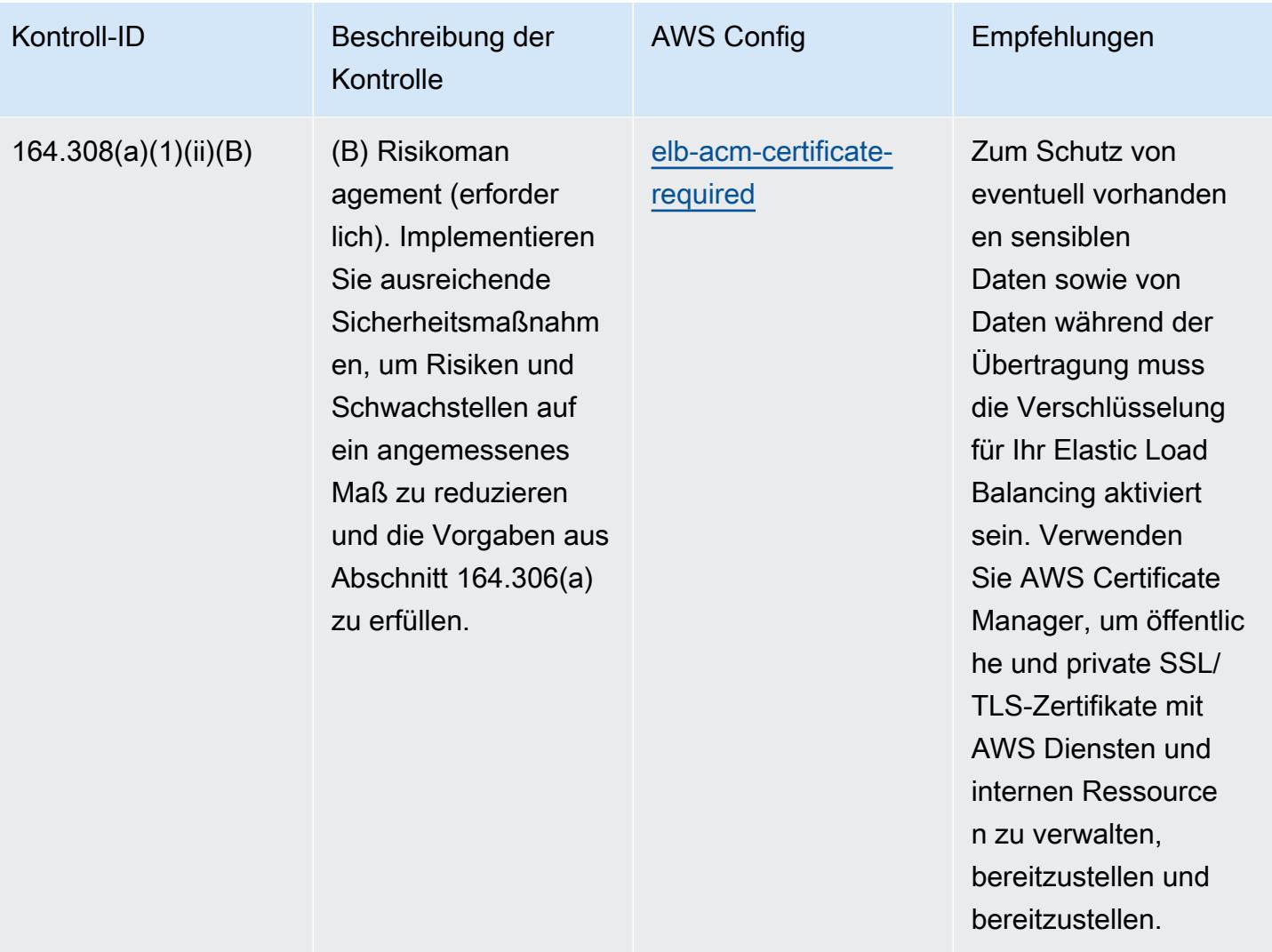

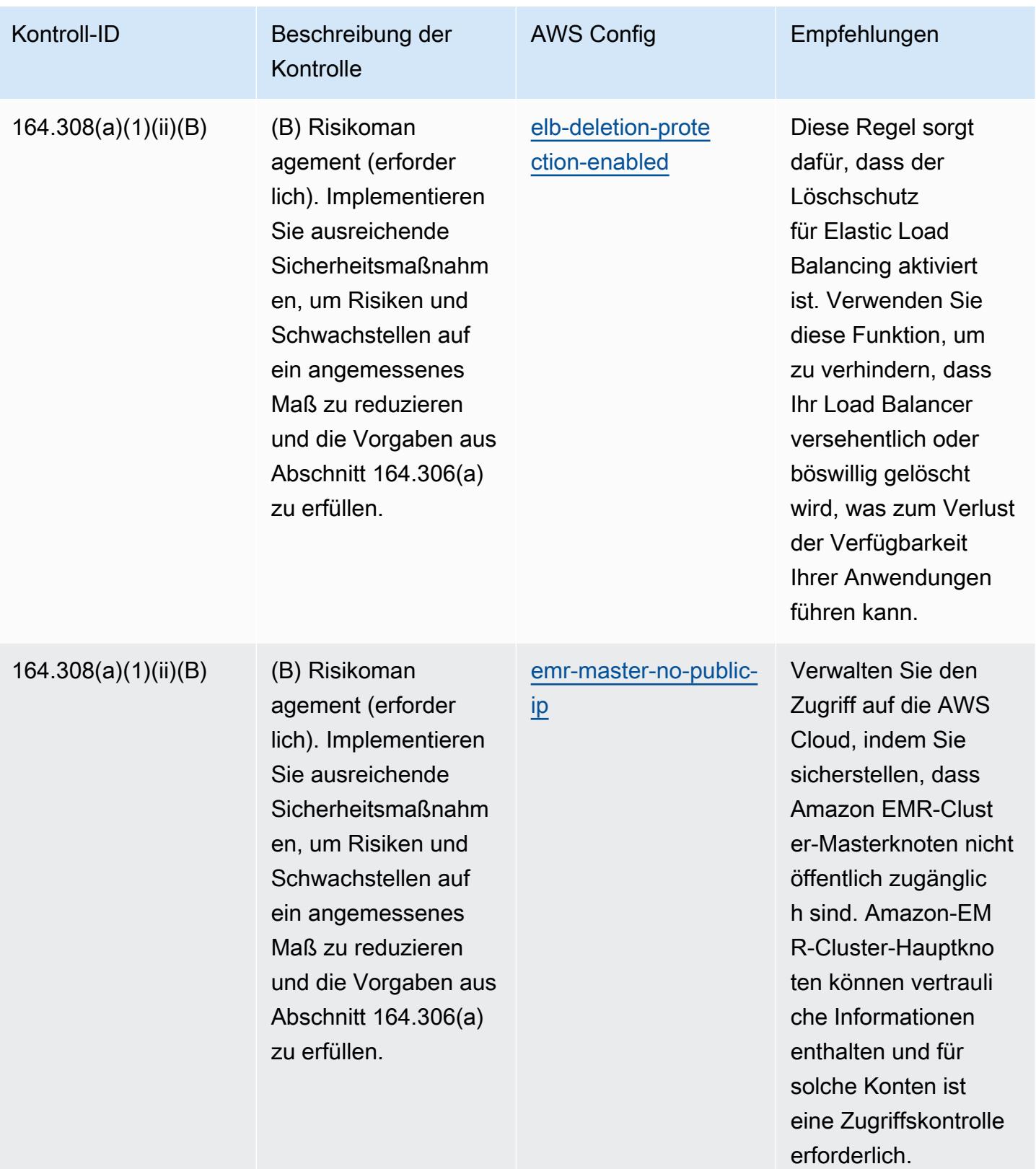

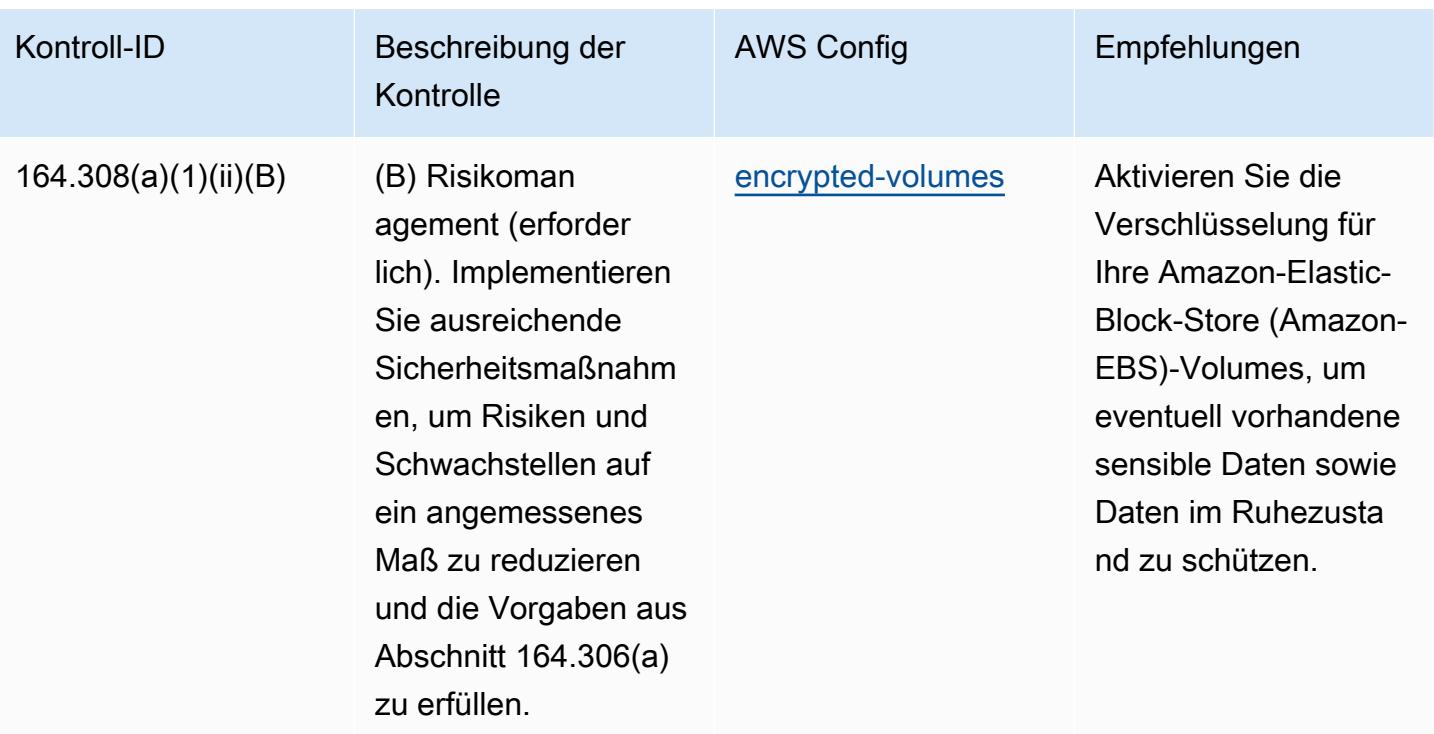

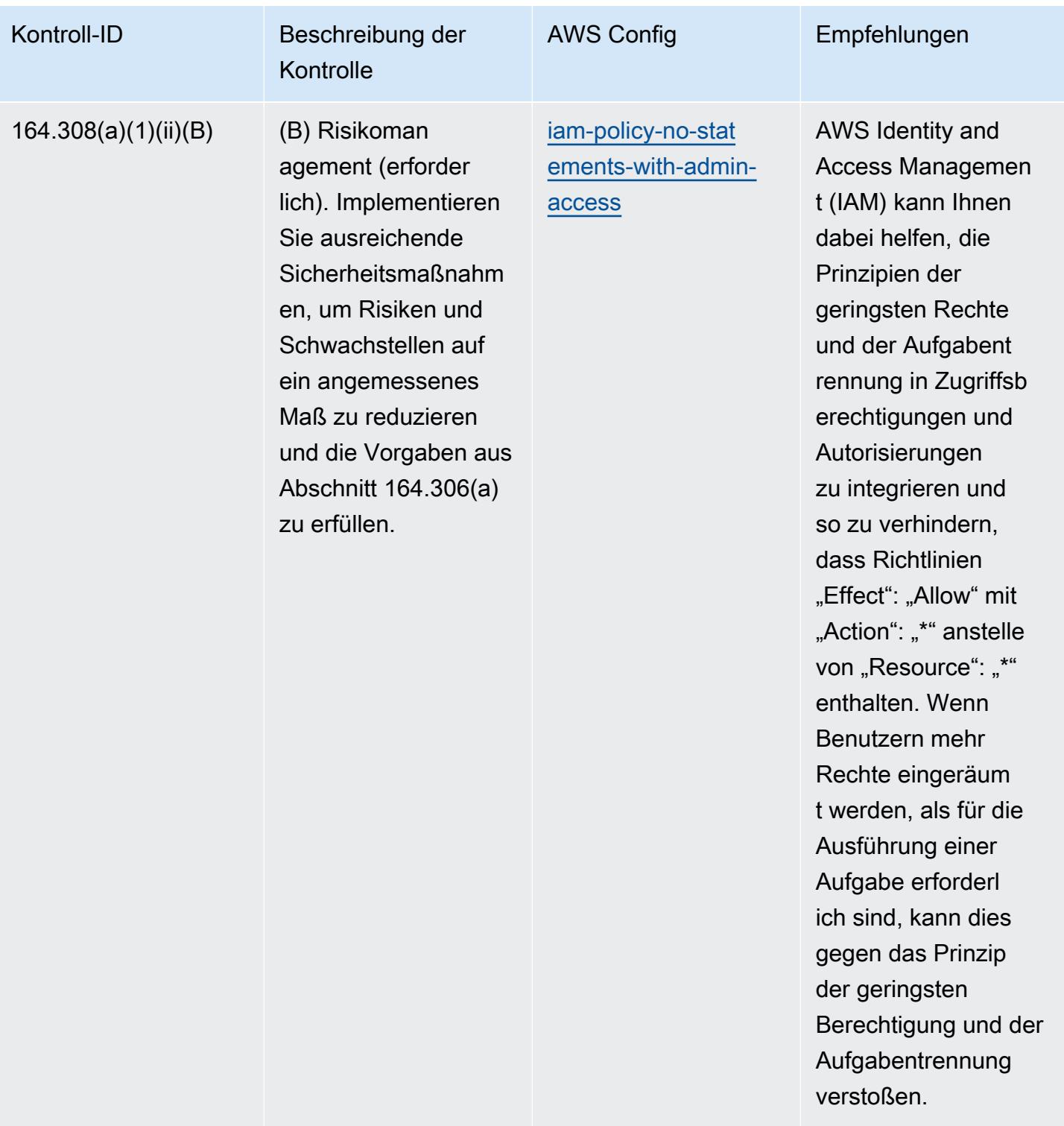

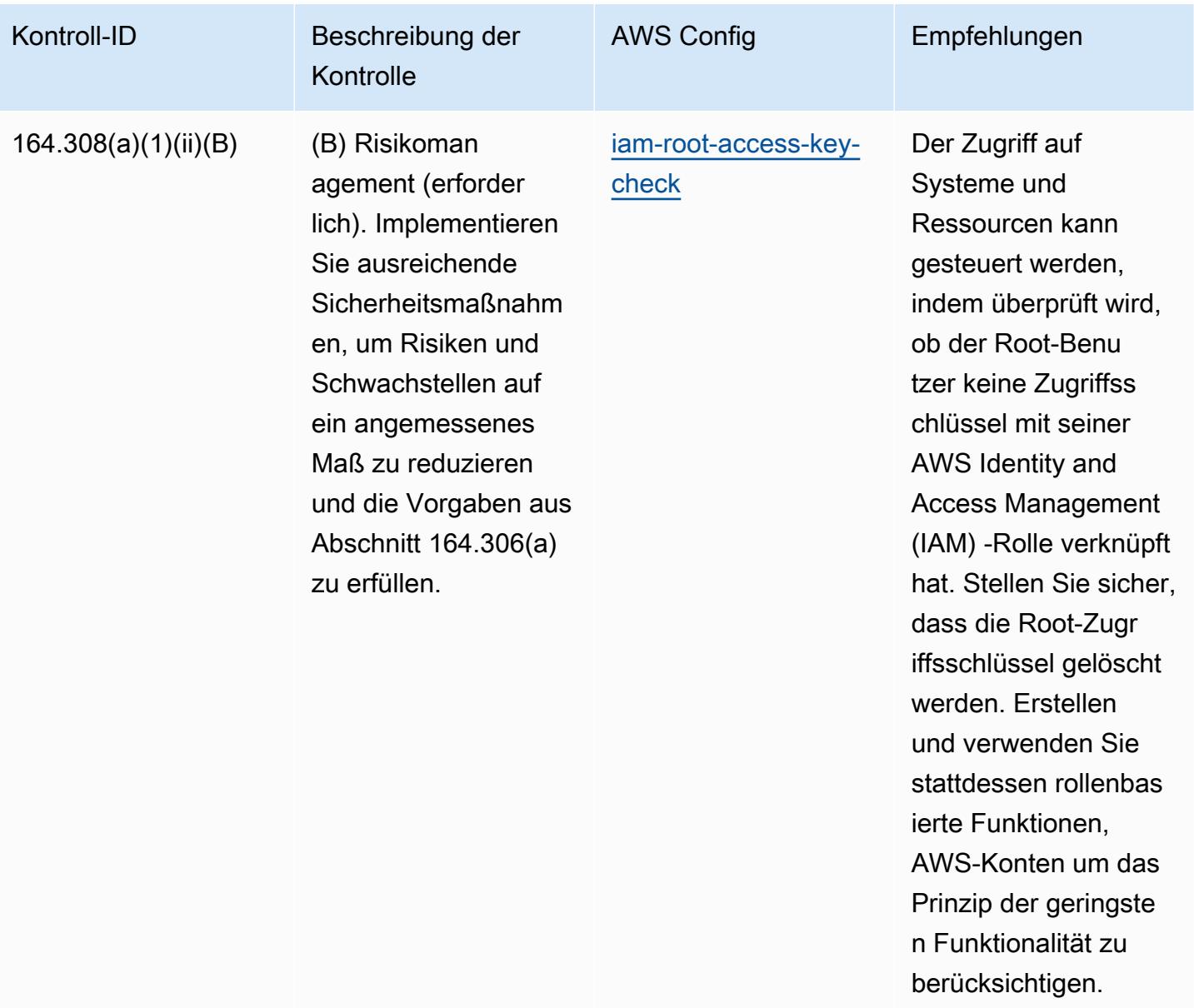

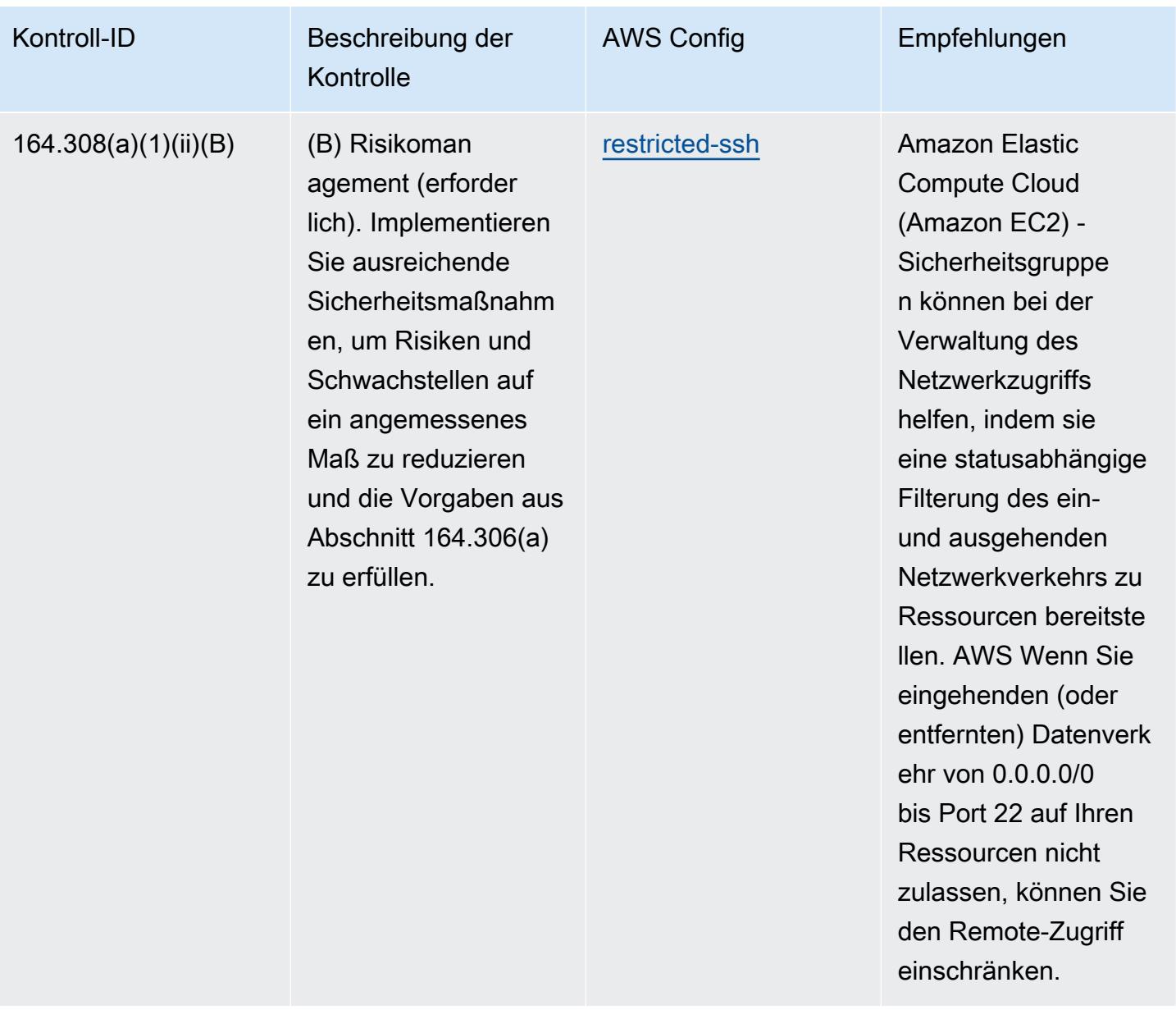

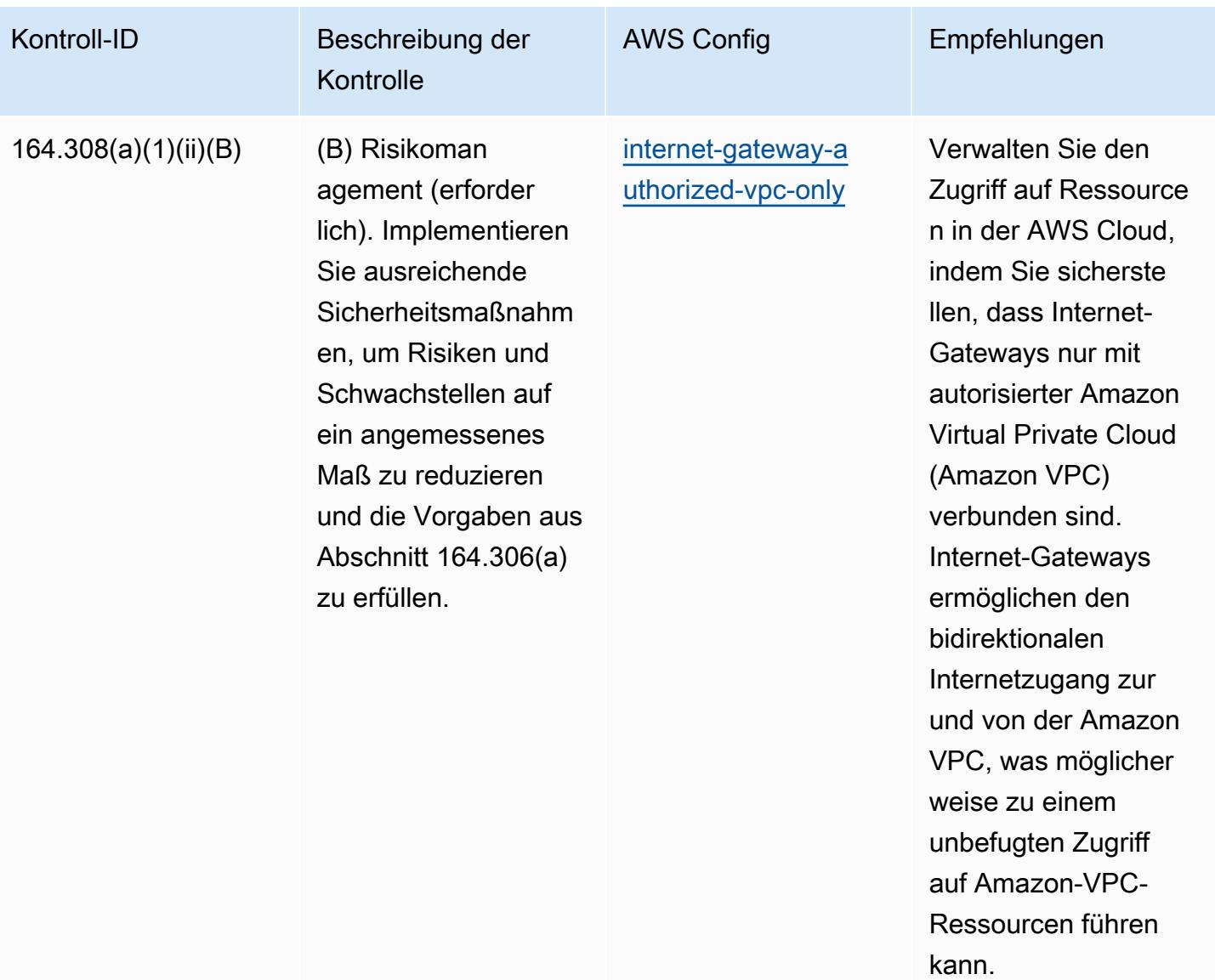

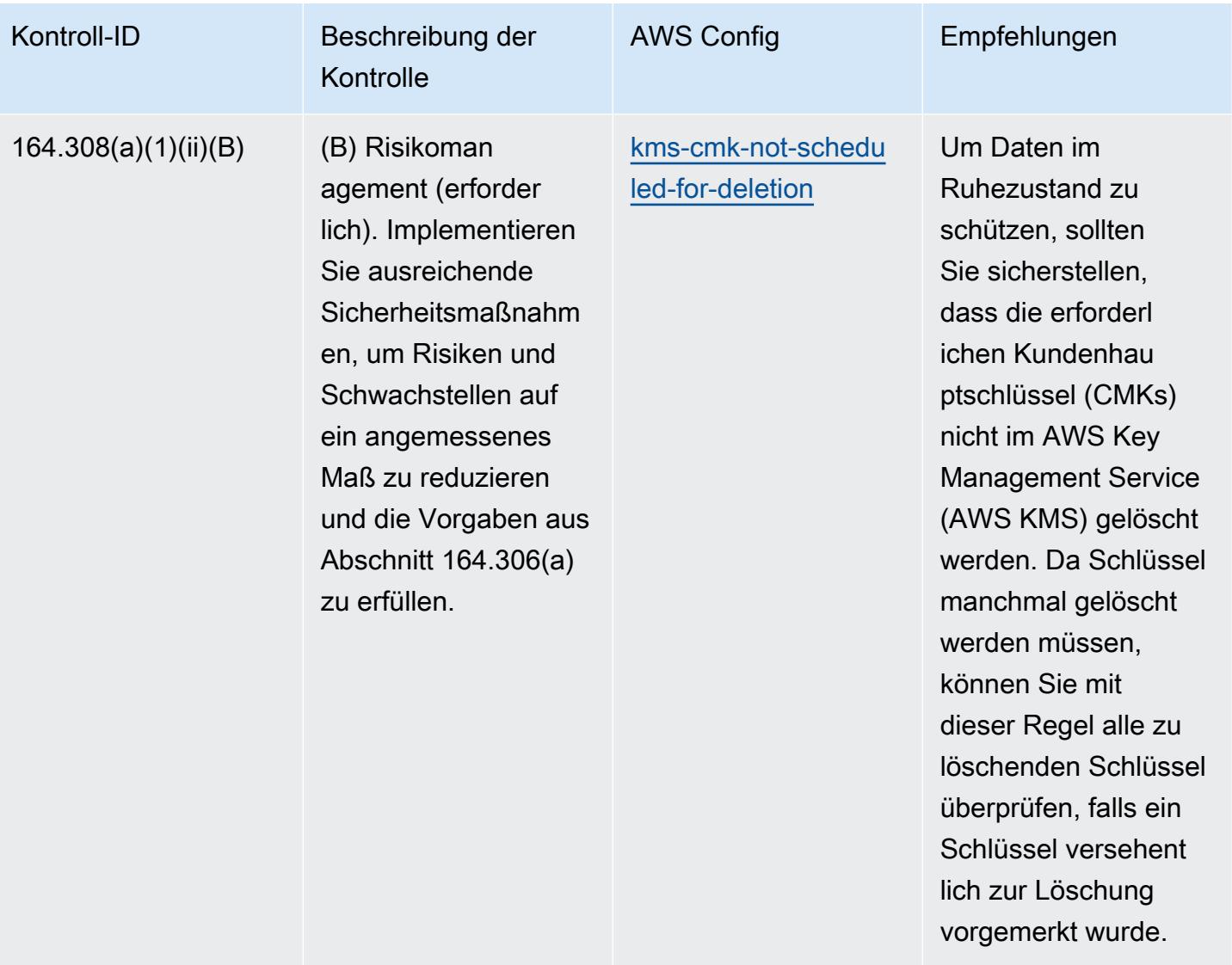

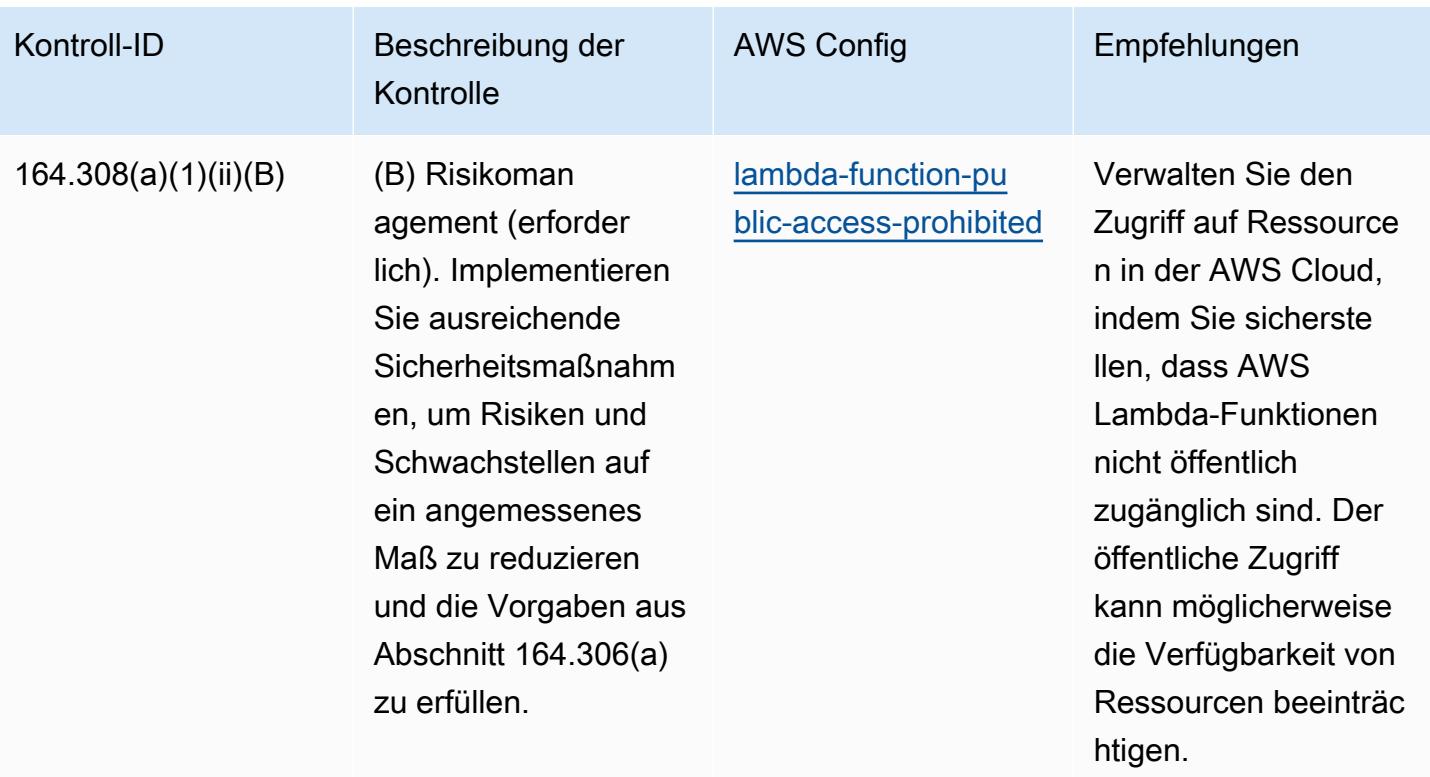

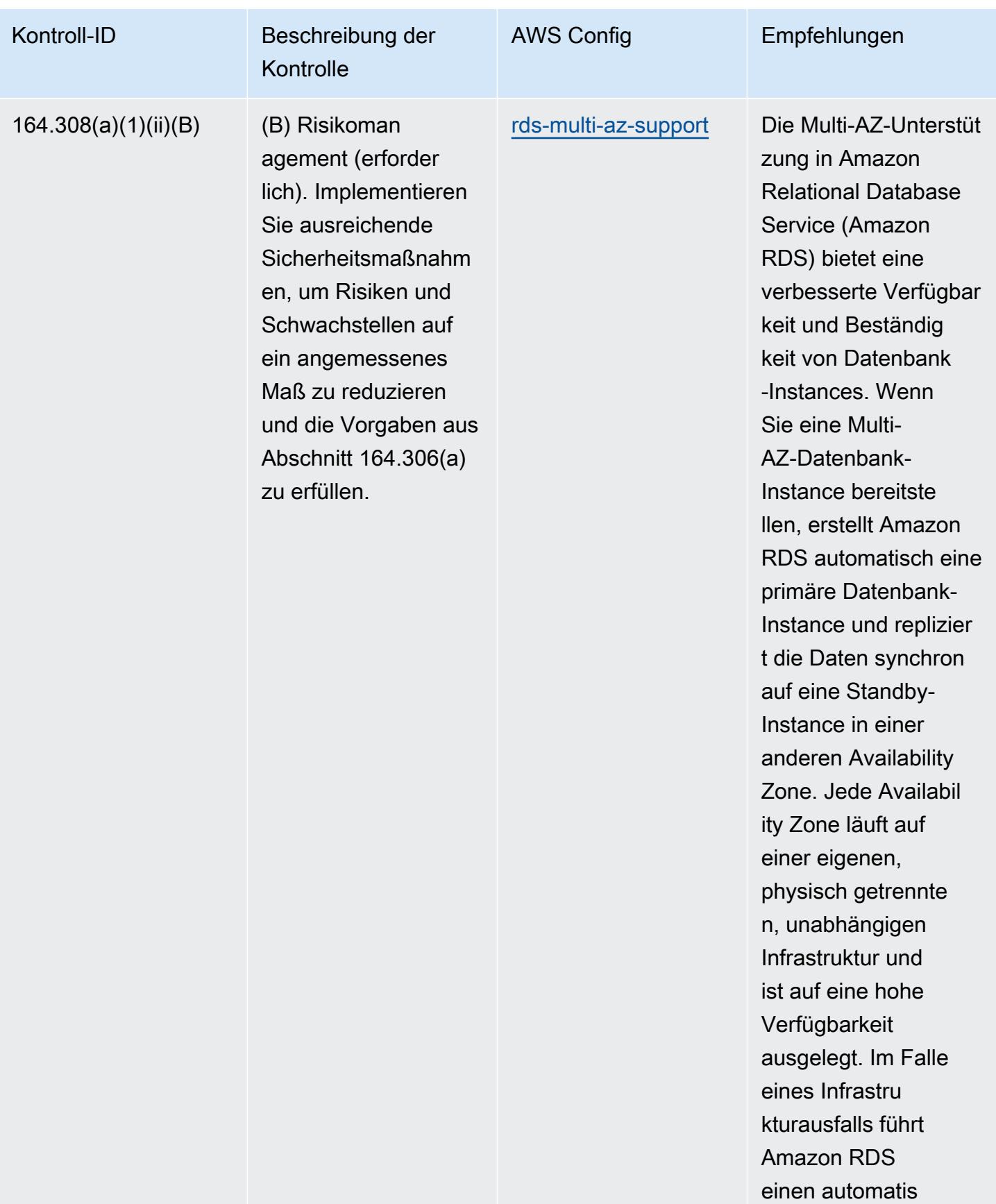

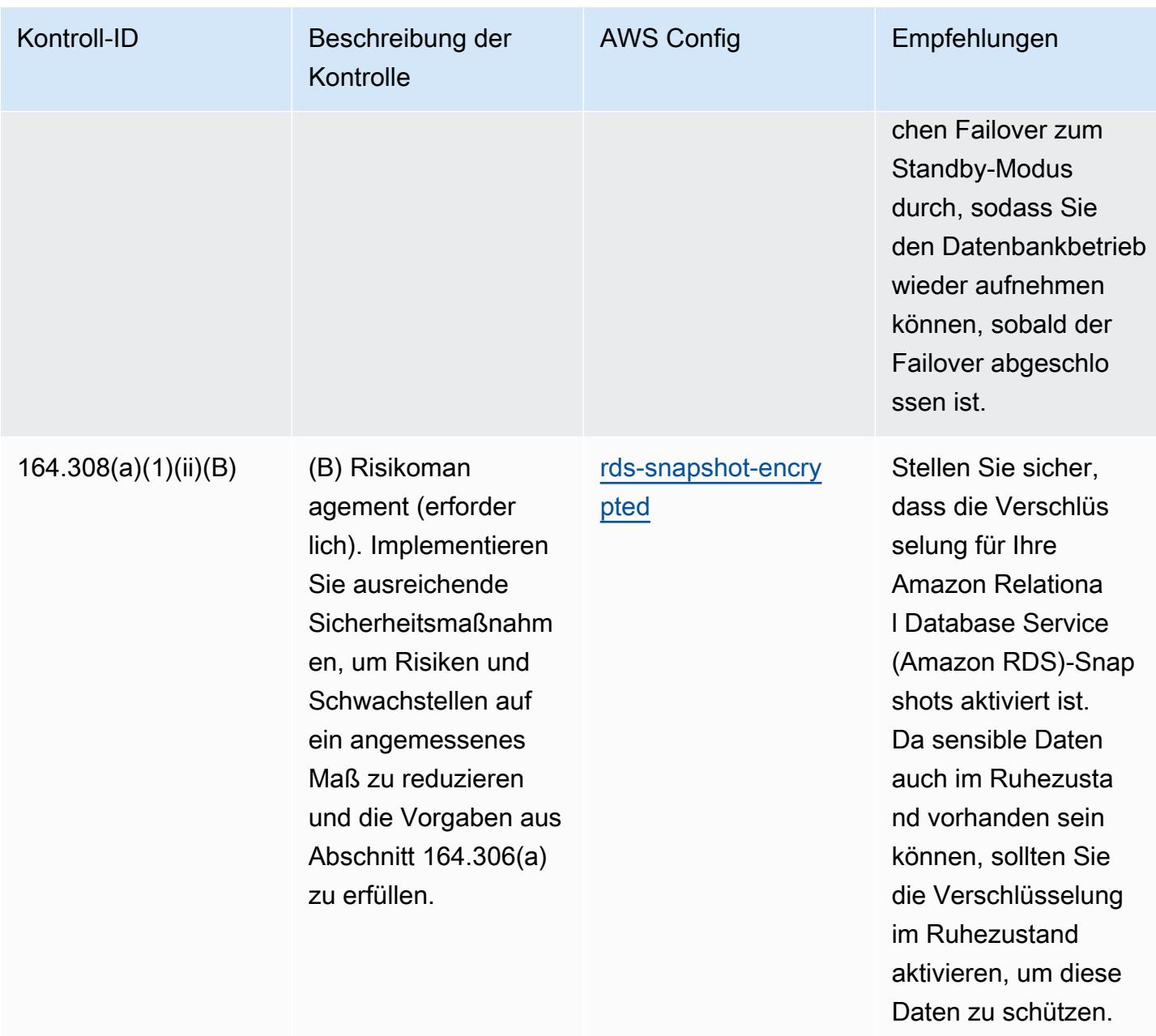

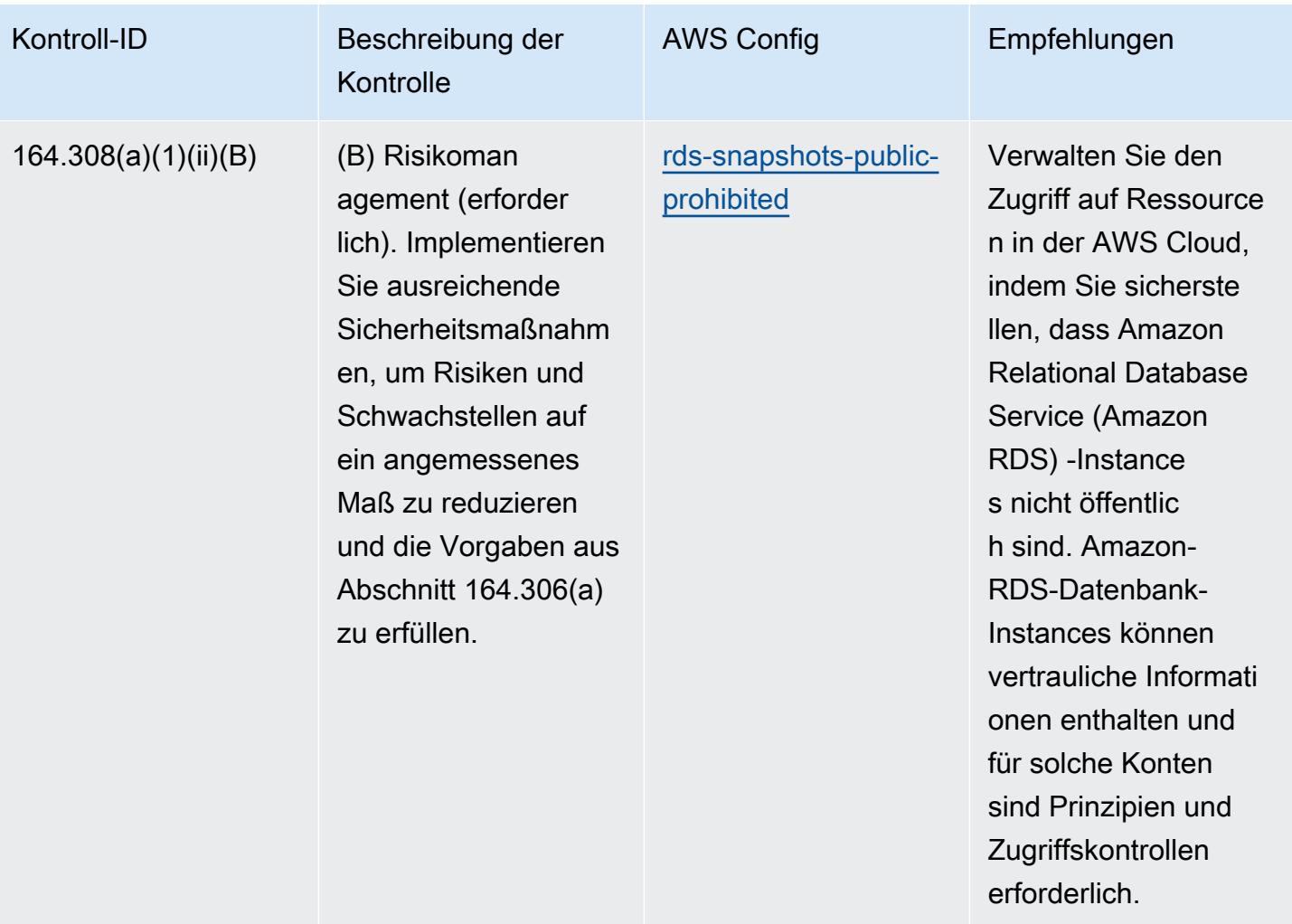

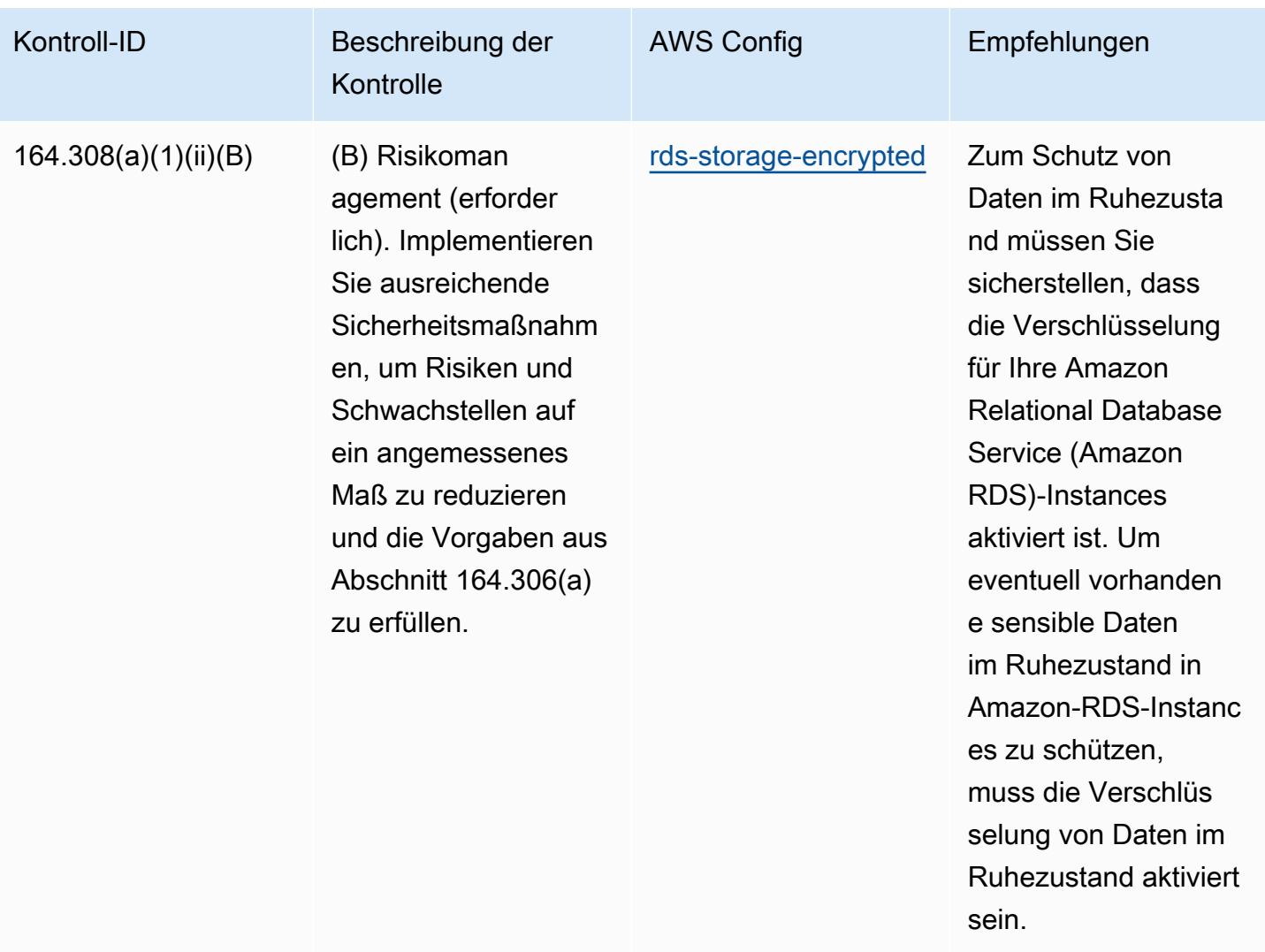

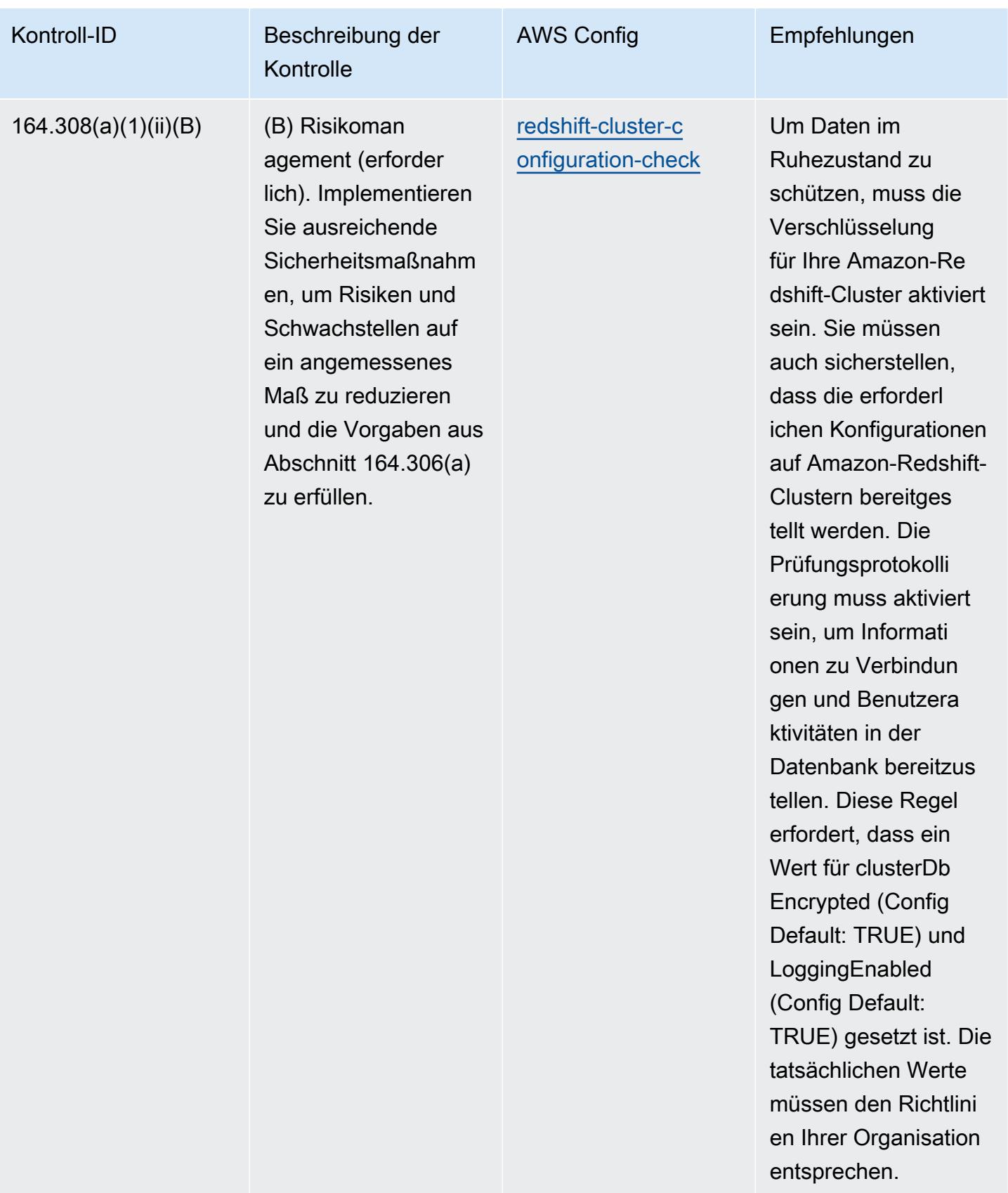

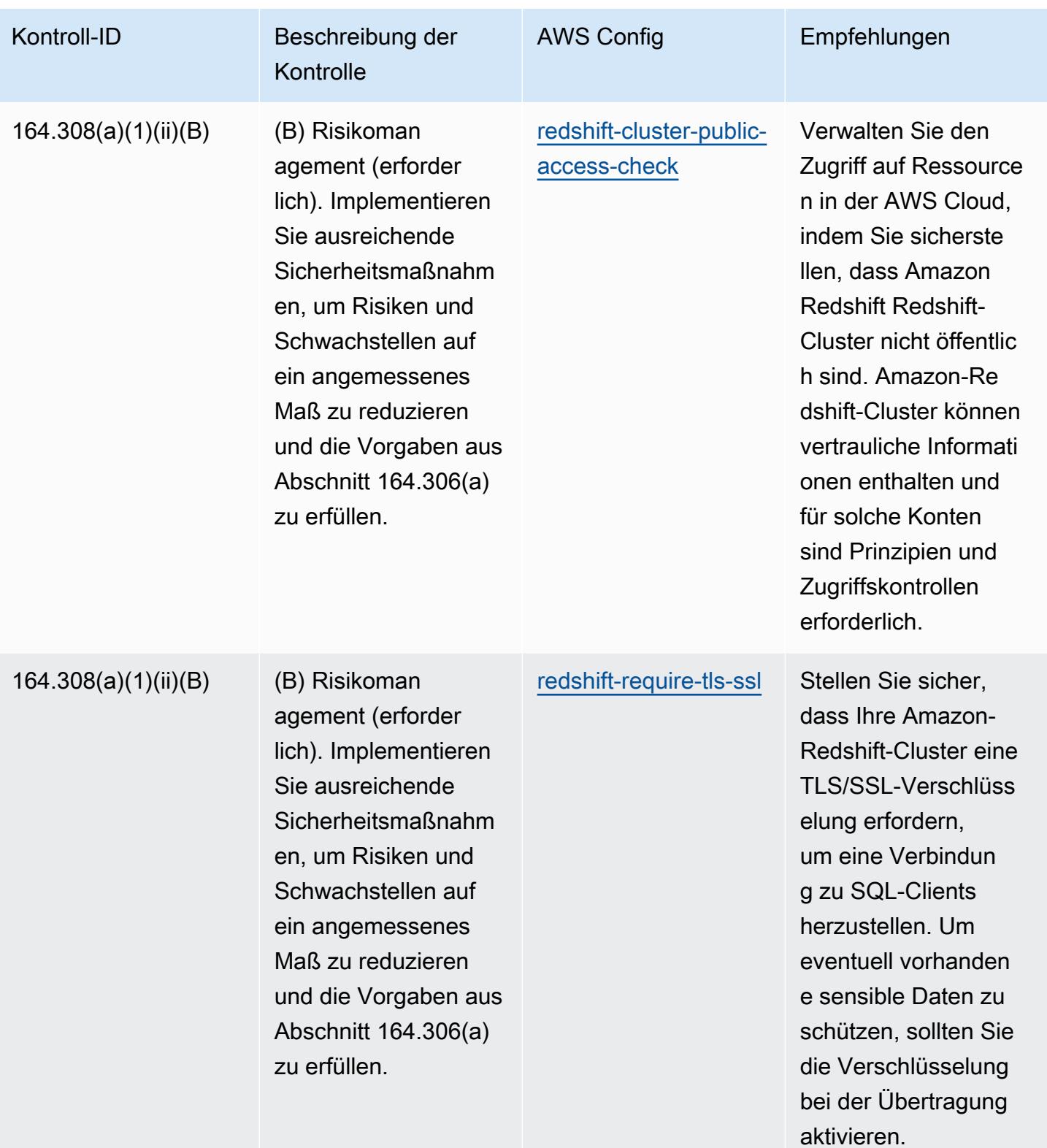

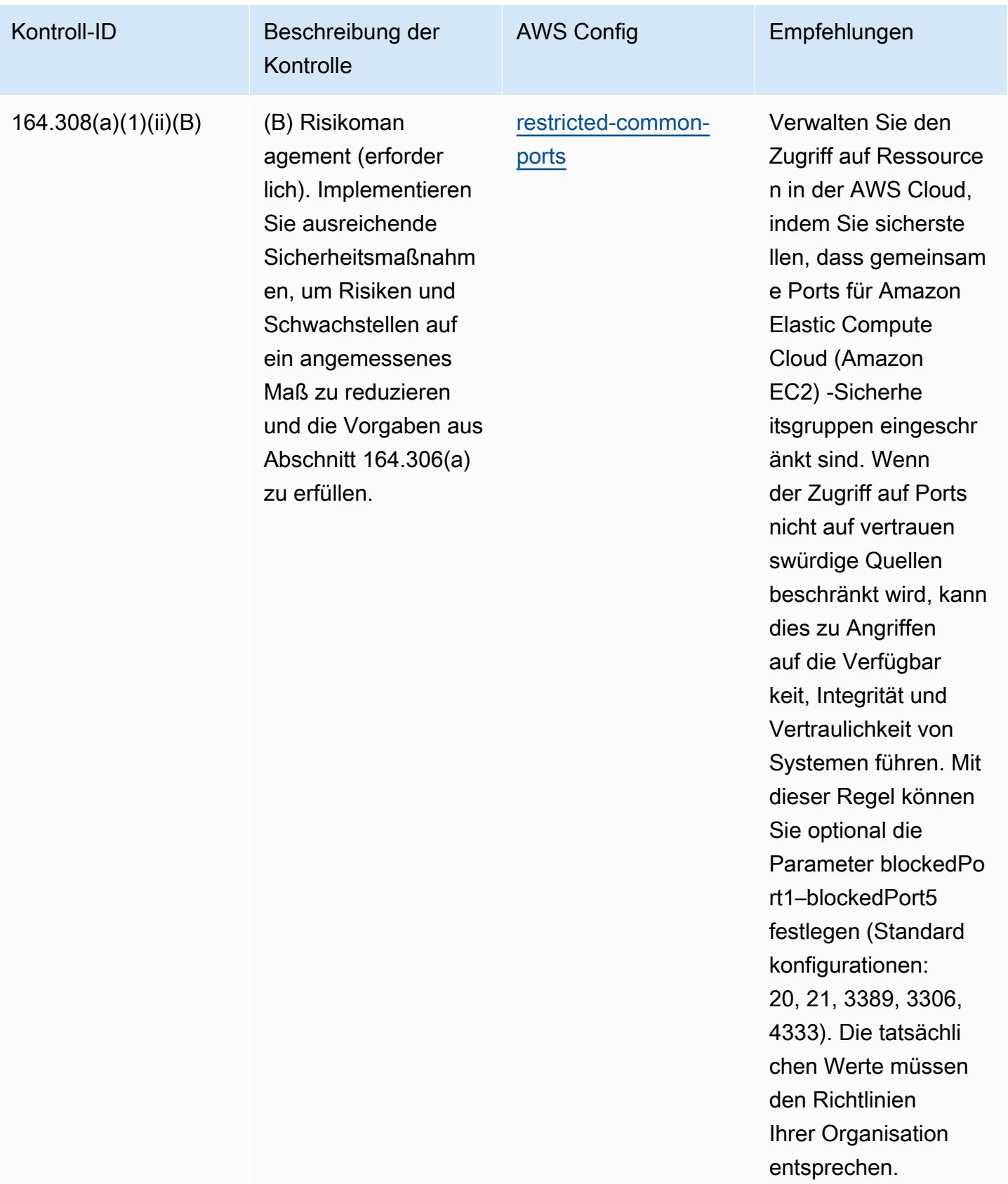

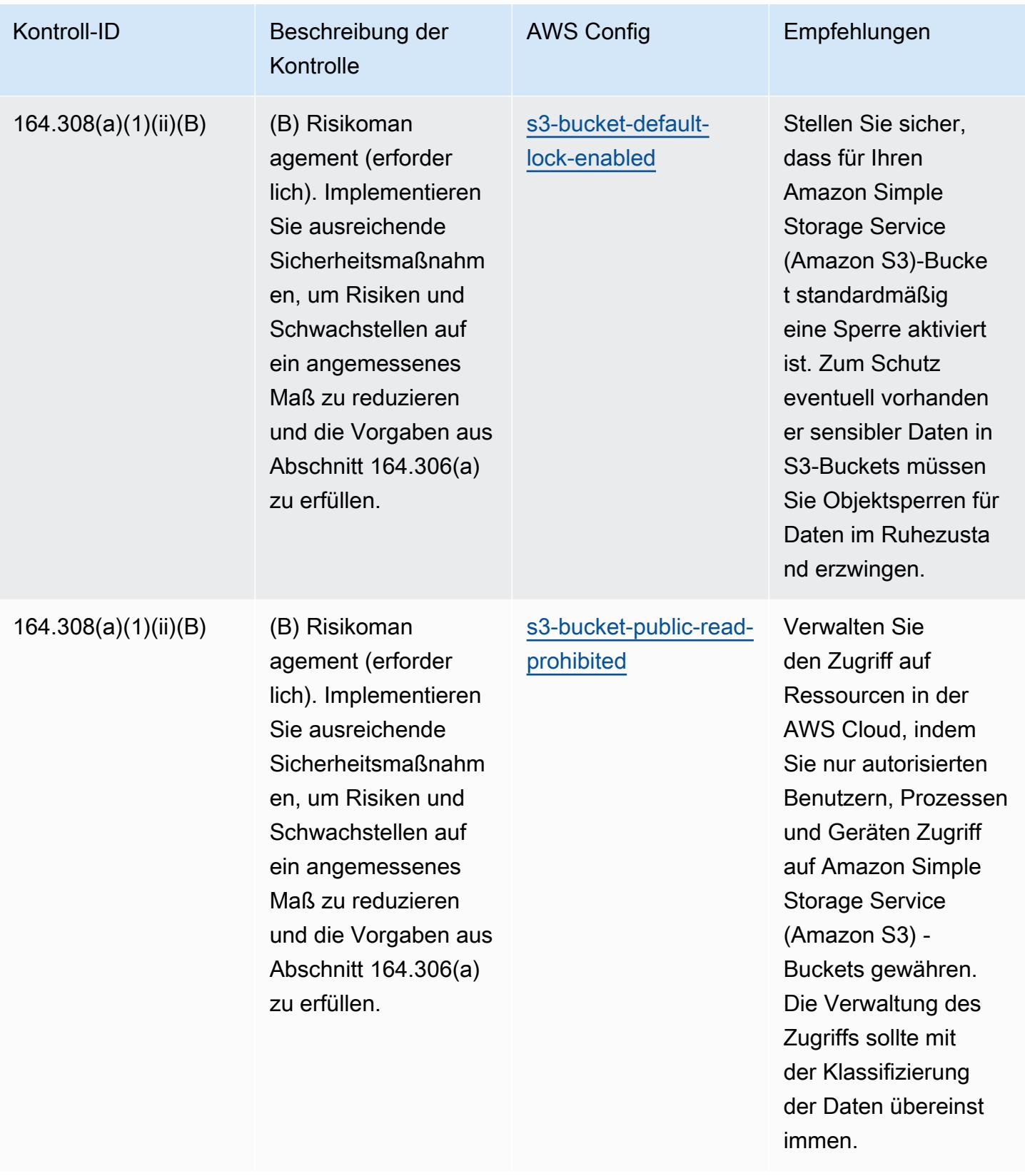

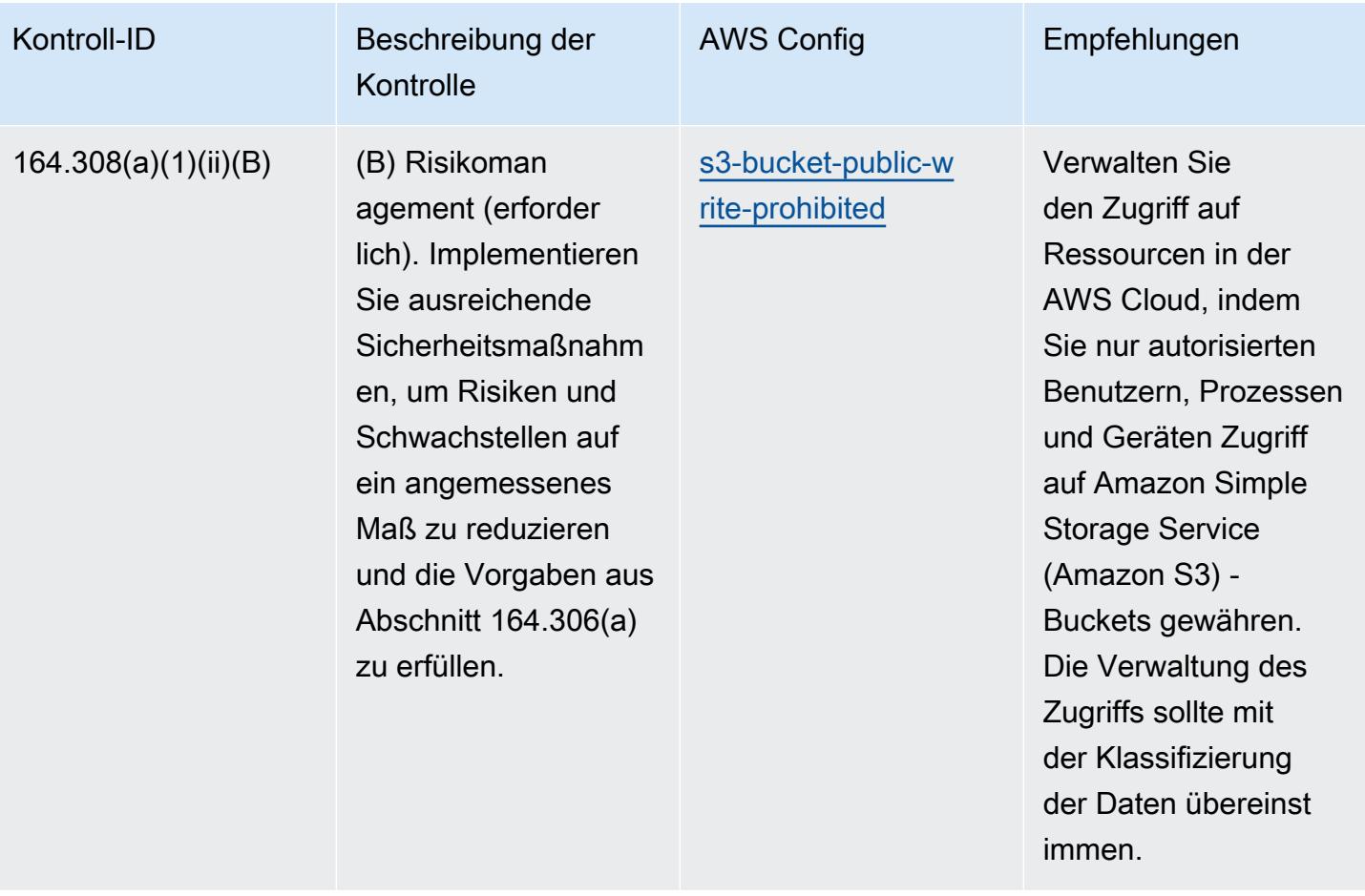

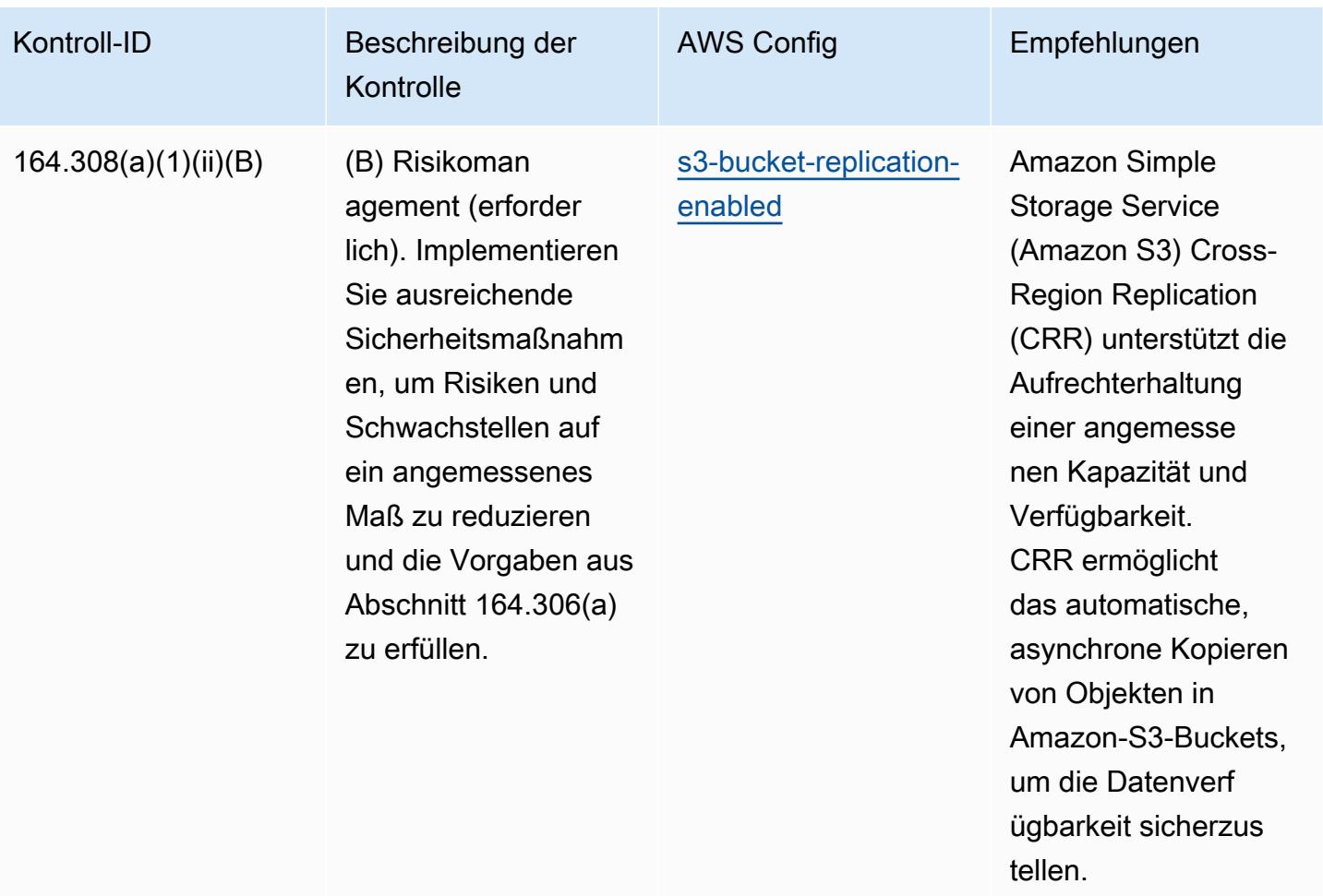

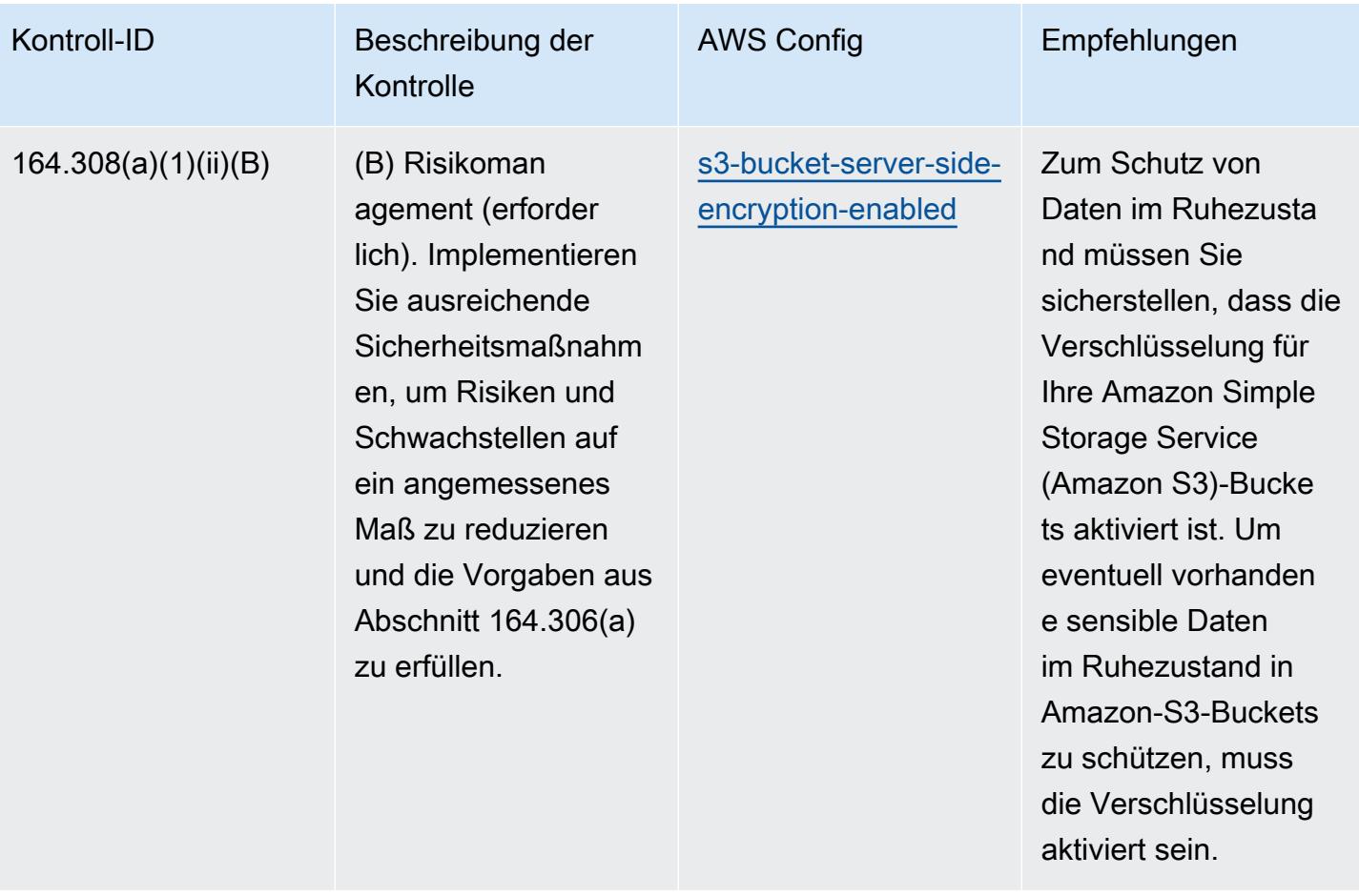

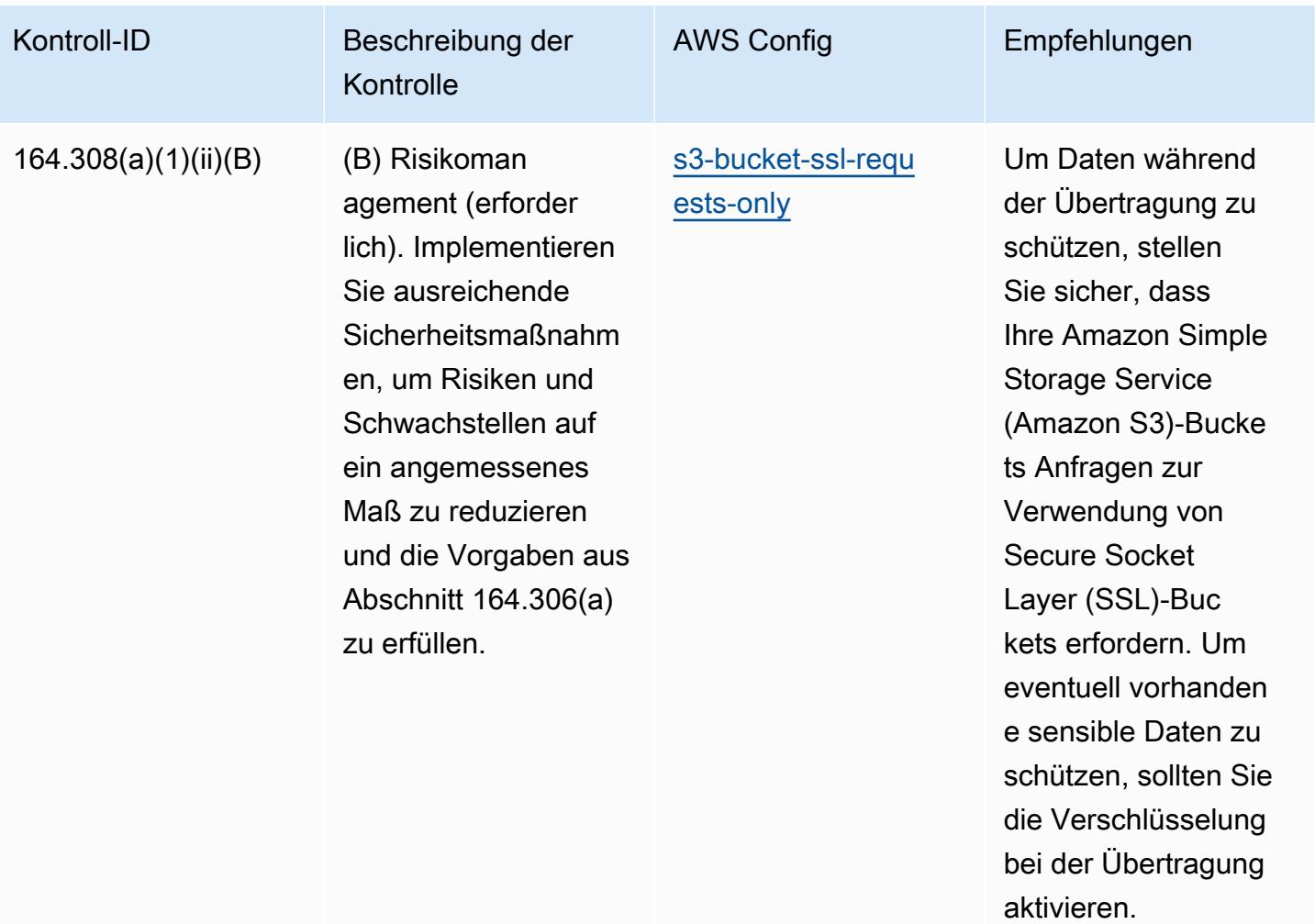

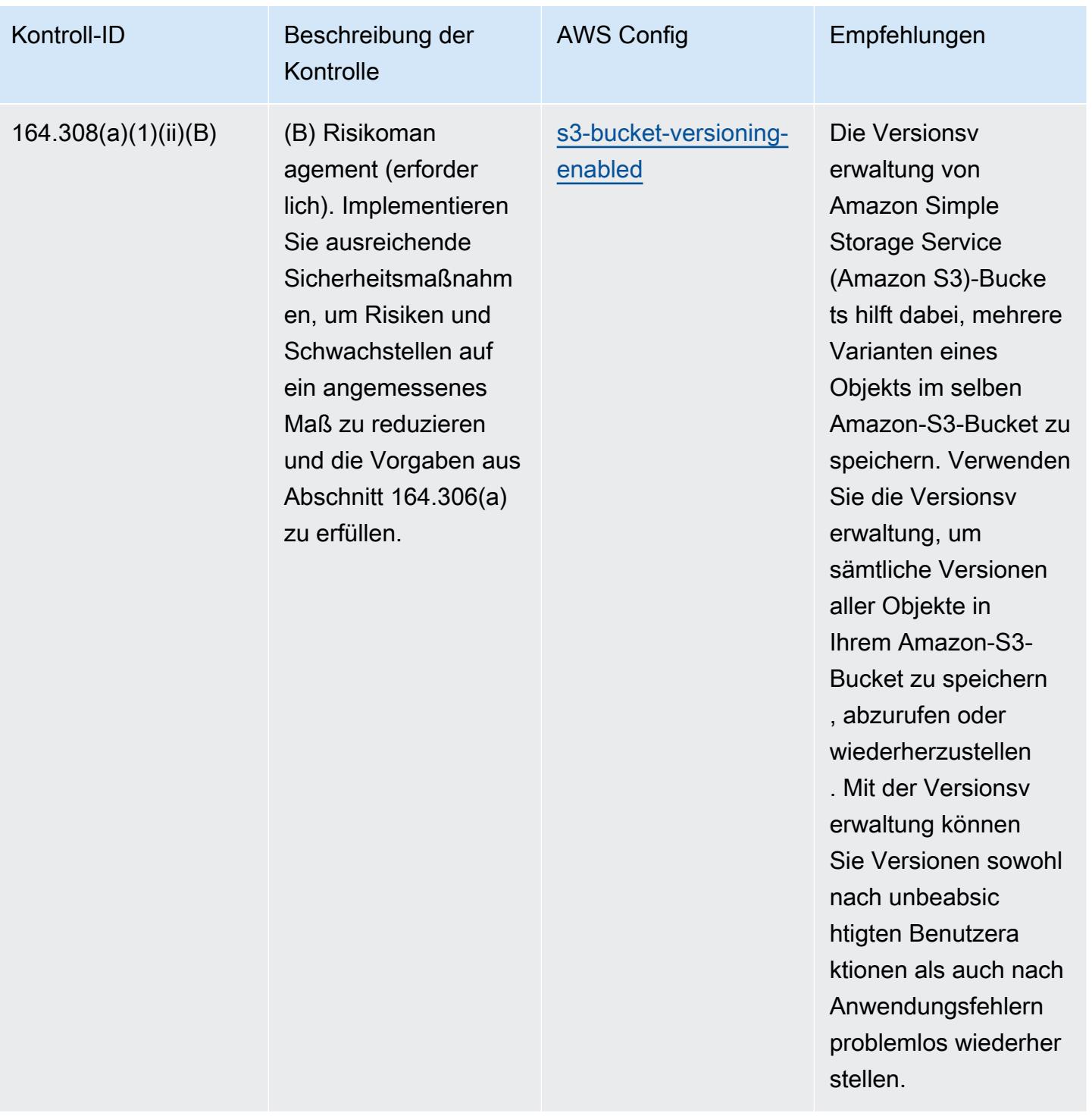

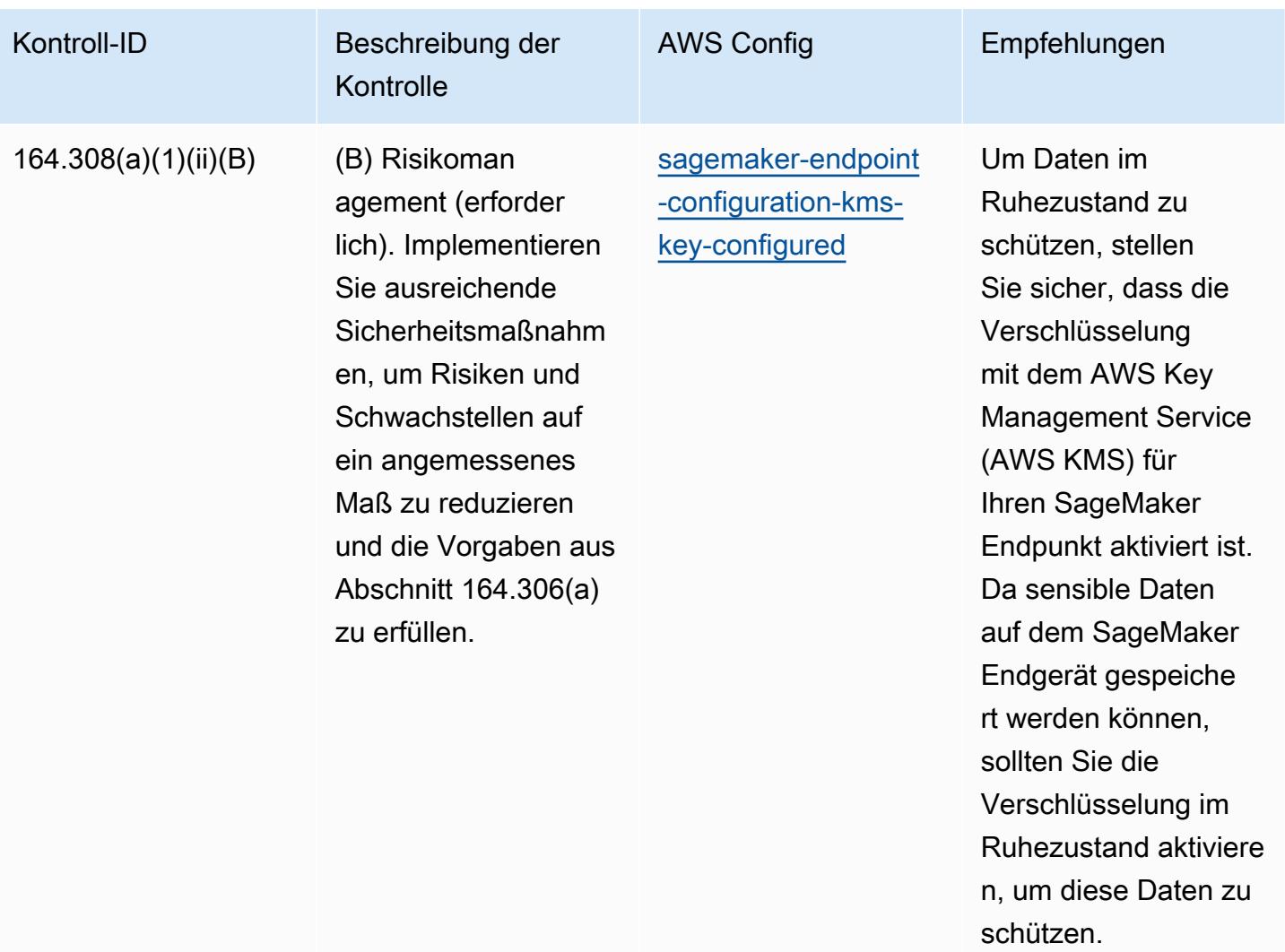

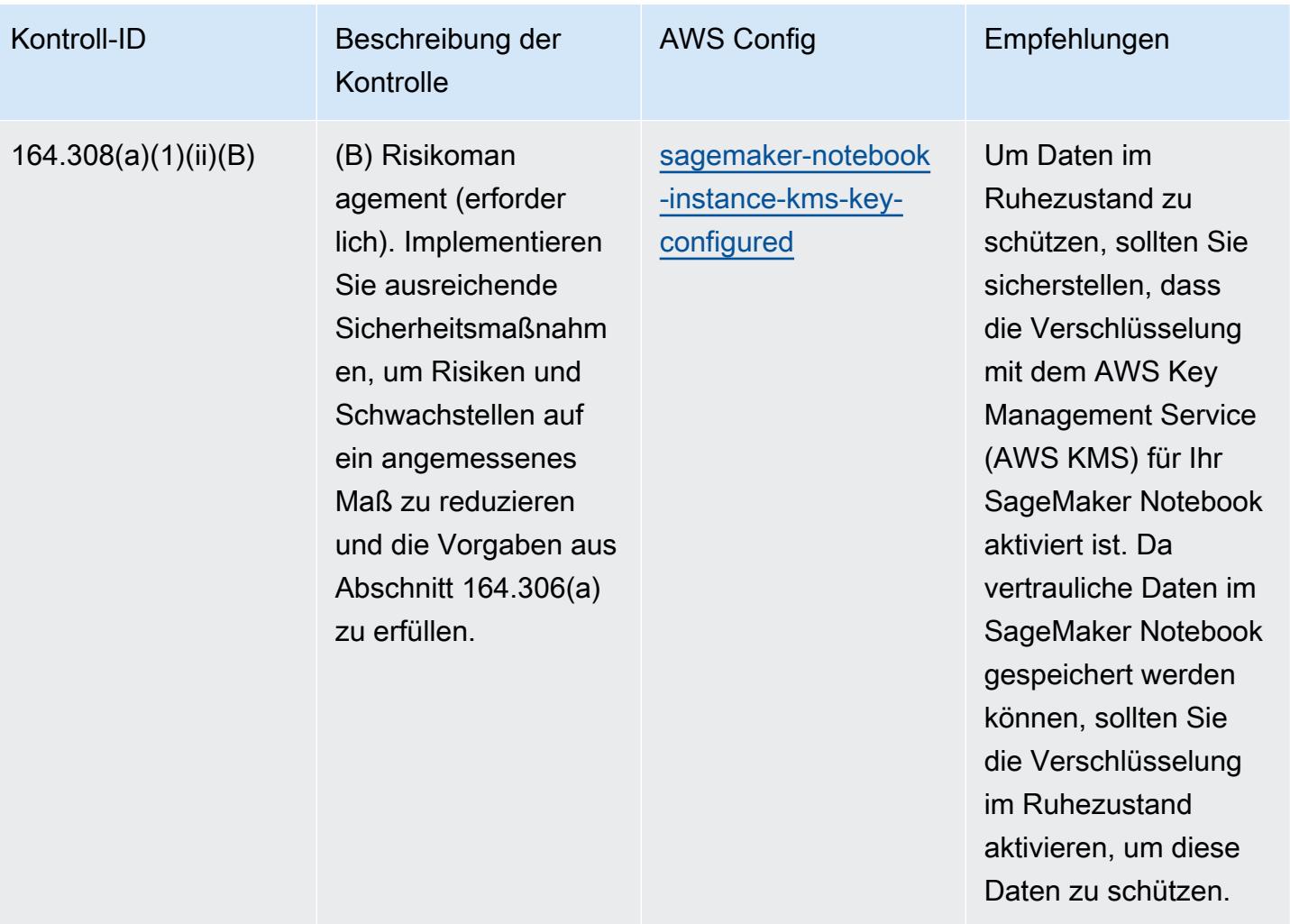

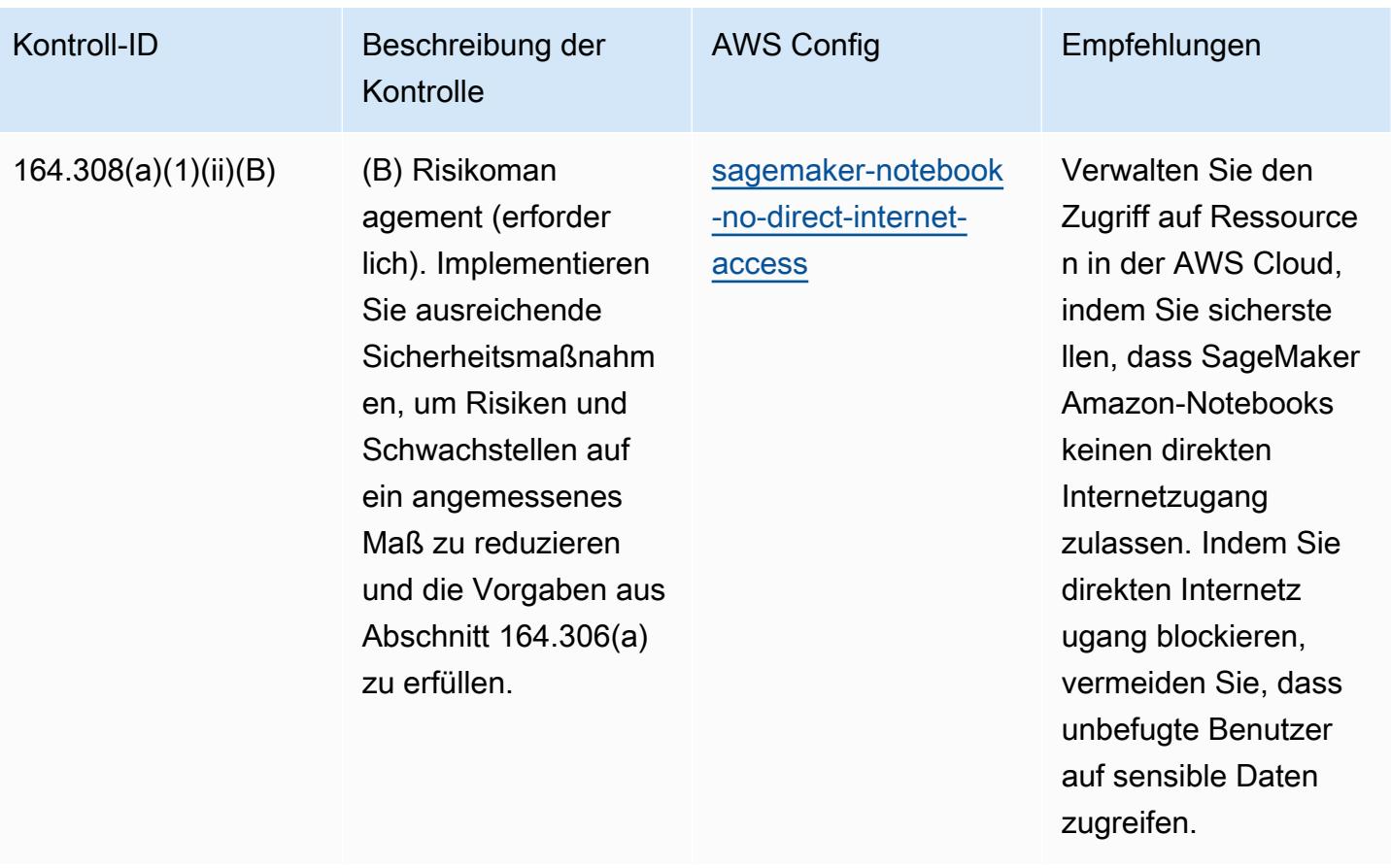

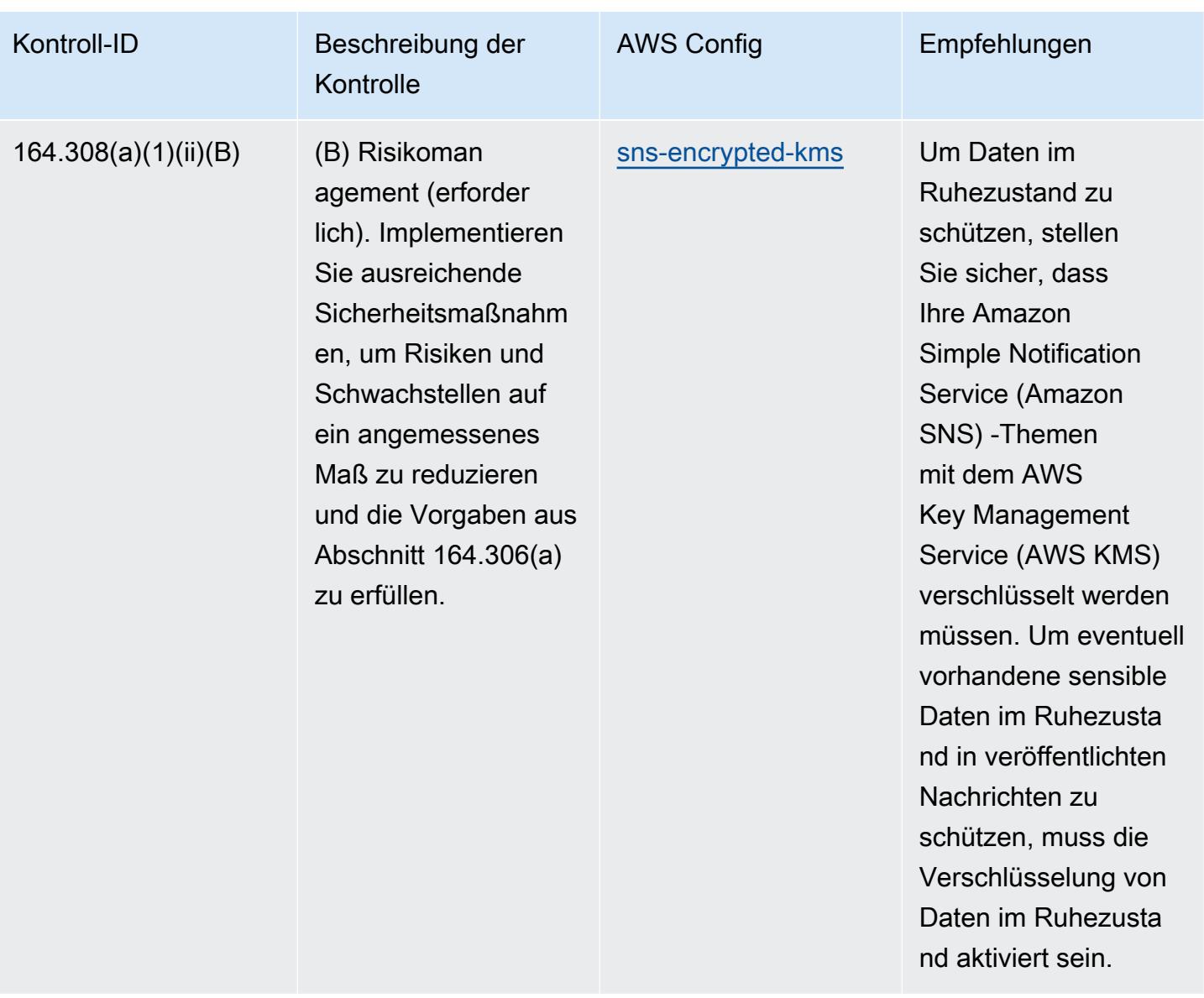
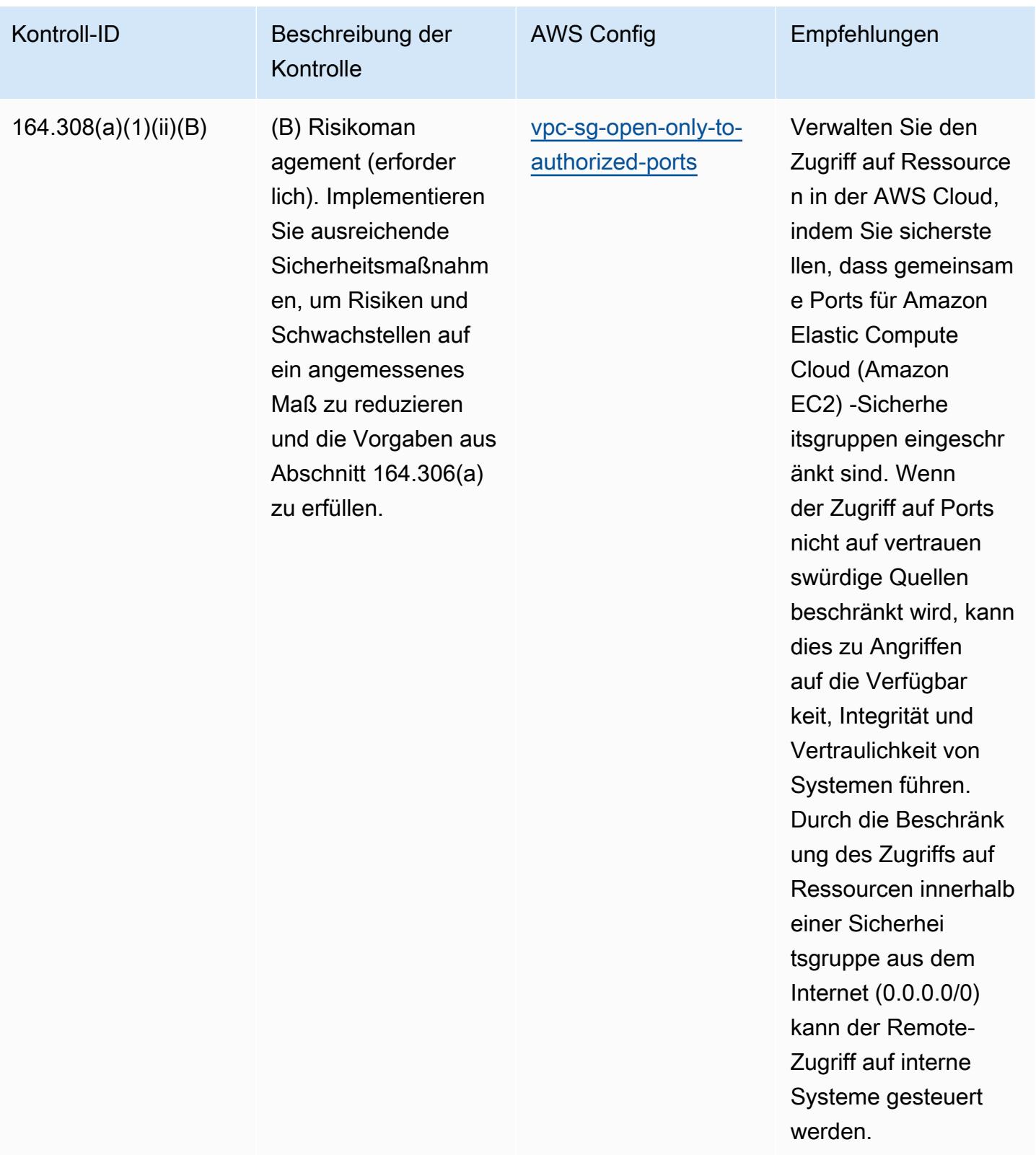

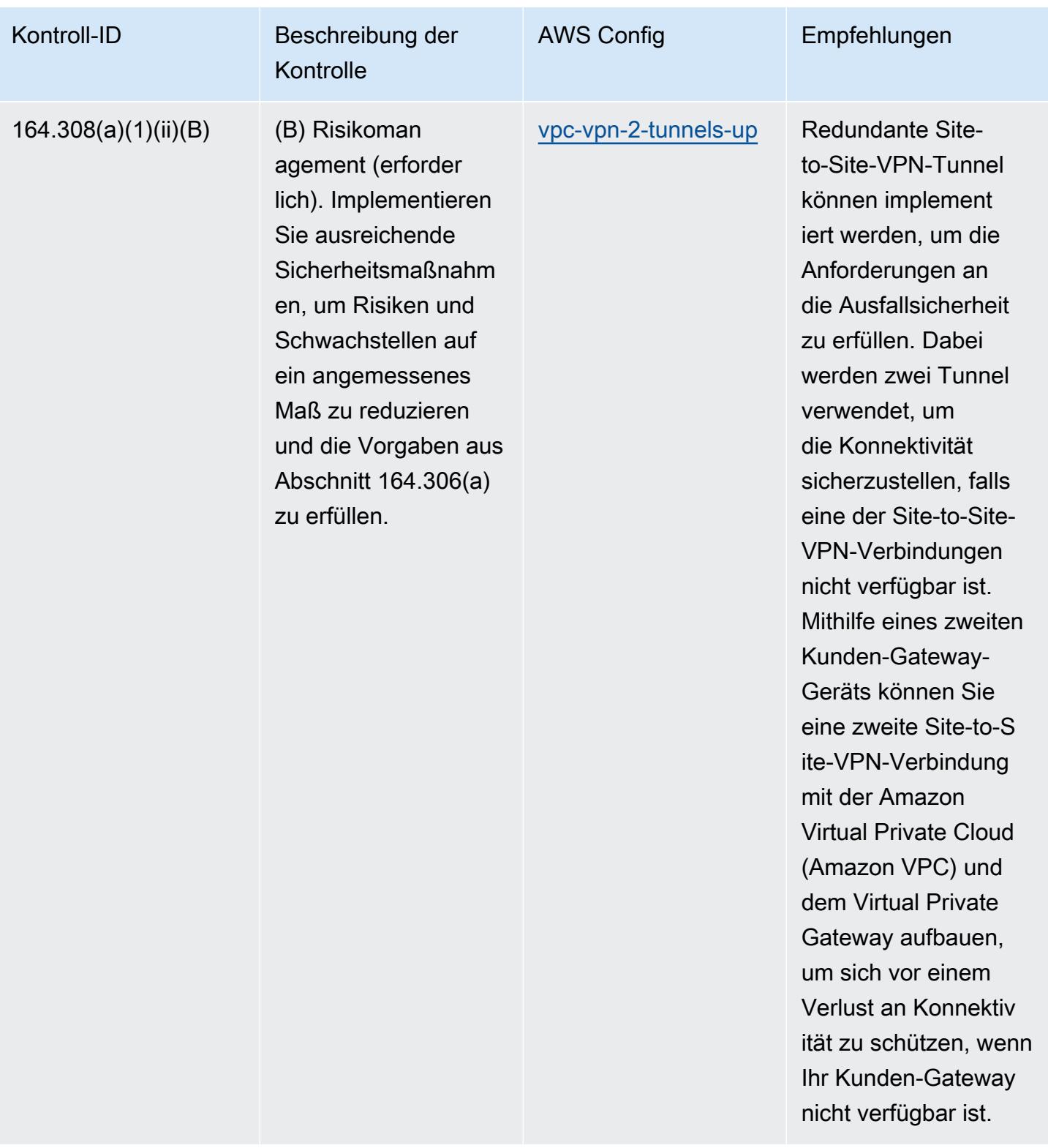

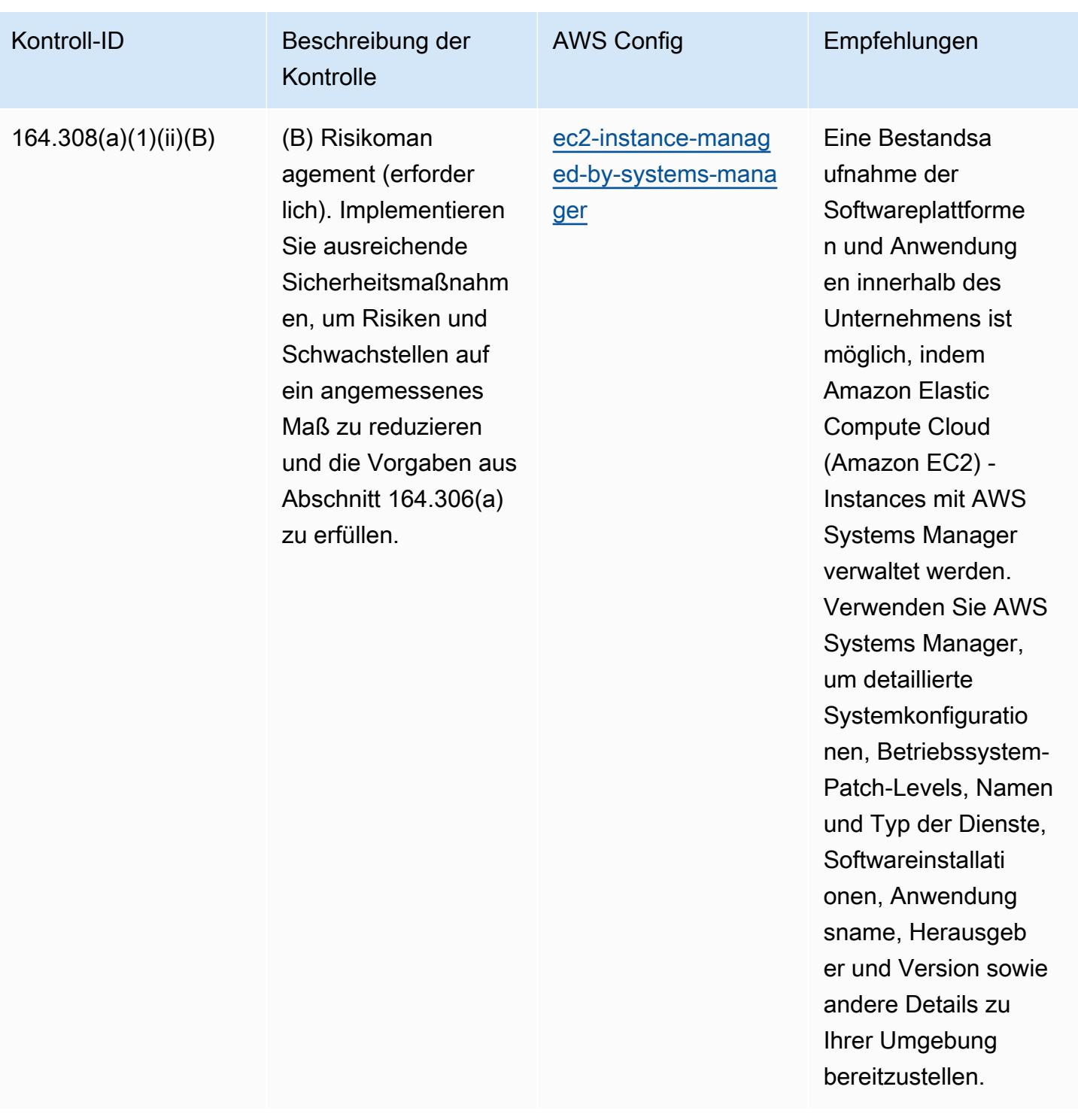

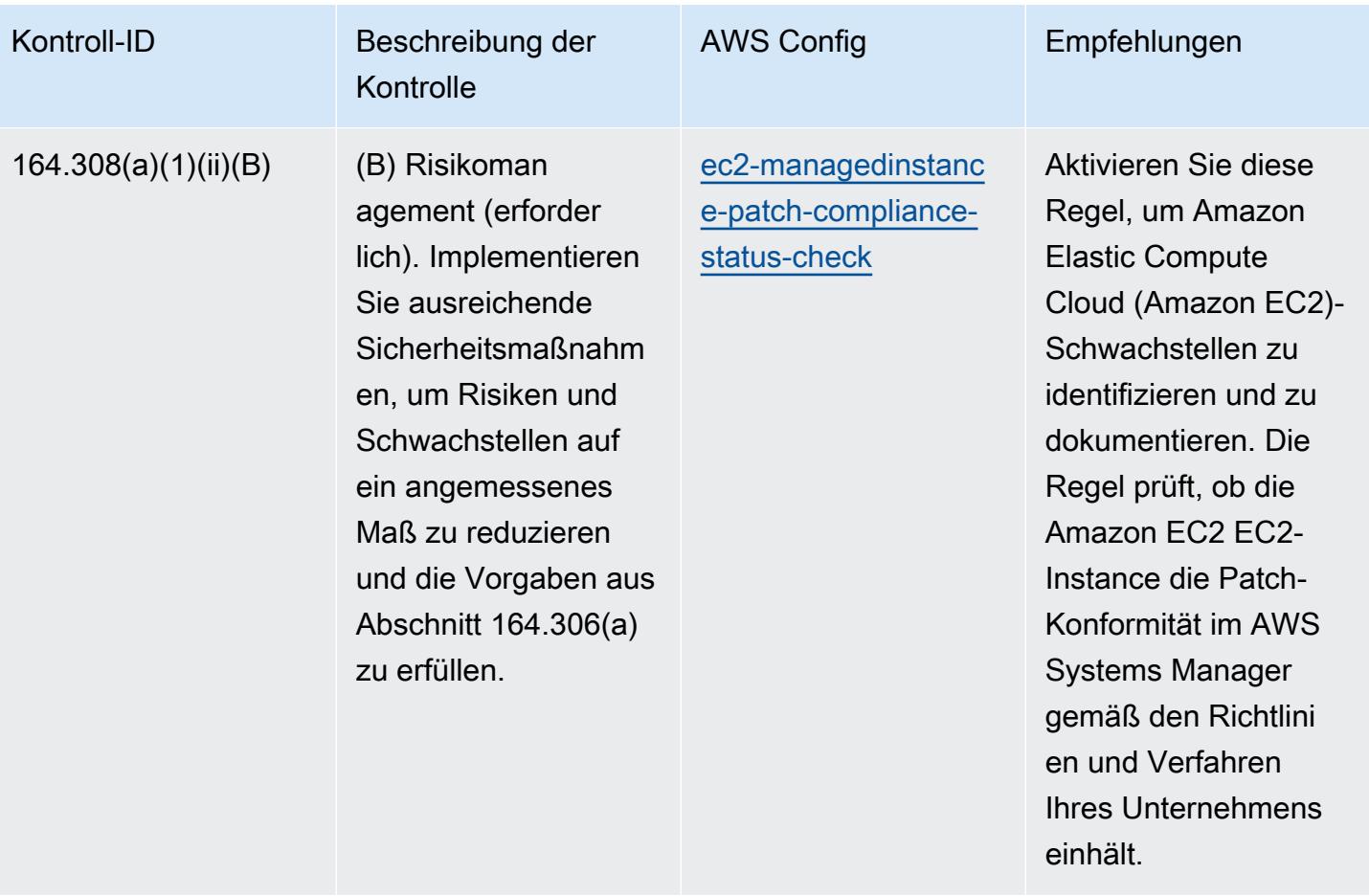

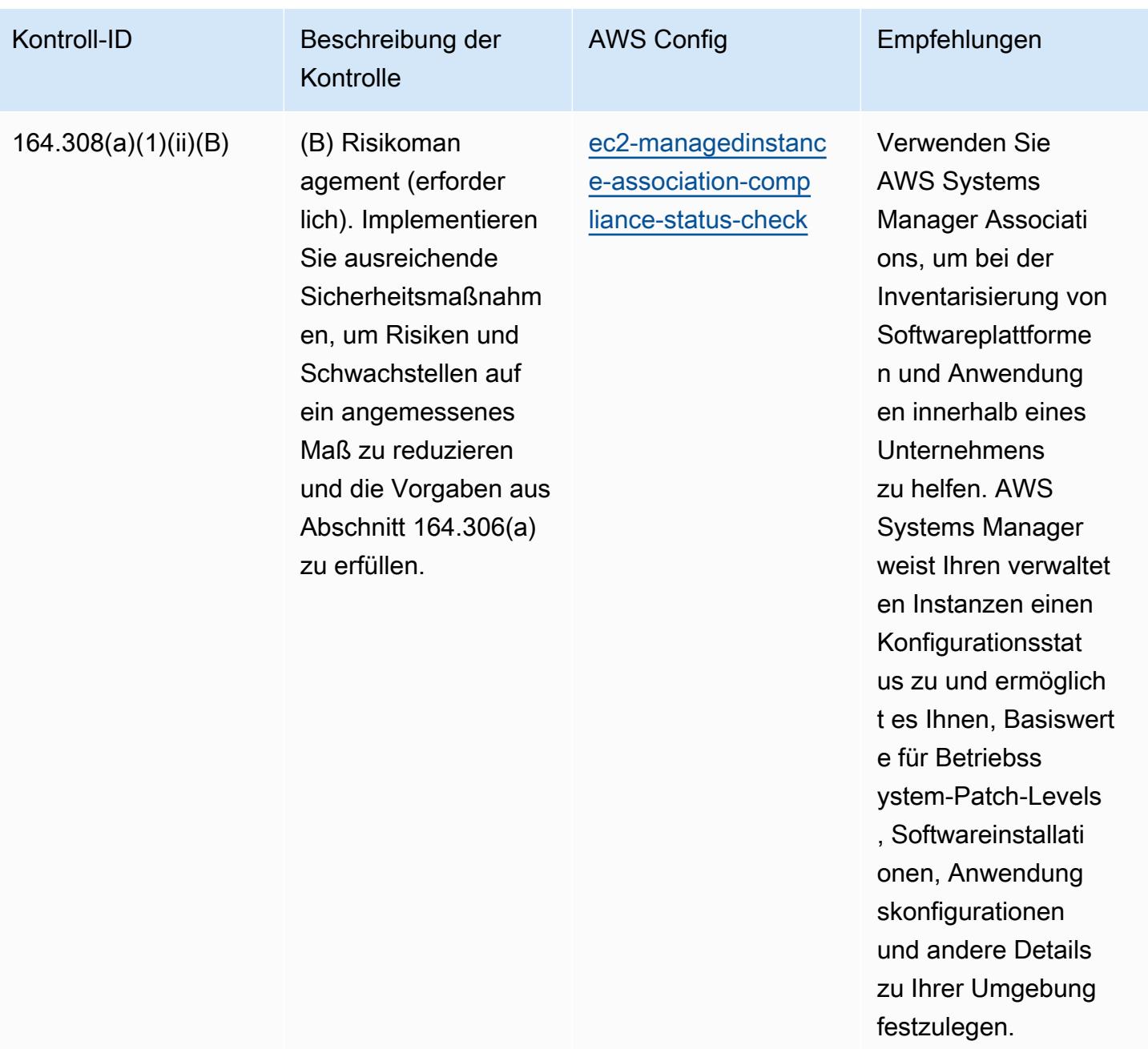

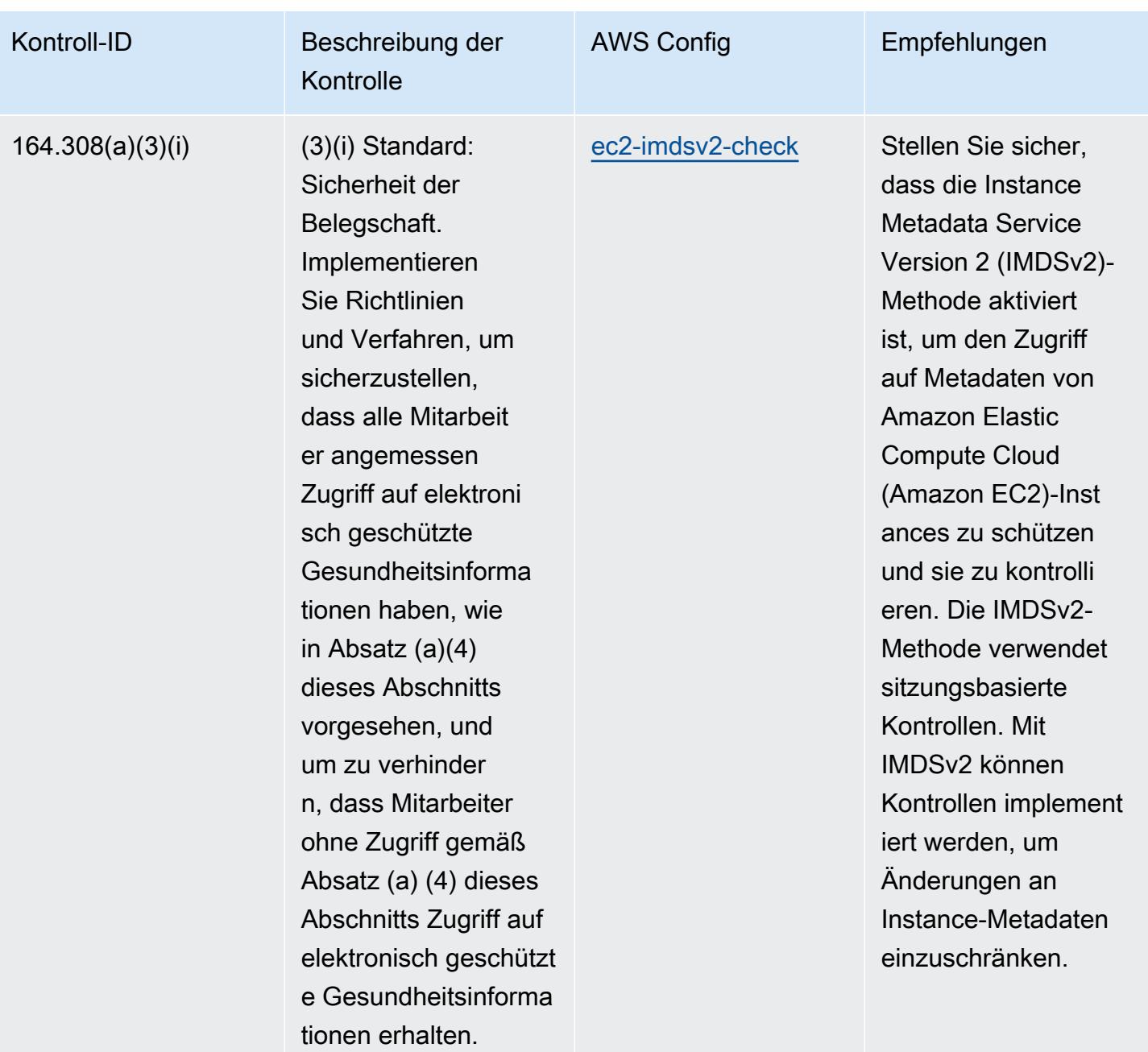

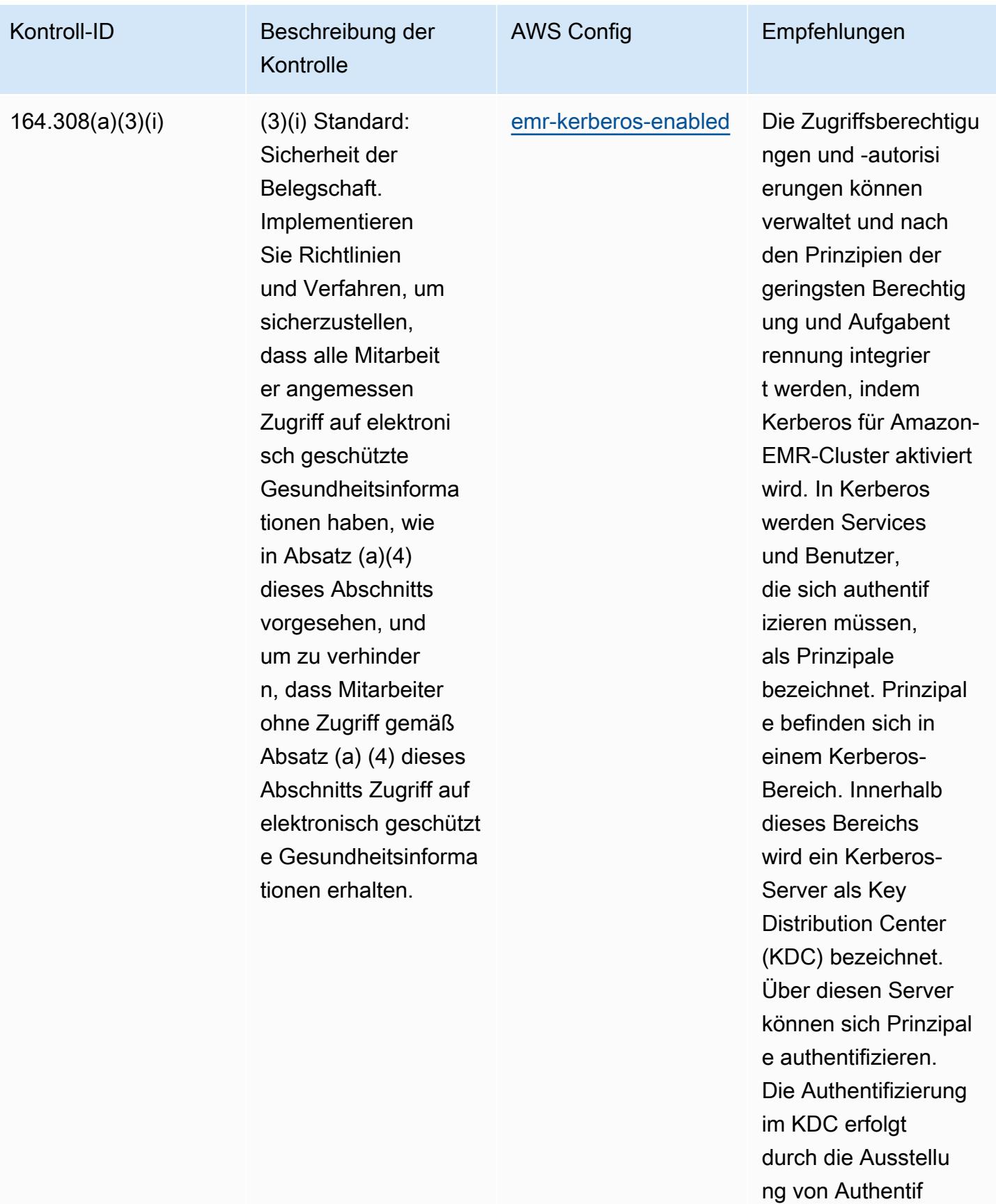

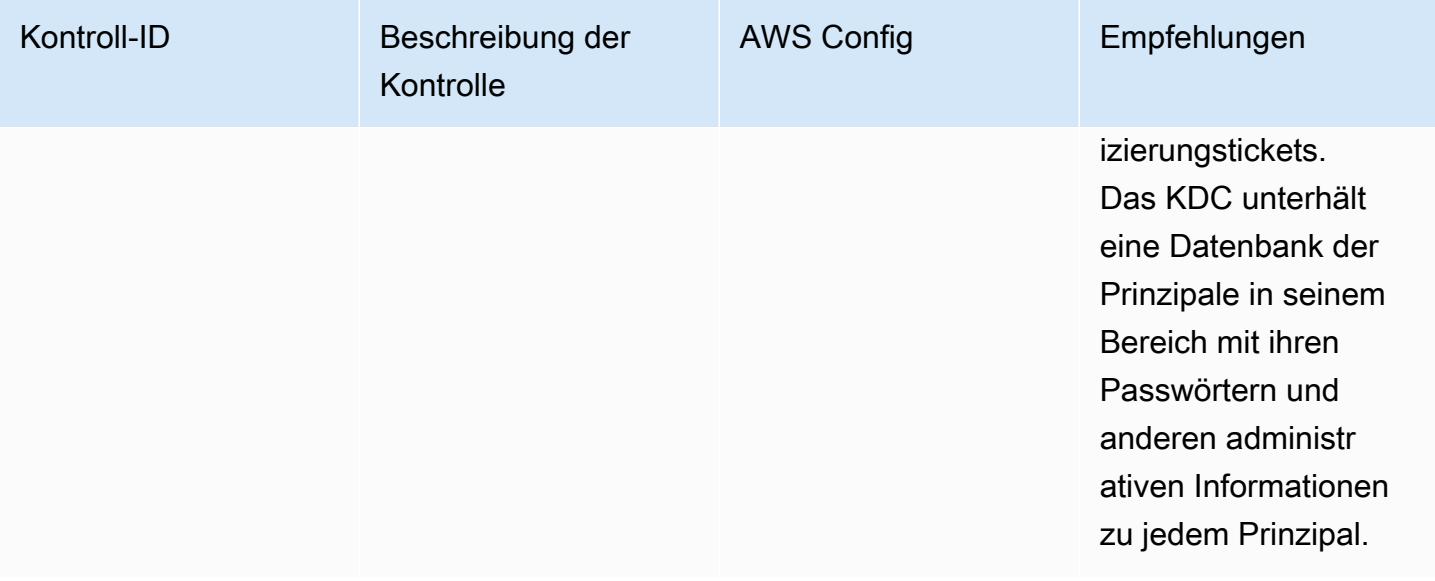

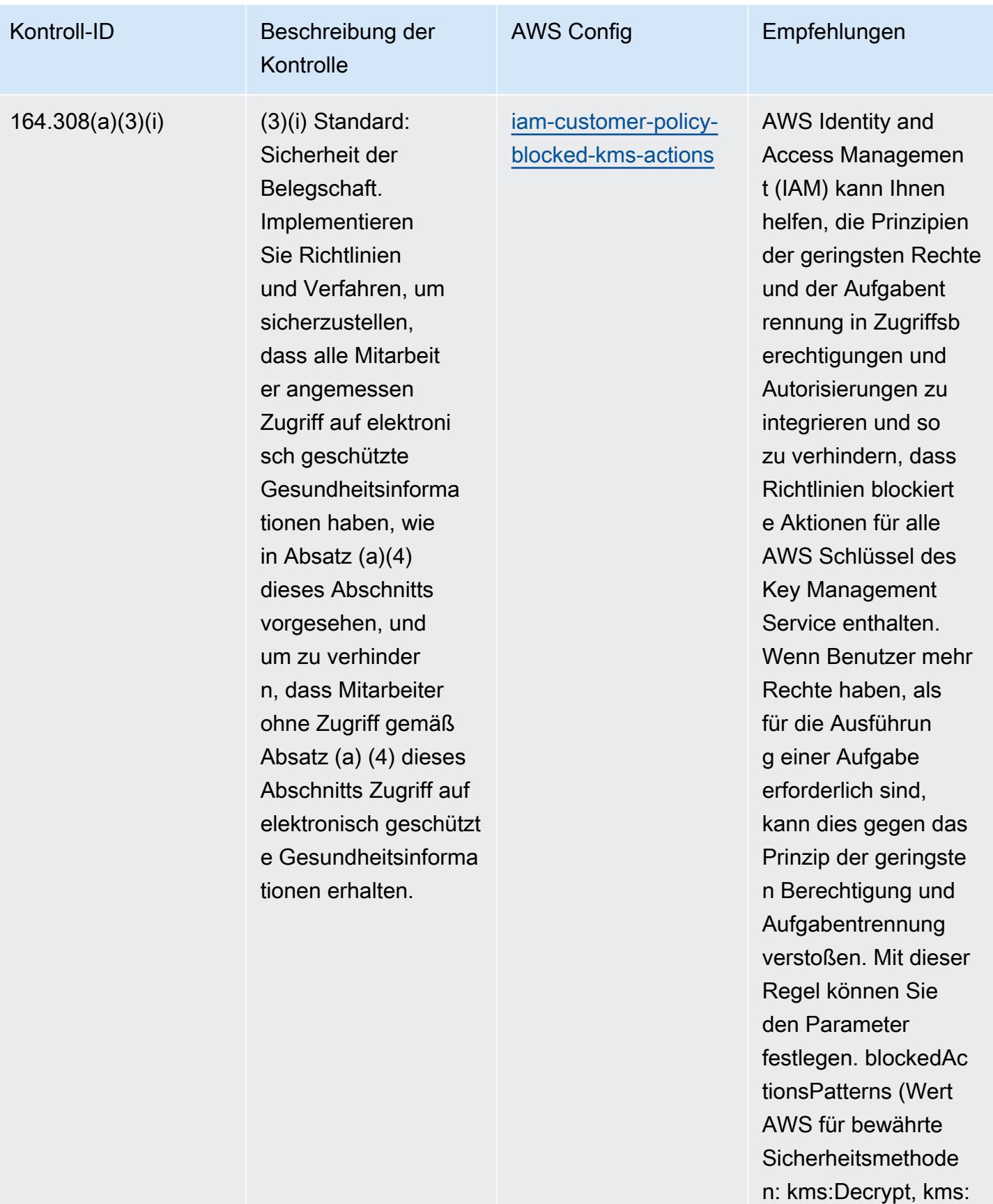

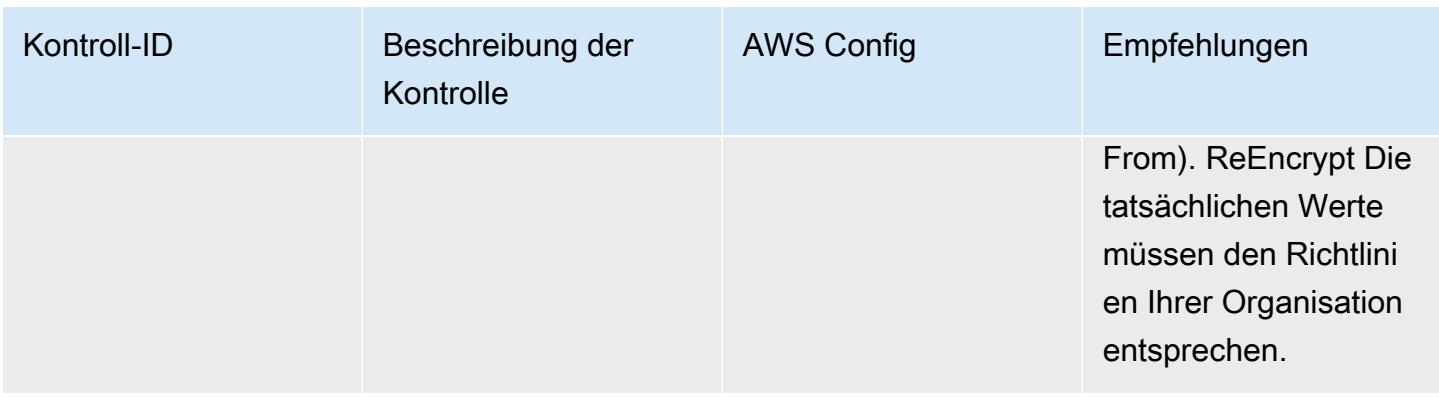

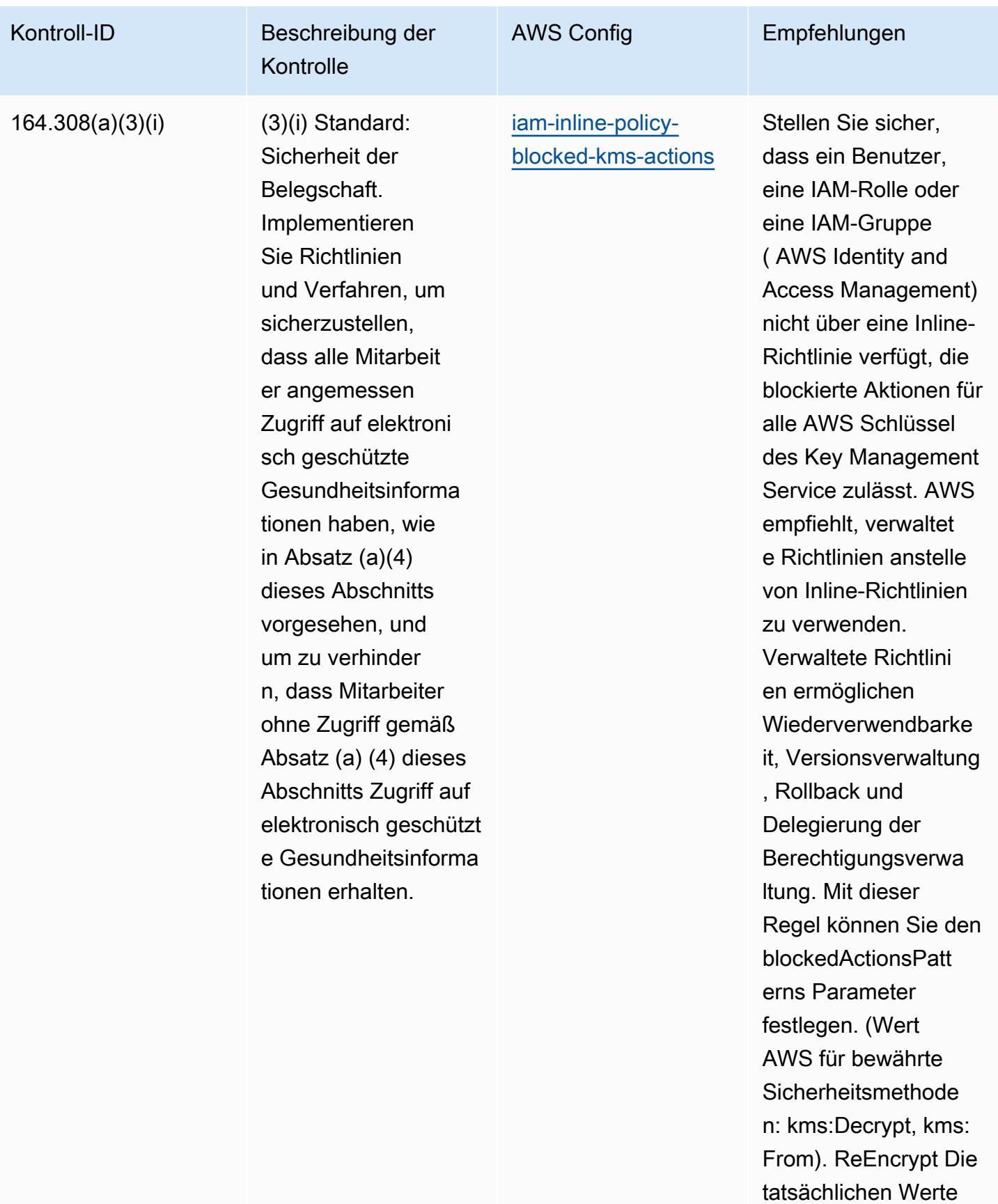

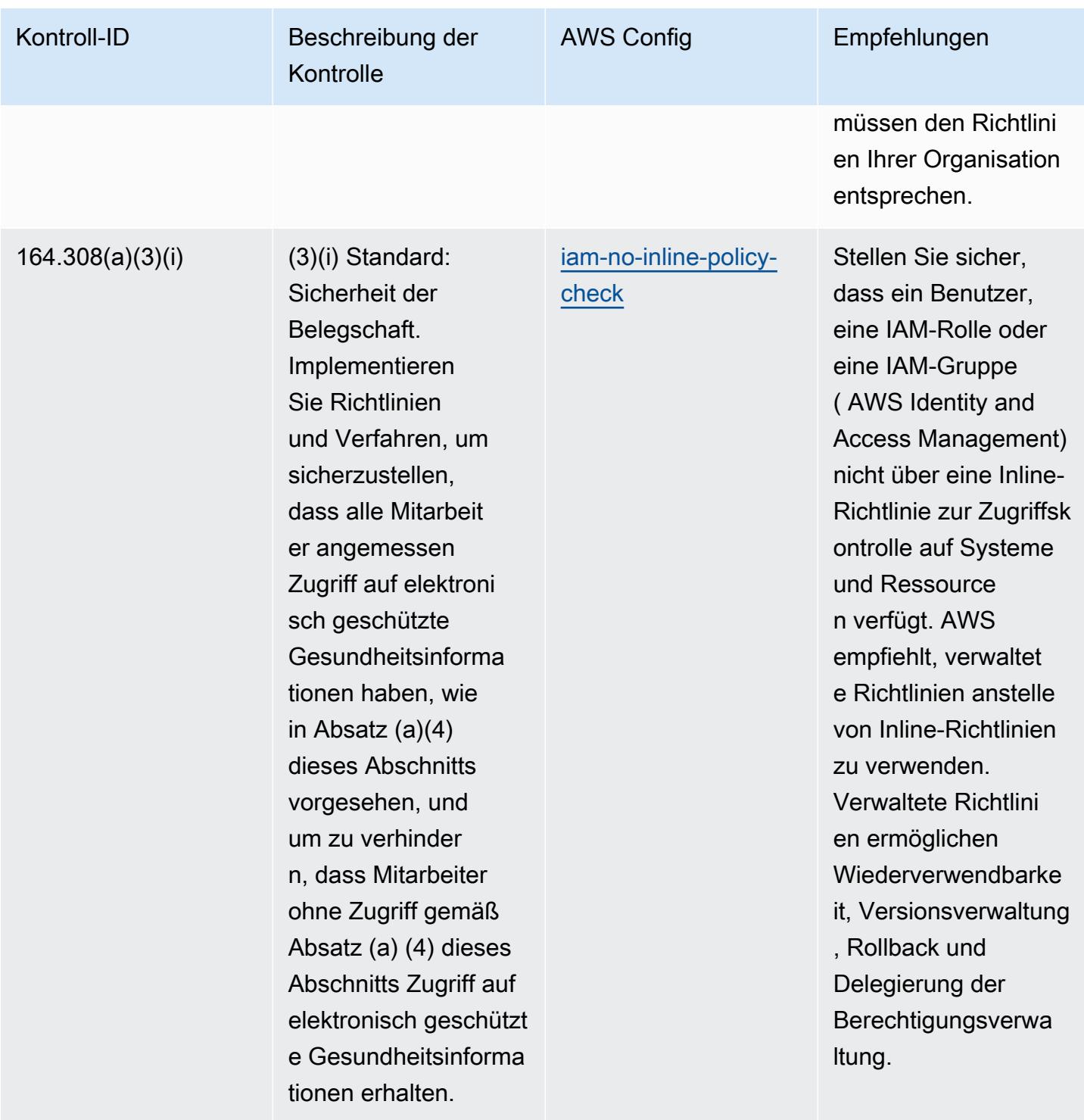

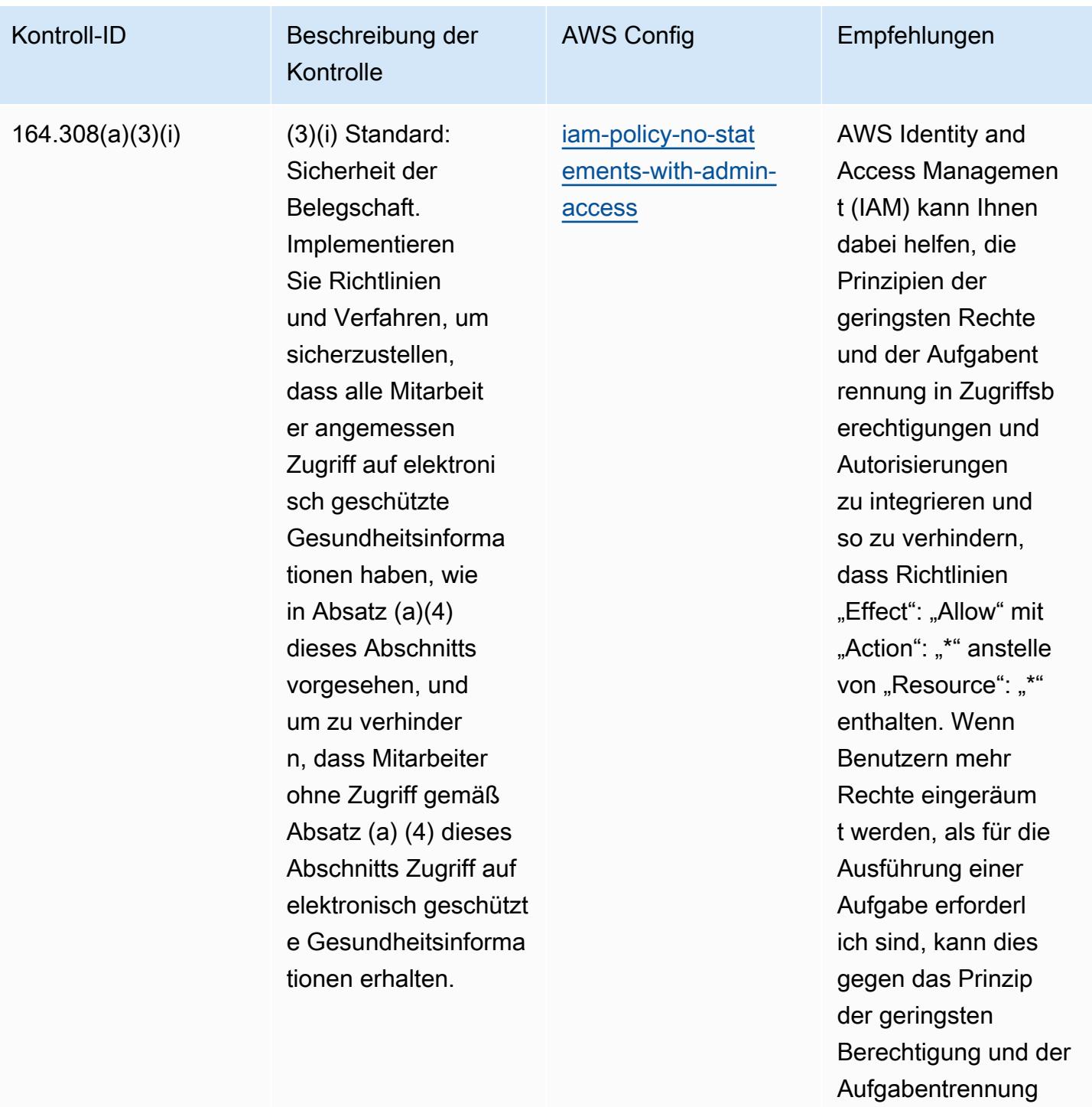

## verstoßen.

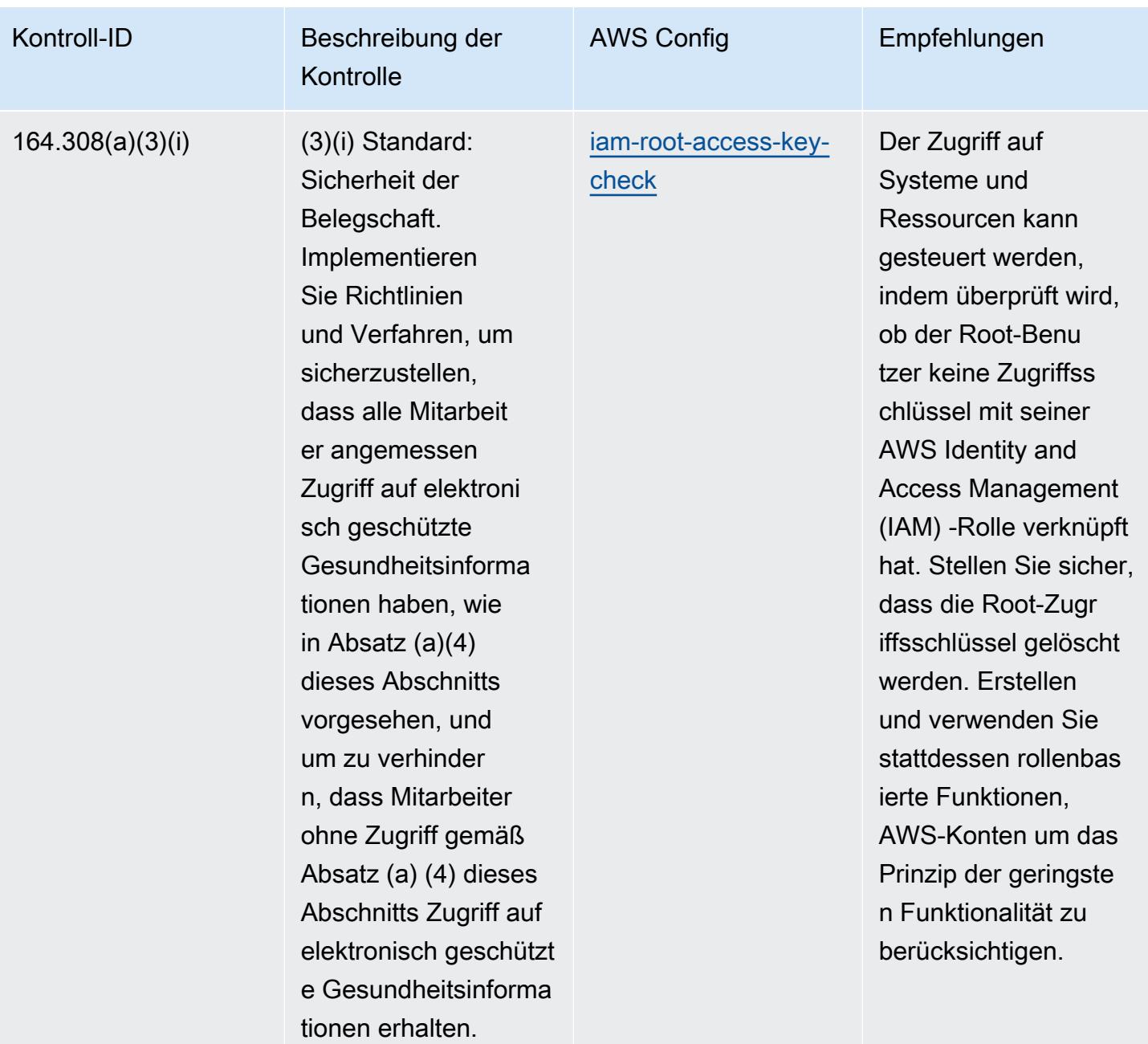

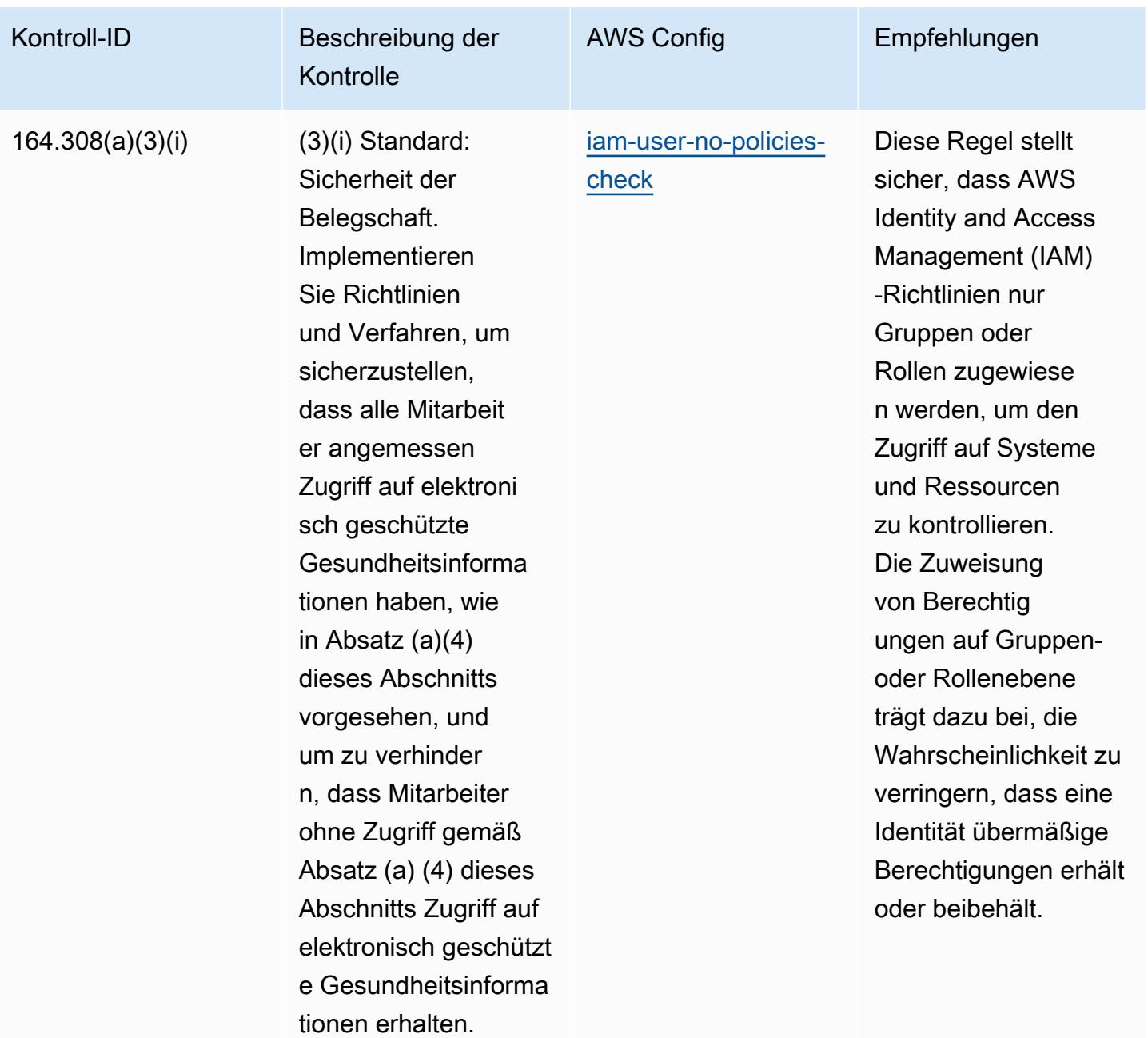

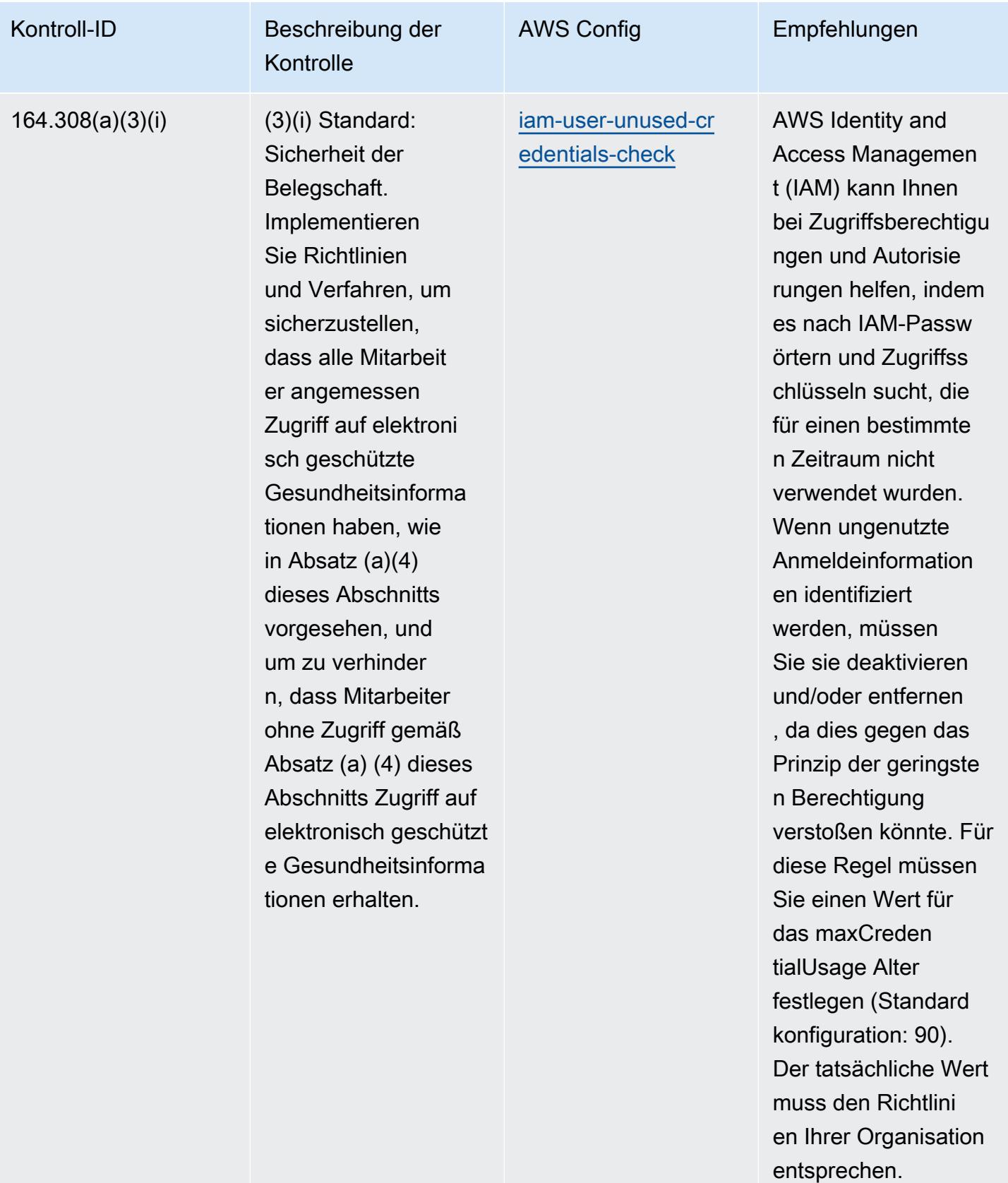

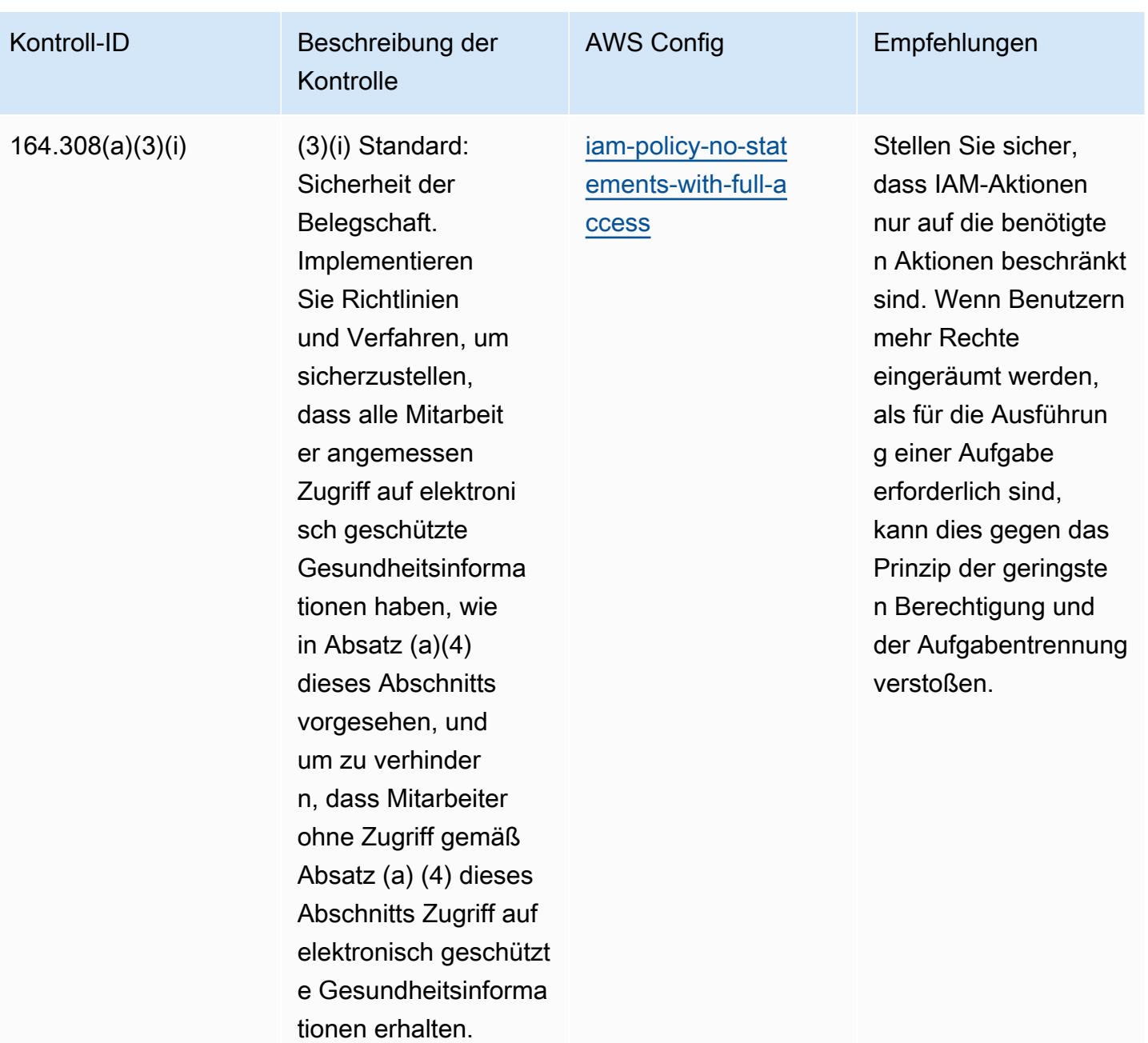

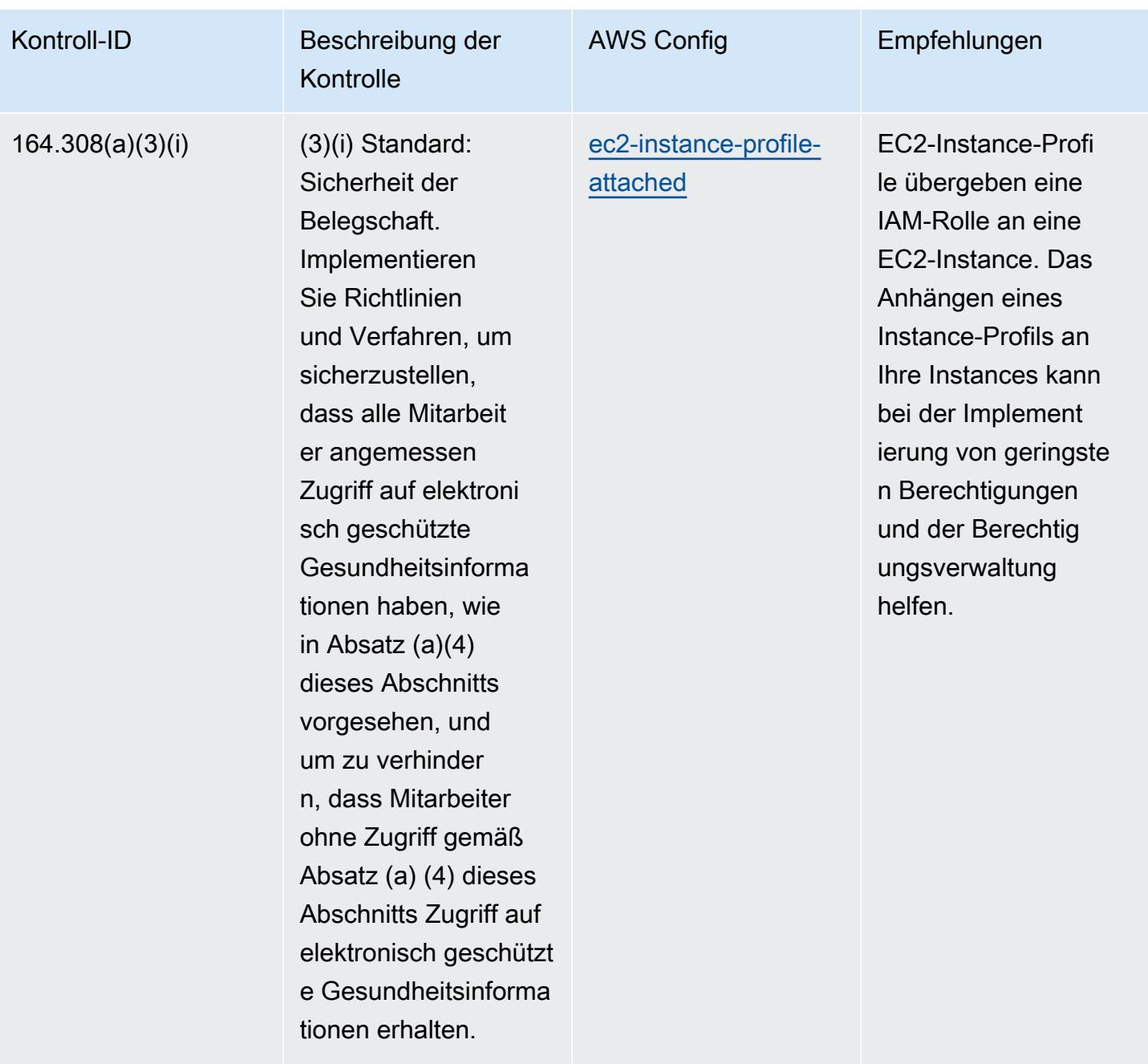

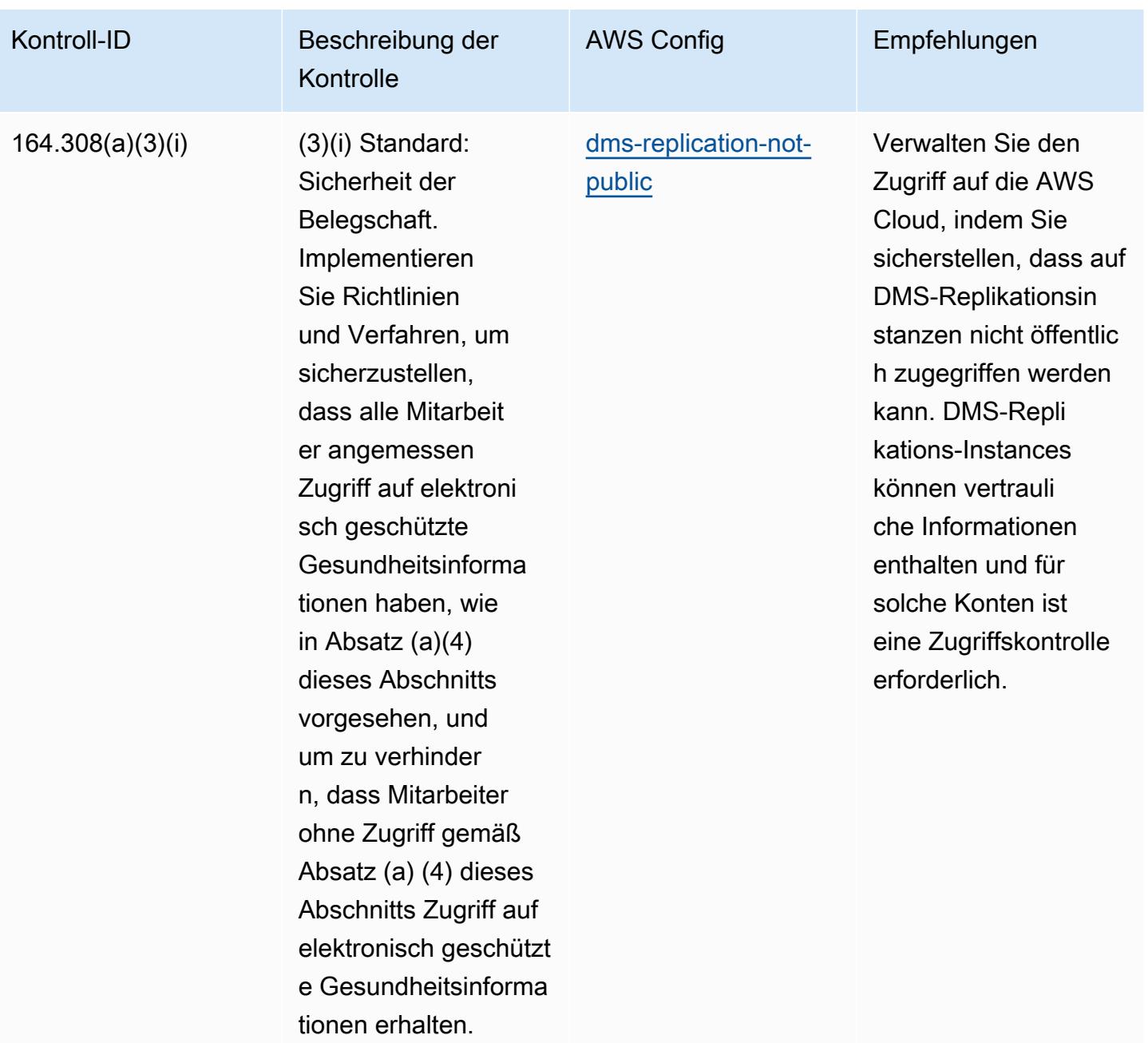

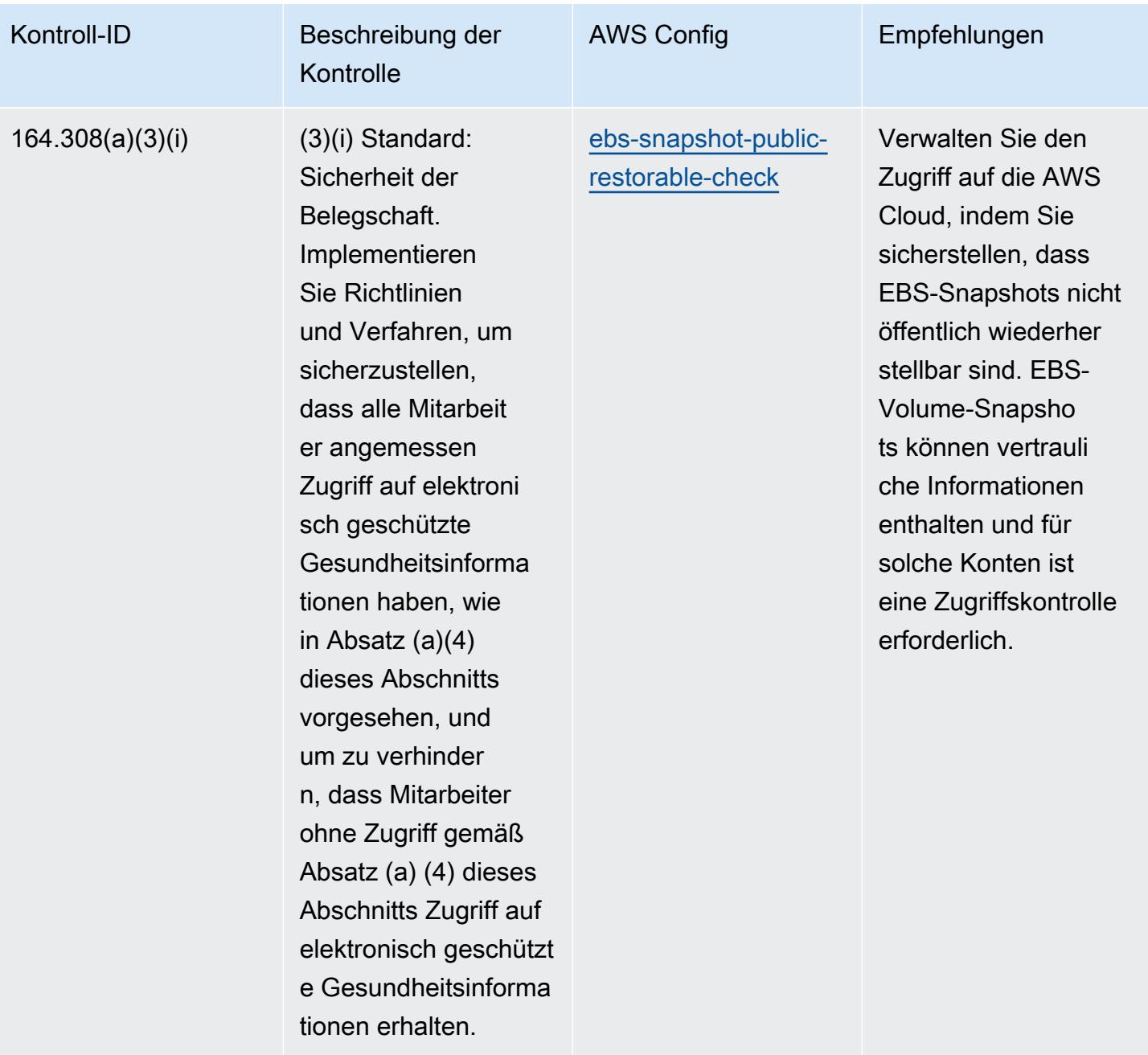

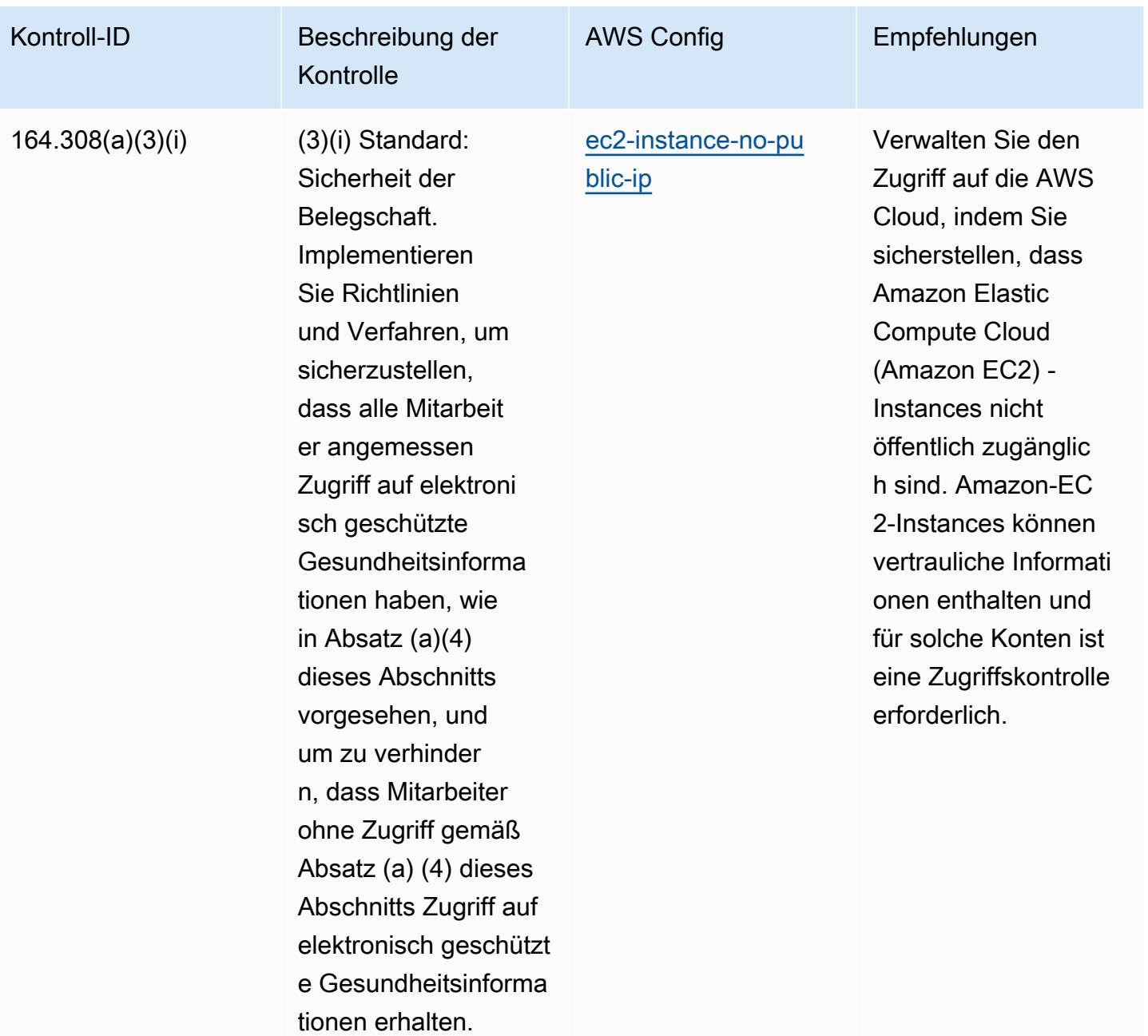

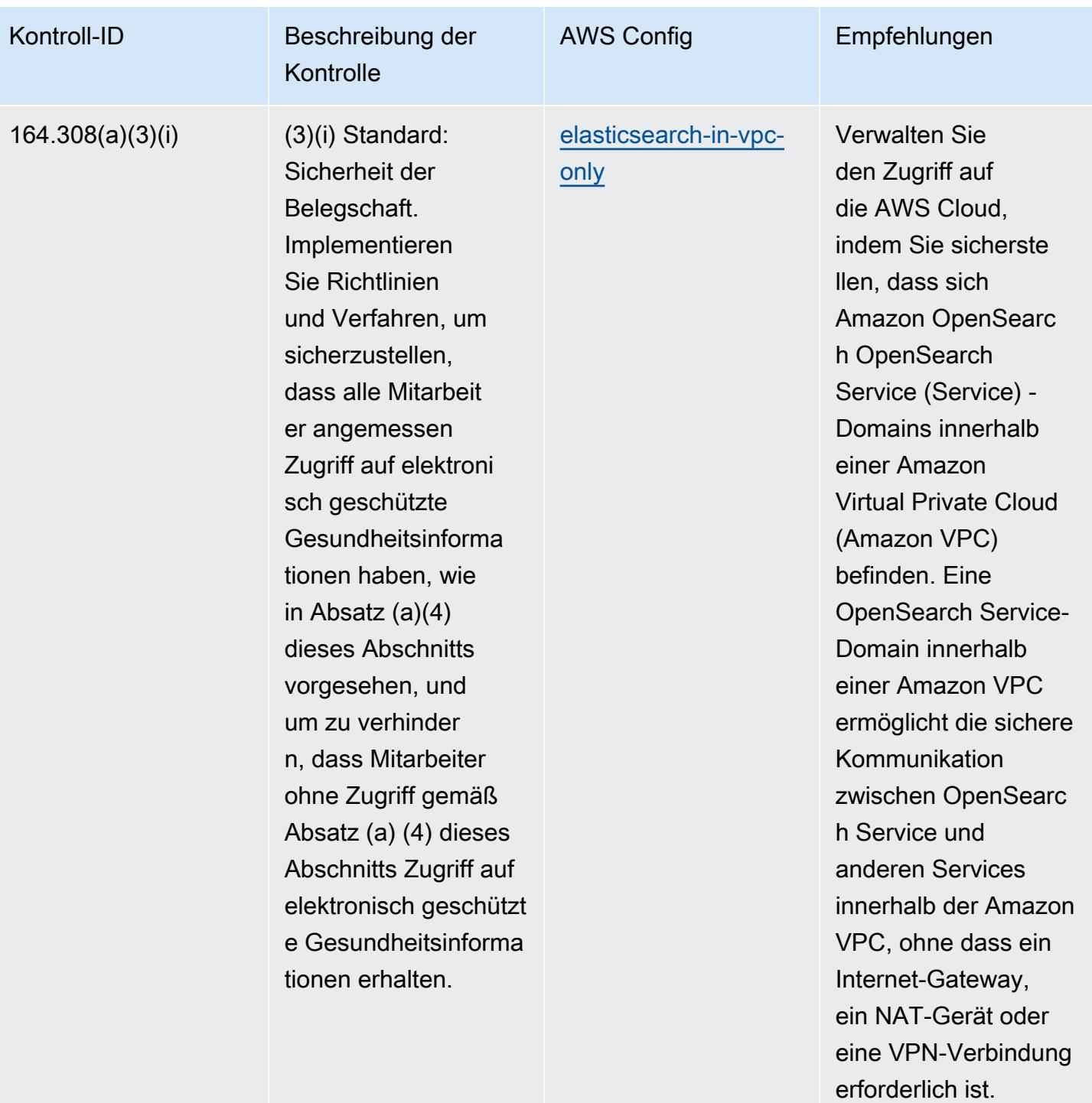

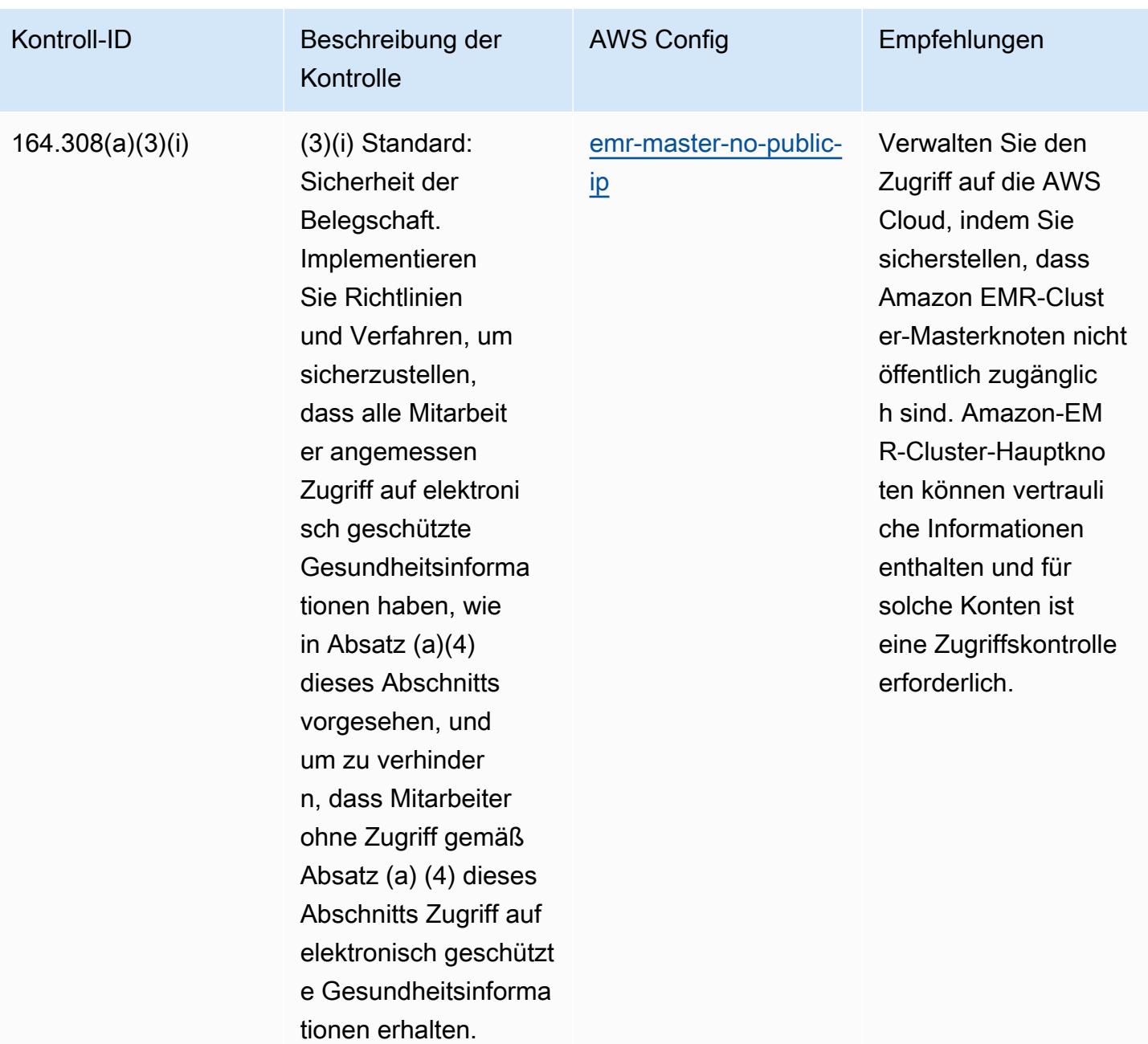

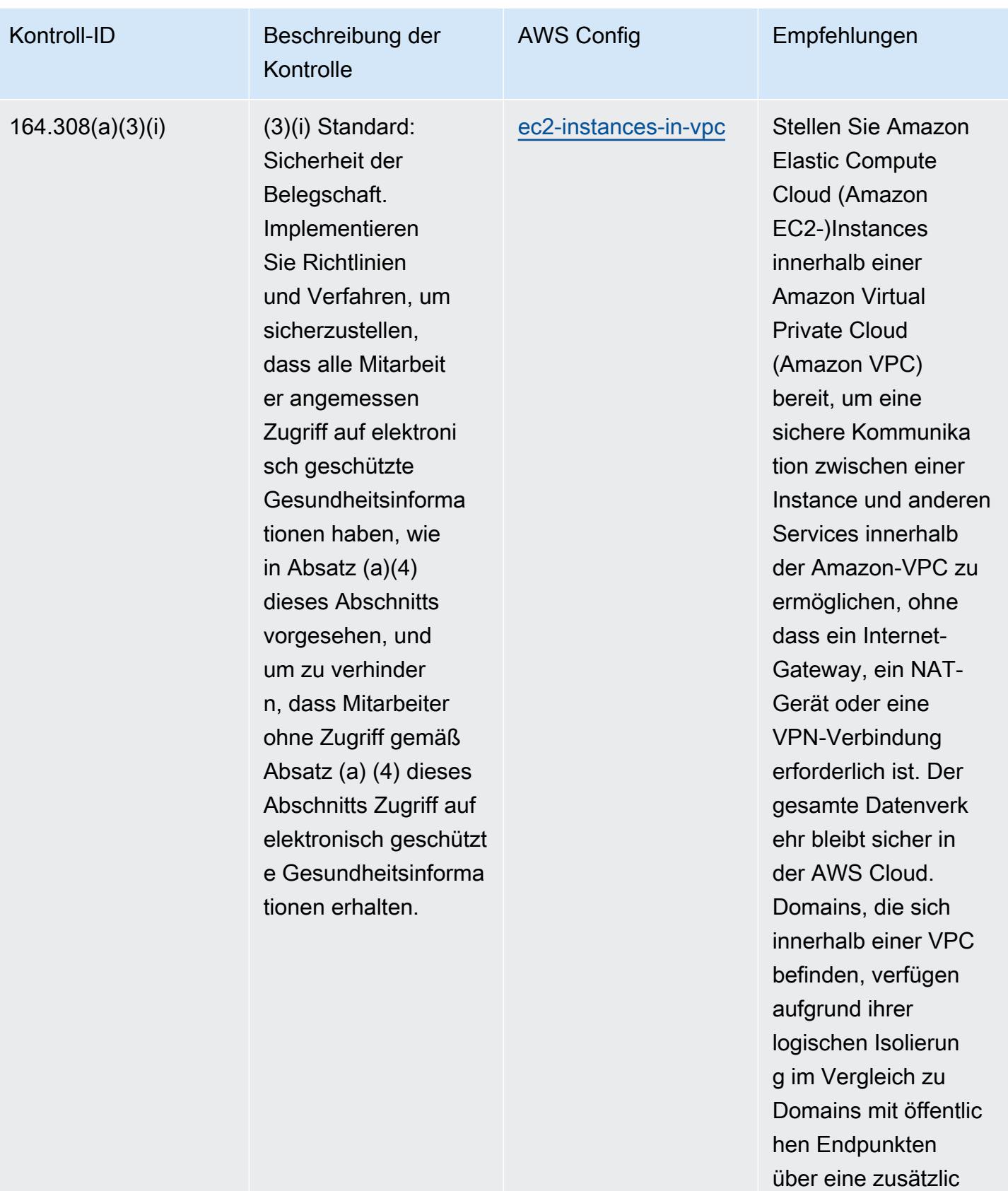

he Sicherheitsebene.

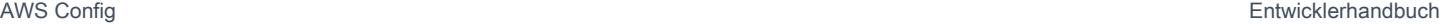

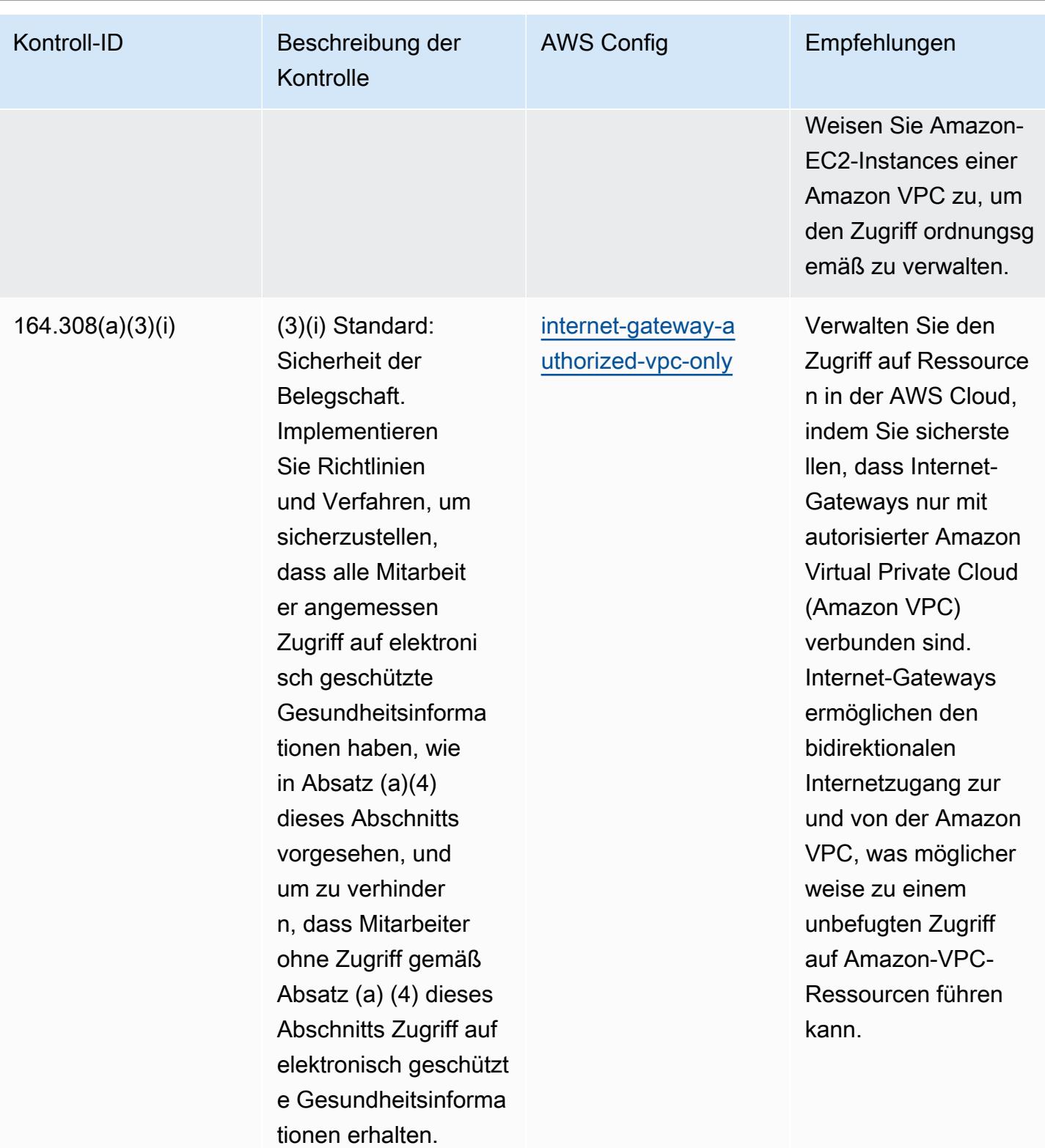

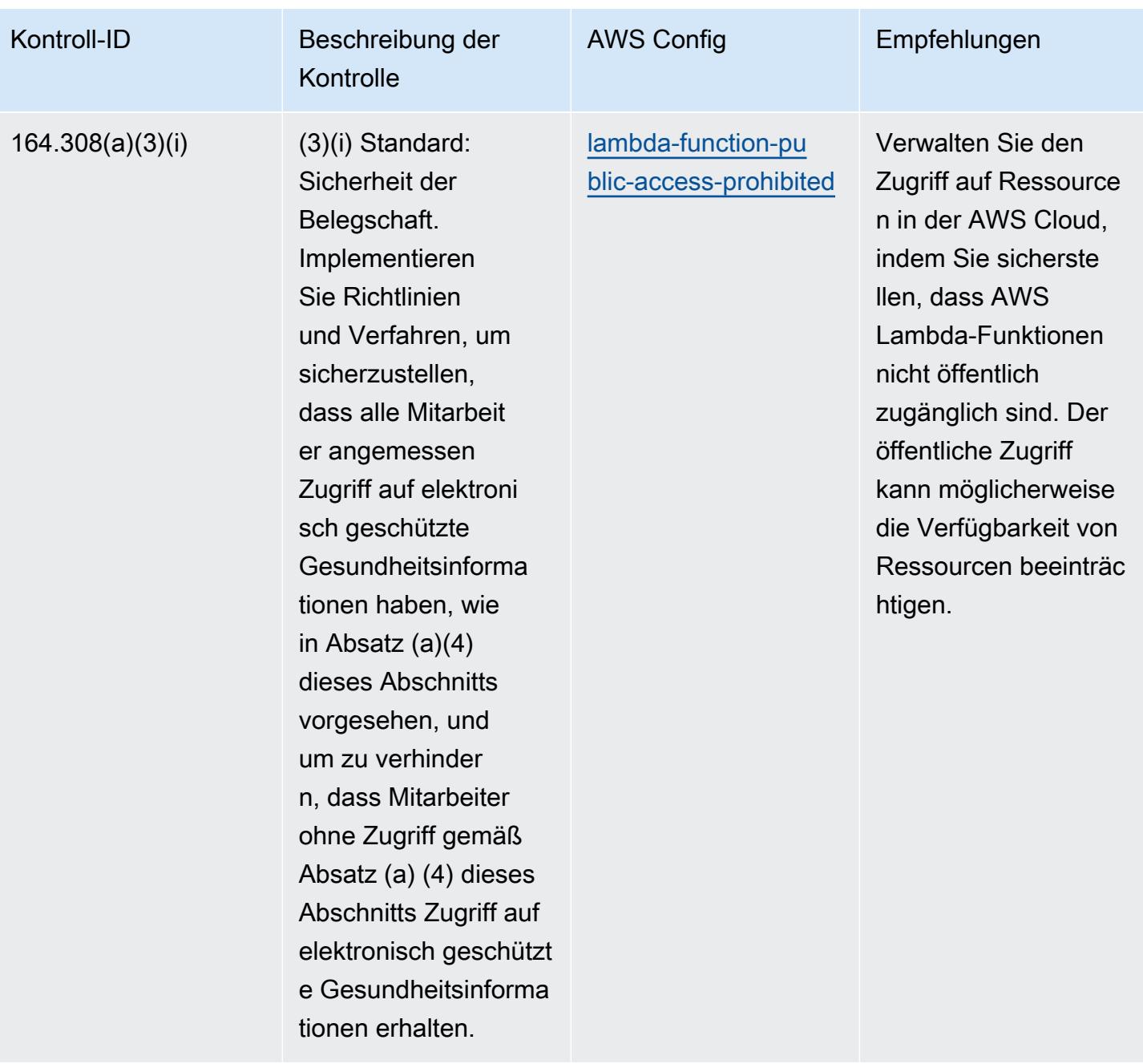

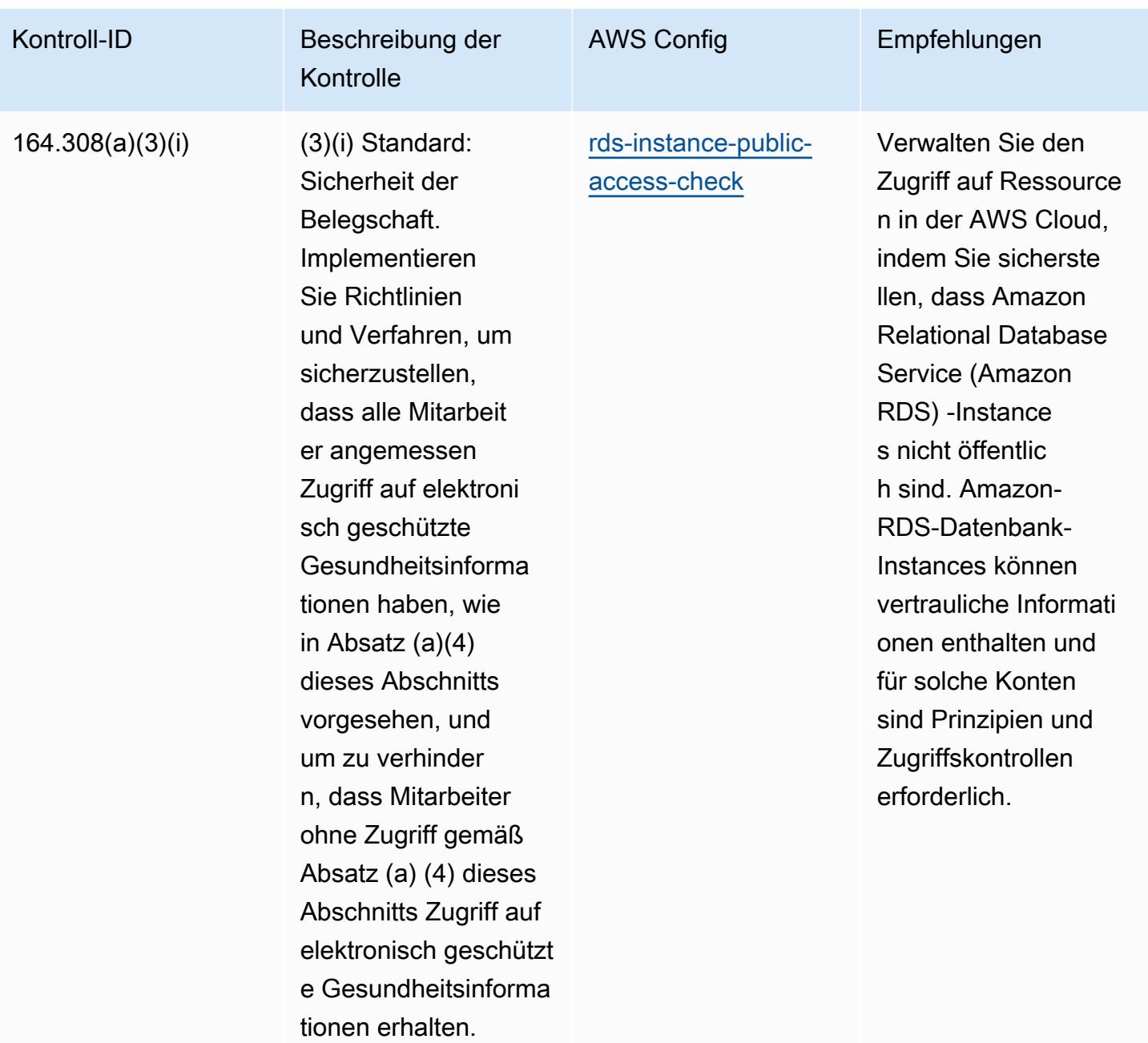

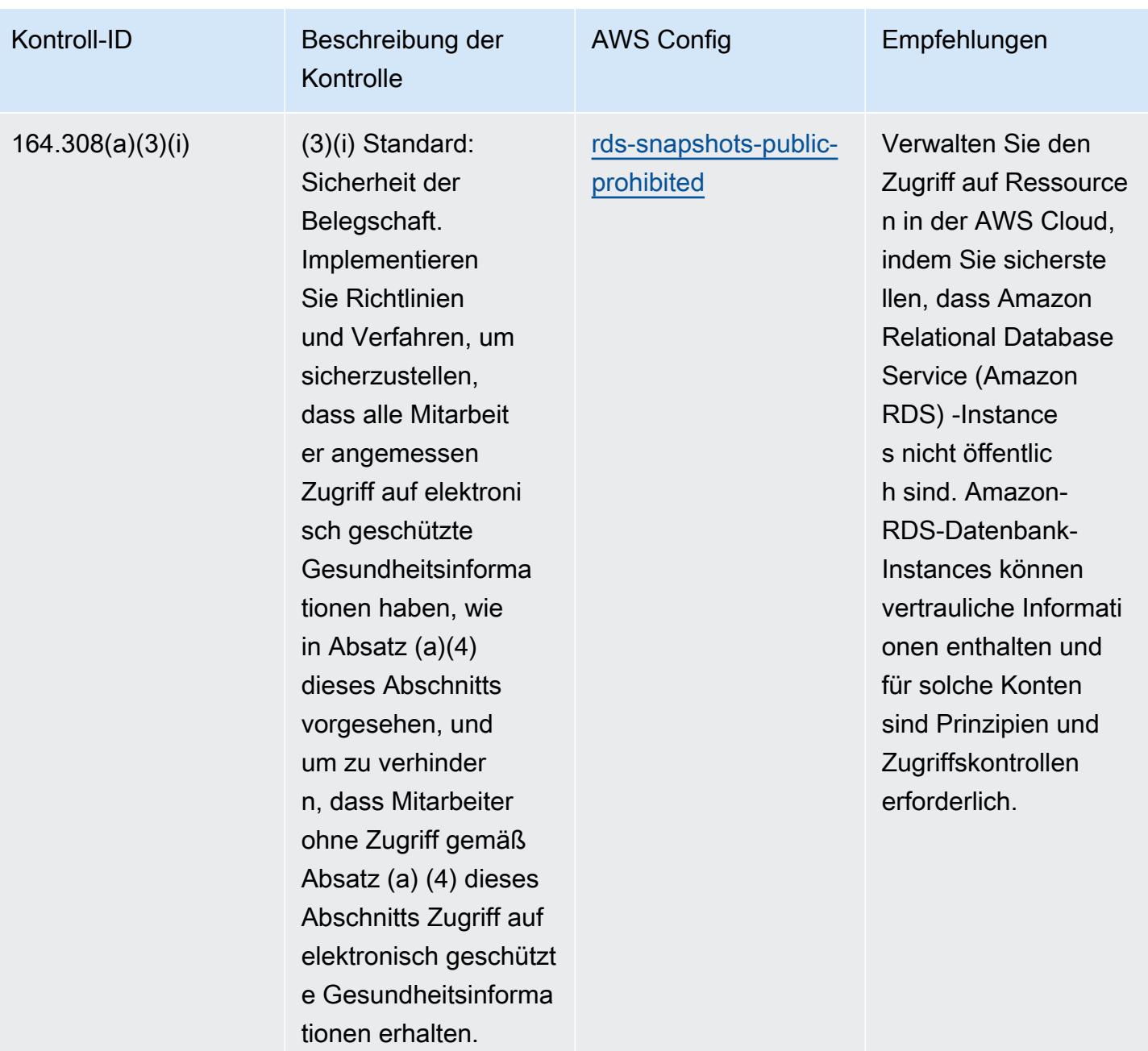

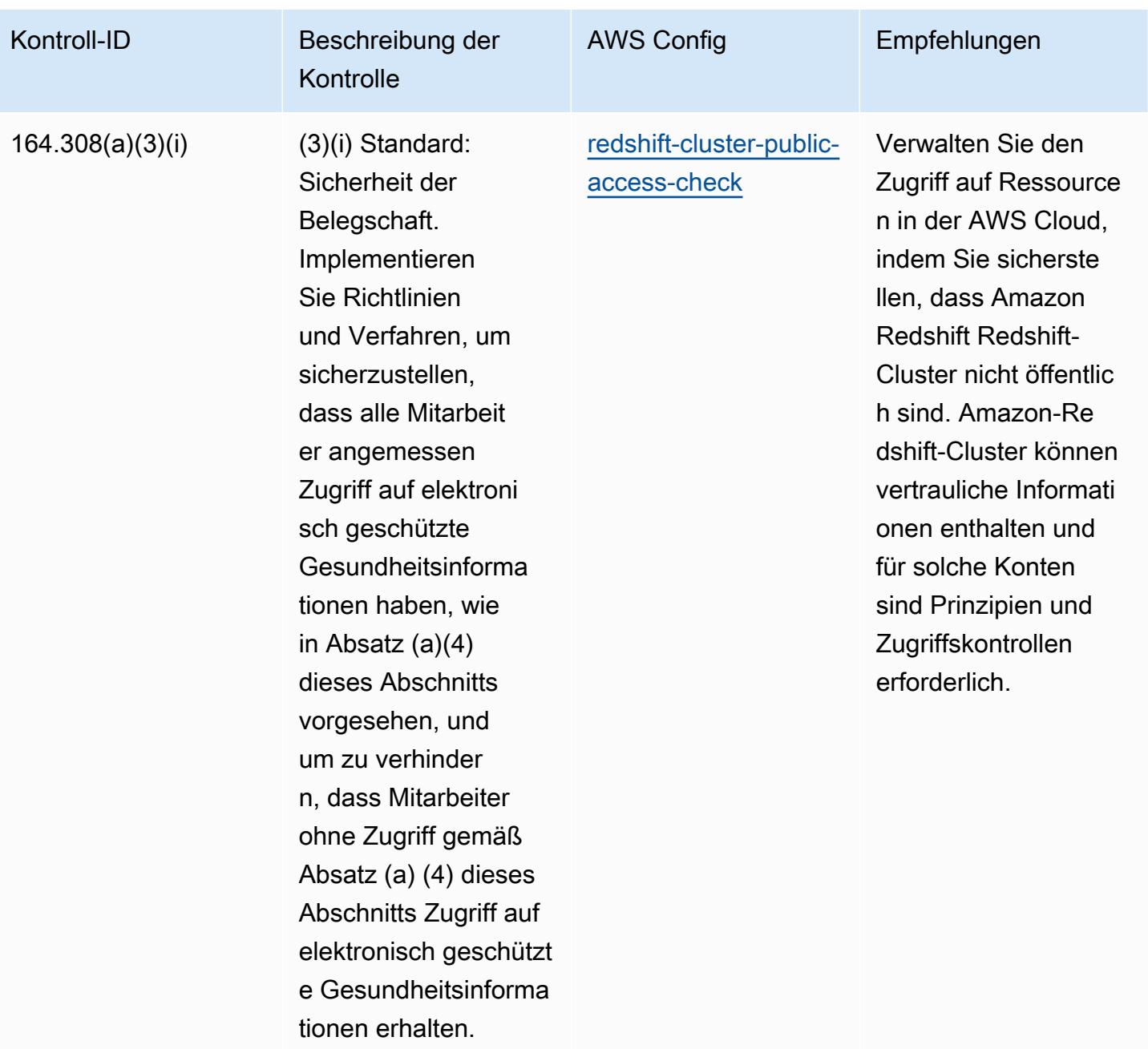

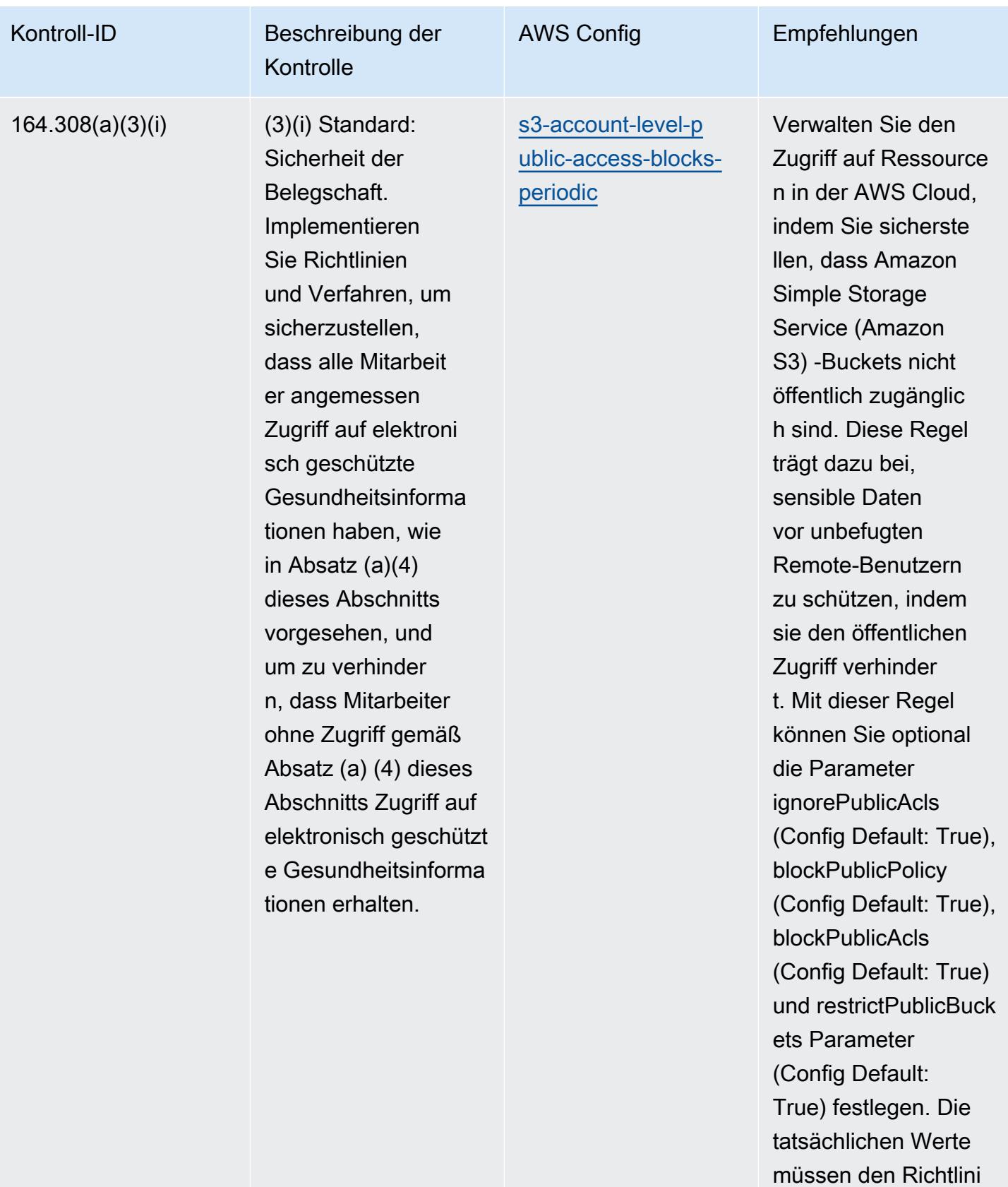

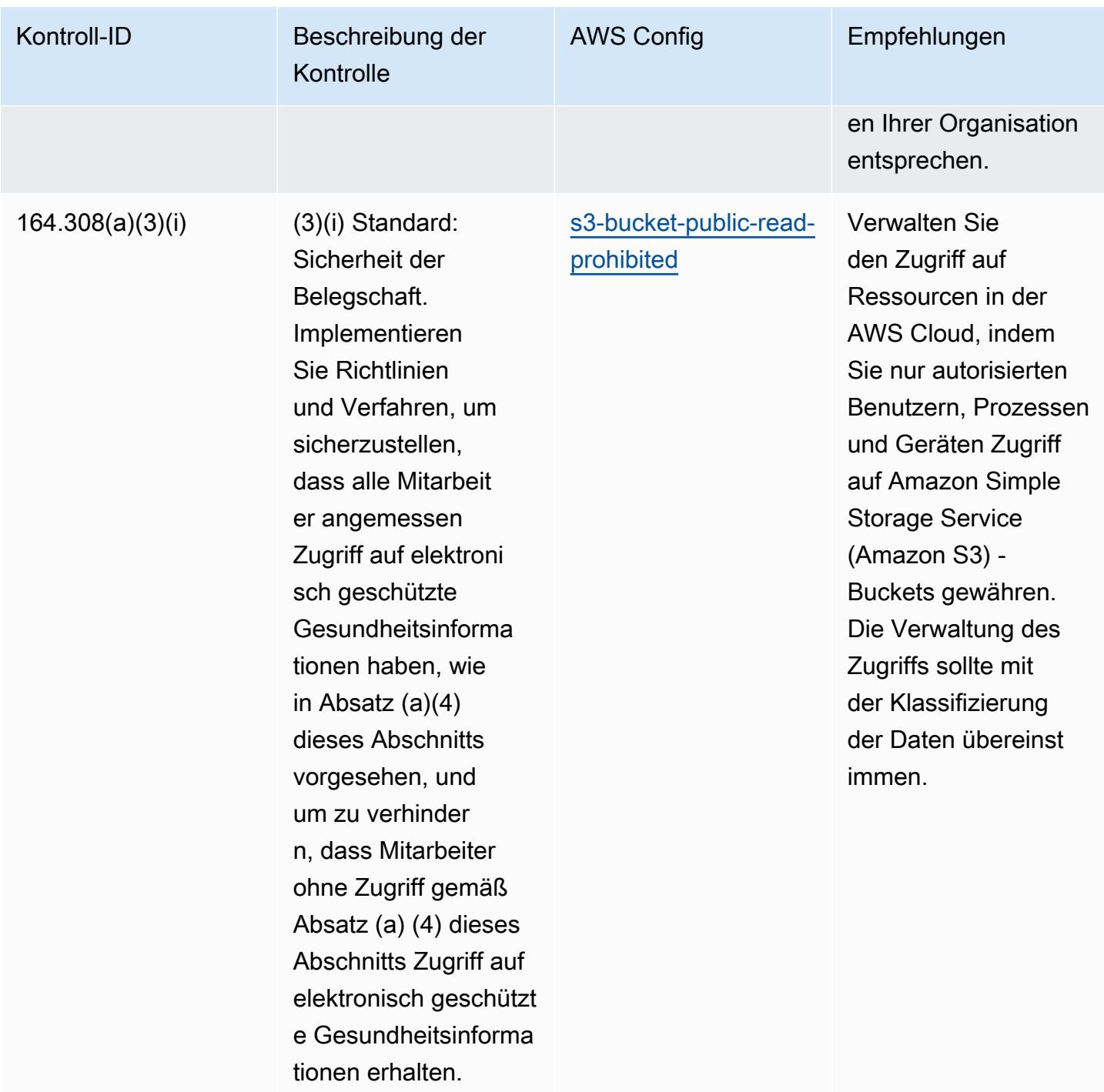

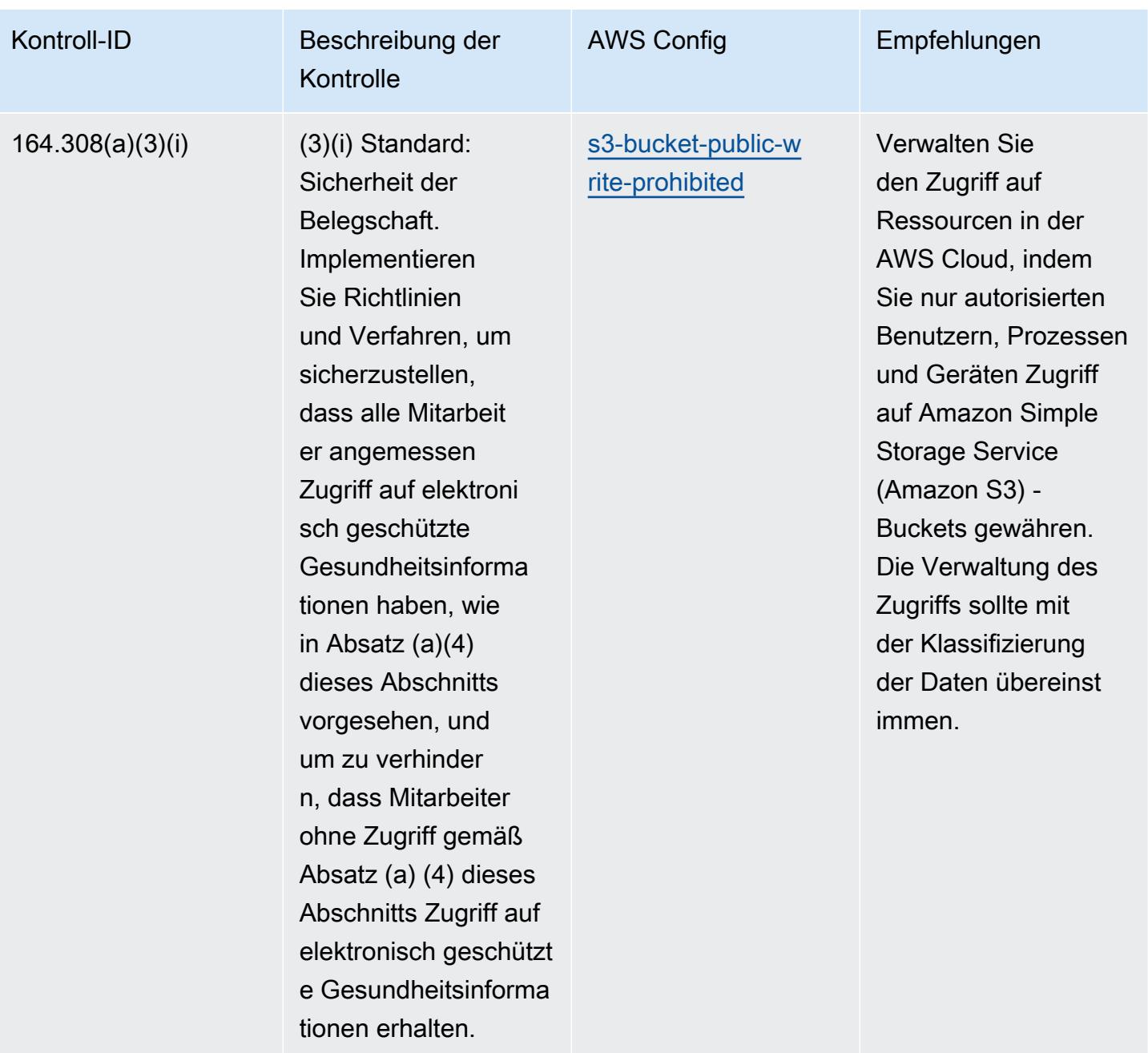

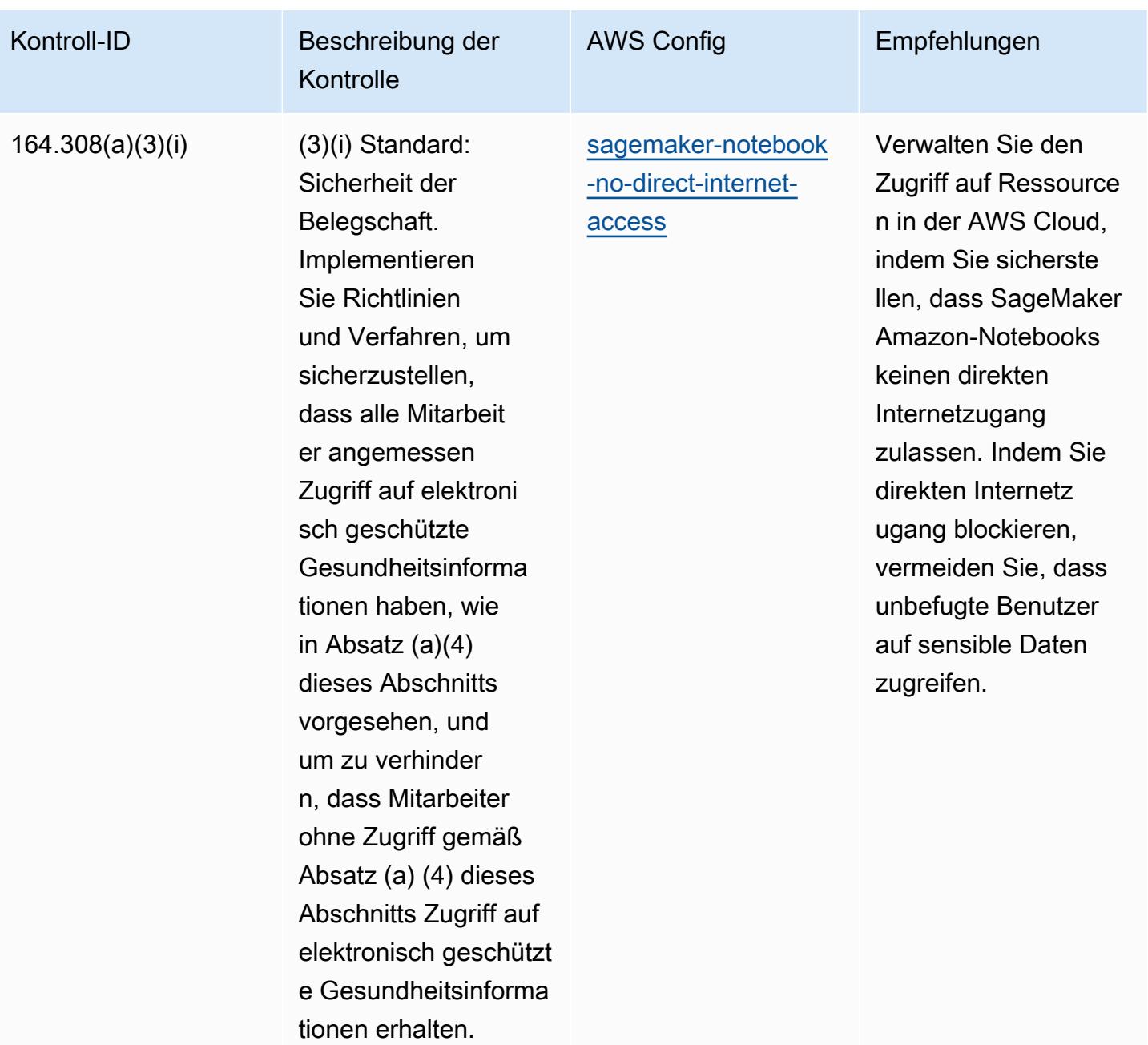

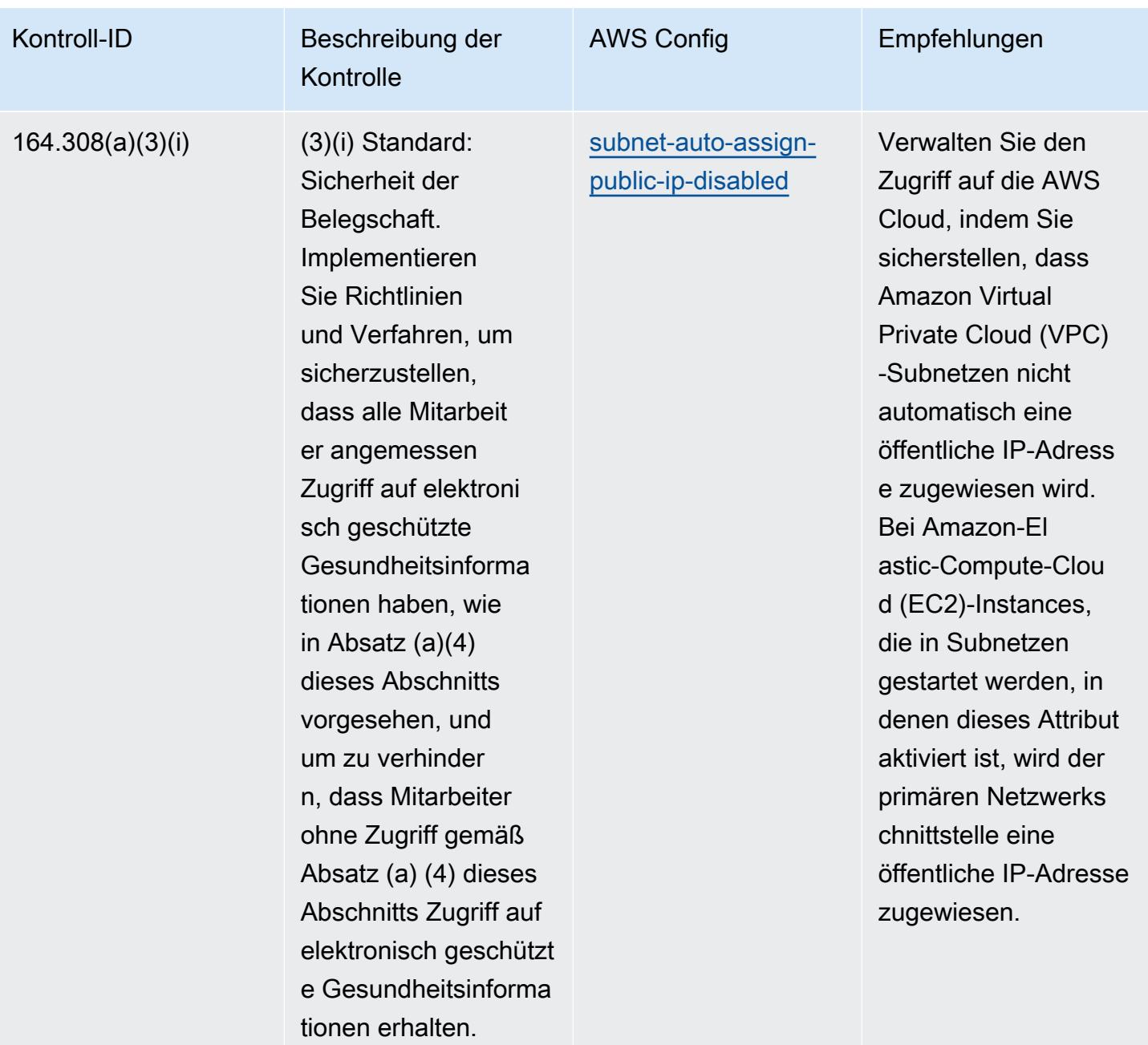

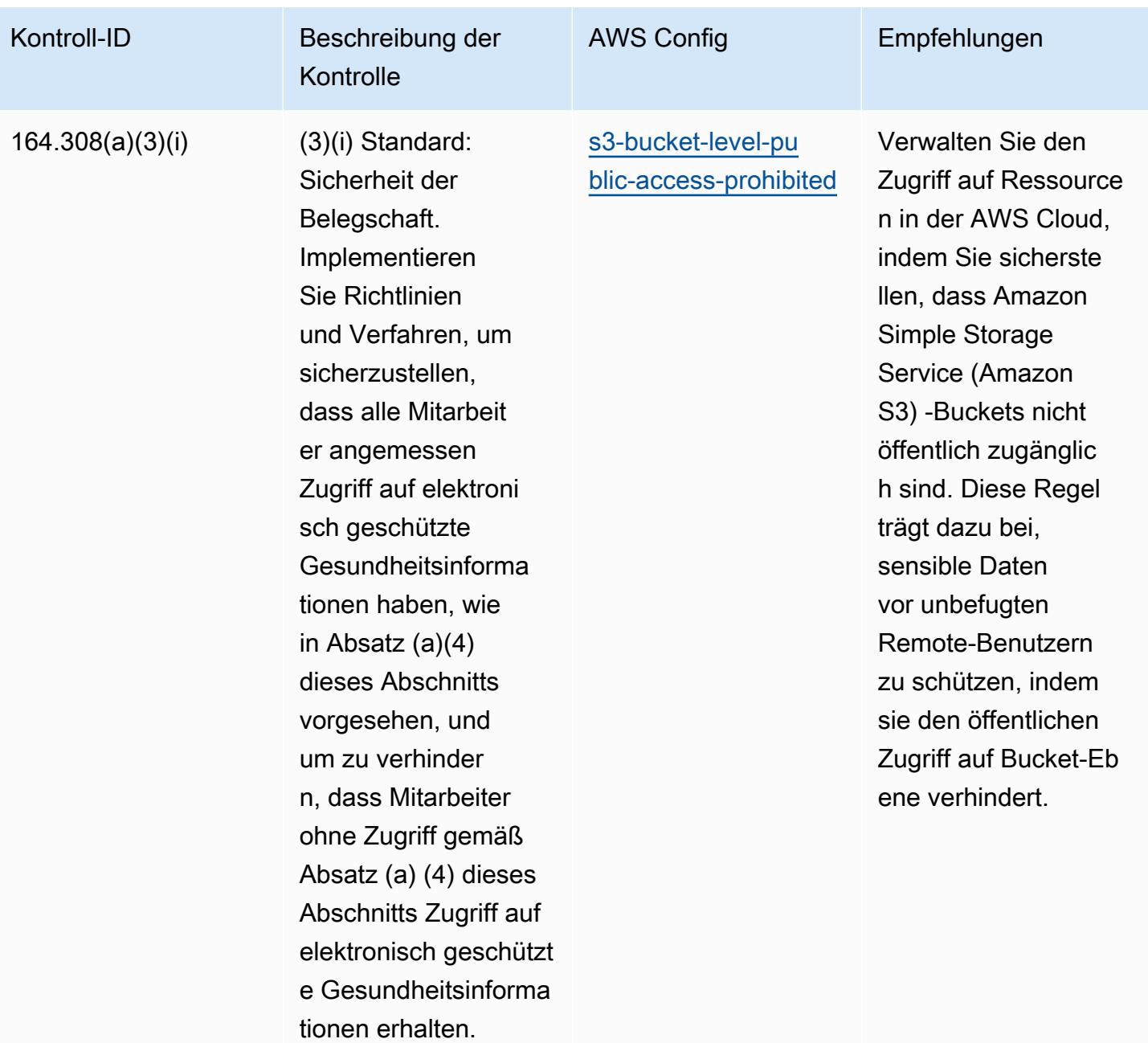

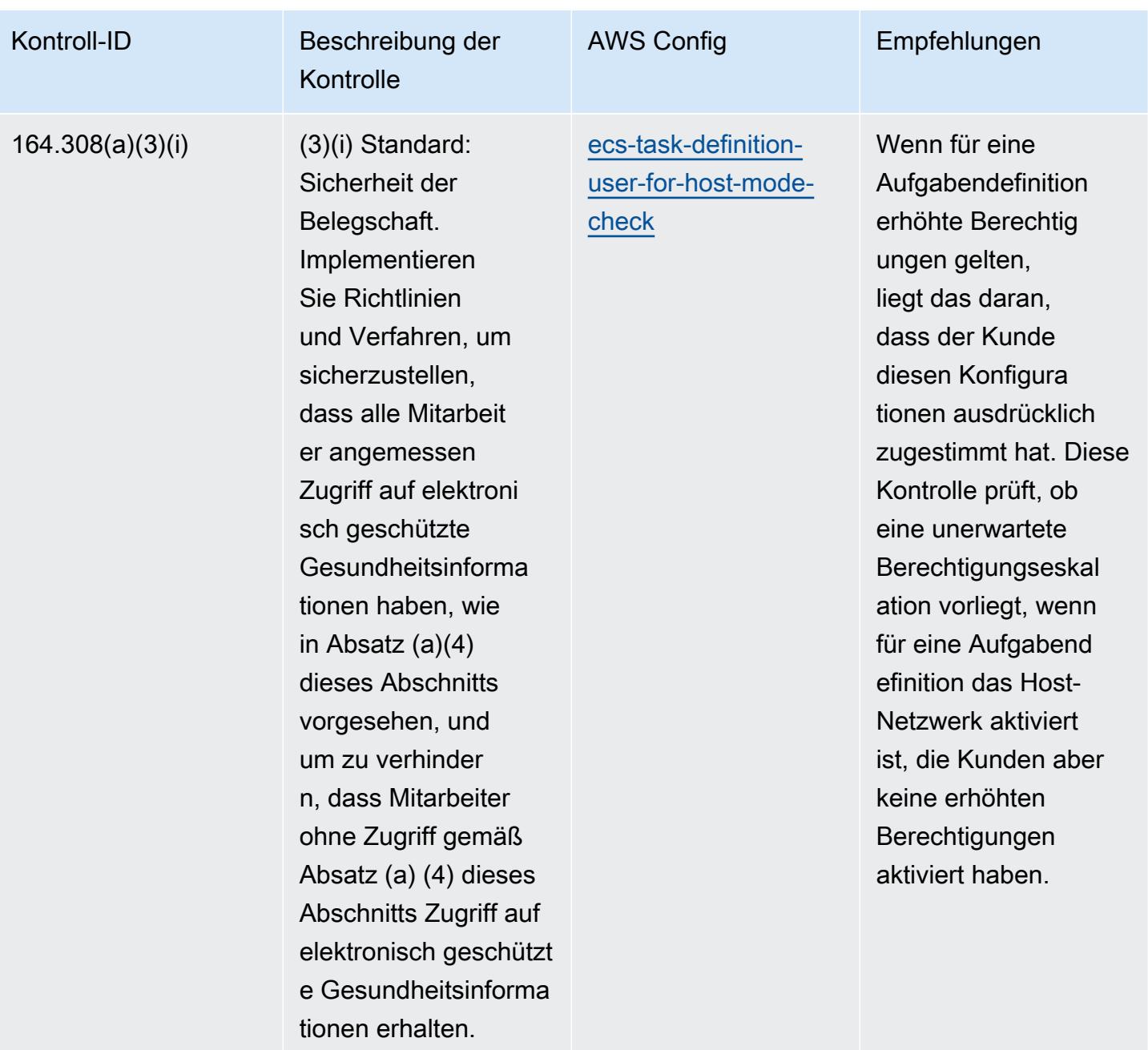
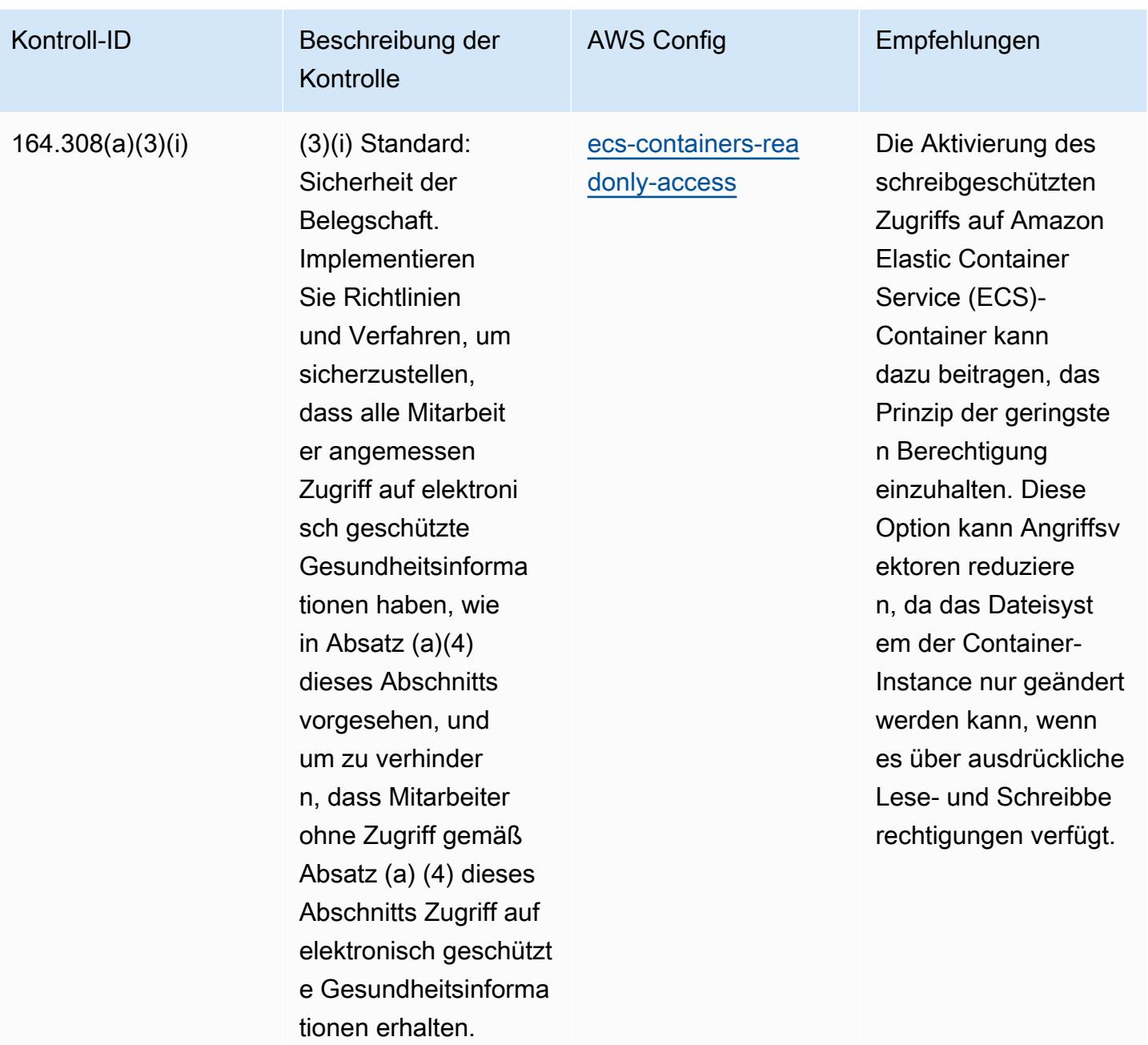

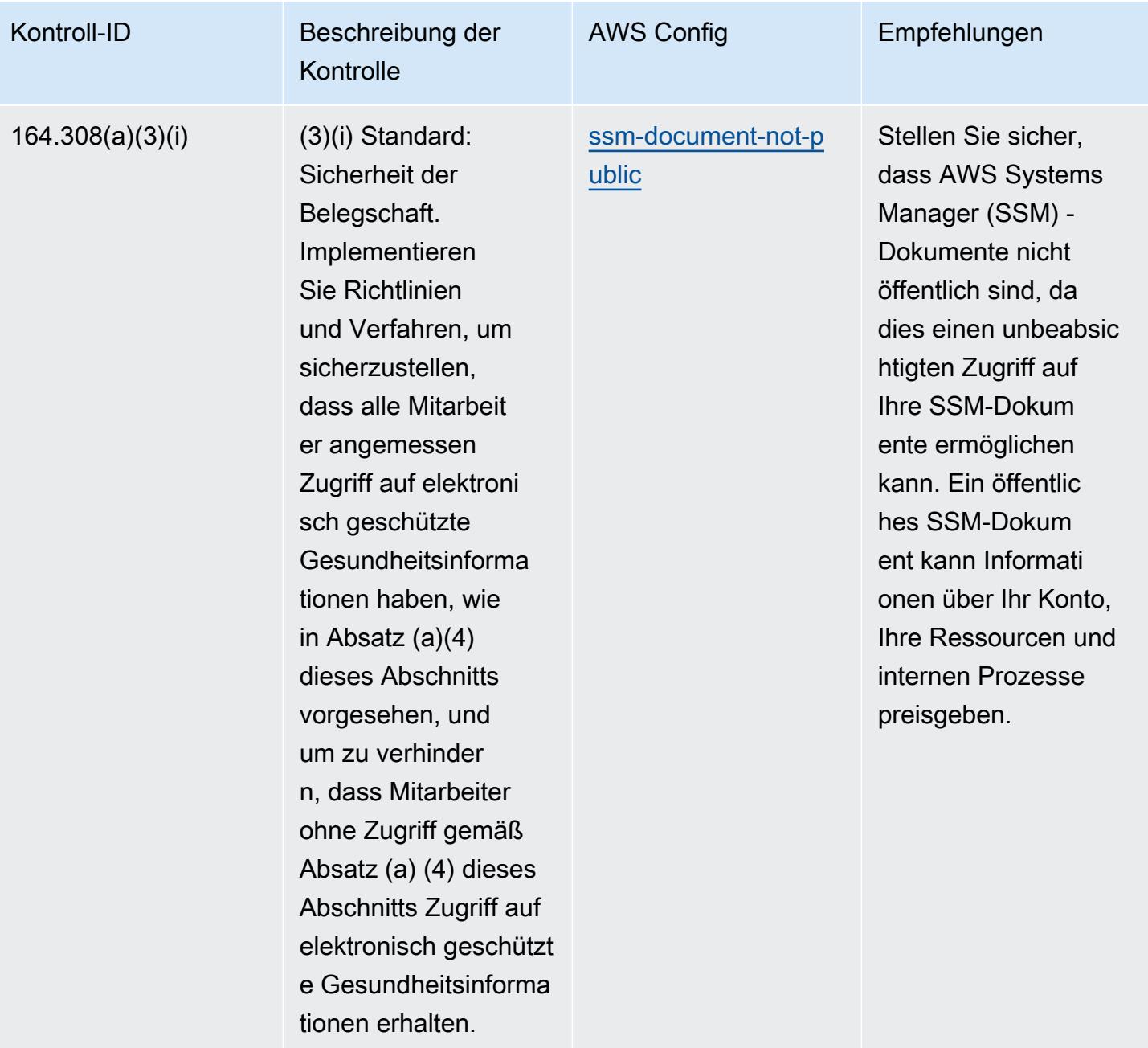

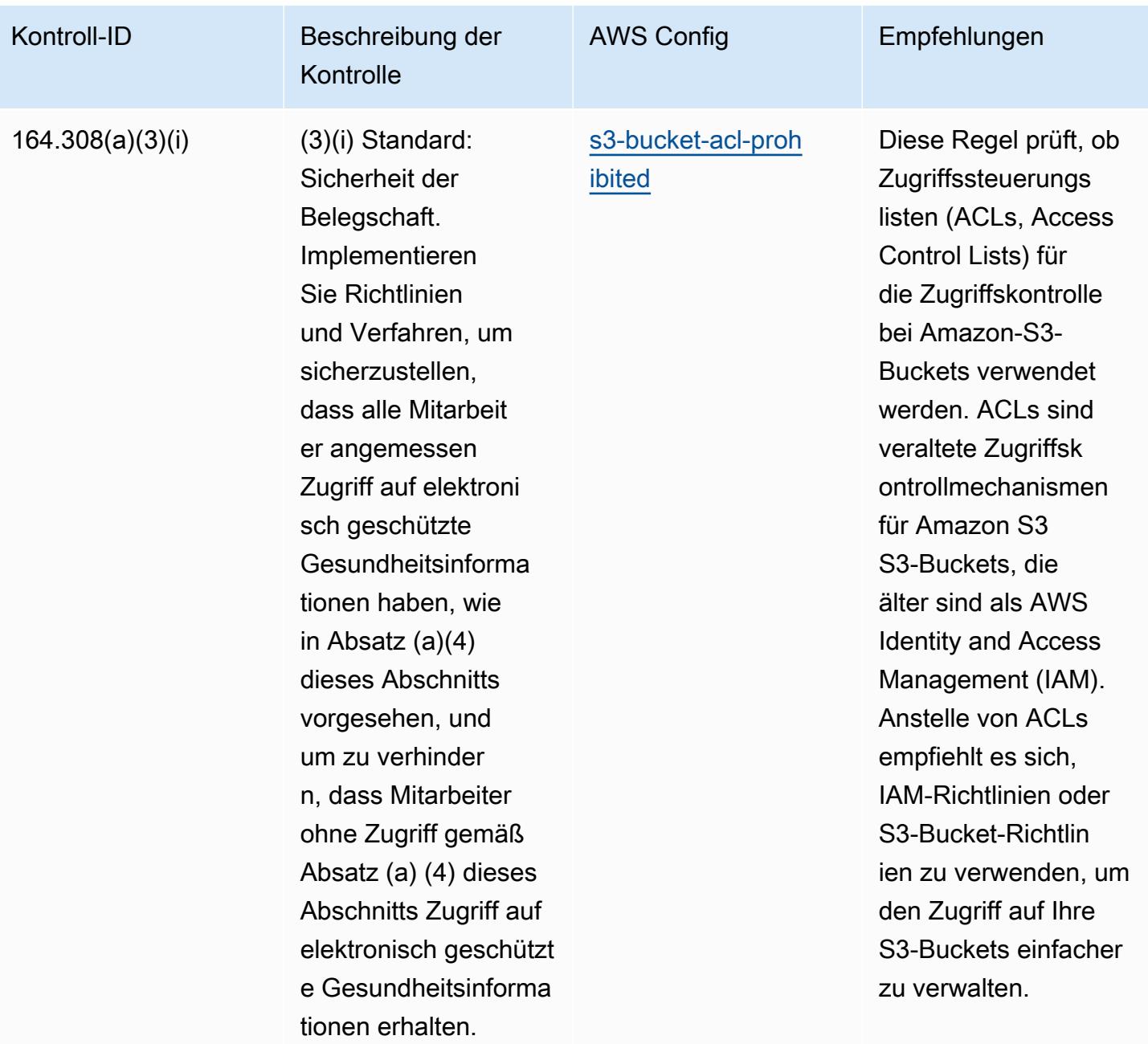

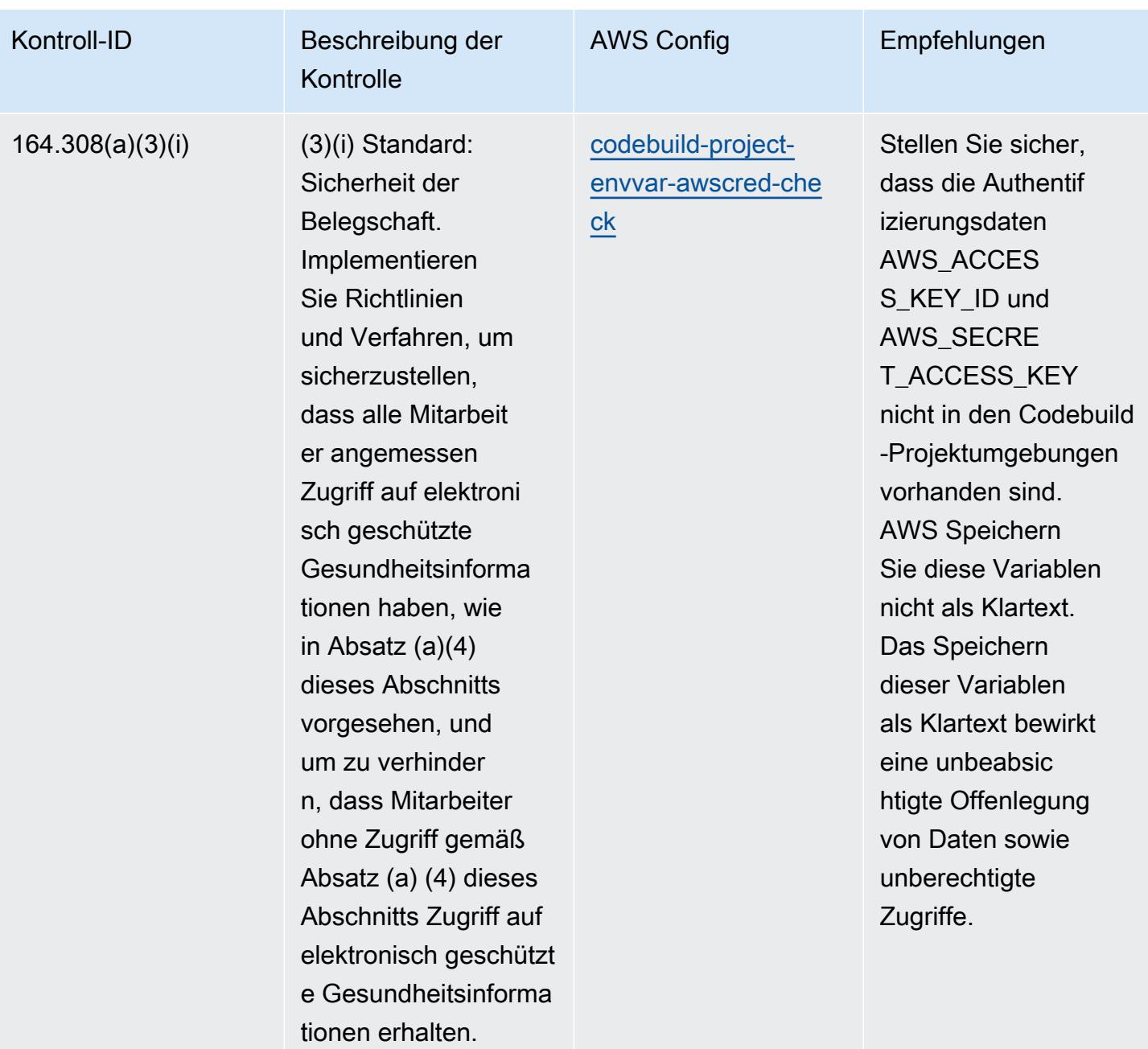

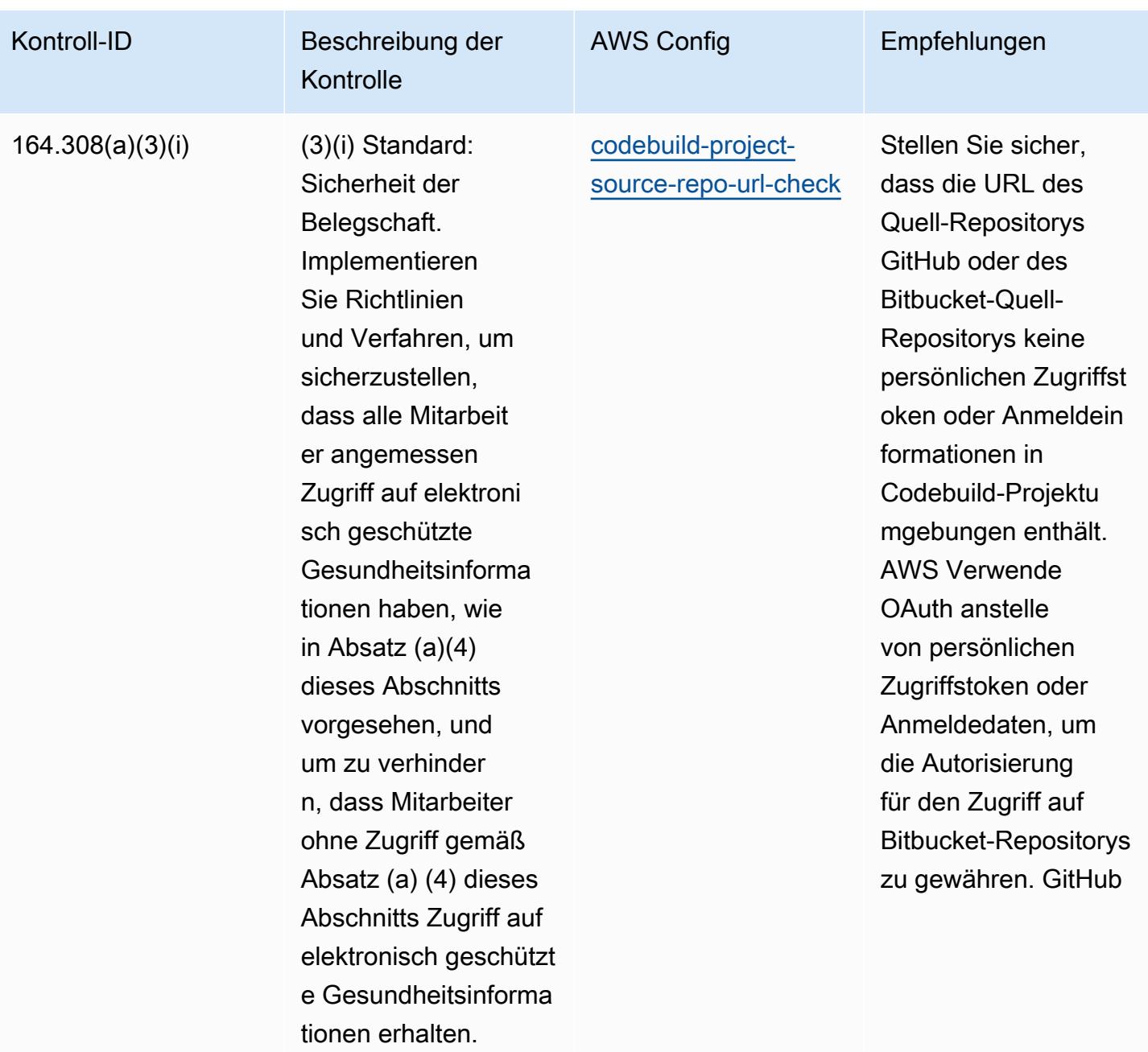

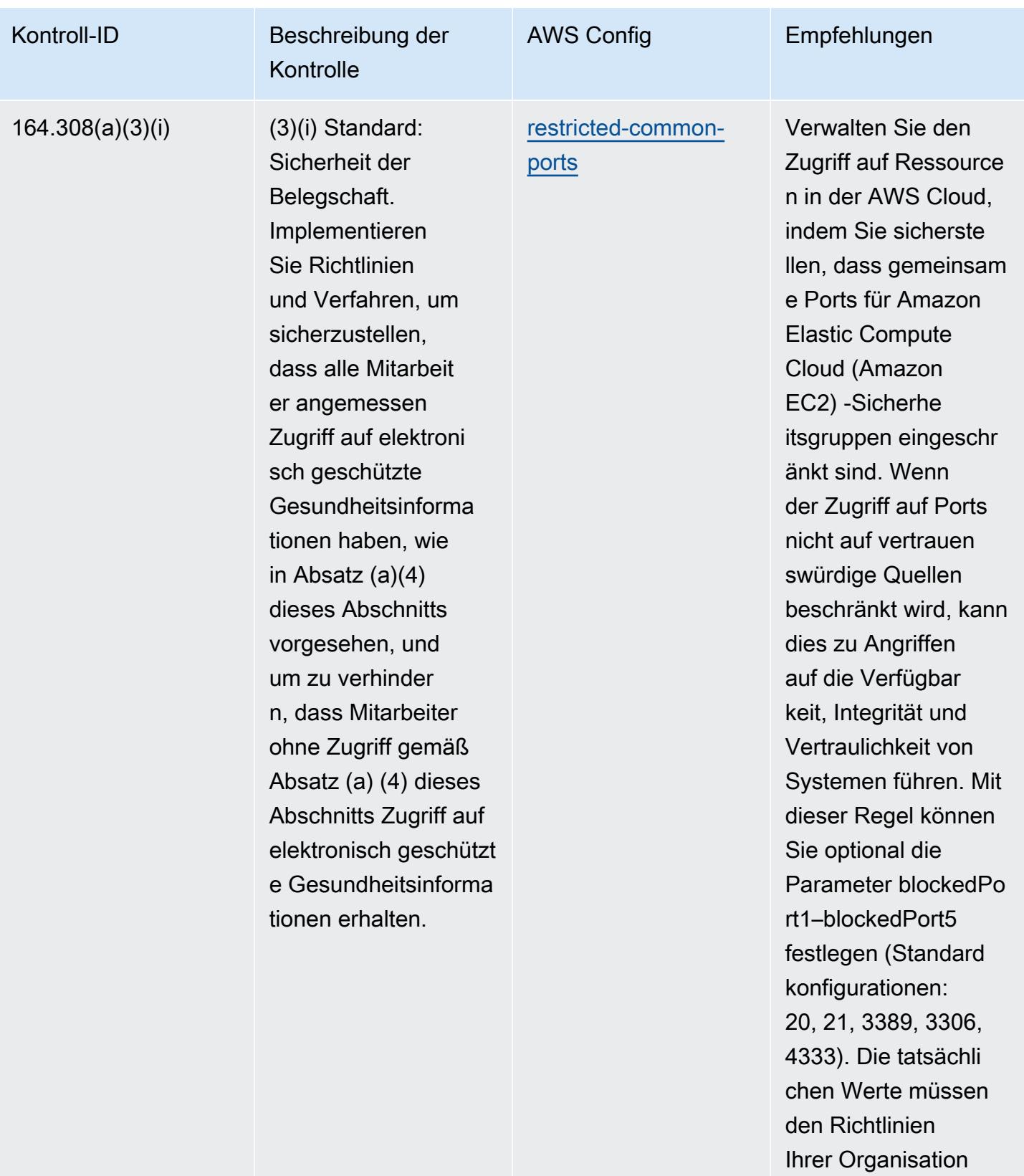

entsprechen.

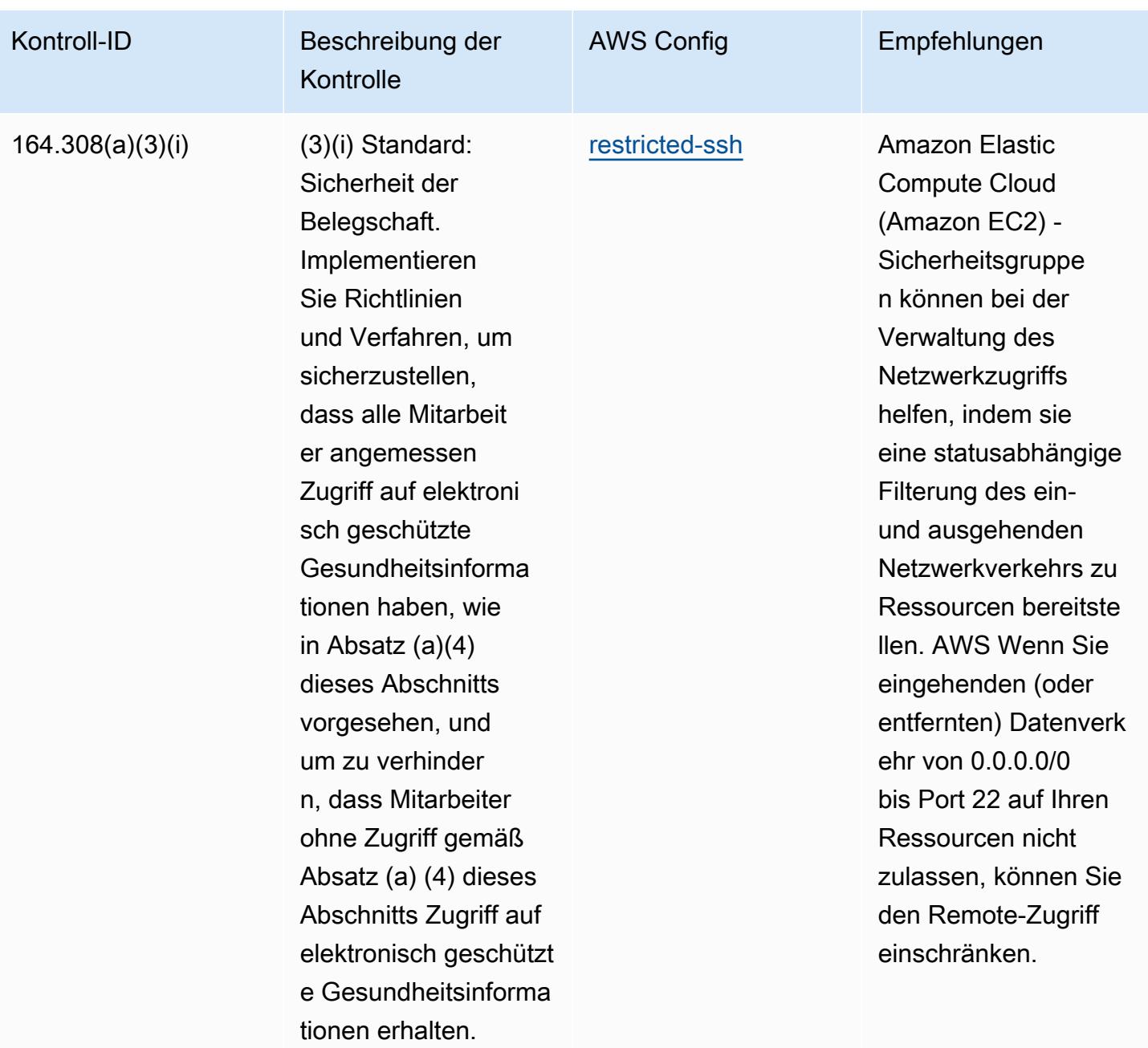

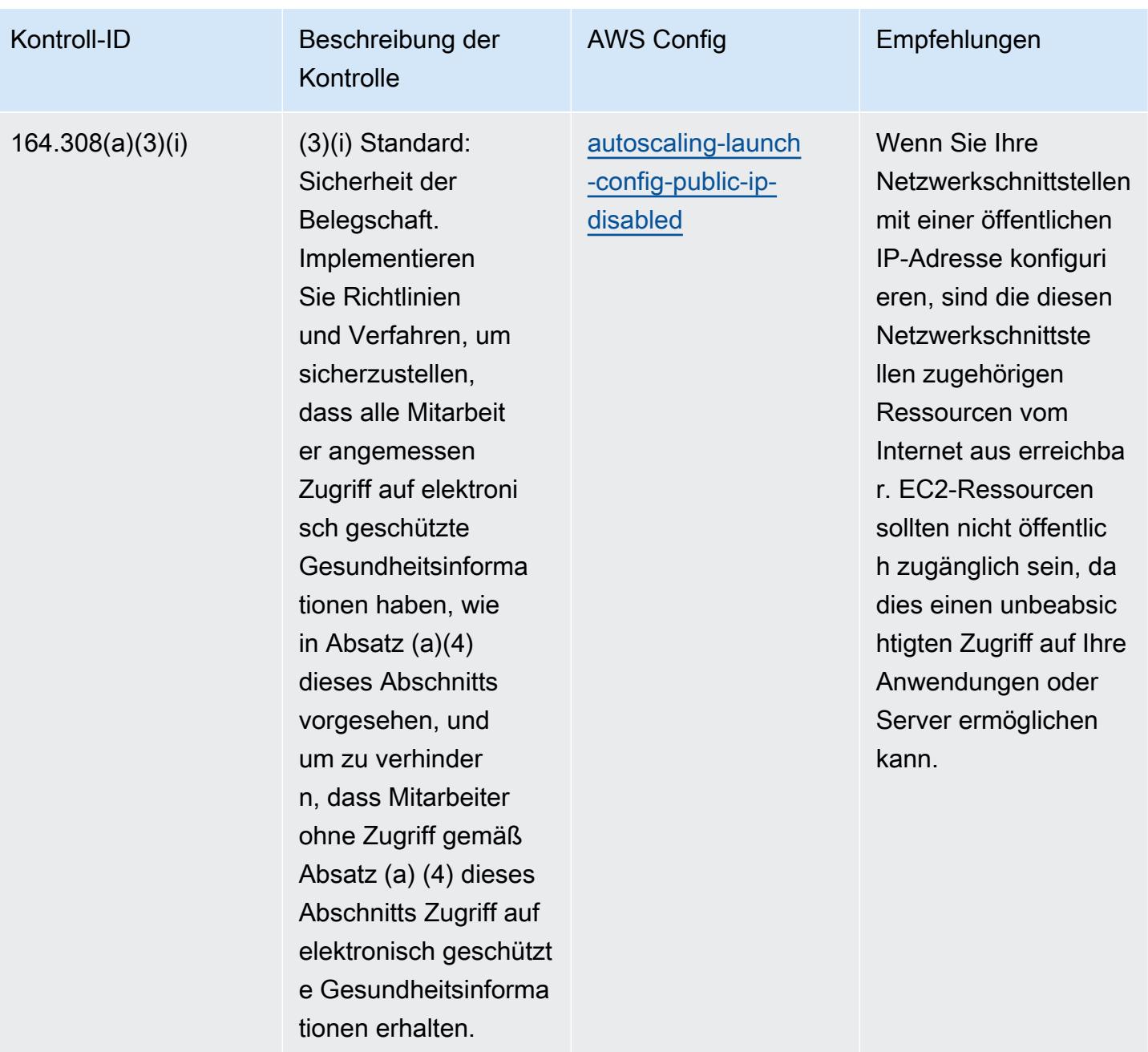

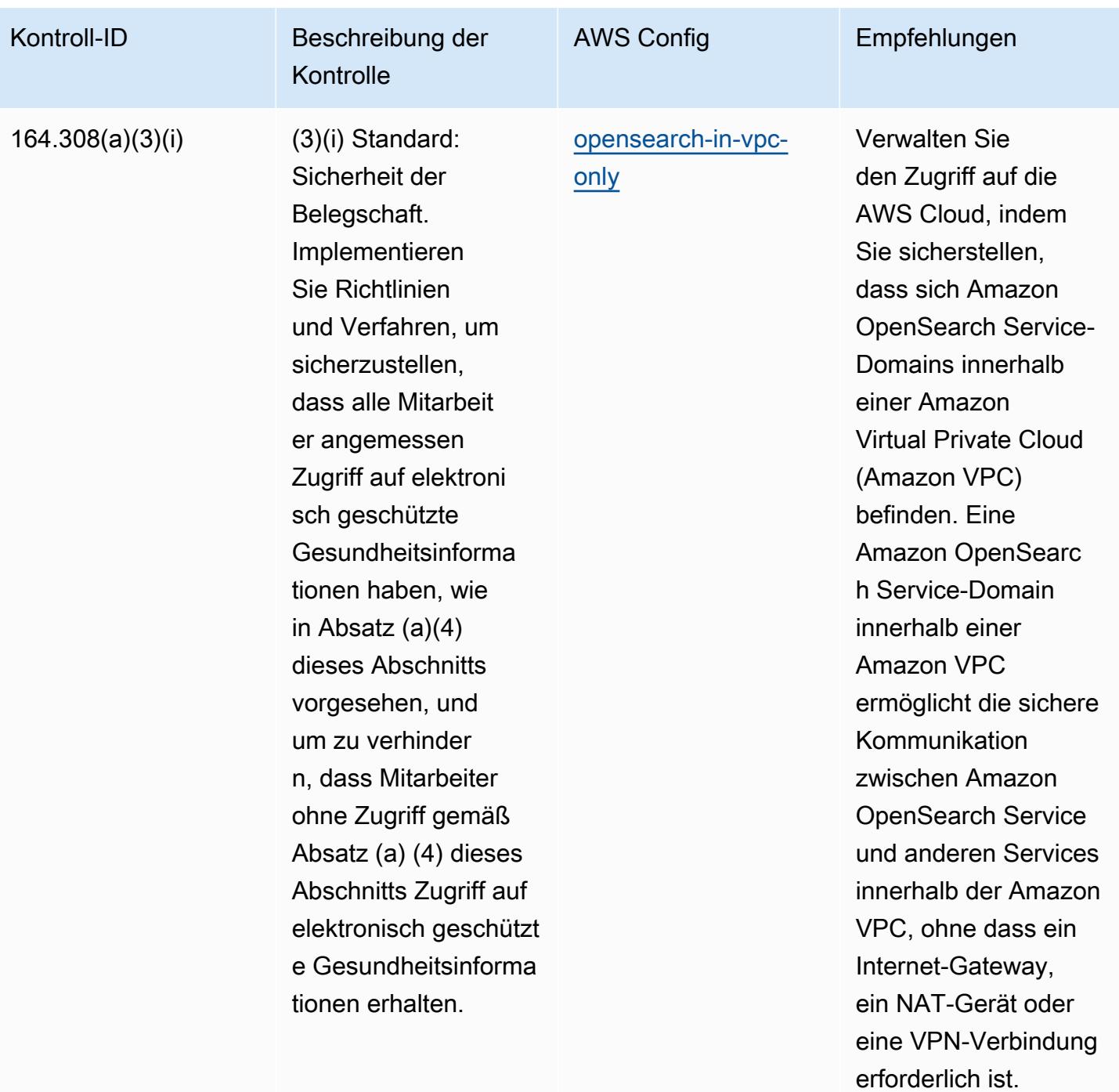

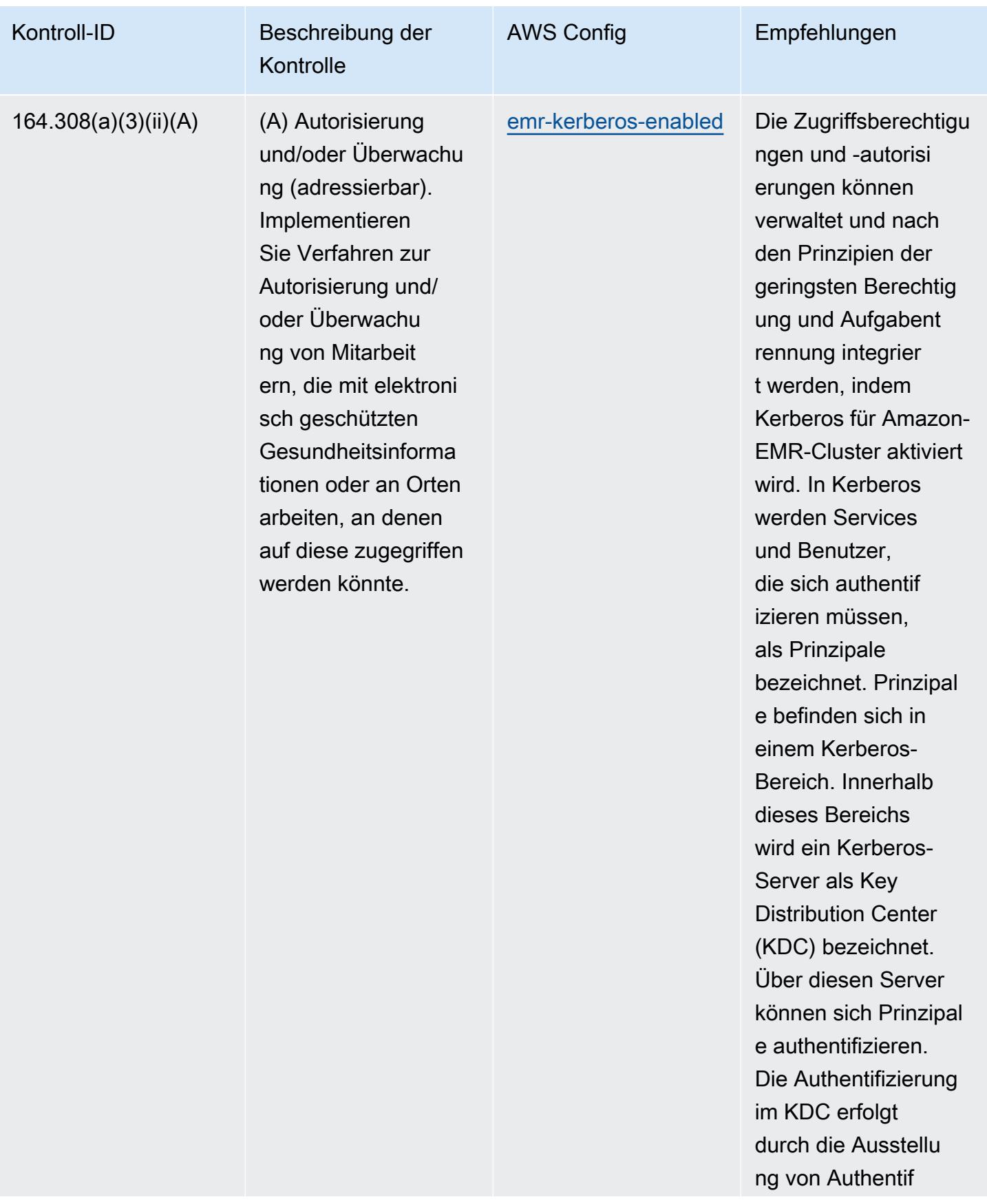

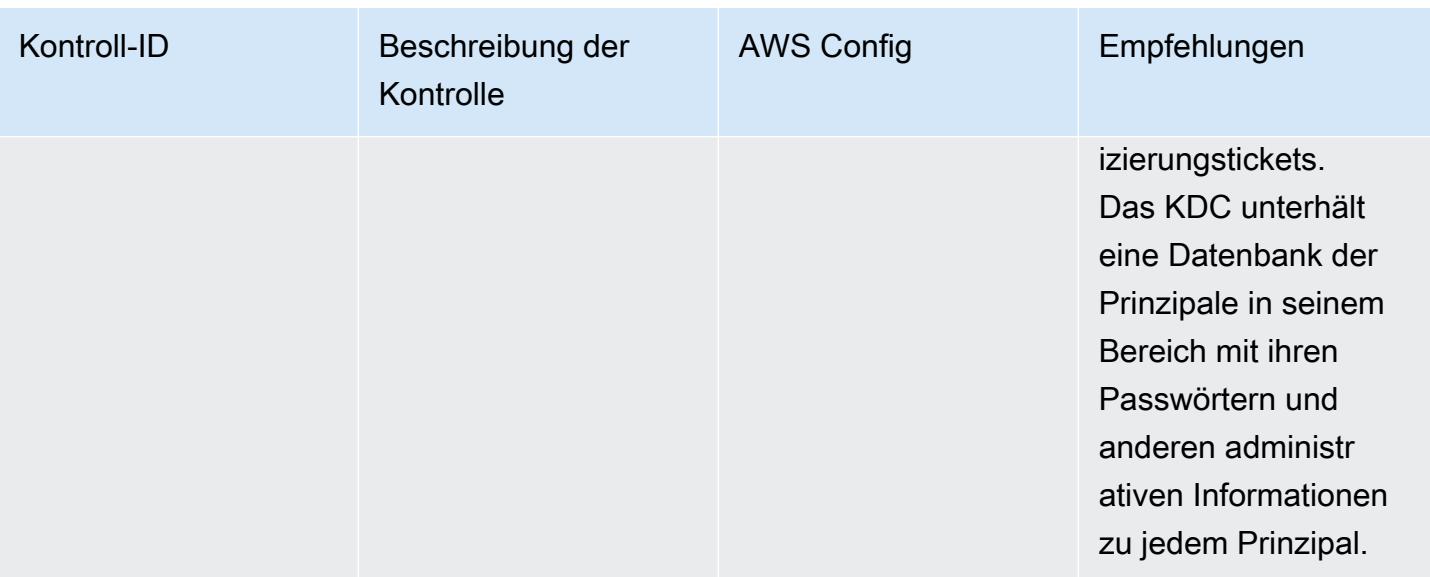

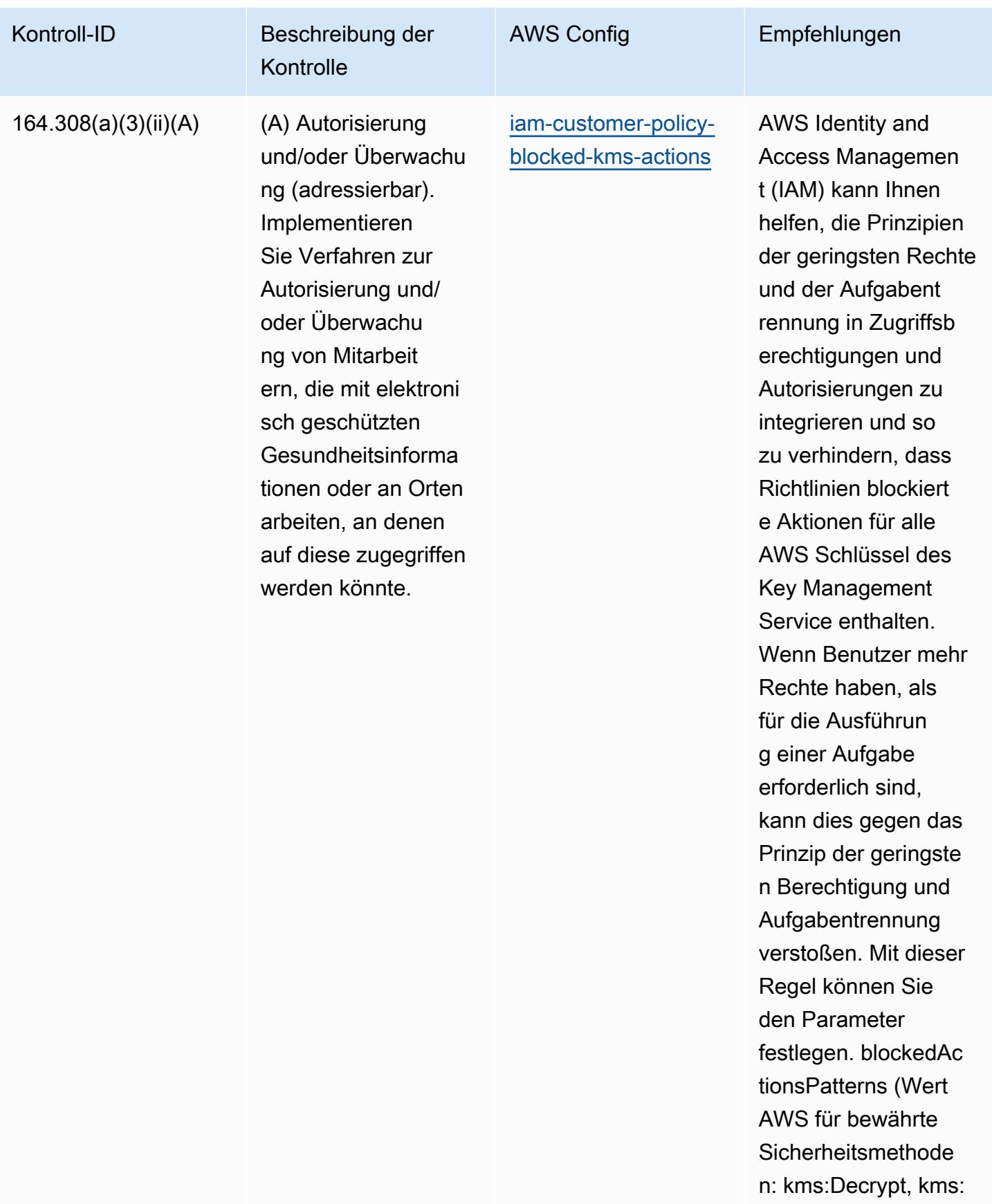

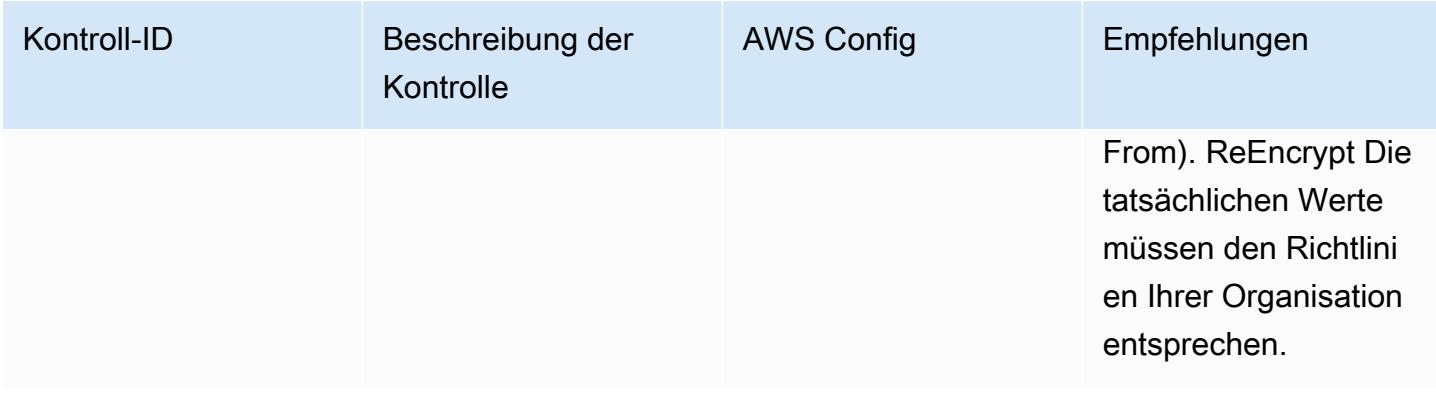

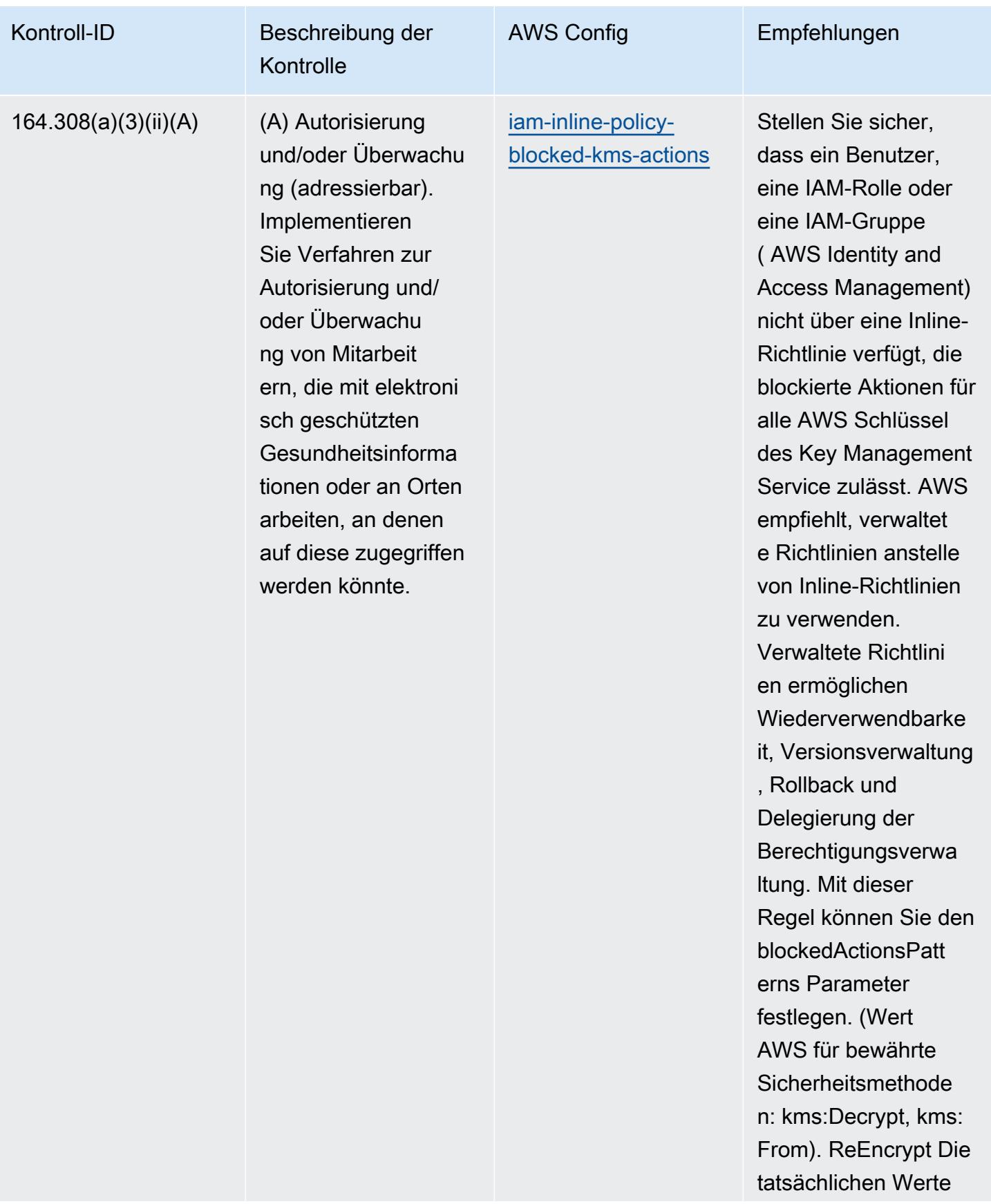

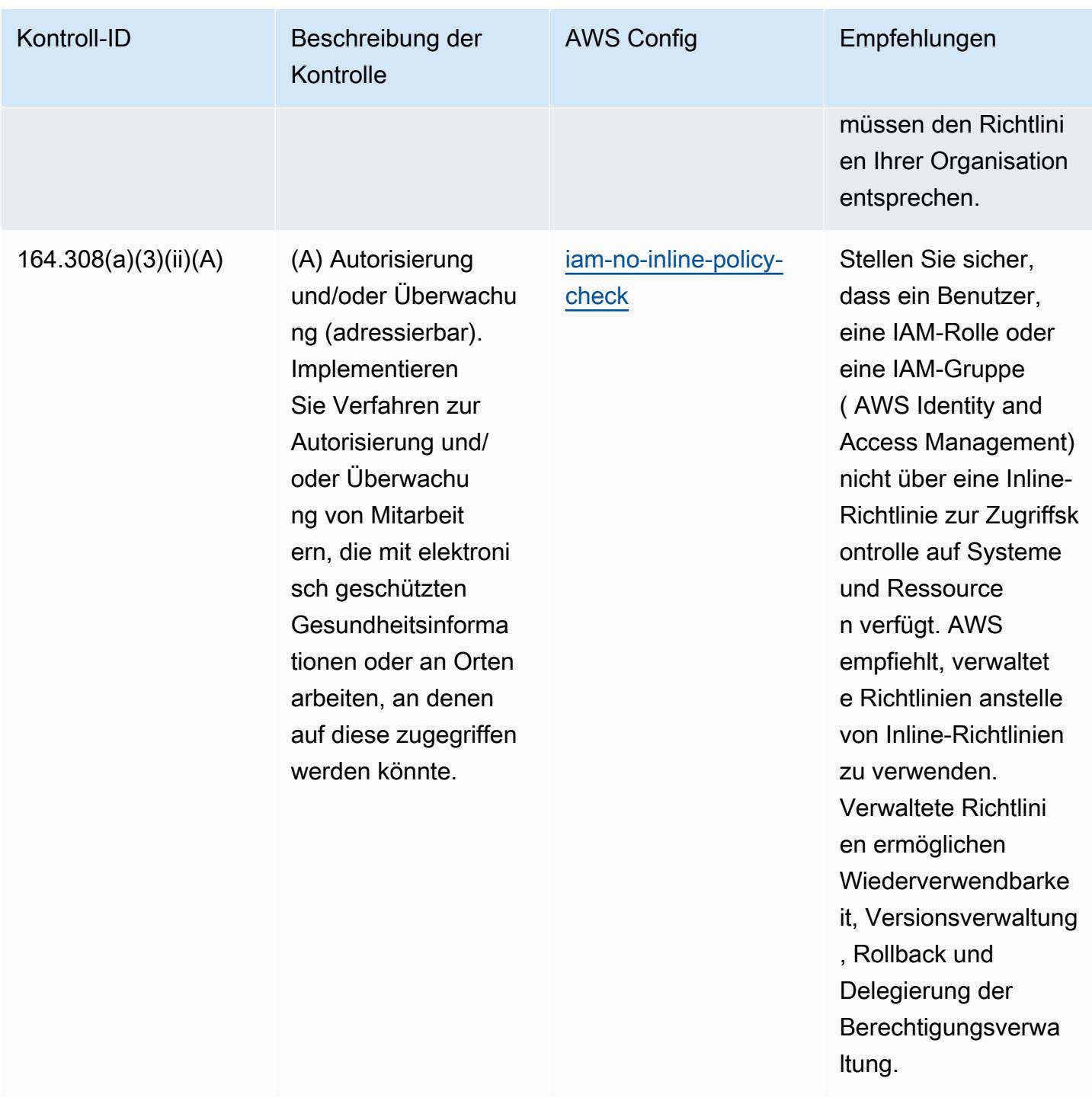

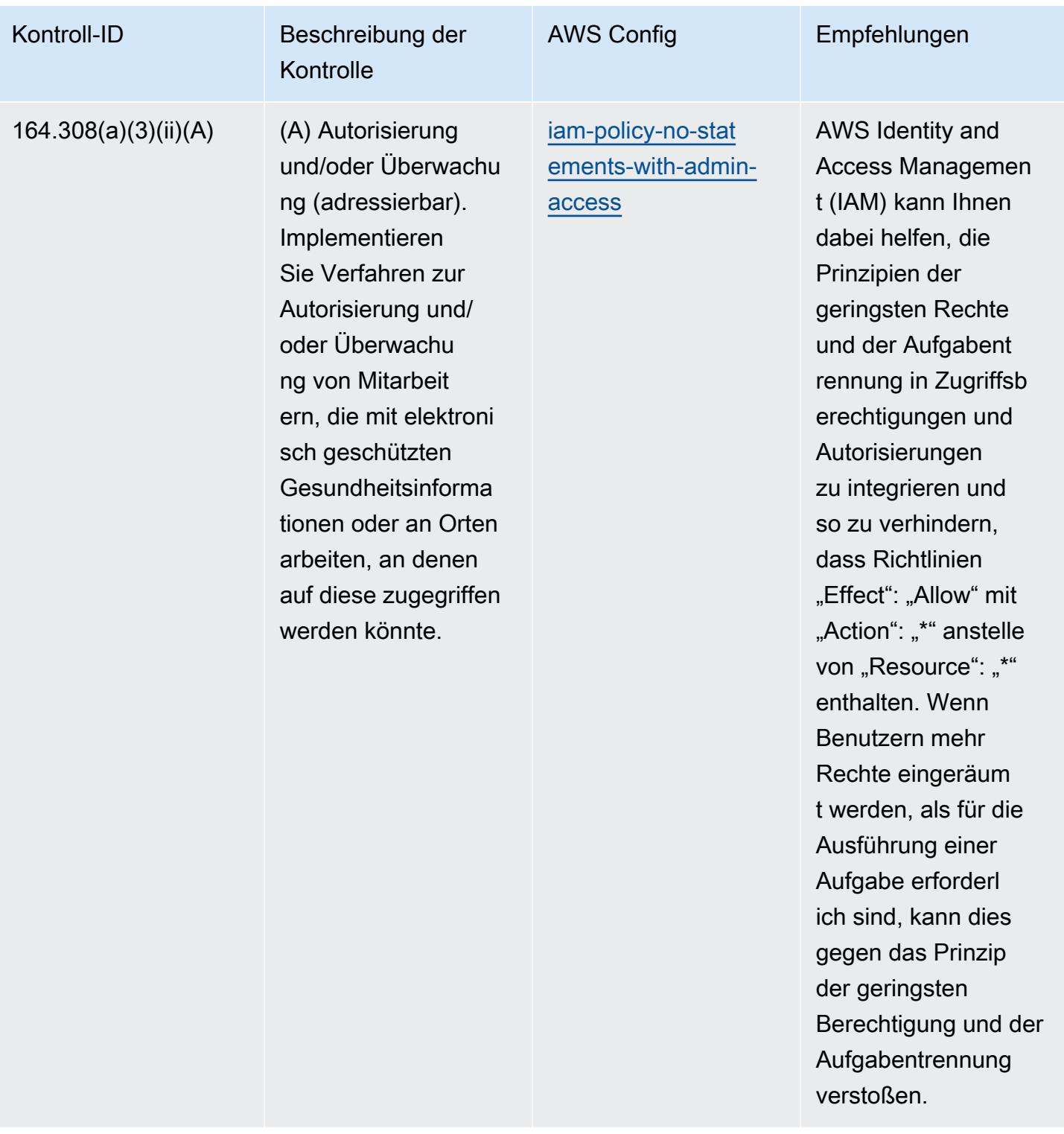

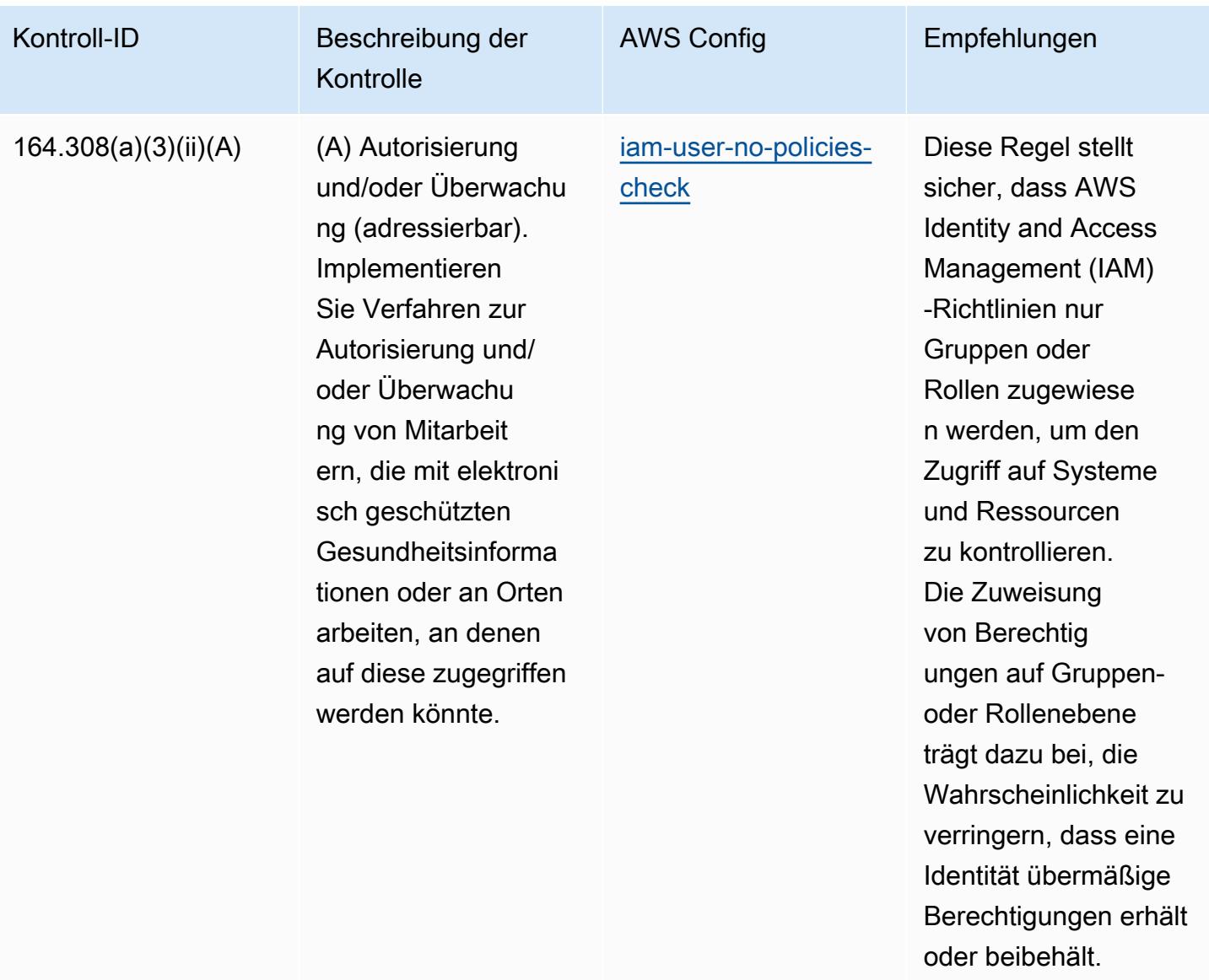

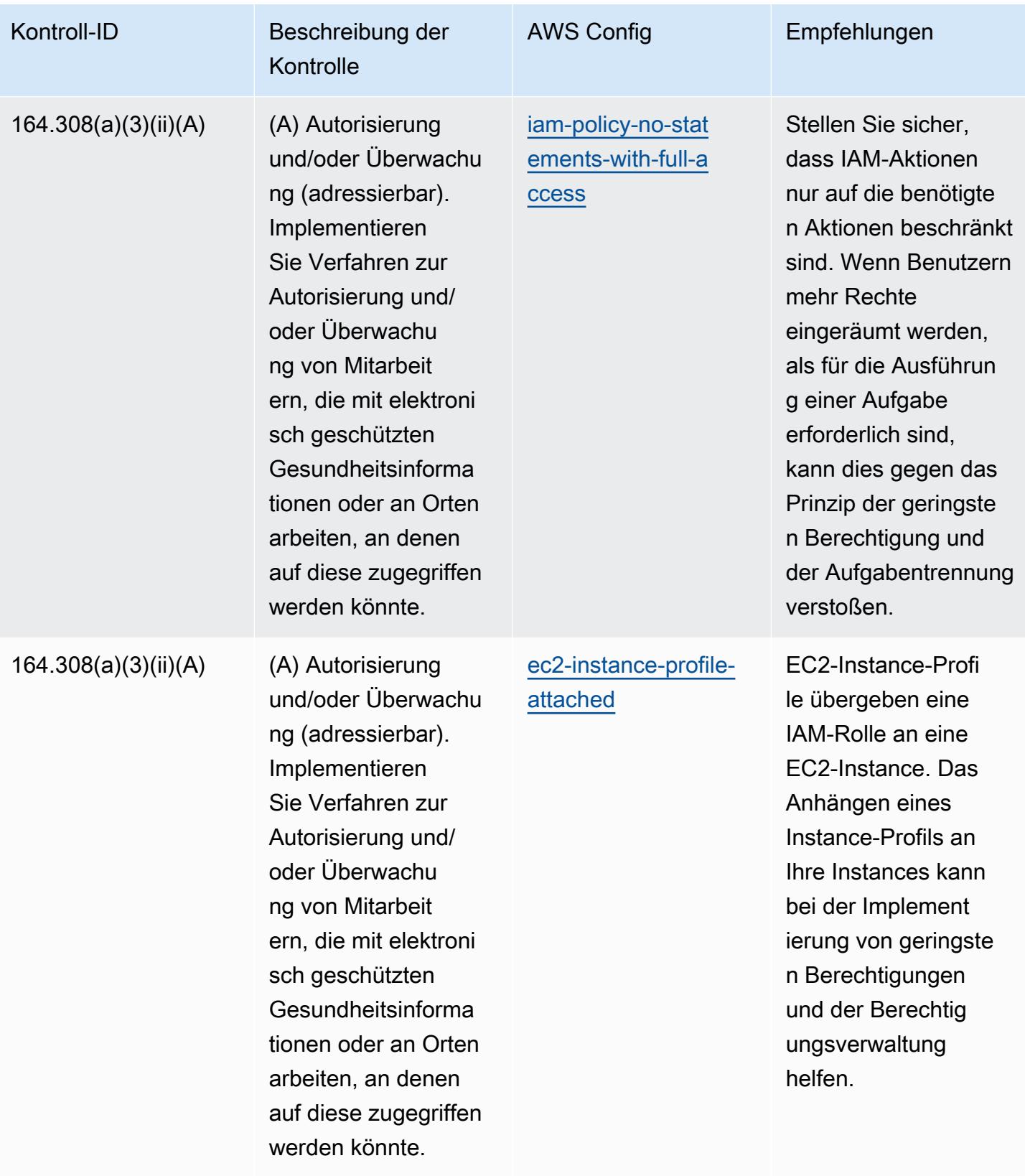

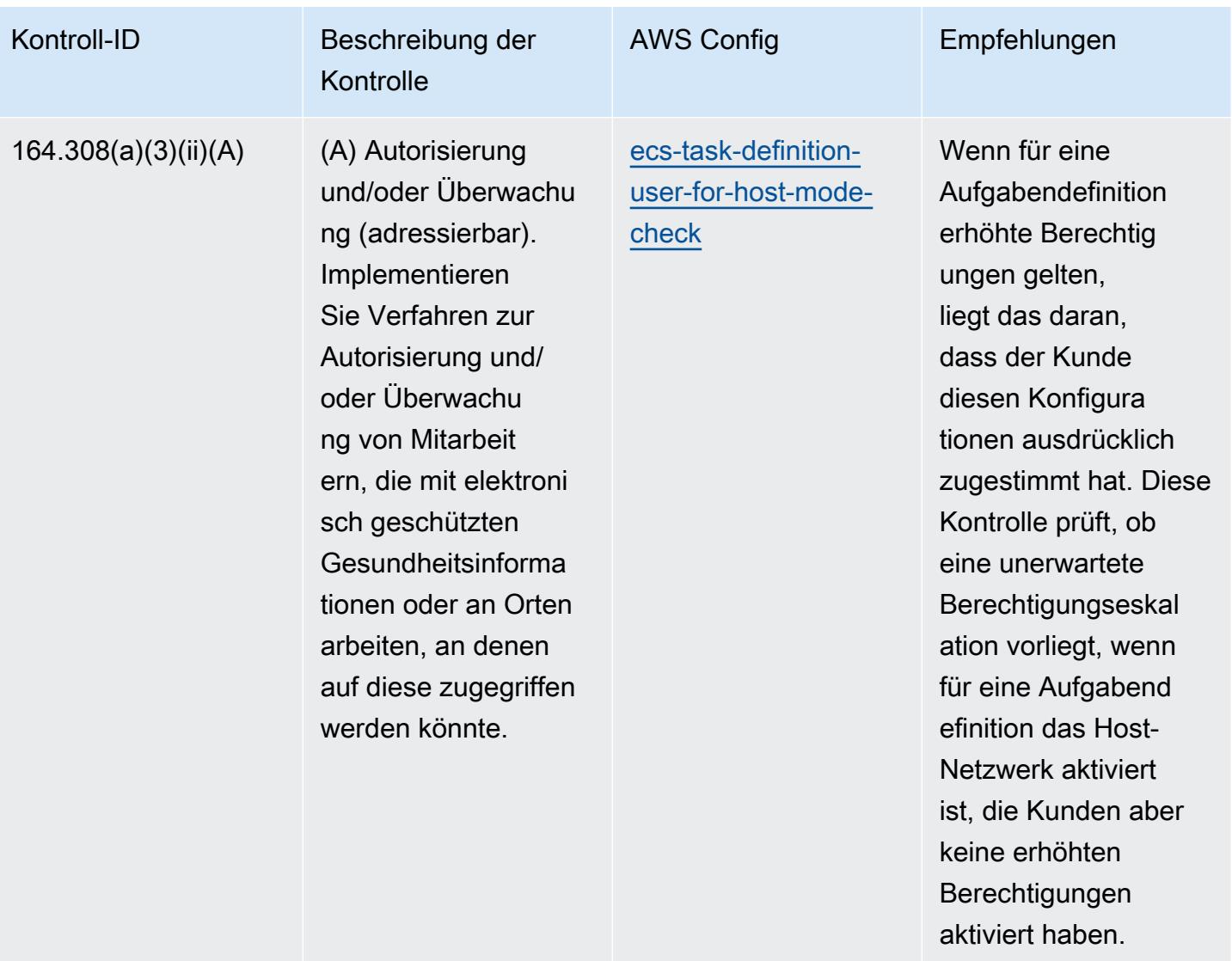

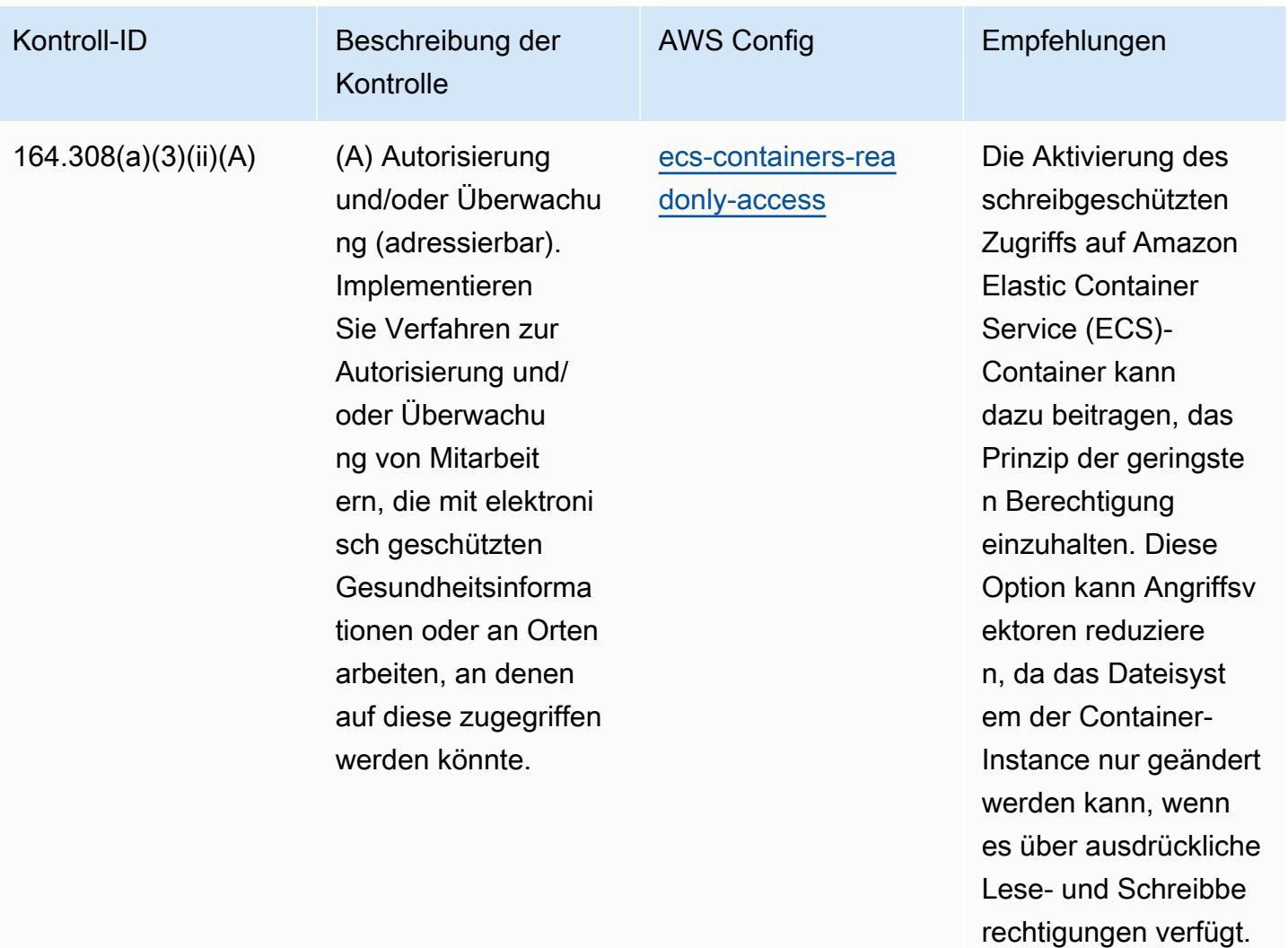

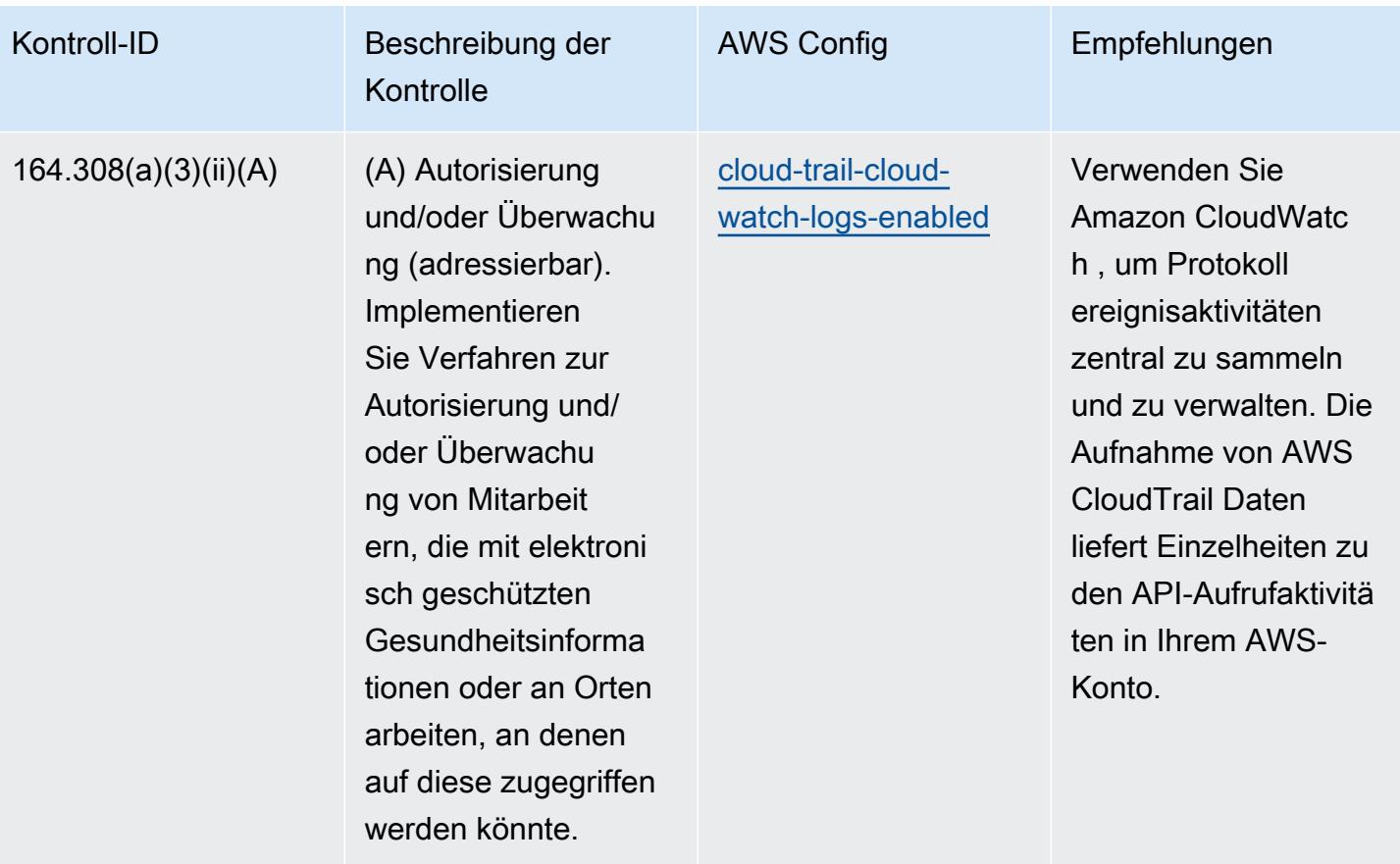

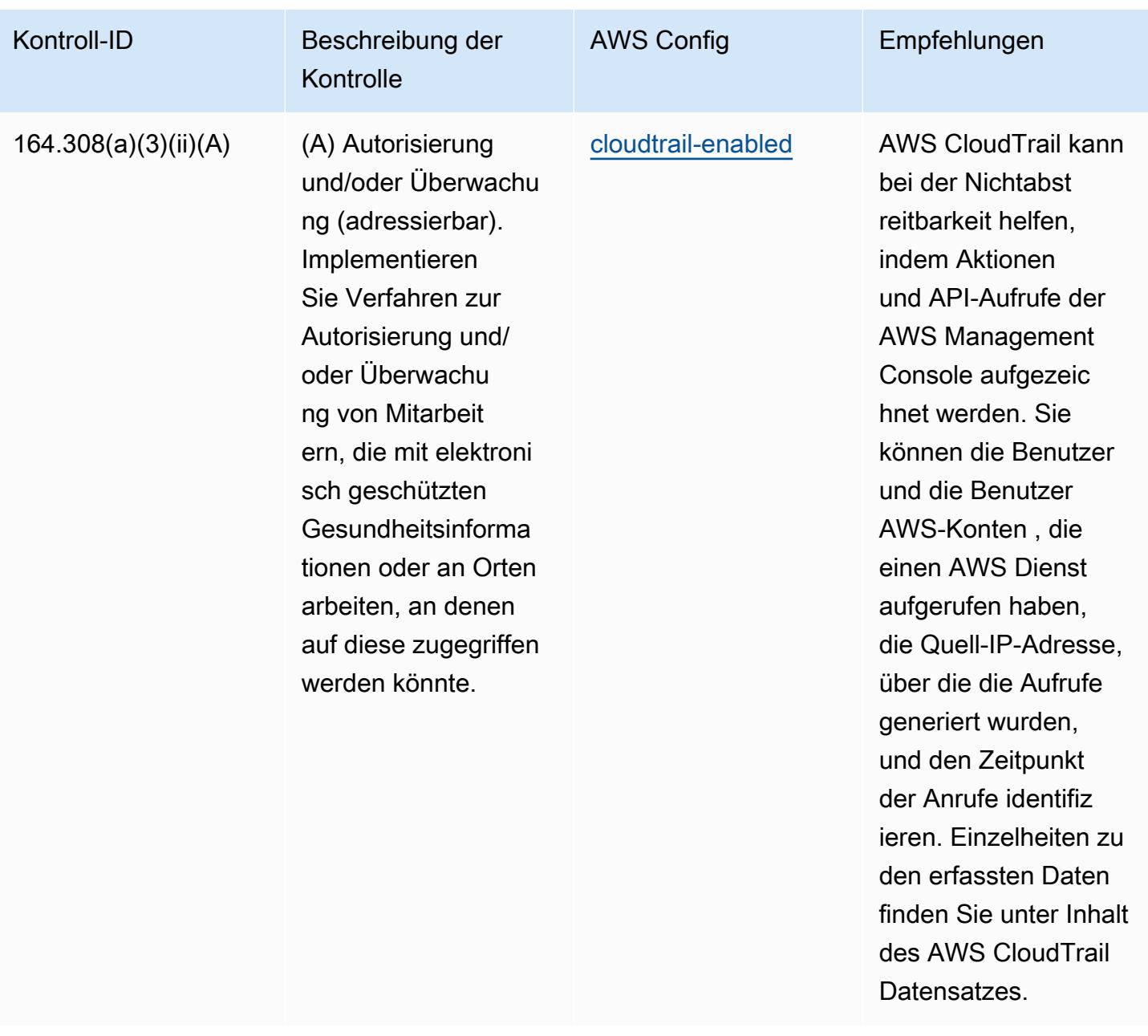

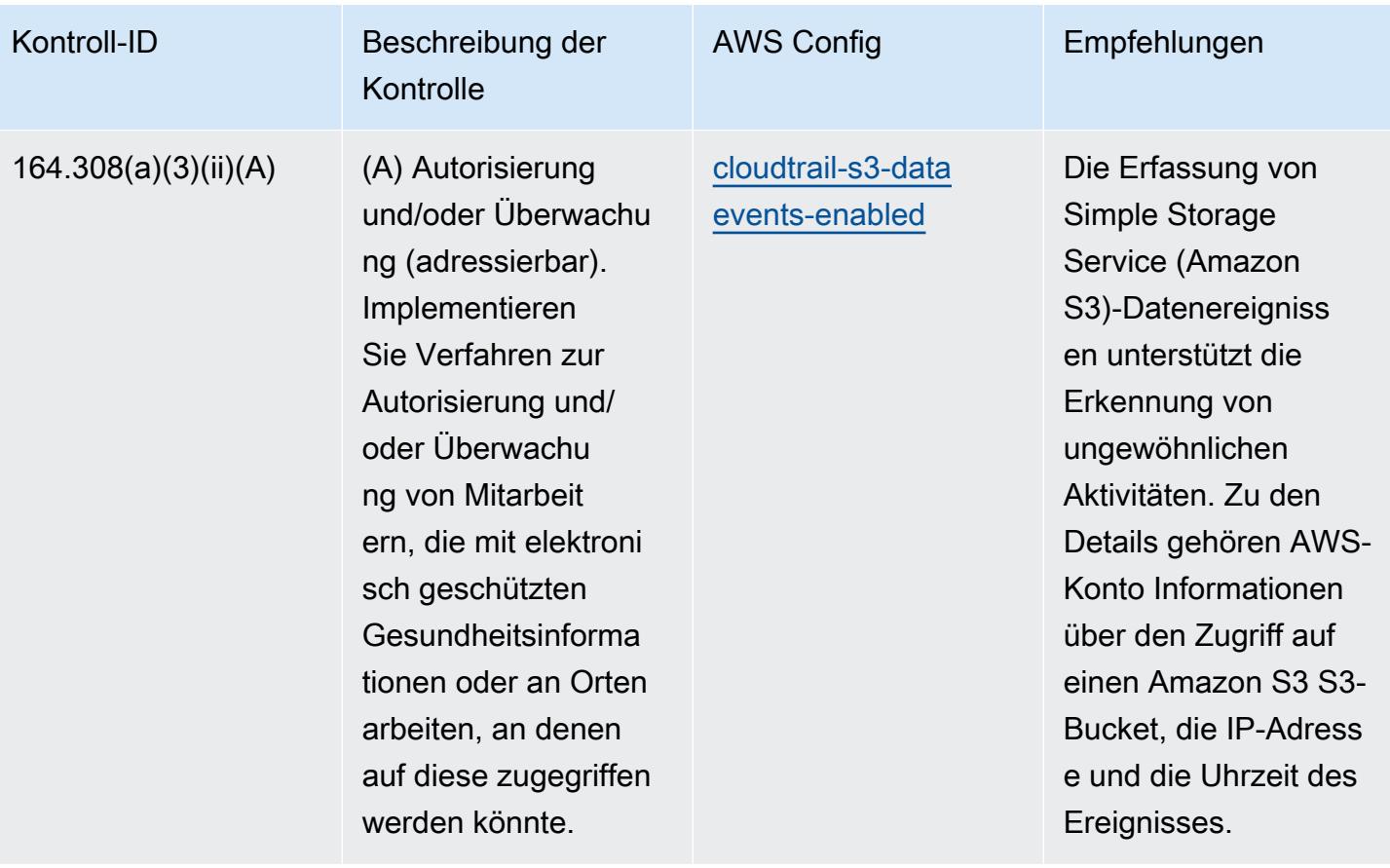

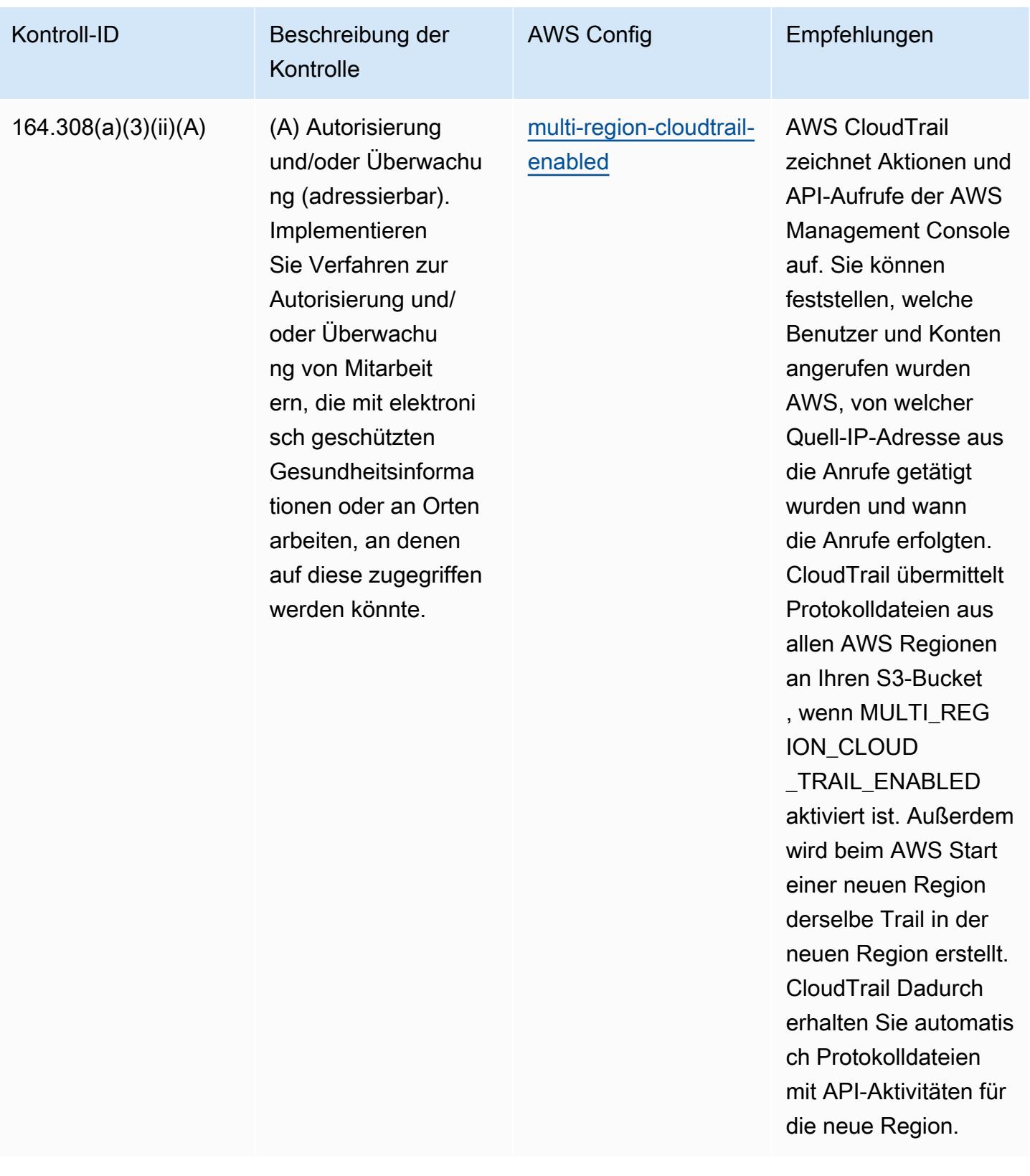

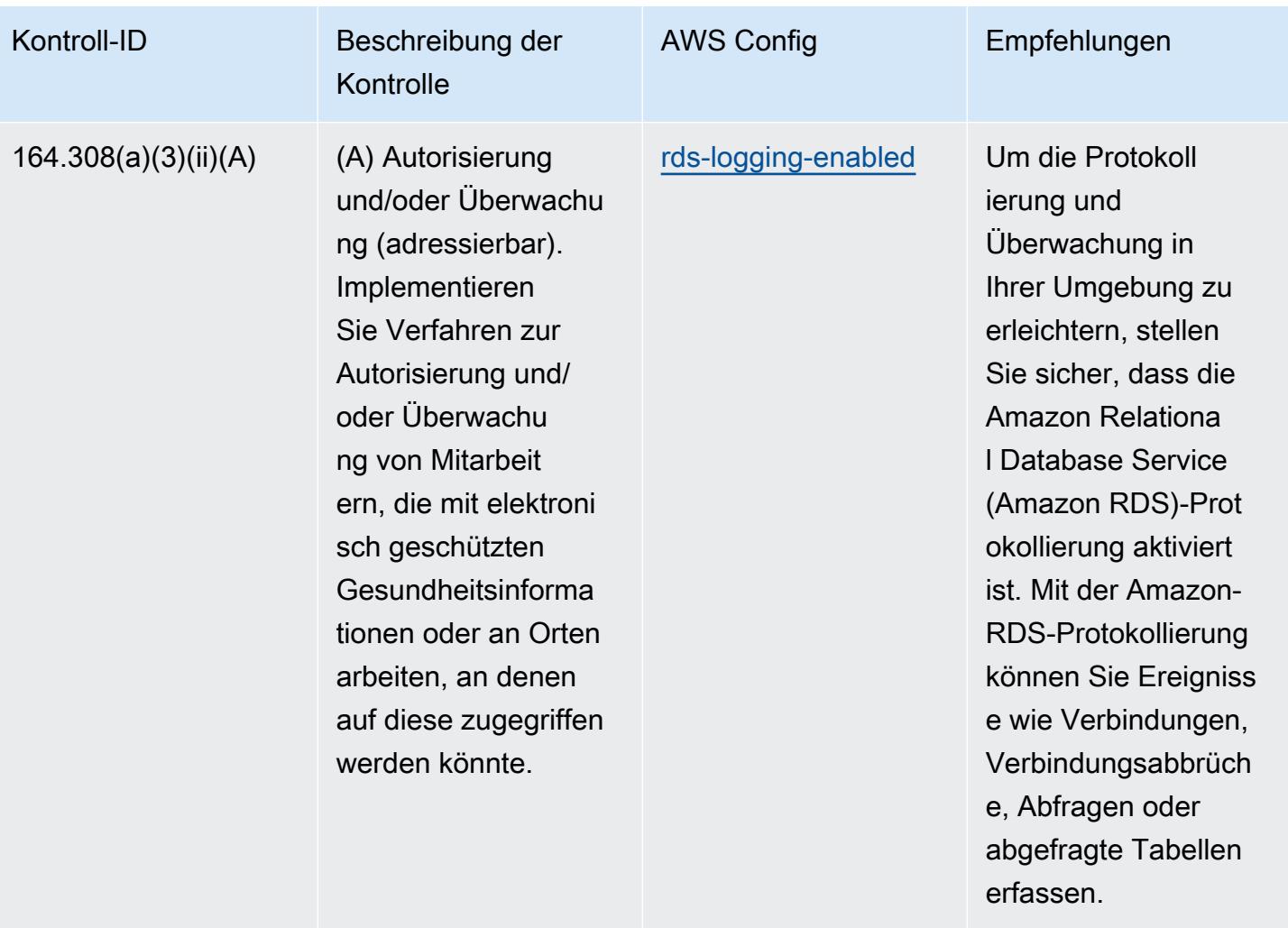

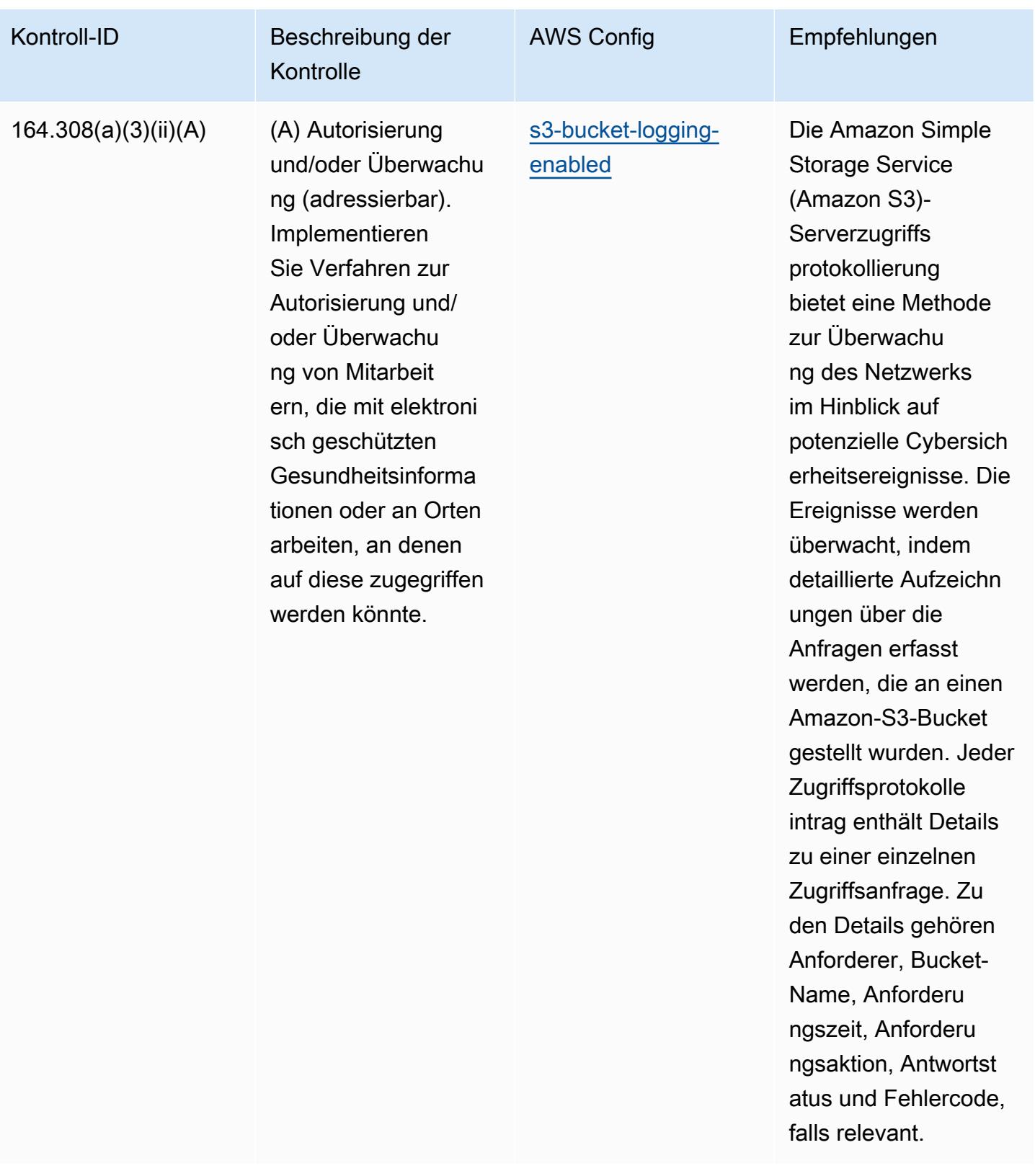

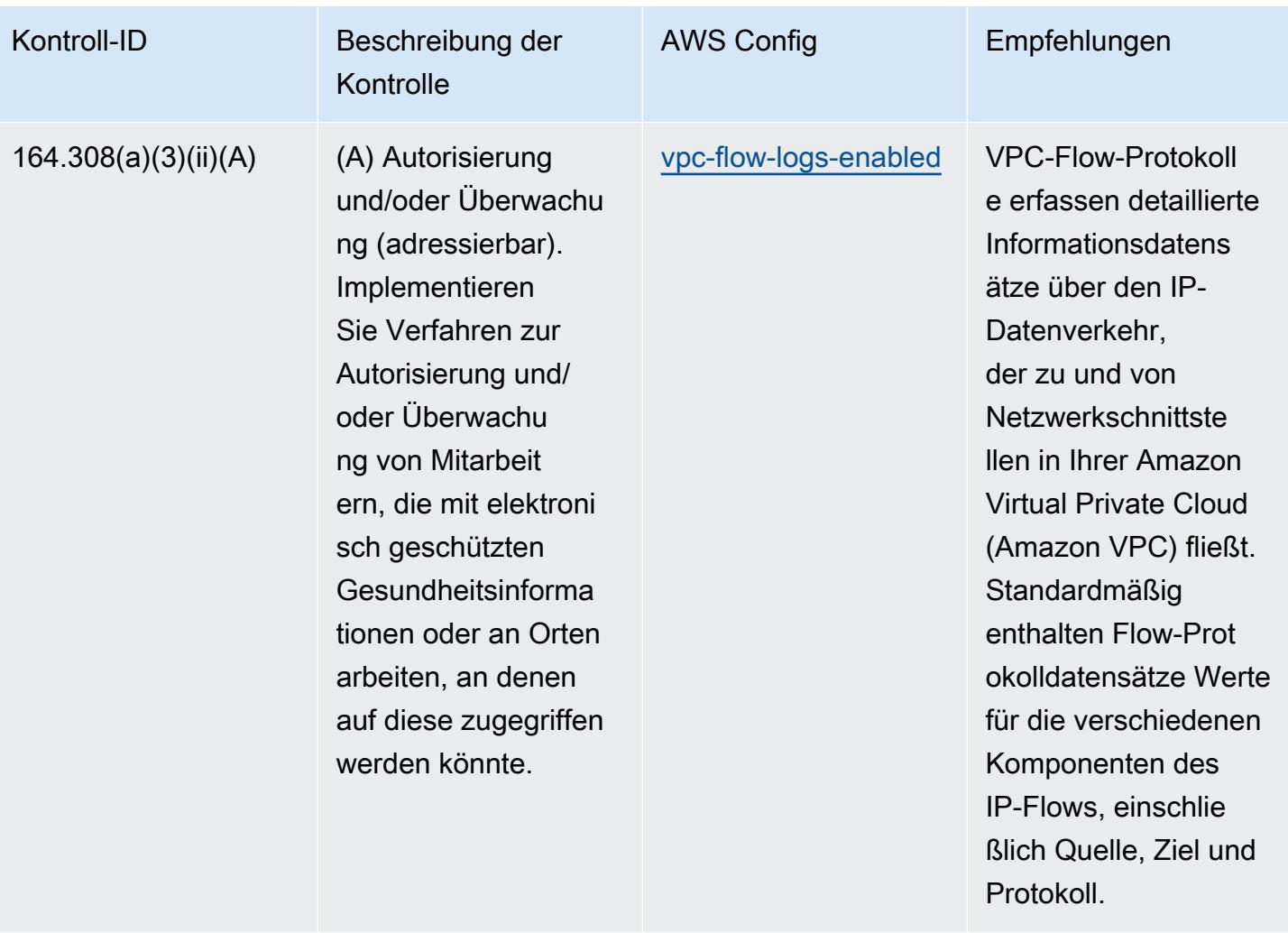

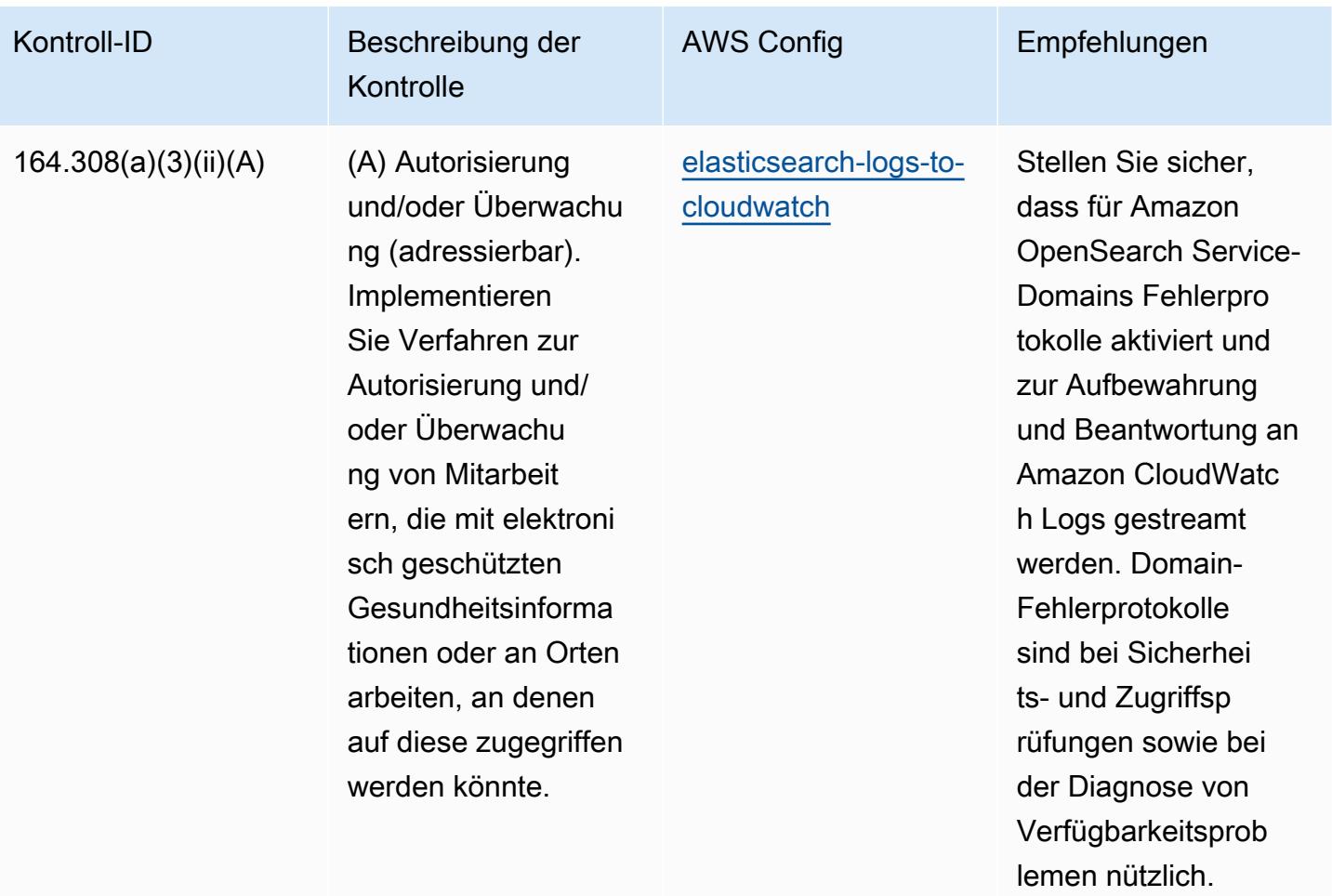

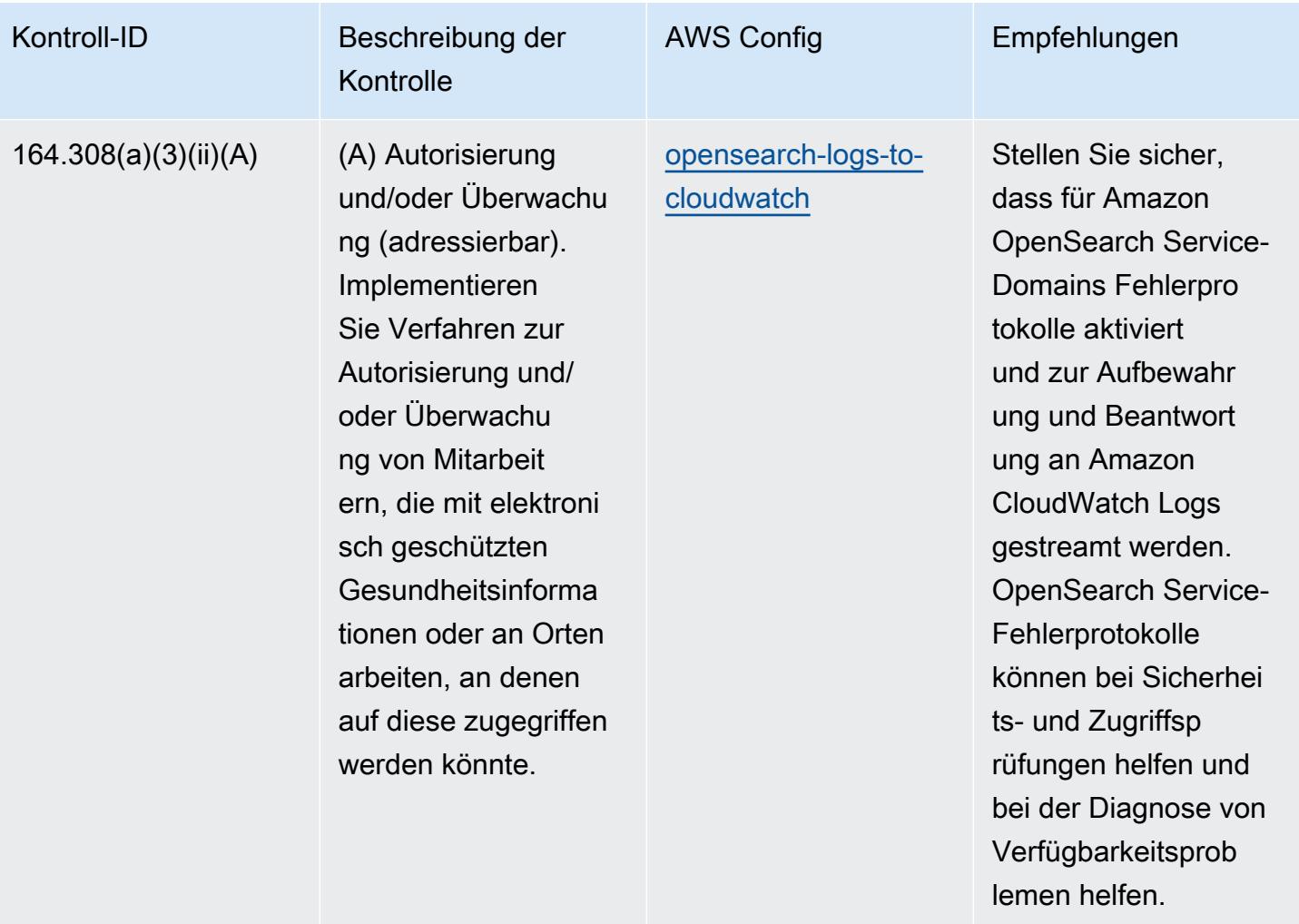

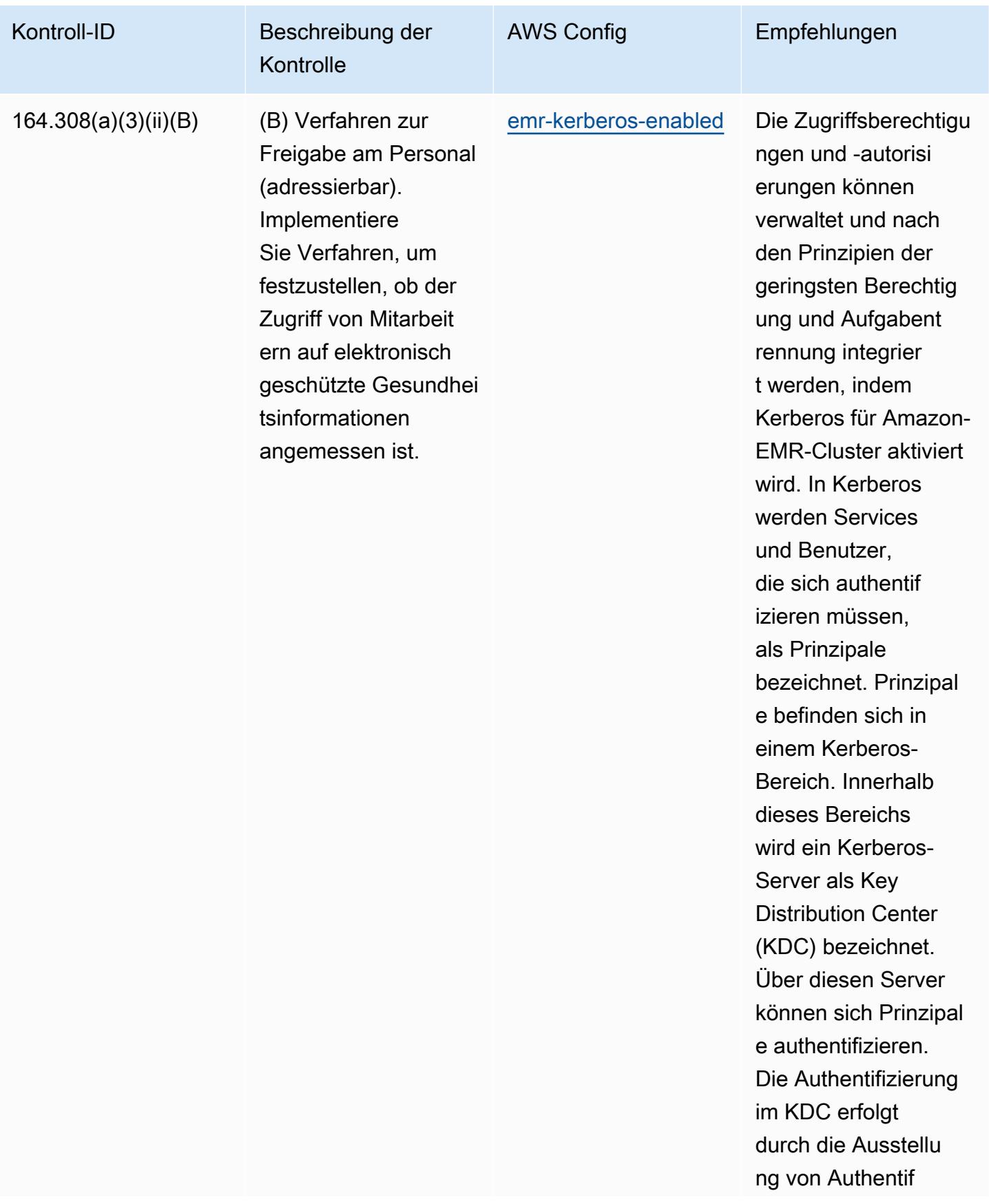

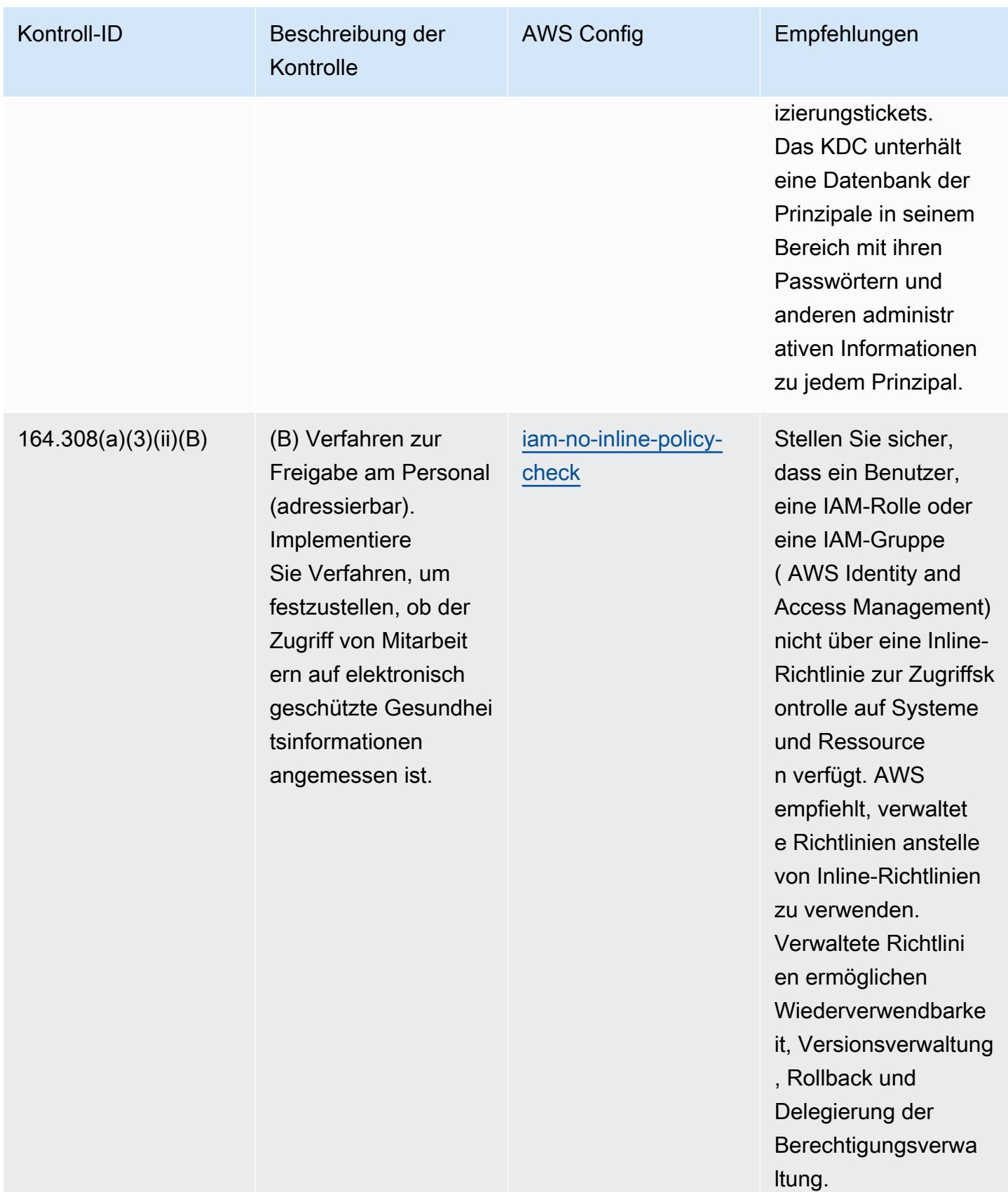

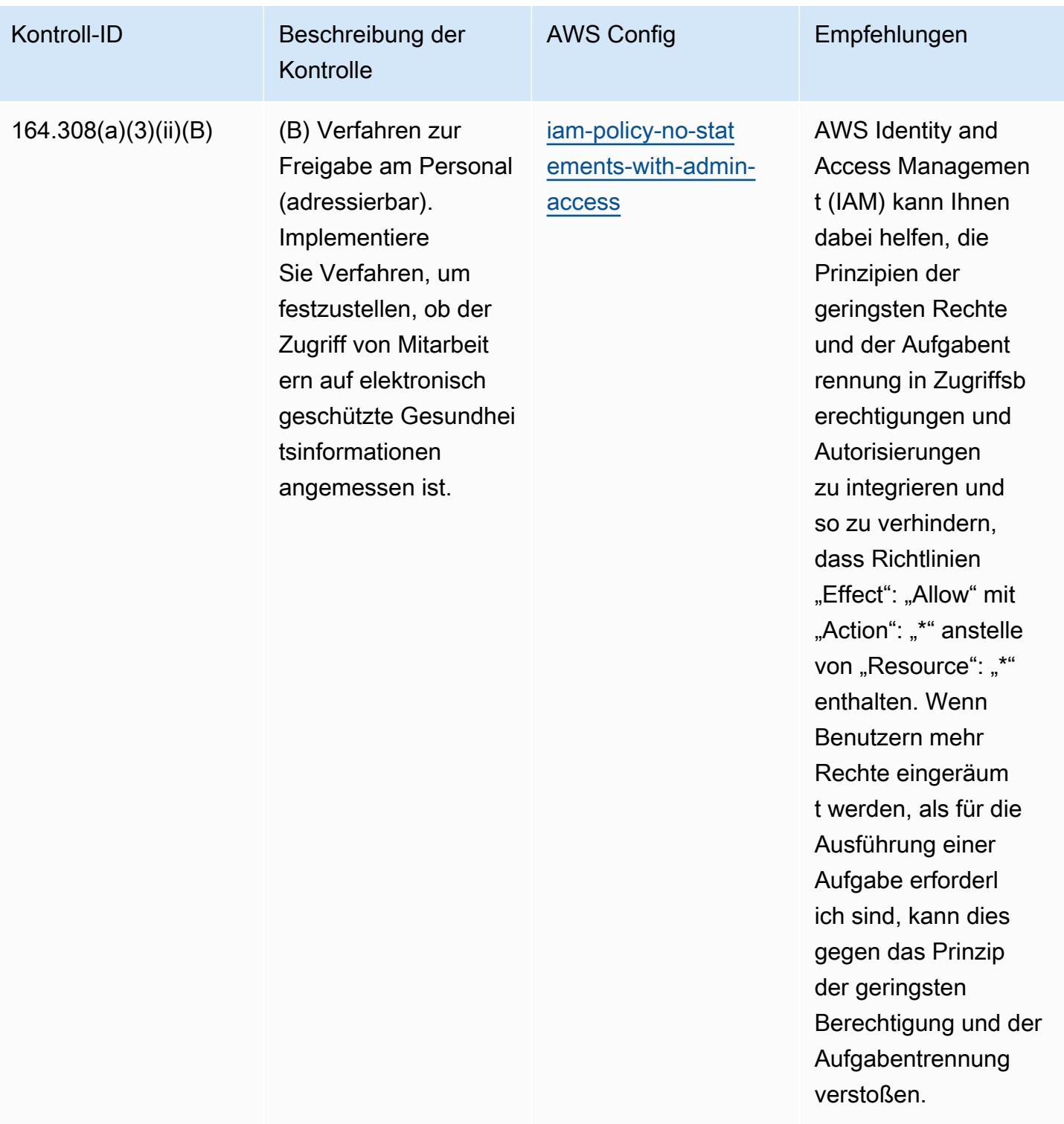

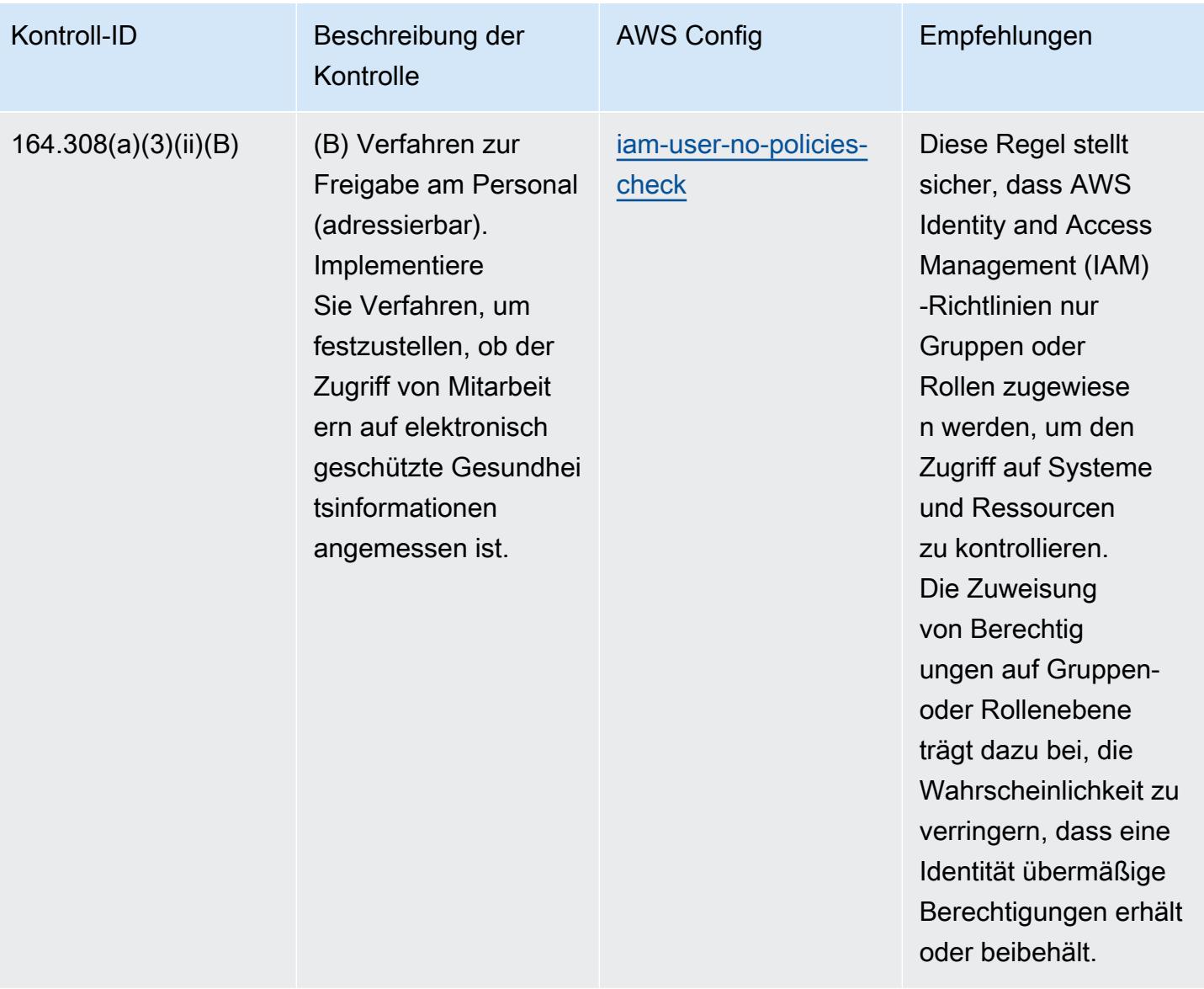

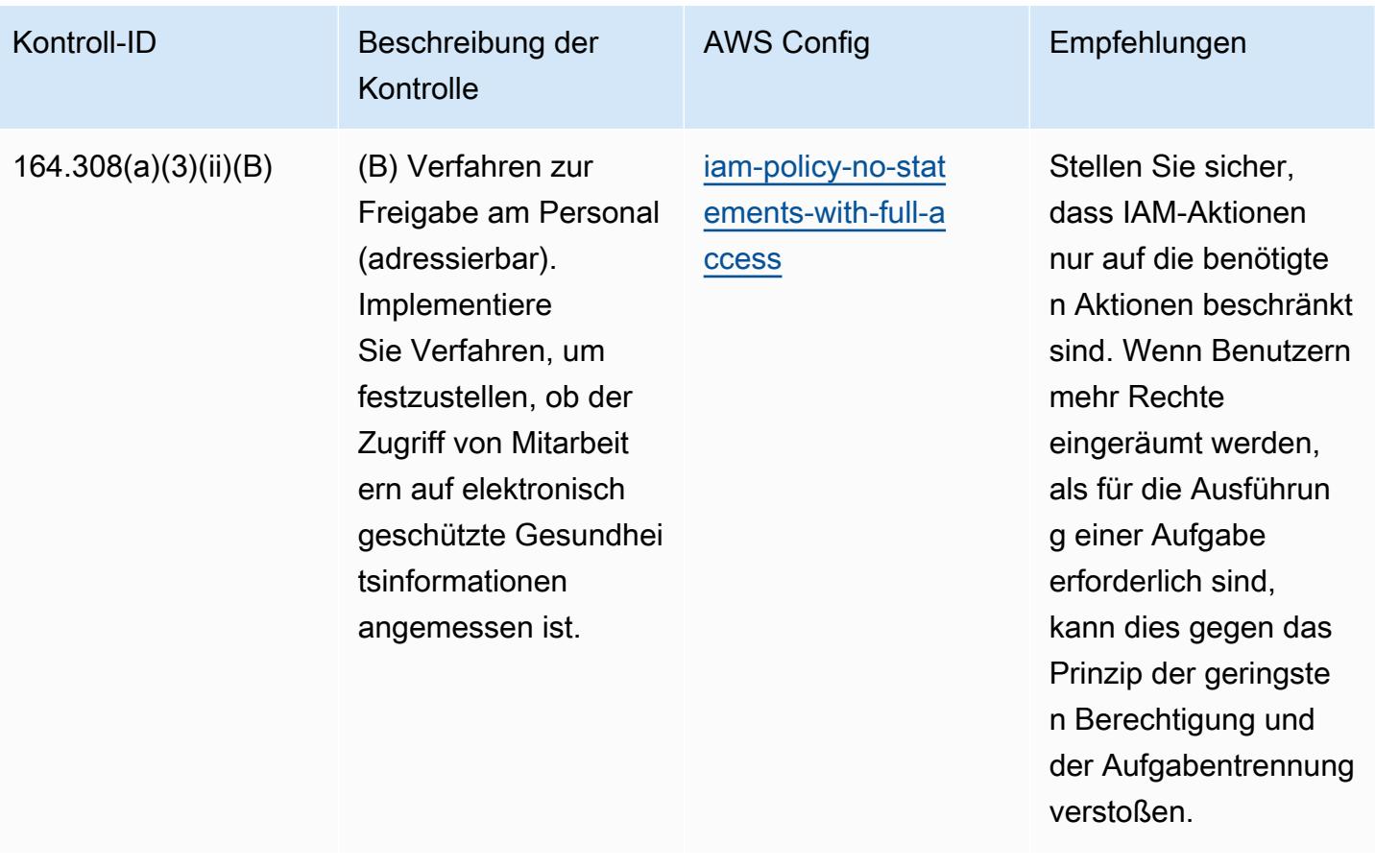

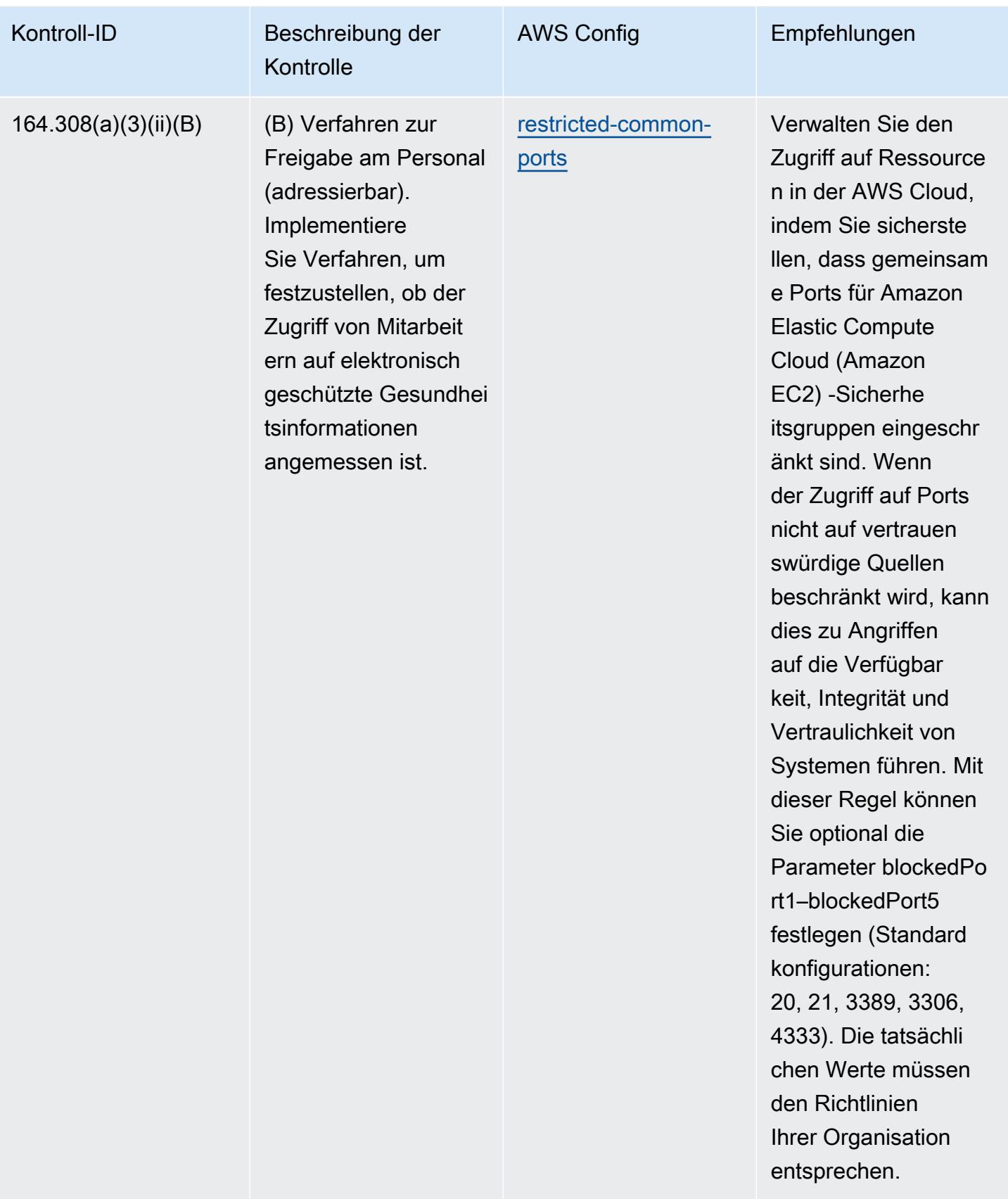

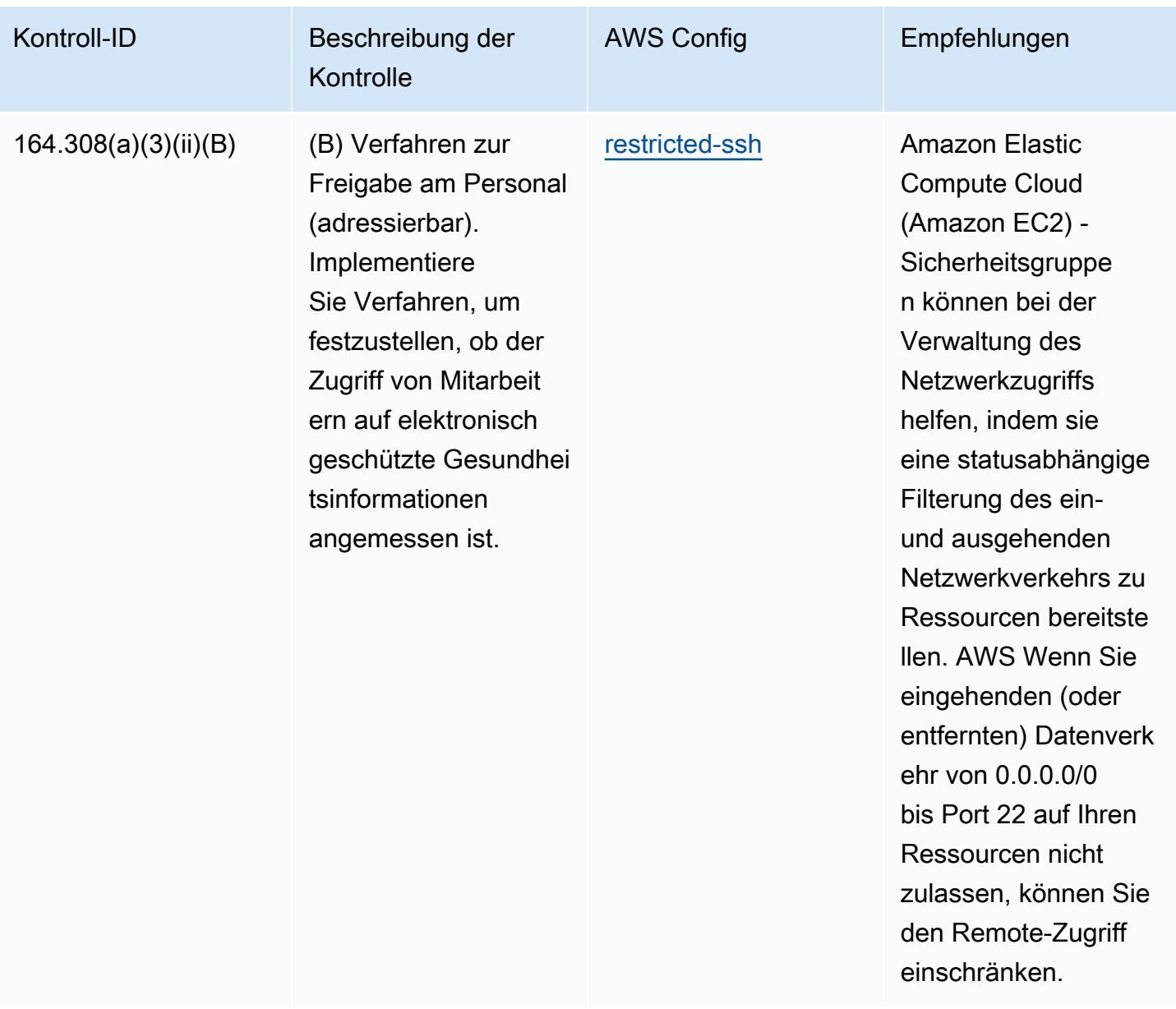
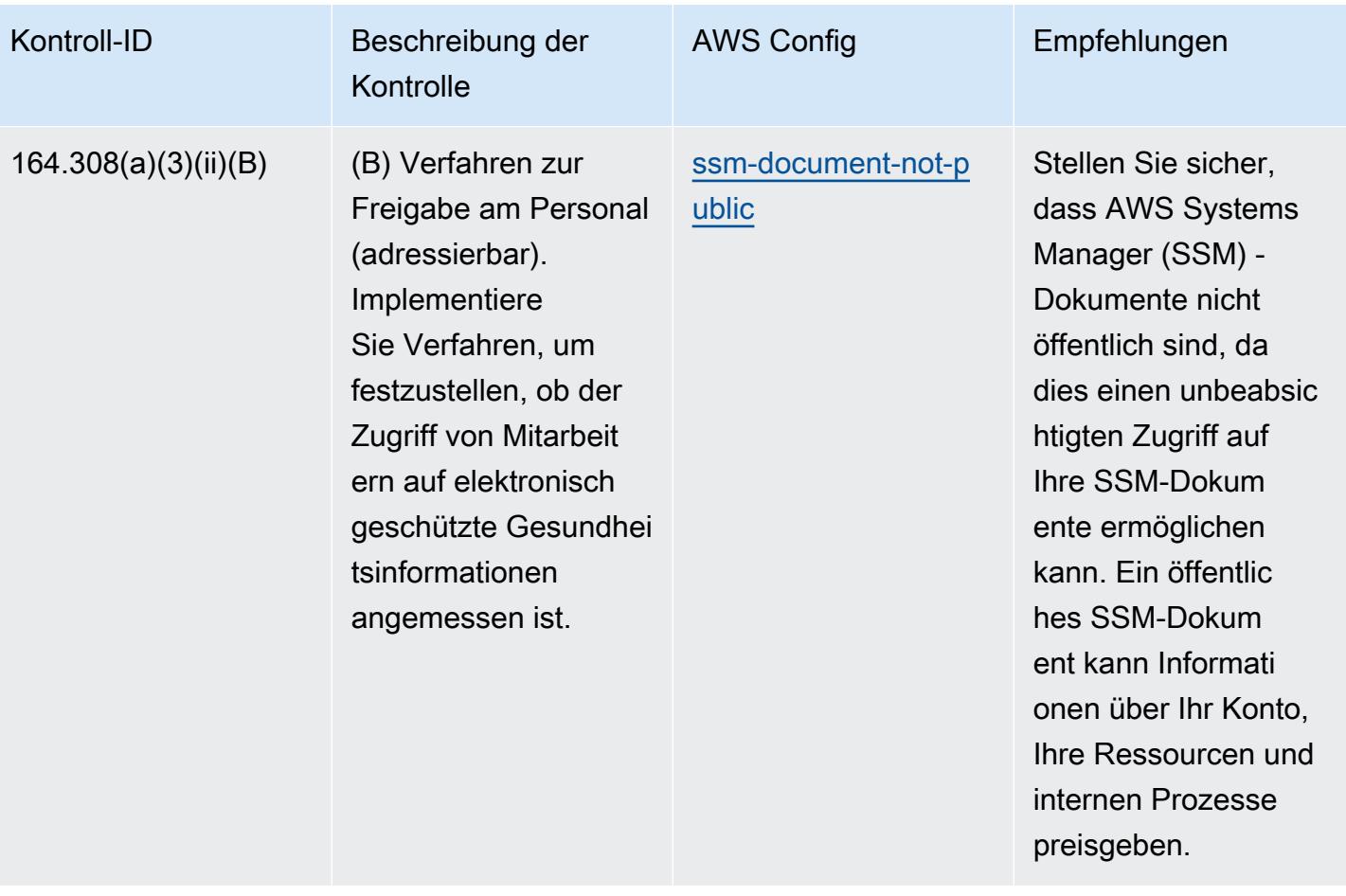

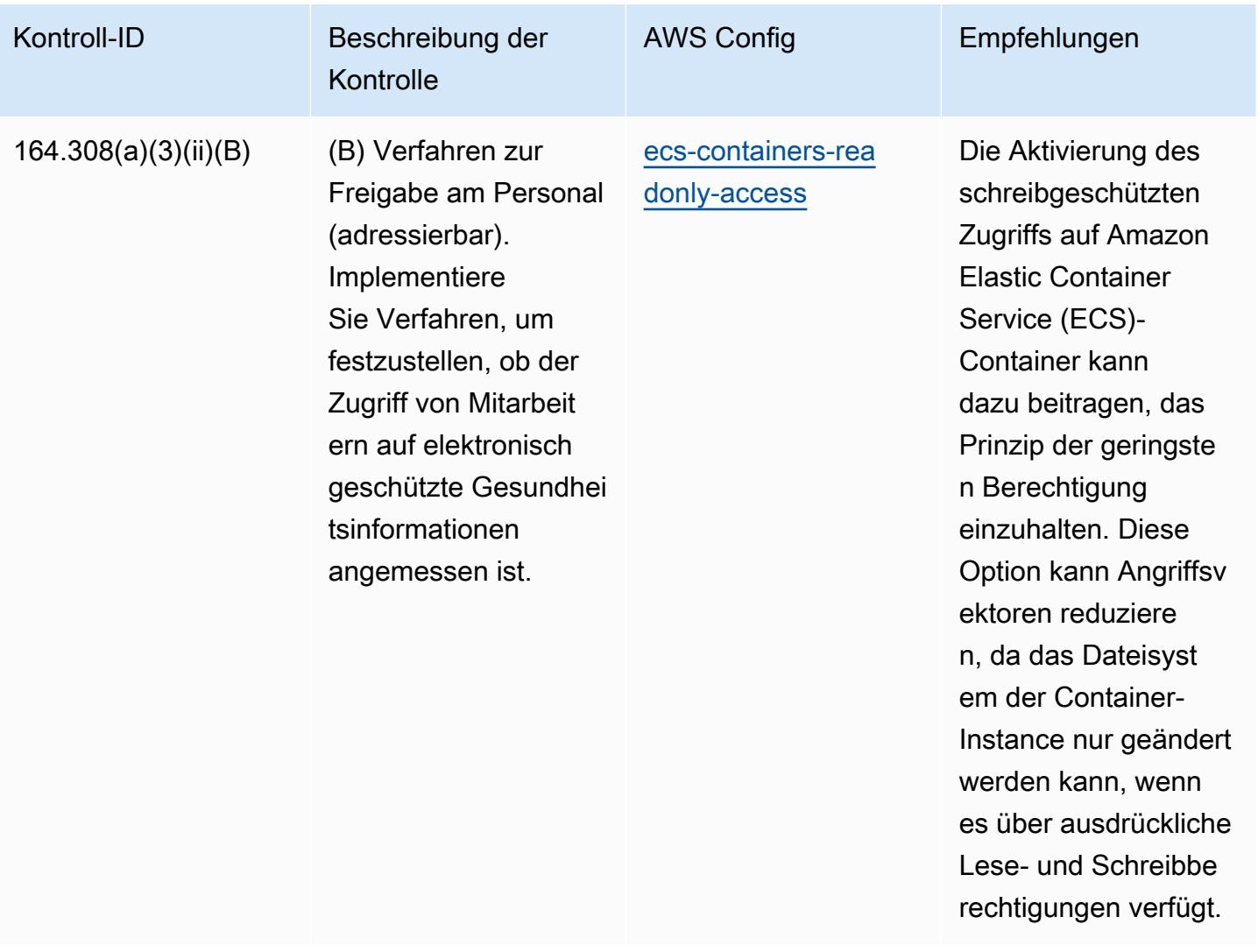

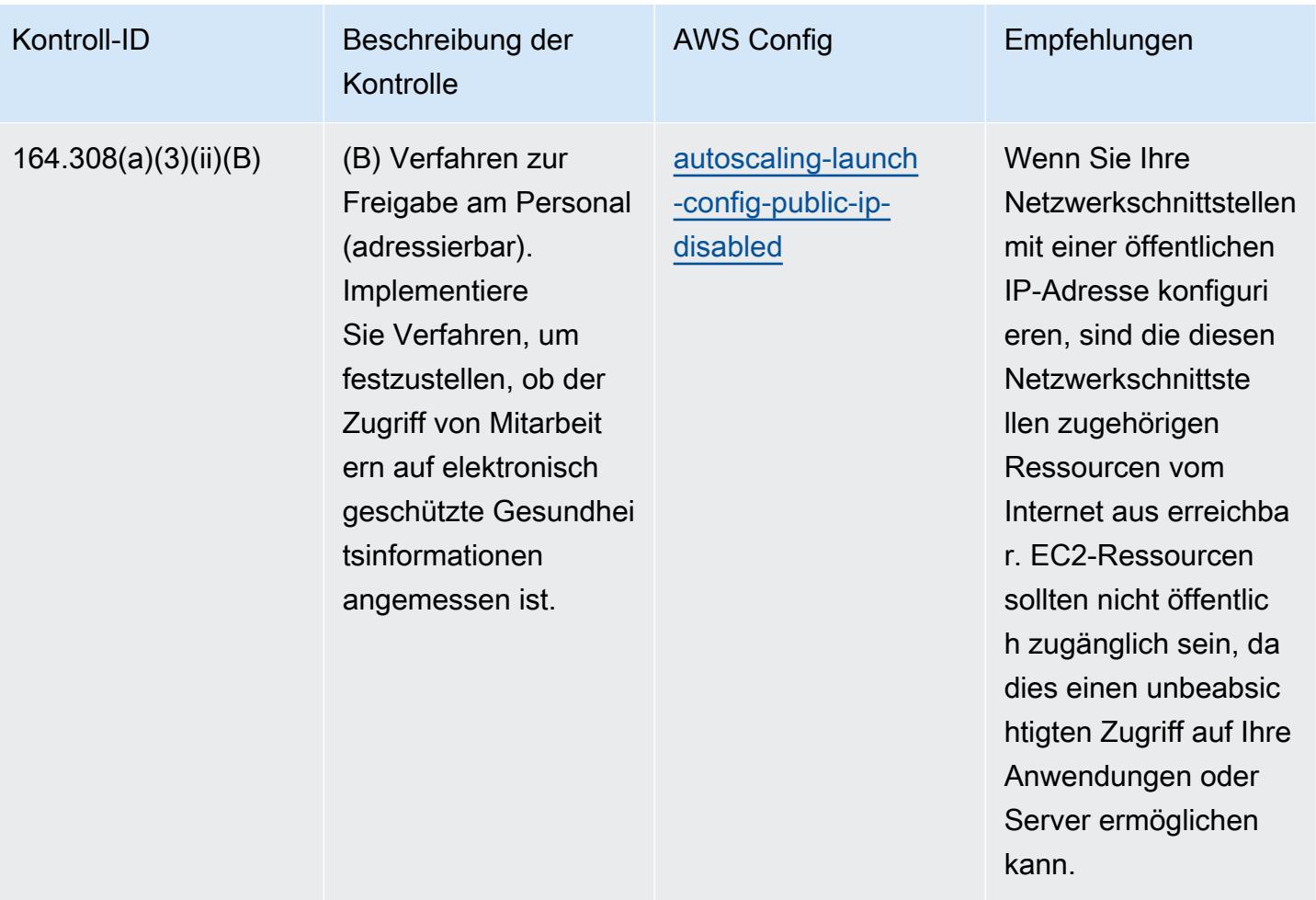

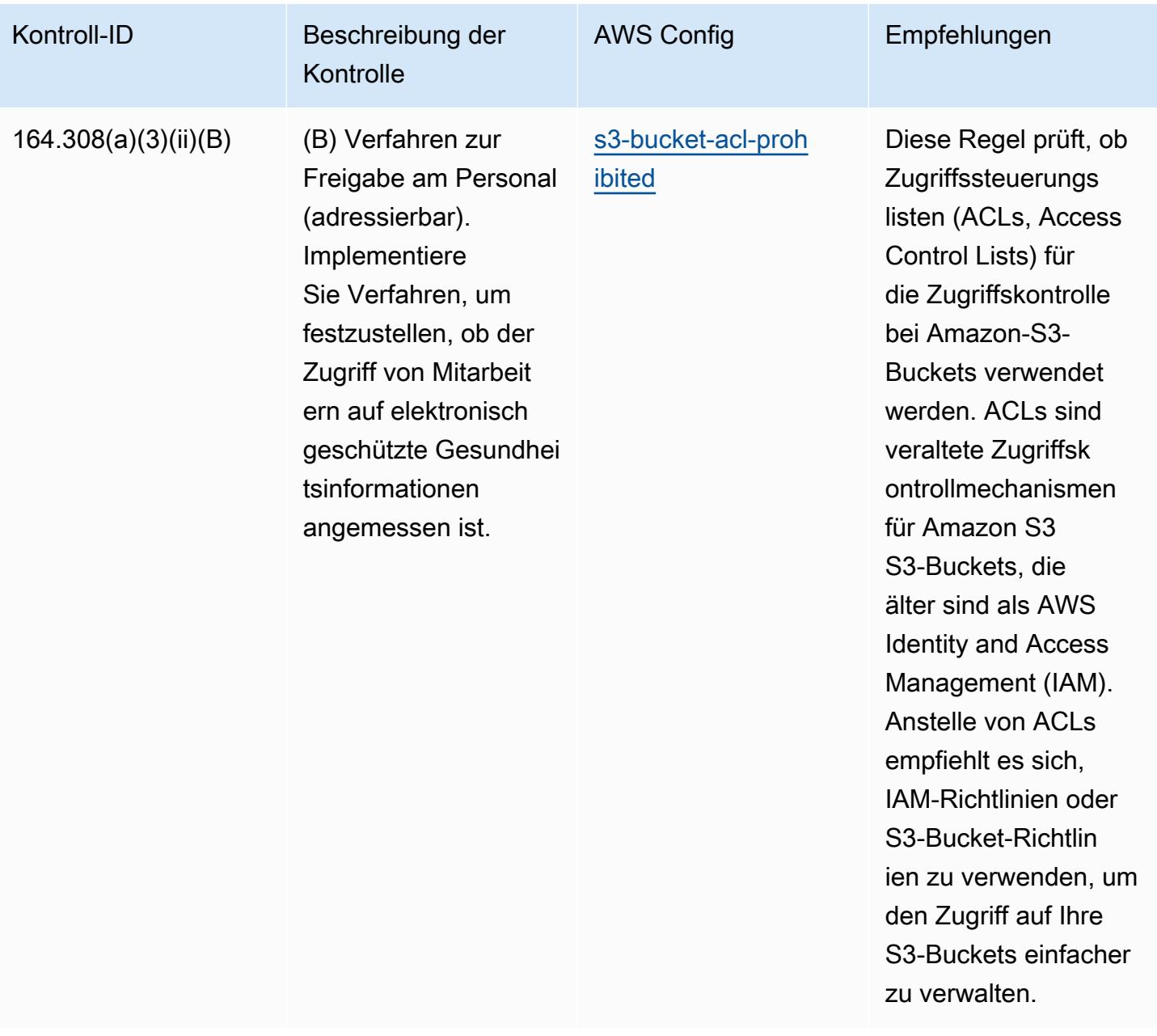

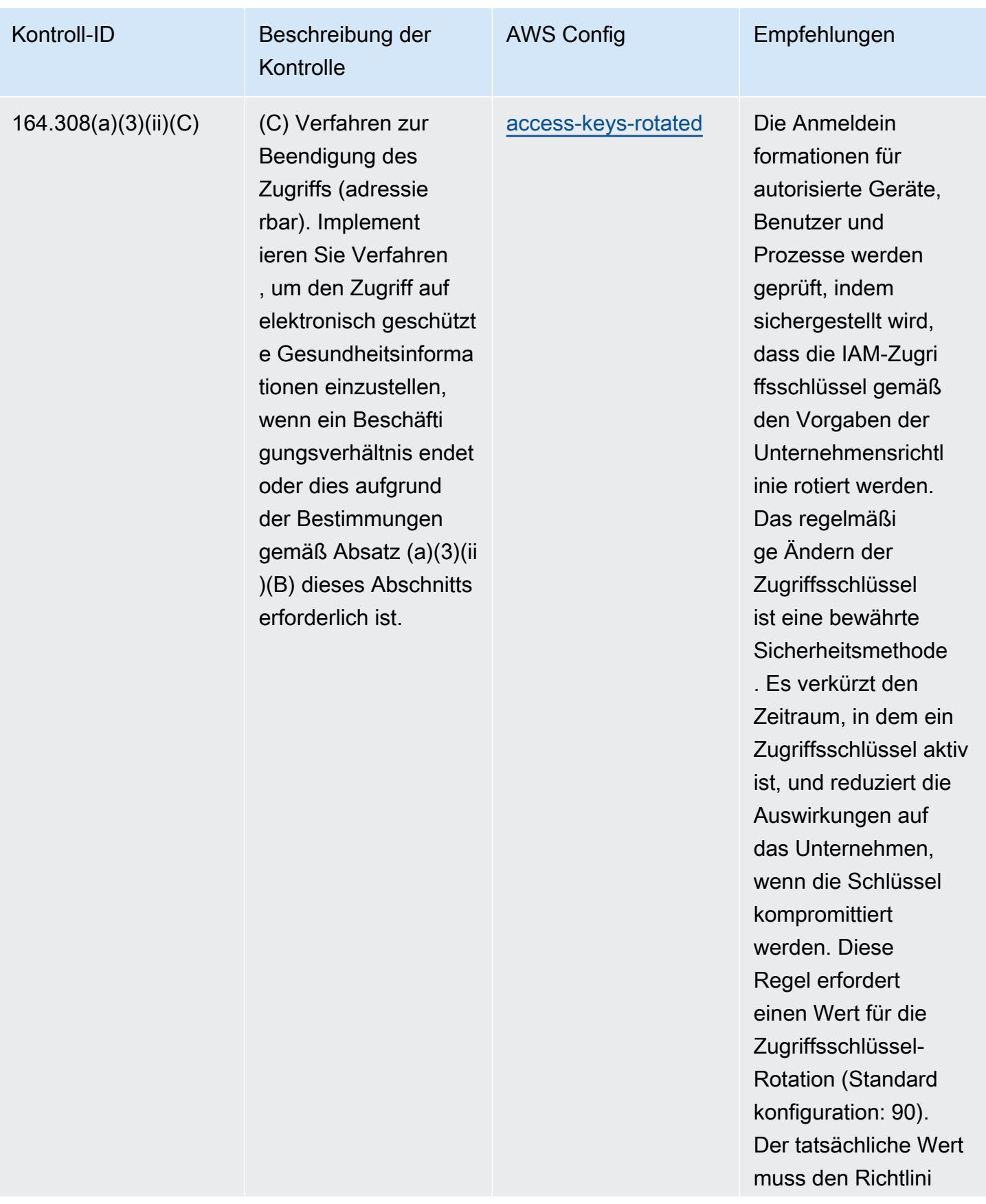

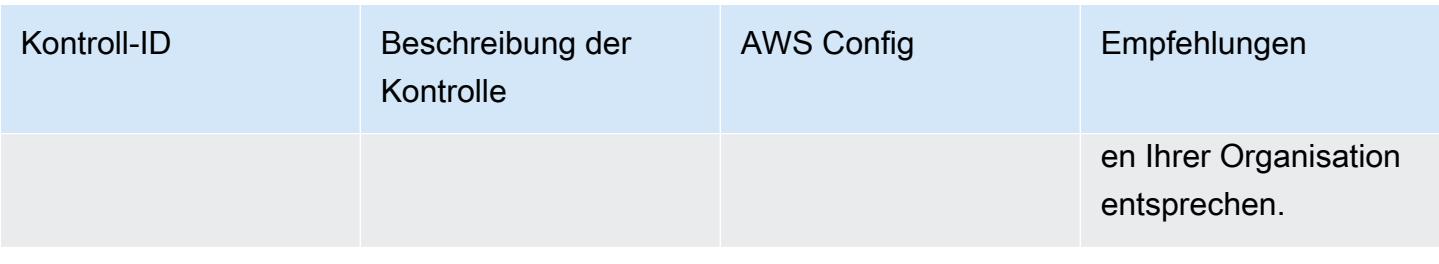

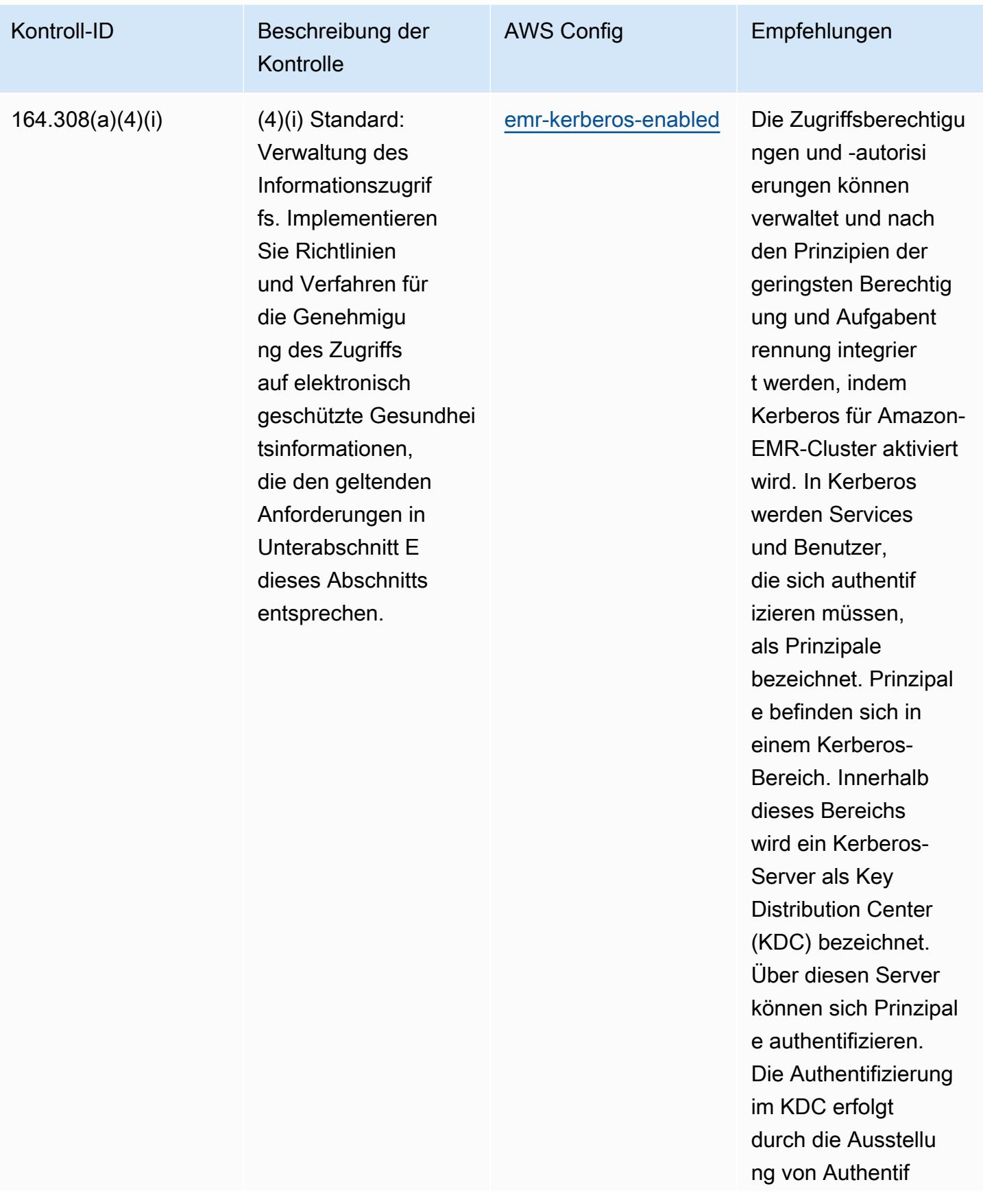

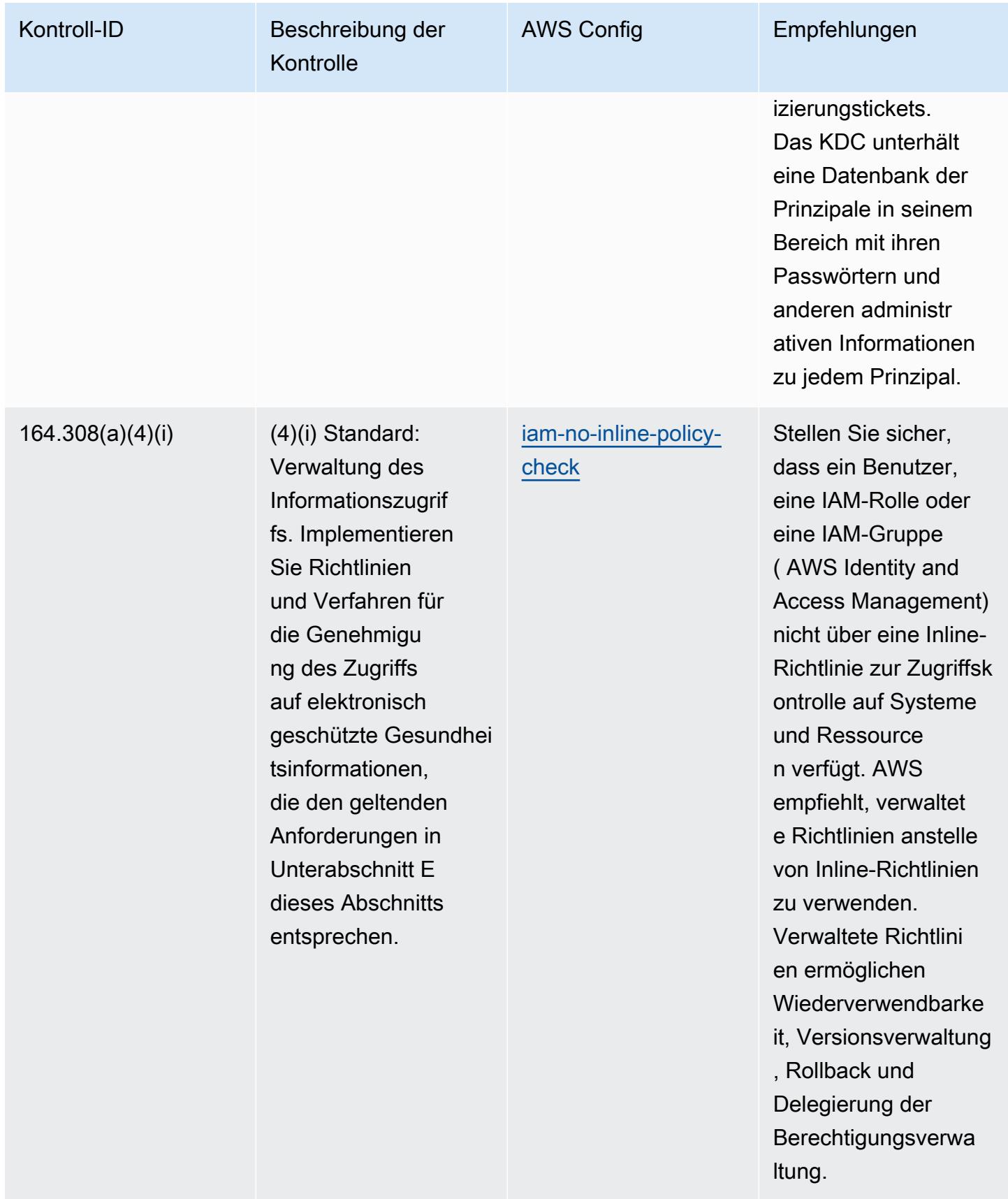

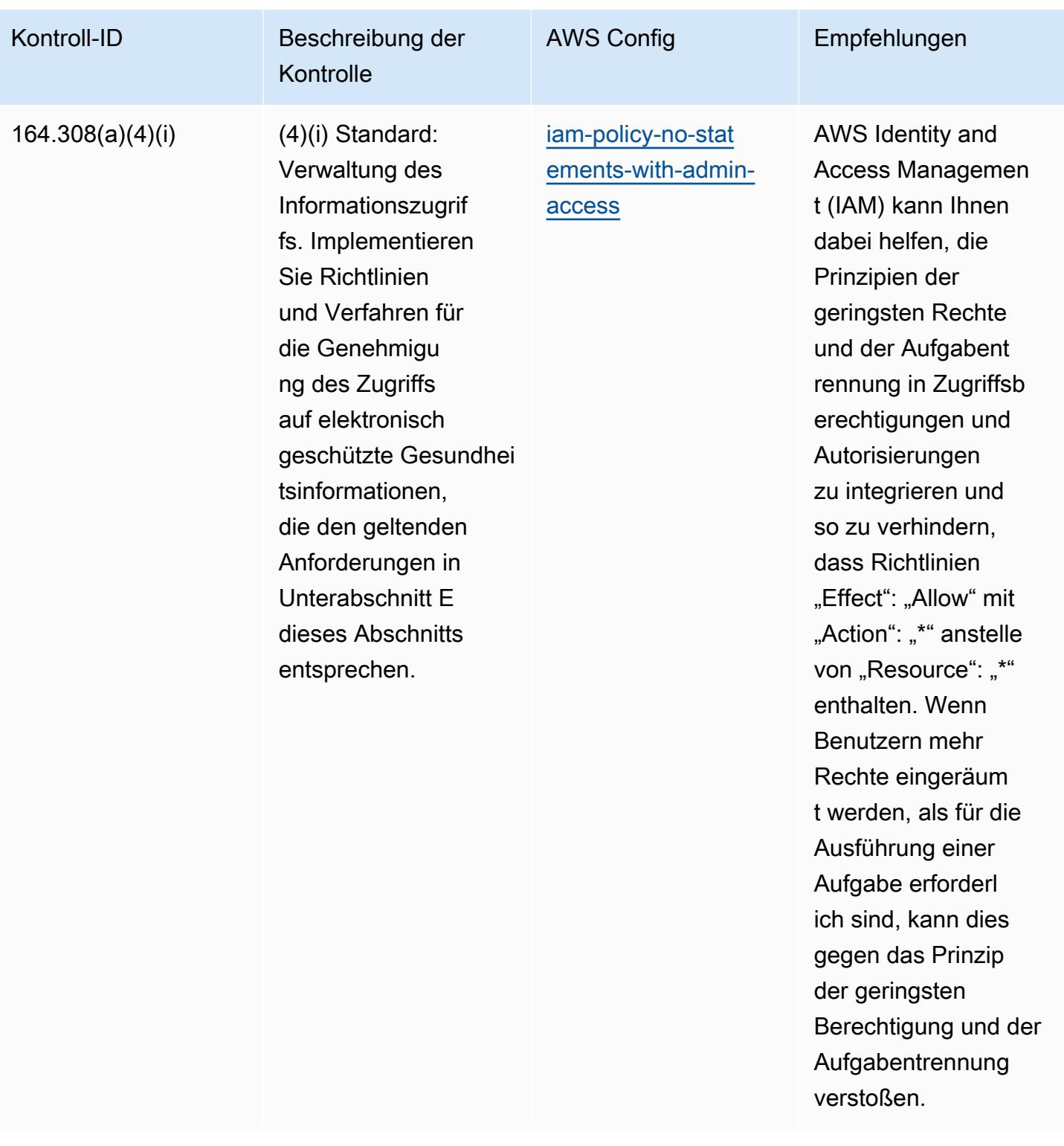

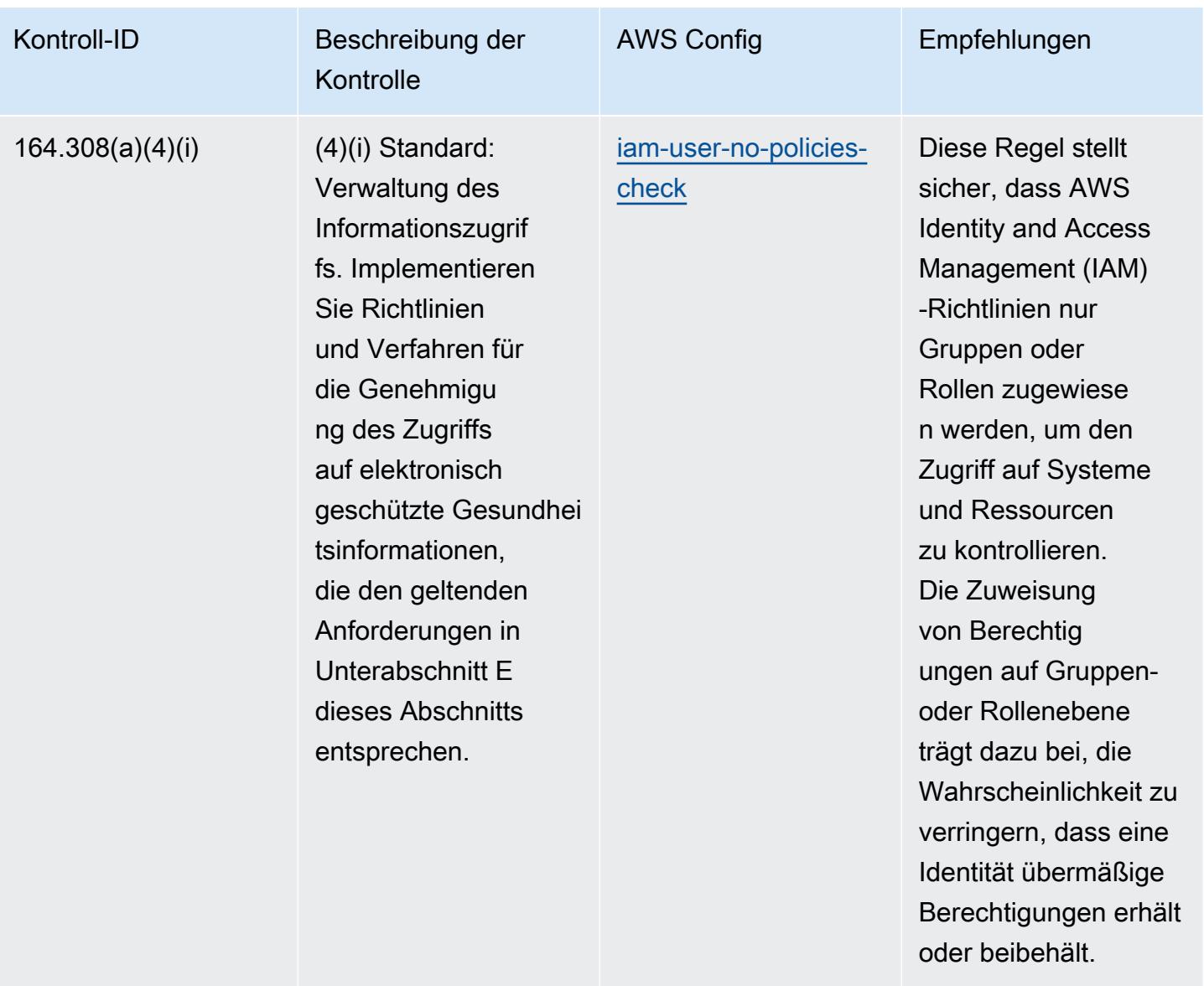

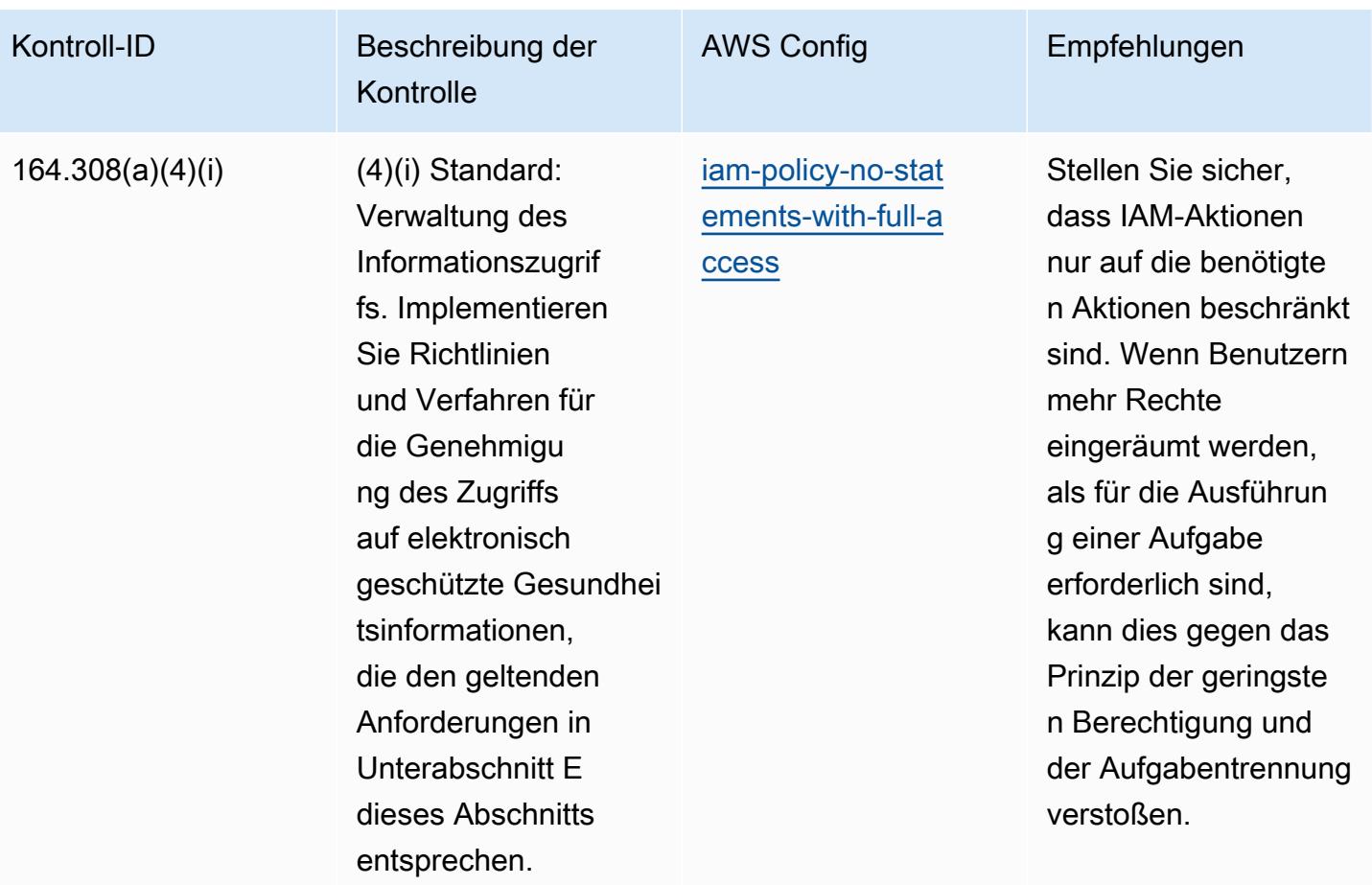

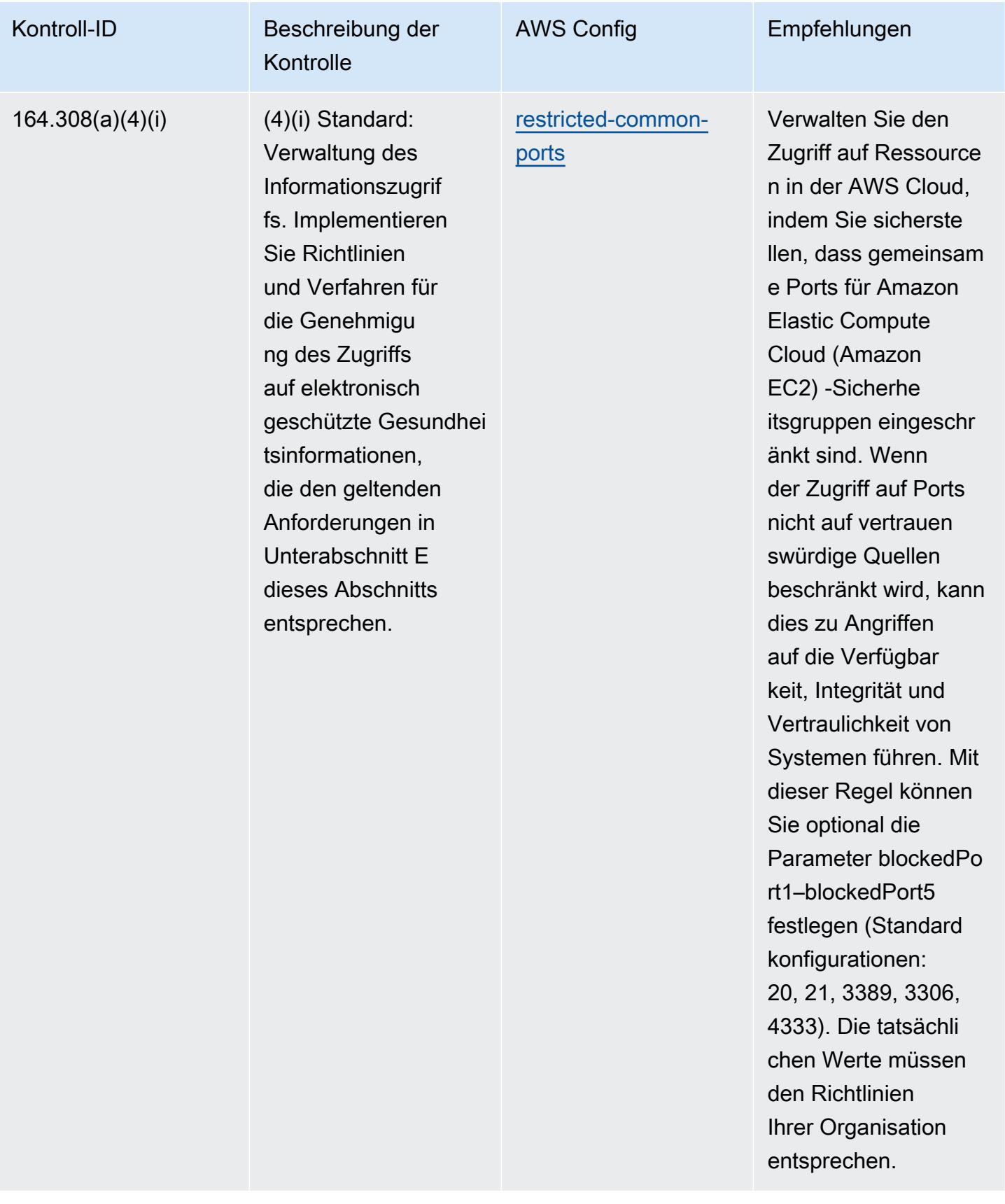

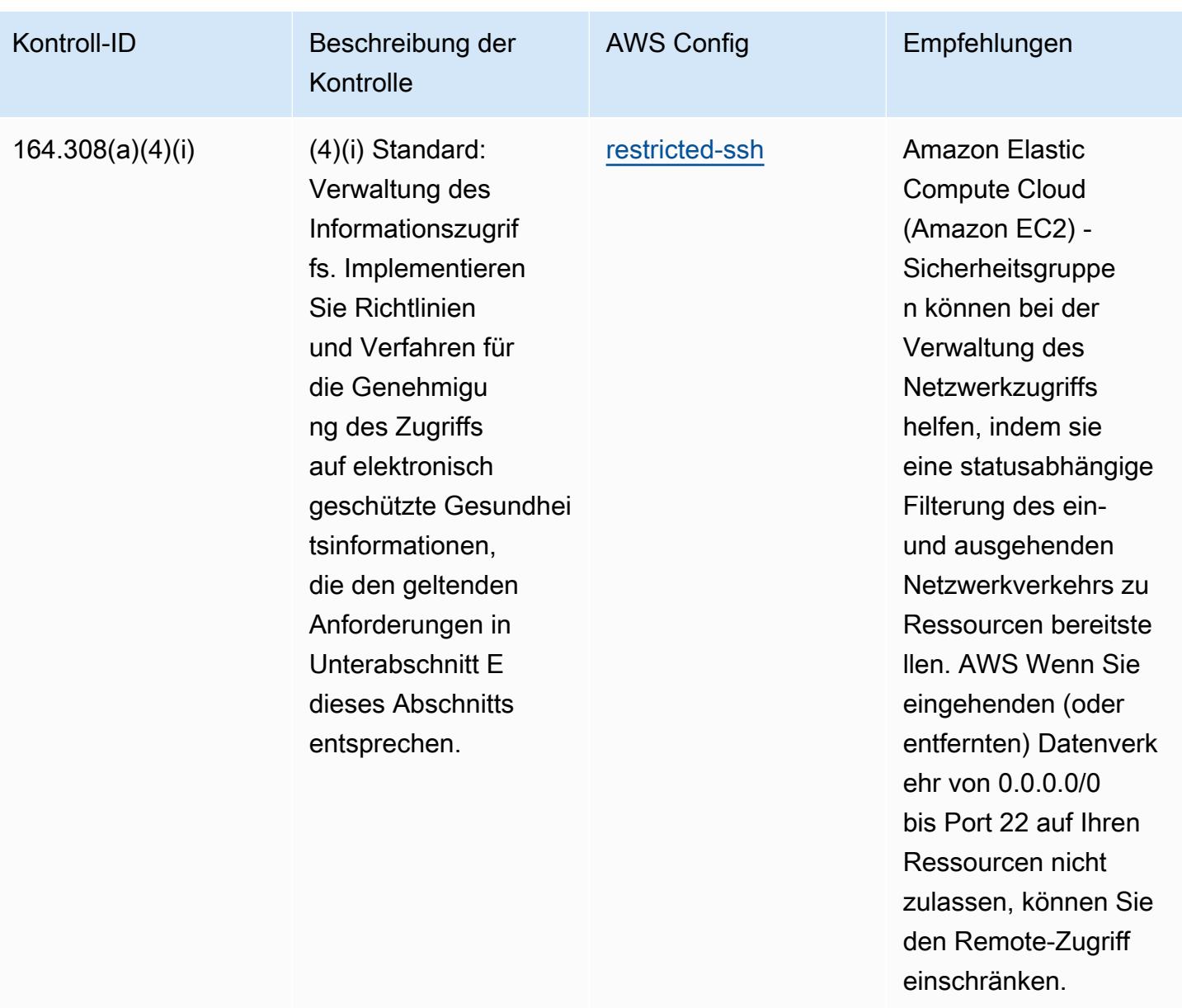

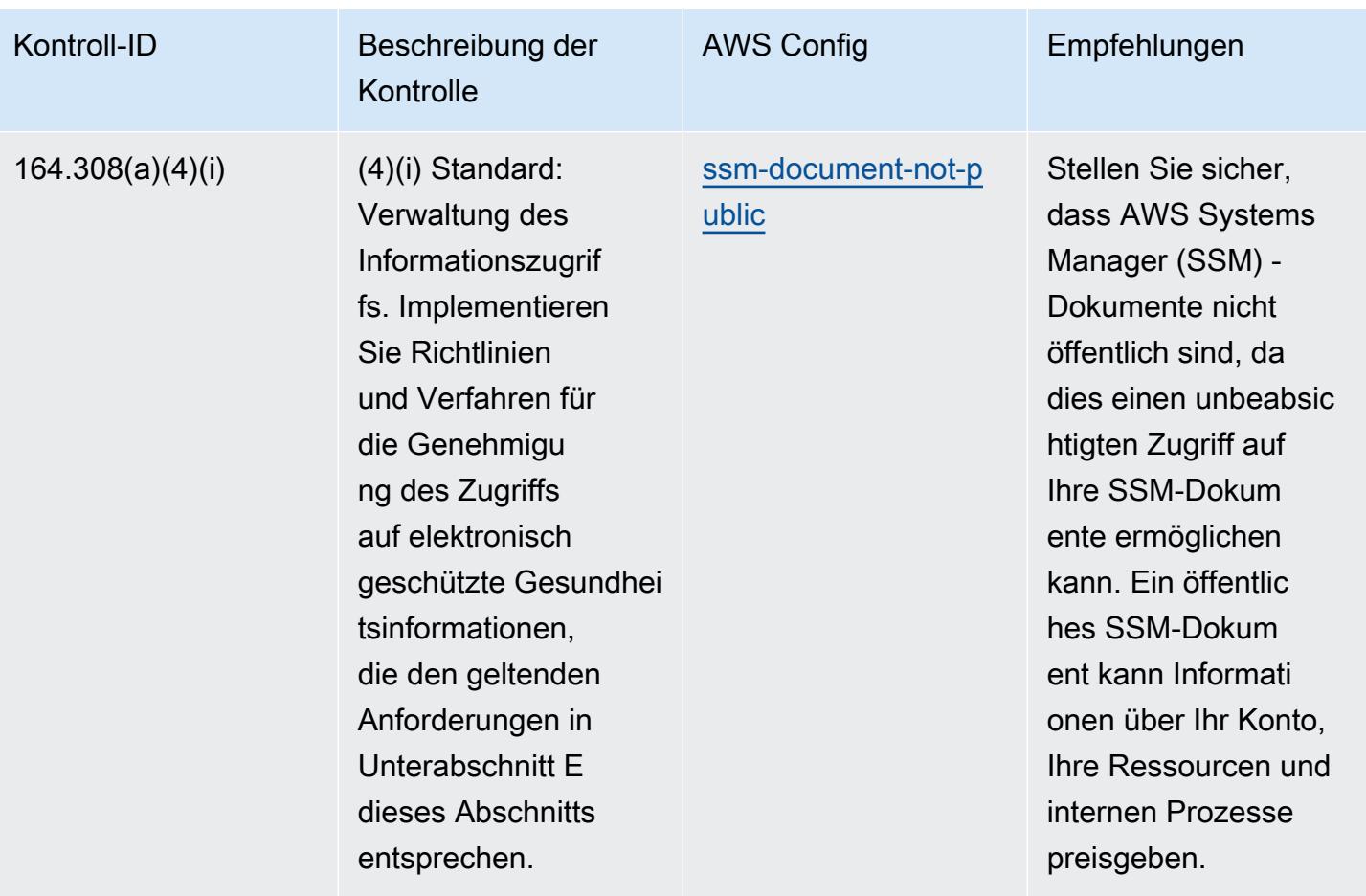

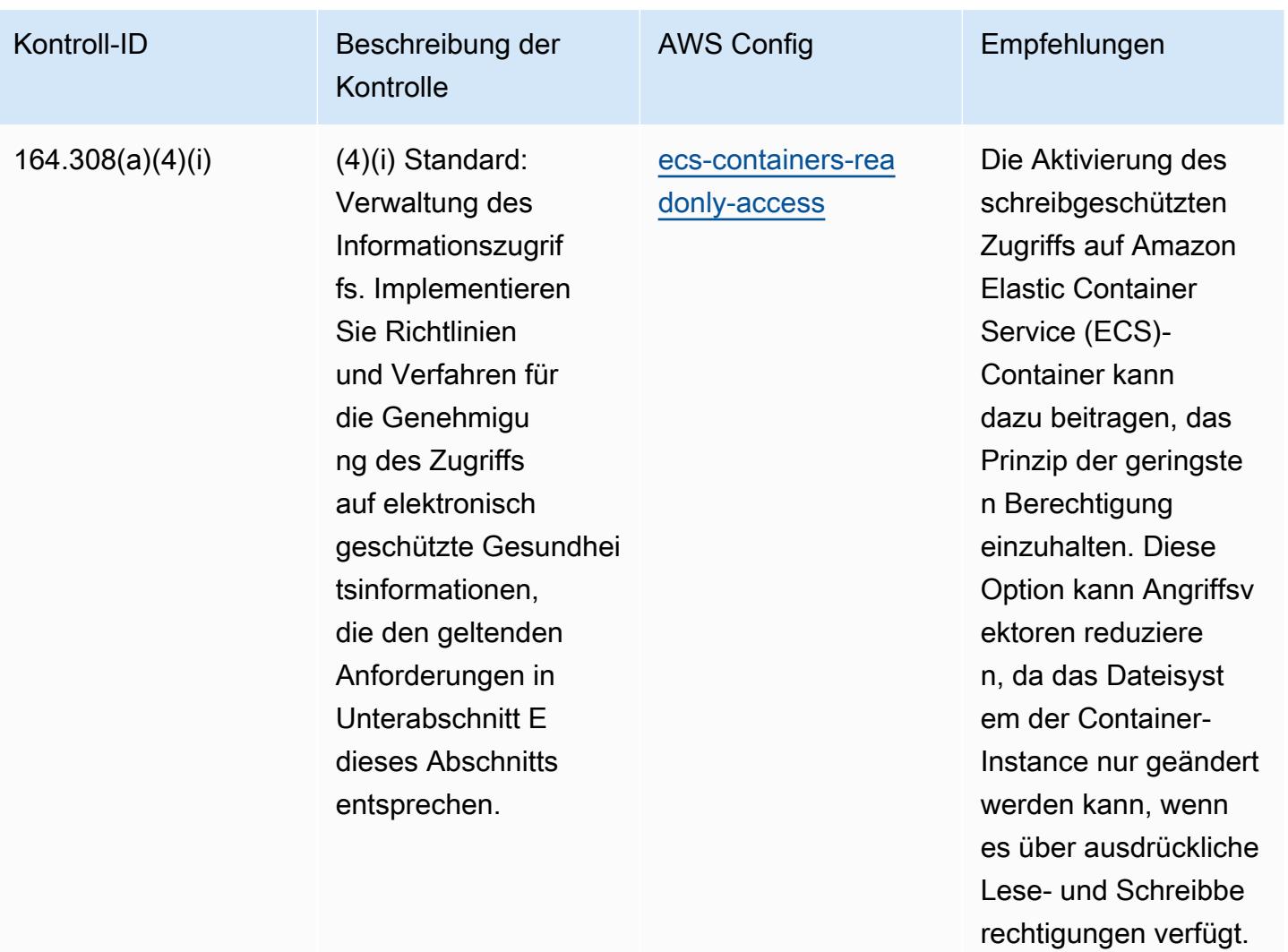

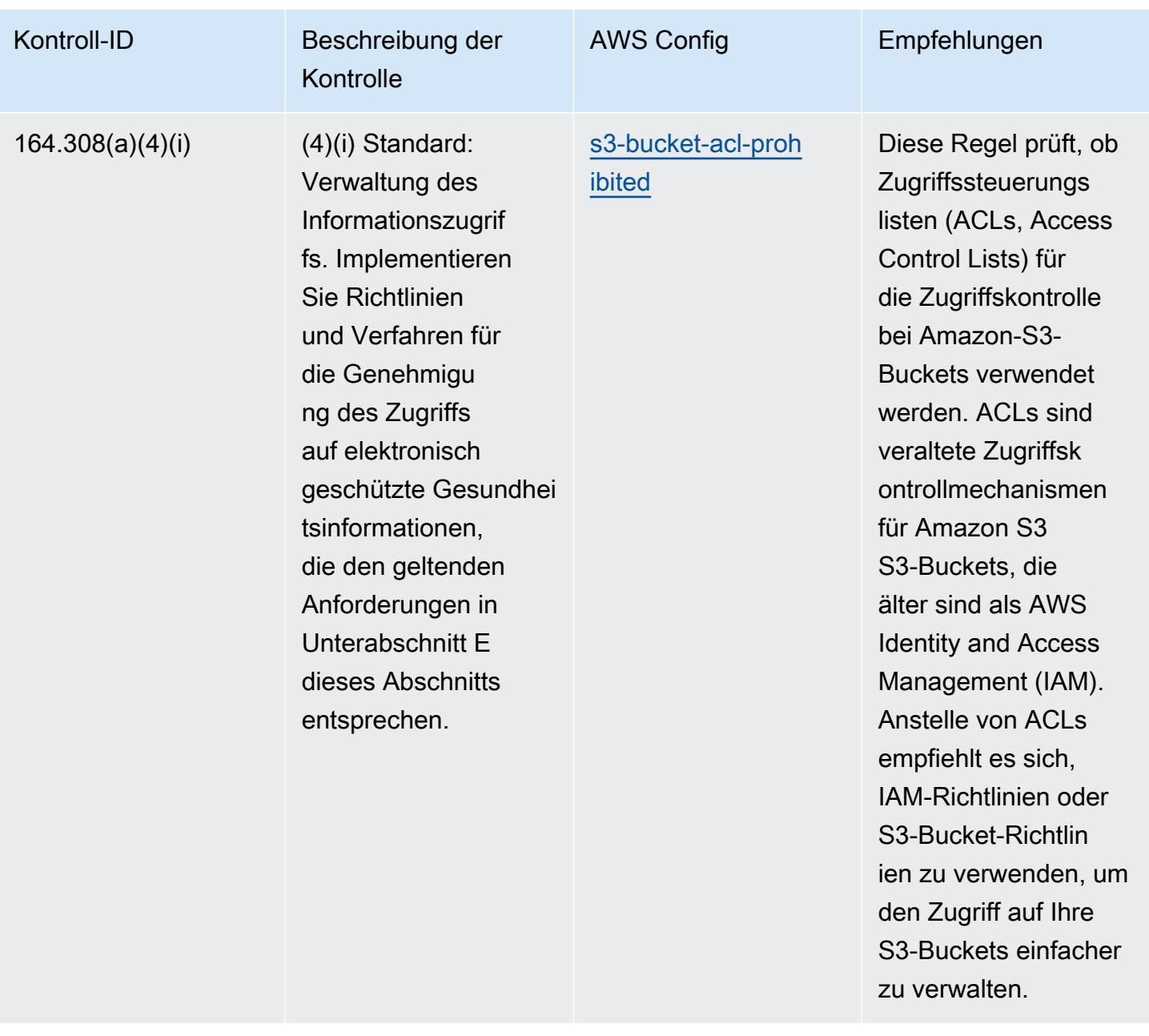

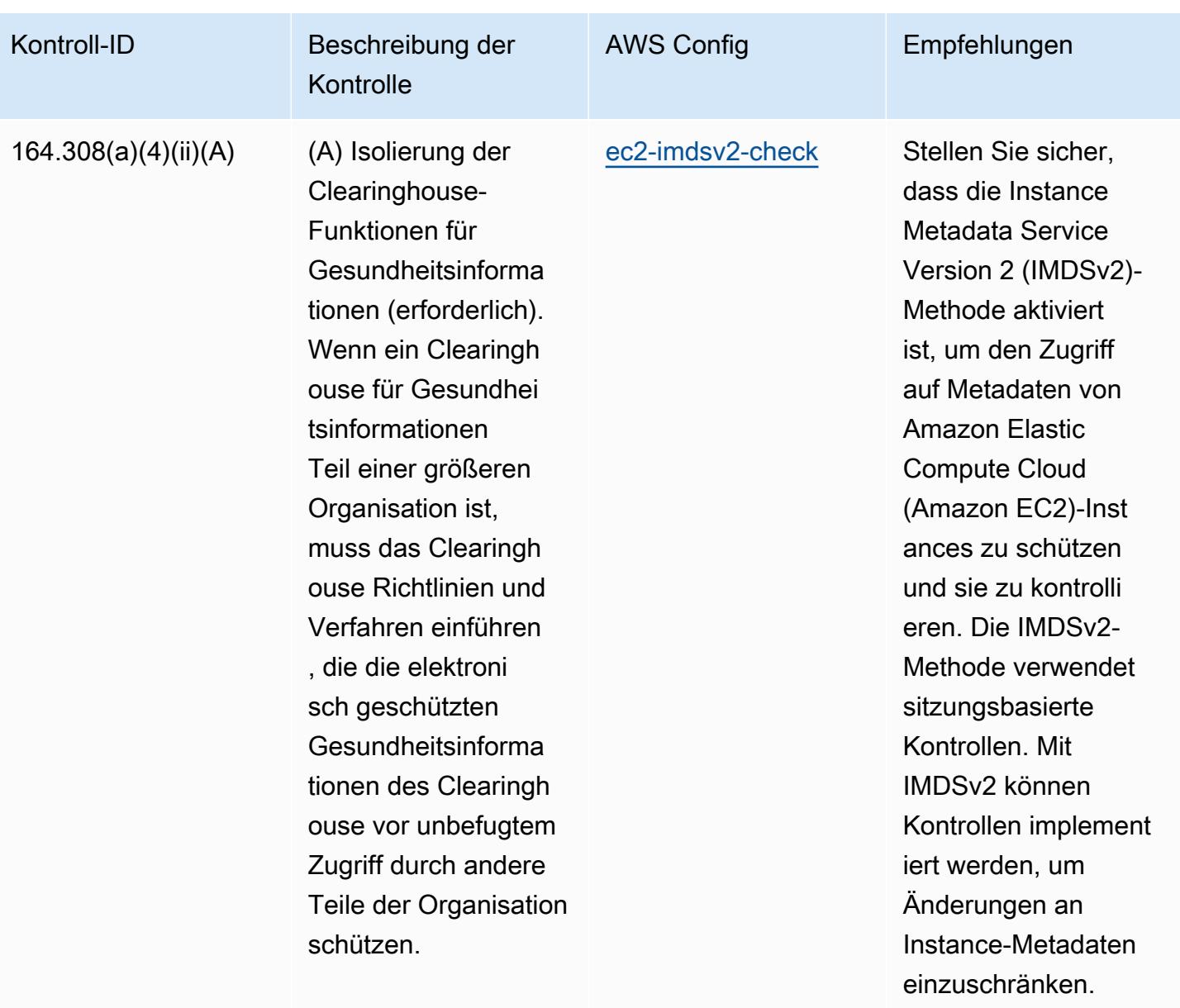

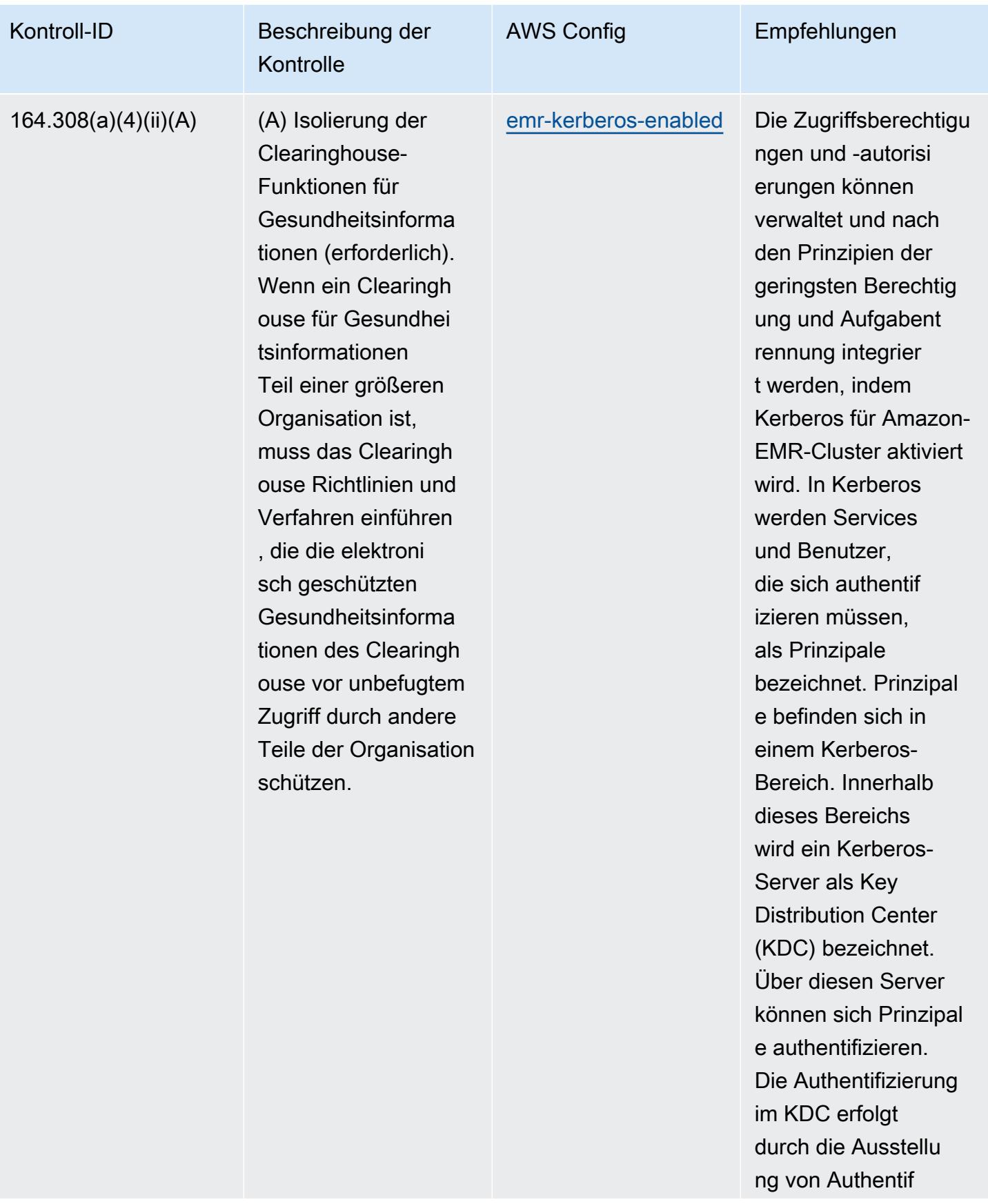

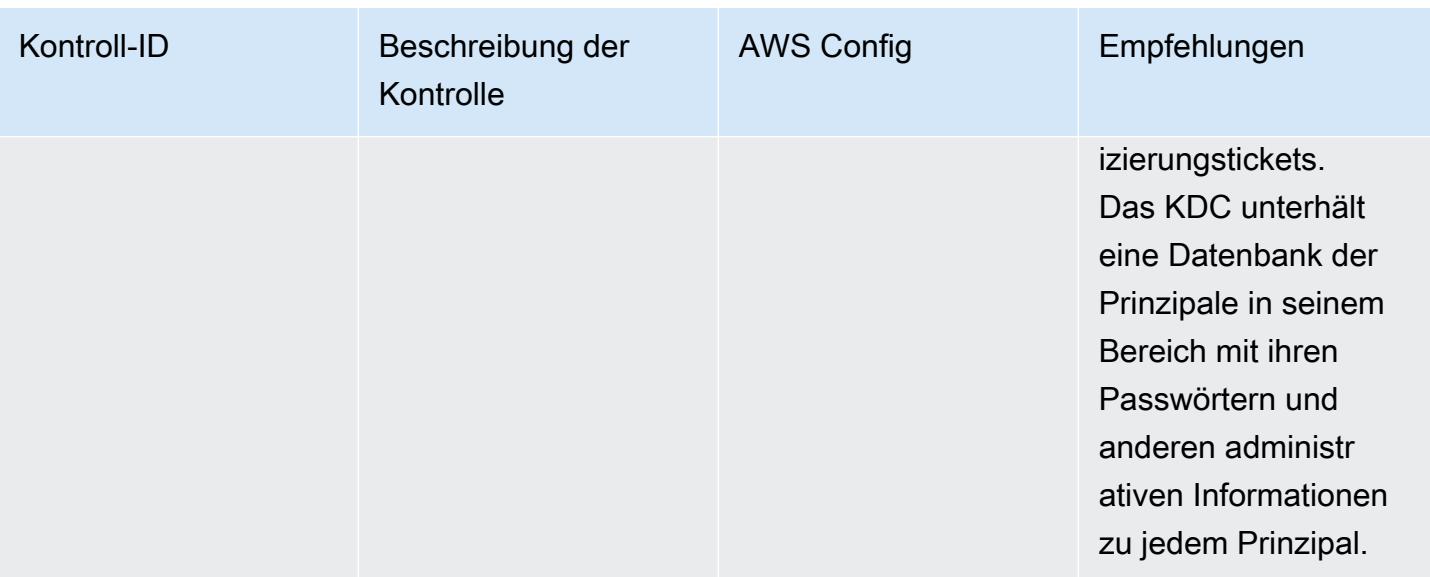

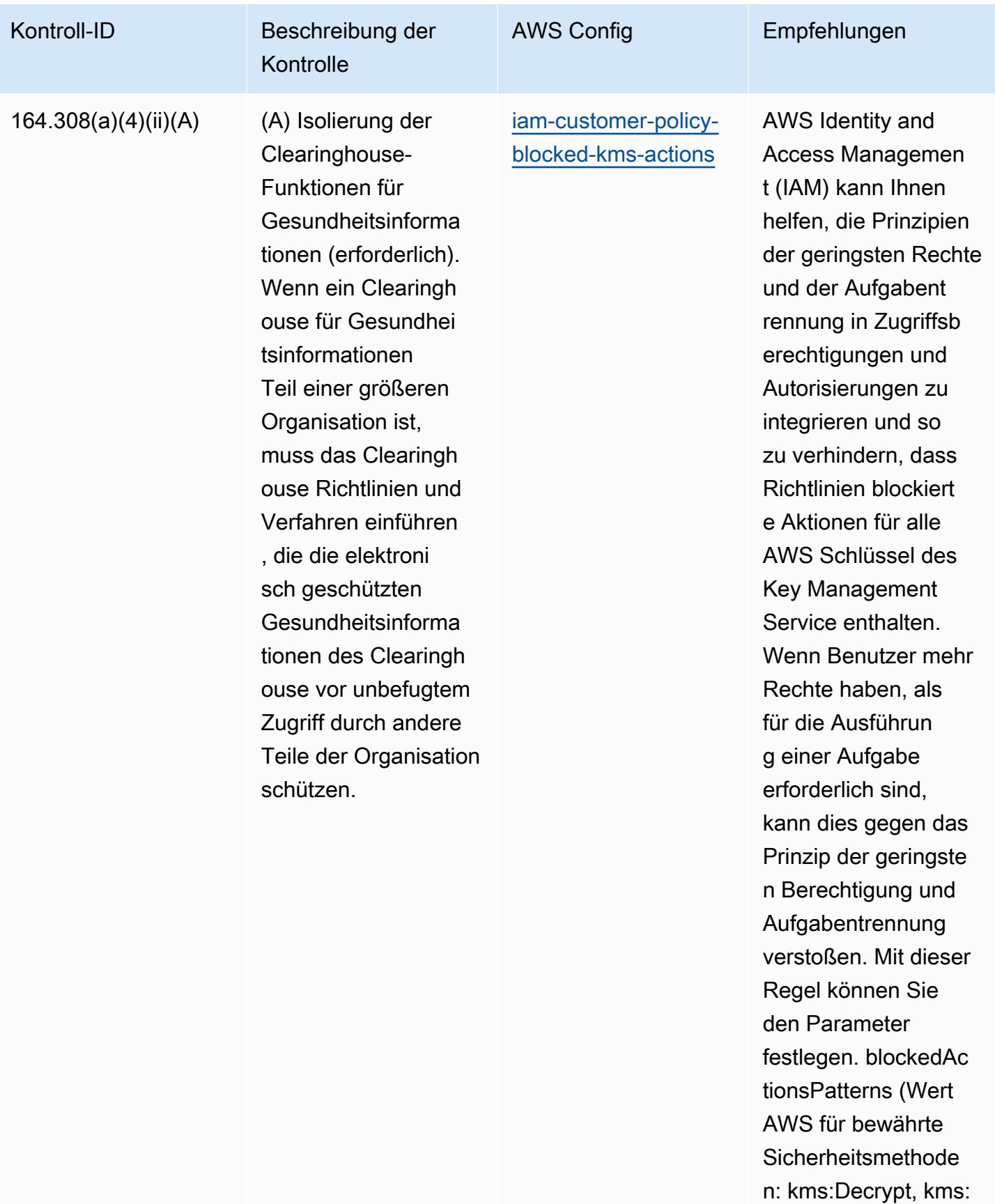

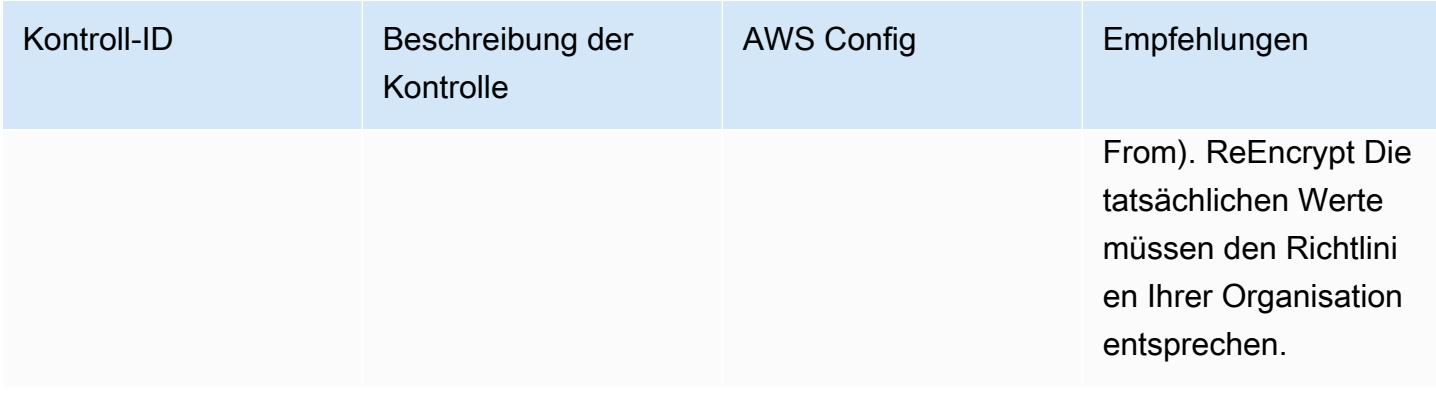

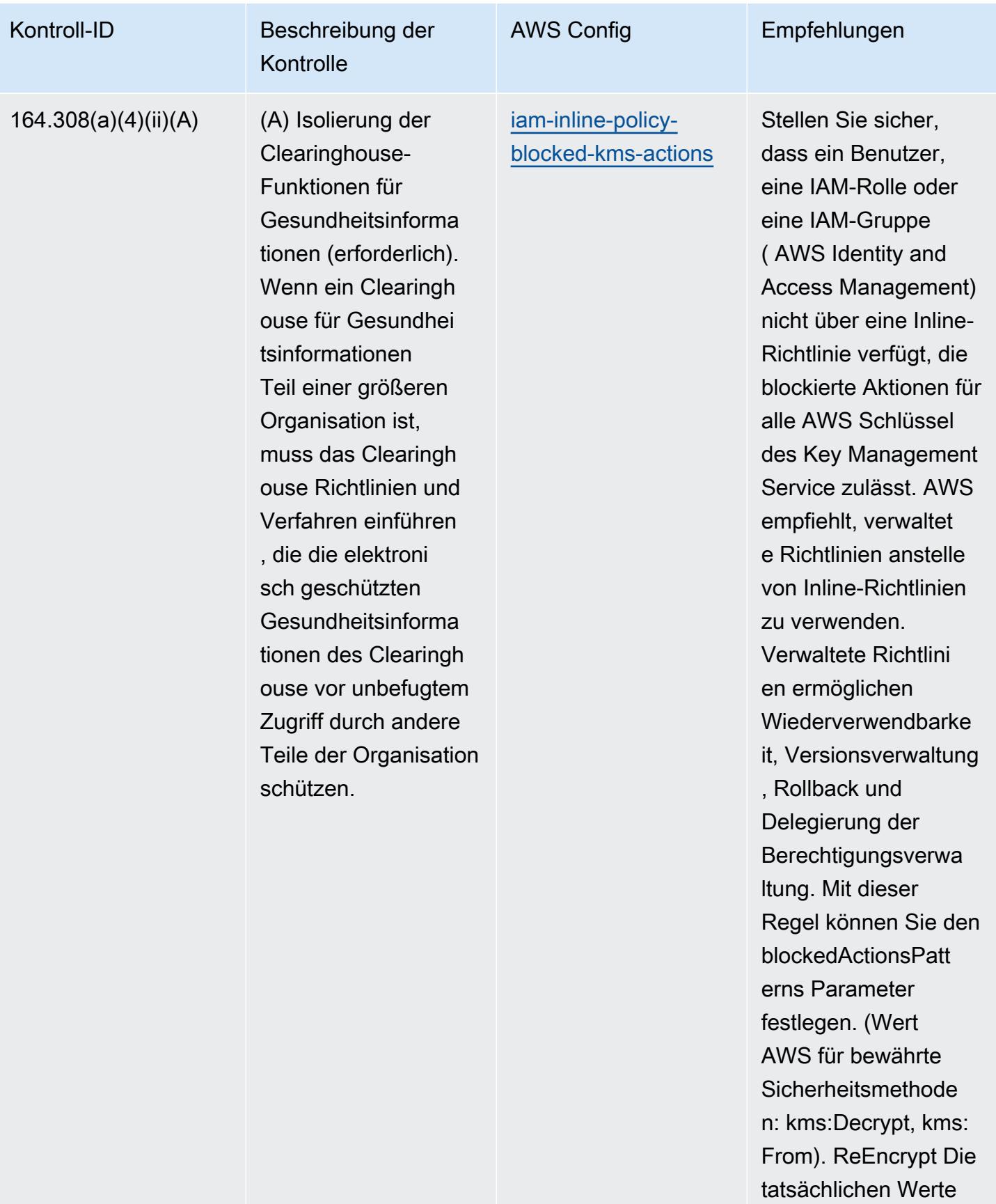

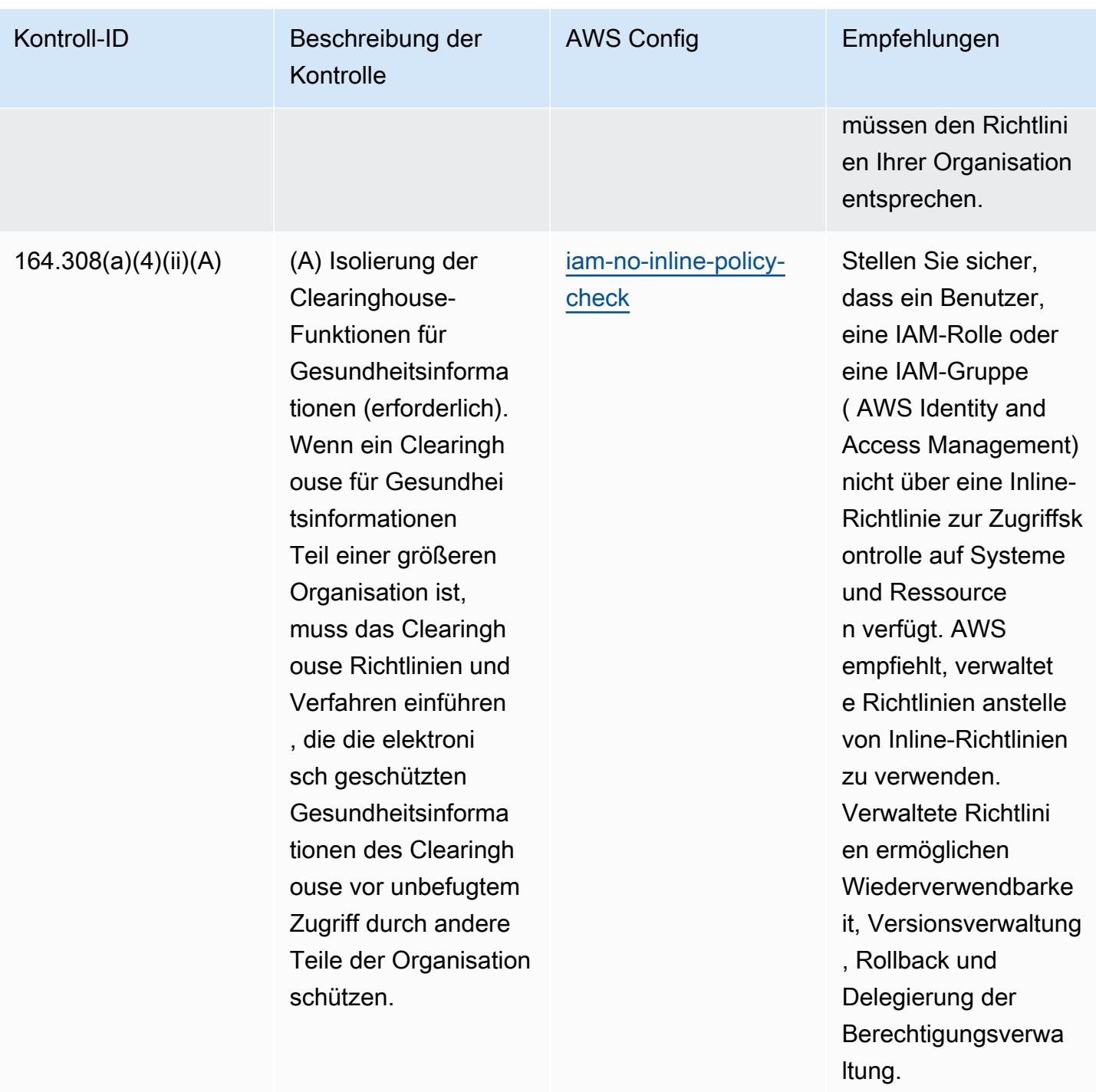

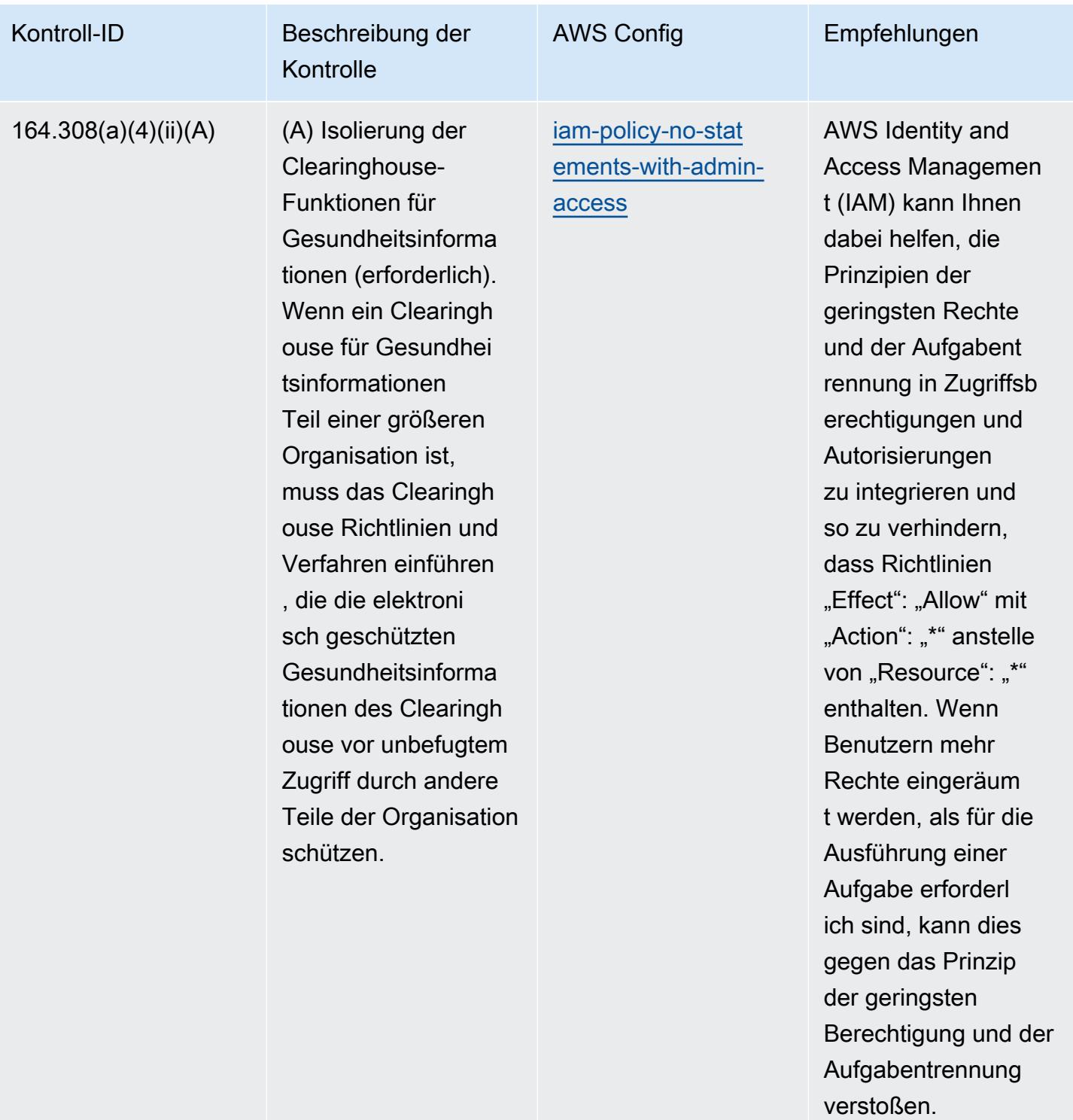

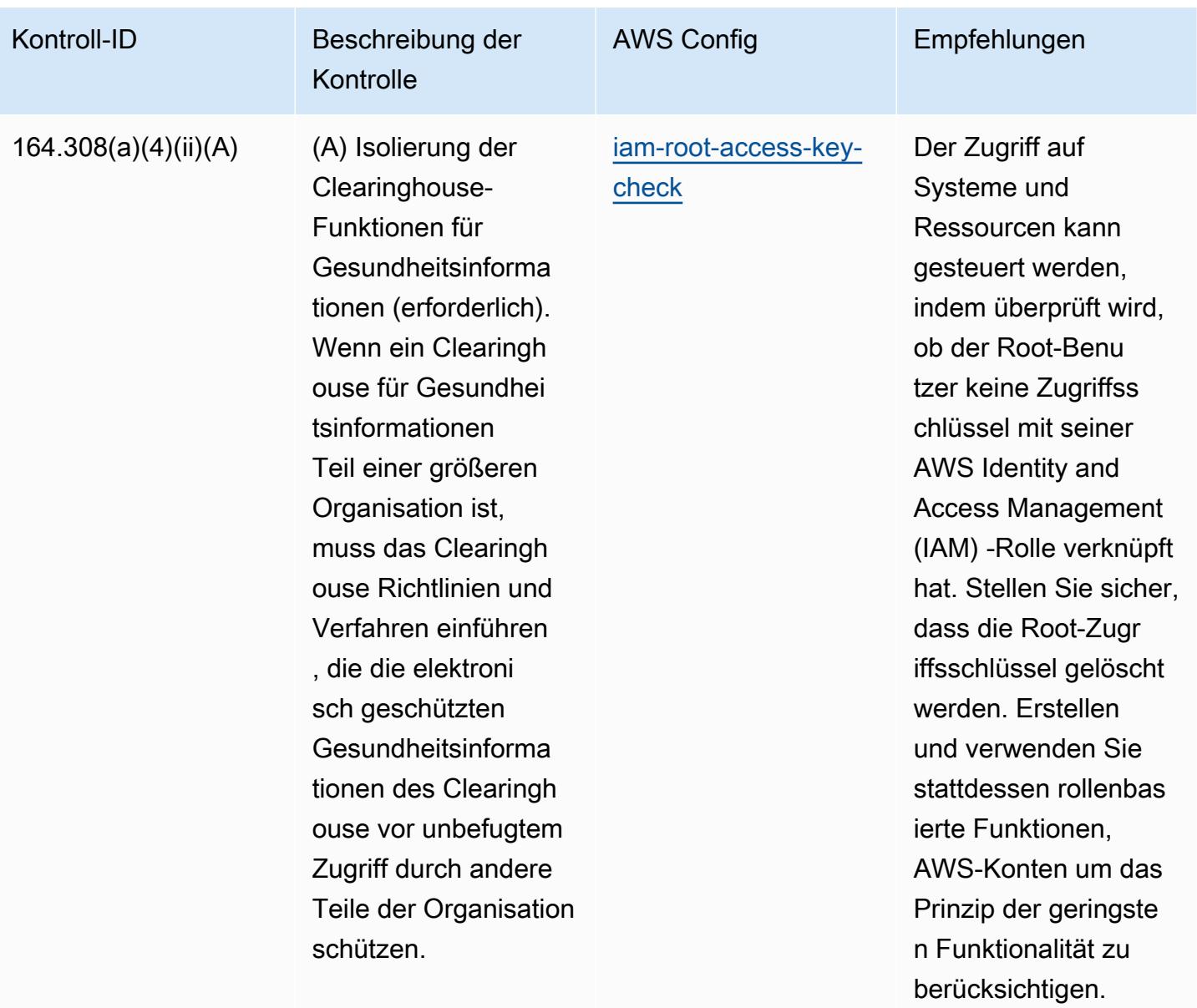

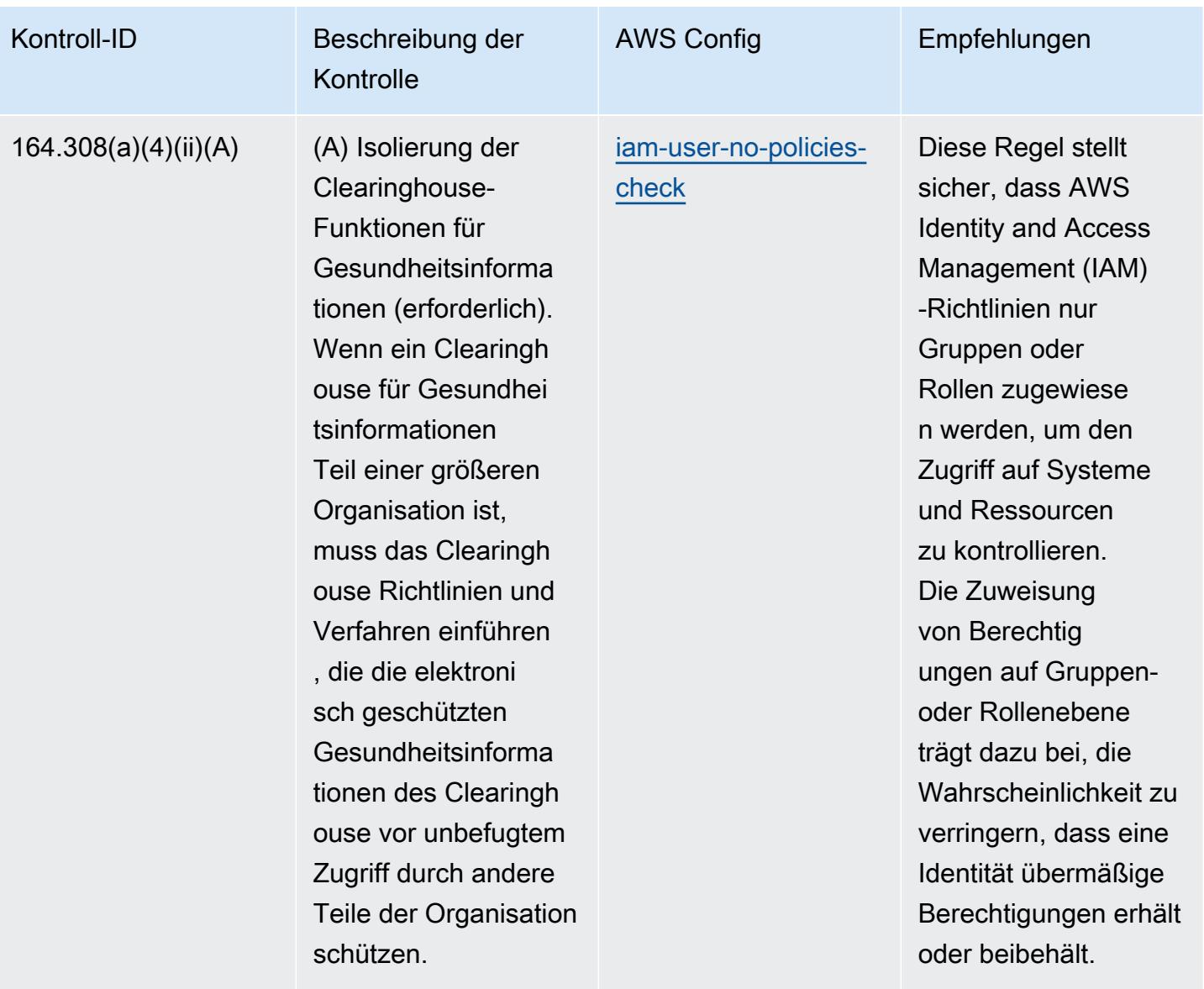

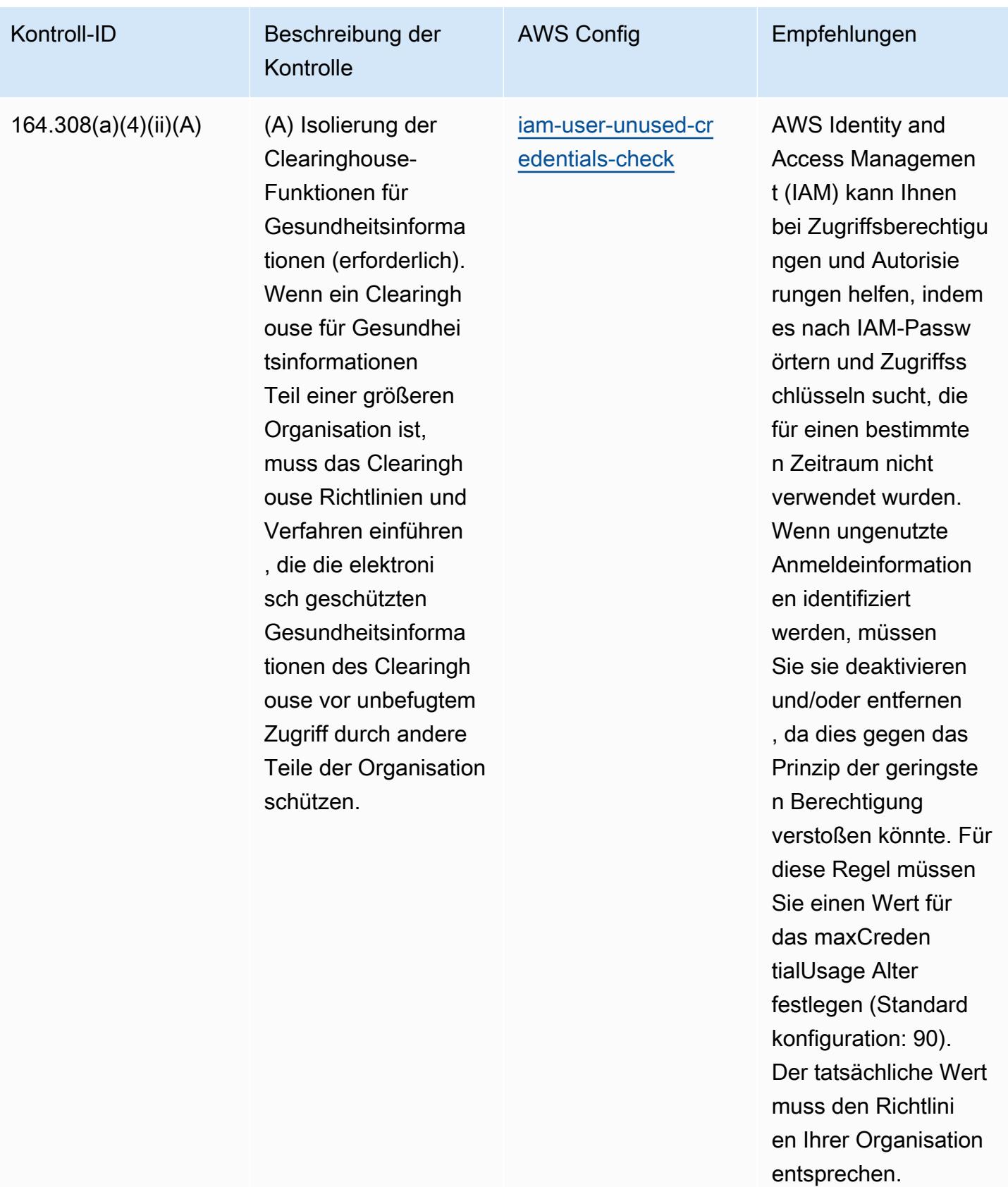

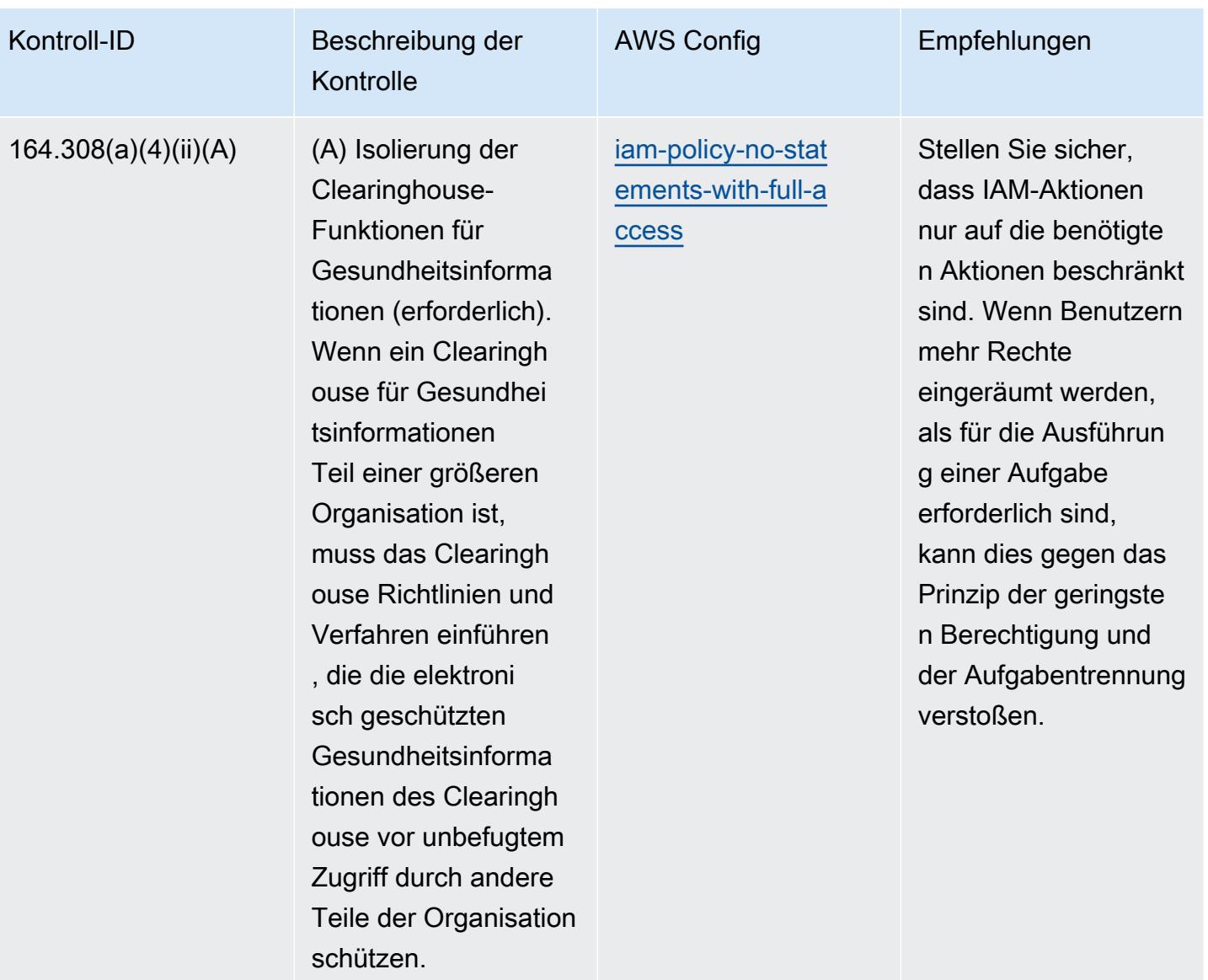

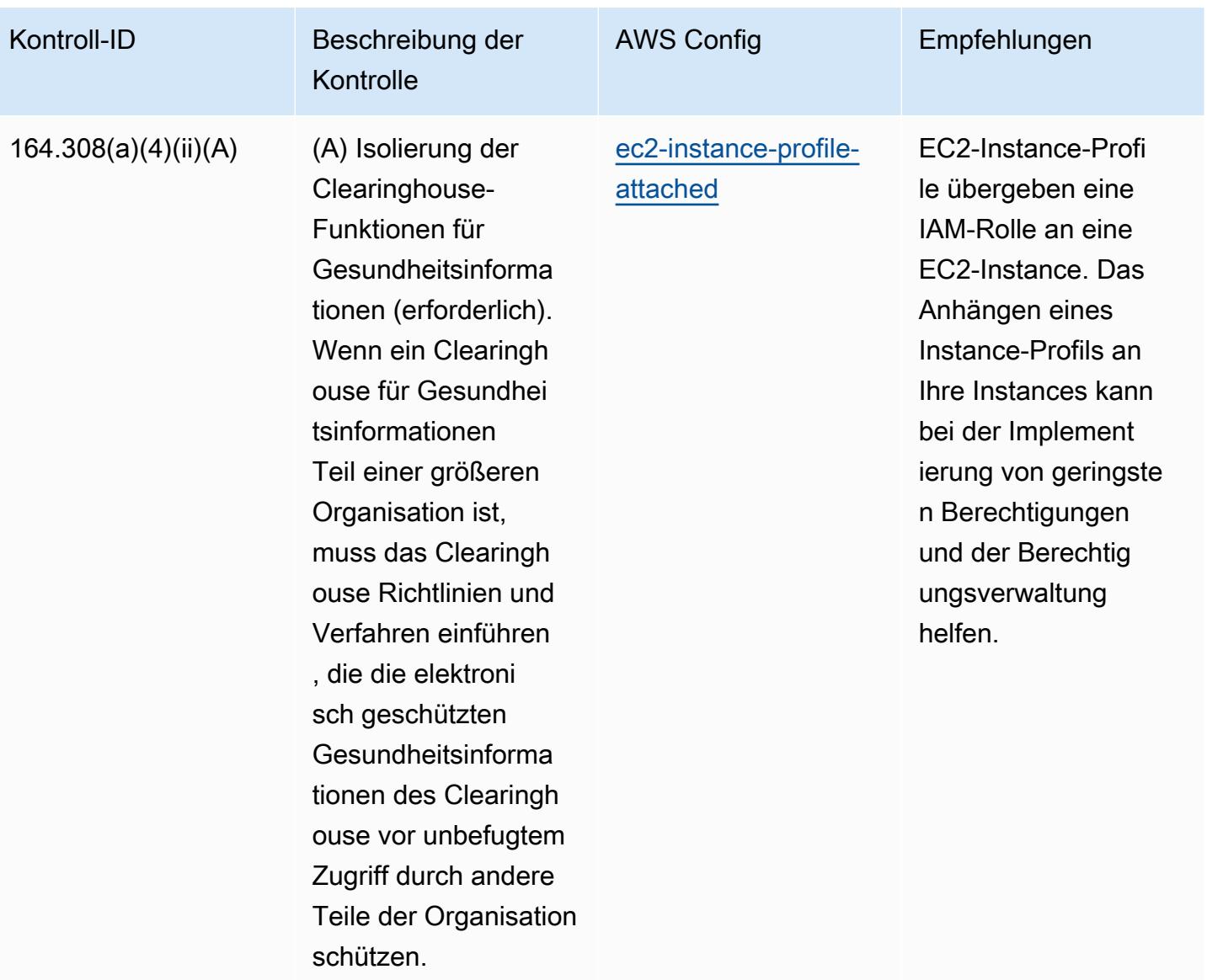

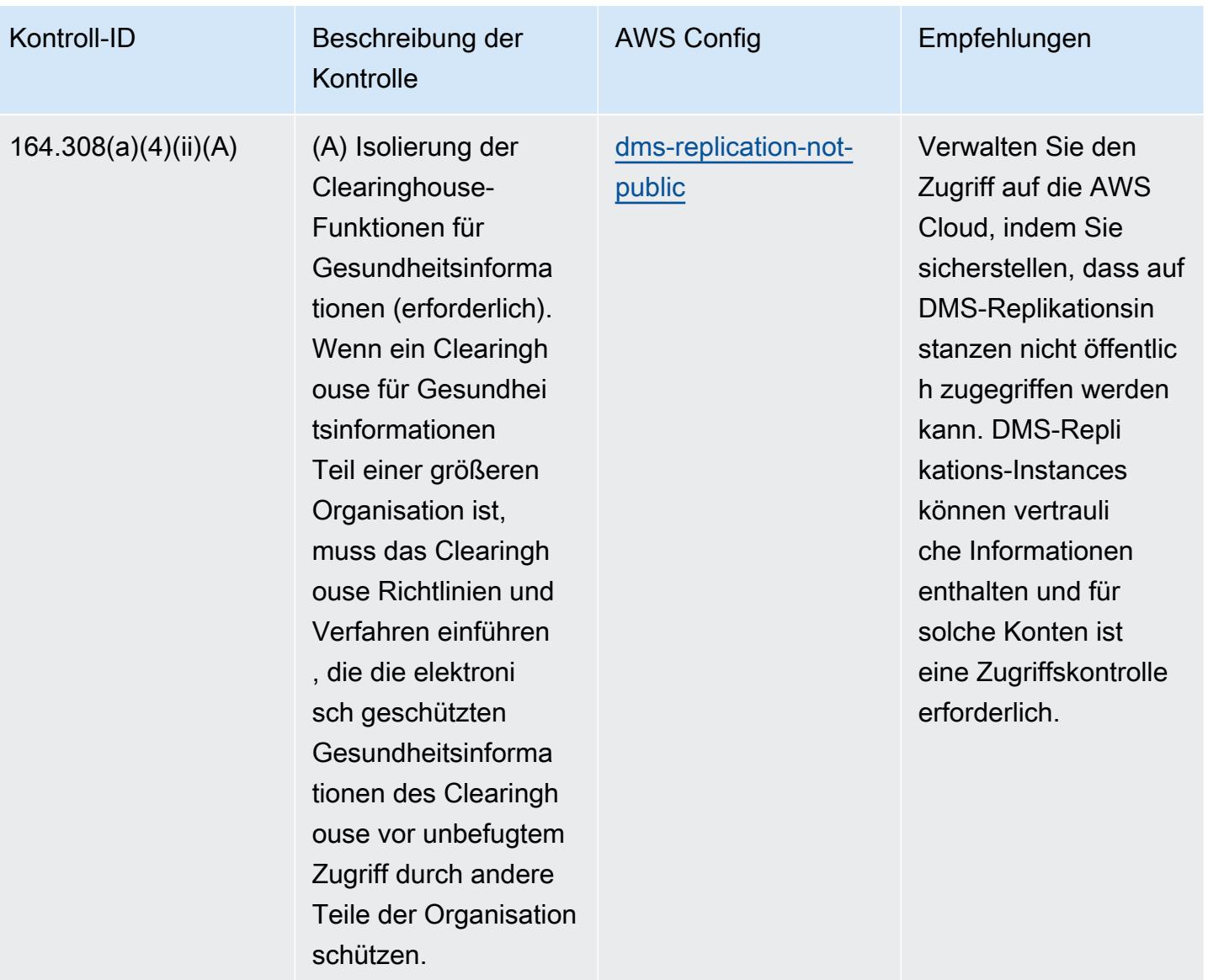

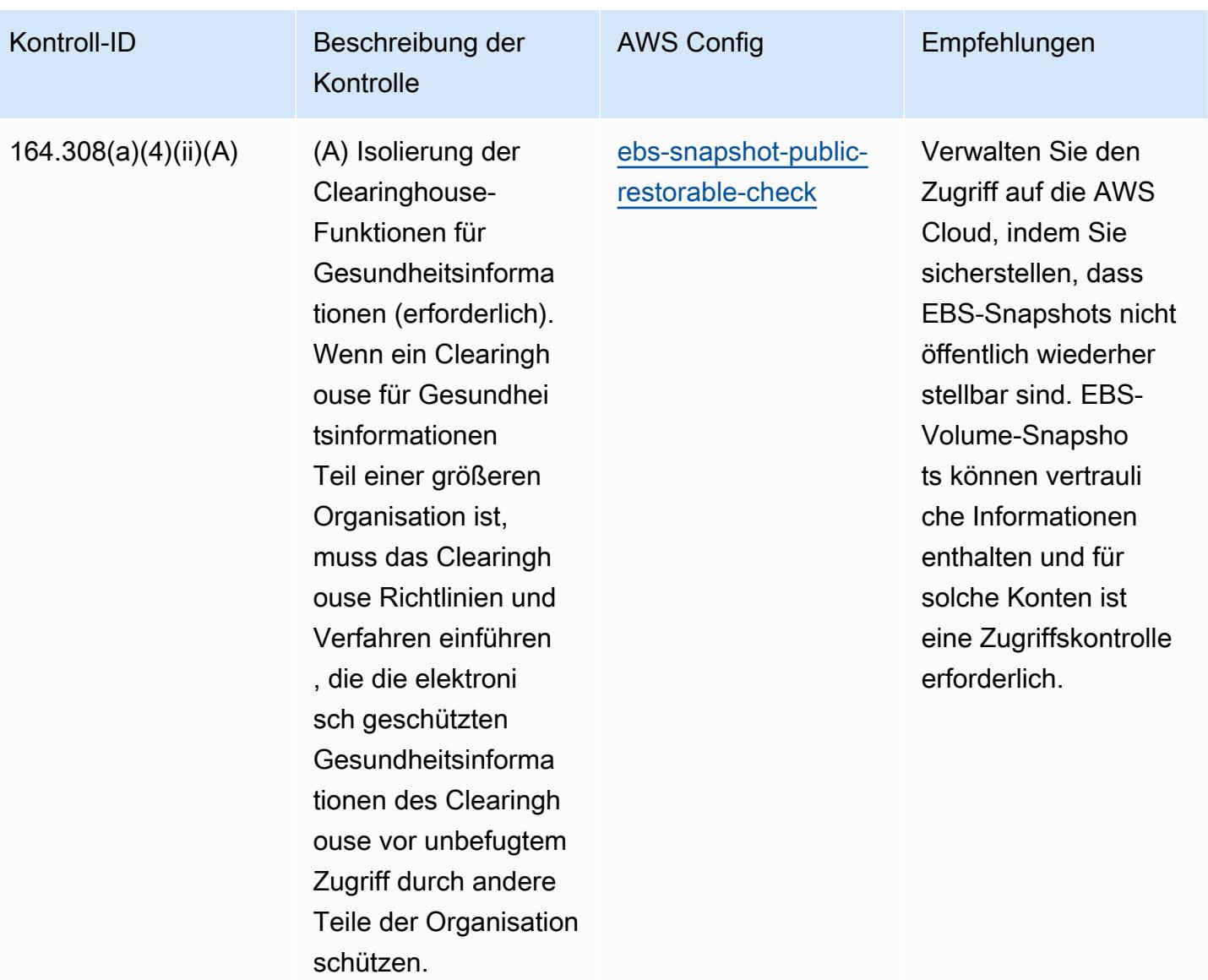

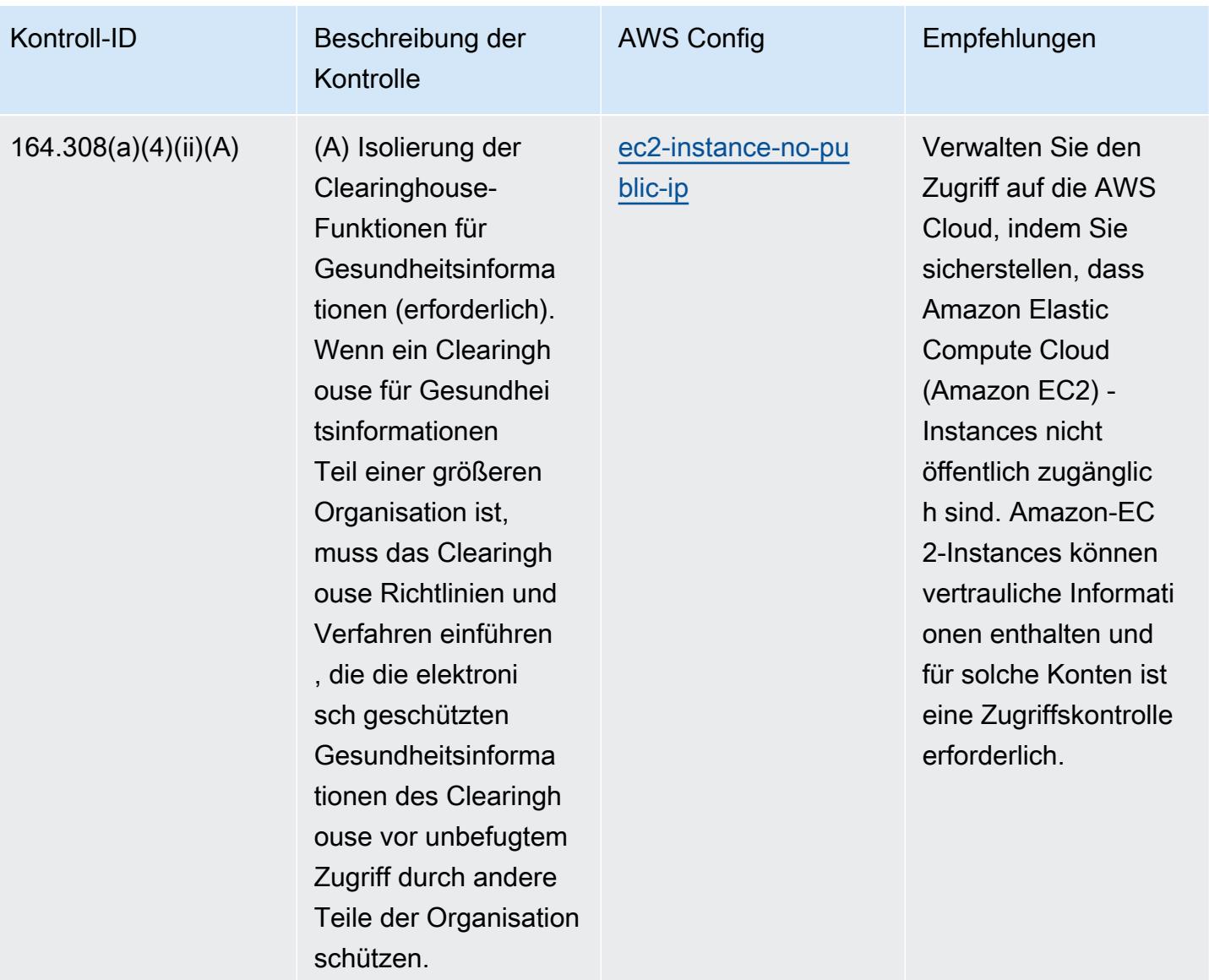

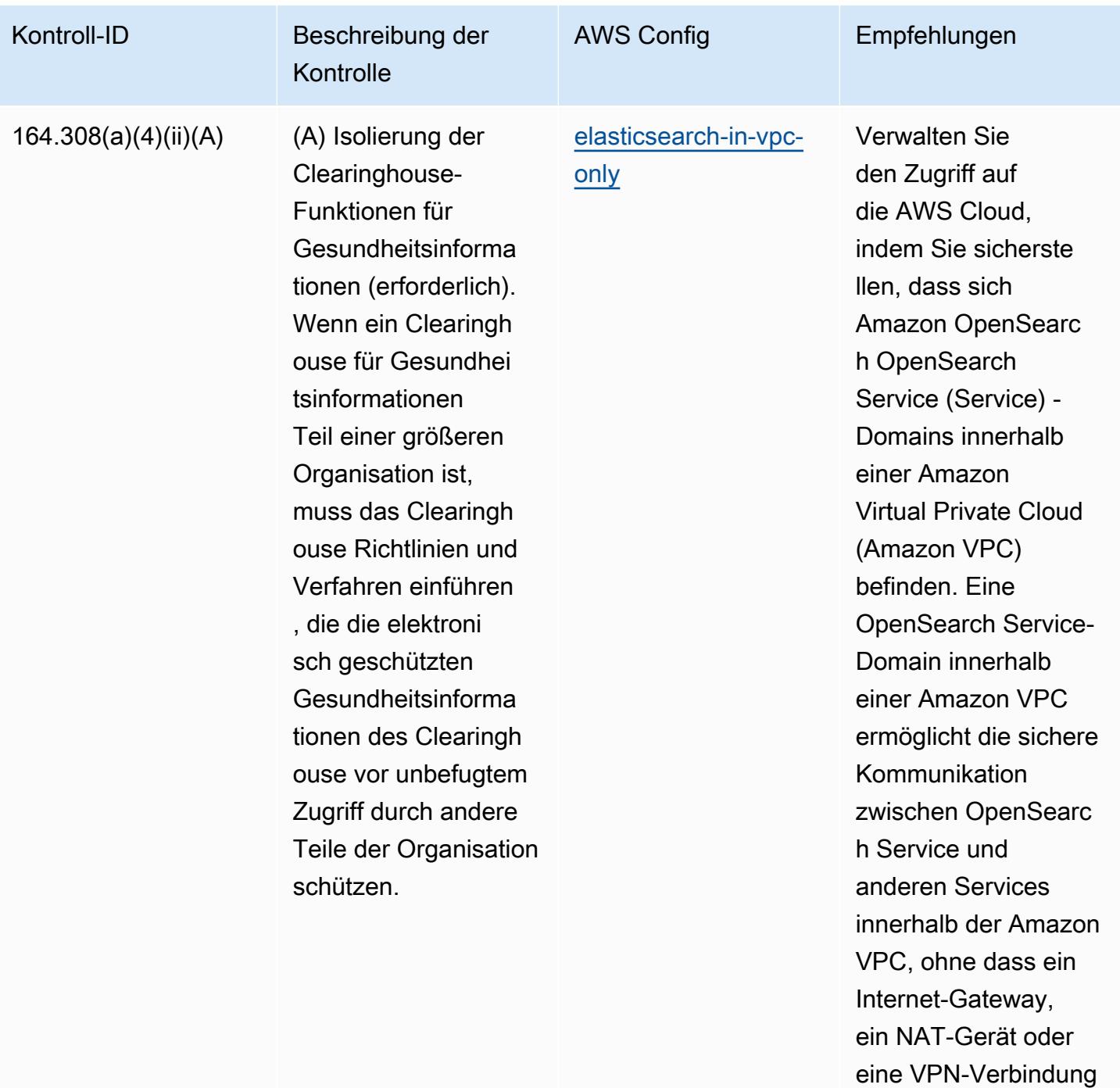

erforderlich ist.

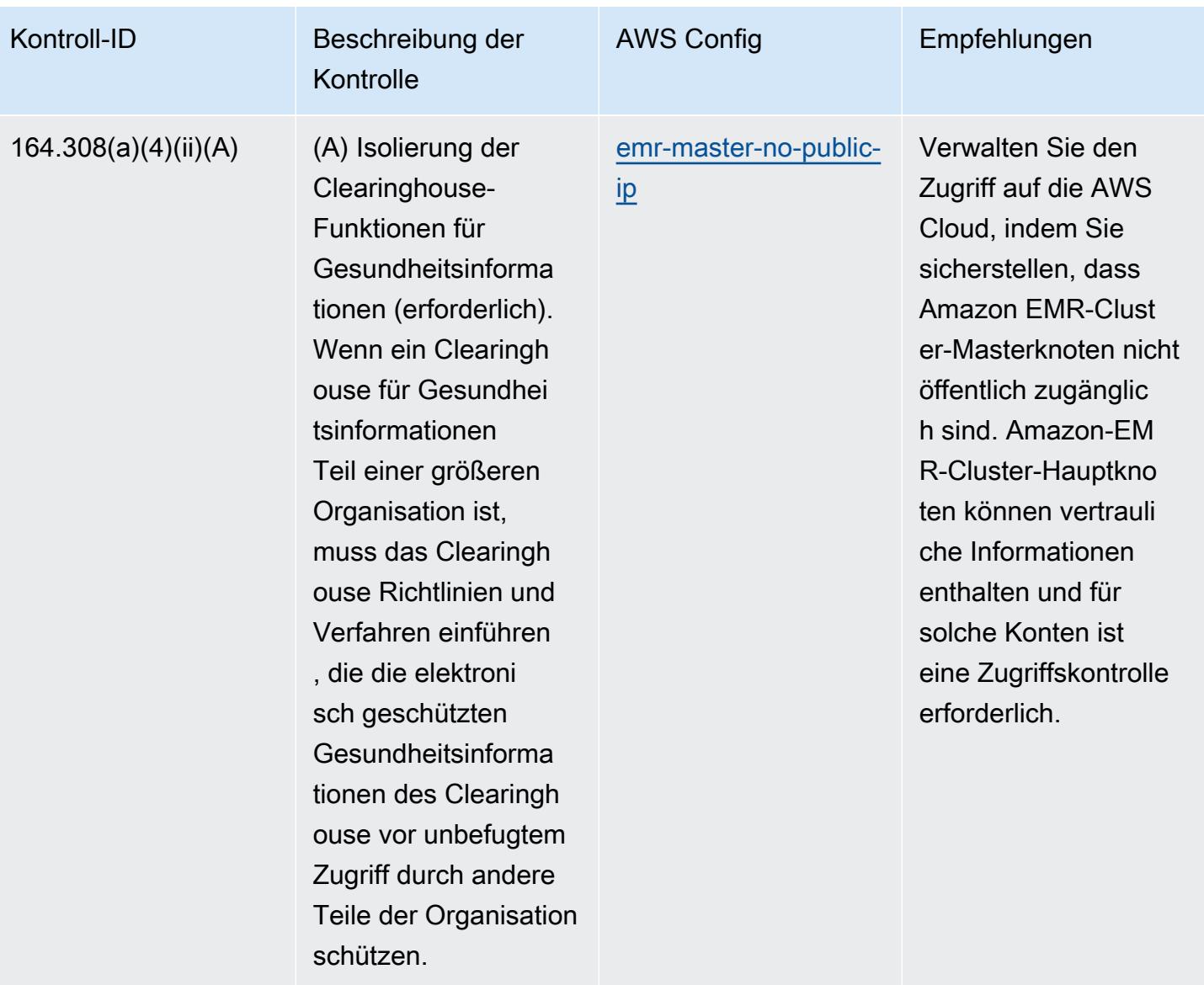

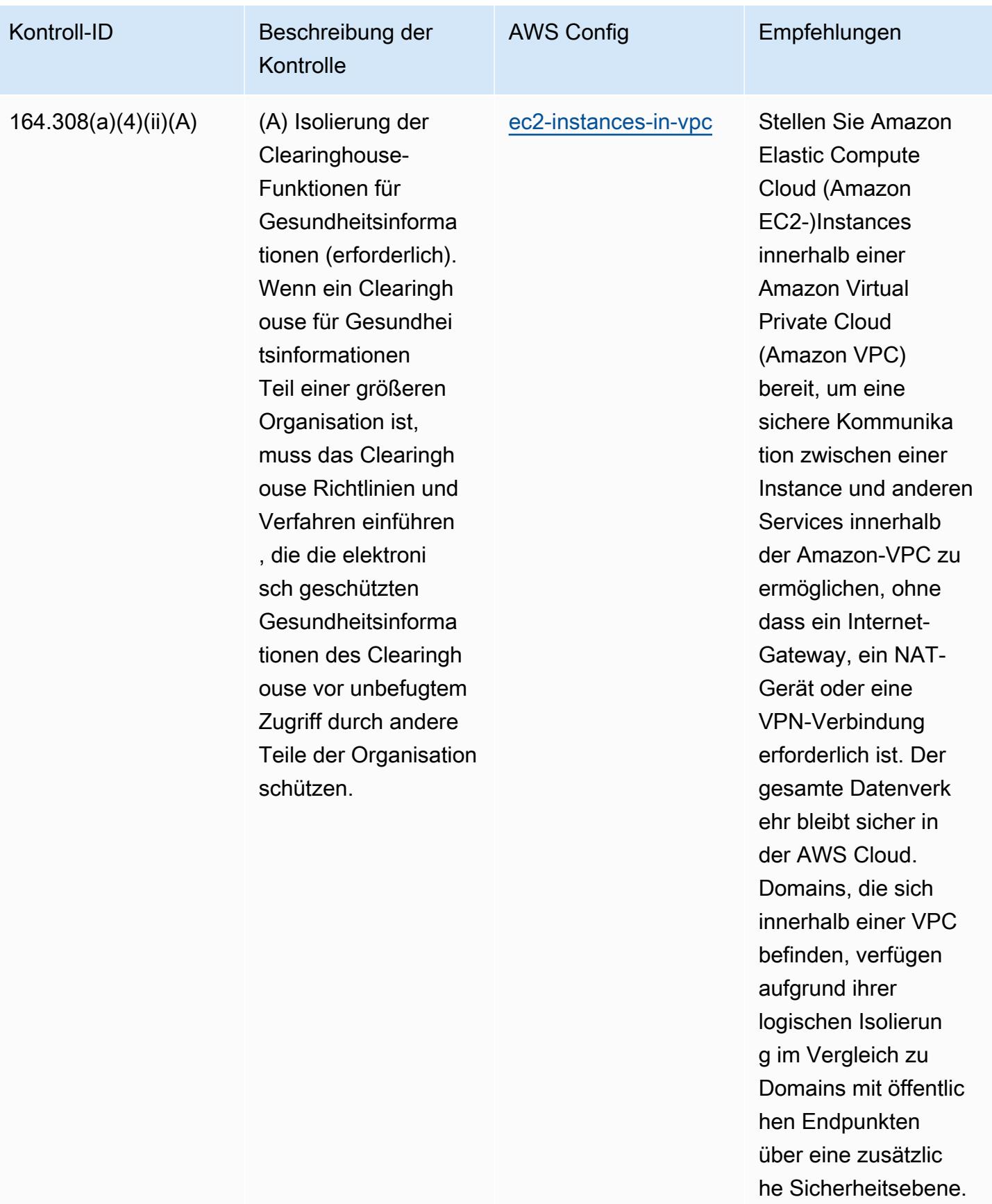

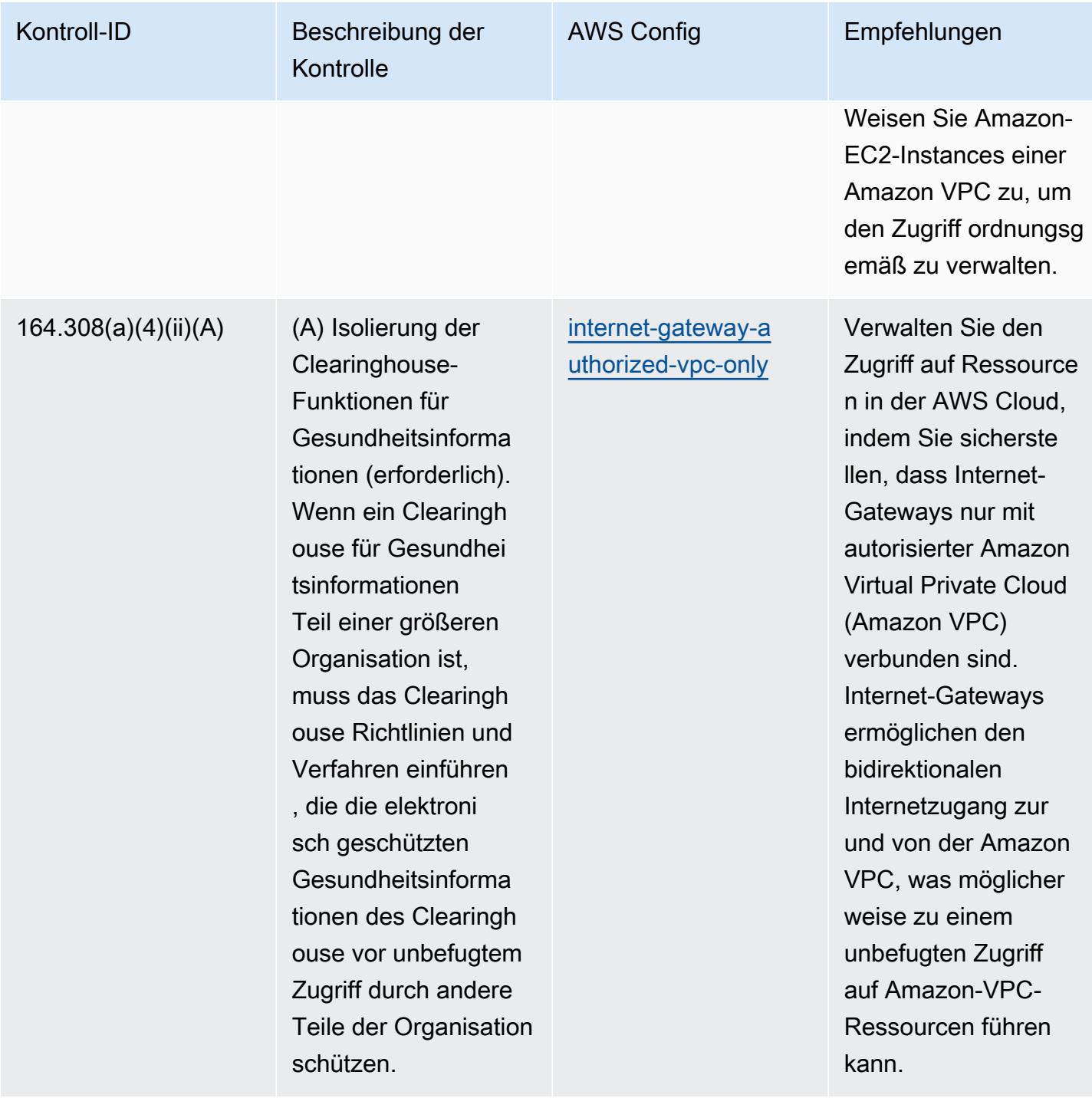
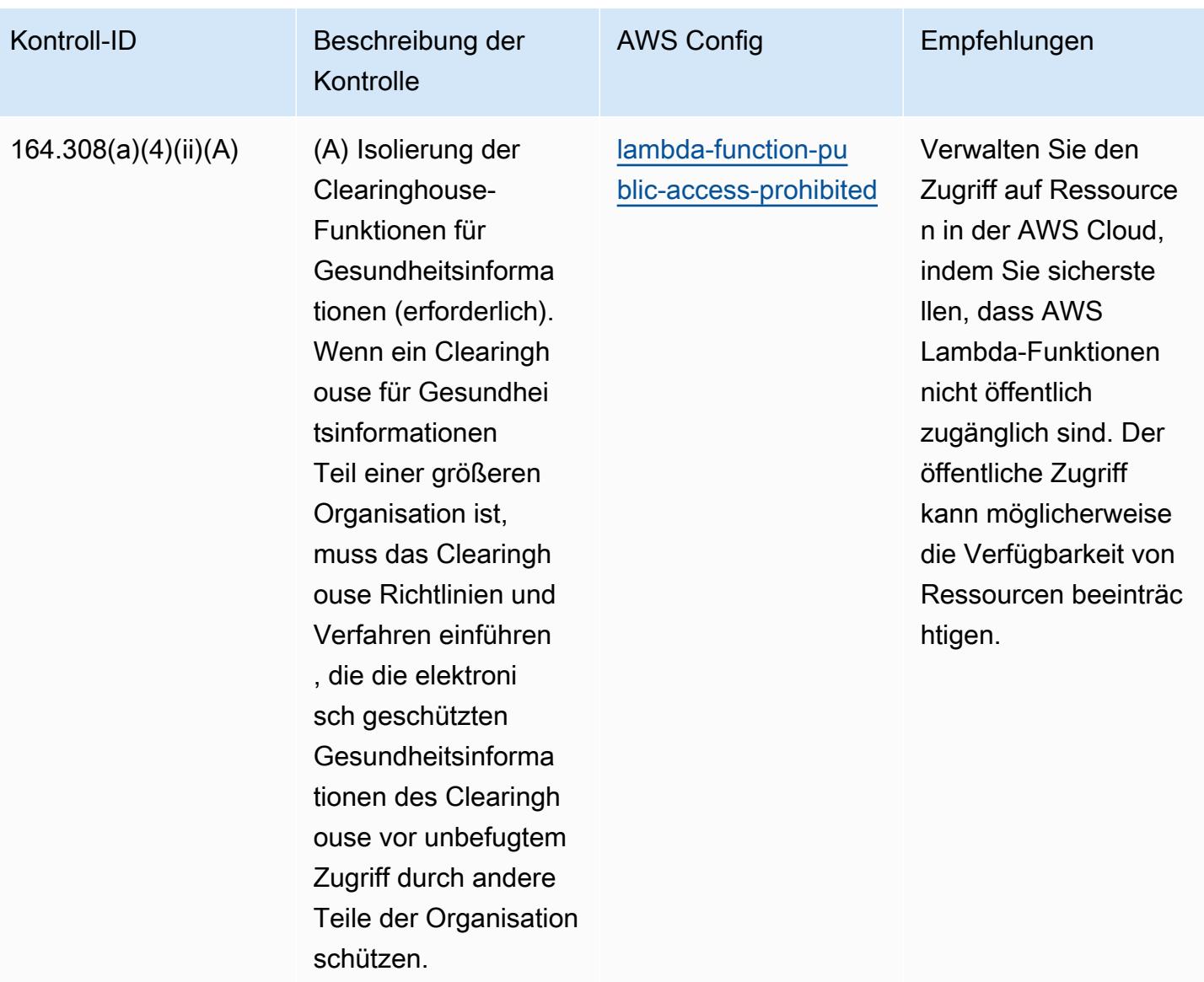

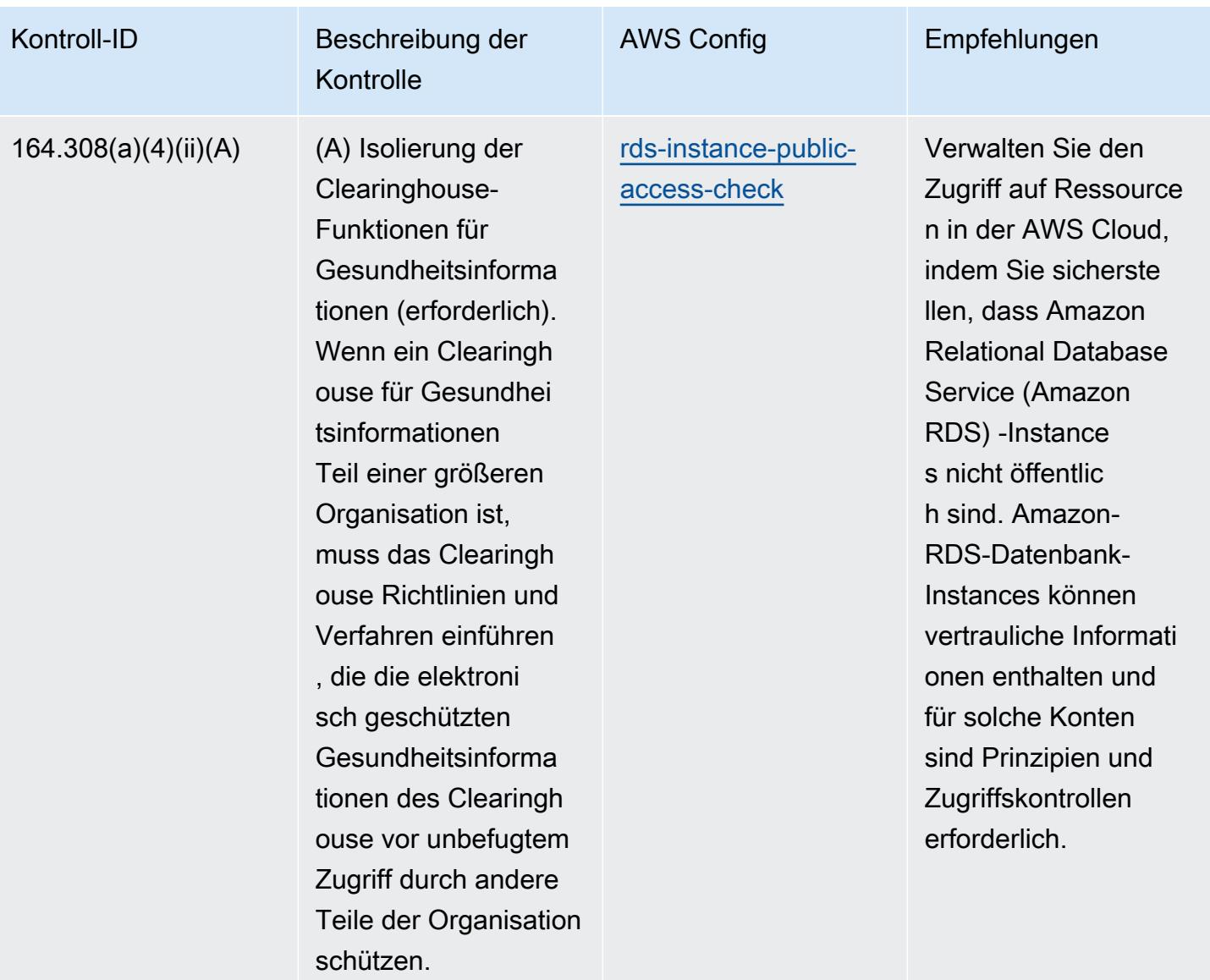

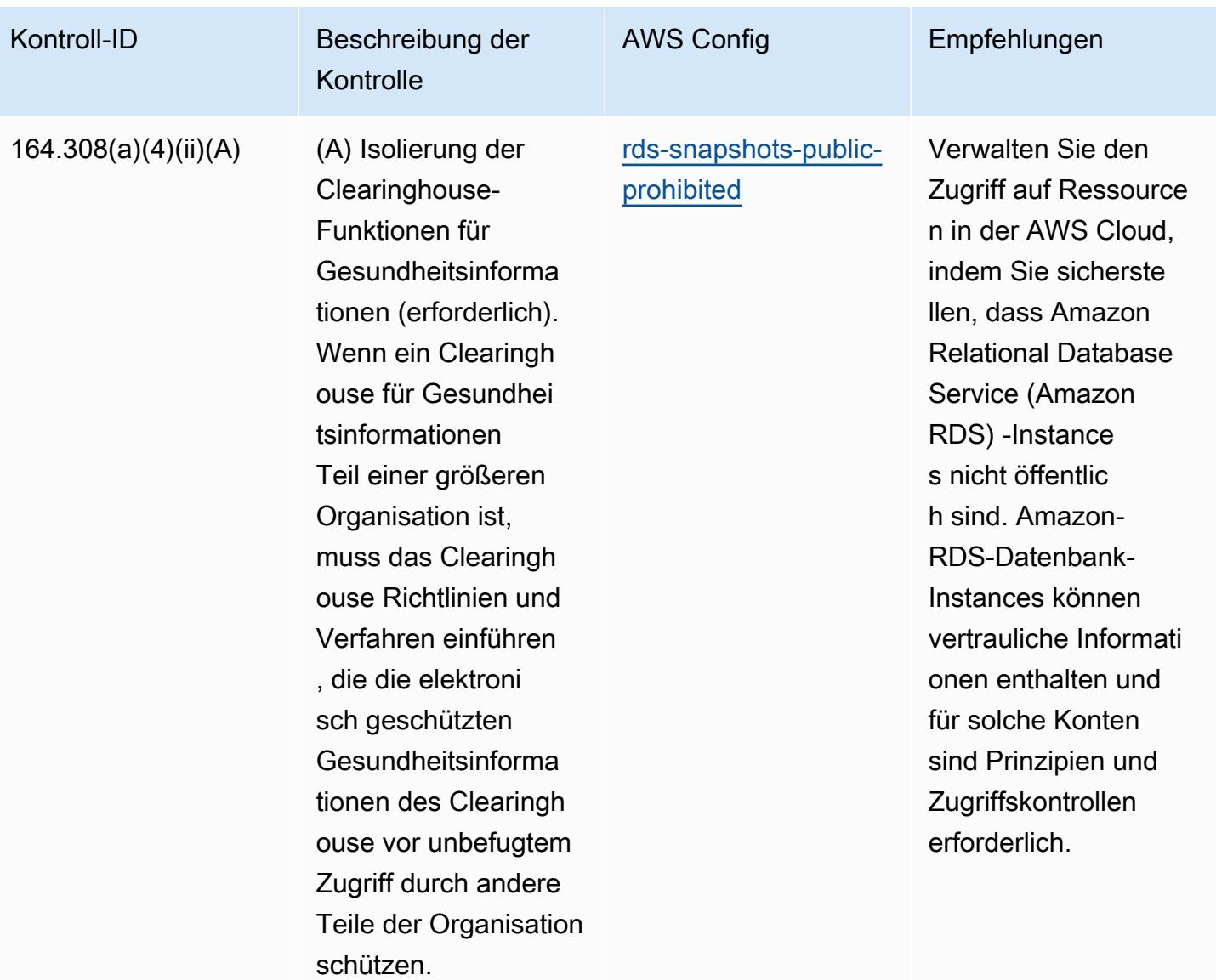

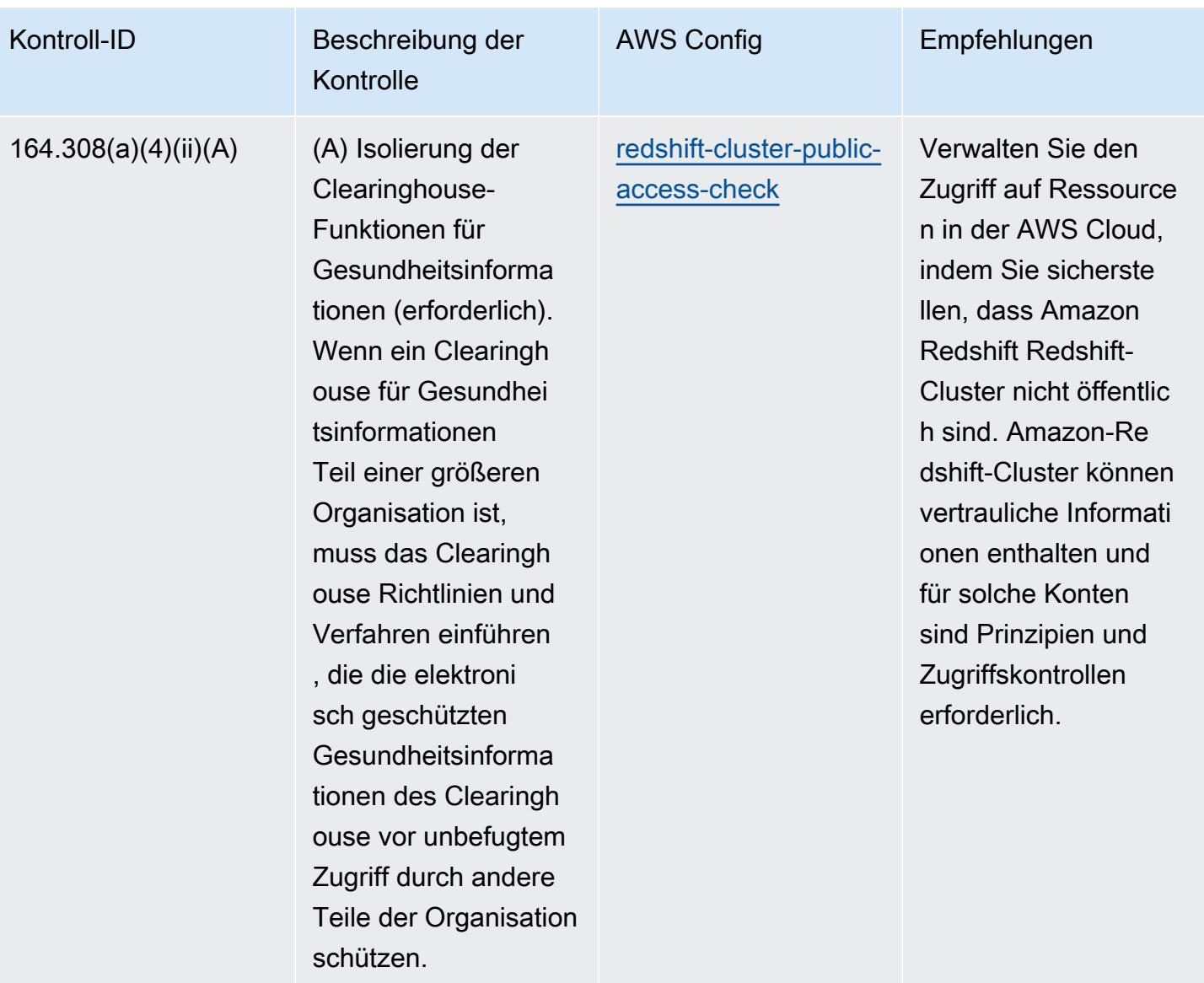

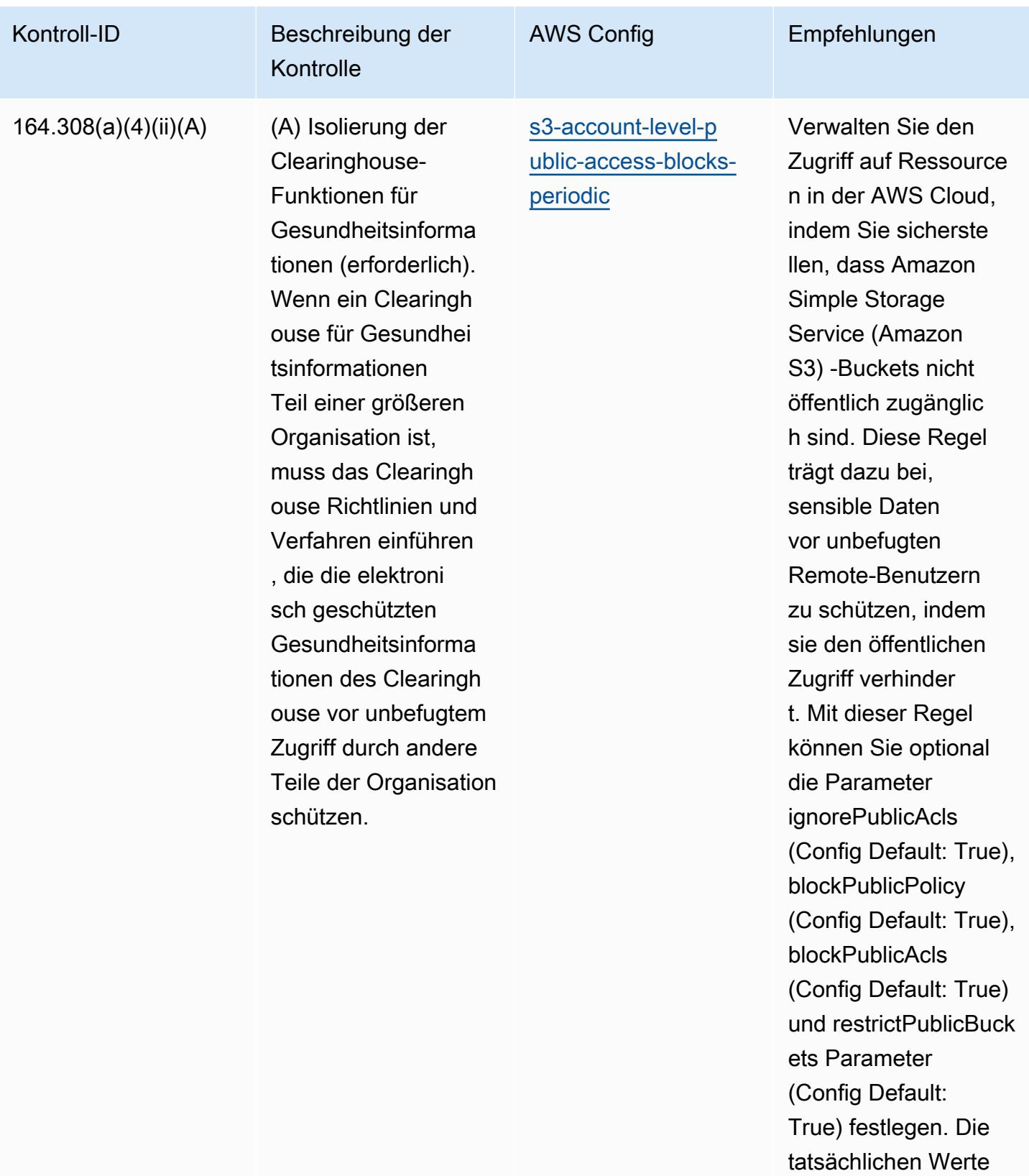

müssen den Richtlini

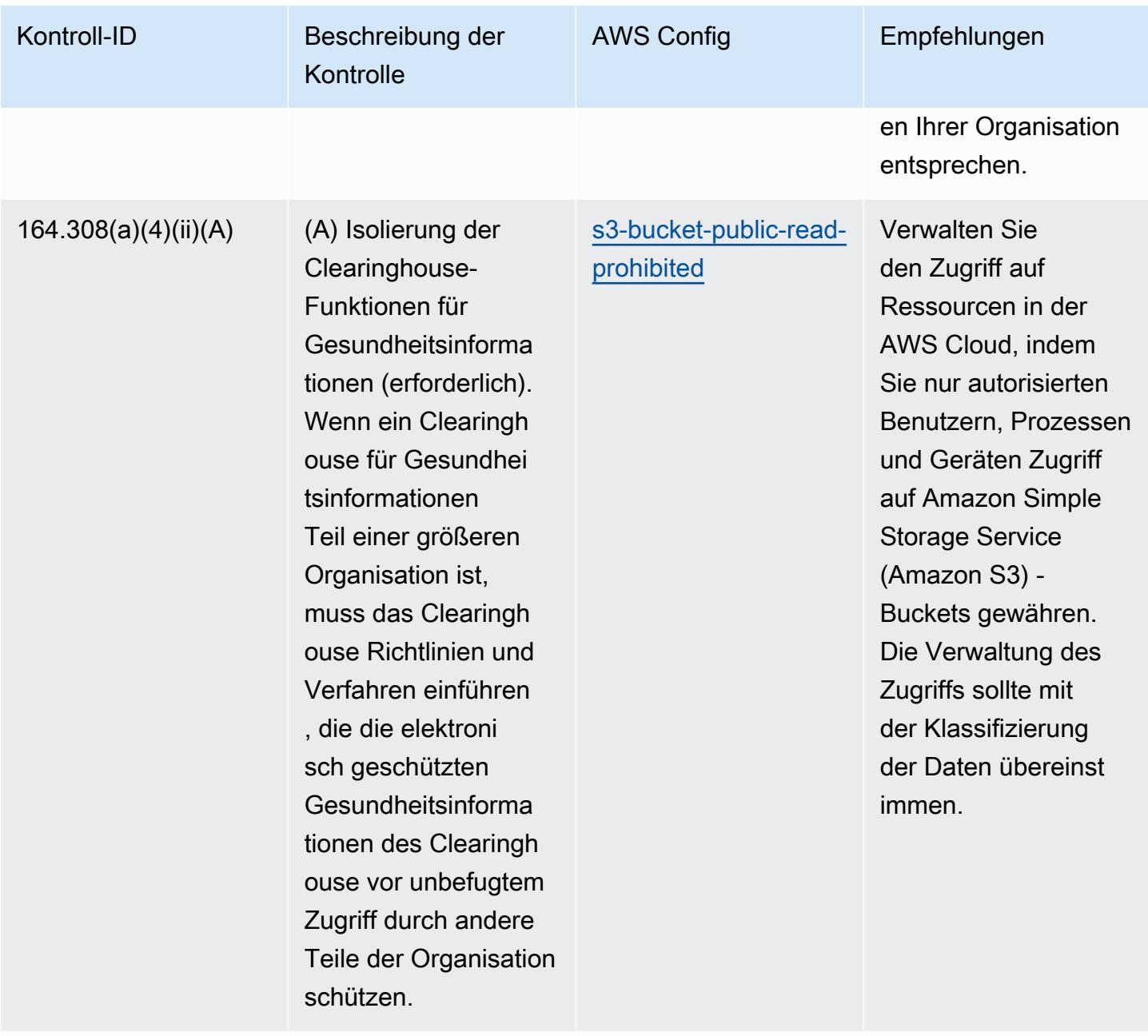

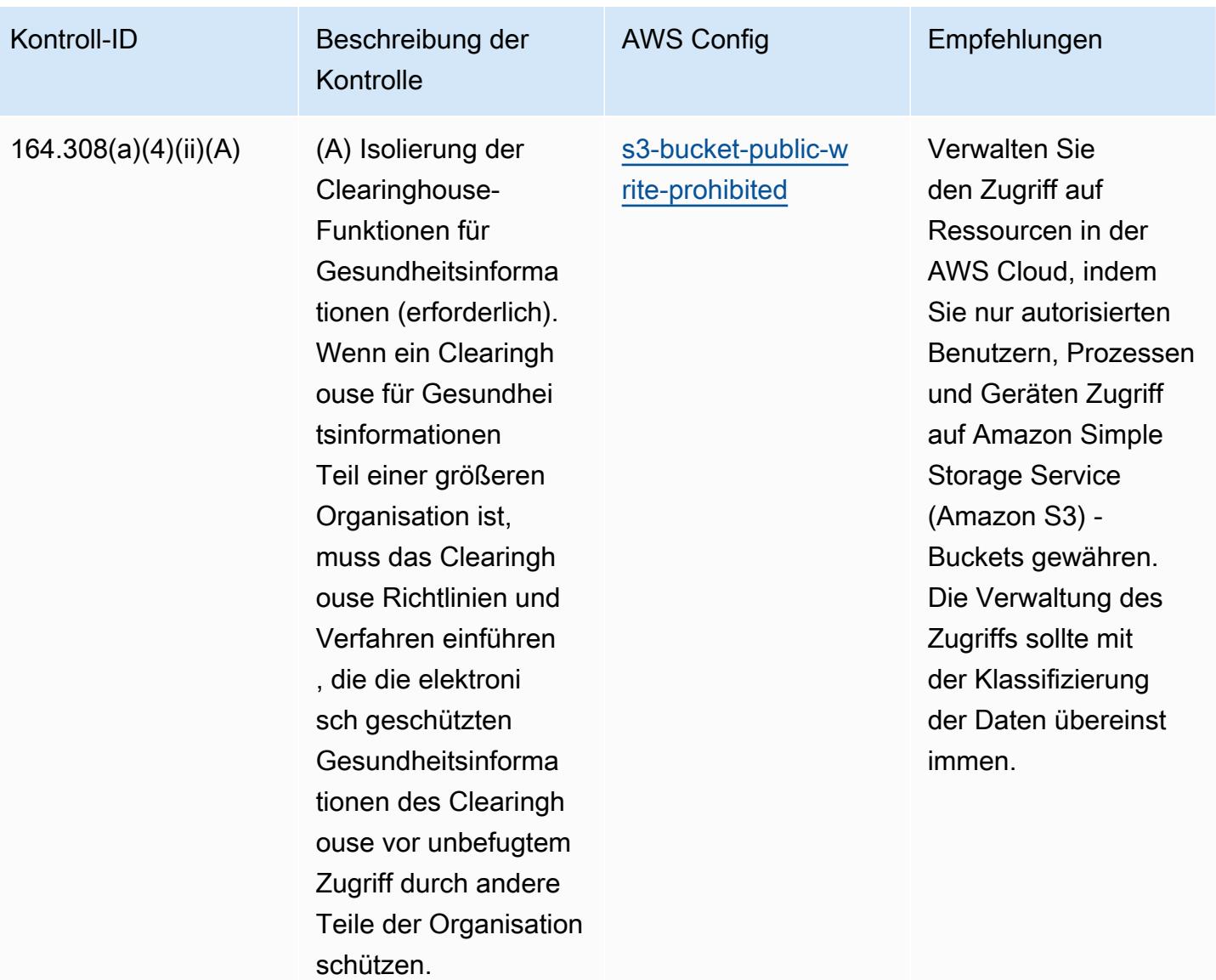

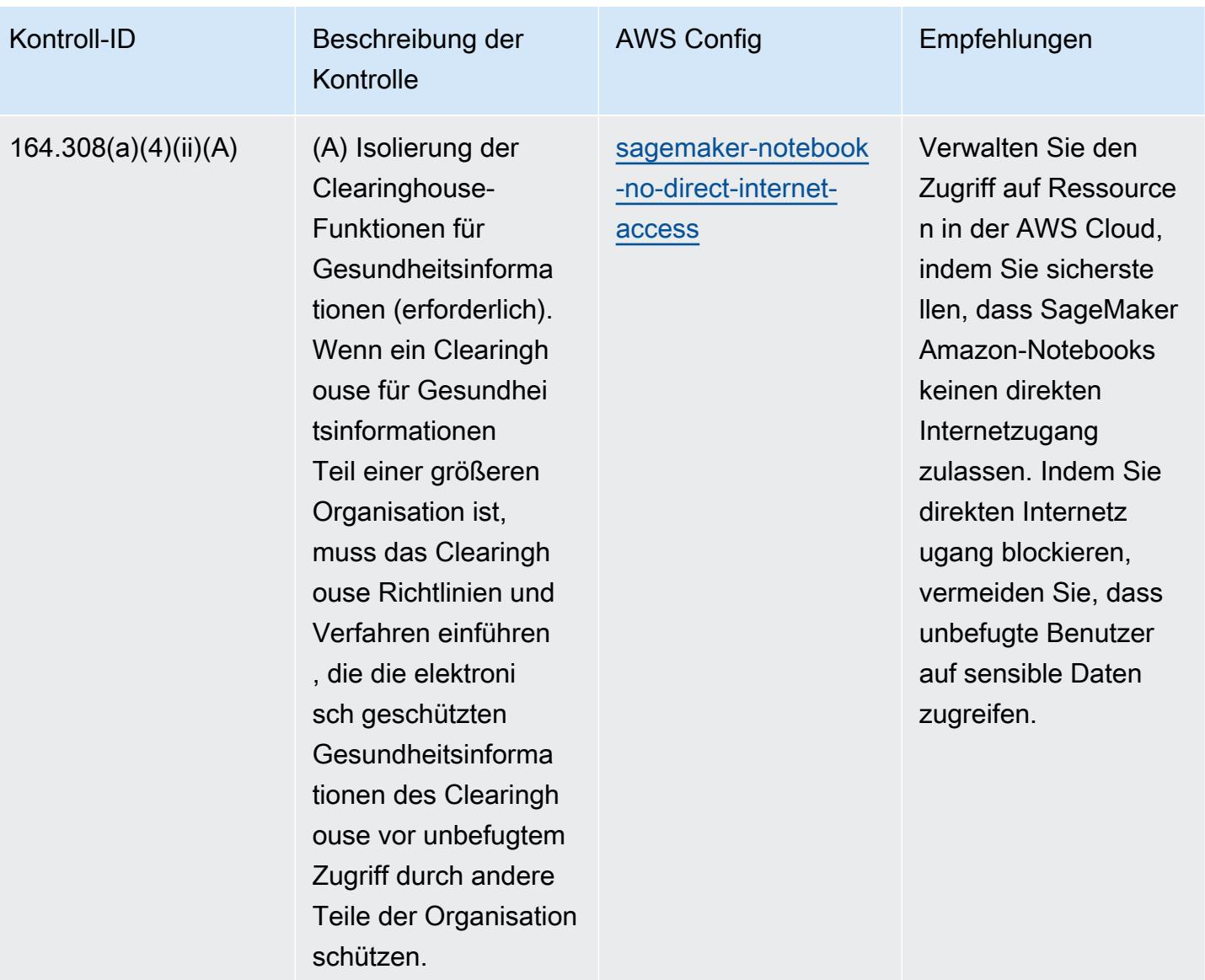

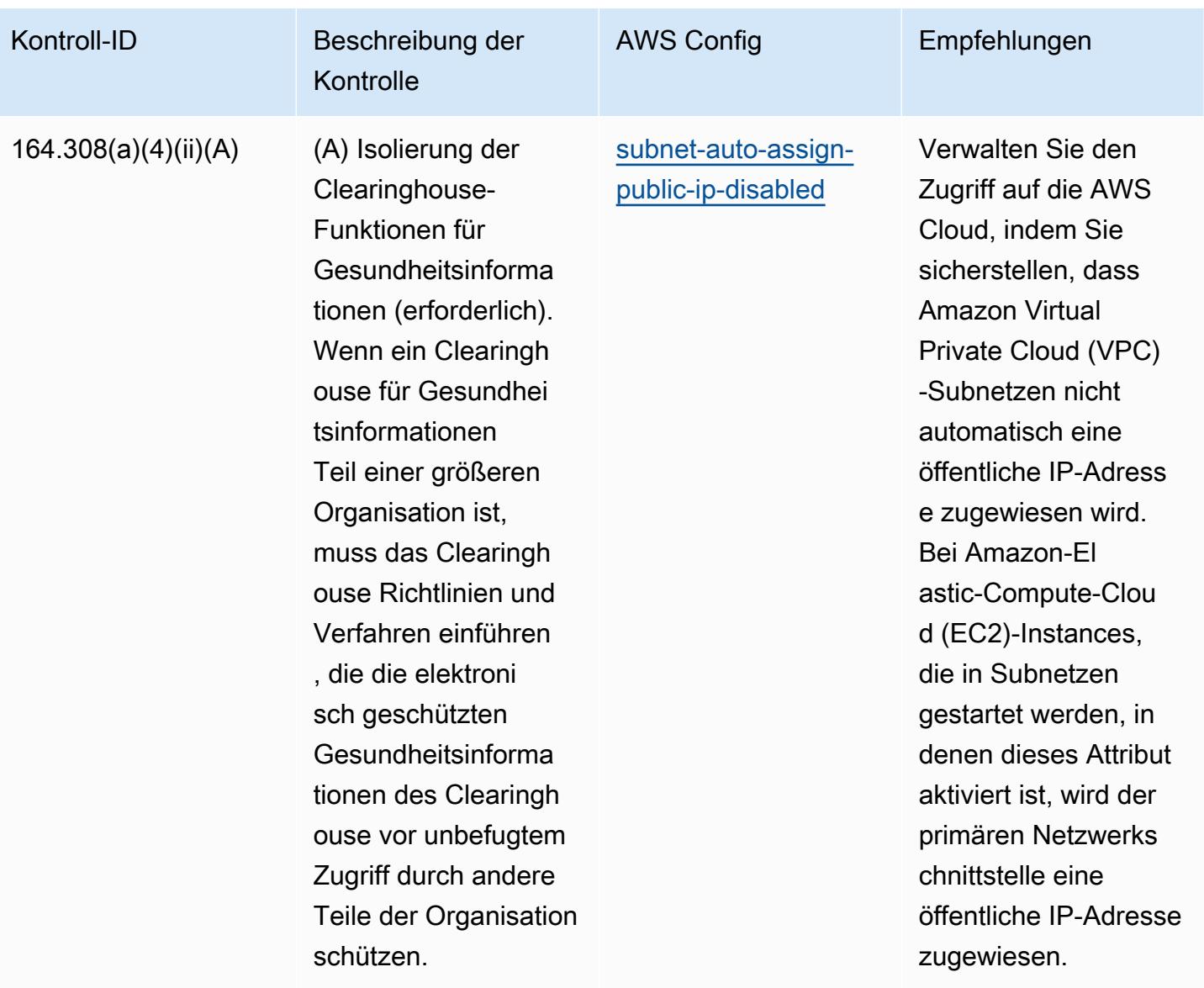

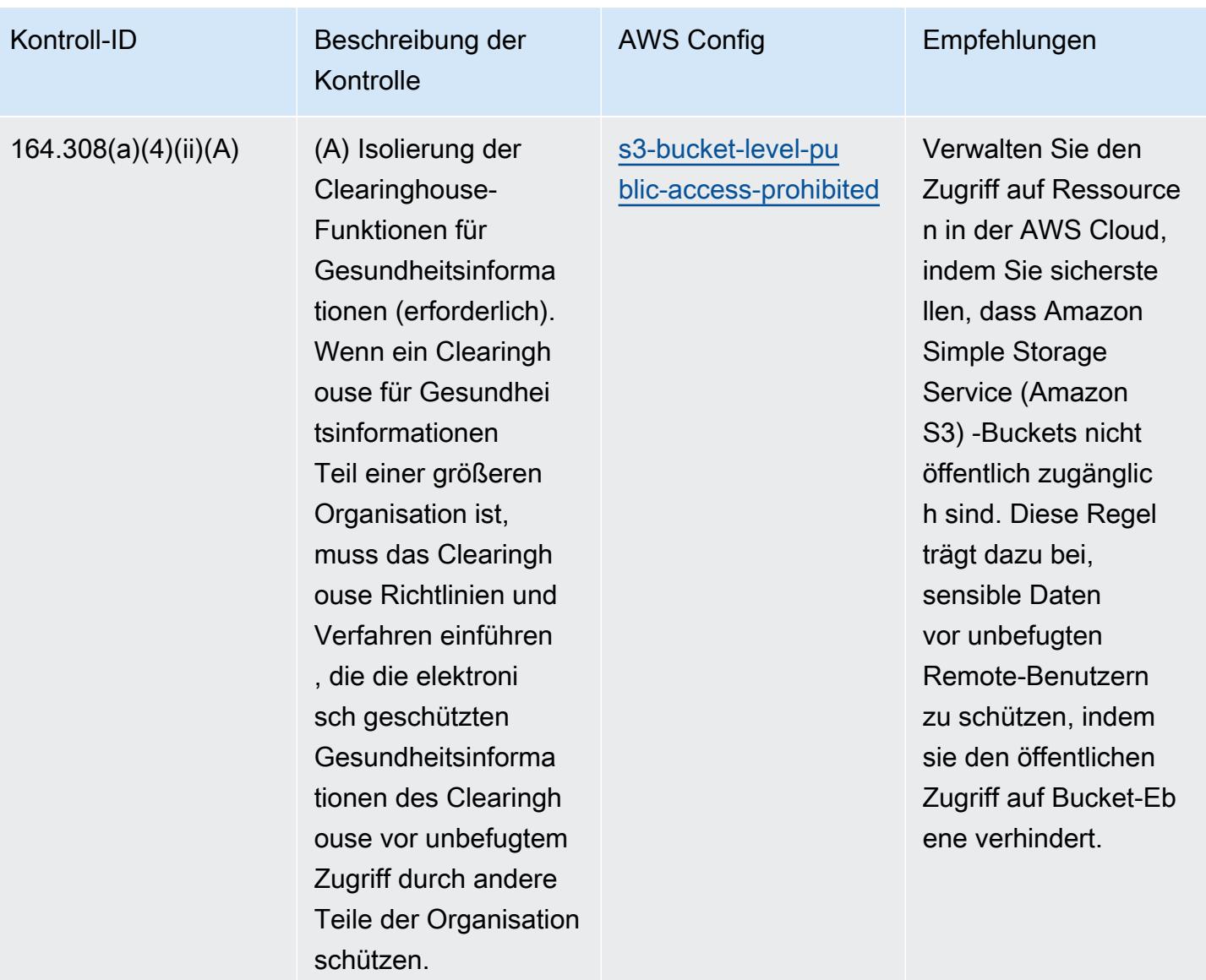

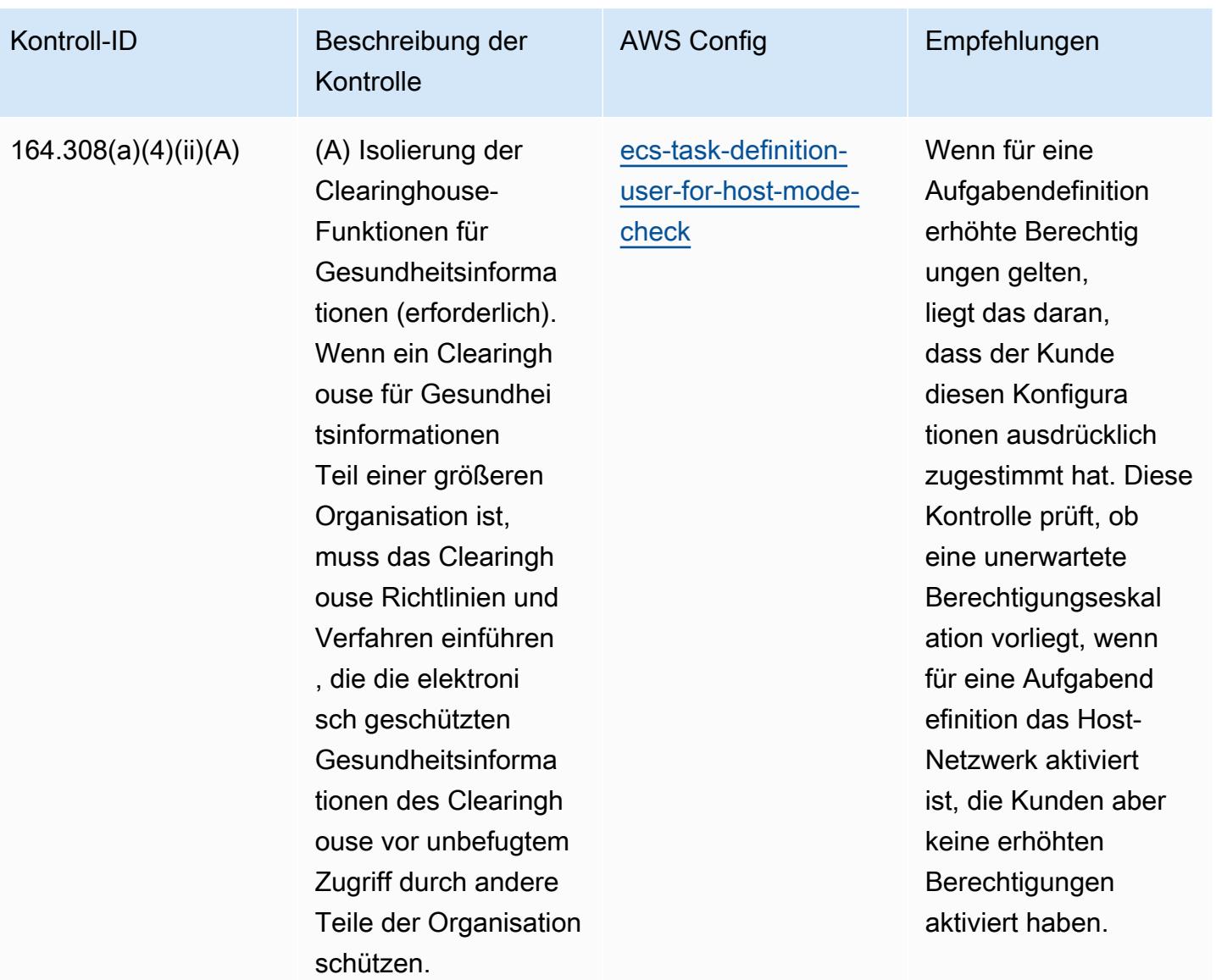

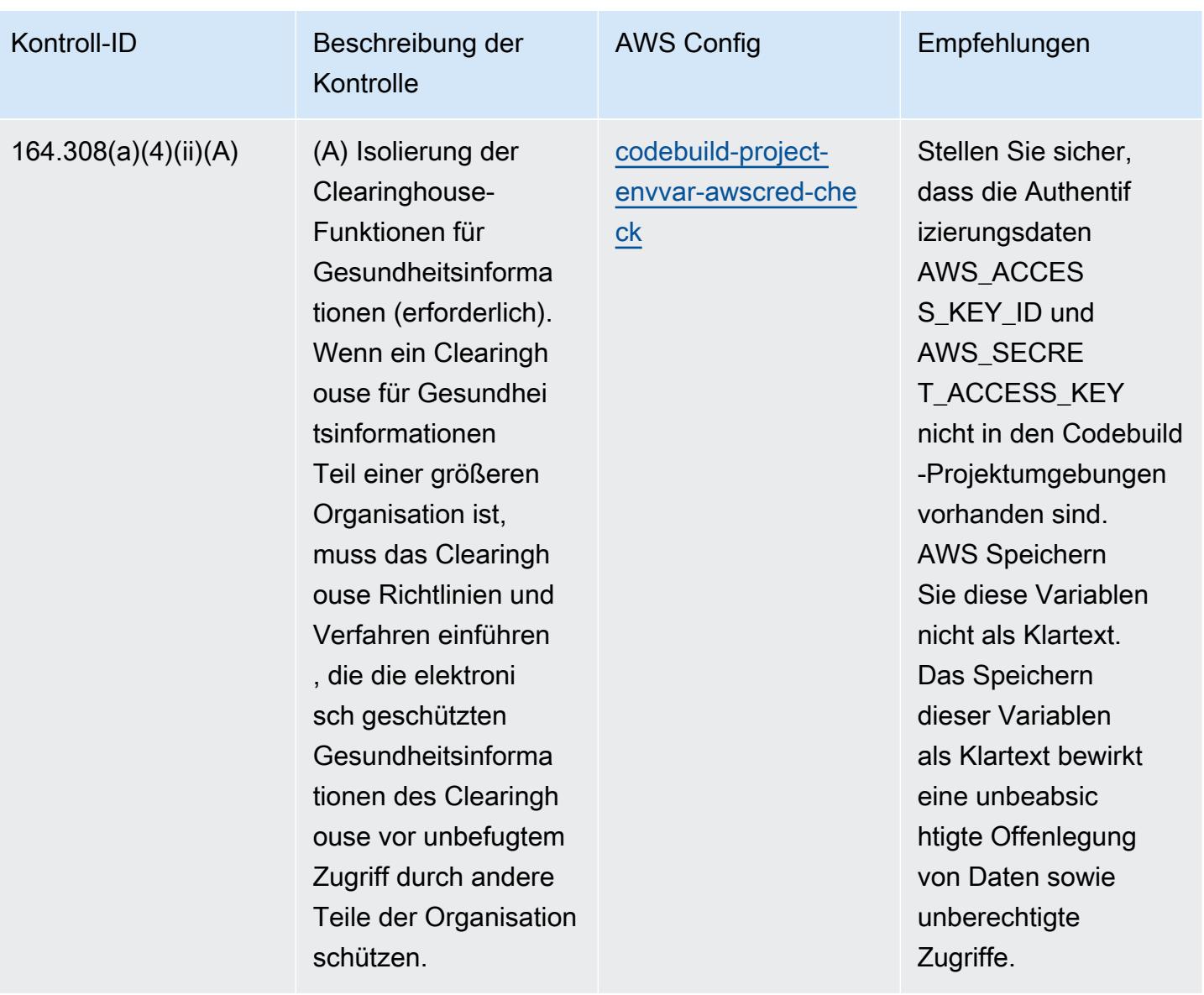

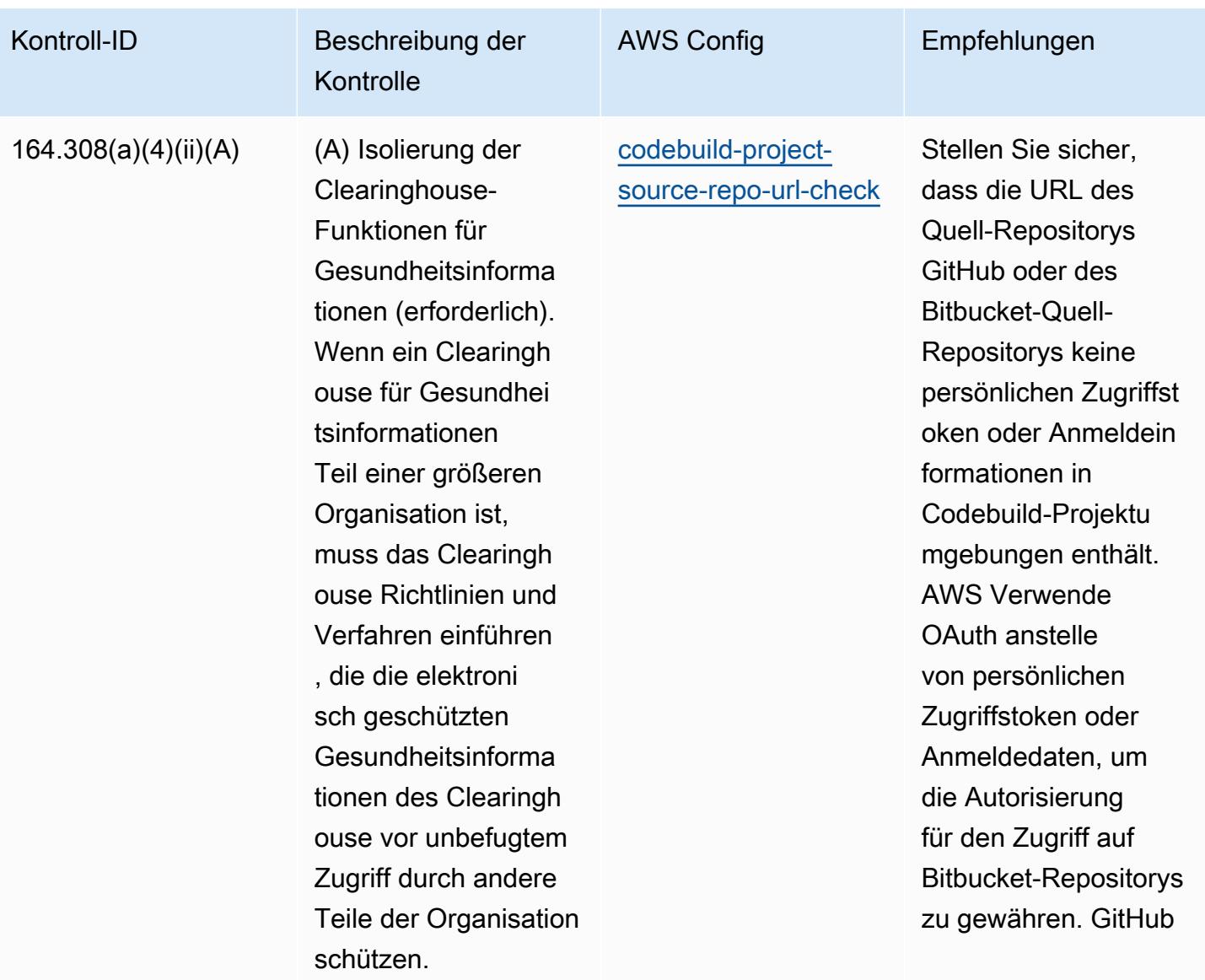

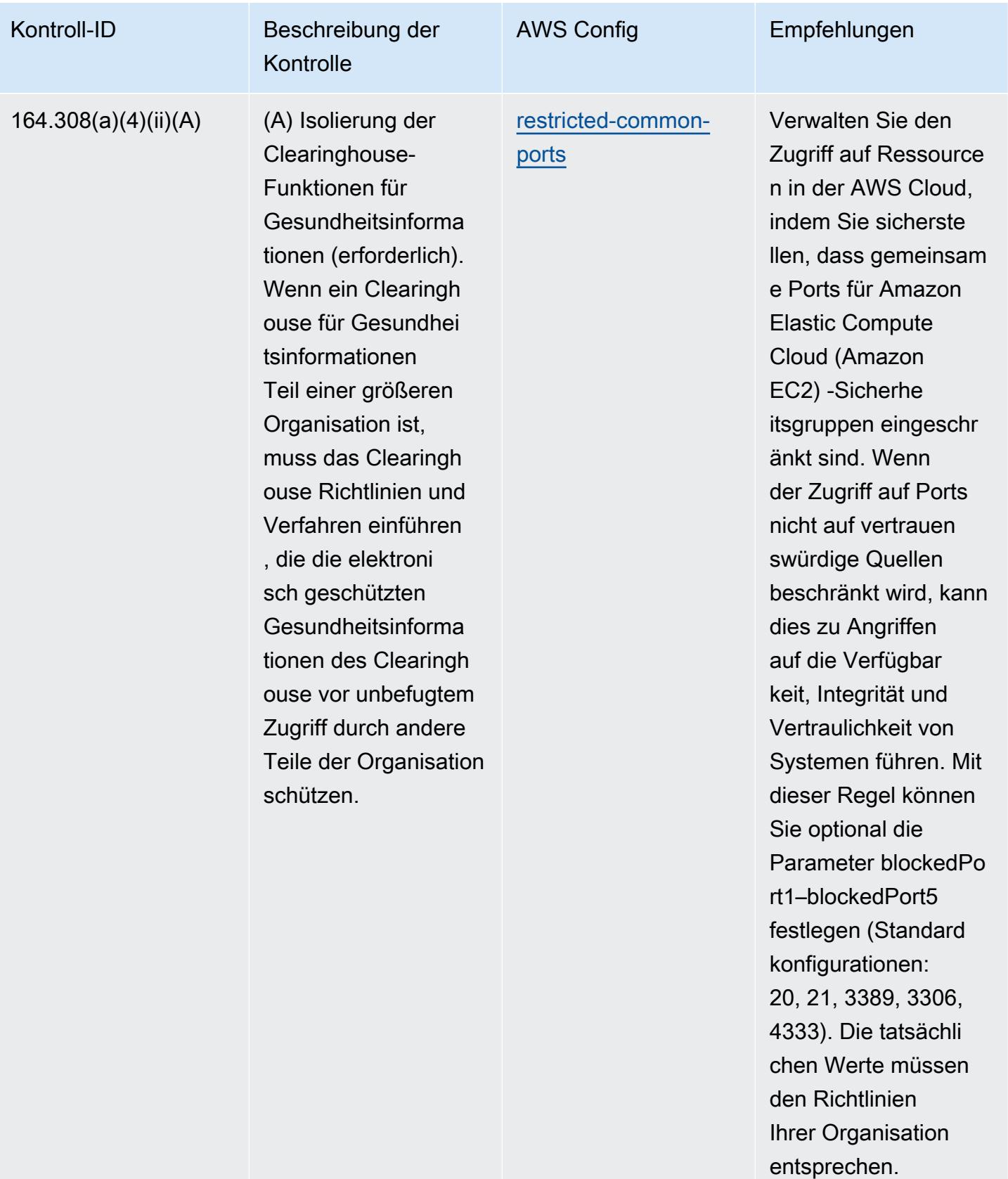

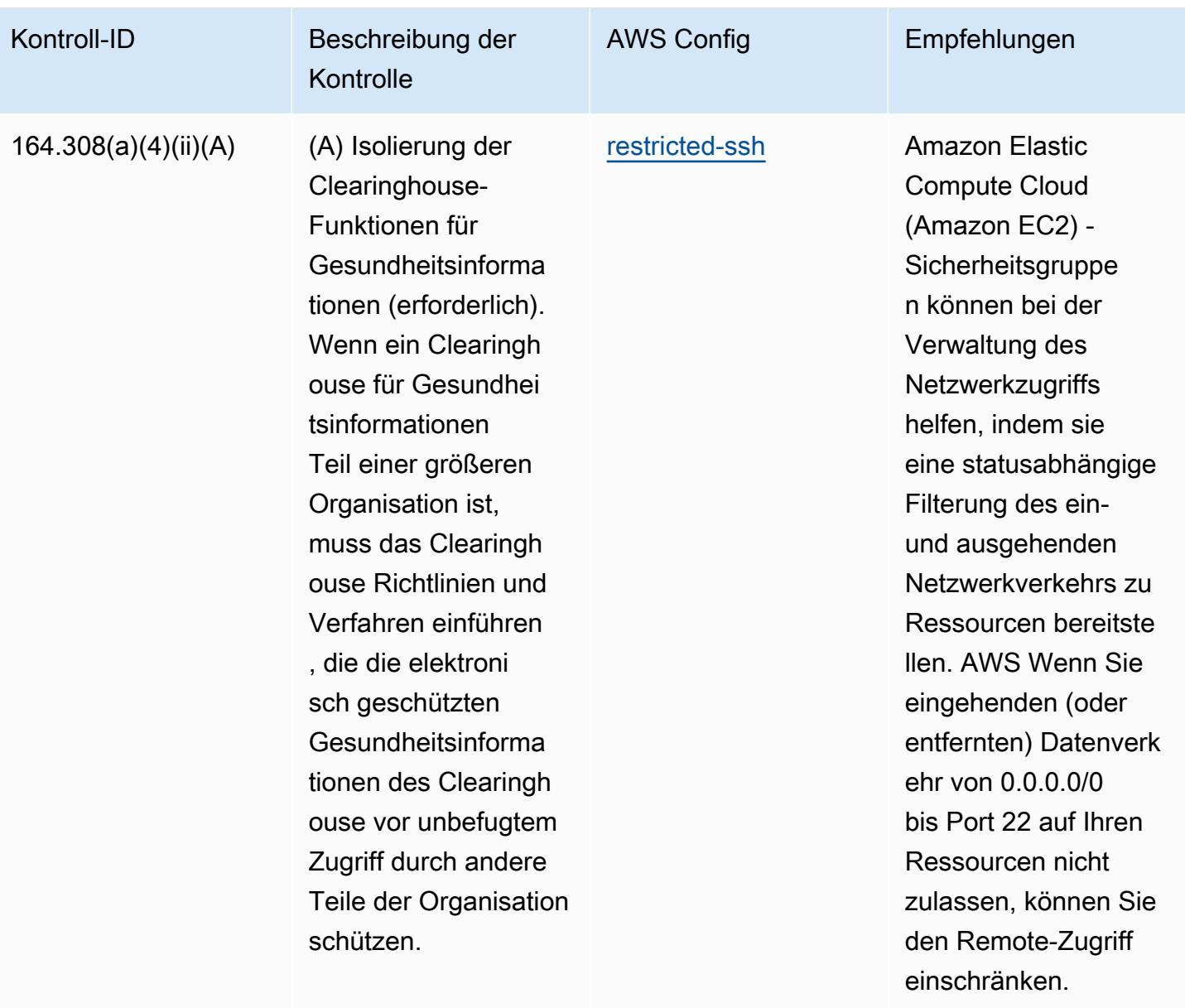

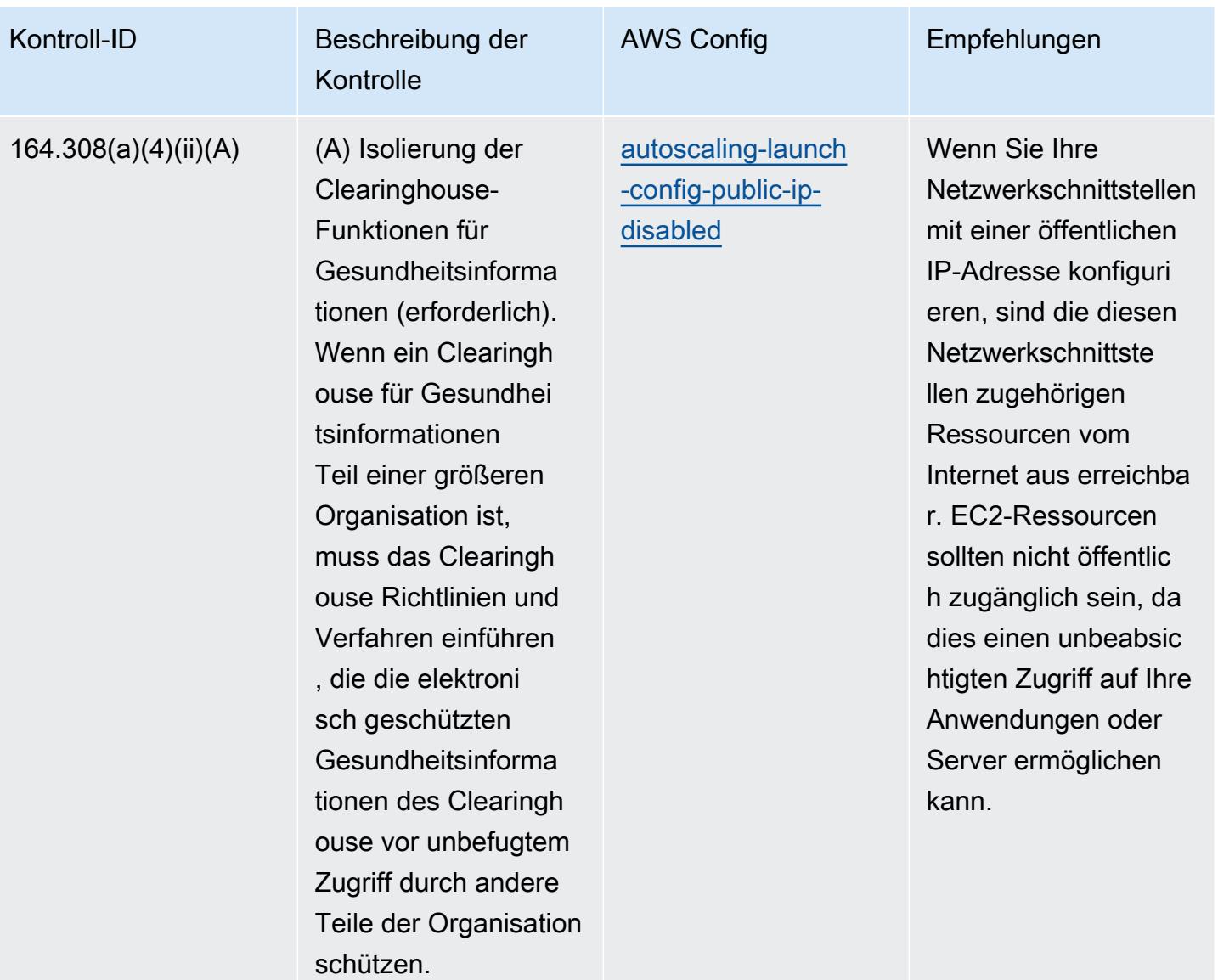

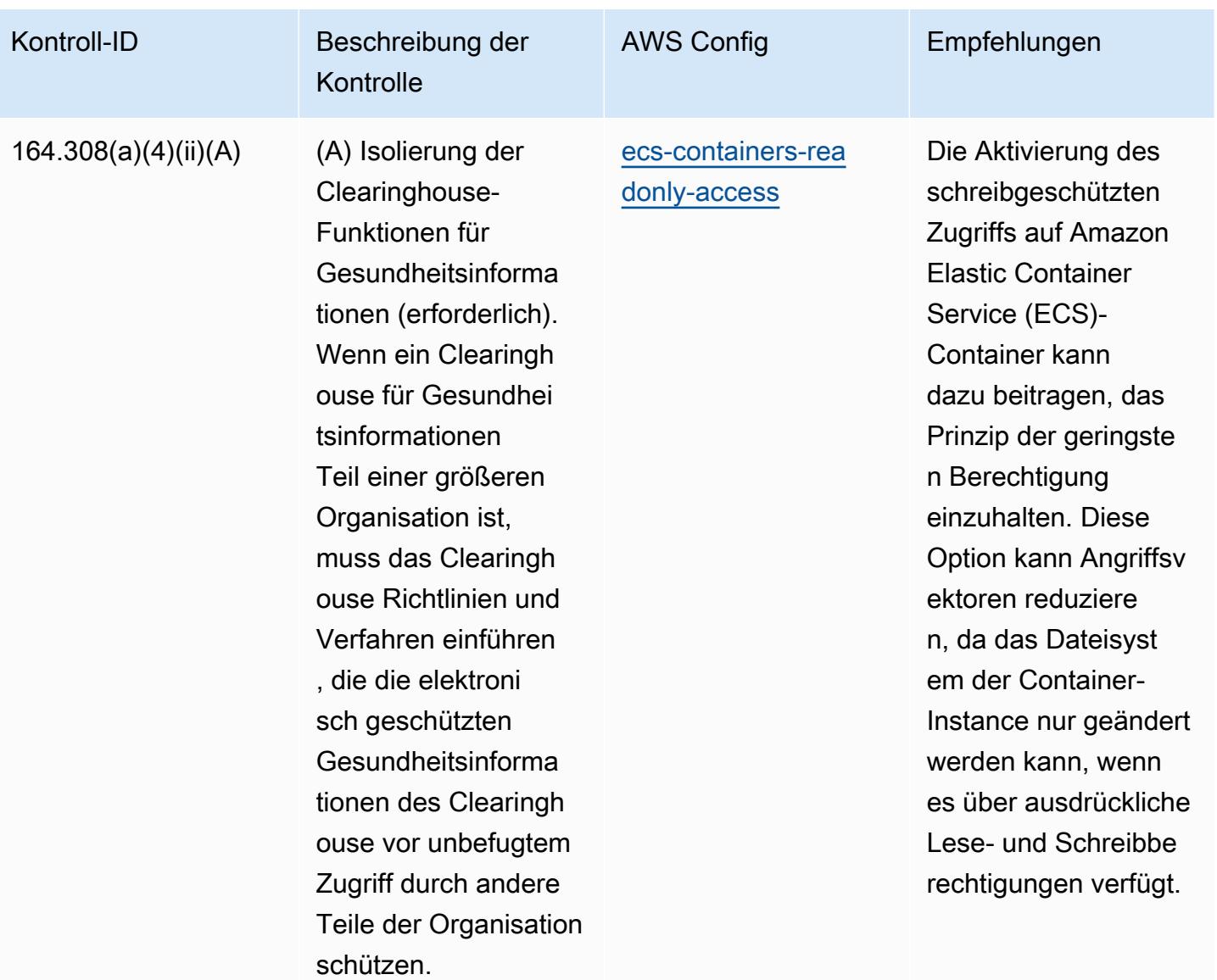

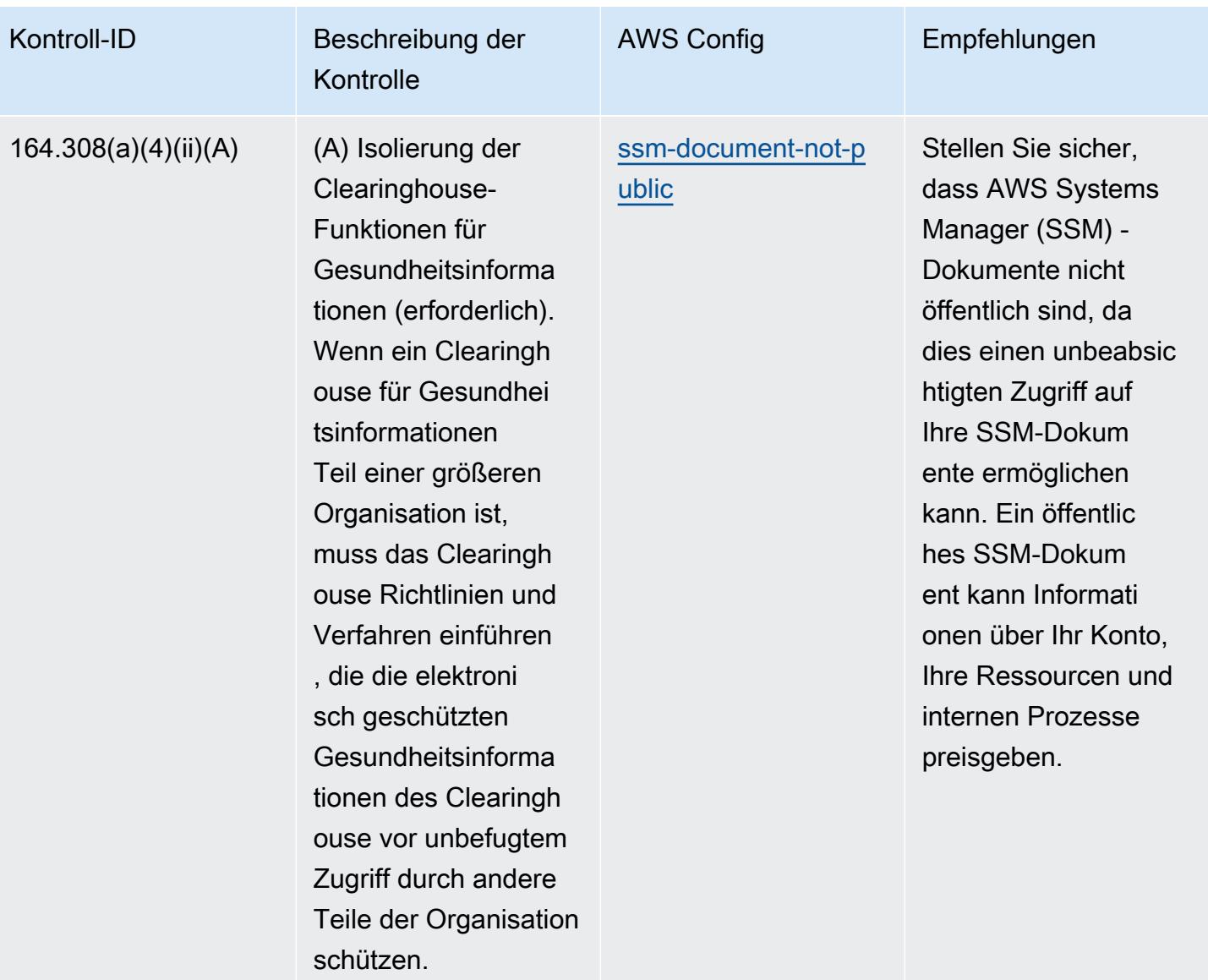

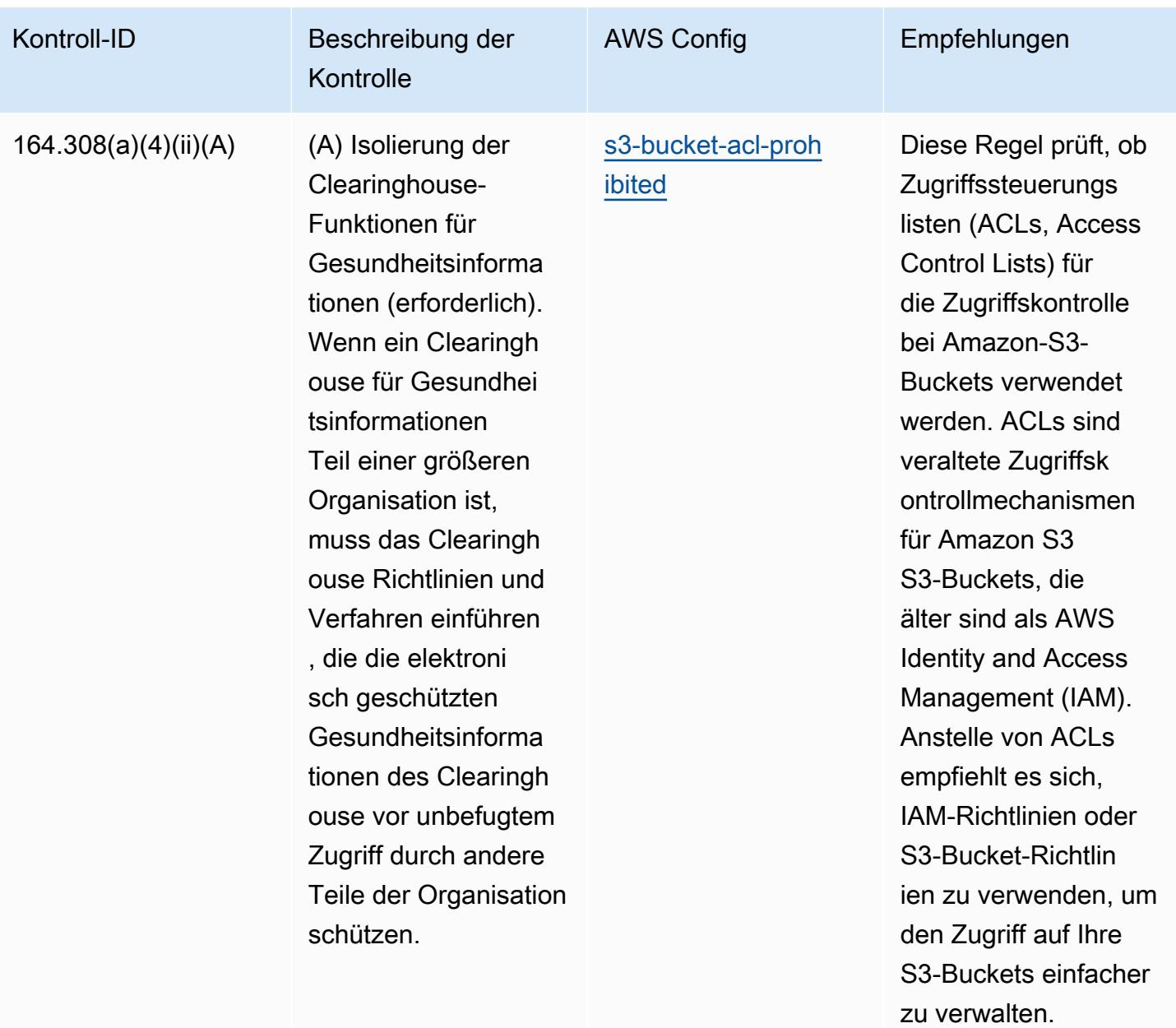

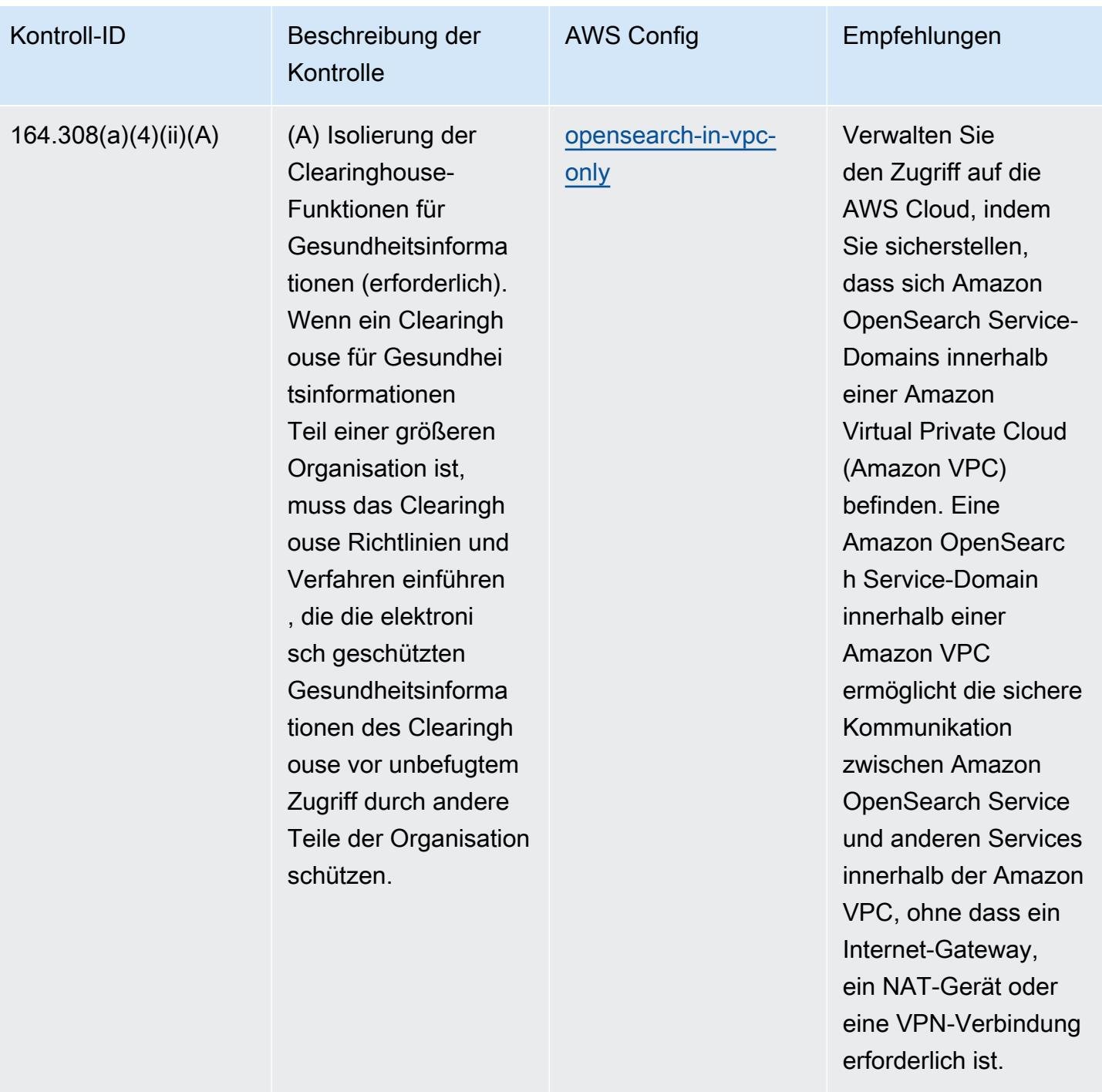

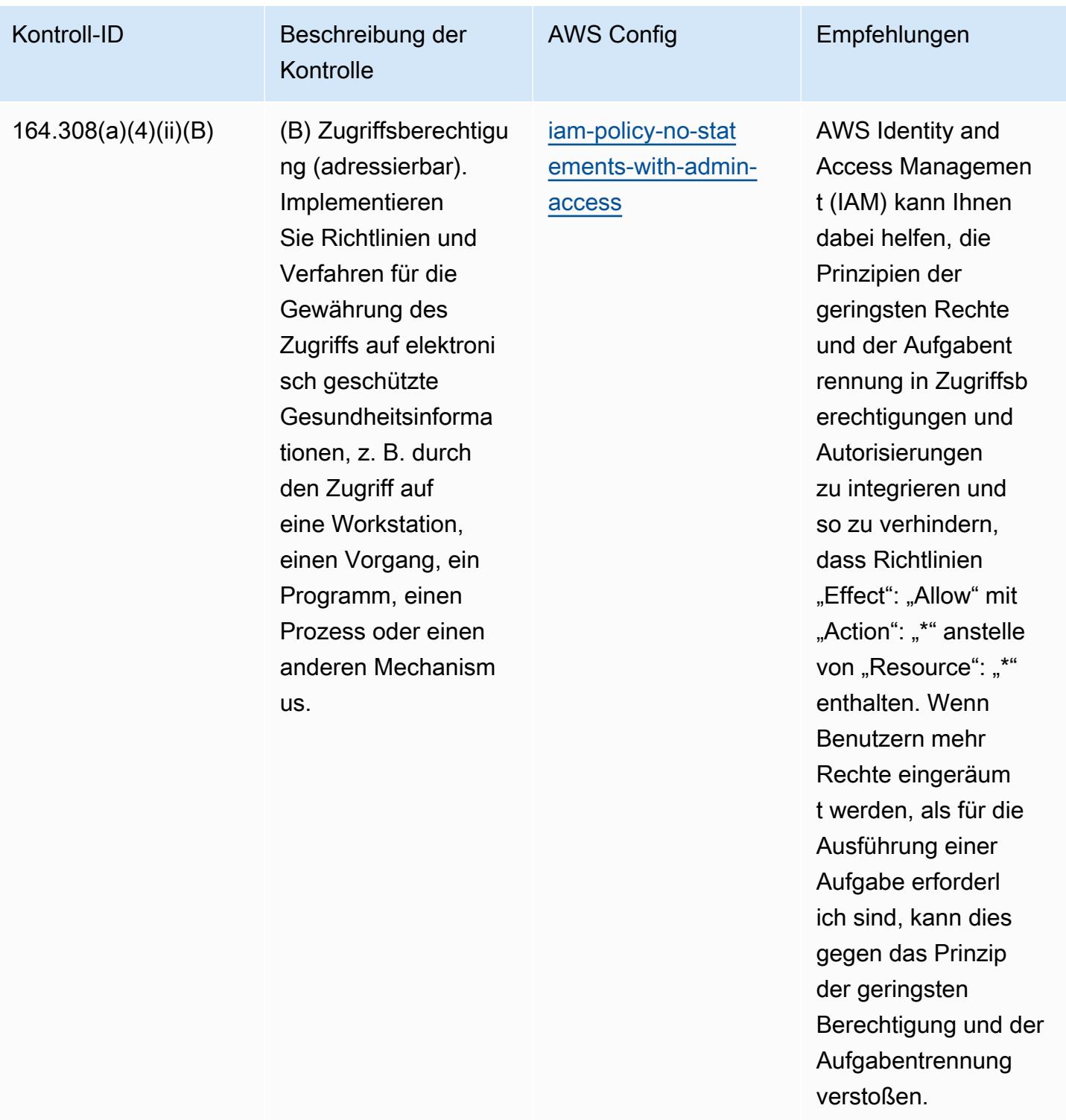

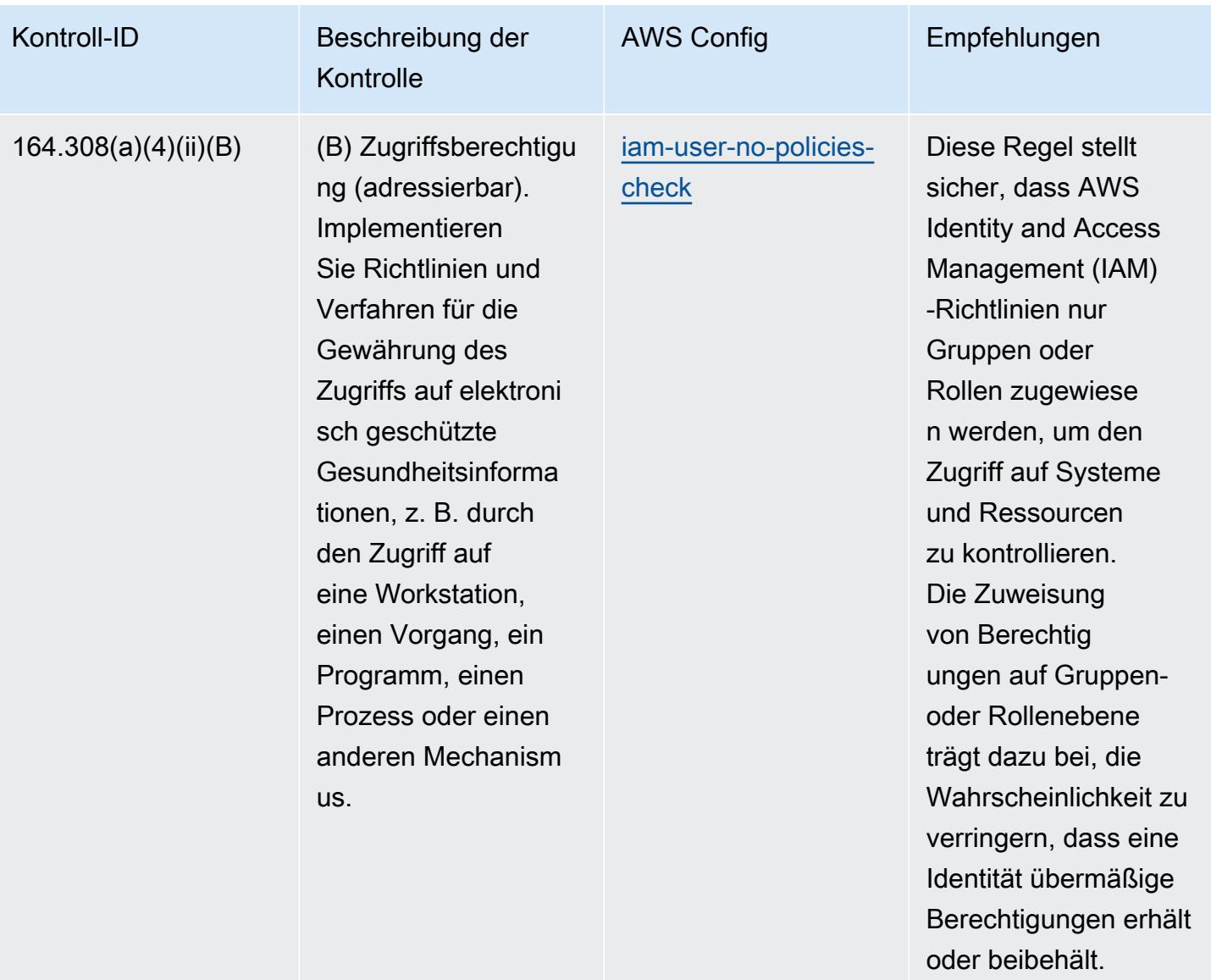

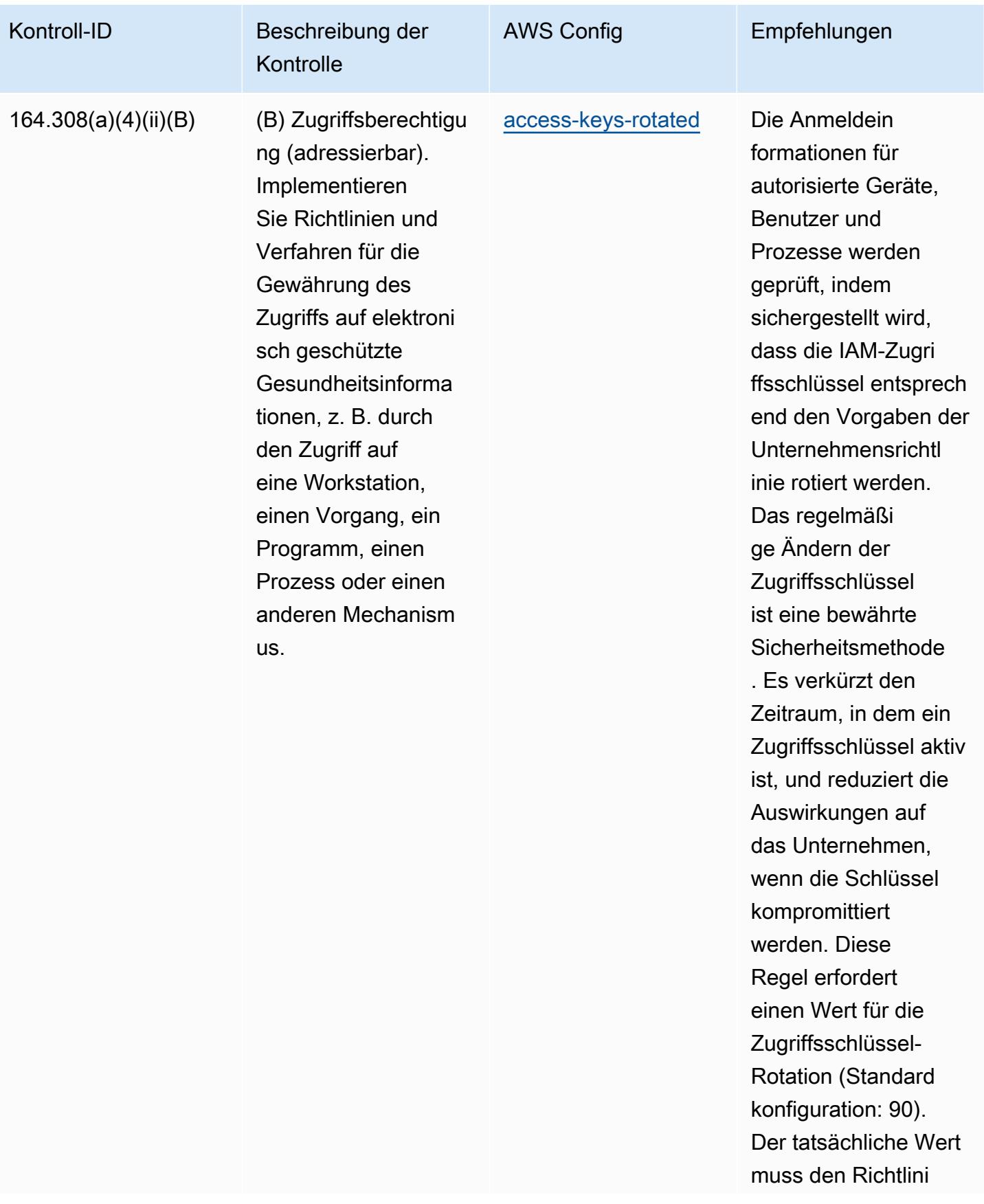

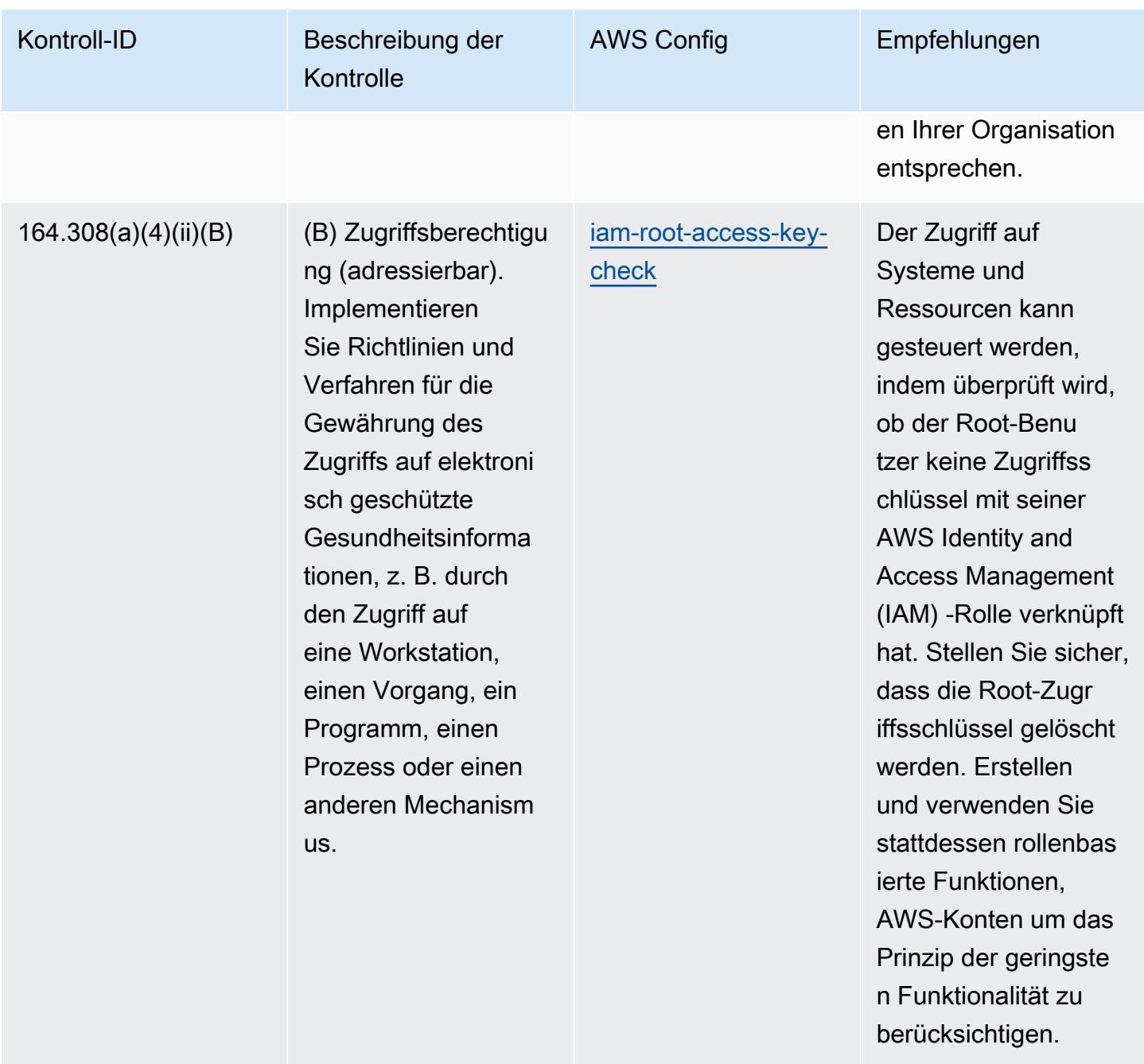

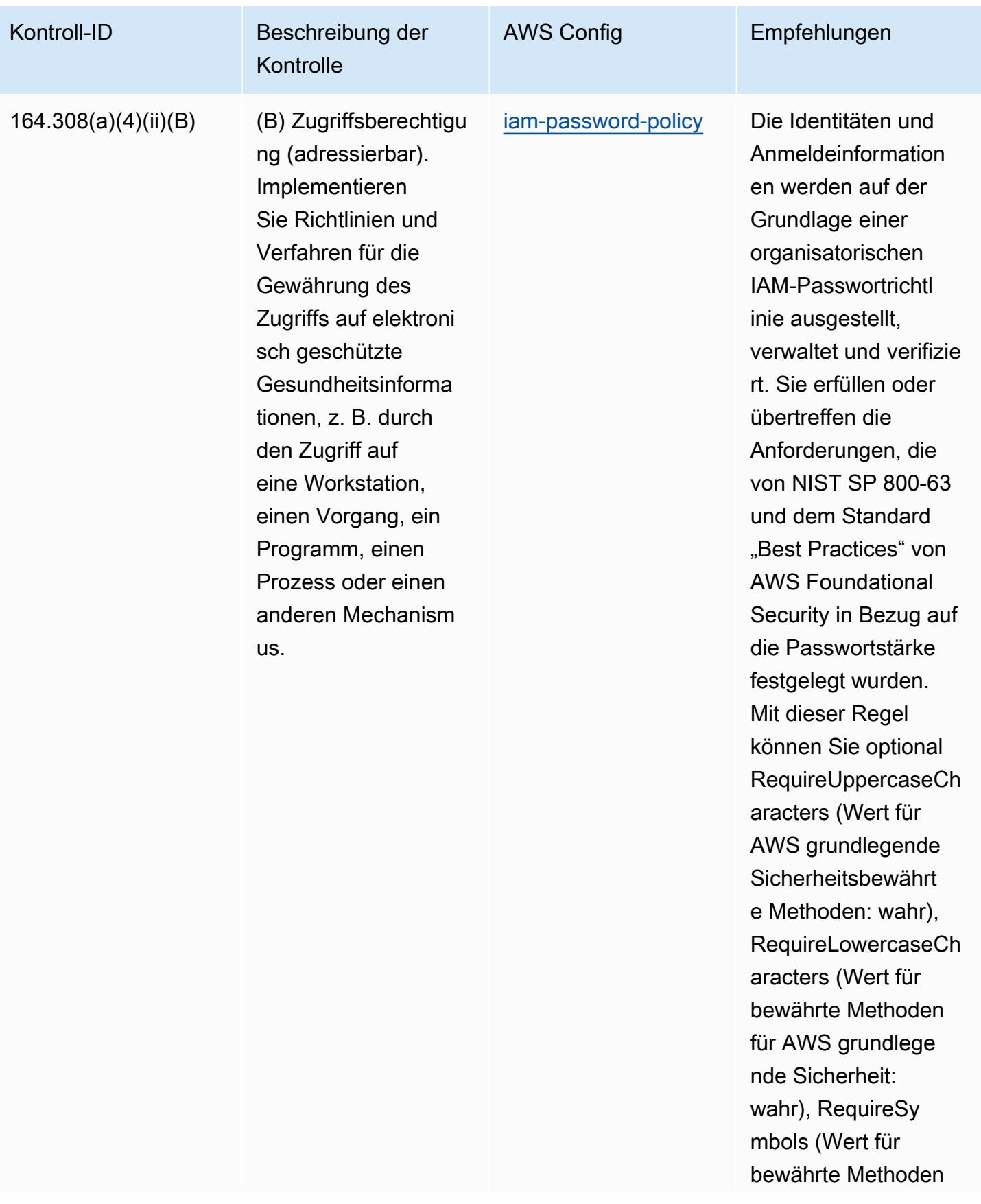

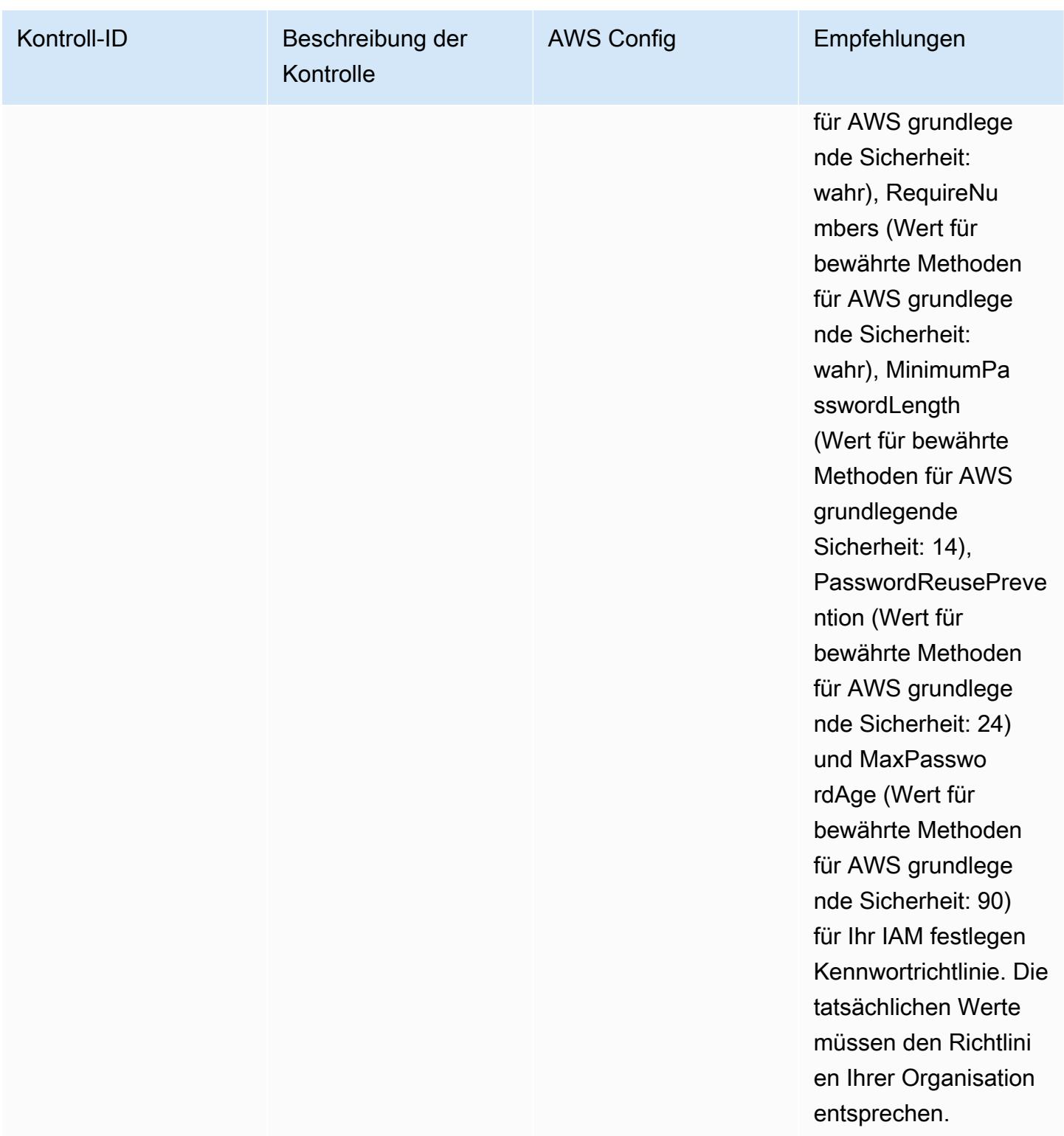

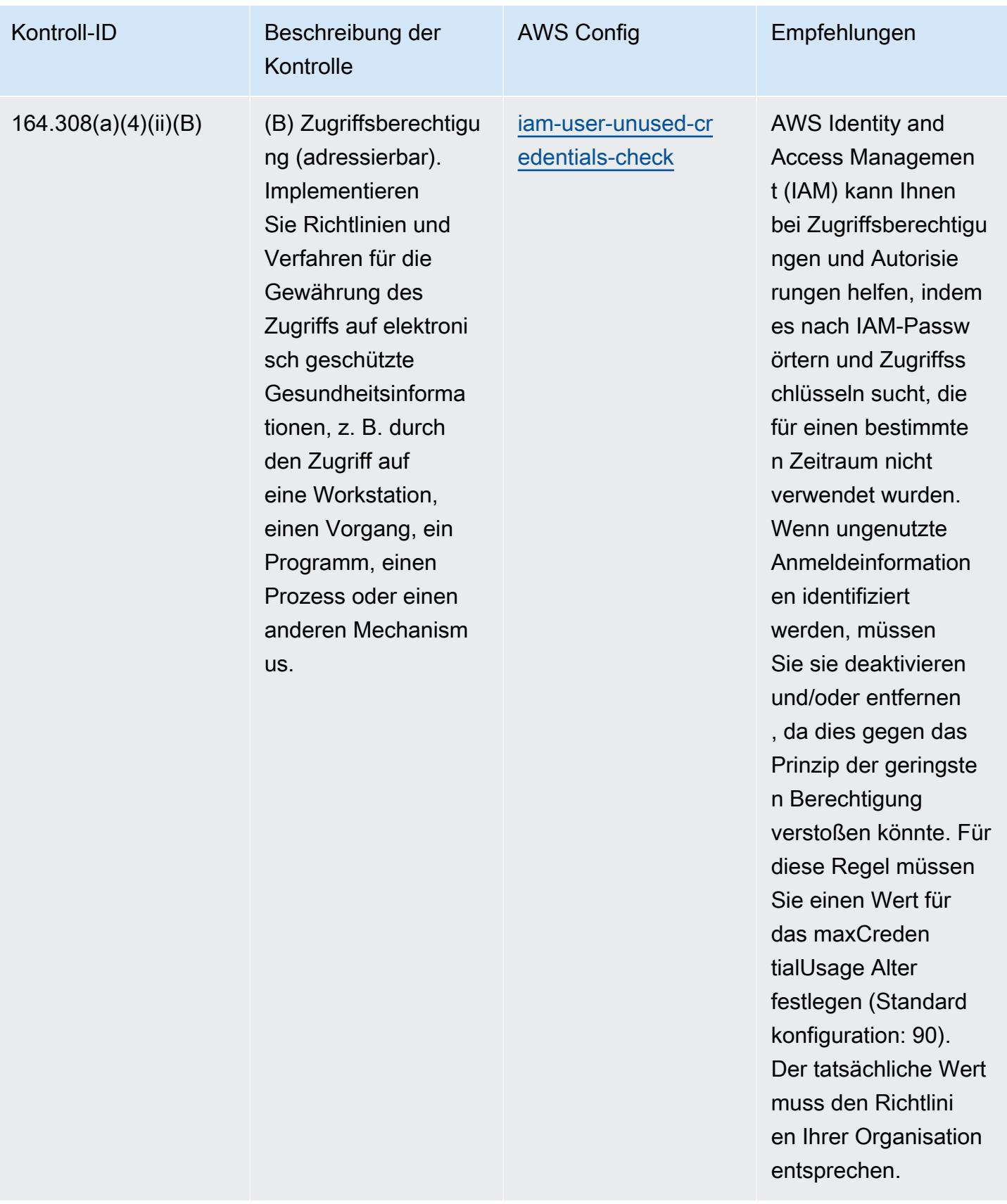

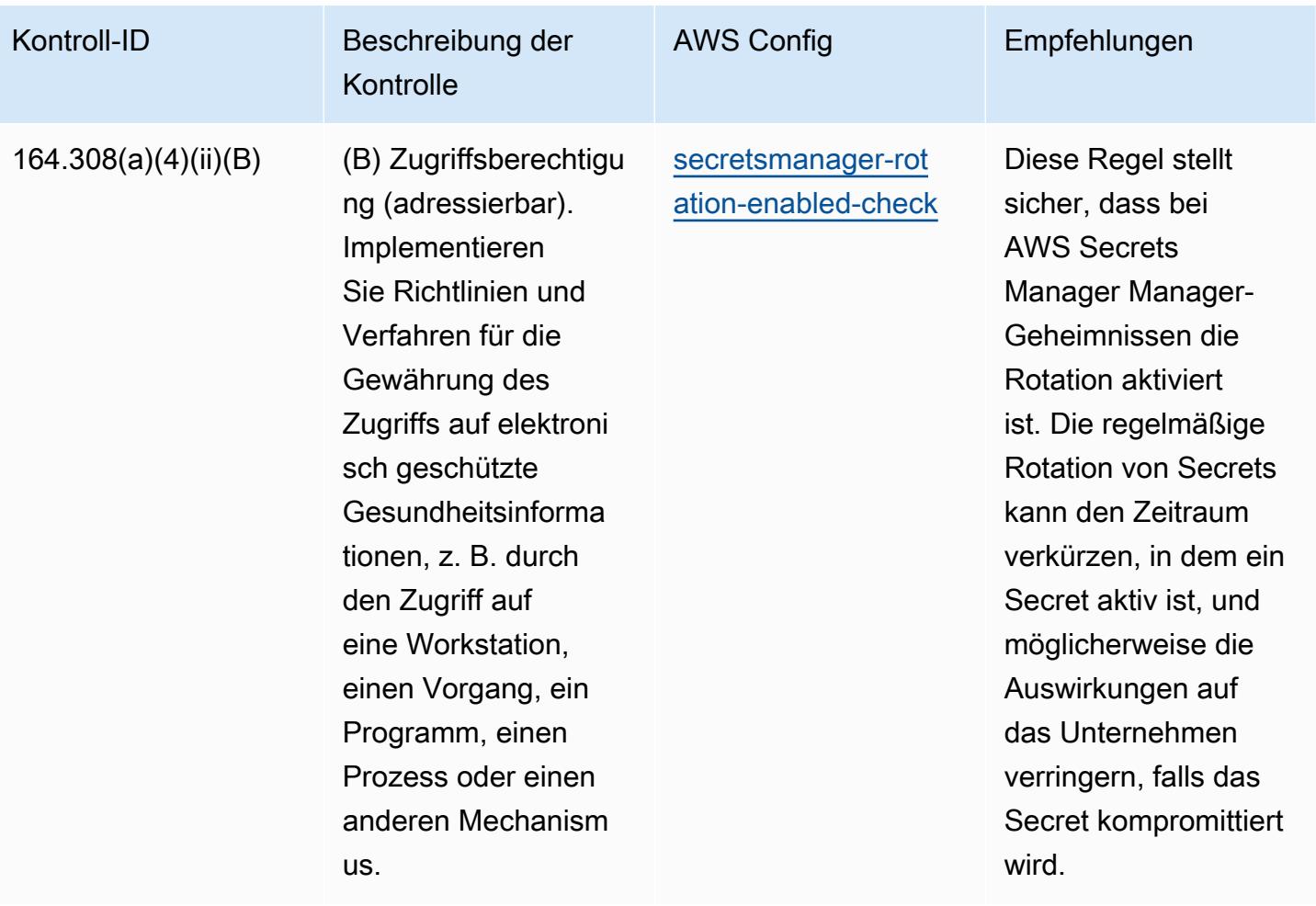

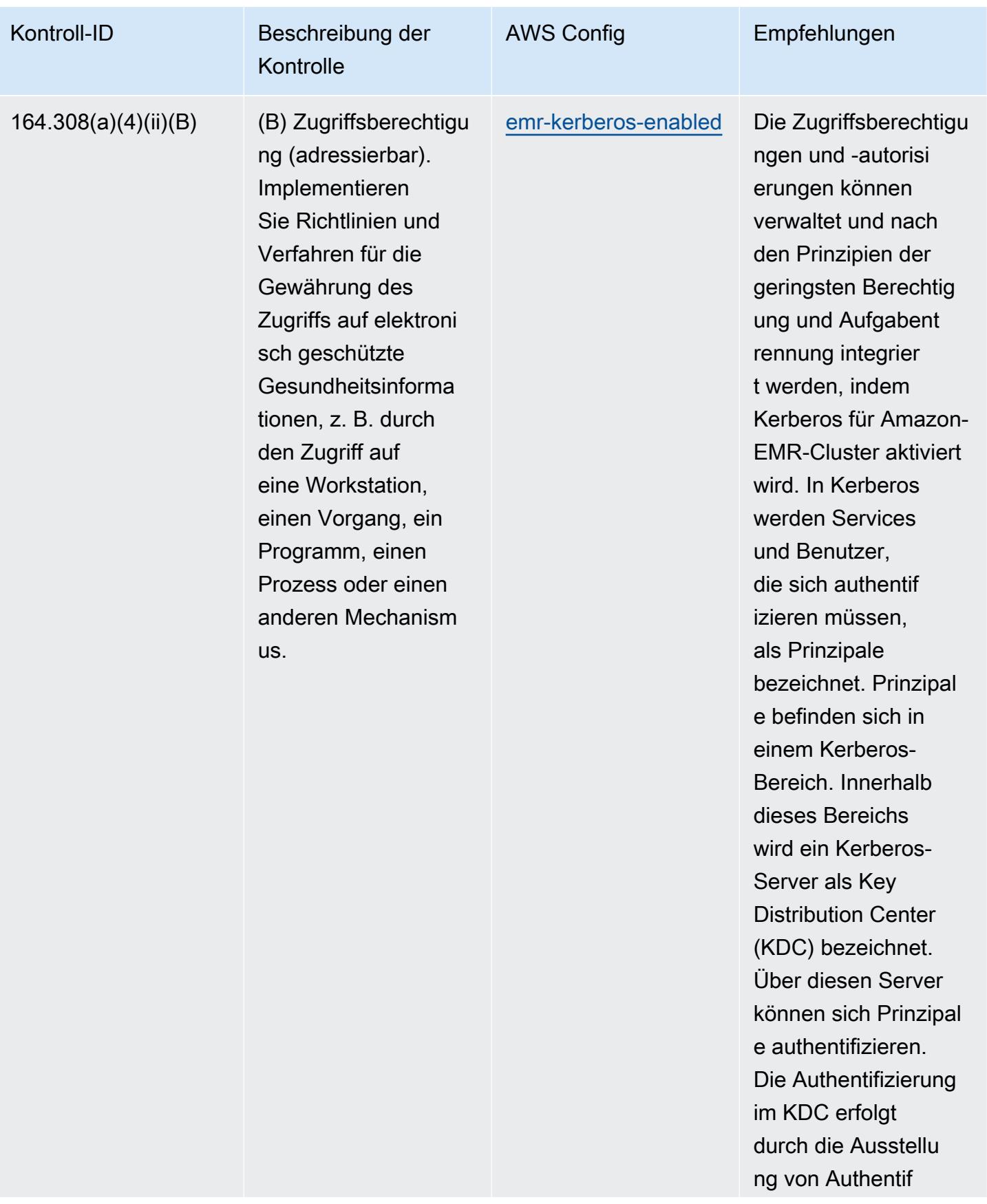

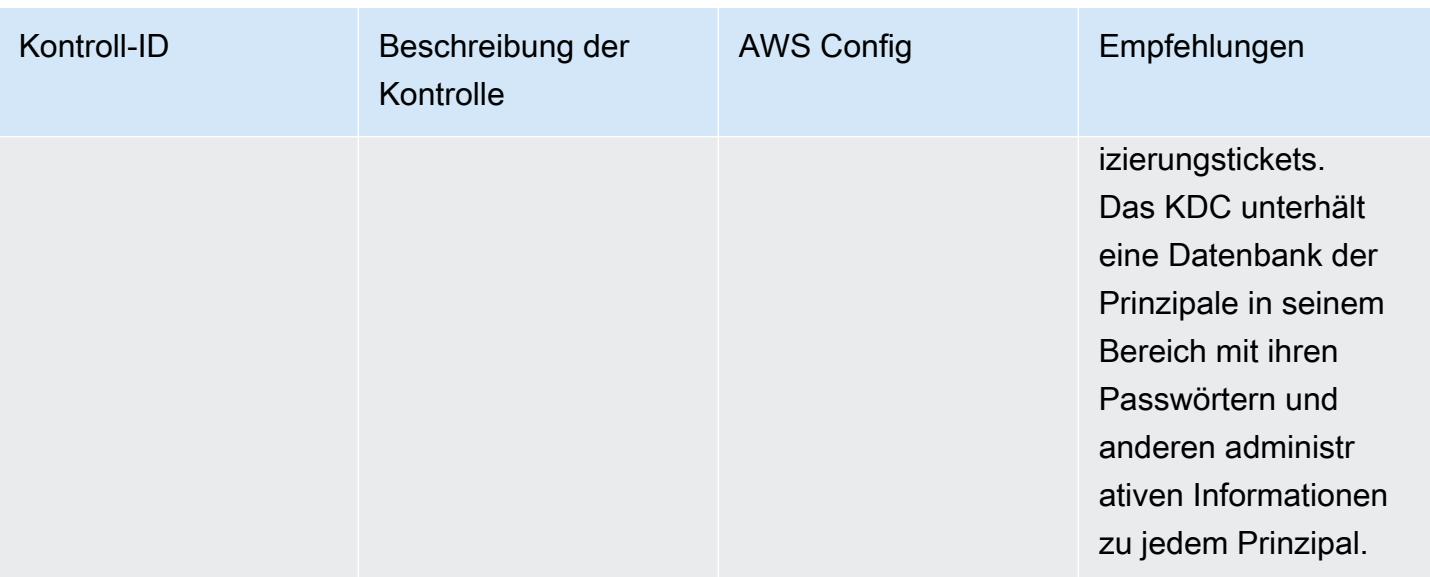

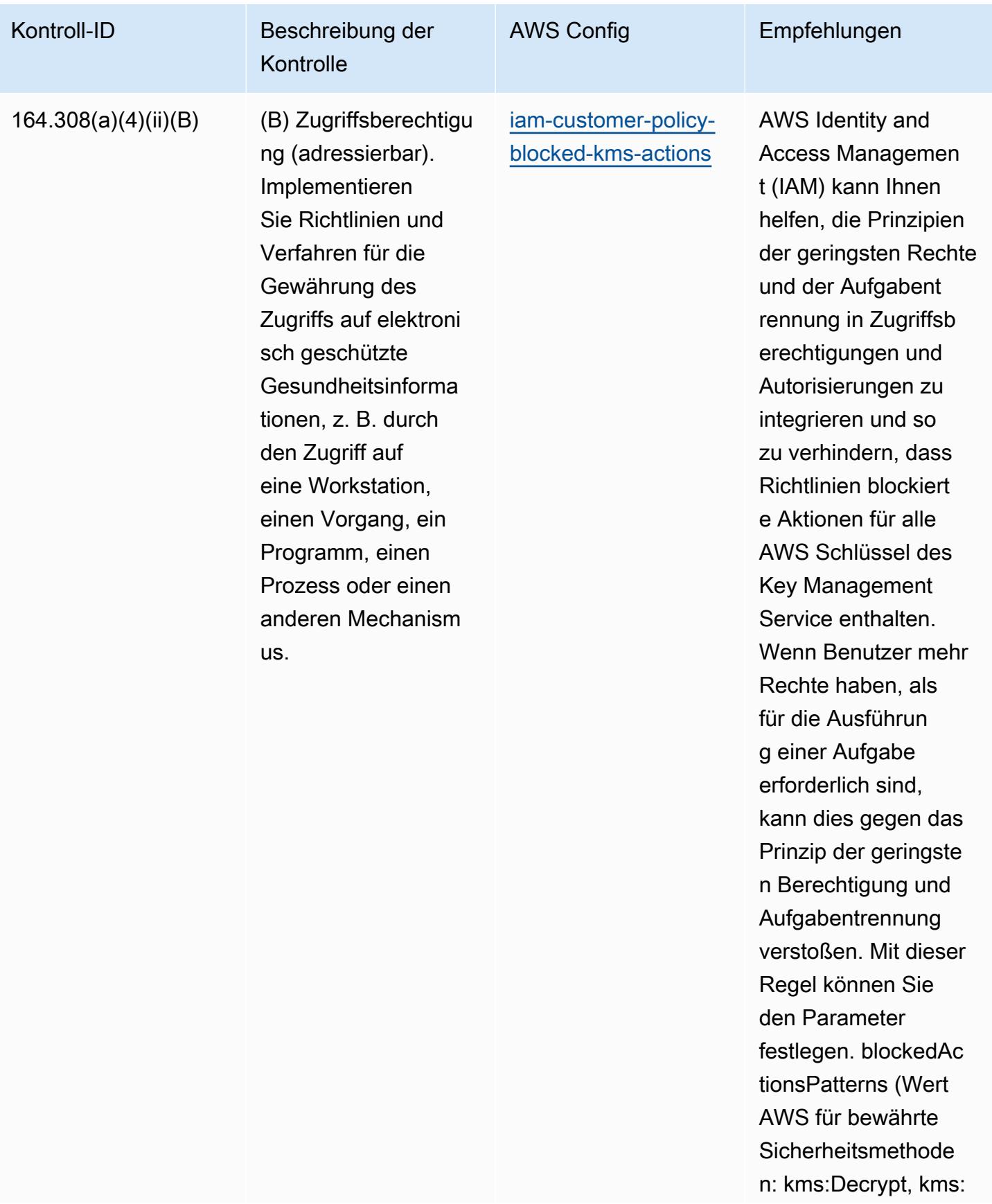

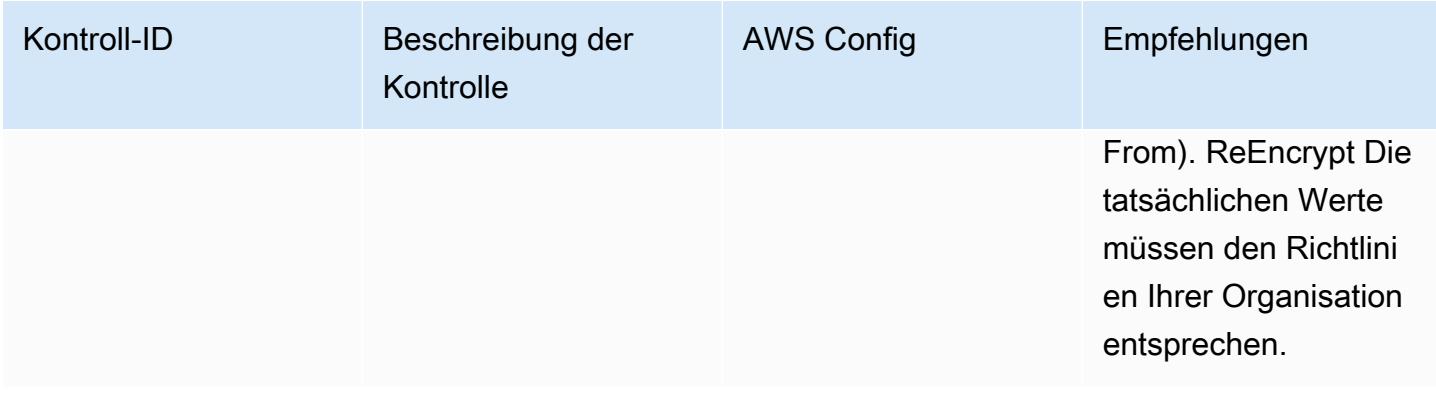

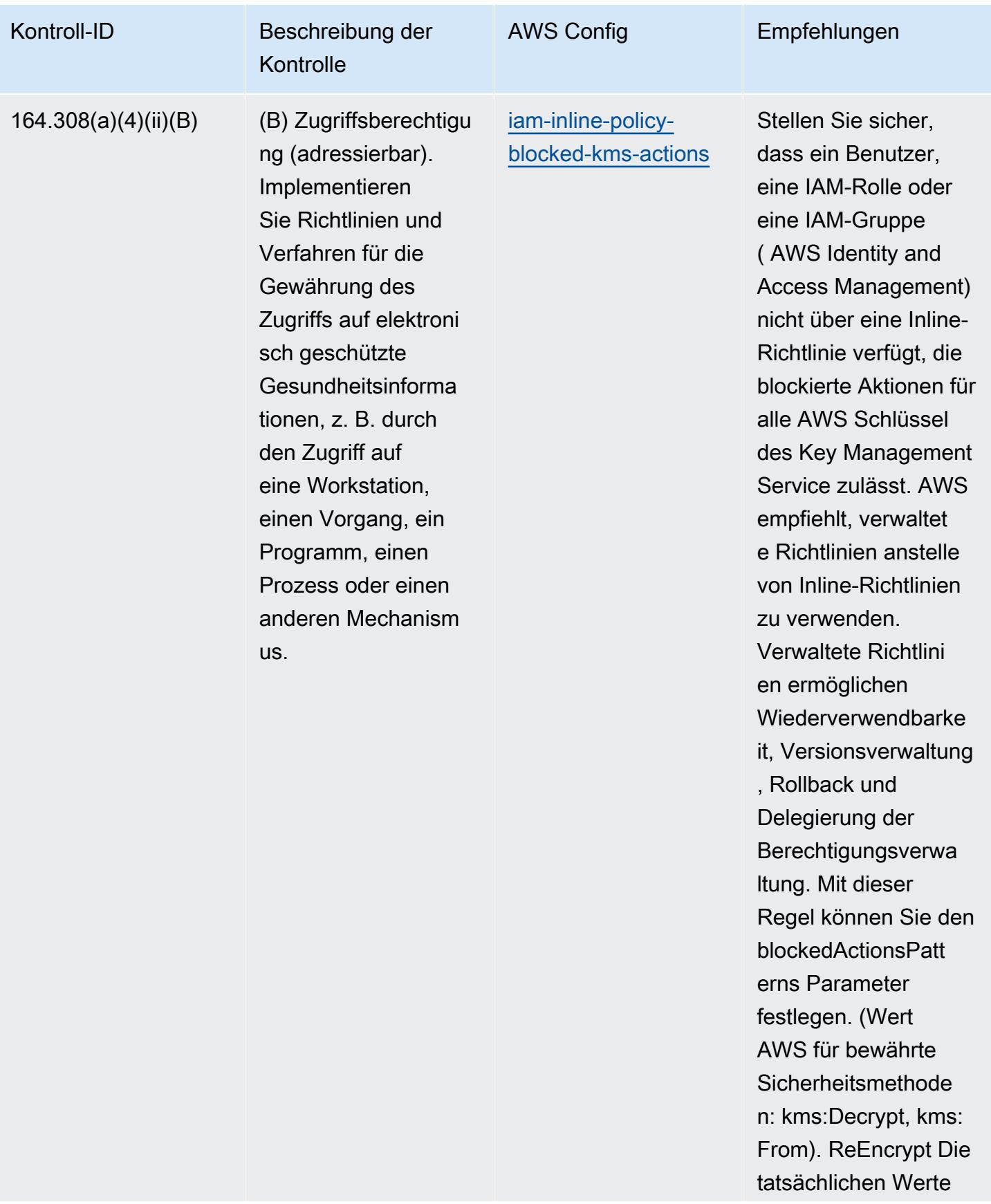

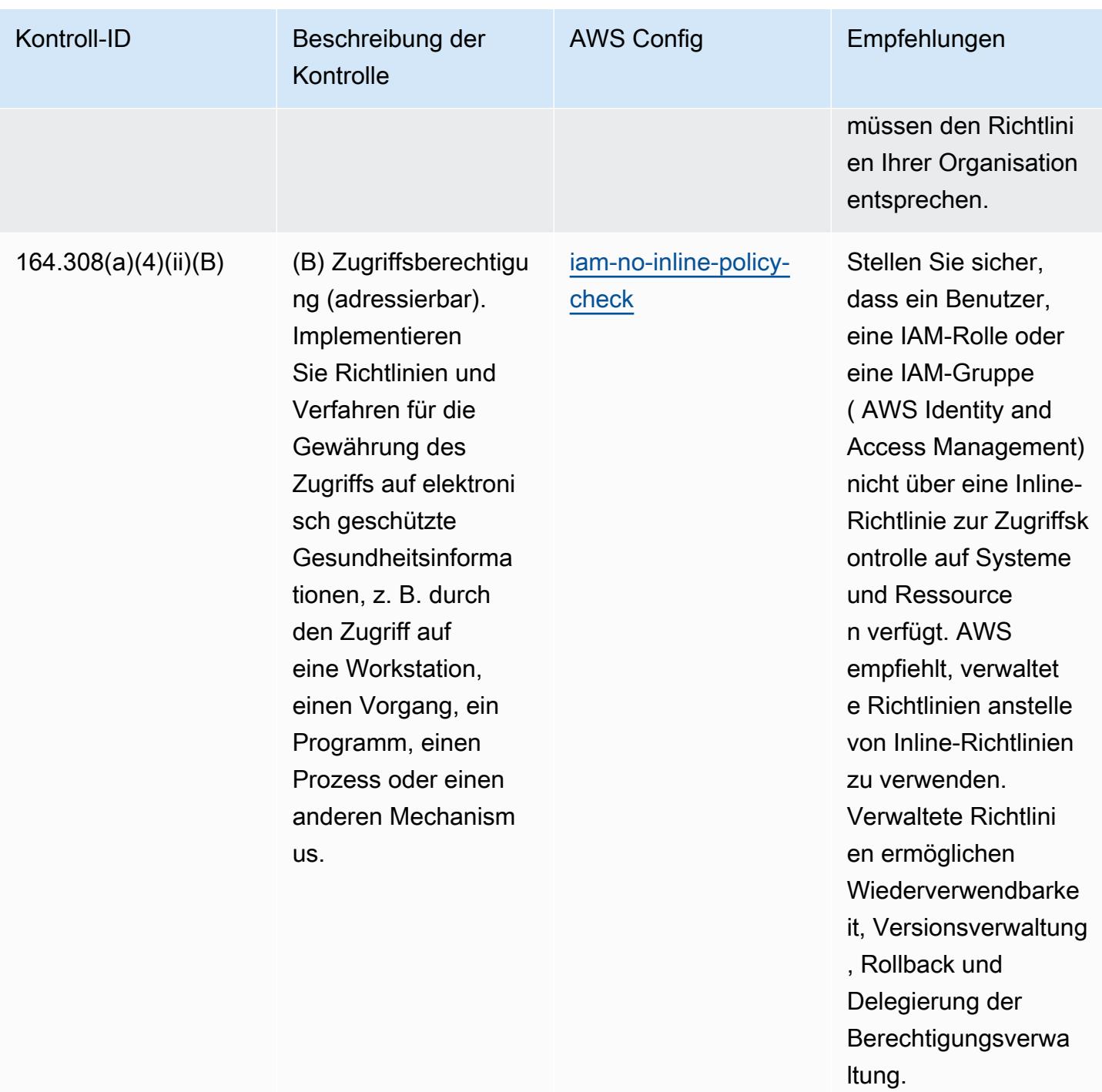

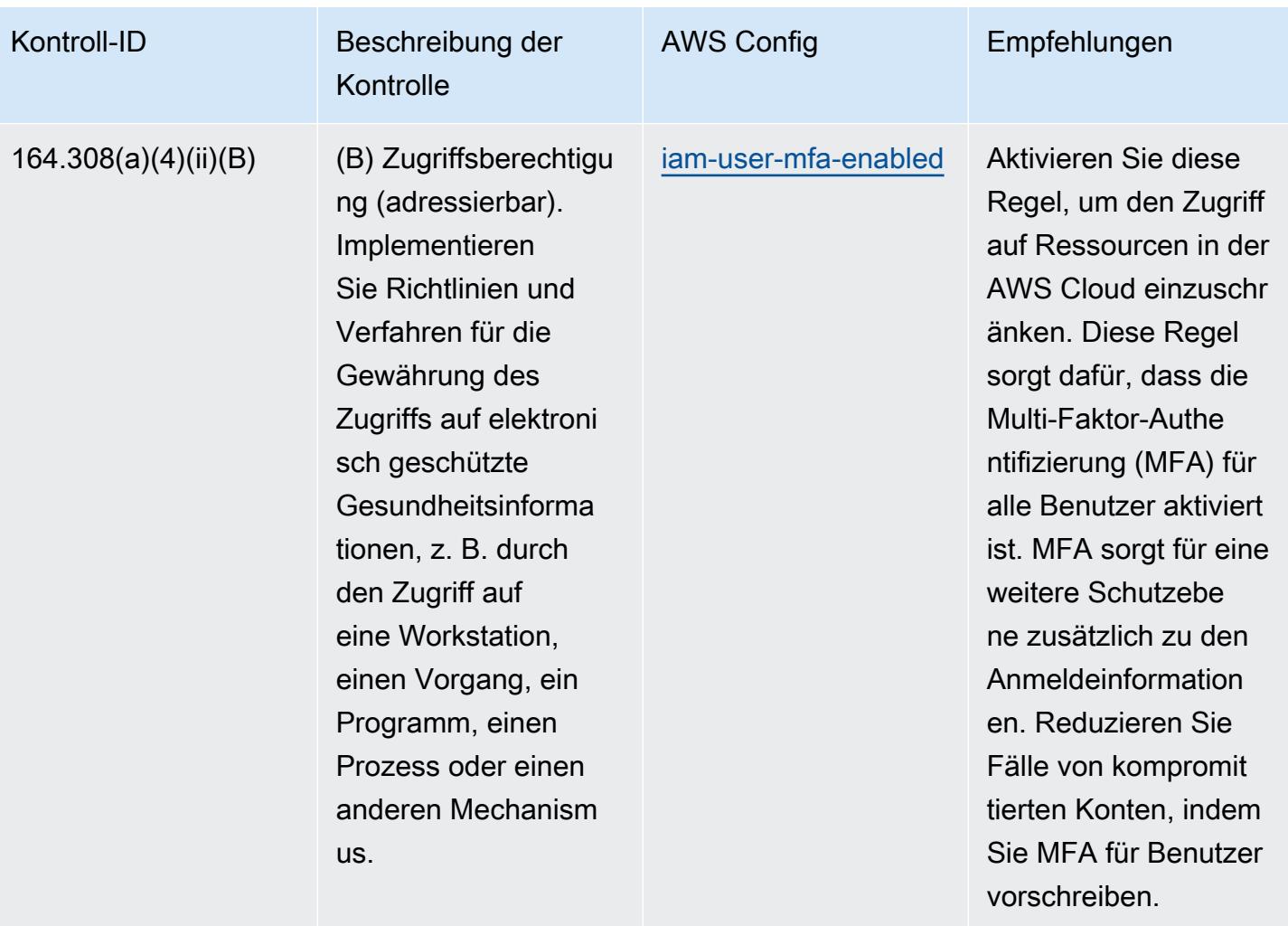

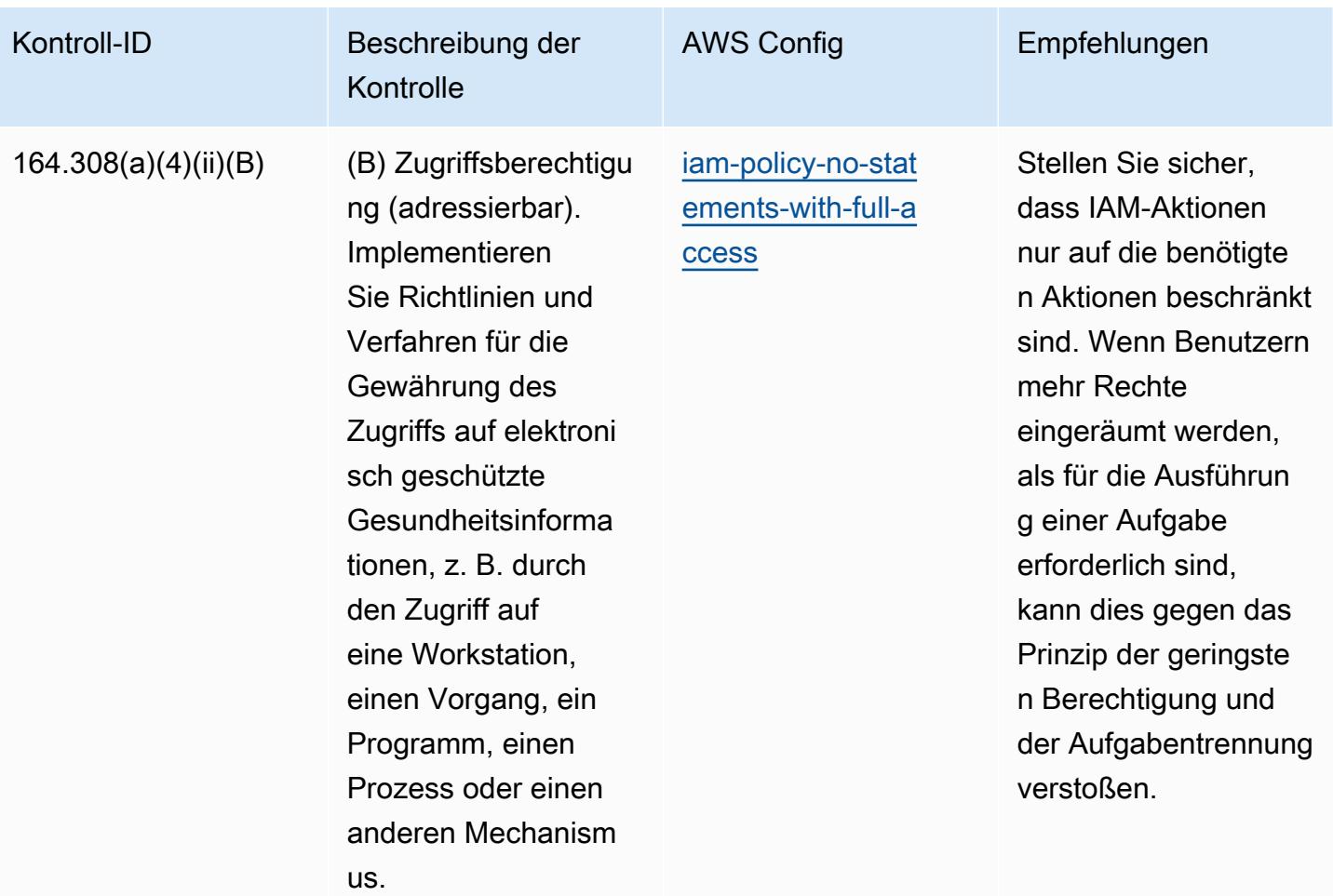
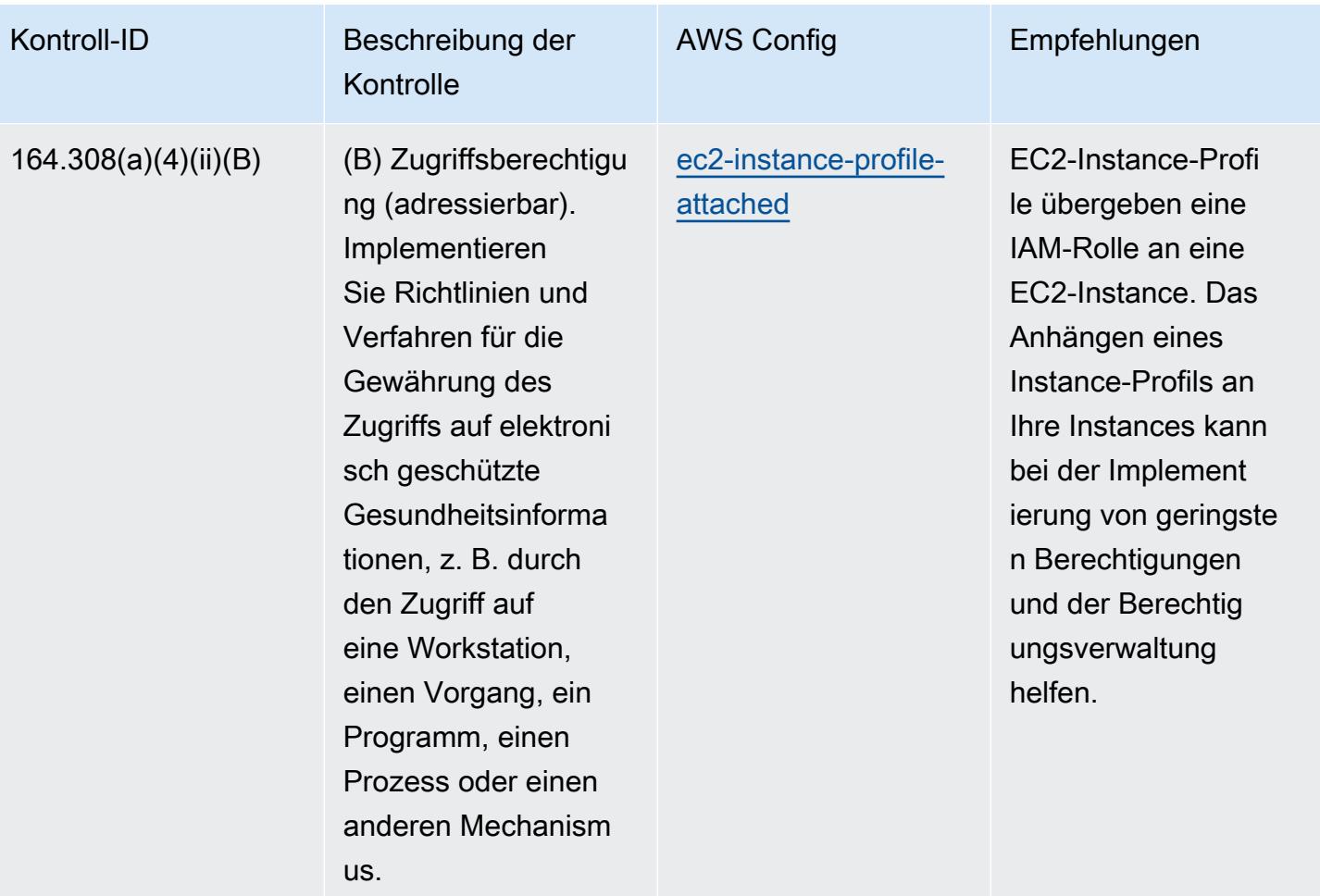

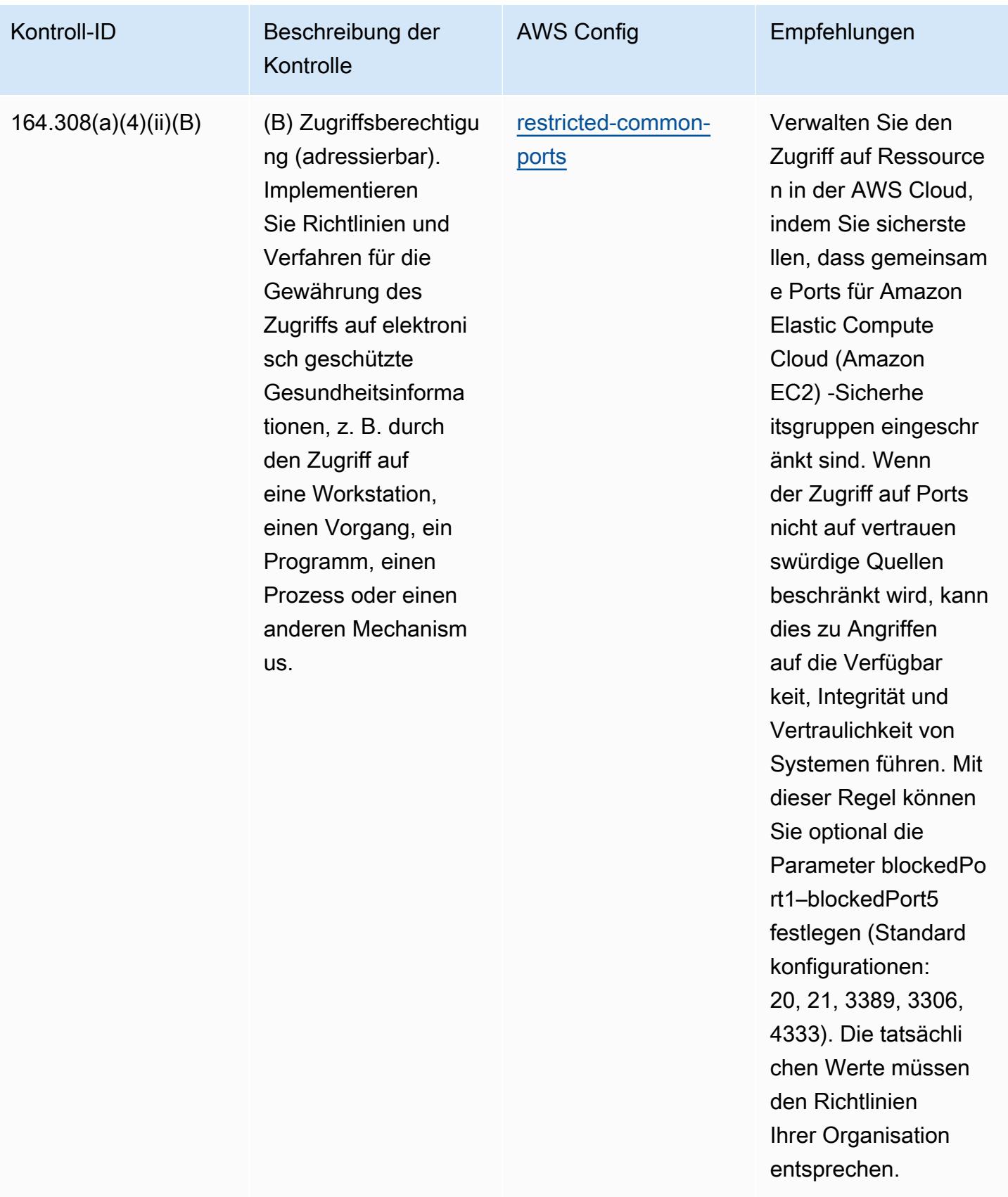

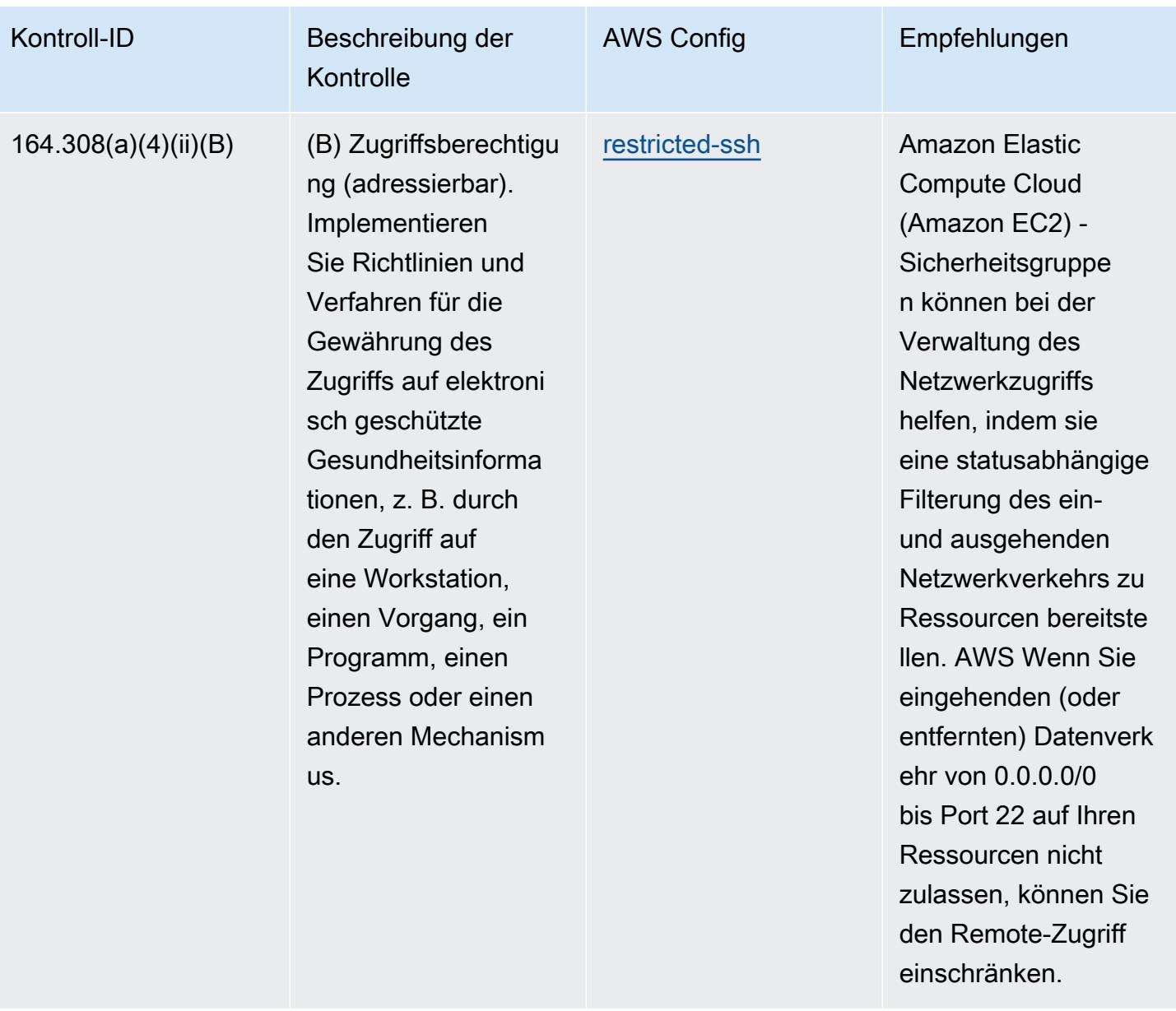

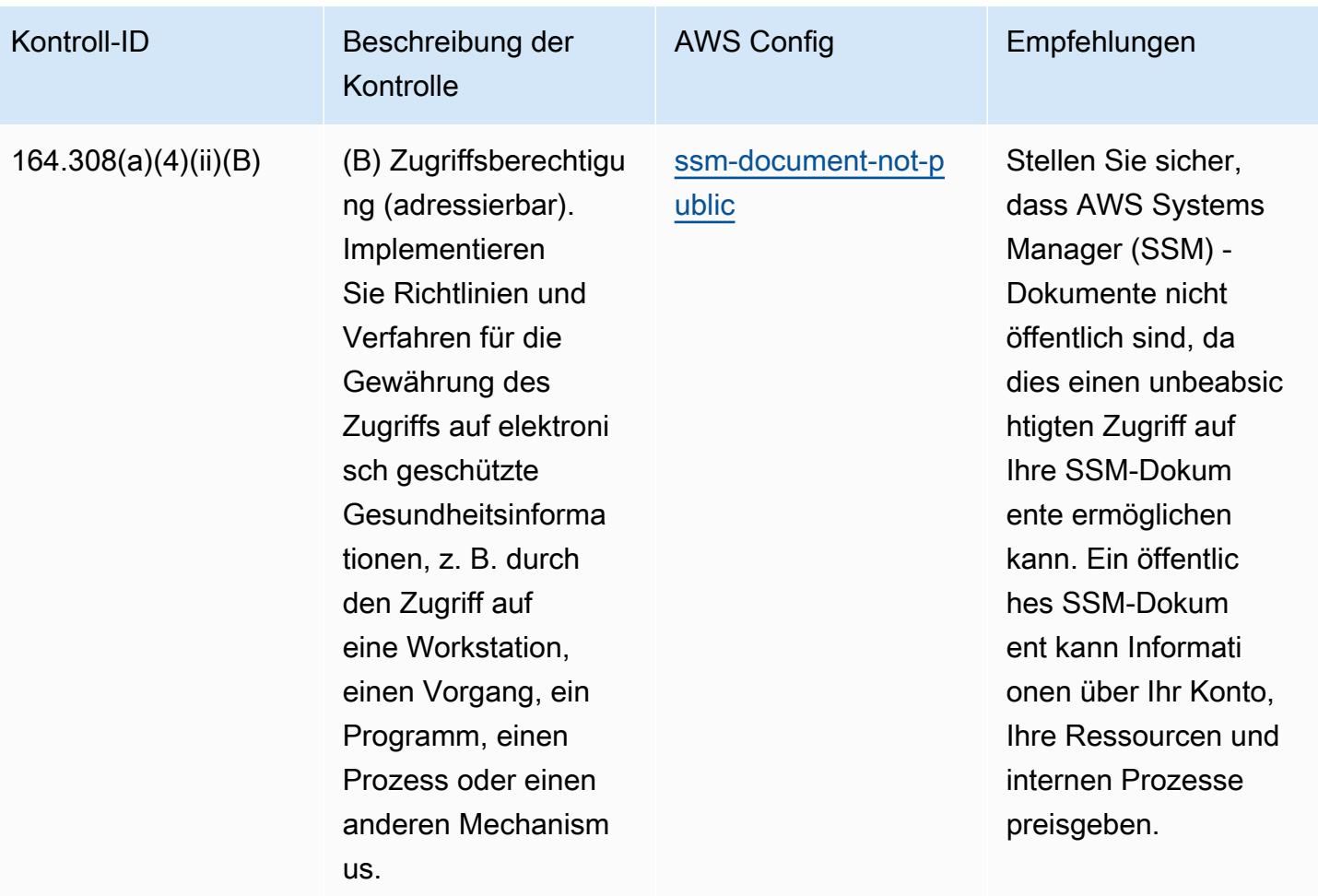

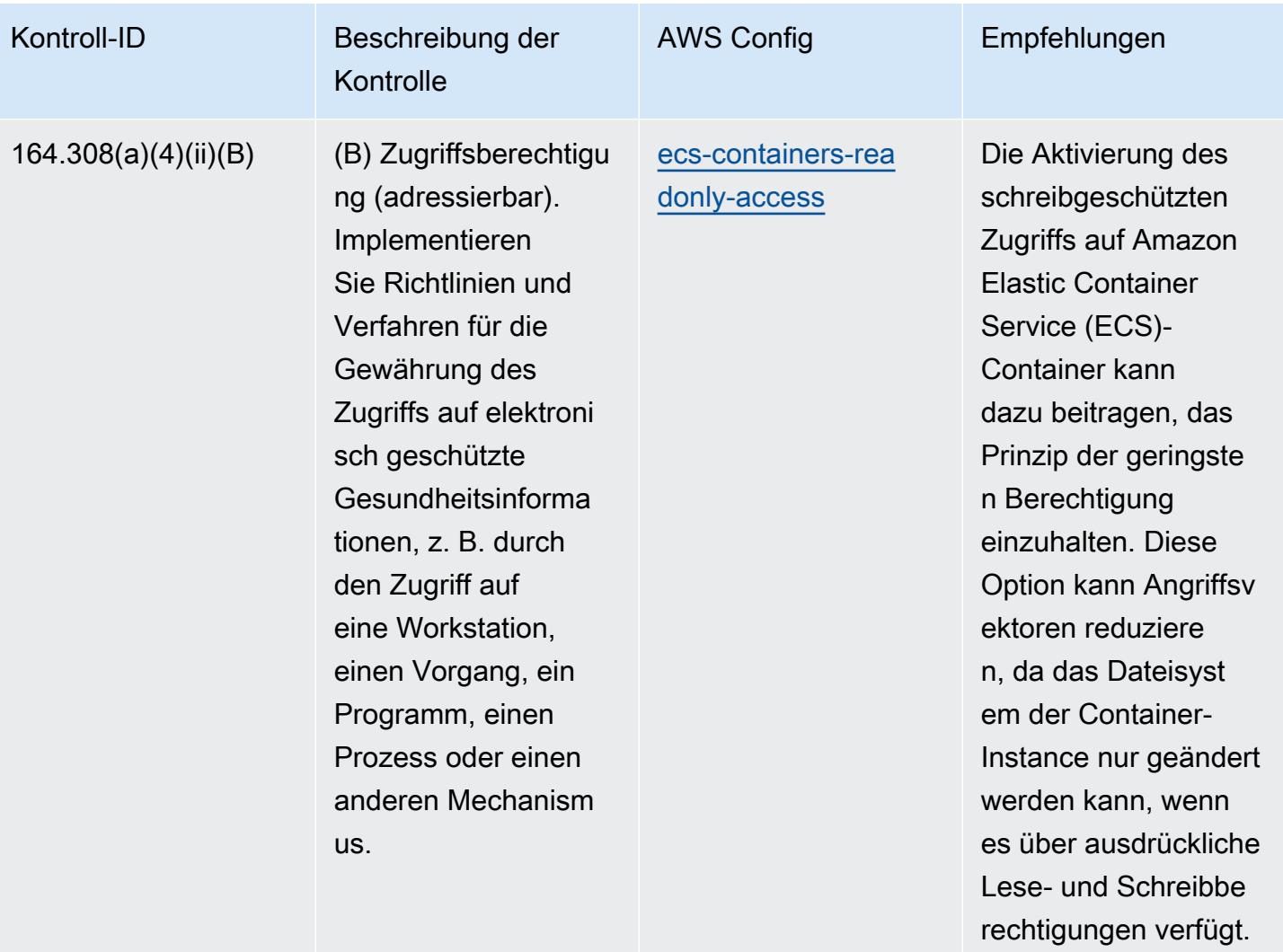

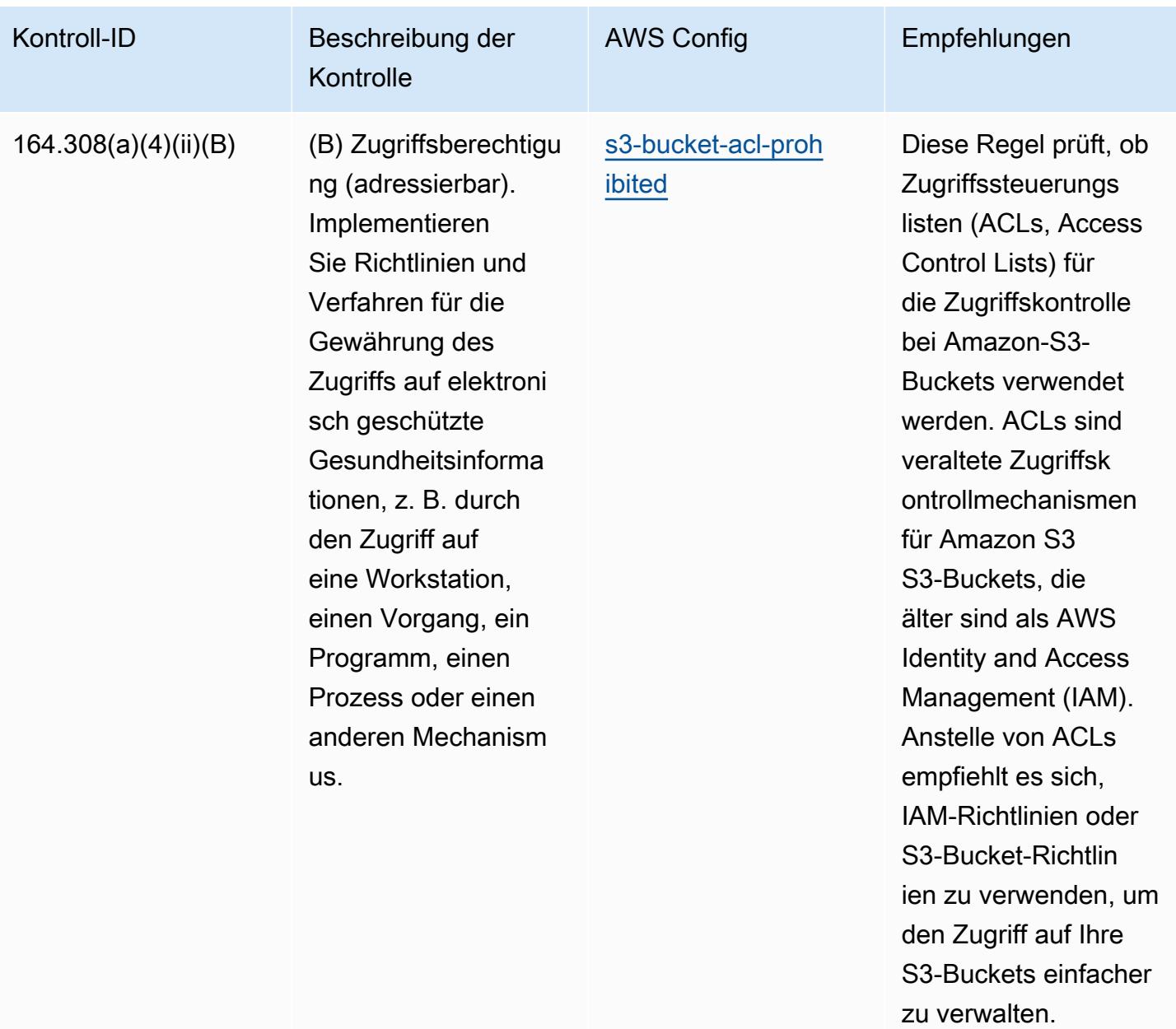

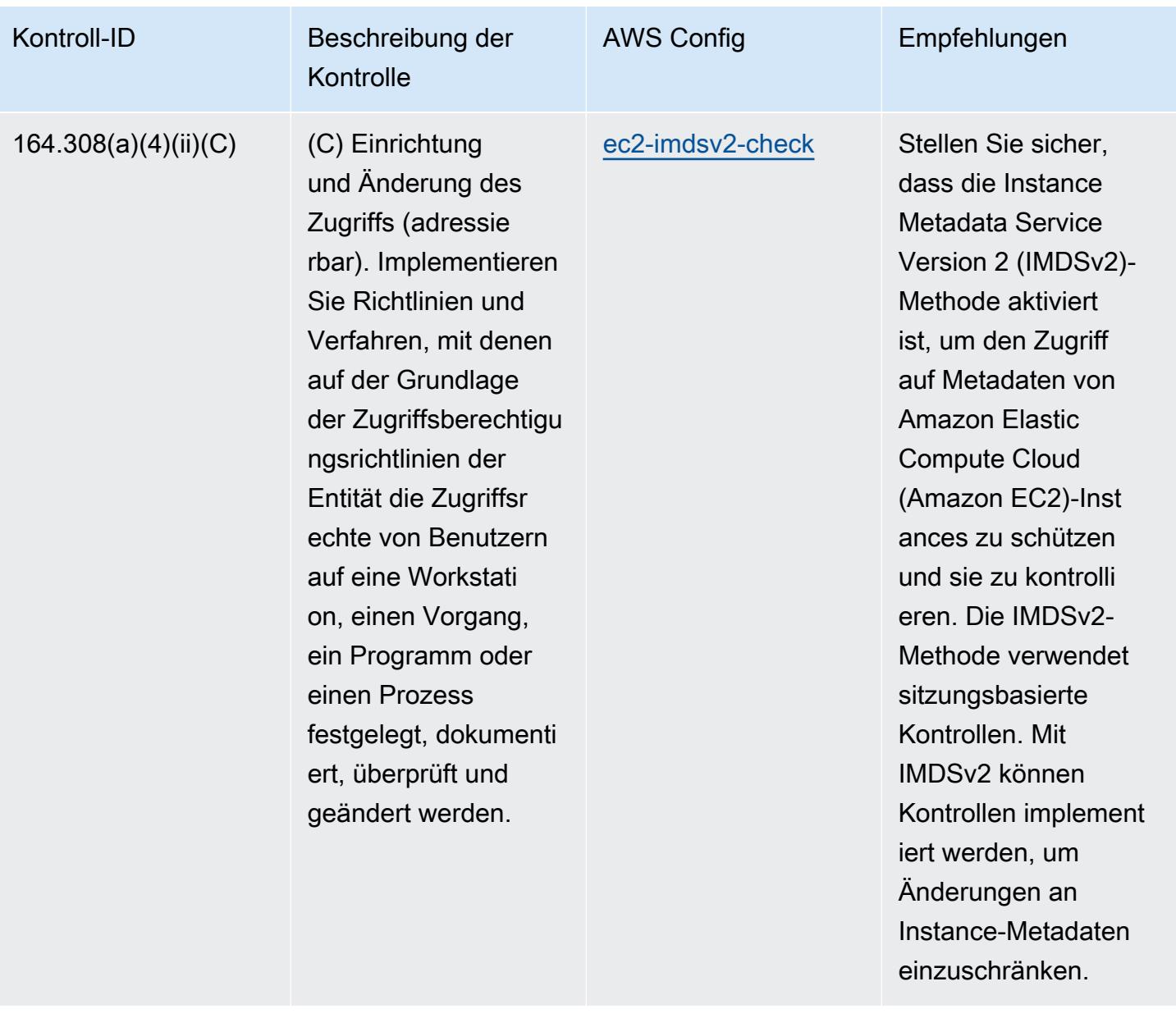

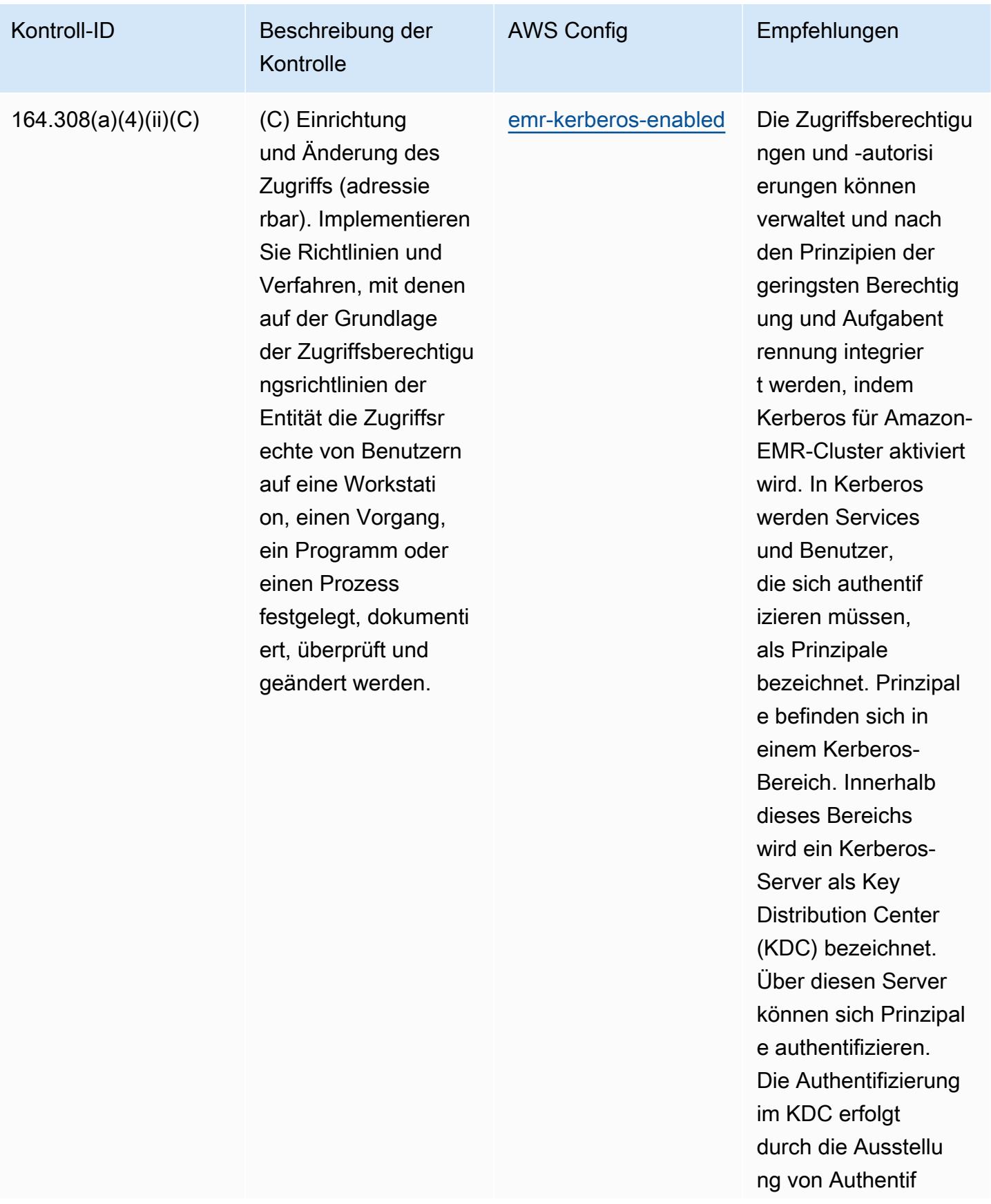

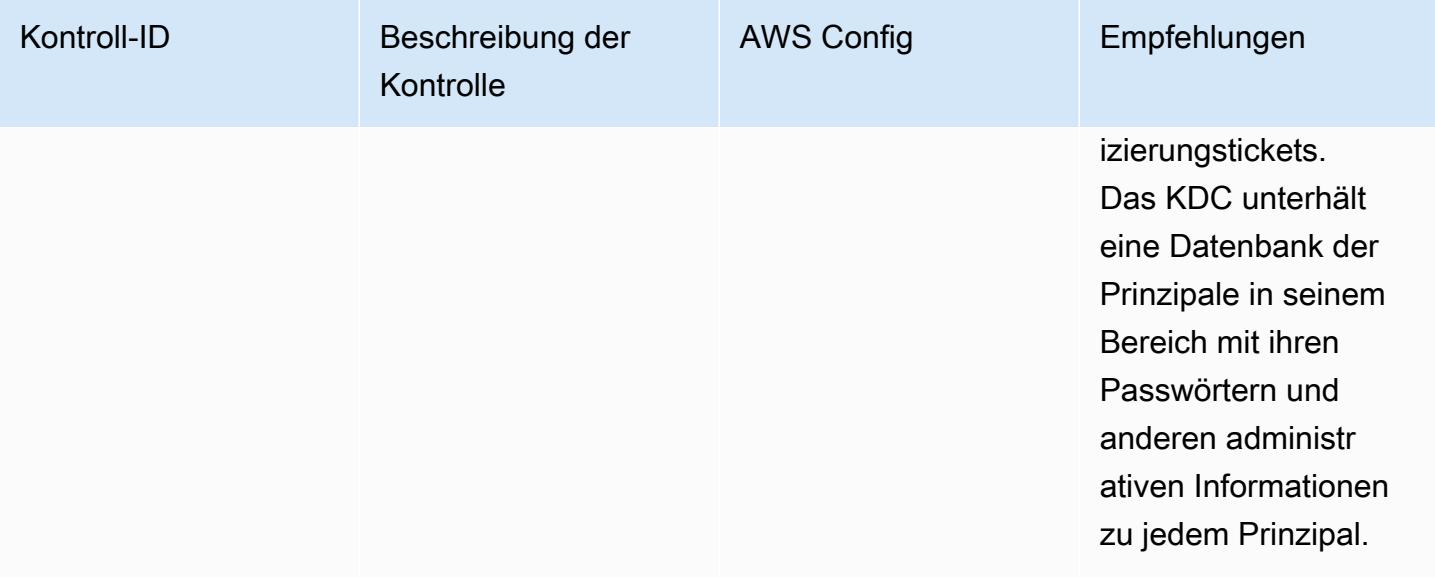

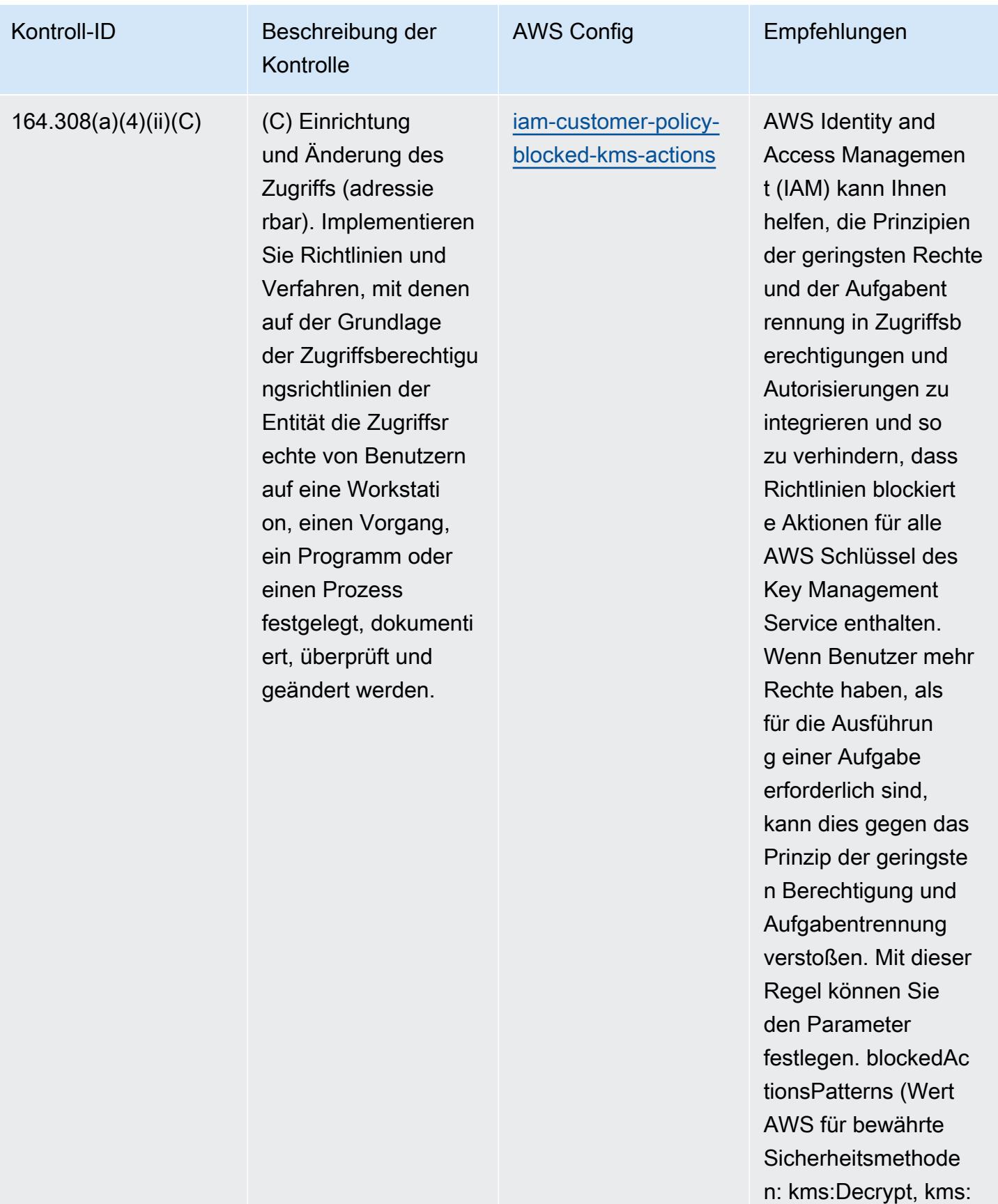

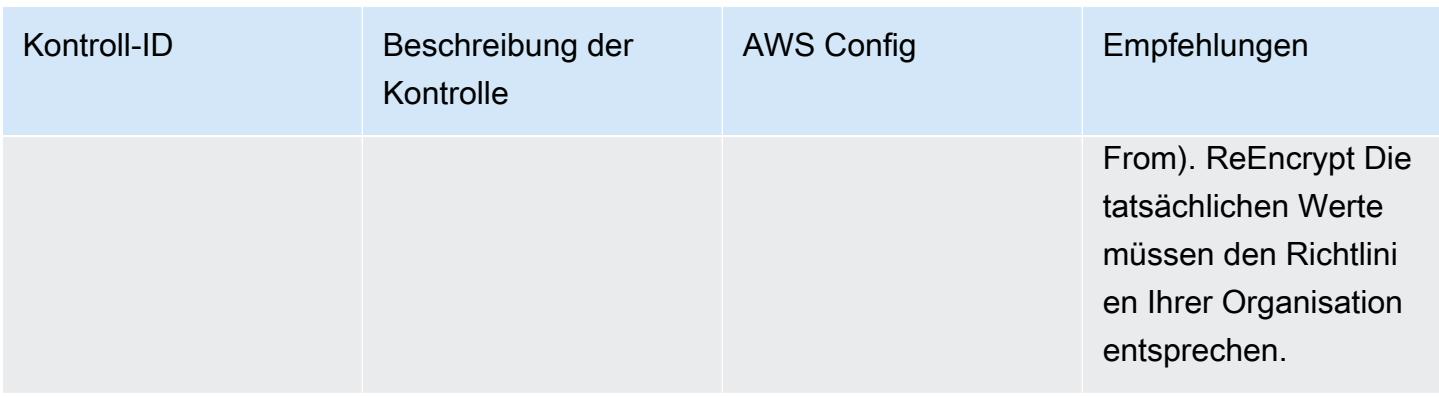

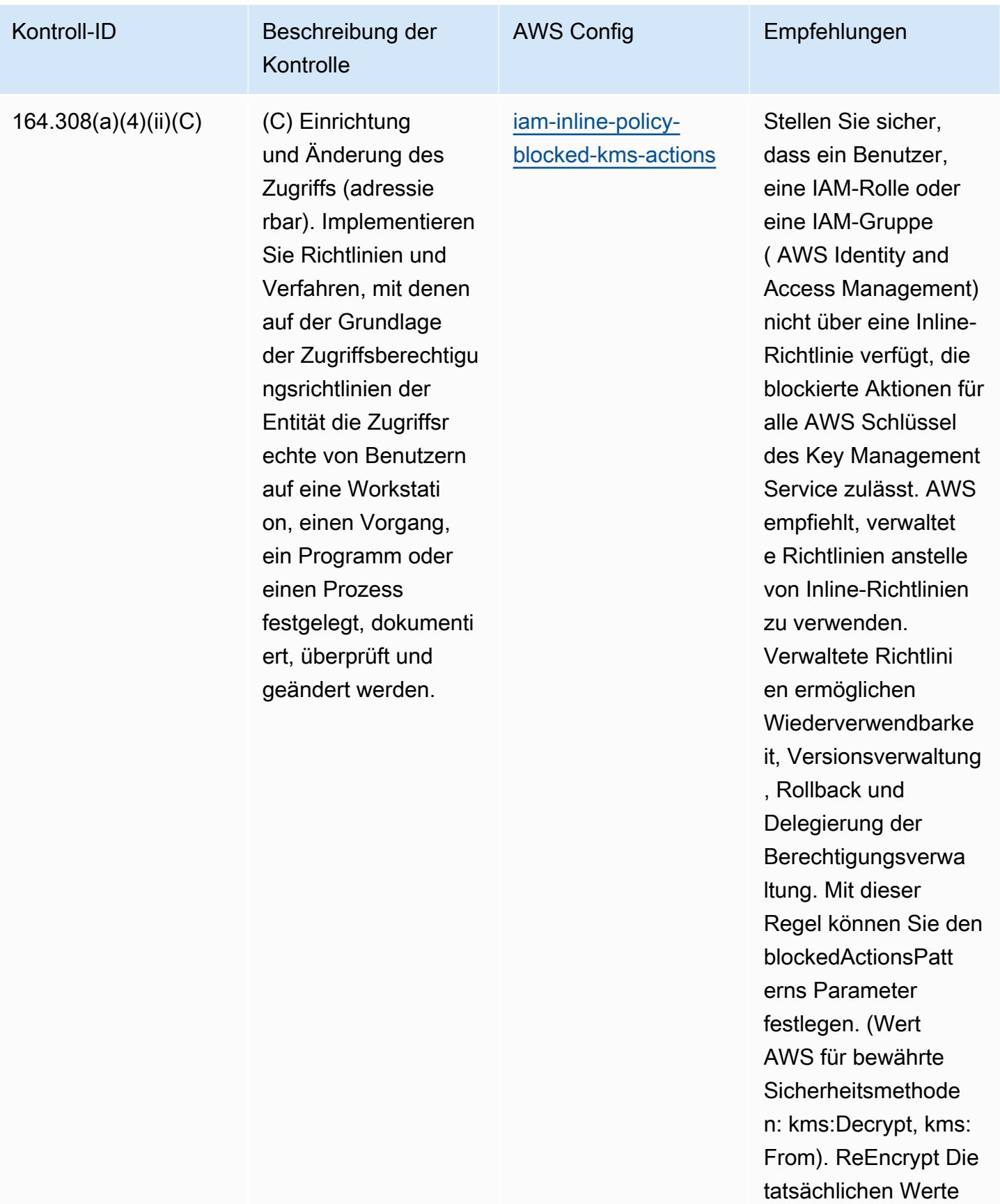

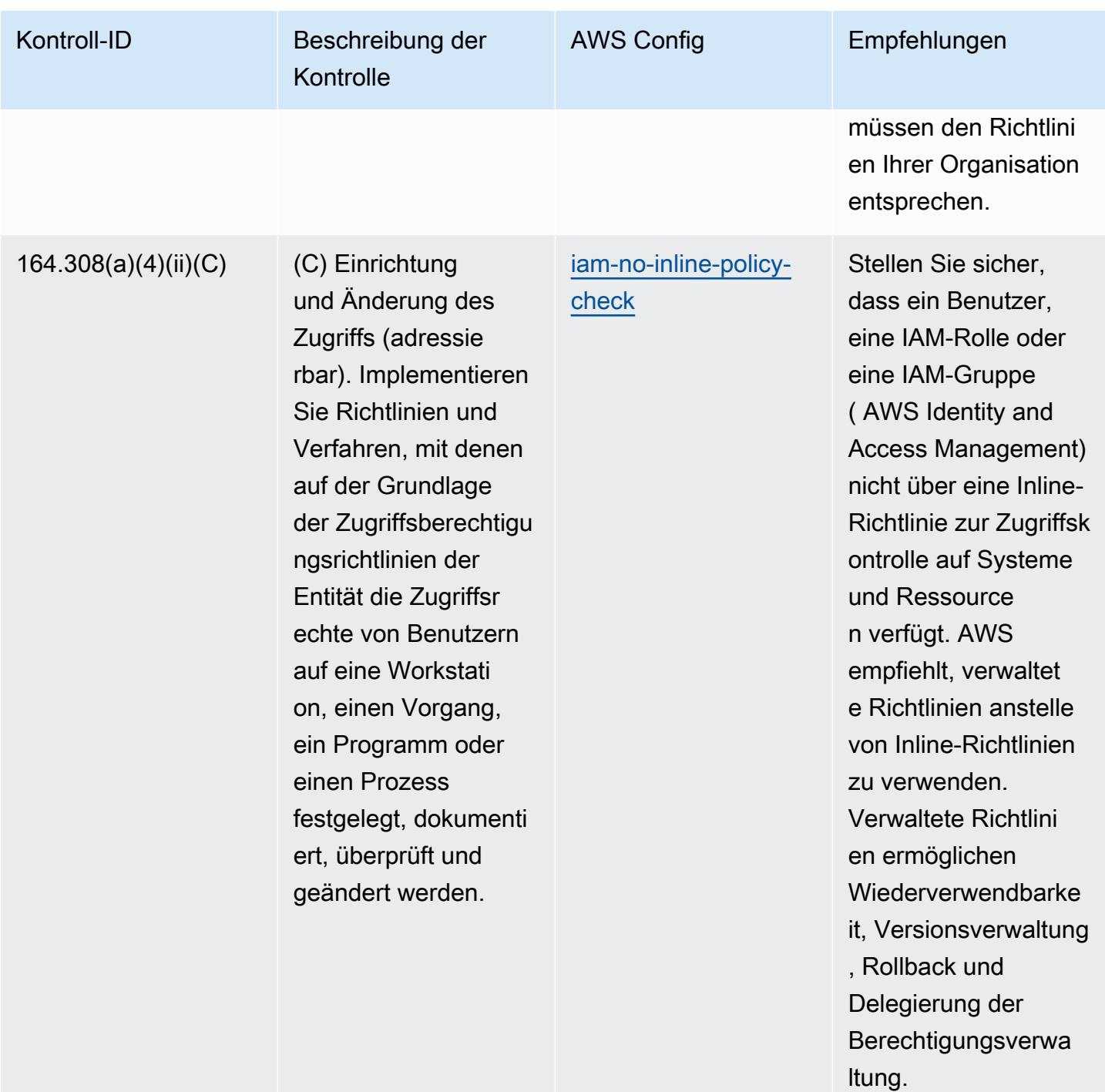

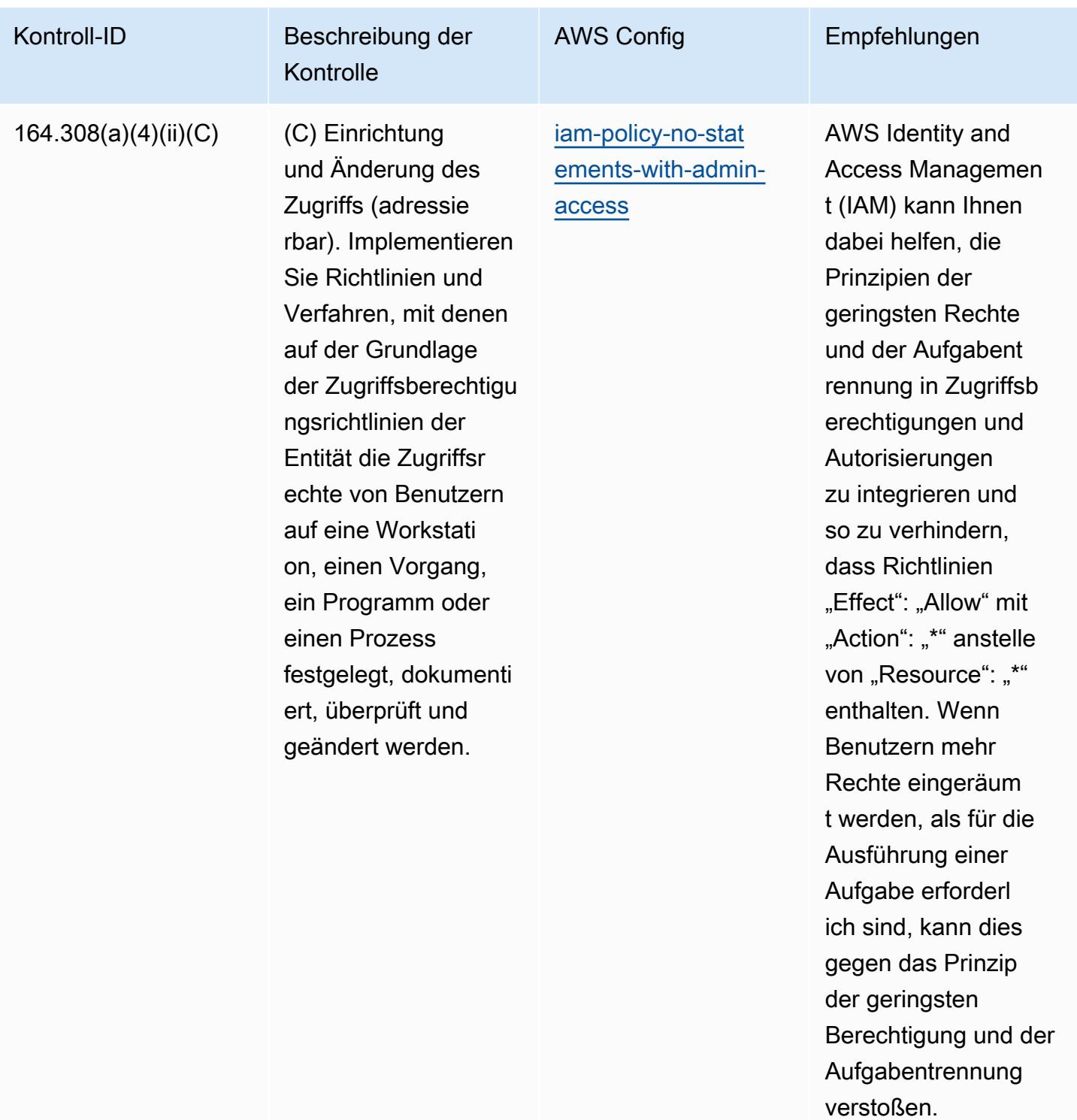

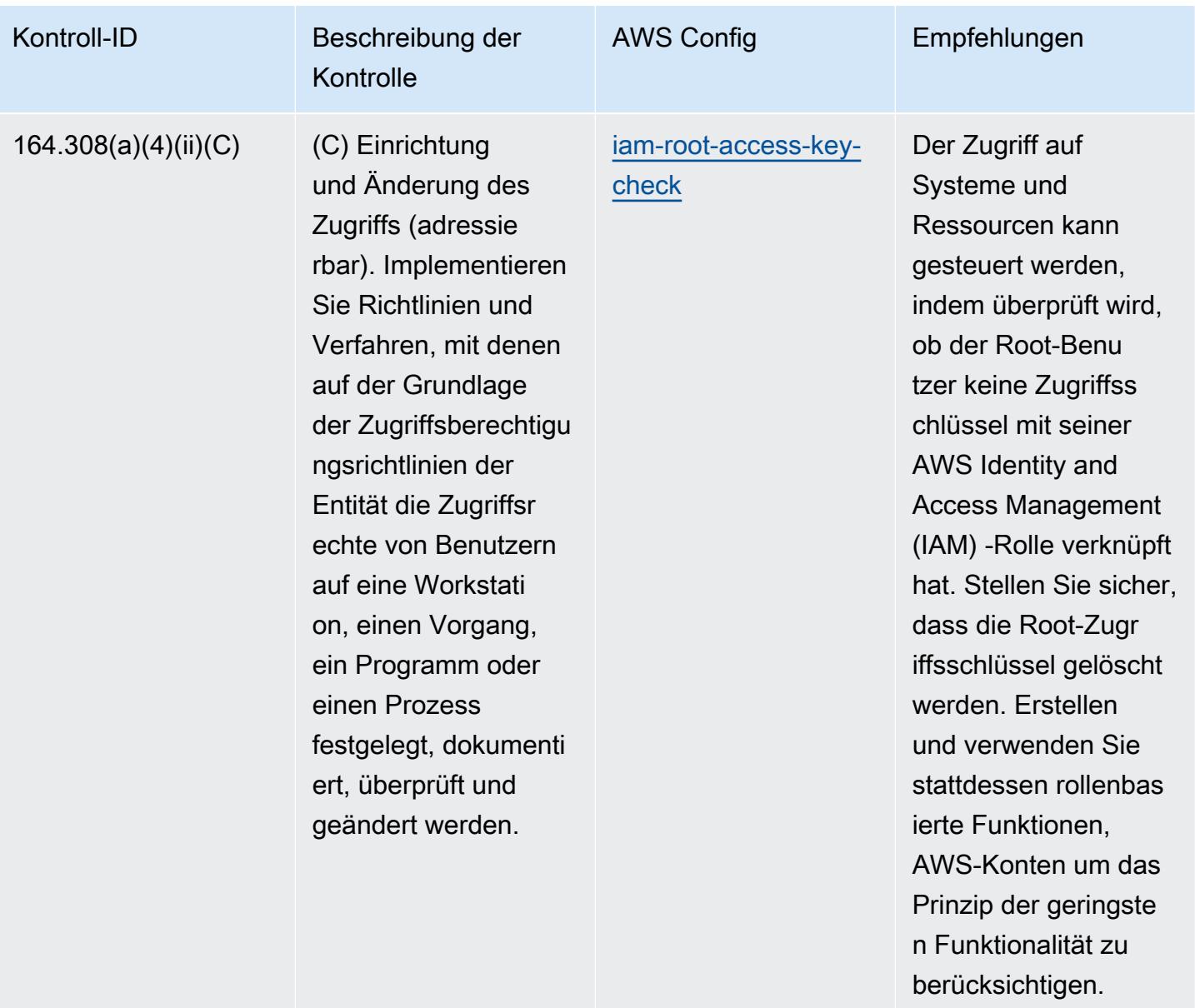

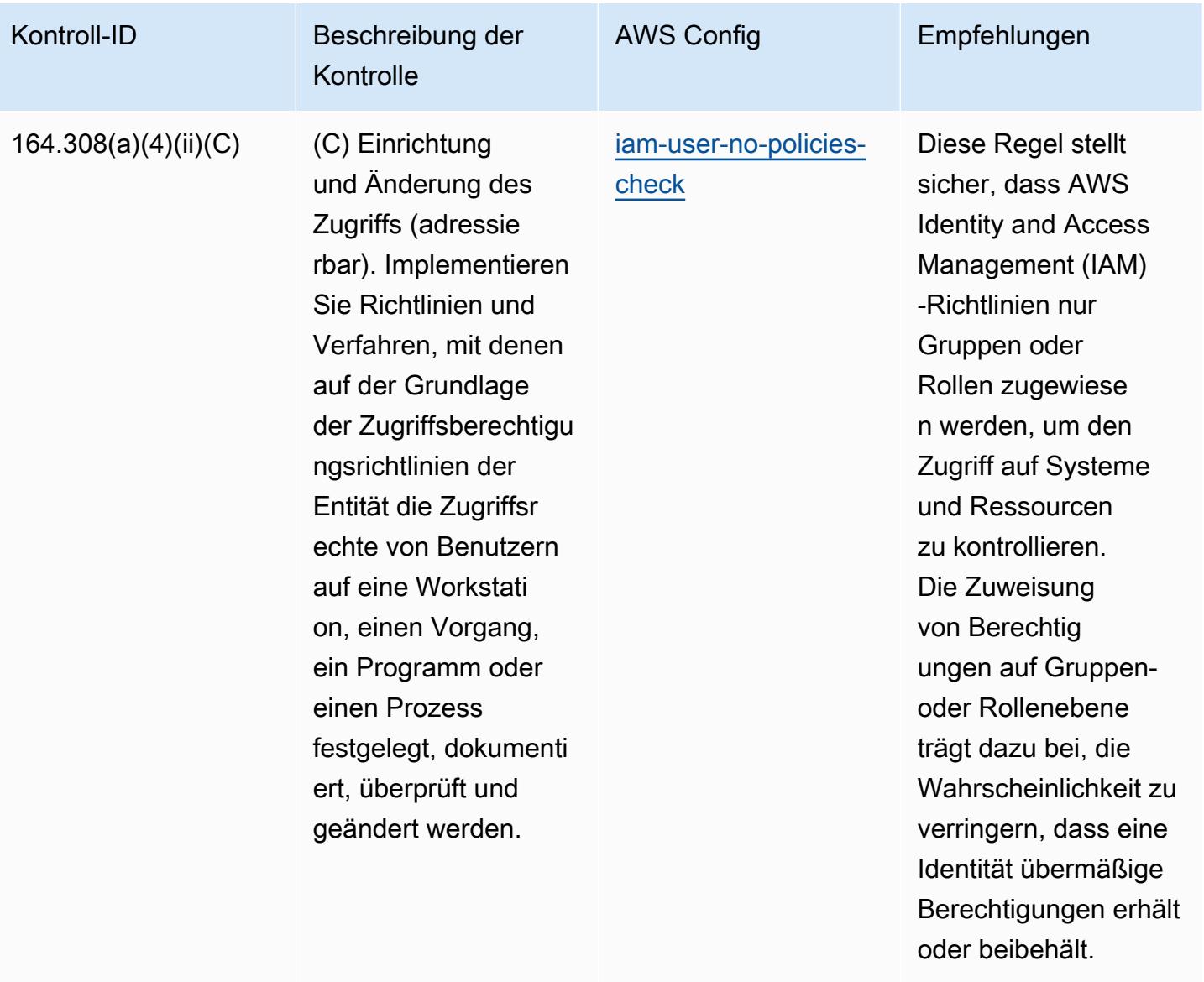

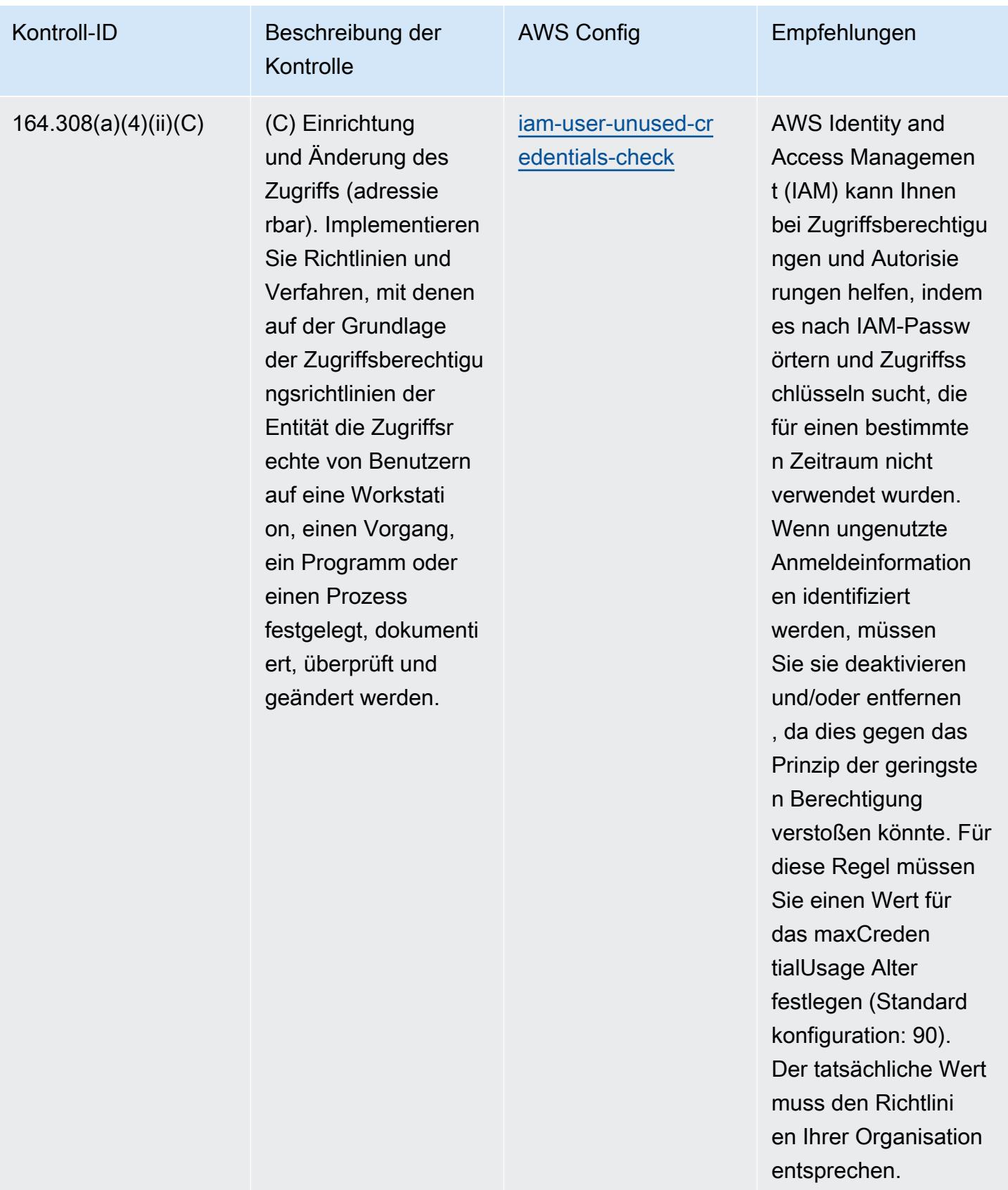

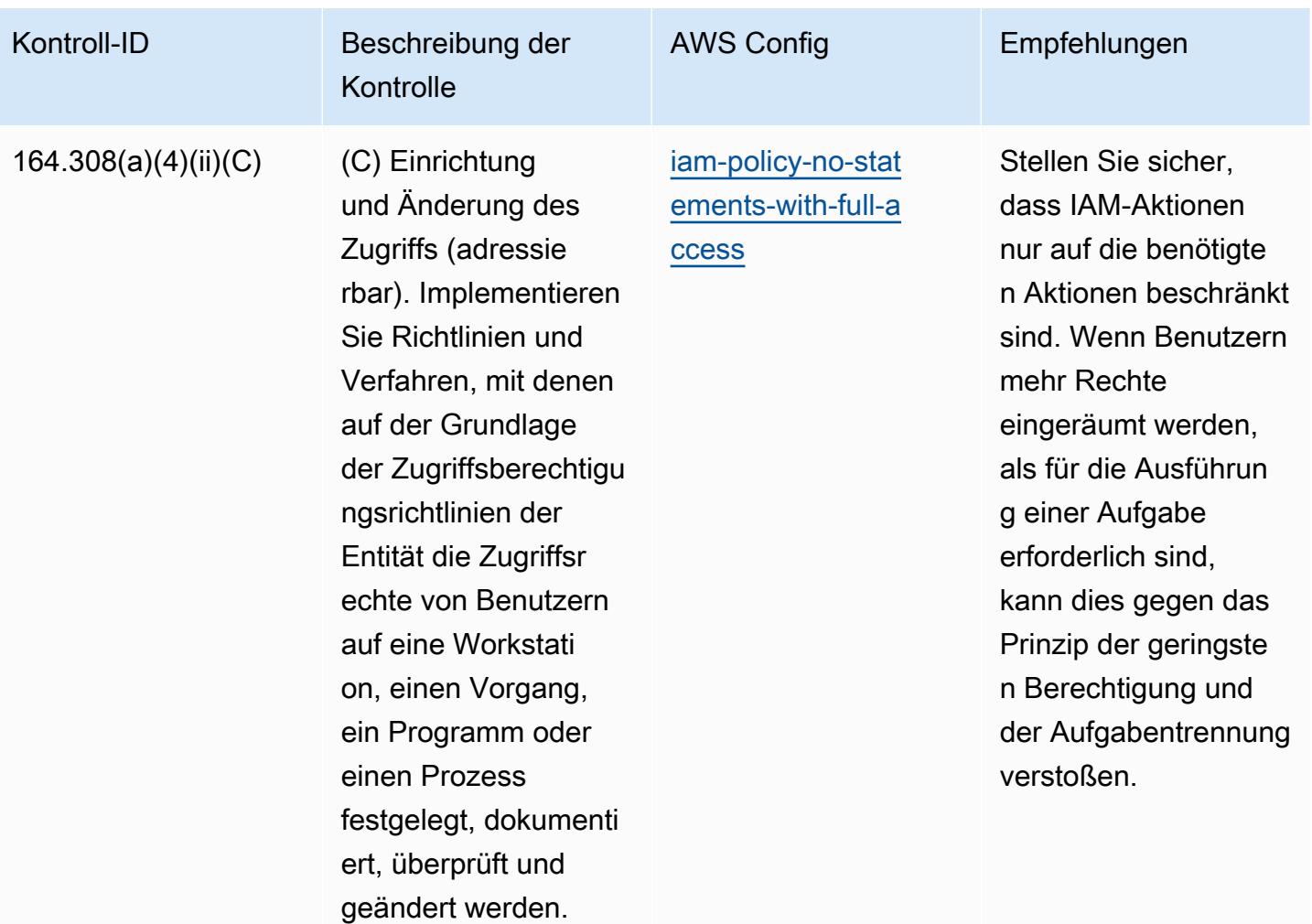

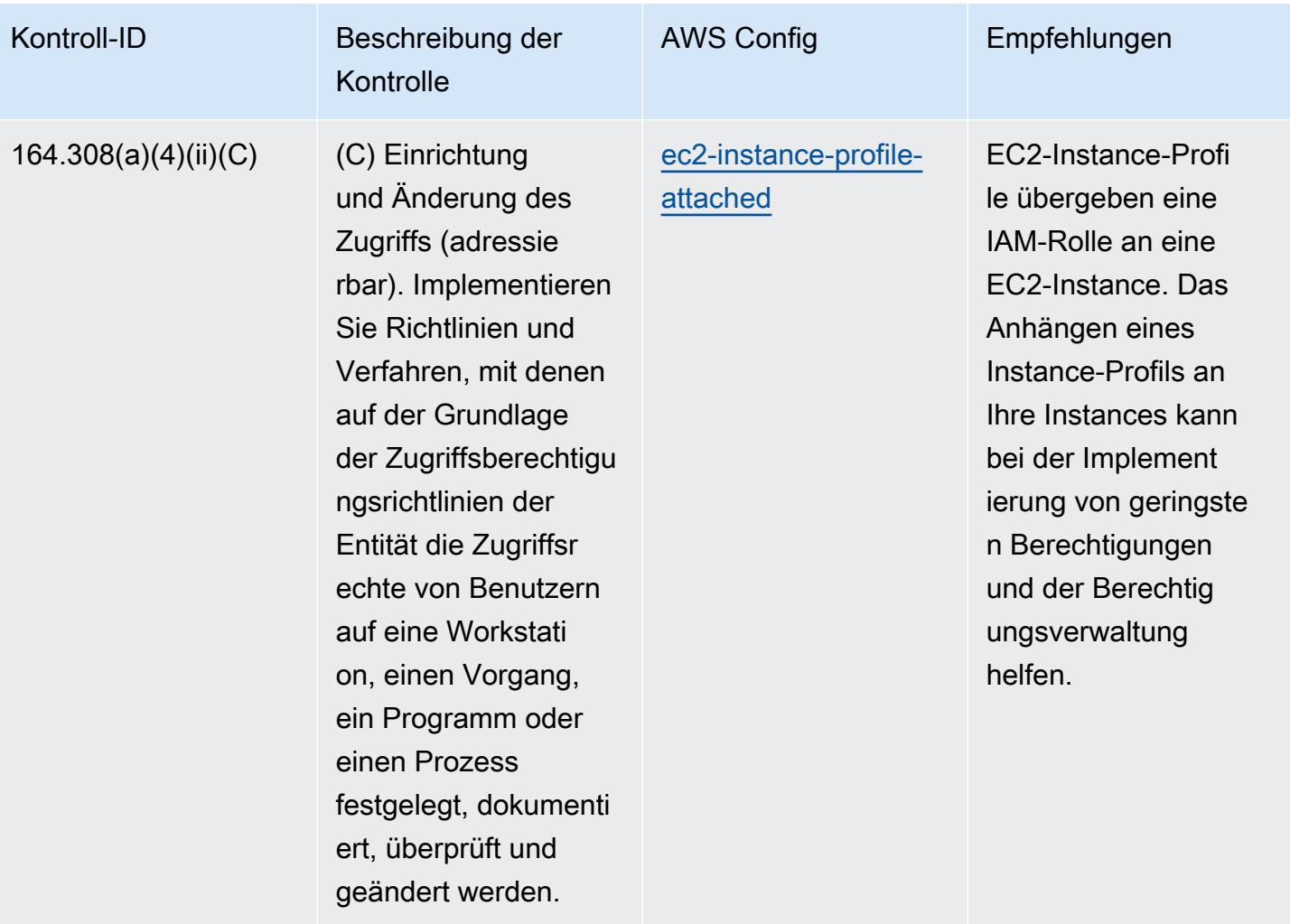

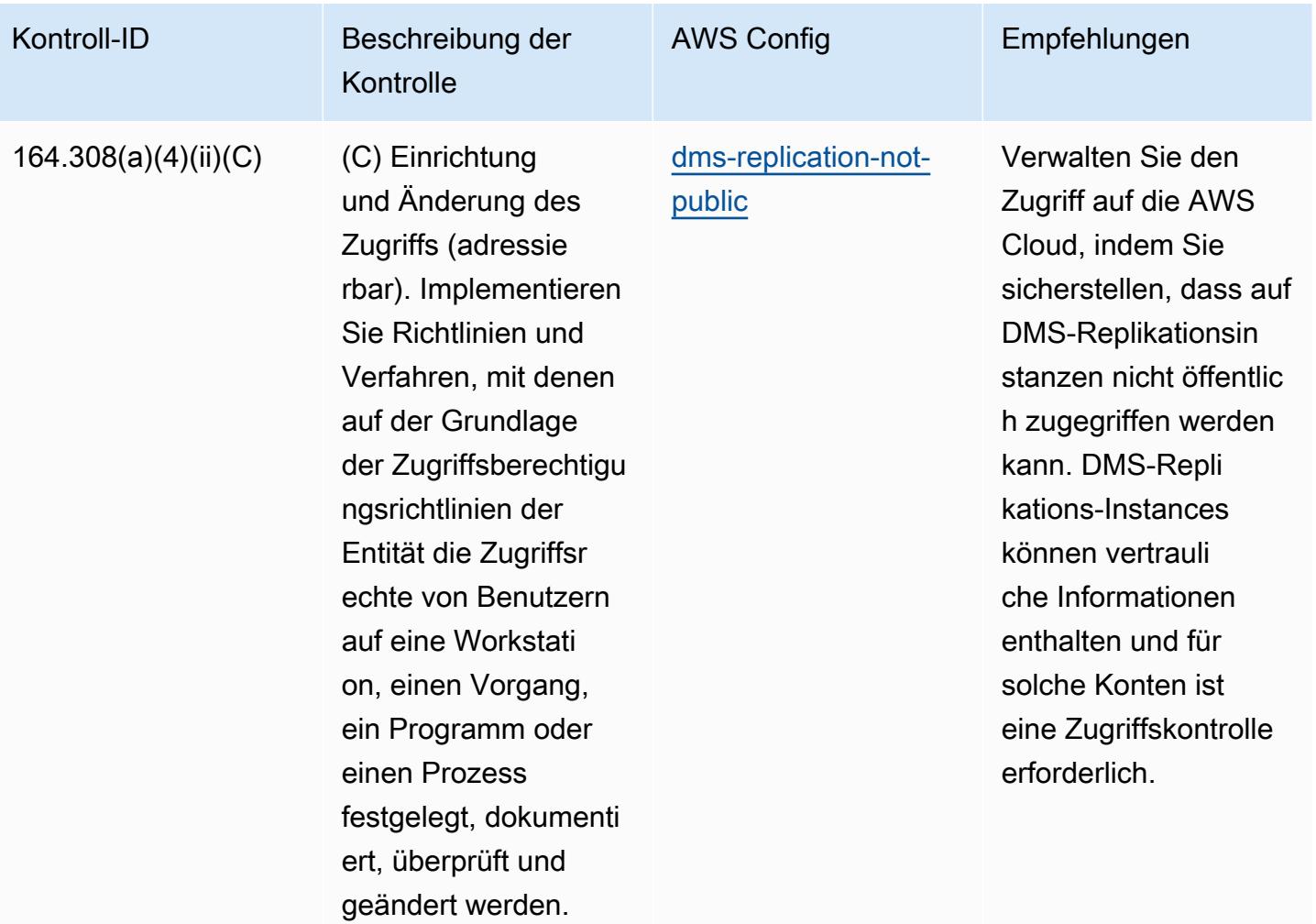

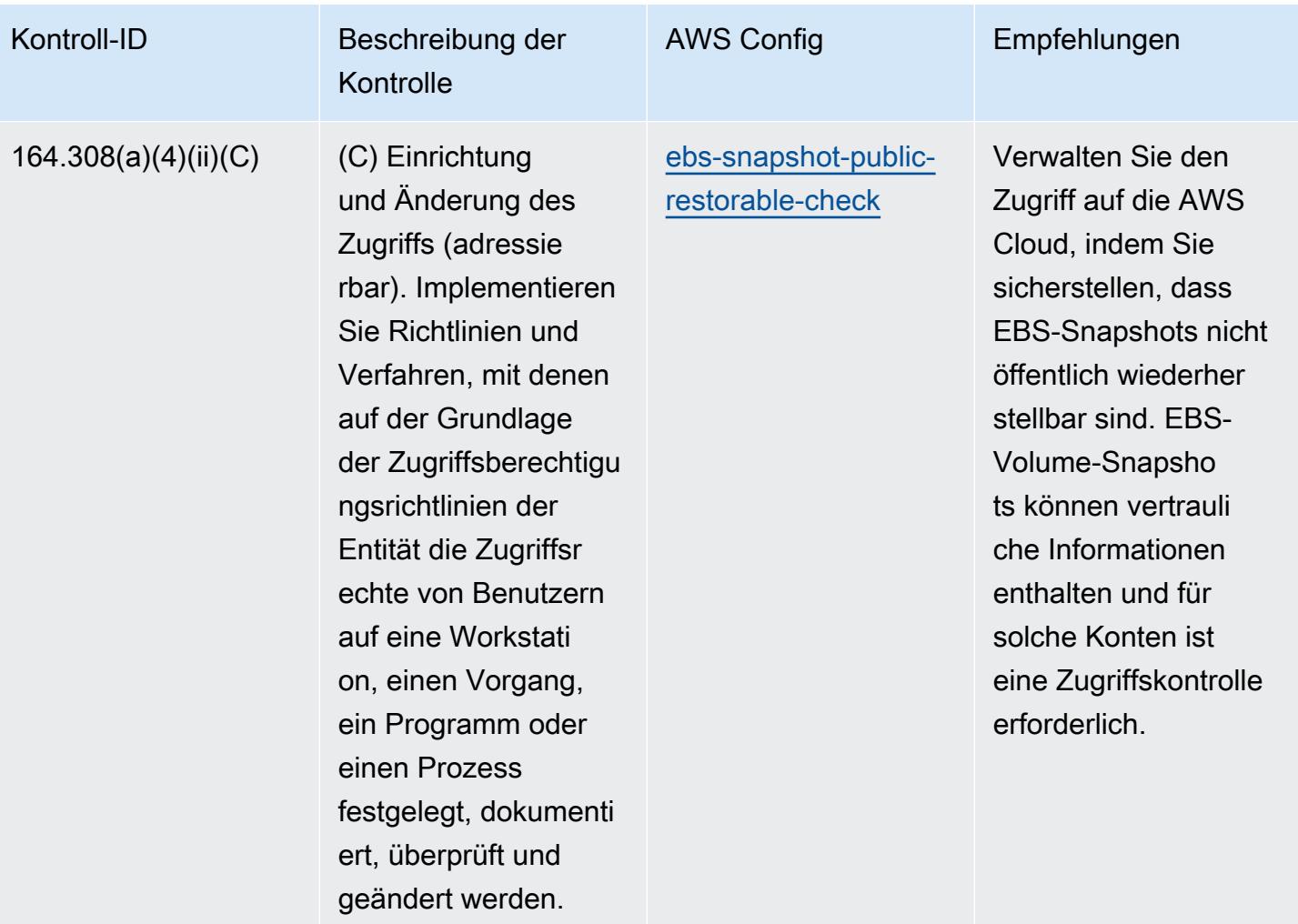

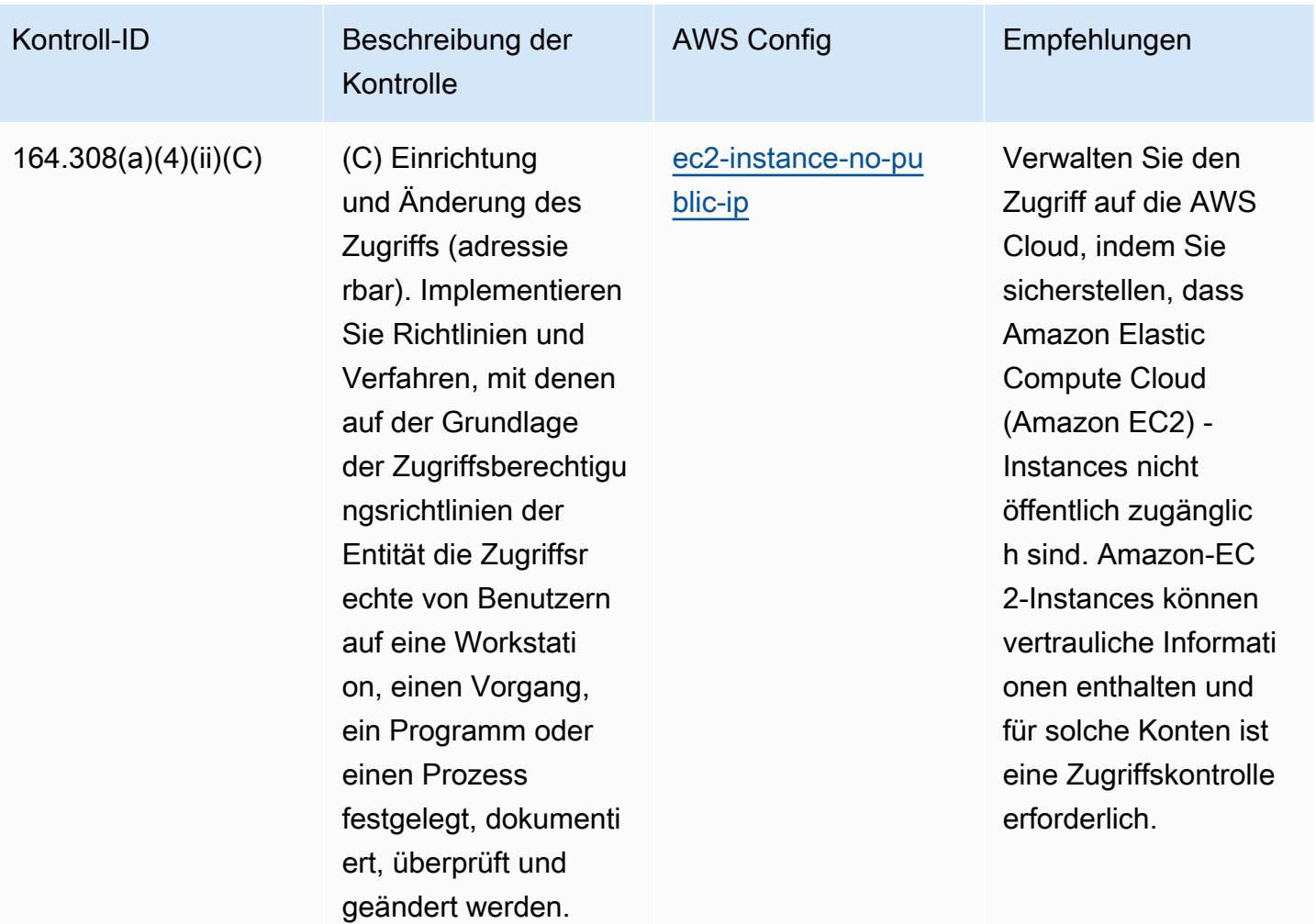

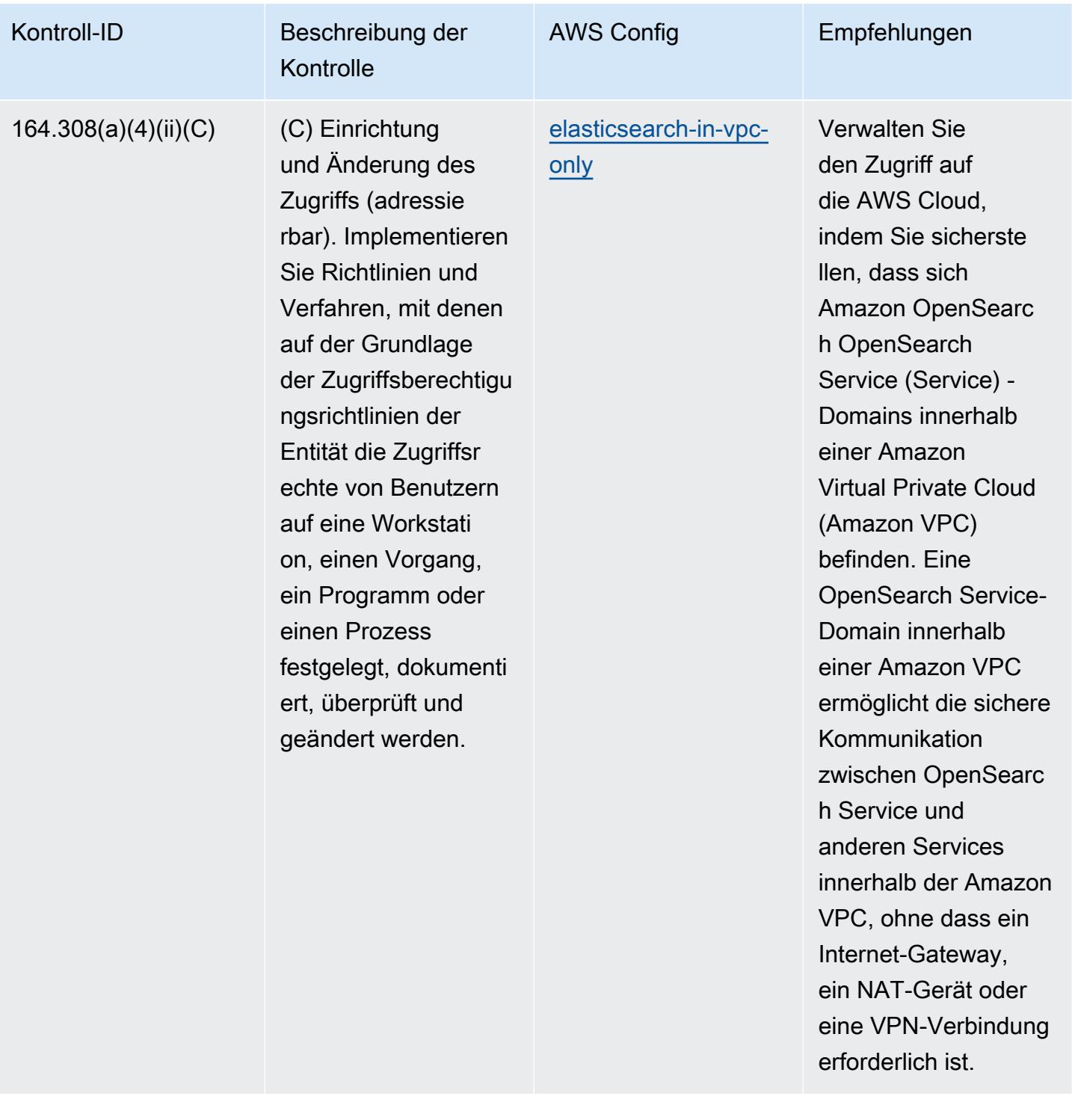

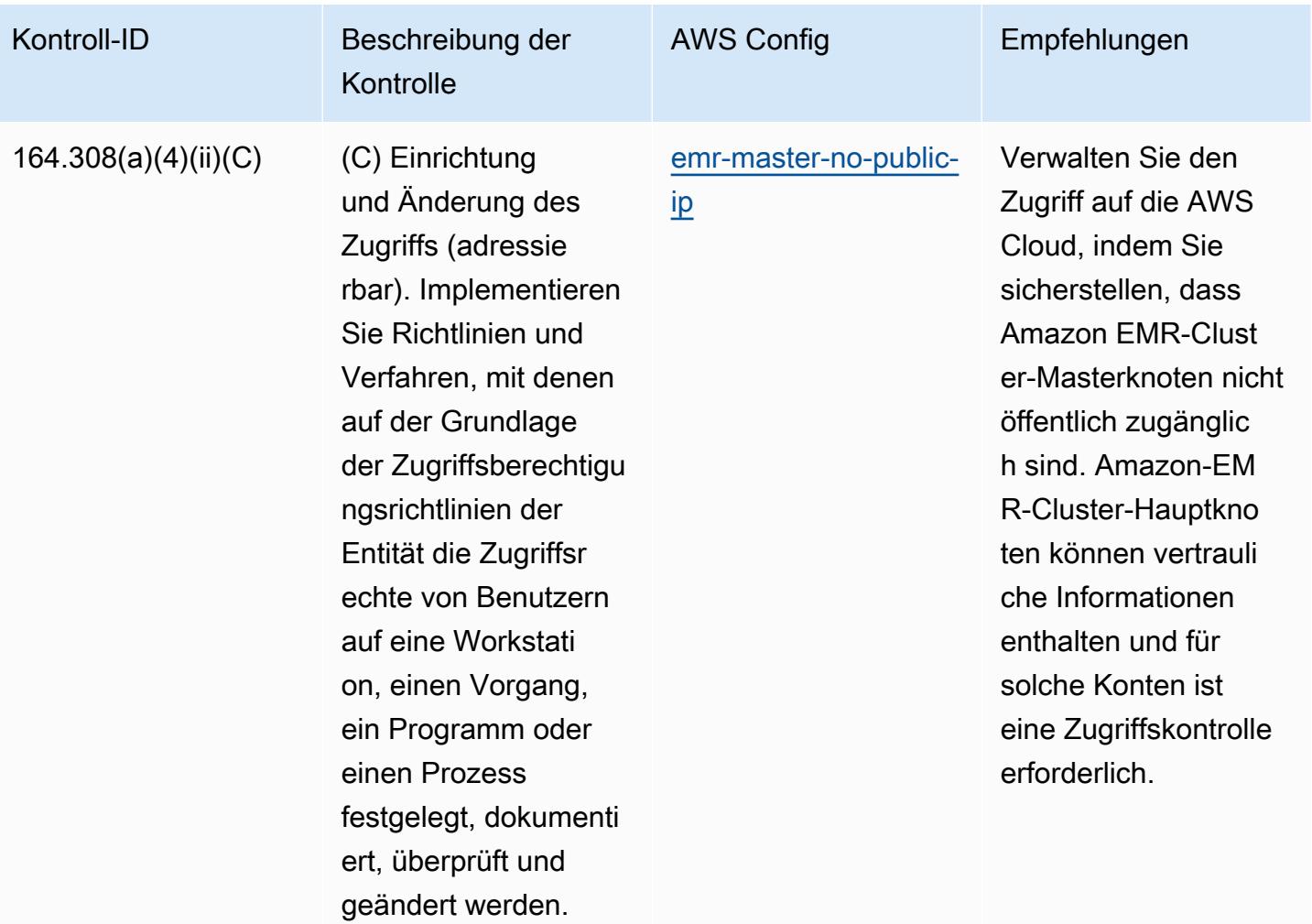

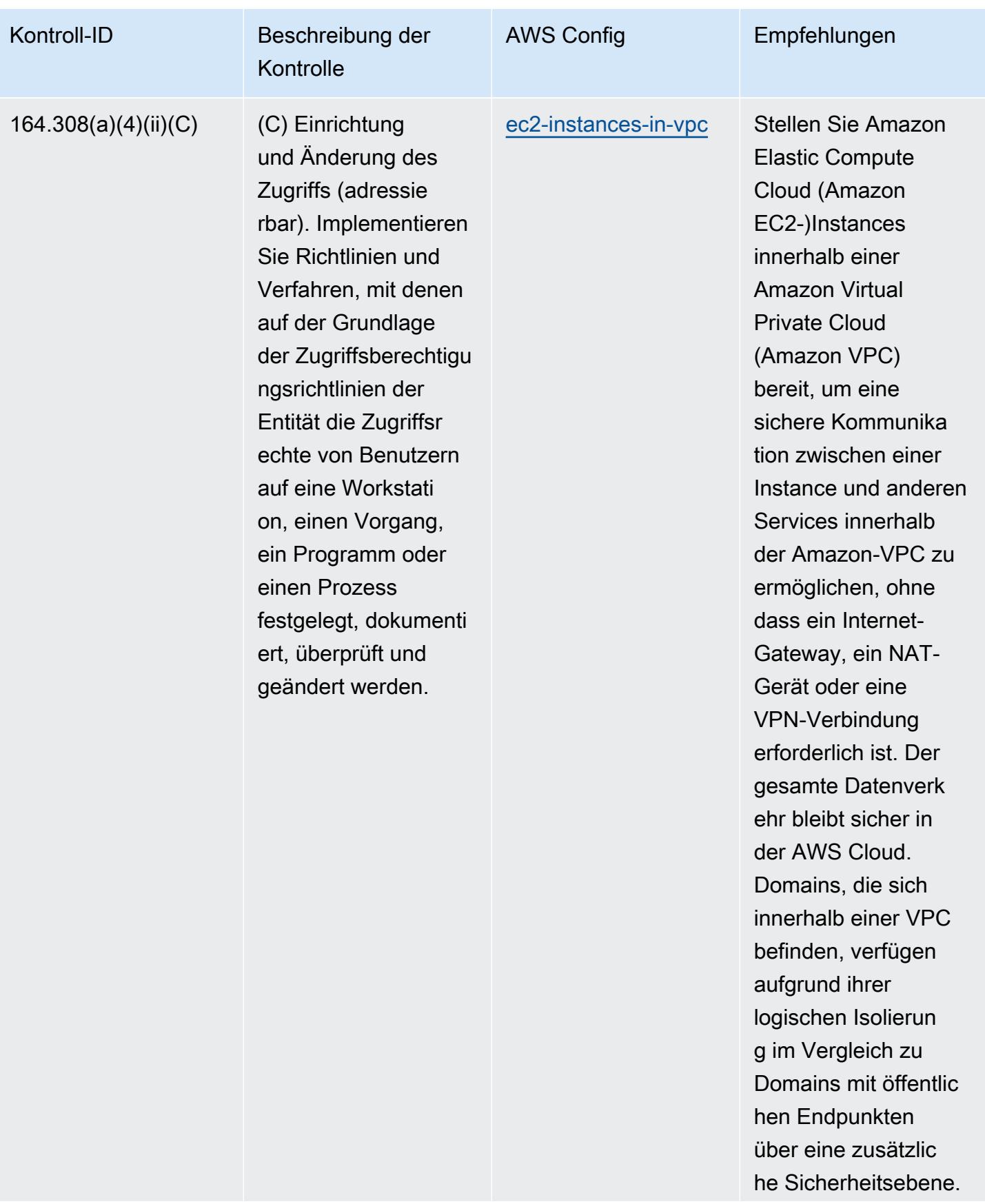

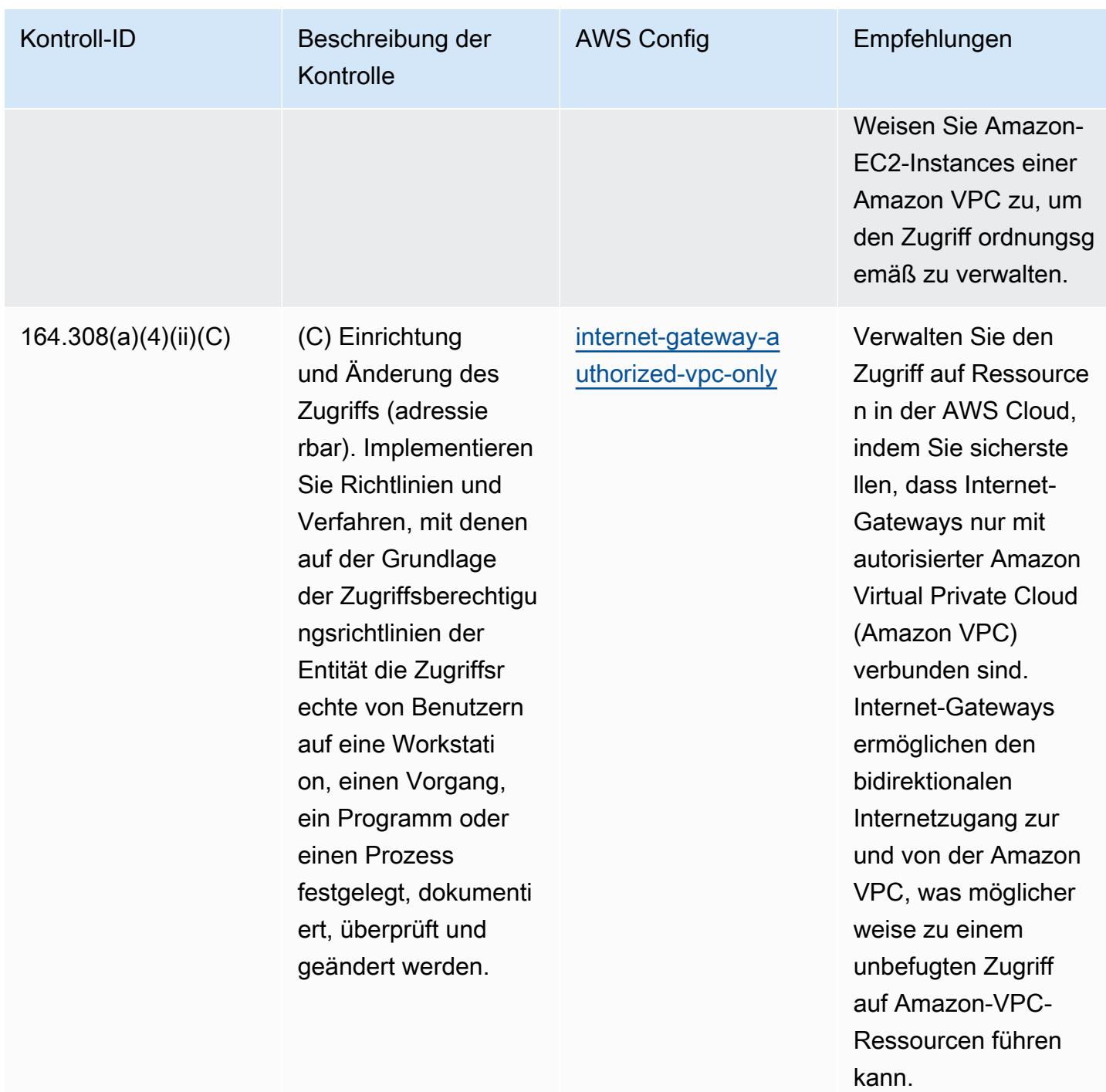

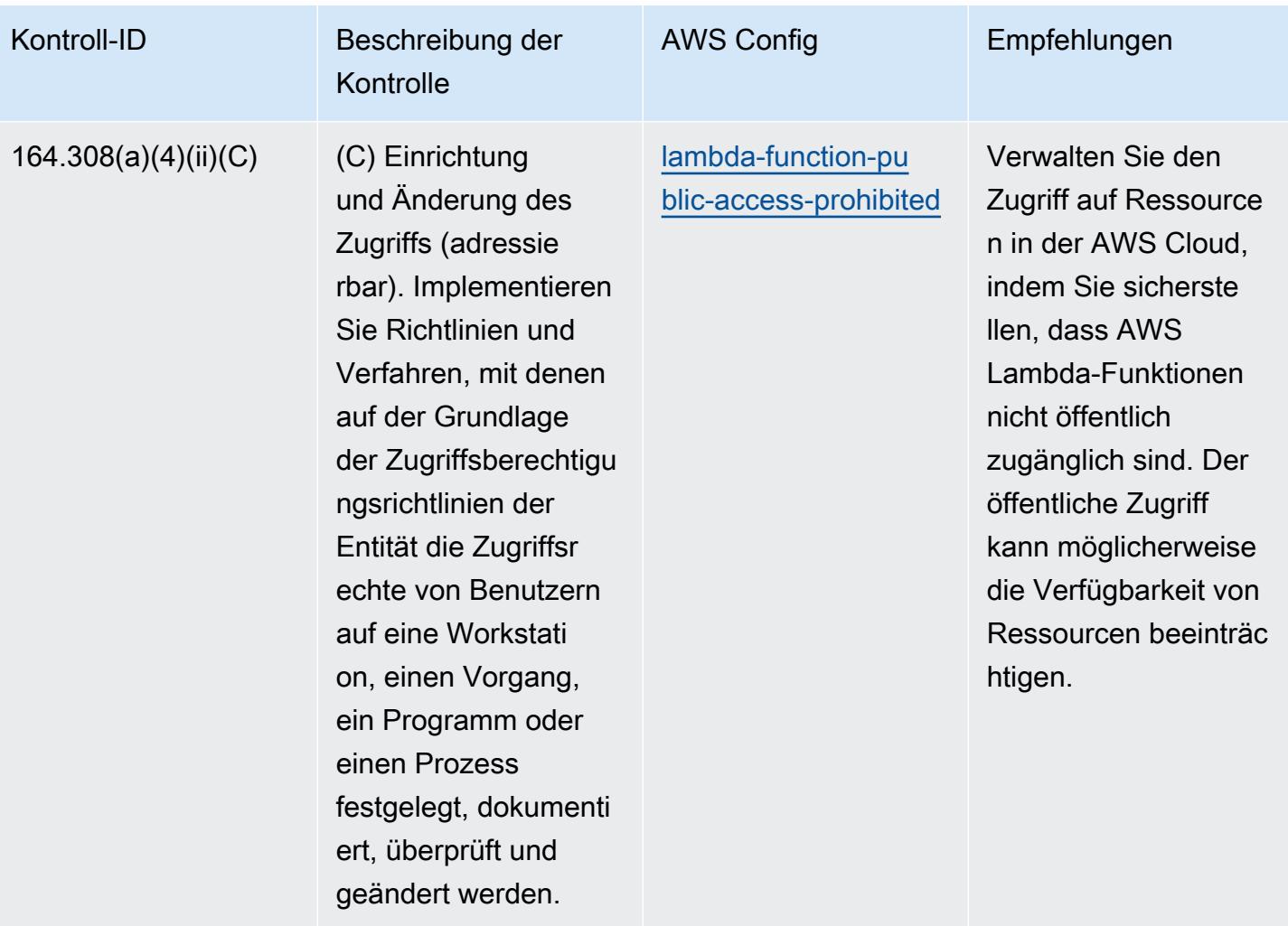

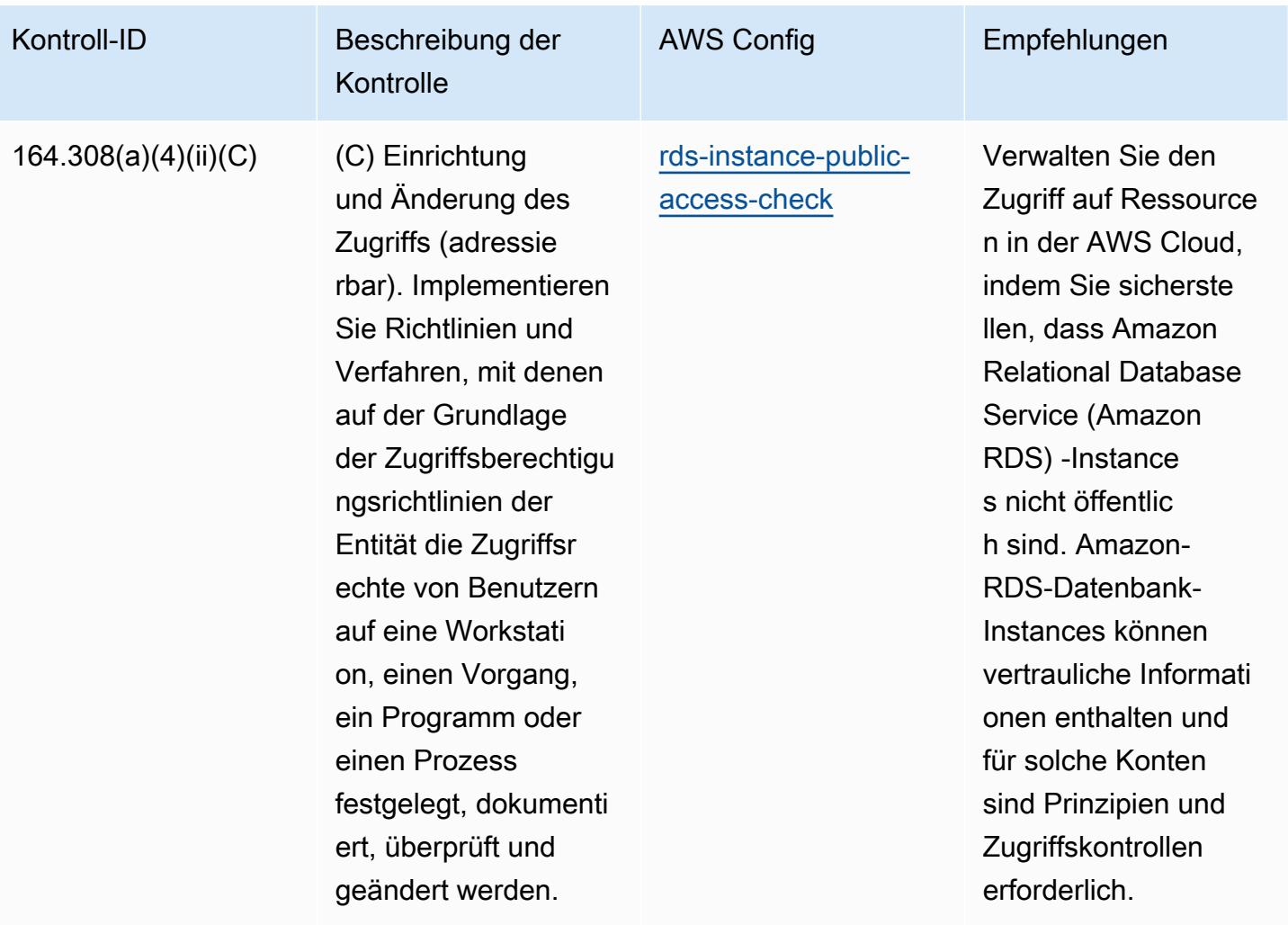

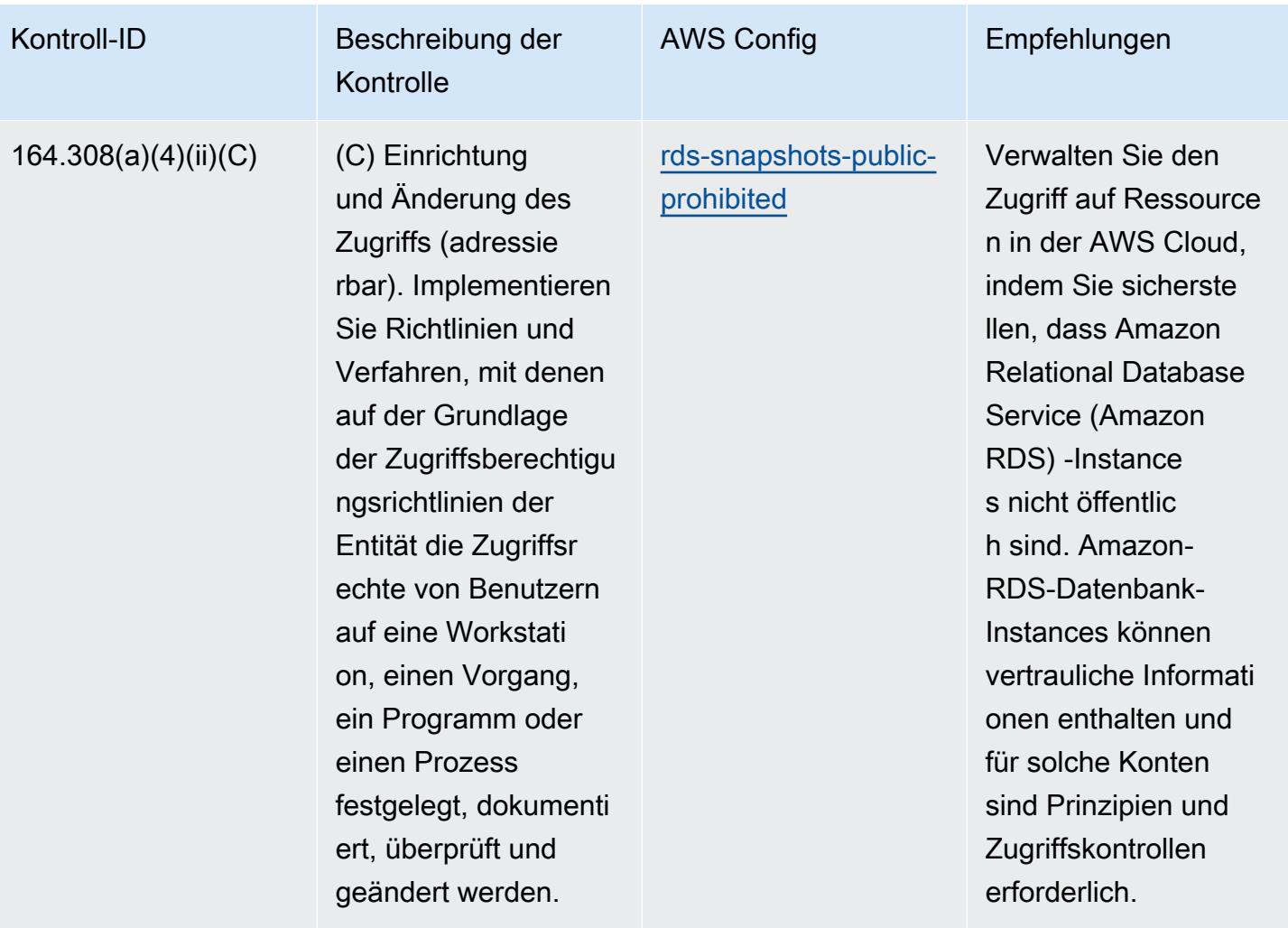

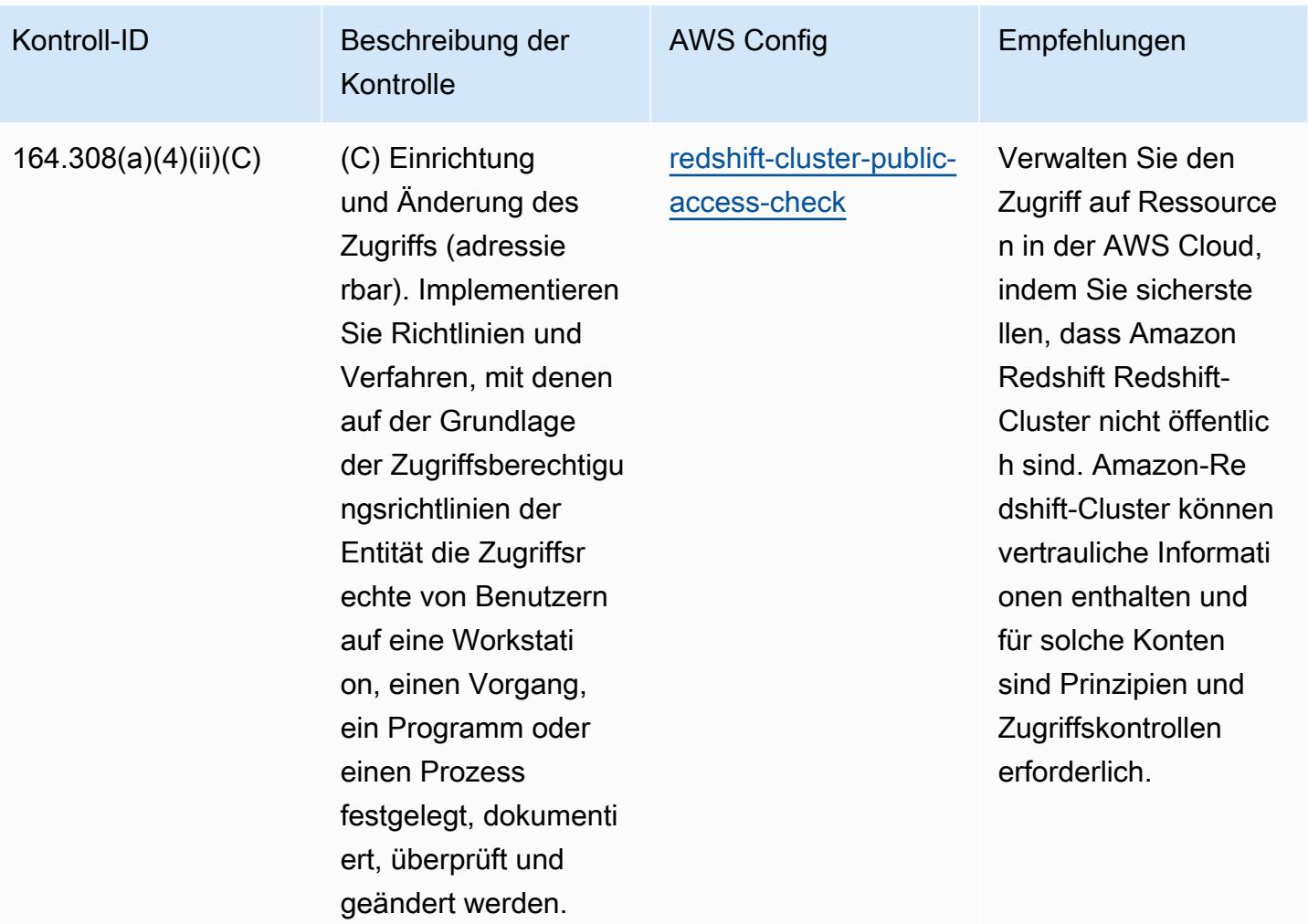

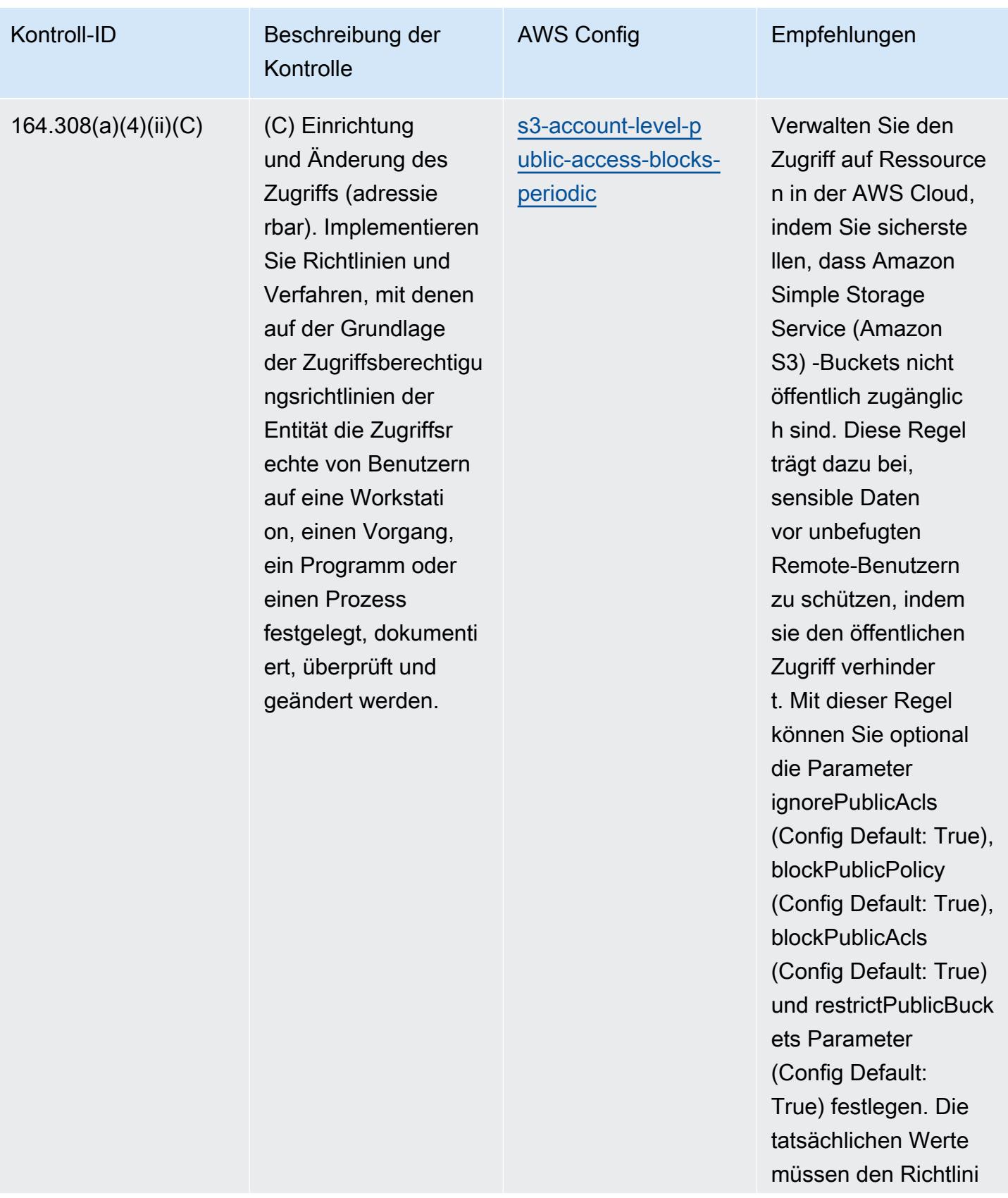

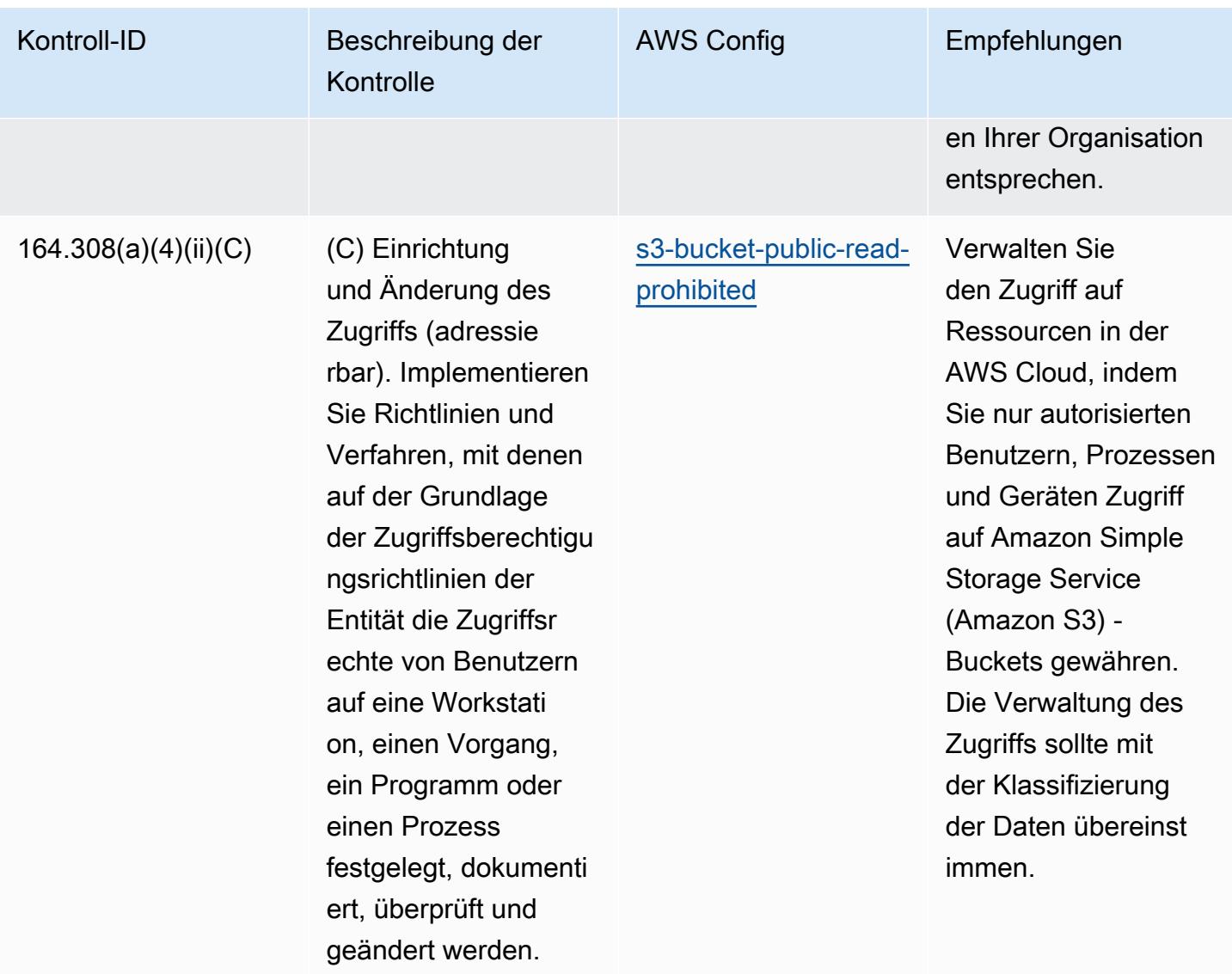

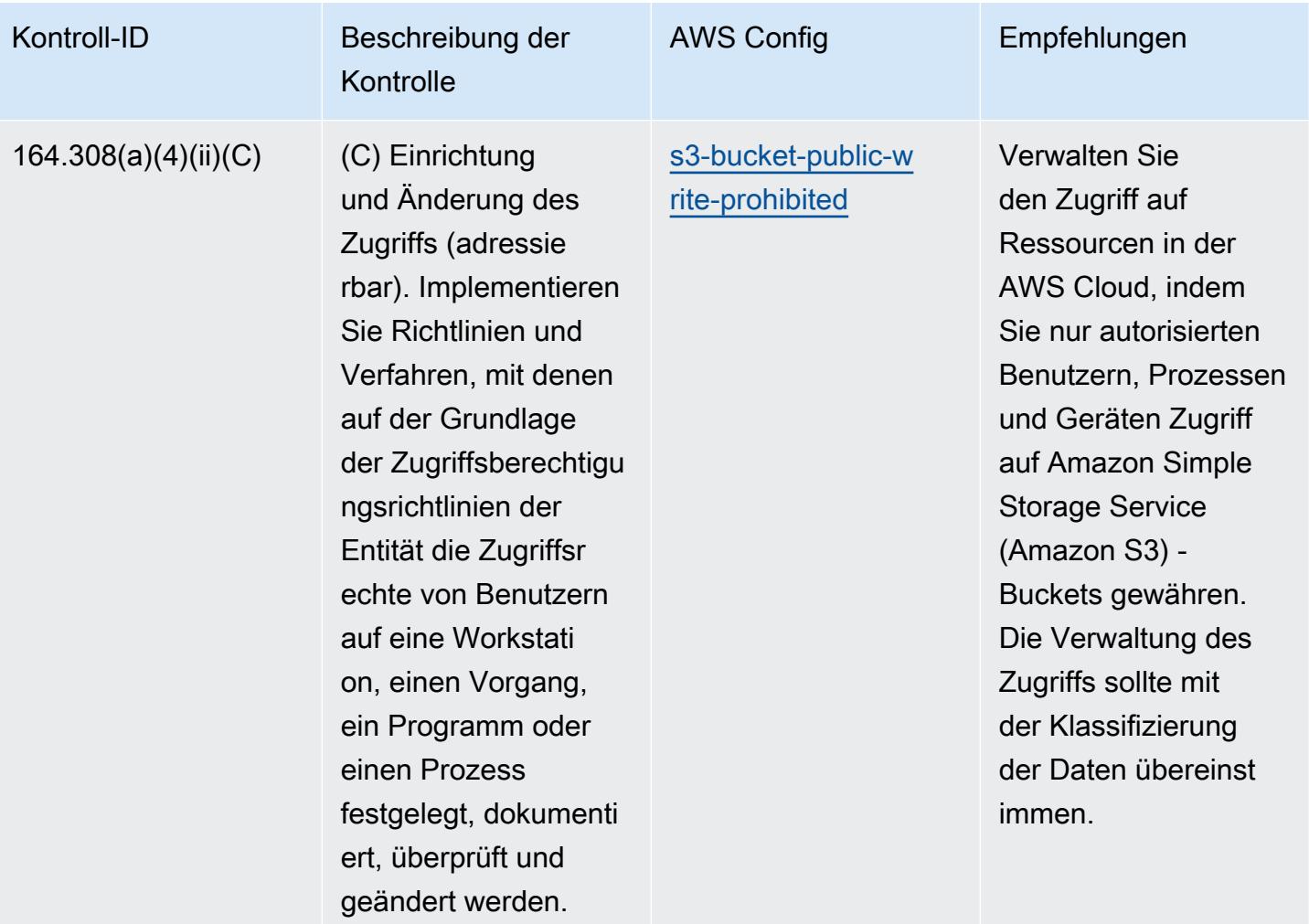

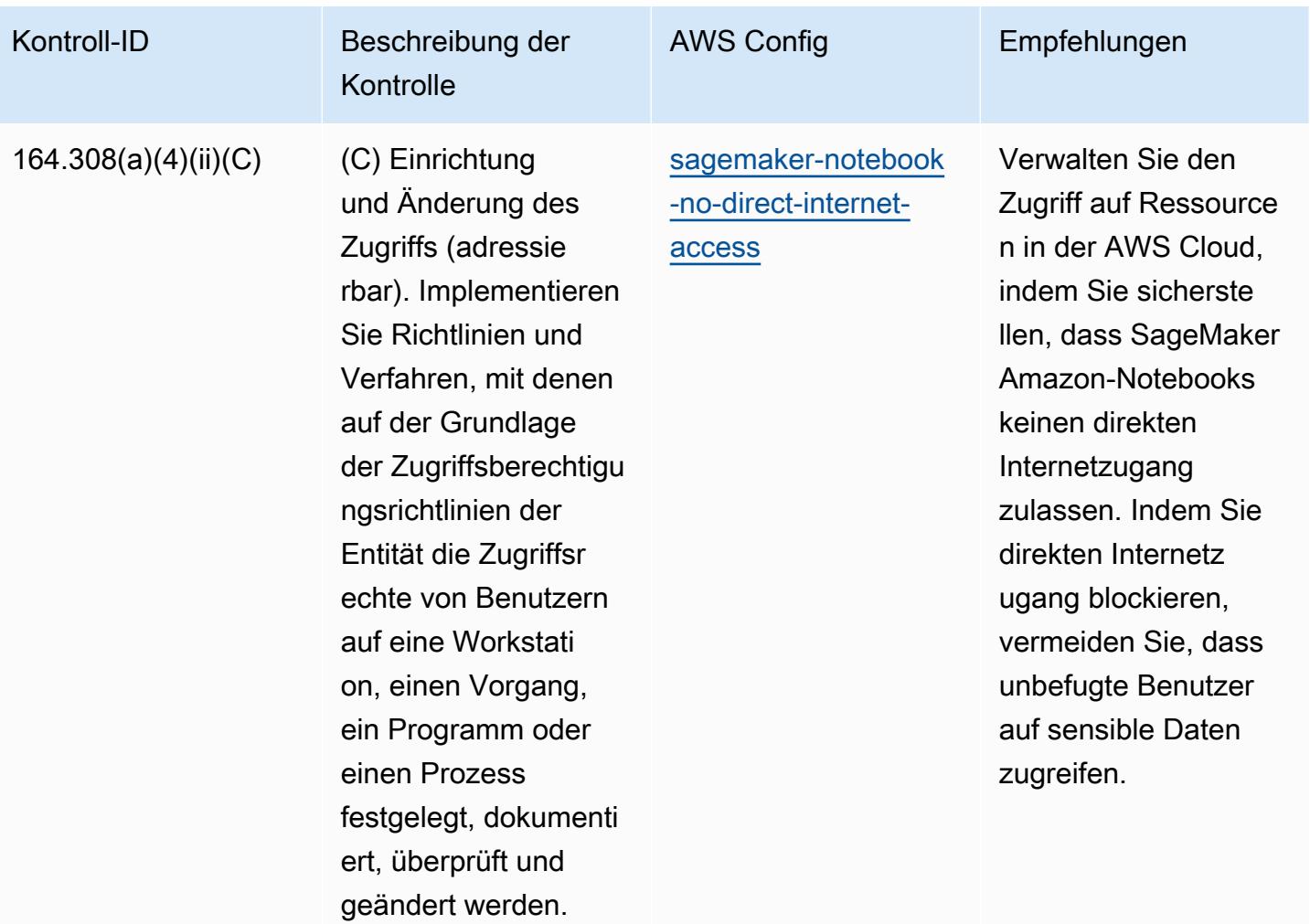

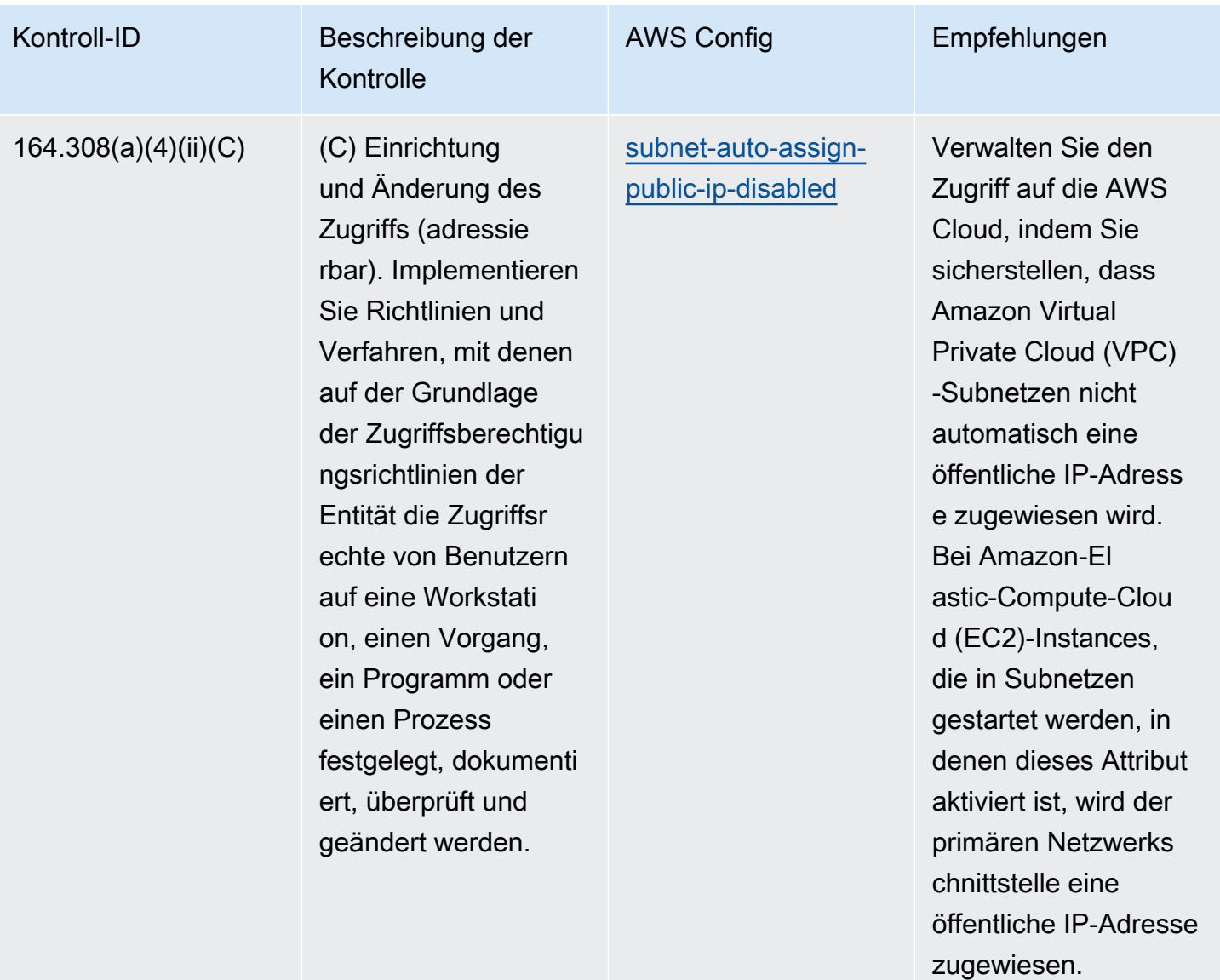

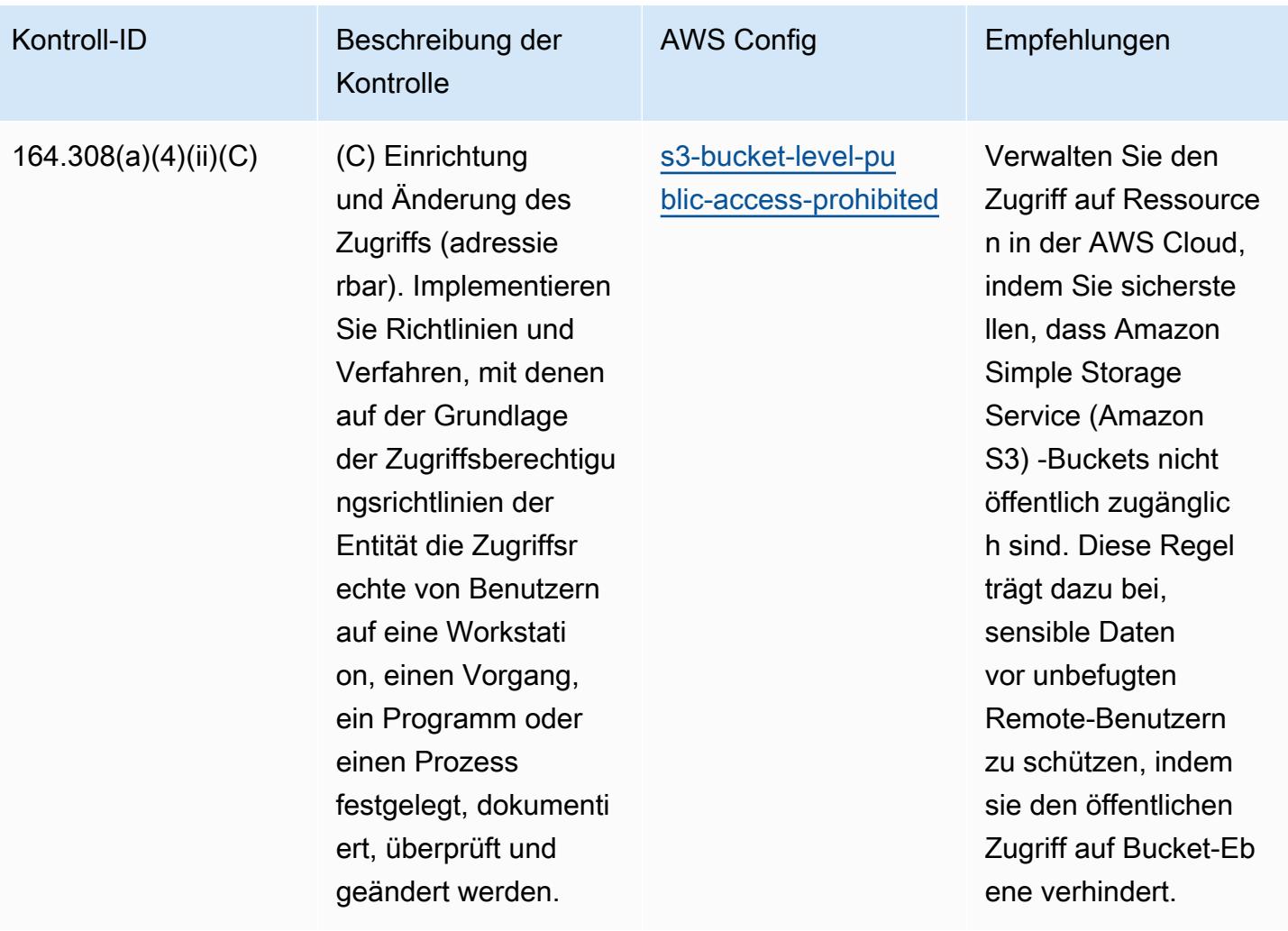
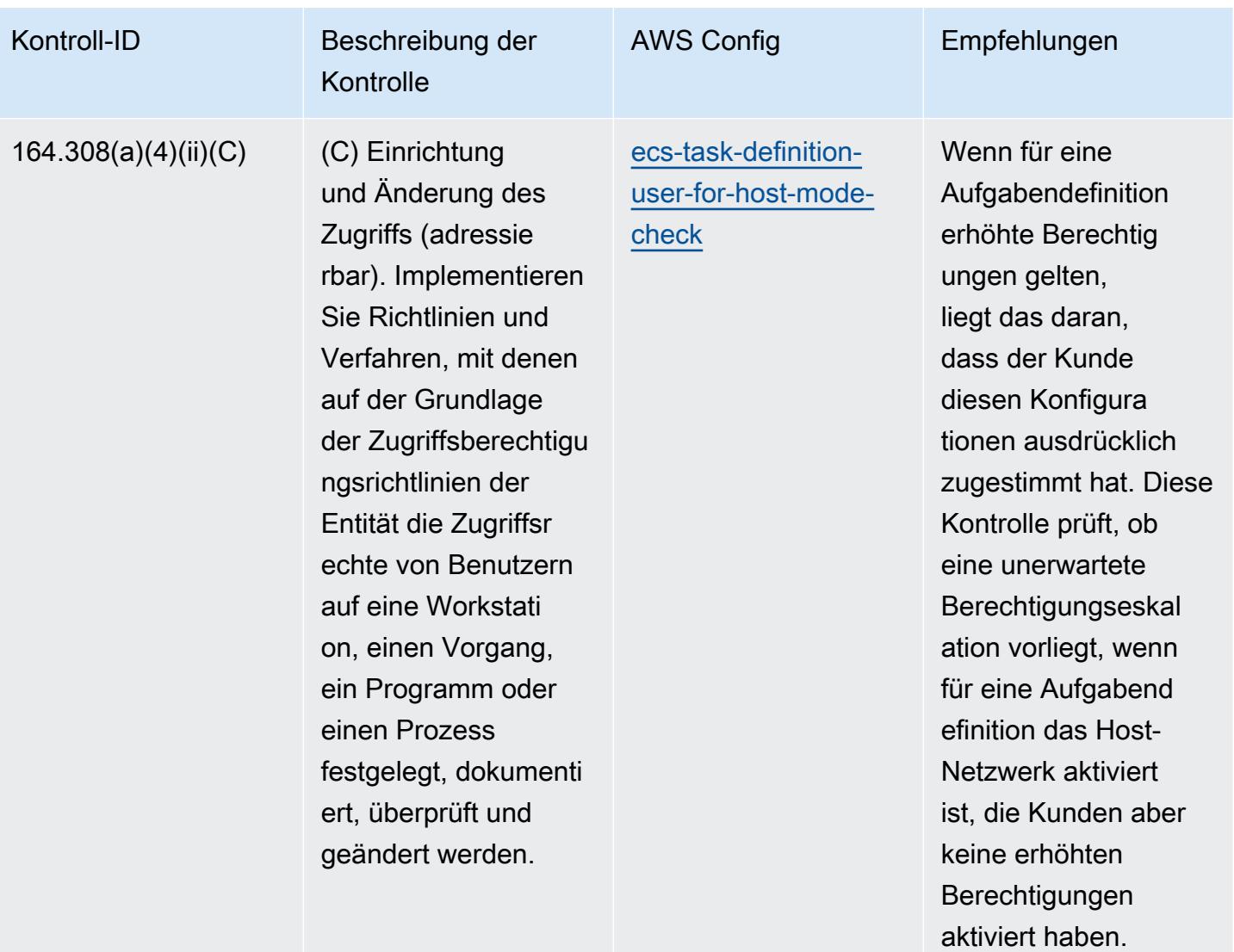

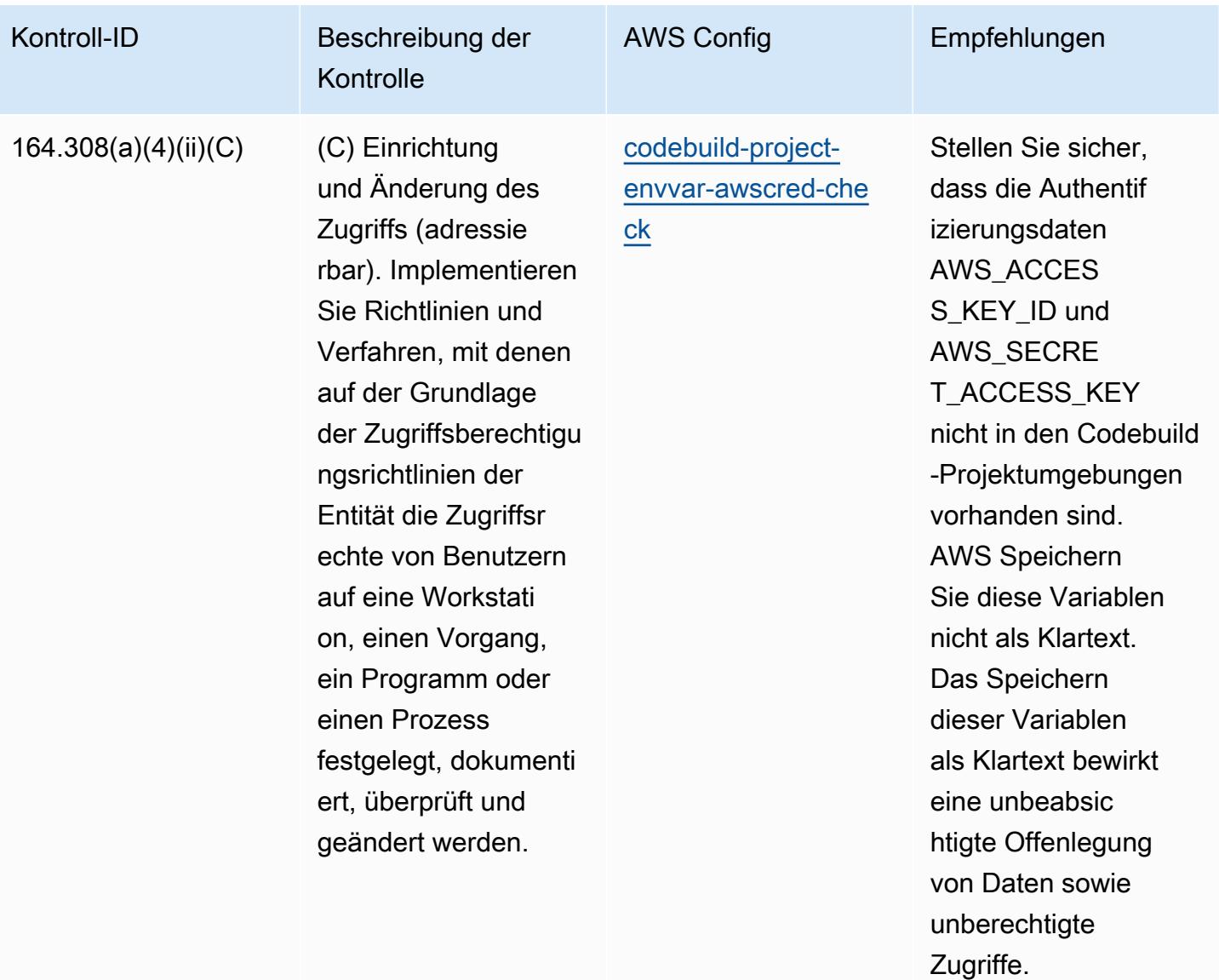

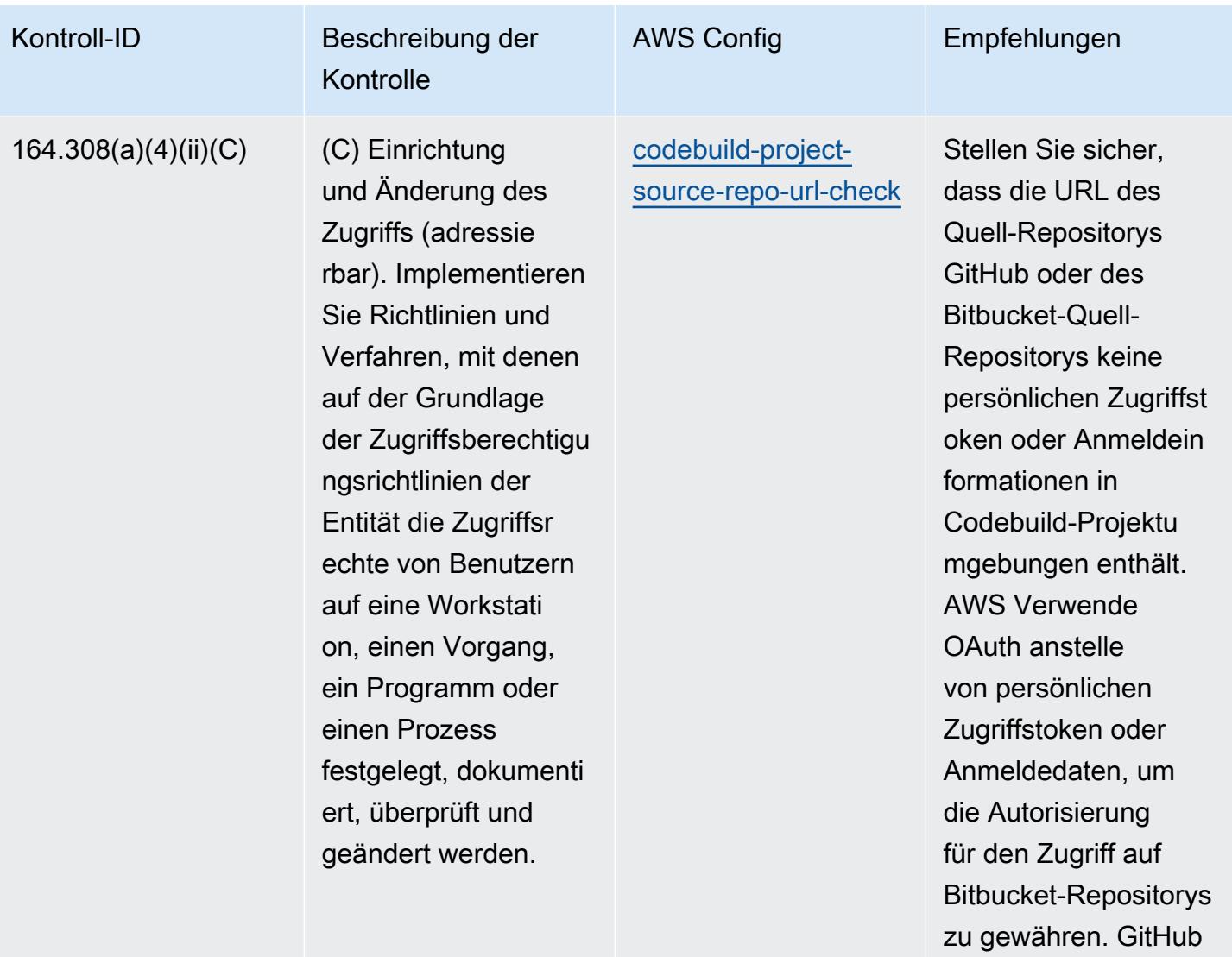

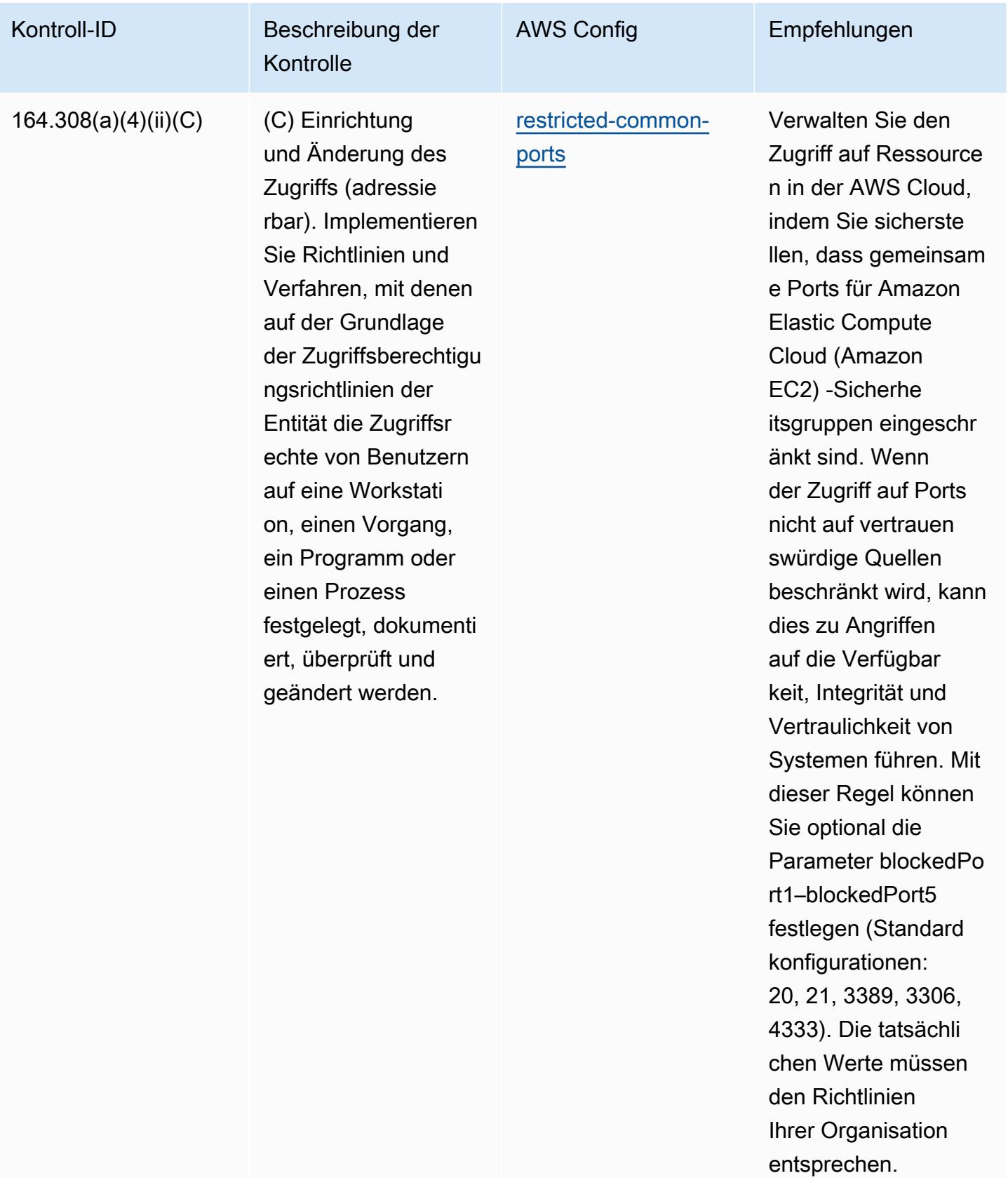

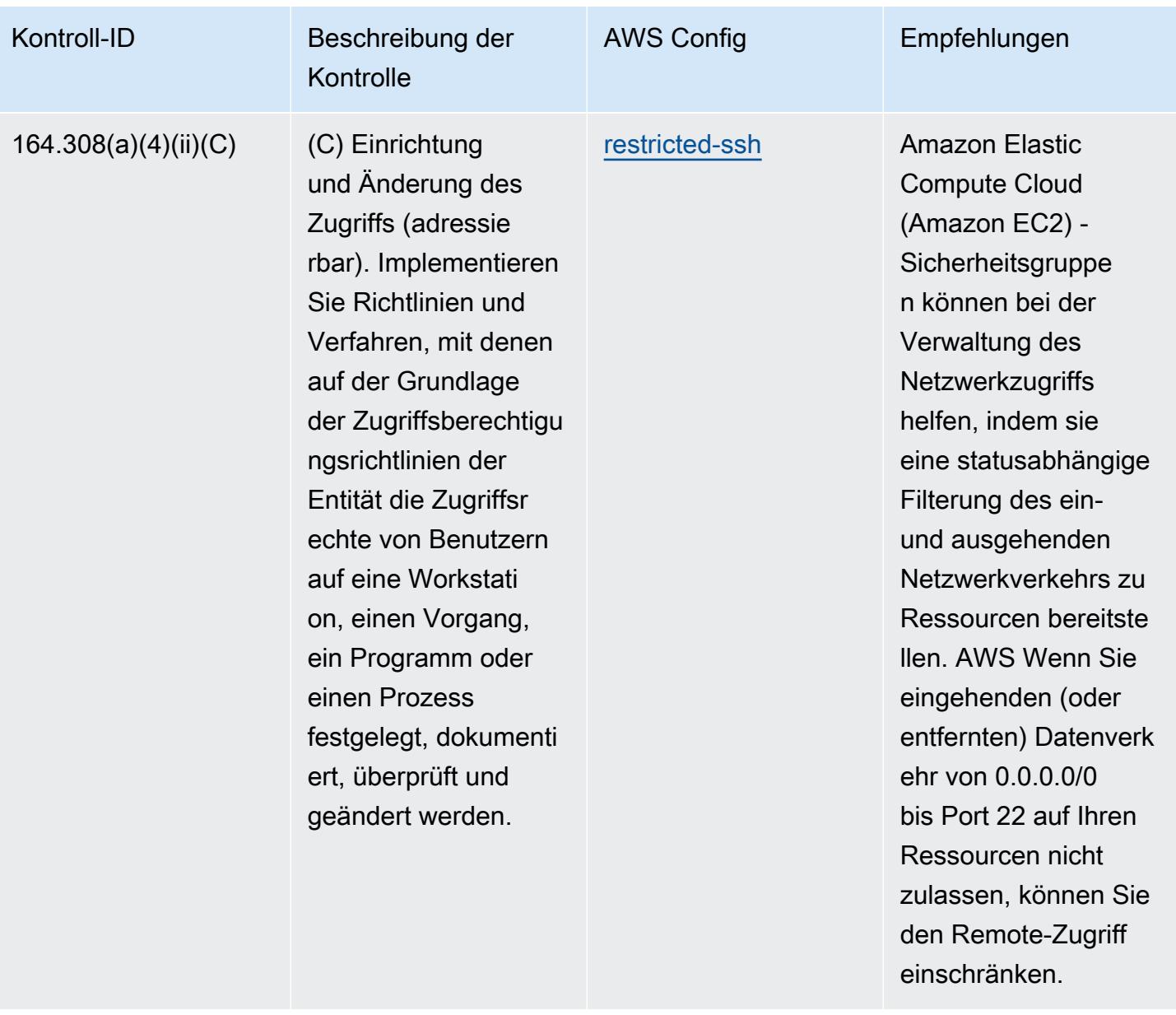

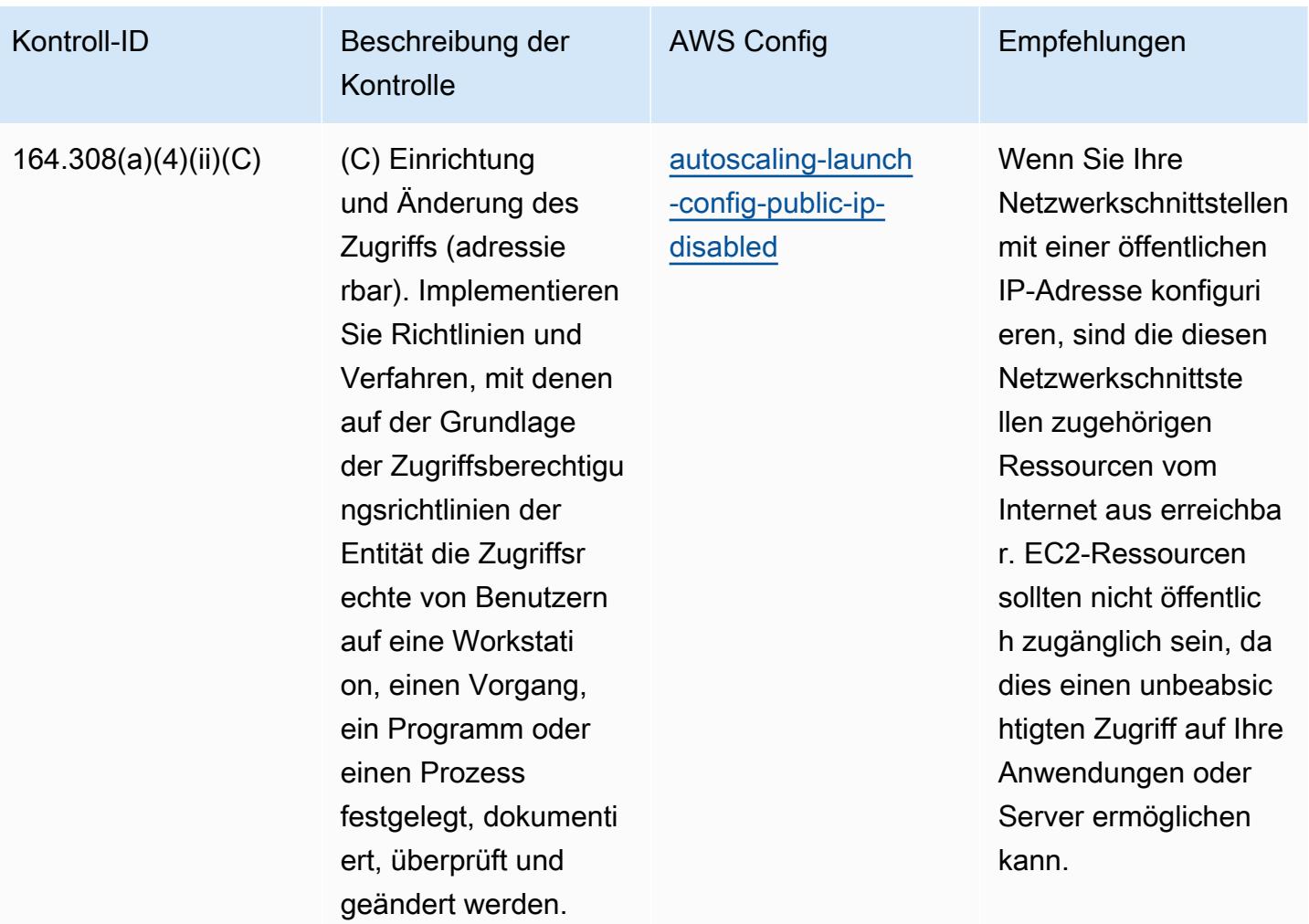

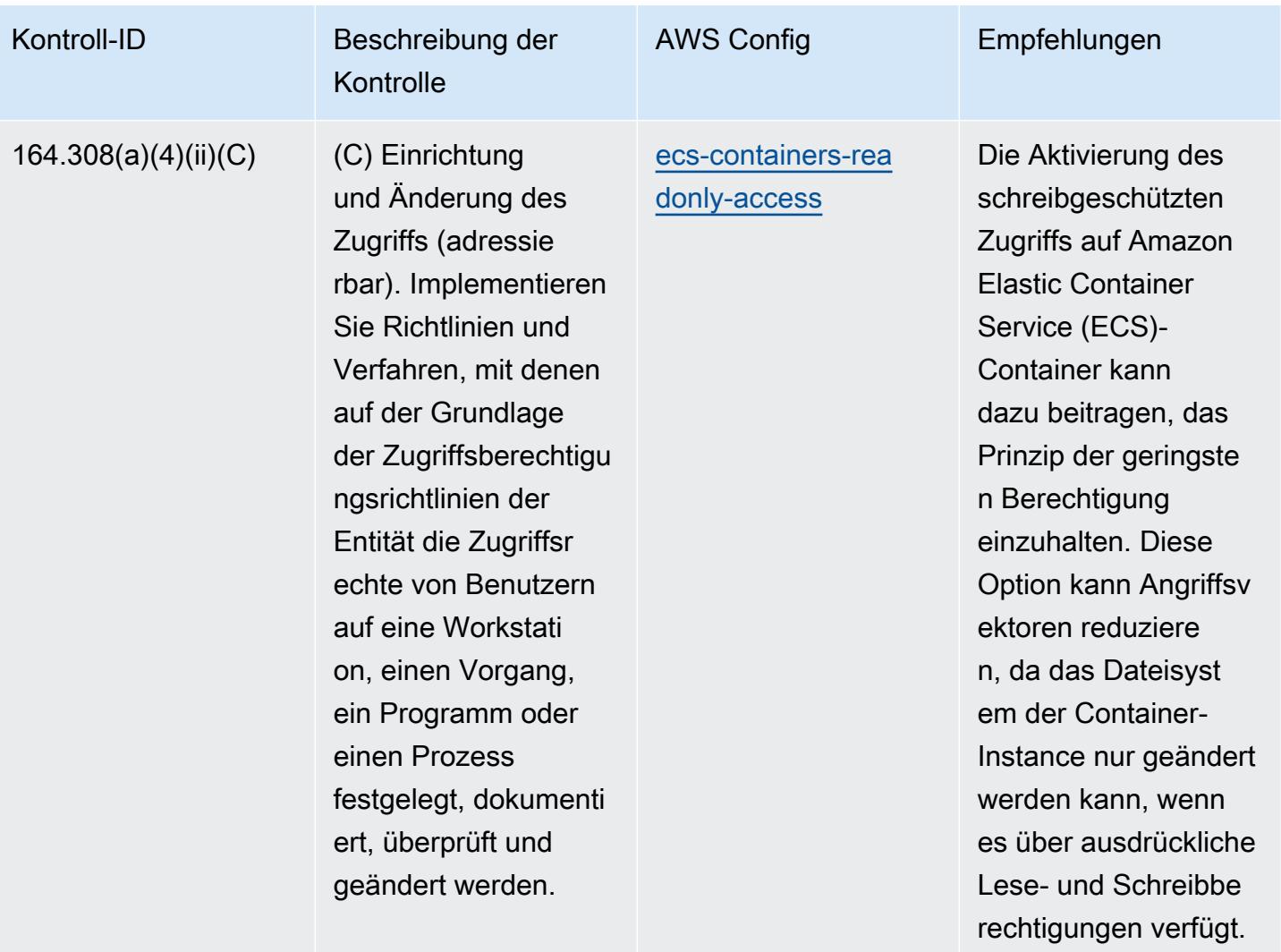

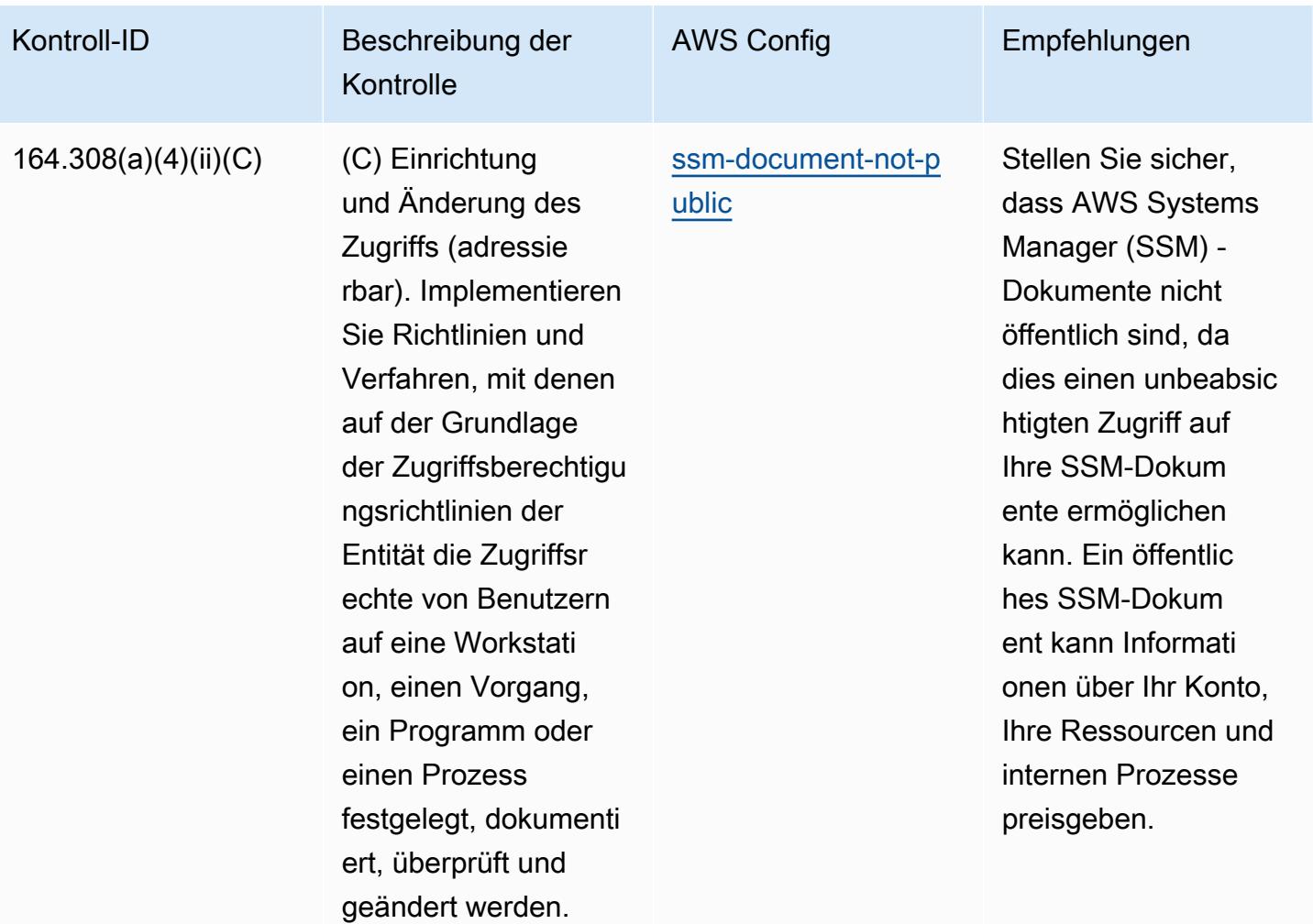

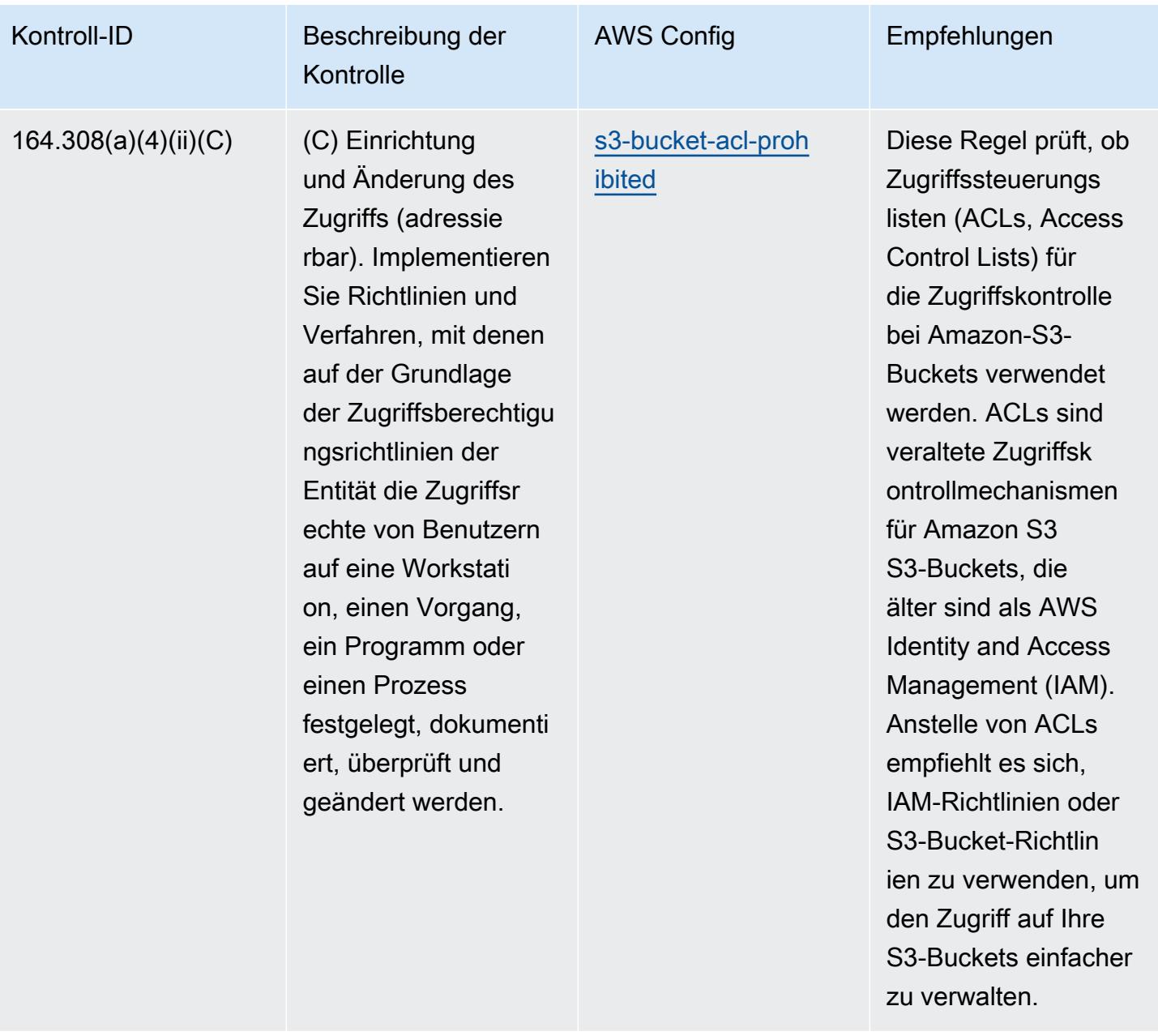

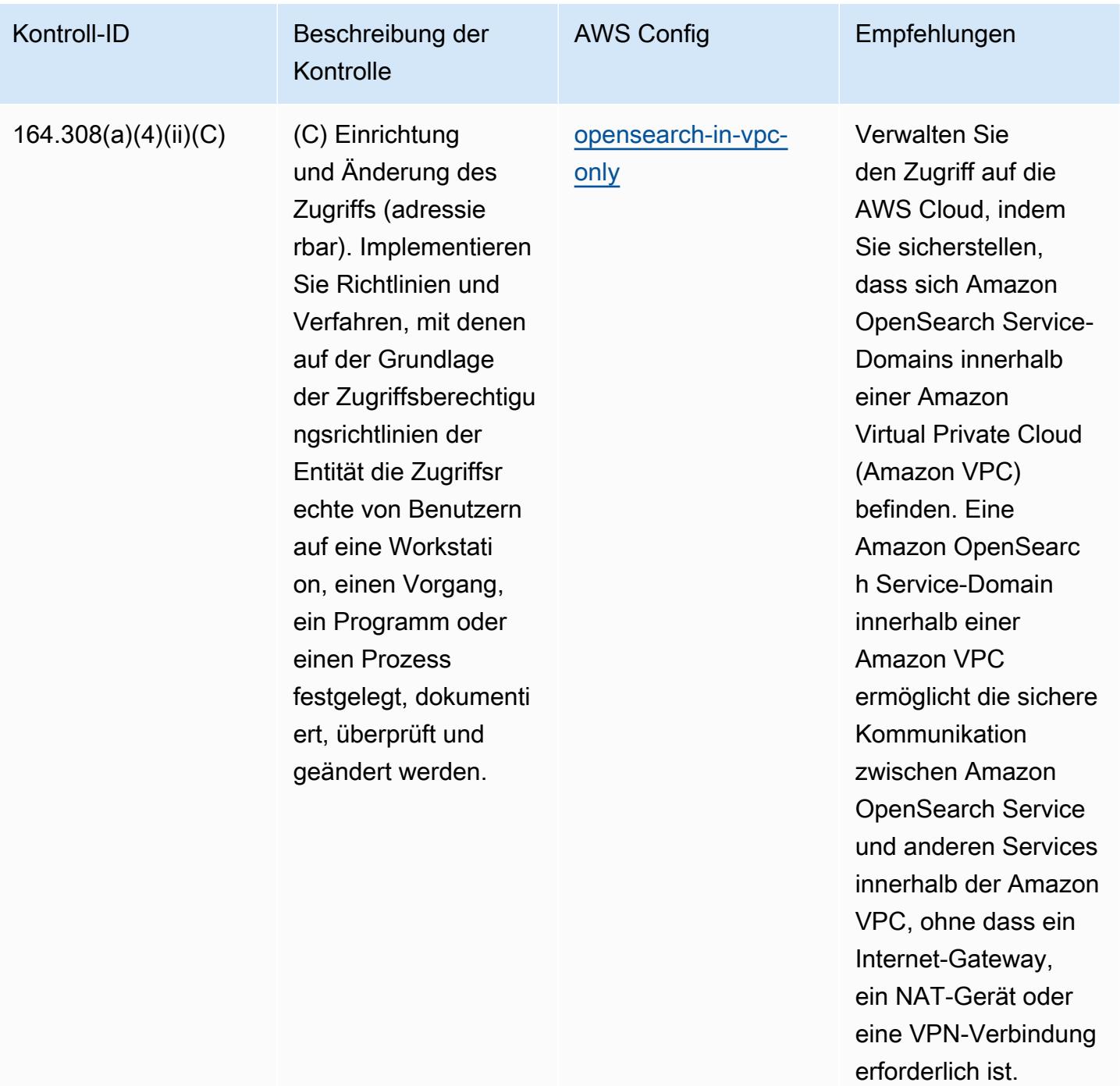

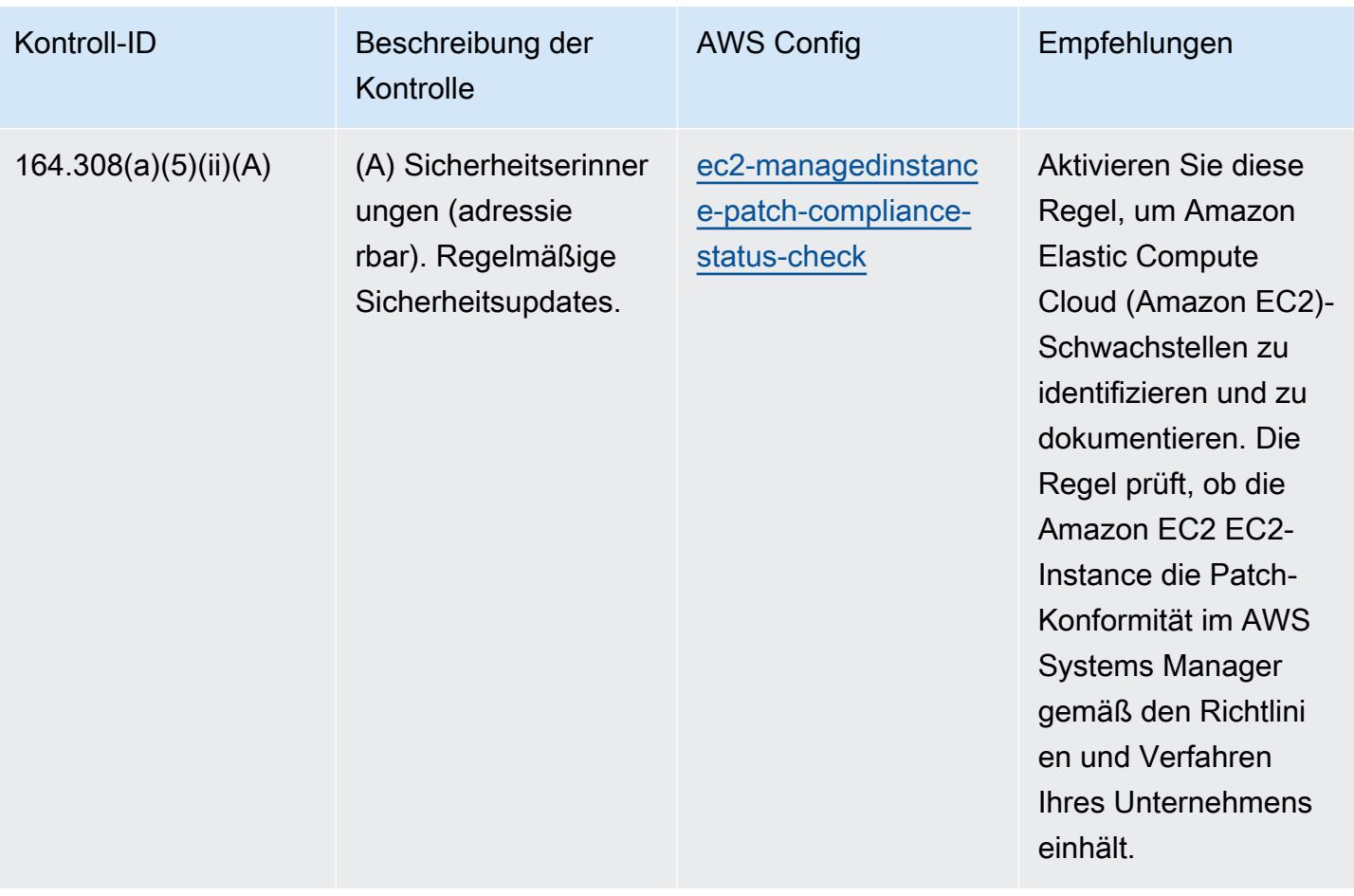

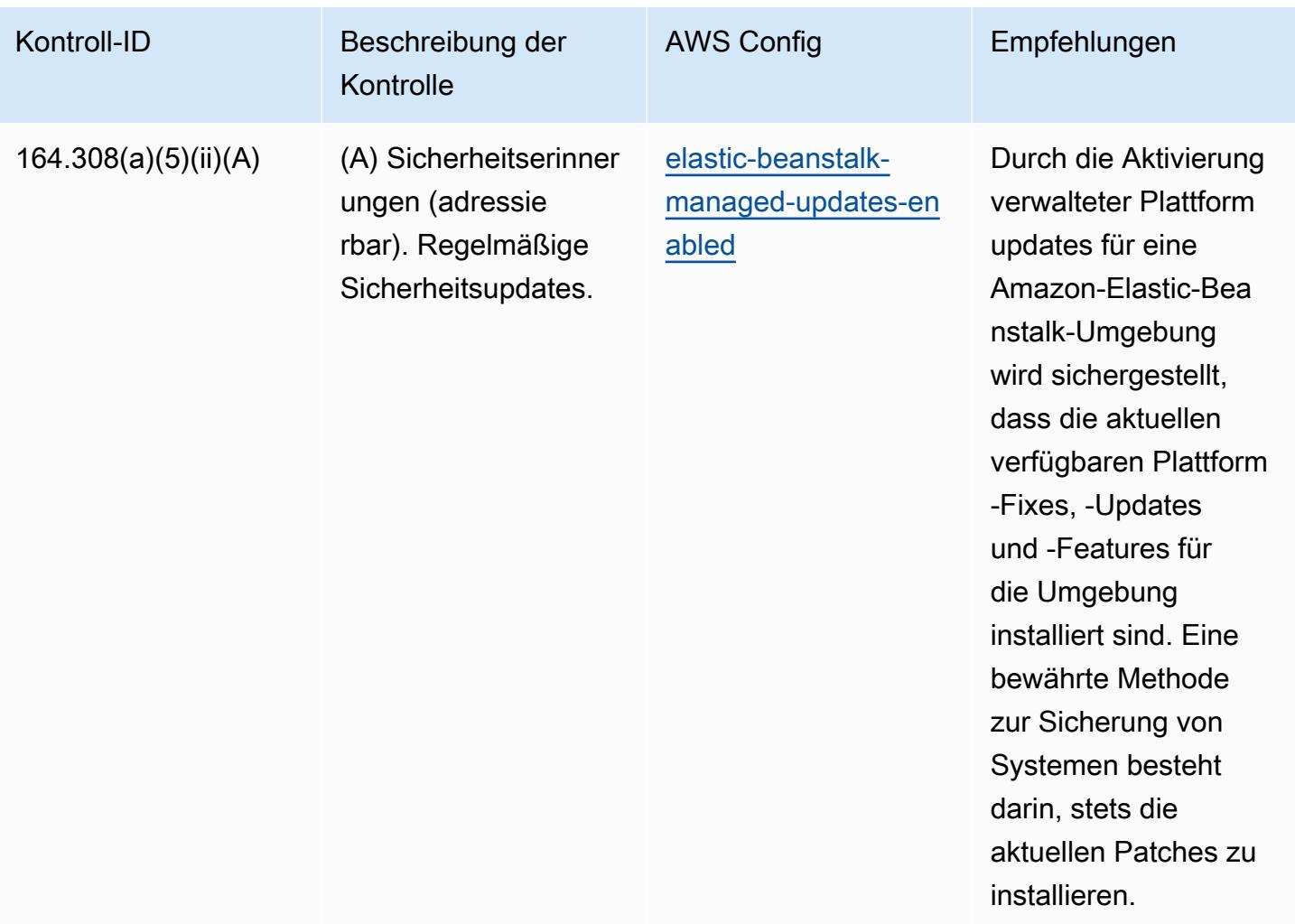

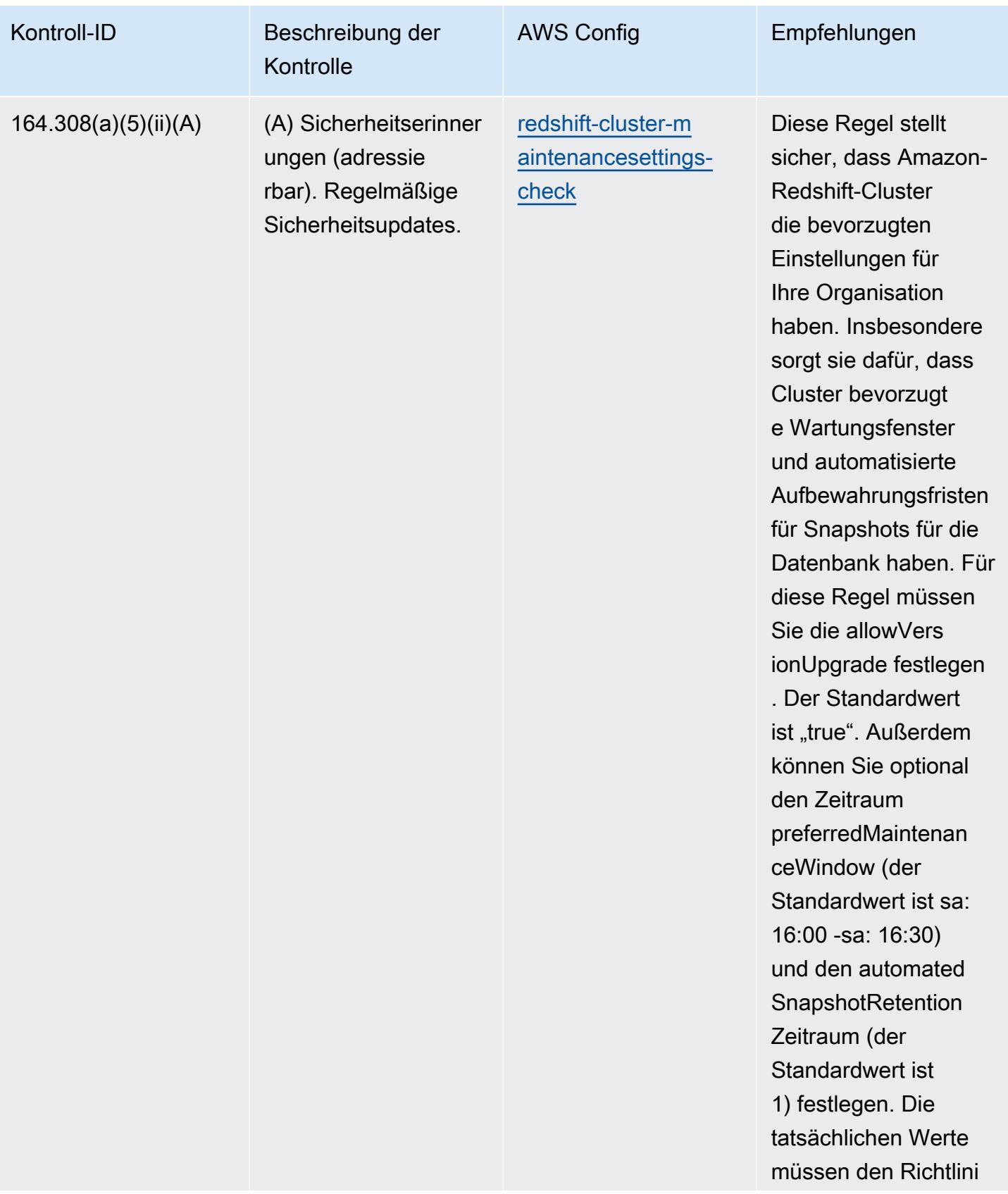

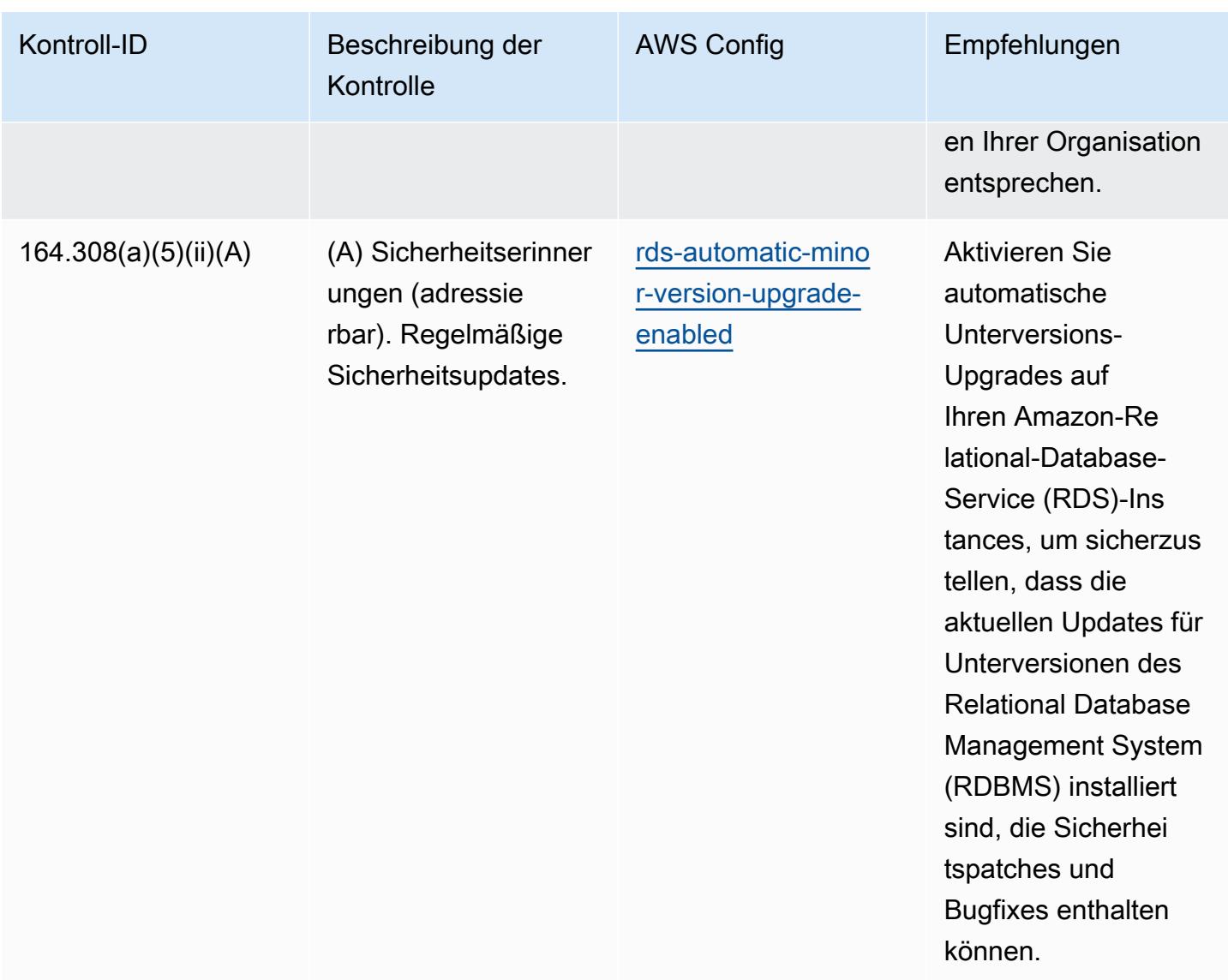

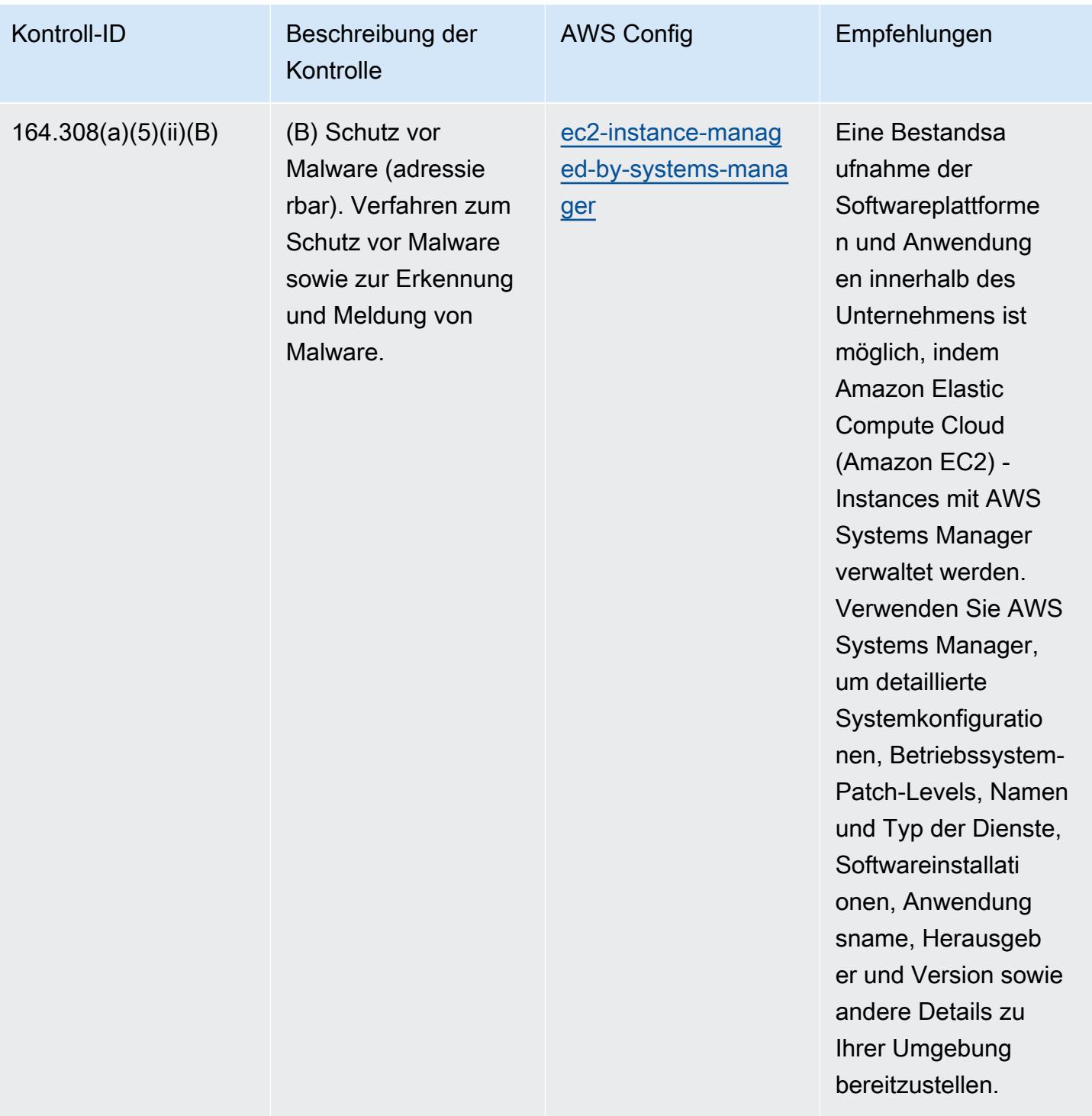

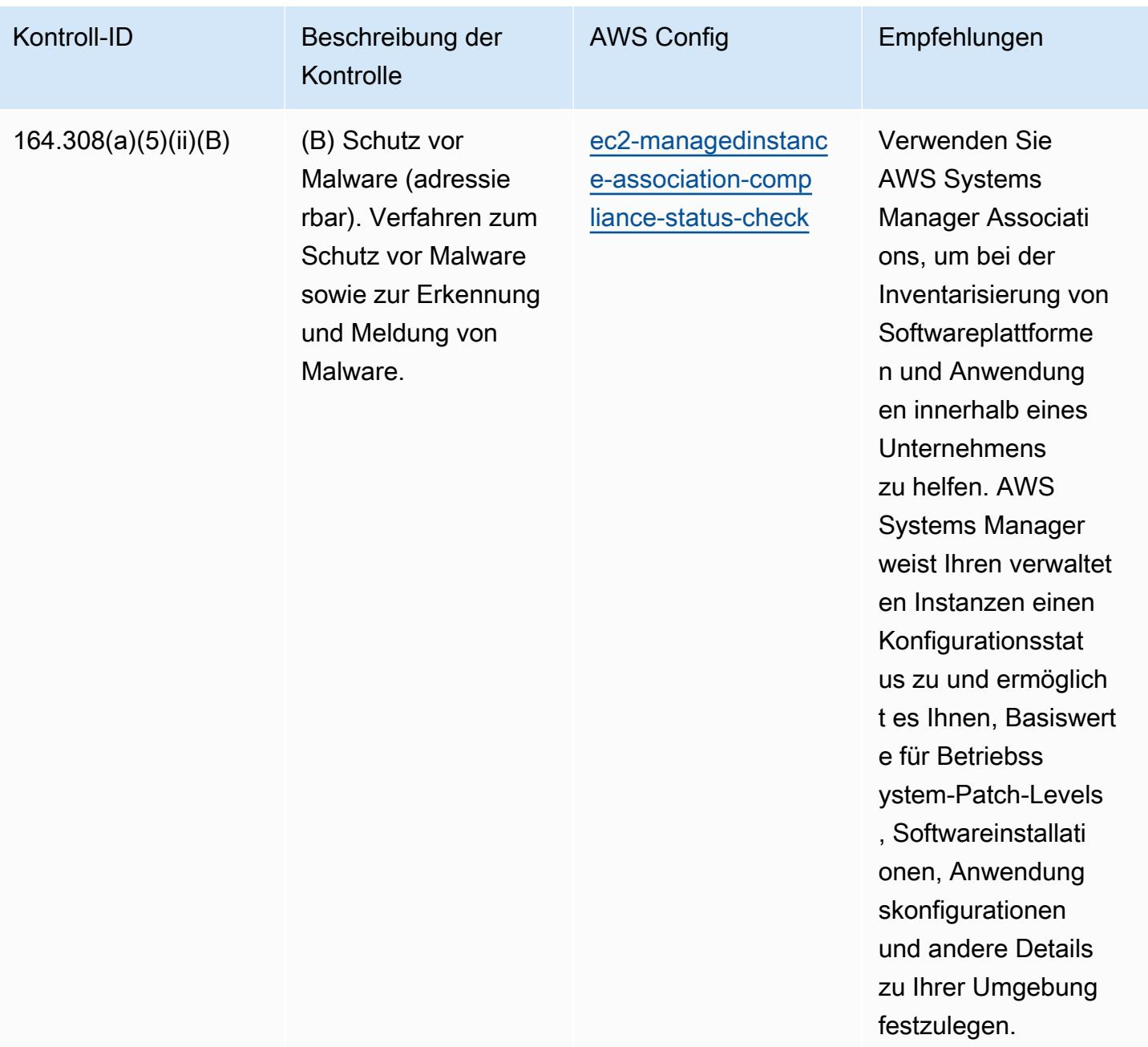

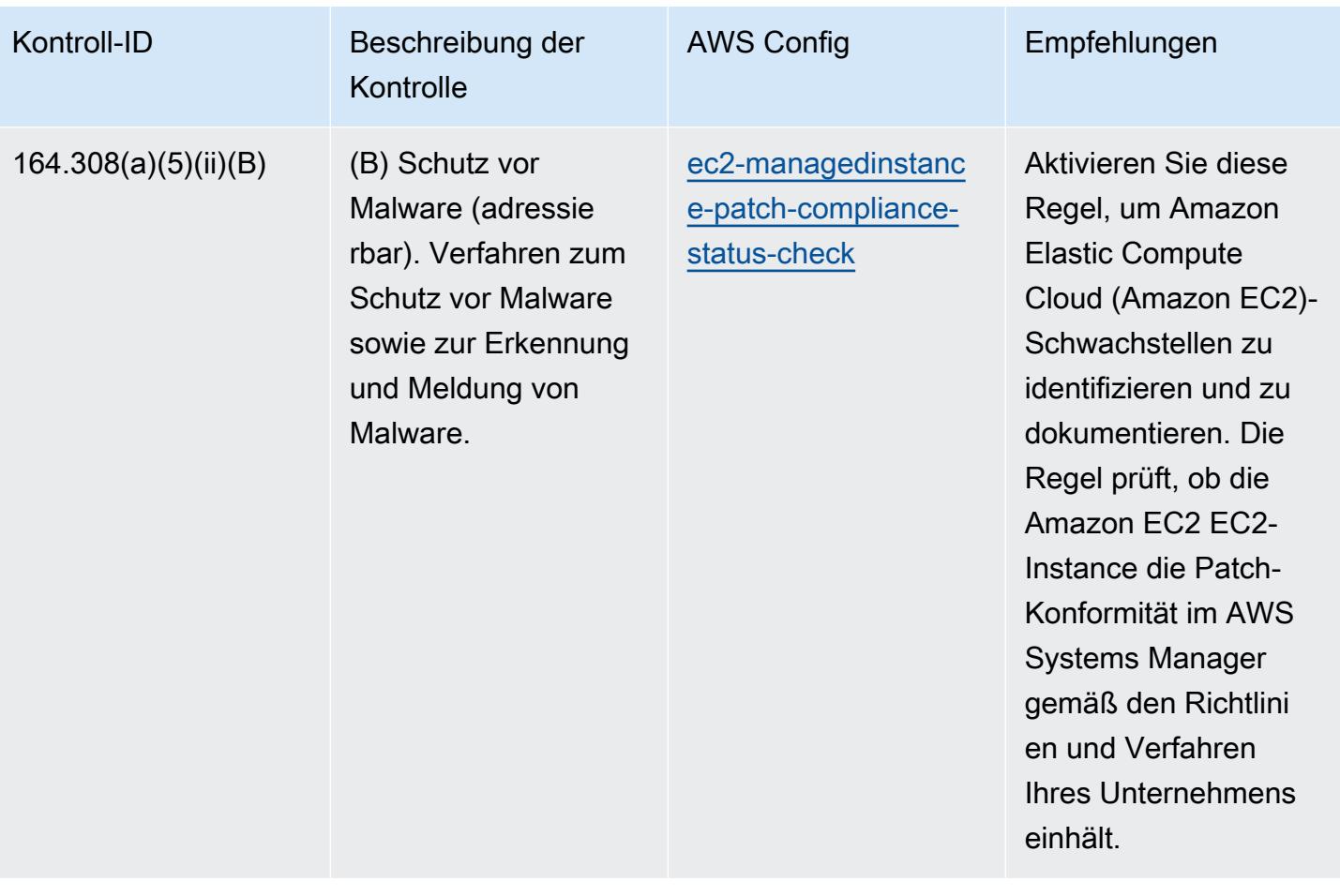

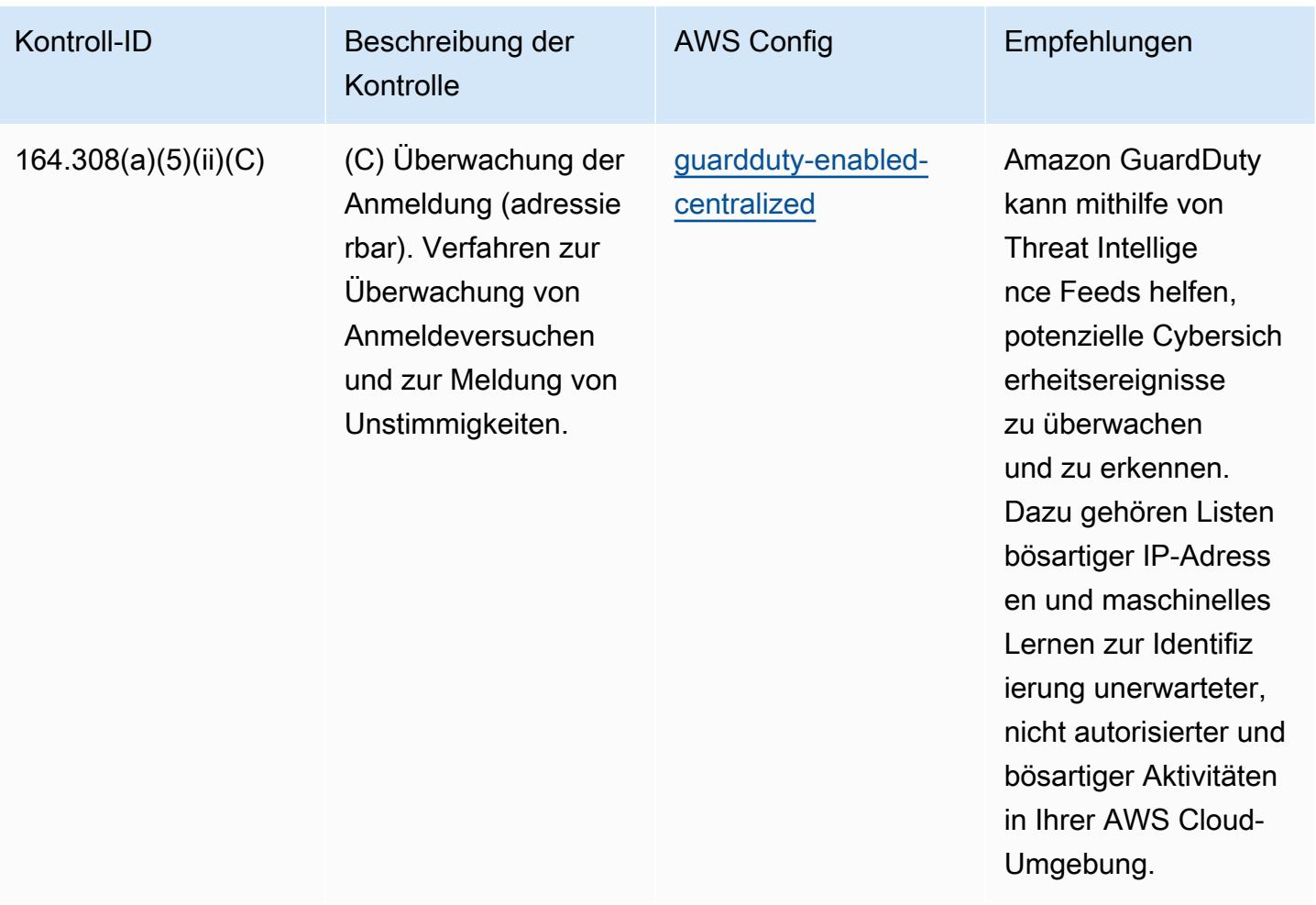

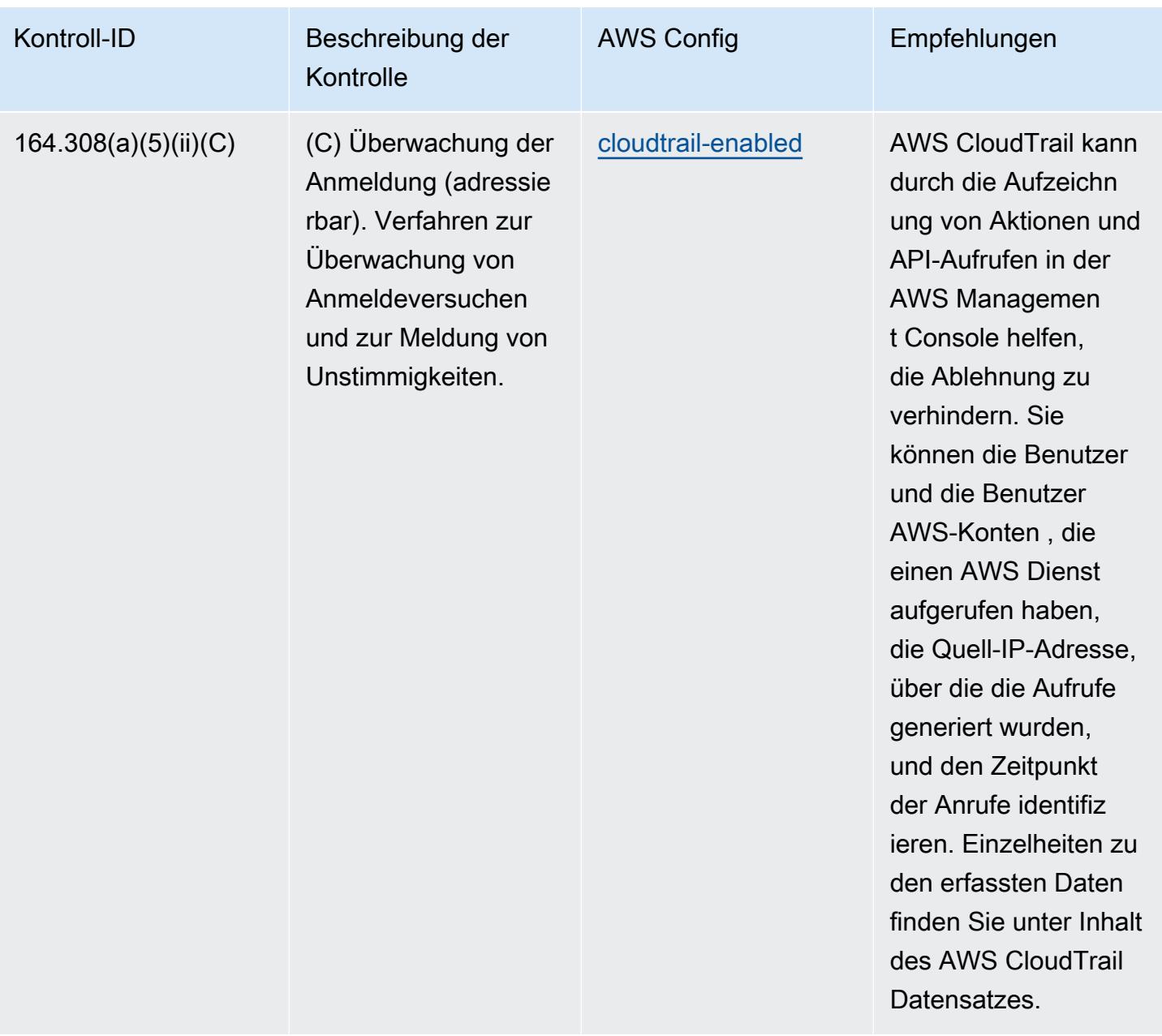

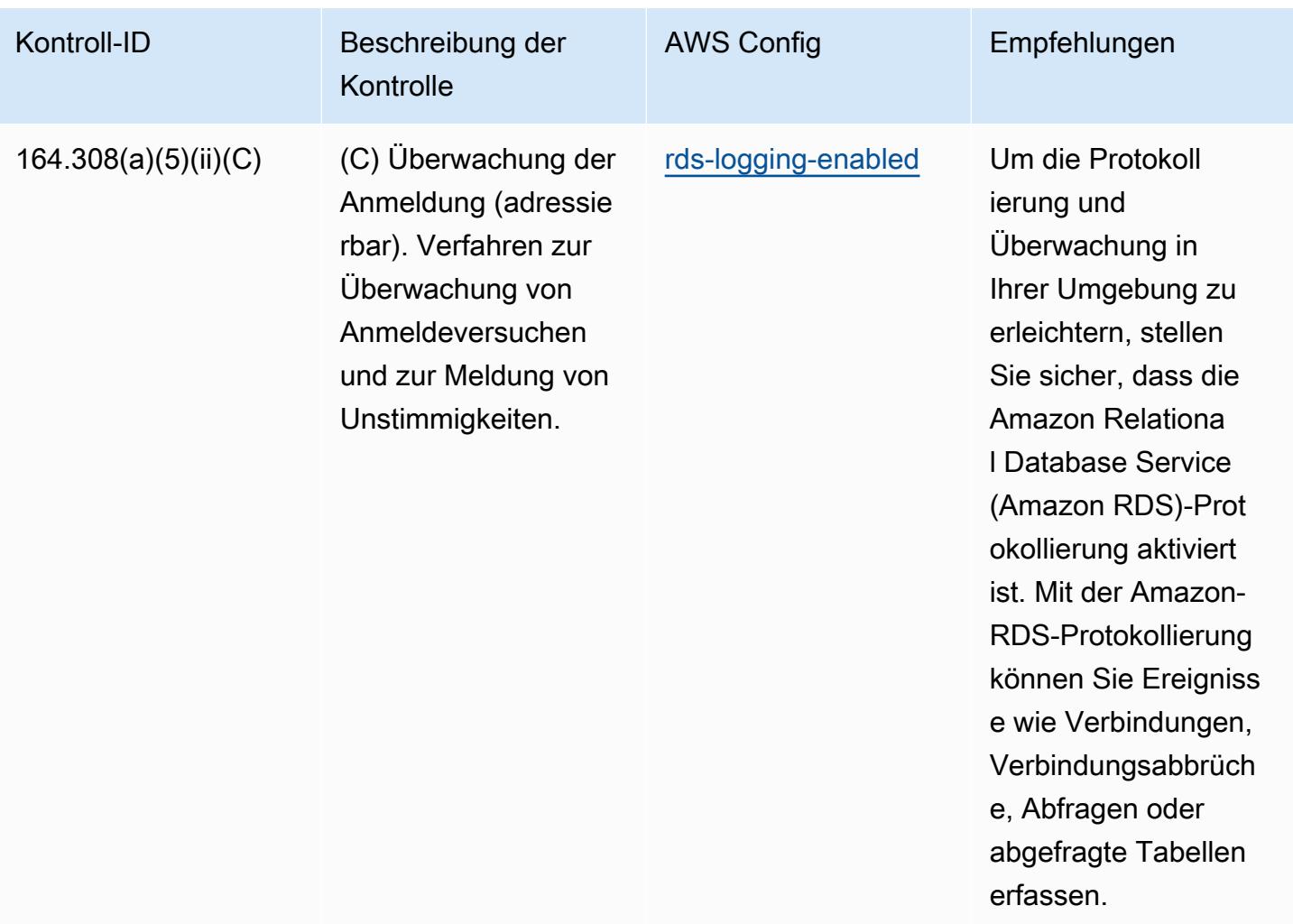

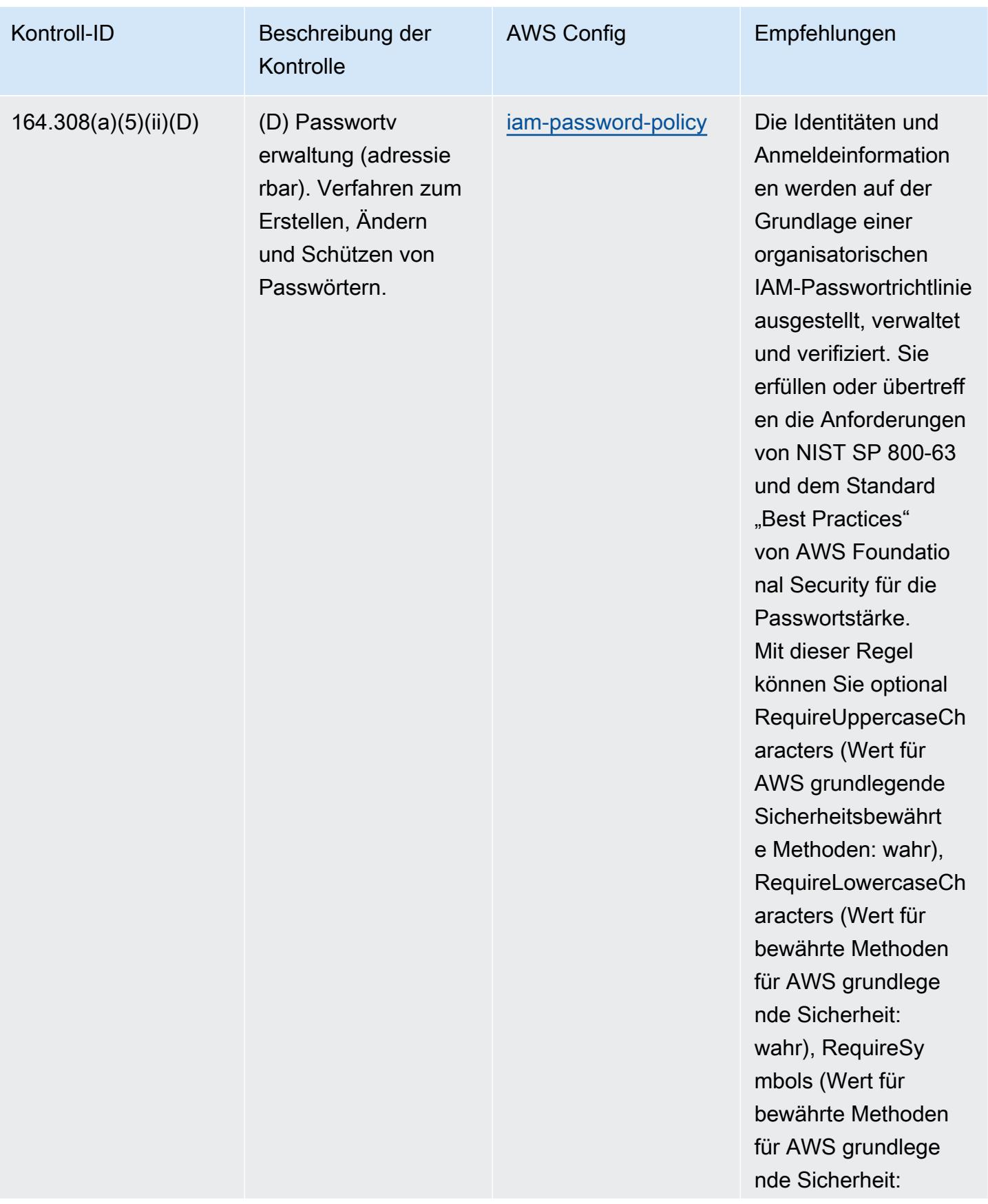

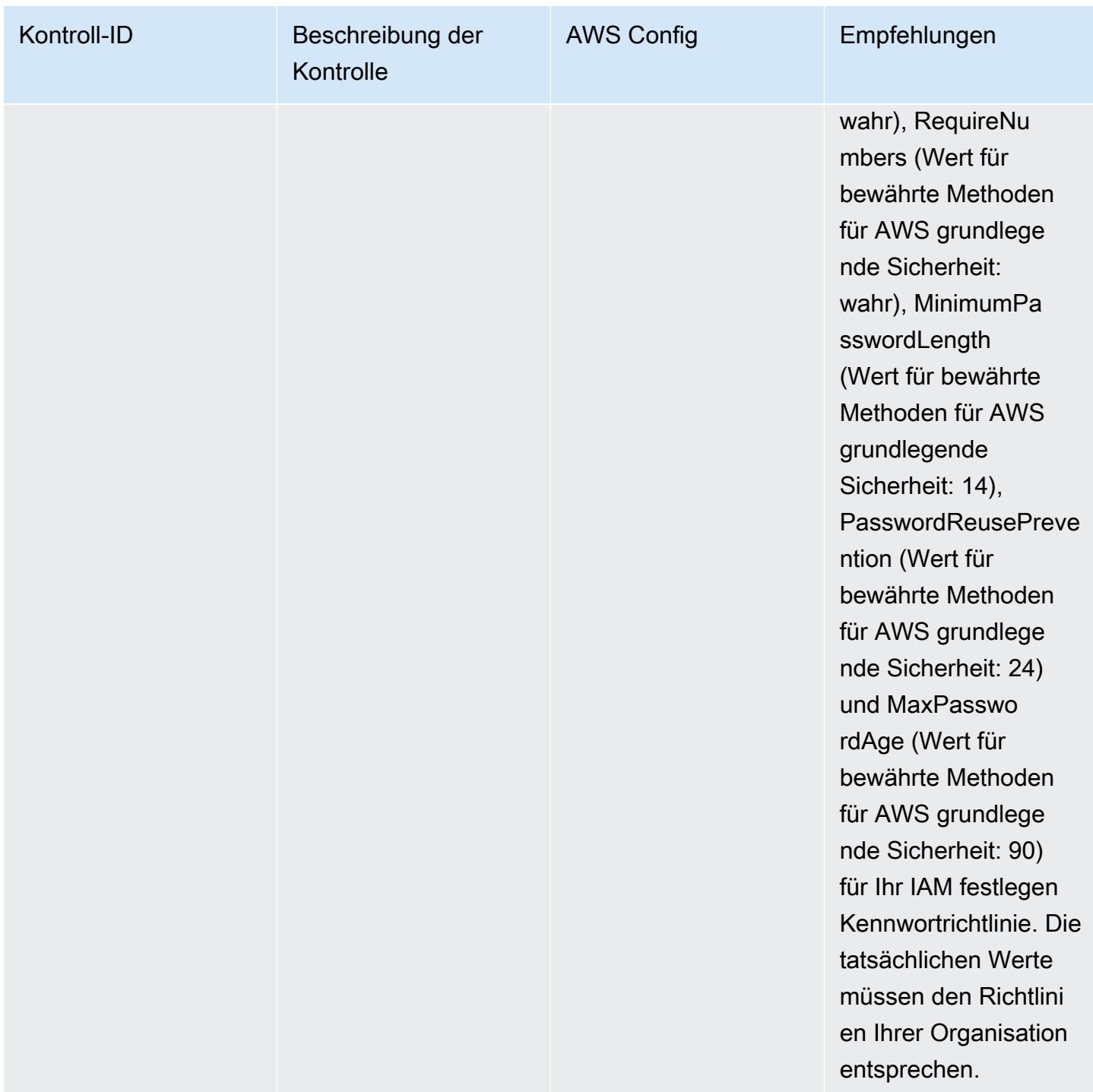

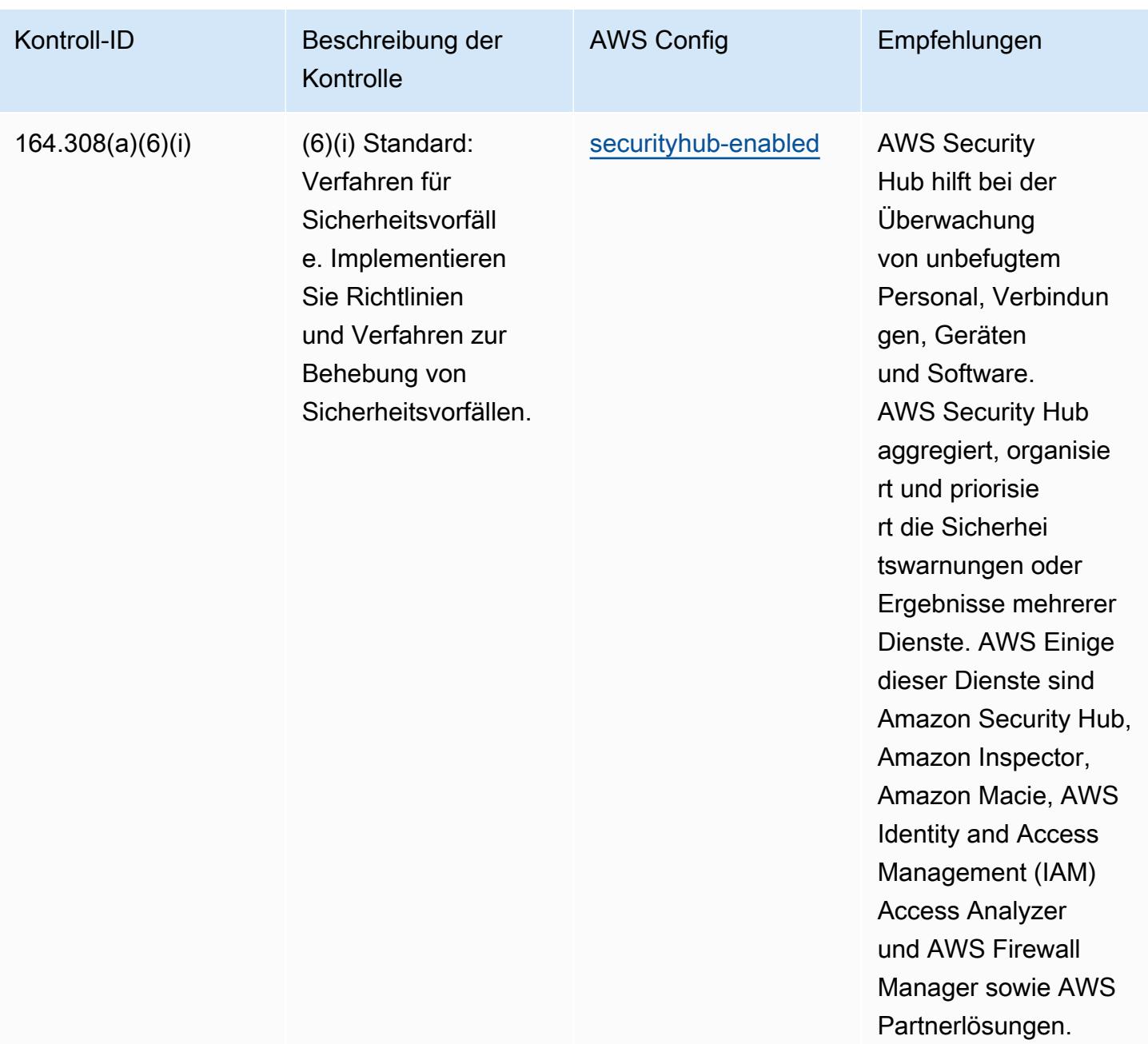

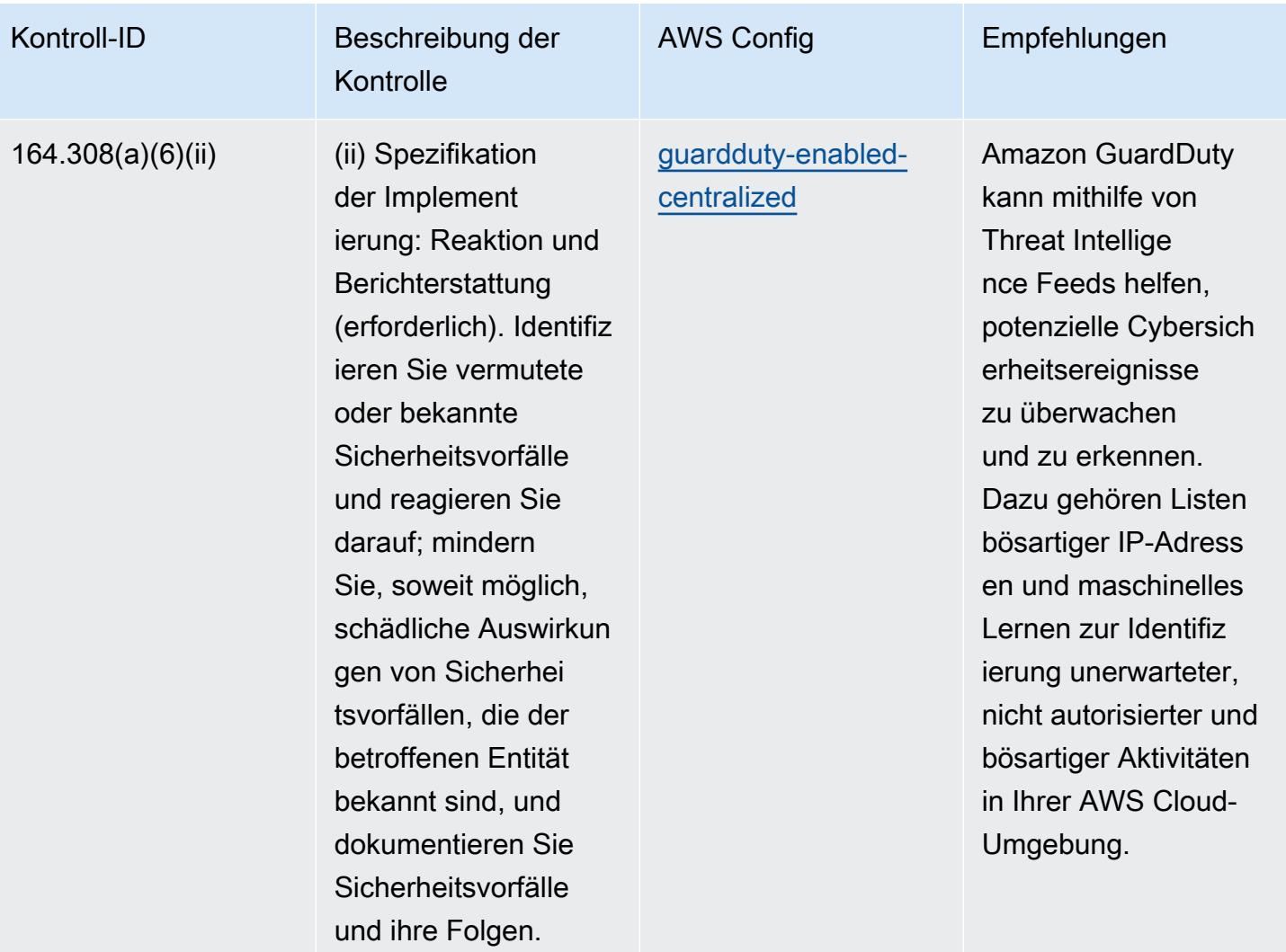

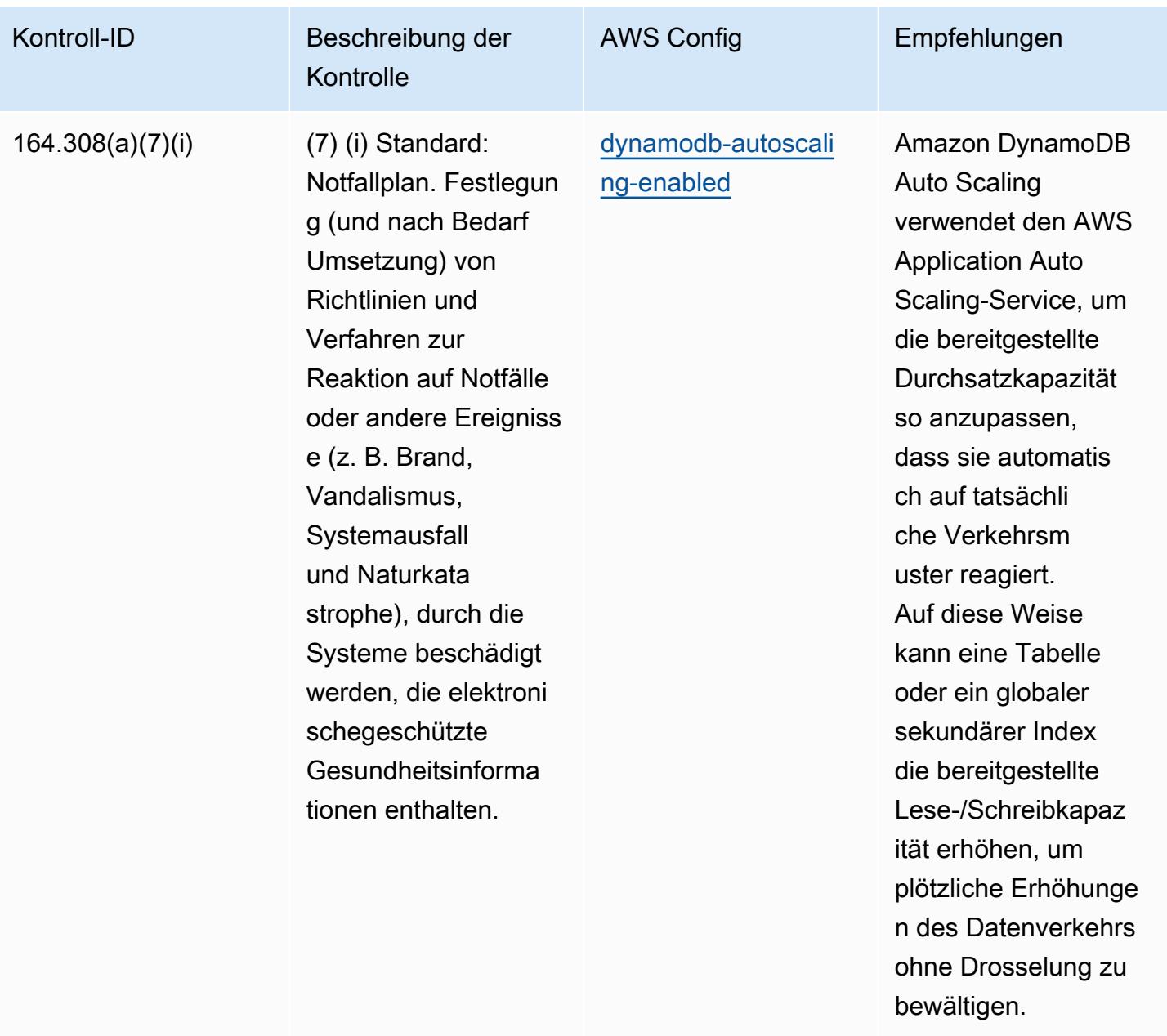

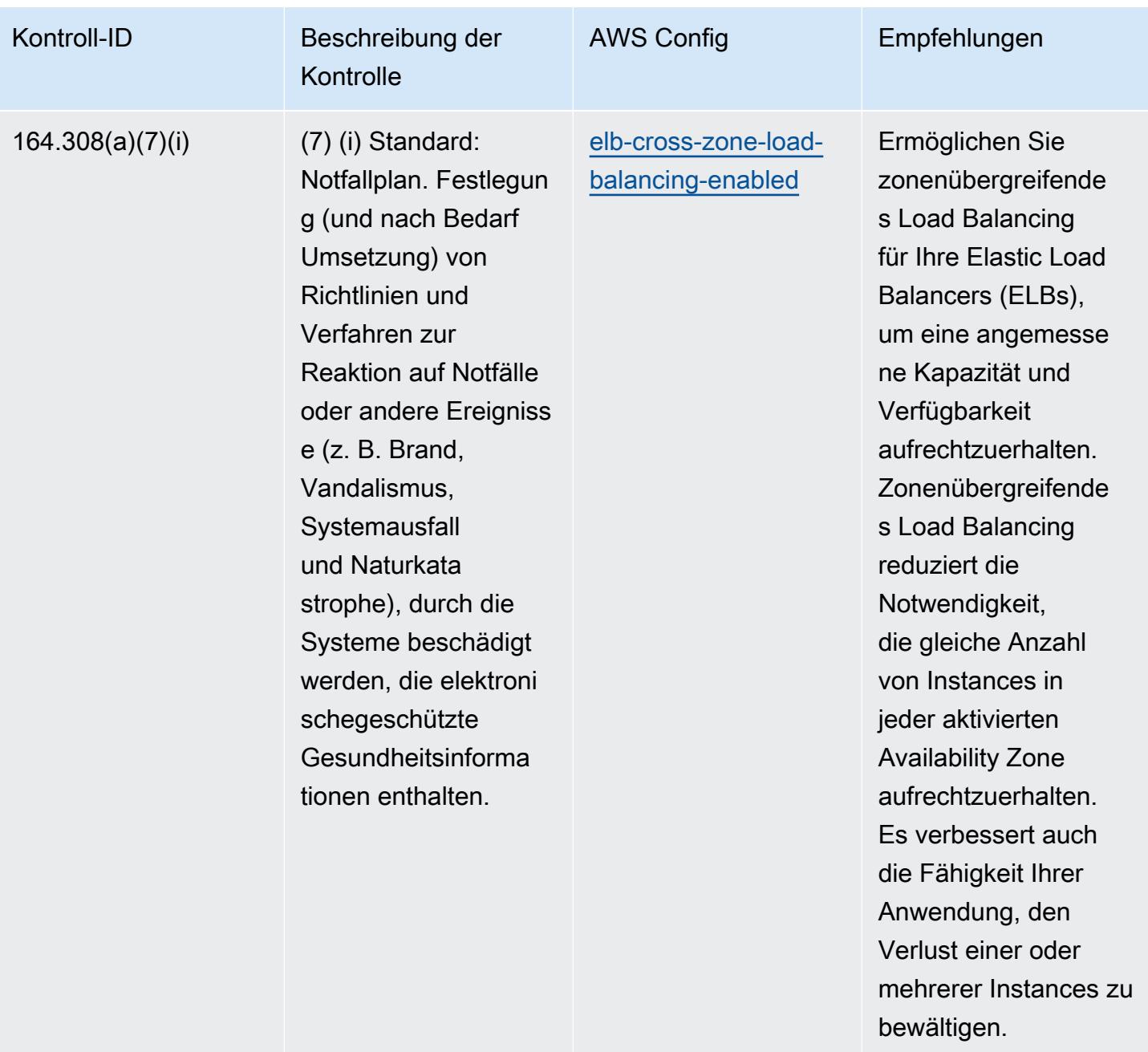

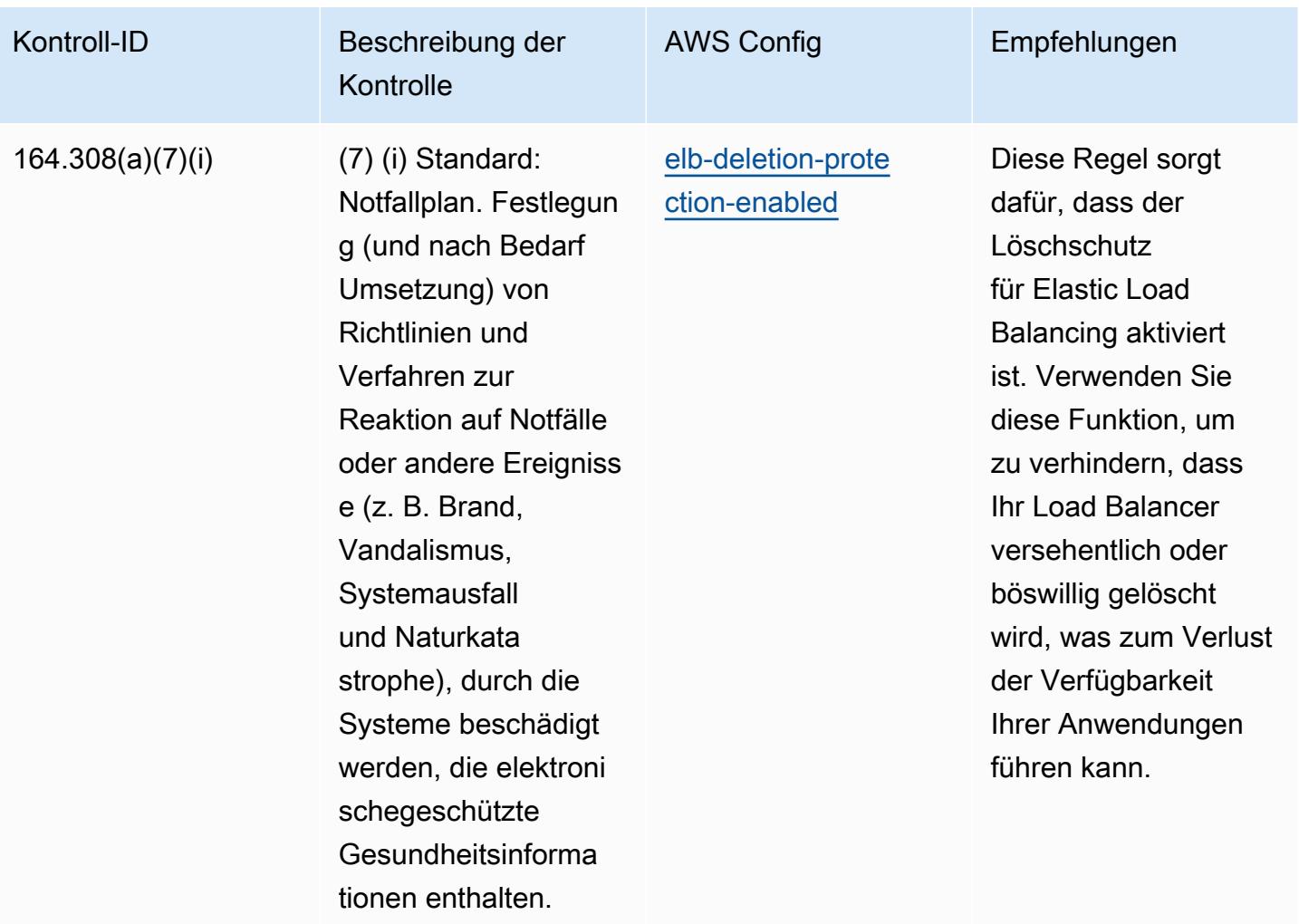

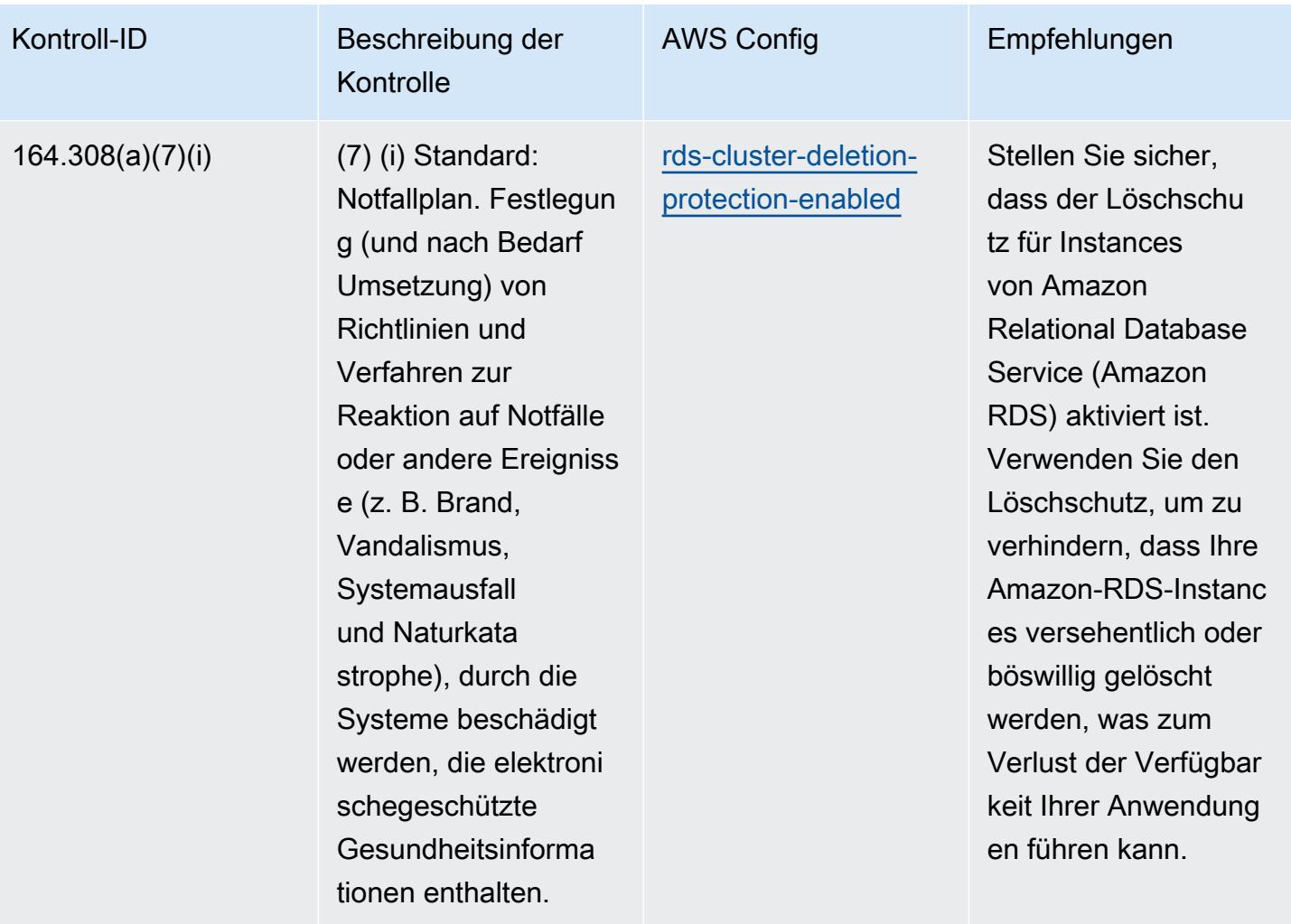

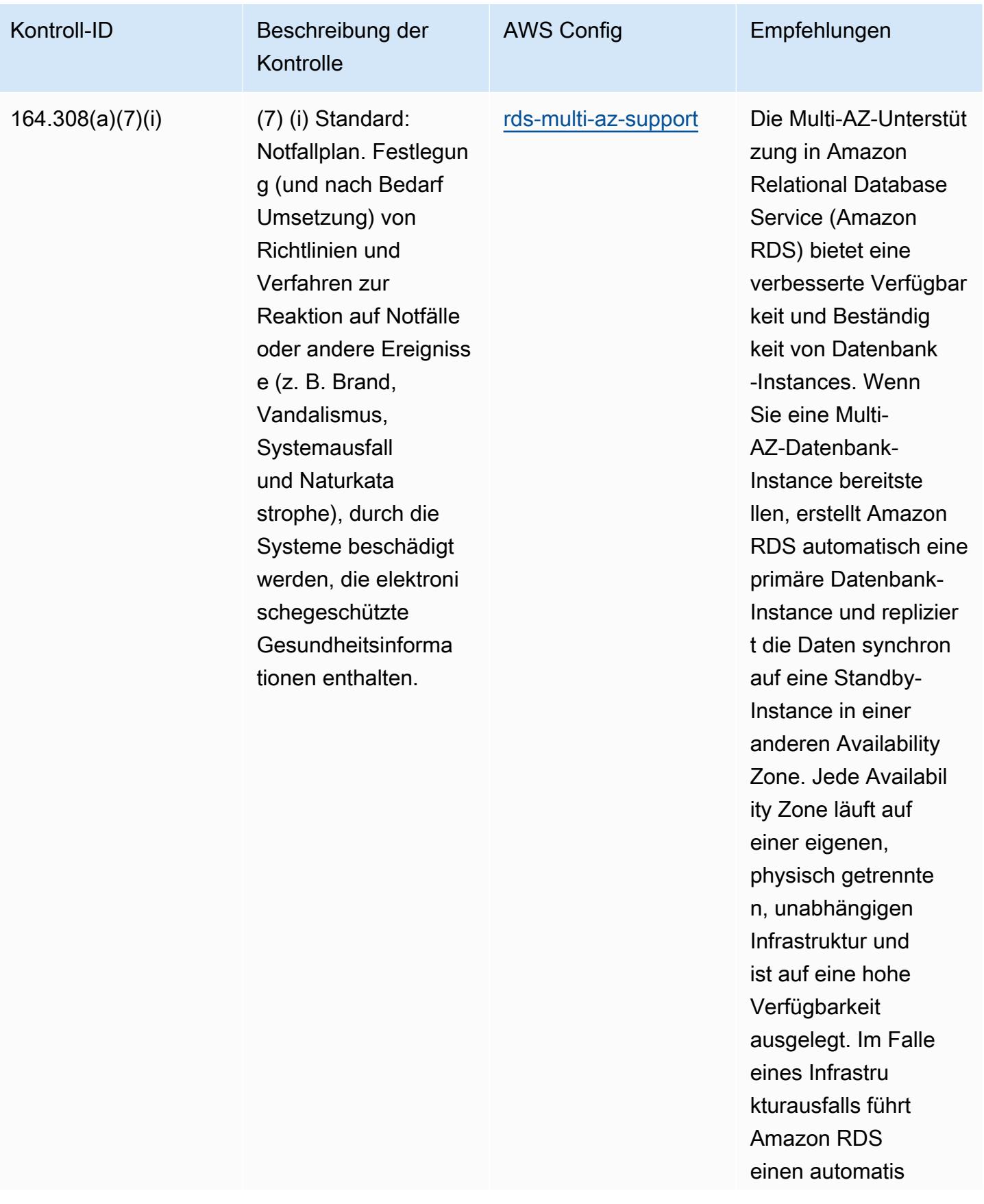

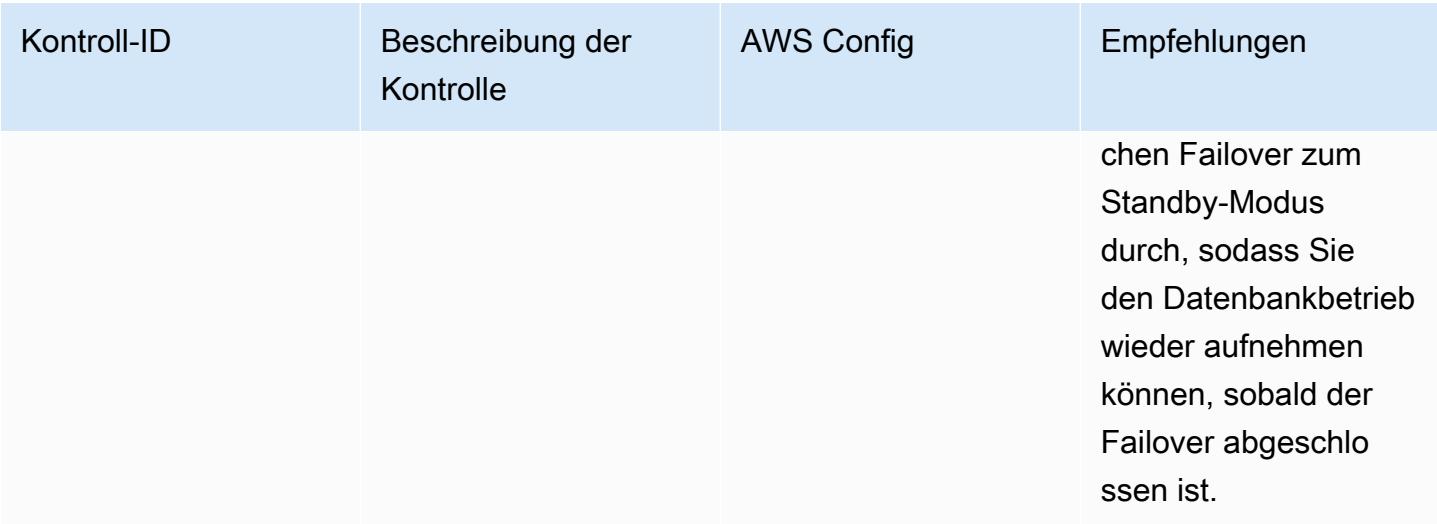

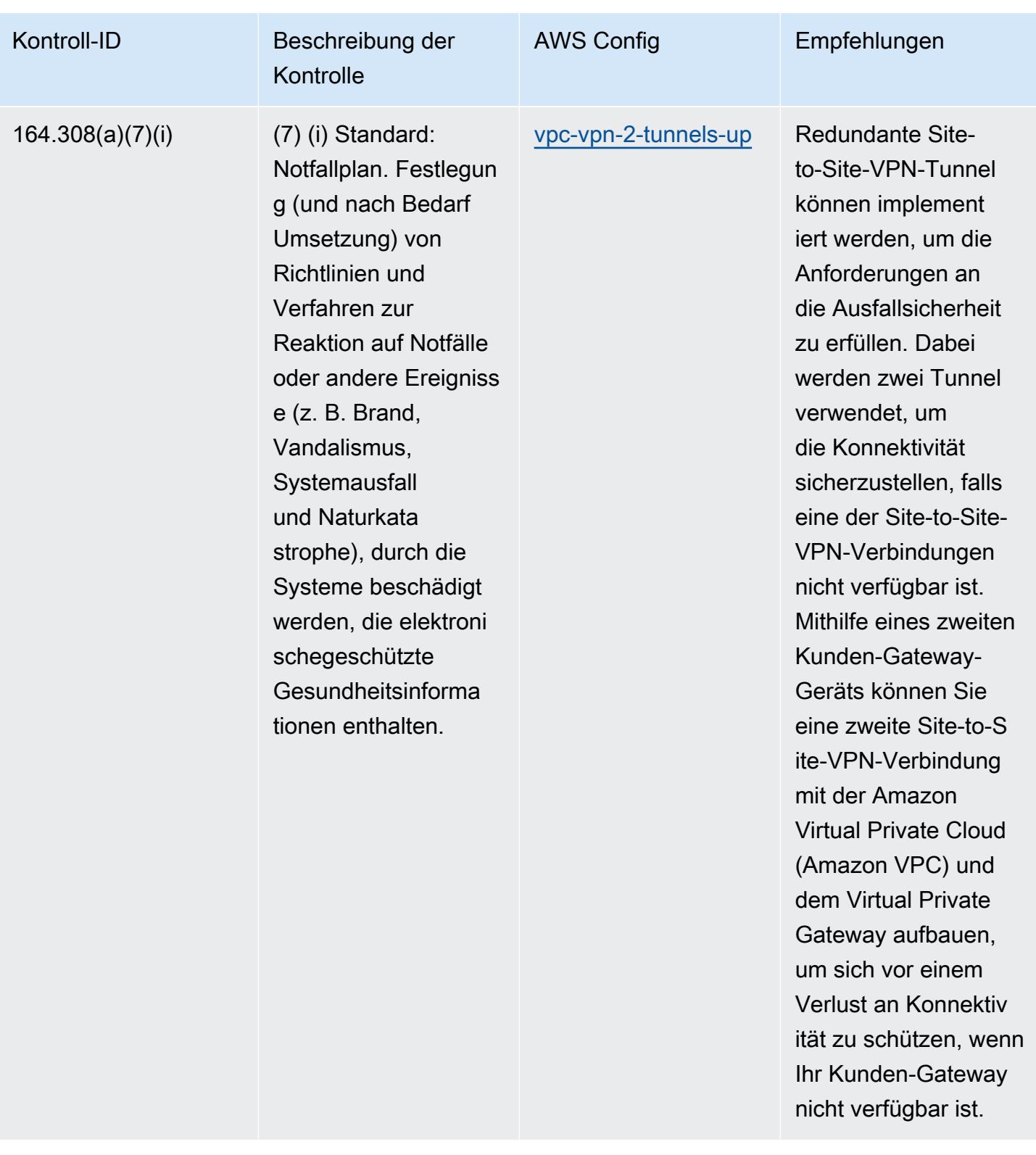

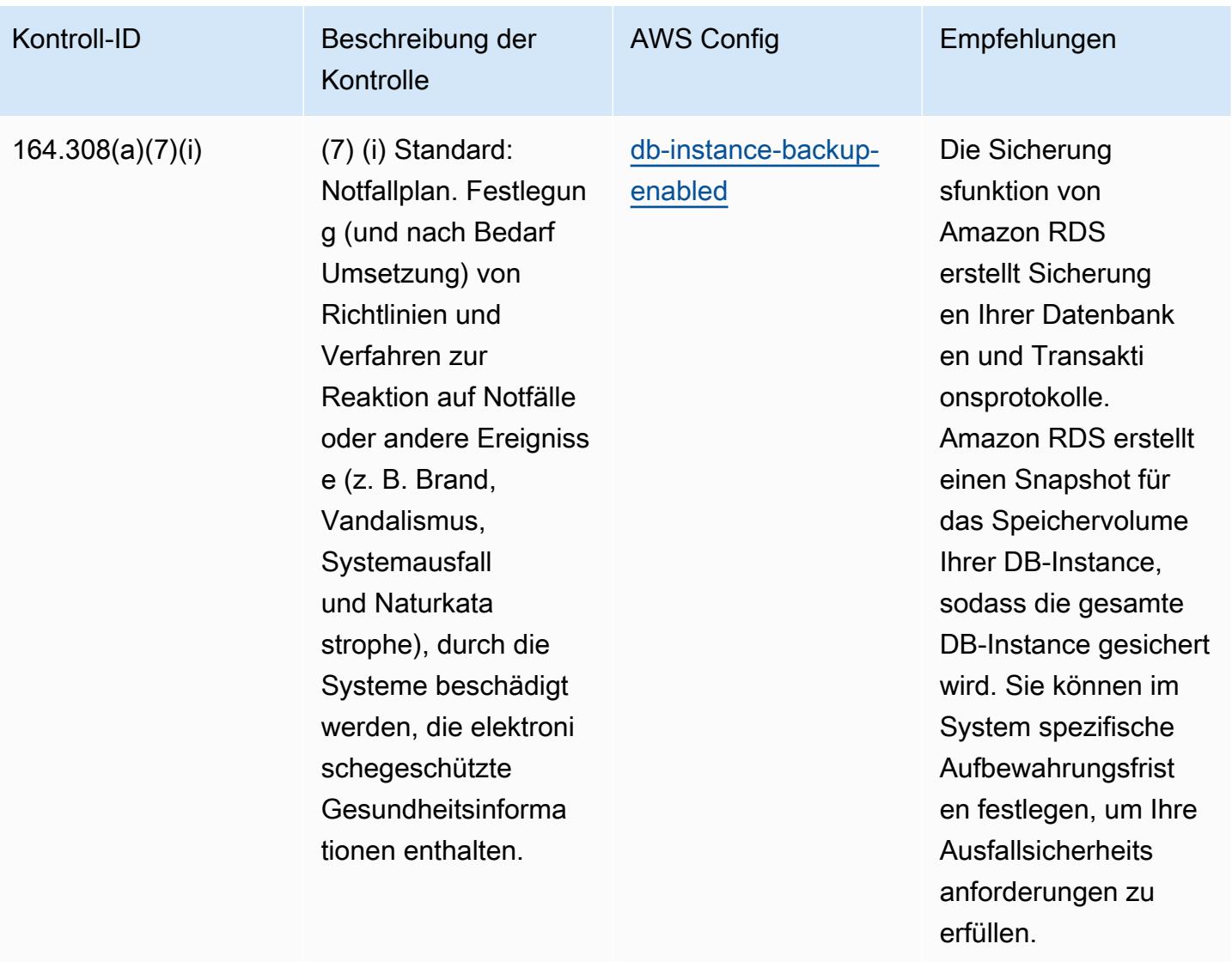

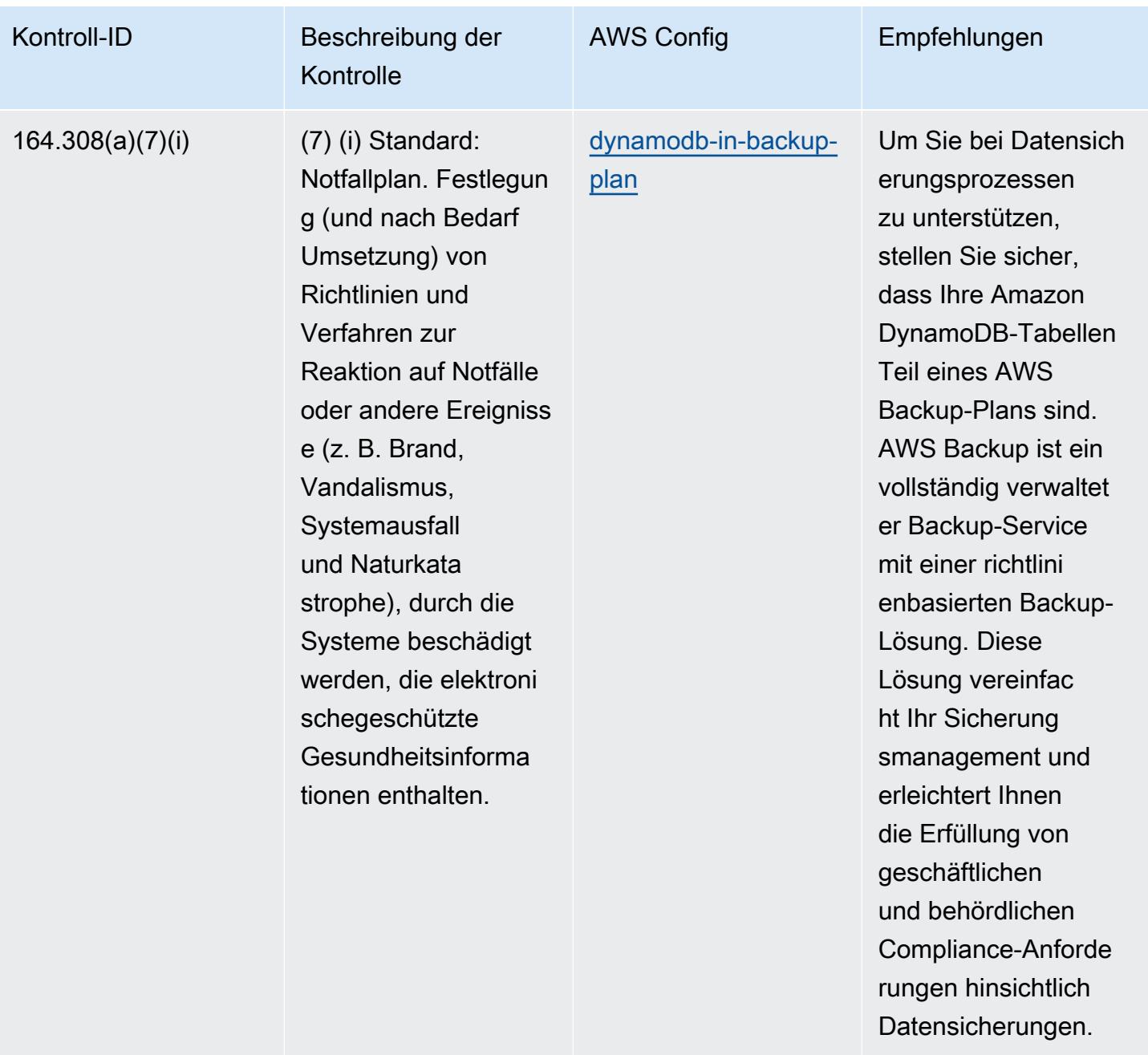

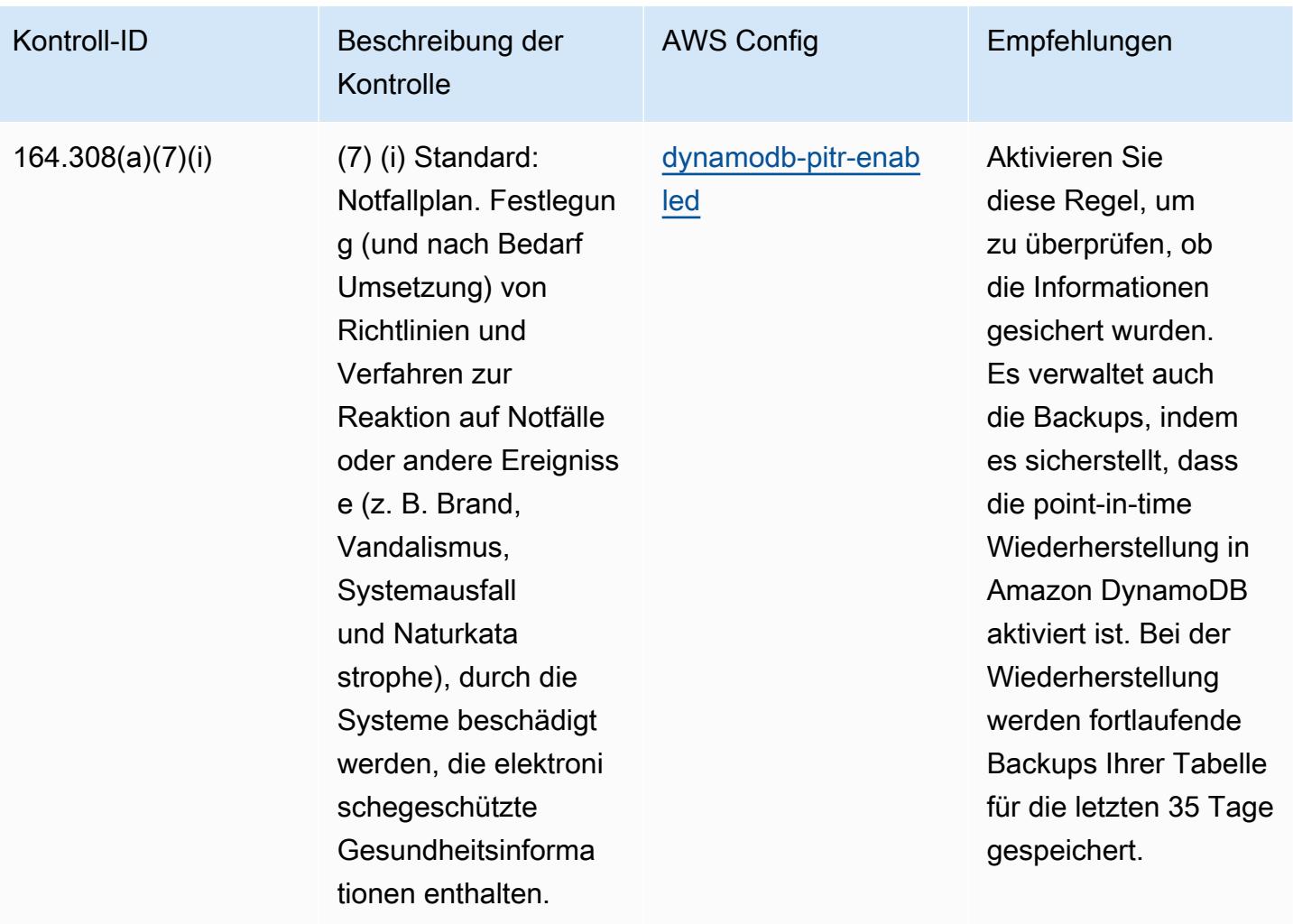

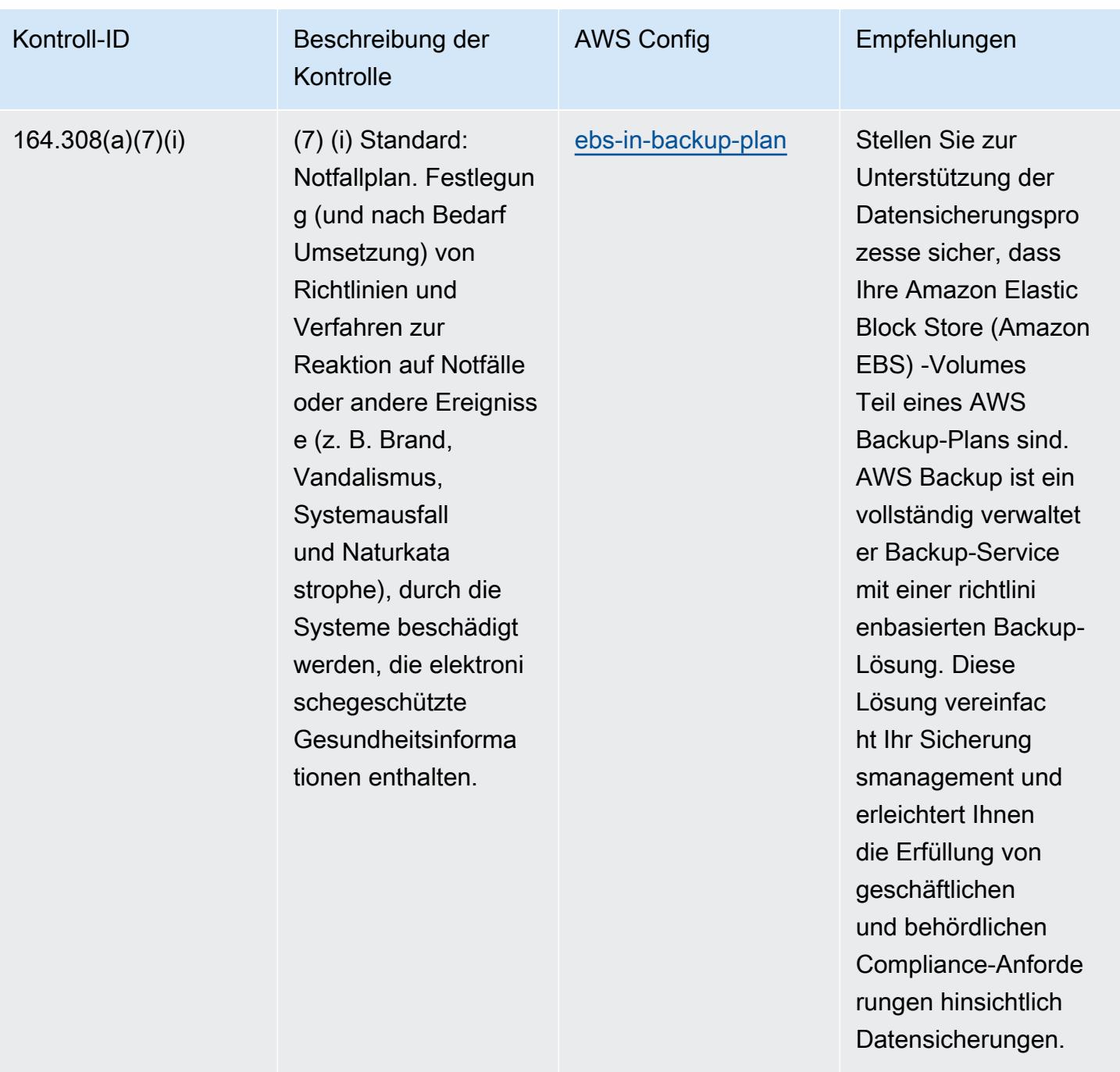

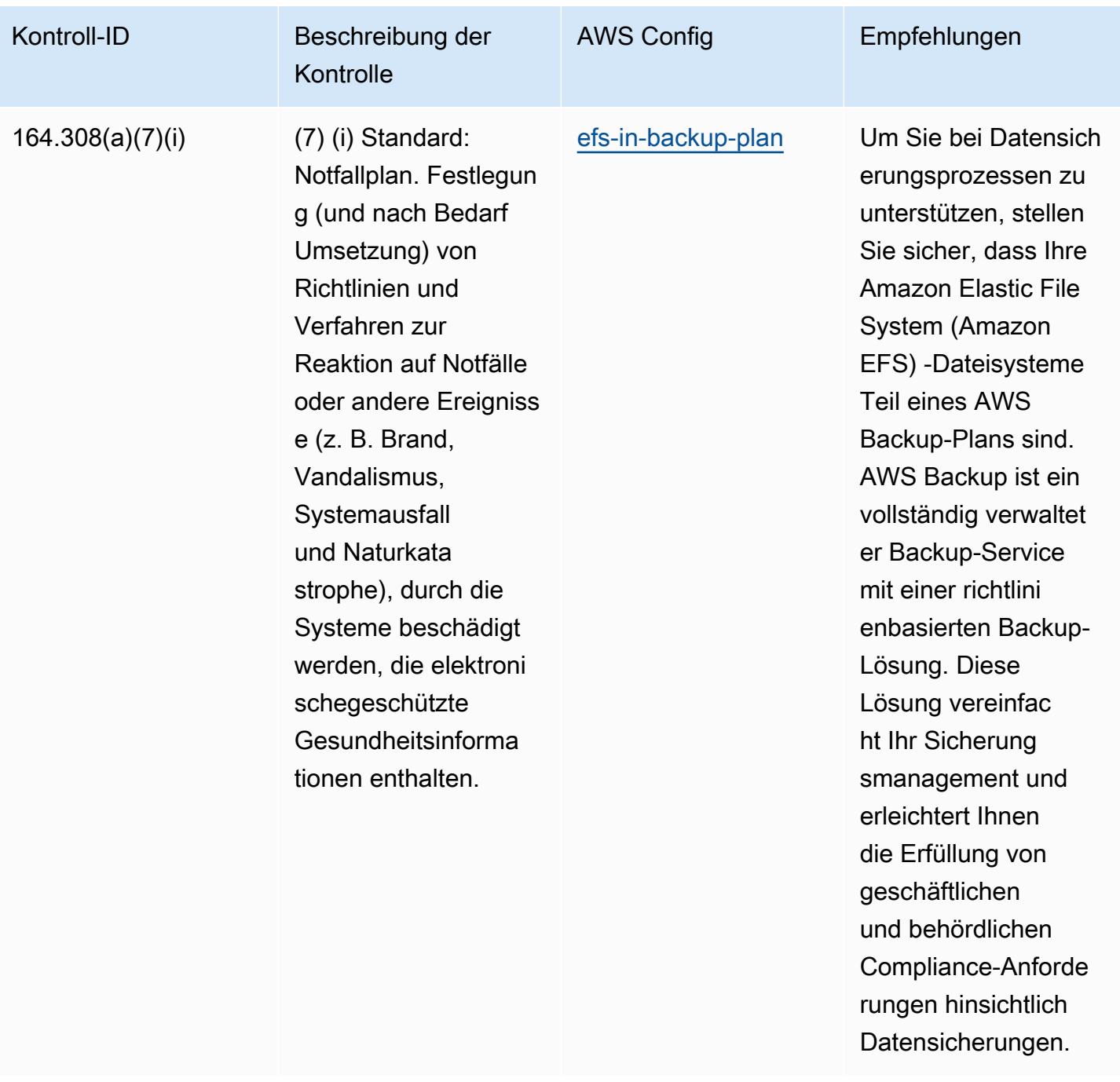
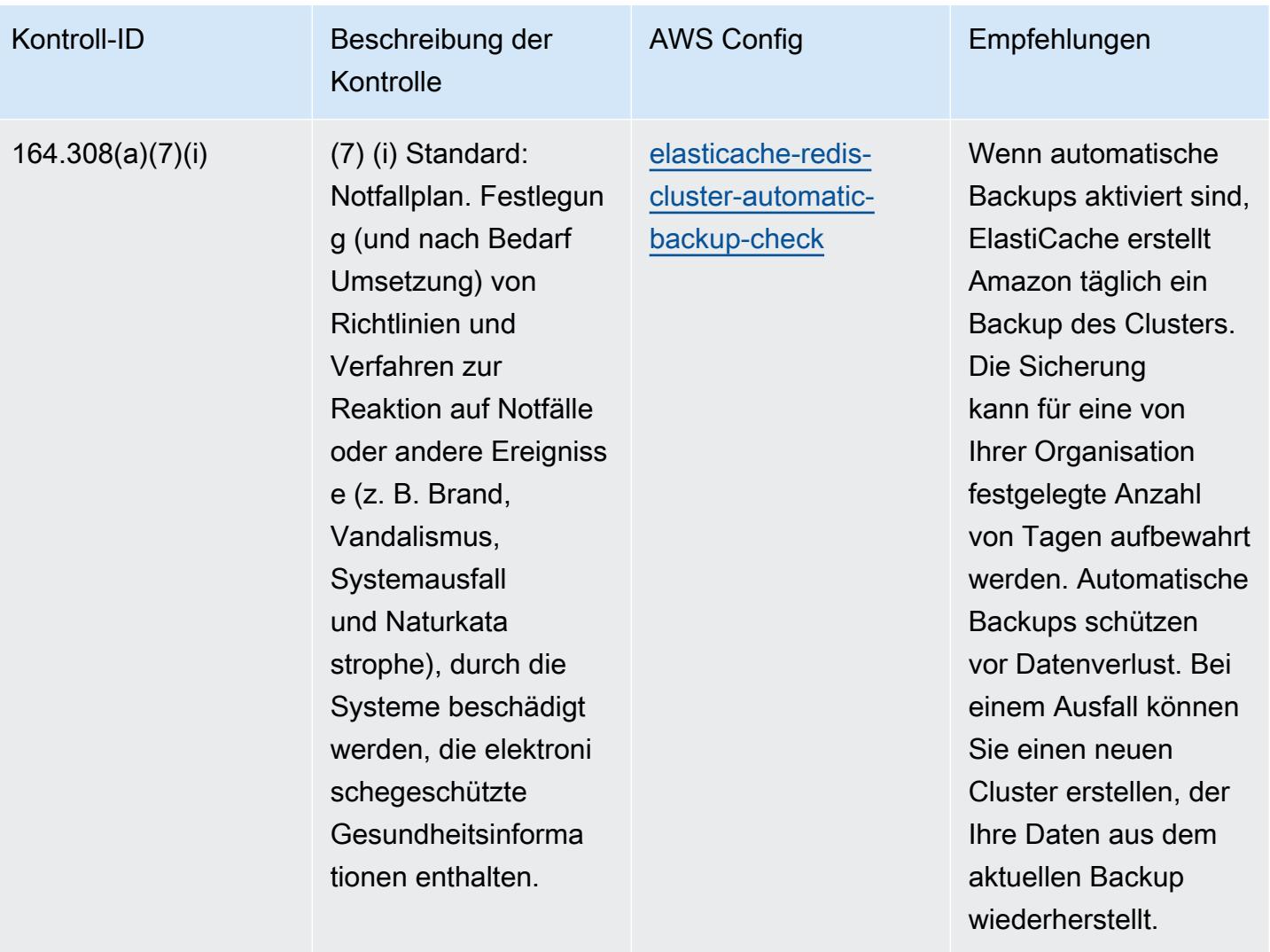

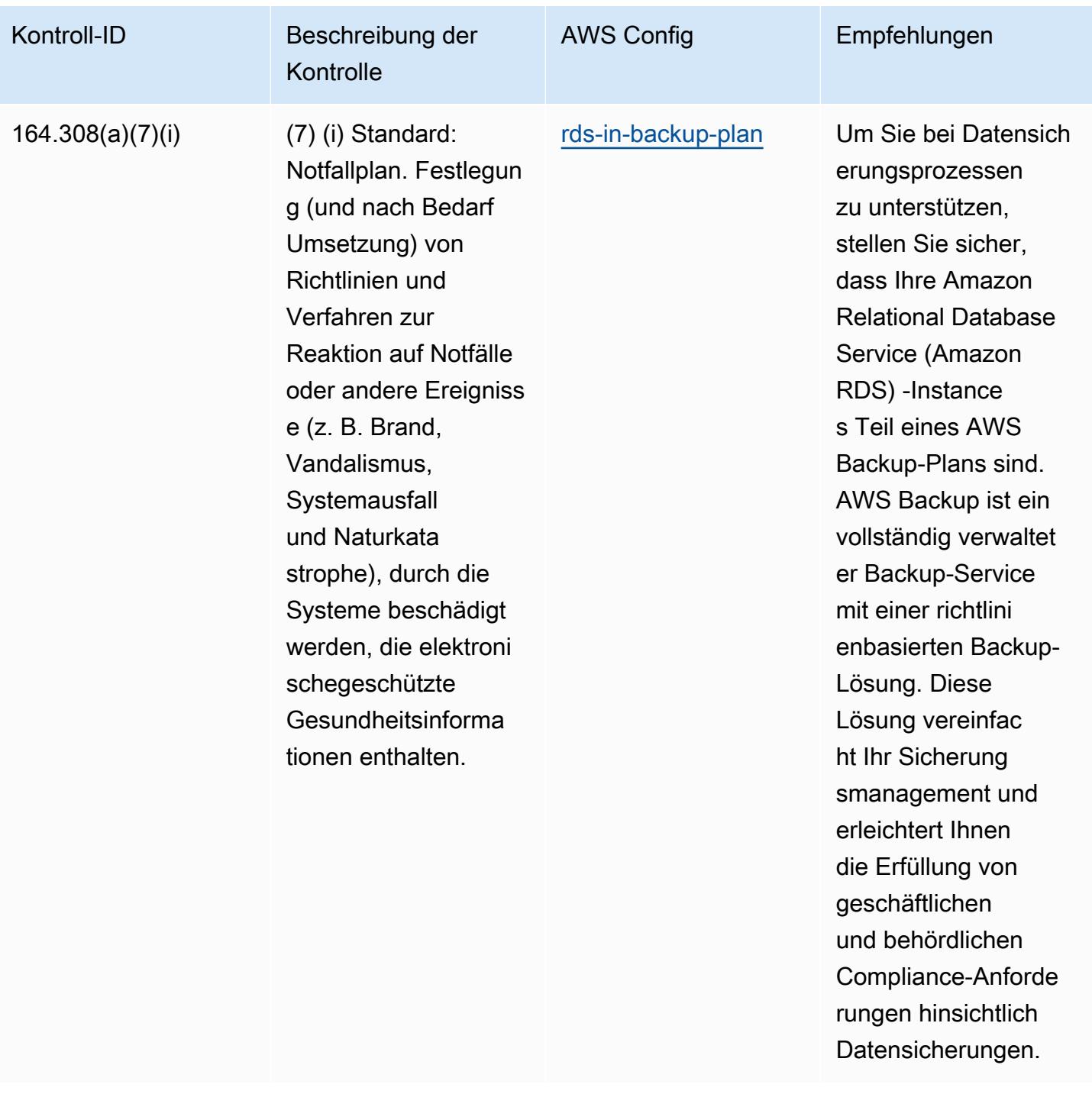

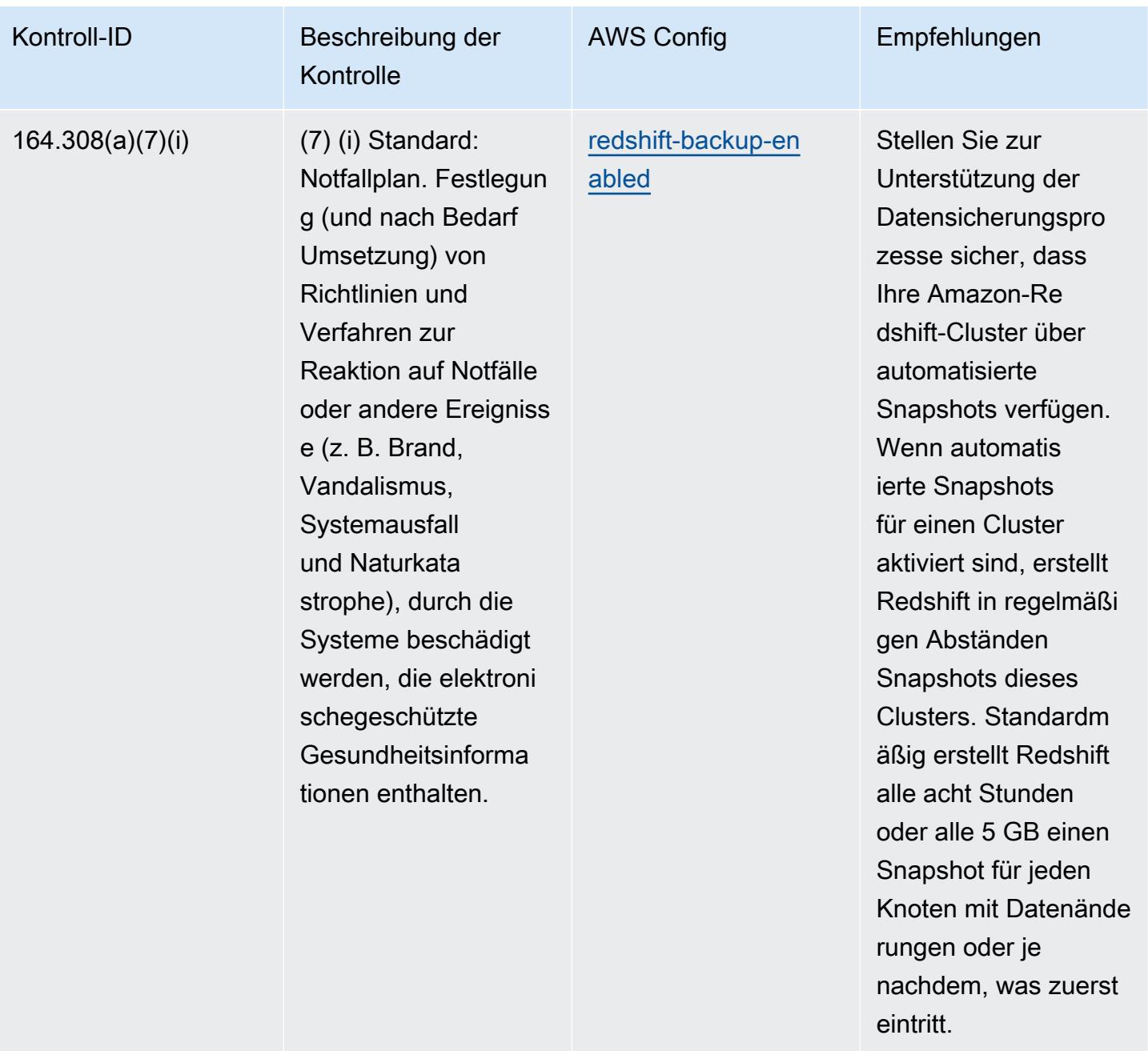

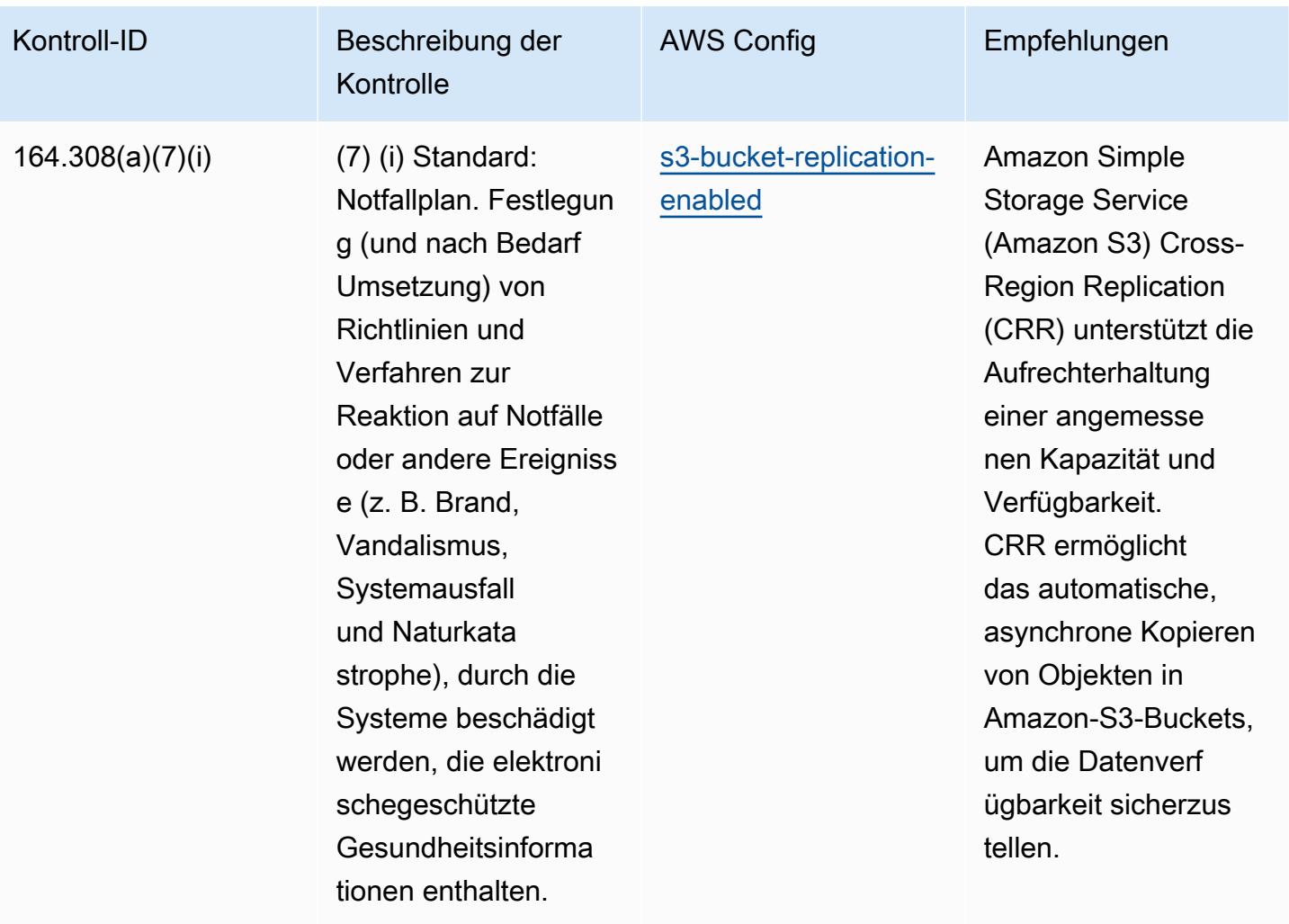

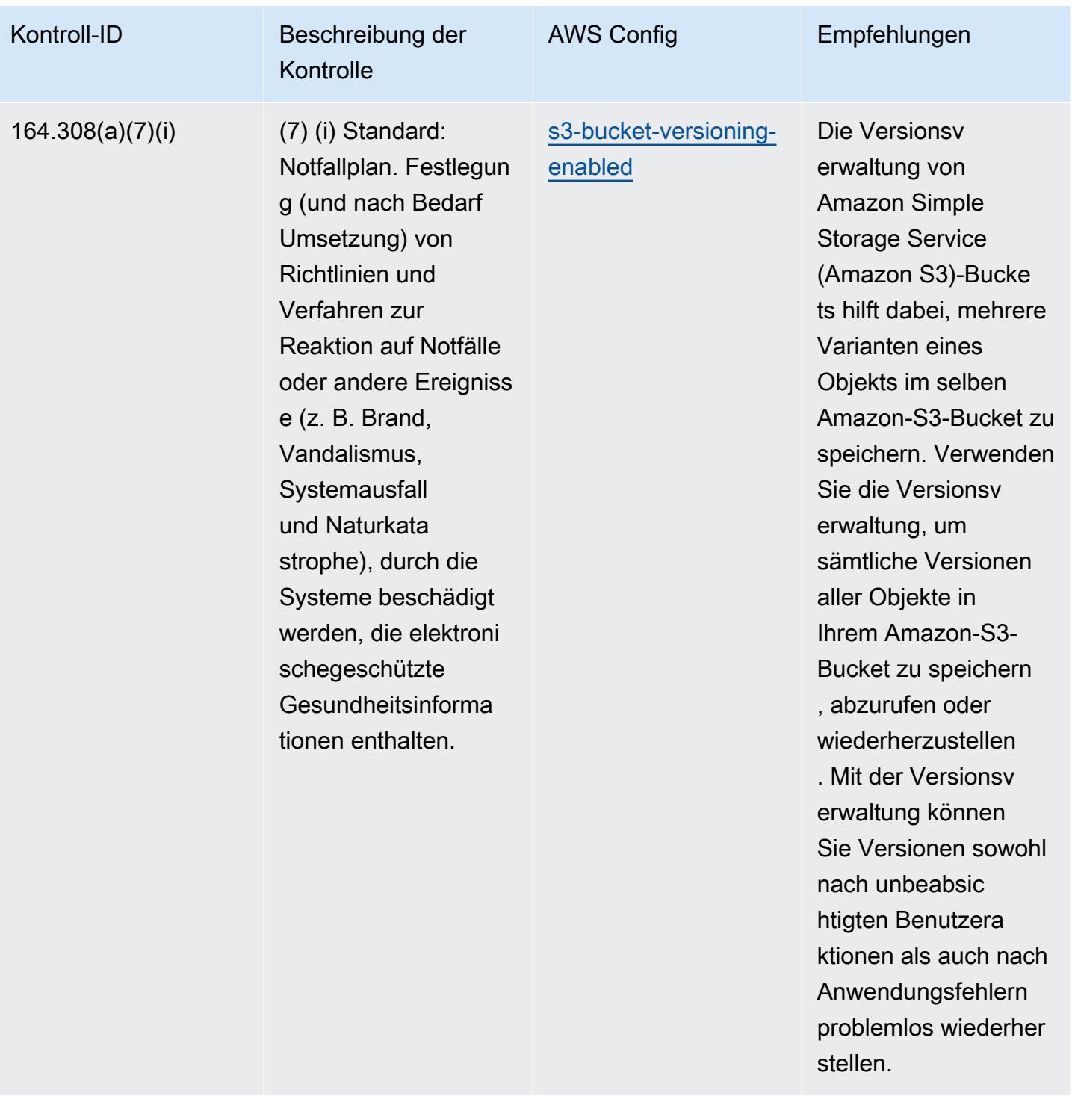

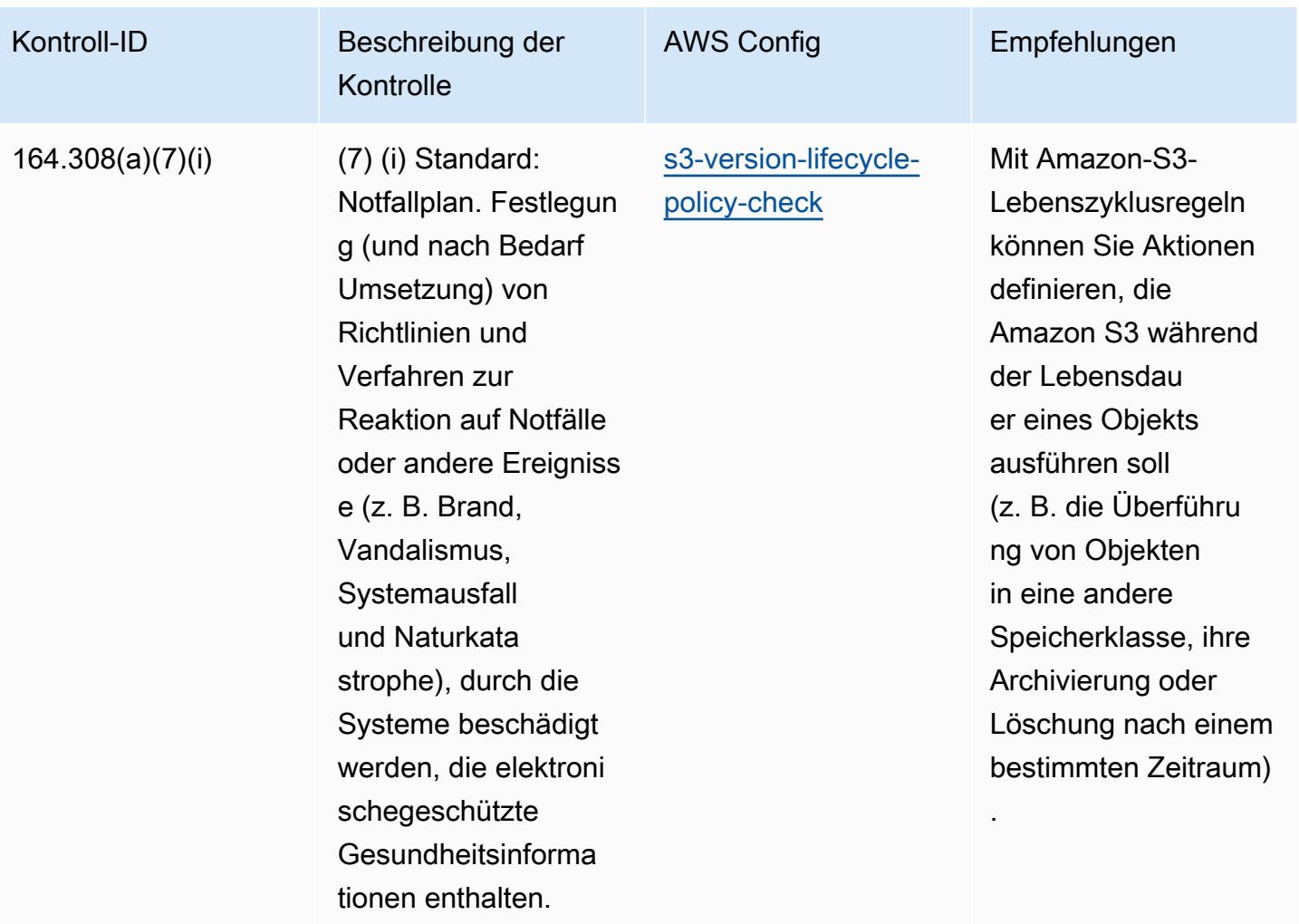

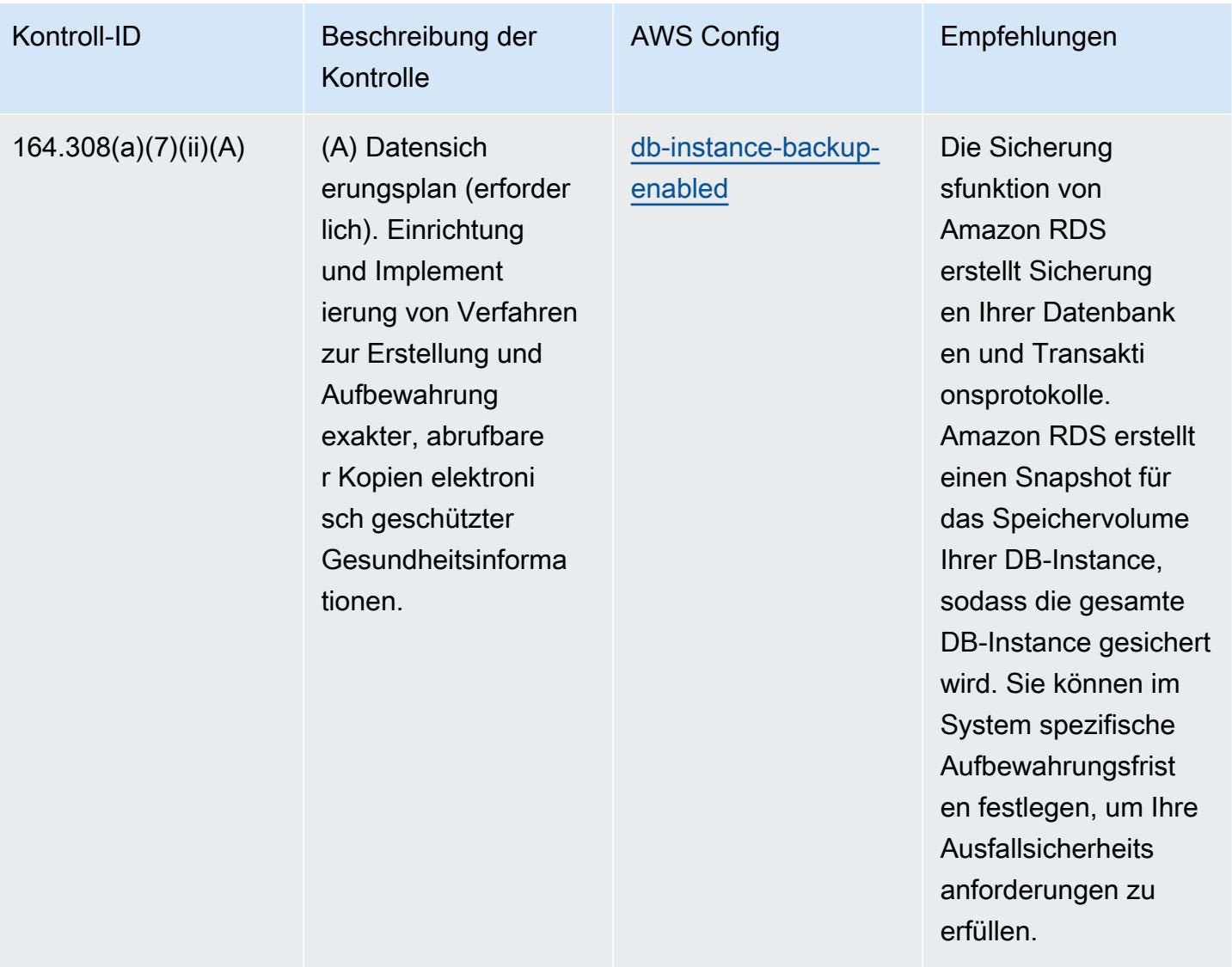

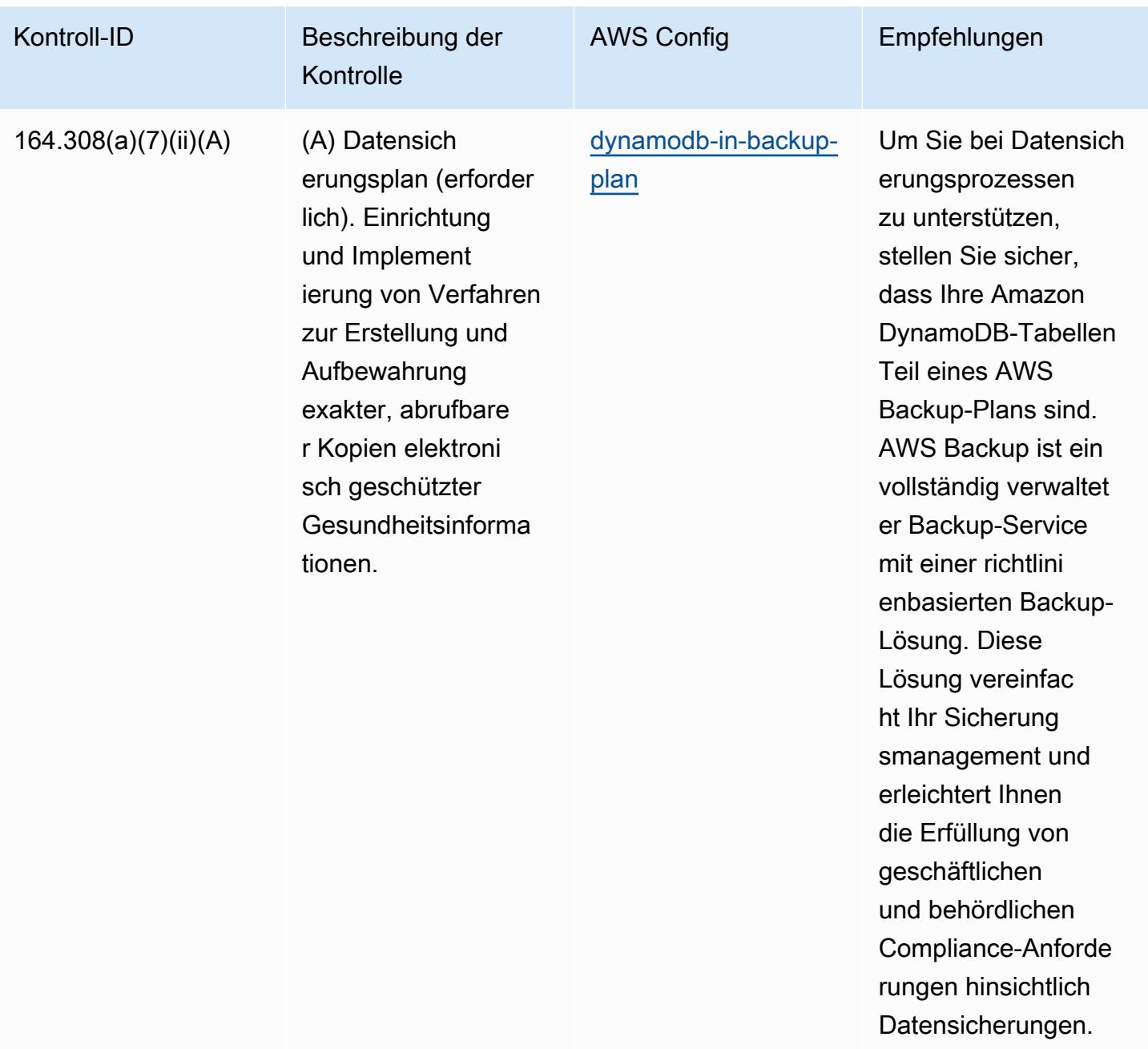

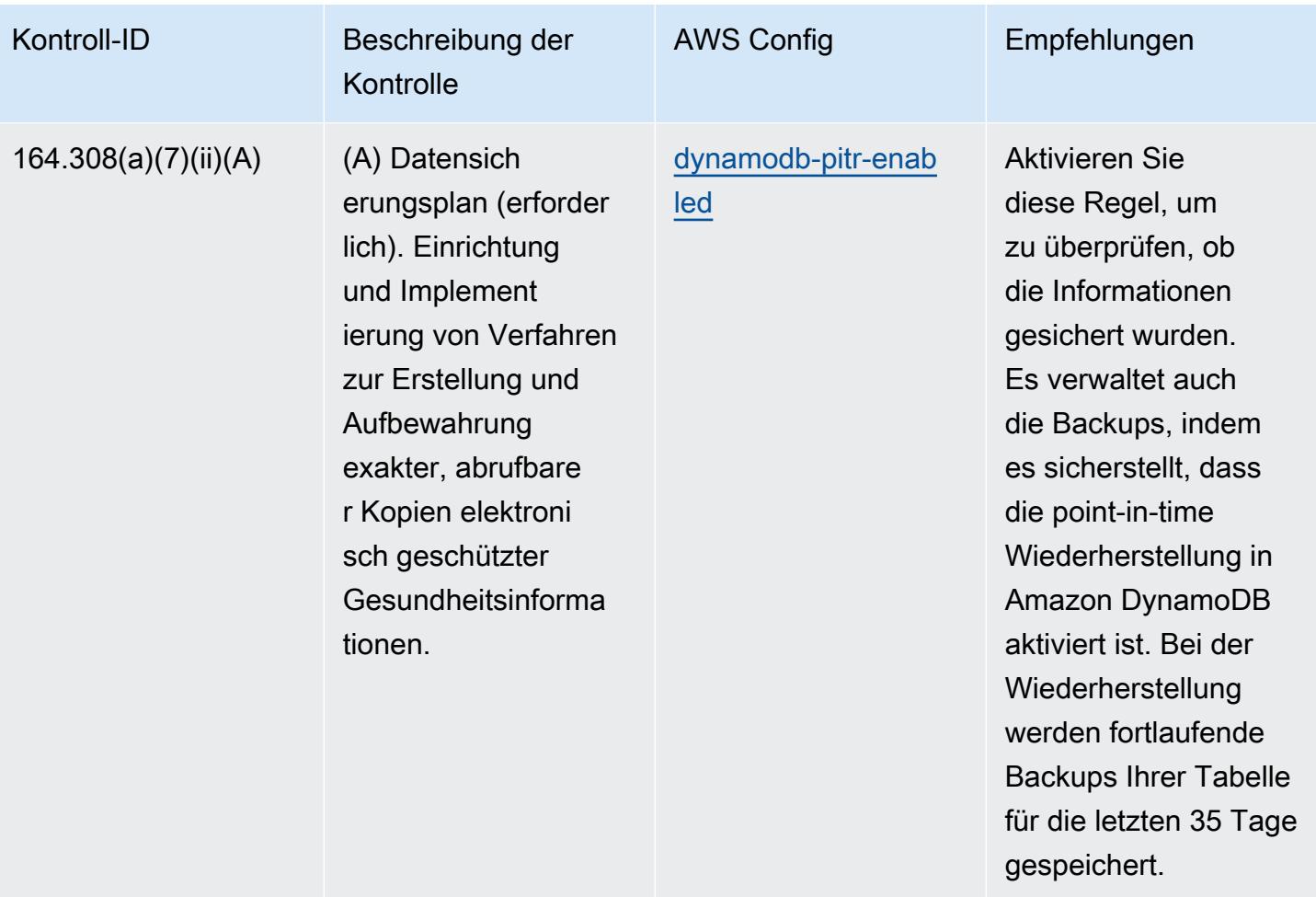

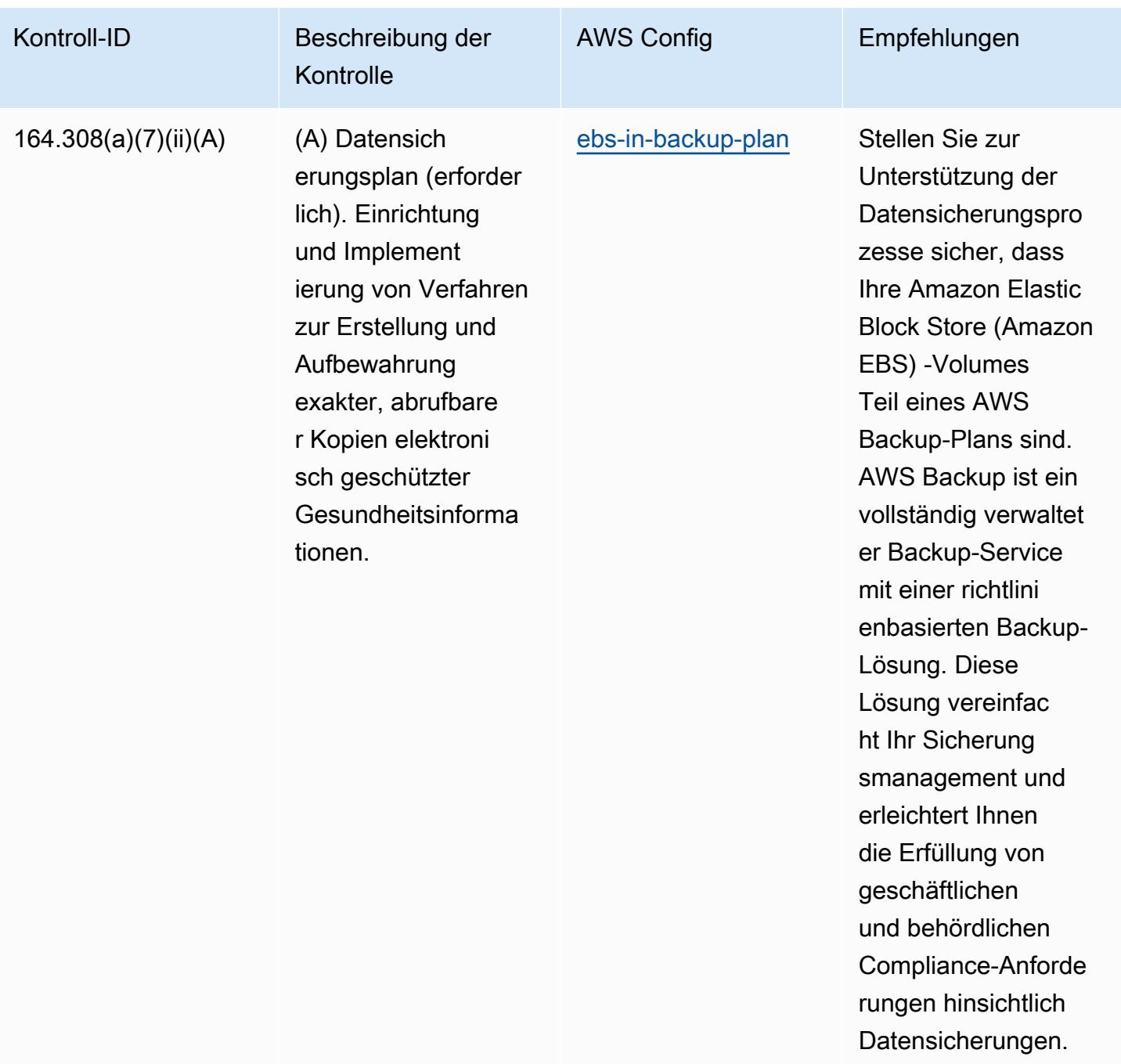

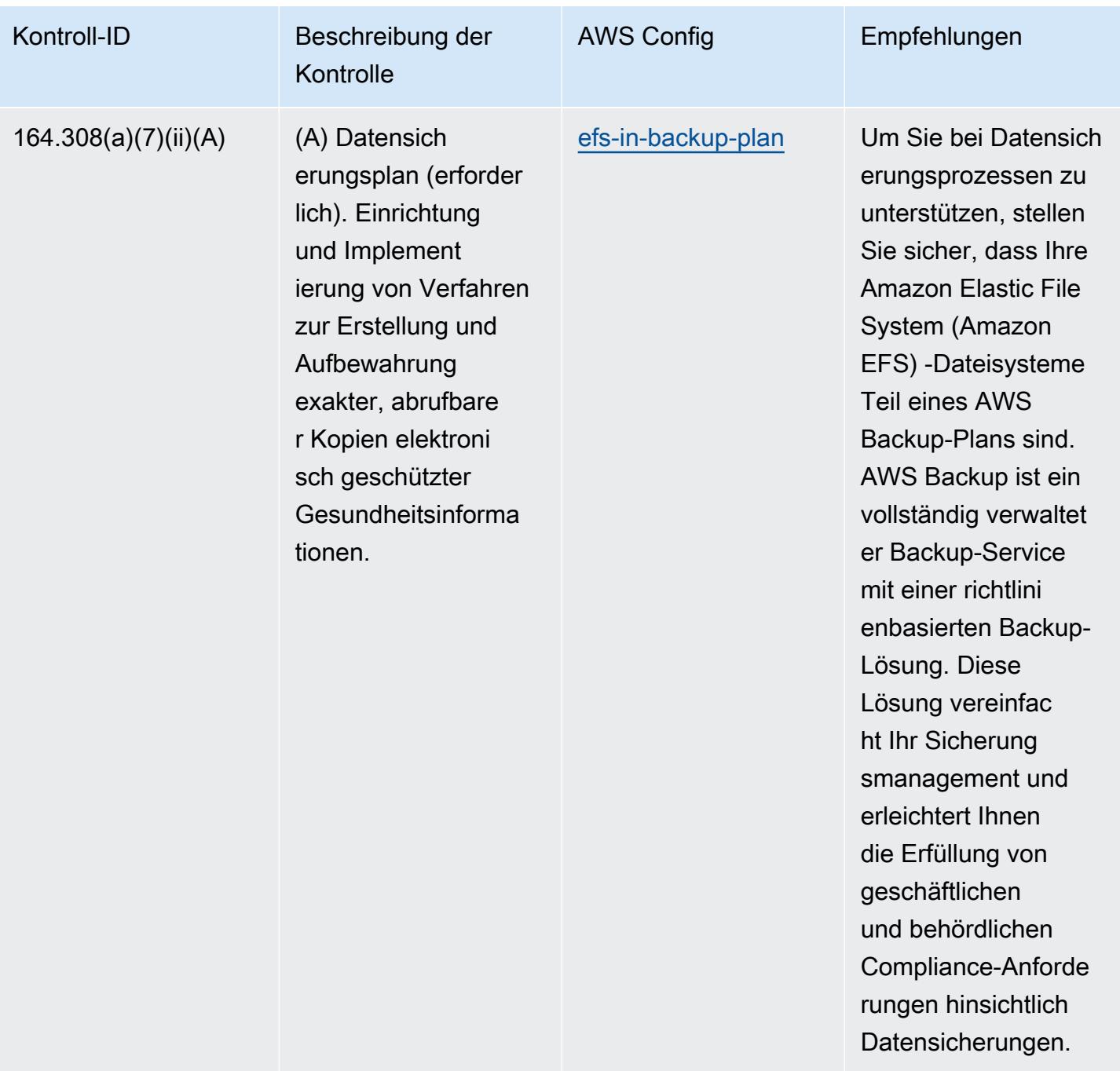

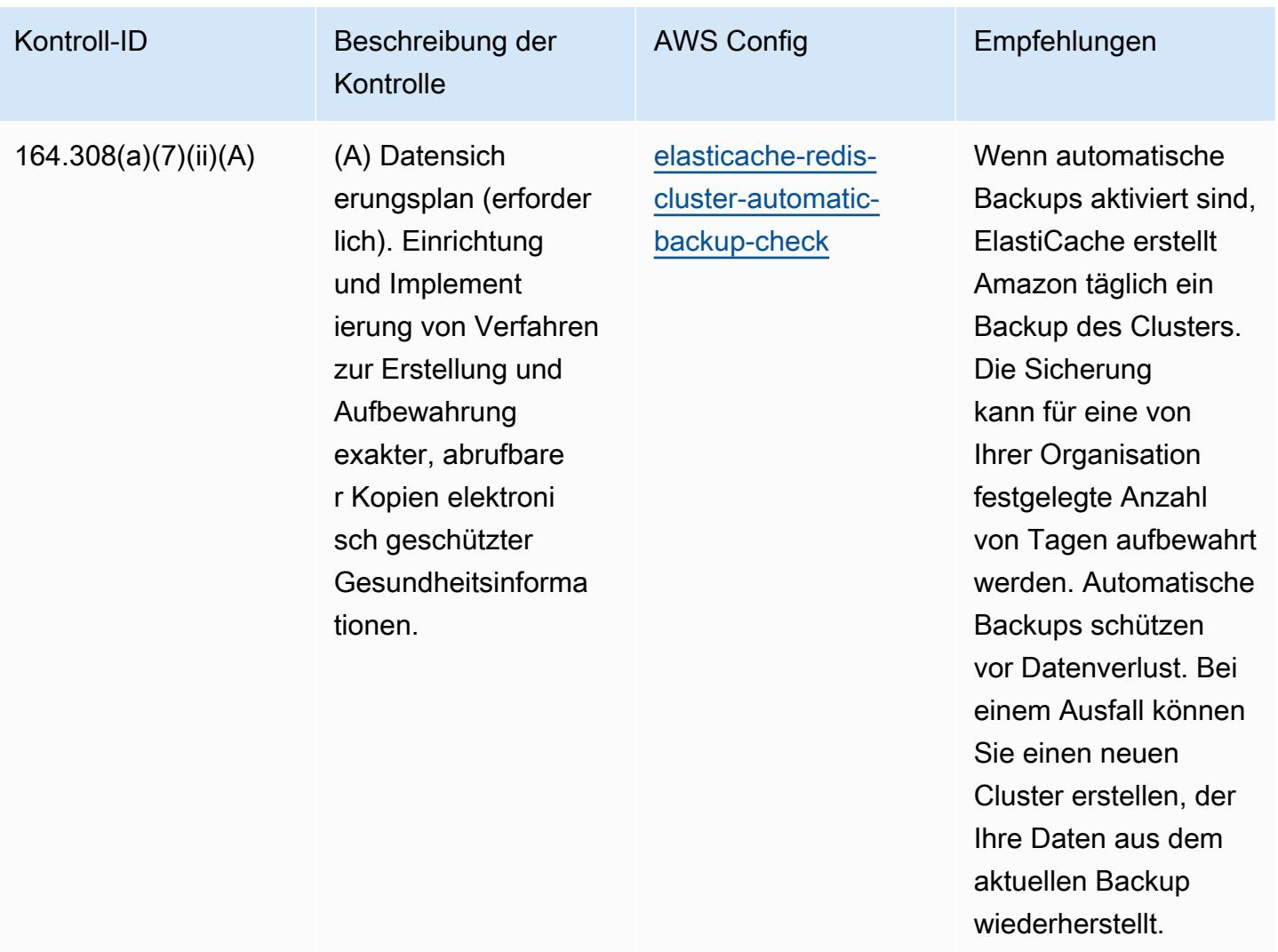

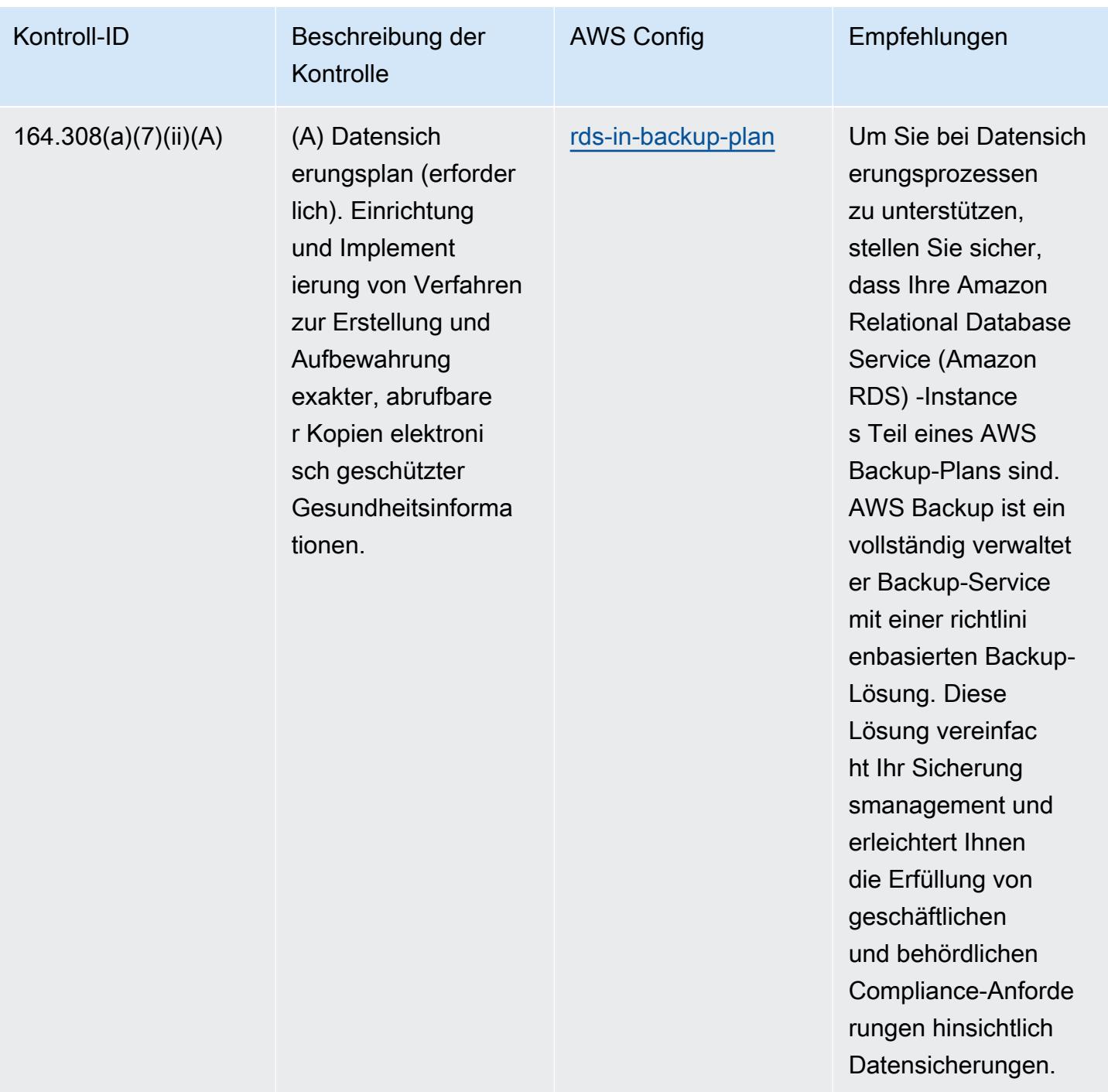

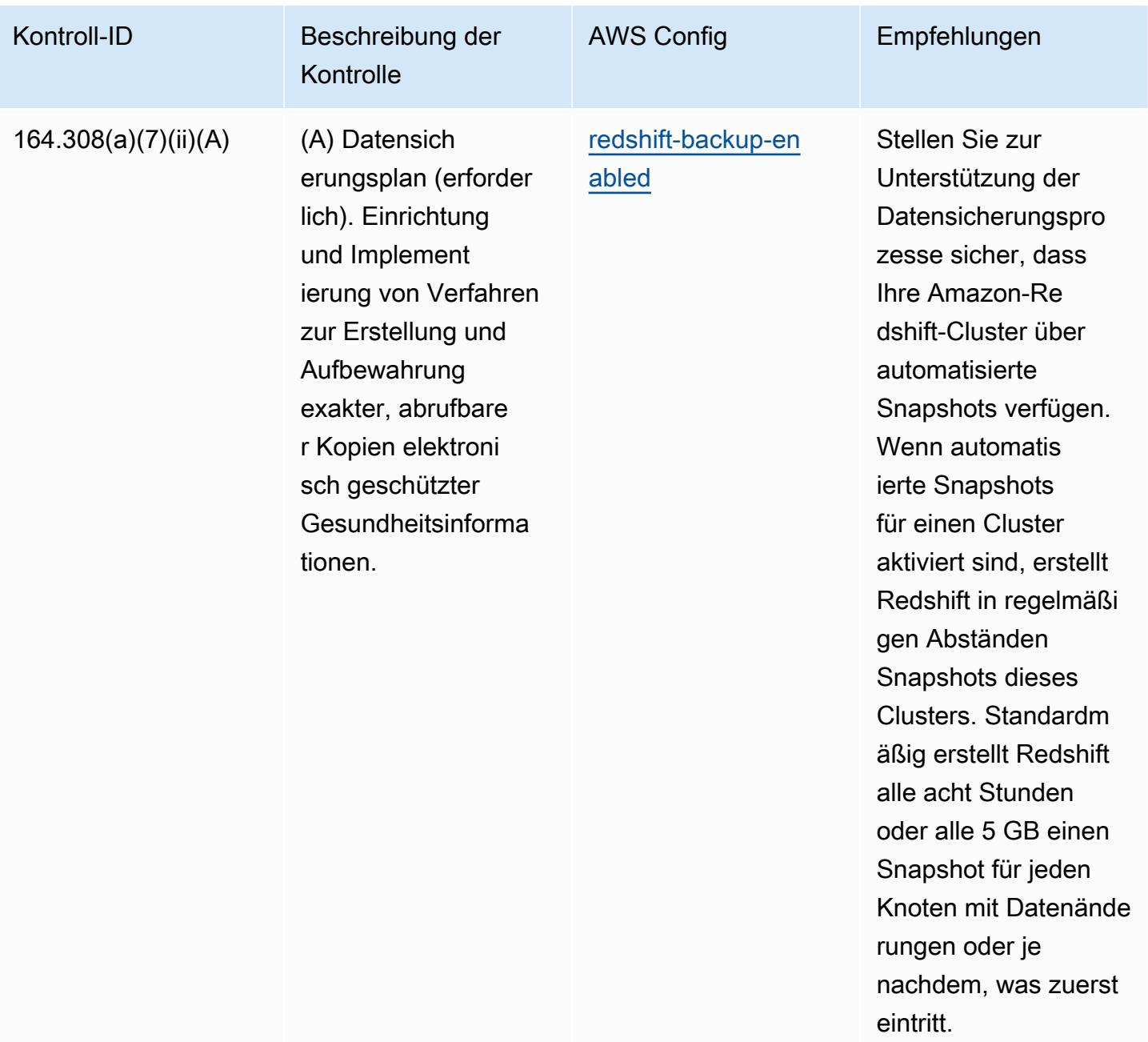

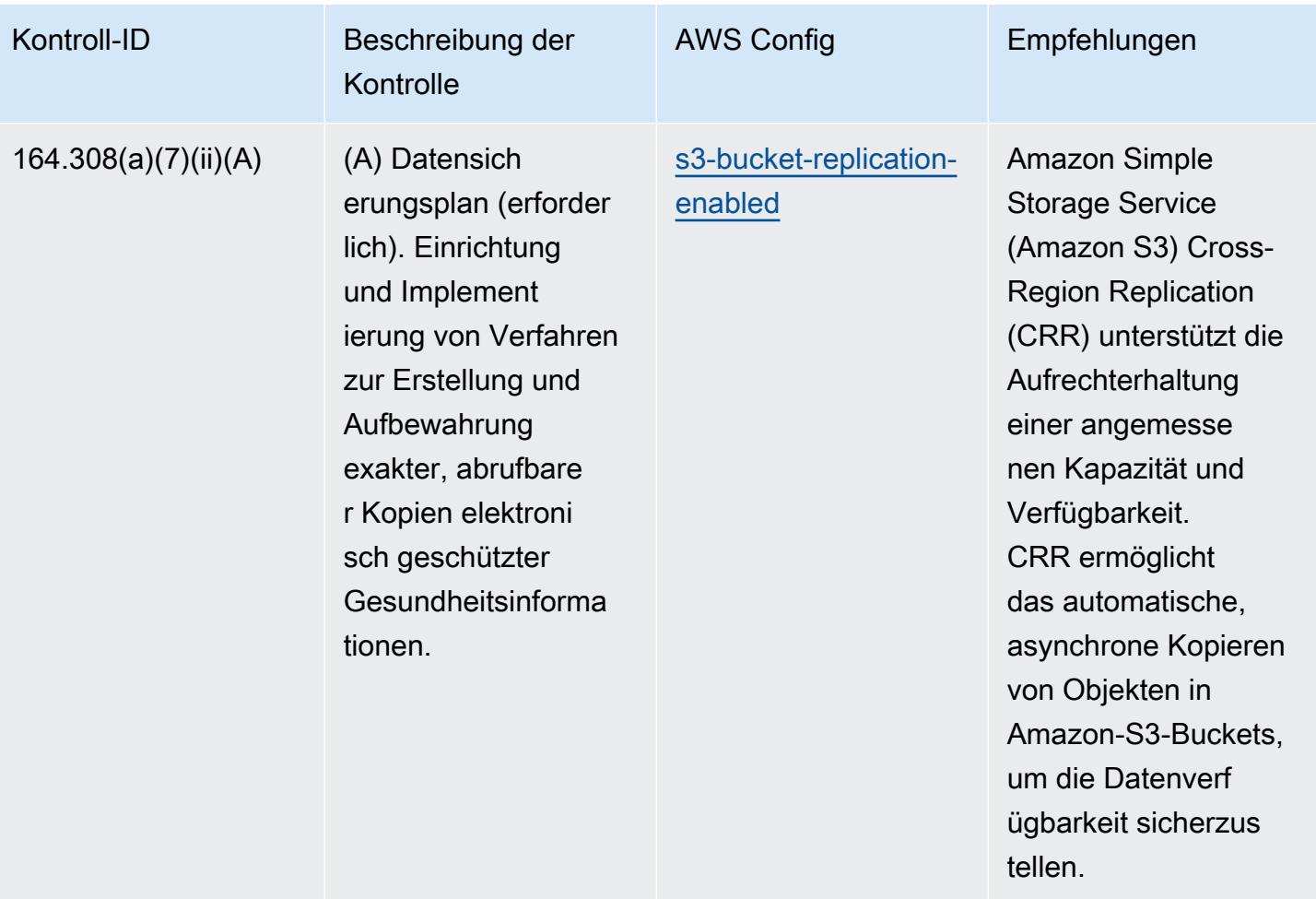

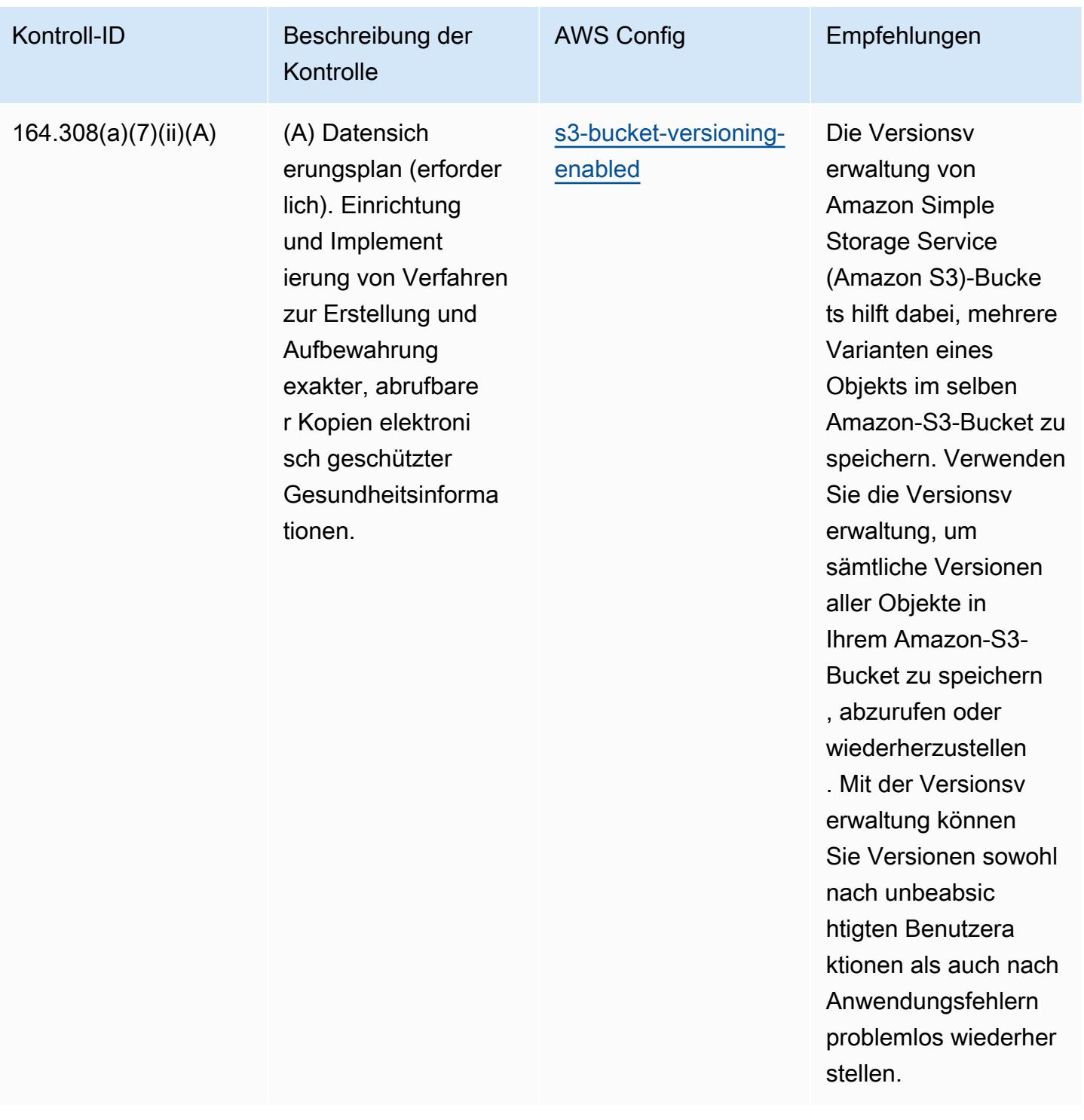

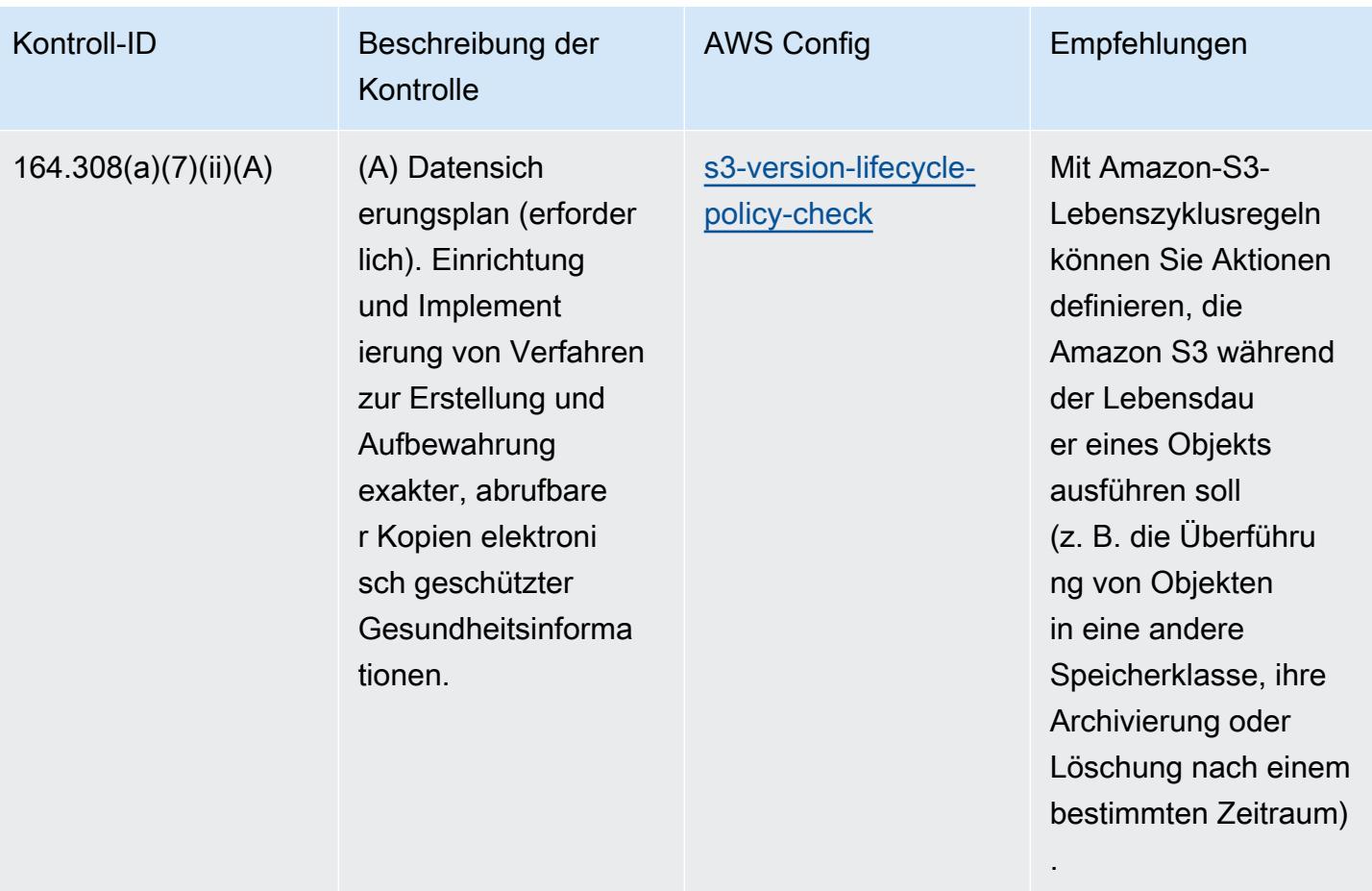

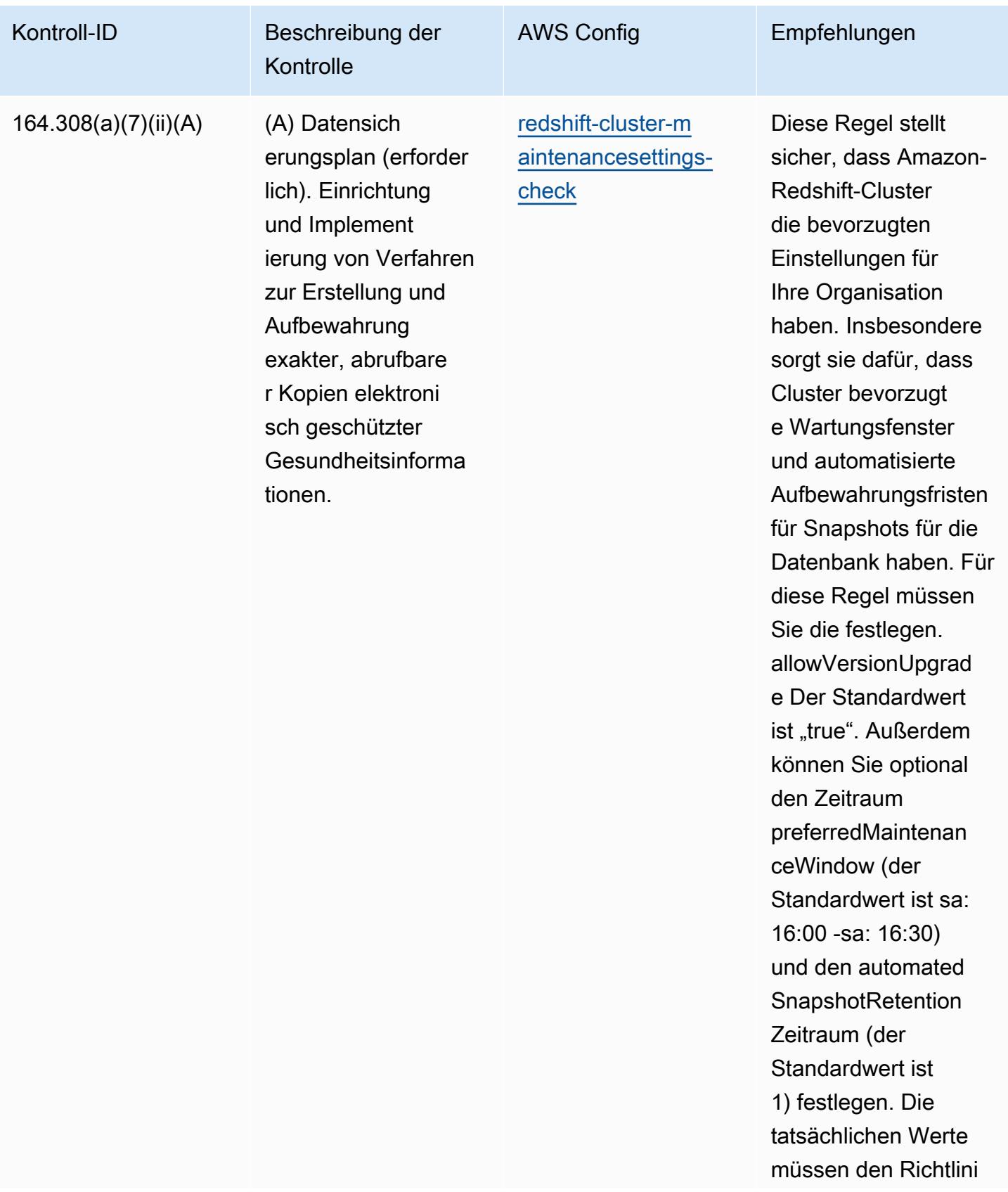

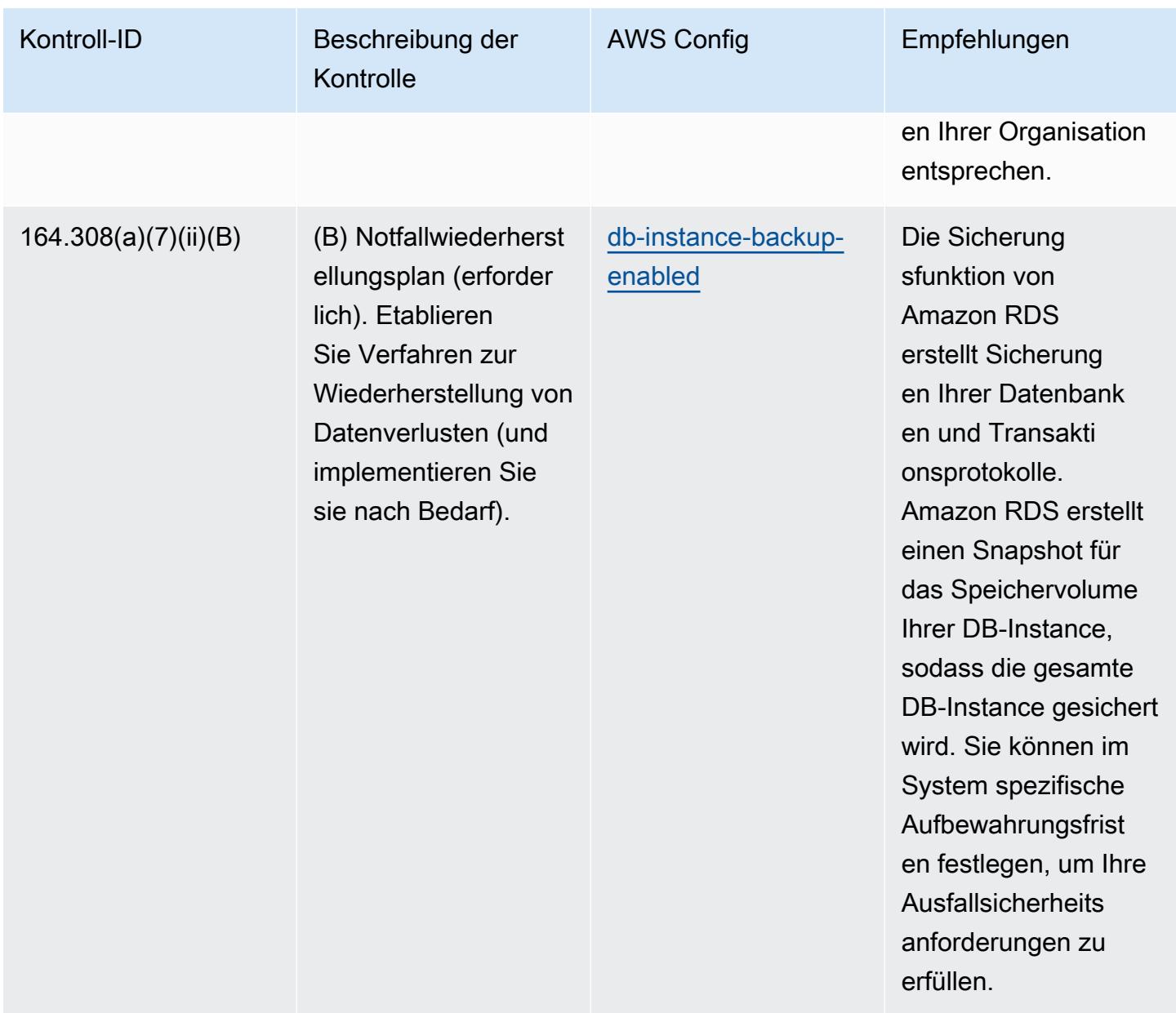

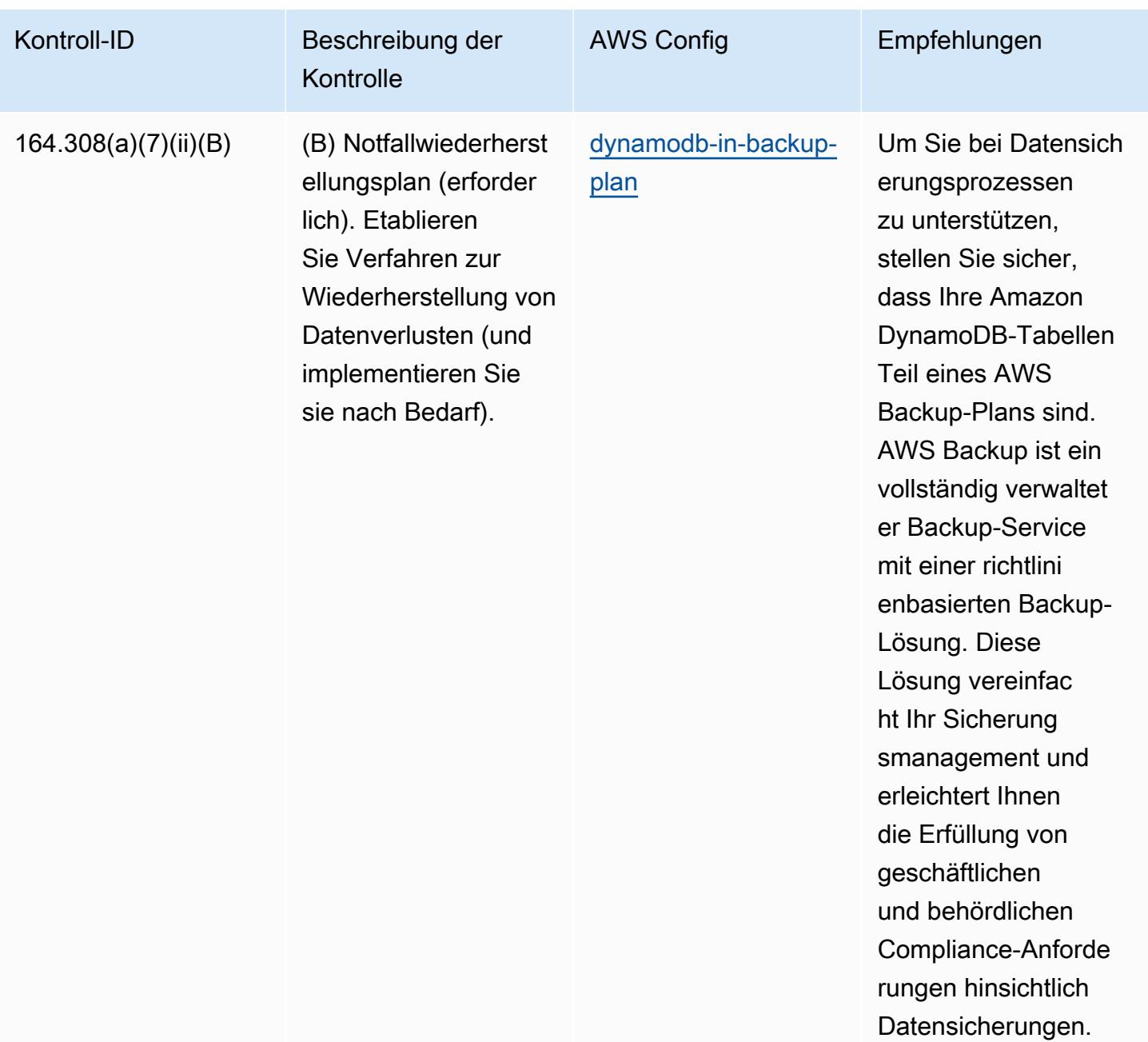

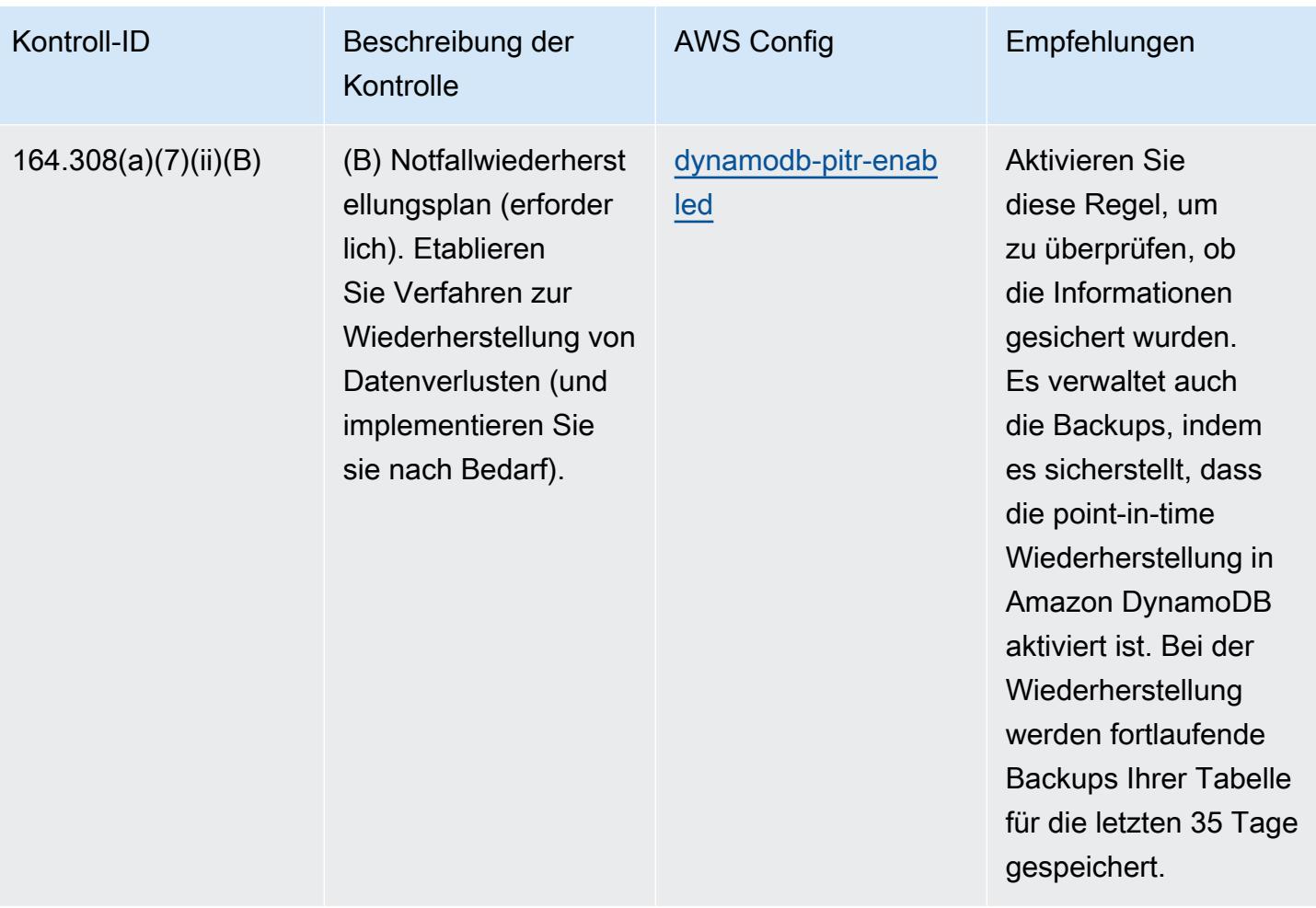

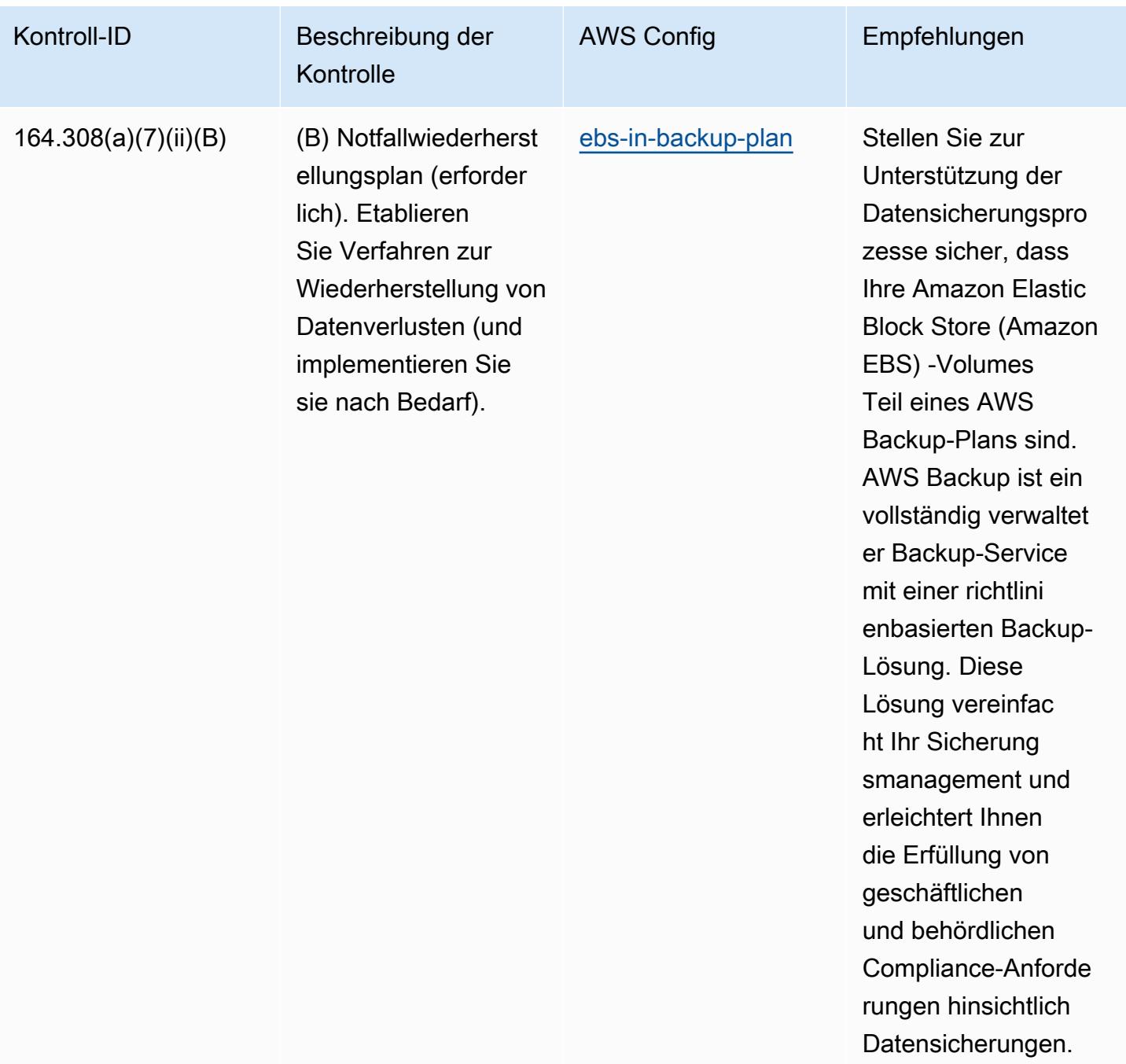

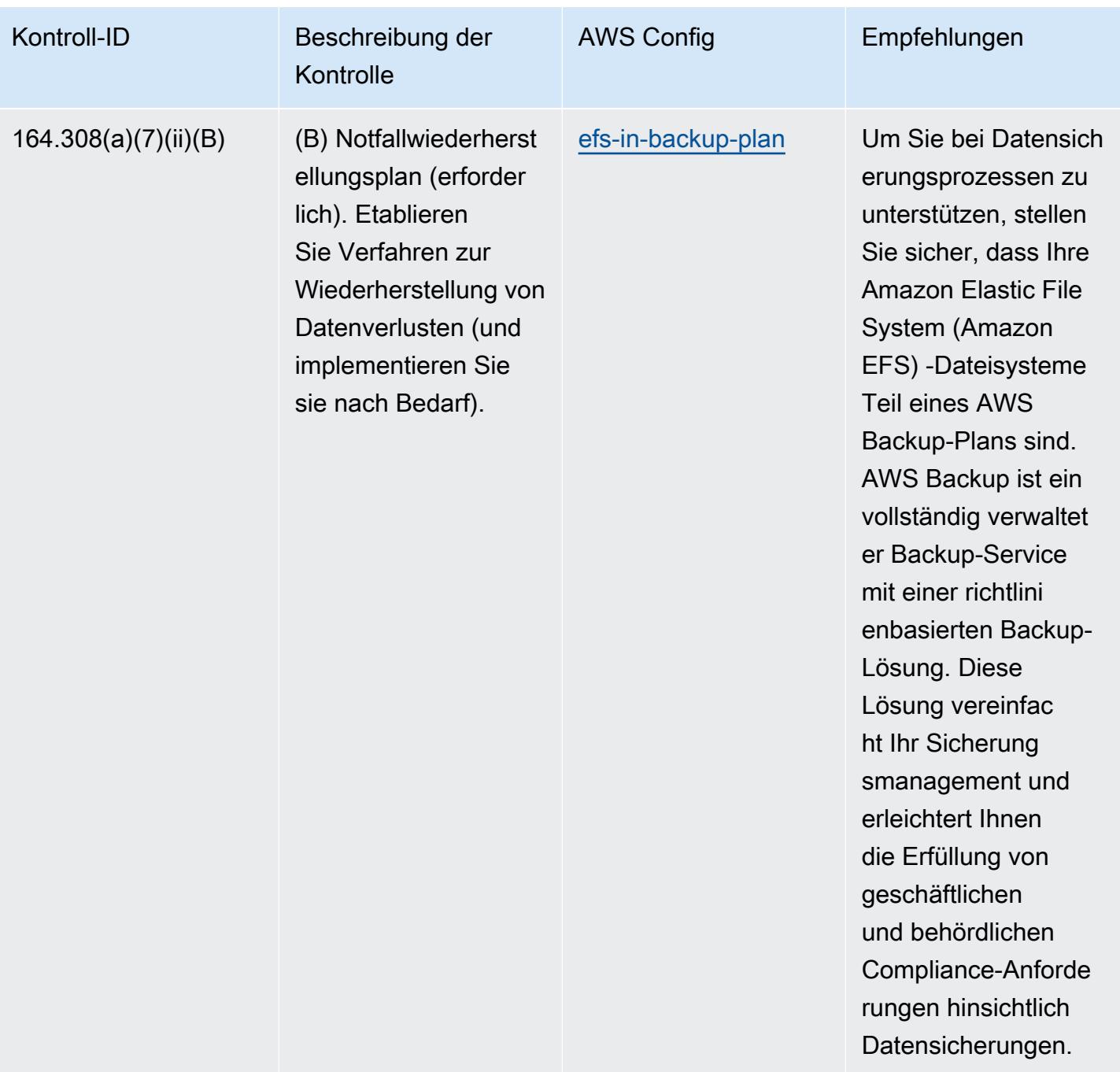

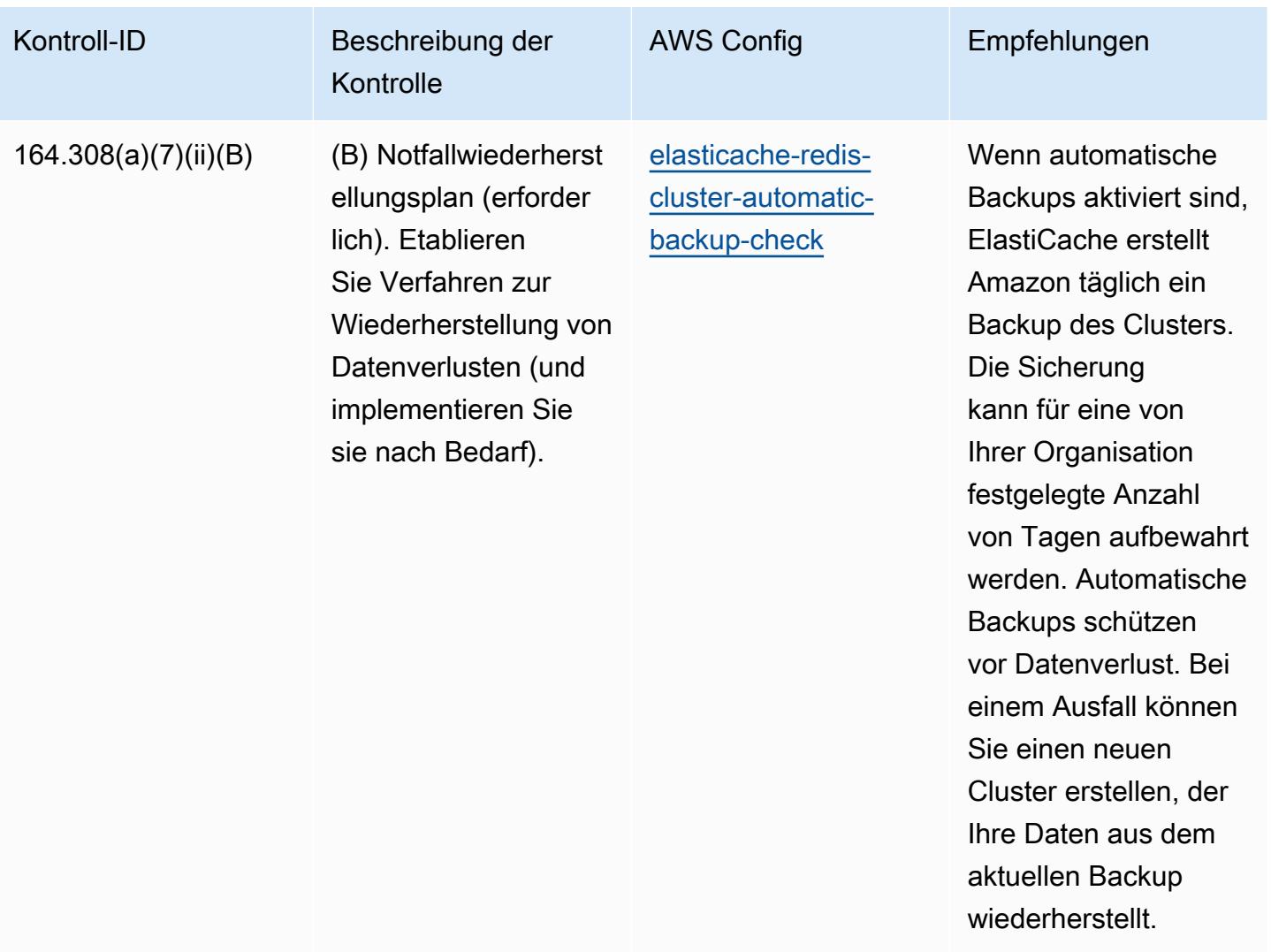

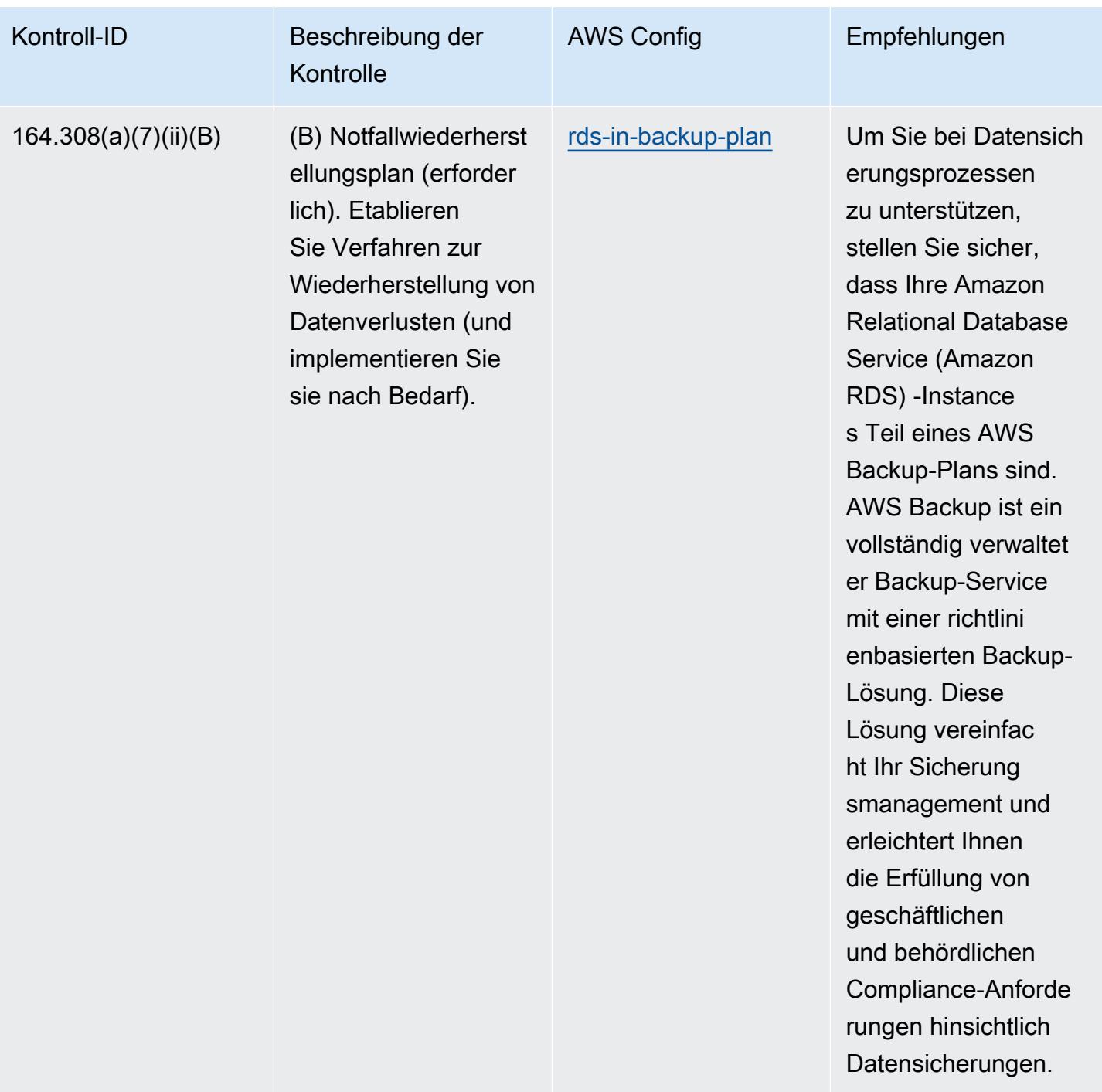

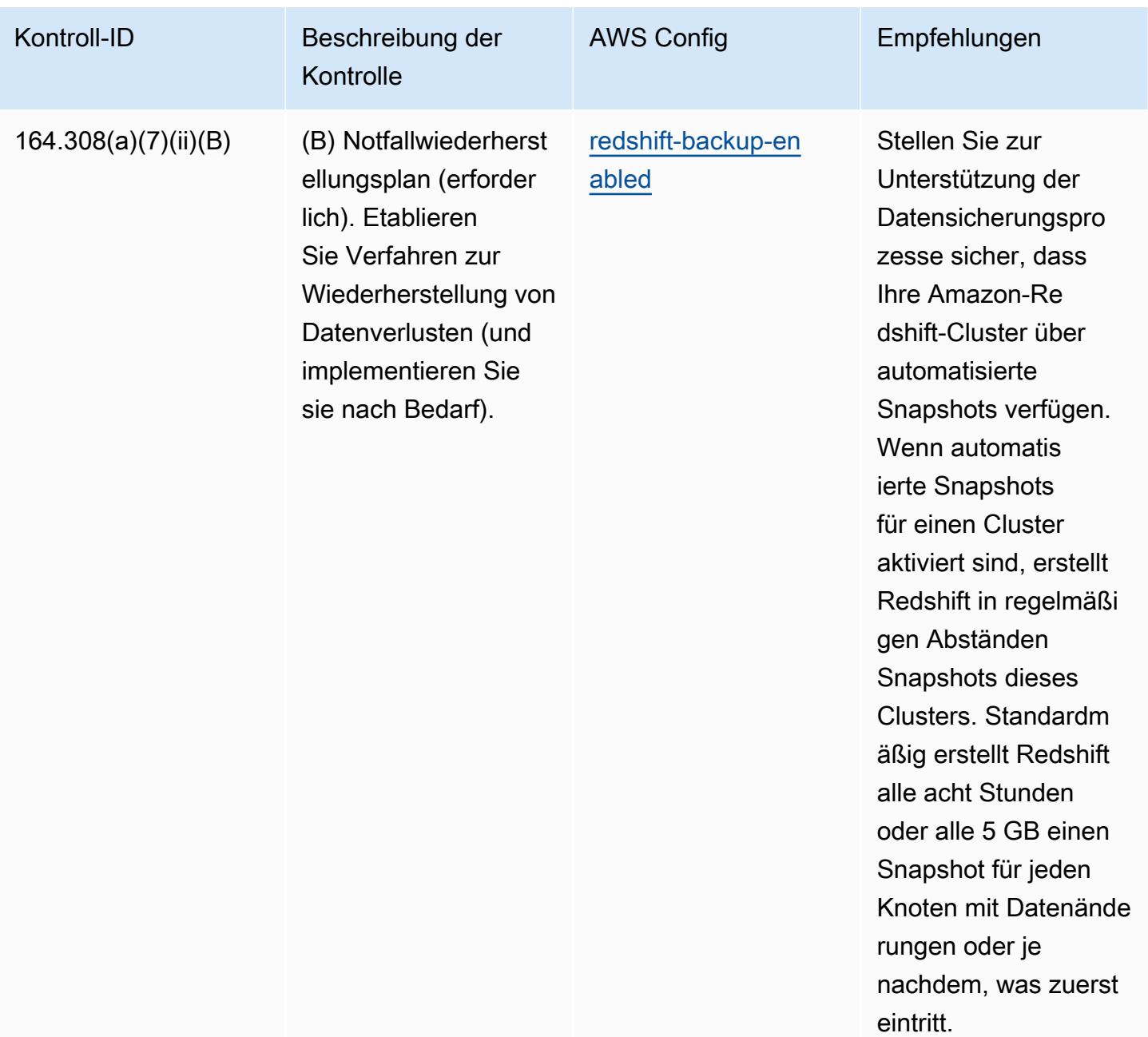

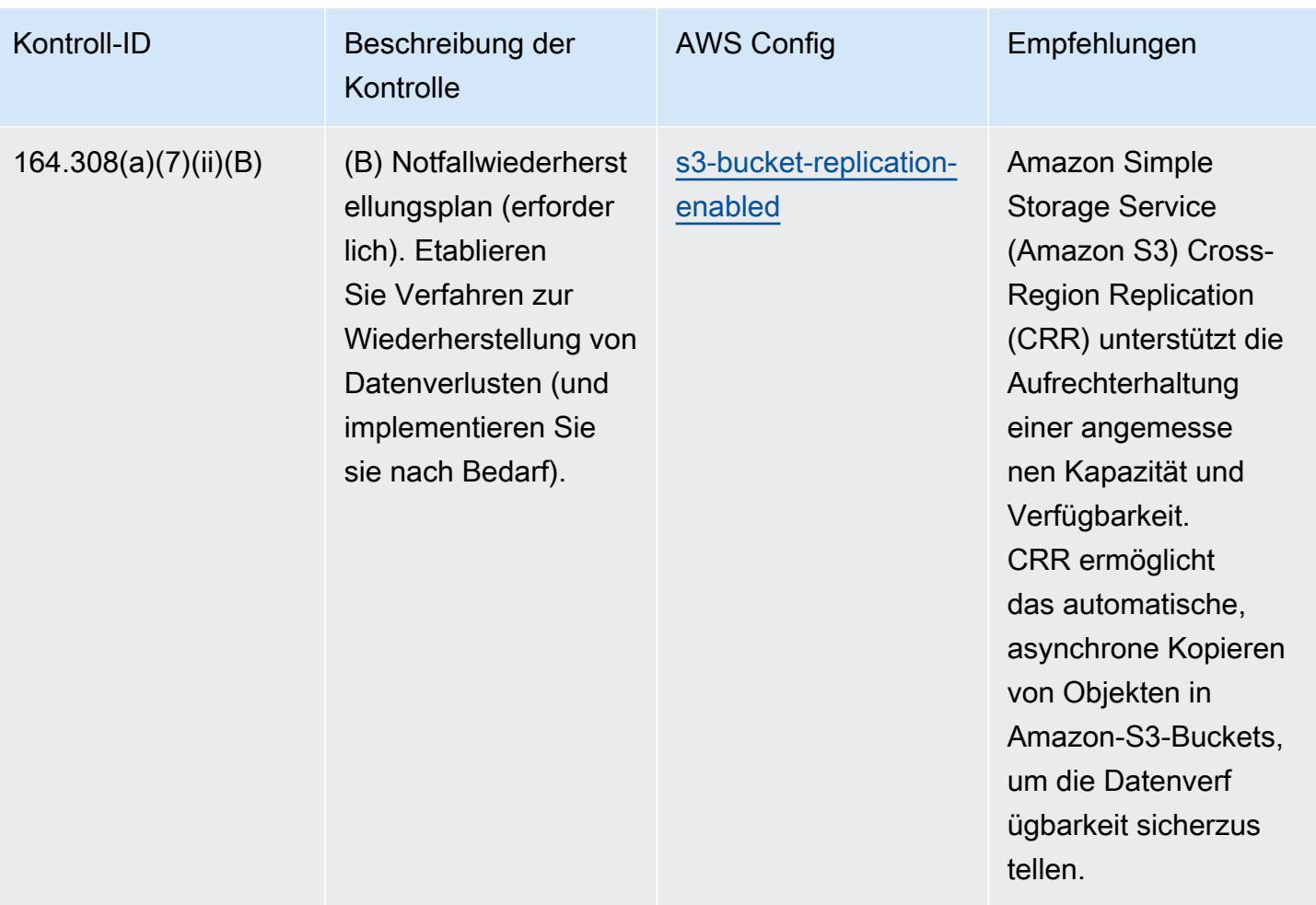

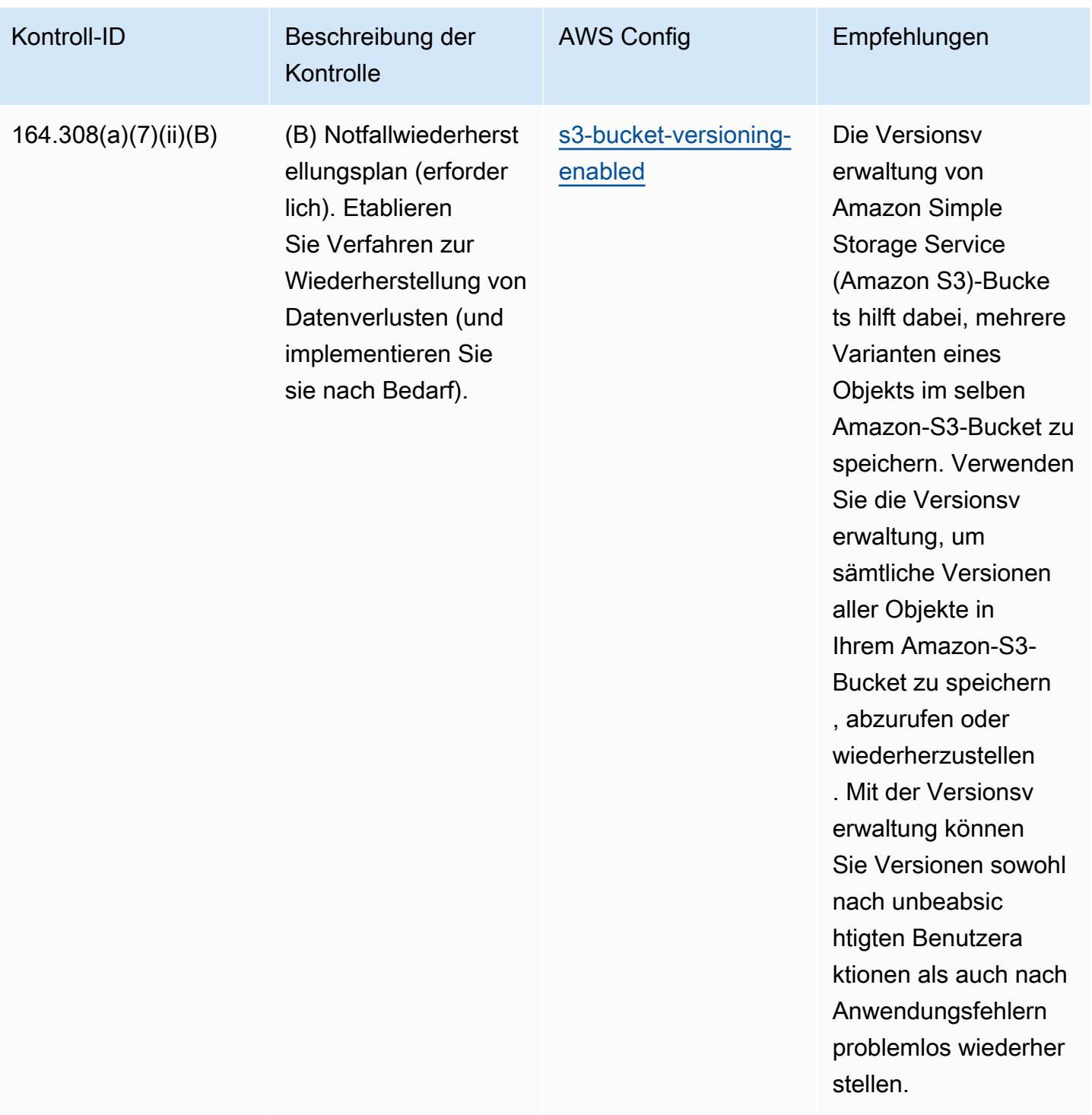

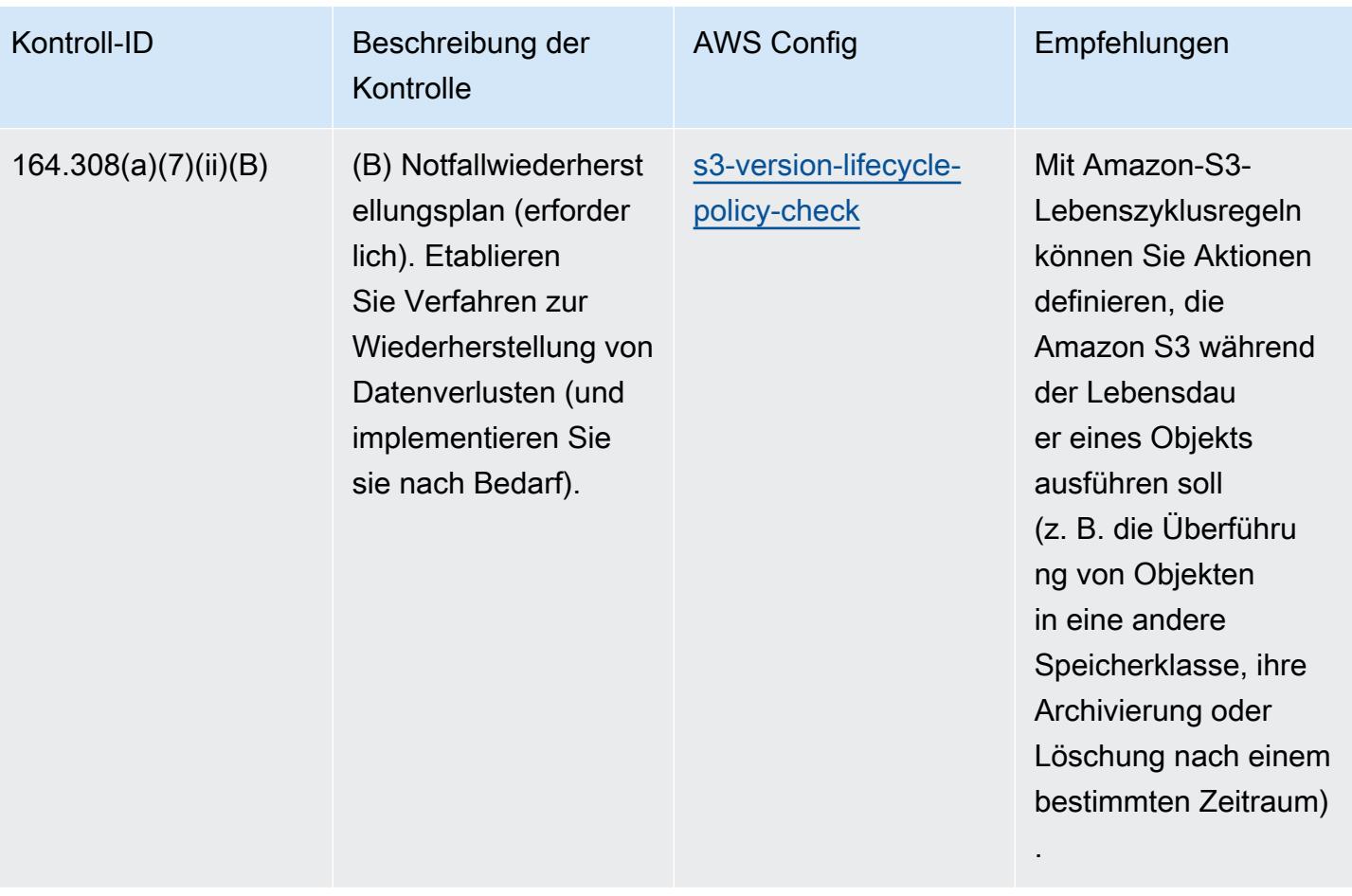

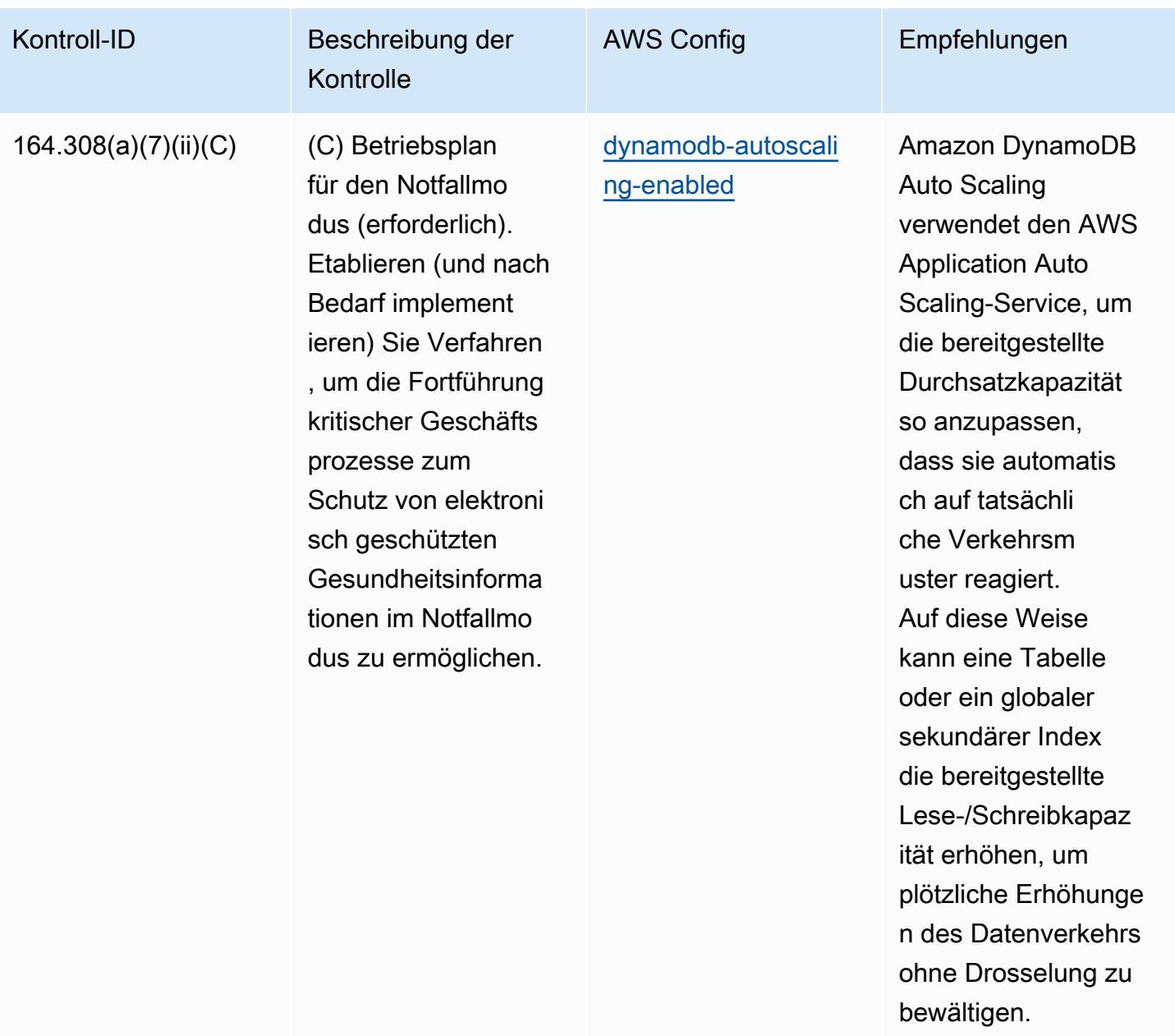

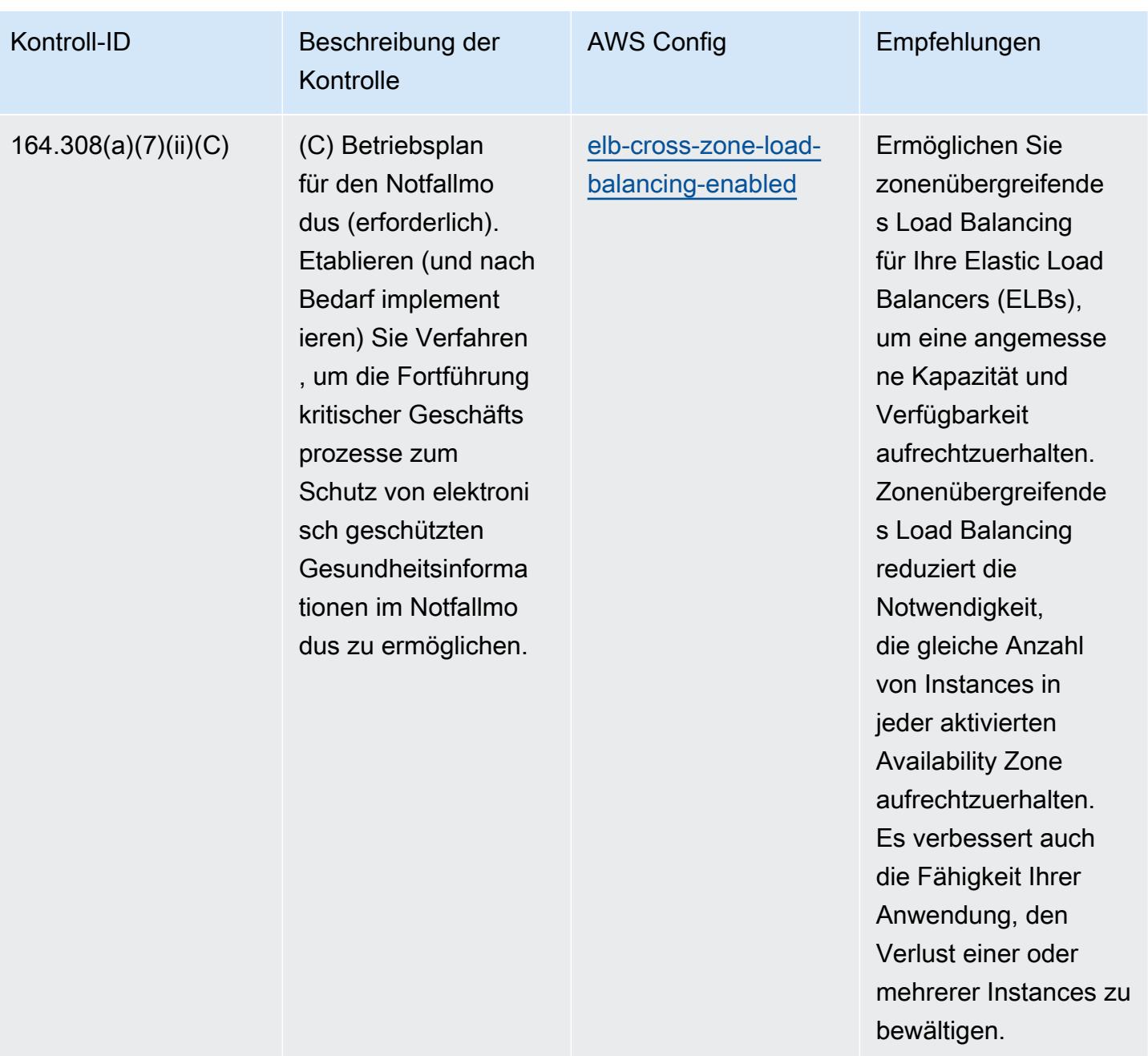

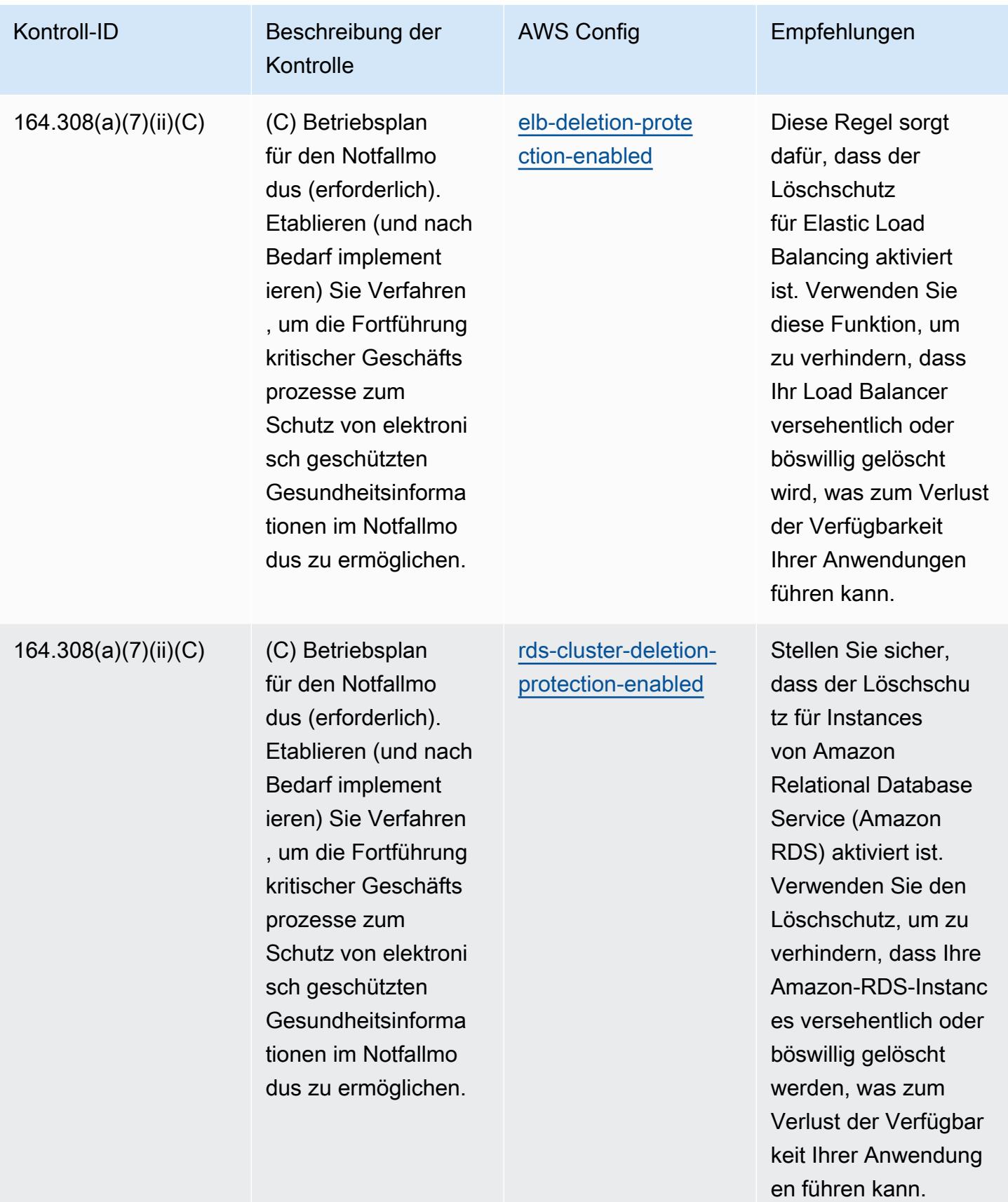

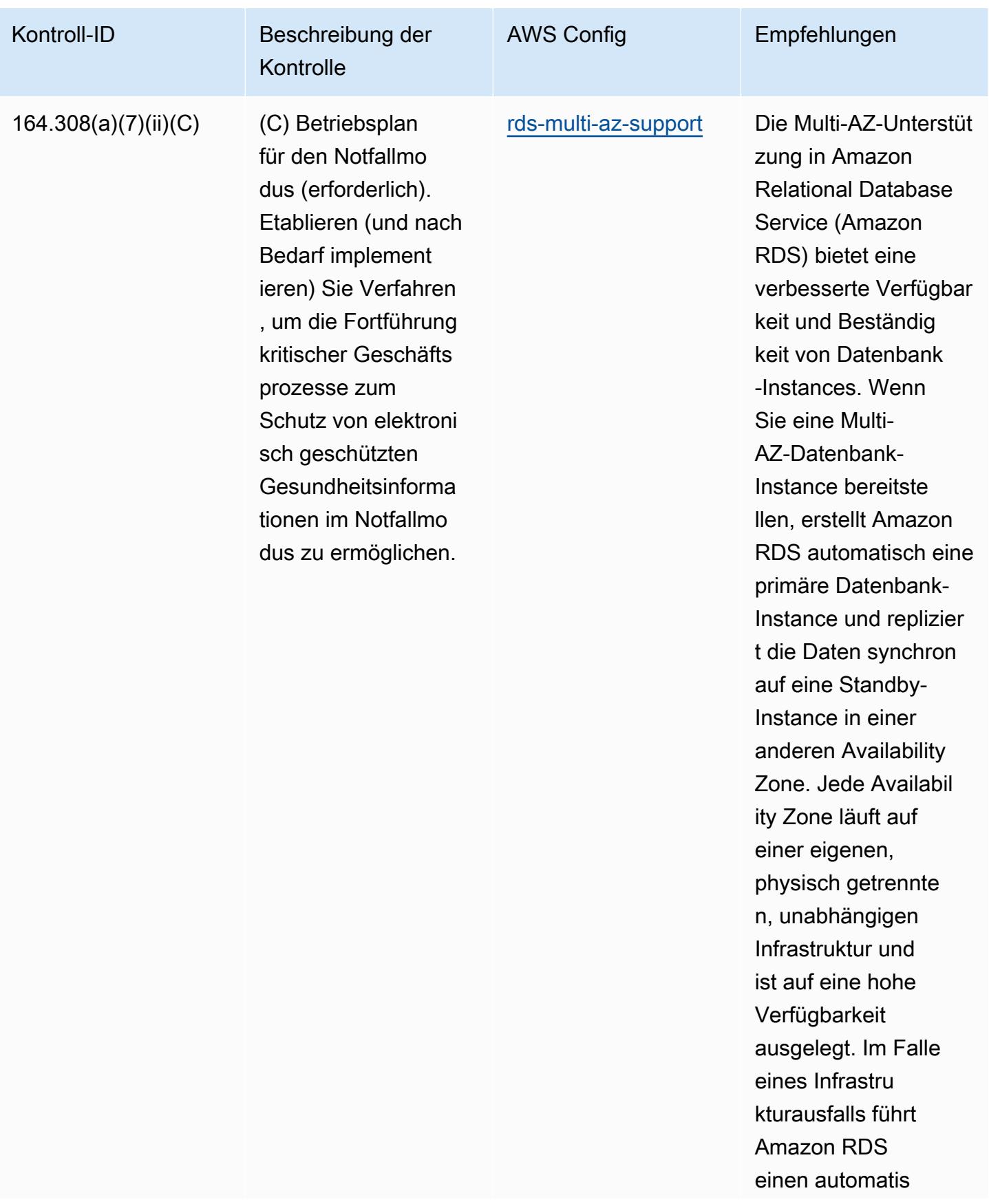

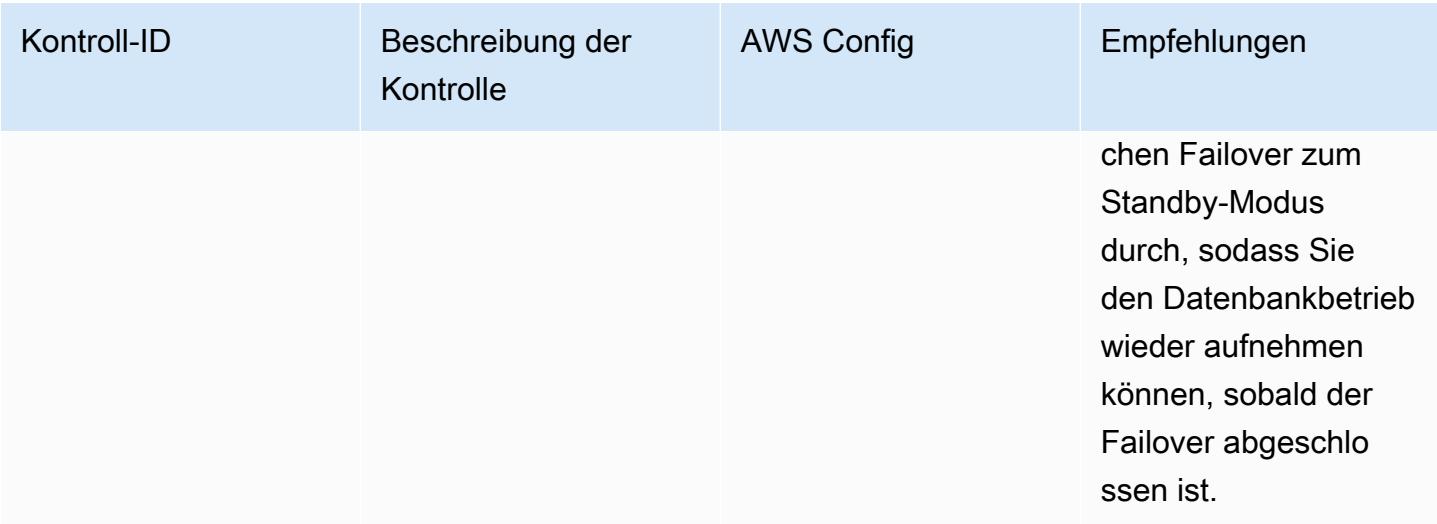

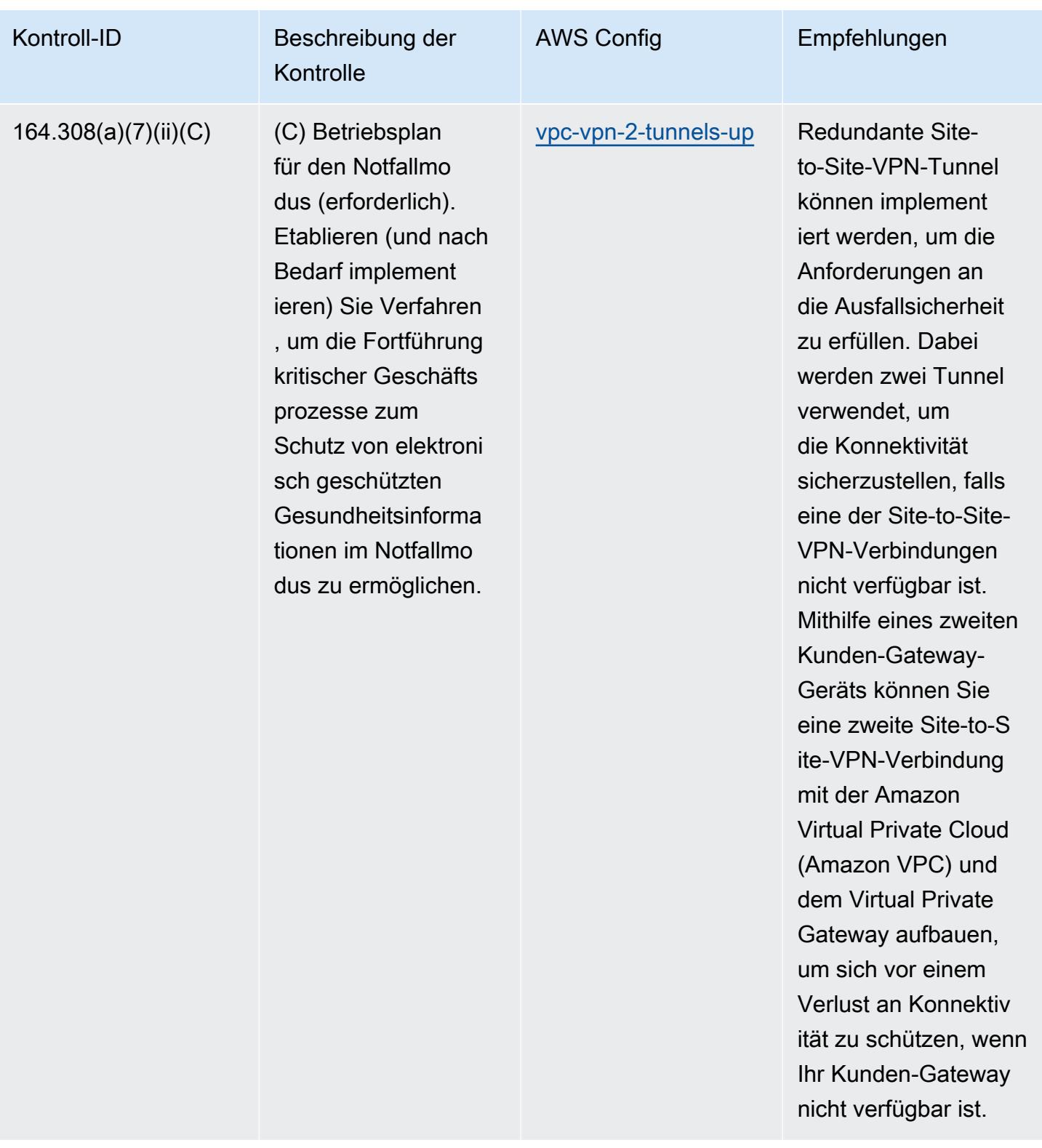

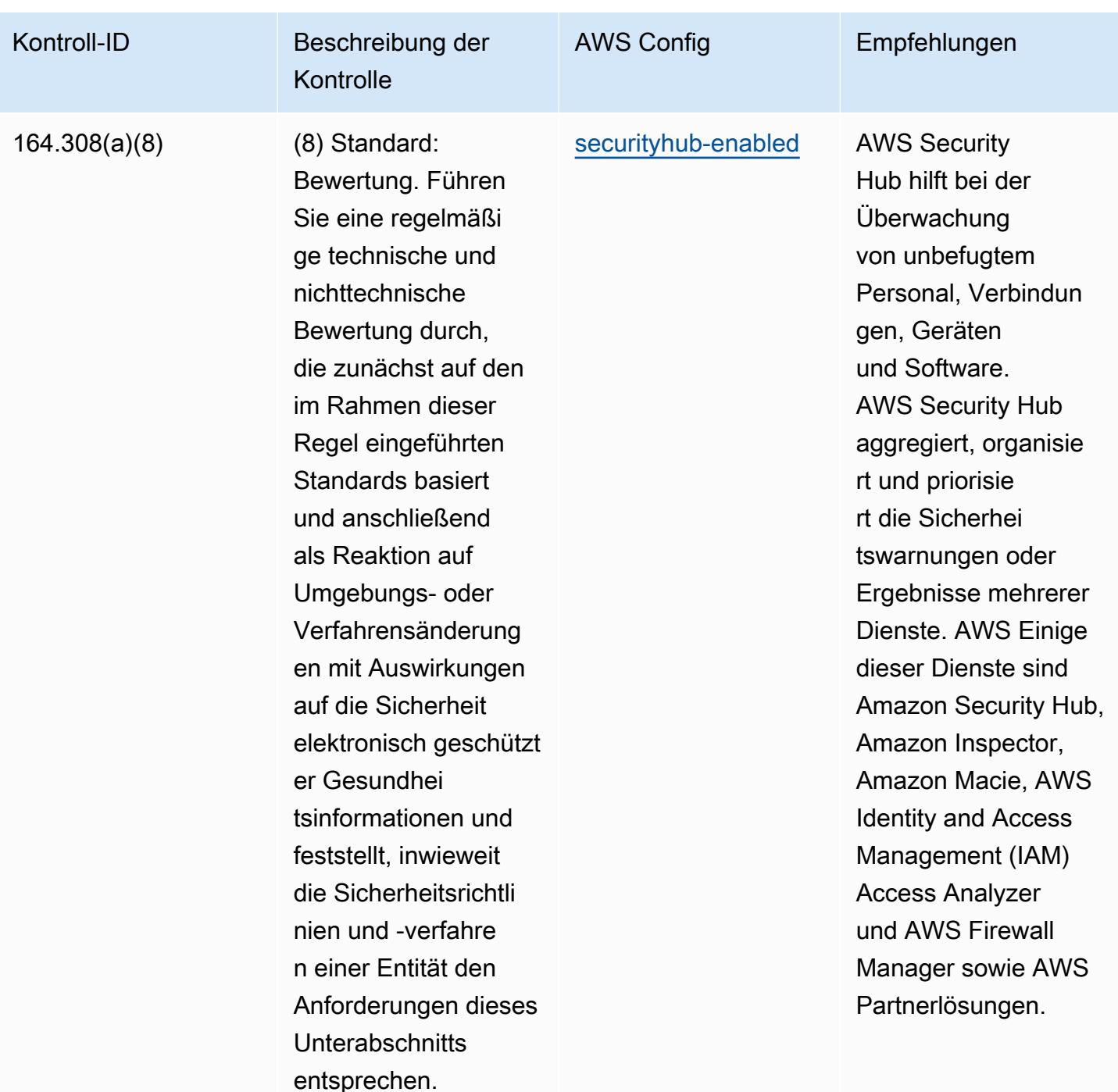
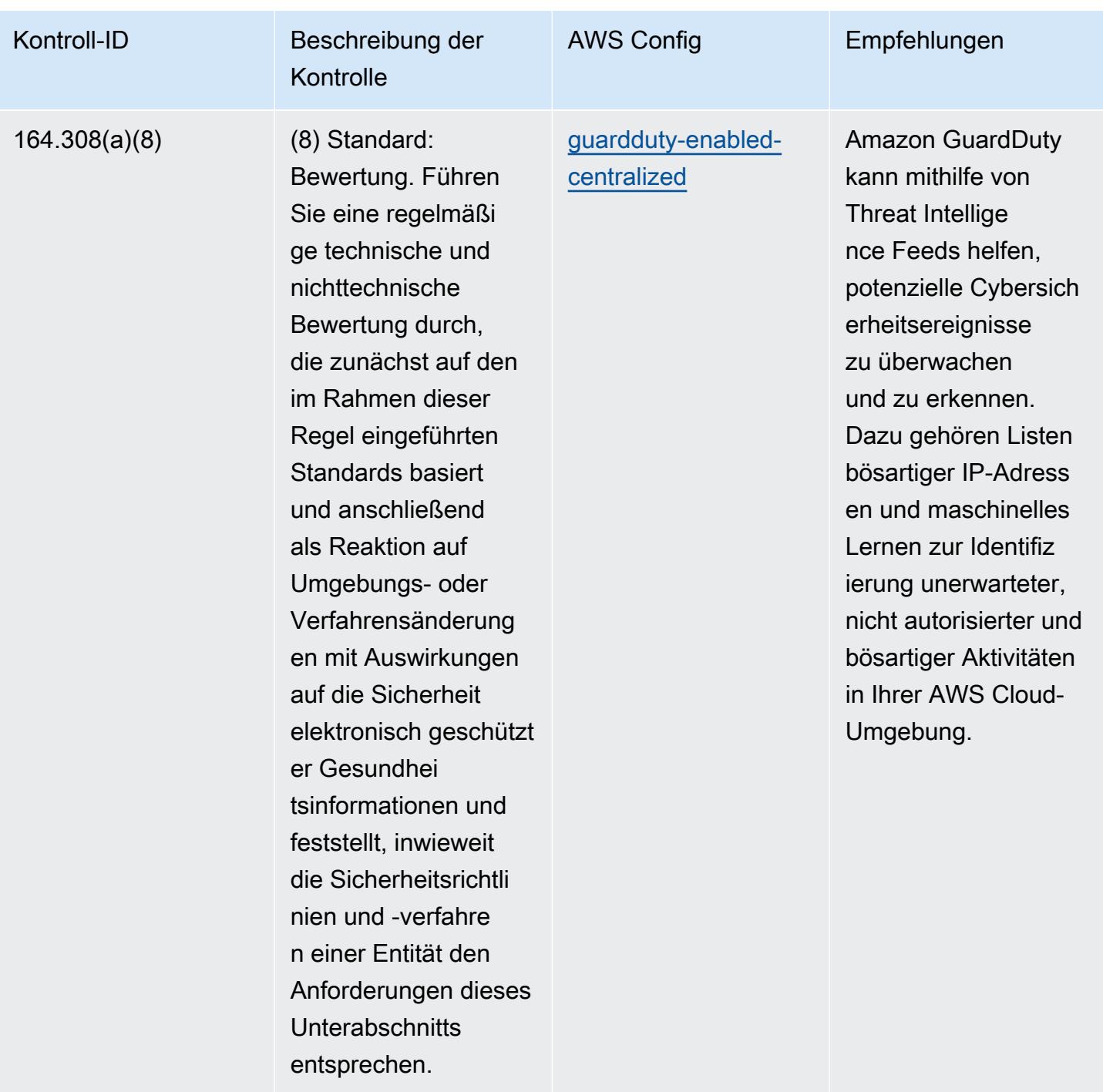

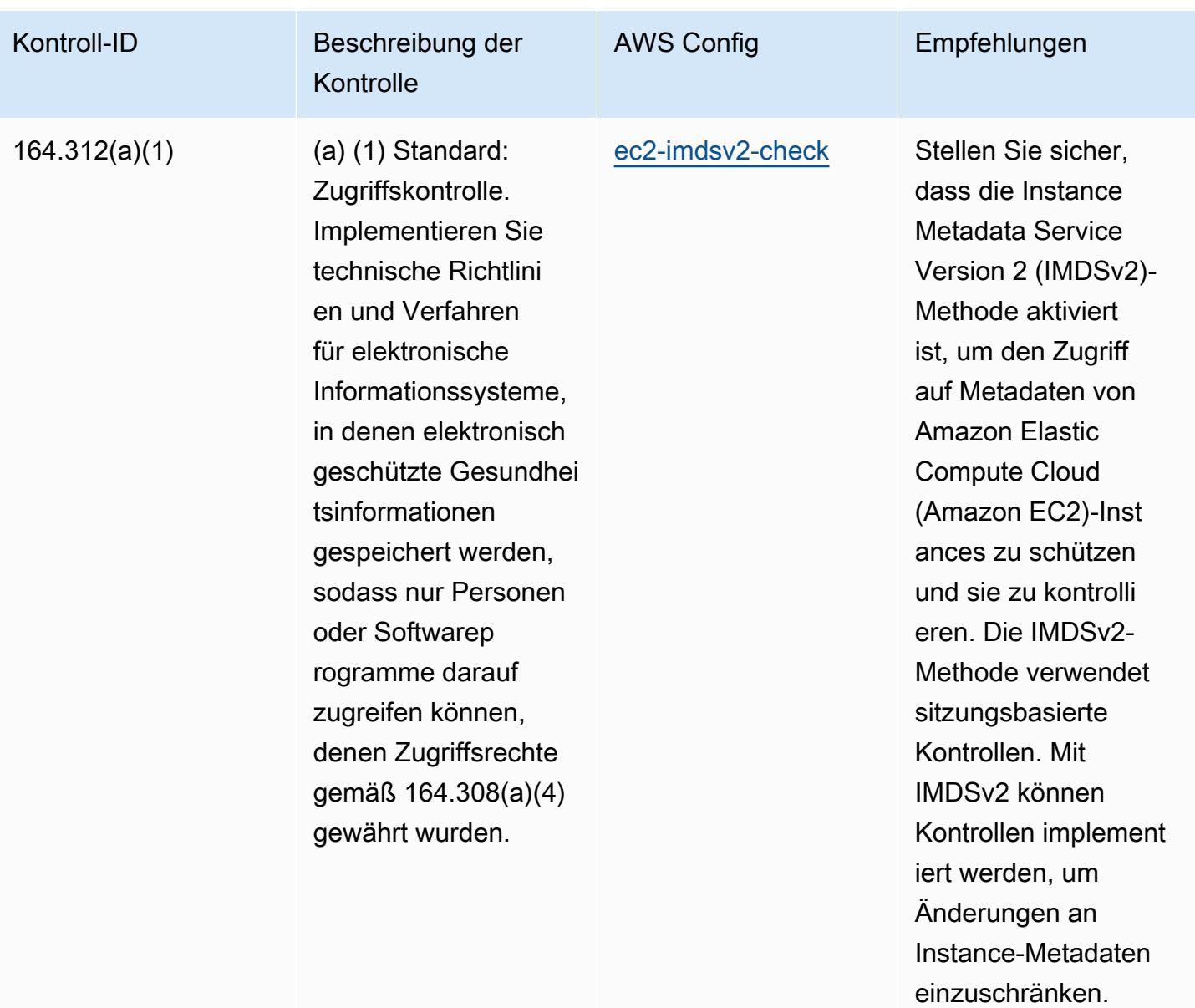

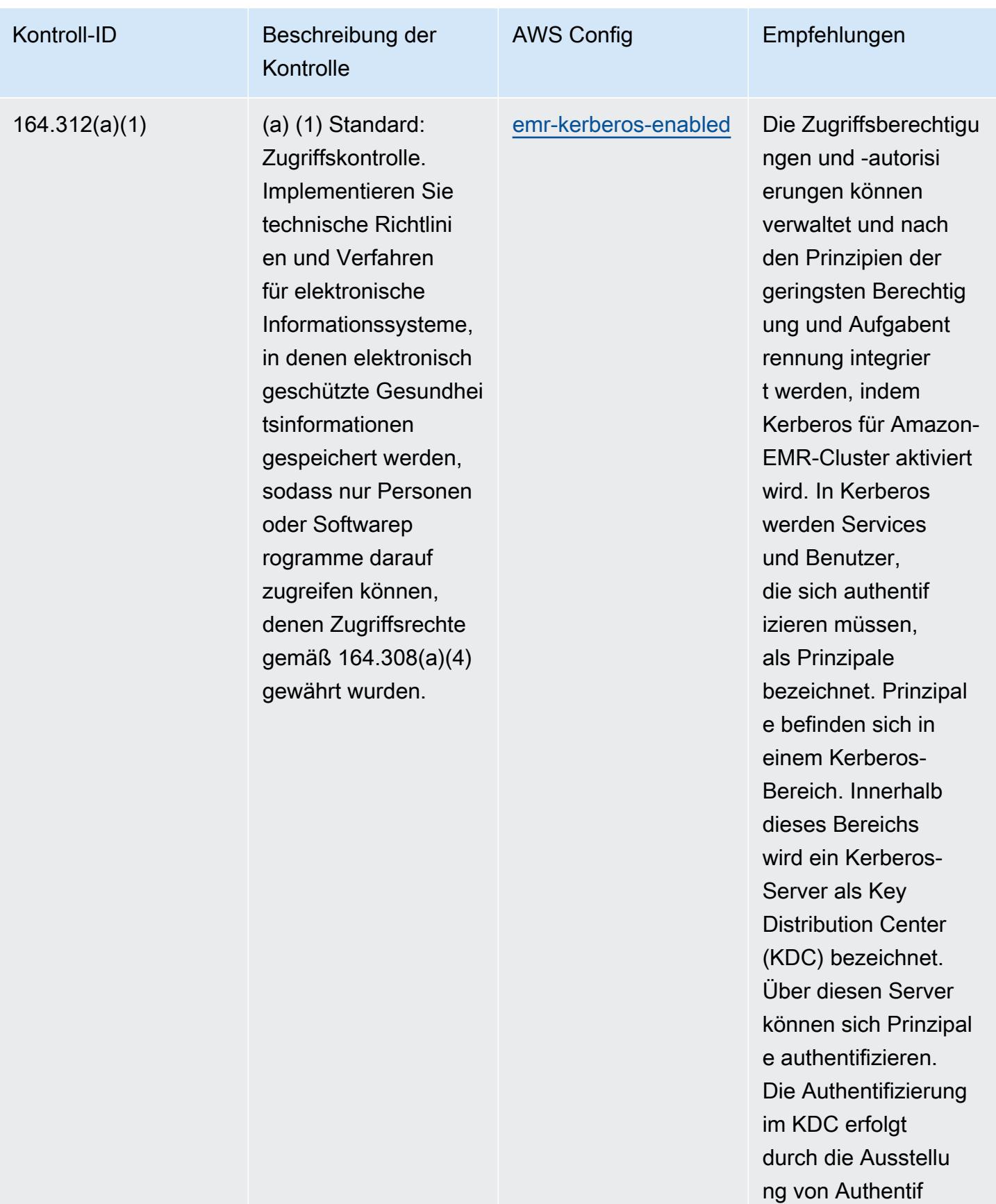

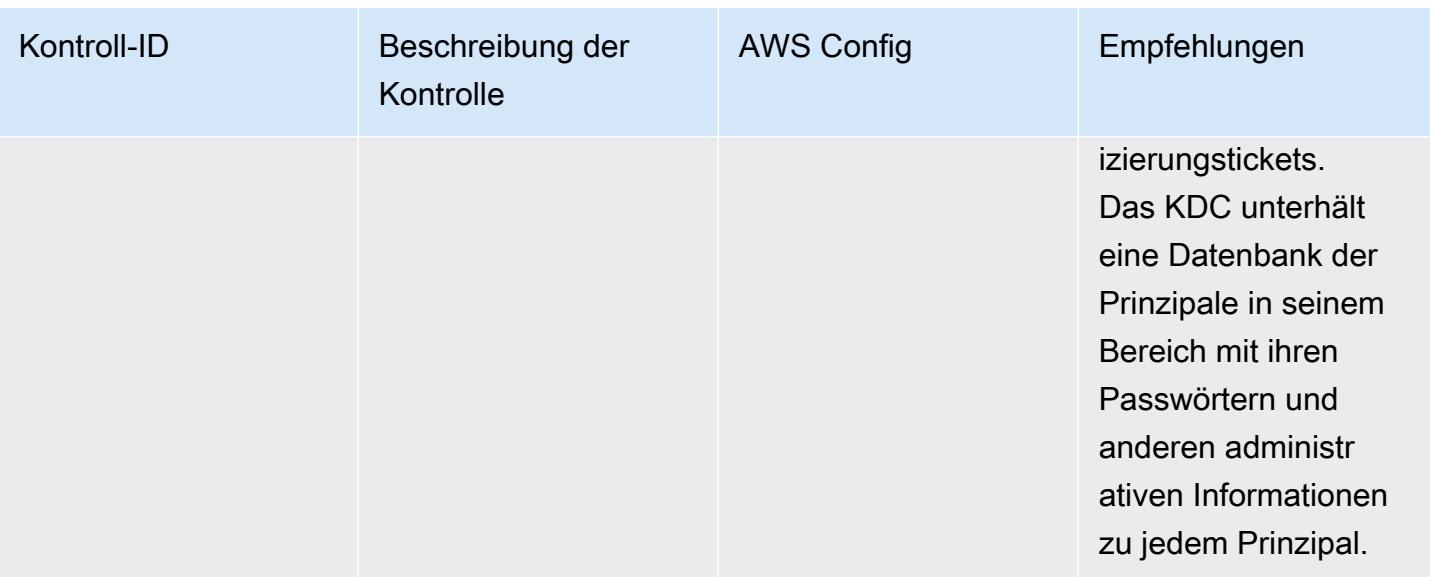

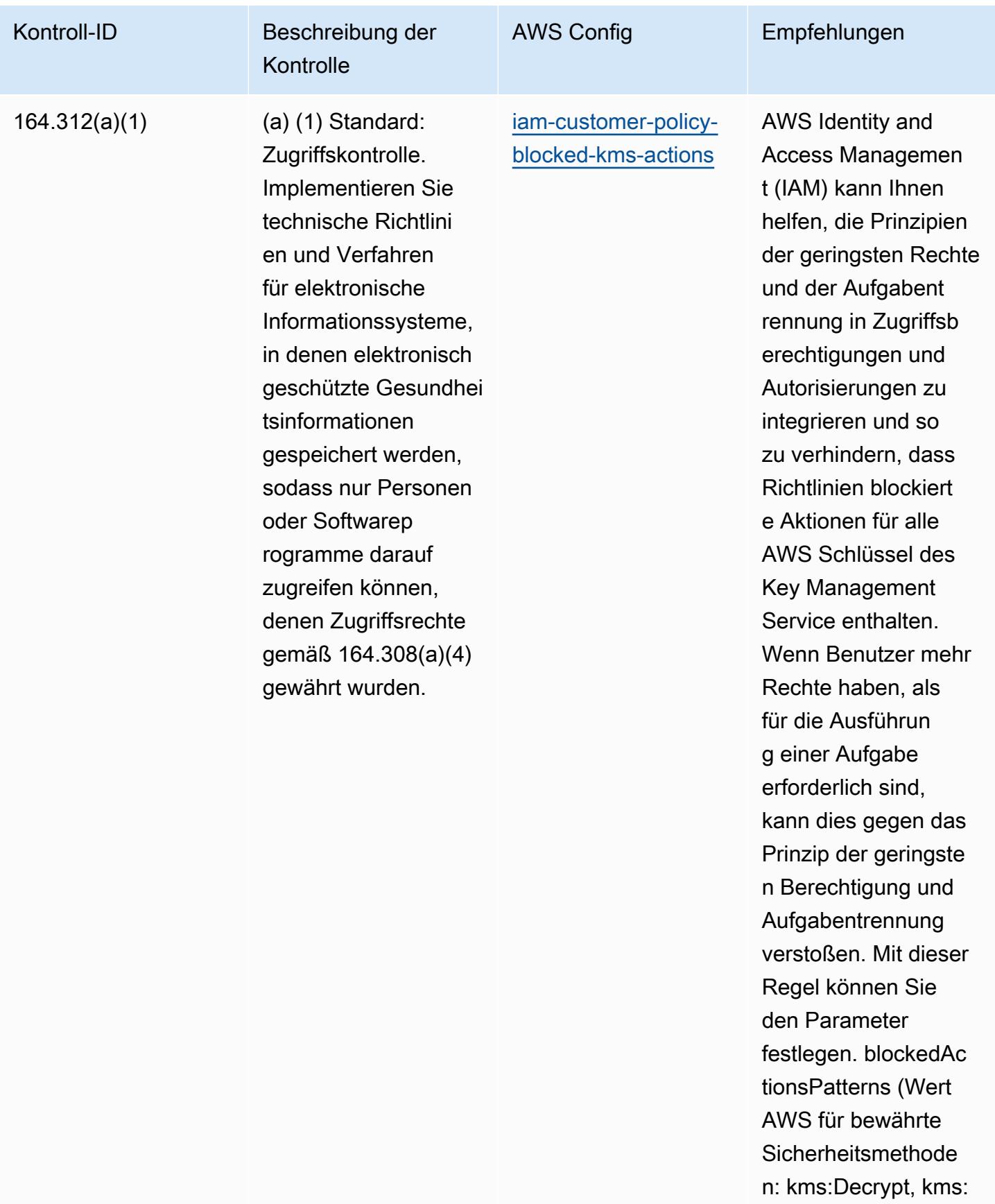

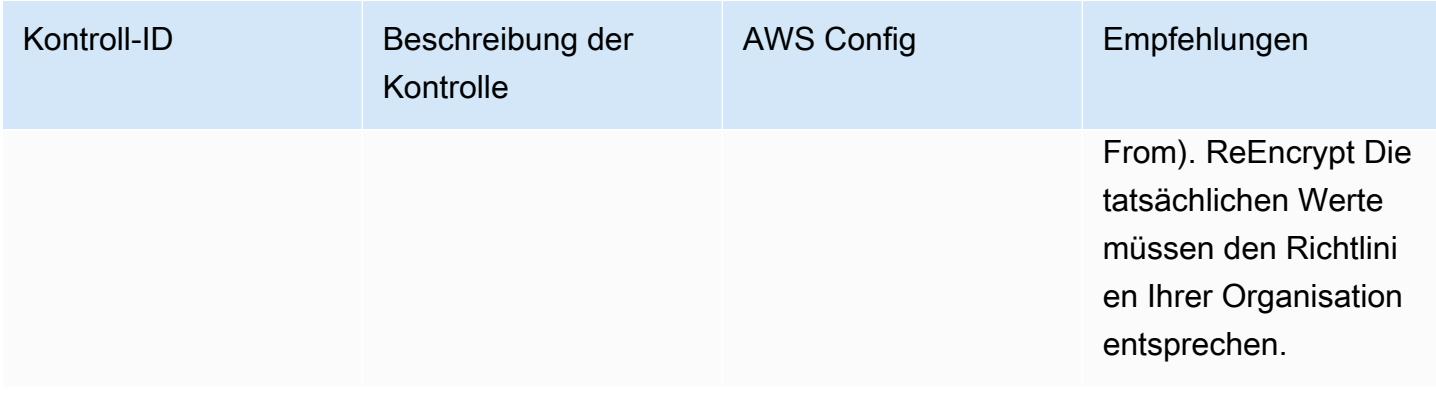

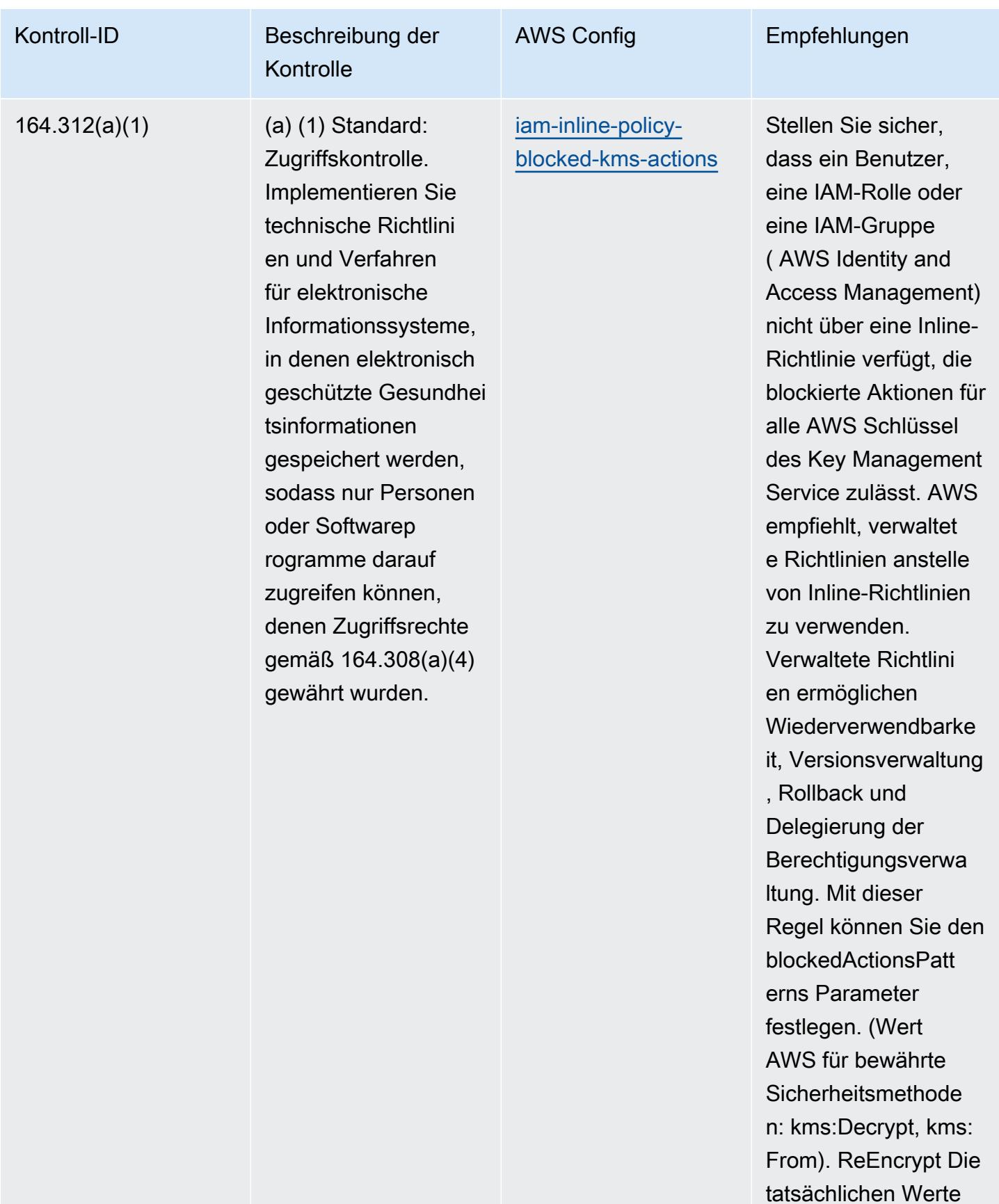

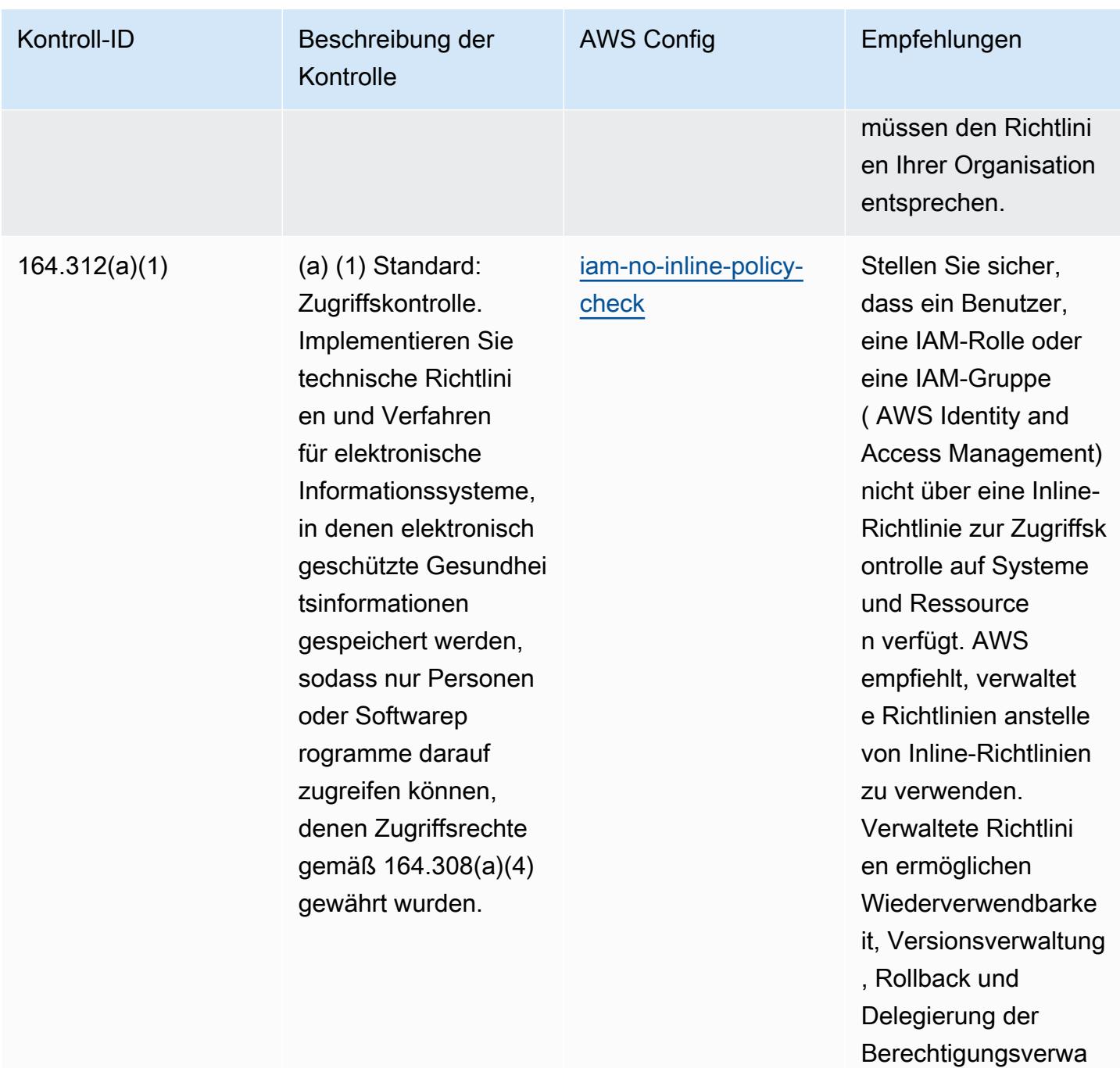

Betriebliche bewährte Methoden für die HIPAA-Sicherheit 11870

ltung.

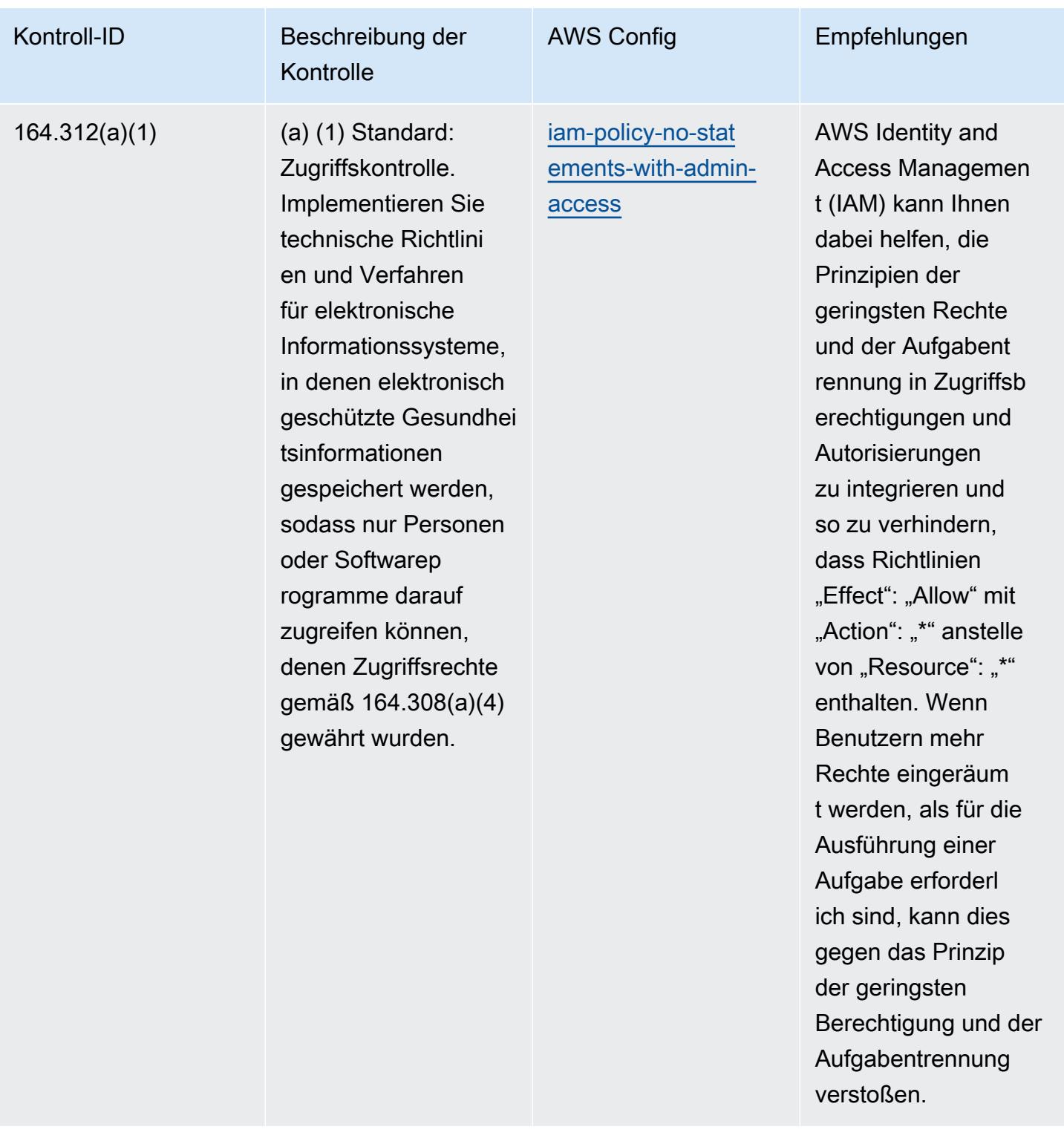

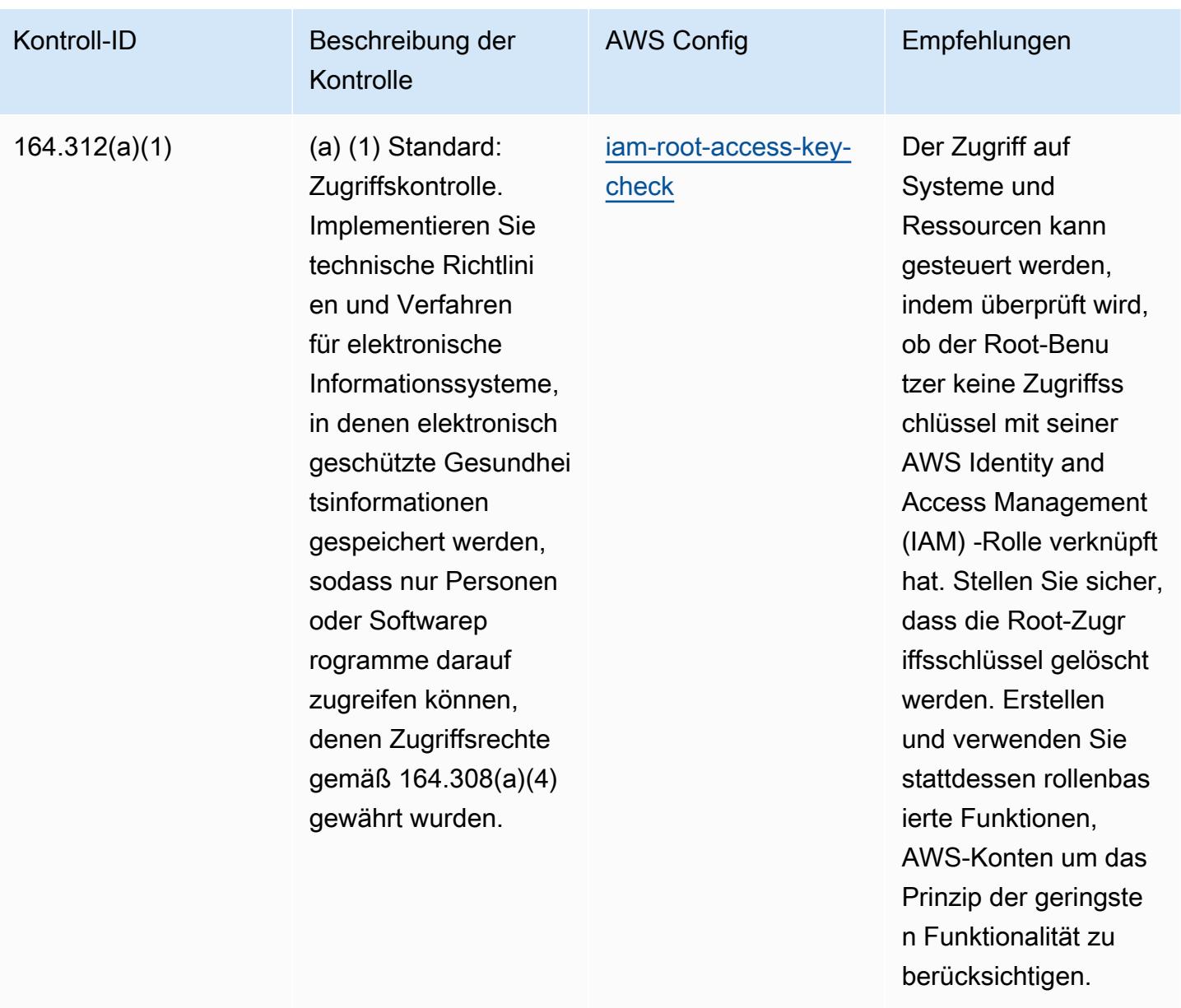

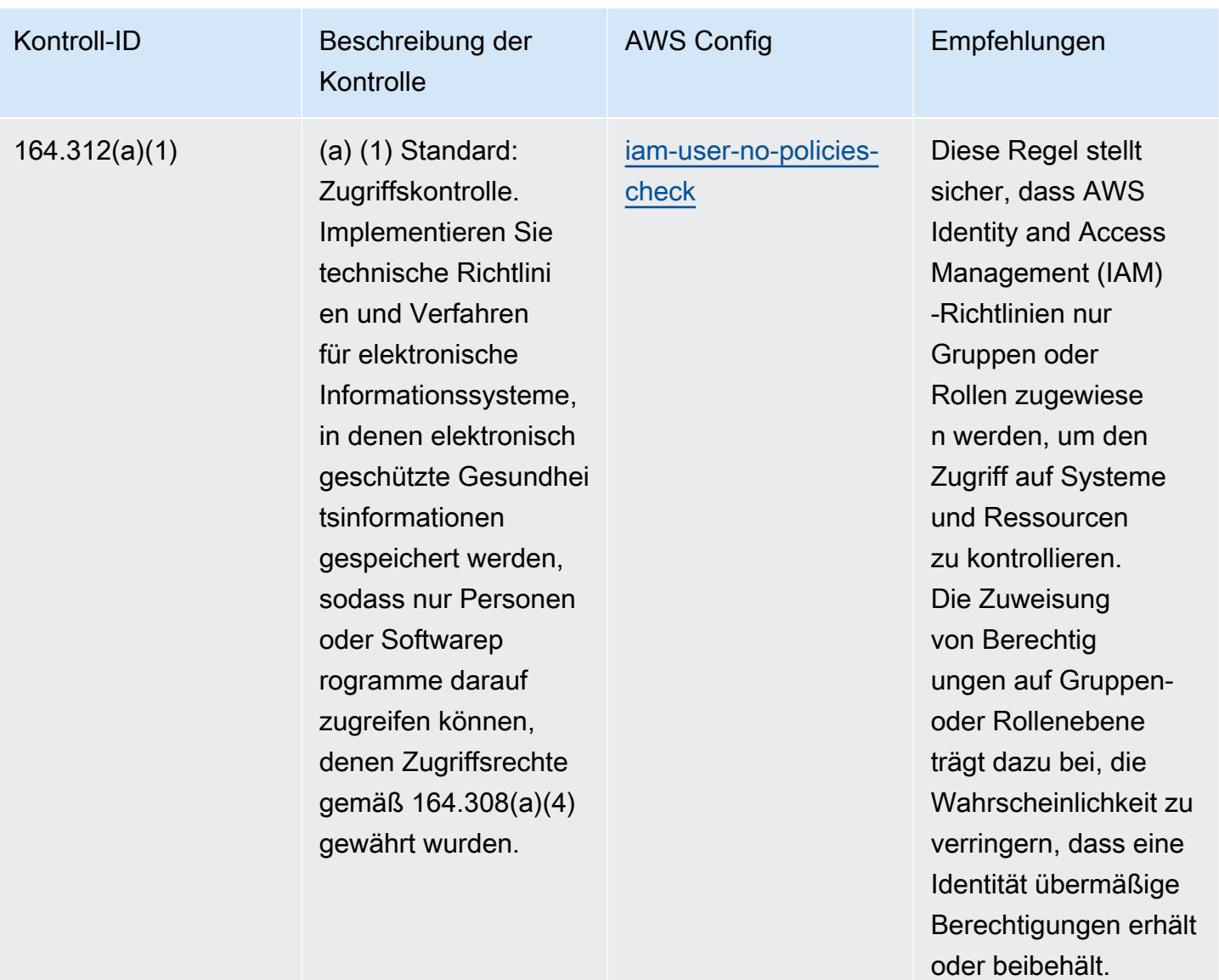

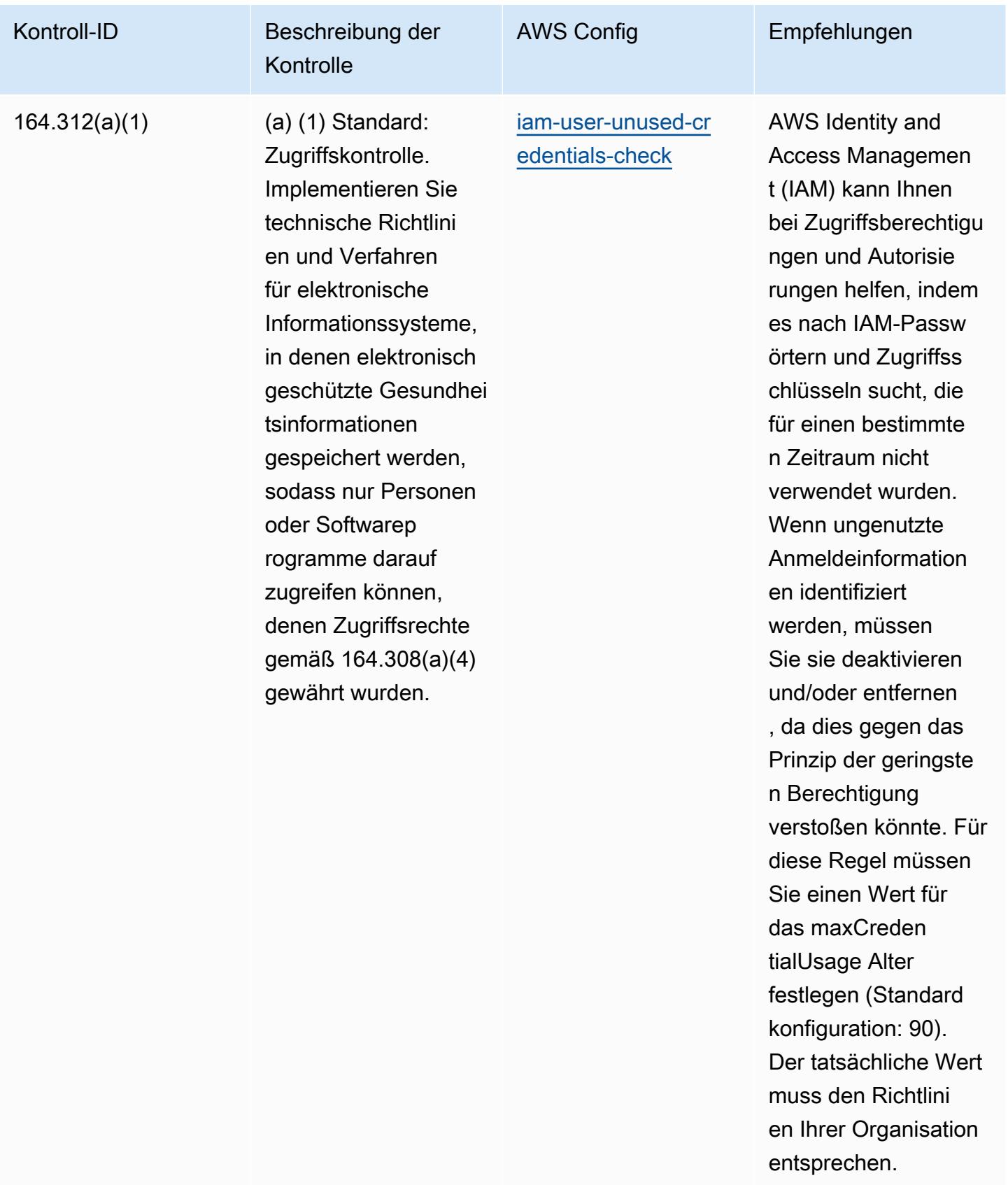

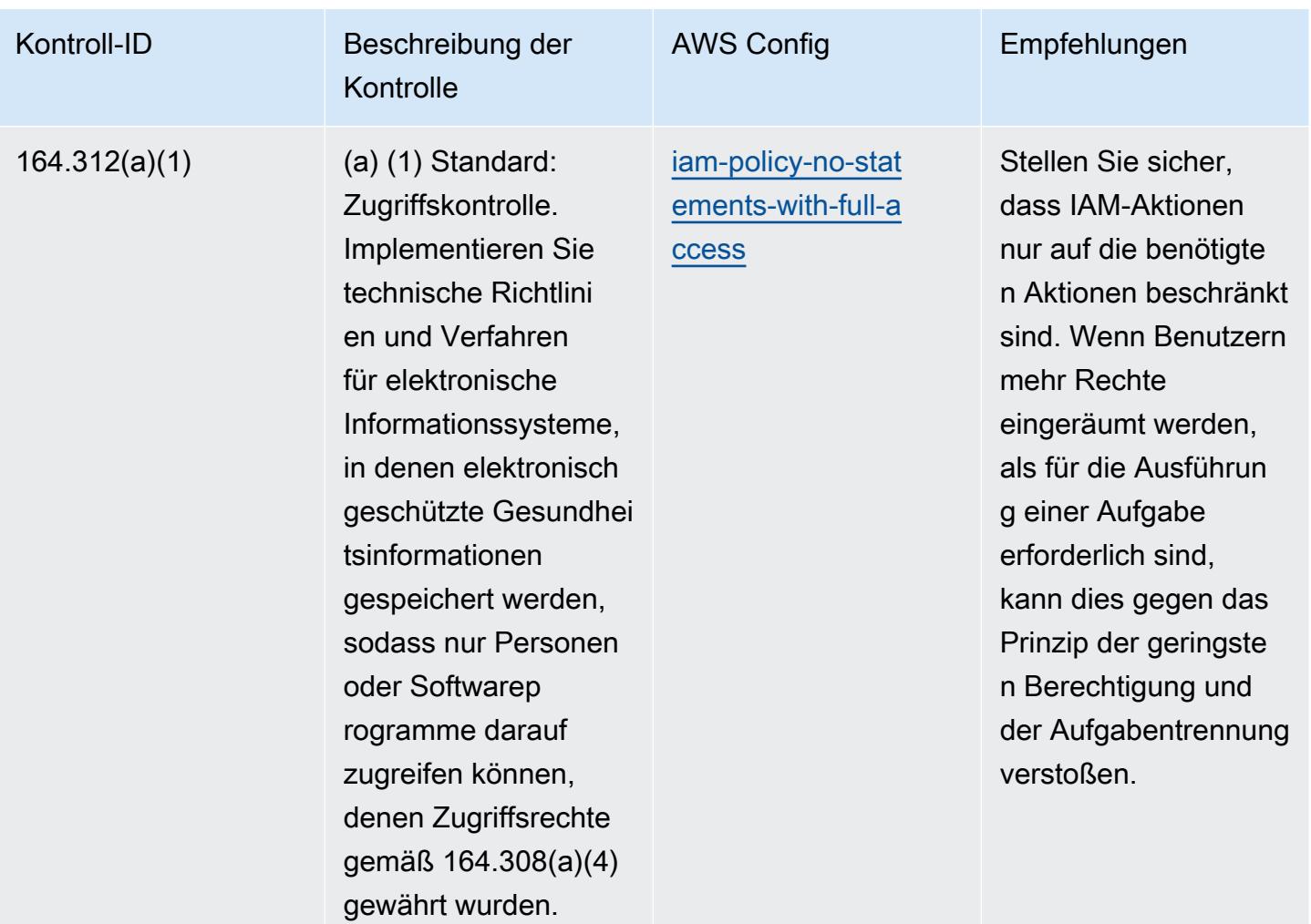

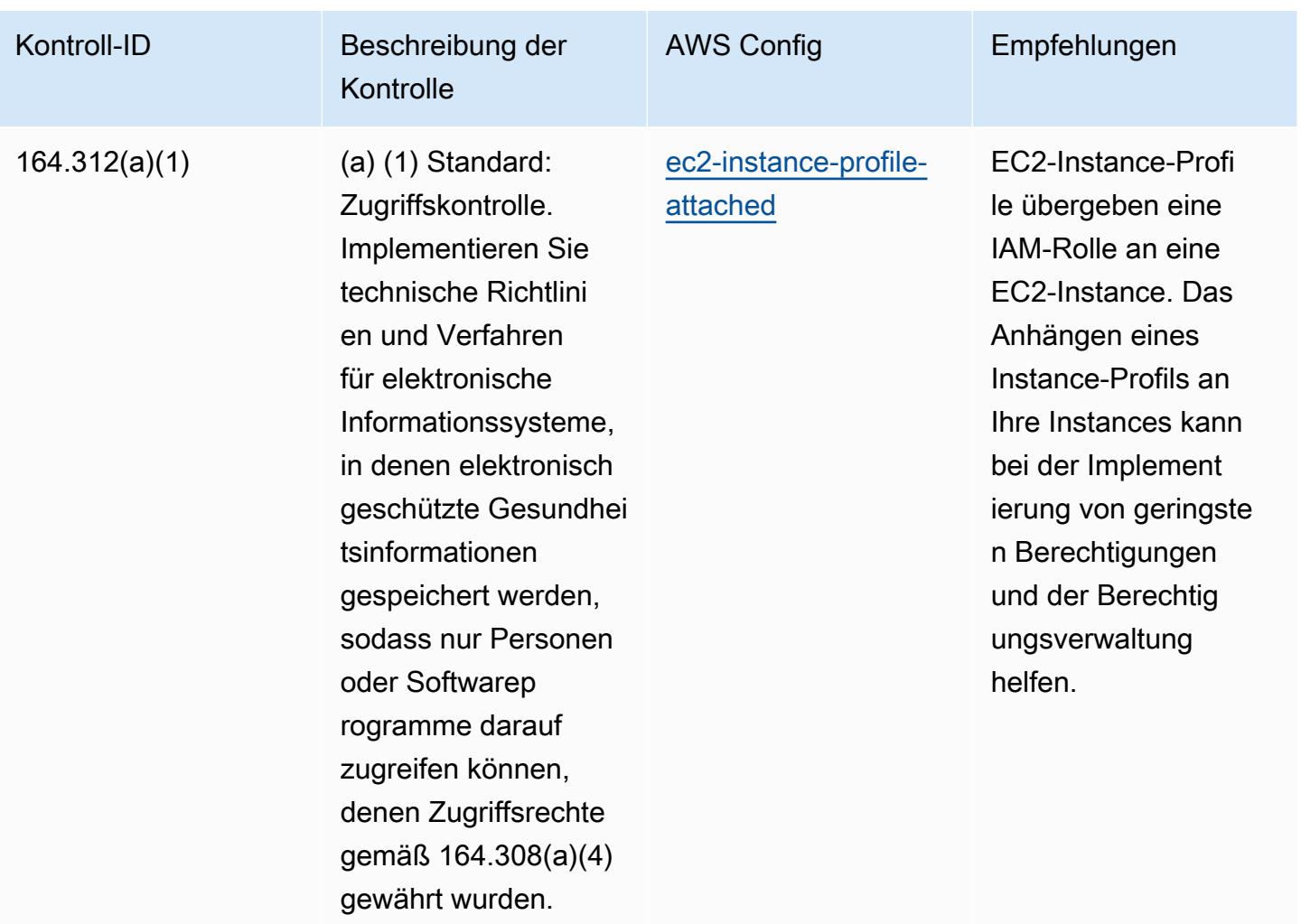

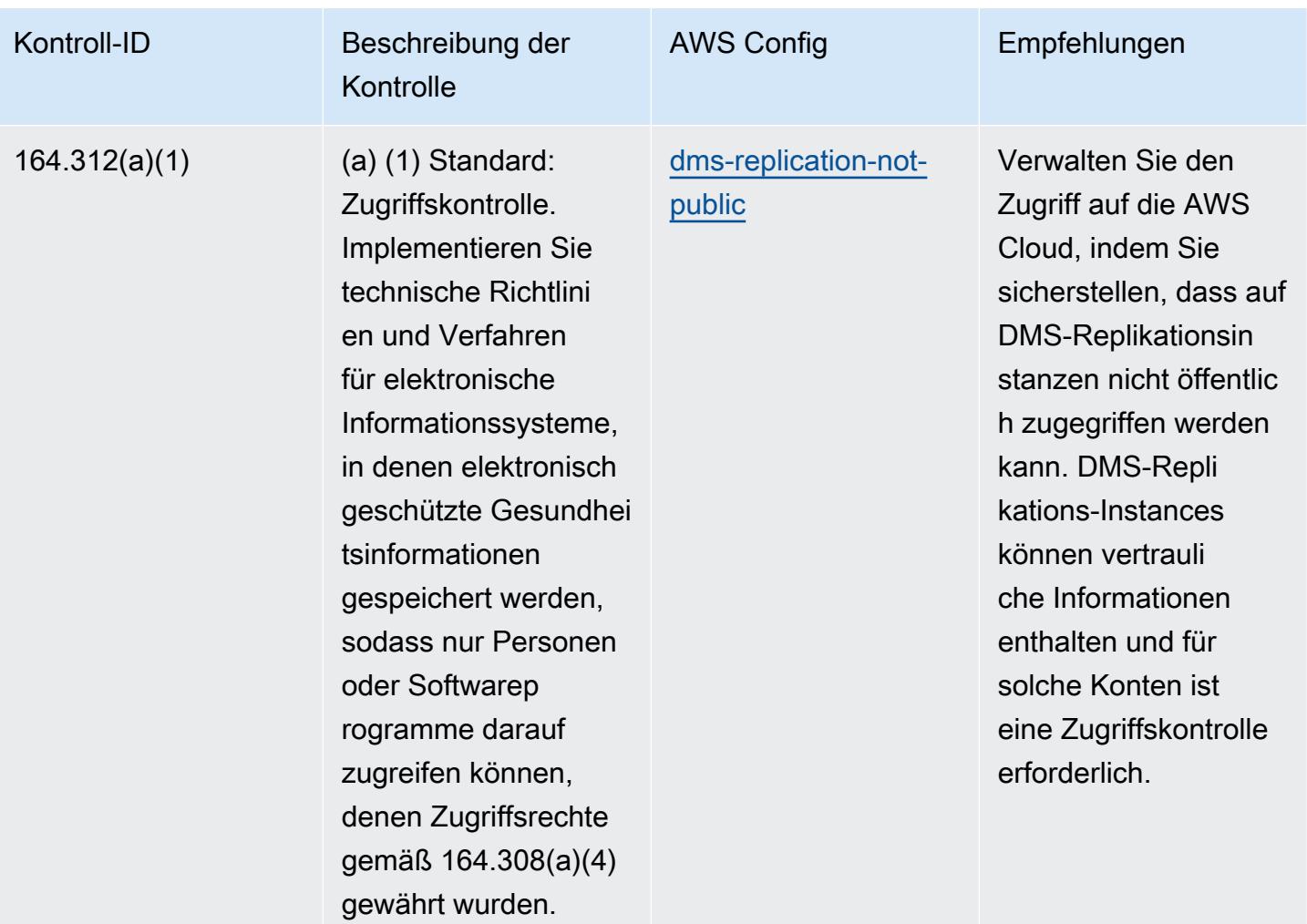

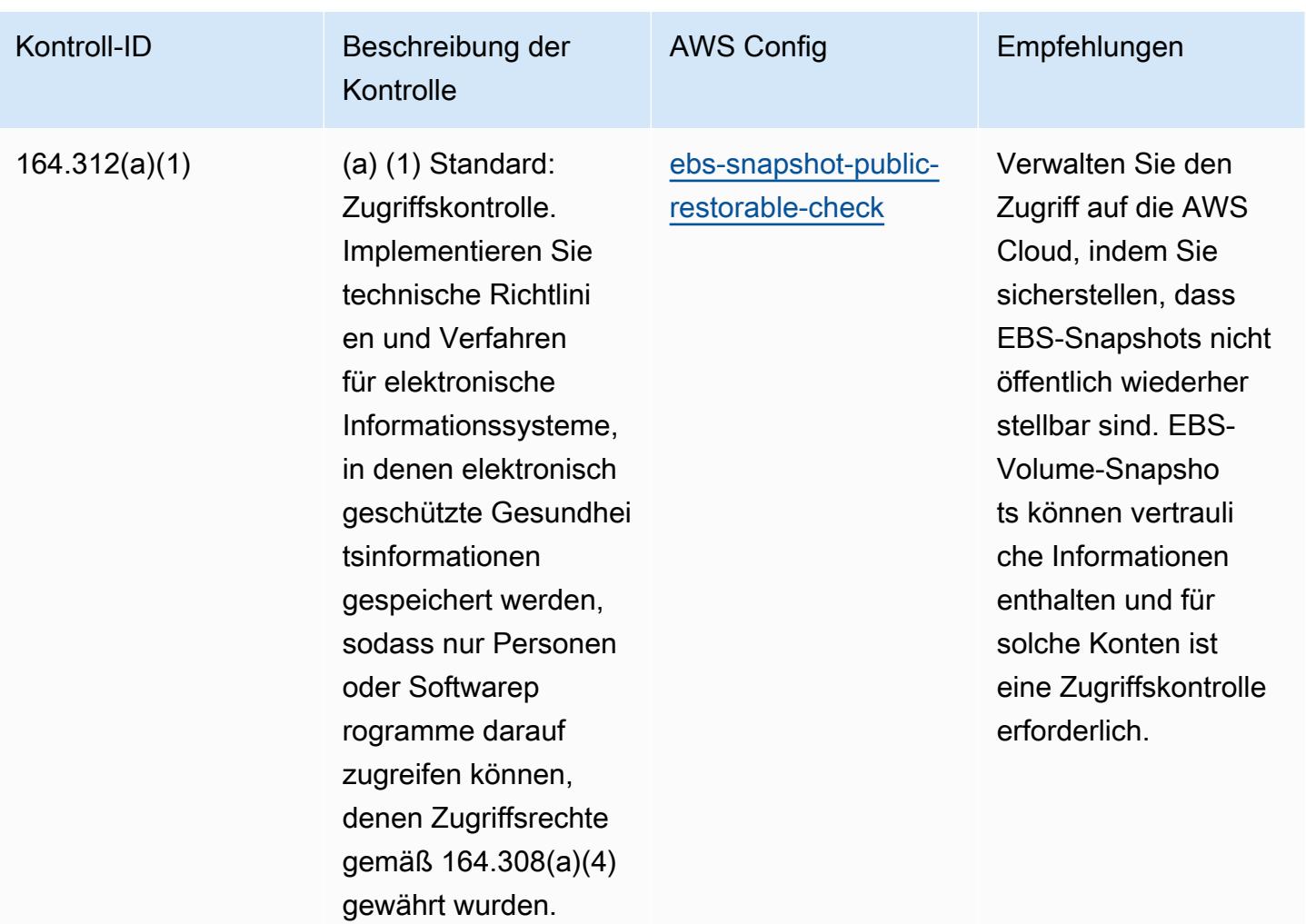

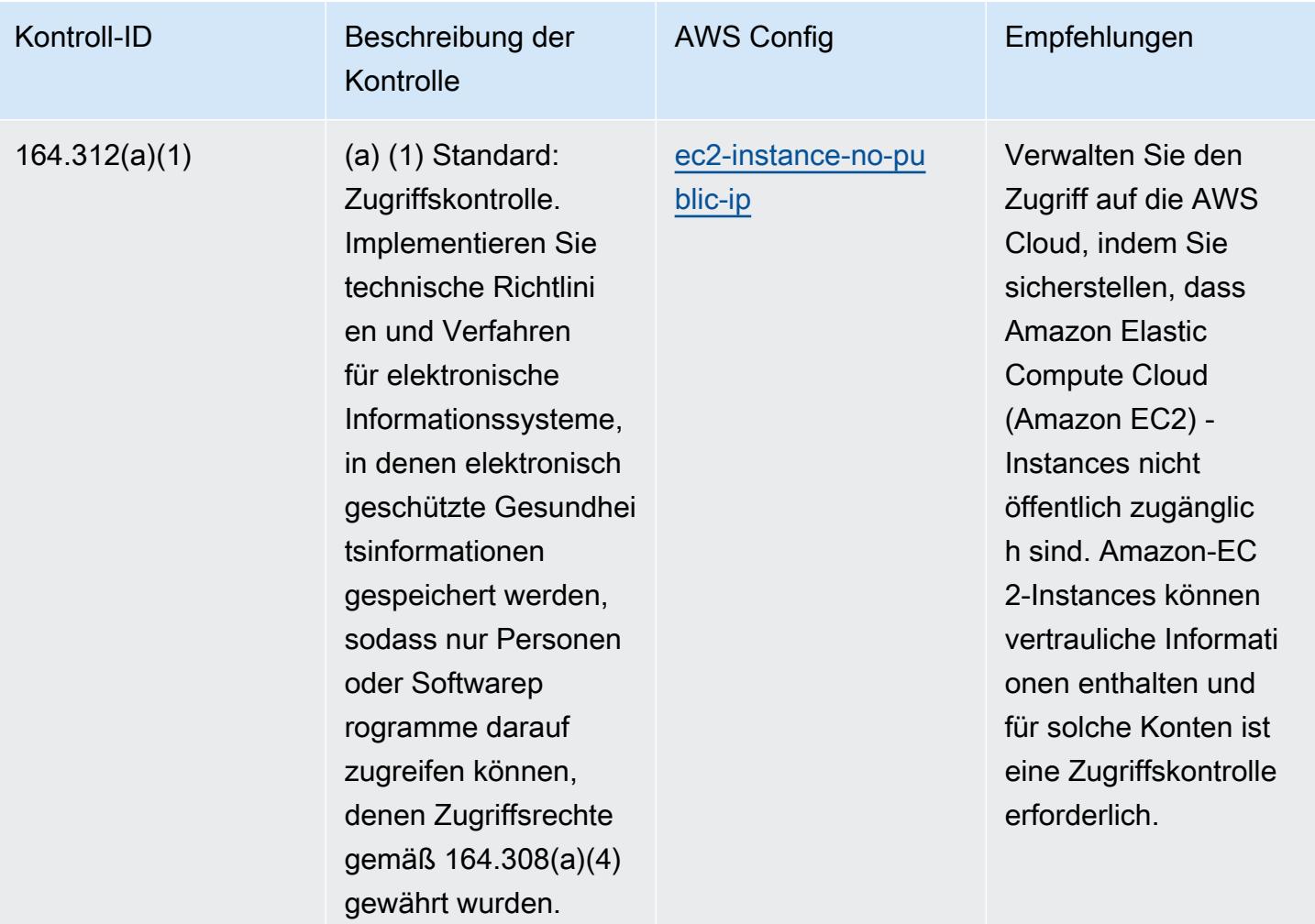

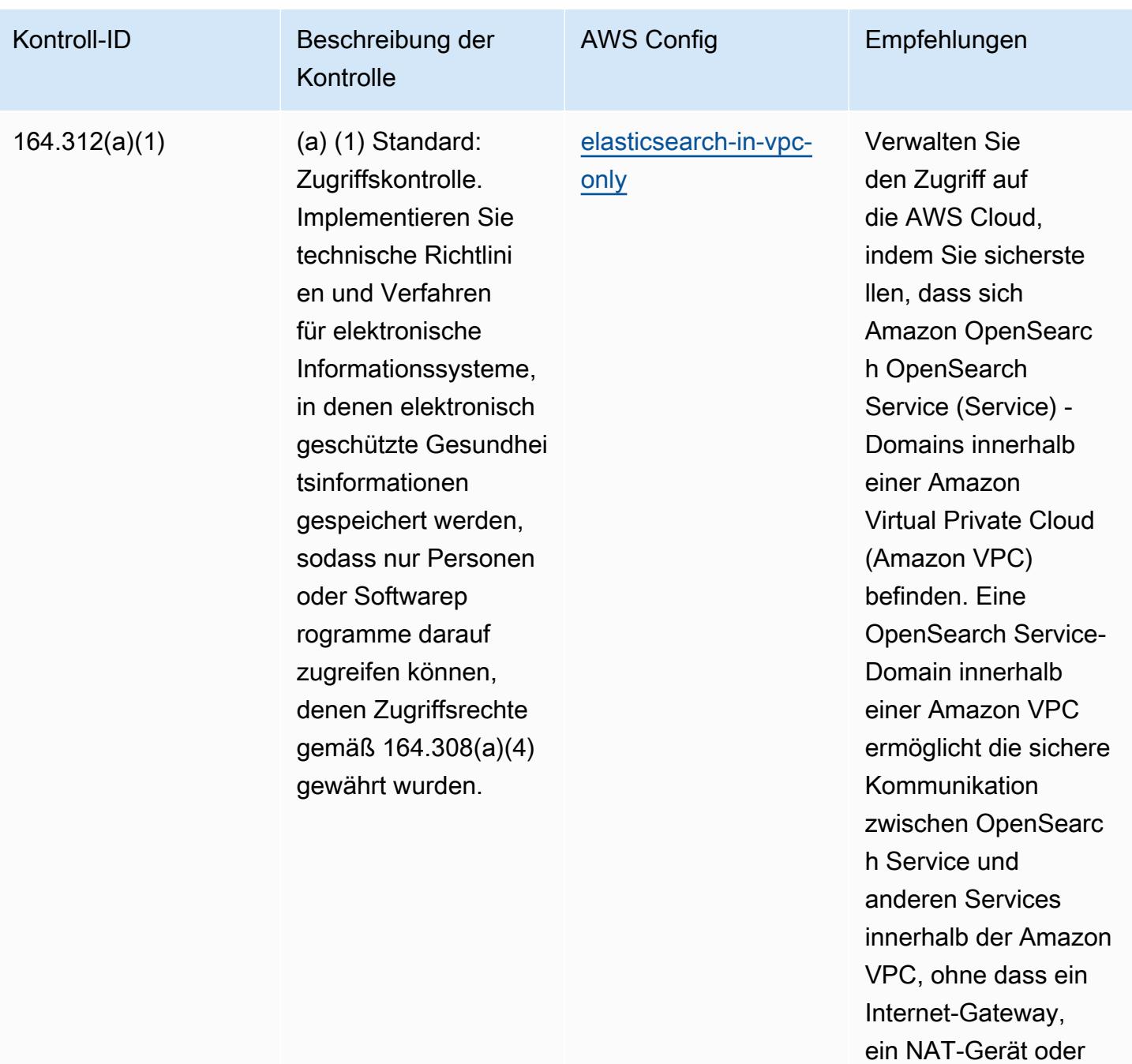

eine VPN-Verbindung

erforderlich ist.

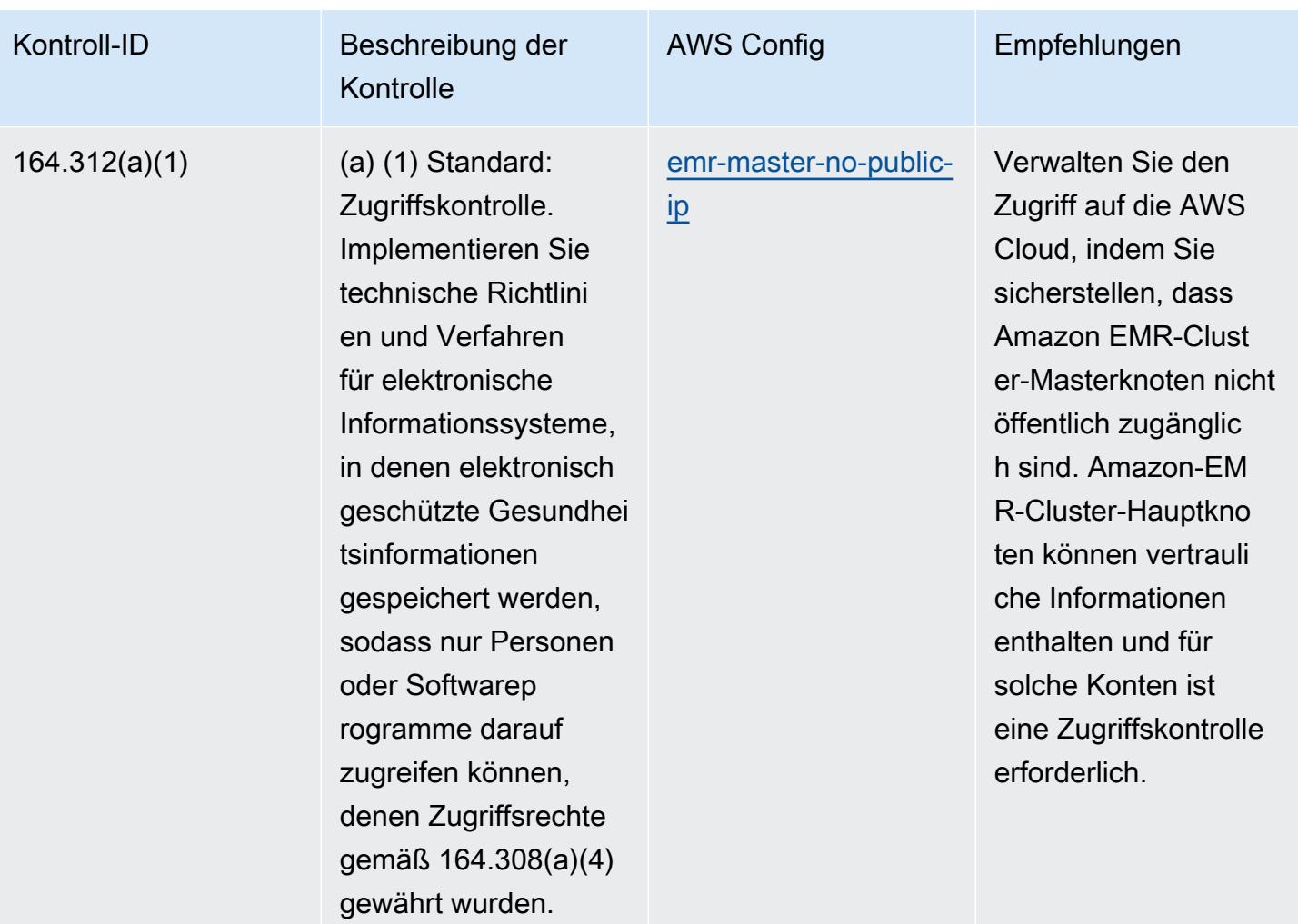

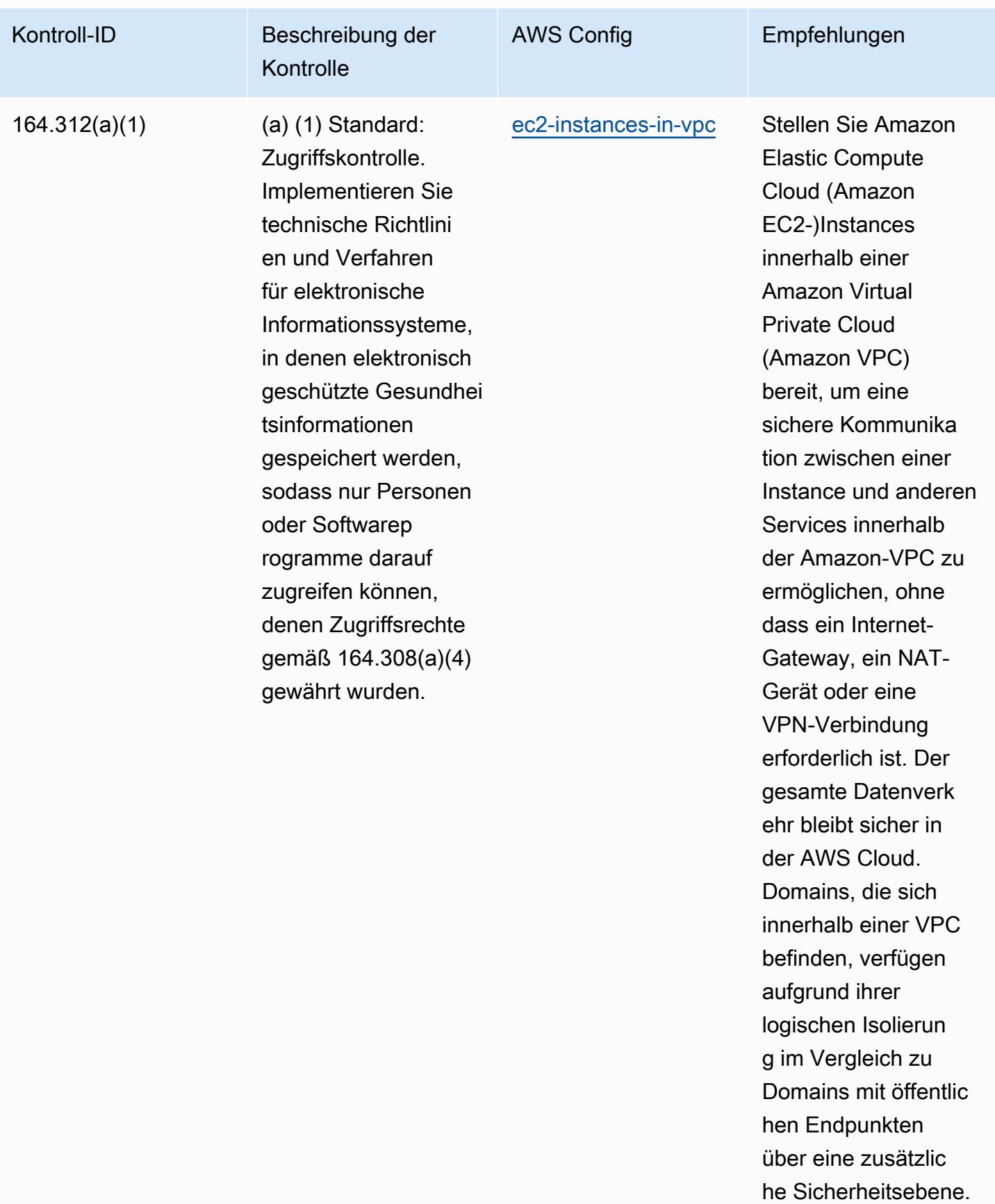

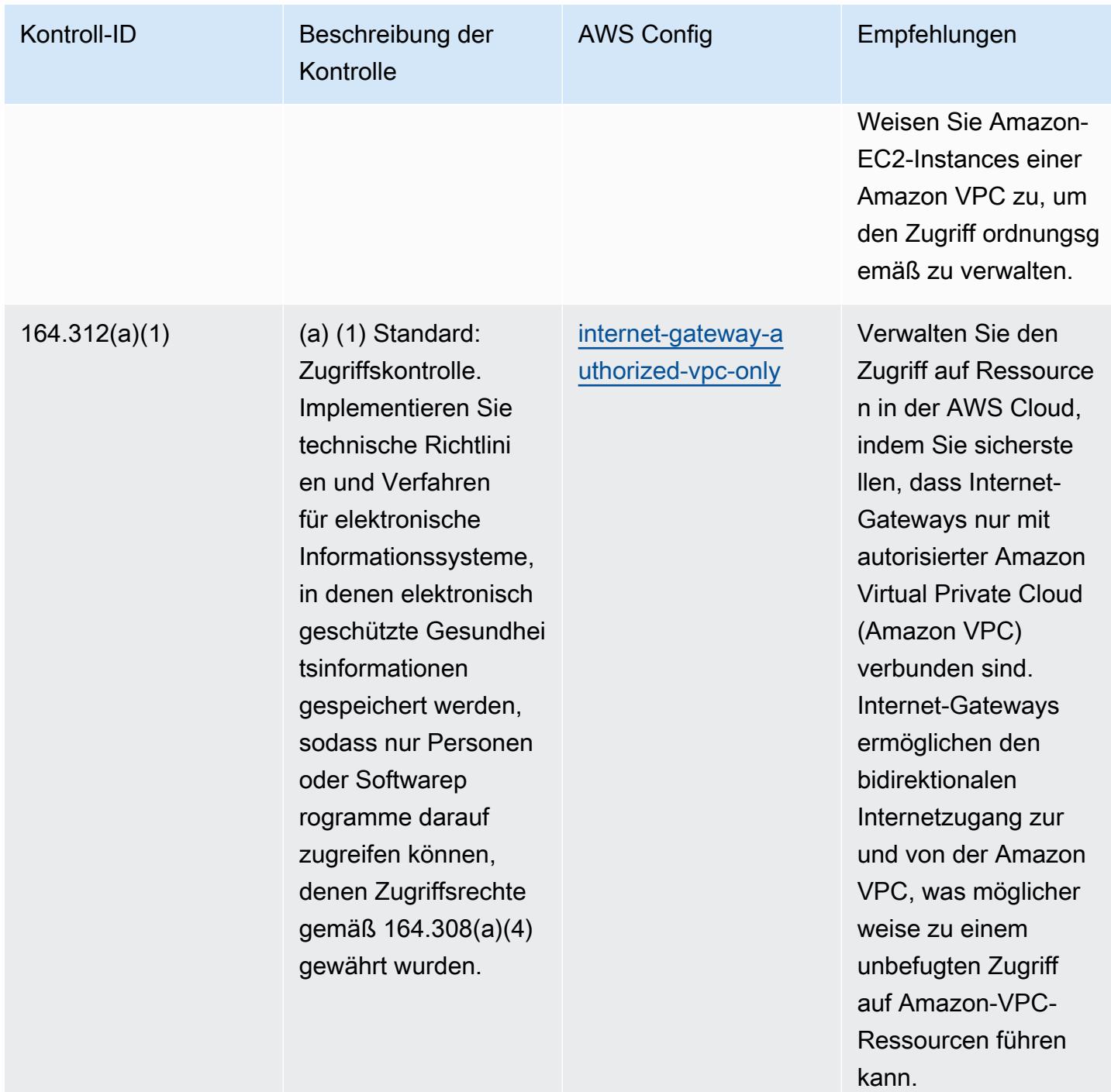

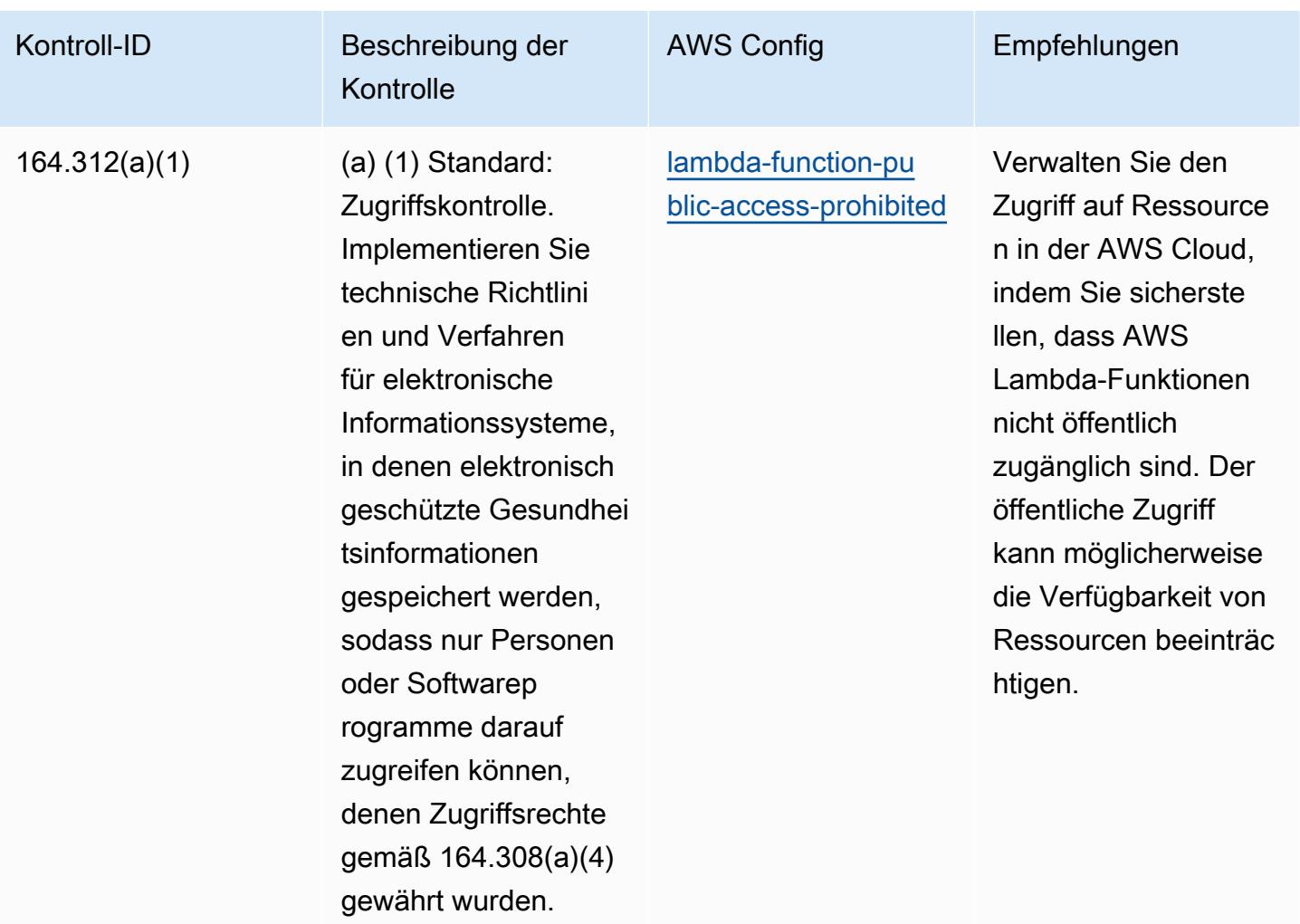

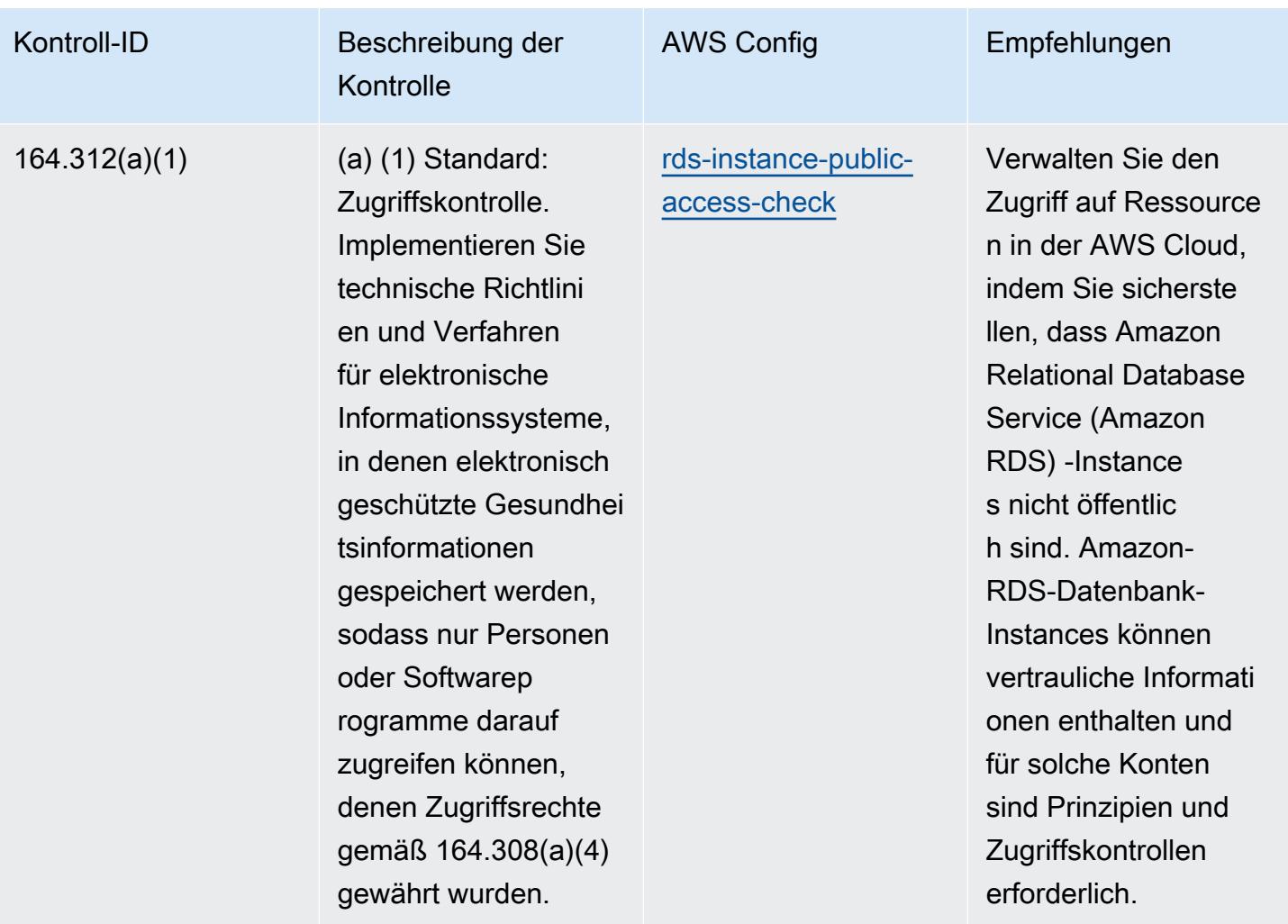

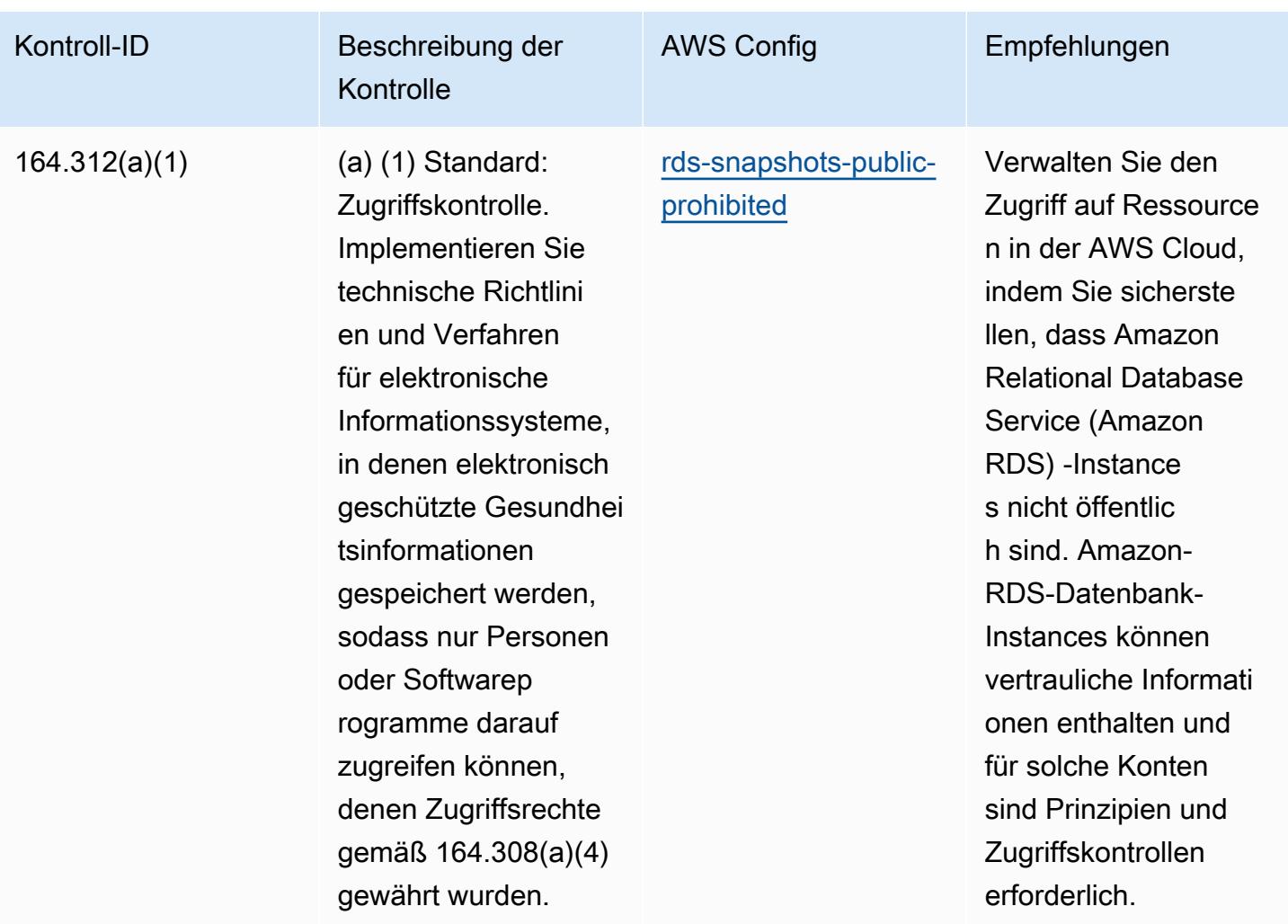

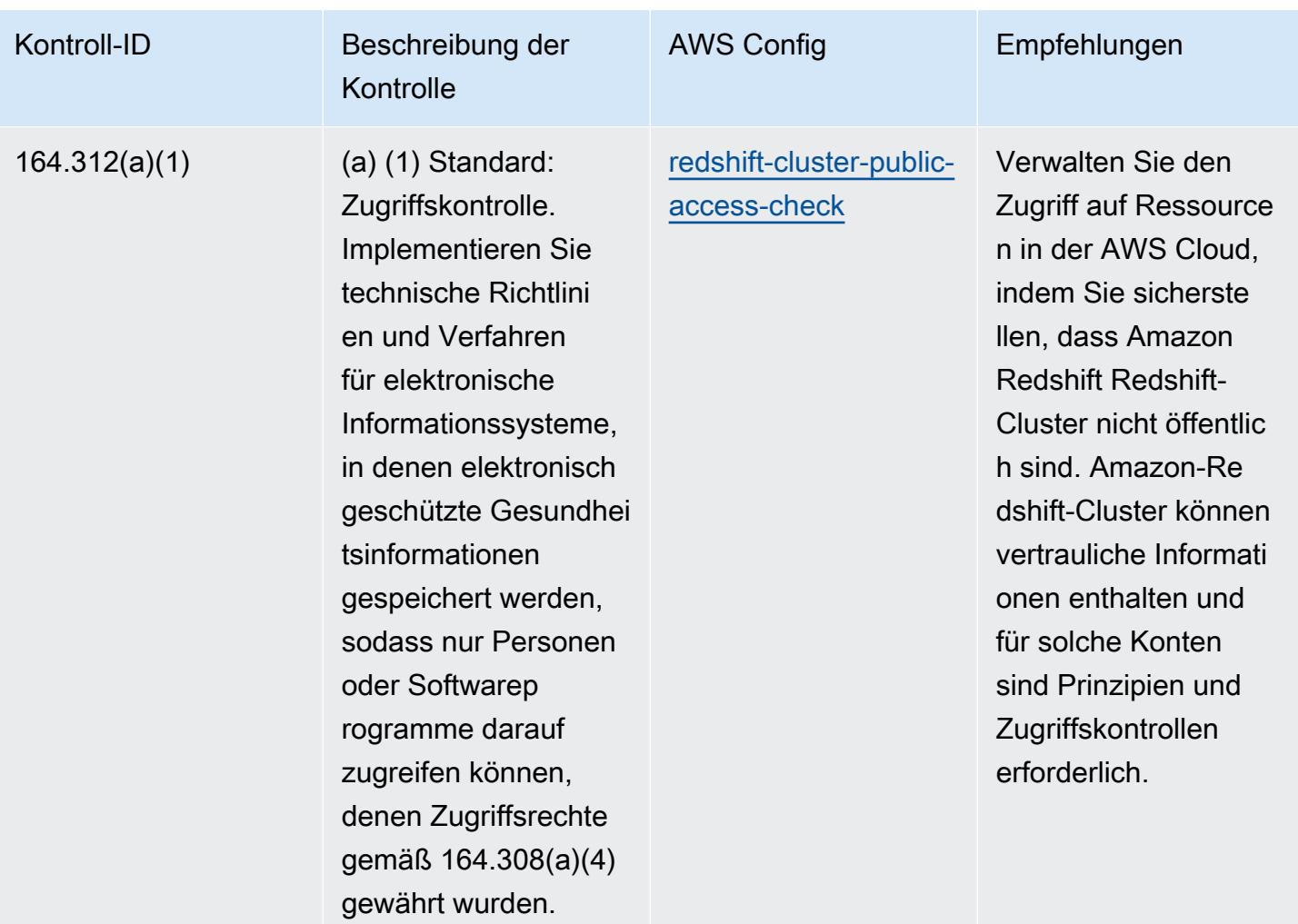

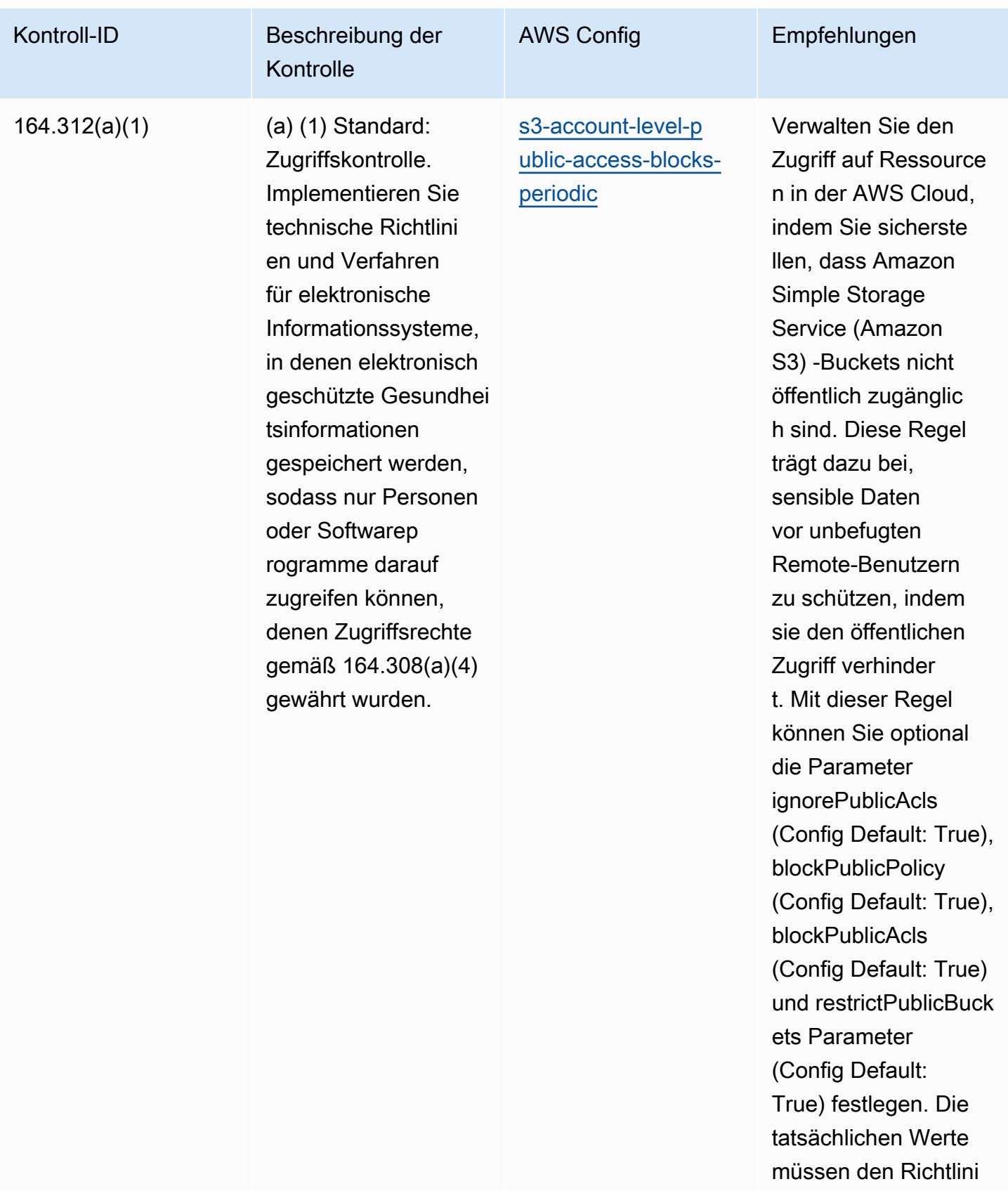

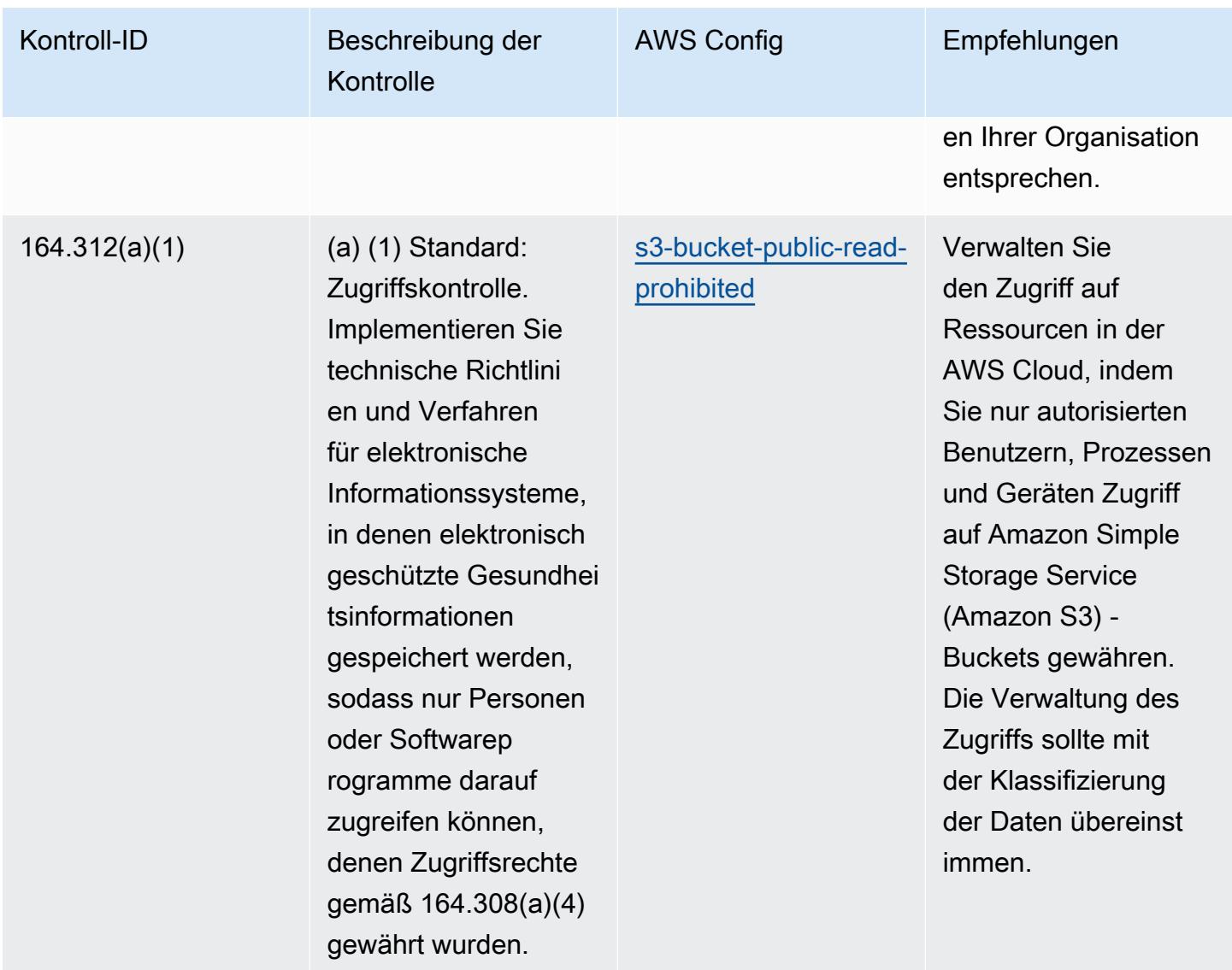

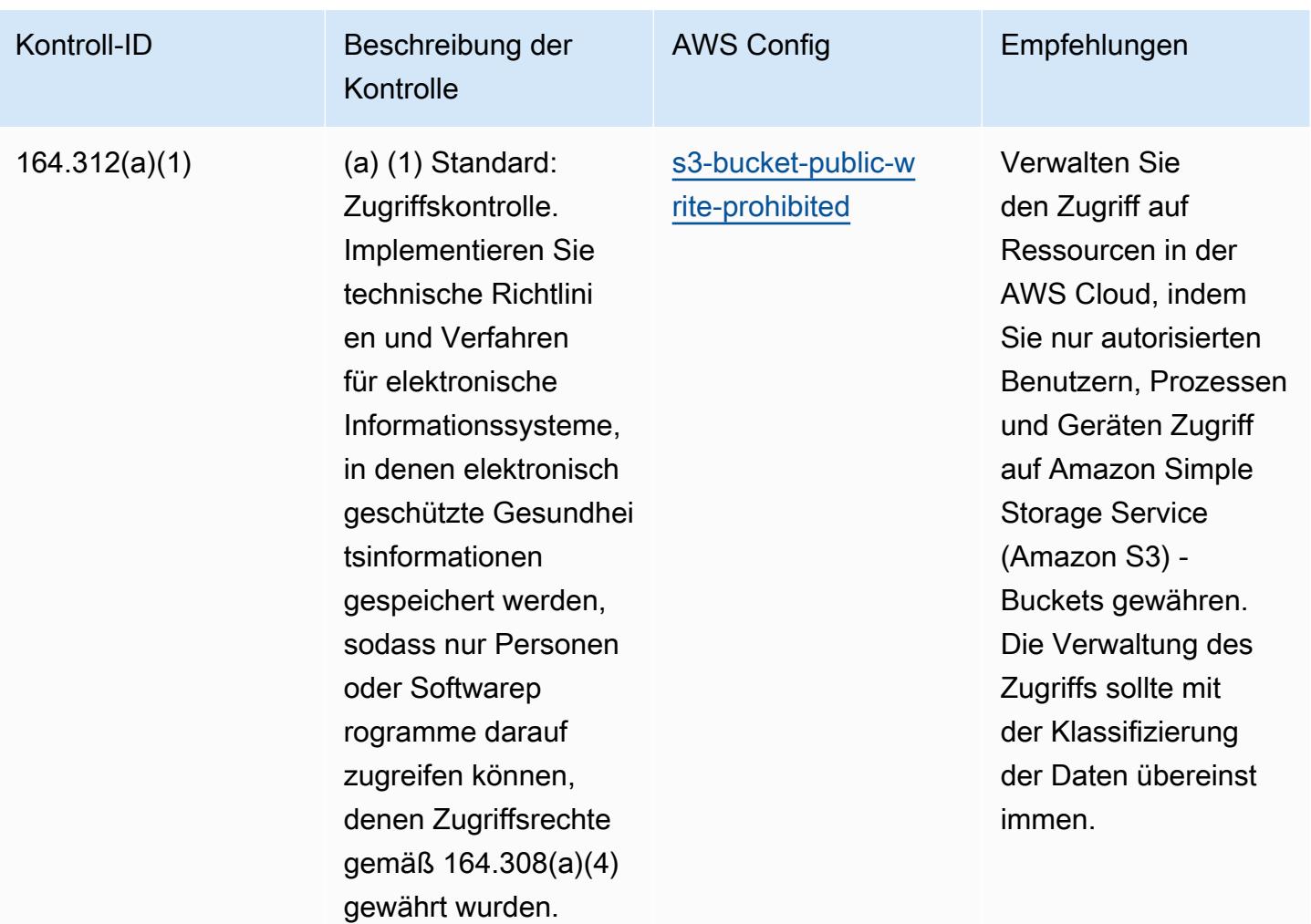

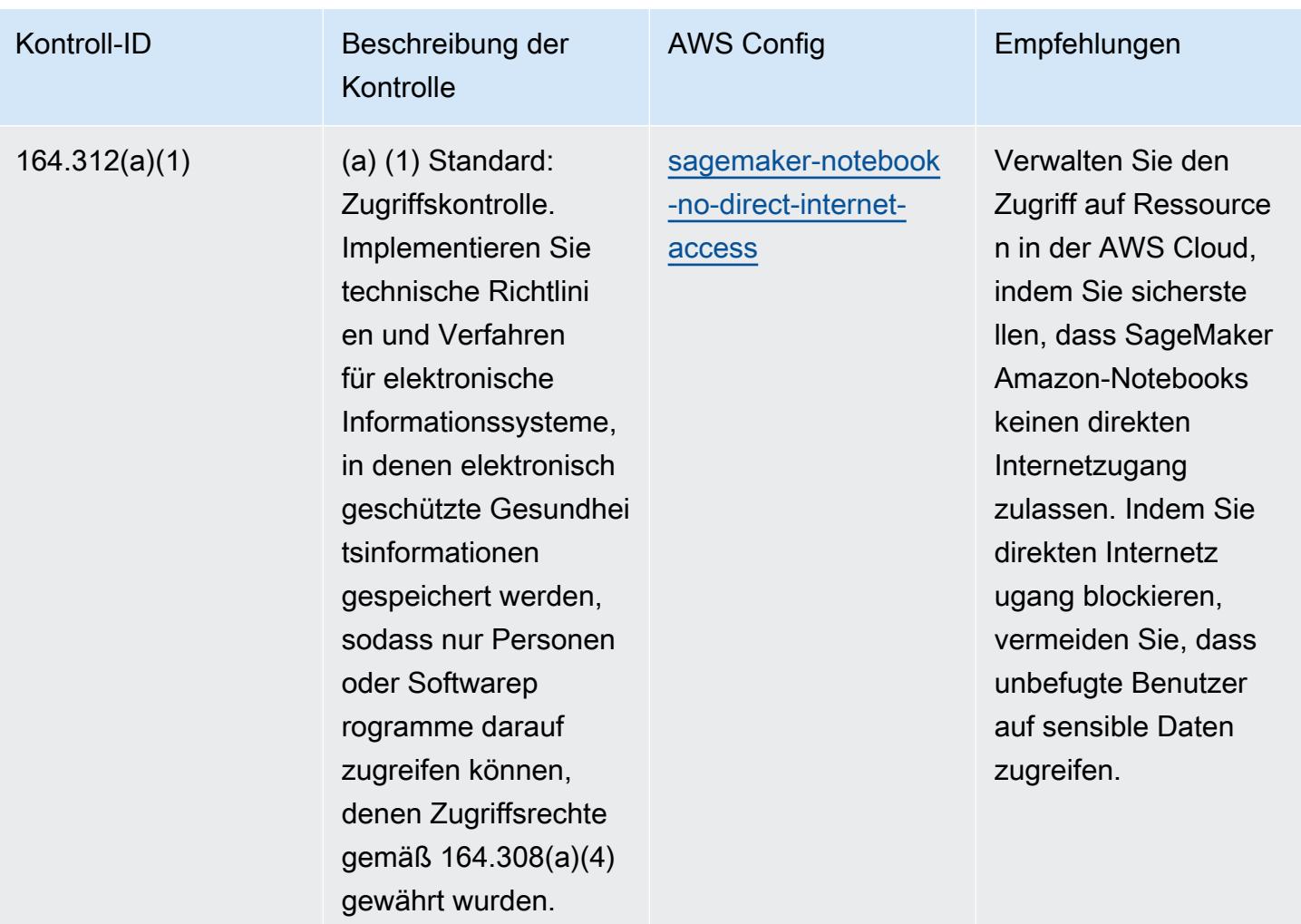

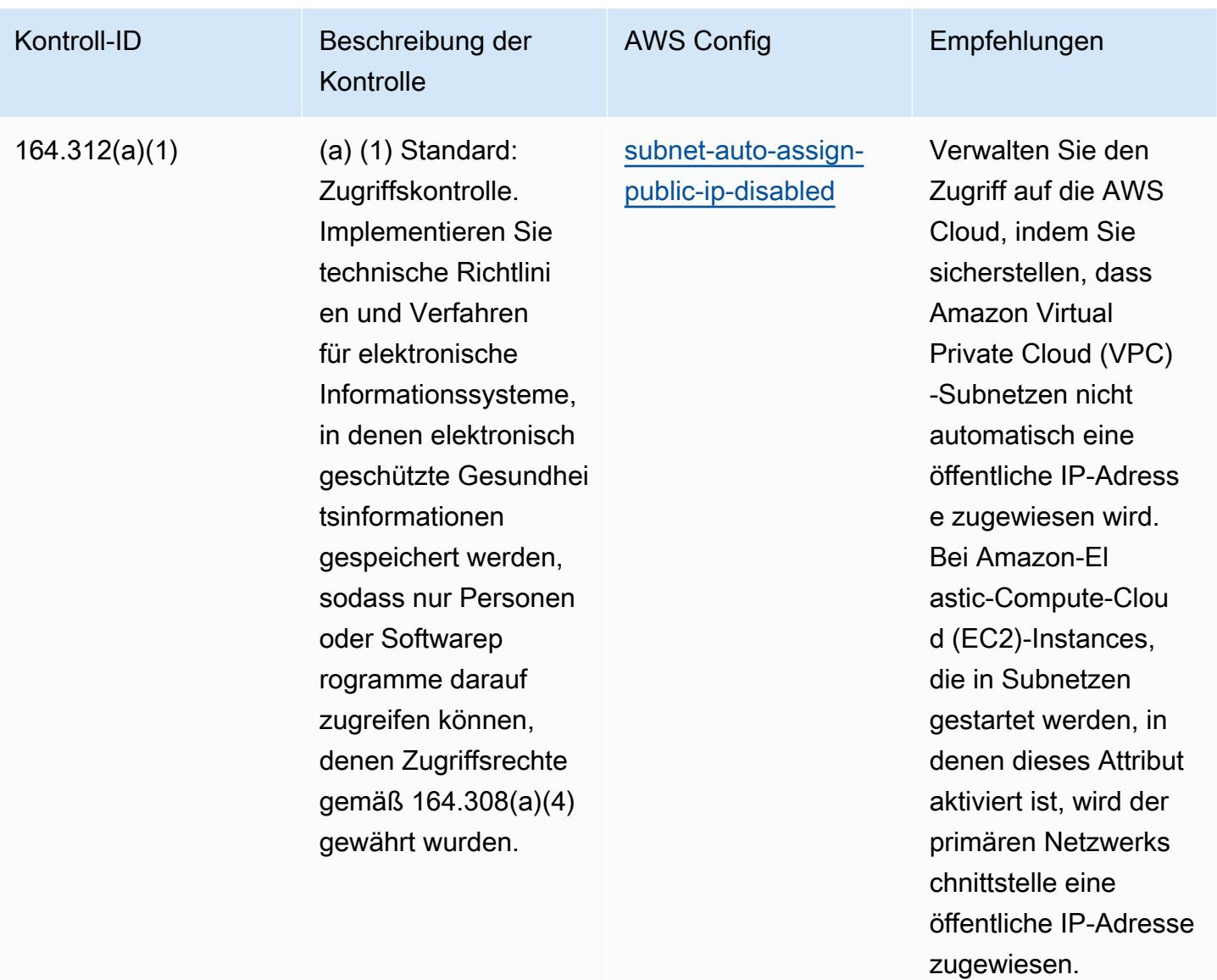

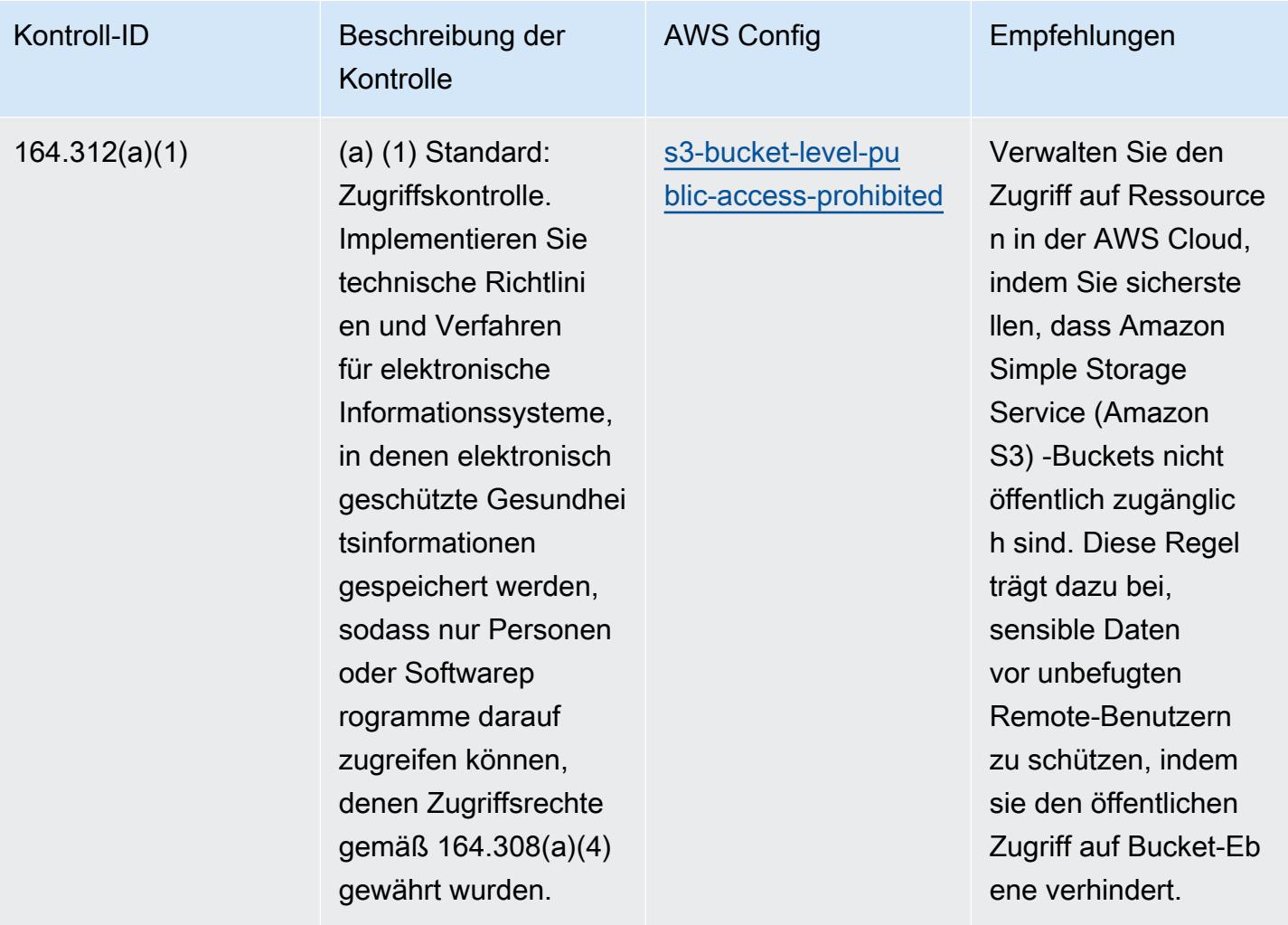

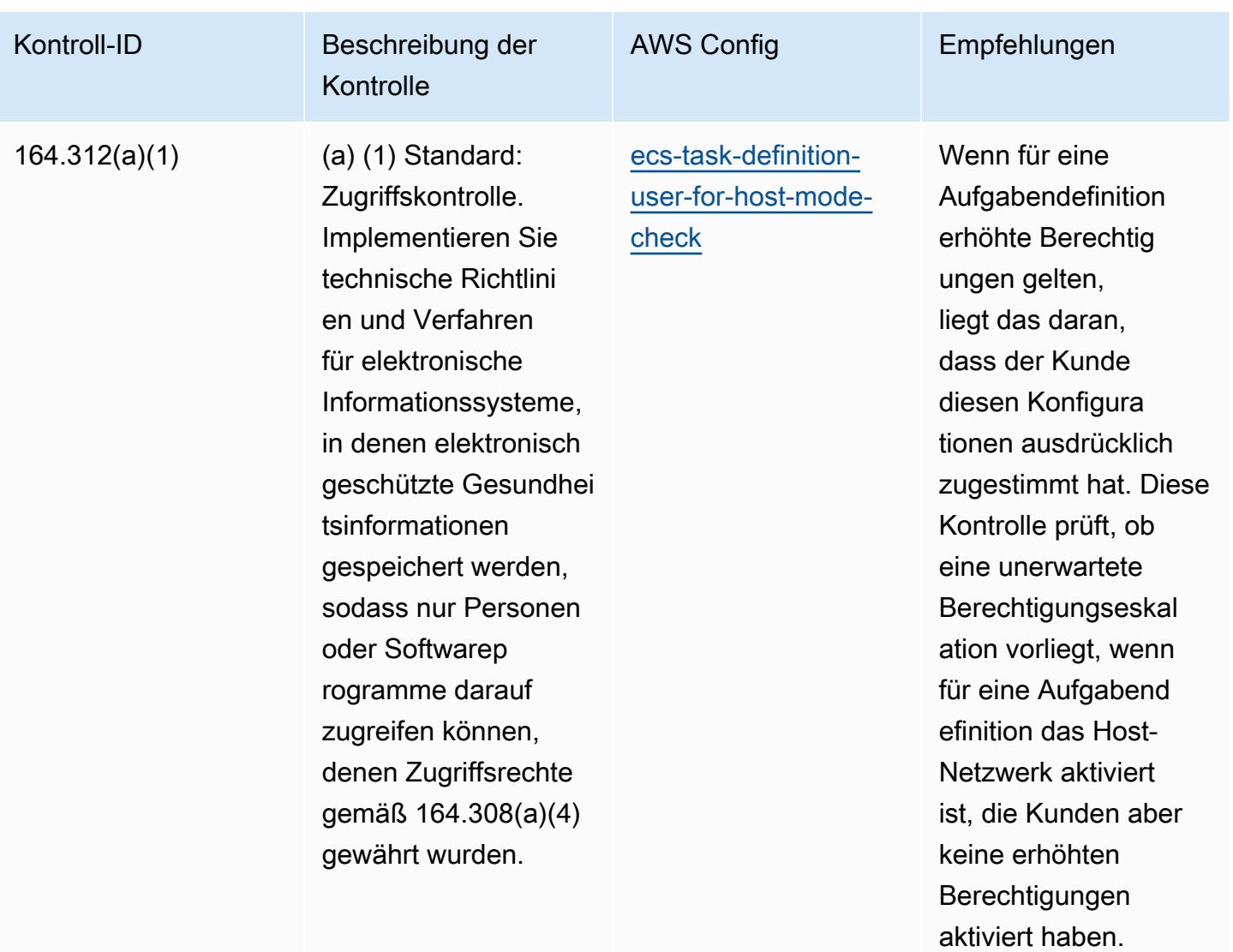

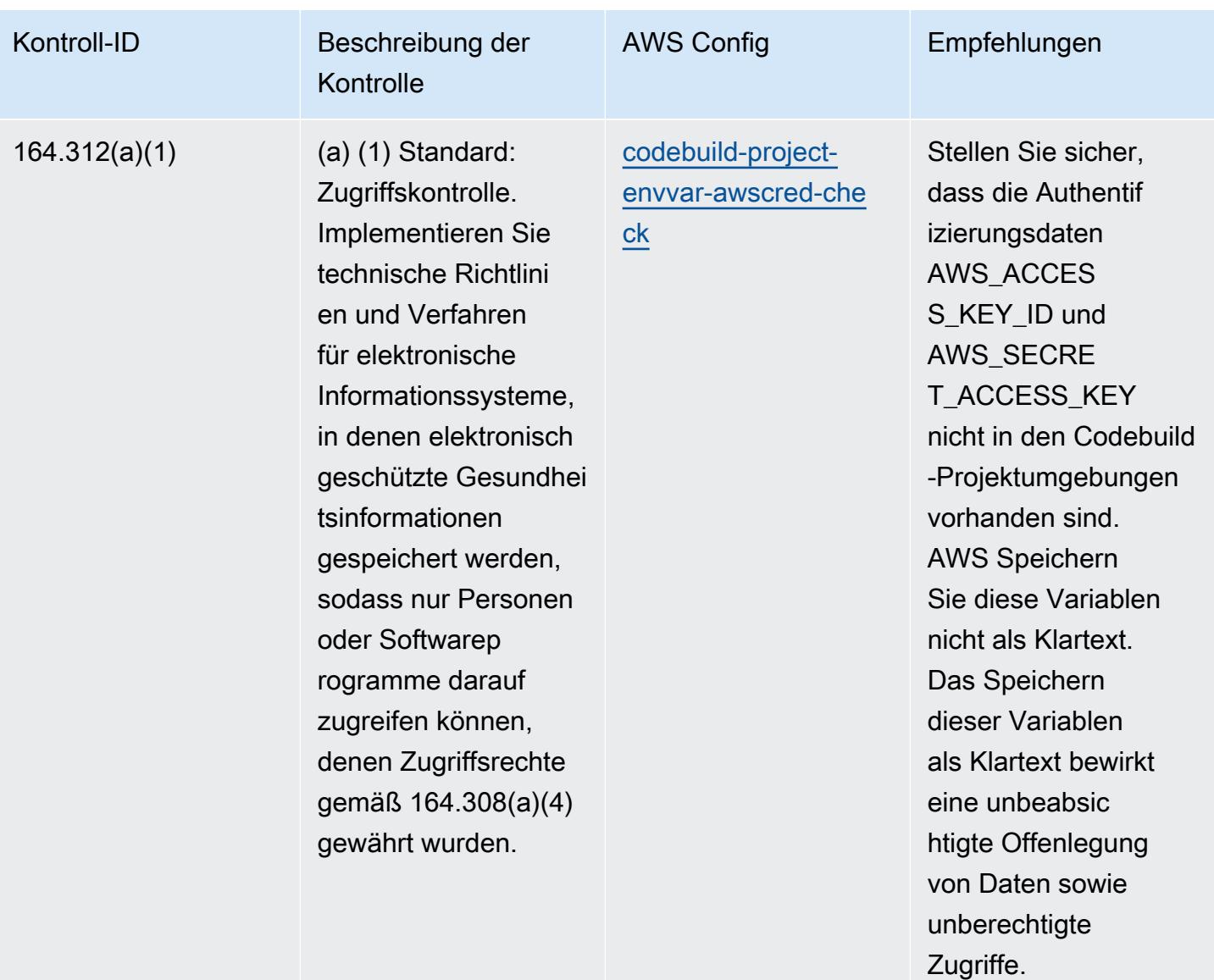

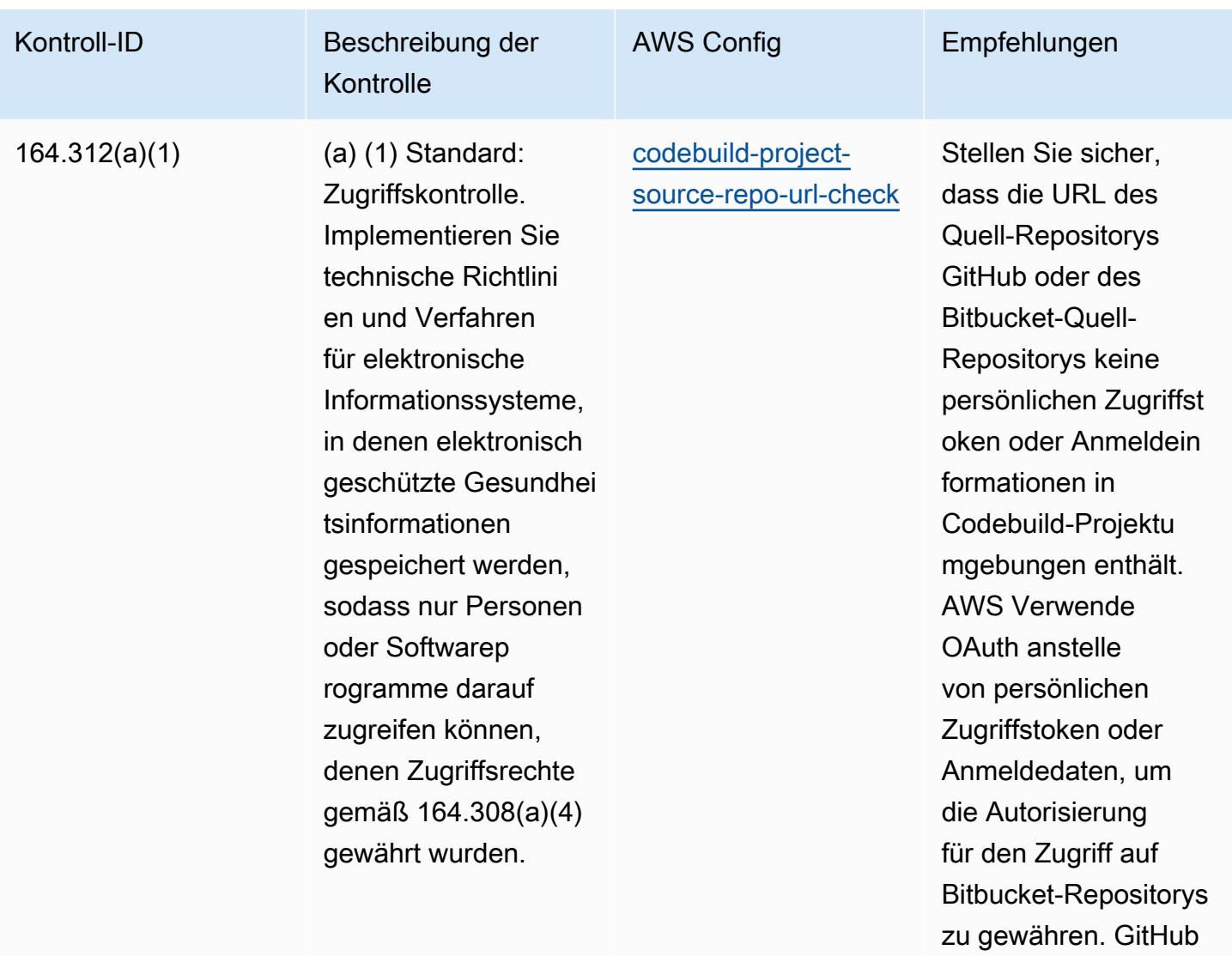

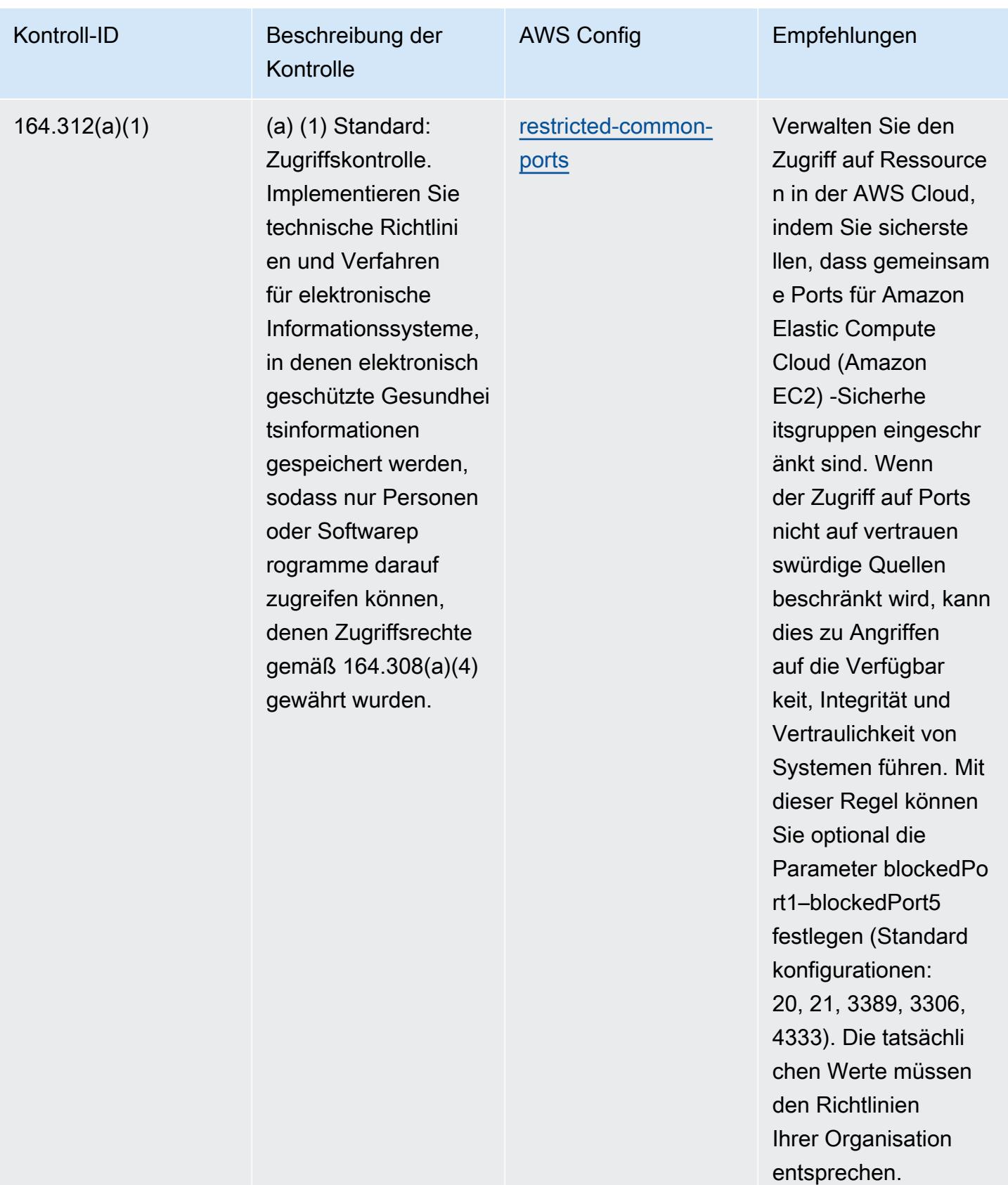

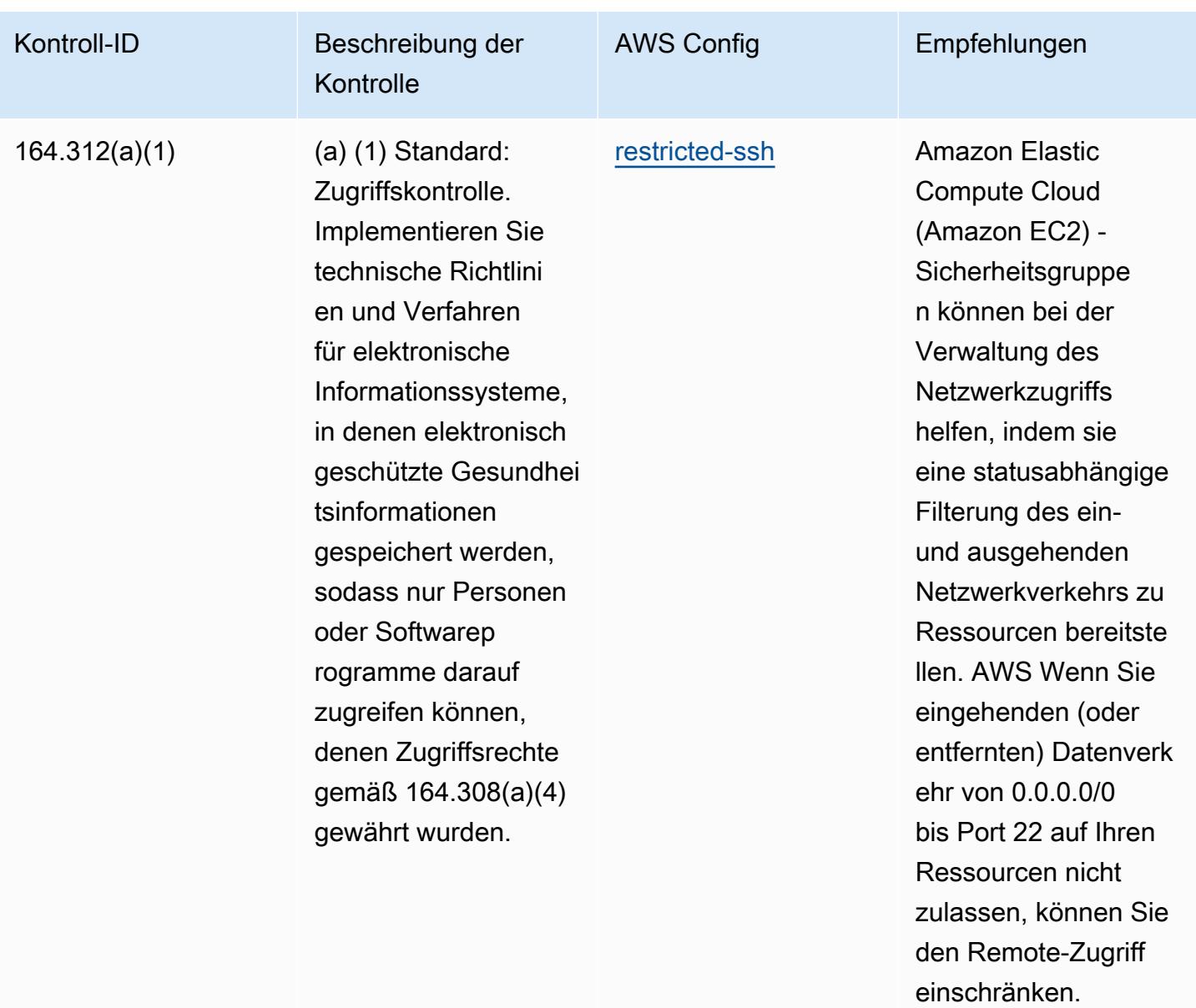
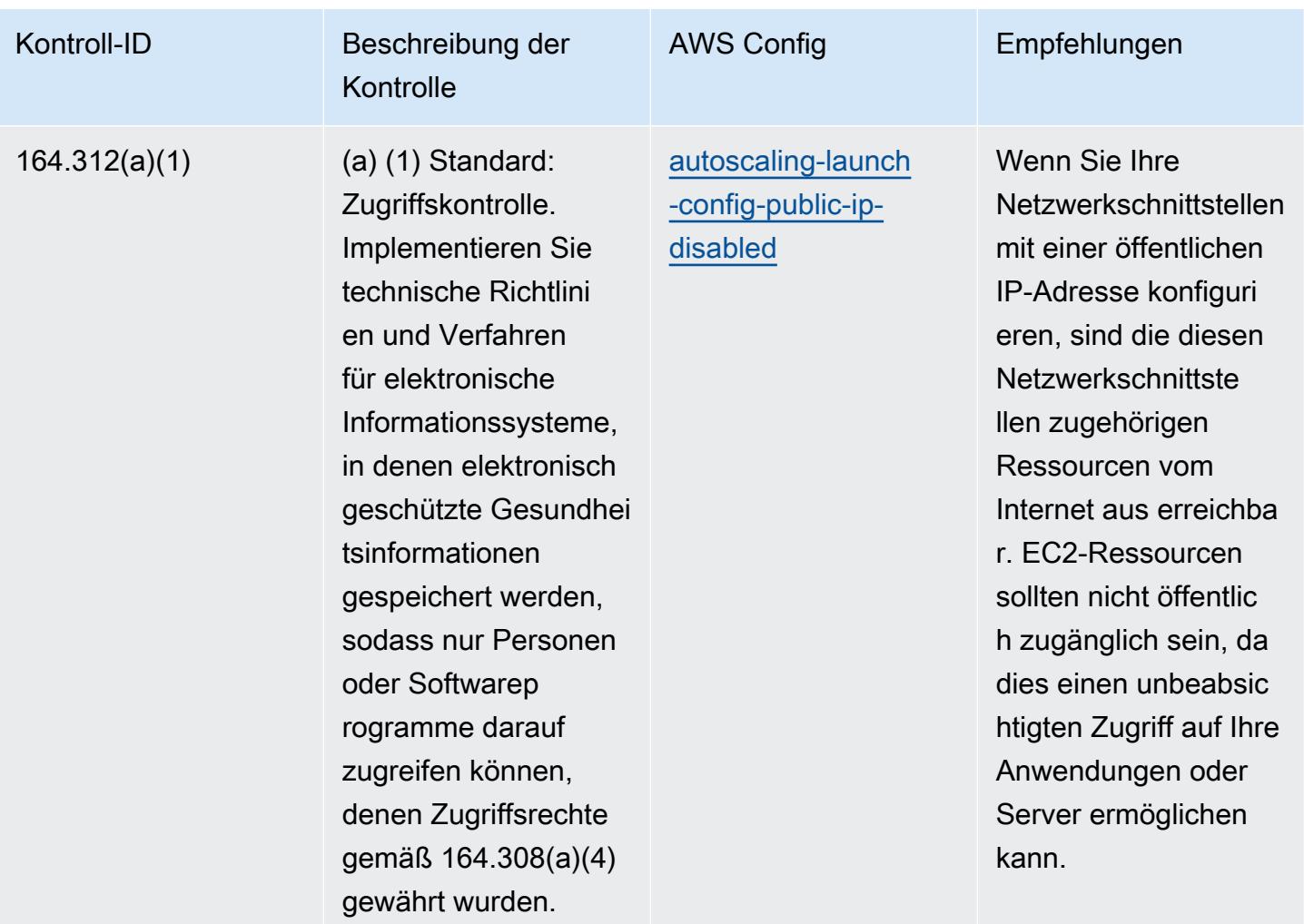

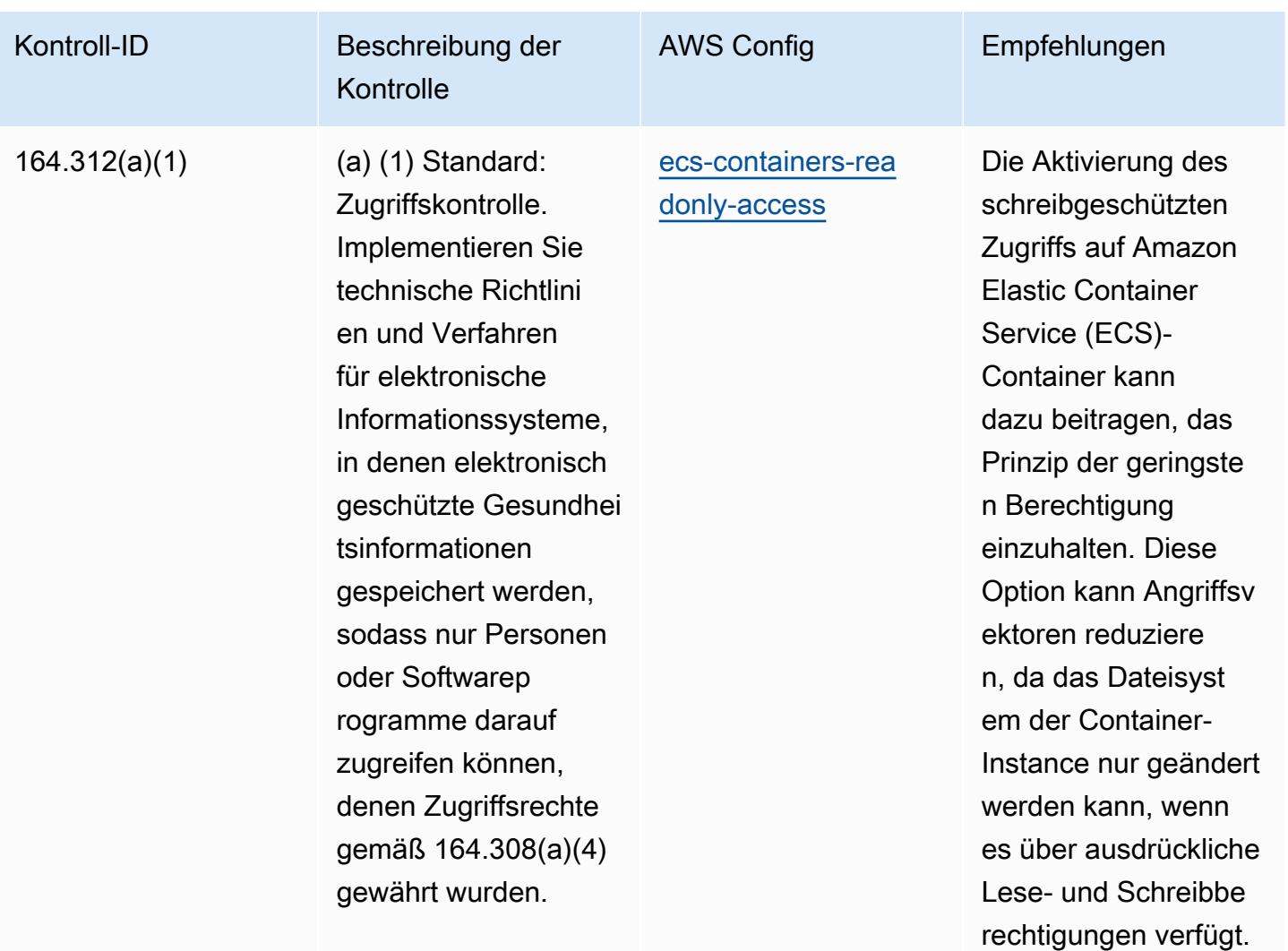

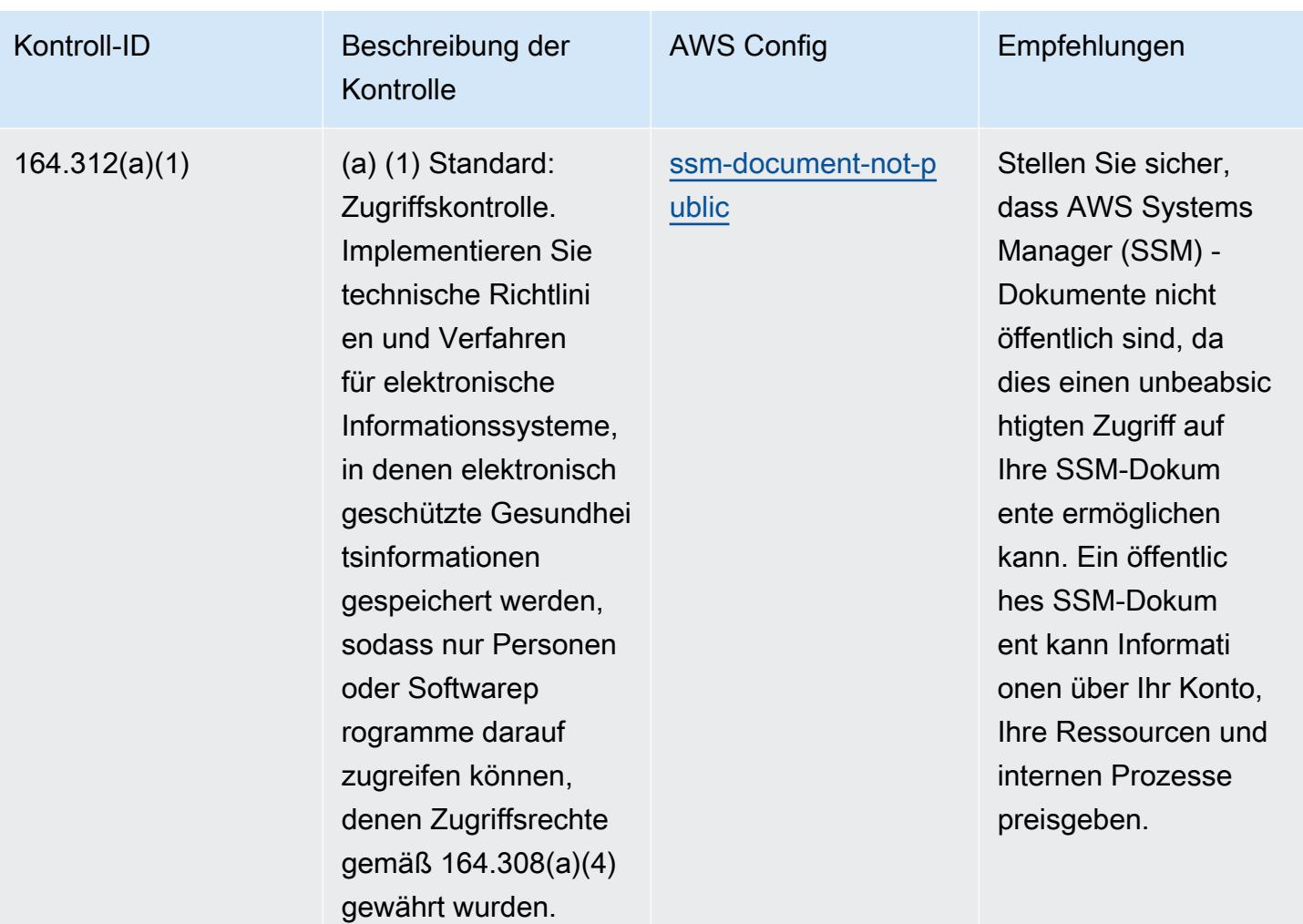

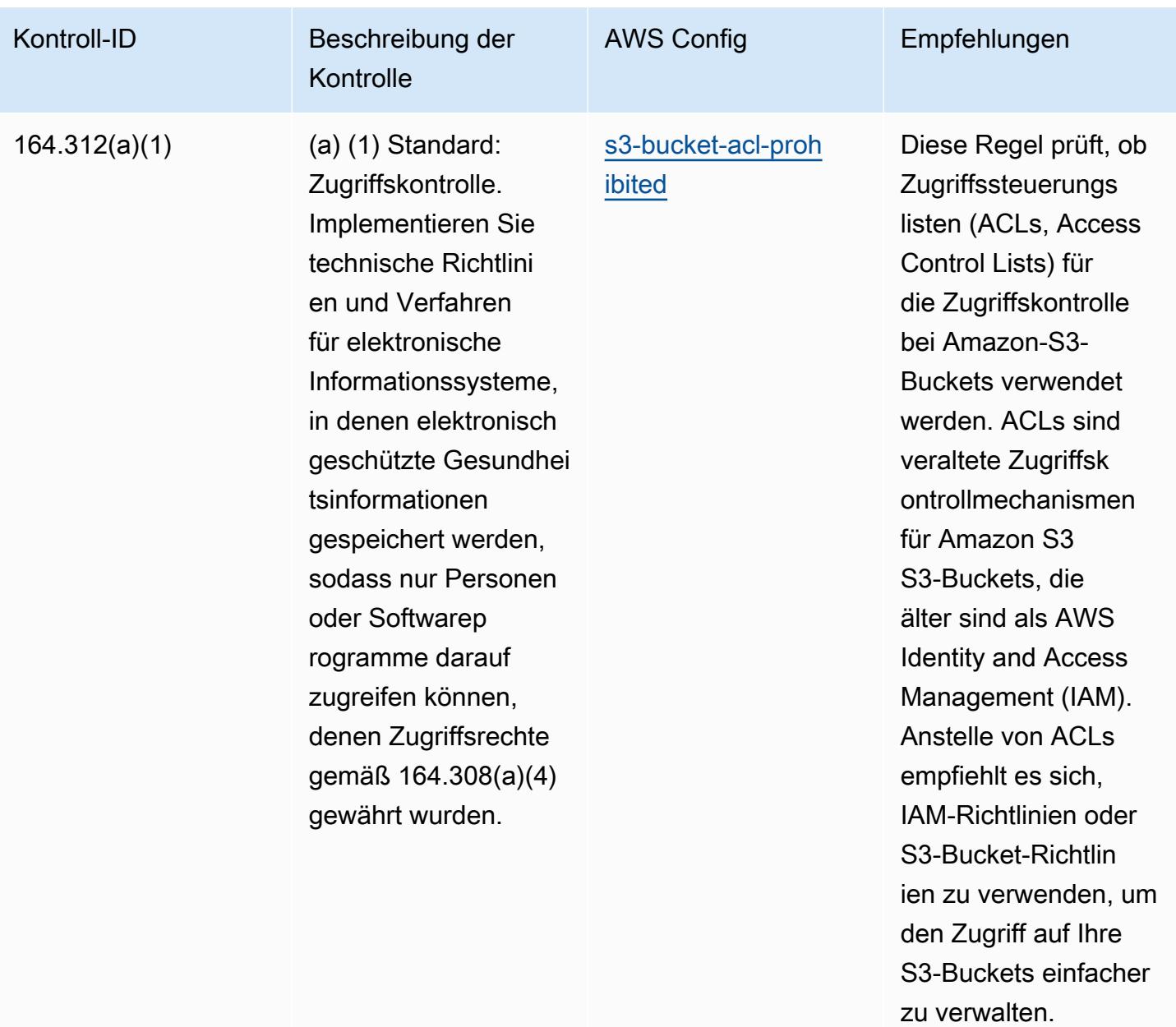

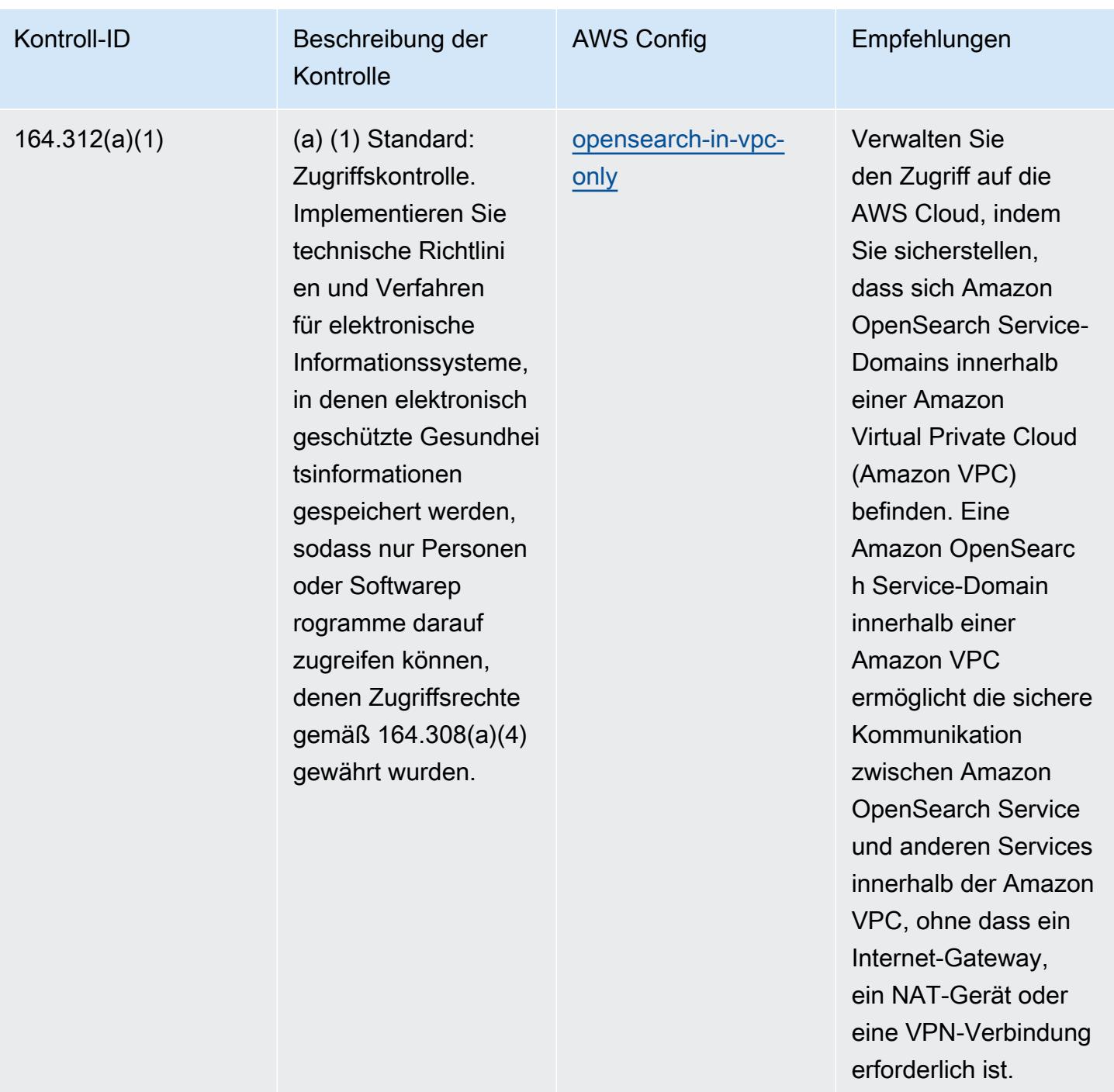

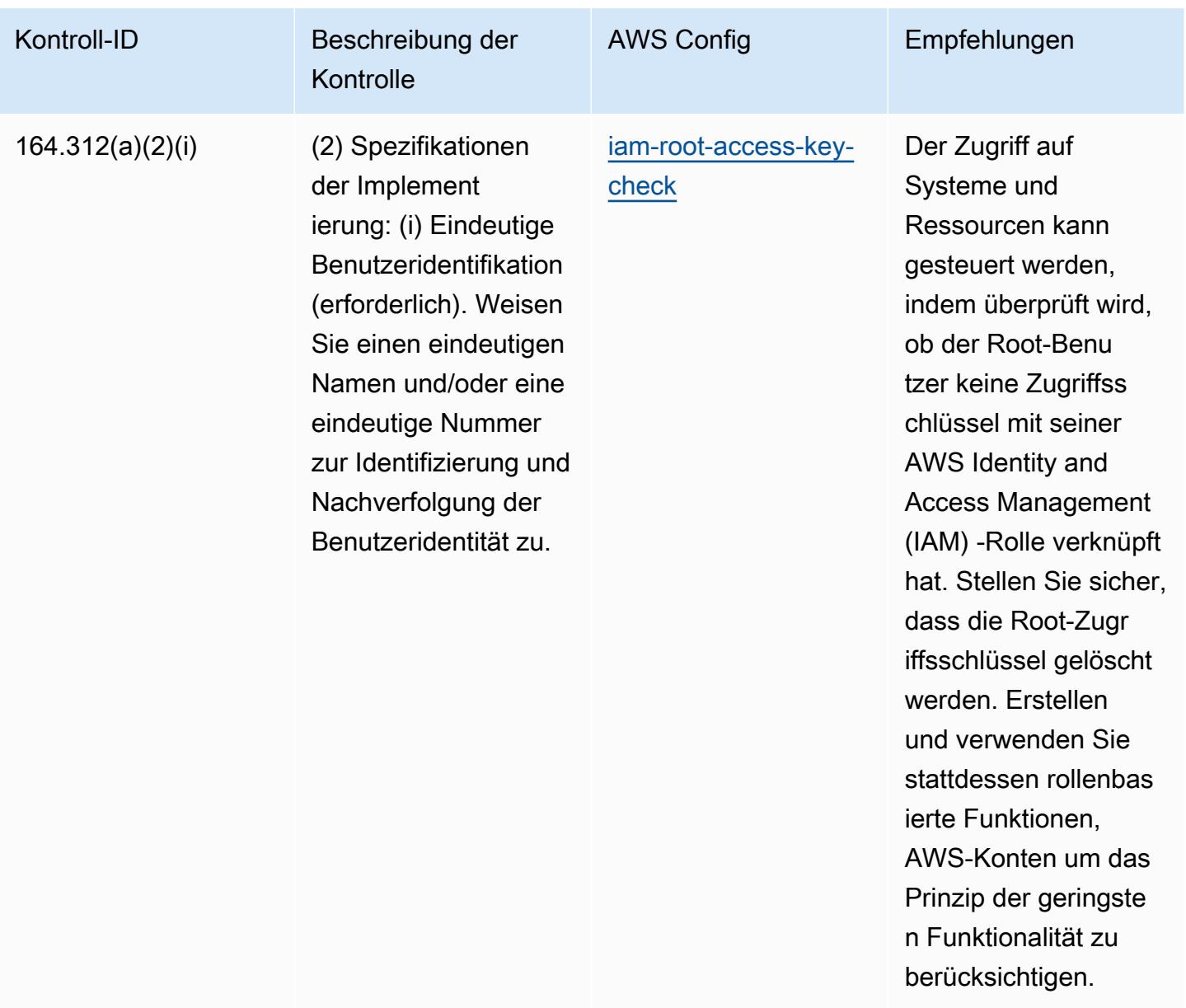

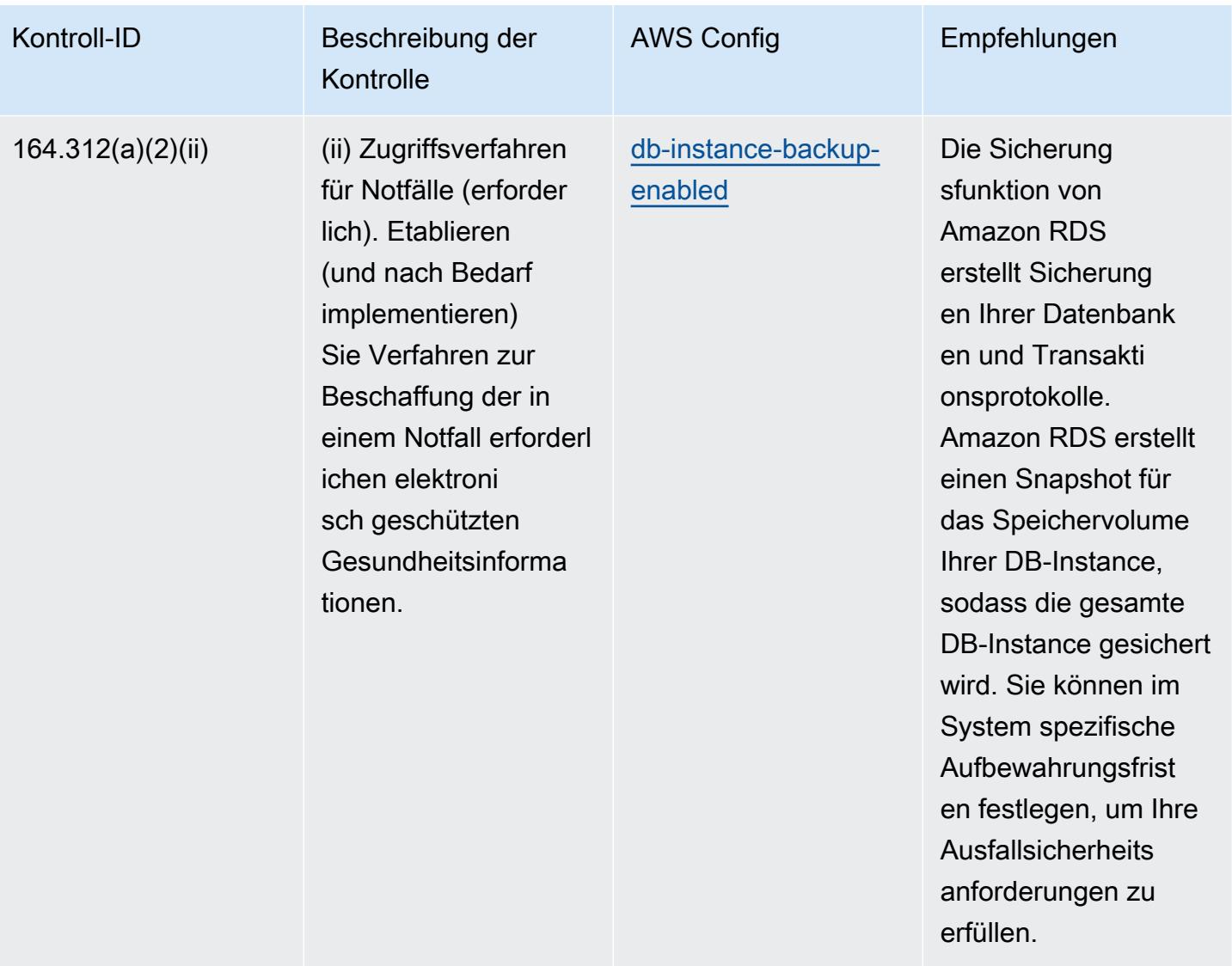

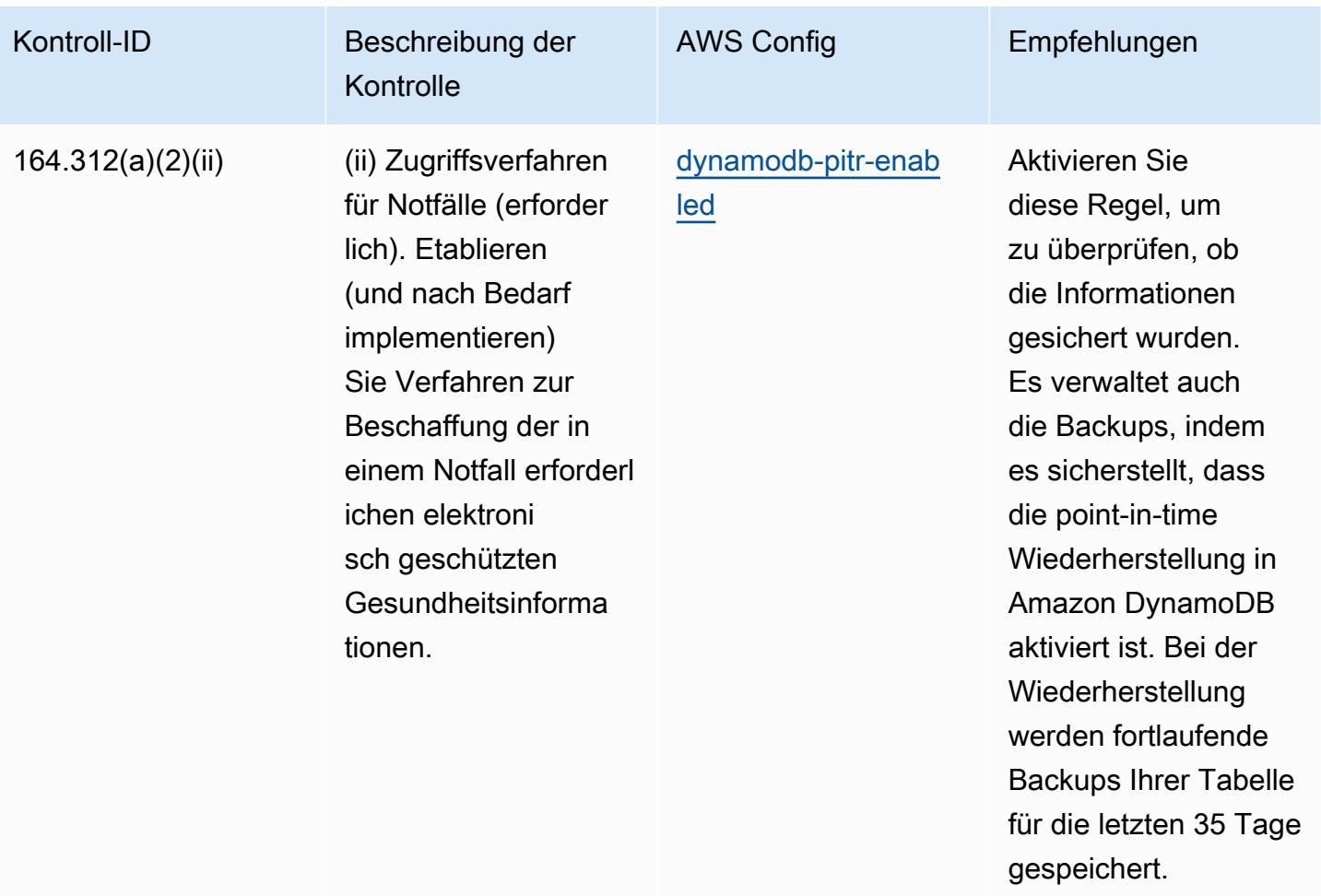

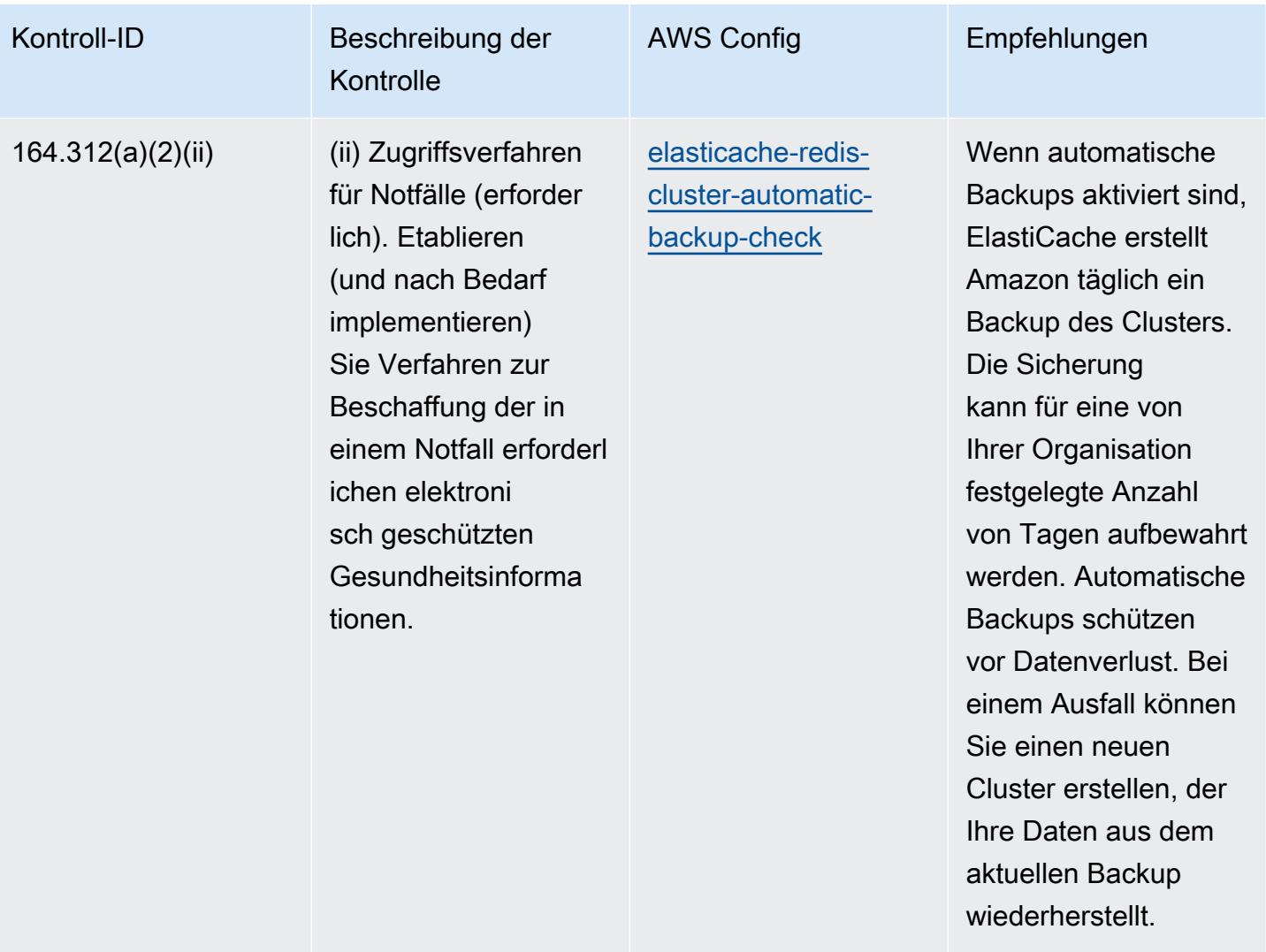

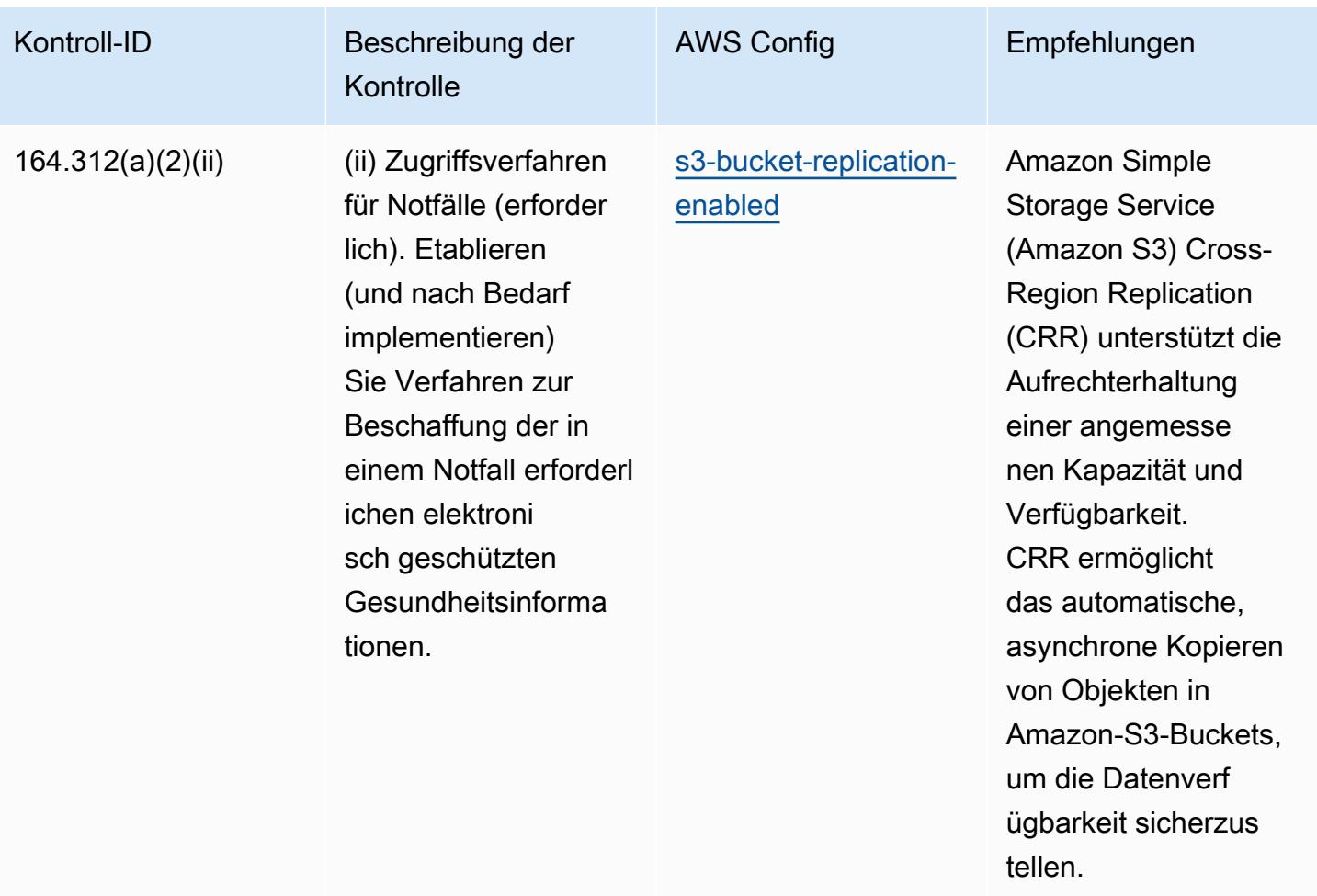

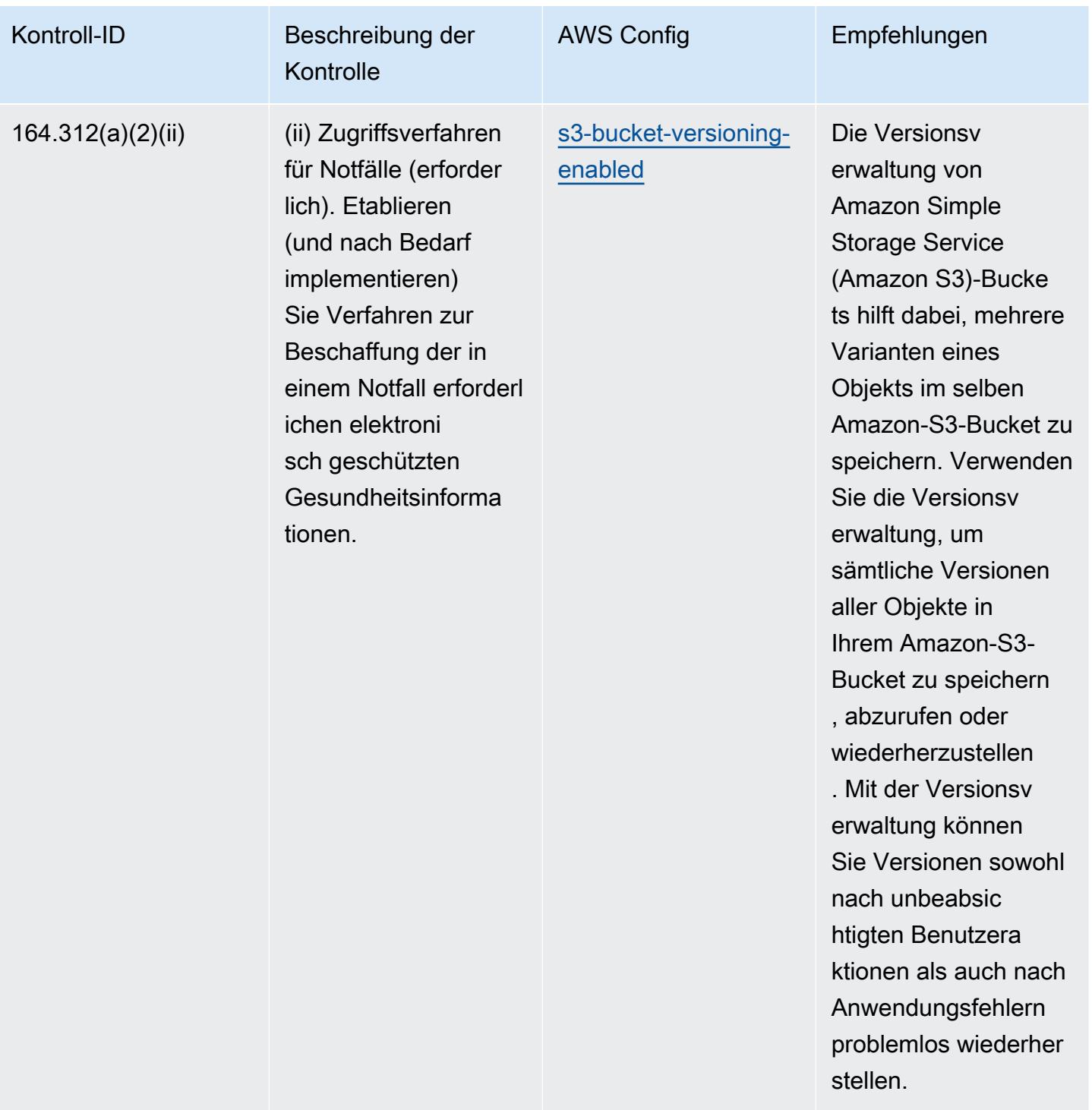

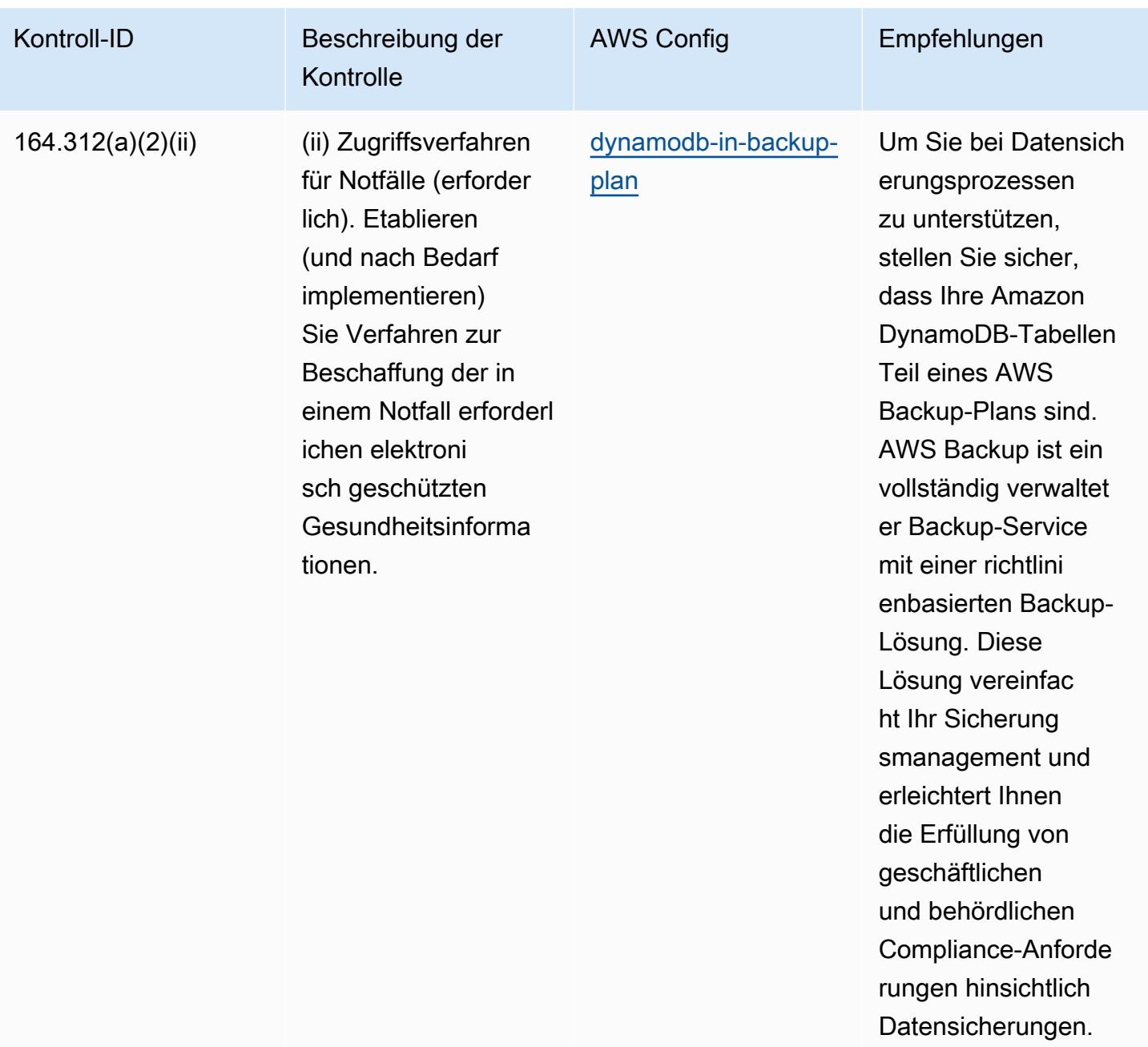

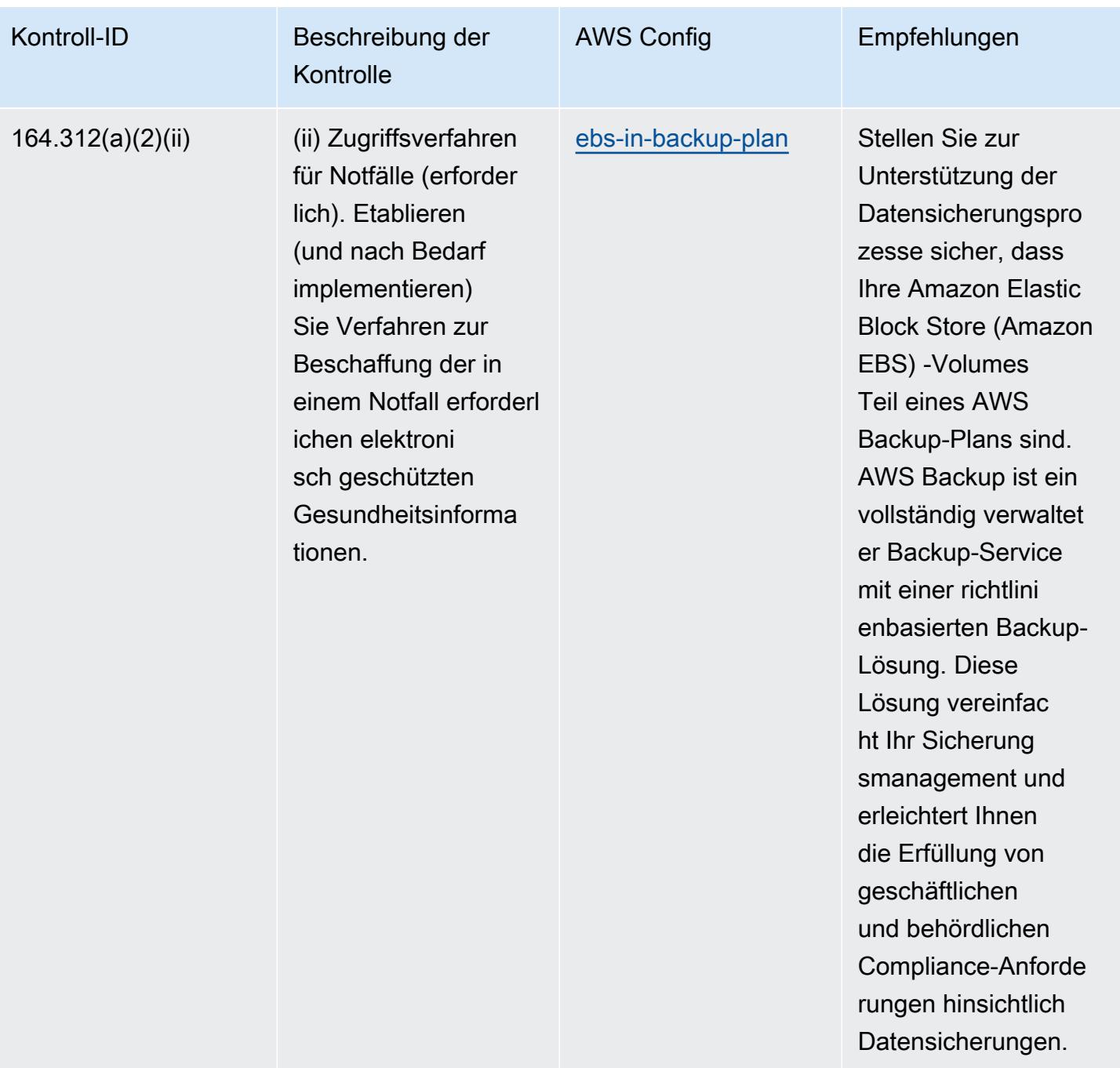

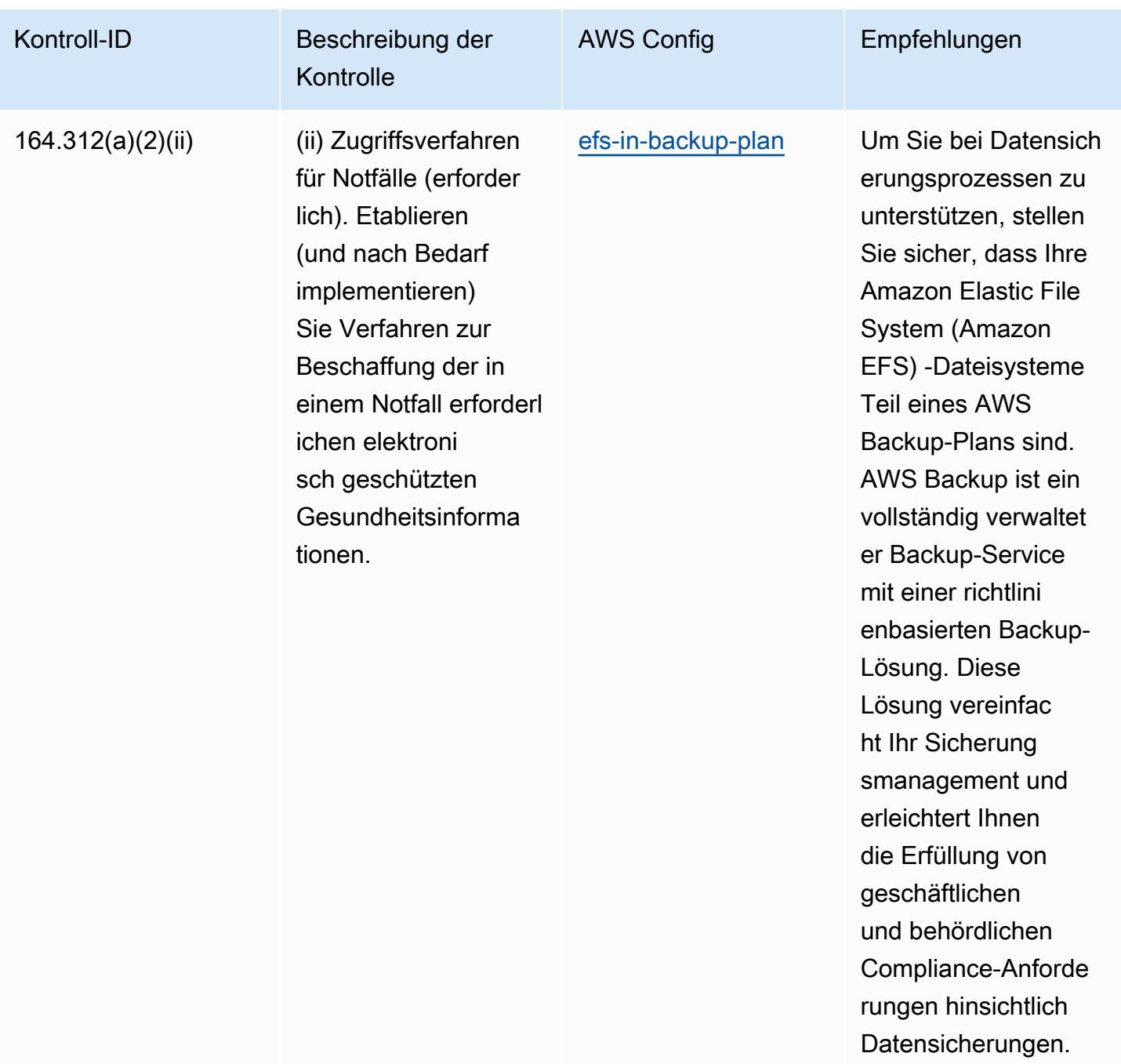

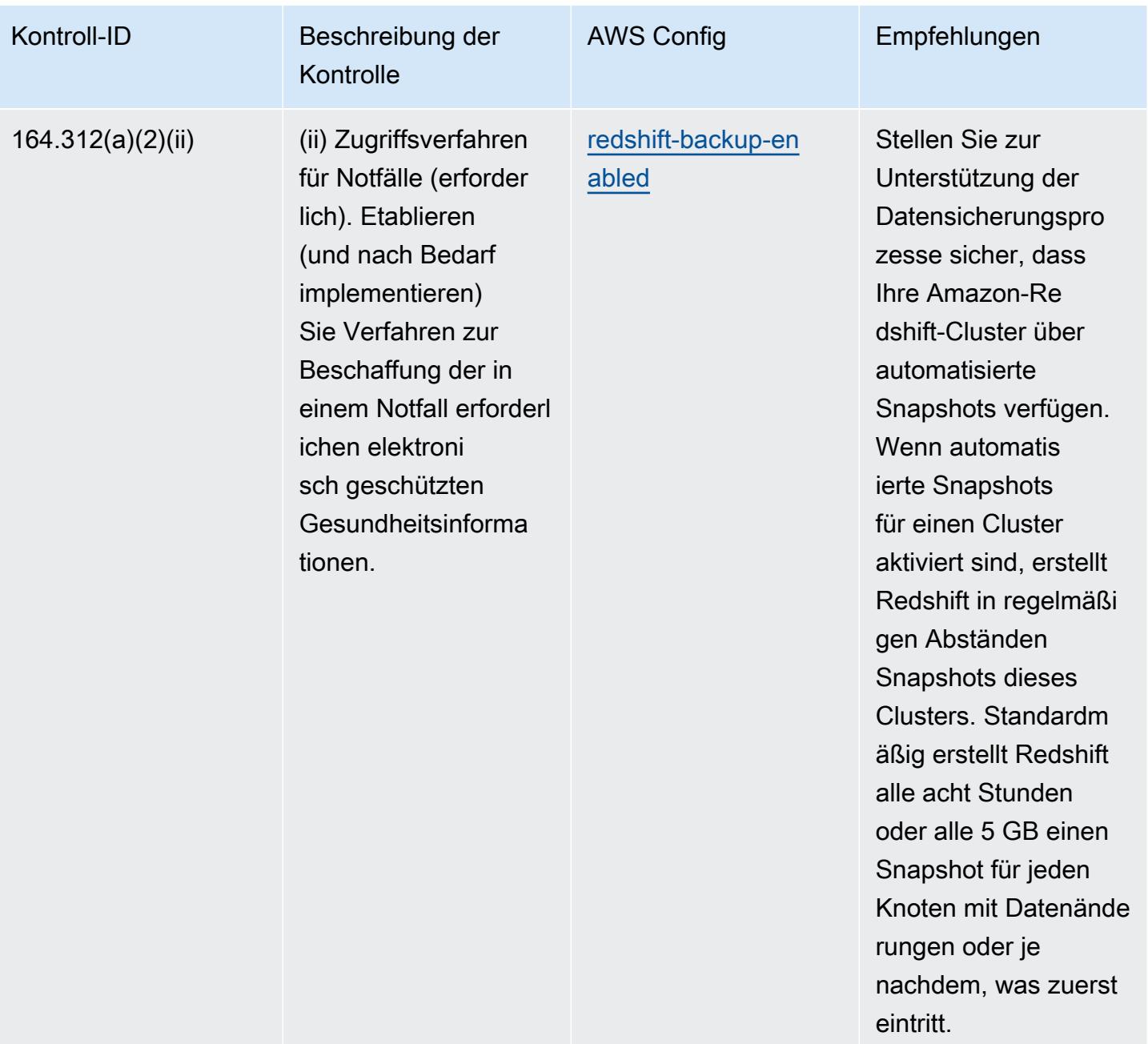

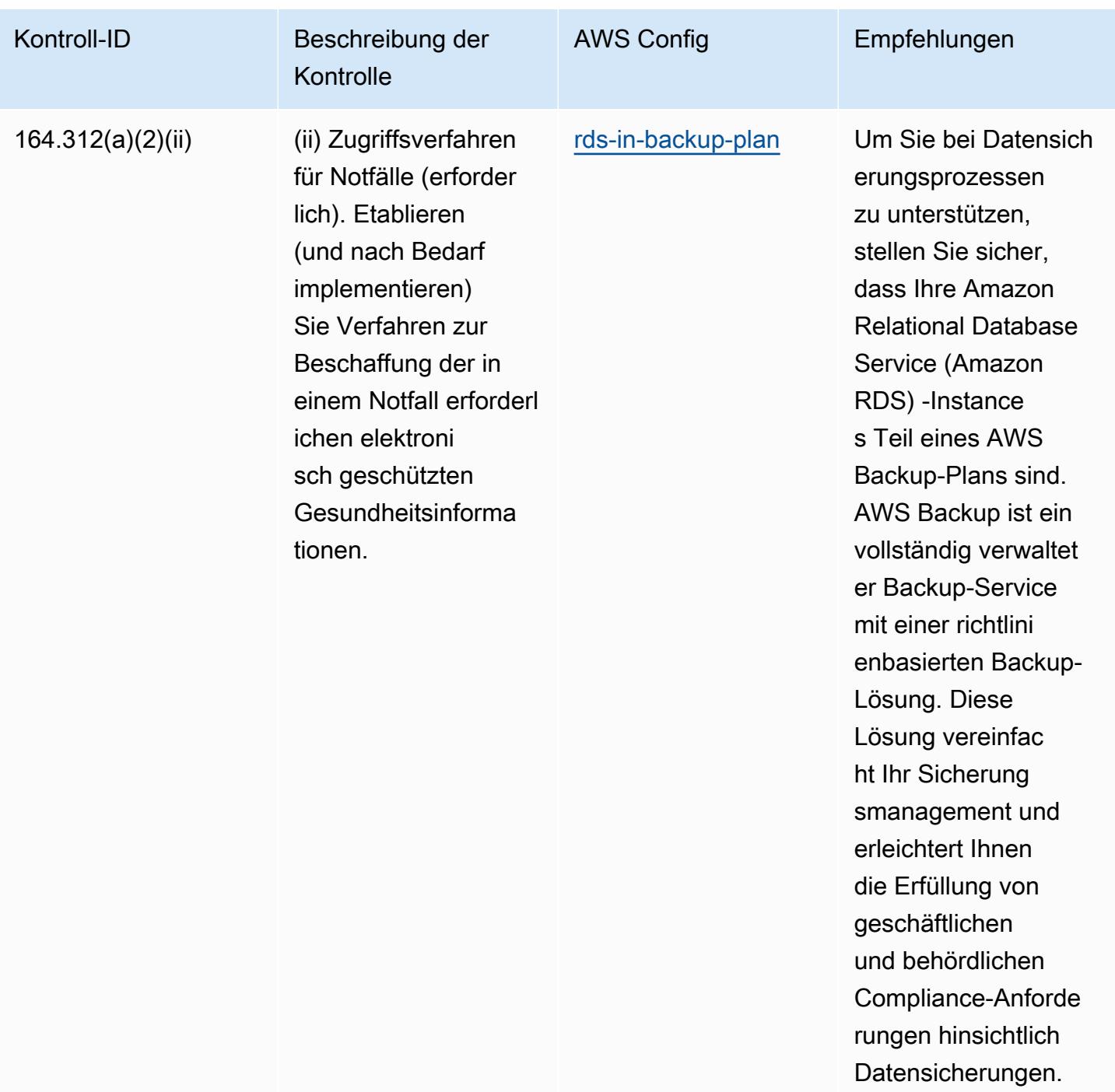

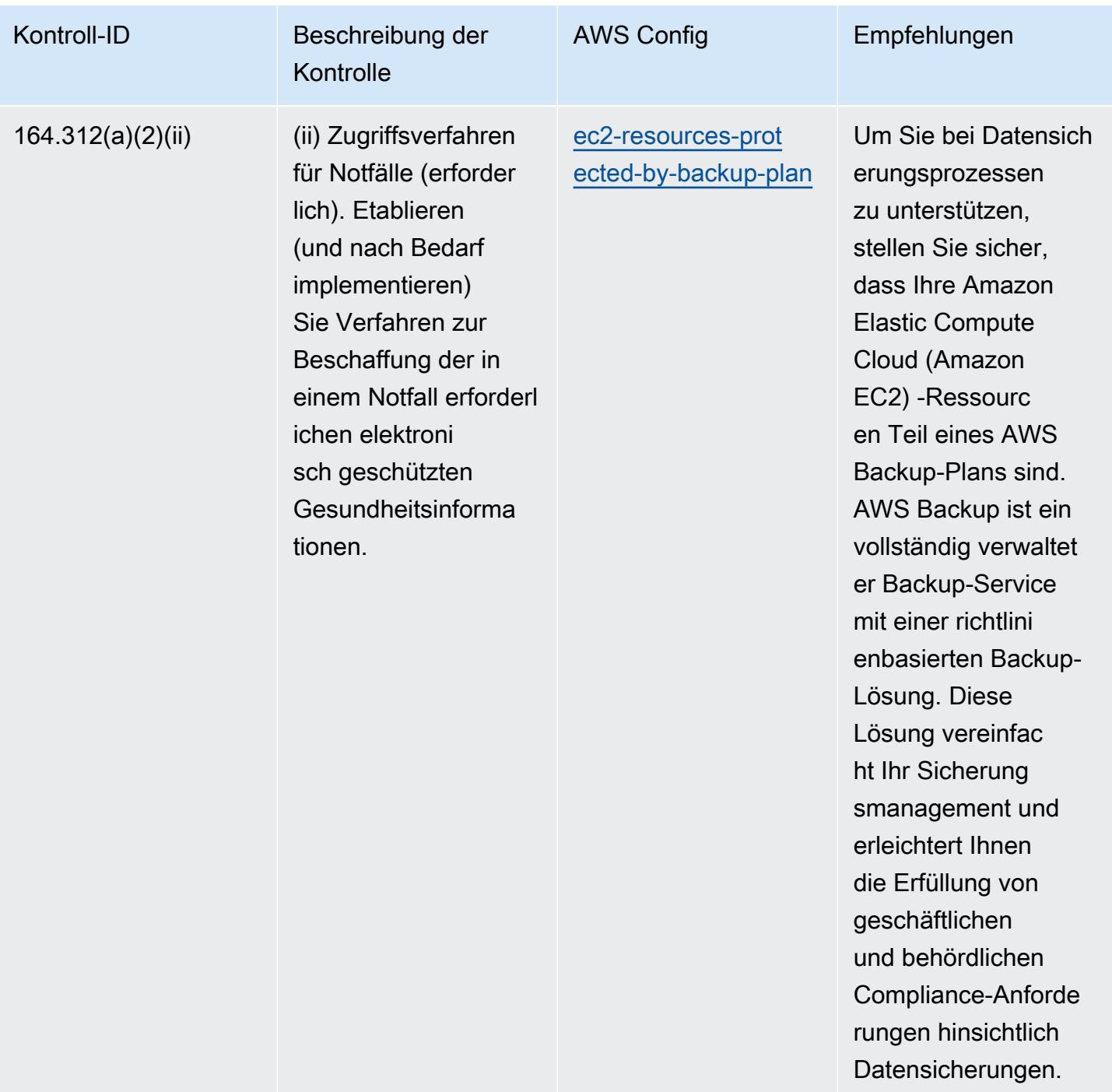

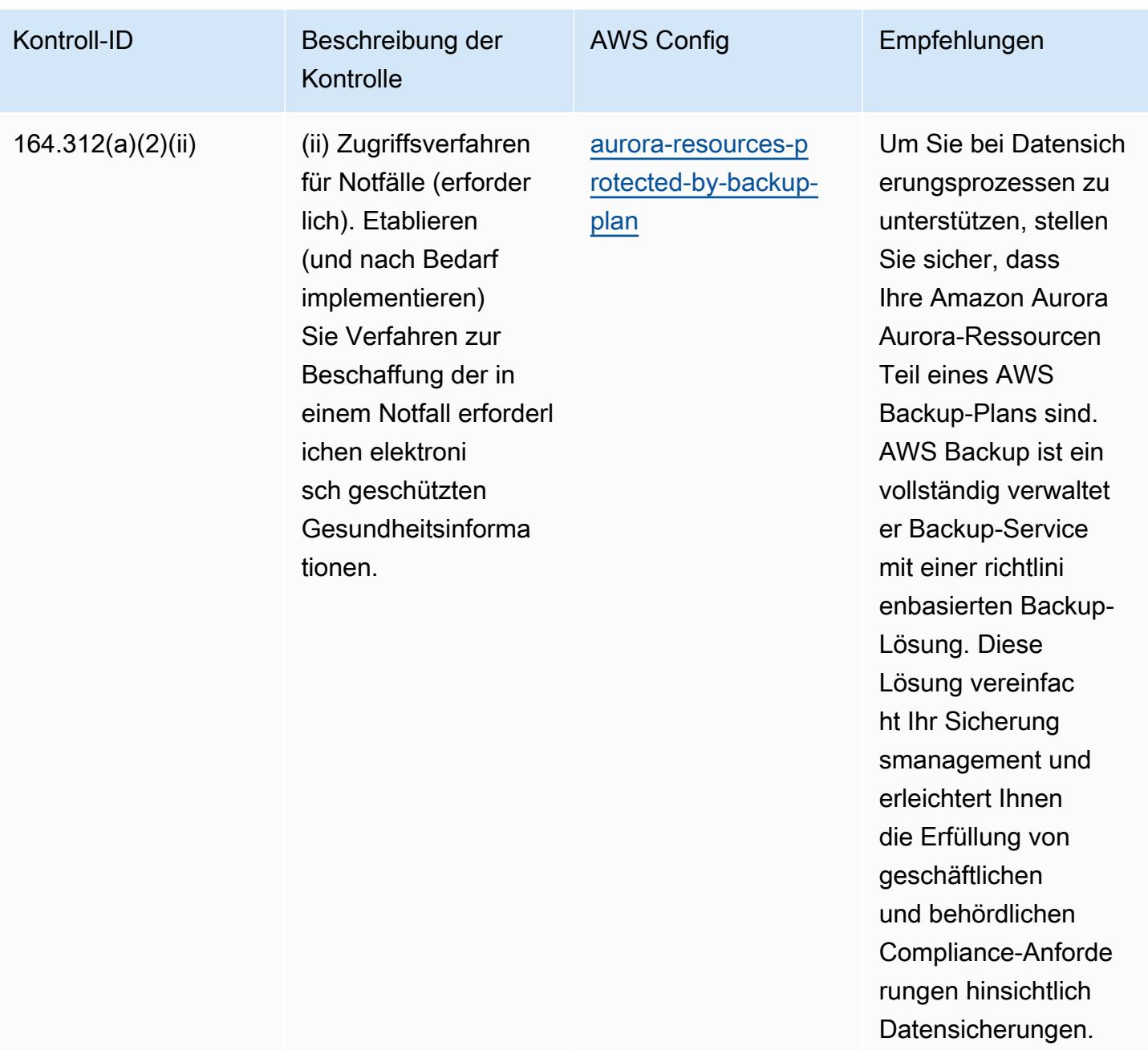

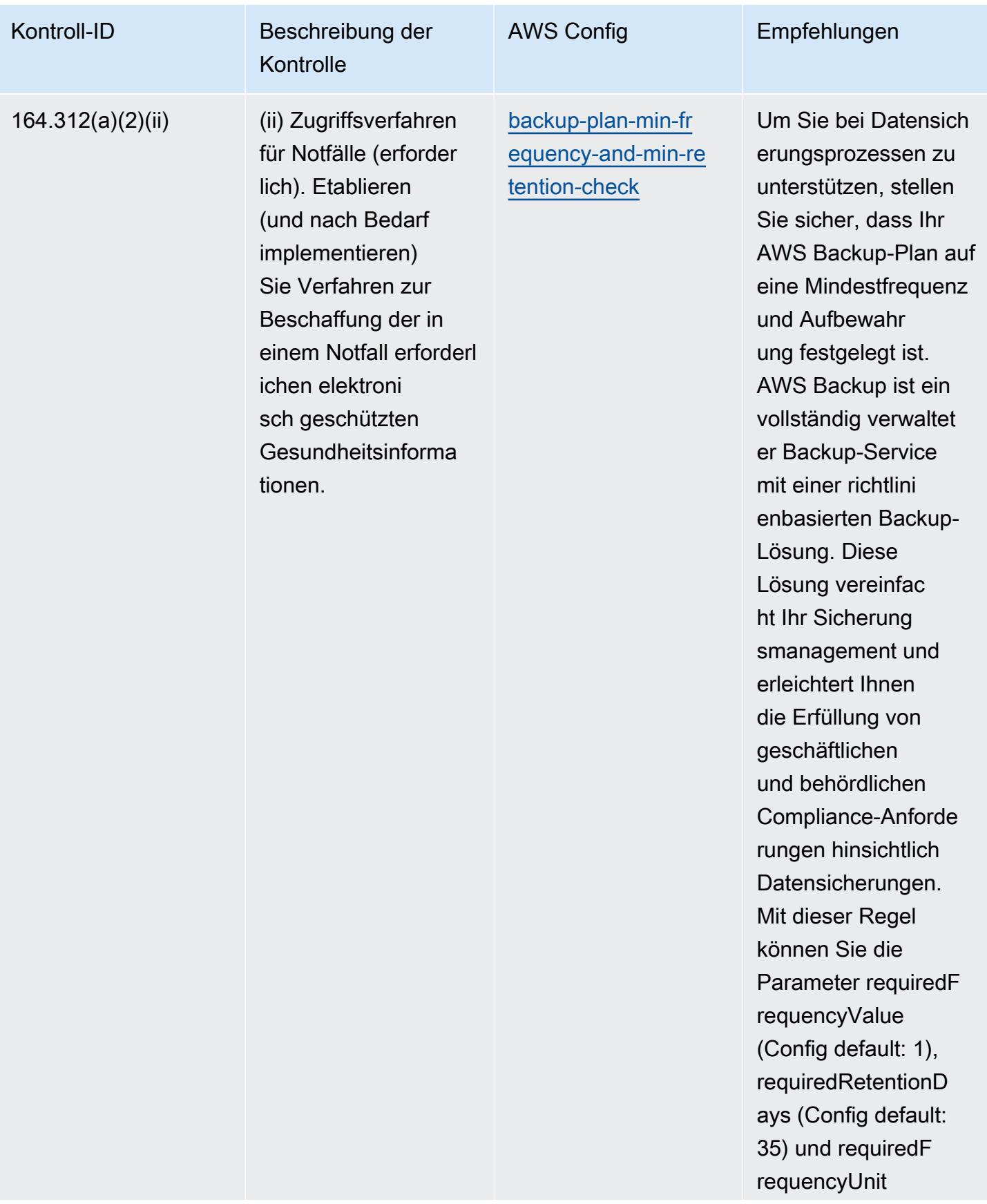

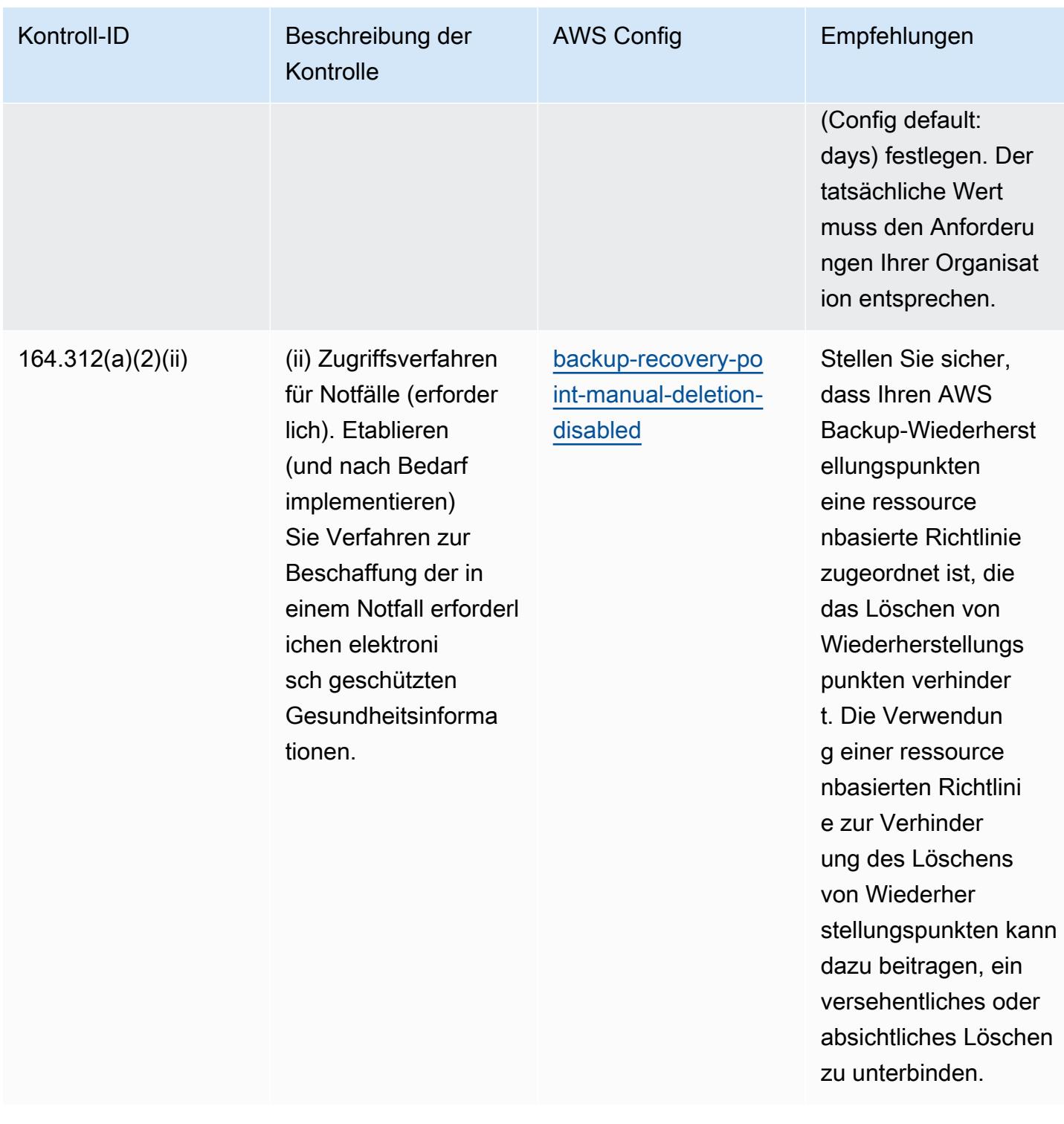

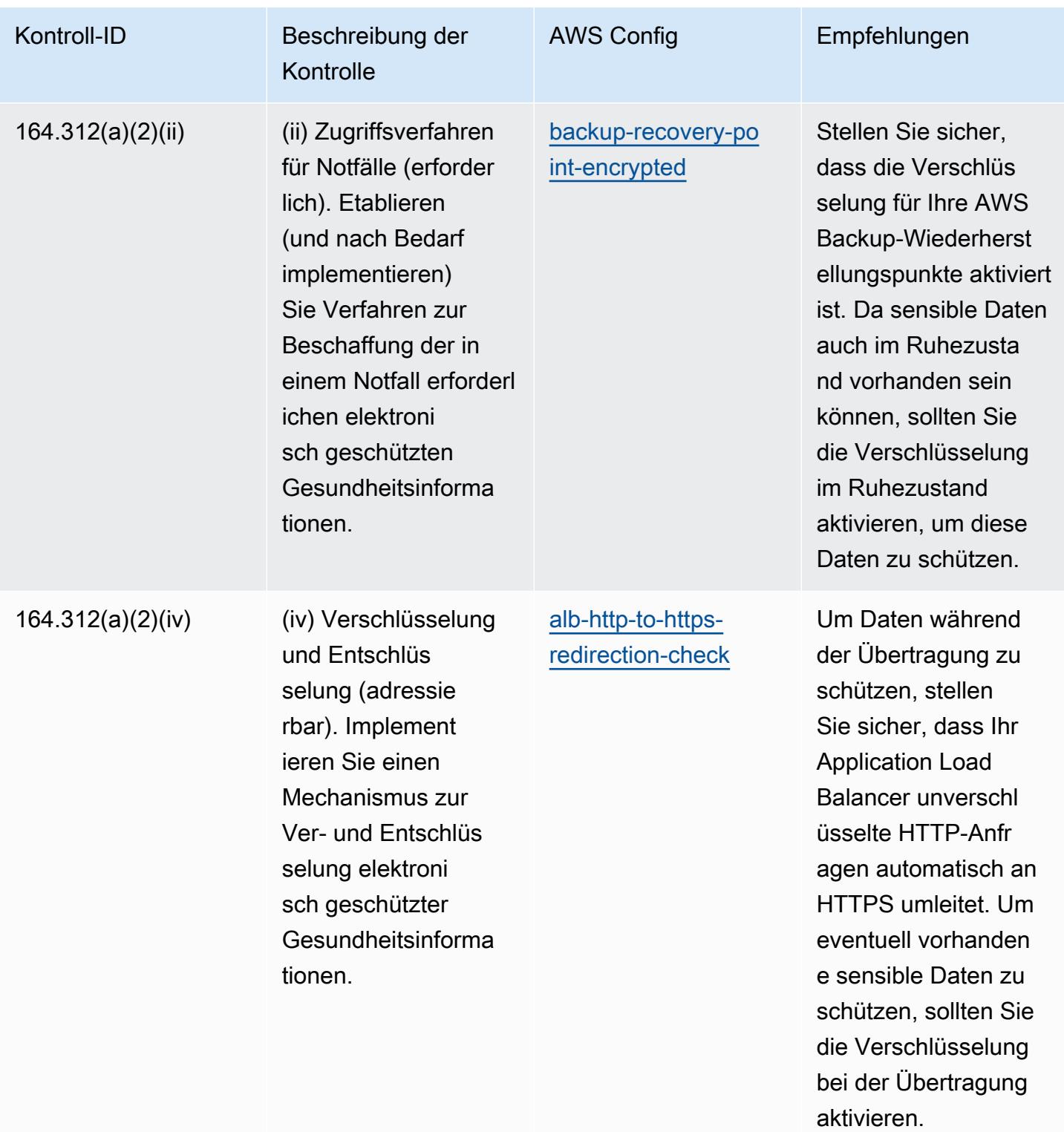

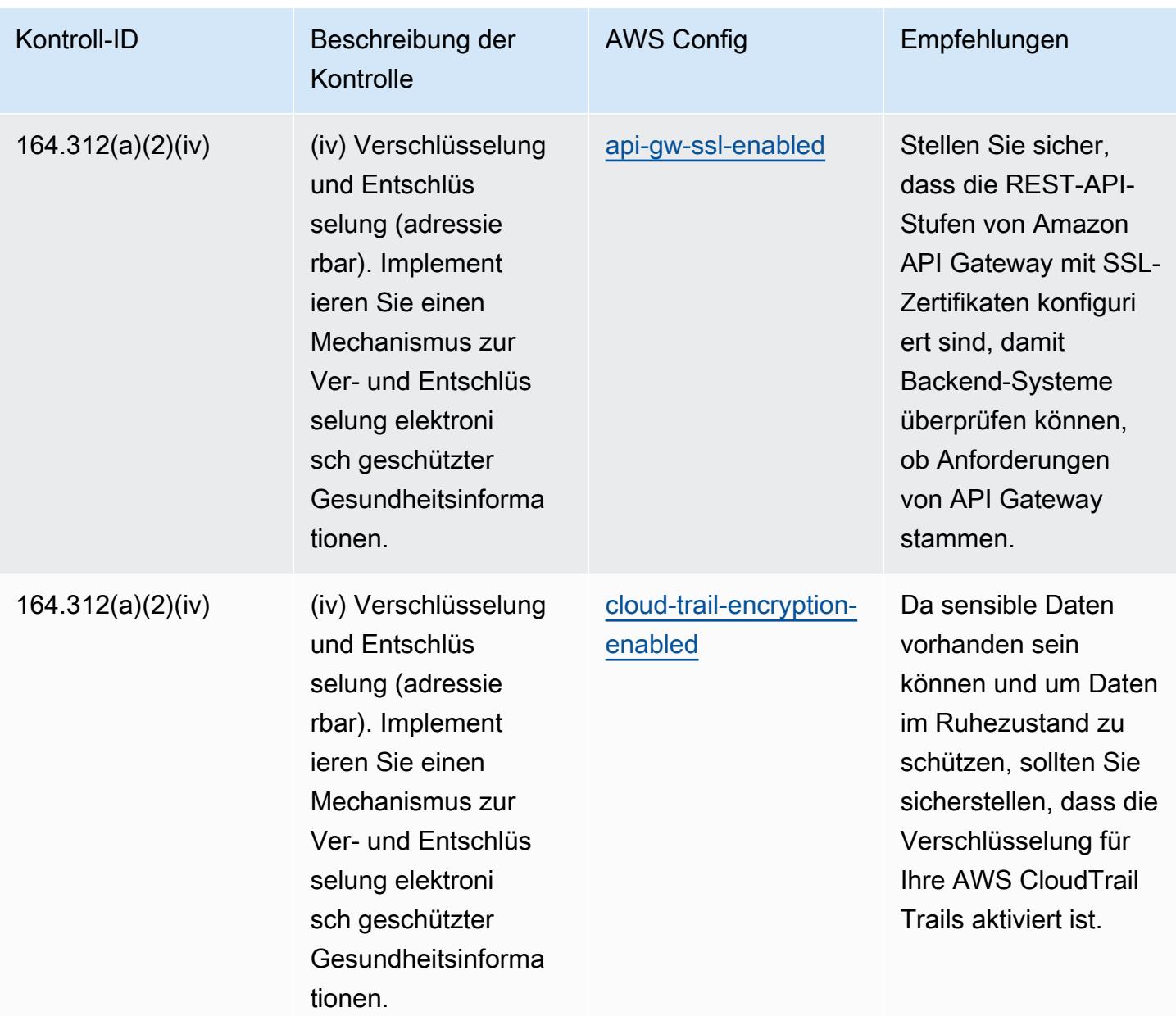

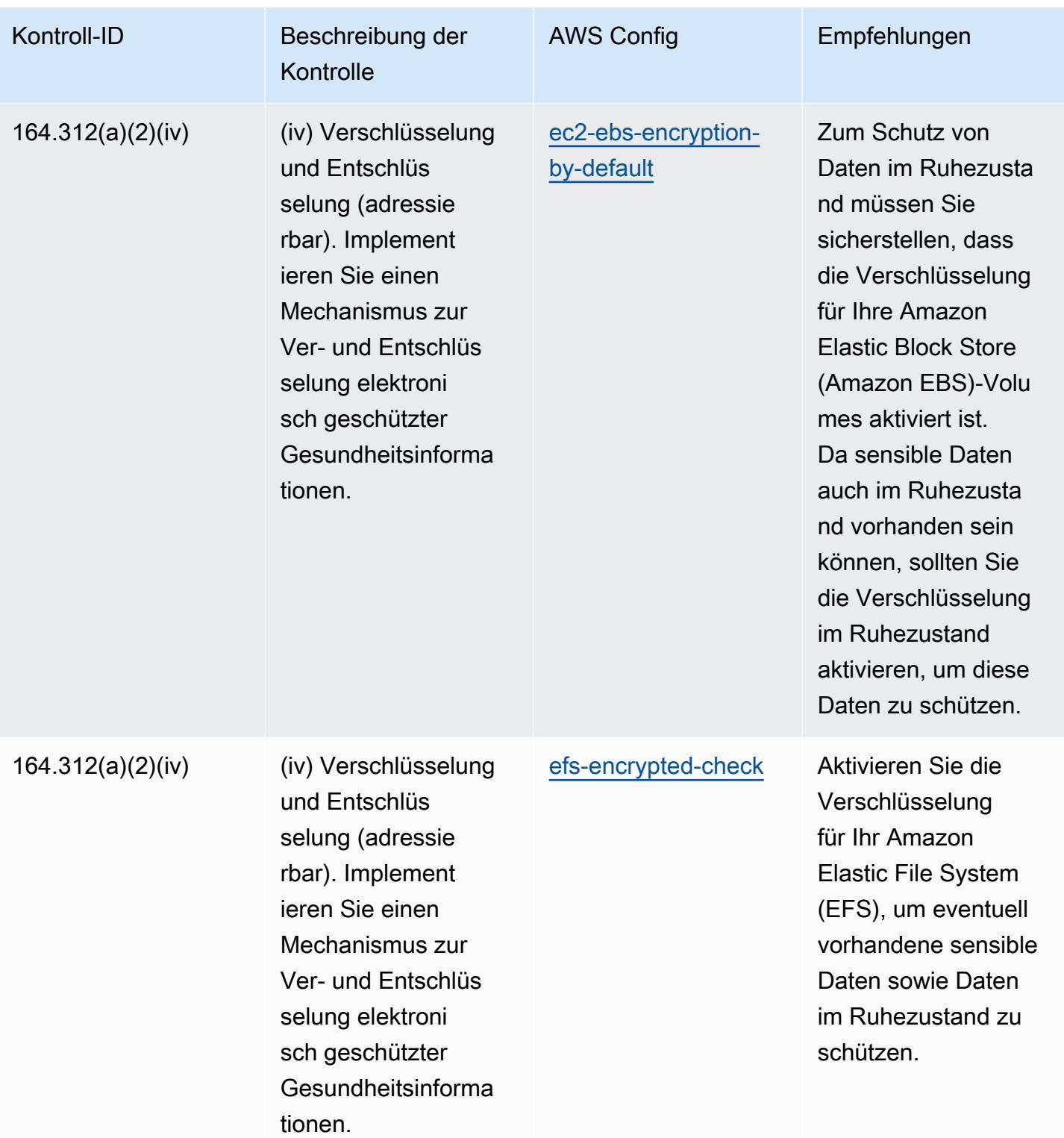

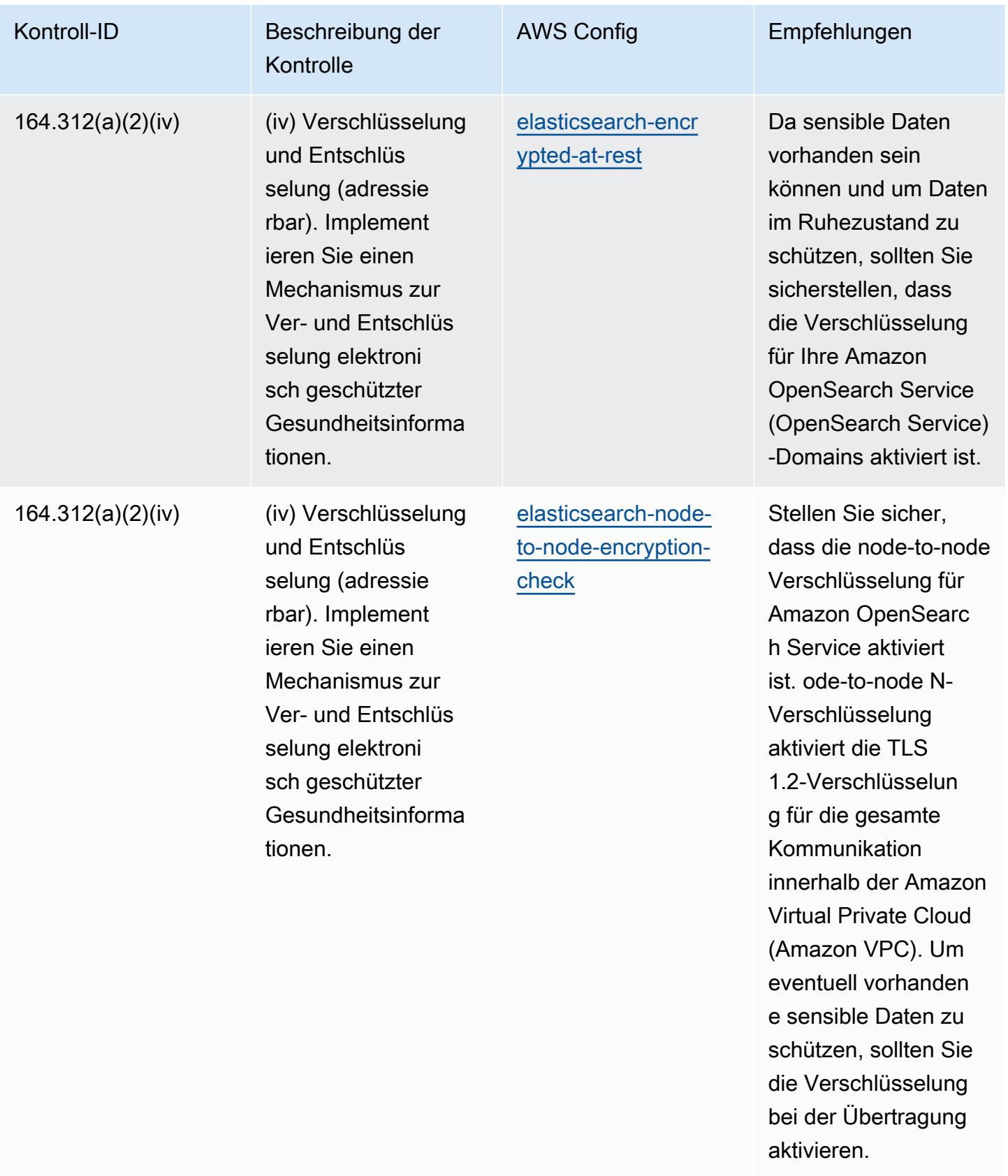

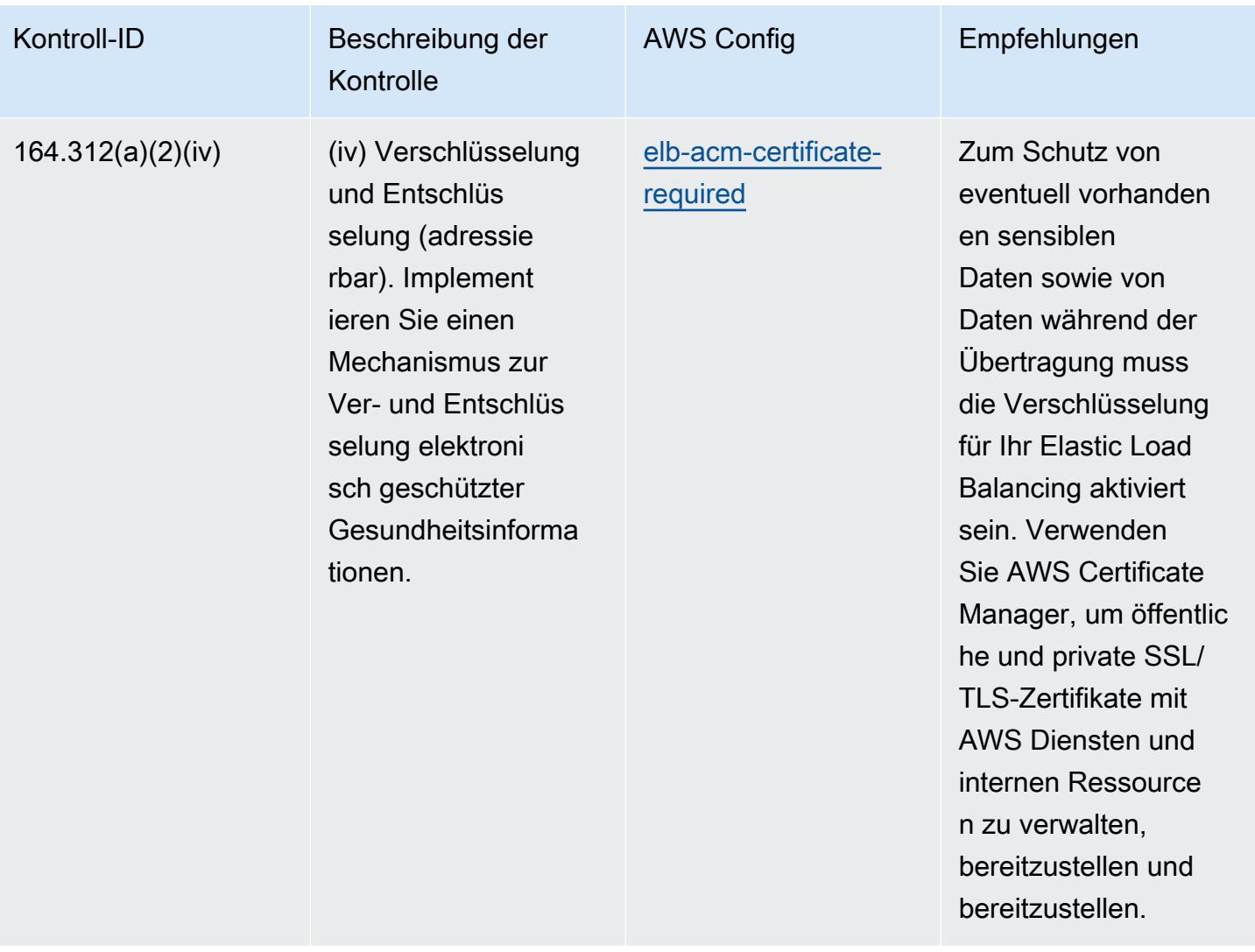

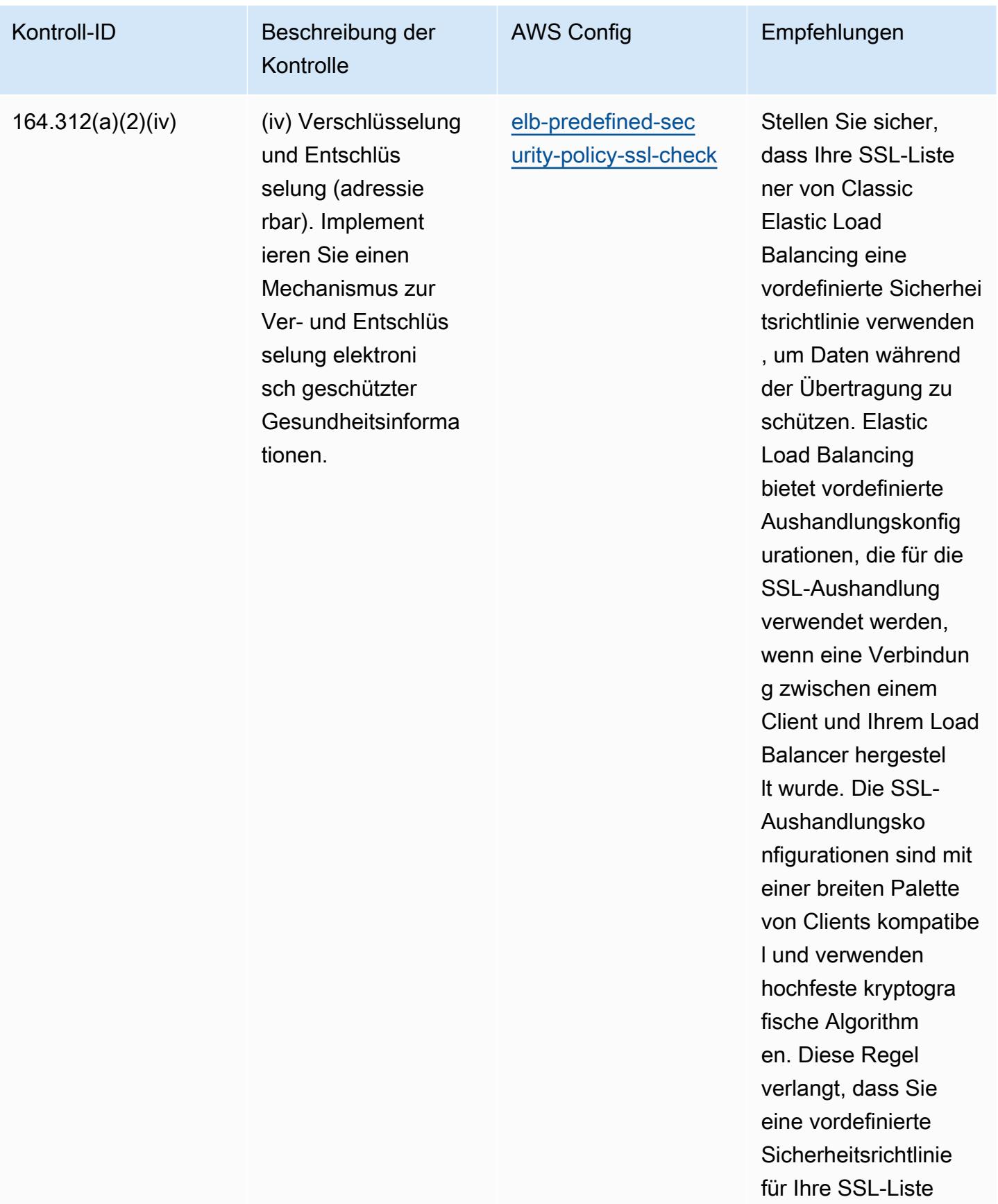

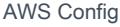

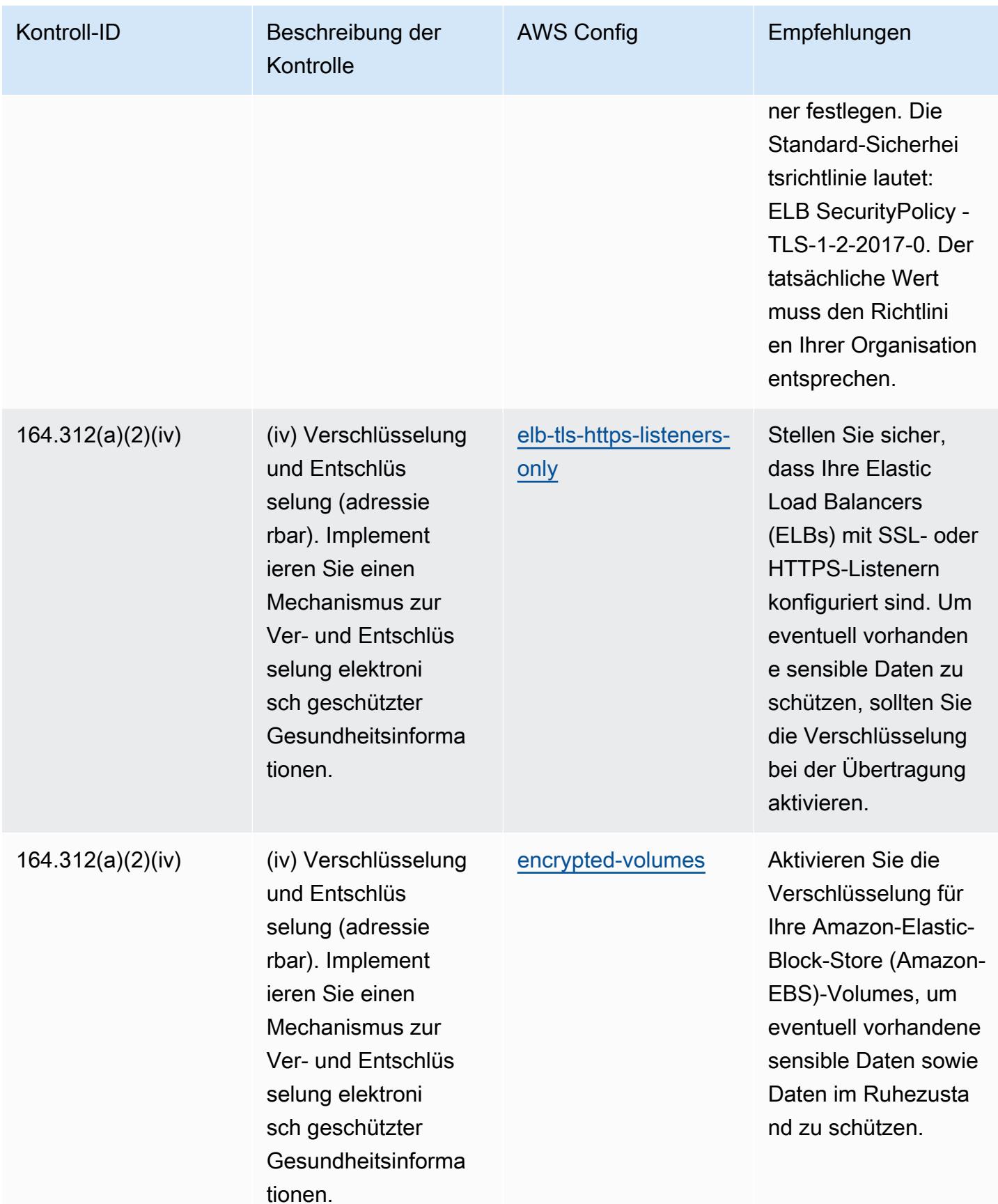

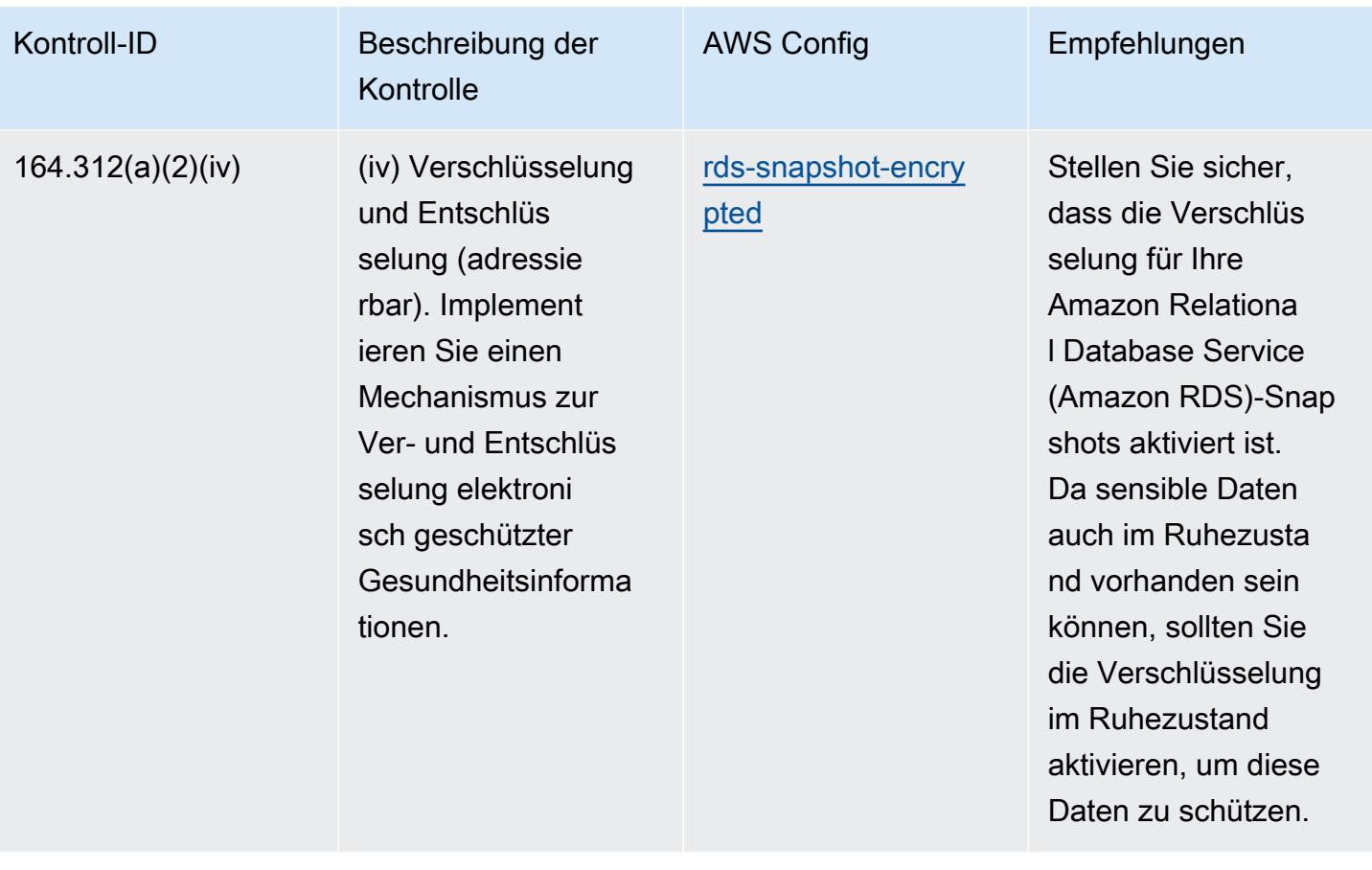

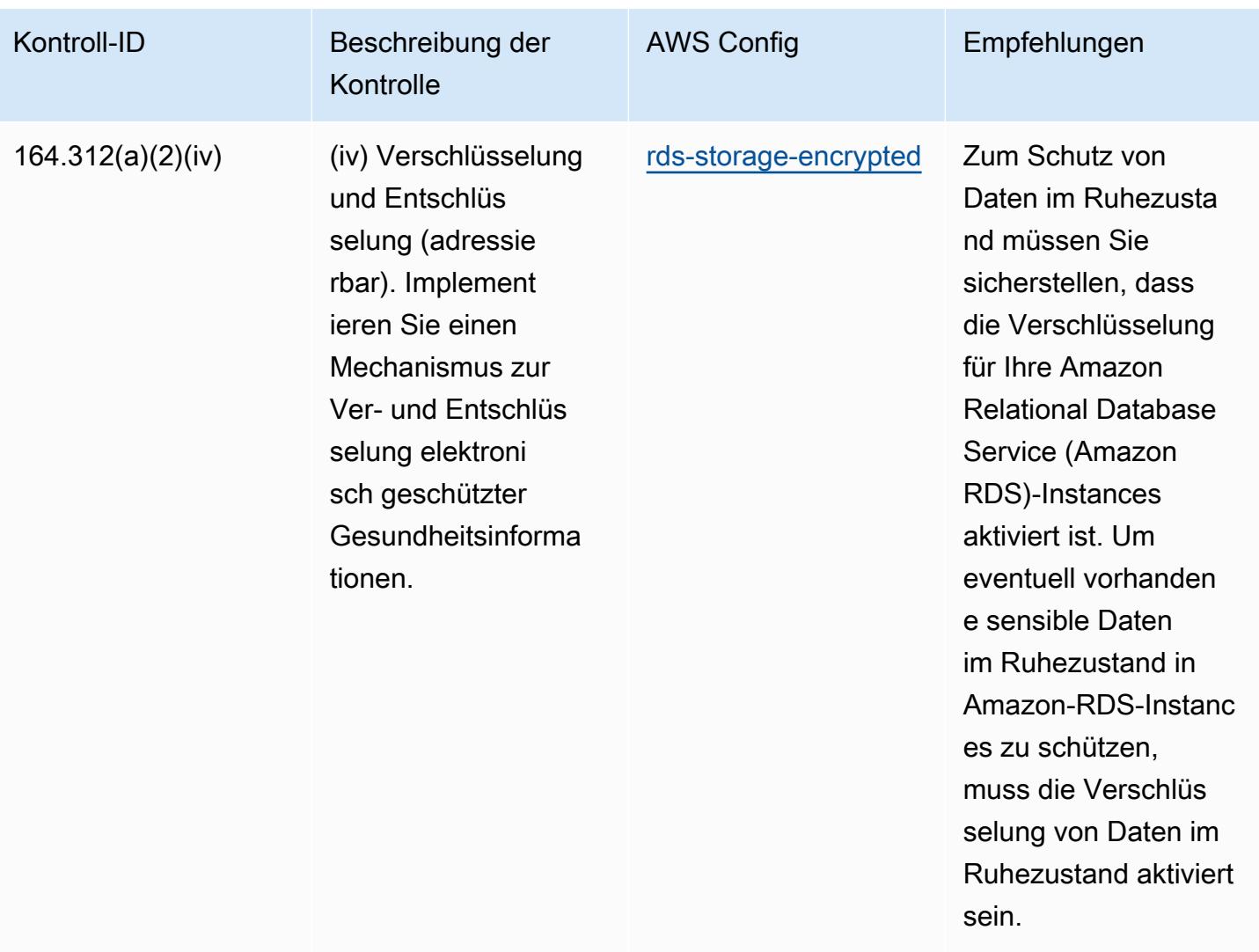

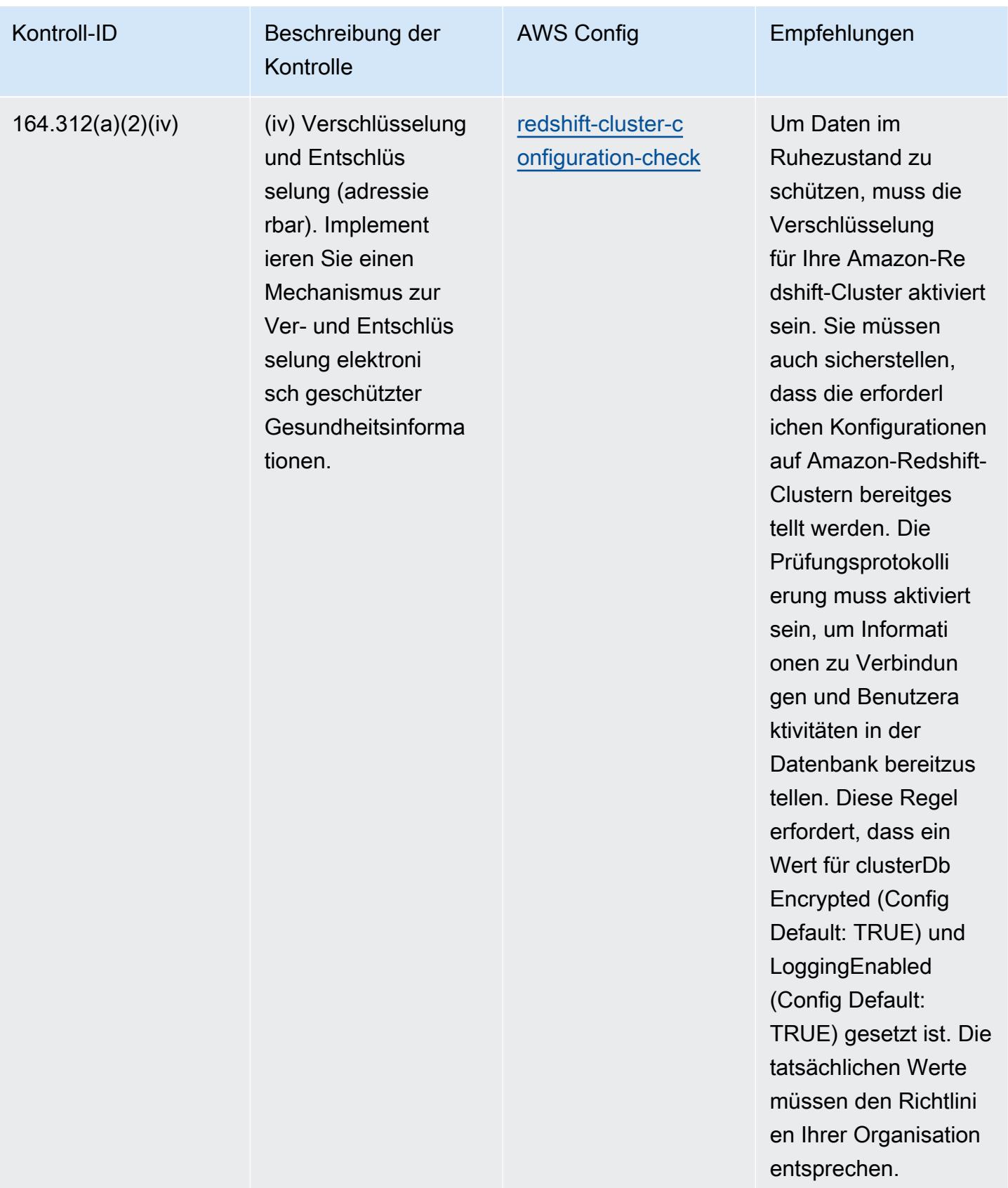

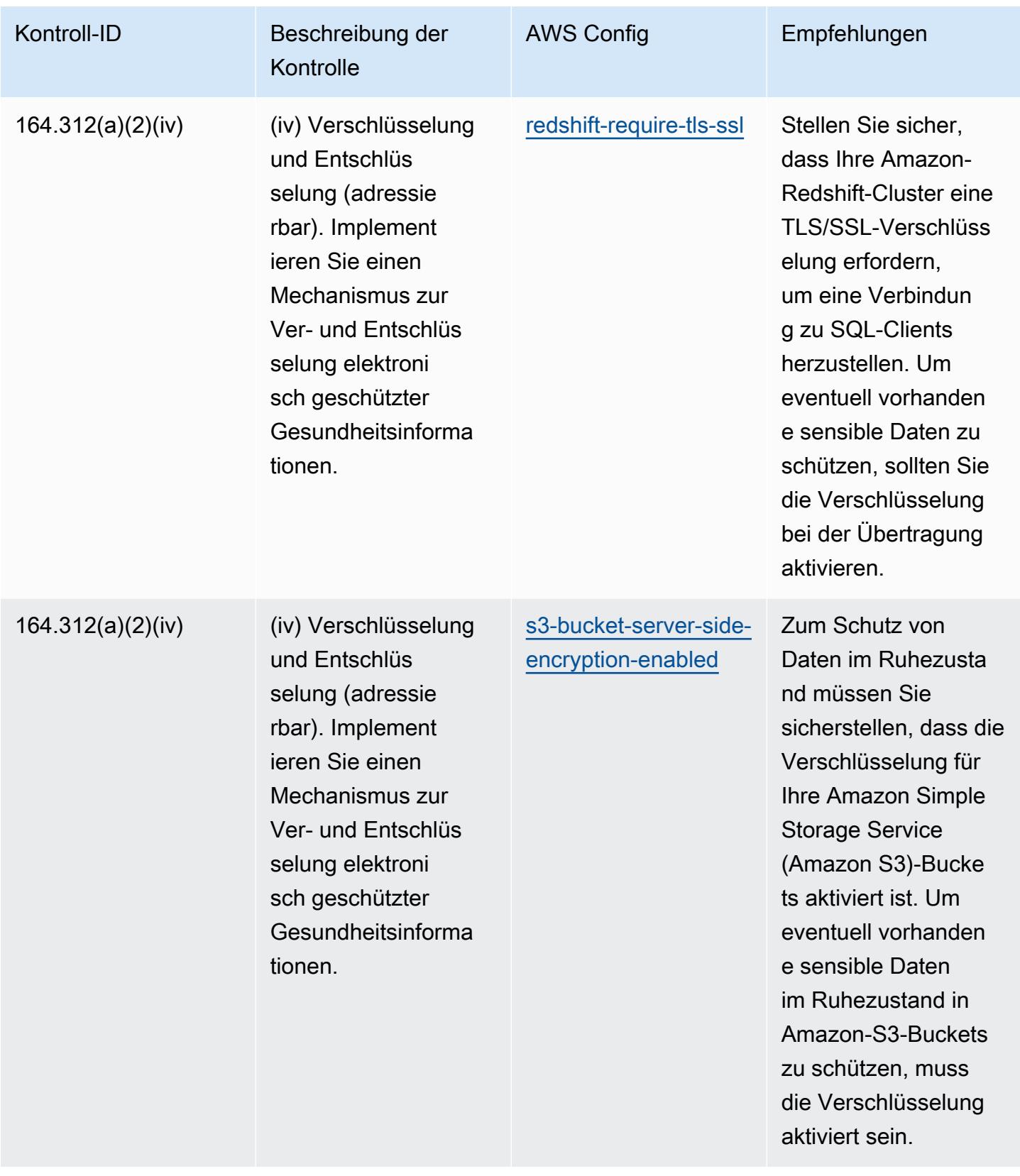

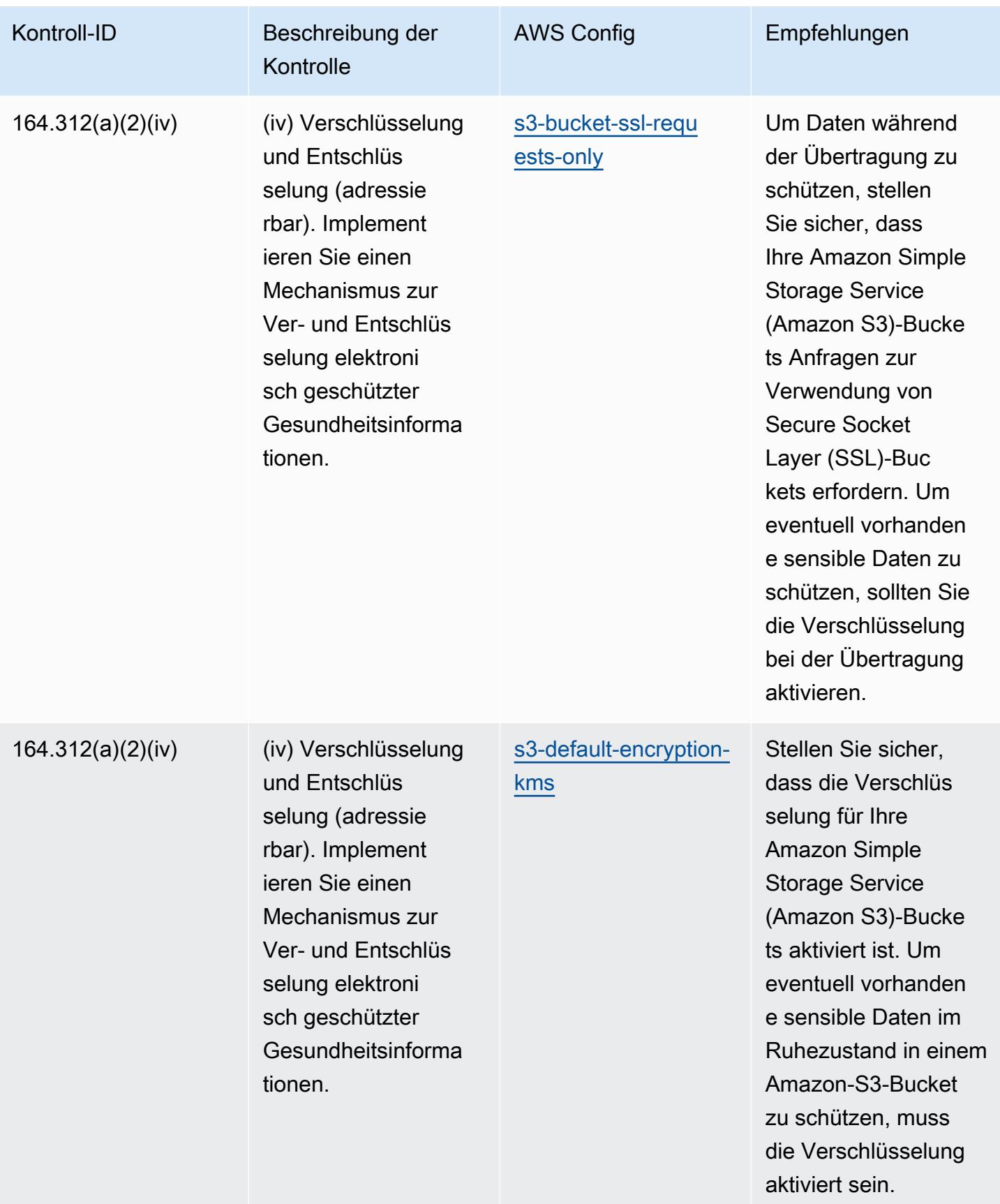

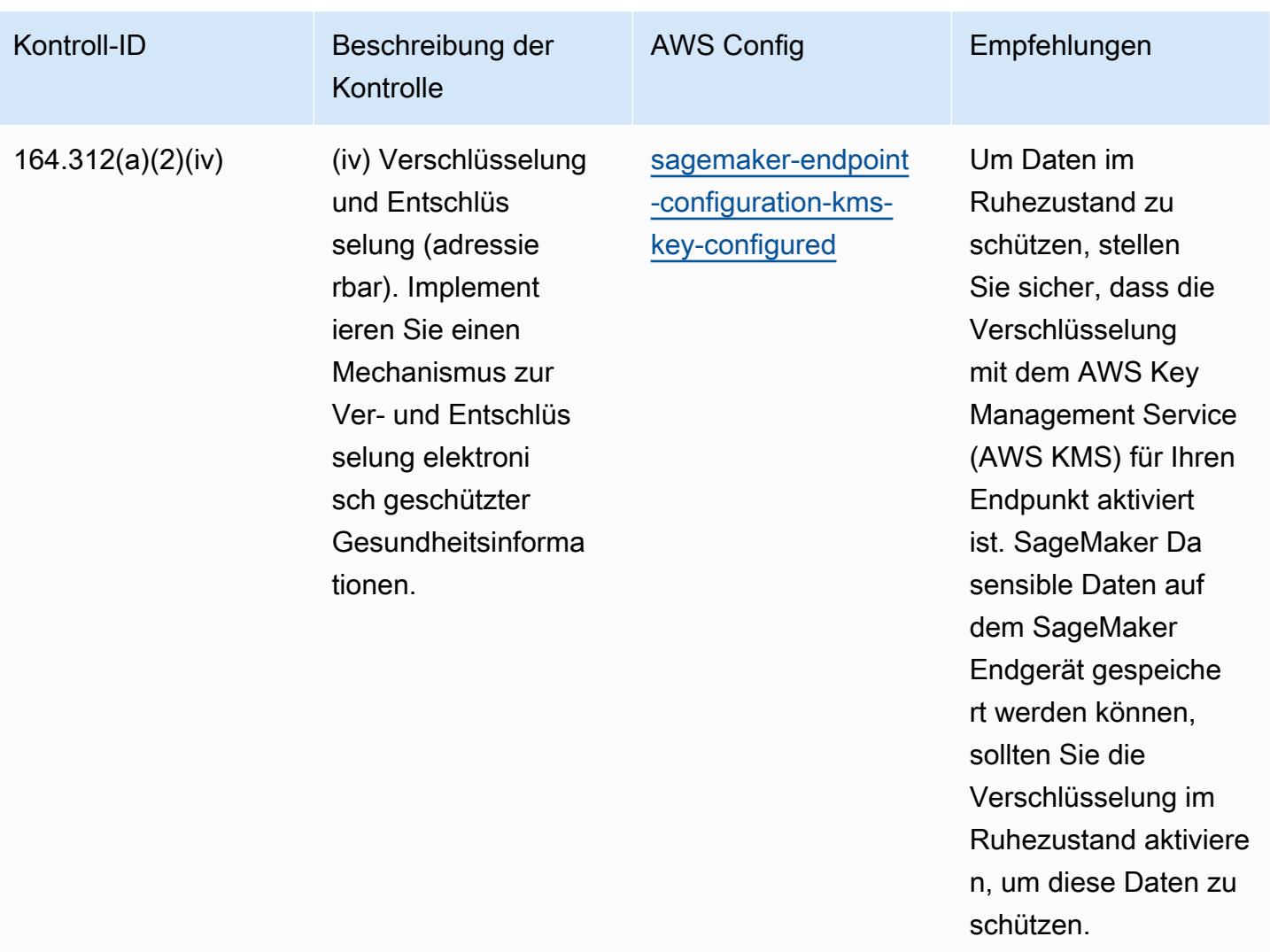

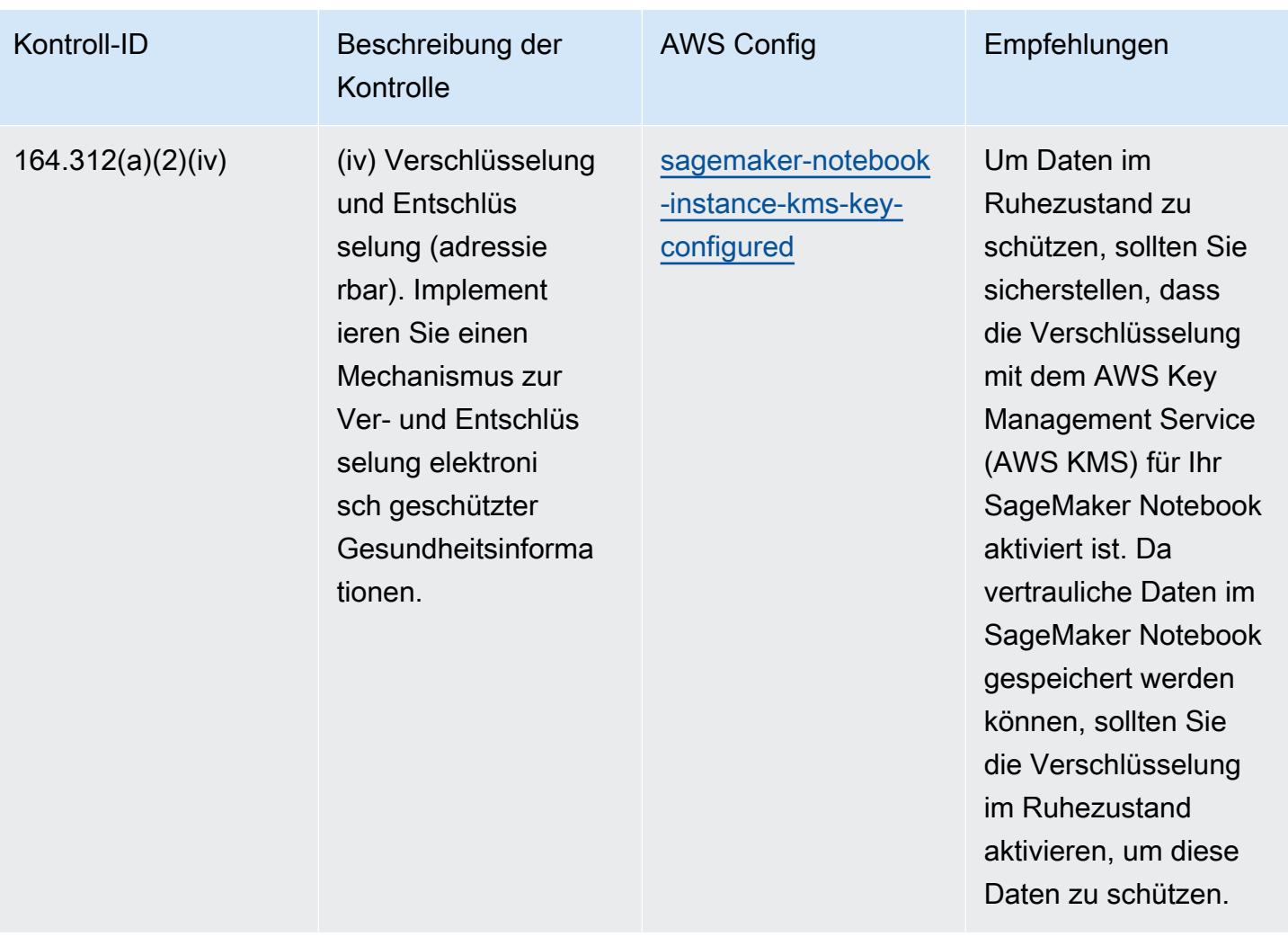

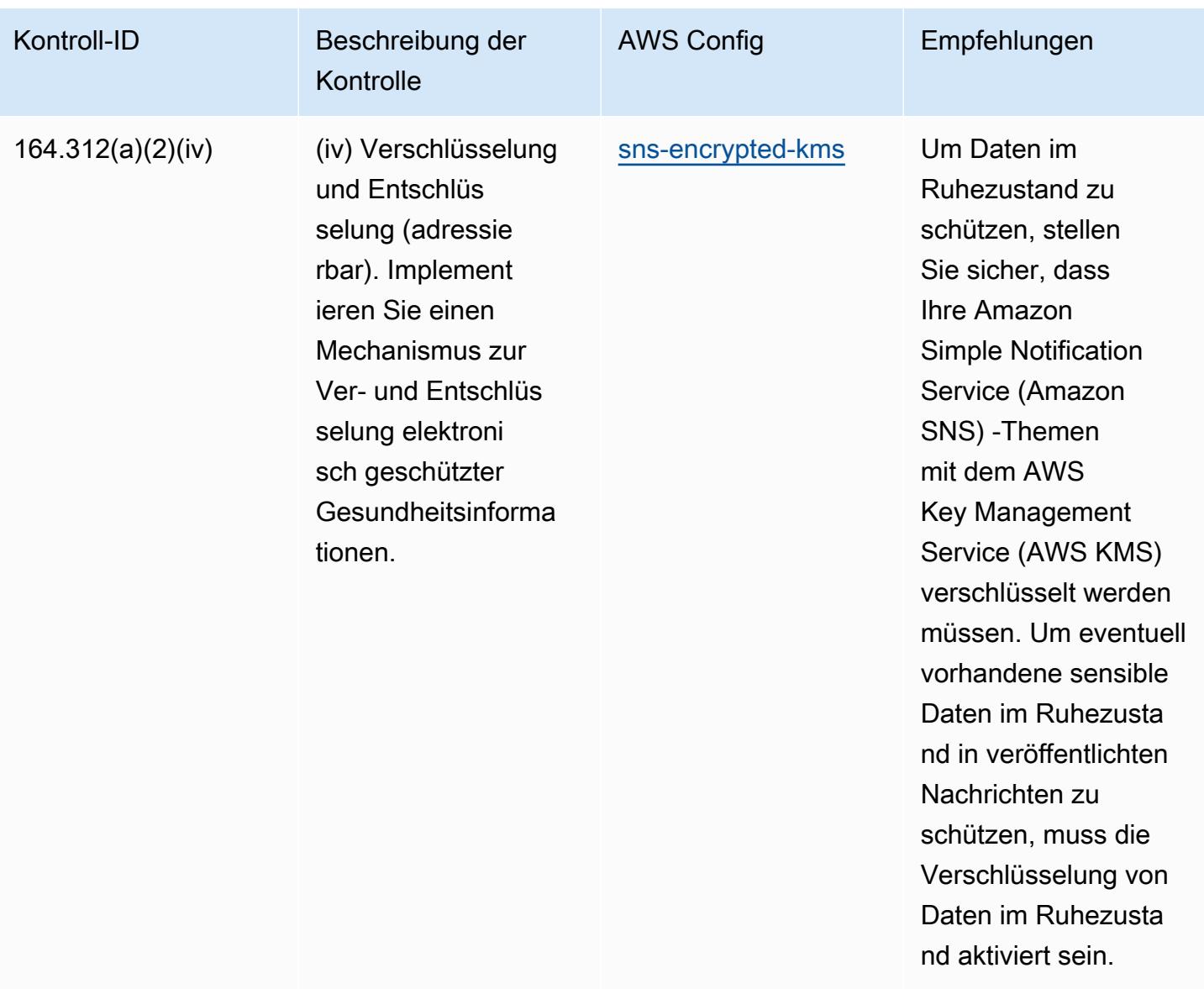

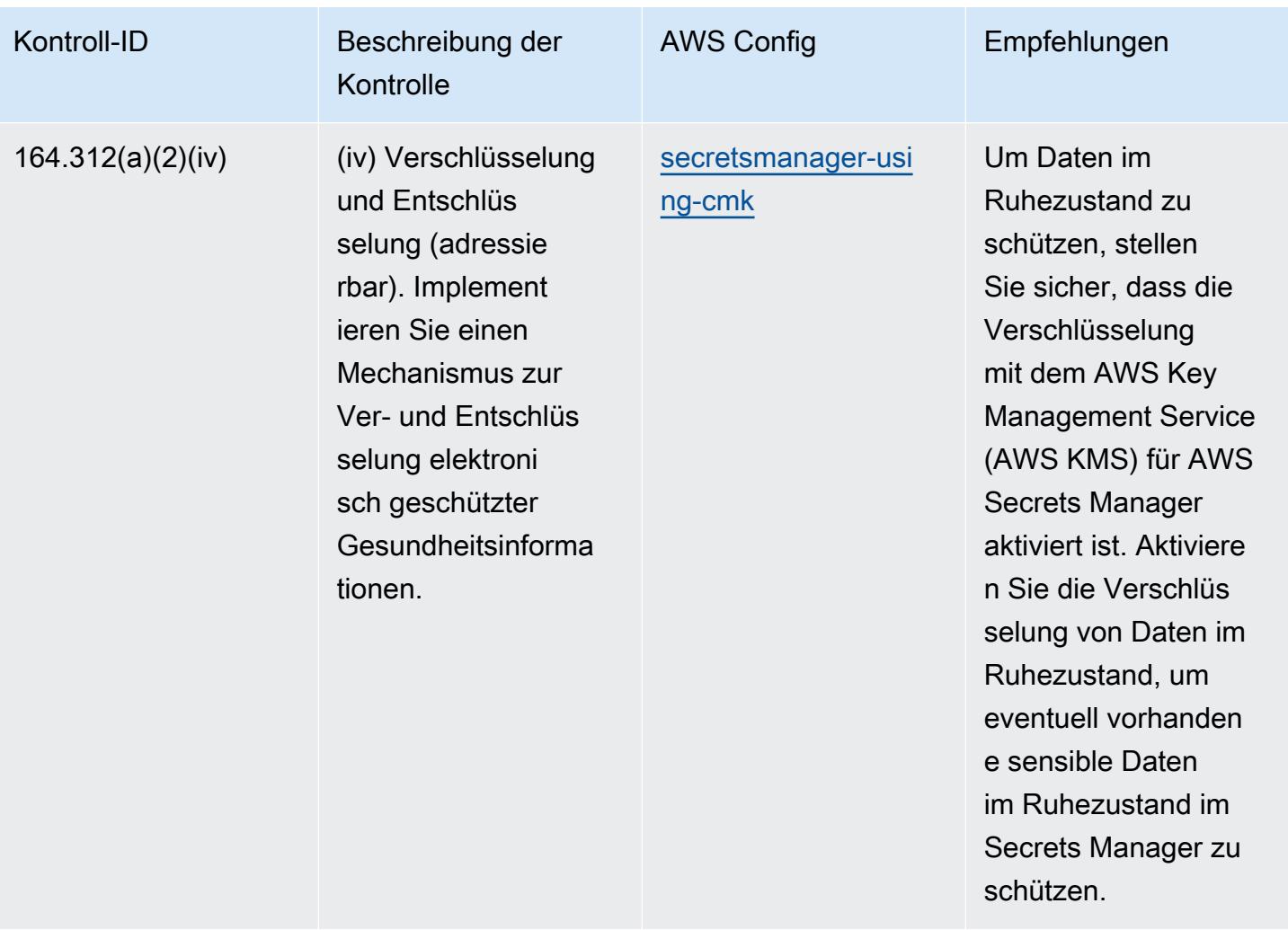
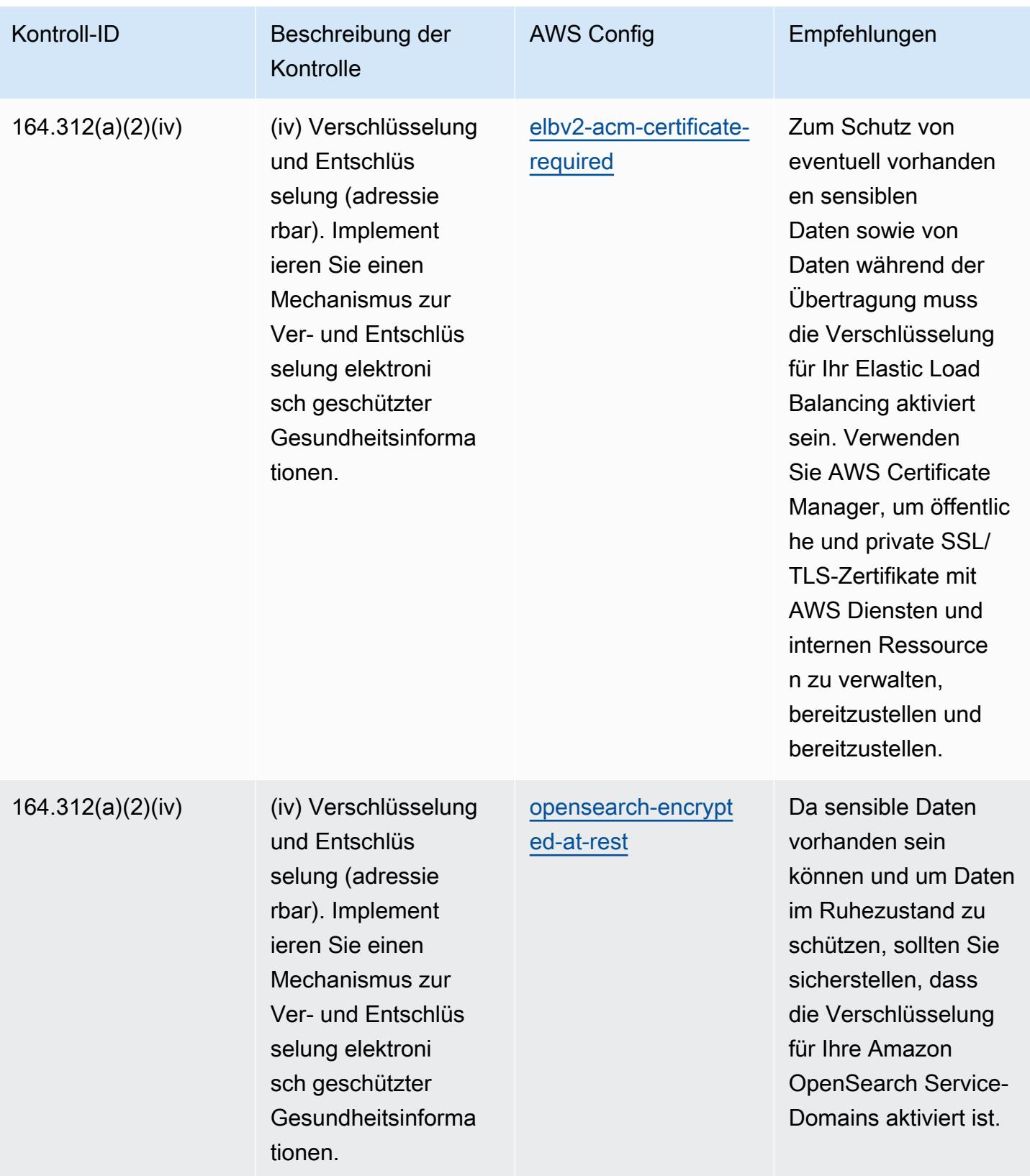

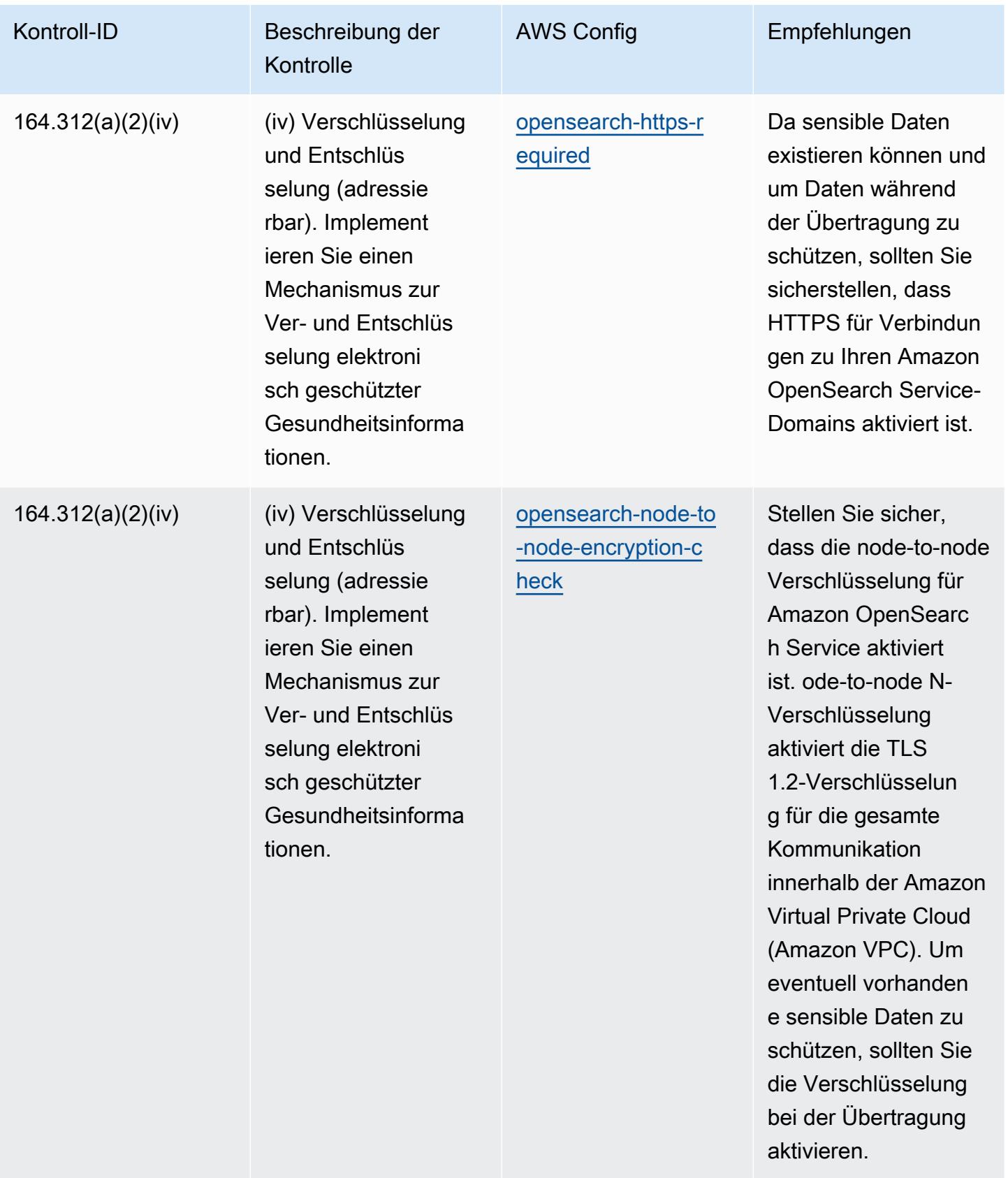

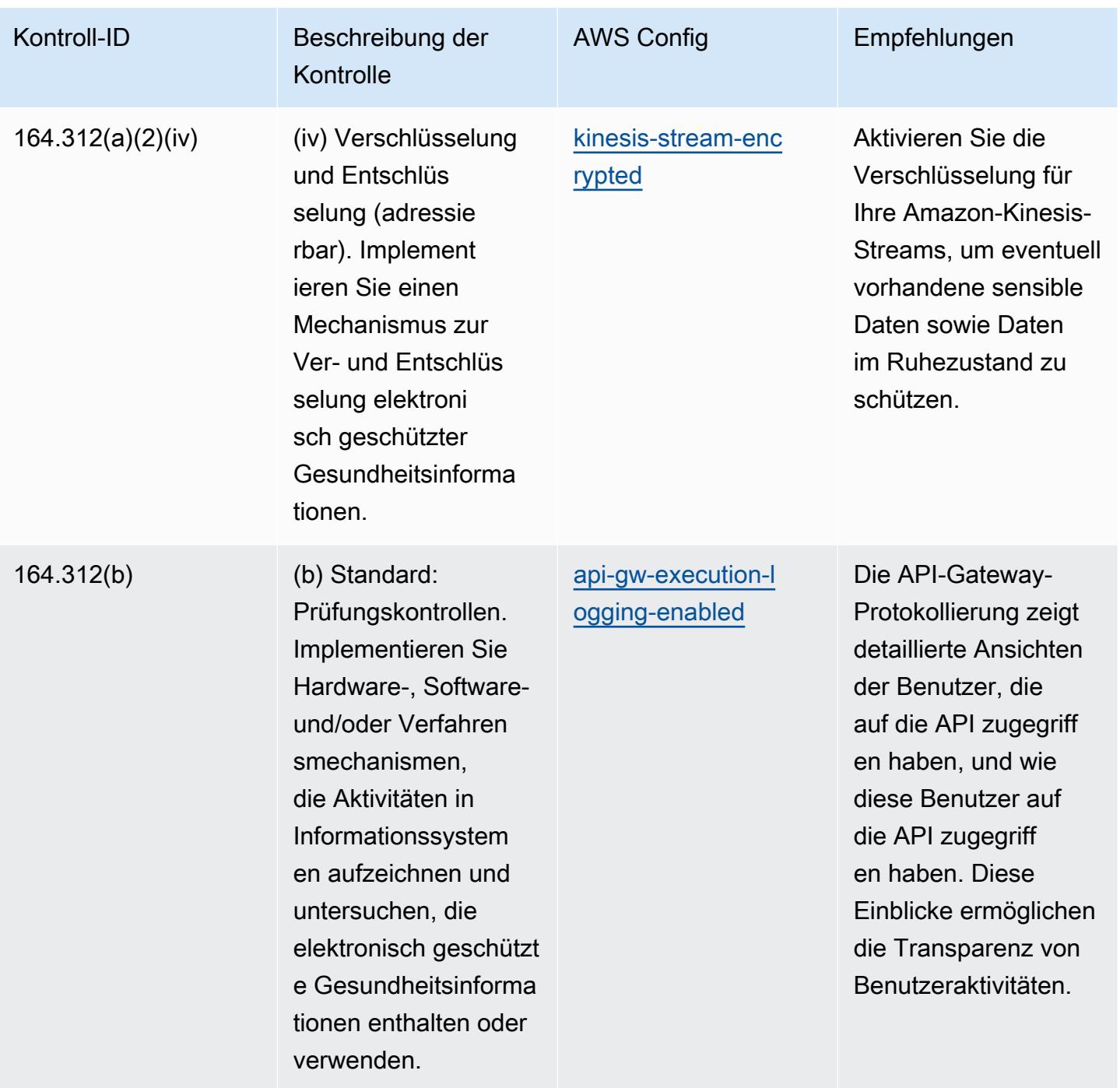

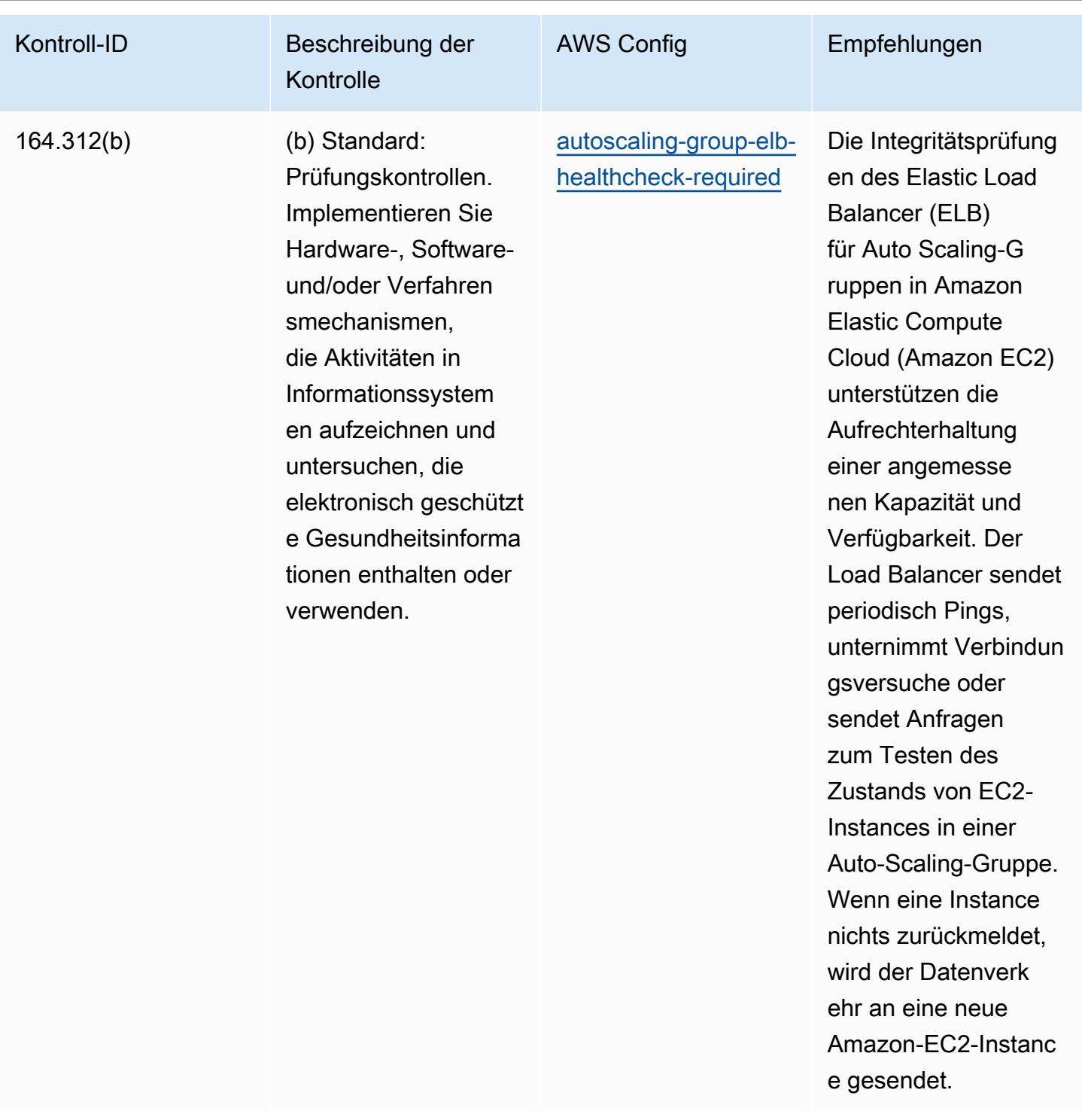

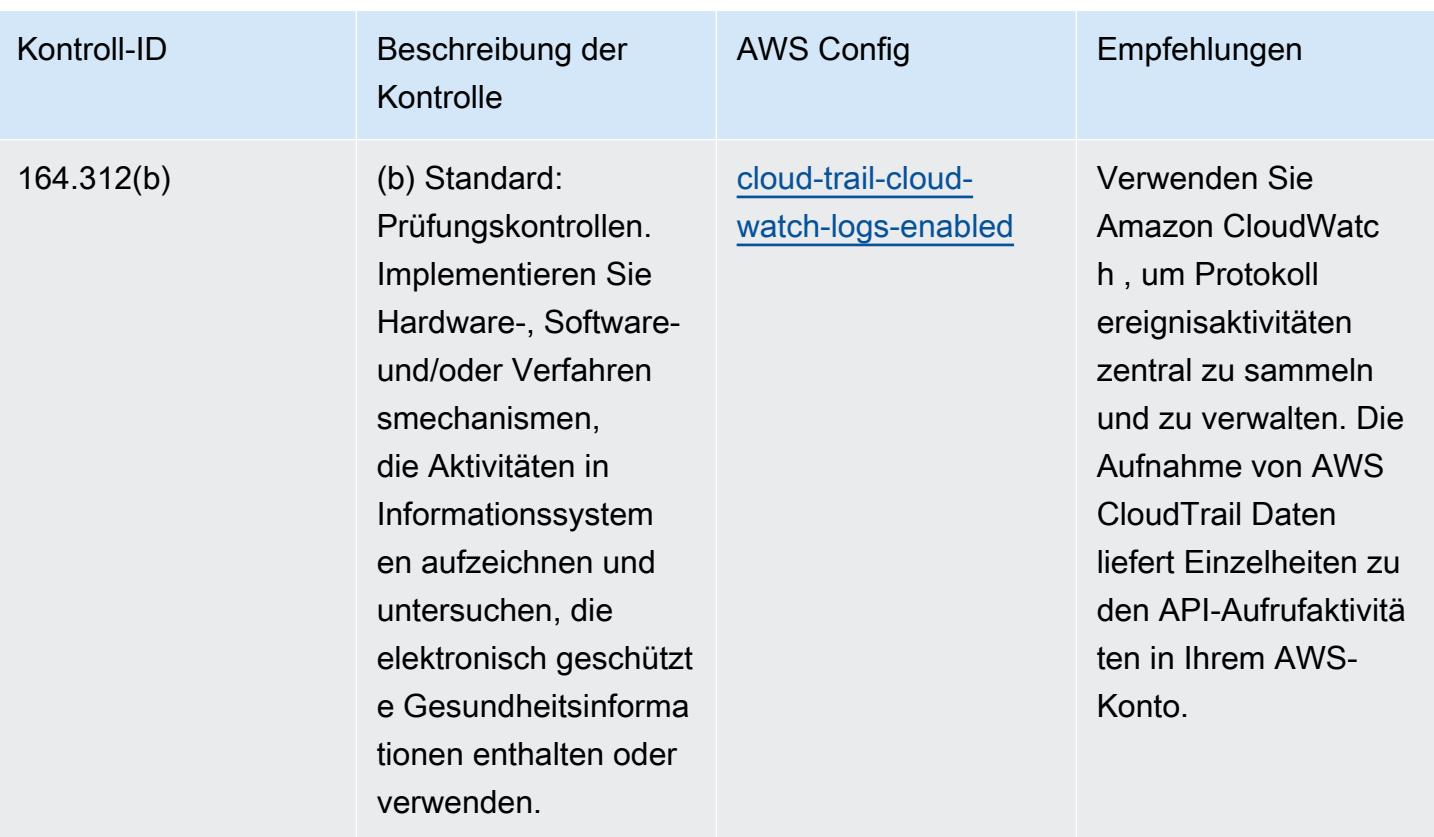

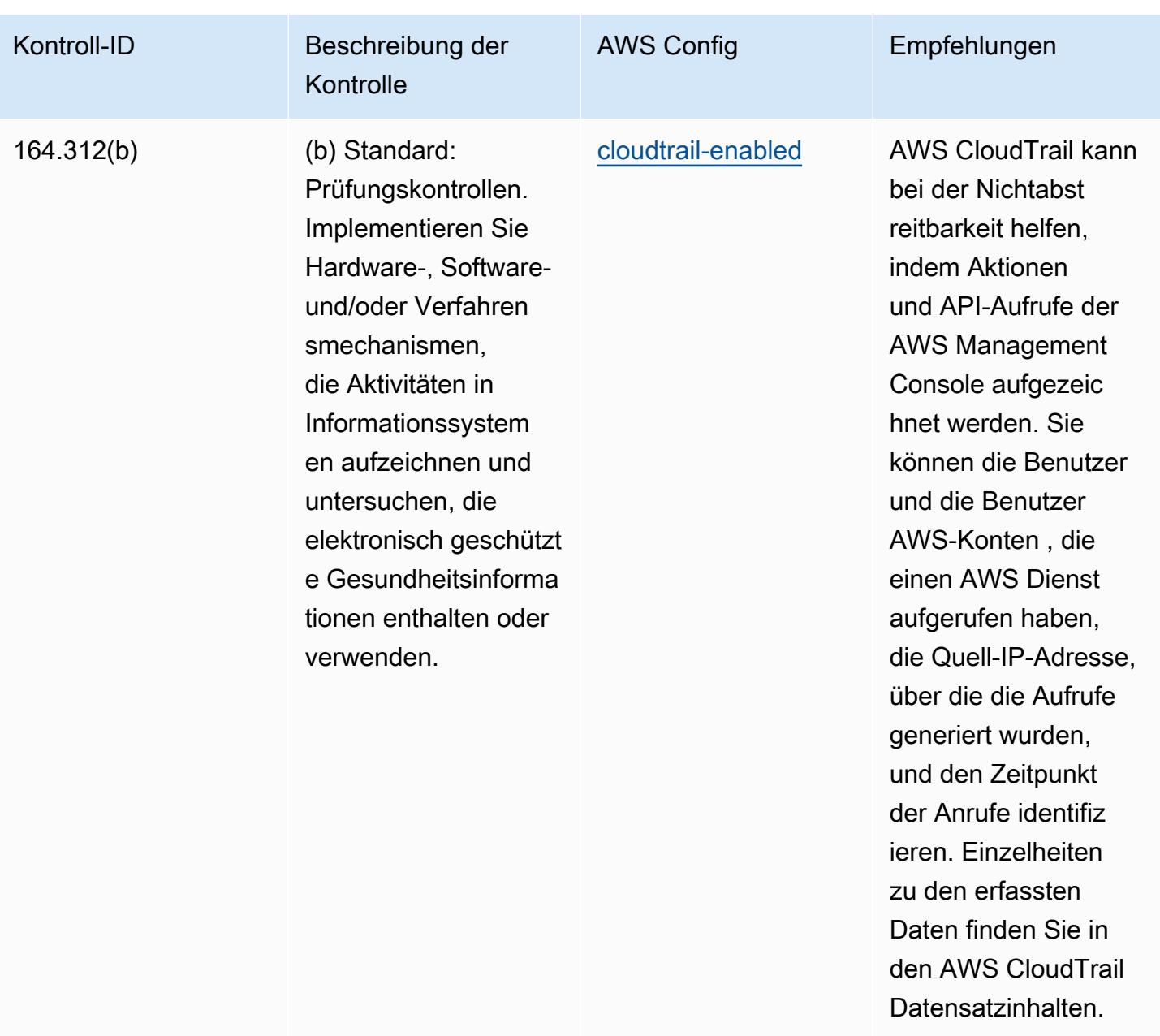

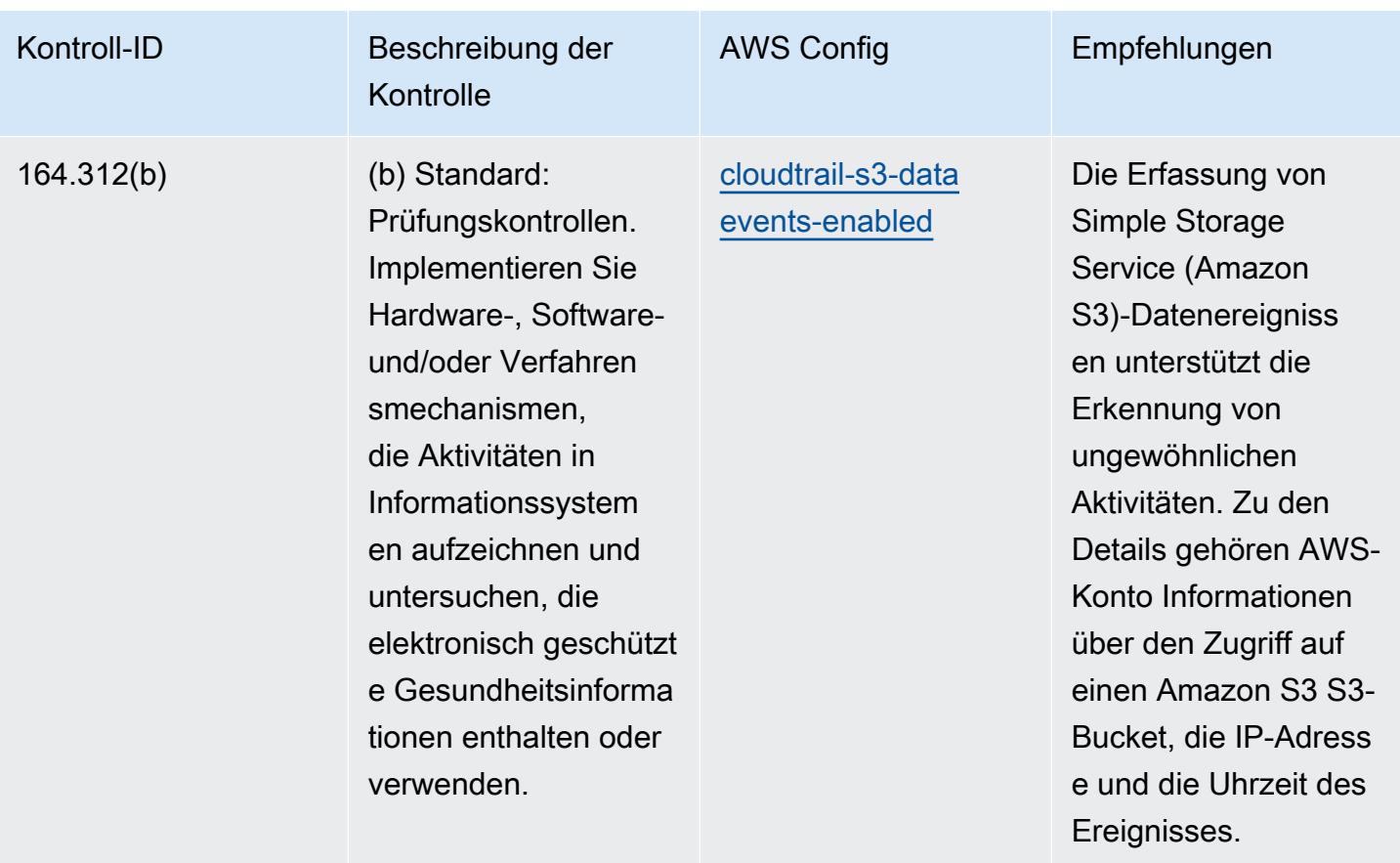

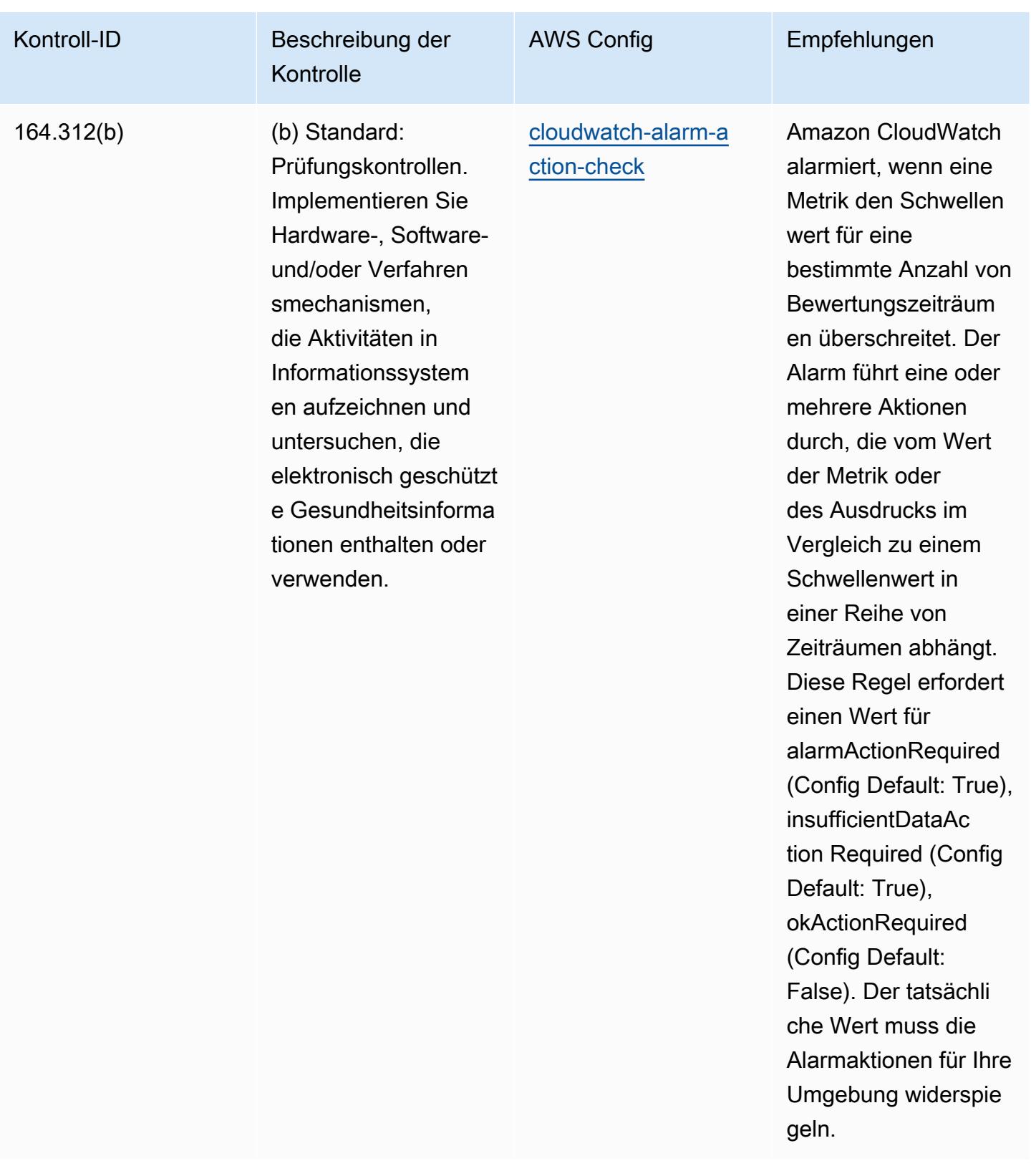

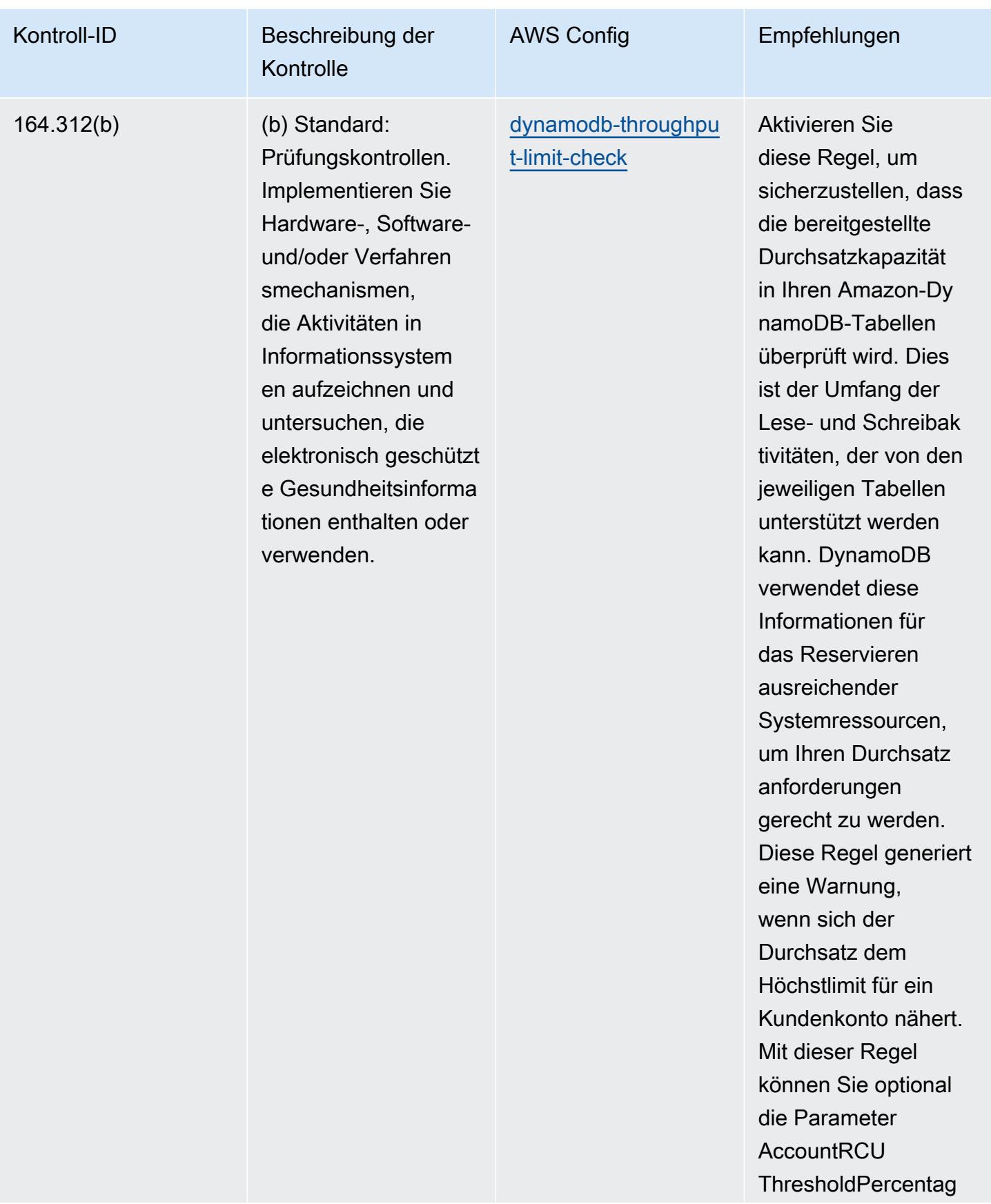

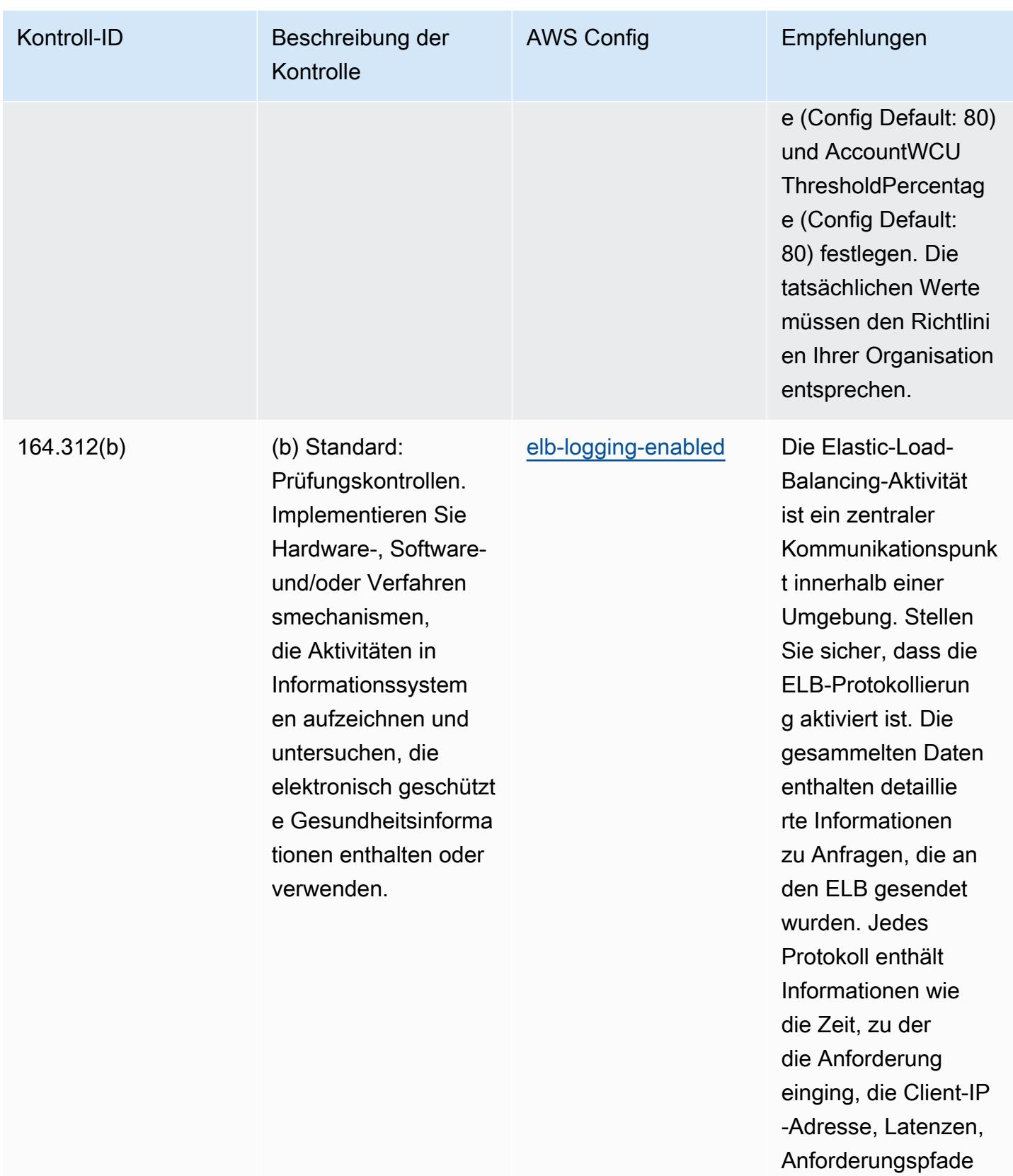

und Serverantworten.

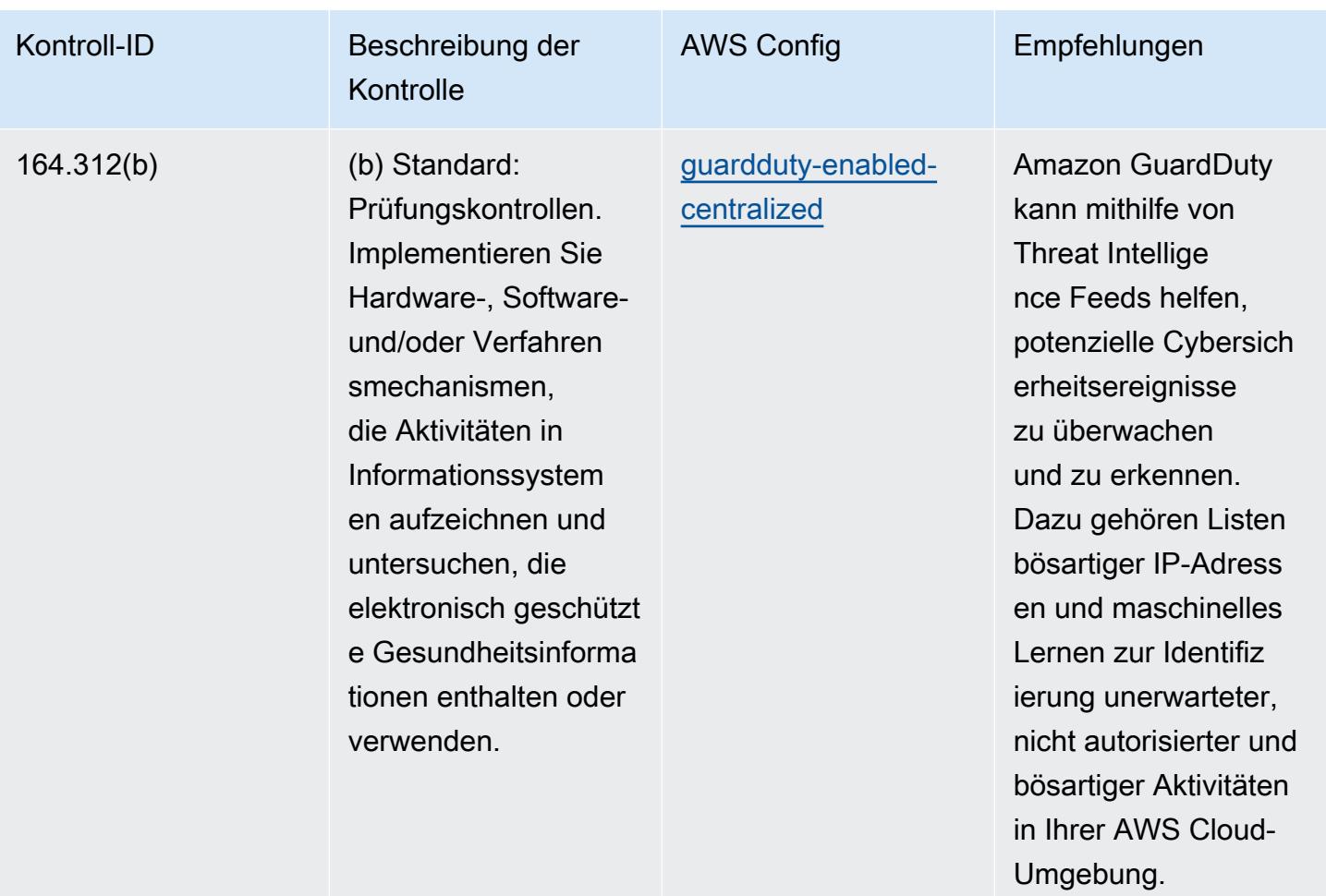

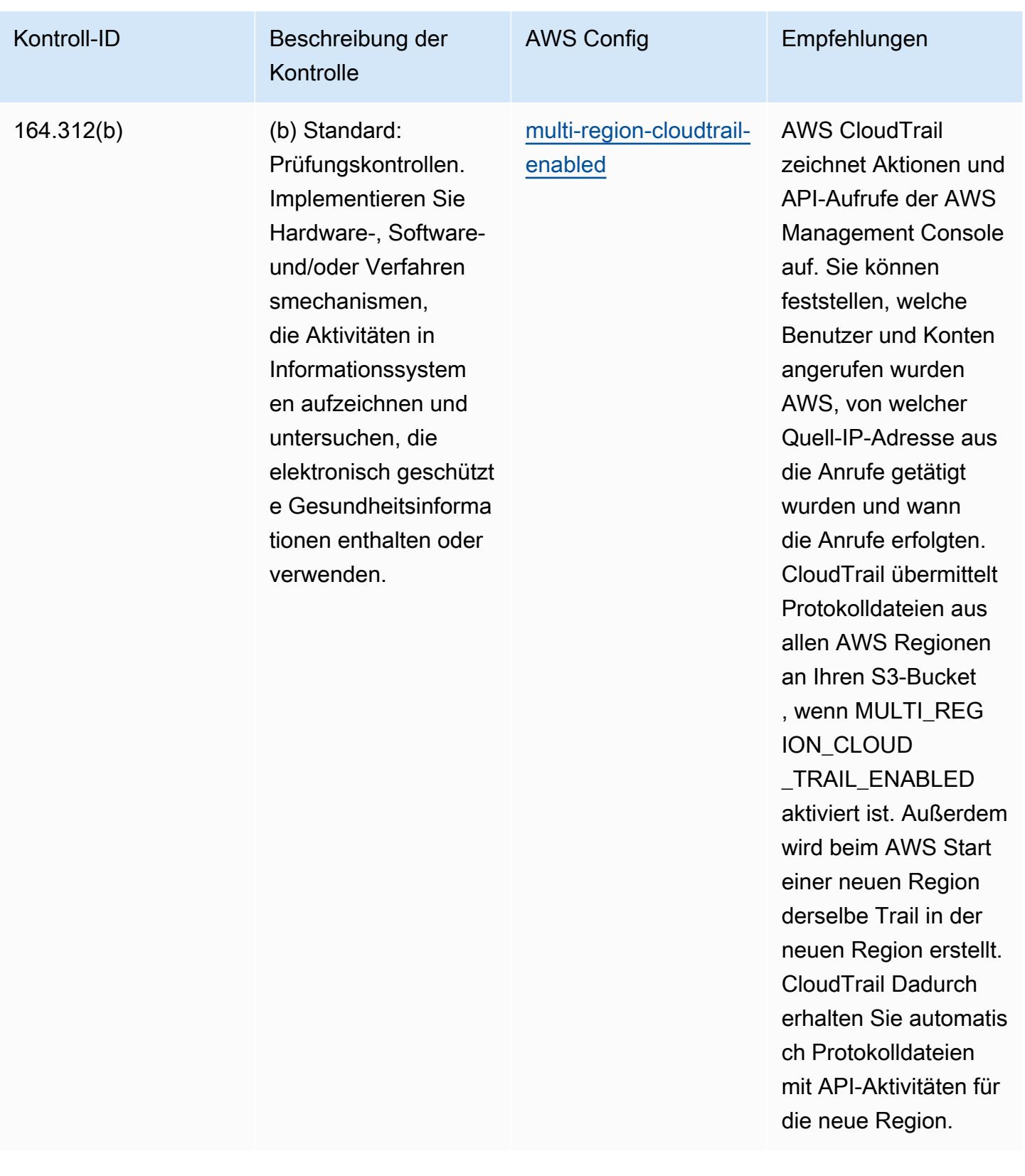

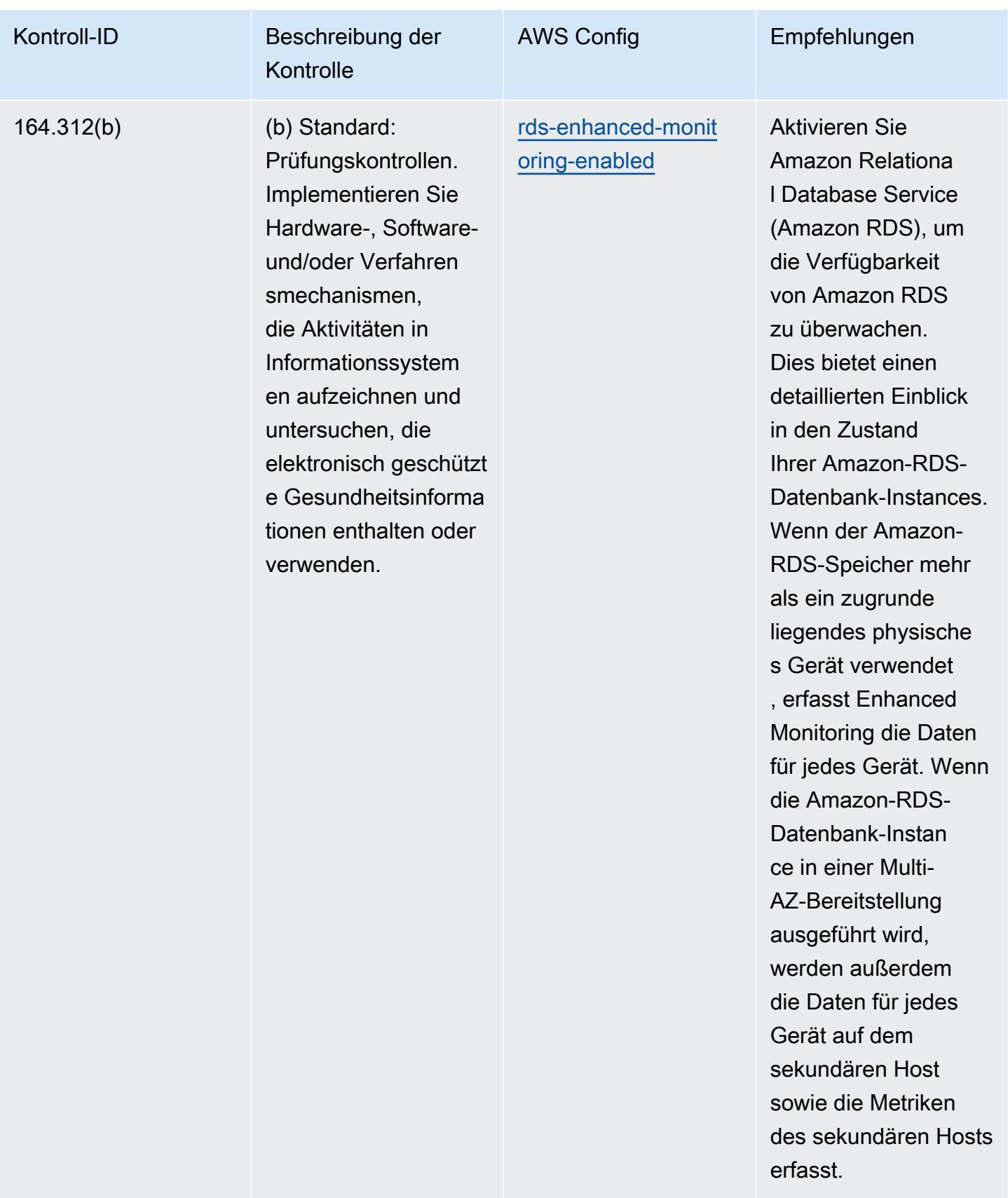

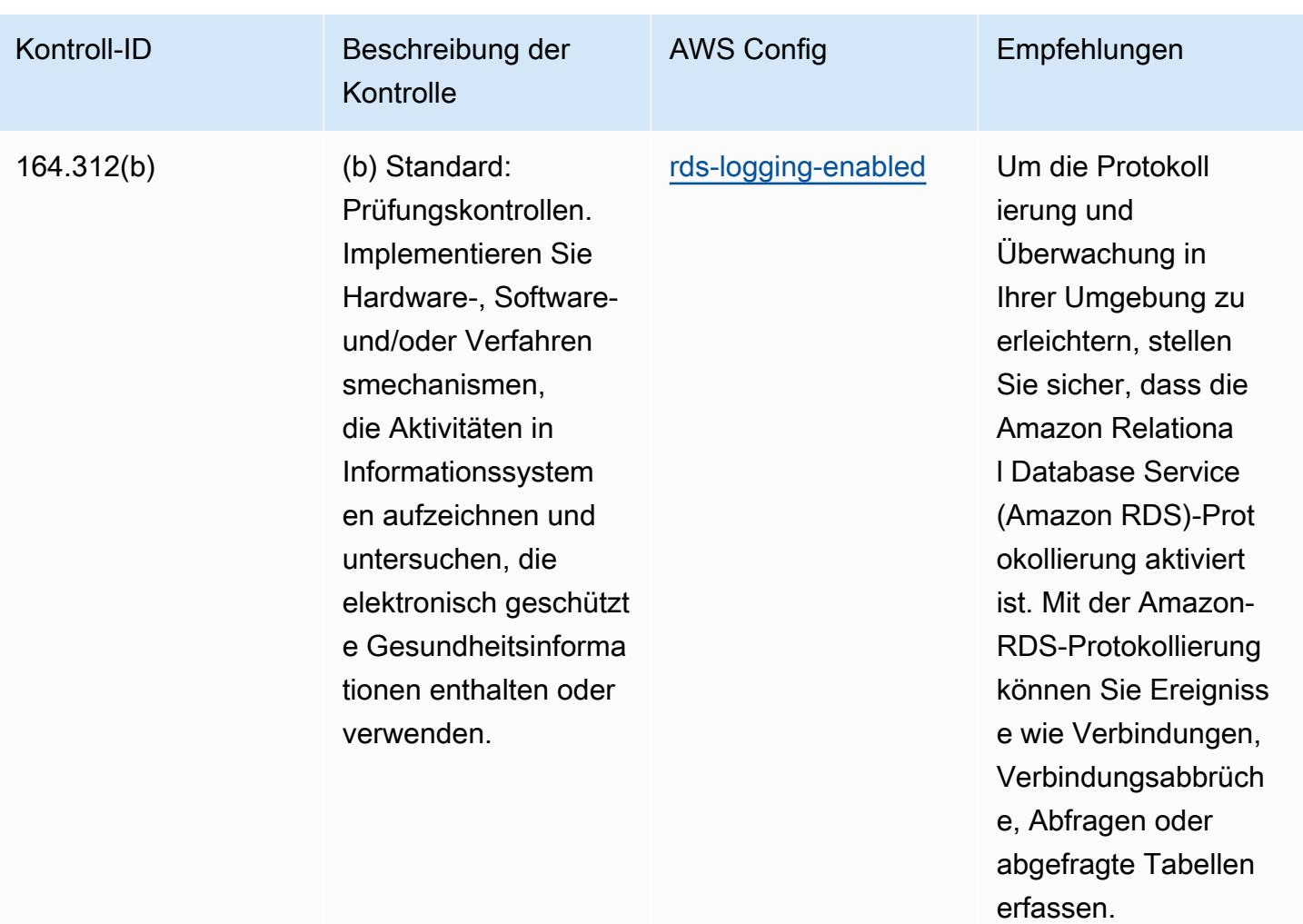

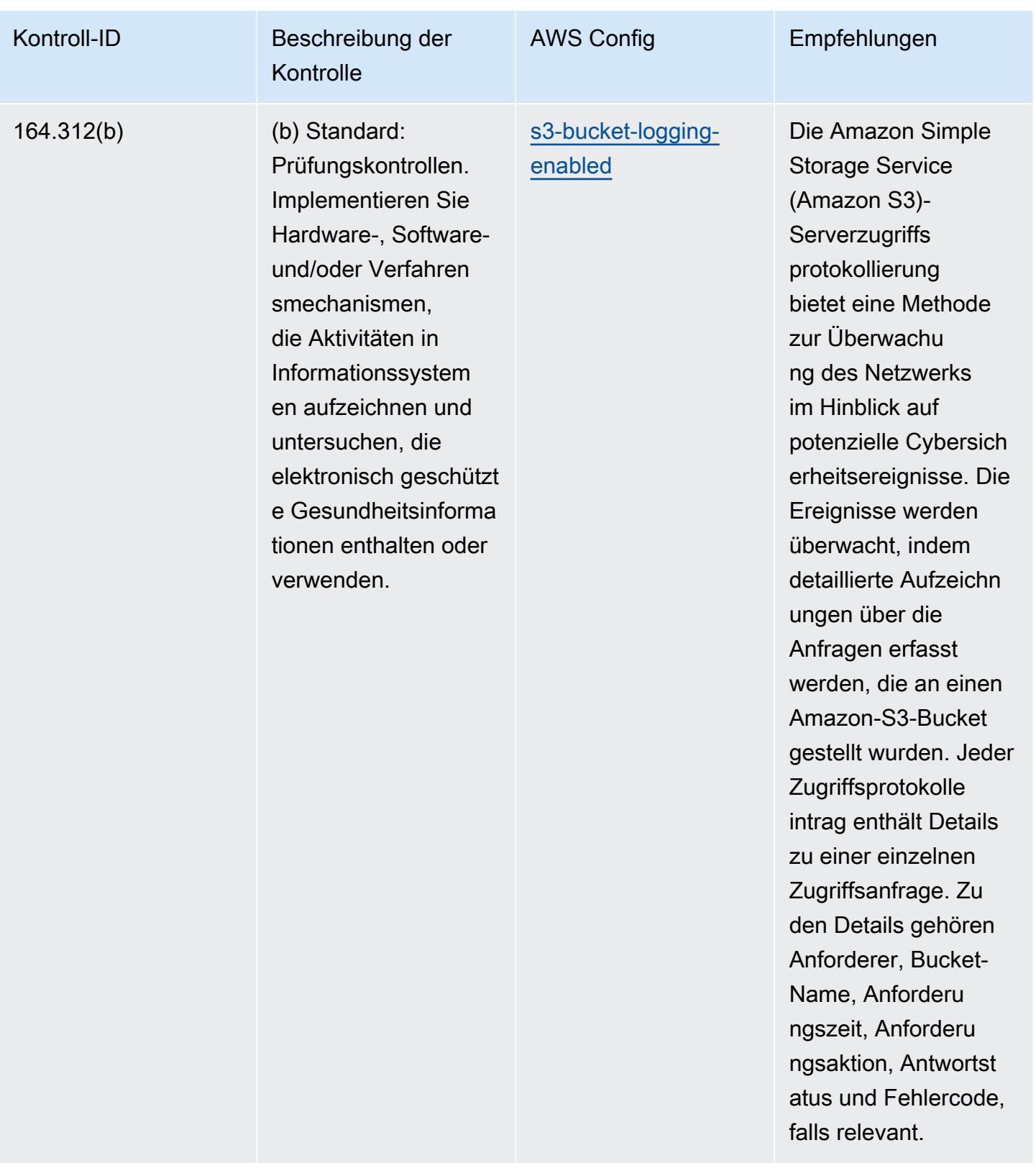

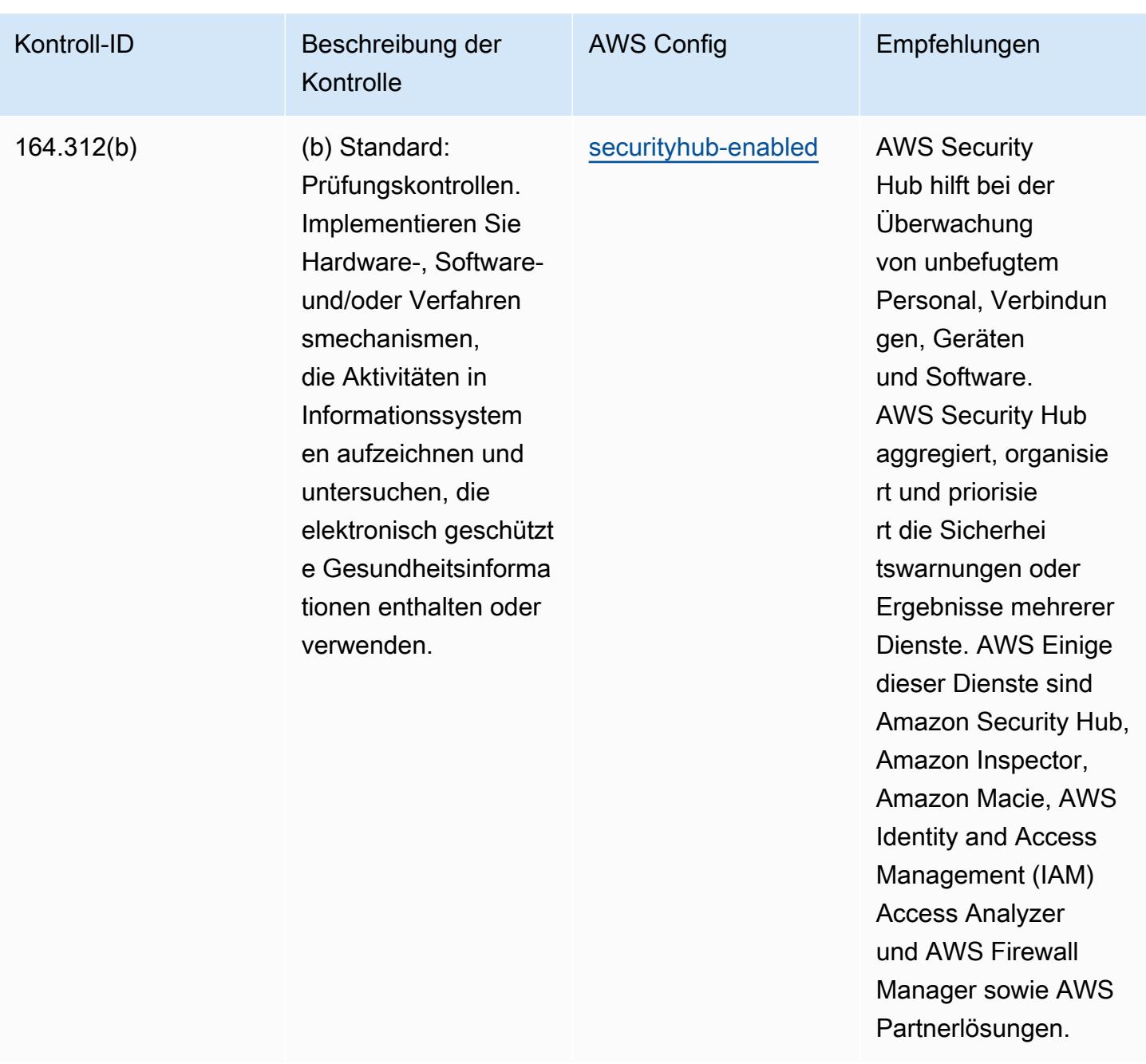

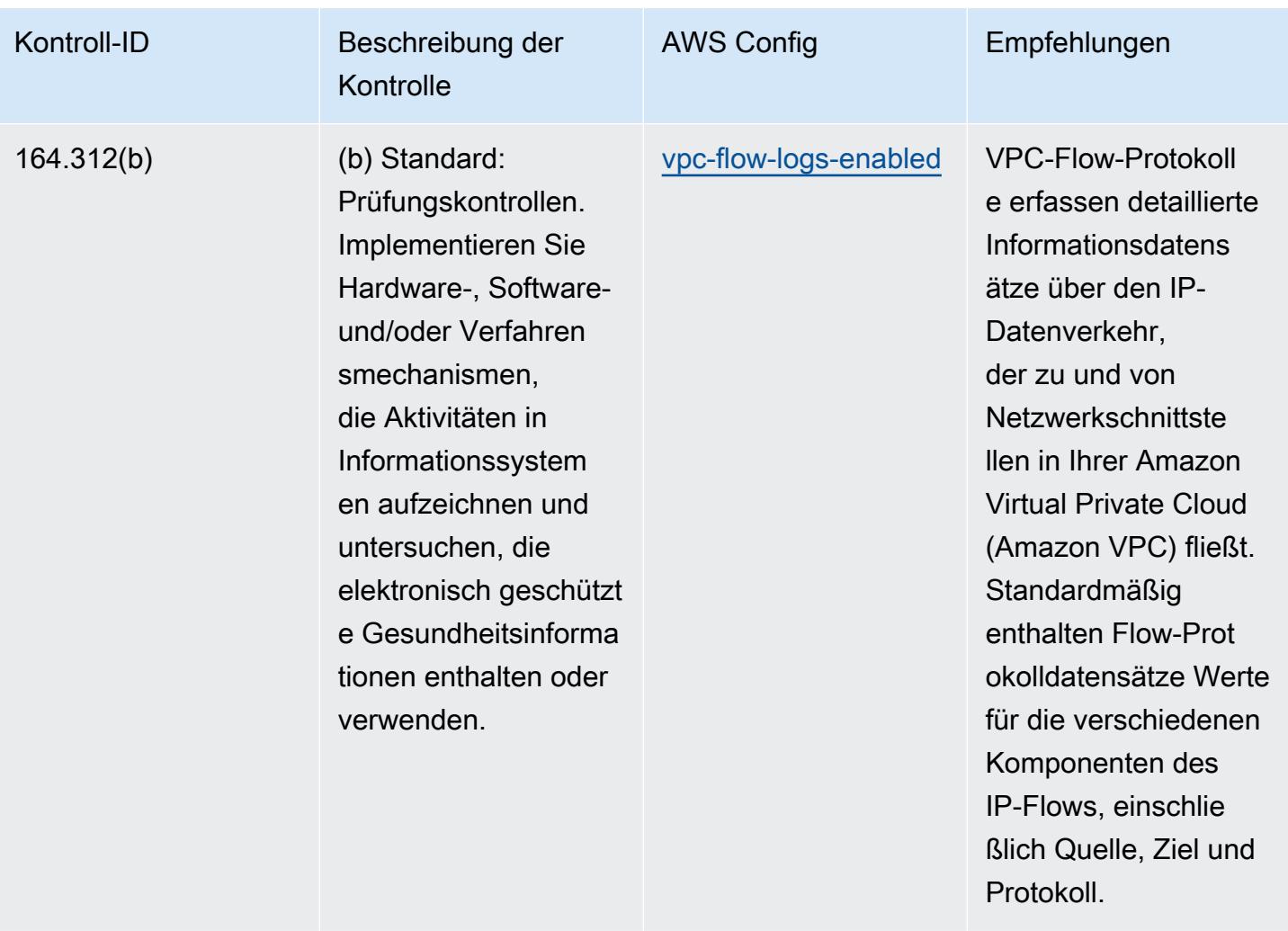

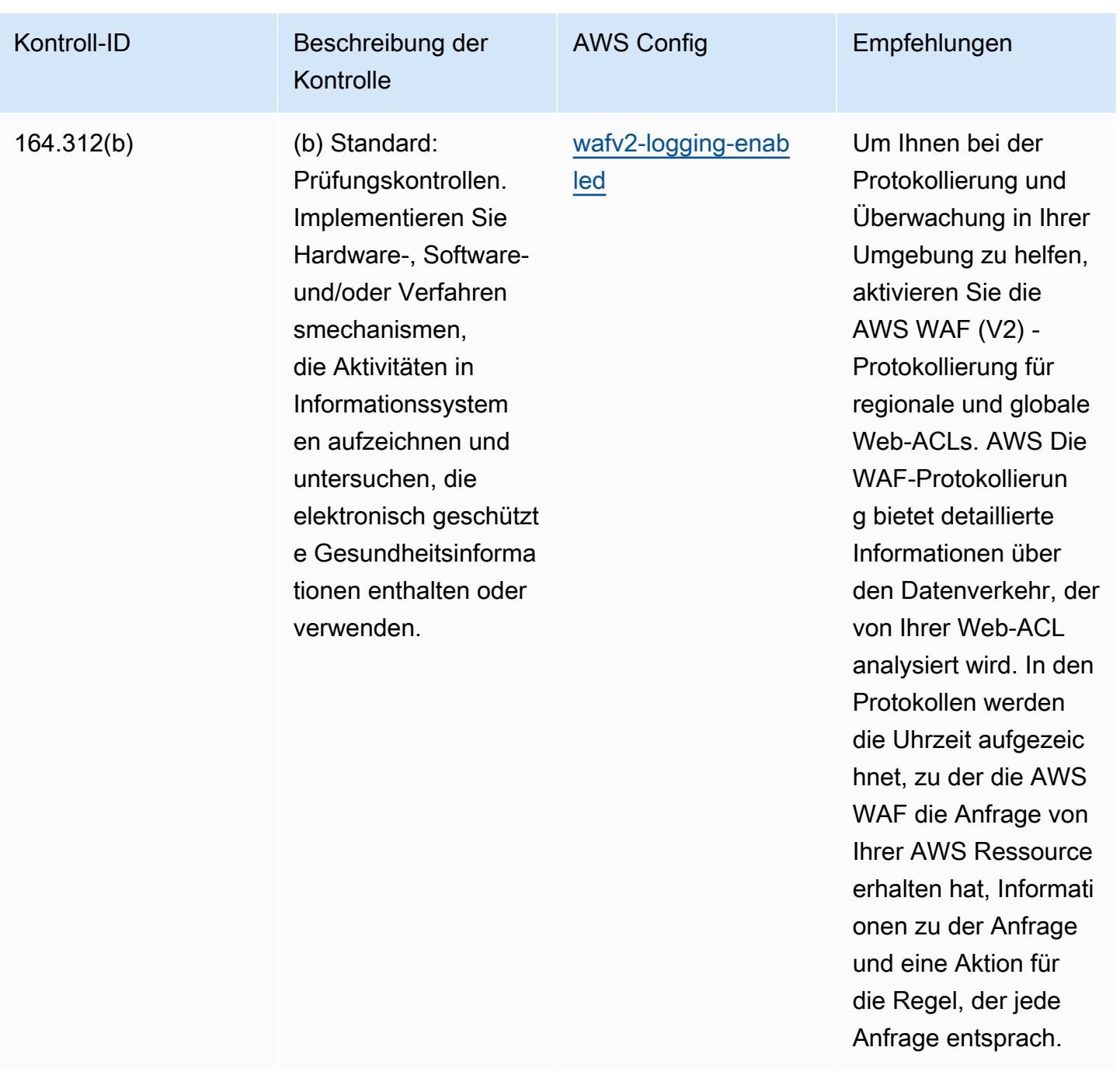

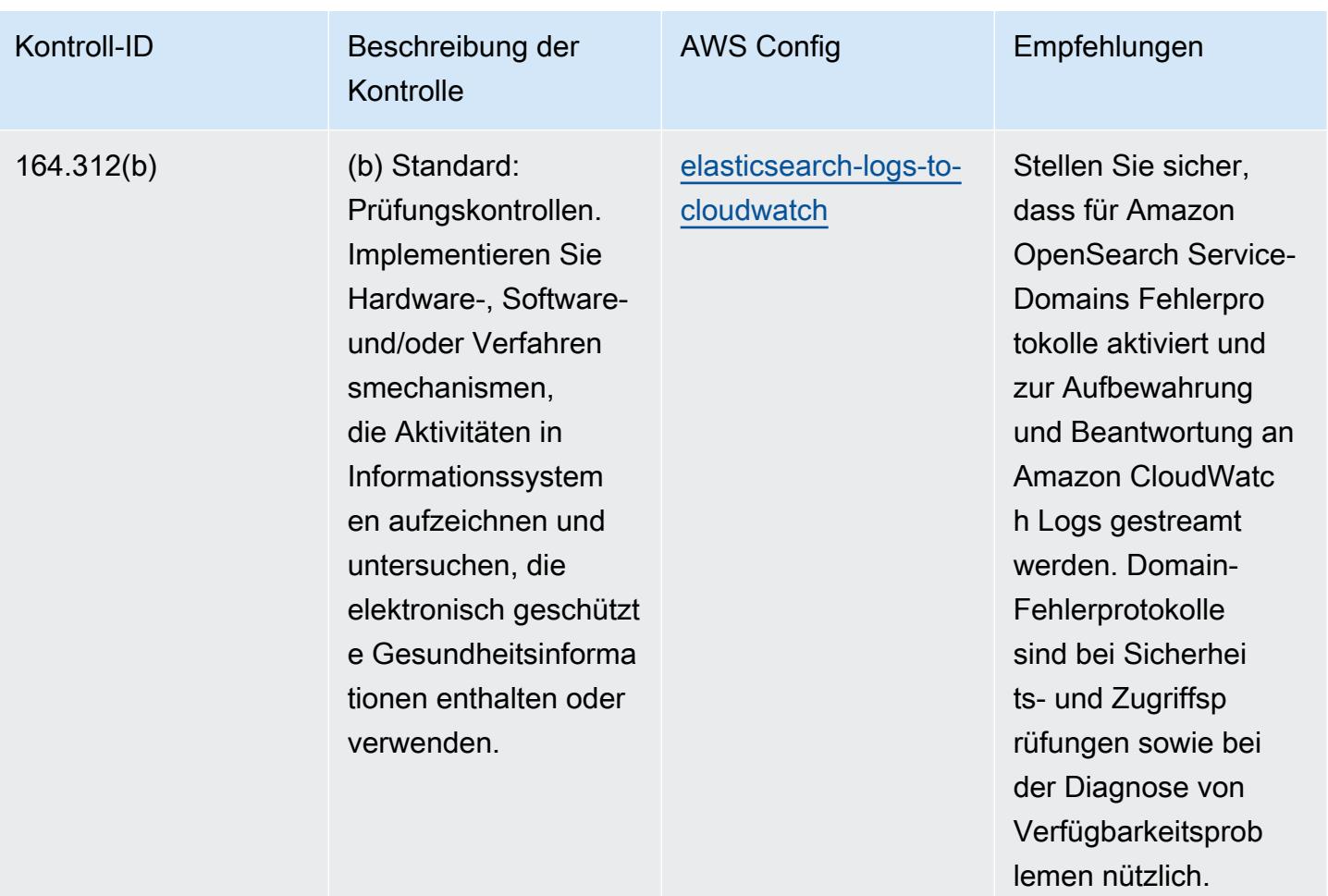

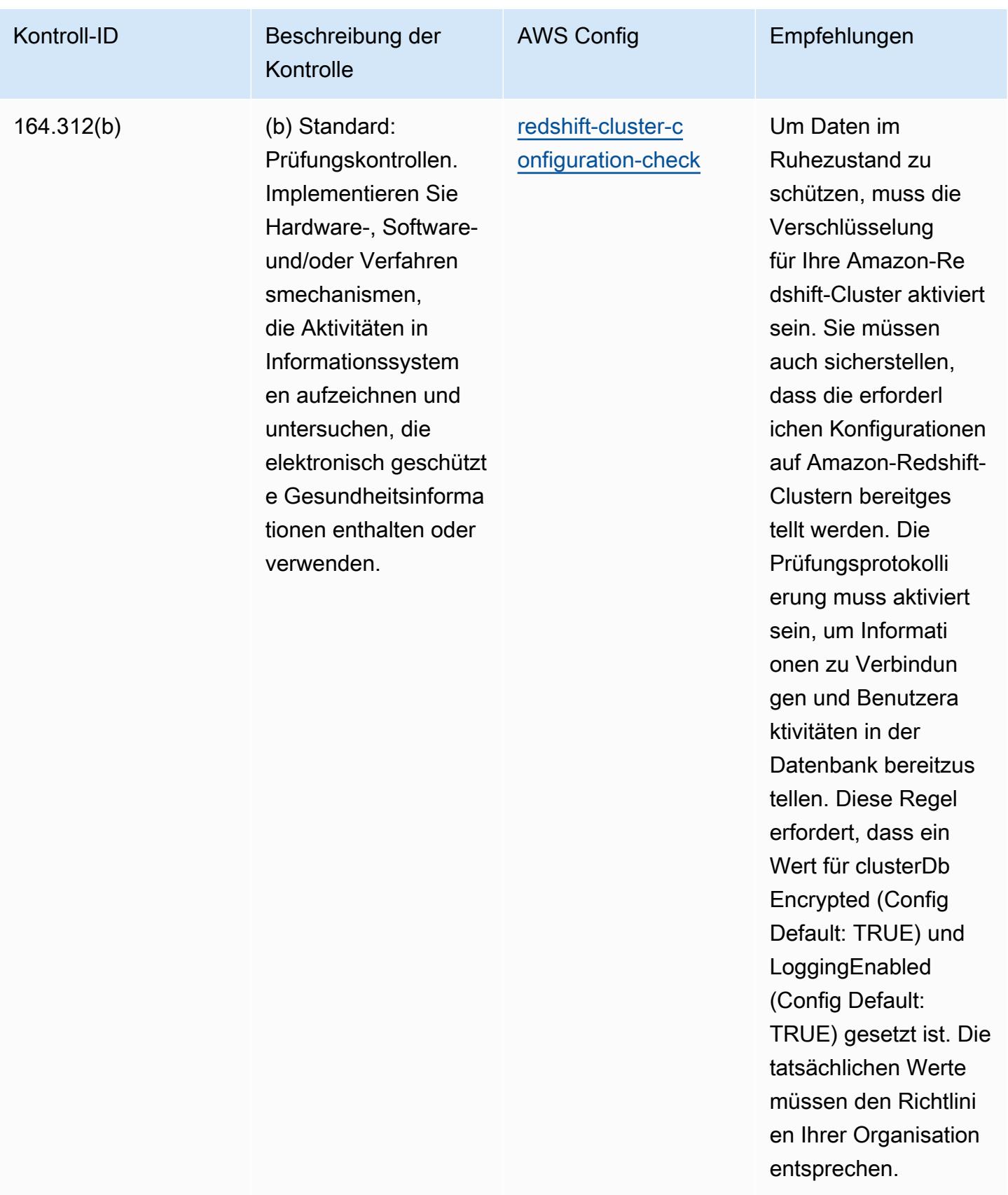

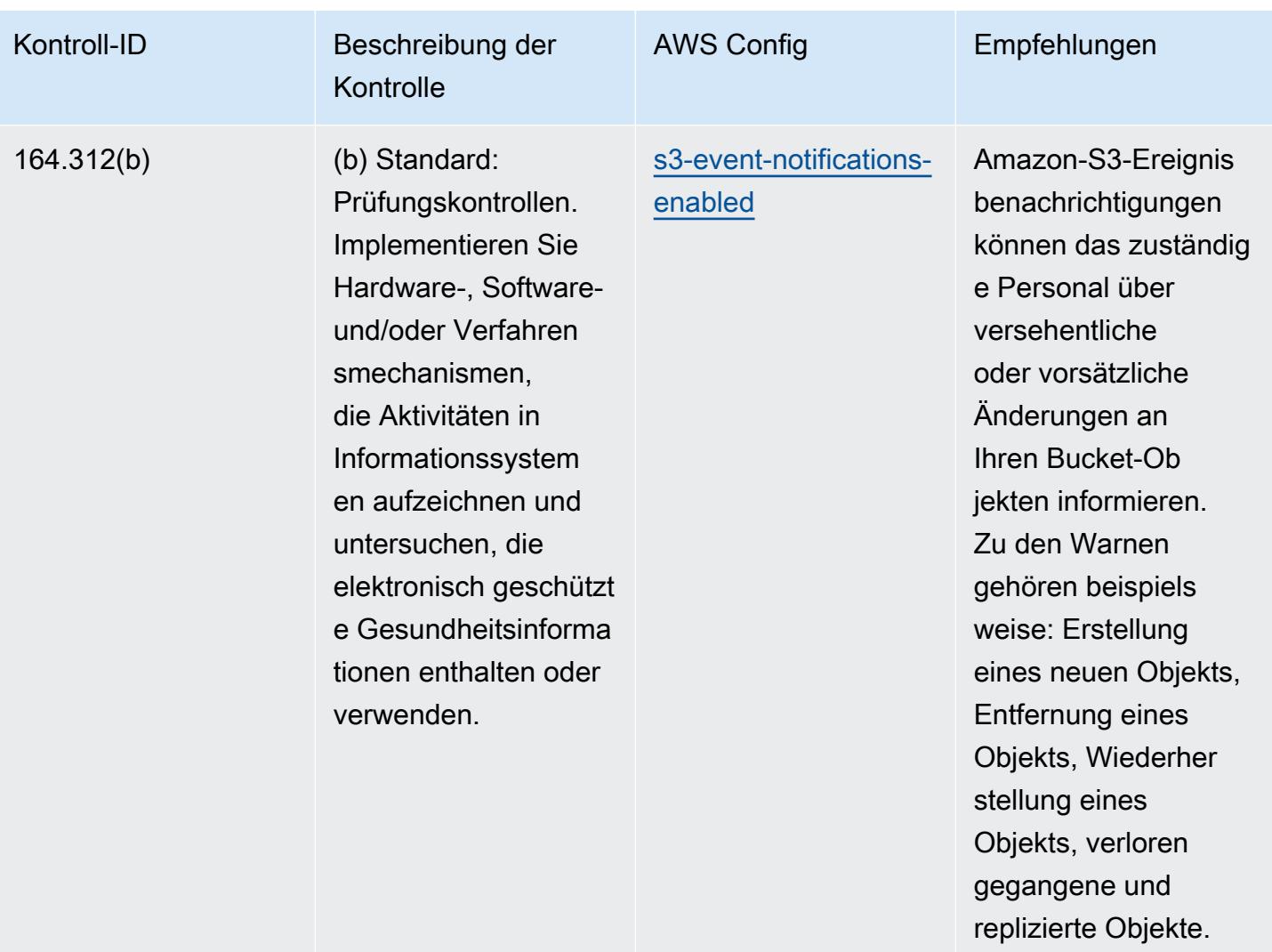

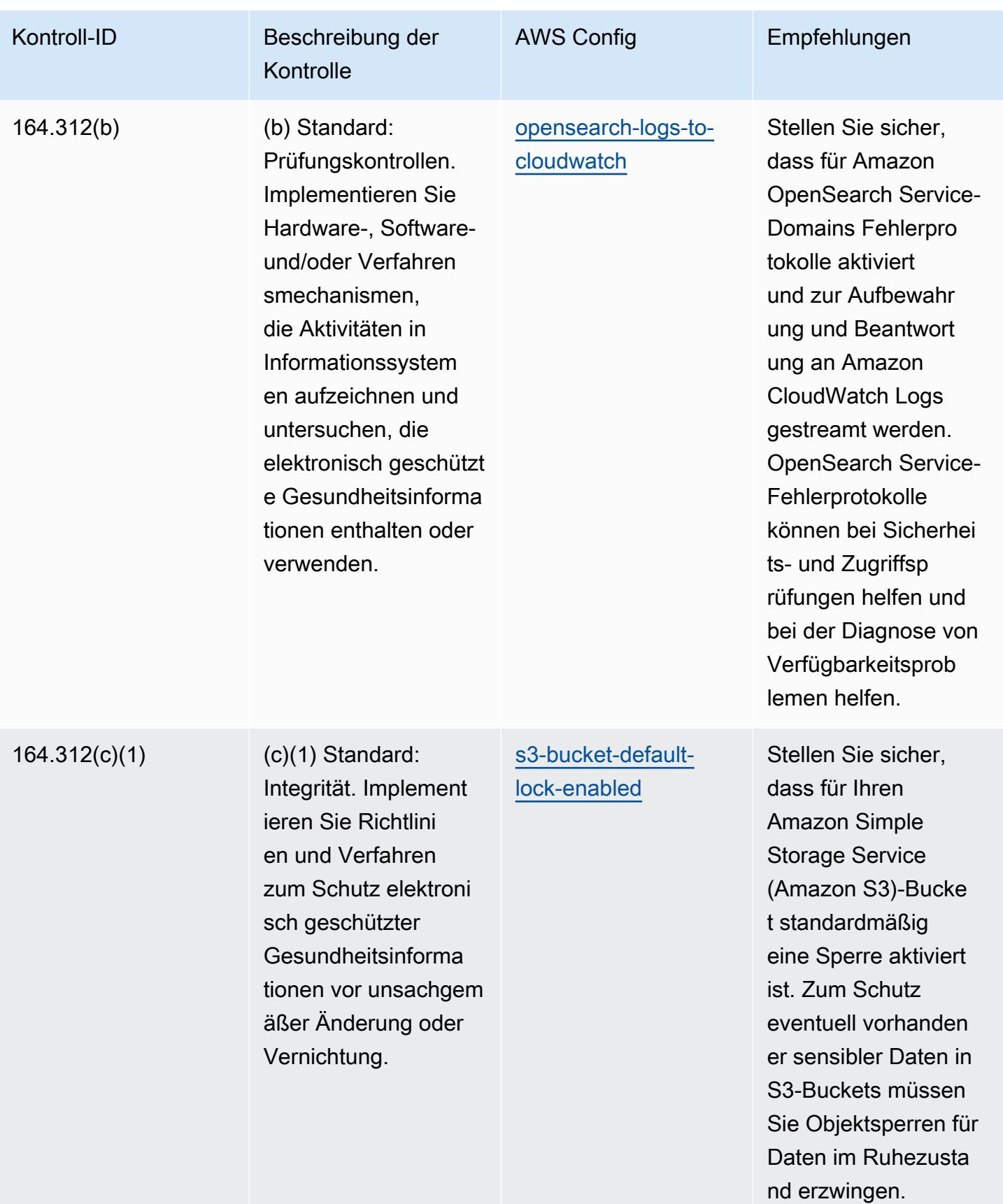

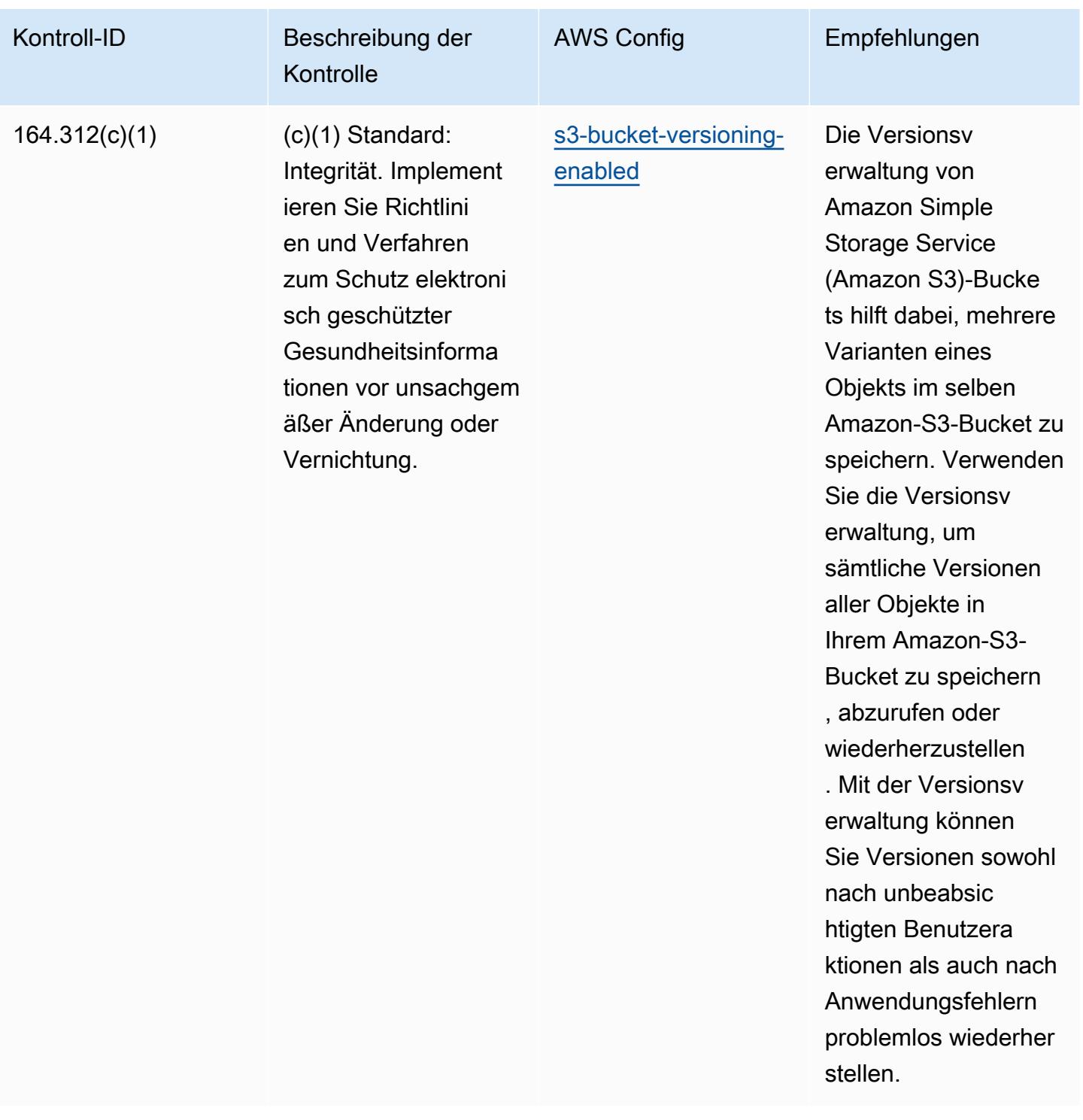

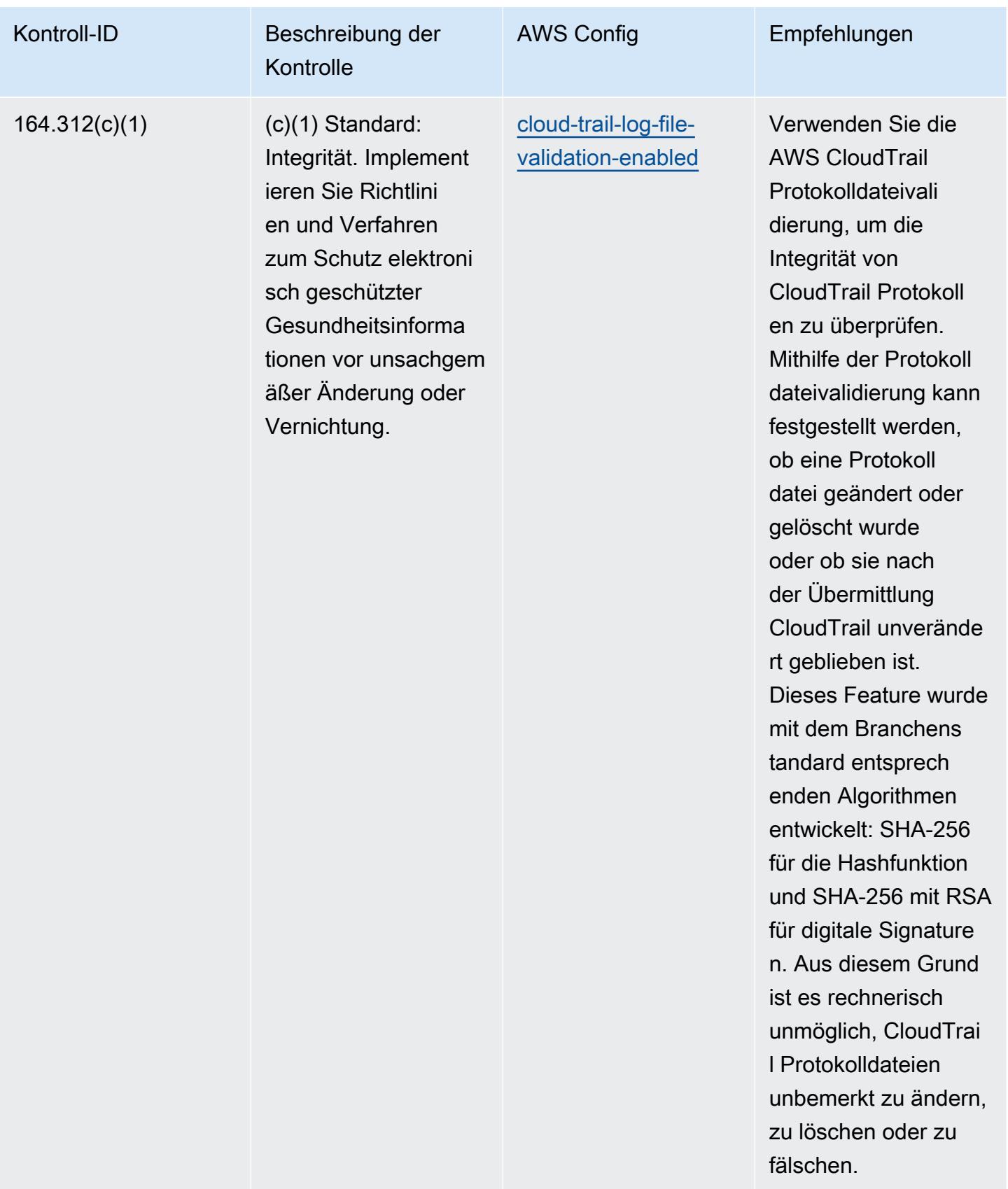

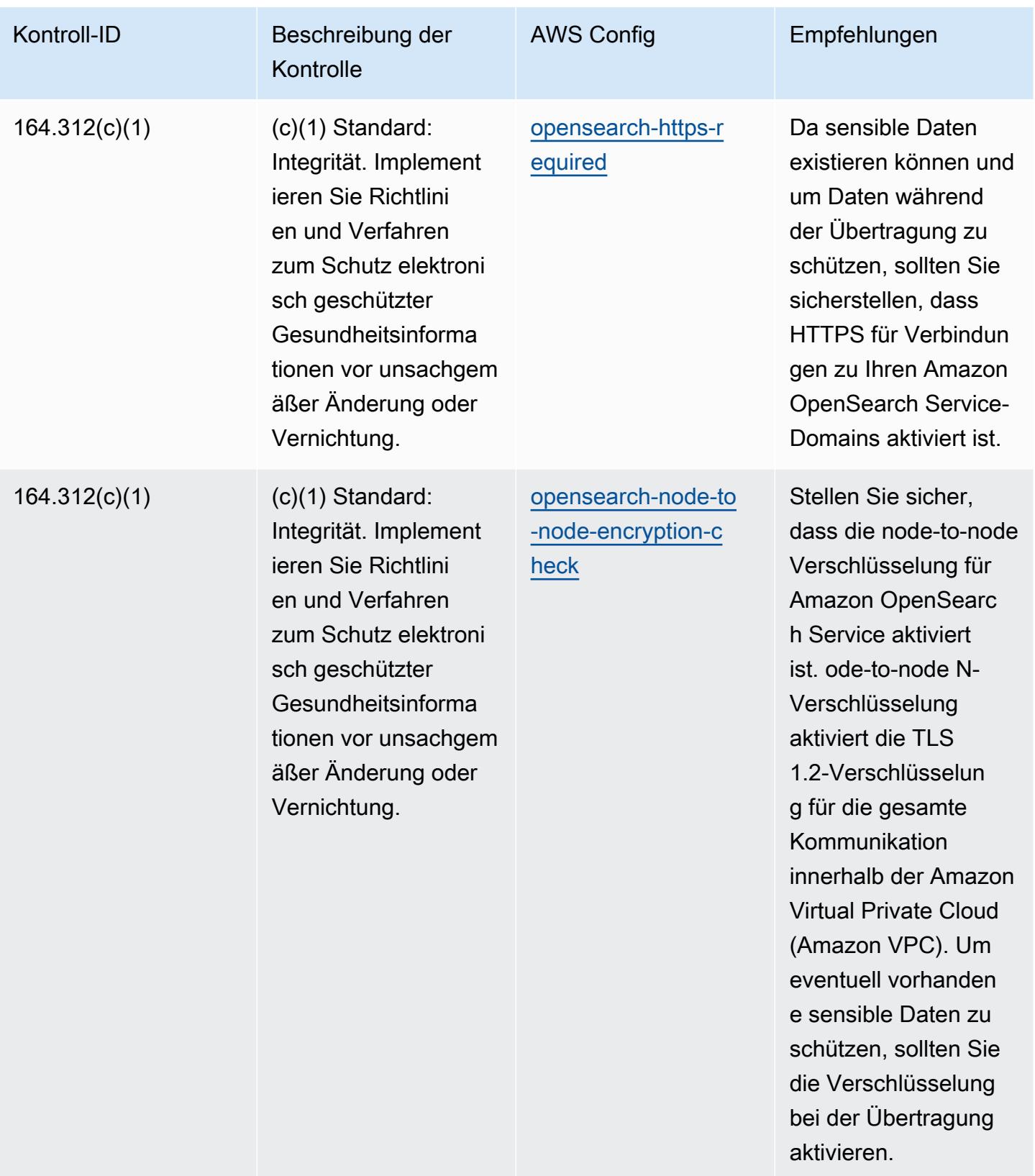

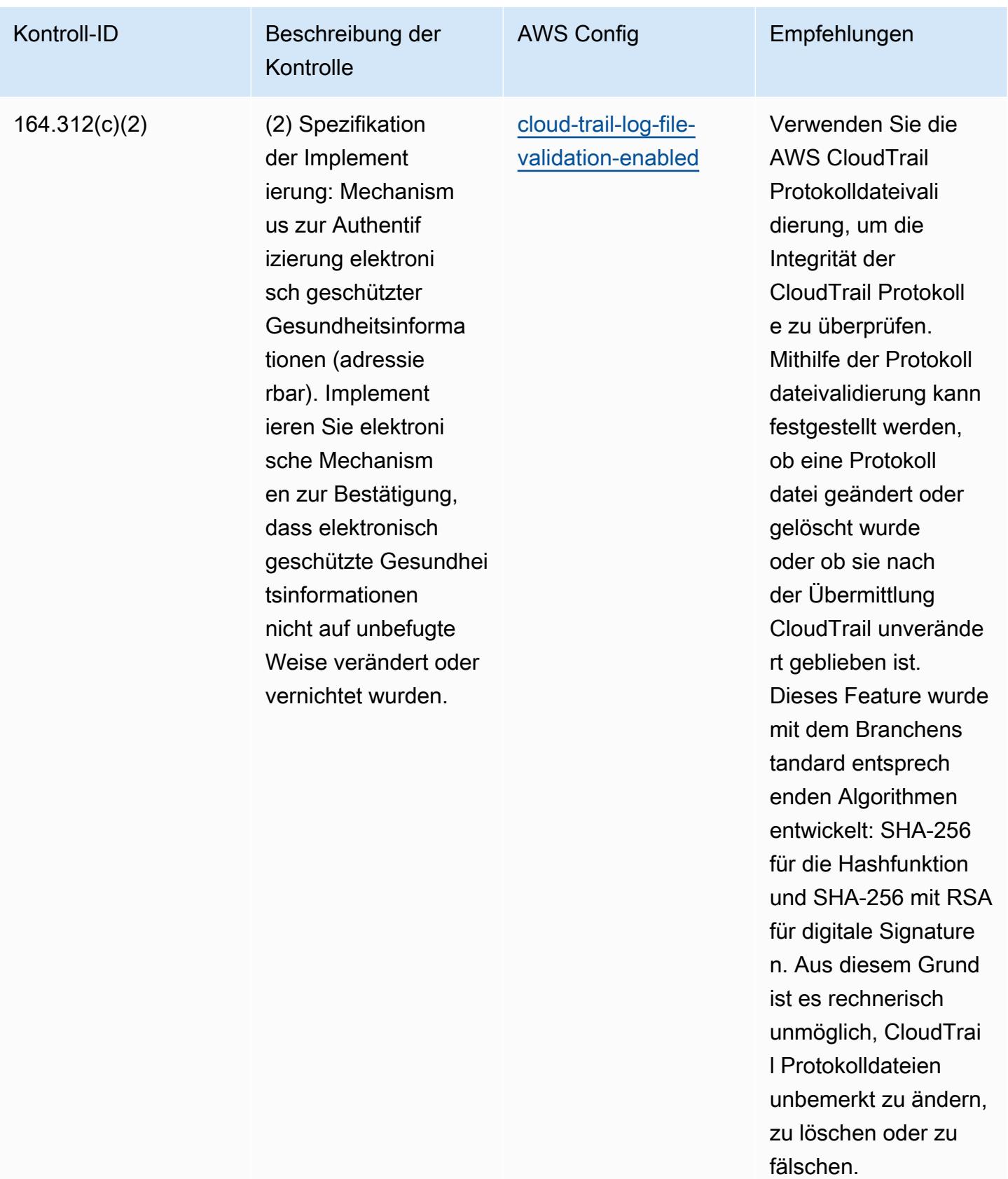

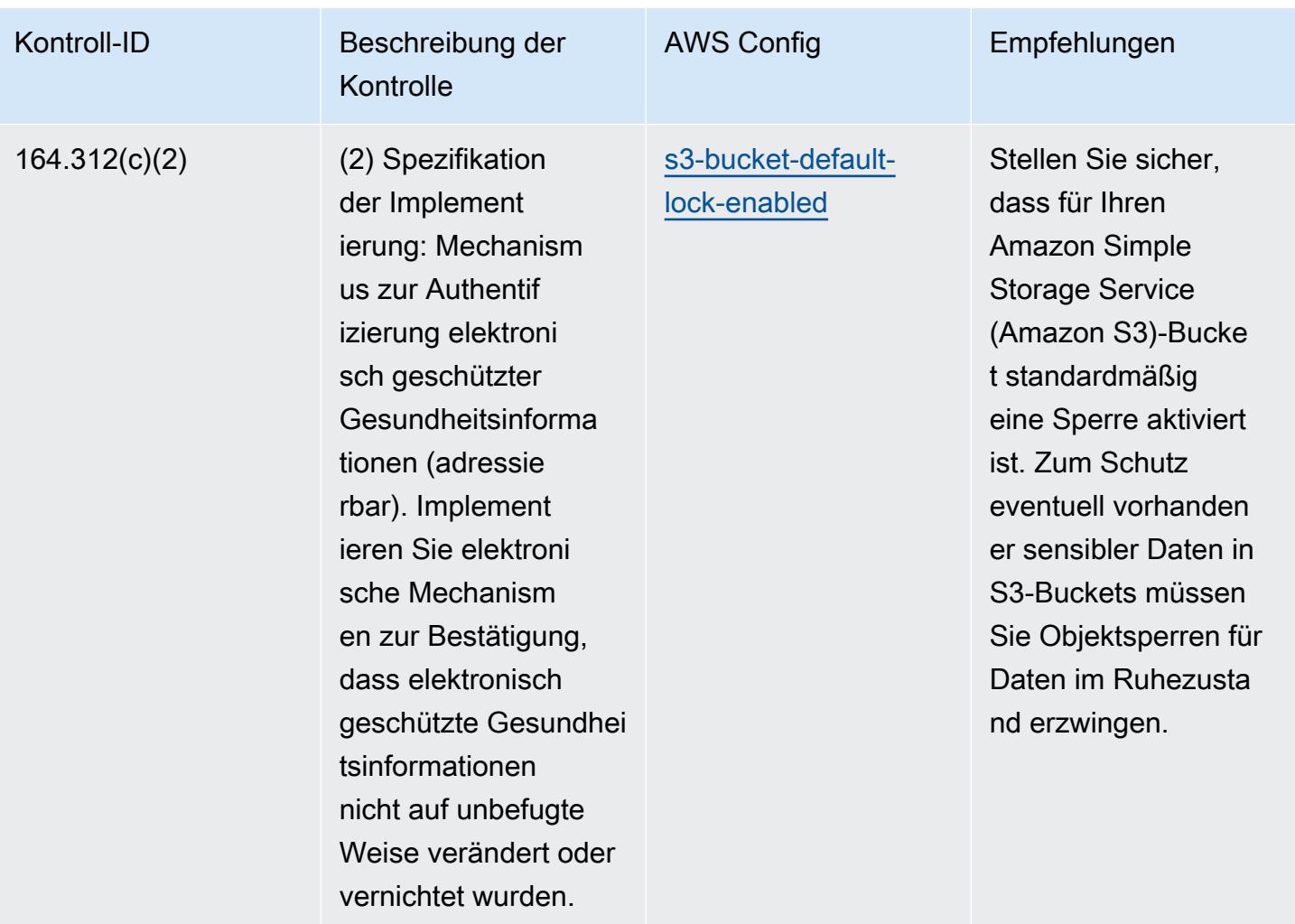

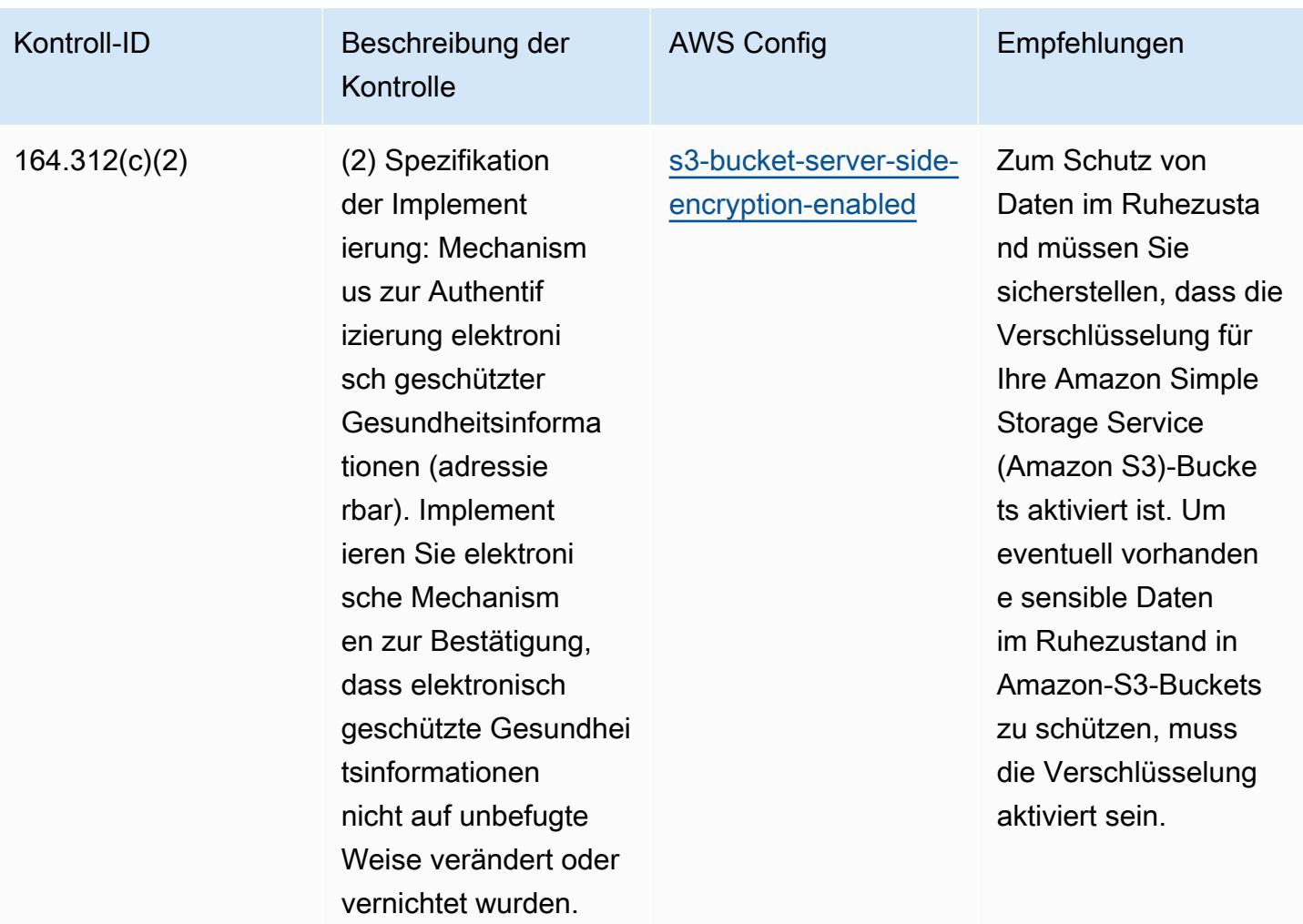

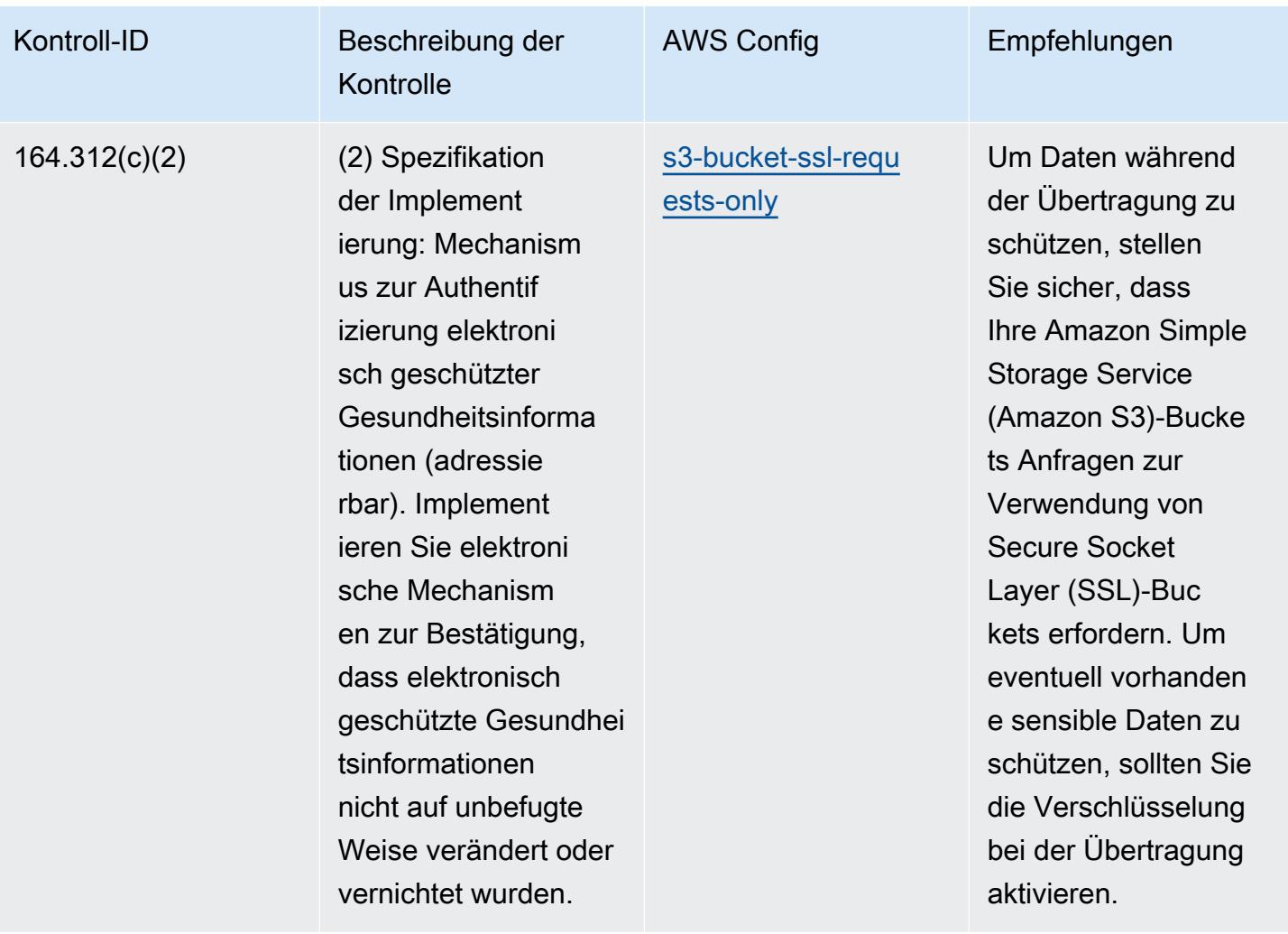

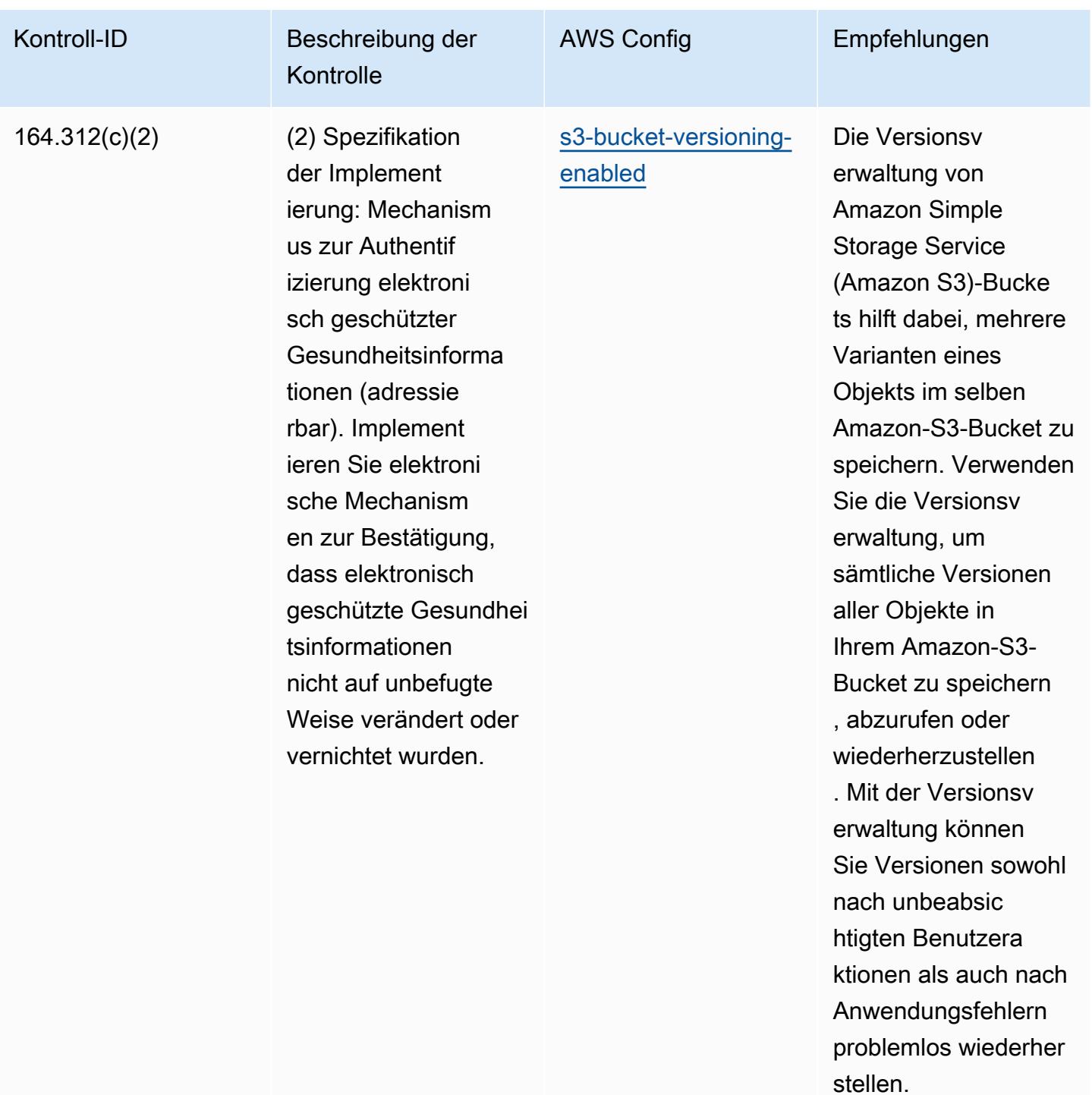

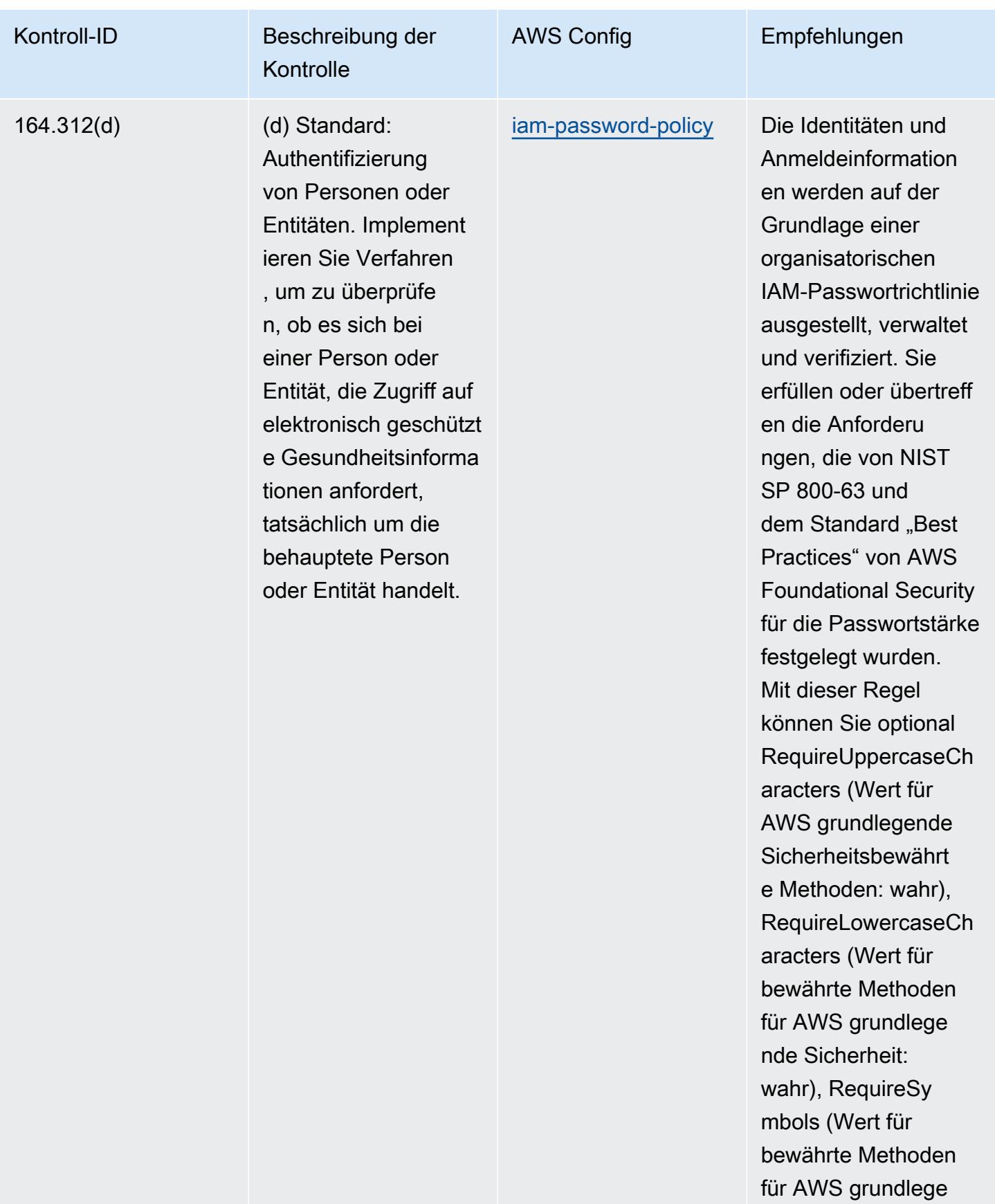

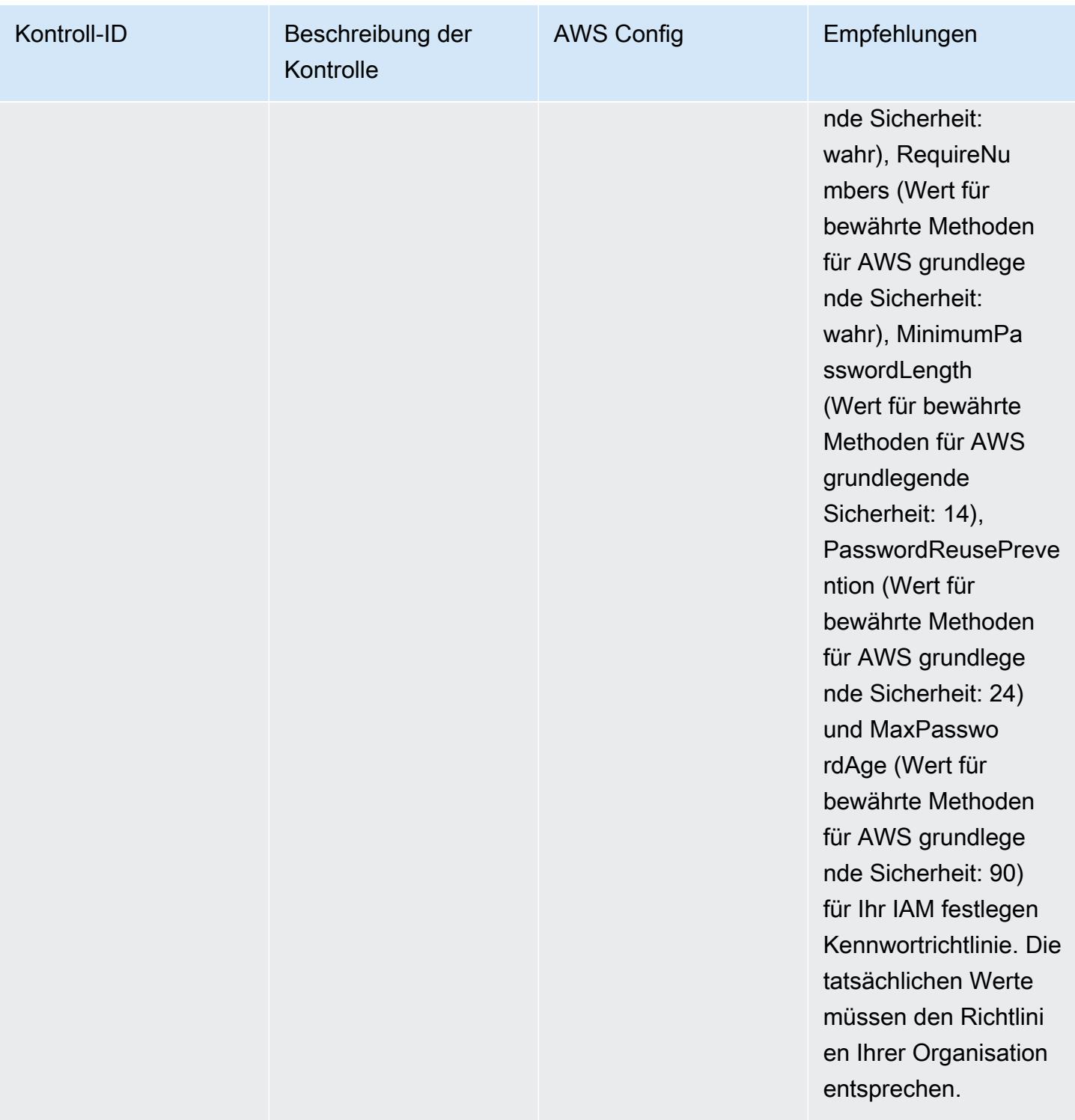

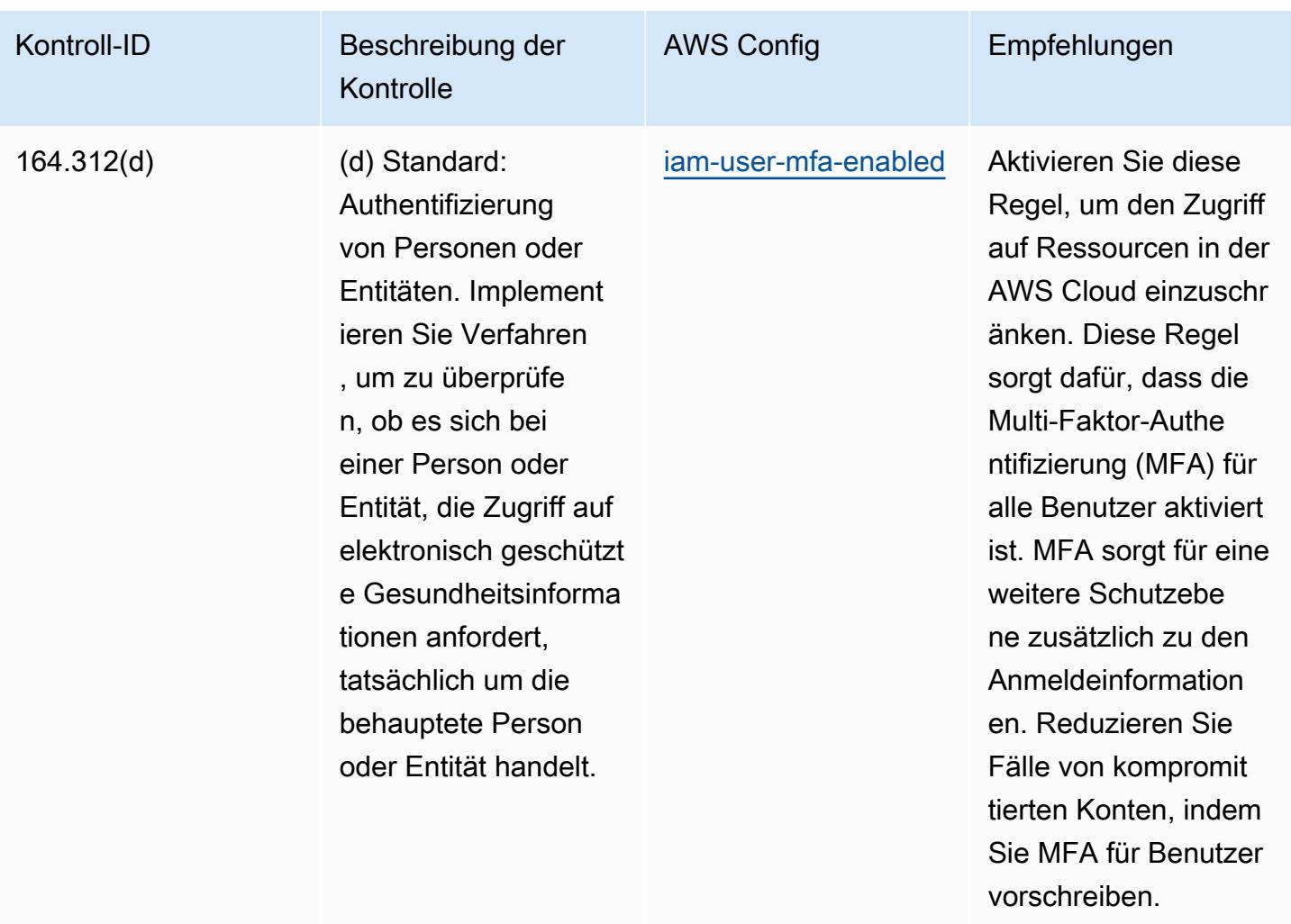

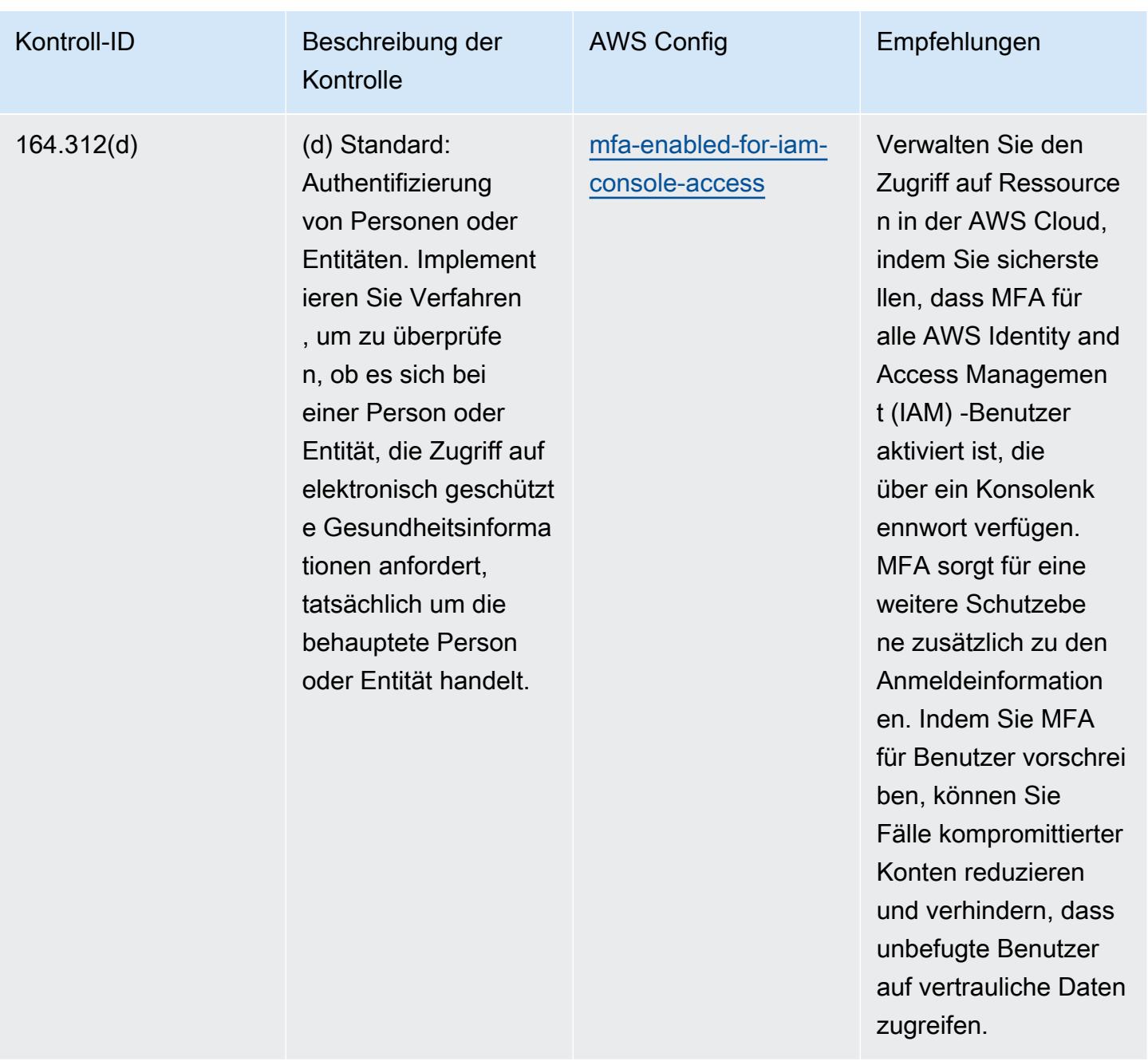

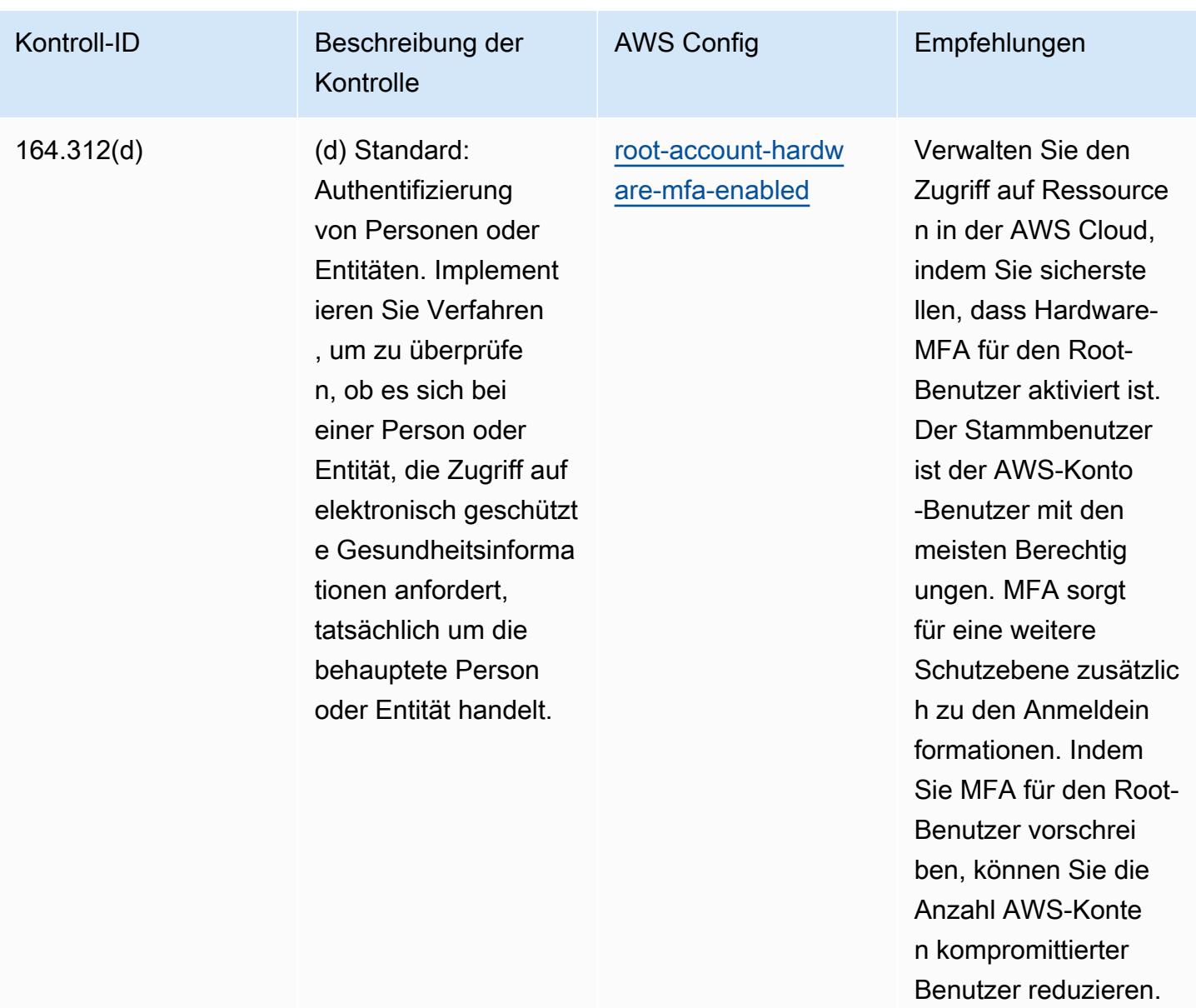

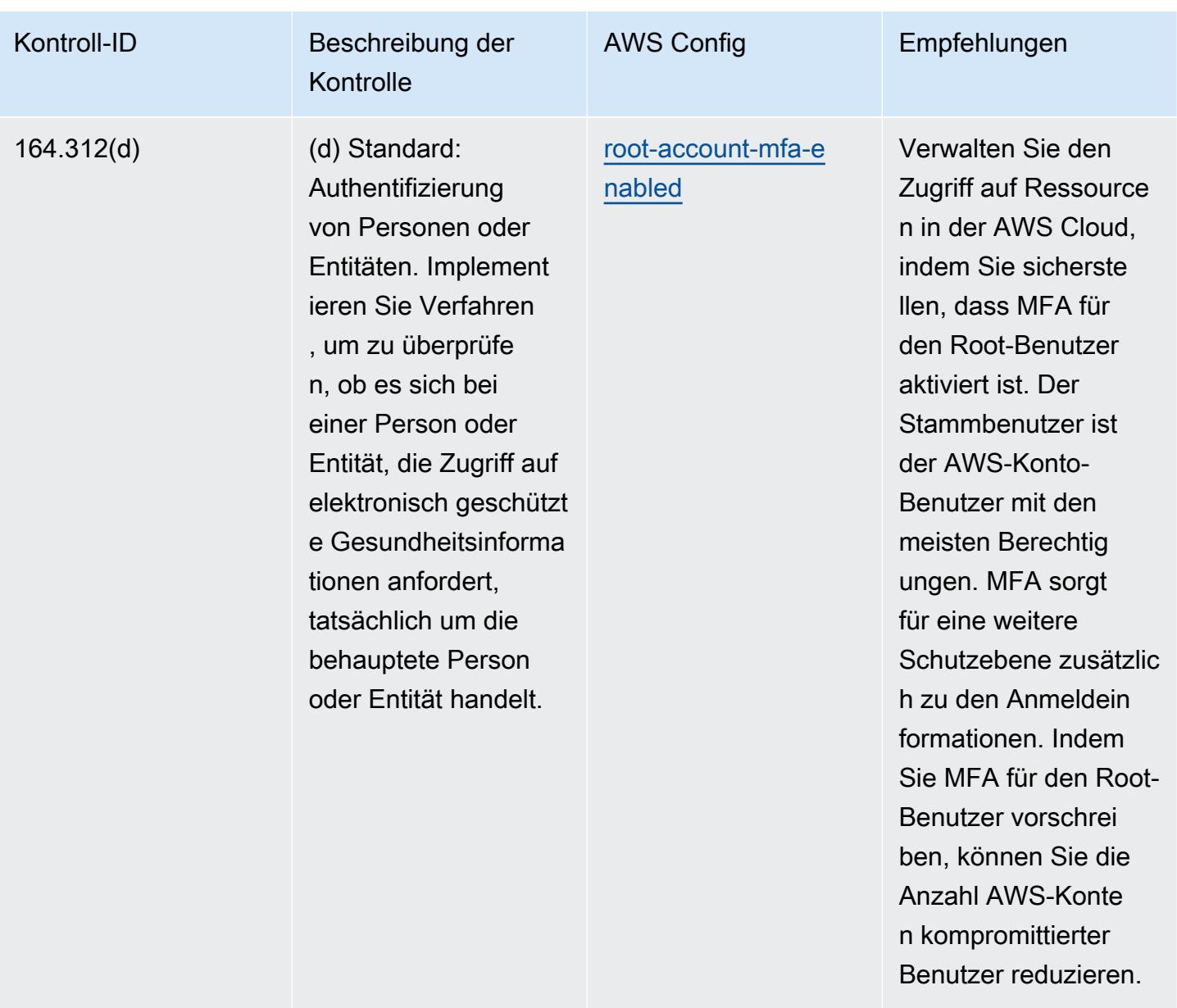
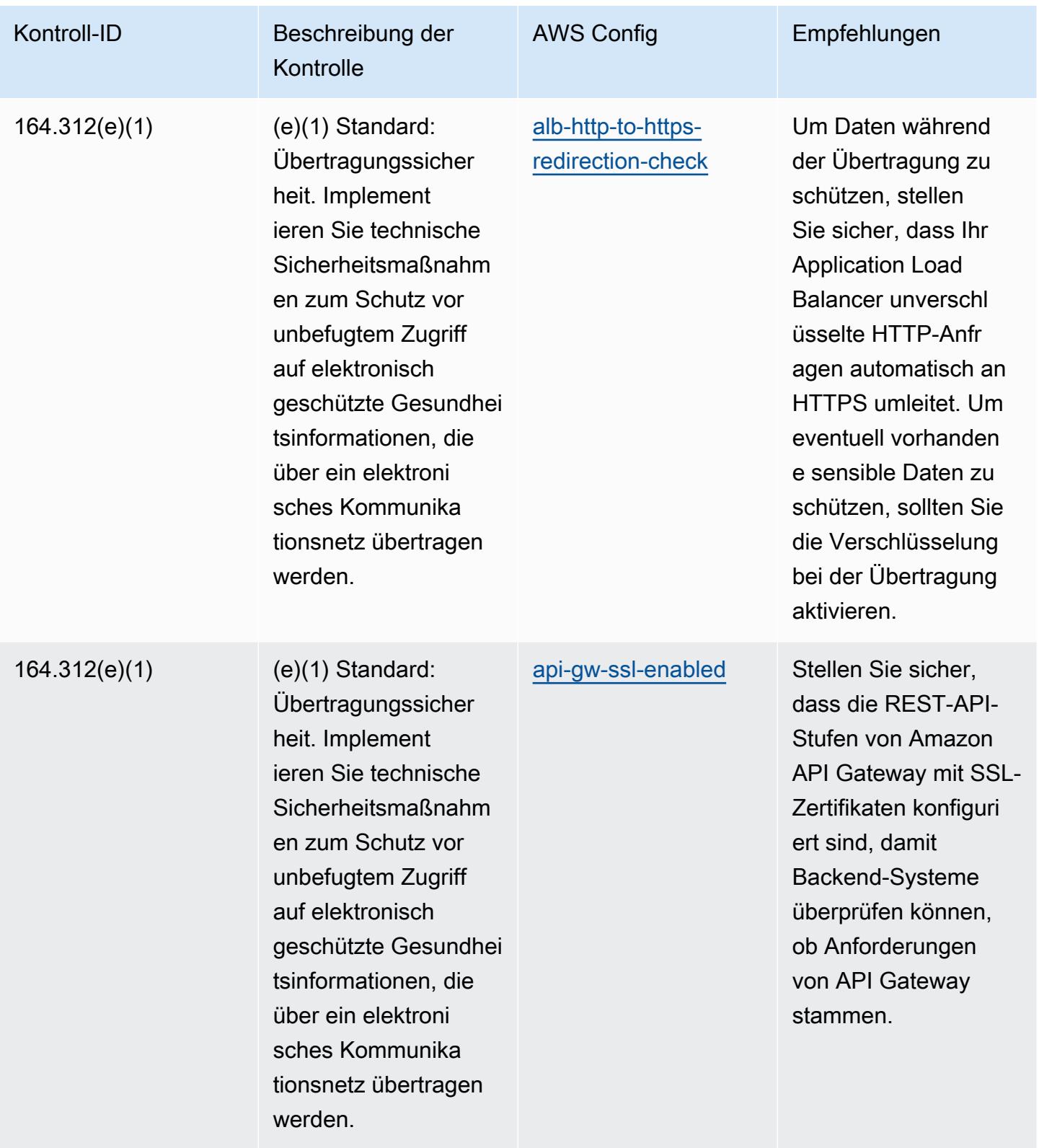

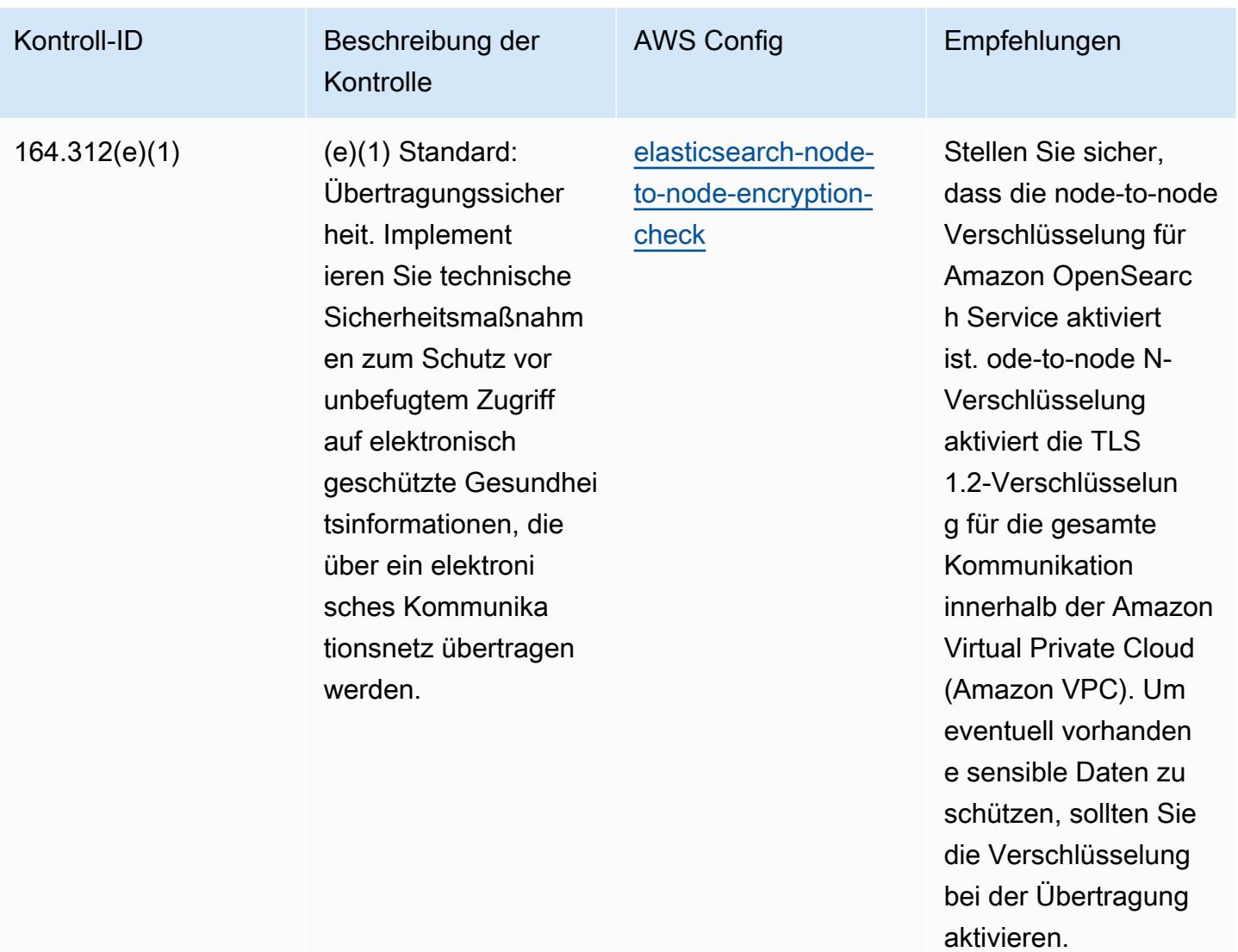

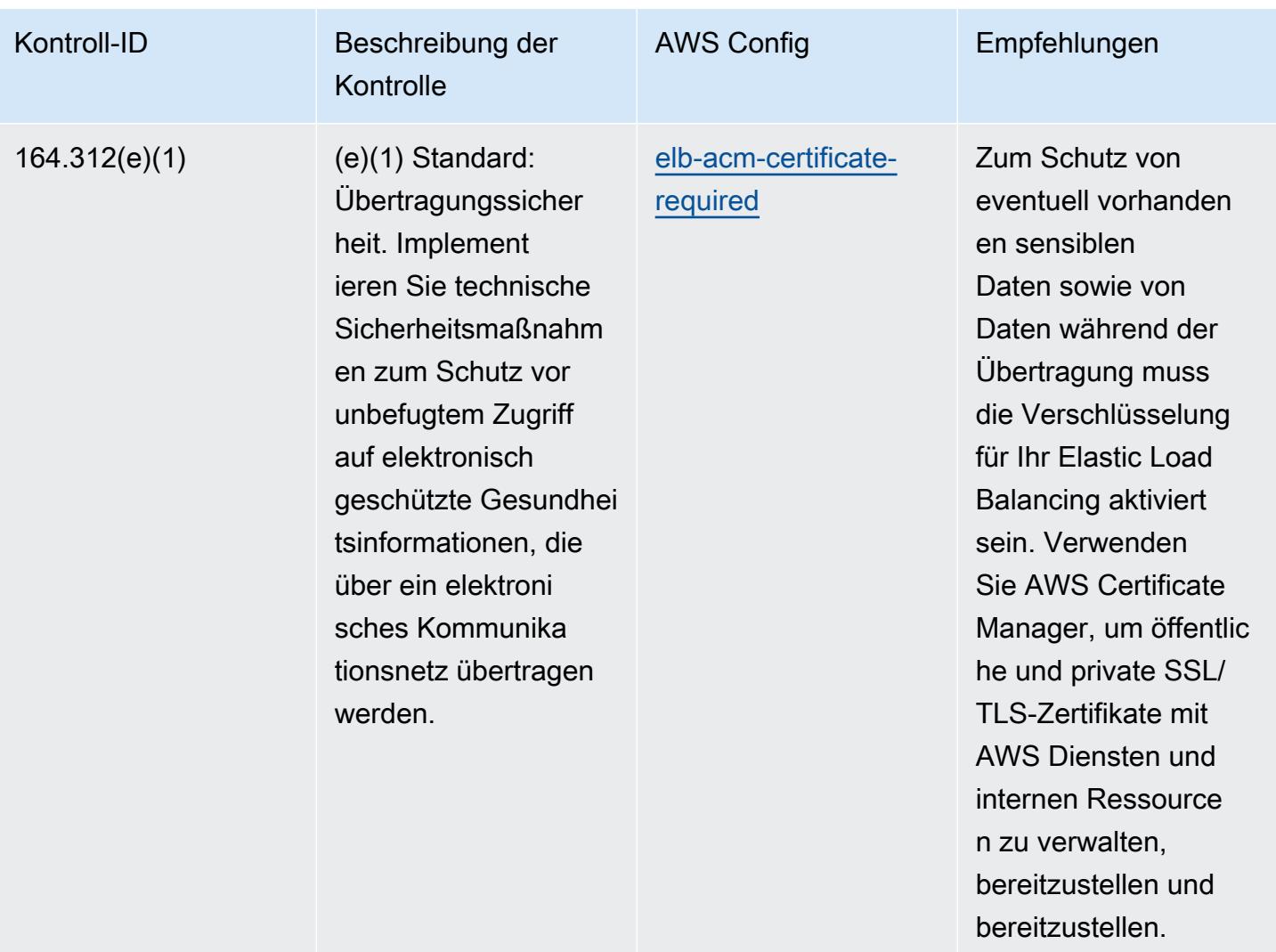

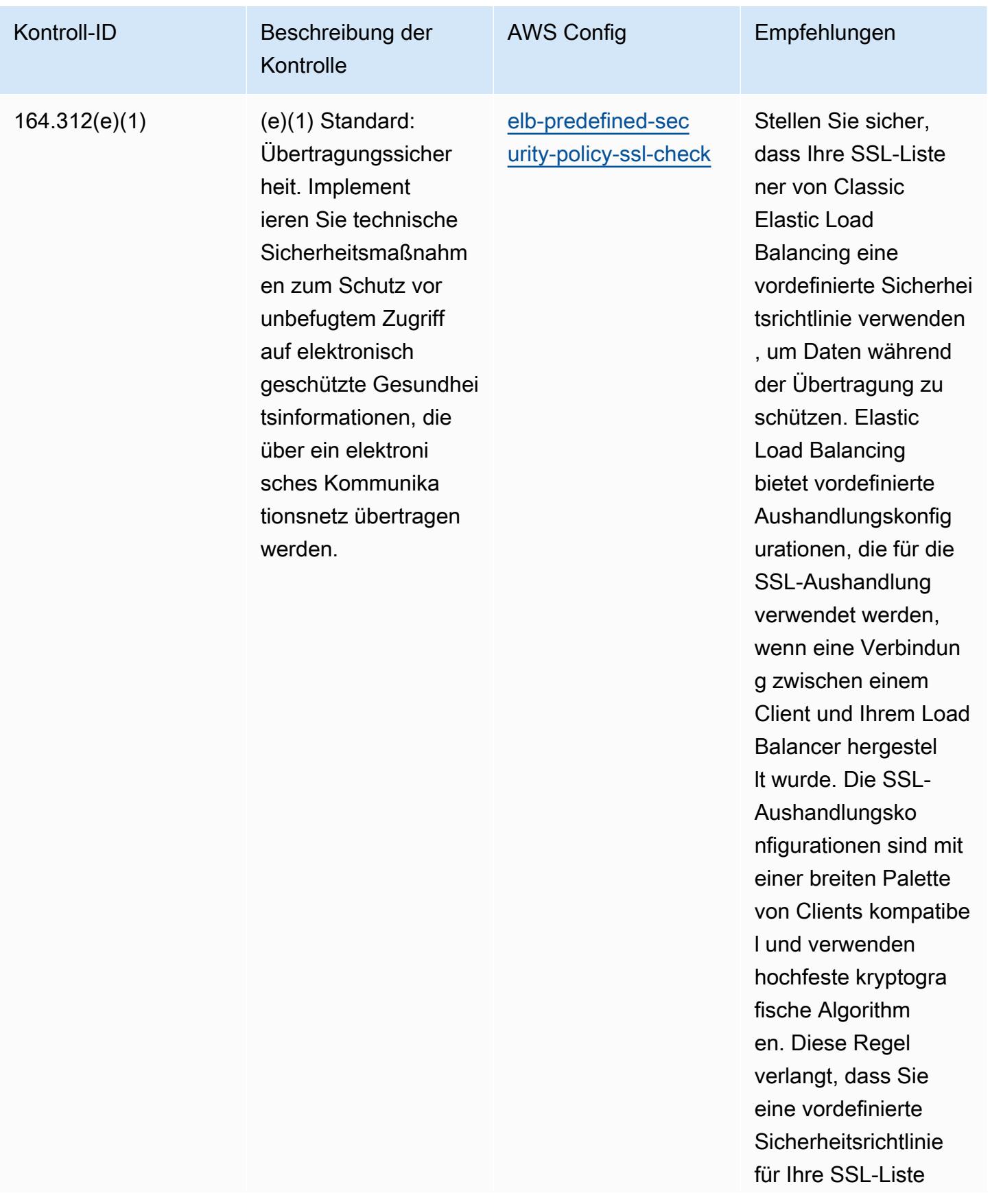

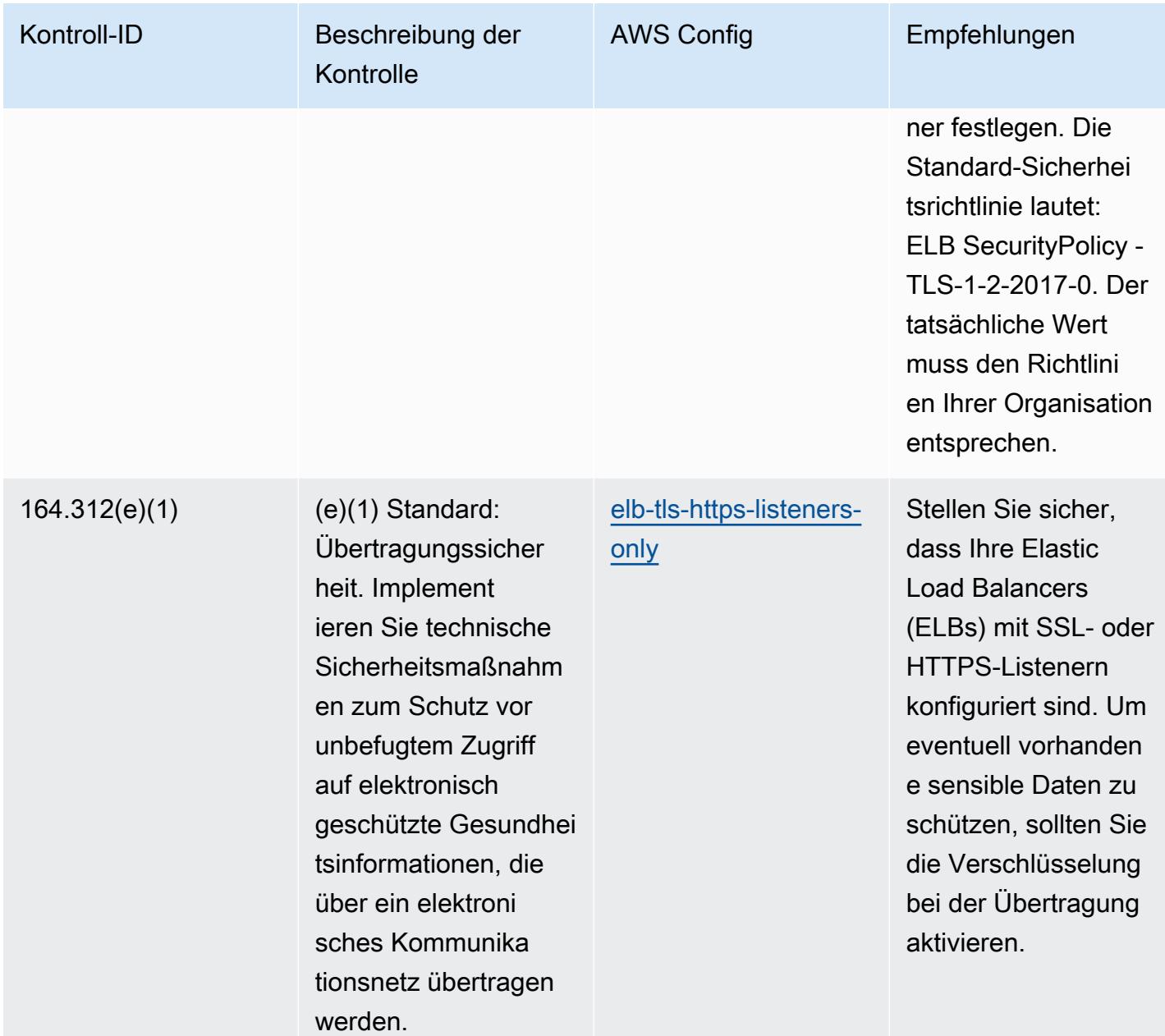

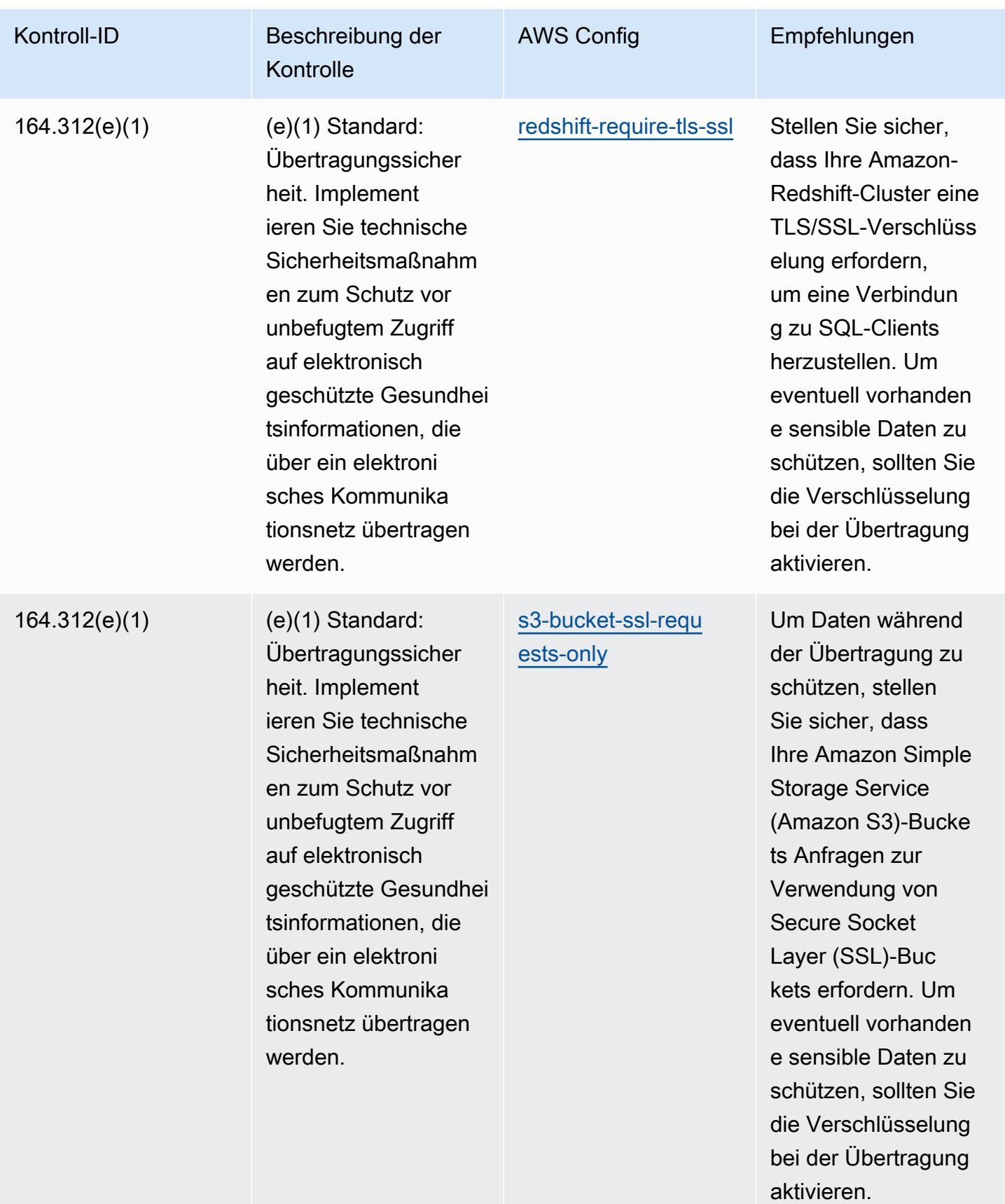

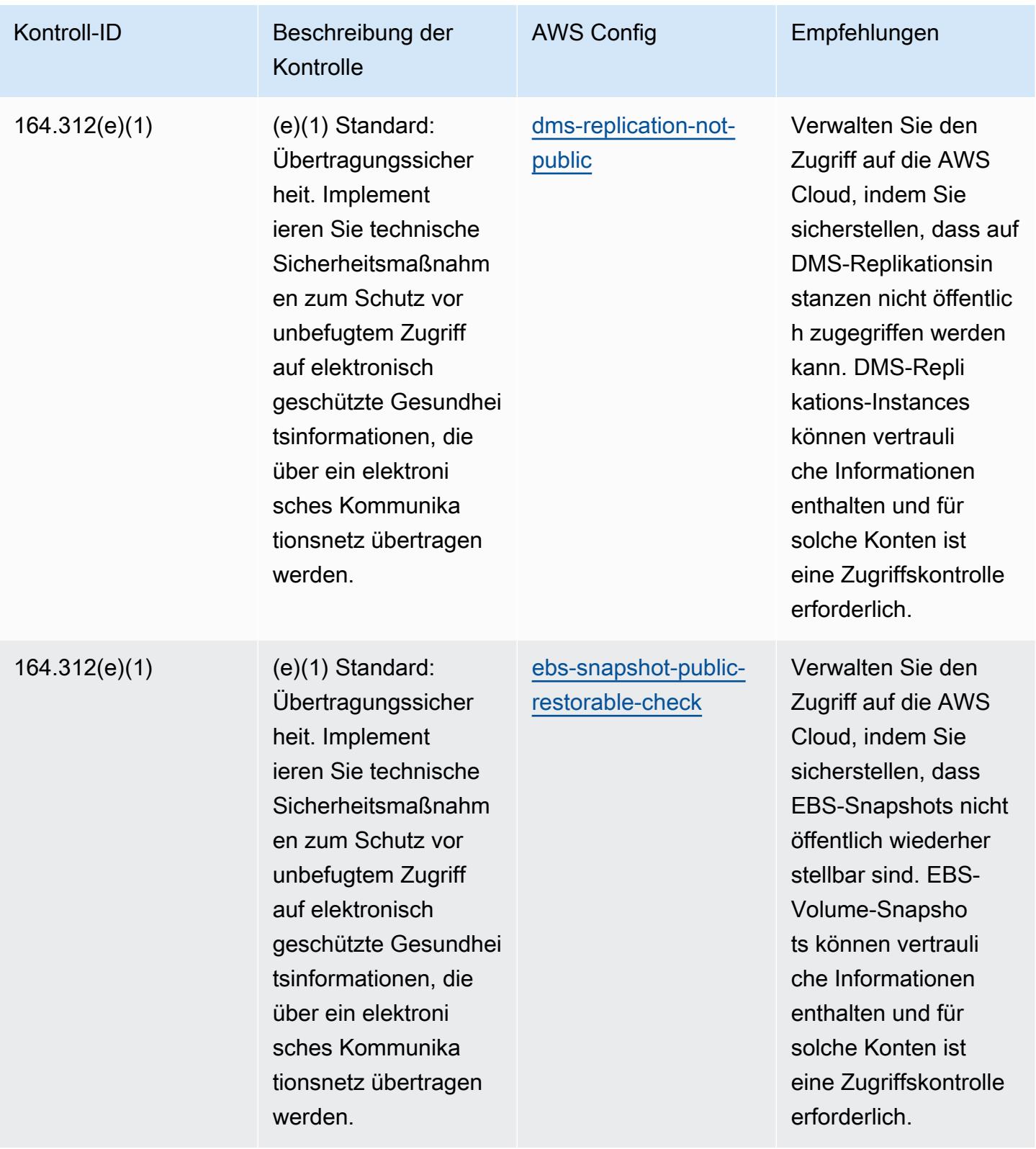

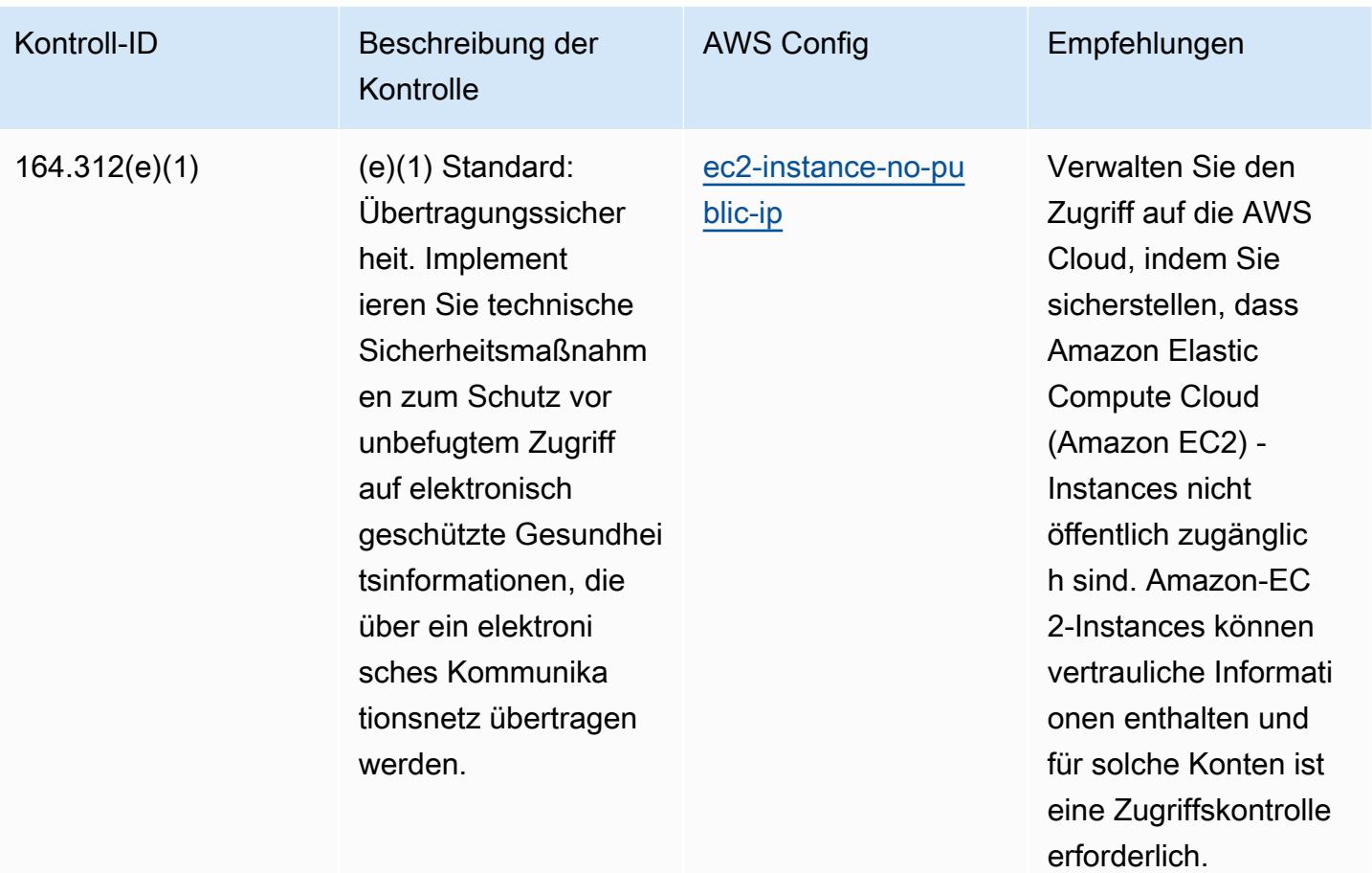

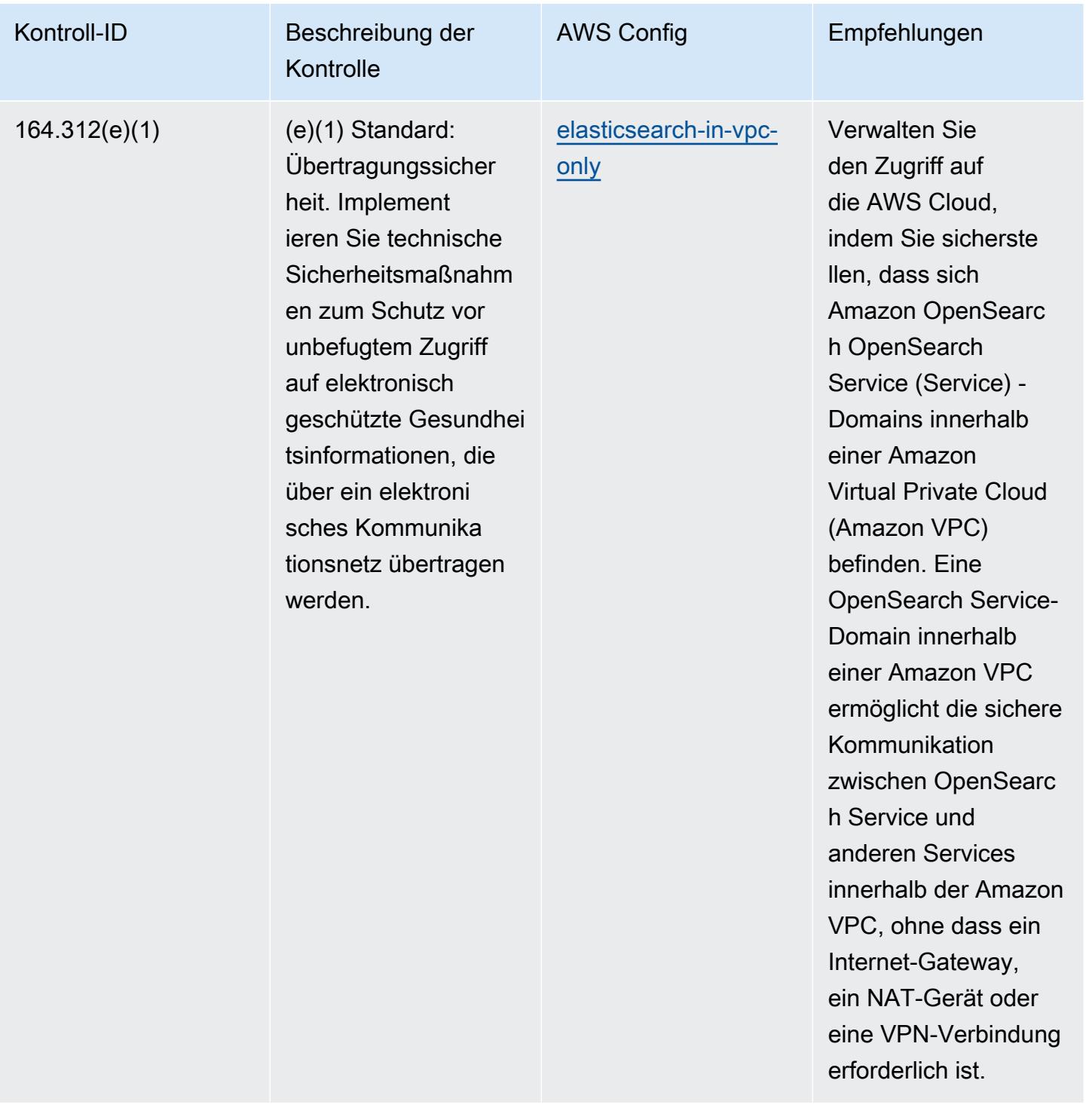

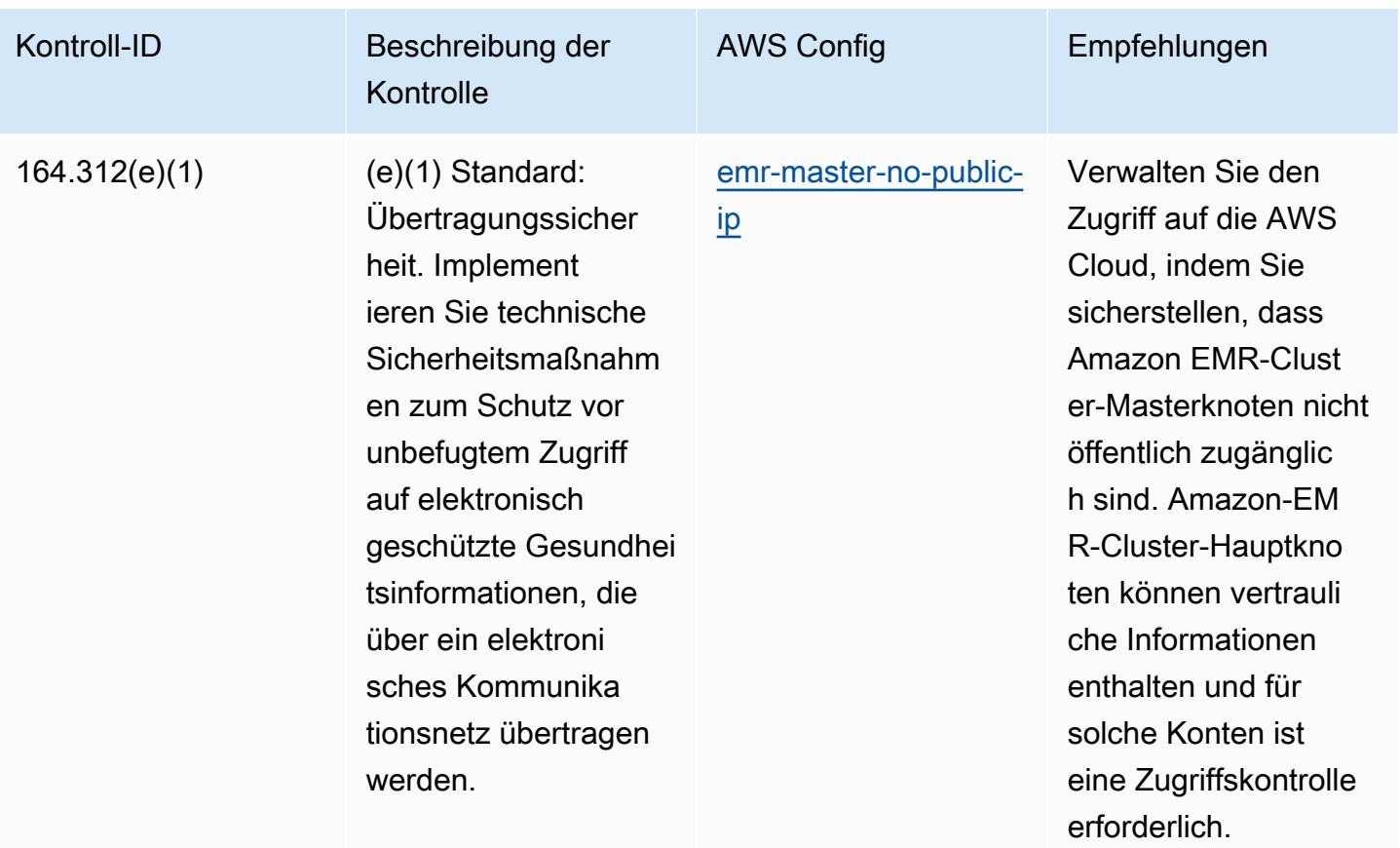

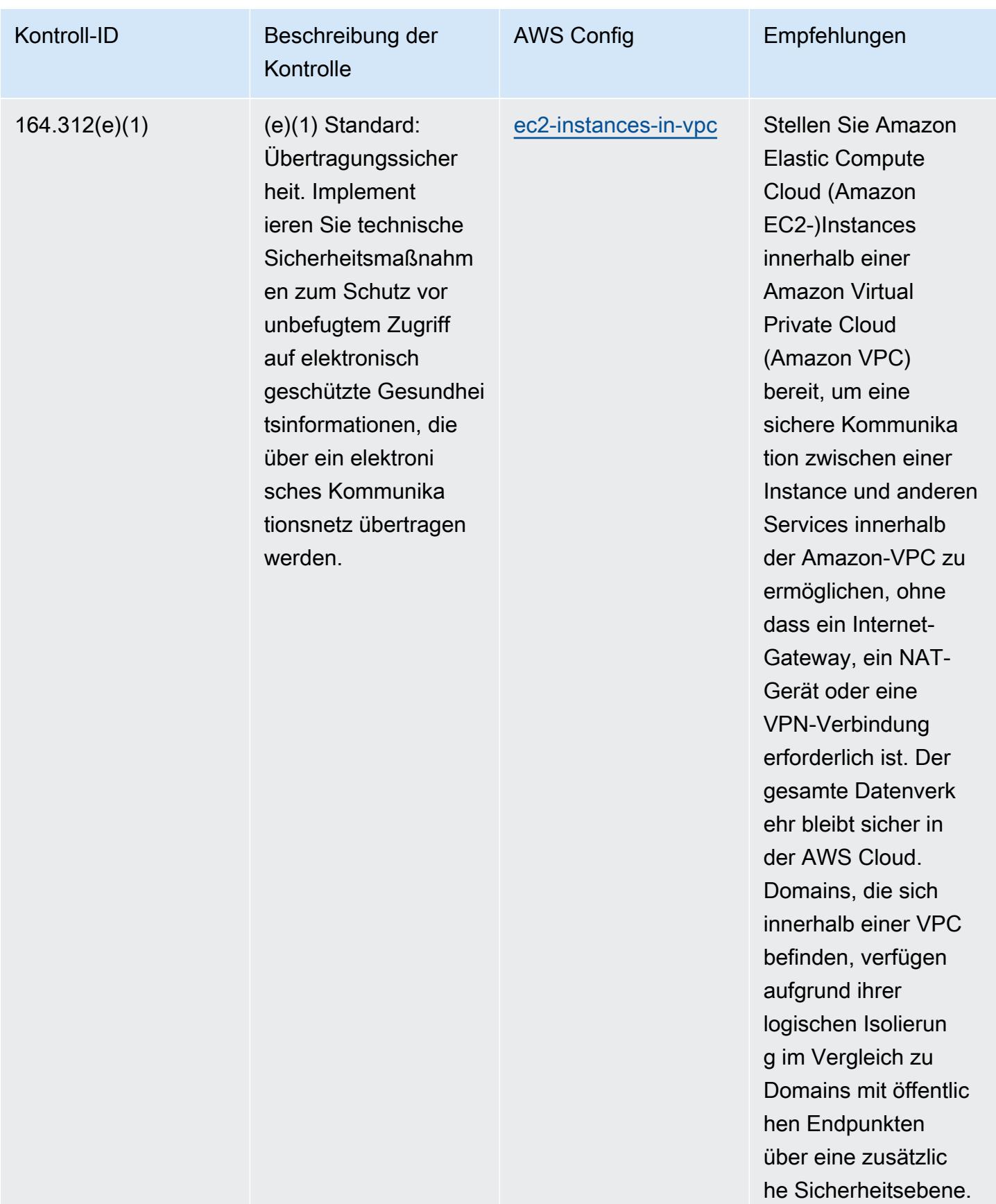

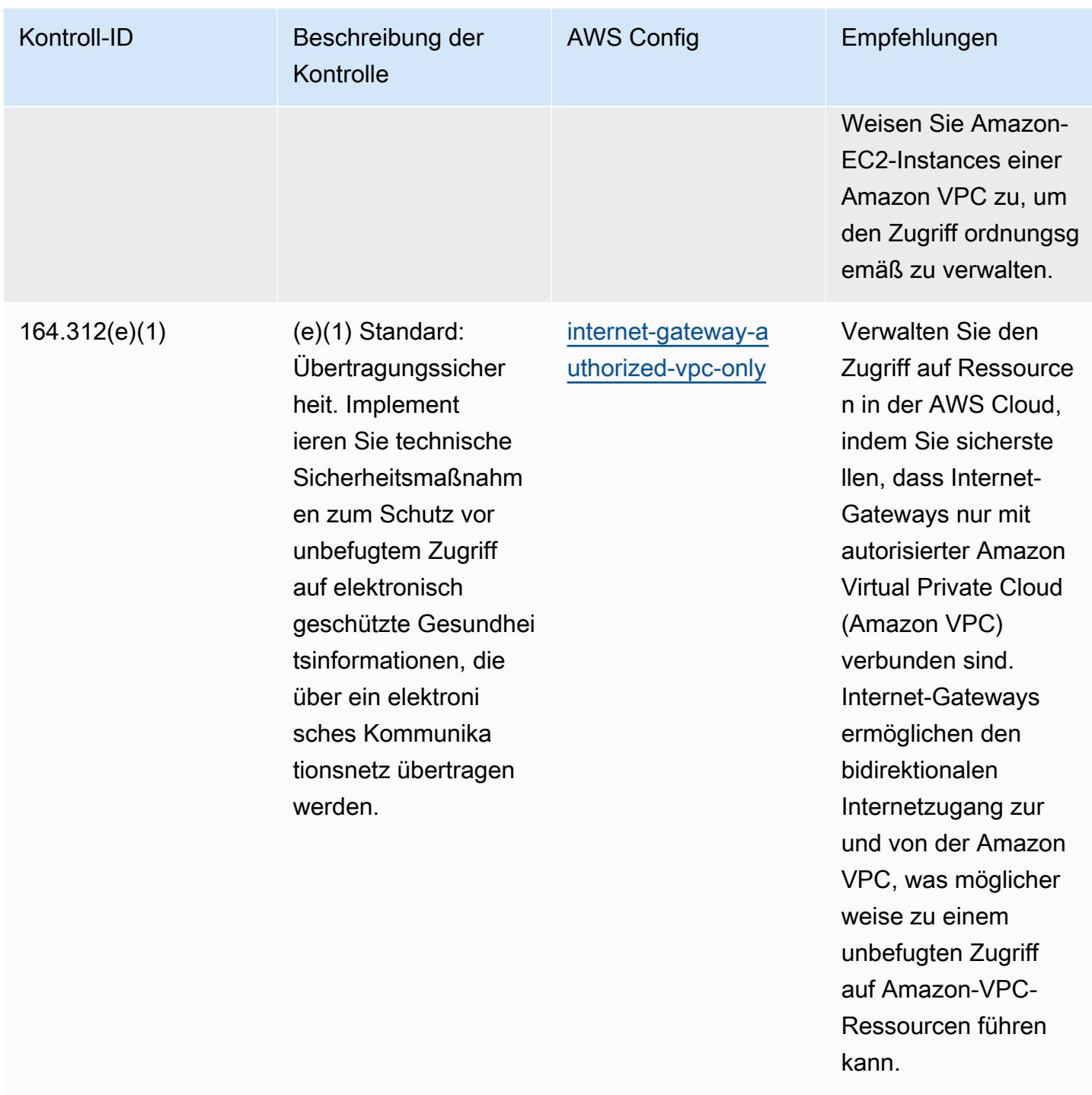

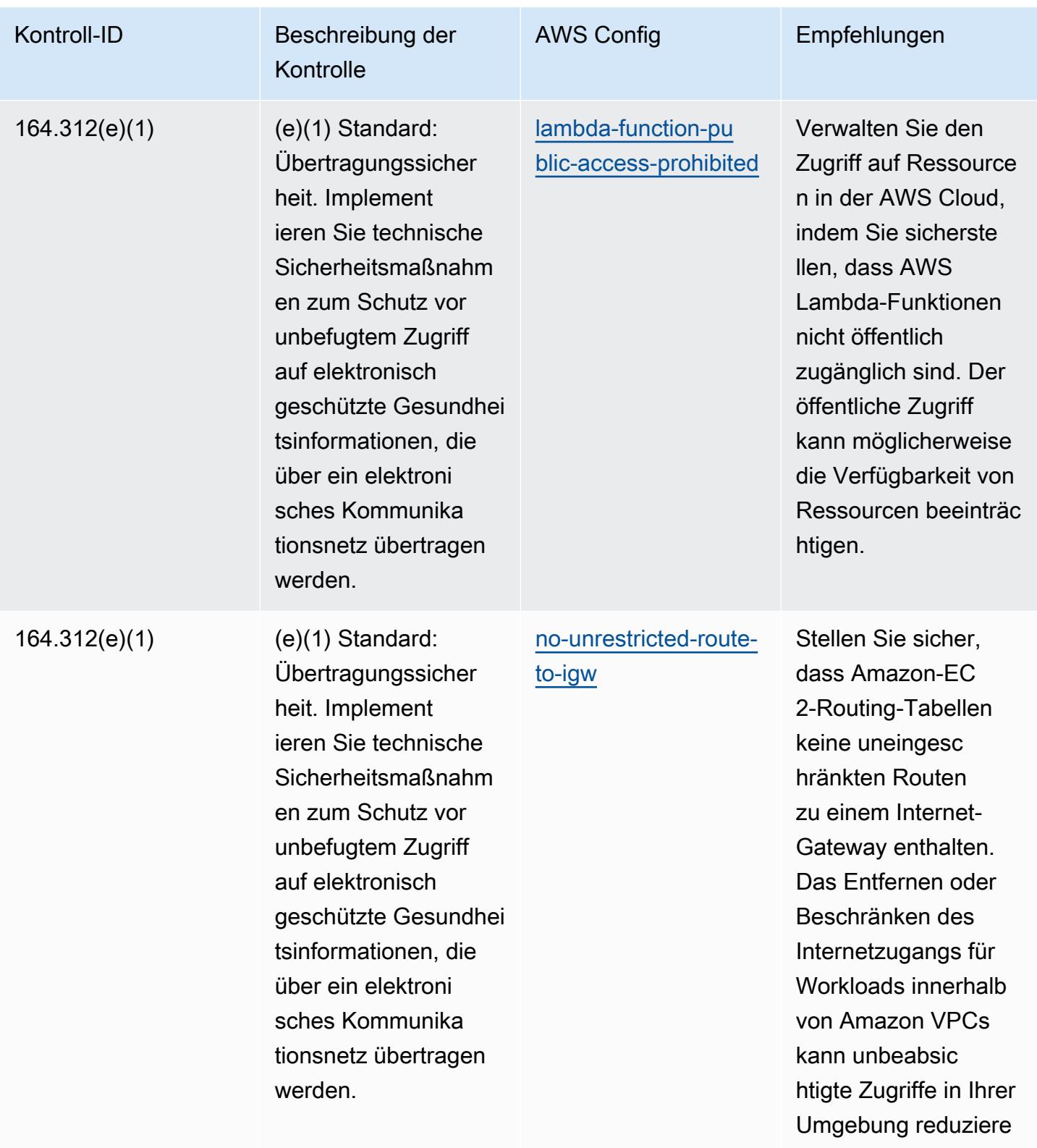

n.

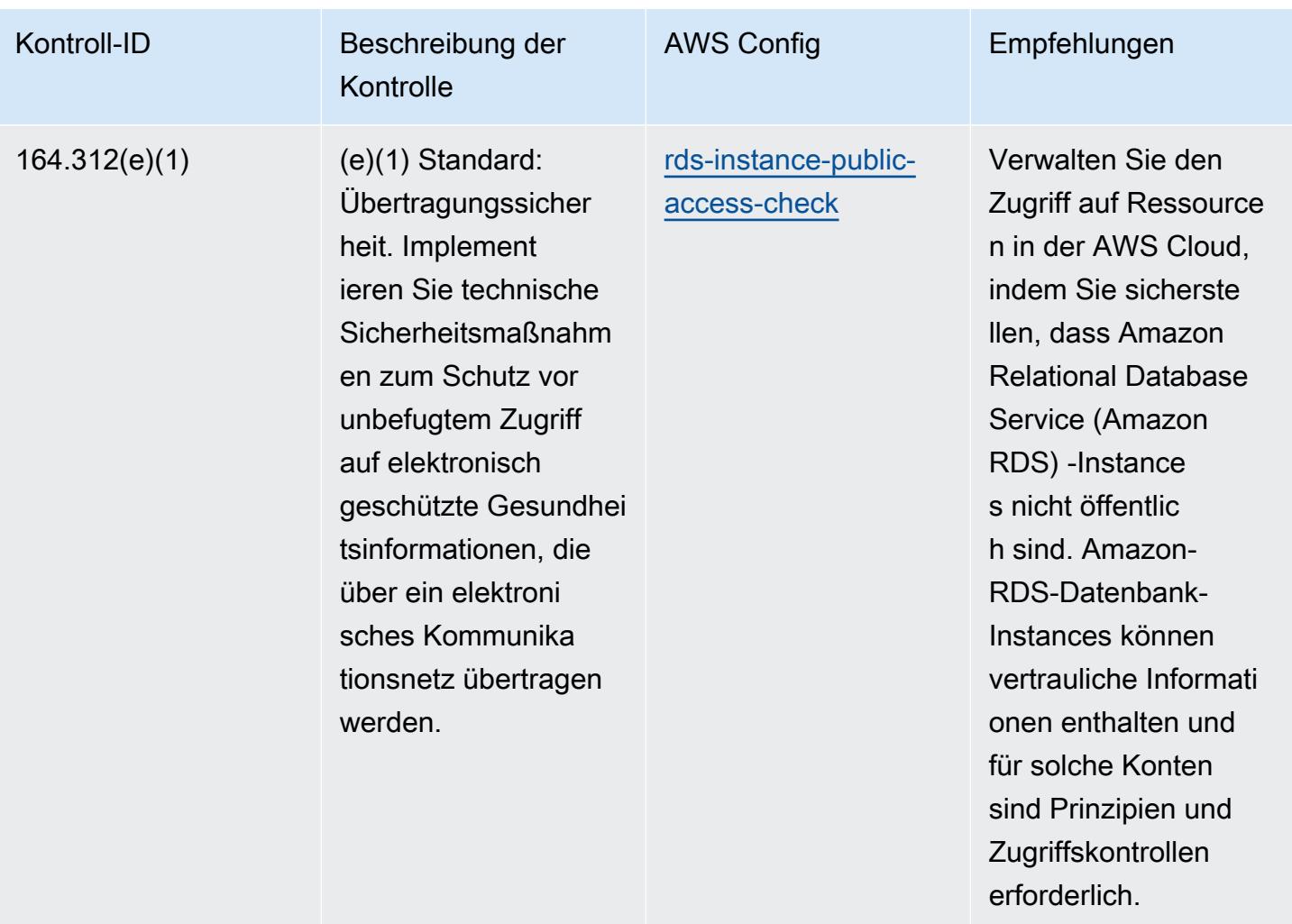

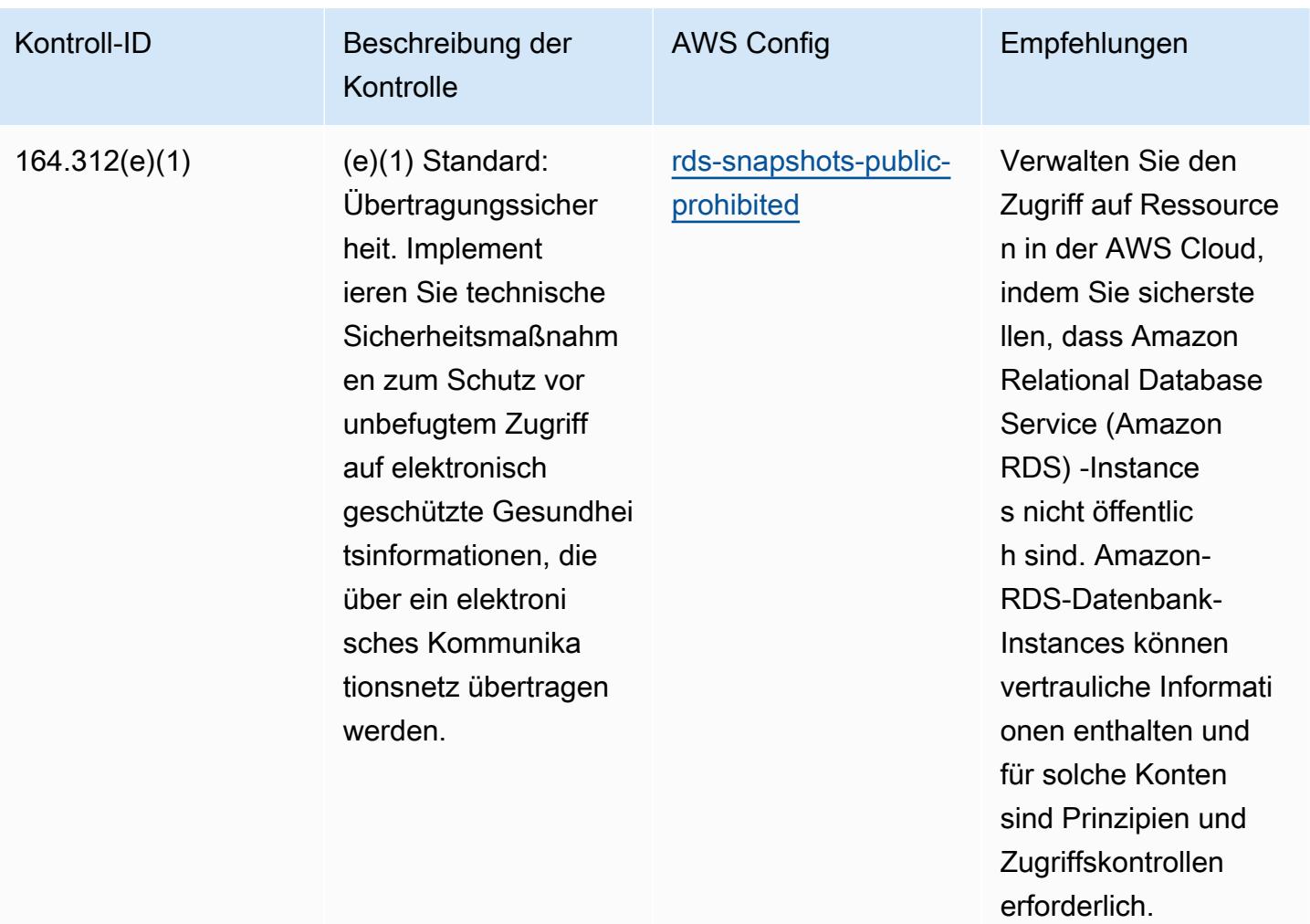

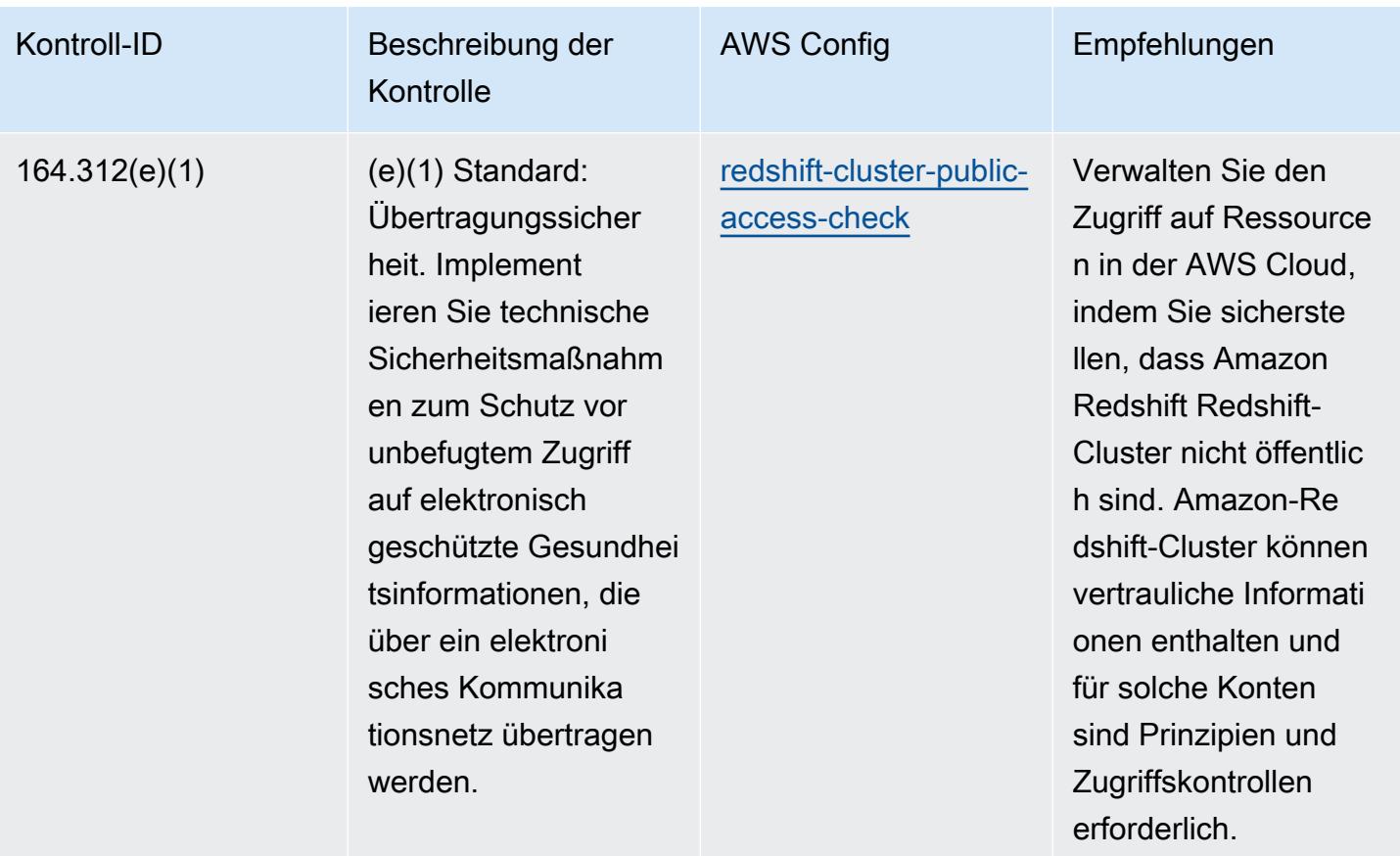

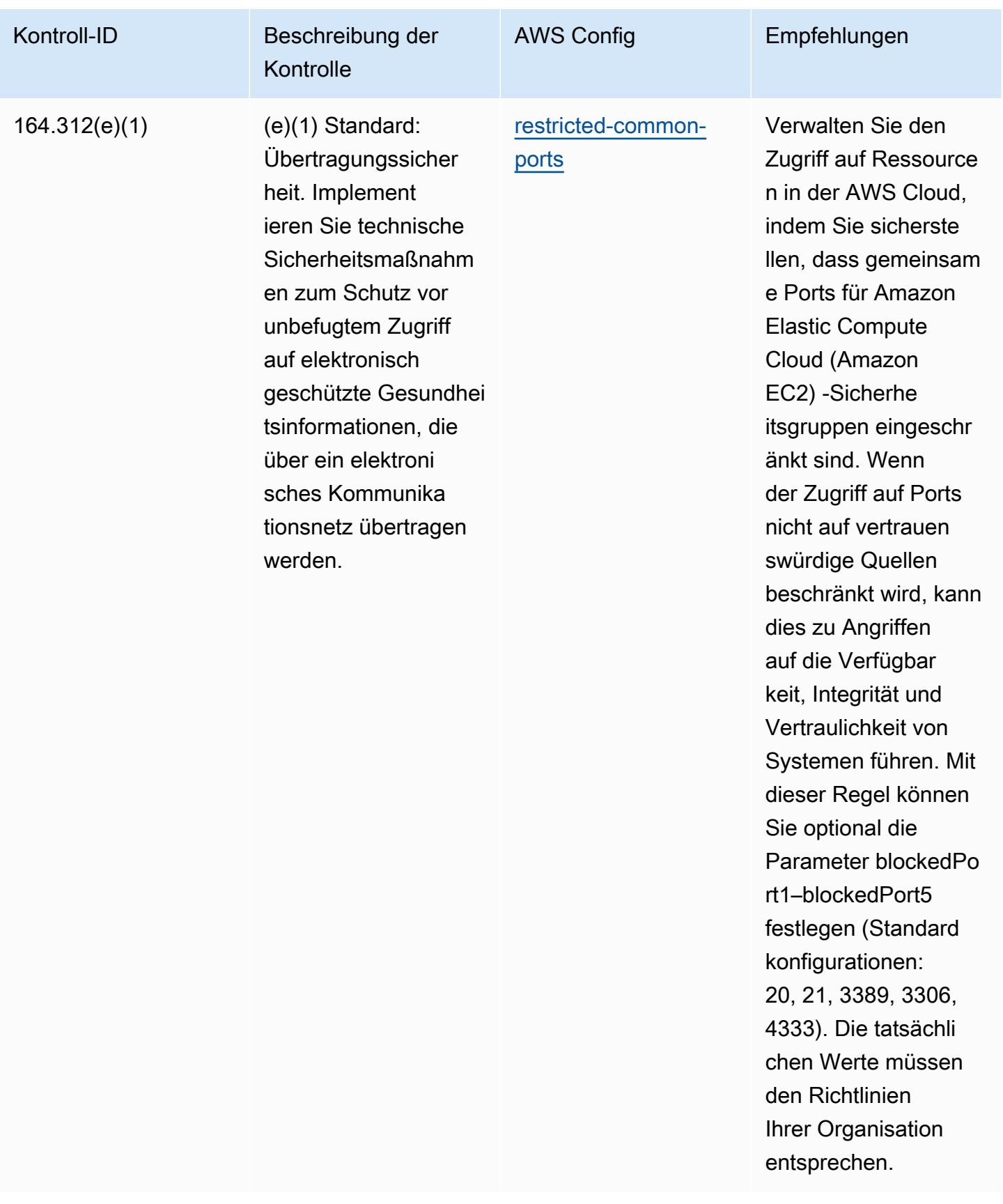

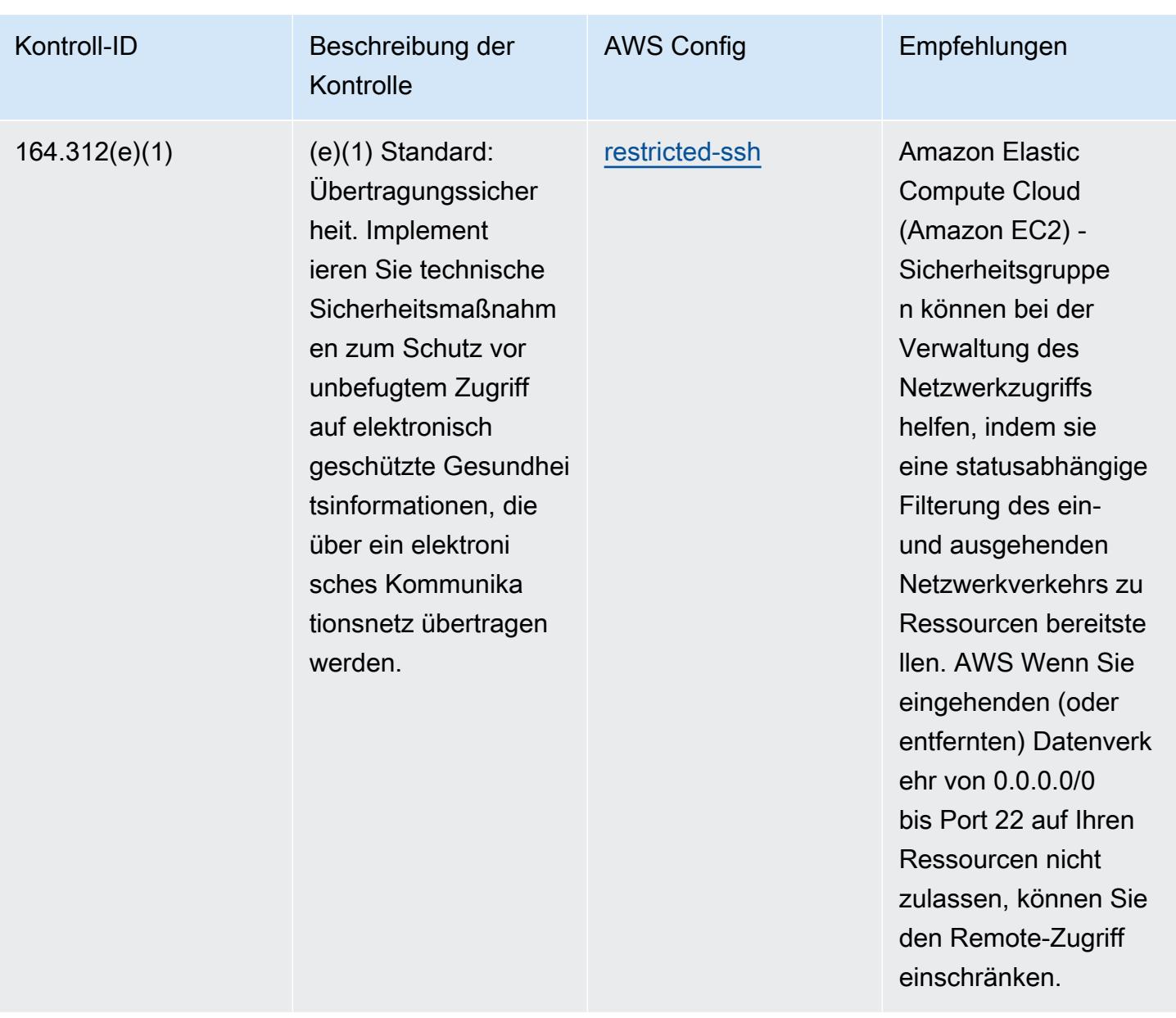

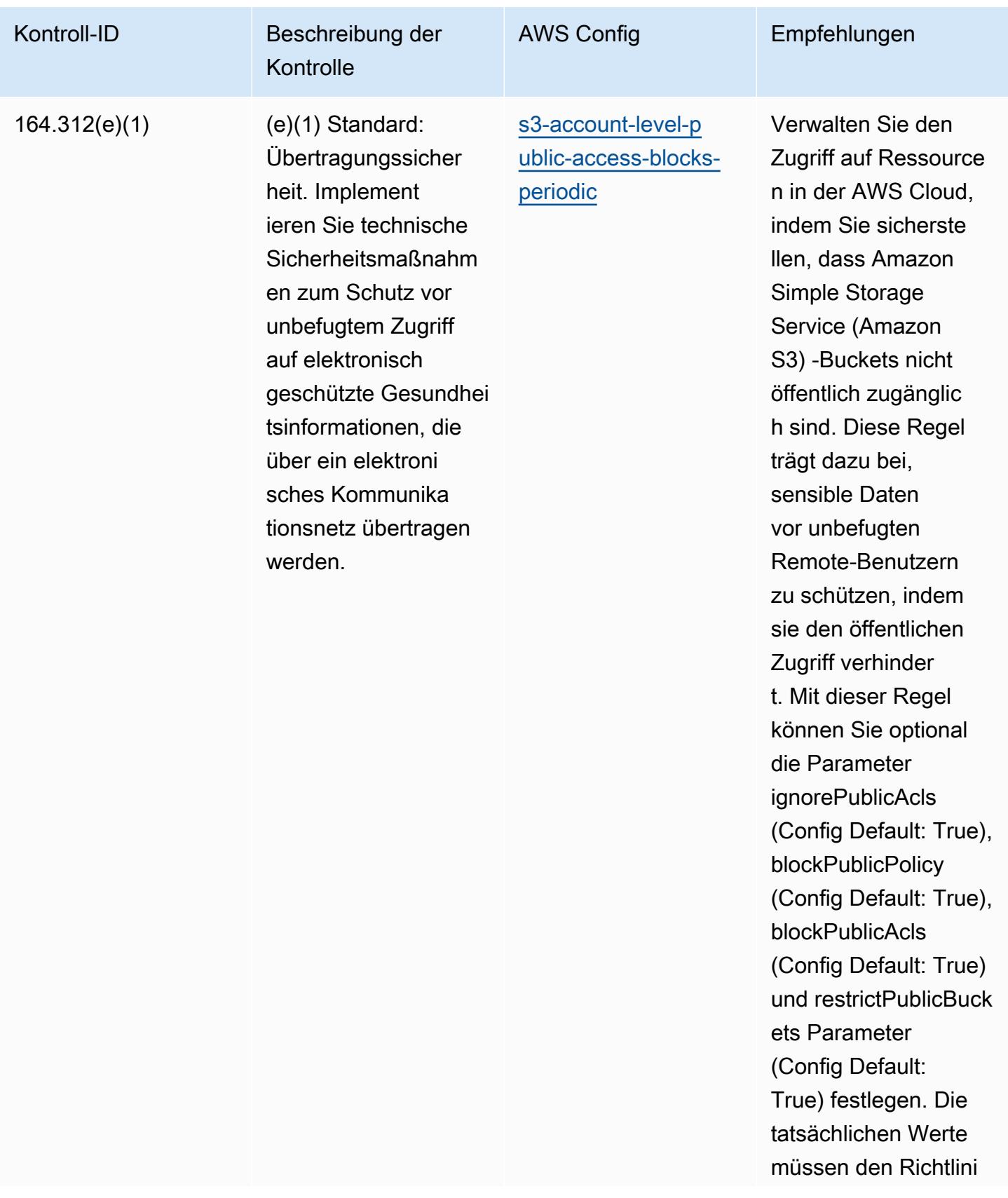

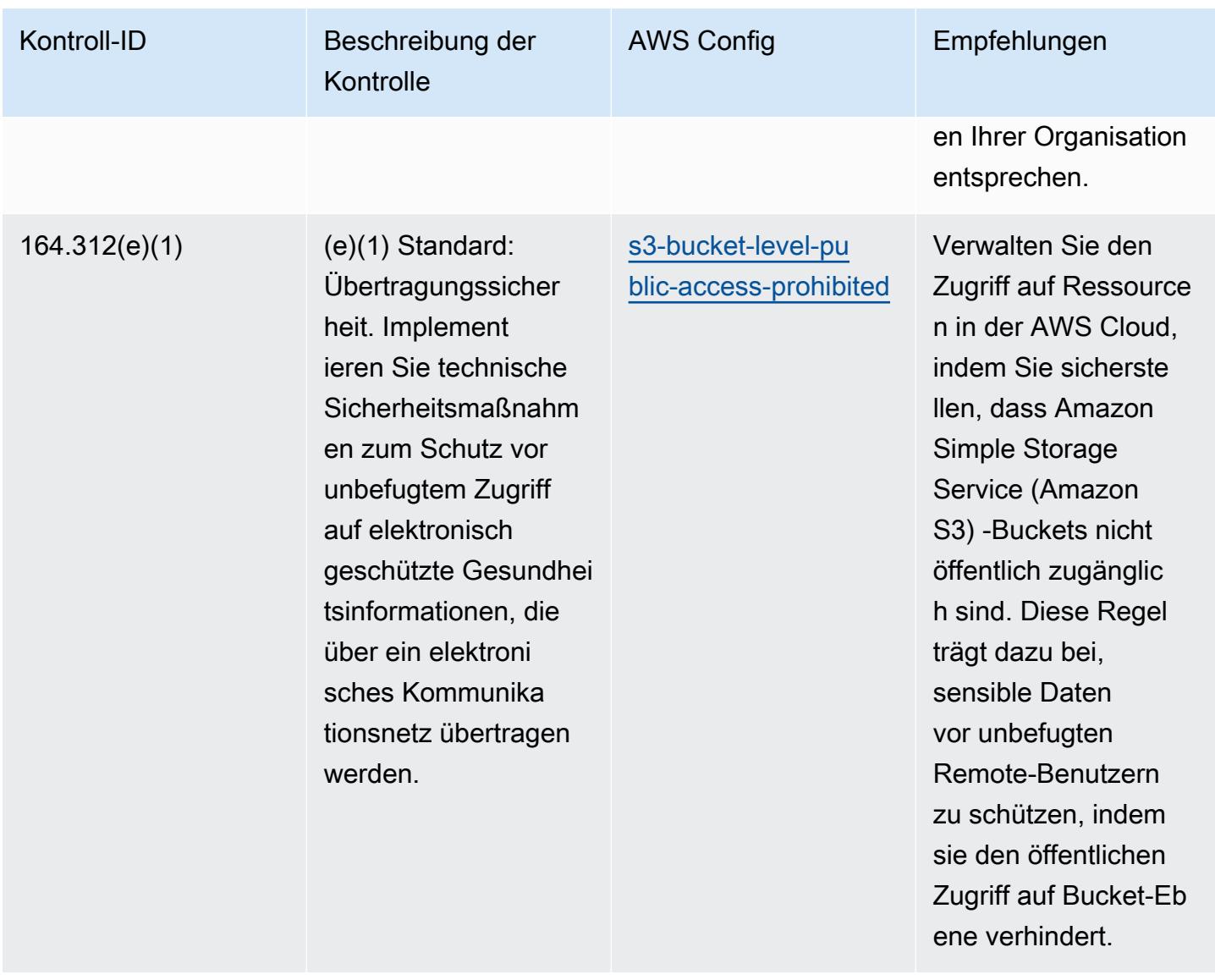

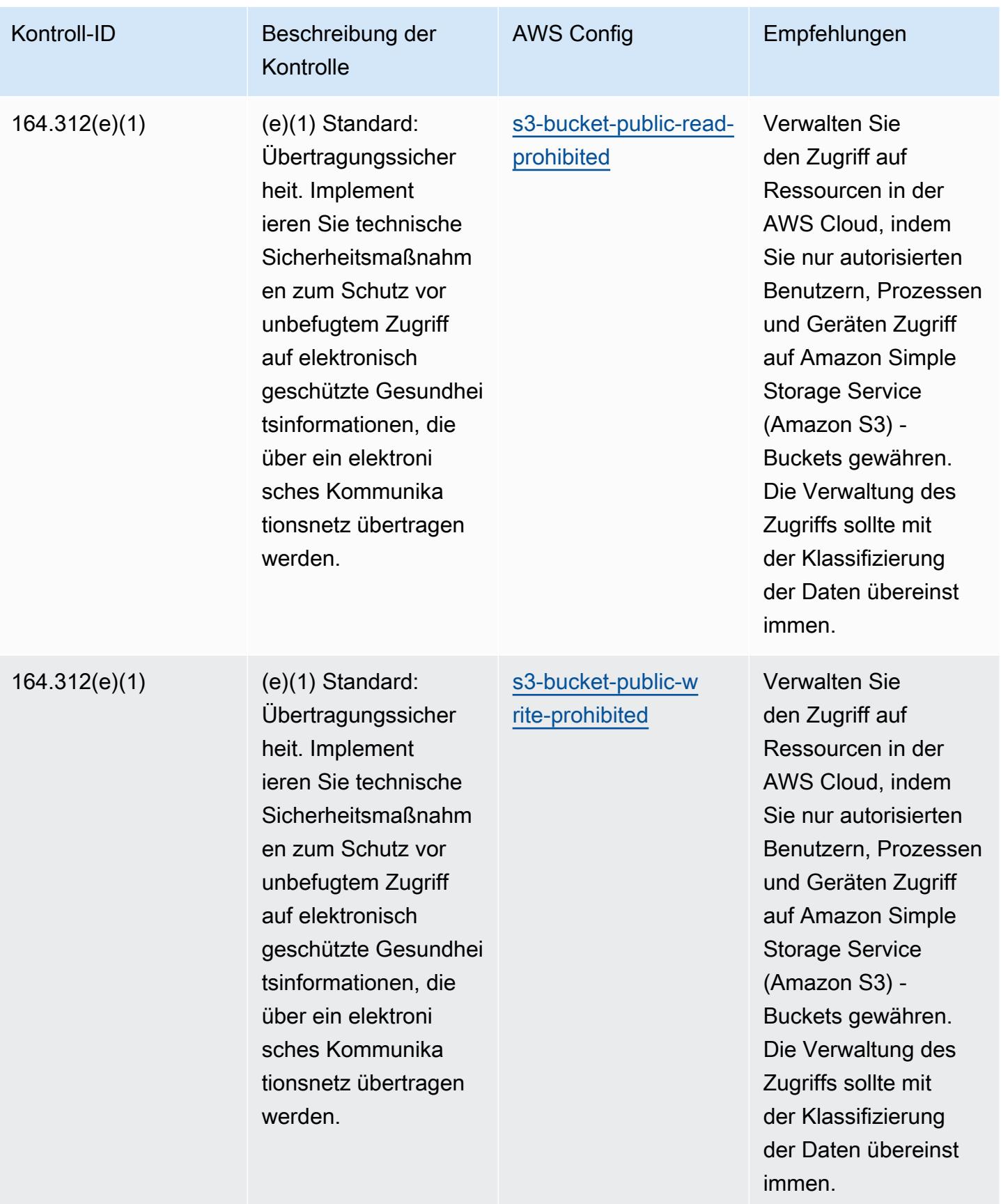

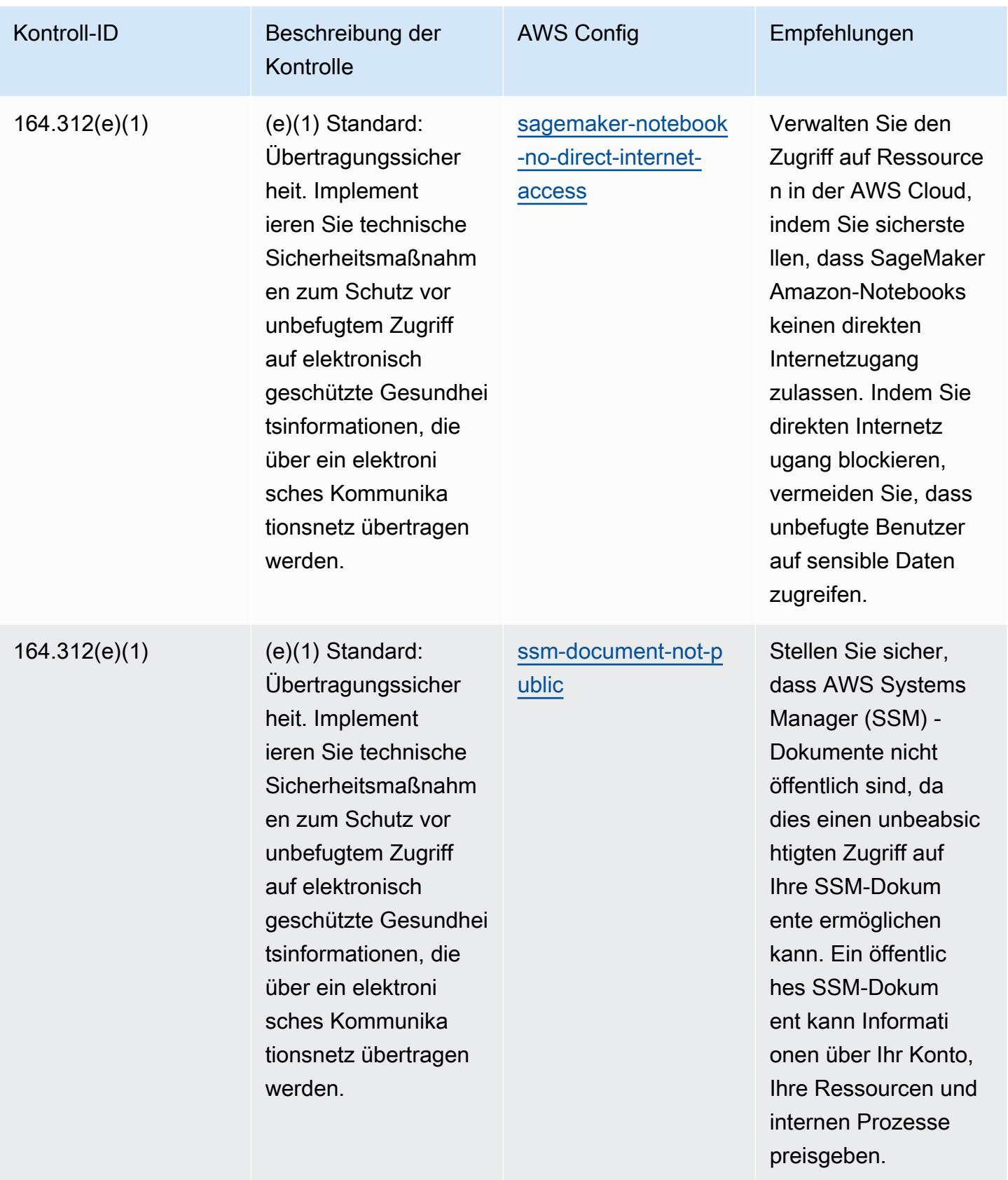

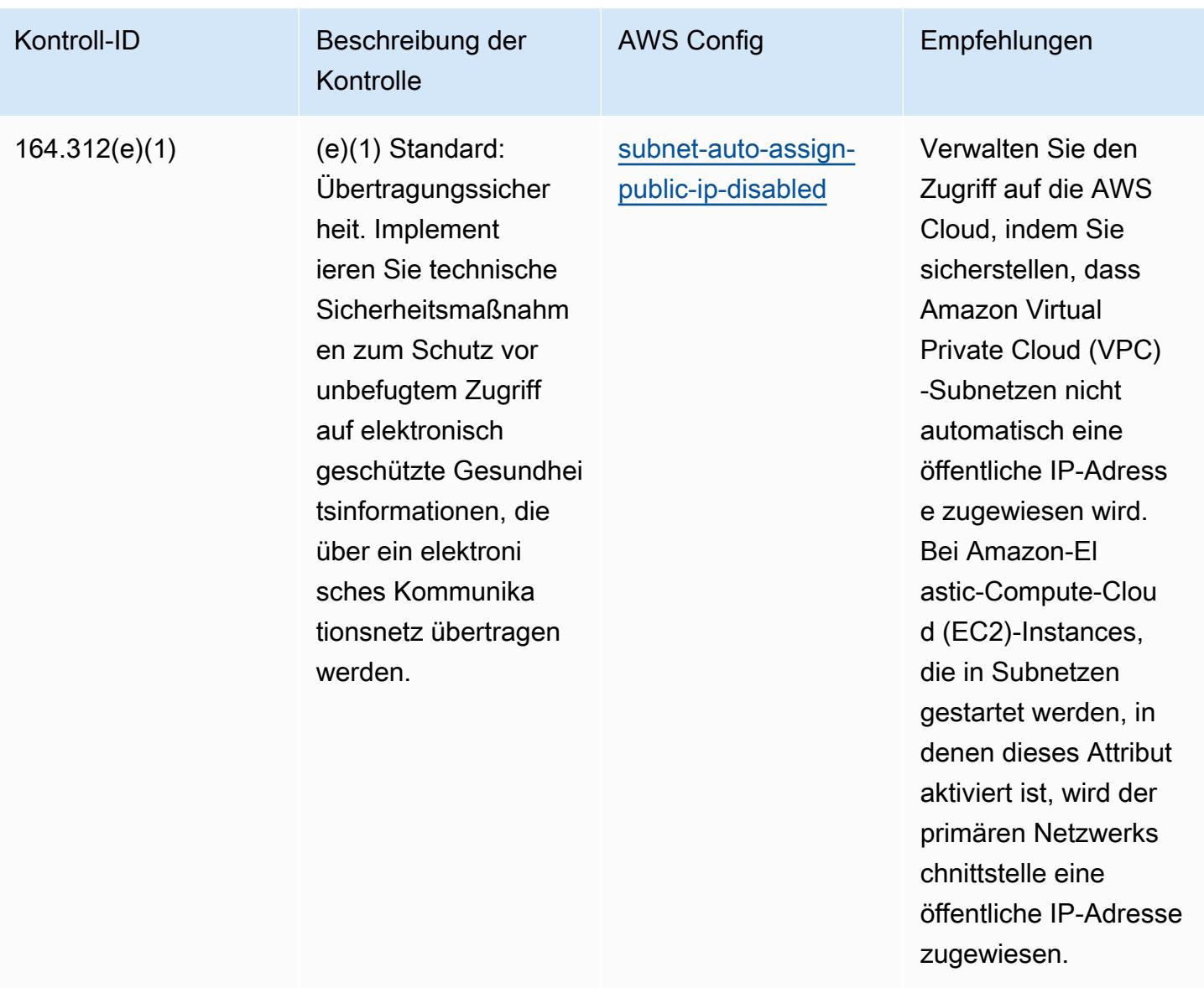

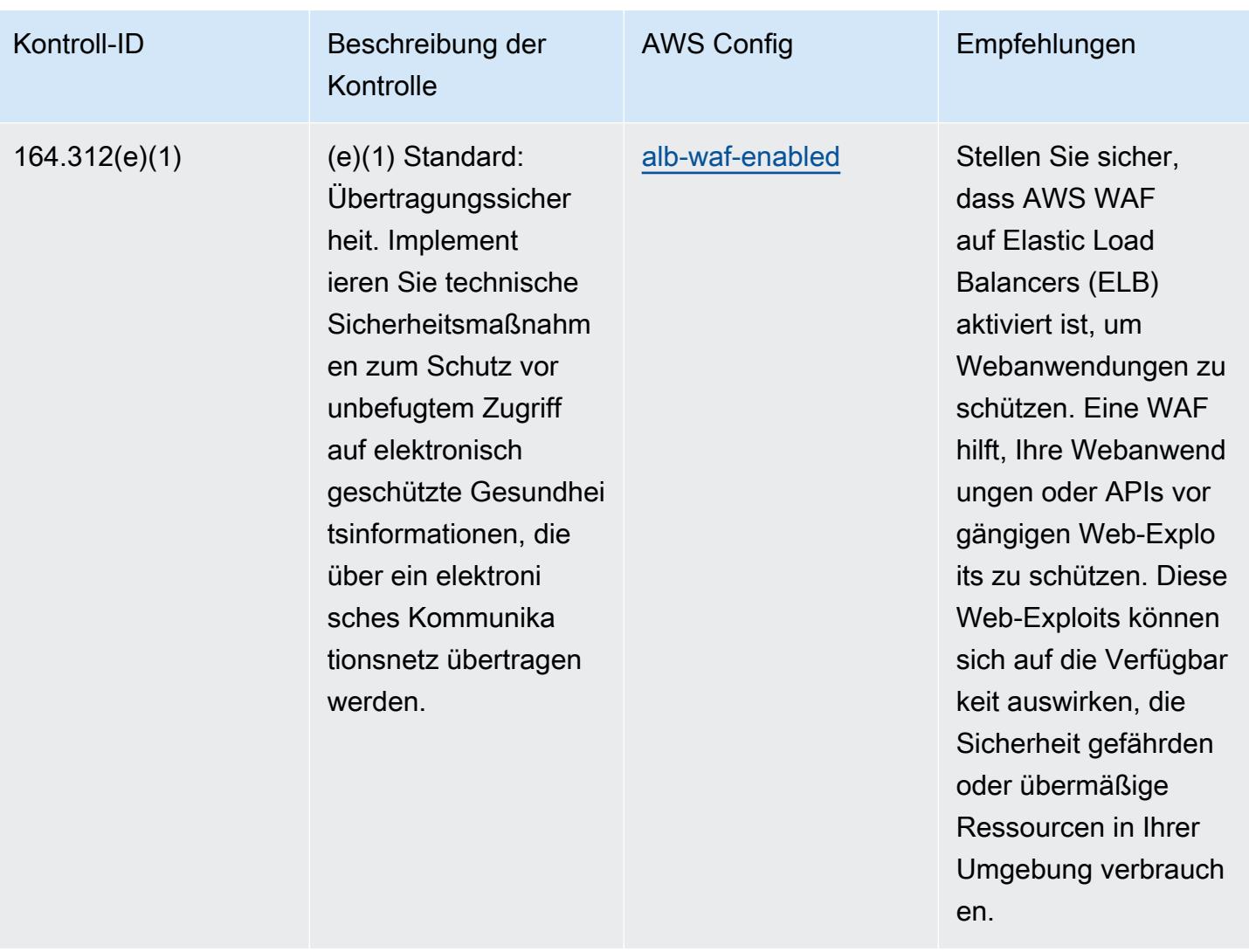

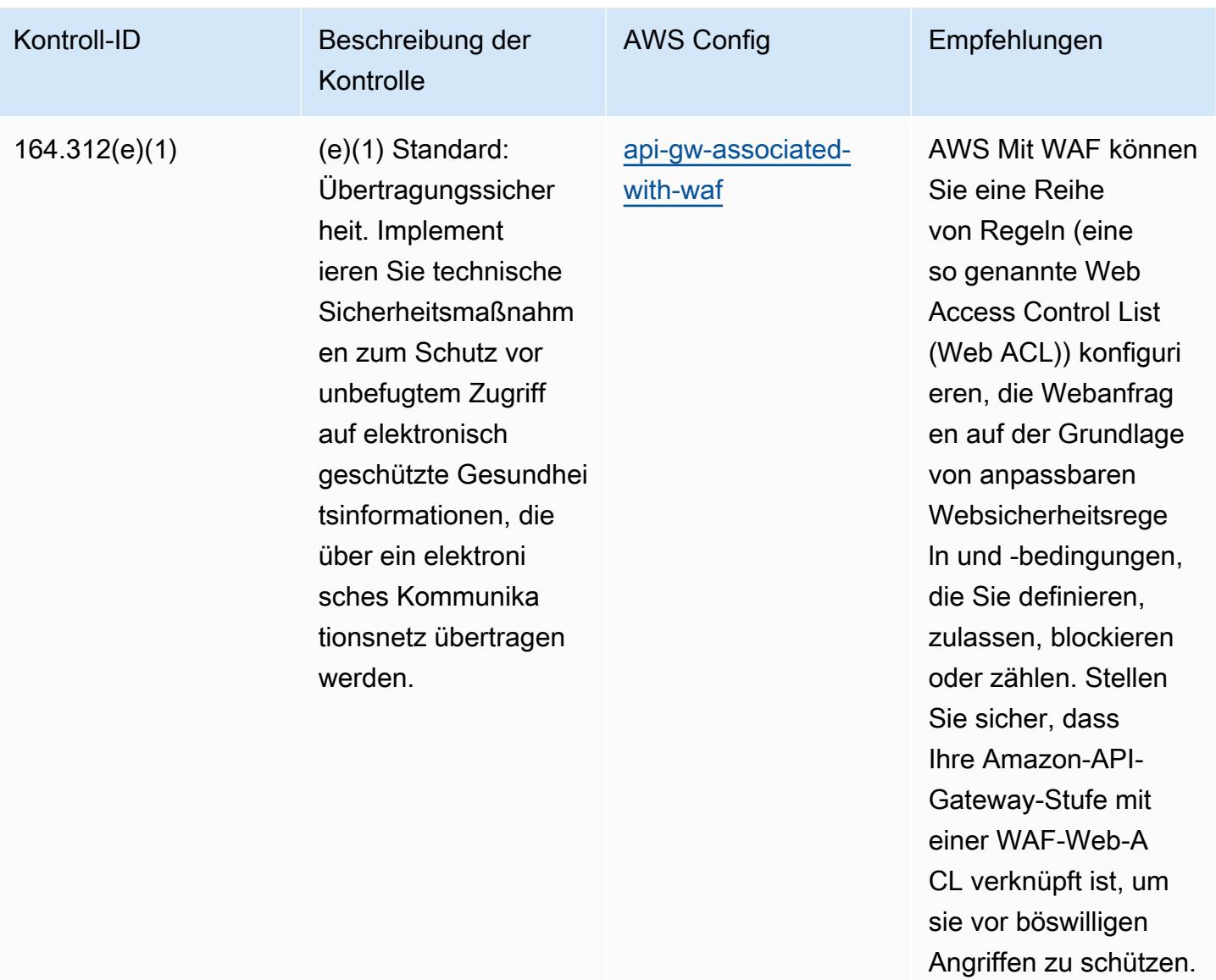

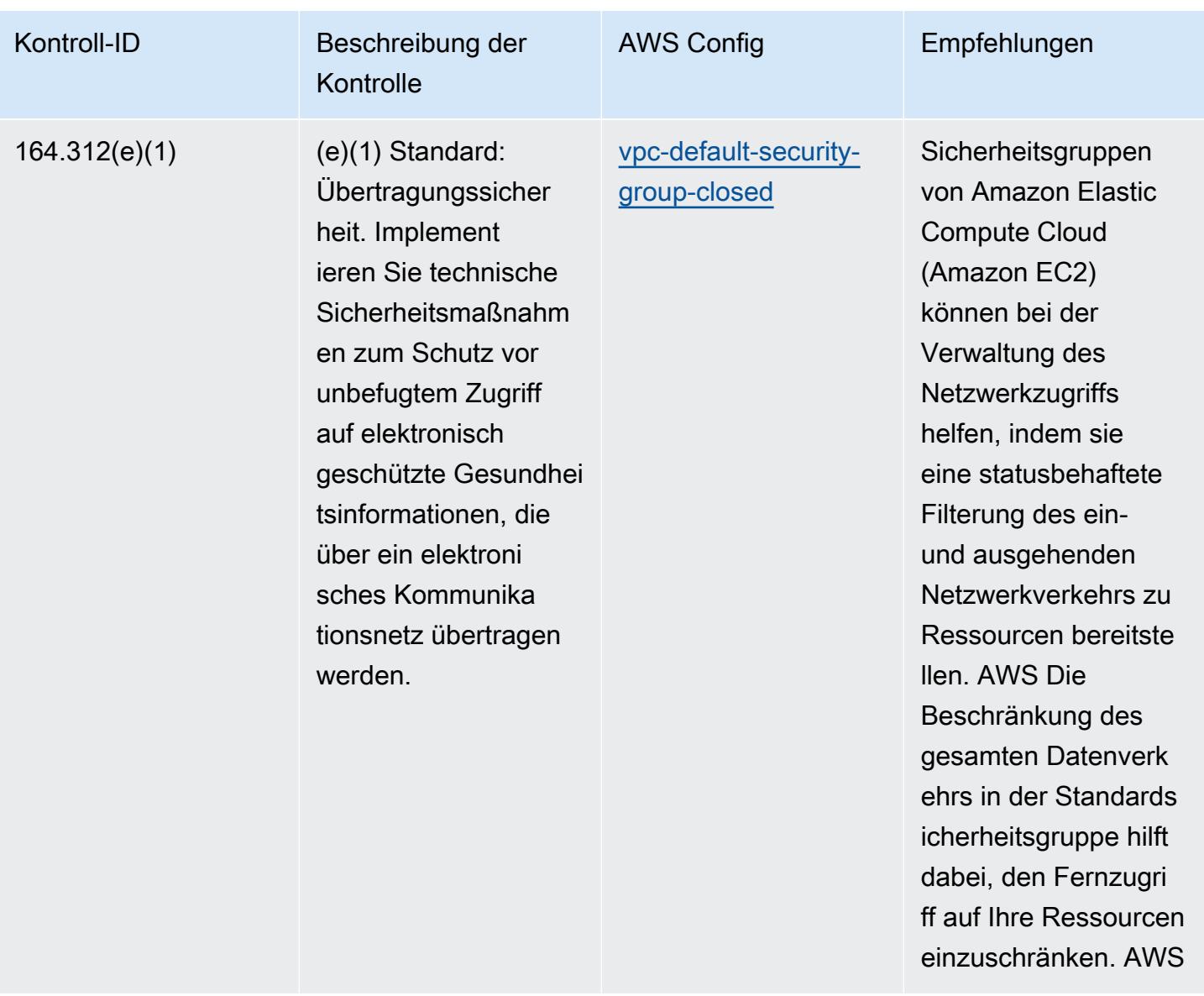

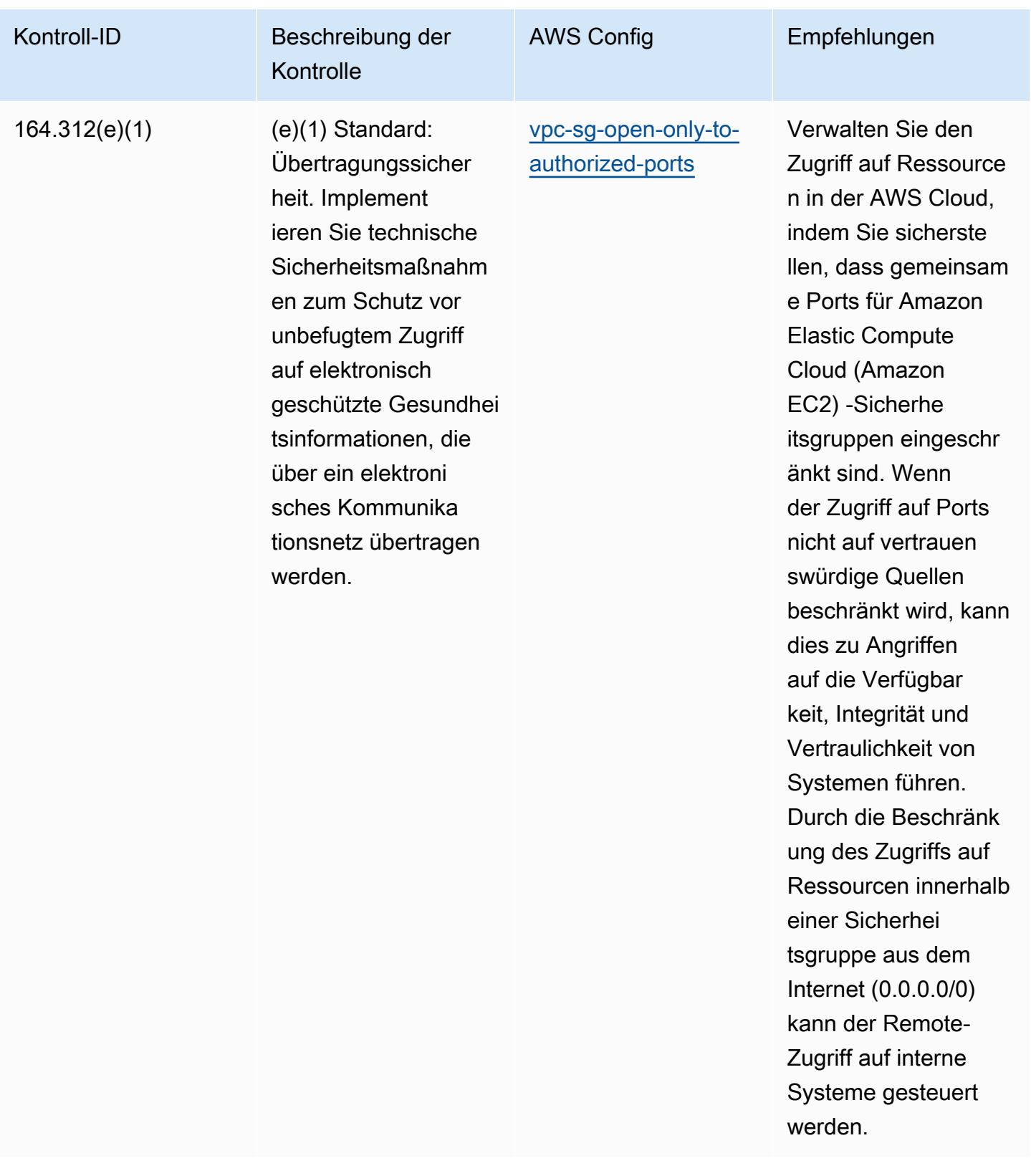

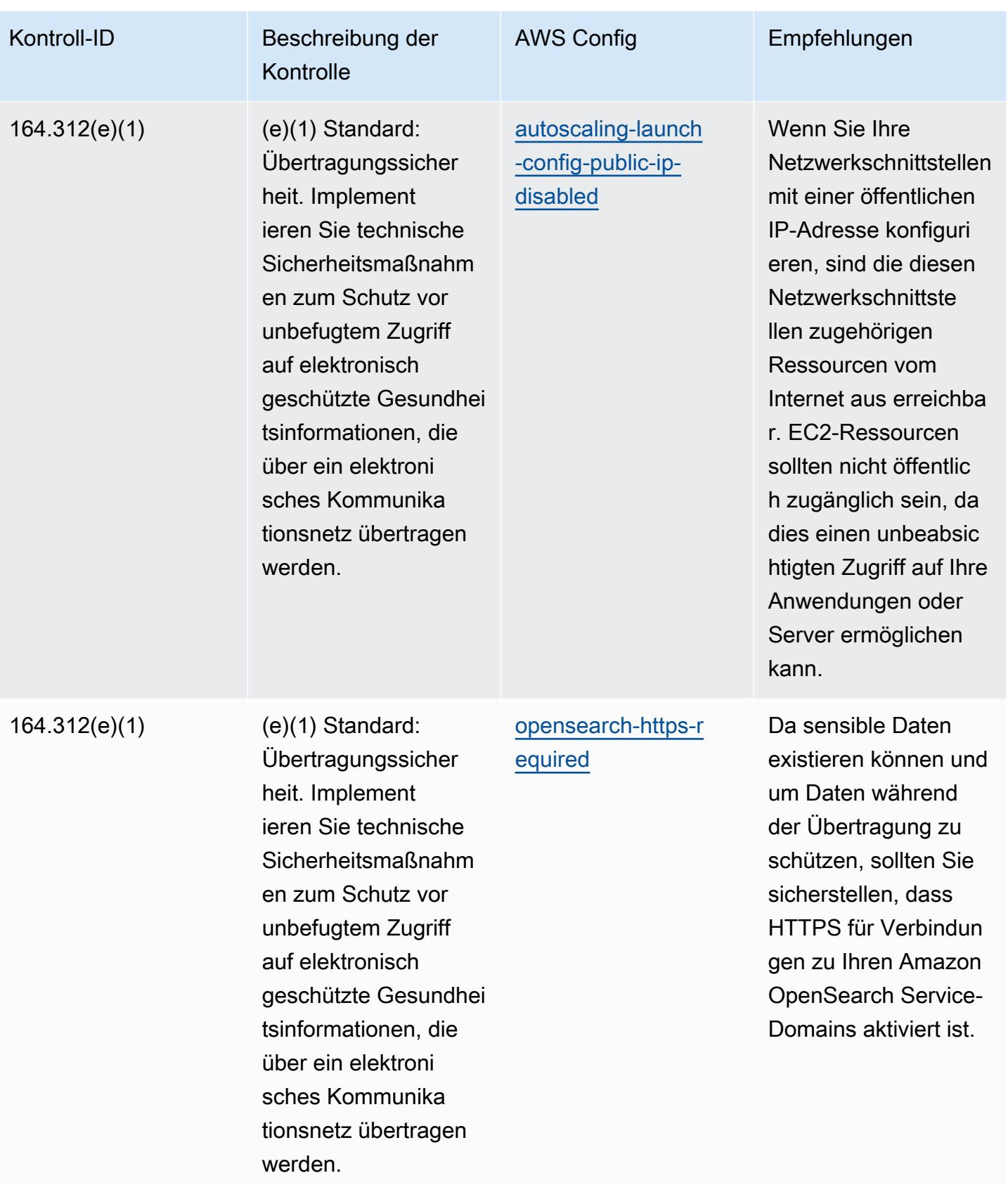

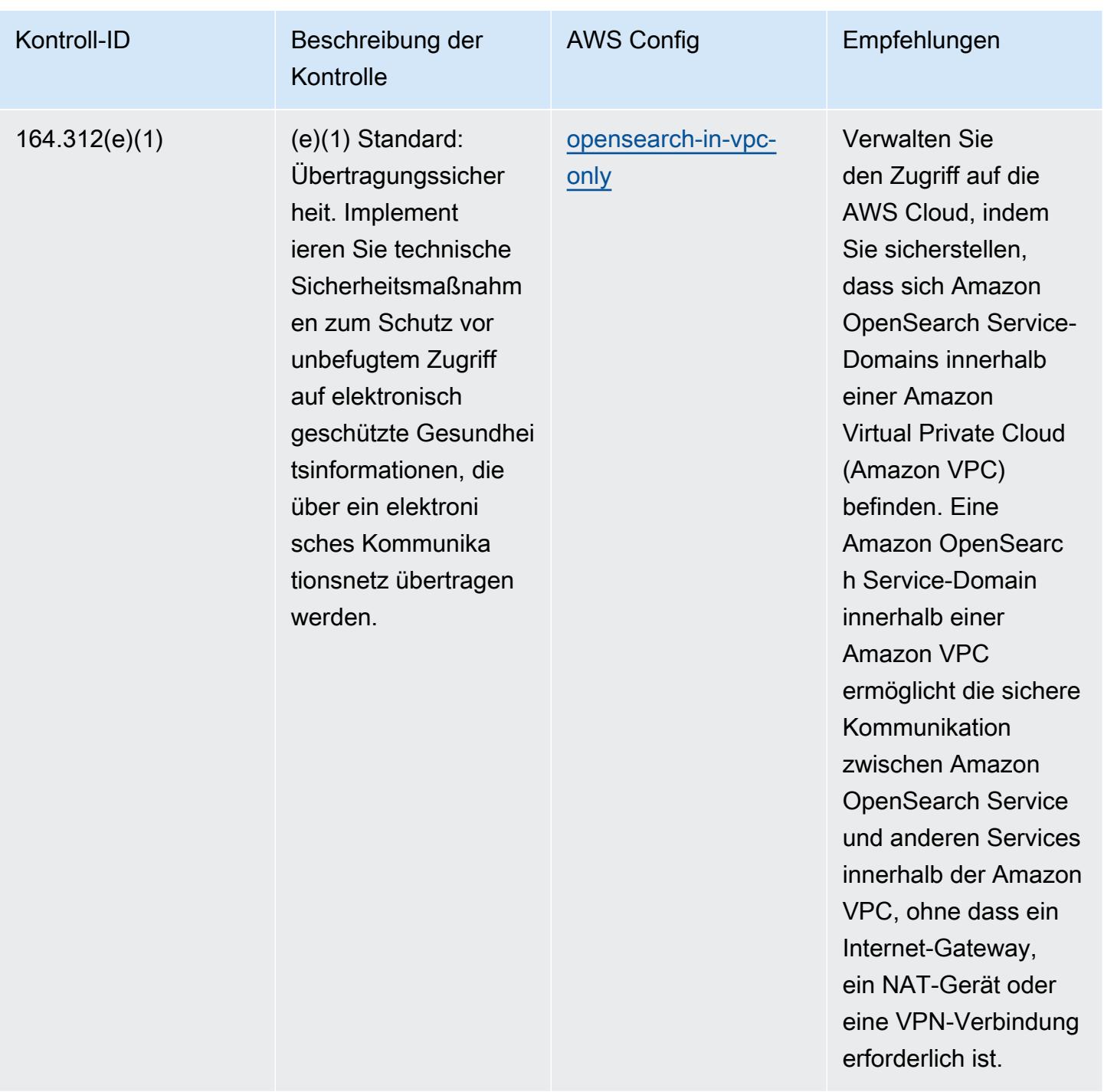

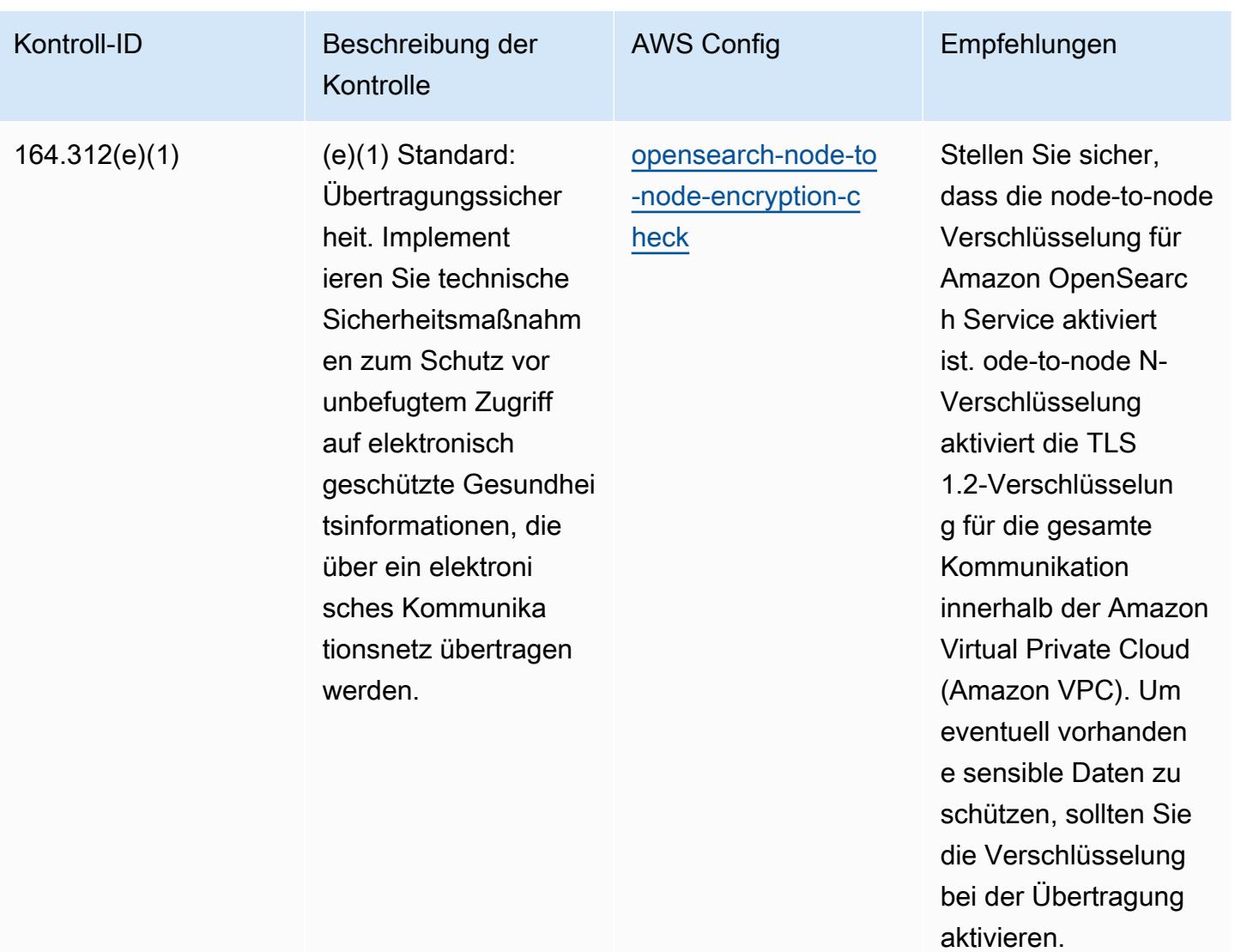

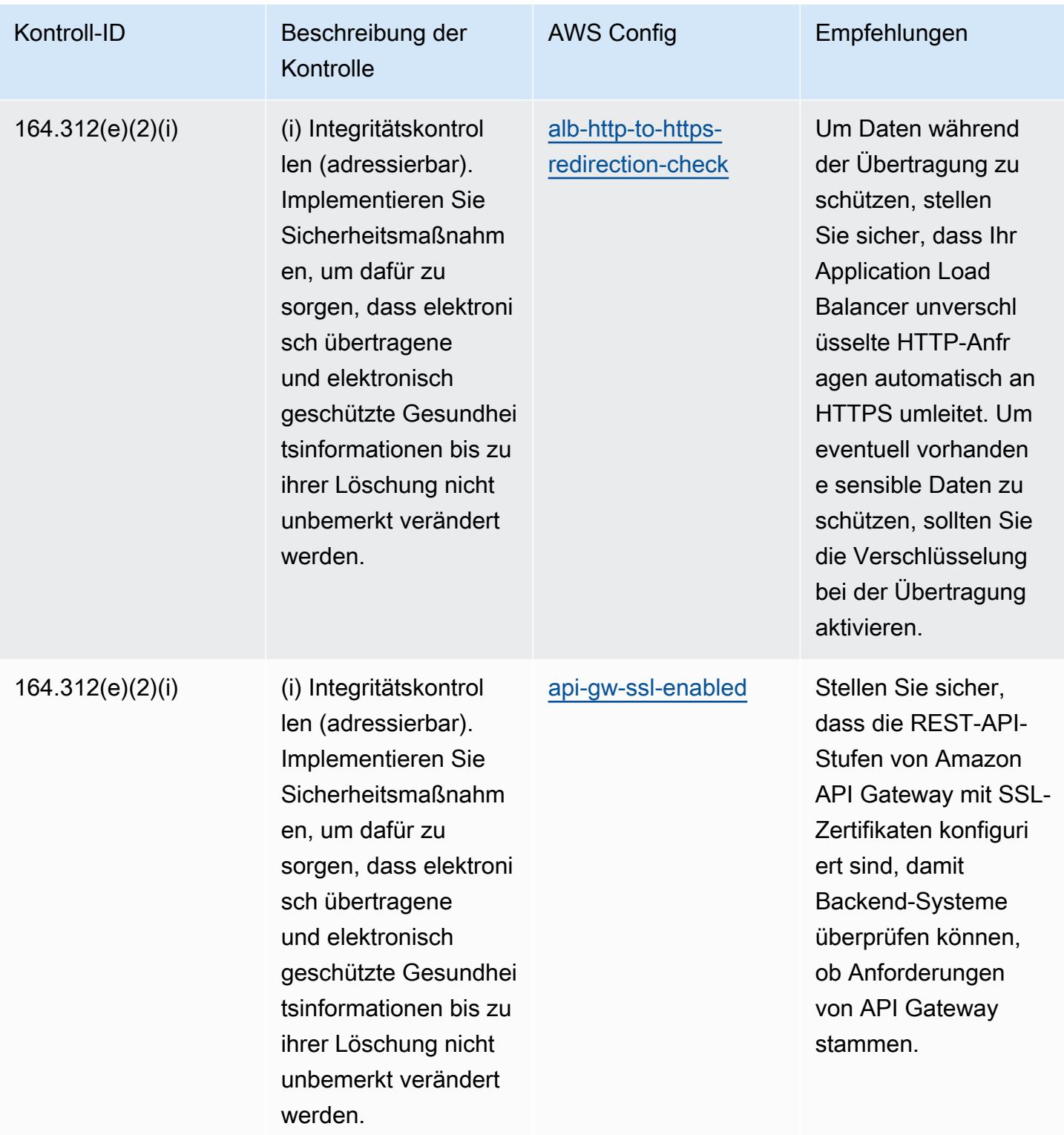

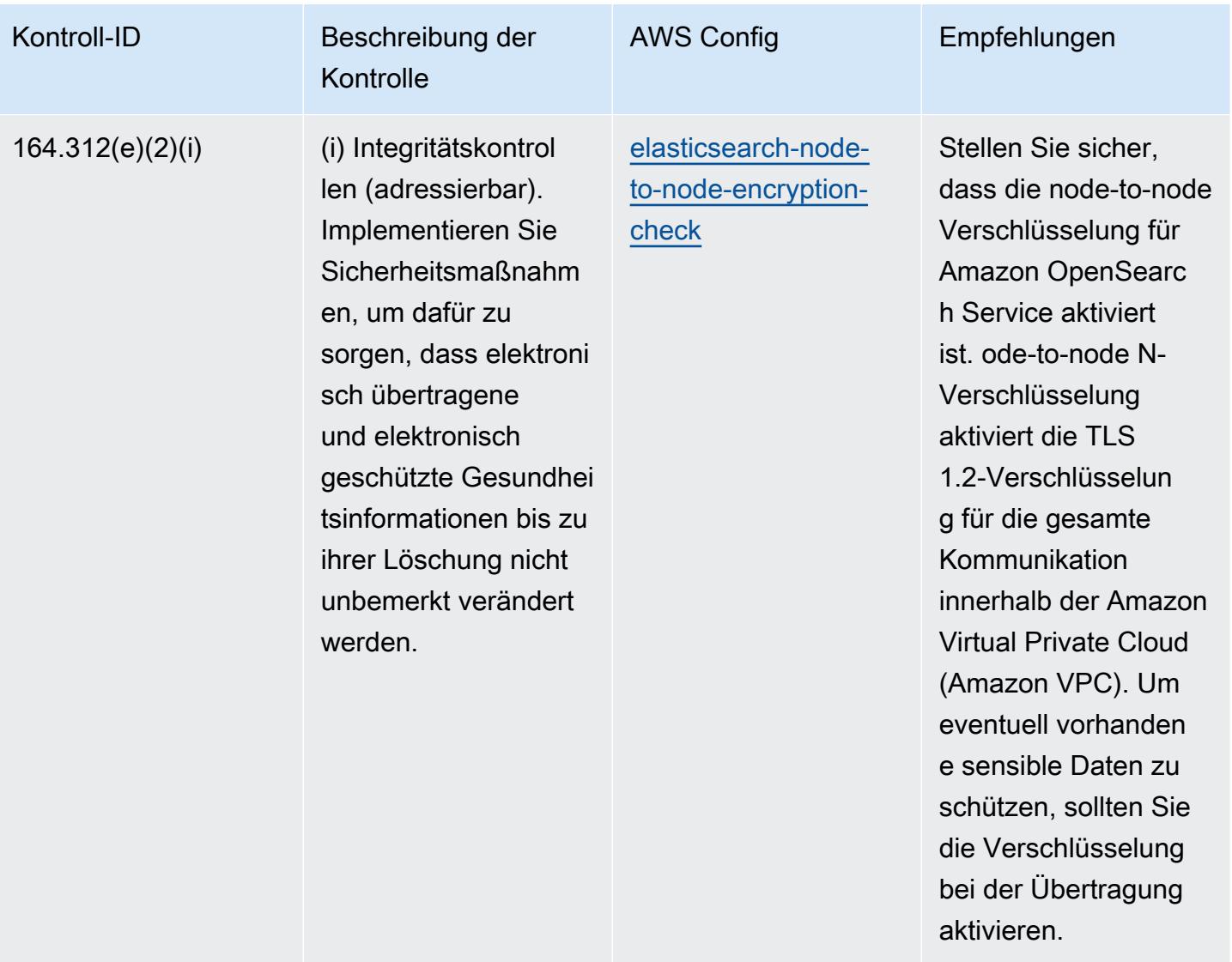

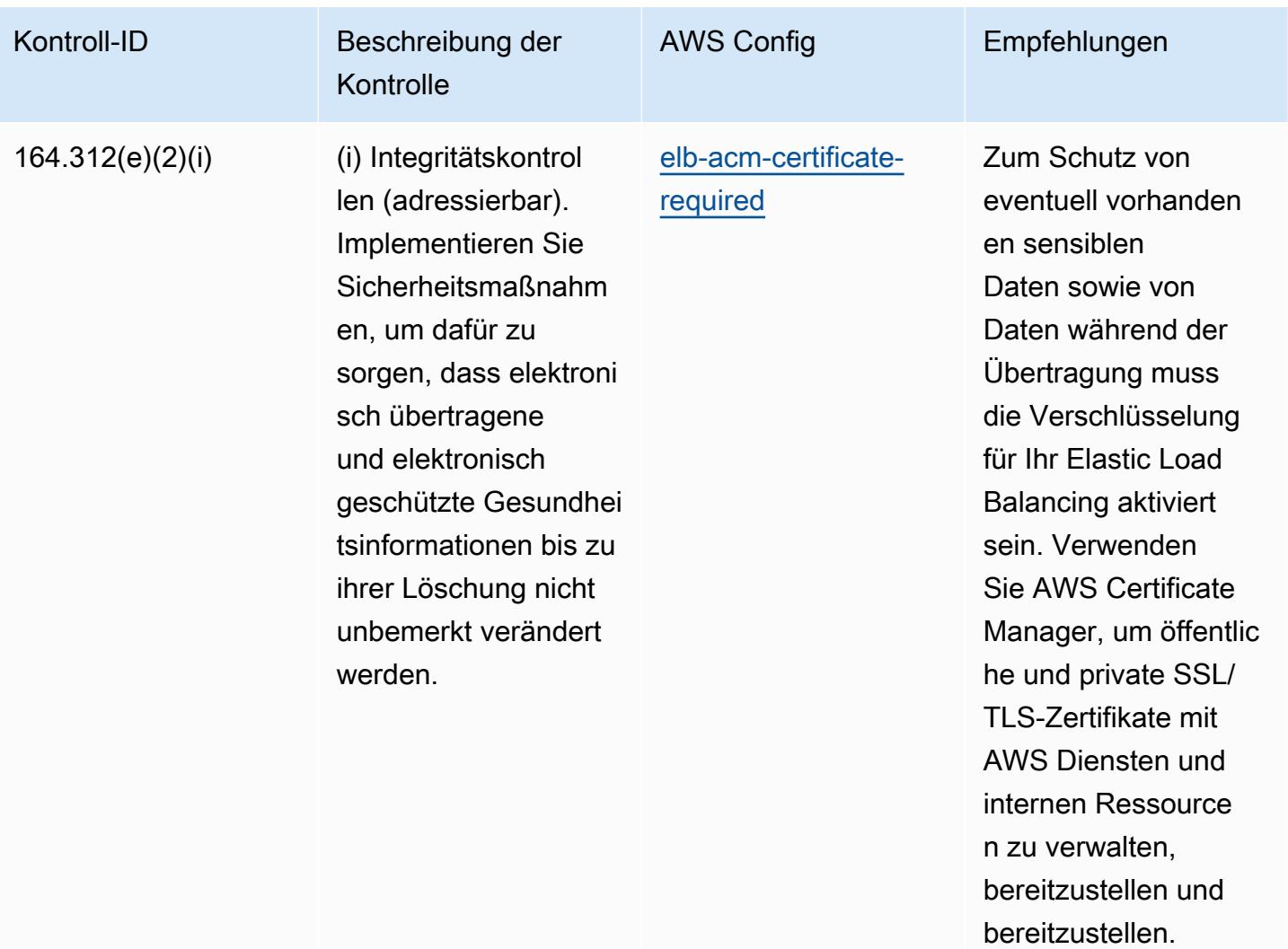

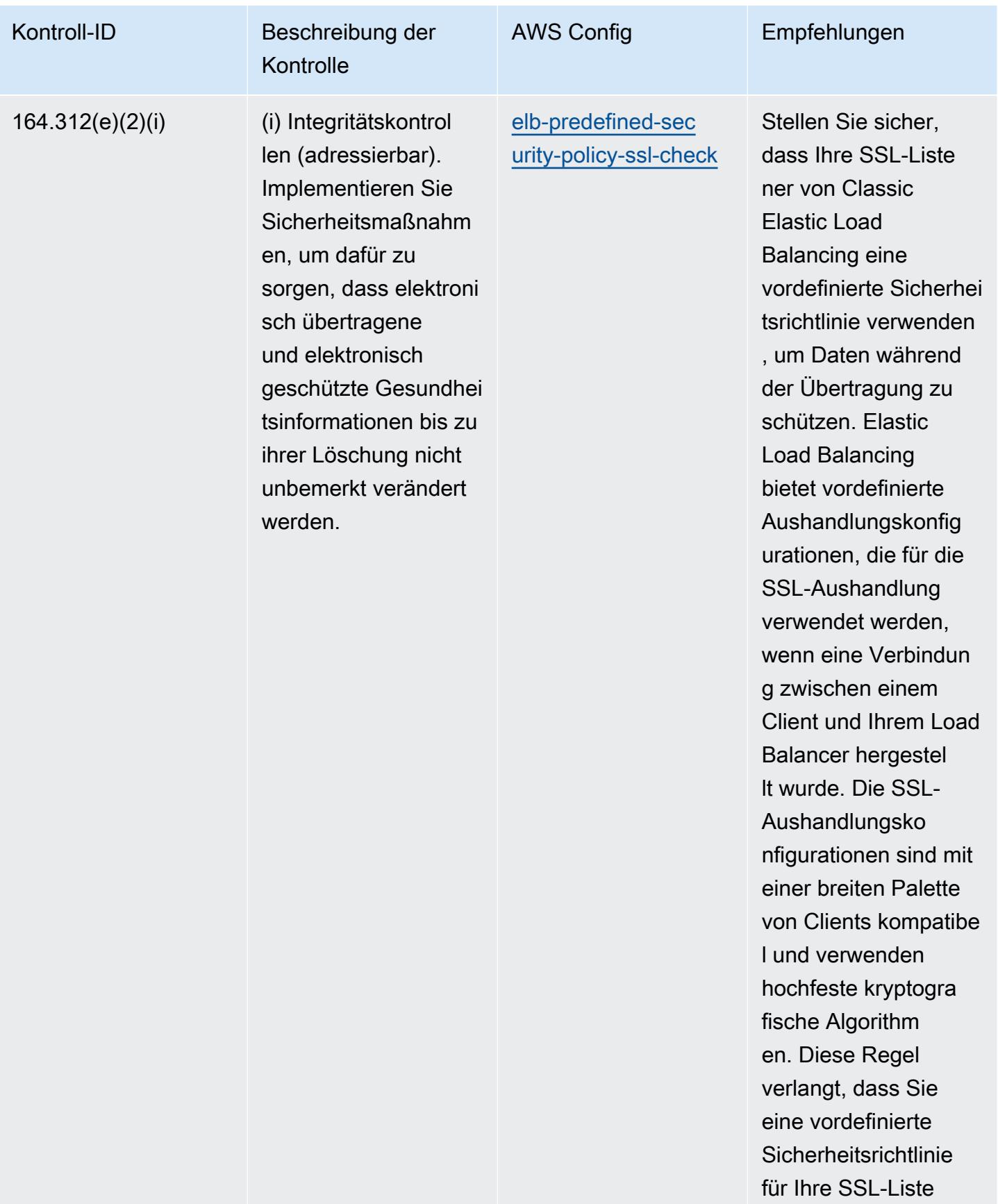

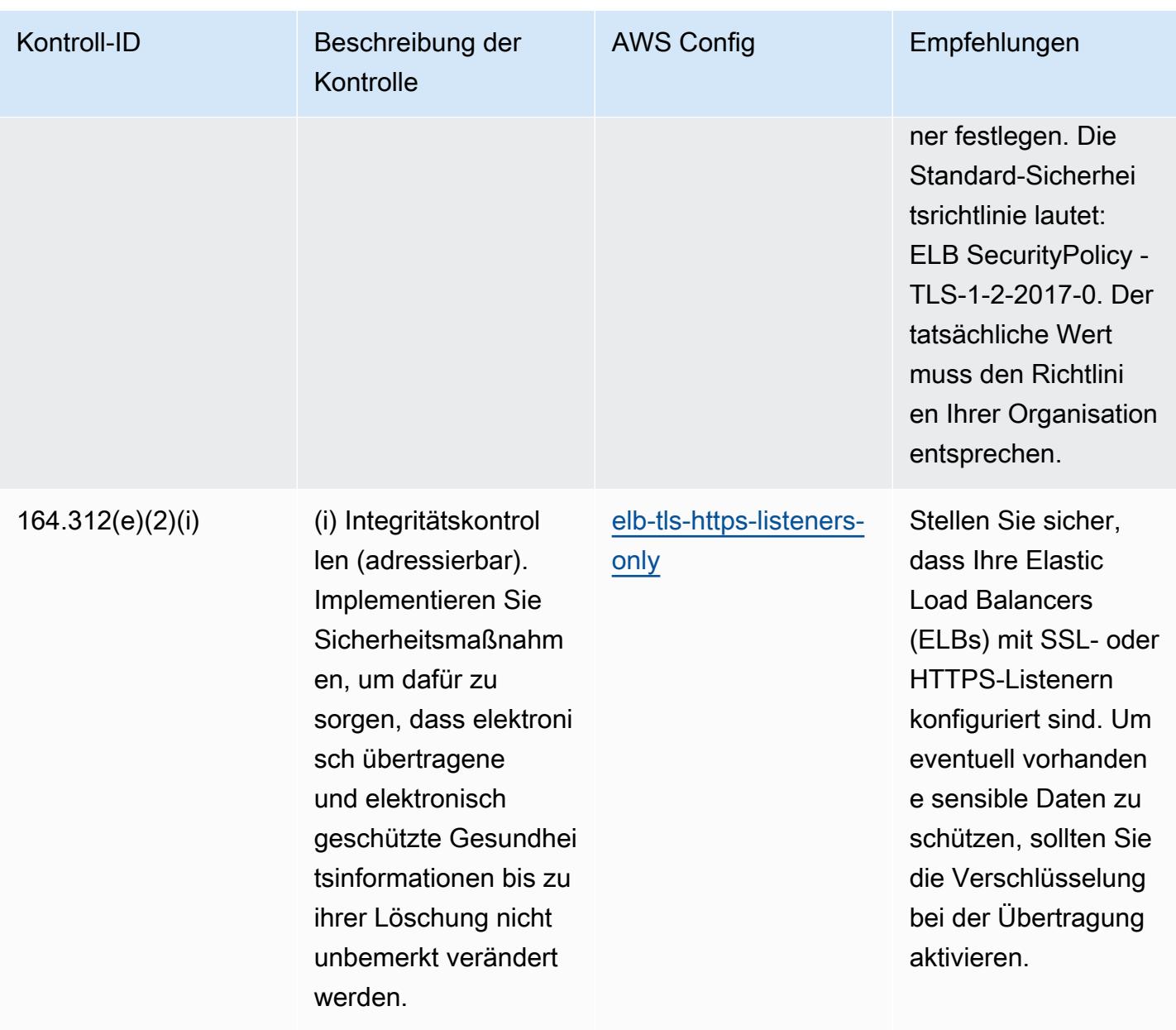

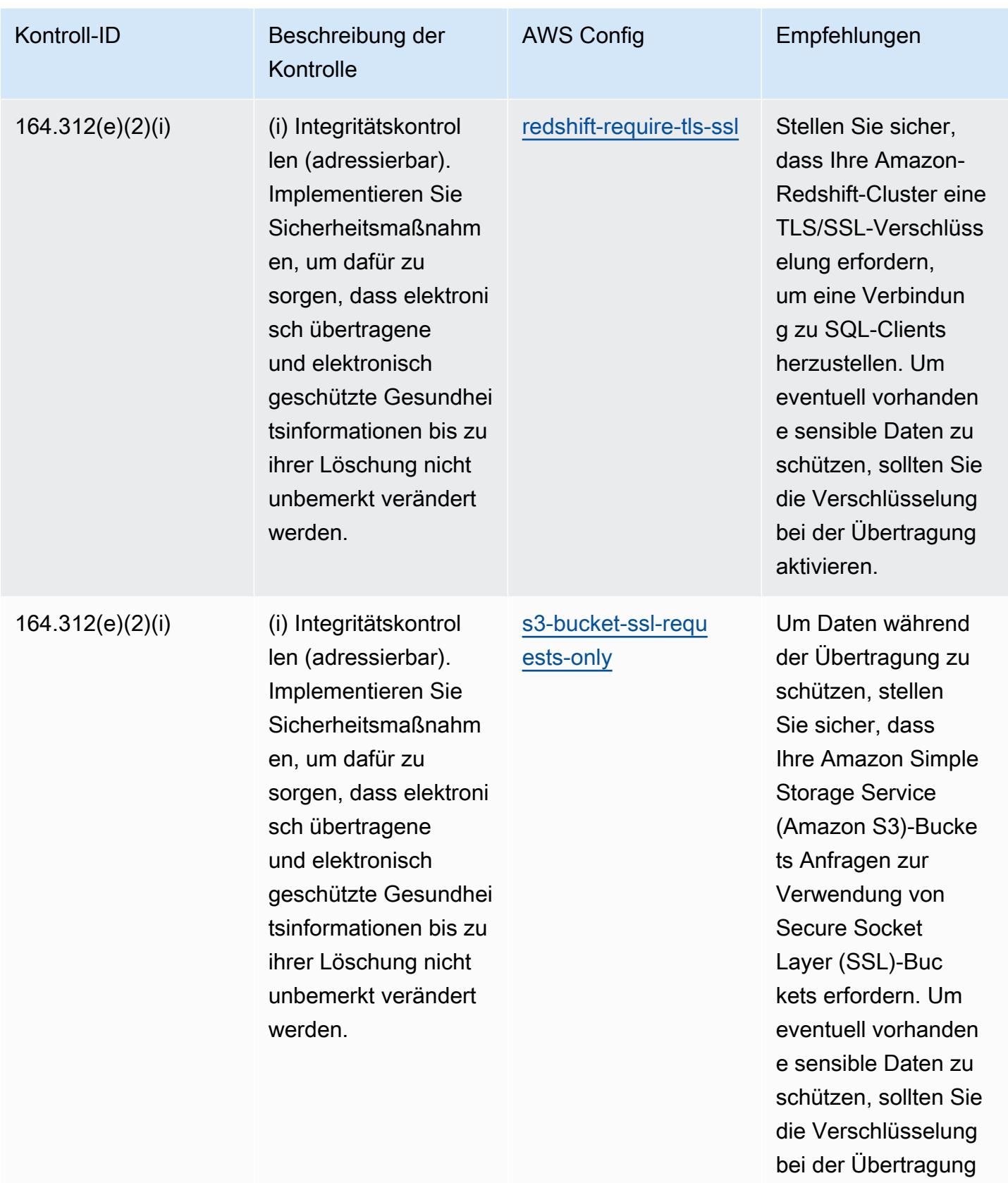

aktivieren.
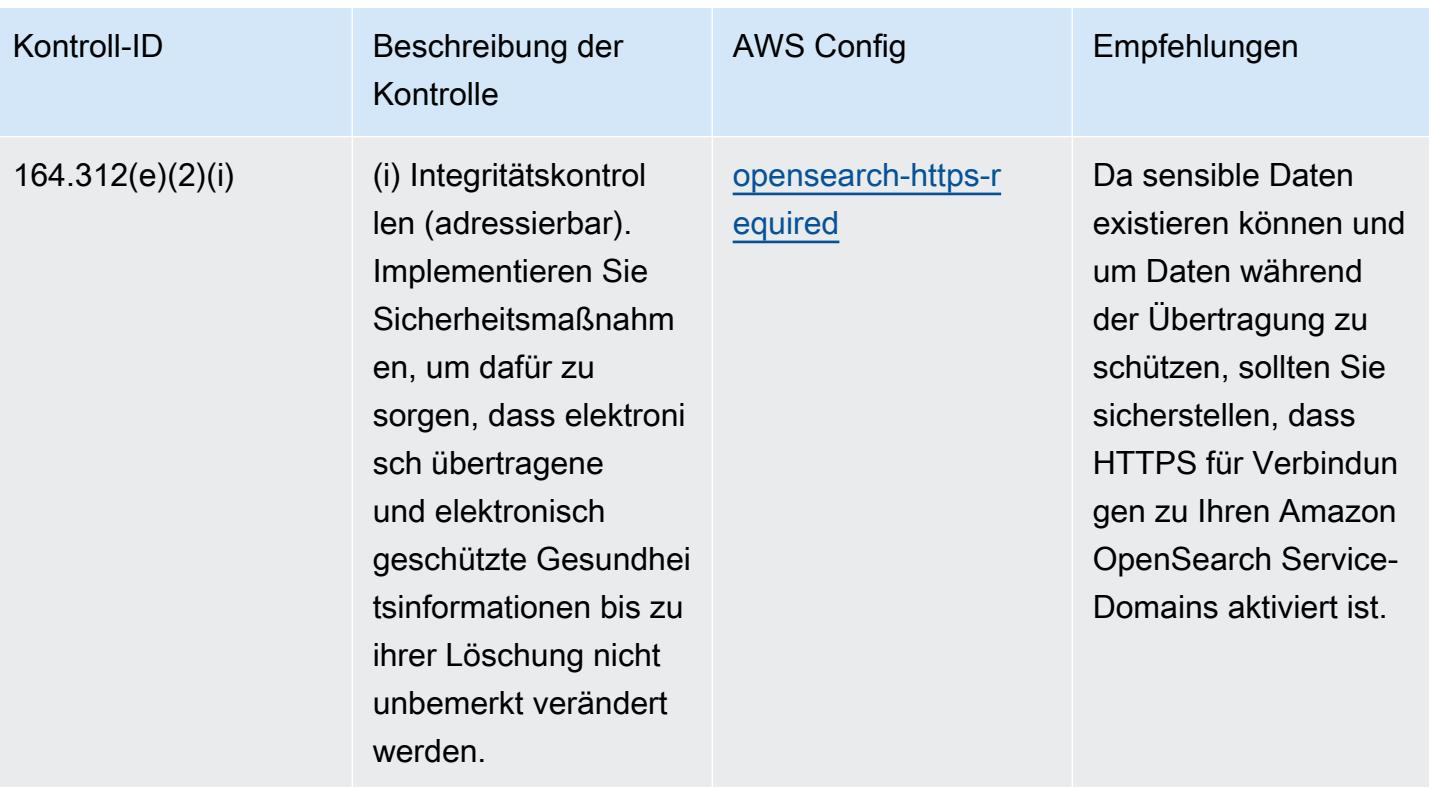

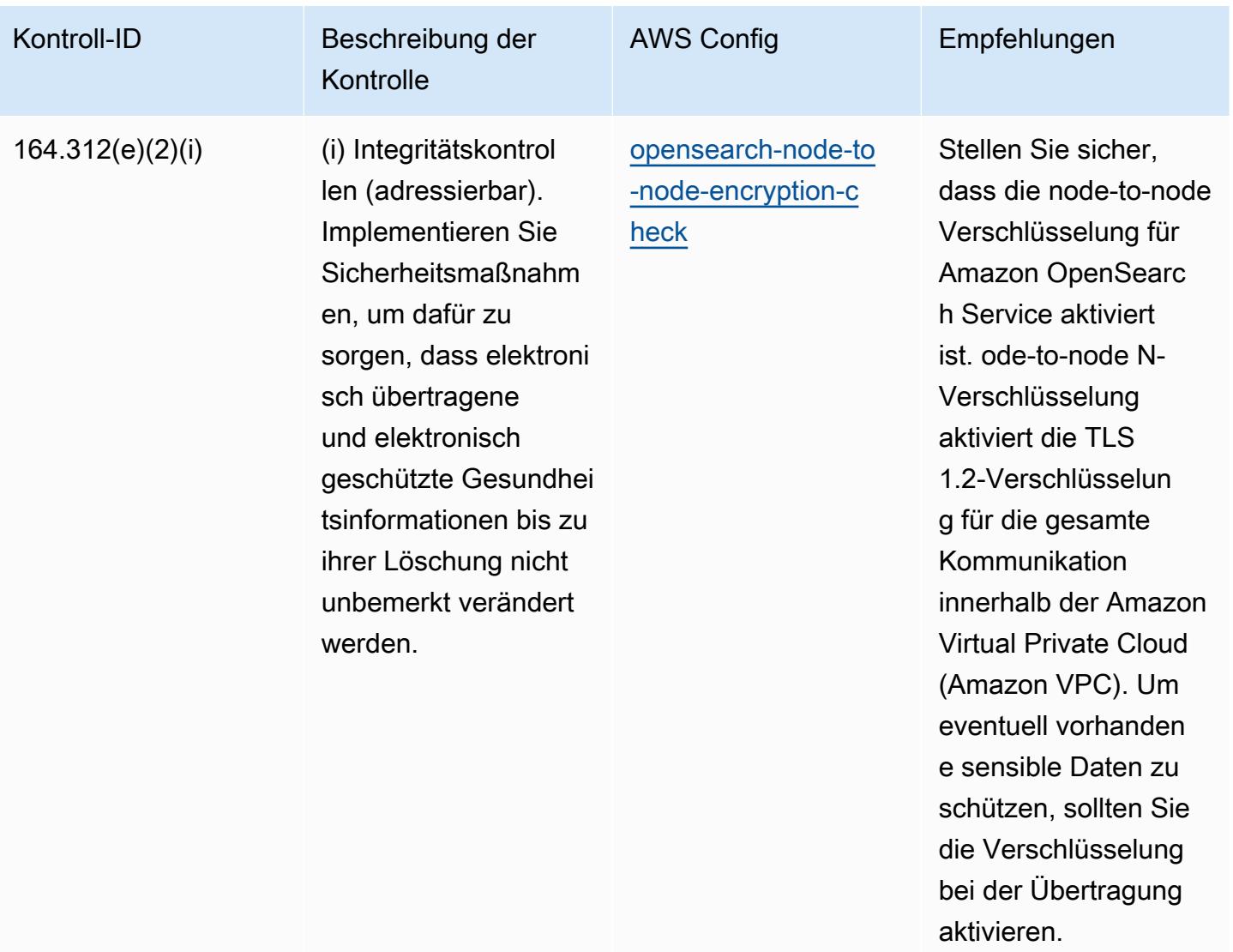

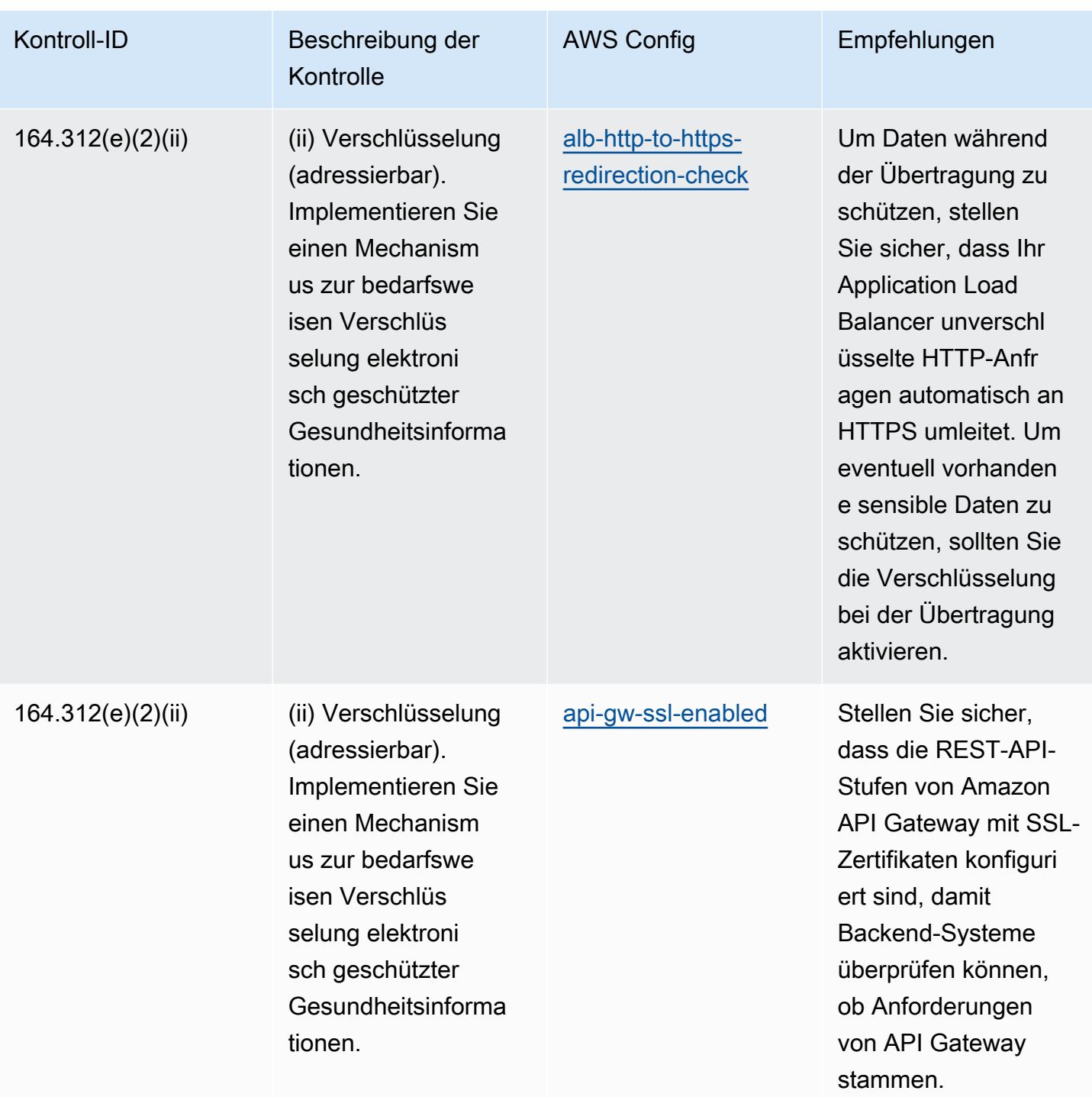

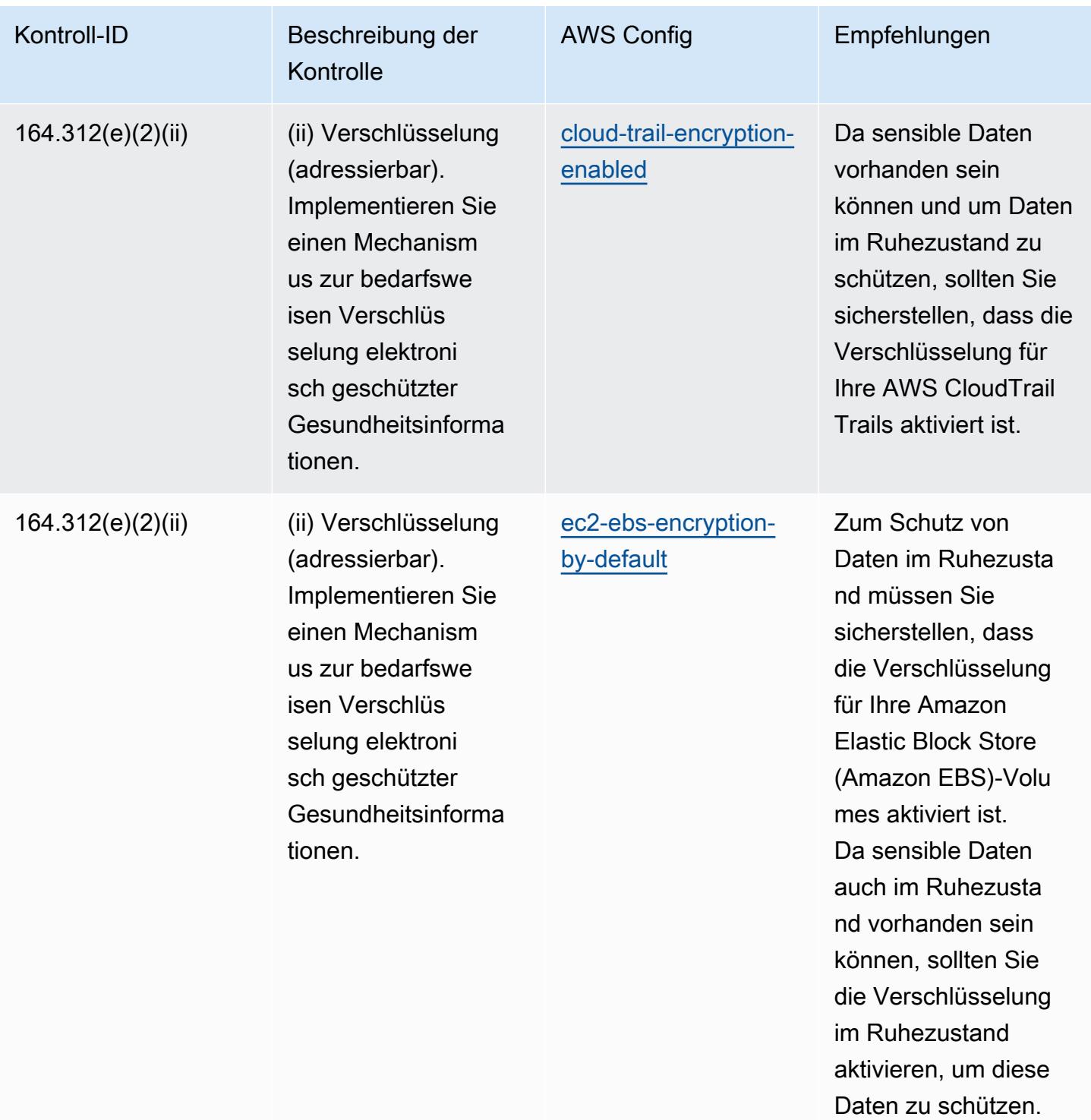

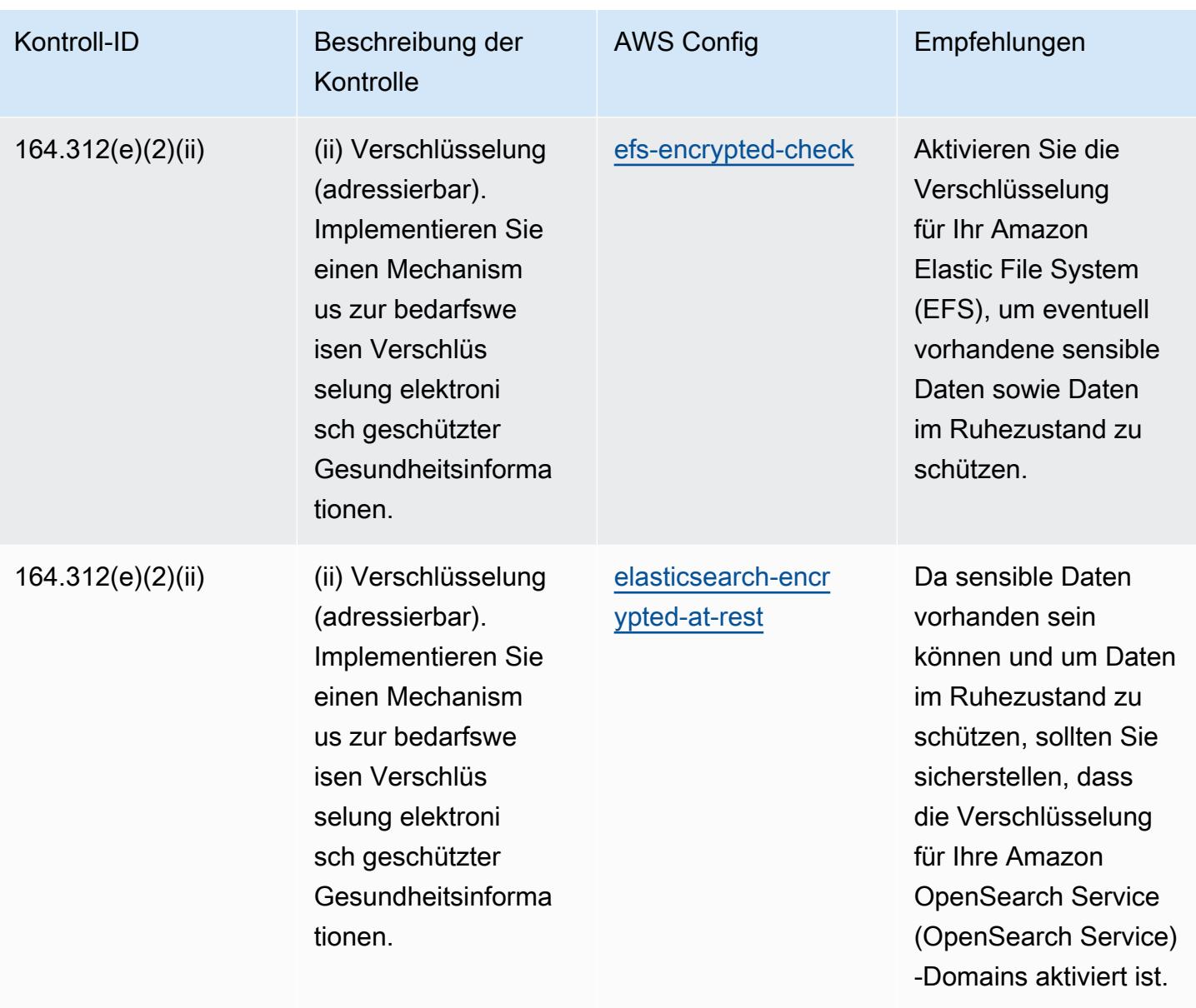

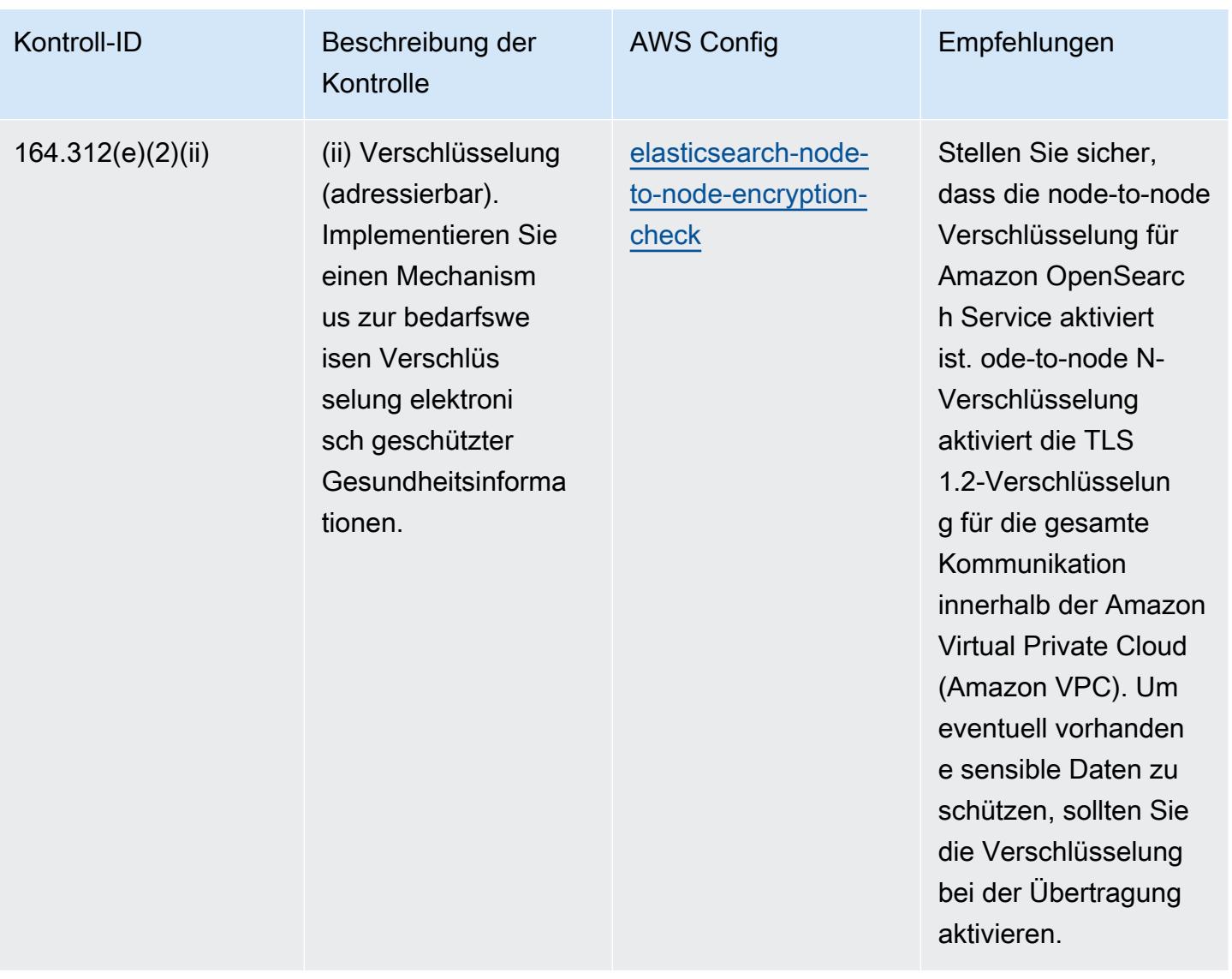

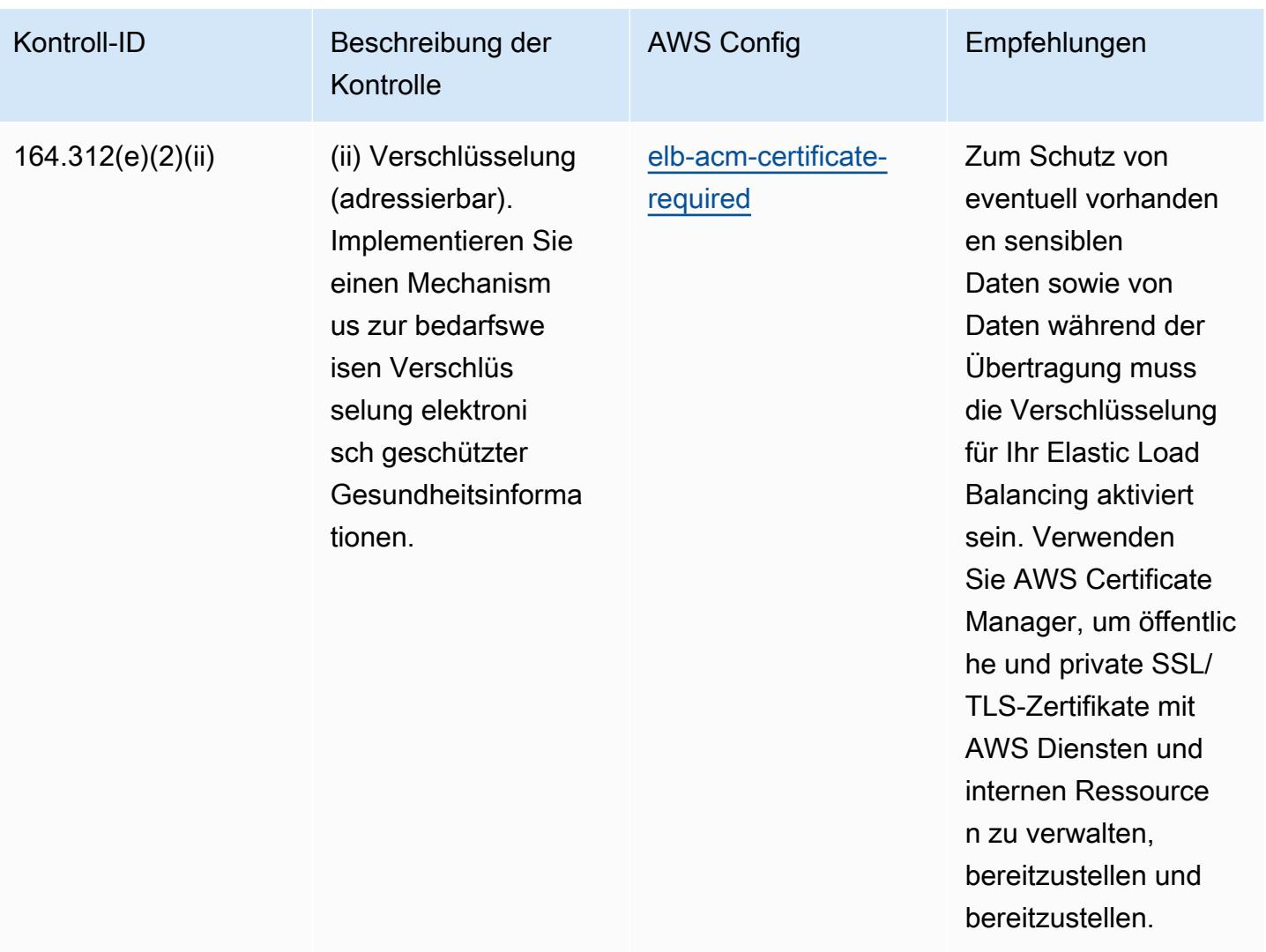

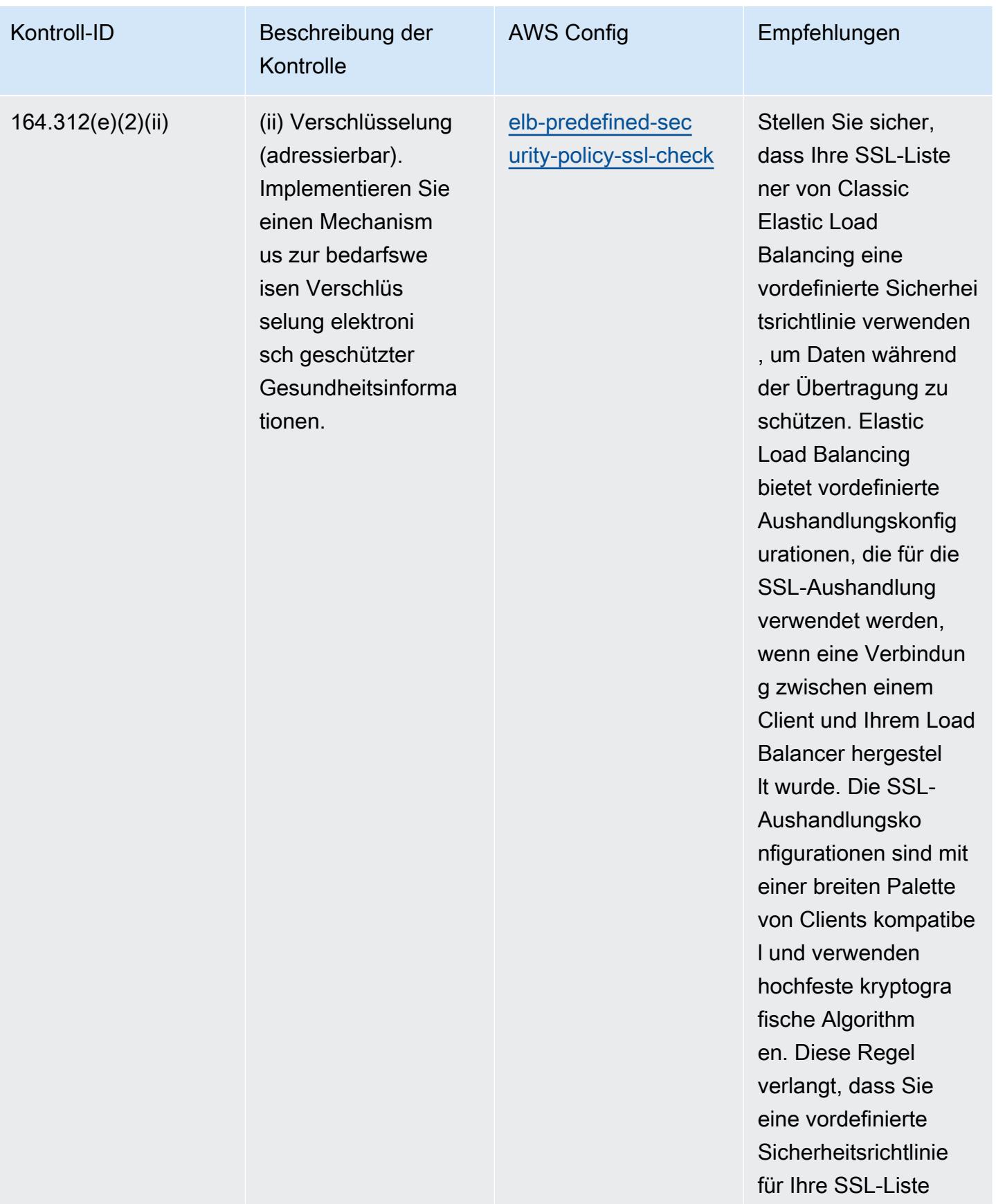

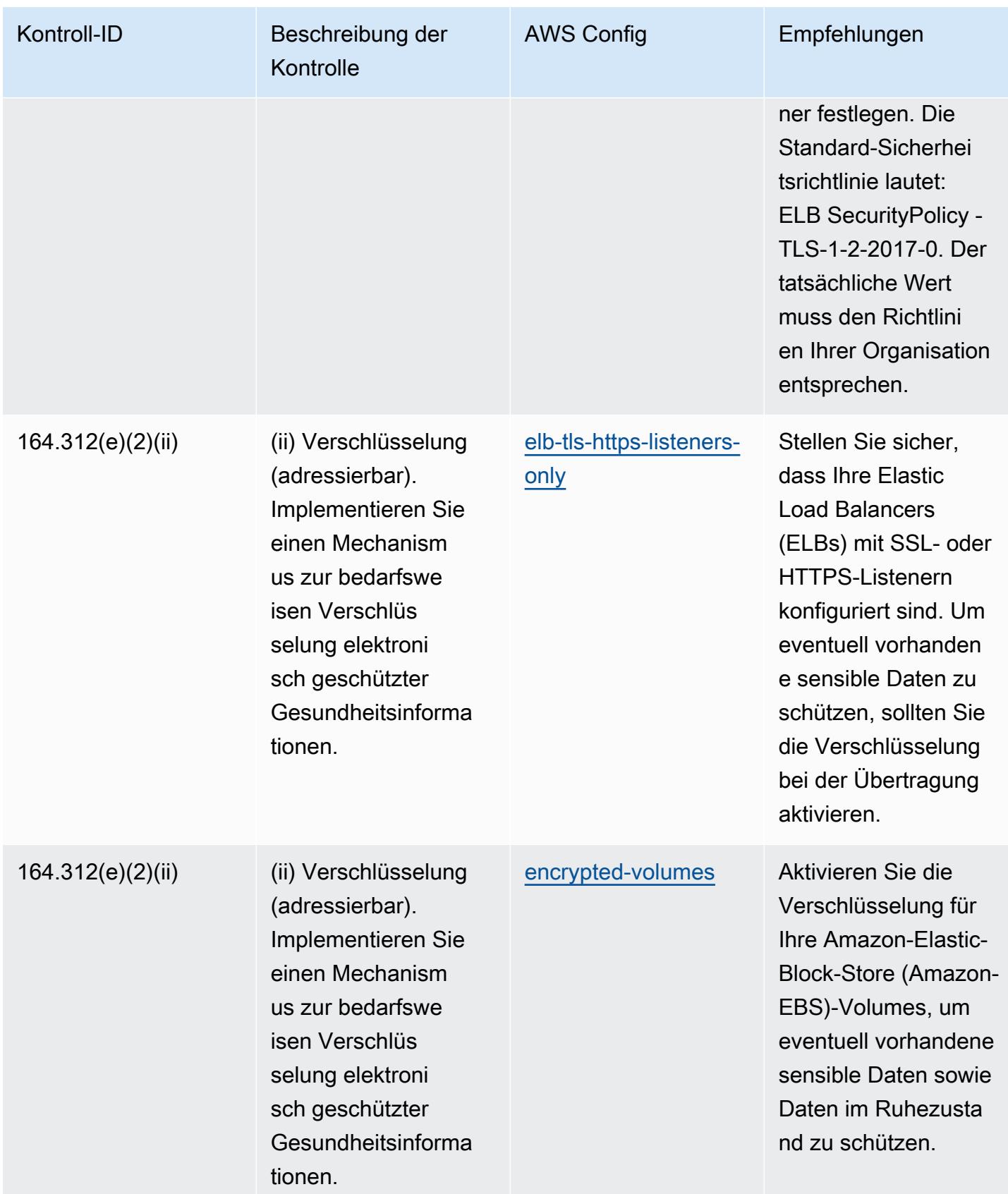

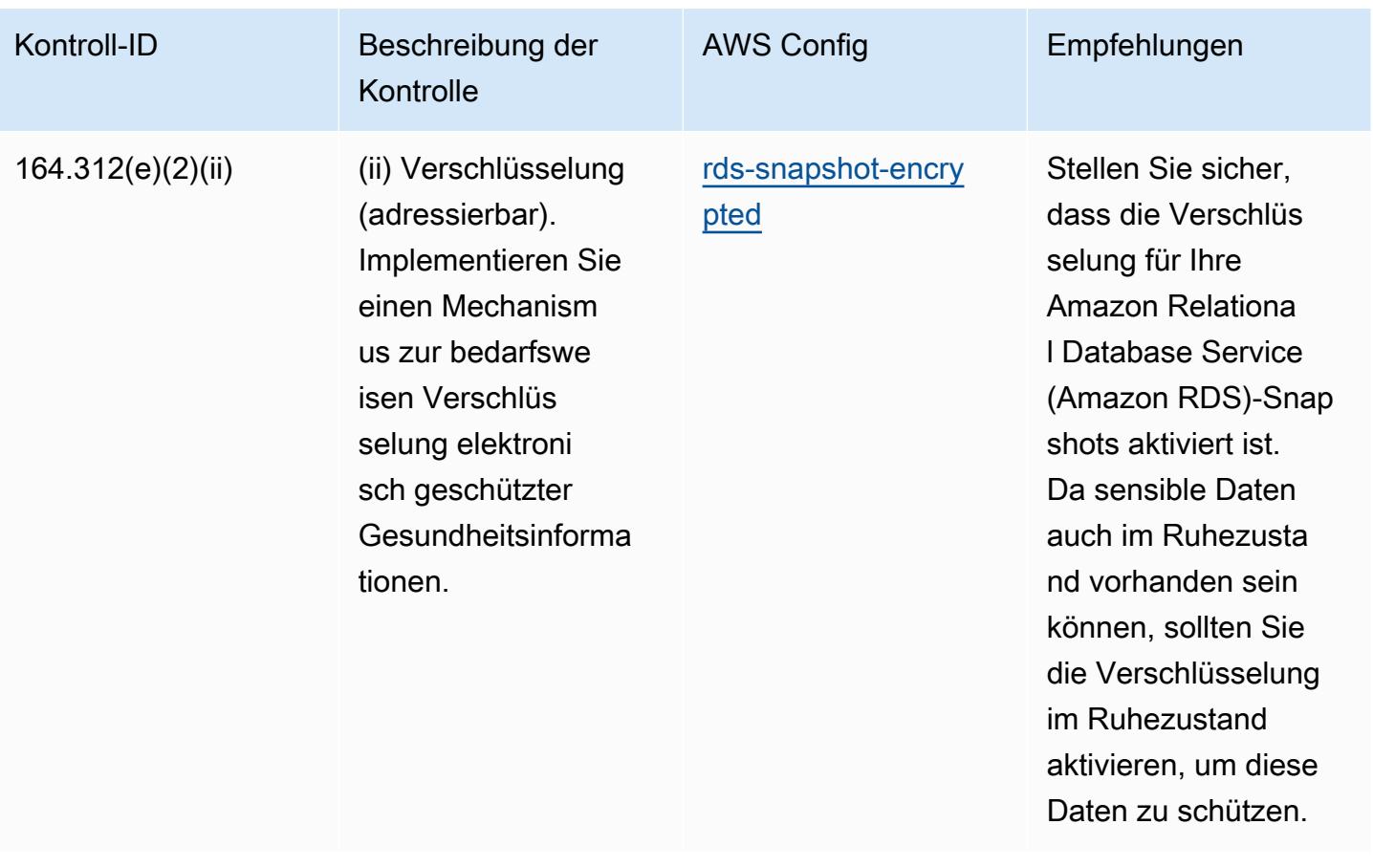

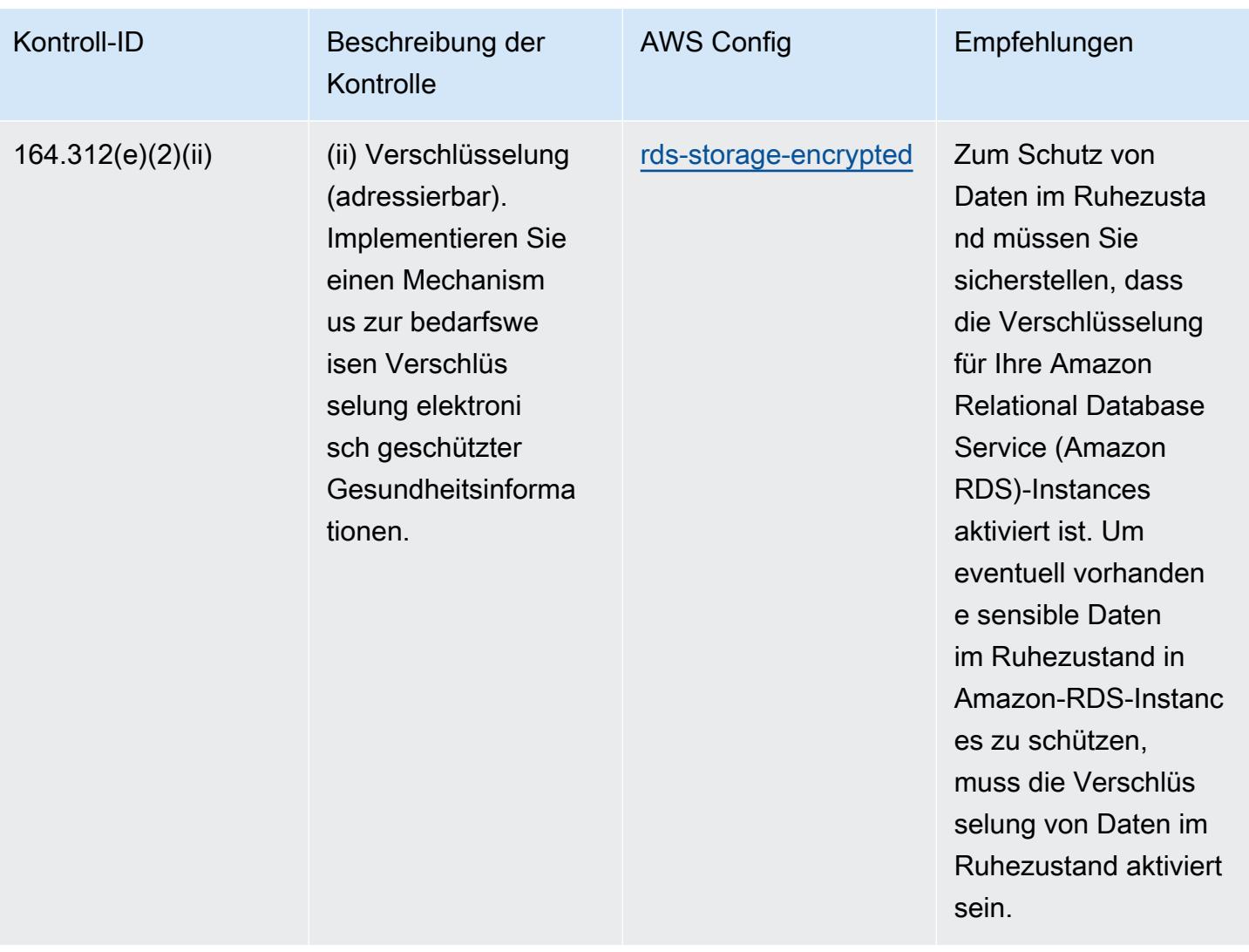

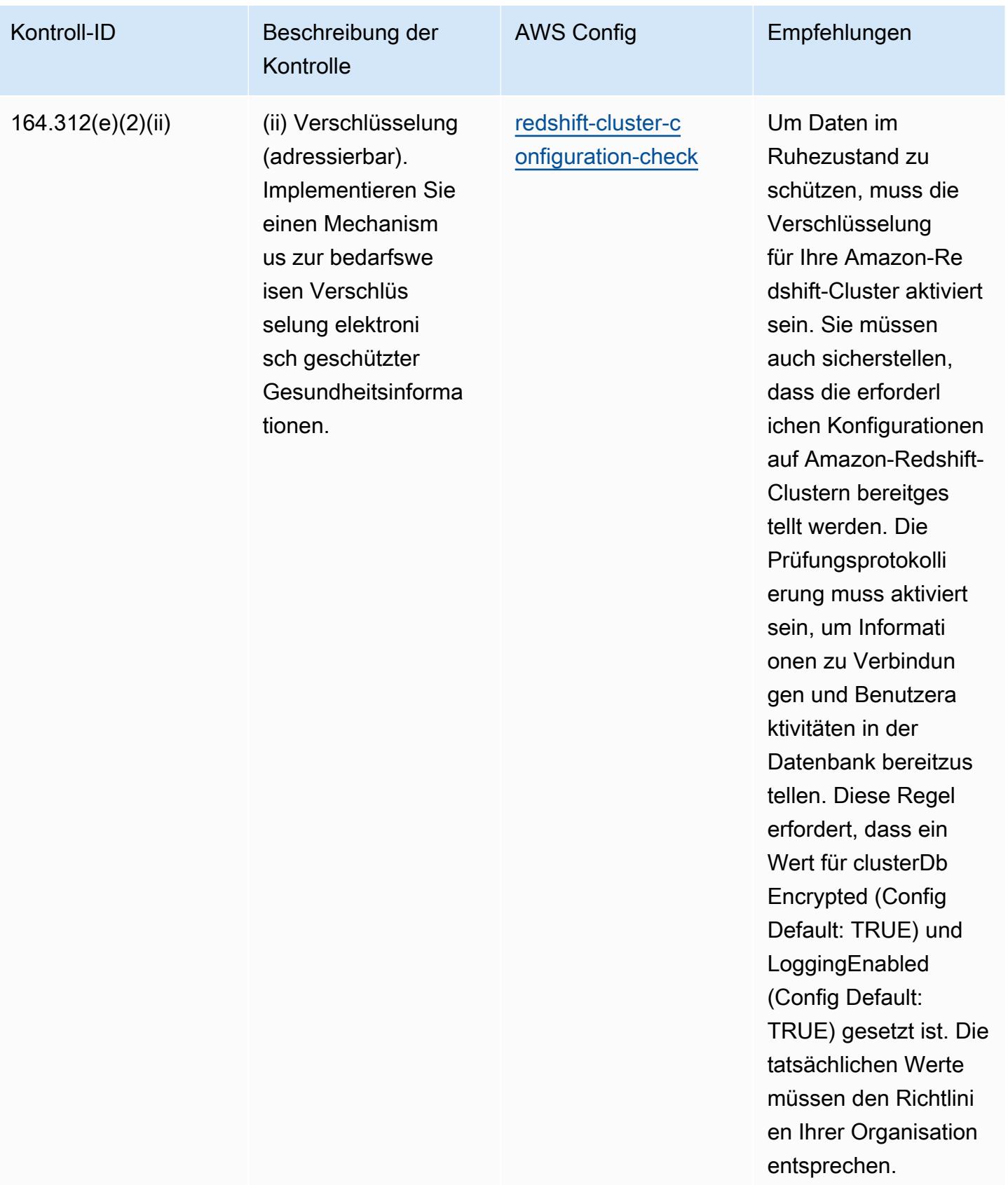

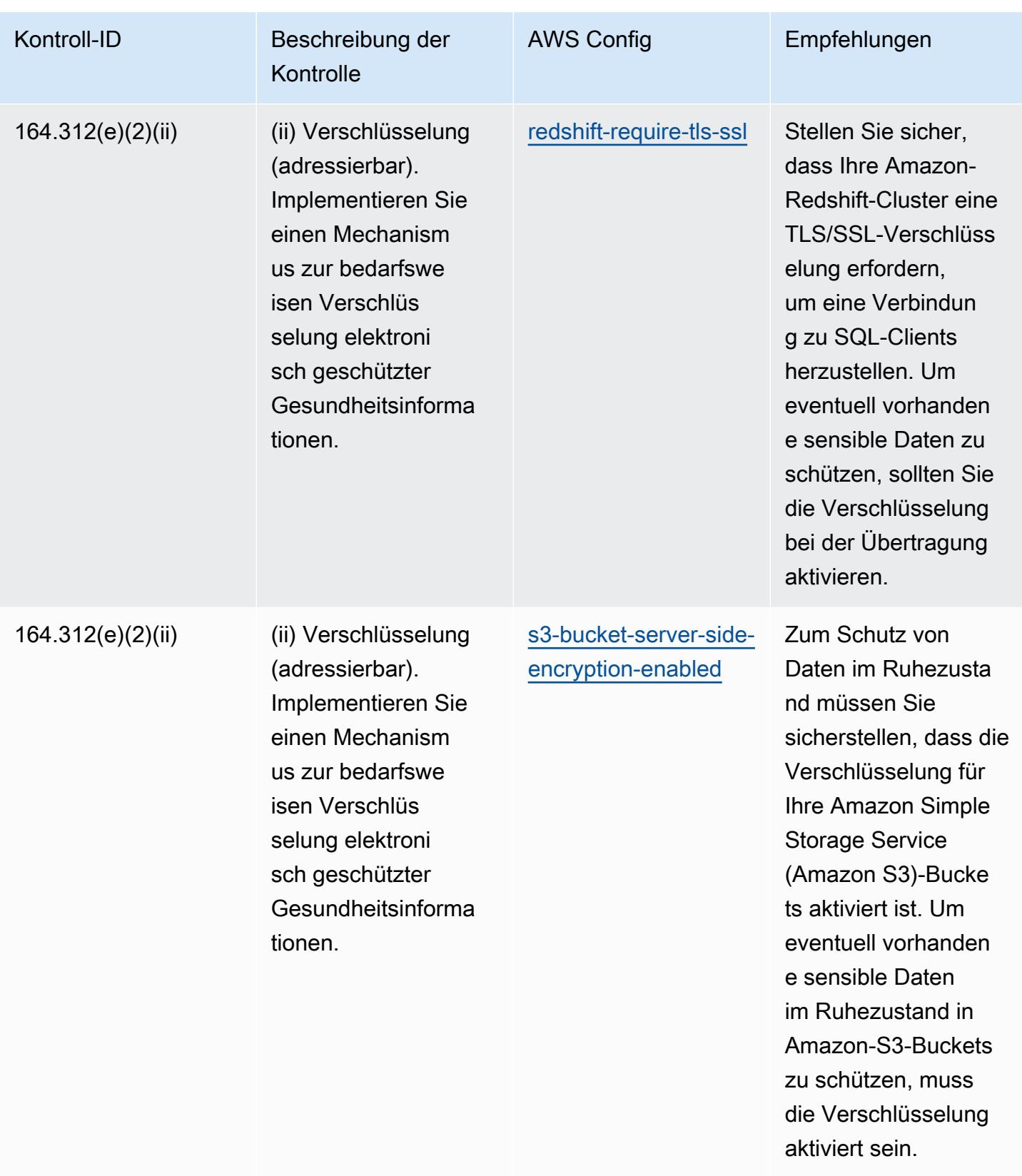

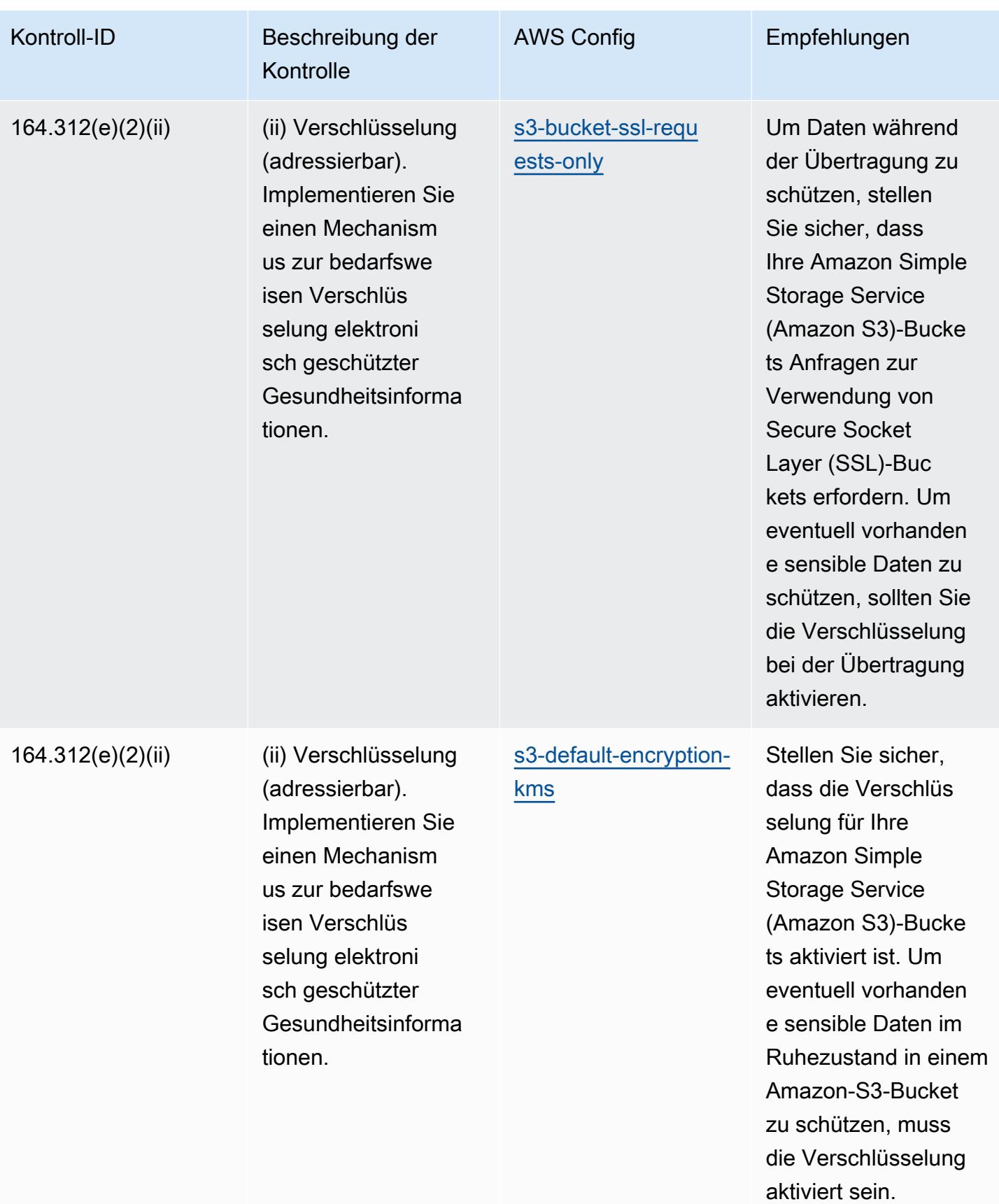

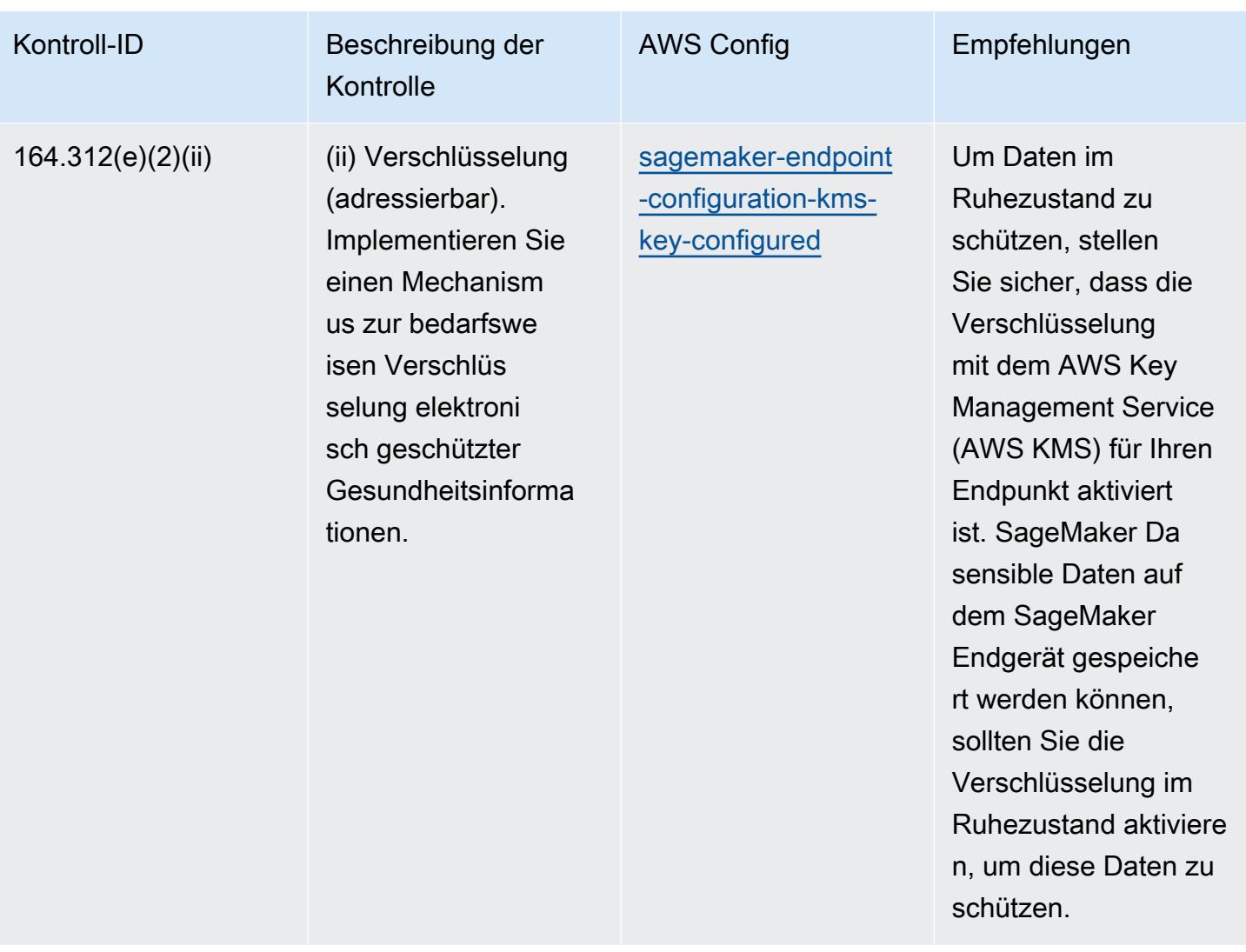

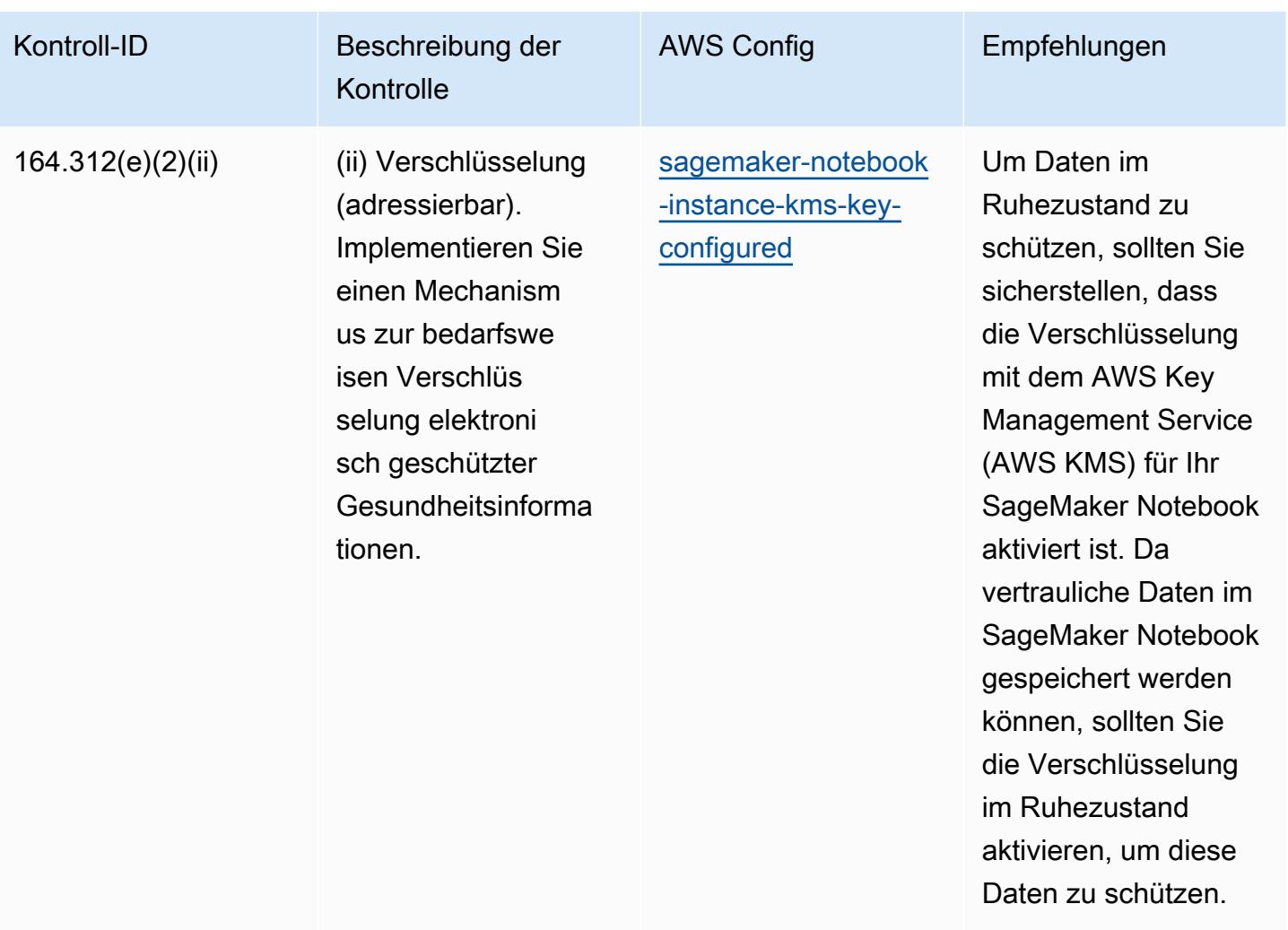

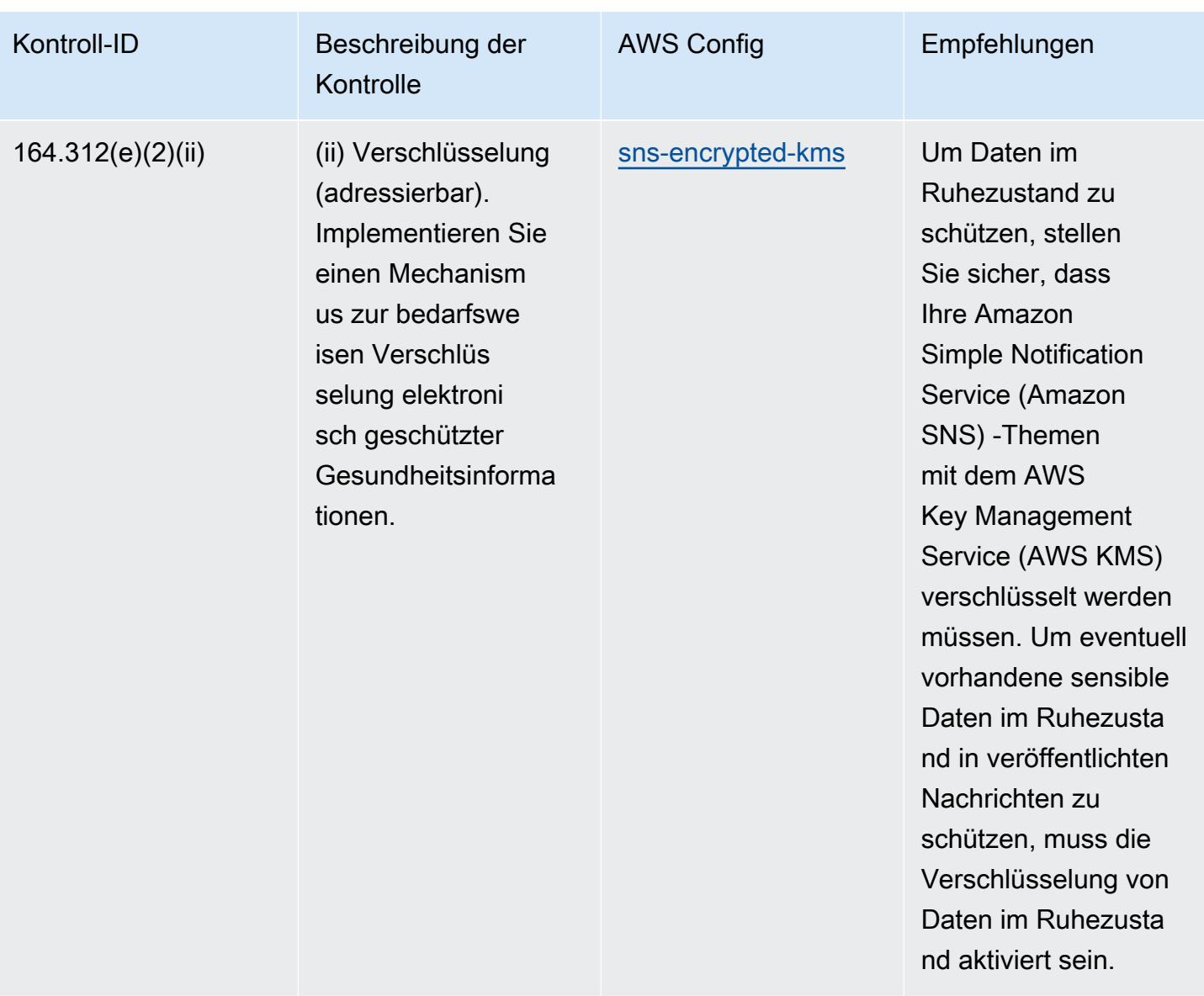

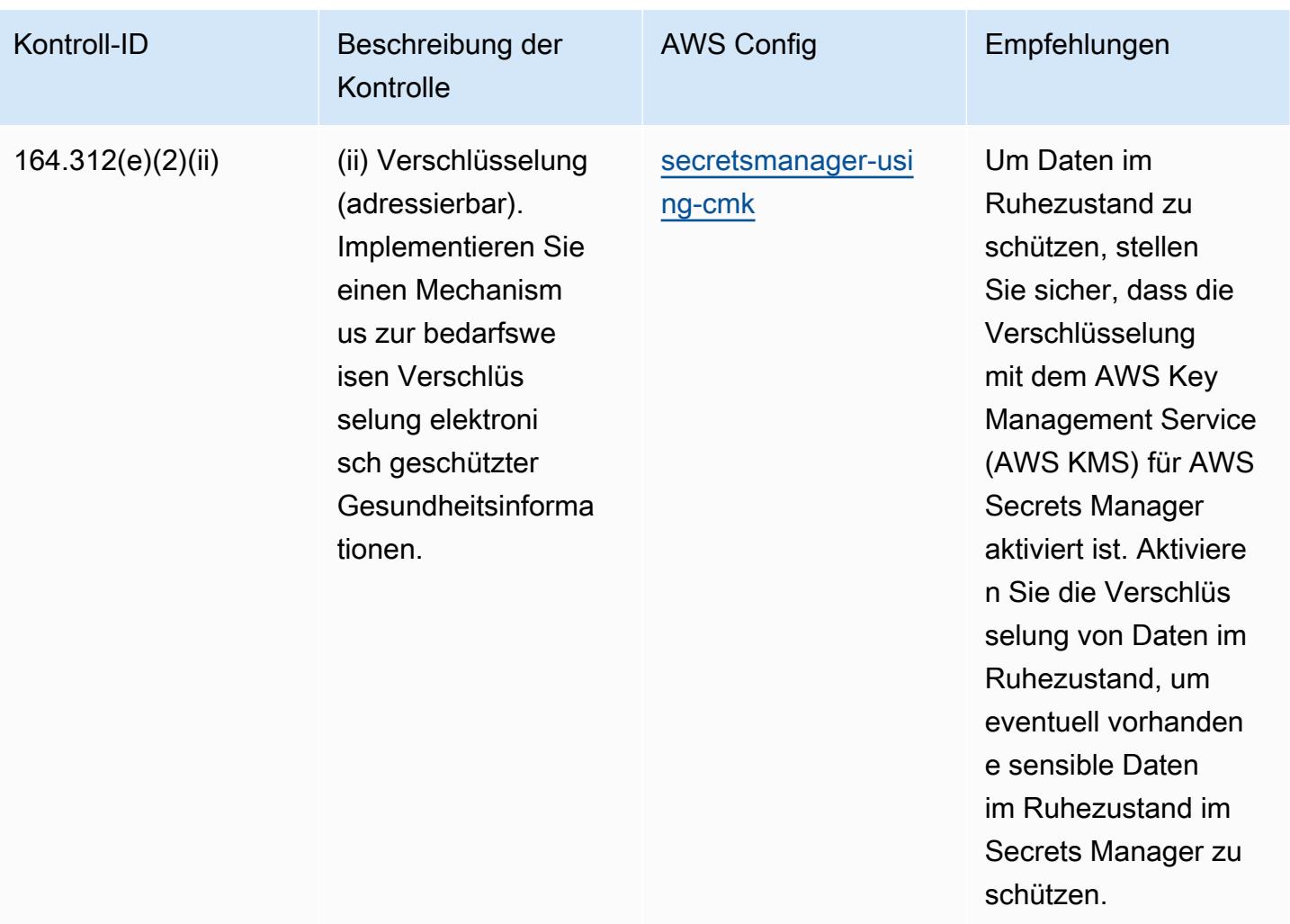

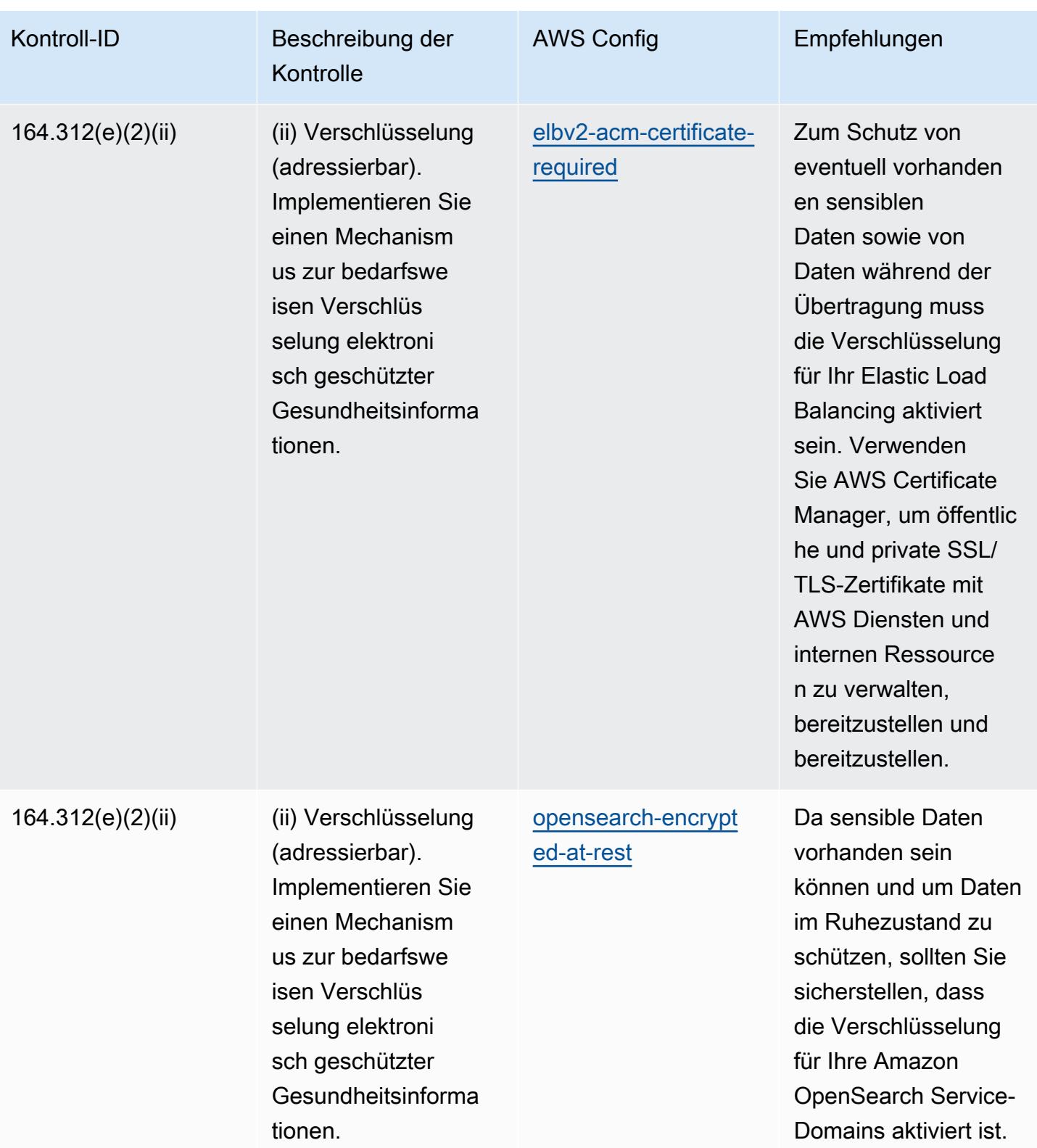

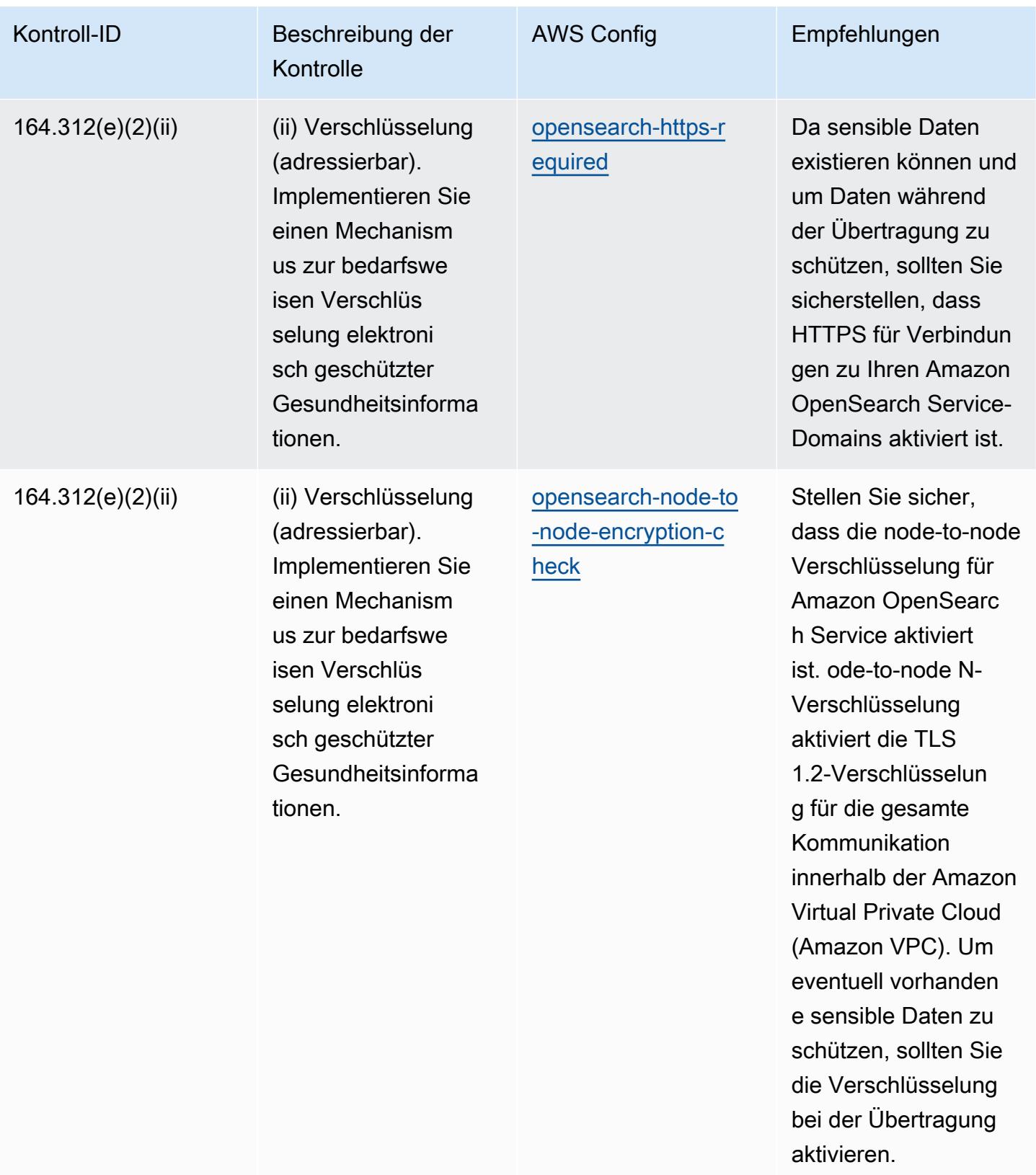

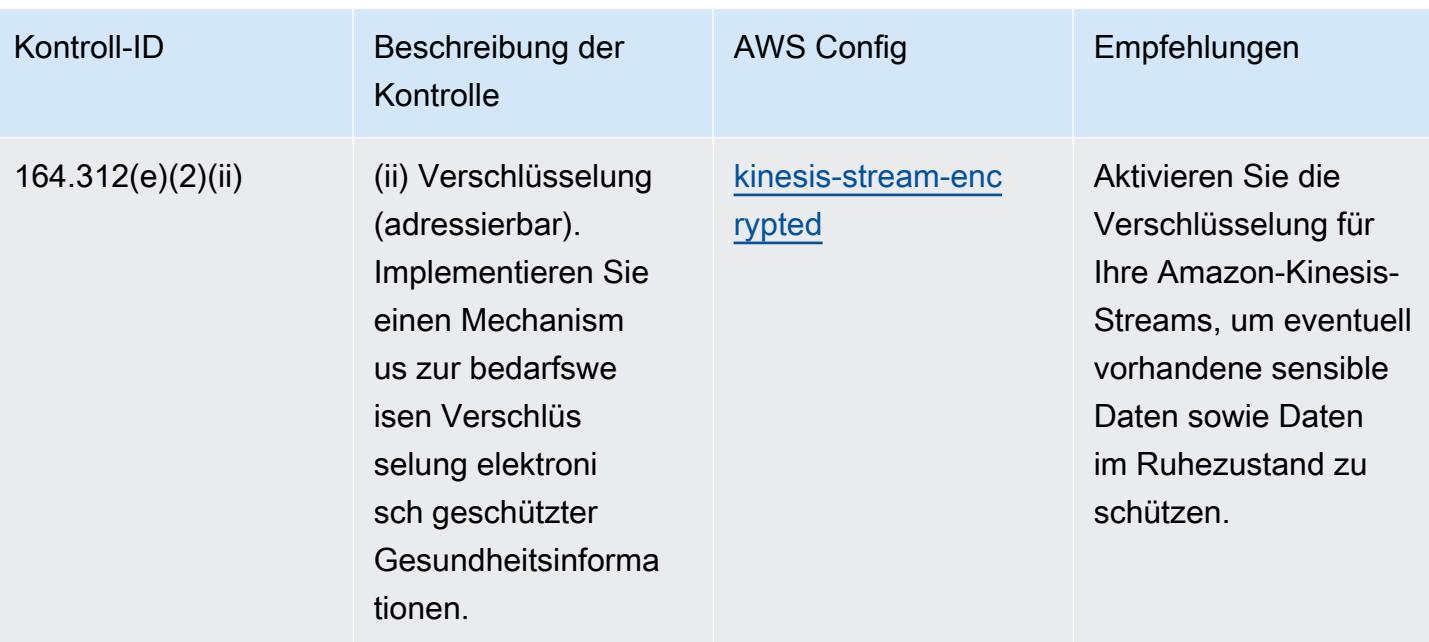

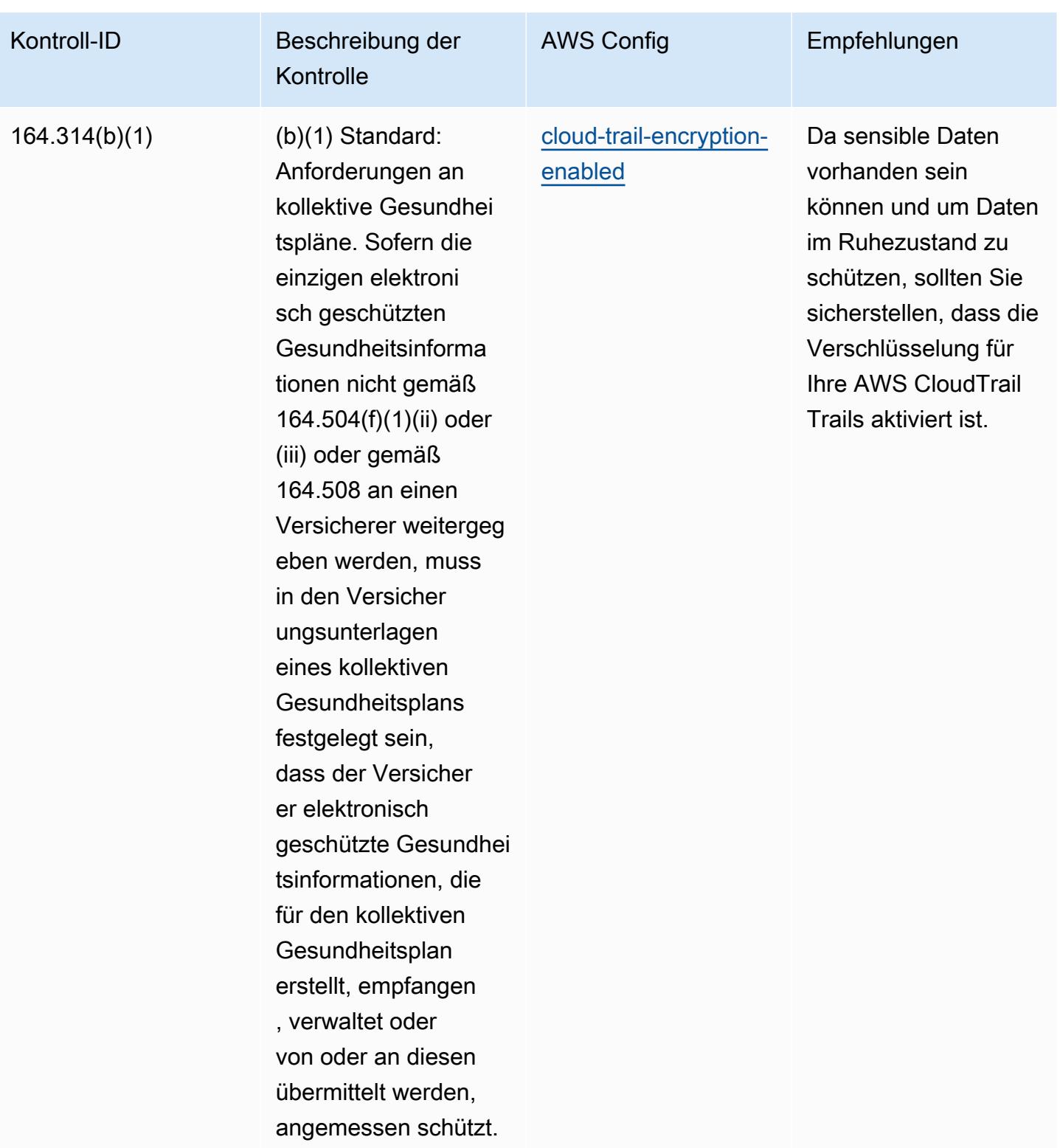

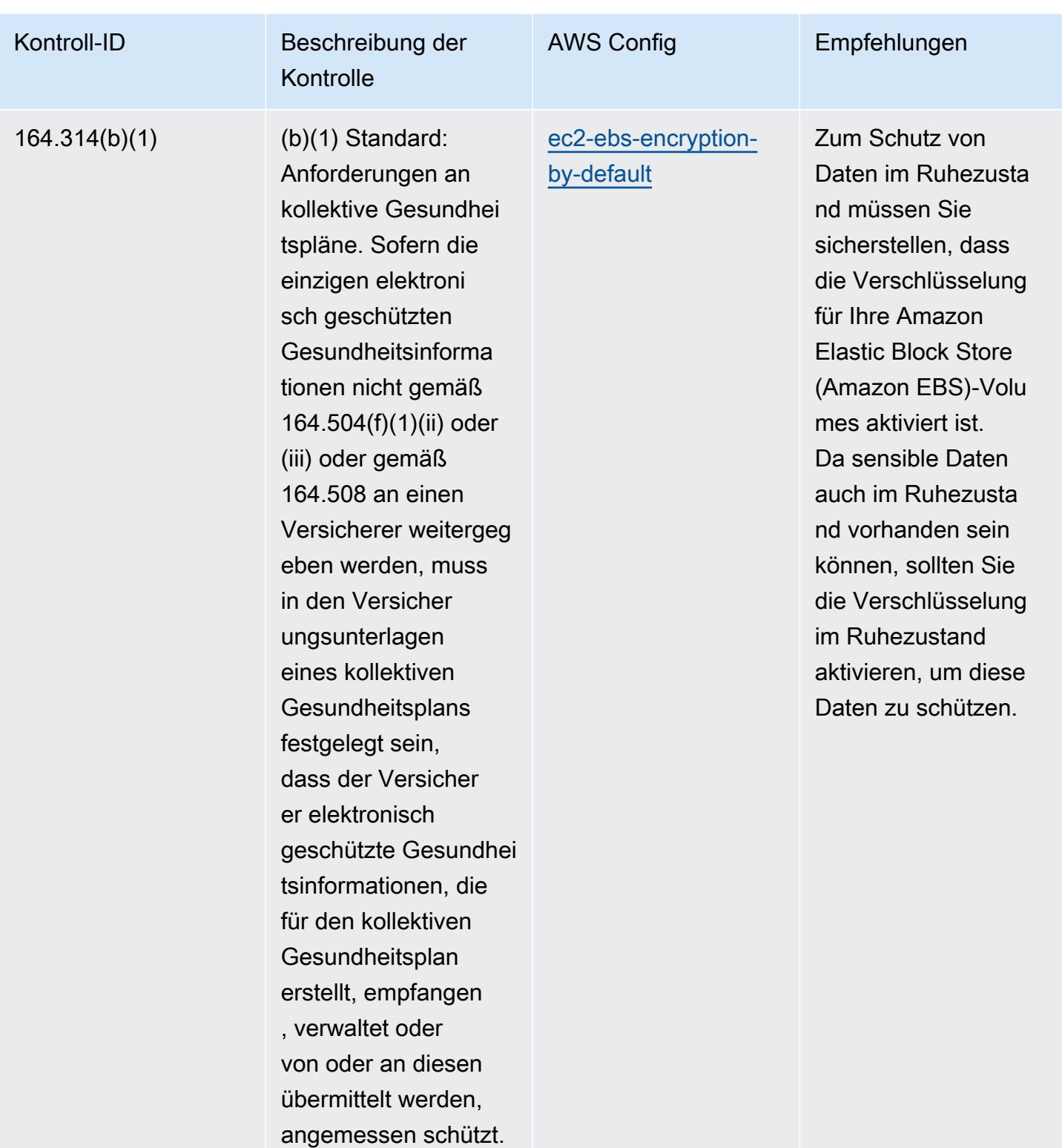

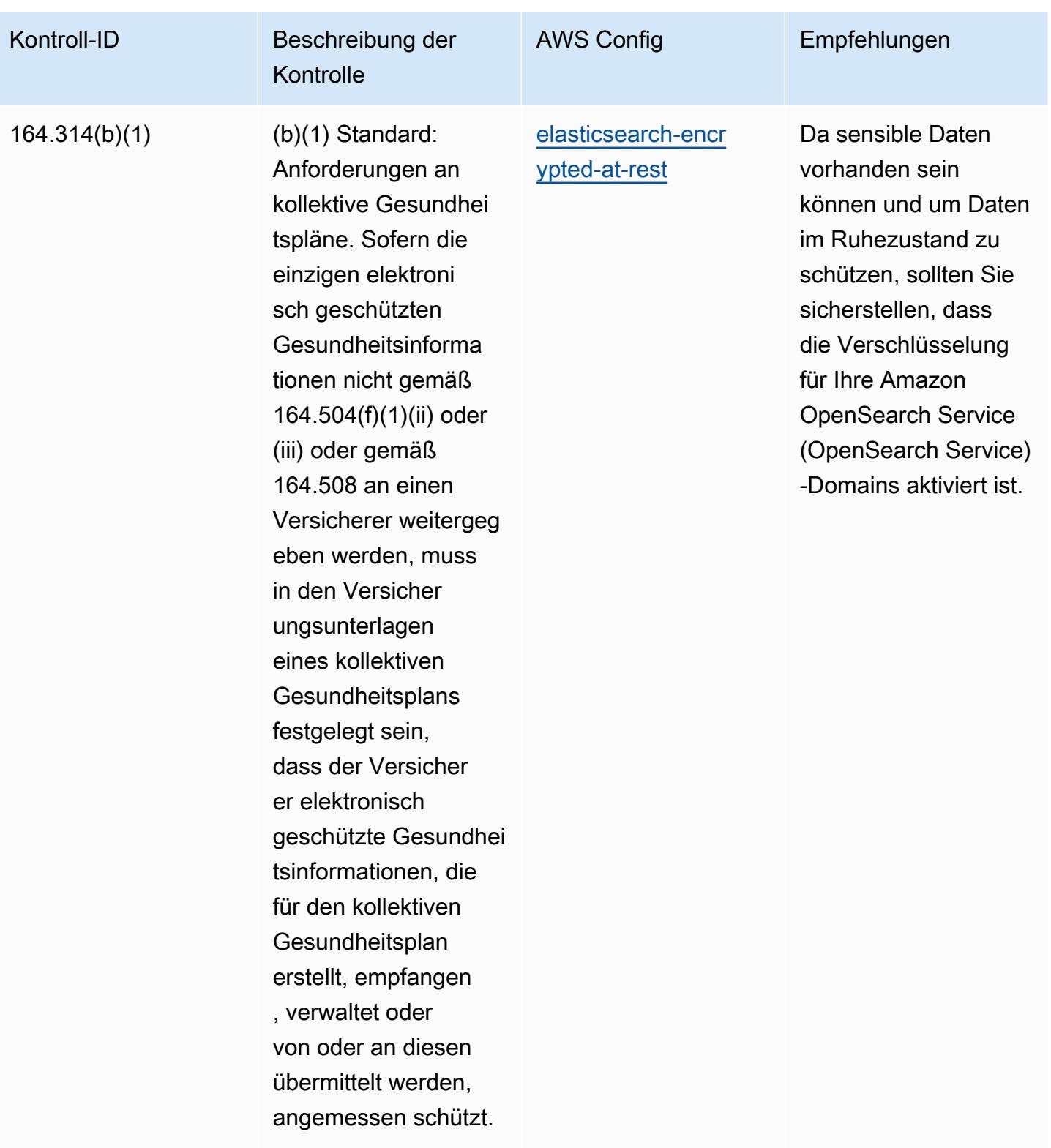

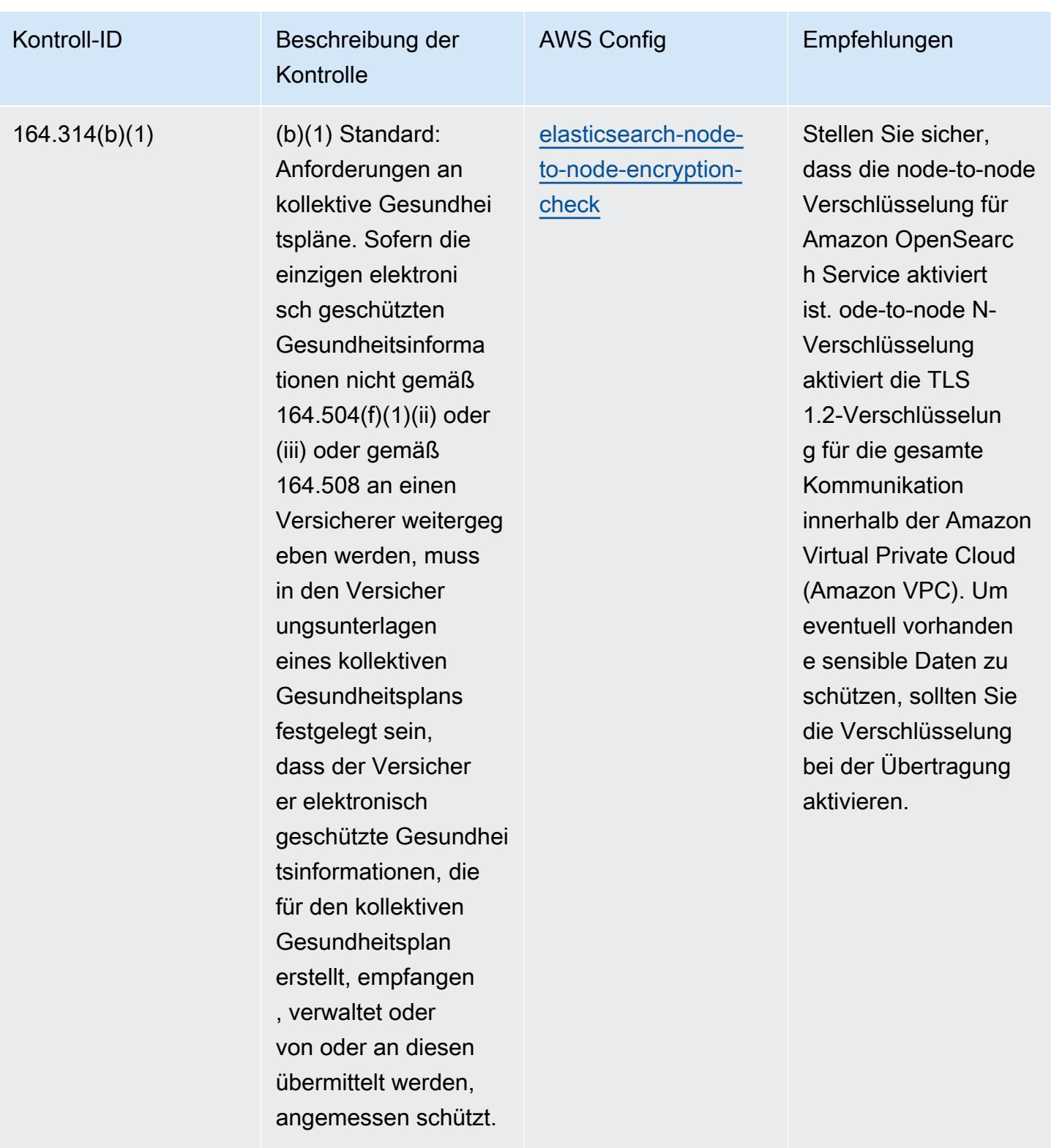

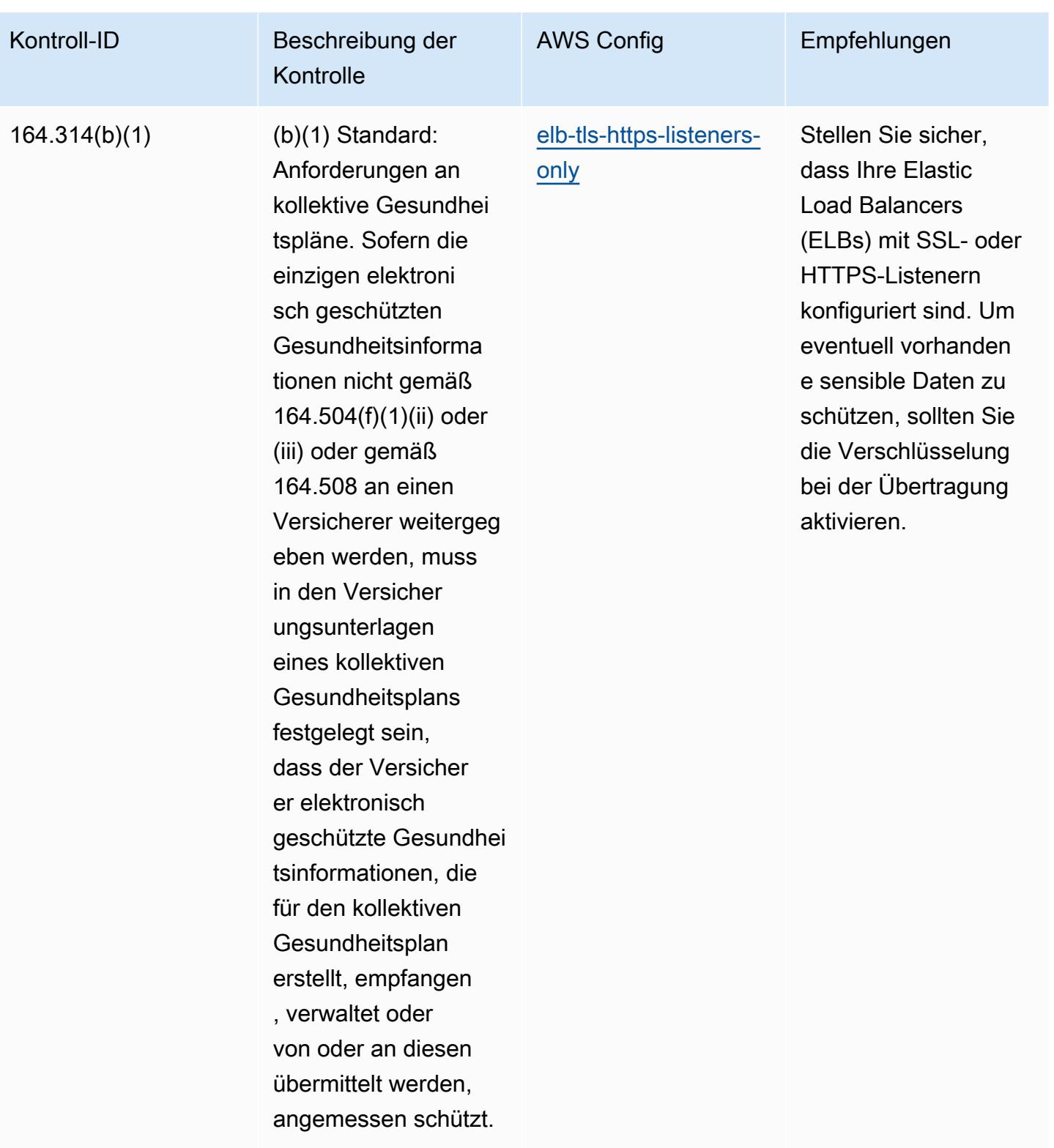

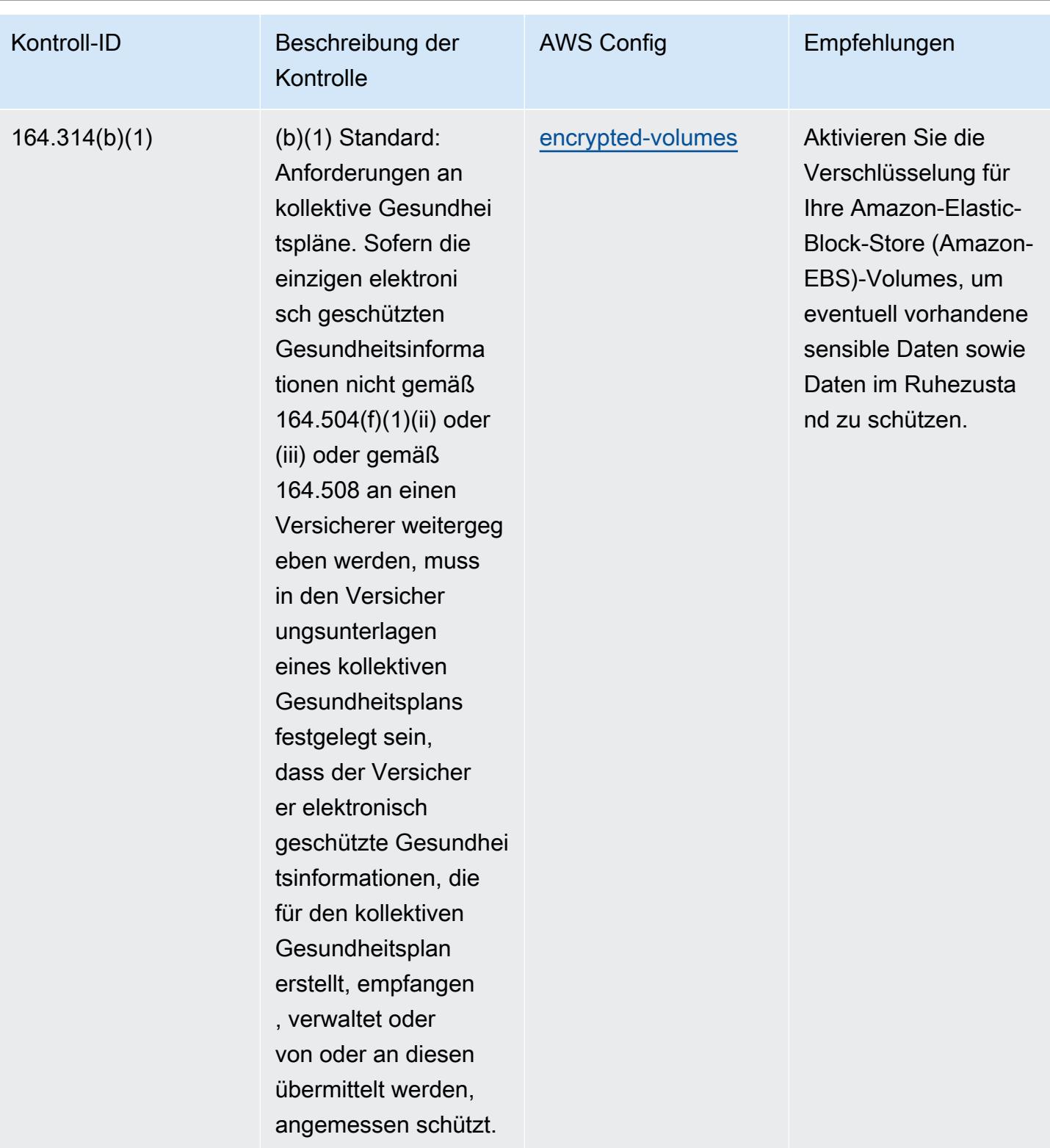

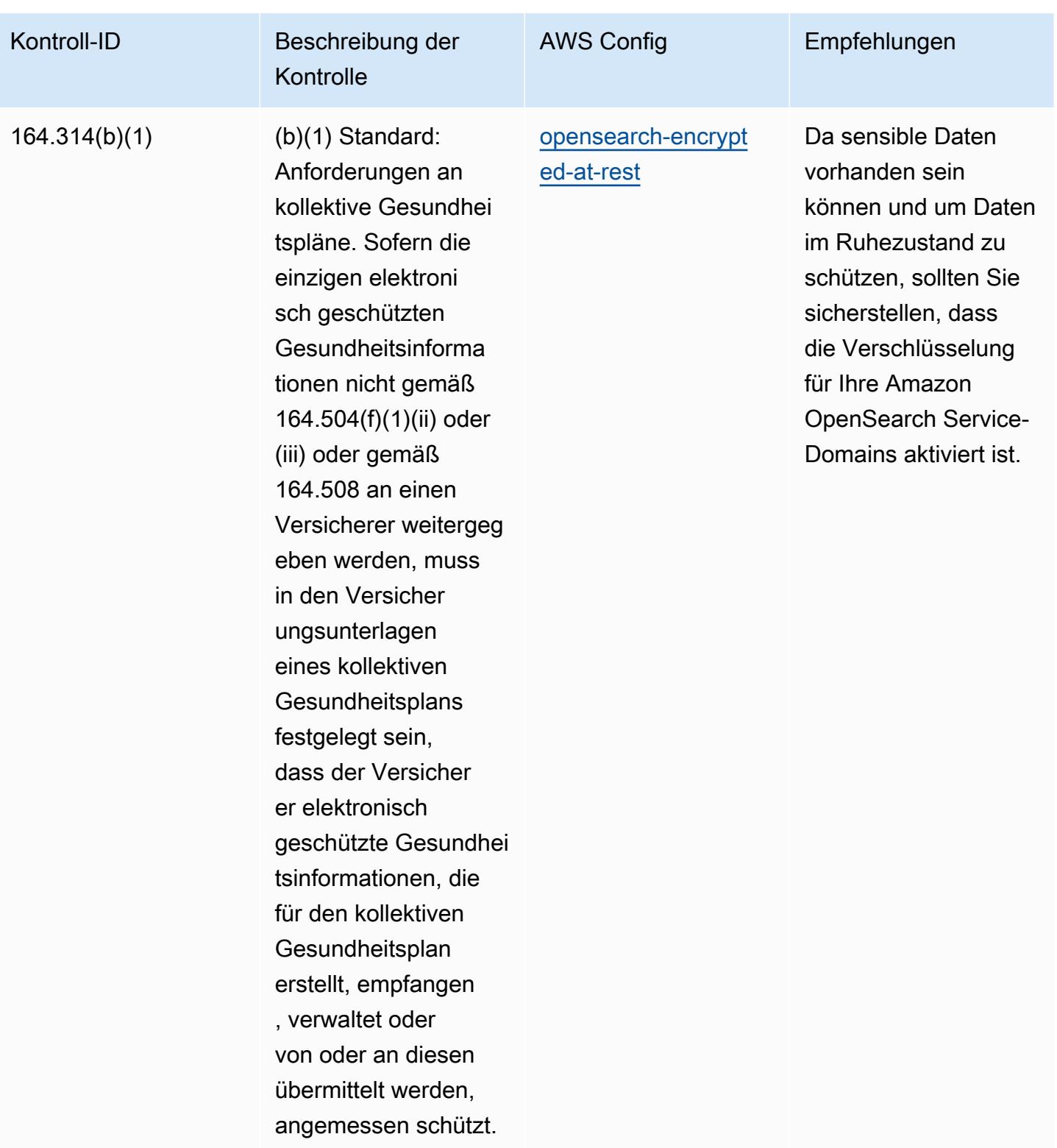

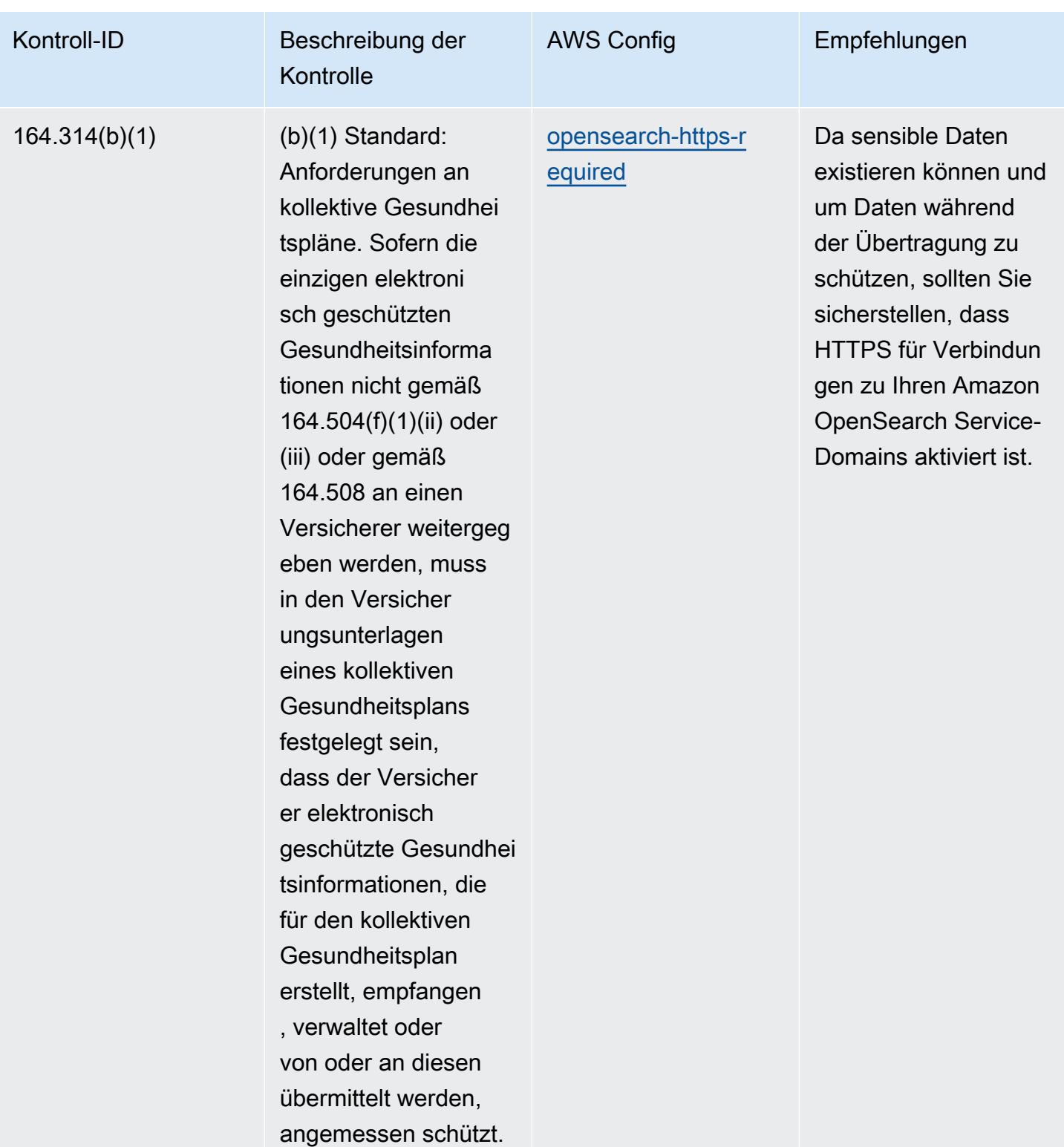

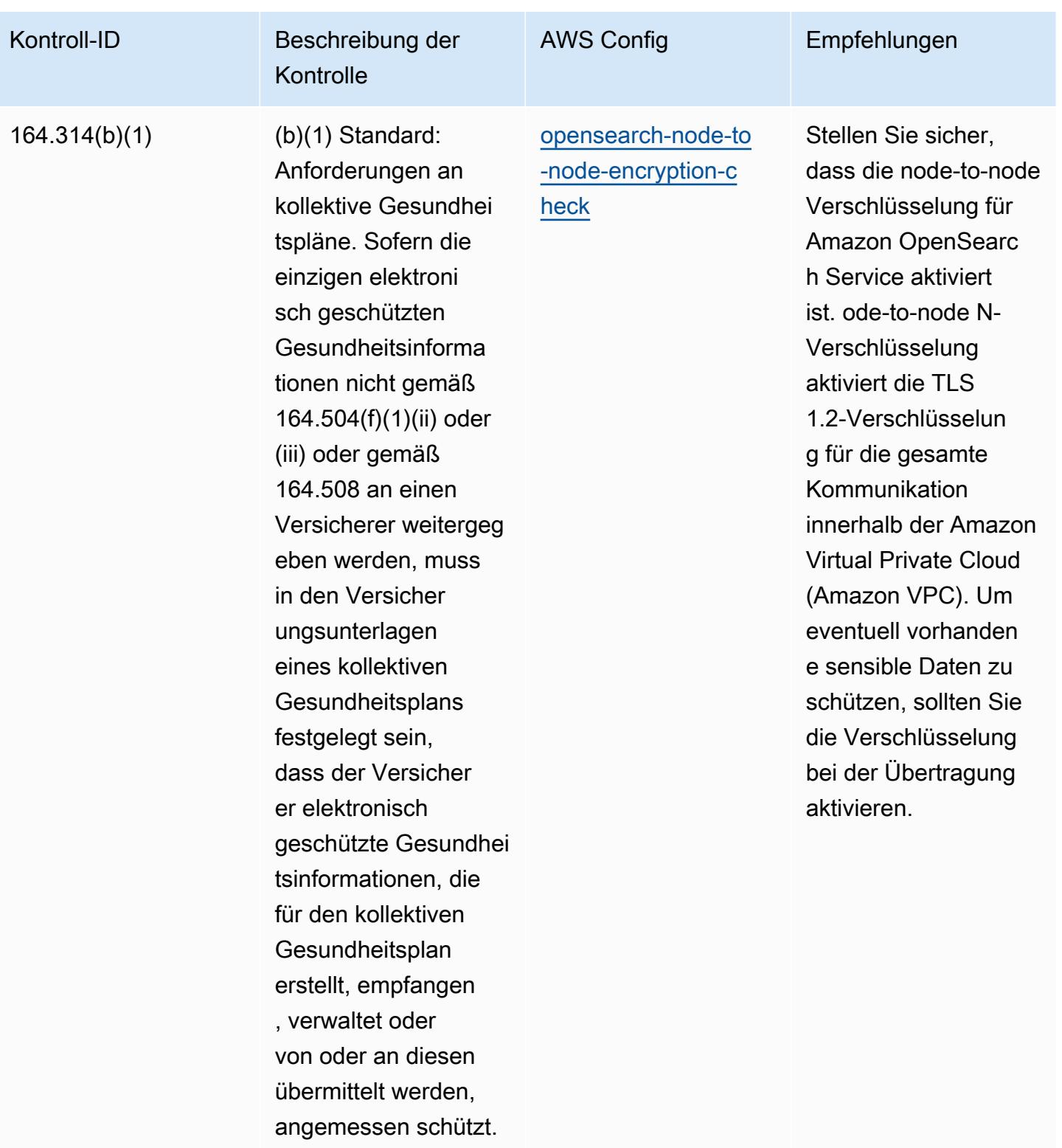

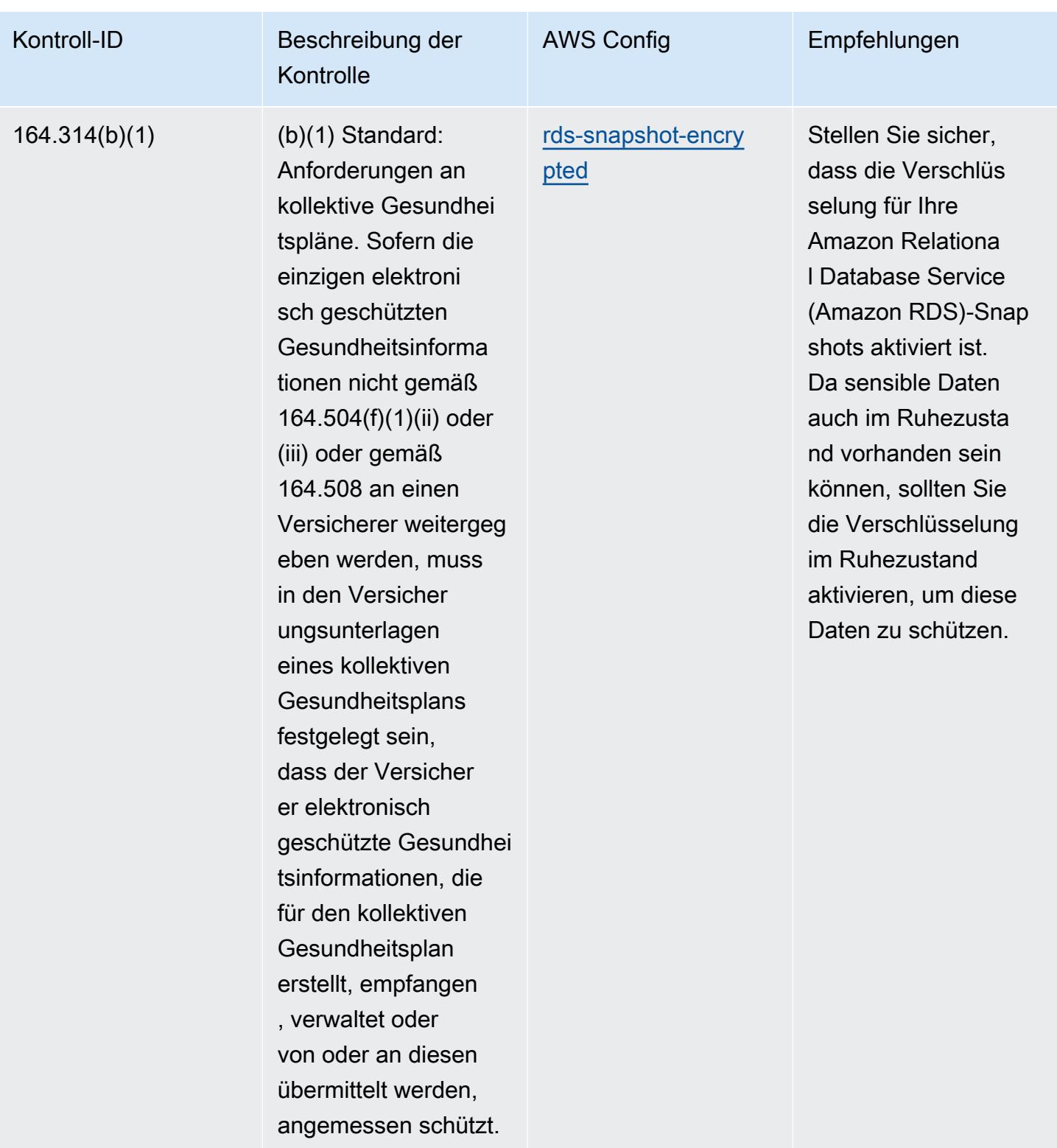

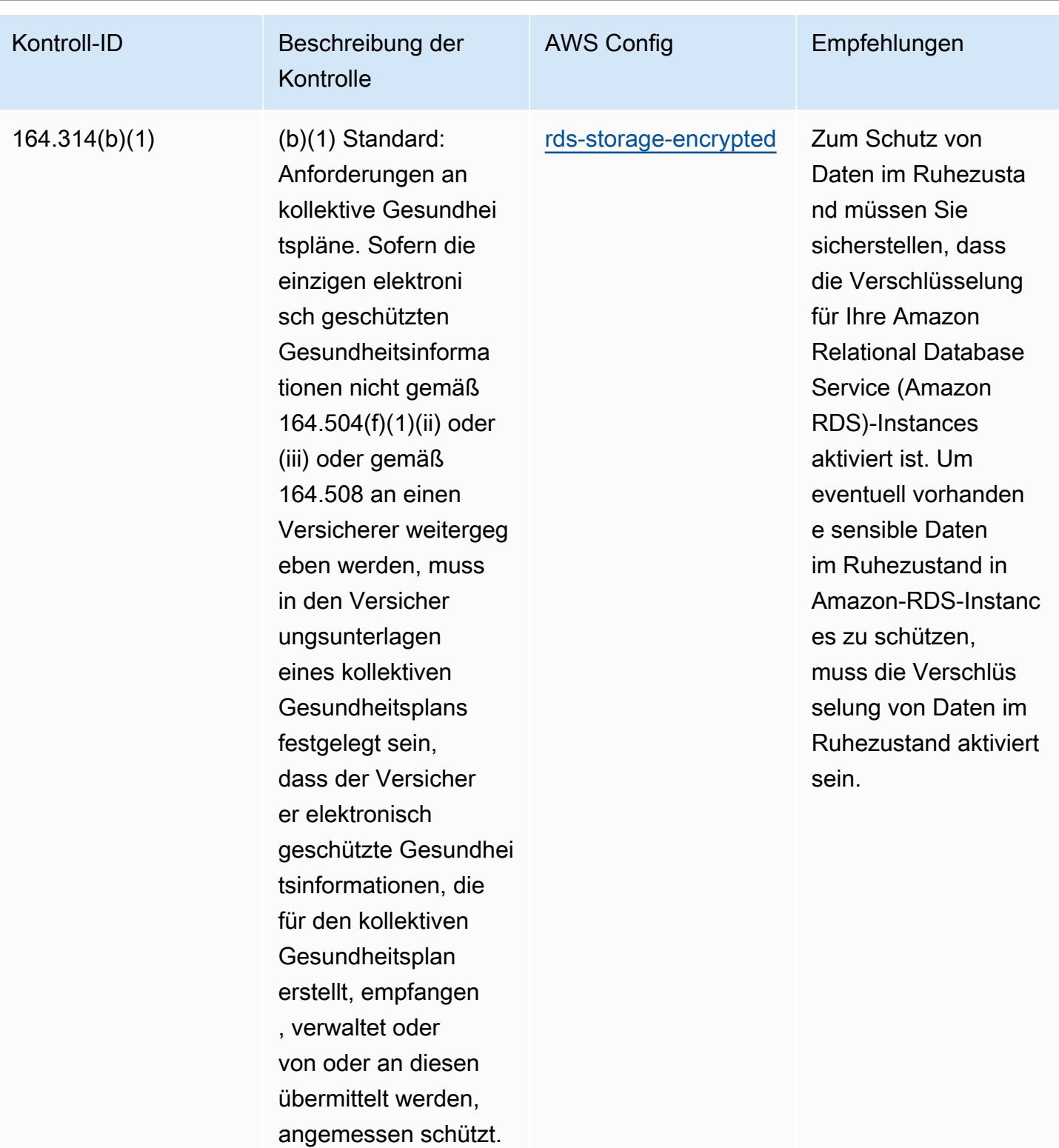

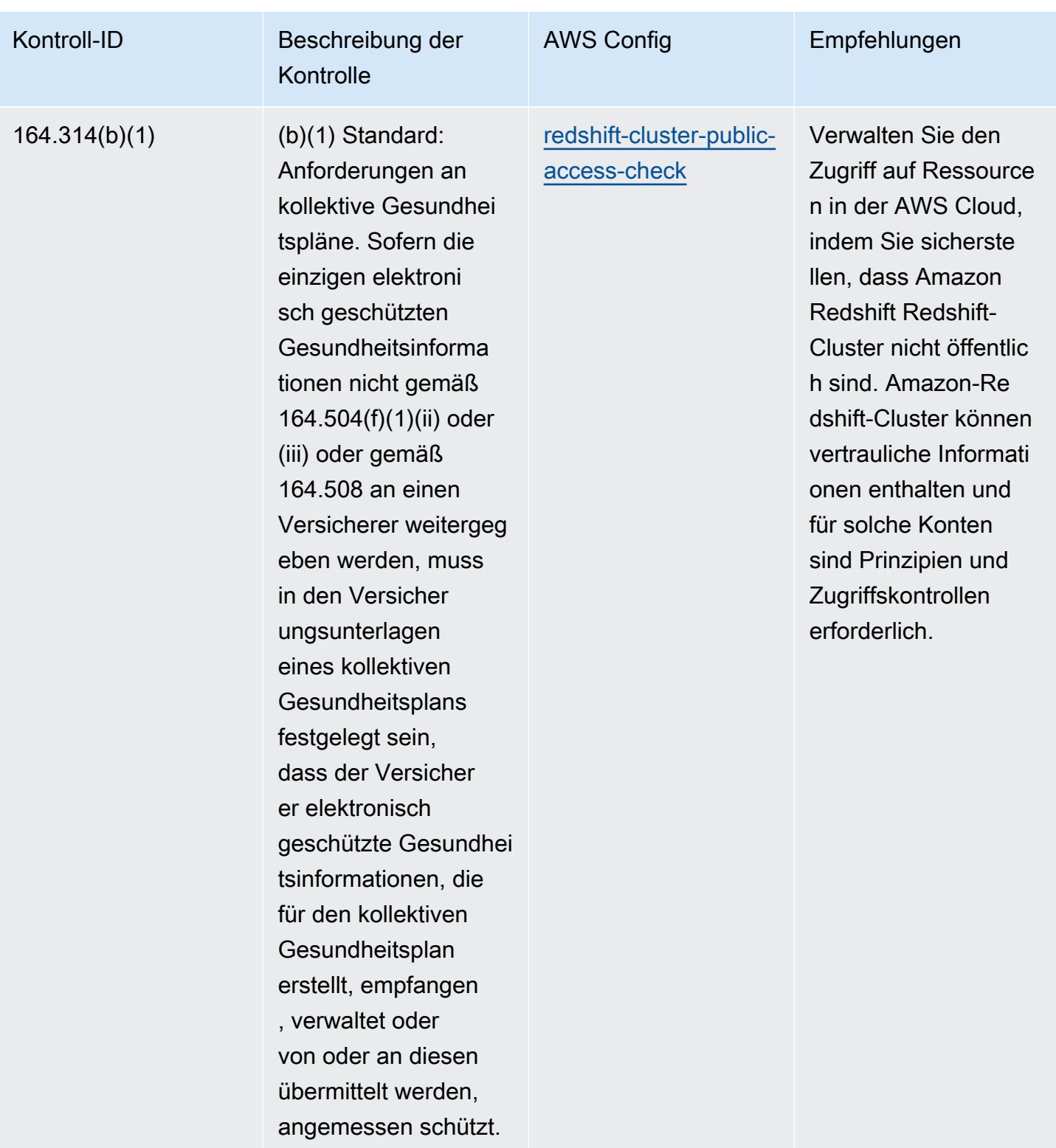

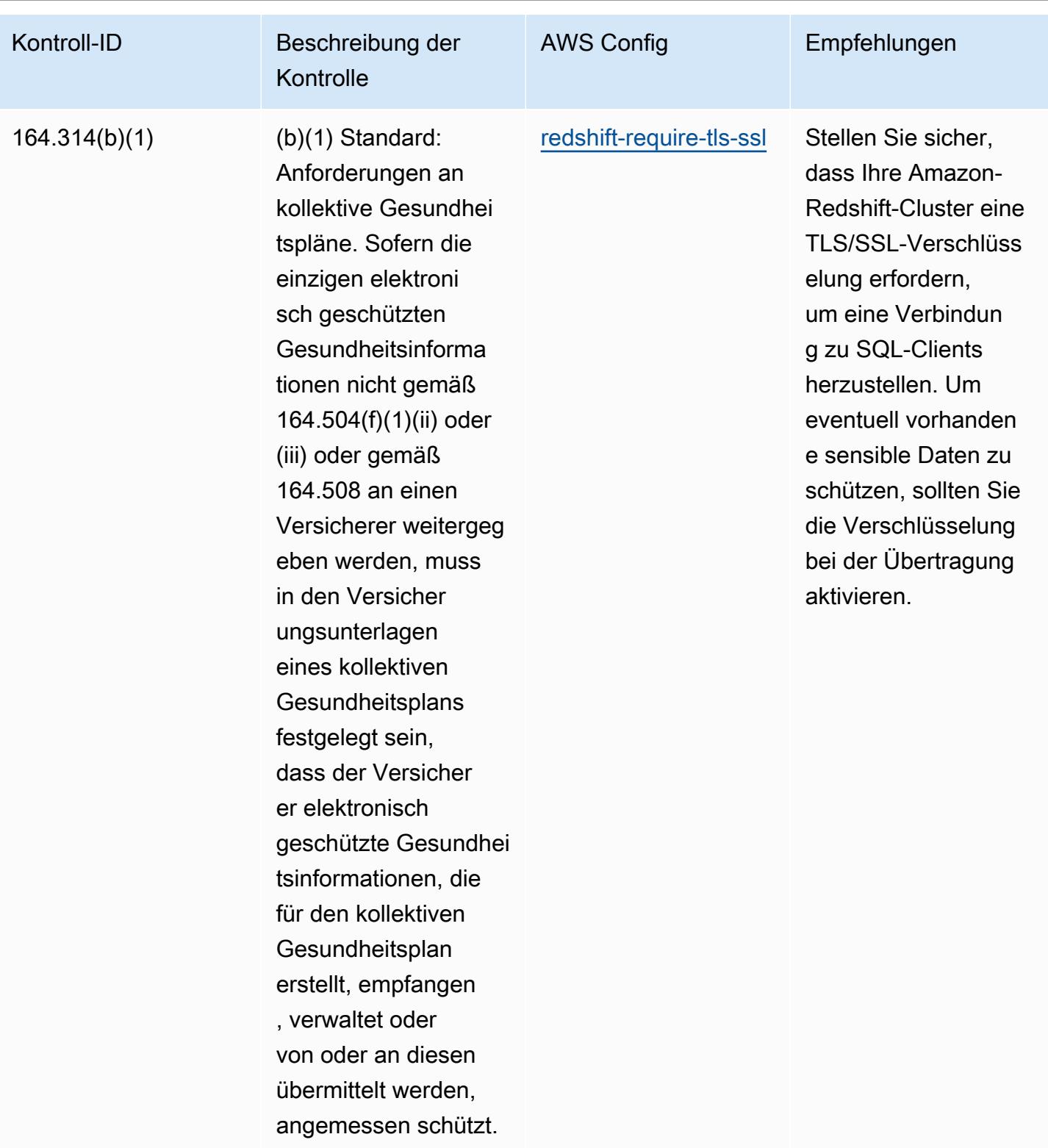

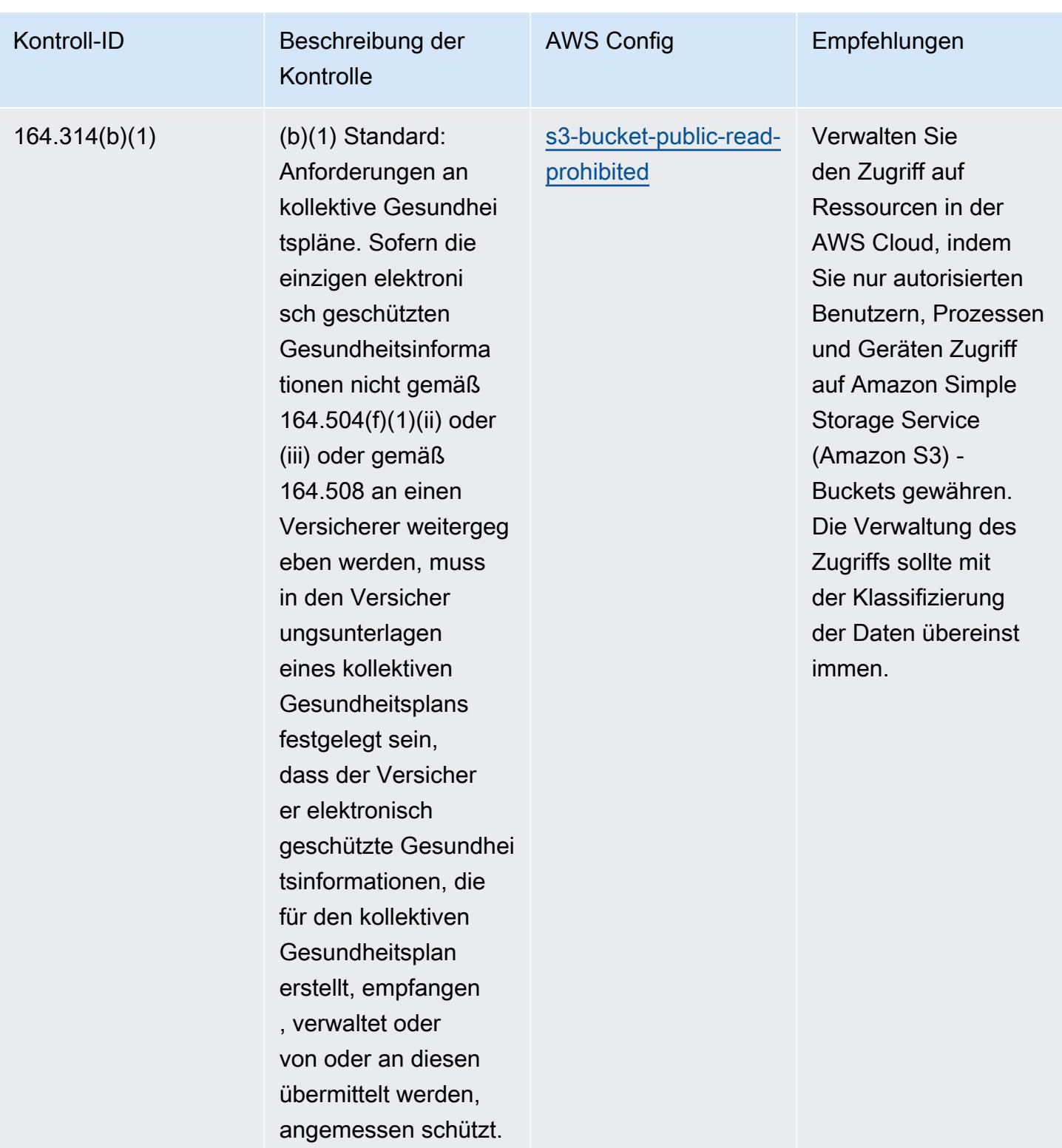

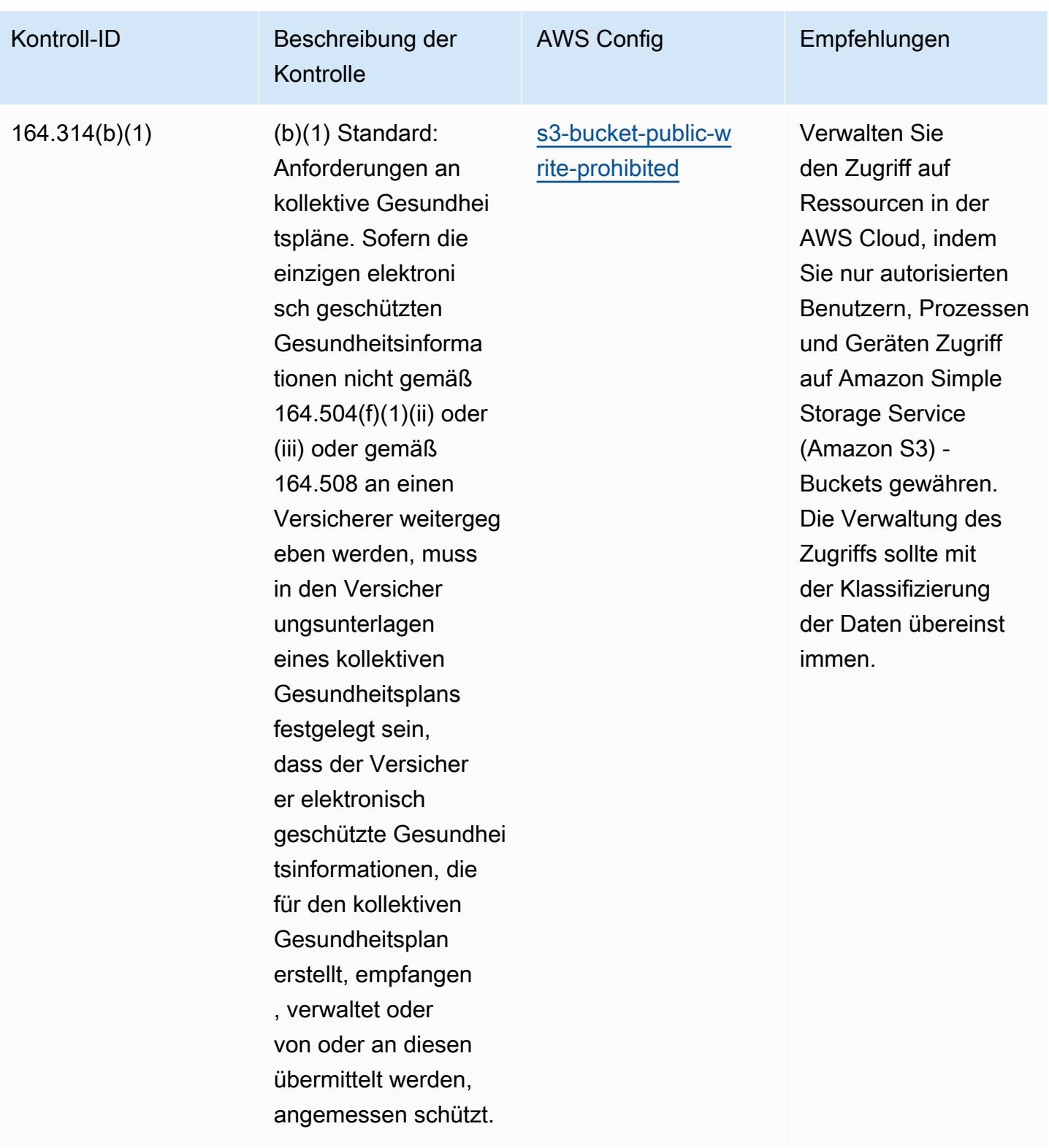
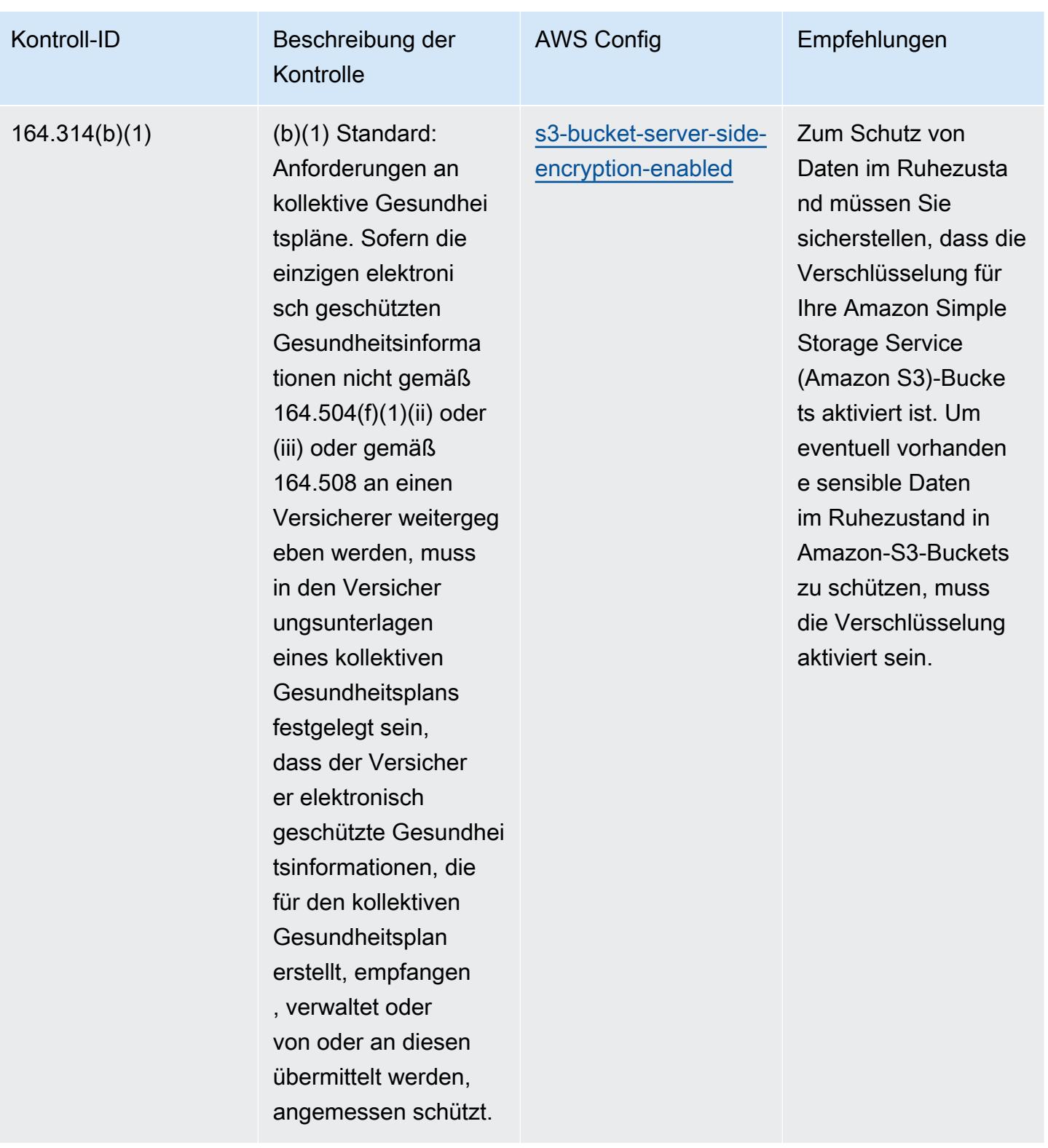

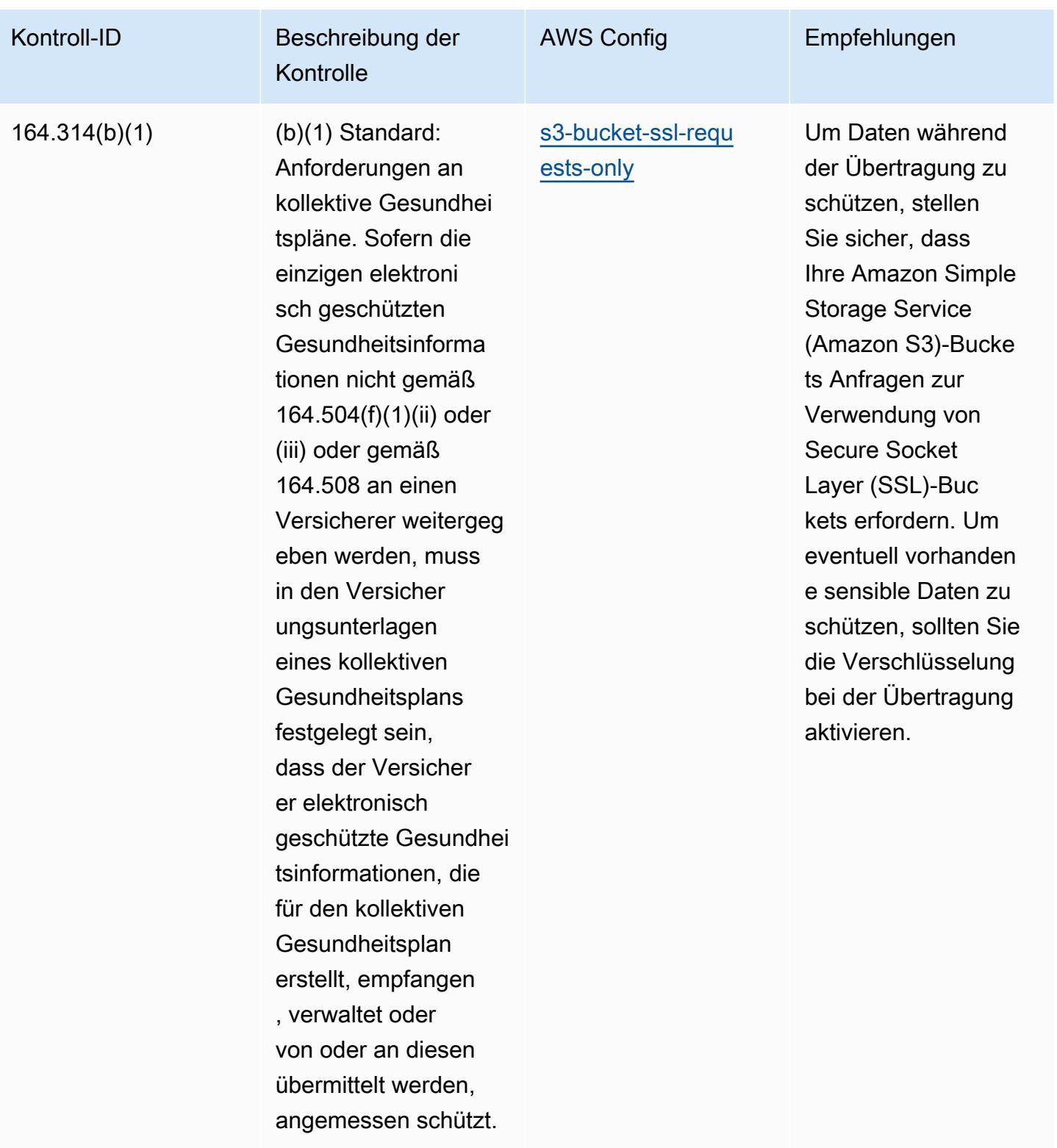

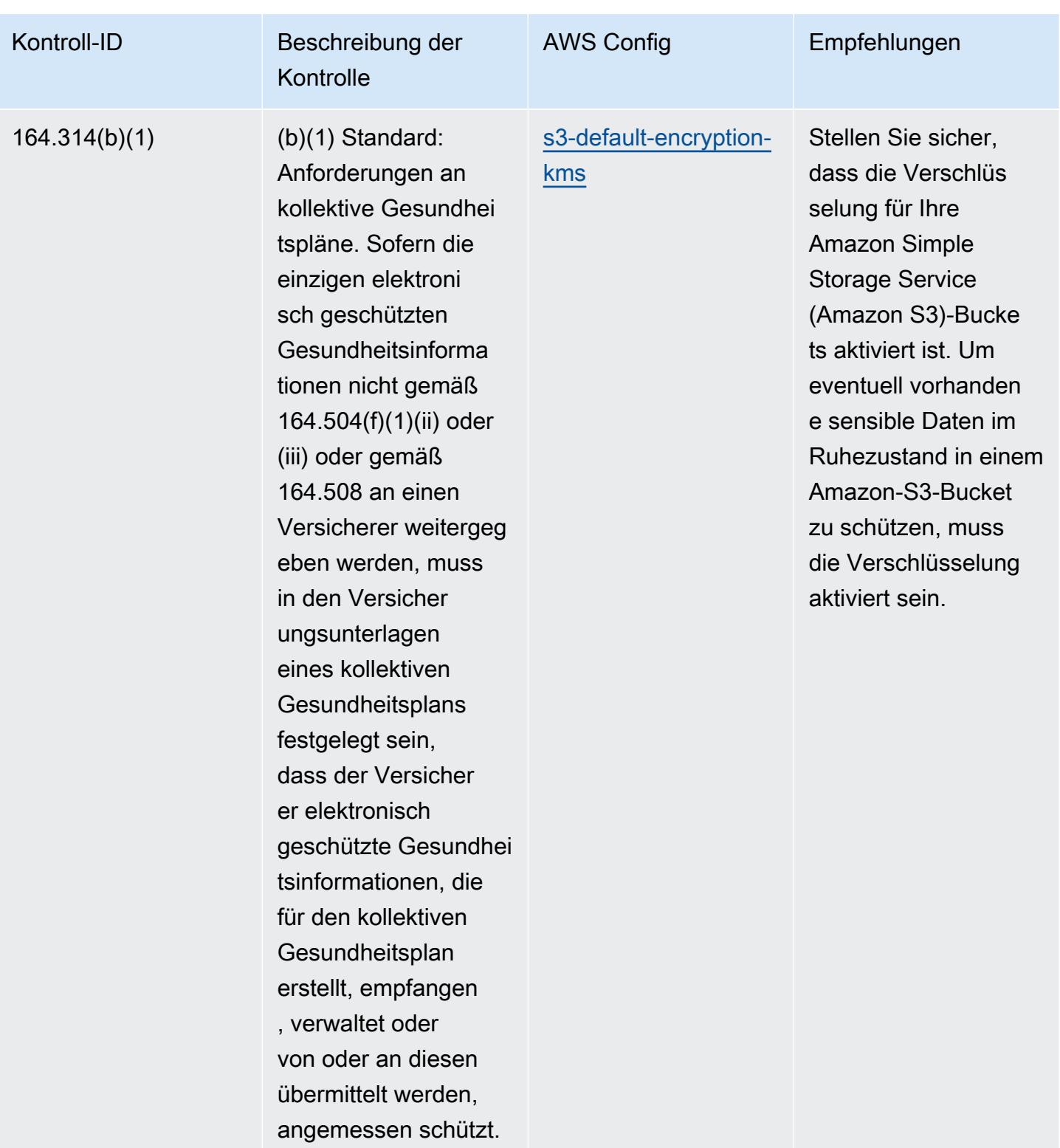

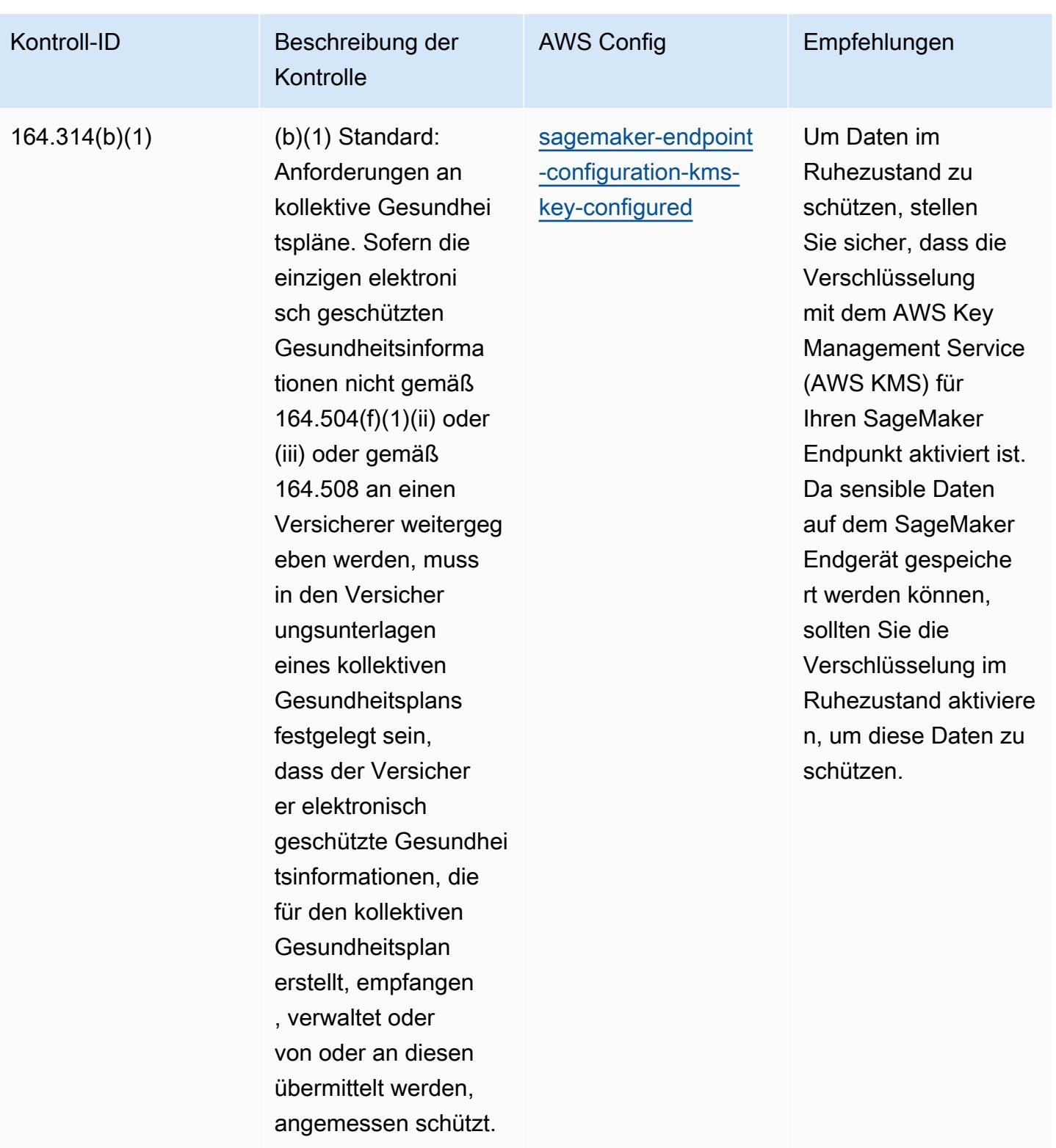

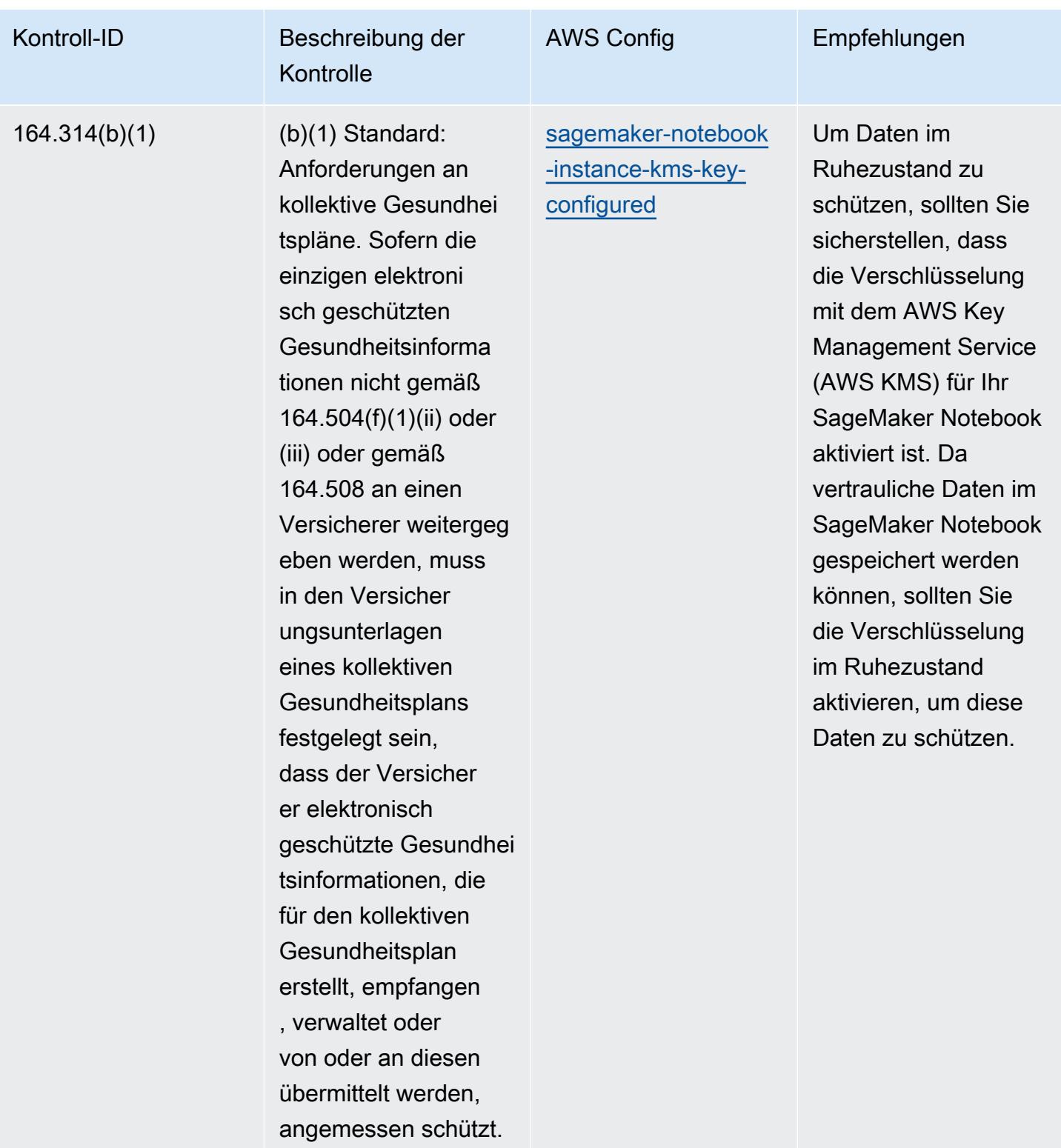

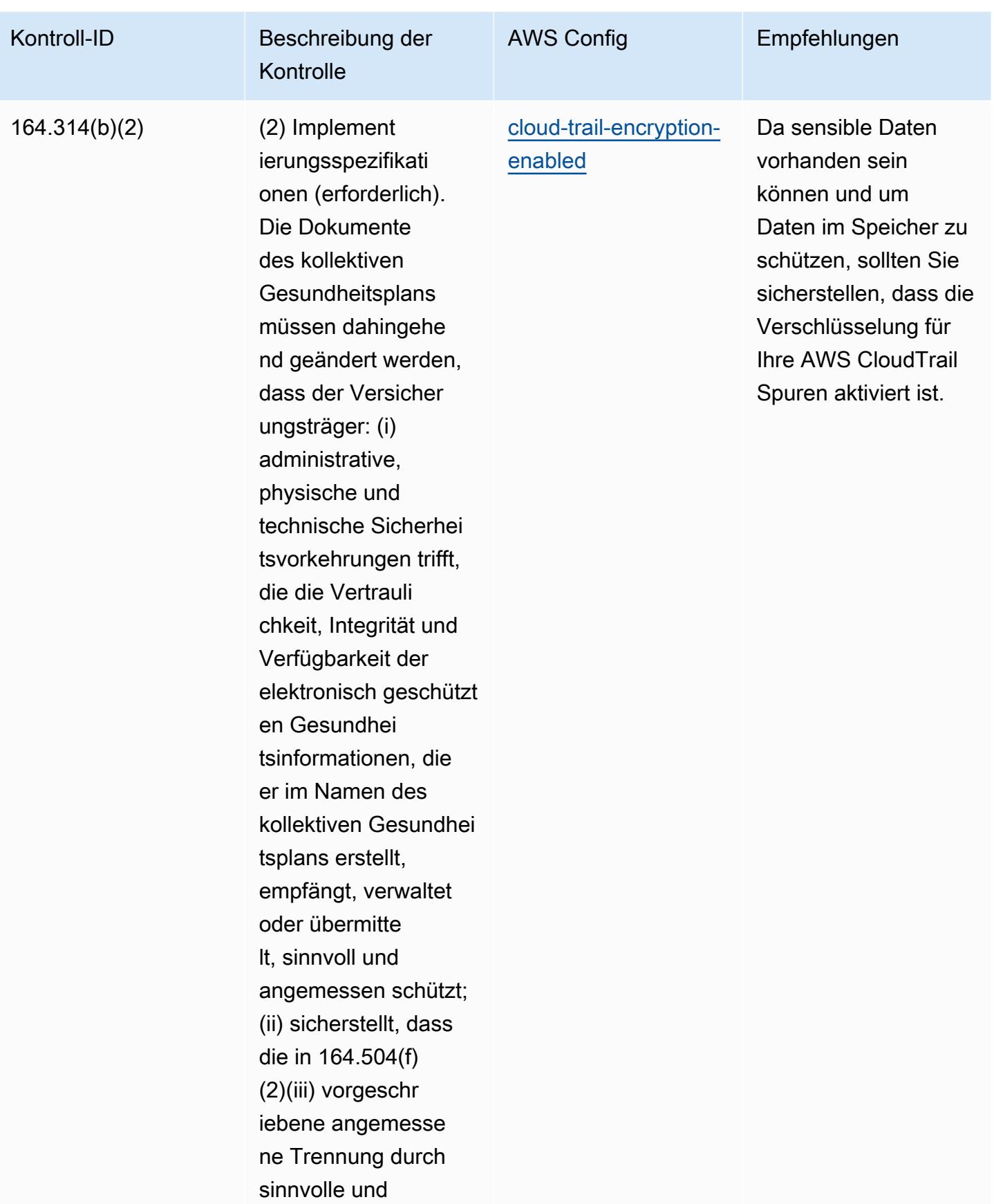

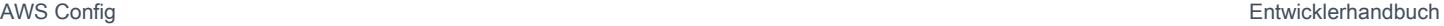

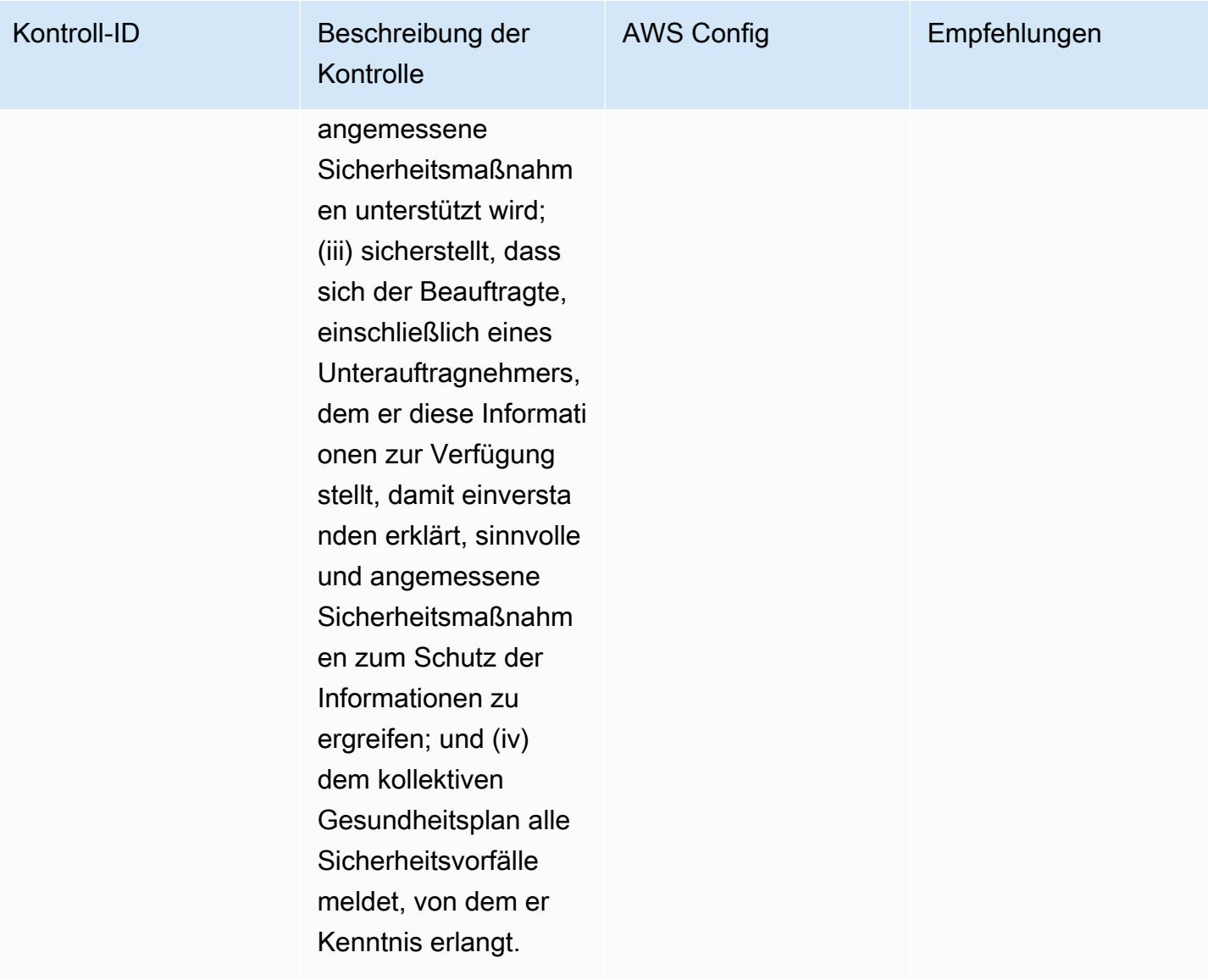

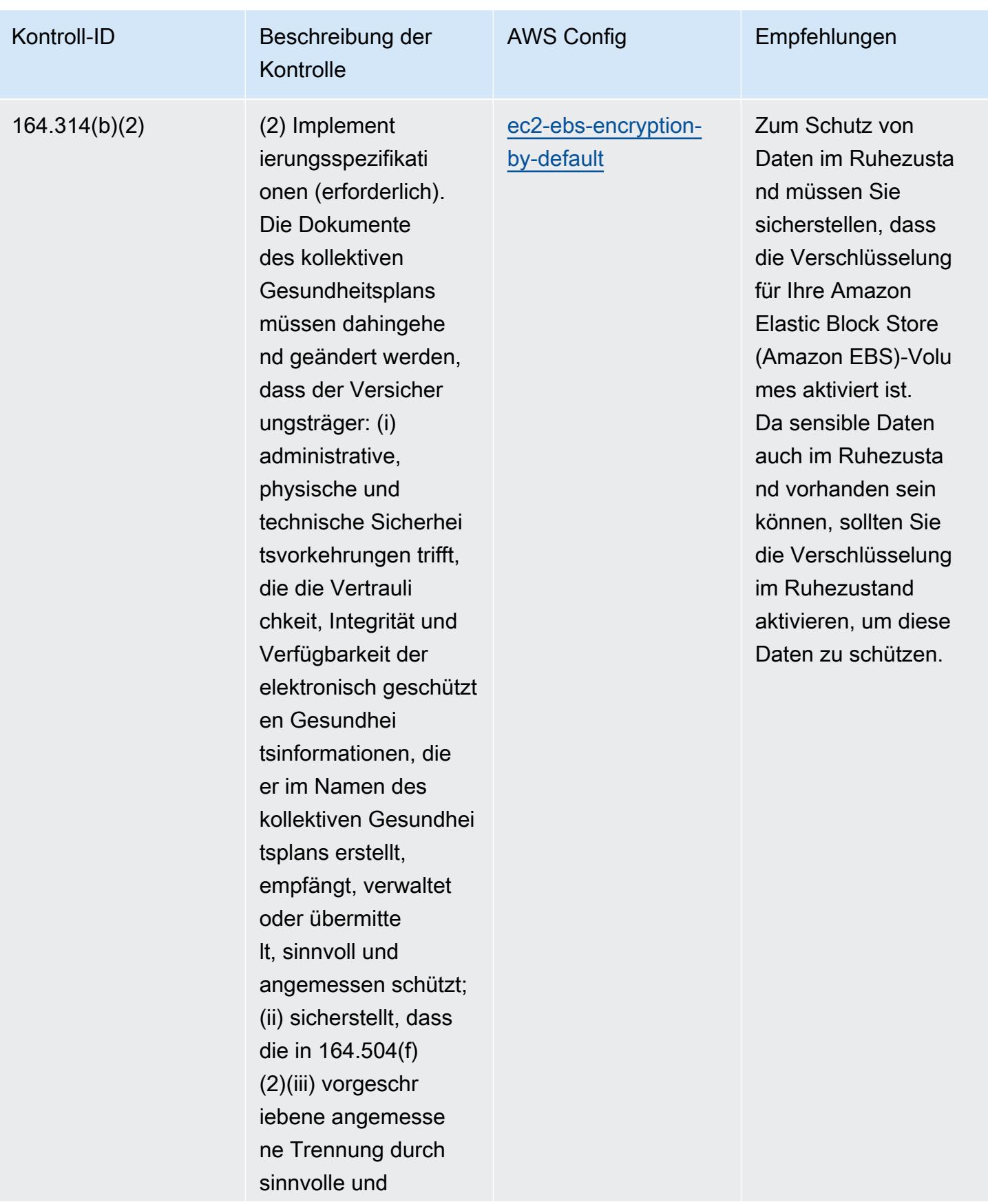

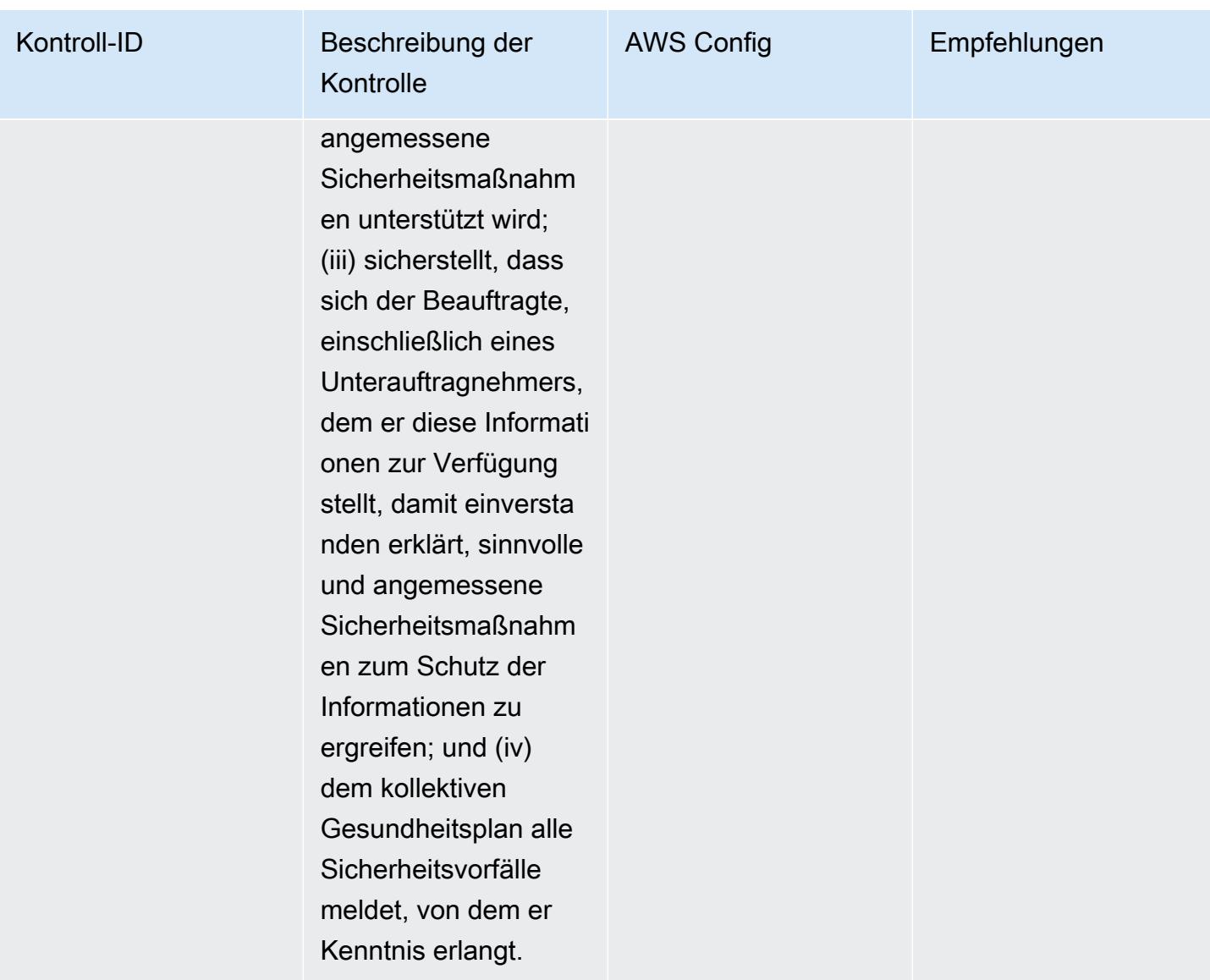

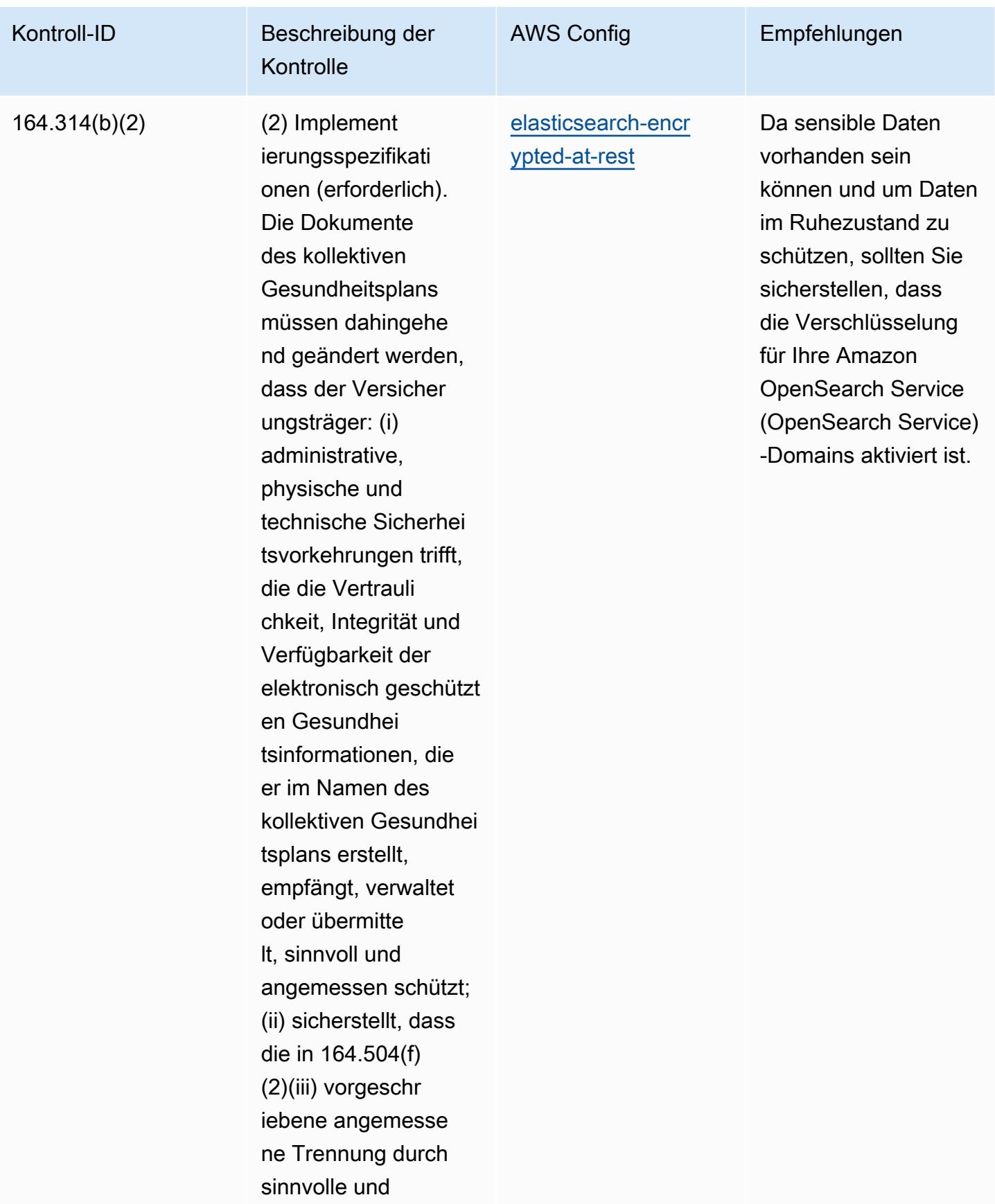

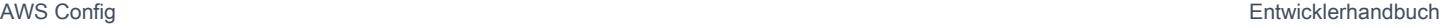

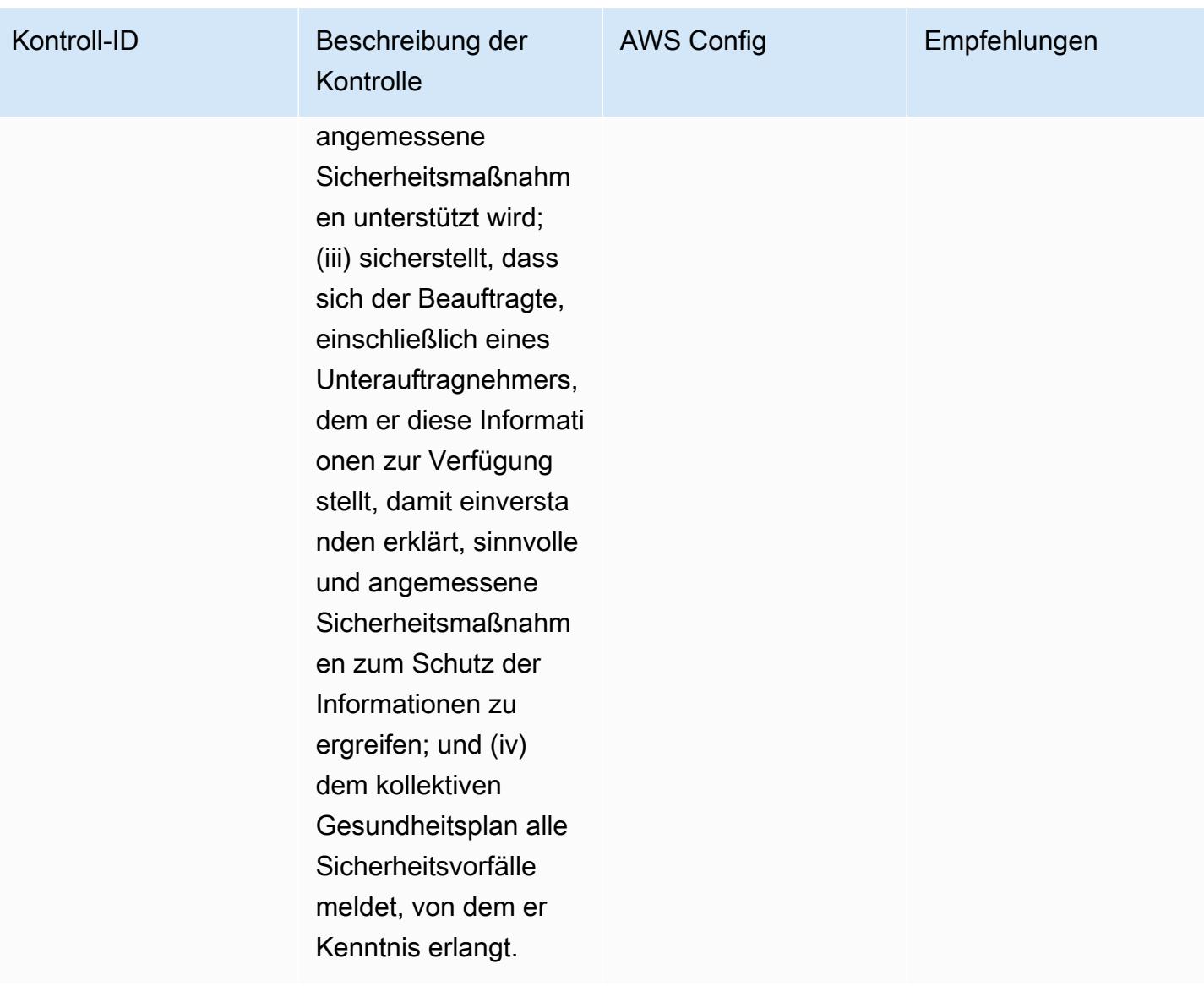

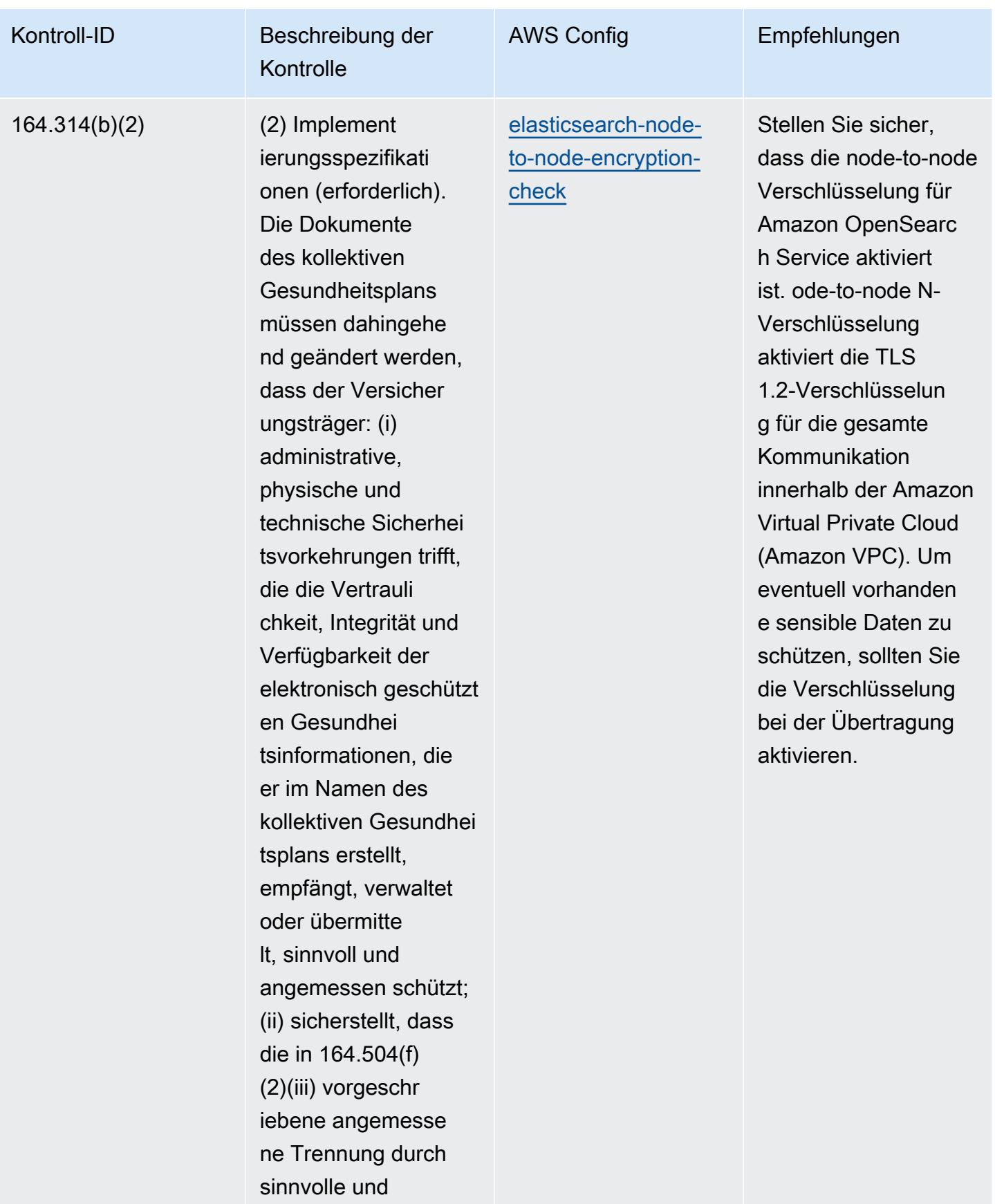

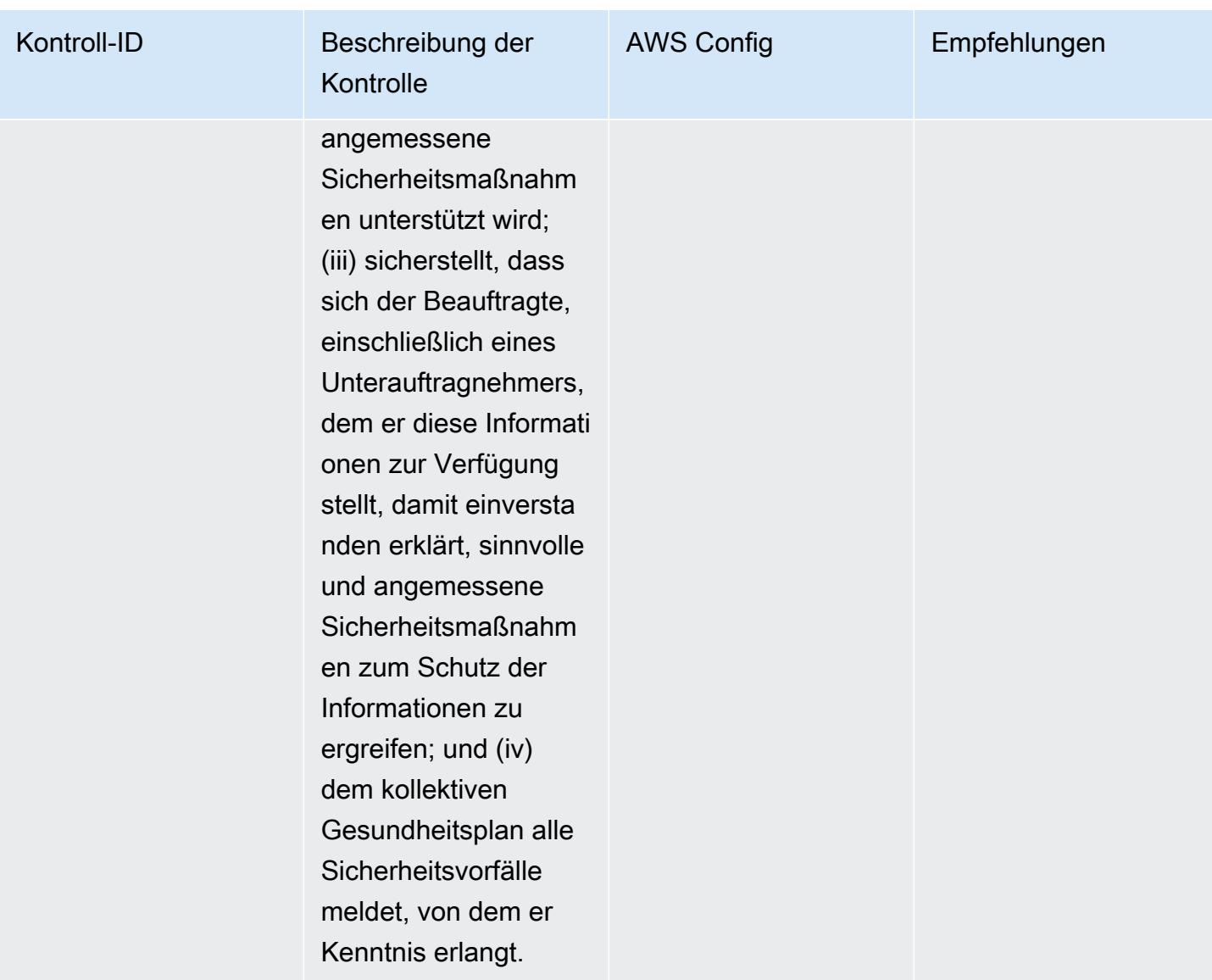

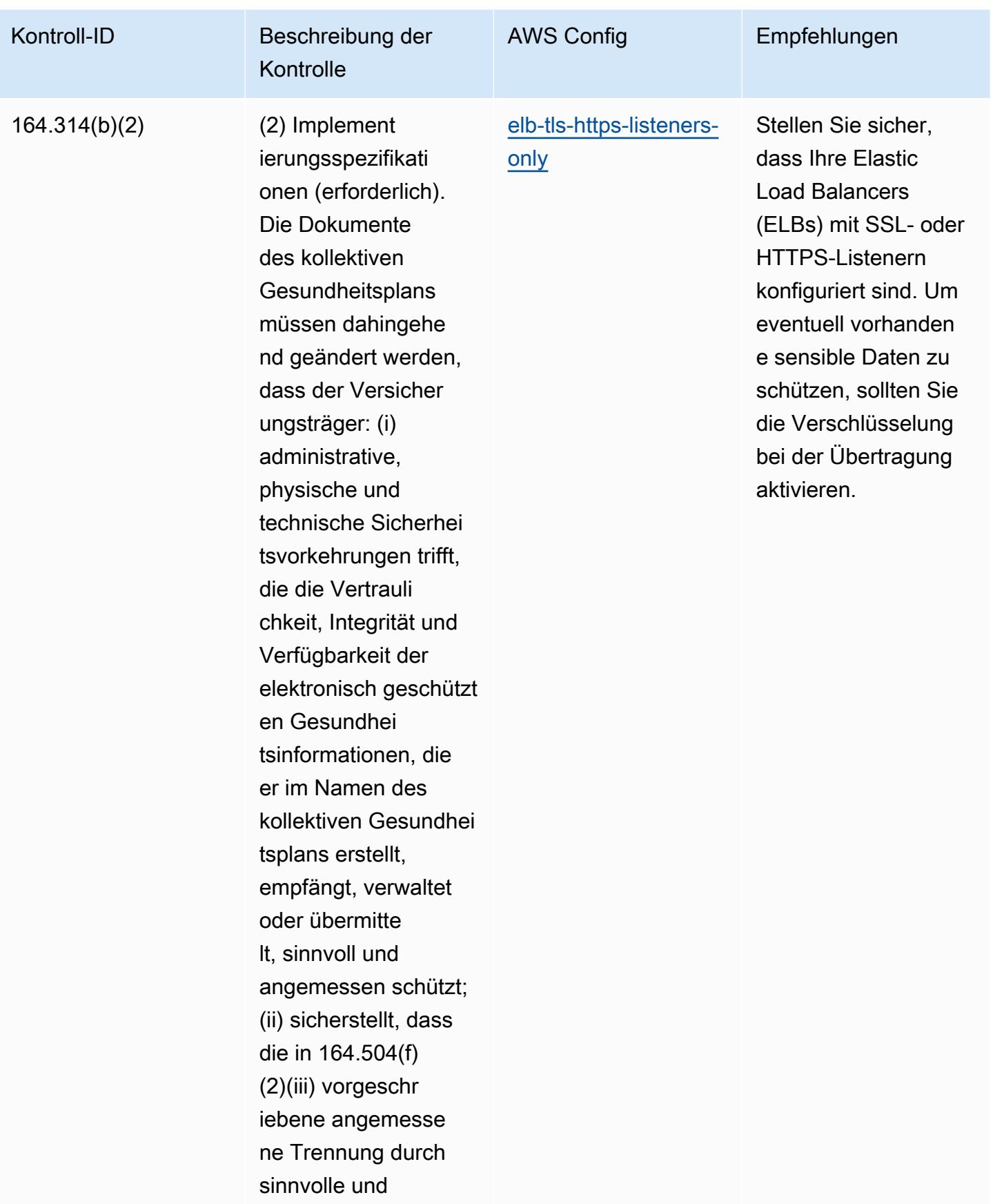

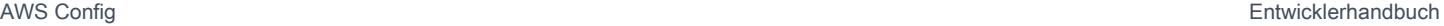

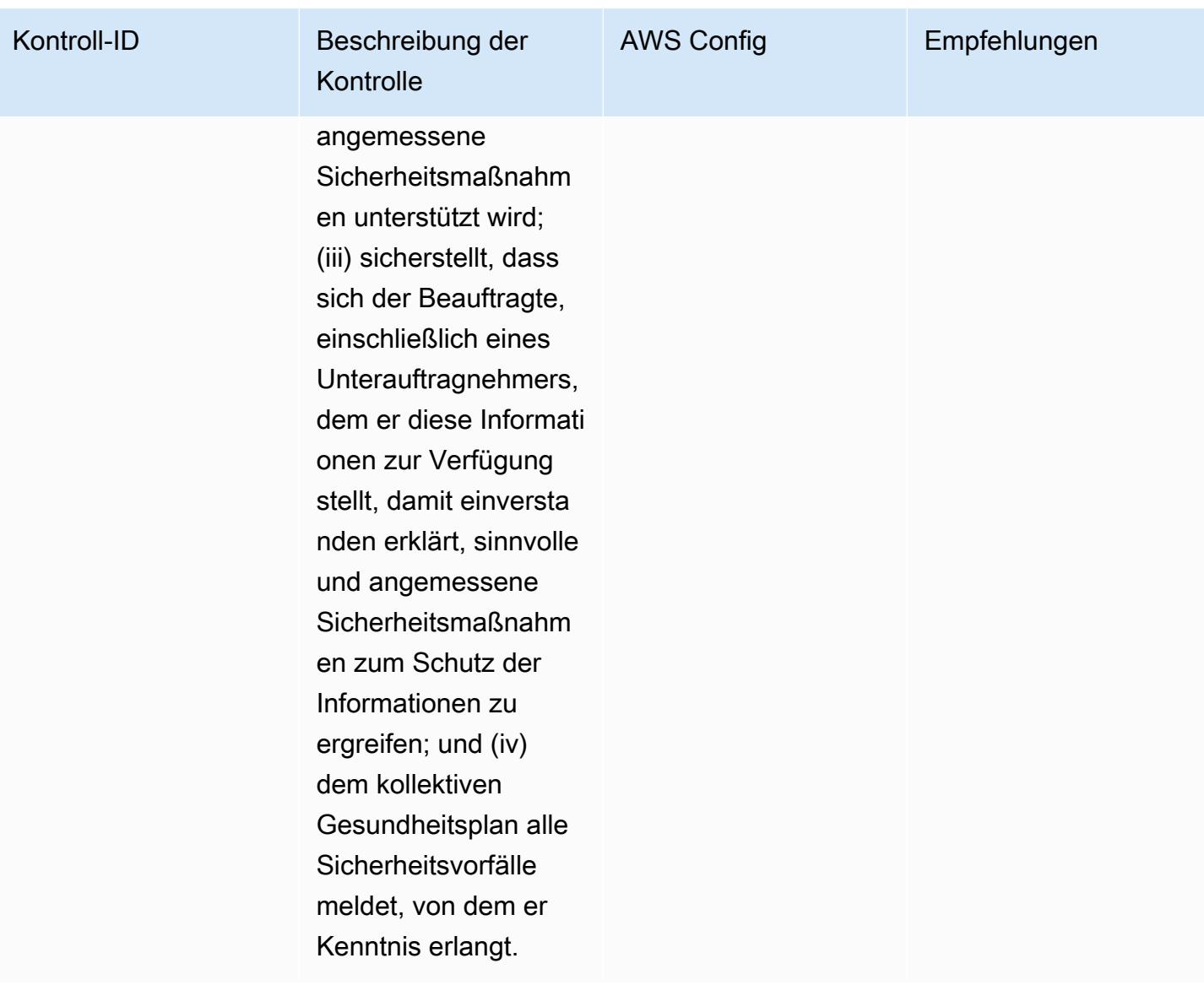

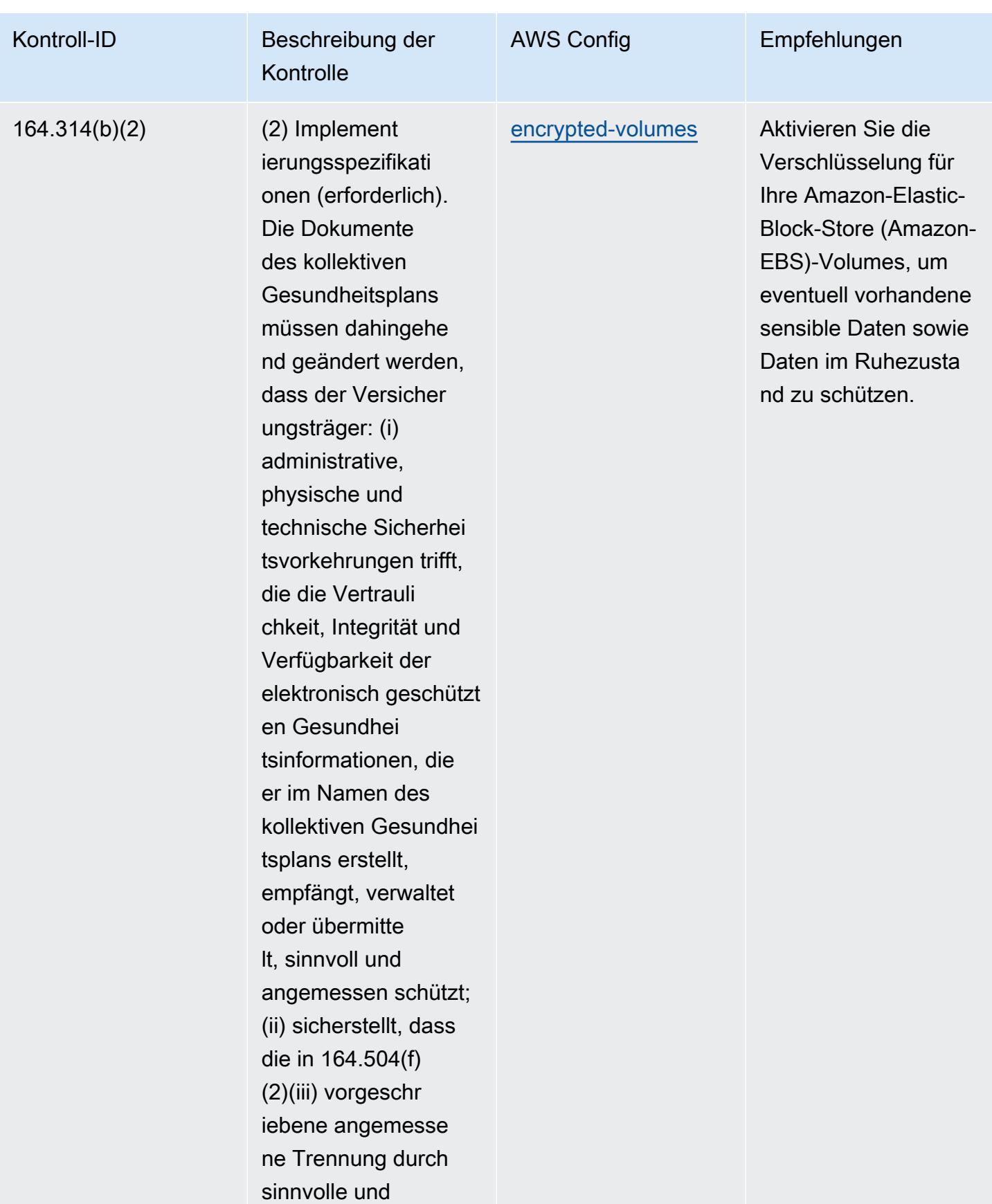

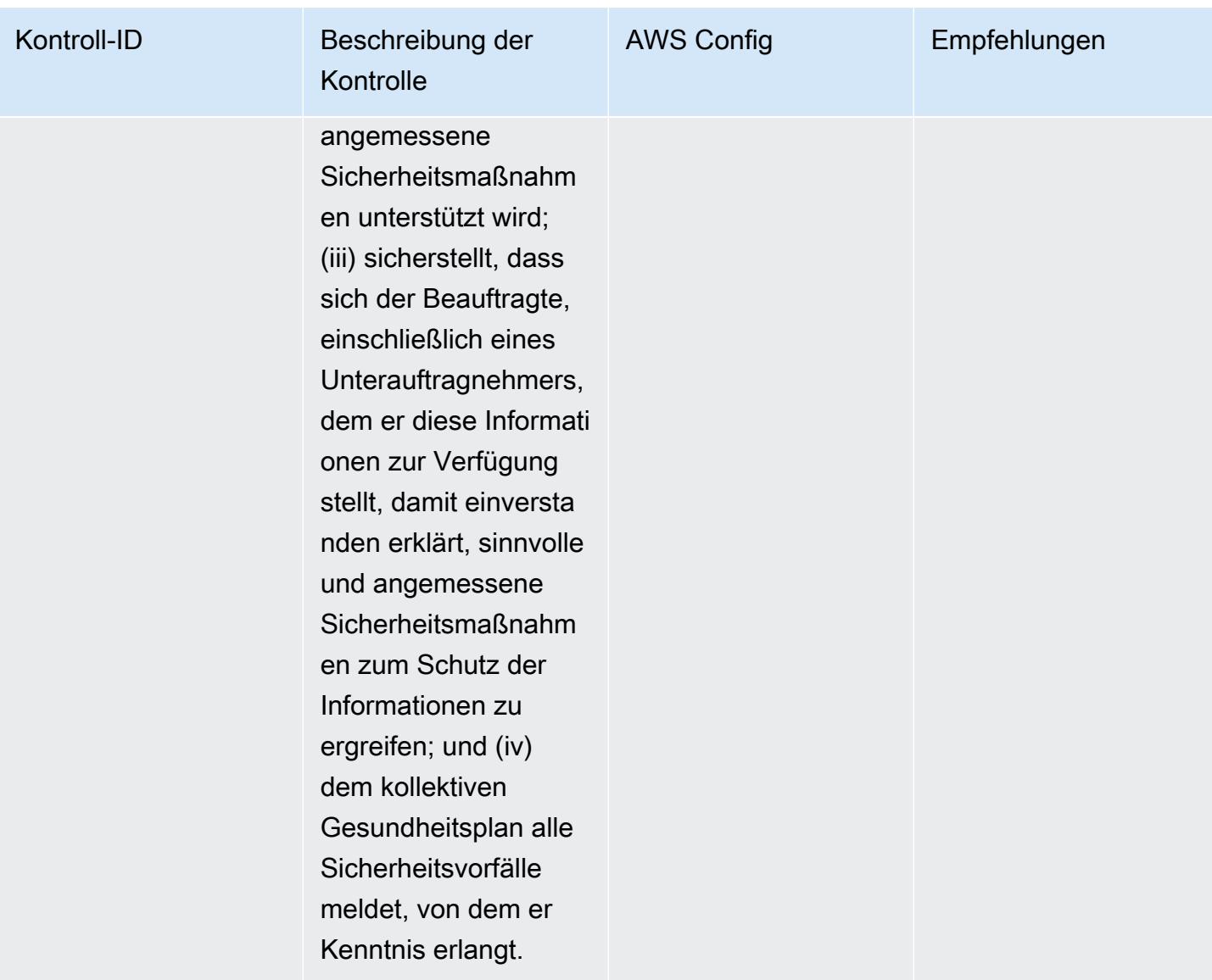

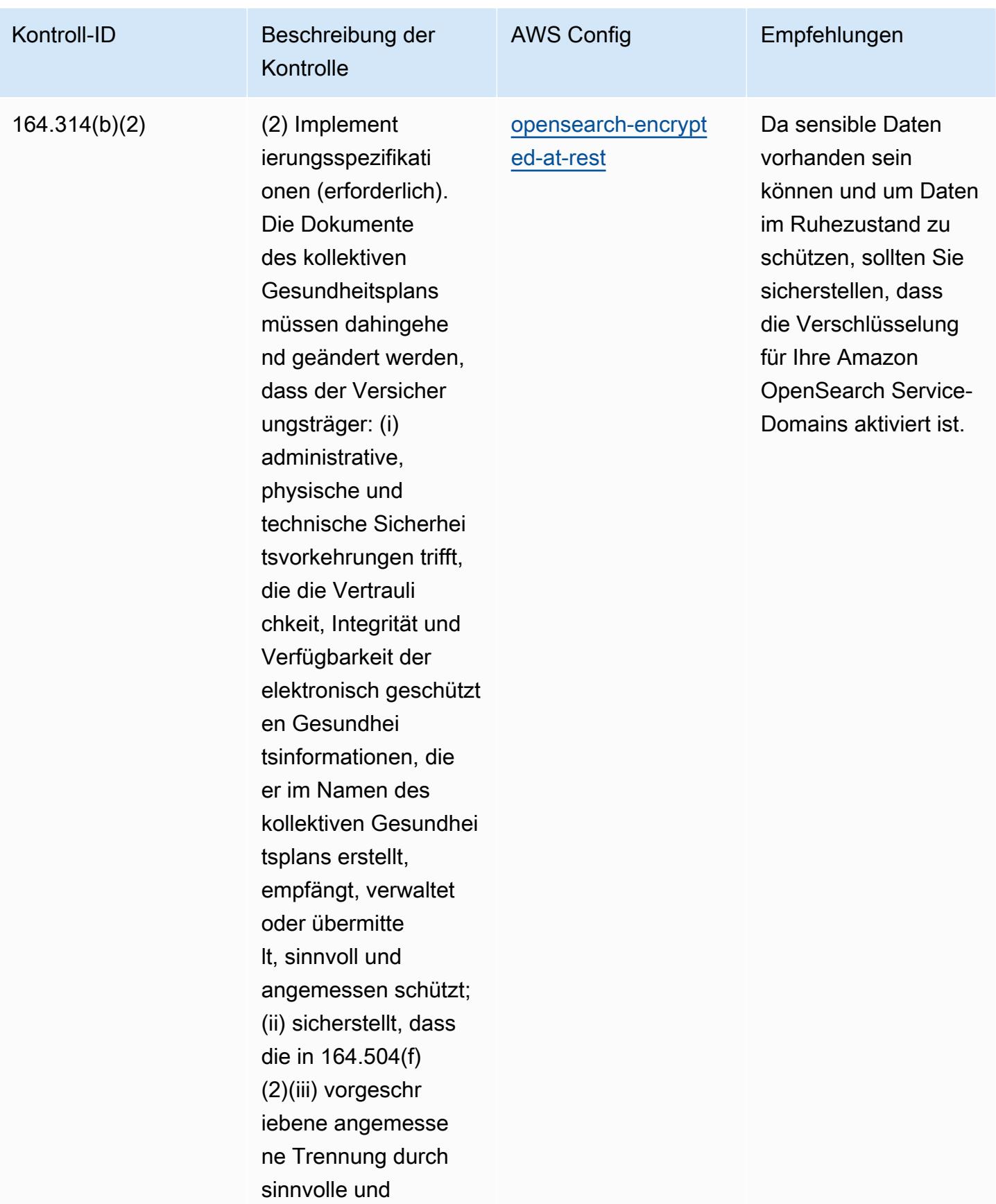

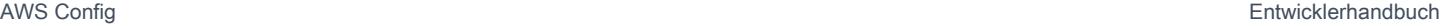

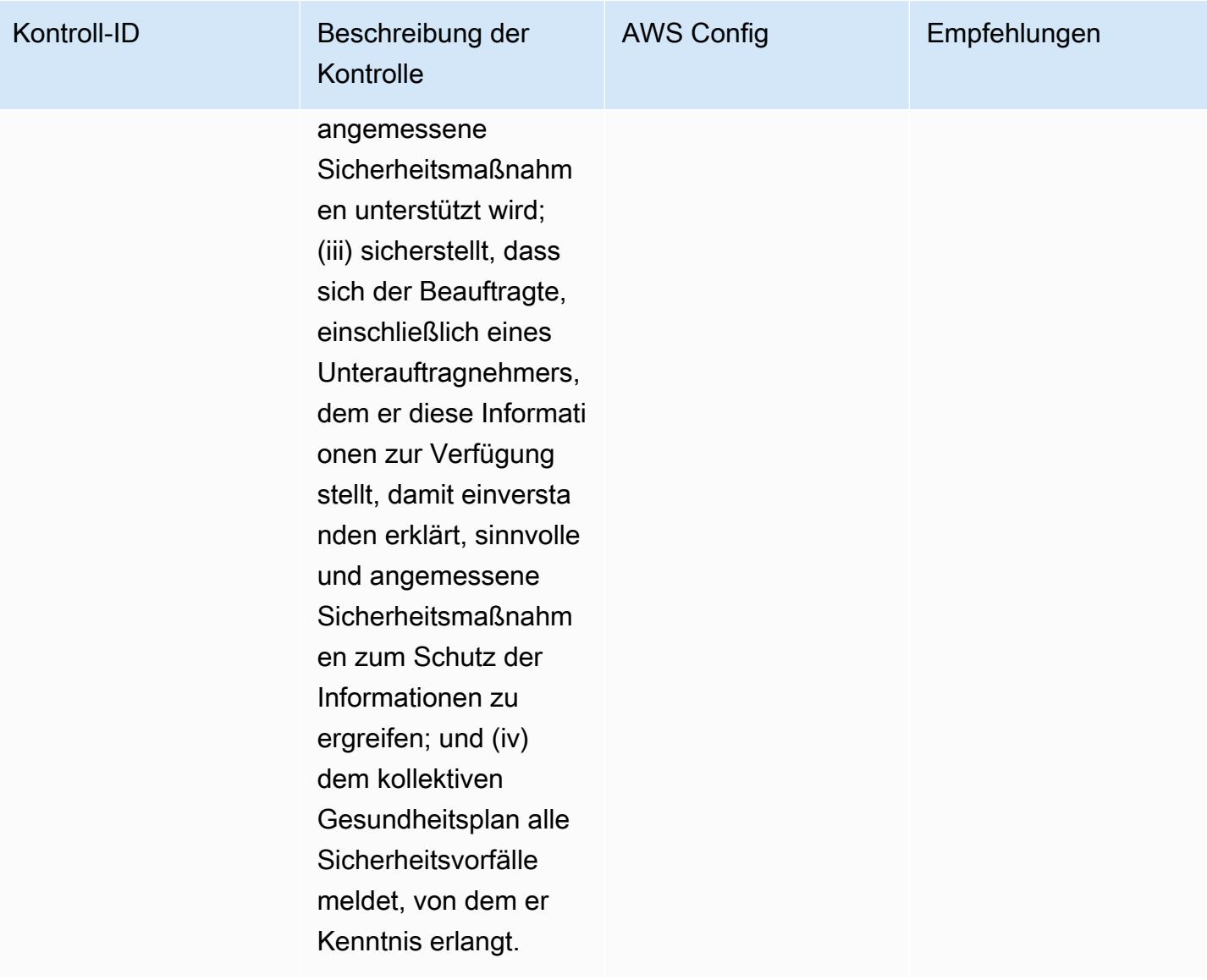

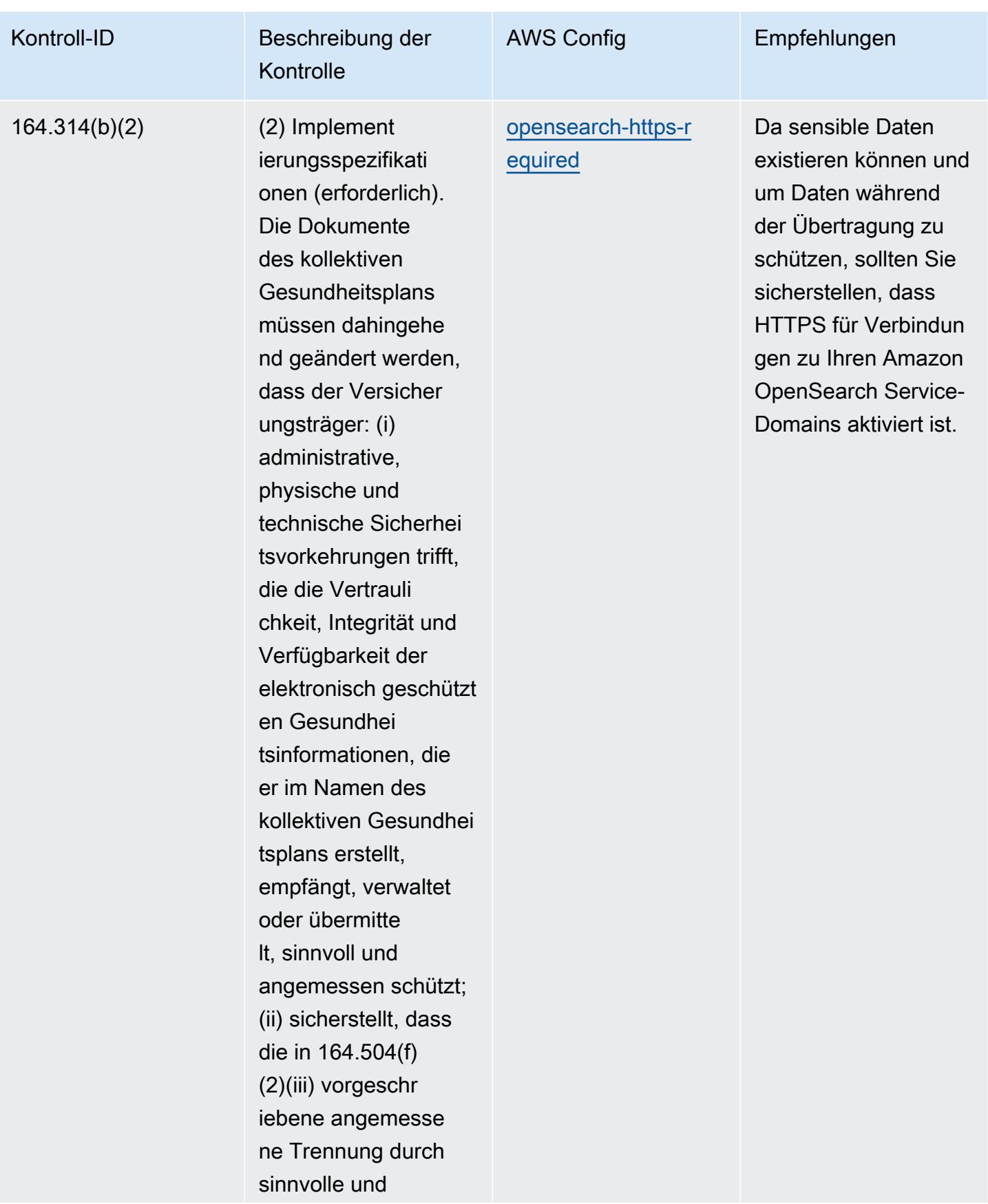

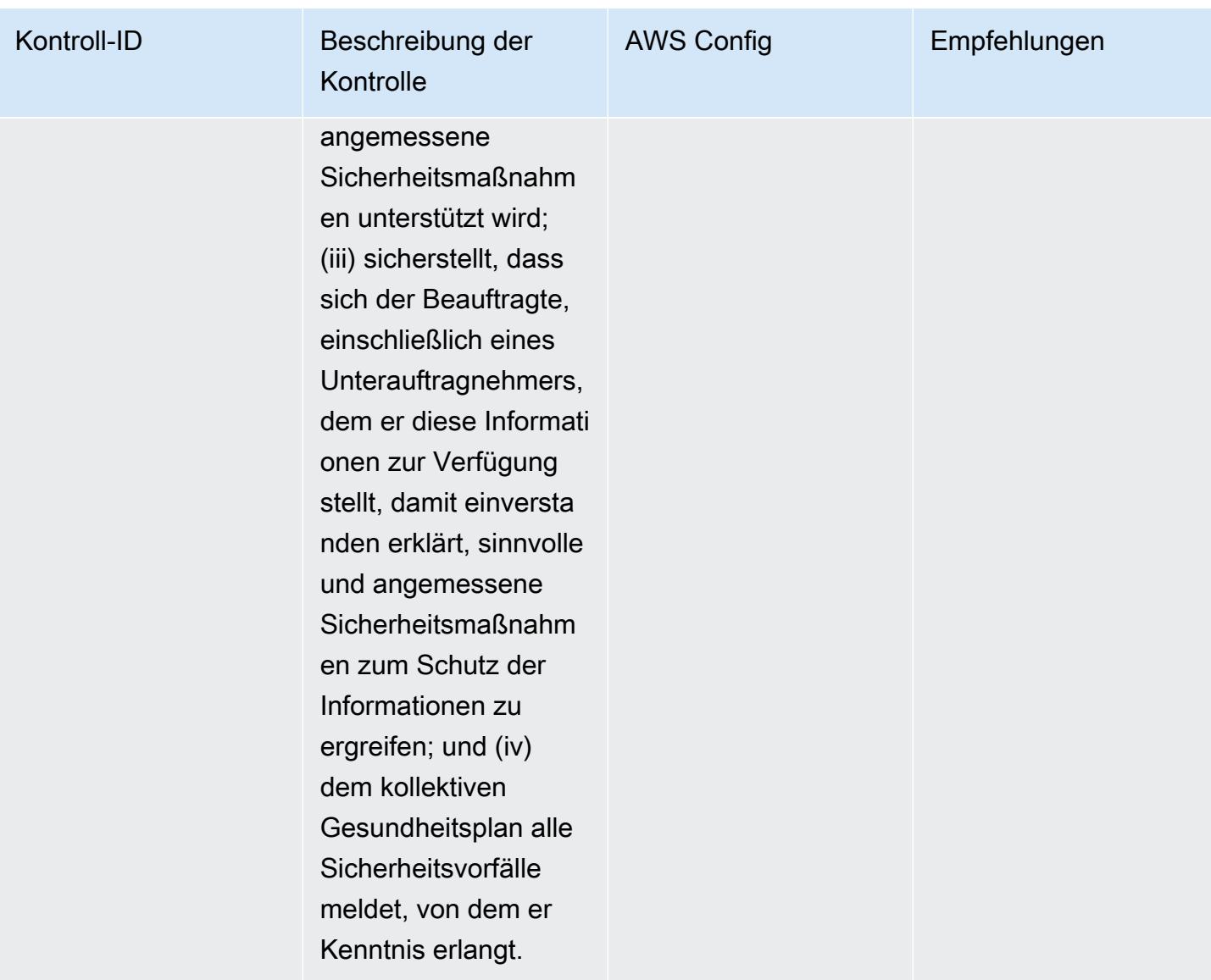

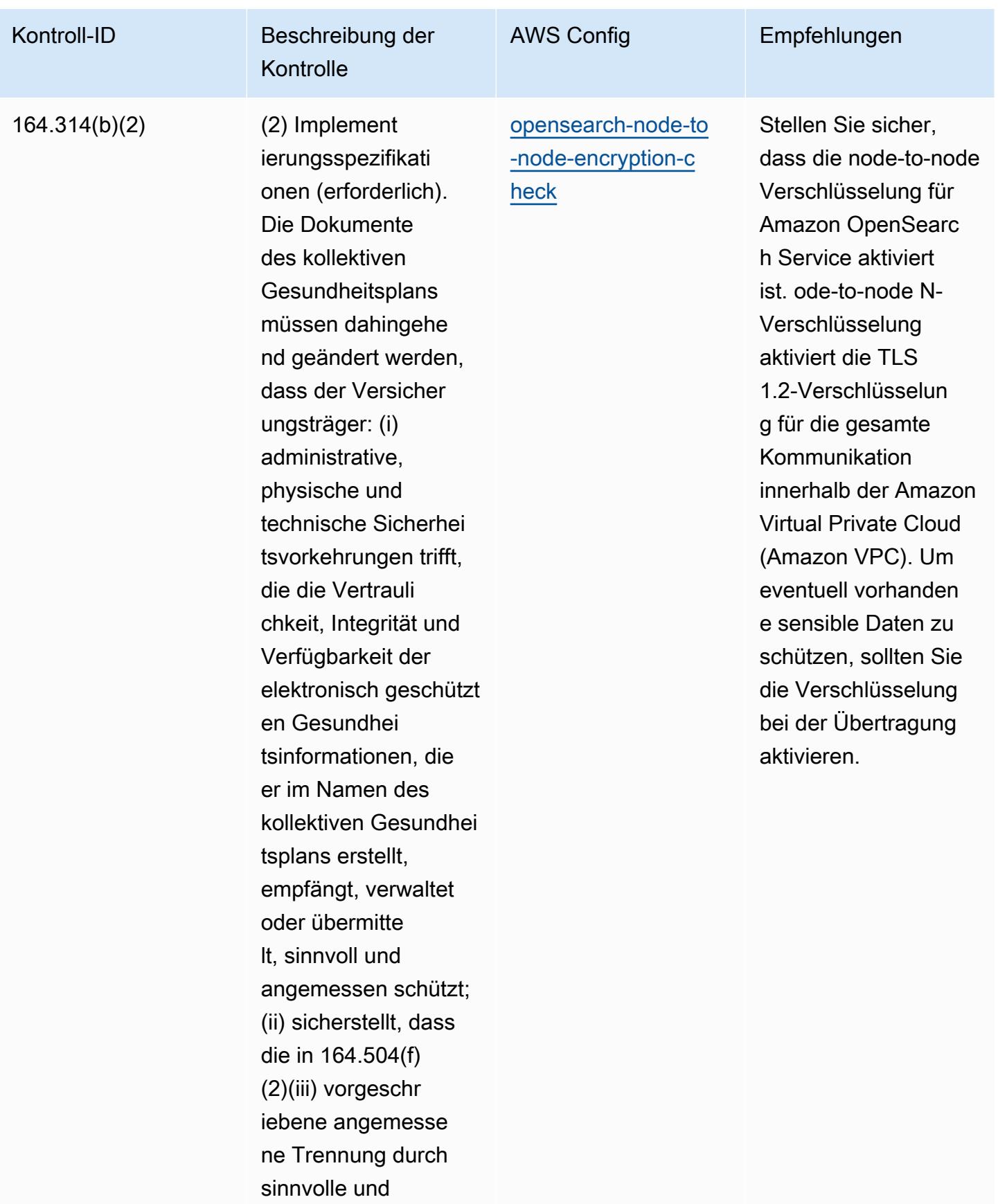

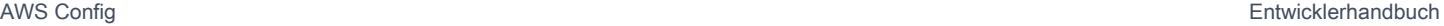

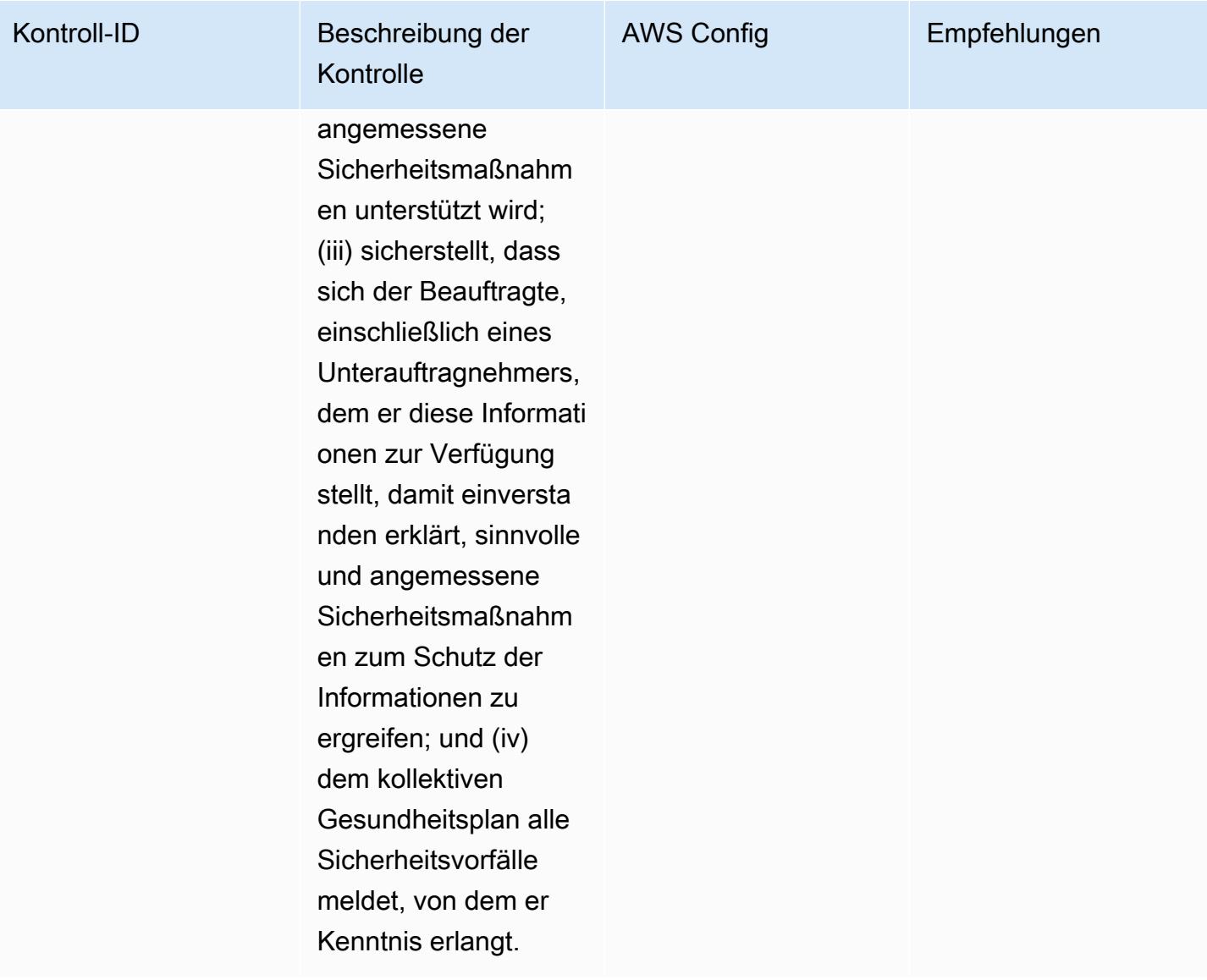

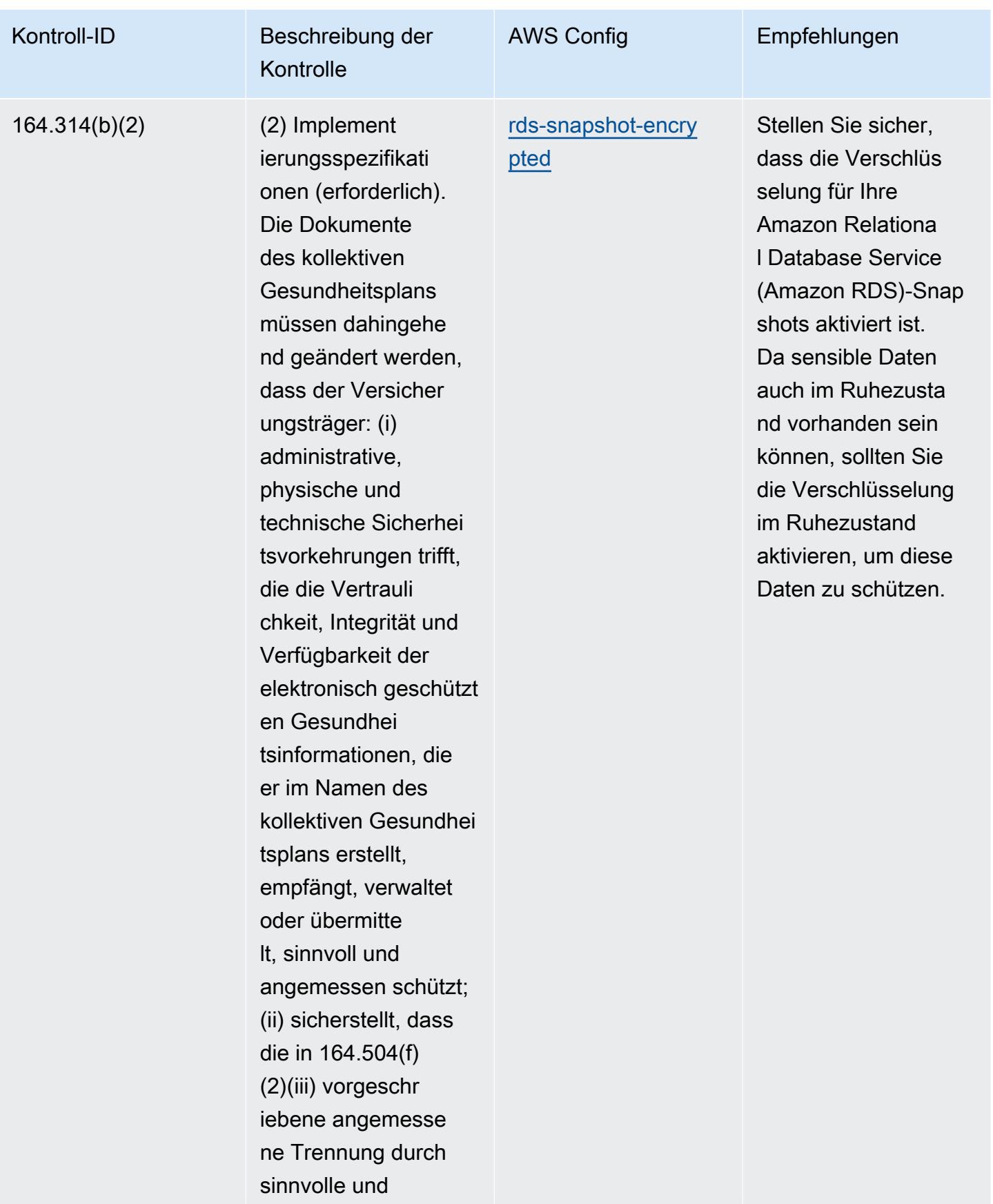

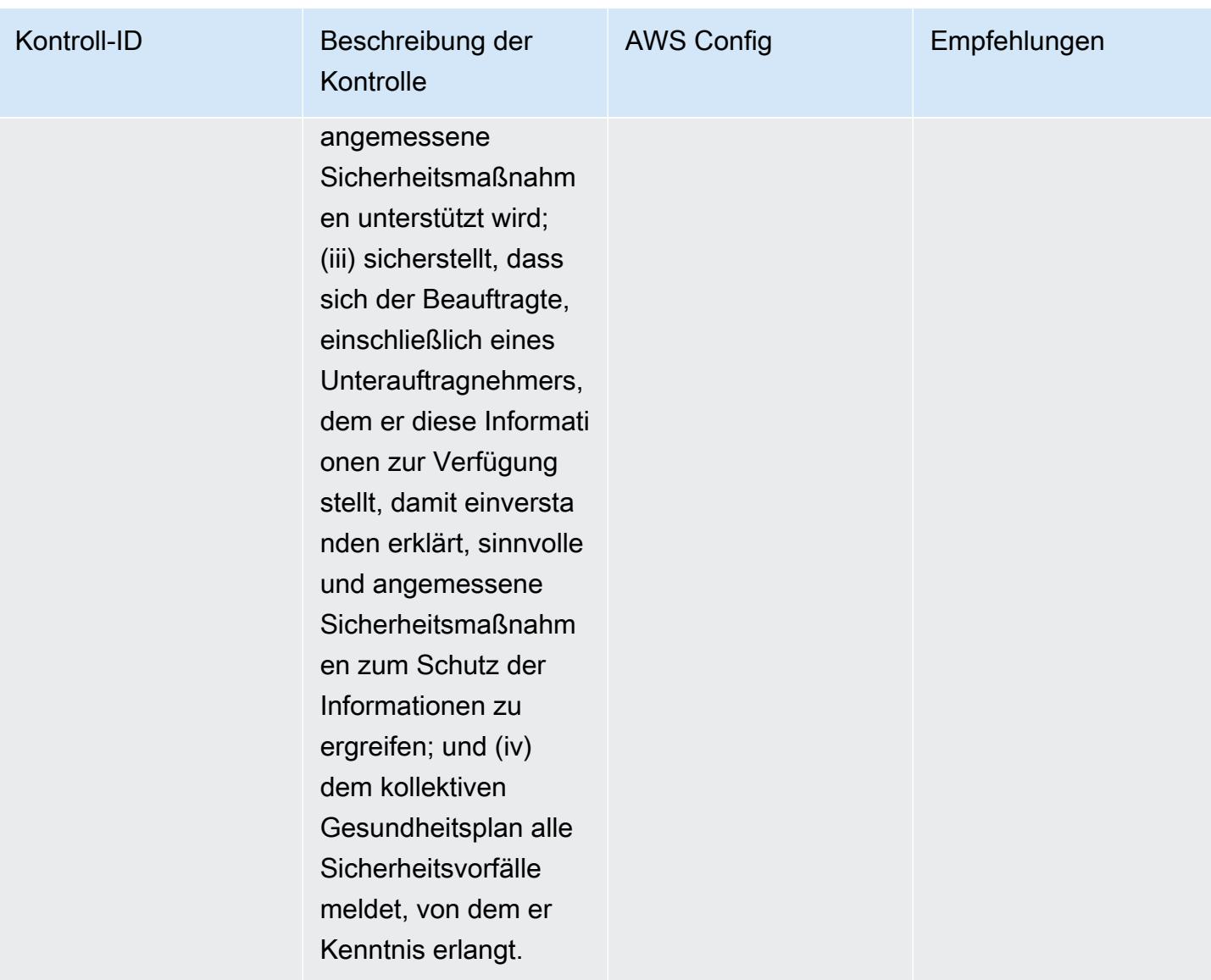

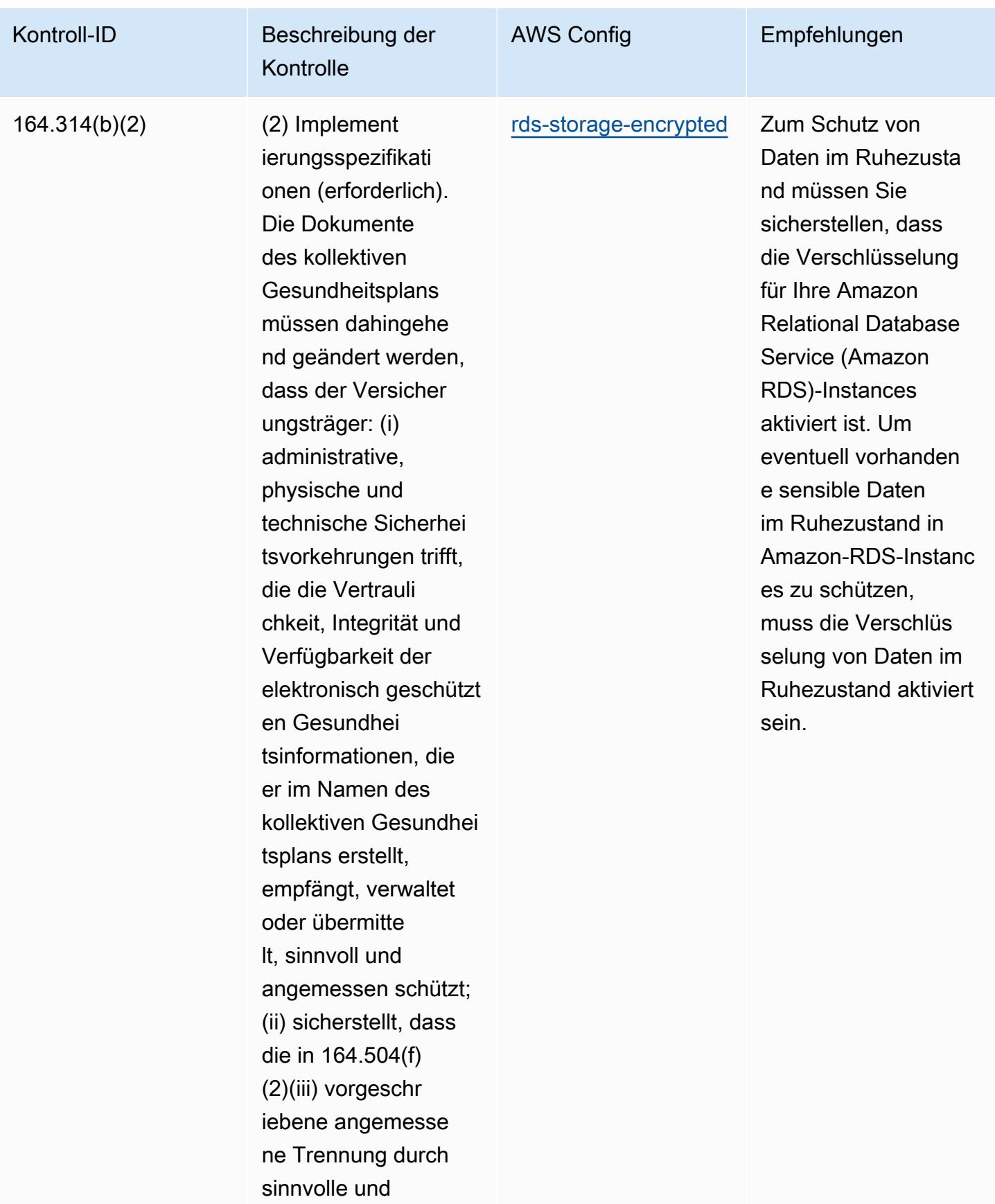

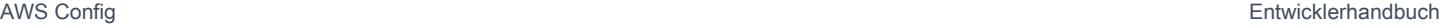

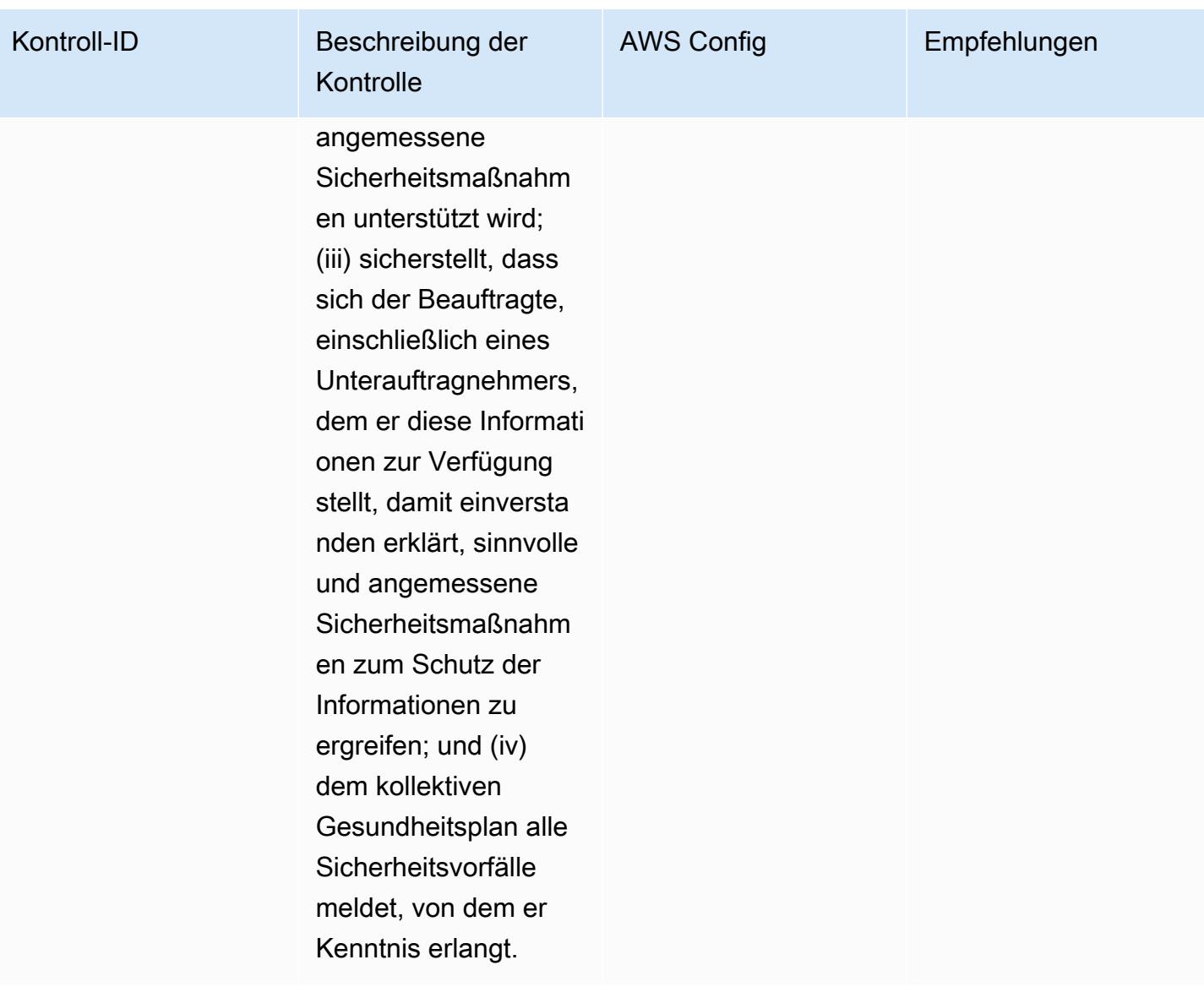

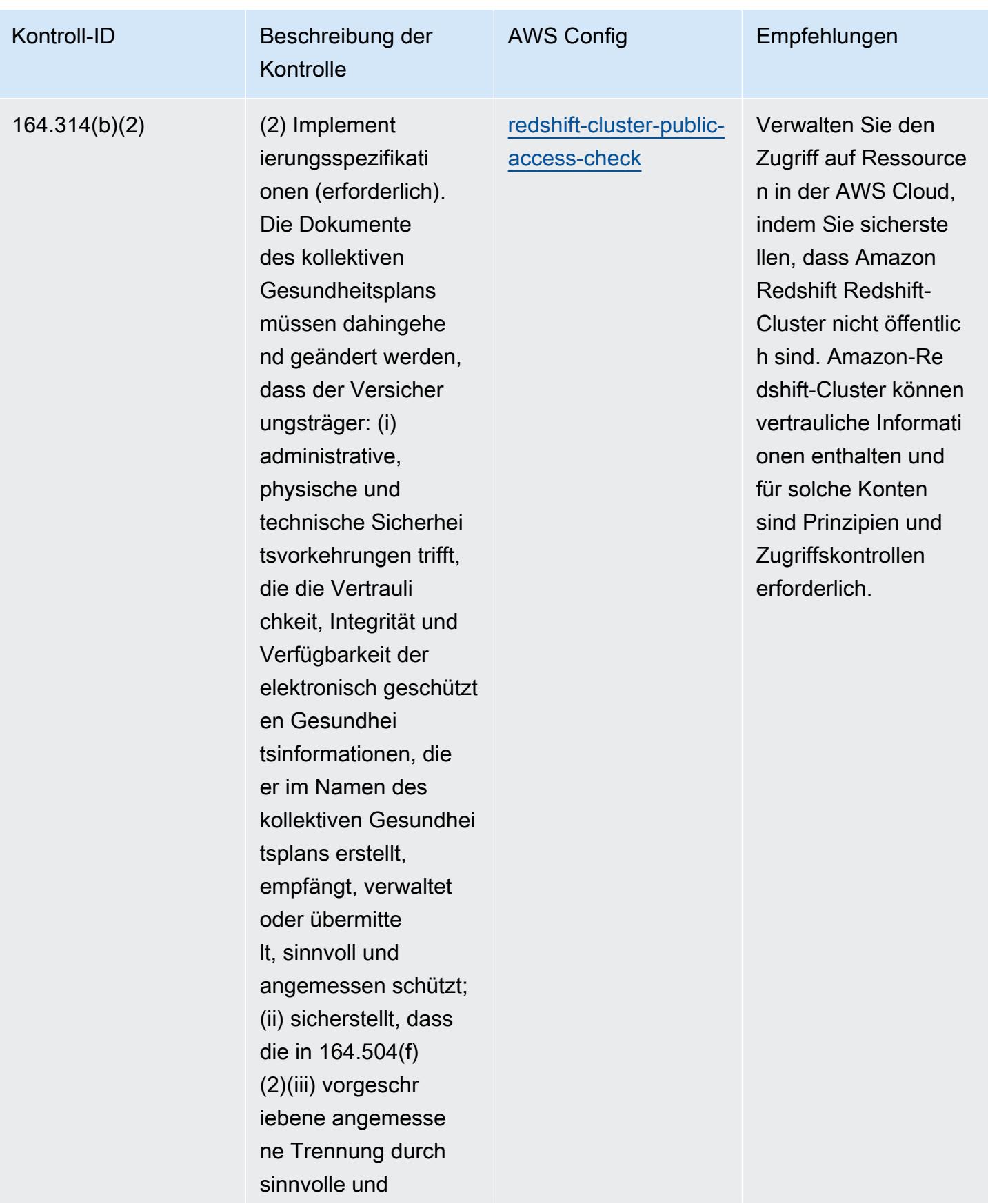

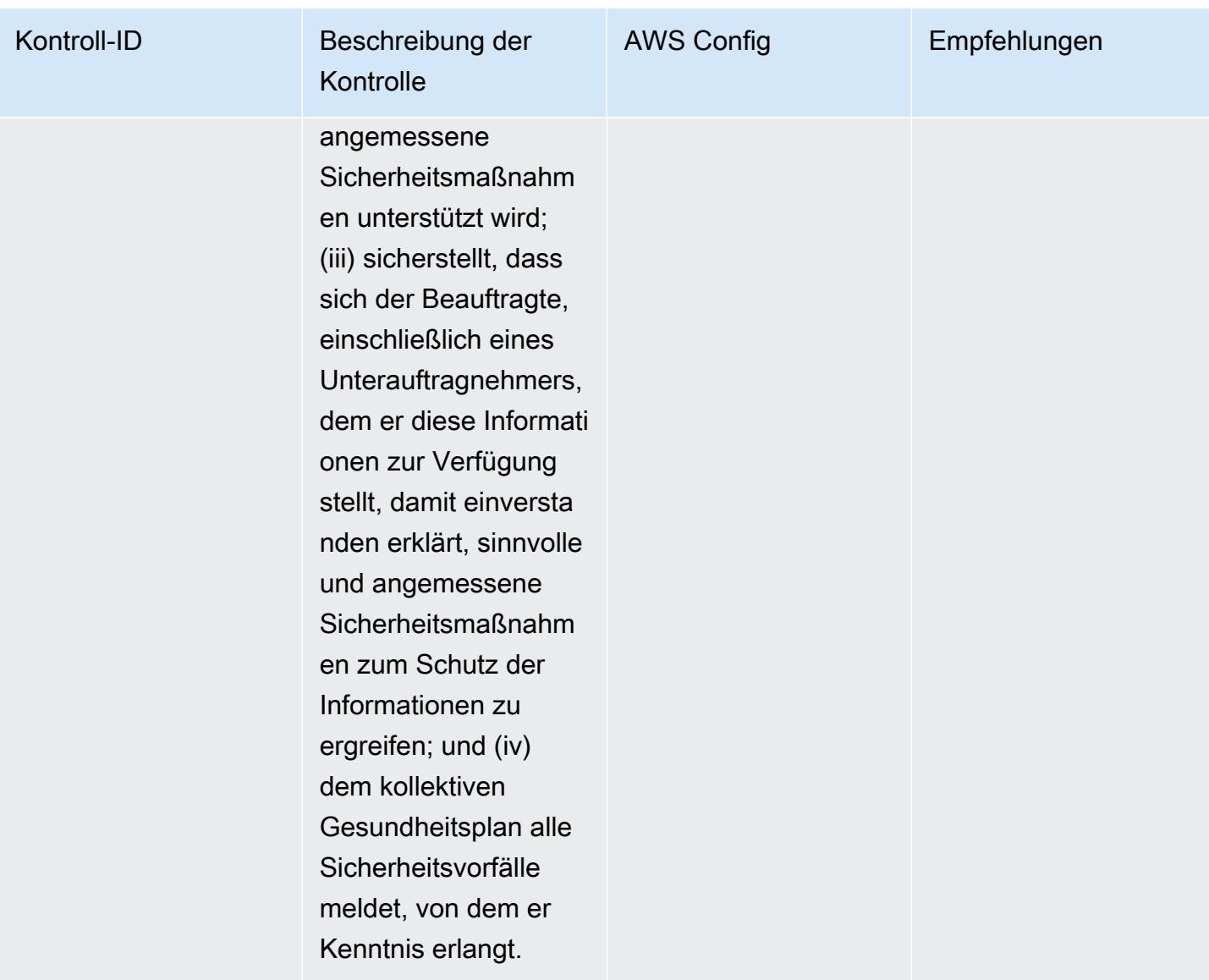

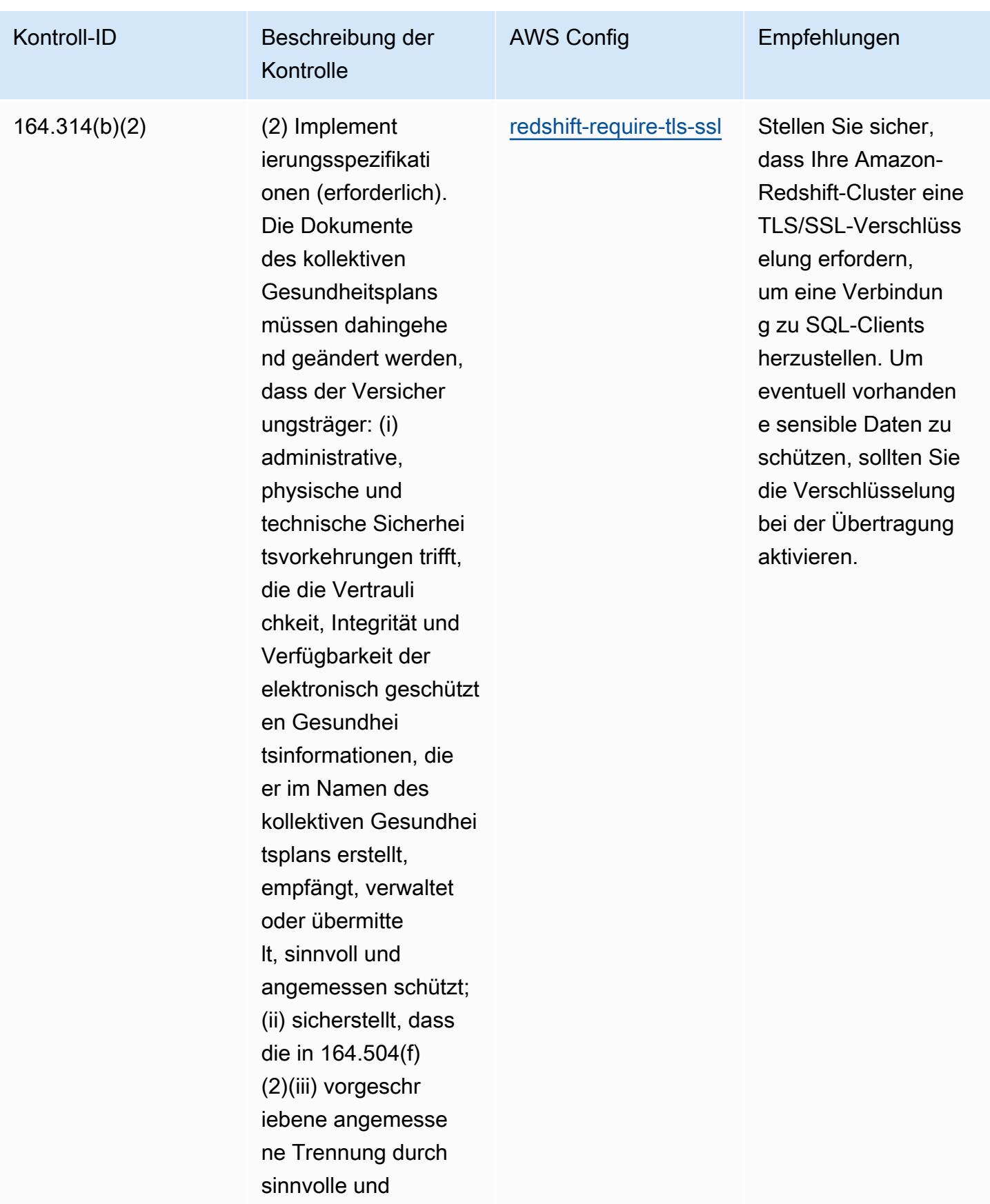

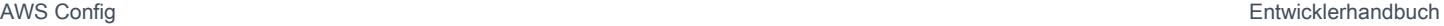

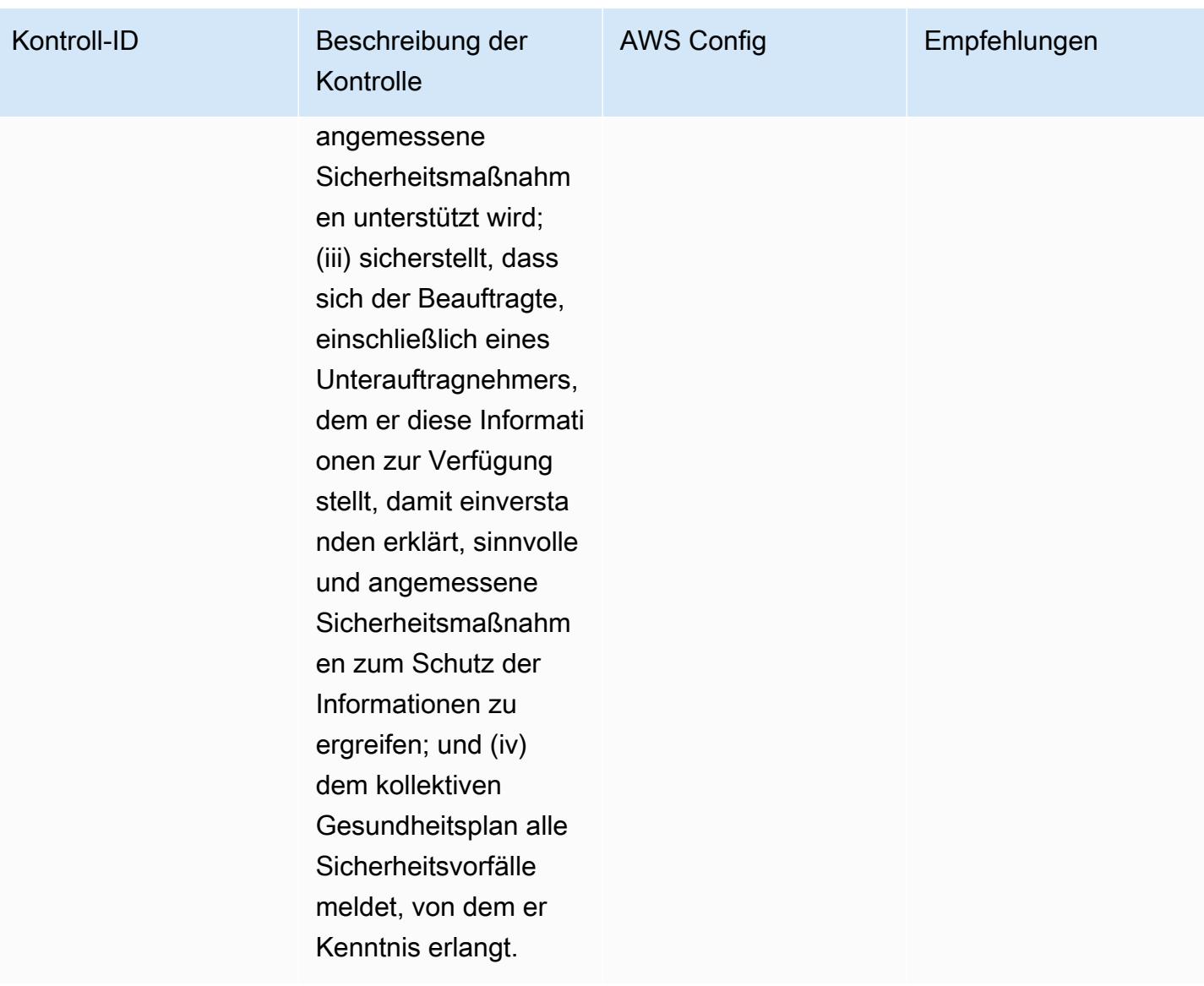

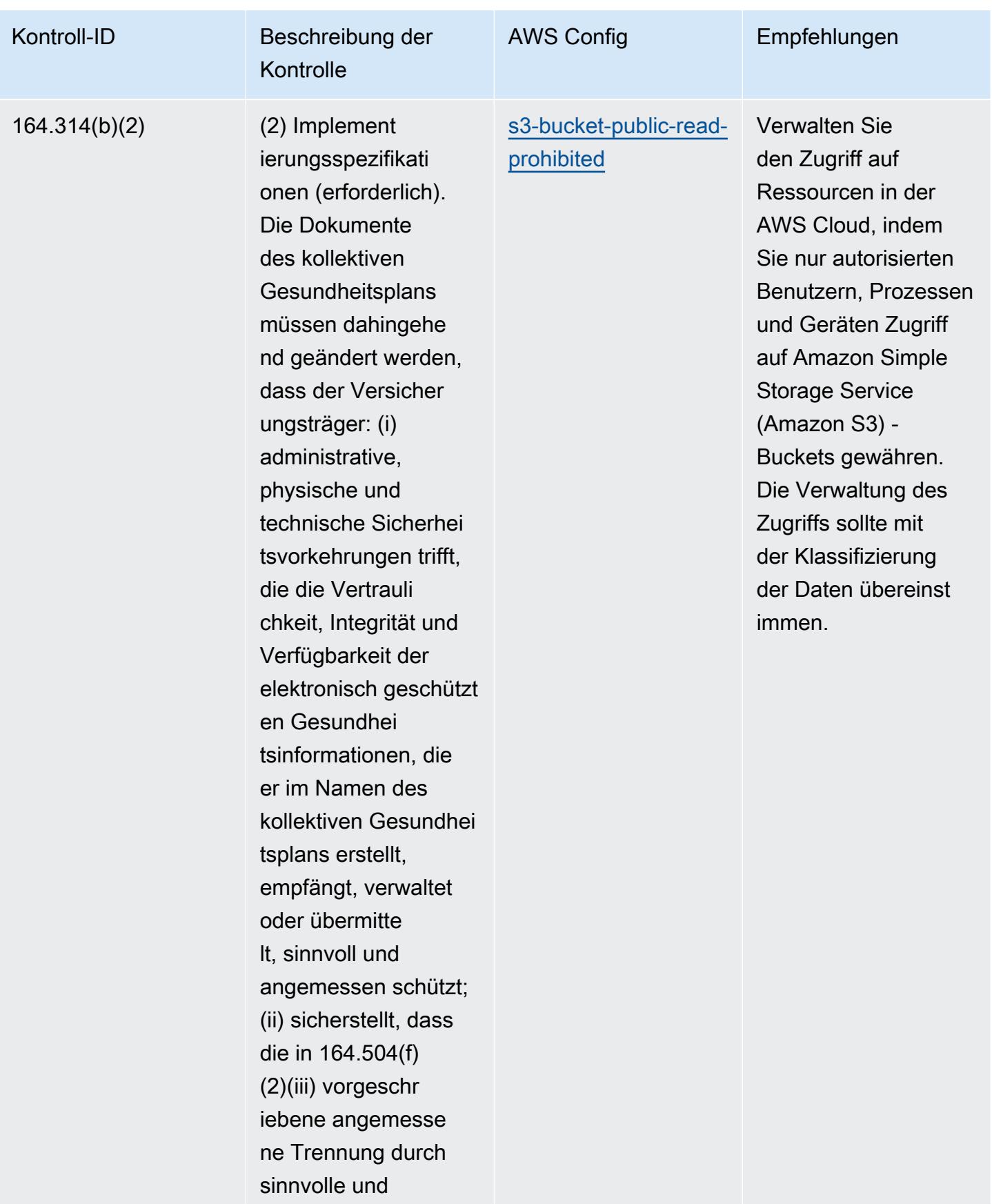

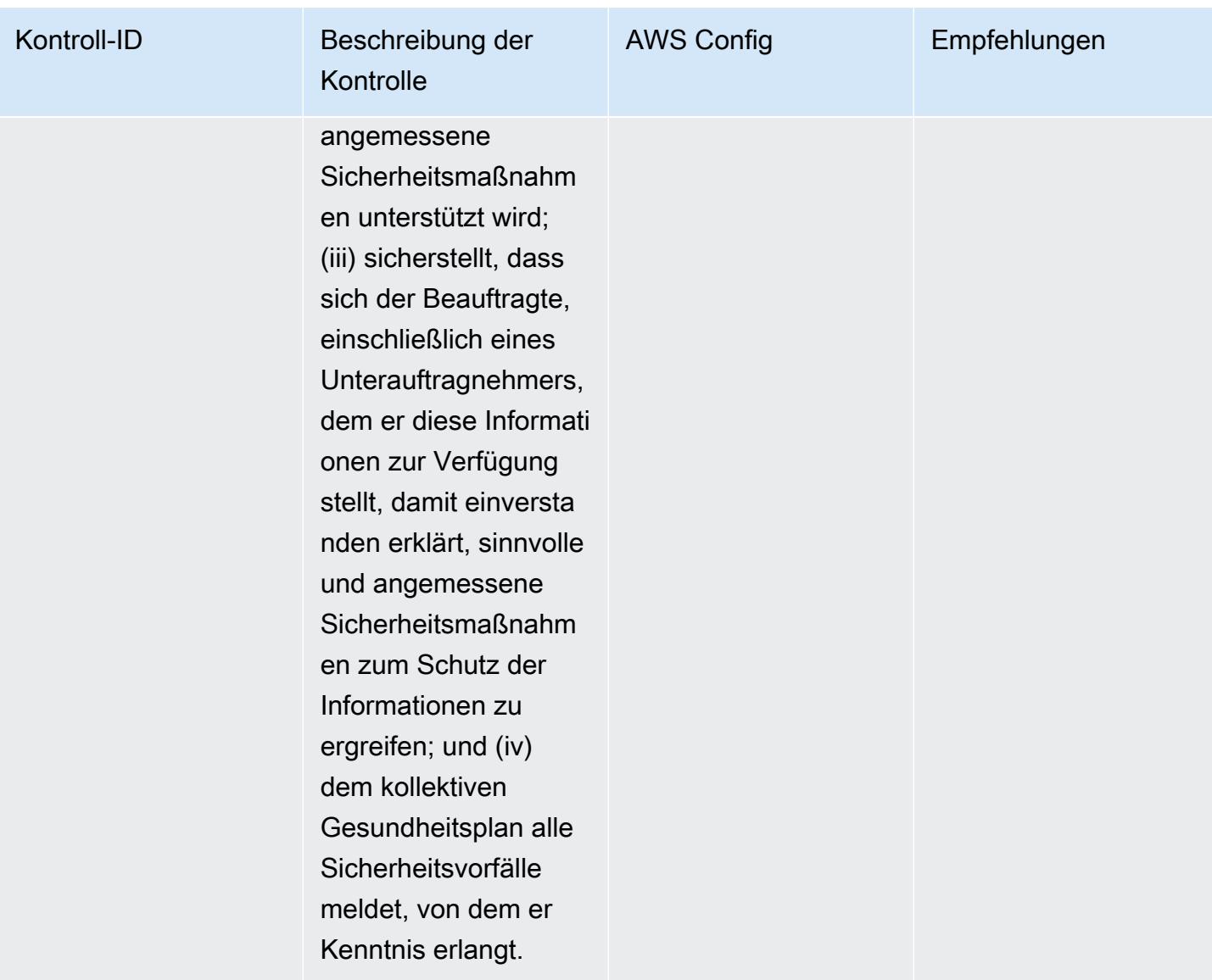

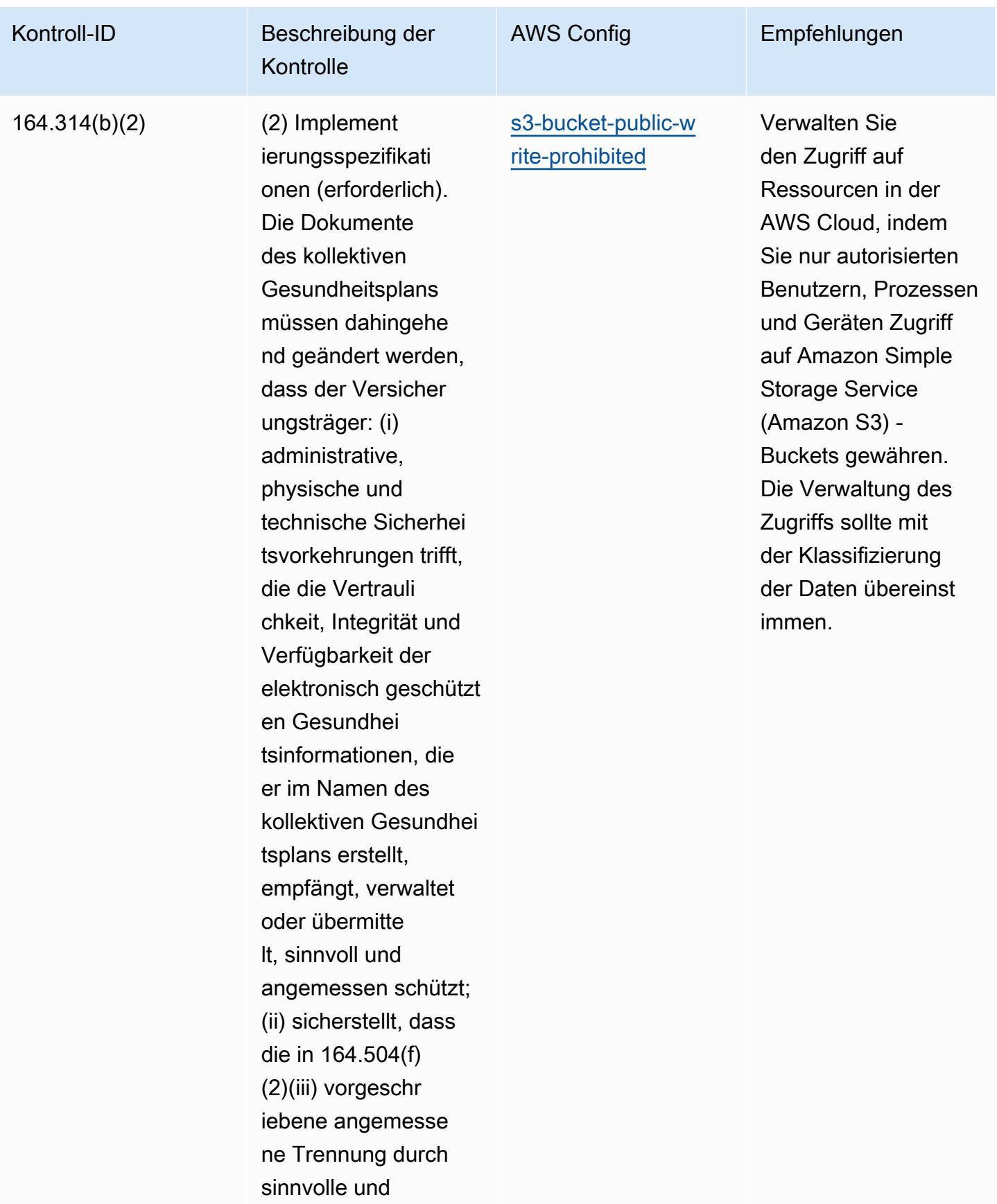

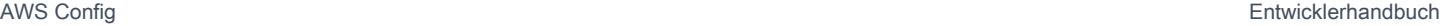

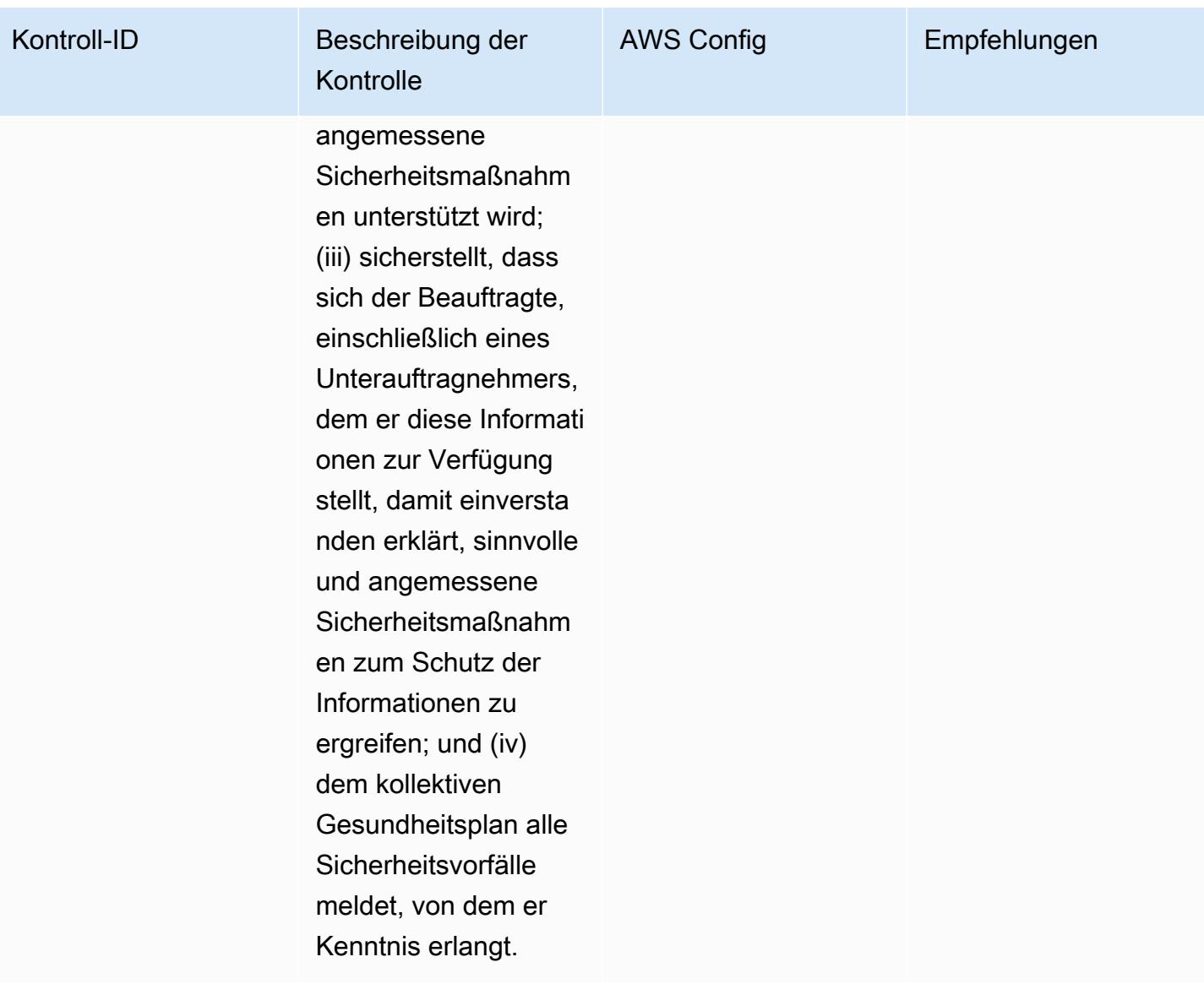

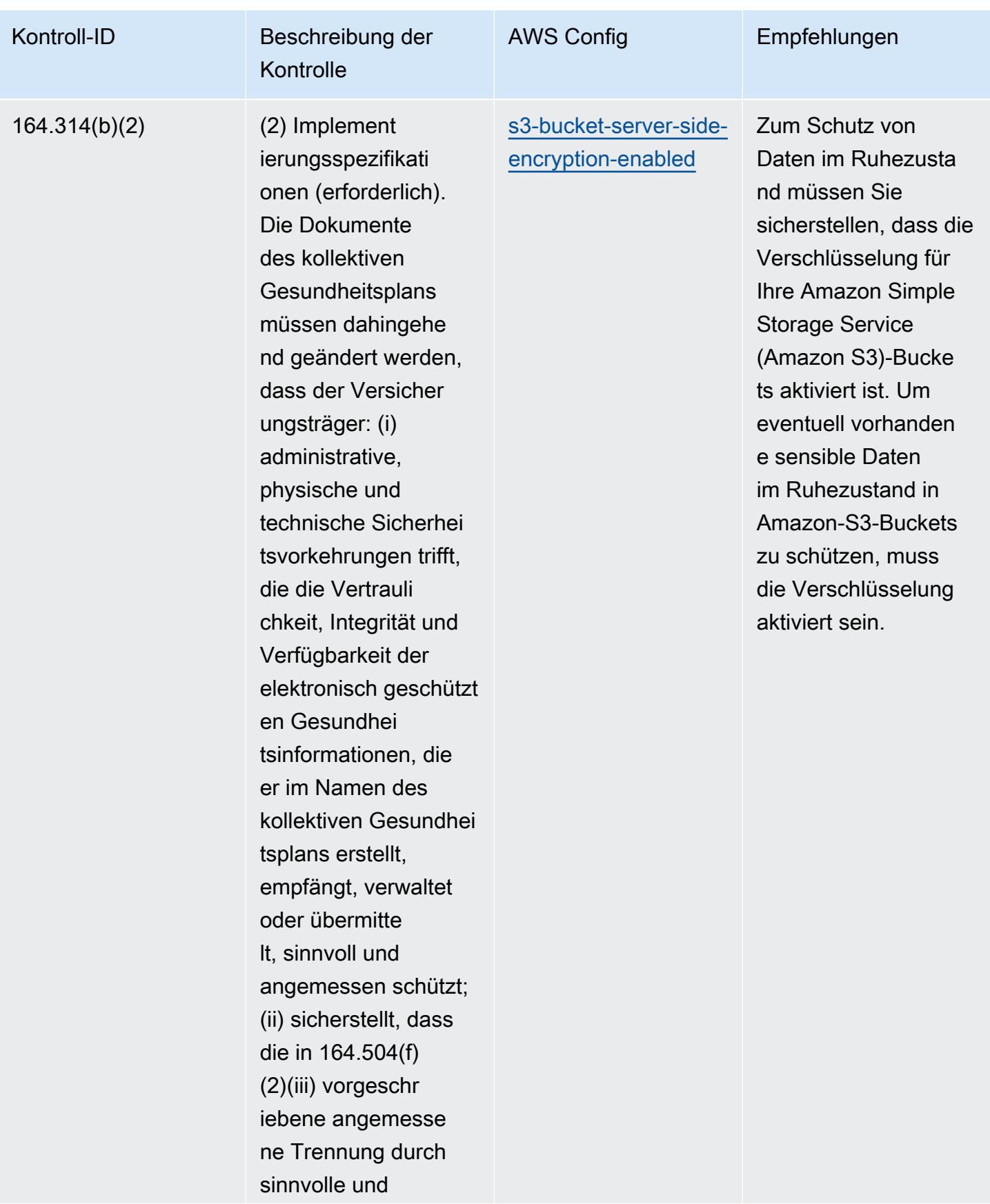
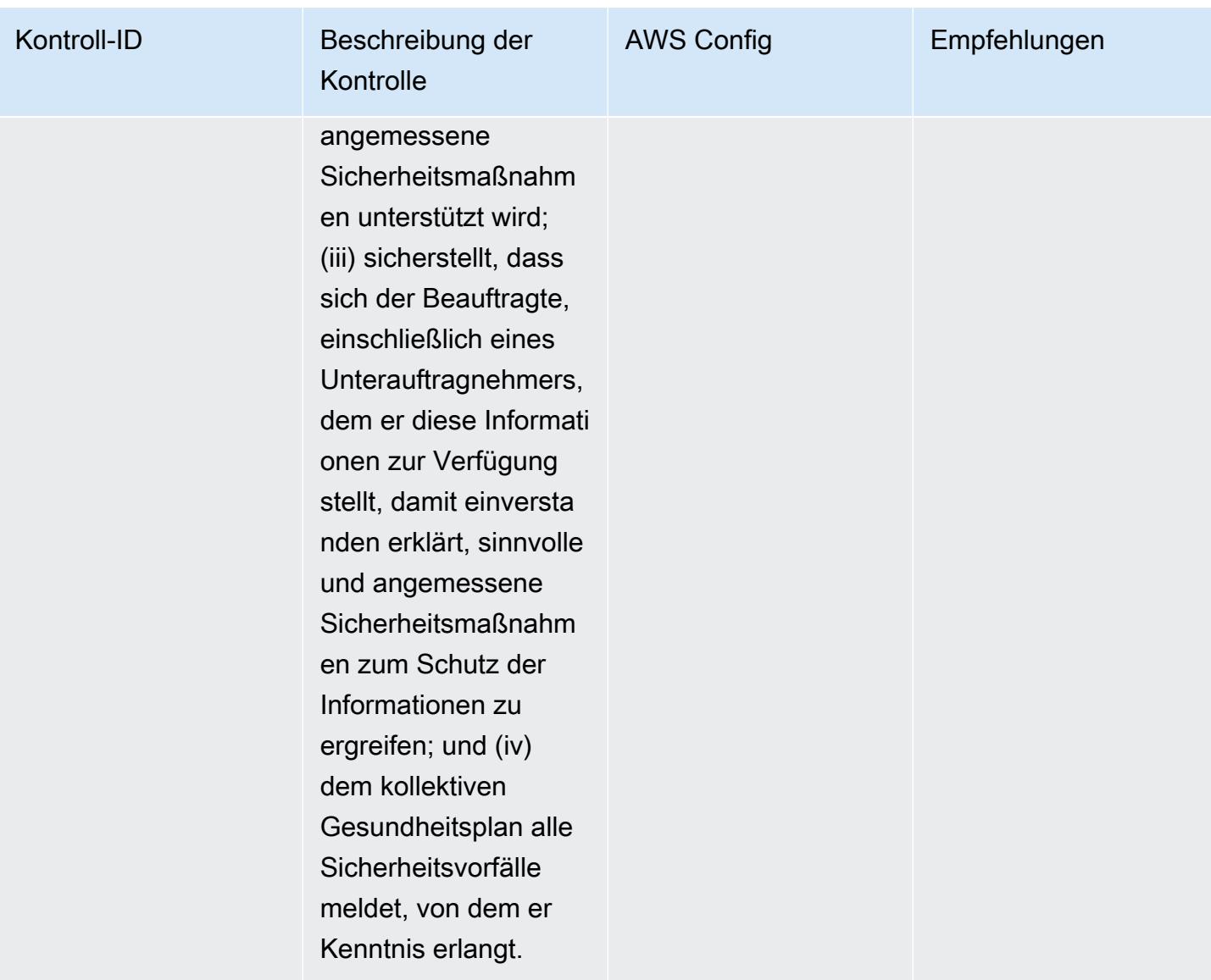

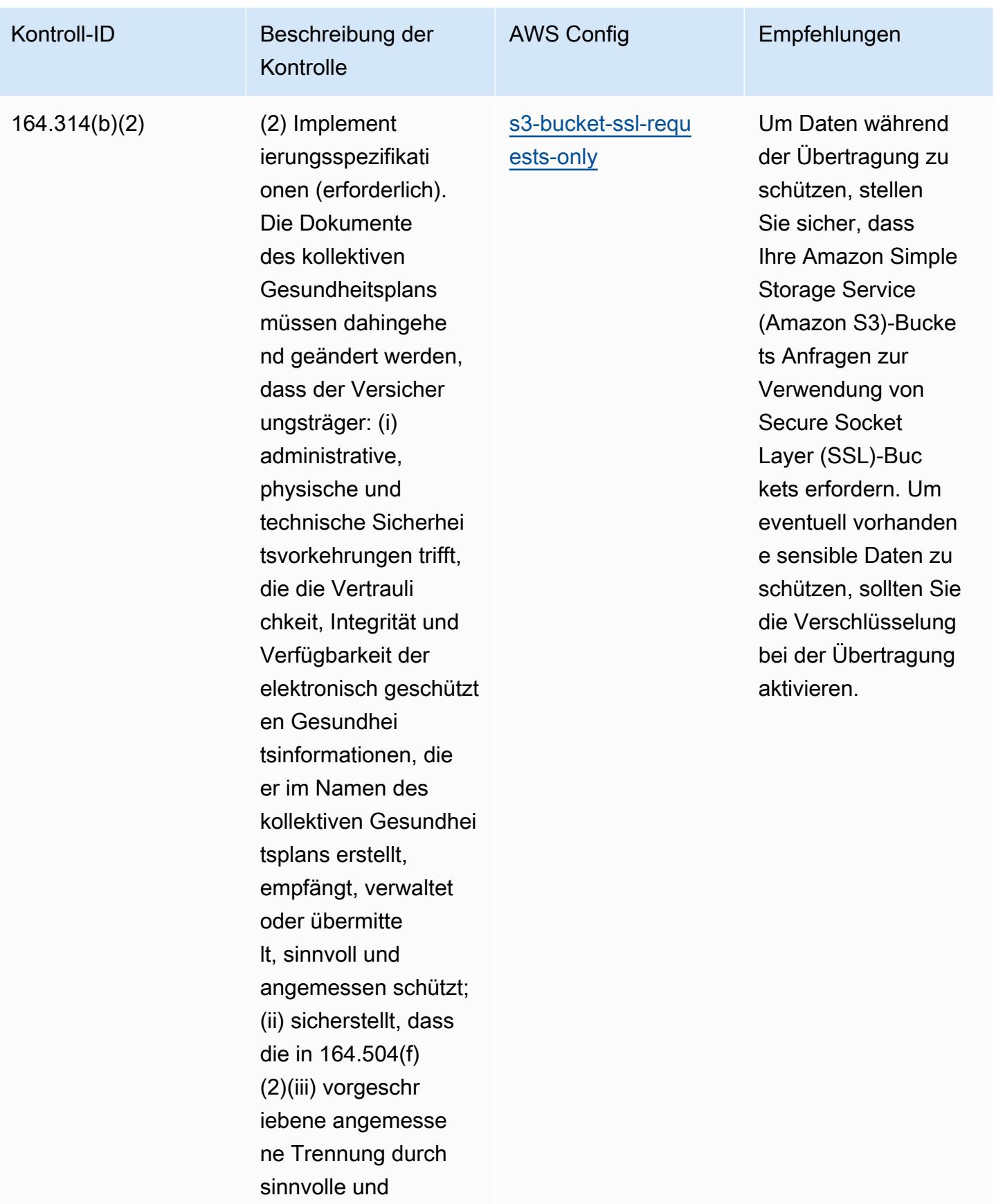

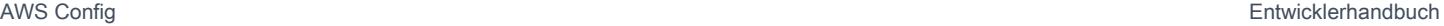

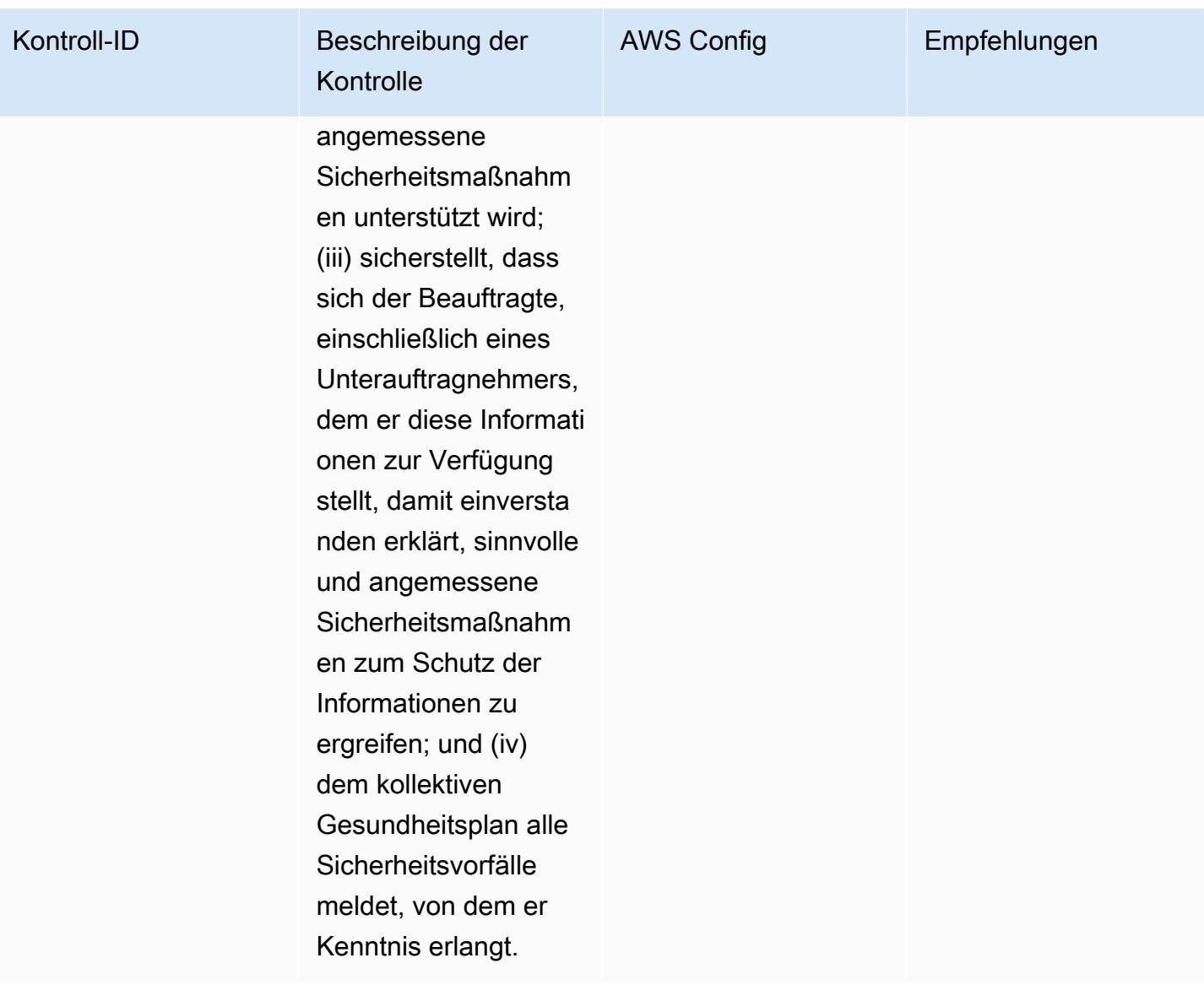

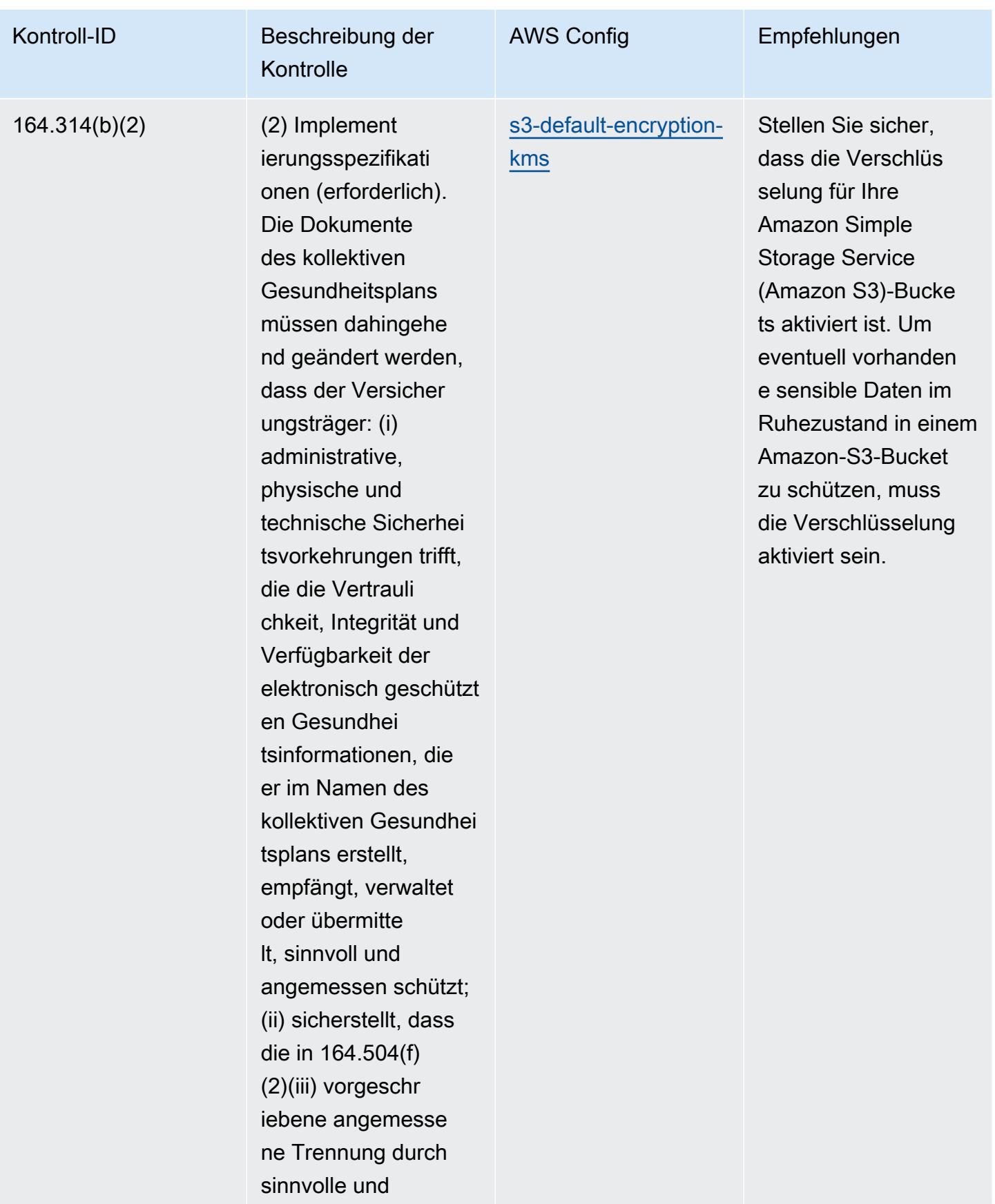

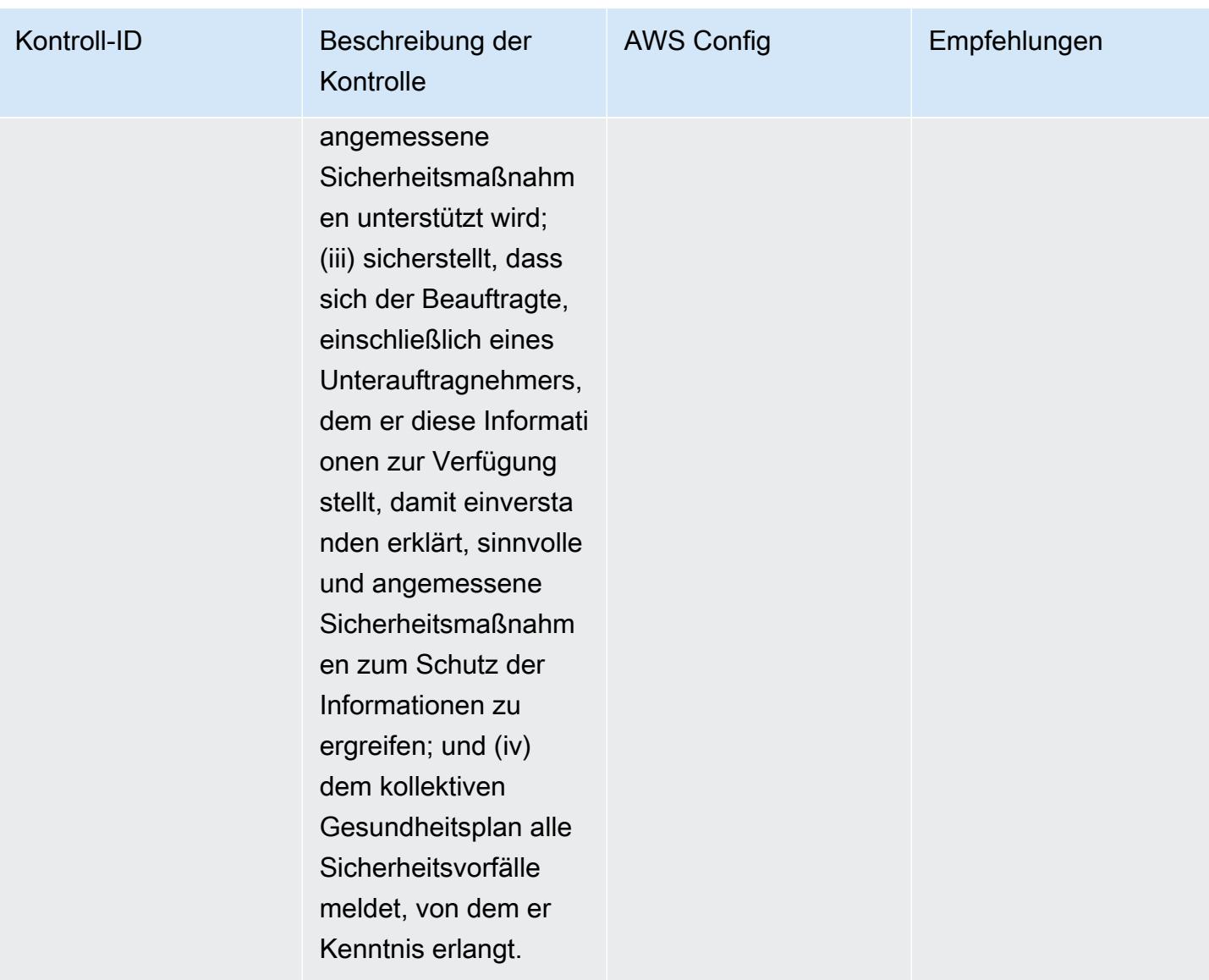

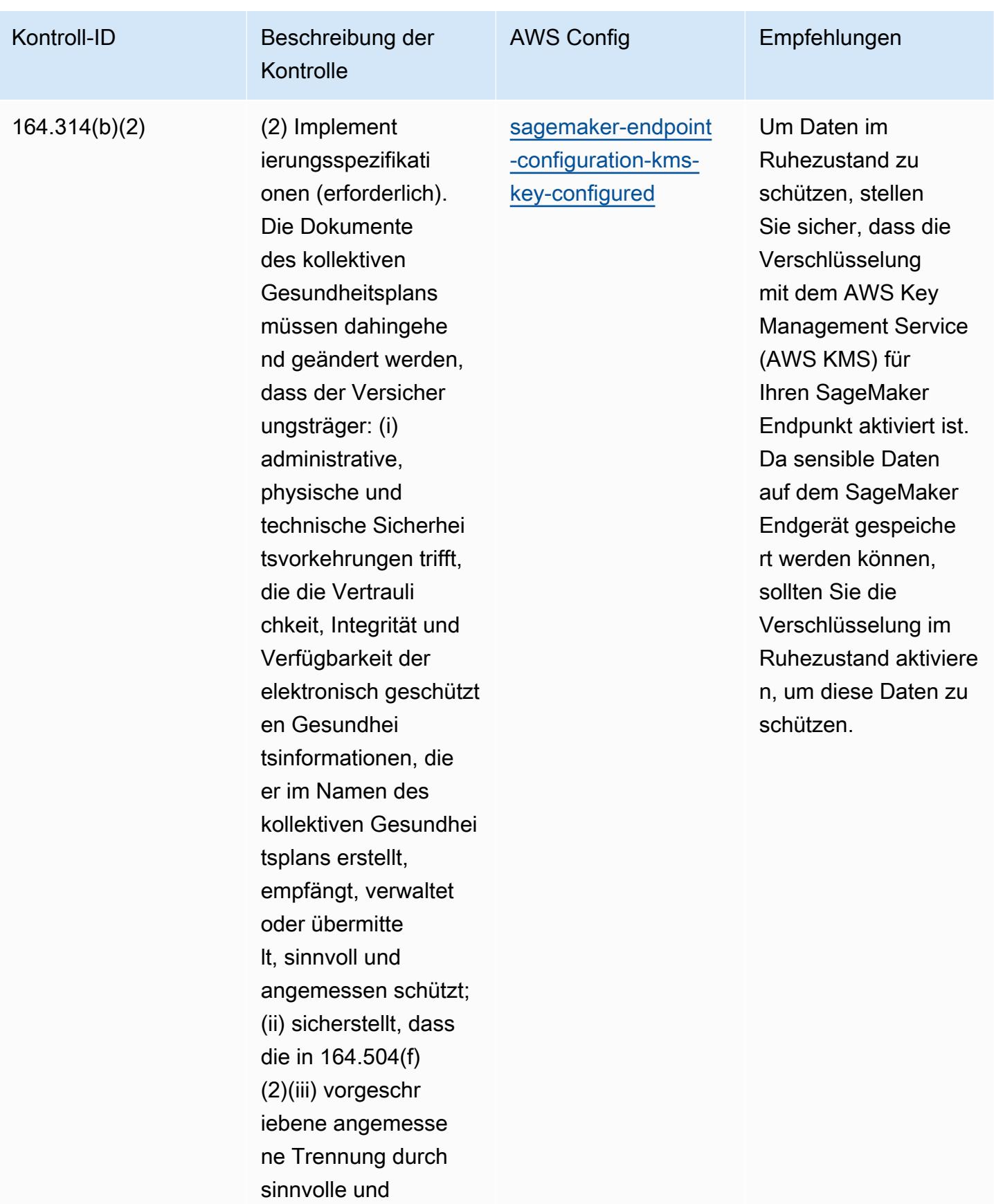

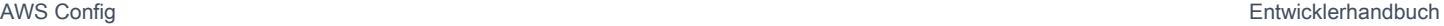

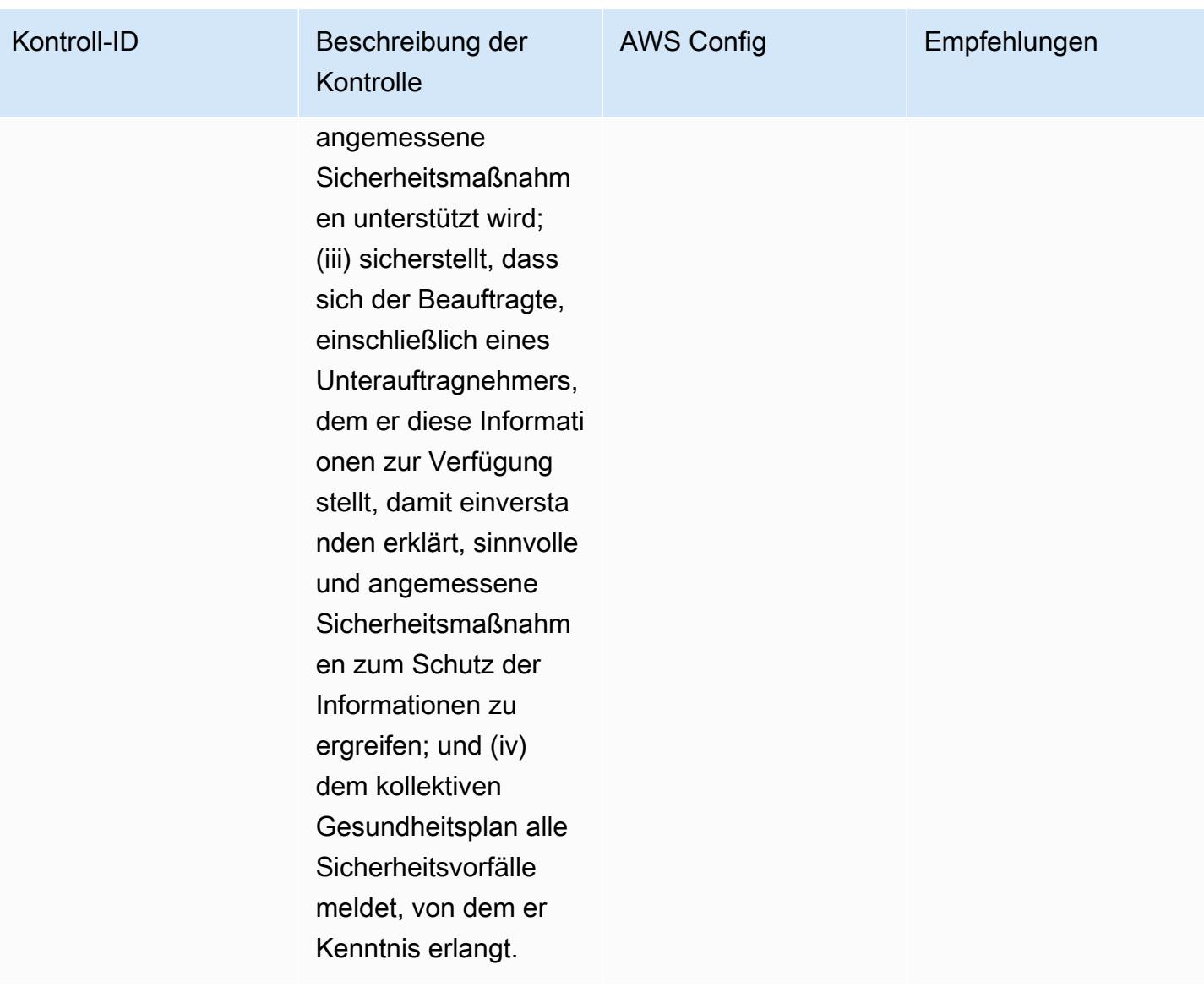

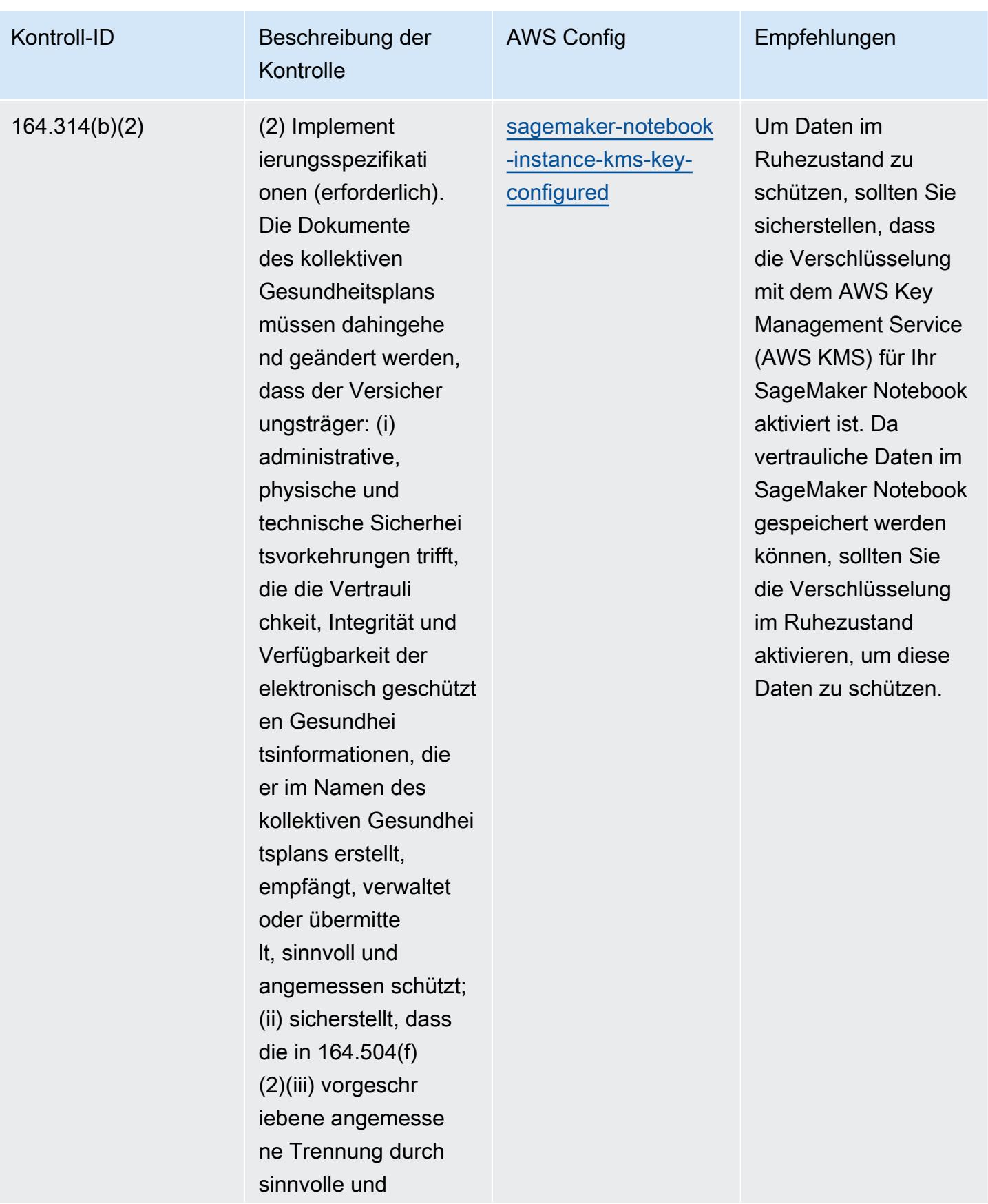

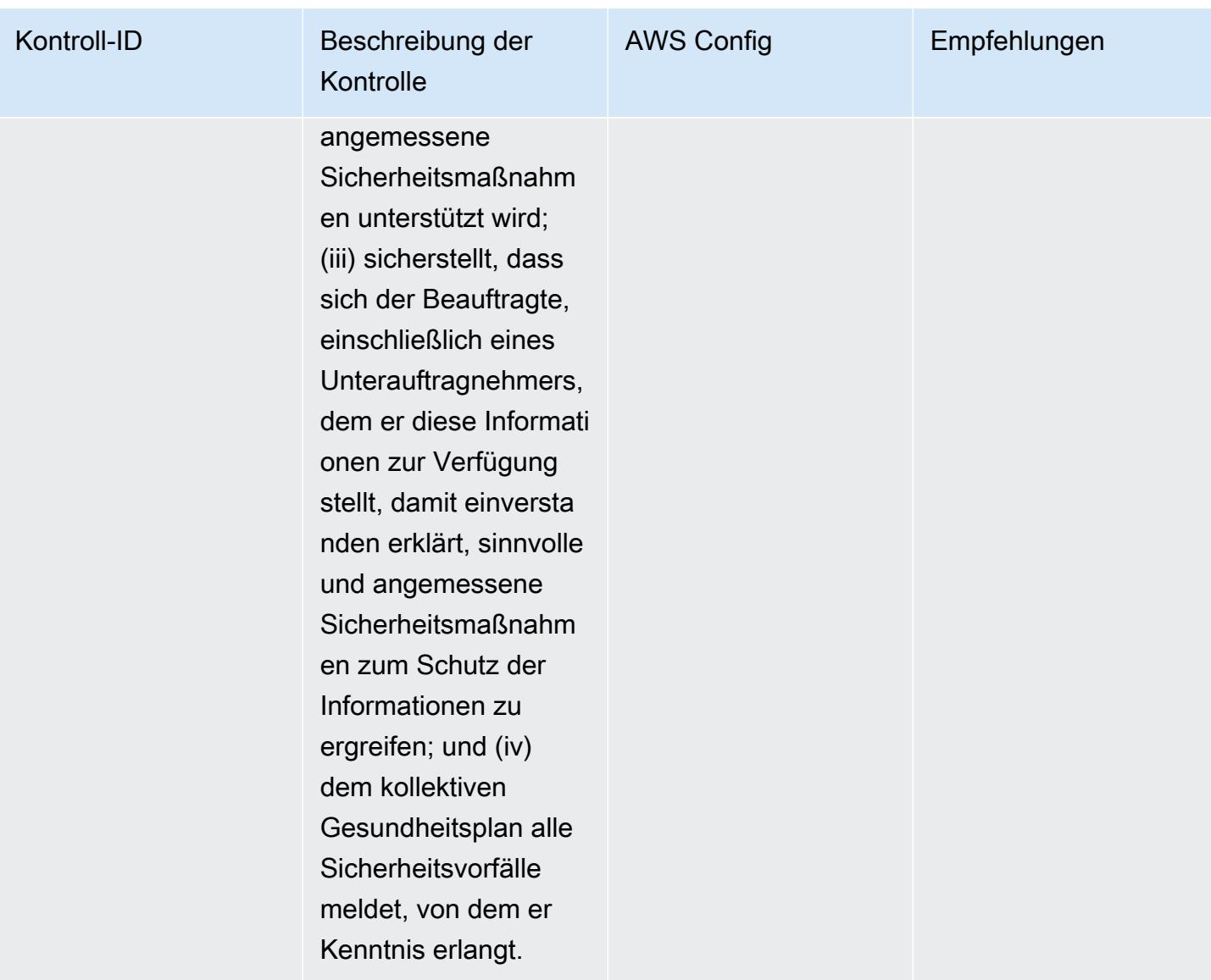

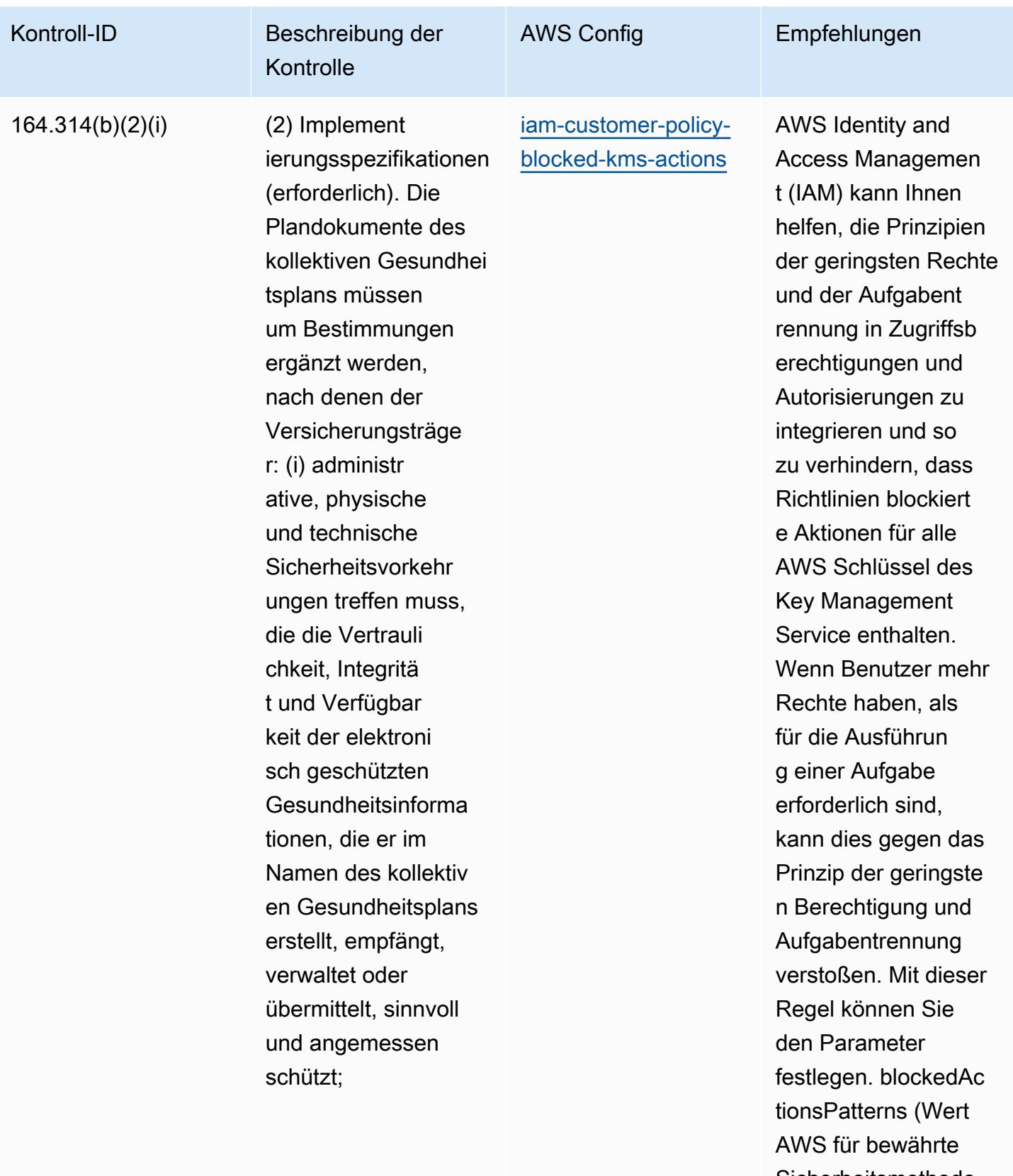

Sicherheitsmethode n: kms:Decrypt, kms:

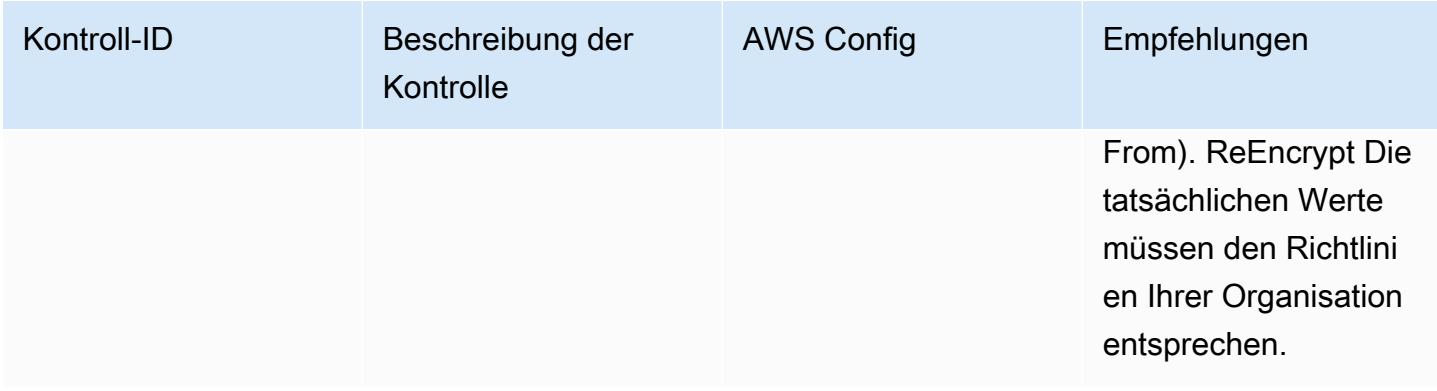

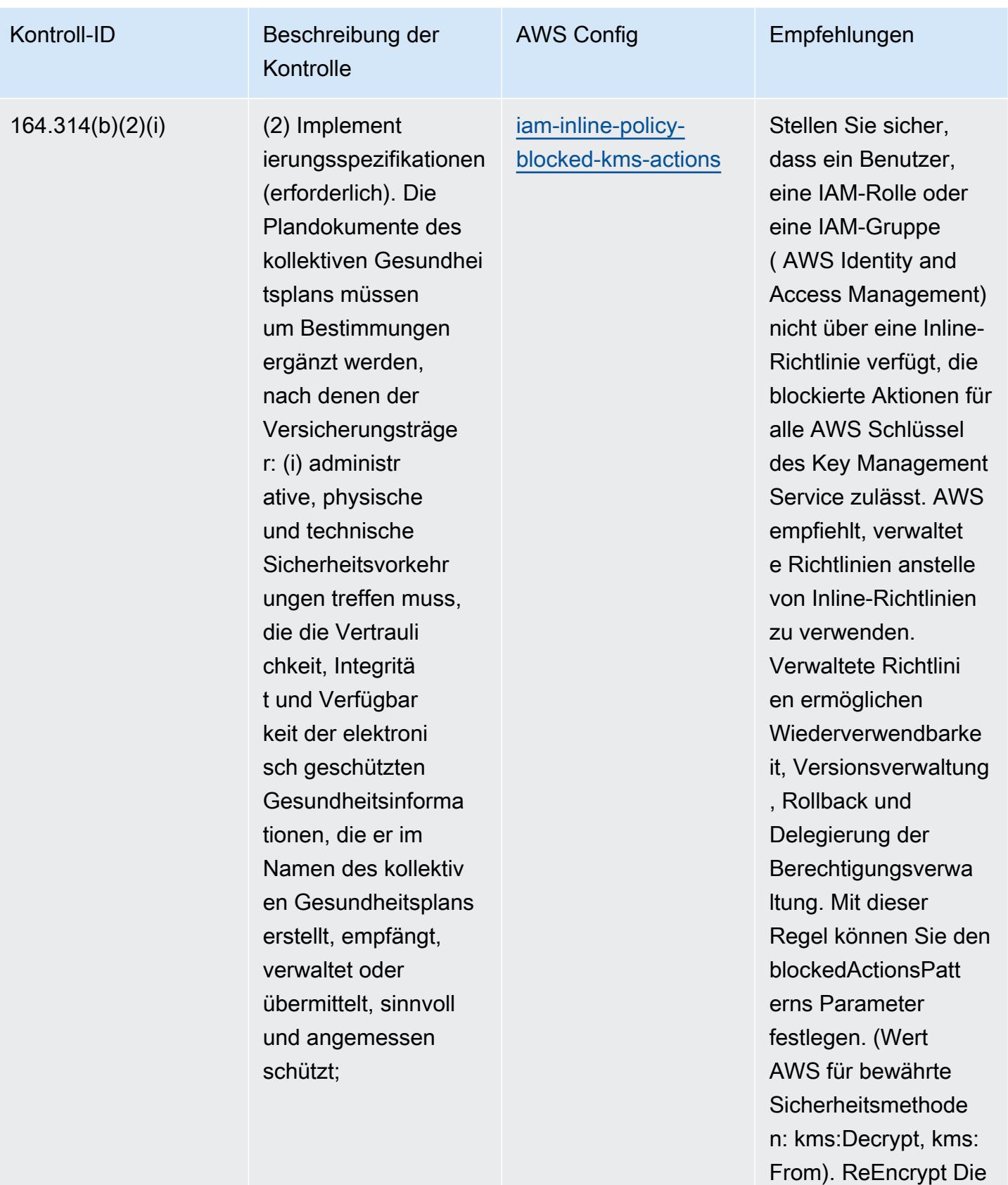

tatsächlichen Werte

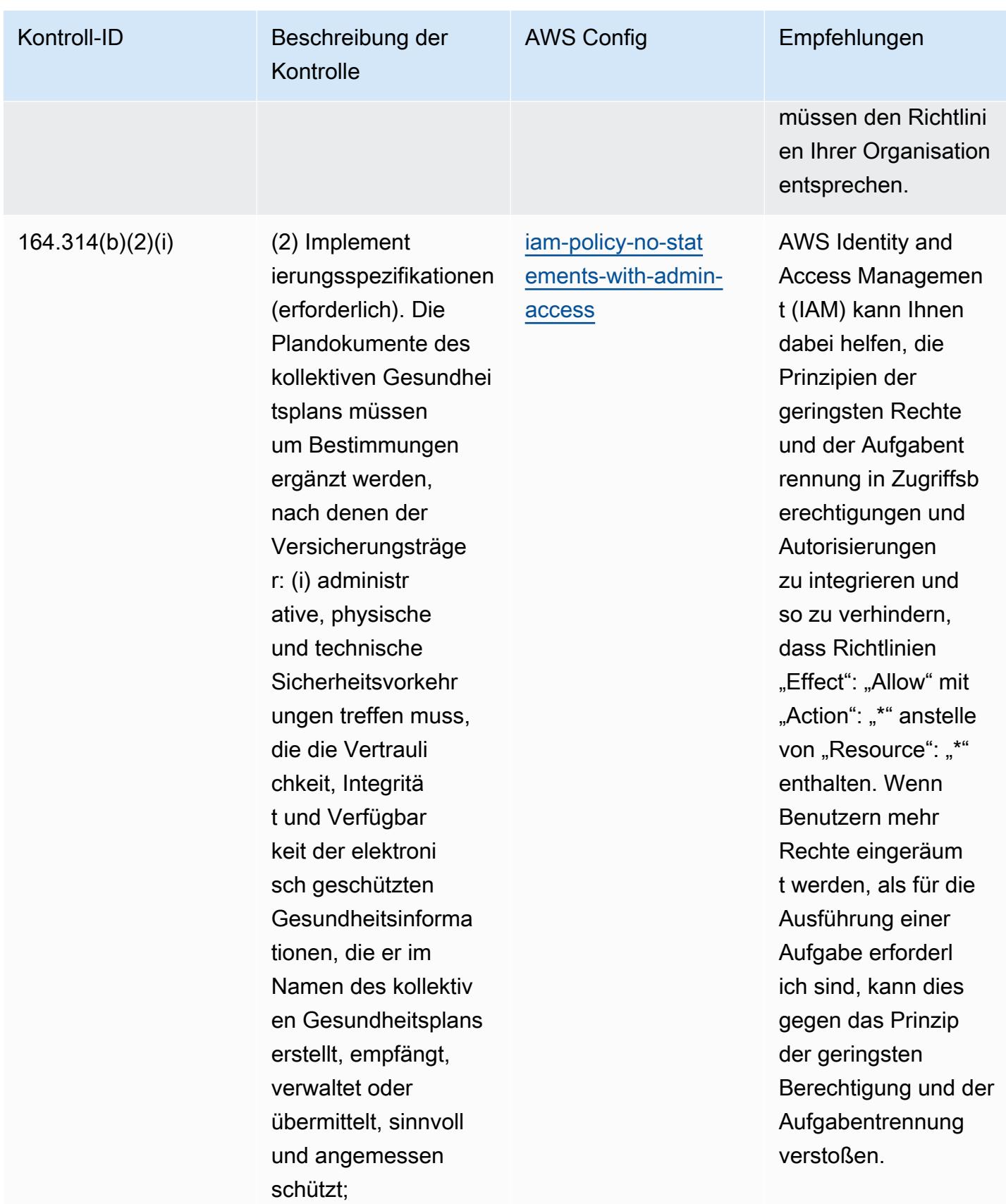

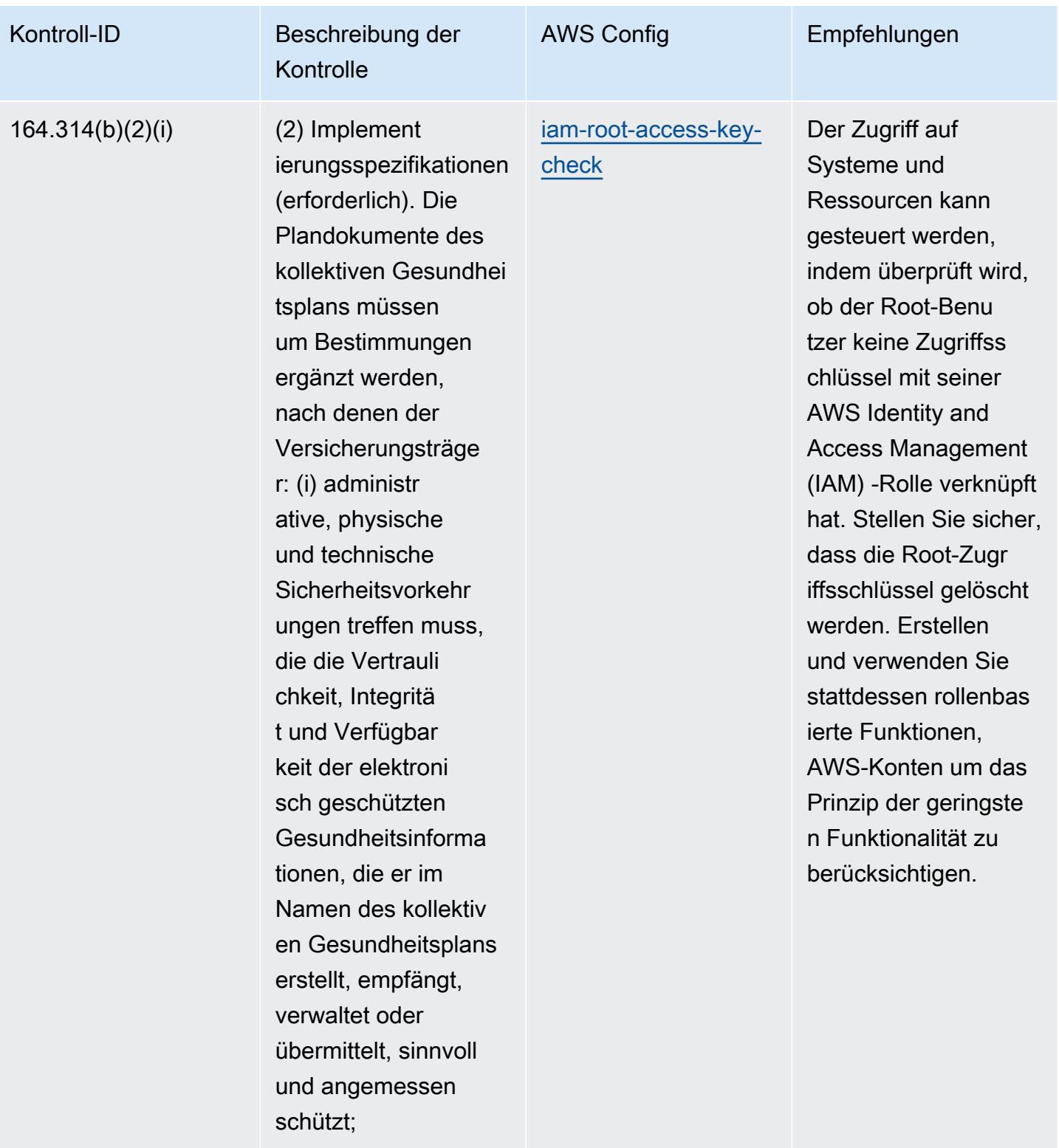

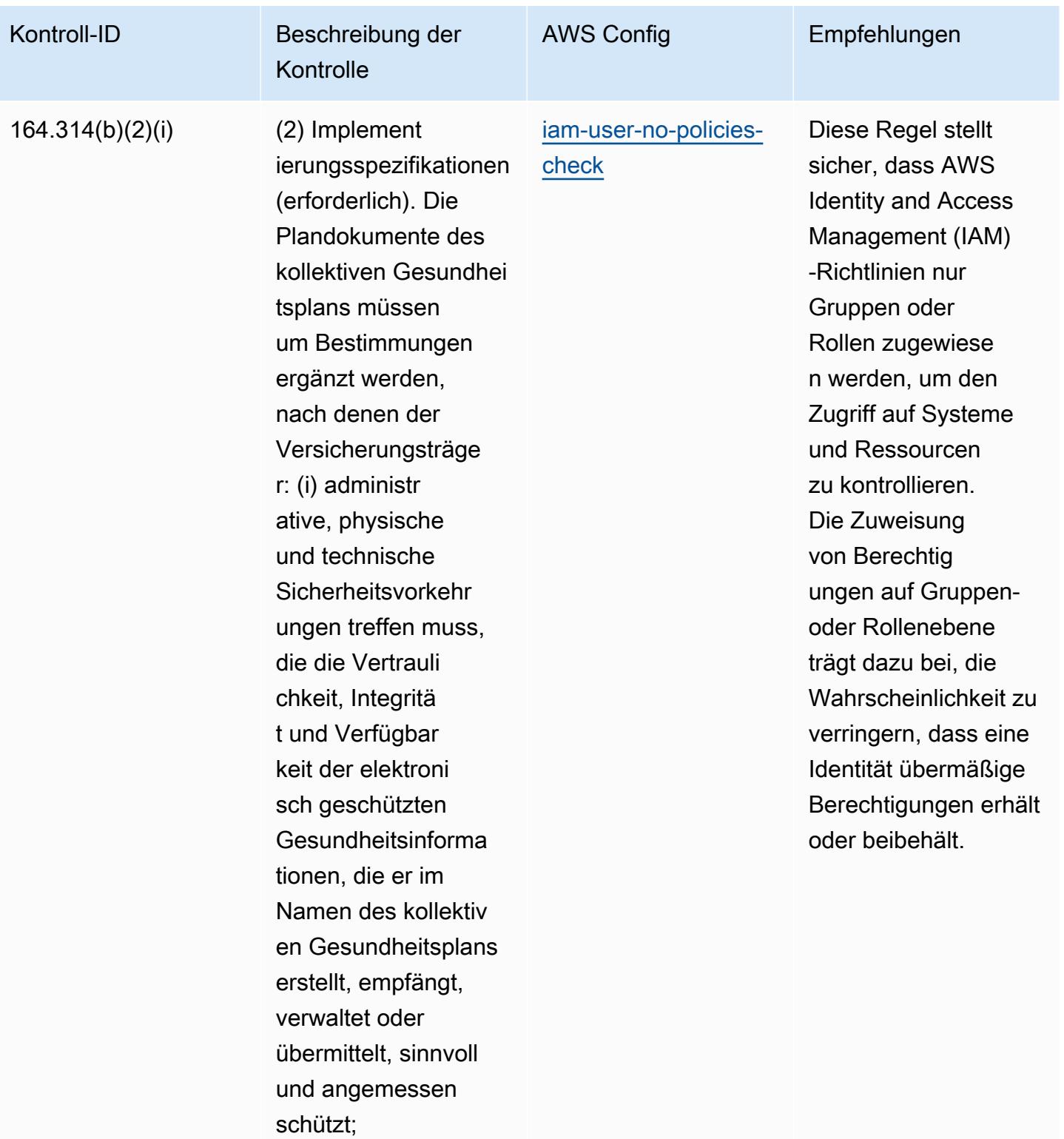

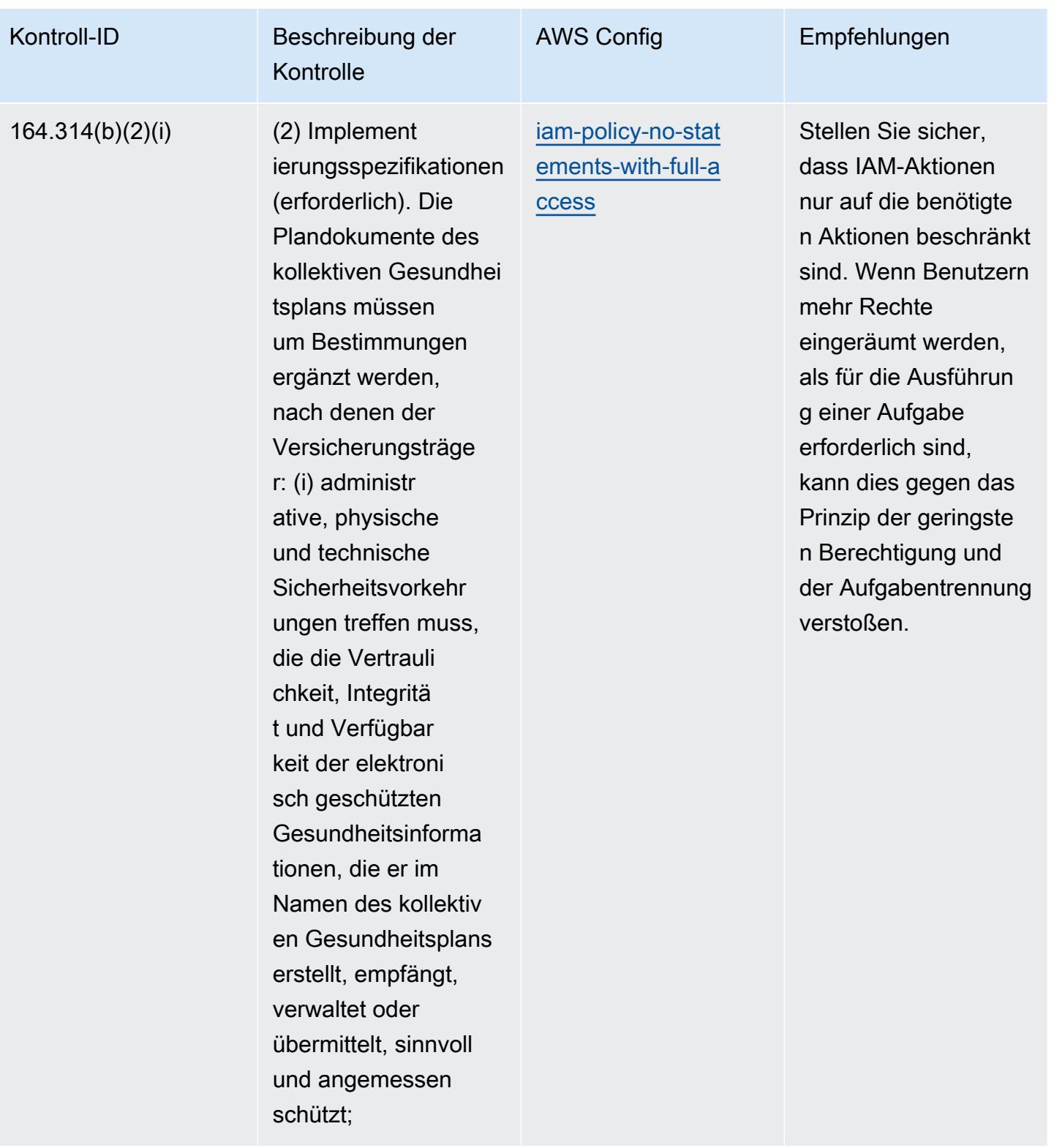

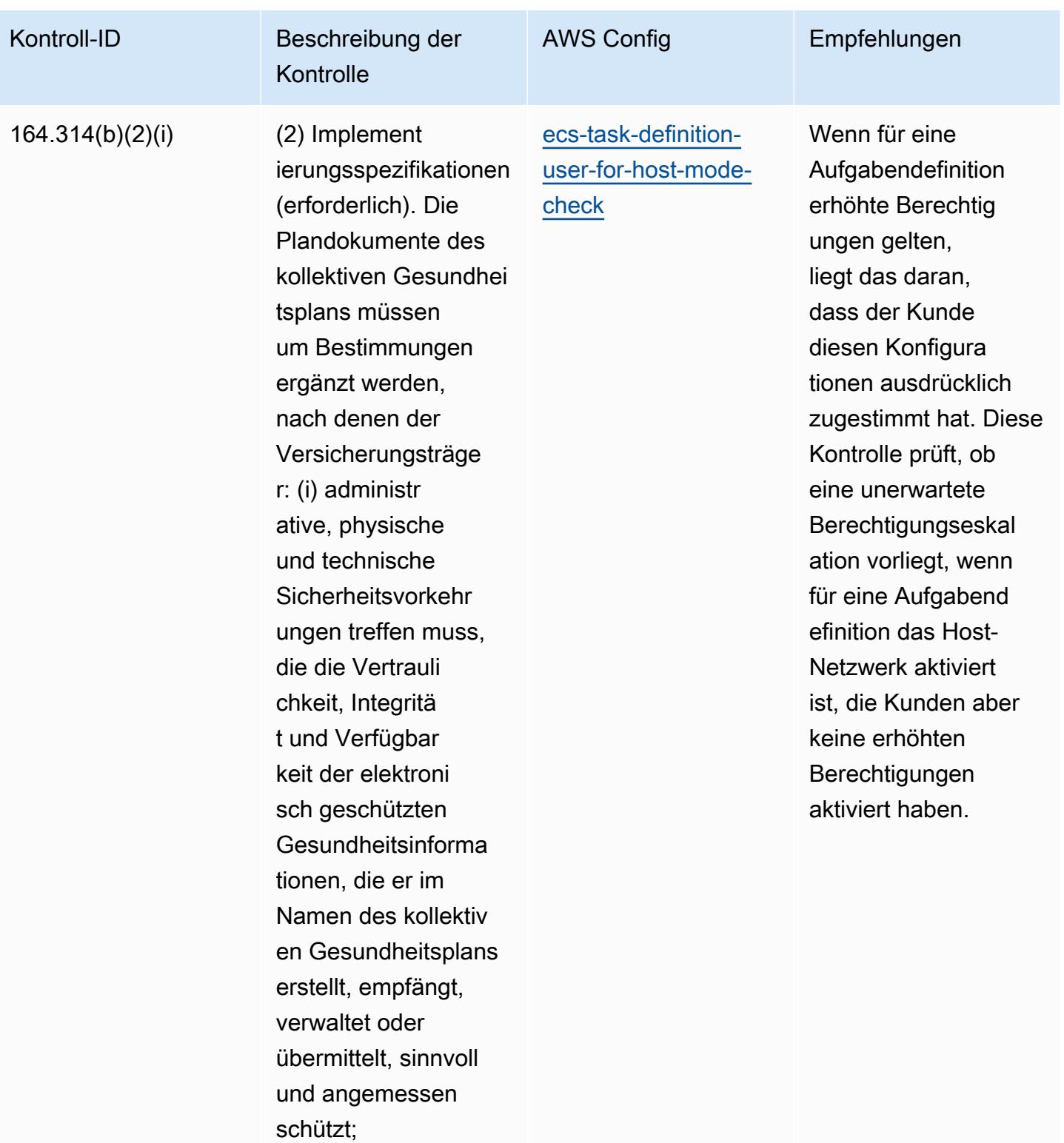

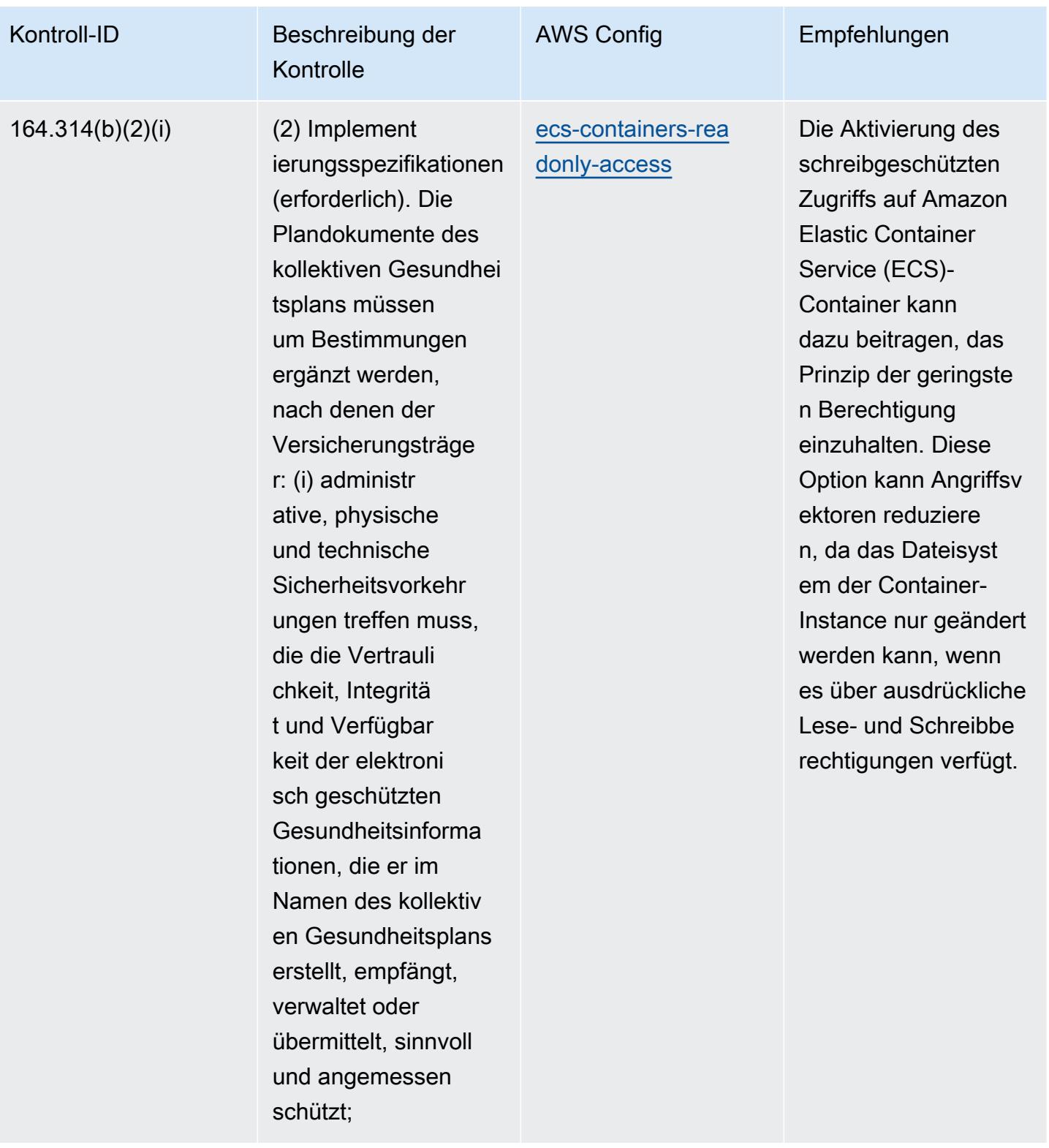

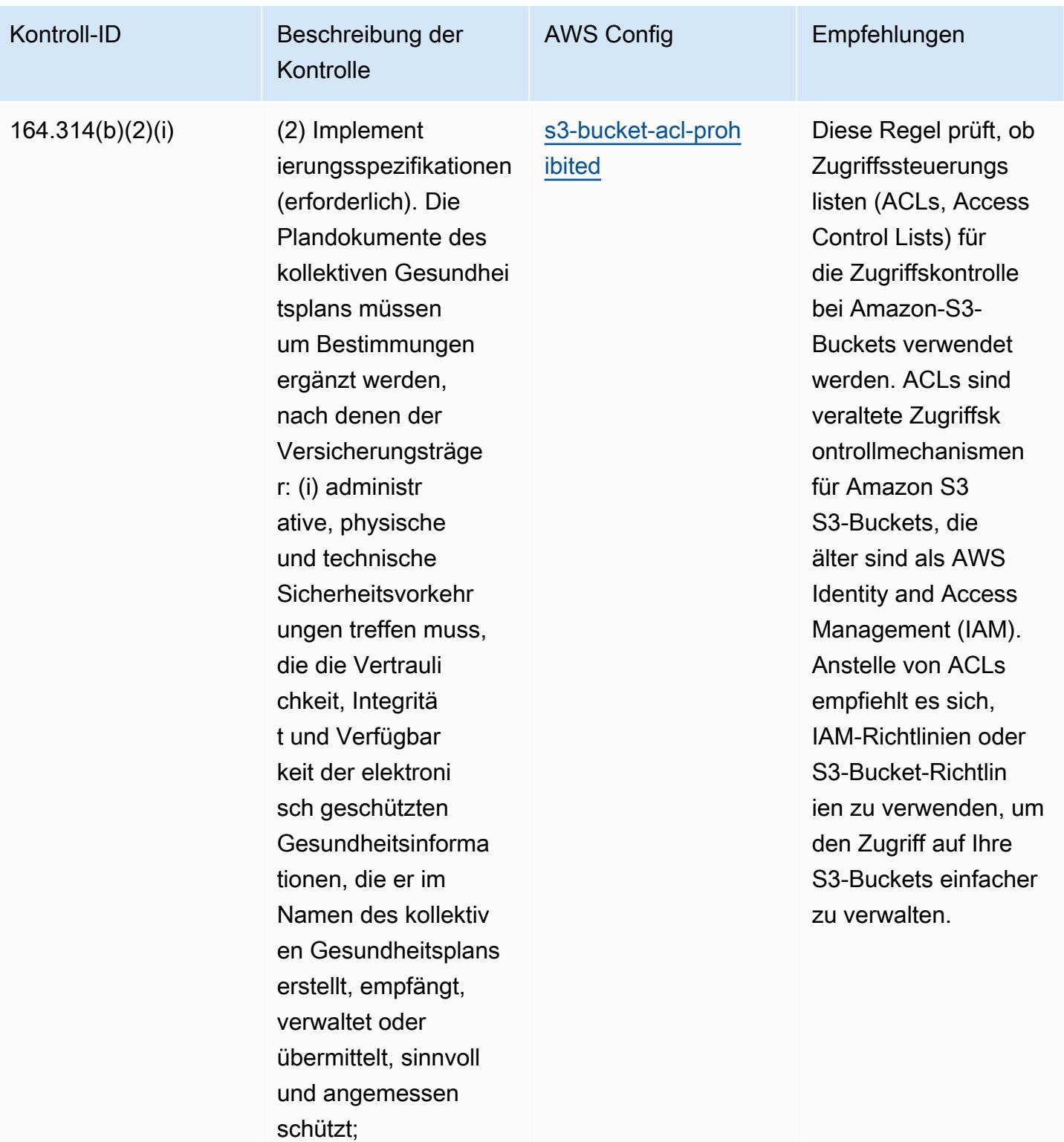

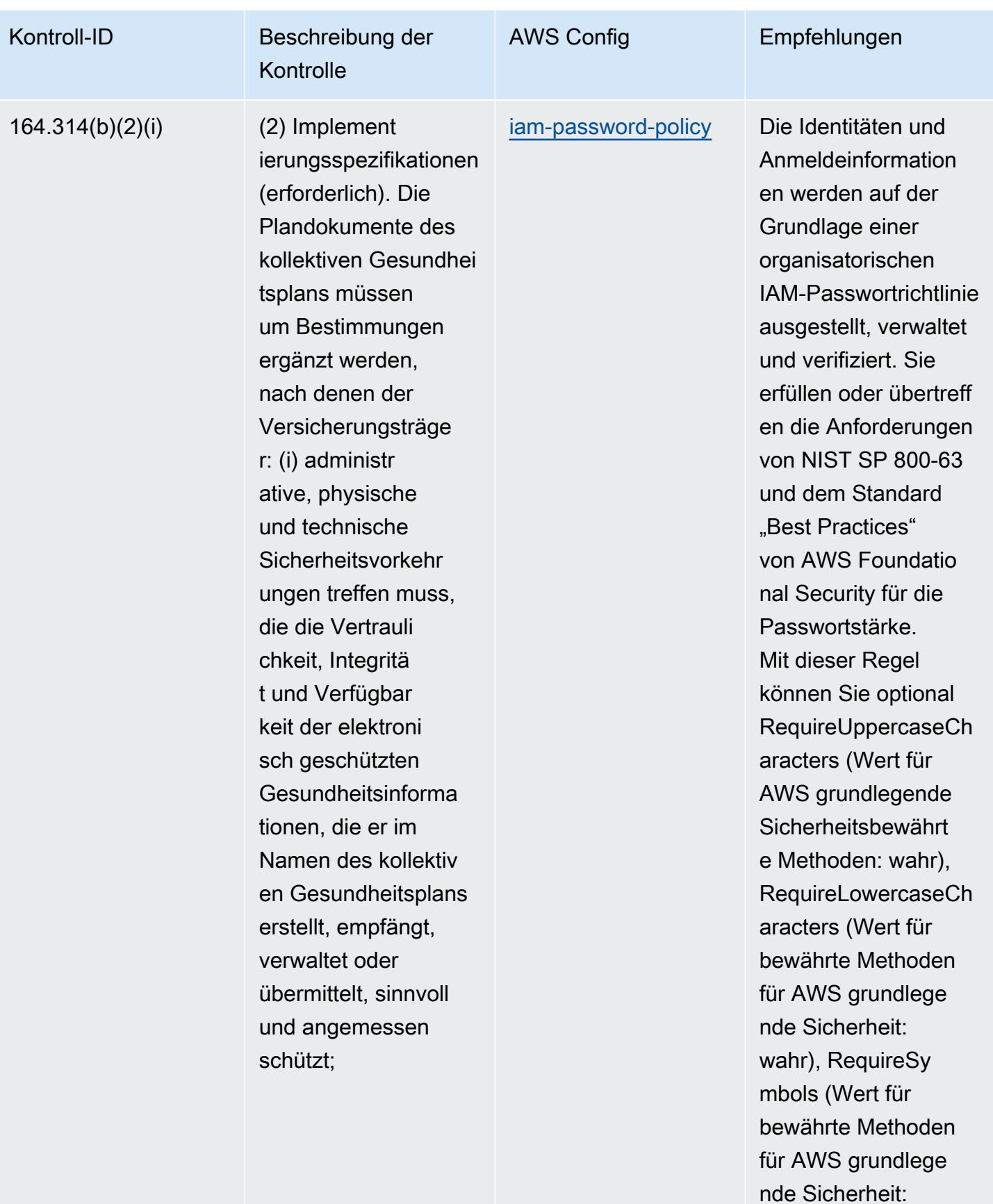

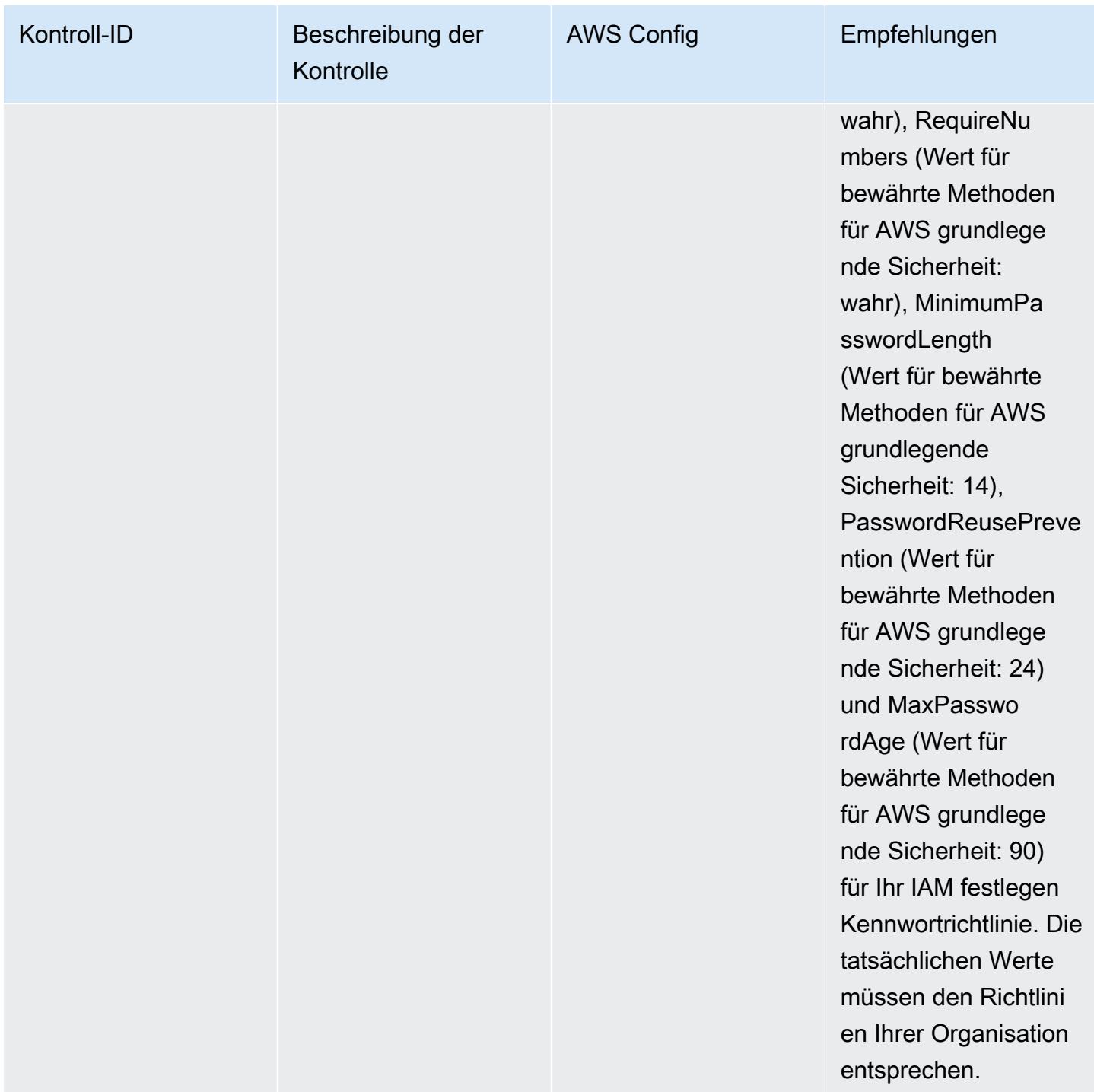

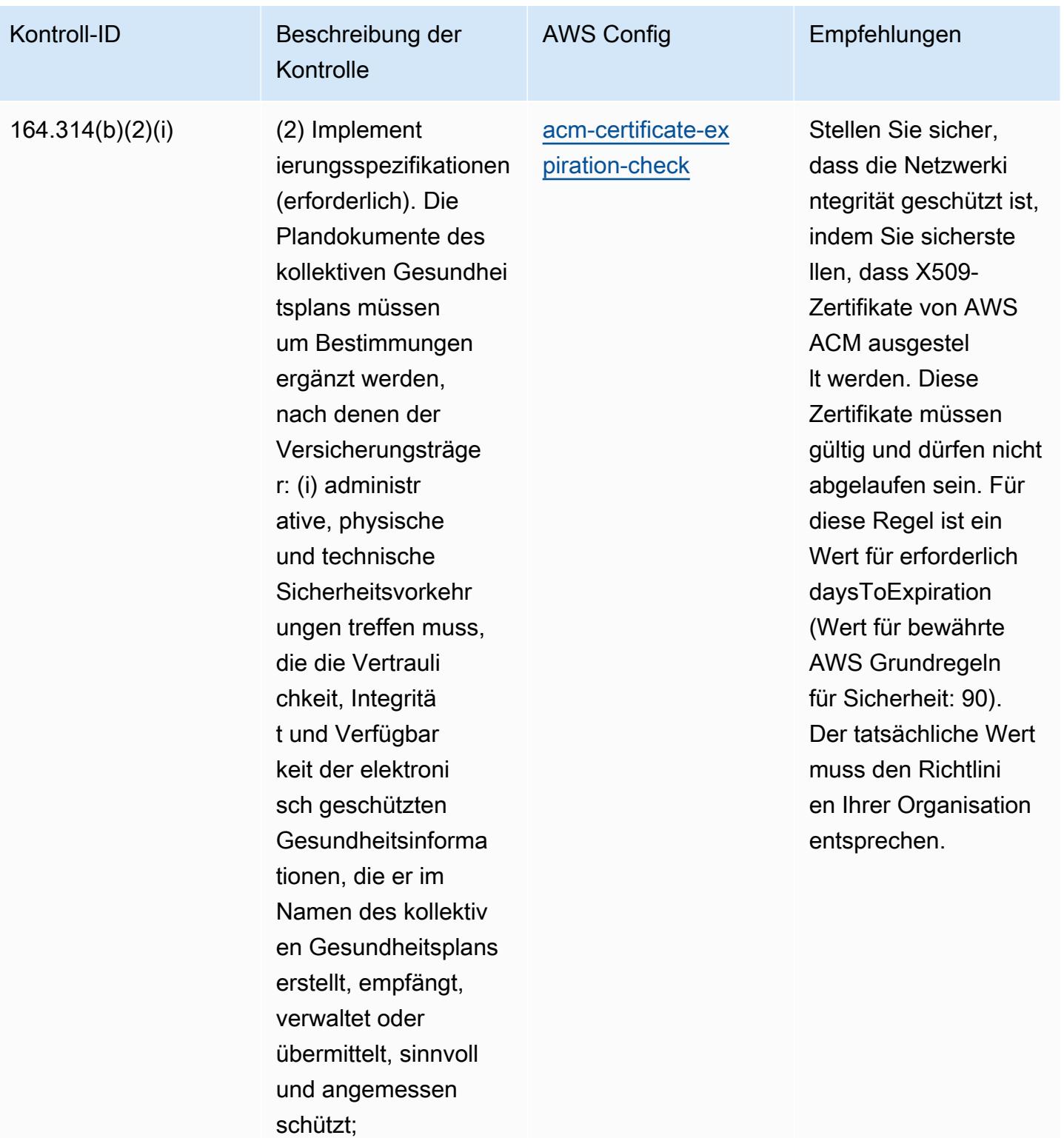

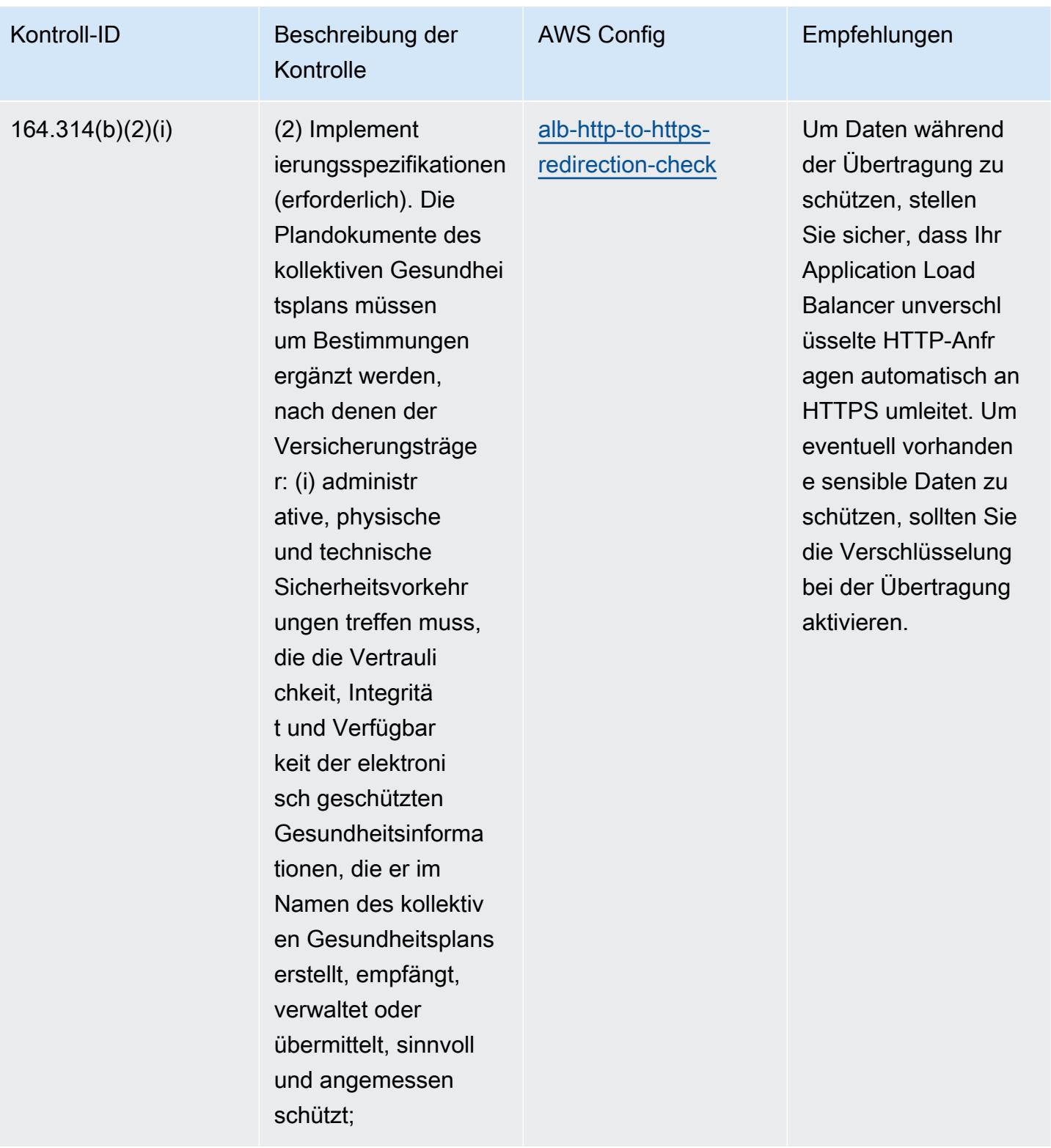

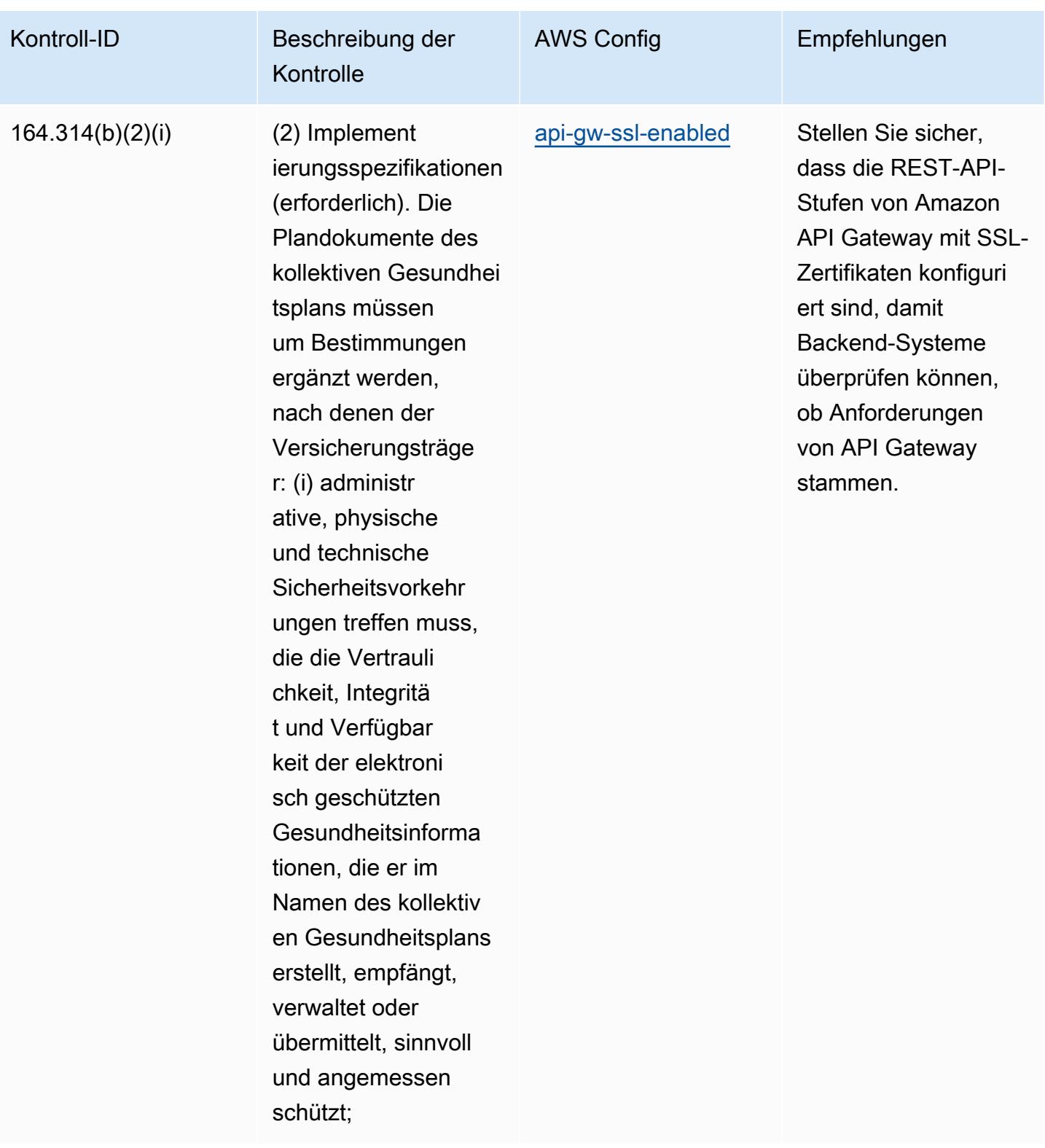

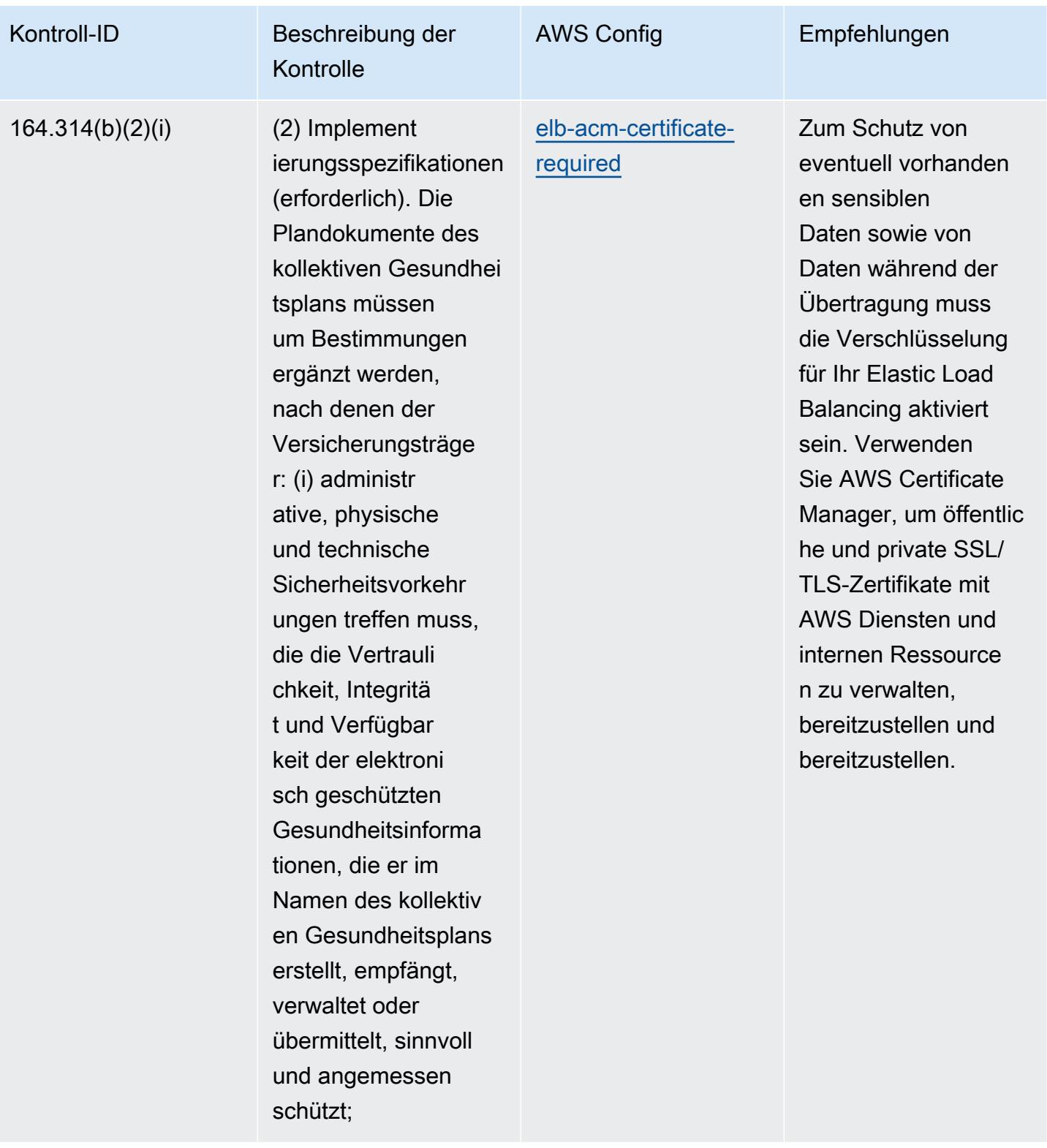

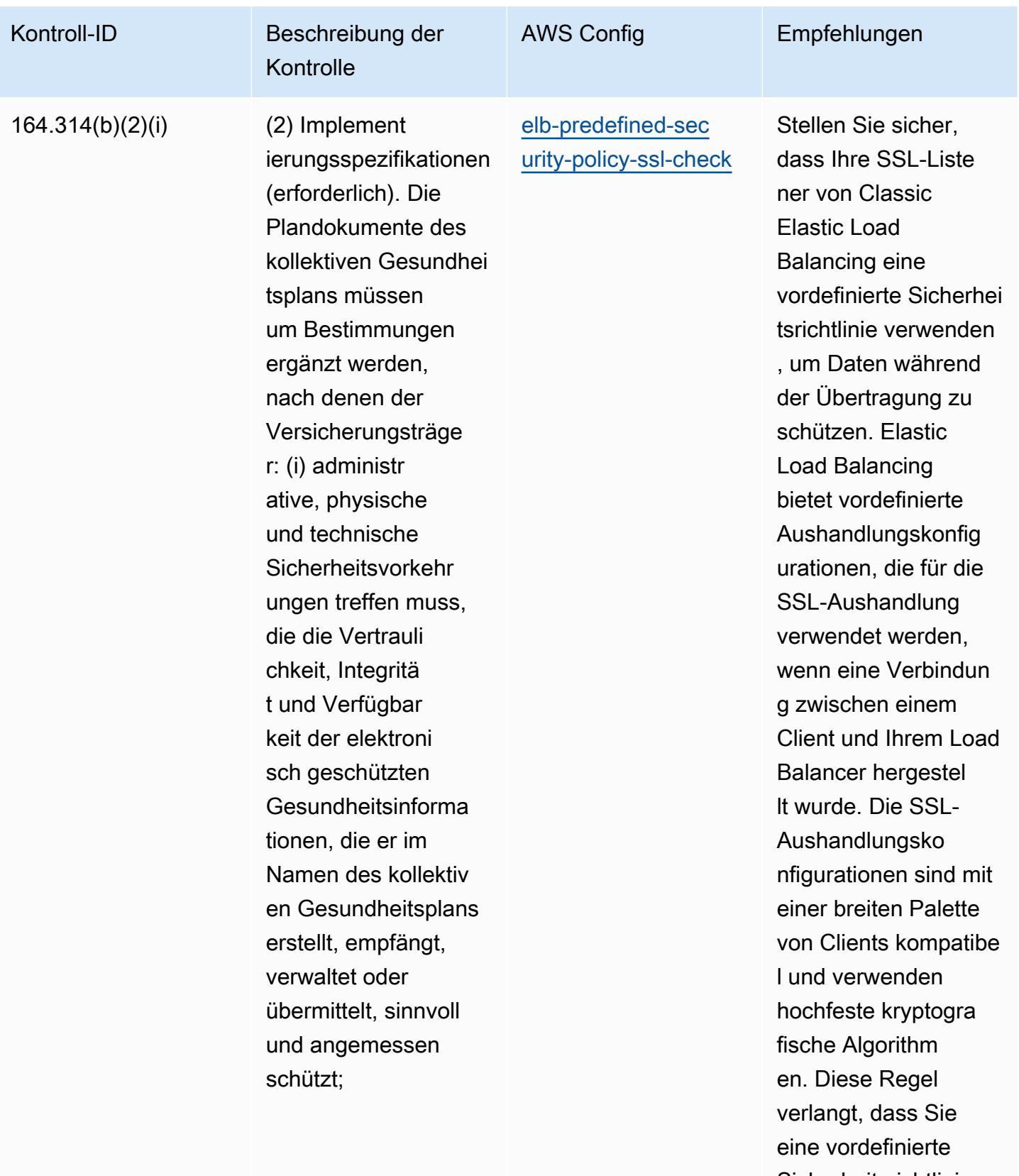

Sicherheitsrichtlinie für Ihre SSL-Liste

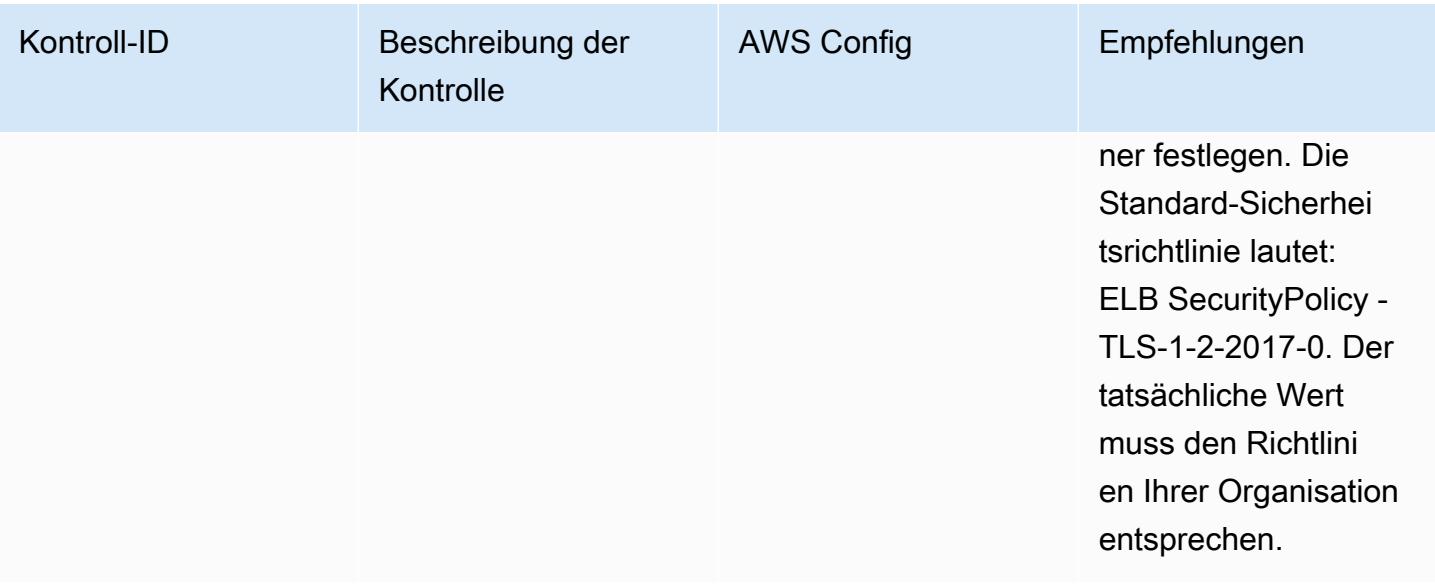

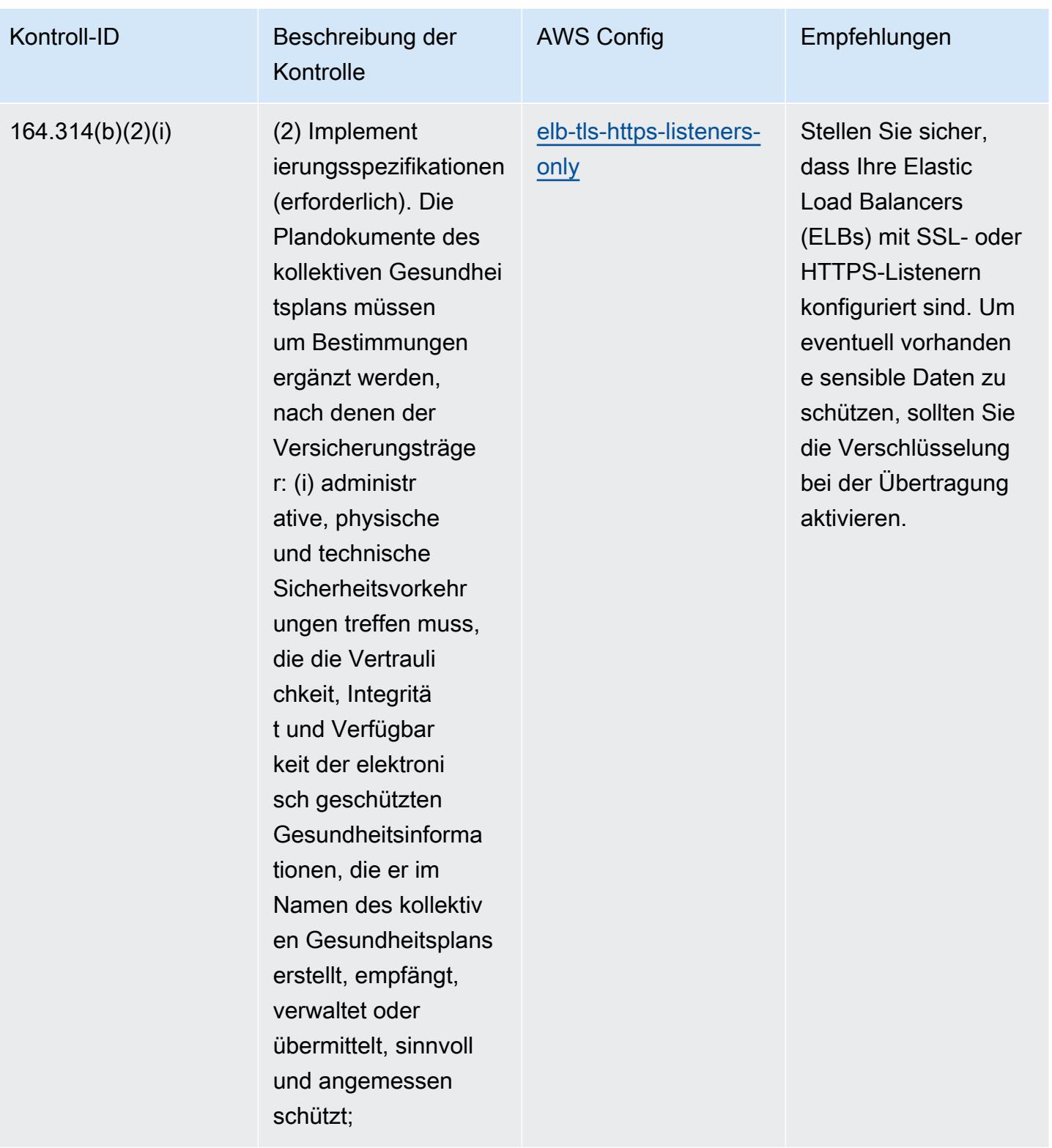

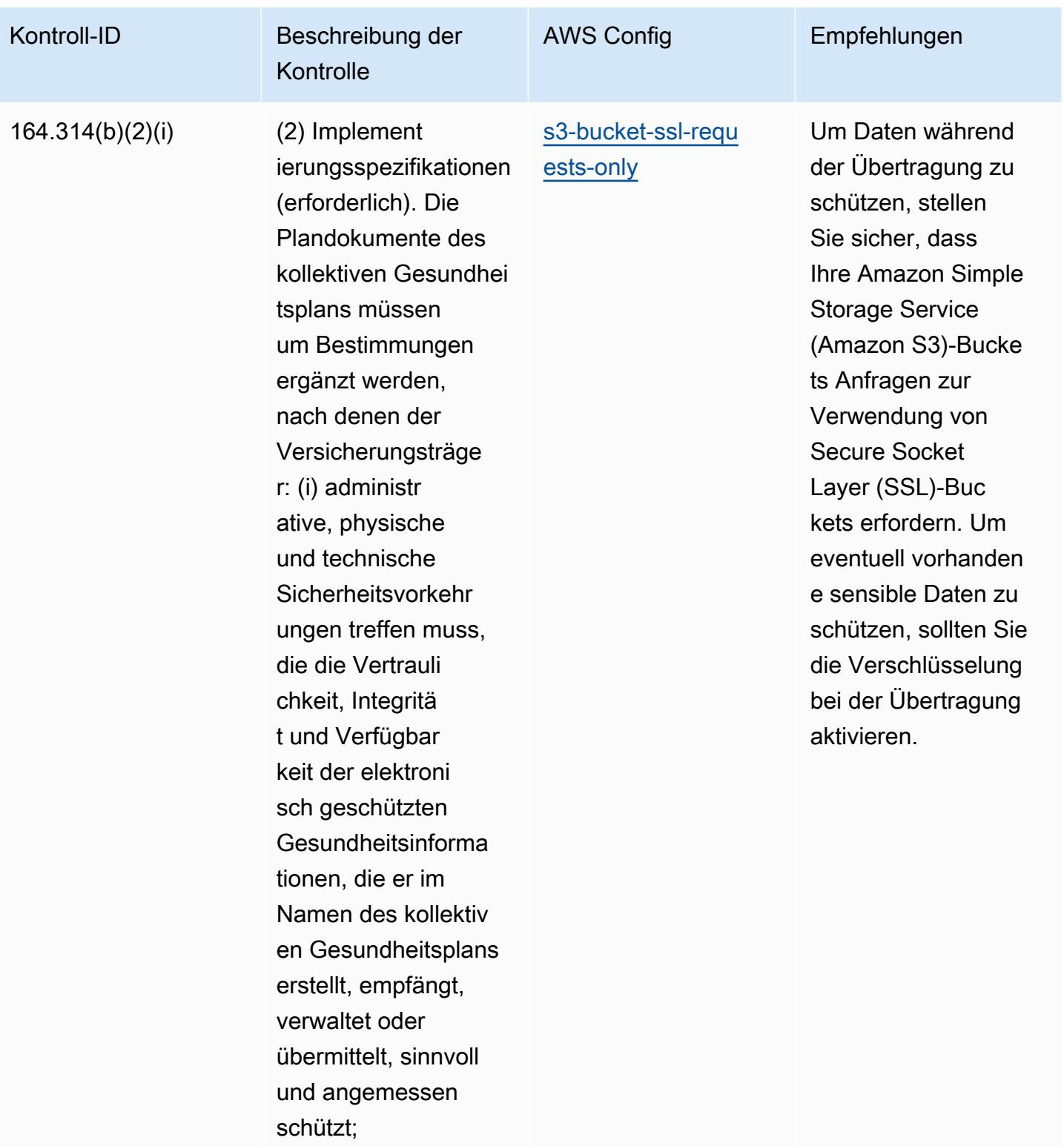

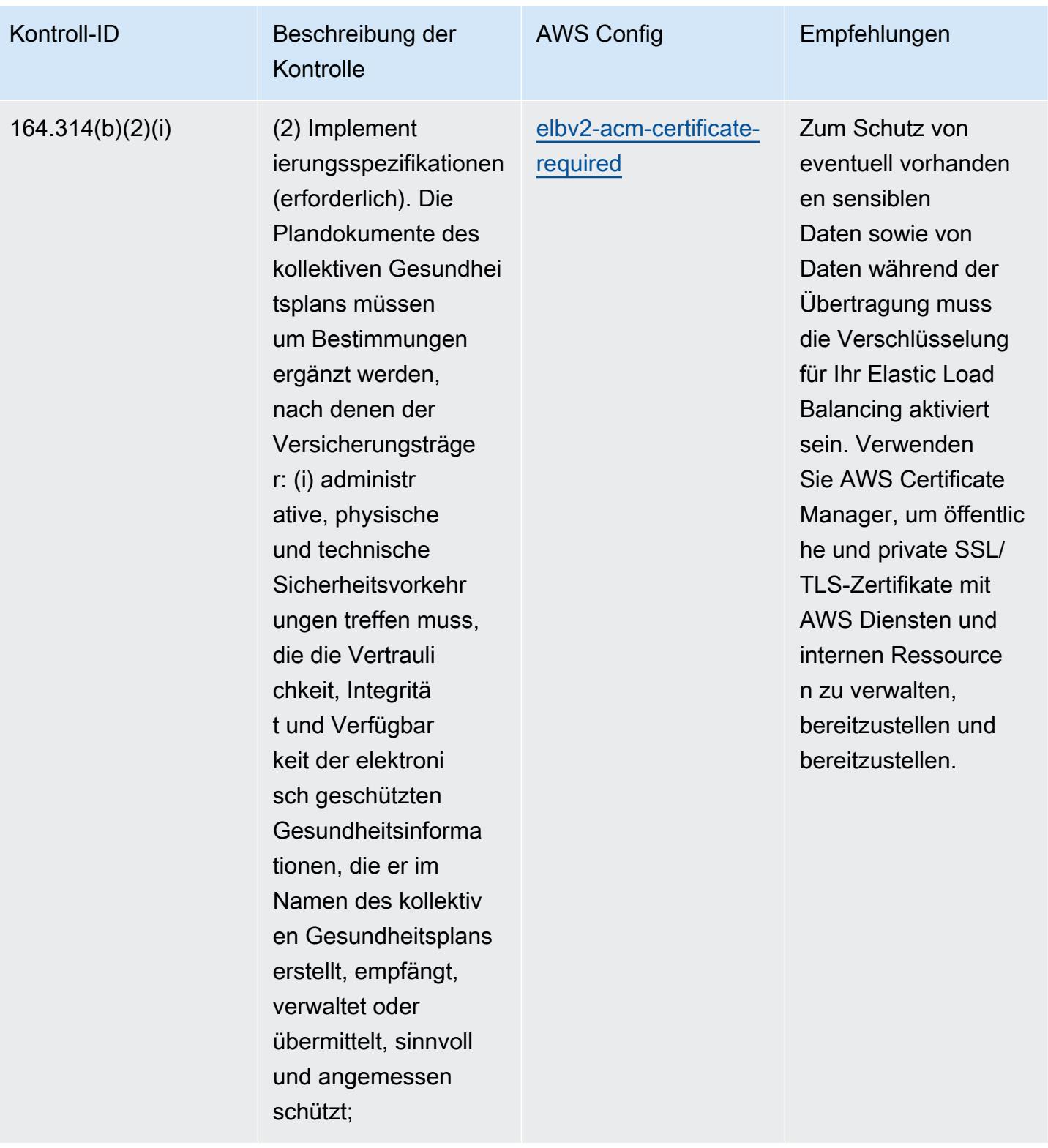

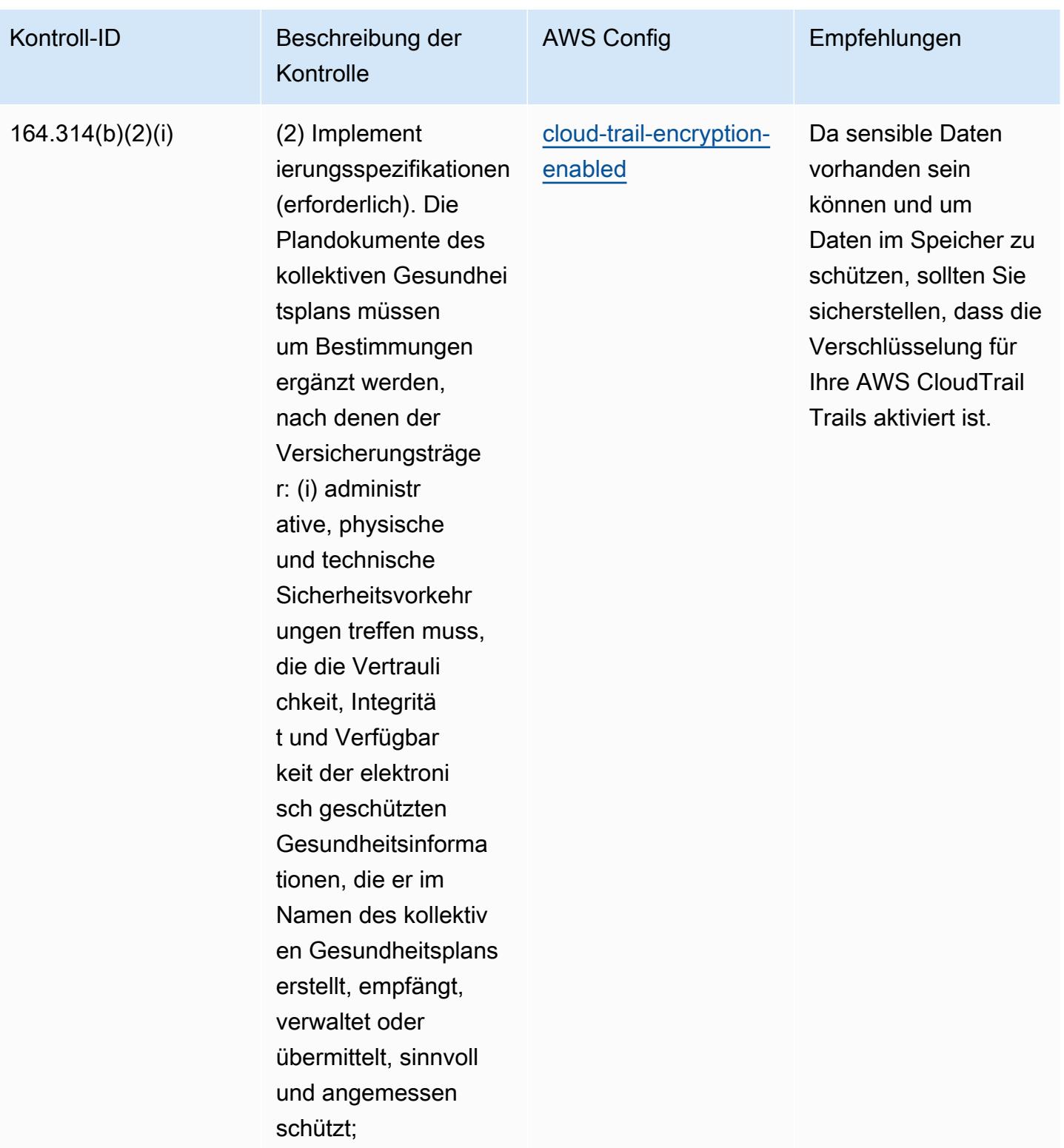

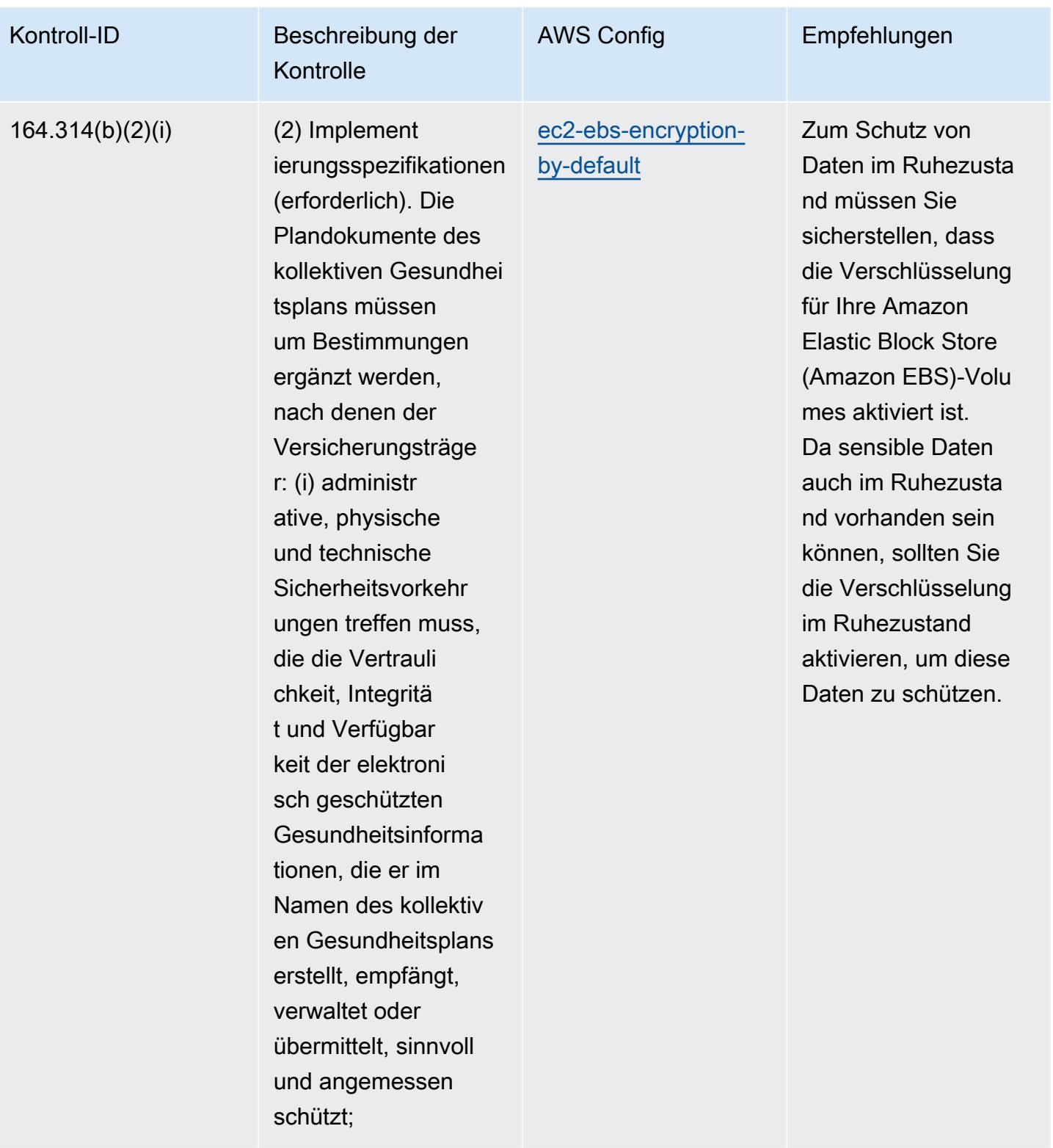

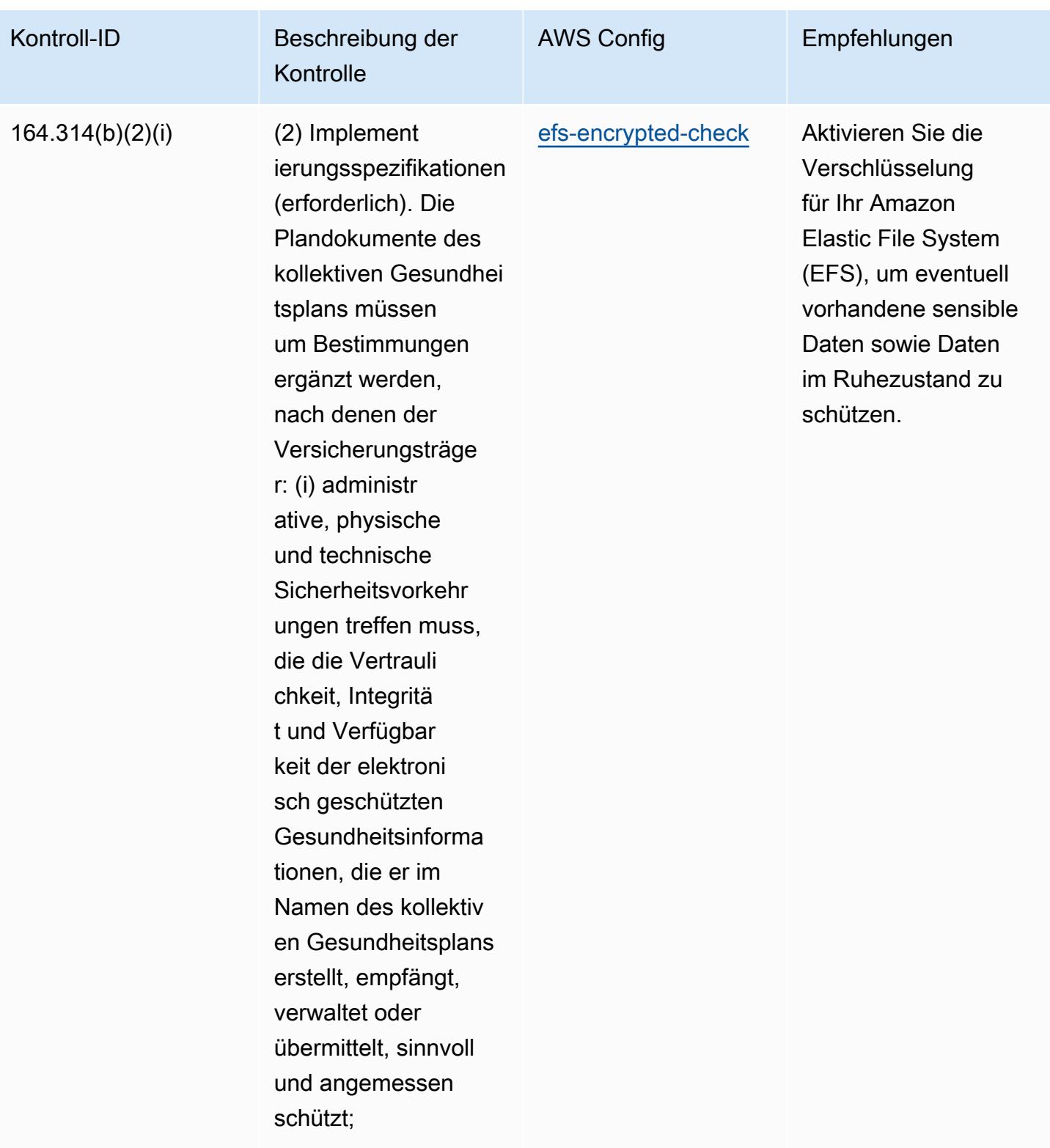

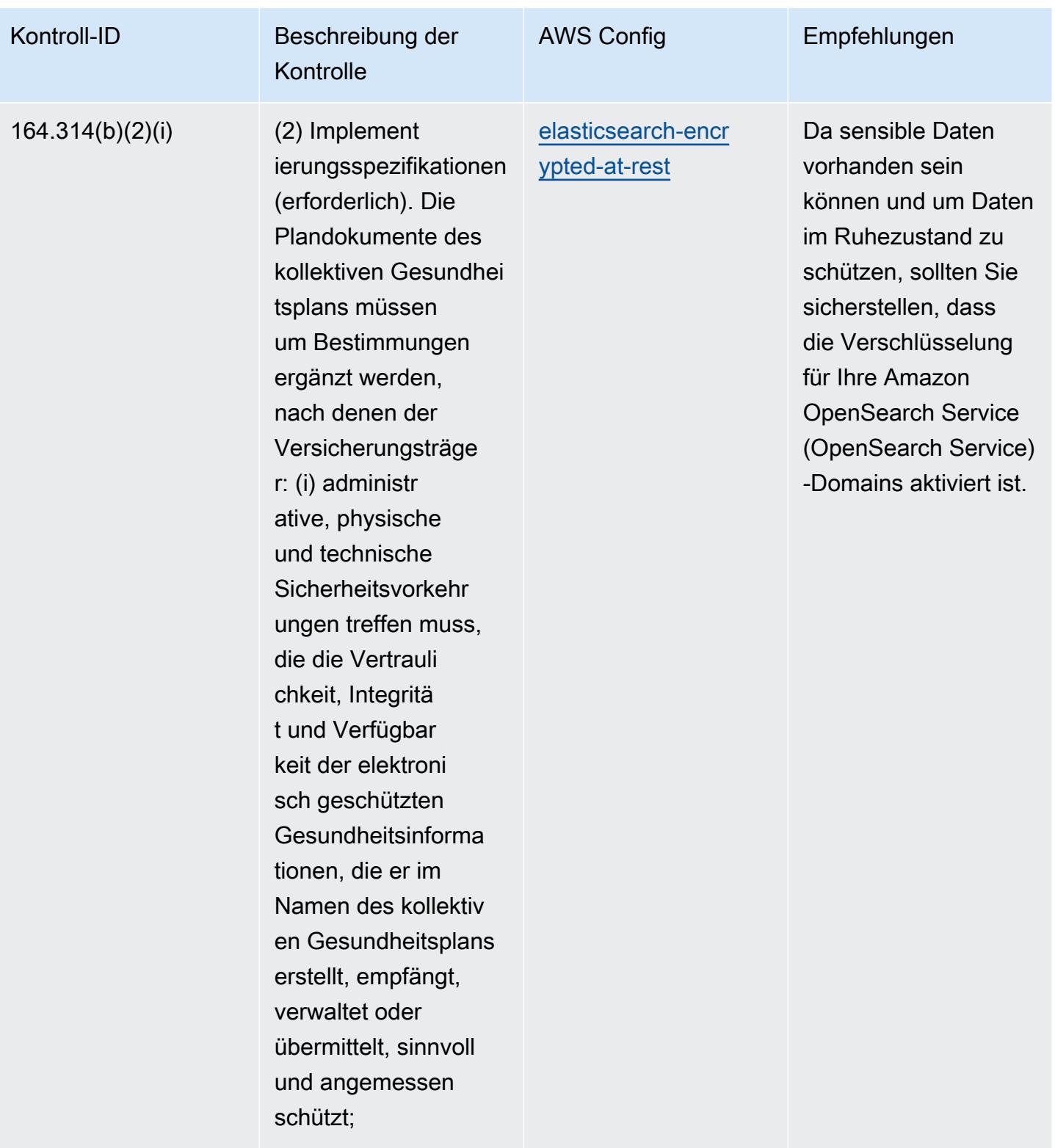

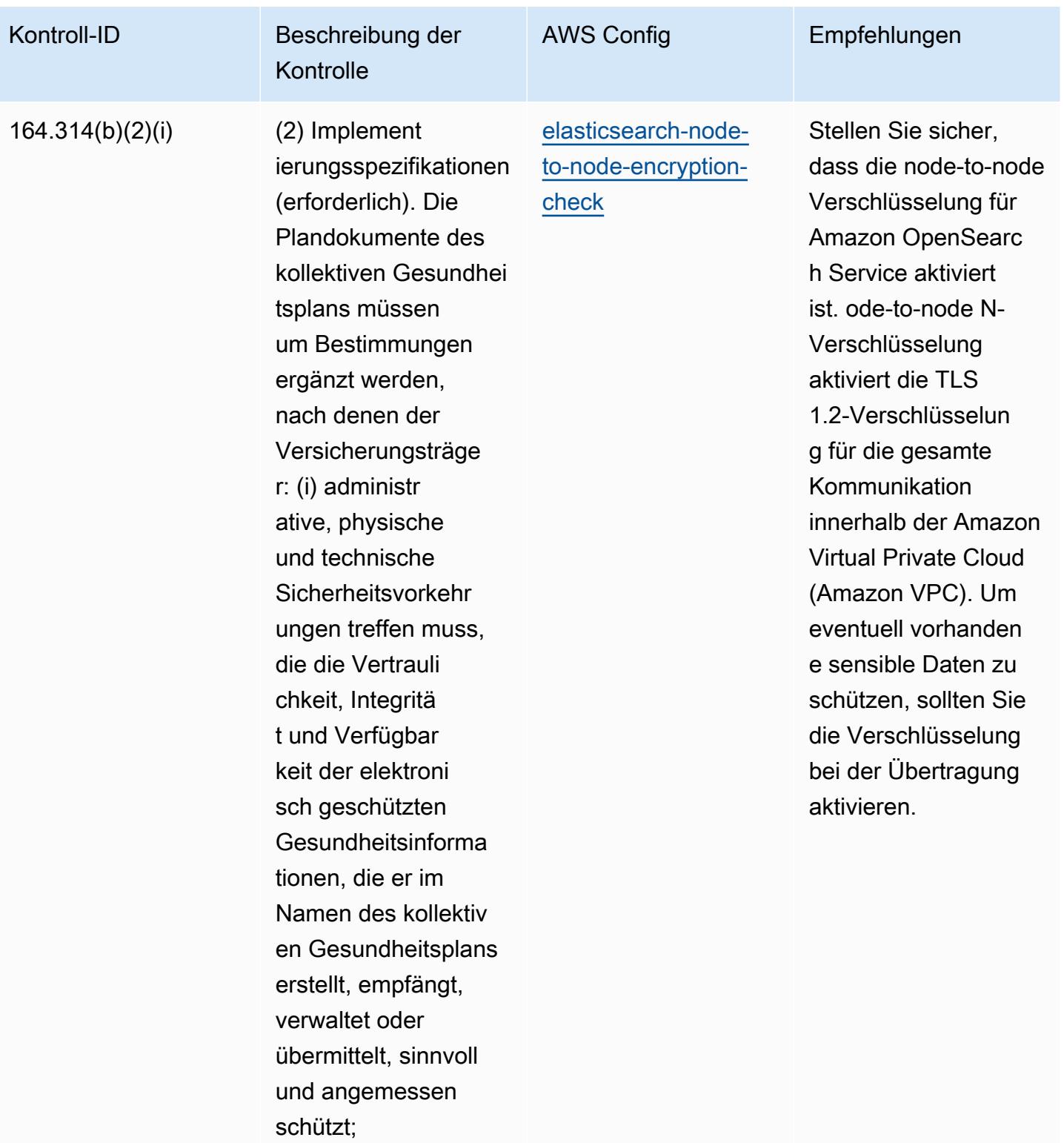

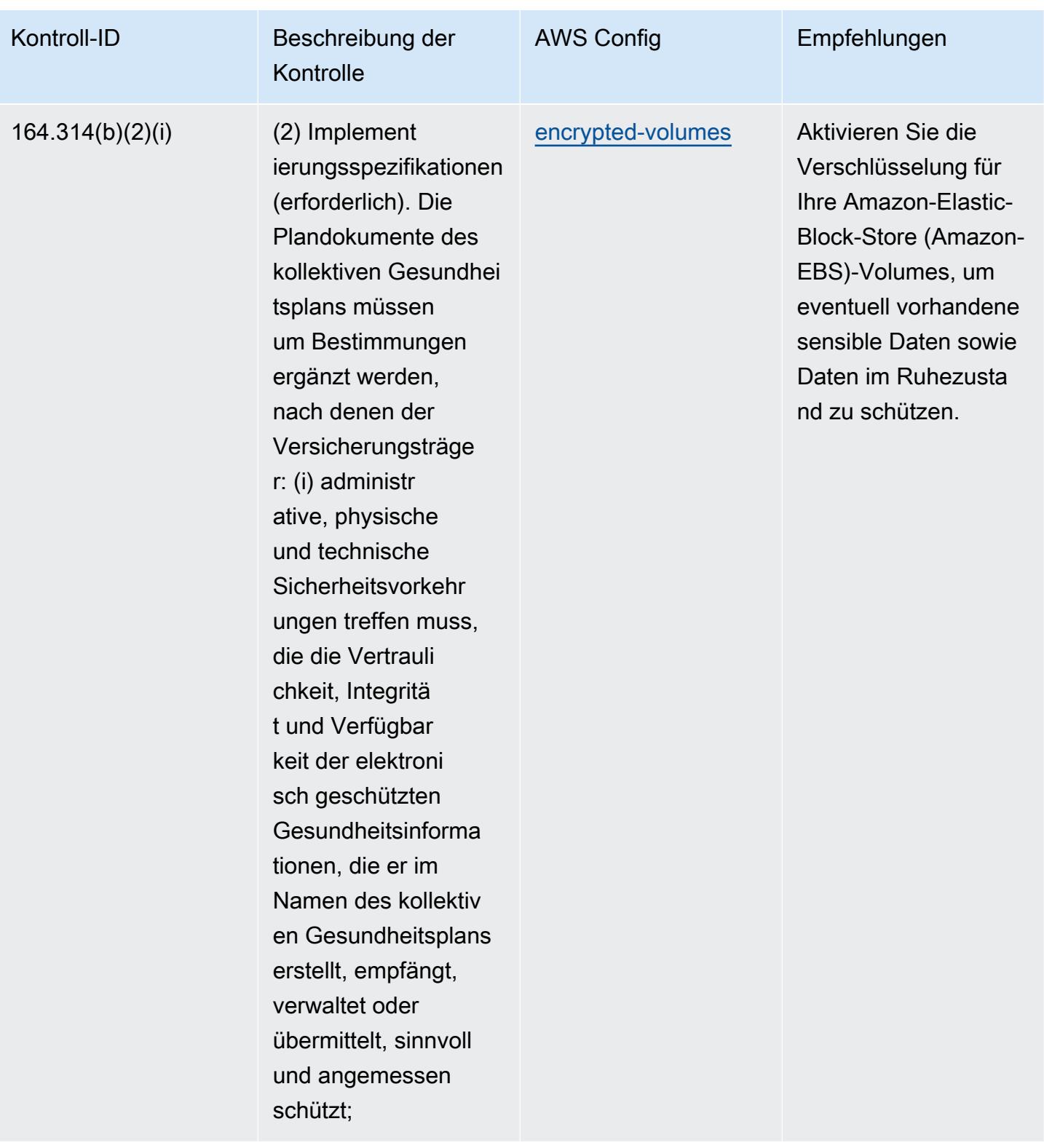
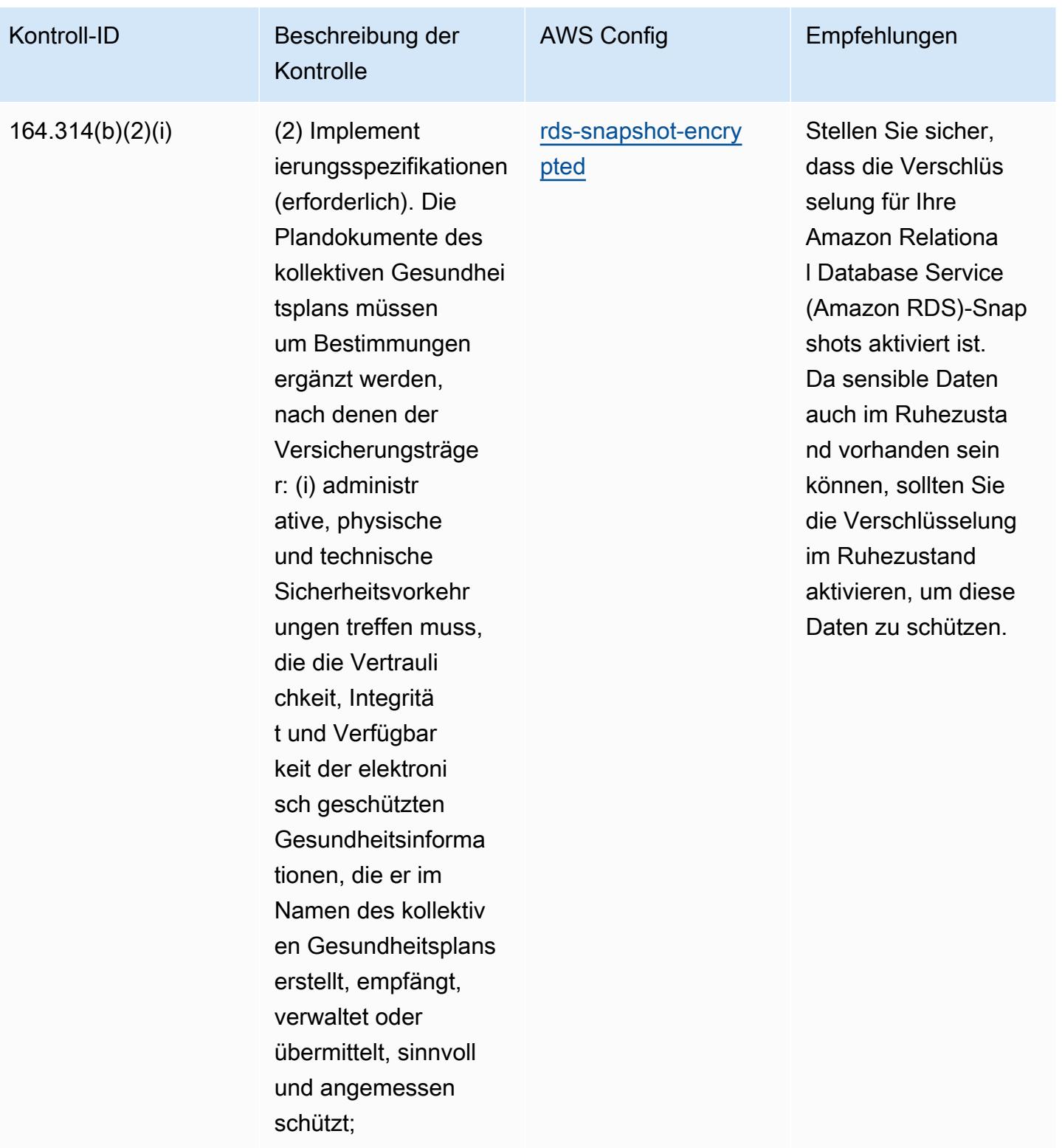

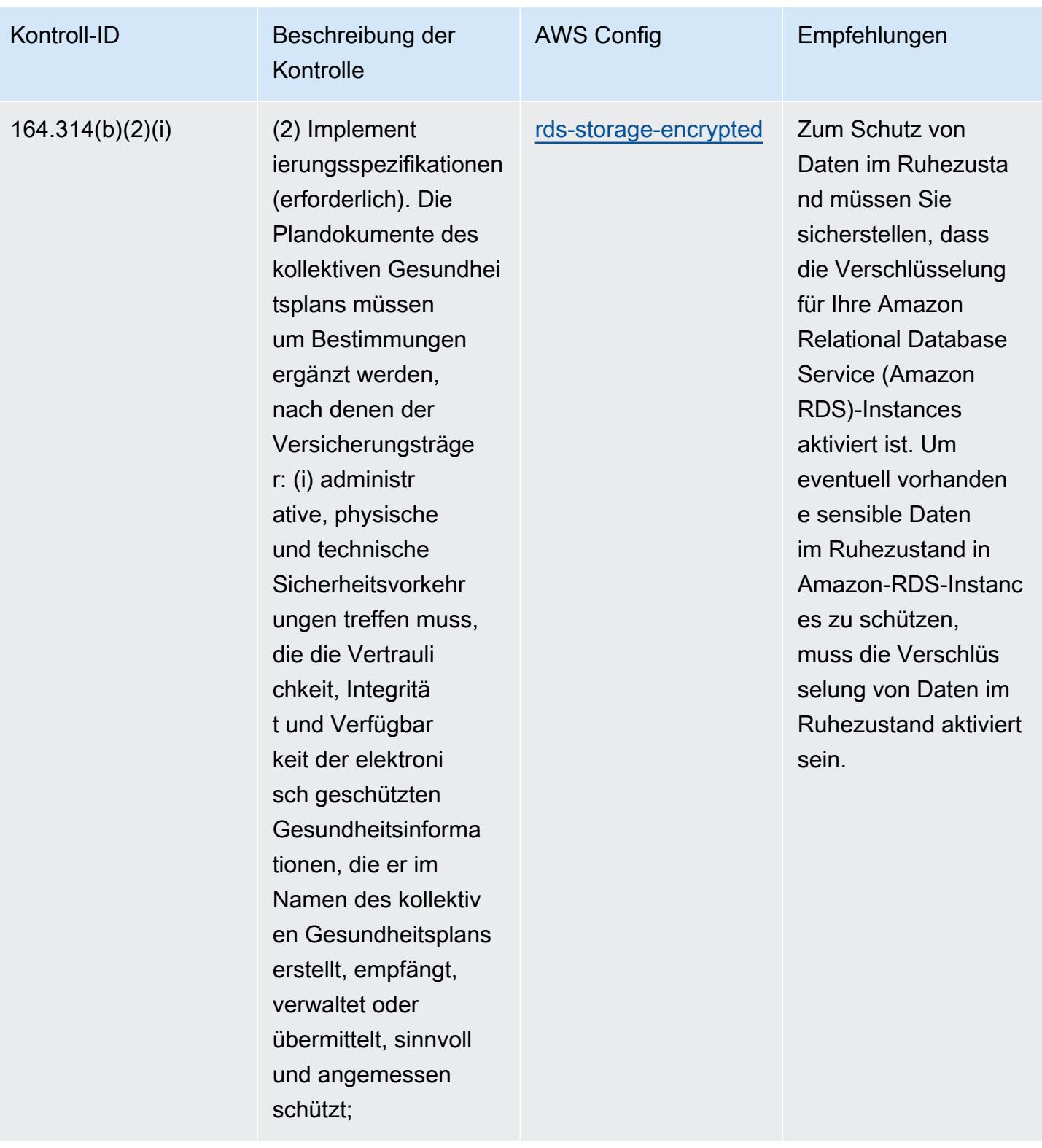

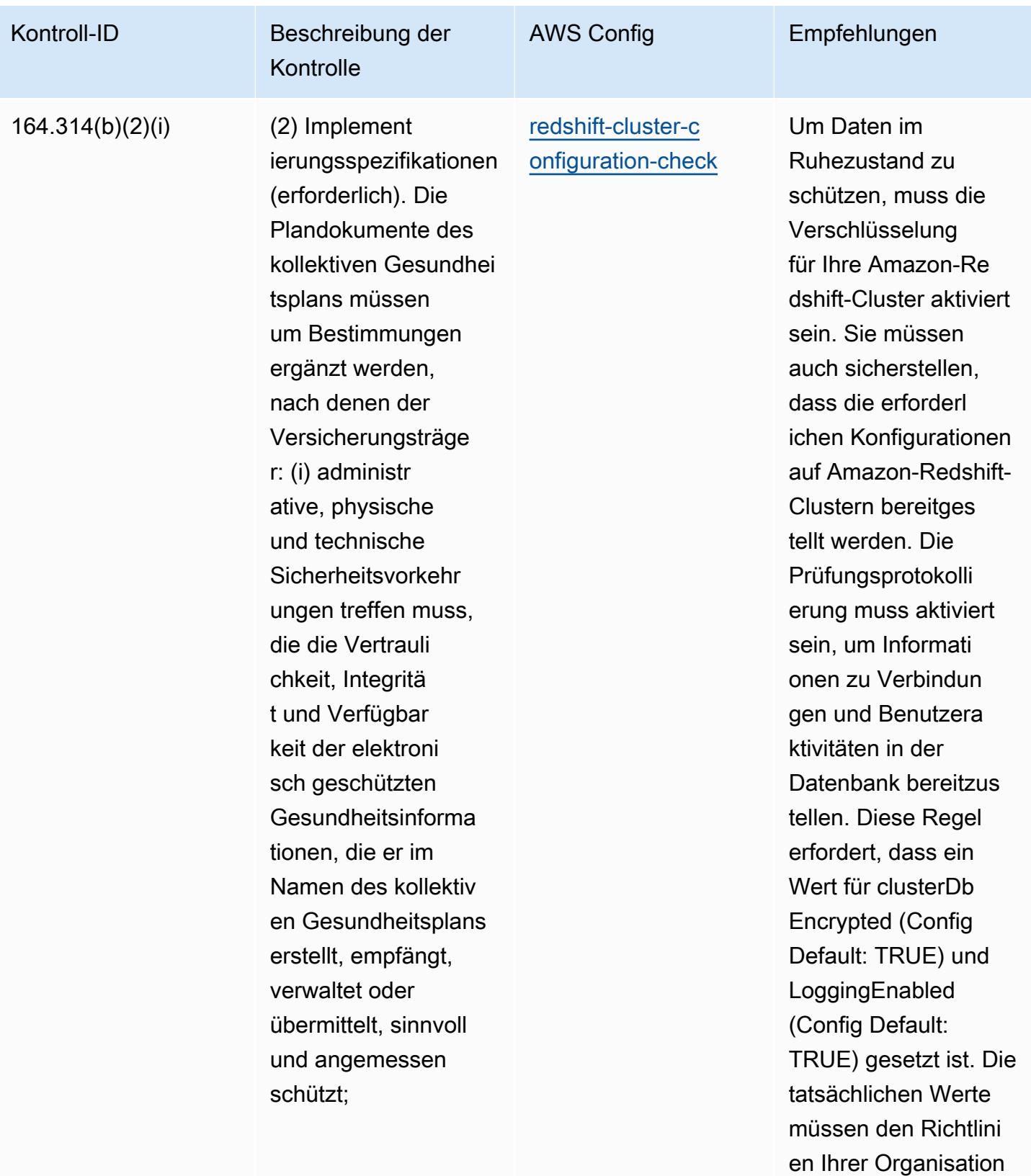

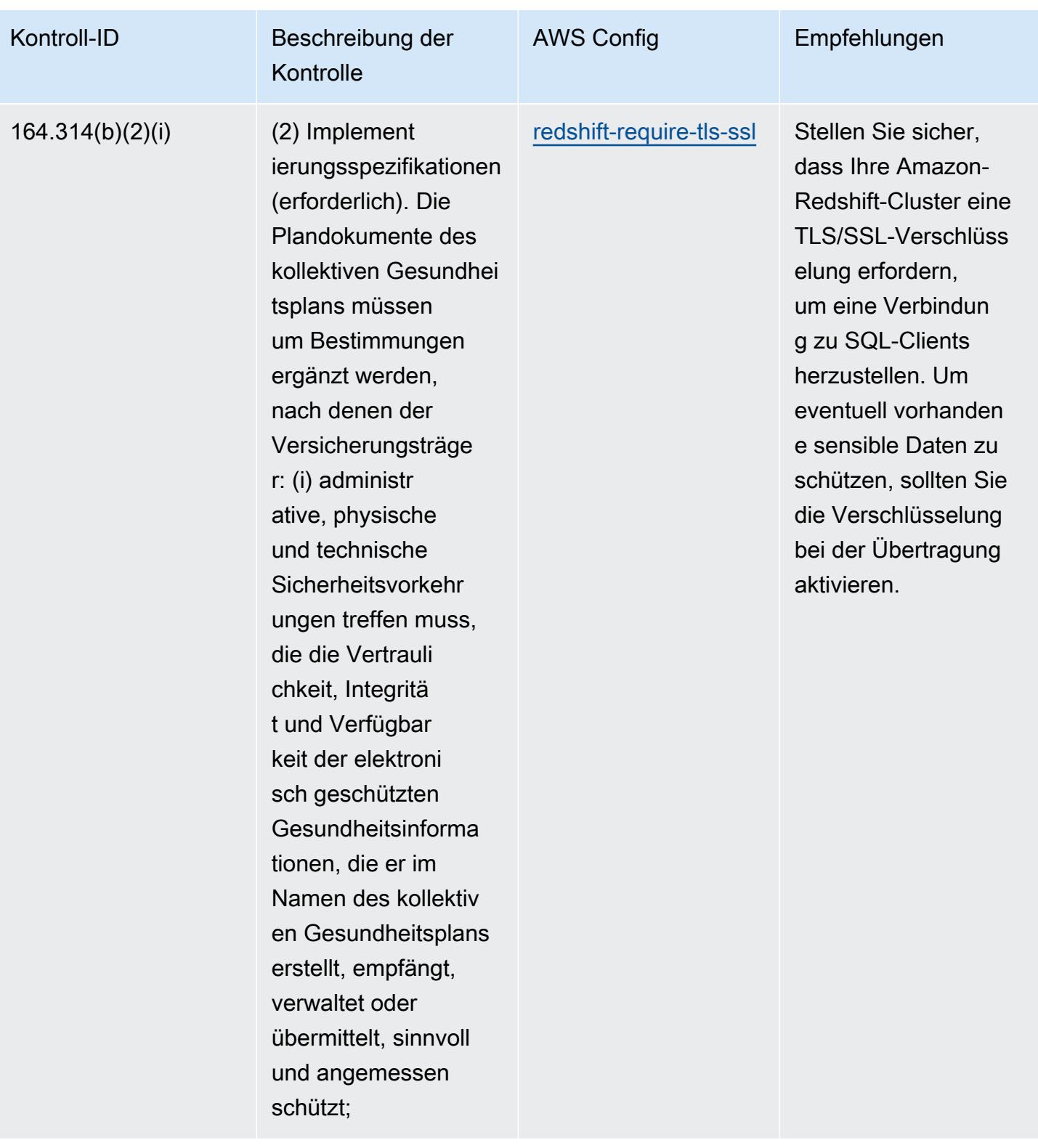

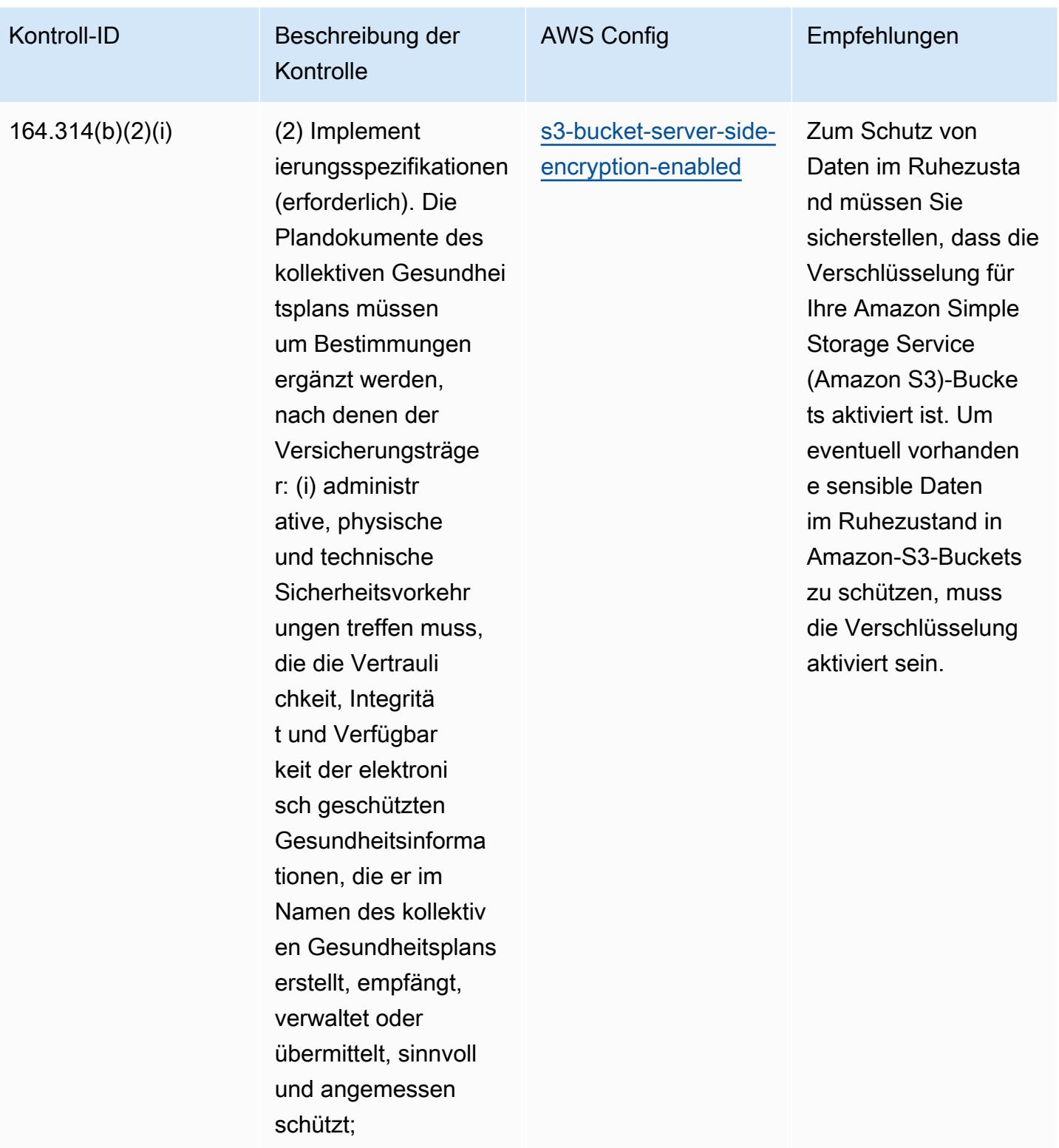

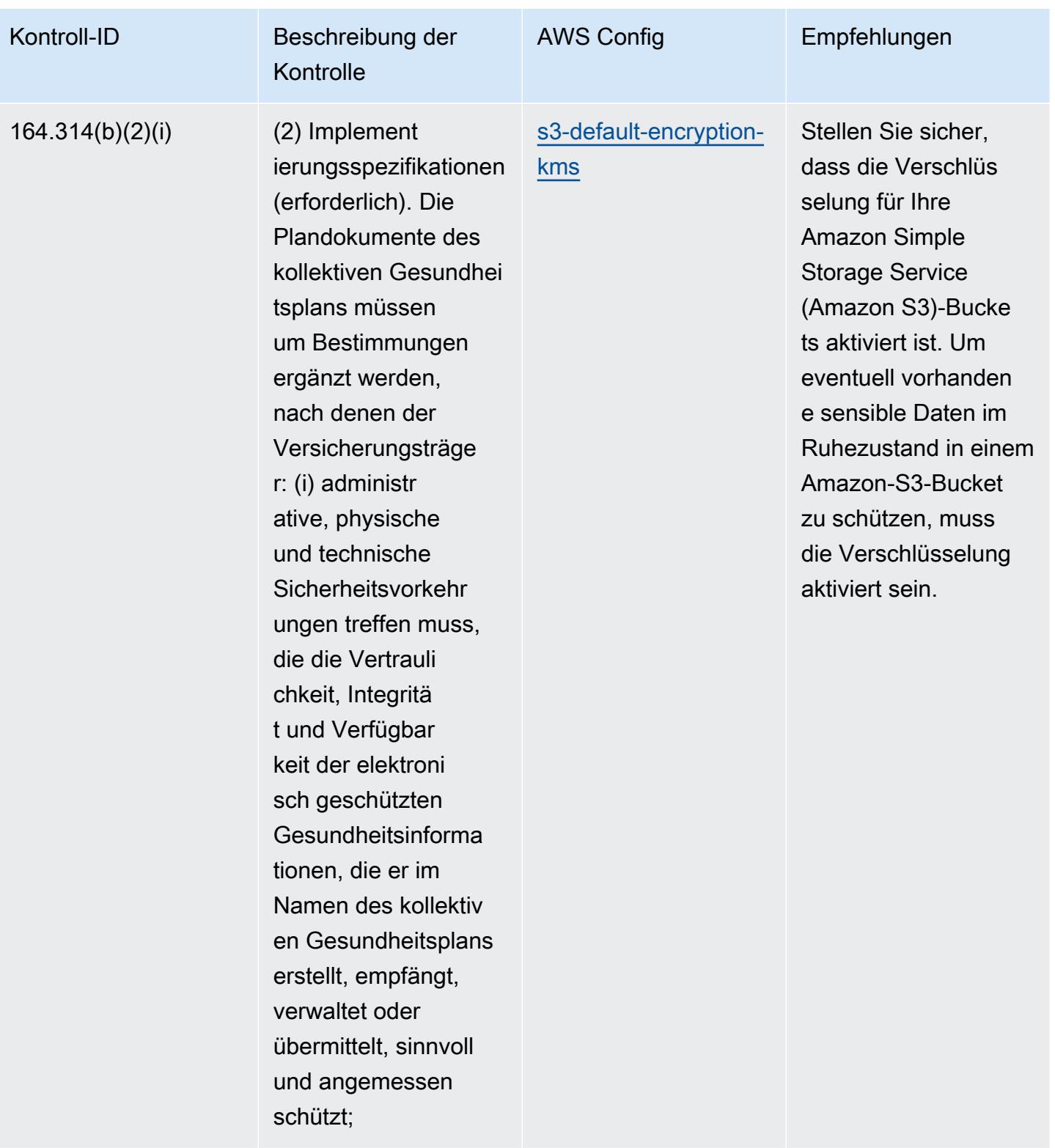

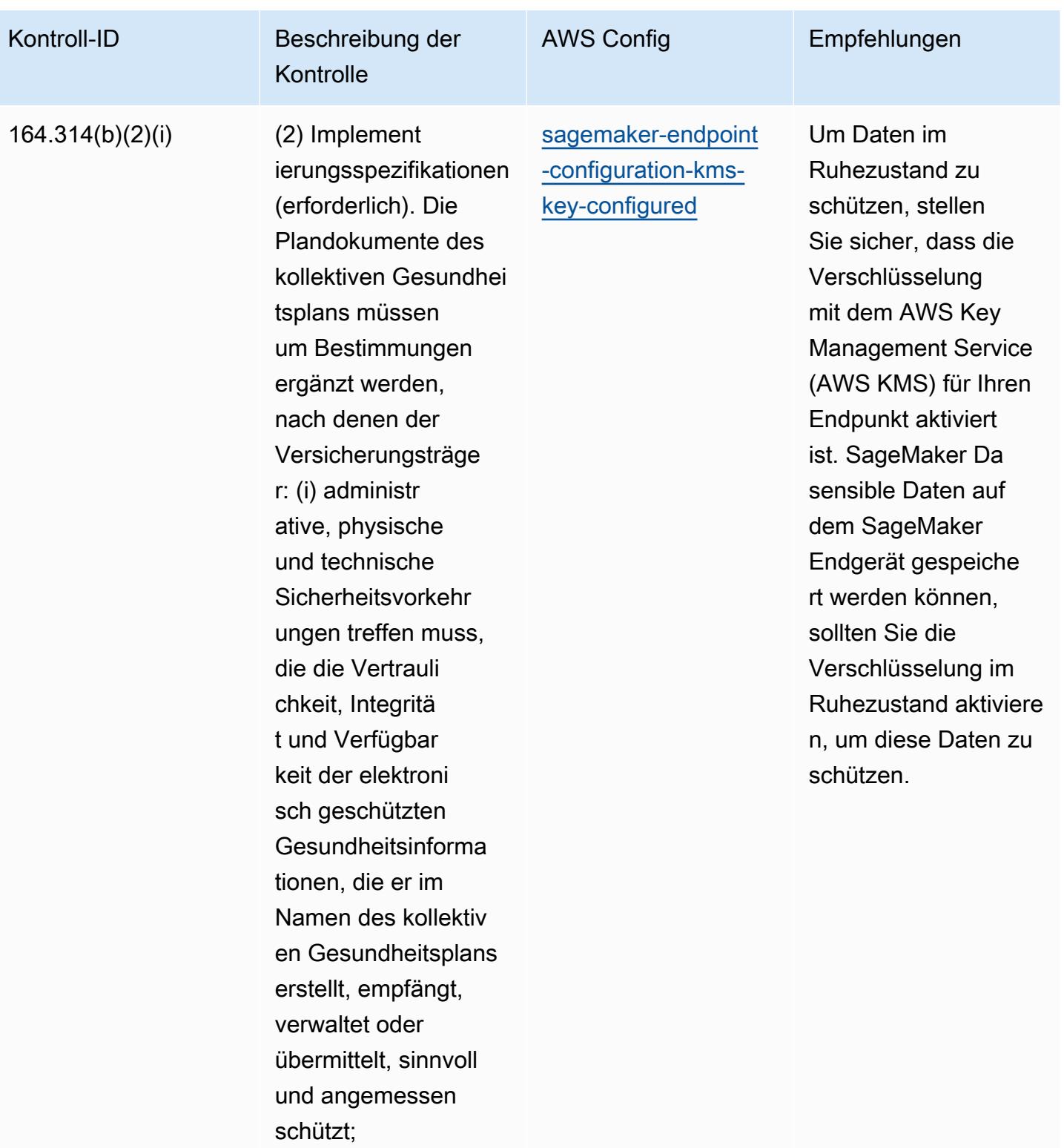

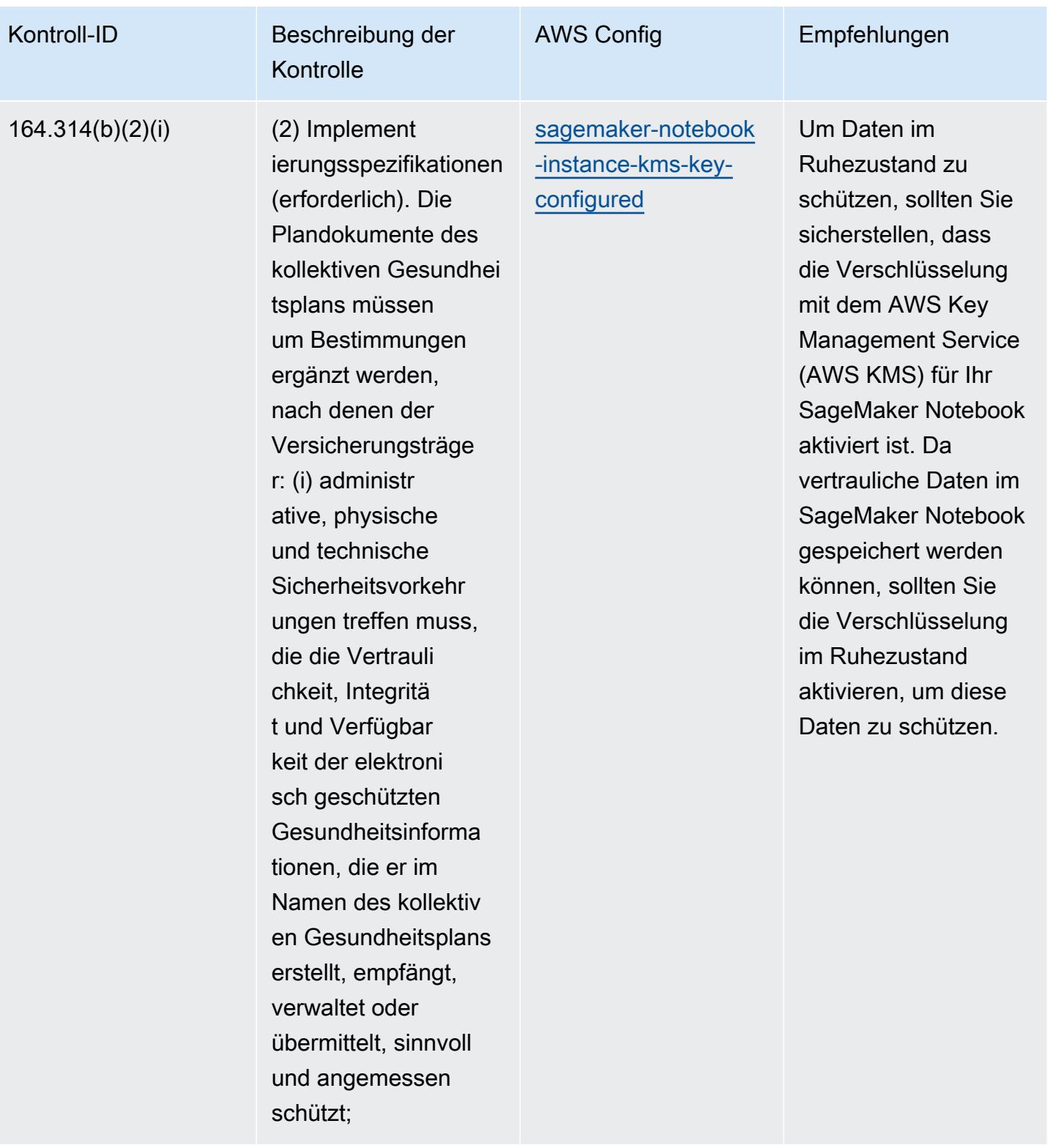

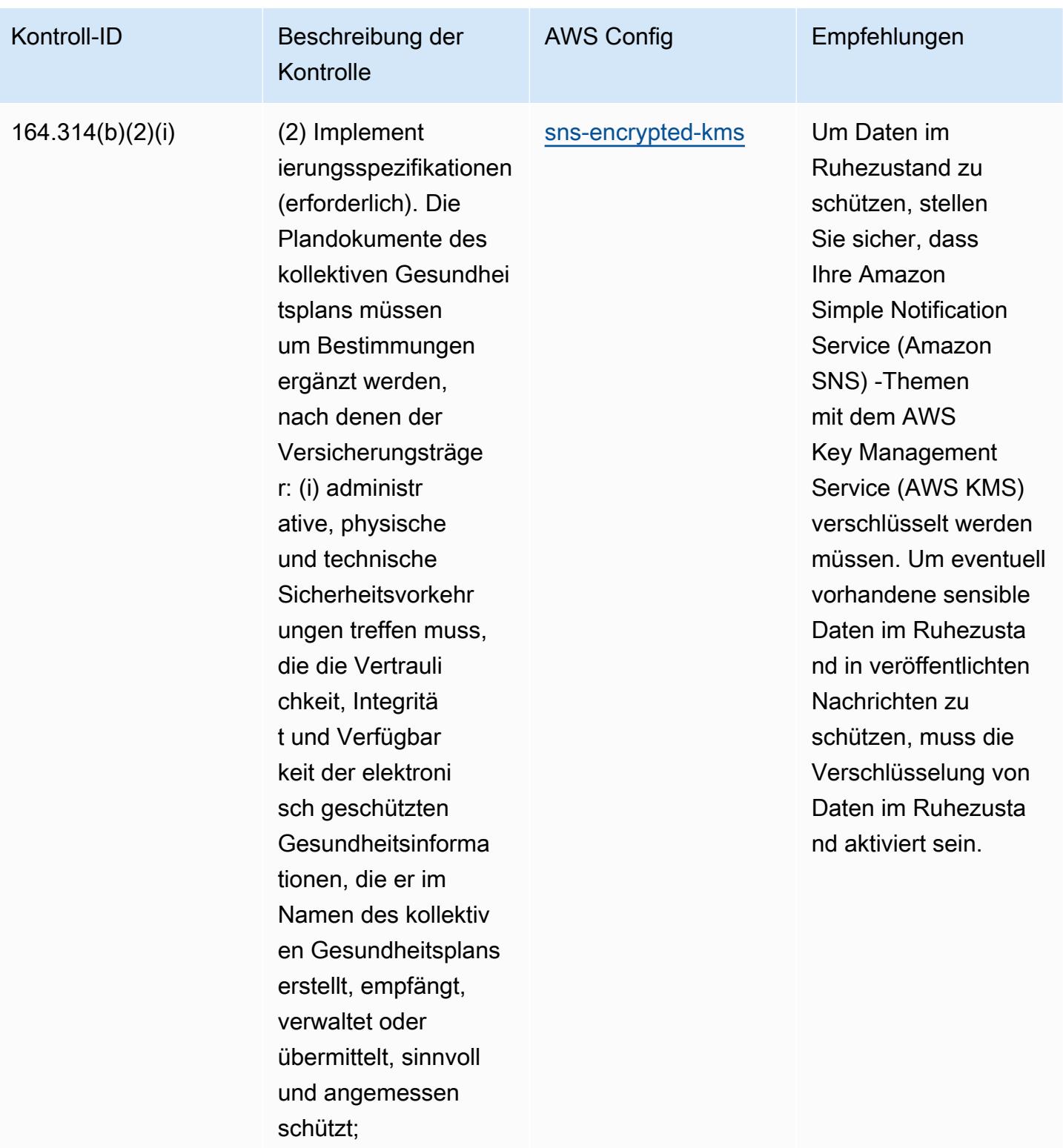

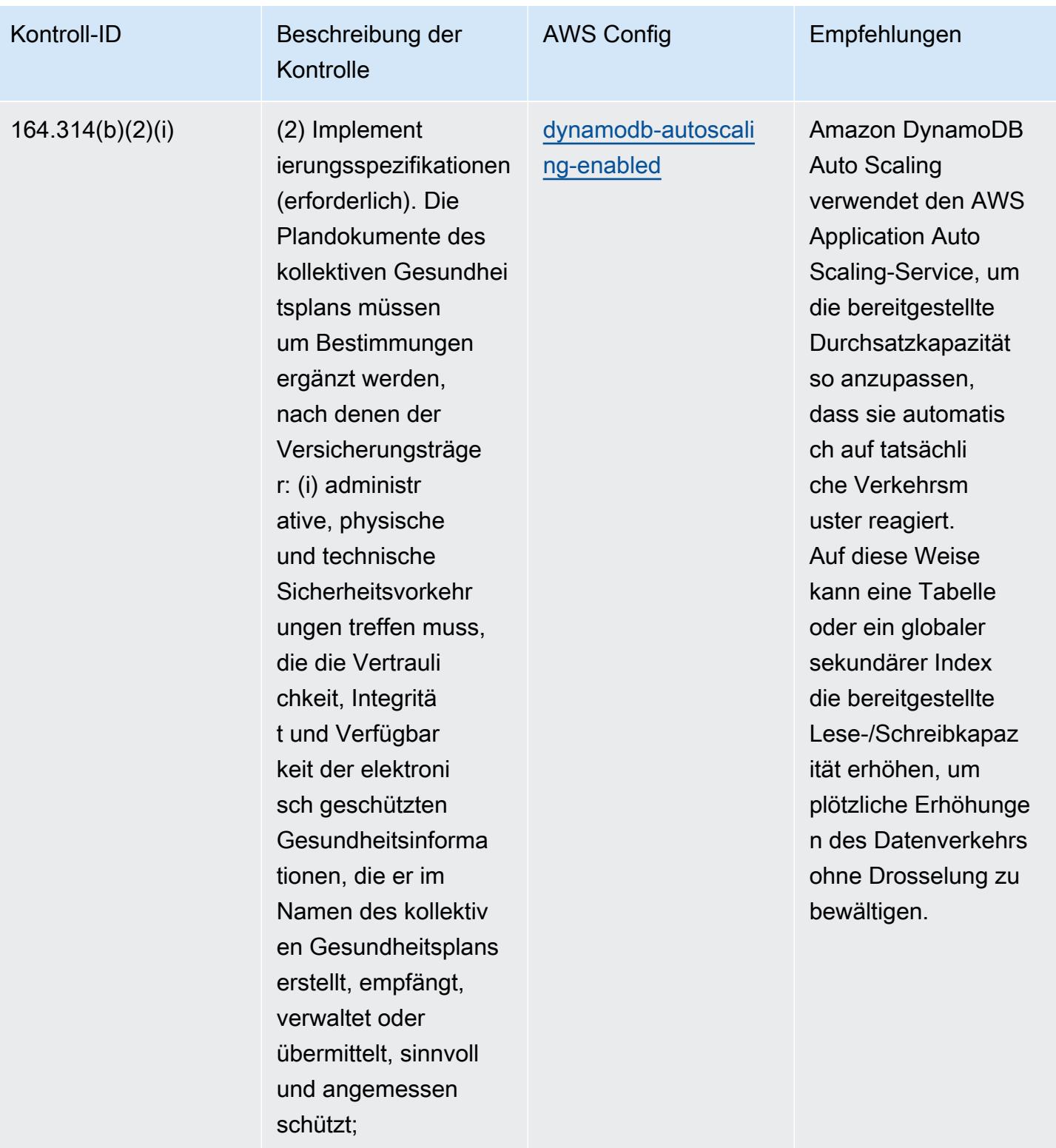

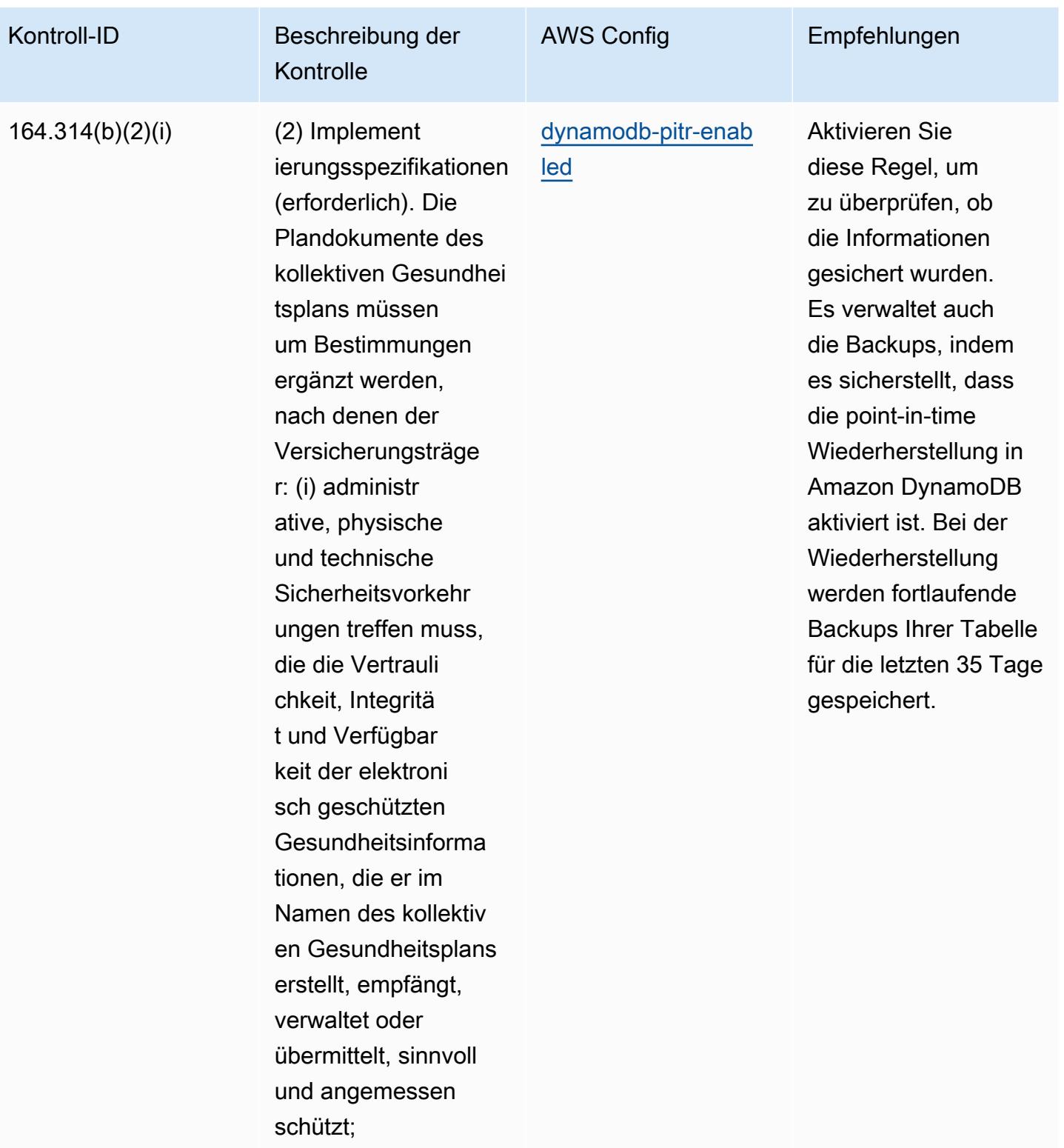

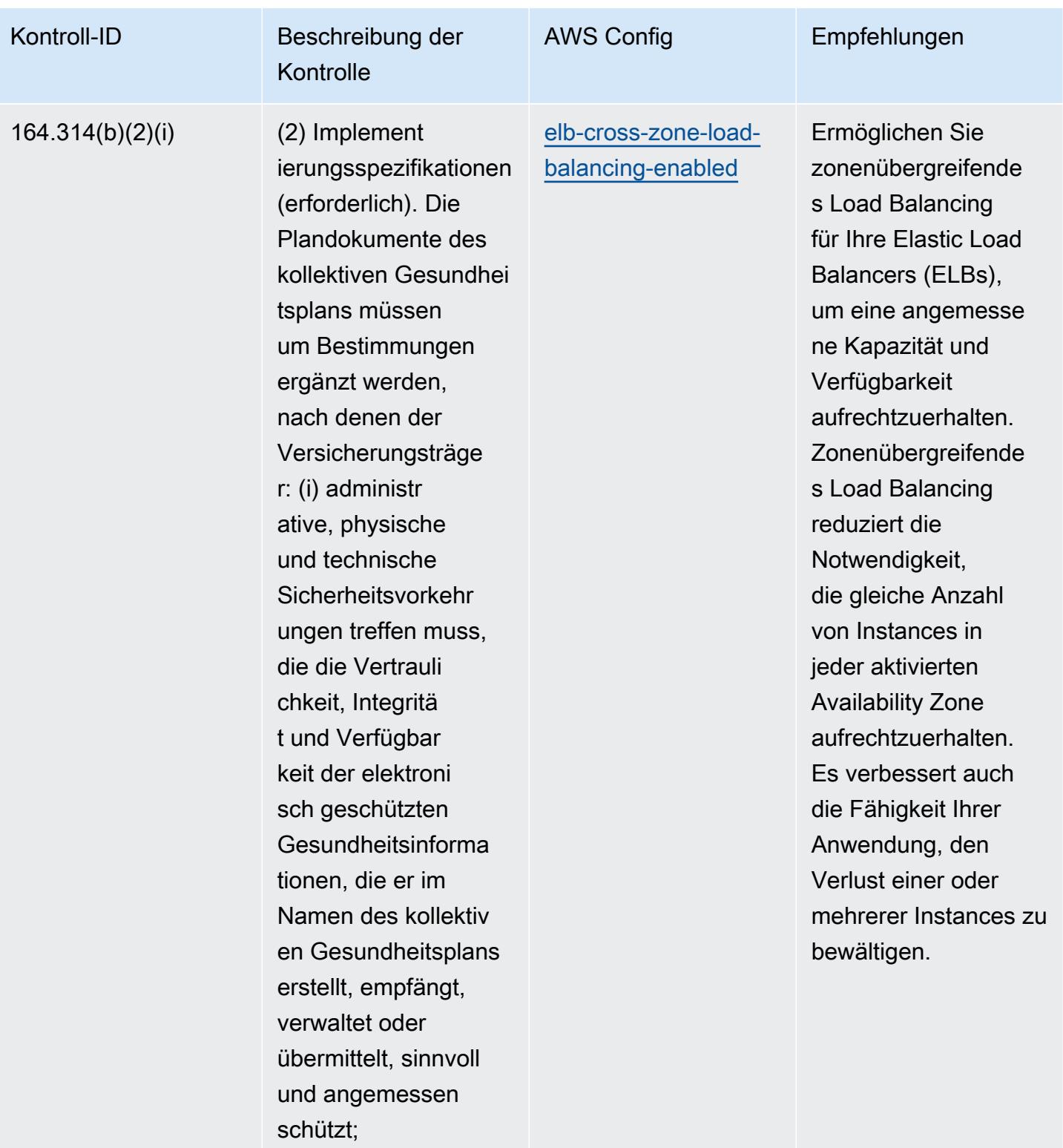

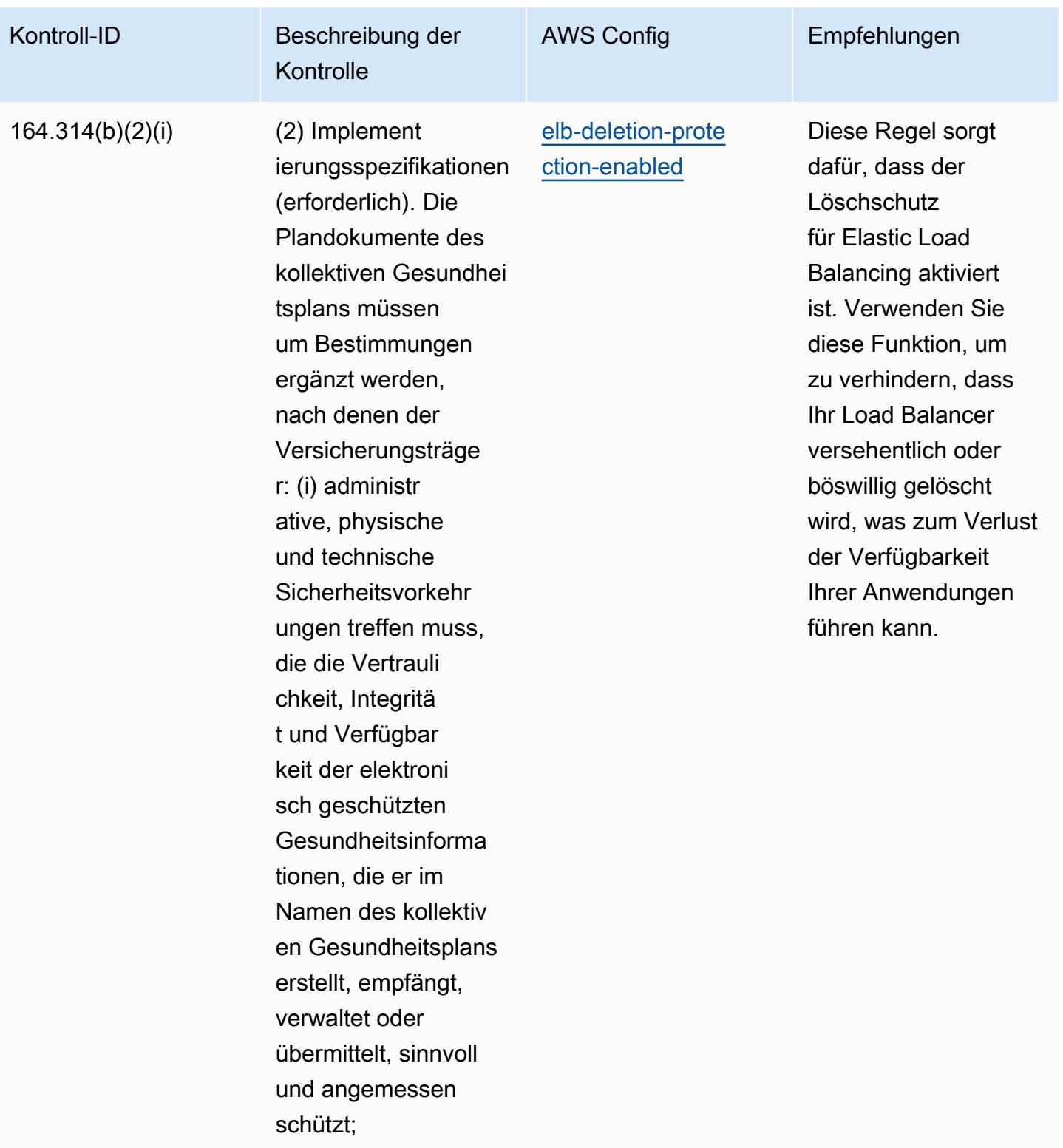

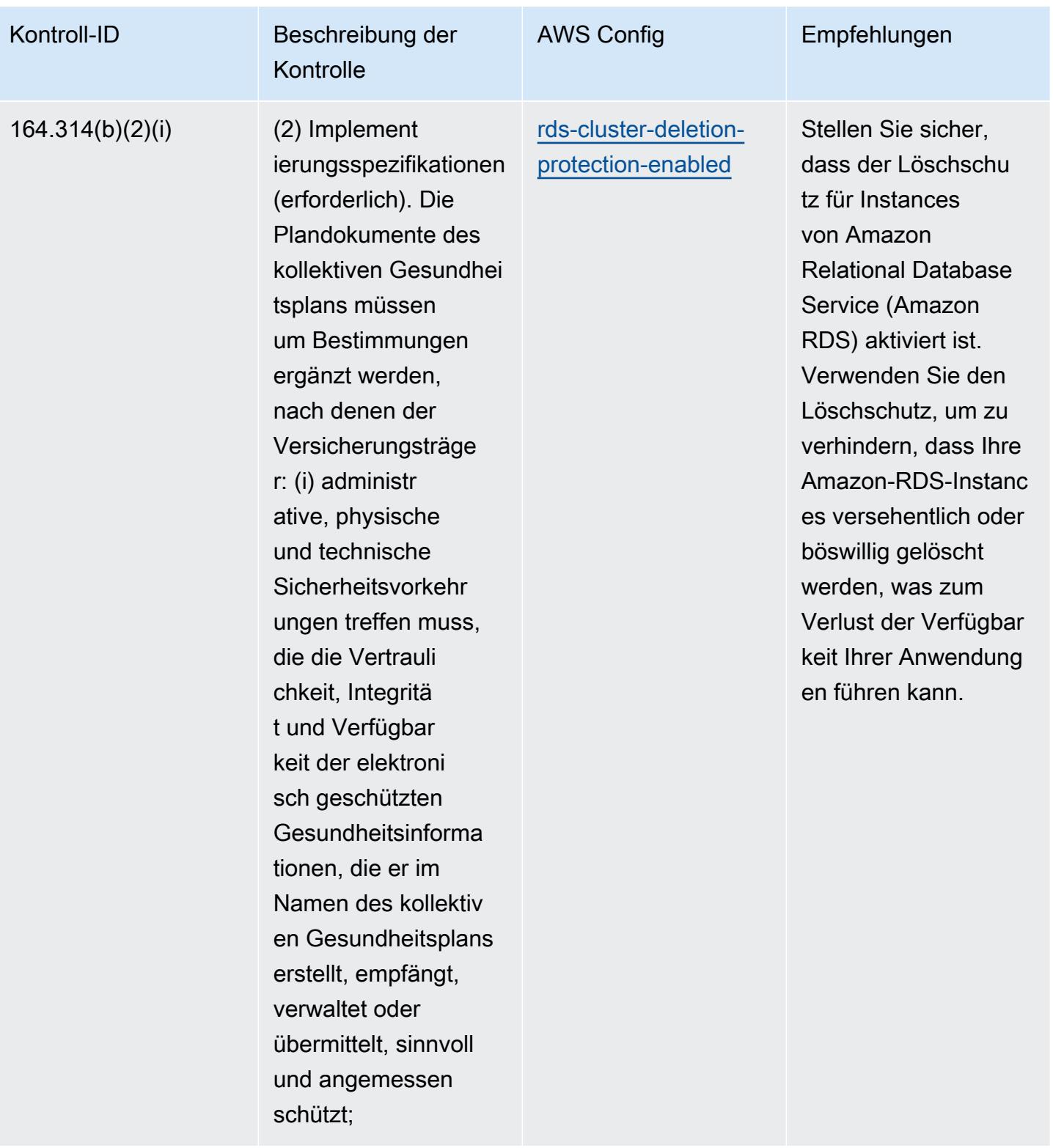

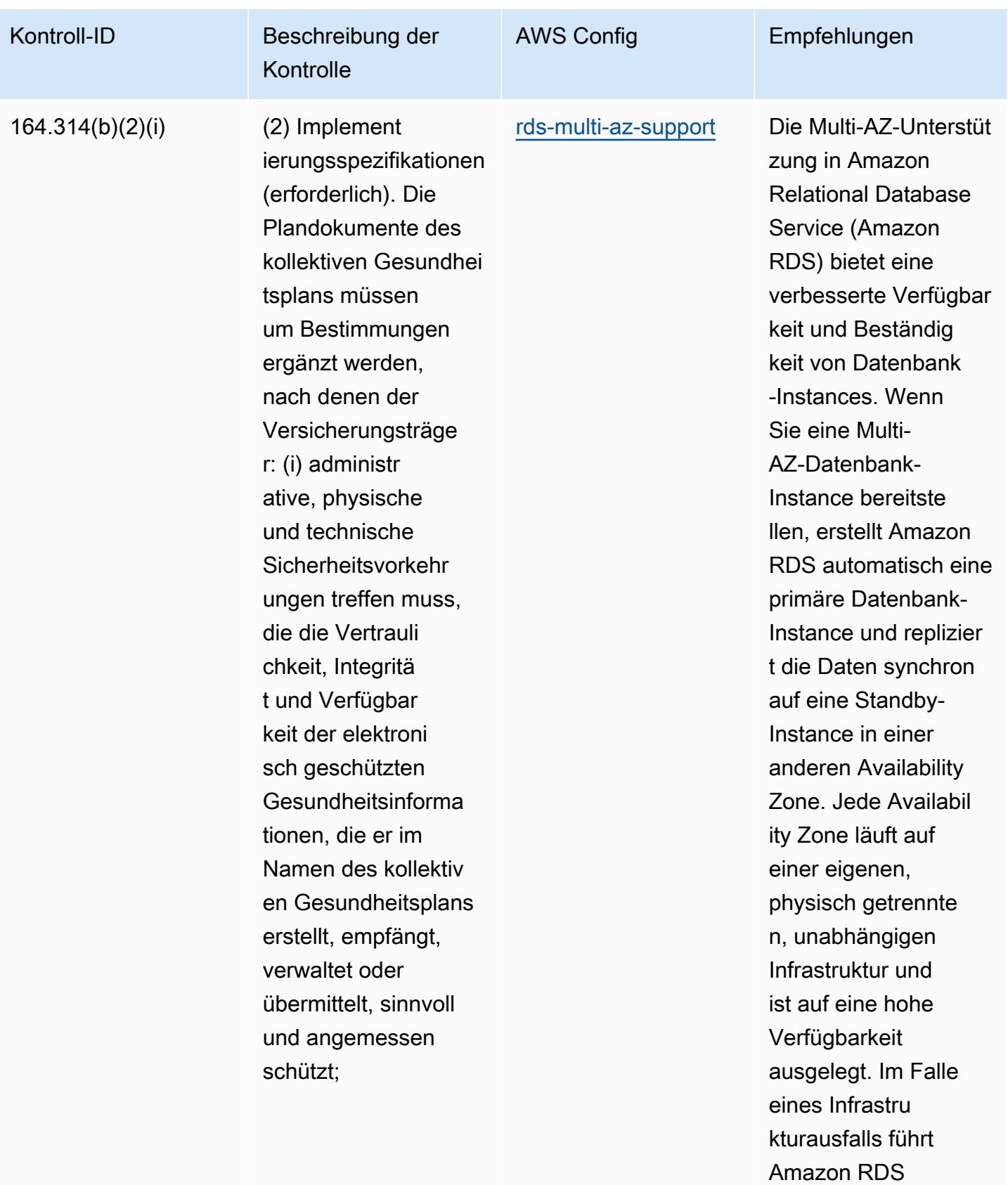

einen automatis

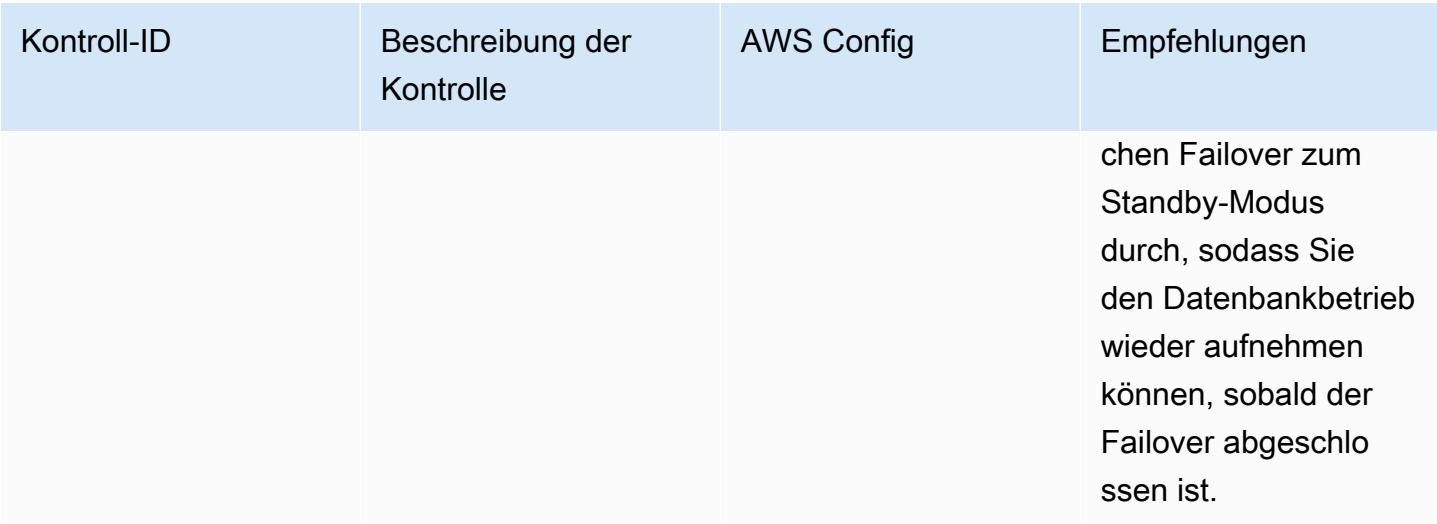

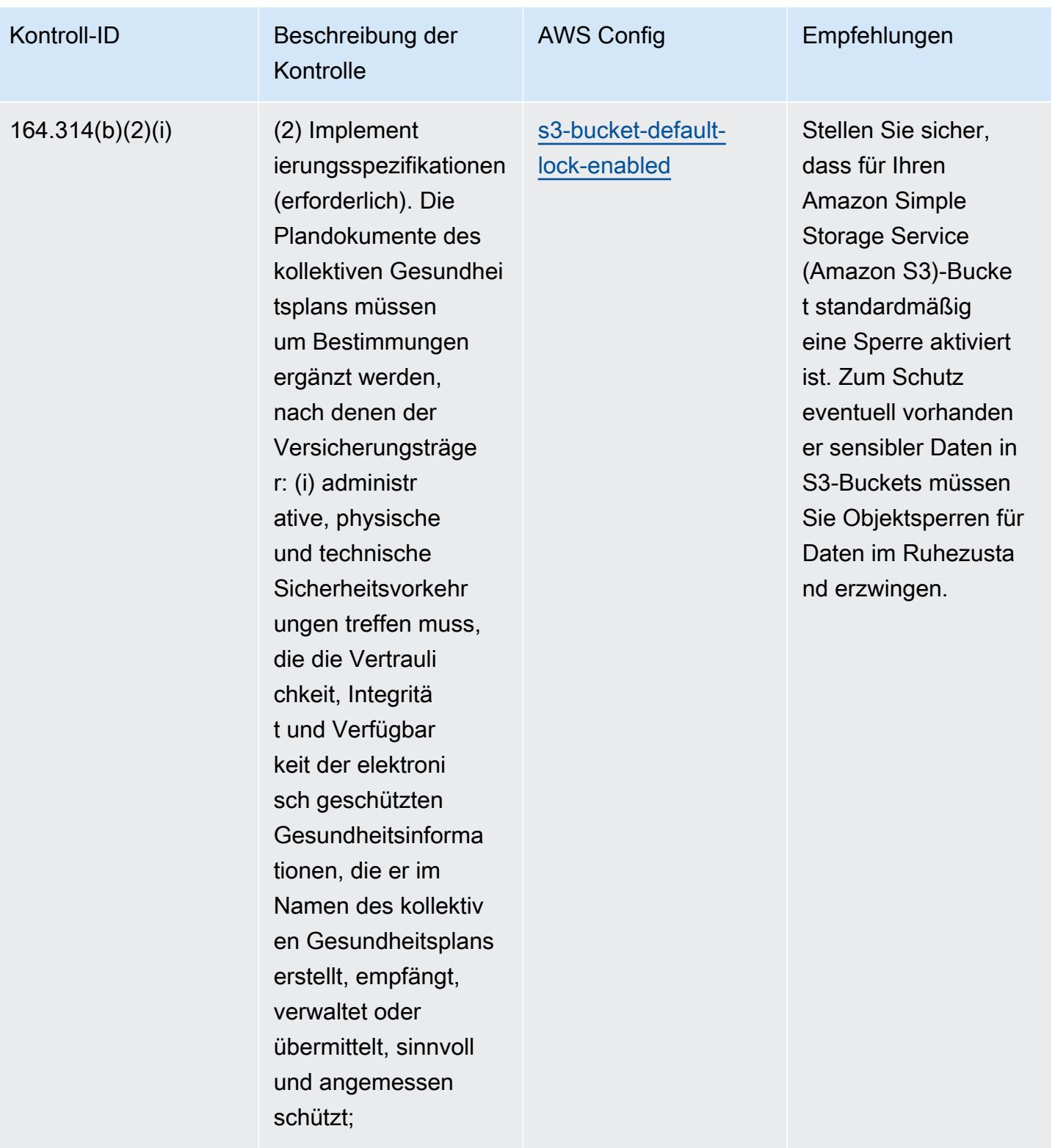

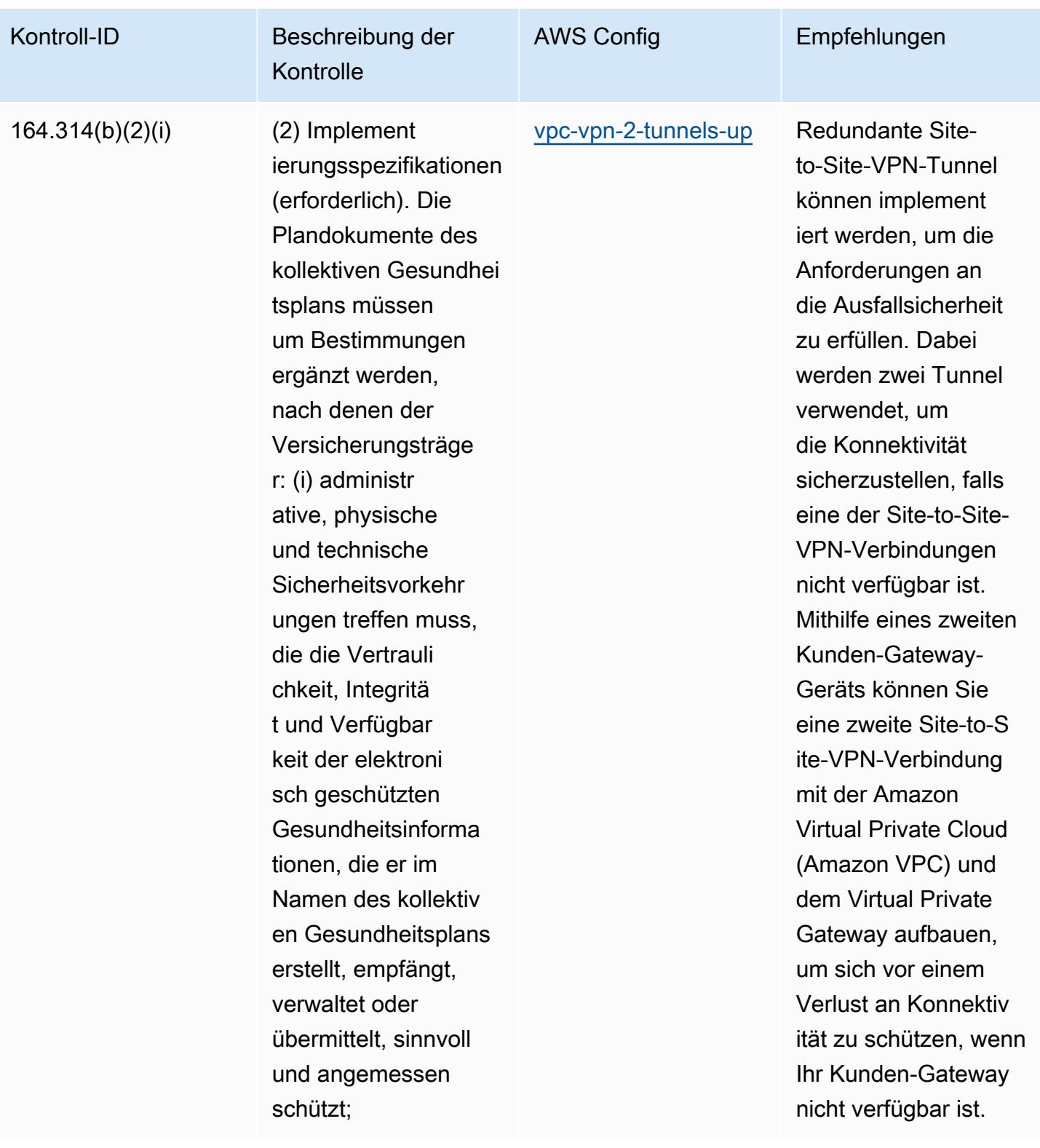

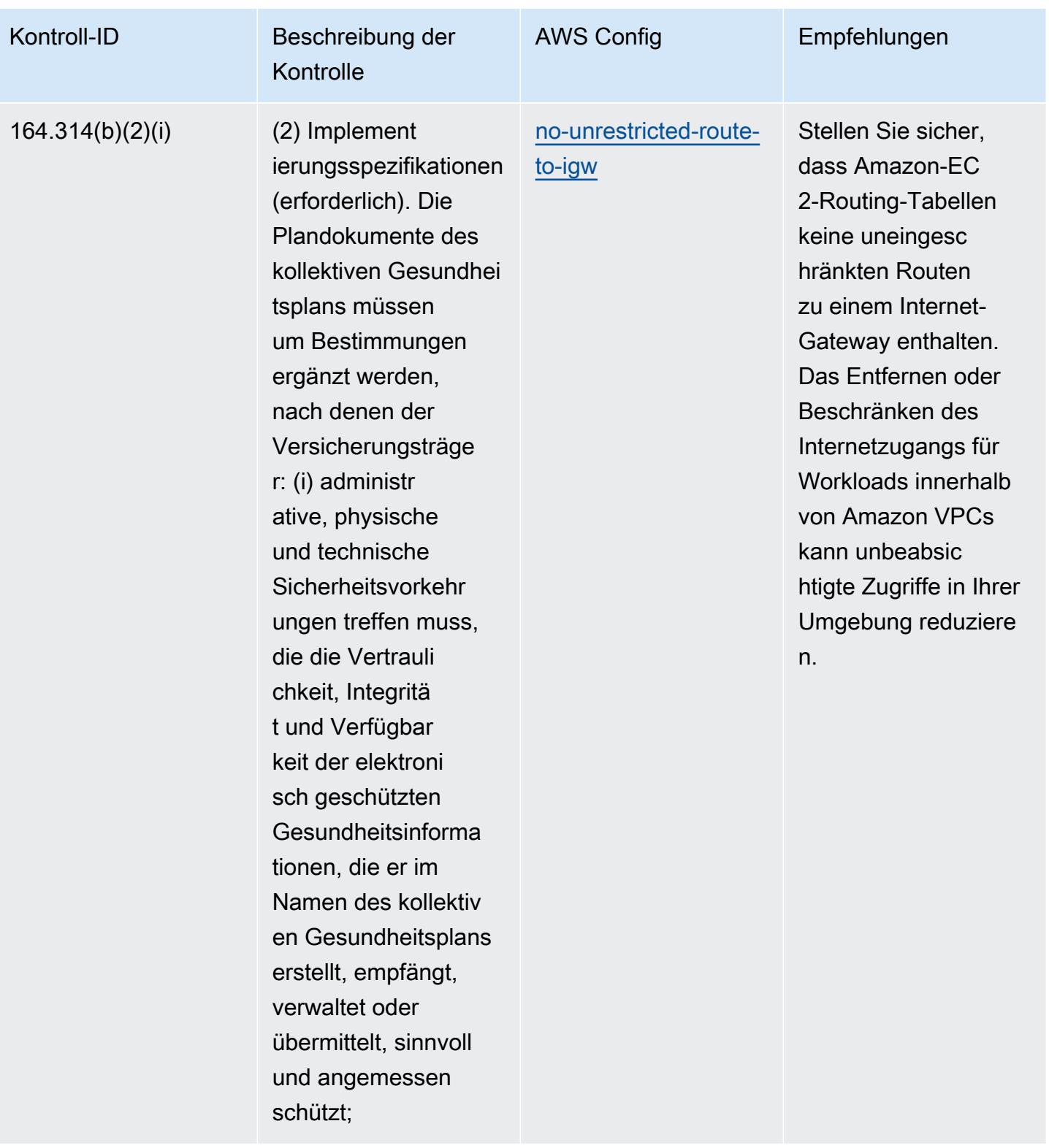

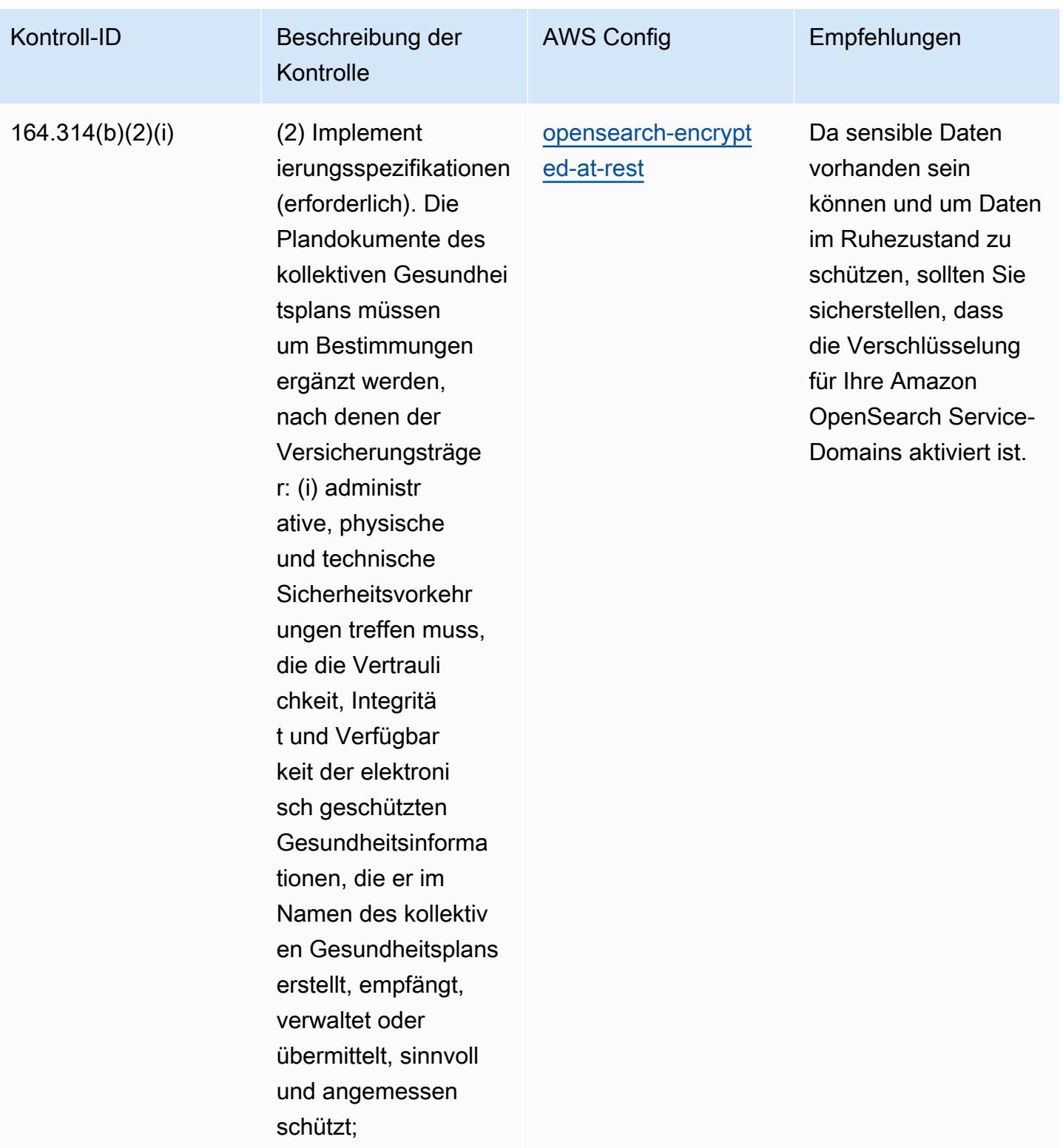

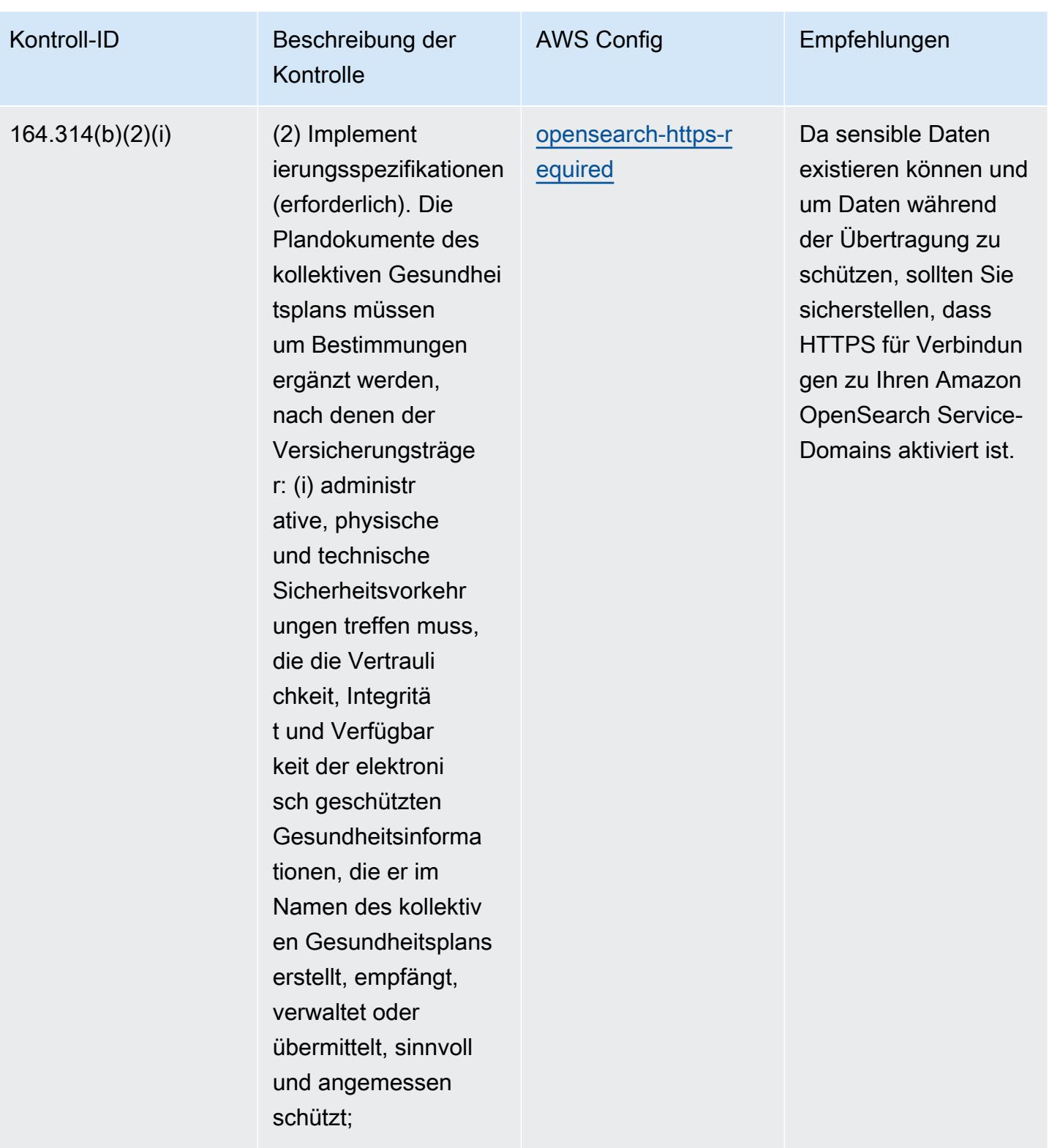

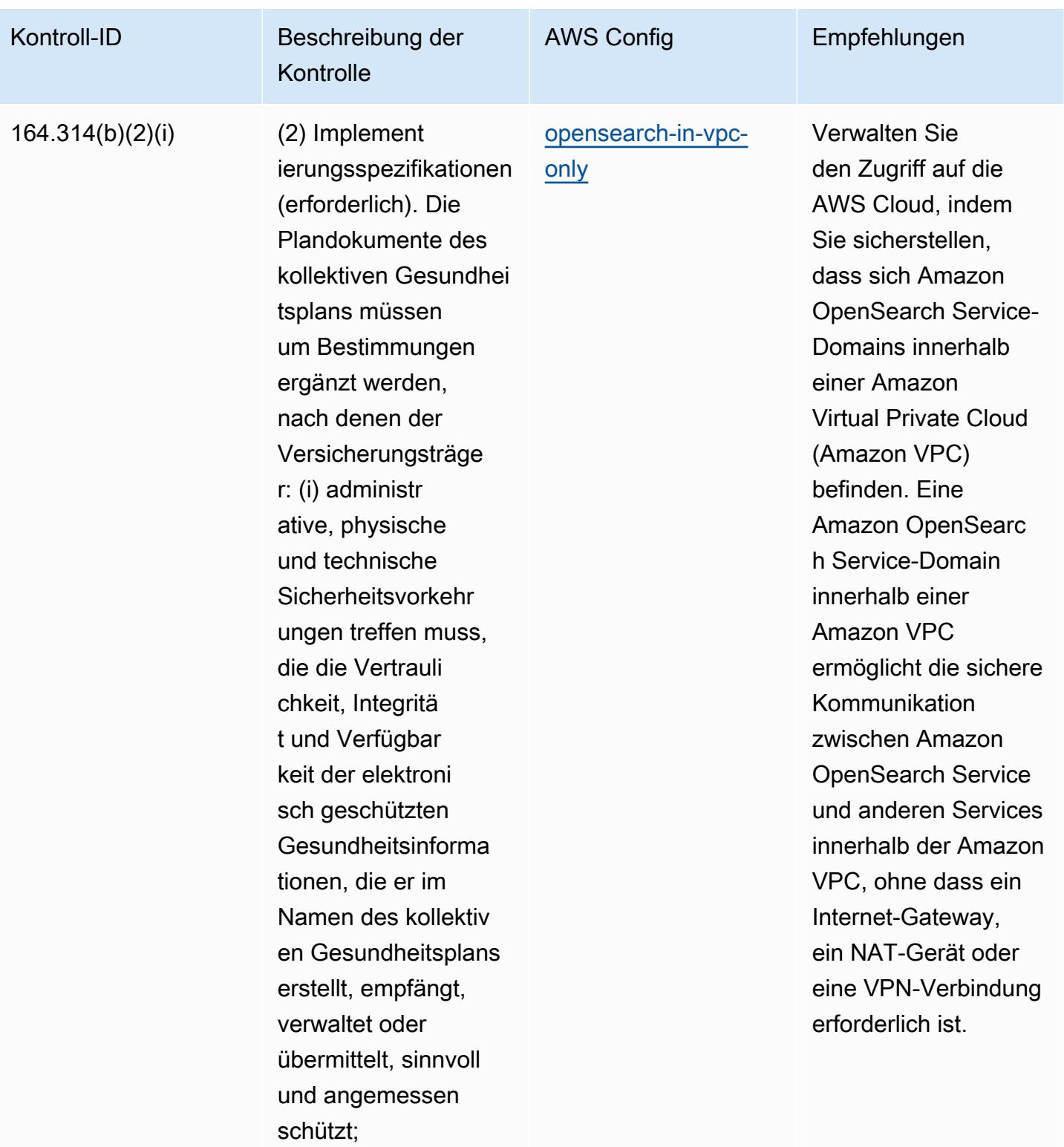

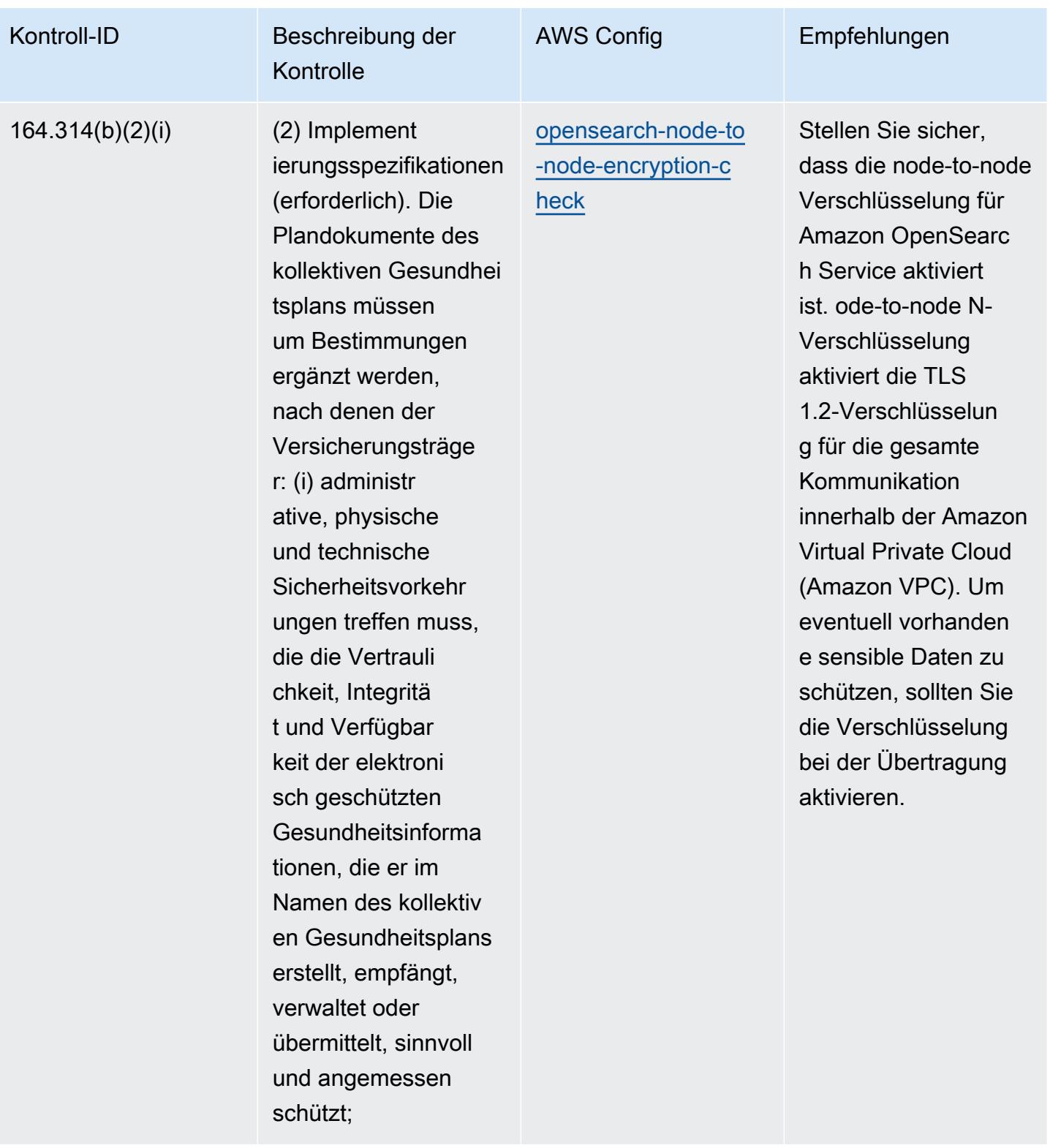

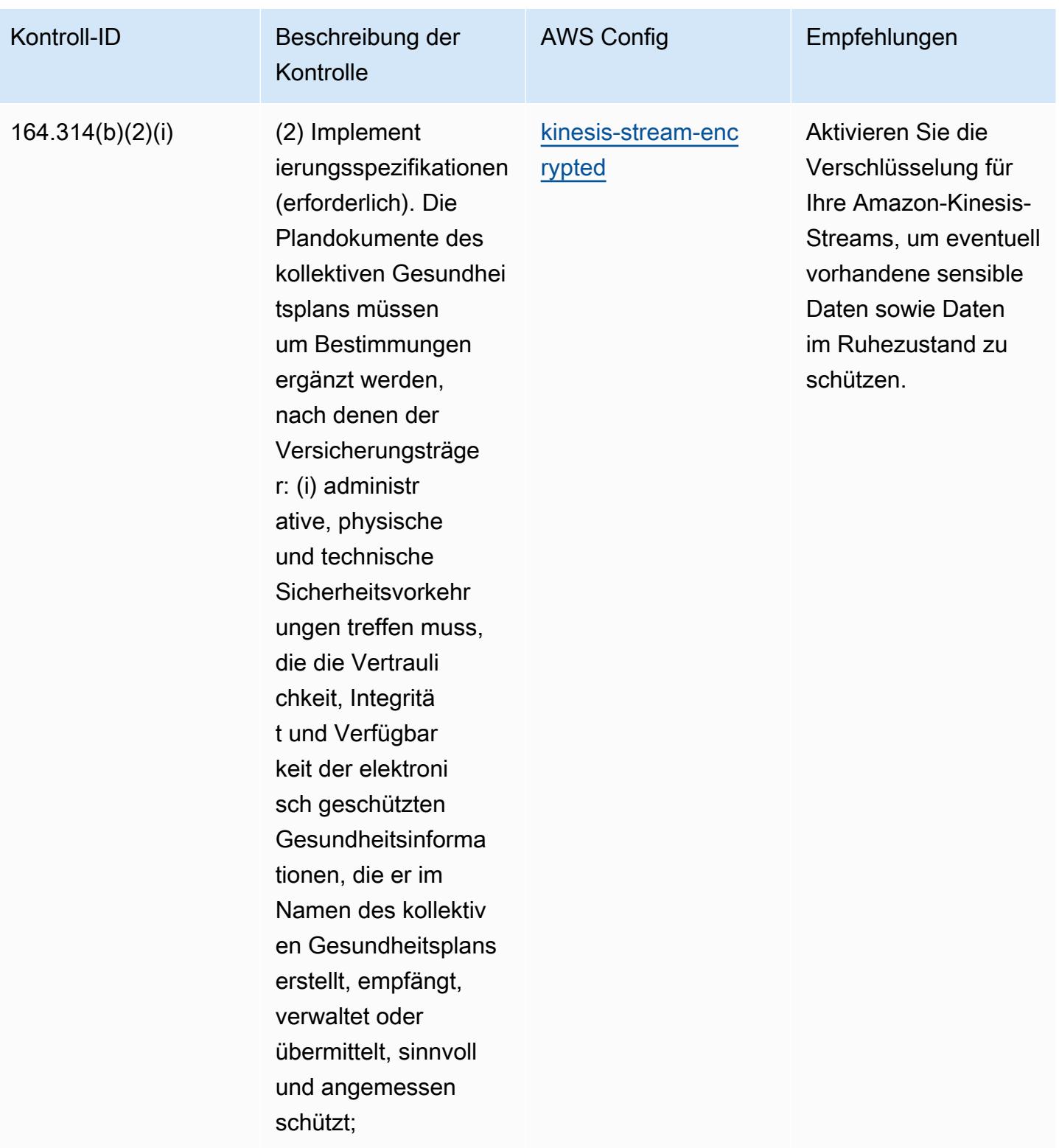

## Vorlage

Die Vorlage ist verfügbar unter GitHub: [Operational Best Practices for HIPAA Security](https://github.com/awslabs/aws-config-rules/blob/master/aws-config-conformance-packs/Operational-Best-Practices-for-HIPAA-Security.yaml).

## Bewährte Methoden für die Ausführung von IRS 1075

Konformitätspakete bieten ein allgemeines Compliance-Framework, das es Ihnen ermöglicht, mithilfe verwalteter oder benutzerdefinierter AWS Config Regeln und Abhilfemaßnahmen Kontrollen zur Sicherheits-, Betriebs- oder Kostenoptimierung durchzuführen. AWS Config Conformance Packs dienen als Beispielvorlagen nicht dazu, die vollständige Einhaltung eines bestimmten Governanceoder Compliance-Standards sicherzustellen. Sie sind dafür verantwortlich, selbst zu beurteilen, ob Ihre Nutzung der Services den geltenden gesetzlichen und behördlichen Anforderungen entspricht.

Im Folgenden finden Sie ein Beispiel für eine Zuordnung zwischen den IRS 1075- und AWS verwalteten Konfigurationsregeln. Jede Config-Regel gilt für eine bestimmte AWS Ressource und bezieht sich auf eine oder mehrere IRS 1075-Steuerelemente. Eine IRS-1075-Kontrolle kann mehreren Config-Regeln zugeordnet werden. In der folgenden Tabelle finden Sie weitere Informationen und Anleitungen zu diesen Zuordnungen.

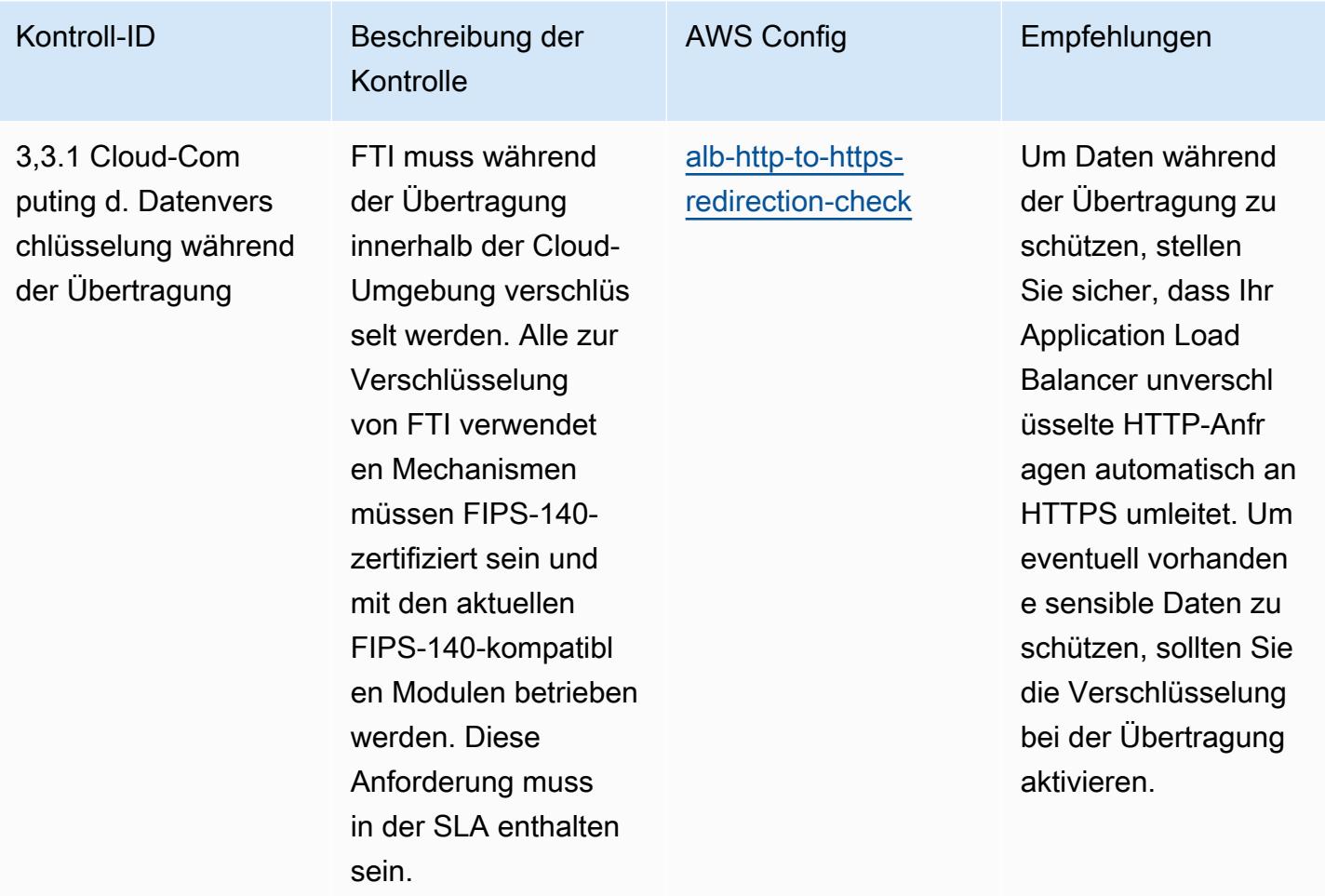

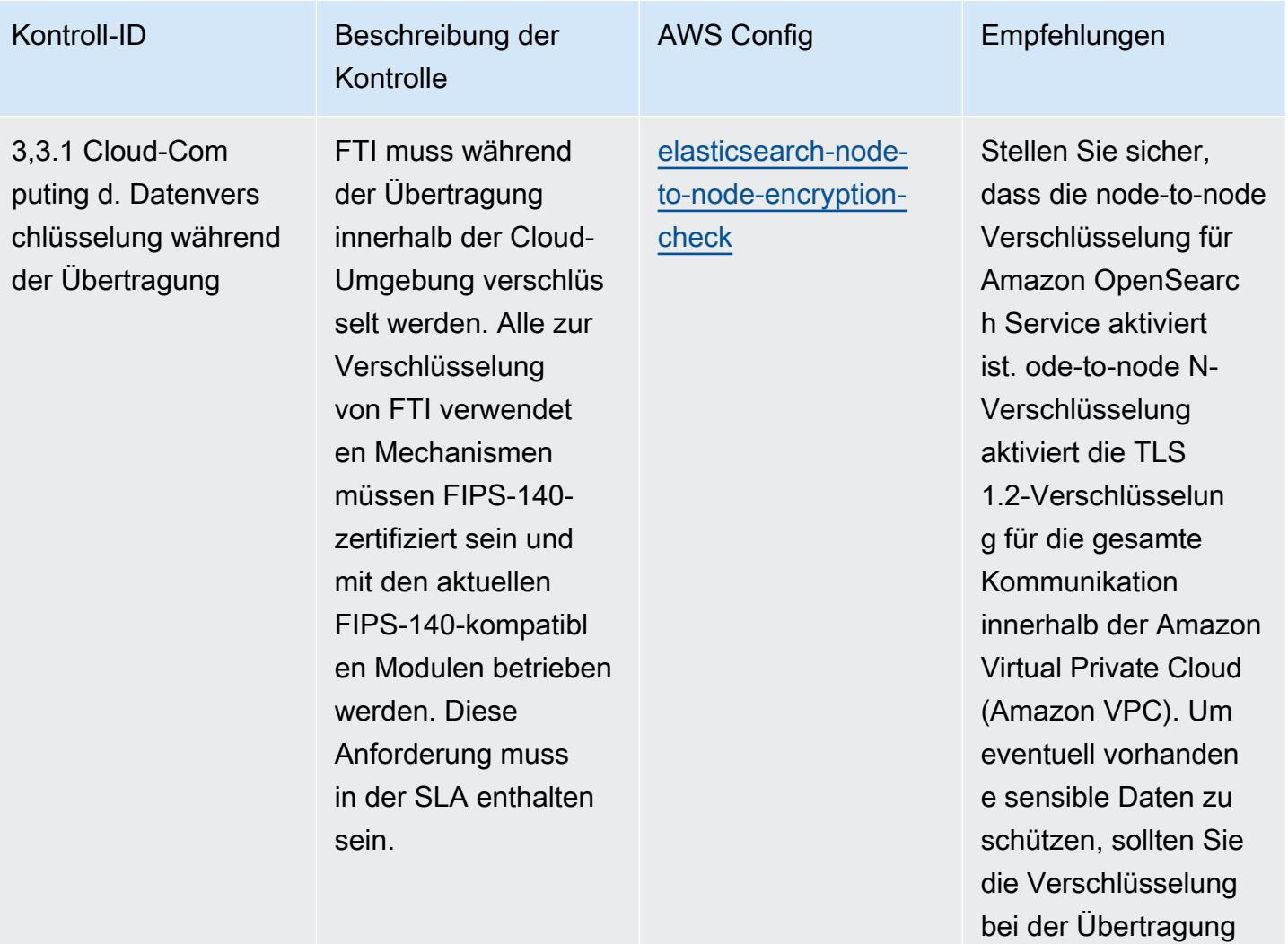

aktivieren.

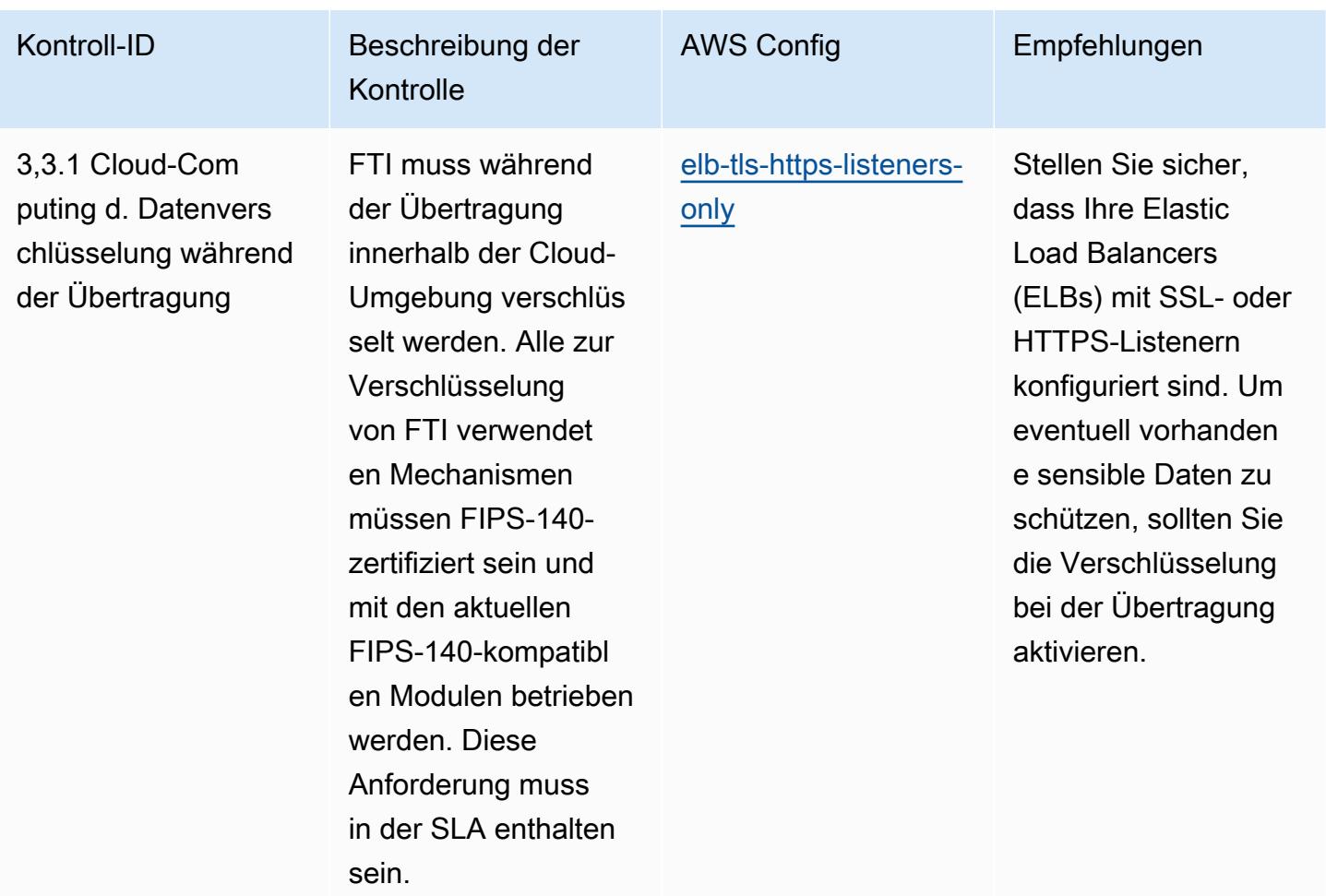

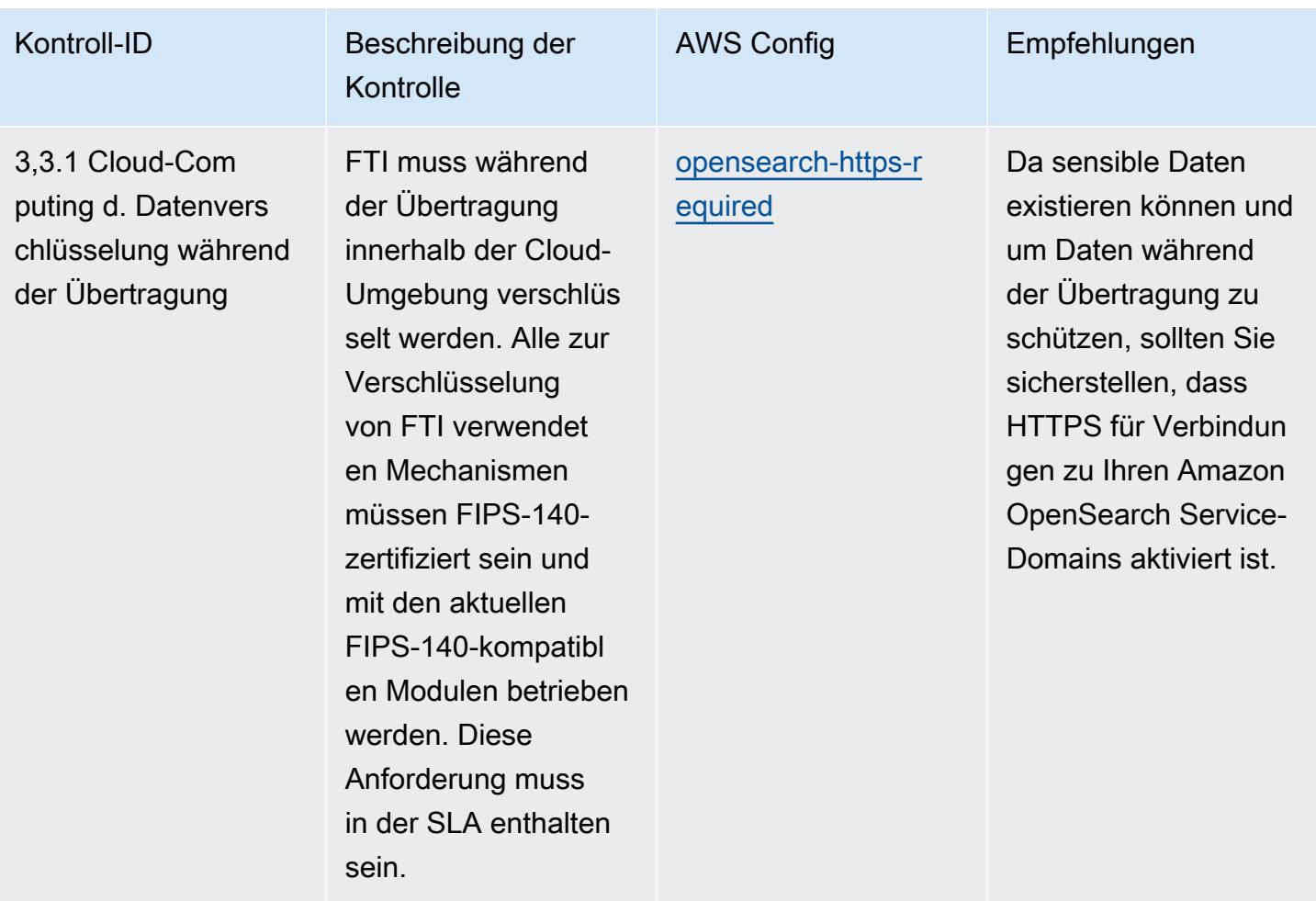

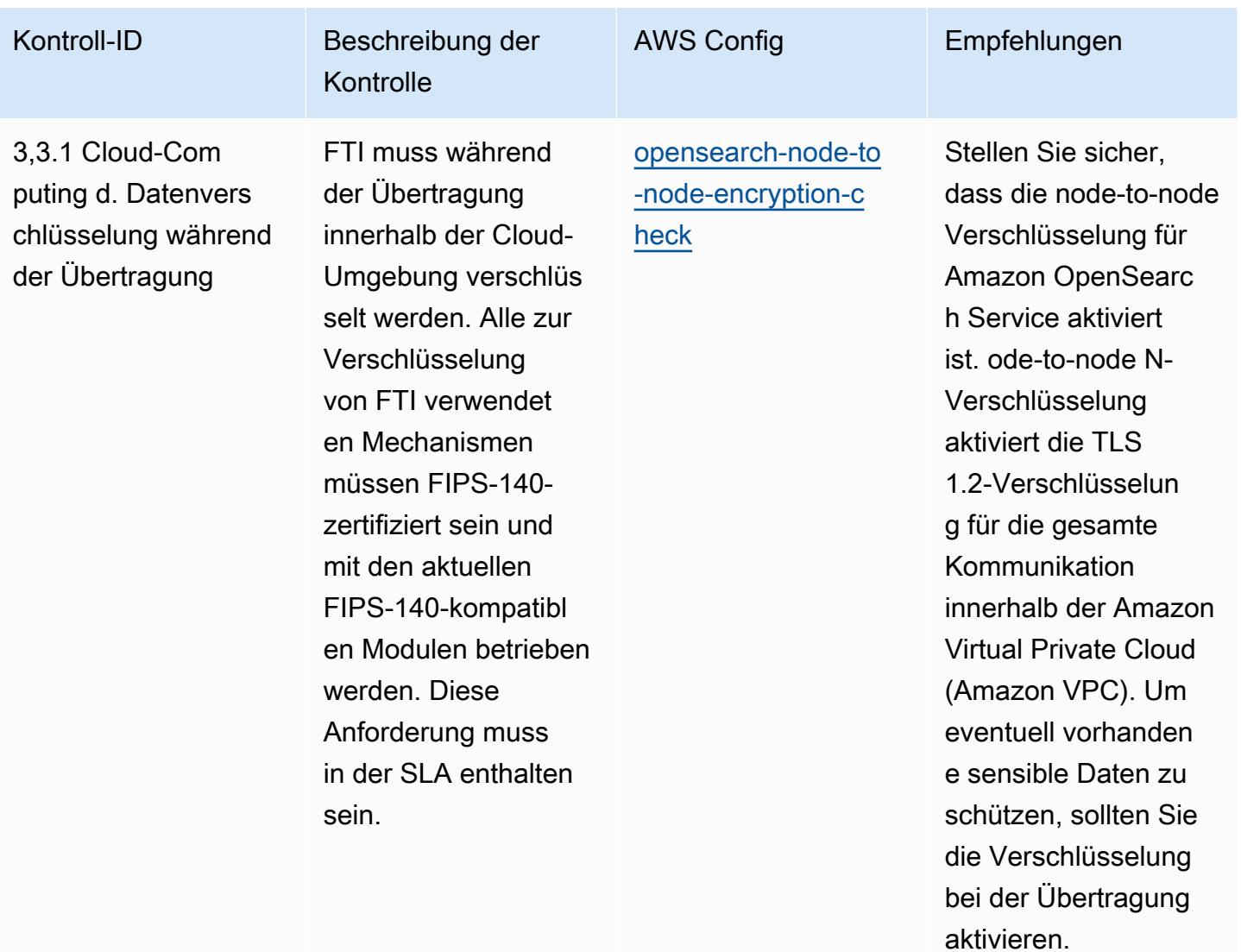

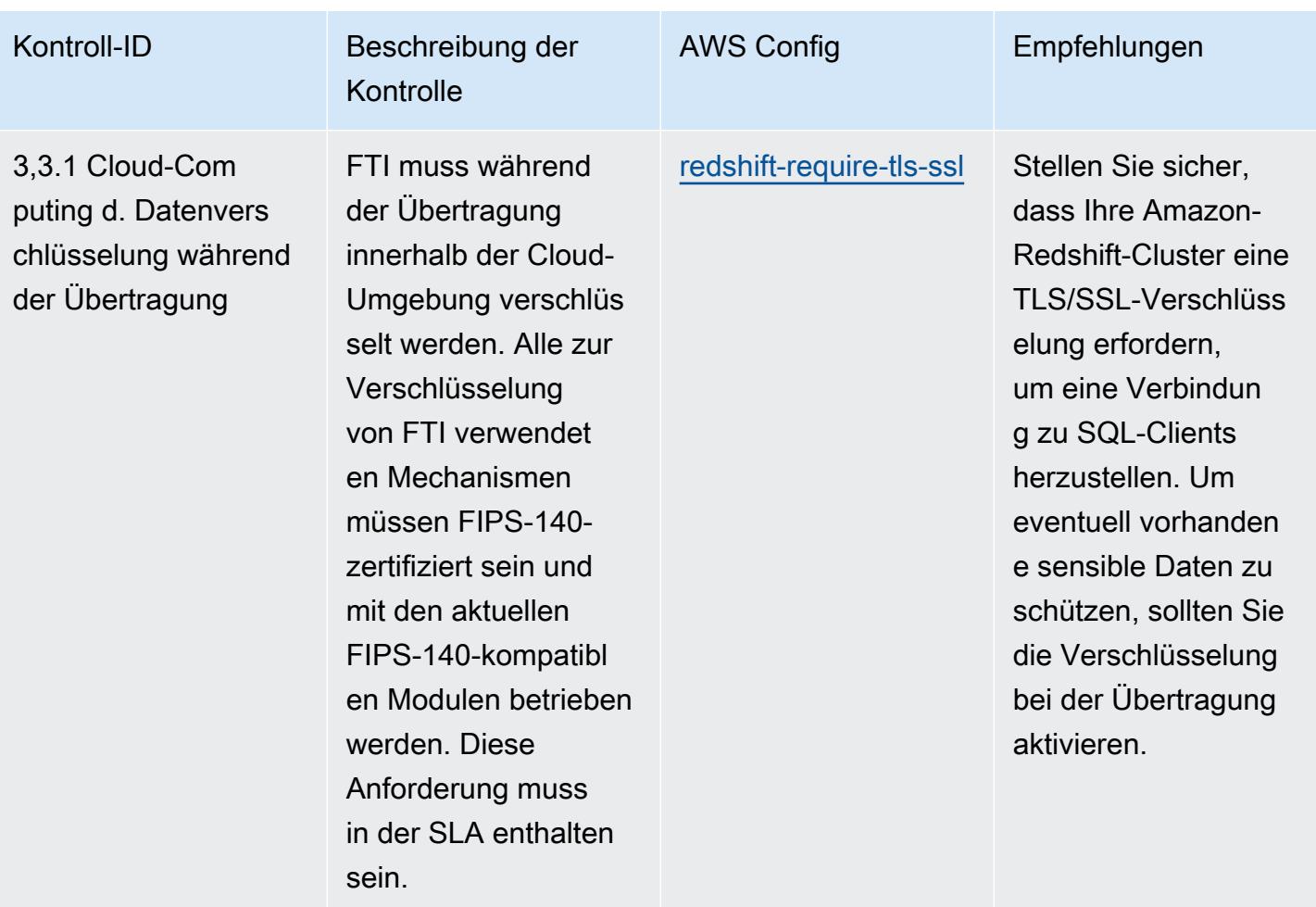

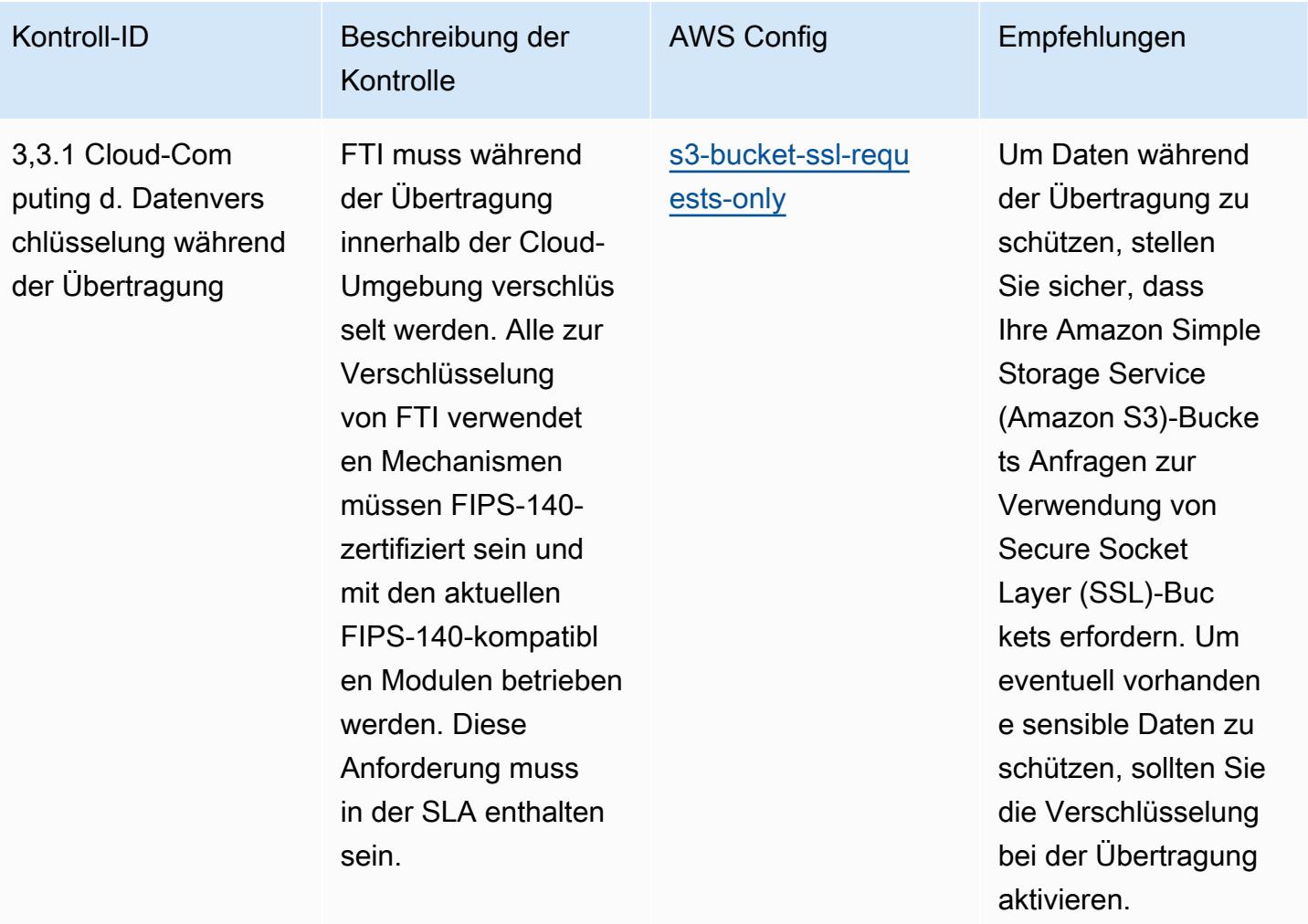

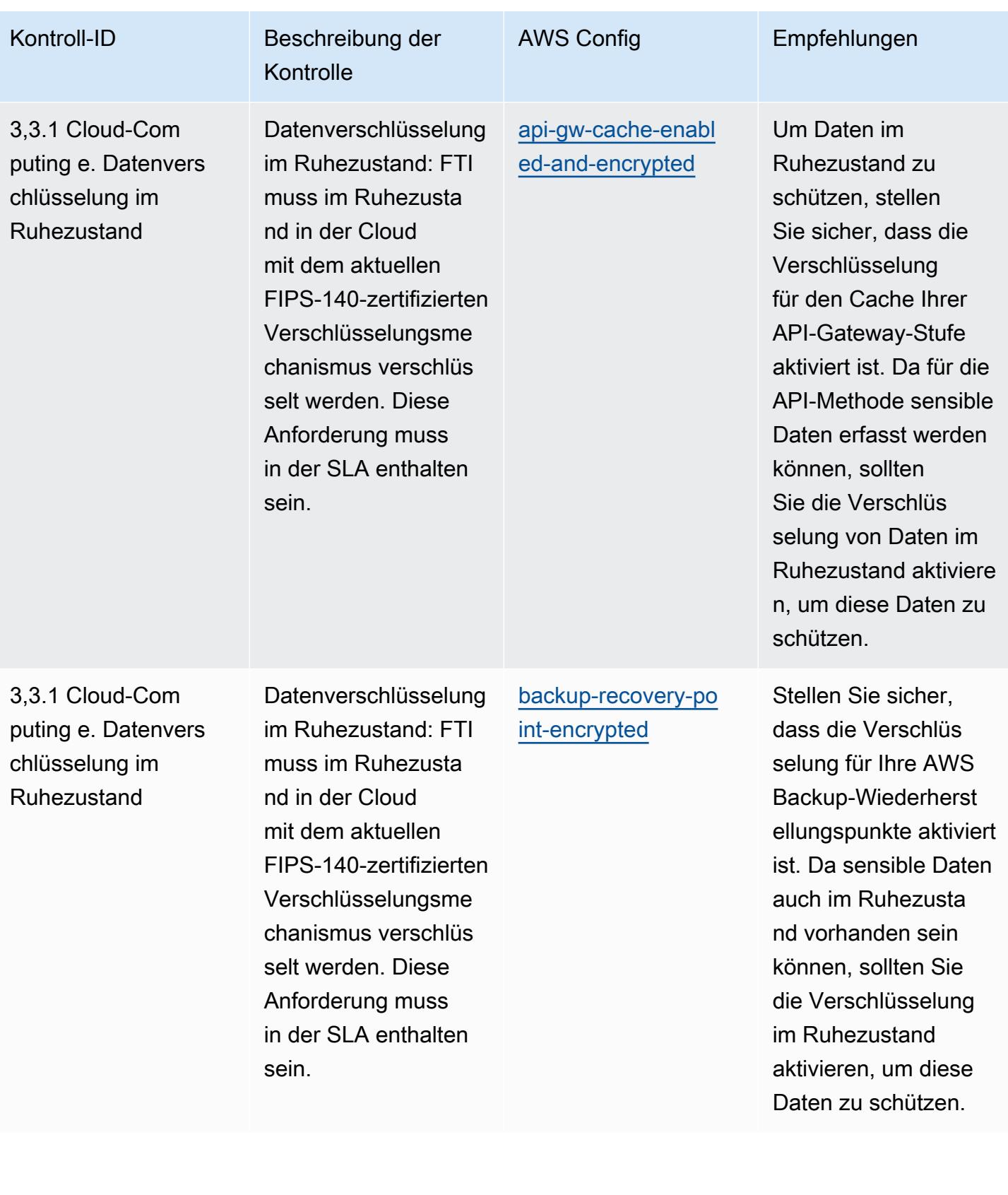

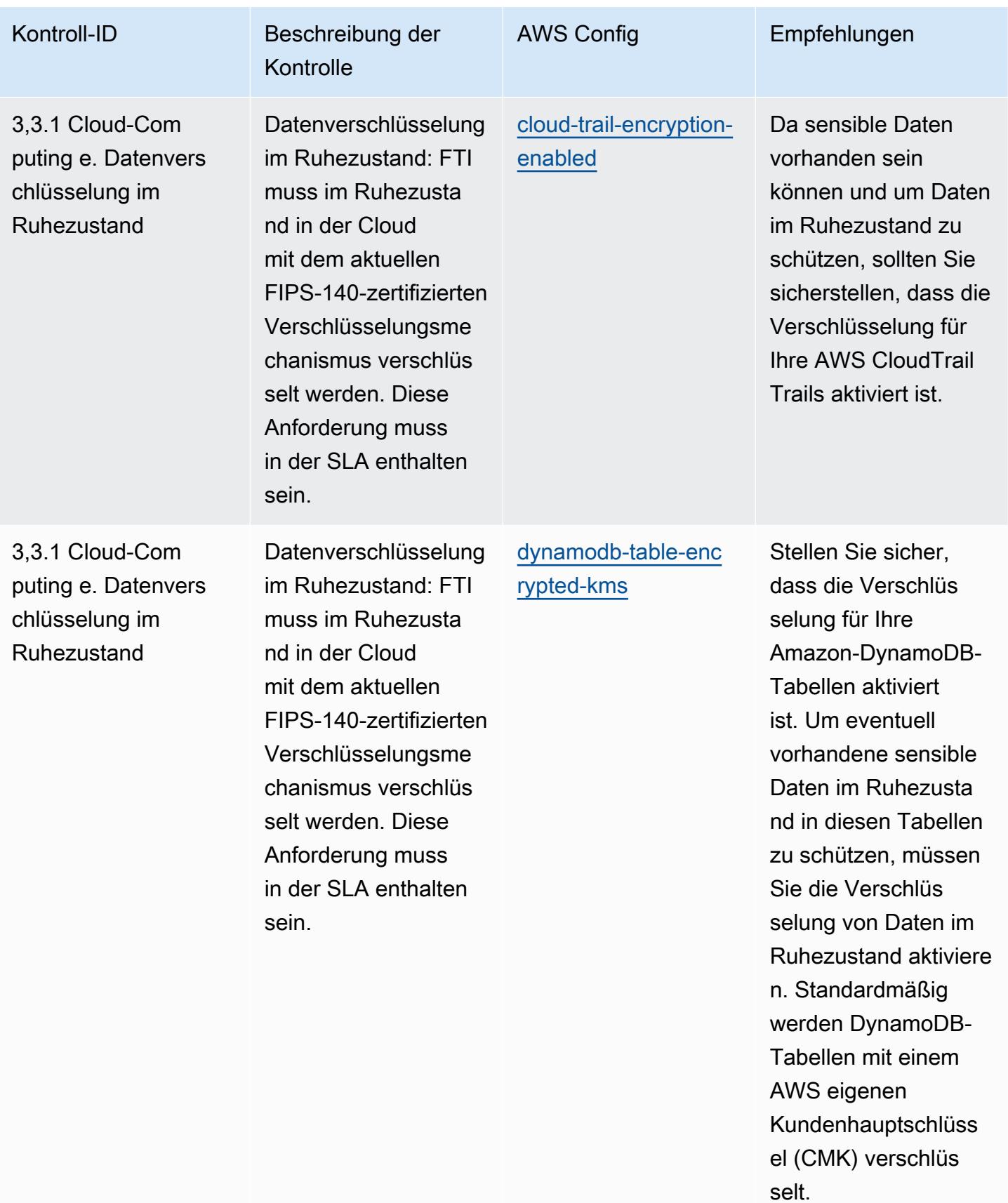

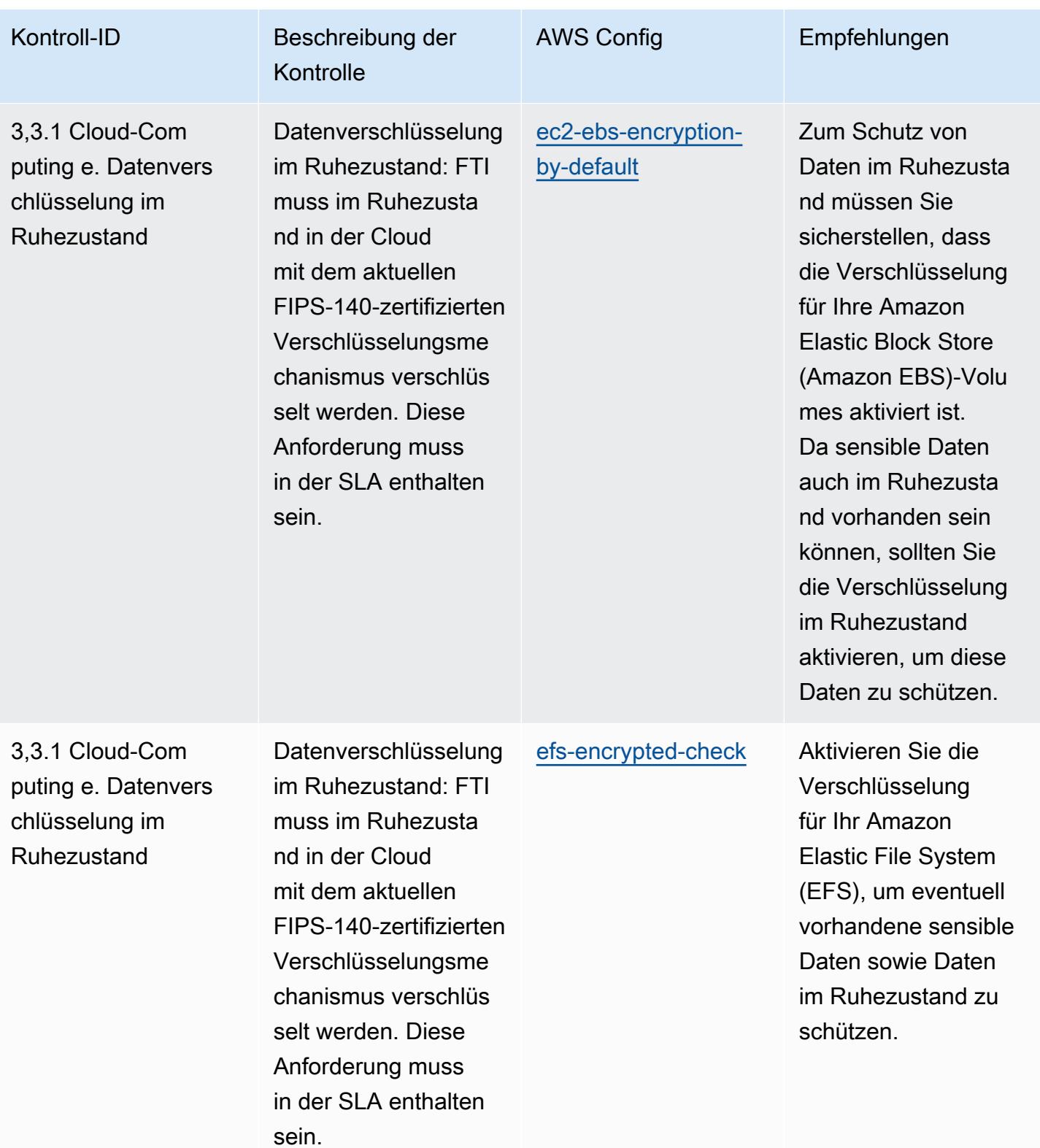

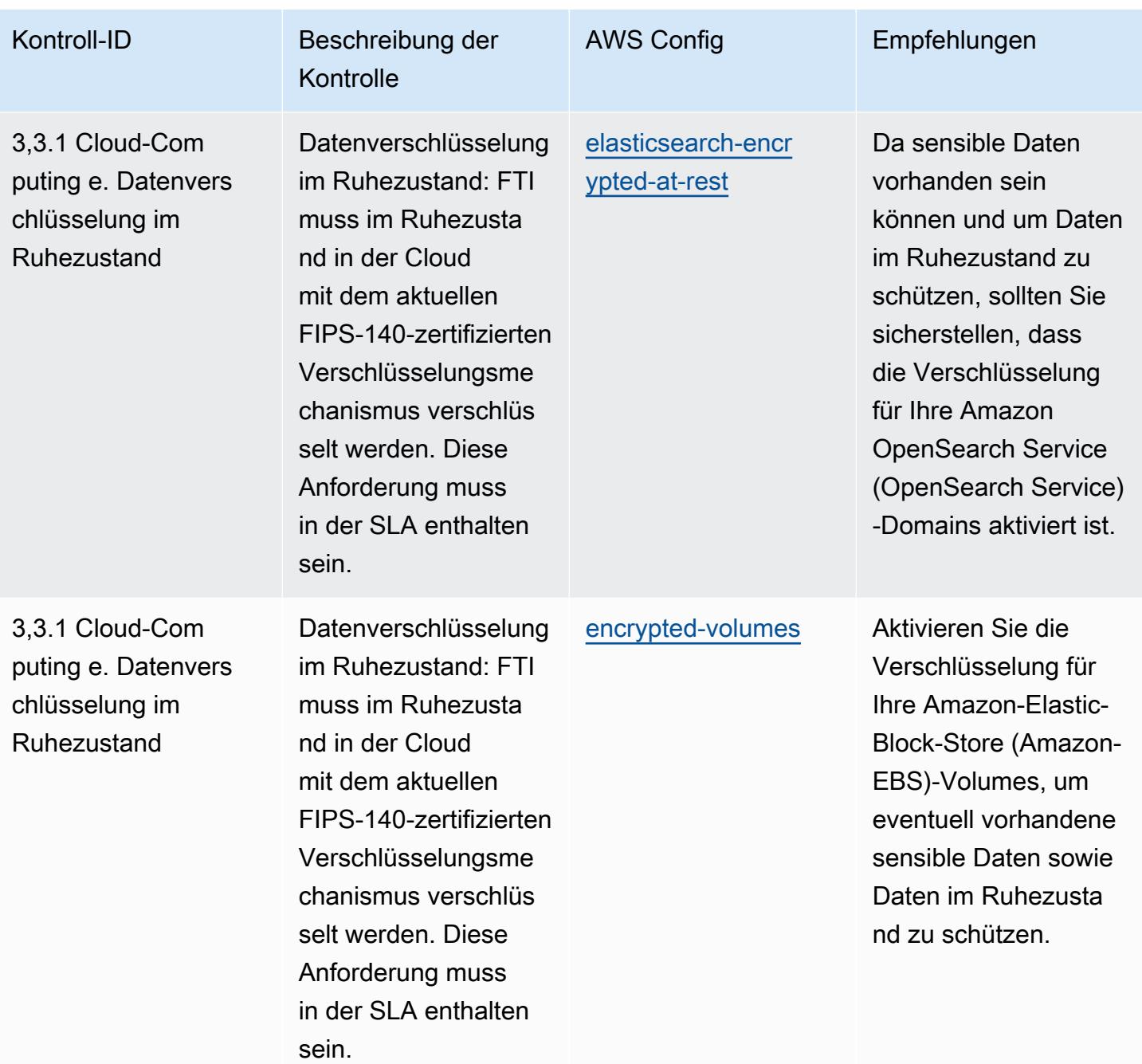

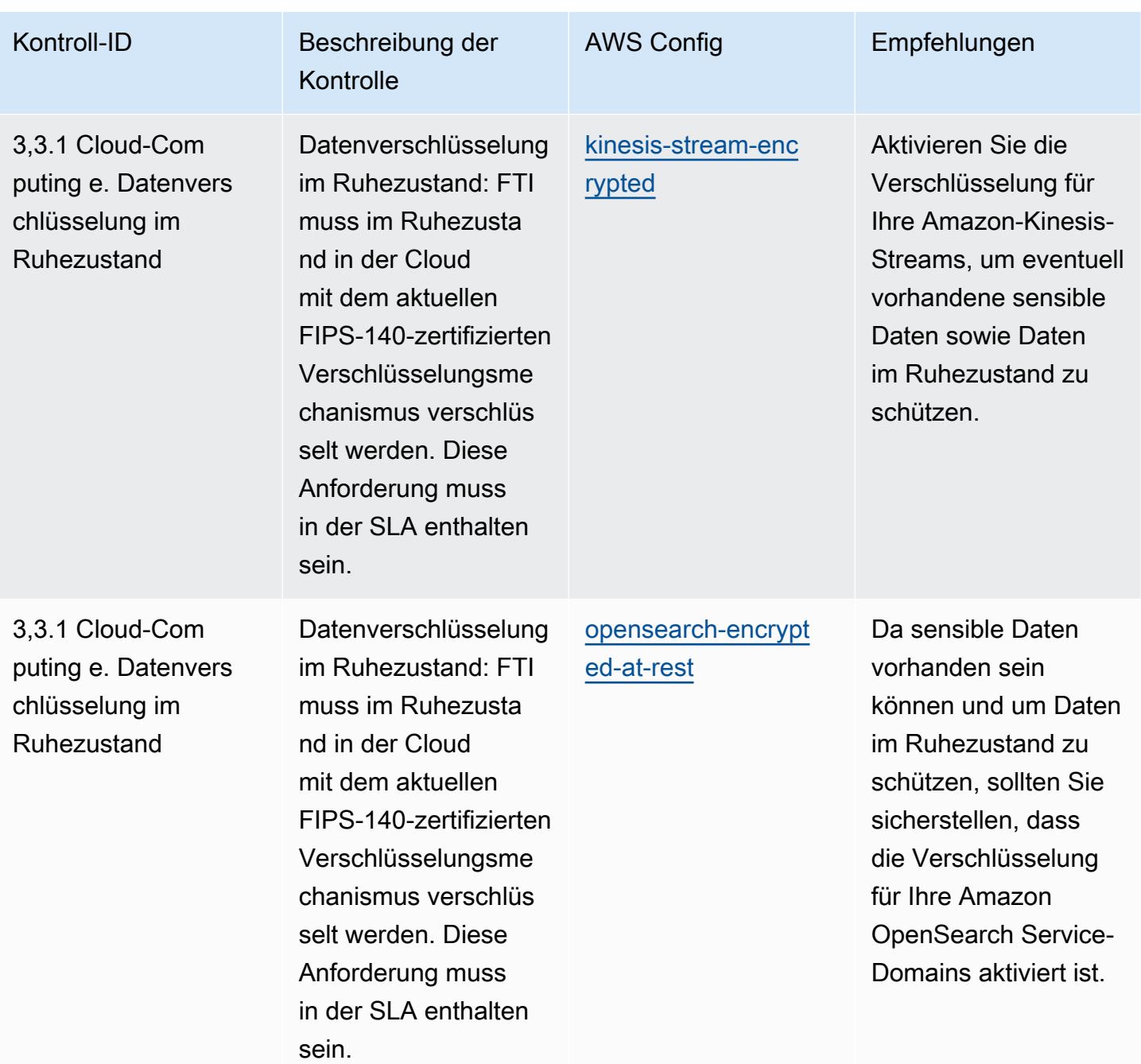
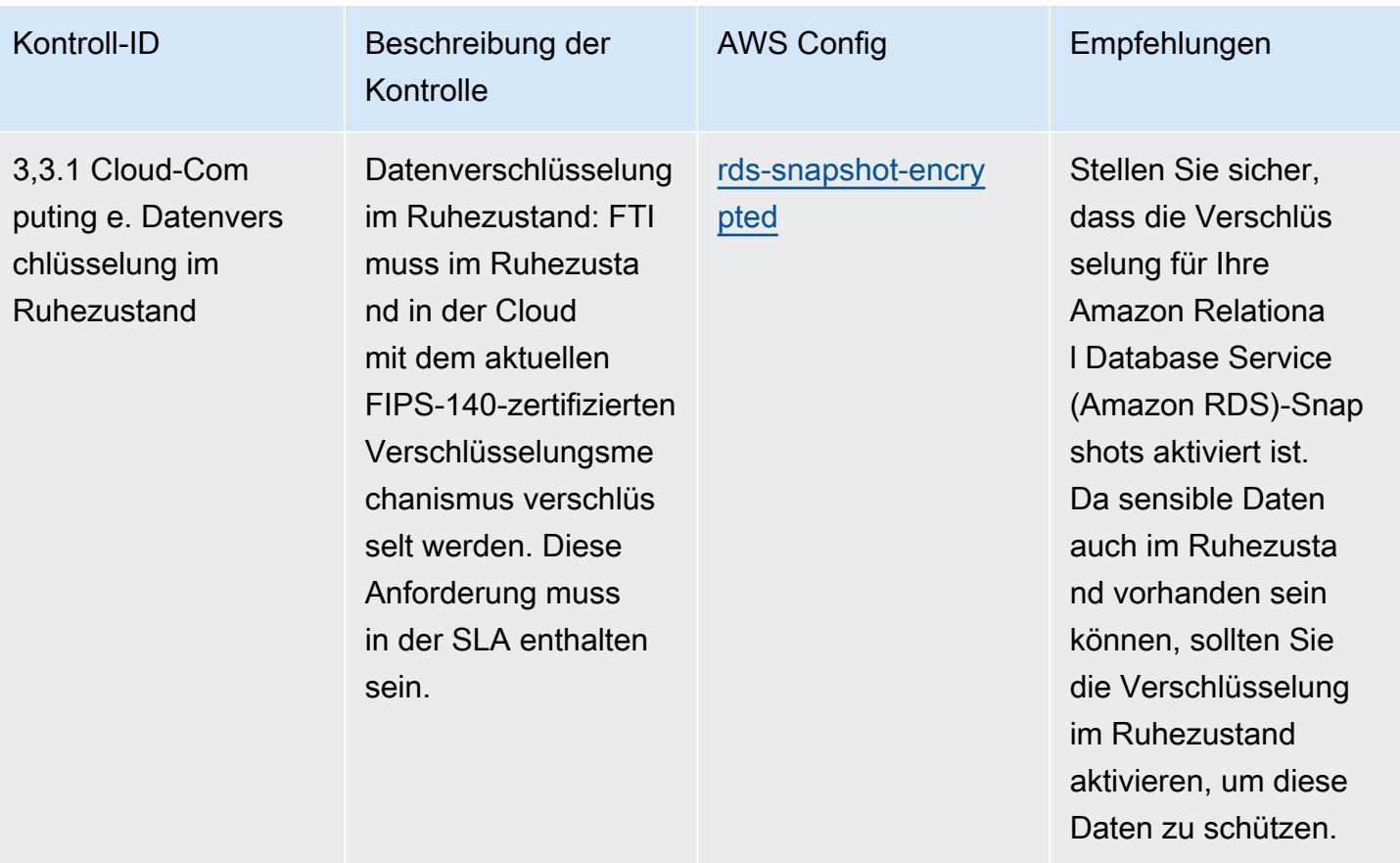

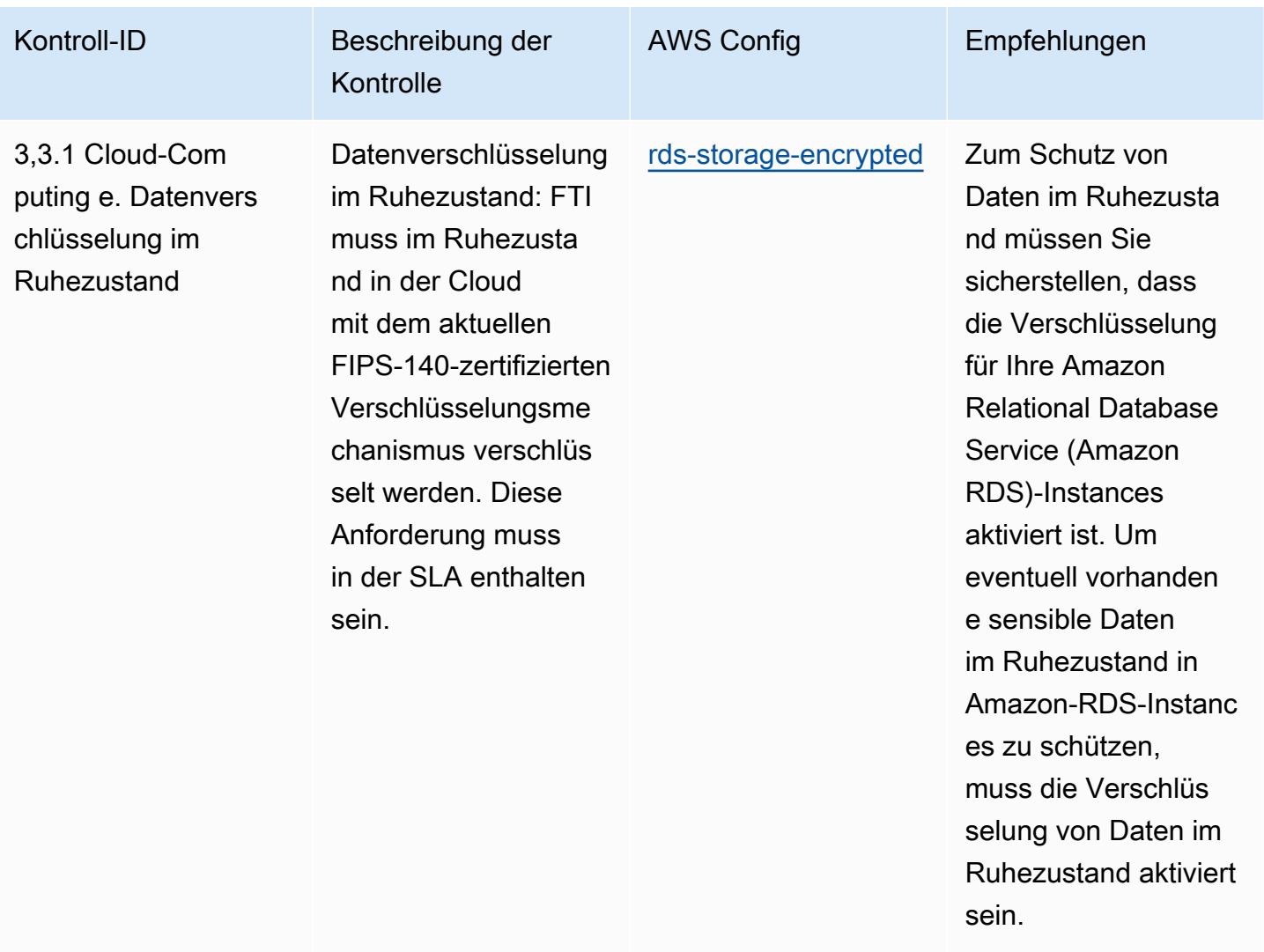

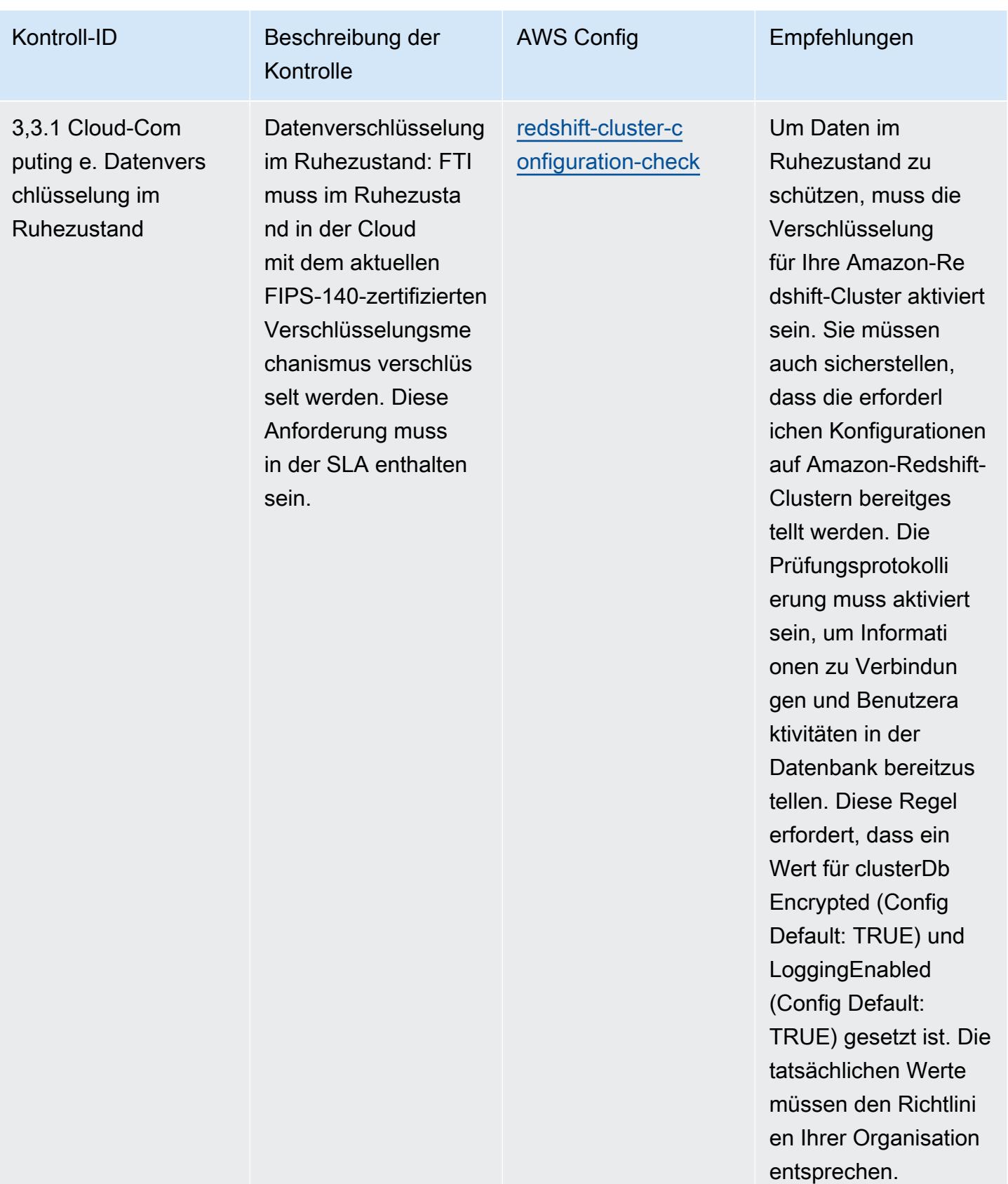

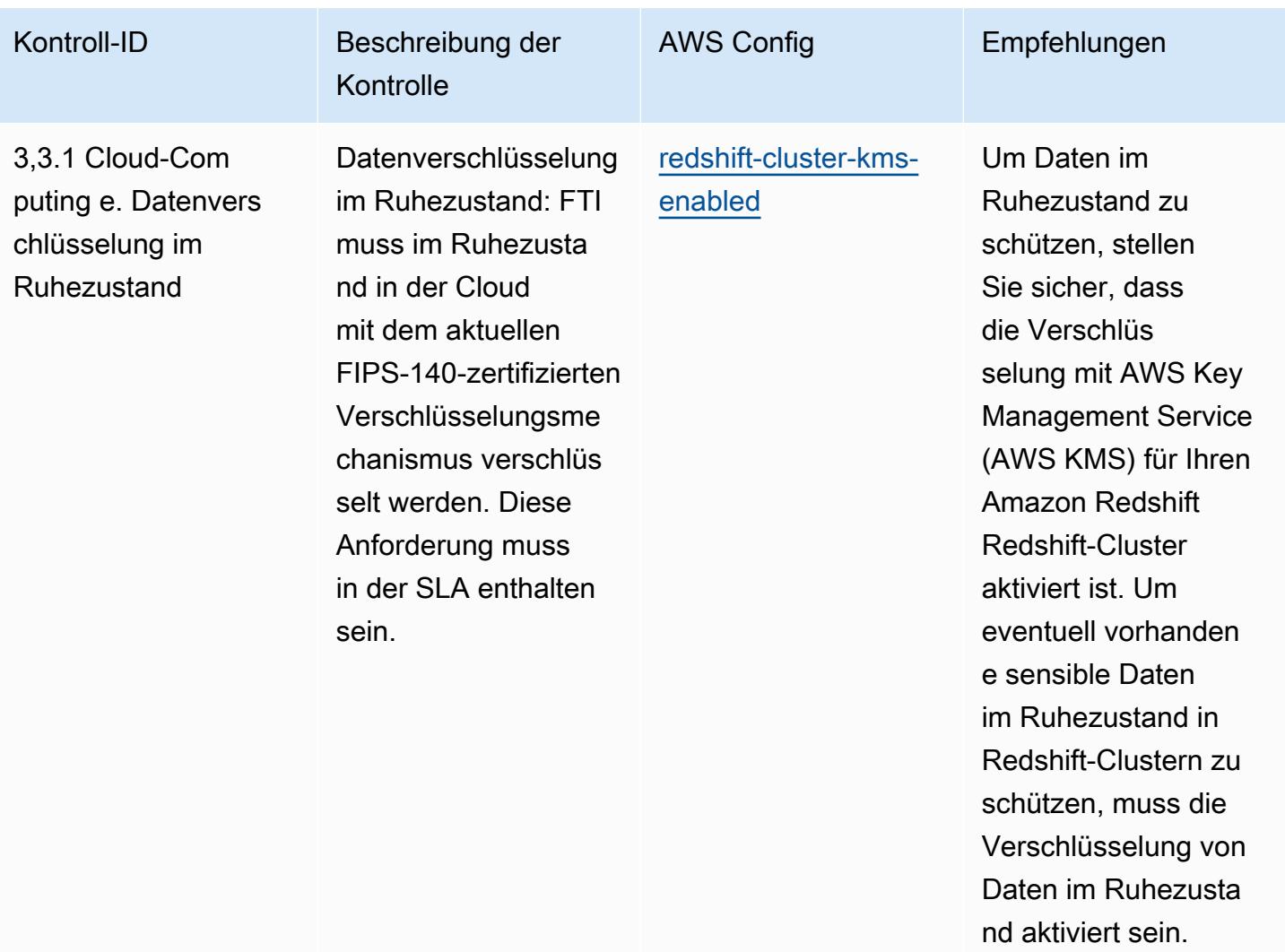

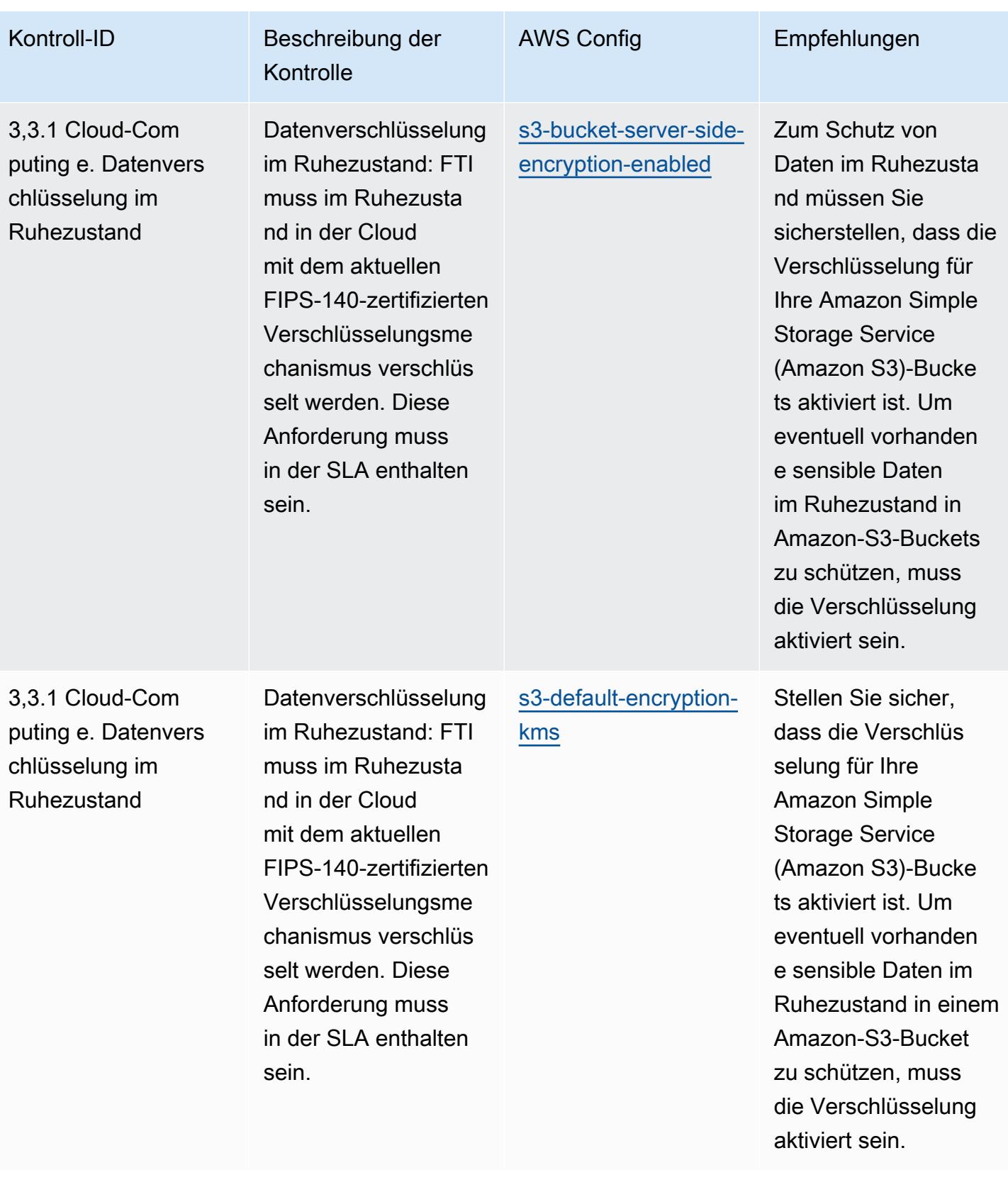

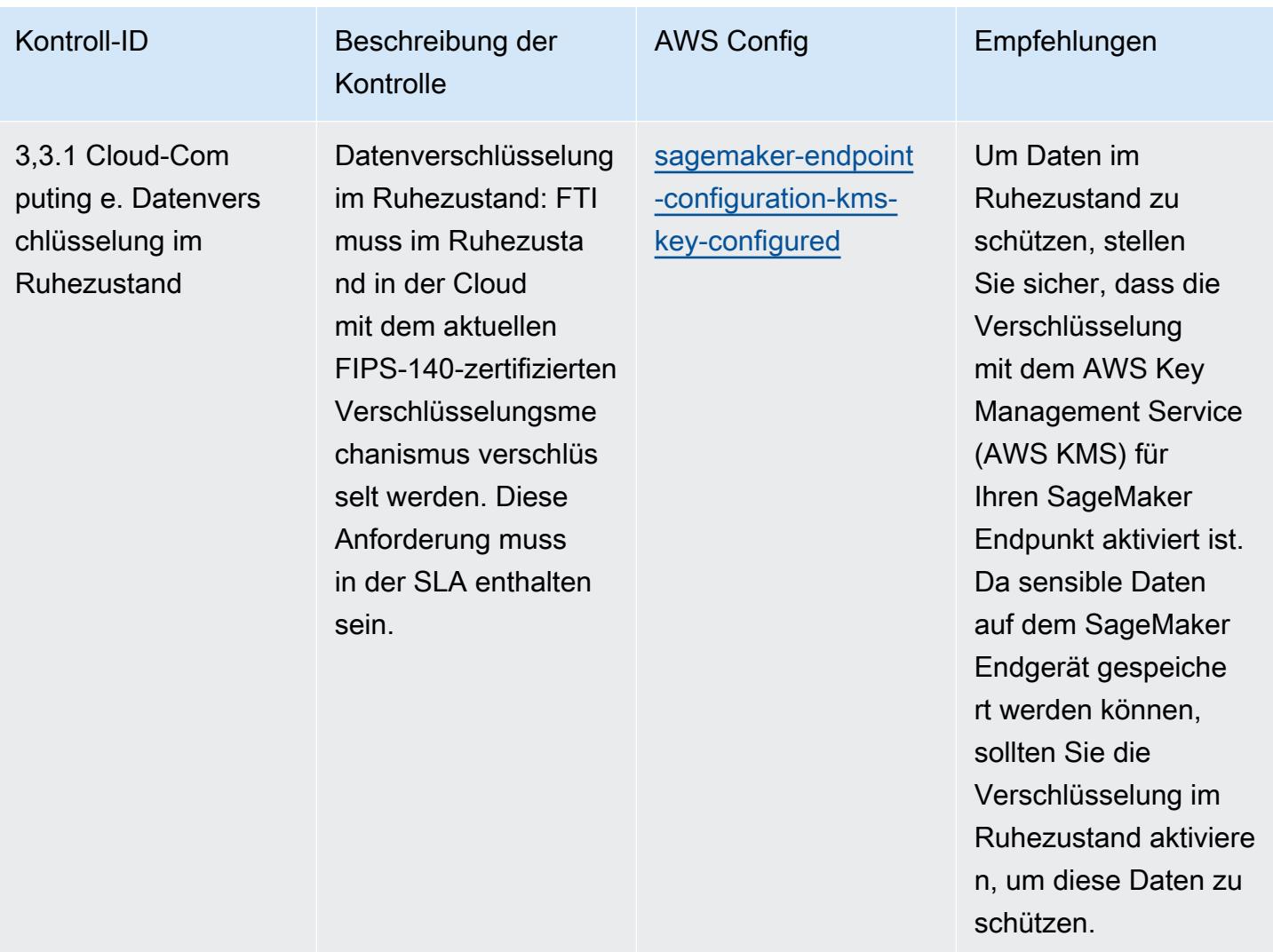

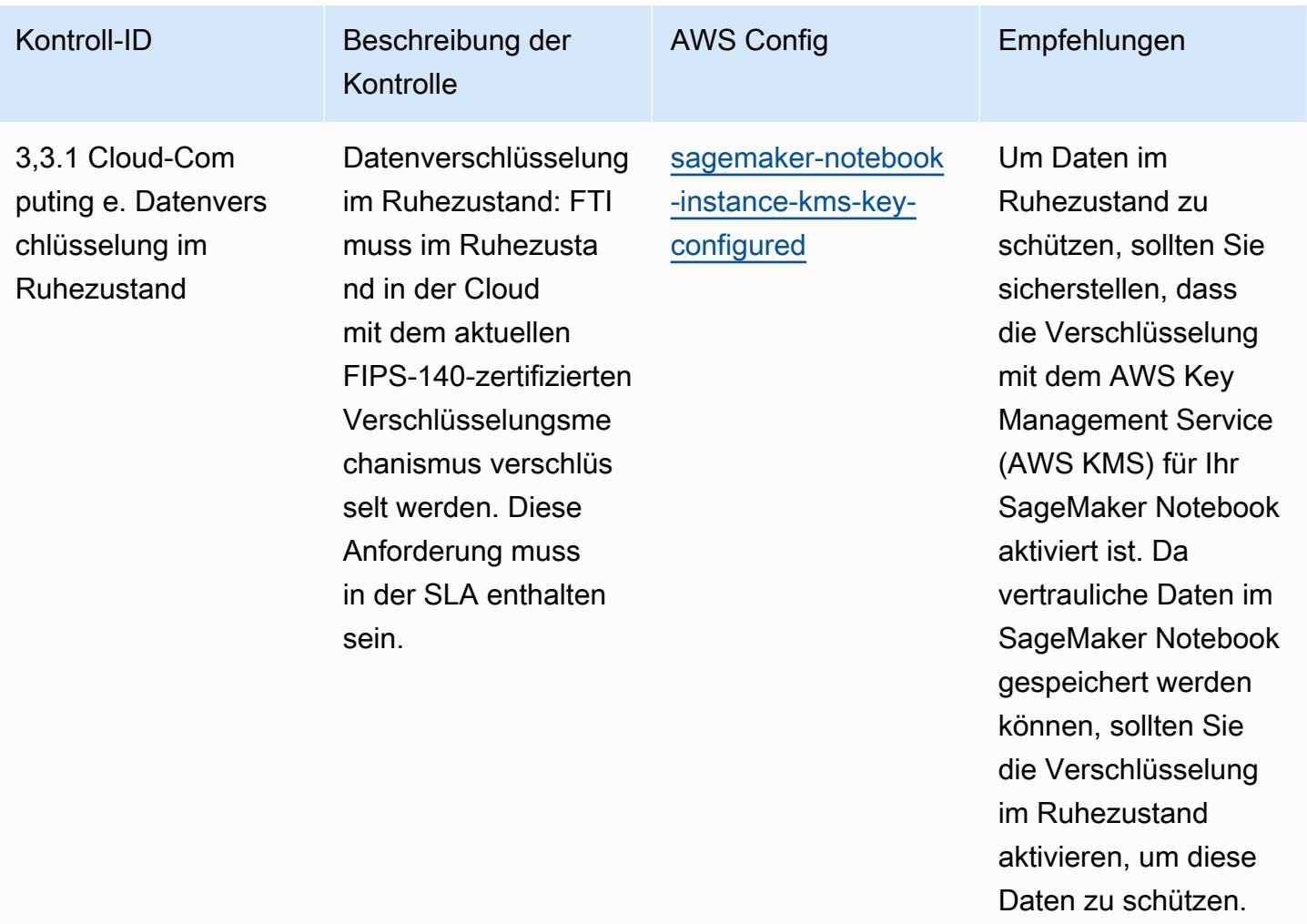

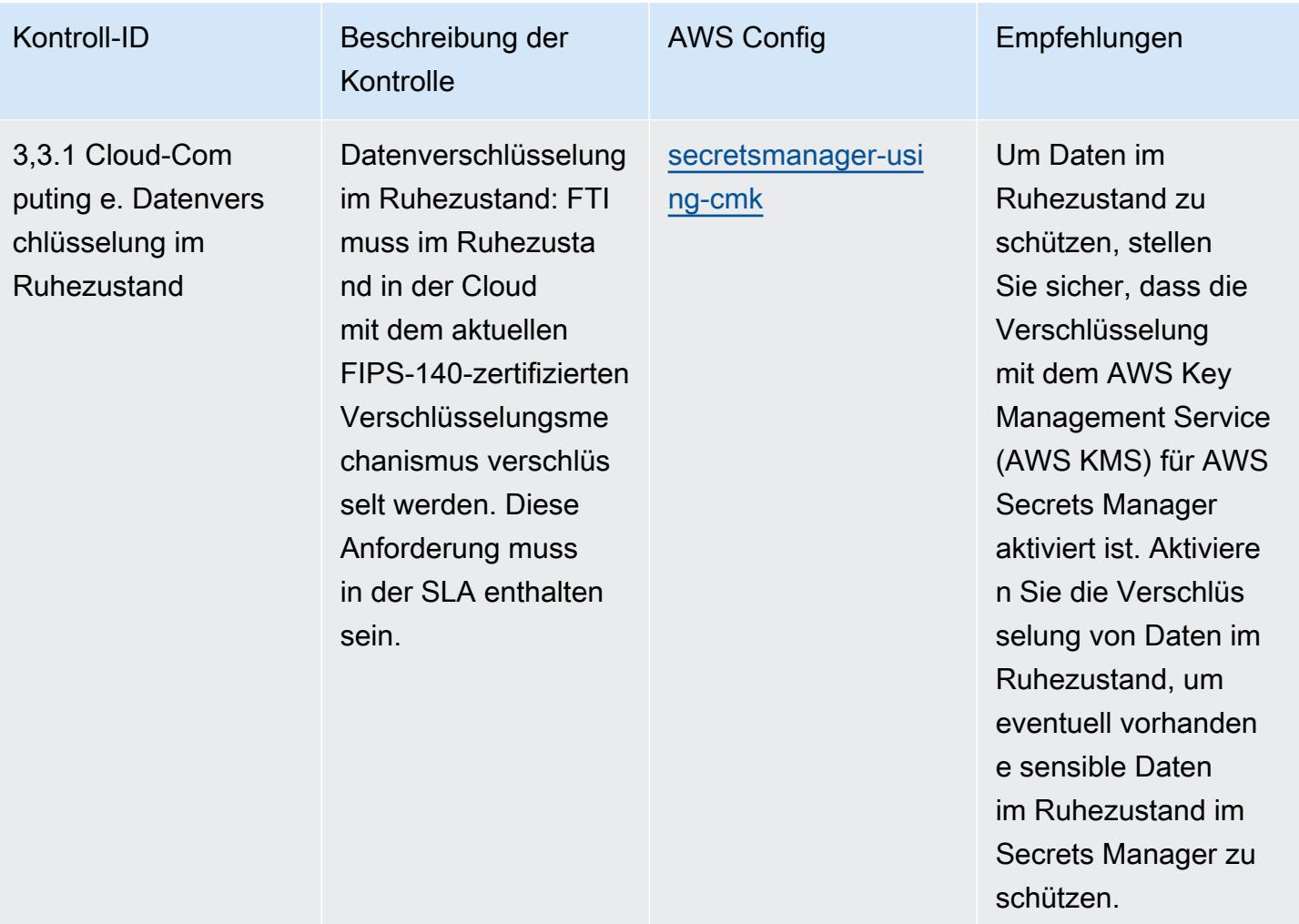

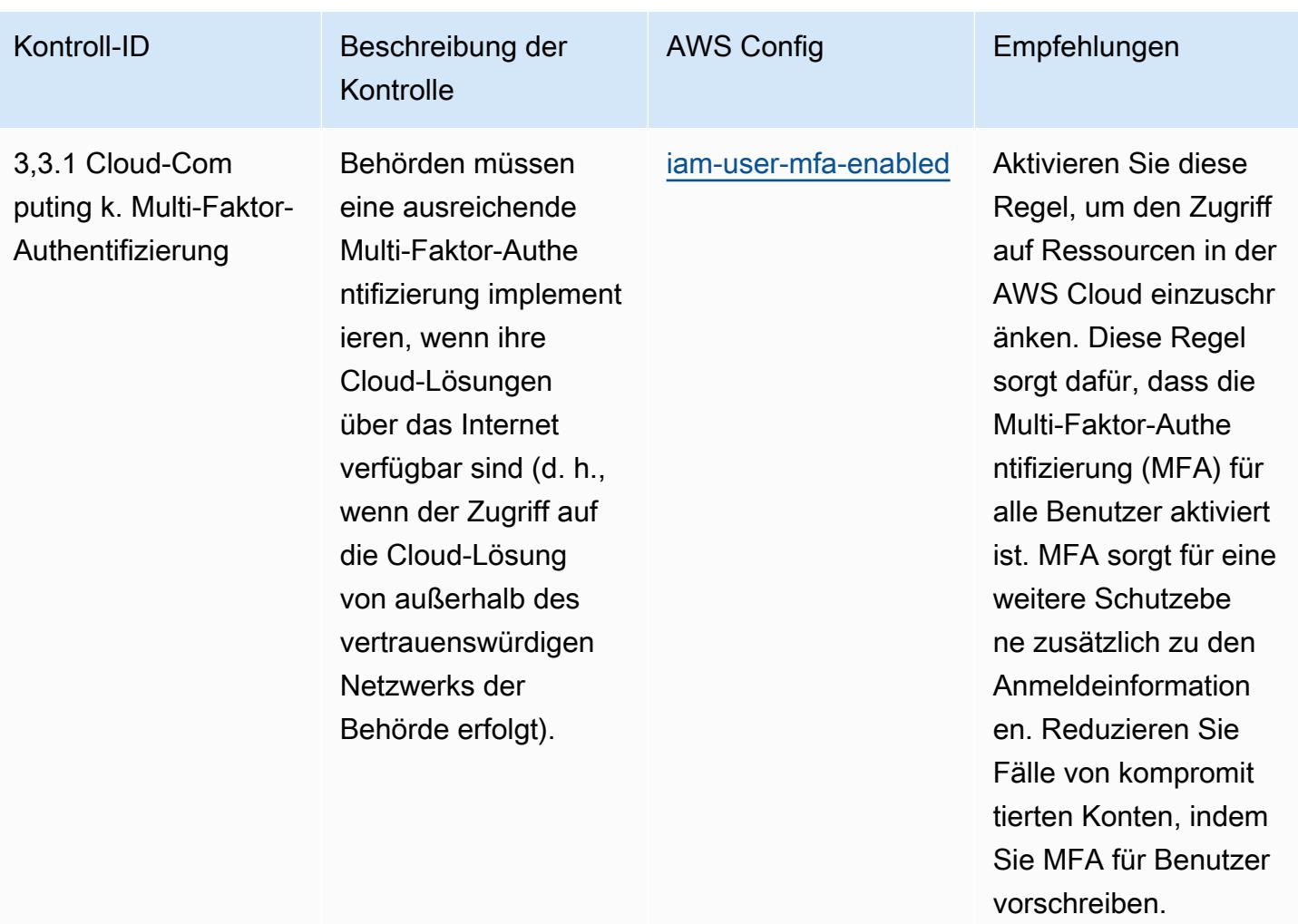

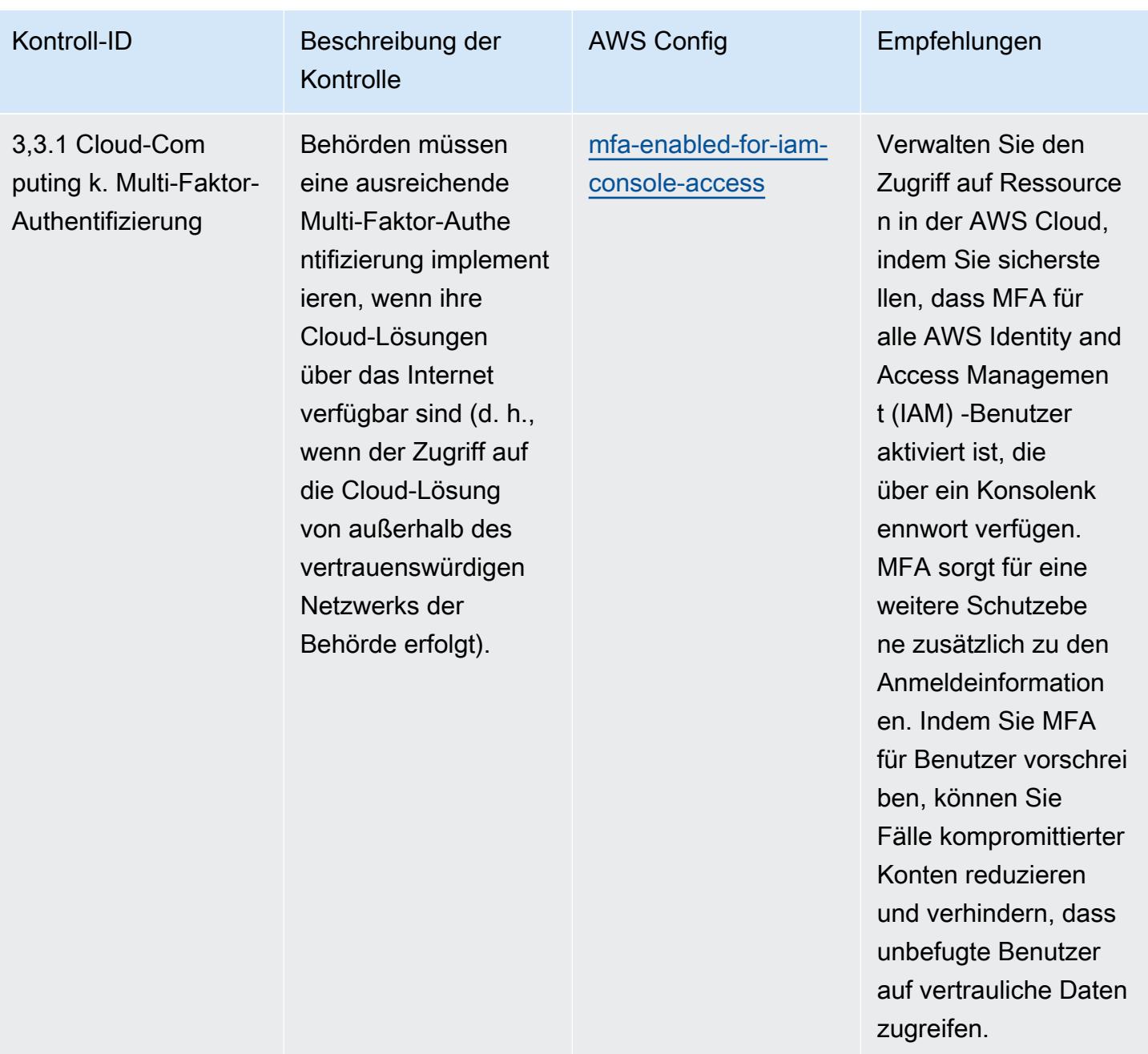

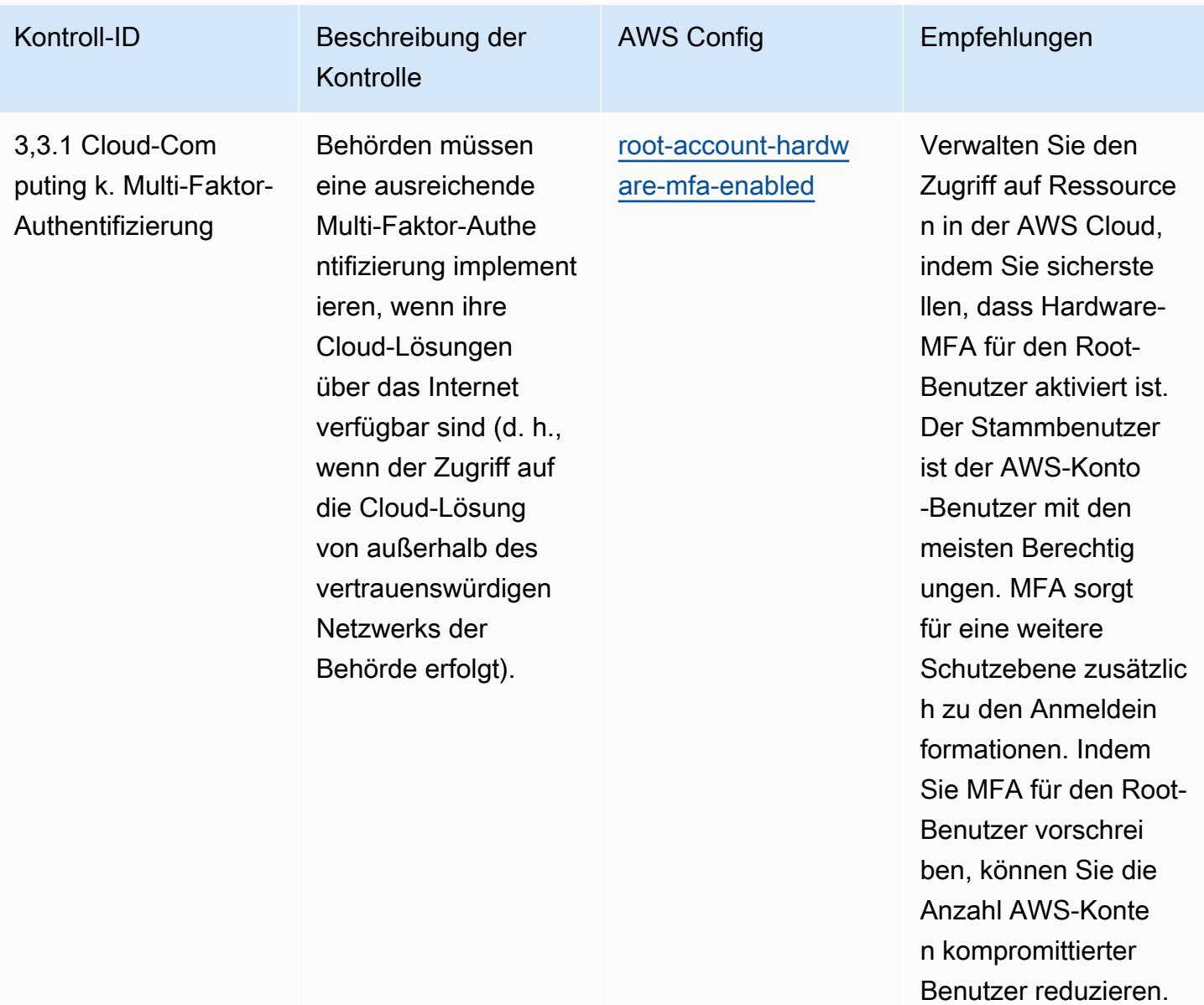

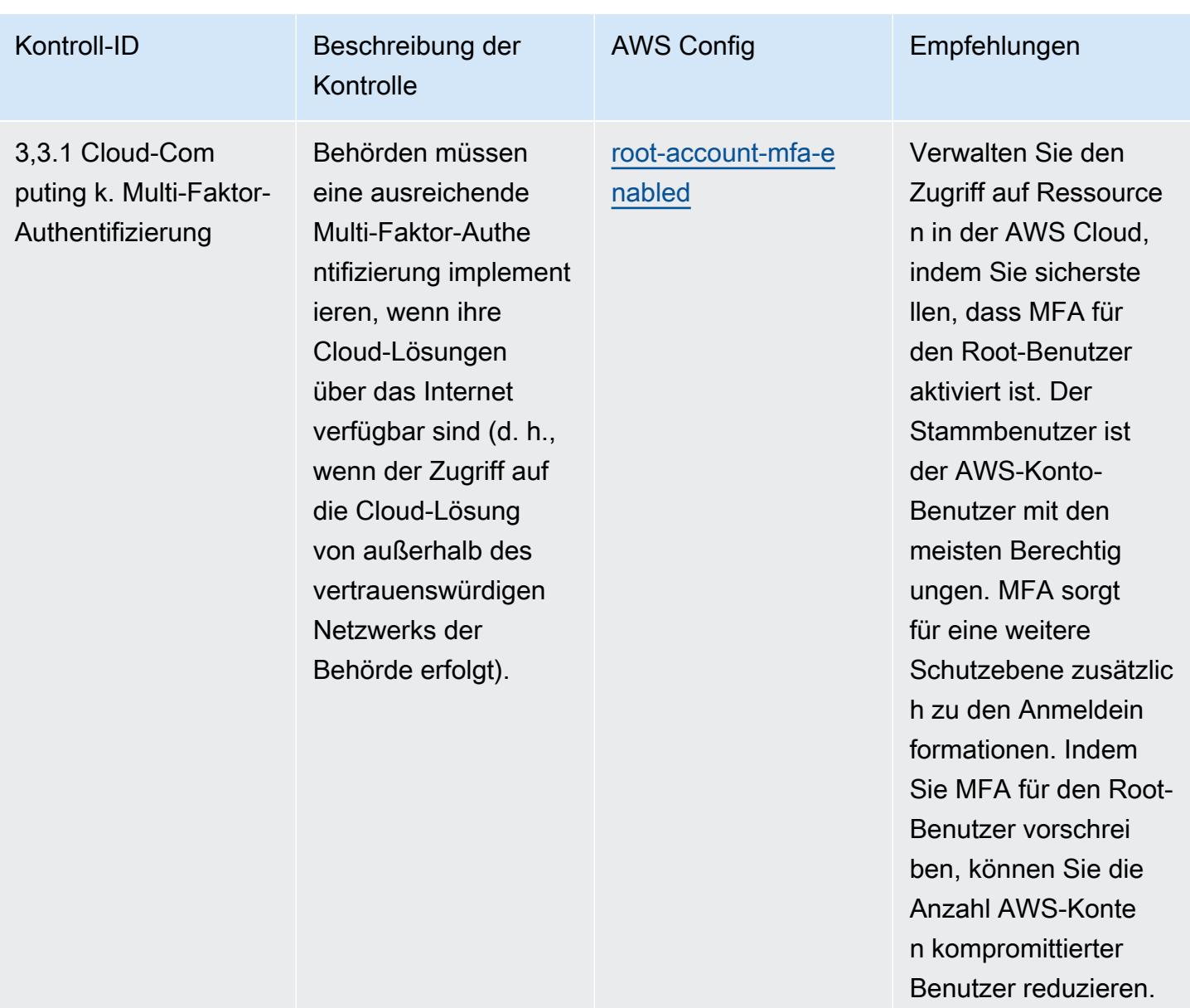

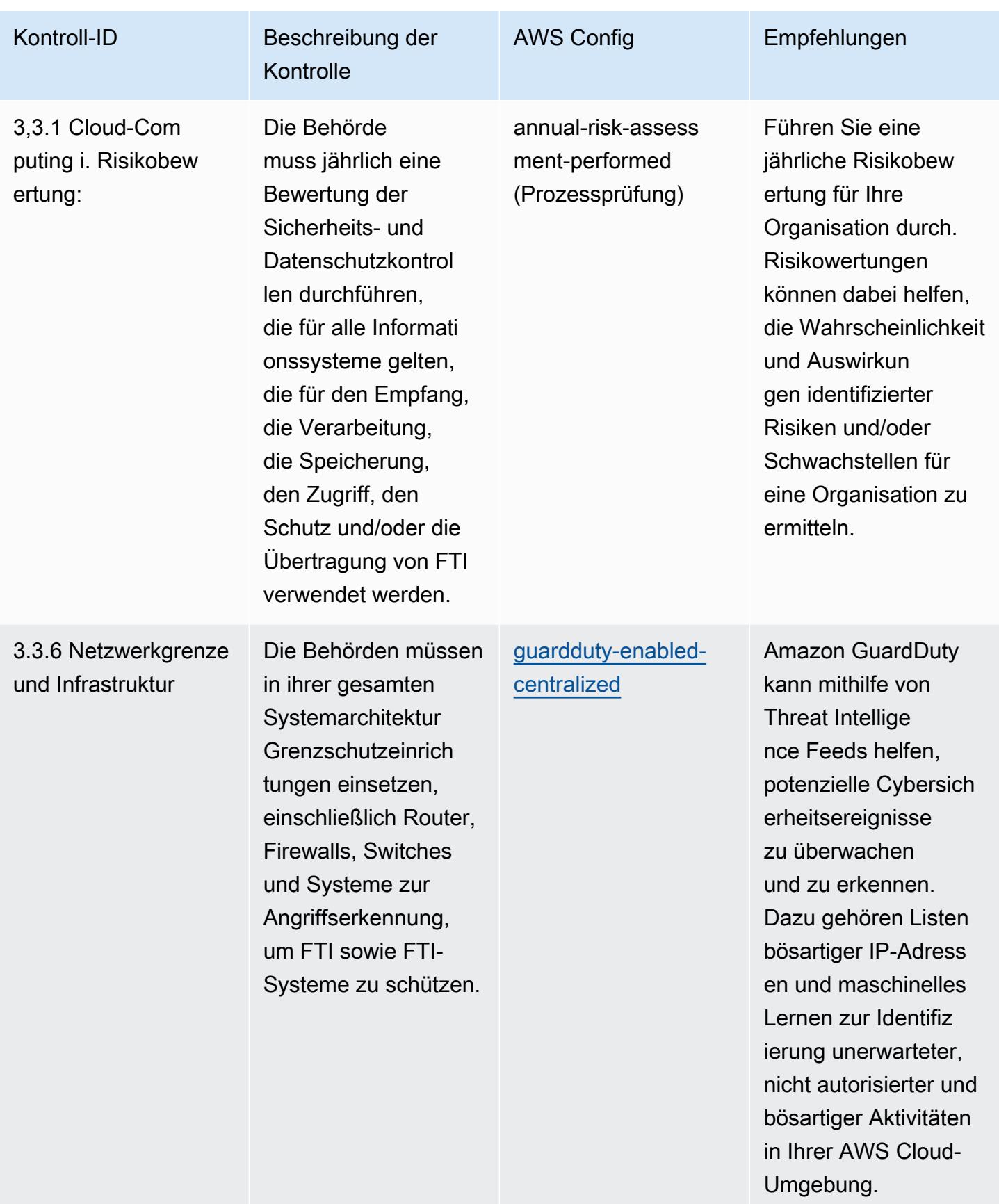

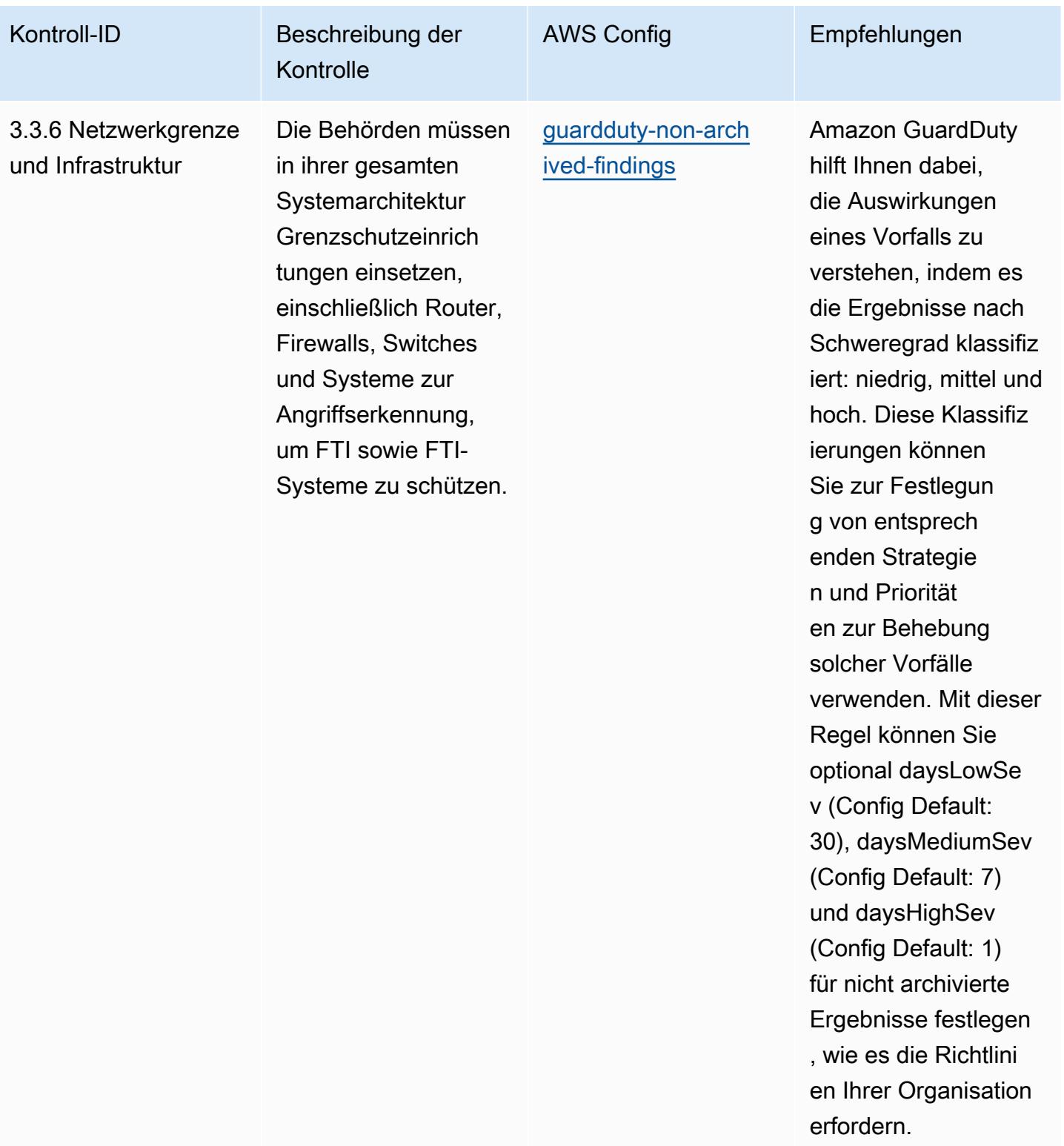

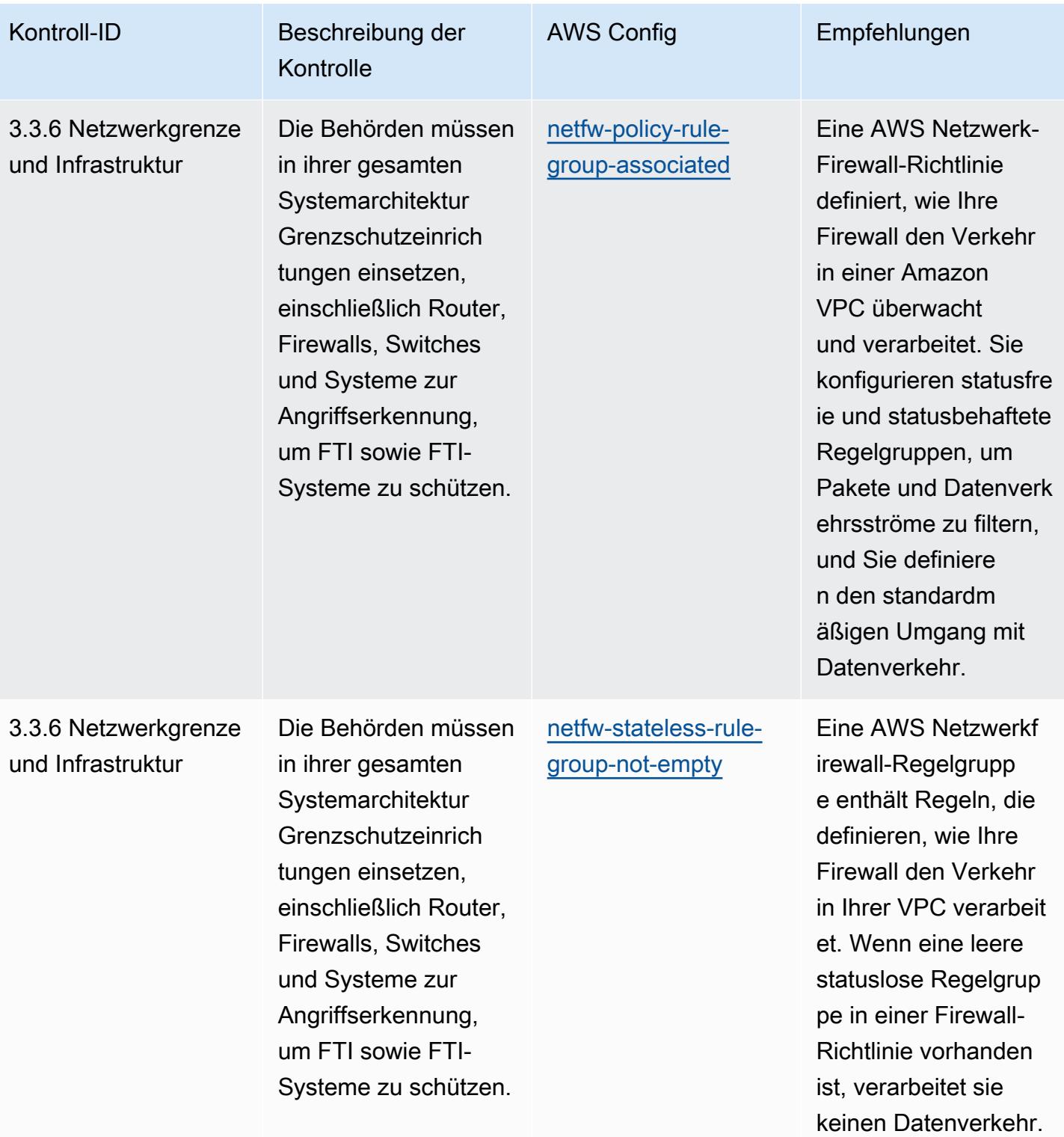

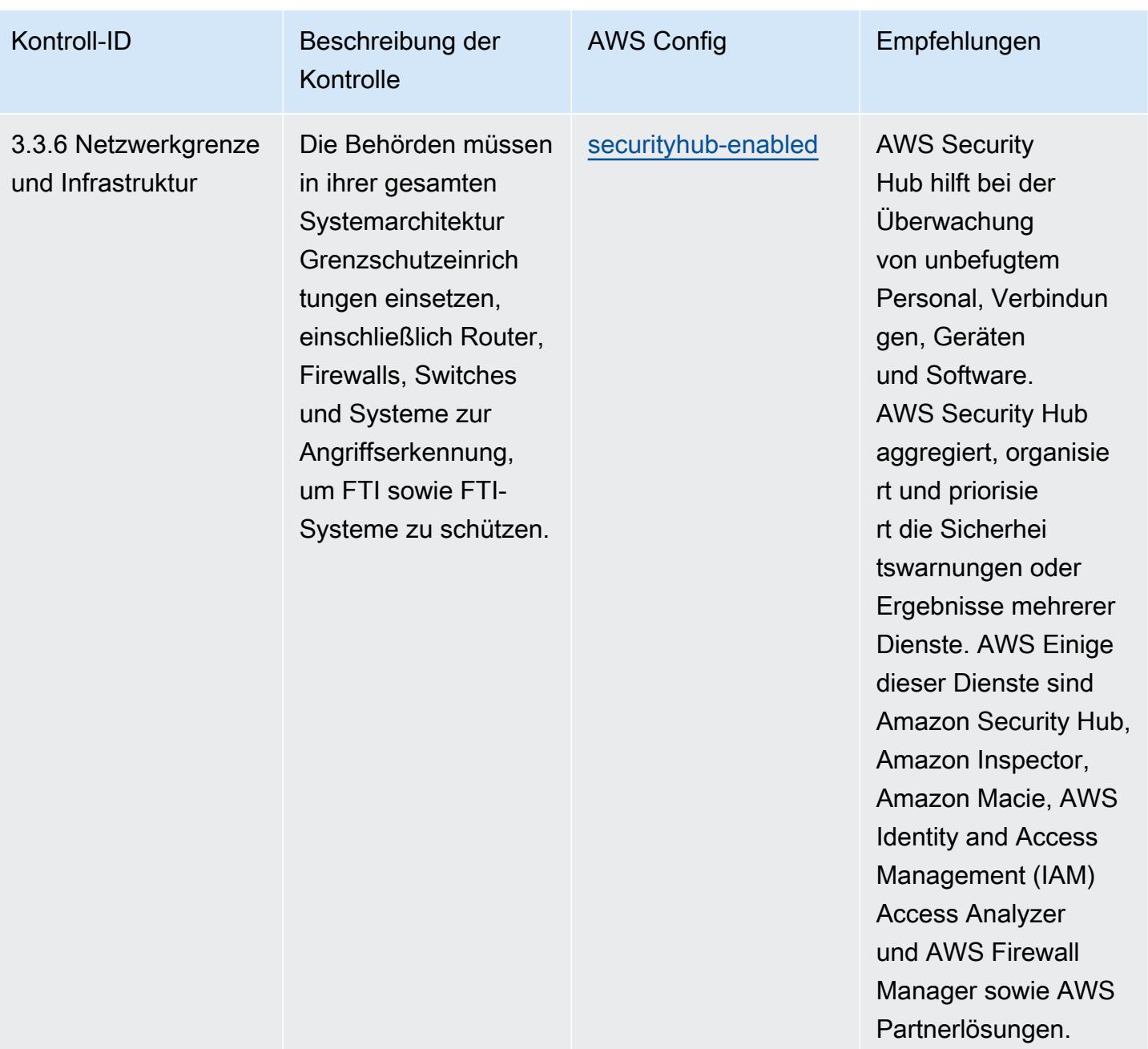

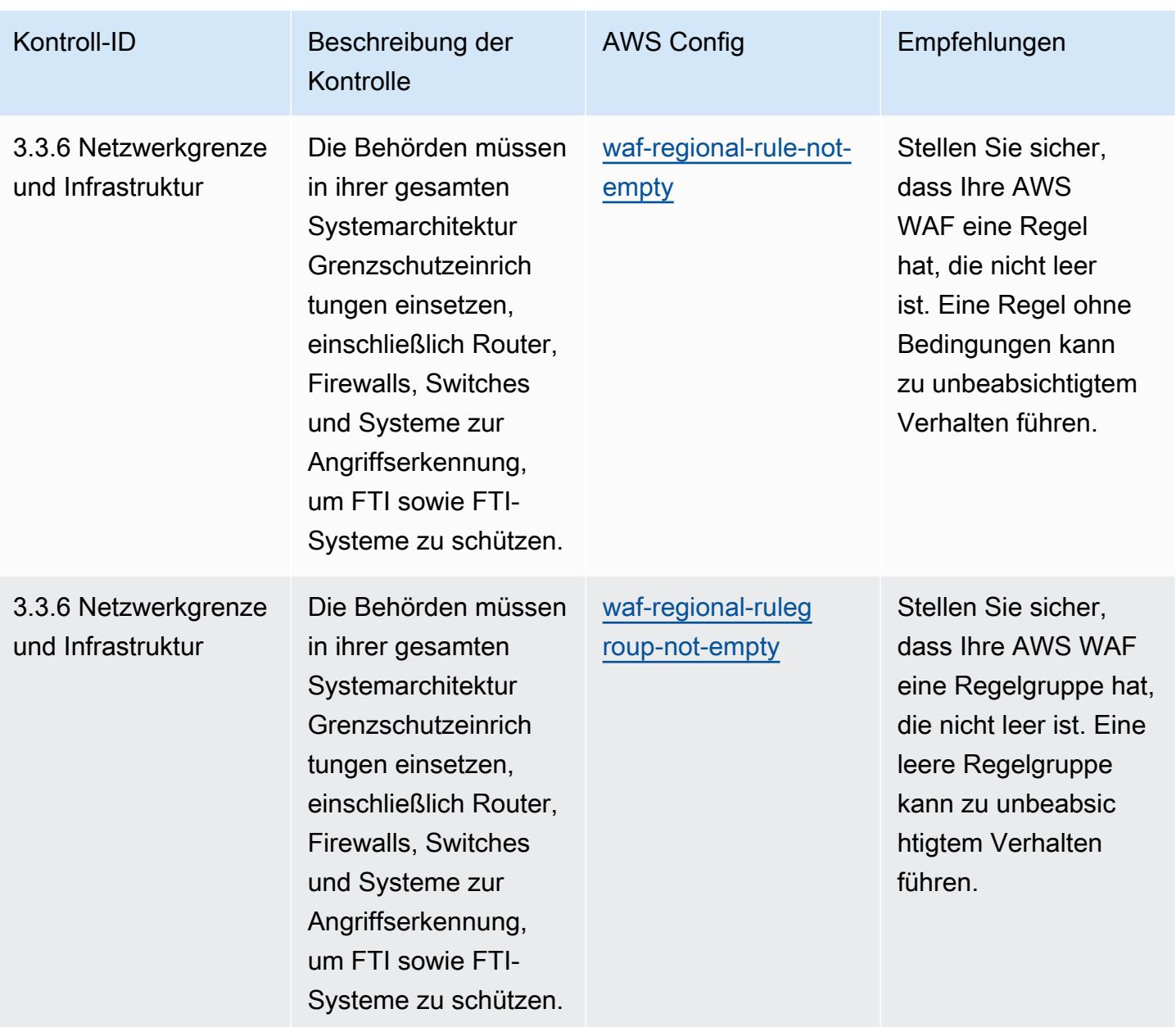

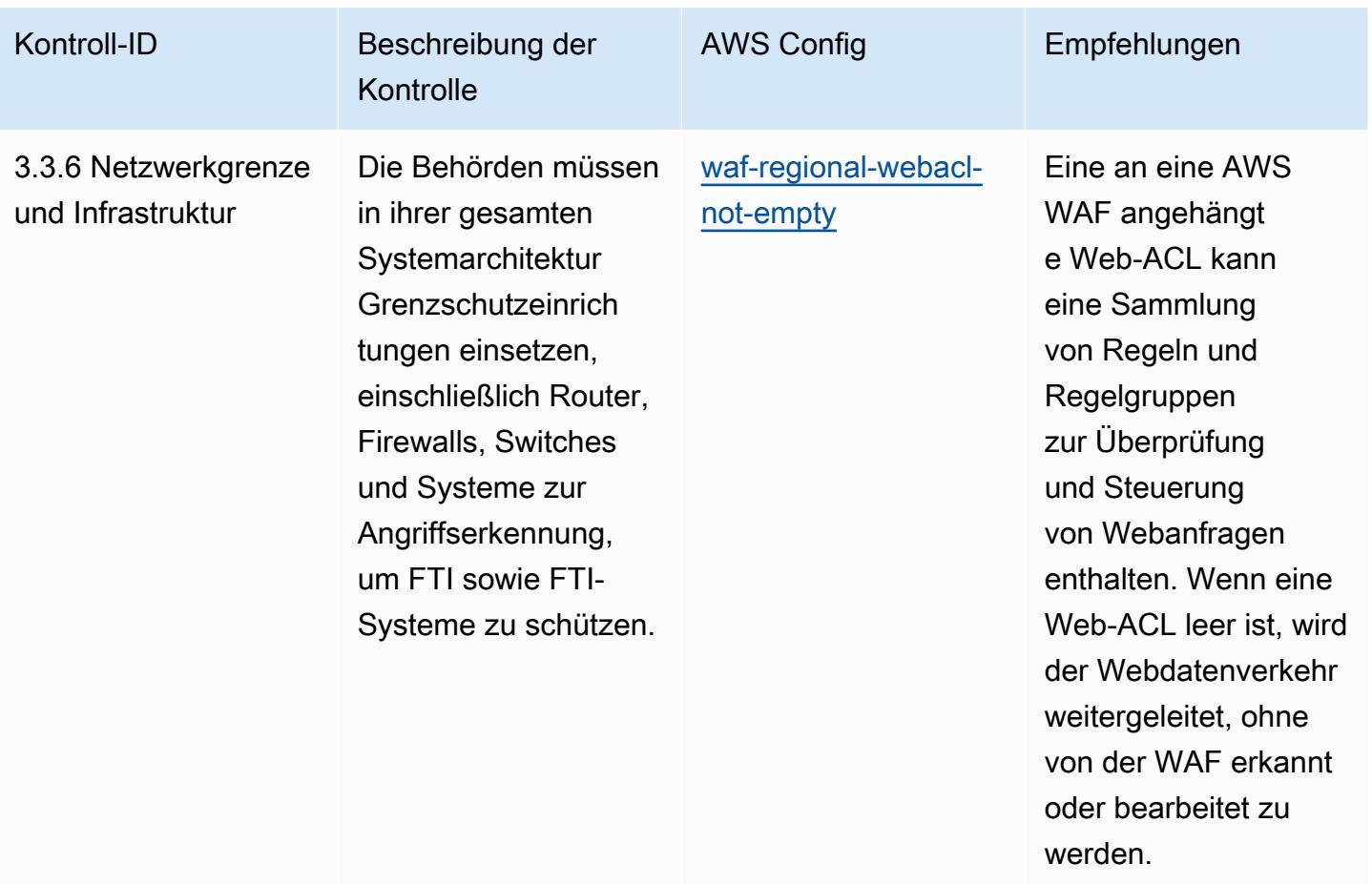

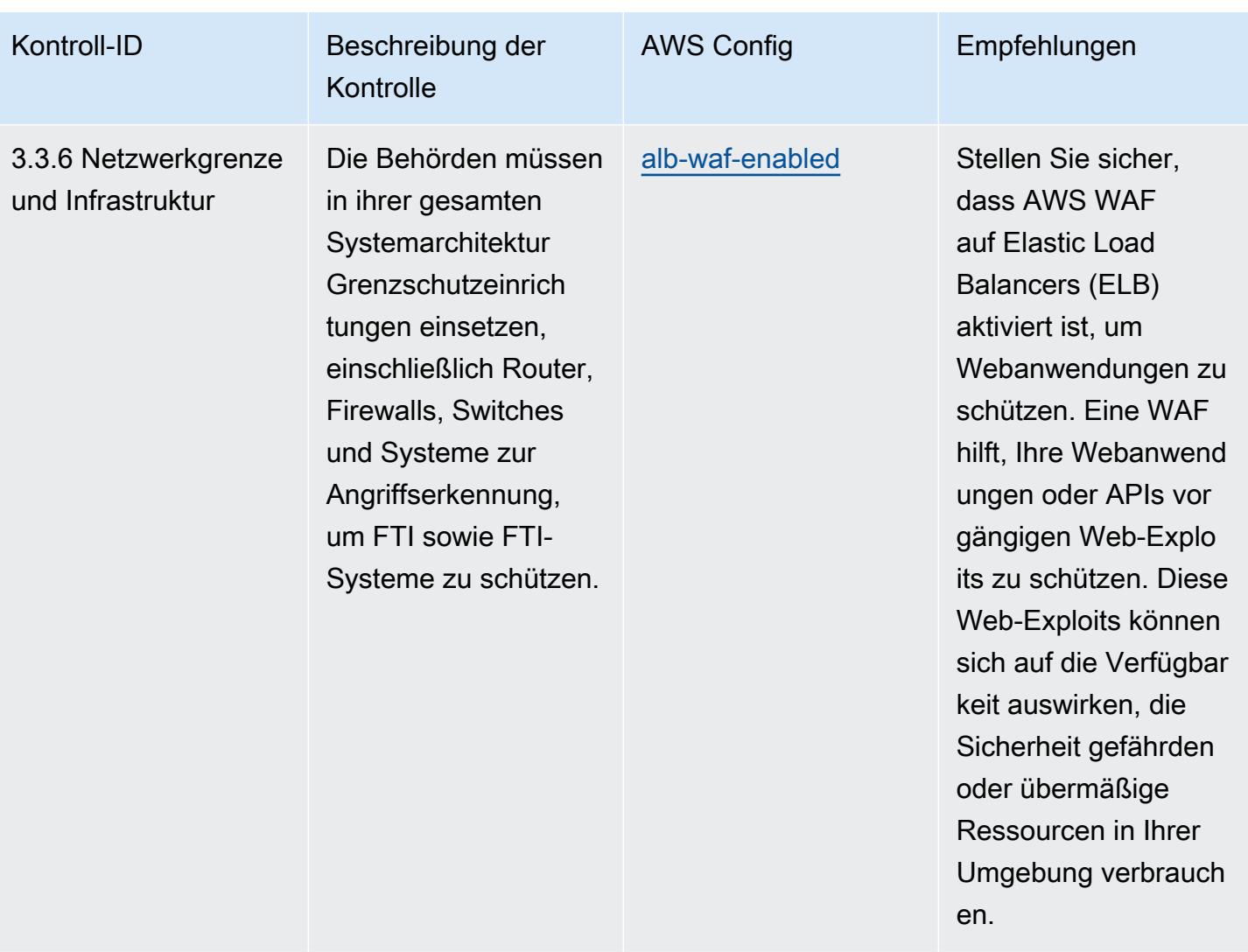

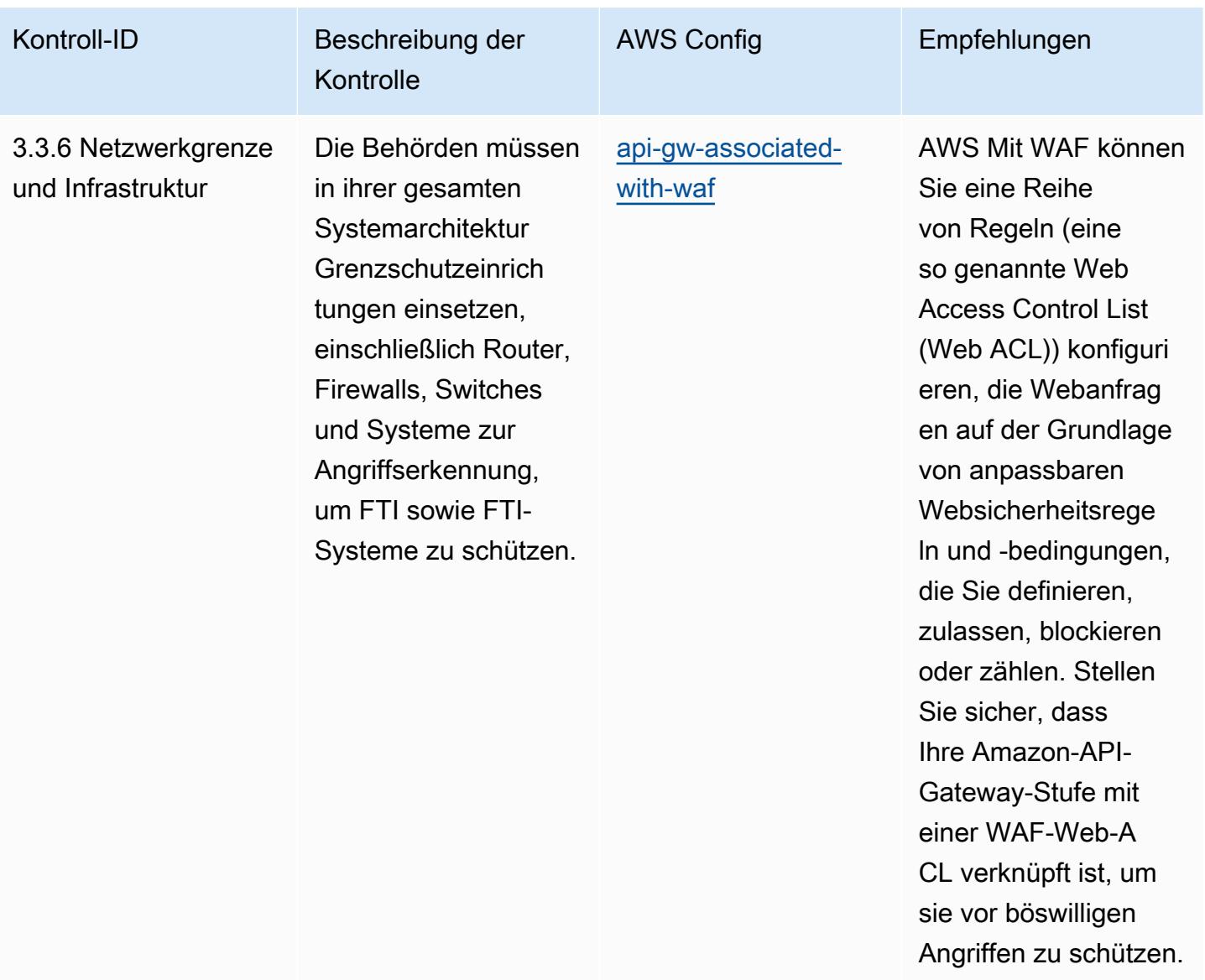

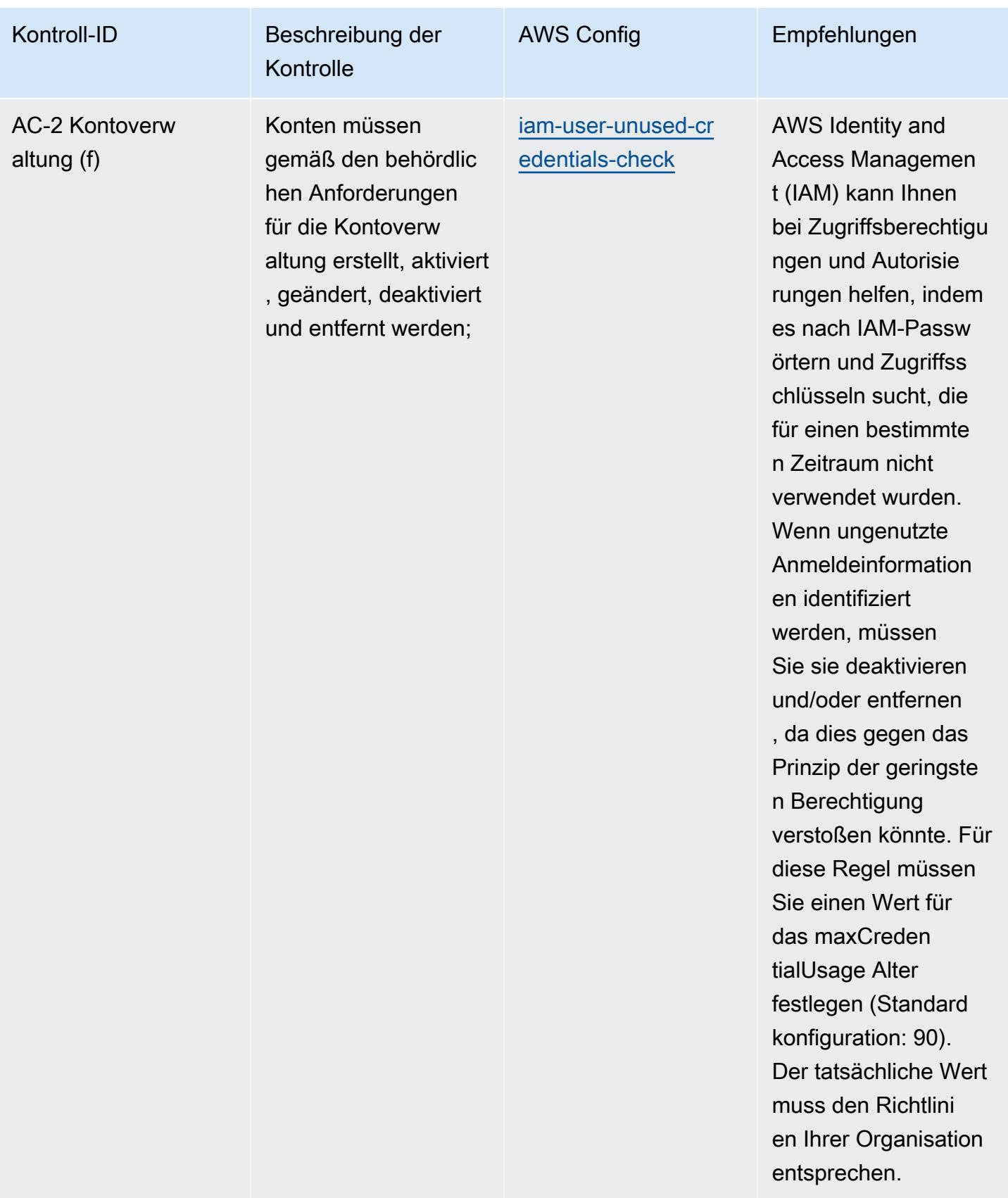

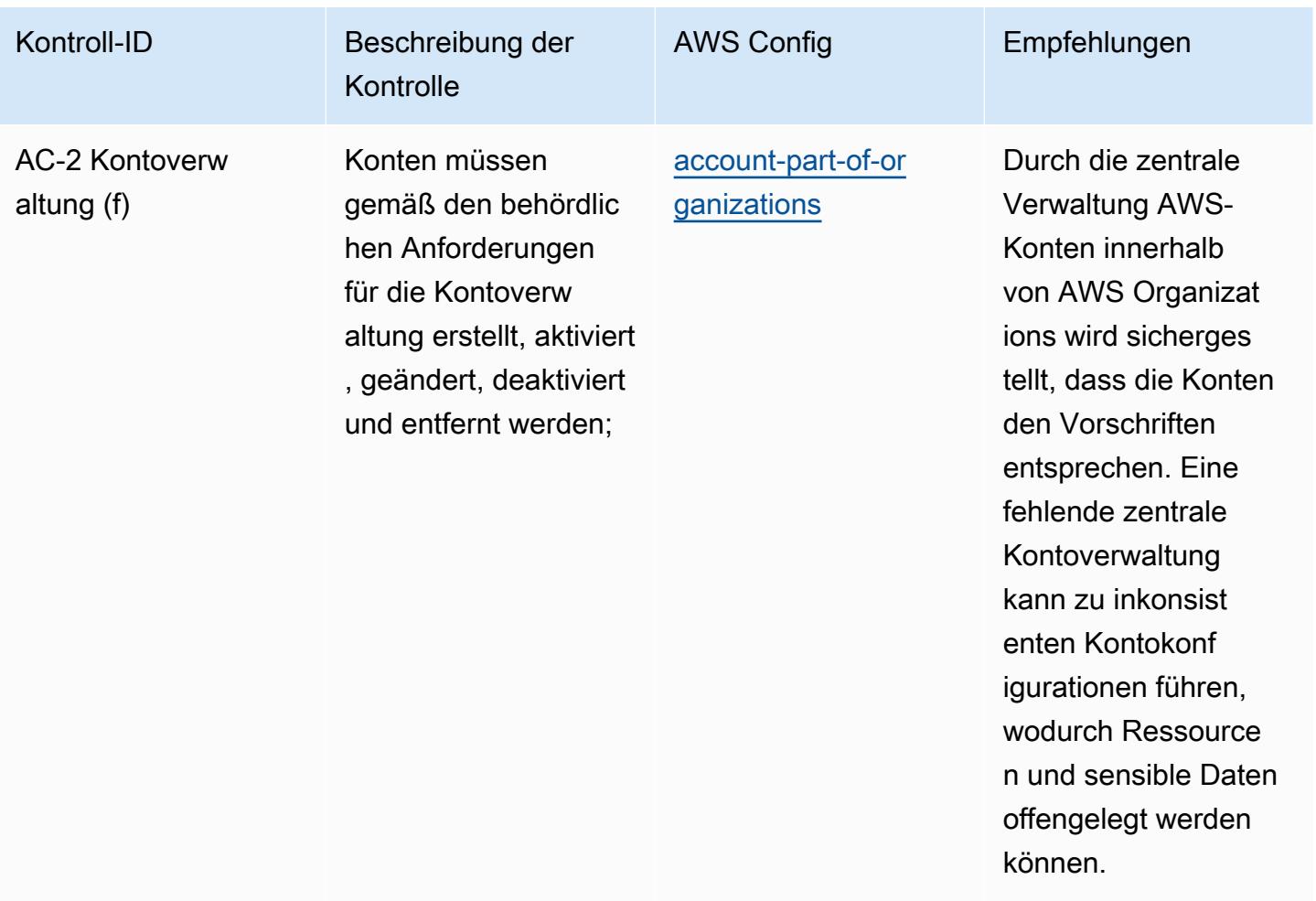

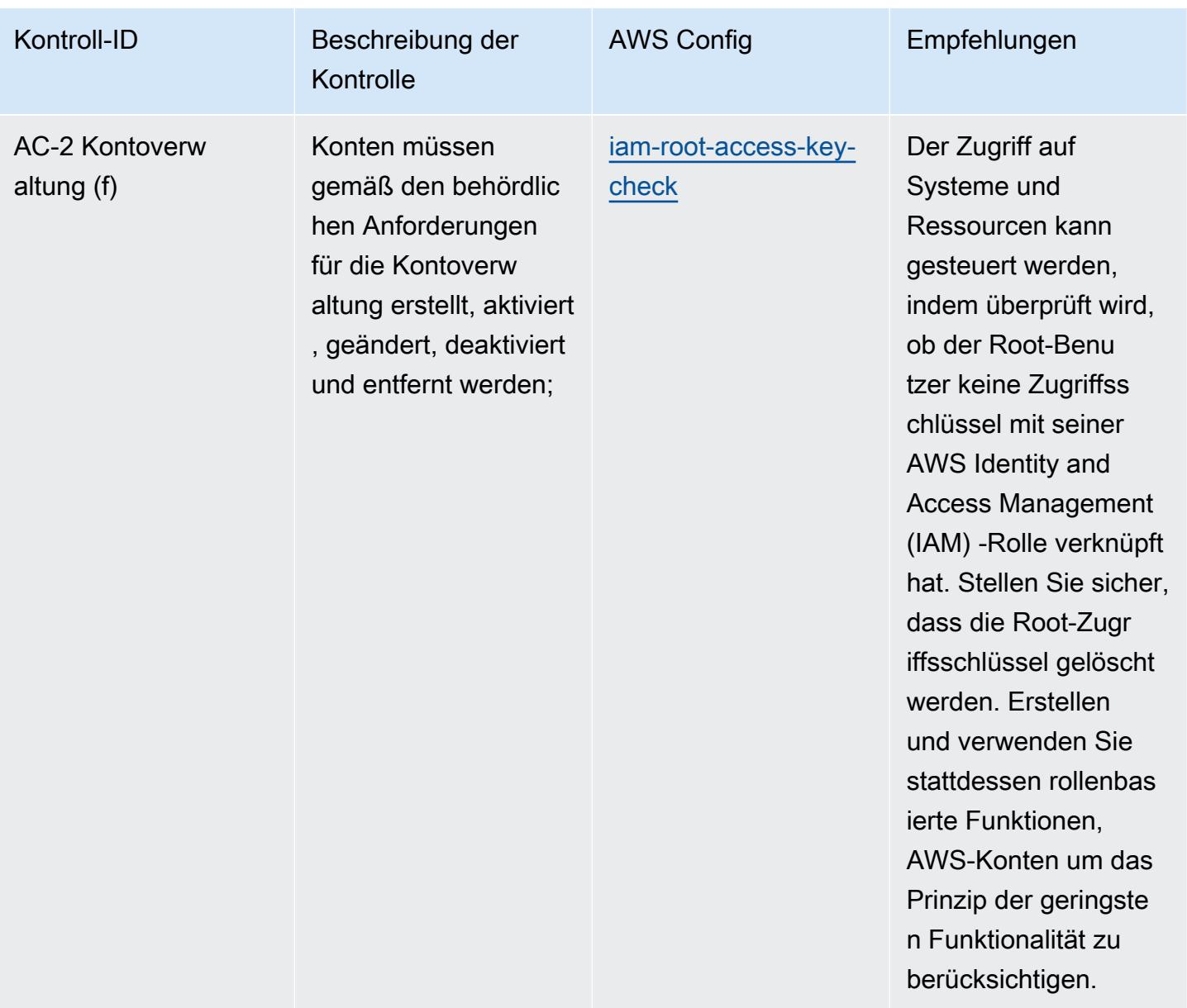

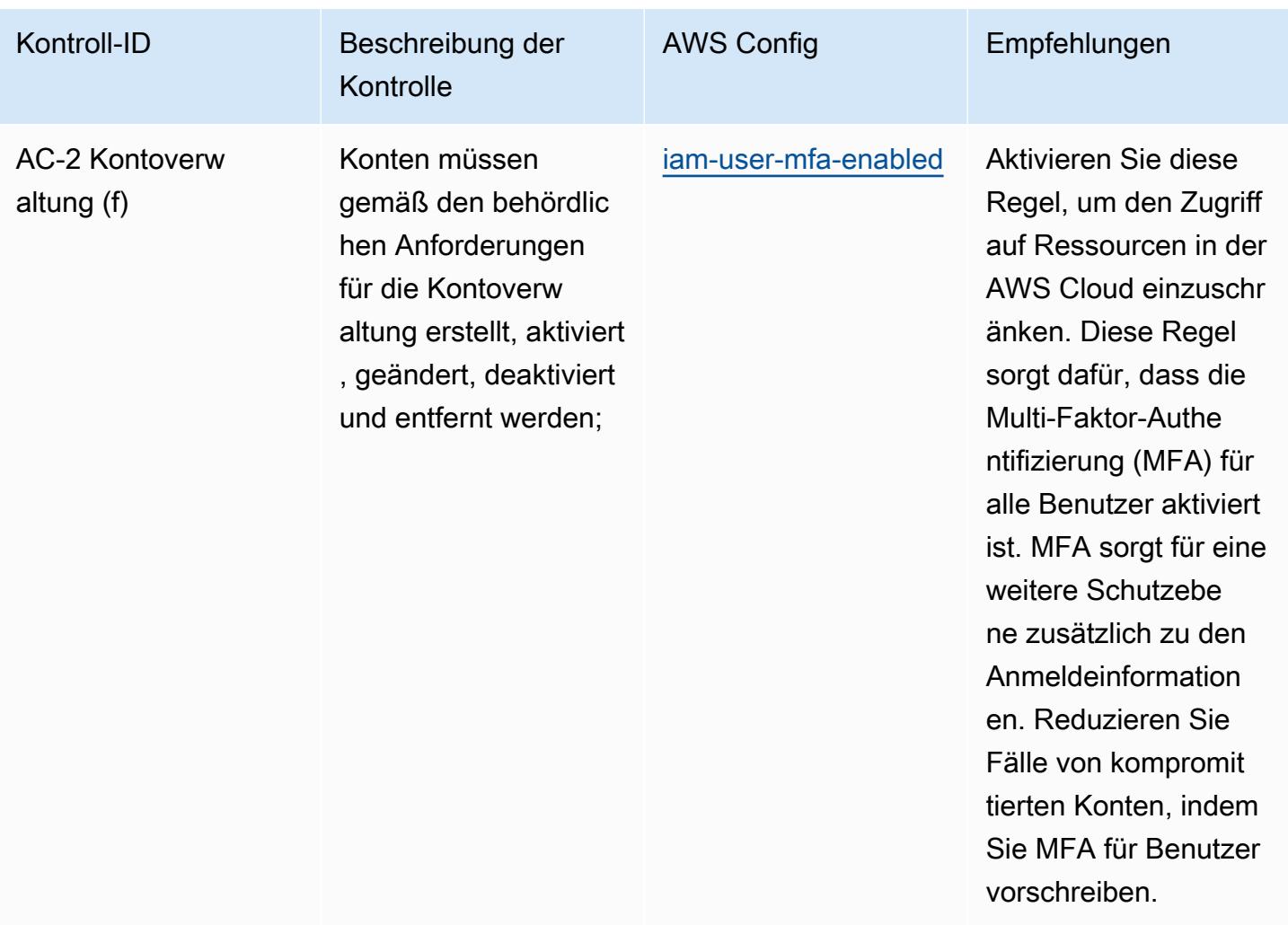

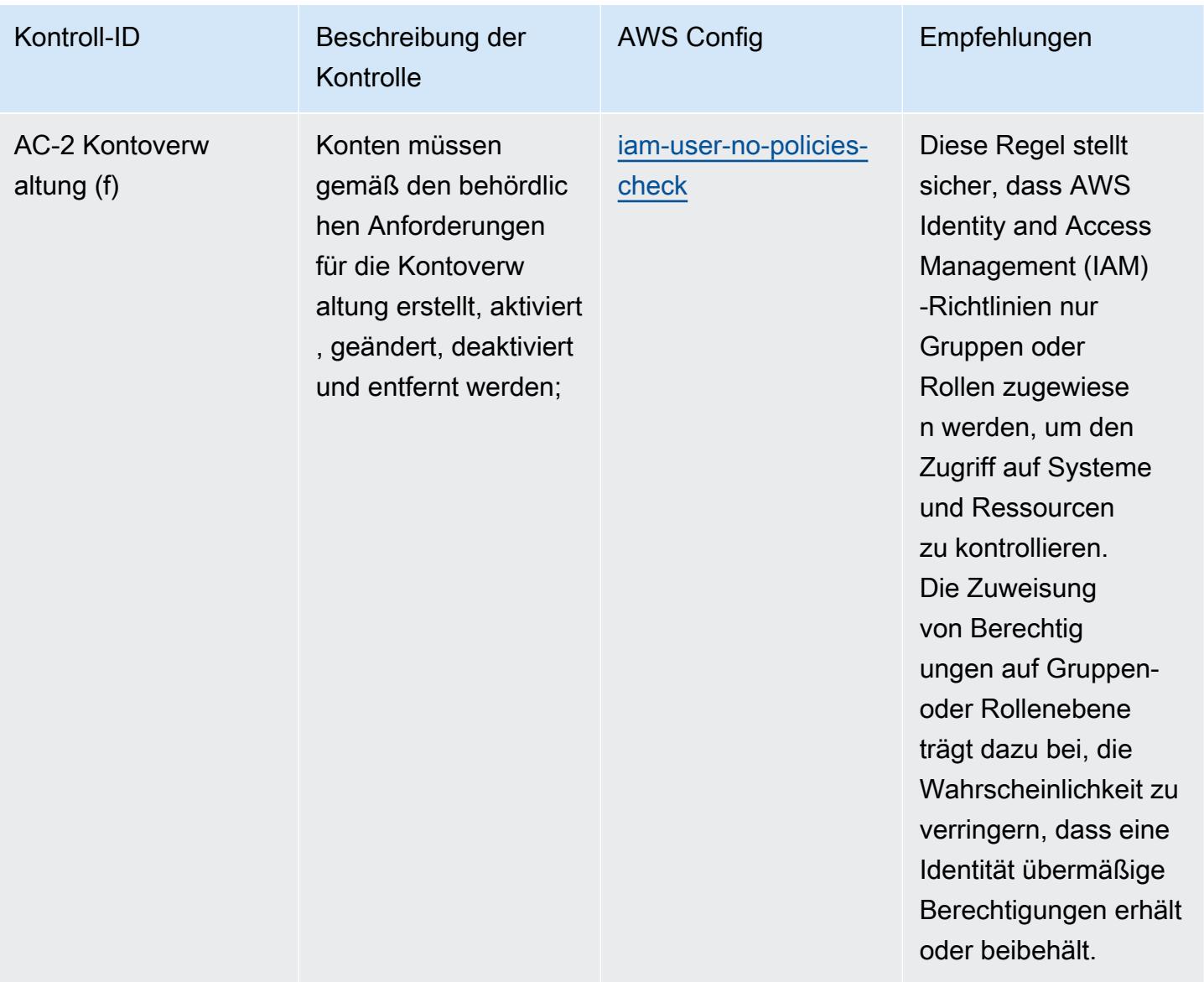

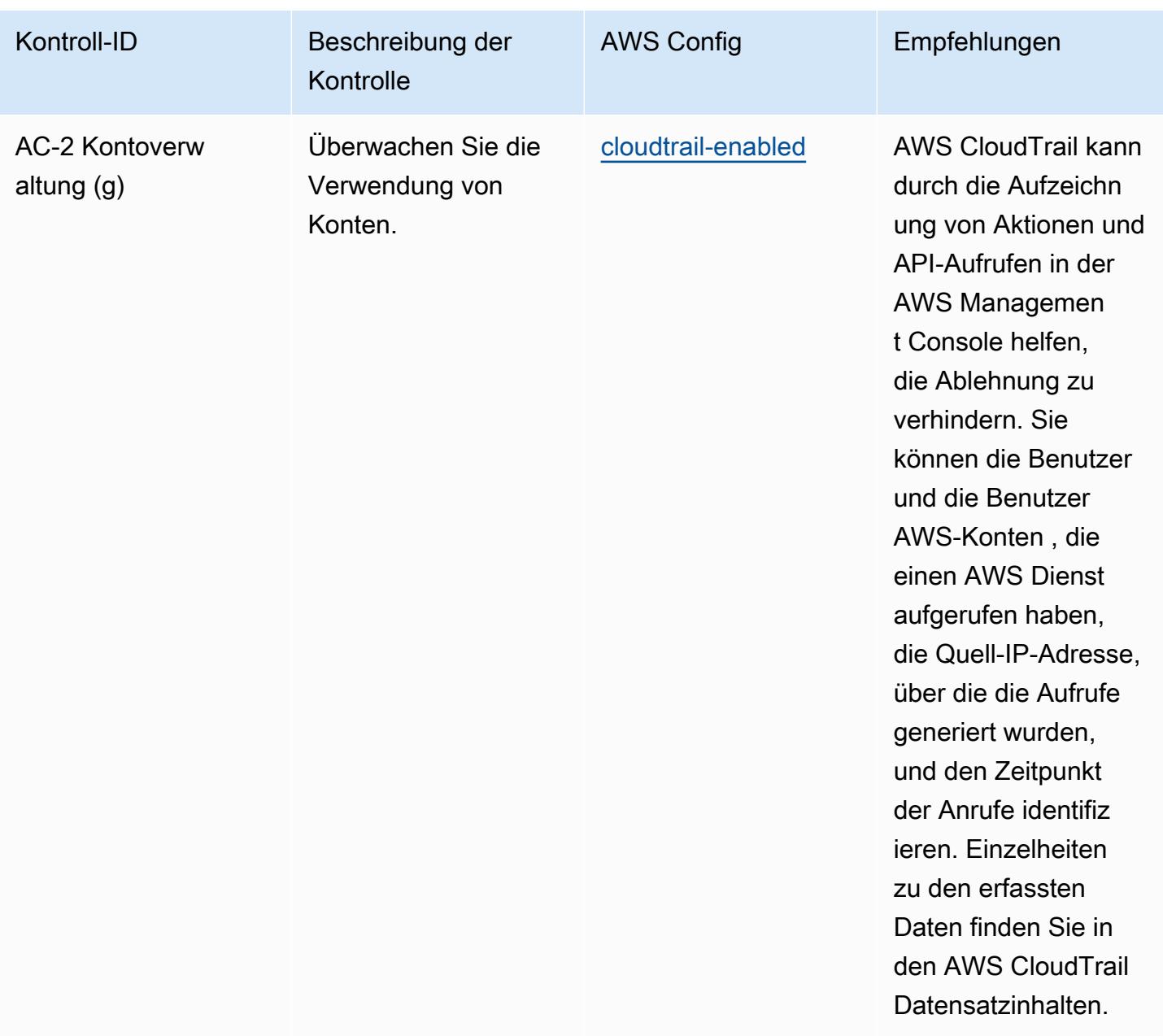

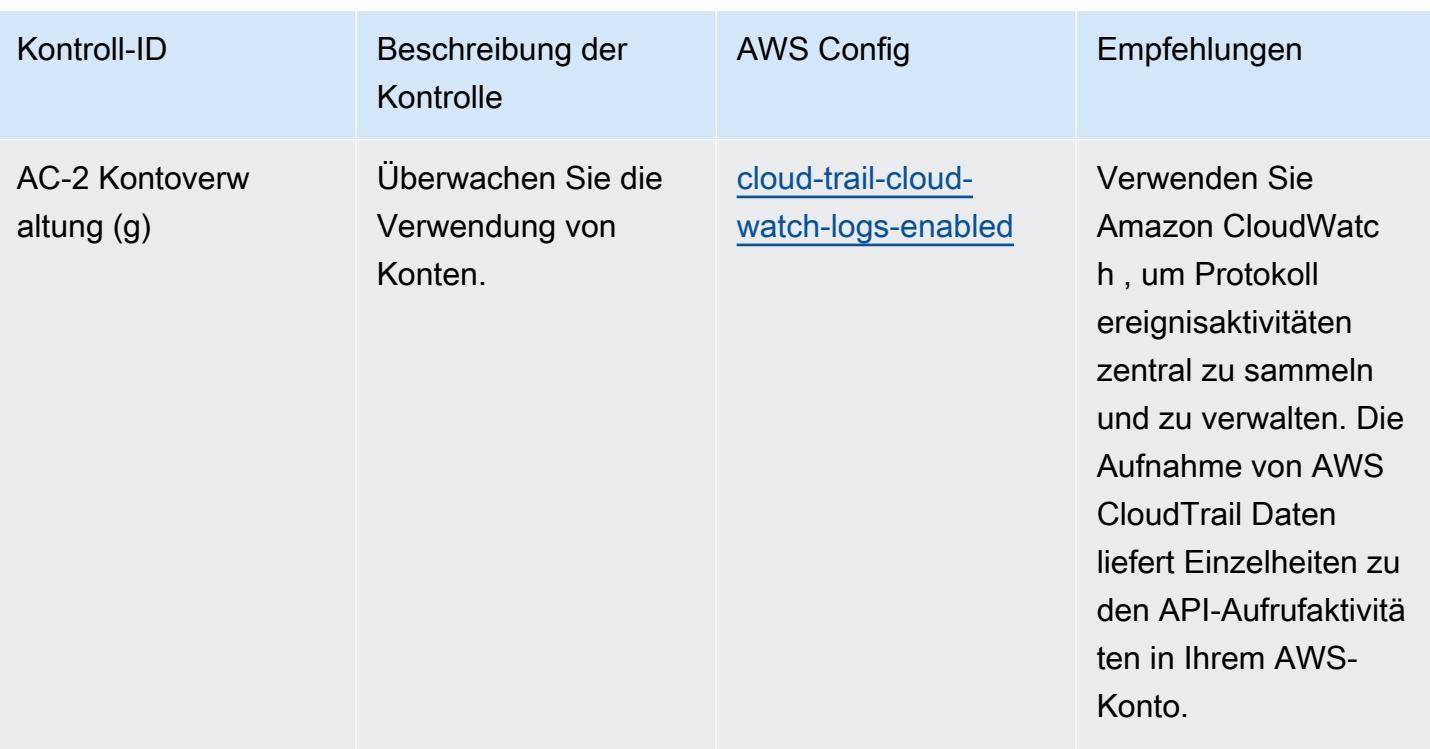

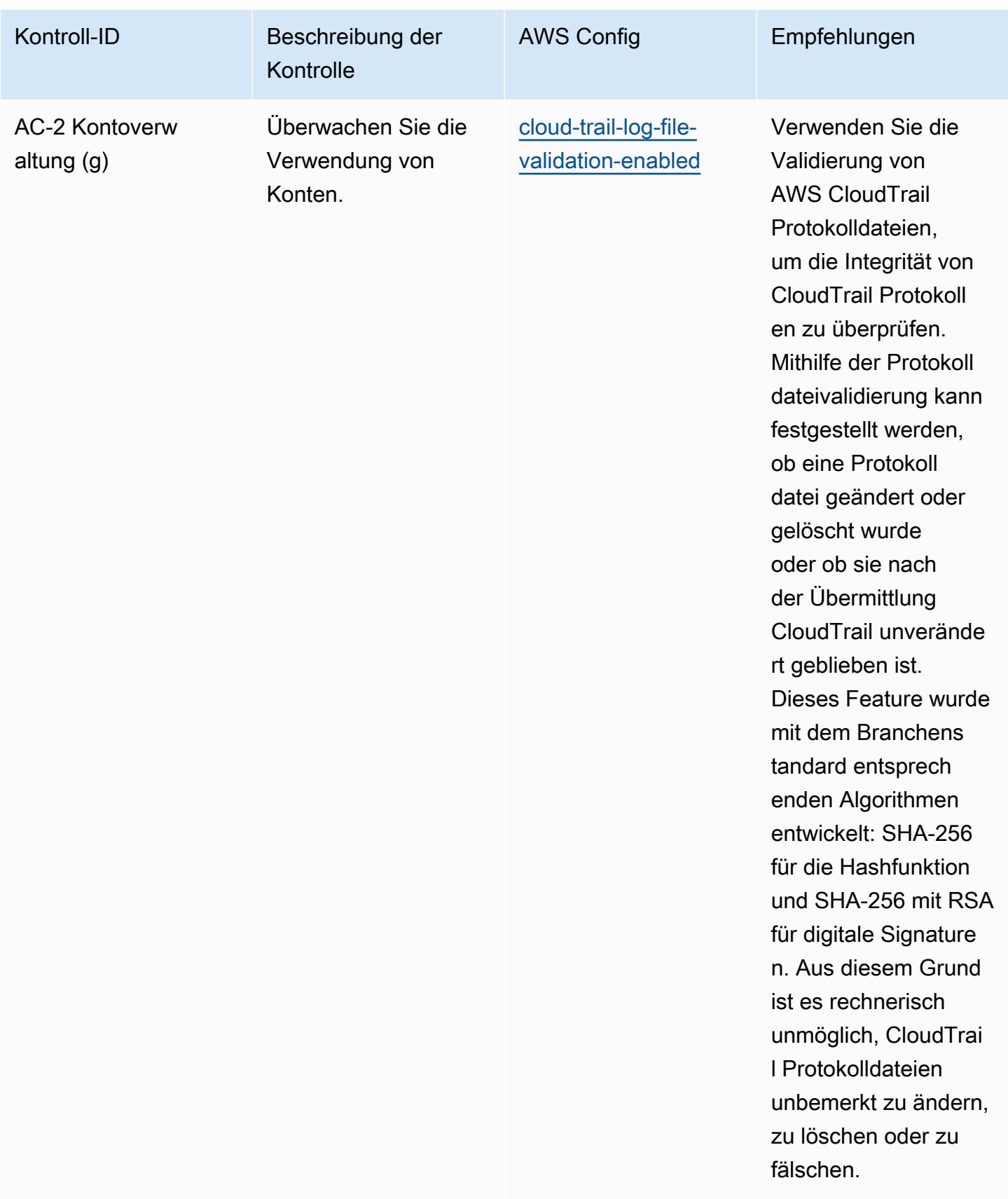

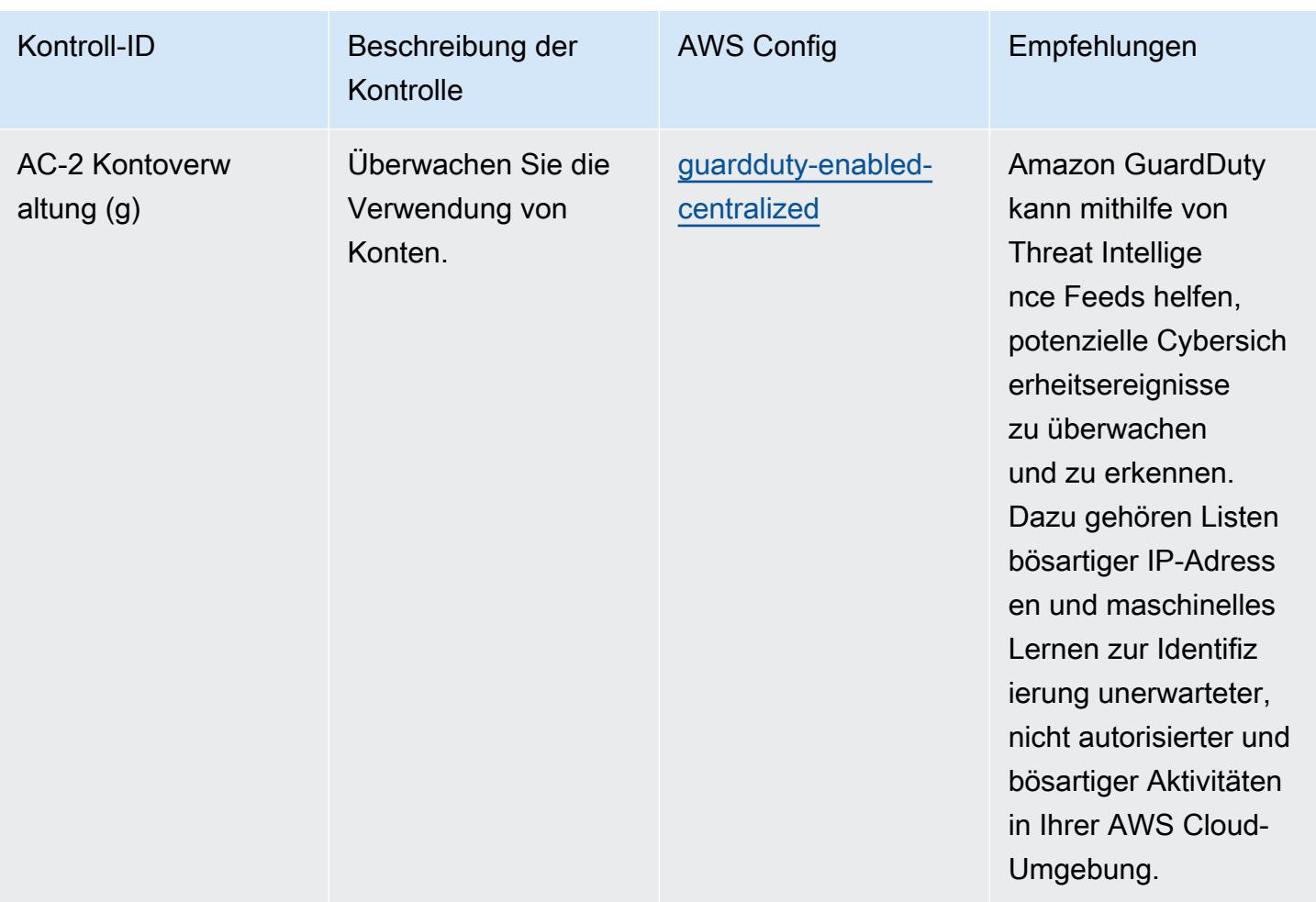

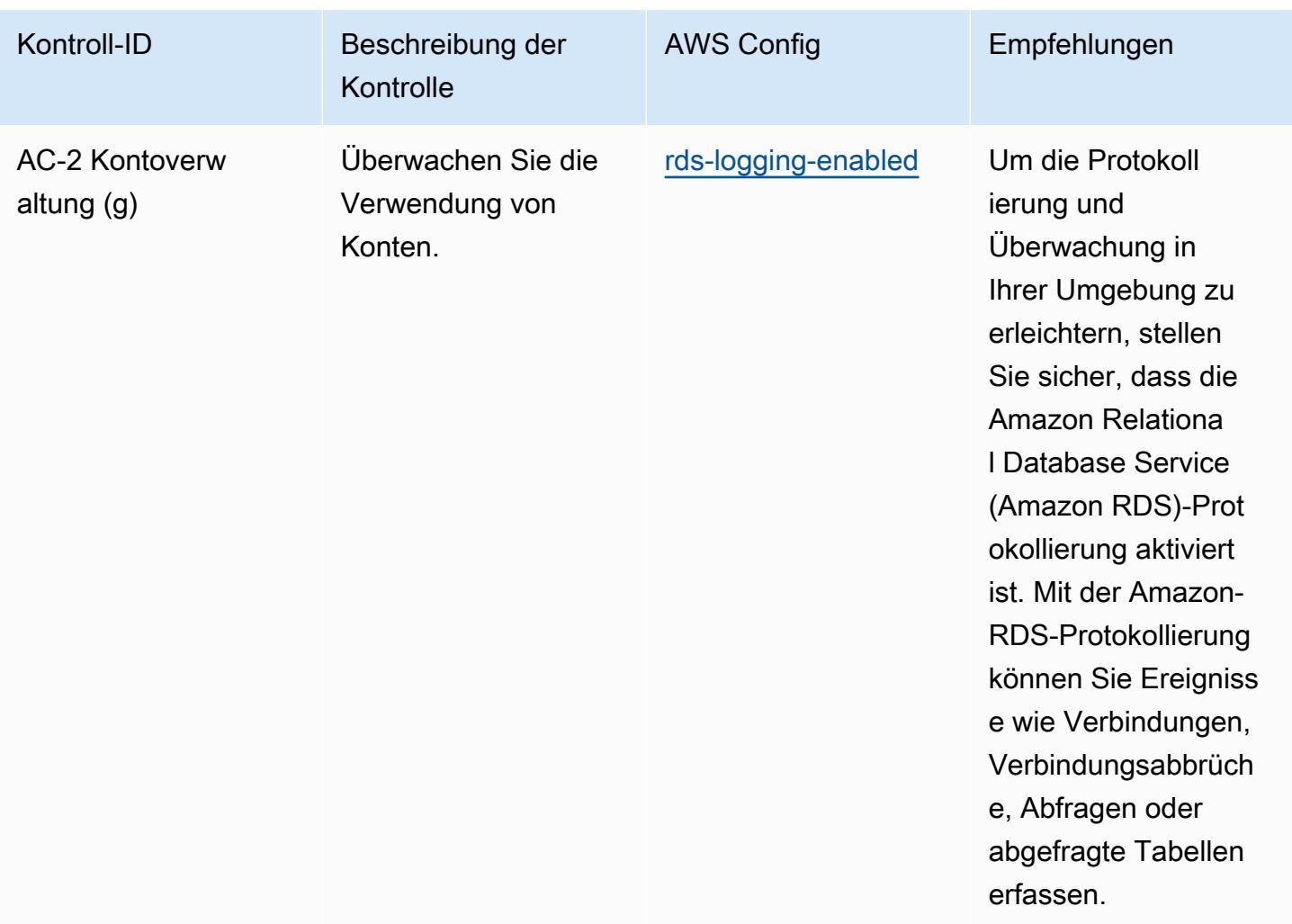

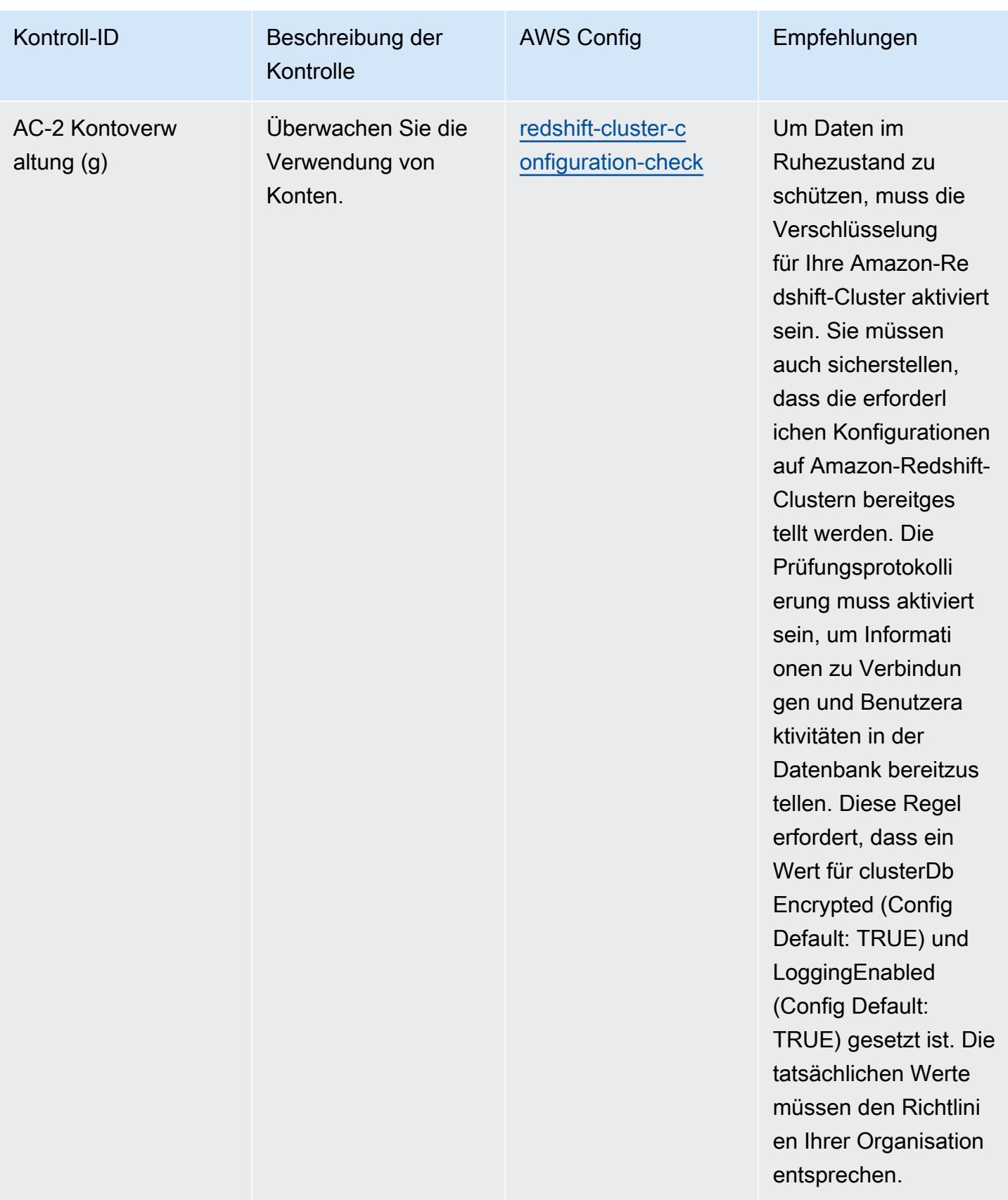

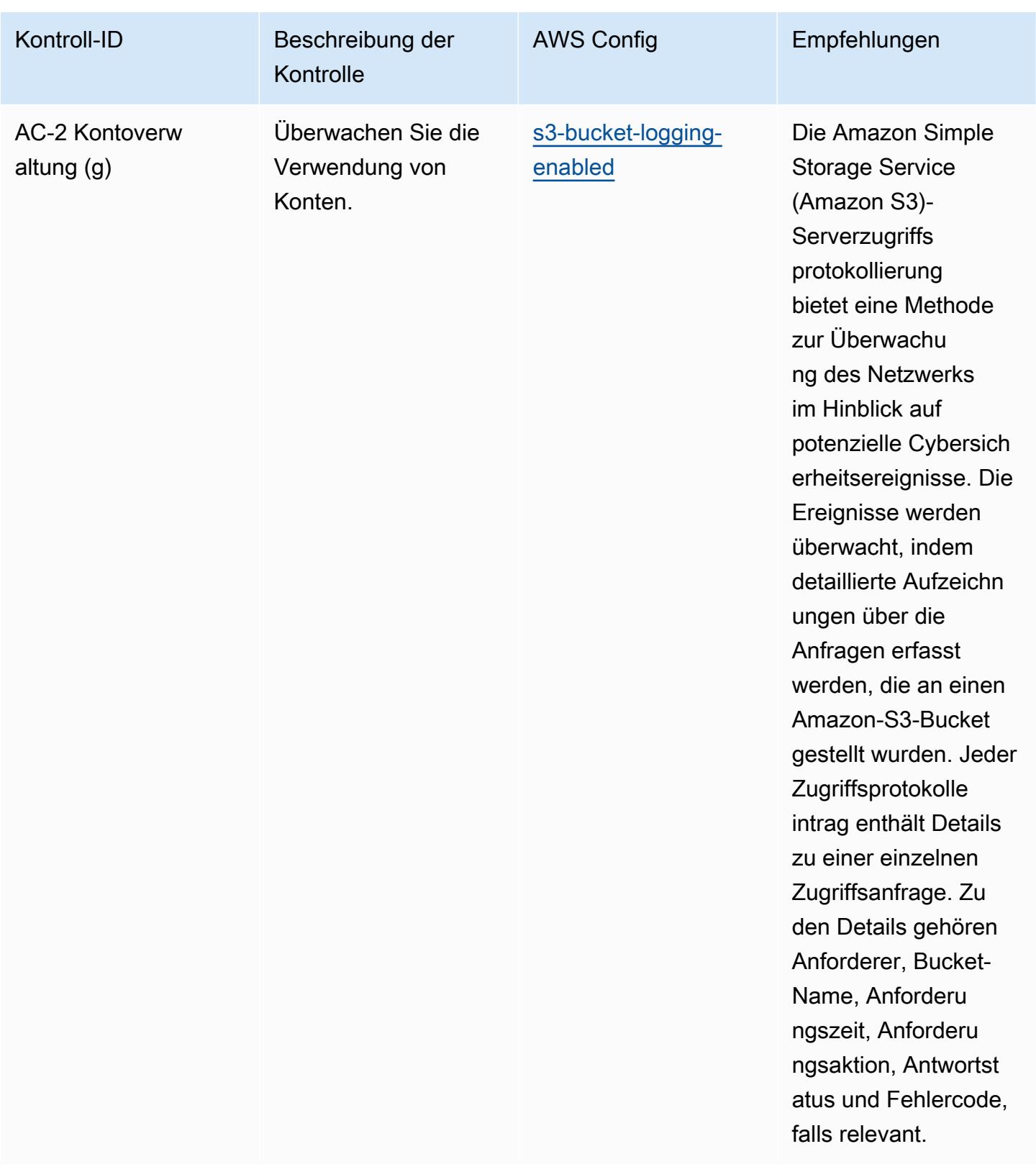

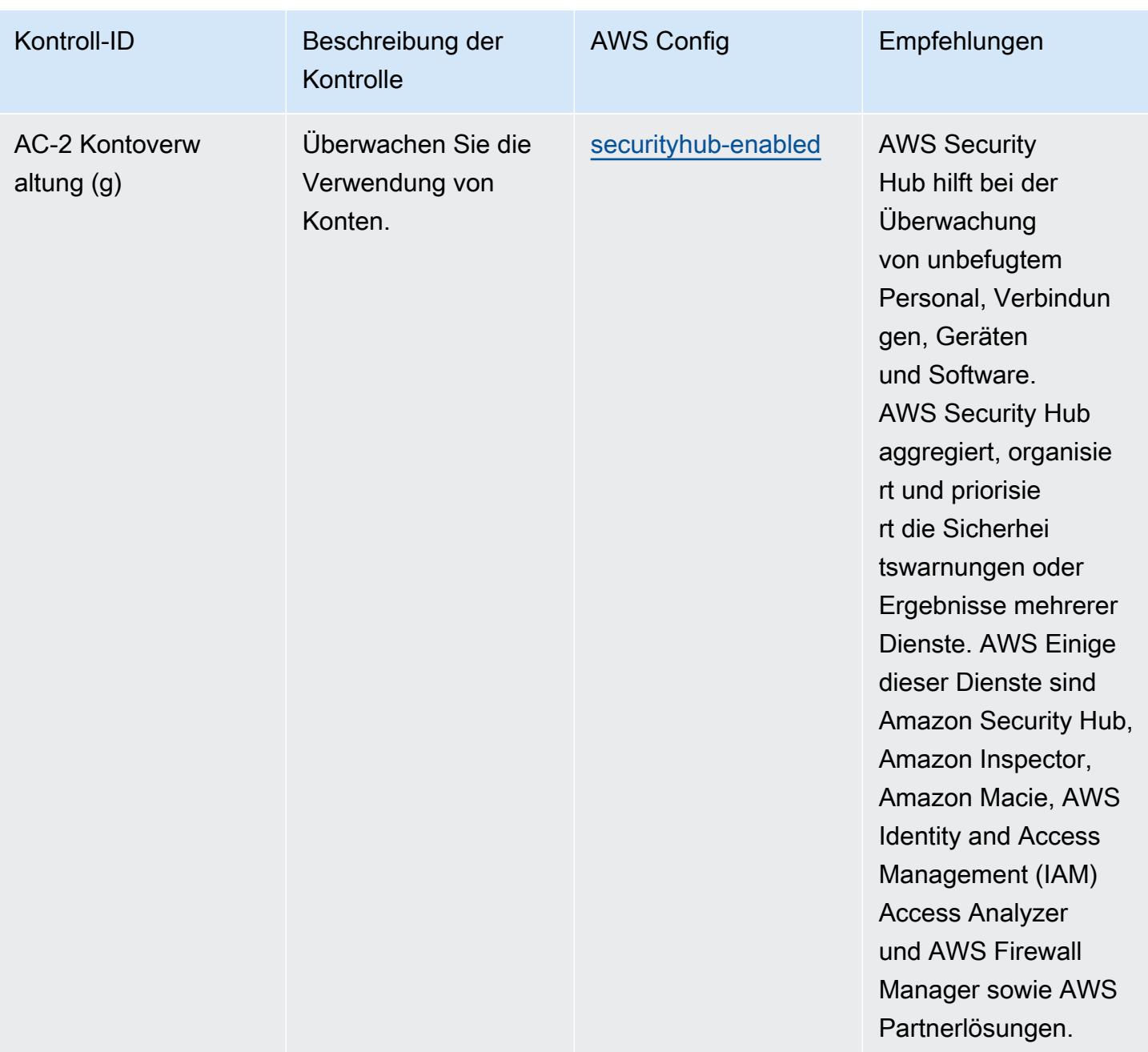

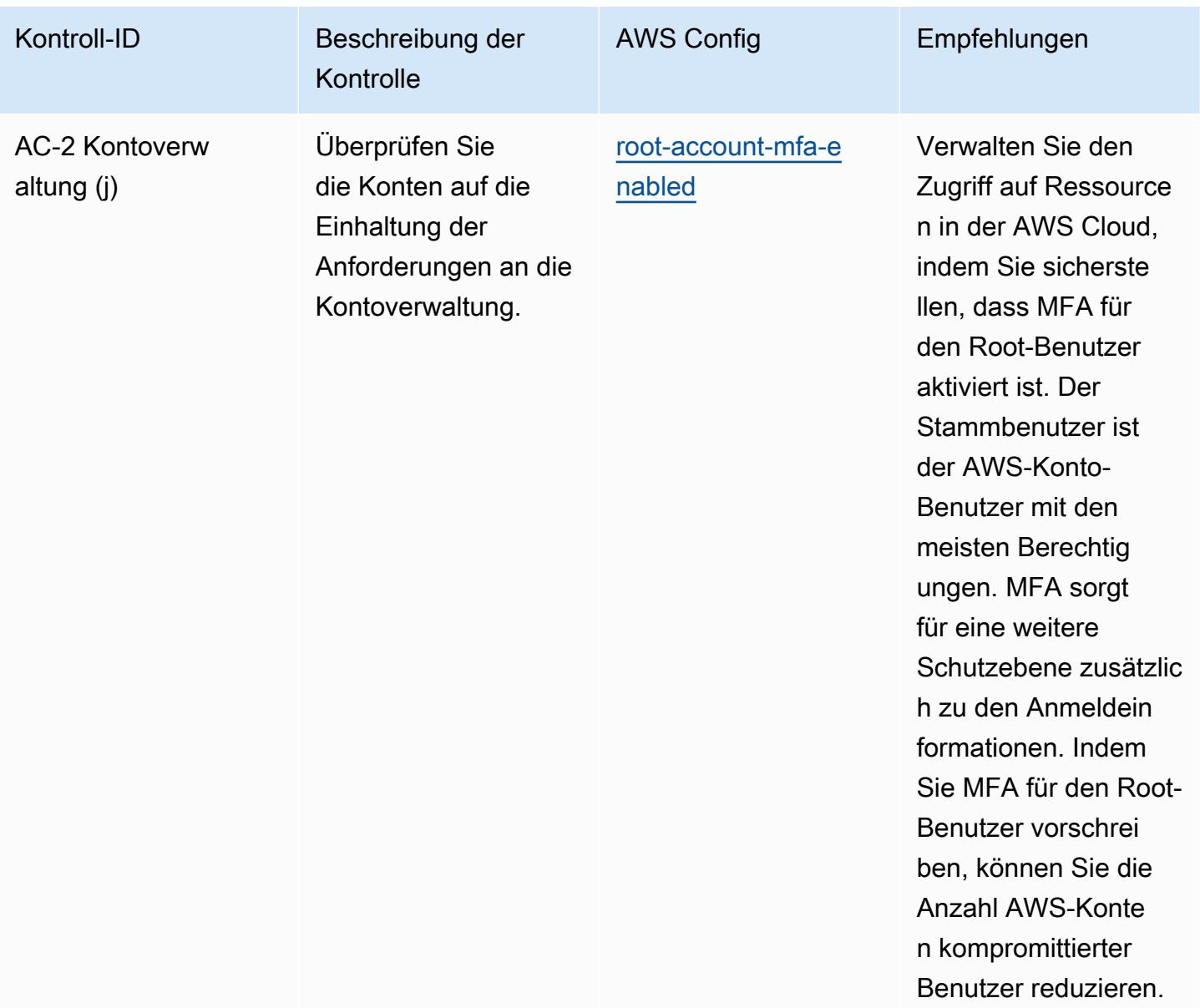

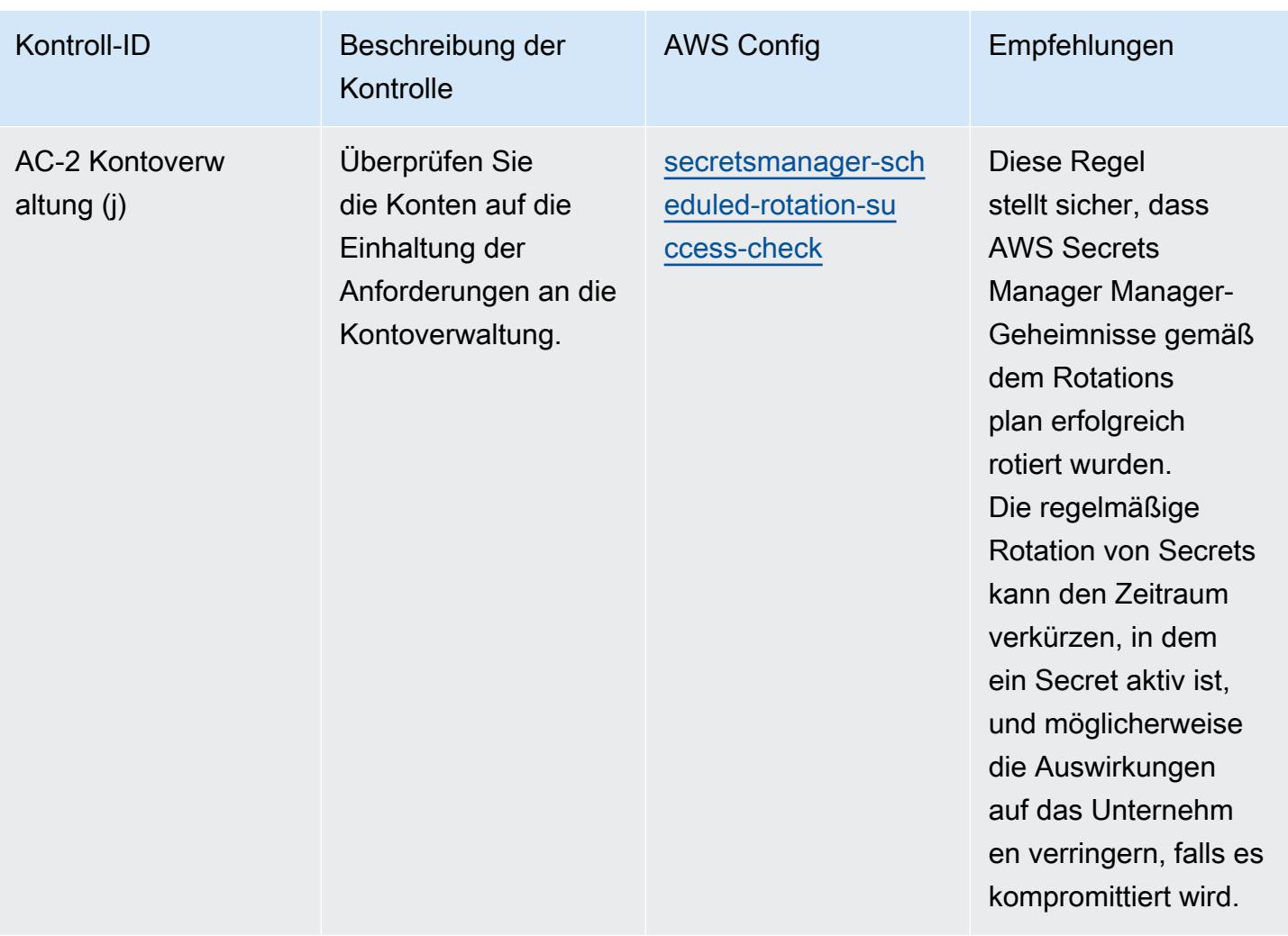

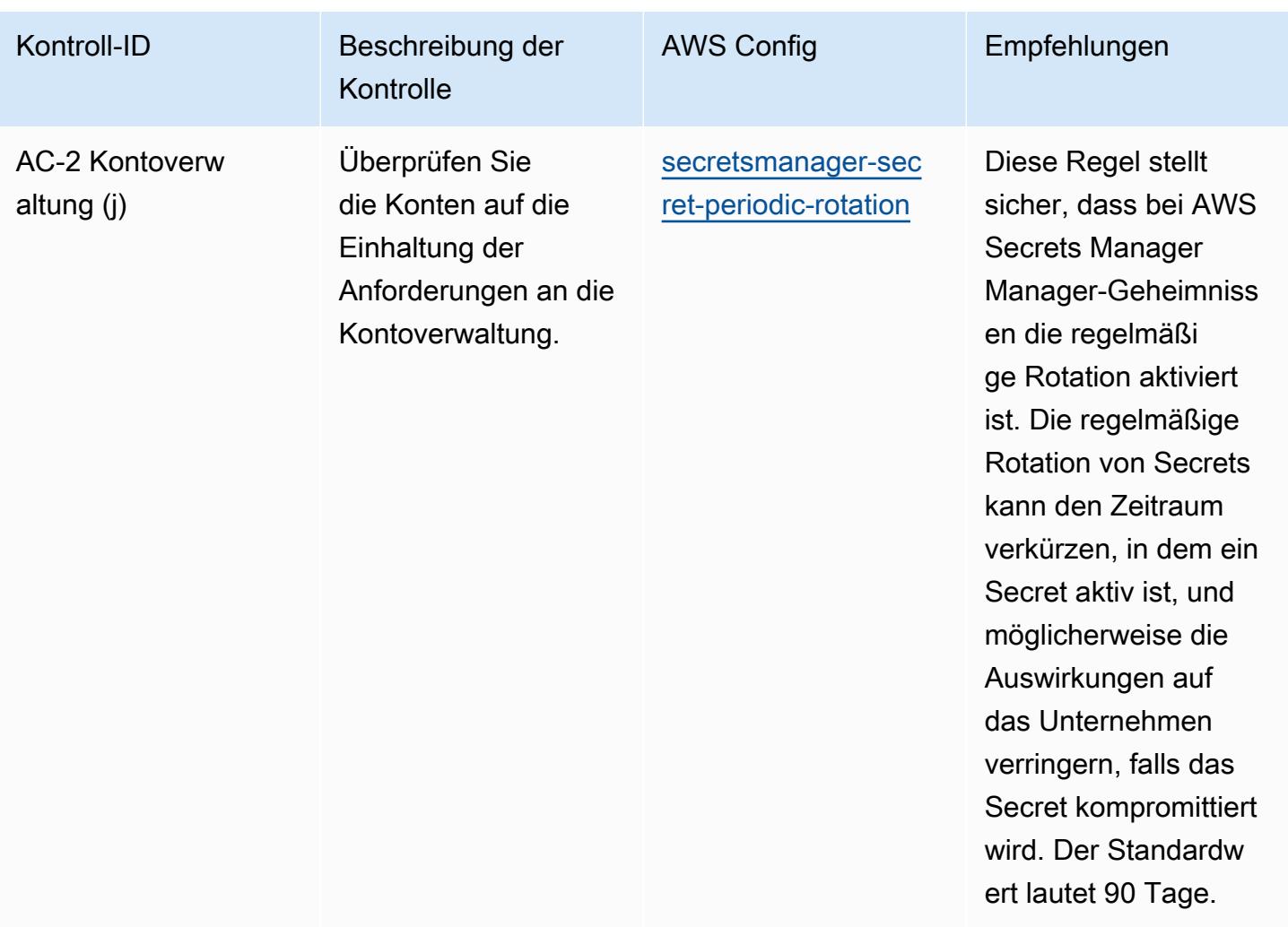
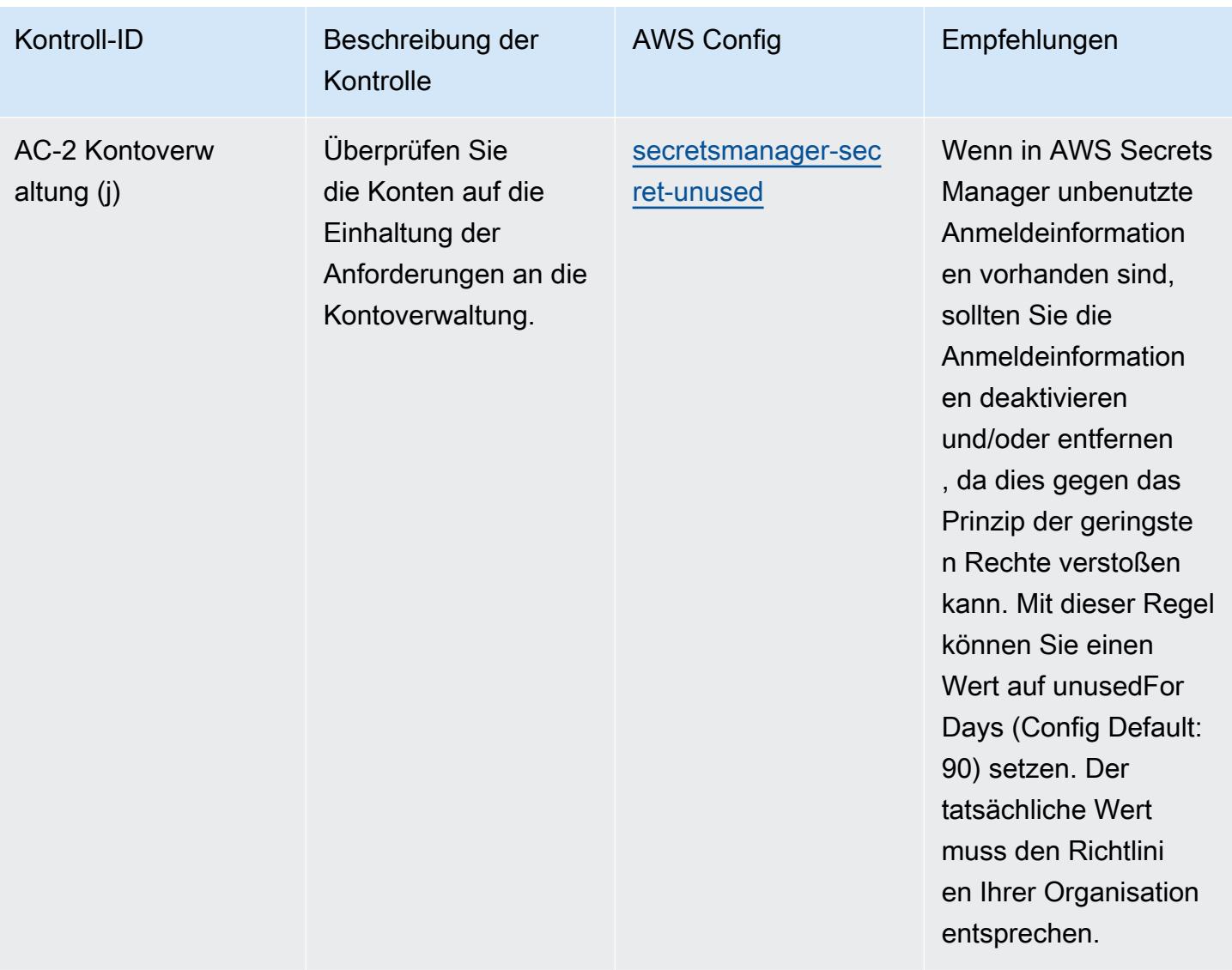

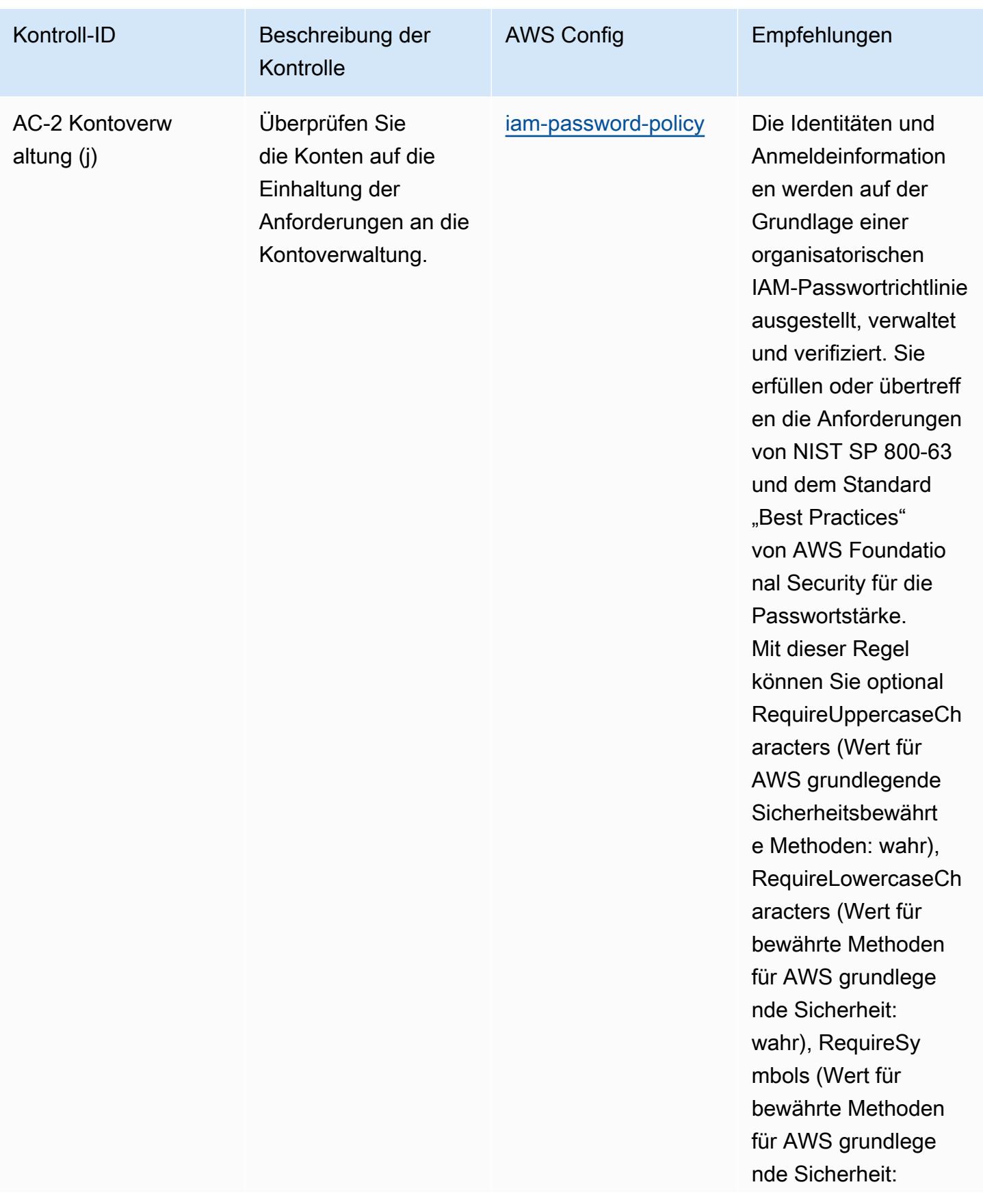

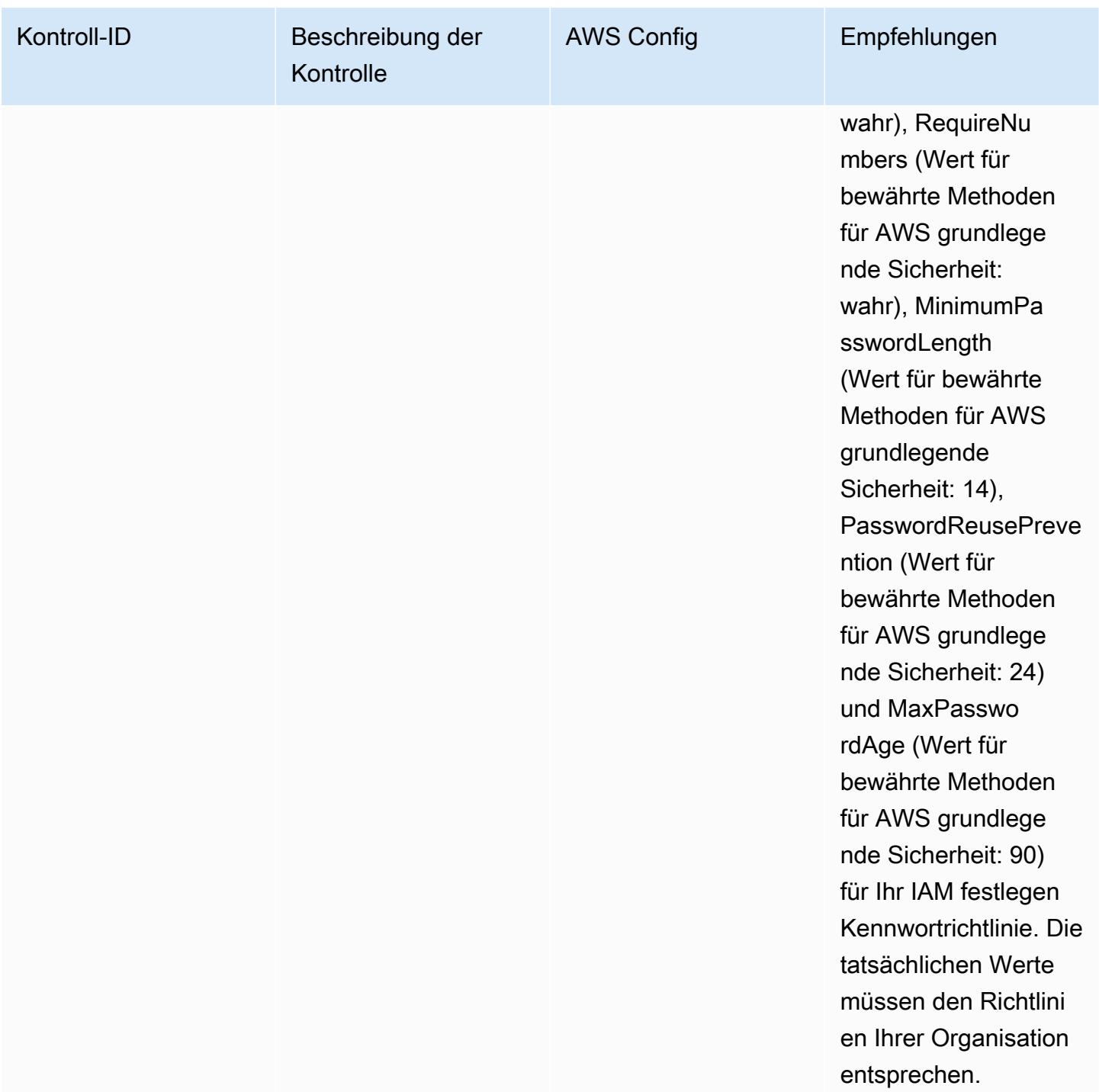

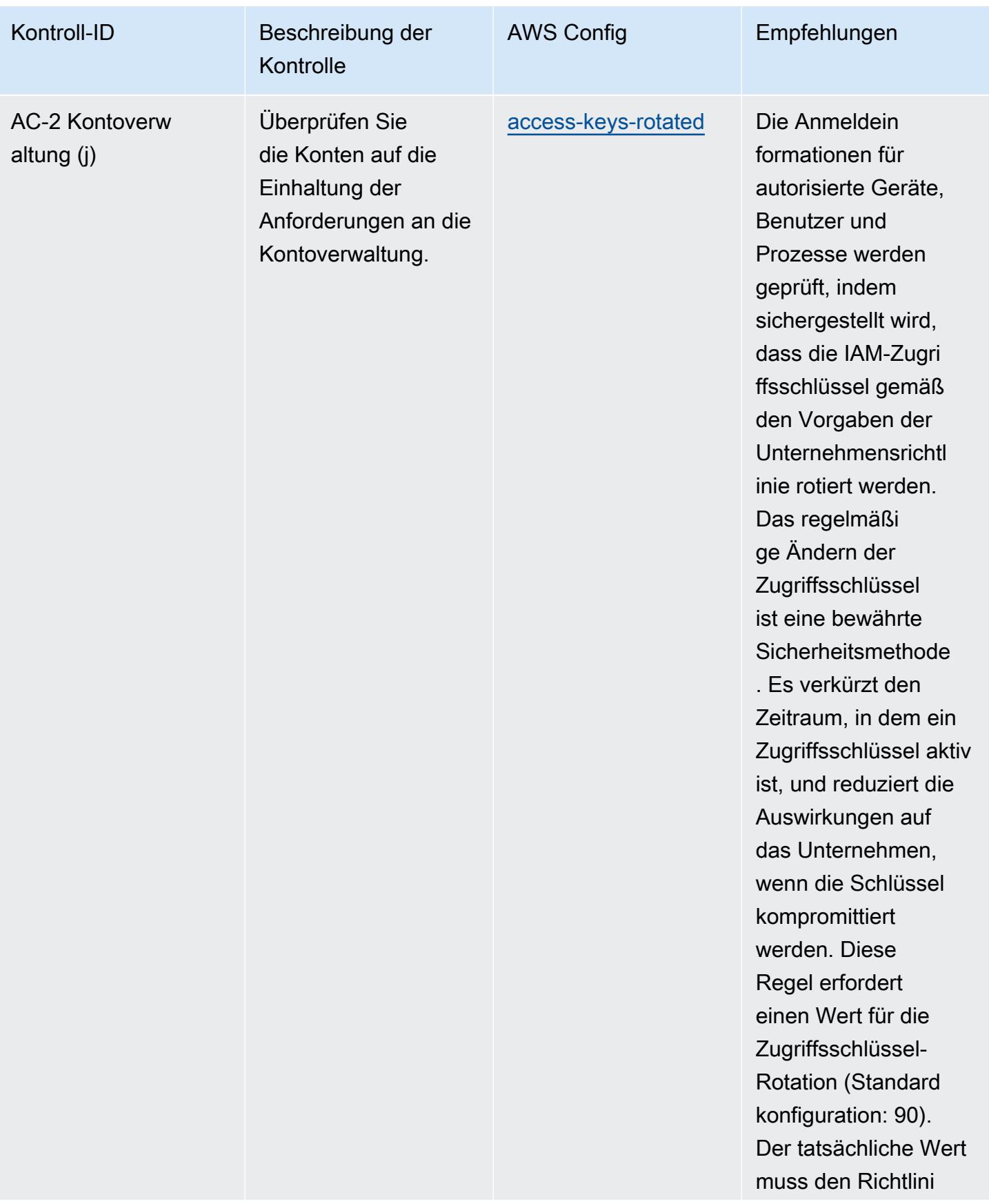

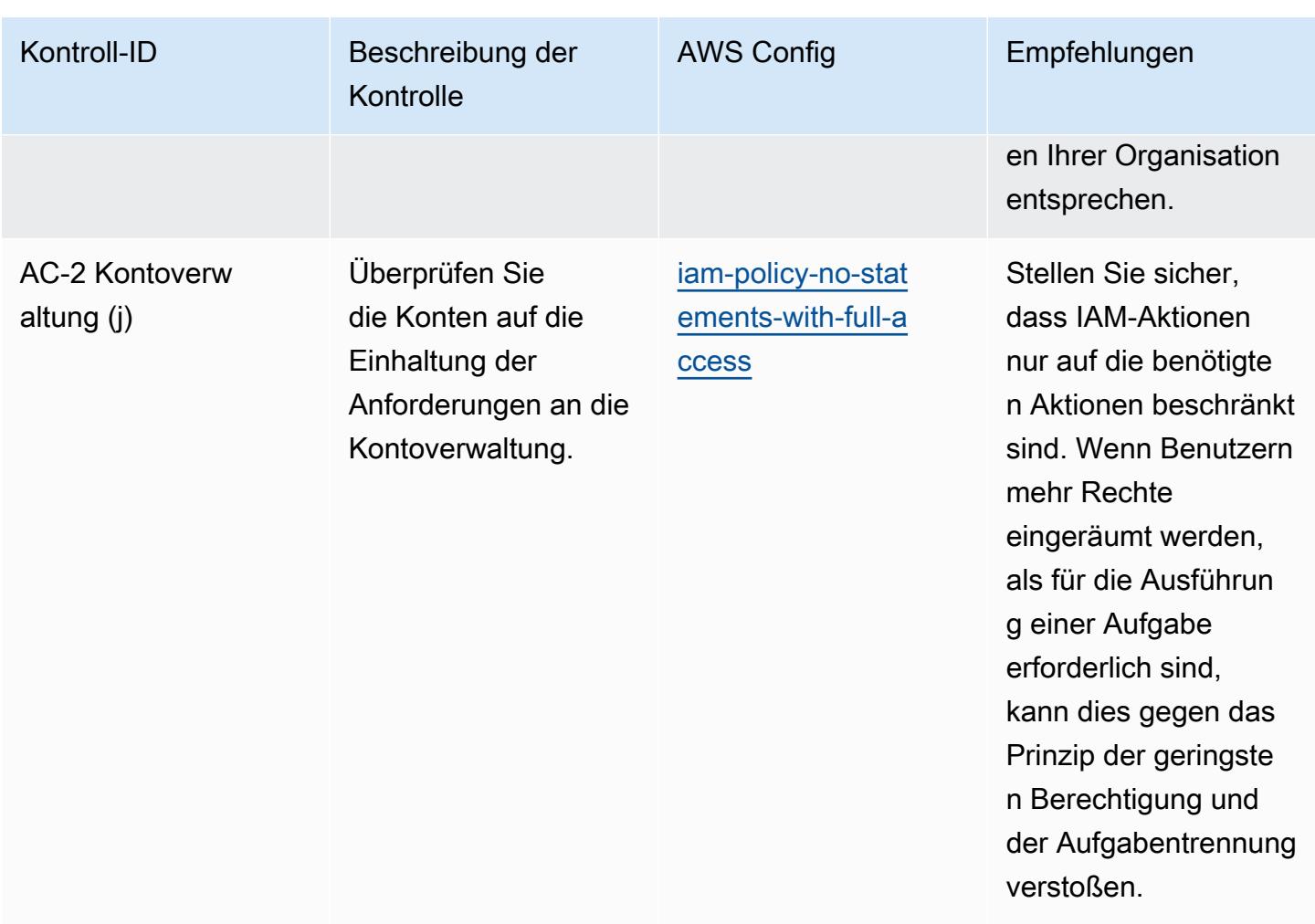

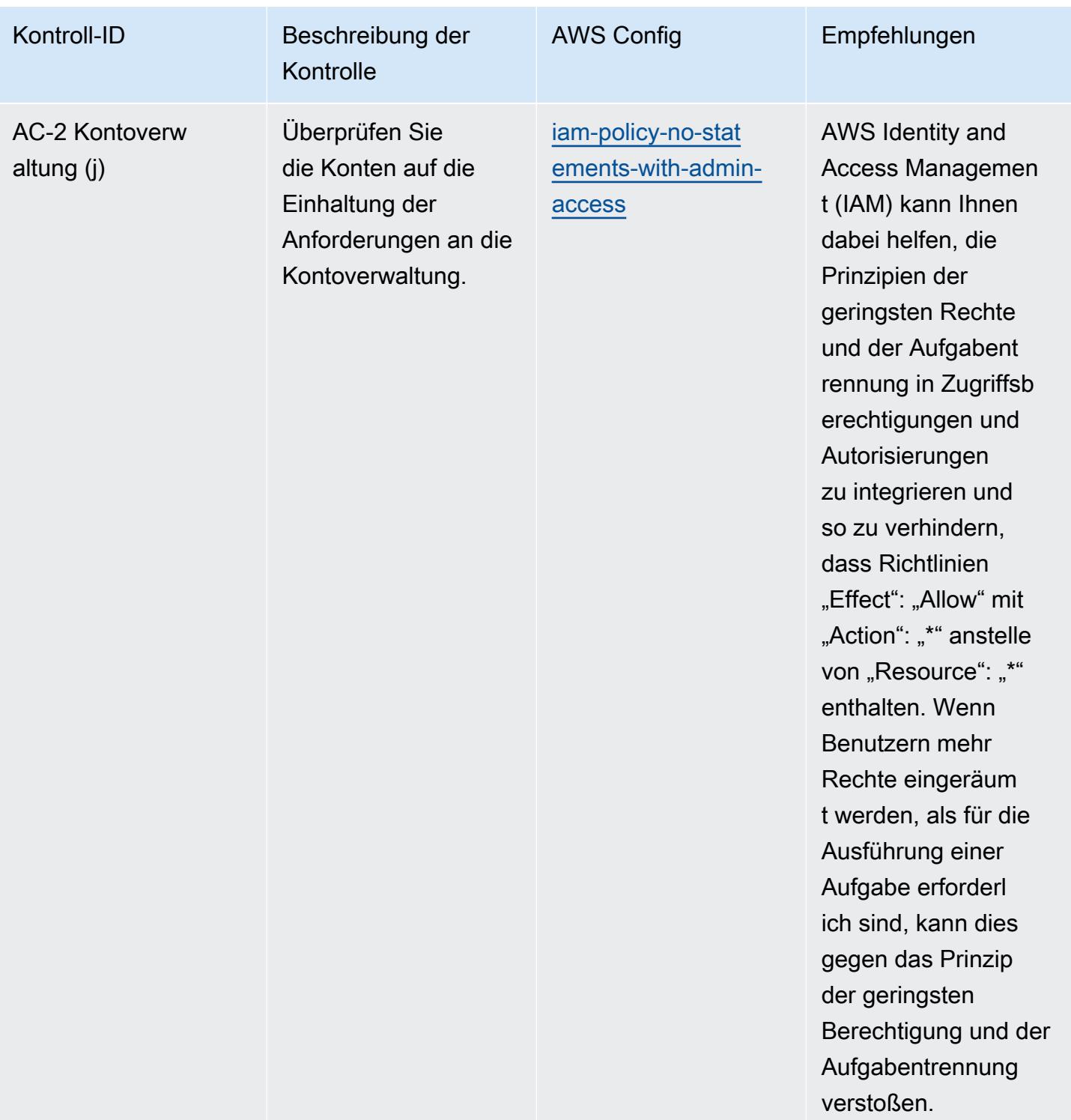

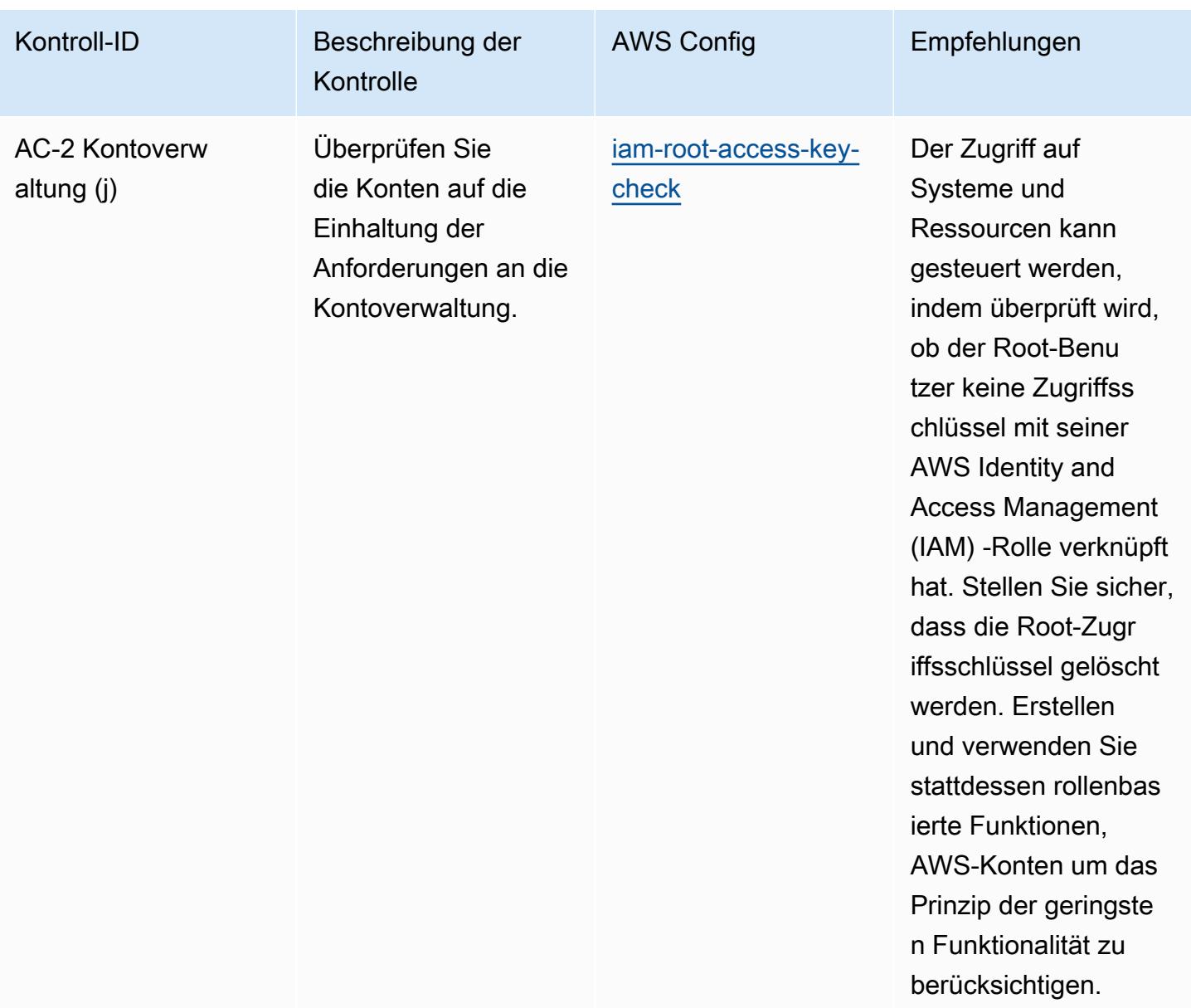

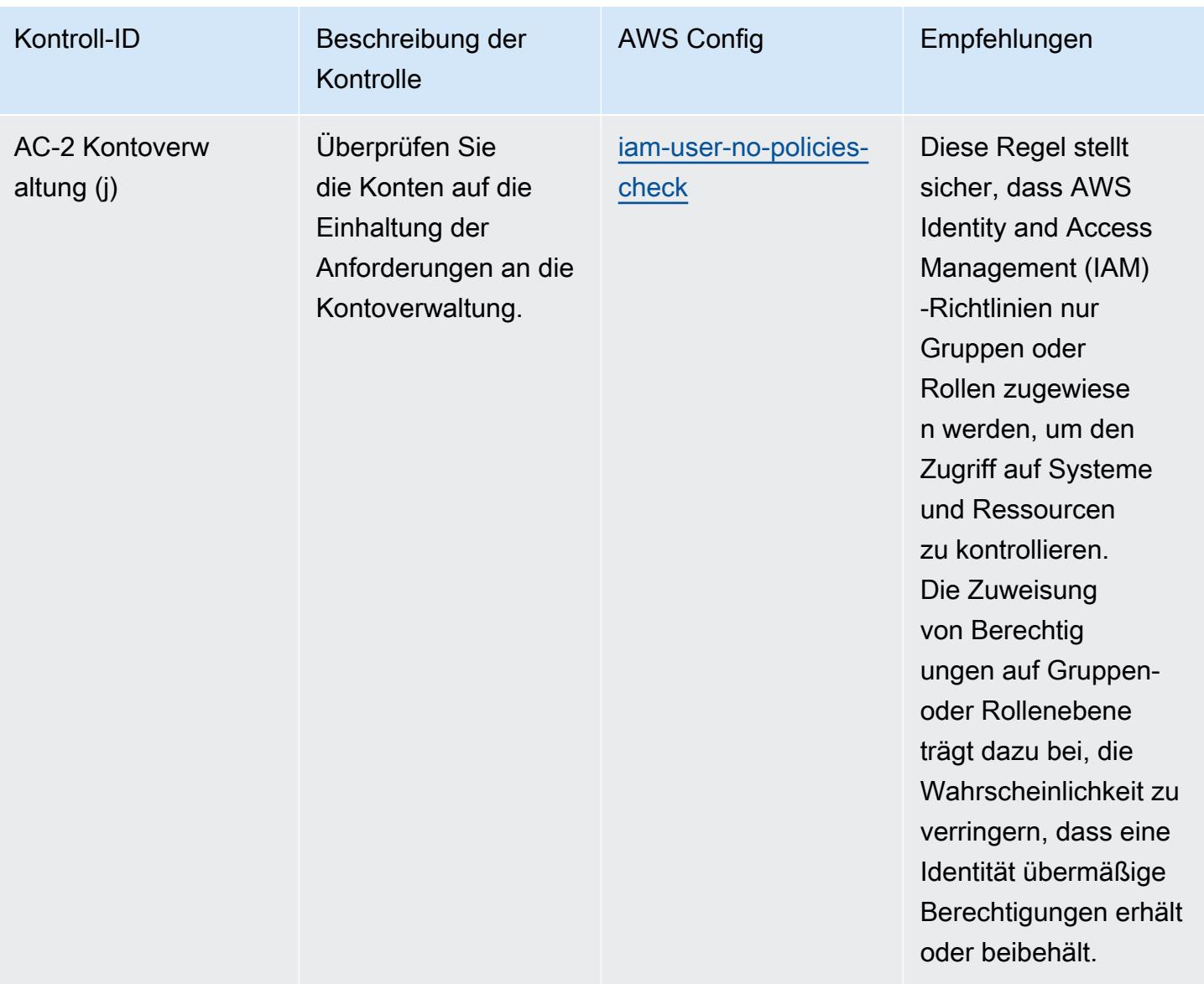

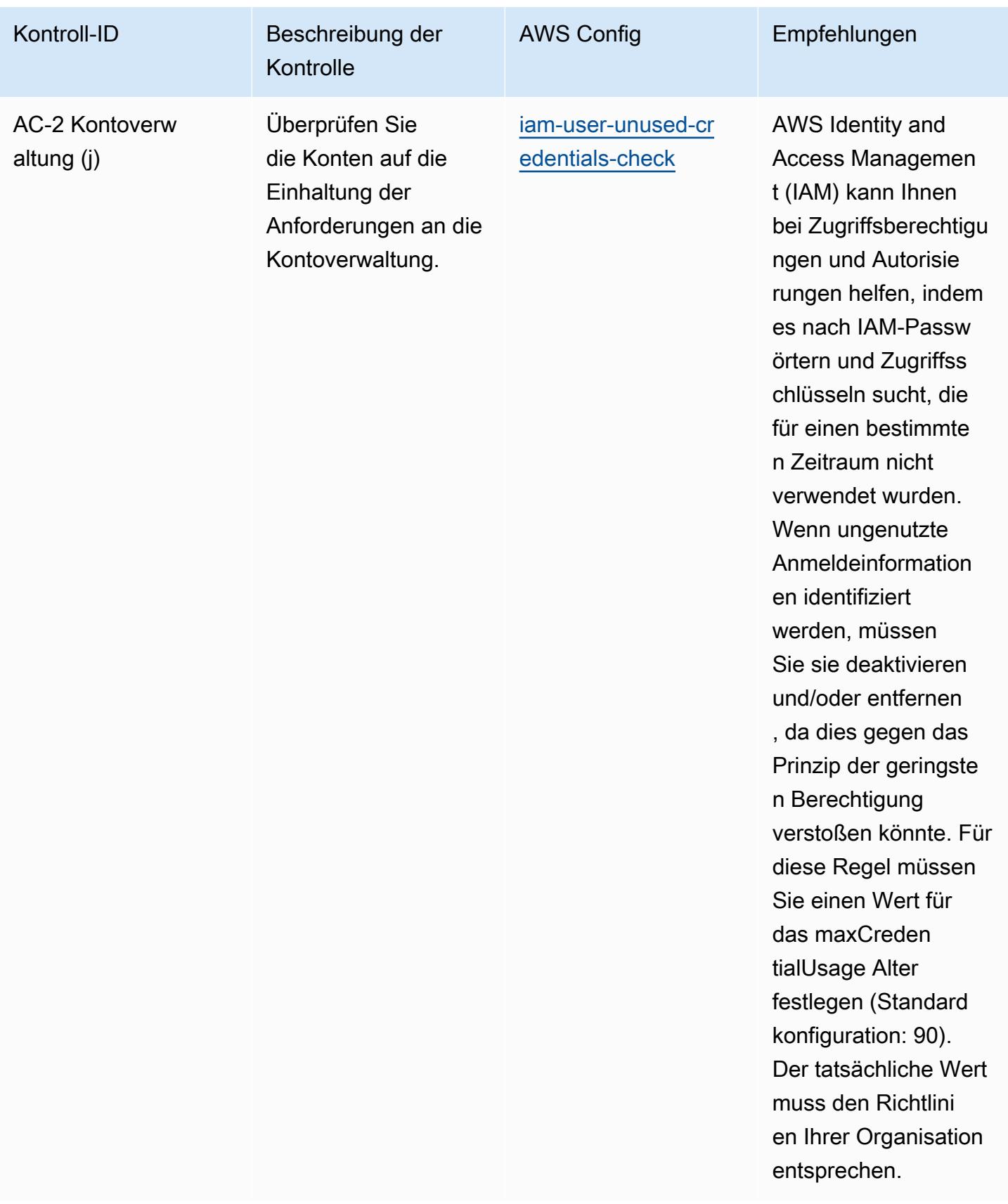

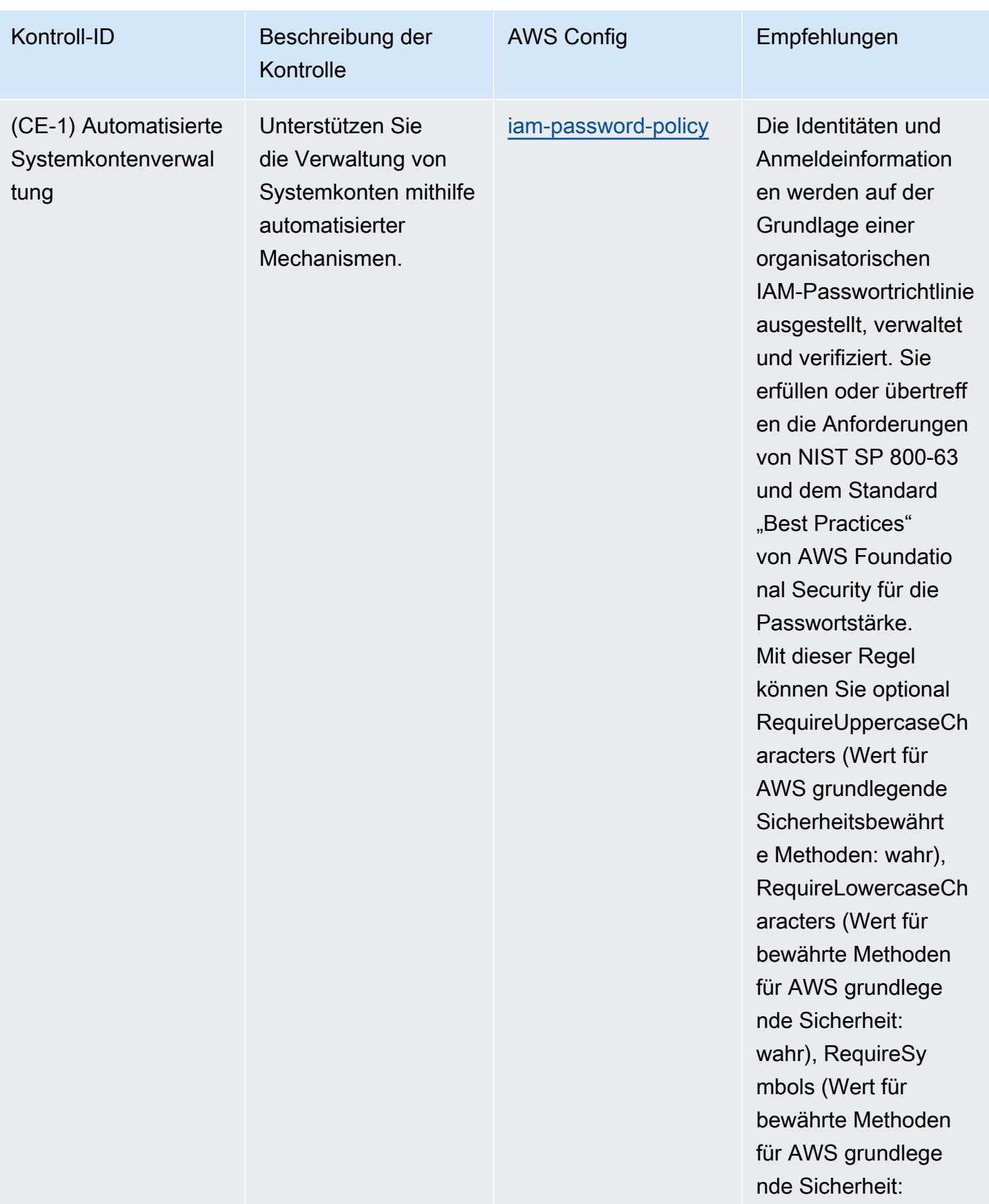

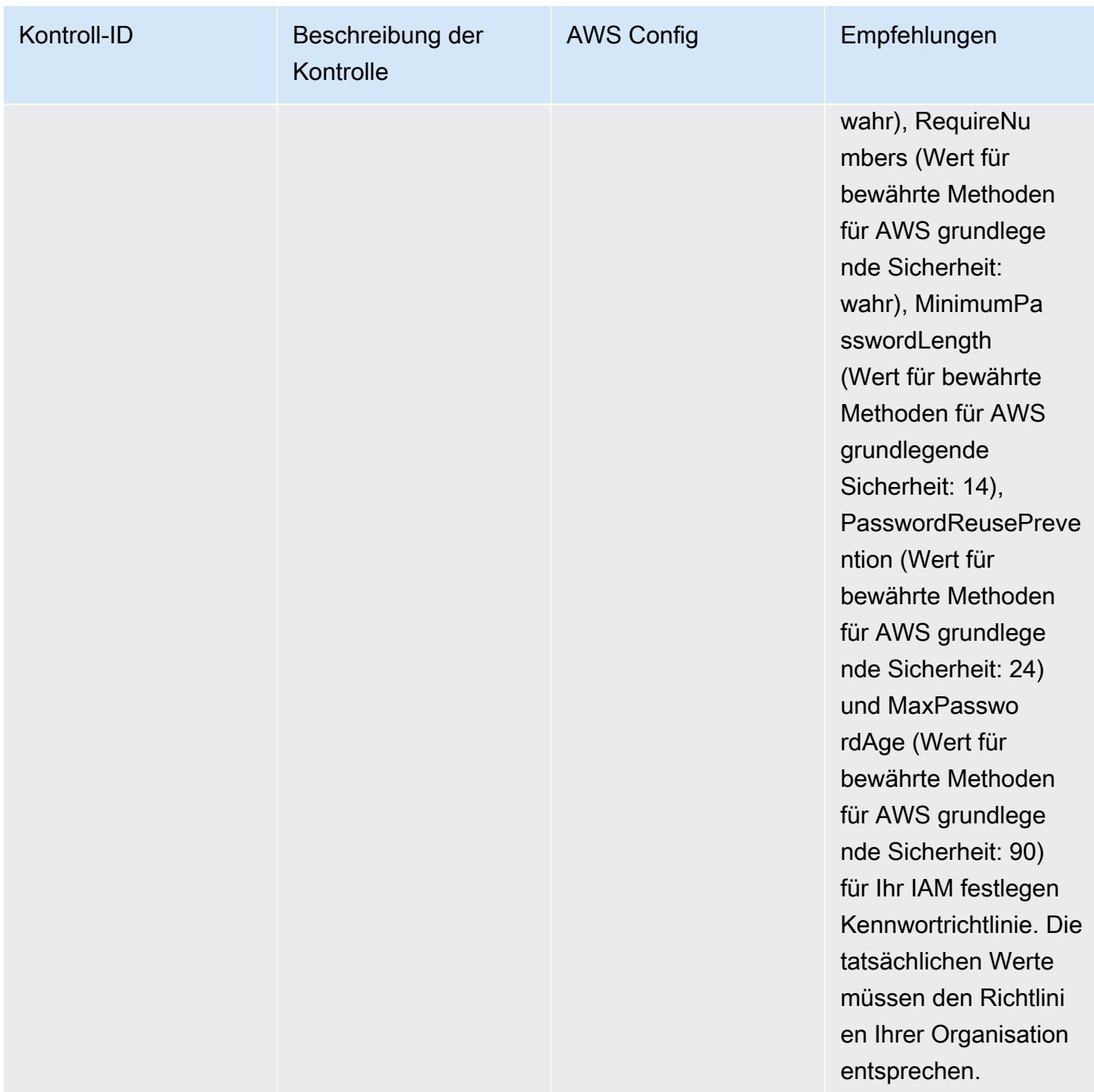

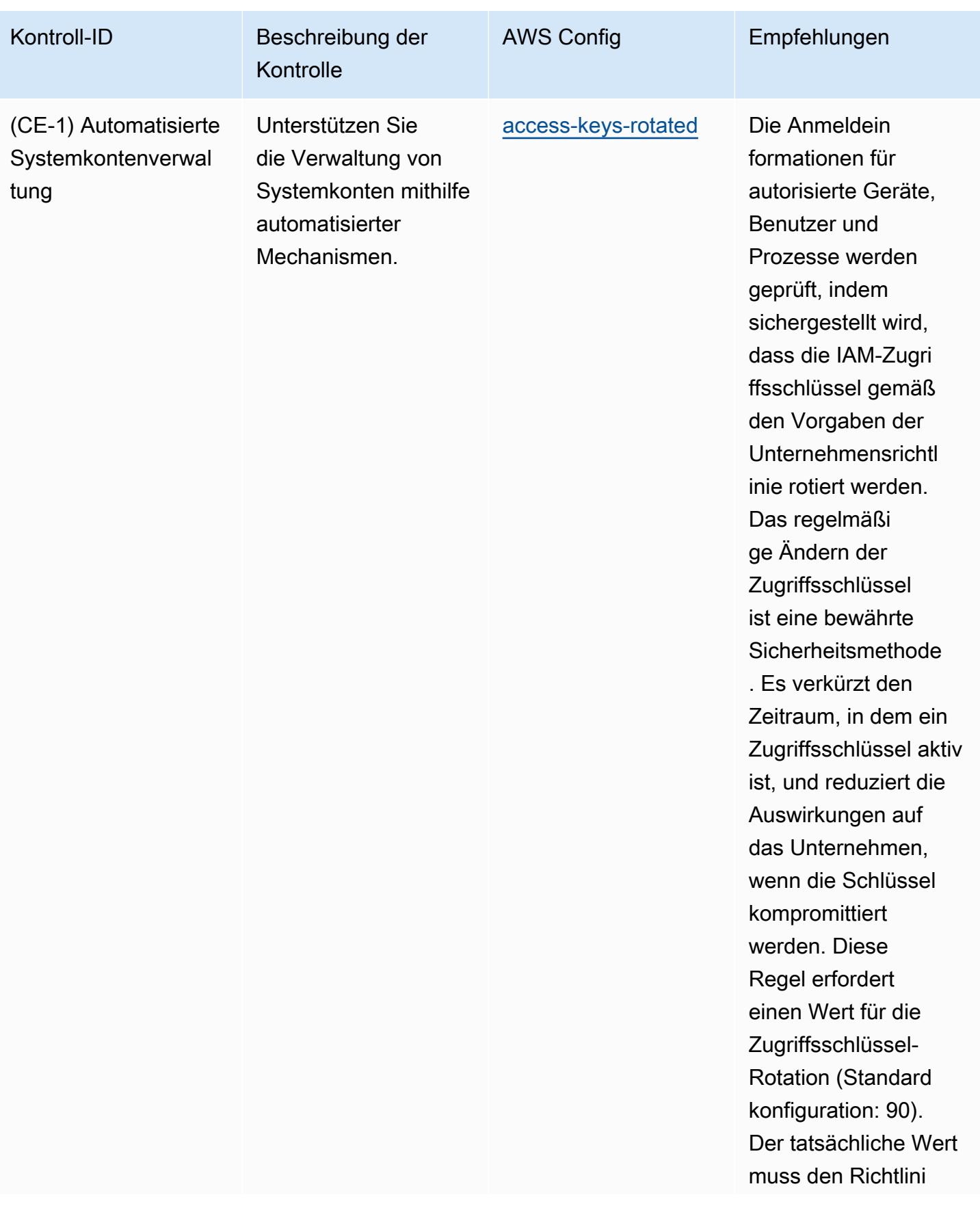

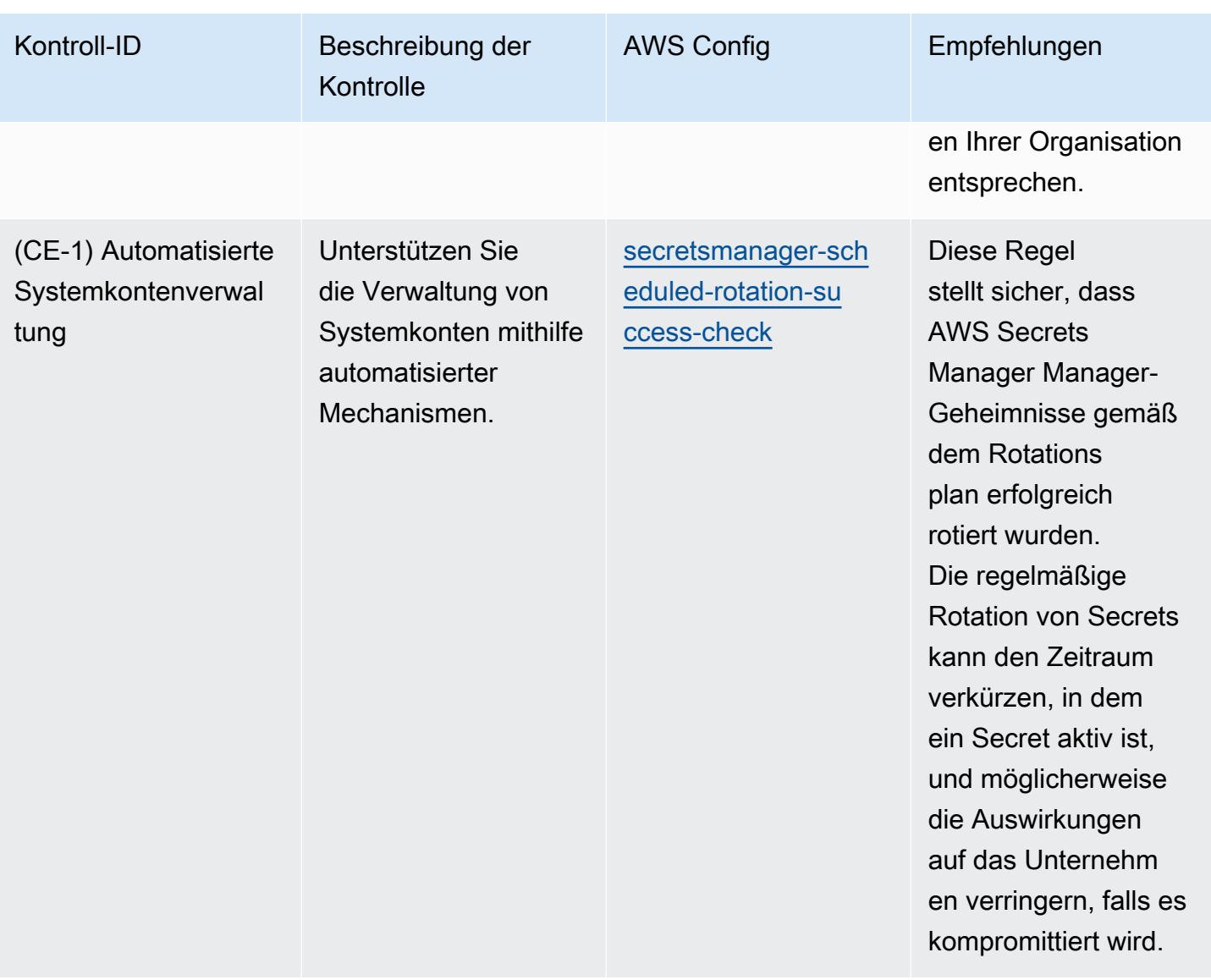

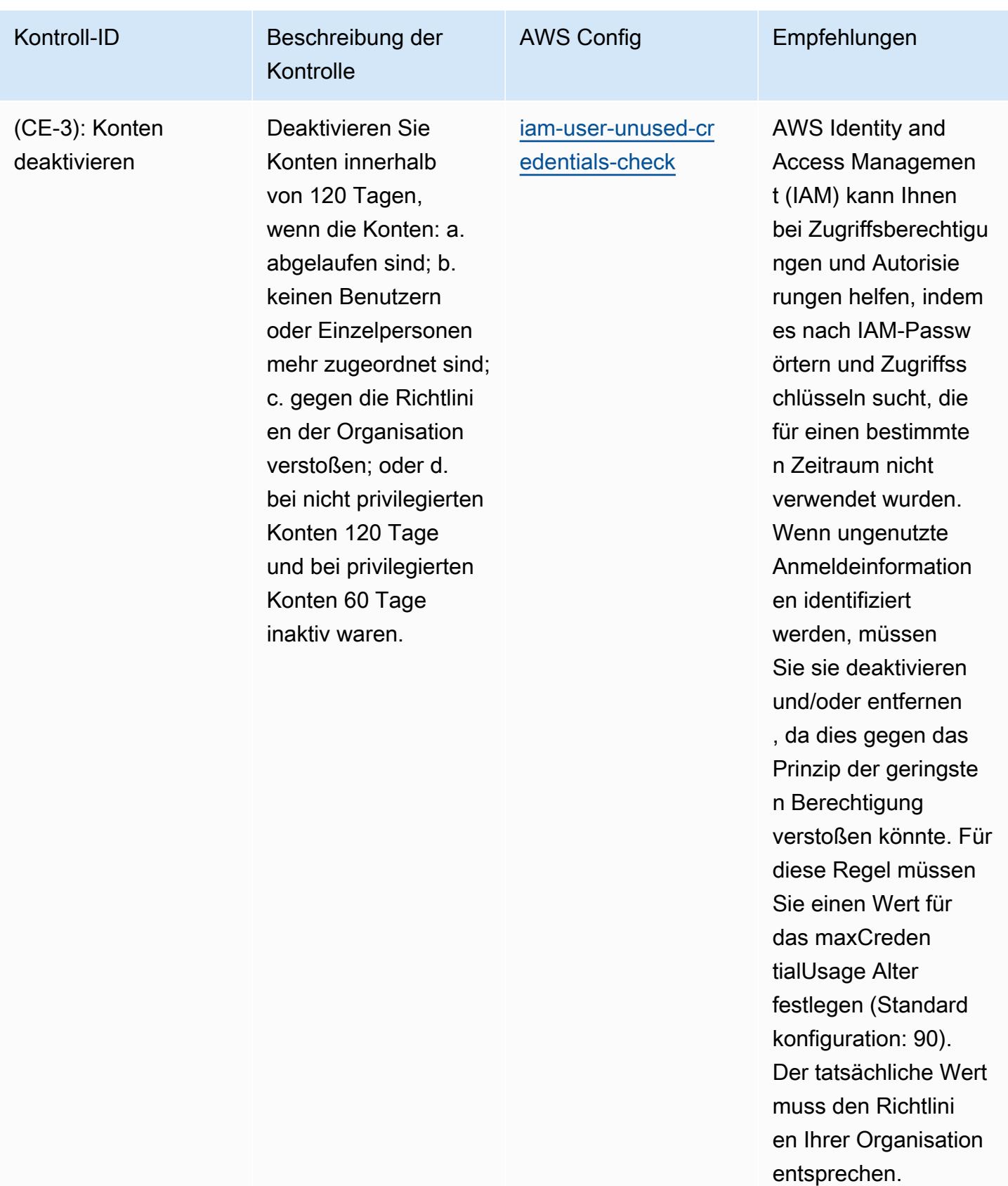

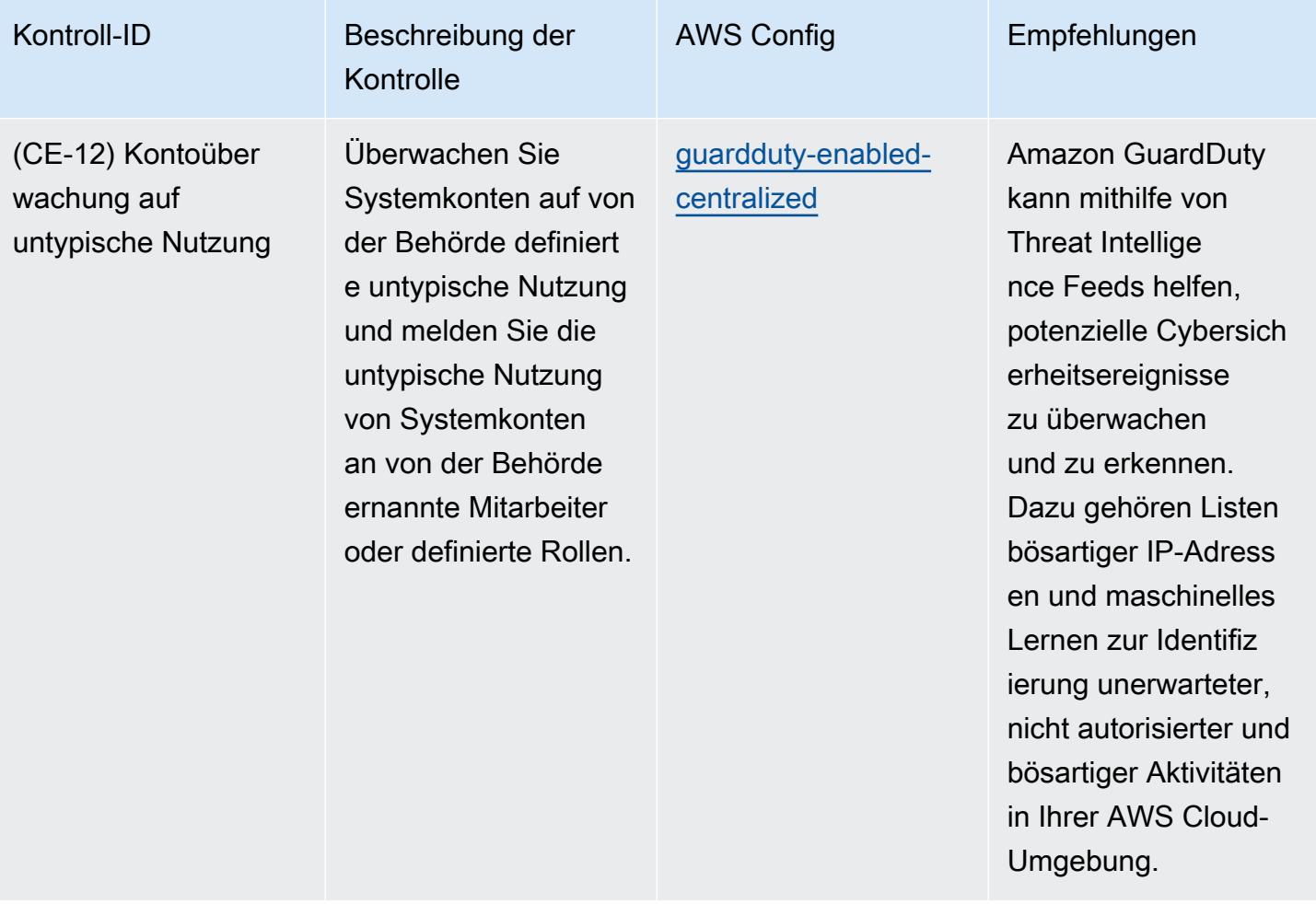

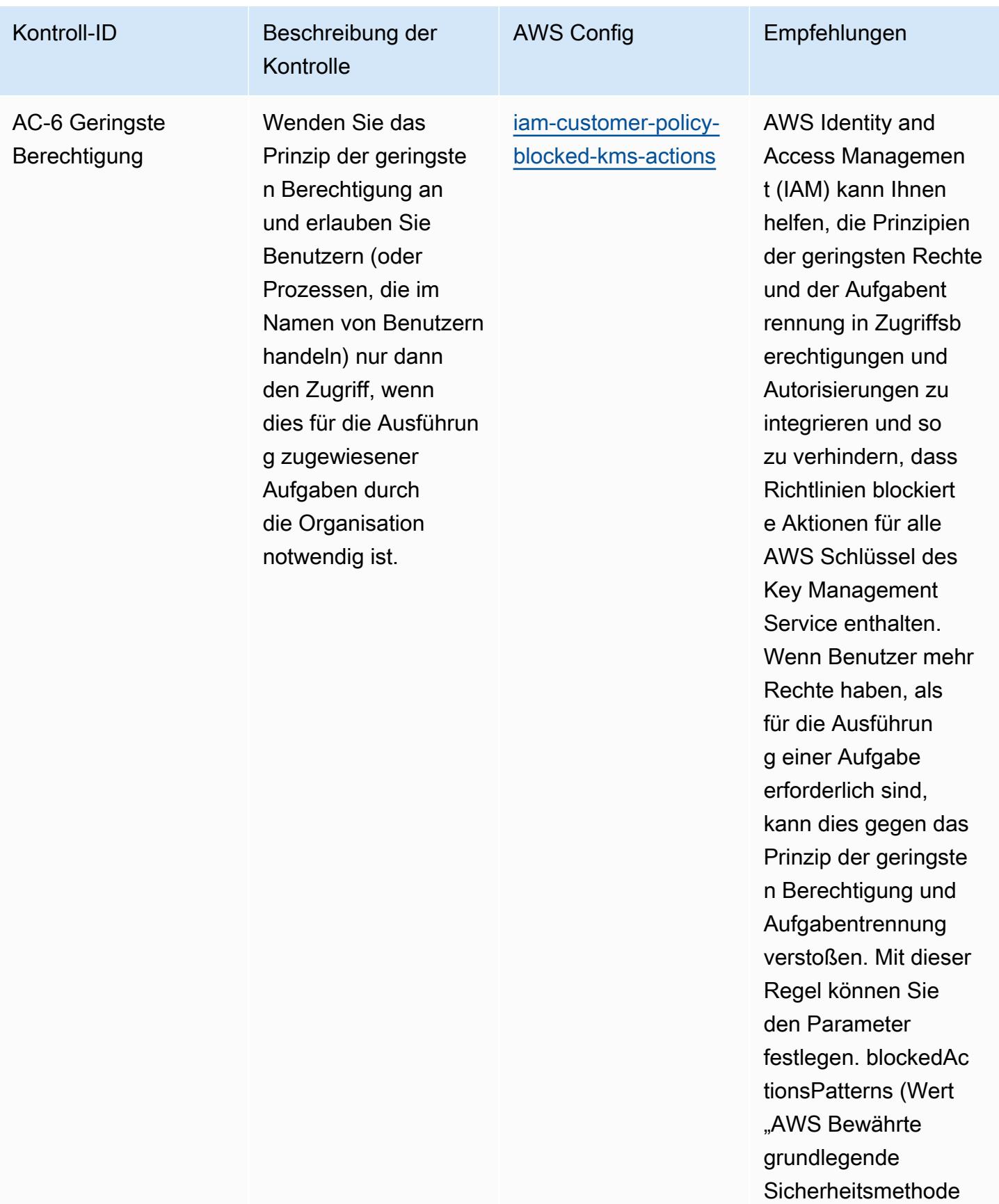

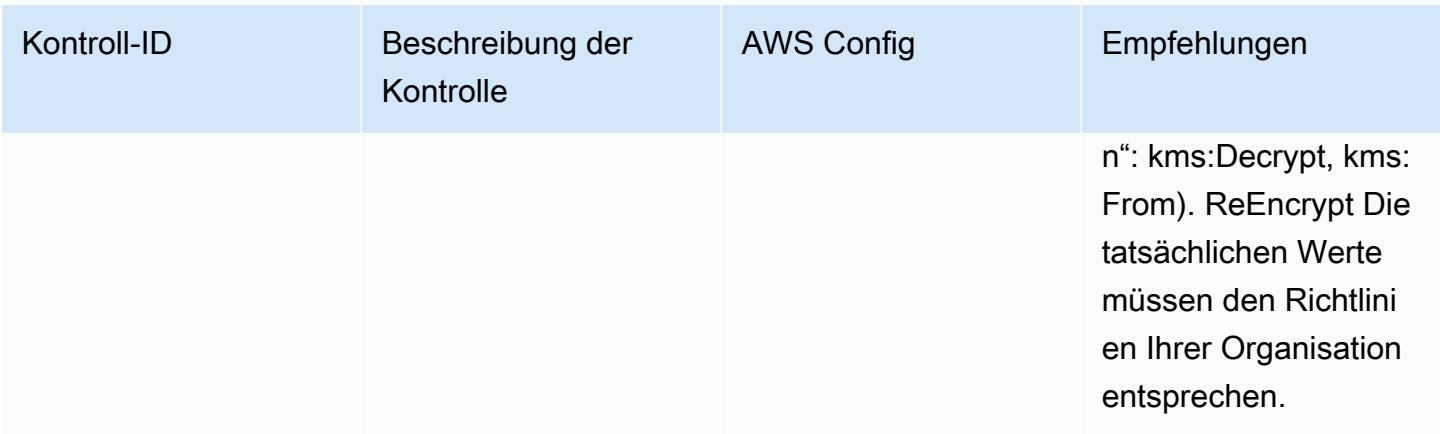

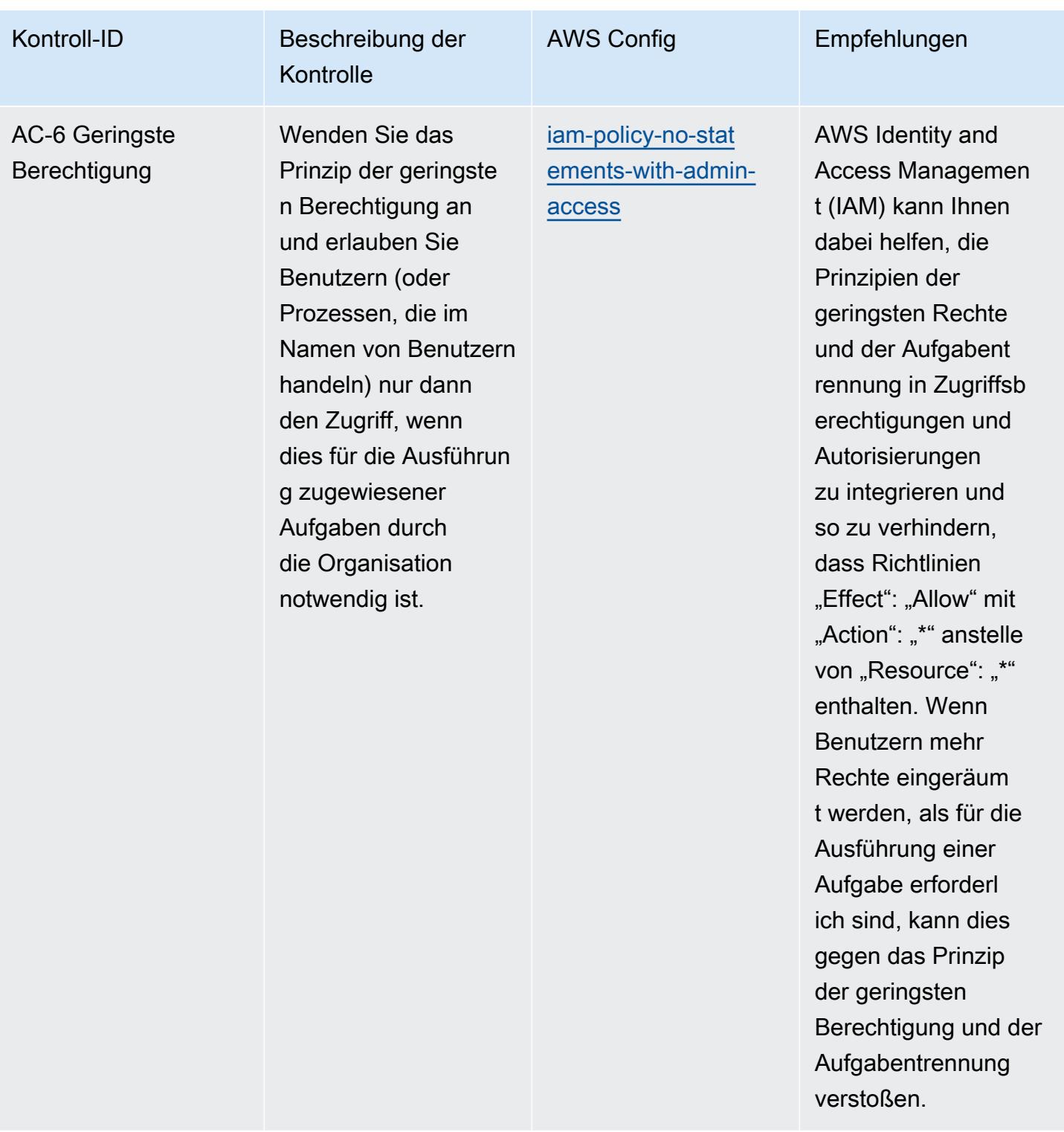

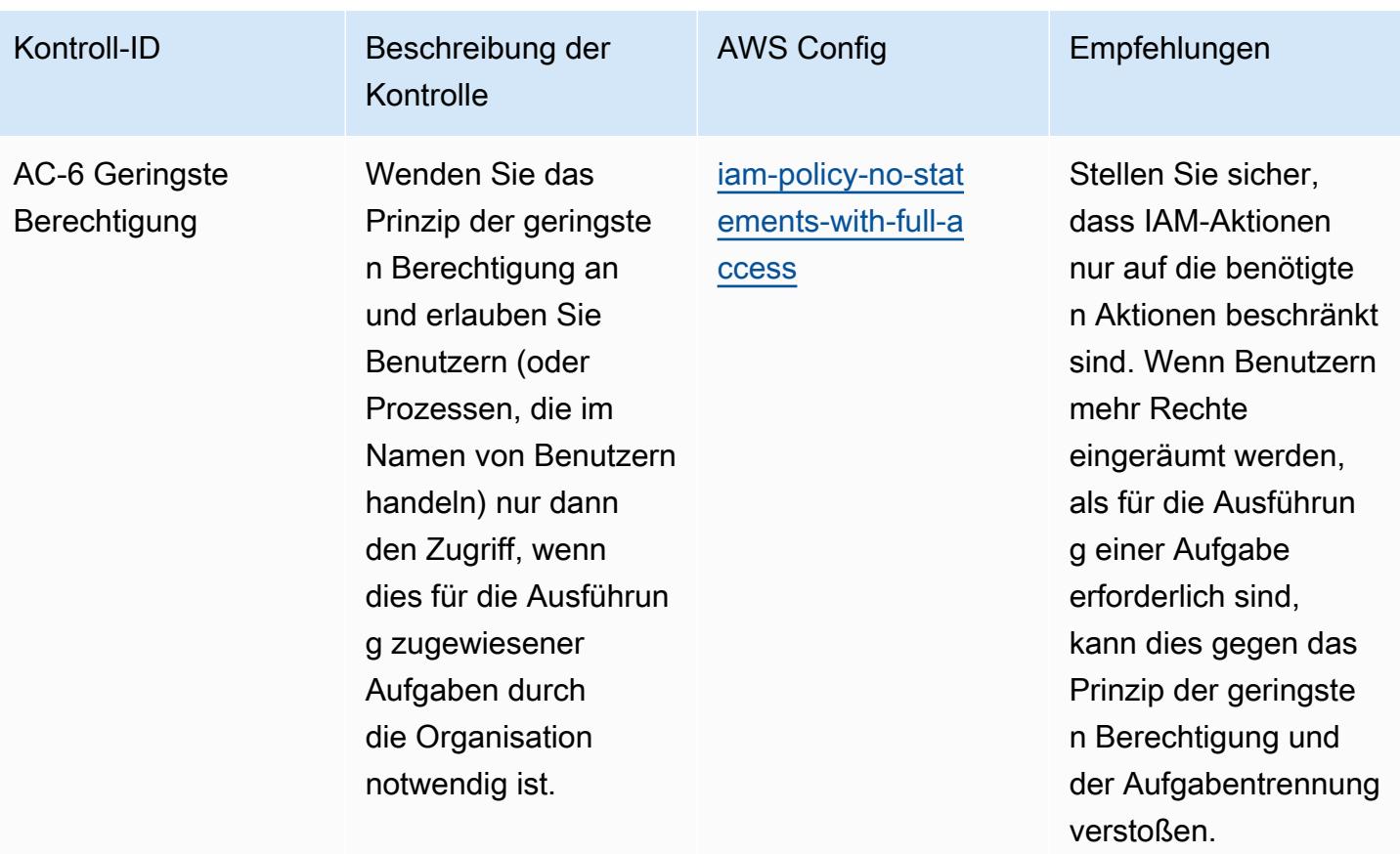

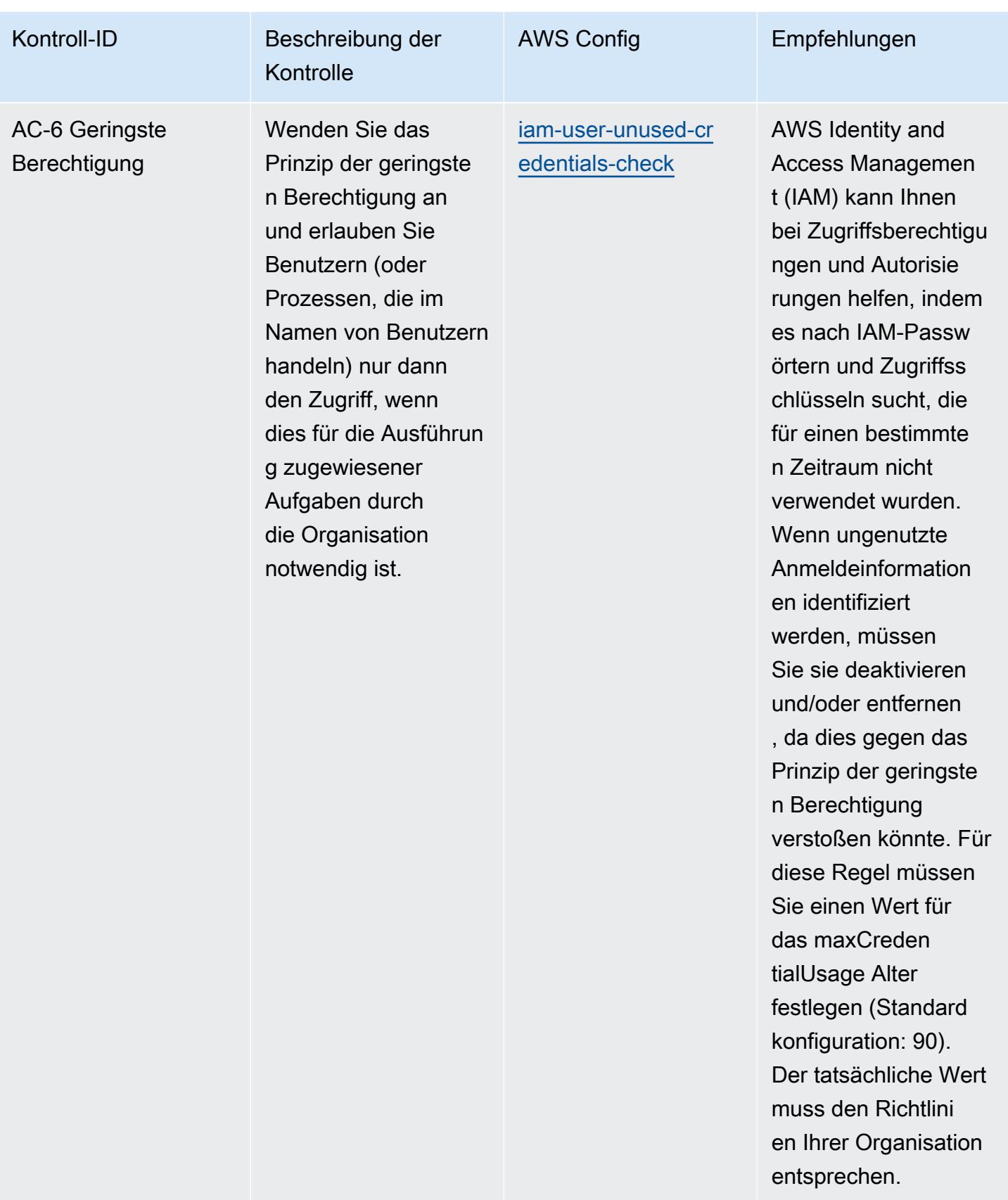

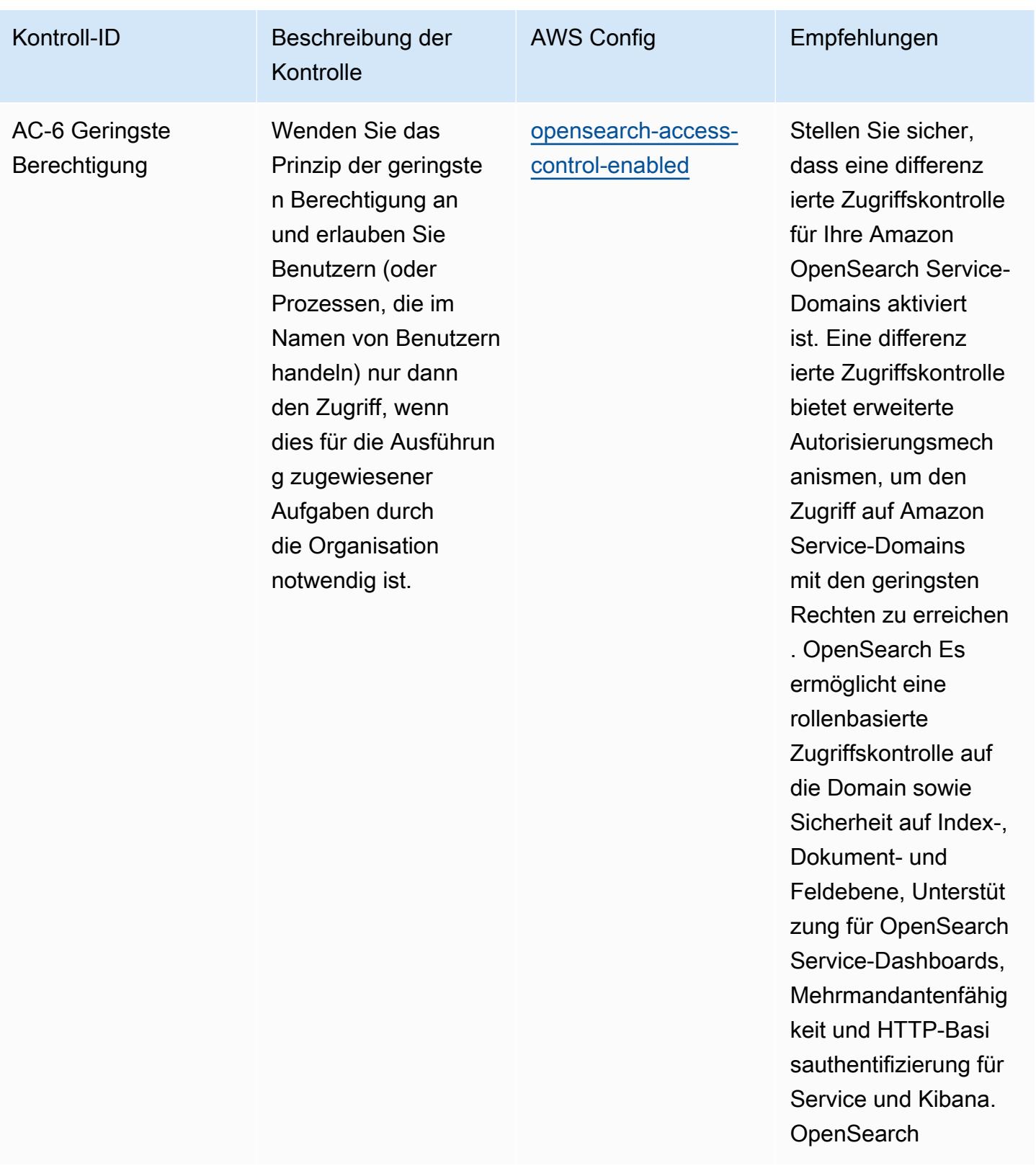

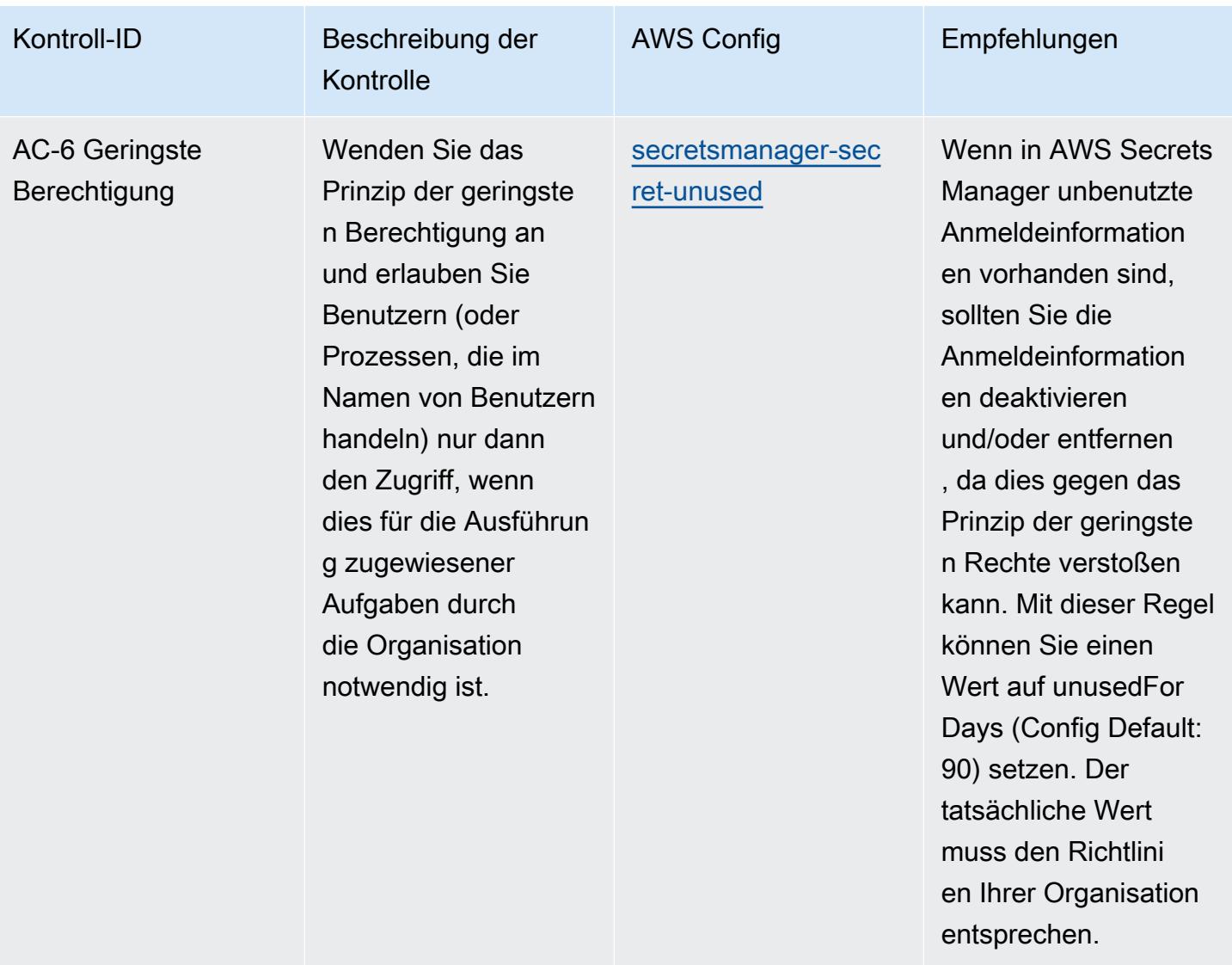

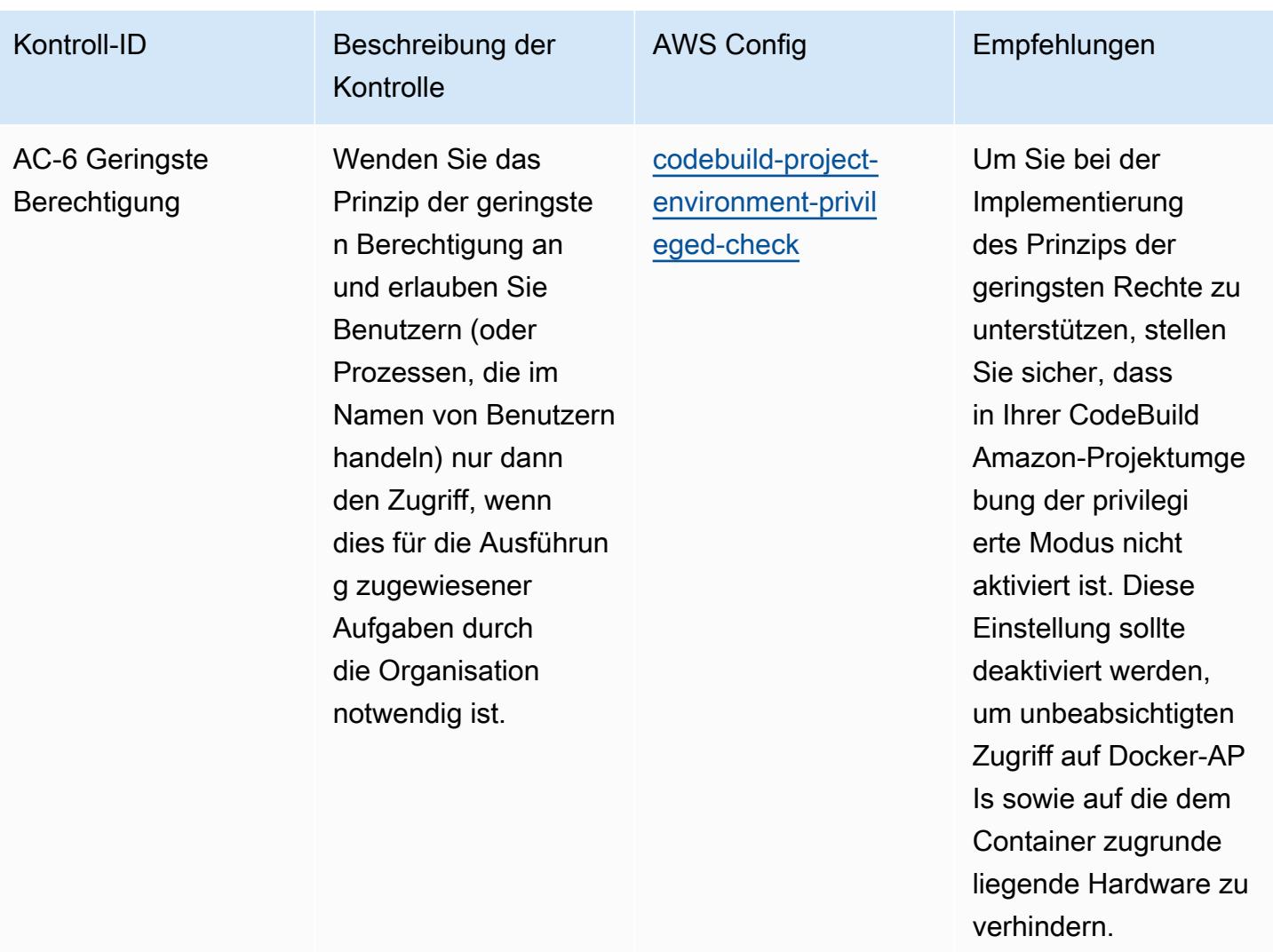

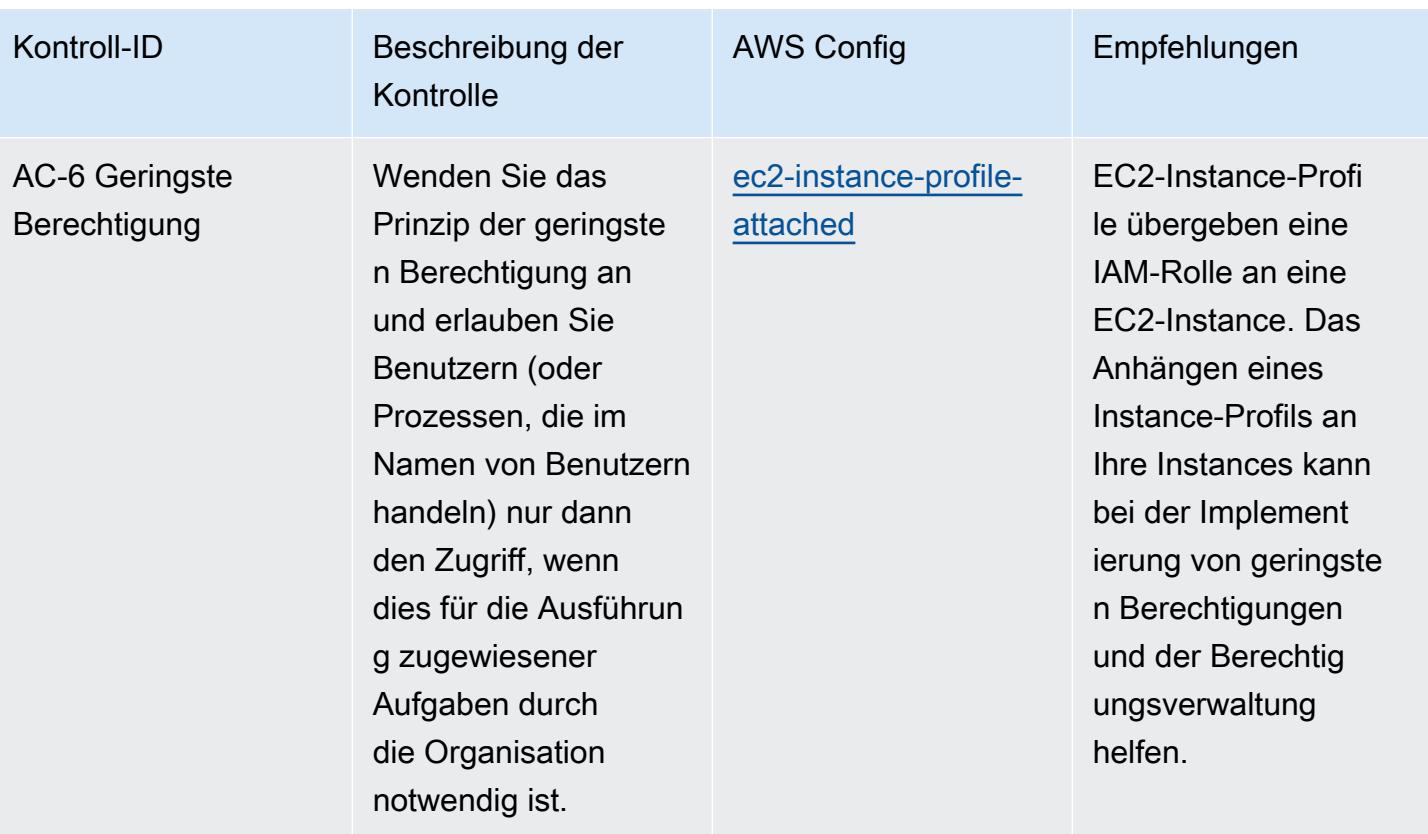

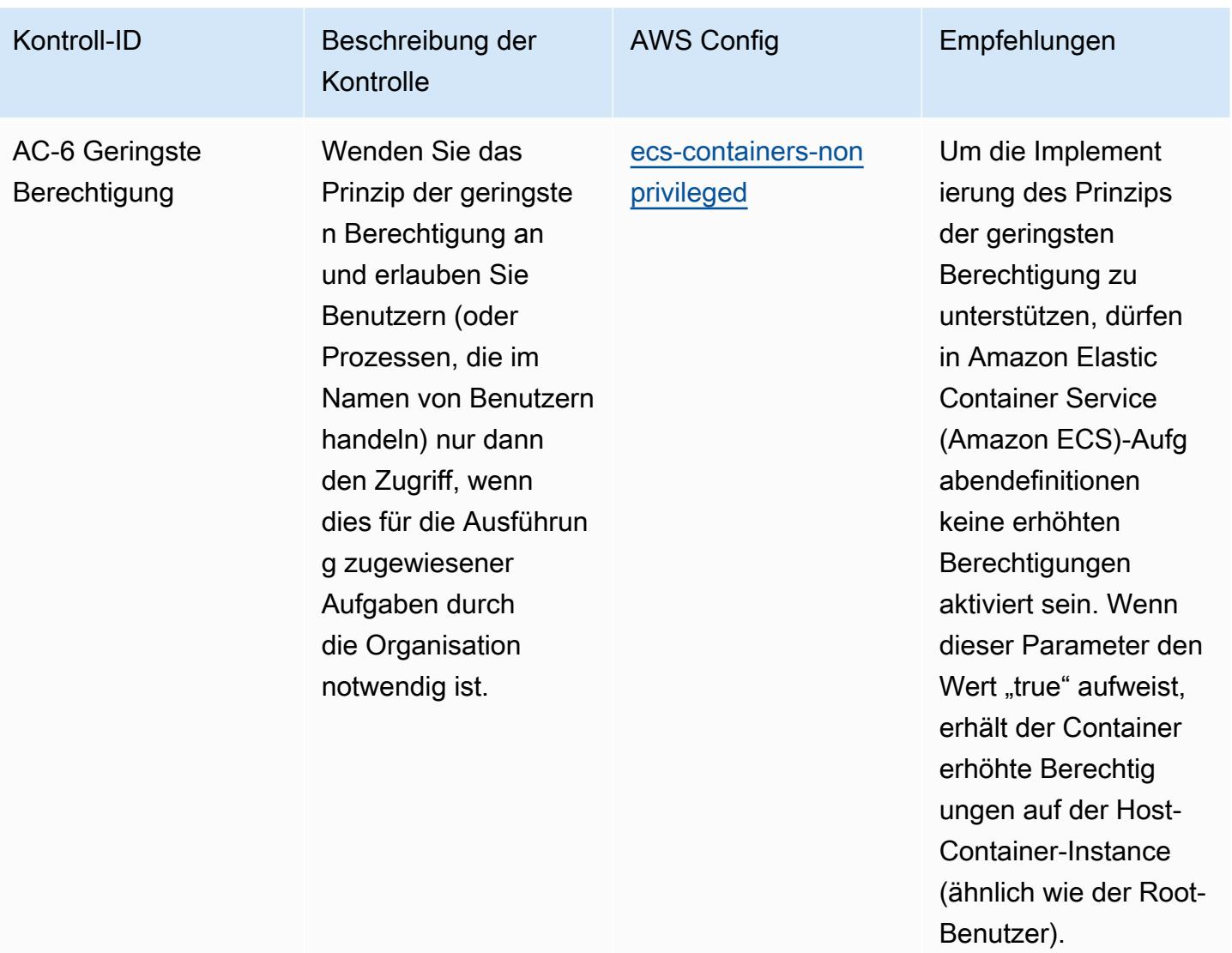

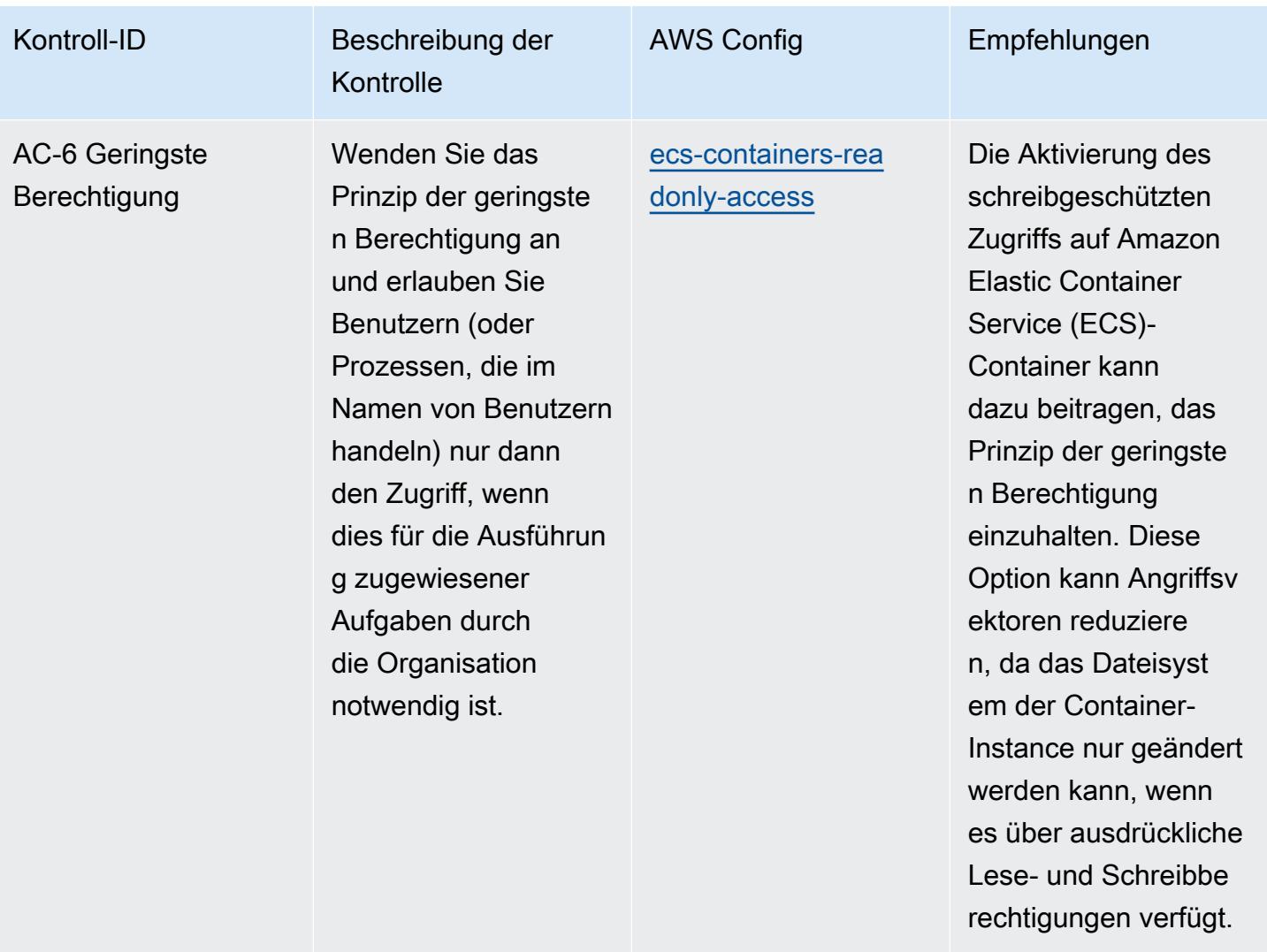

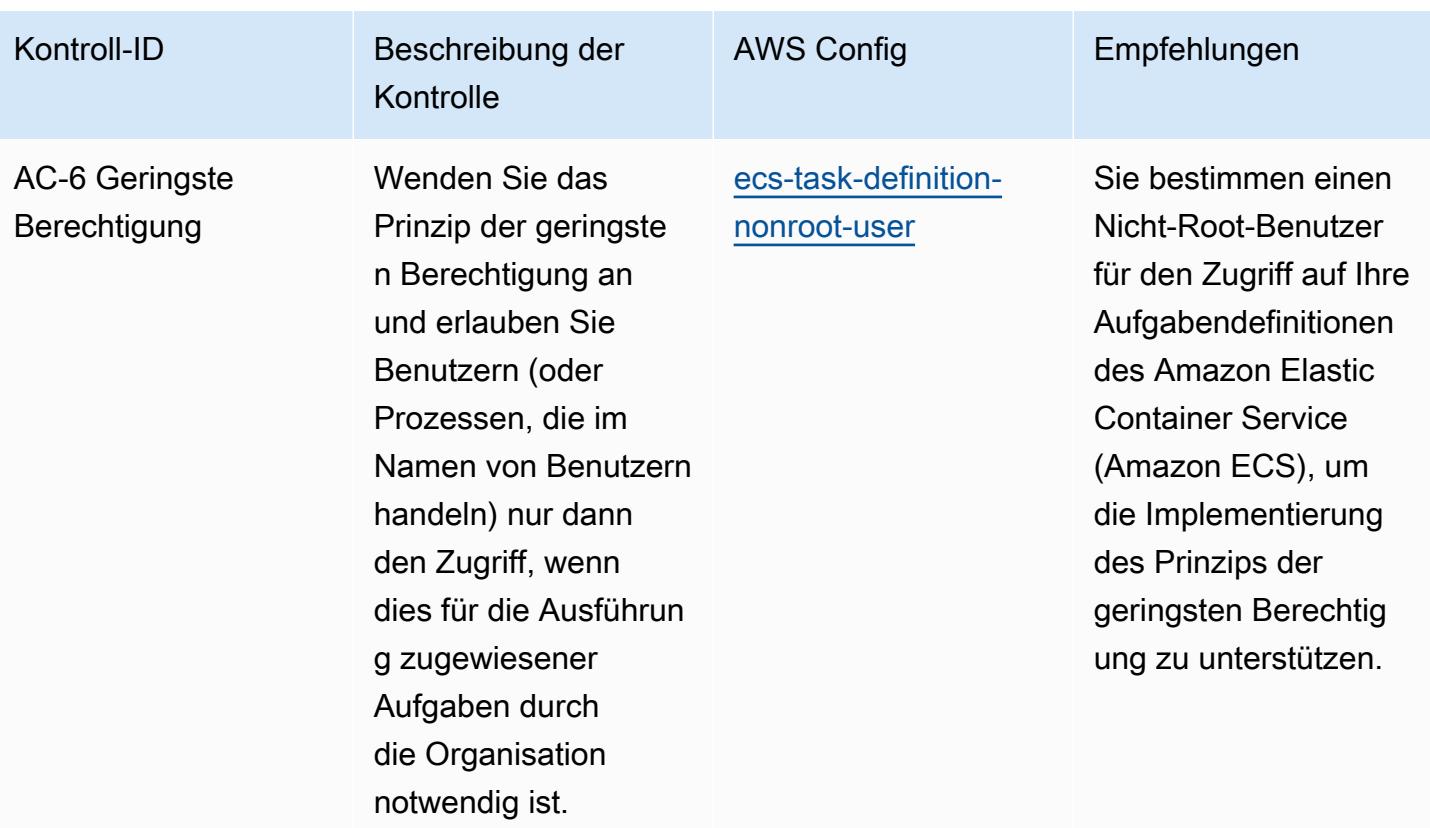

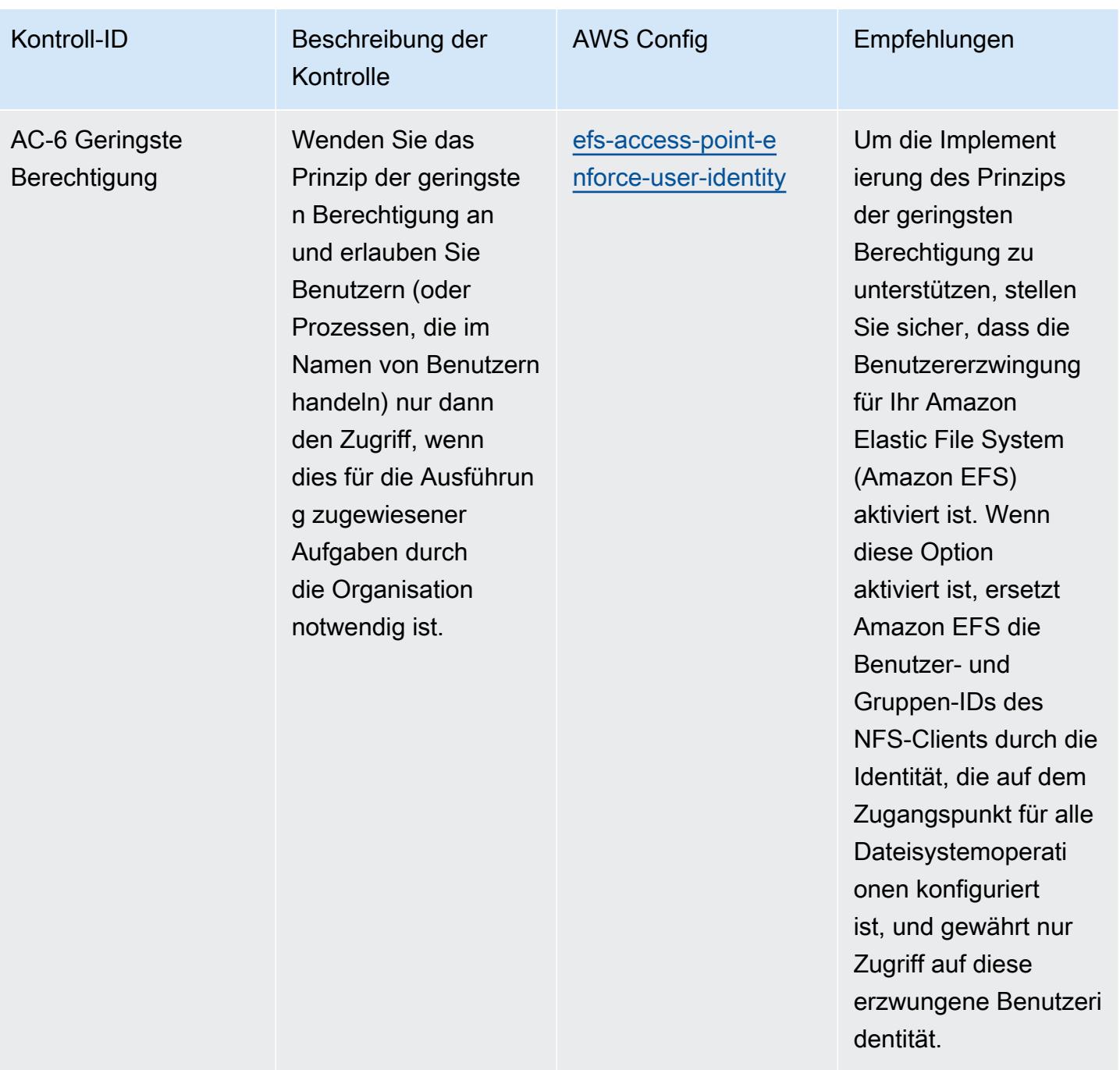

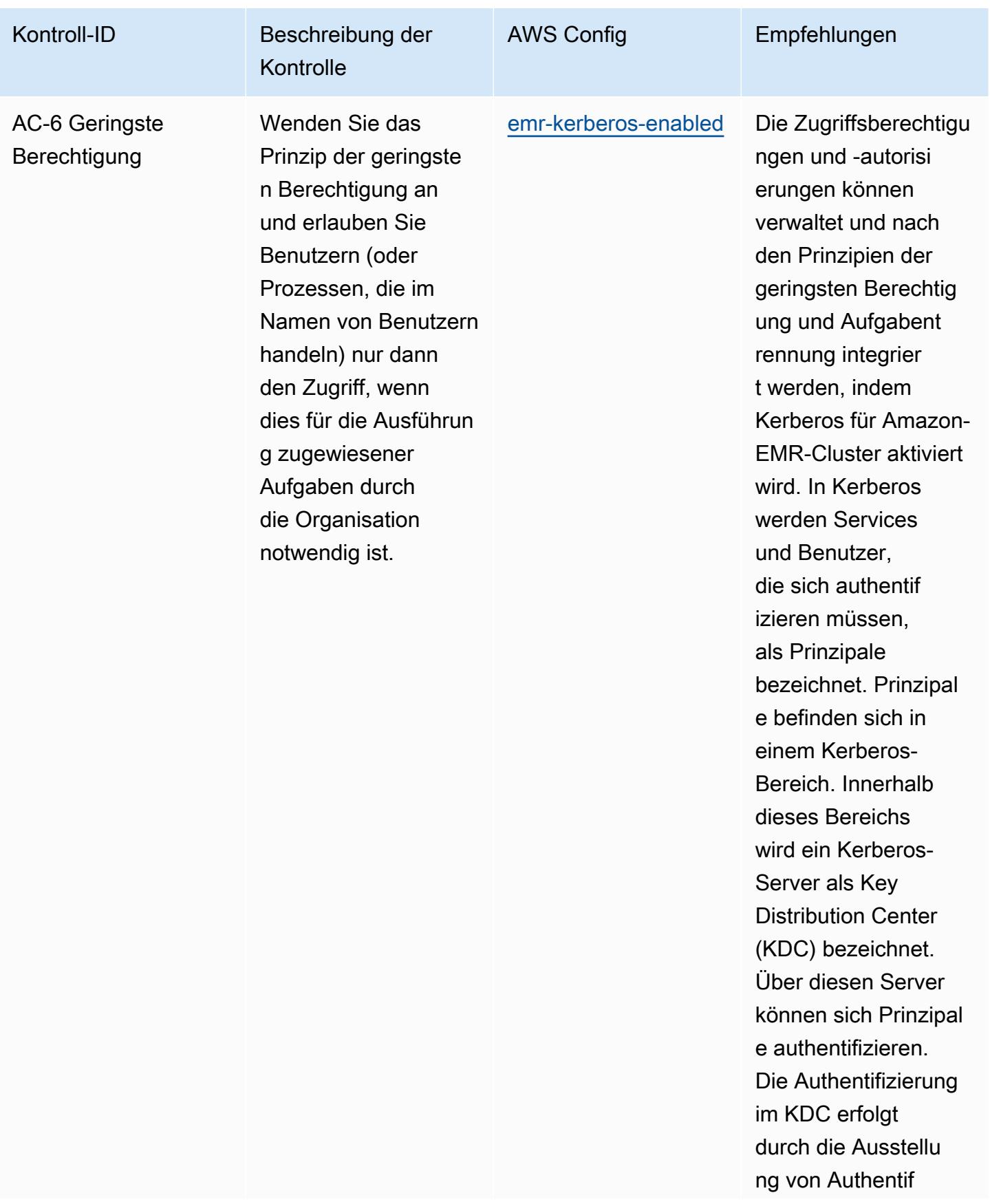

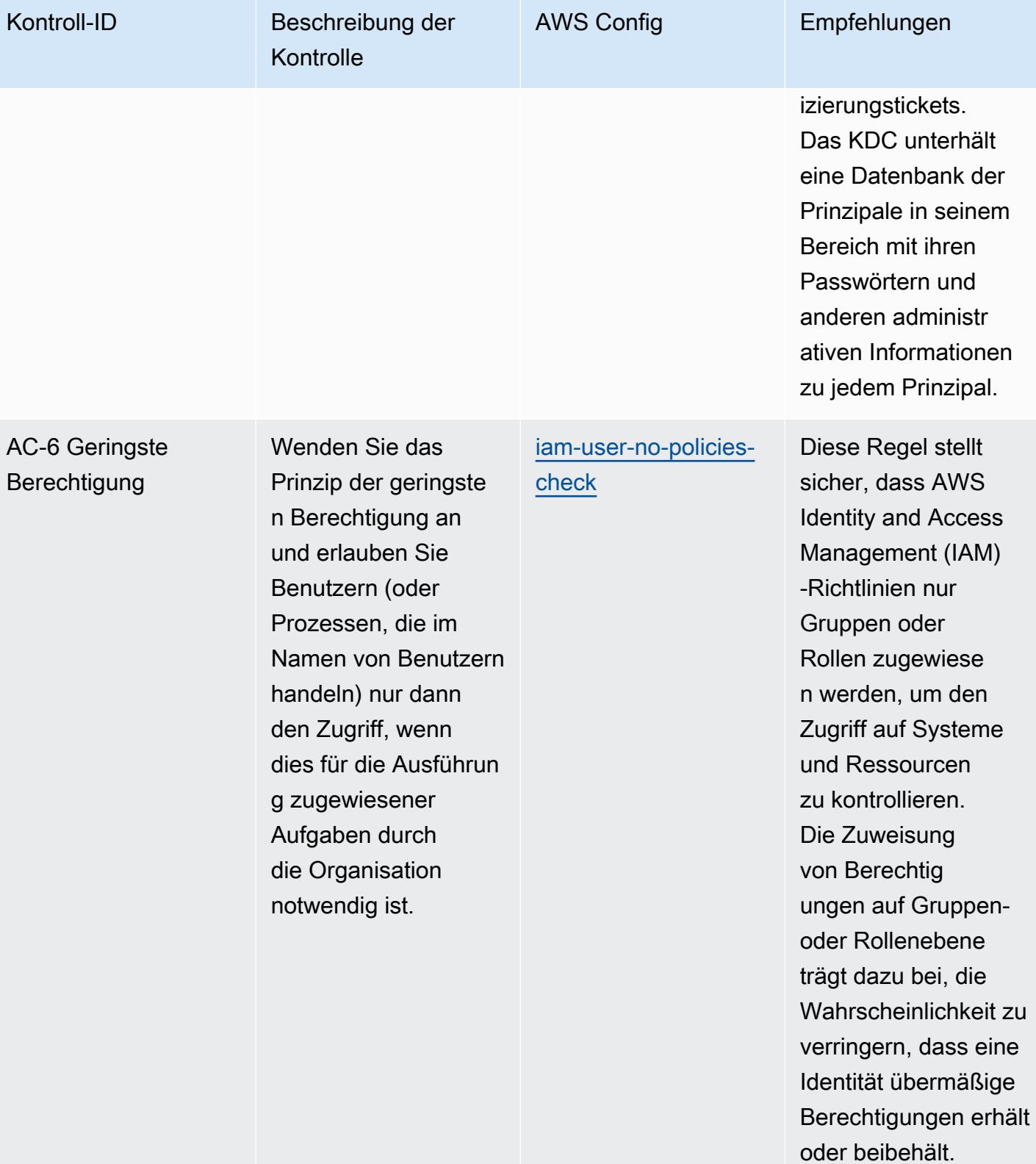

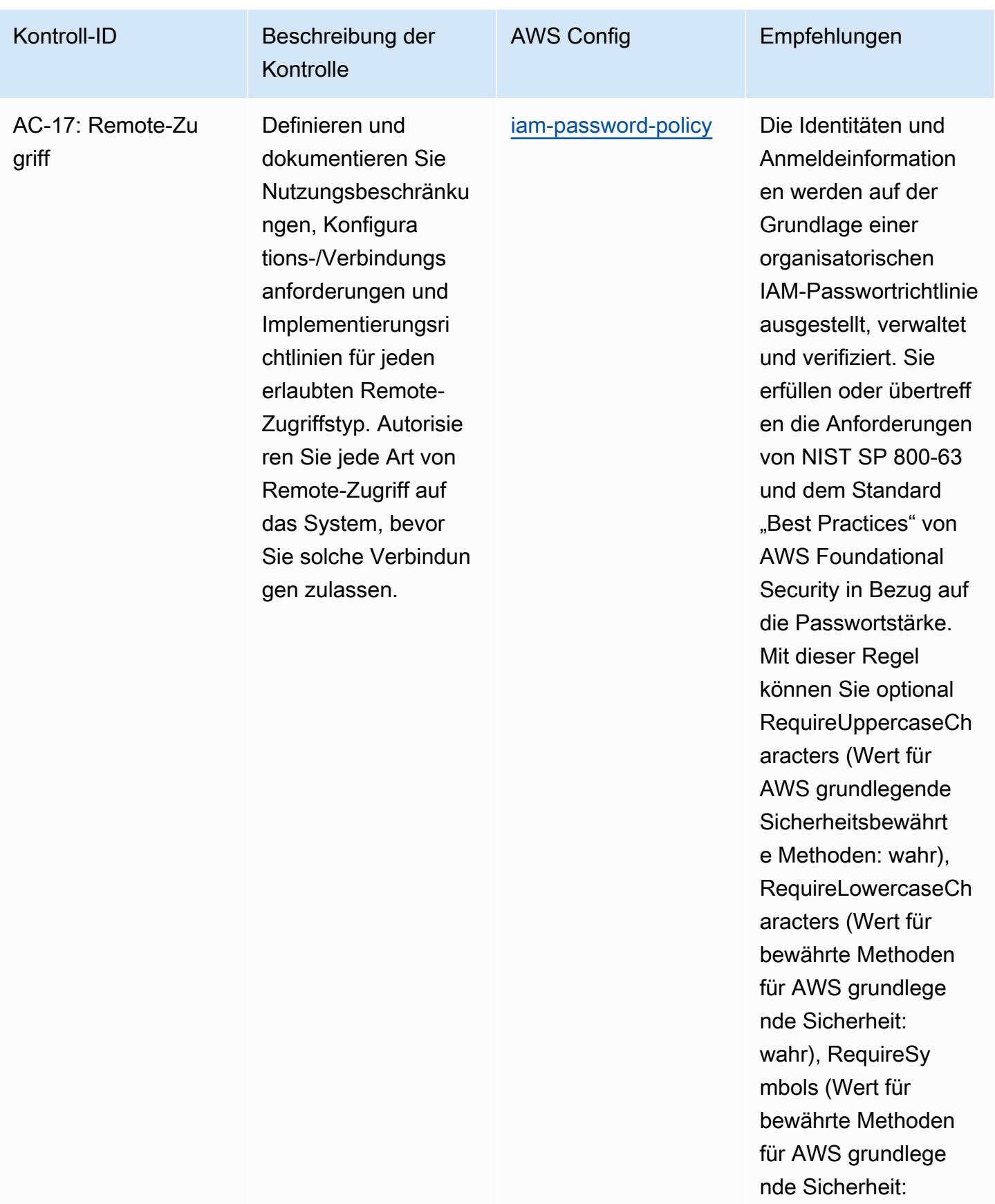

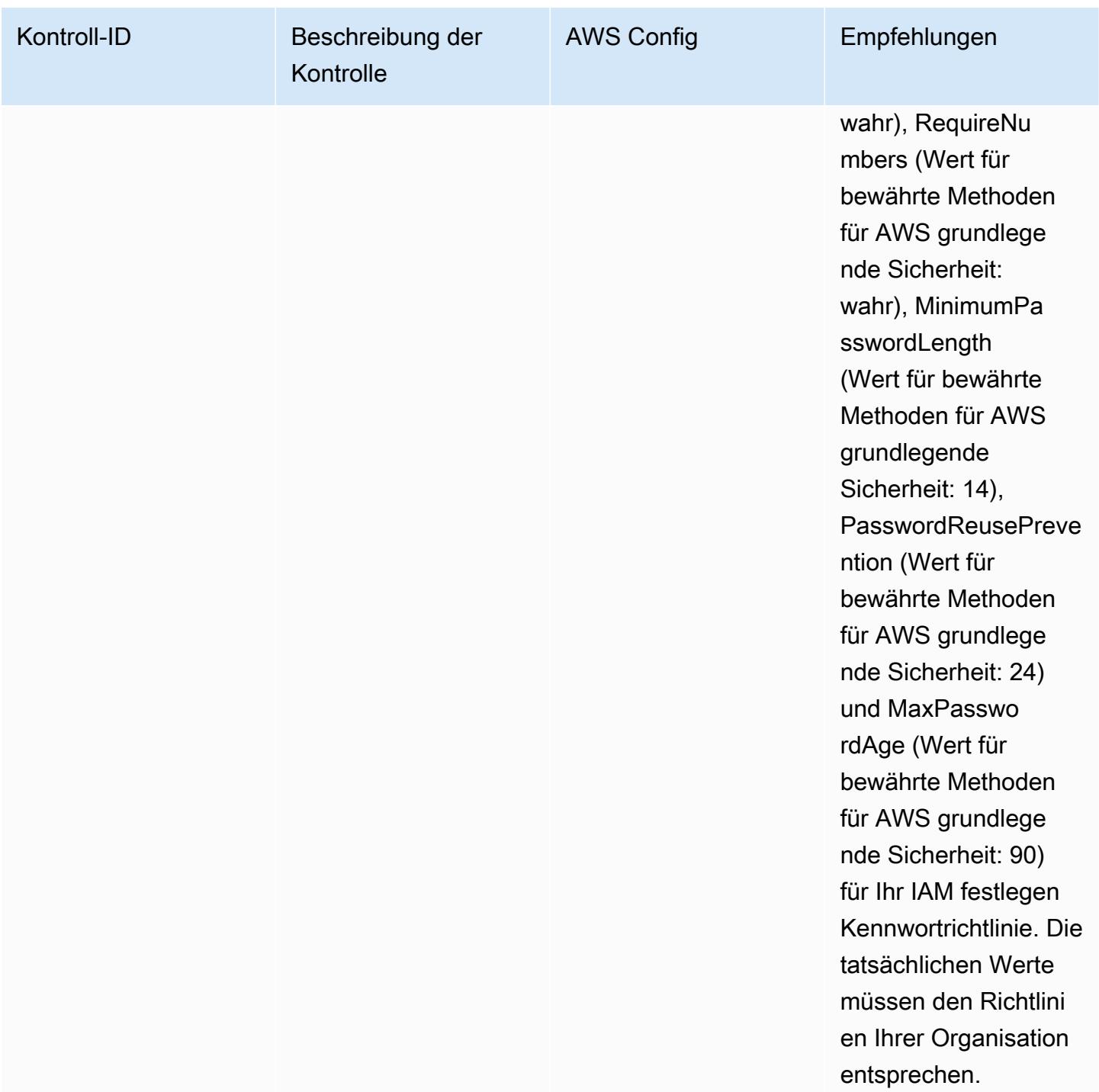

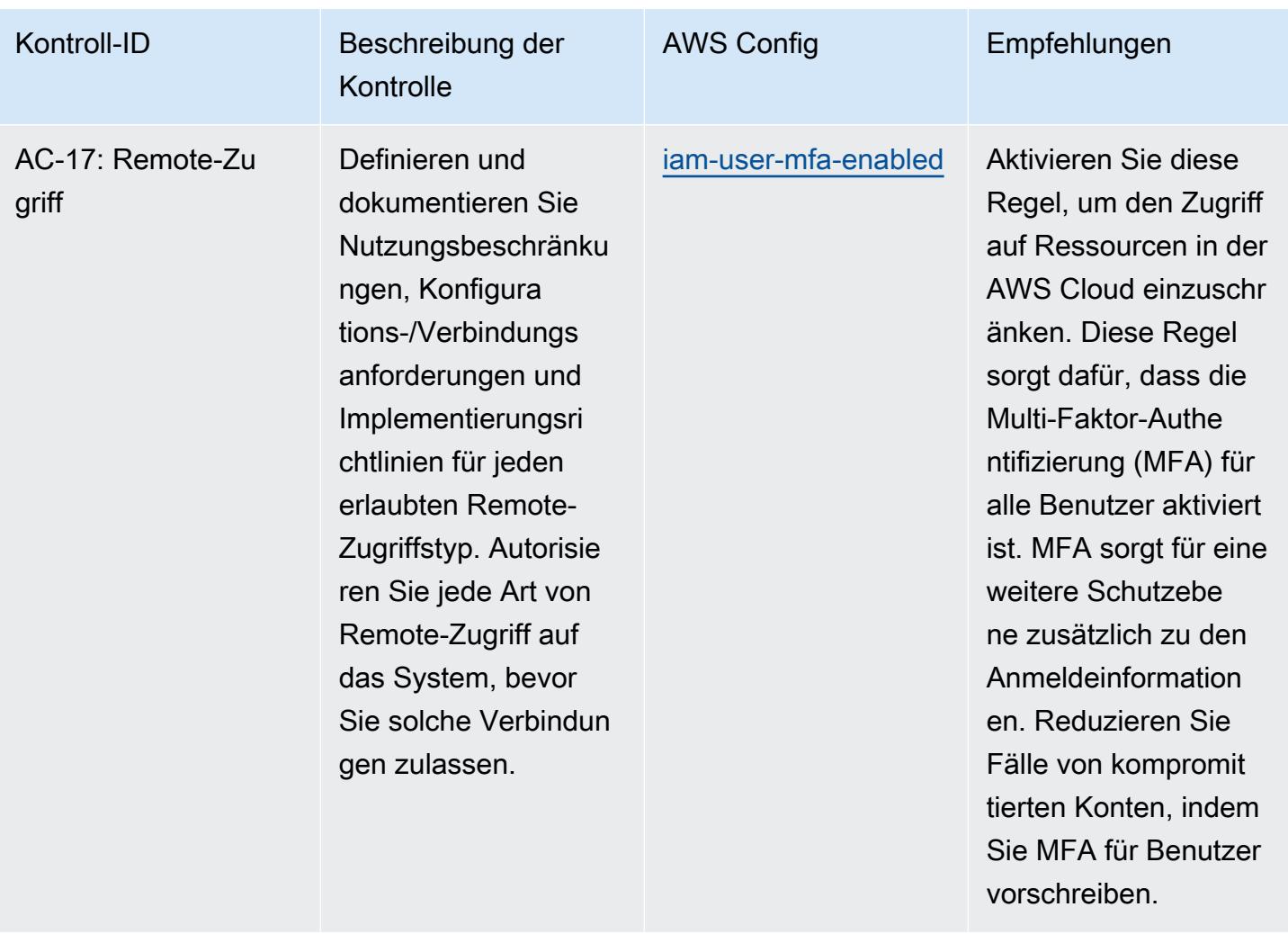

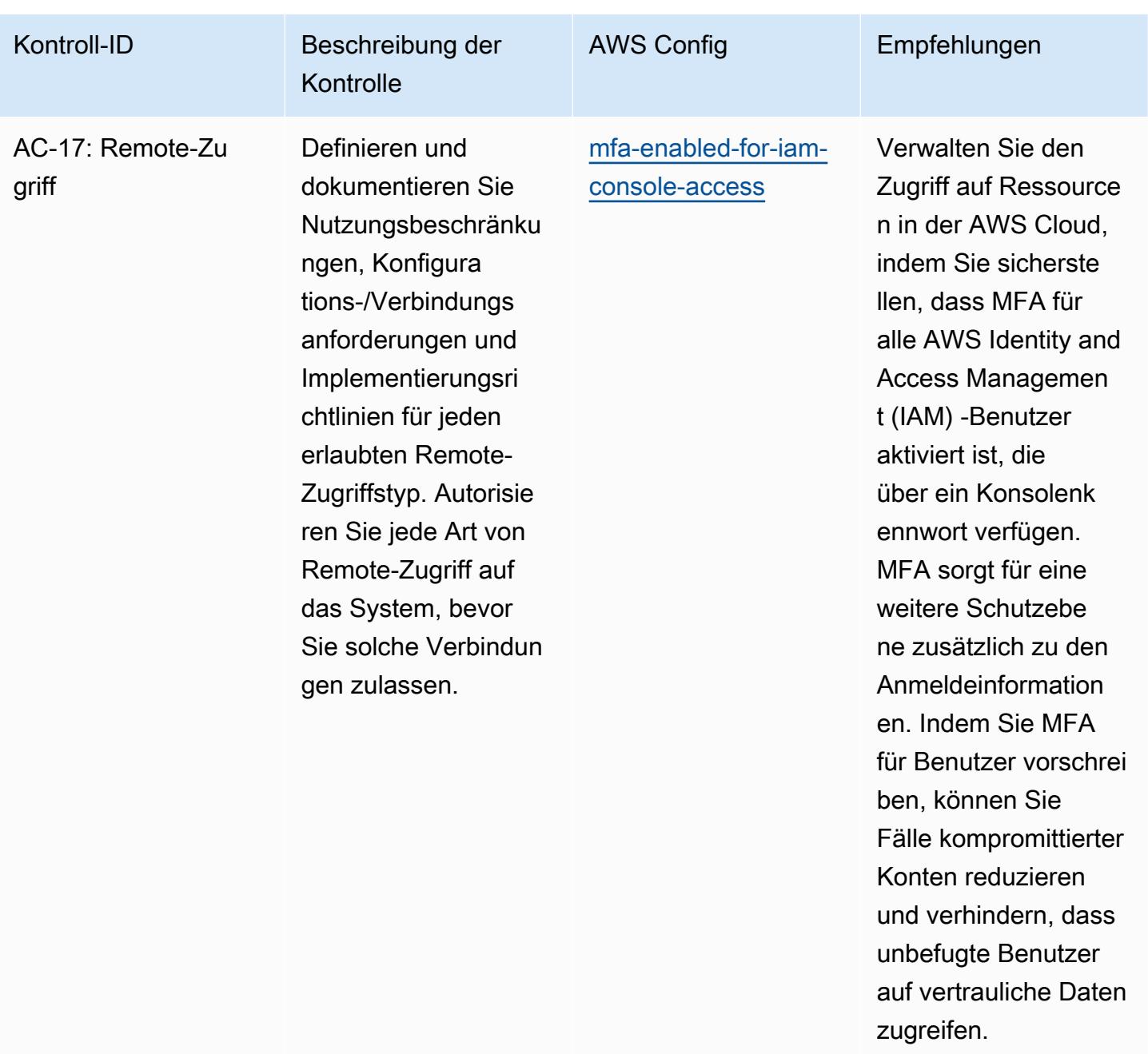

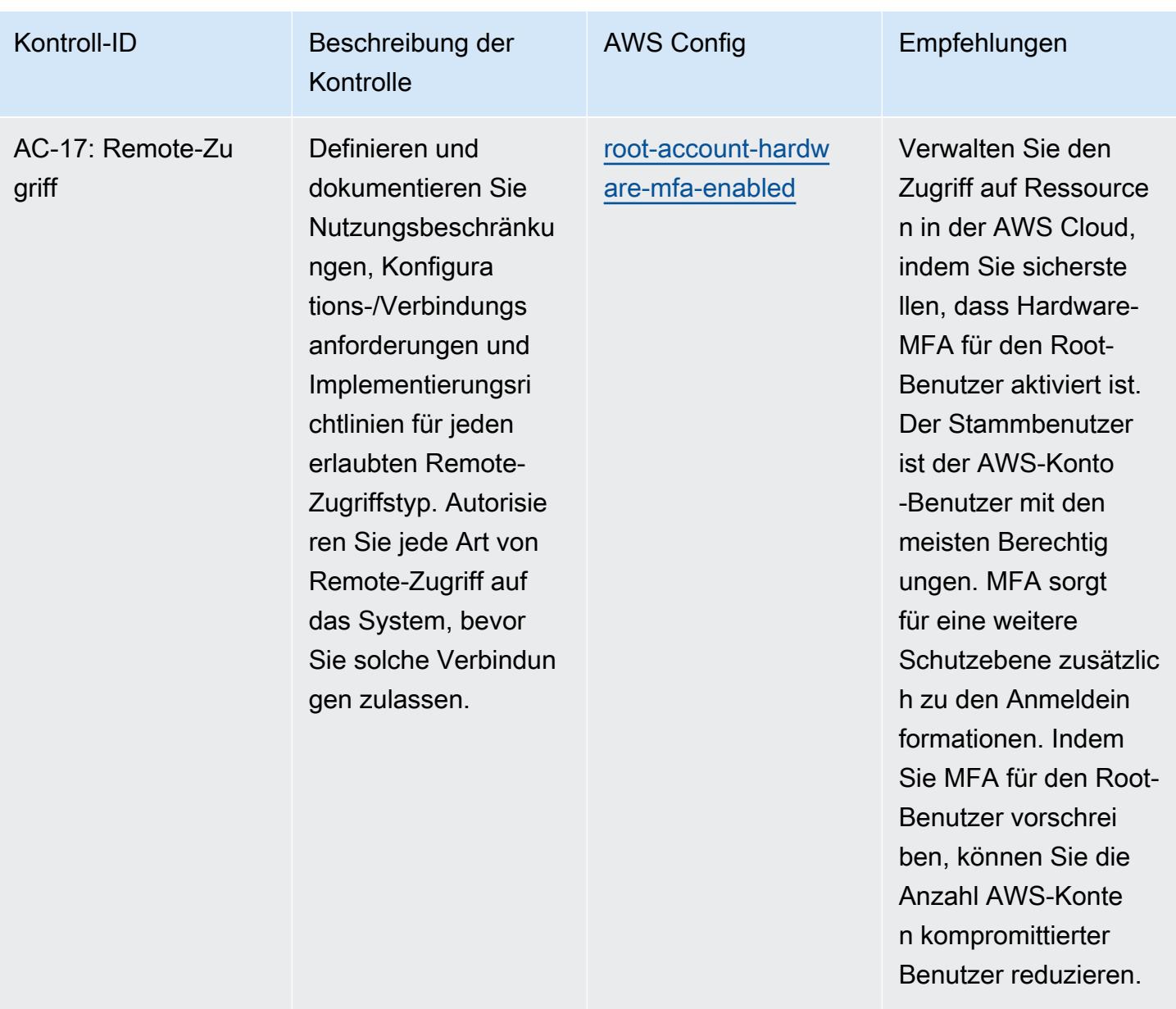

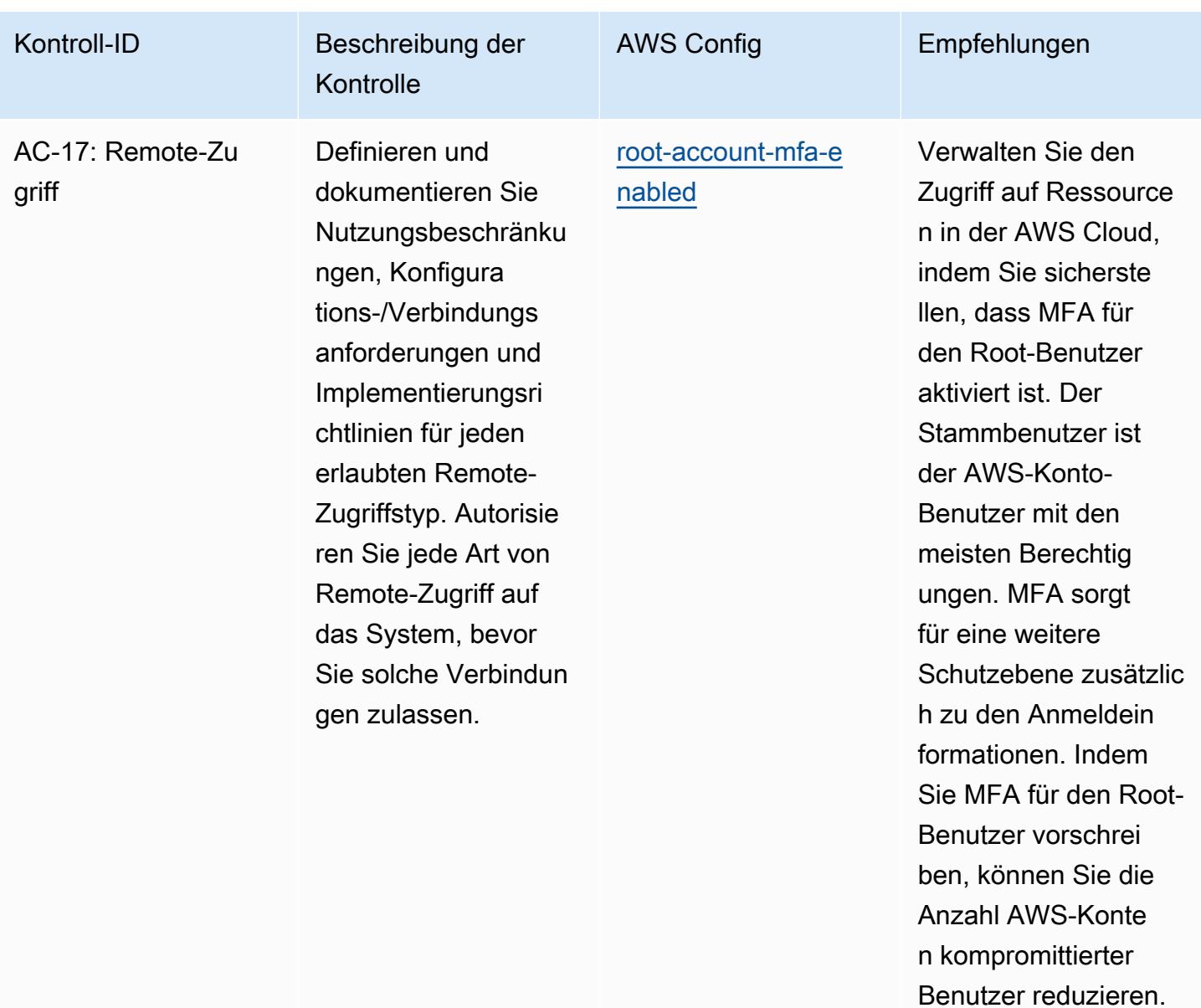
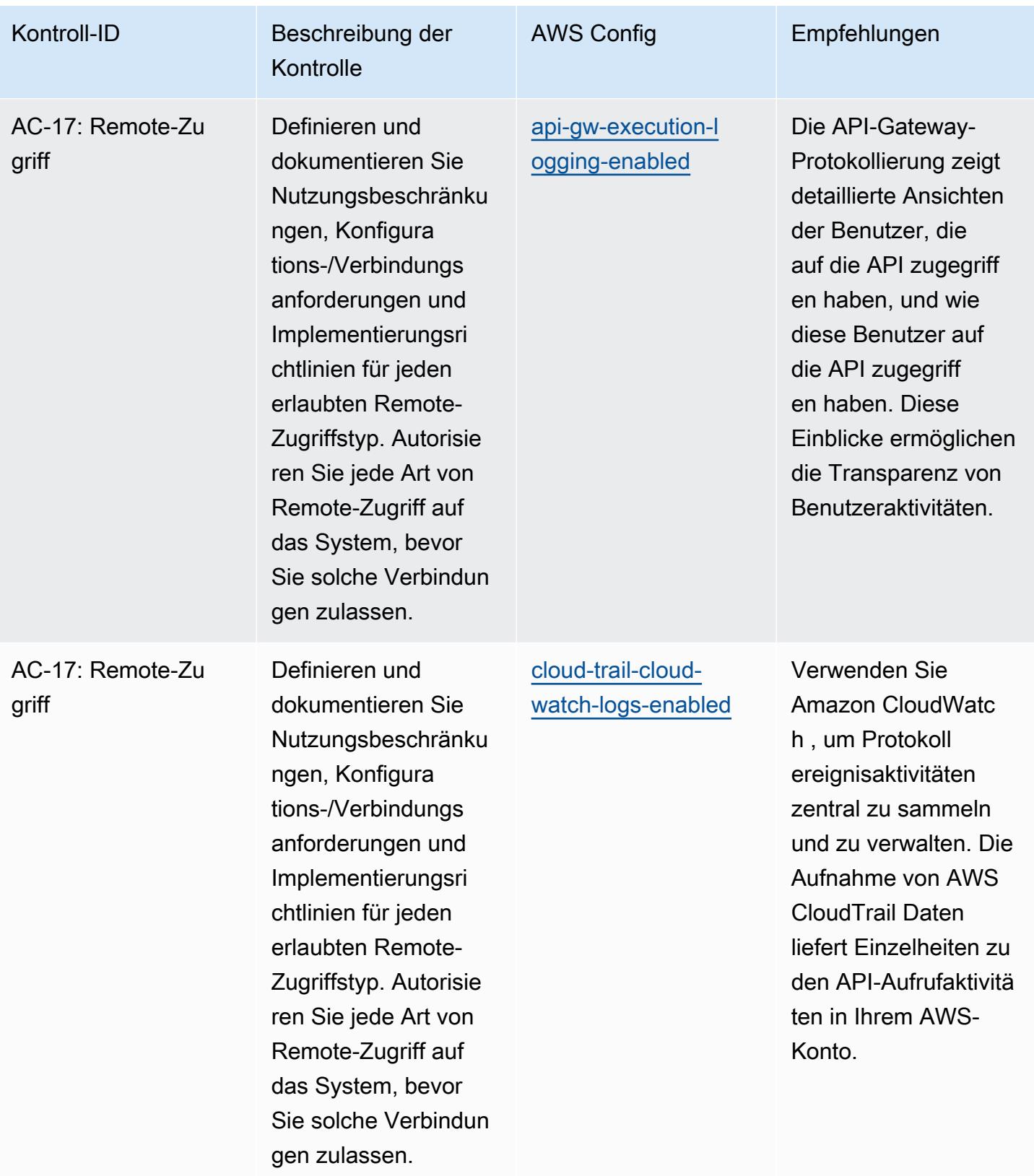

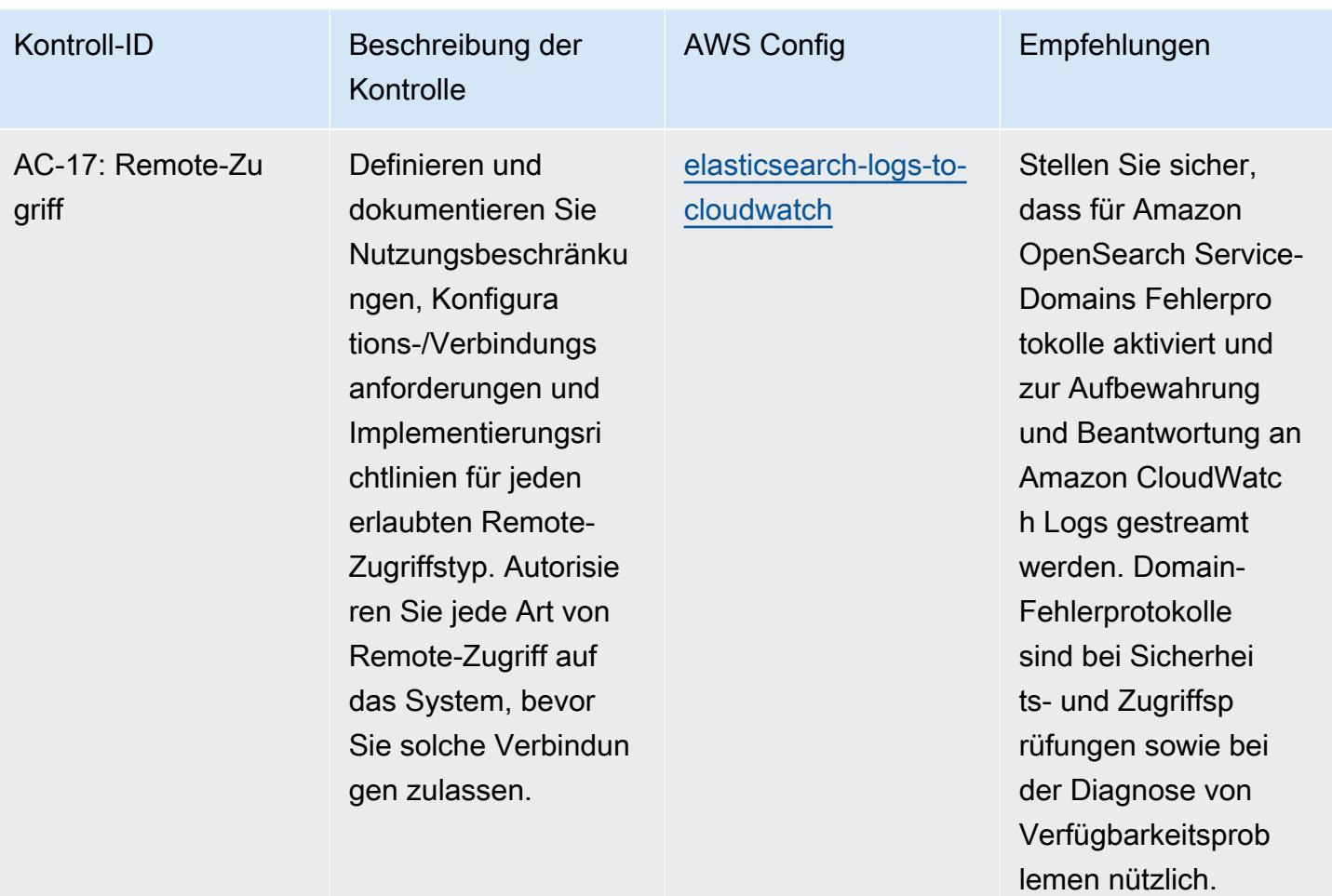

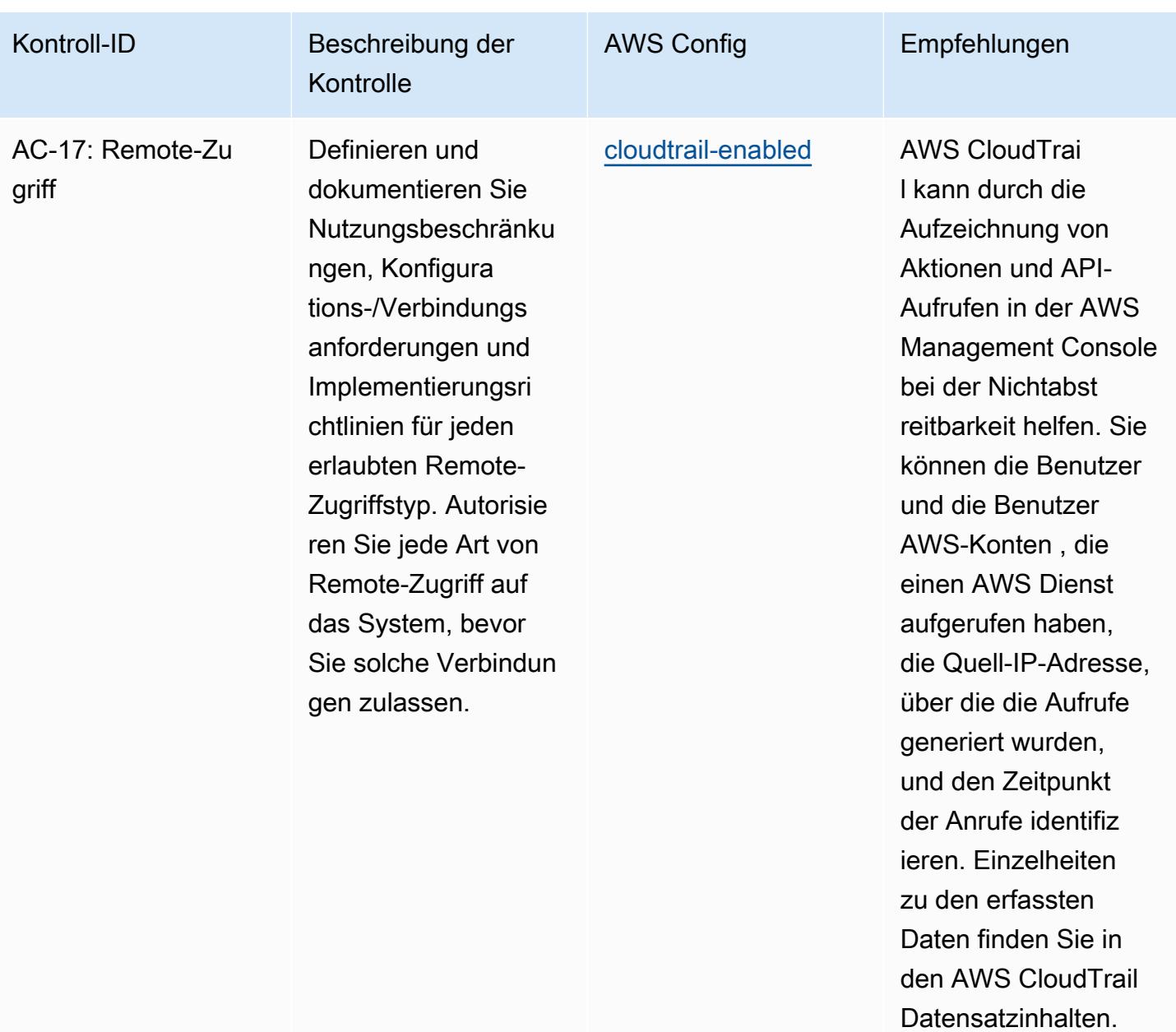

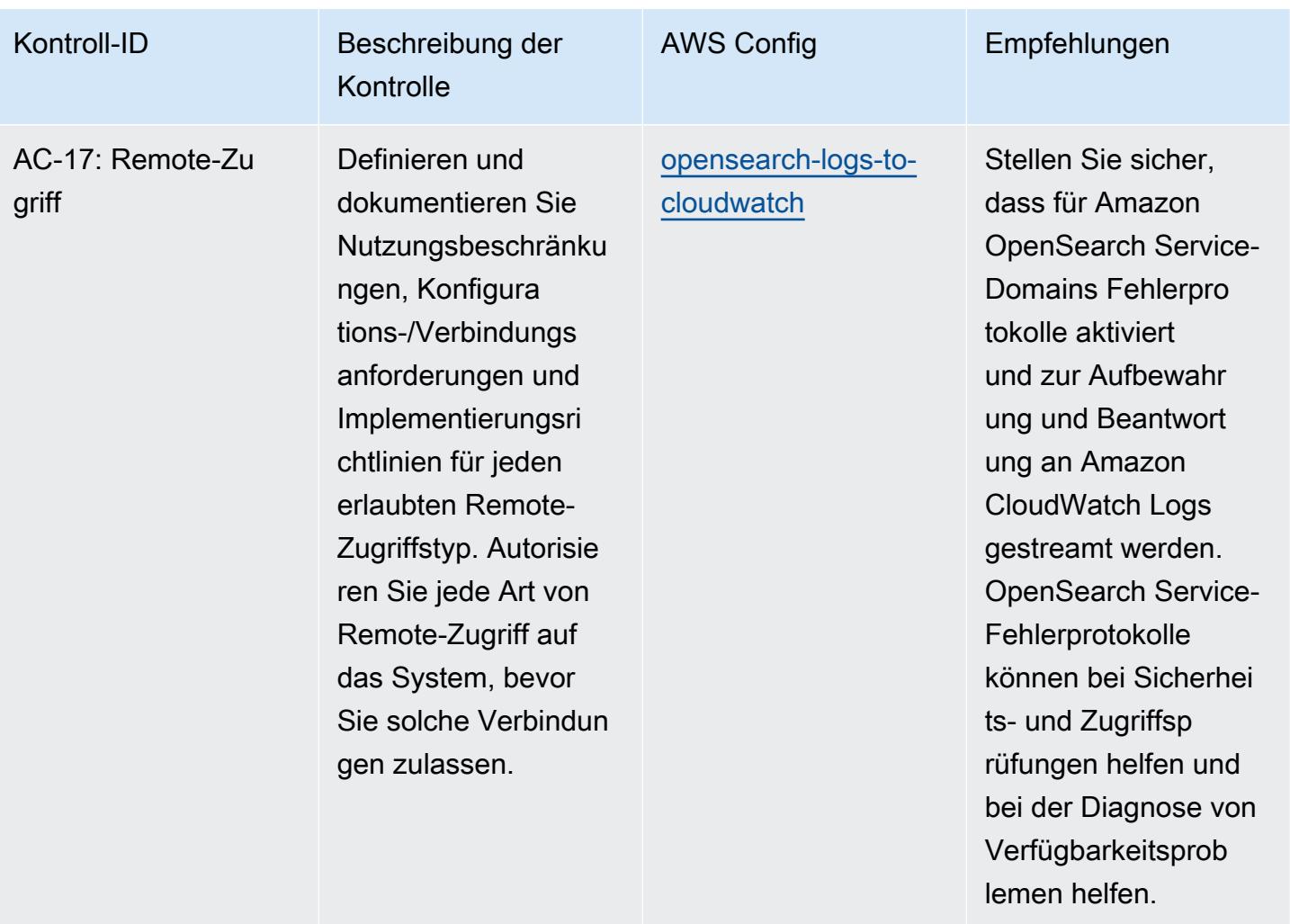

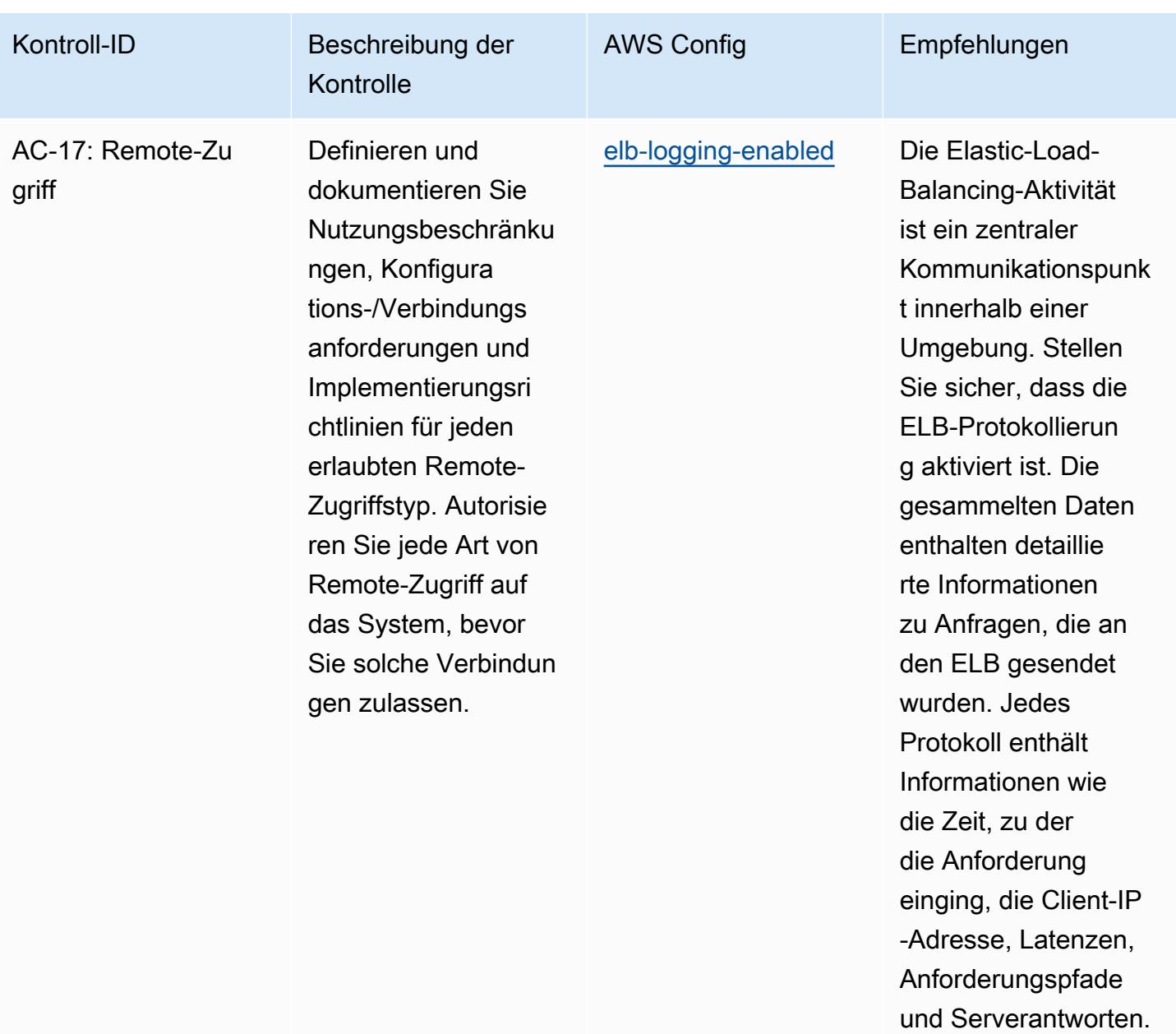

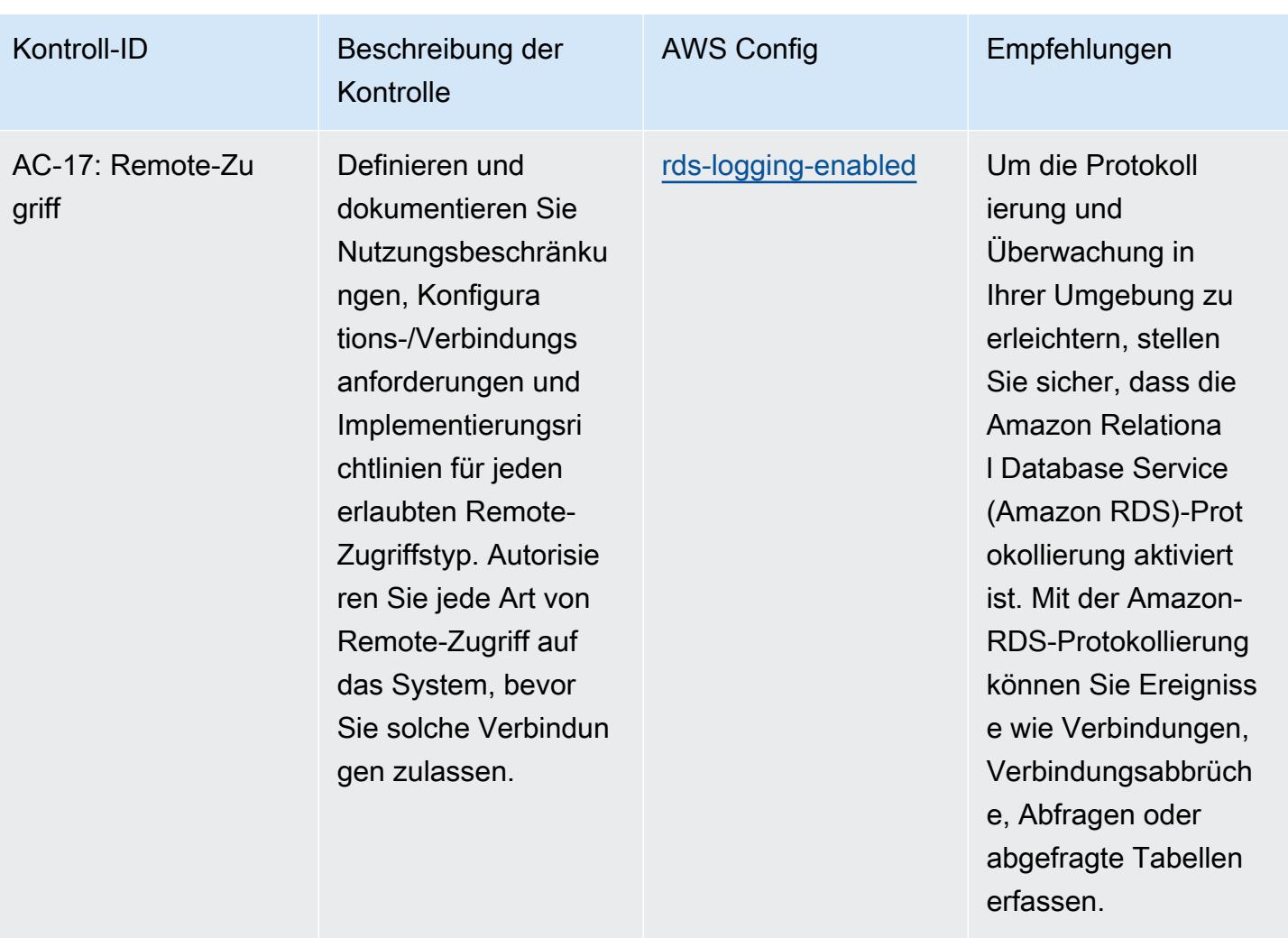

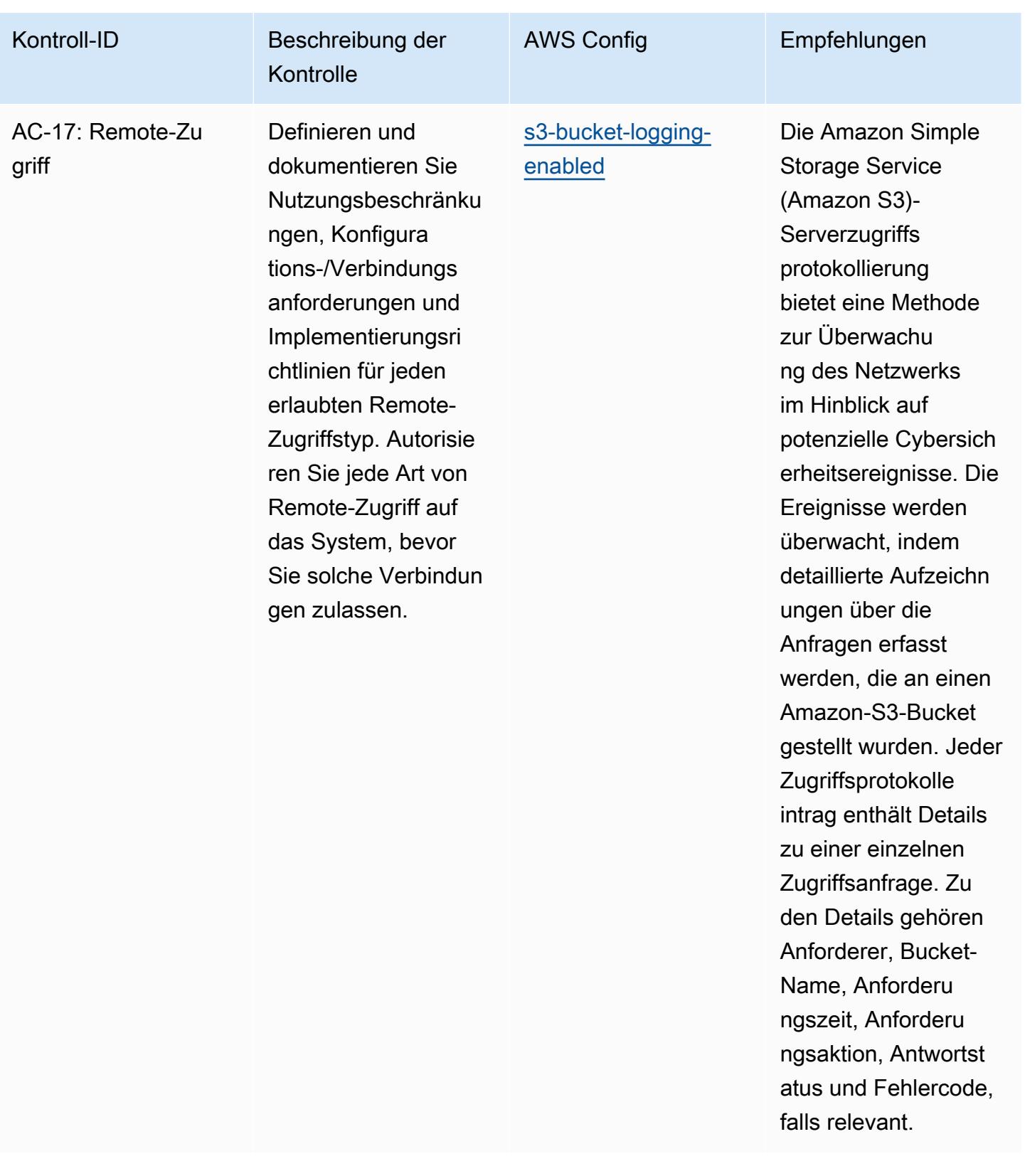

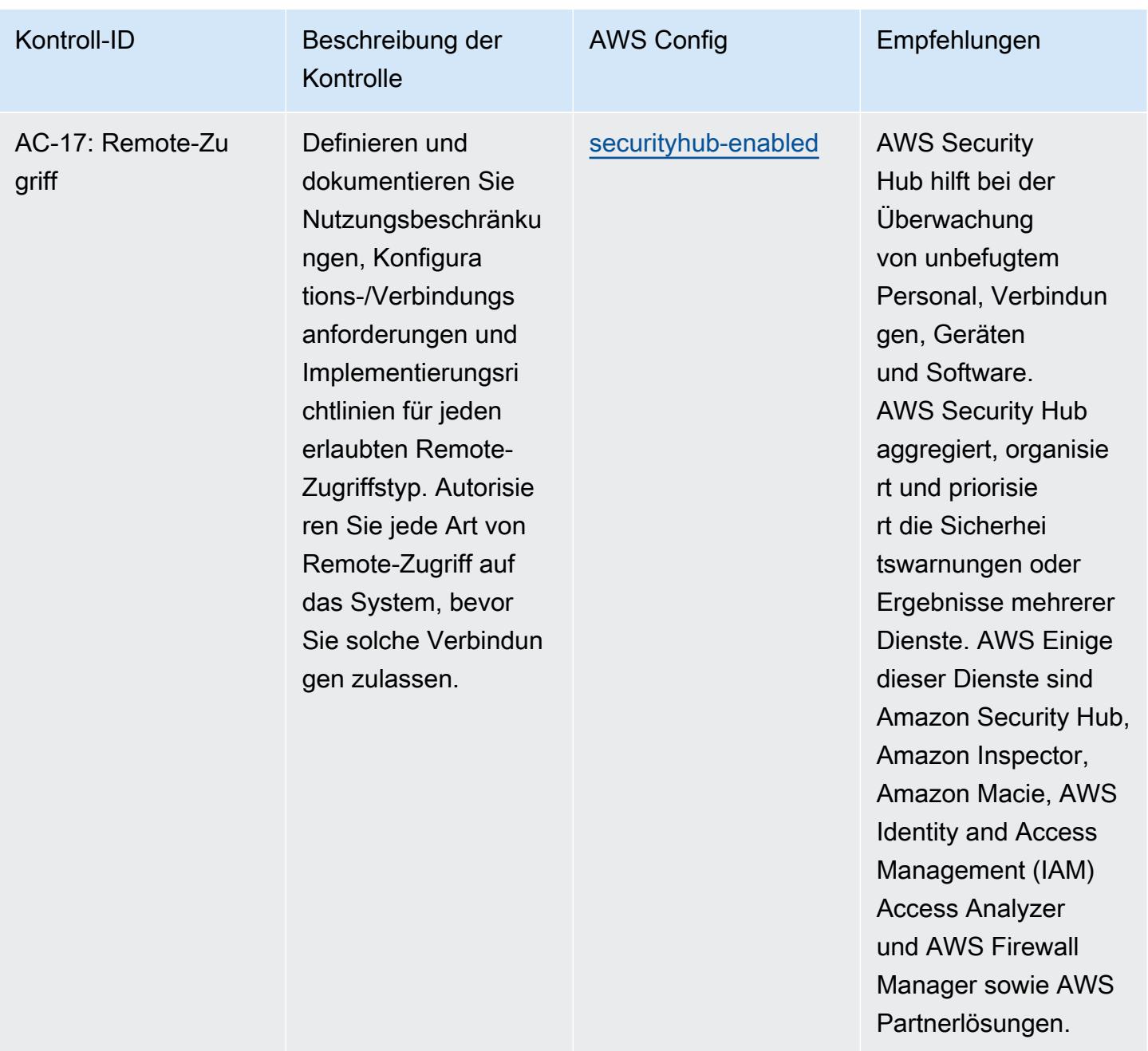

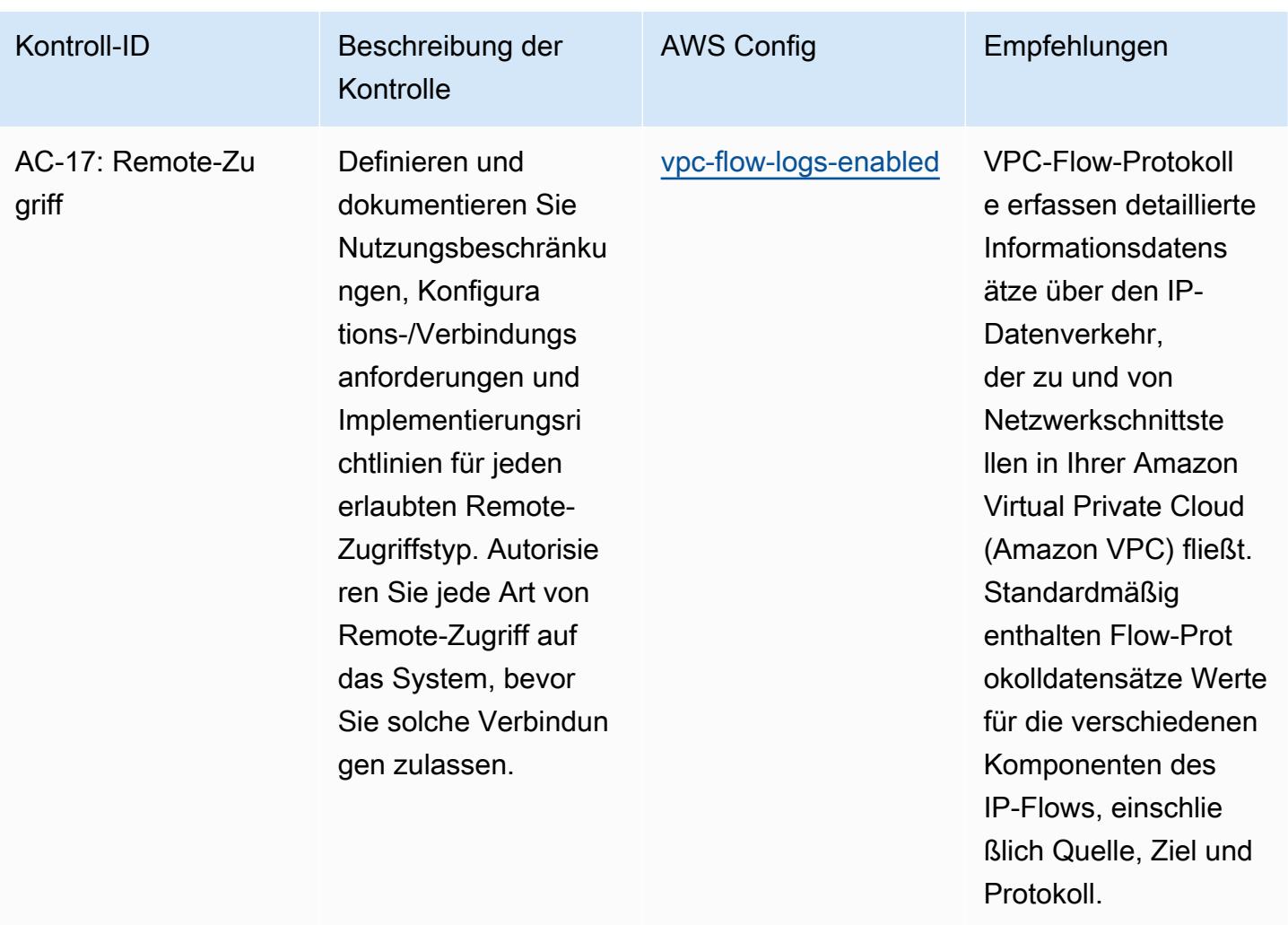

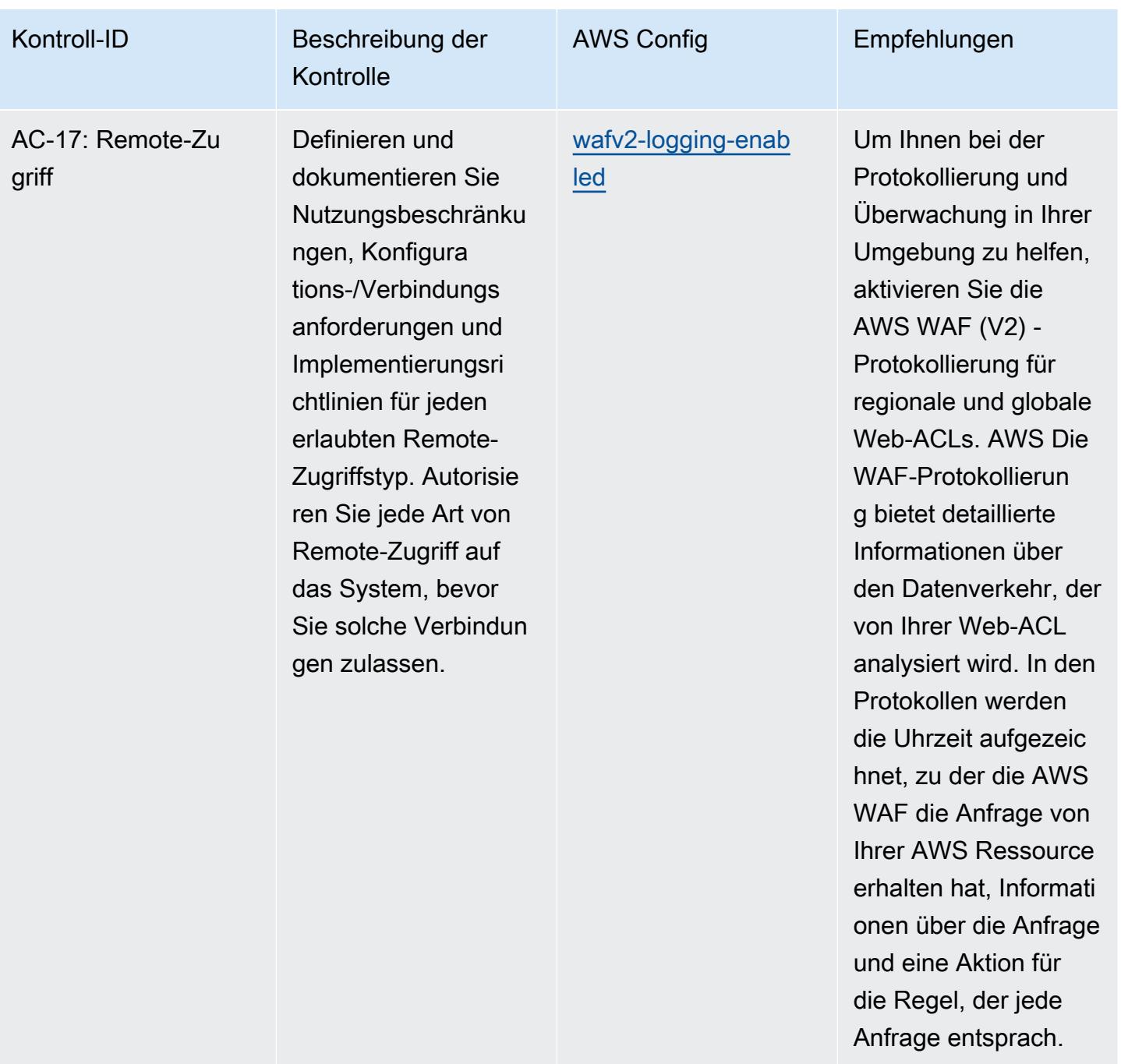

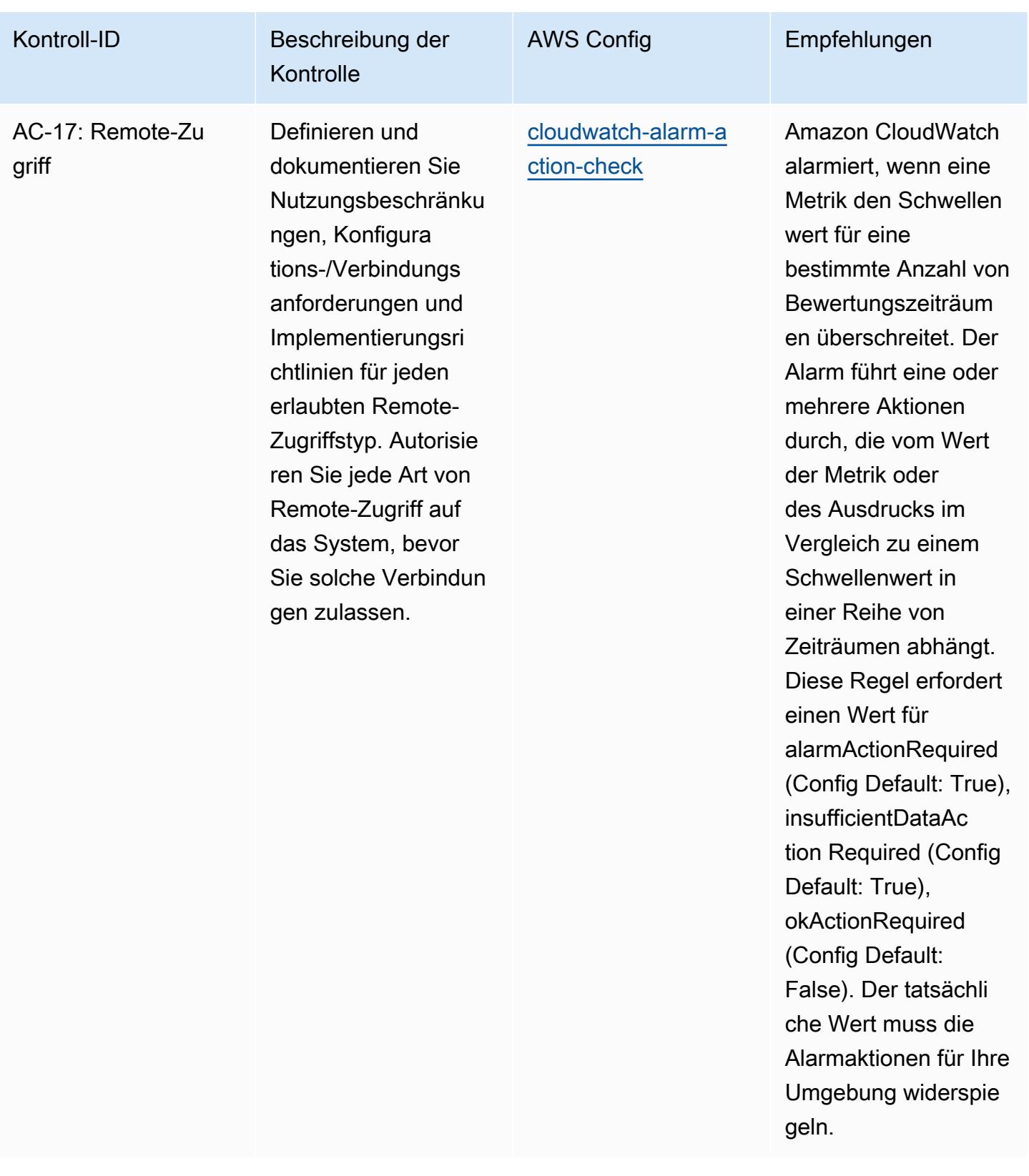

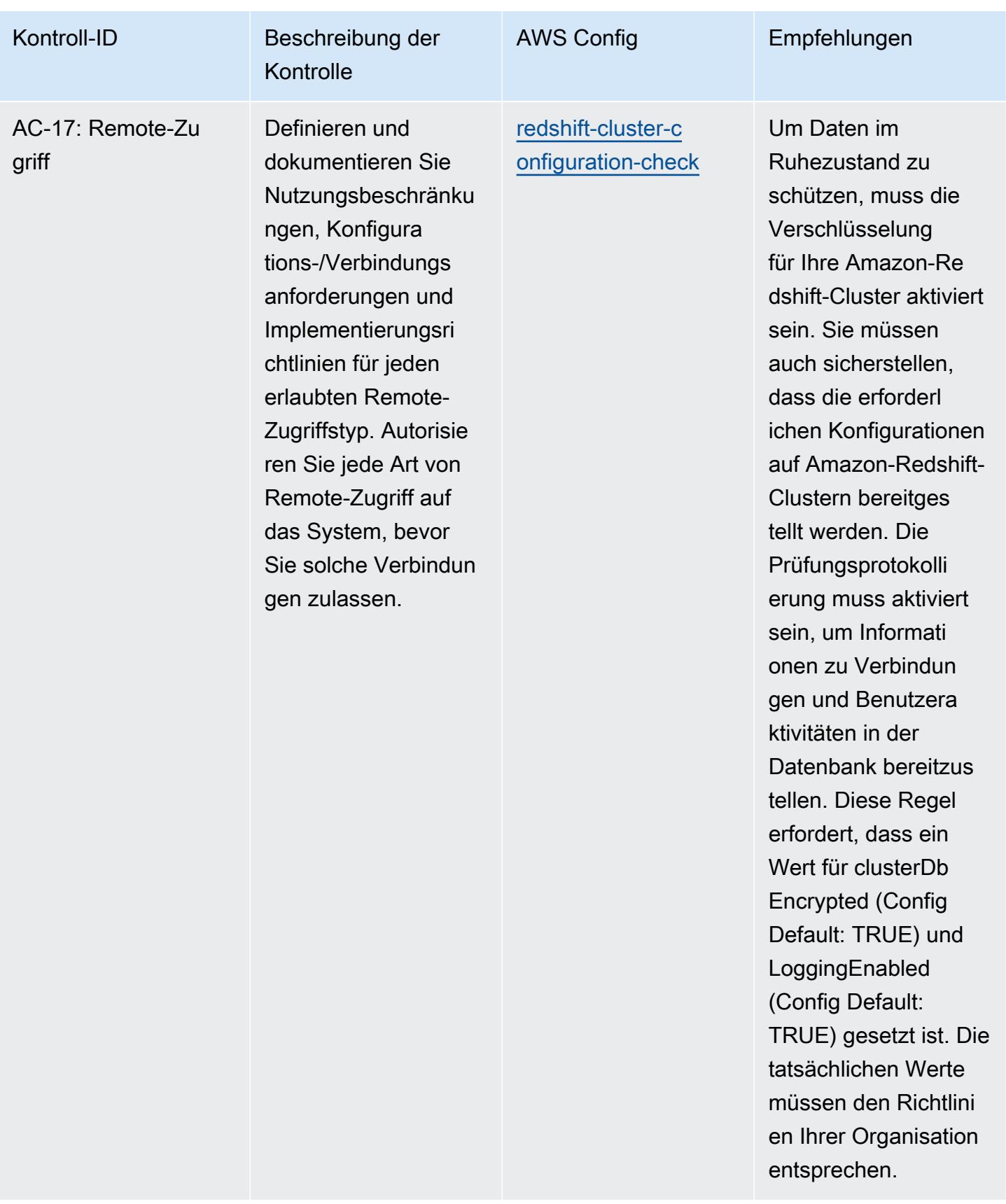

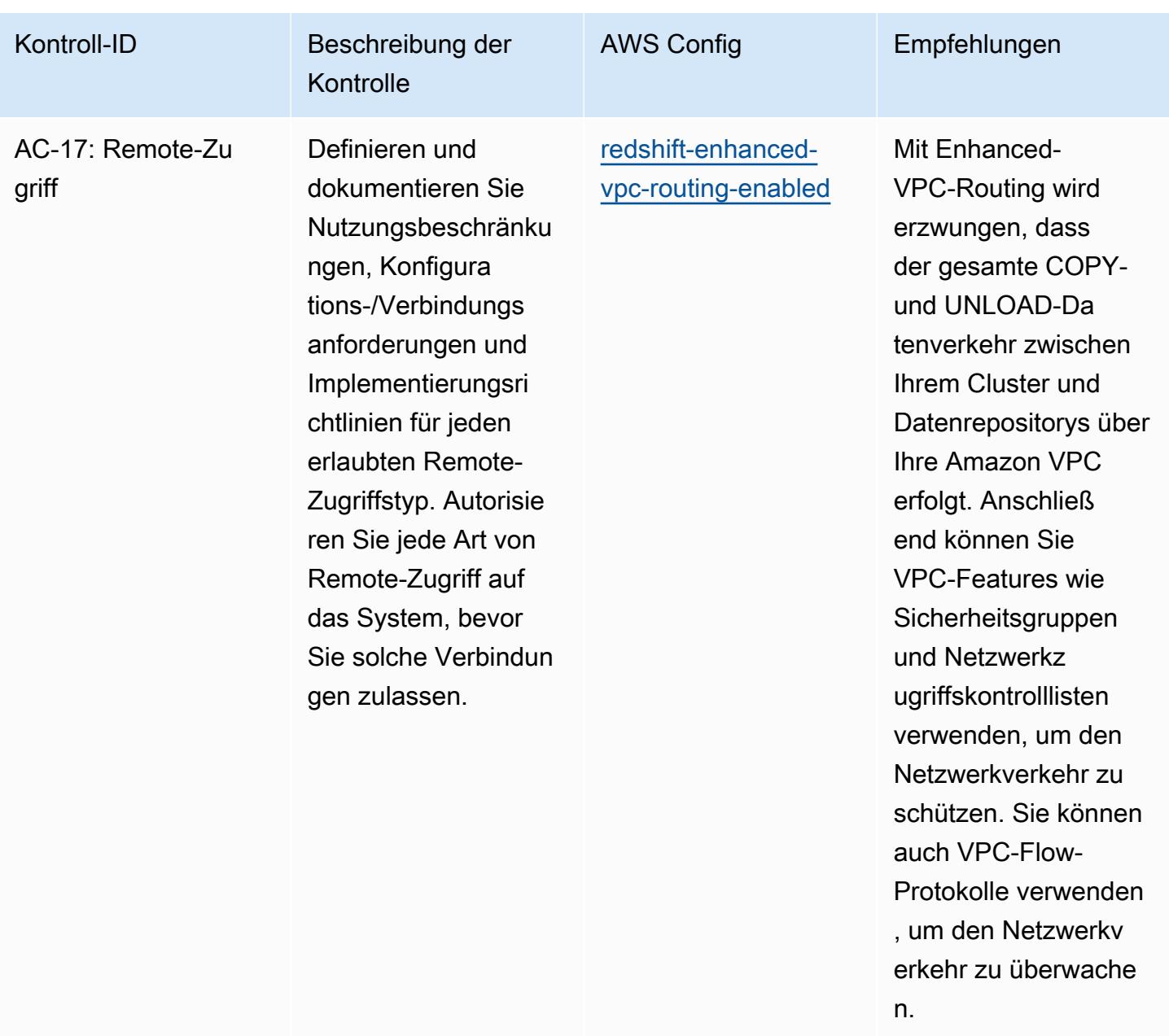

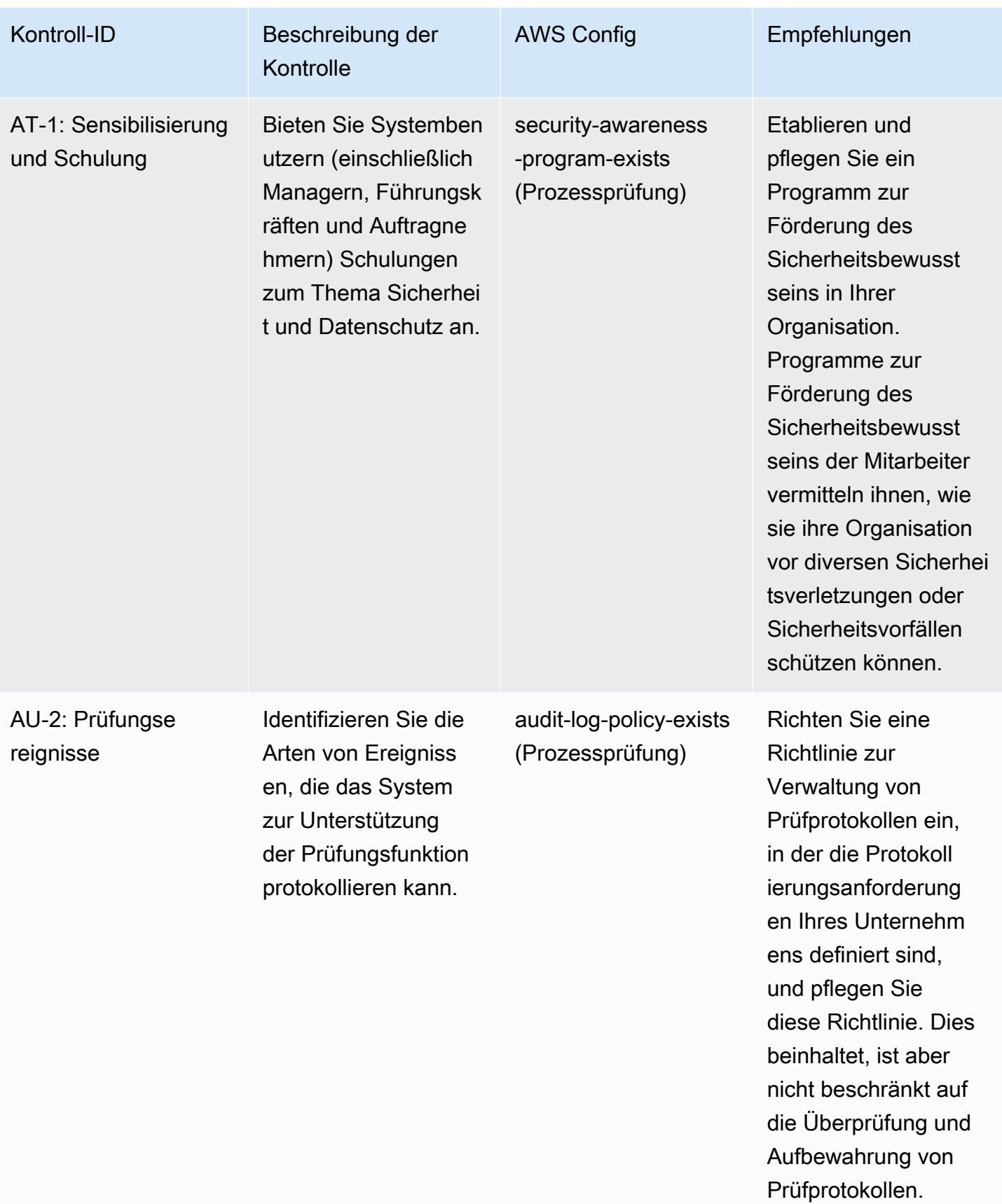

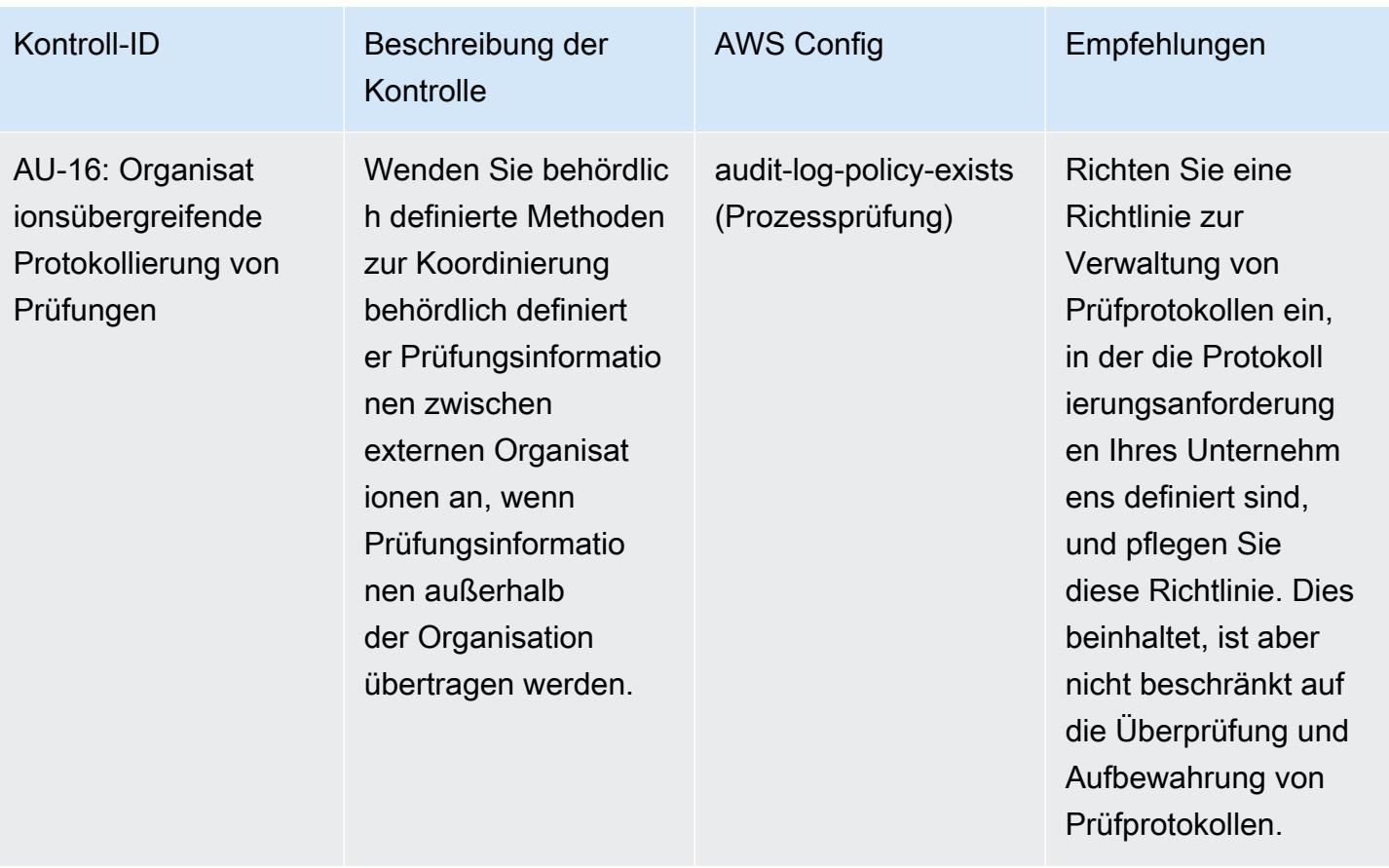

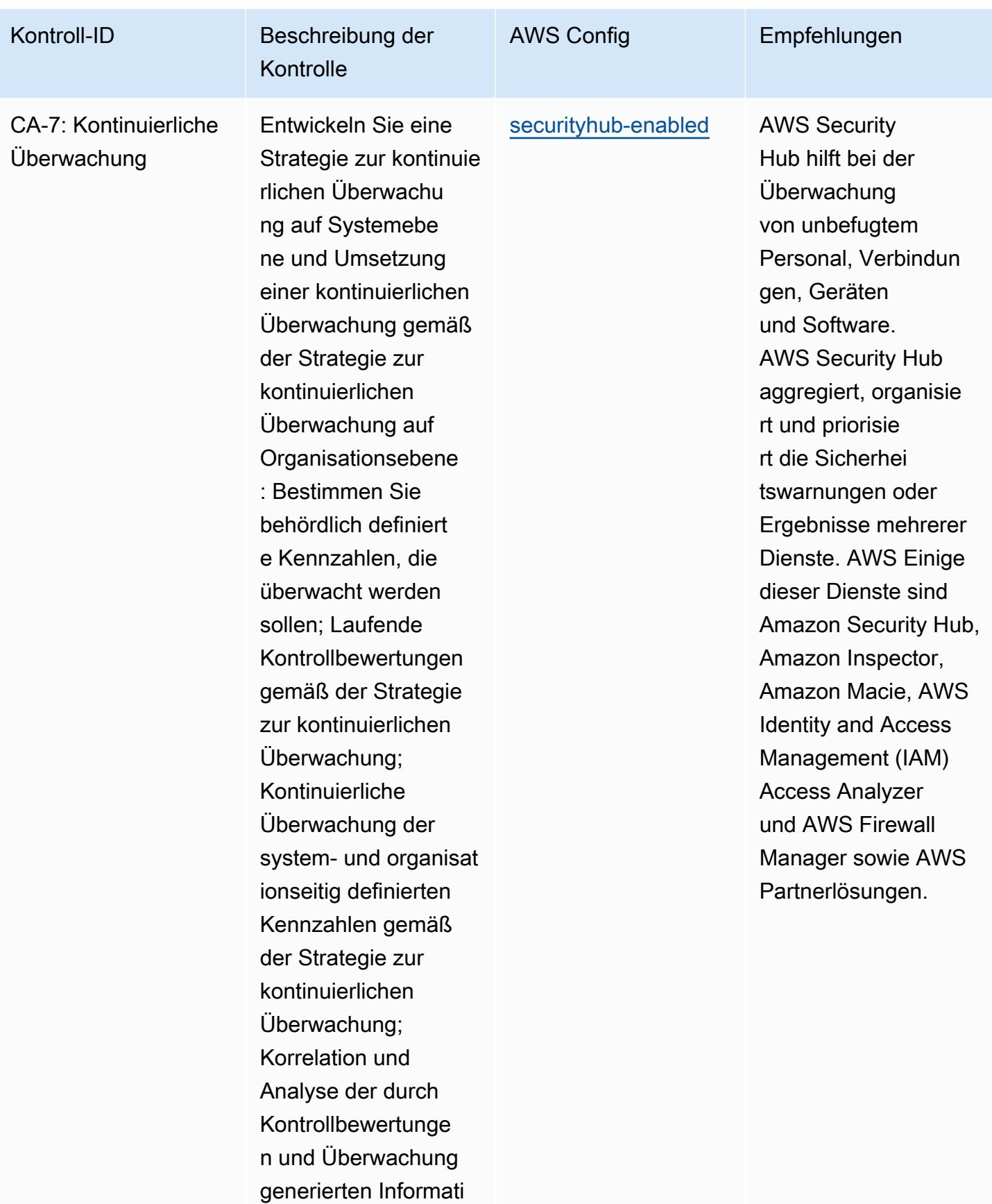

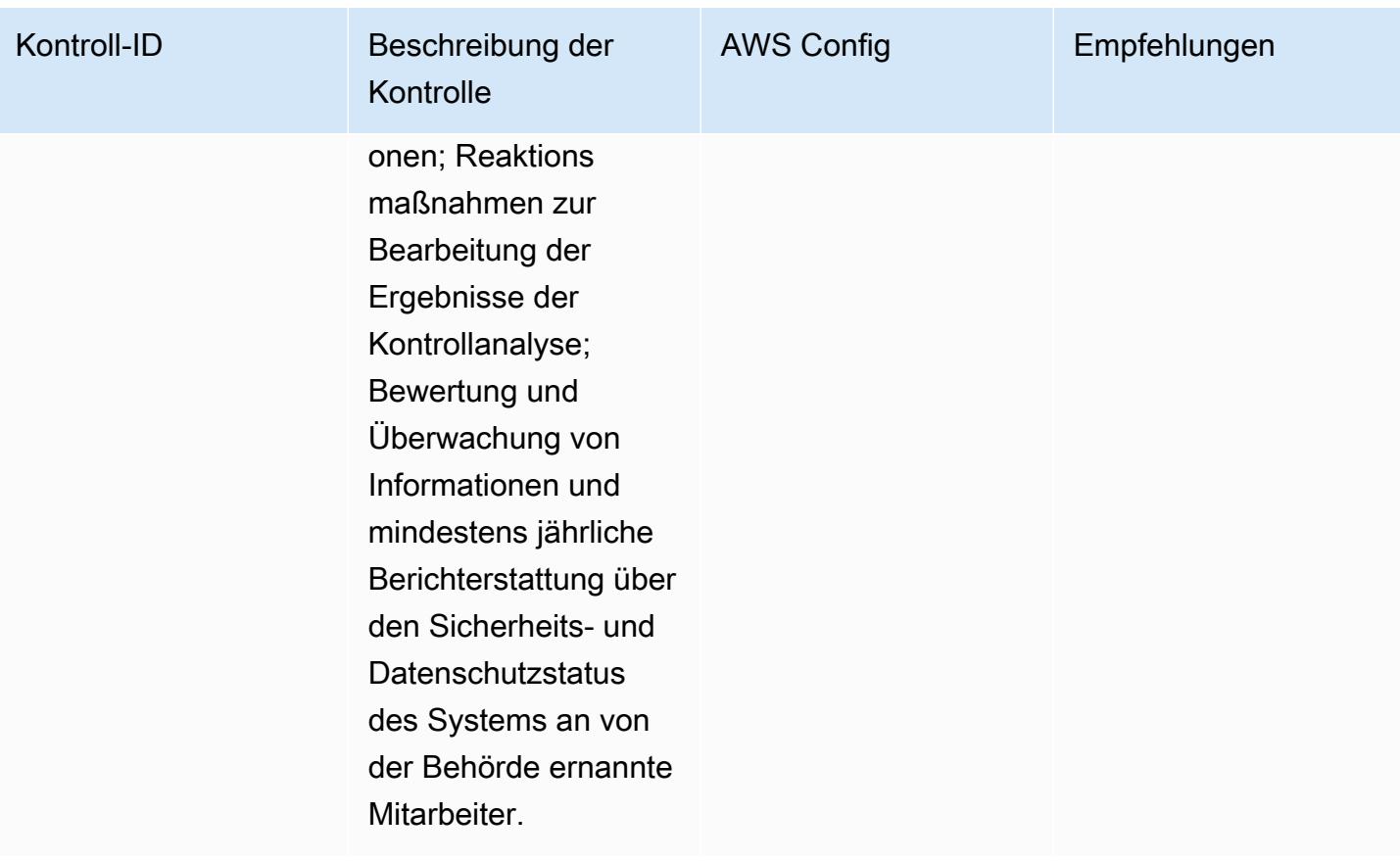

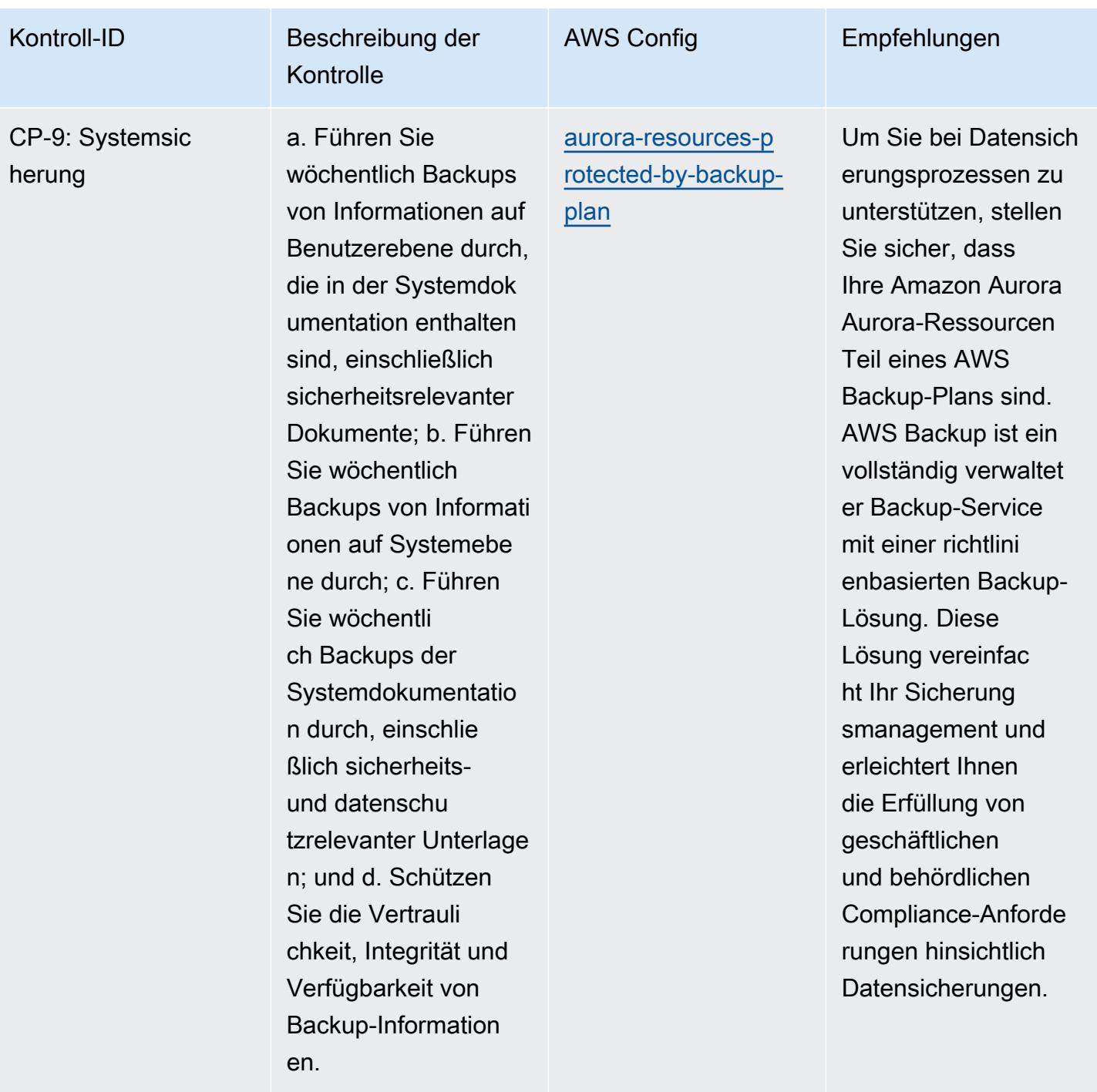

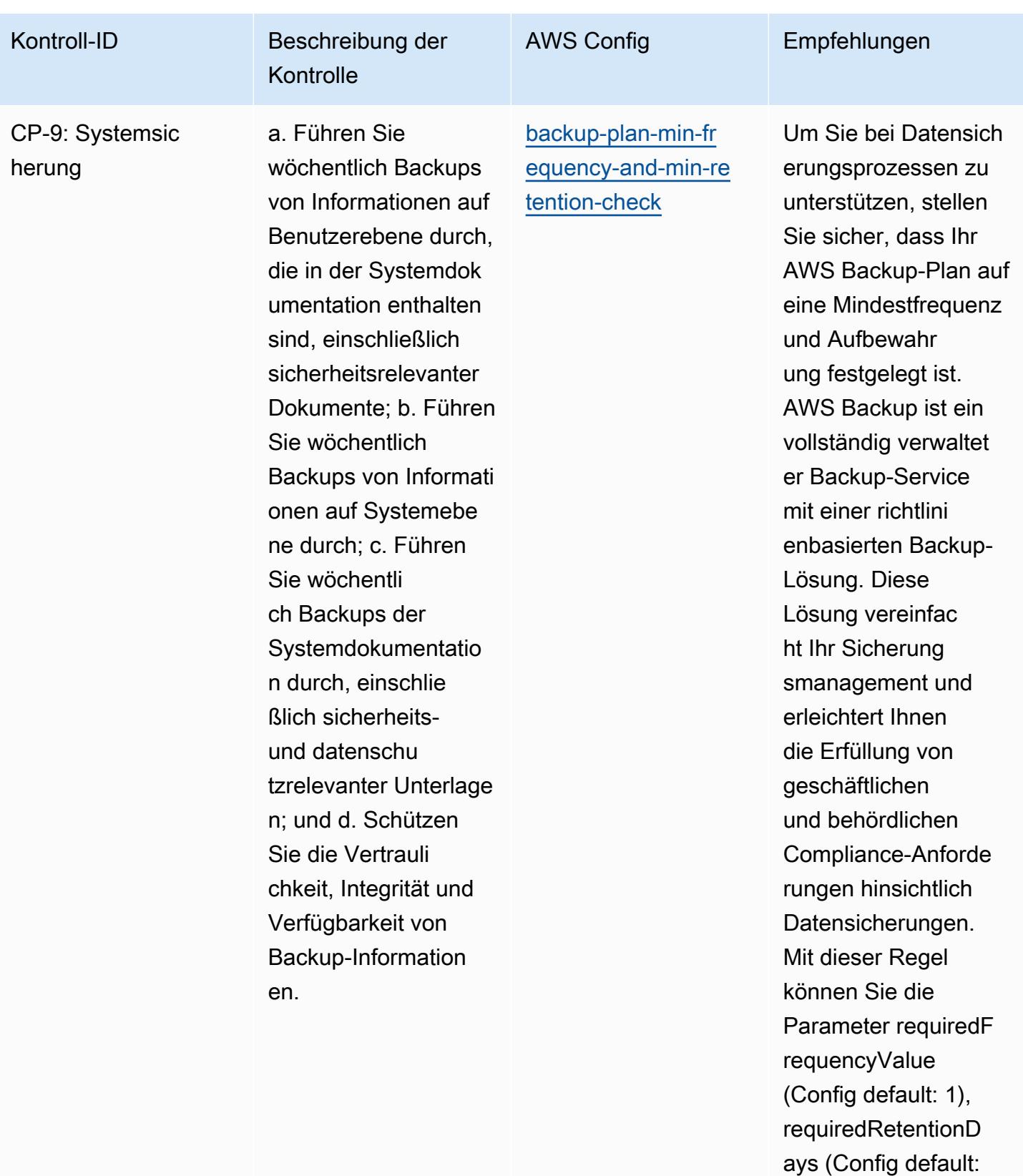

35) und requiredF requencyUnit

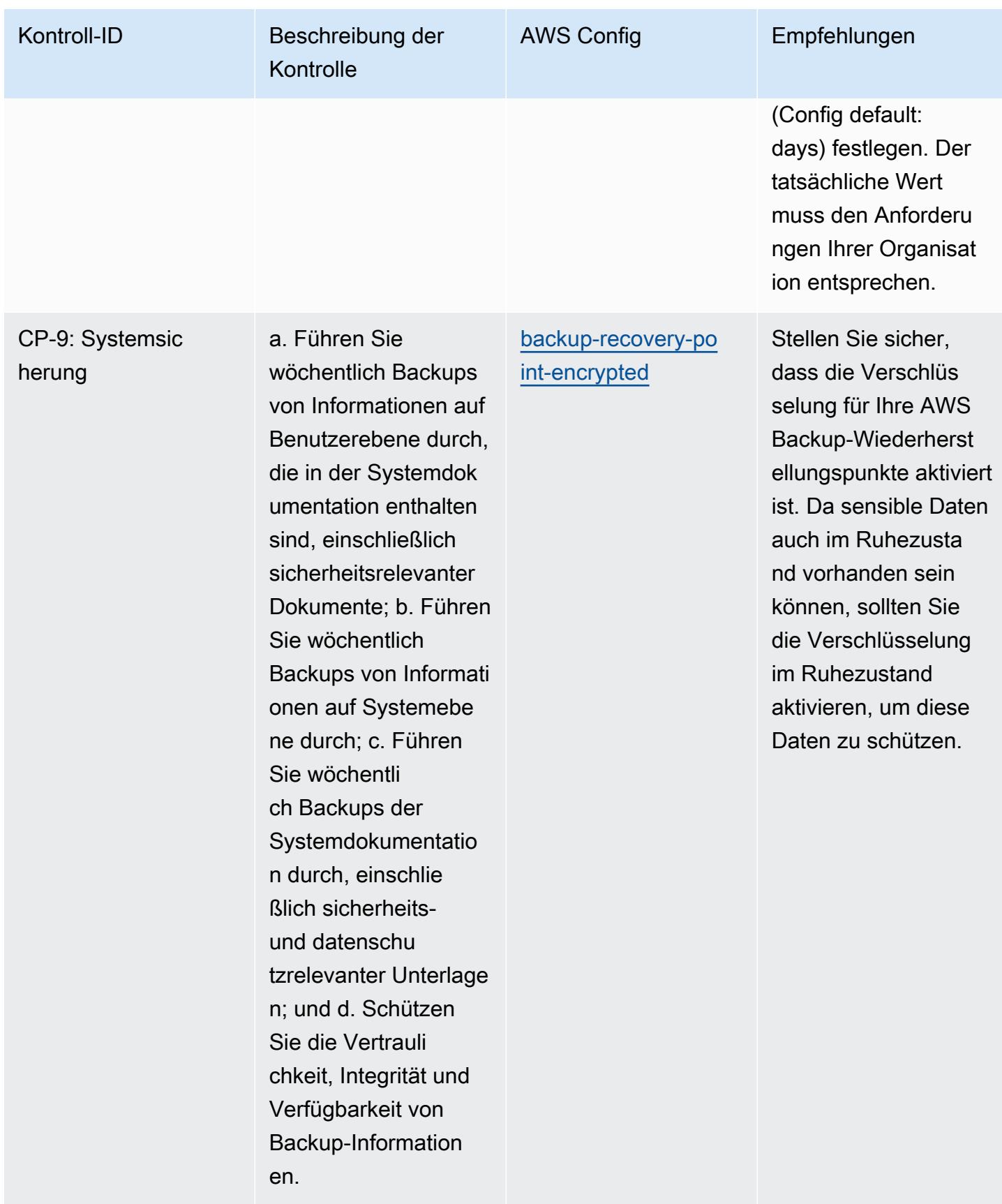

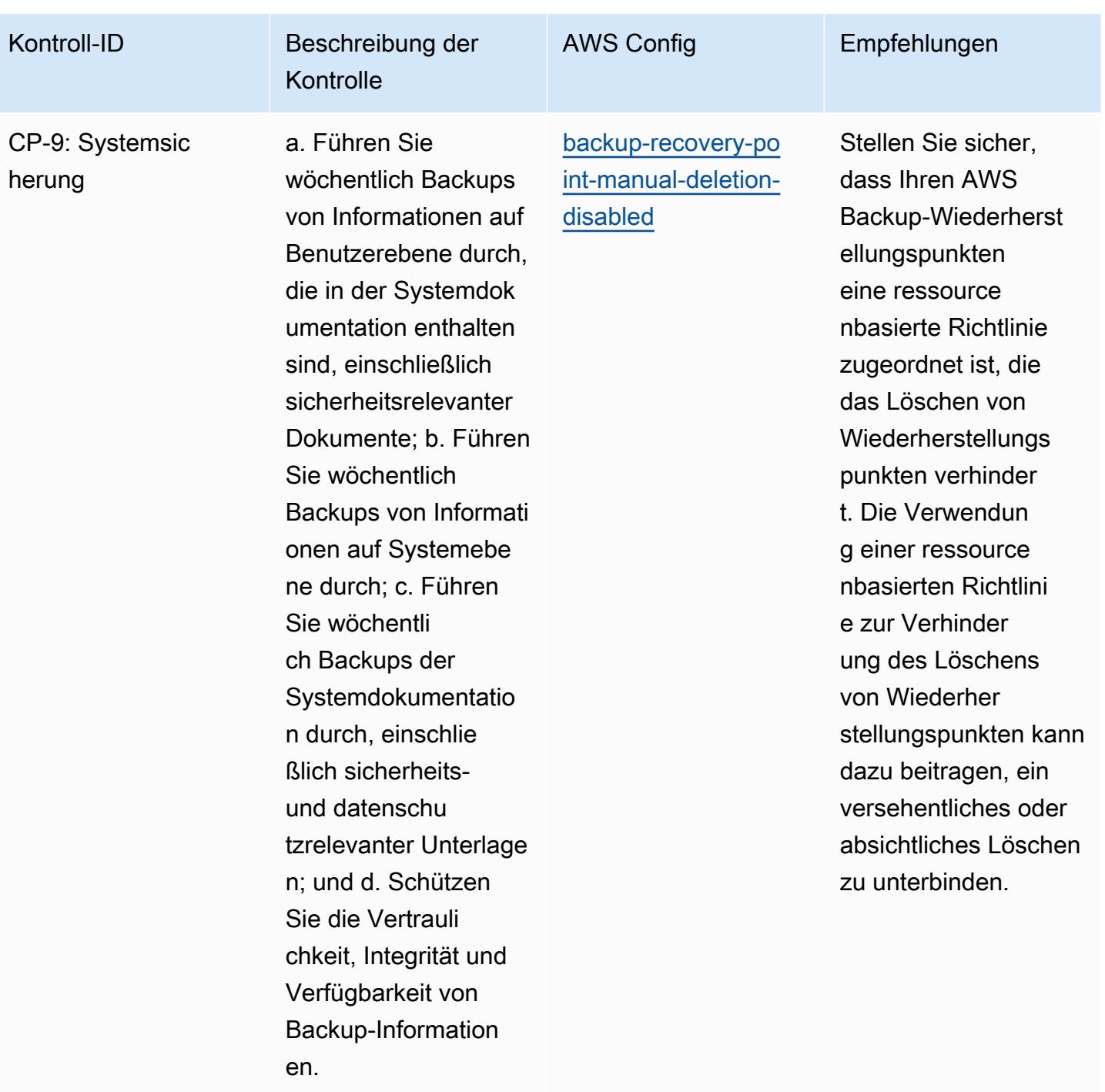

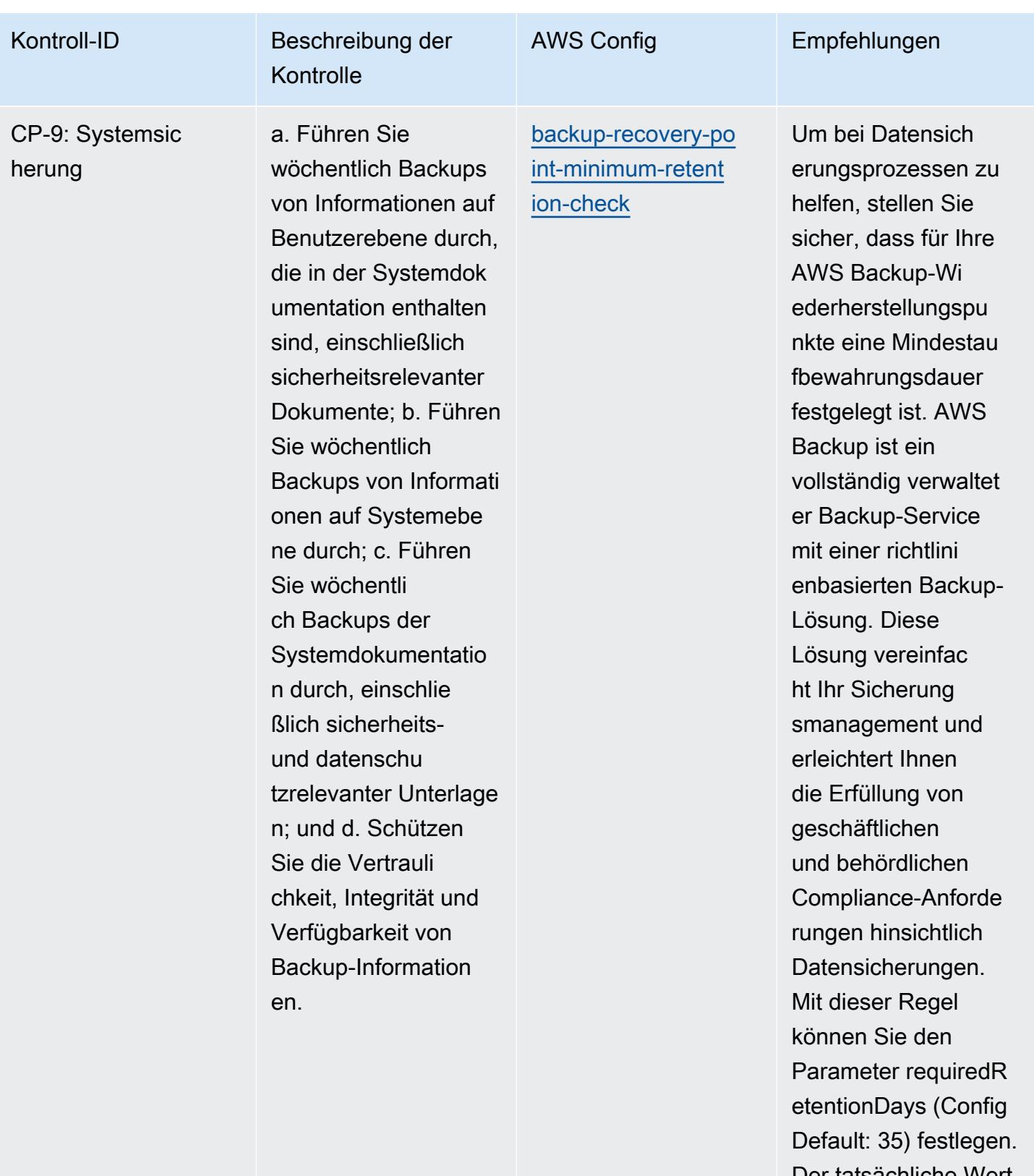

Der tatsächliche Wert muss den Anforderu

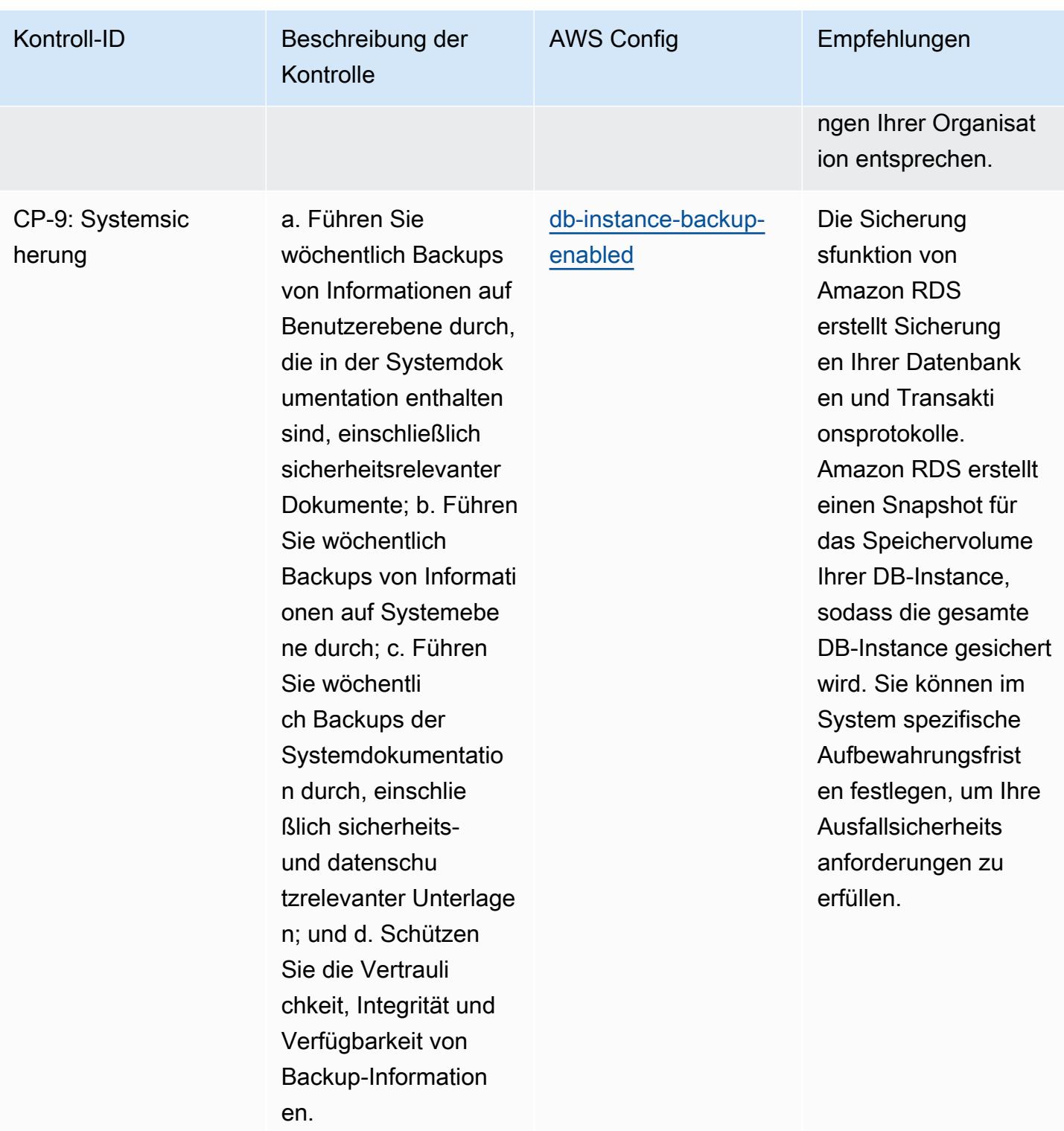

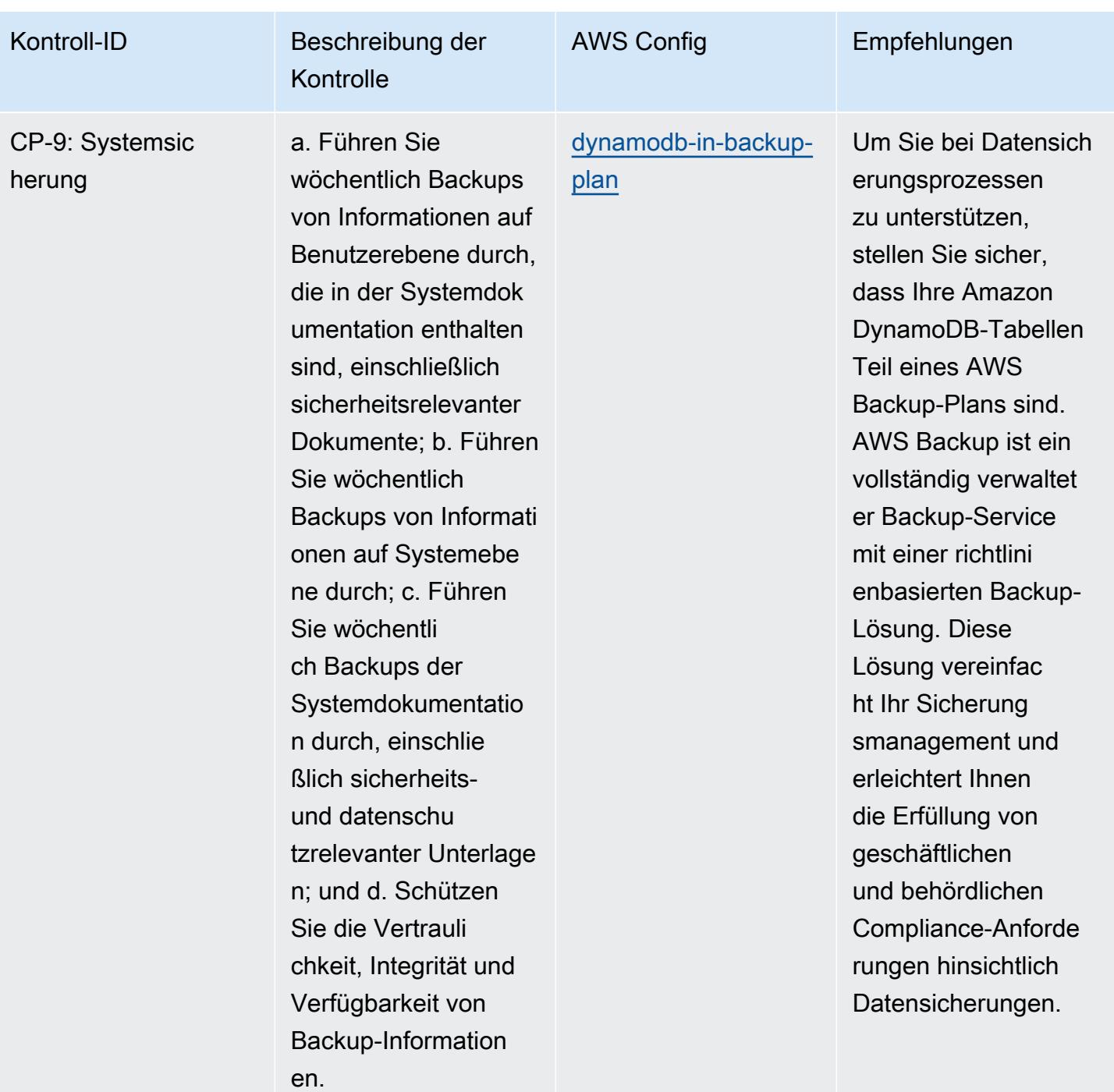

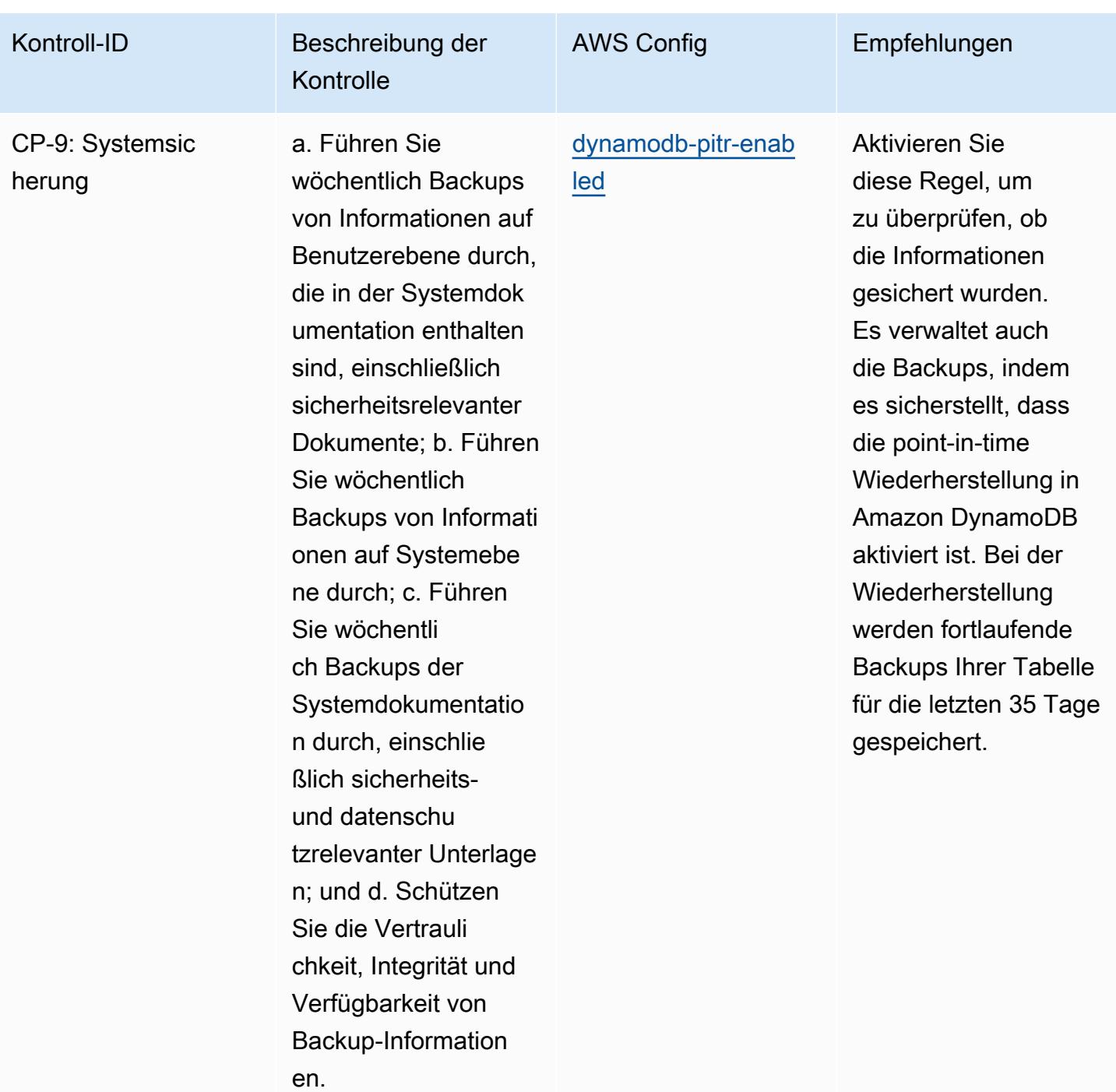

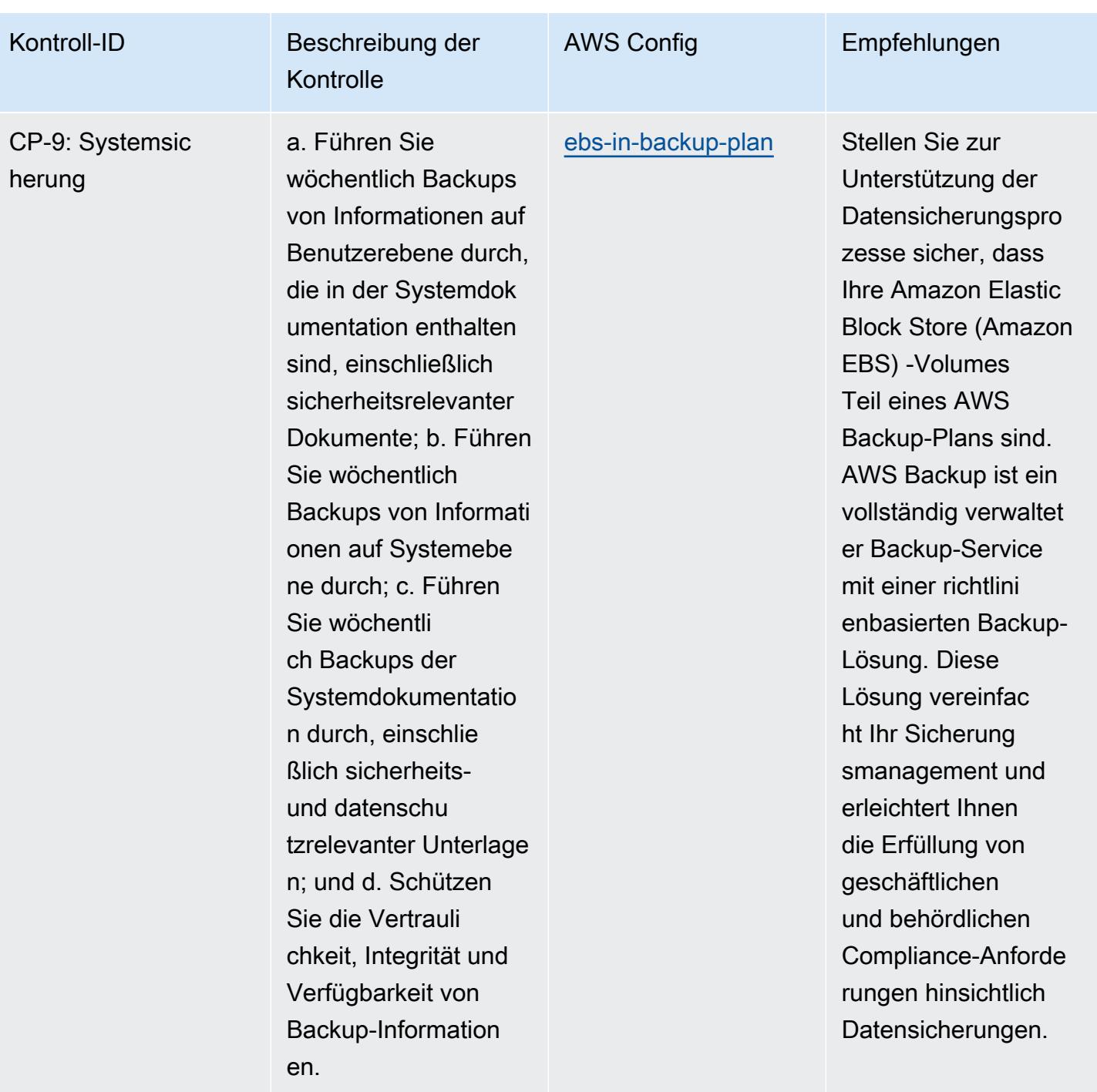

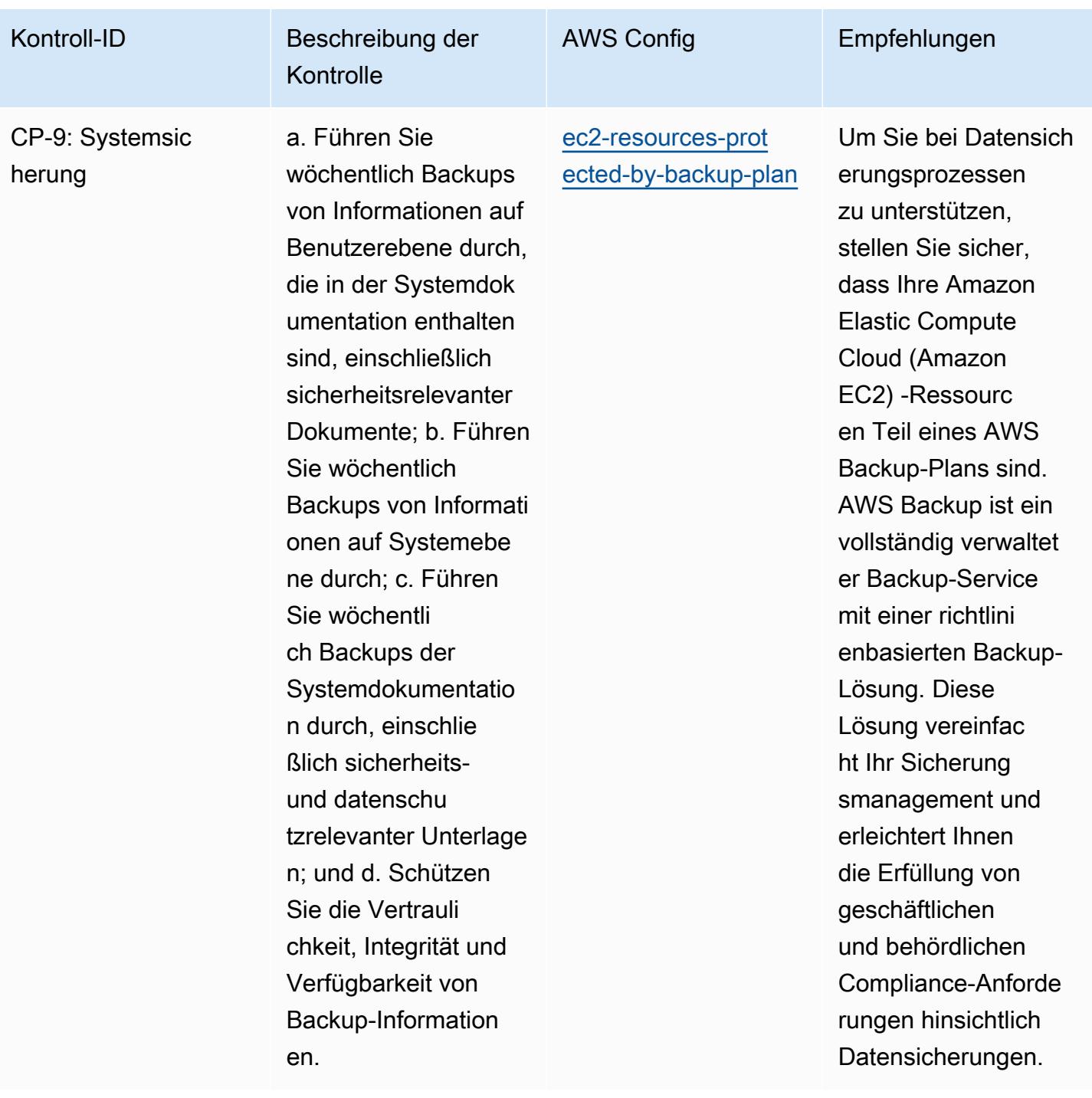

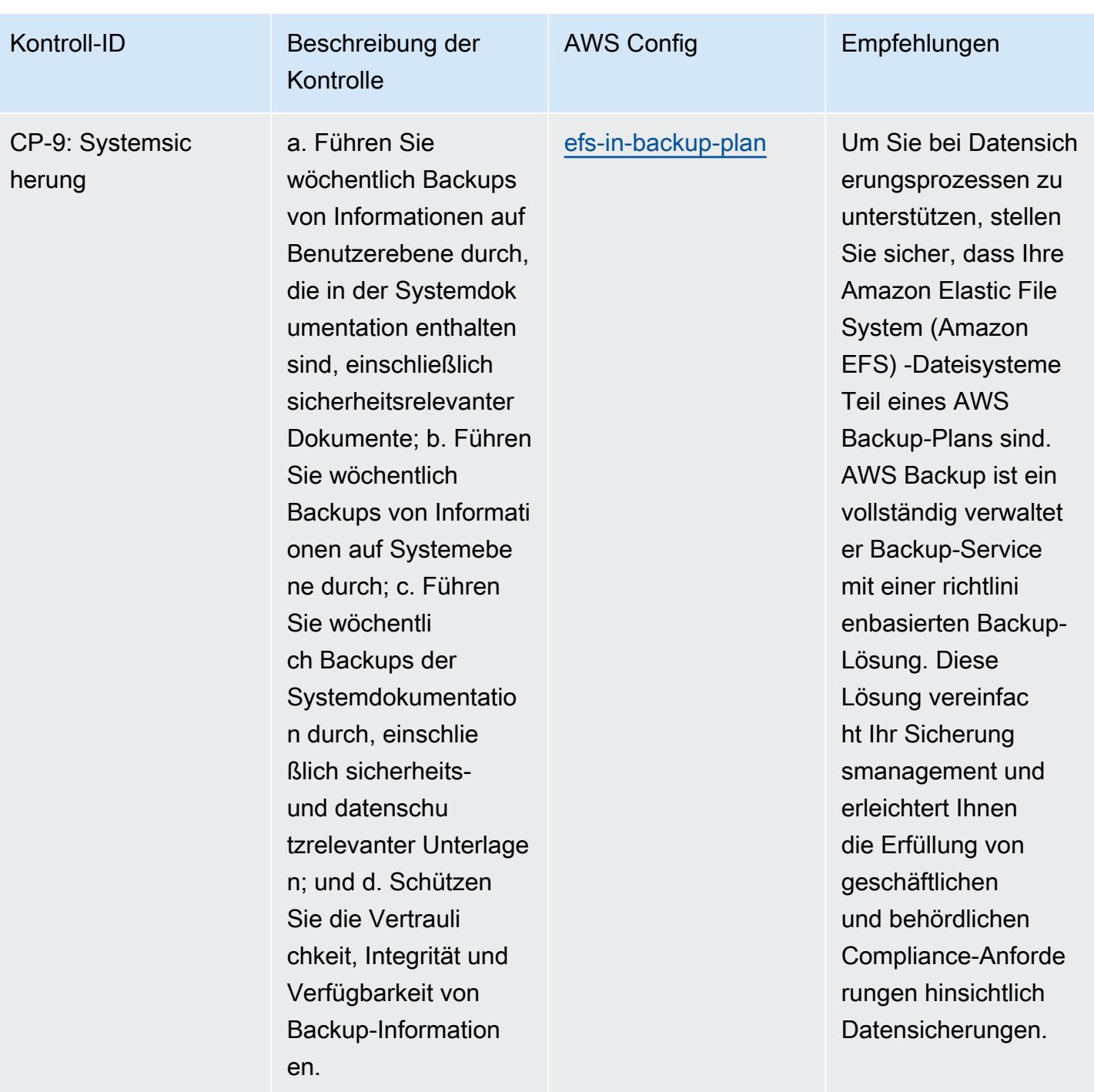

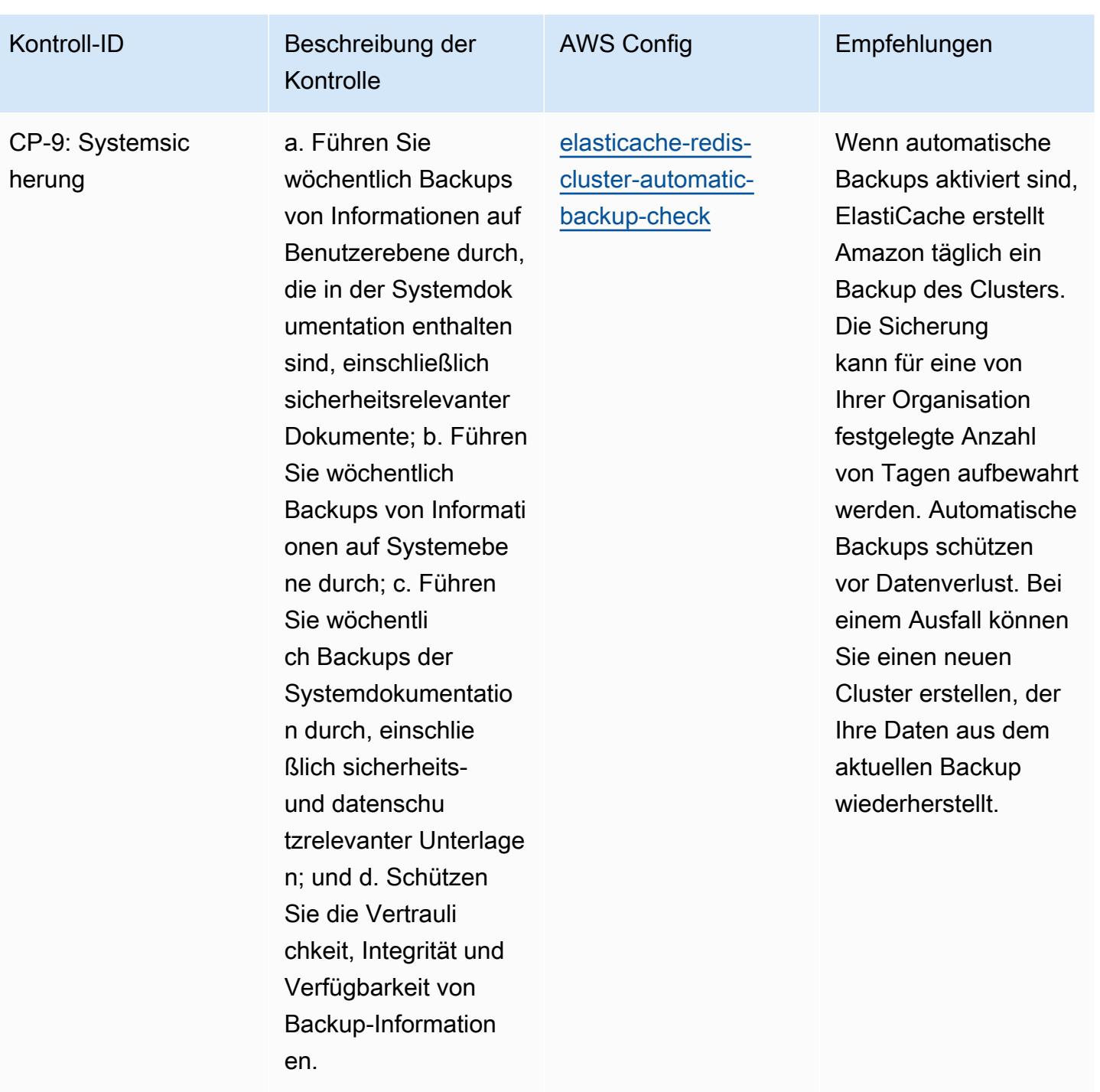

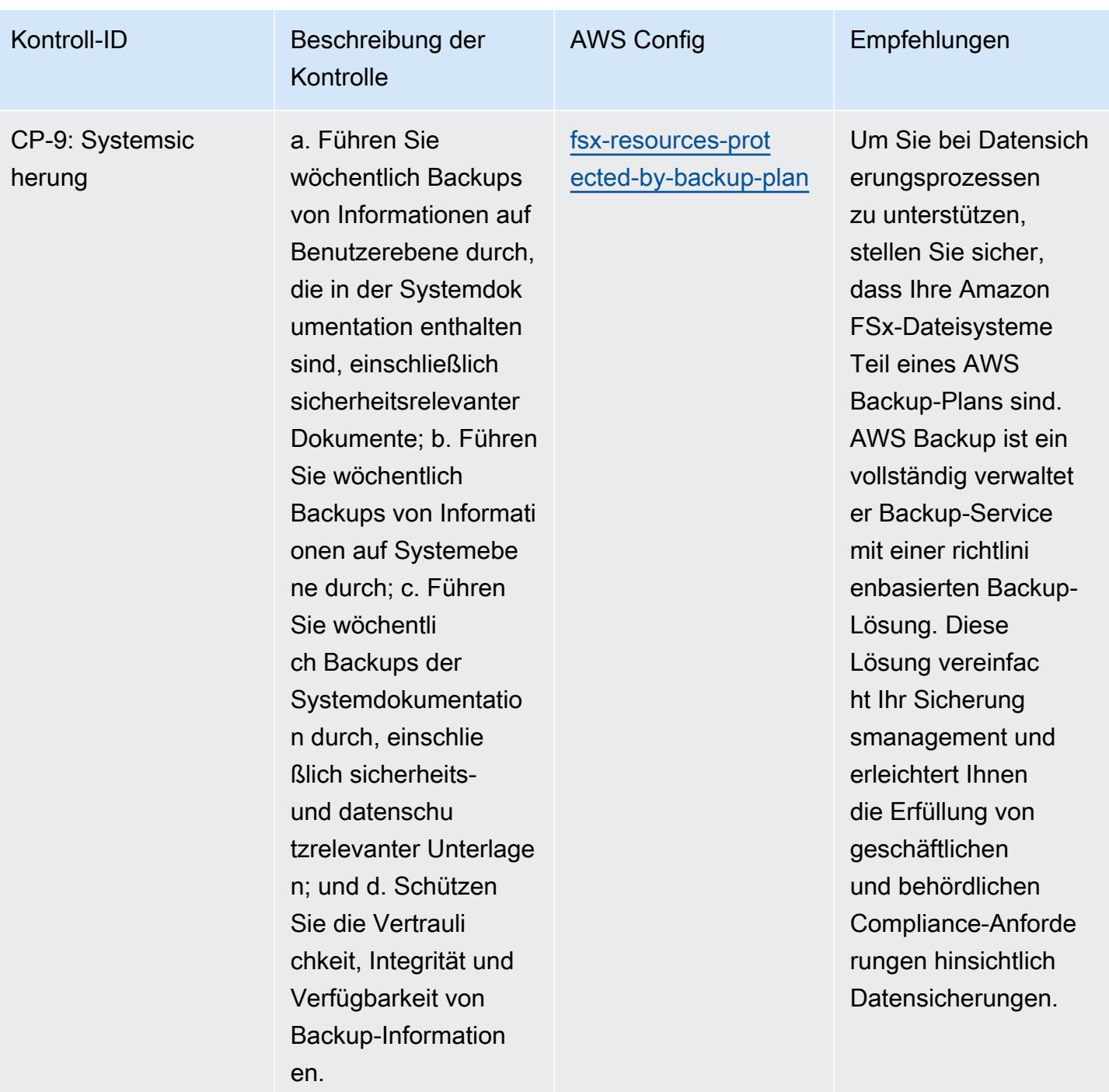

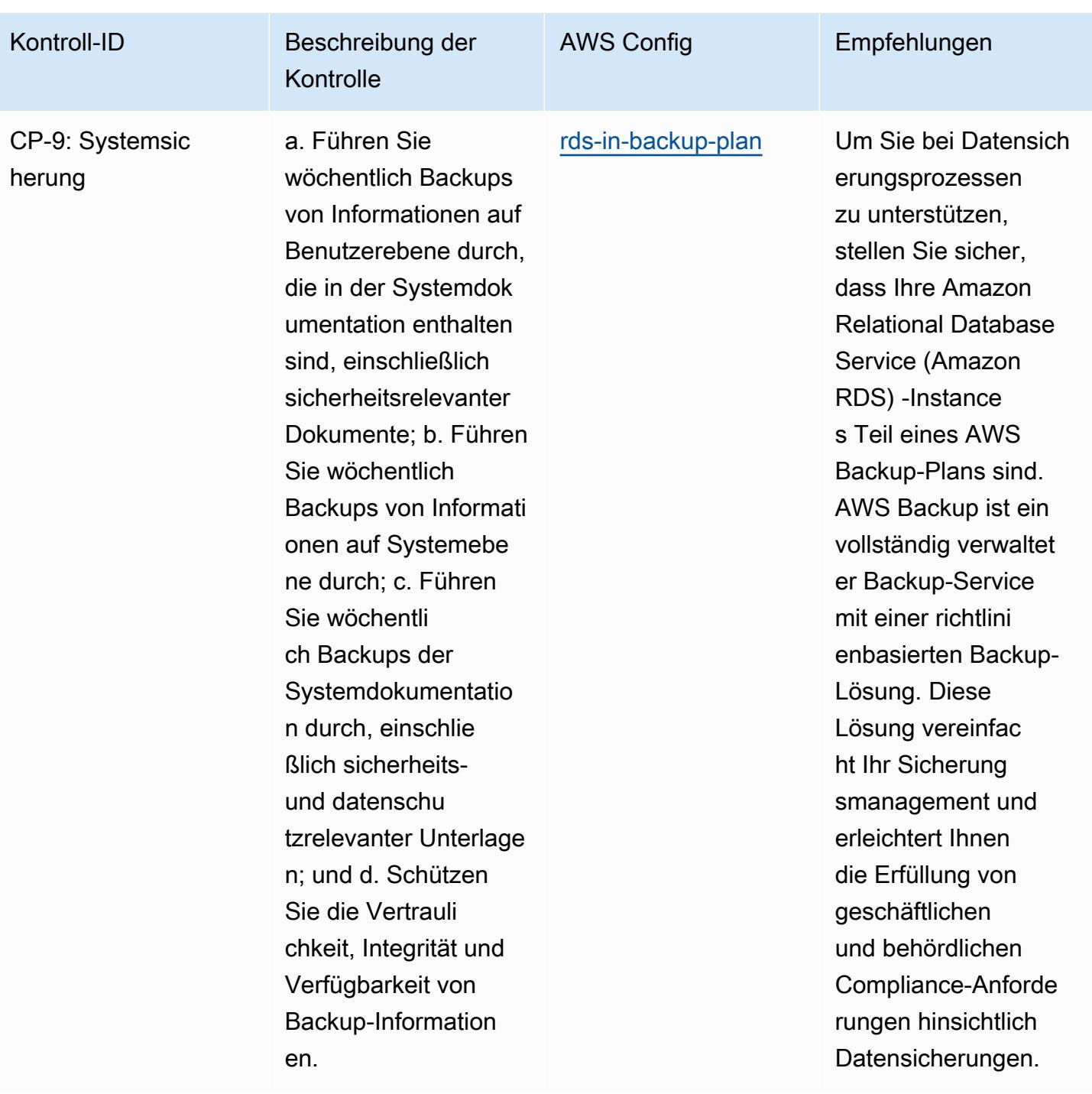

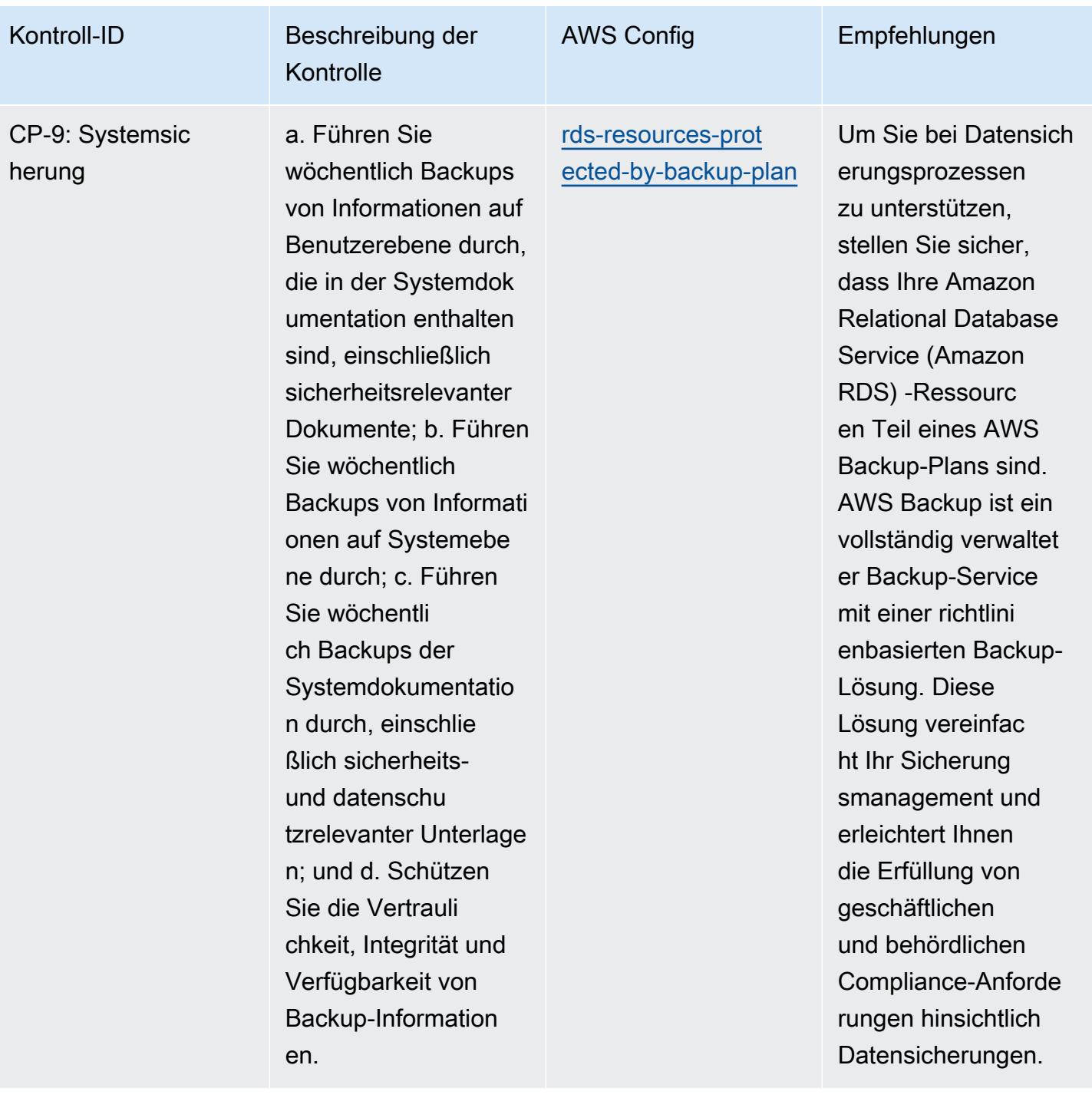

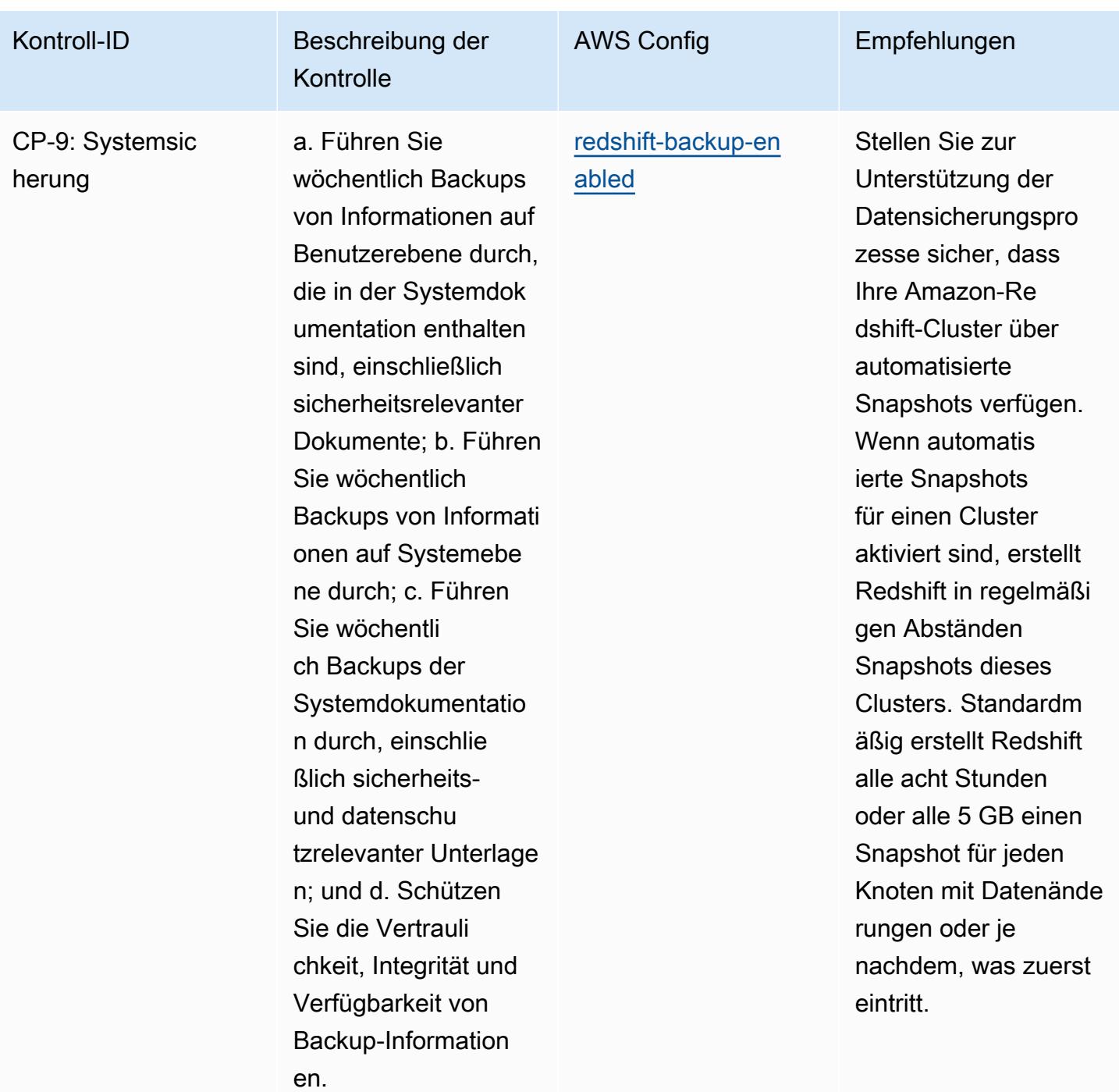

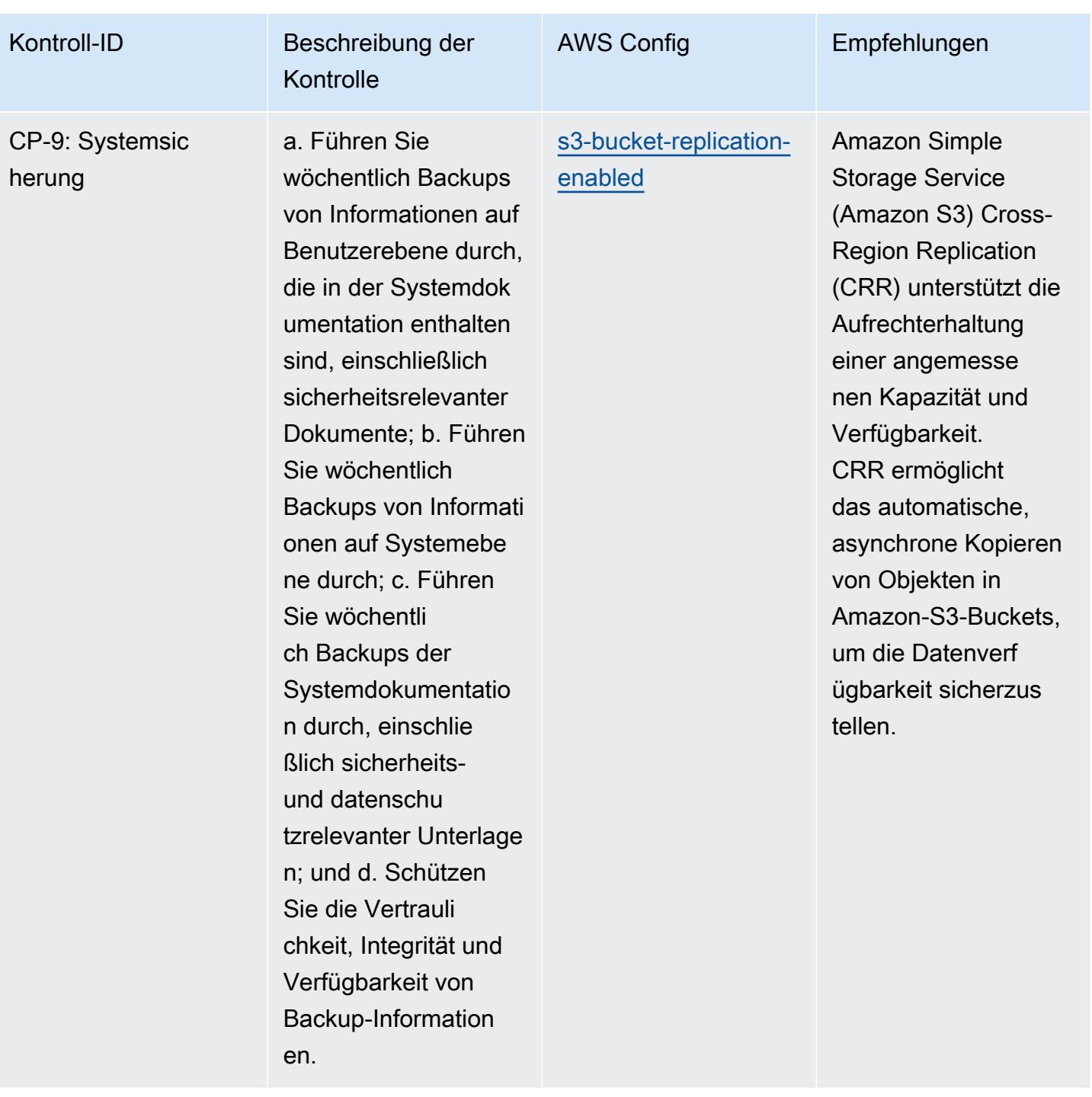

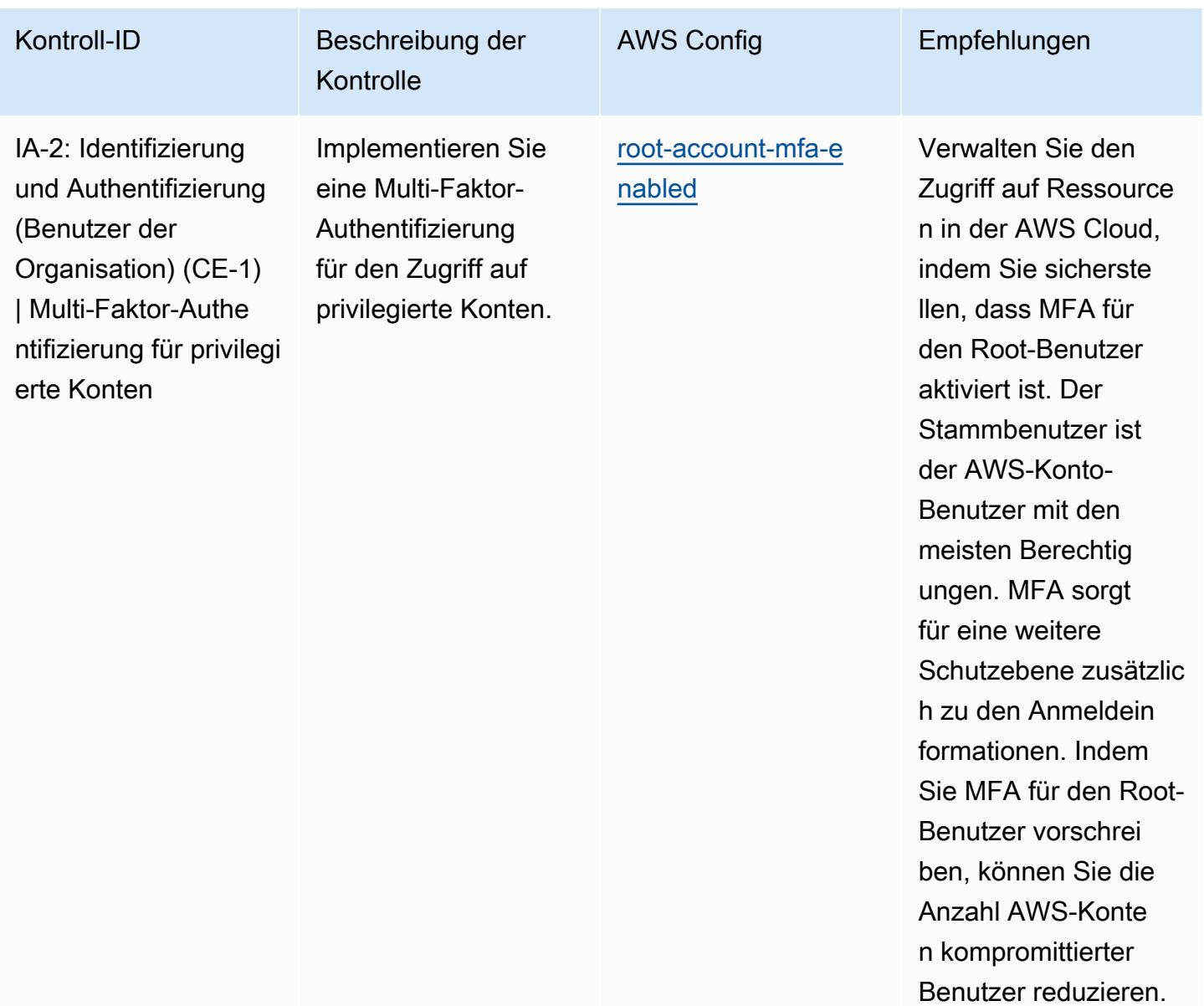

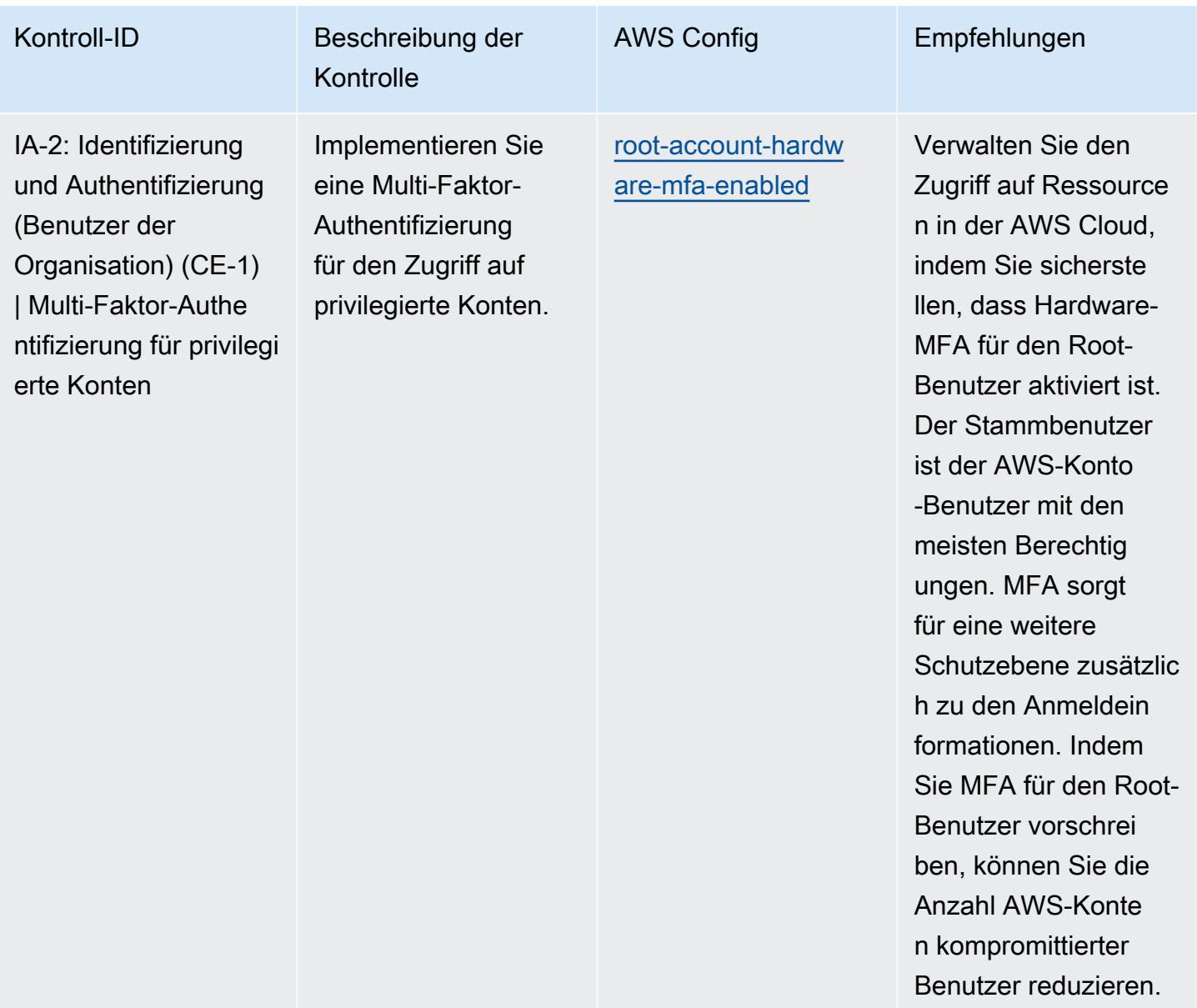
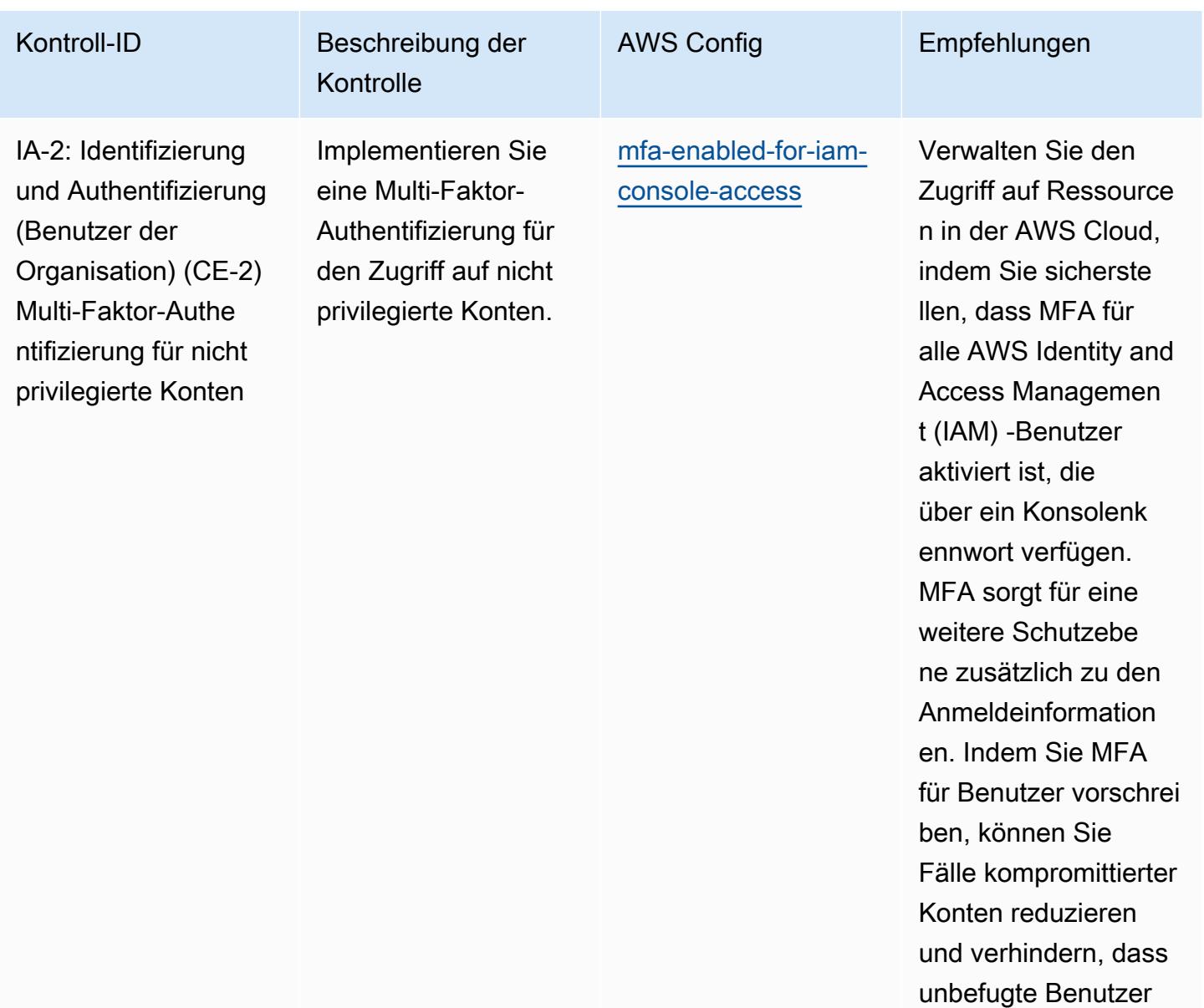

zugreifen.

auf vertrauliche Daten

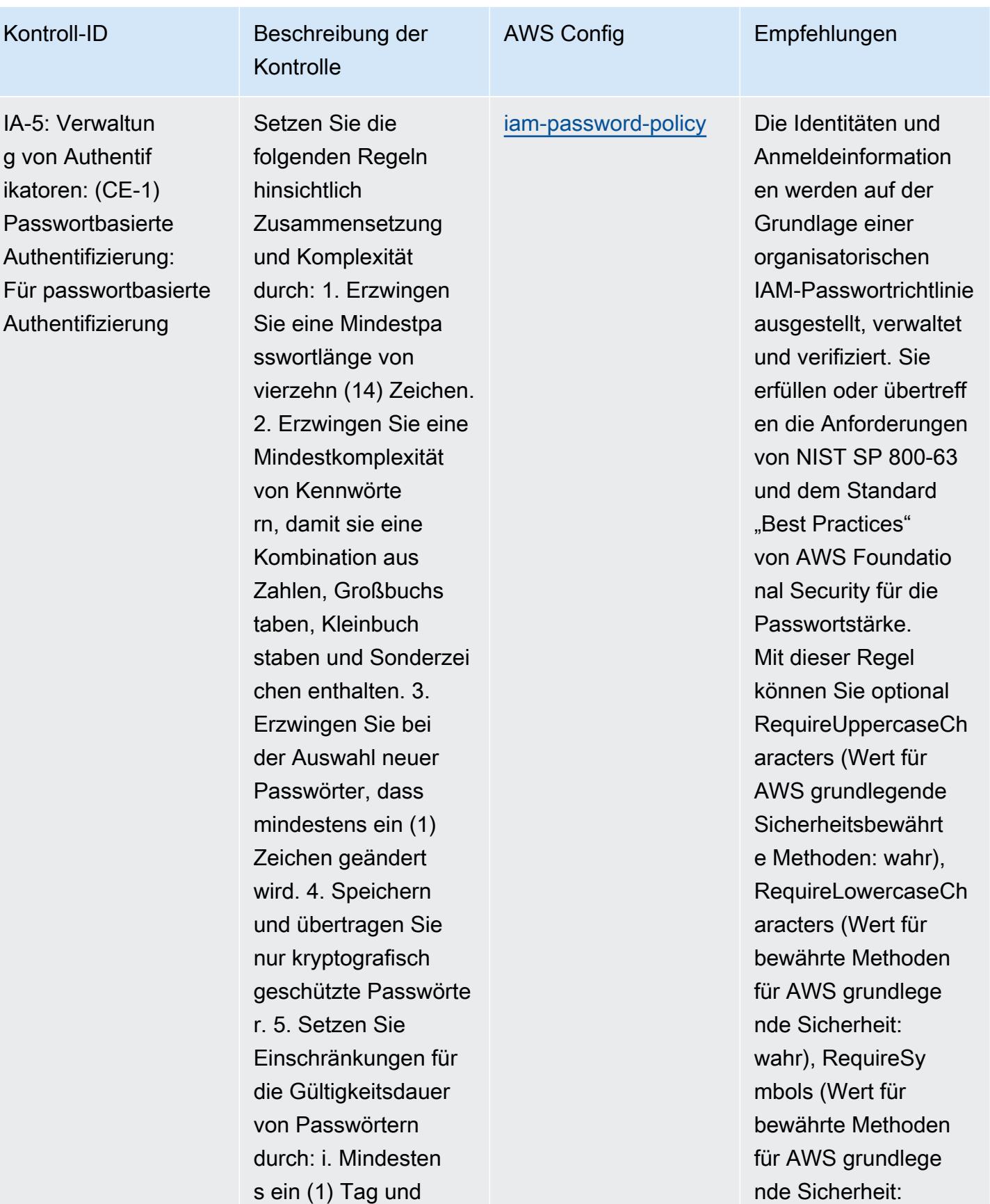

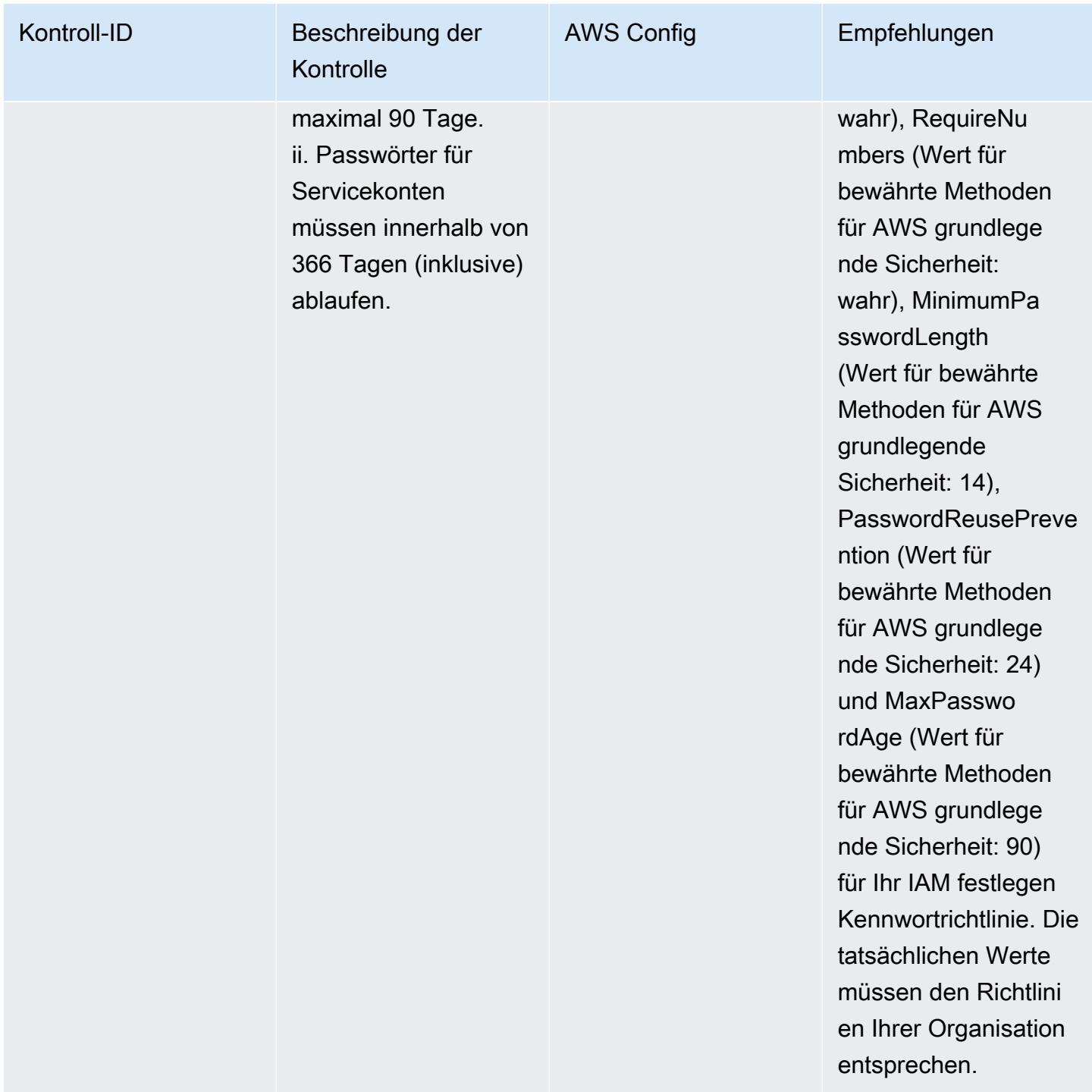

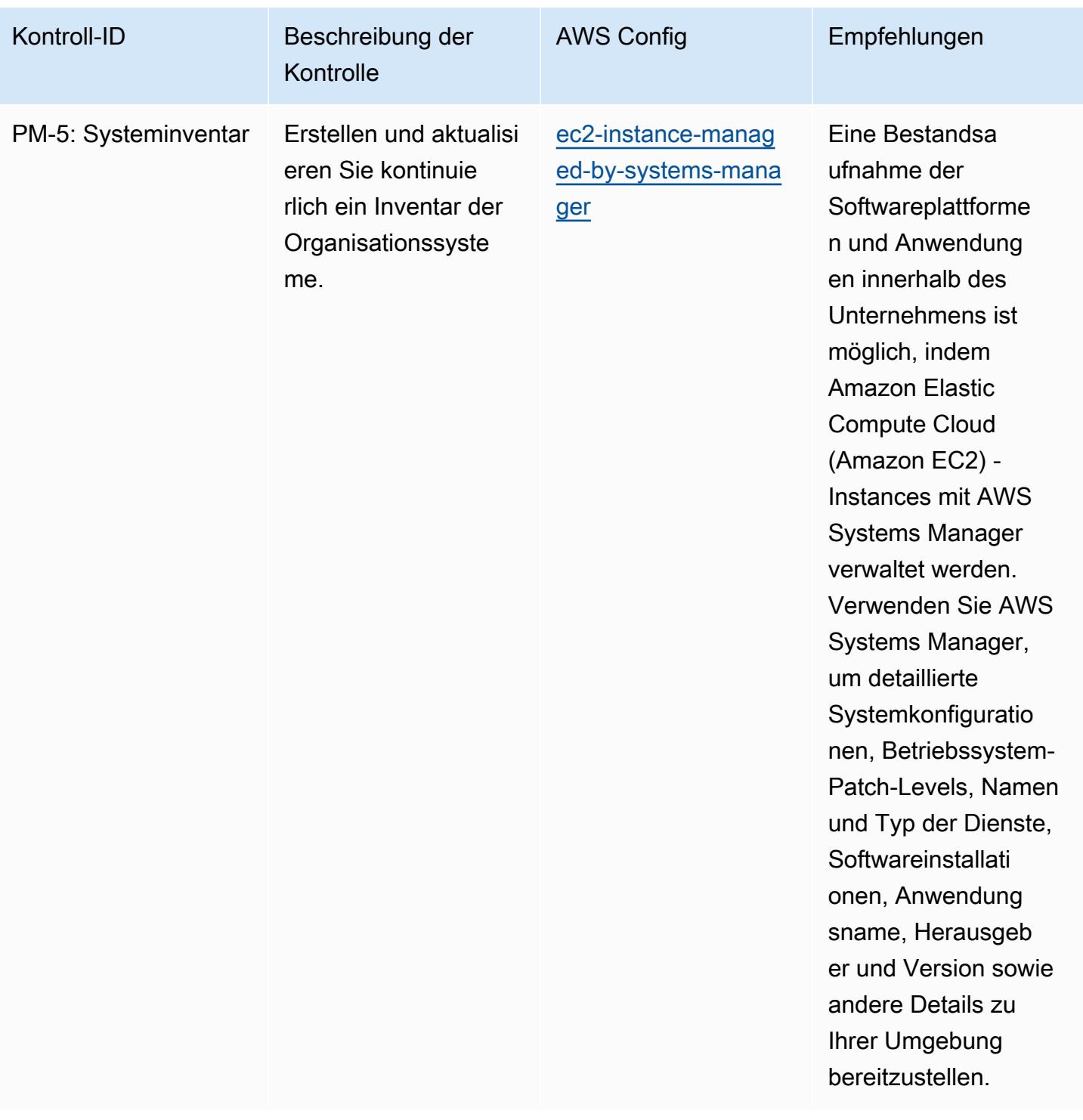

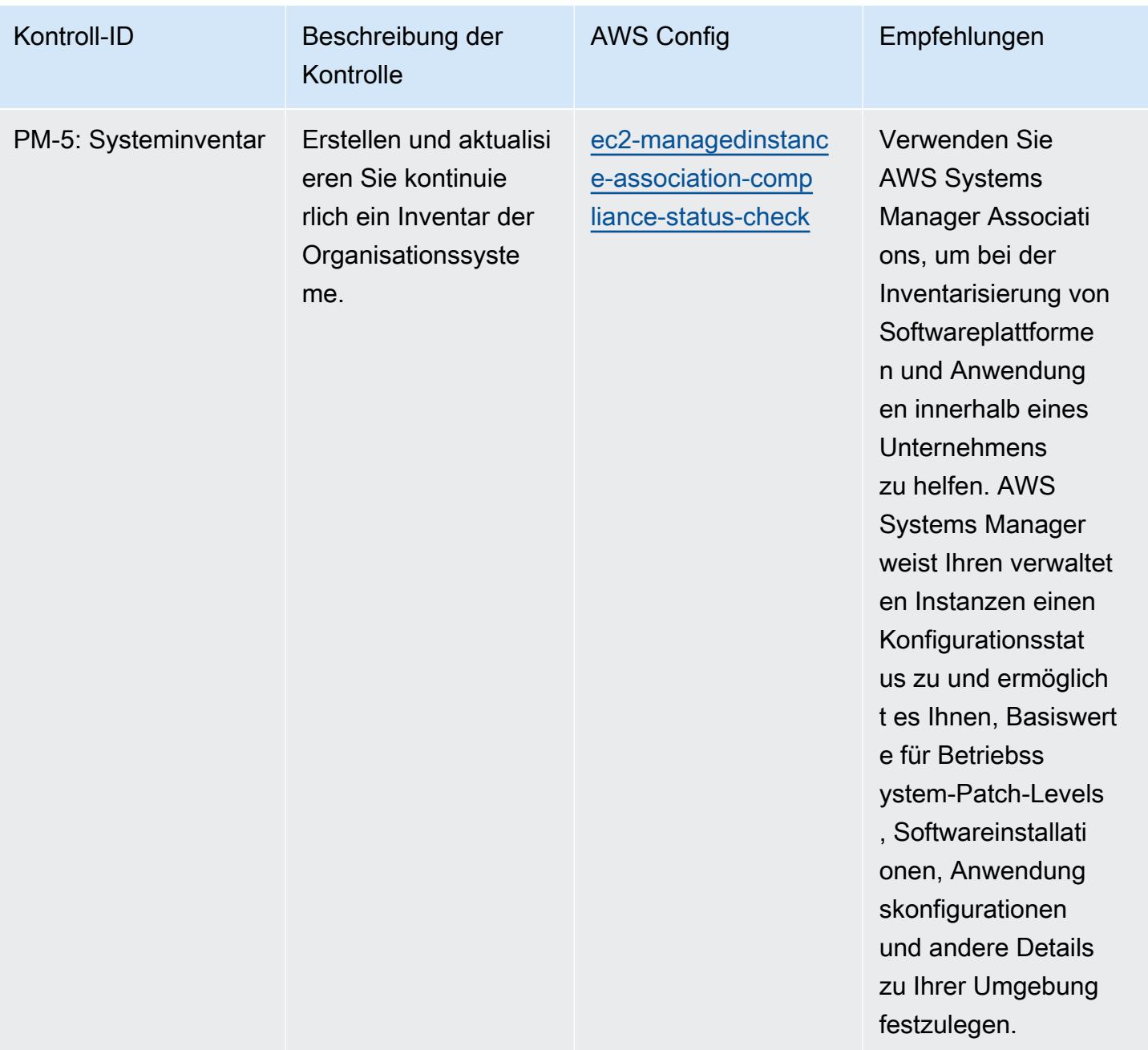

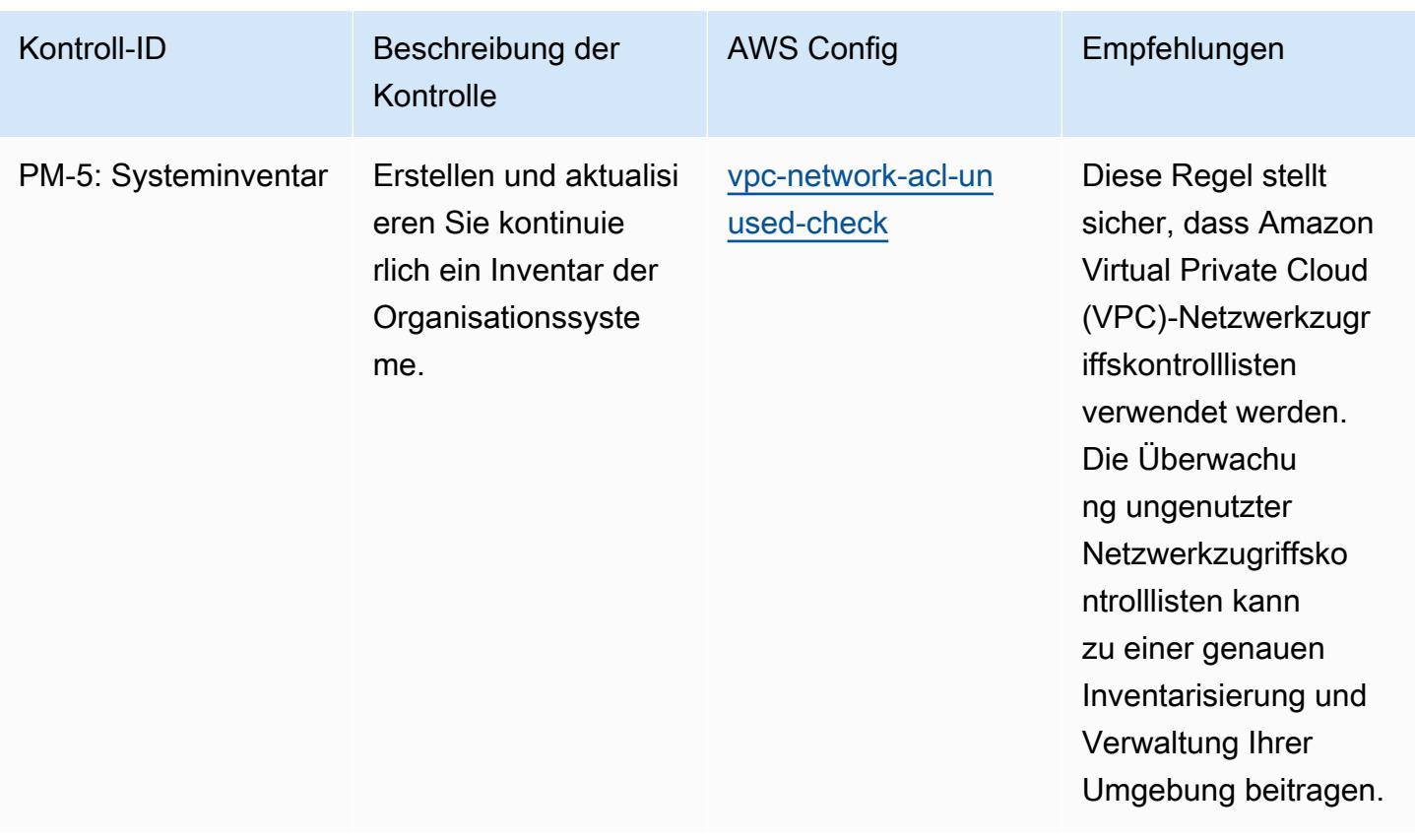

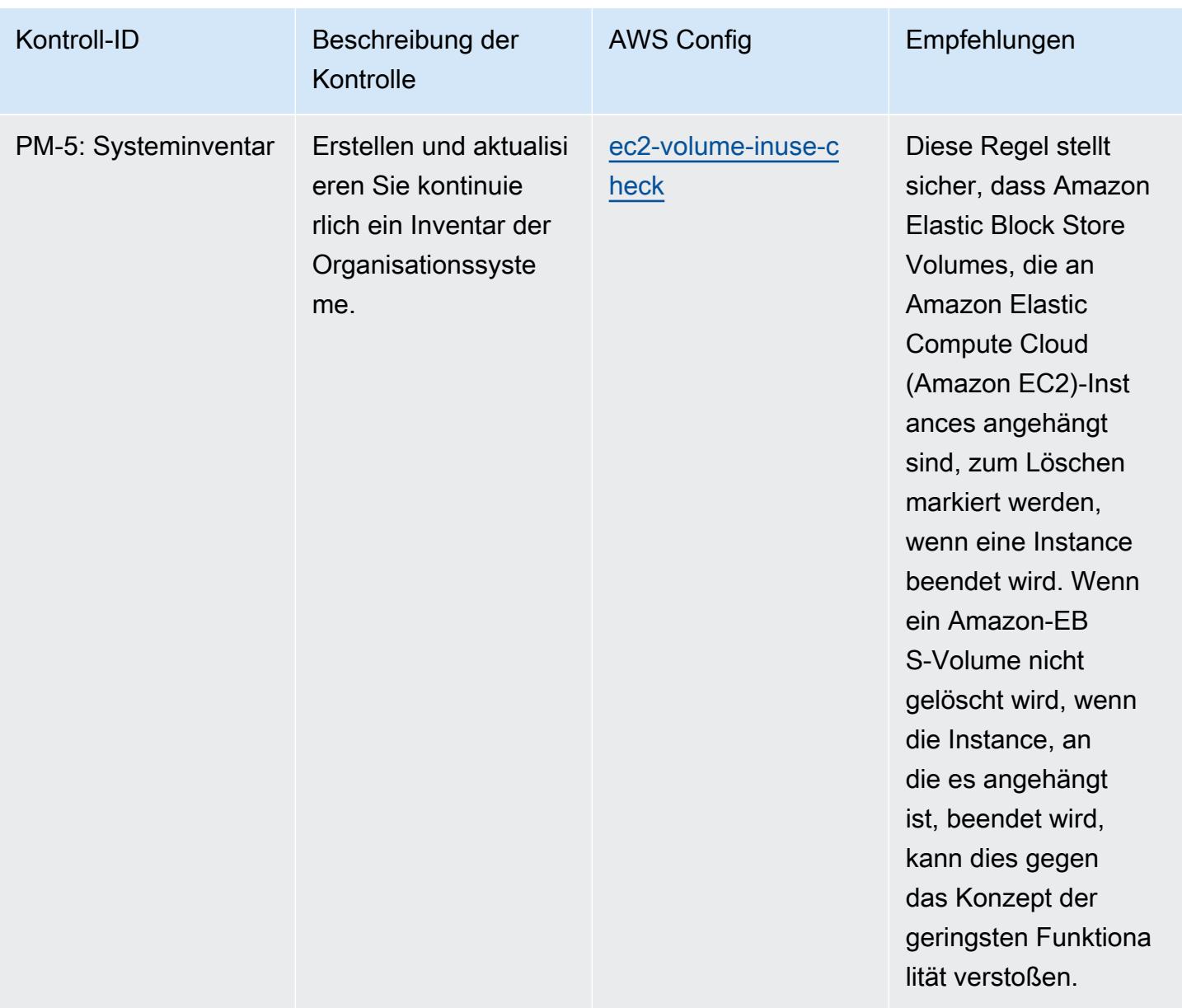

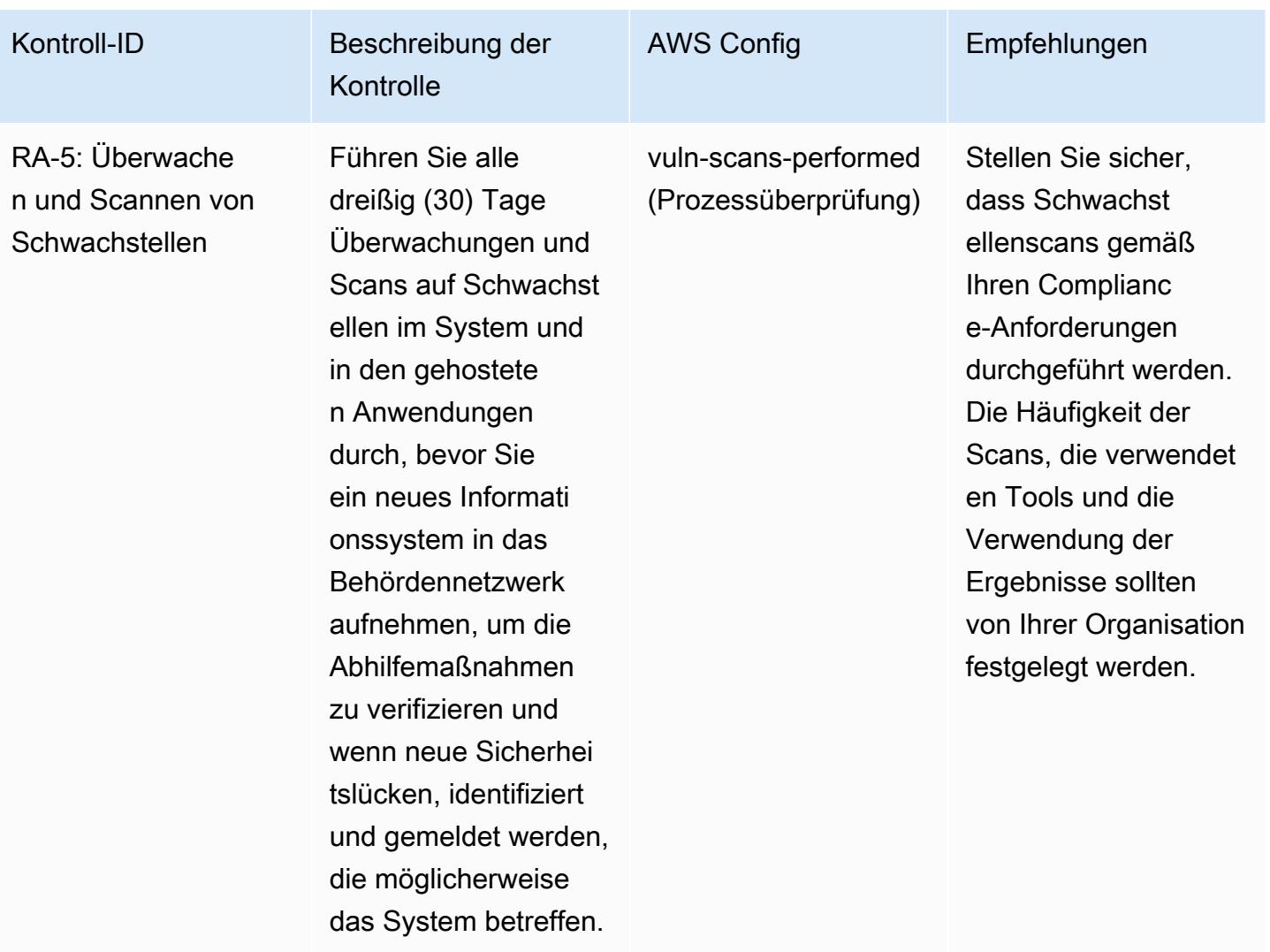

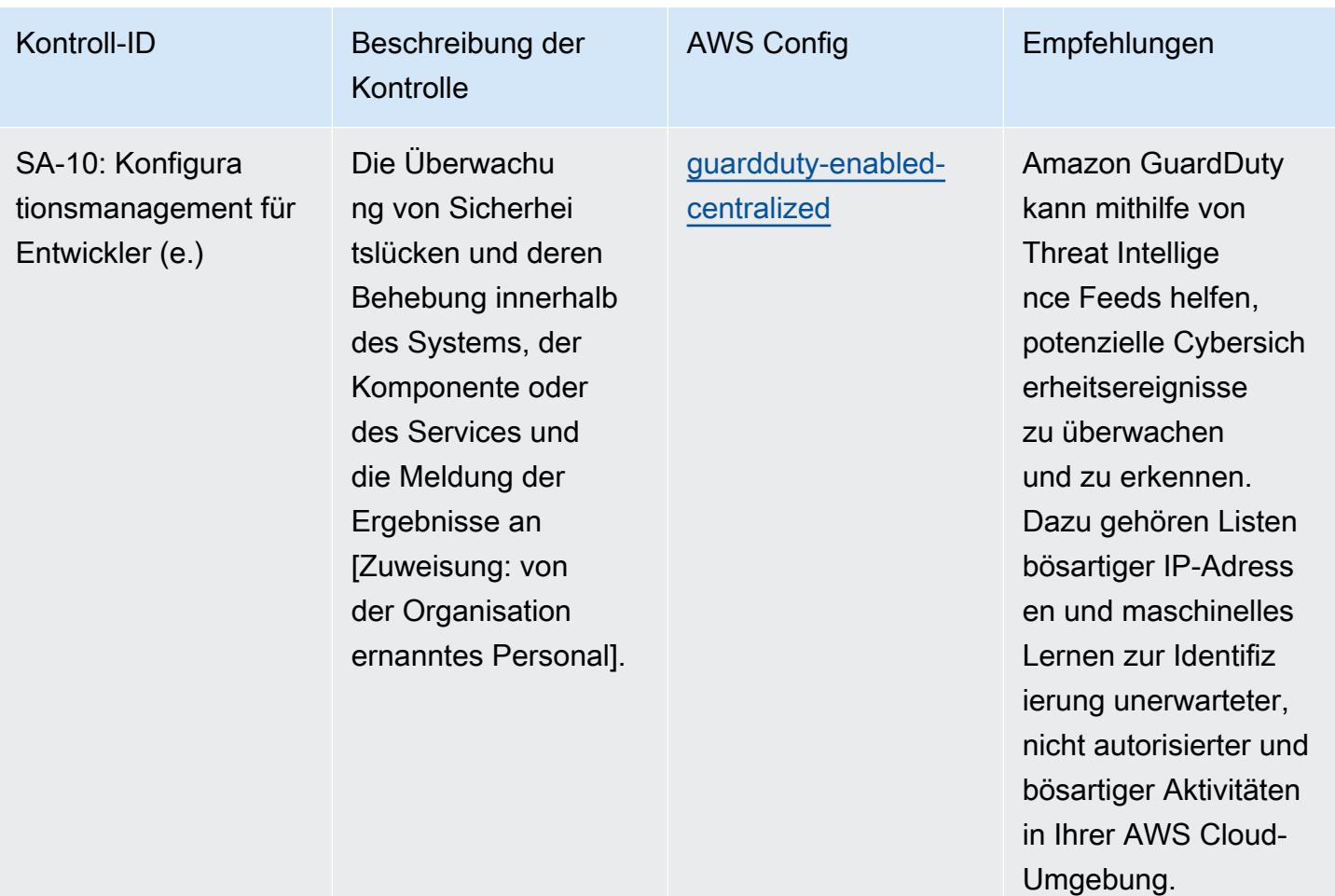

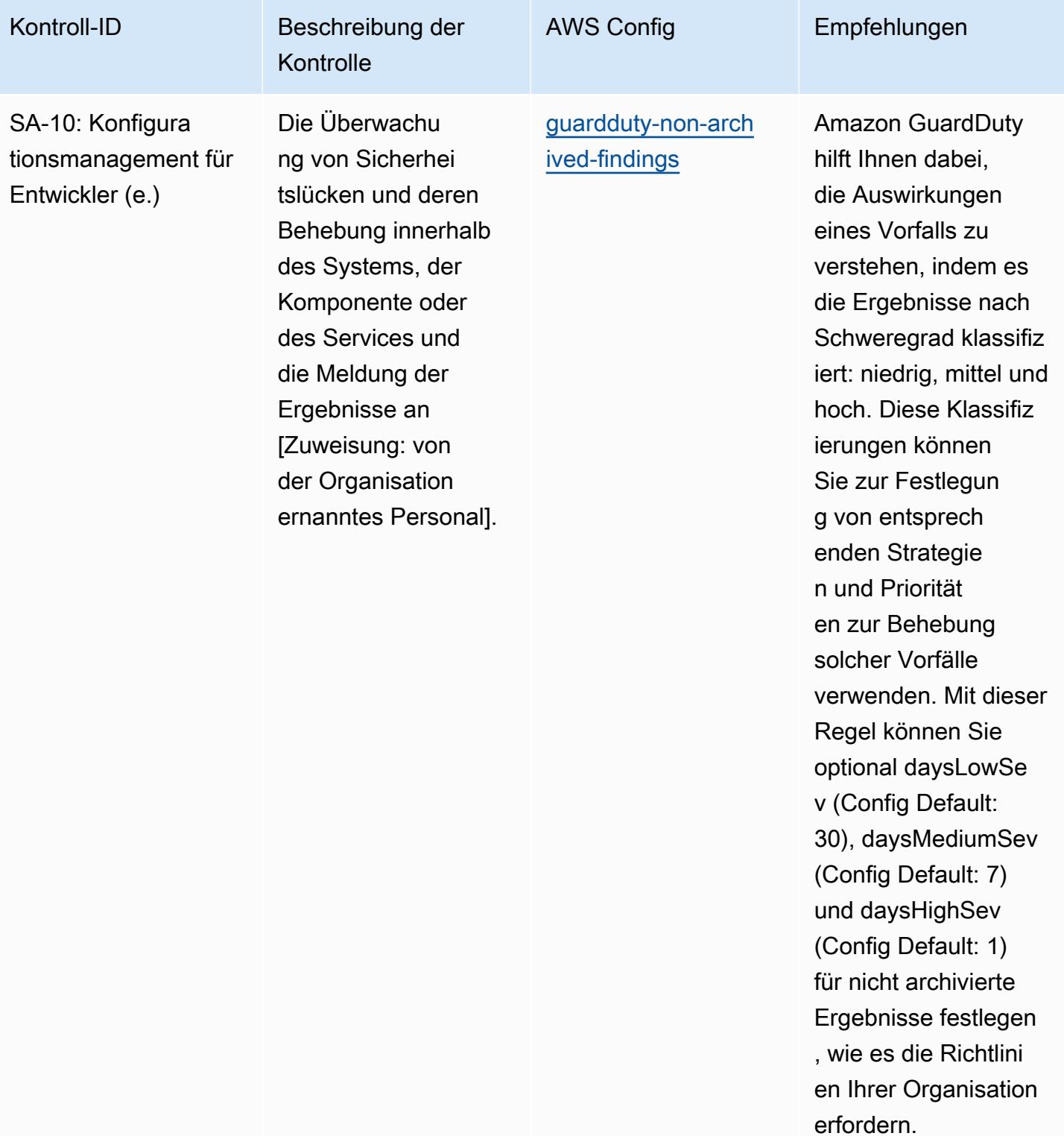

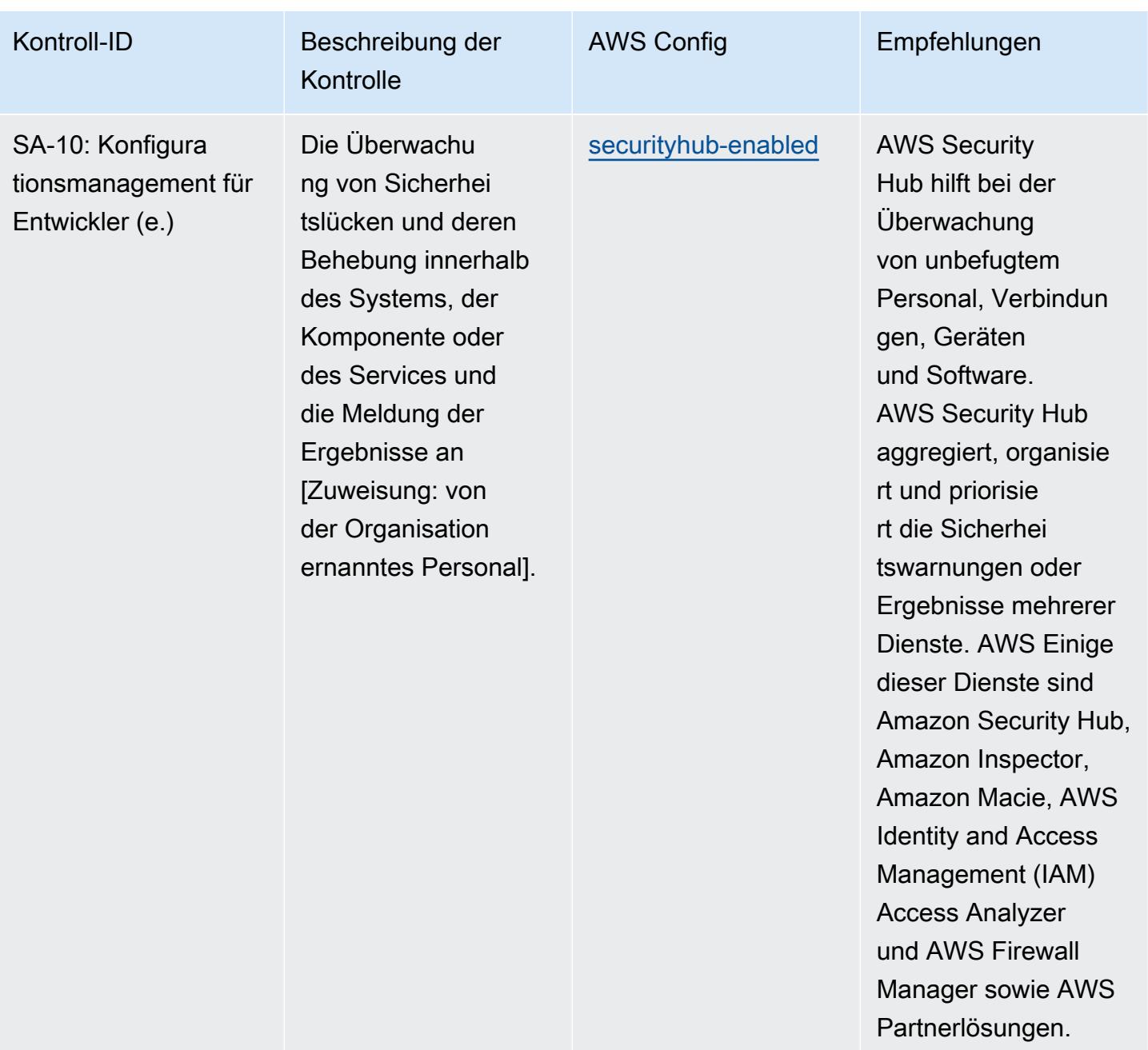

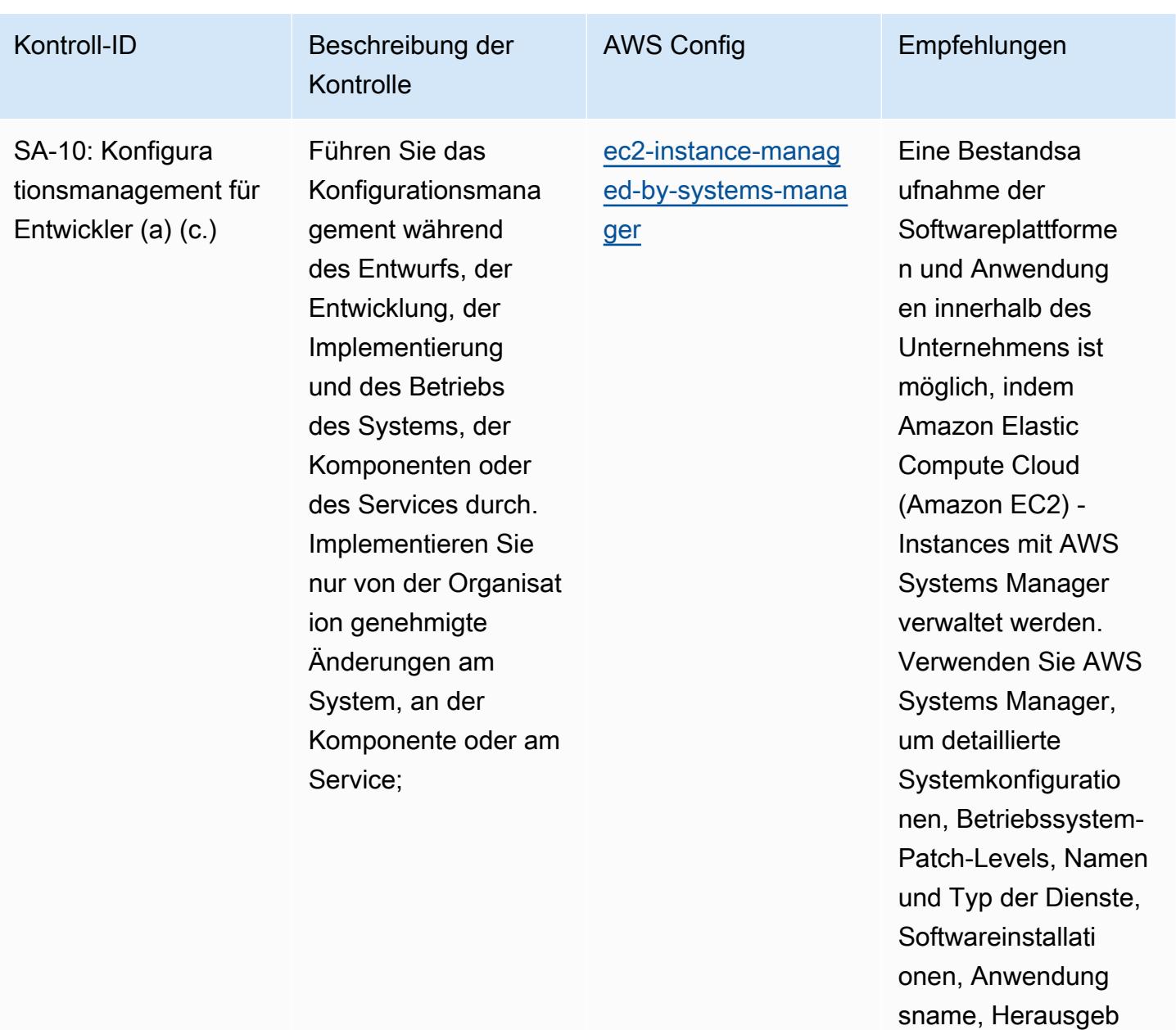

er und Version sowie

andere Details zu Ihrer Umgebung bereitzustellen.

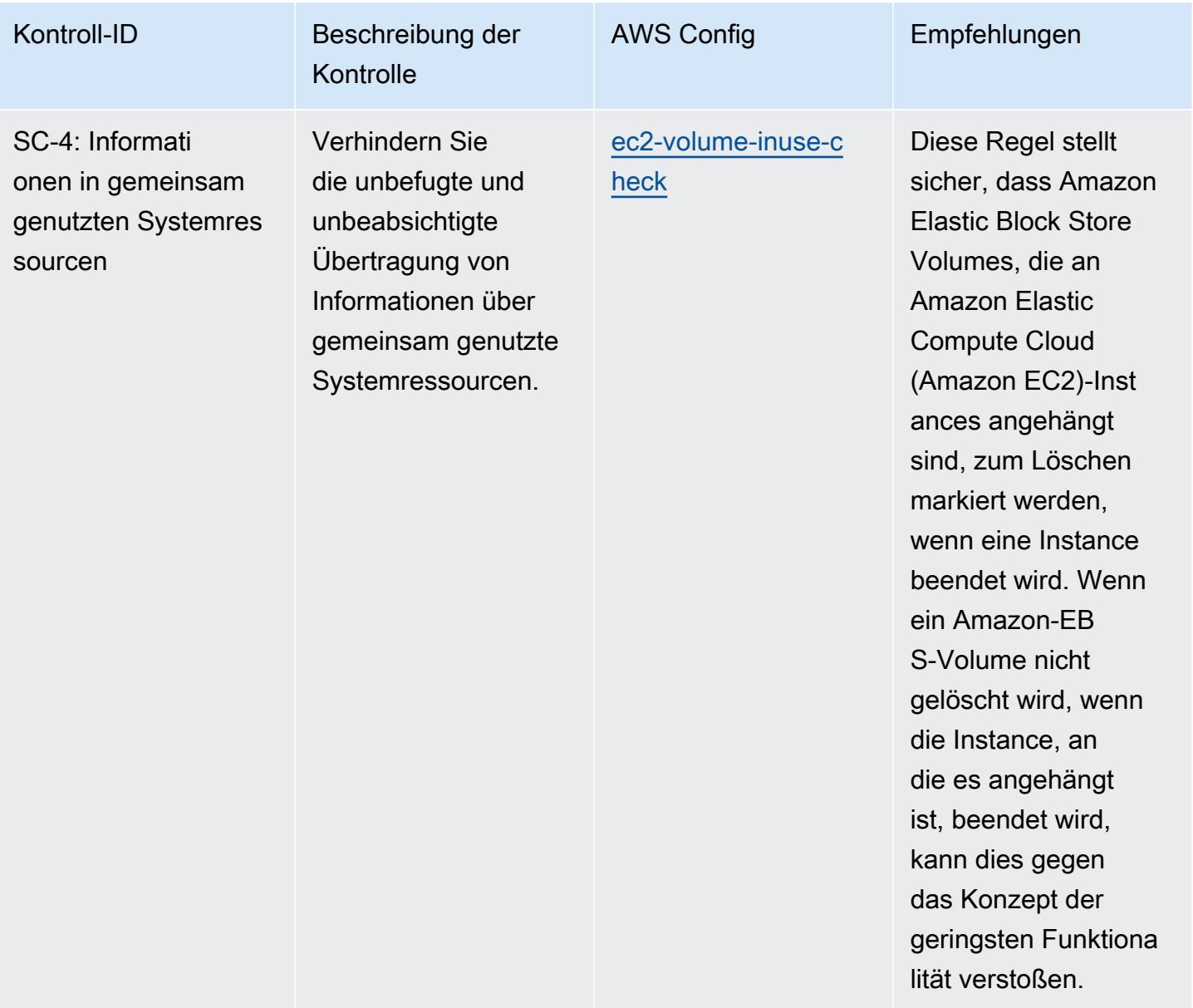

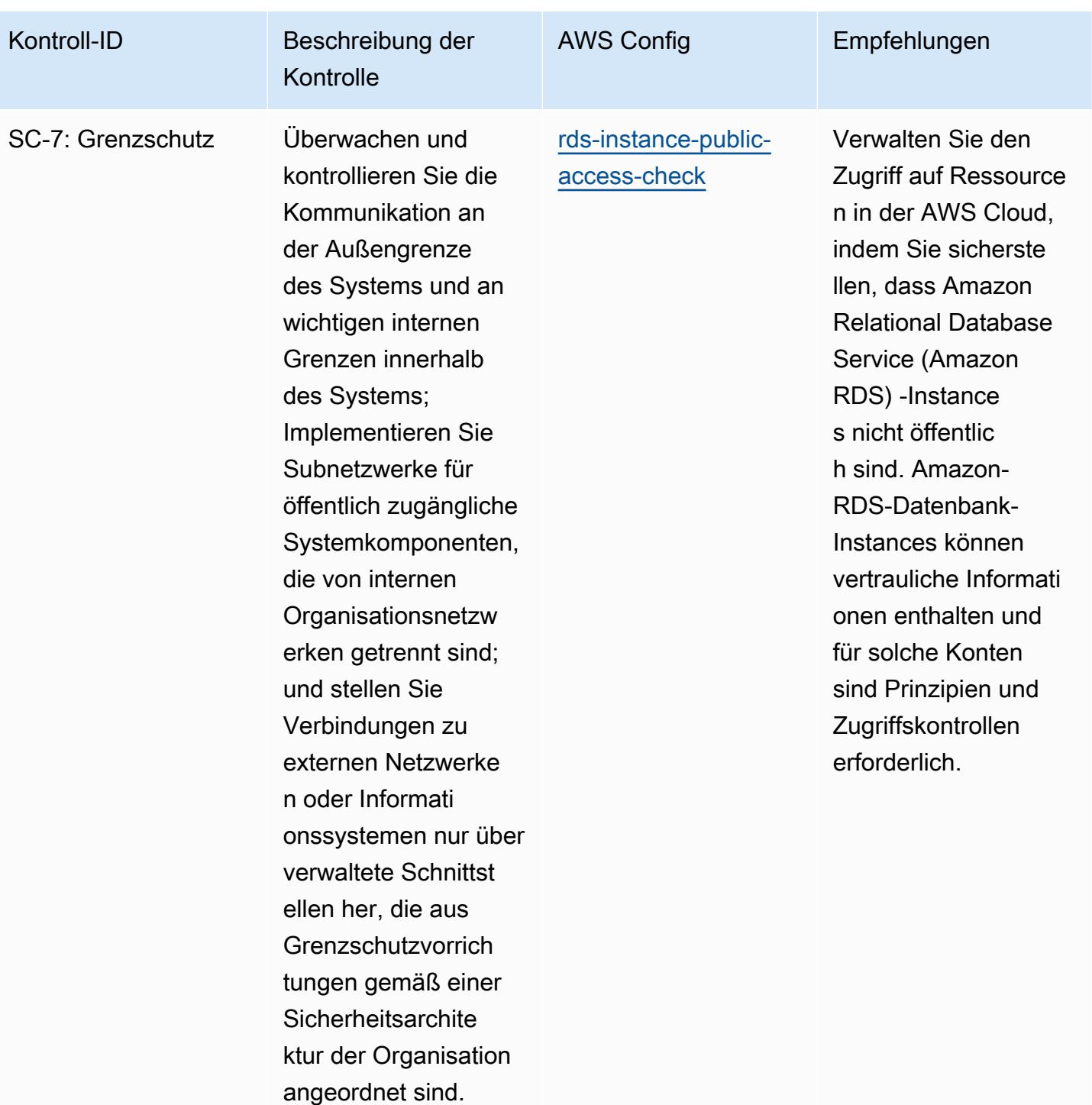

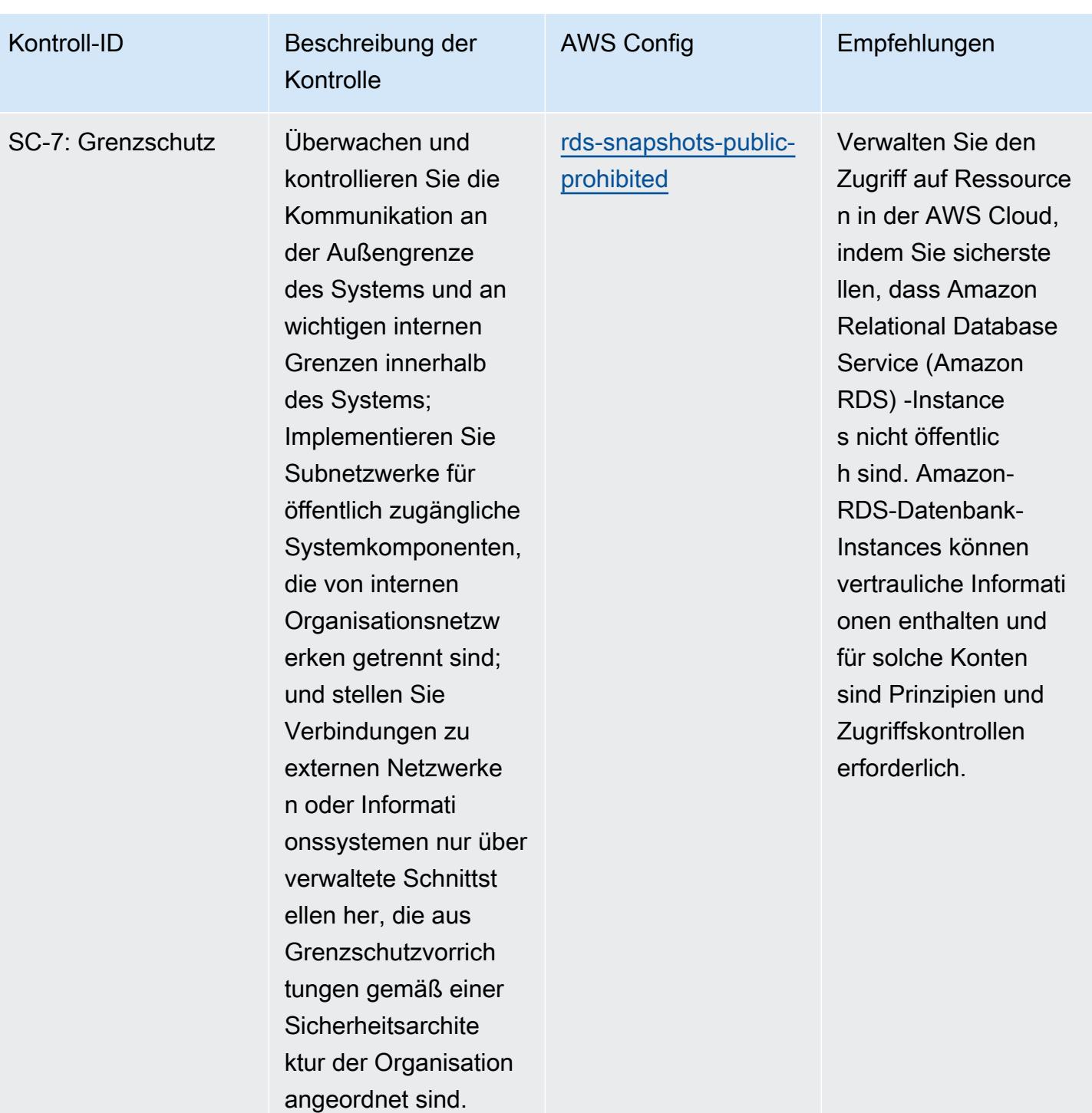

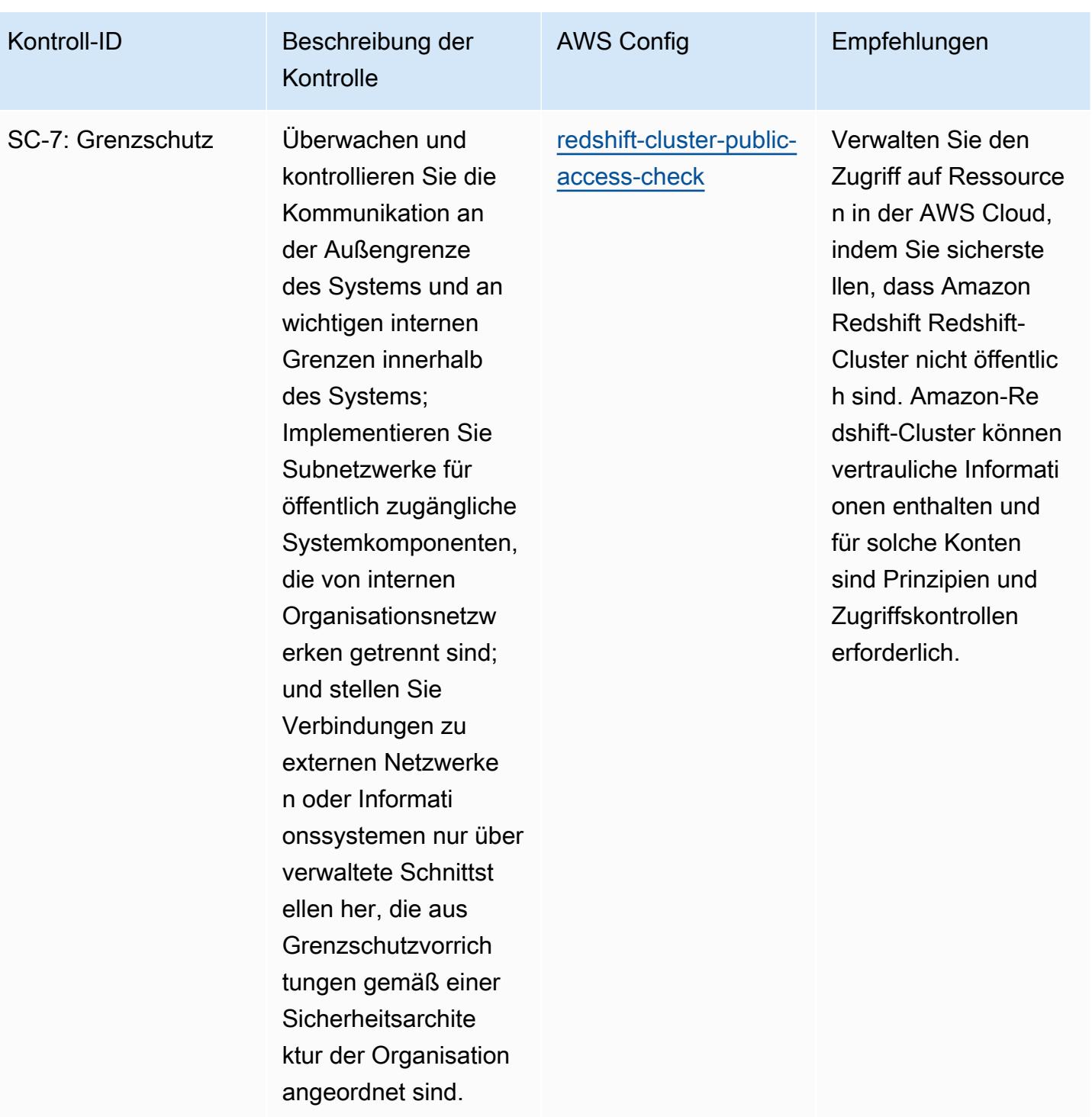

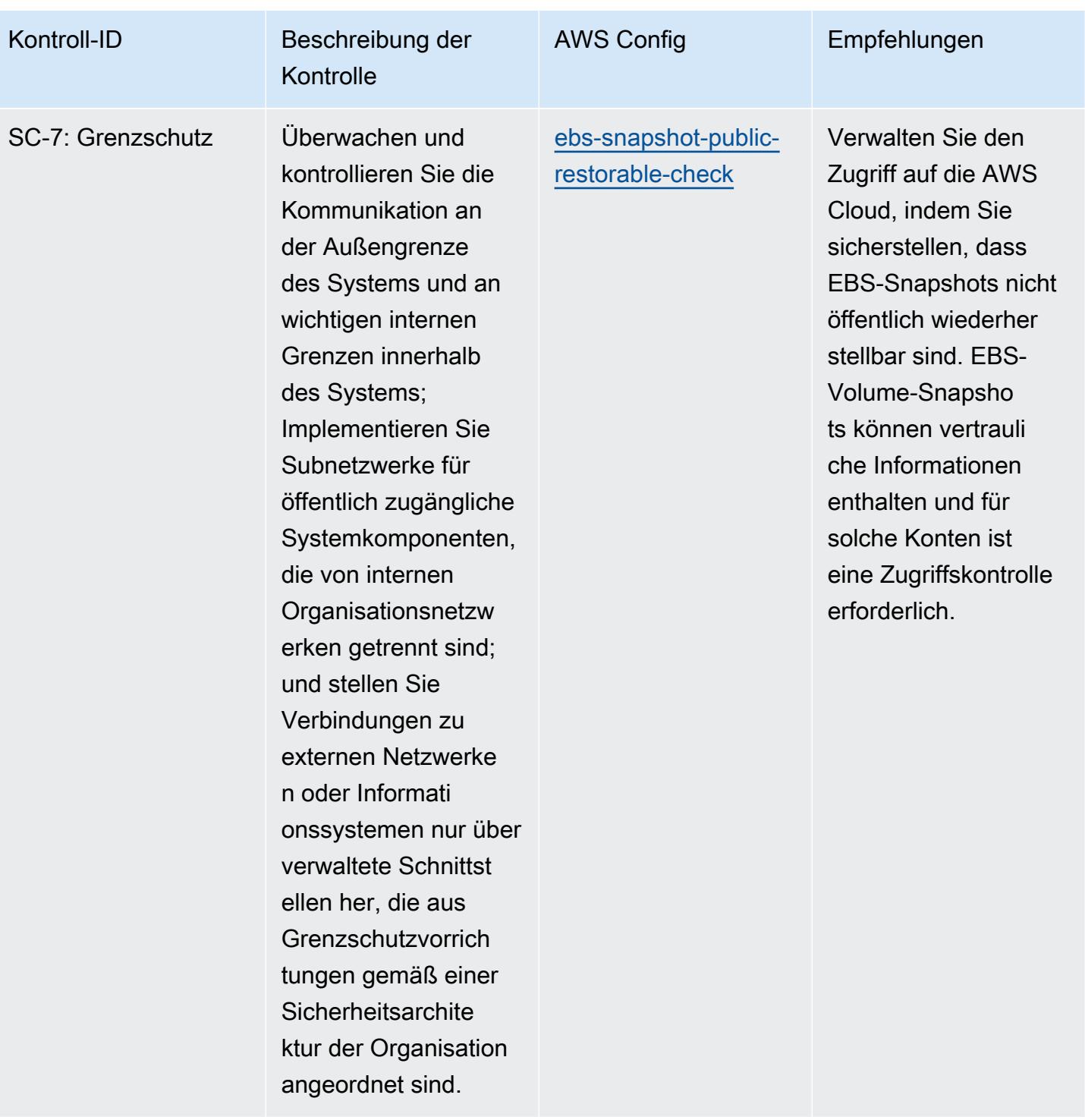

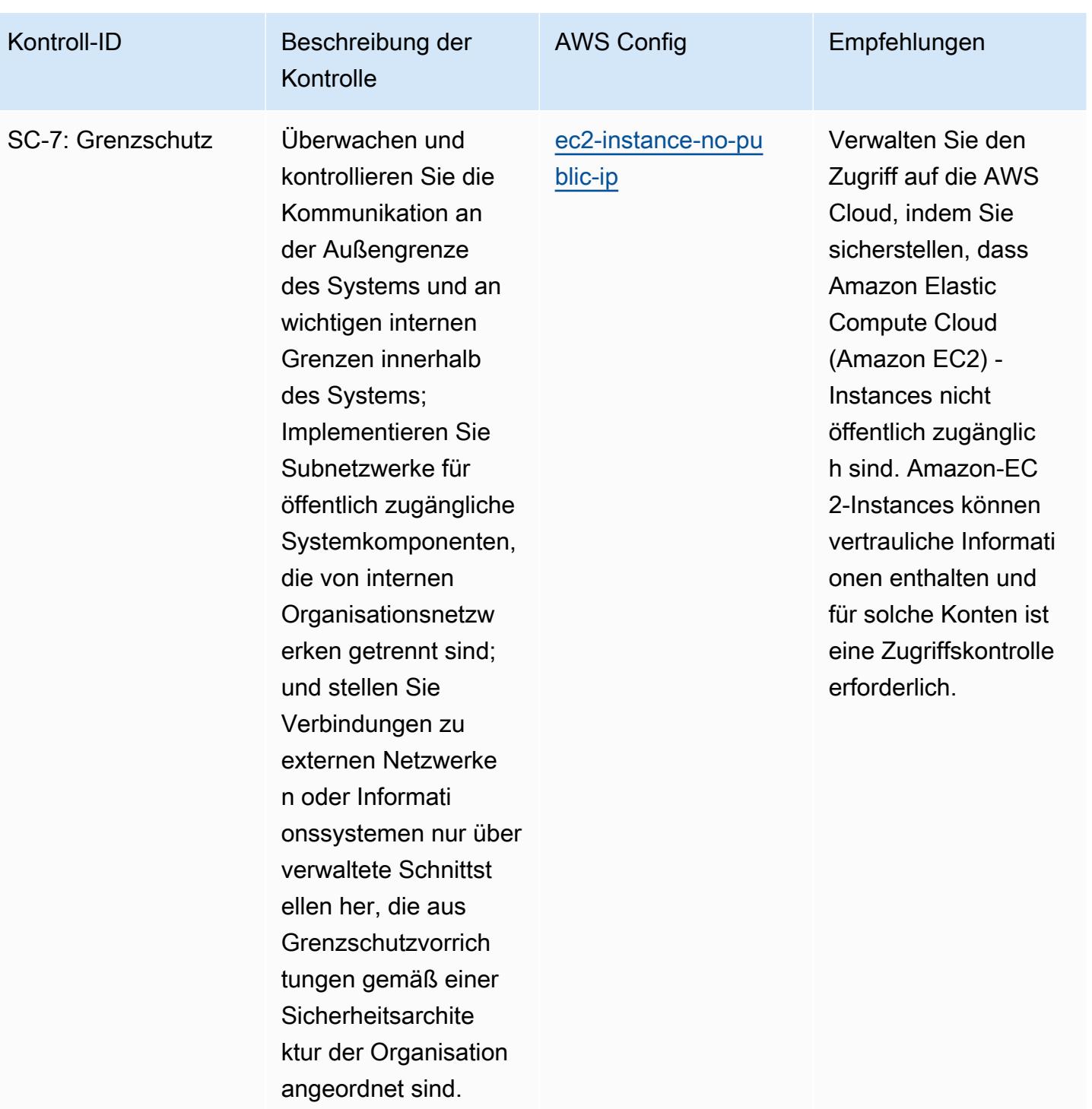

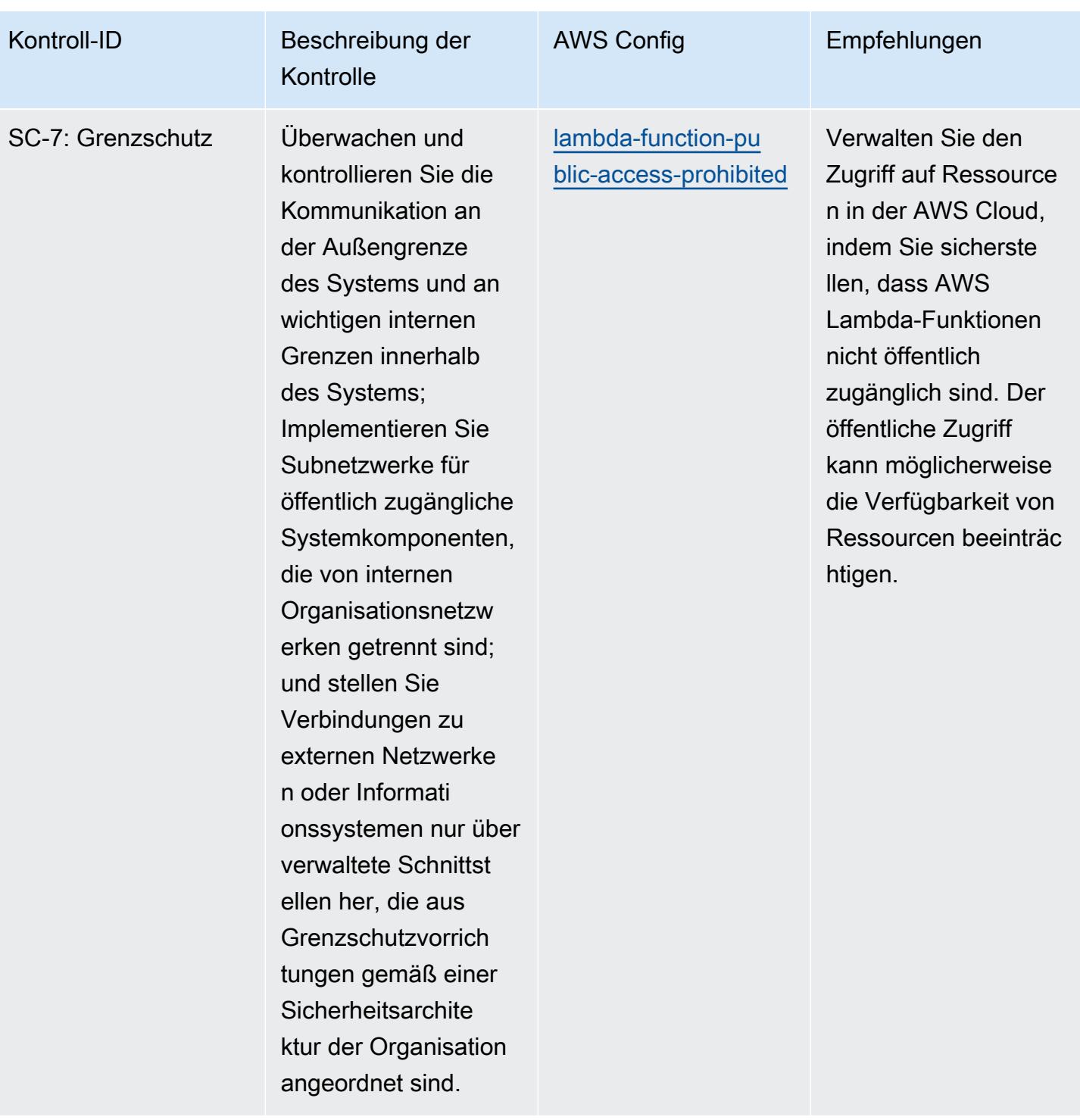

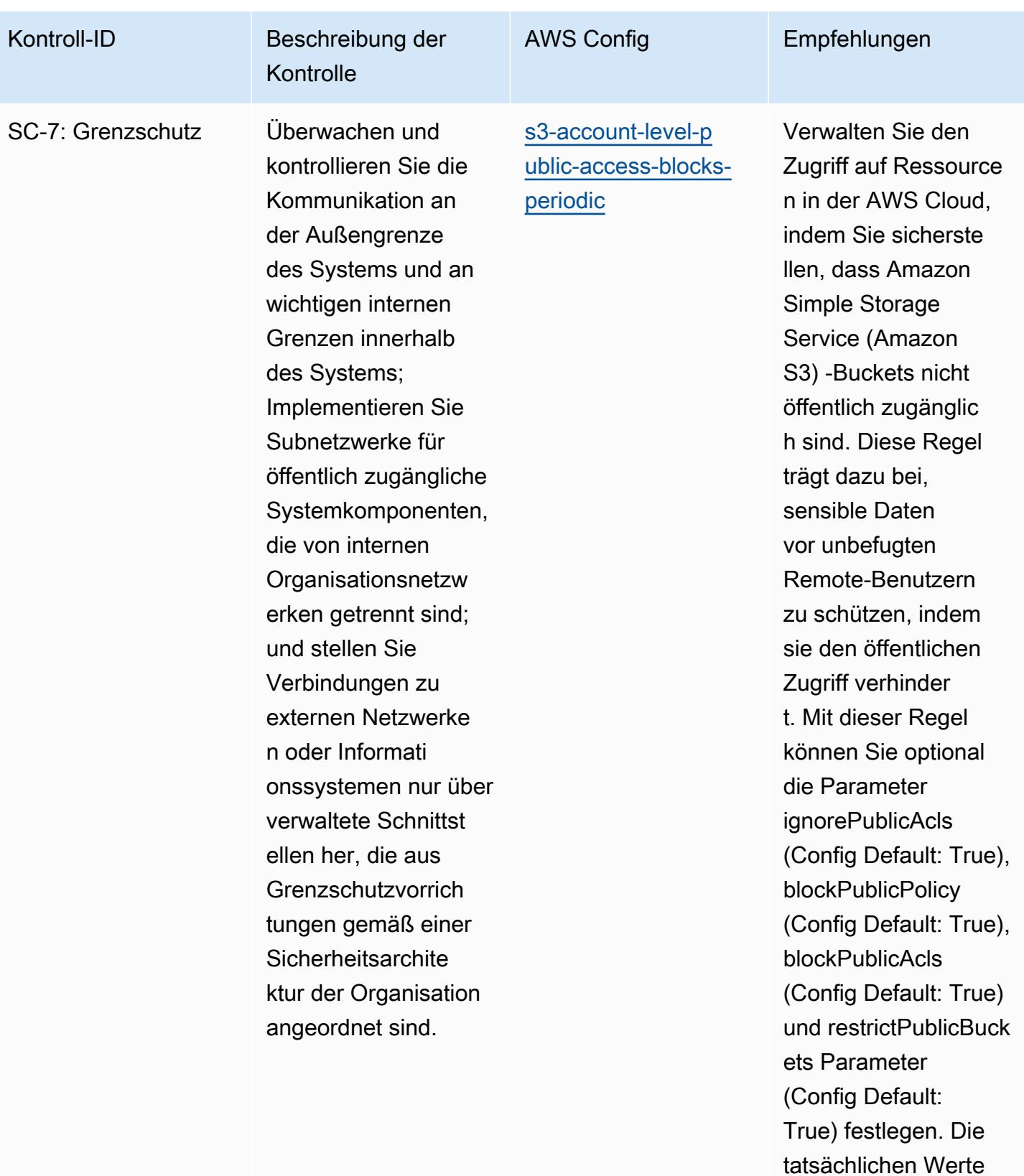

müssen den Richtlini

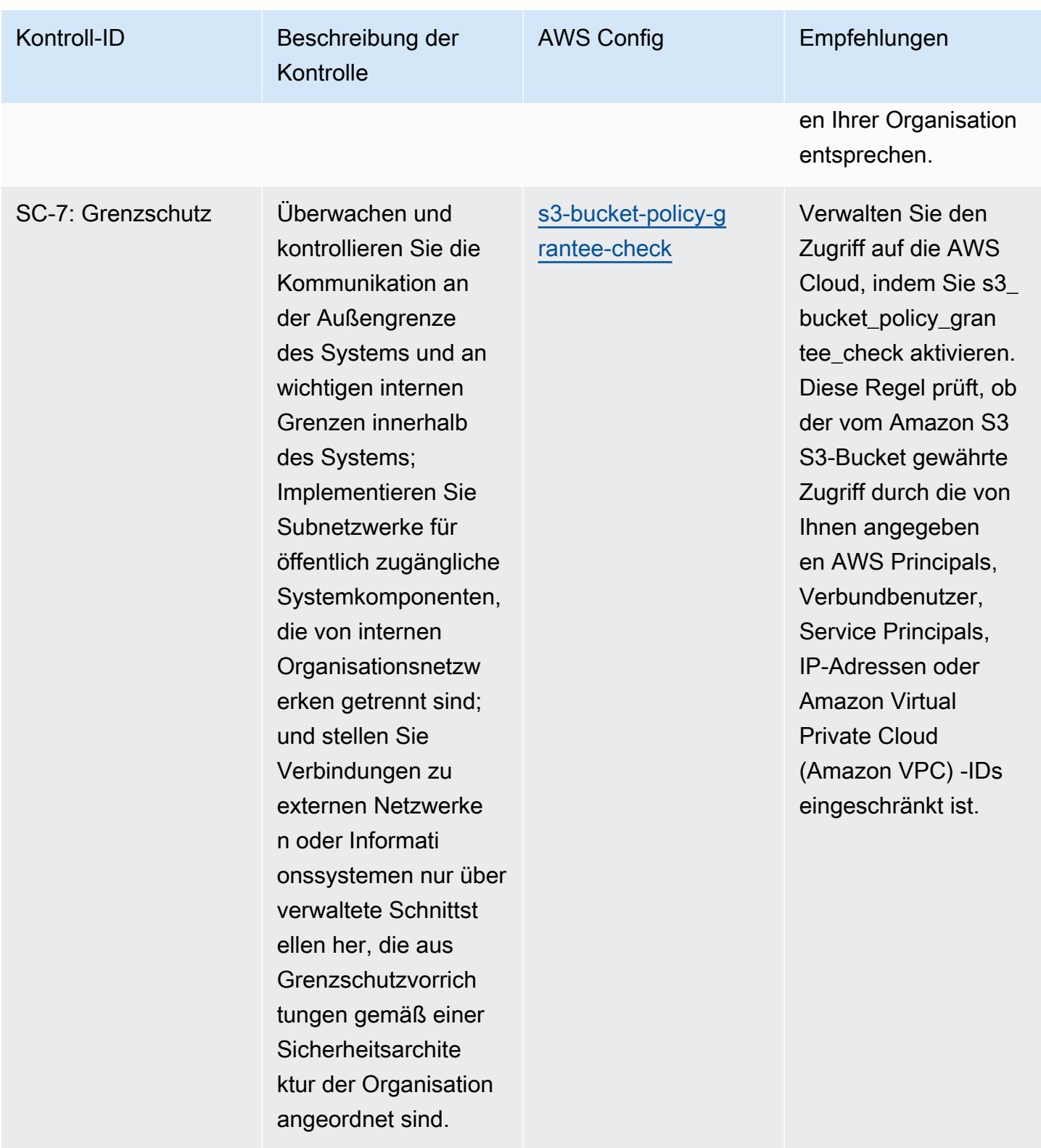

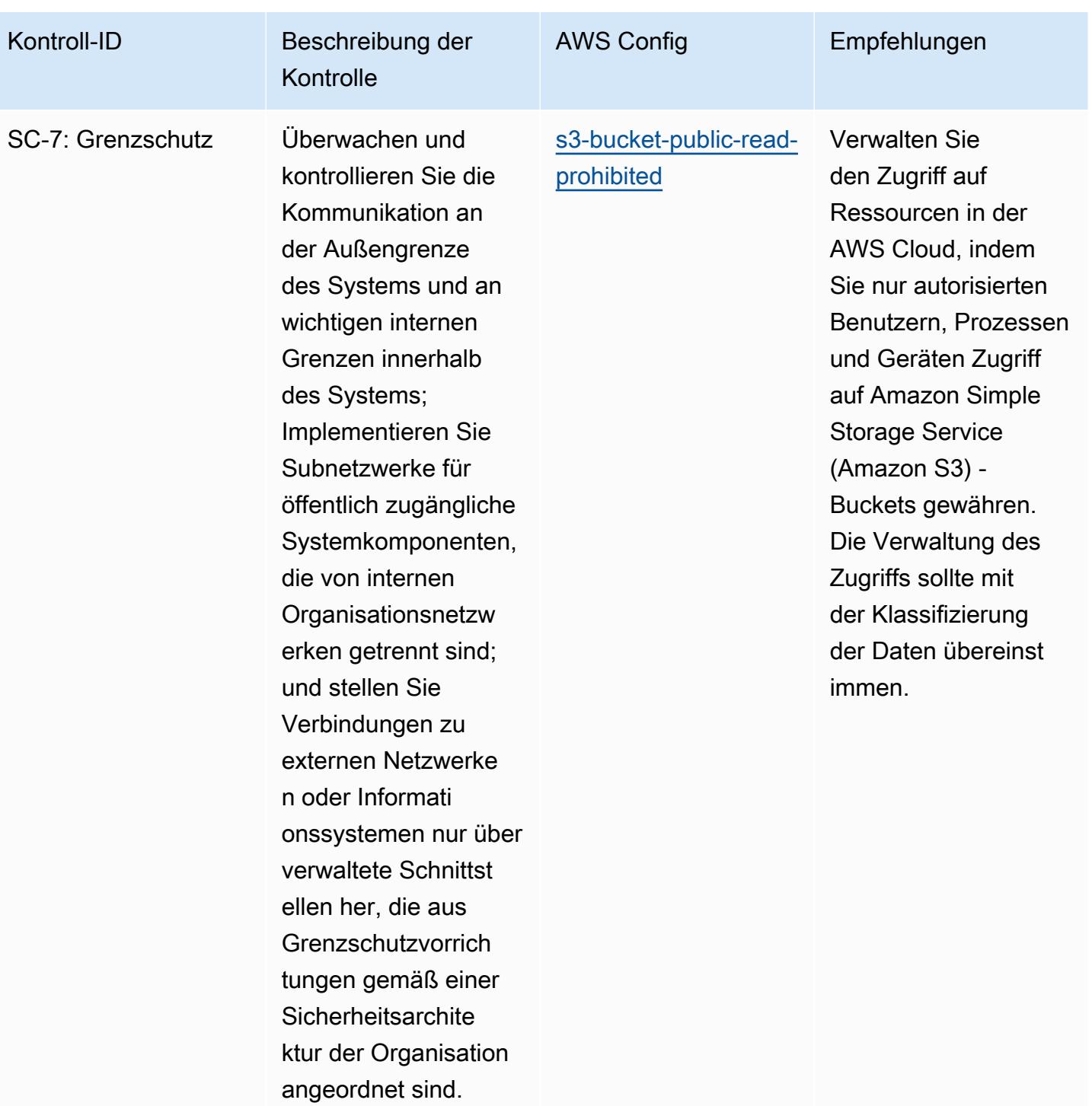

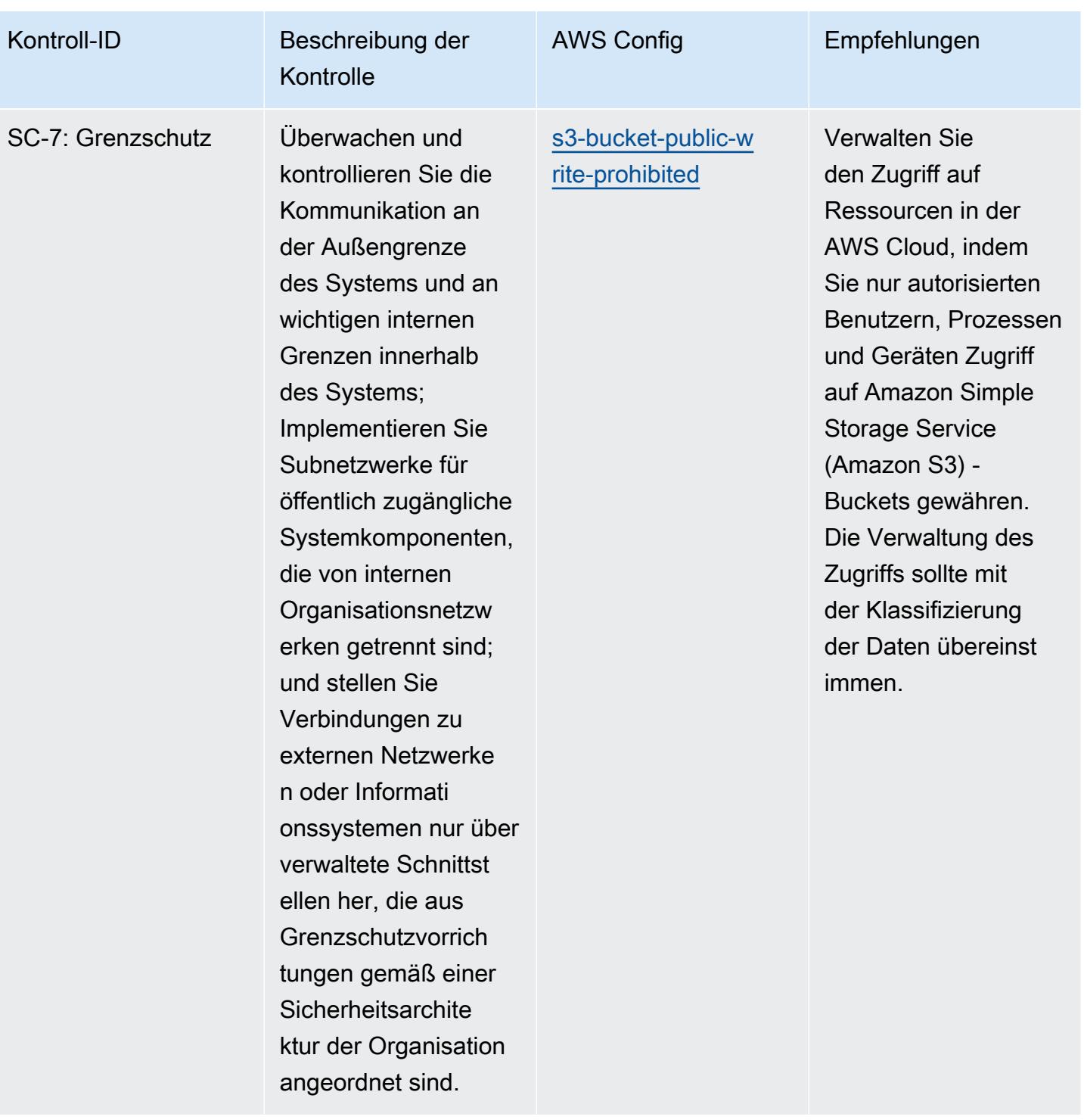

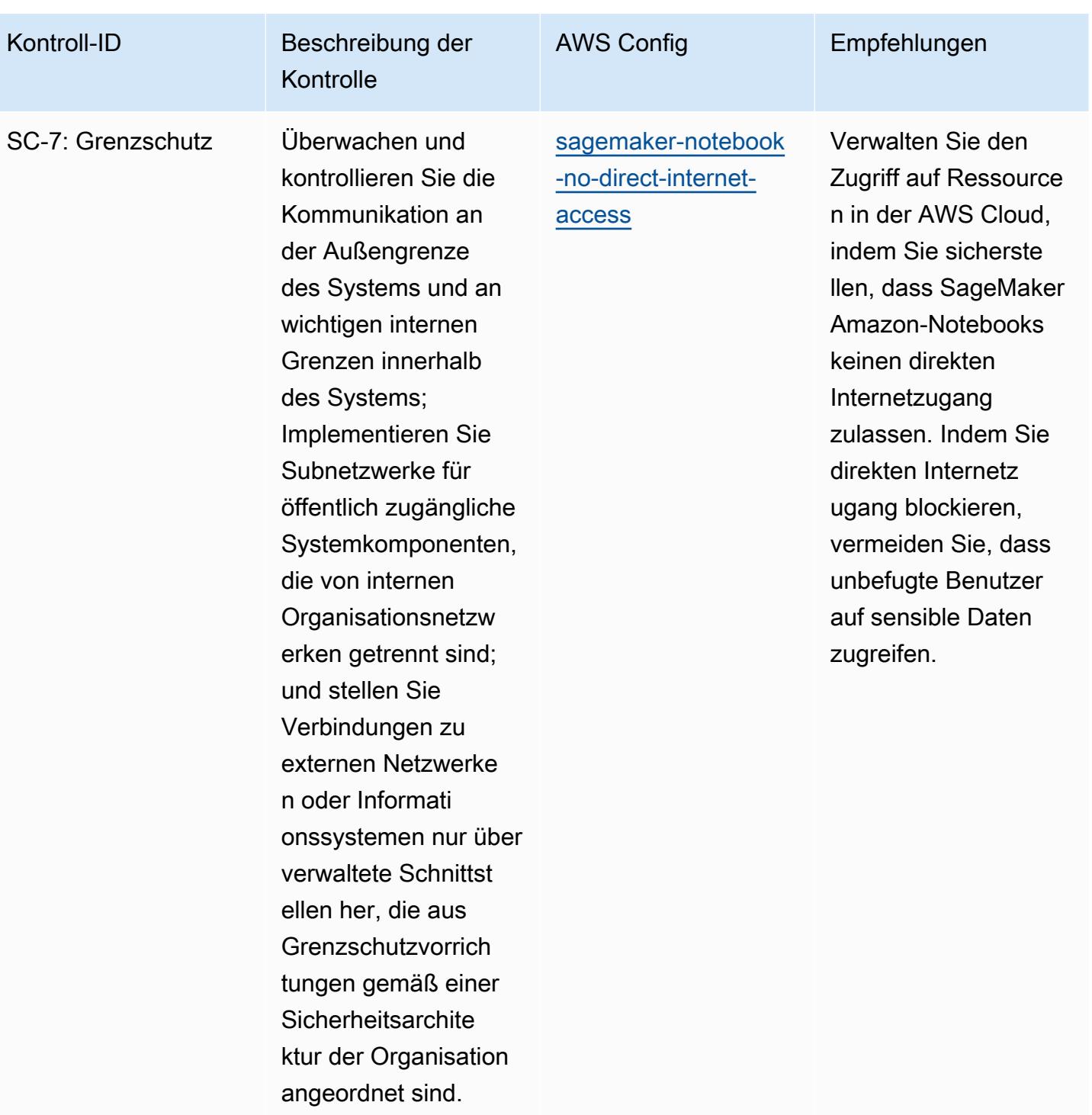

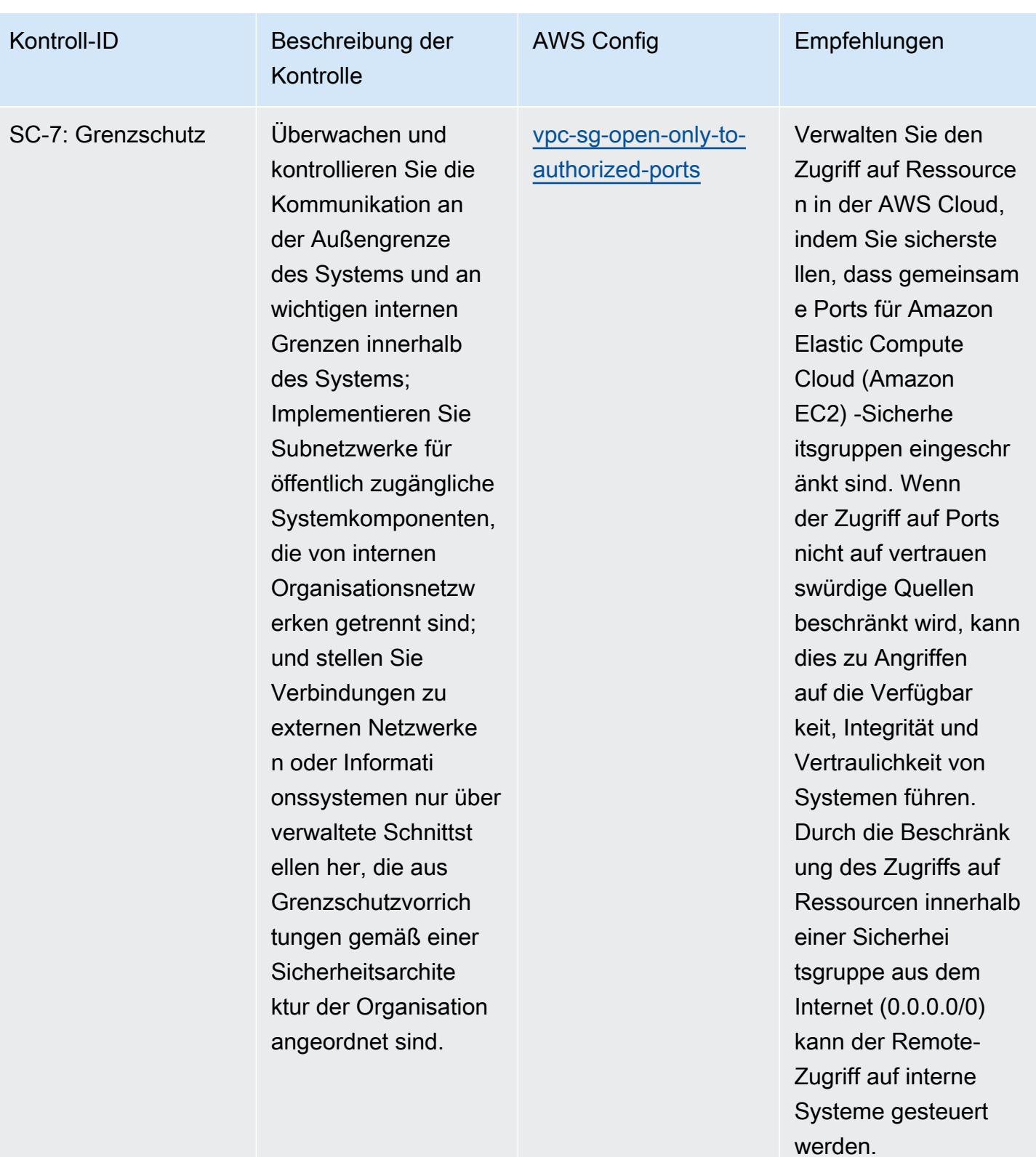

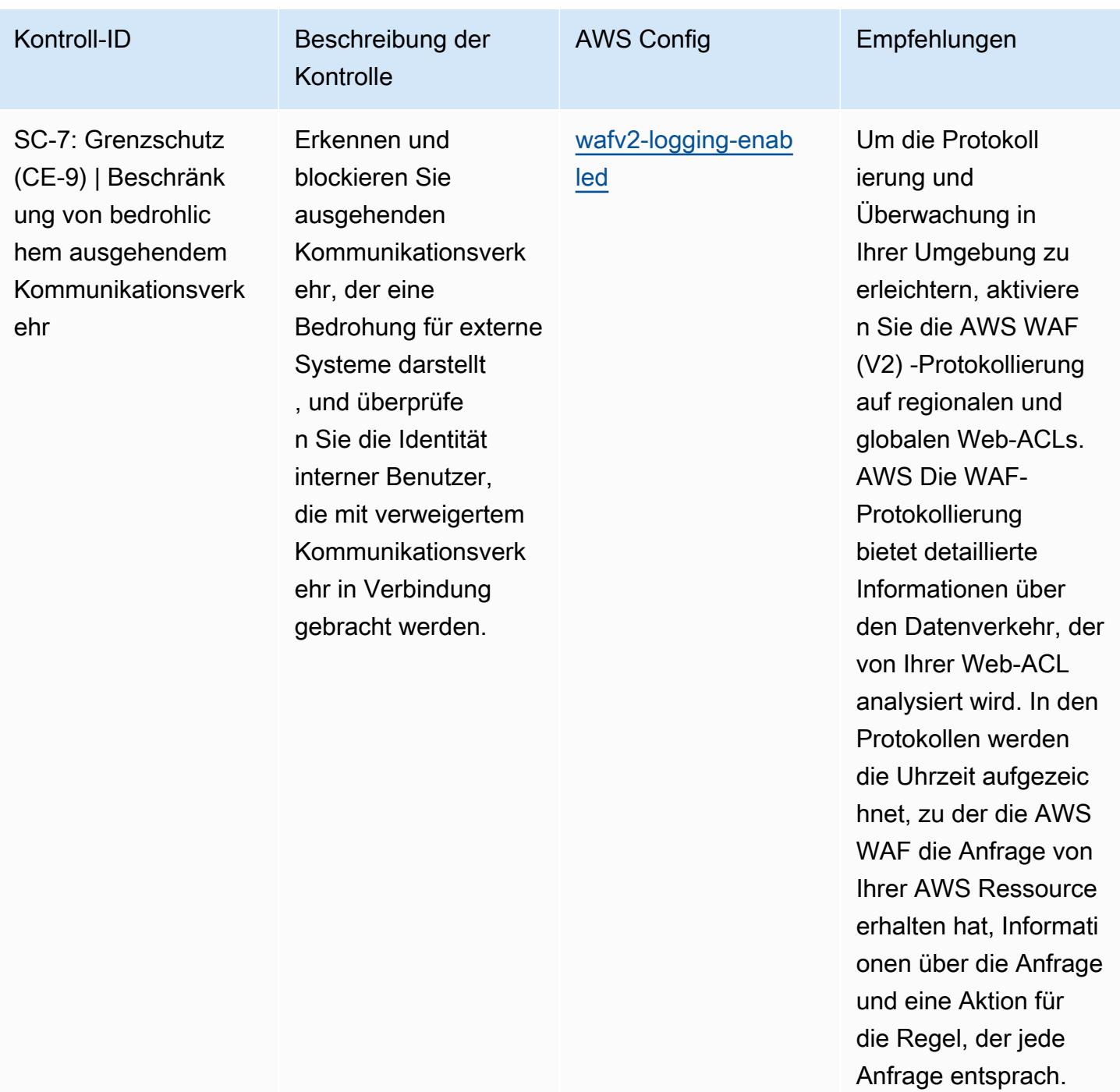

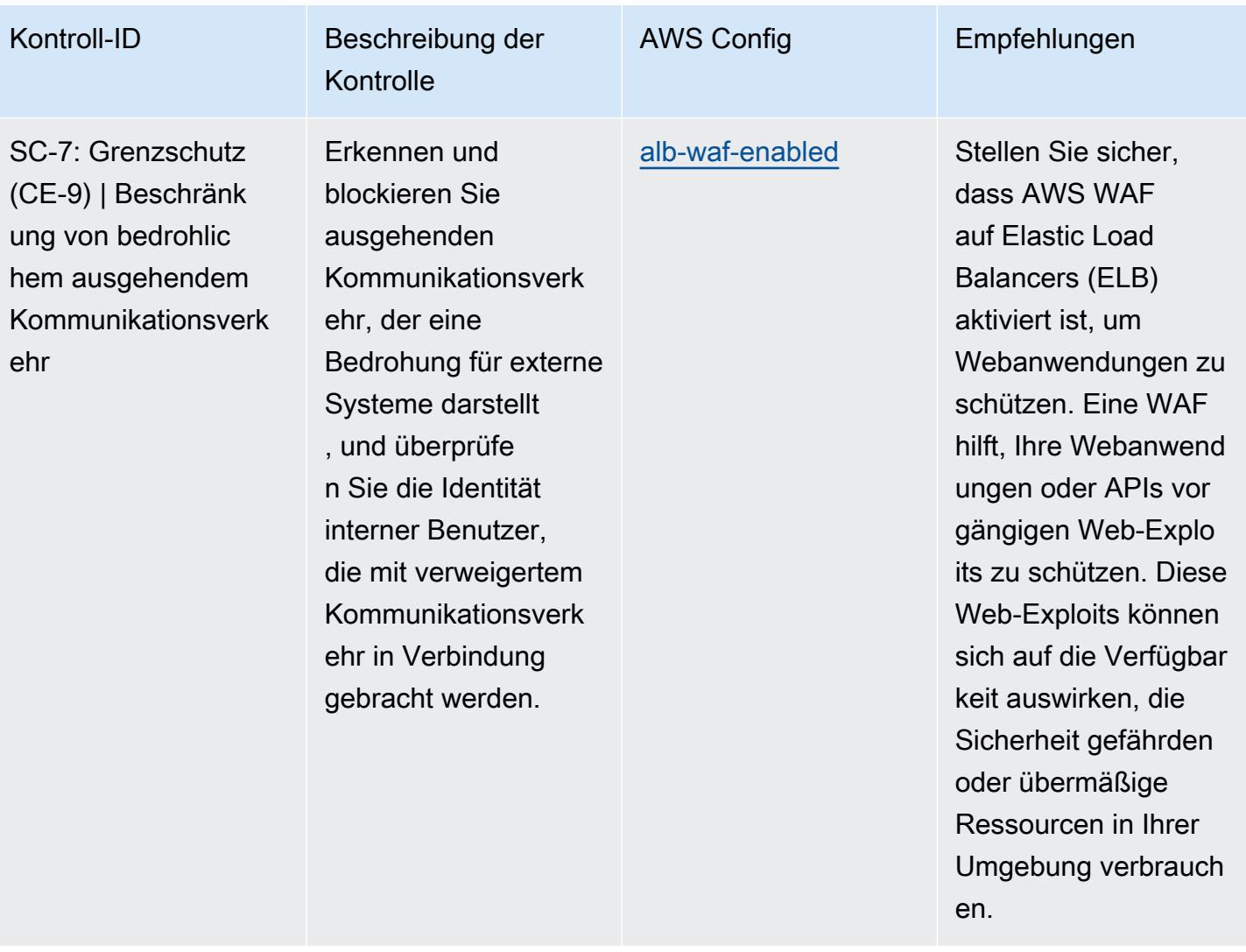

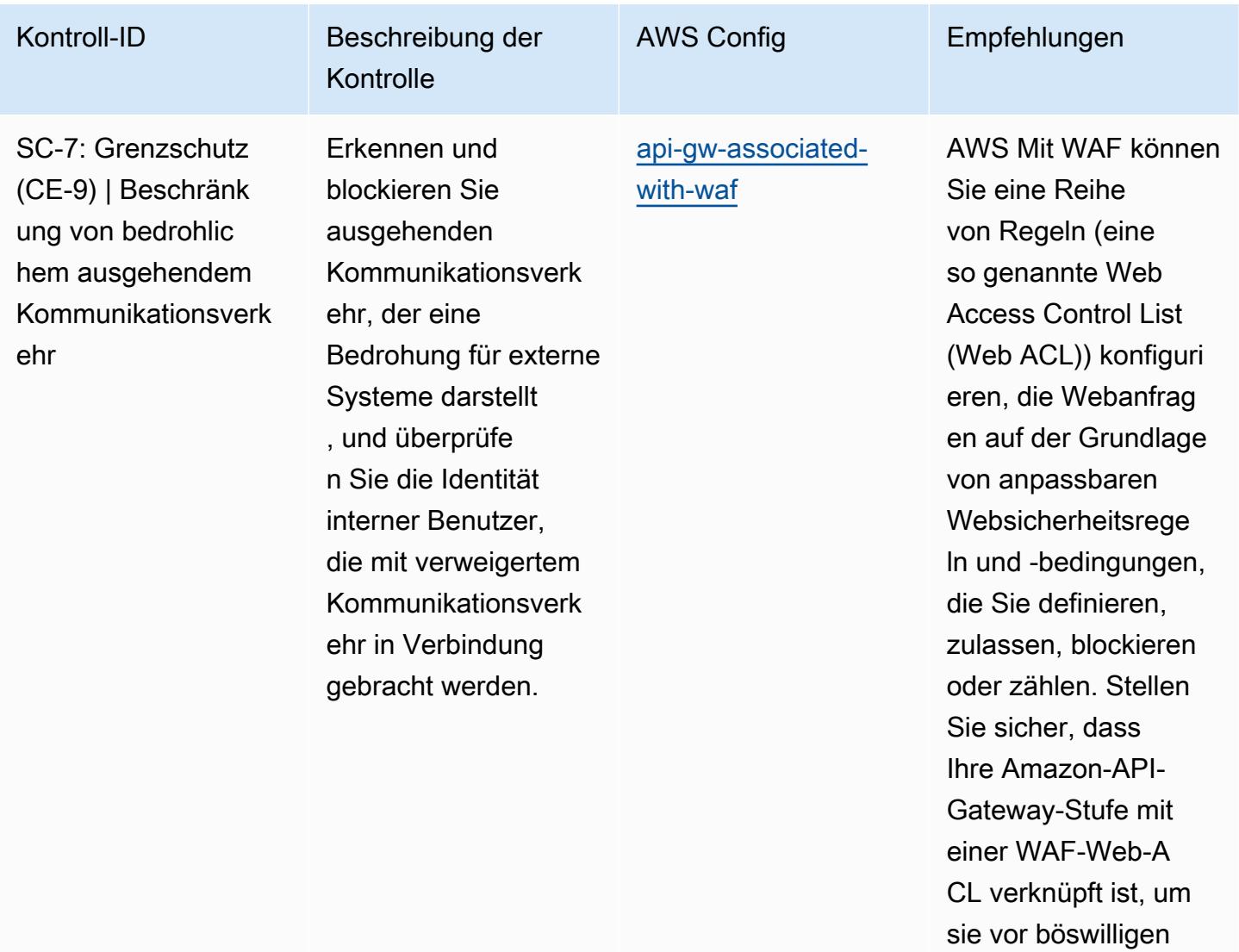

Angriffen zu schützen.

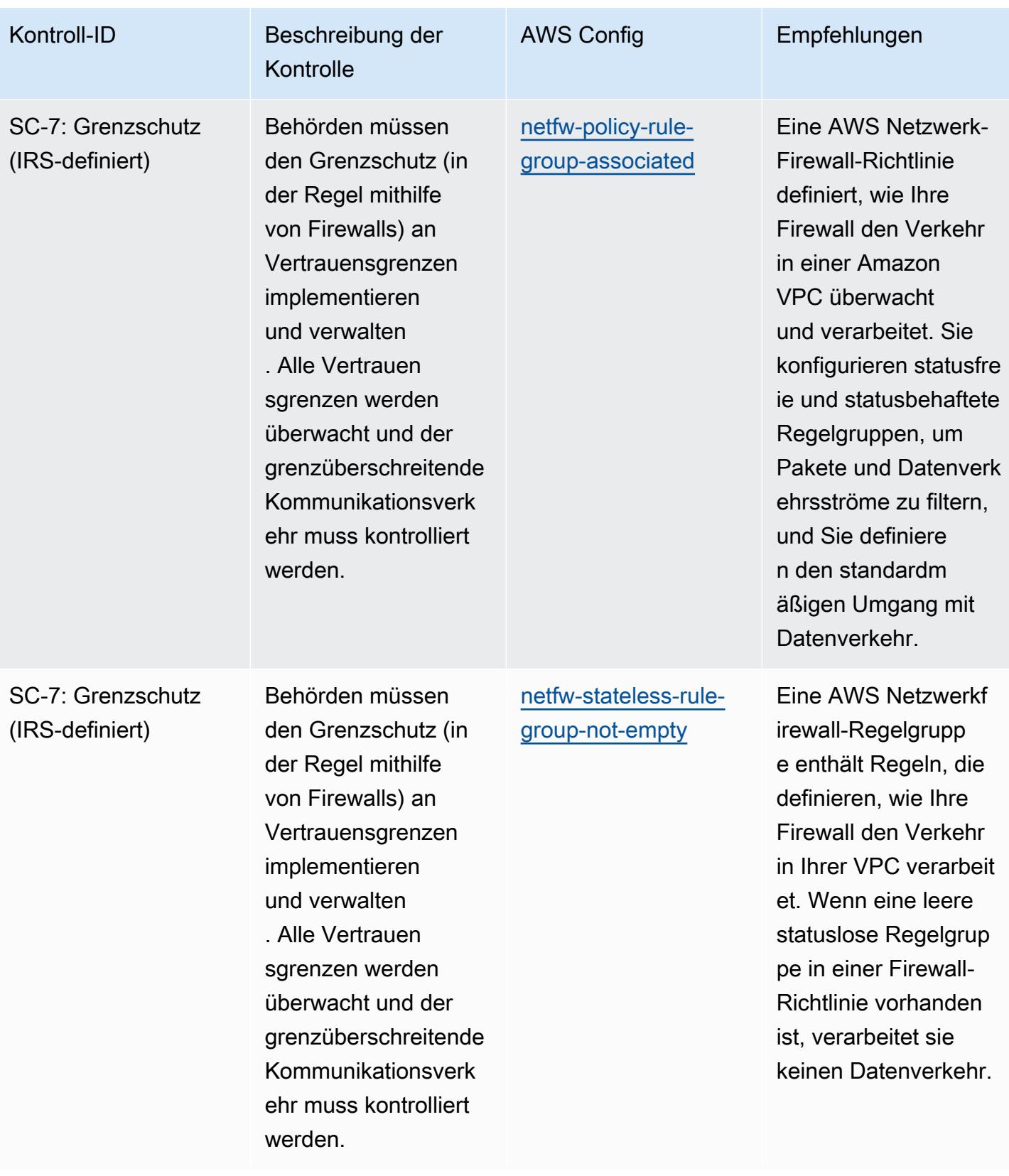

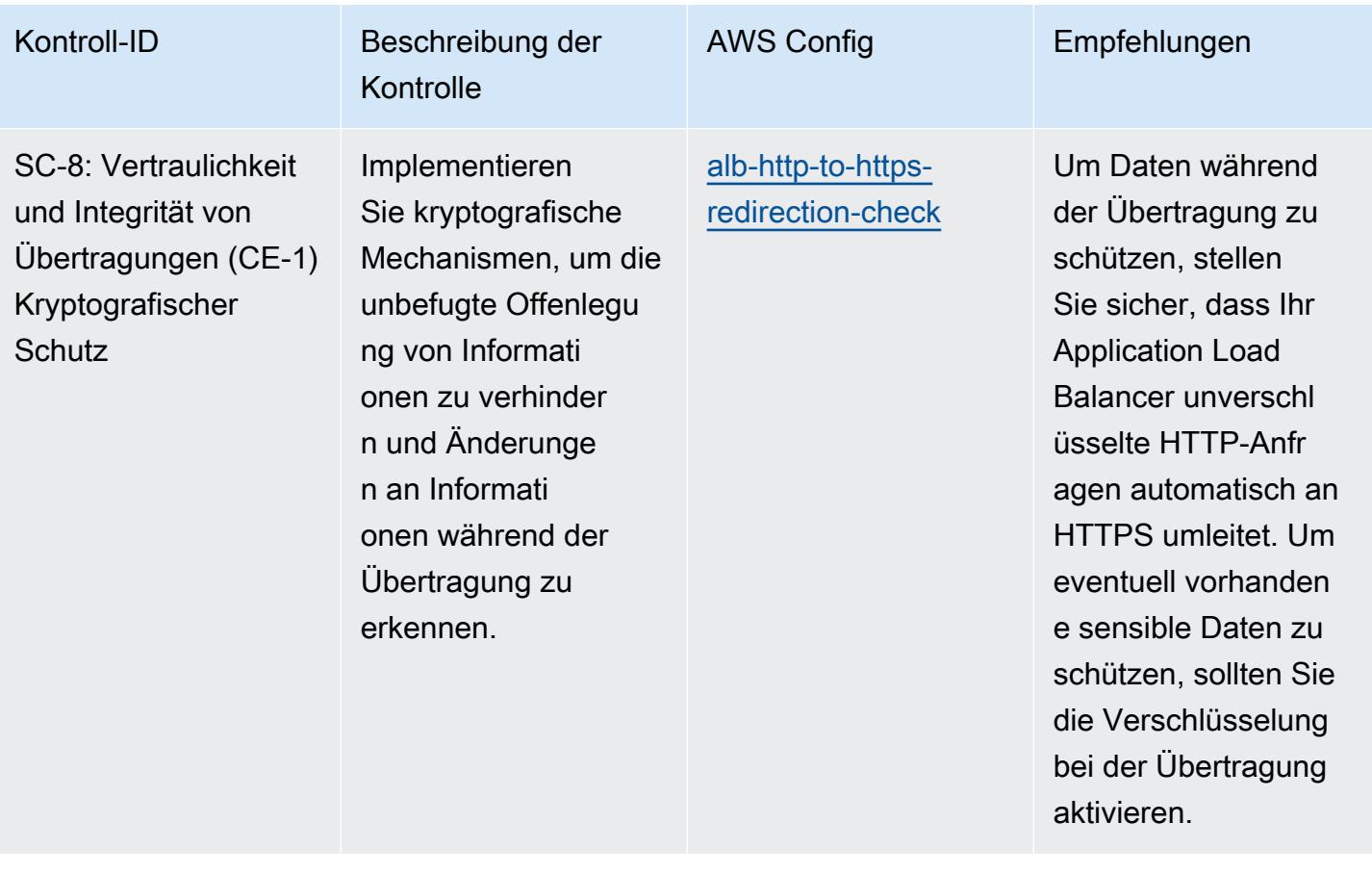

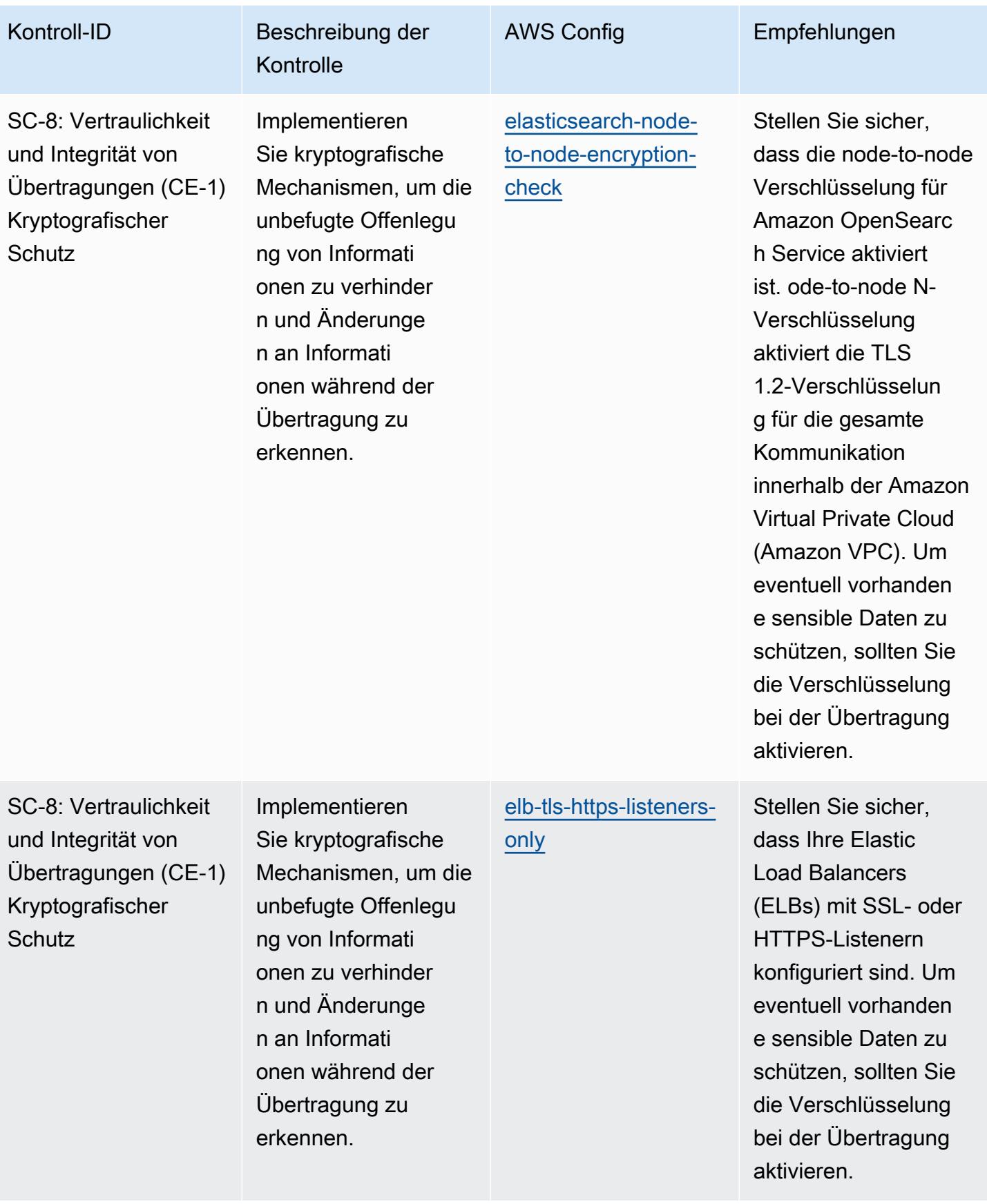

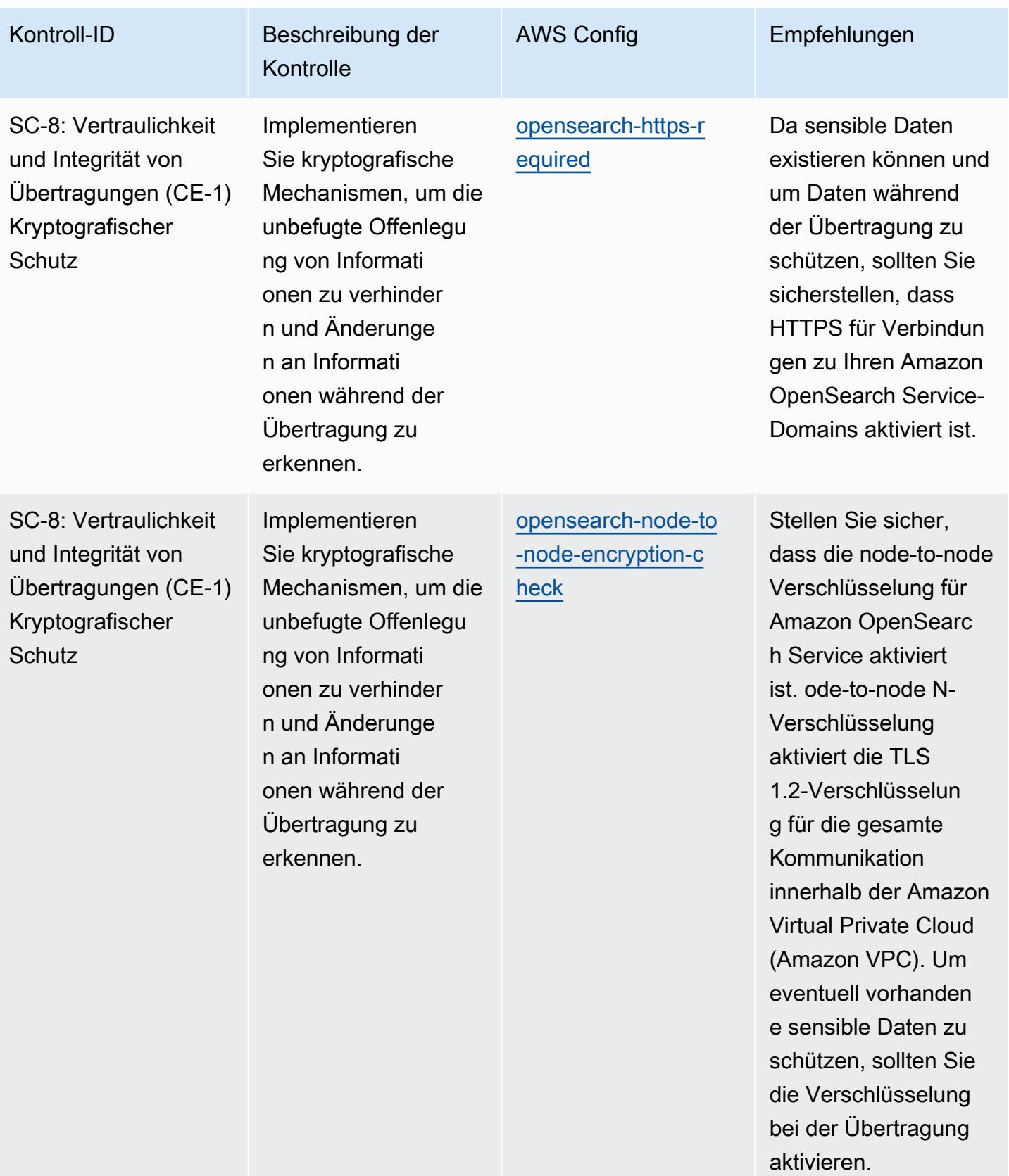

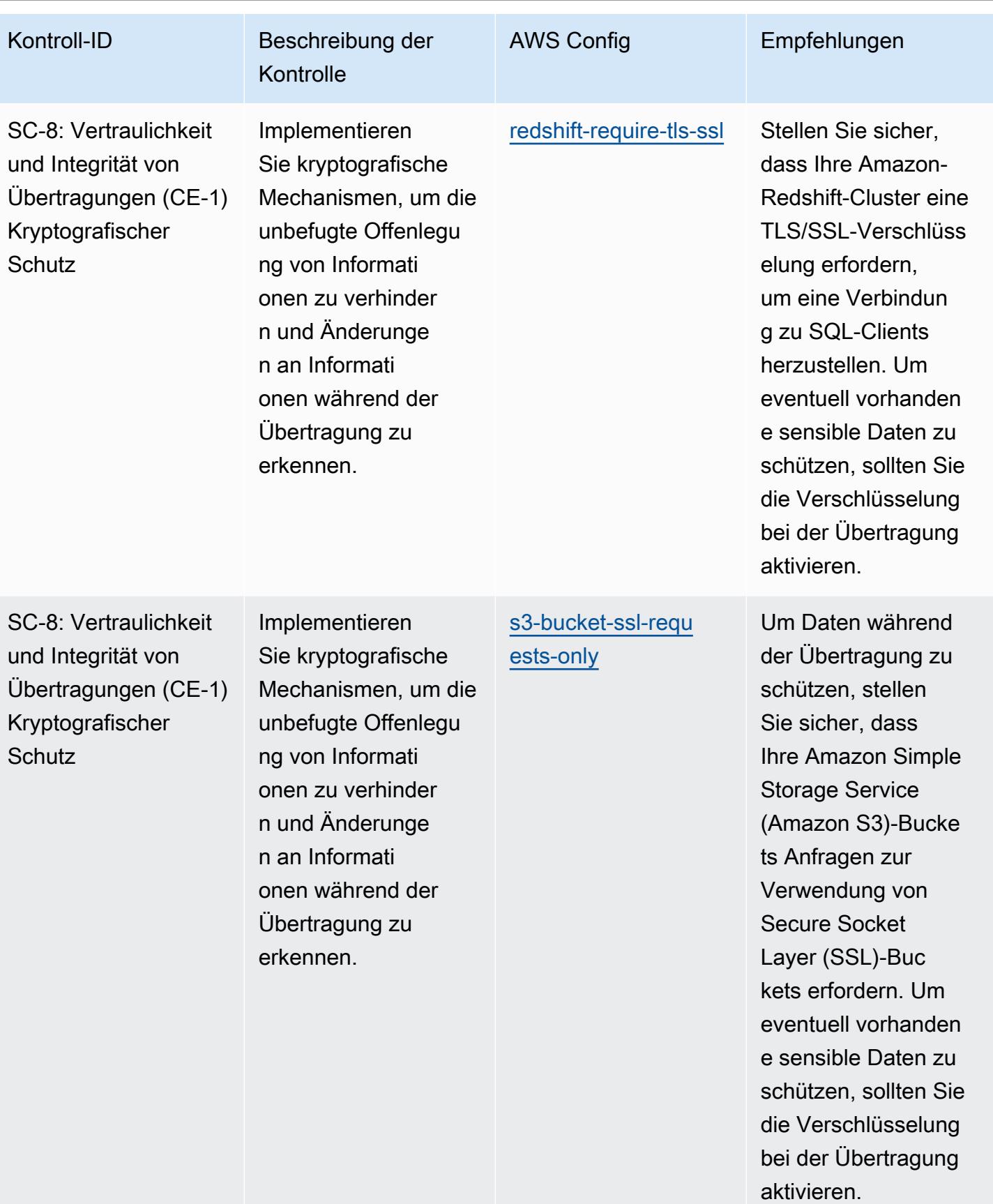

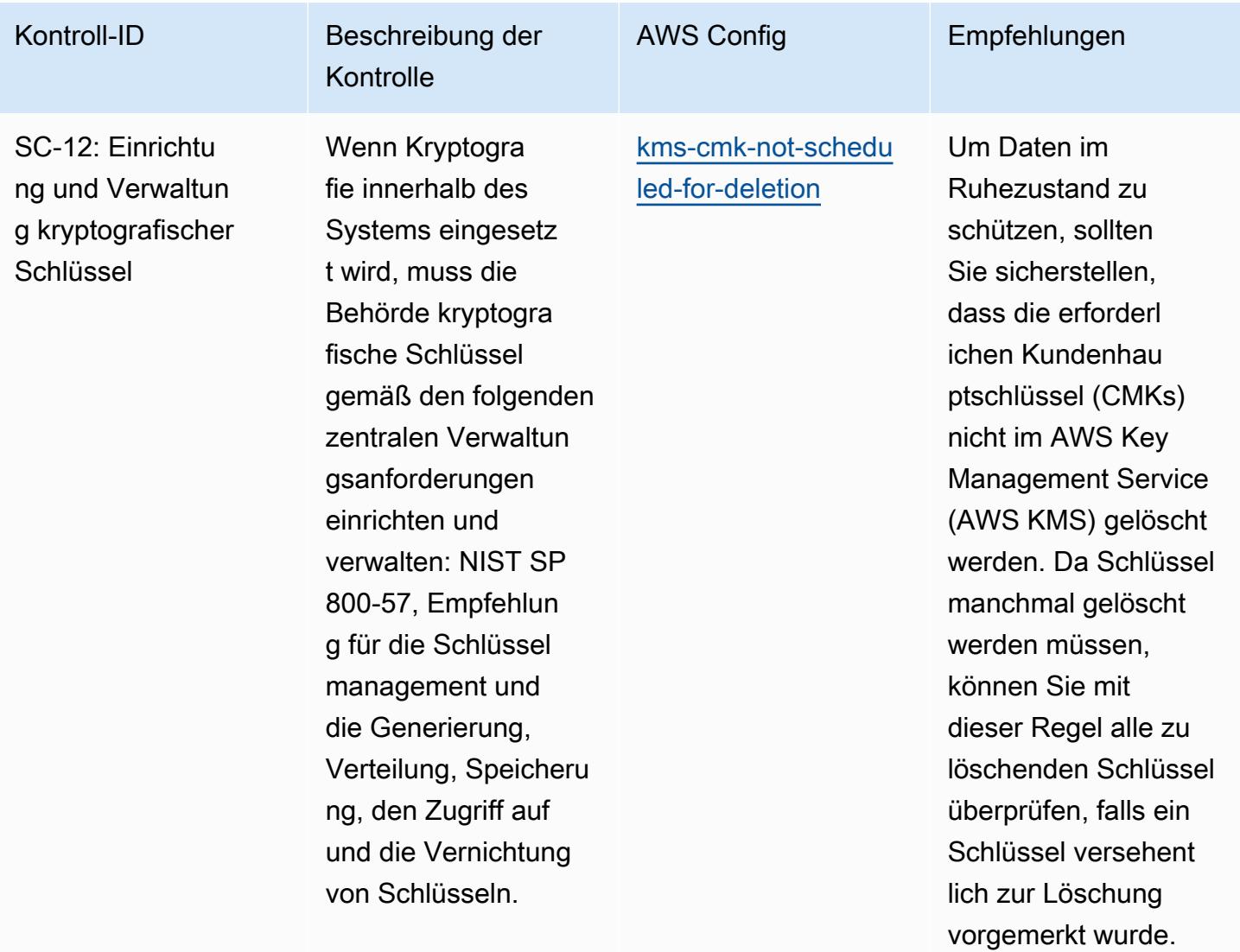

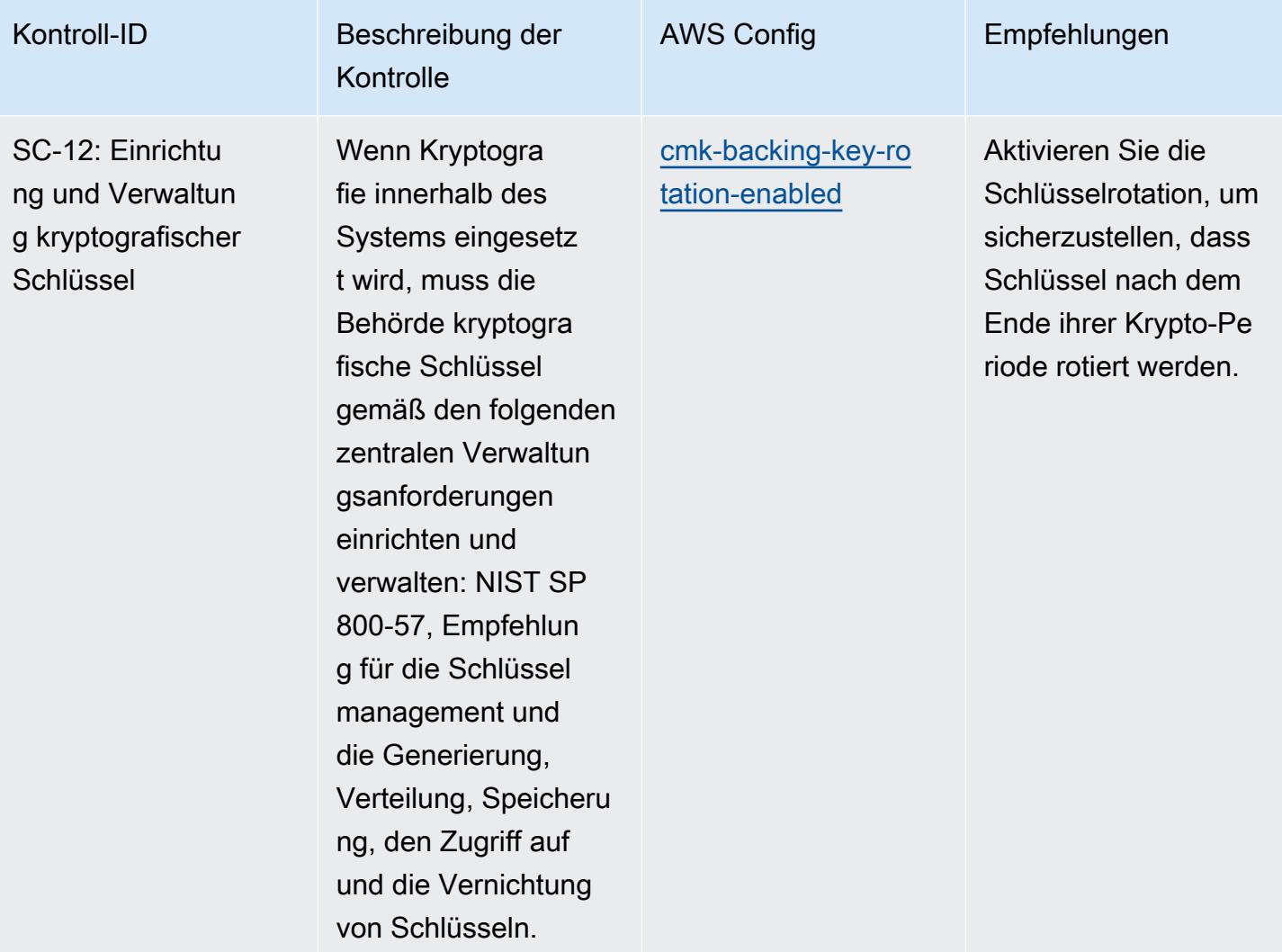

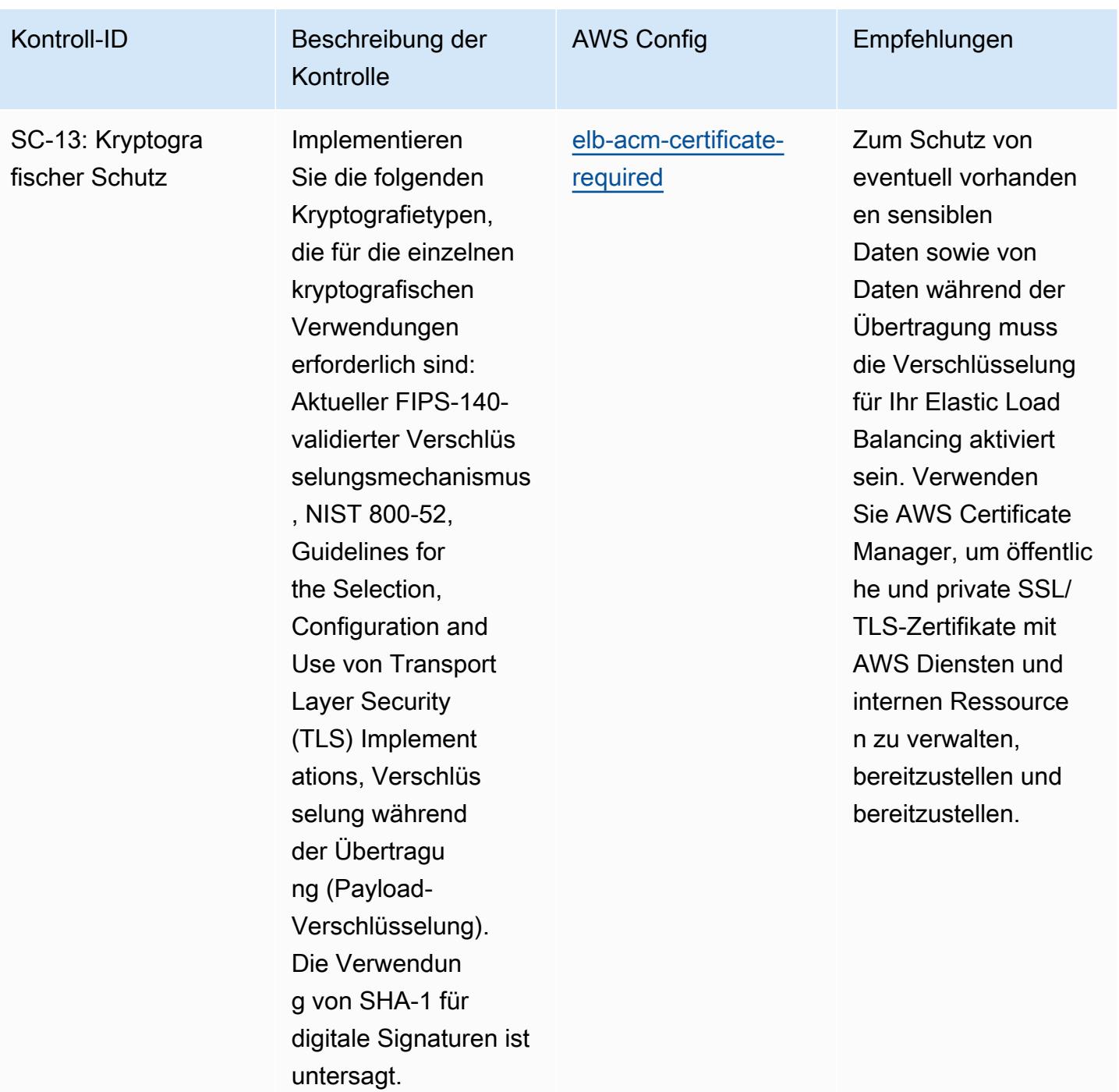
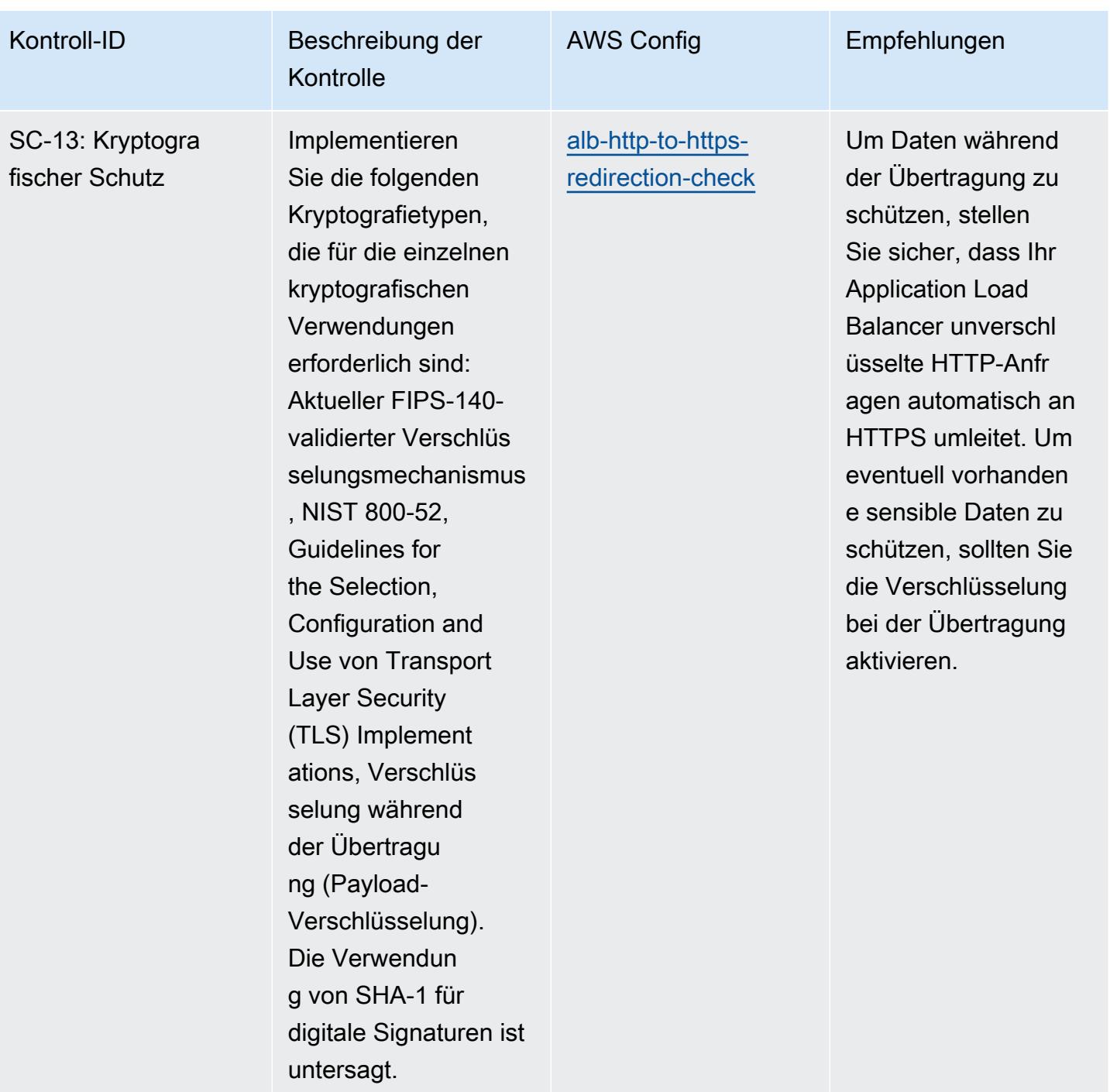

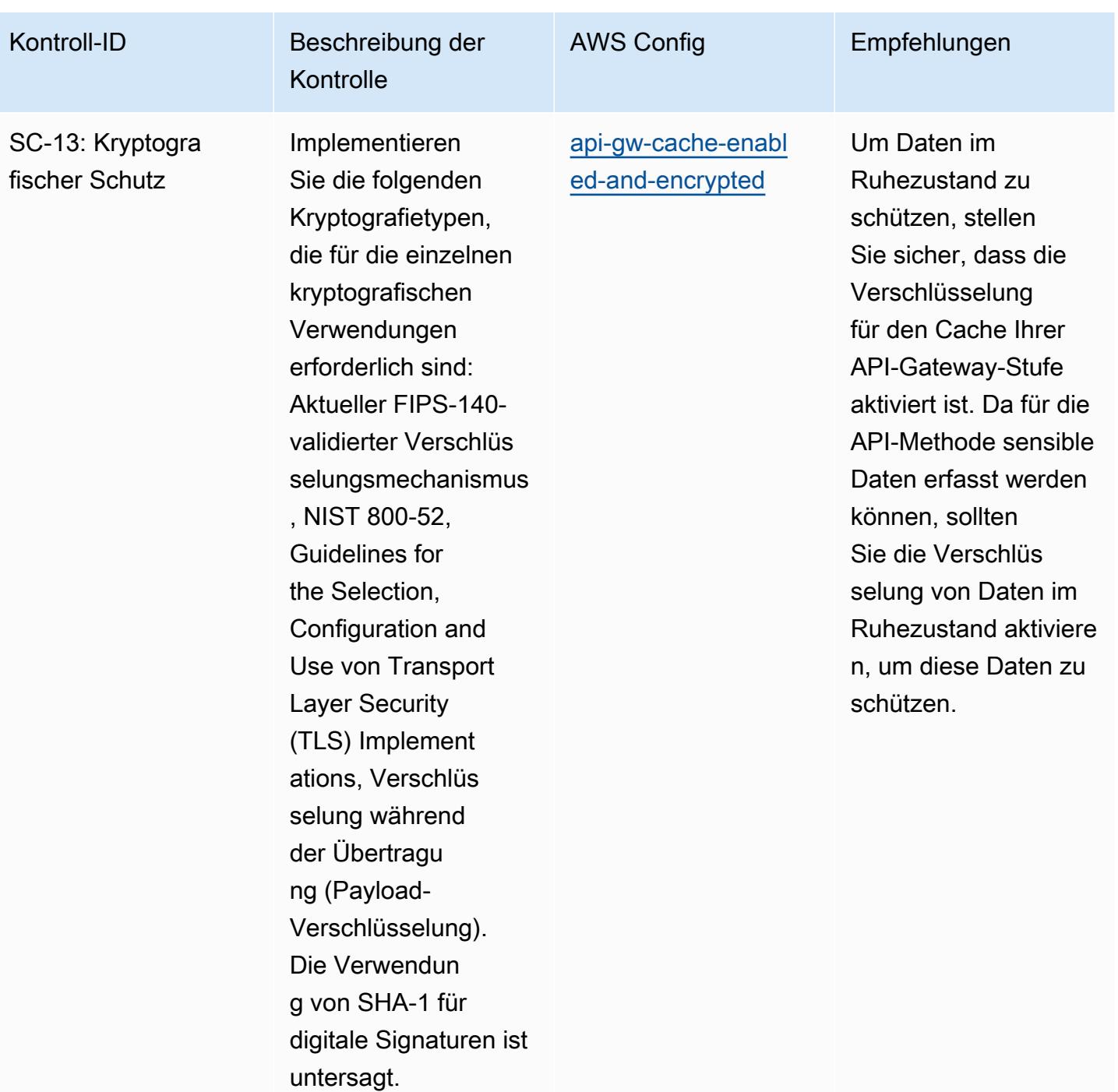

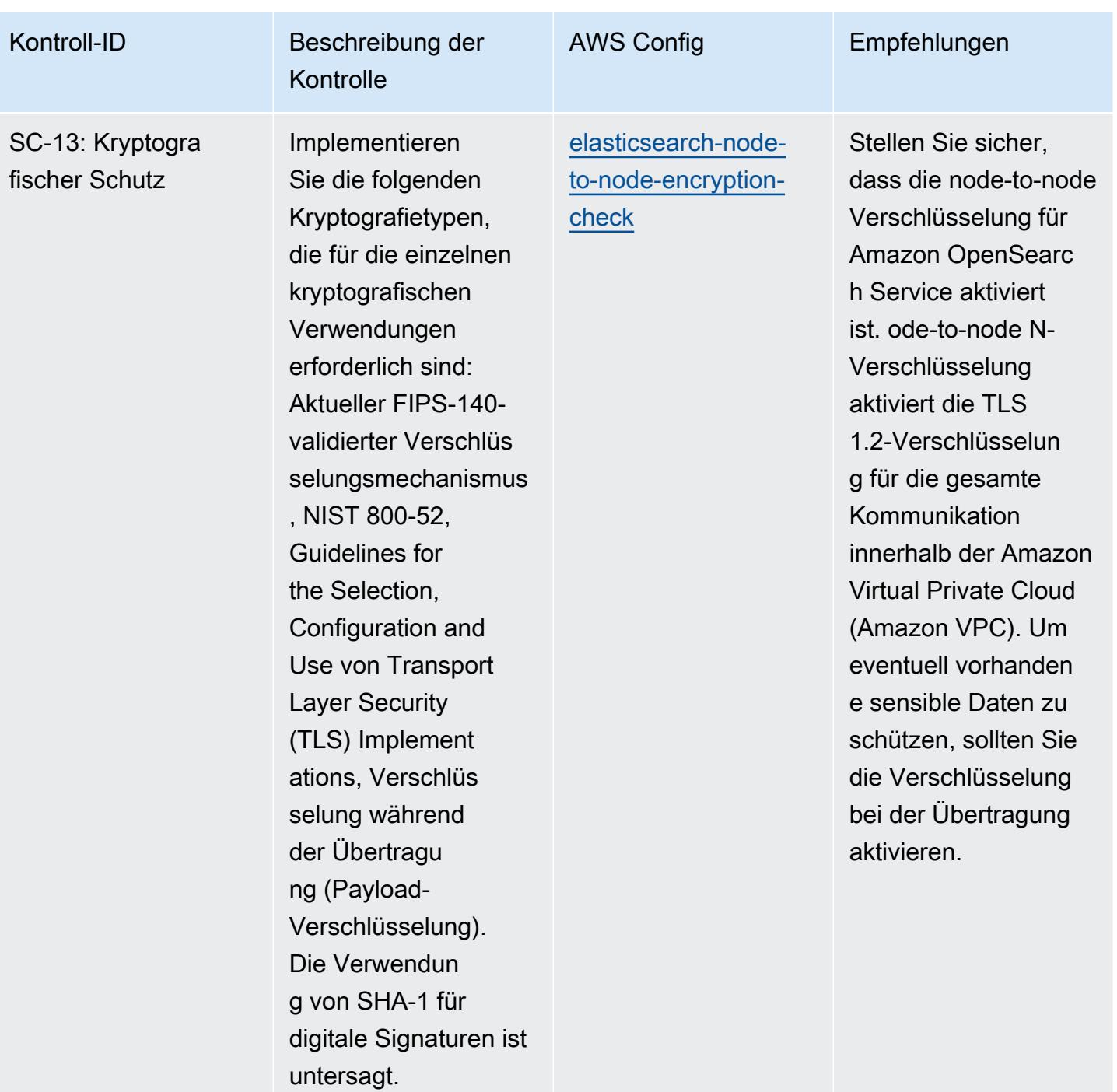

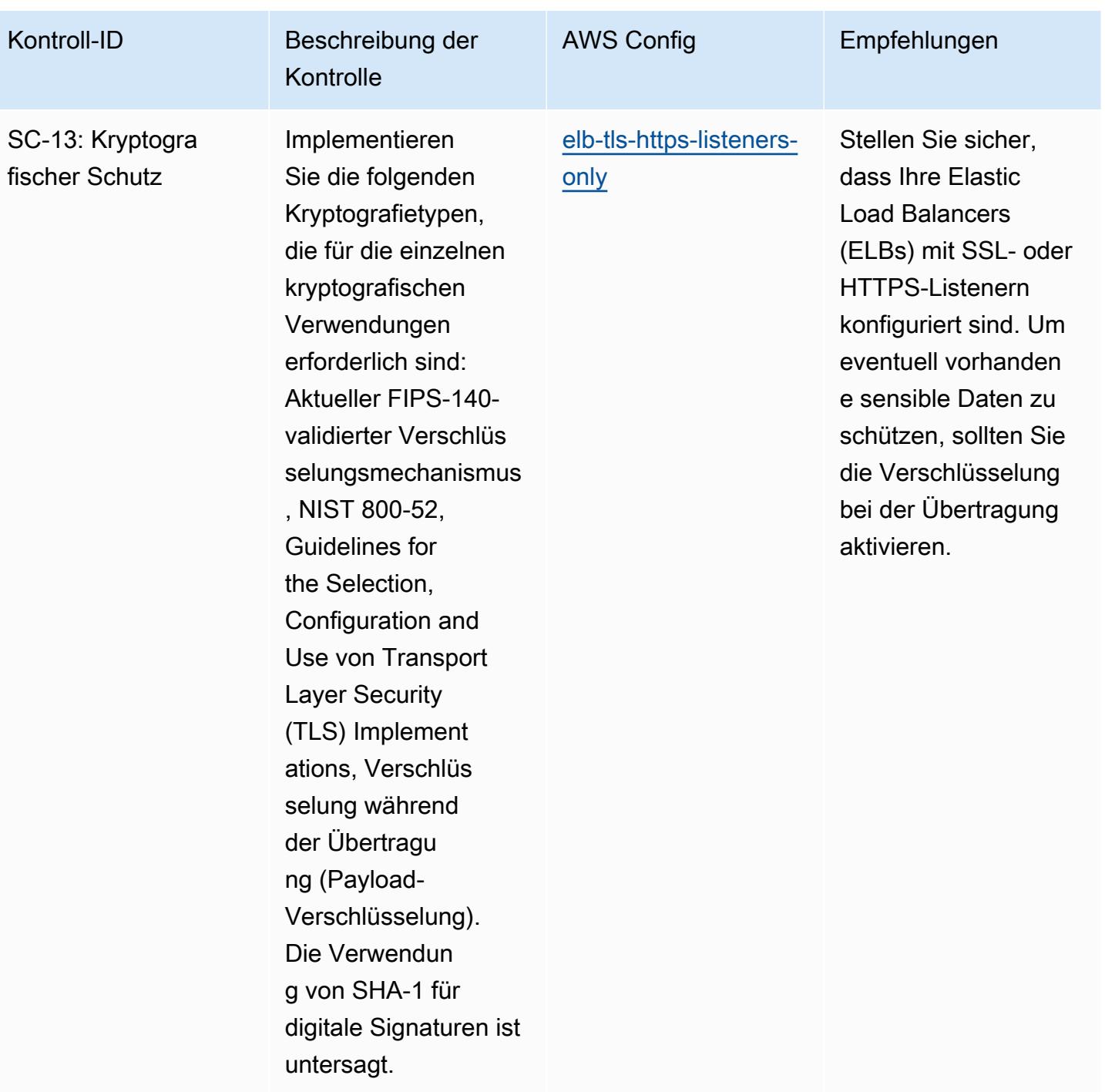

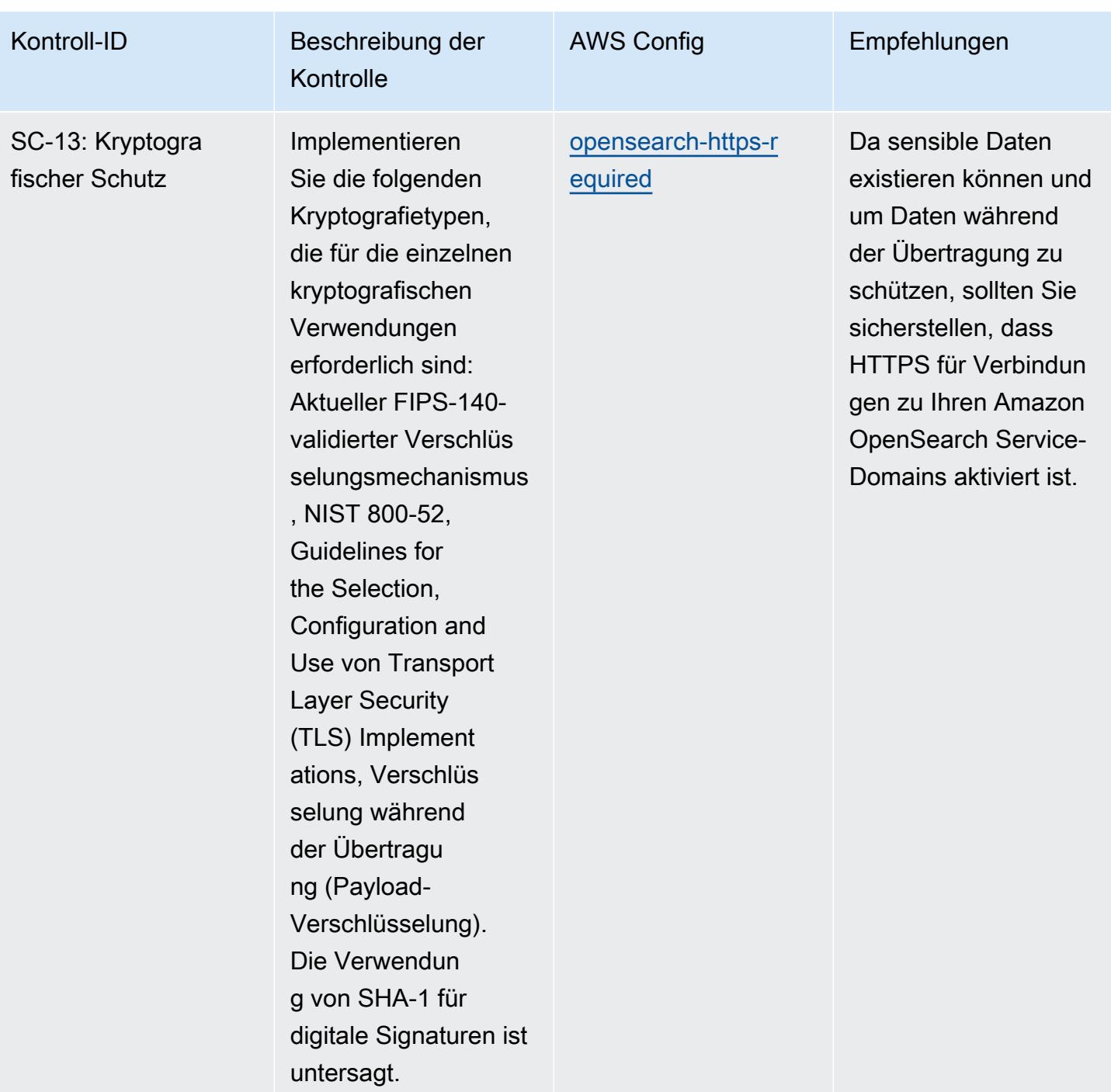

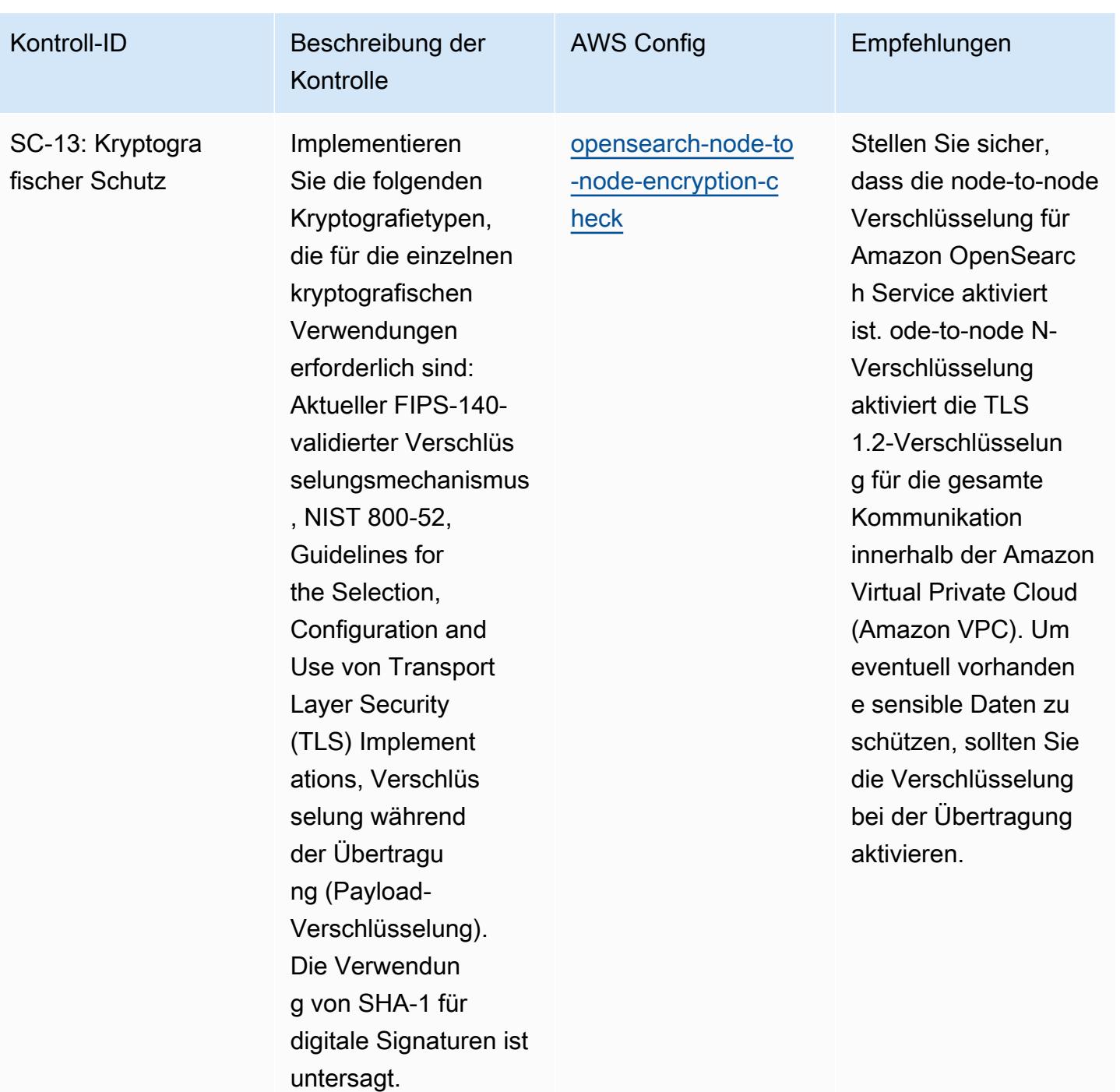

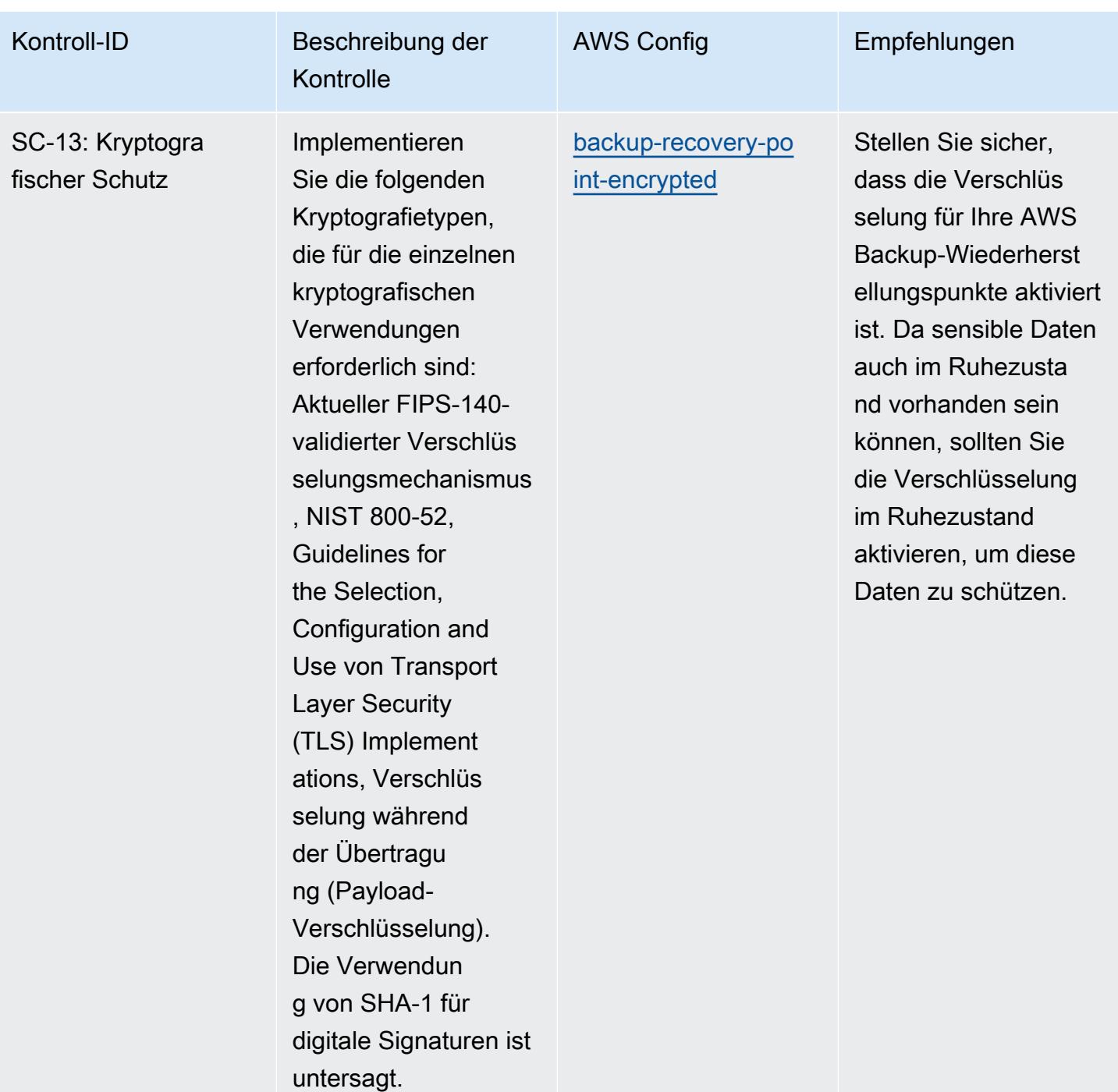

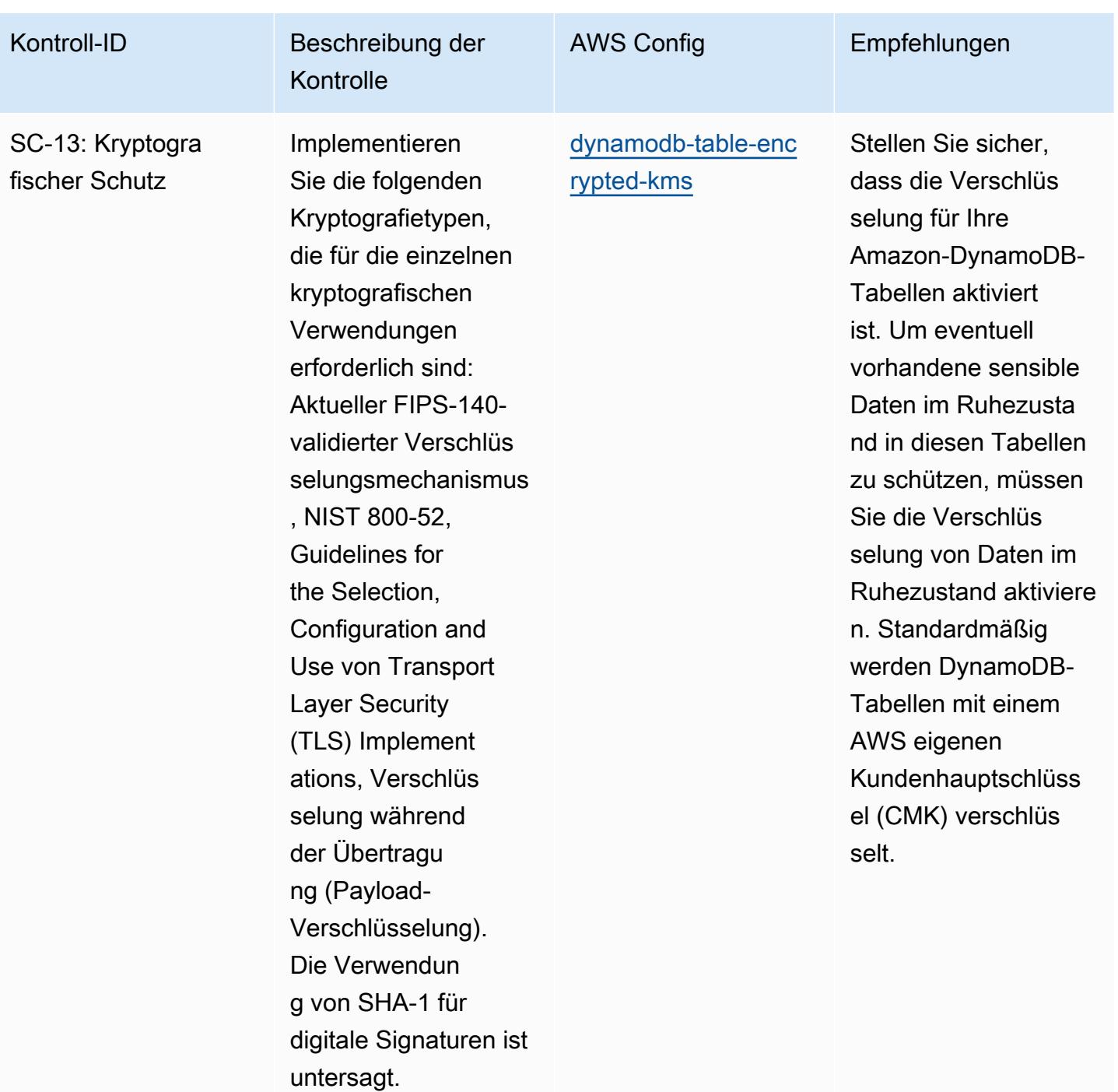

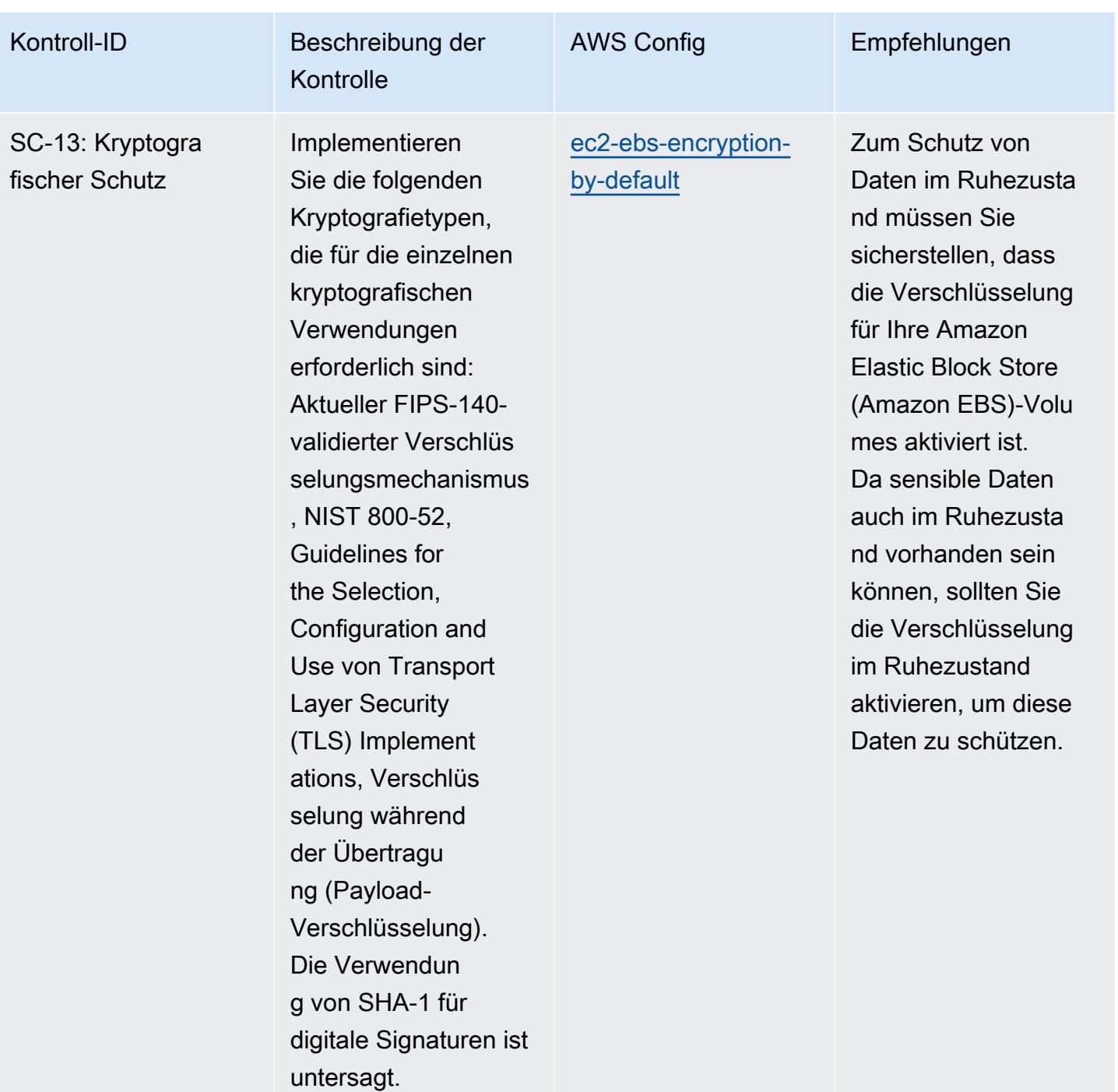

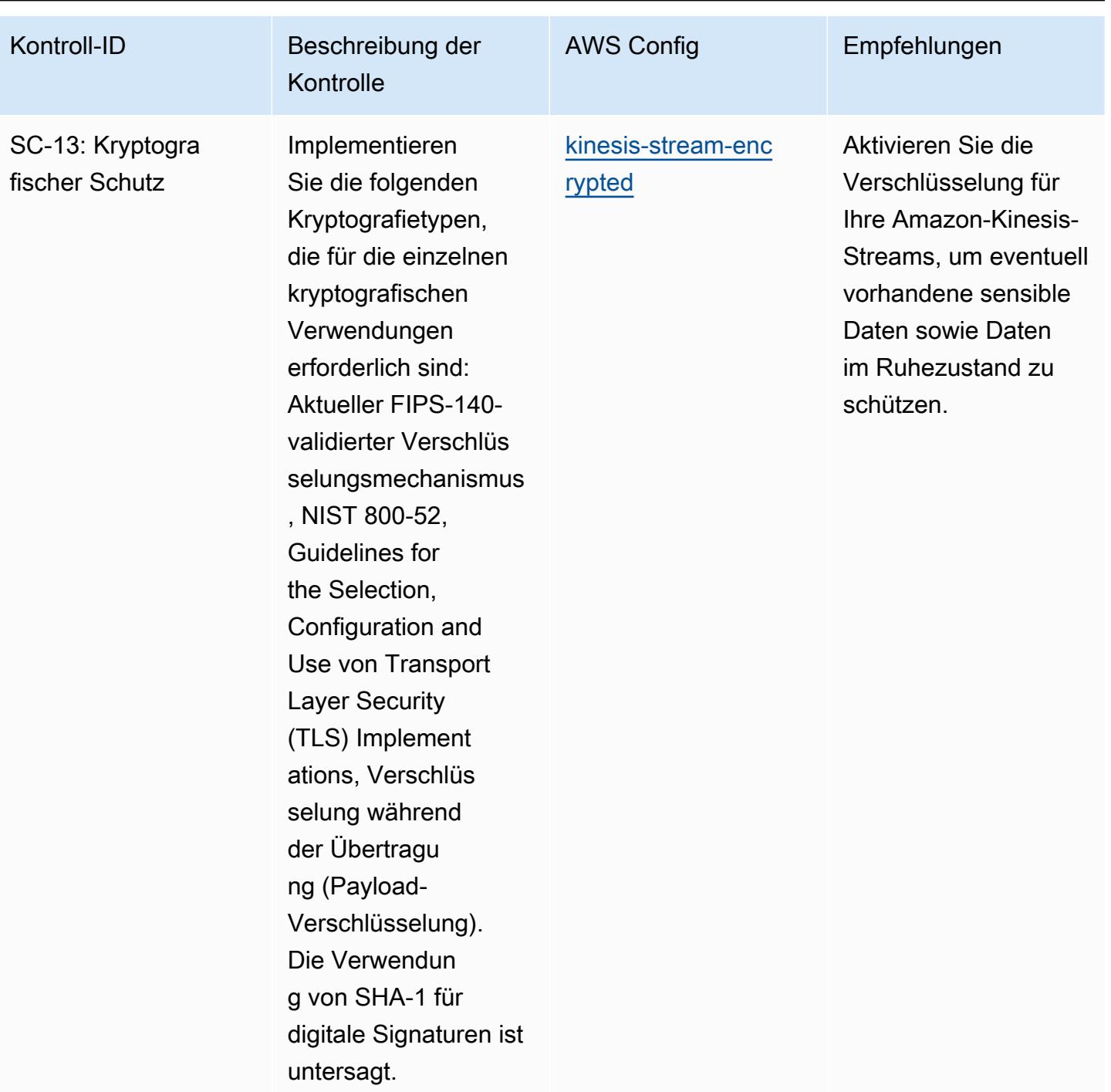

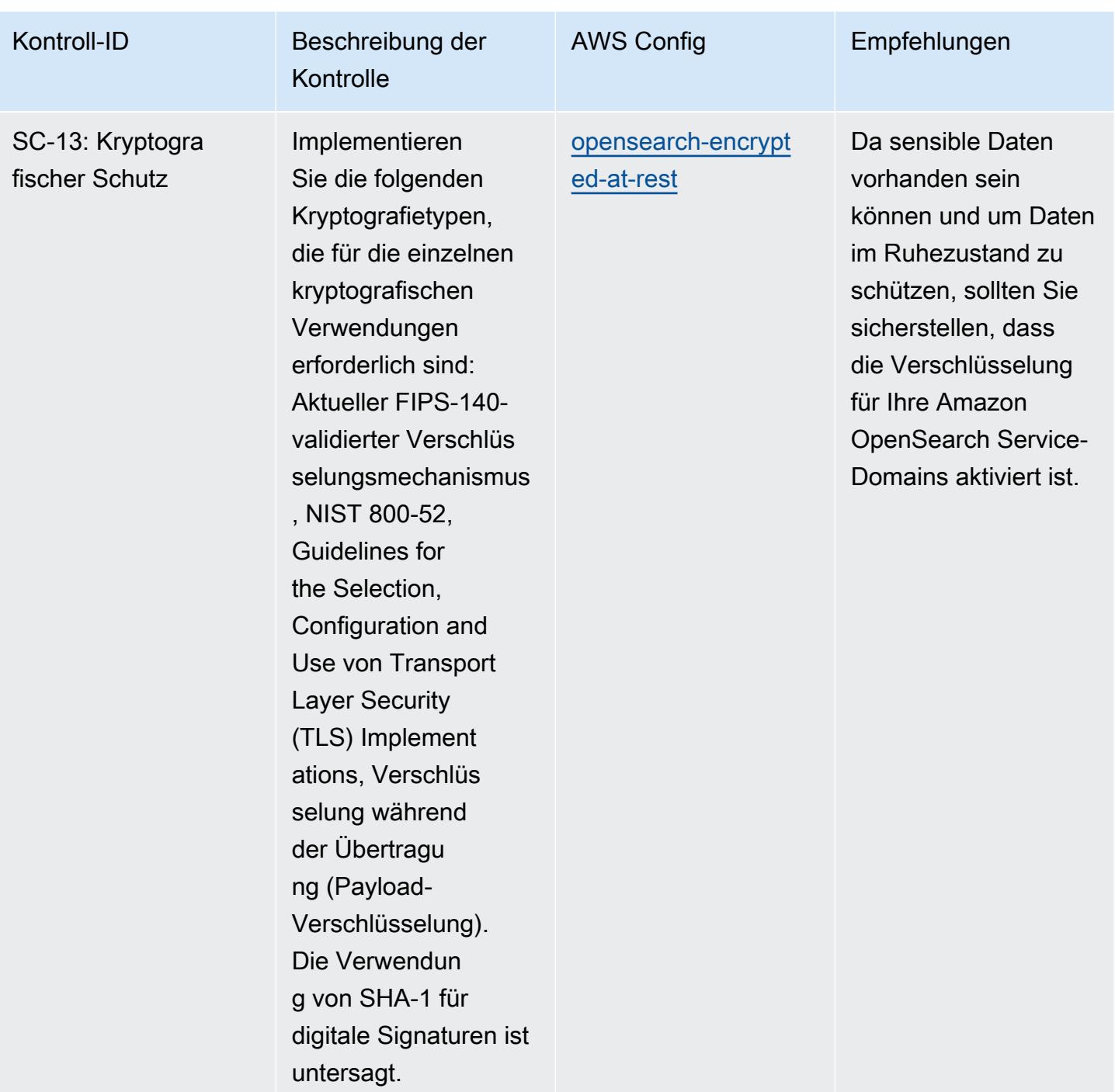

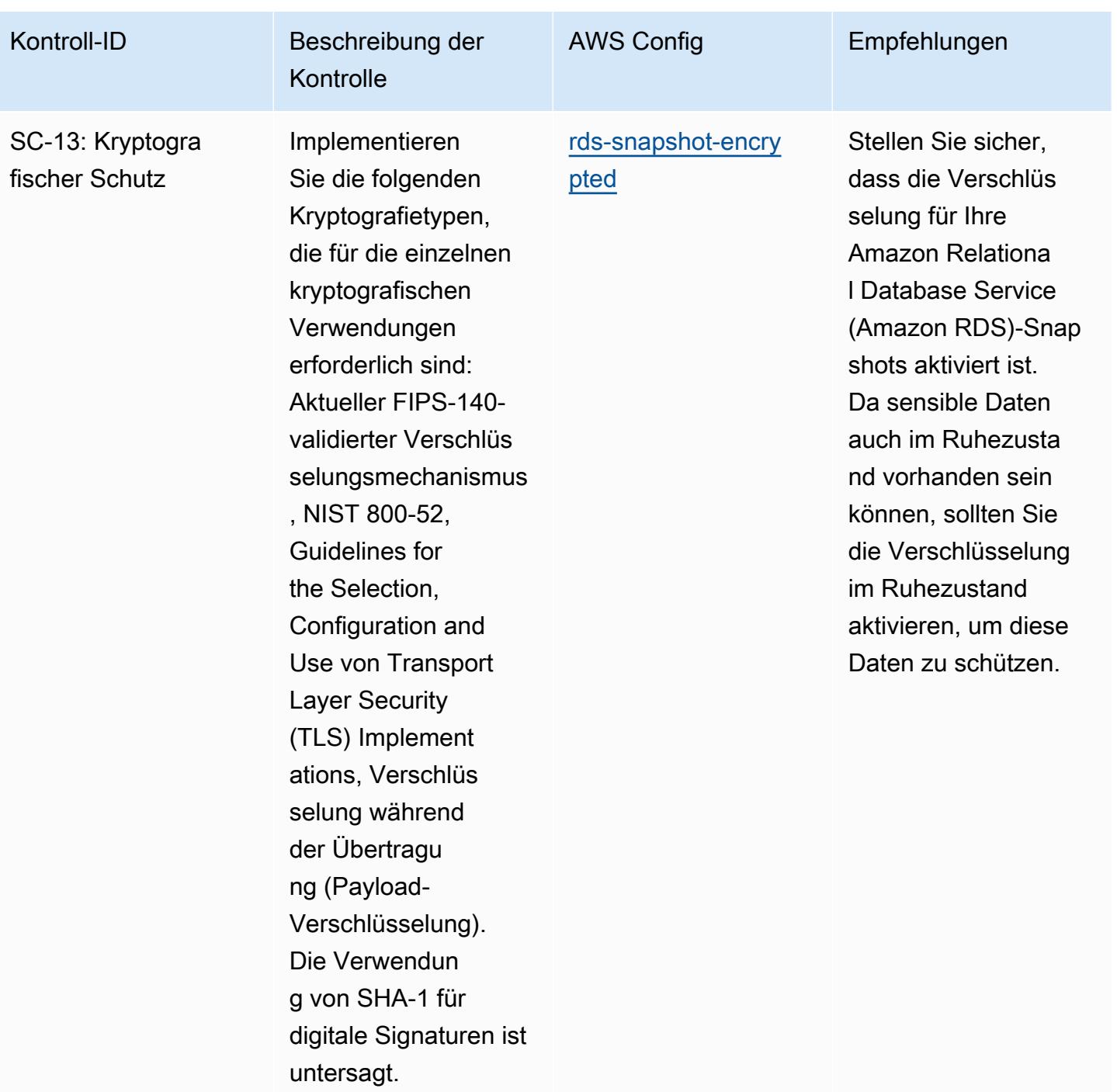

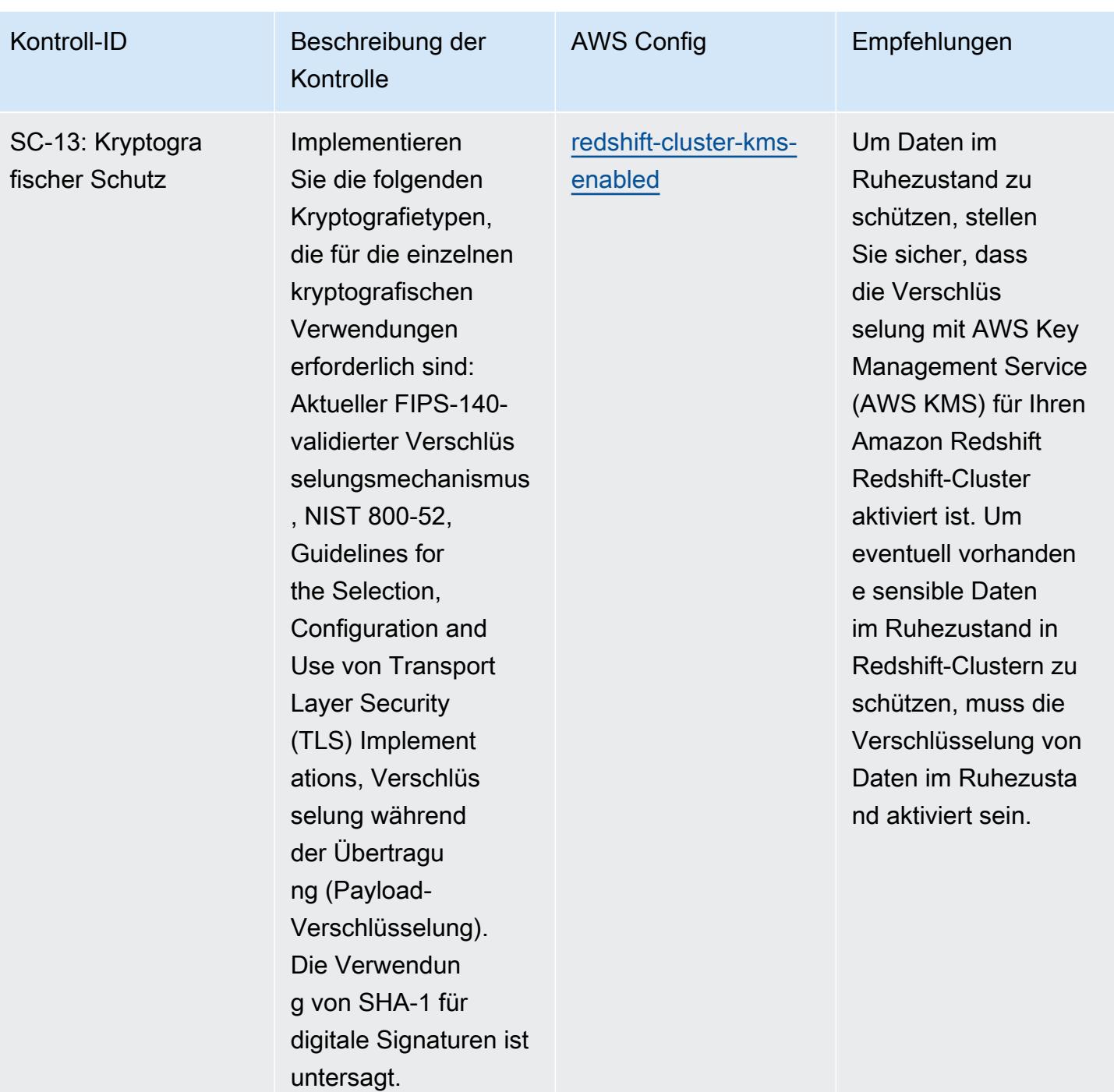

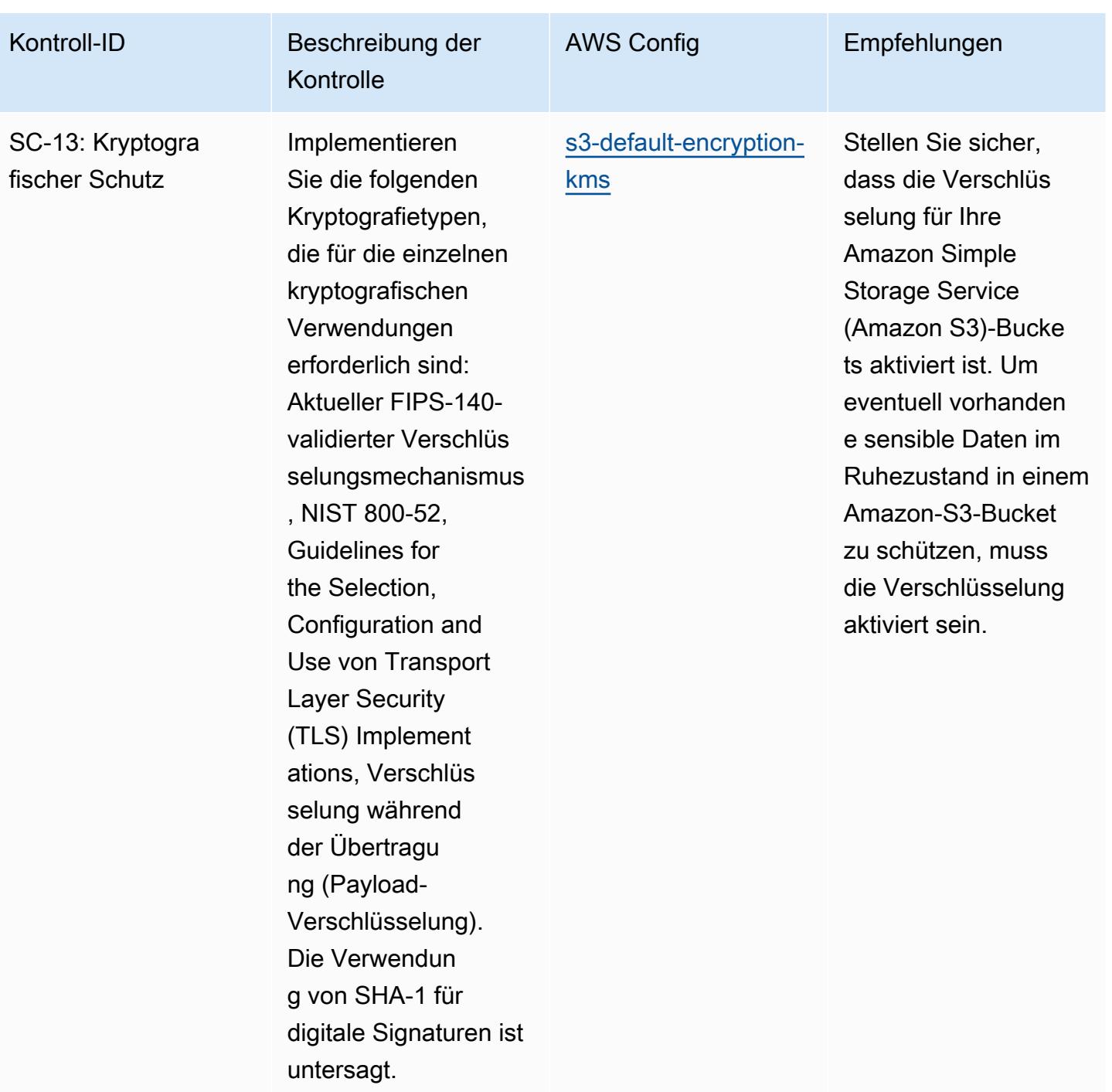

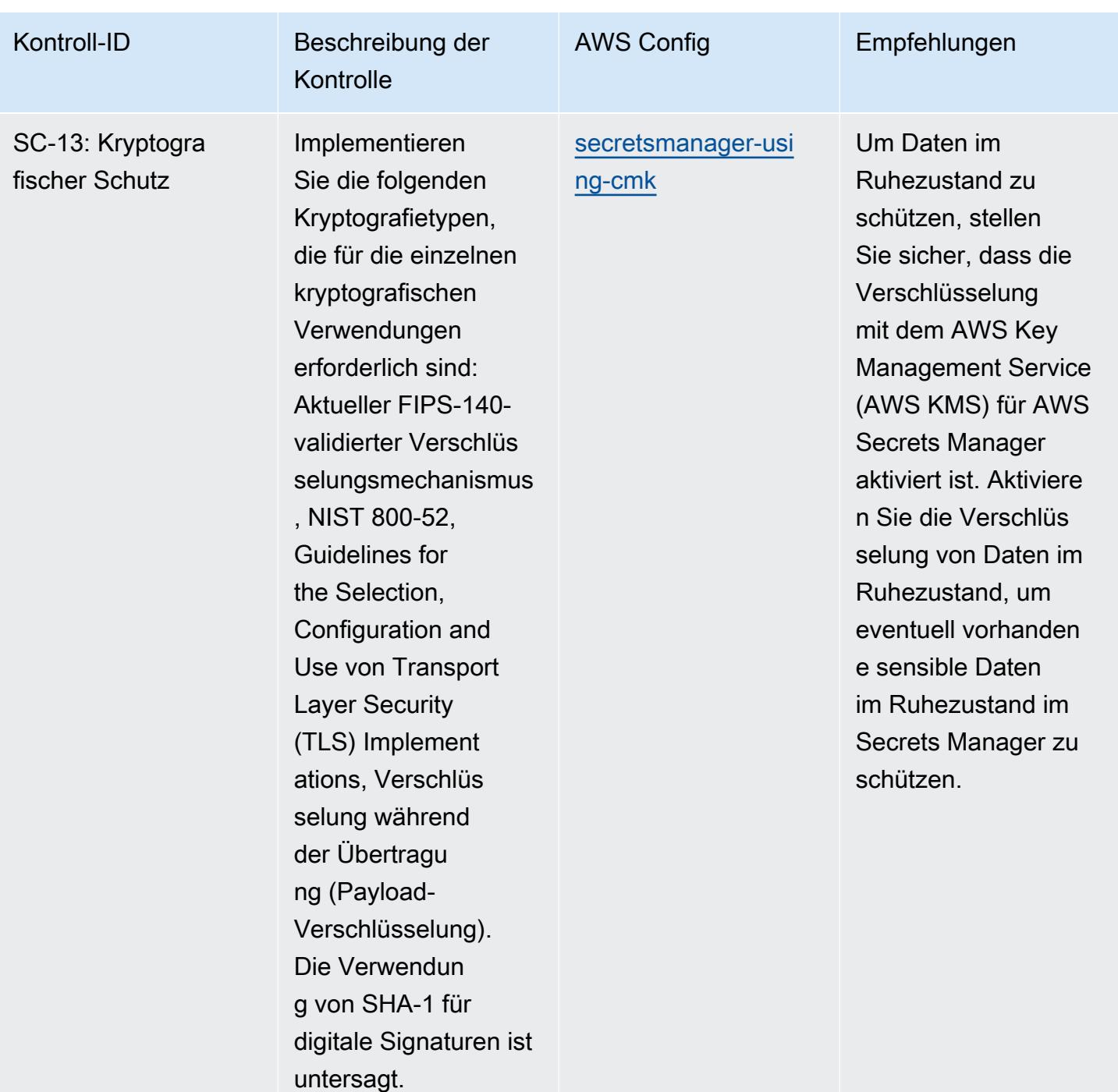

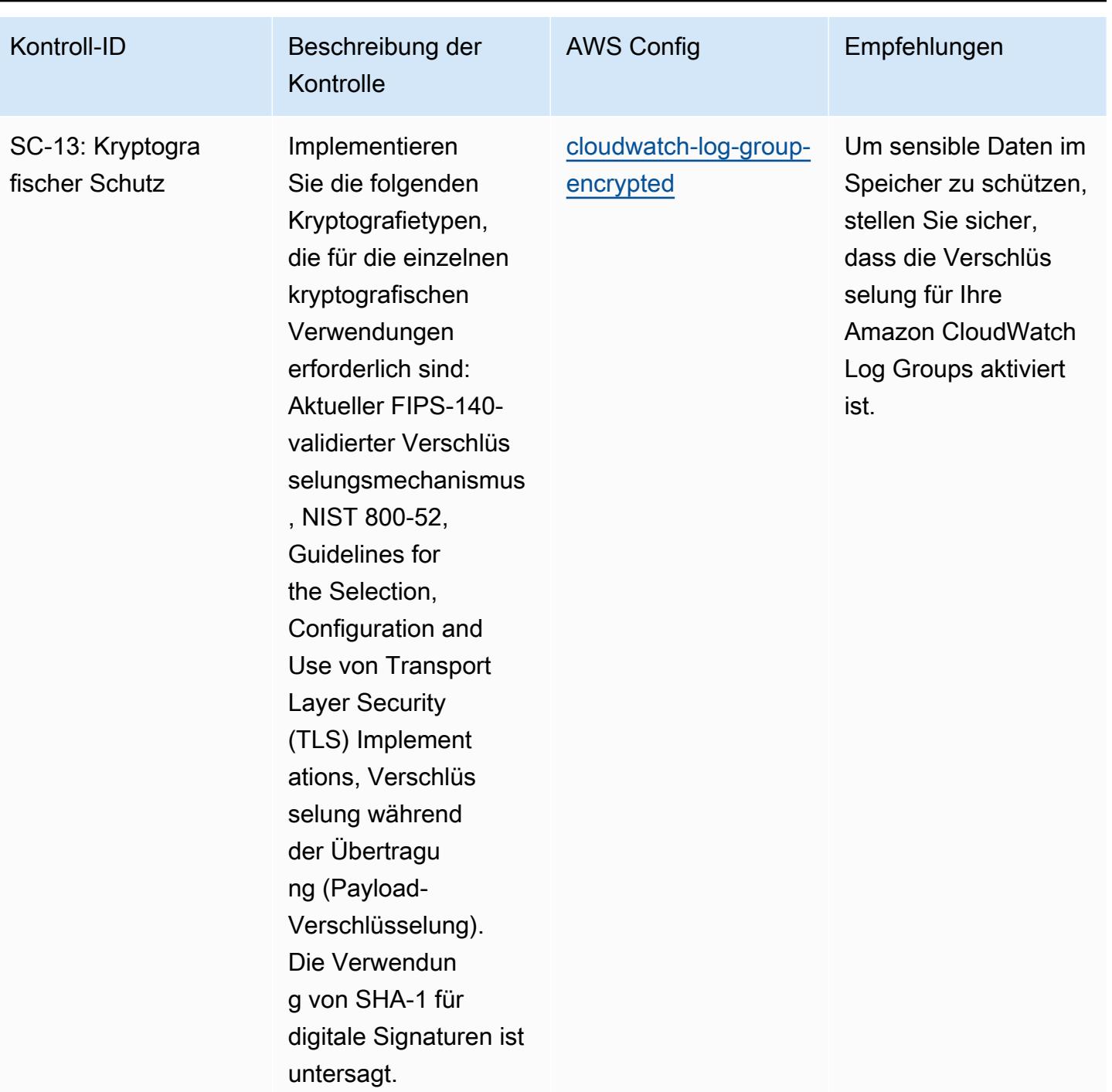

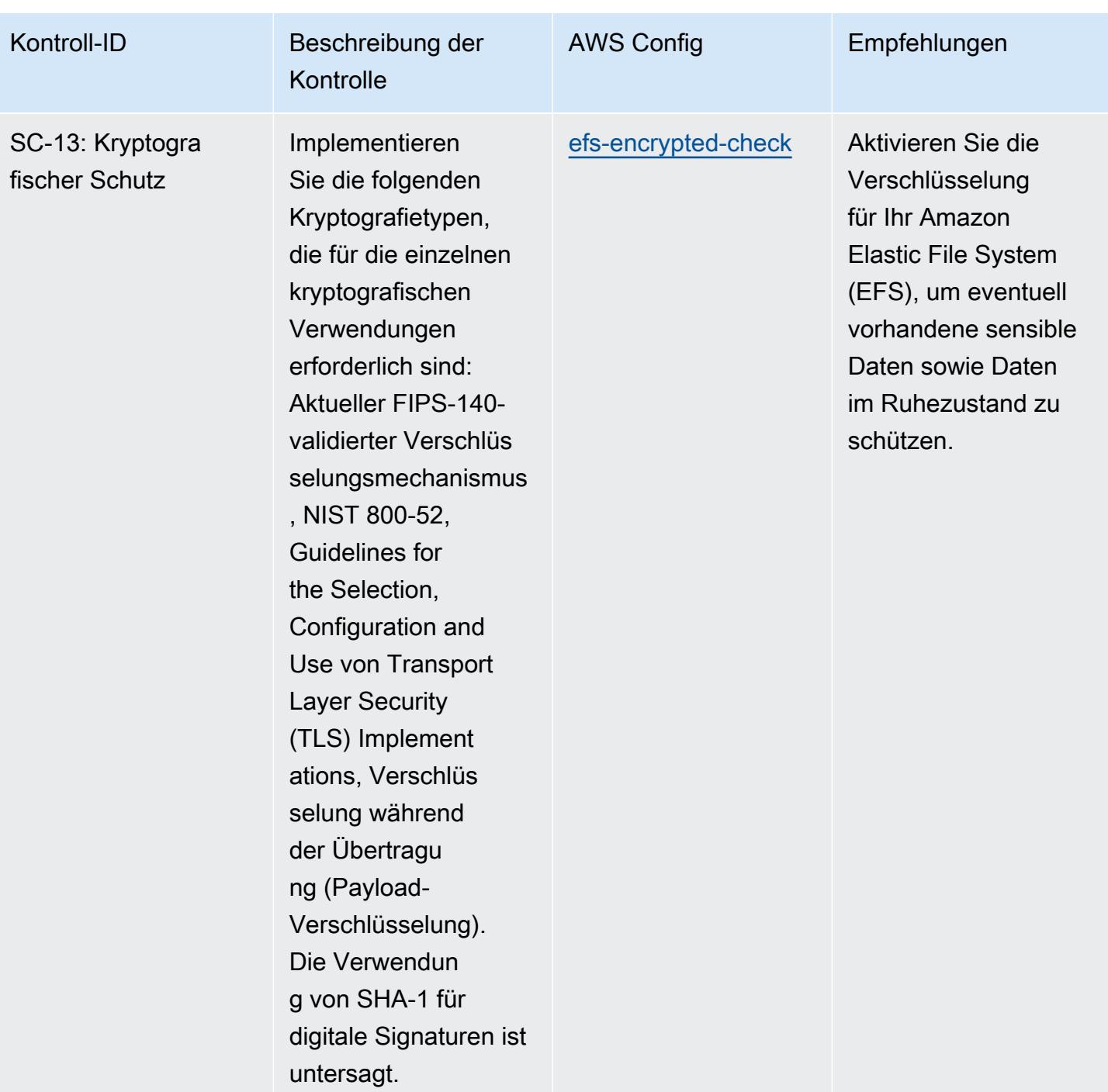

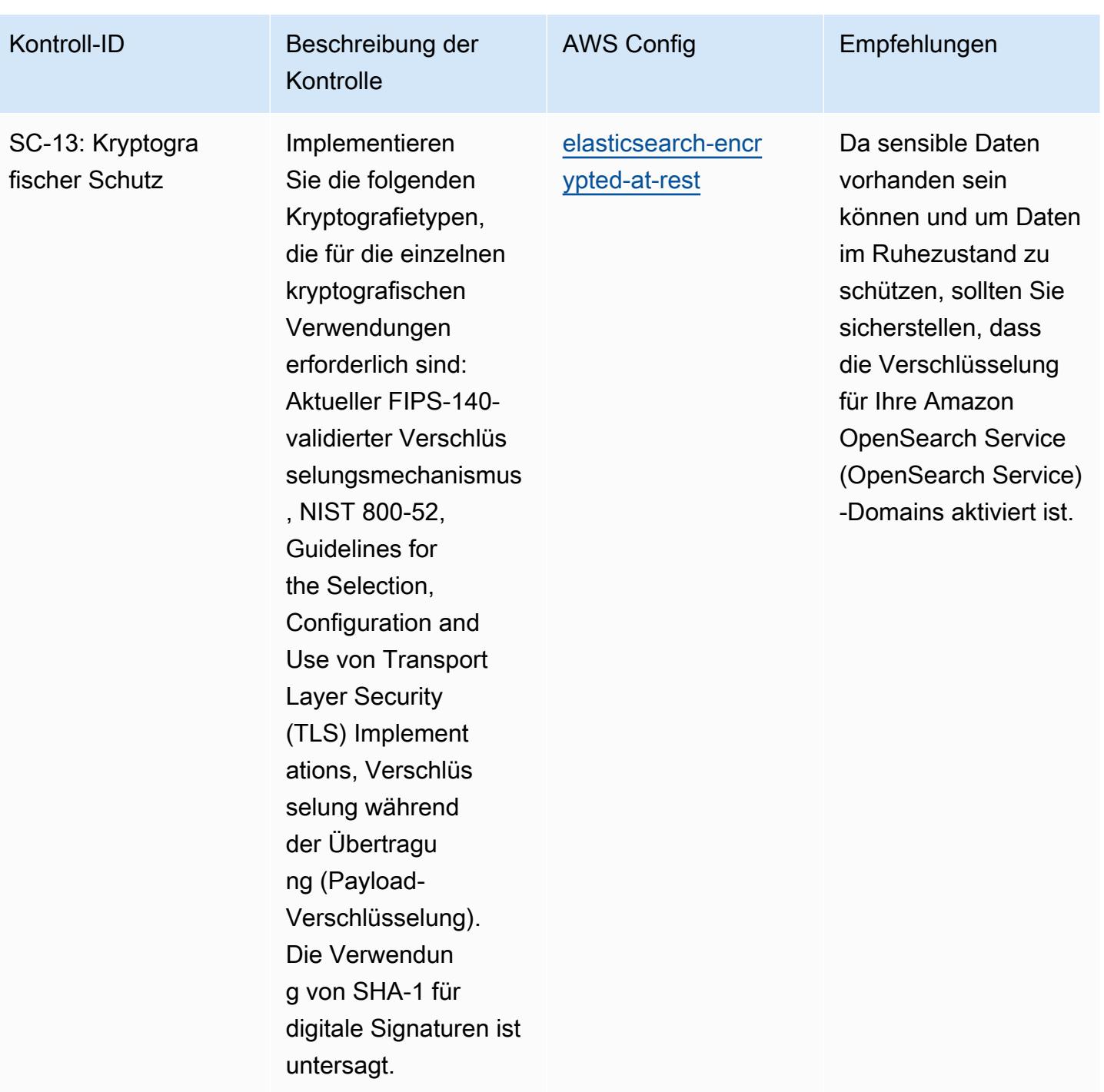

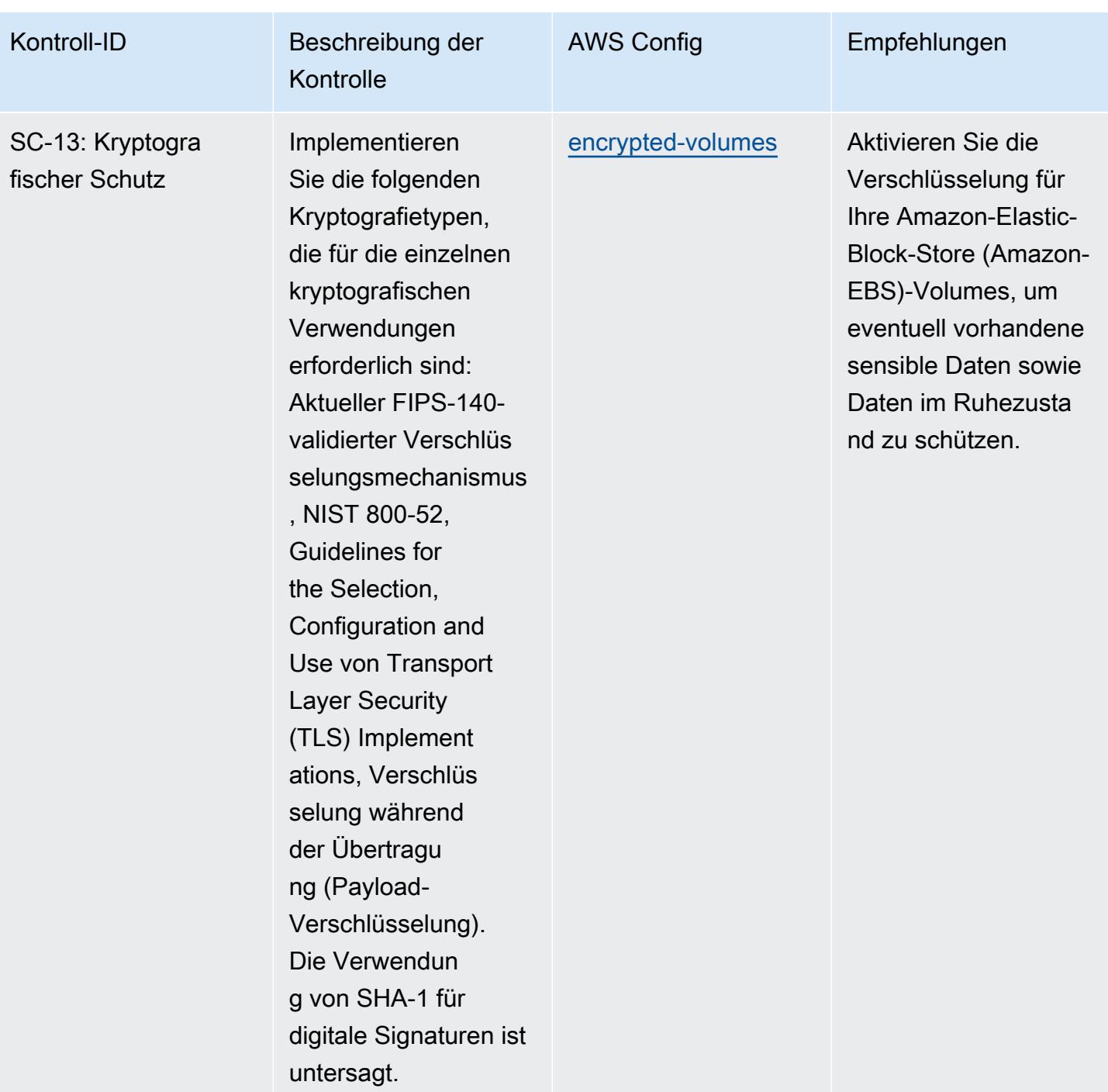

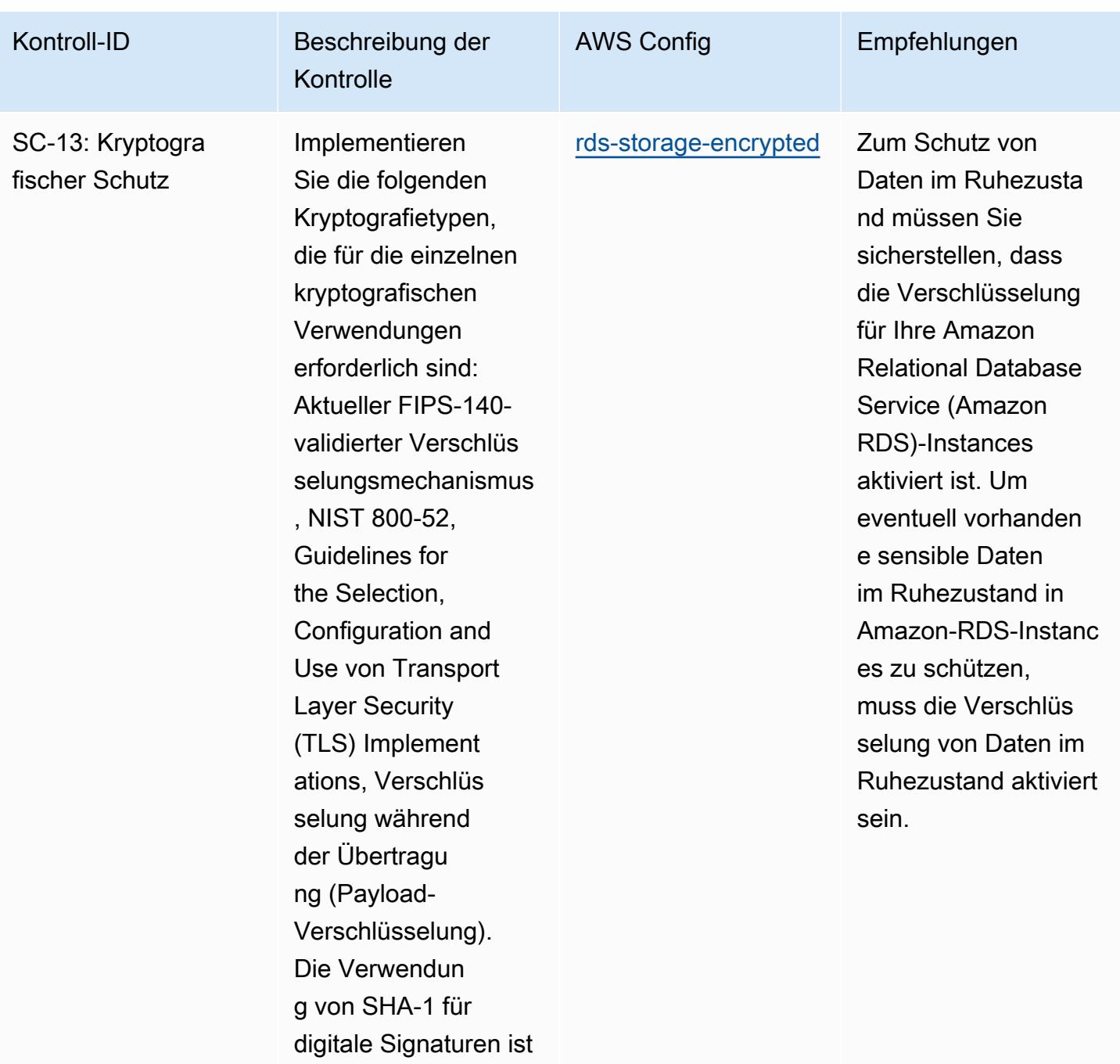

untersagt.

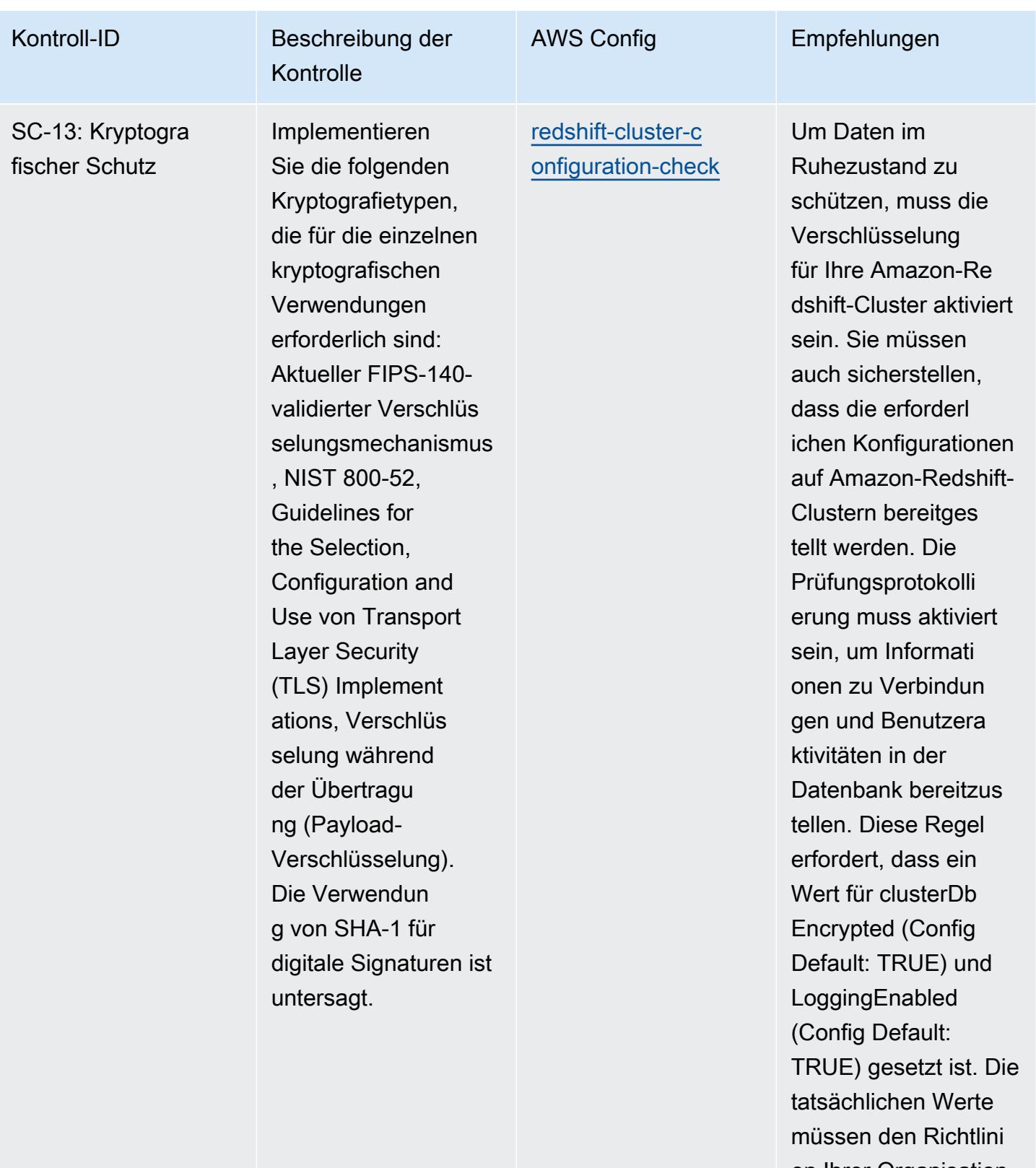

en Ihrer Organisation entsprechen.

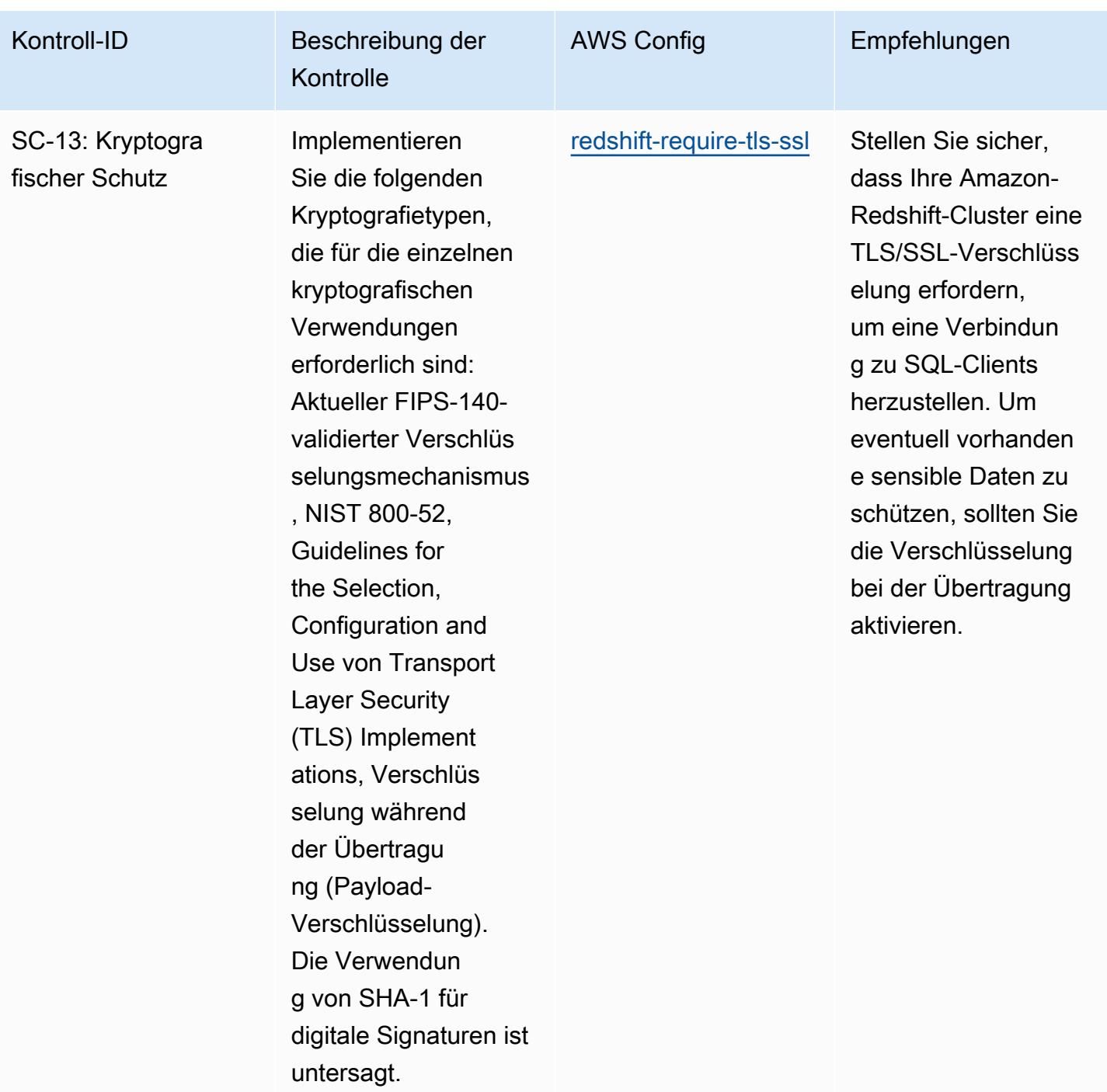

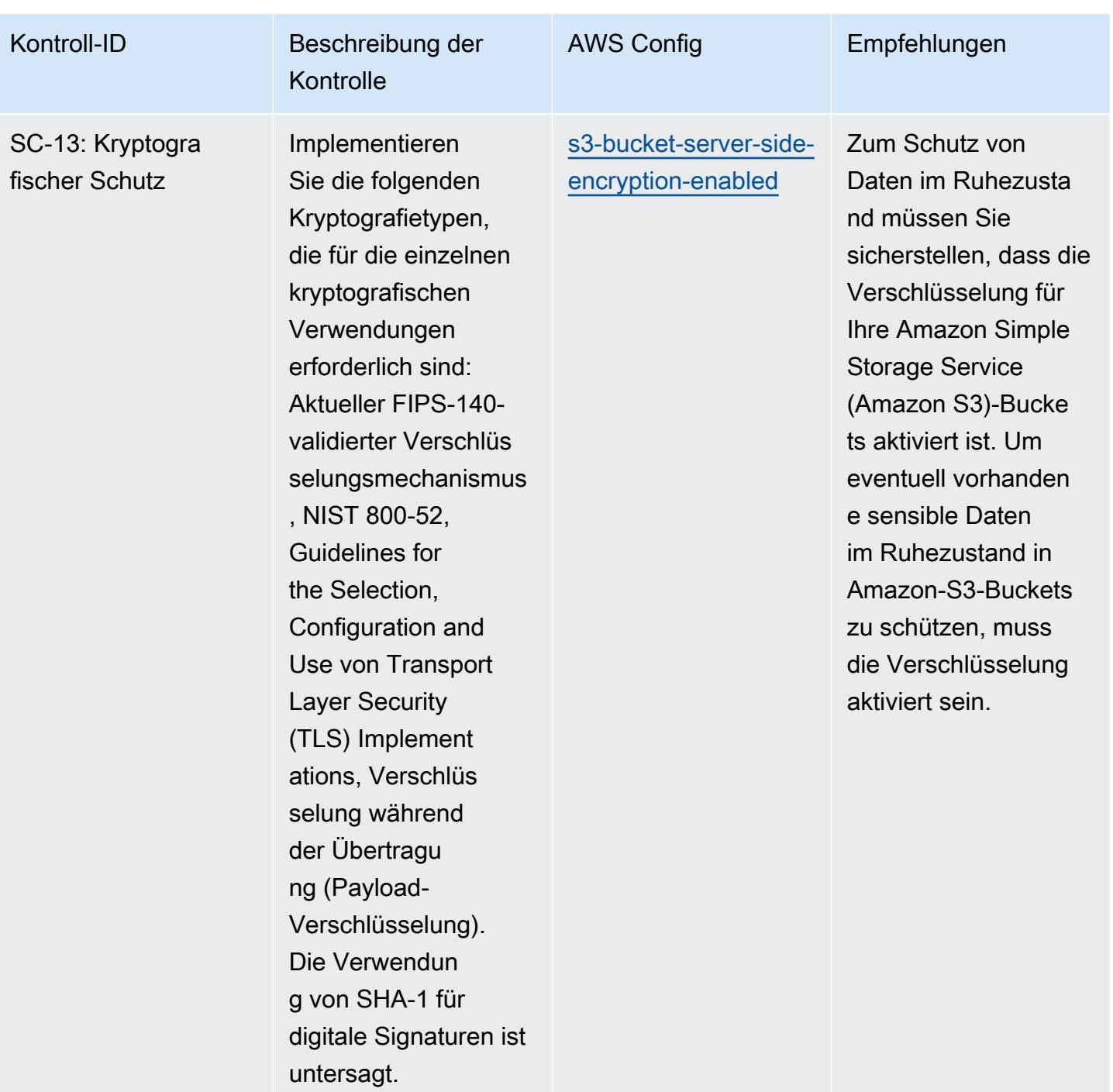

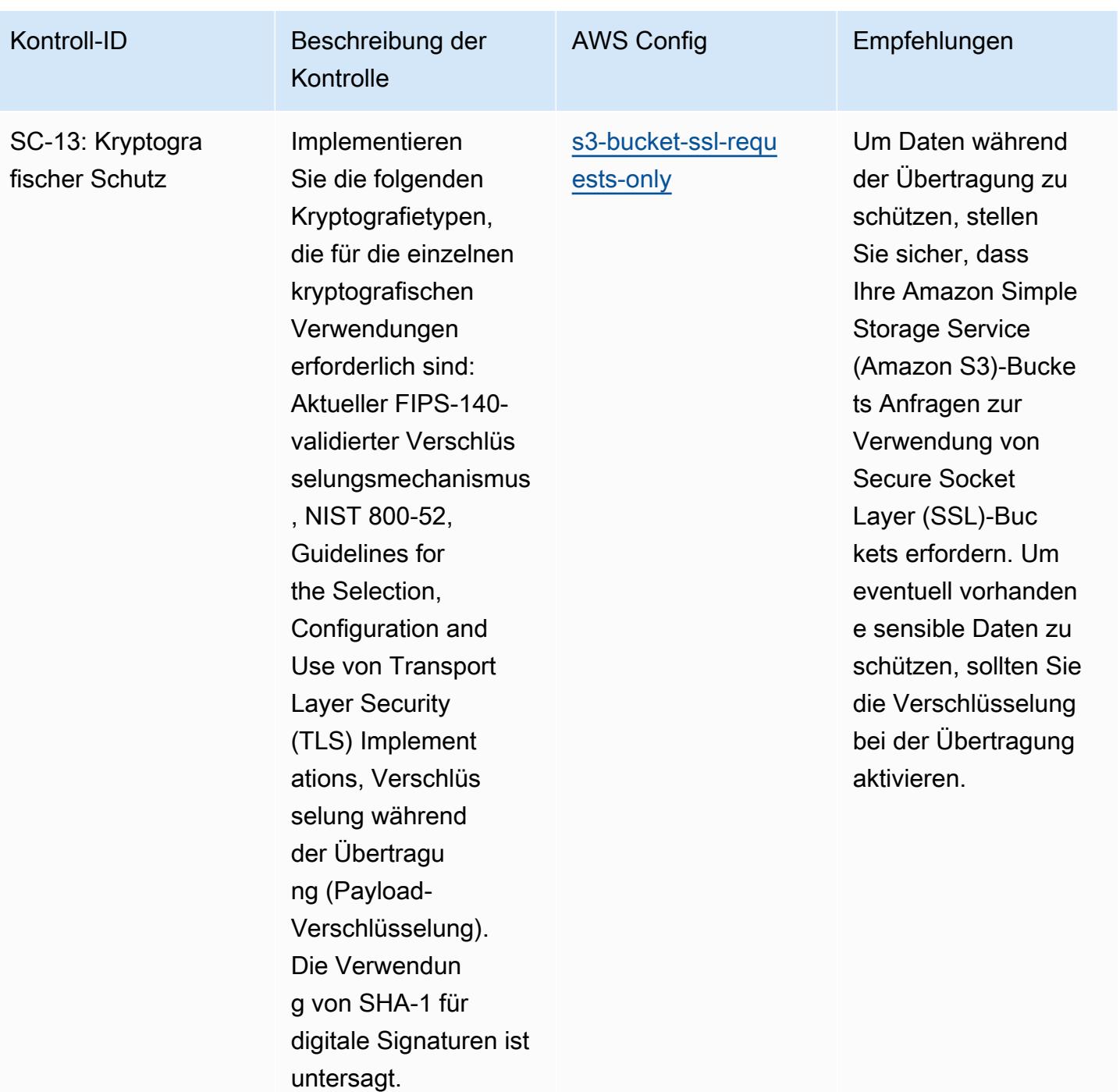

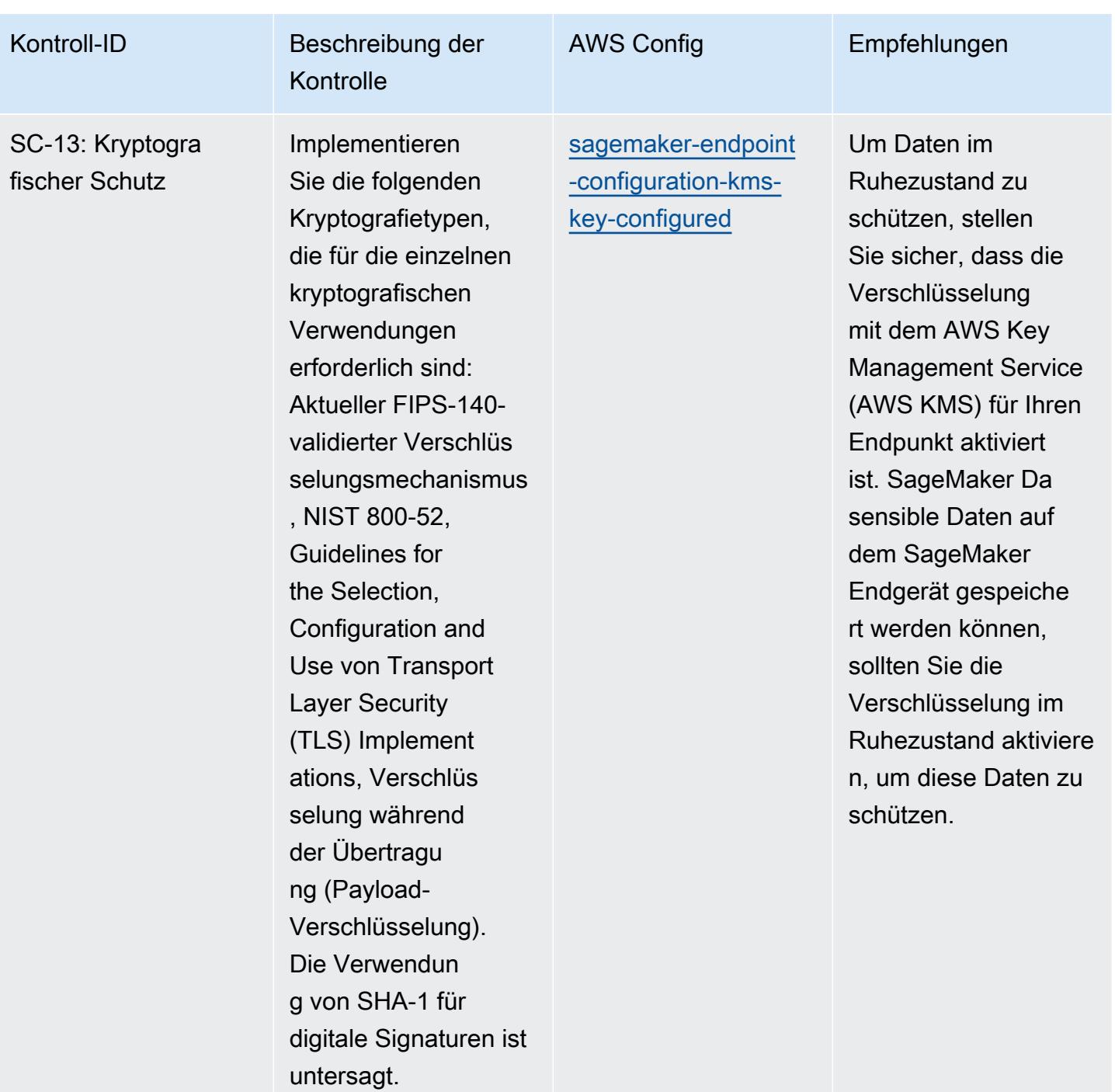

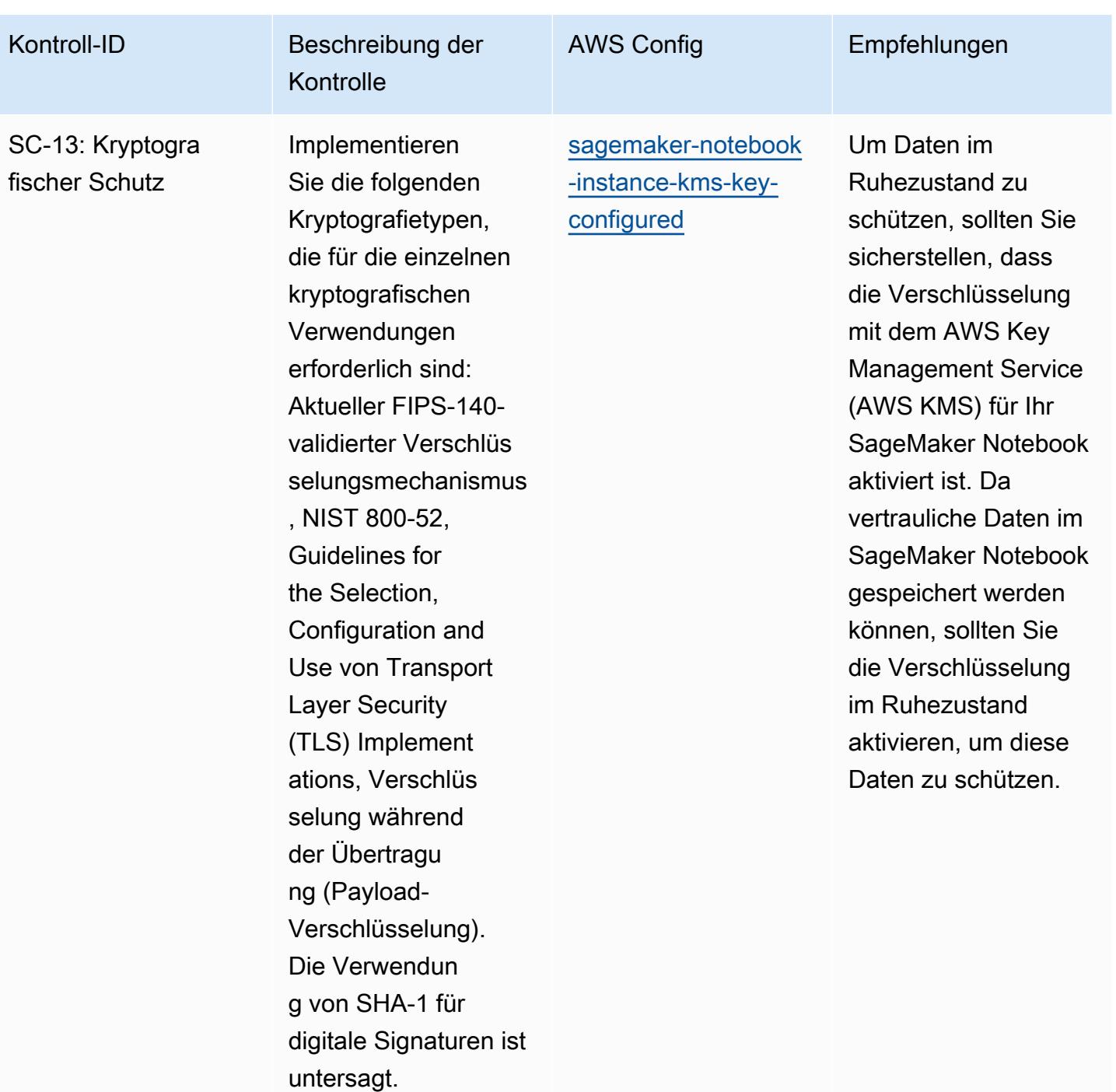

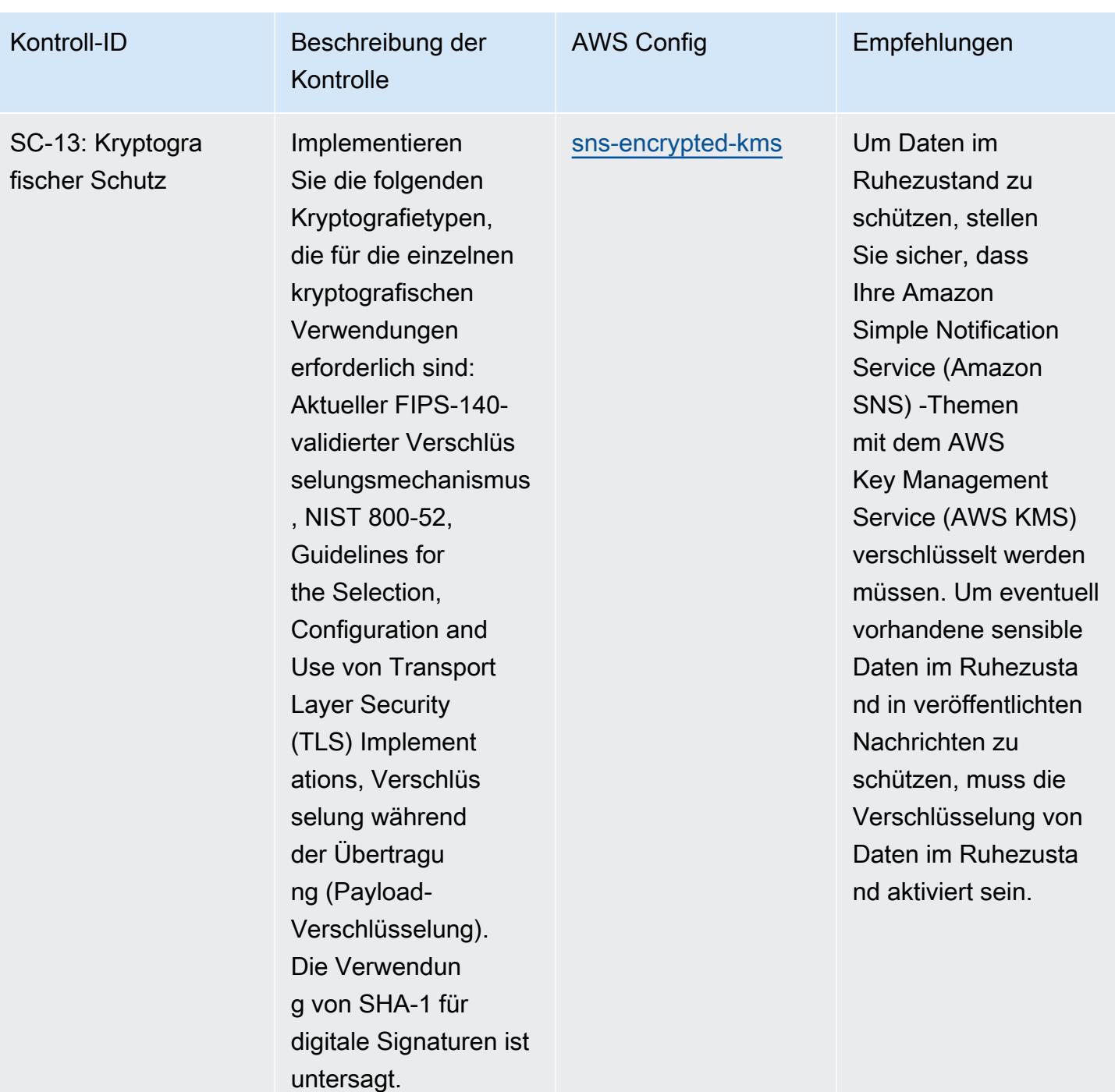

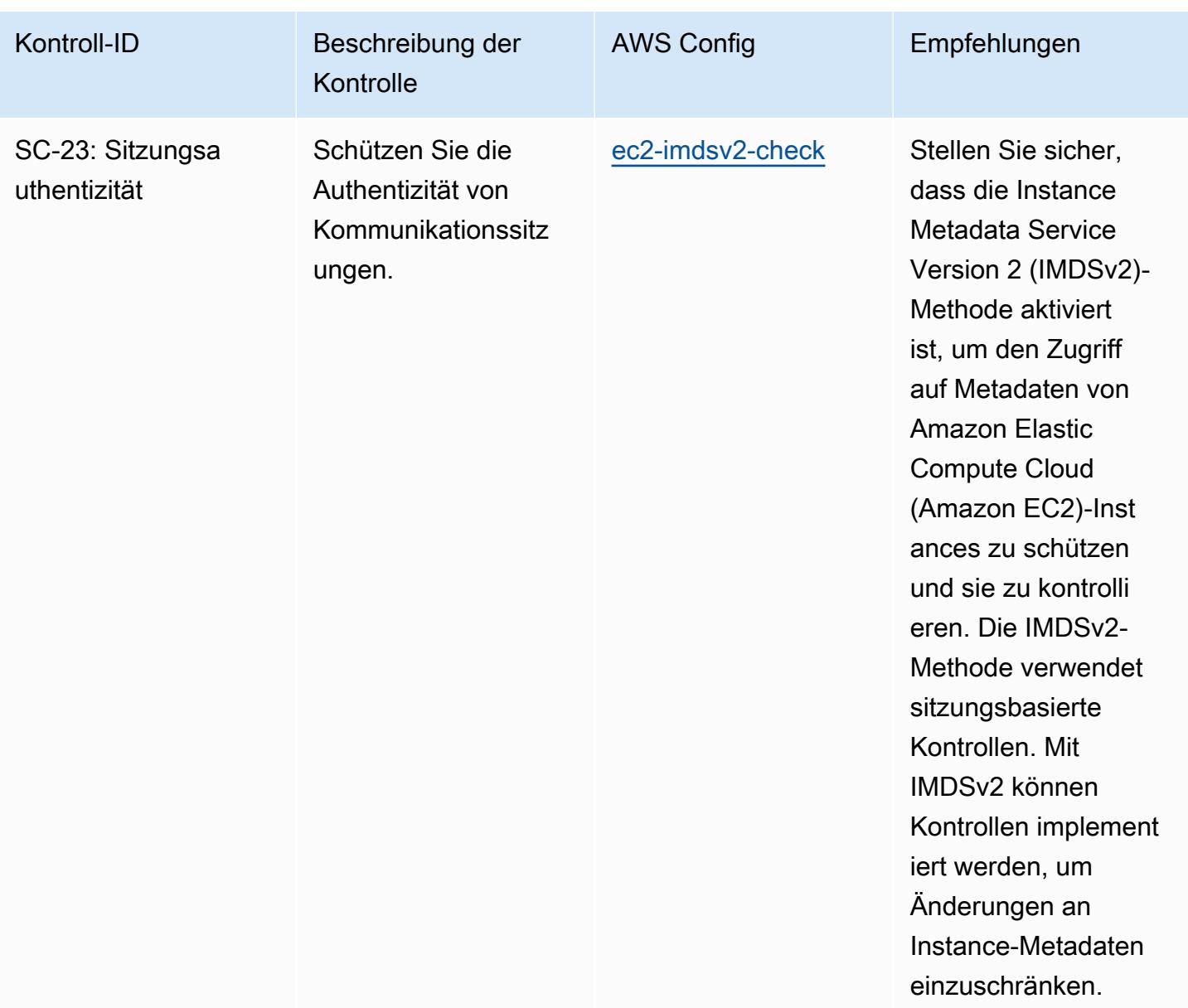

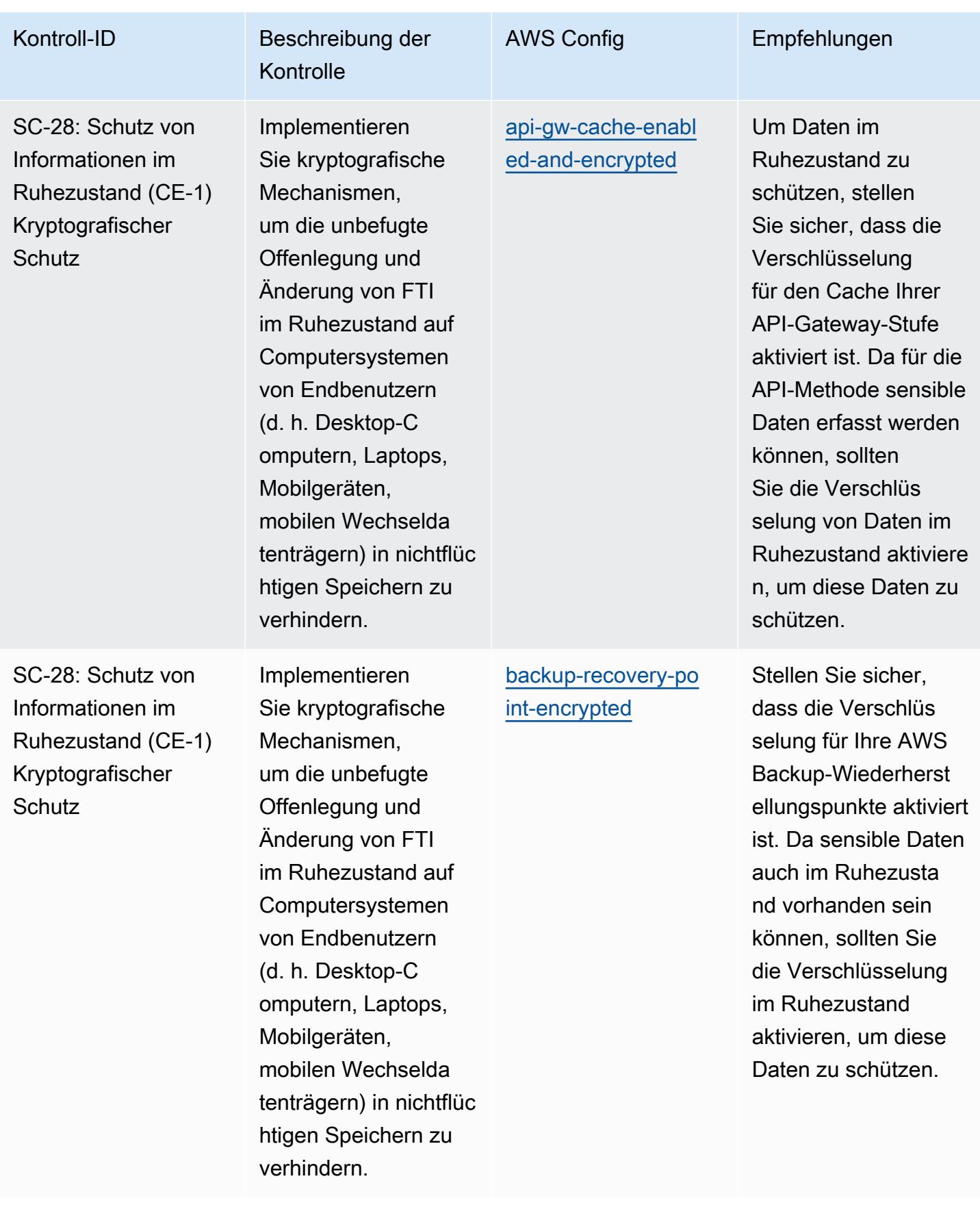

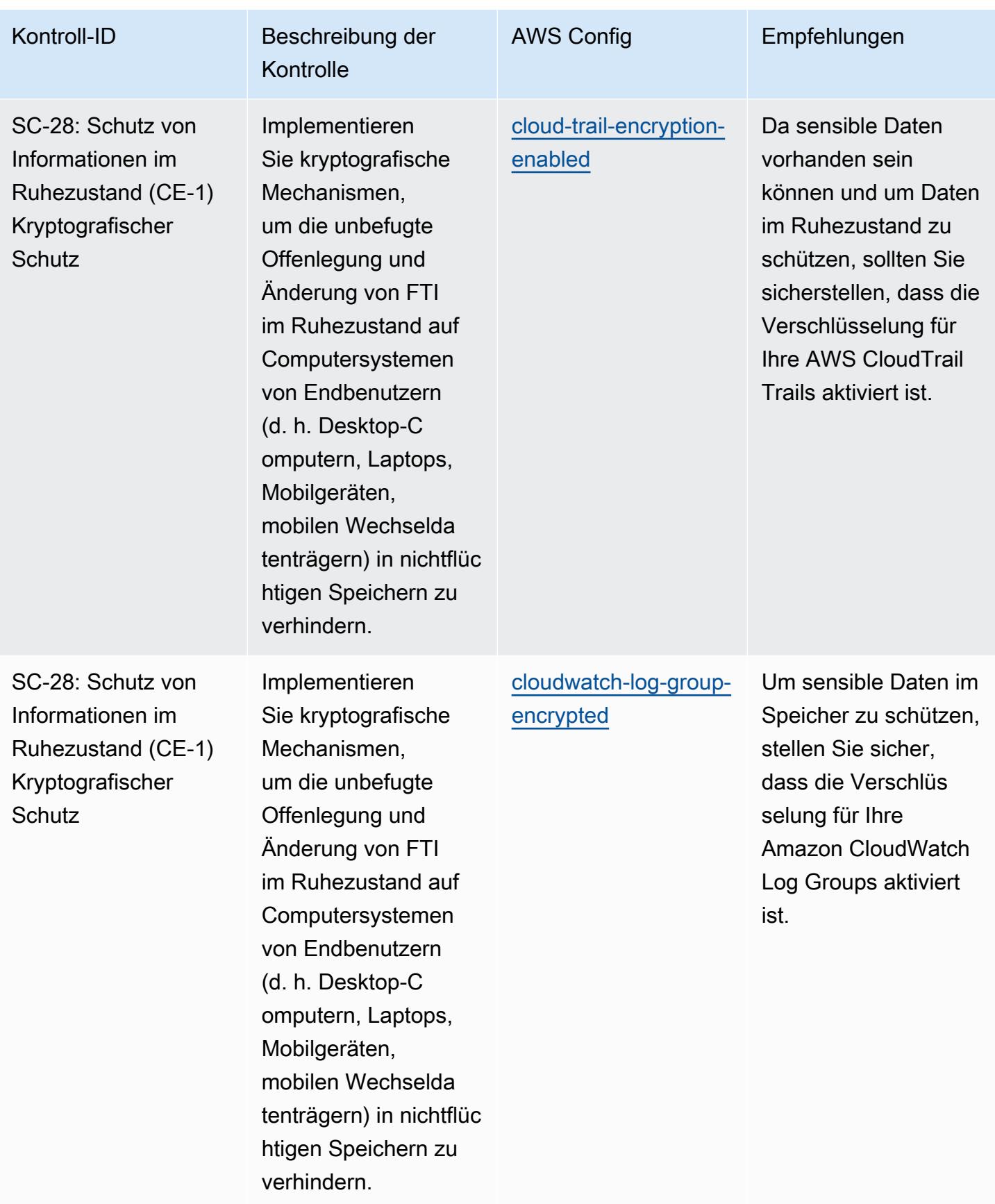

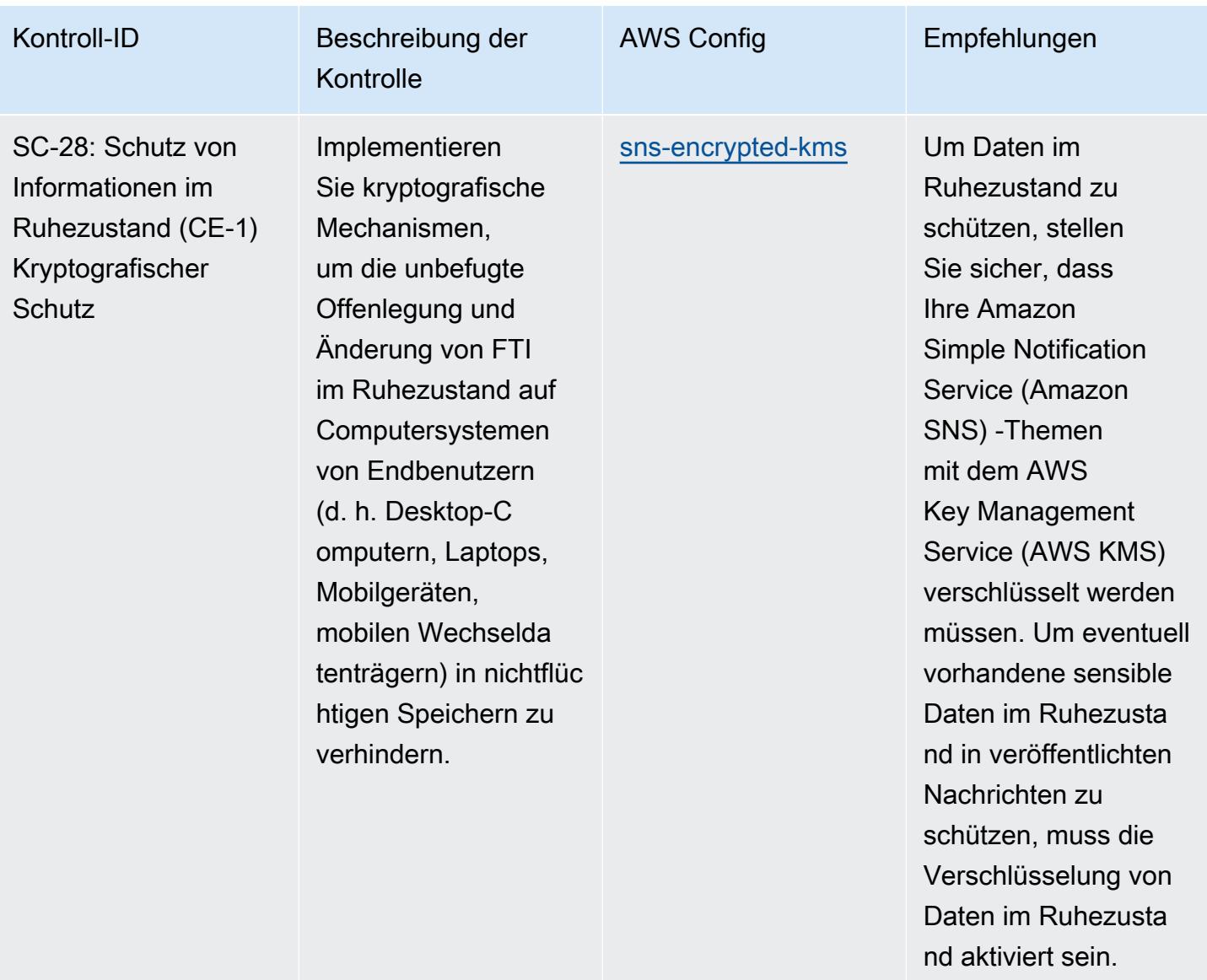

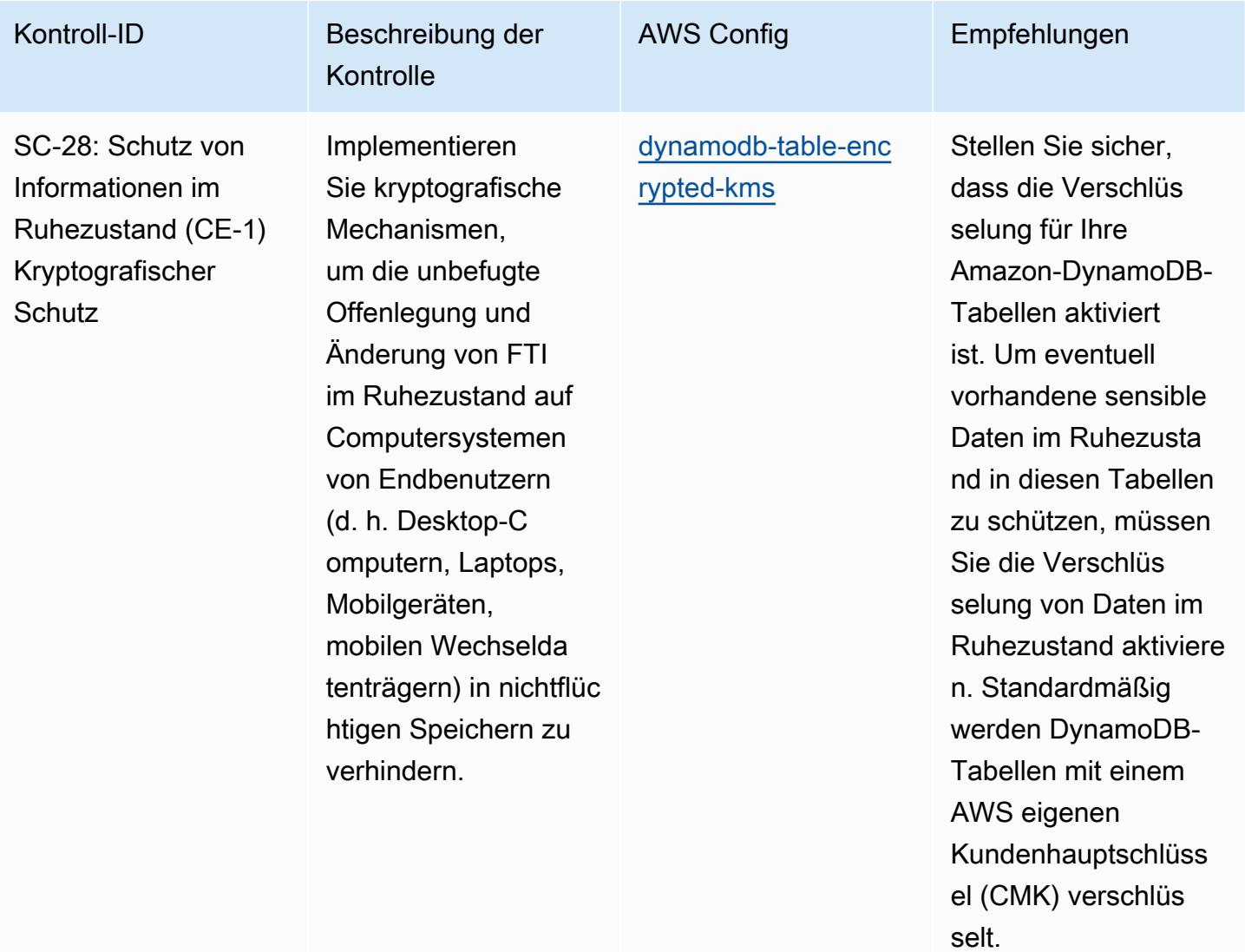

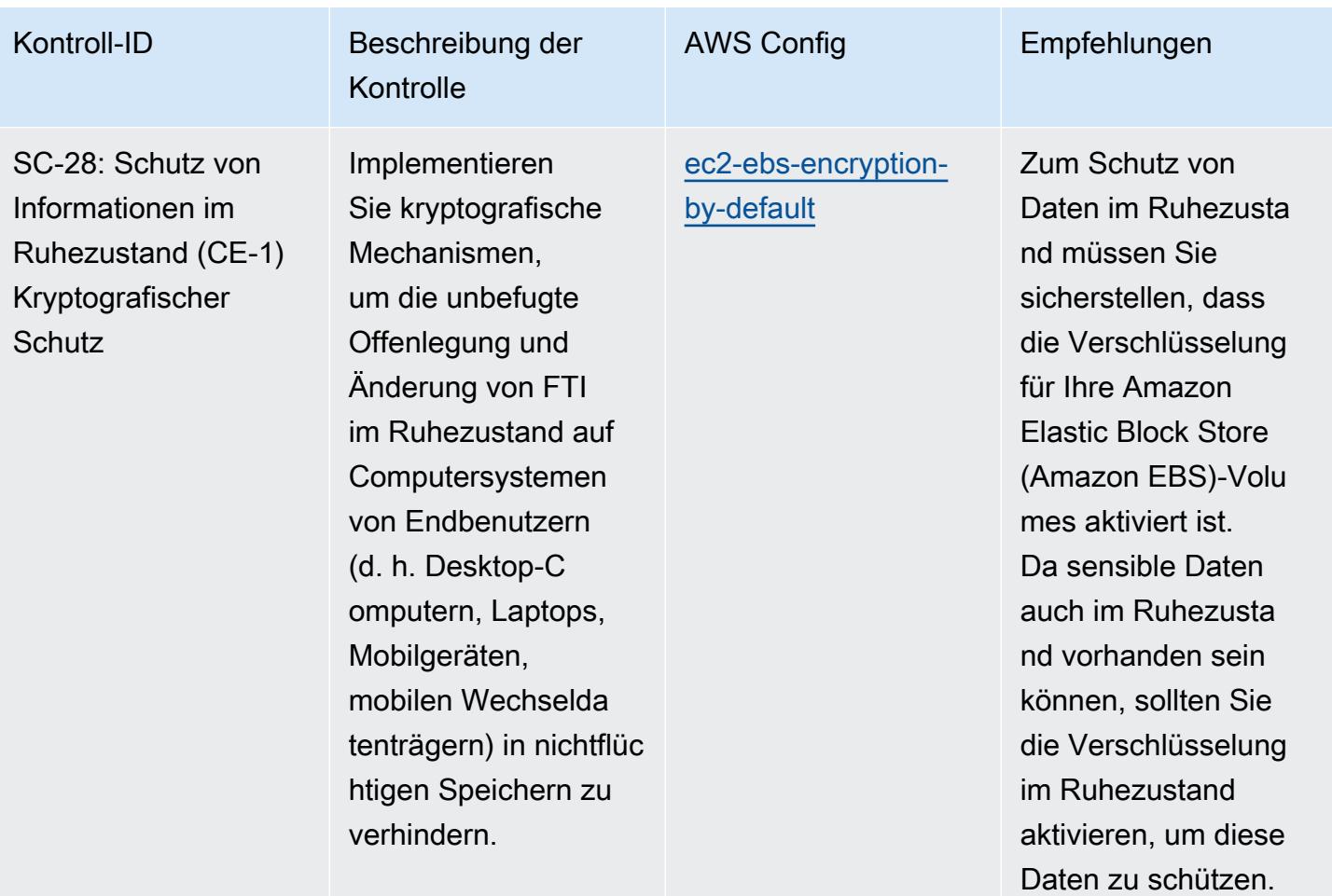

Bewährte Methoden für die Ausführung von IRS 1075 12328 12328

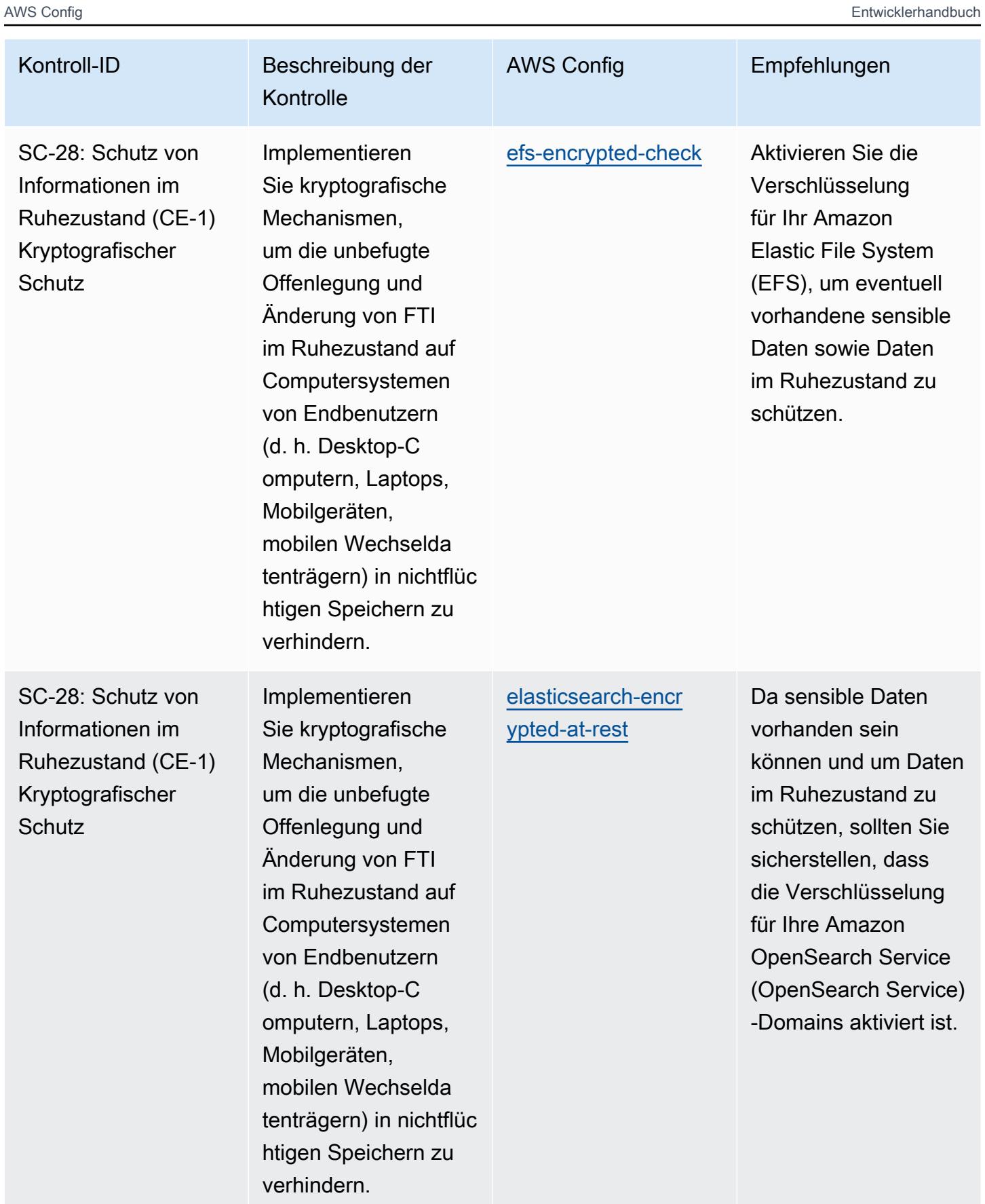

Bewährte Methoden für die Ausführung von IRS 1075 12329 12329

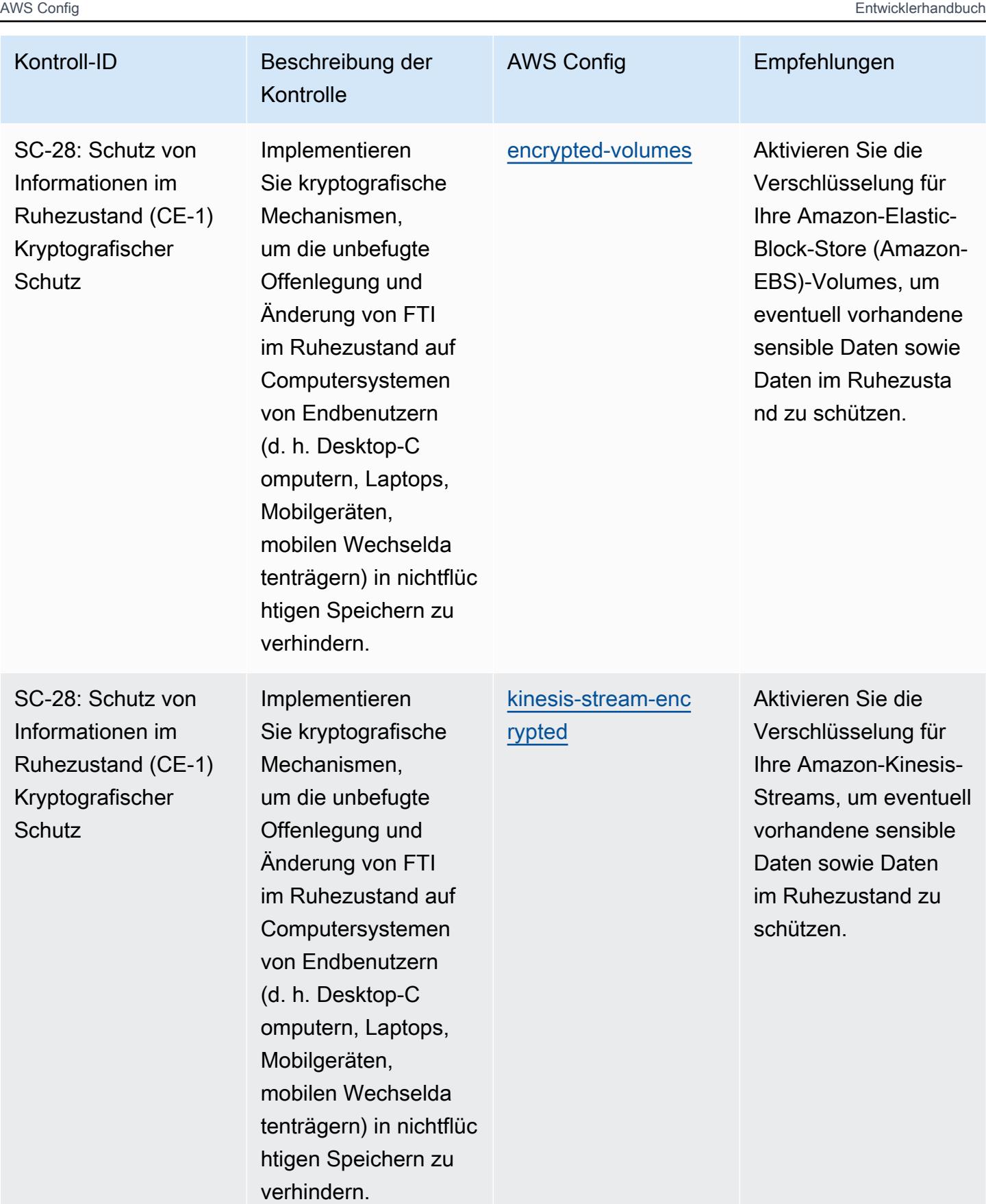

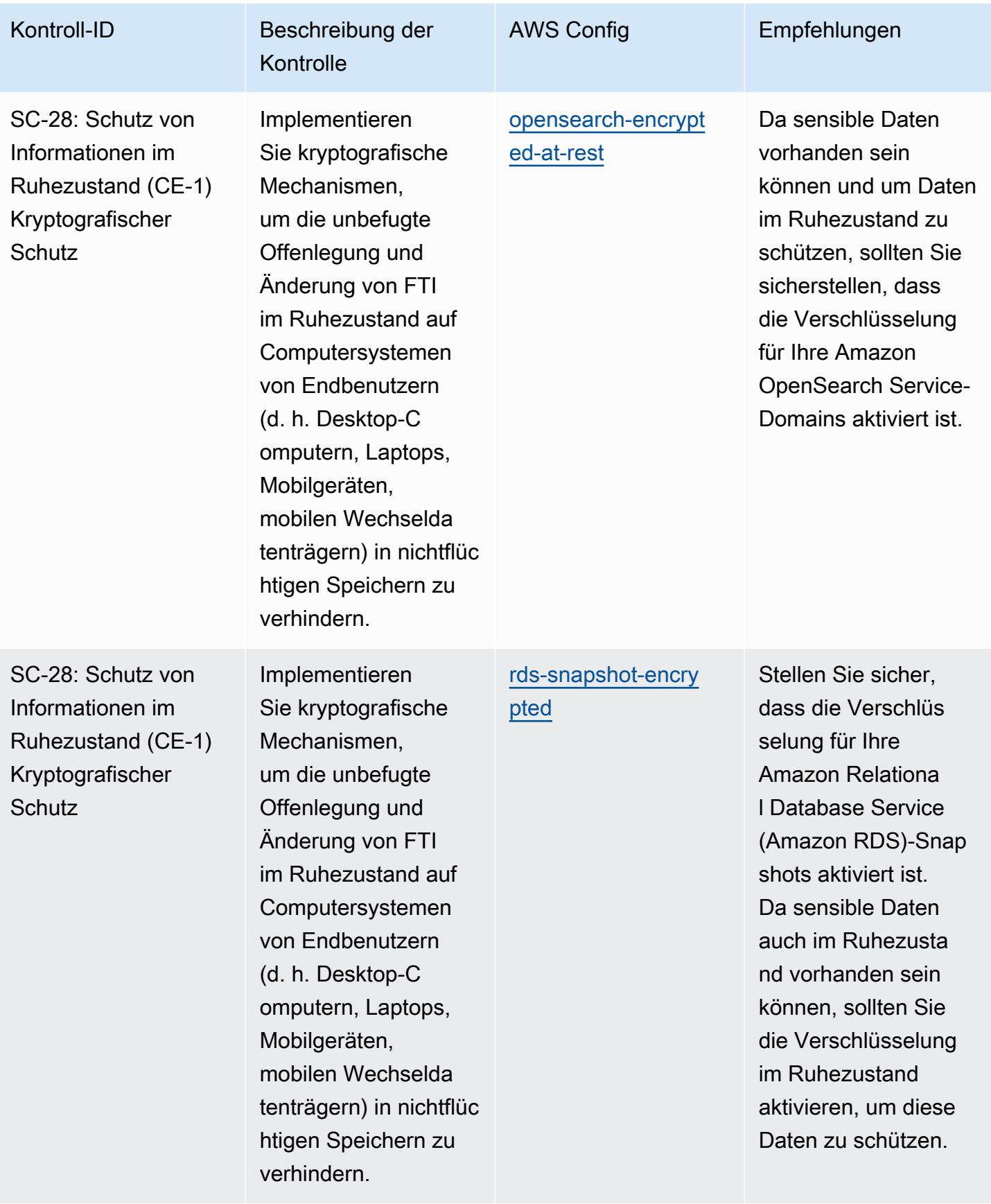
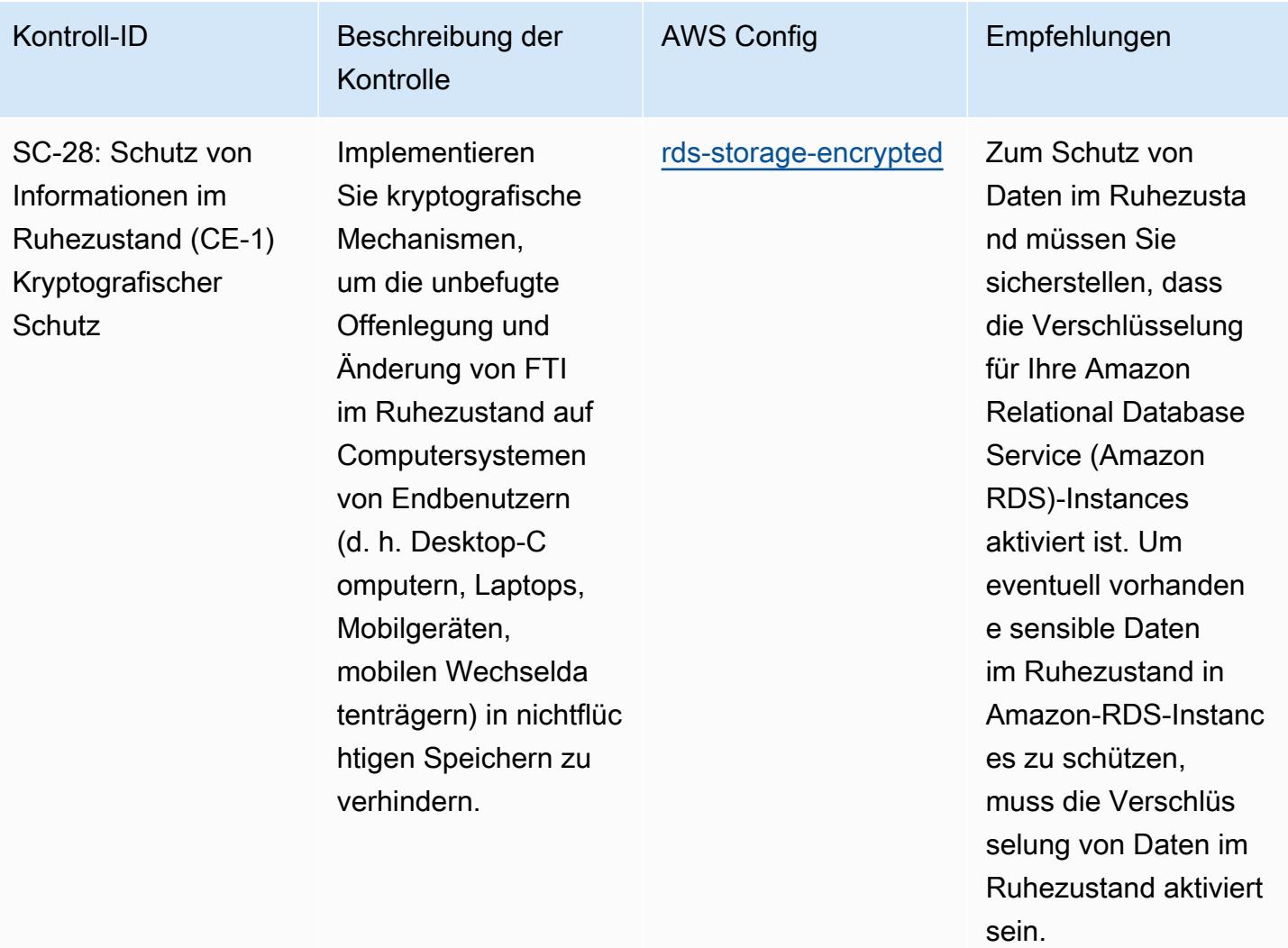

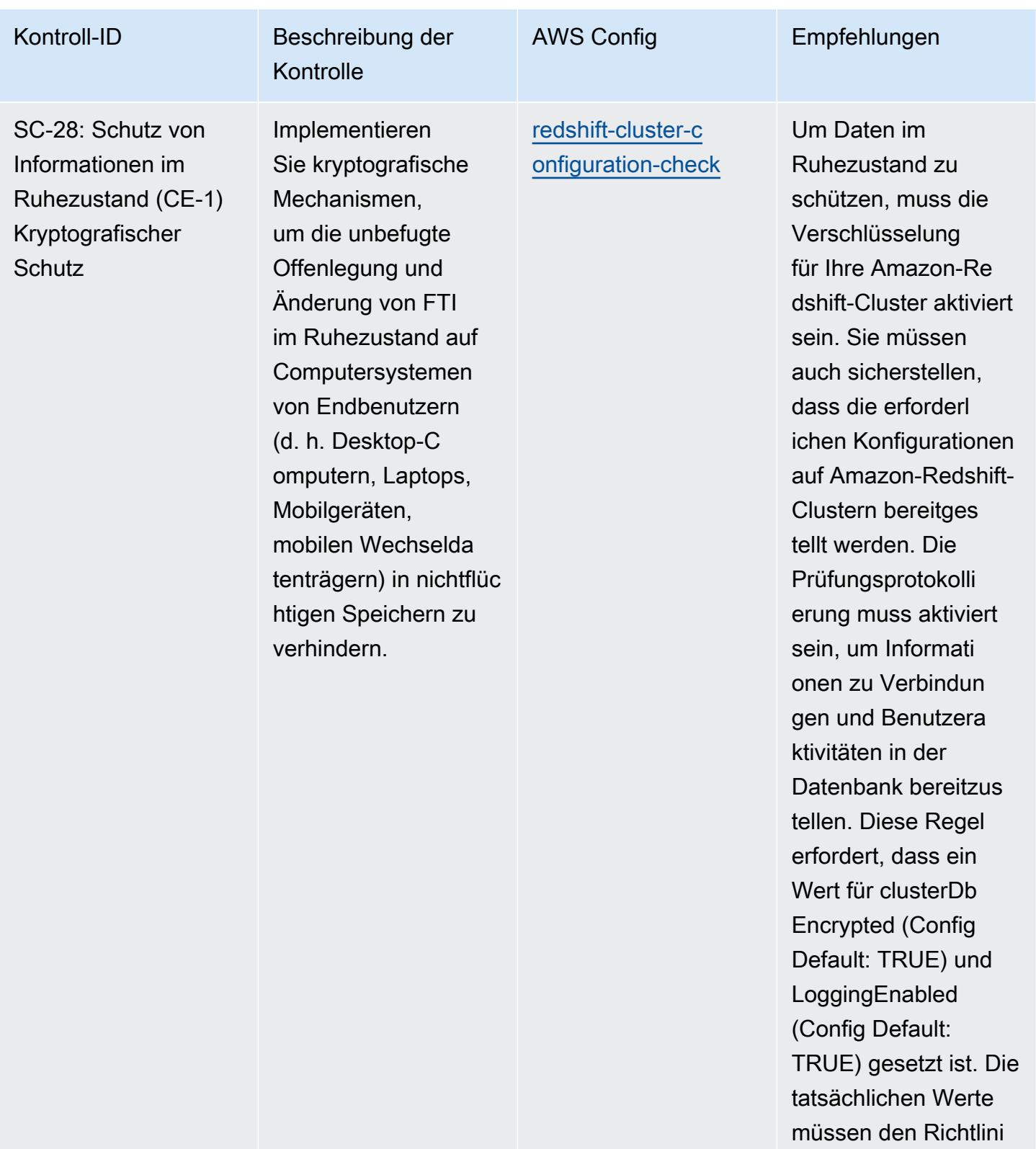

en Ihrer Organisation

entsprechen.

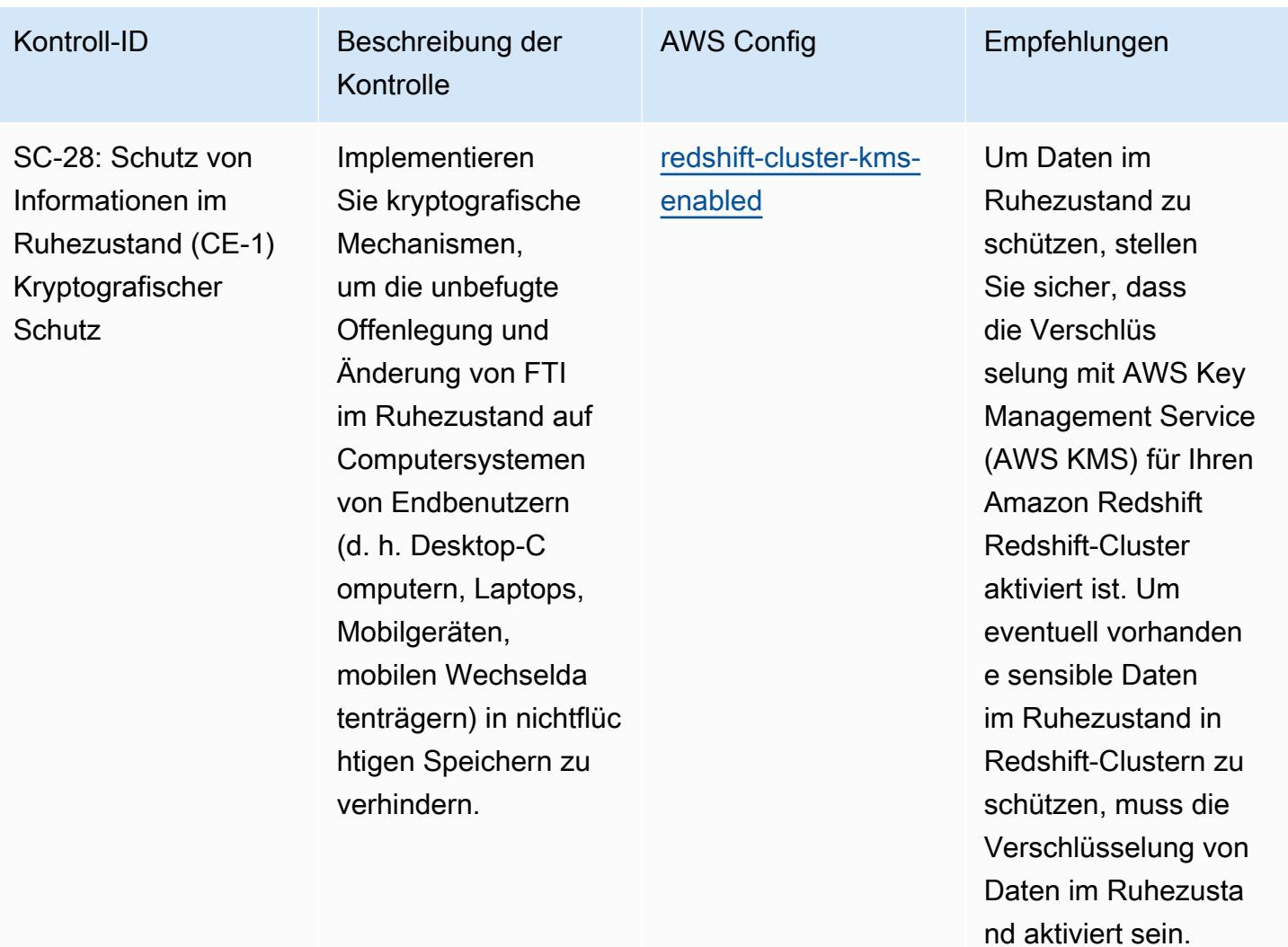

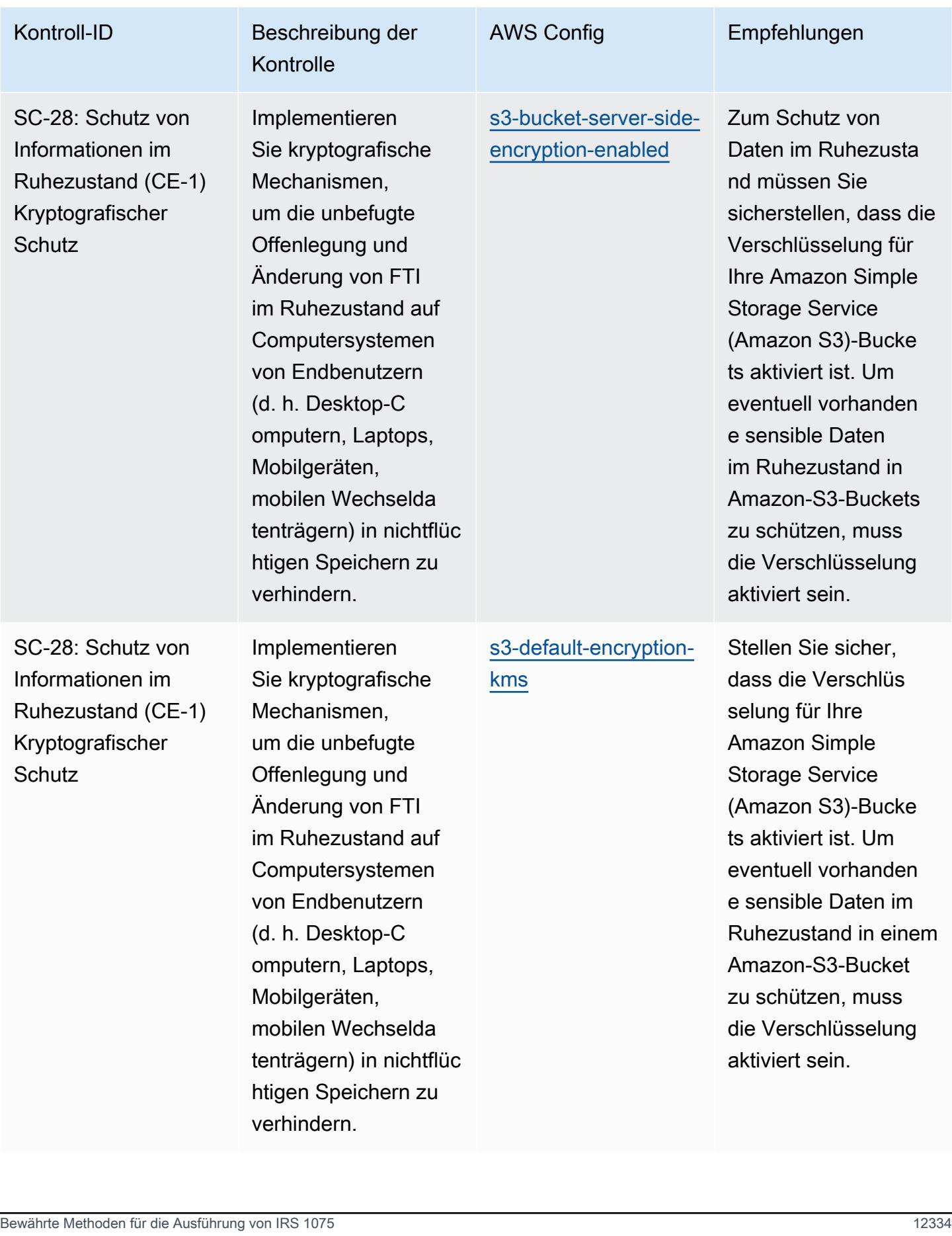

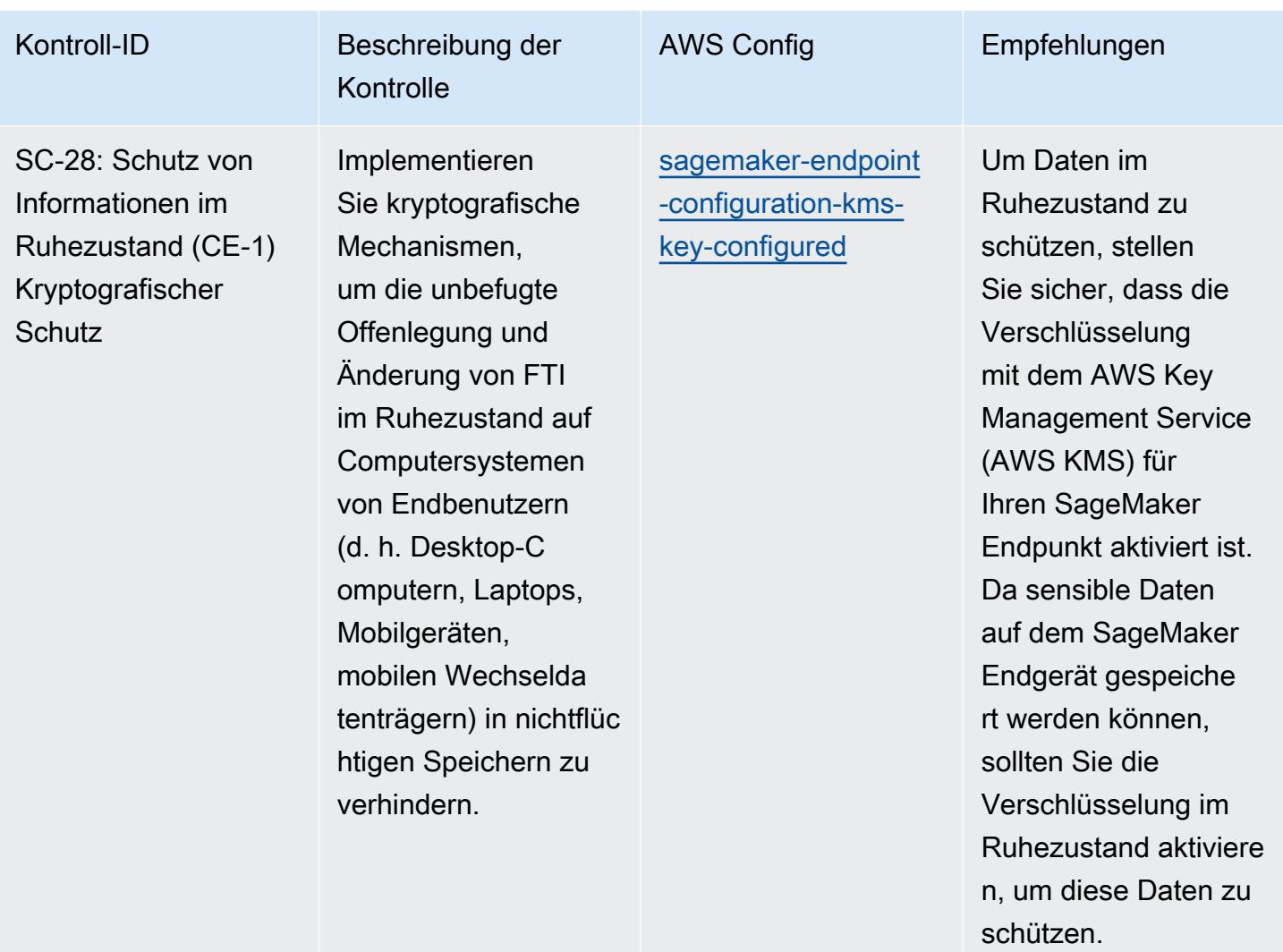

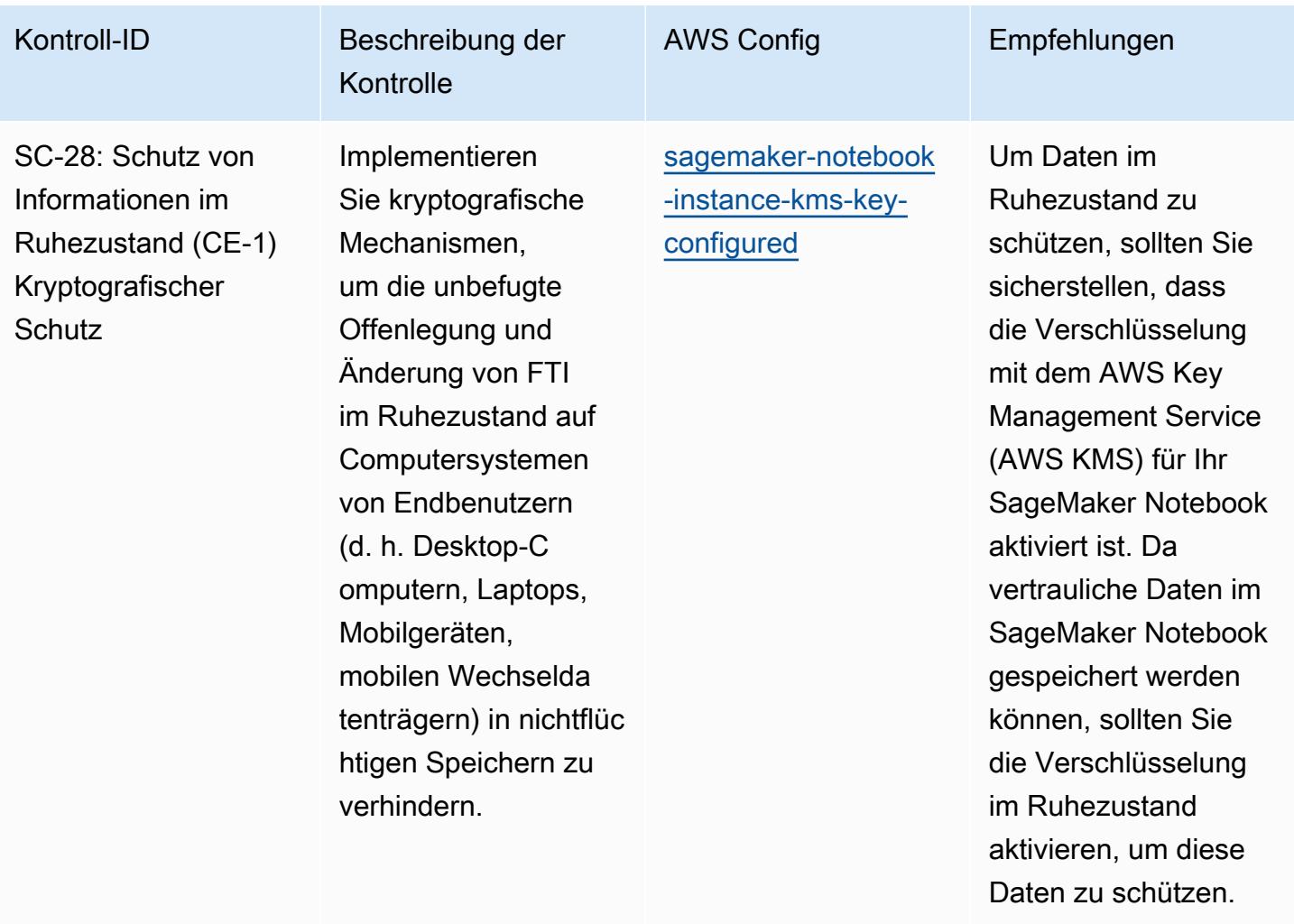

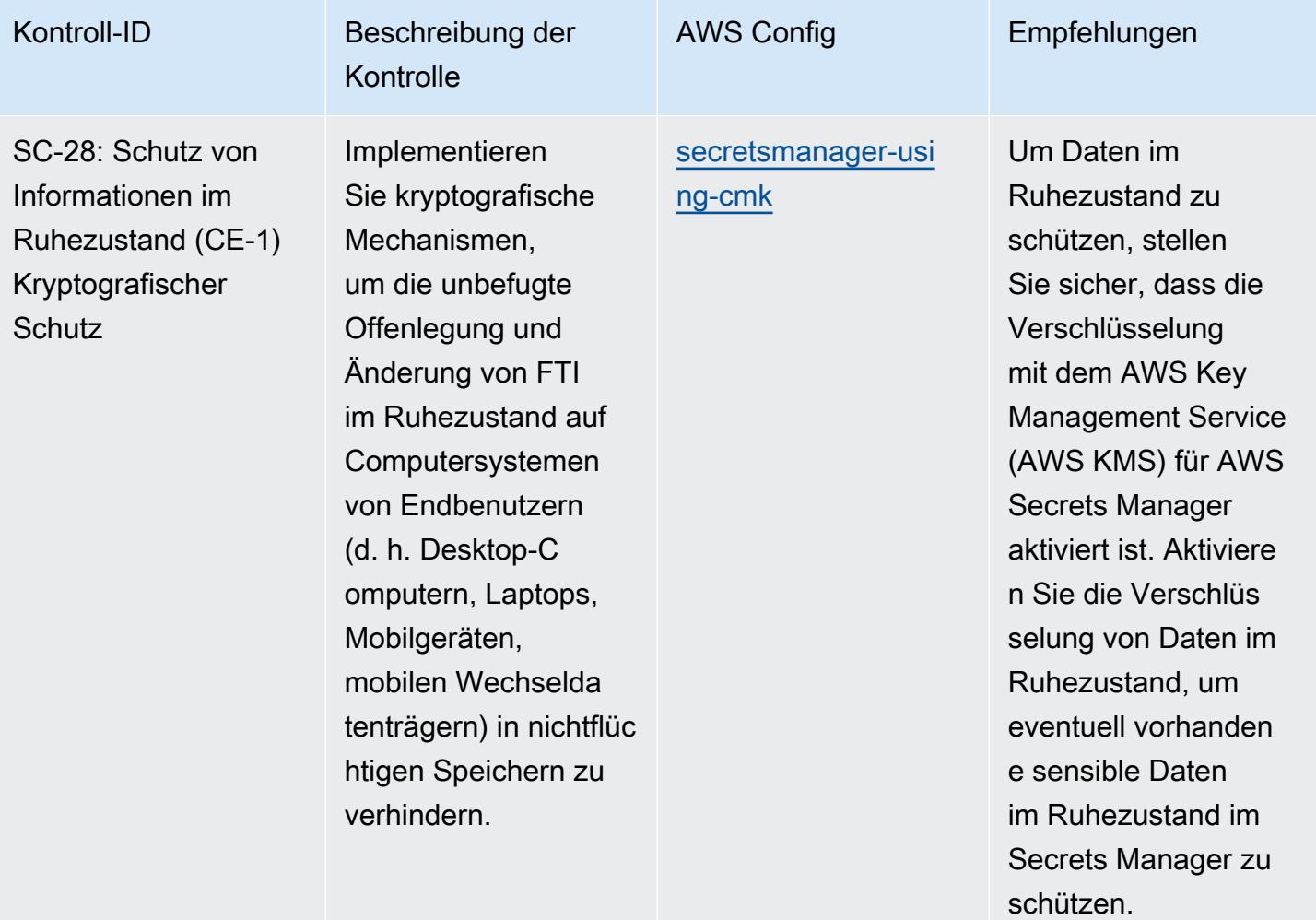

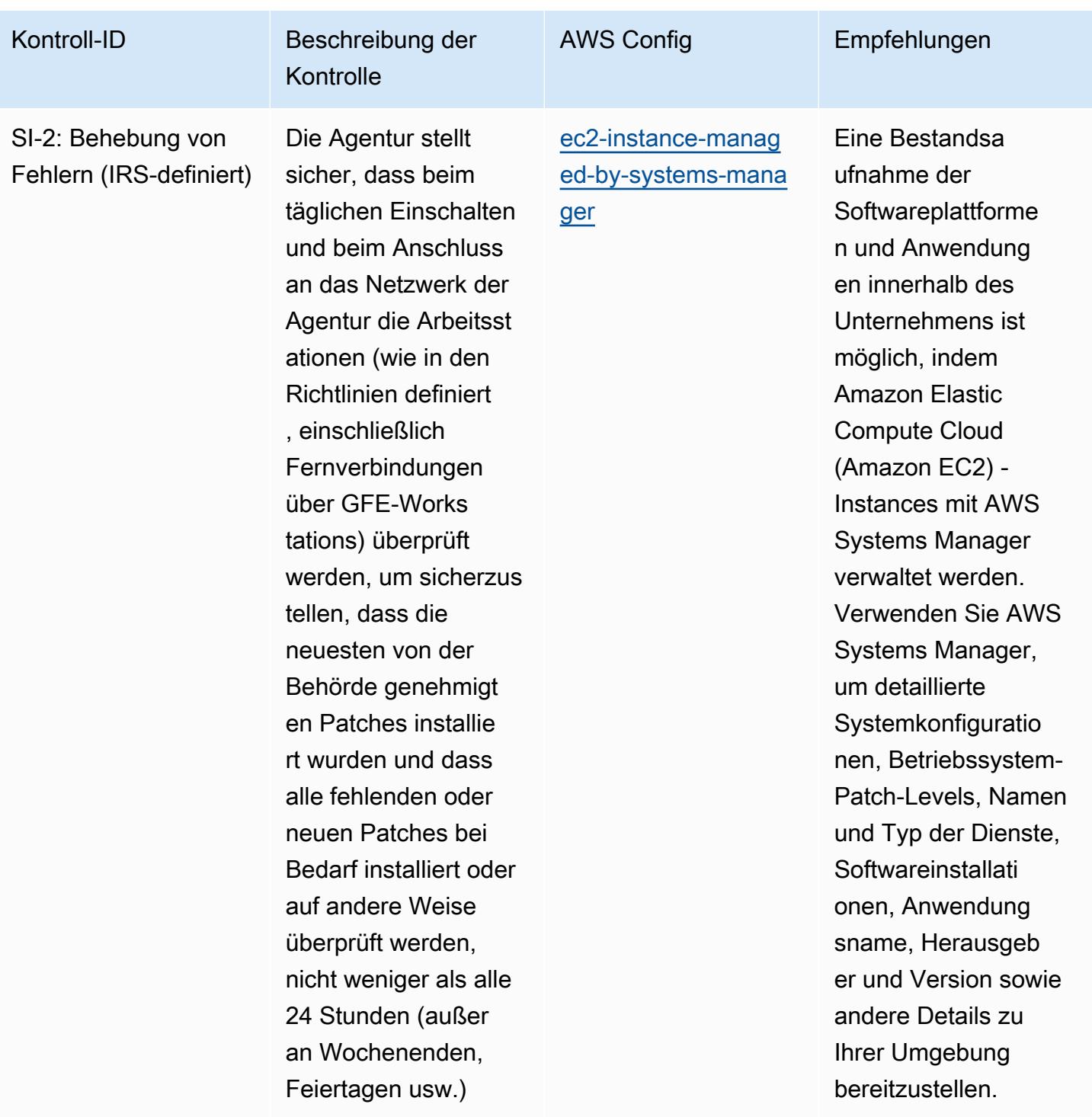

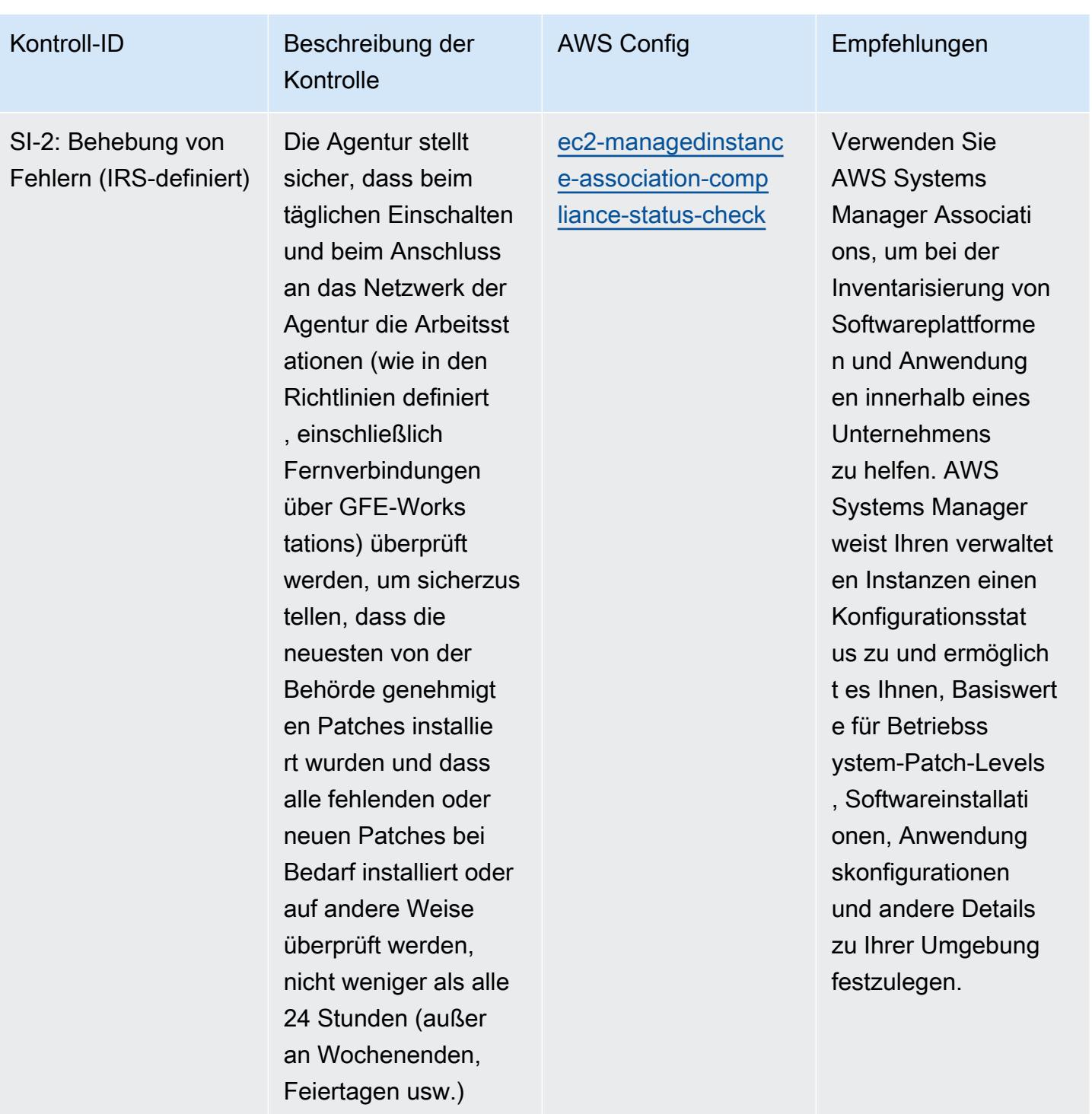

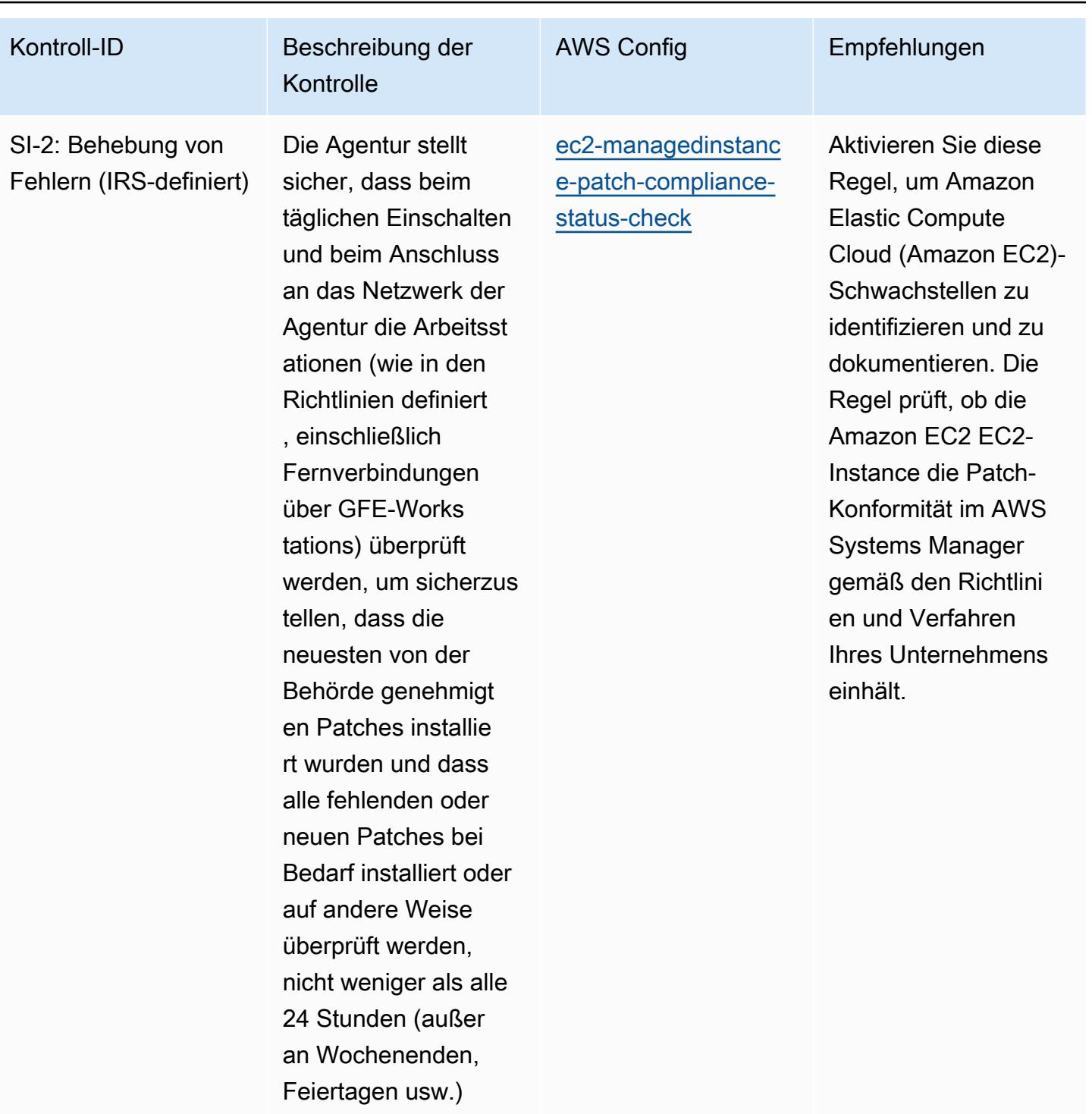

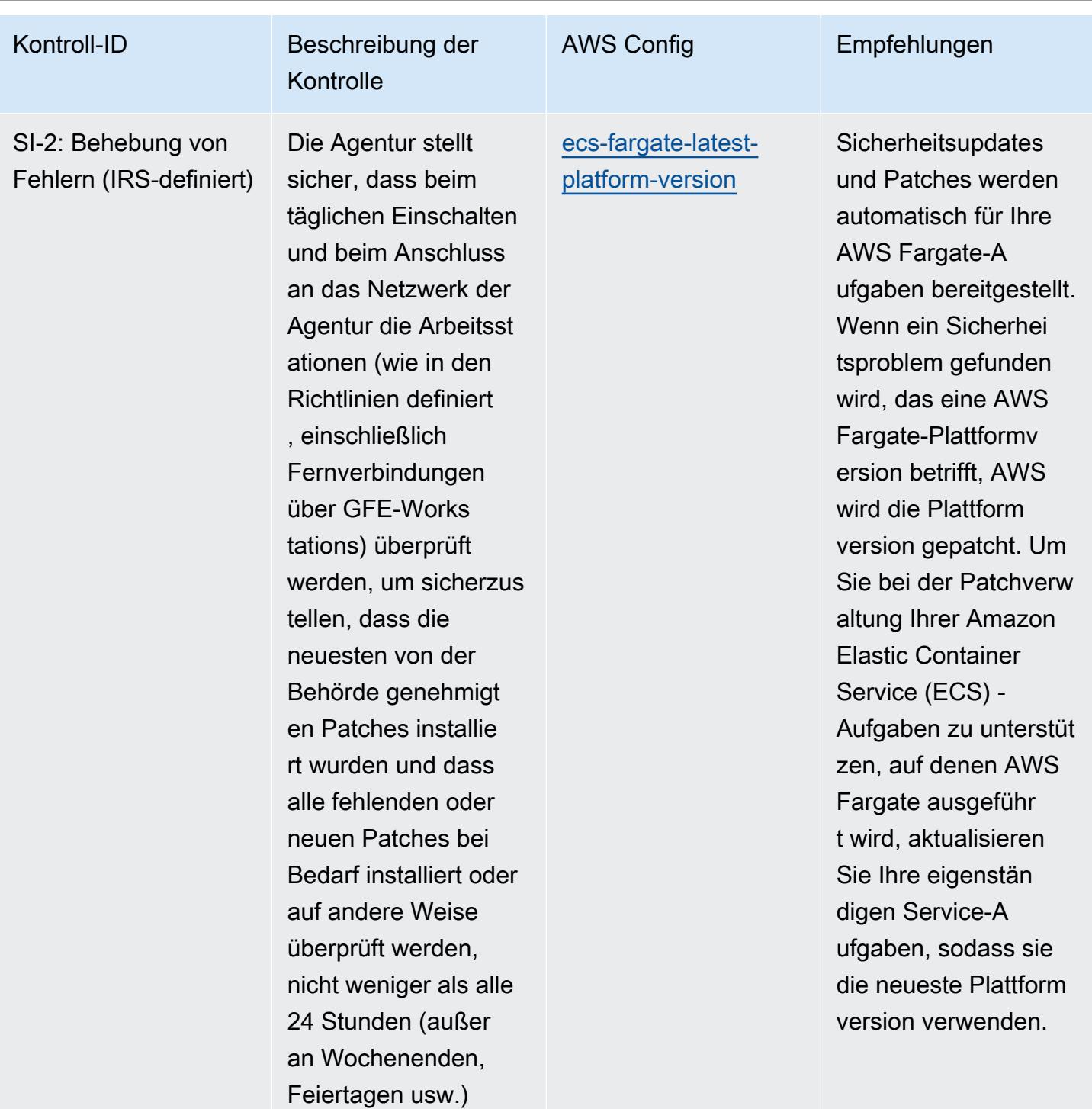

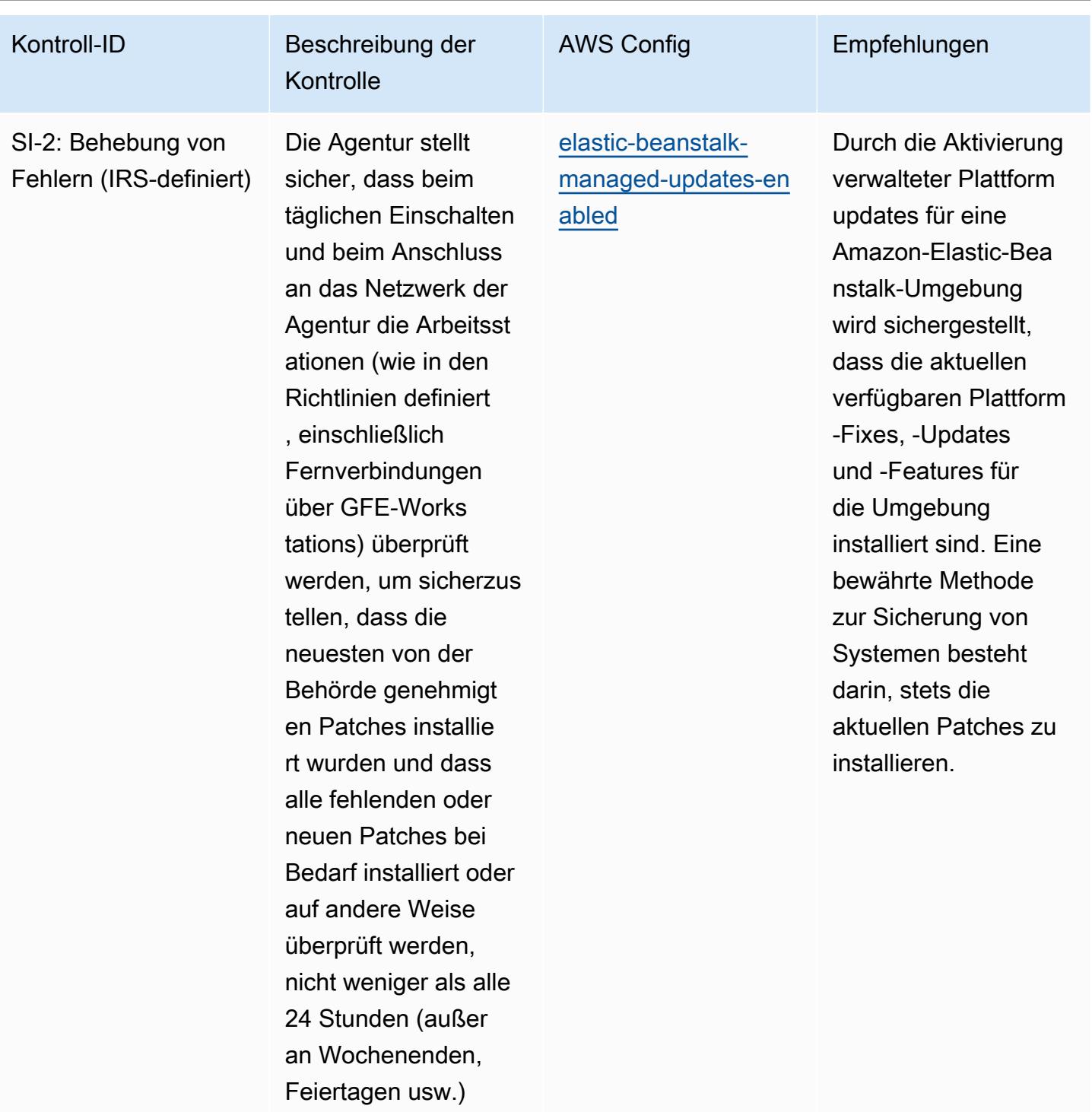

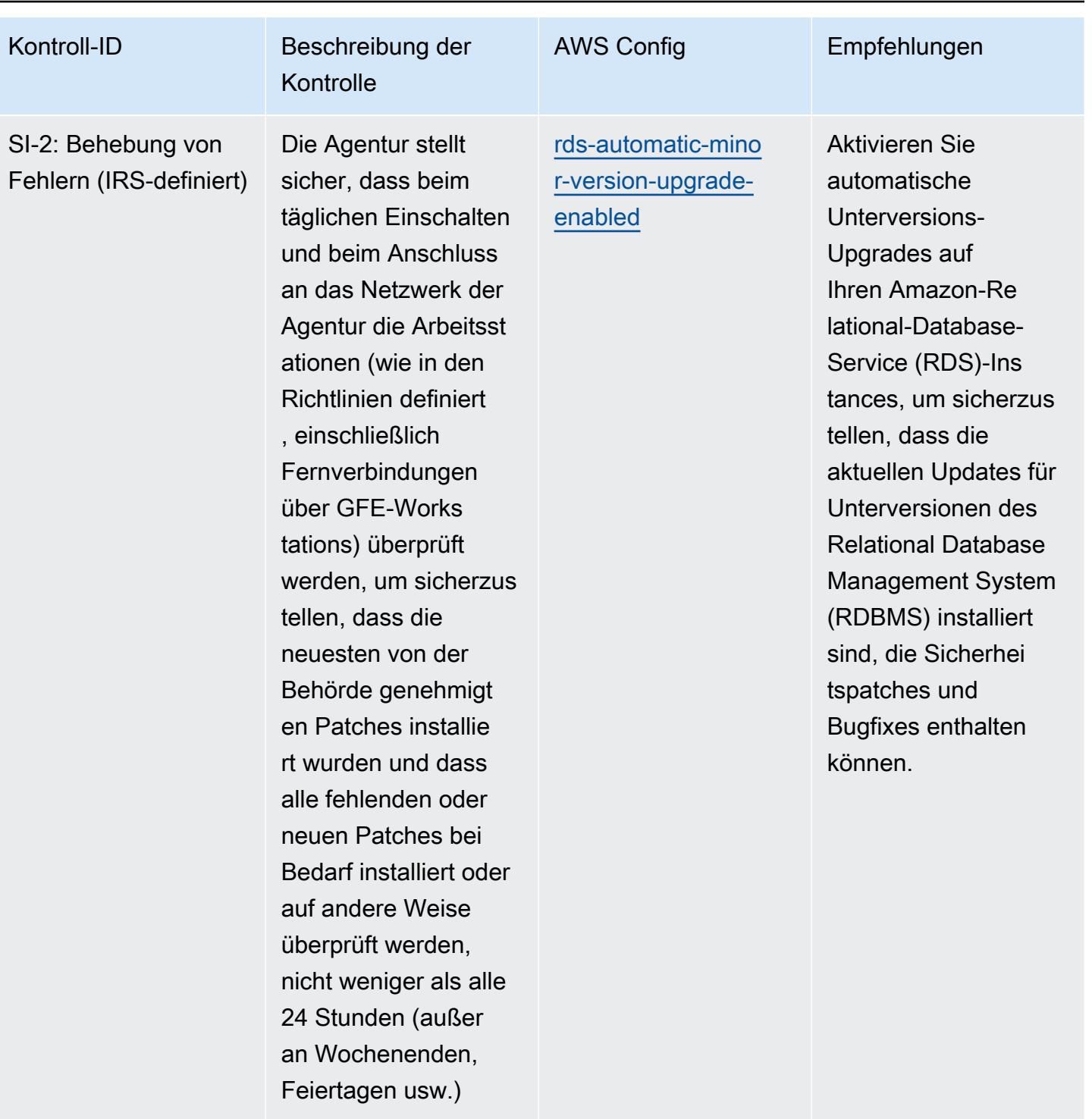

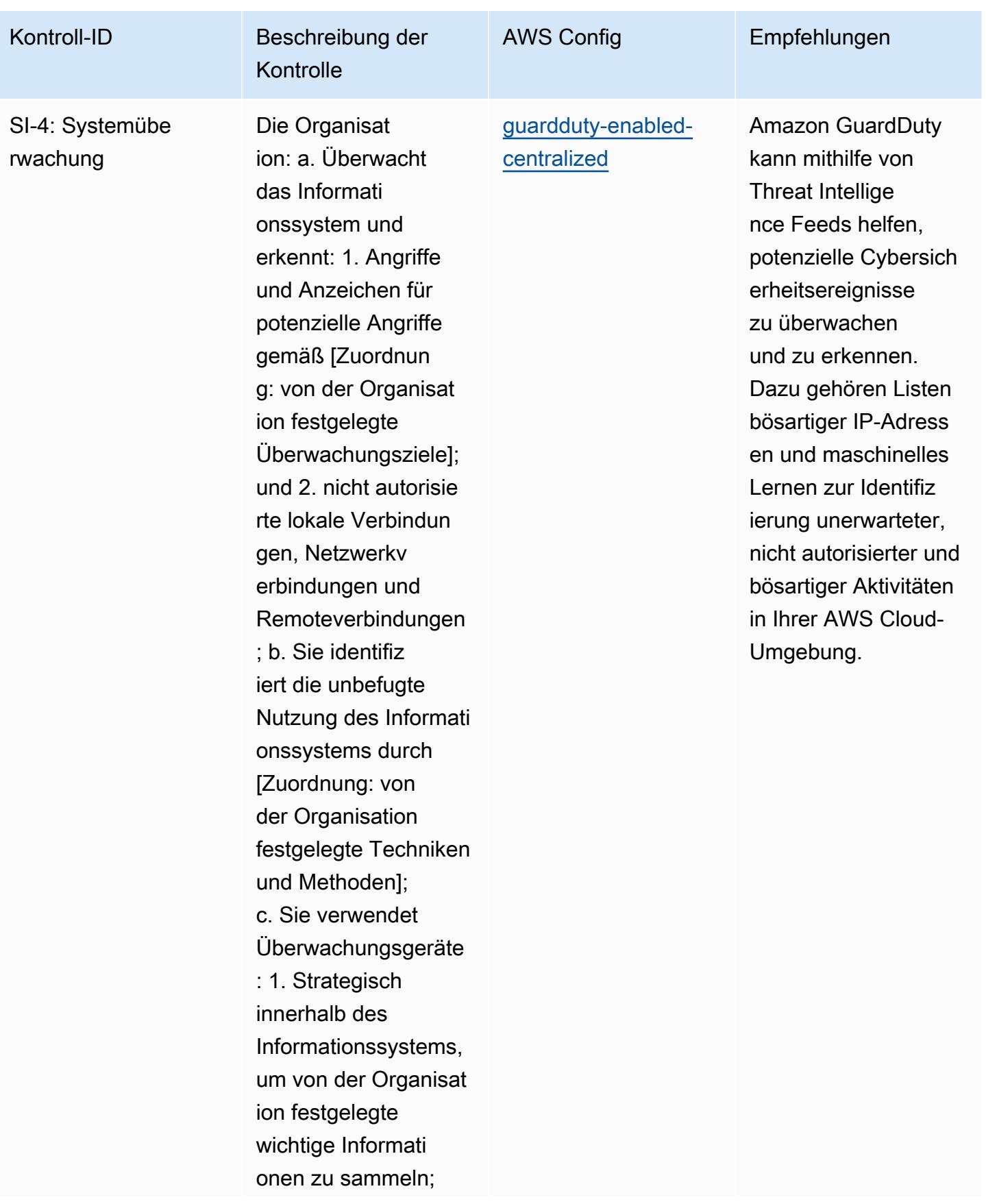

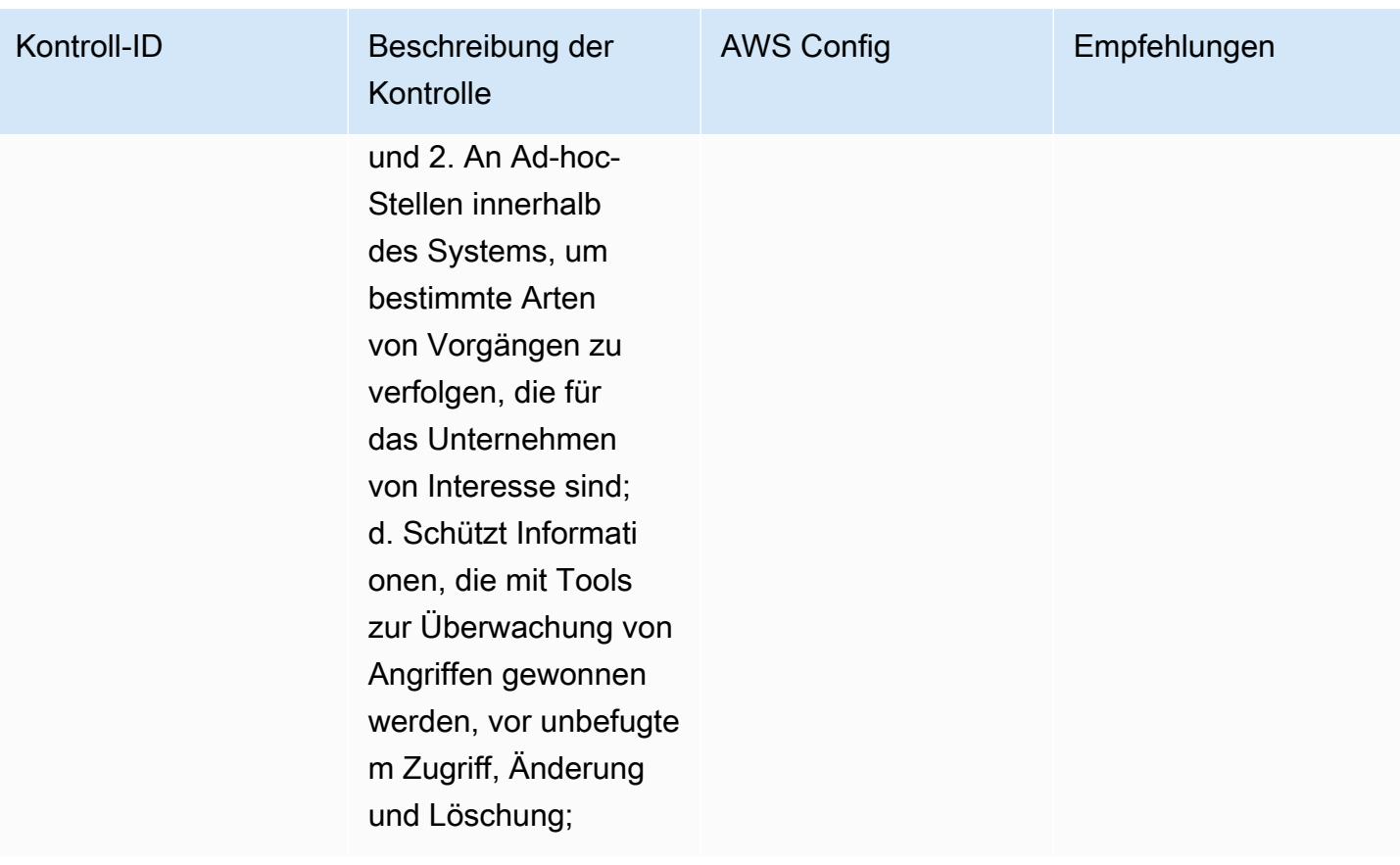

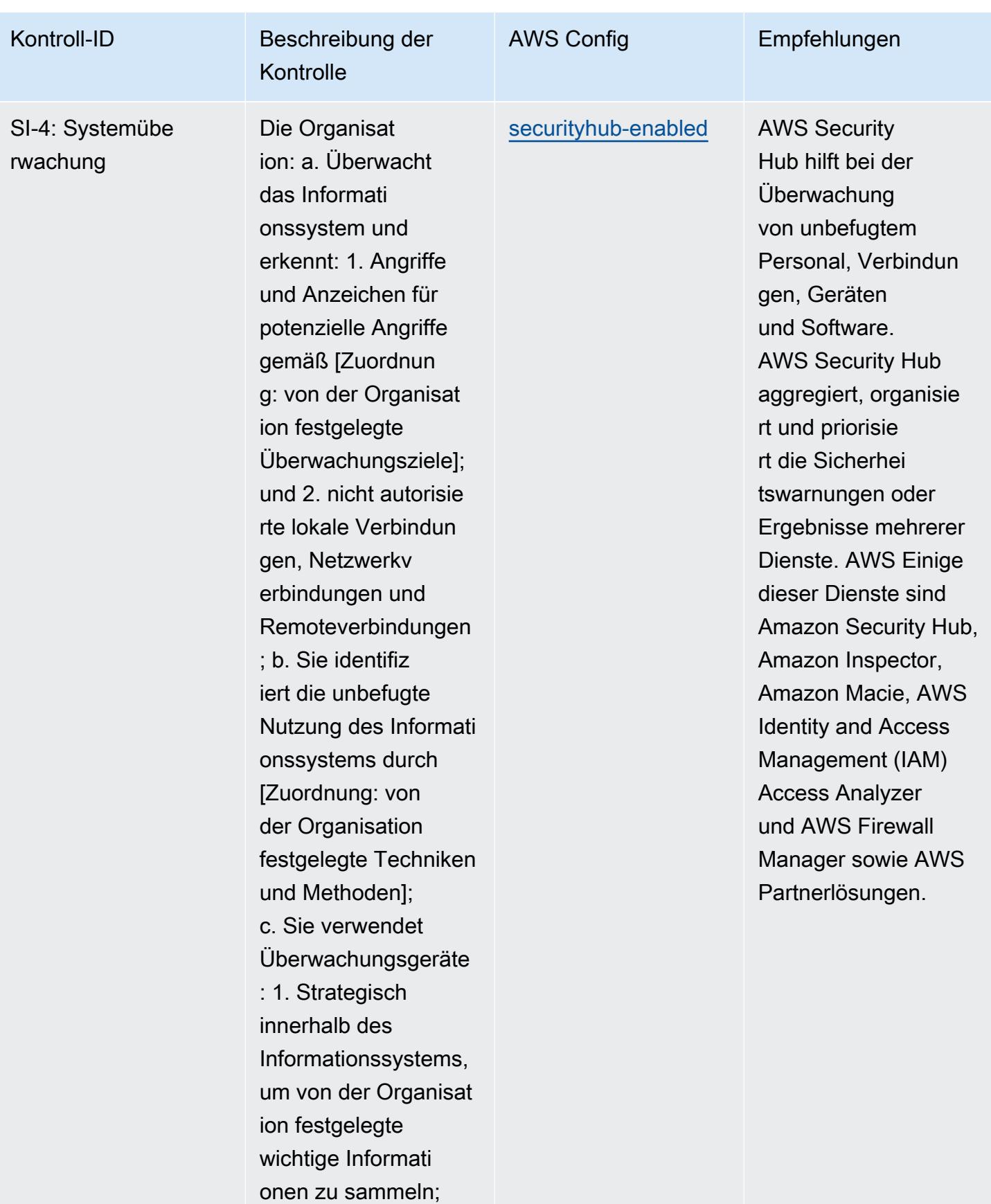

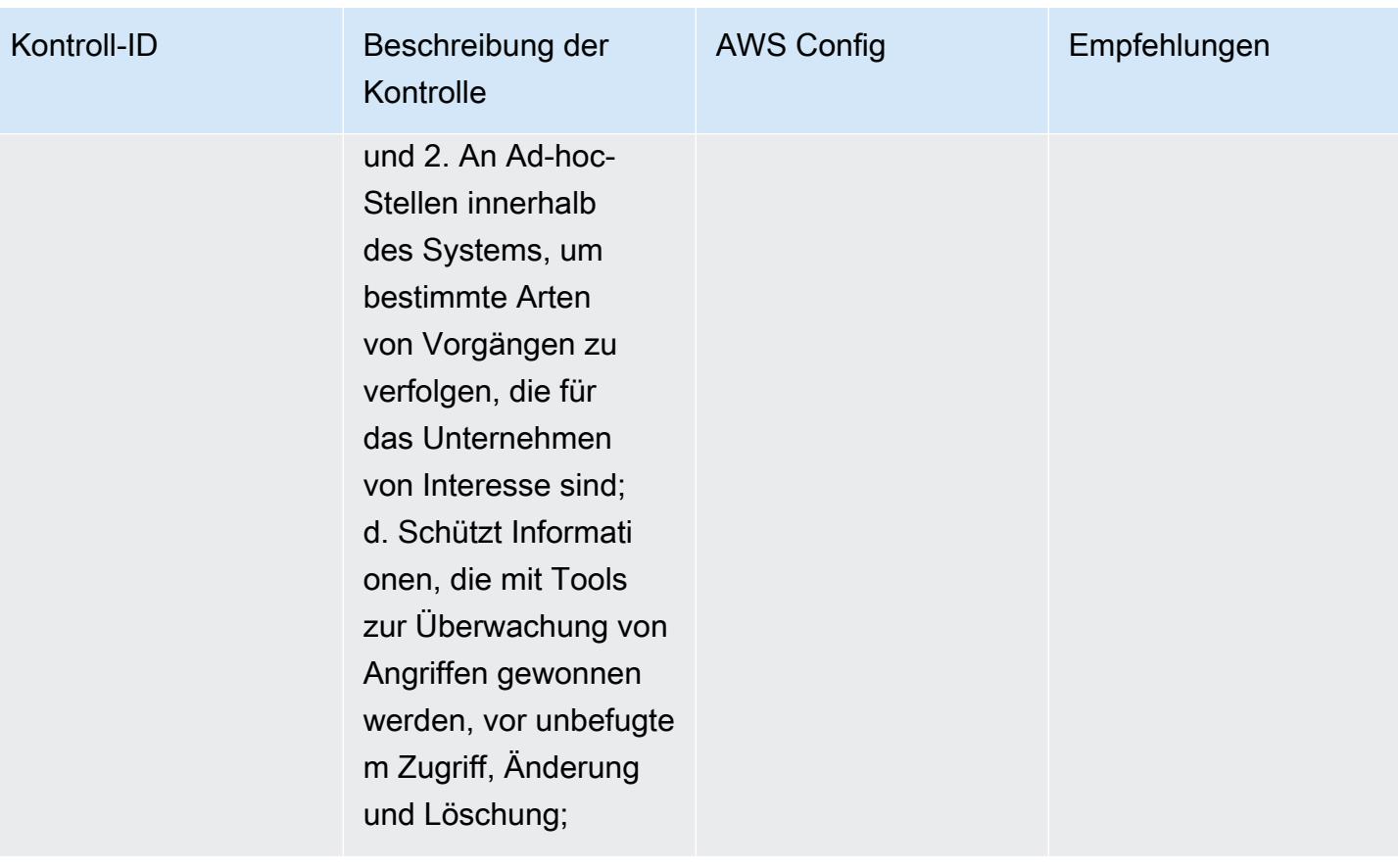

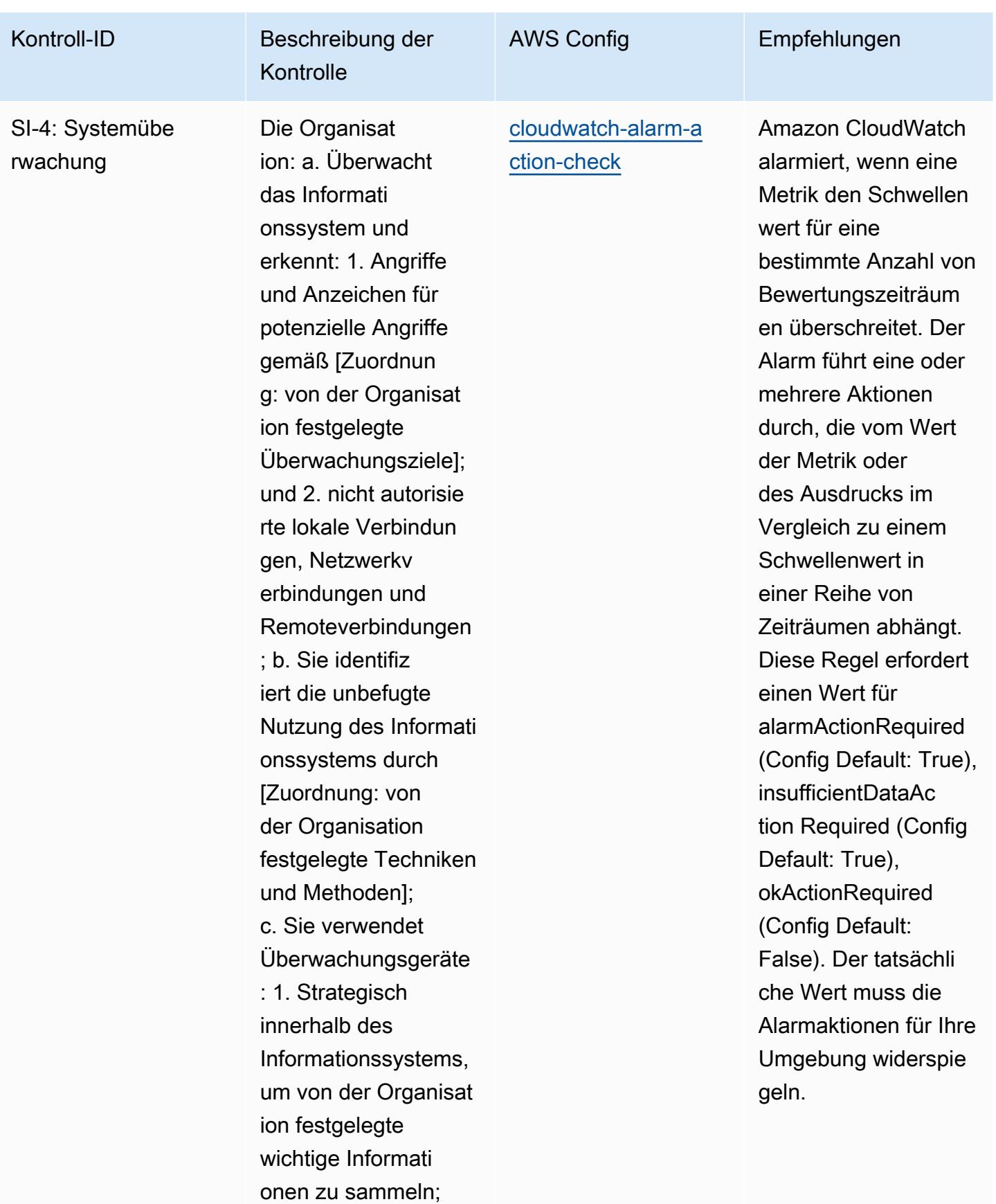

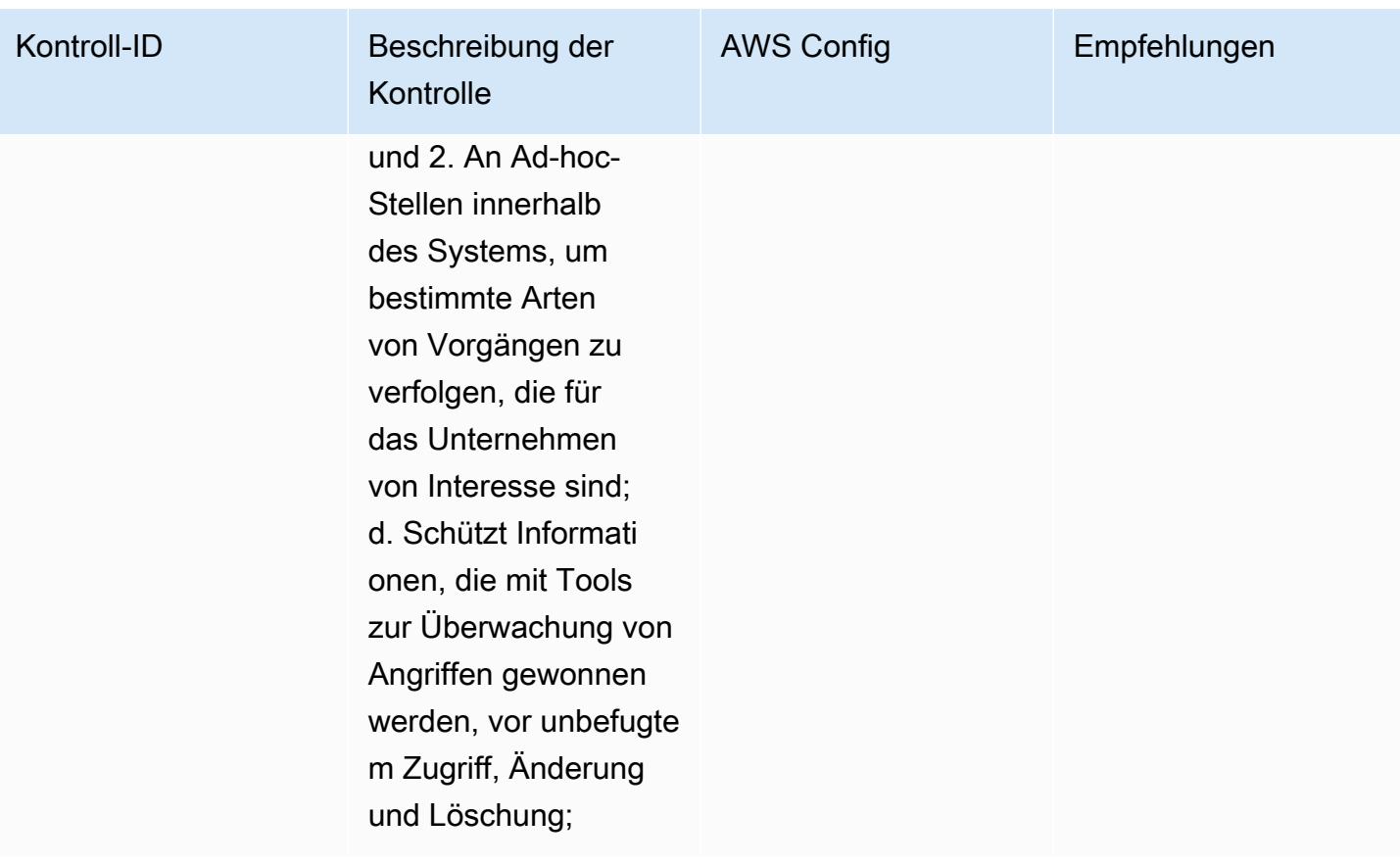

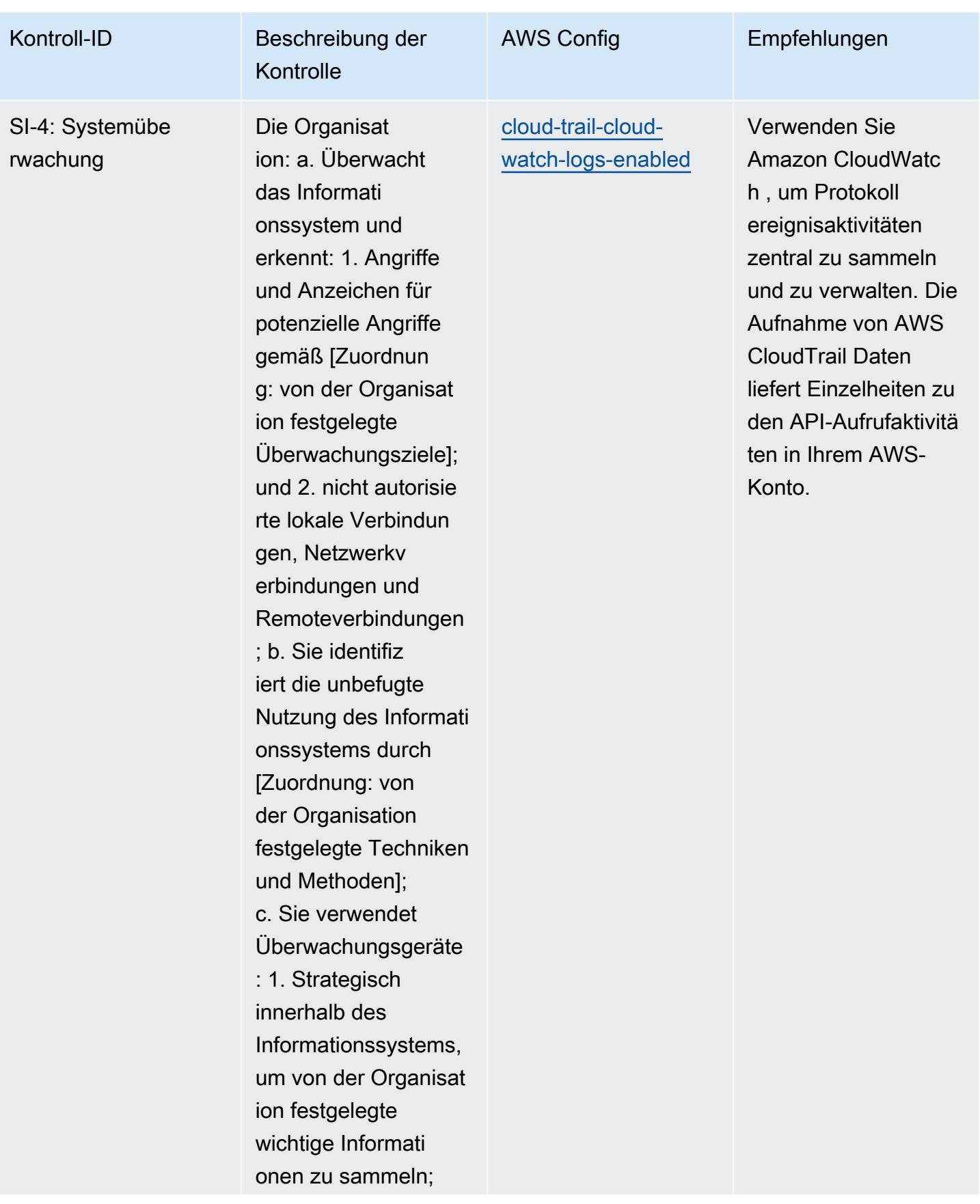

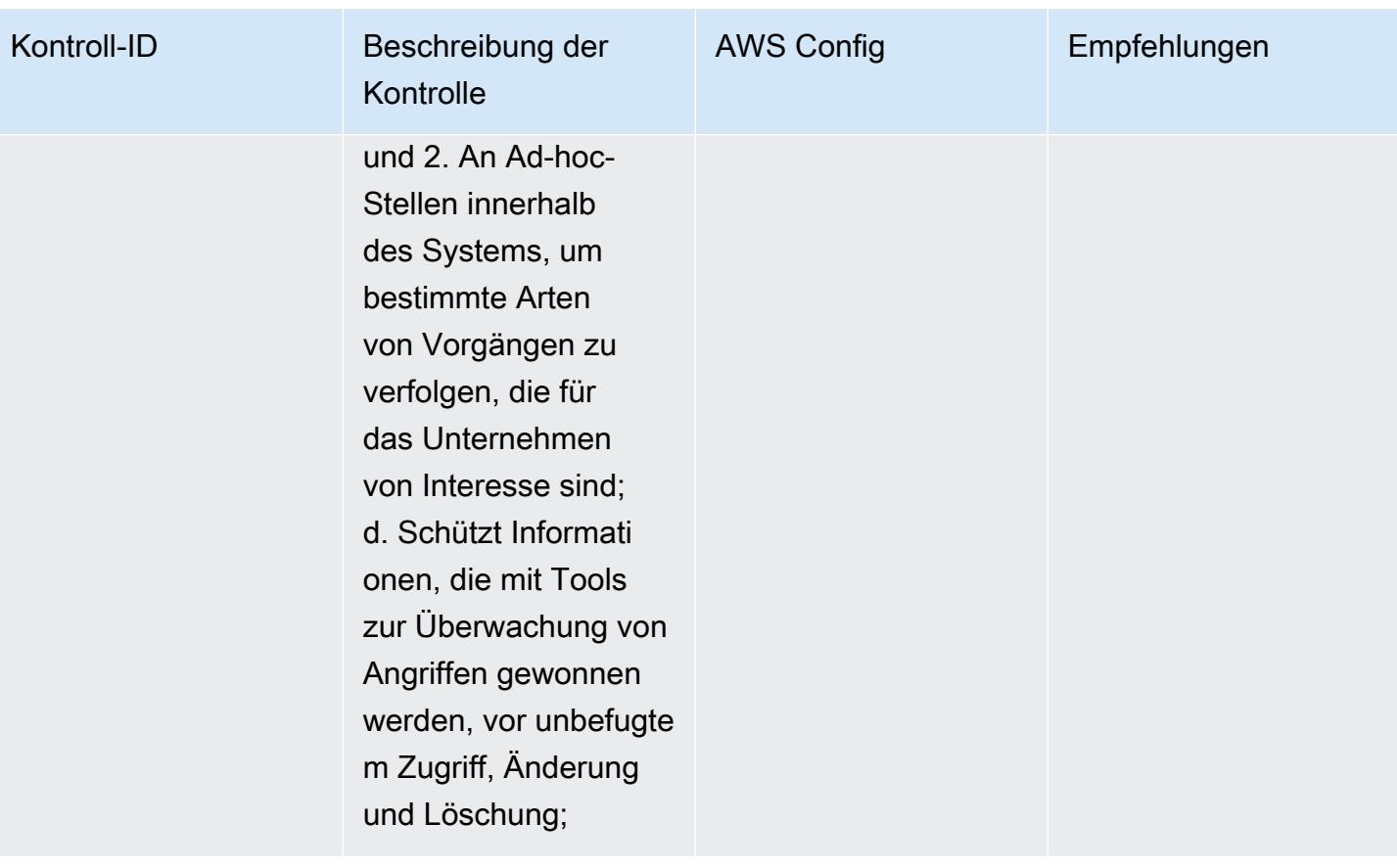

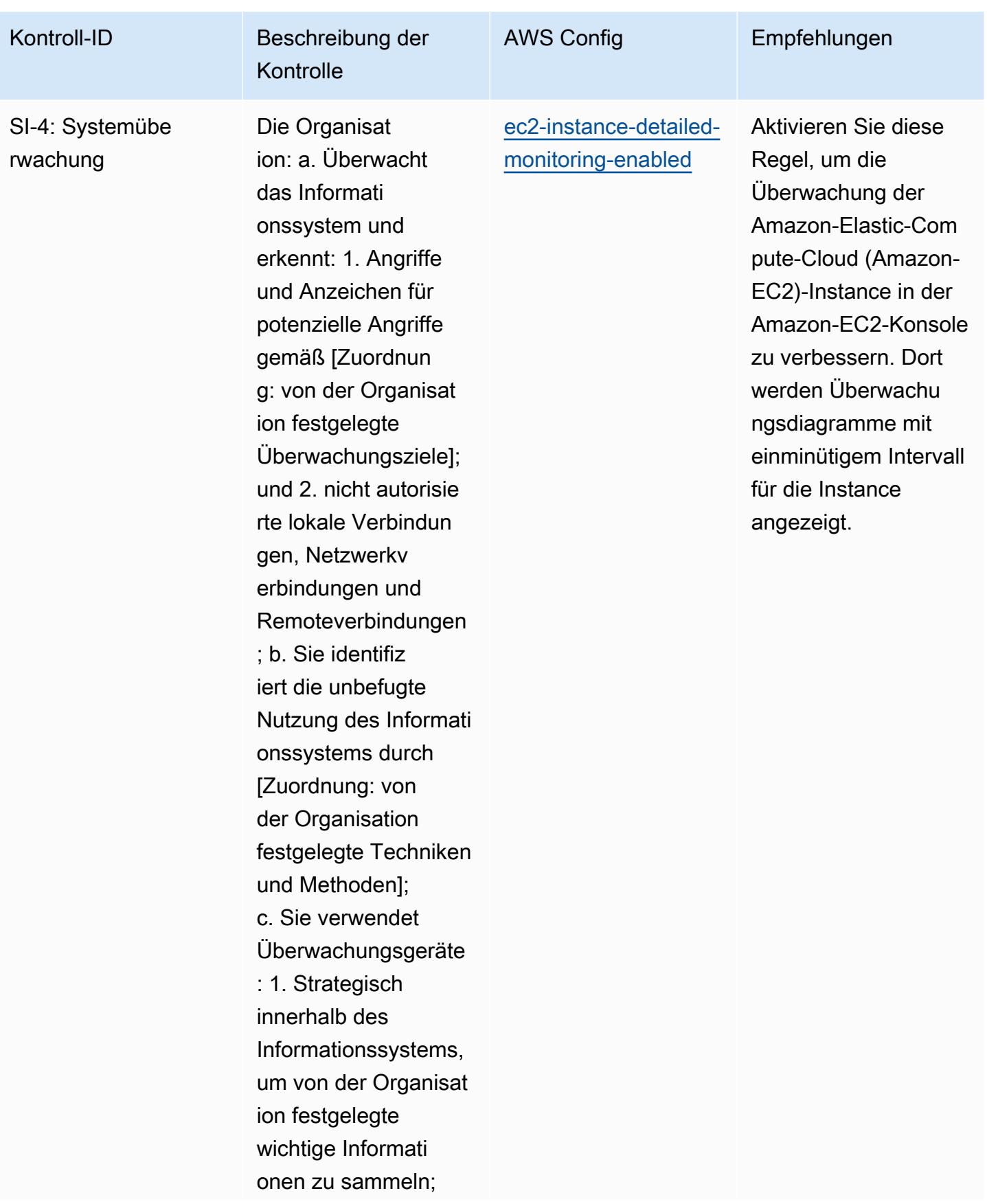

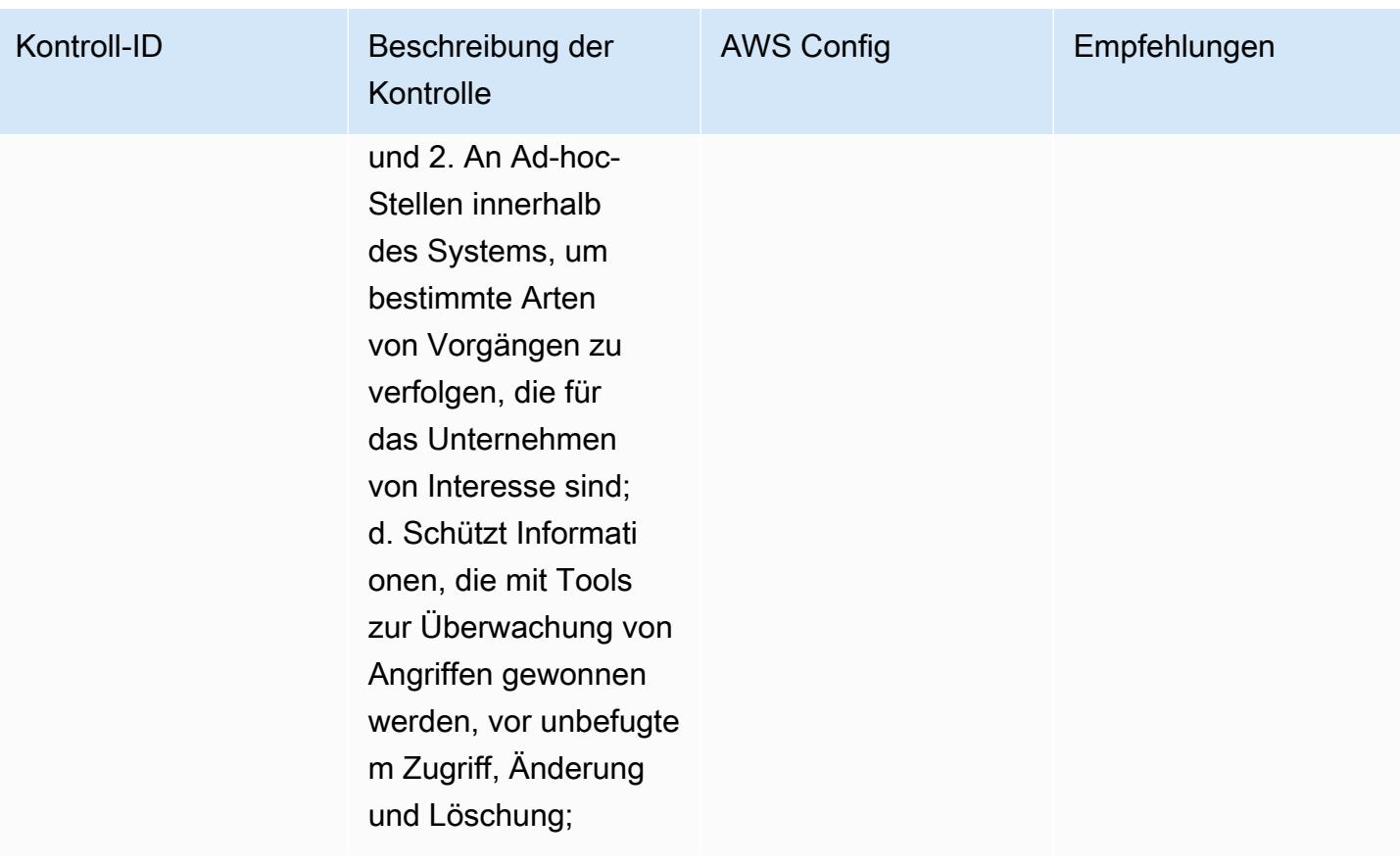

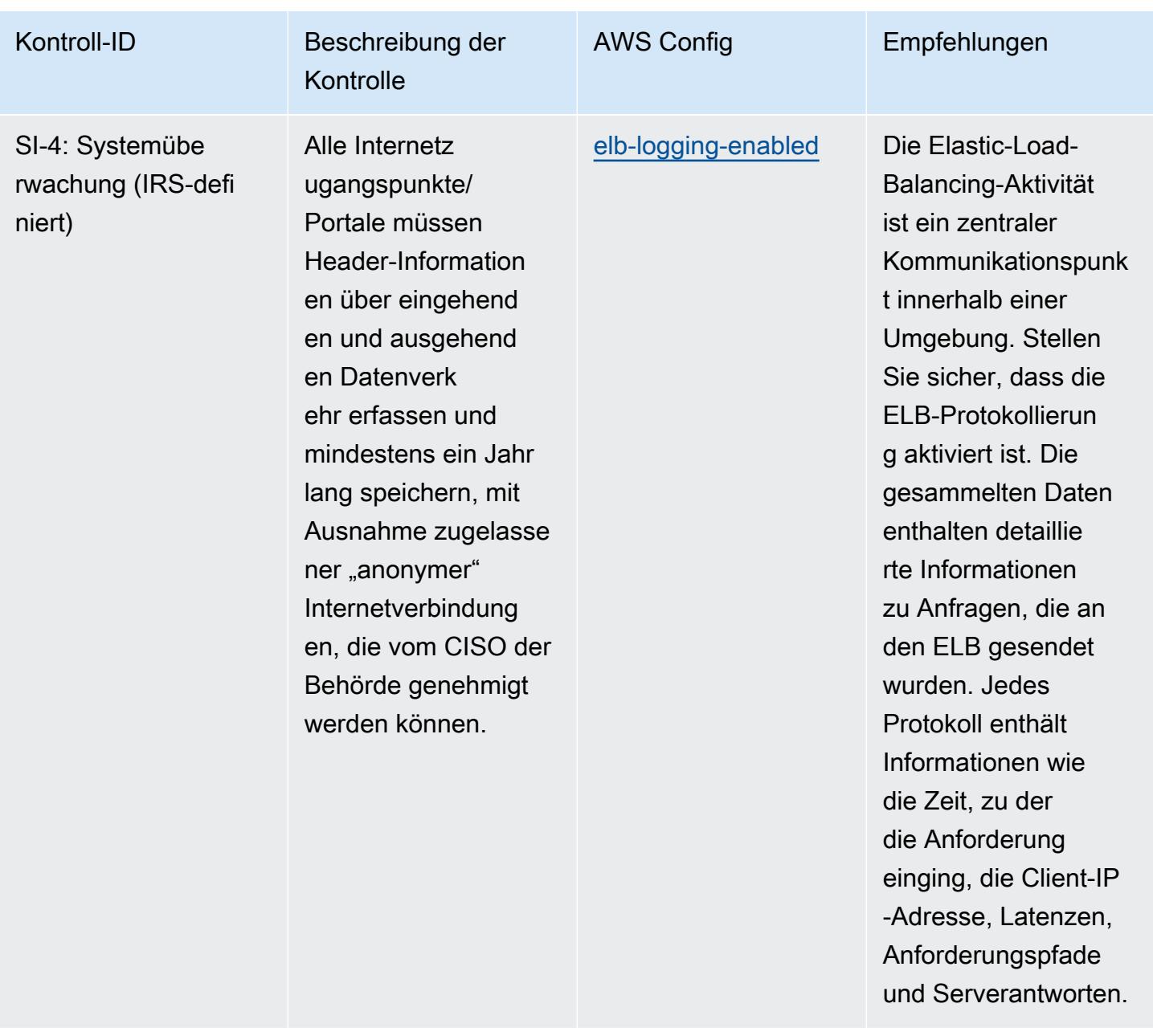

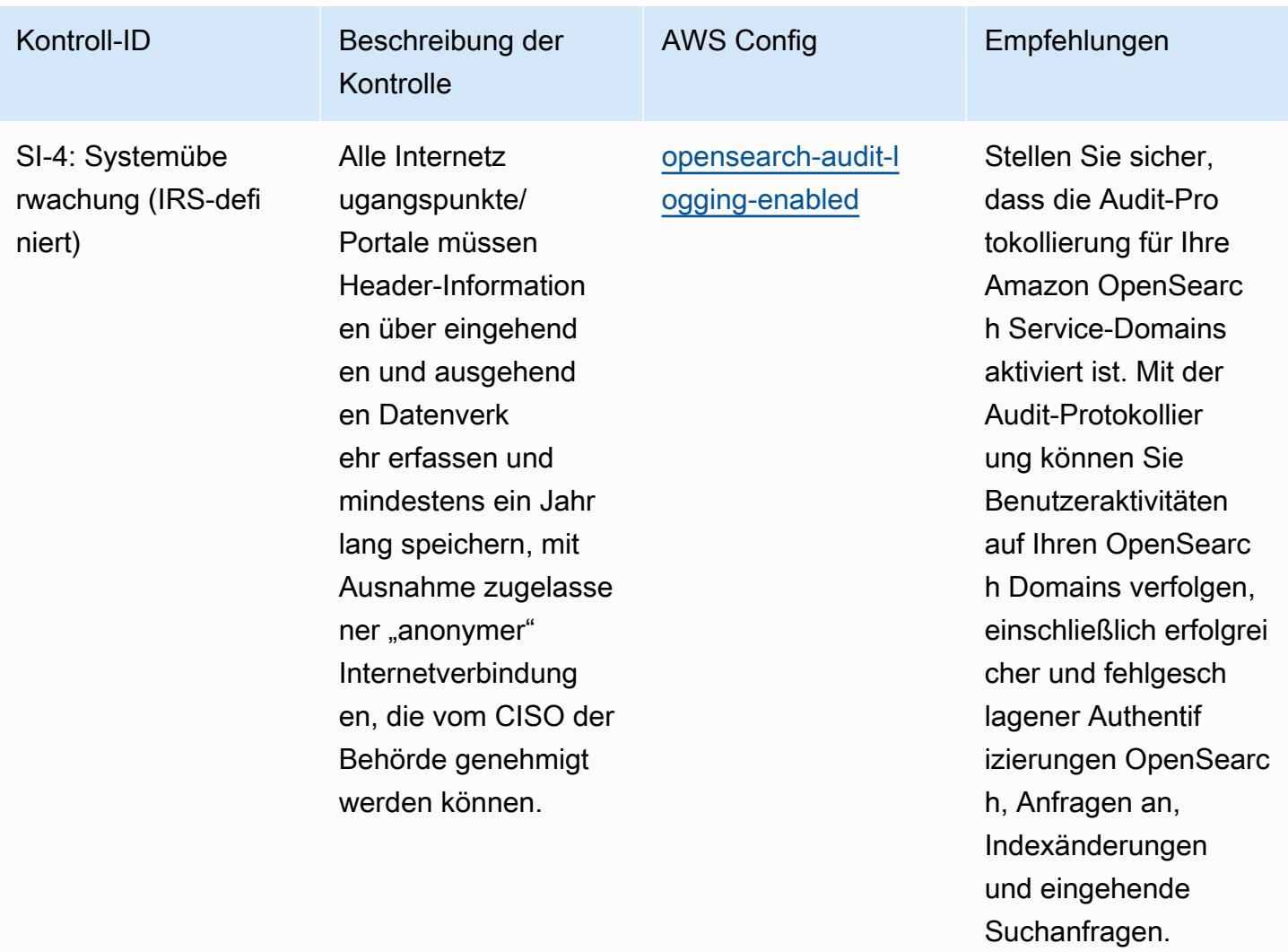

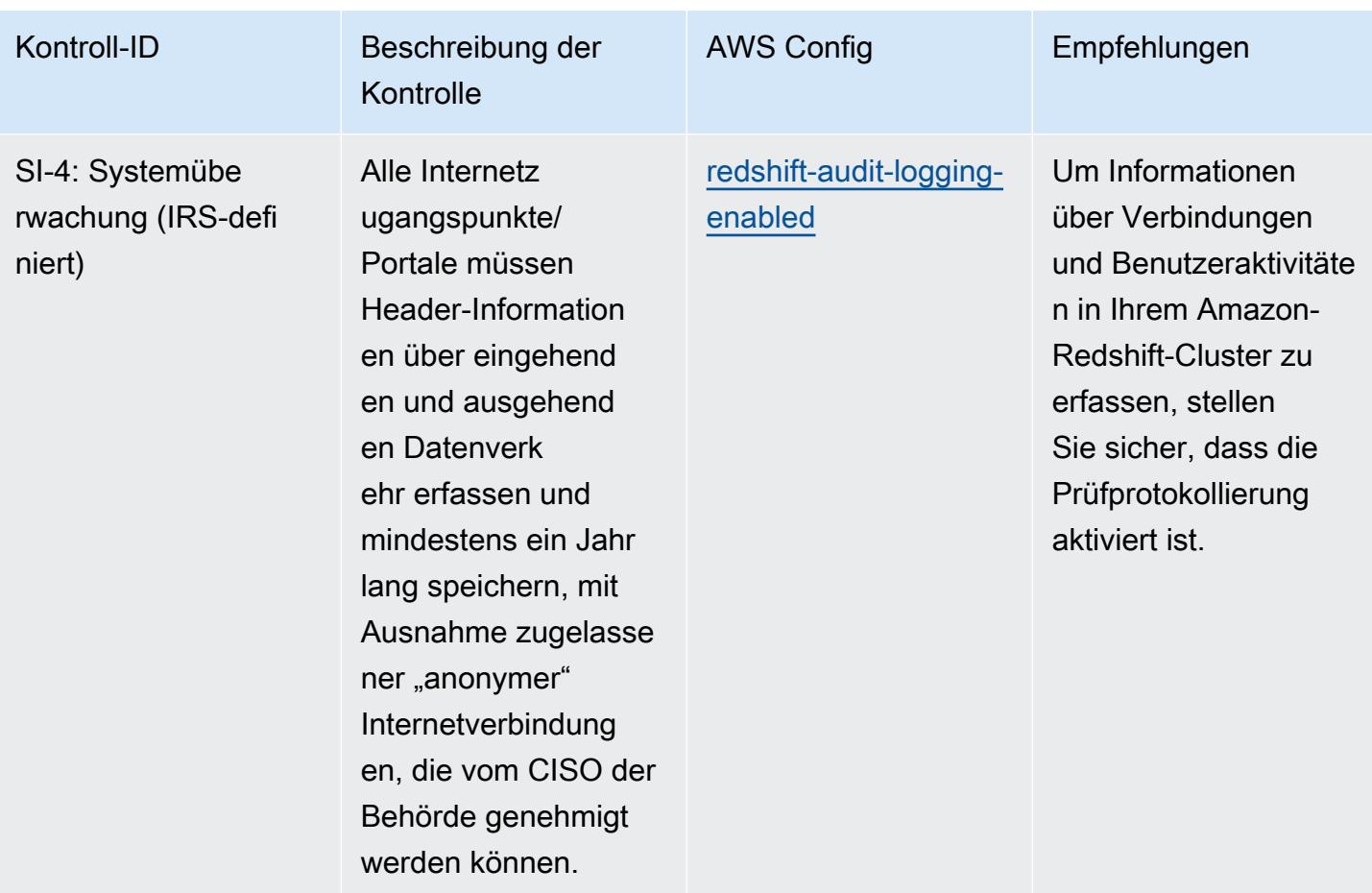

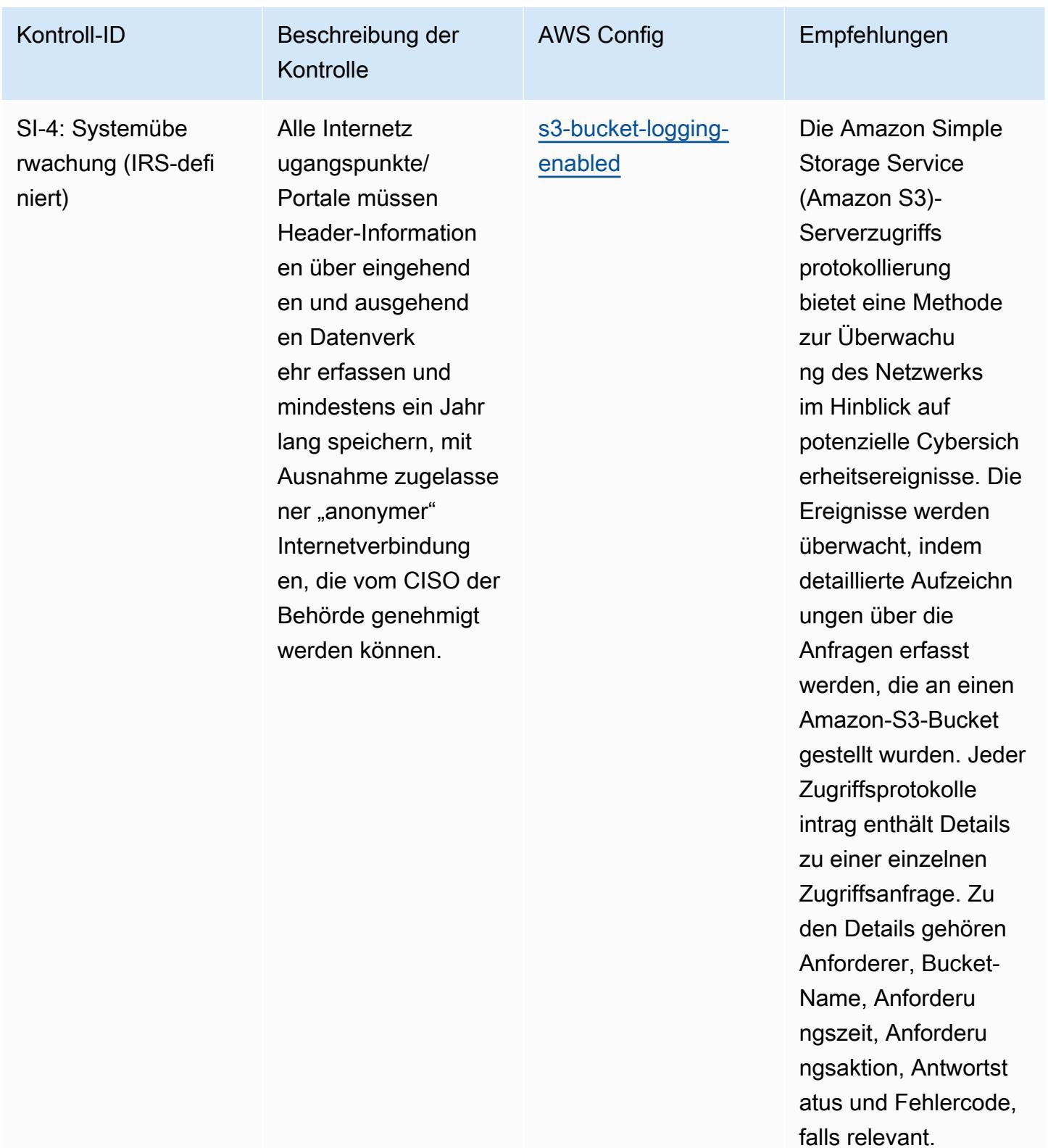

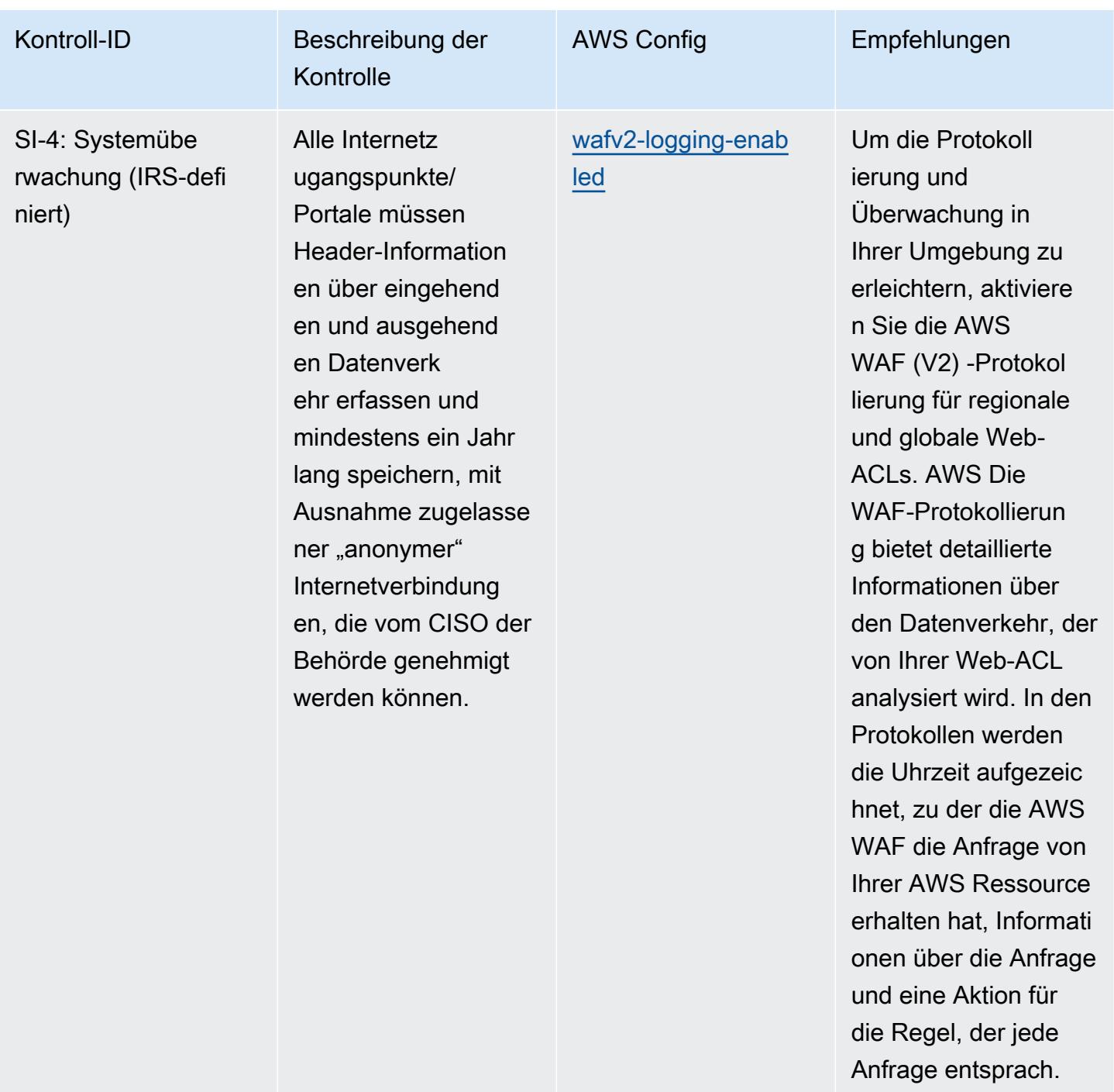

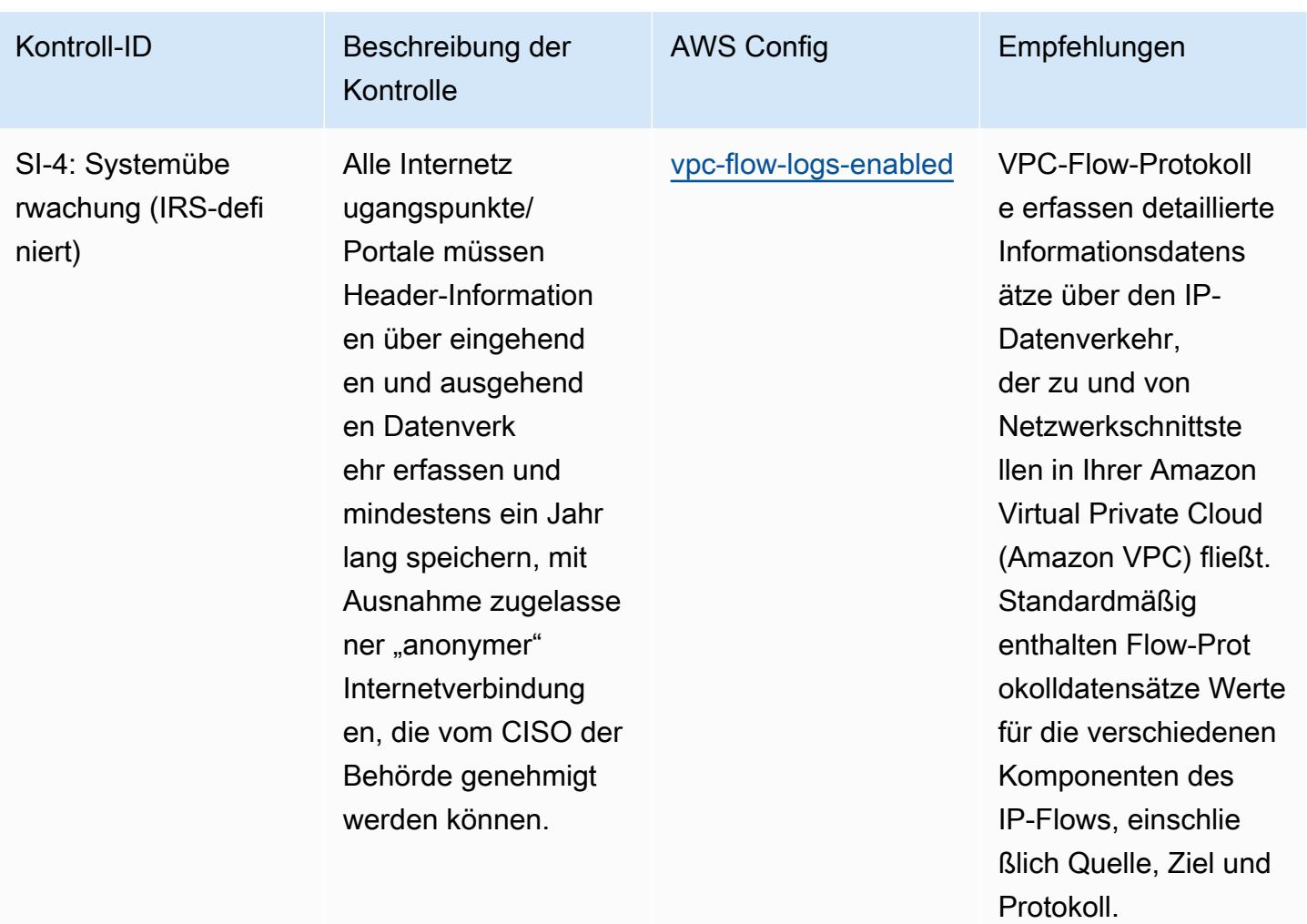

Bewährte Methoden für die Ausführung von IRS 1075 12360 12360

werden können.

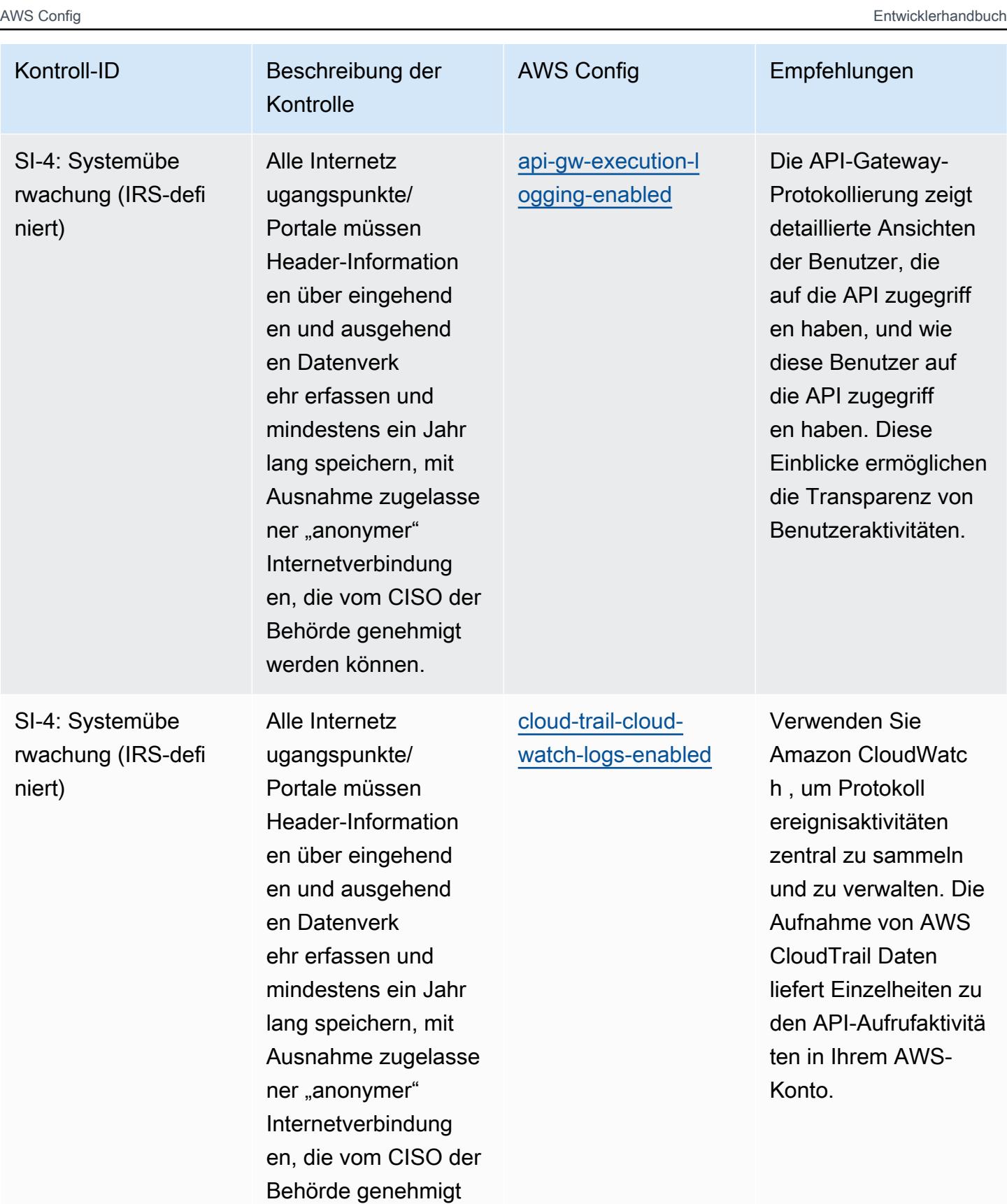

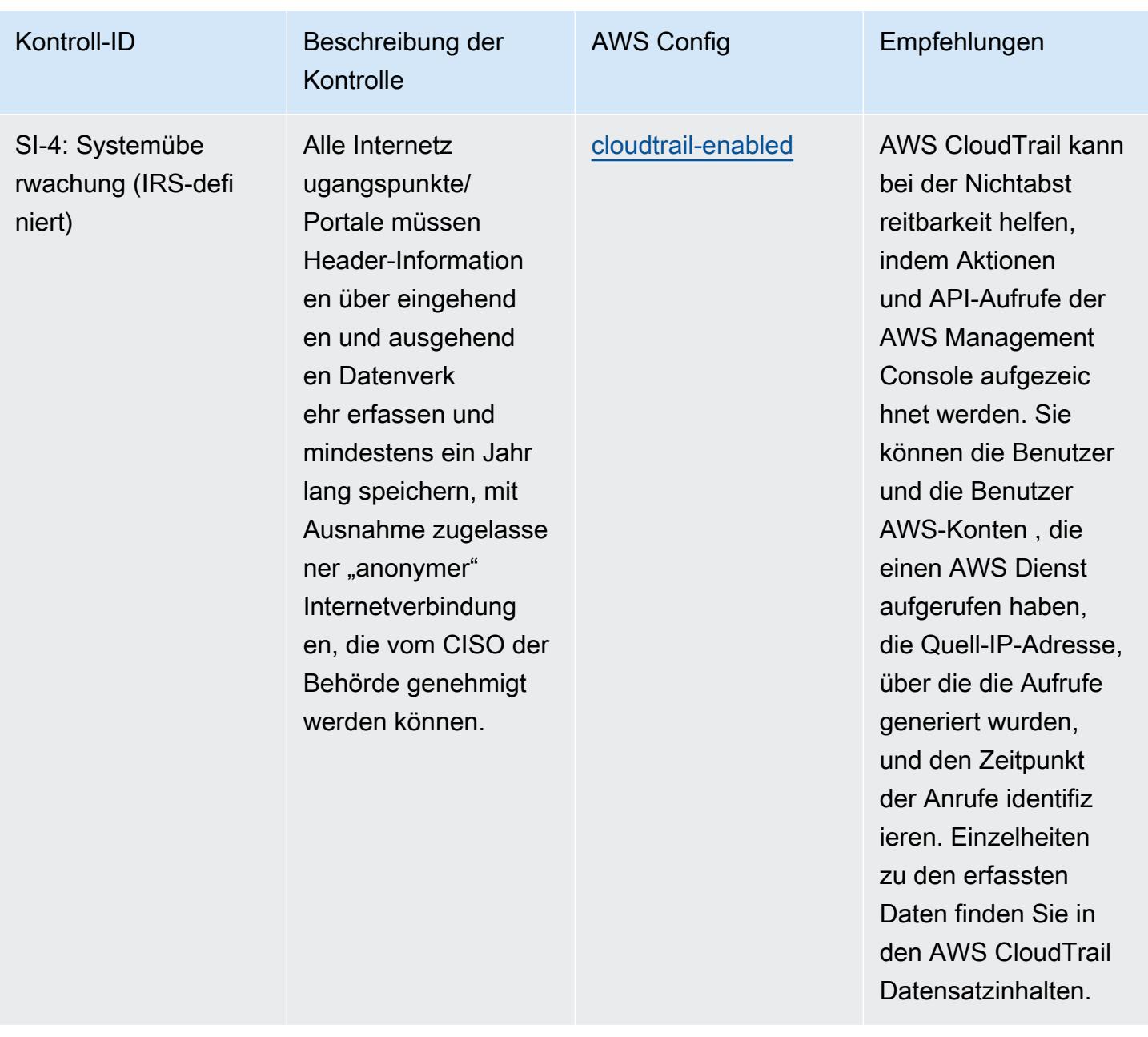

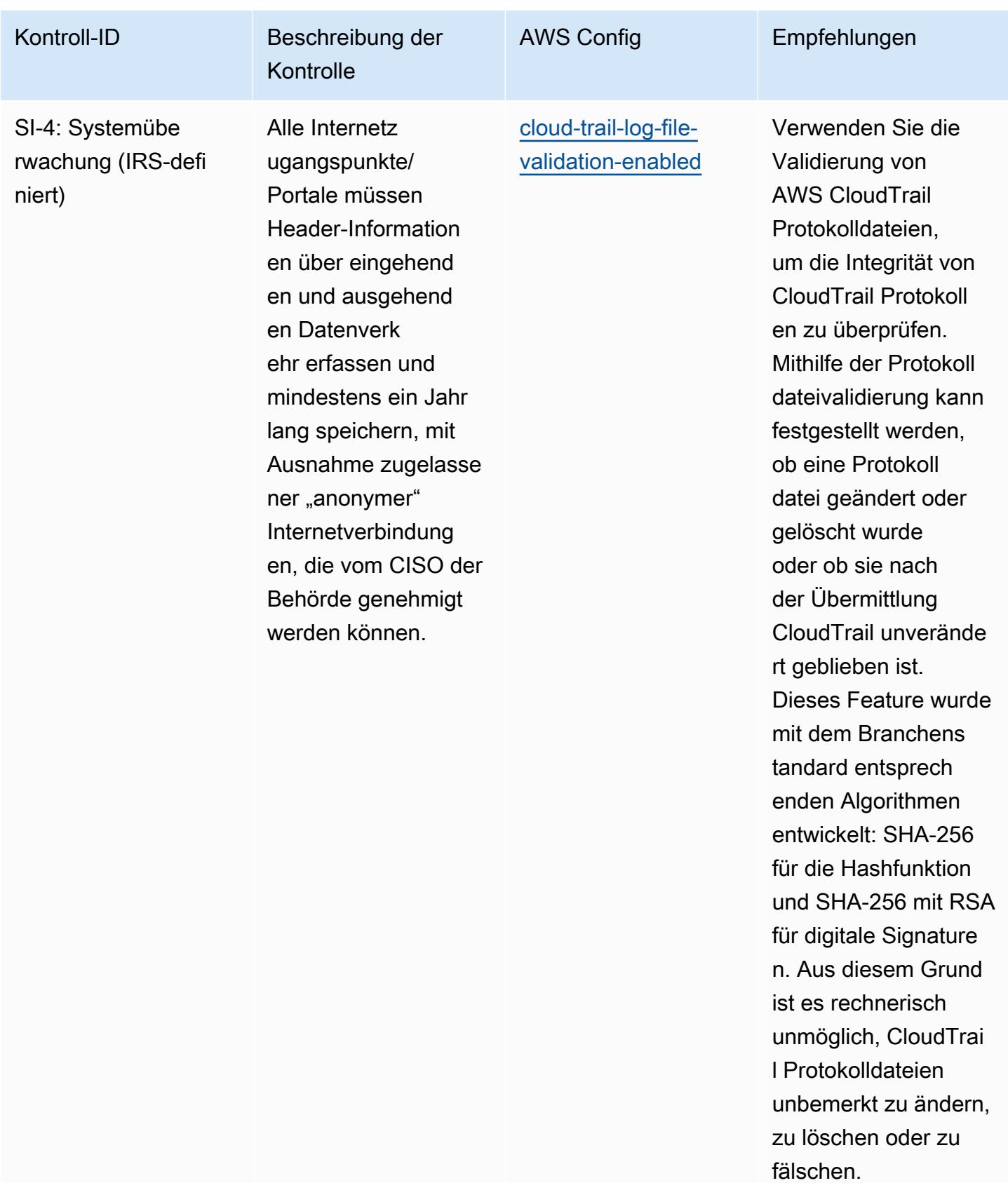

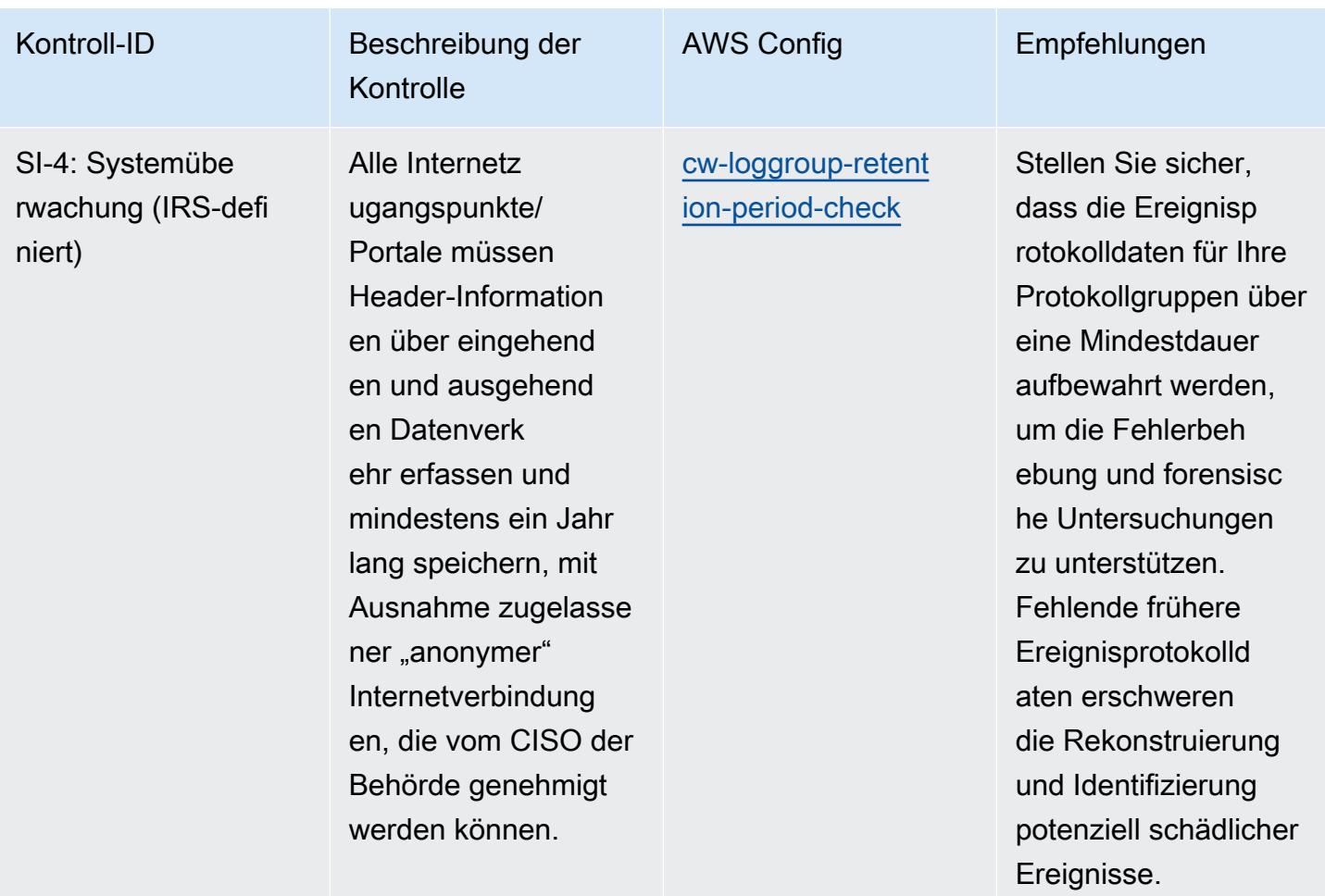

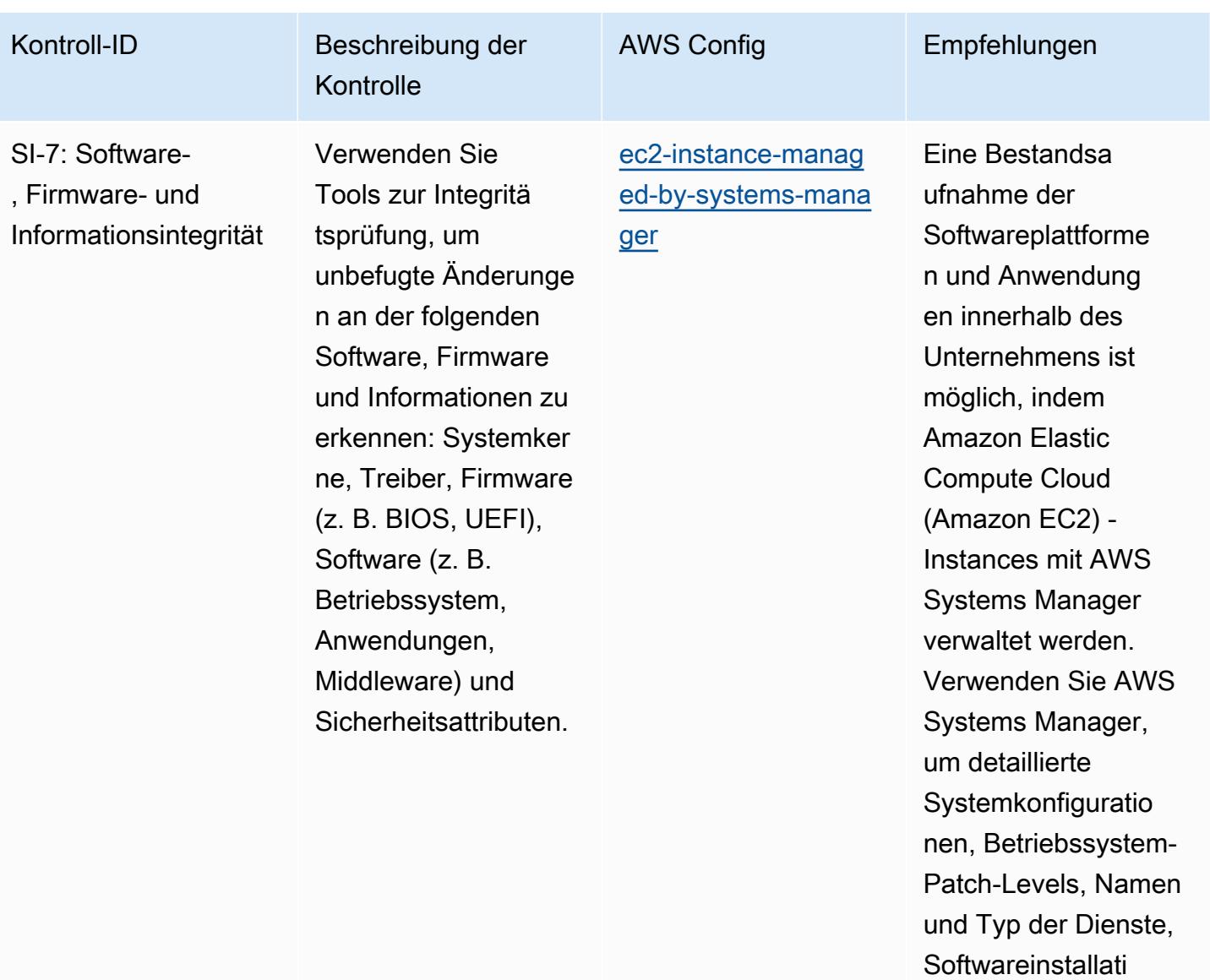

onen, Anwendung sname, Herausgeb er und Version sowie

andere Details zu Ihrer Umgebung bereitzustellen.

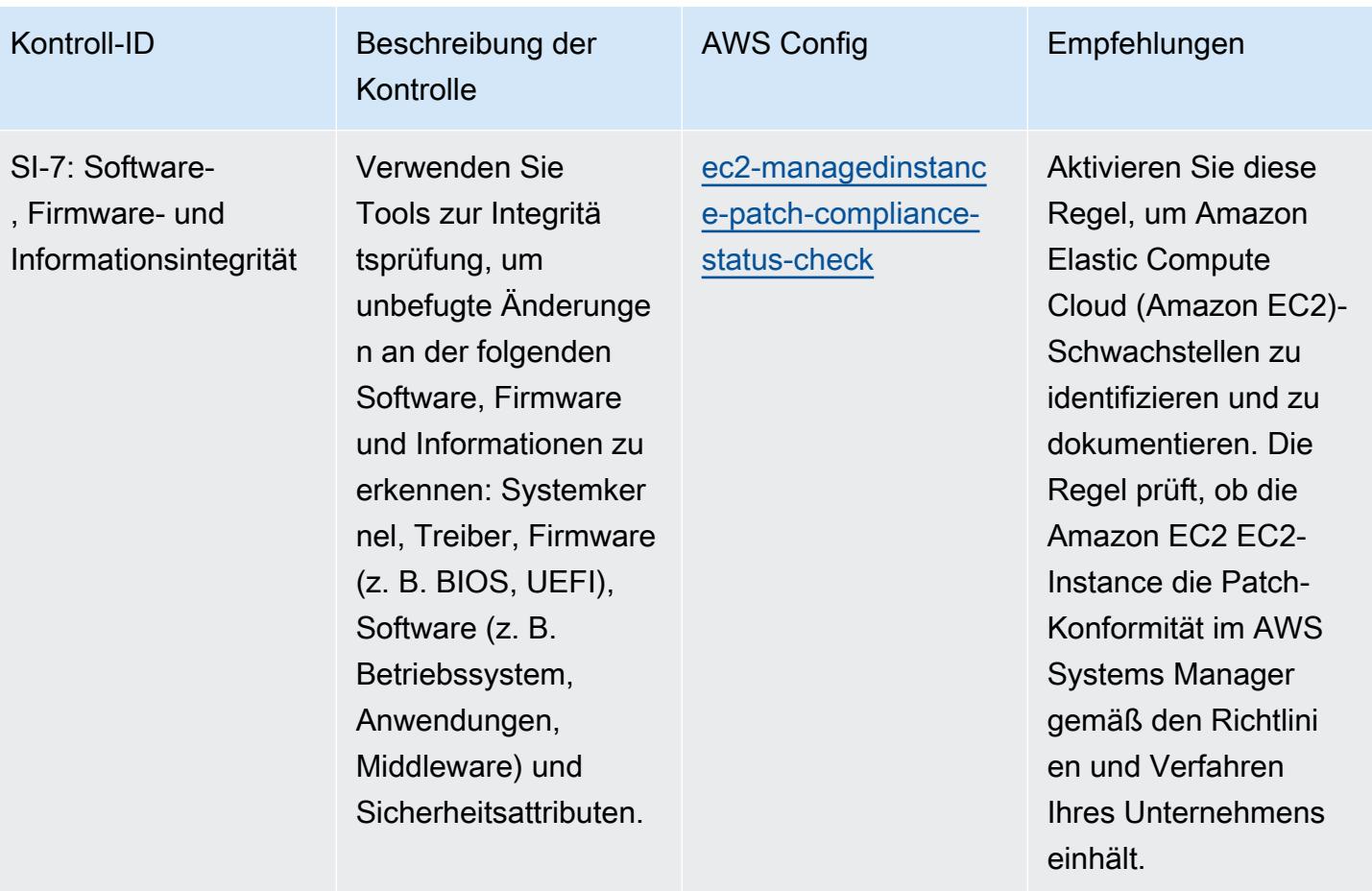

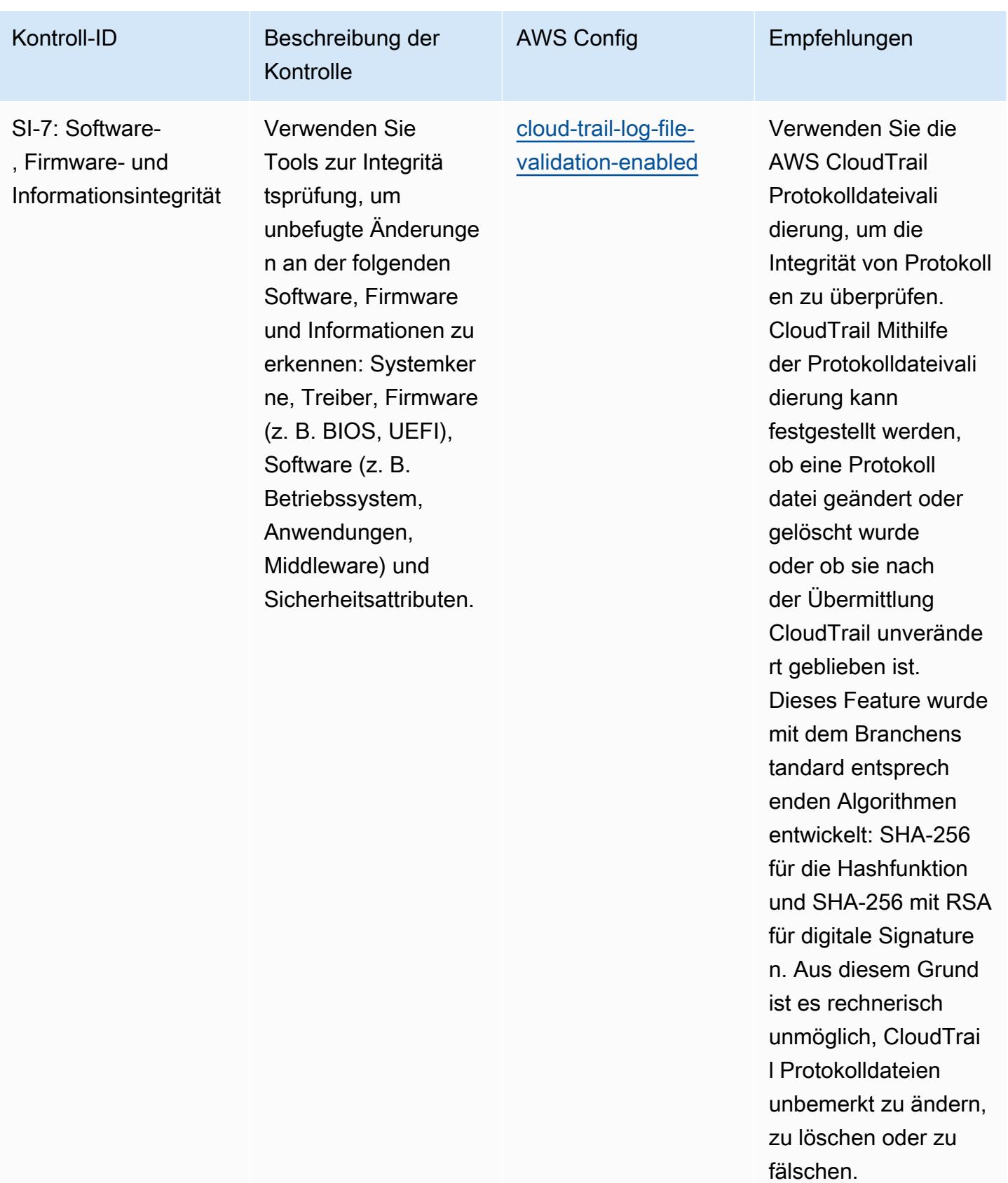
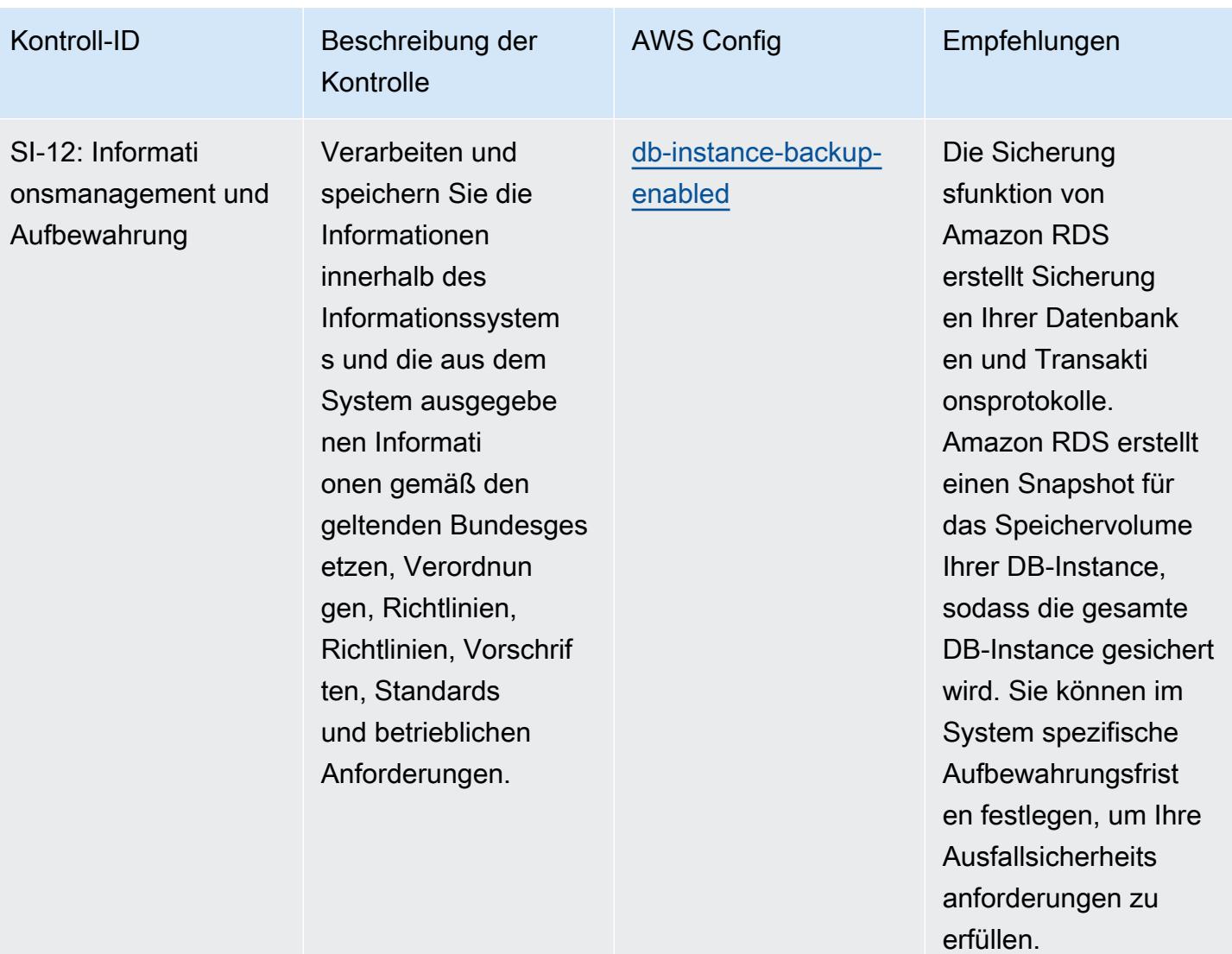

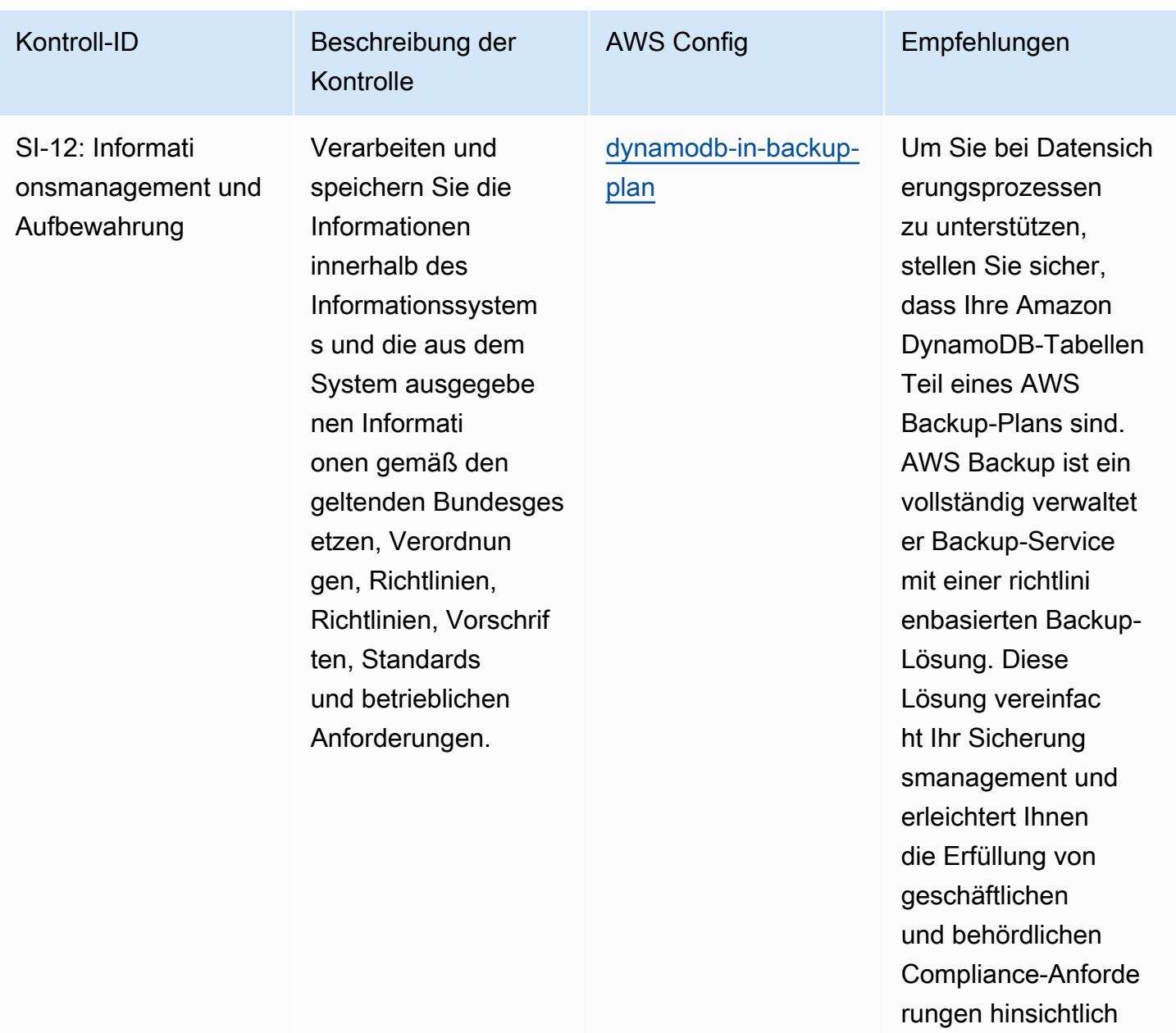

Datensicherungen.

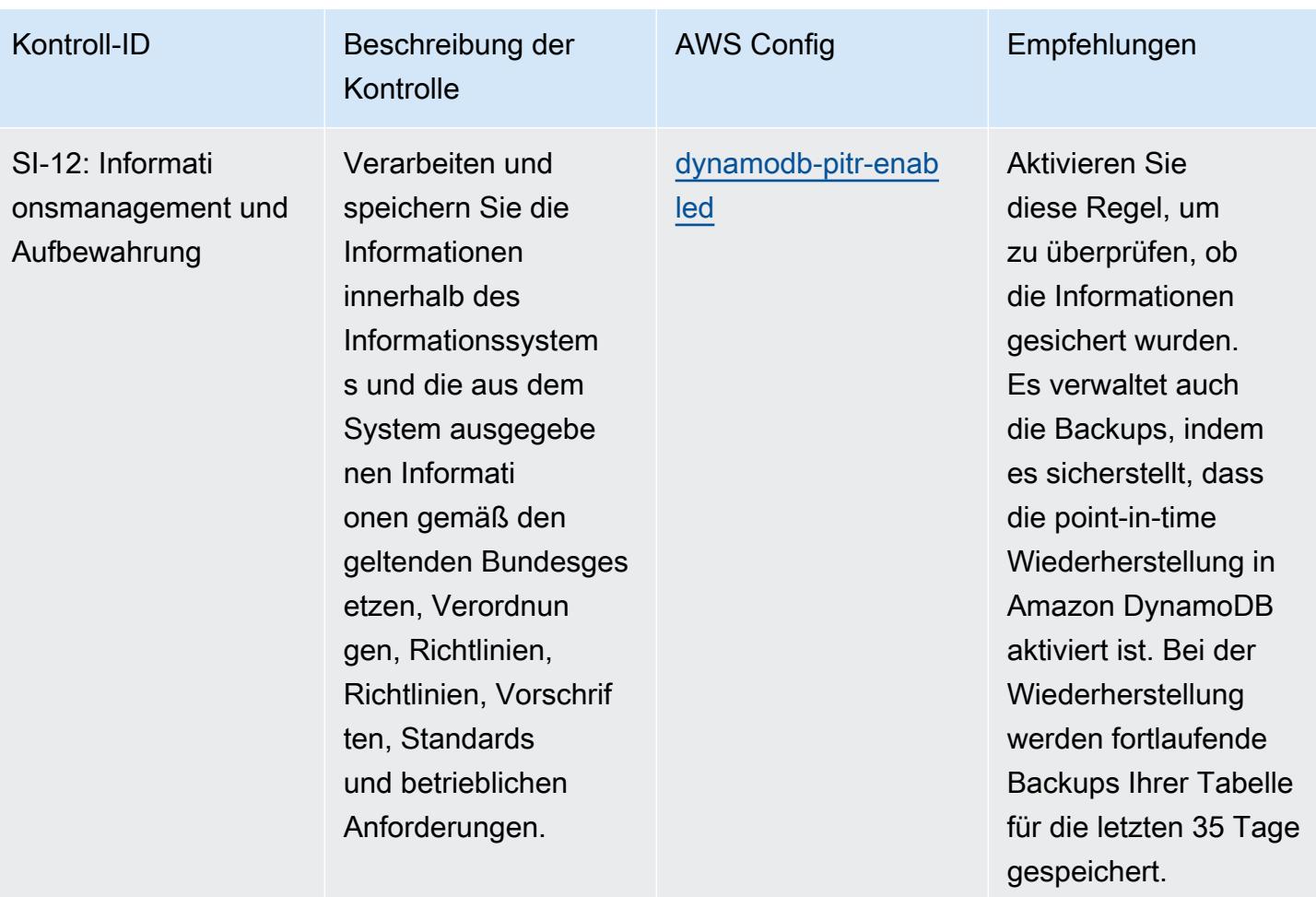

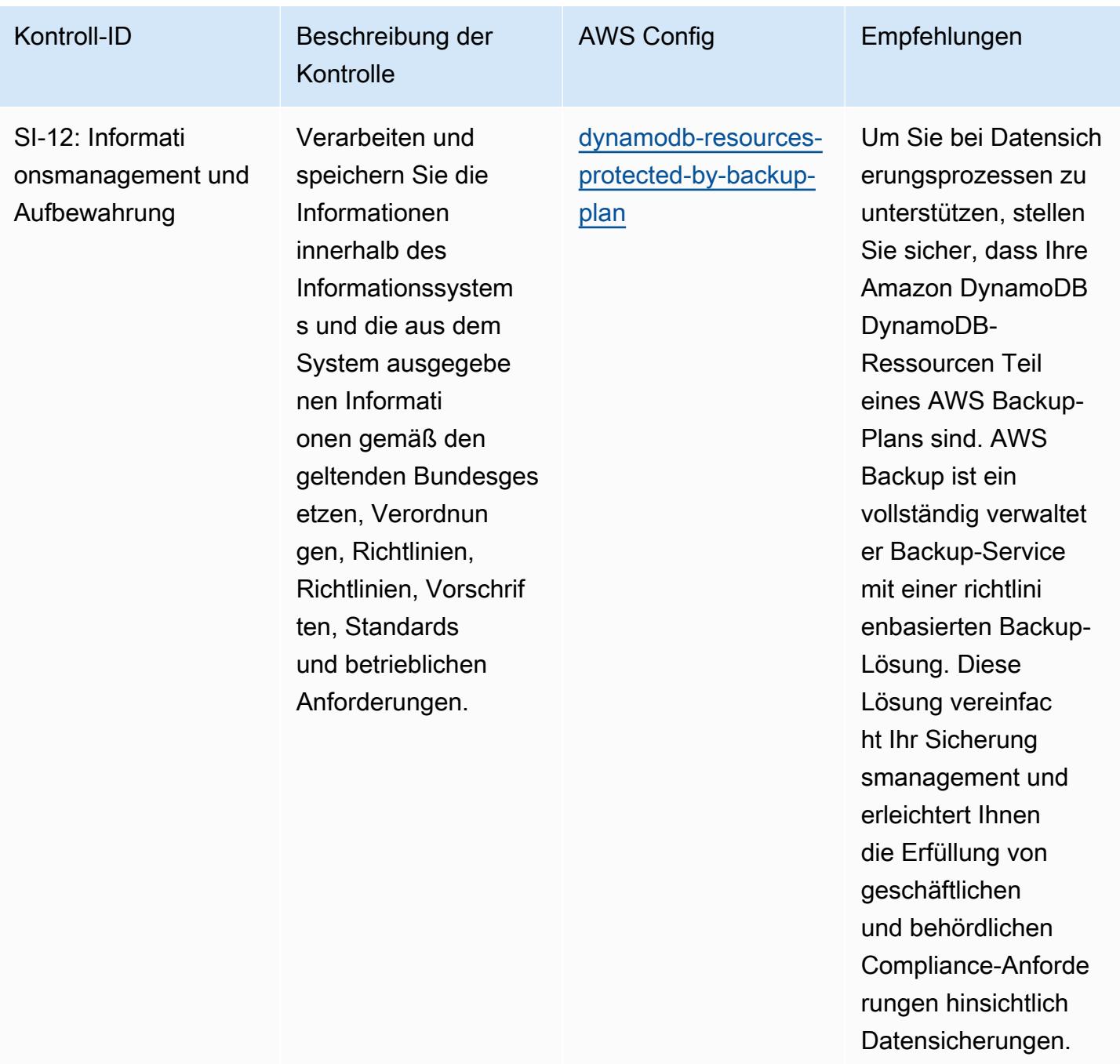

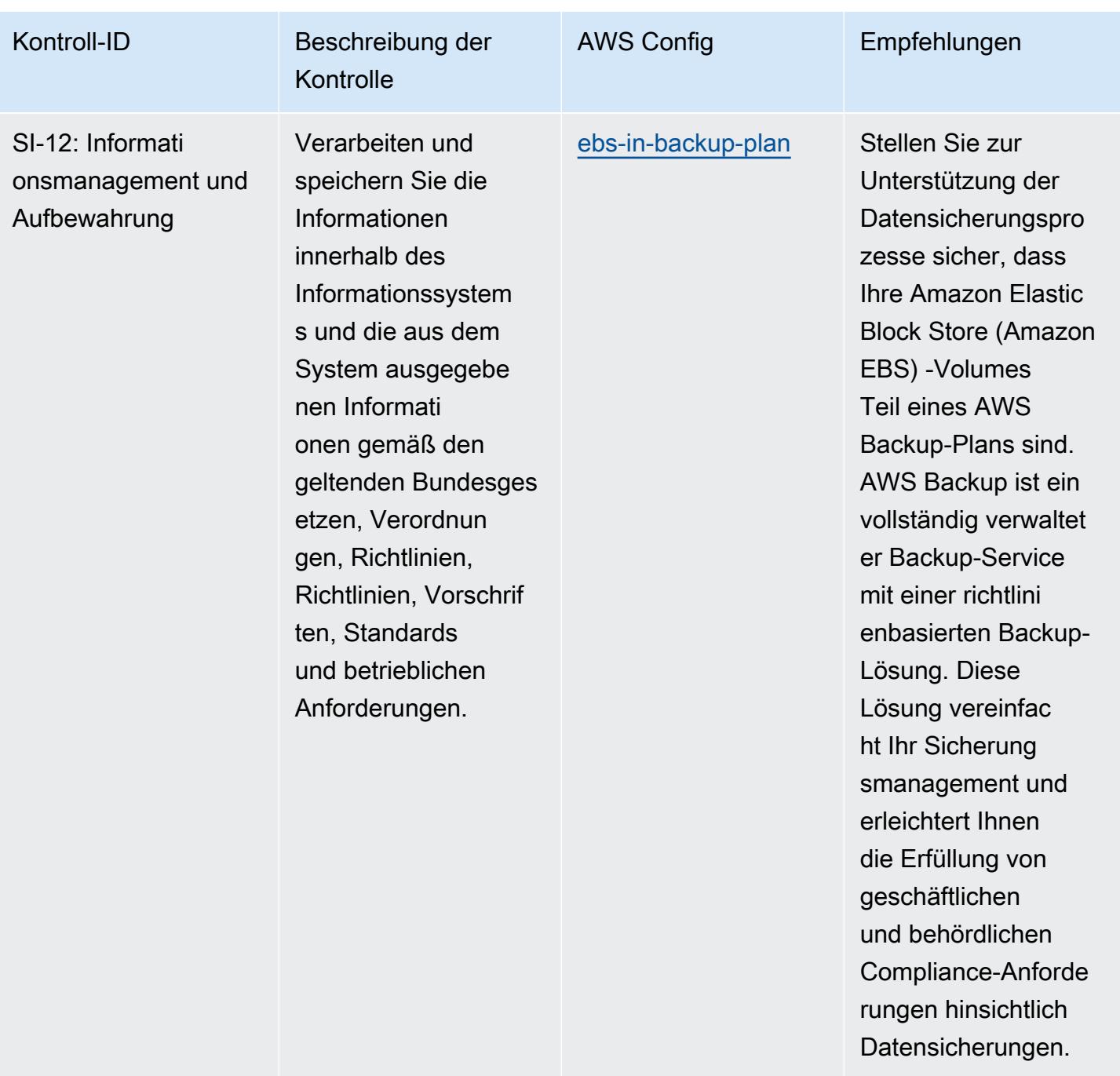

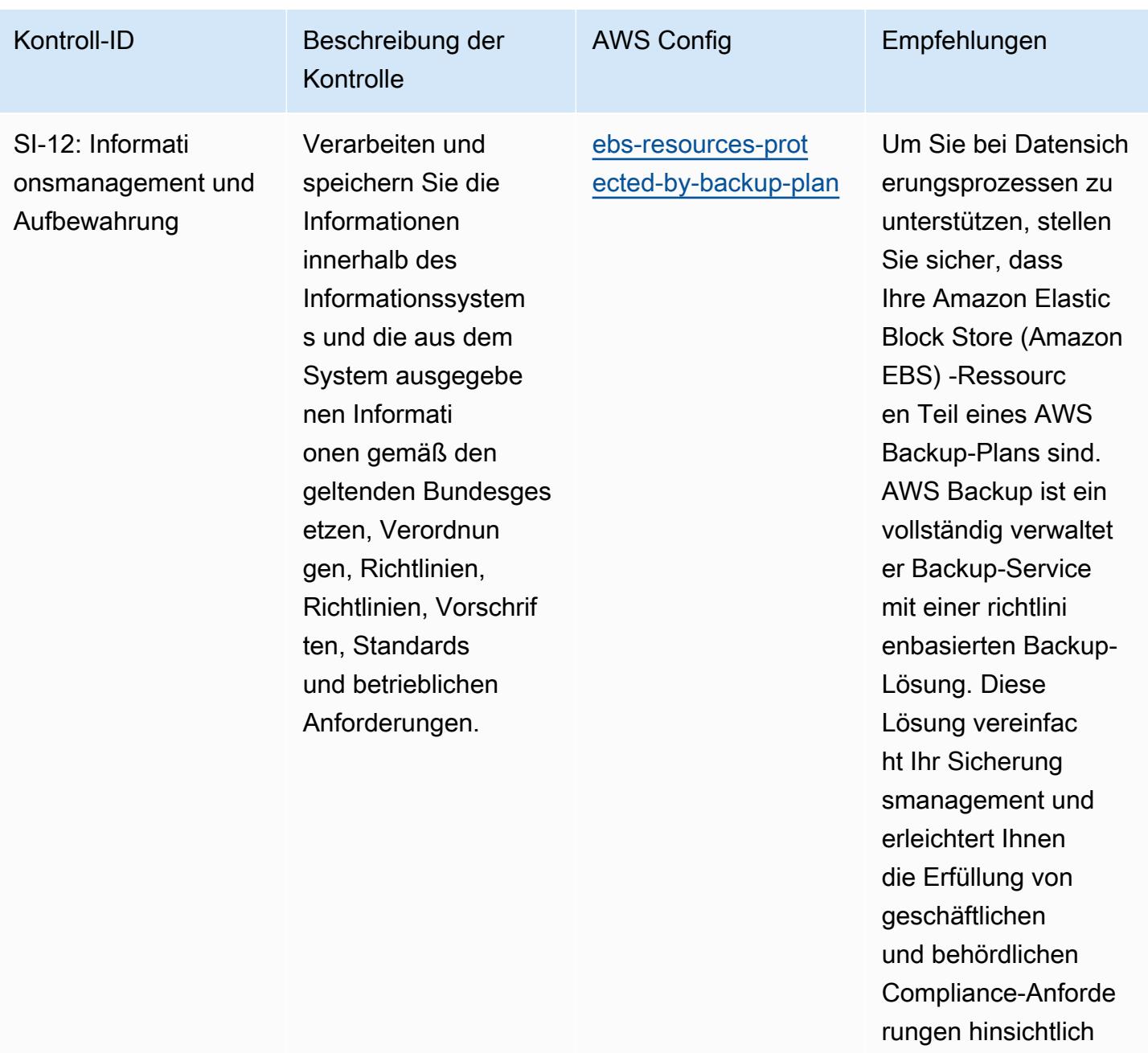

Datensicherungen.

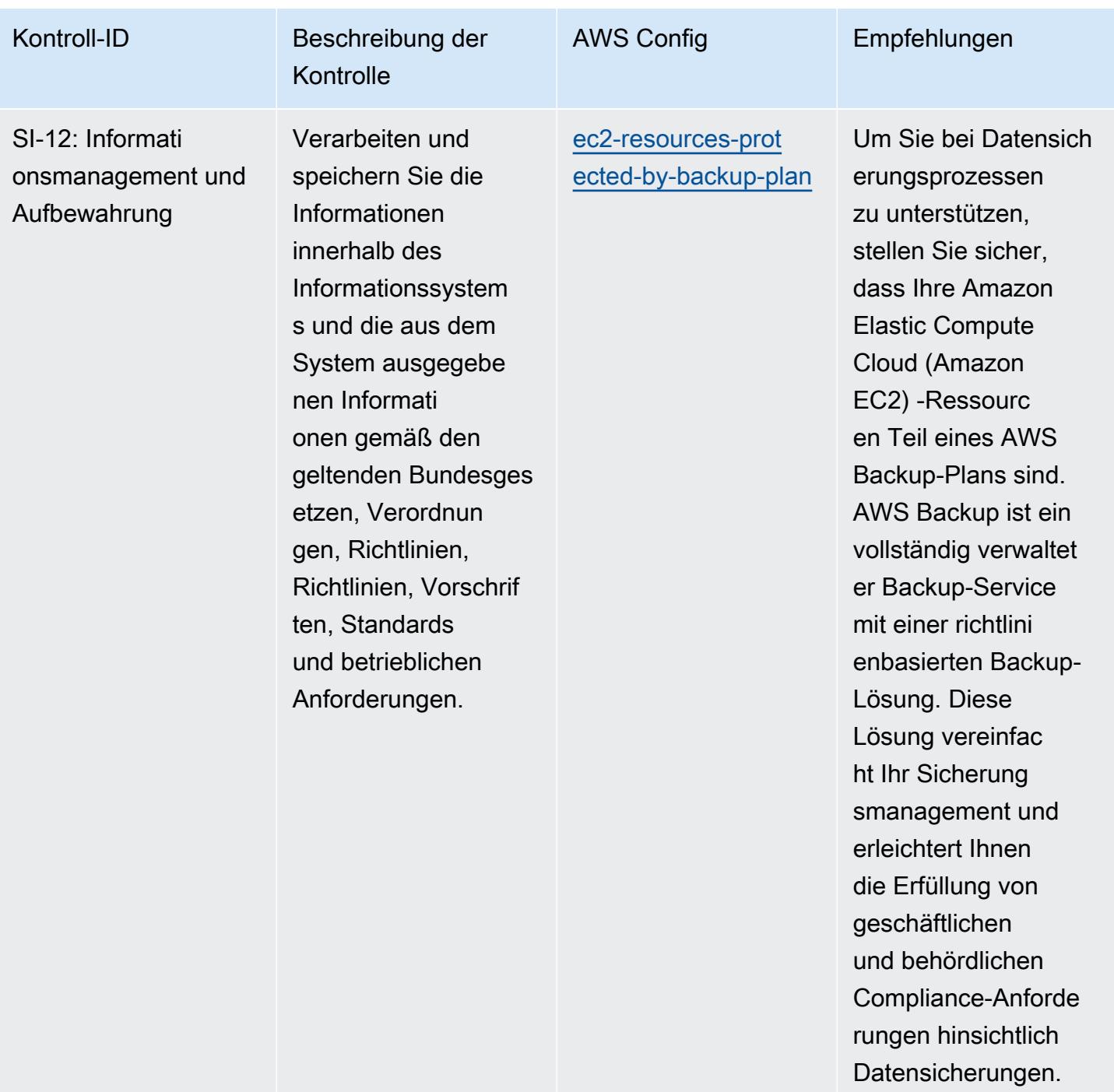

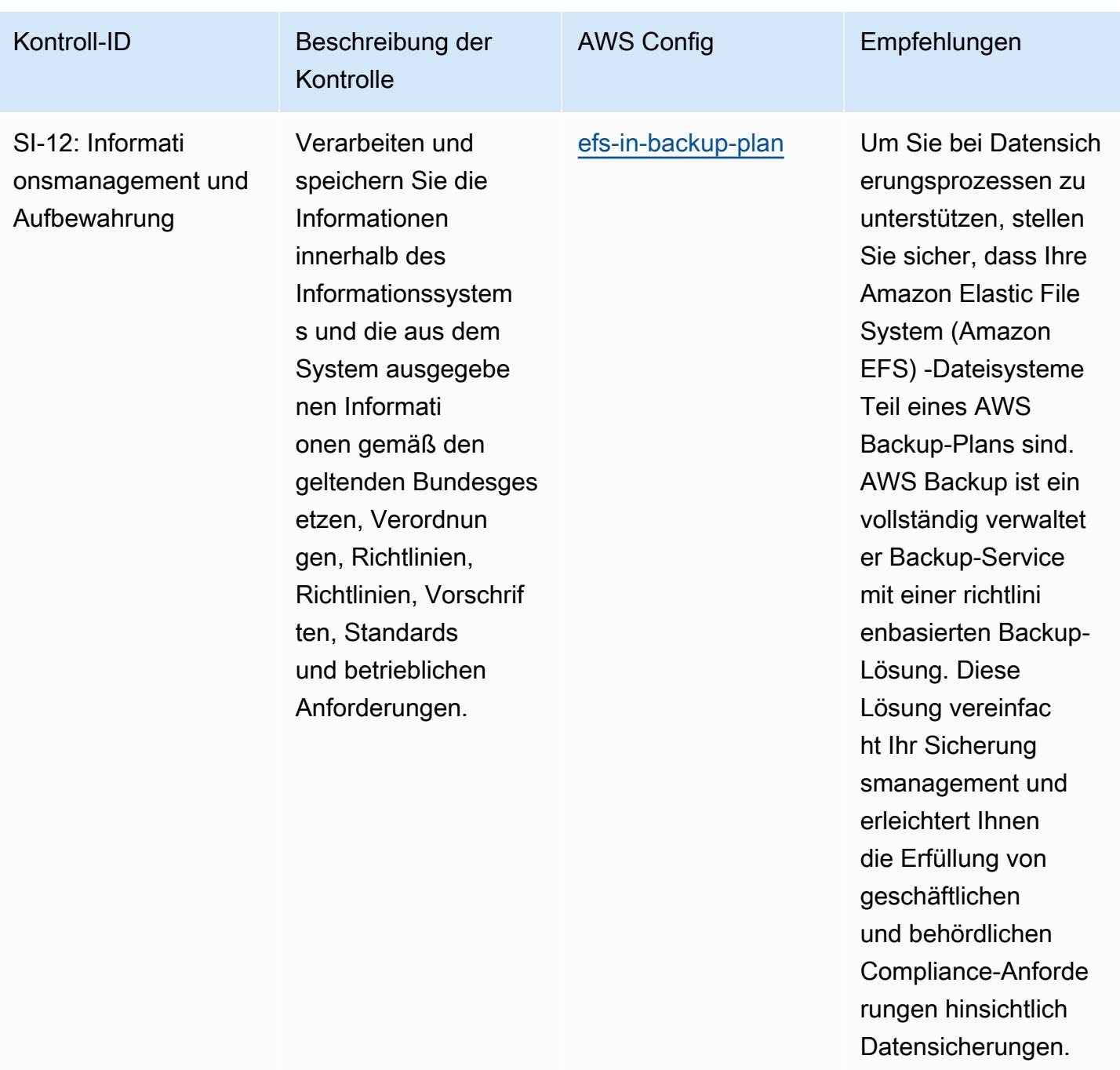

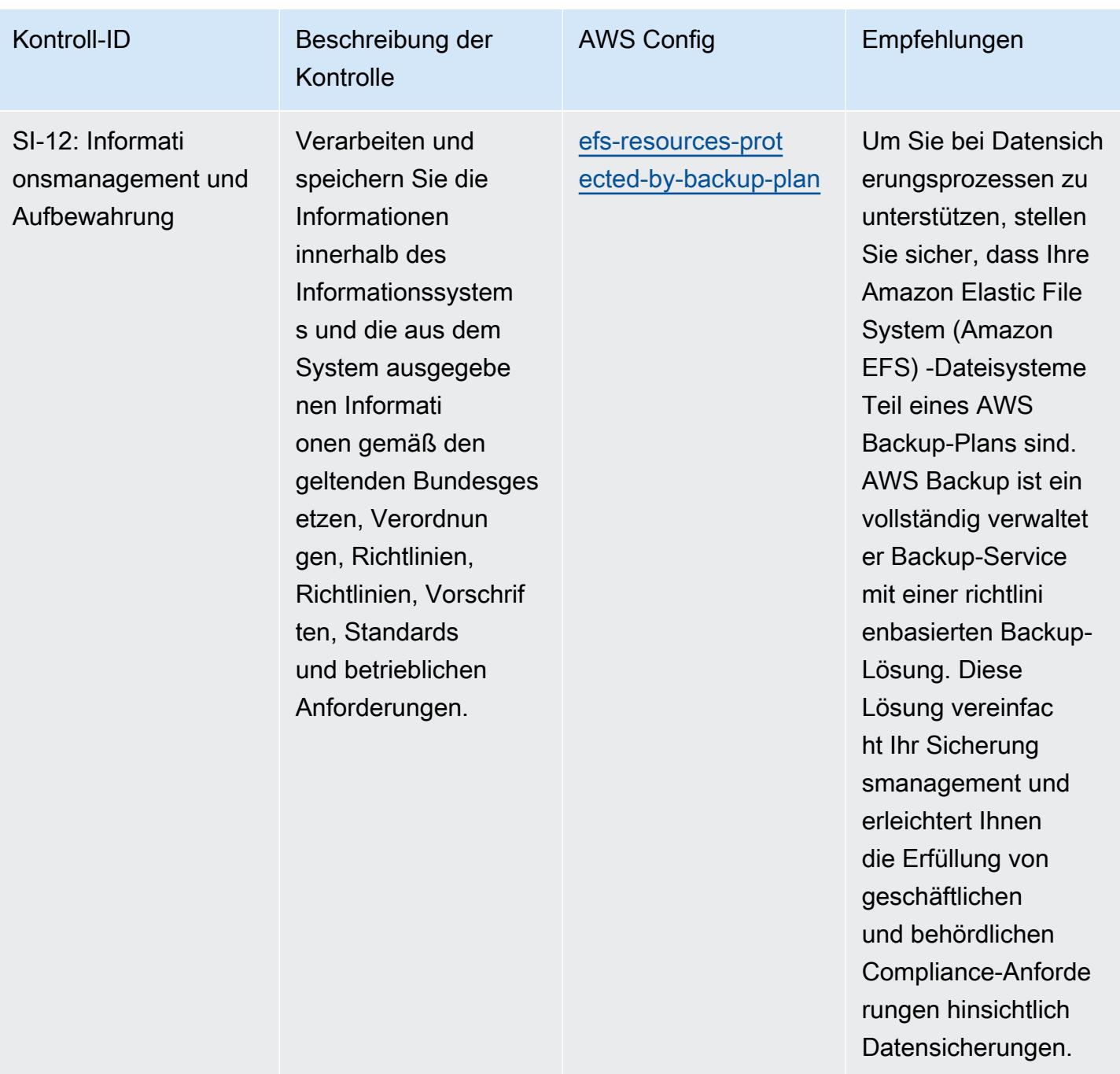

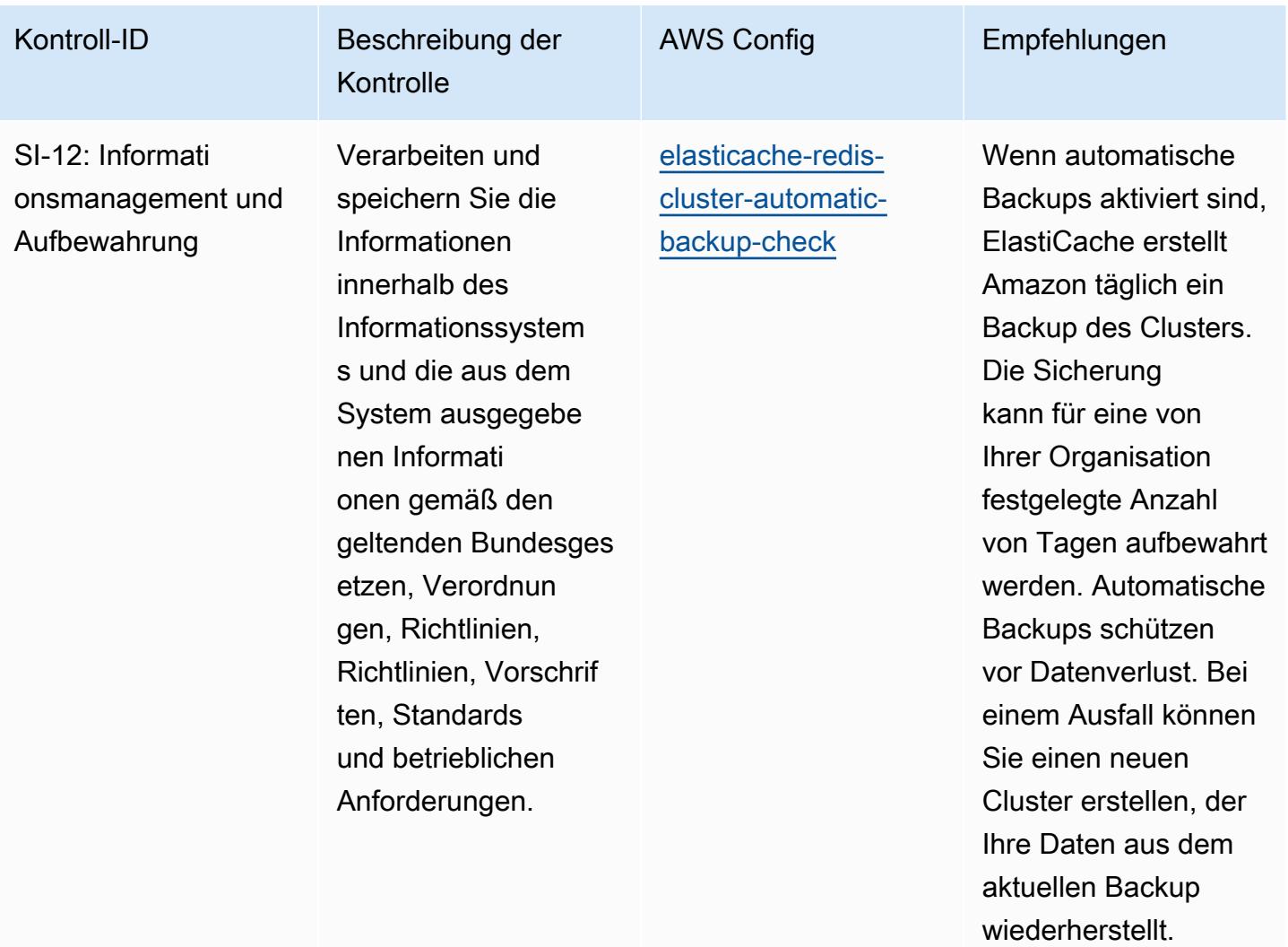

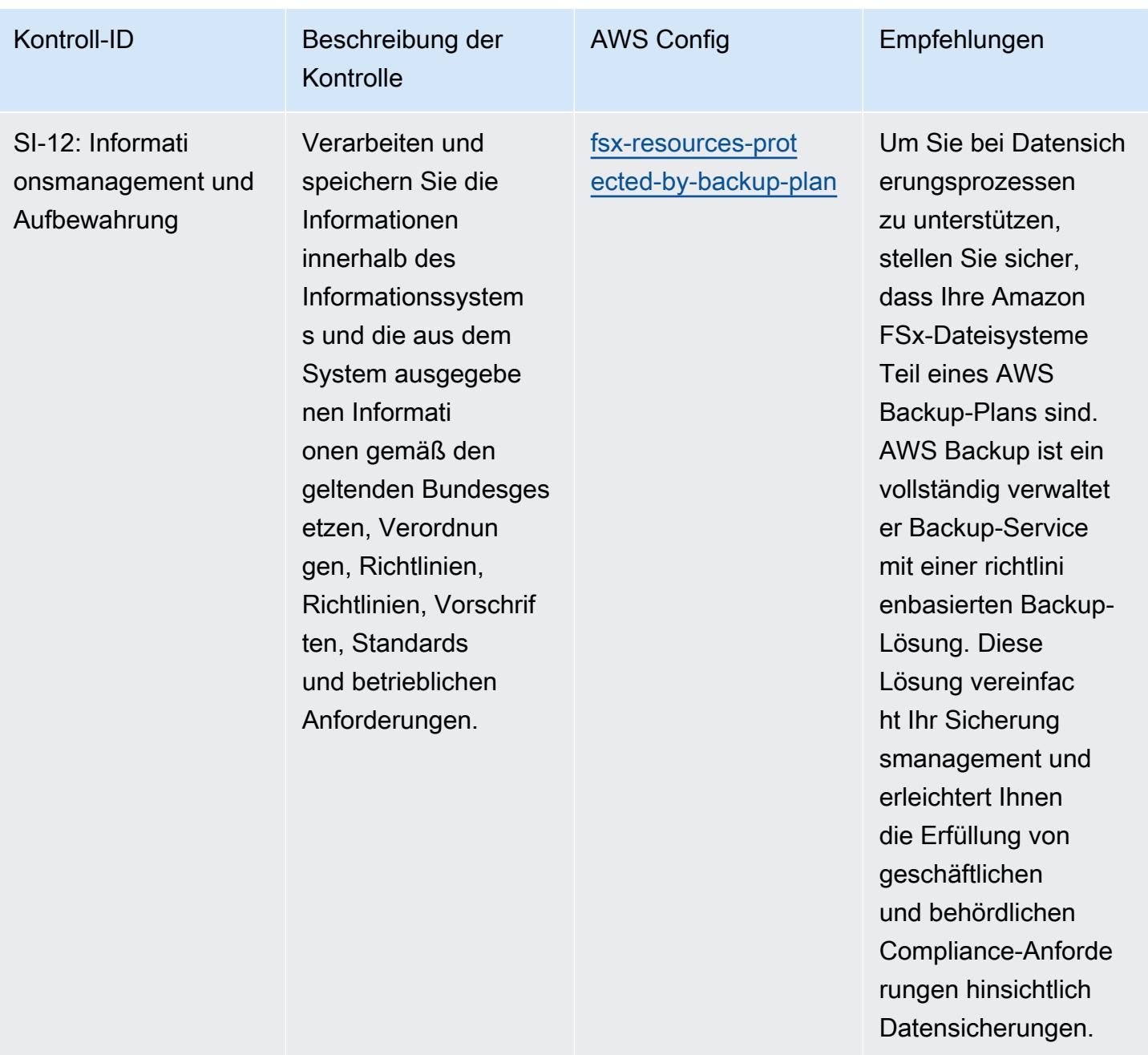

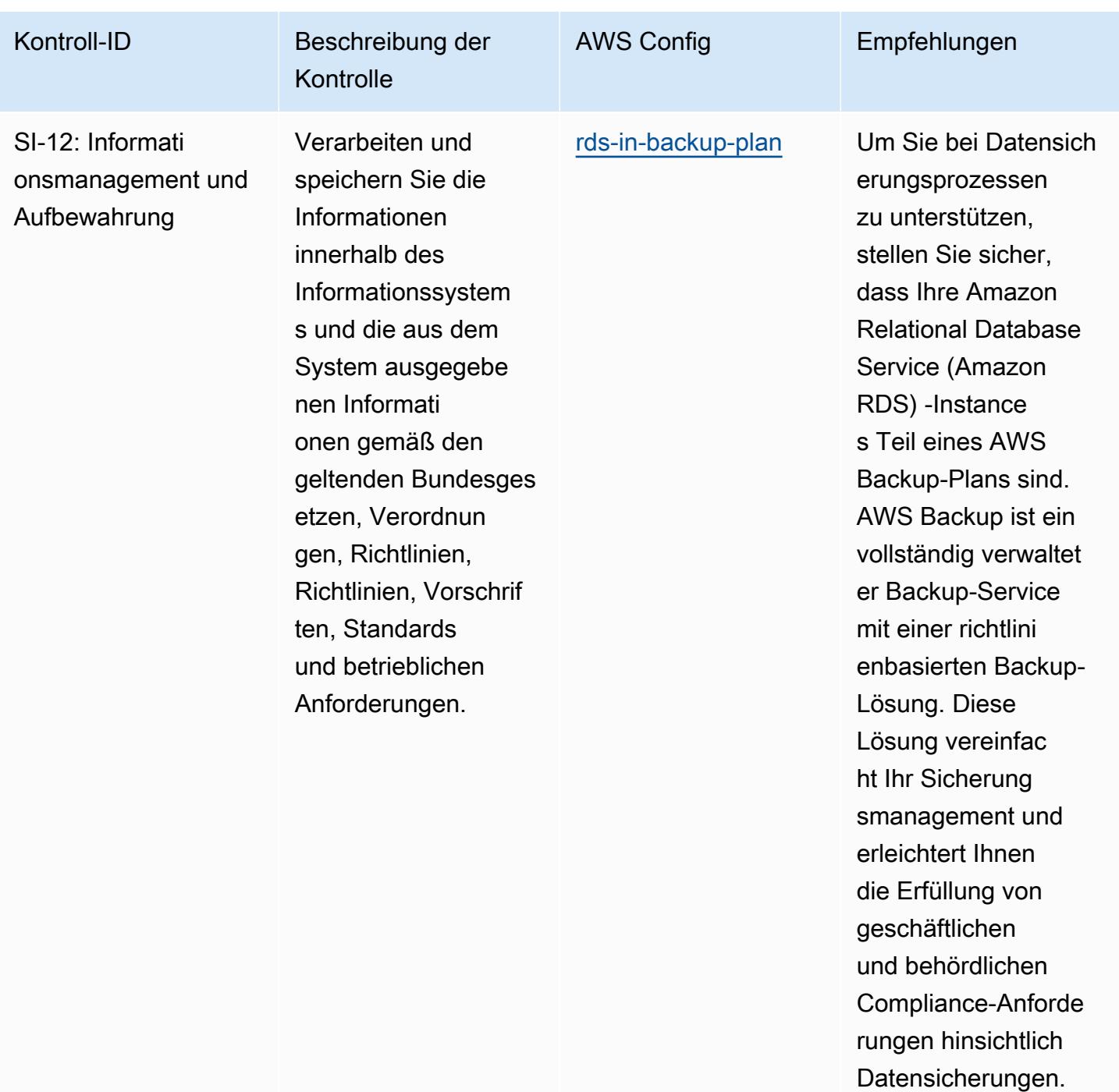

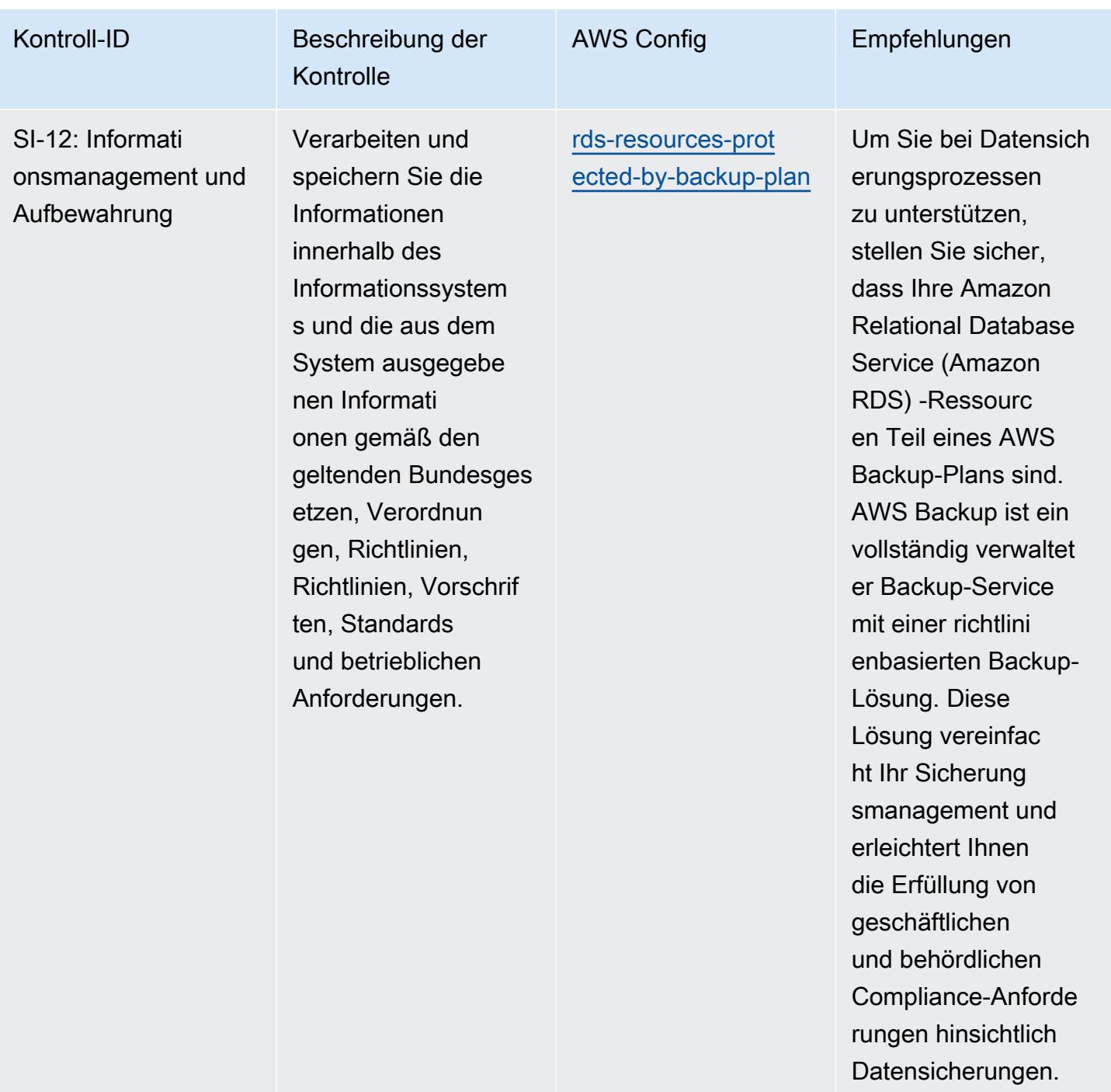

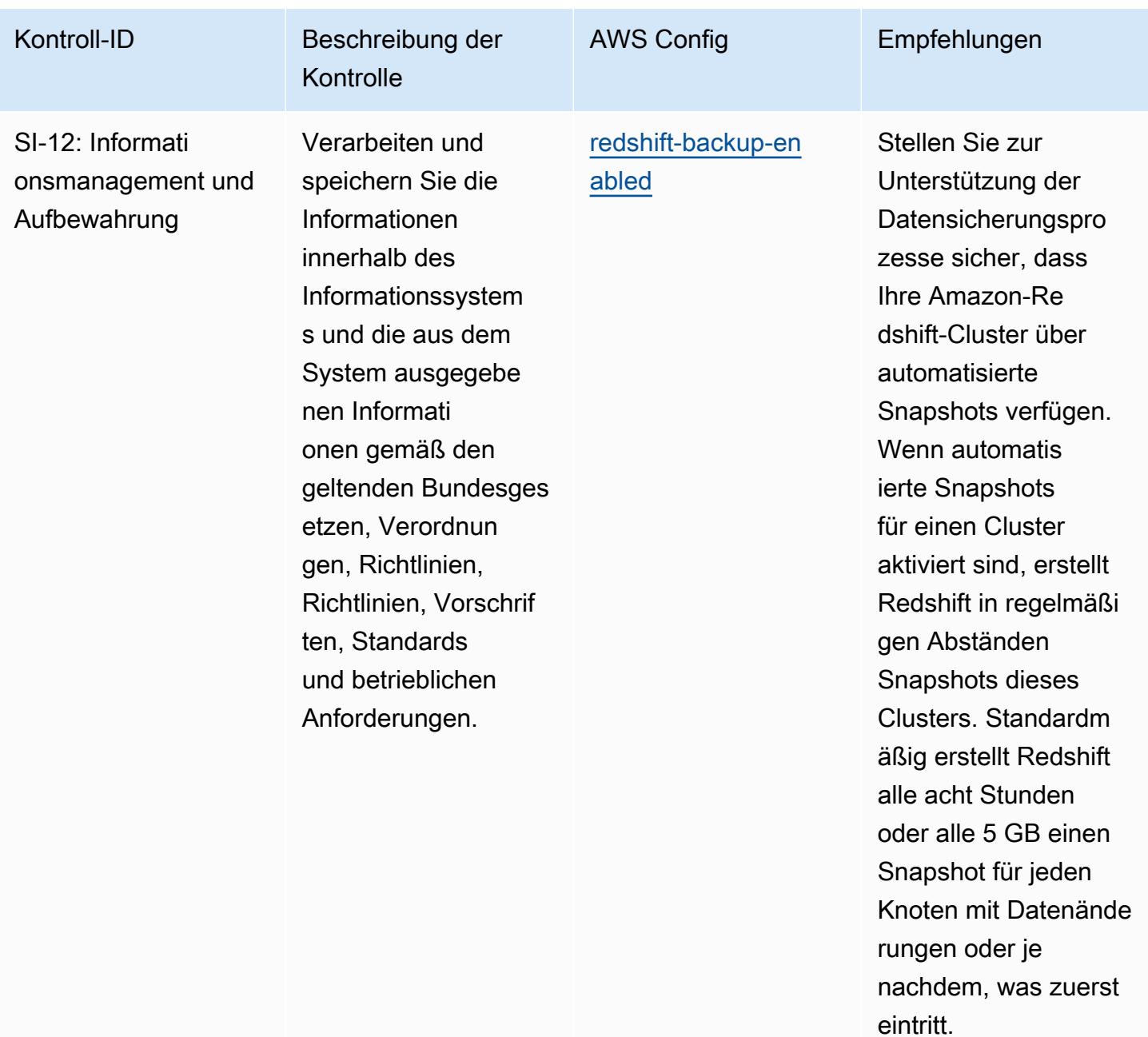

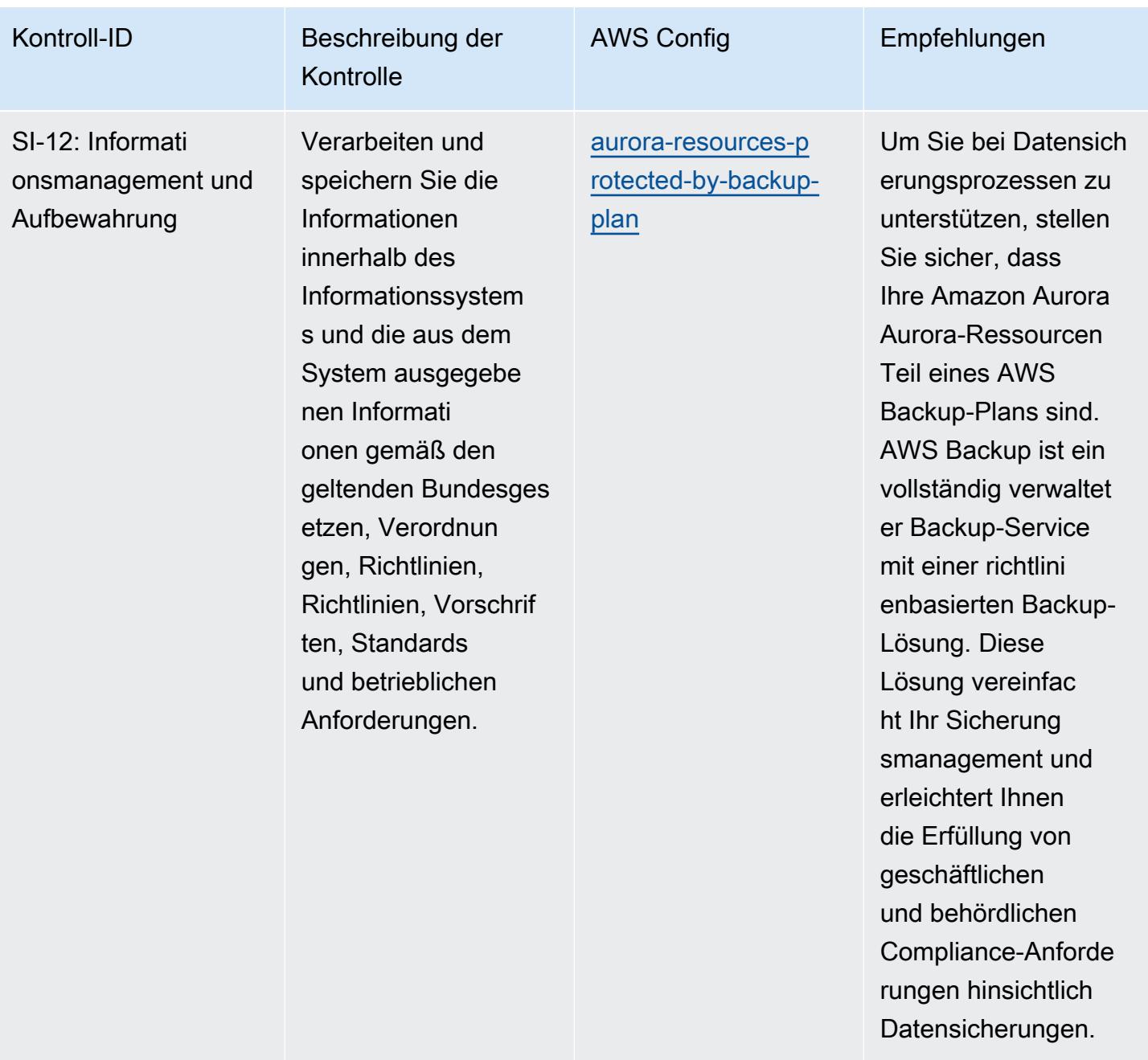

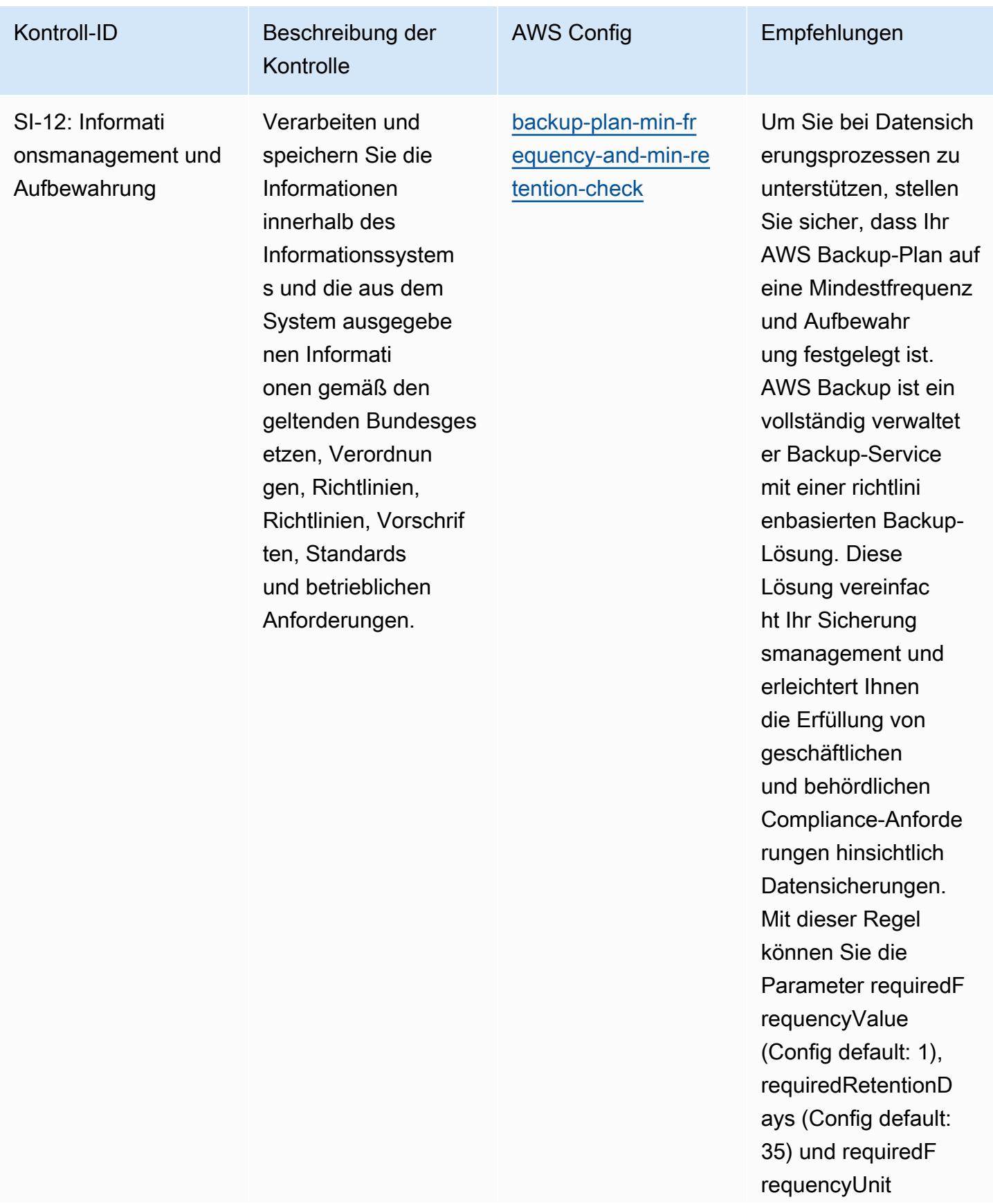

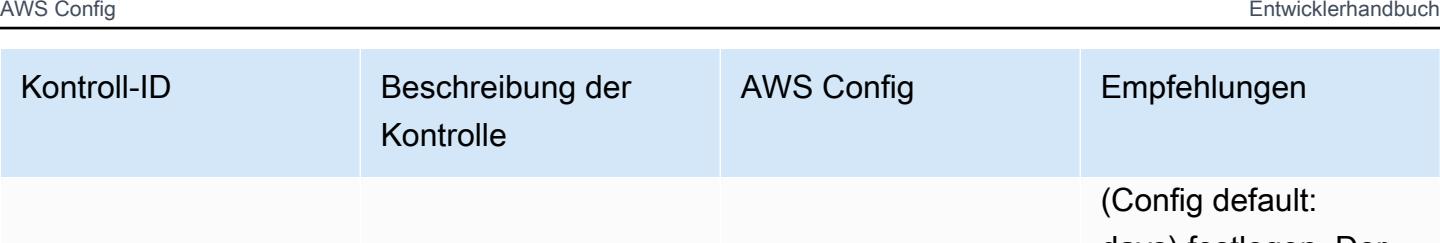

days) festlegen. Der tatsächliche Wert muss den Anforderu ngen Ihrer Organisat ion entsprechen.

SI-12: Informati onsmanagement und Aufbewahrung

Verarbeiten und speichern Sie die Informationen innerhalb des Informationssystem s und die aus dem System ausgegebe nen Informati onen gemäß den geltenden Bundesges etzen, Verordnun gen, Richtlinien, Richtlinien, Vorschrif ten, Standards und betrieblichen Anforderungen.

Kontrolle

[backup-recovery-po](https://docs.aws.amazon.com/config/latest/developerguide/backup-recovery-point-manual-deletion-disabled.html)  [int-manual-deletion](https://docs.aws.amazon.com/config/latest/developerguide/backup-recovery-point-manual-deletion-disabled.html)[disabled](https://docs.aws.amazon.com/config/latest/developerguide/backup-recovery-point-manual-deletion-disabled.html)

Stellen Sie sicher, dass Ihren AWS Backup-Wiederherst ellungspunkten eine ressource nbasierte Richtlinie zugeordnet ist, die das Löschen von Wiederherstellungs punkten verhinder t. Die Verwendun g einer ressource nbasierten Richtlini e zur Verhinder ung des Löschens von Wiederher stellungspunkten kann dazu beitragen, ein versehentliches oder absichtliches Löschen zu unterbinden.

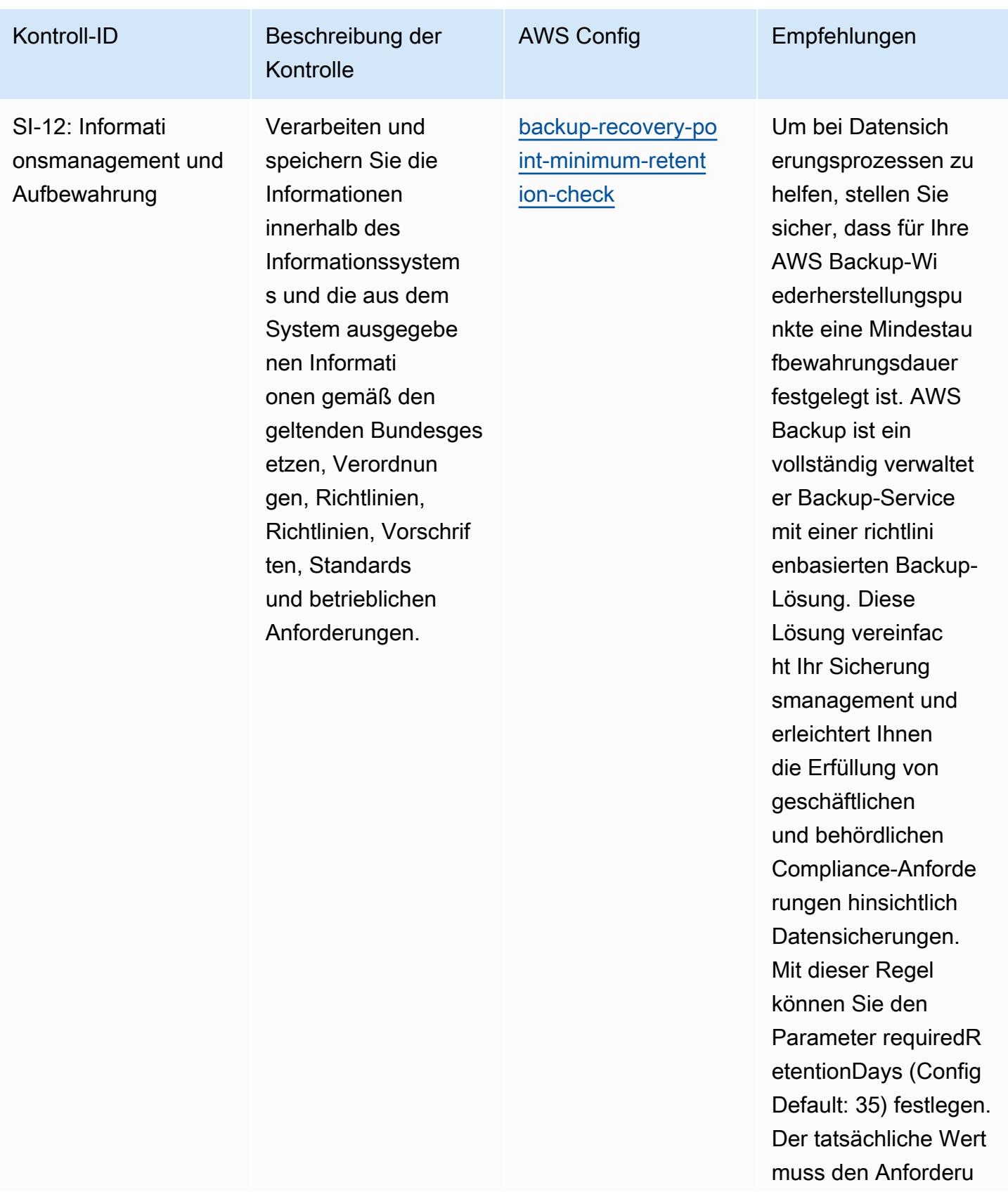

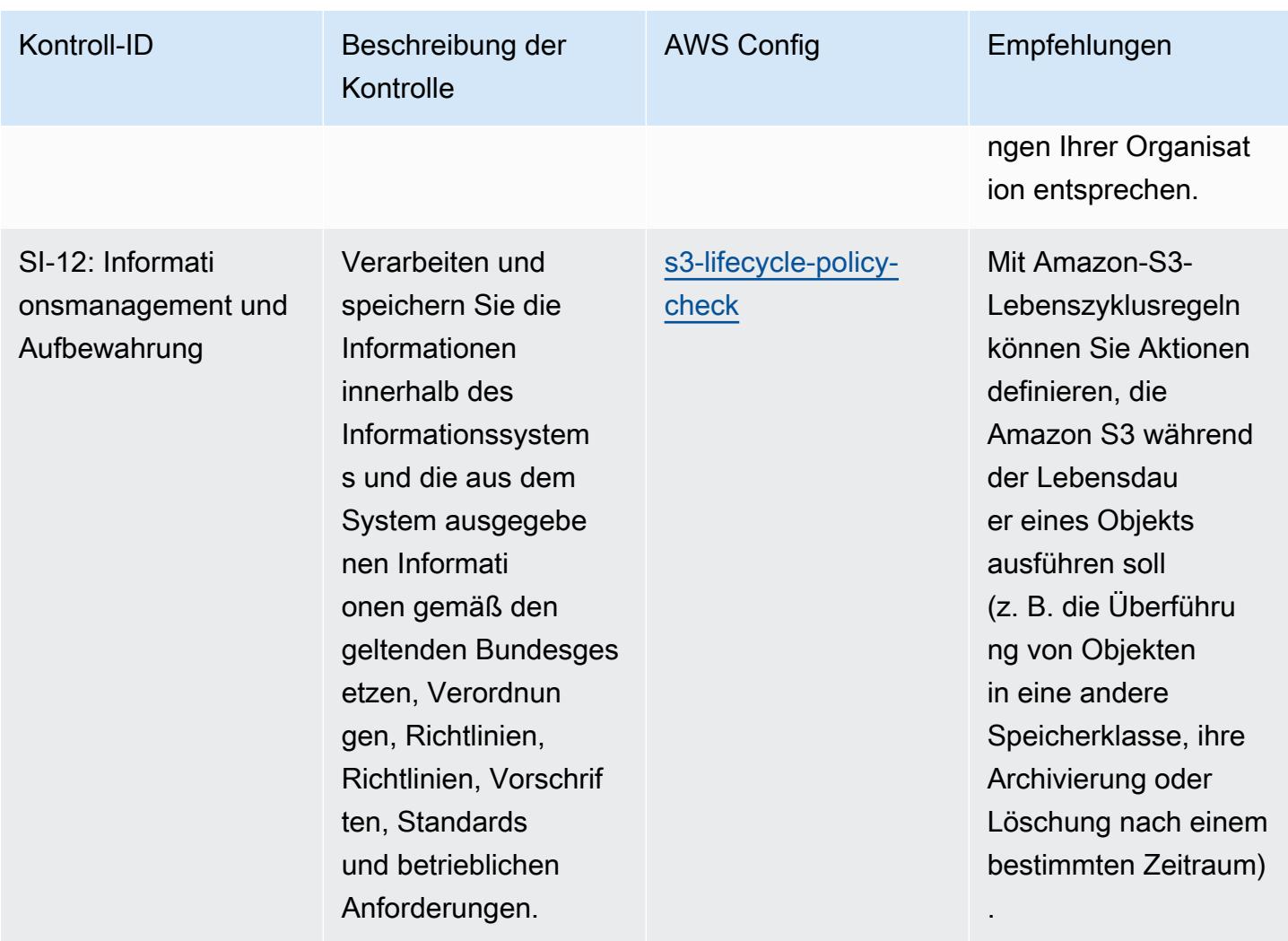

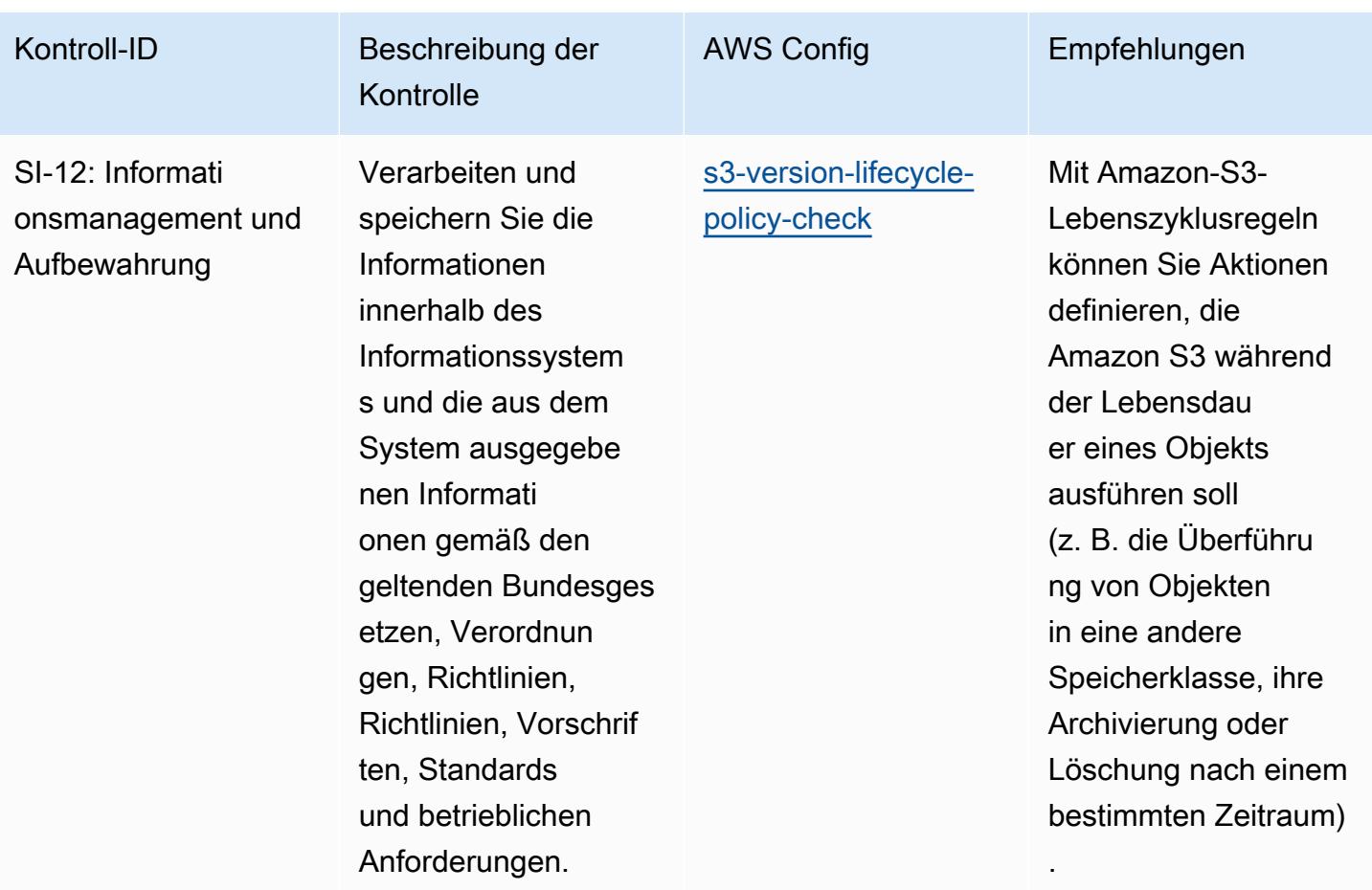

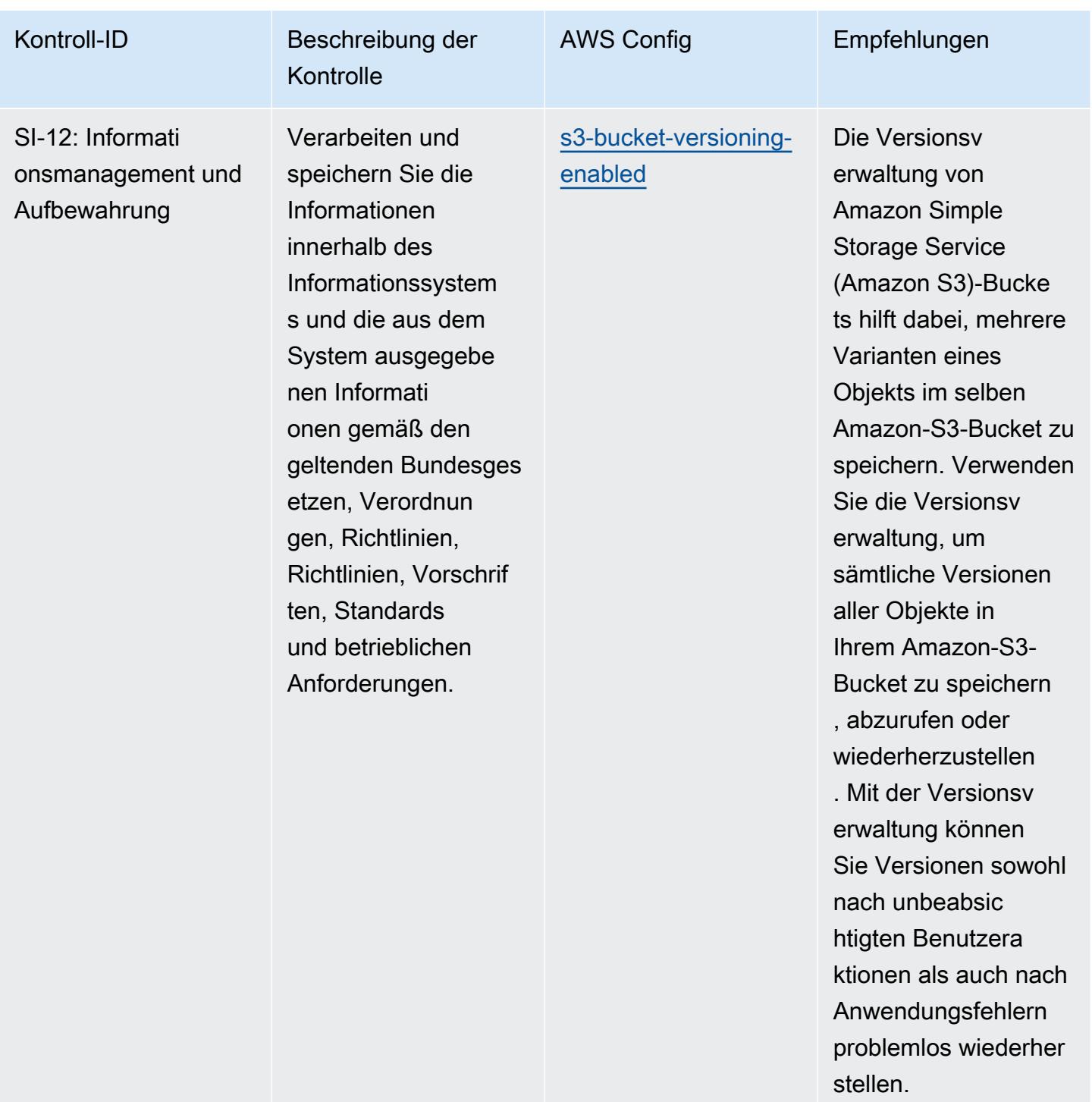

AWS Config Entwicklerhandbuch Configuration Control of the Configuration Configuration Configuration Configuration Configuration Configuration Configuration Configuration Configuration Configuration Configuration Configura

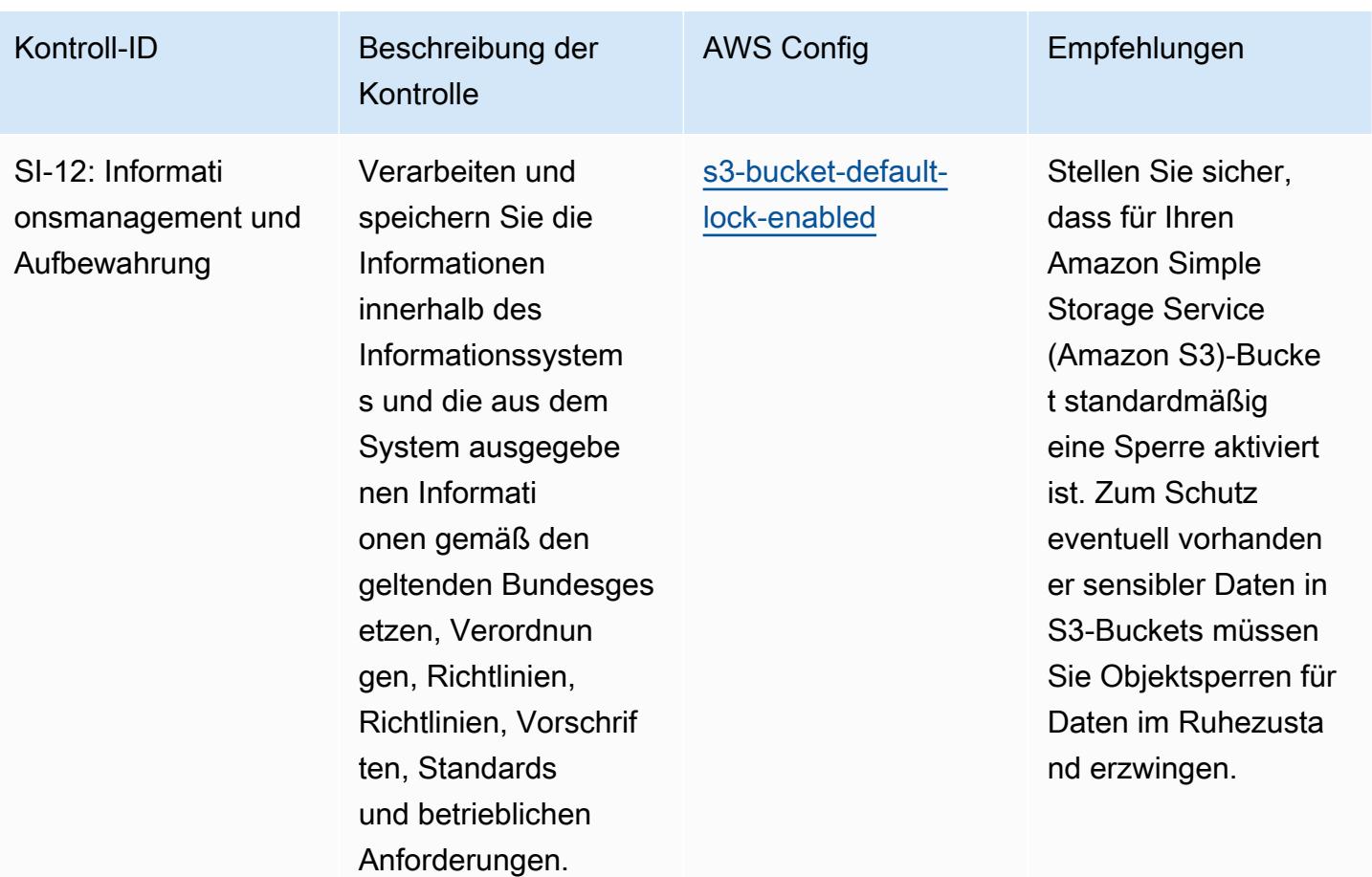

## Vorlage

Die Vorlage ist verfügbar unter GitHub: [Operational Best Practices for IRS 1075.](https://github.com/awslabs/aws-config-rules/blob/master/aws-config-conformance-packs/Operational-Best-Practices-for-IRS-1075.yaml)

## Bewährte Methoden zur Ausführung von K-ISMS

Konformitätspakete bieten ein allgemeines Compliance-Framework, das es Ihnen ermöglicht, mithilfe verwalteter oder benutzerdefinierter AWS Config Regeln und Abhilfemaßnahmen Kontrollen zur Sicherheits-, Betriebs- oder Kostenoptimierung durchzuführen. AWS Config Conformance Packs dienen als Beispielvorlagen nicht dazu, die vollständige Einhaltung eines bestimmten Governanceoder Compliance-Standards sicherzustellen. Sie sind dafür verantwortlich, selbst zu beurteilen, ob Ihre Nutzung der Services den geltenden gesetzlichen und behördlichen Anforderungen entspricht.

Im Folgenden finden Sie ein Beispiel für eine Zuordnung zwischen Korea — Information Security Management System (ISMS) und AWS verwalteten Konfigurationsregeln. Jede Config-Regel gilt für eine bestimmte AWS -Ressource und bezieht sich auf eine oder mehrere Korea-ISMS-Kontrollen.

Eine Korea-ISMS-Kontrolle kann mehreren Config-Regeln zugeordnet werden. In der folgenden Tabelle finden Sie weitere Informationen und Anleitungen zu diesen Zuordnungen.

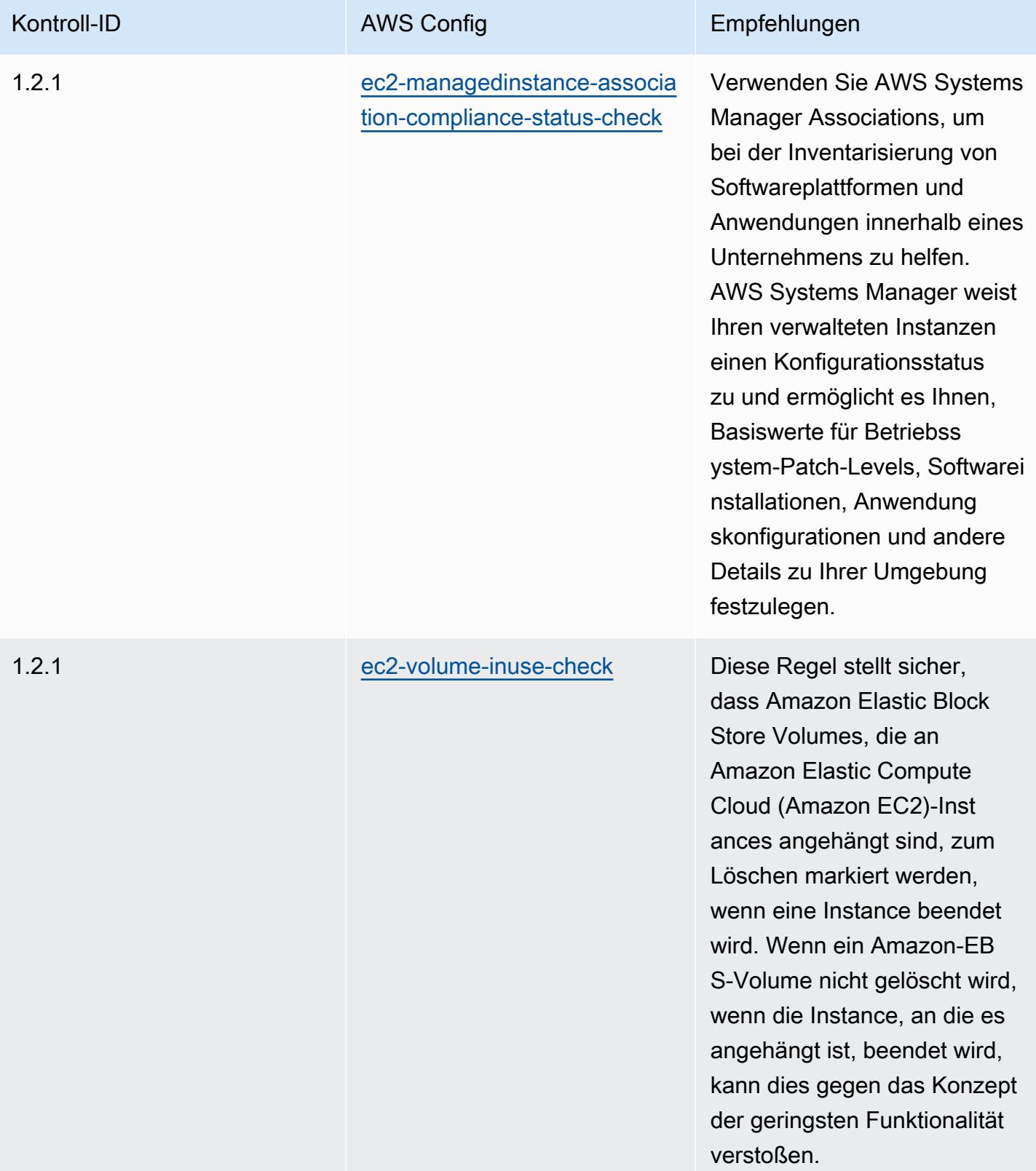

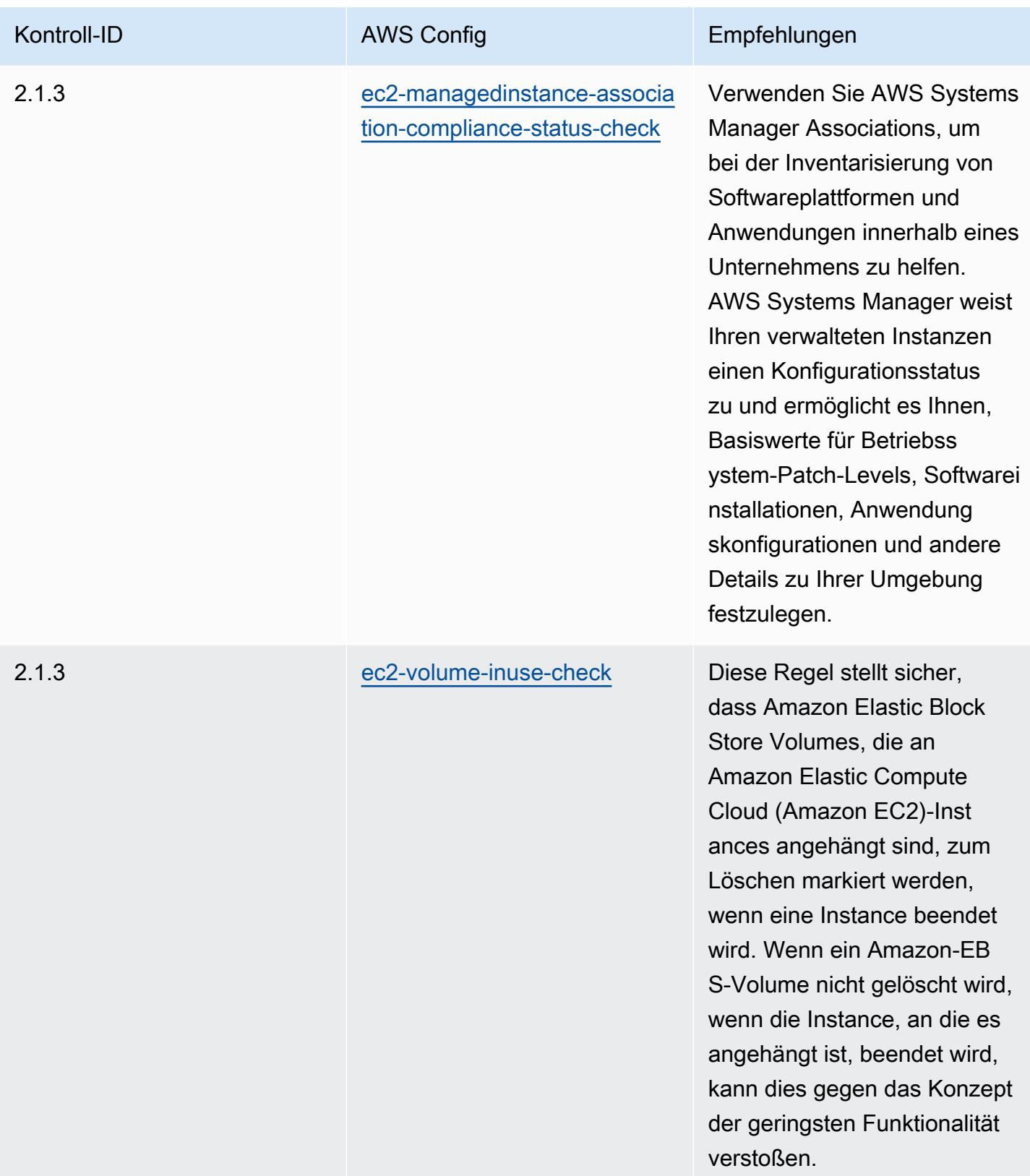

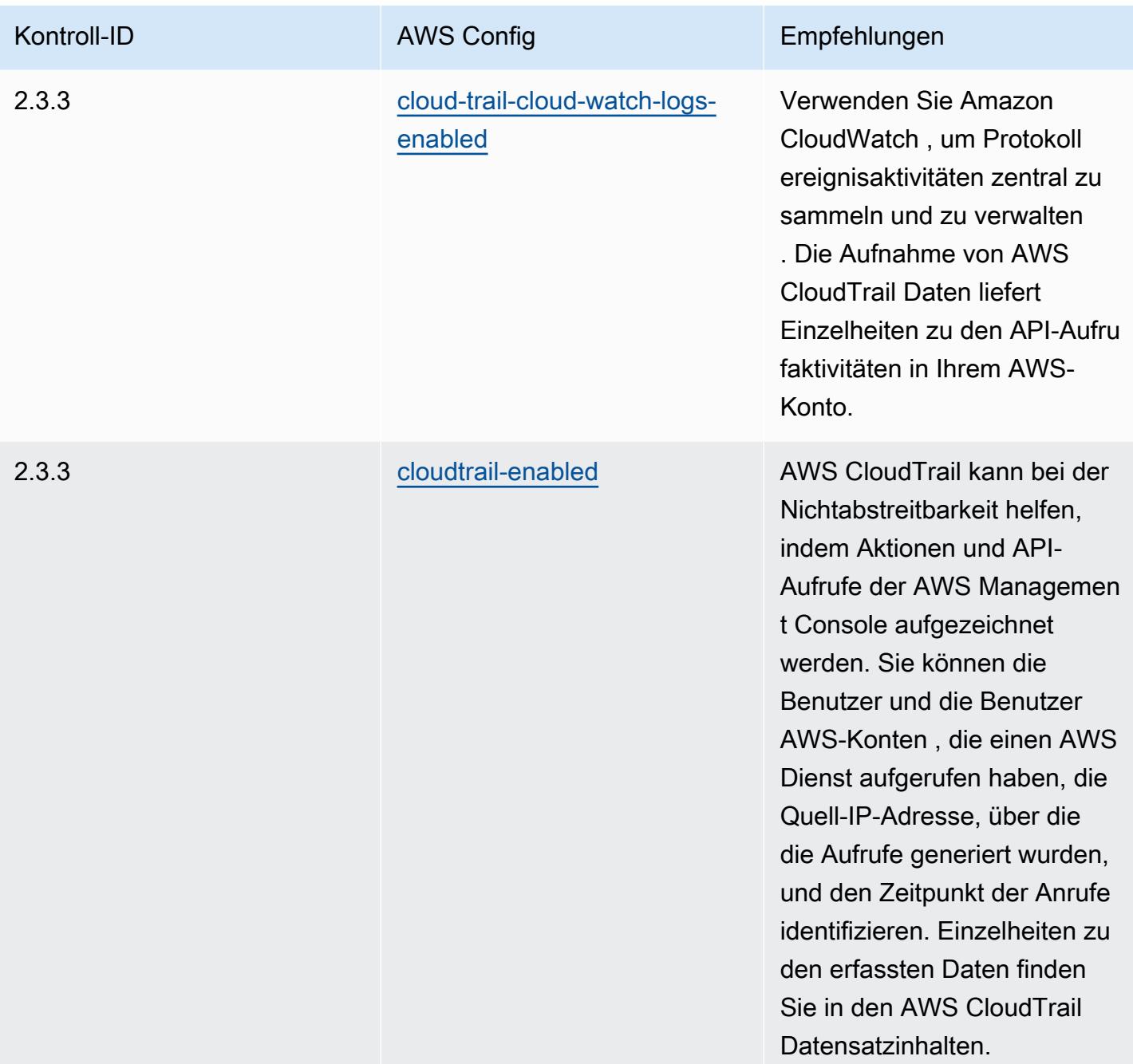

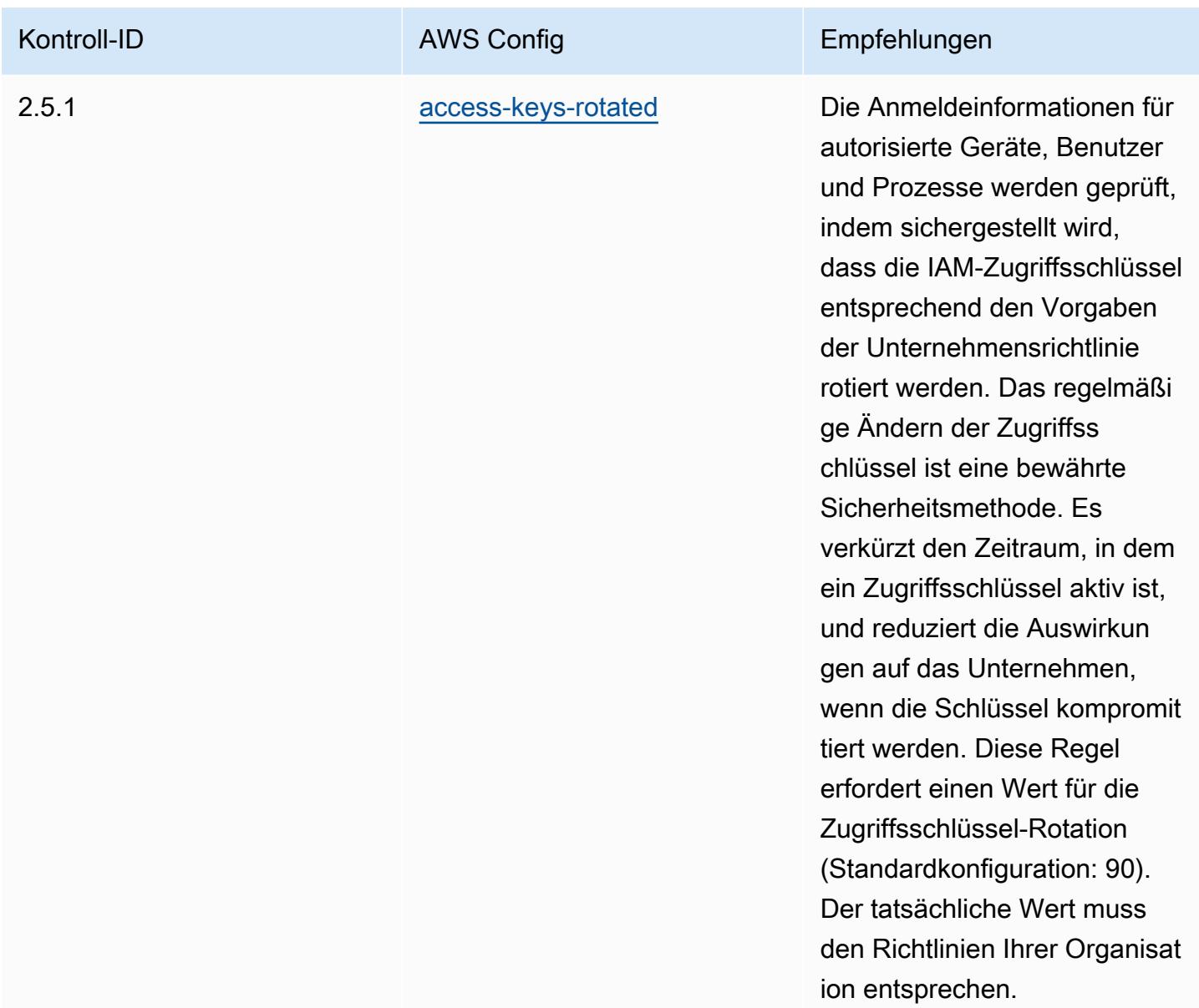

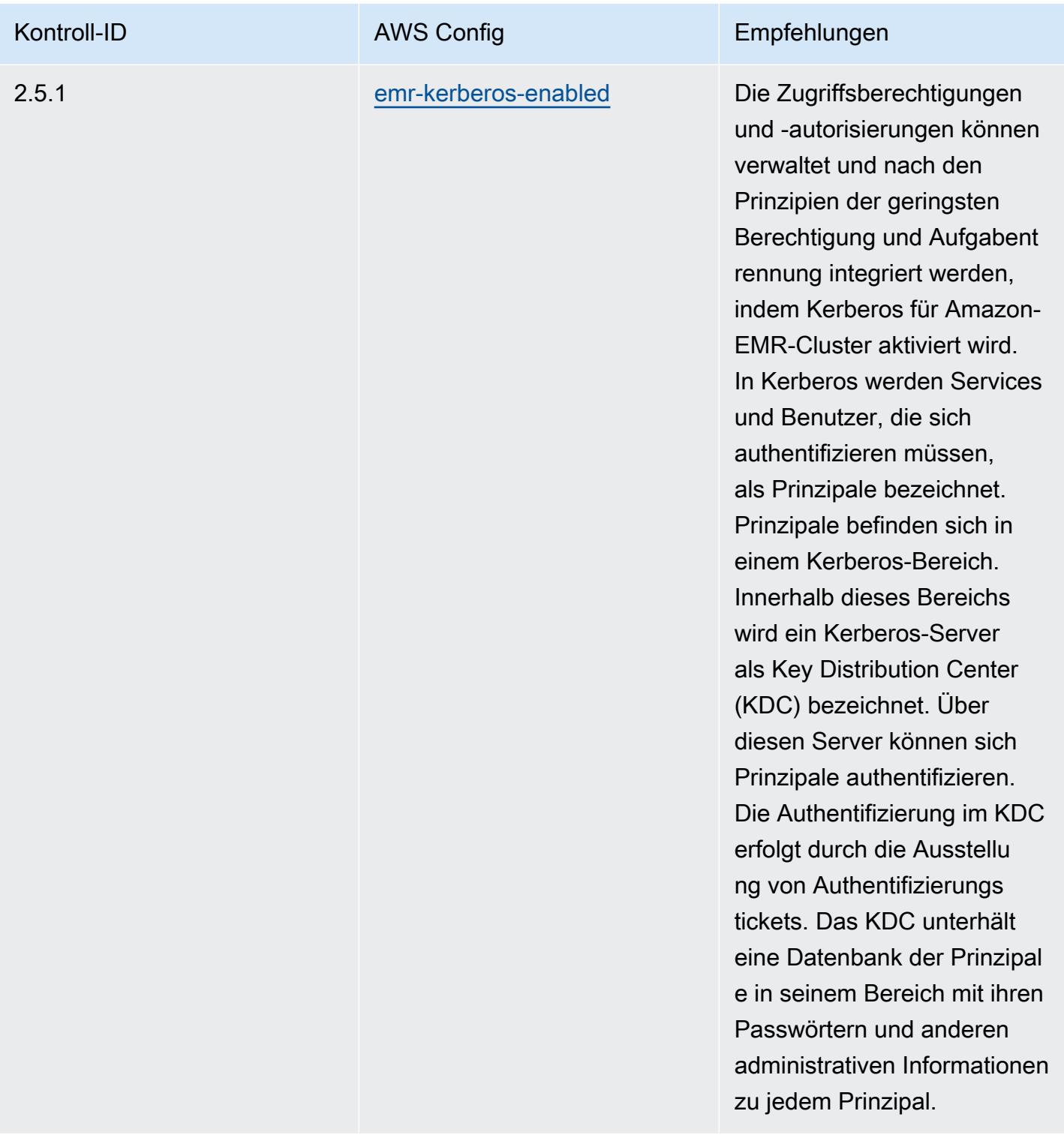

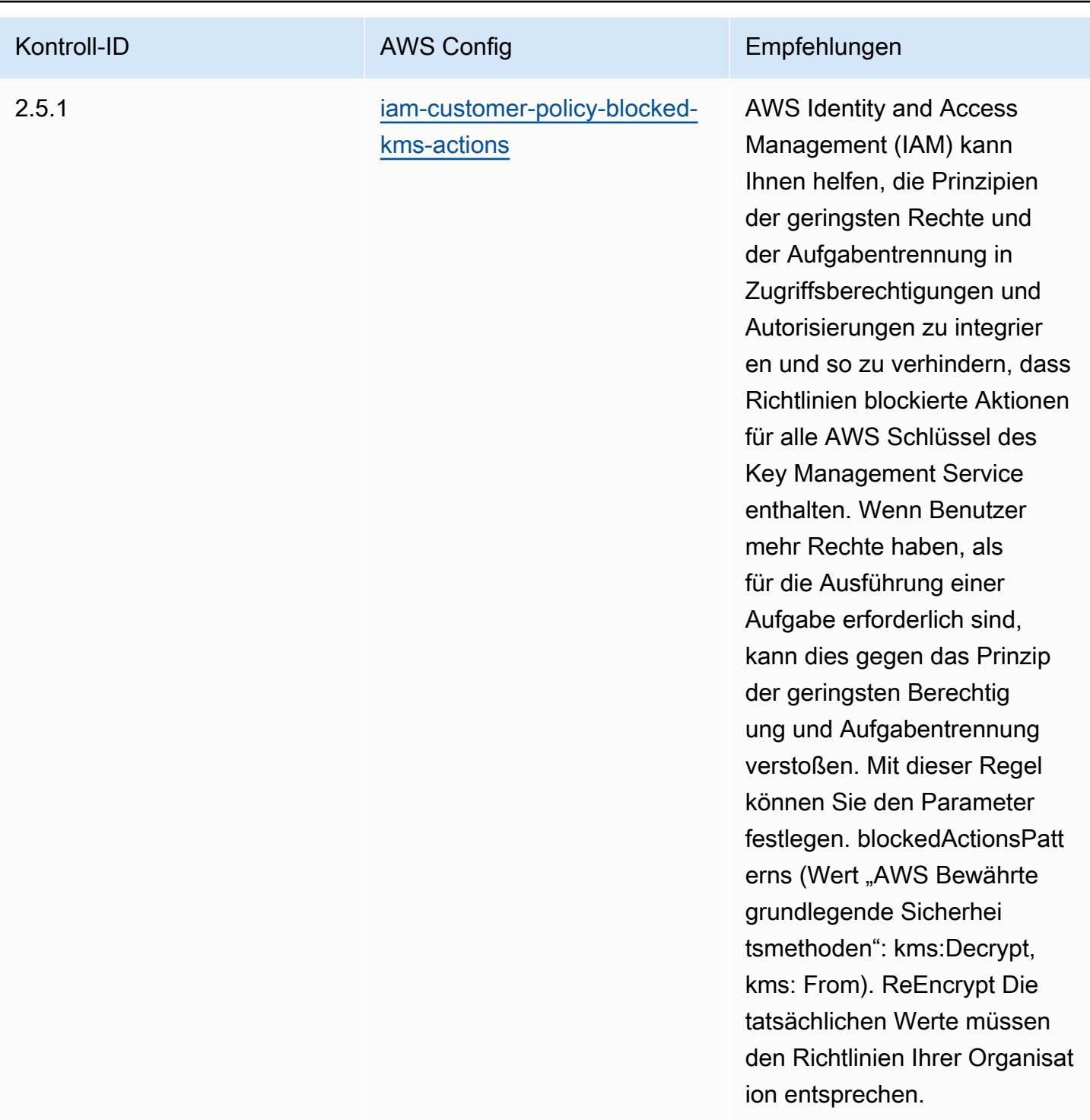

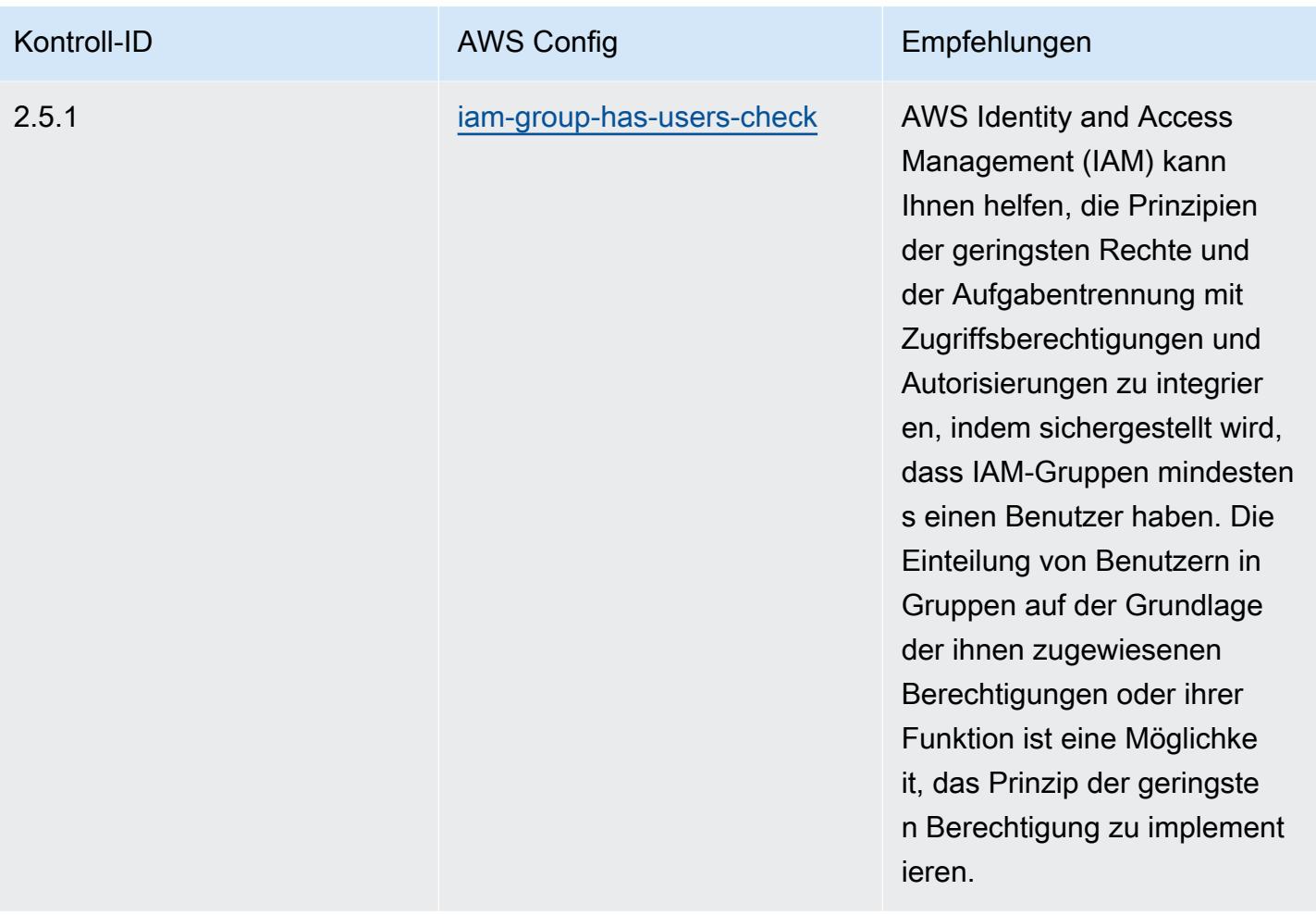

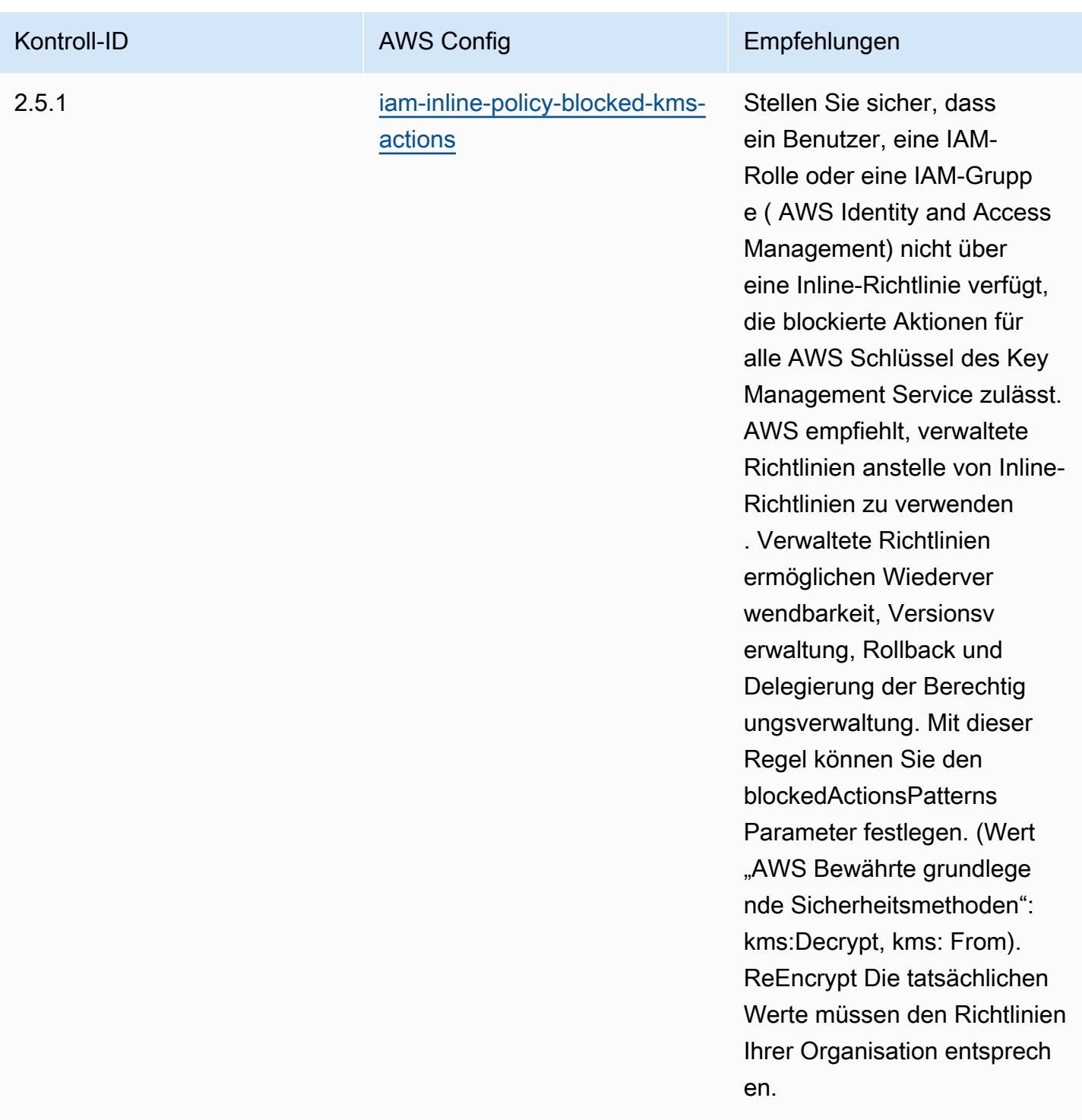

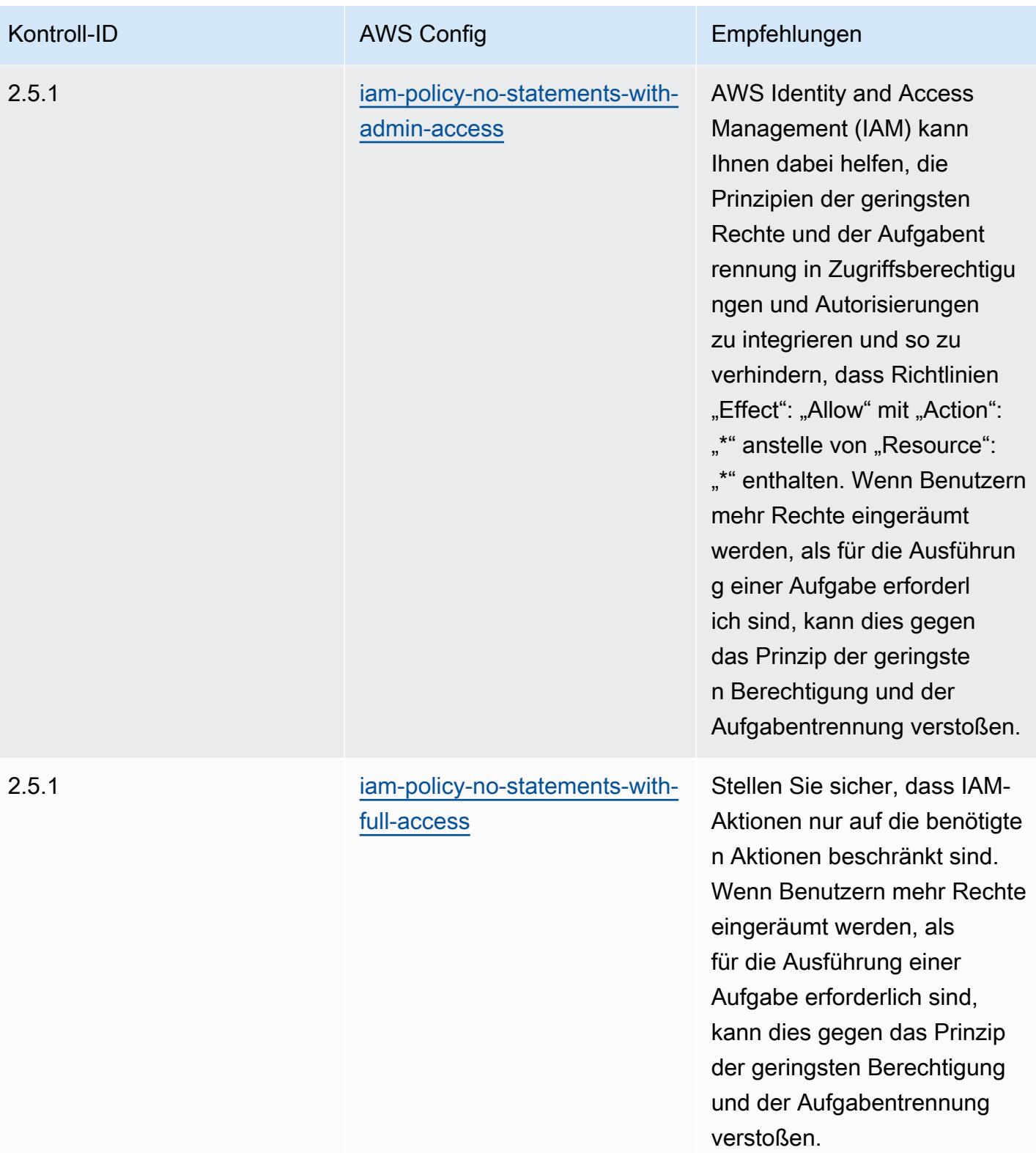

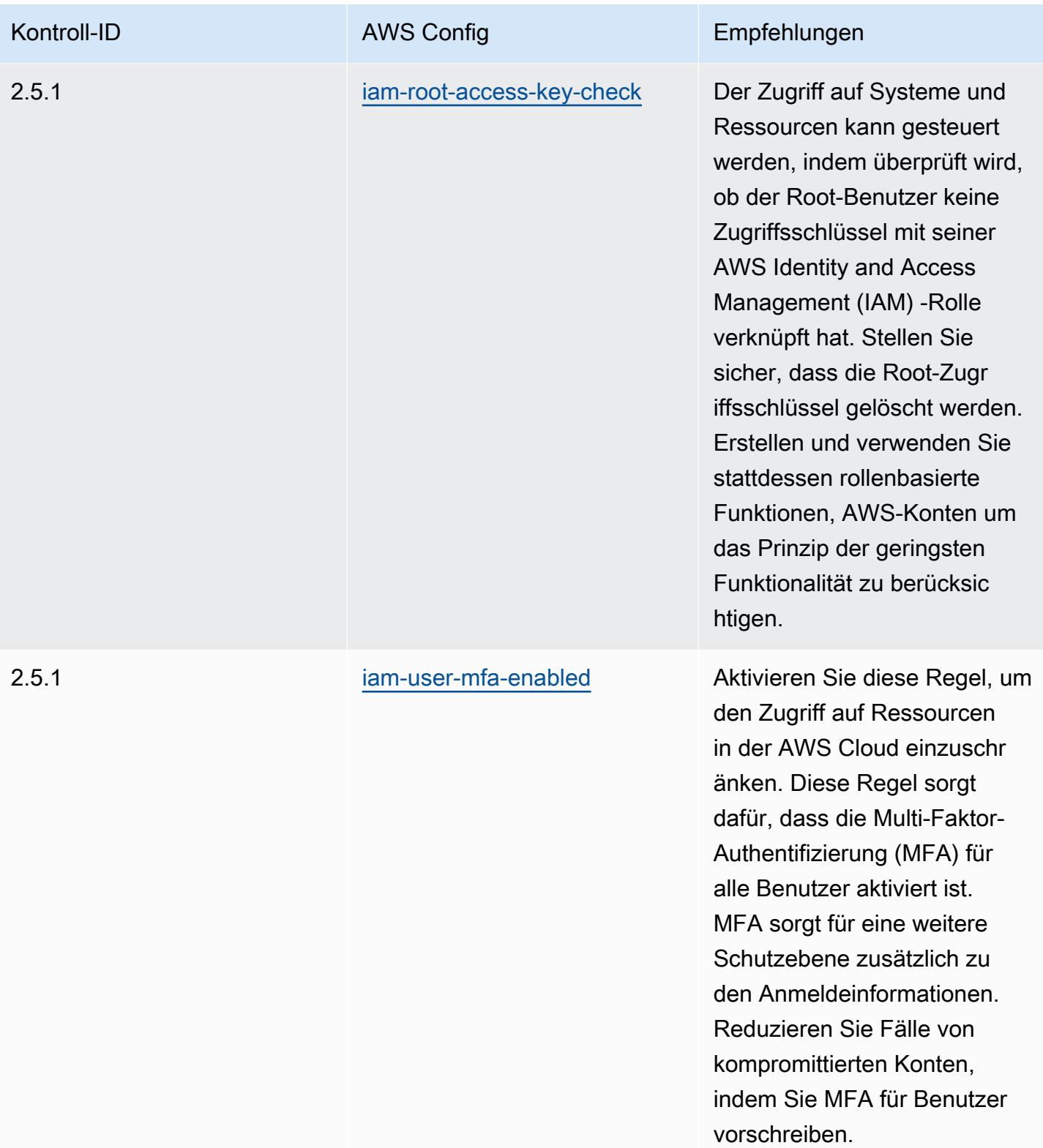

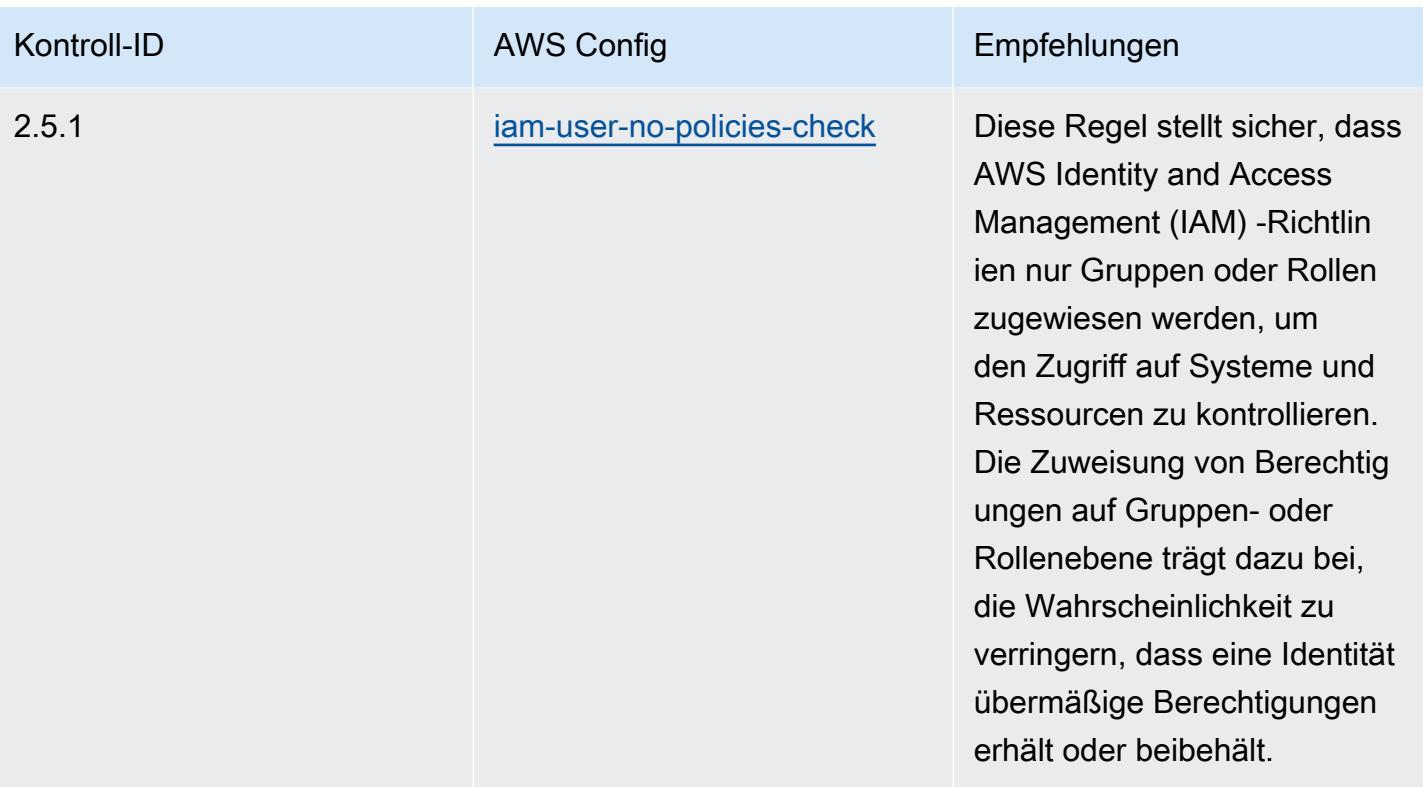

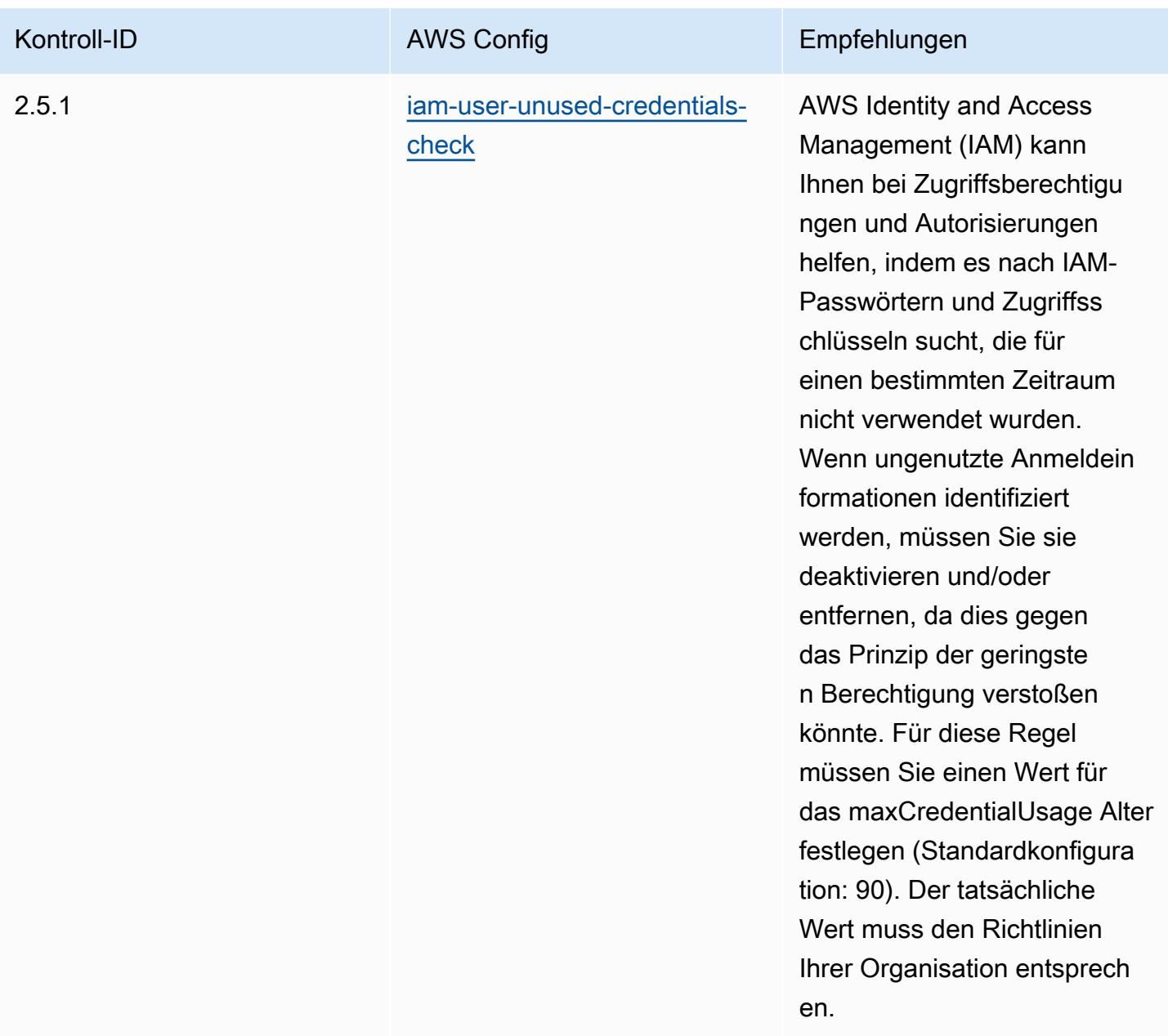

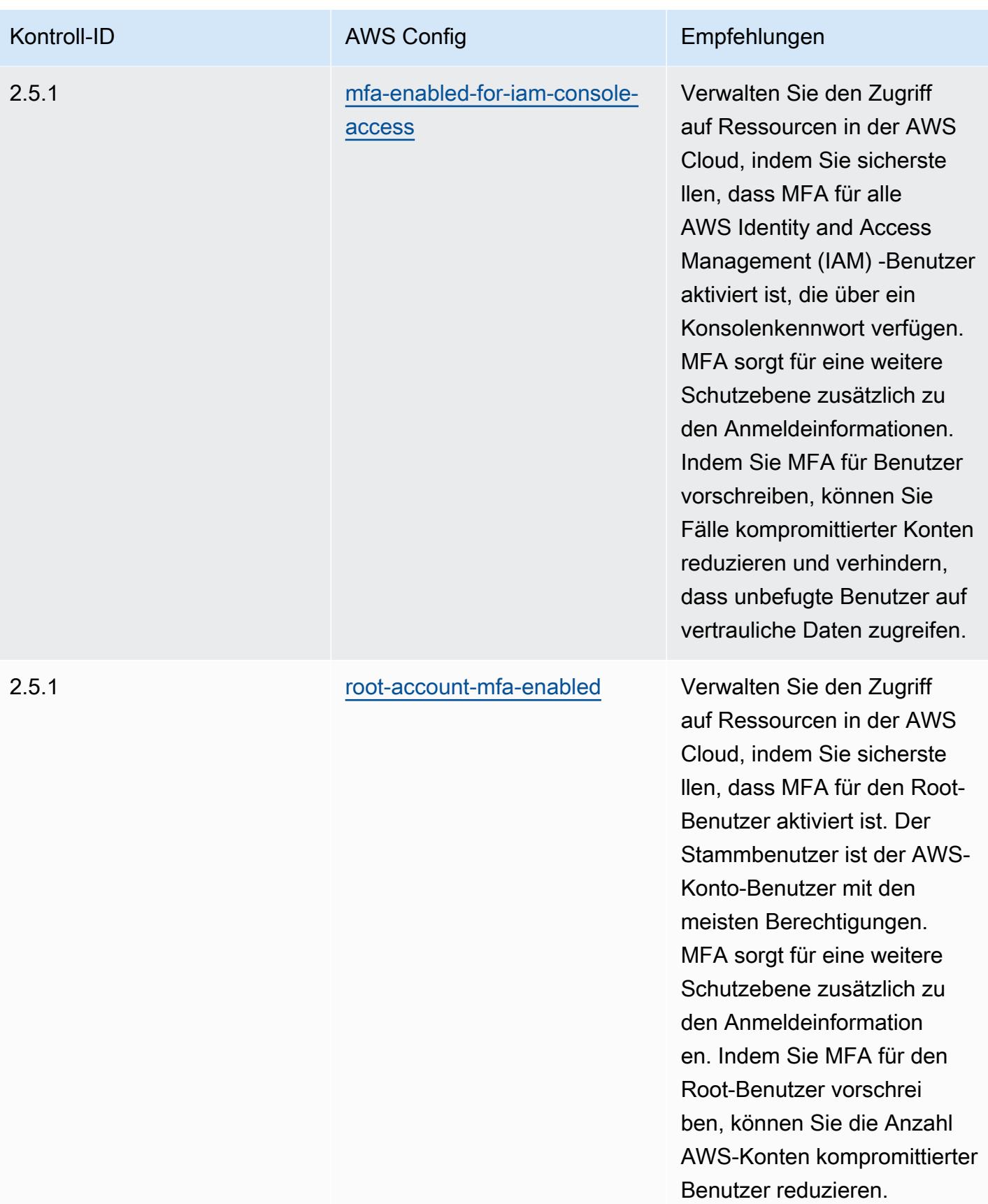

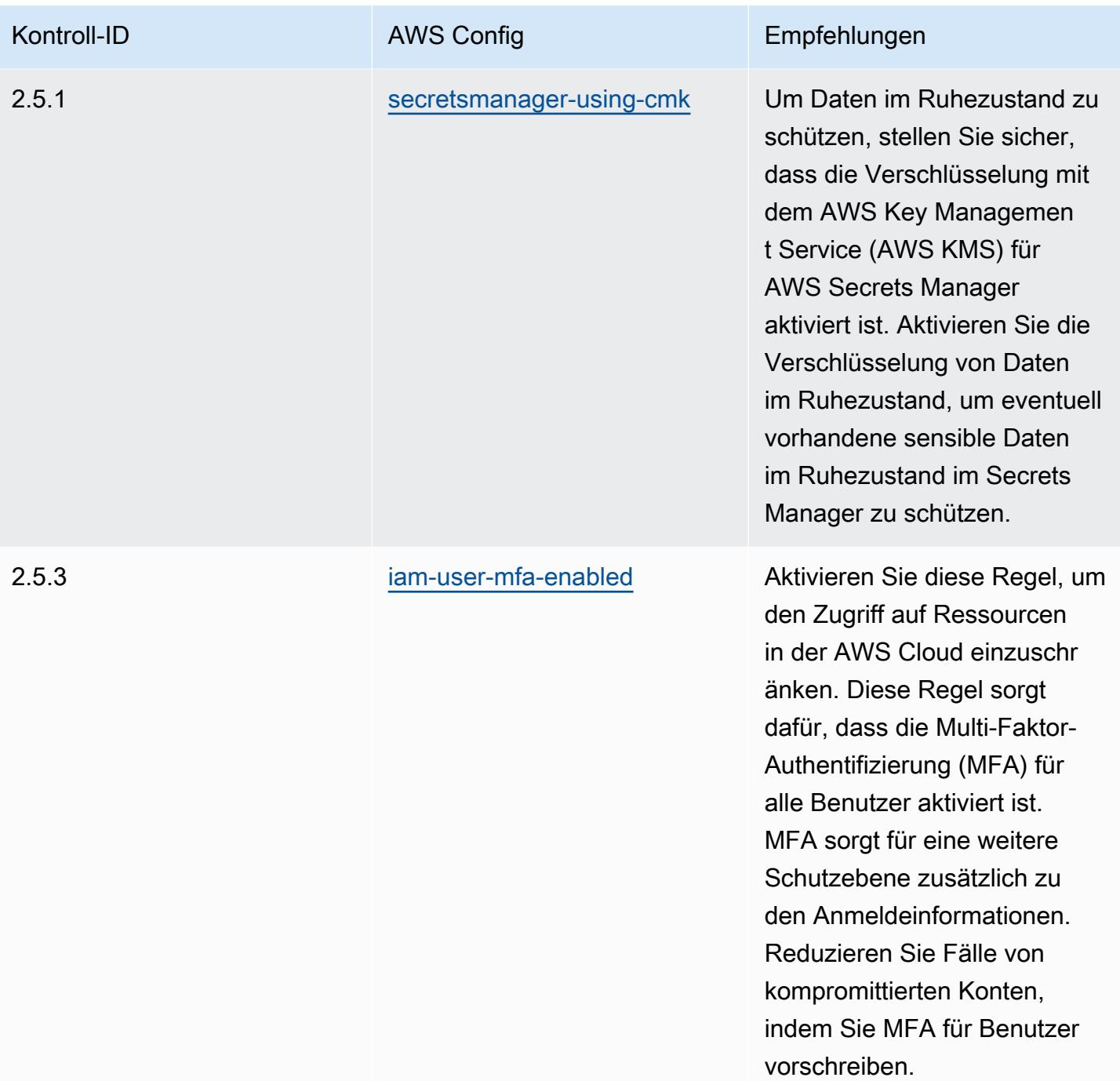
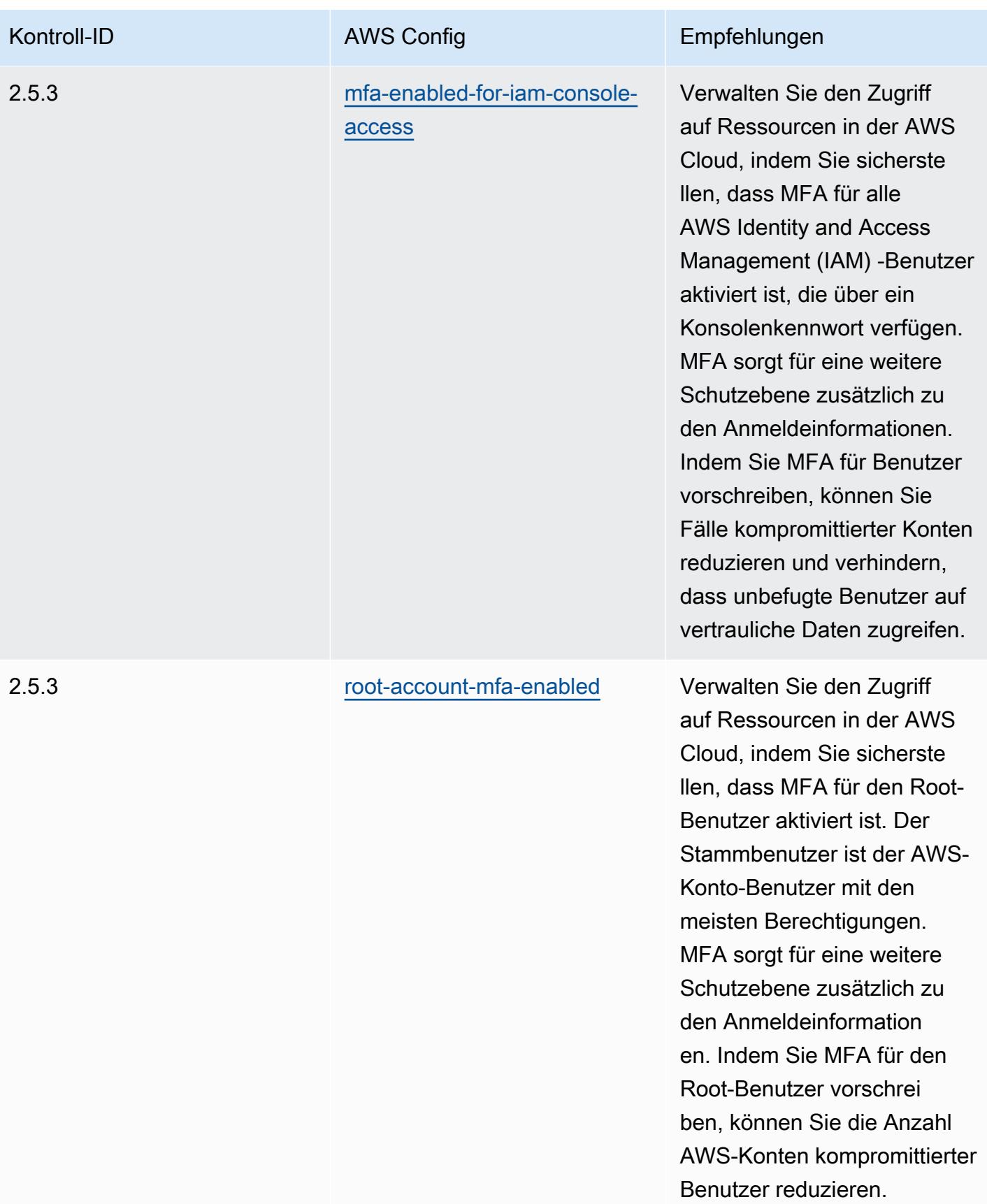

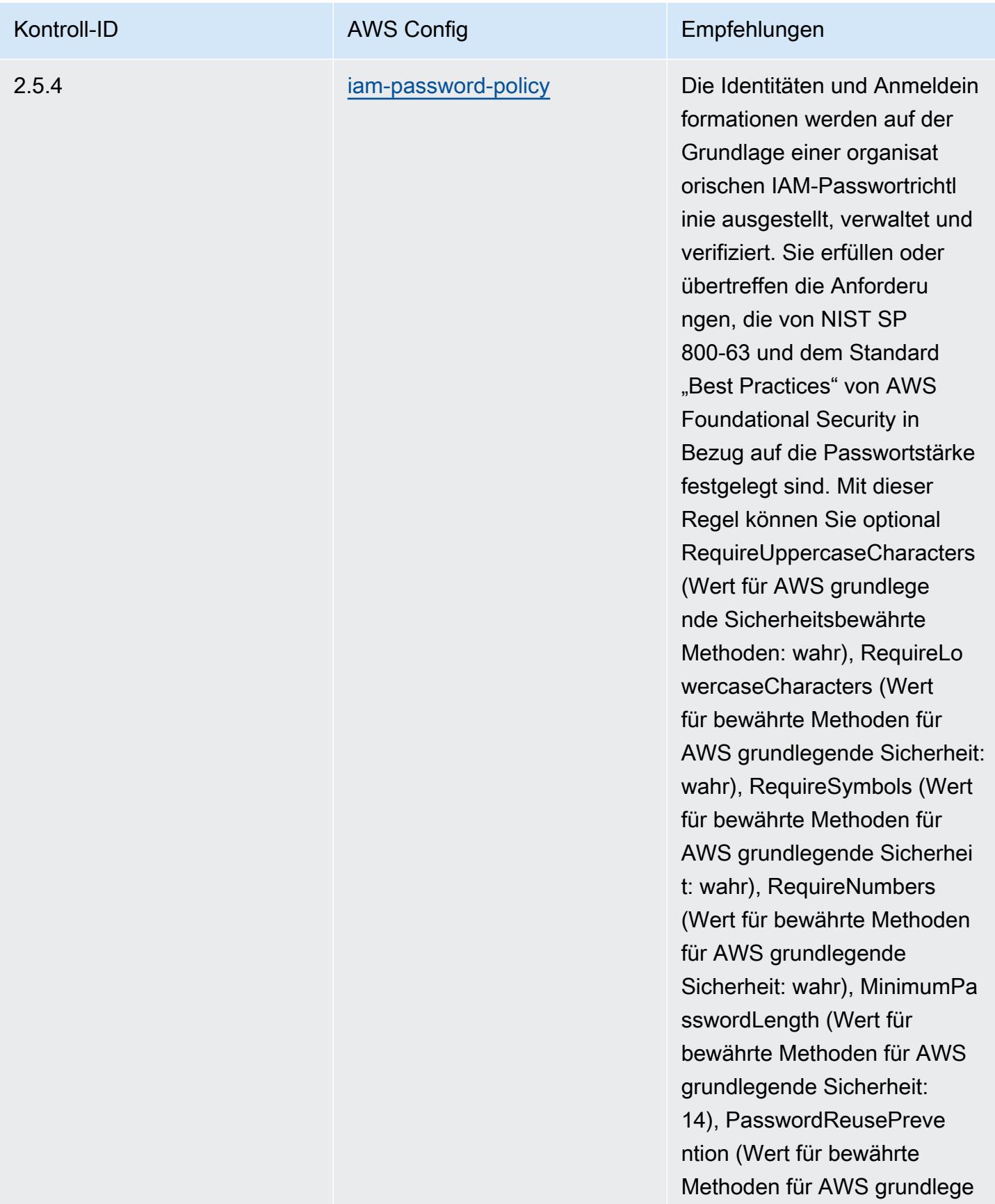

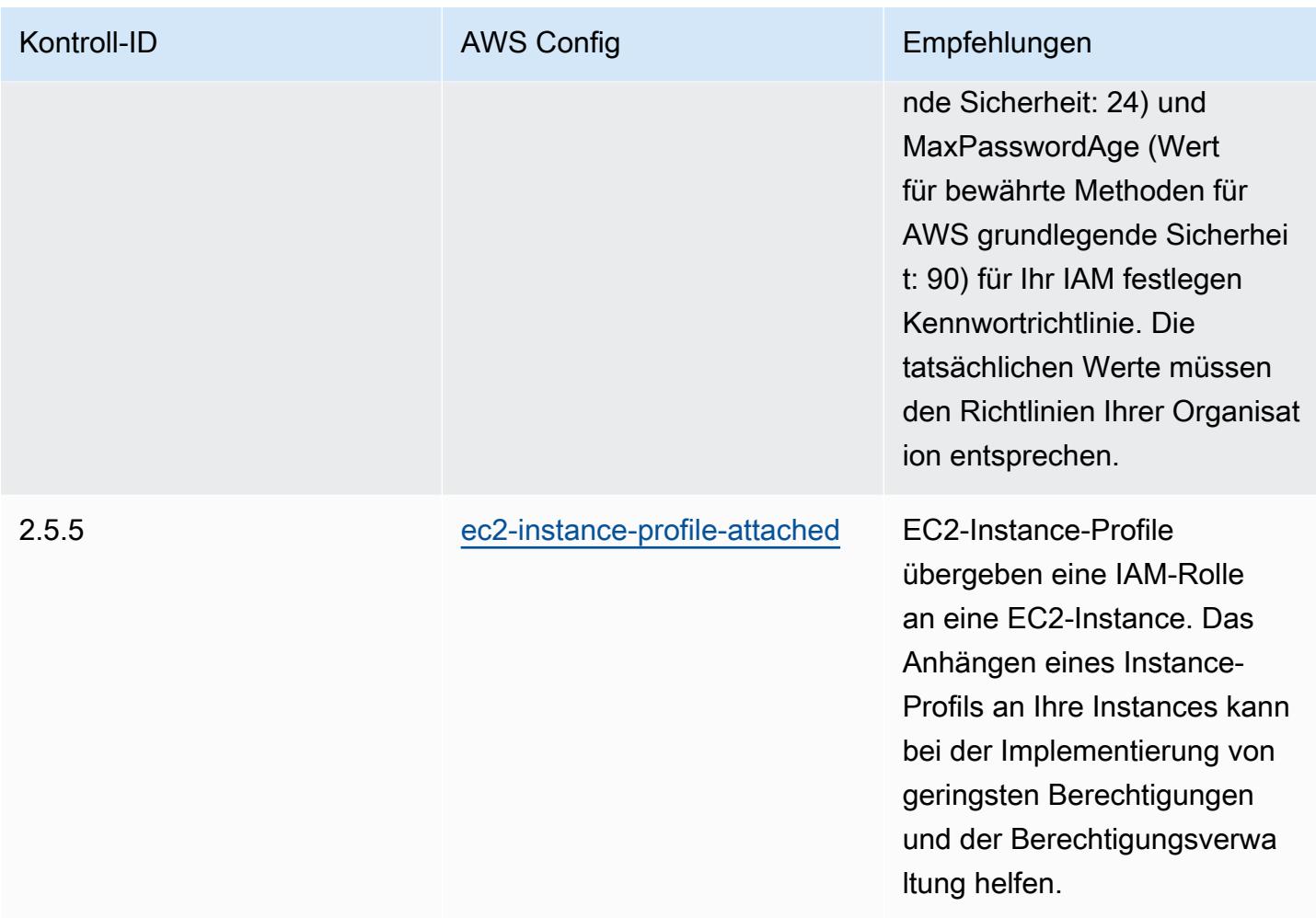

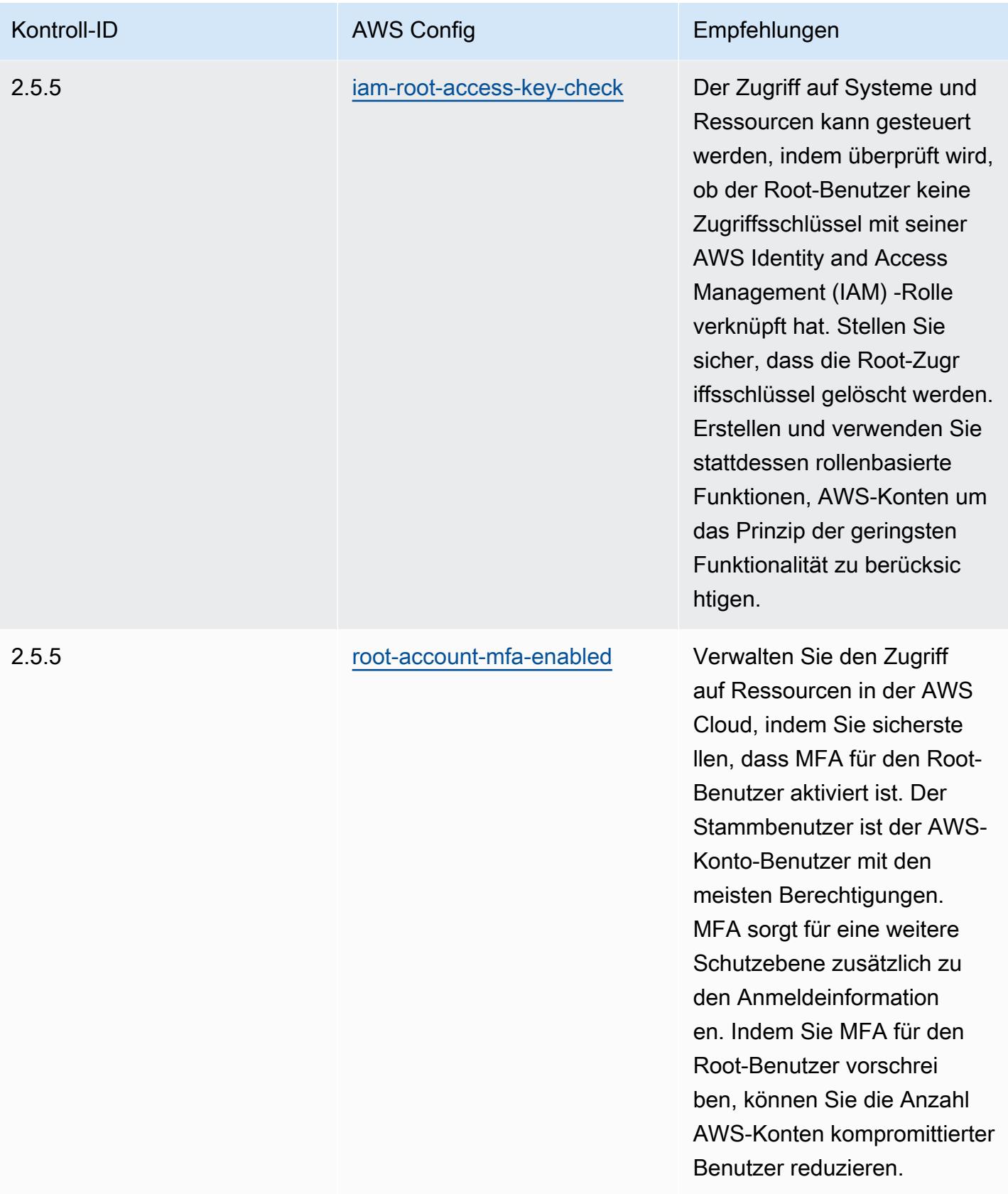

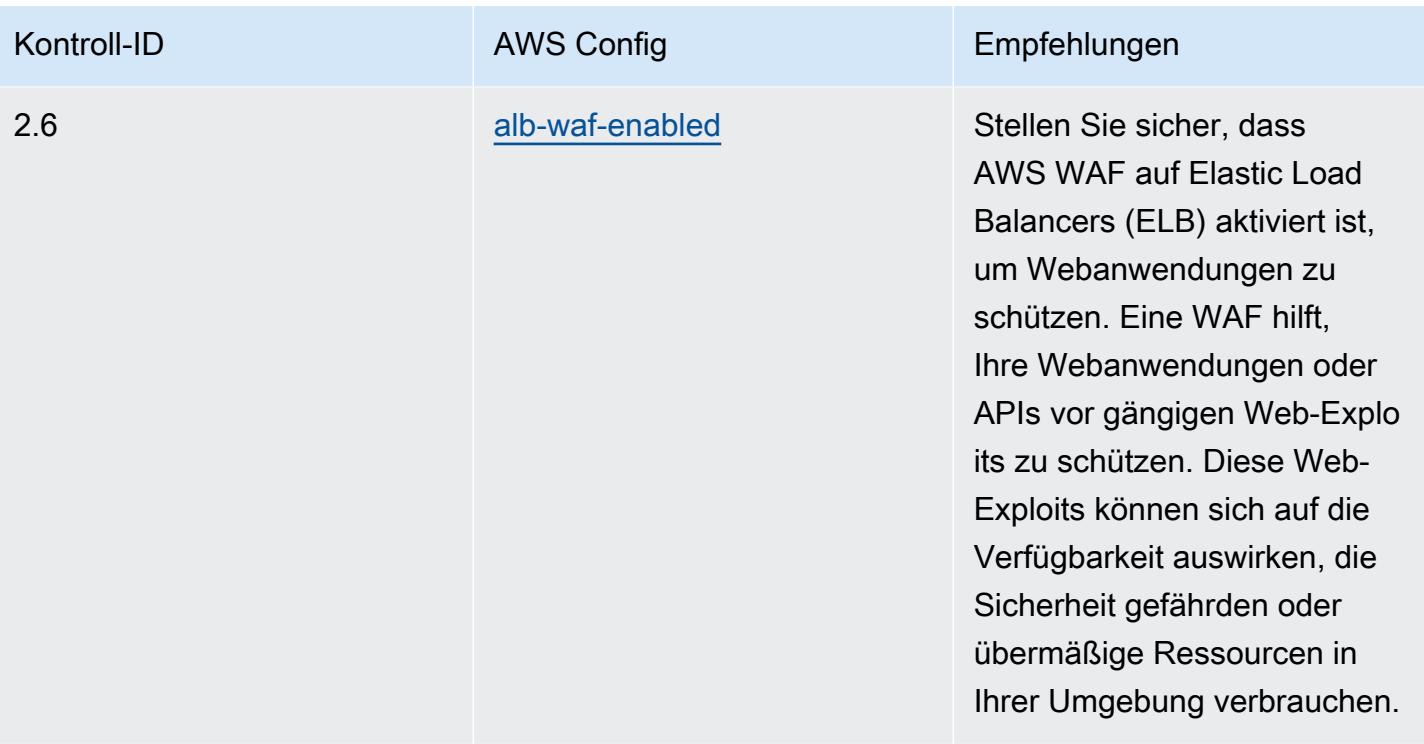

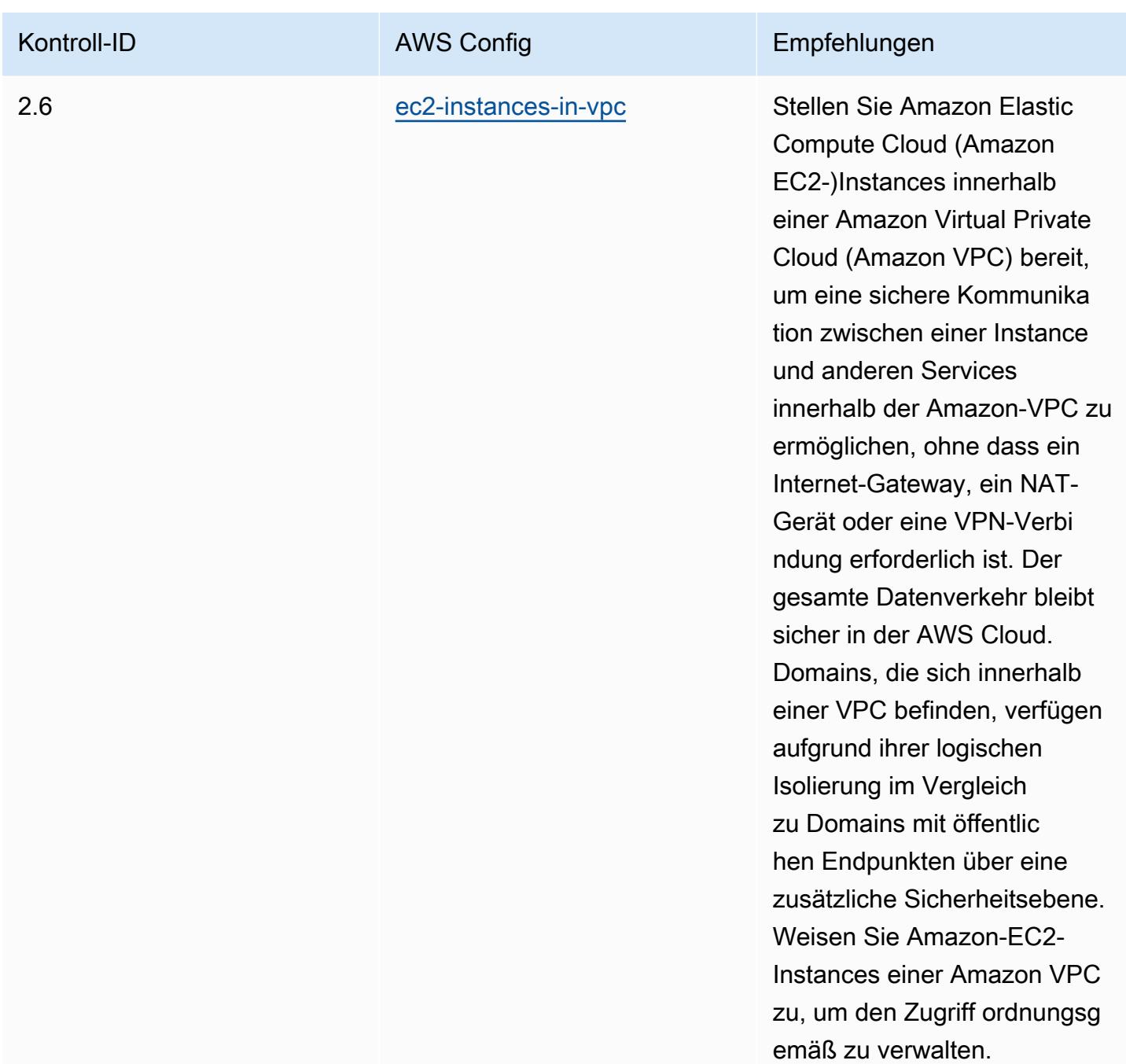

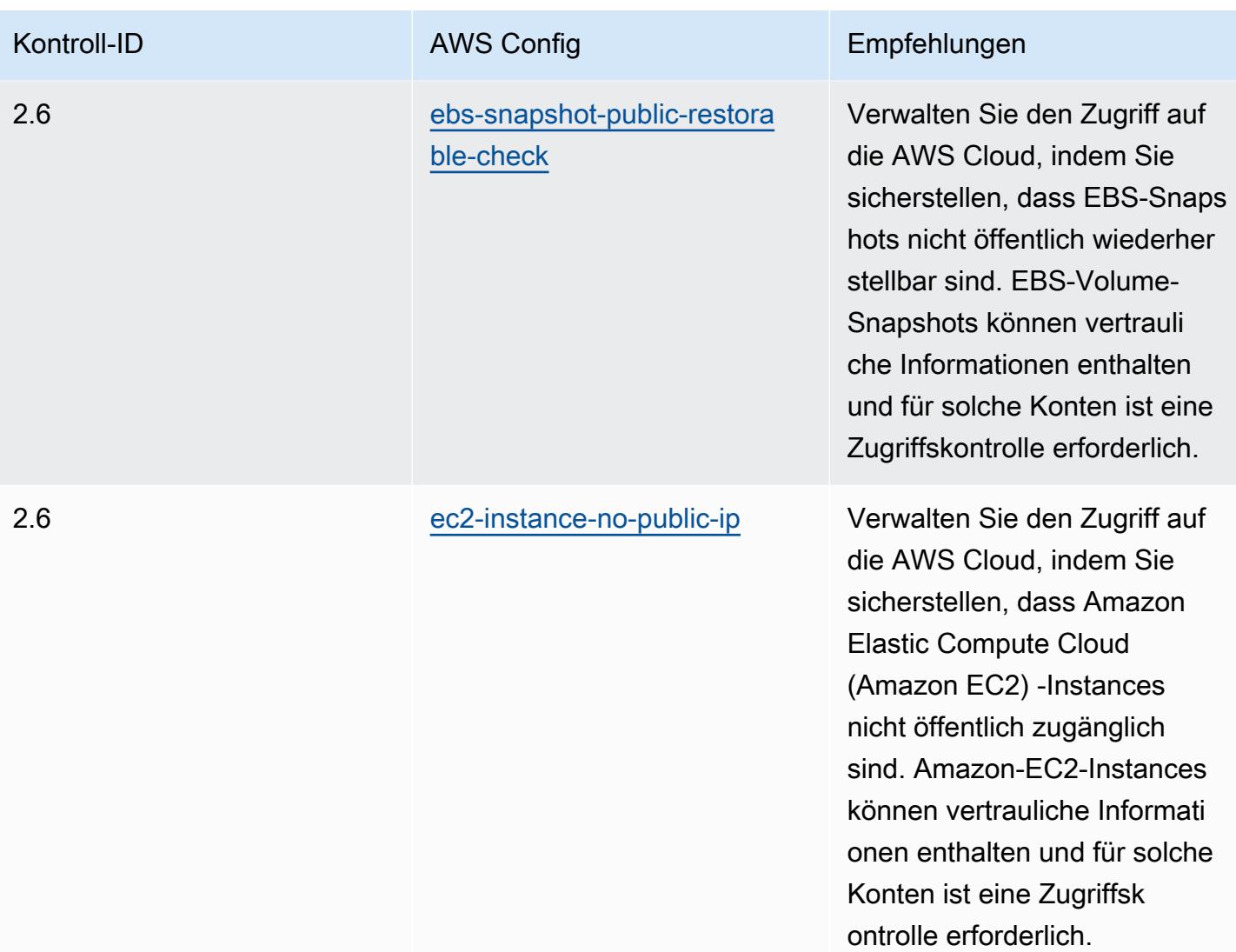

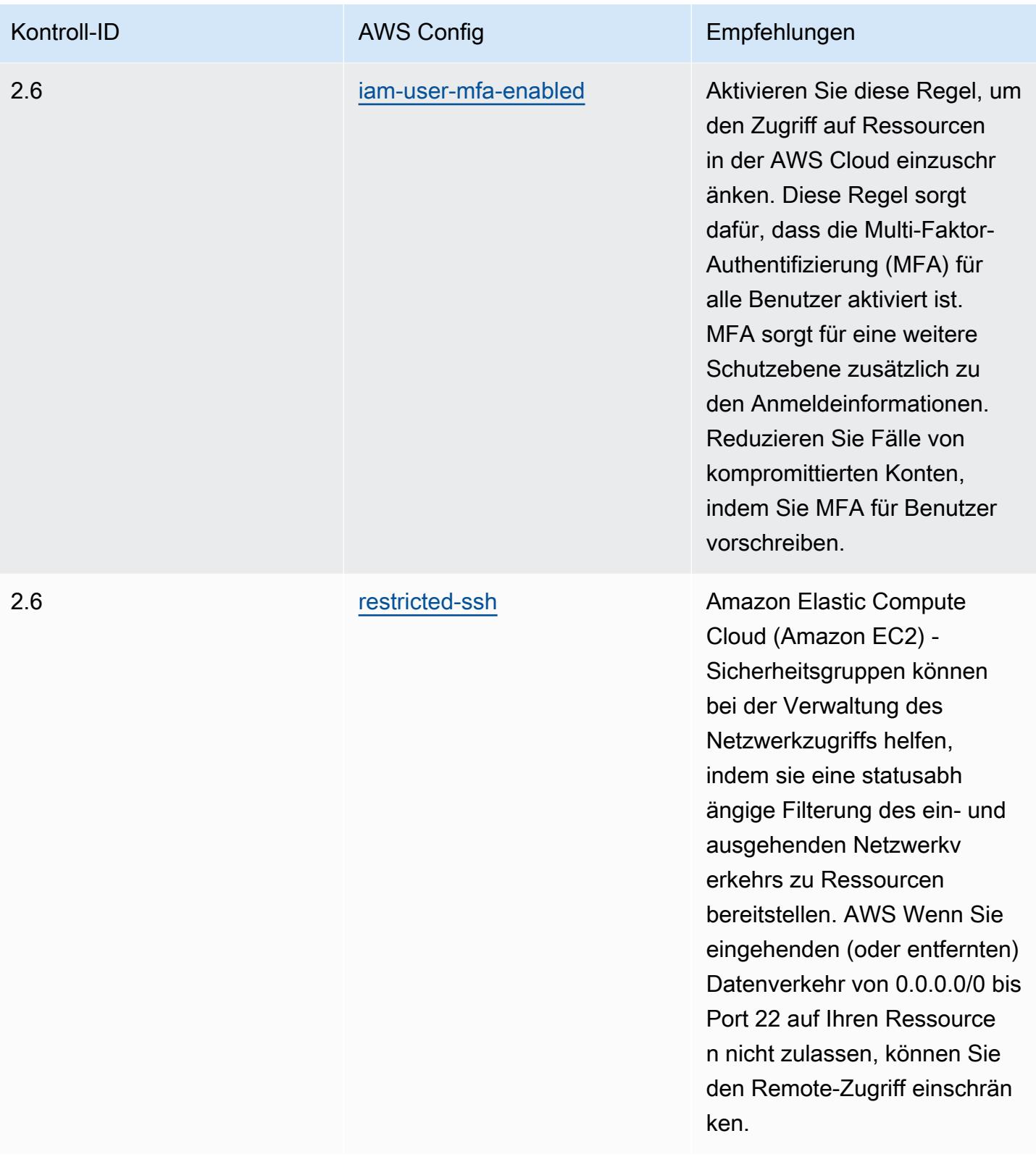

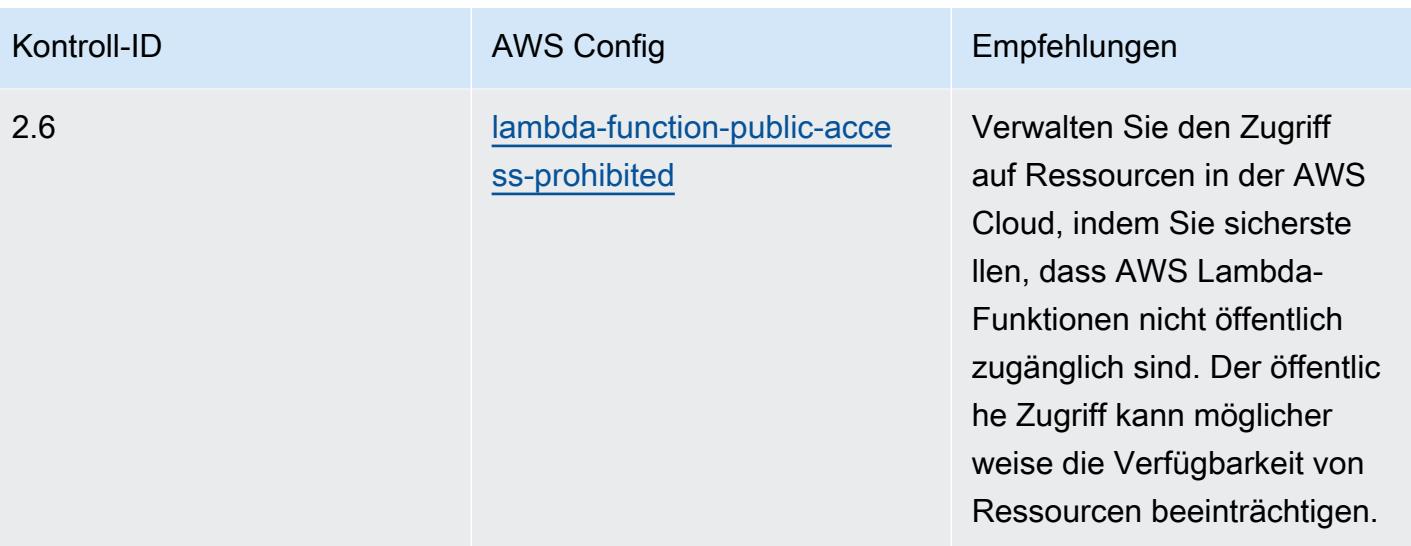

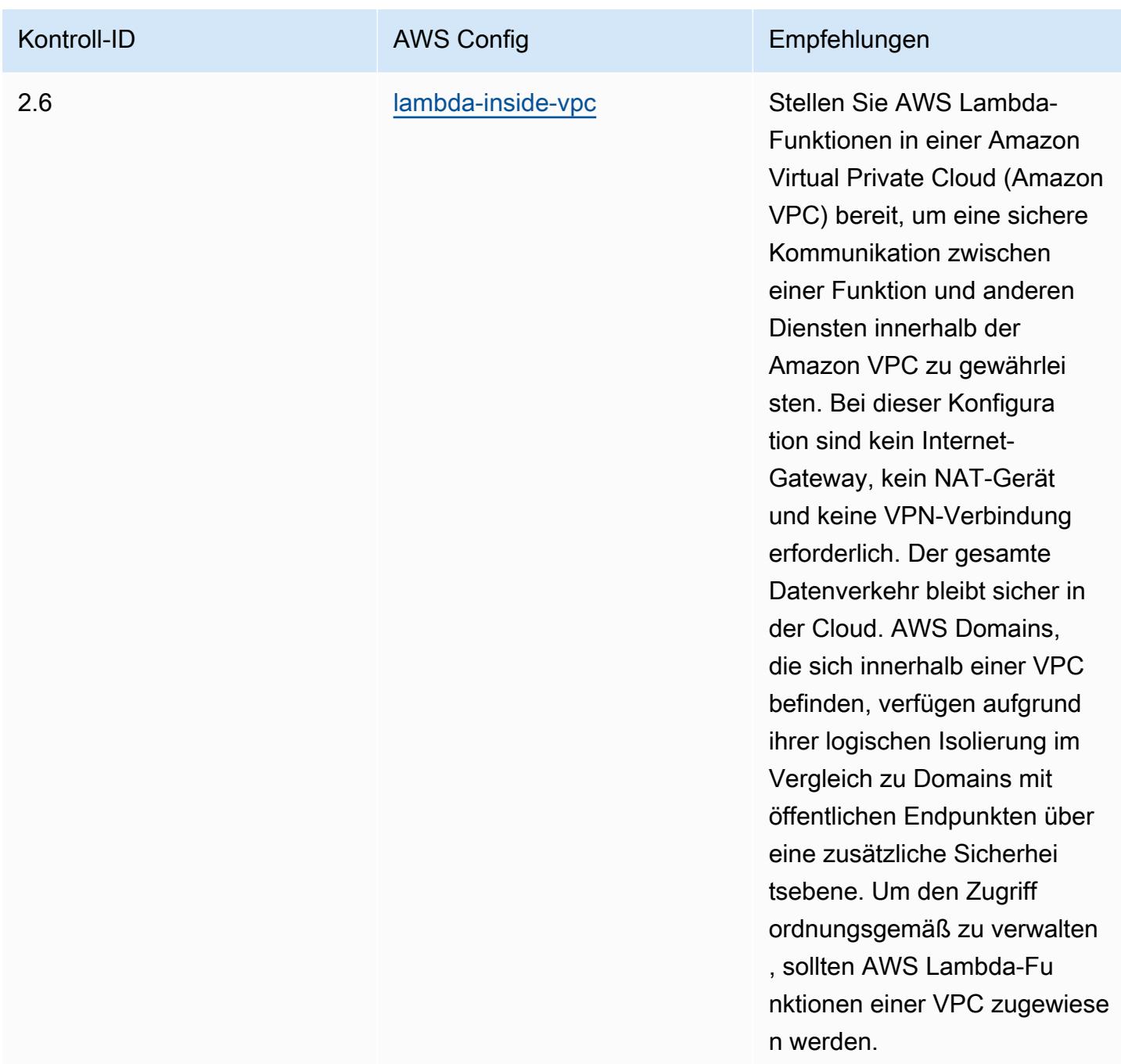

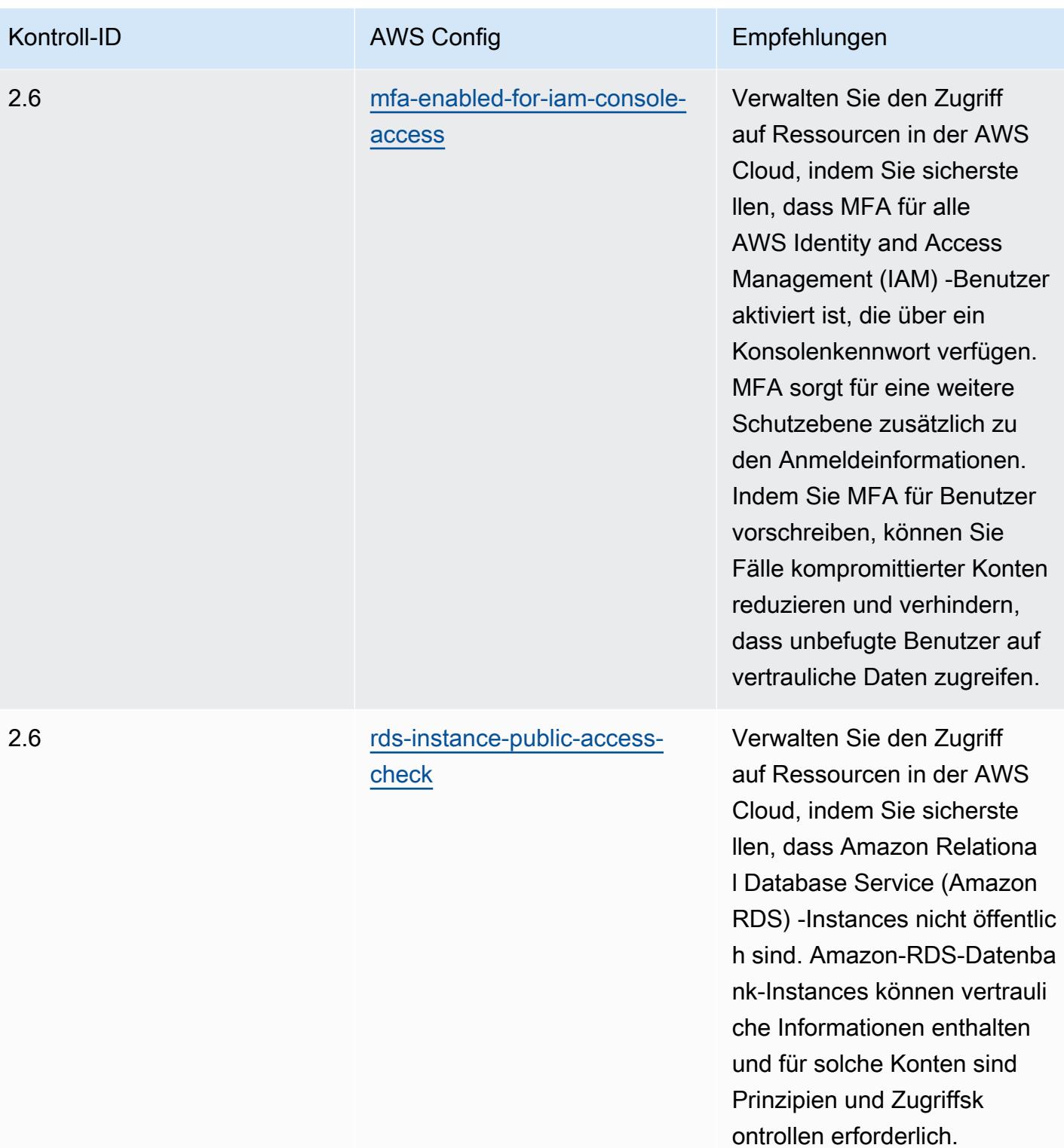

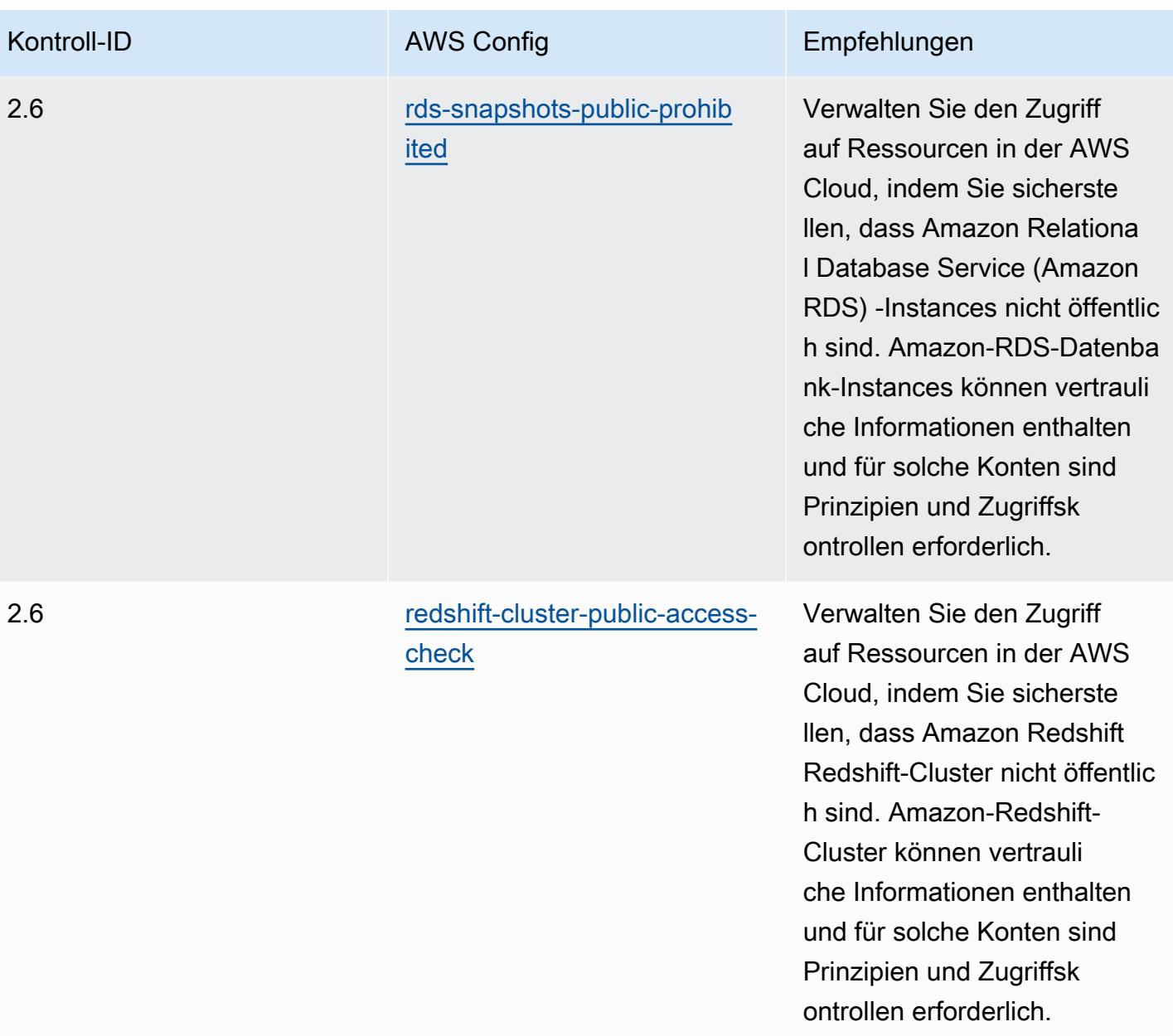

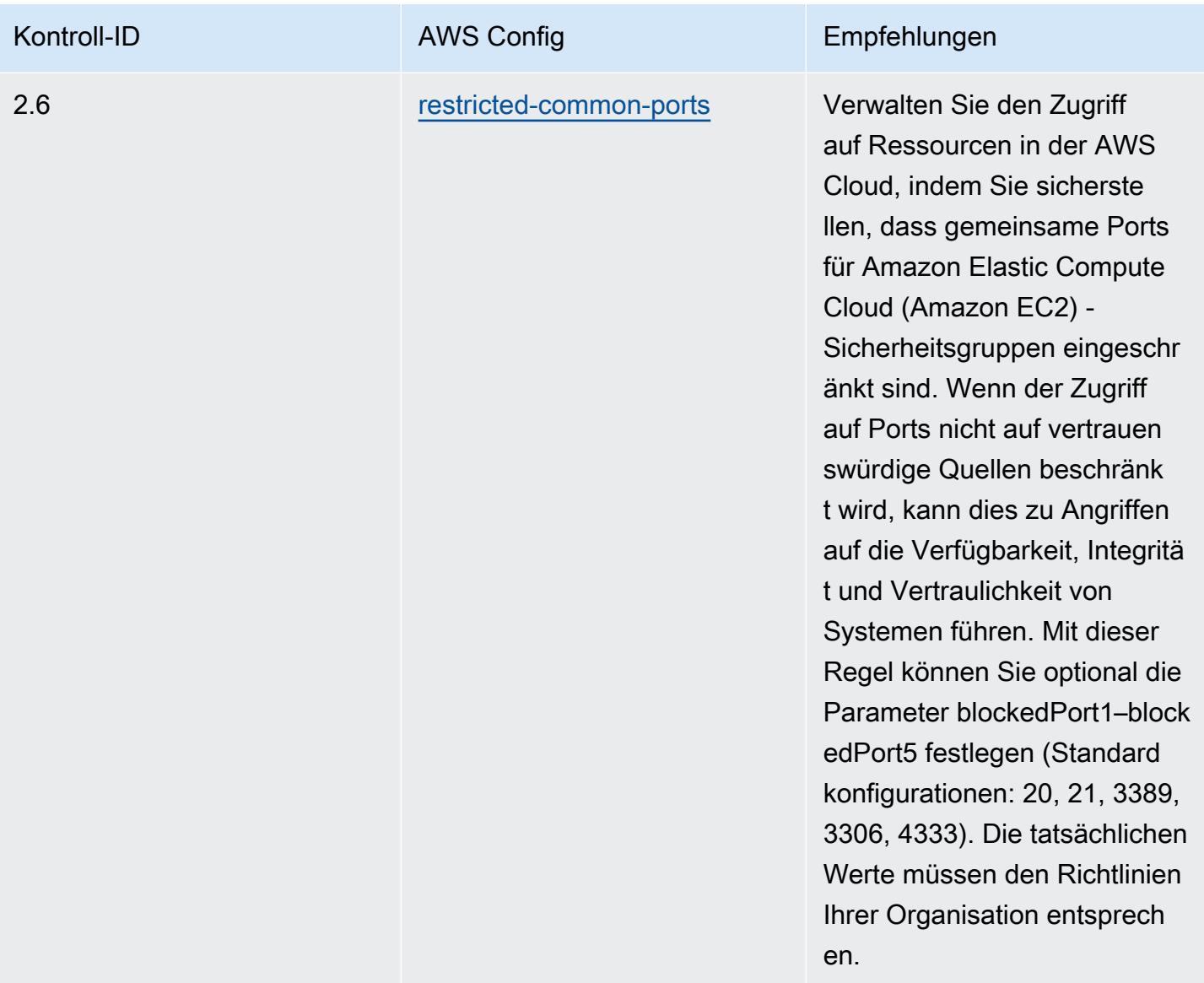

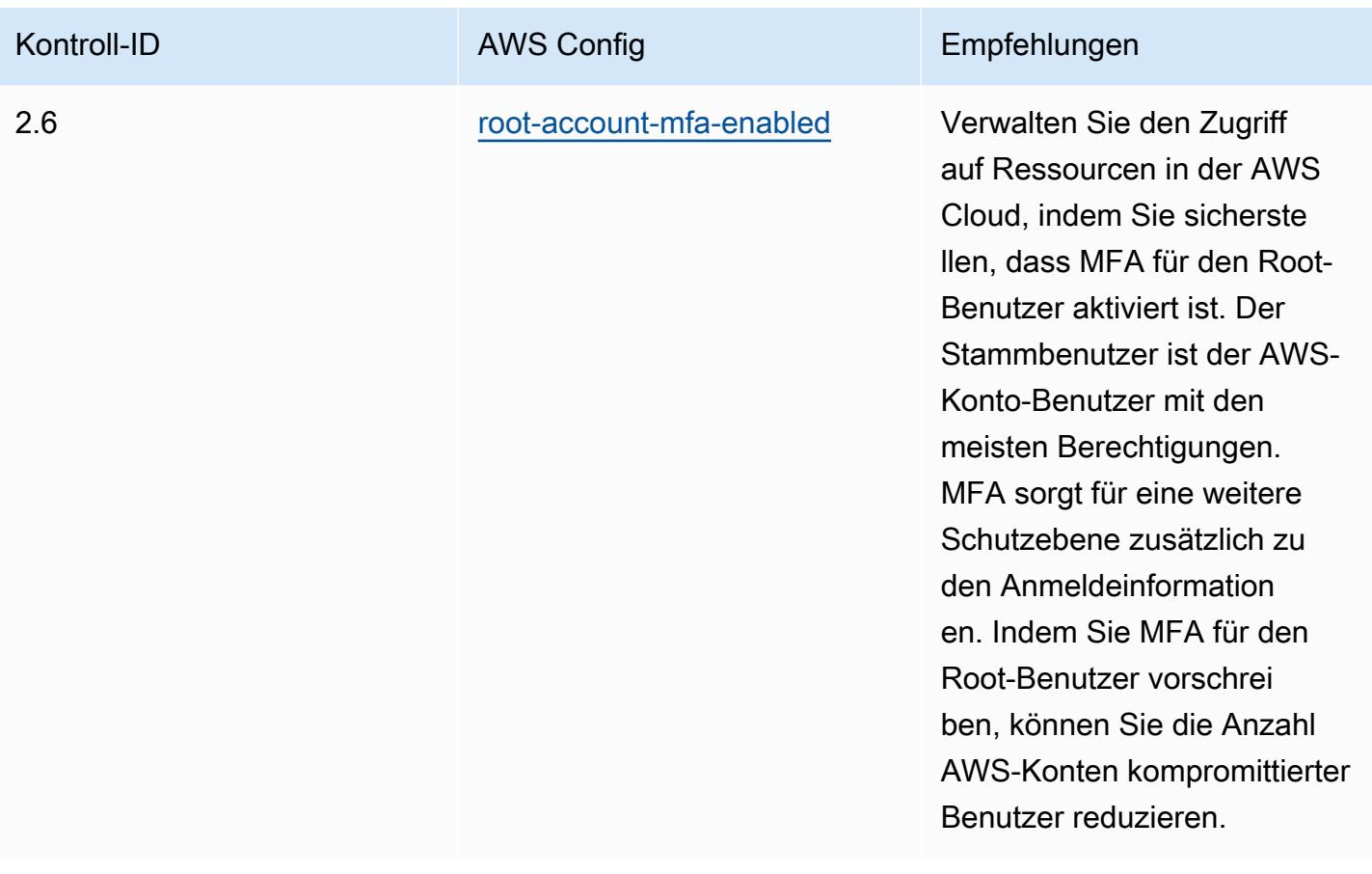

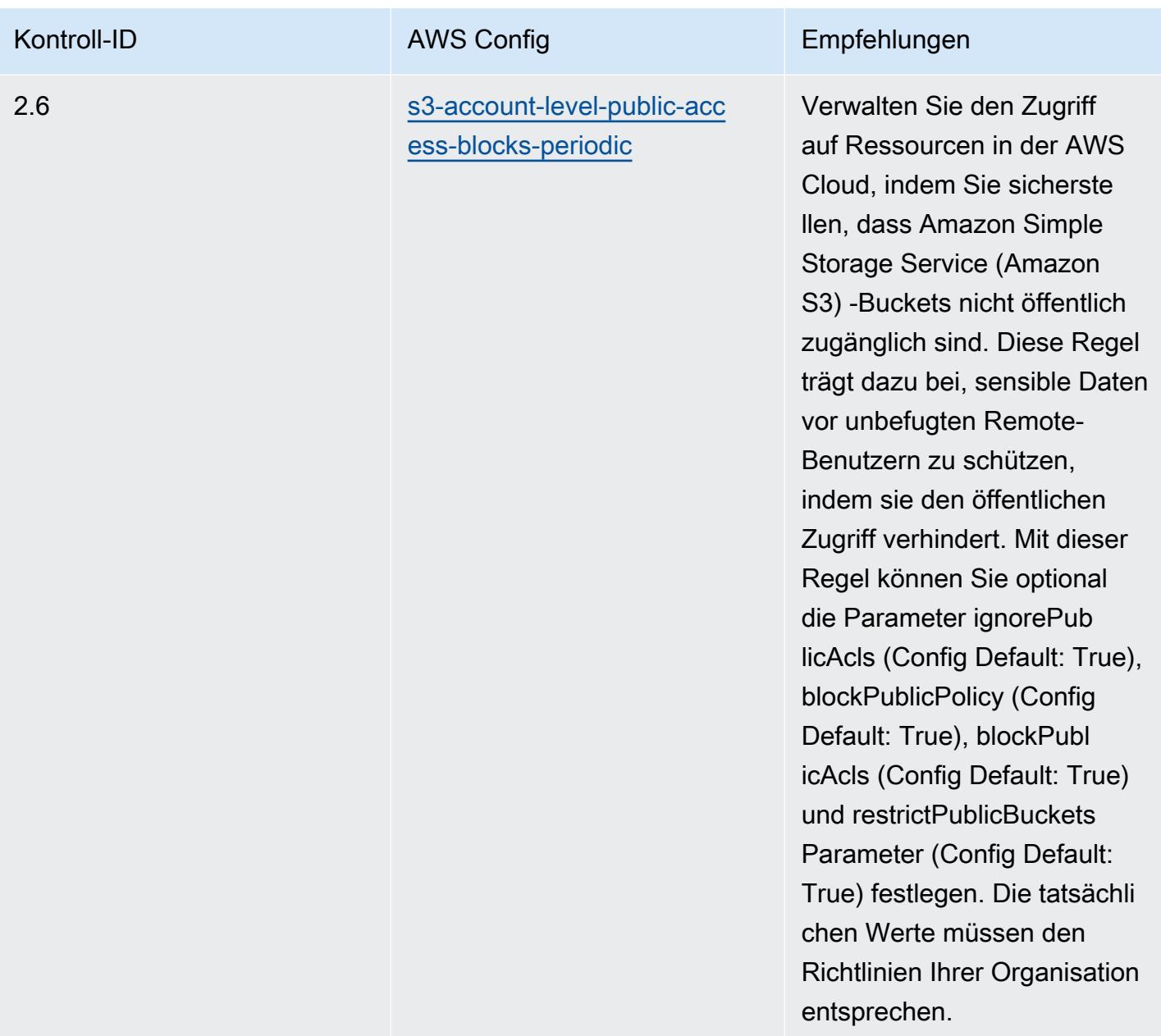

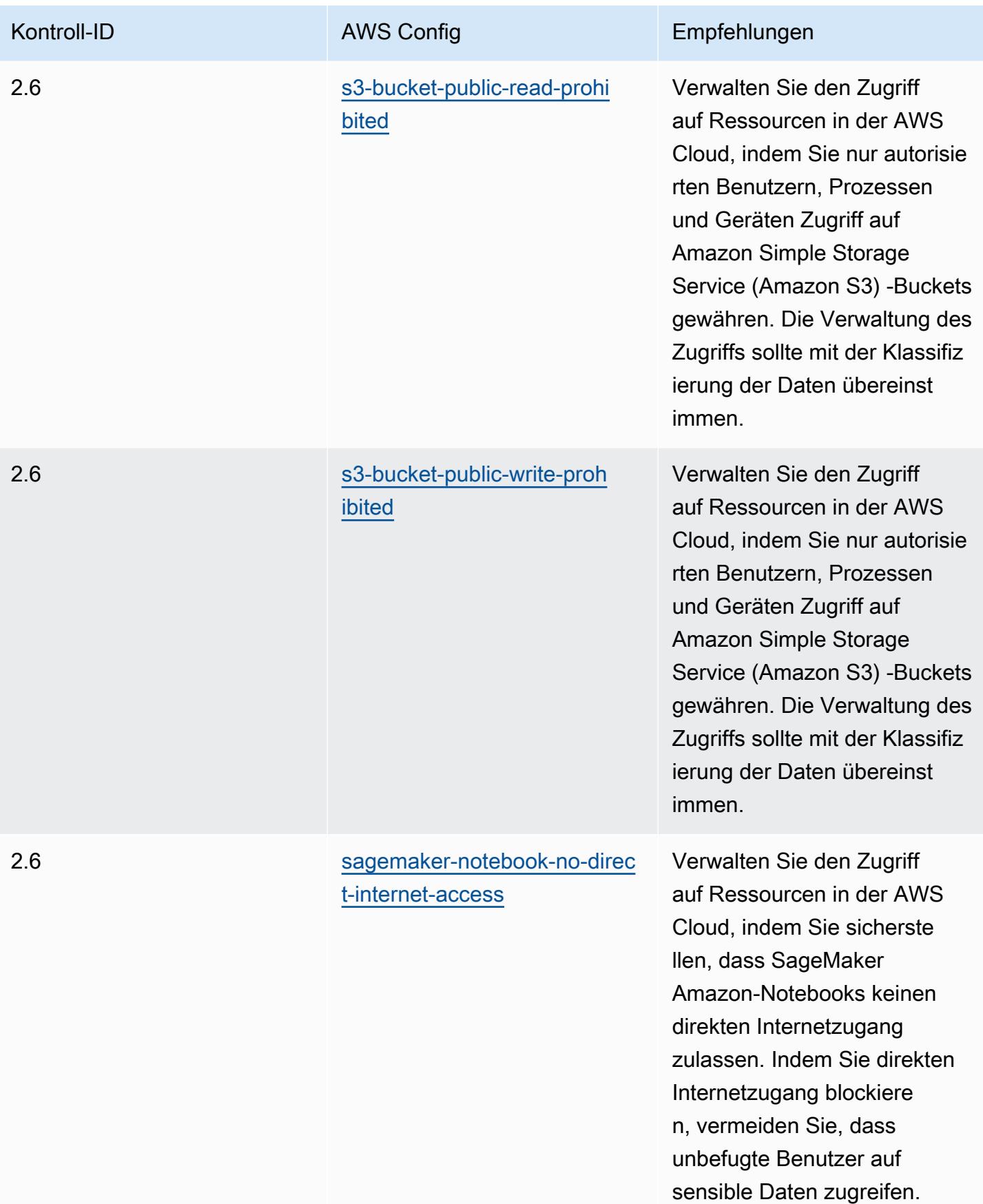

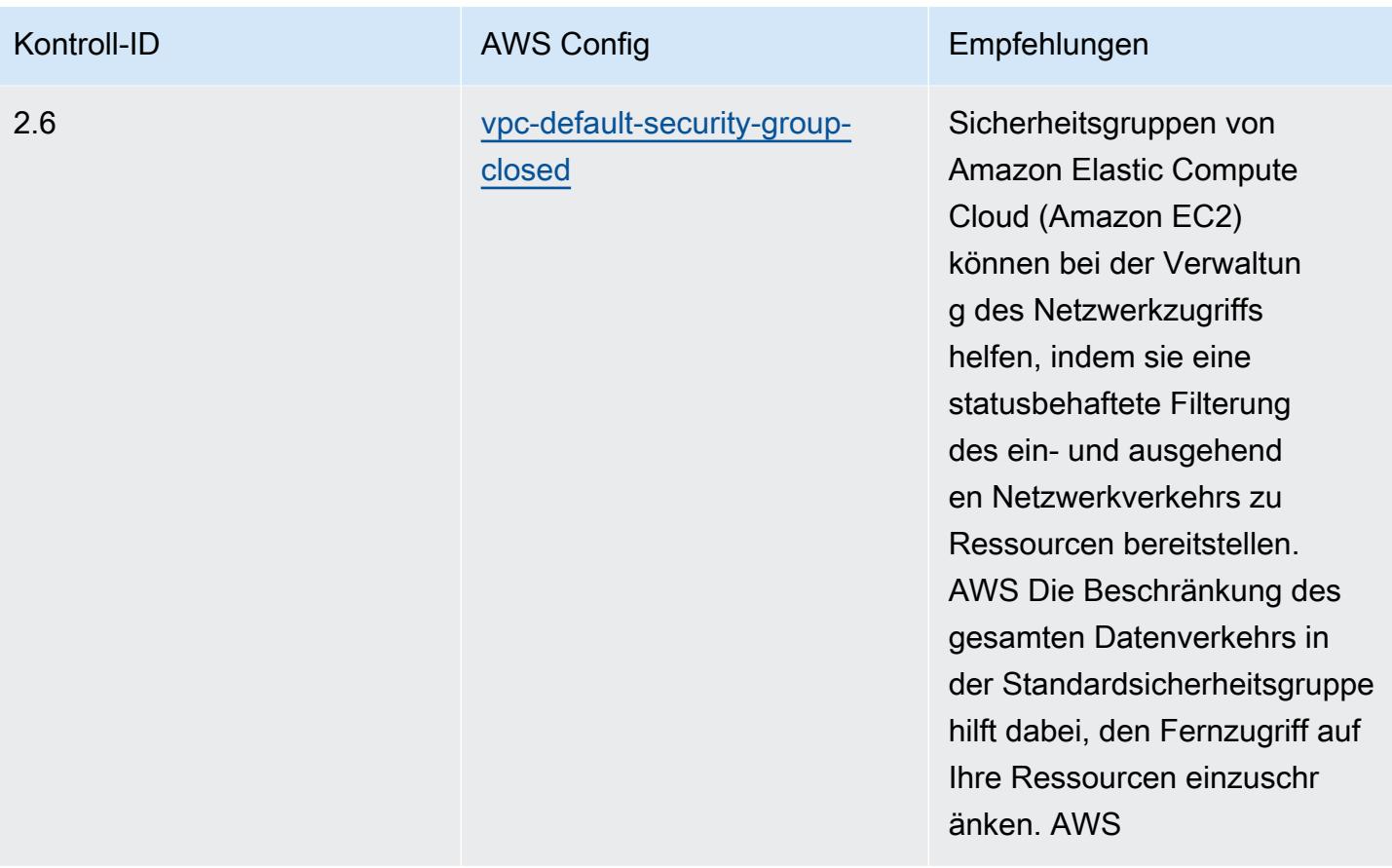

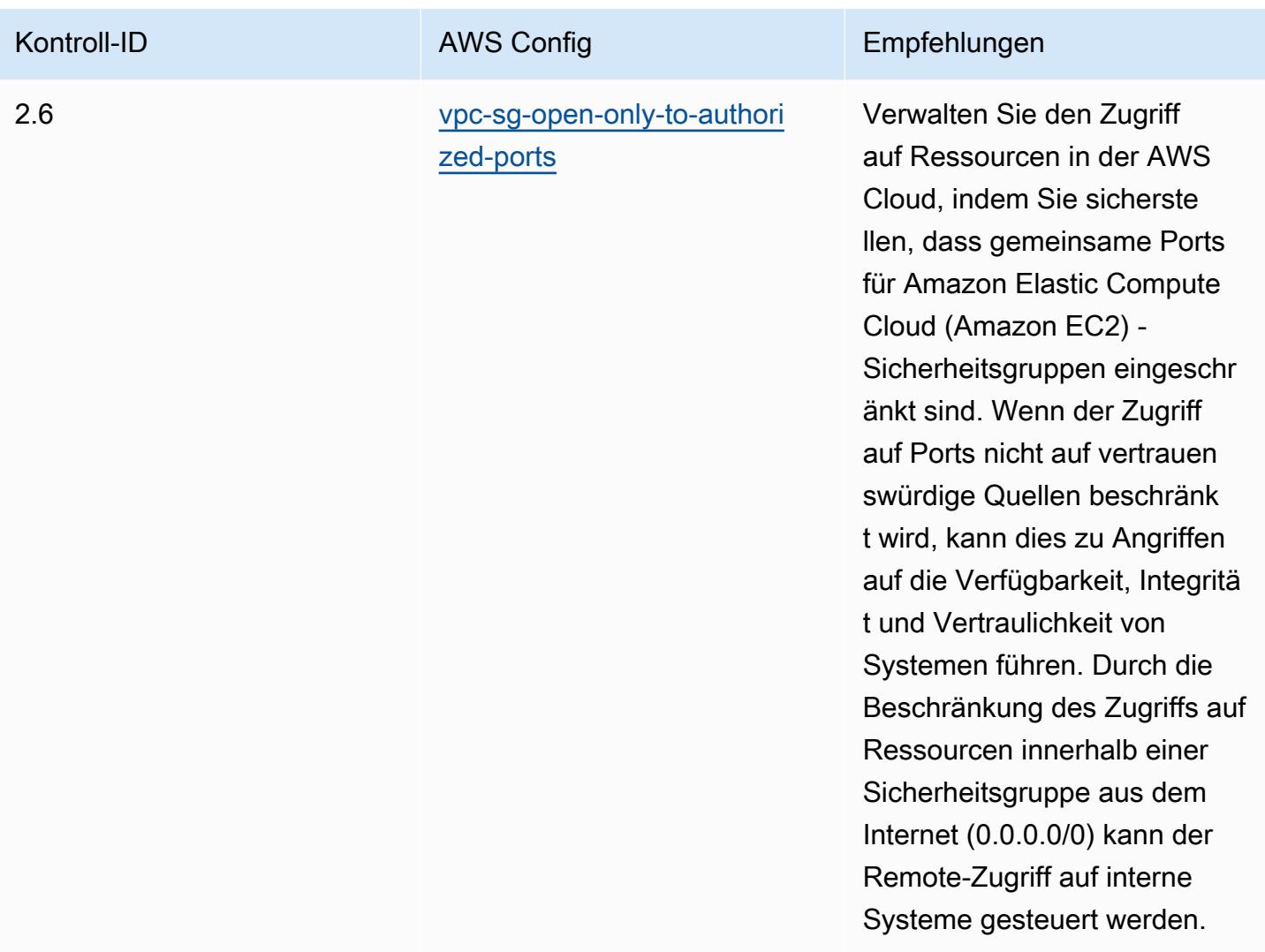

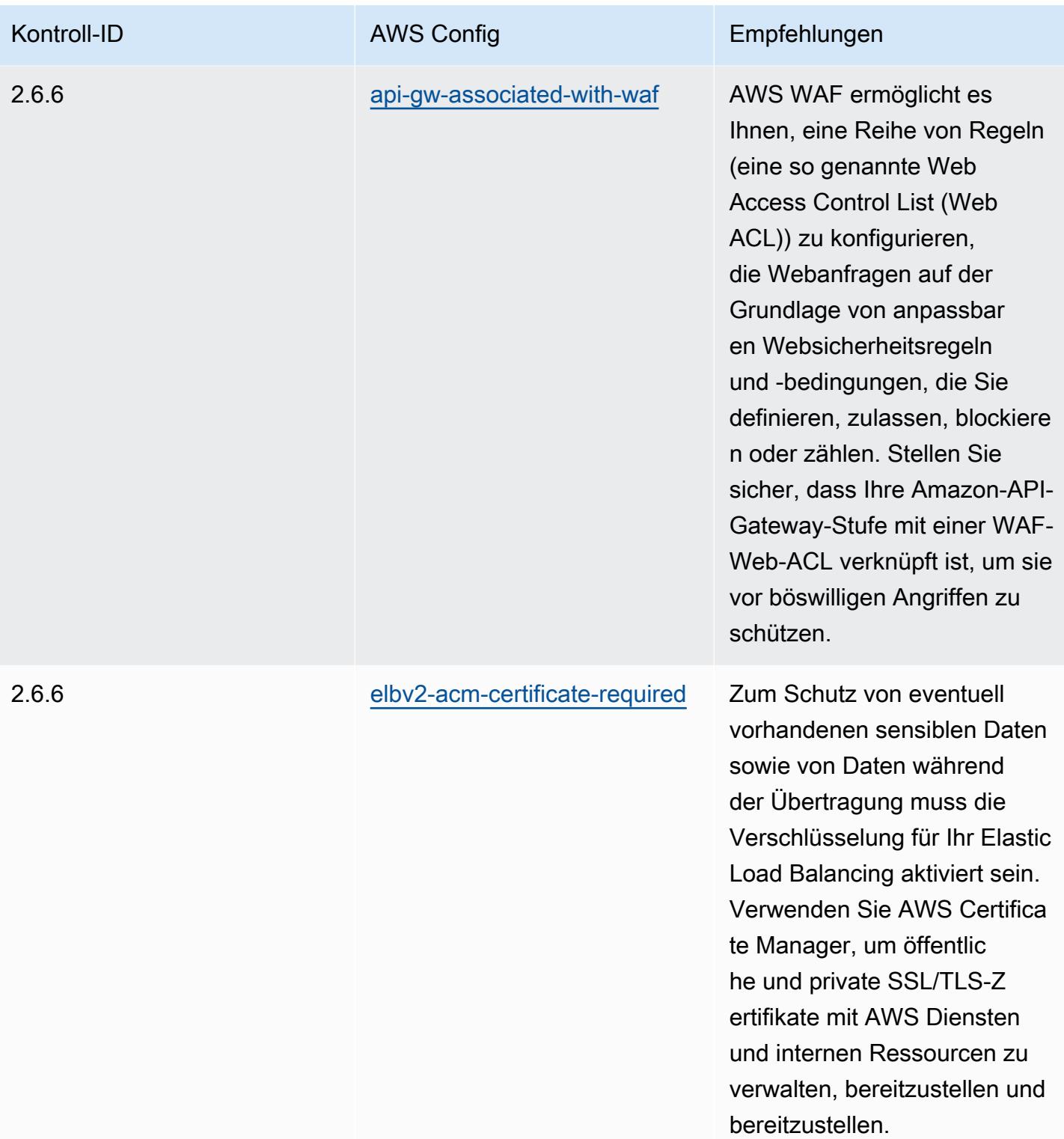

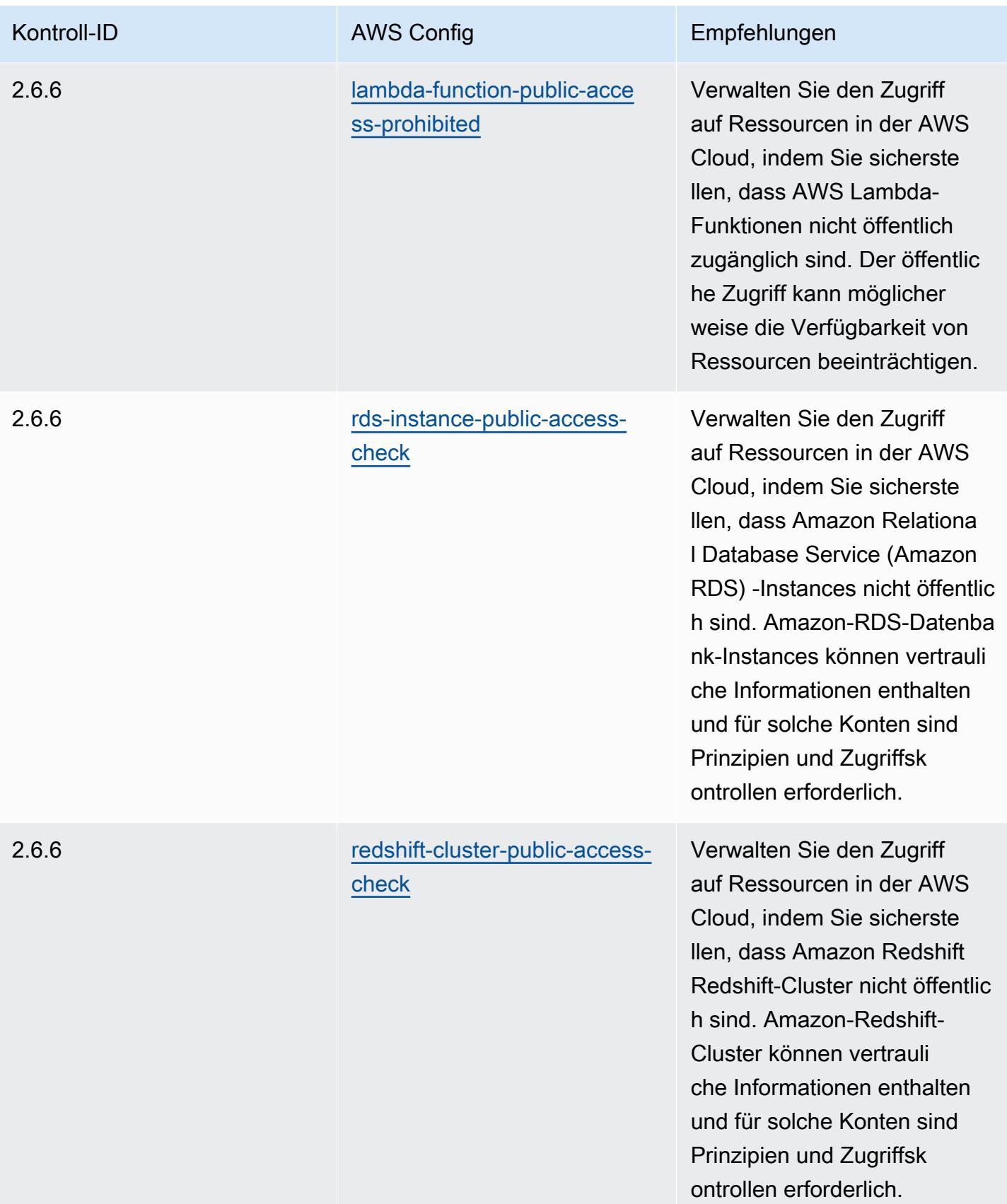

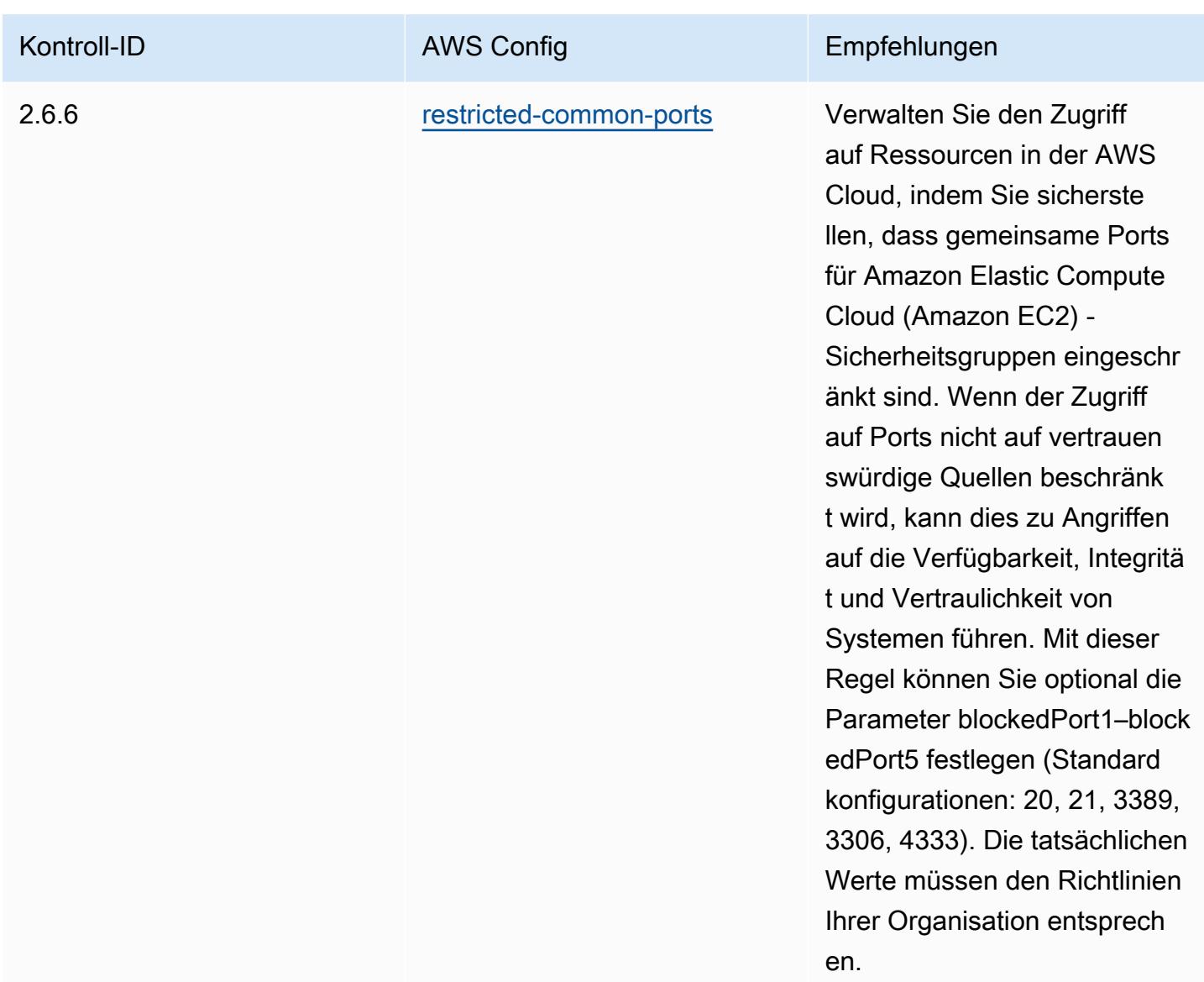

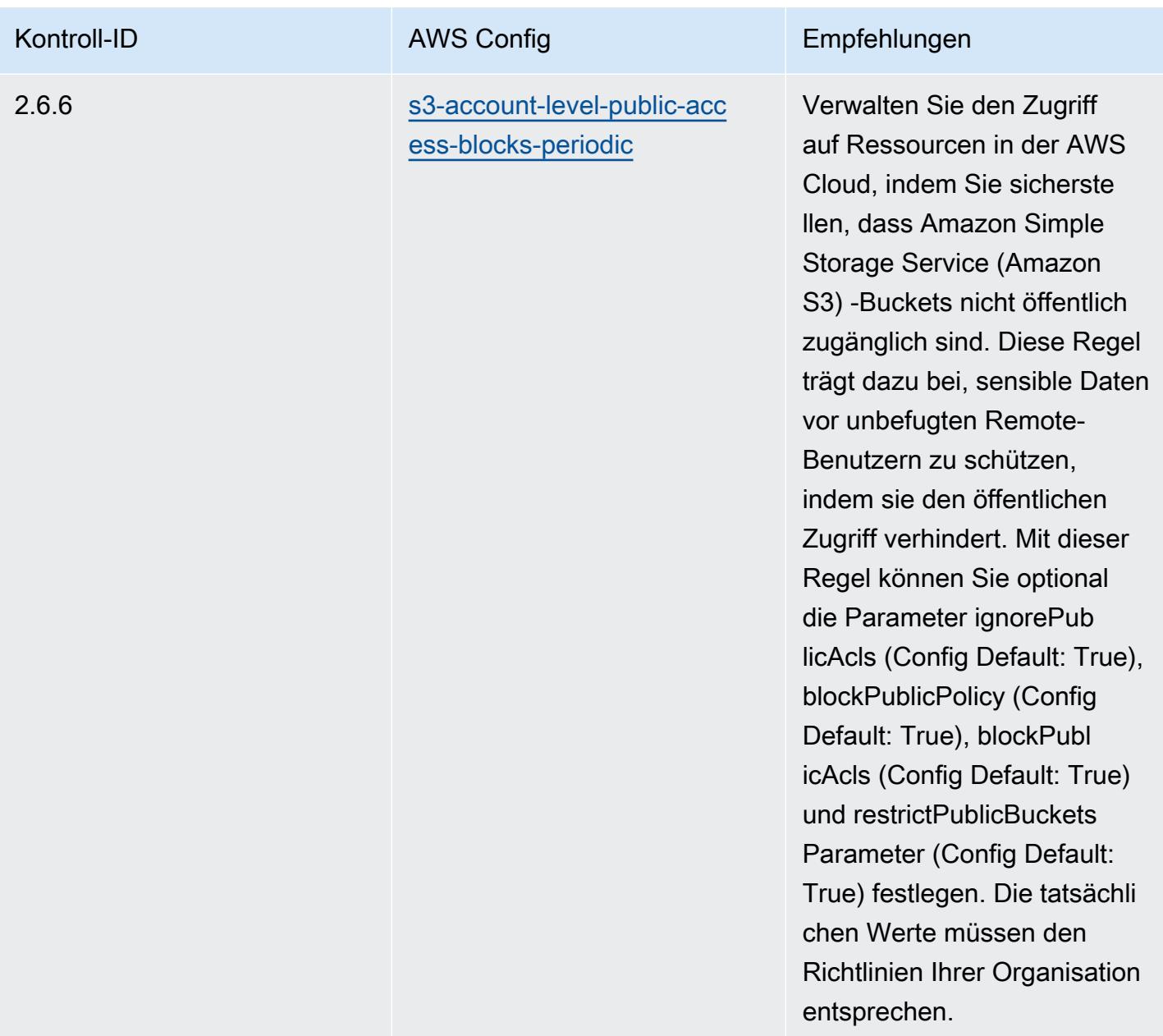

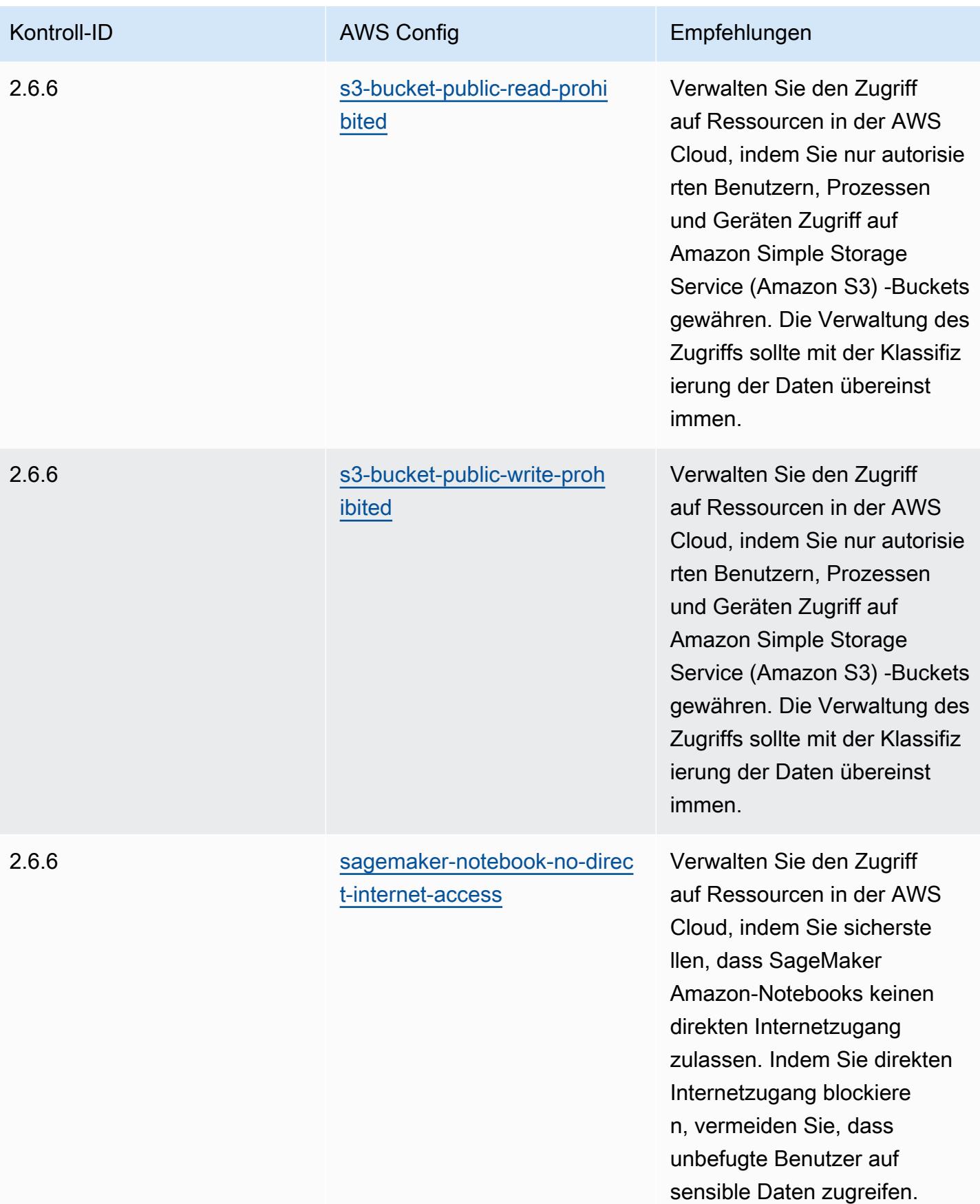

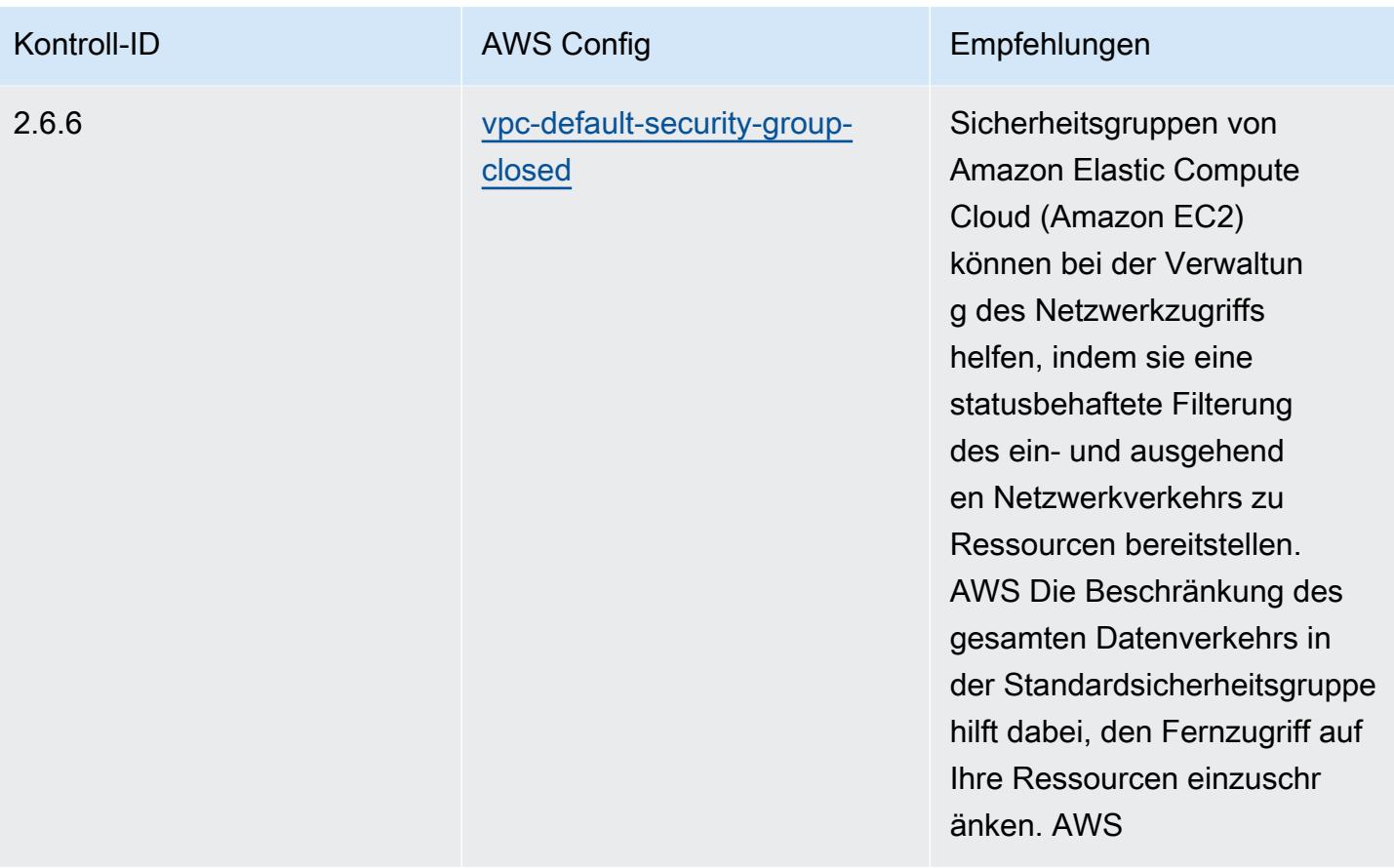

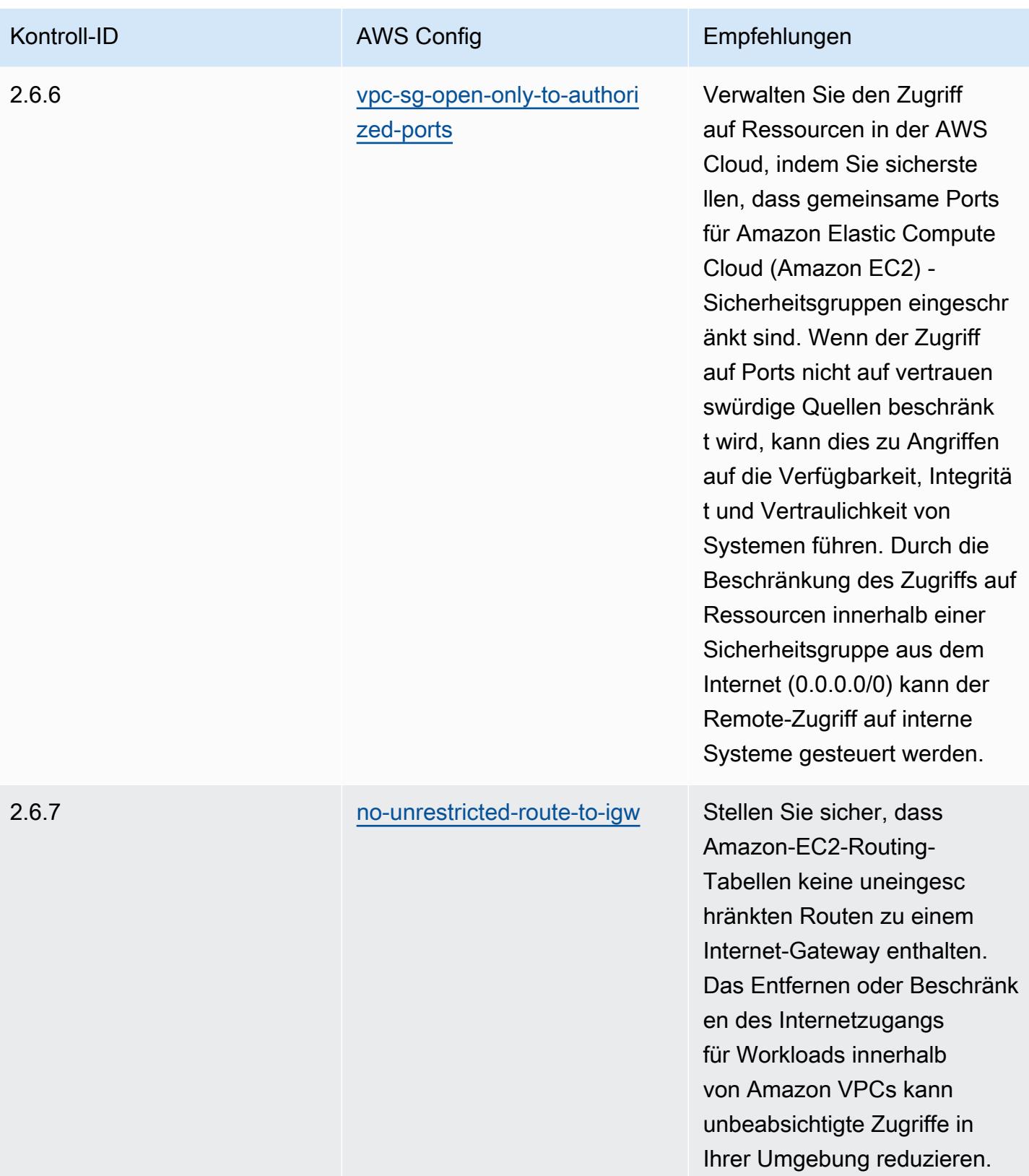

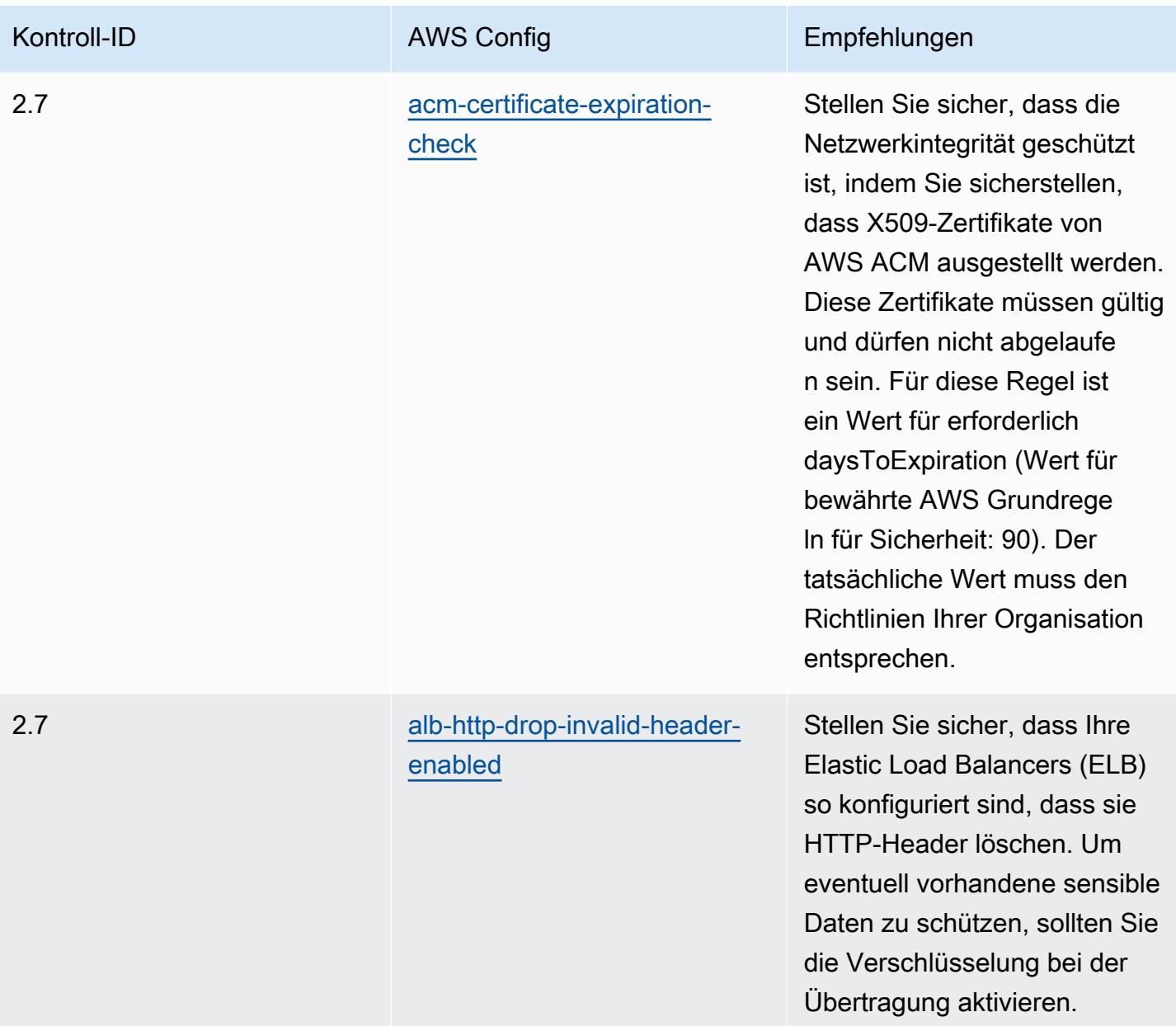

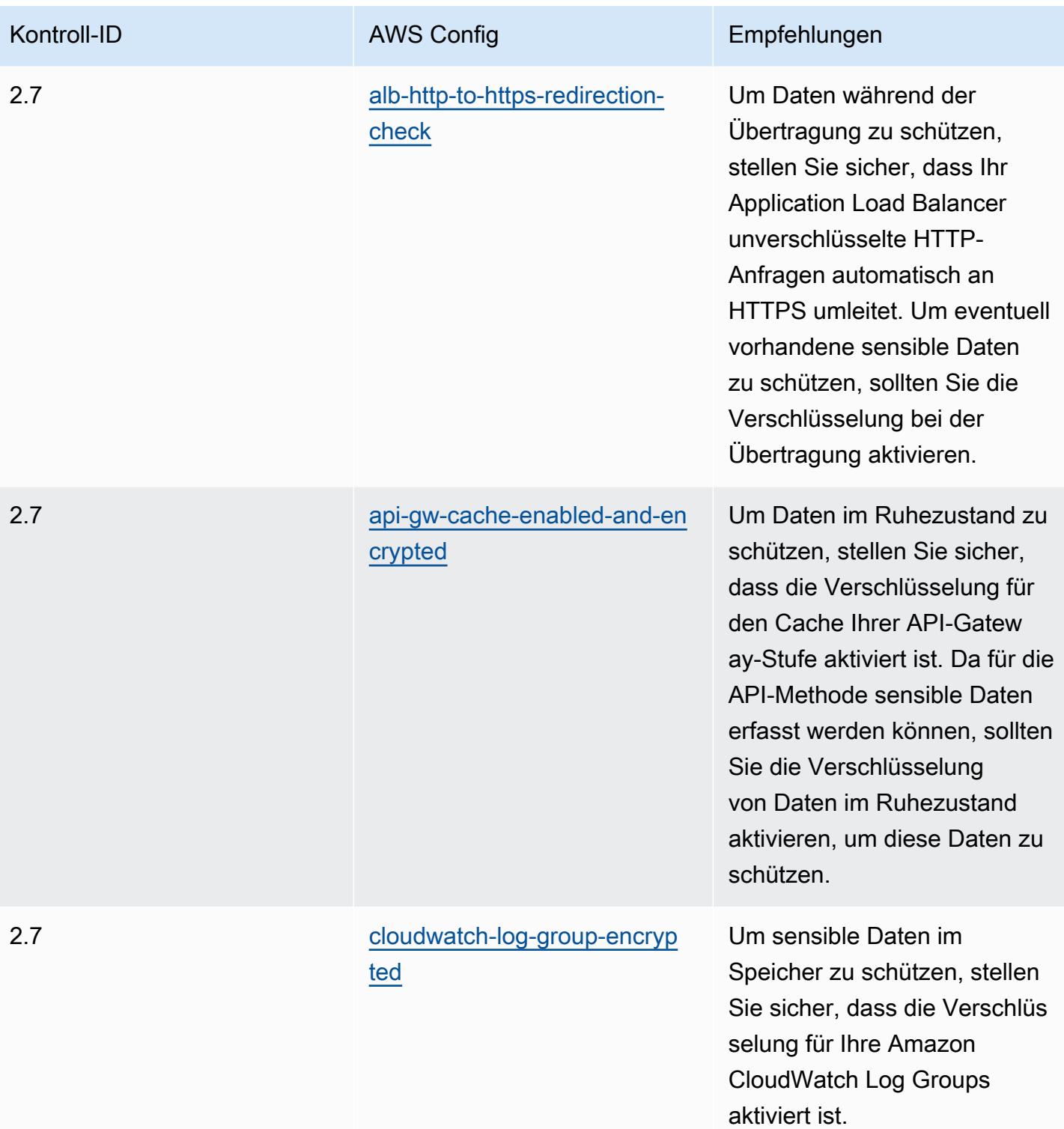

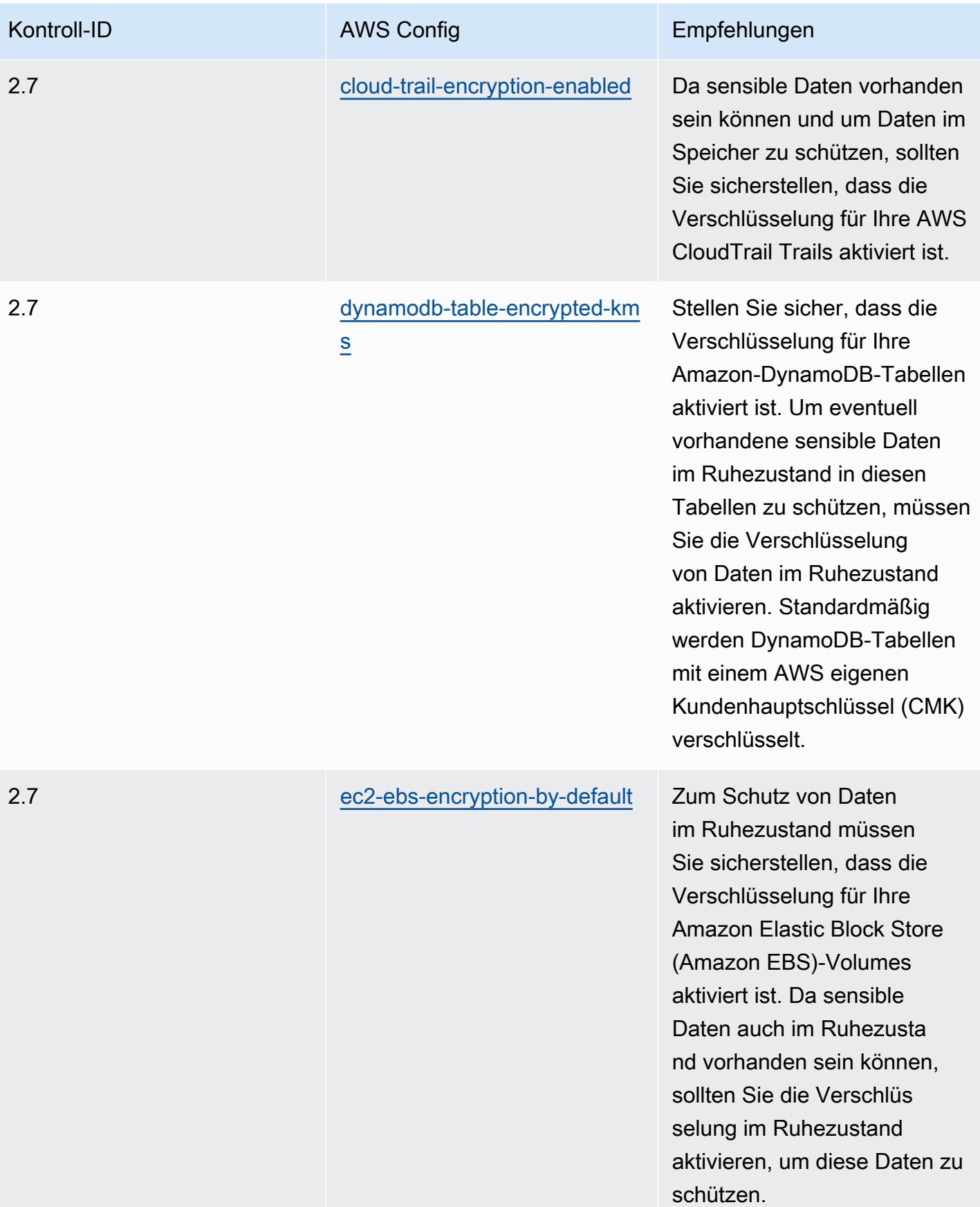

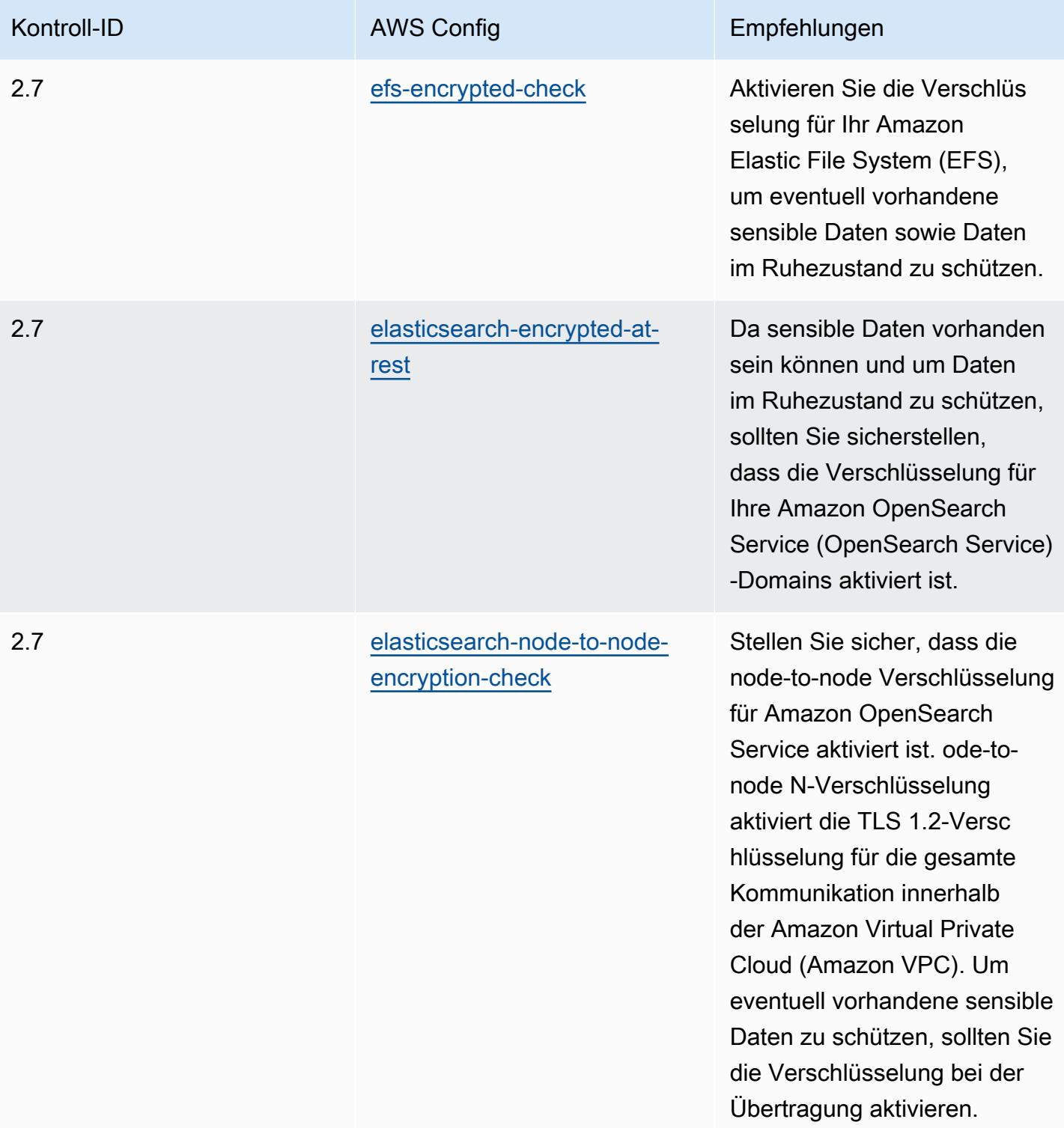

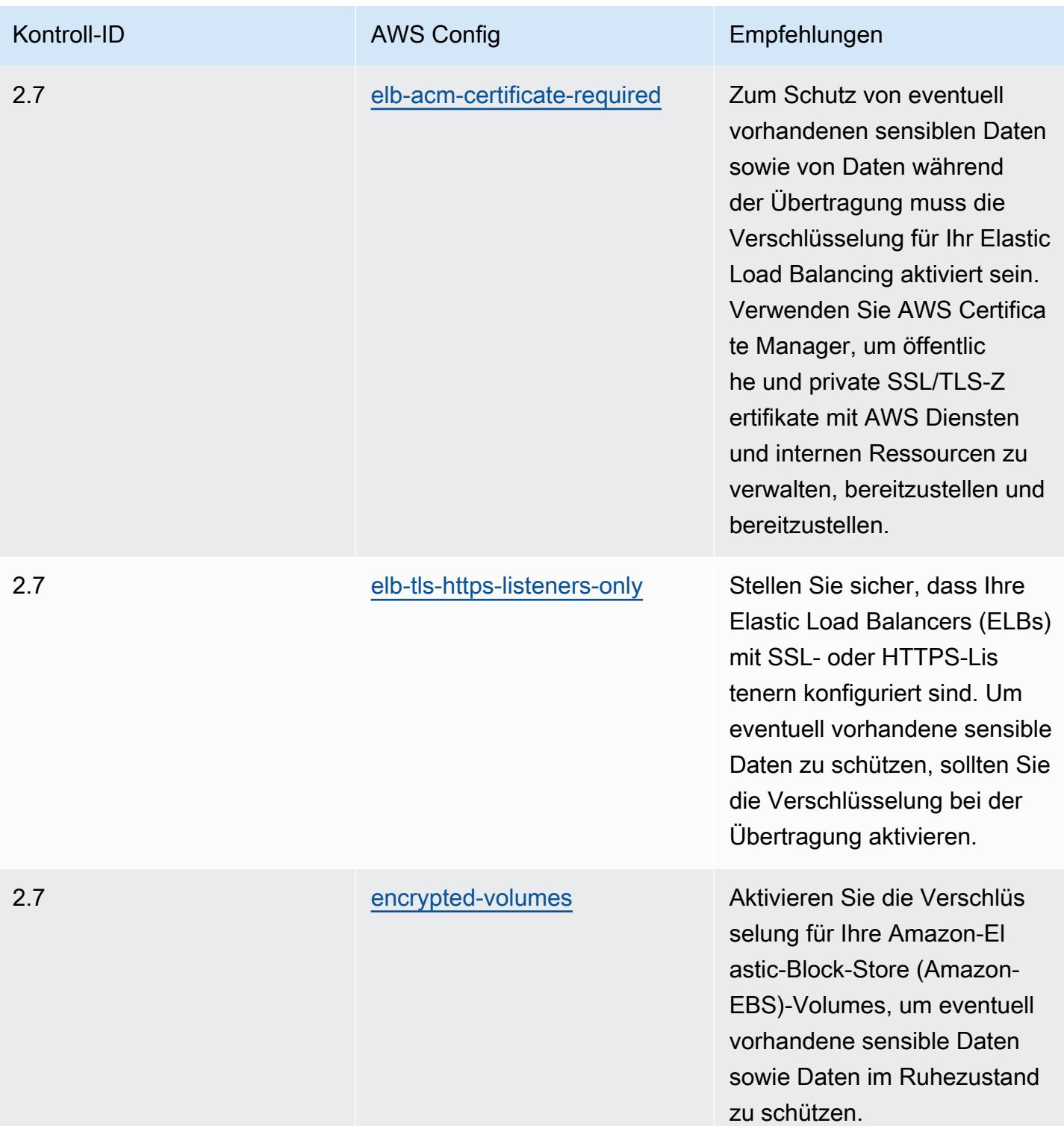

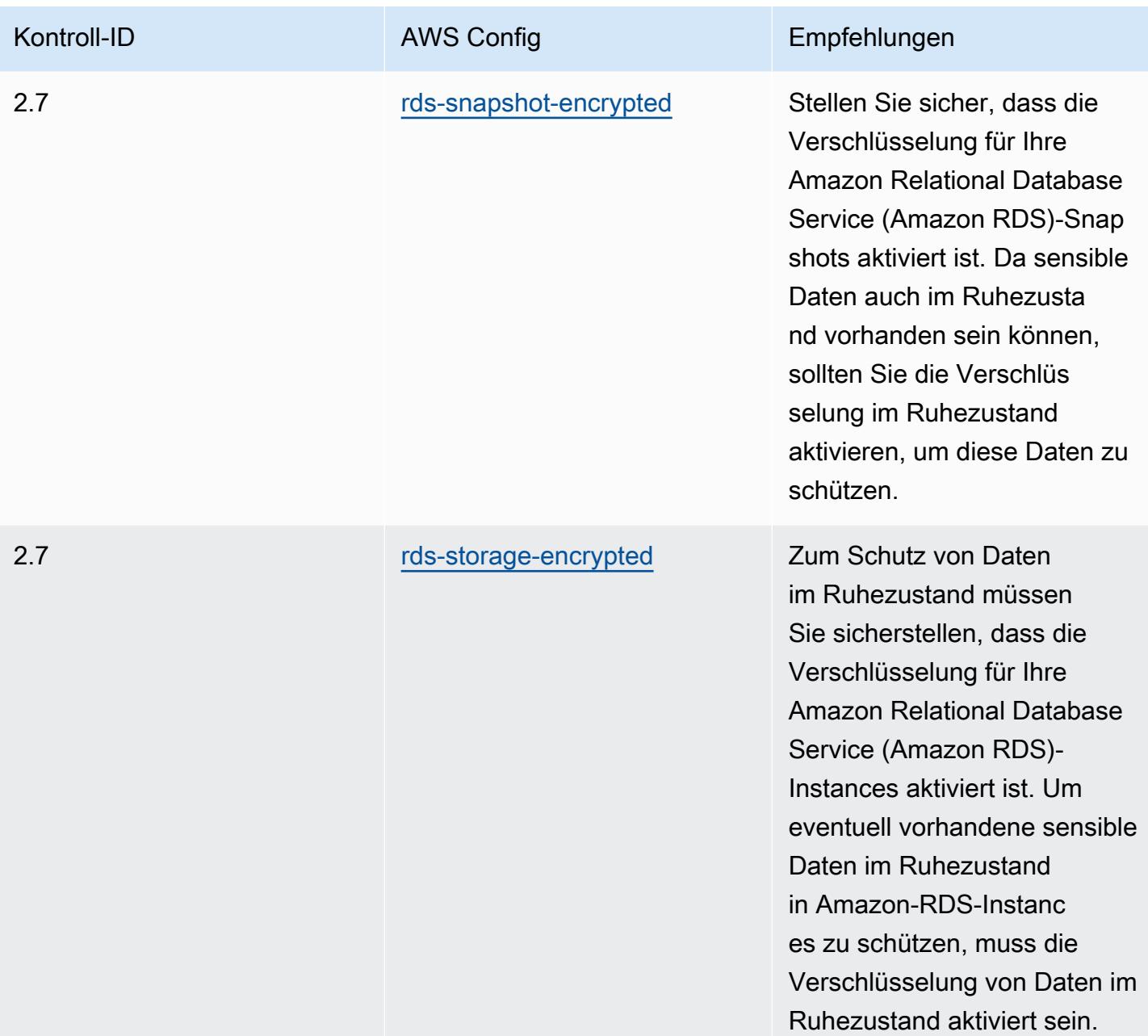

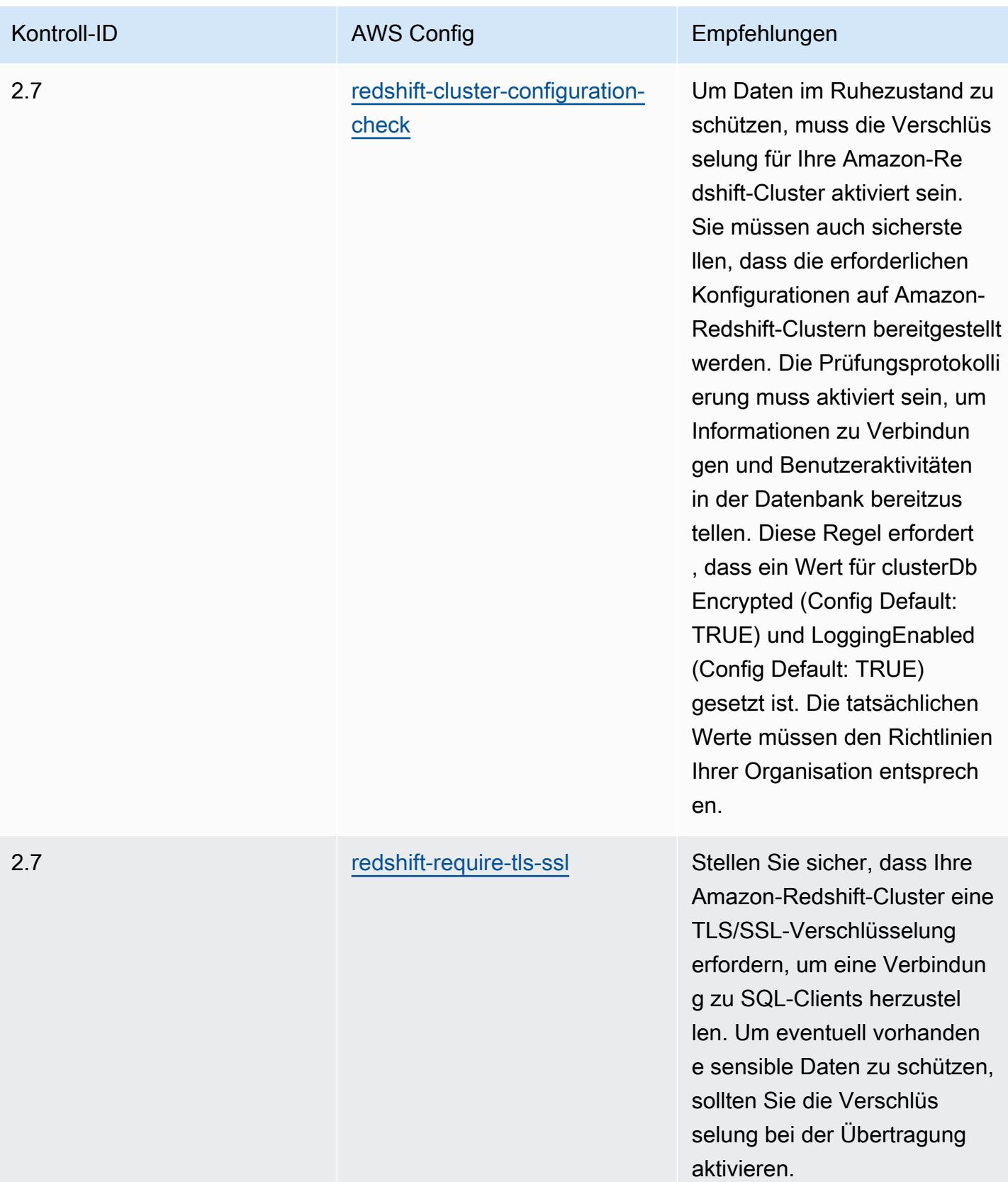

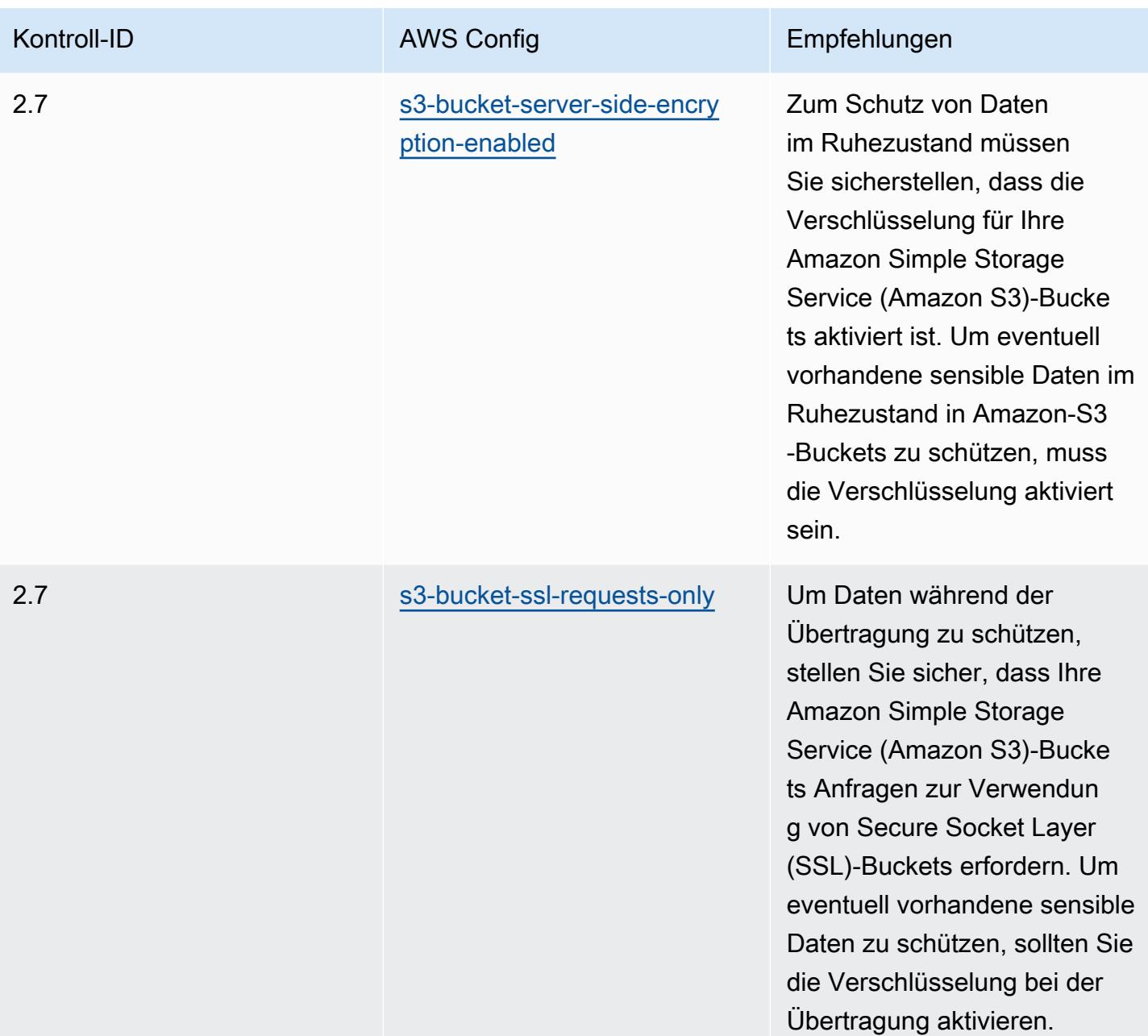

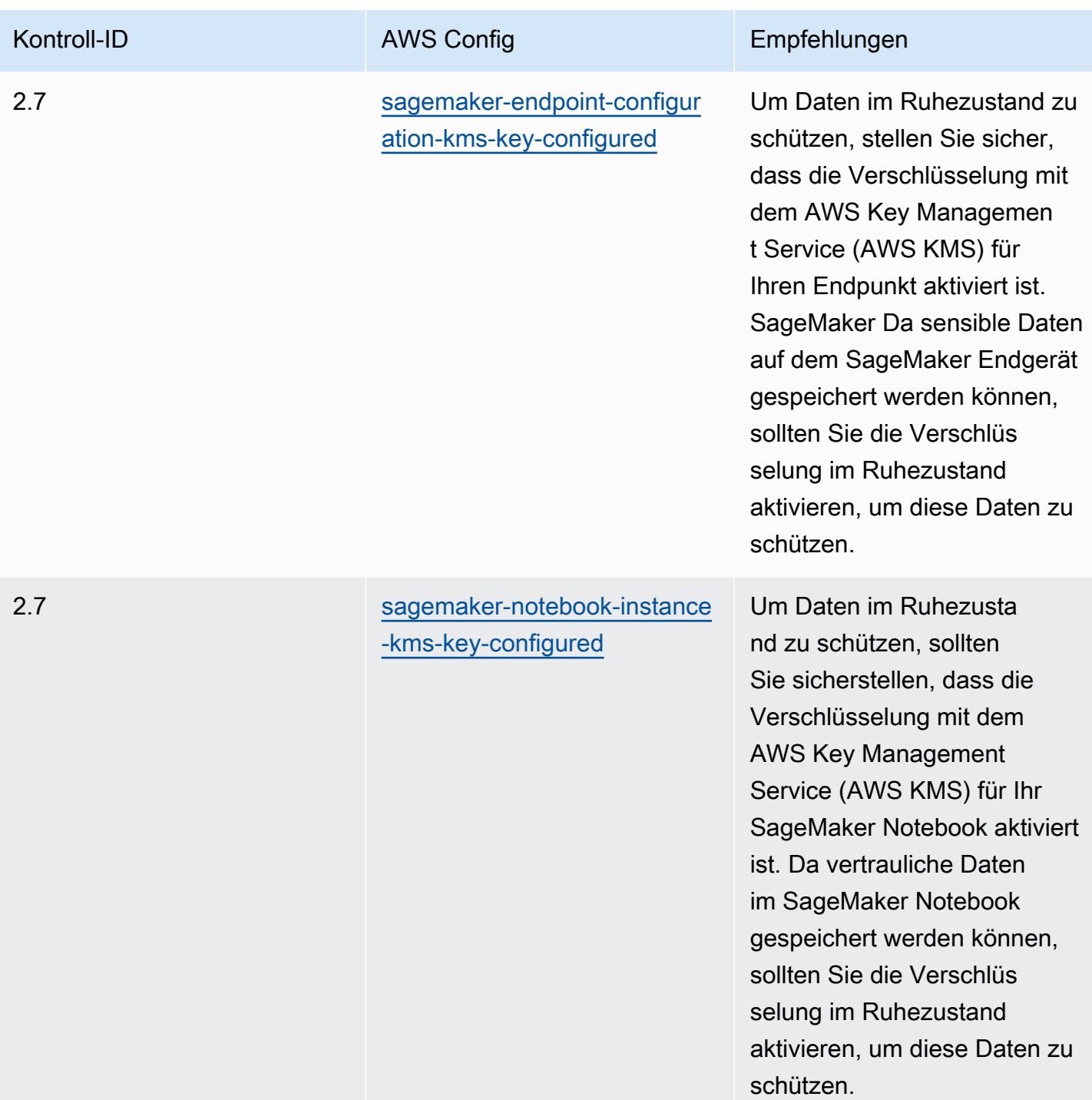

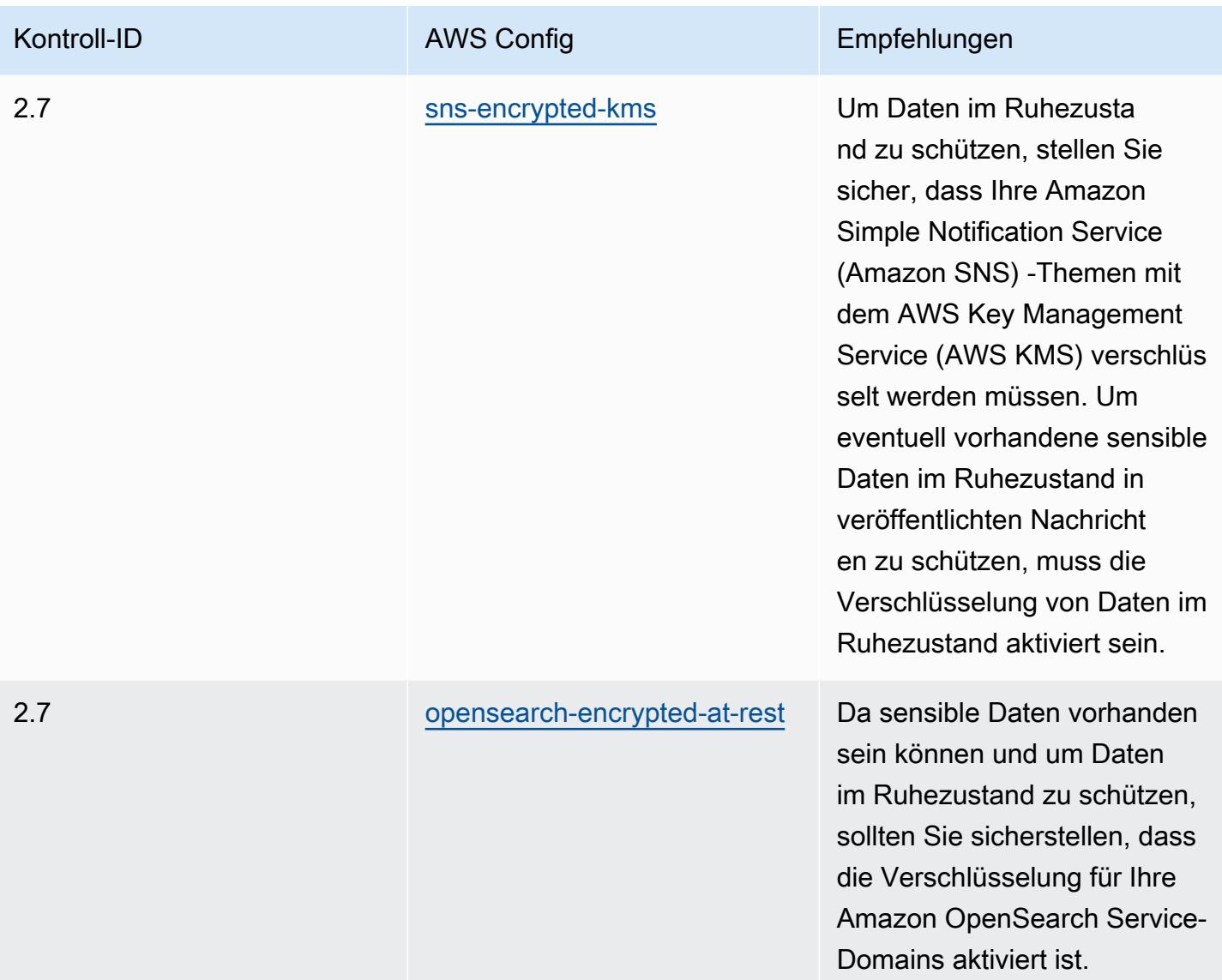

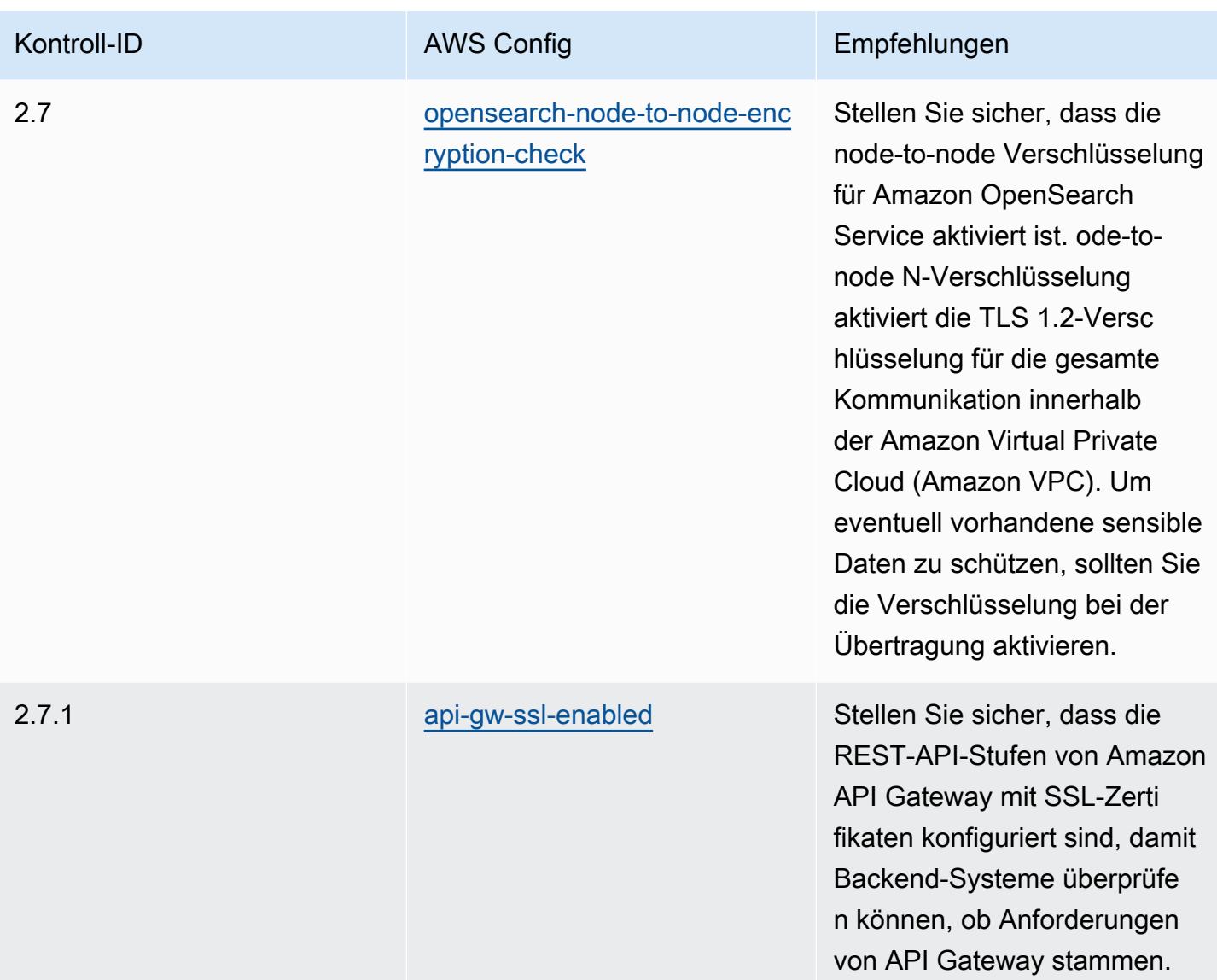
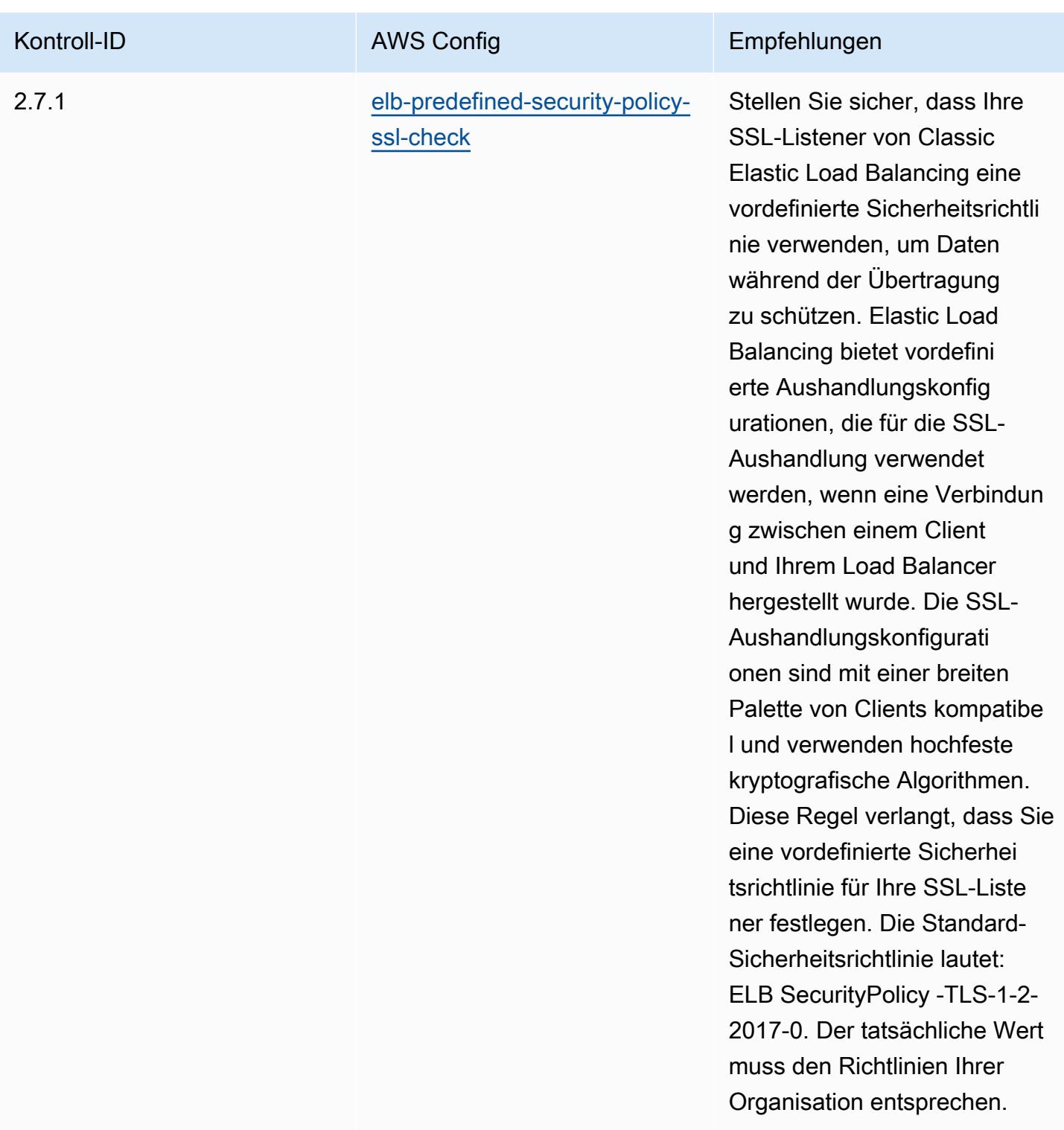

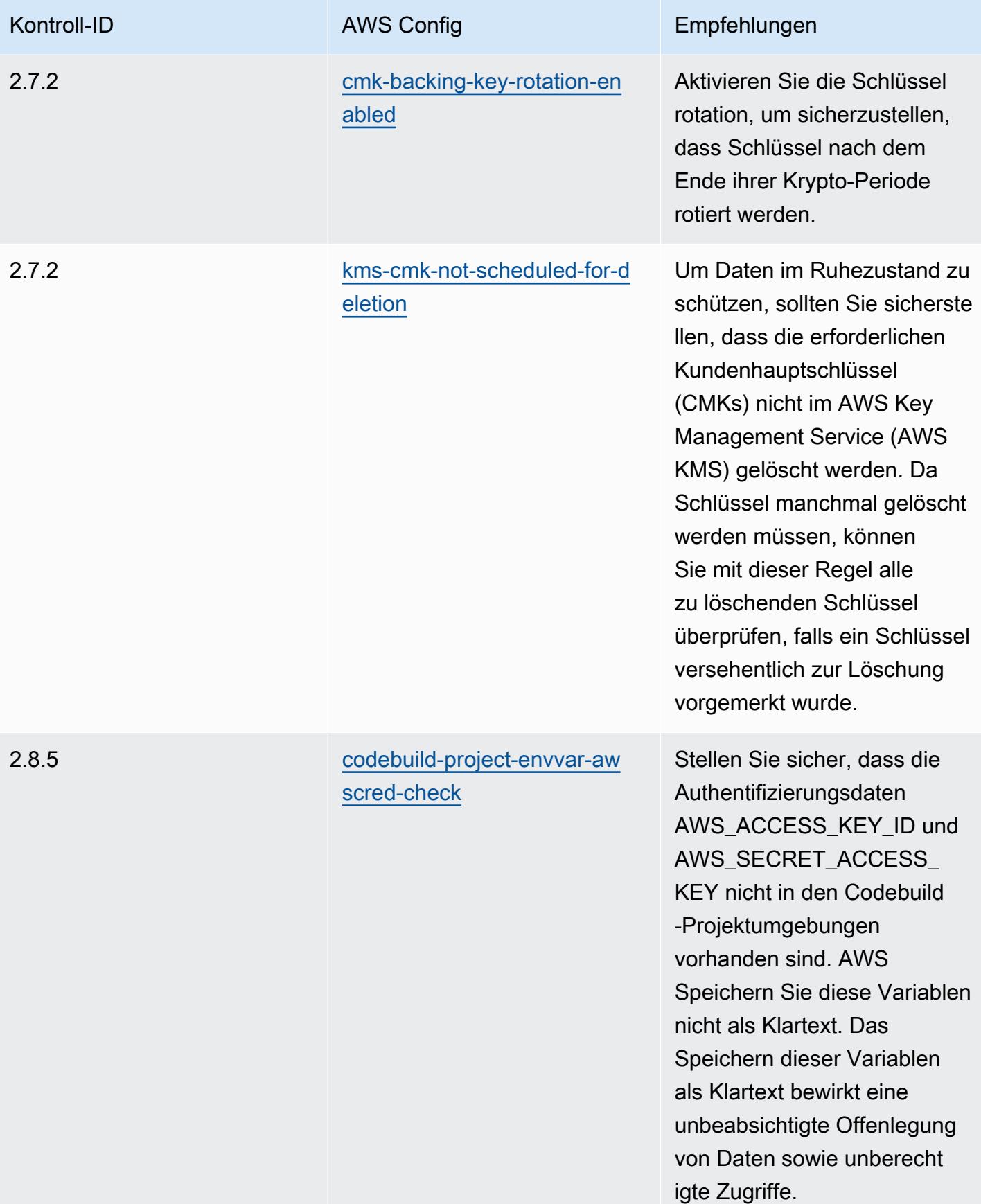

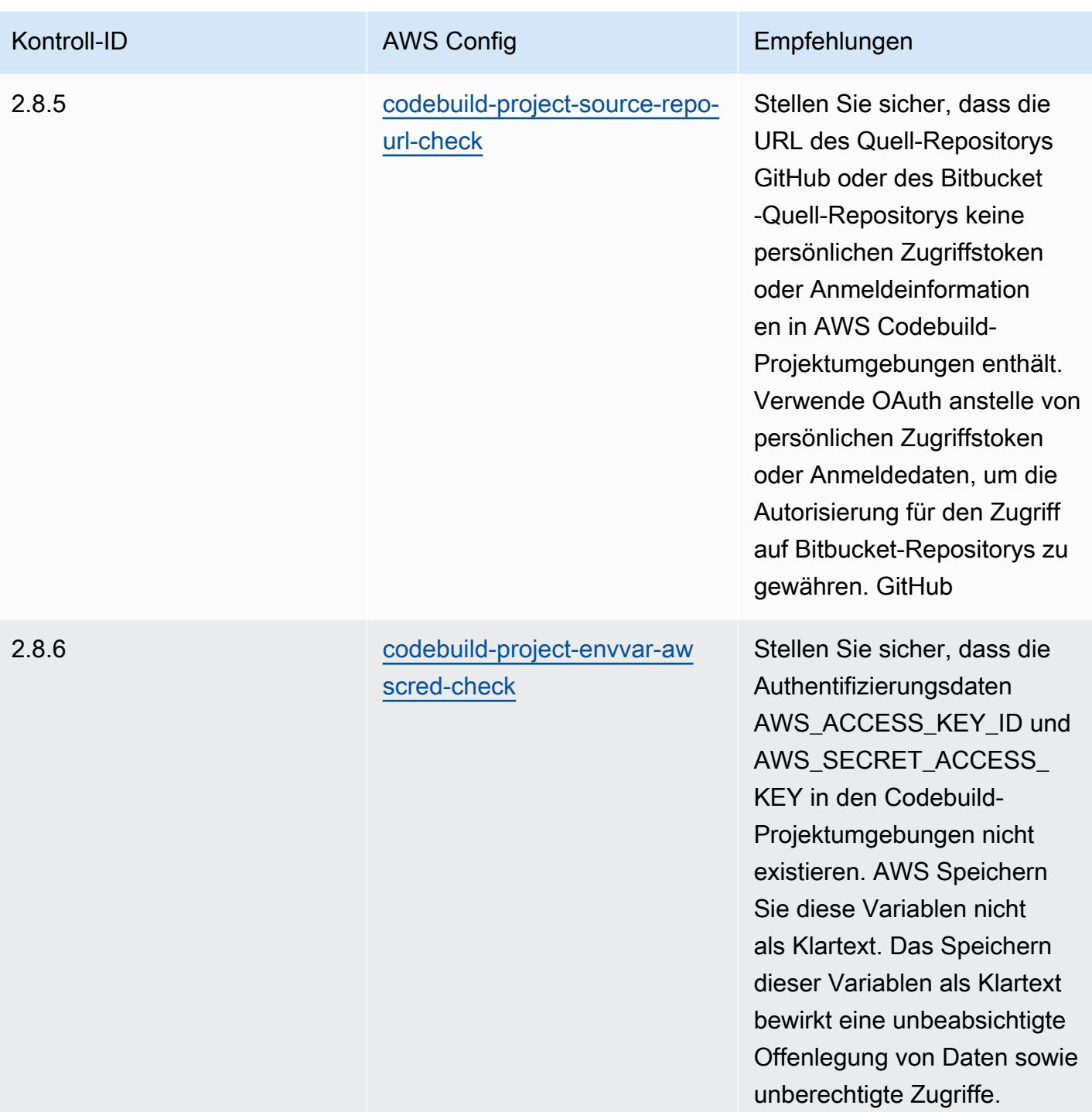

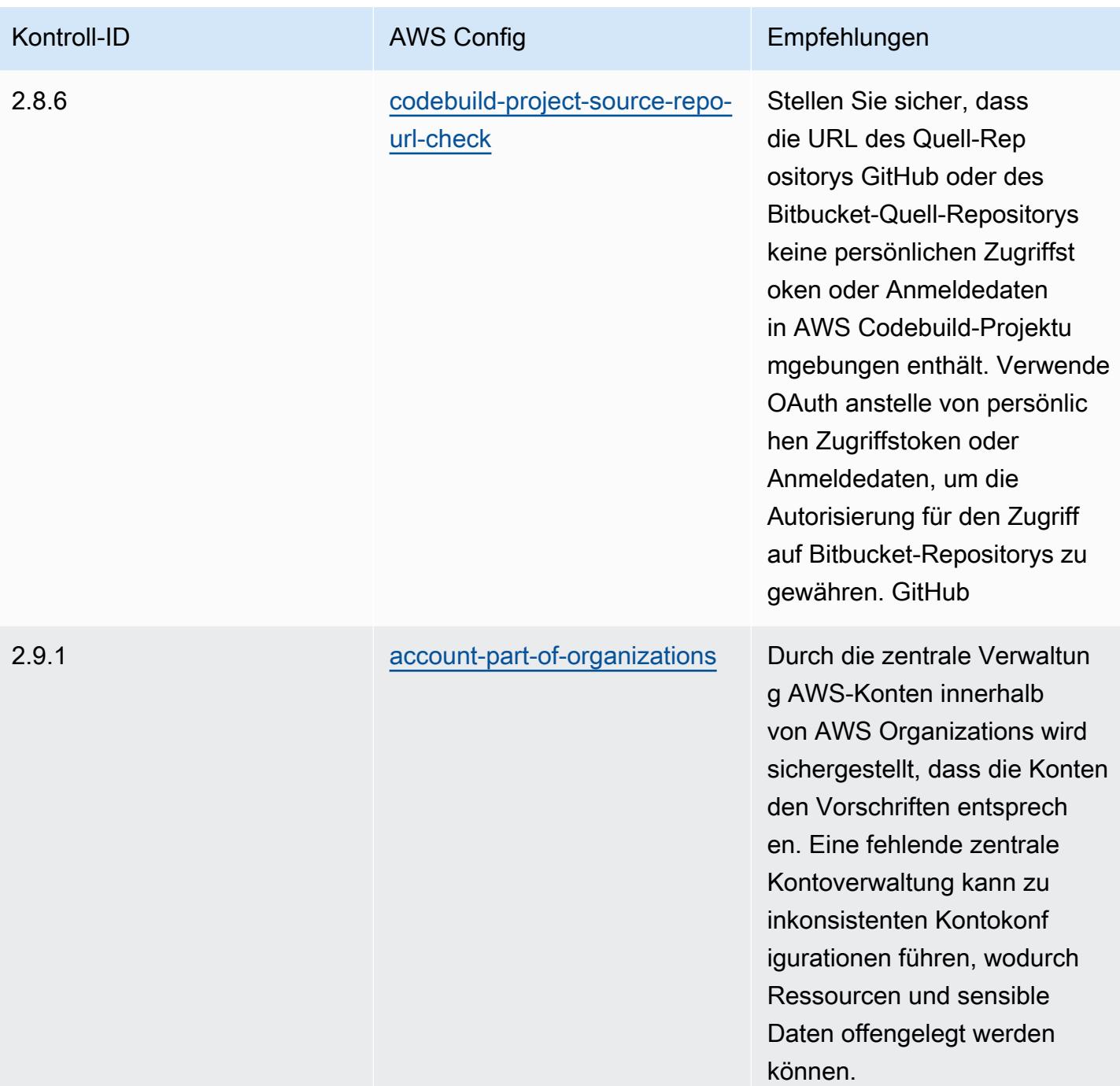

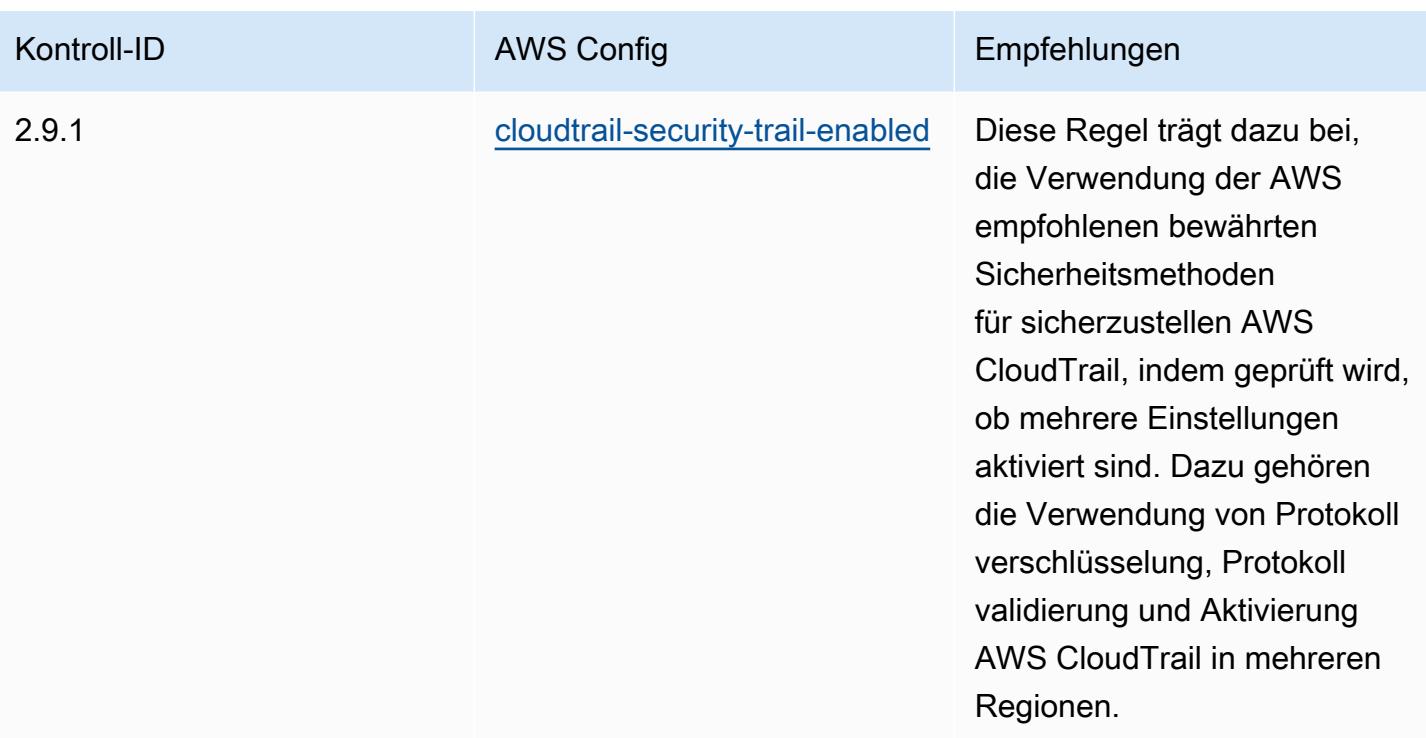

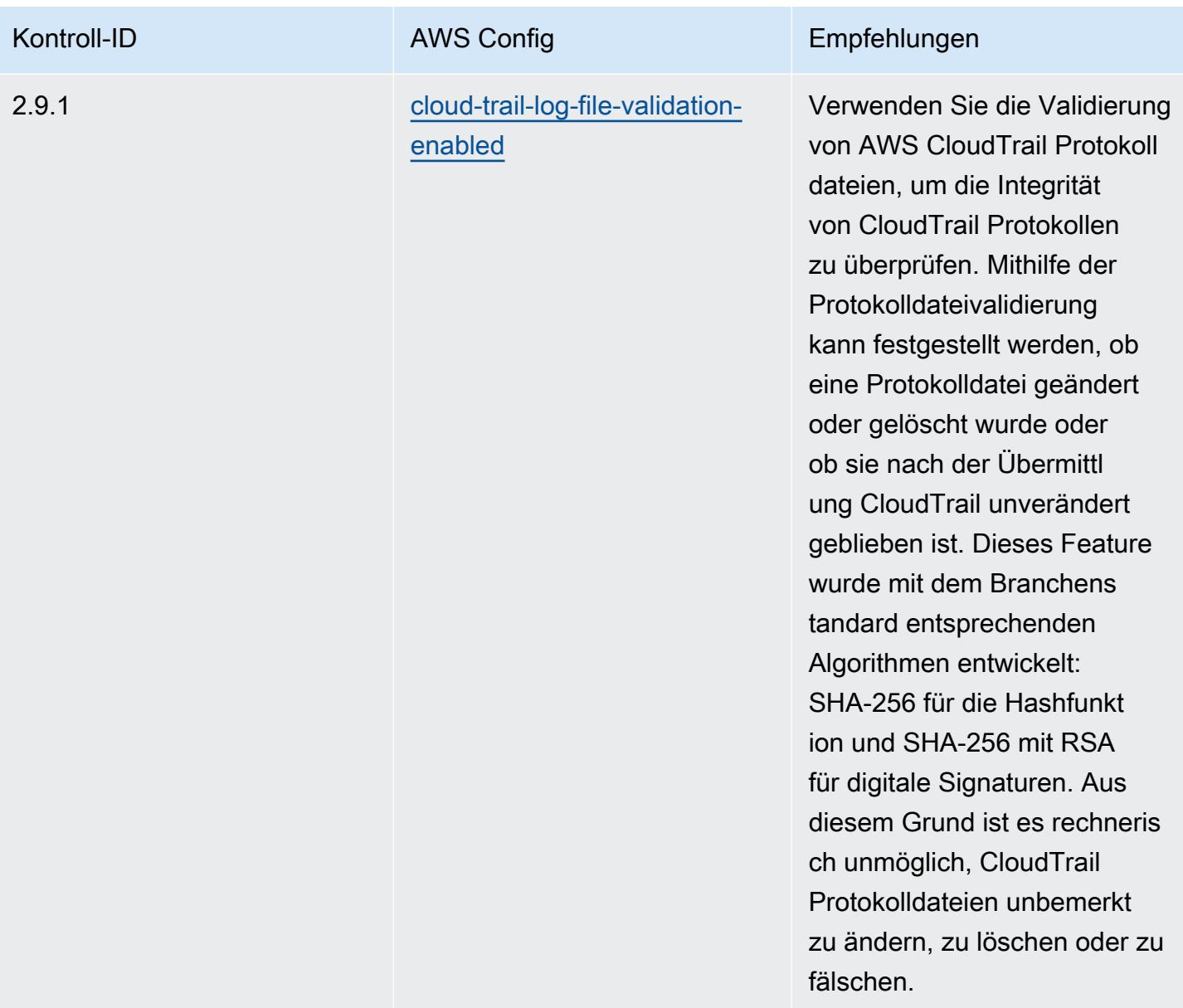

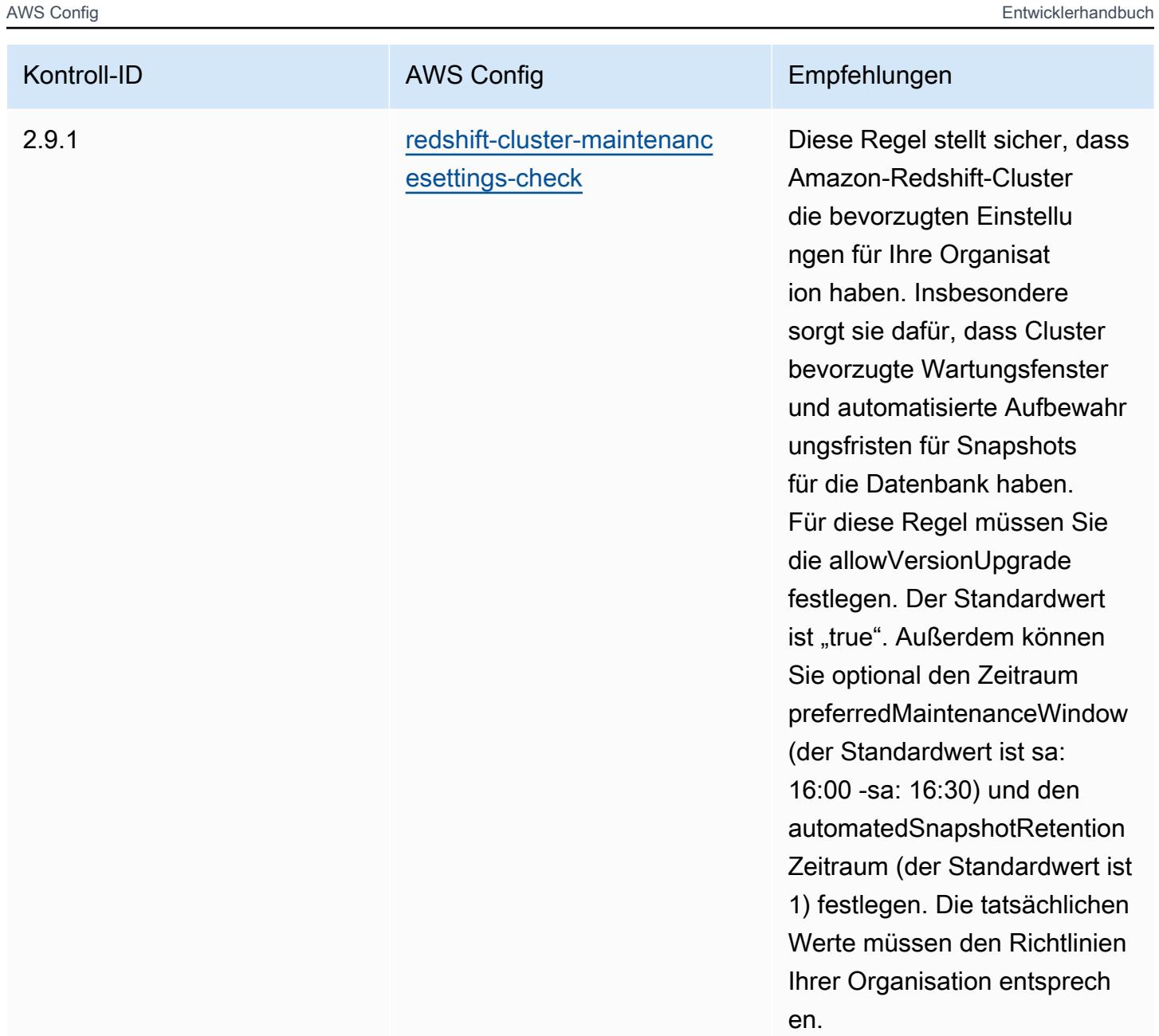

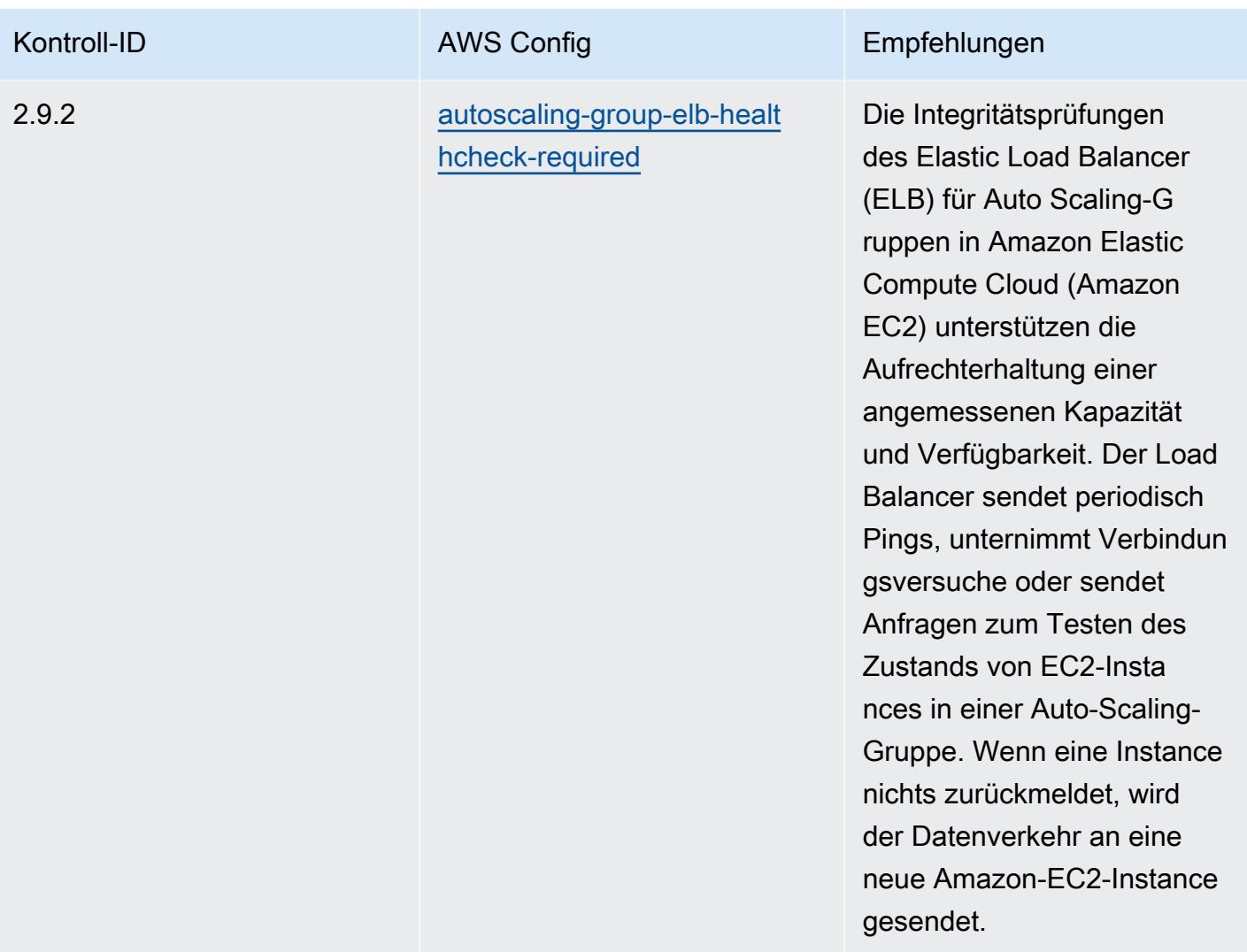

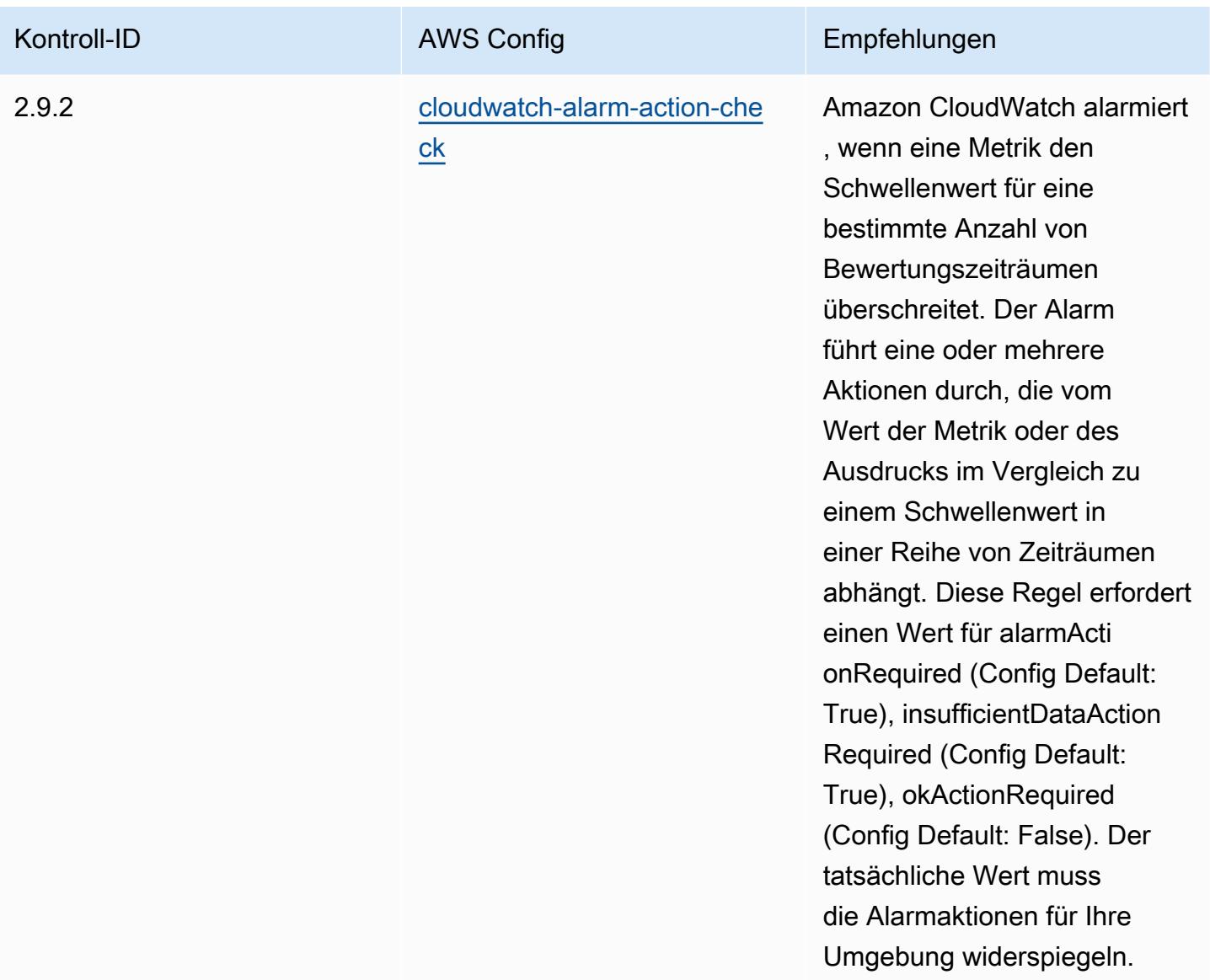

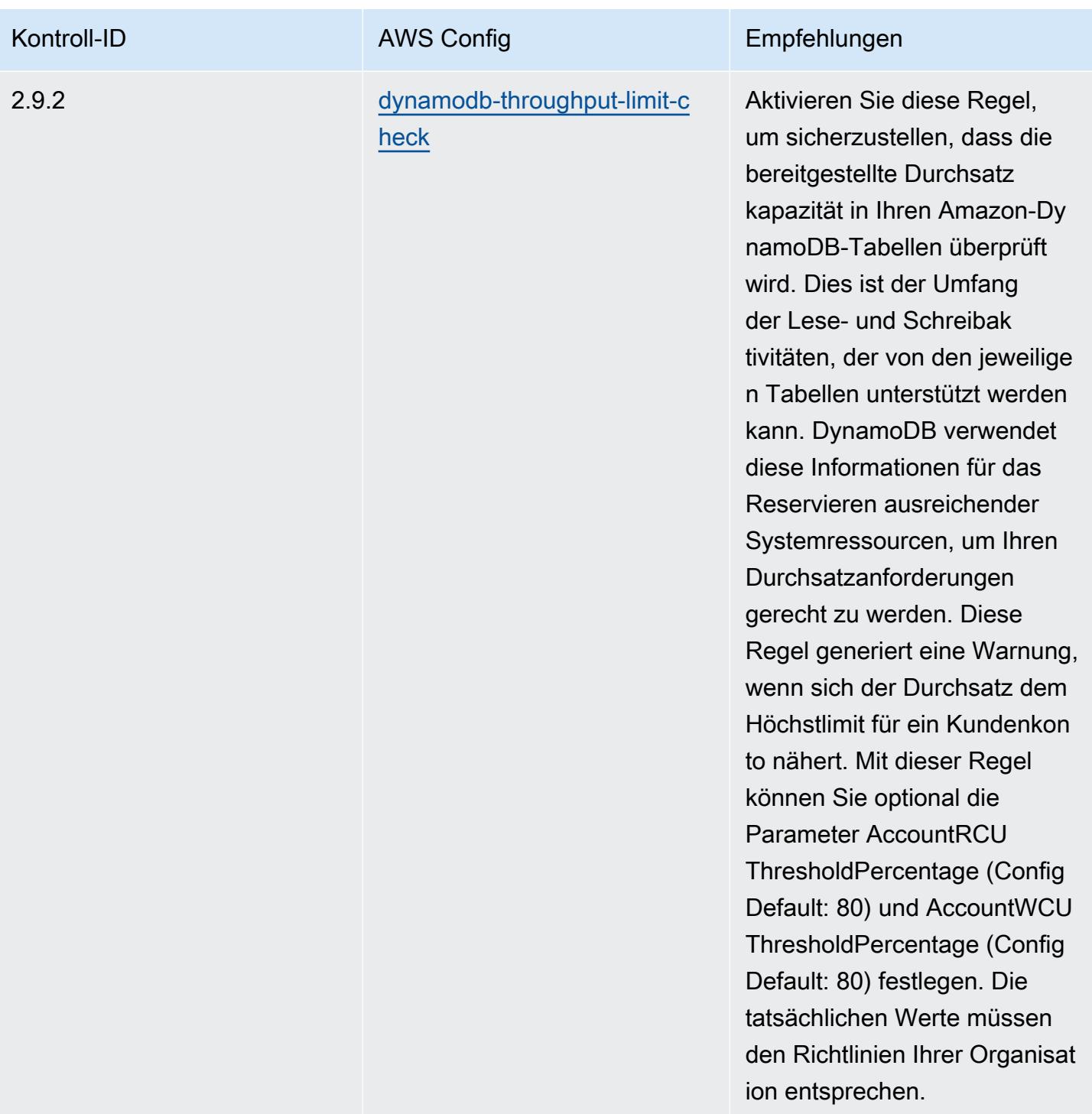

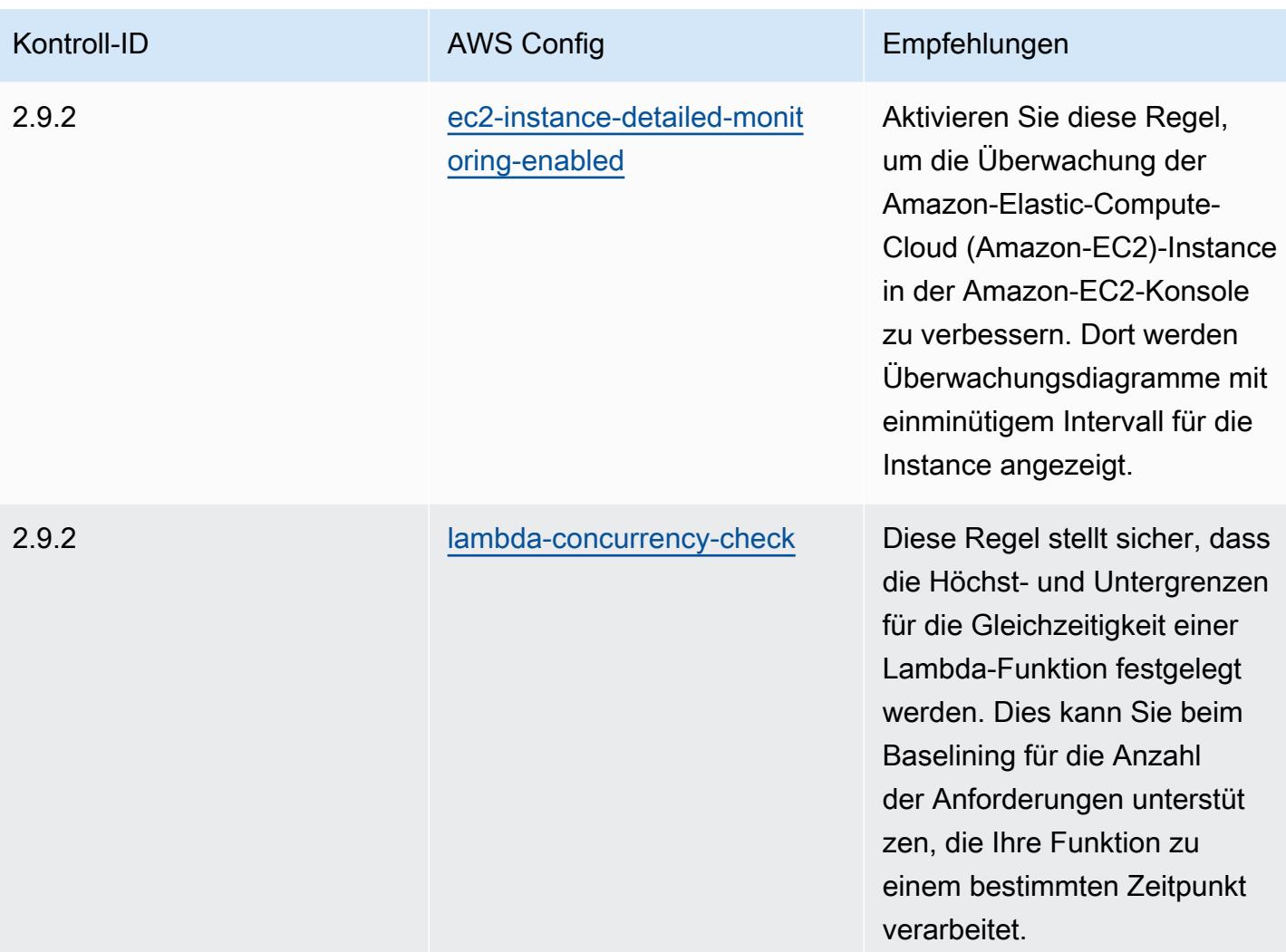

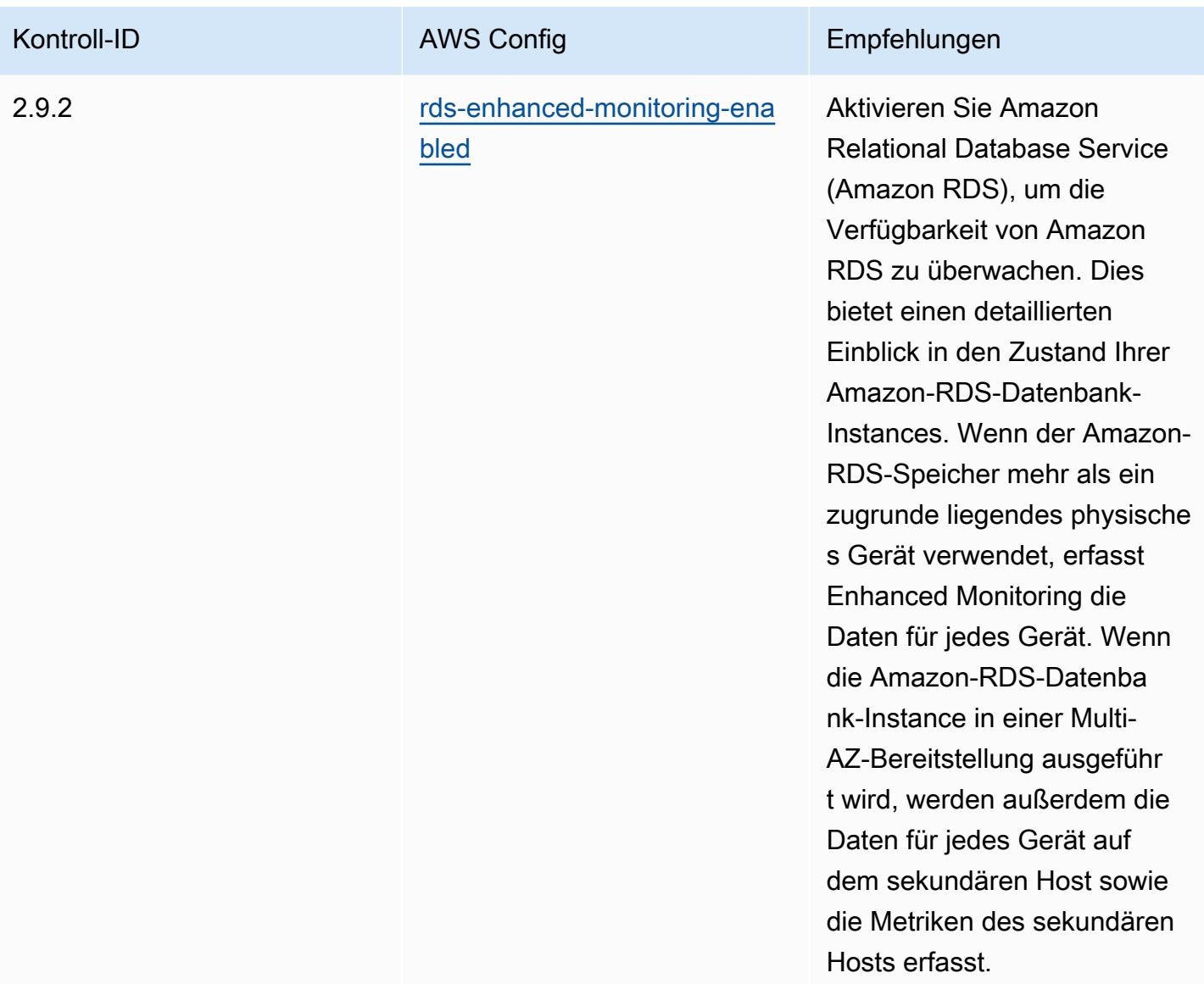

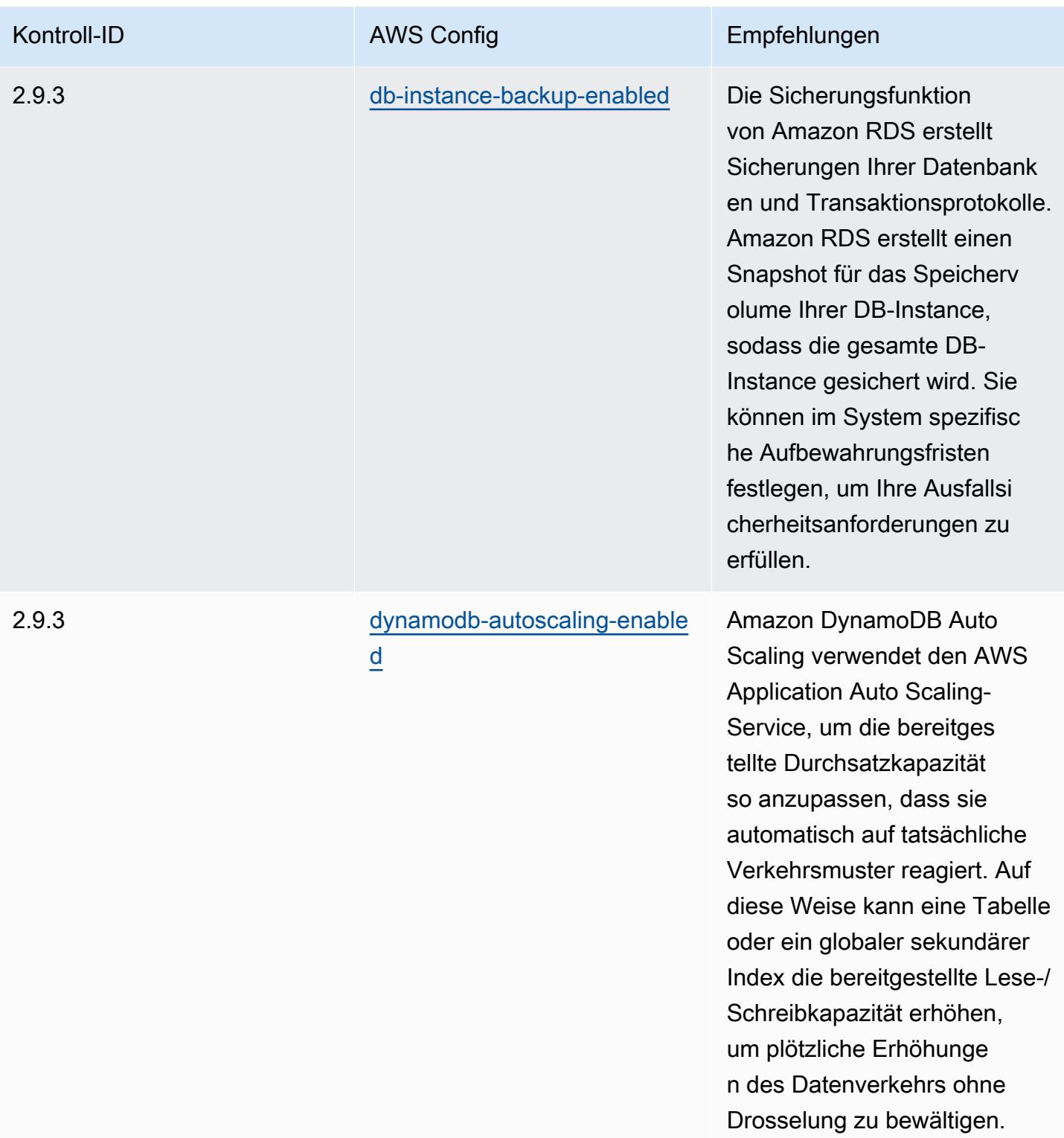

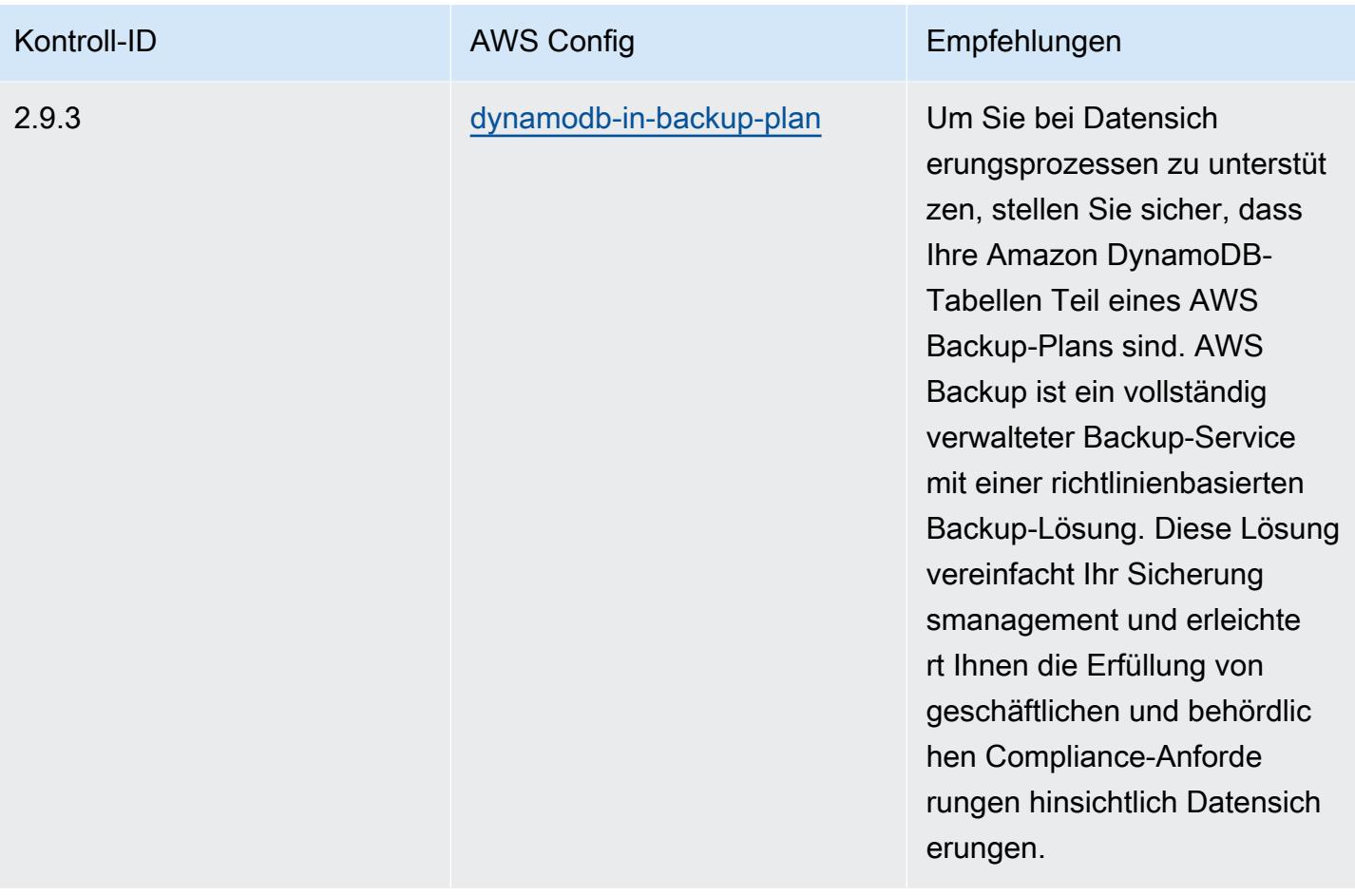

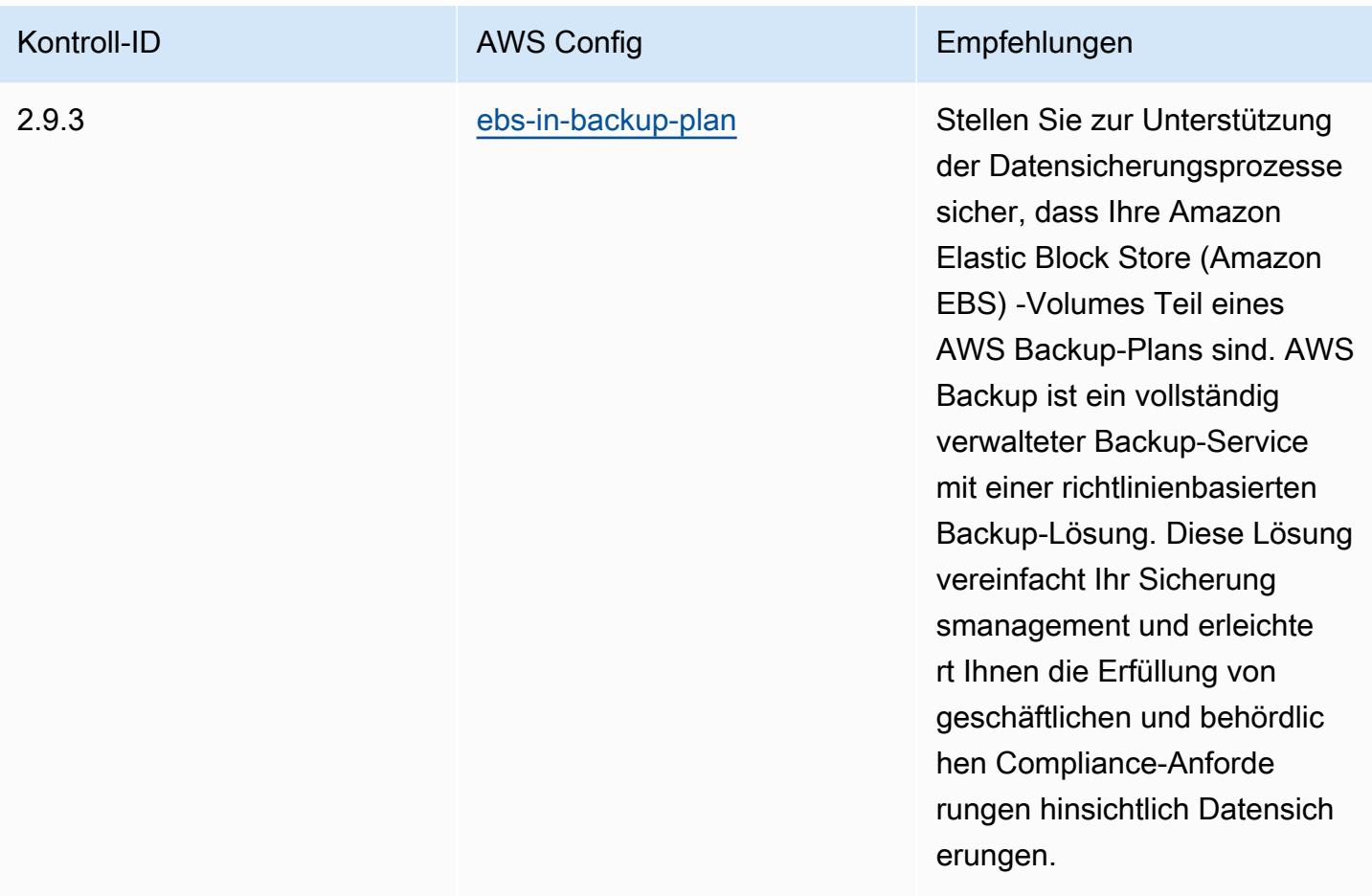

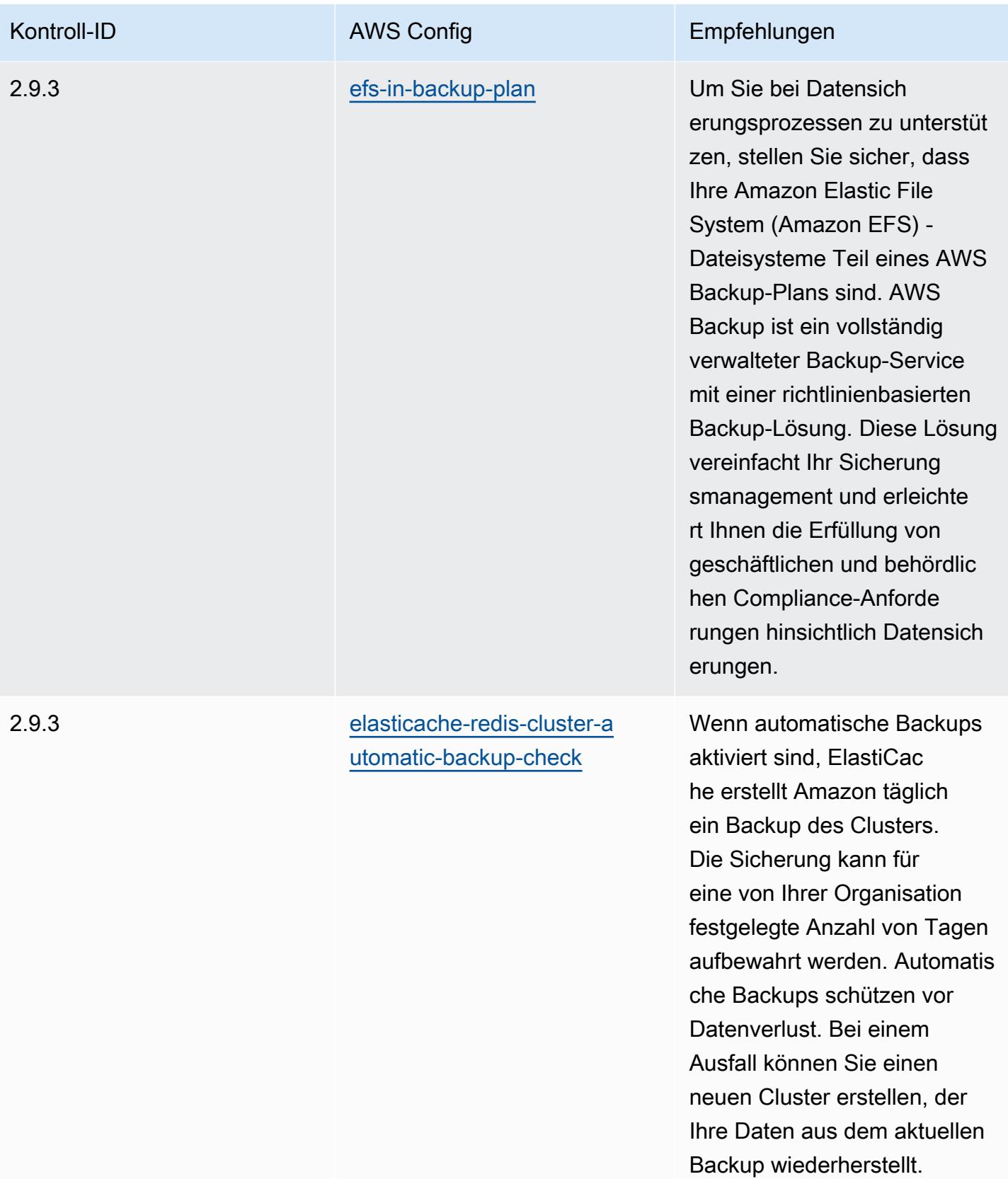

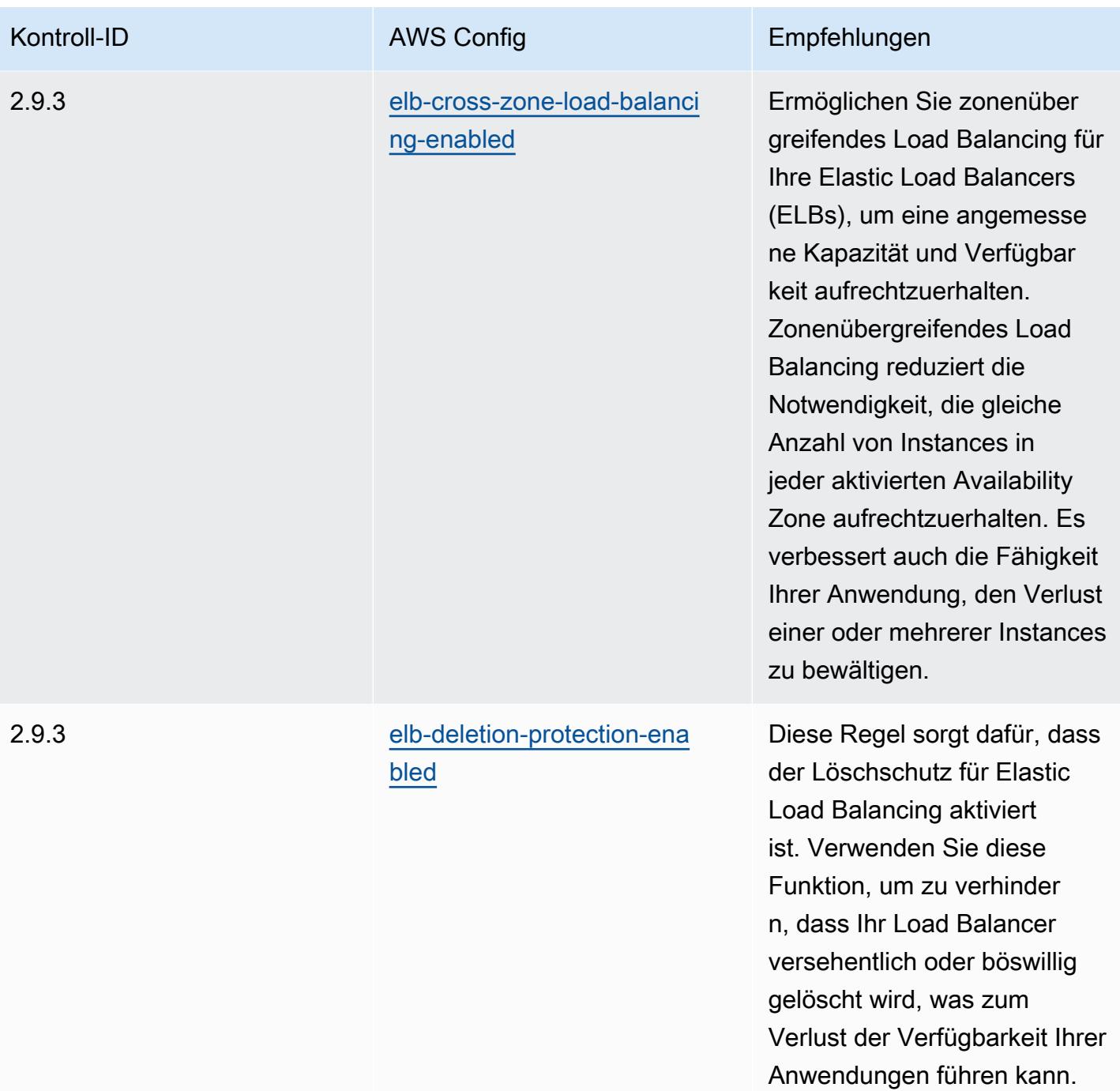

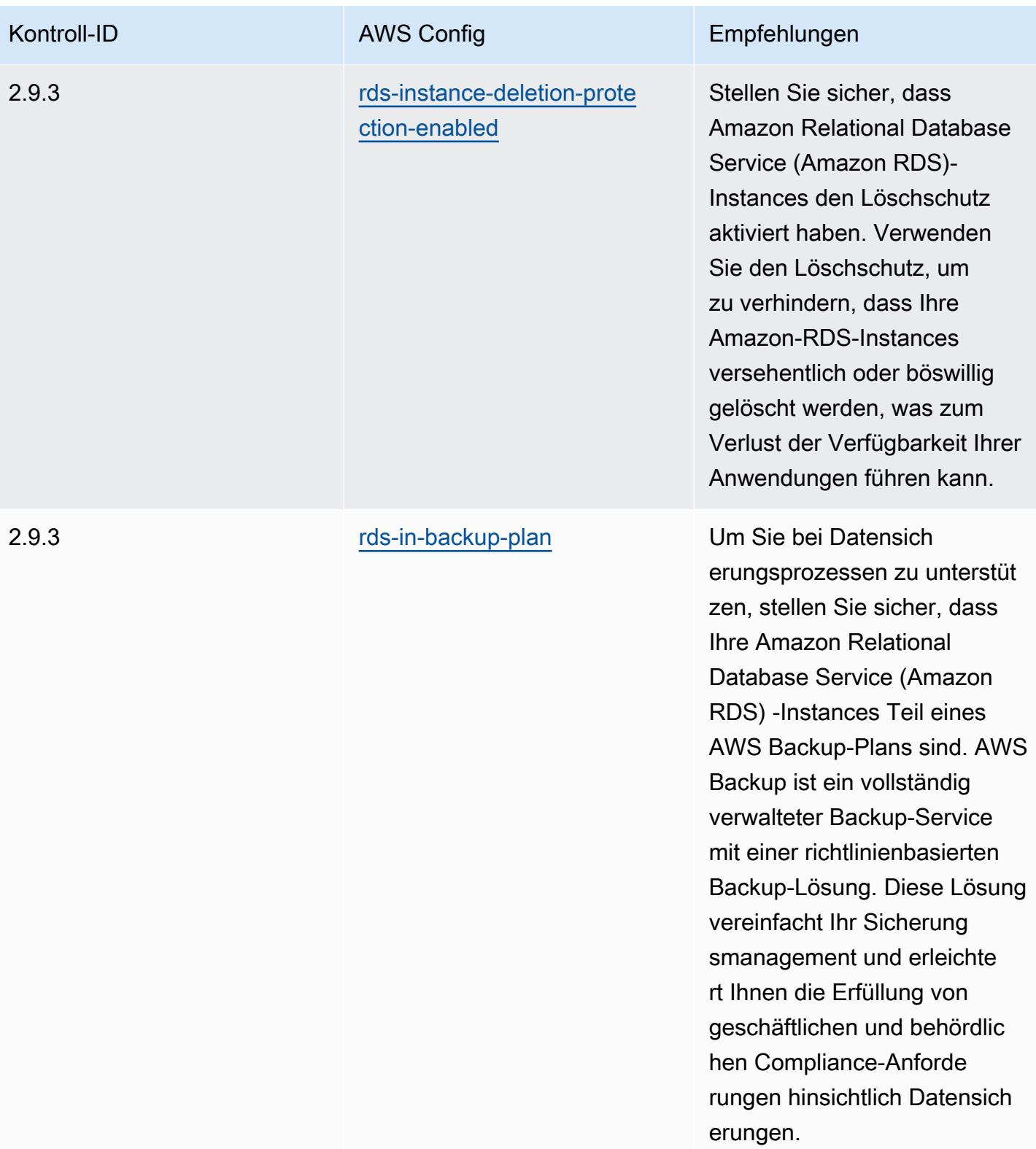

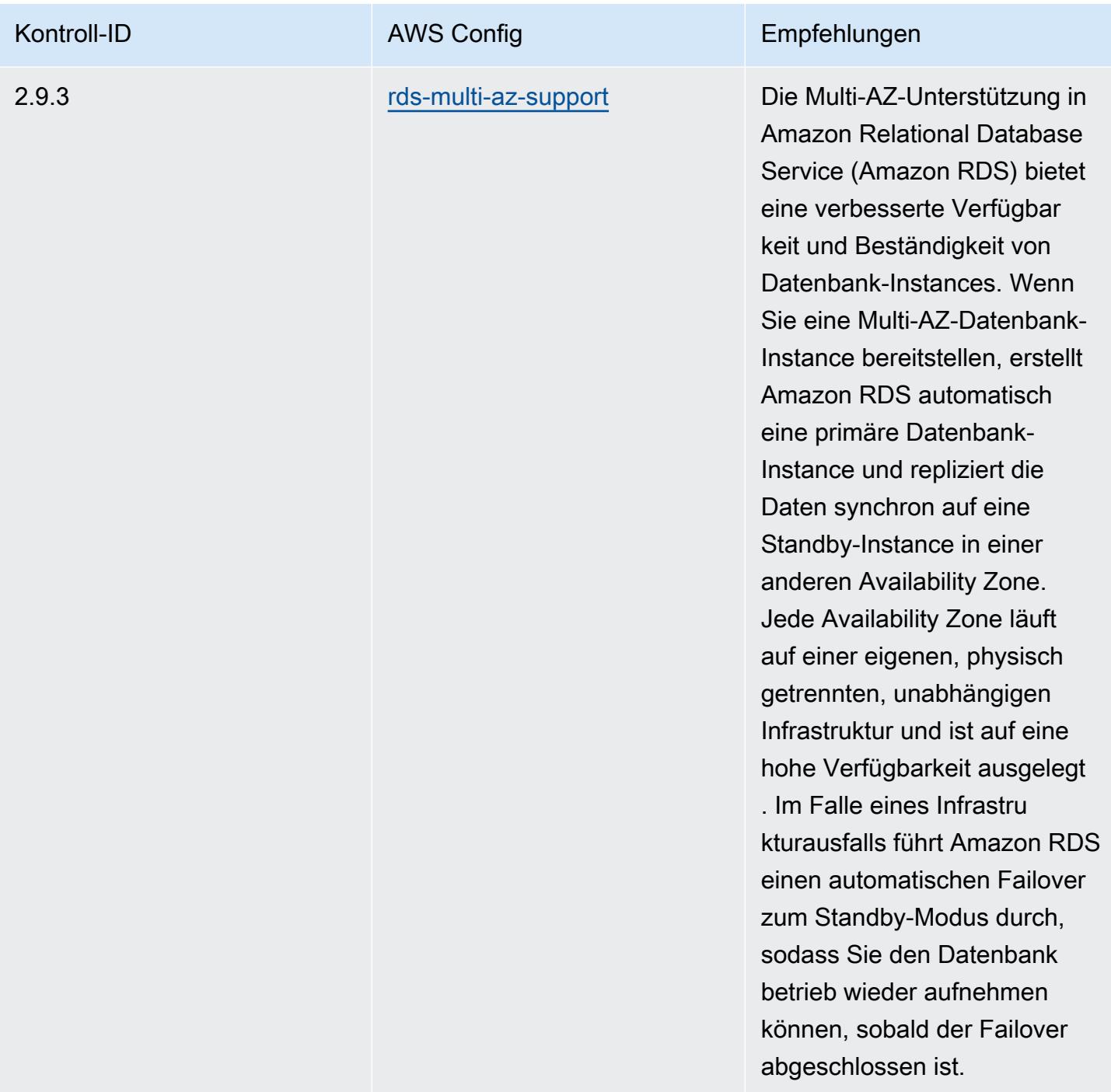

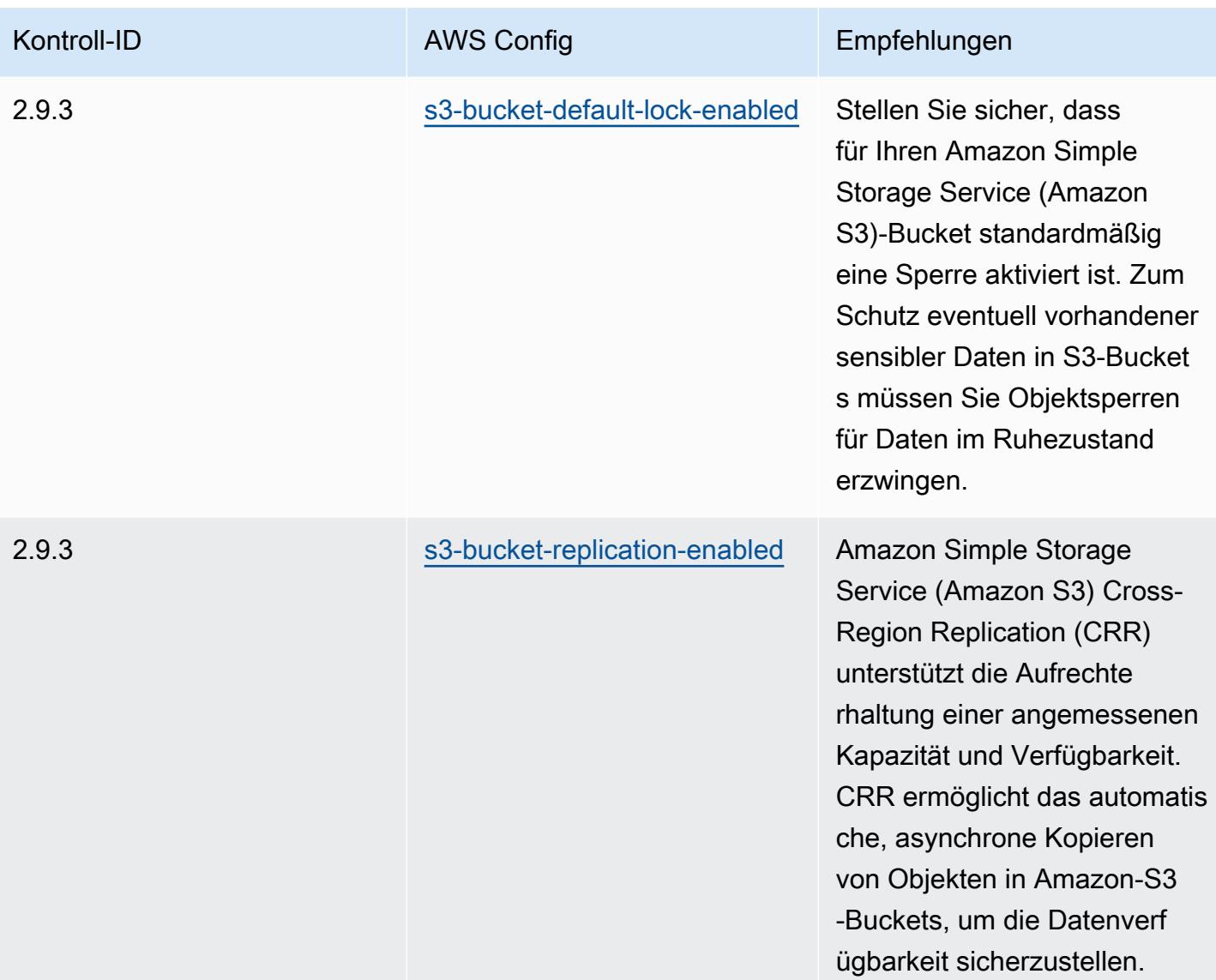

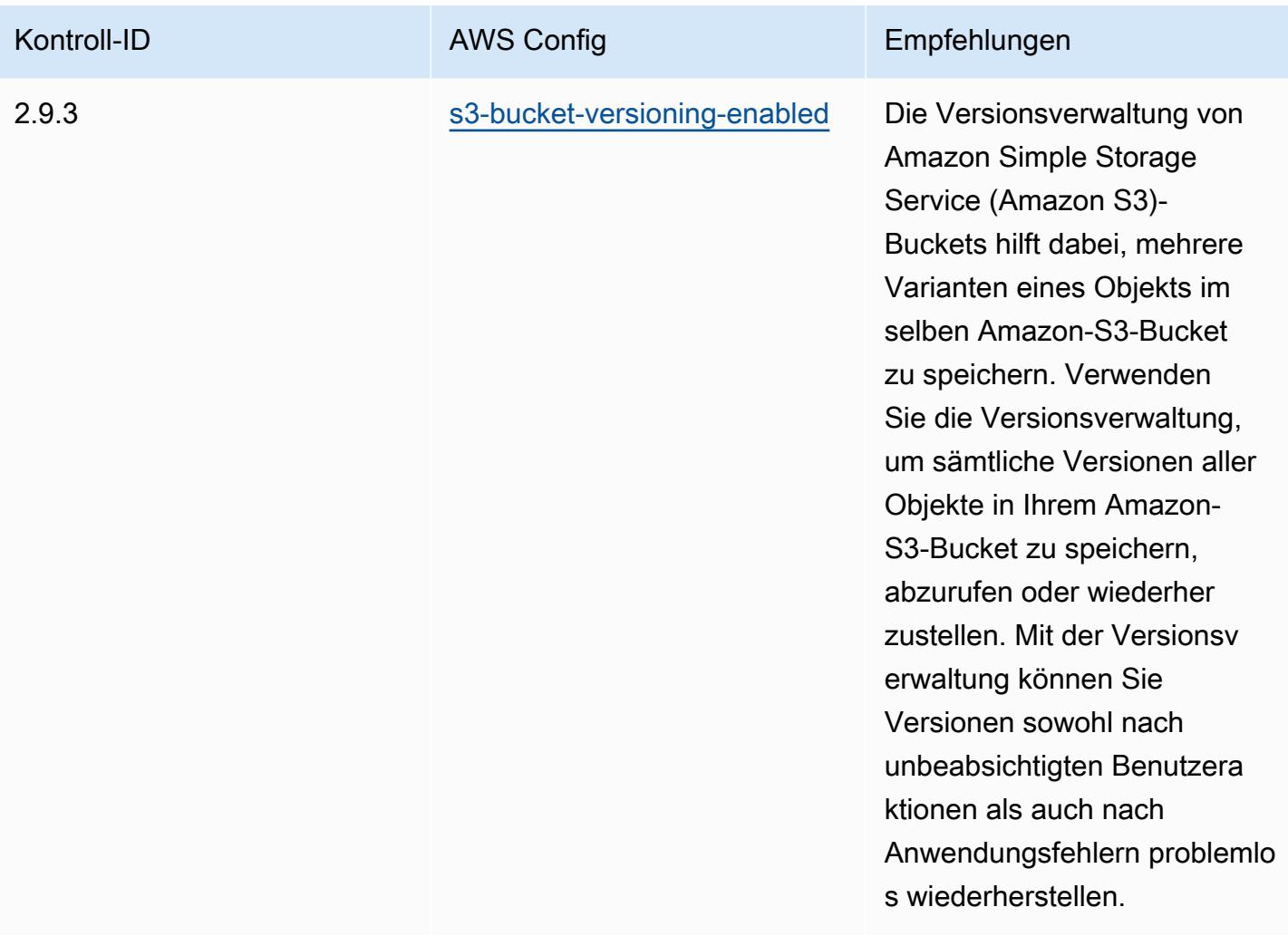

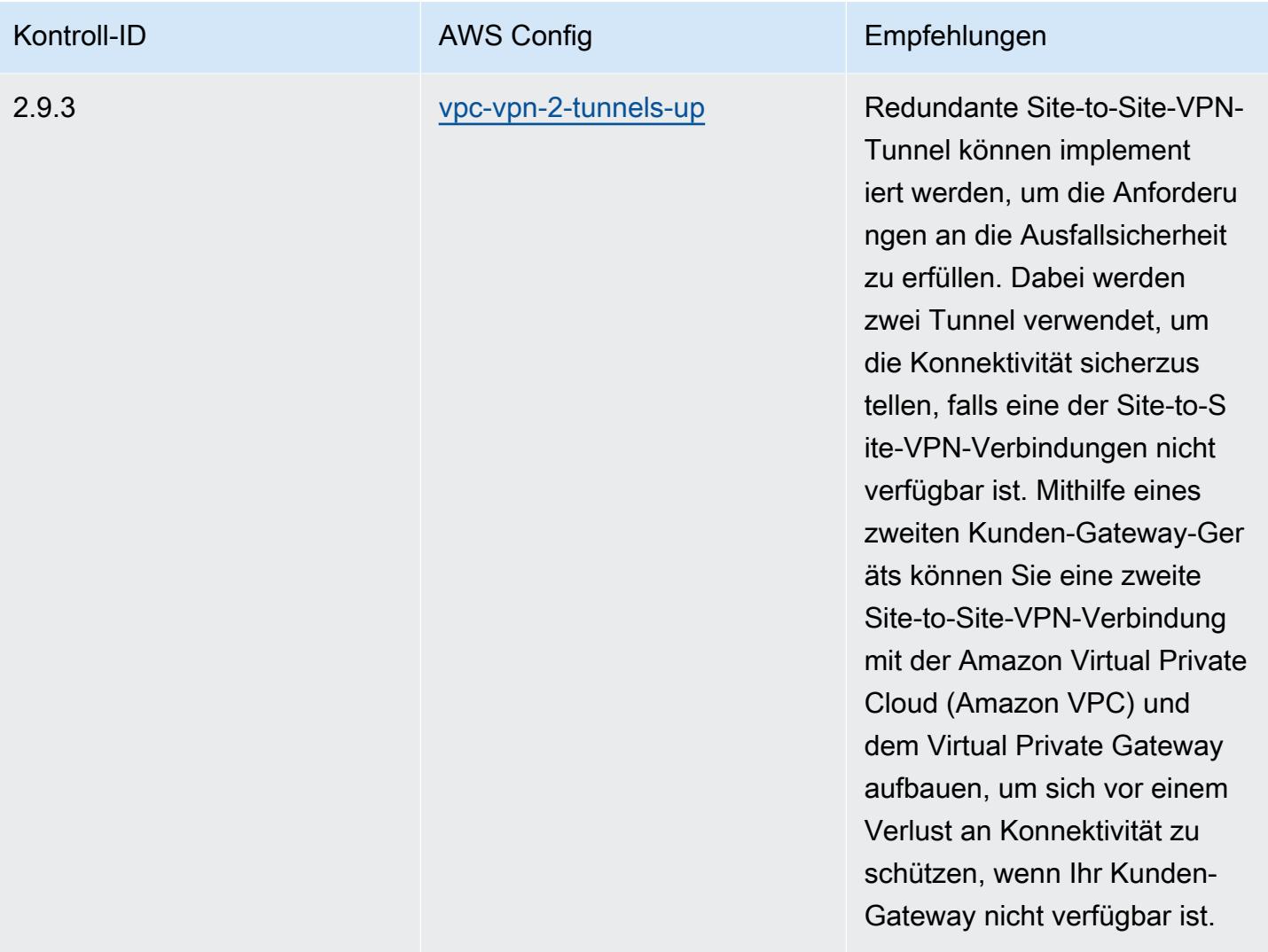

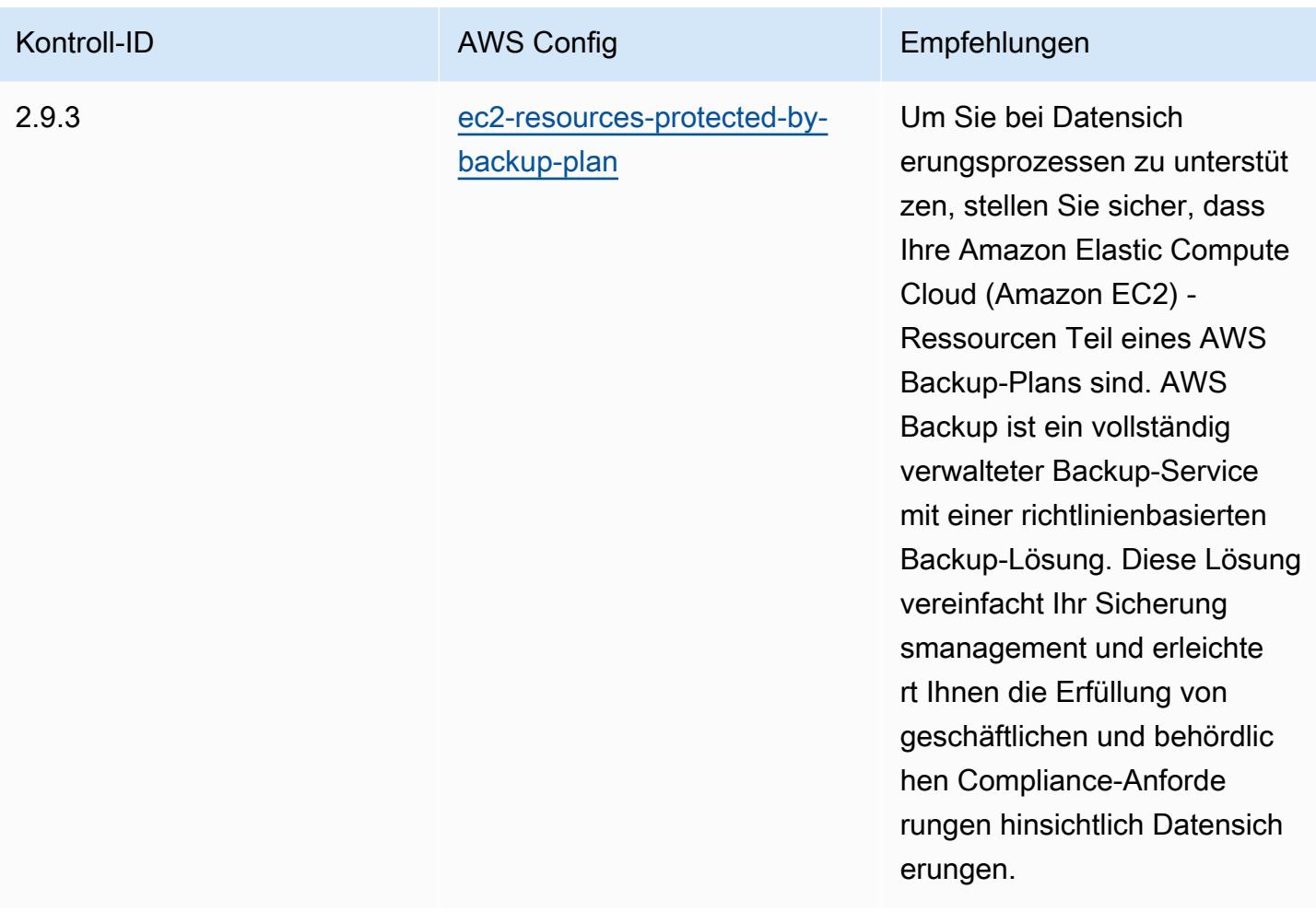

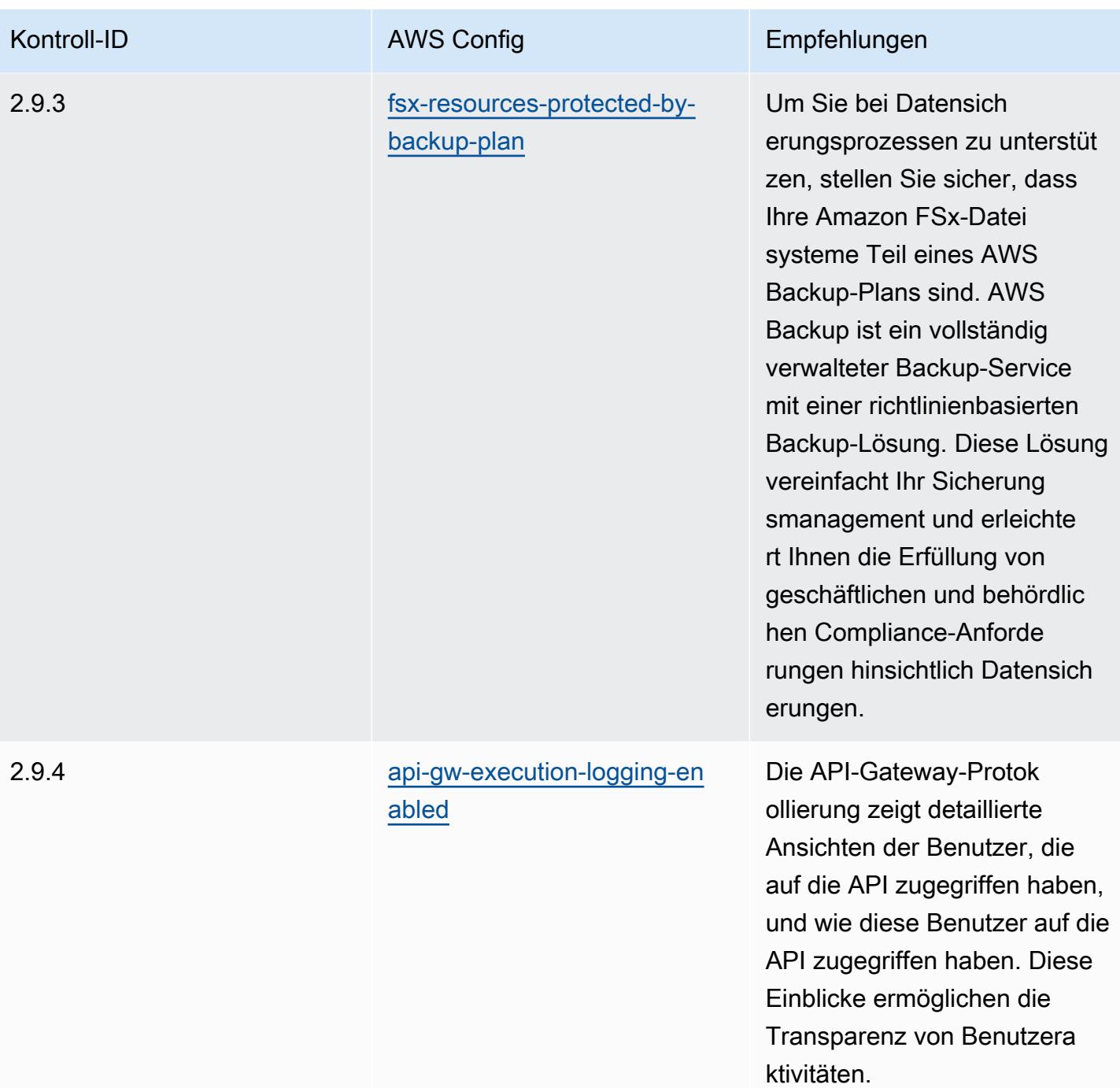

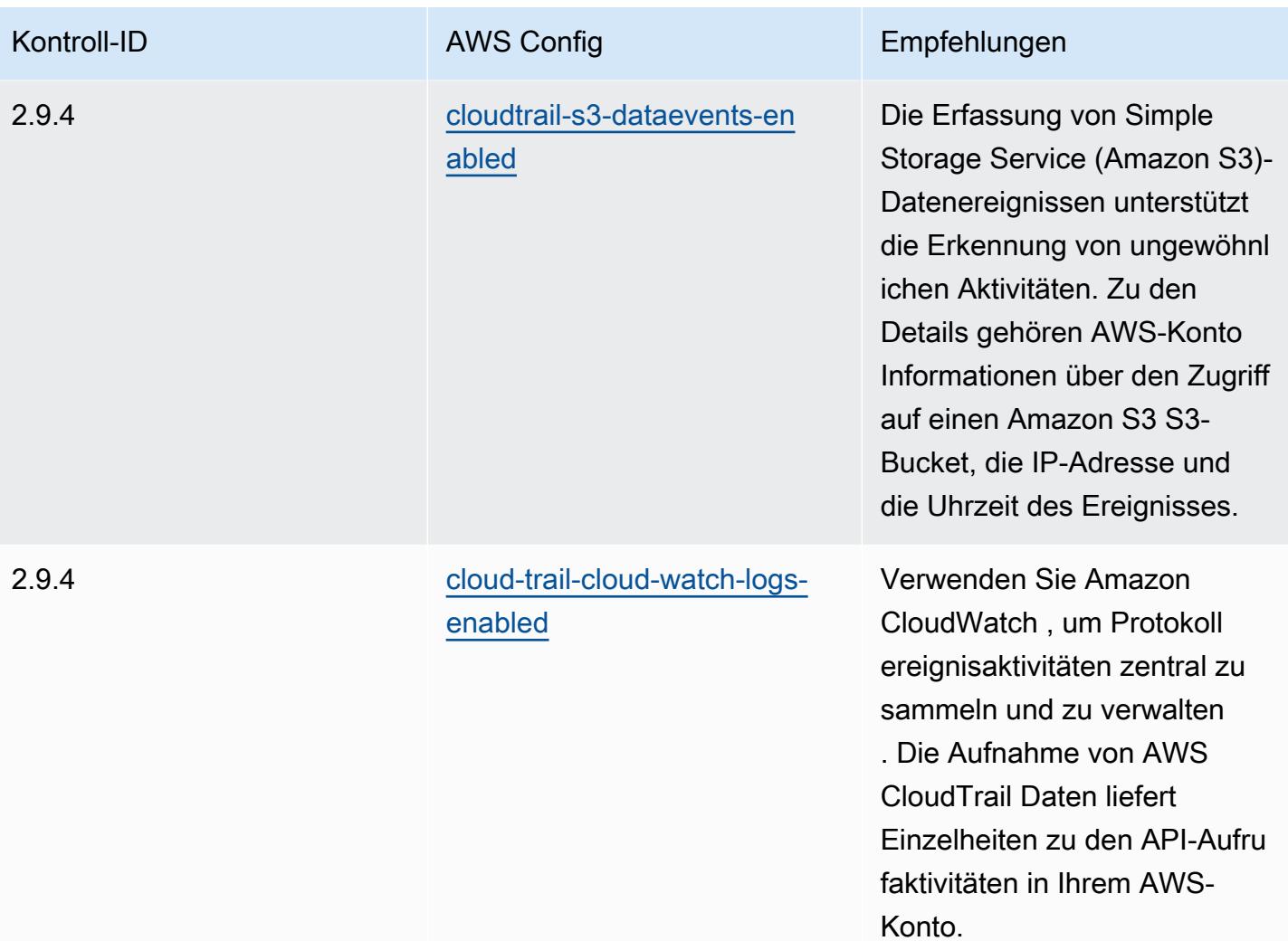

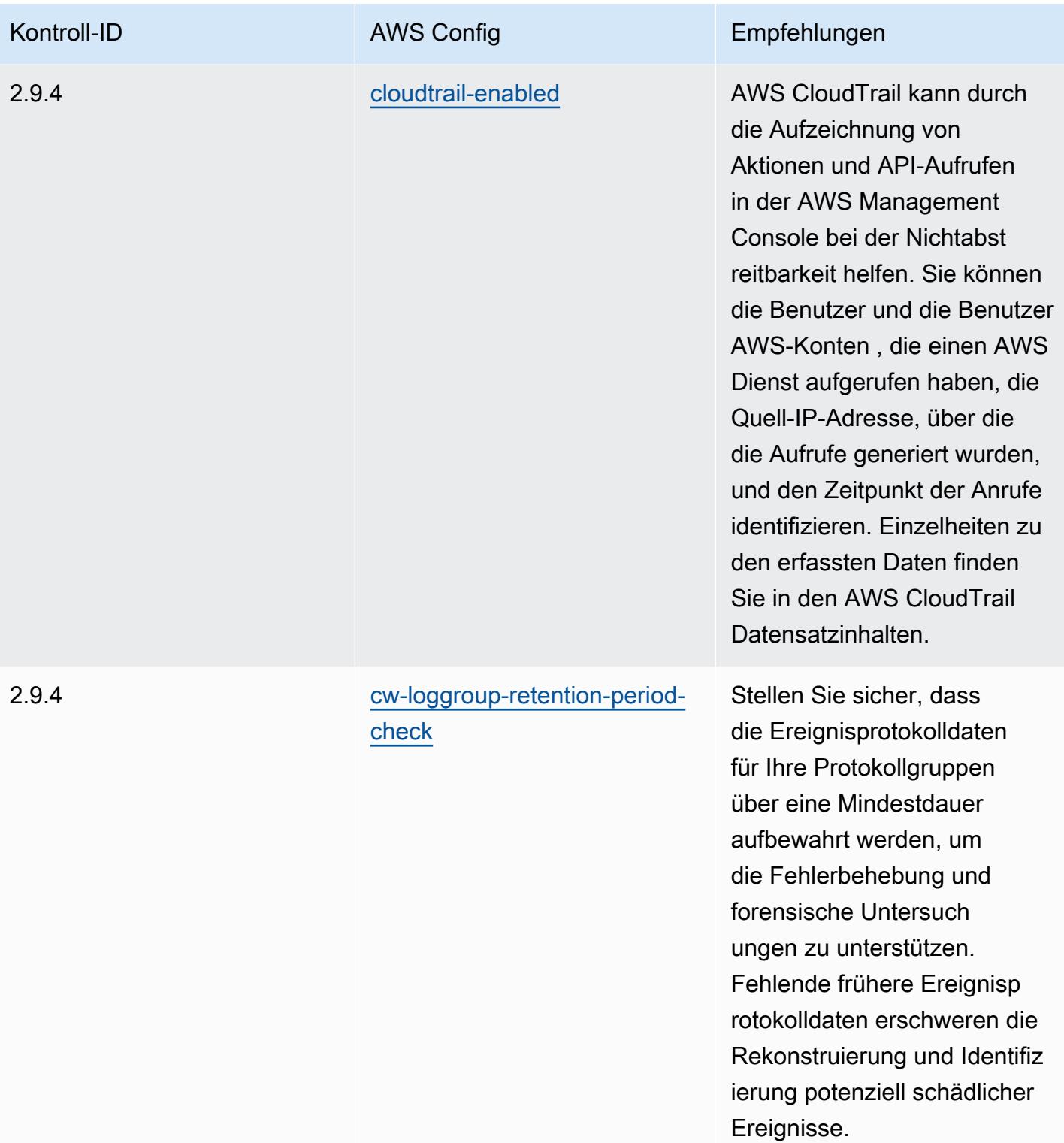

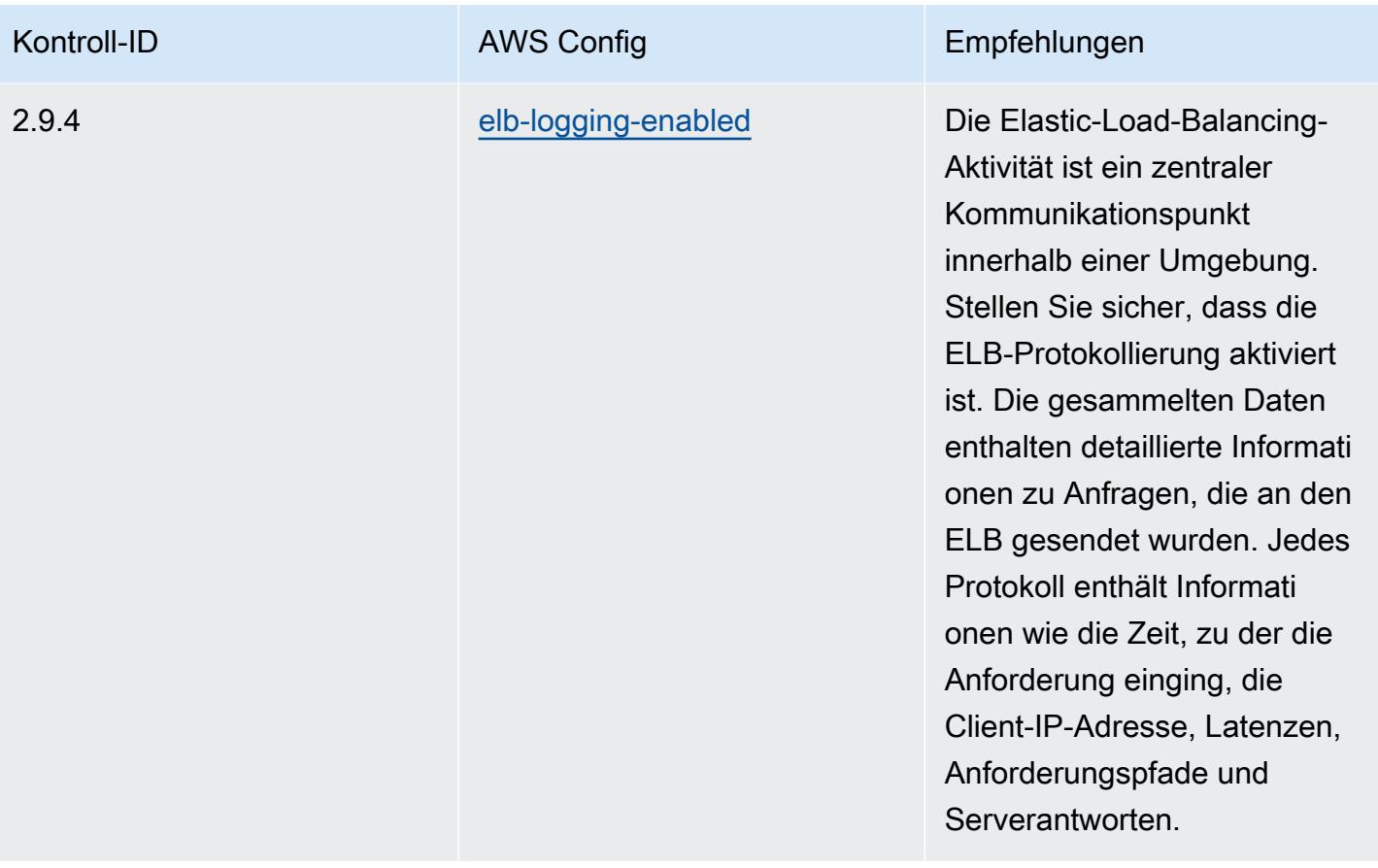

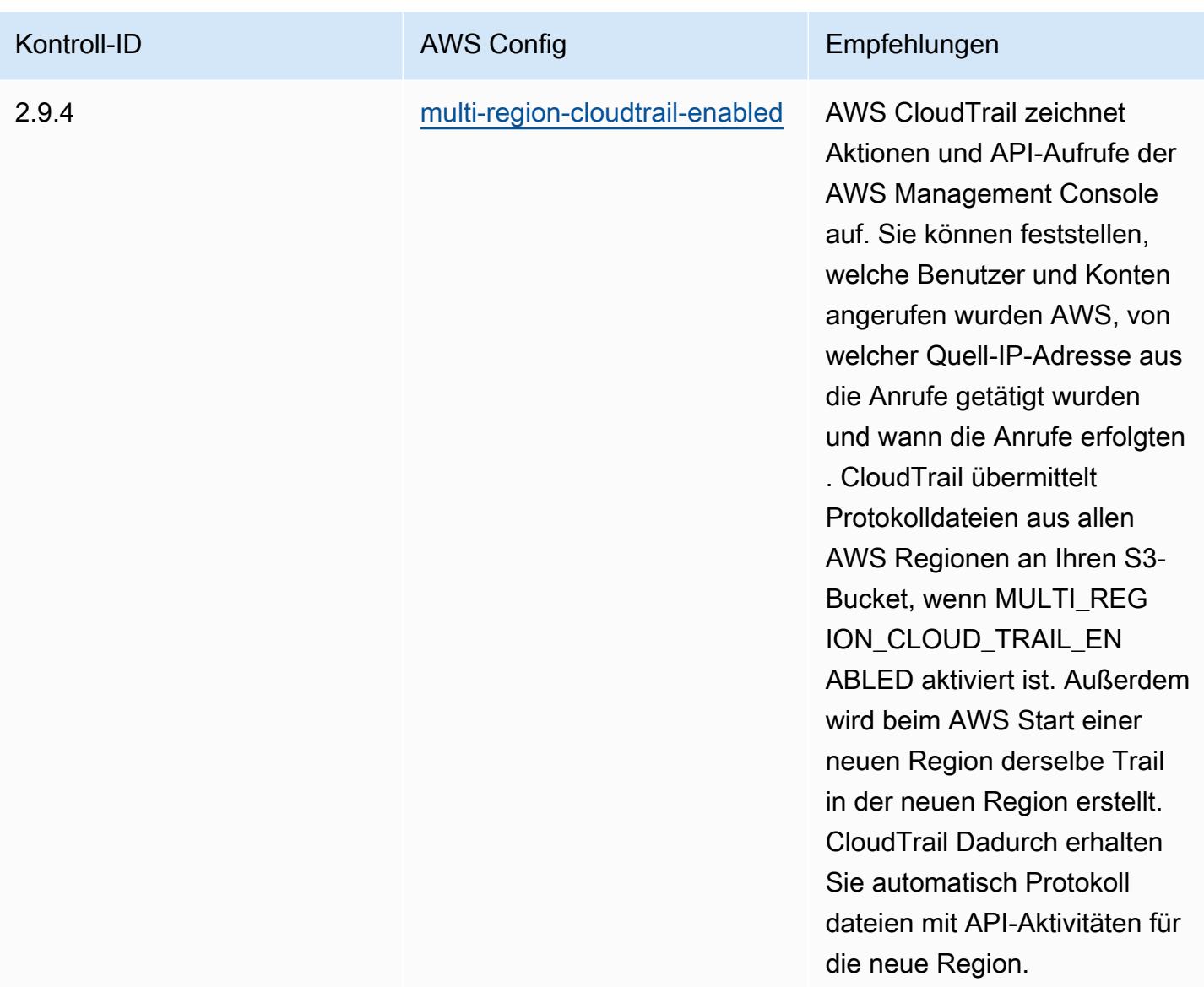

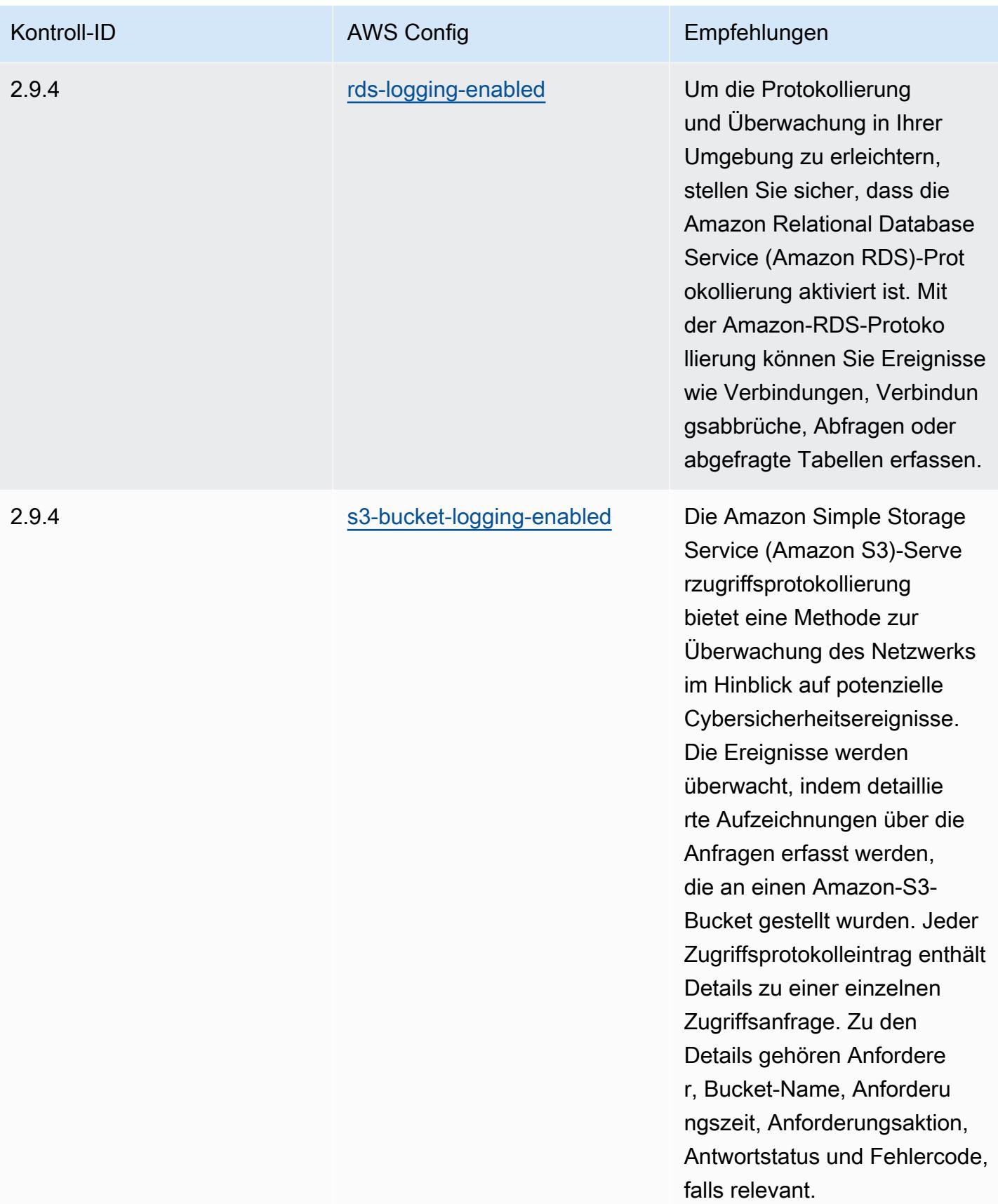

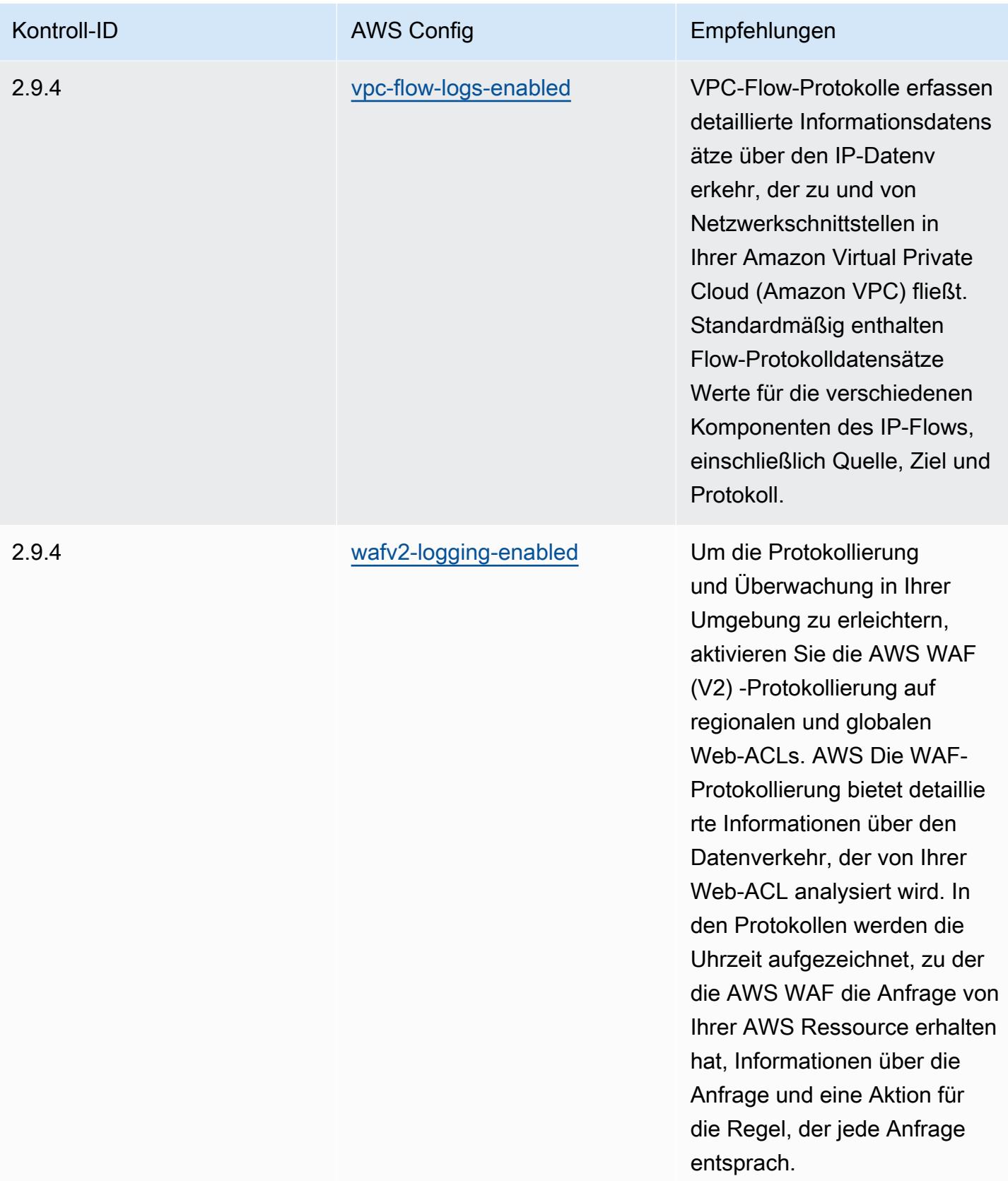

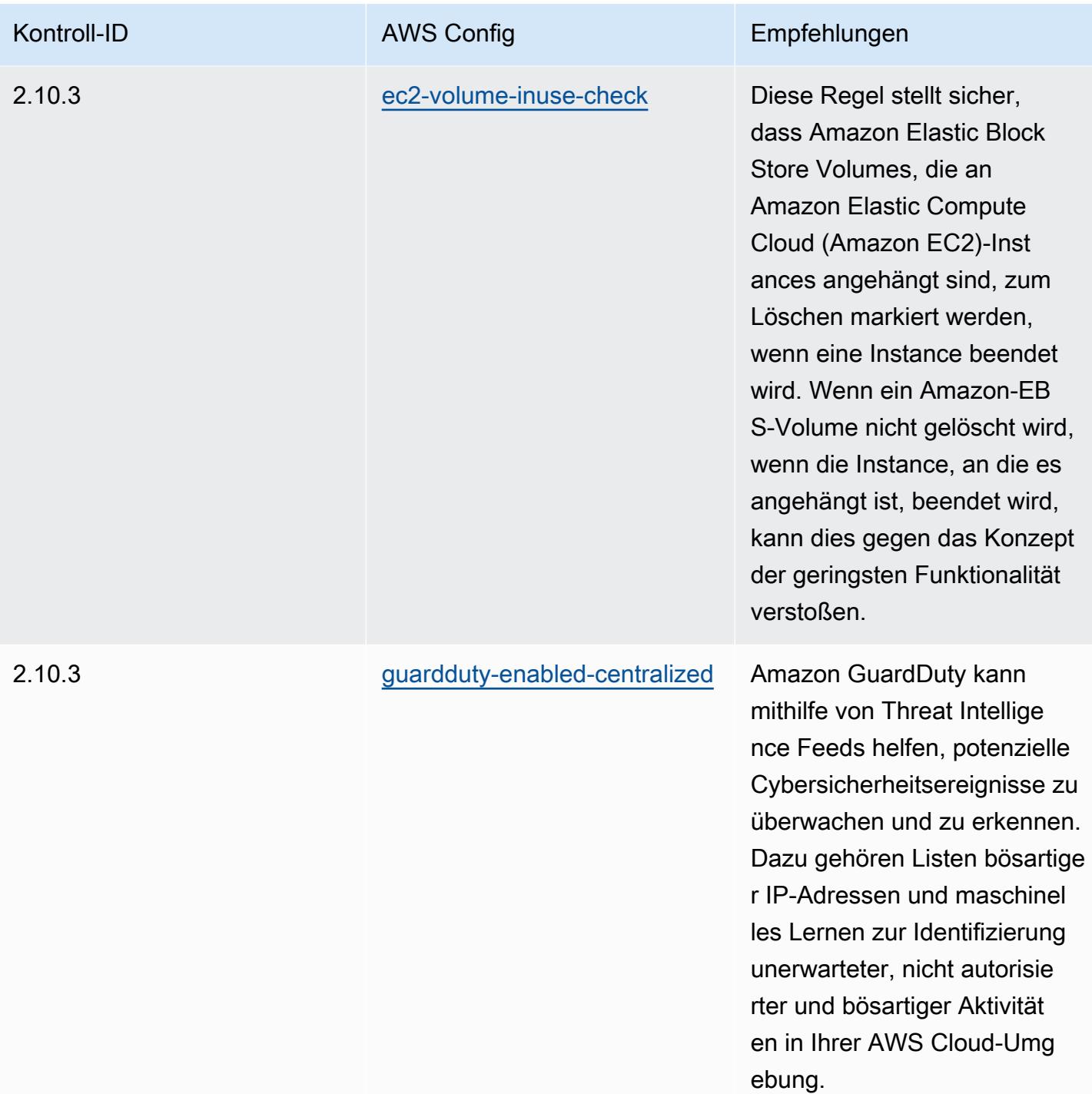

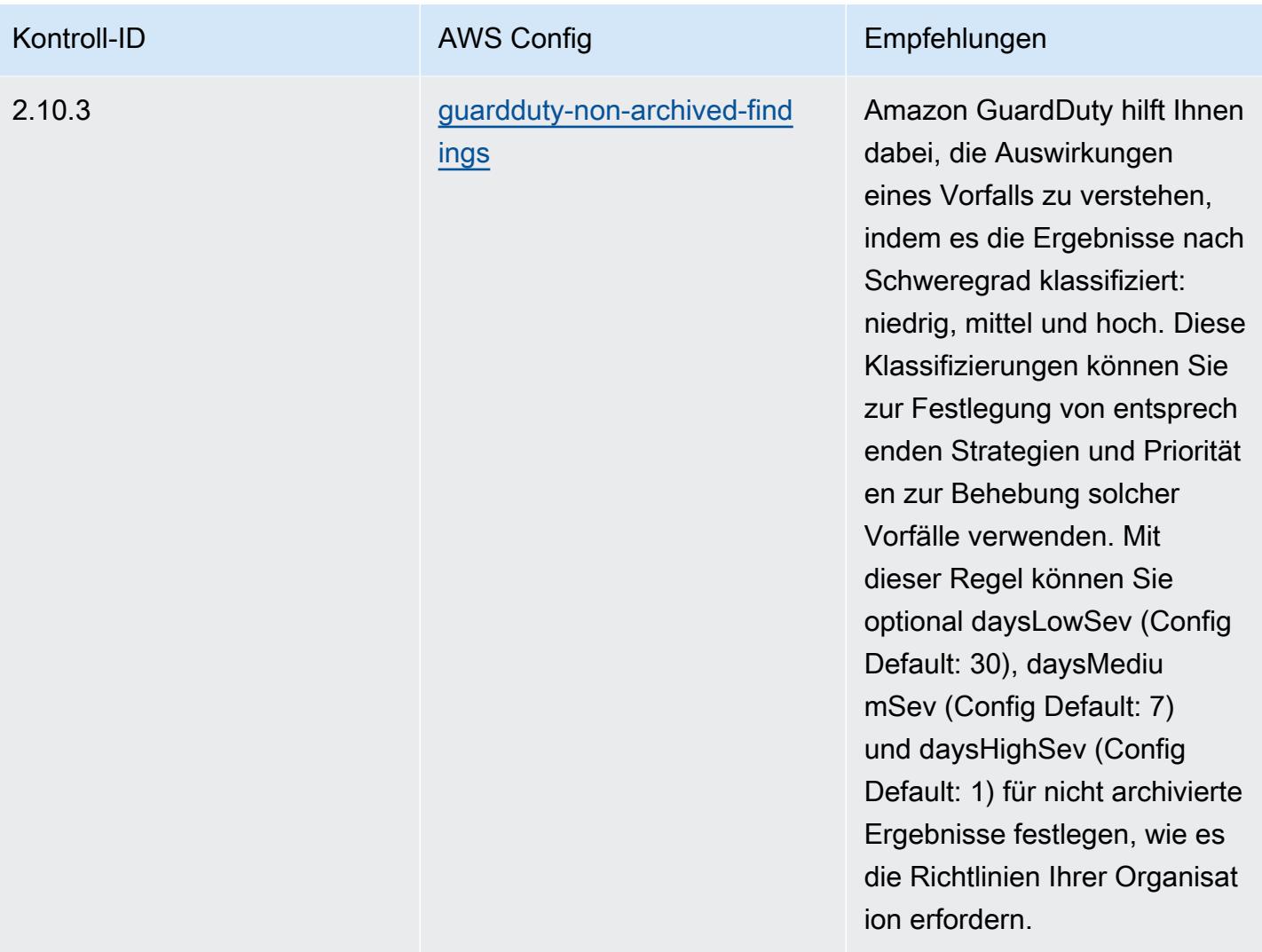

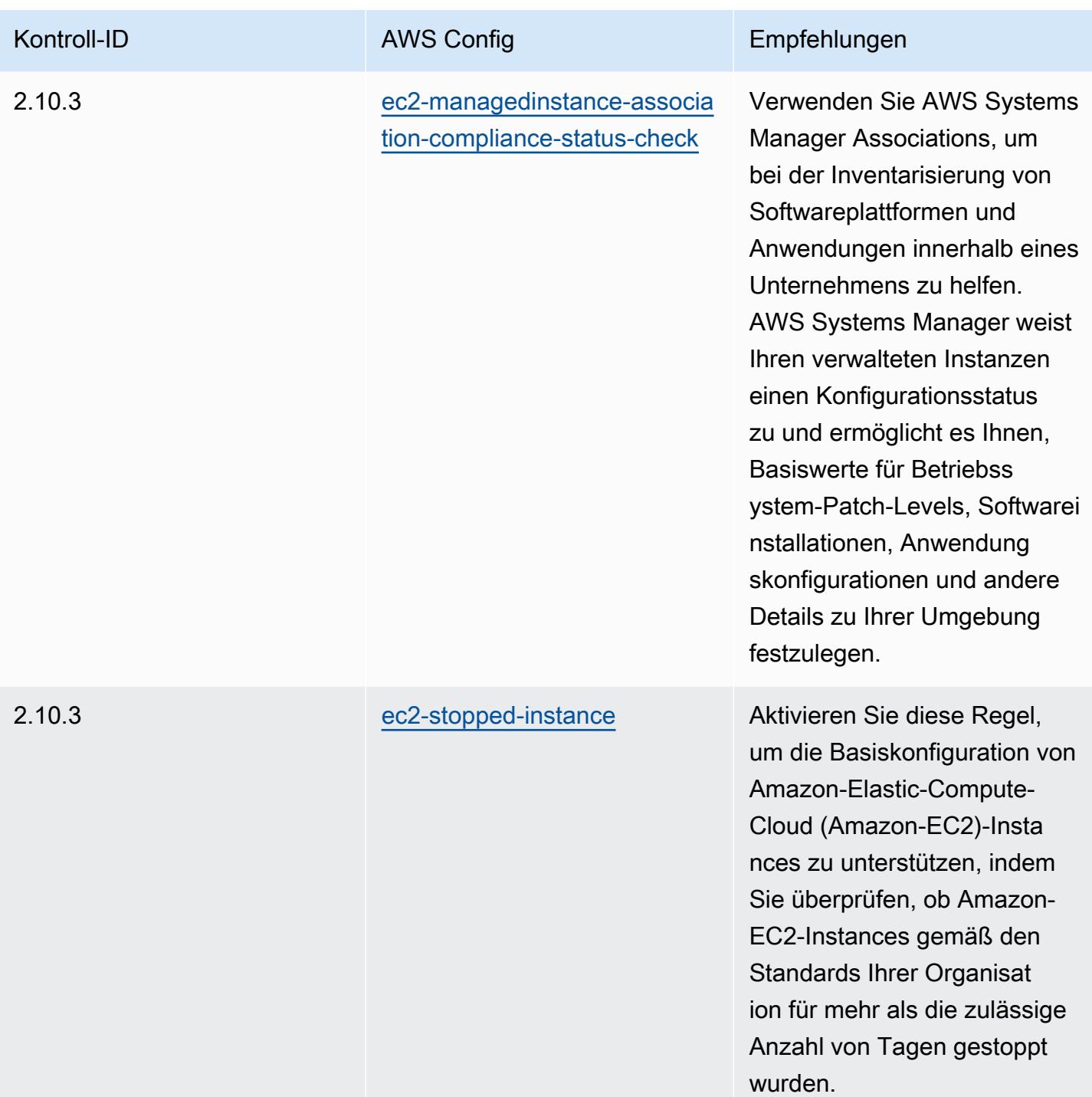

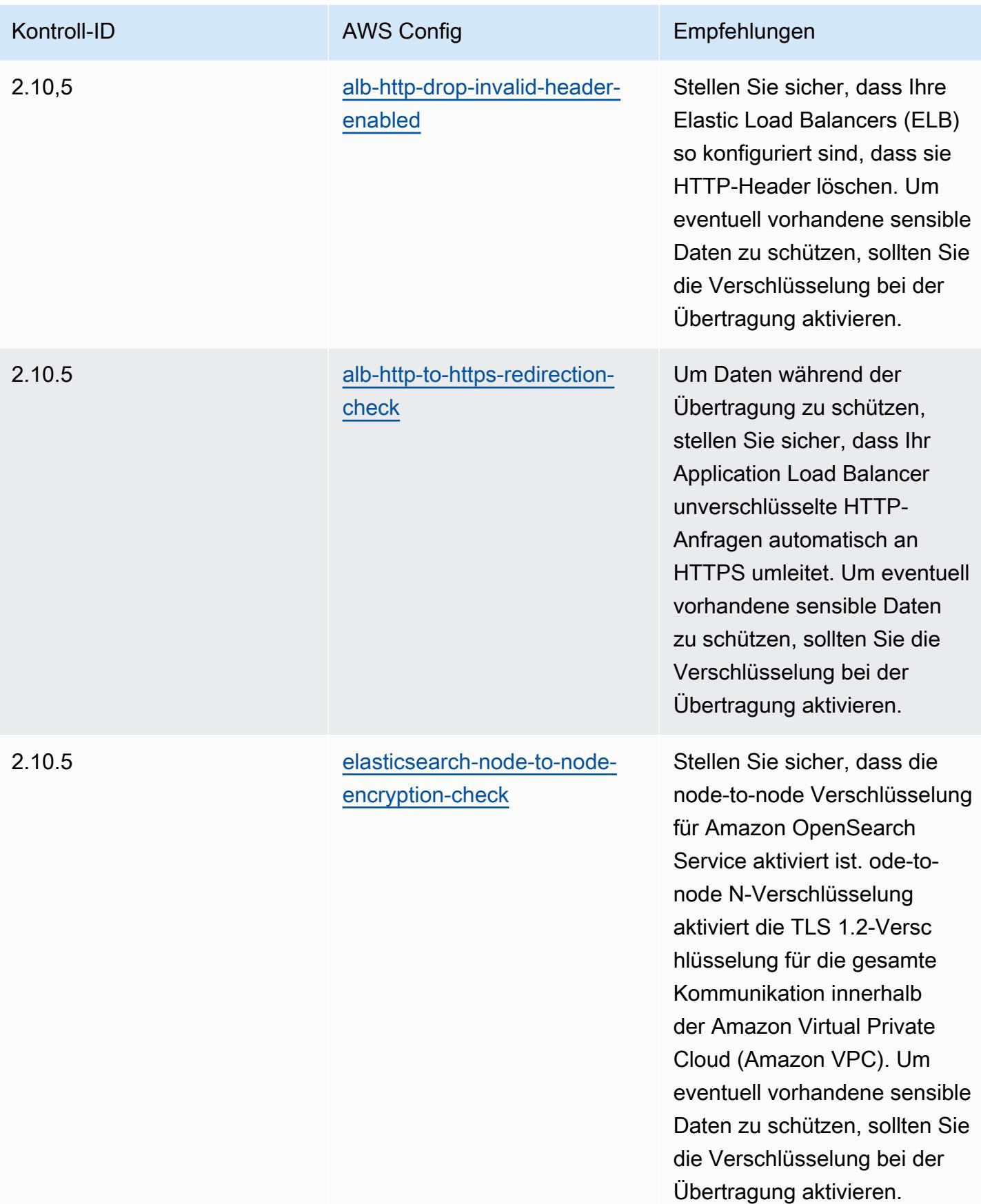

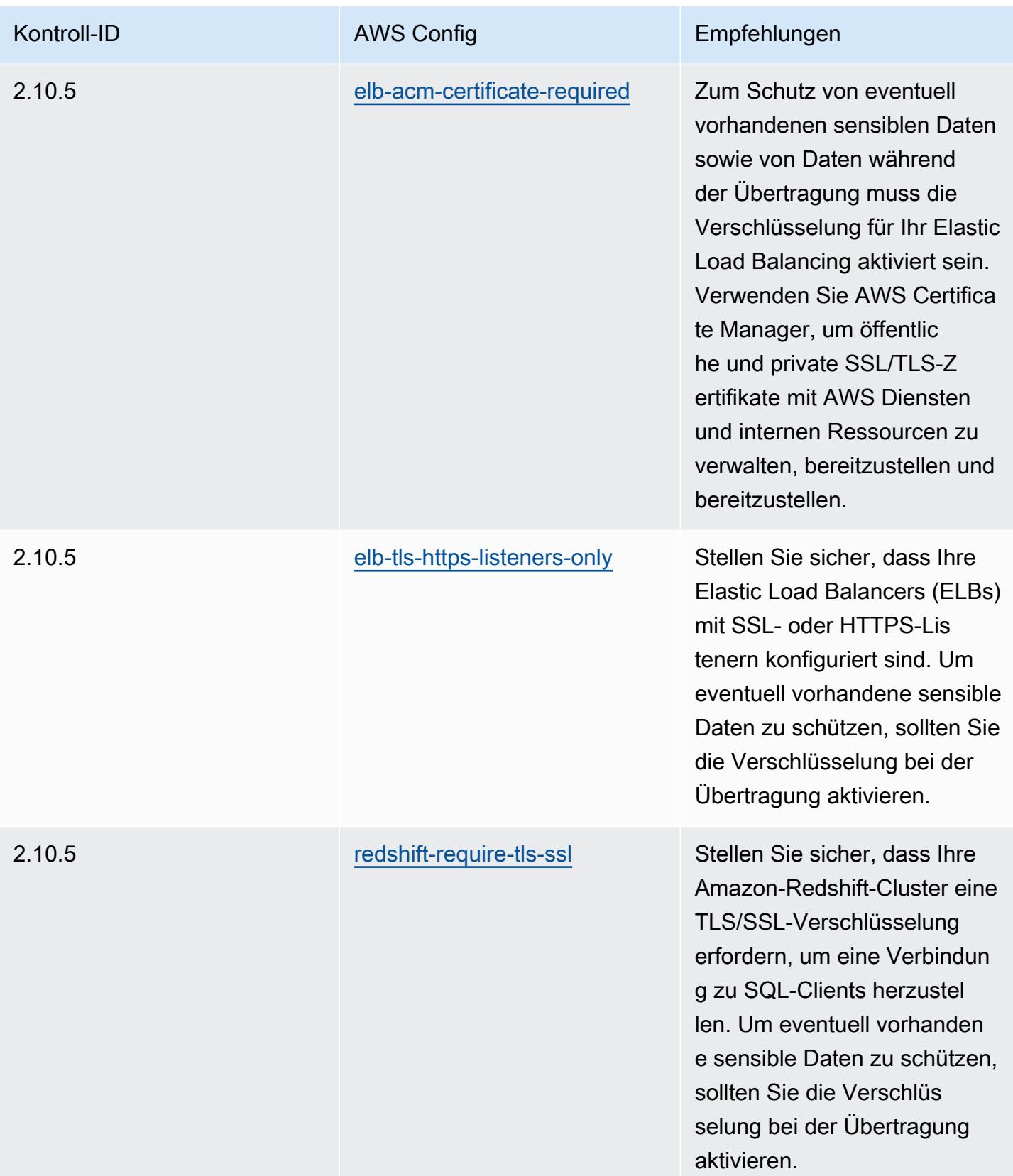

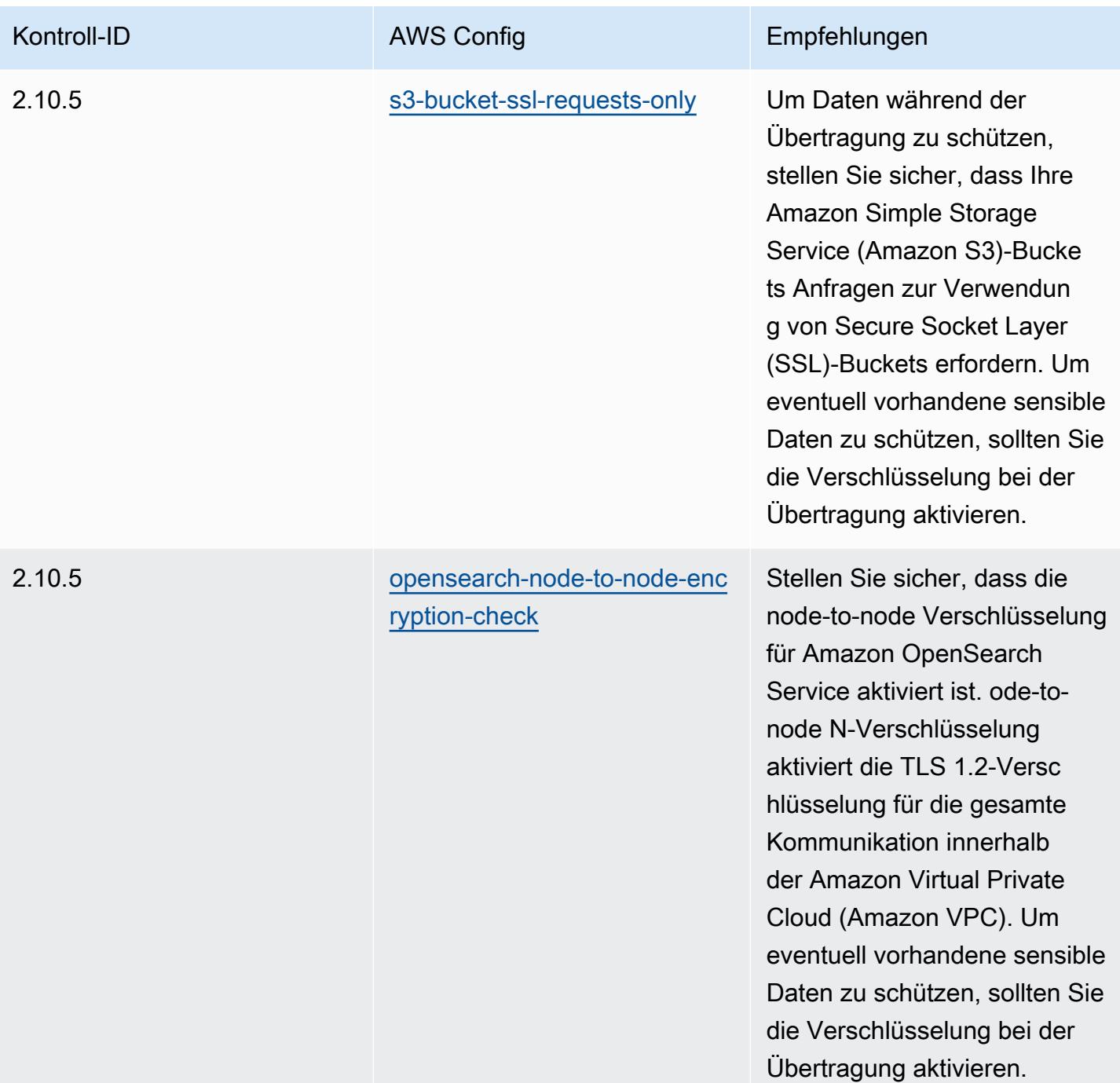
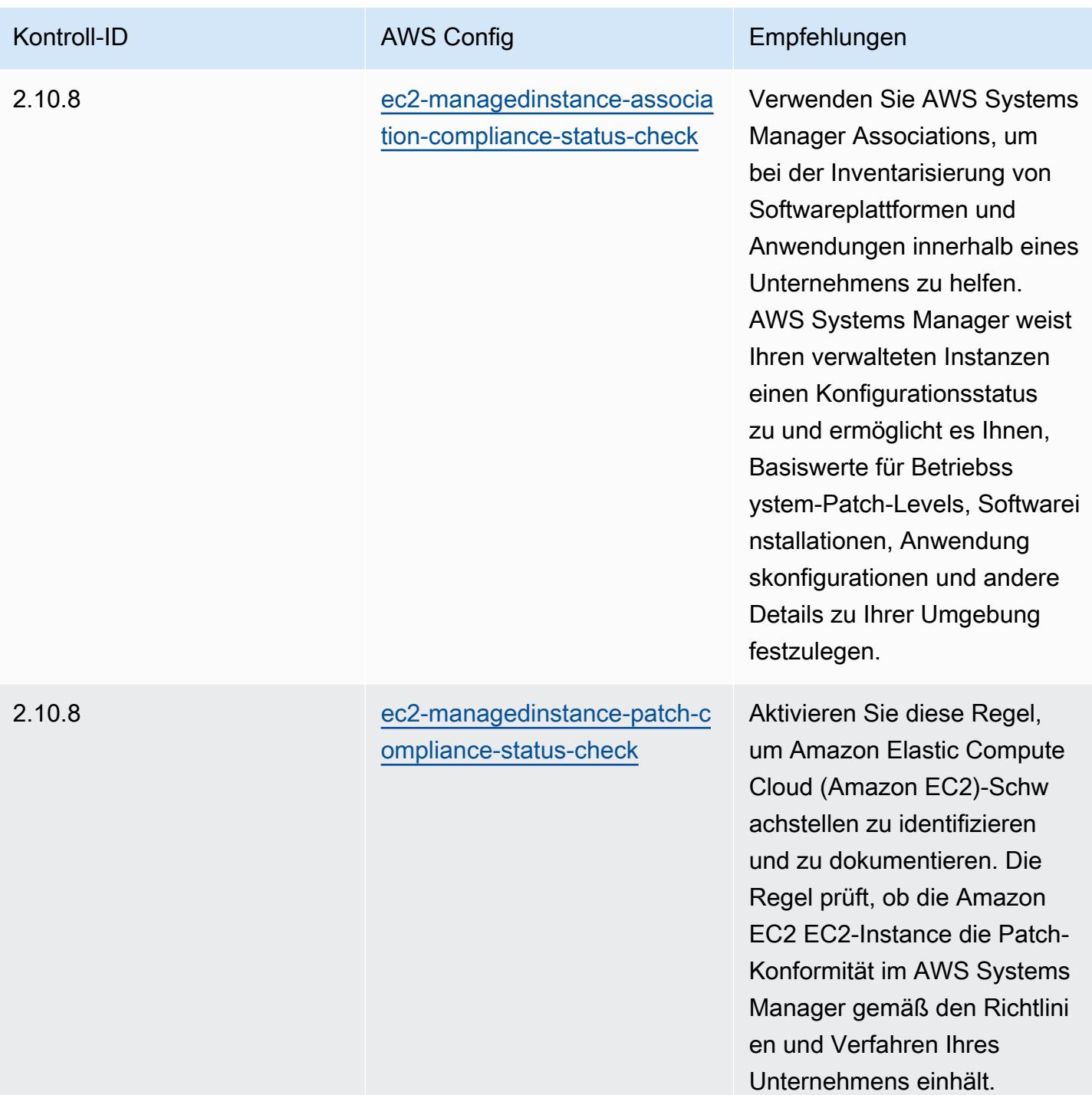

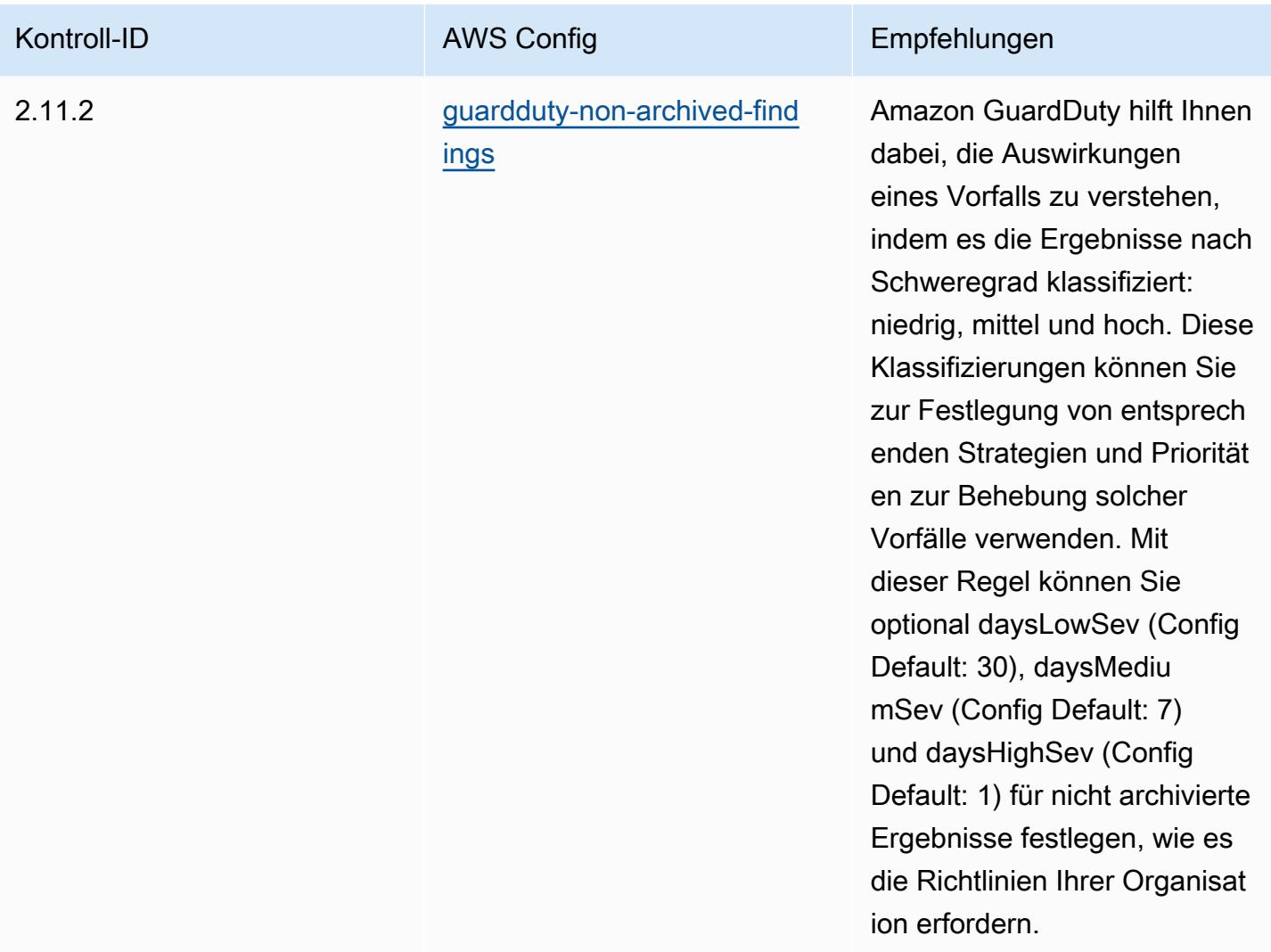

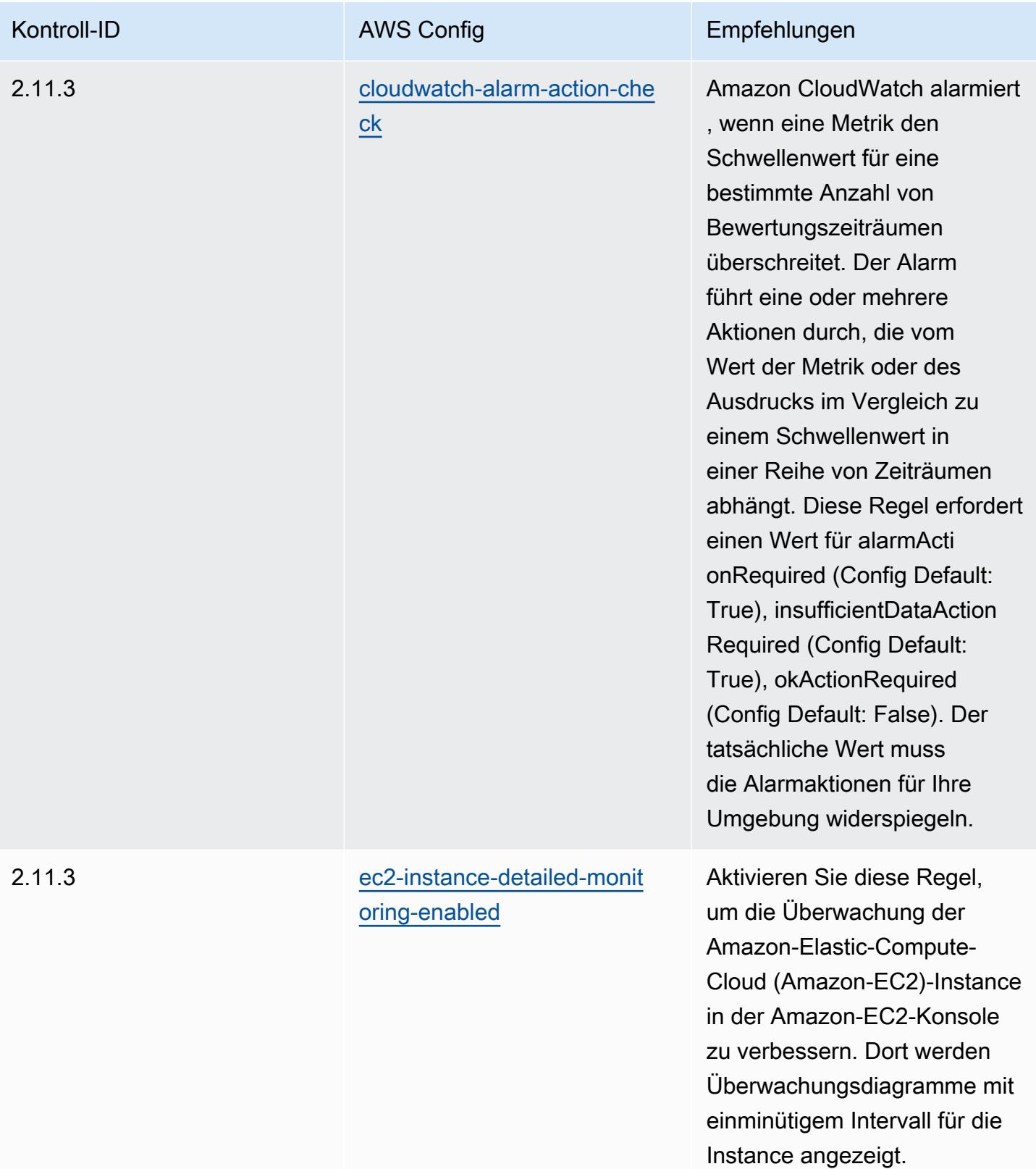

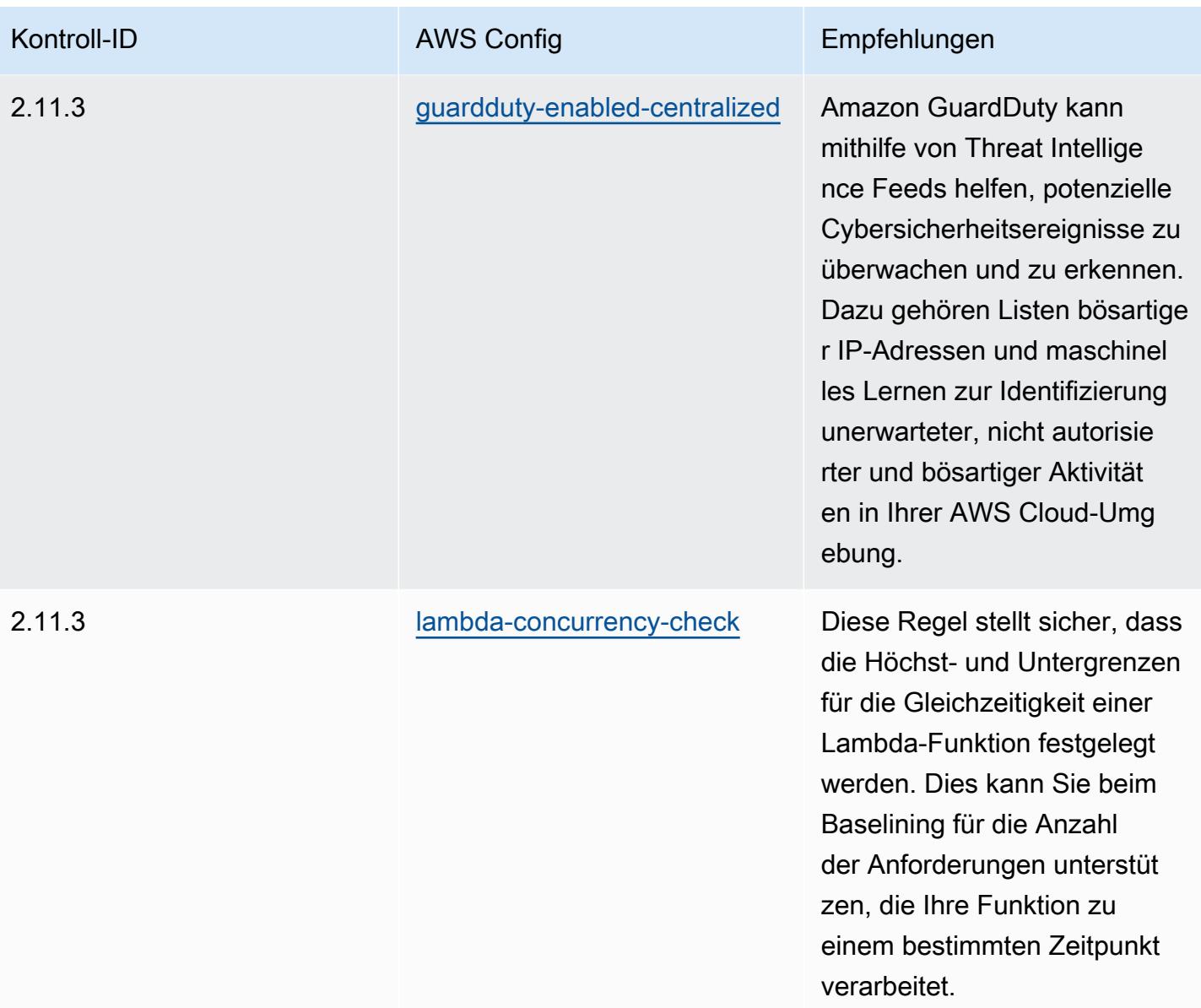

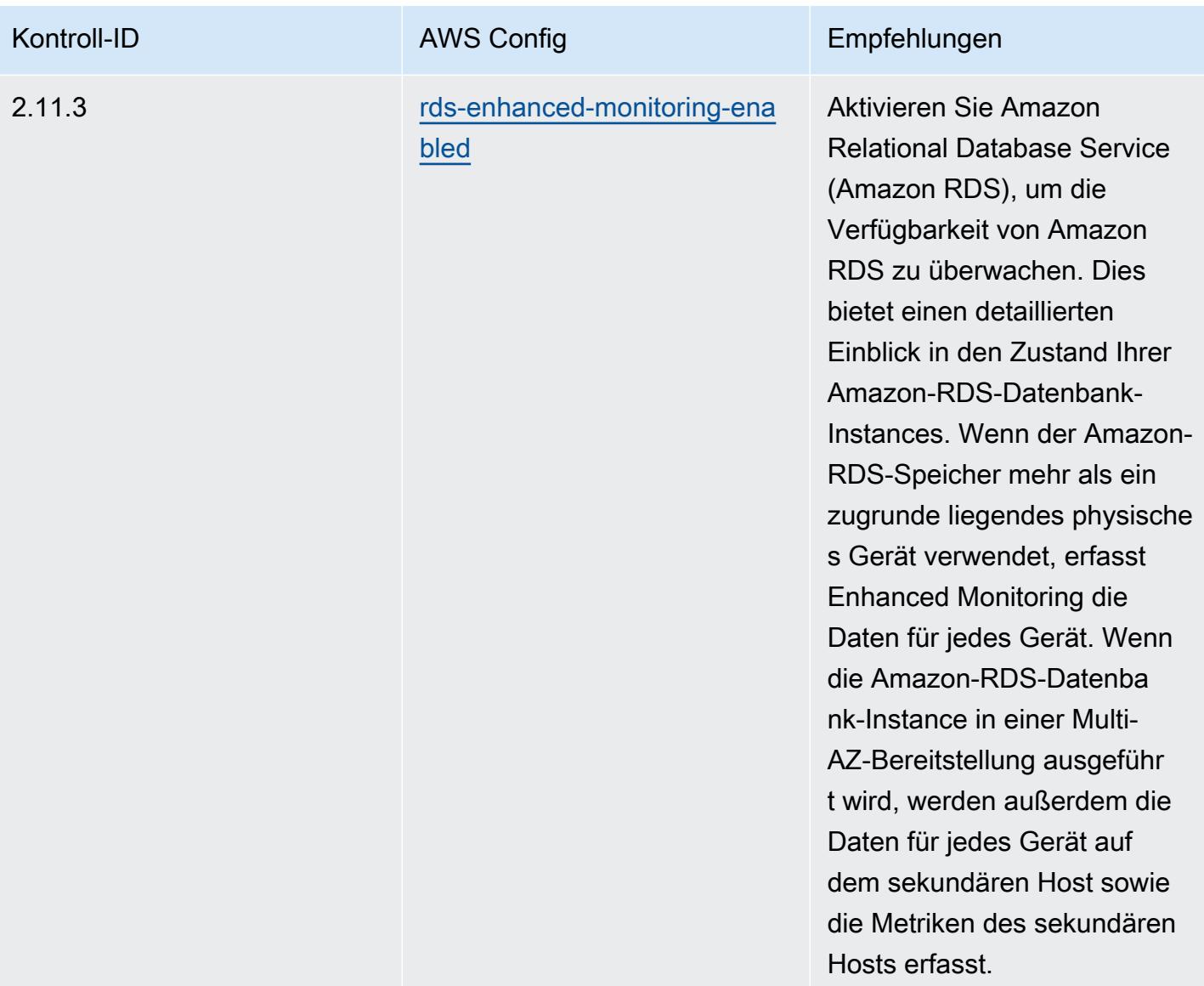

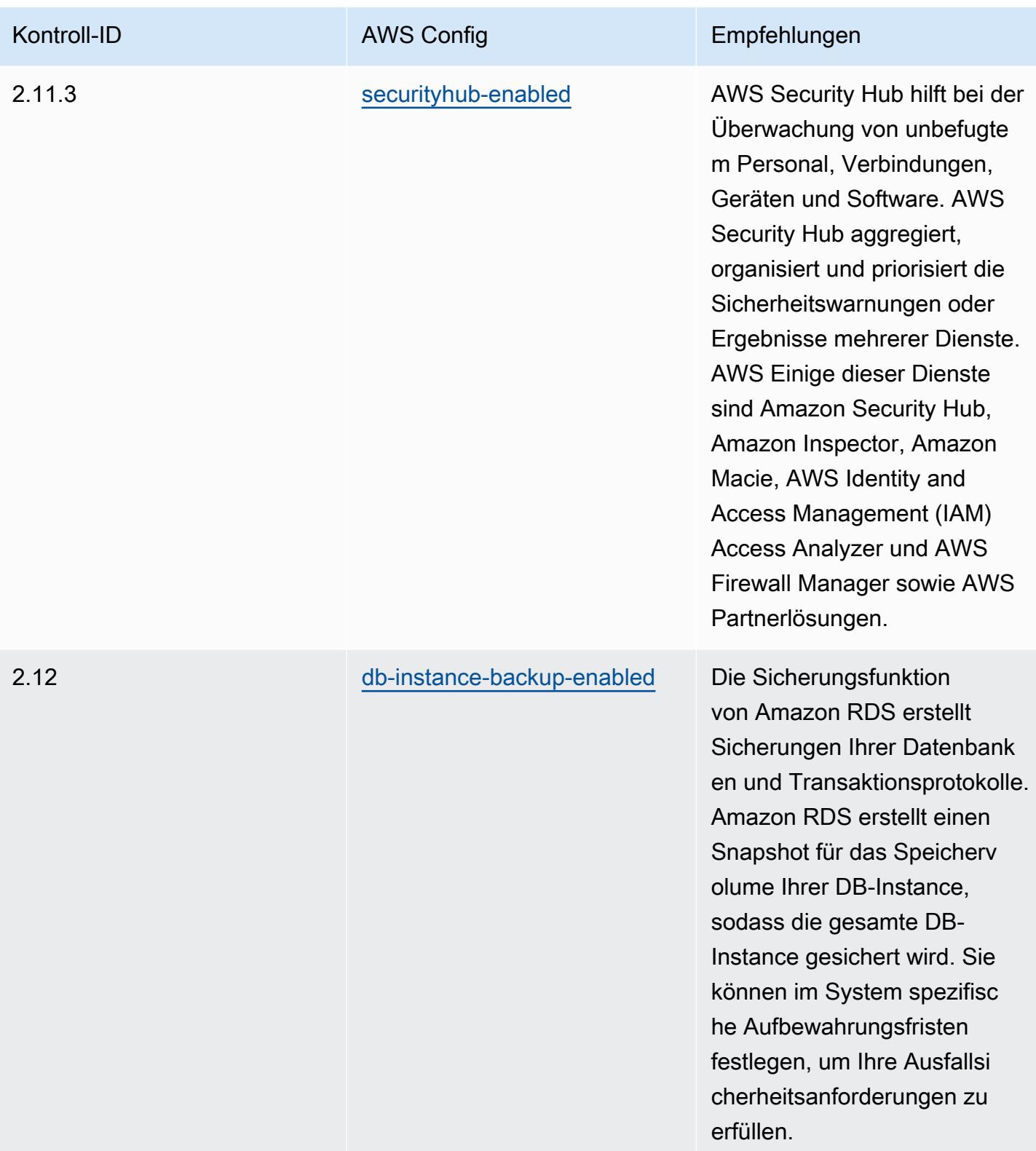

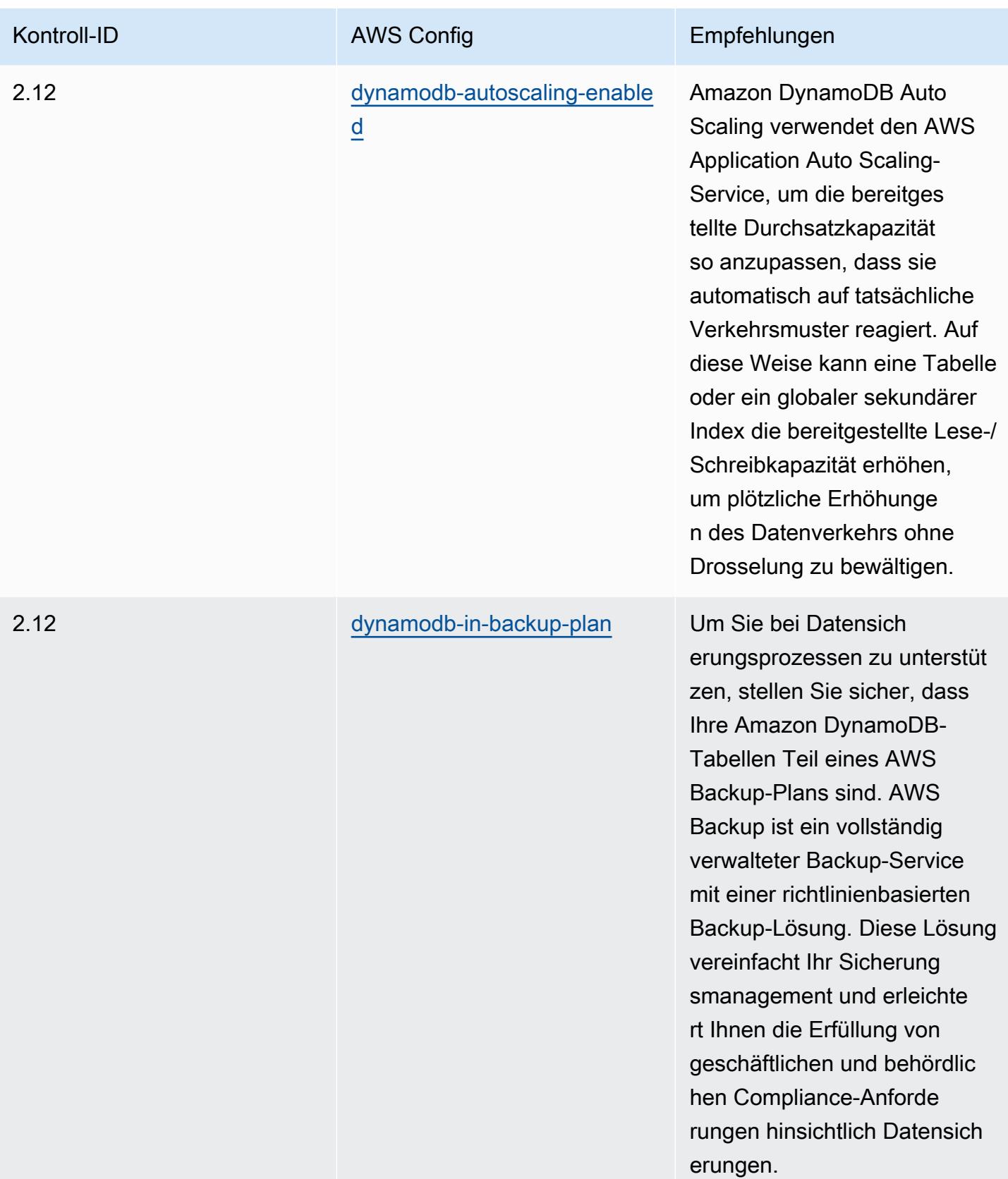

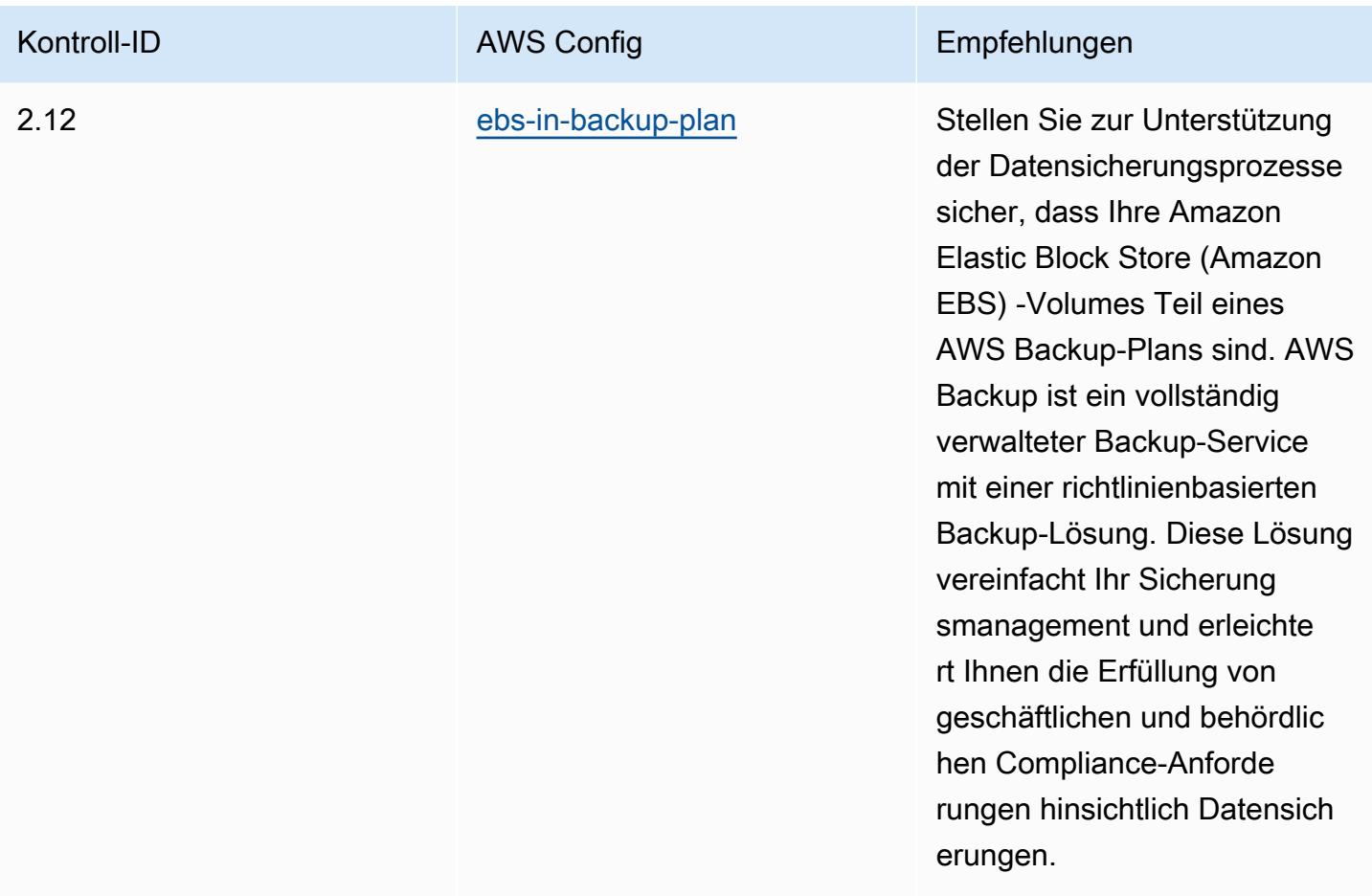

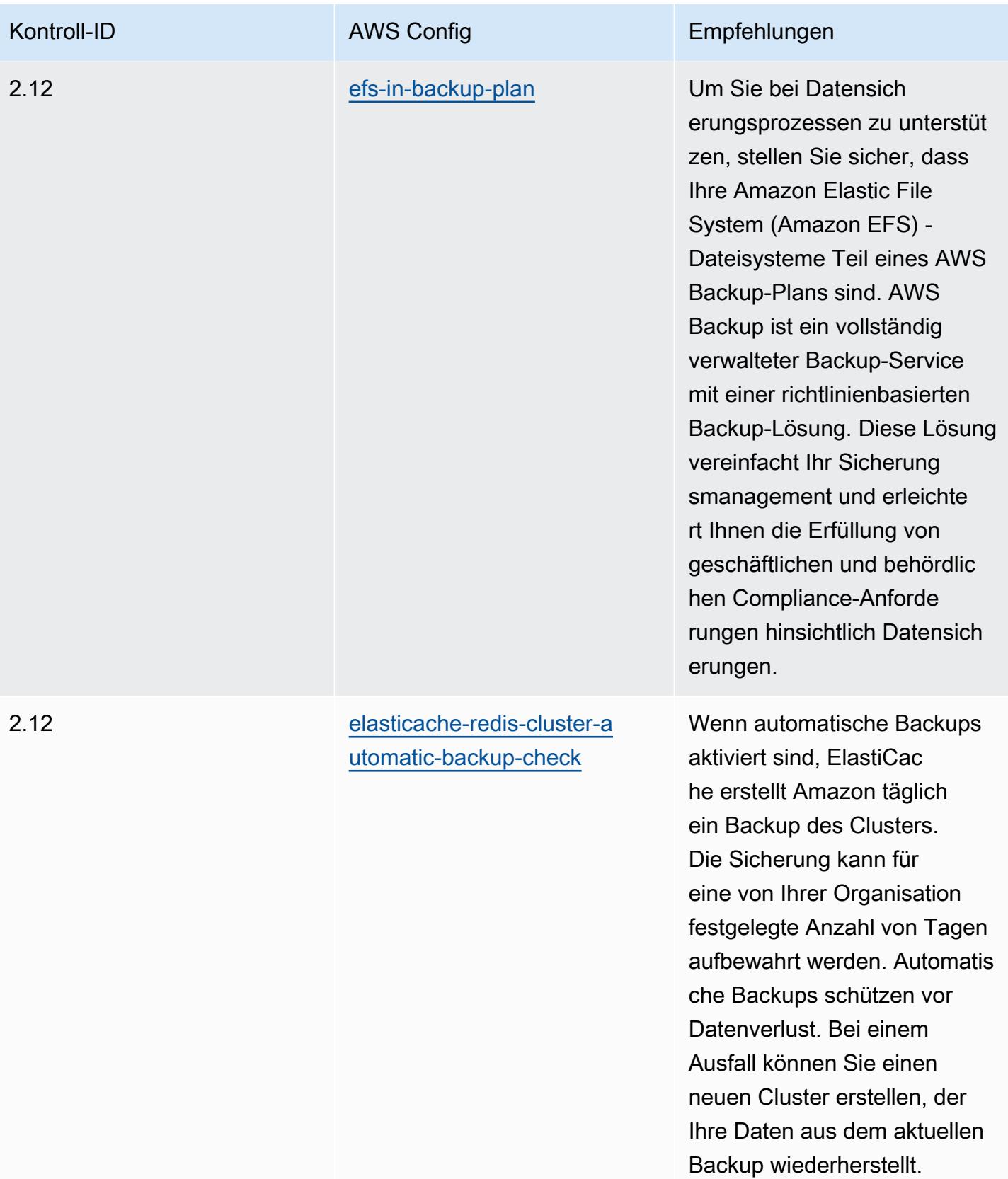

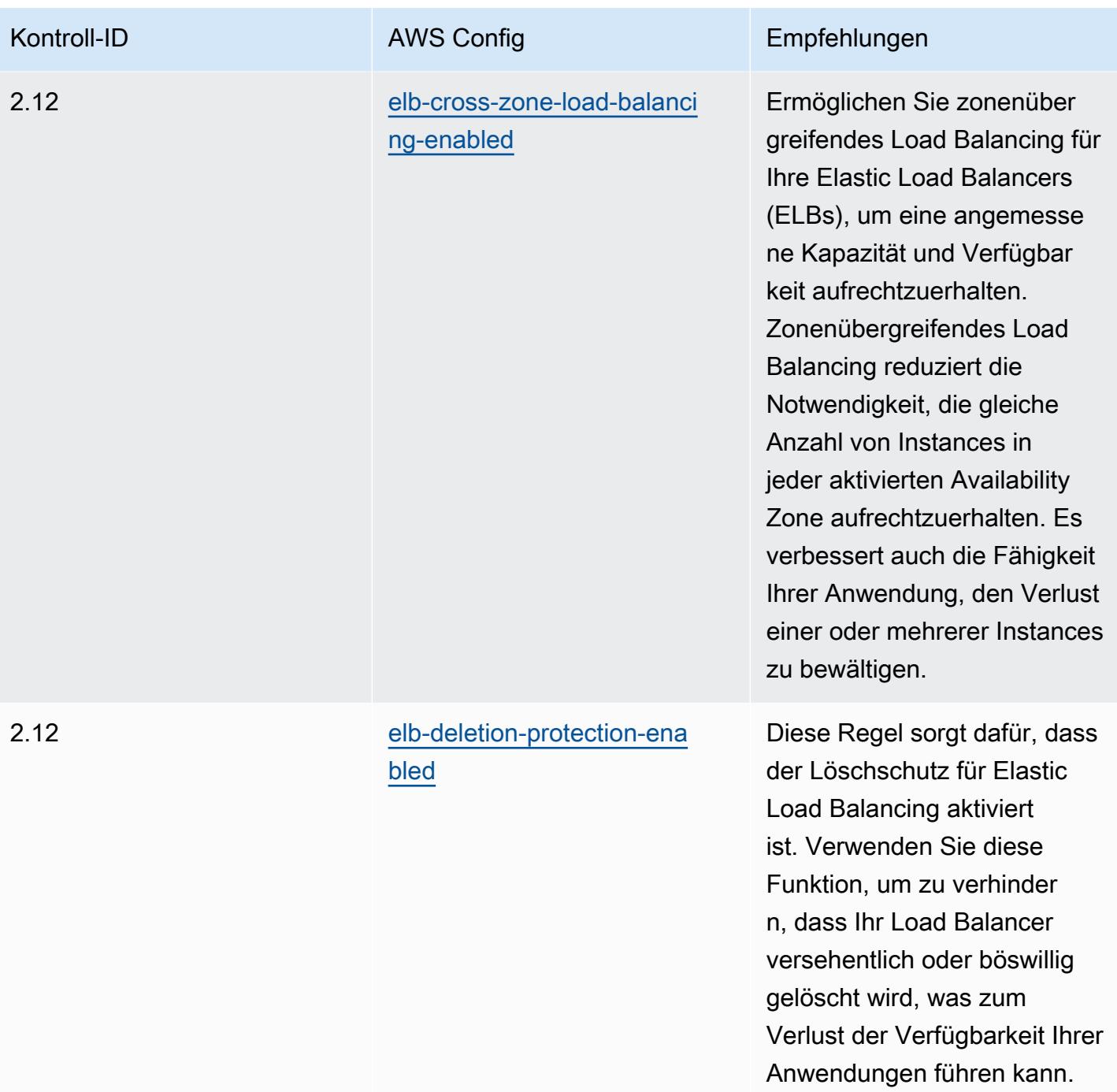

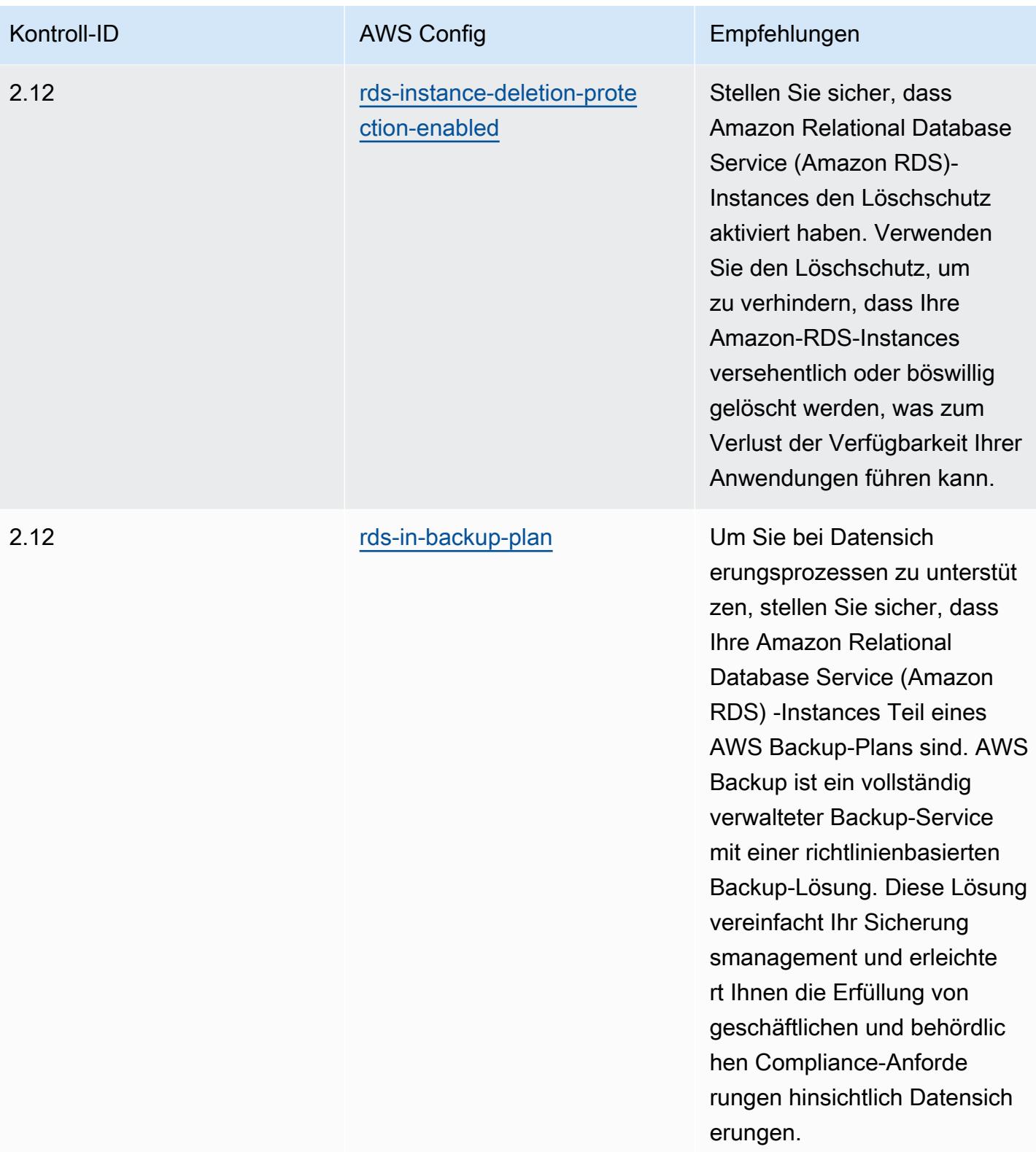

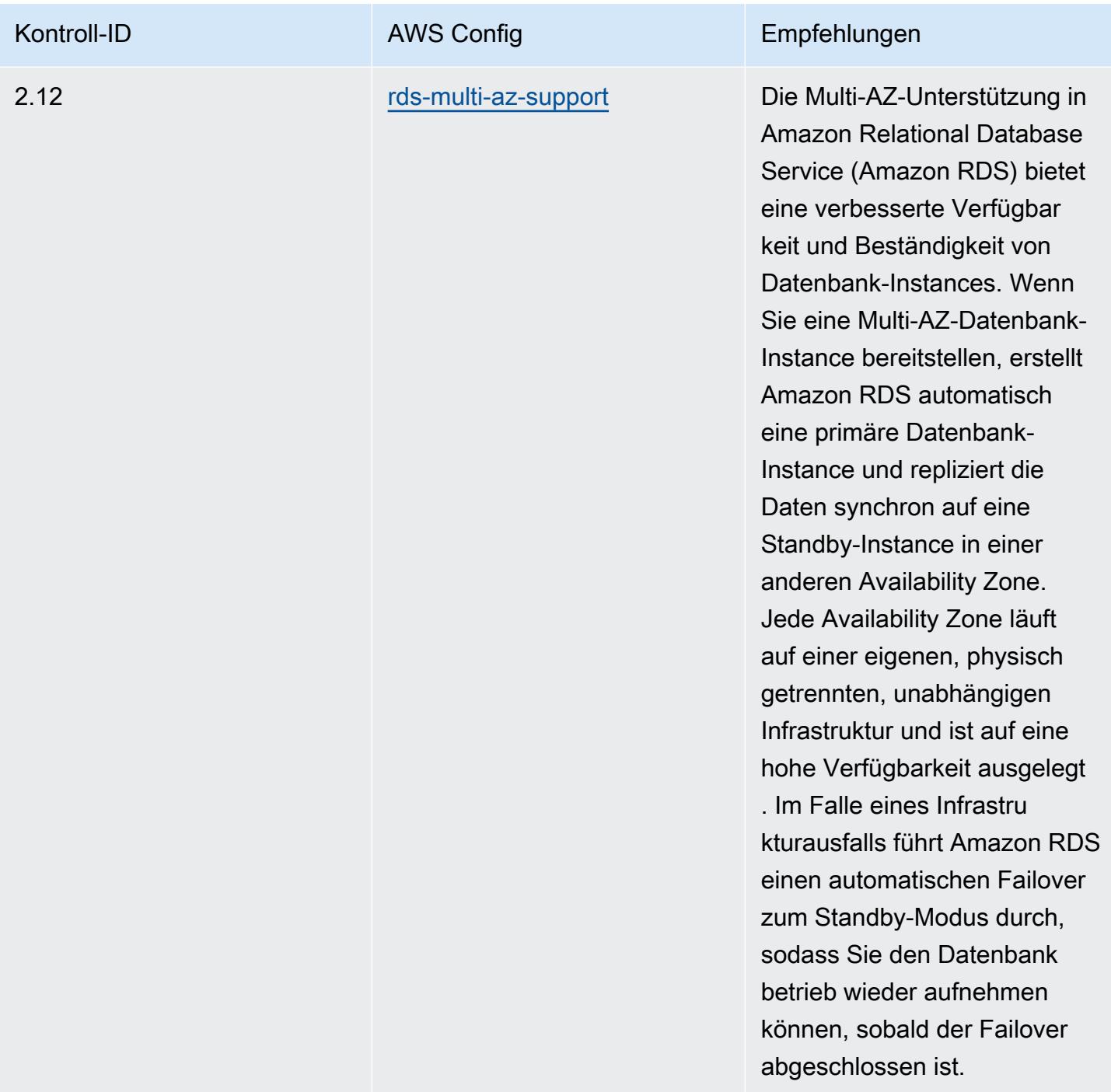

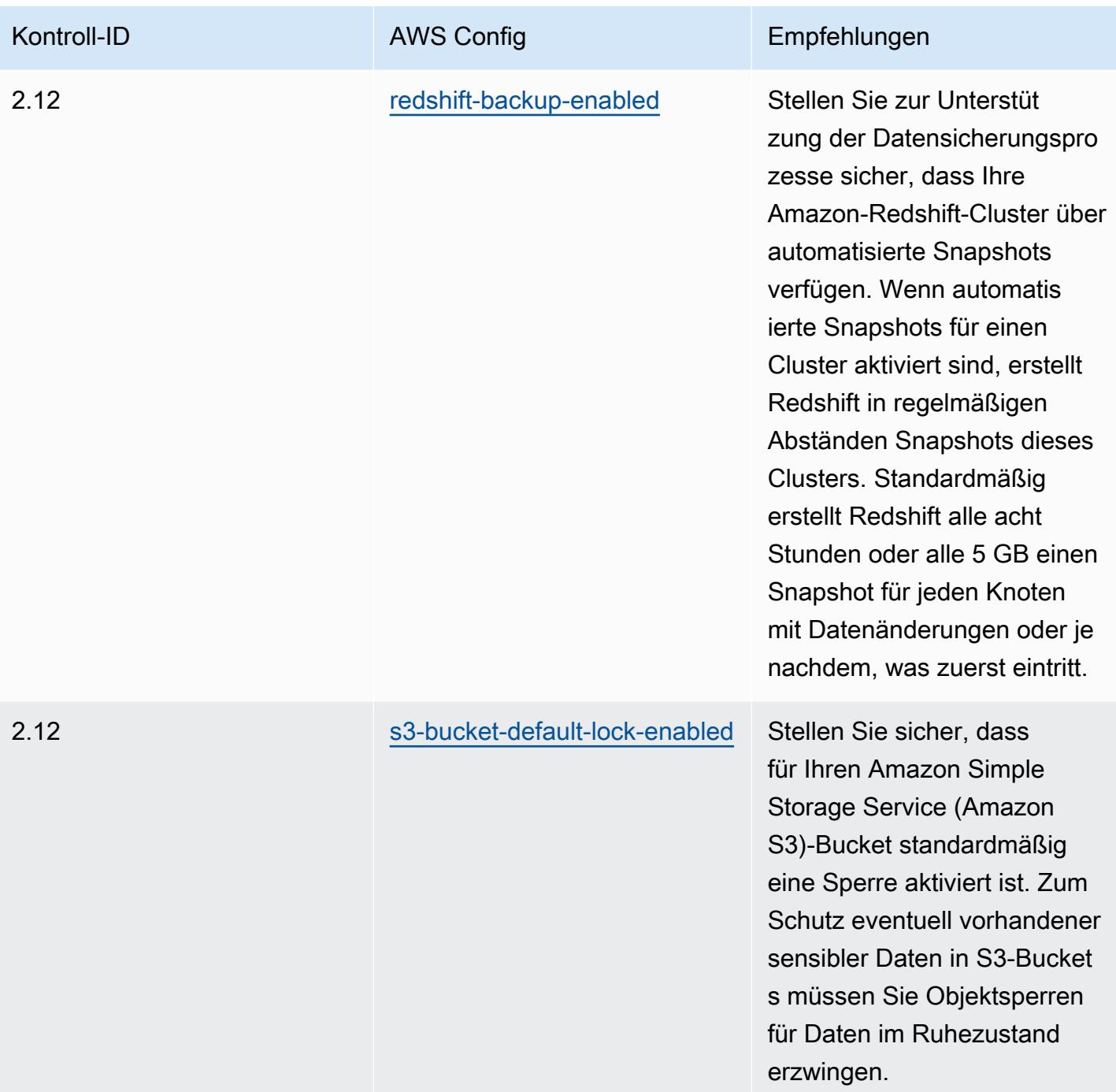

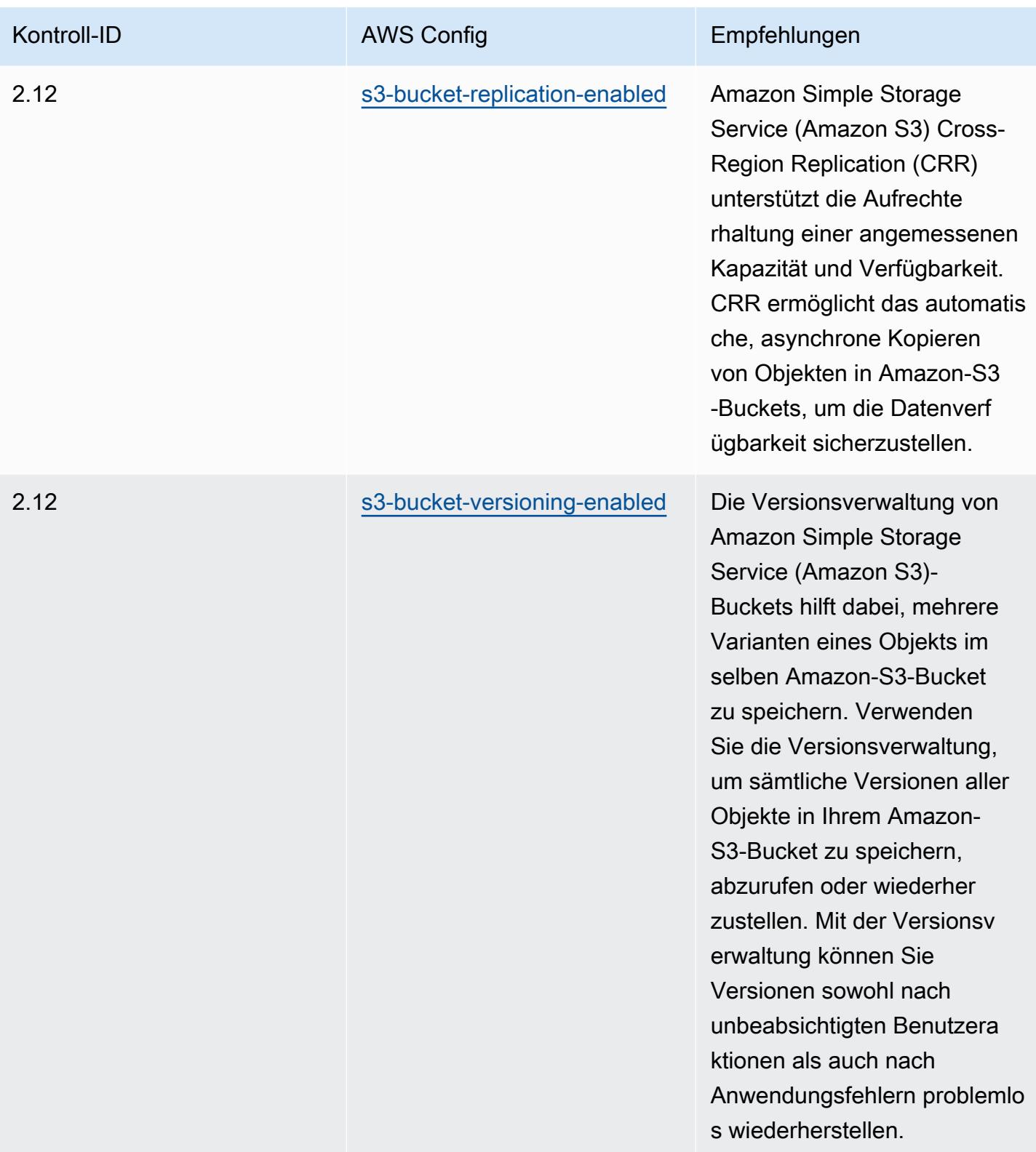

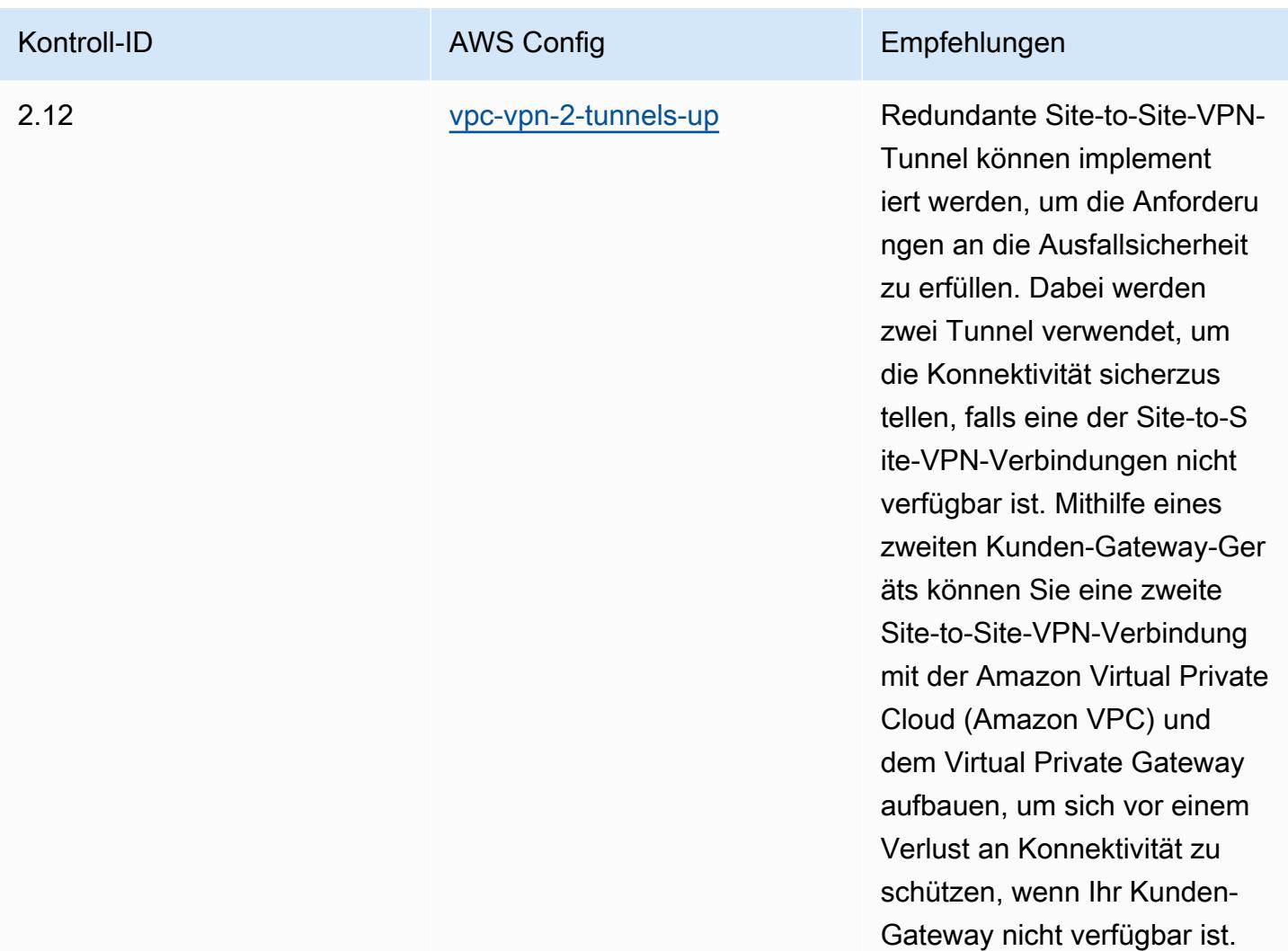

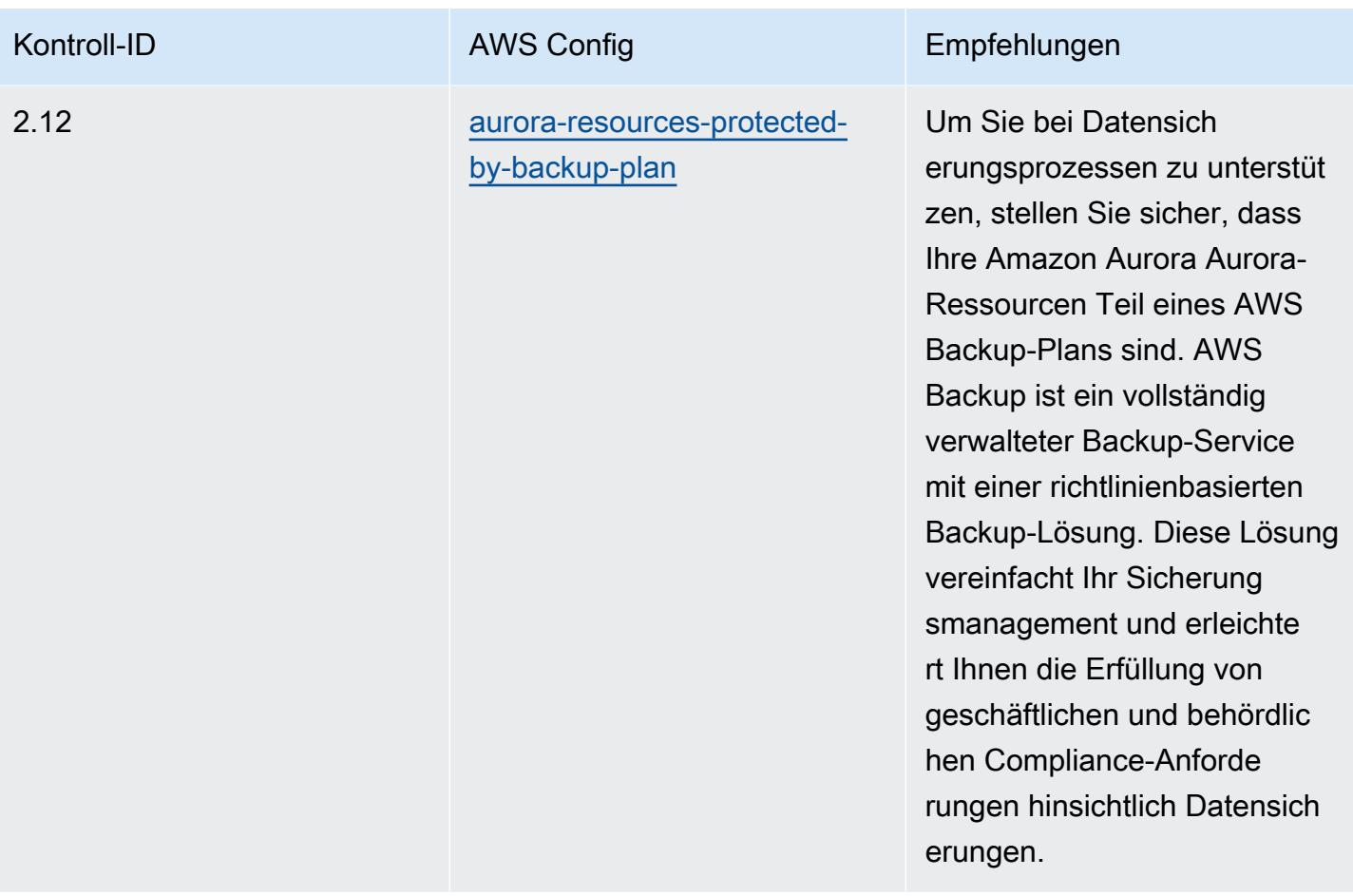

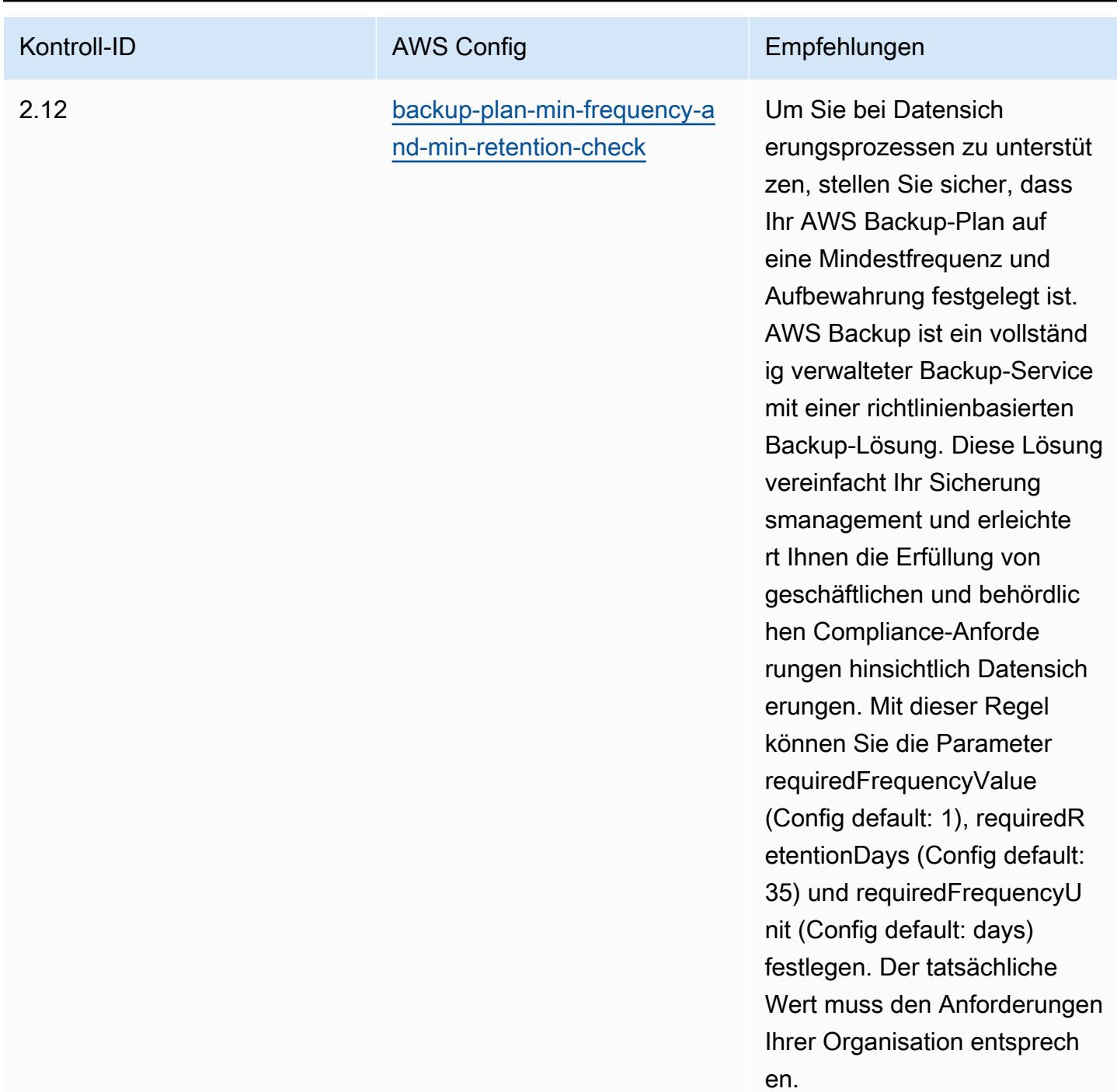

### Vorlage

Die Vorlage ist verfügbar unter GitHub: [Operational Best Practices for K-ISMS.](https://github.com/awslabs/aws-config-rules/blob/master/aws-config-conformance-packs/Operational-Best-Practices-for-KISMS.yaml)

## Bewährte Methoden für die Ausführung von Load Balancing

Dieses Konformitätspaket enthält AWS Config Regeln, die auf dem internen AWS Lastenausgleich basieren. Eine Liste aller verwalteten Regeln, die von unterstützt werden AWS Config, finden Sie unter [Liste der AWS Config verwalteten Regeln](https://docs.aws.amazon.com/config/latest/developerguide/managed-rules-by-aws-config.html).

Die Namen und Beschreibungen der erforderlichen Parameter finden Sie im Parameters Abschnitt der folgenden Vorlage.

Die Vorlage ist verfügbar unter GitHub: [Operational Best Practices for Load Balancing](https://github.com/awslabs/aws-config-rules/blob/master/aws-config-conformance-packs/Operational-Best-Practices-for-Load-Balancing.yaml).

### Betriebliche bewährte Methoden für die Protokollierung

Dieses Konformitätspaket enthält AWS Config Regeln, die auf der internen AWS Protokollierung basieren. Eine Liste aller verwalteten Regeln, die von unterstützt werden AWS Config, finden Sie unter [Liste der AWS Config verwalteten Regeln](https://docs.aws.amazon.com/config/latest/developerguide/managed-rules-by-aws-config.html).

Die Namen und Beschreibungen der erforderlichen Parameter finden Sie im Parameters Abschnitt der folgenden Vorlage.

Die Vorlage ist verfügbar unter GitHub: [Operational Best Practices for Logging](https://github.com/awslabs/aws-config-rules/blob/master/aws-config-conformance-packs/Operational-Best-Practices-for-Logging.yaml).

# Bewährte Methoden für die Ausführung von Management- und Governance-Services

Dieses Konformitätspaket enthält AWS Config Regeln, die auf Management and Governance Services basieren. Weitere Informationen finden Sie unter [Management and Governance unter AWS.](https://aws.amazon.com/products/management-tools/) Eine Liste aller verwalteten Regeln, die von unterstützt werden AWS Config, finden Sie unter [Liste](https://docs.aws.amazon.com/config/latest/developerguide/managed-rules-by-aws-config.html)  [der AWS Config verwalteten Regeln.](https://docs.aws.amazon.com/config/latest/developerguide/managed-rules-by-aws-config.html)

Die Namen und Beschreibungen der erforderlichen Parameter finden Sie im Parameters Abschnitt der folgenden Vorlage.

Die Vorlage ist verfügbar unter GitHub: [Operative Best Practices für Management- und Governance-](https://github.com/awslabs/aws-config-rules/blob/master/aws-config-conformance-packs/Operational-Best-Practices-for-Management-Governance-Services.yaml)[Dienste.](https://github.com/awslabs/aws-config-rules/blob/master/aws-config-conformance-packs/Operational-Best-Practices-for-Management-Governance-Services.yaml)

### Bewährte Methoden für die Verwendung der MAS Notice 655

Konformitätspakete bieten ein allgemeines Compliance-Framework, das es Ihnen ermöglicht, mithilfe verwalteter oder benutzerdefinierter AWS Config Regeln und Abhilfemaßnahmen Kontrollen zur

Sicherheits-, Betriebs- oder Kostenoptimierung durchzuführen. AWS Config Conformance Packs dienen als Beispielvorlagen nicht dazu, die vollständige Einhaltung eines bestimmten Governanceoder Compliance-Standards sicherzustellen. Sie sind dafür verantwortlich, selbst zu beurteilen, ob Ihre Nutzung der Services den geltenden gesetzlichen und behördlichen Anforderungen entspricht.

Im Folgenden finden Sie ein Beispiel für eine Zuordnung zwischen der Mitteilung 655 — Cyberhygiene der Monetary Authority of Singapore (MAS) und den AWS verwalteten Konfigurationsregeln. Jede Config-Regel gilt für eine bestimmte AWS Ressource und bezieht sich auf eine oder mehrere MAS-Mitteilung 655 — Cyber Hygiene Controls. Eine Kontrolle gemäß der MAS Notice 655 – Cyberhygiene kann sich auf mehrere Config-Regeln beziehen. In der folgenden Tabelle finden Sie weitere Informationen und Anleitungen zu diesen Zuordnungen.

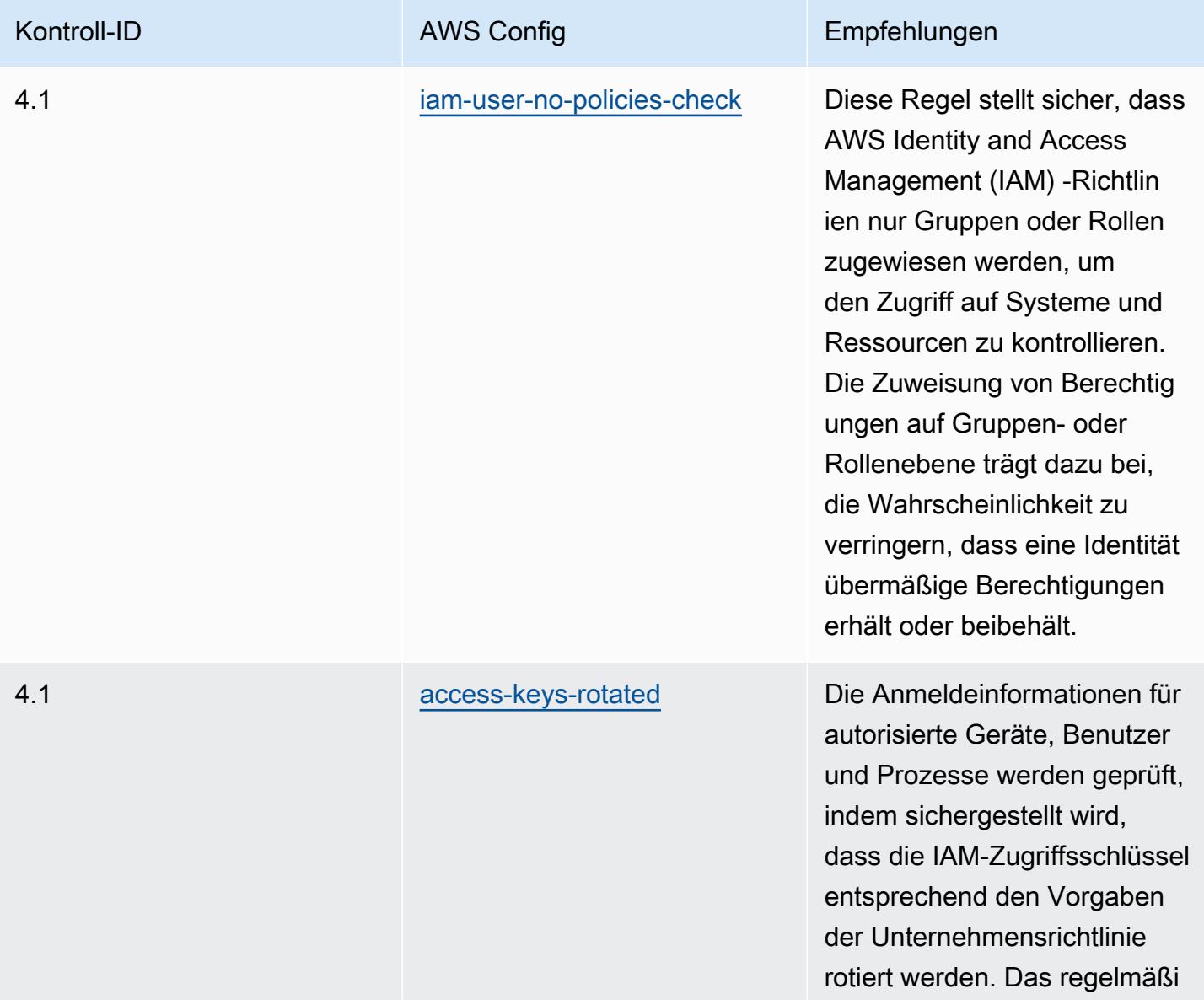

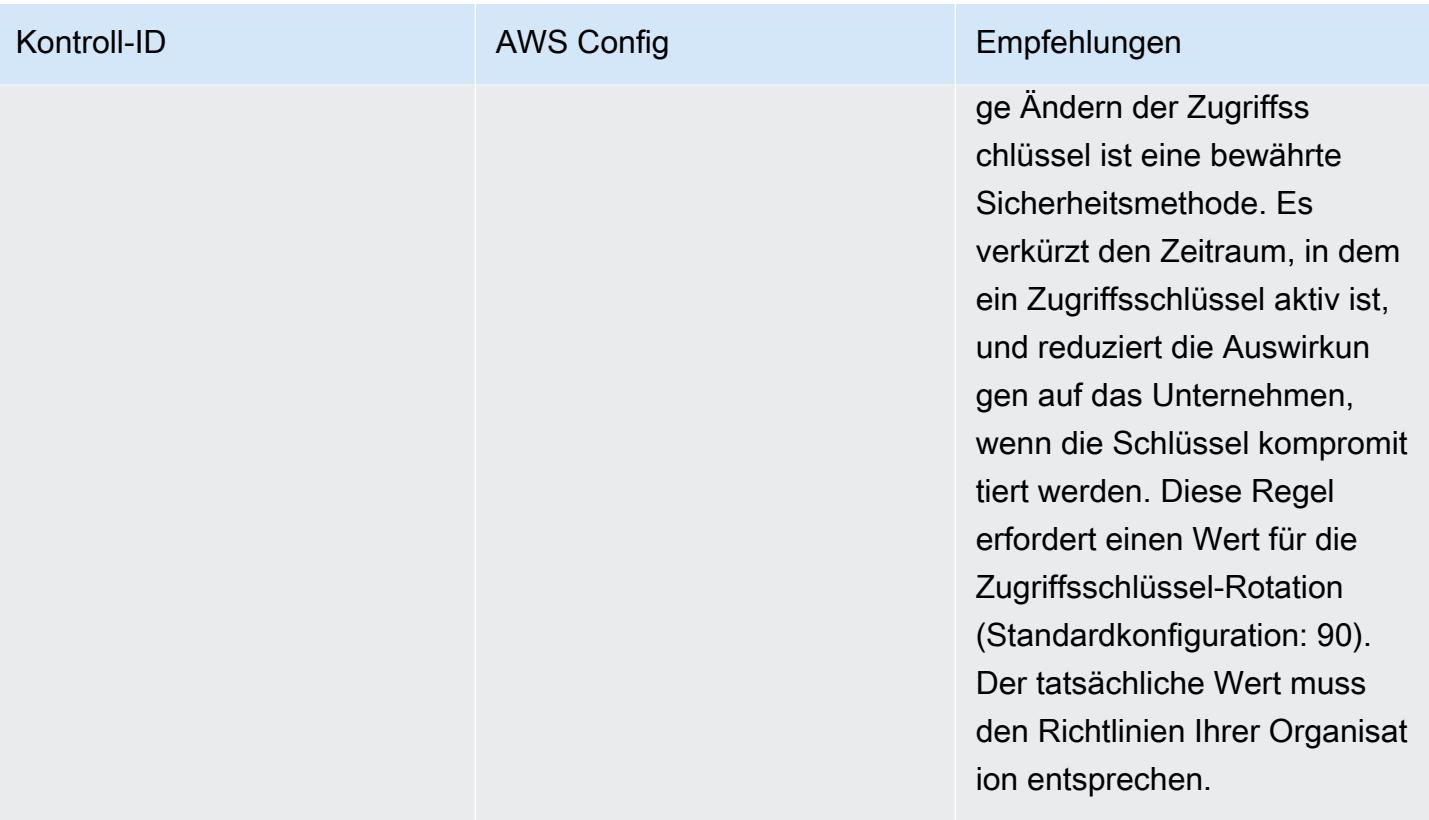

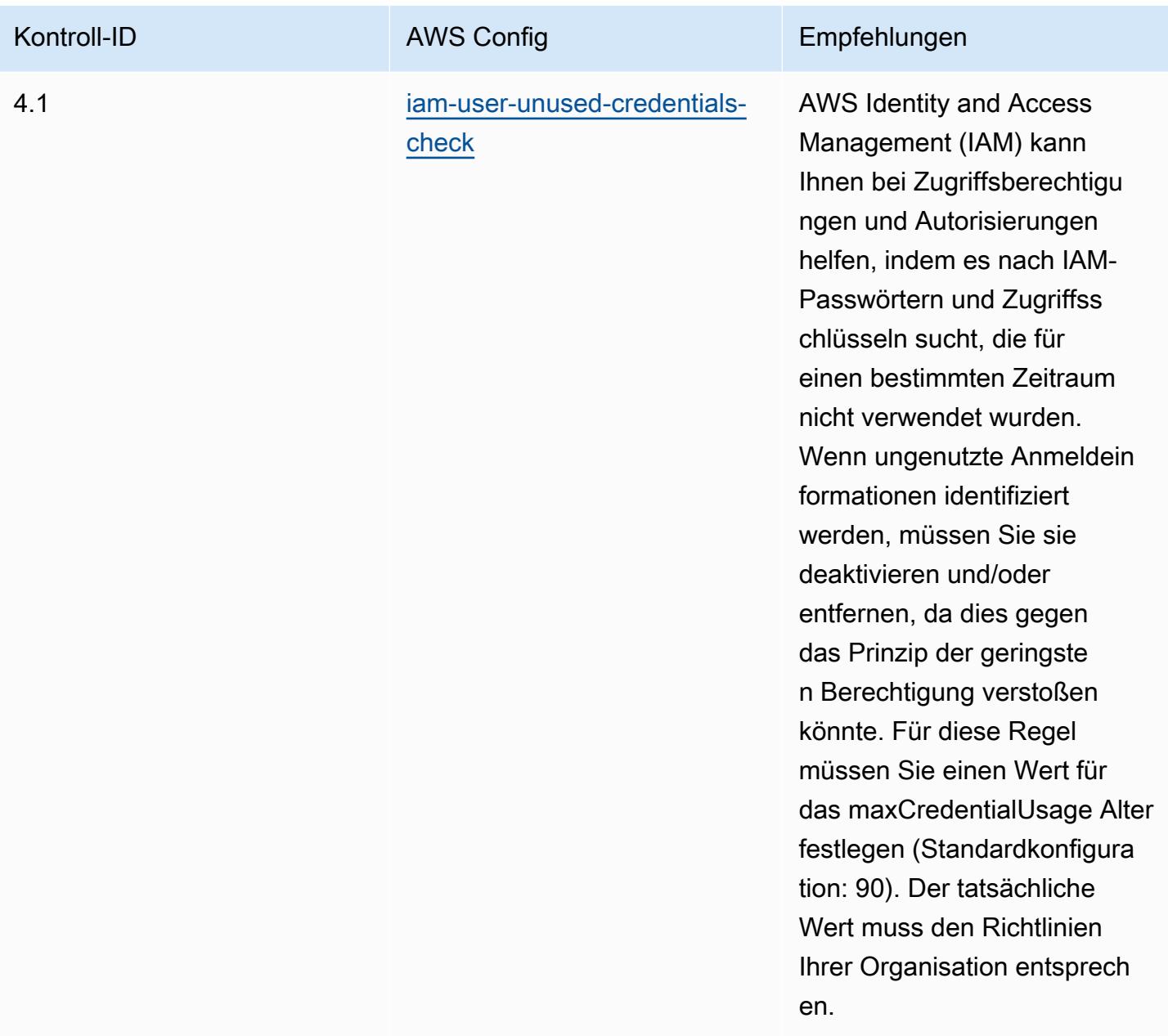

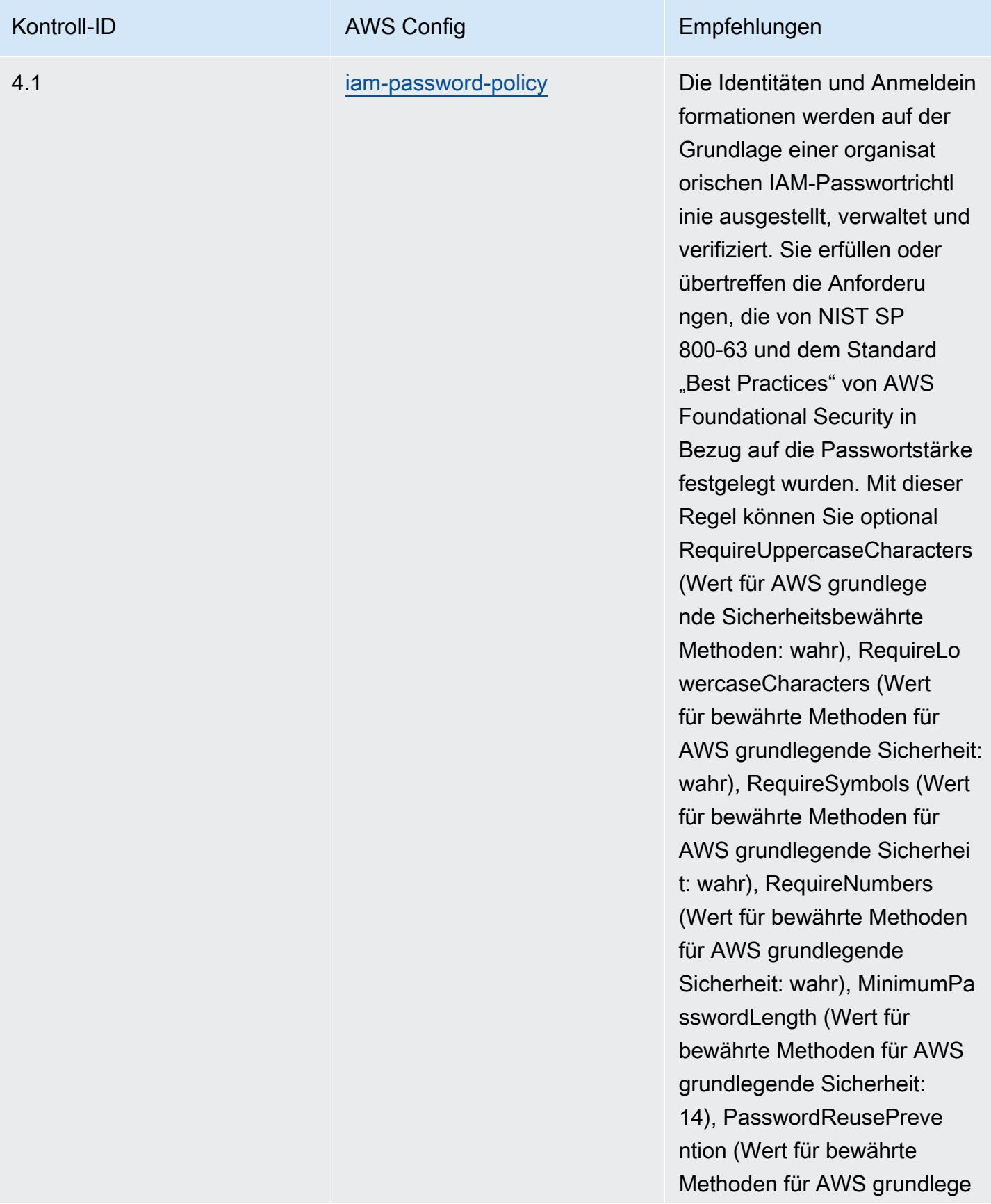

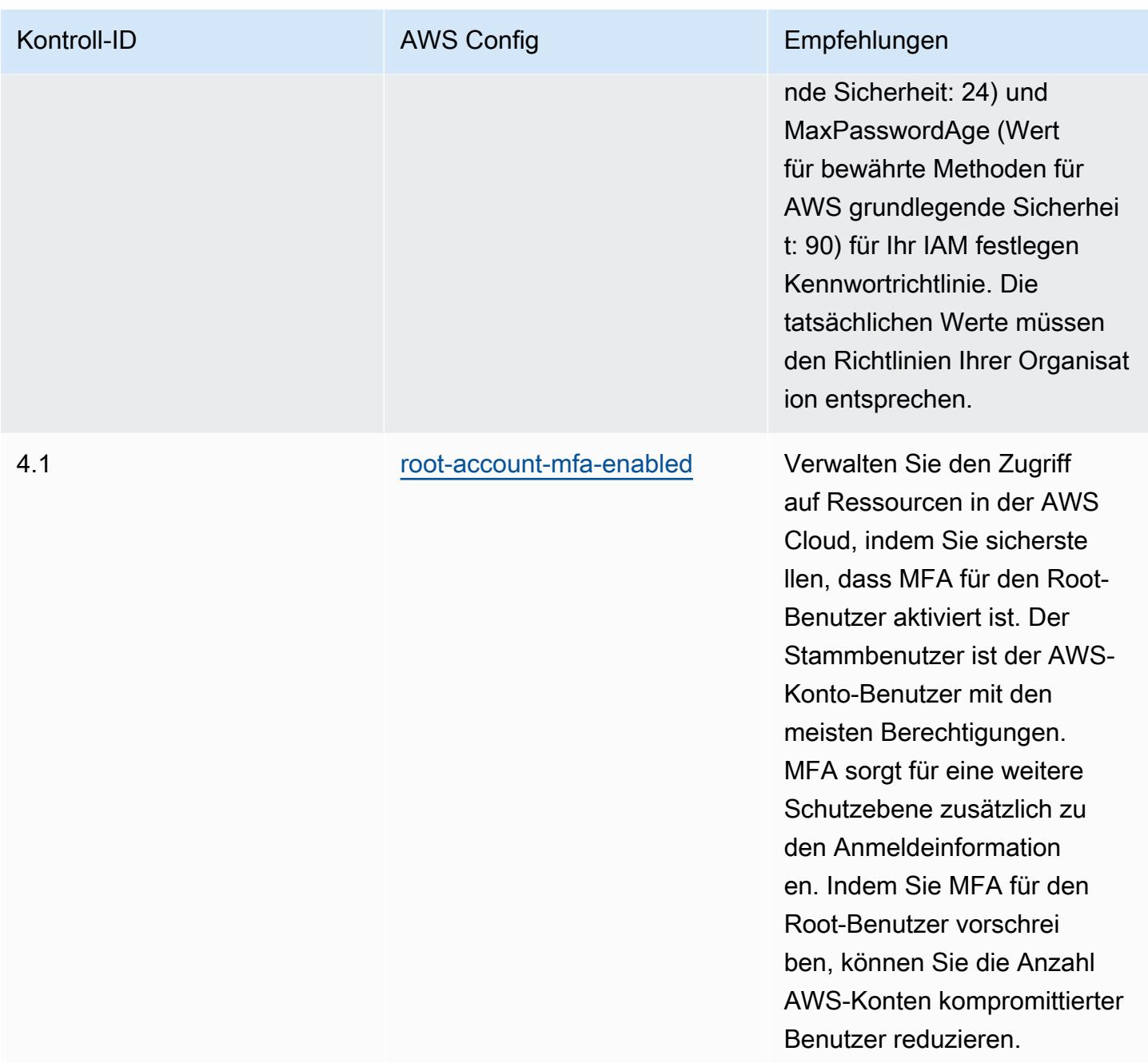

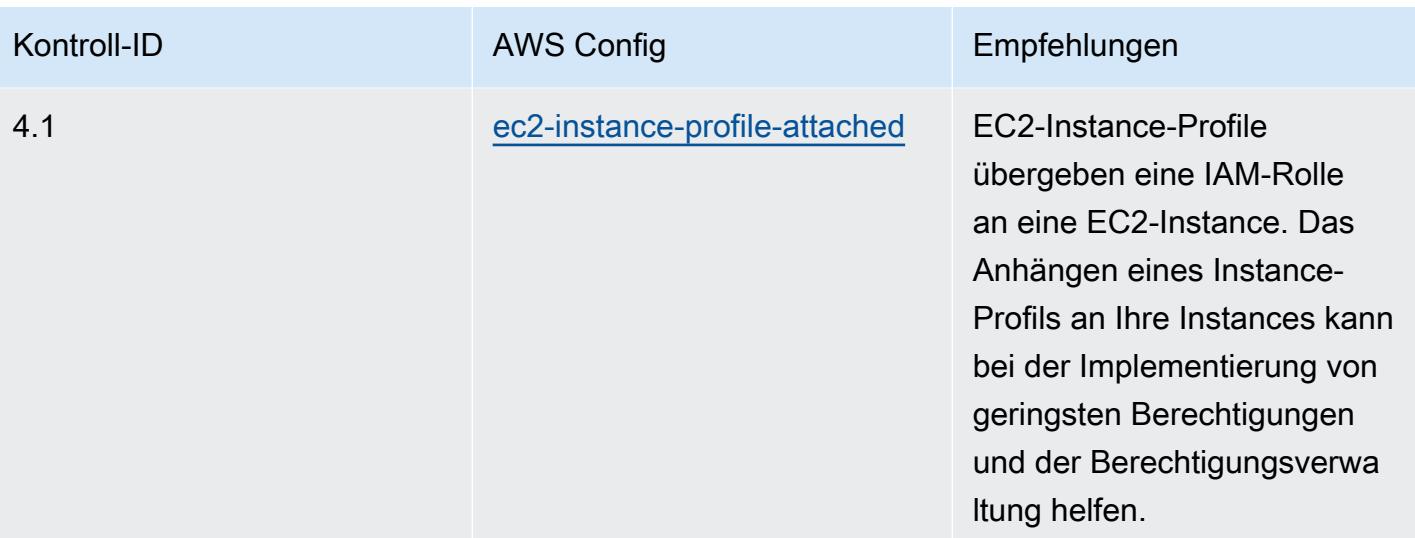

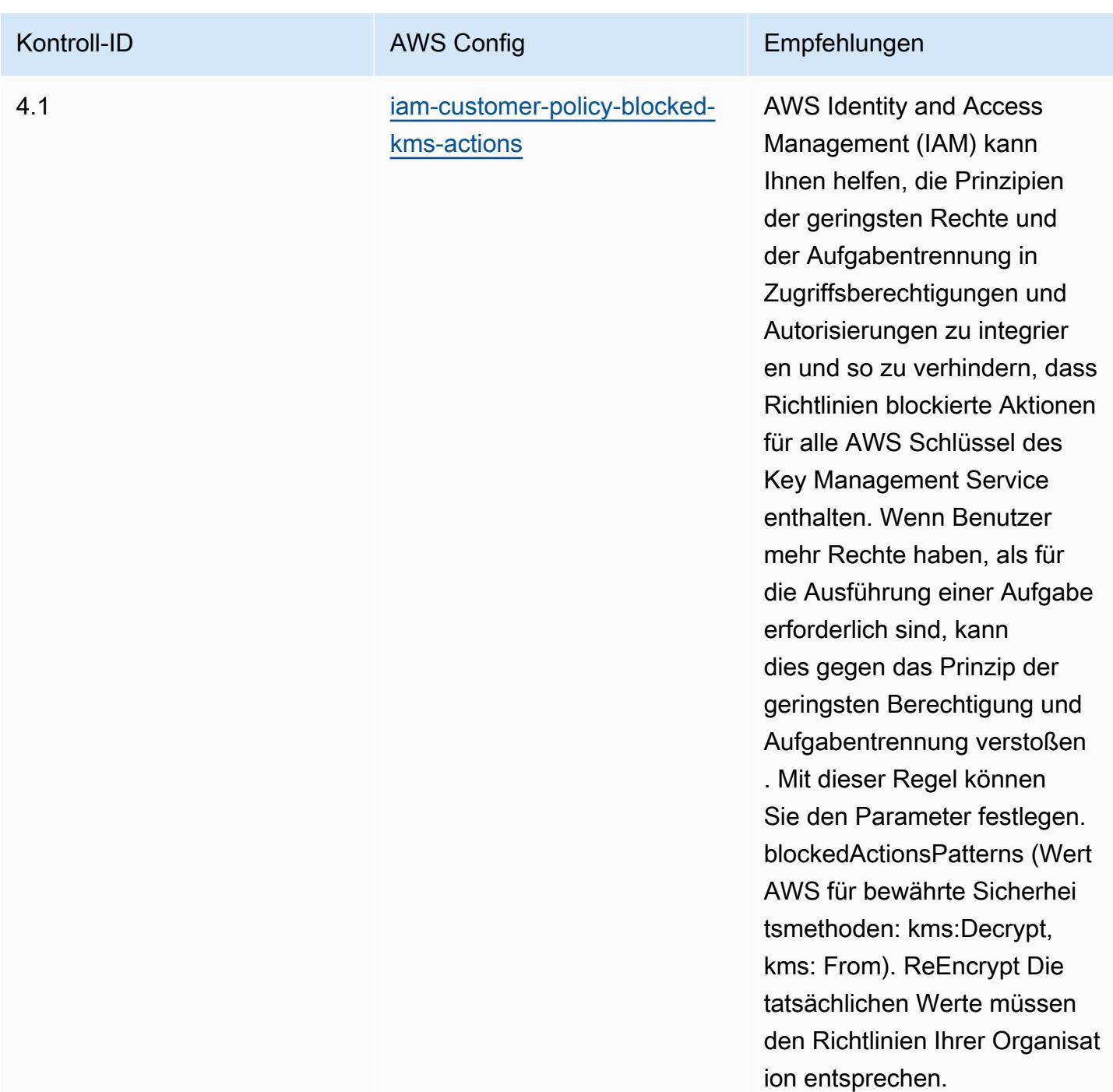

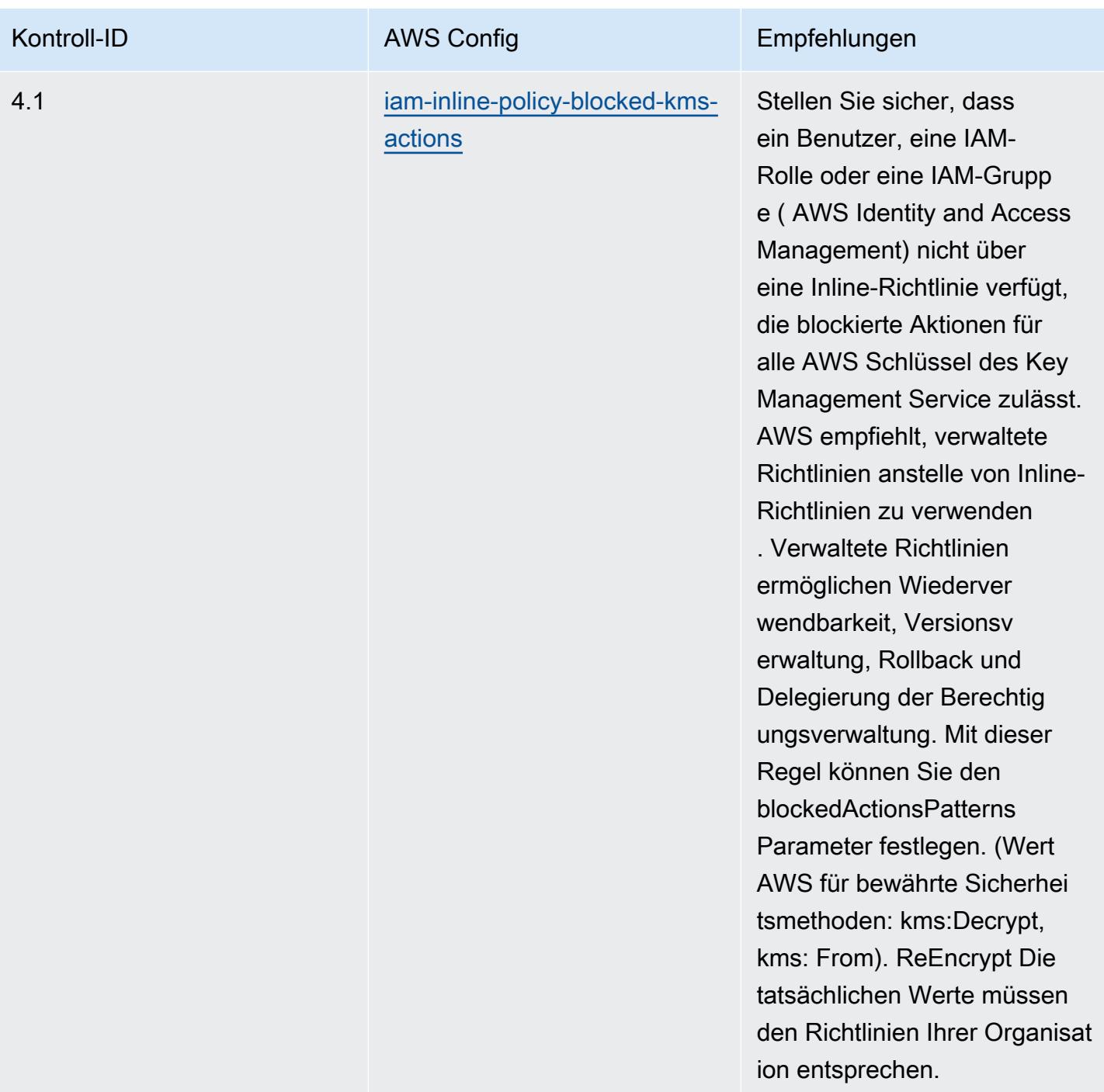

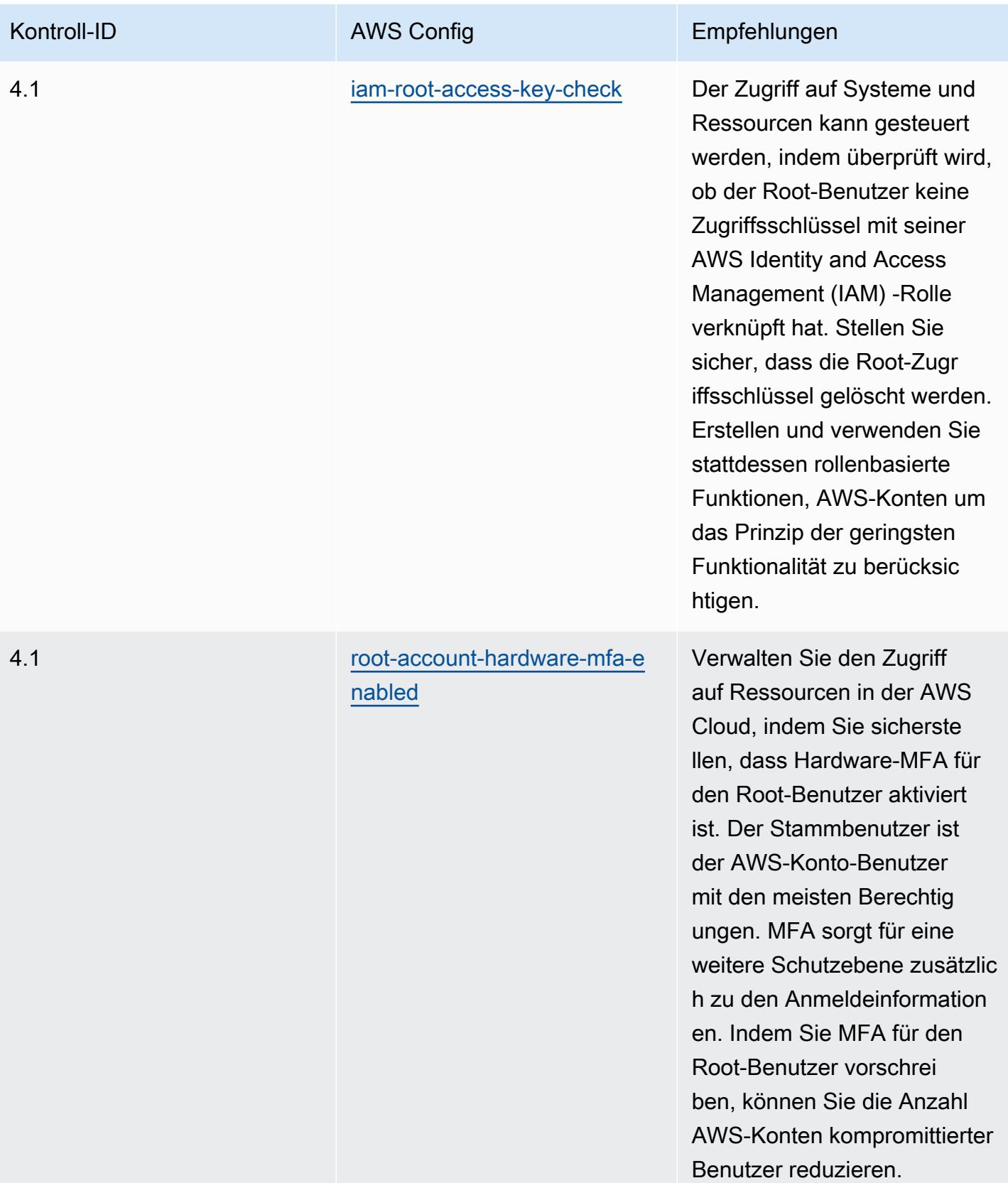

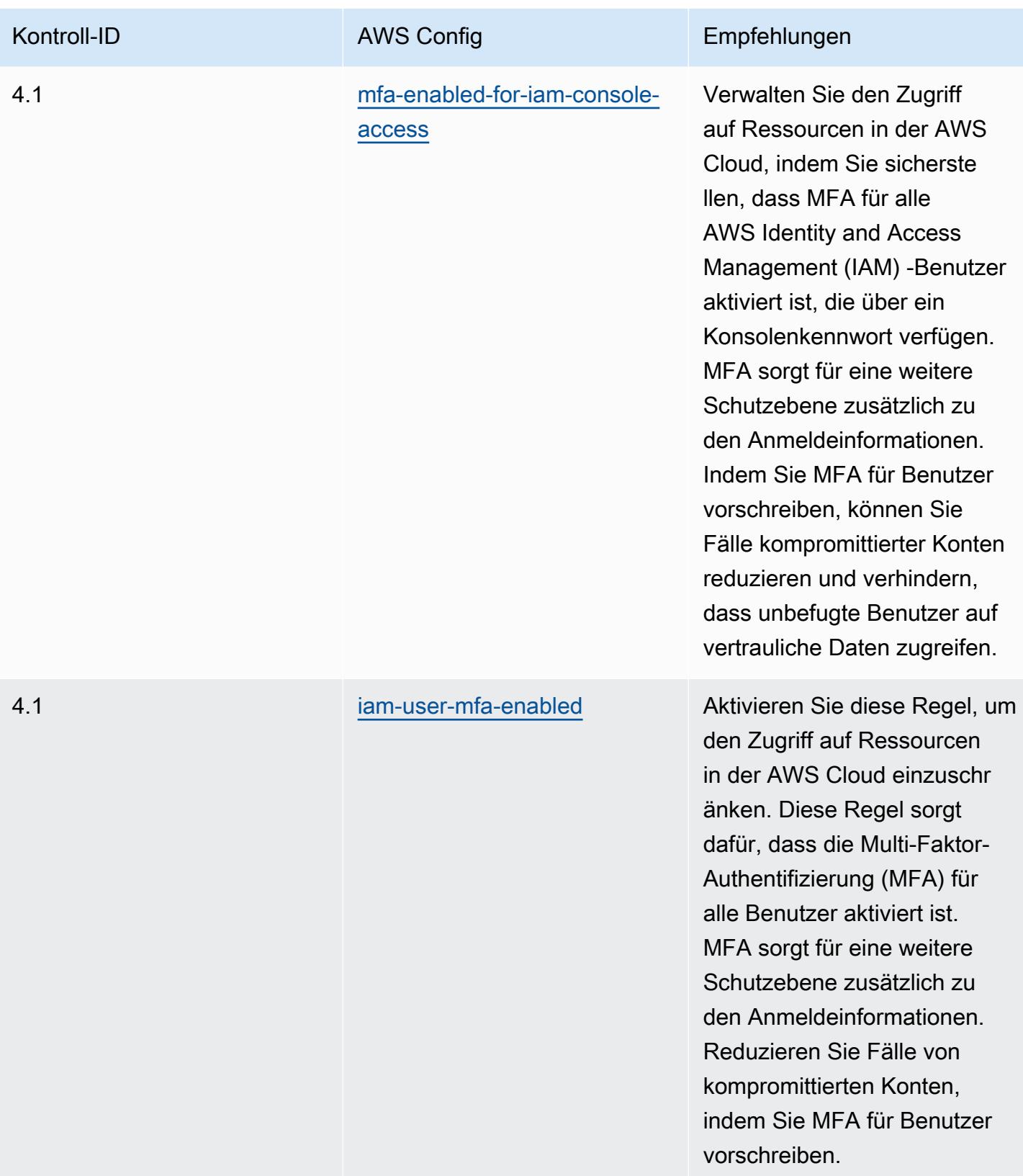

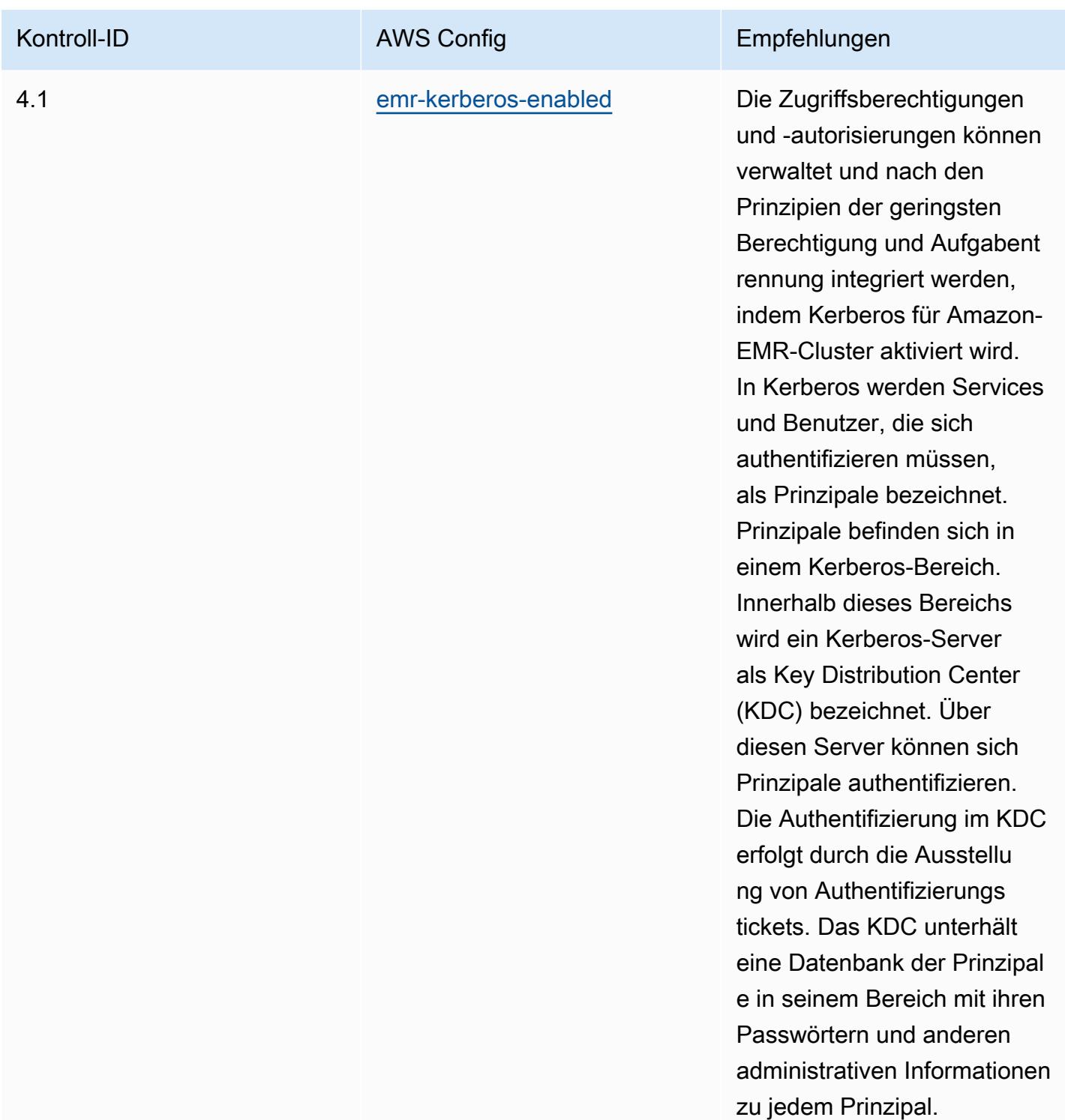

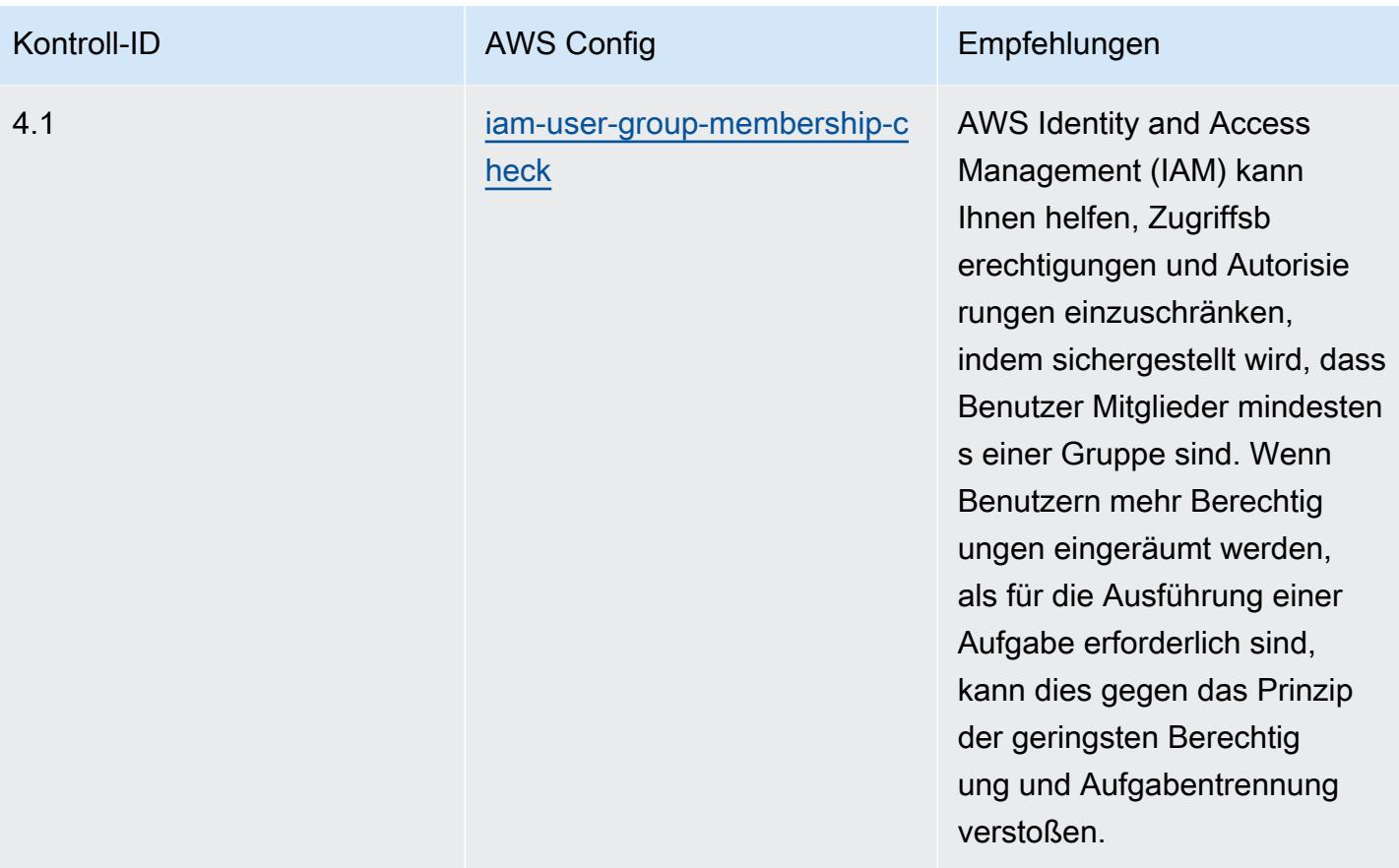

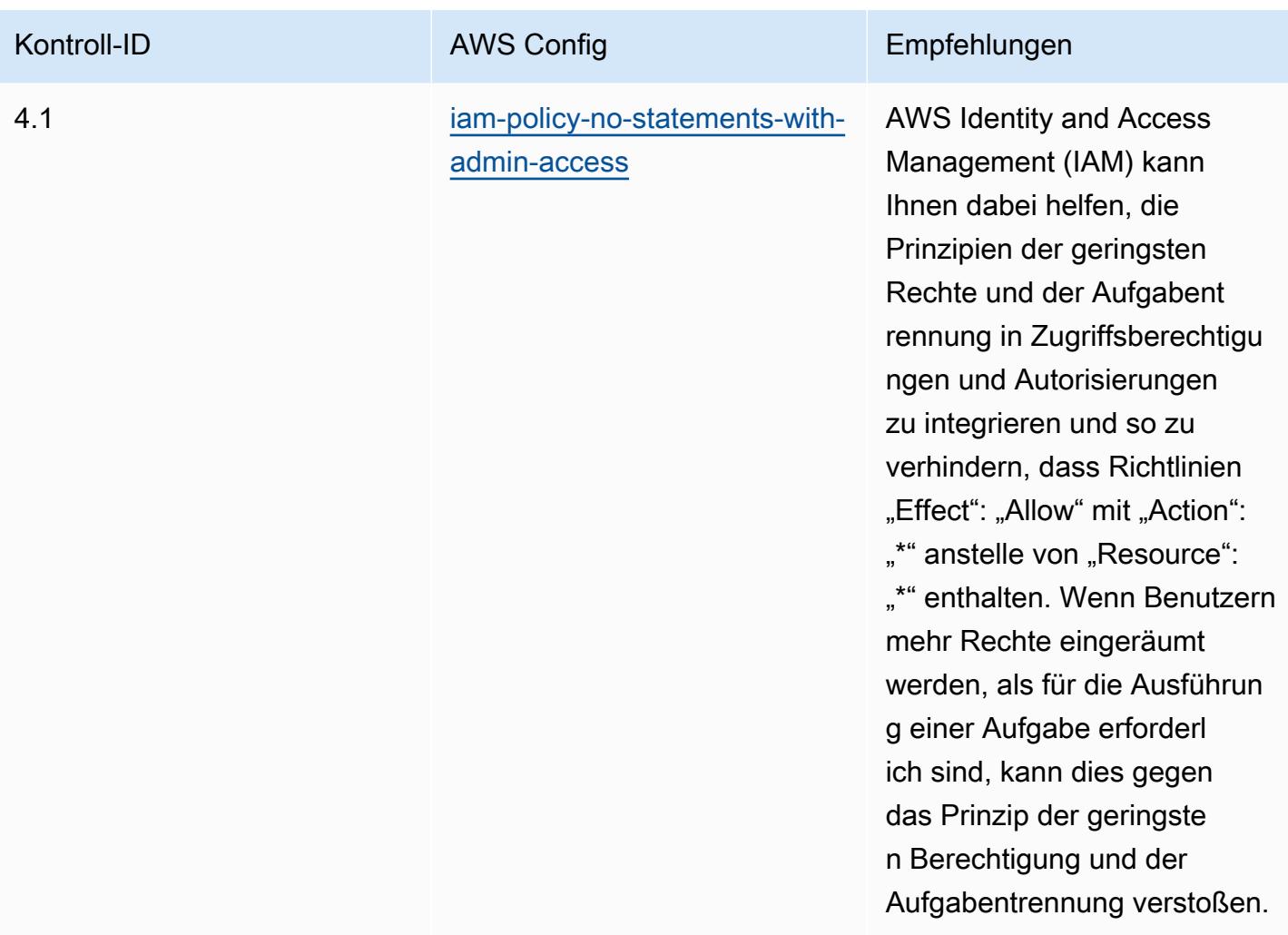

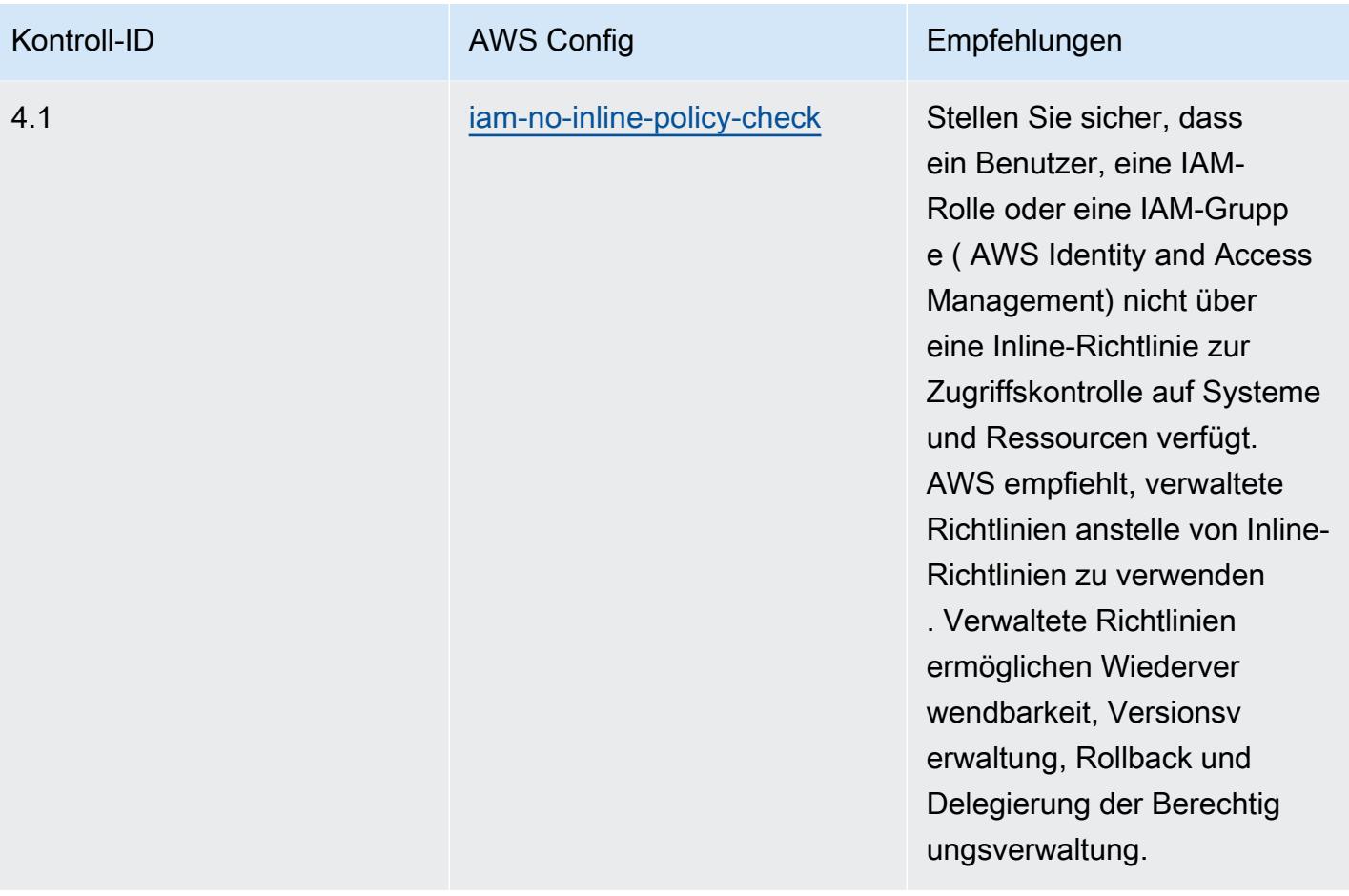

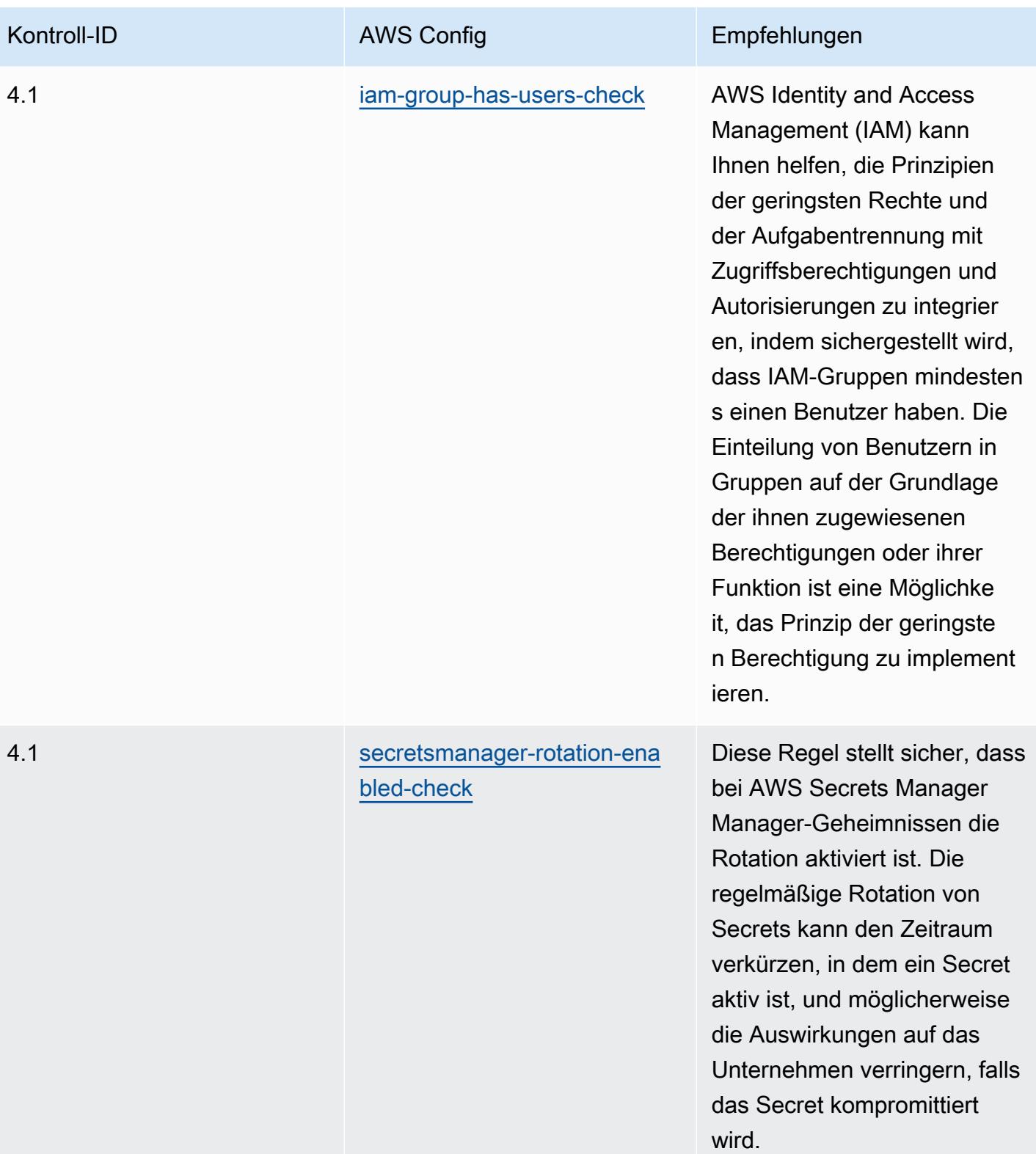

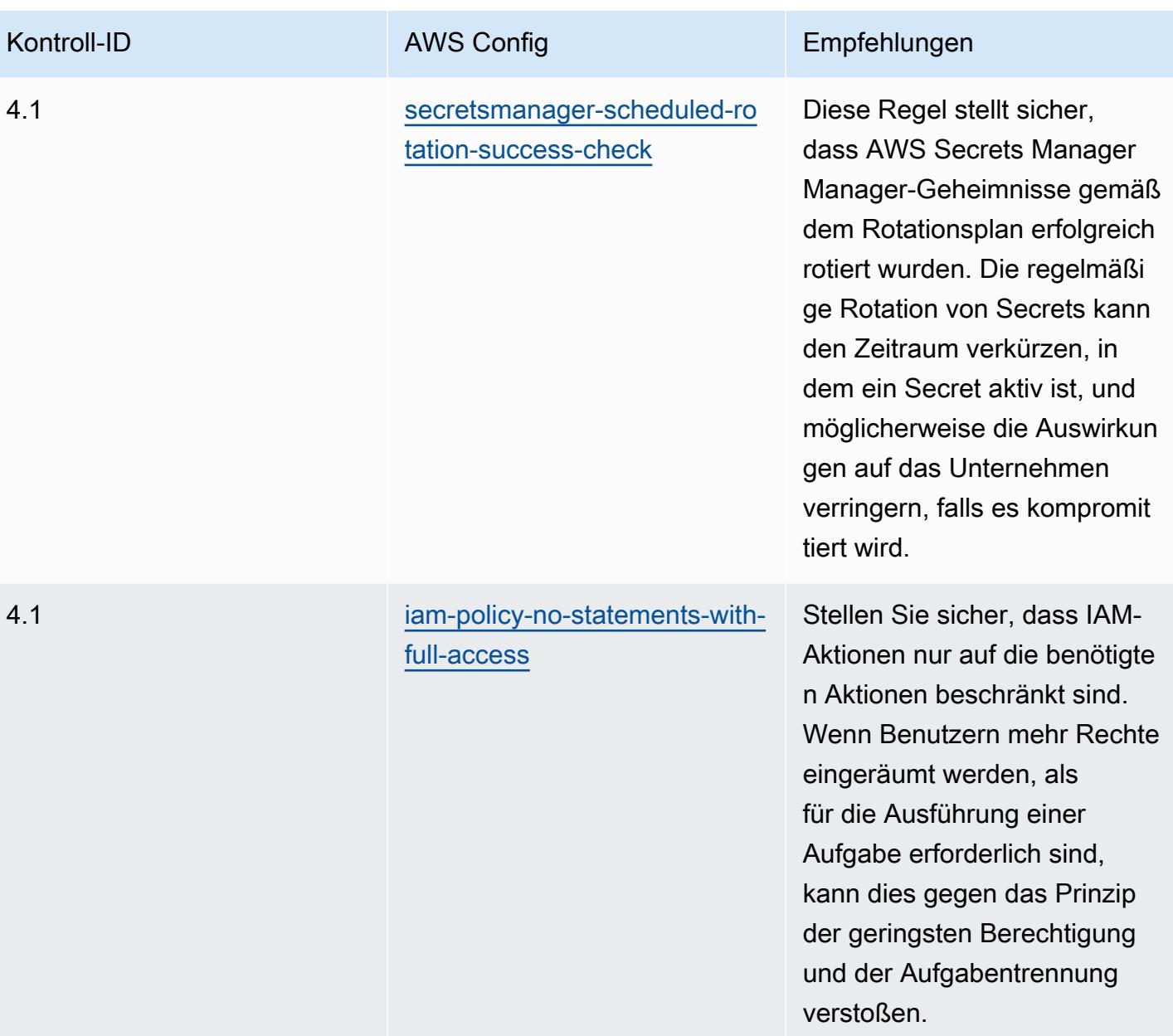

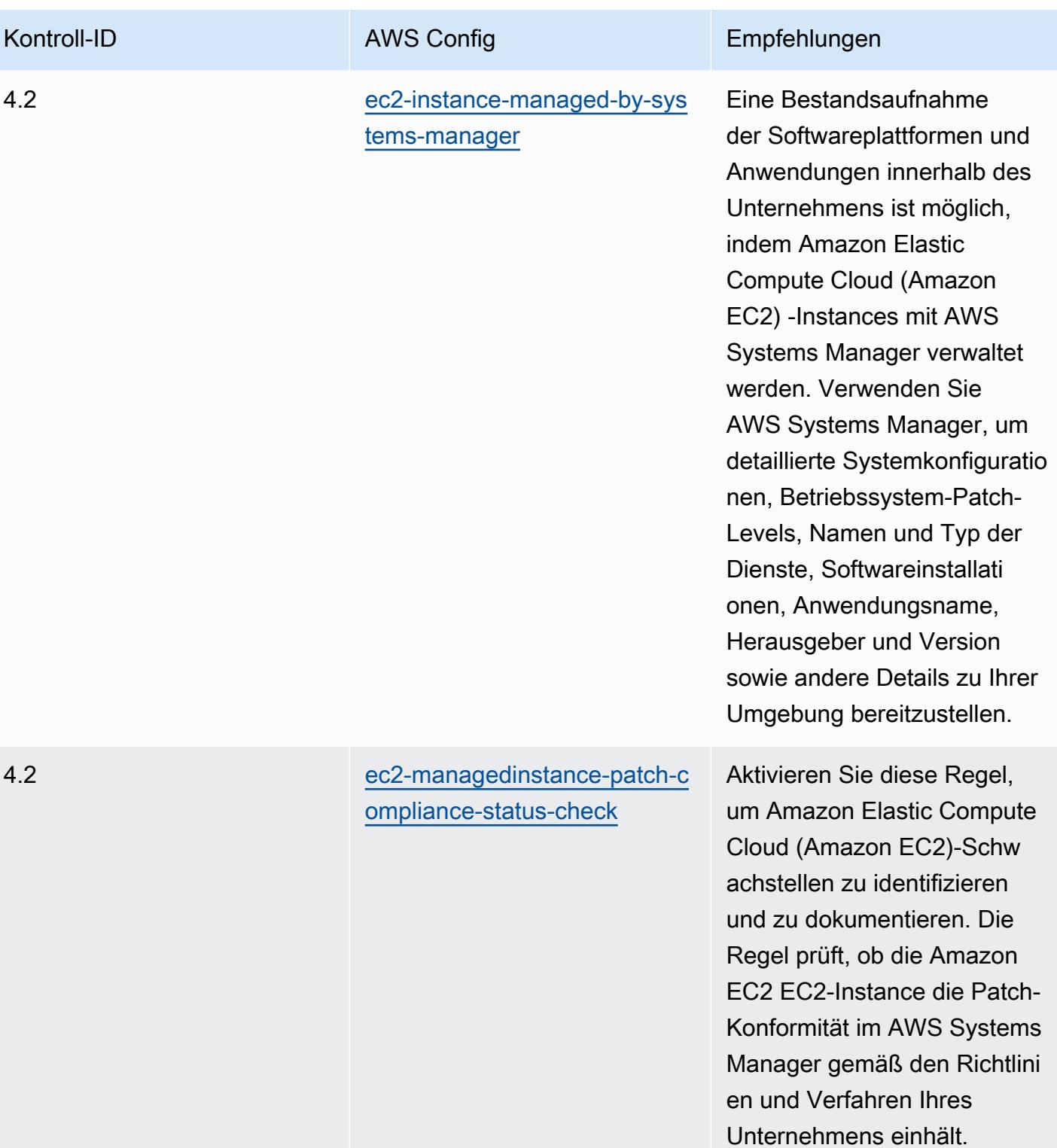

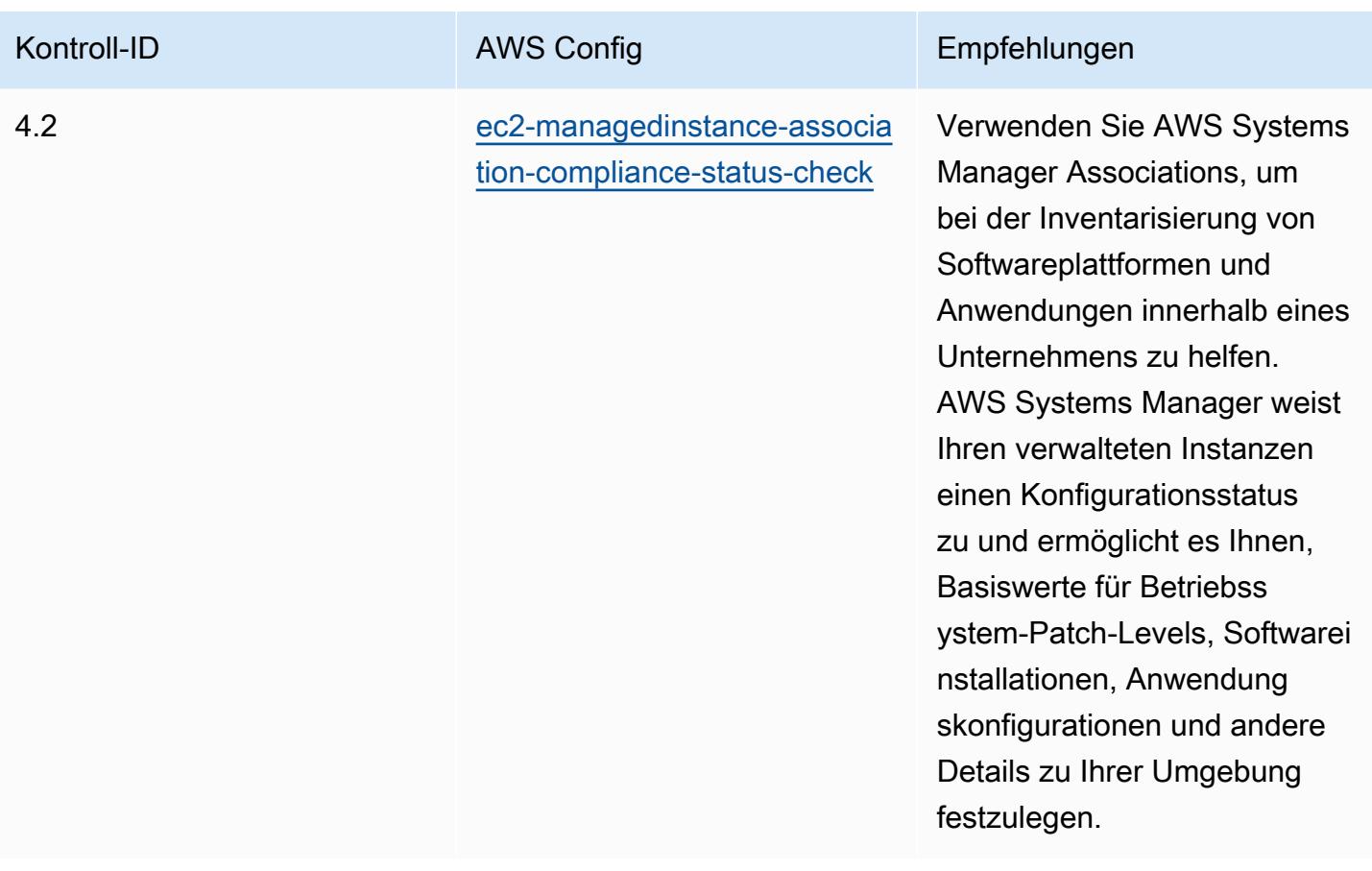
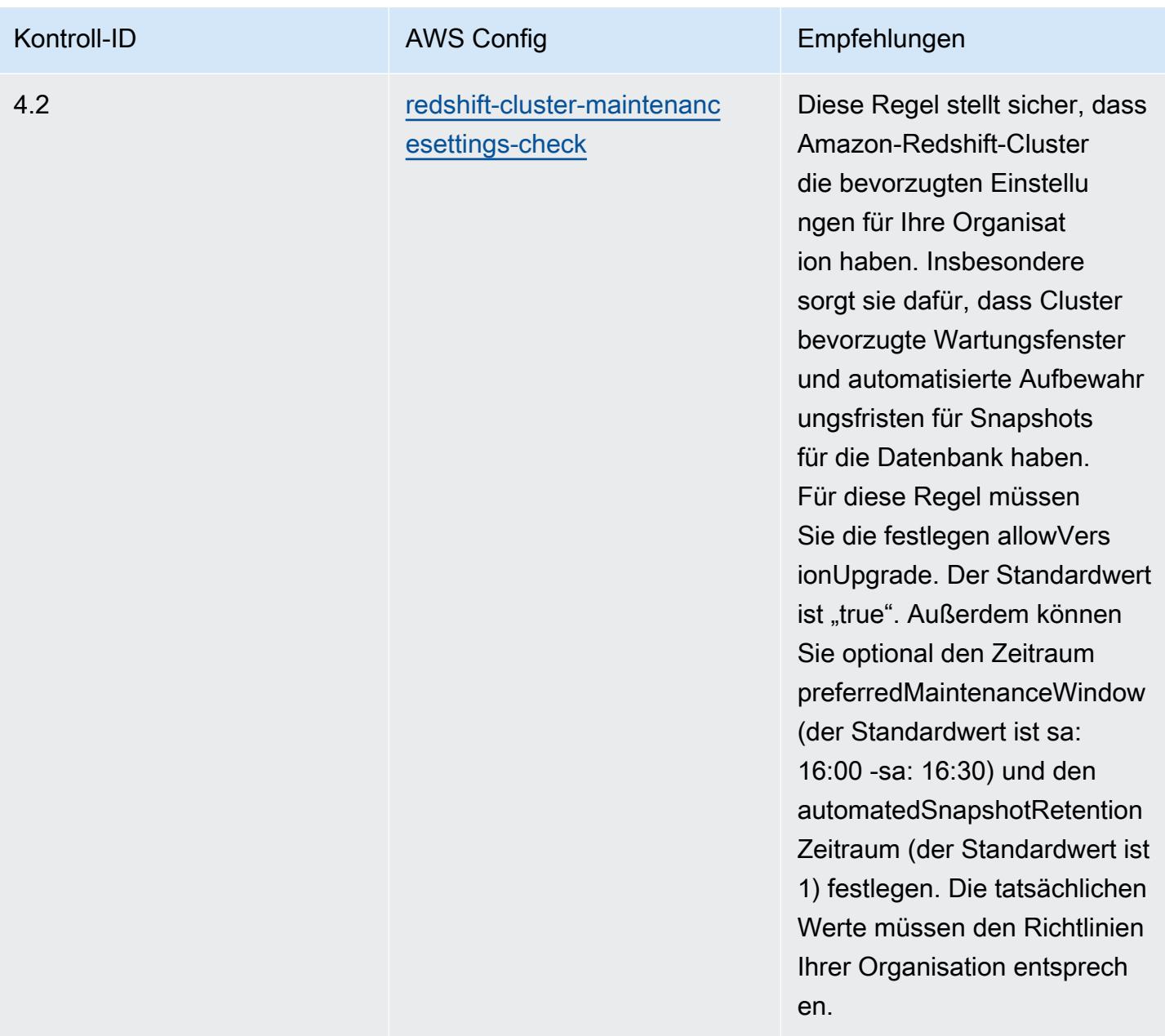

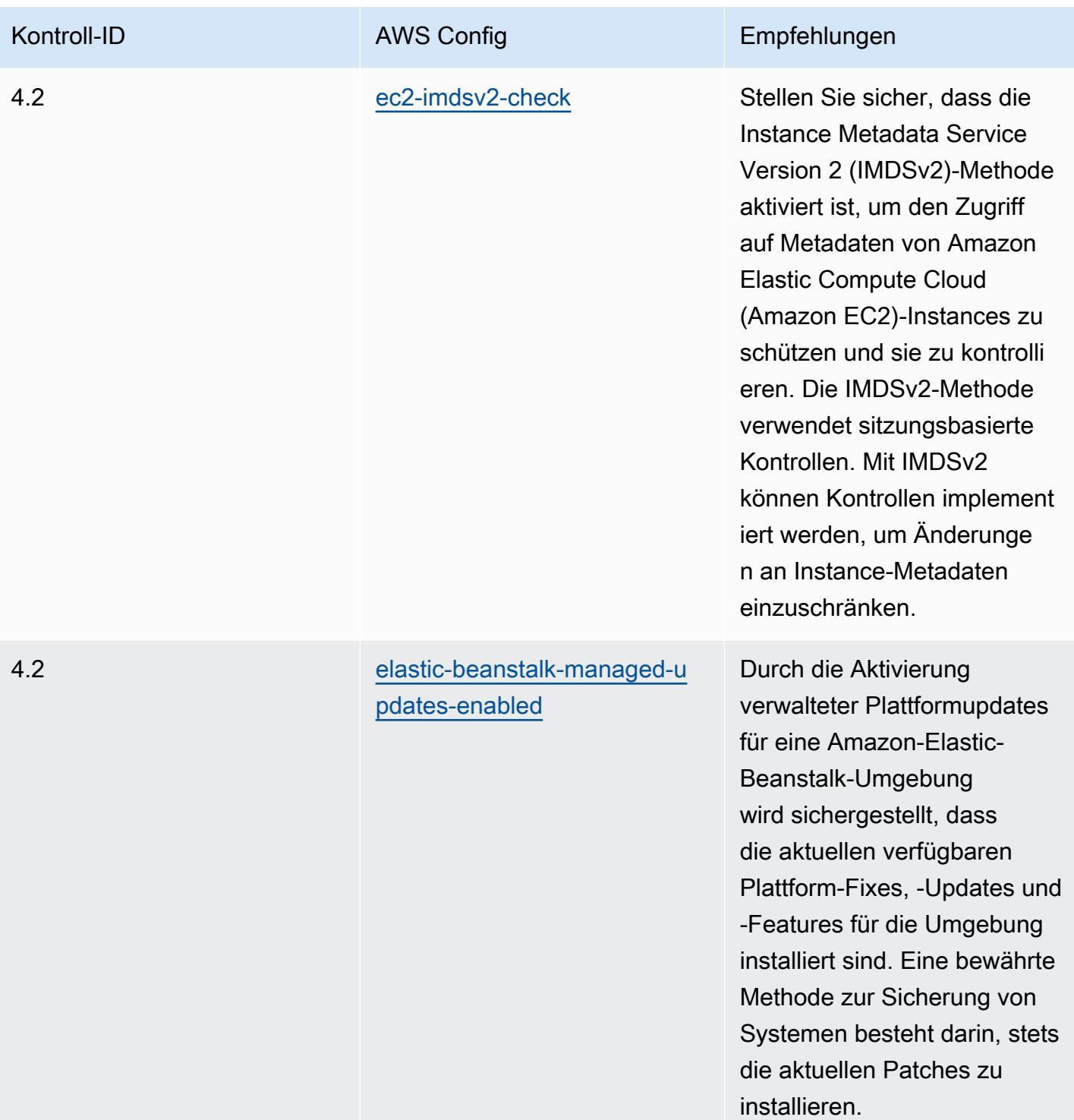

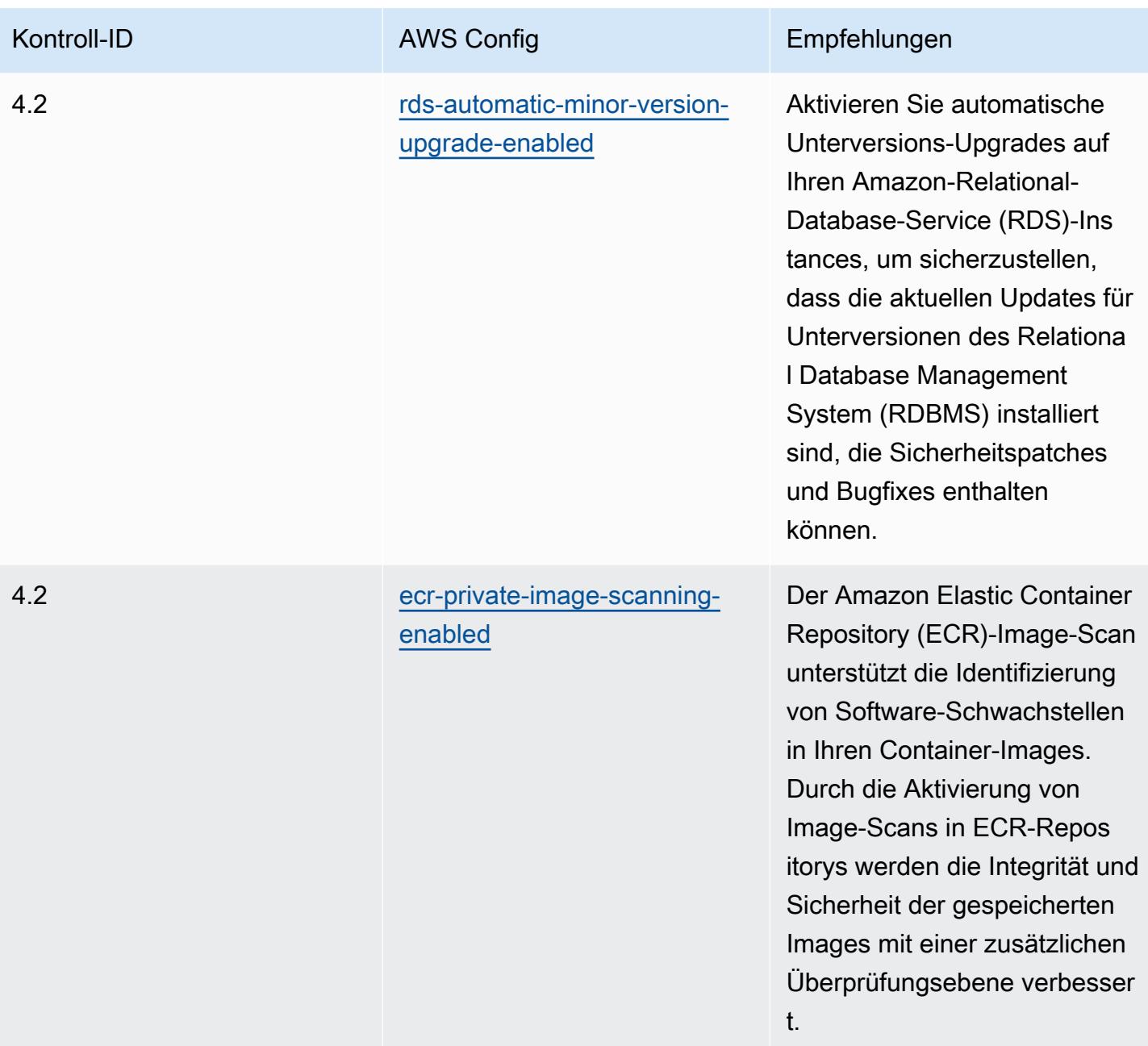

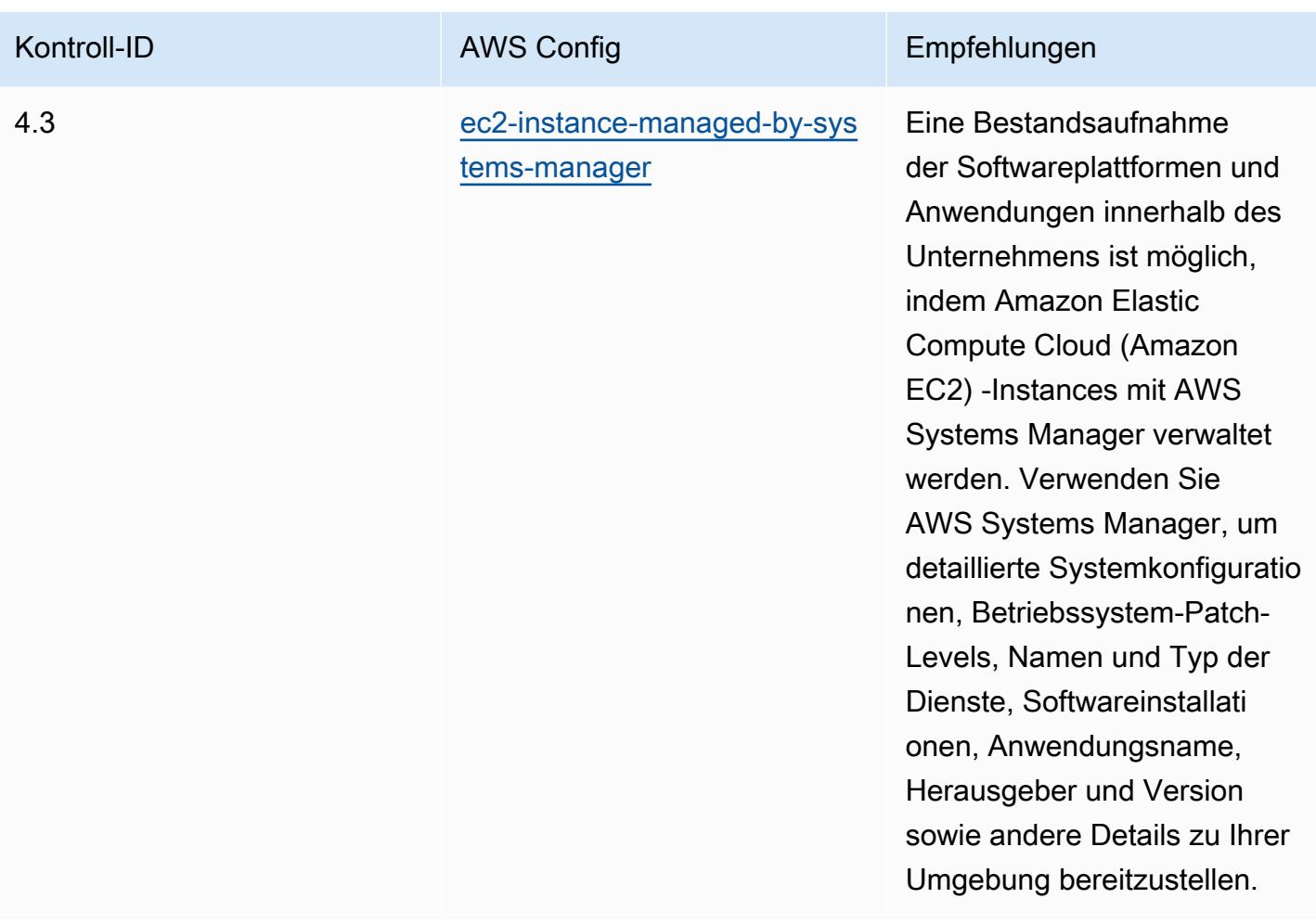

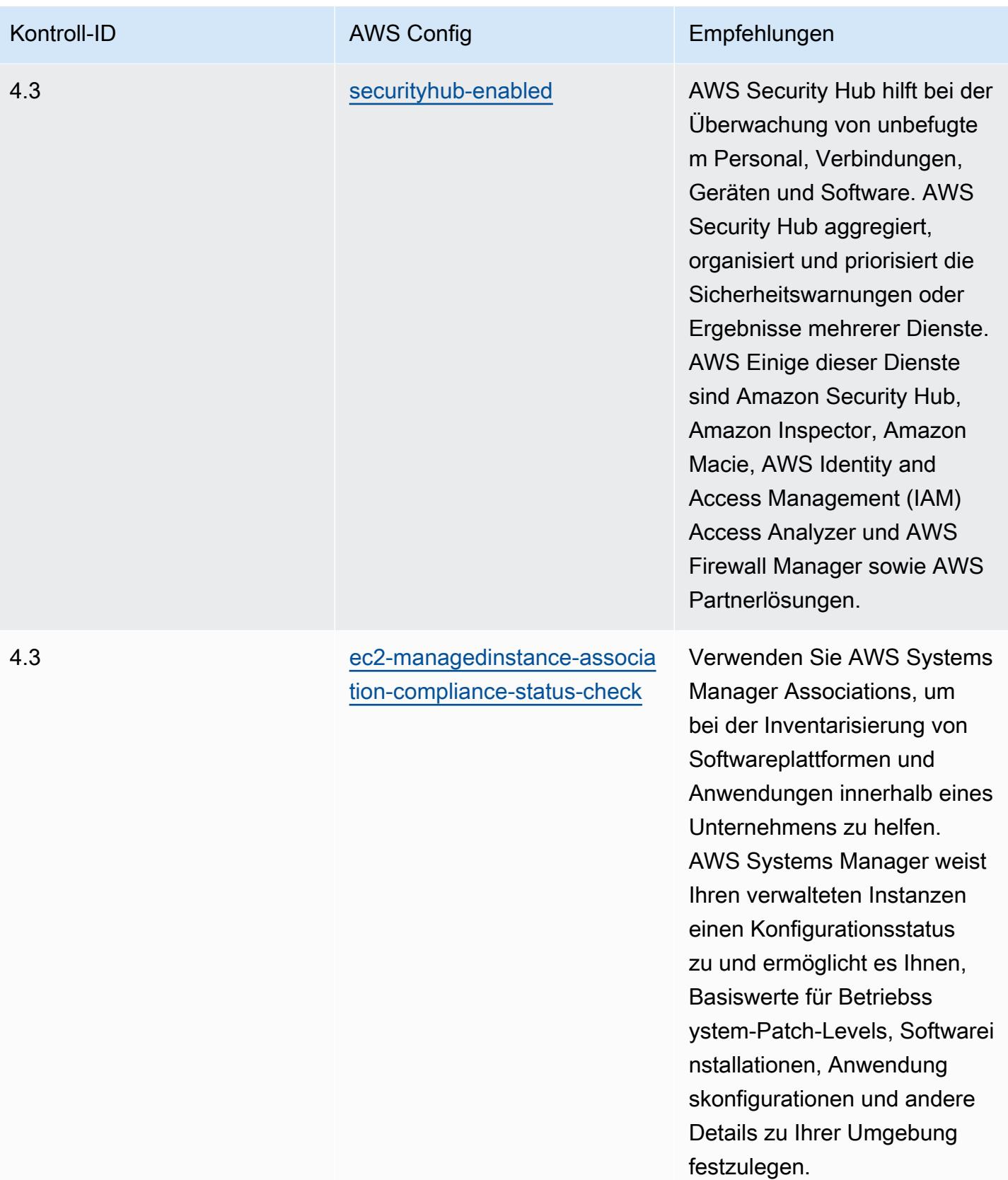

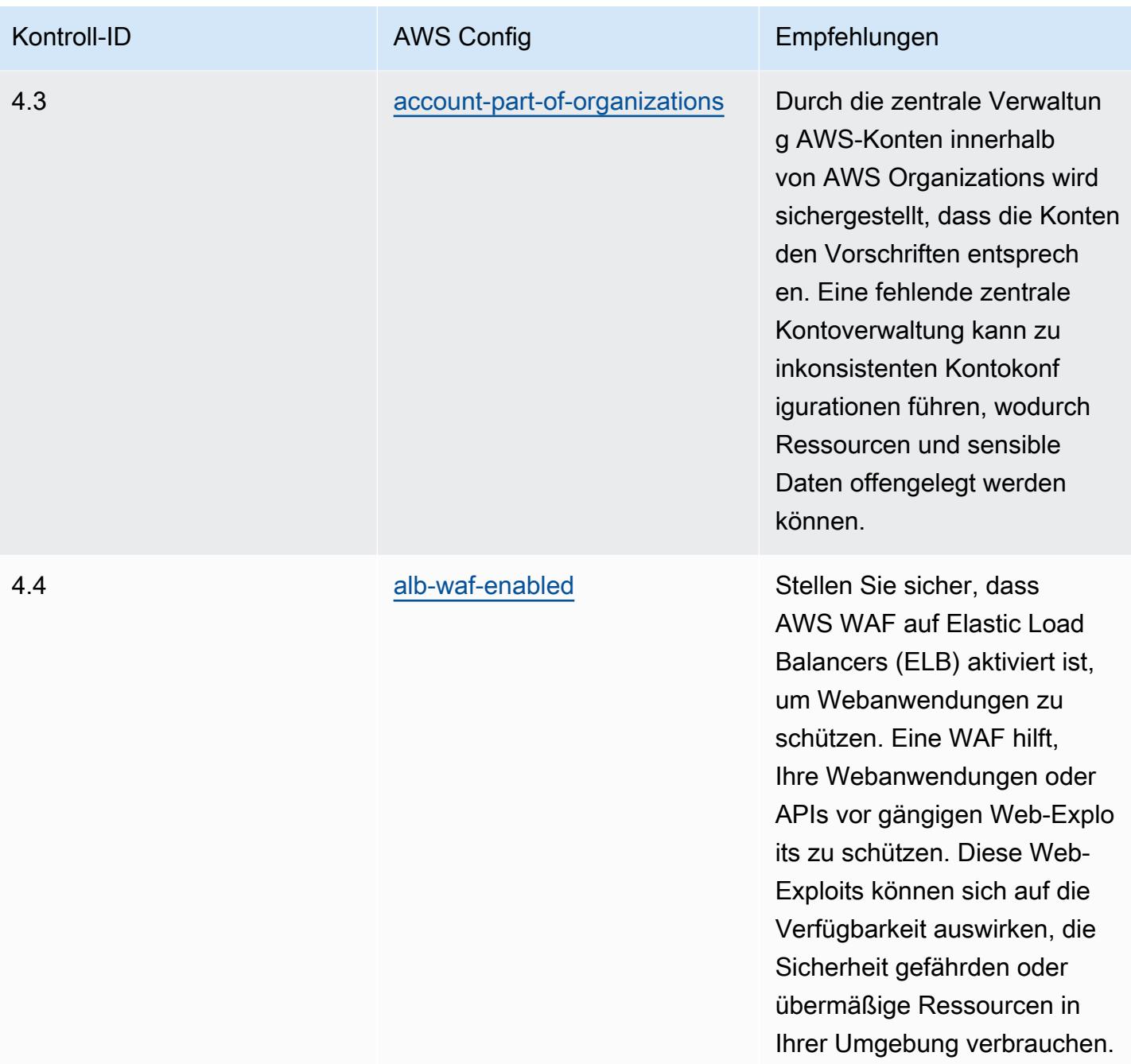

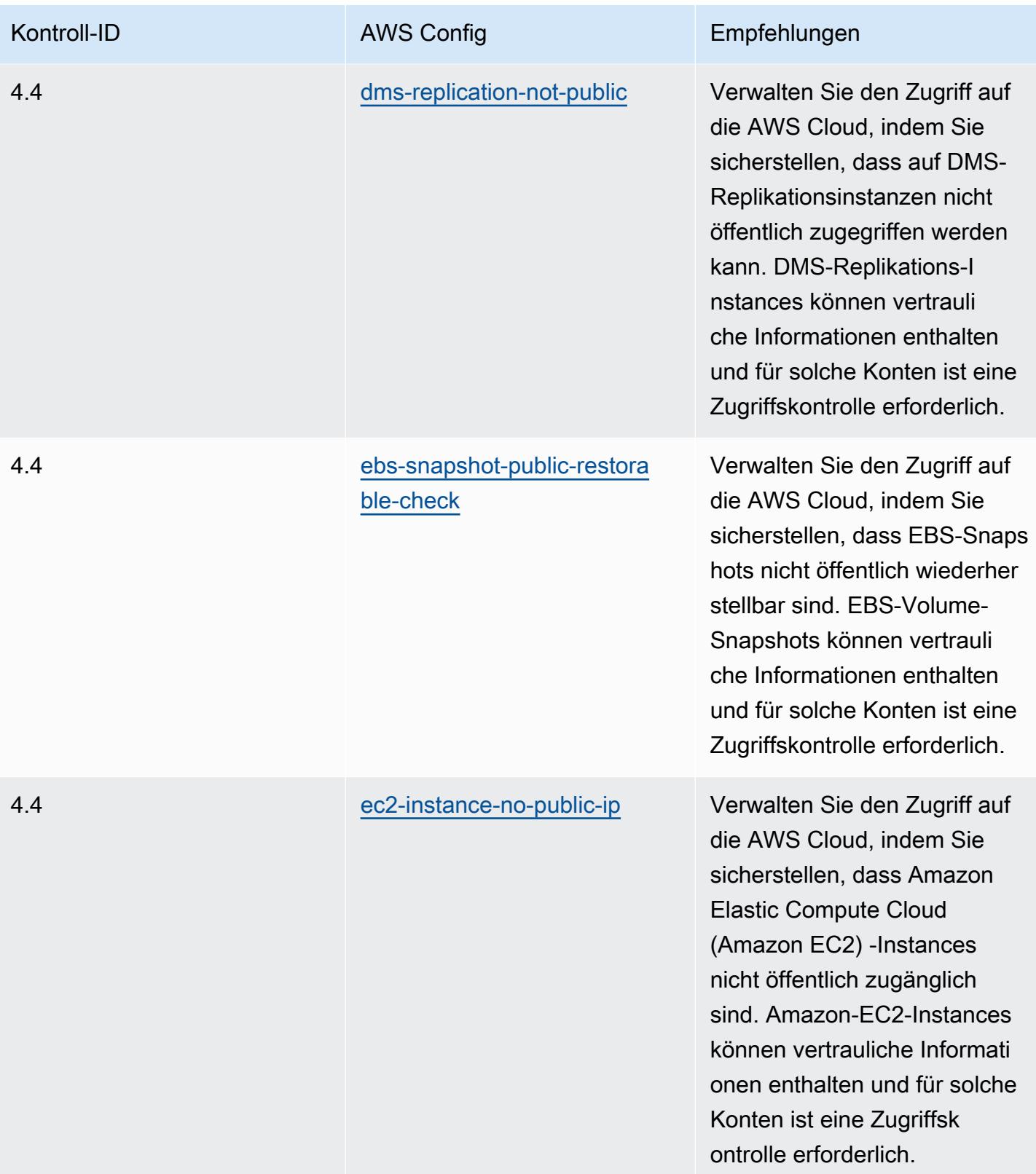

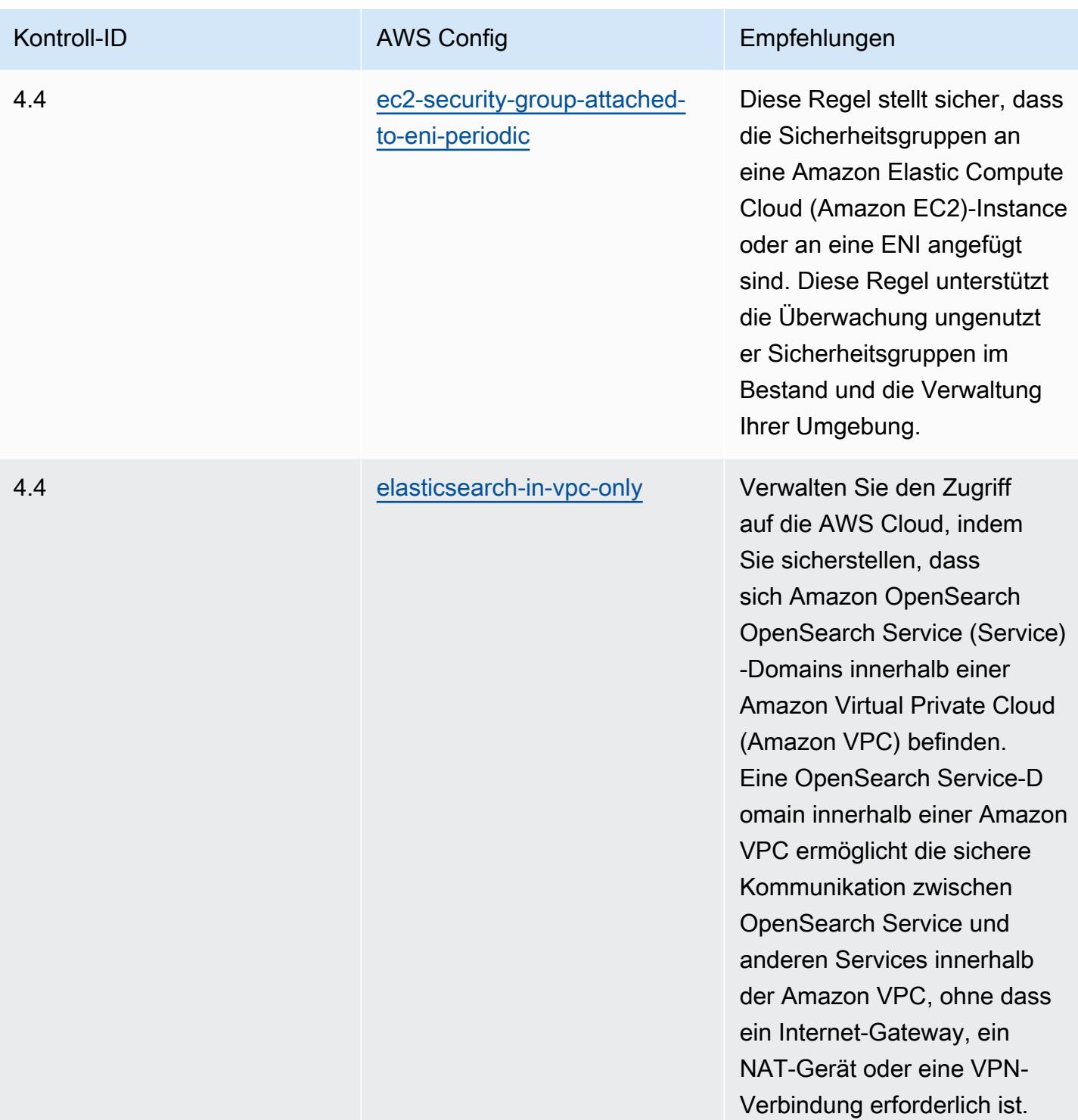

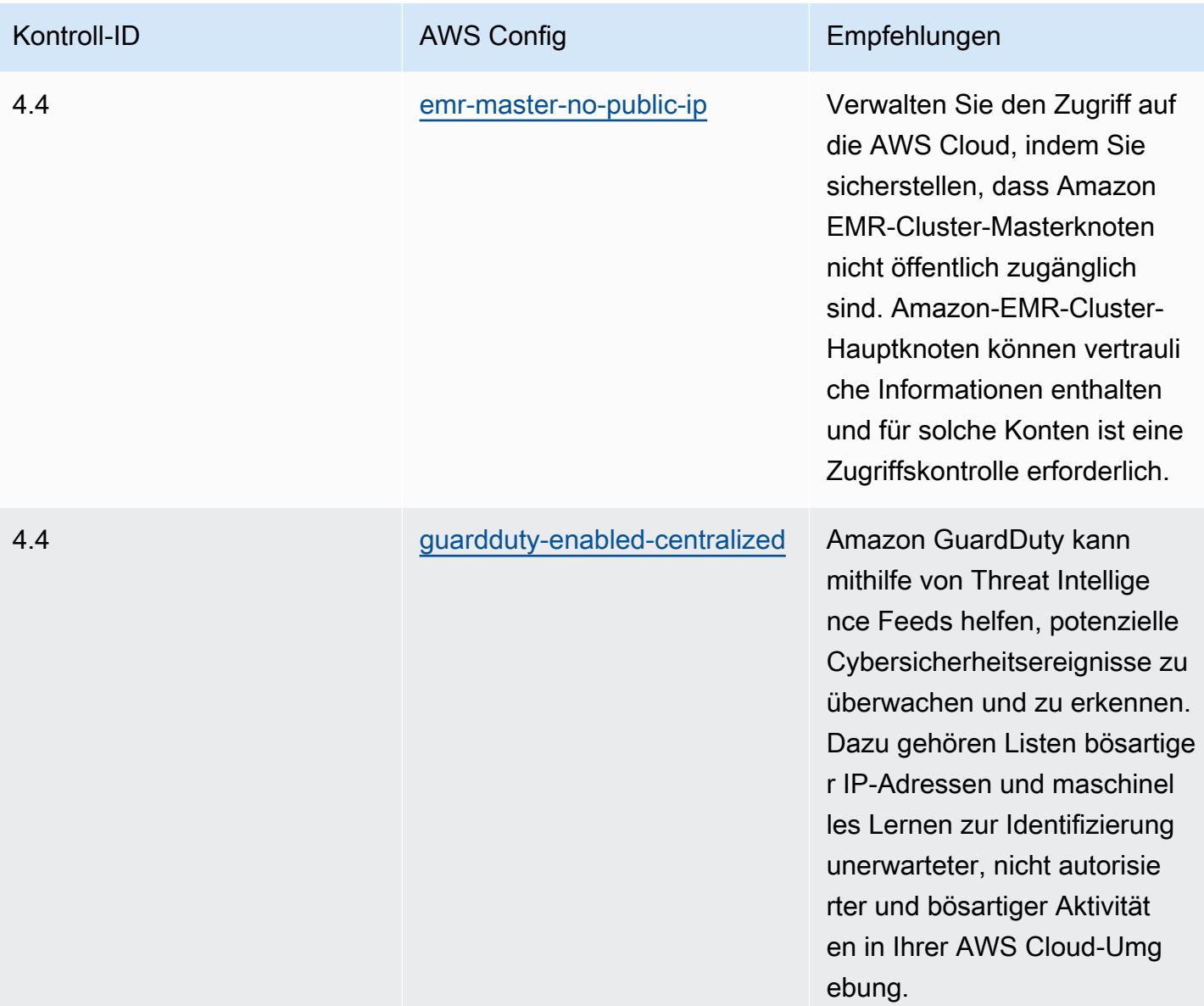

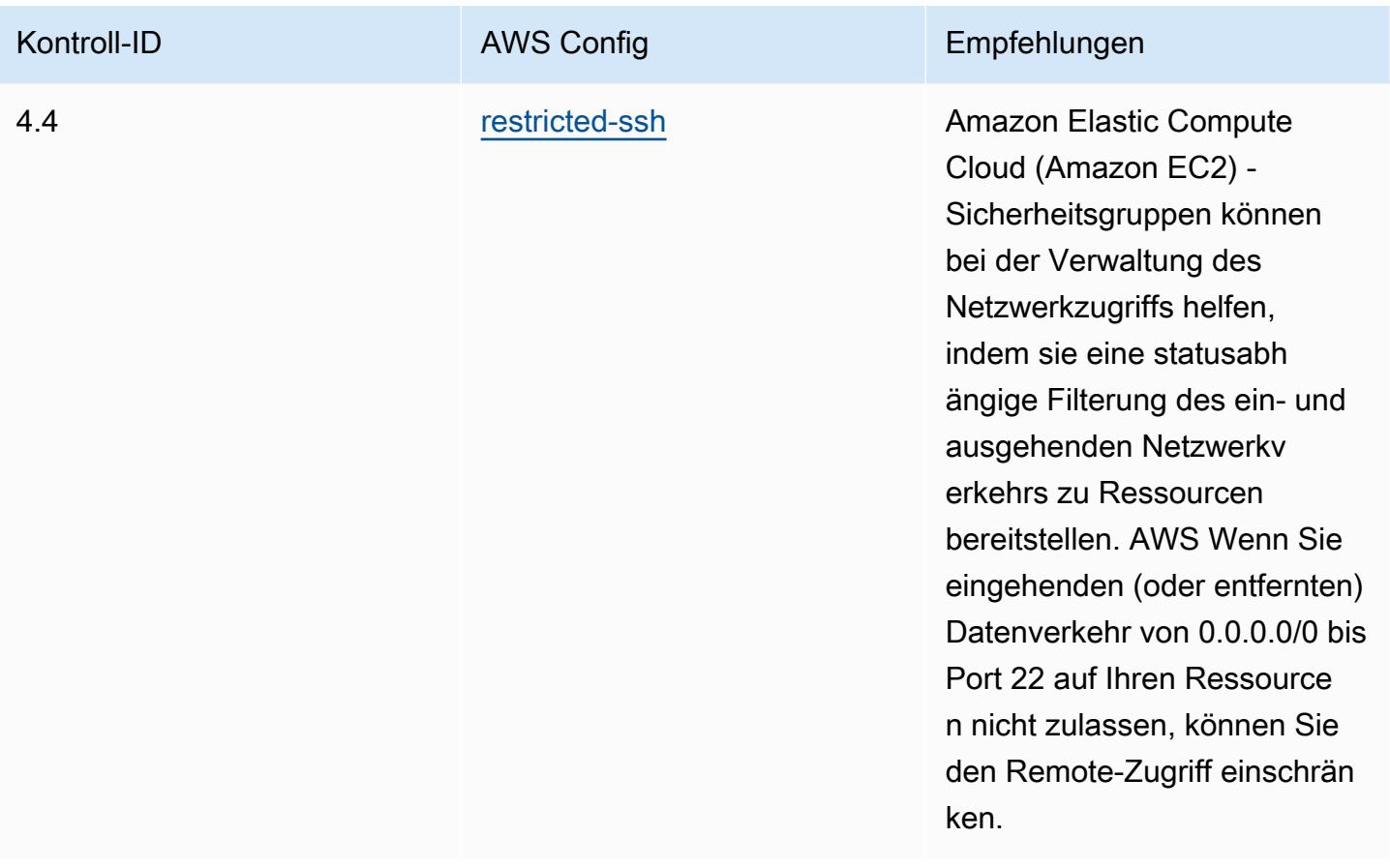

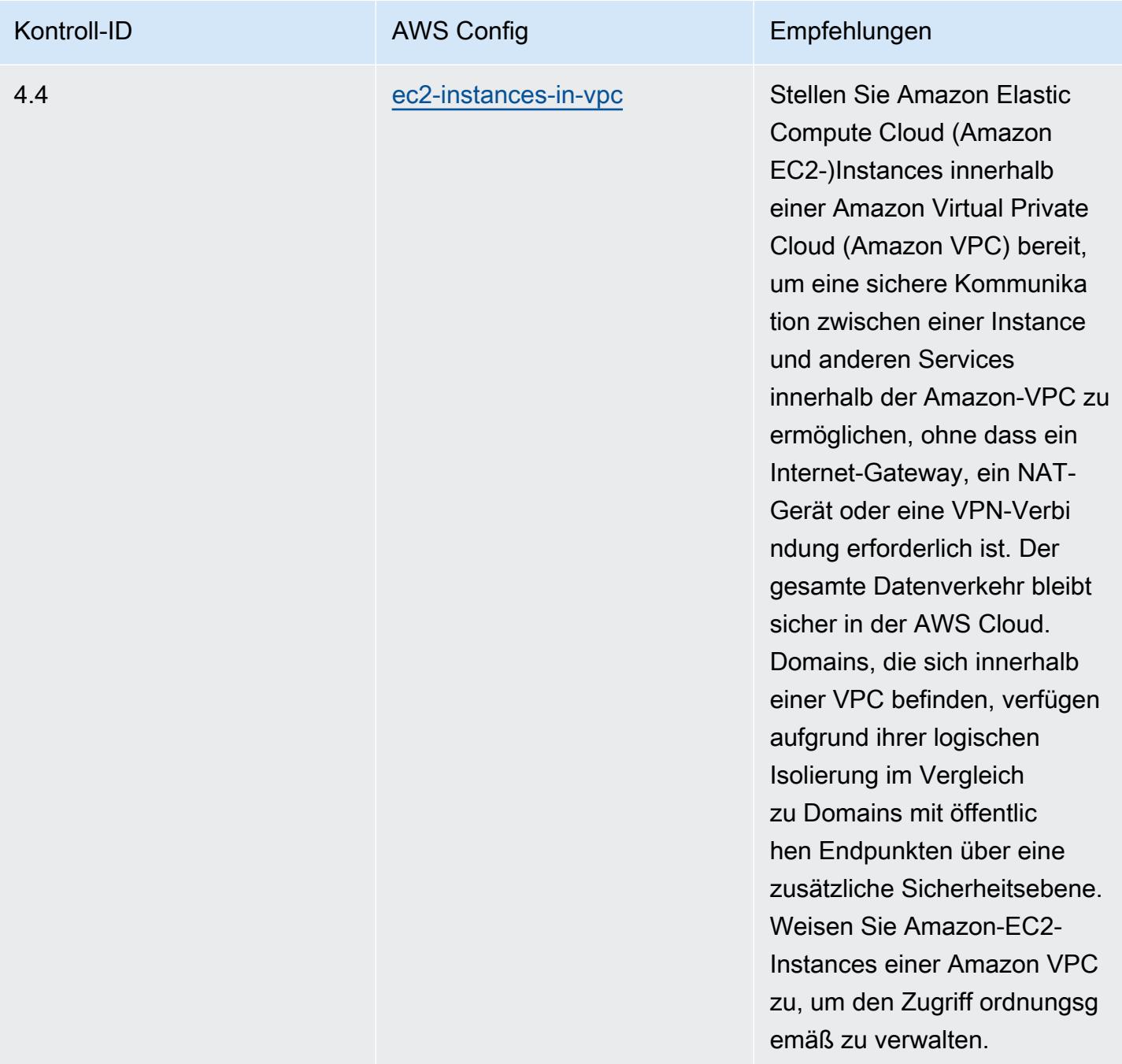

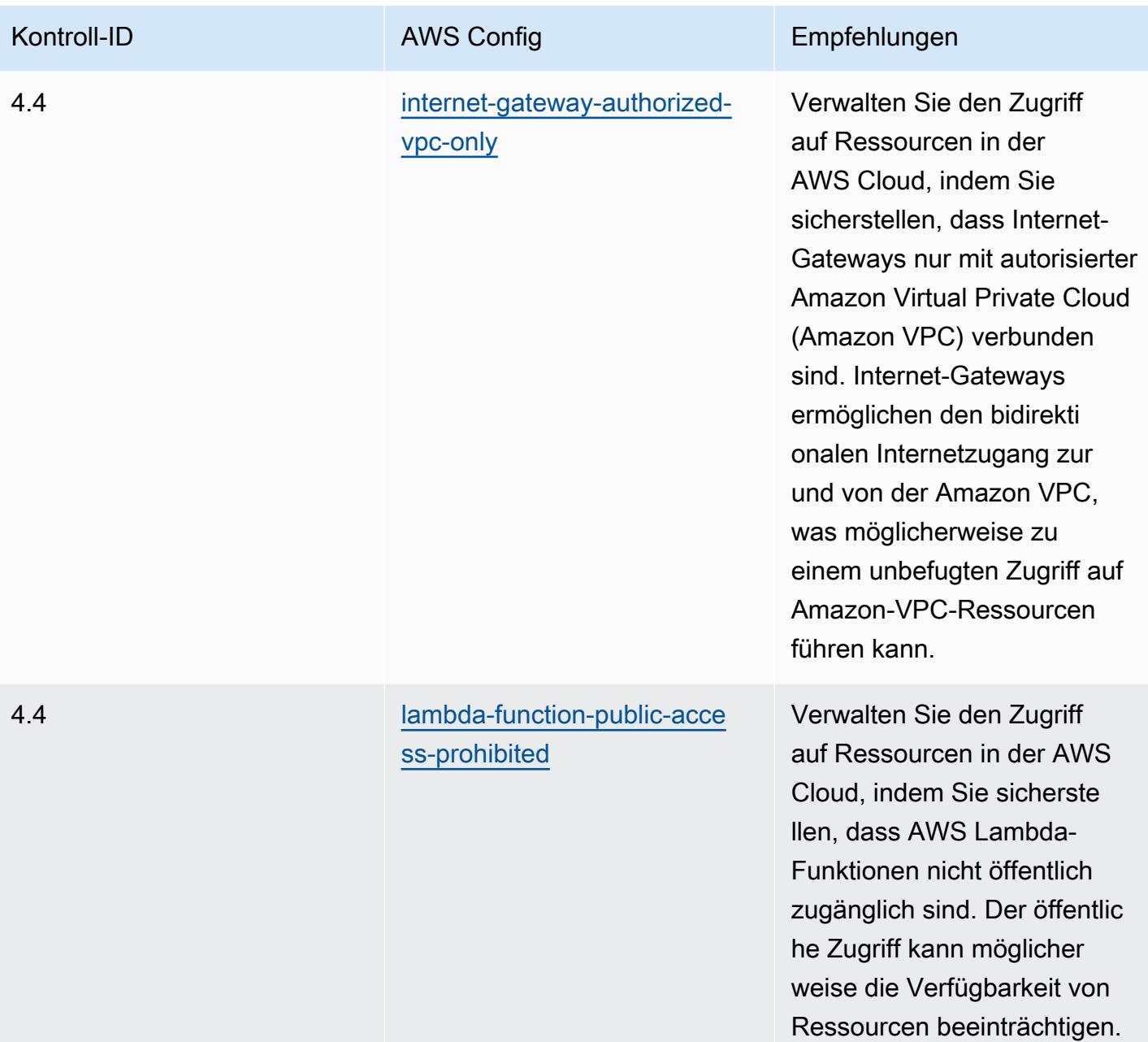

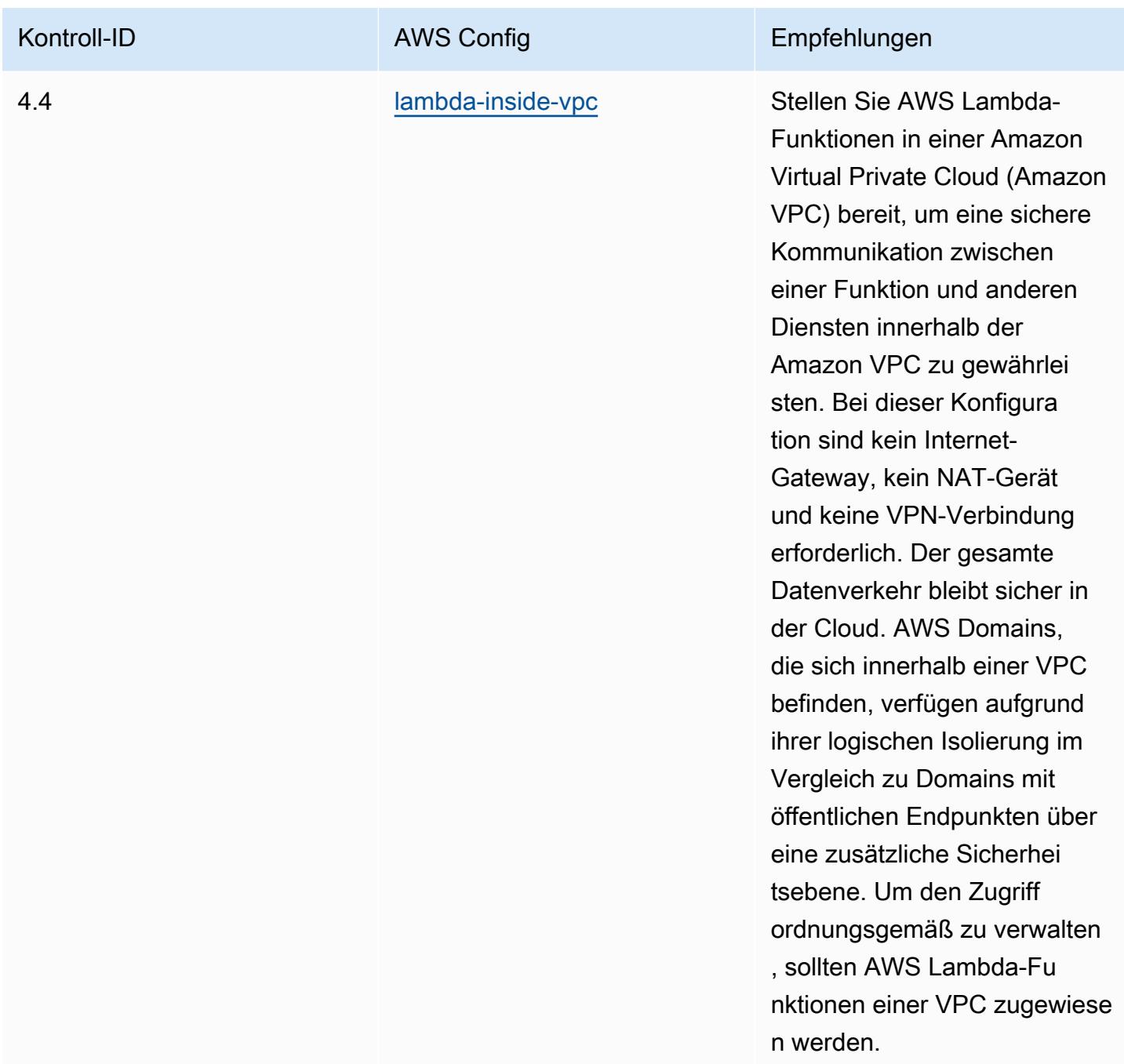

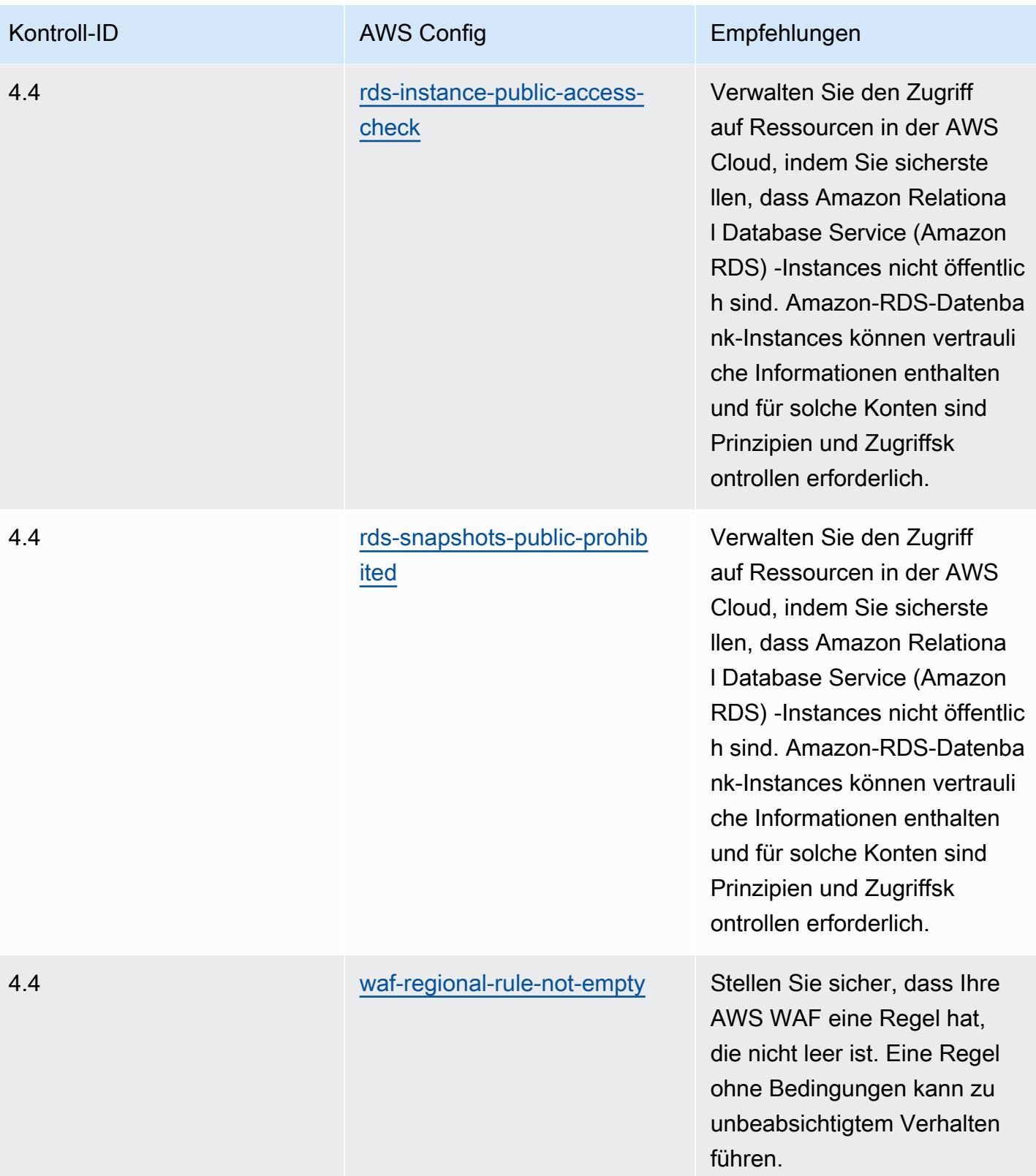

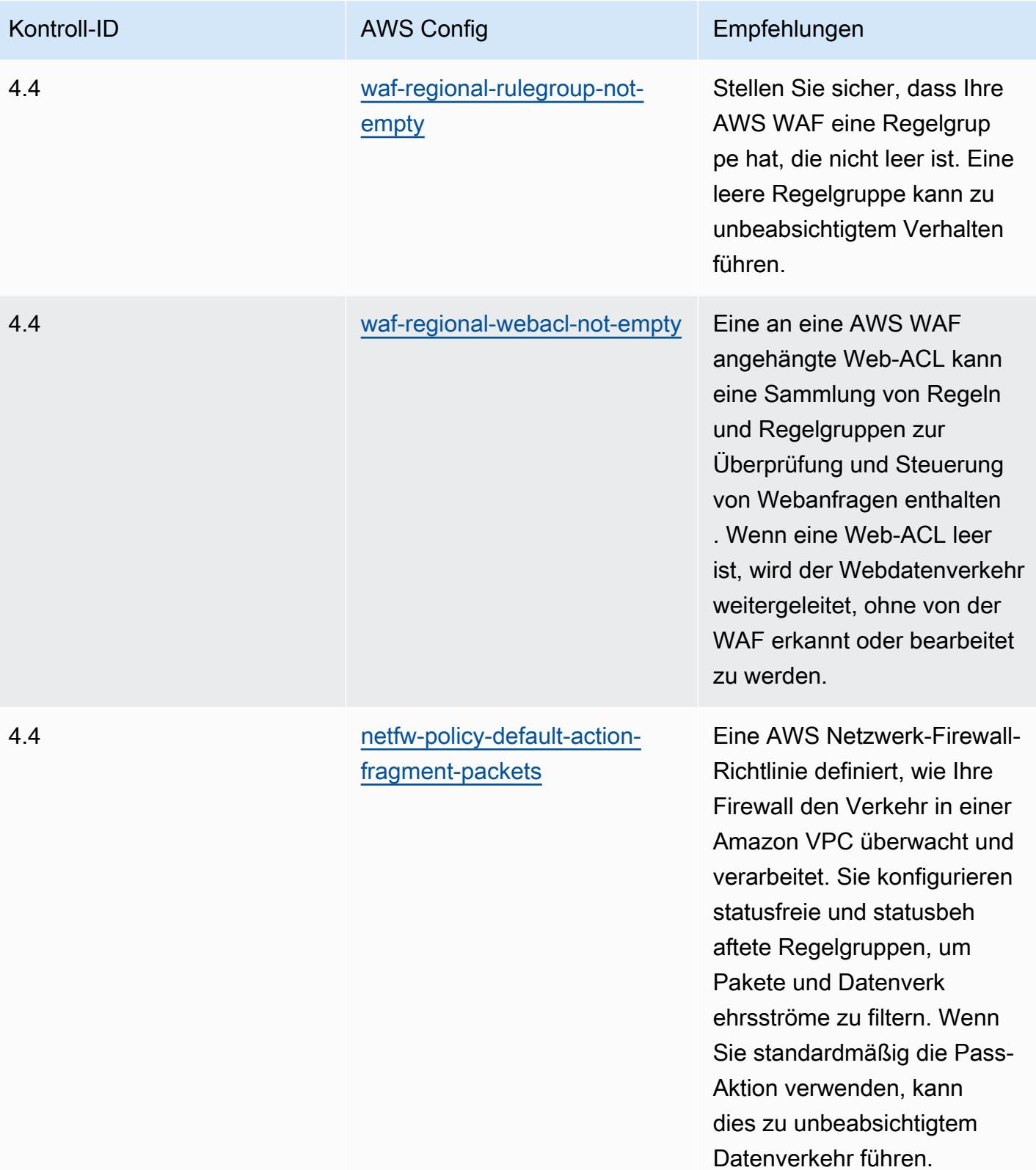

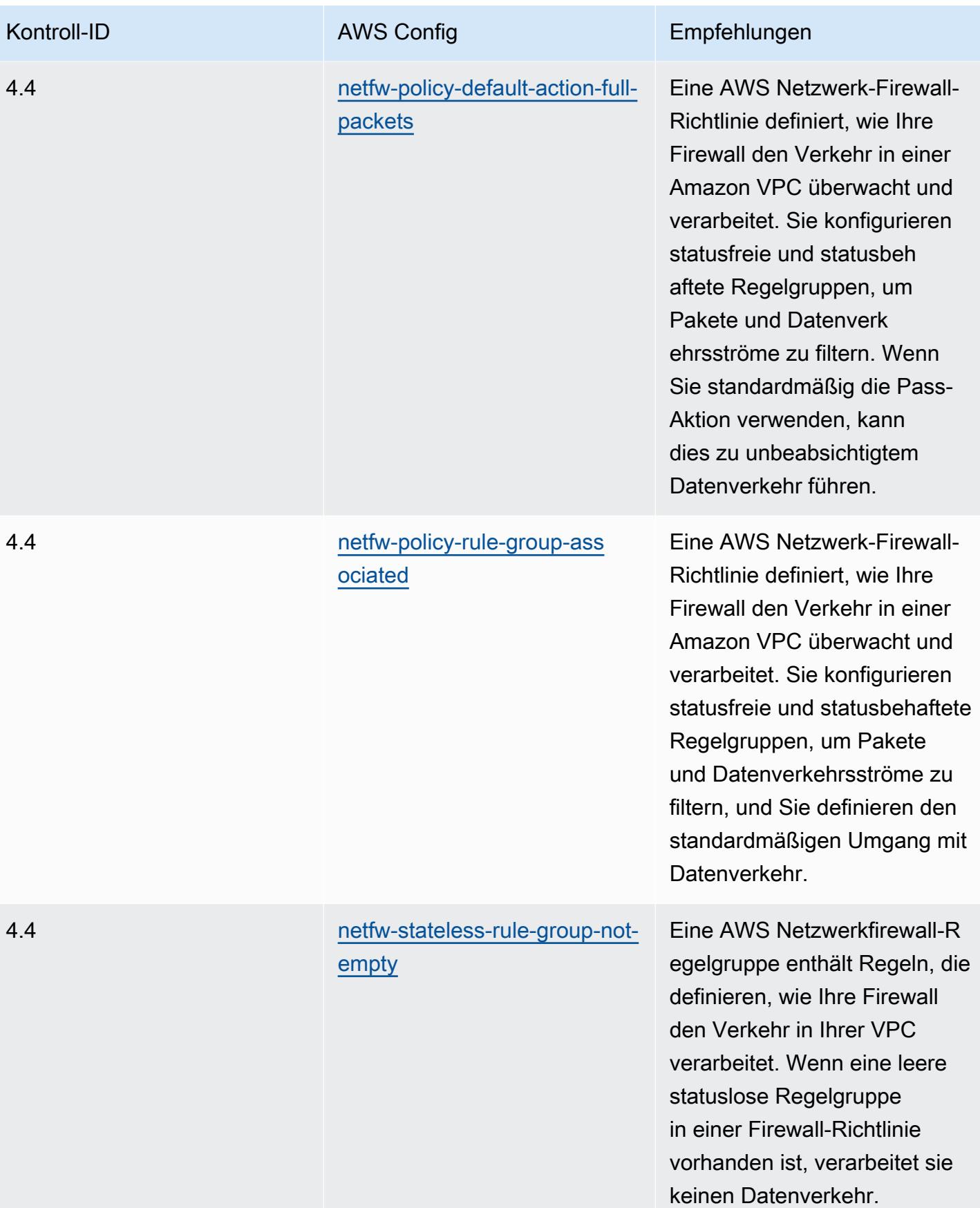

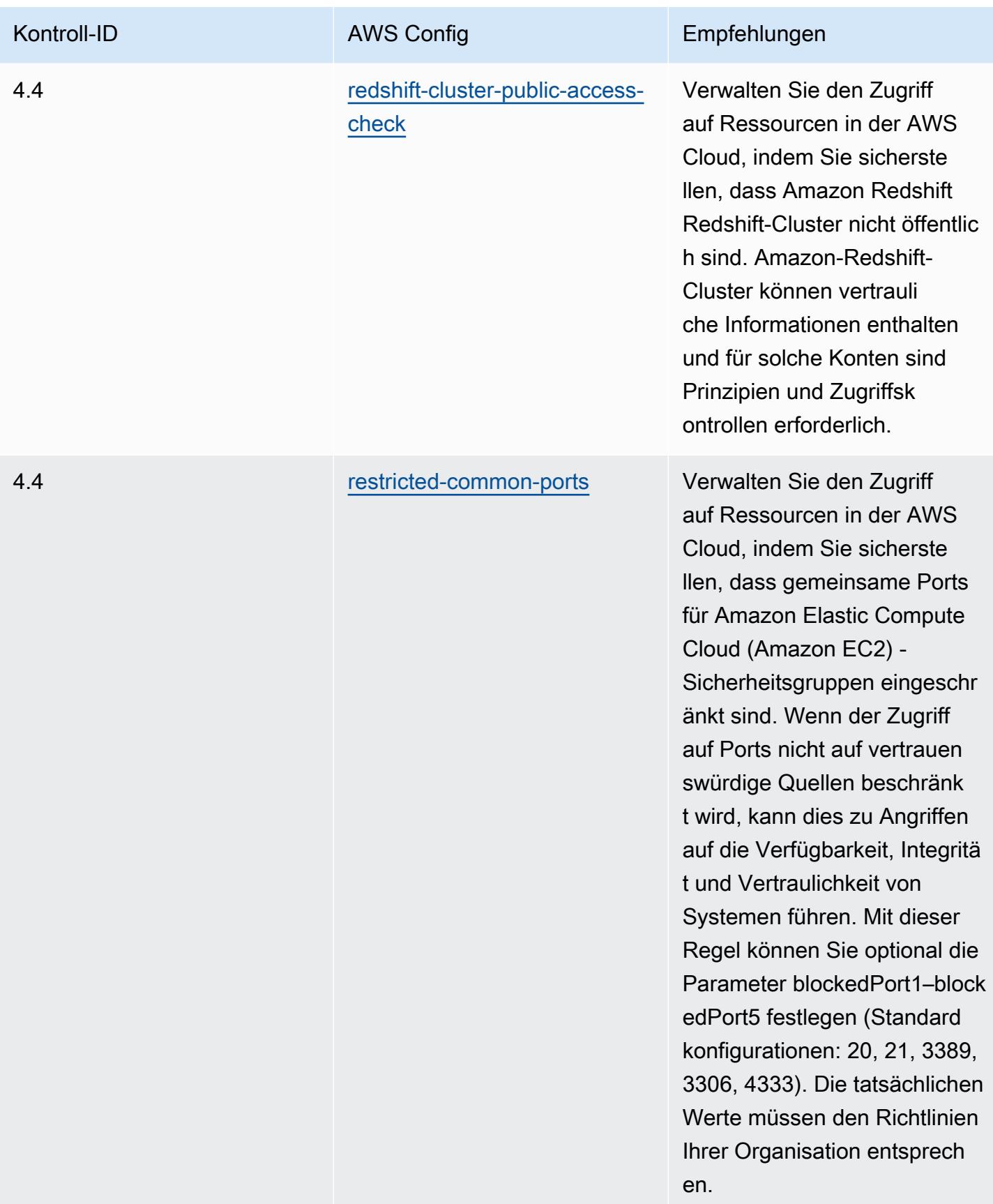

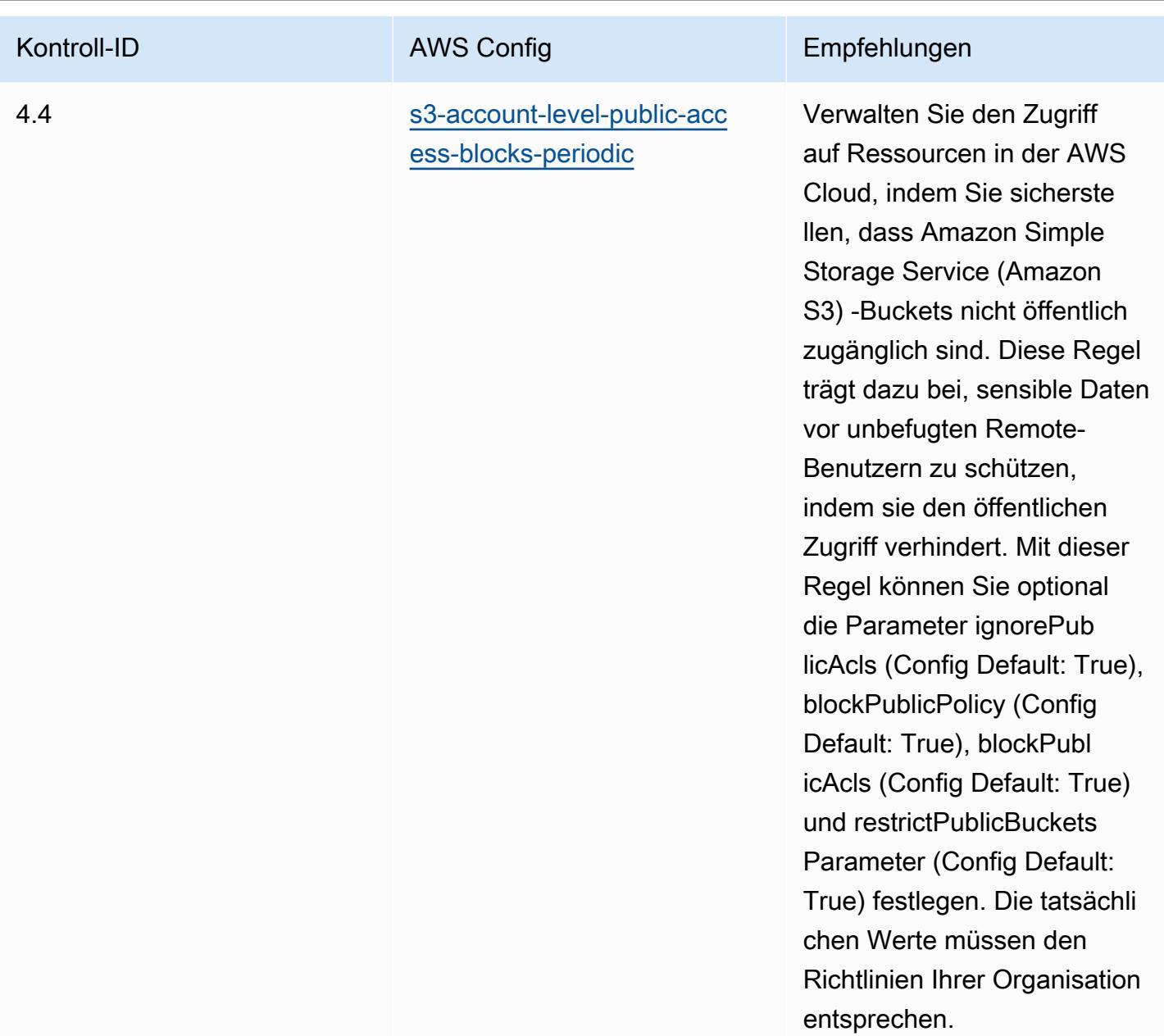

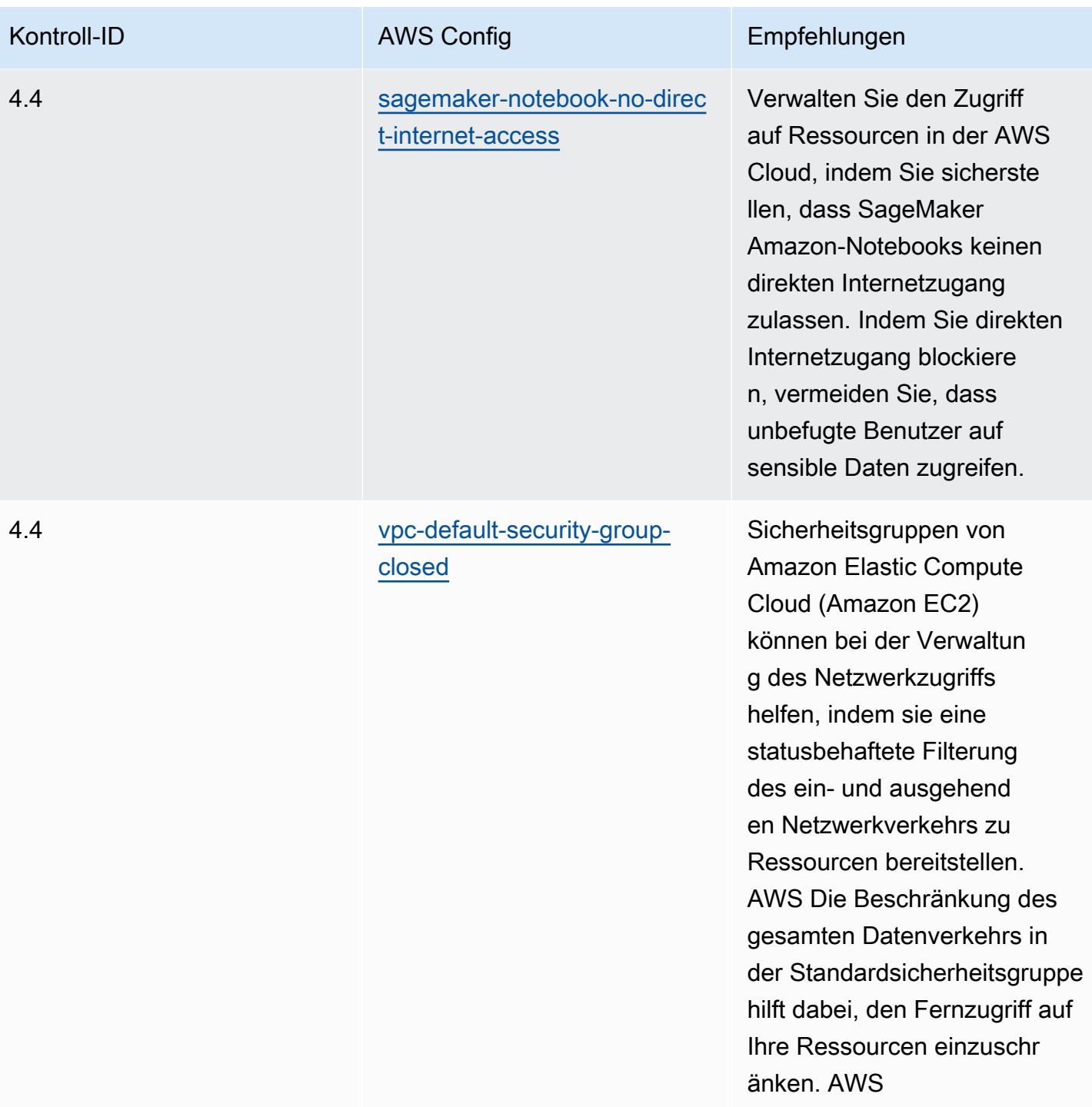

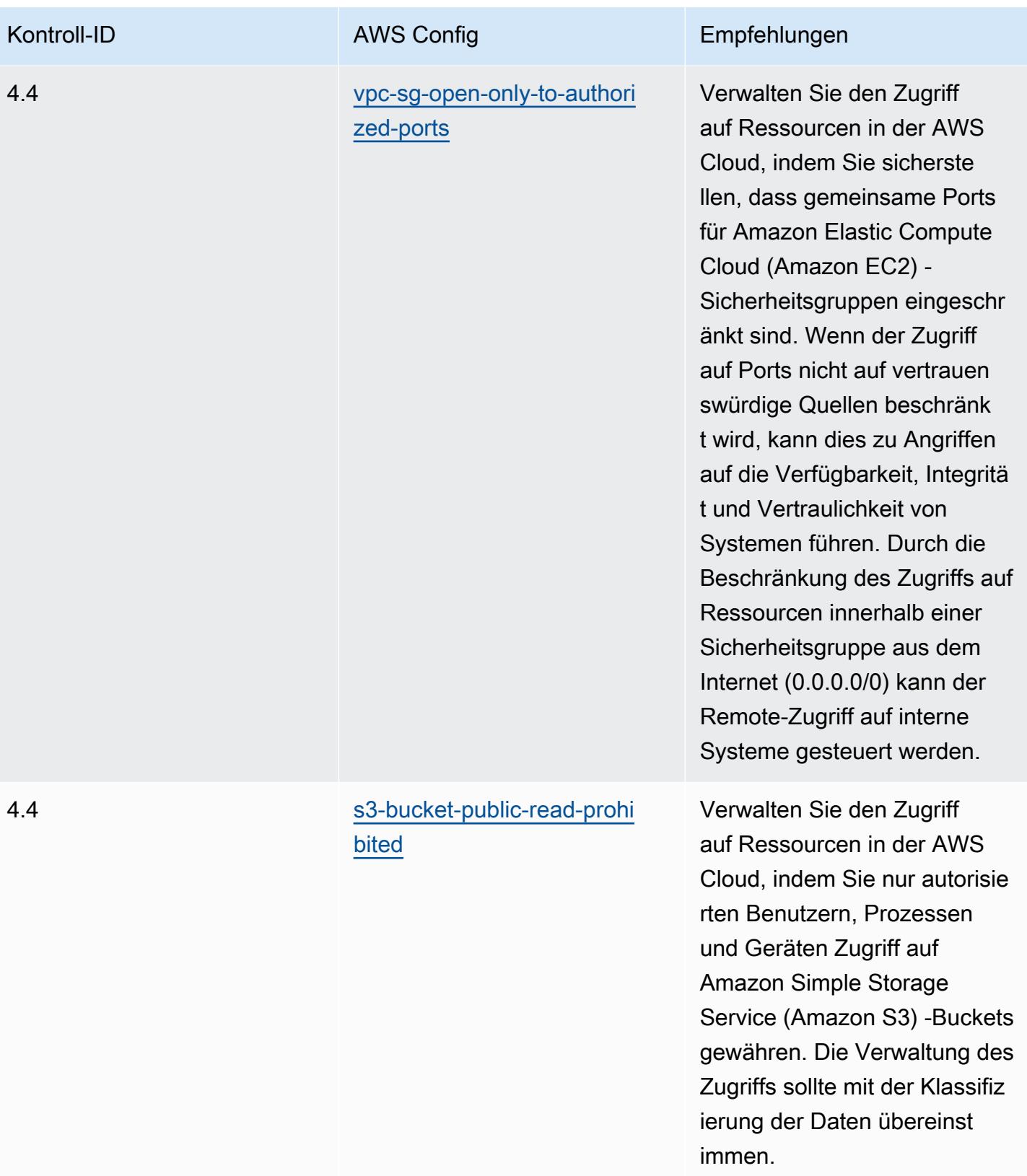

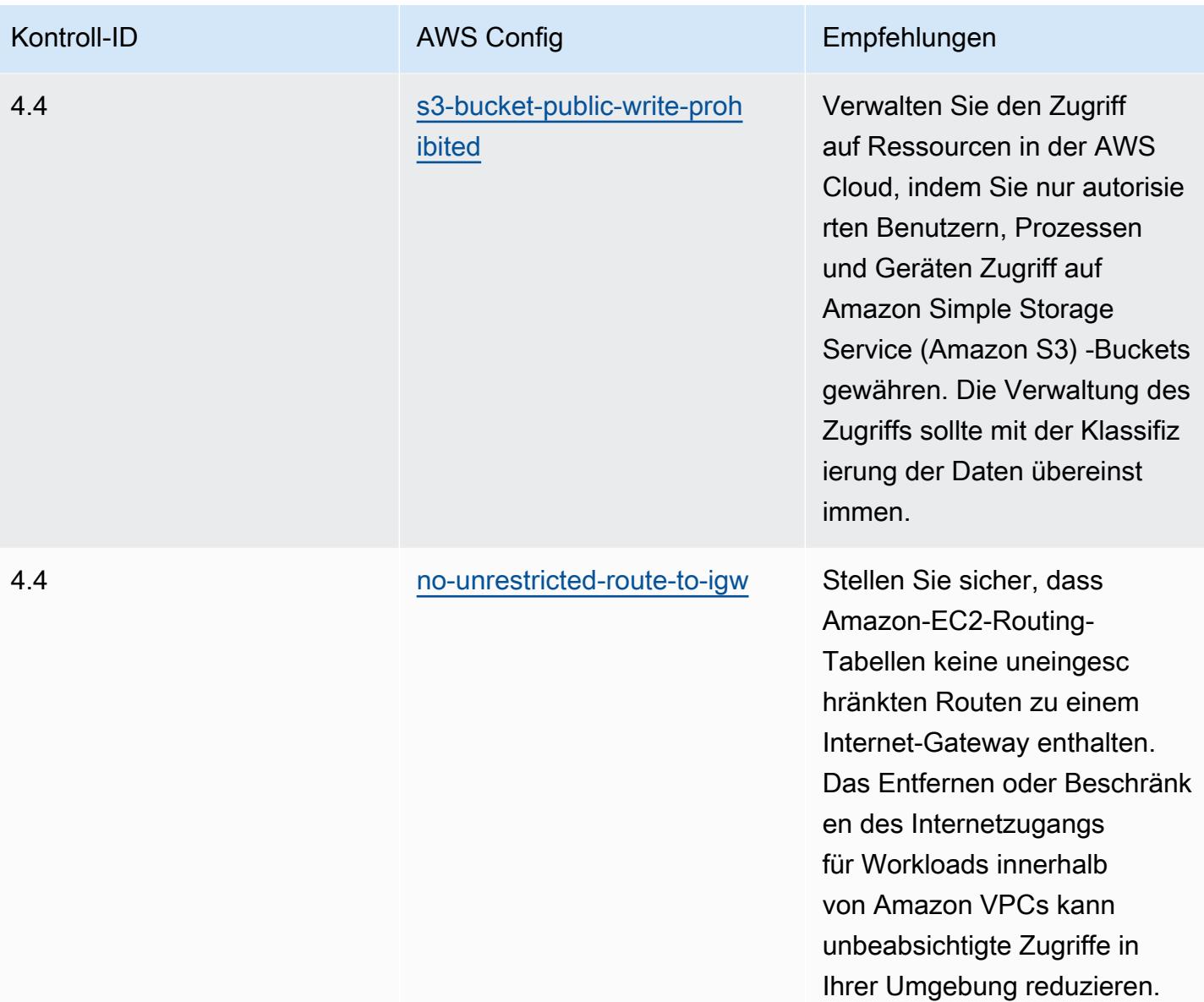

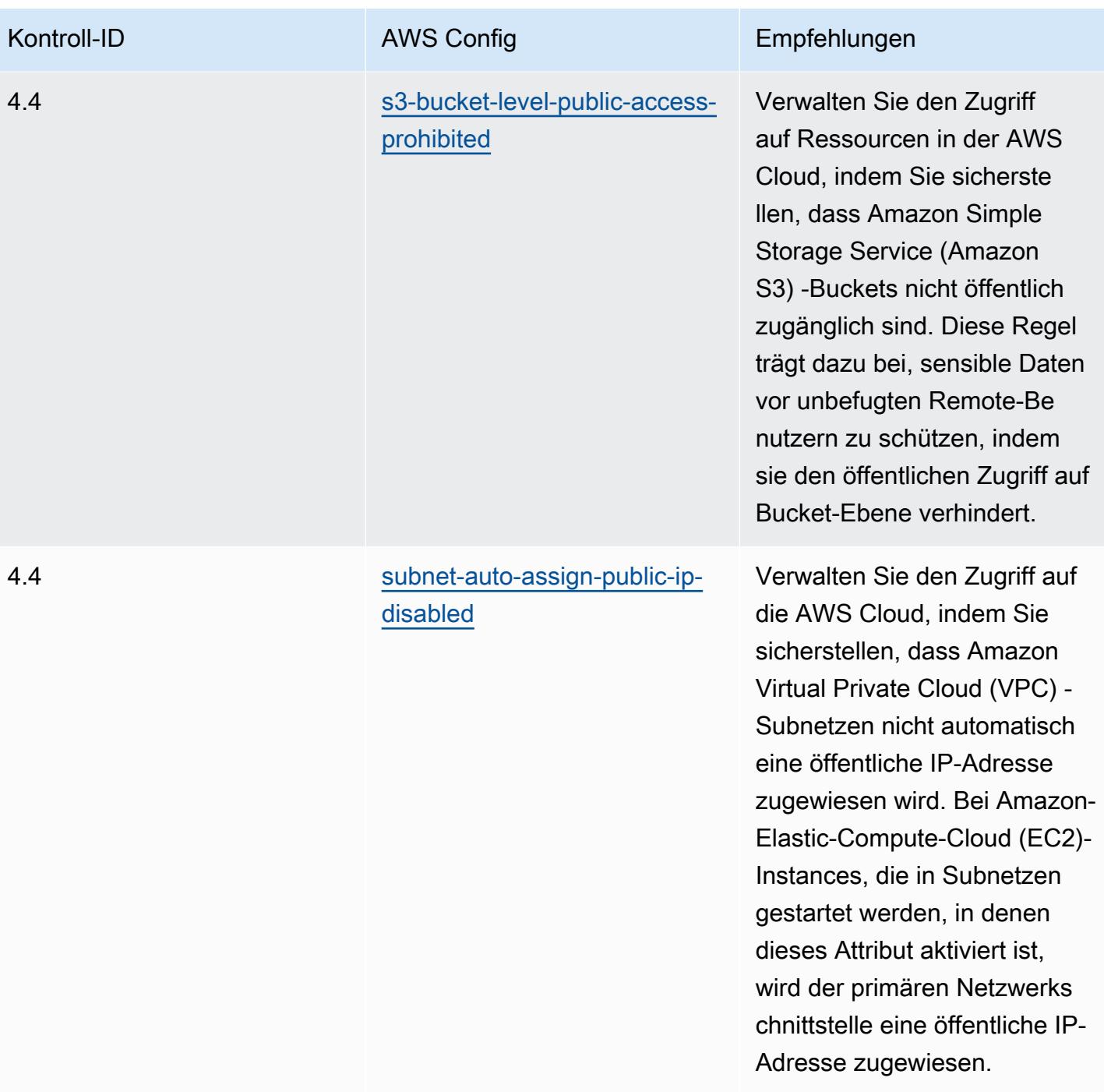

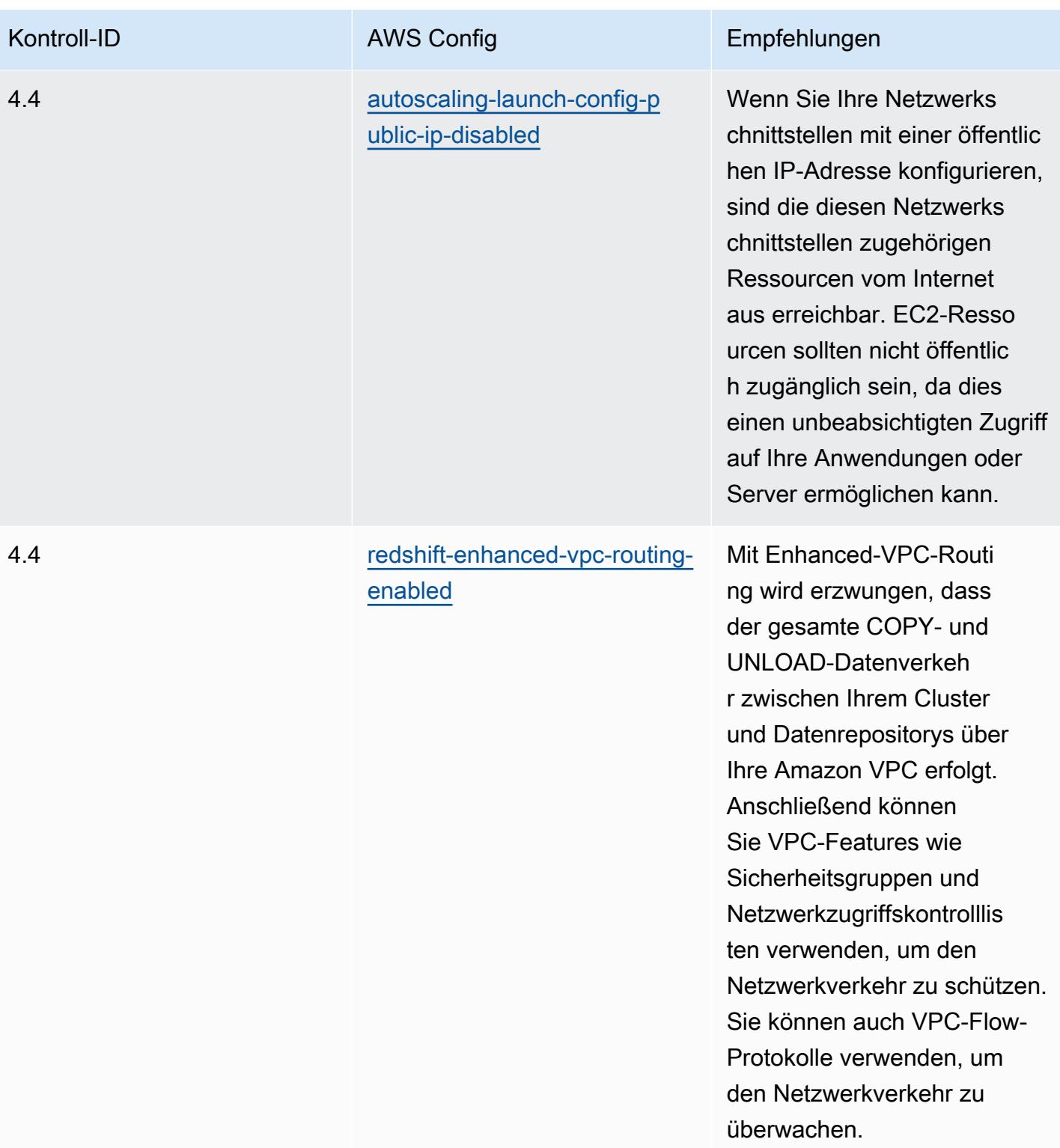

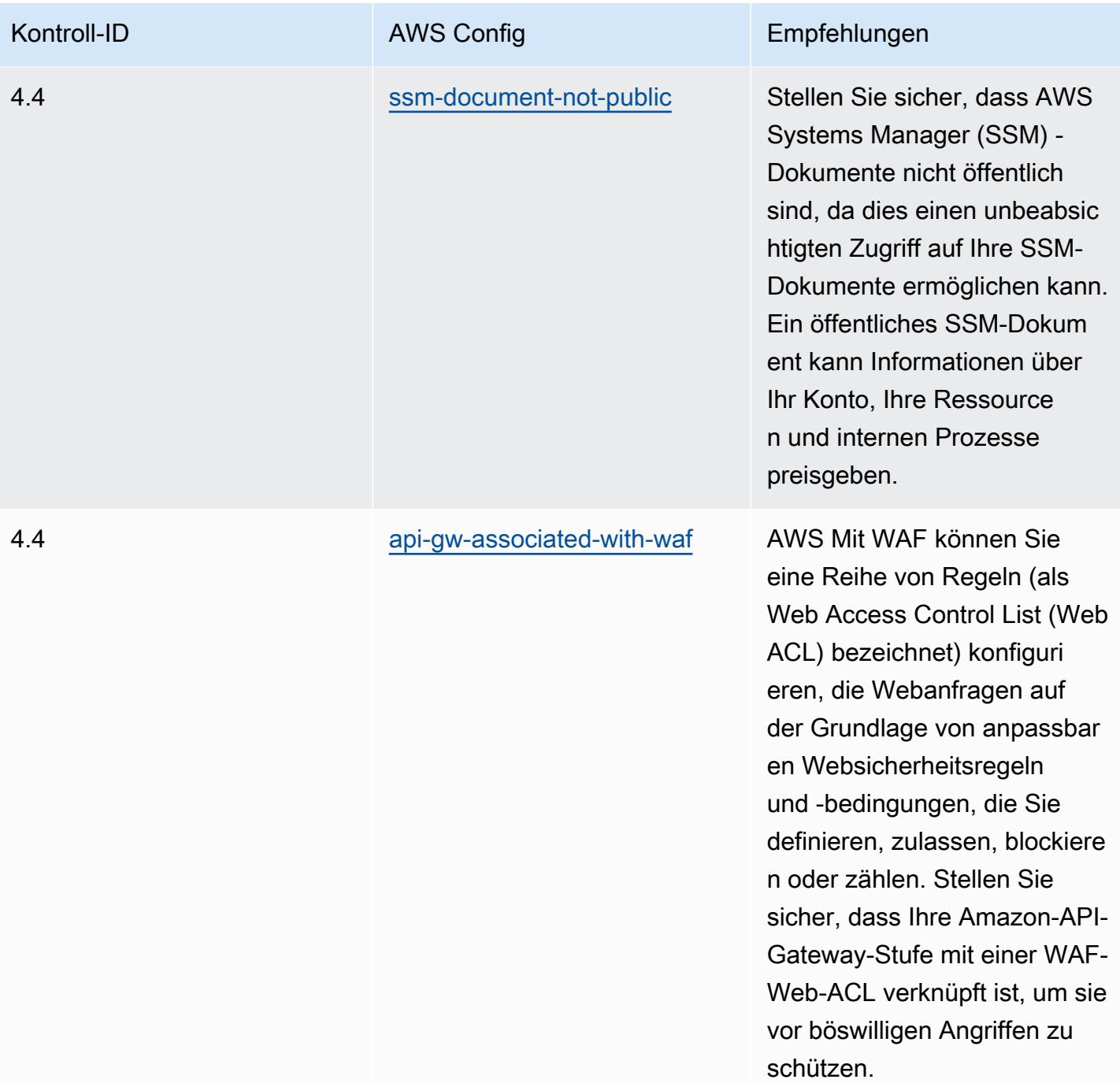

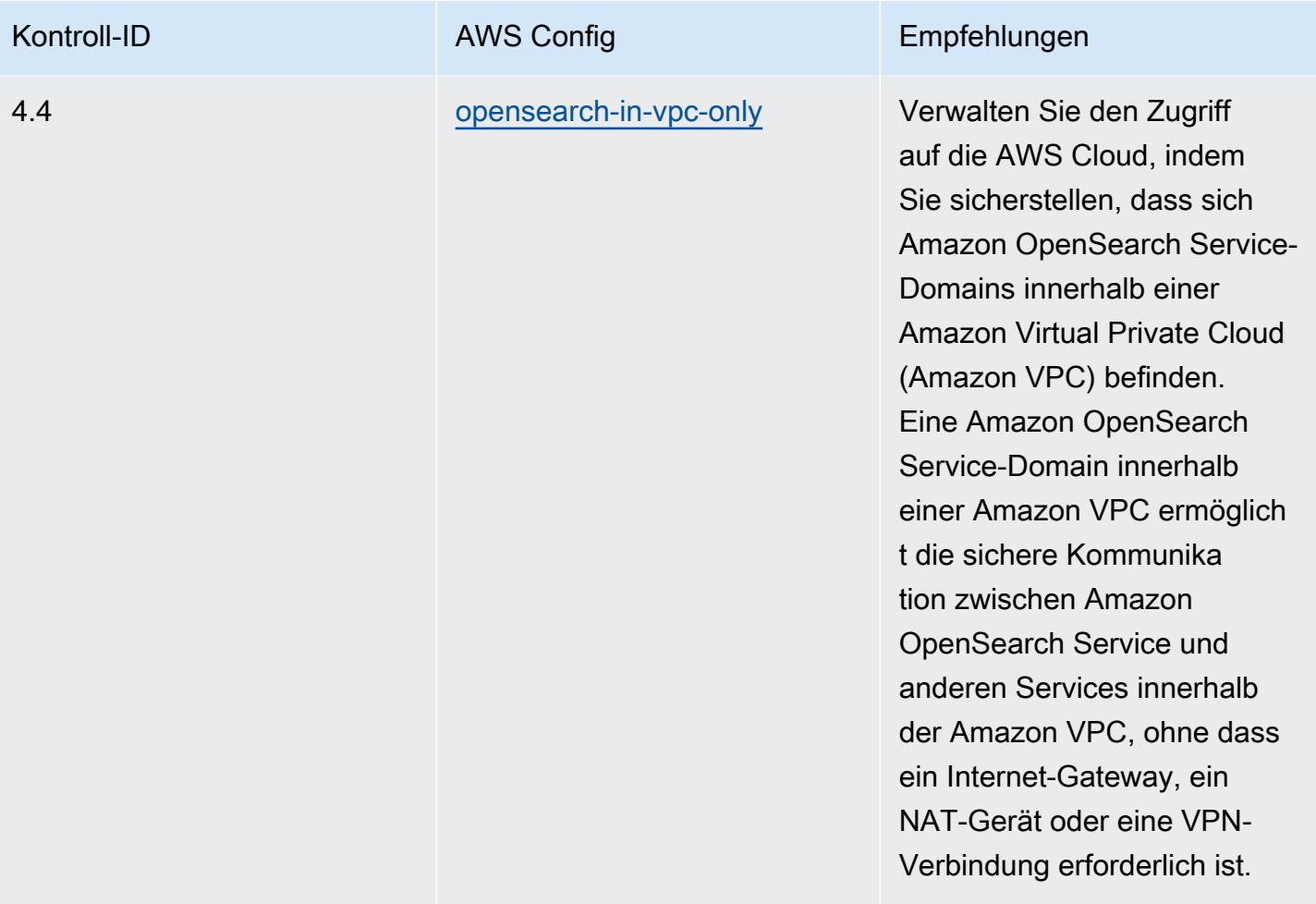

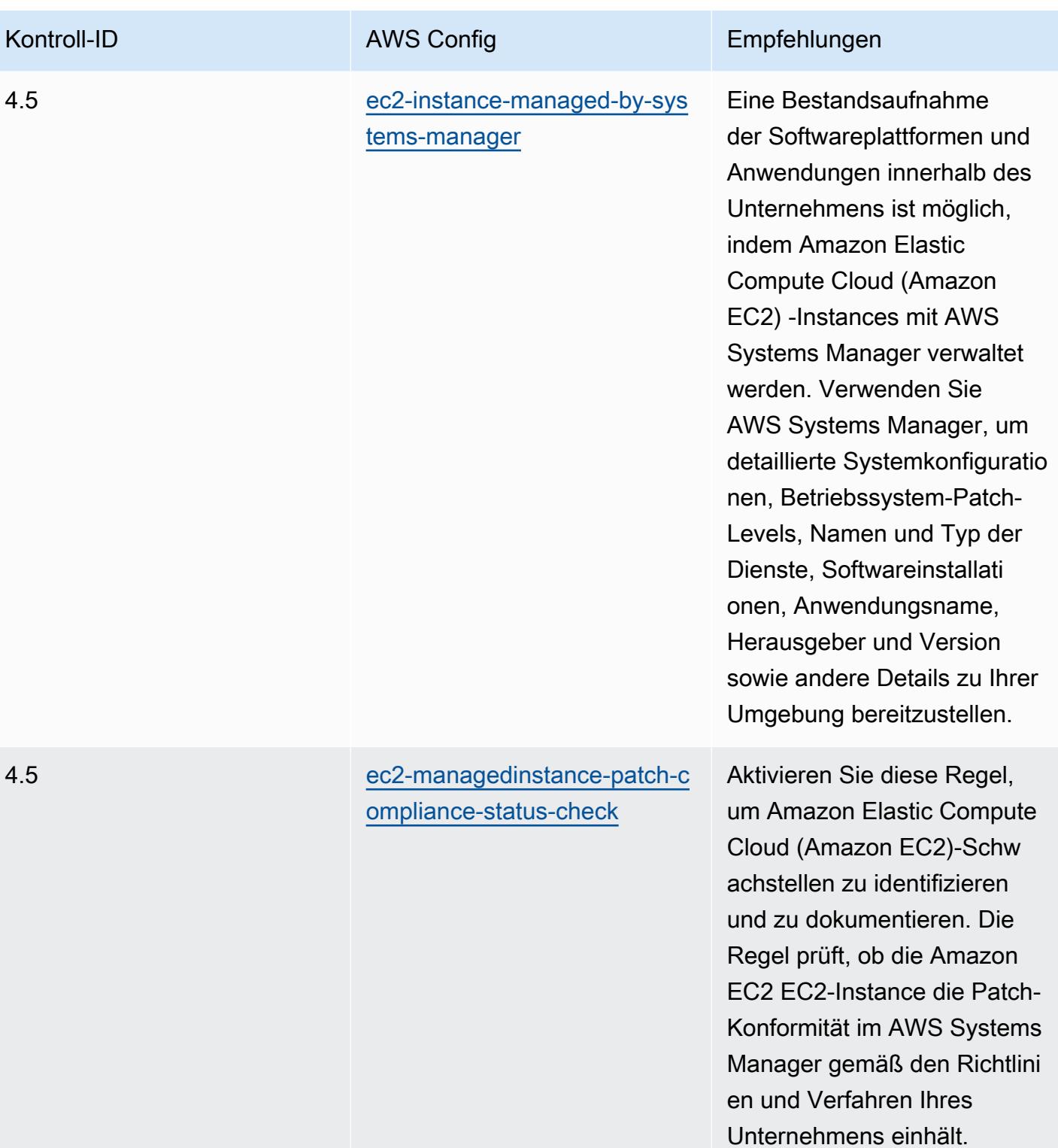

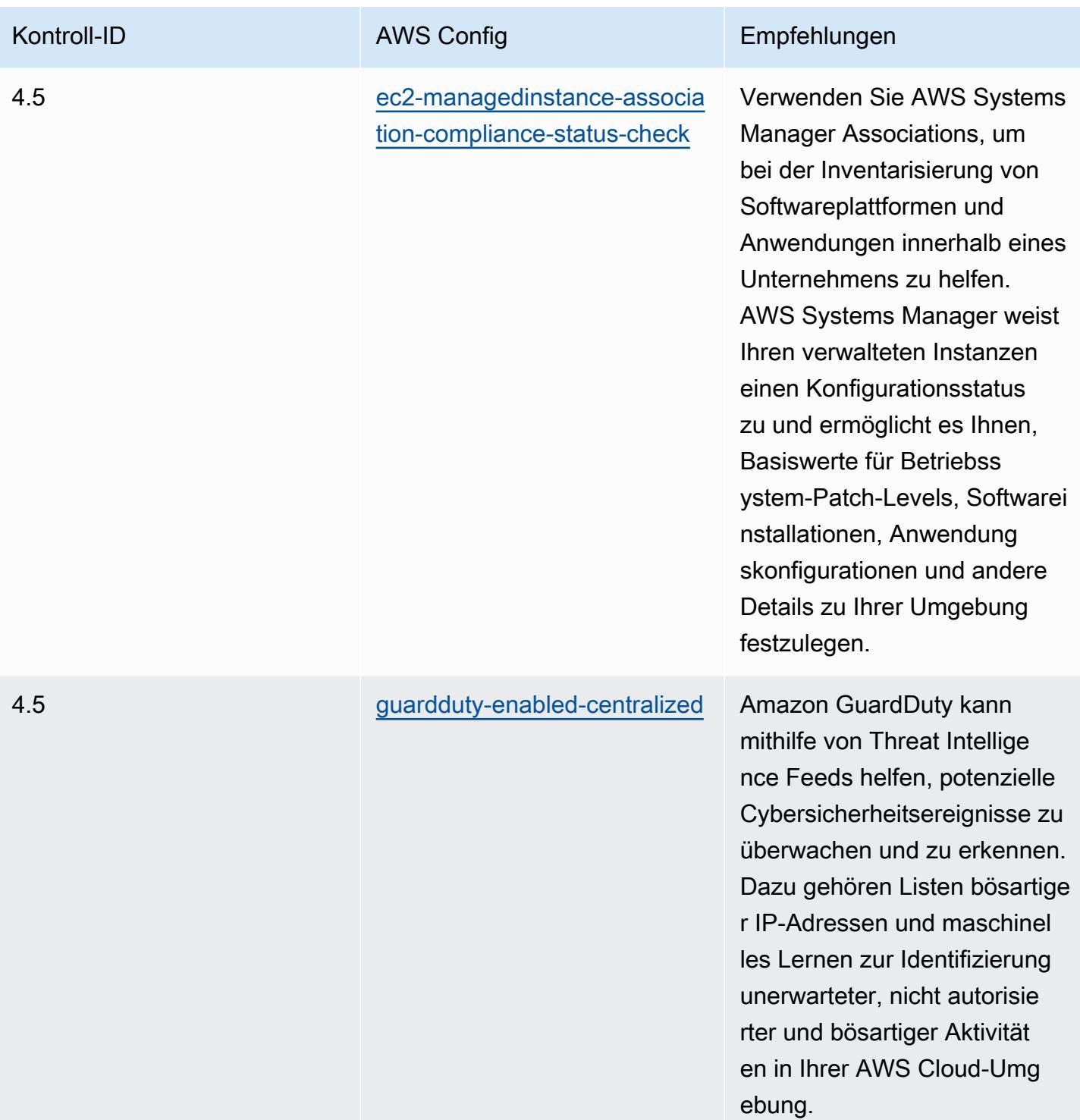

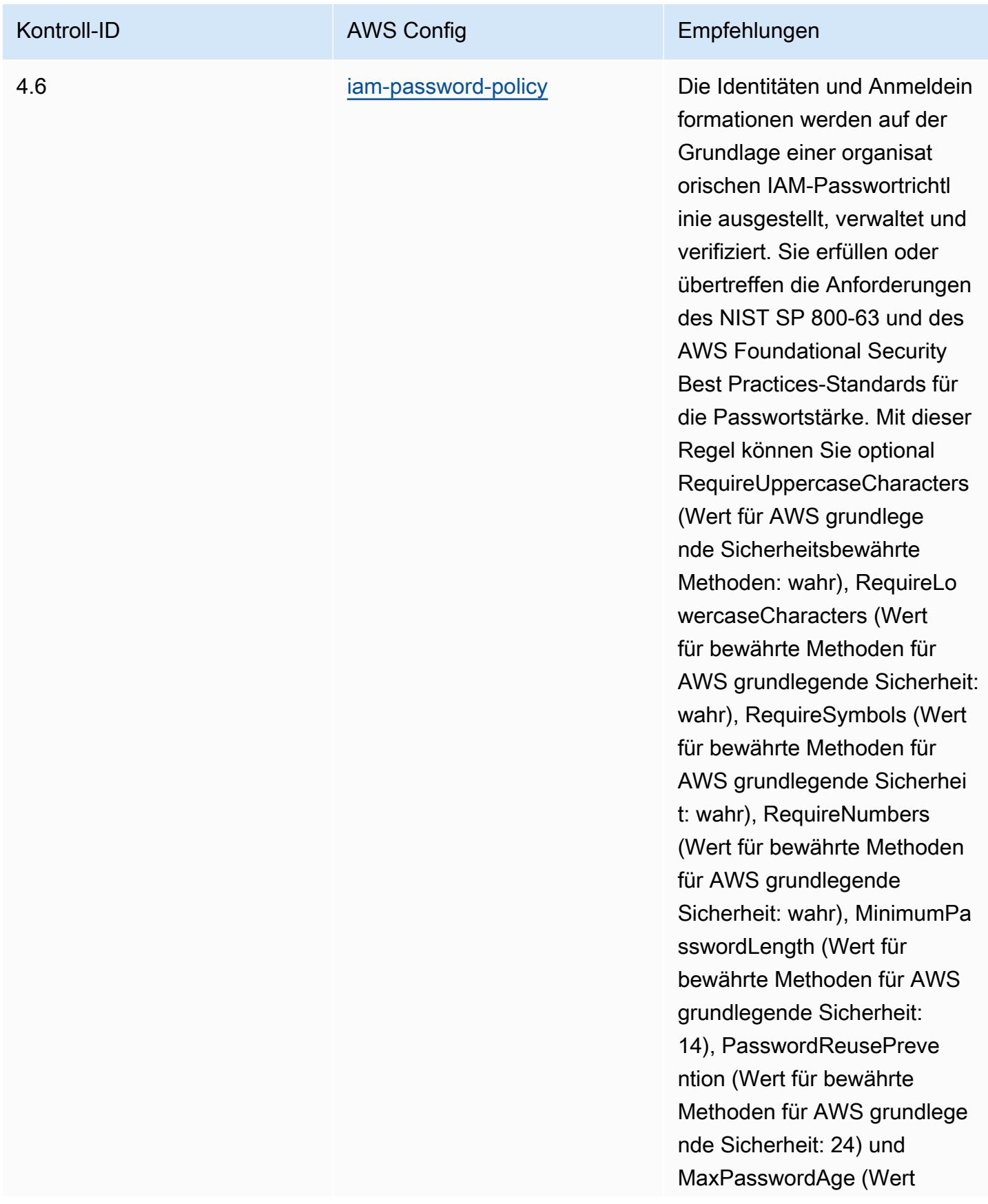

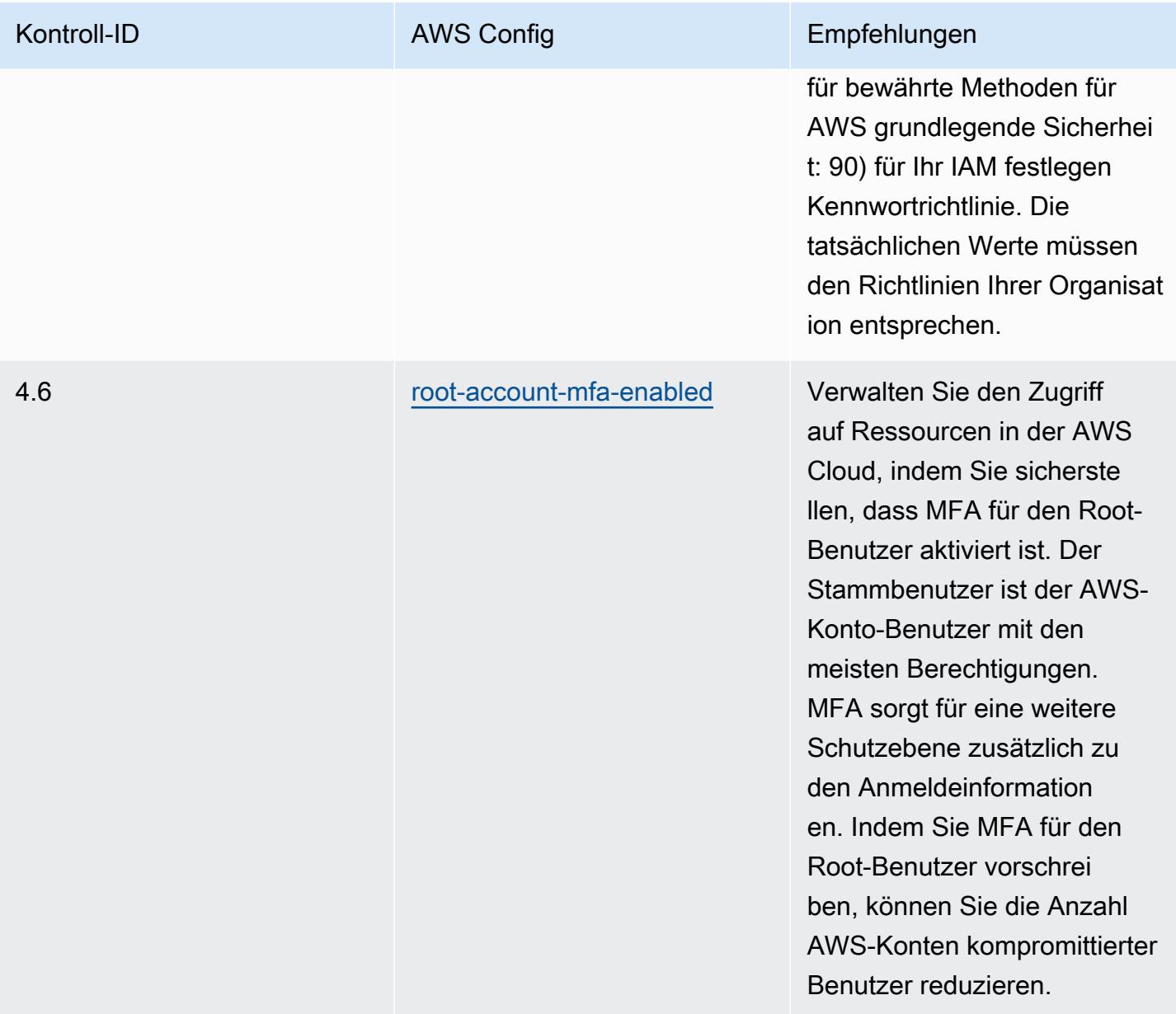

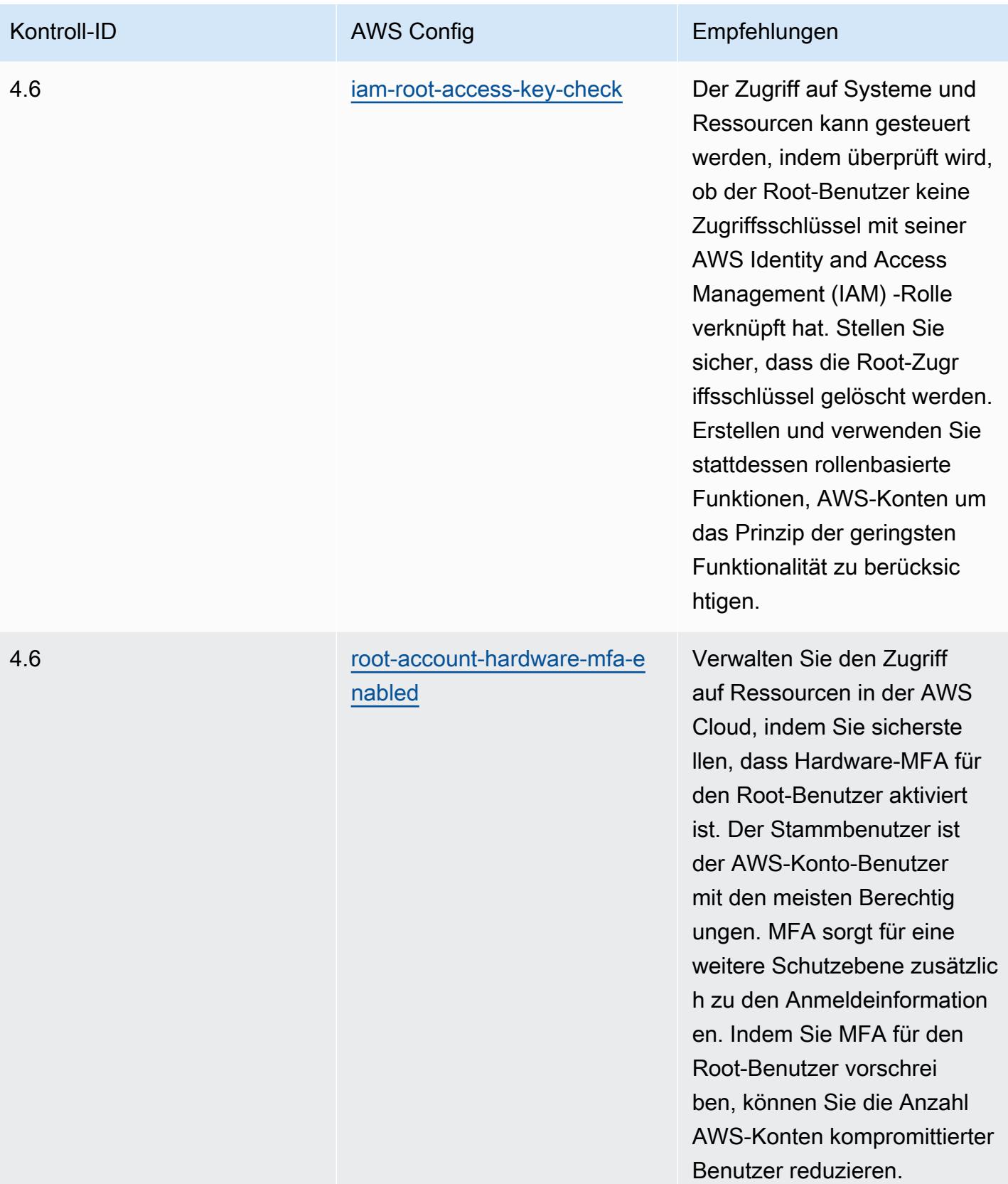

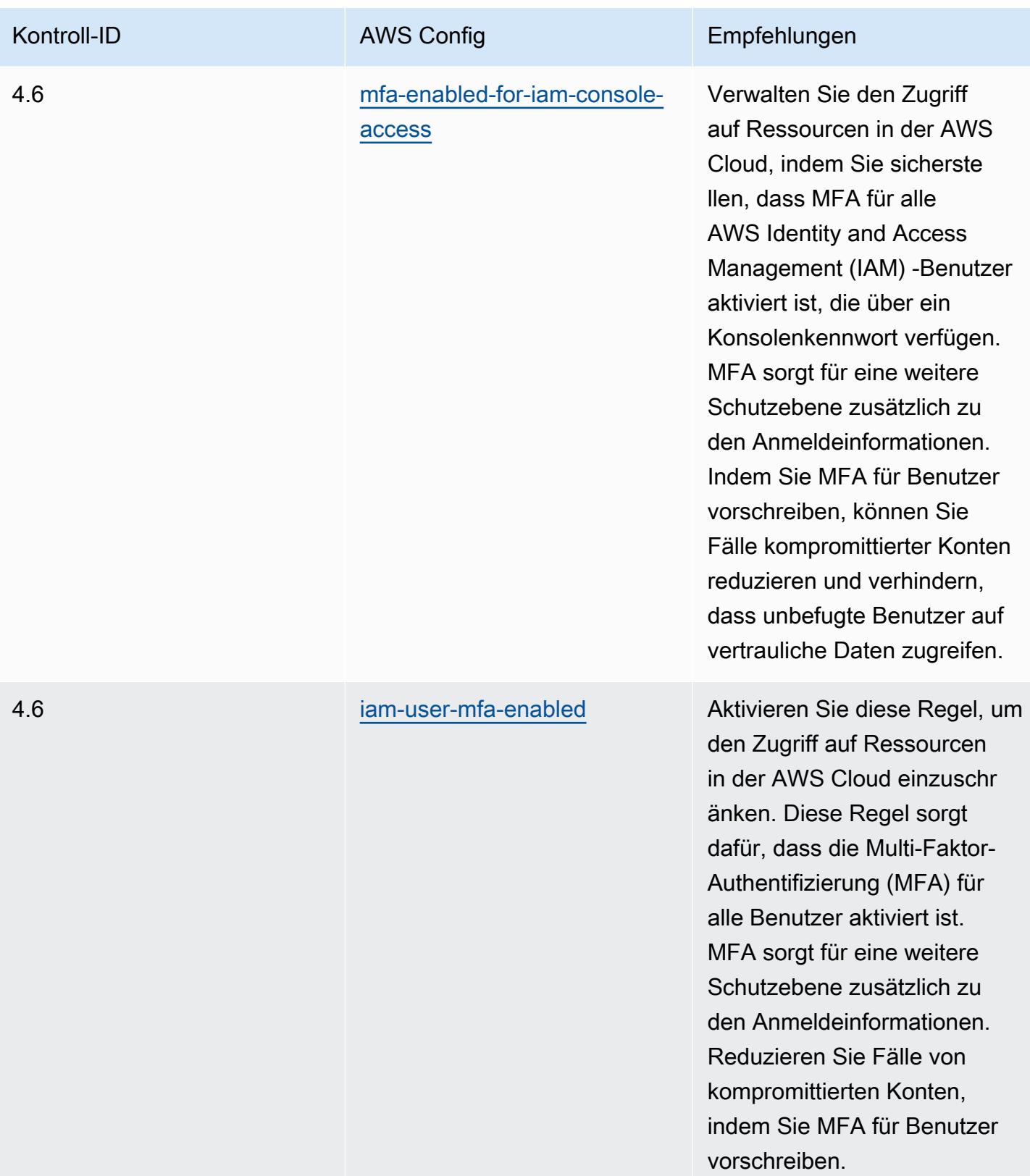

## Vorlage

Die Vorlage ist verfügbar unter GitHub: [Operational Best Practices for MAS Notice 655](https://github.com/awslabs/aws-config-rules/blob/master/aws-config-conformance-packs/Operational-Best-Practices-for-MAS-Notice-655.yaml).

## Bewährte Methoden für die Ausführung von MAS TRMG

Konformitätspakete bieten ein allgemeines Compliance-Framework, das es Ihnen ermöglicht, mithilfe verwalteter oder benutzerdefinierter AWS Config Regeln und Abhilfemaßnahmen Kontrollen zur Sicherheits-, Betriebs- oder Kostenoptimierung durchzuführen. AWS Config Conformance Packs dienen als Beispielvorlagen nicht dazu, die vollständige Einhaltung eines bestimmten Governanceoder Compliance-Standards sicherzustellen. Sie sind dafür verantwortlich, selbst zu beurteilen, ob Ihre Nutzung der Services den geltenden gesetzlichen und behördlichen Anforderungen entspricht.

Im Folgenden finden Sie ein Beispiel für eine Zuordnung zwischen den Technology Risk Management Guidelines (TRMG) der Monetary Authority of Singapore (MAS) vom Januar 2021 und den AWS Managed Config-Regeln. Jede AWS Config-Regel gilt für eine bestimmte AWS Ressource und bezieht sich auf ein oder mehrere MAS TRMG-Steuerelemente. Eine Kontrolle gemäß den TRMG der MAS vom Januar 2021 kann mehreren Config-Regeln zugeordnet werden. In der folgenden Tabelle finden Sie weitere Informationen und Anleitungen zu diesen Zuordnungen.

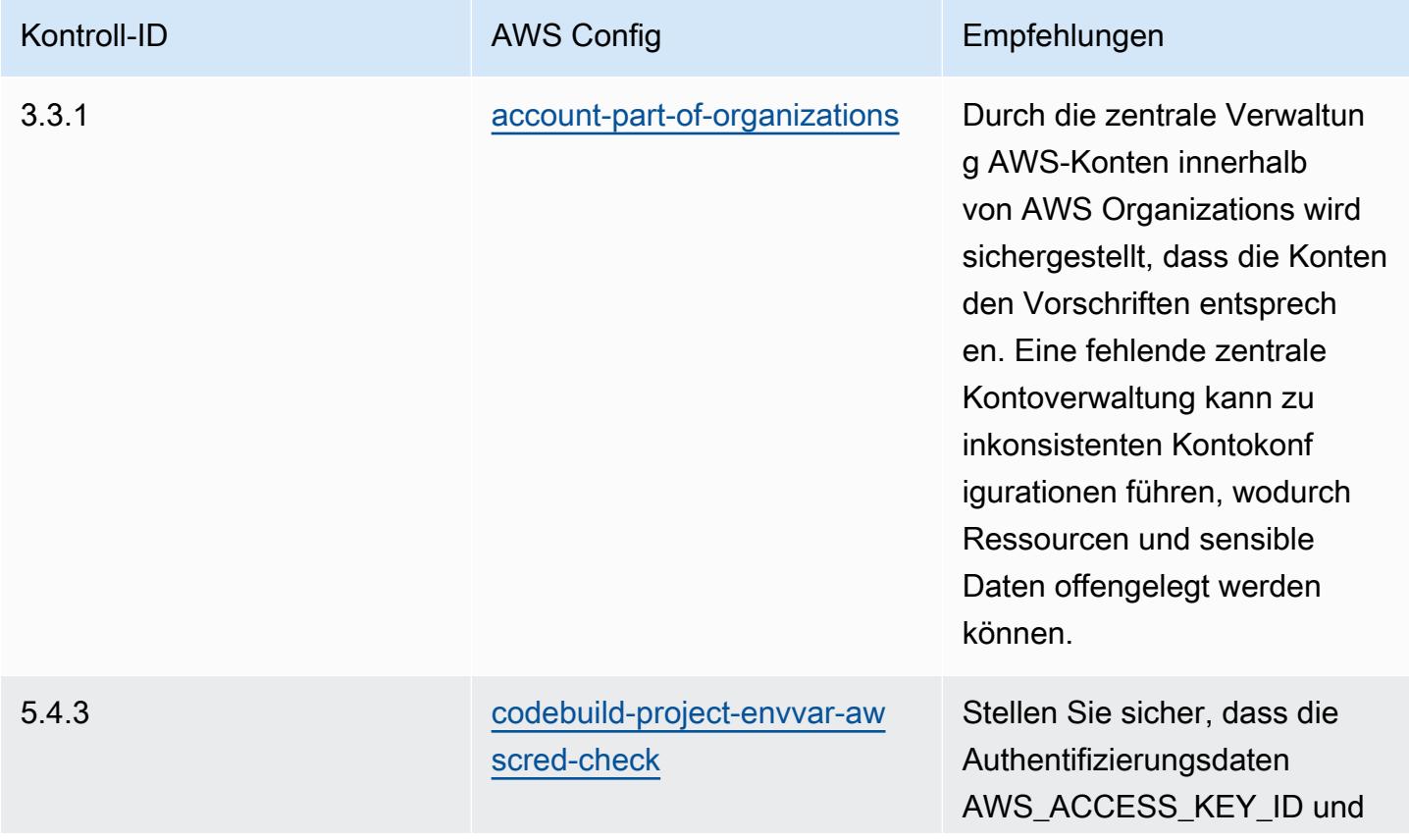

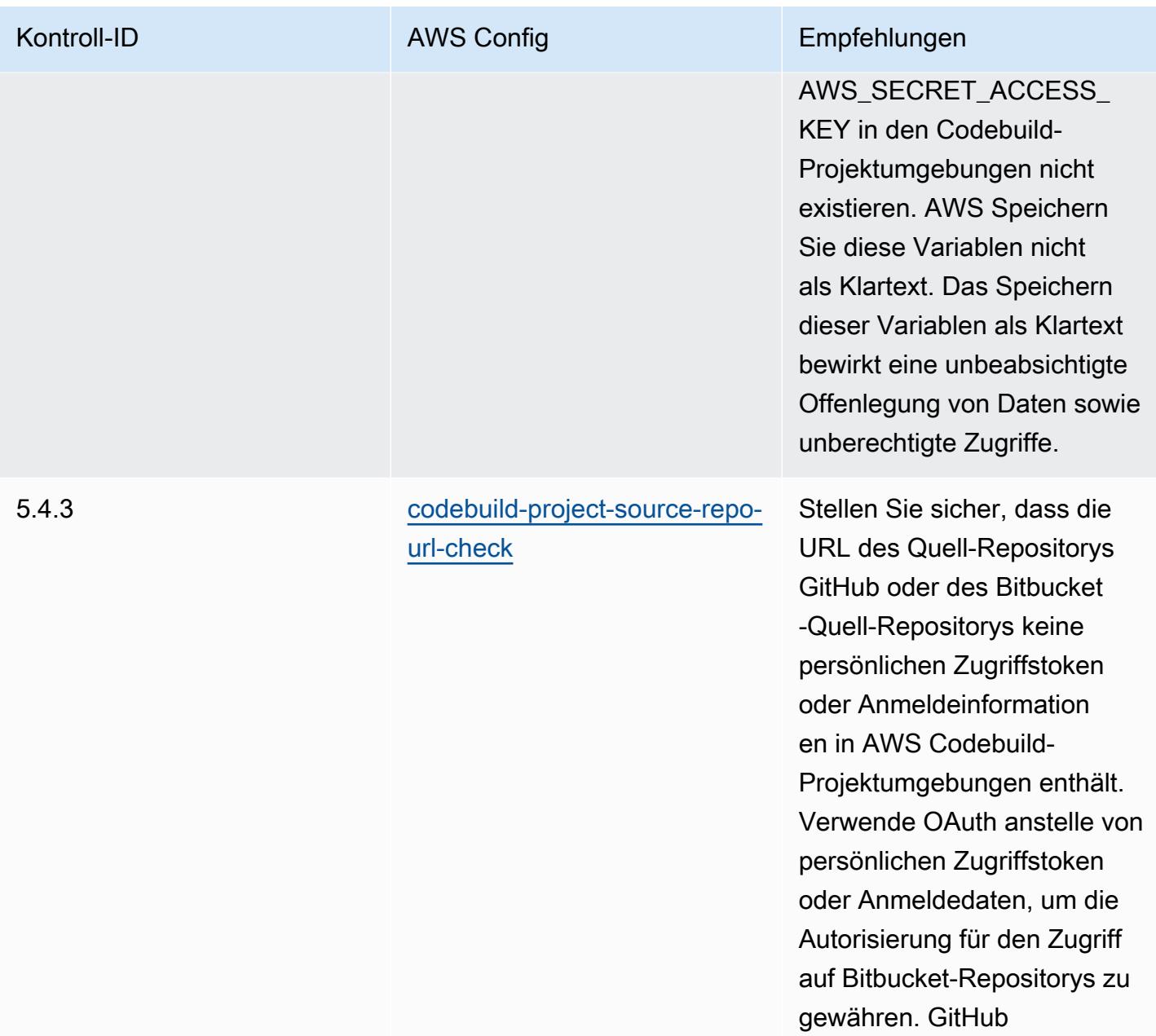

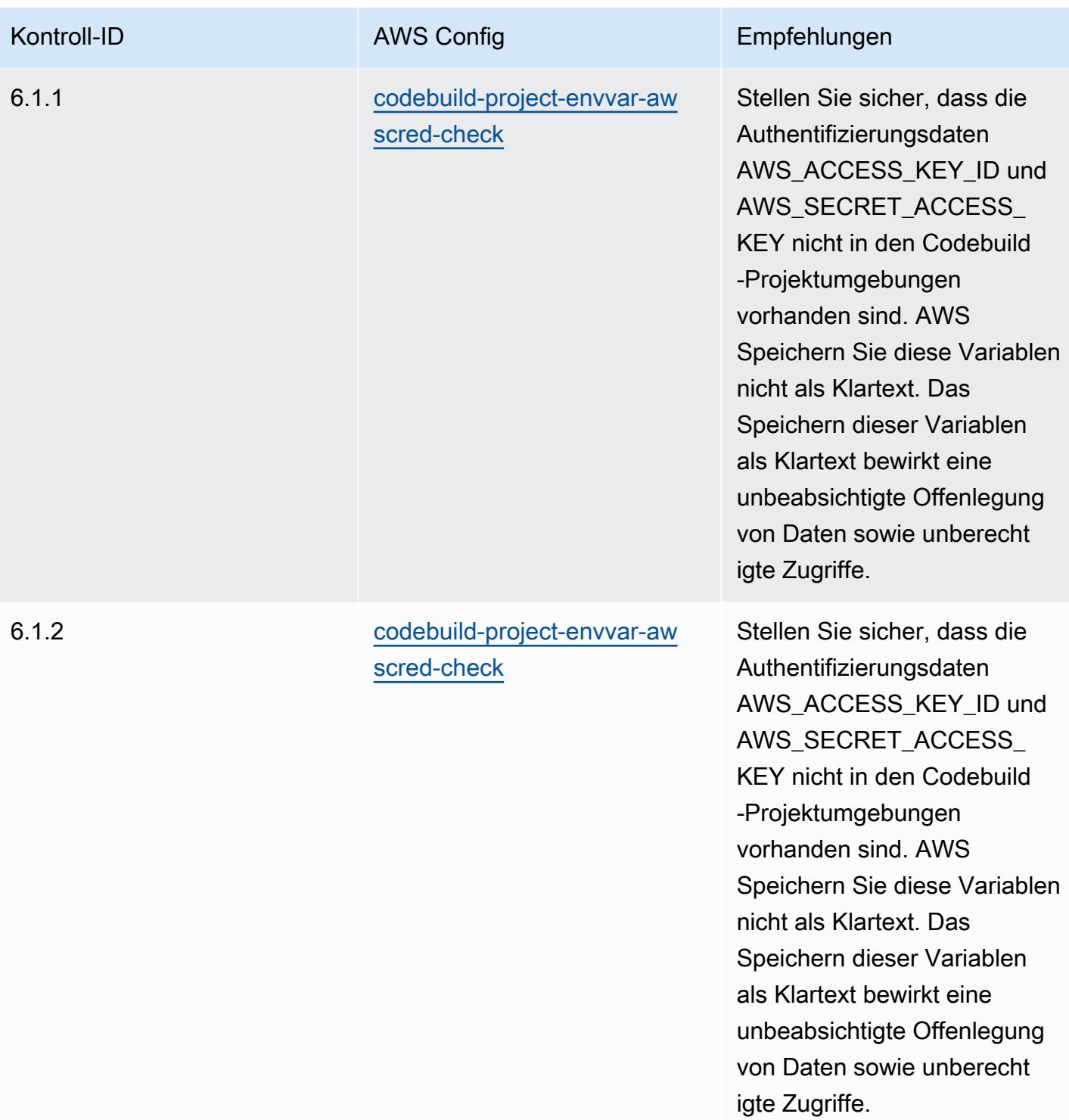

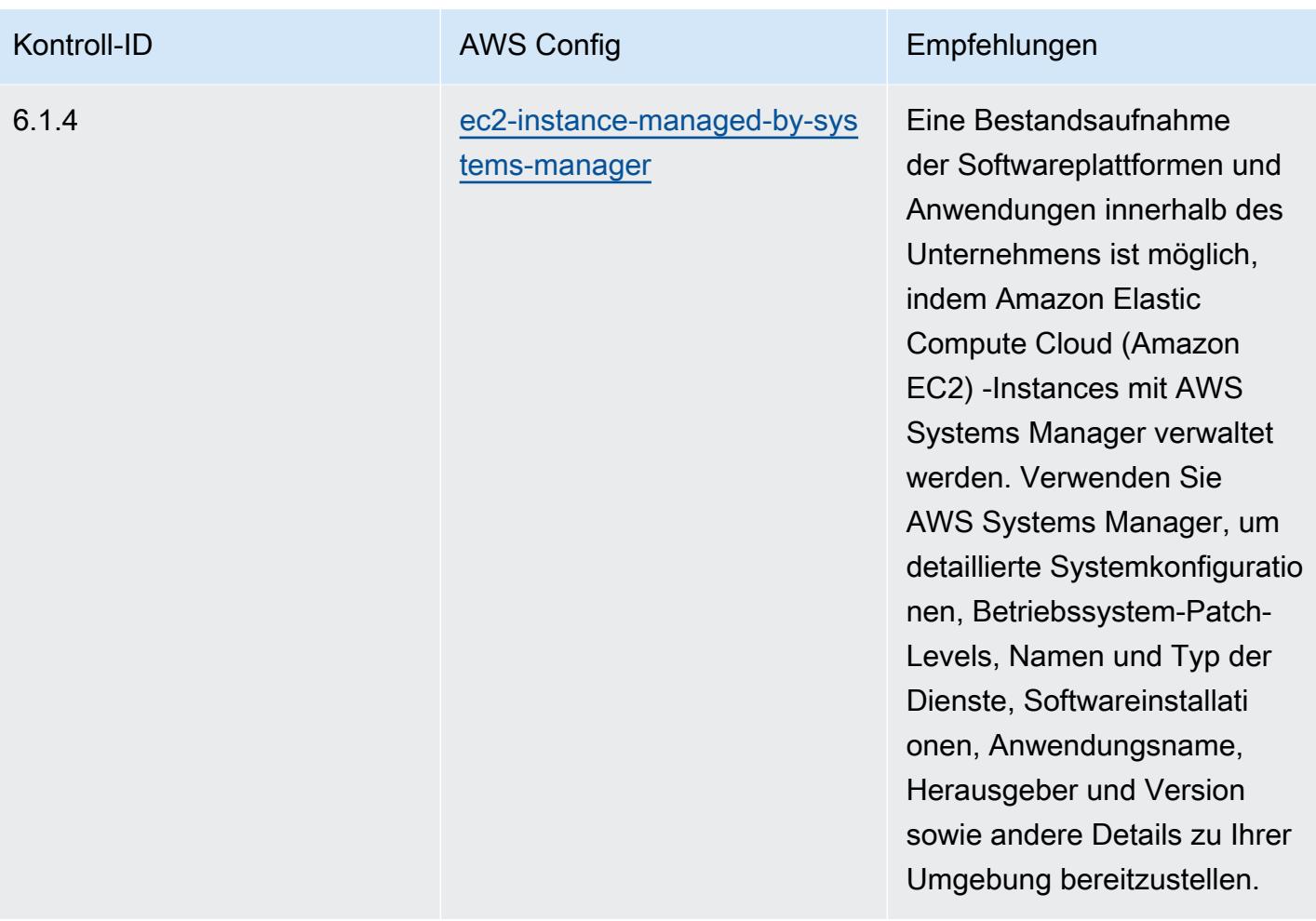

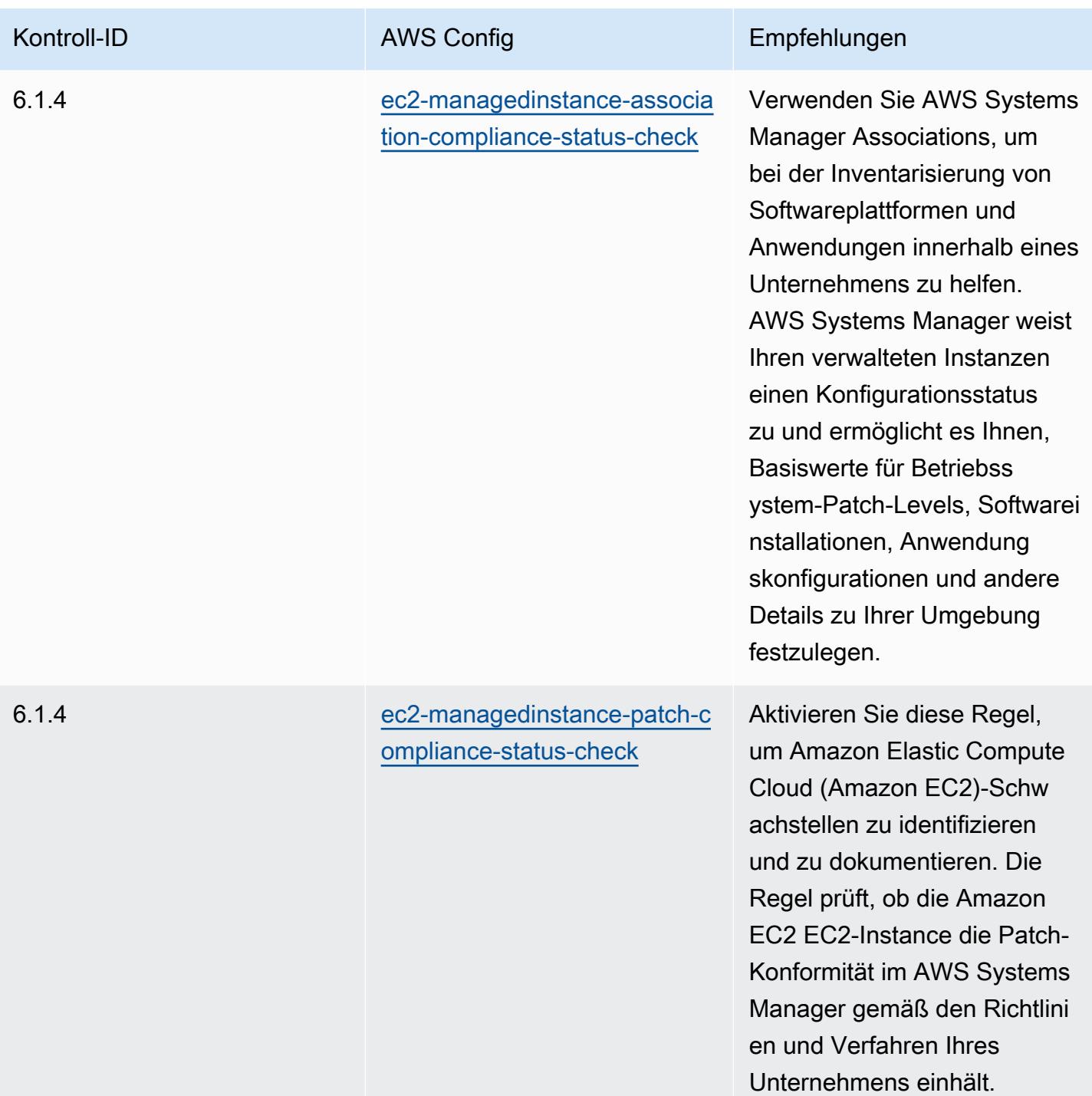
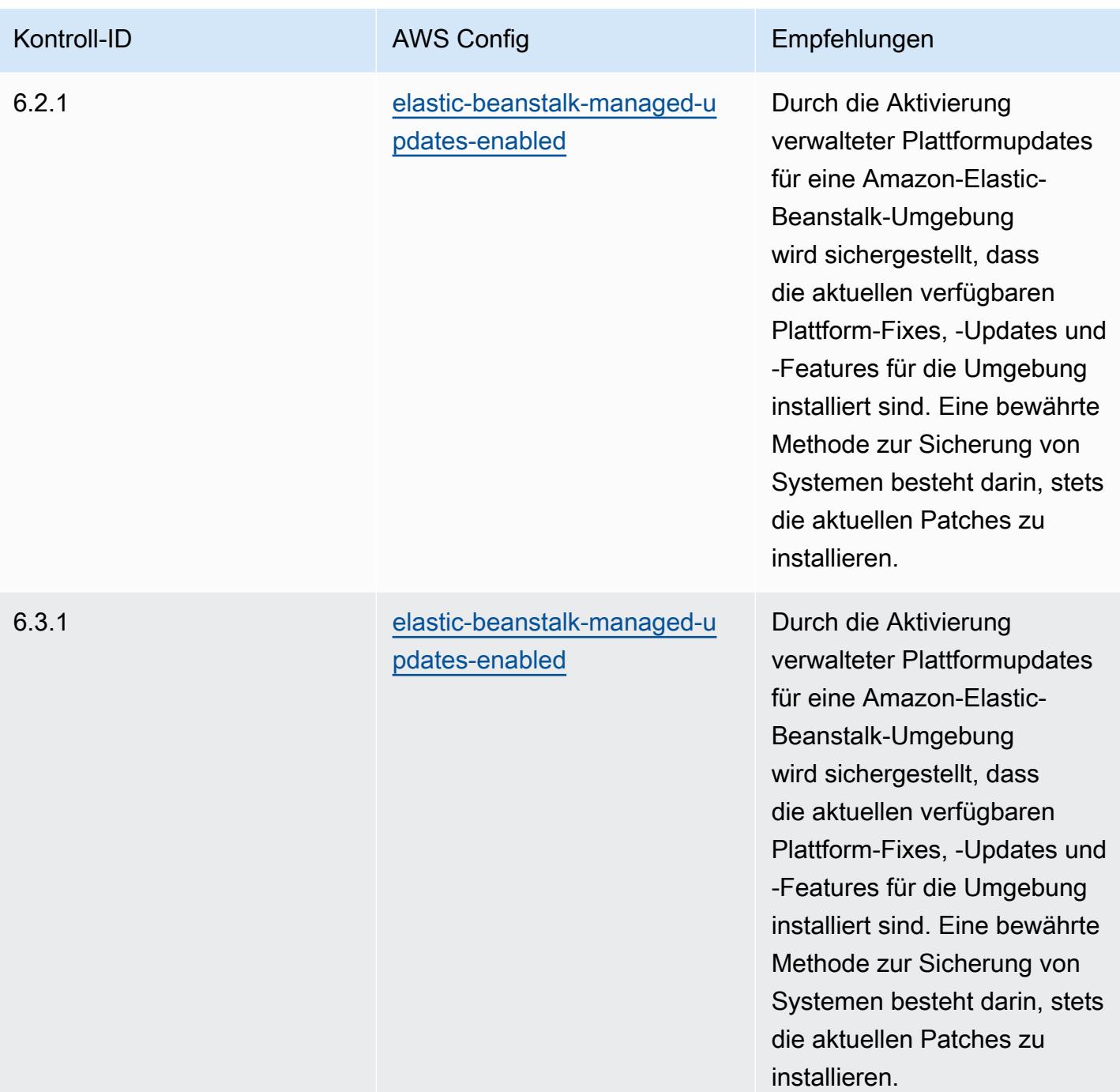

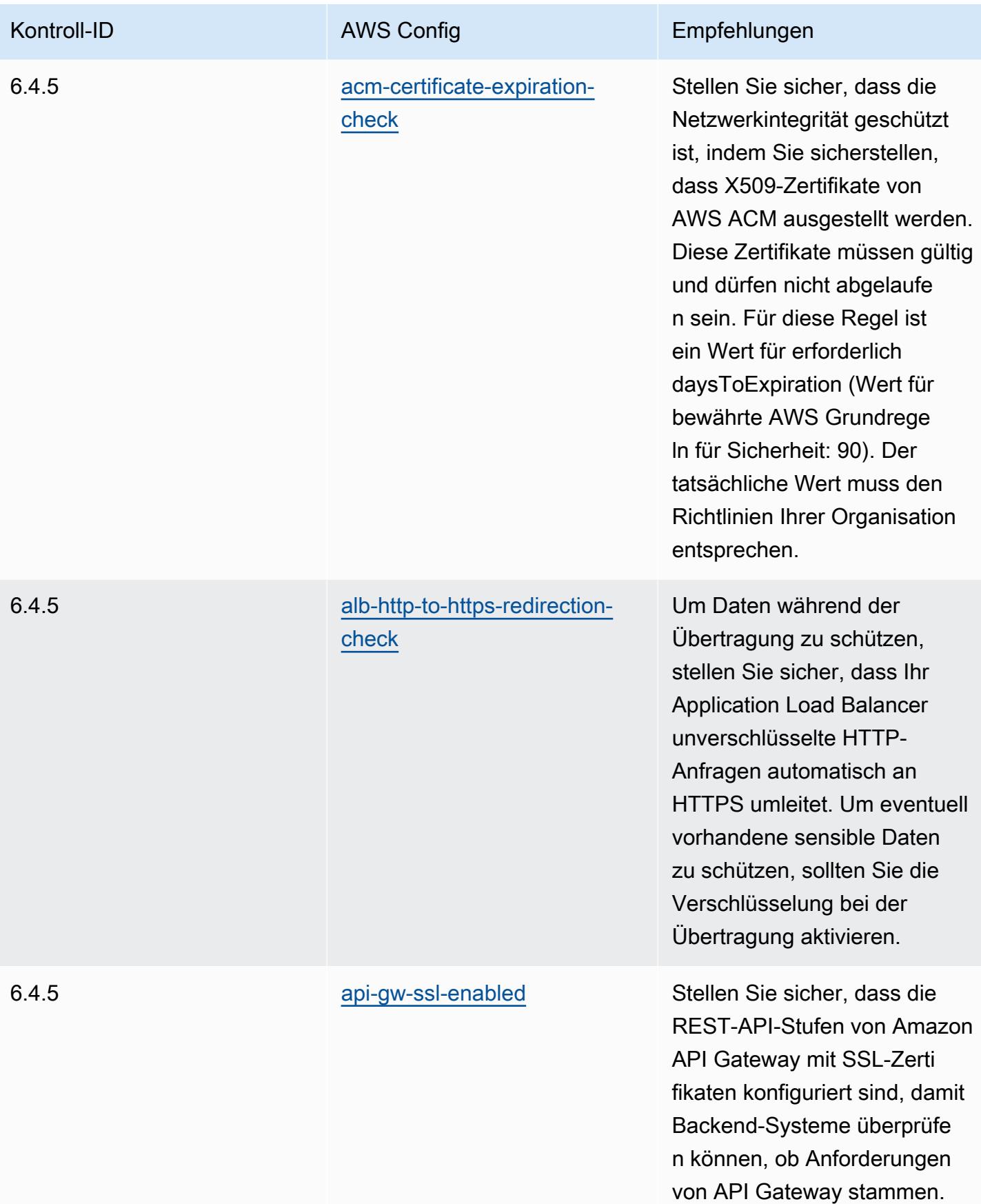

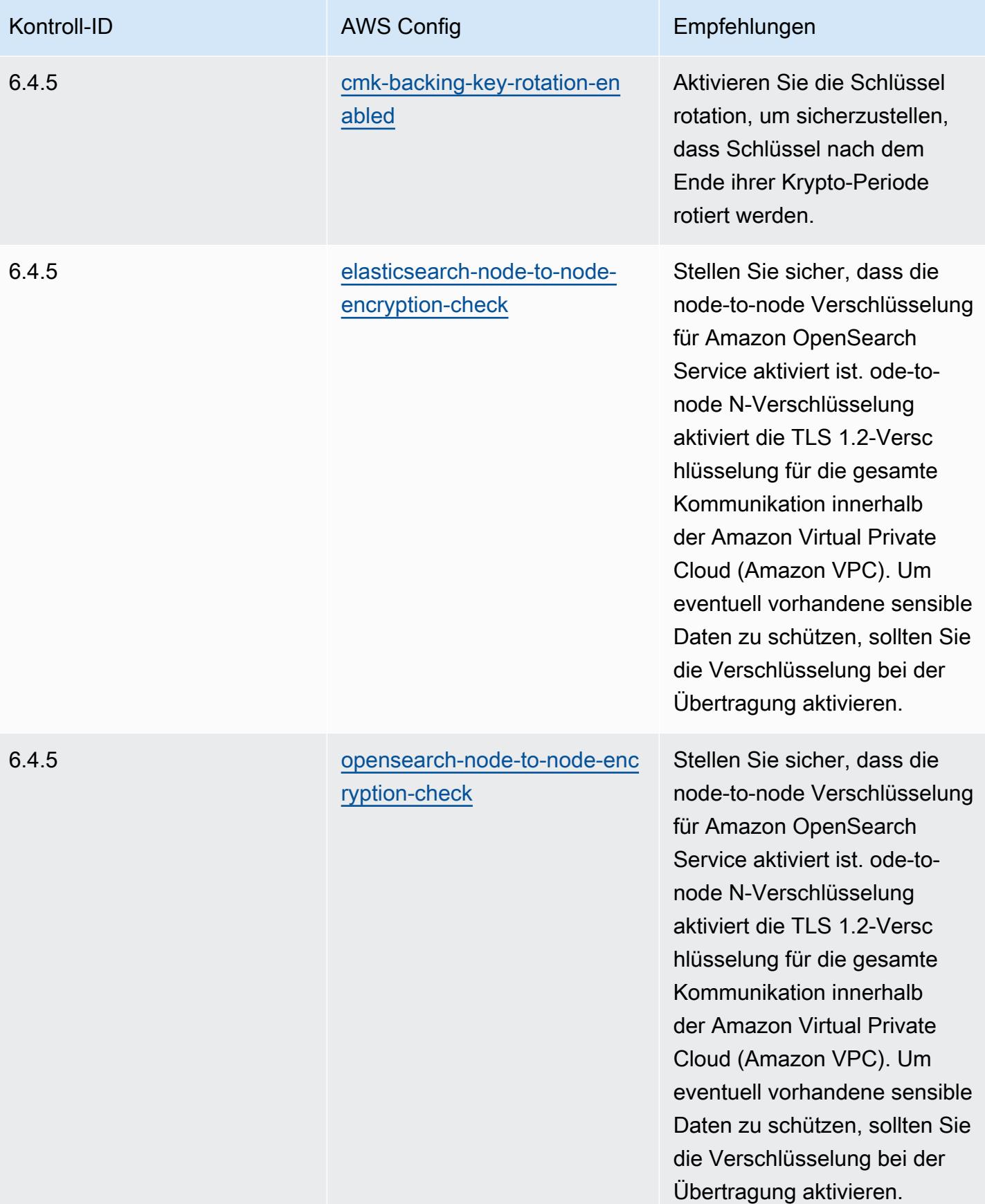

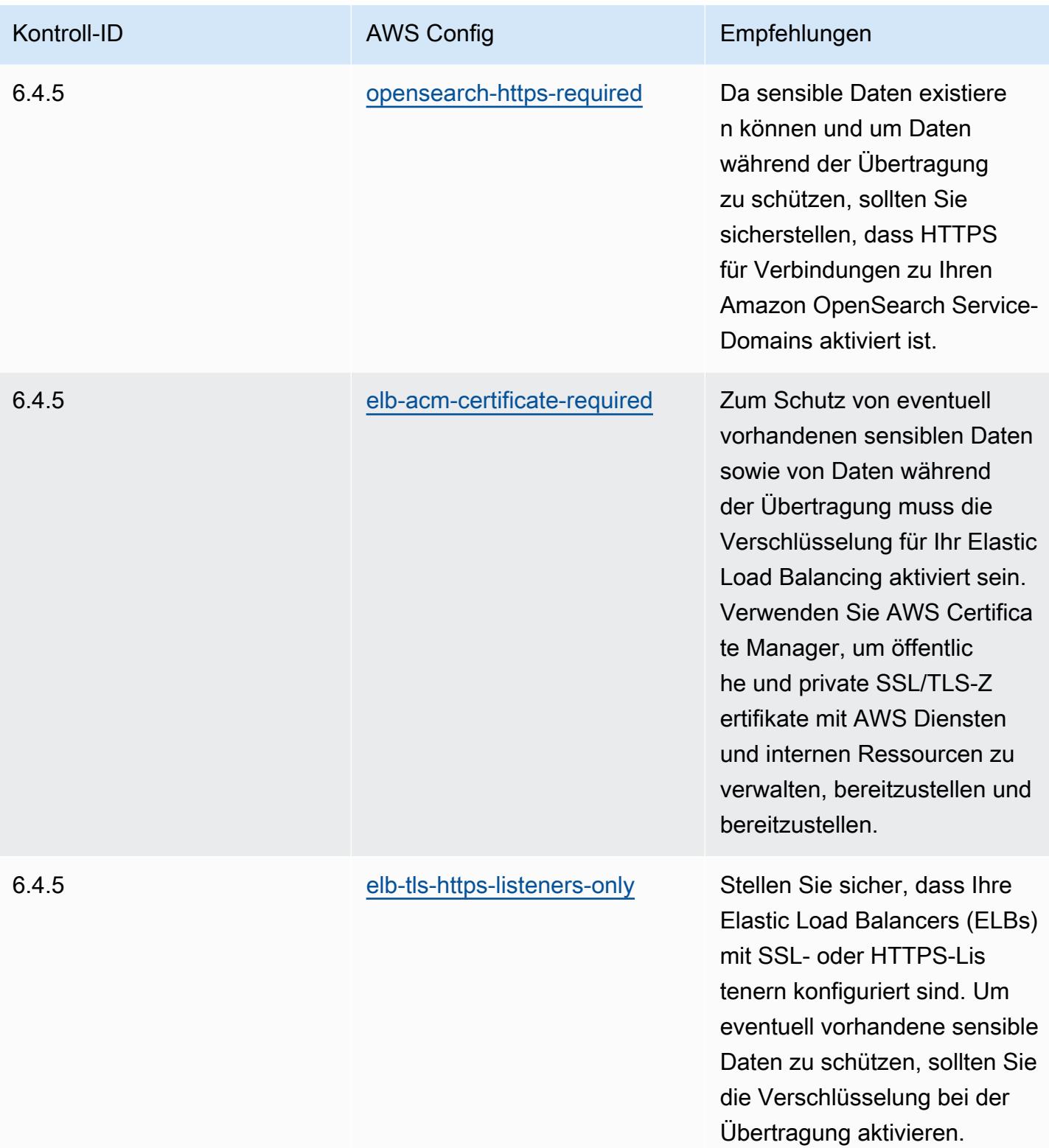

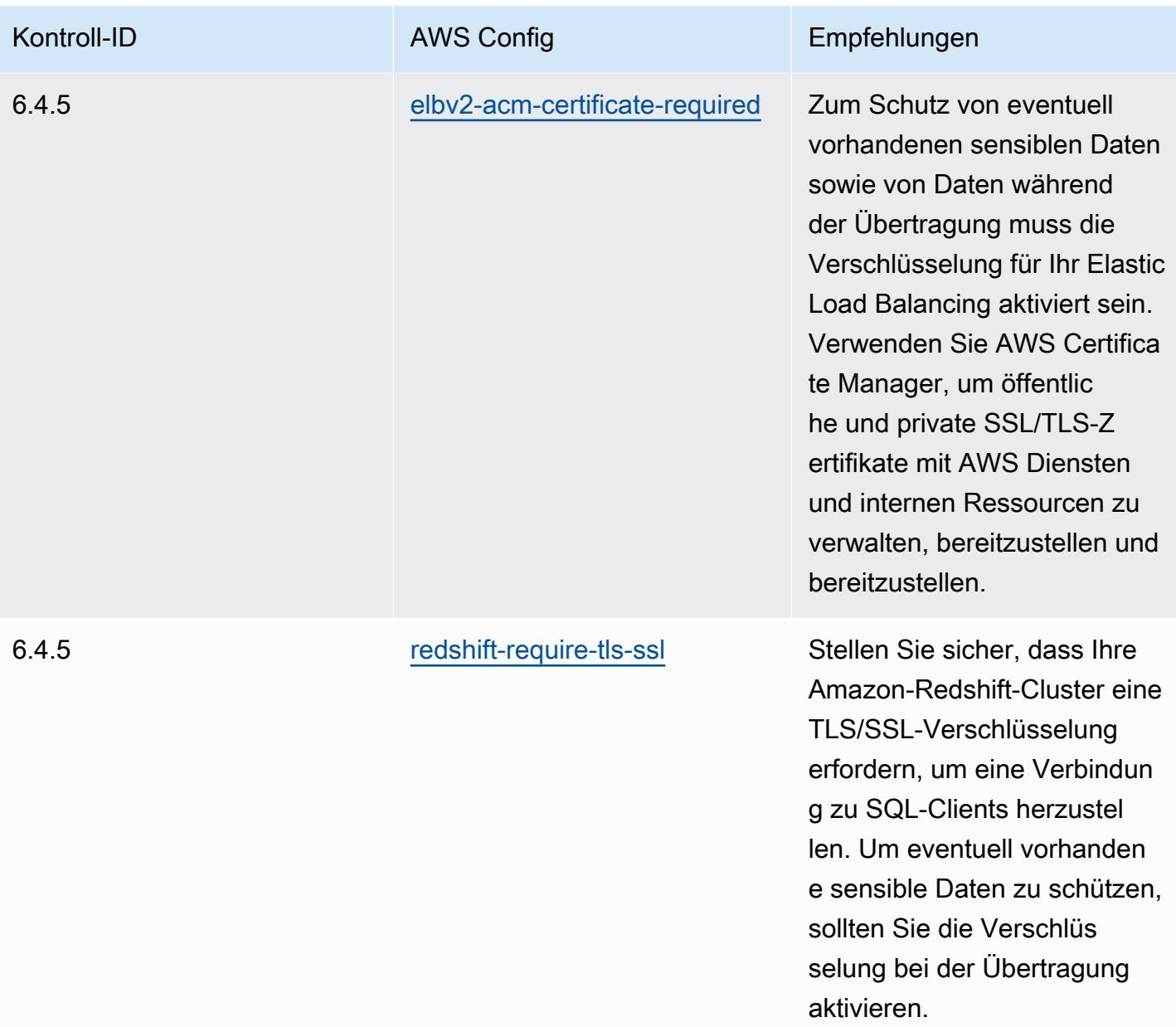

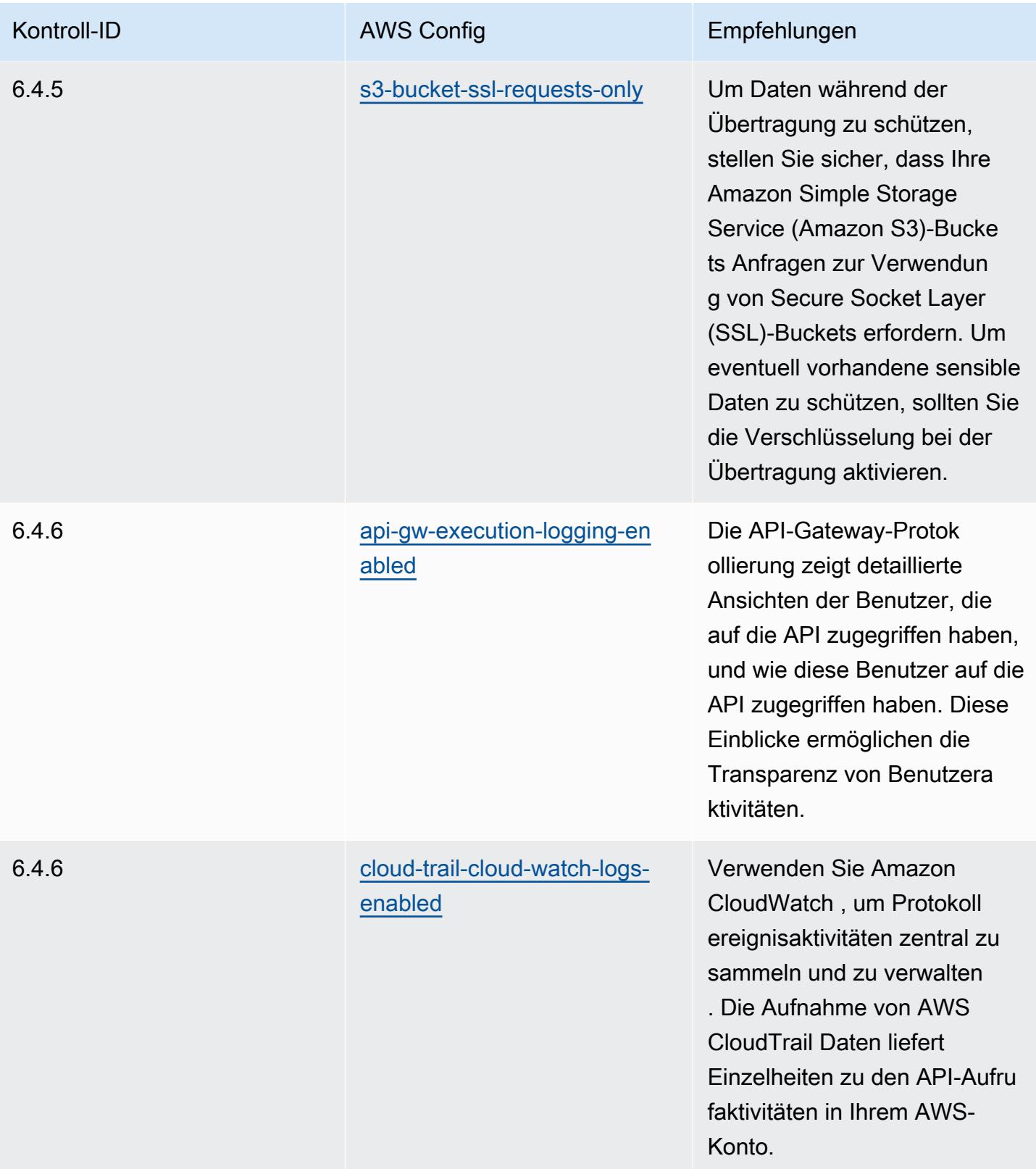

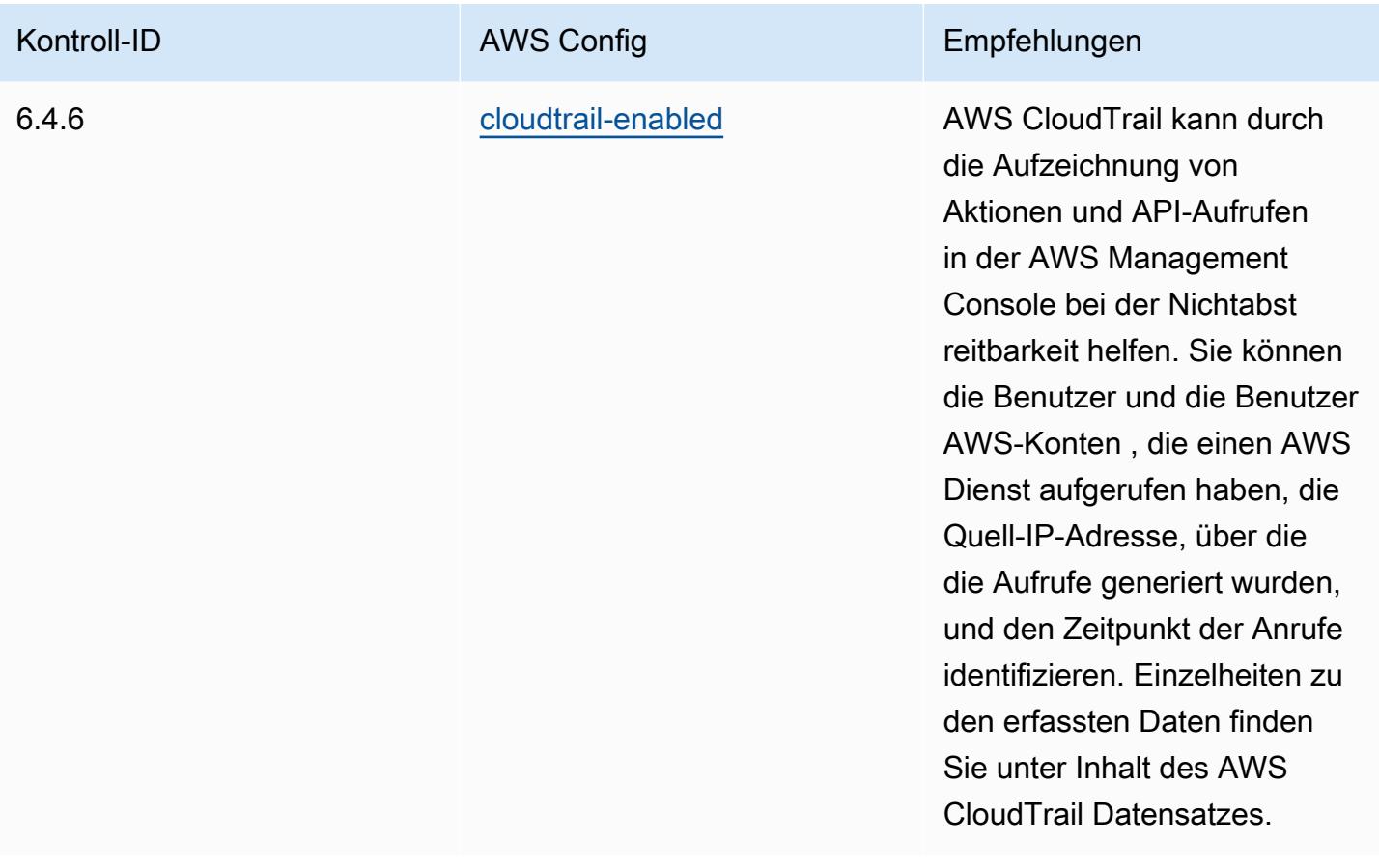

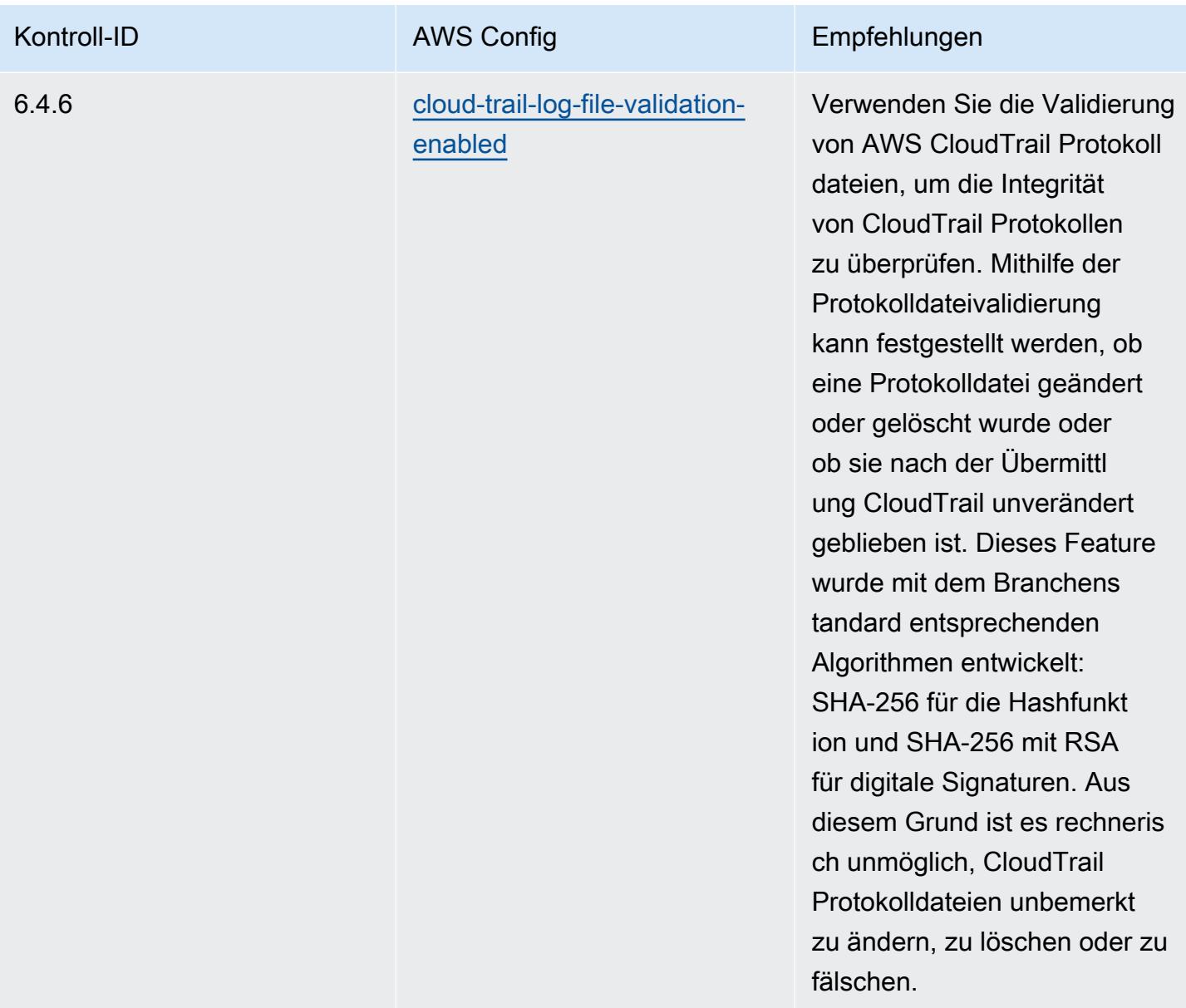

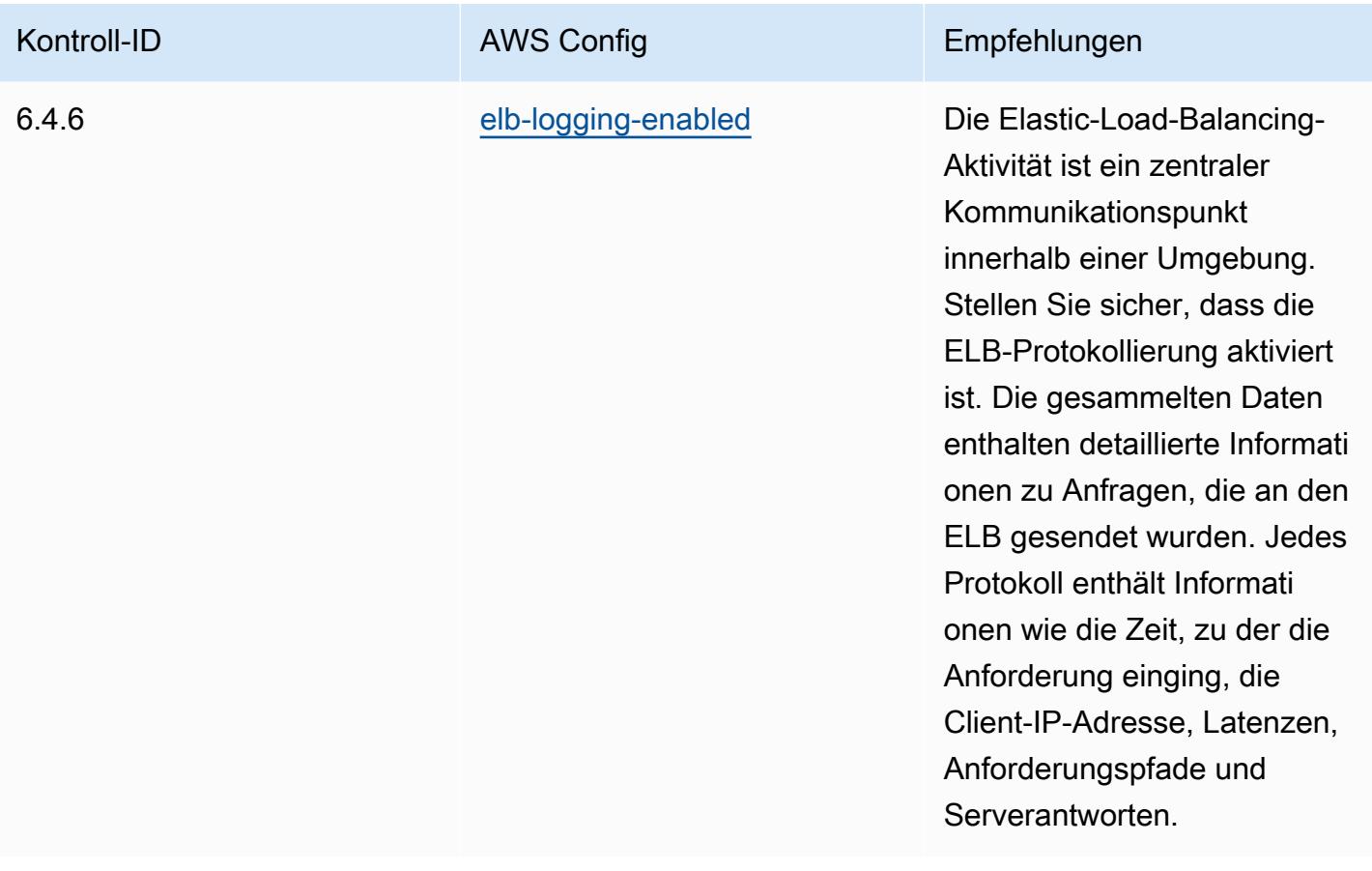

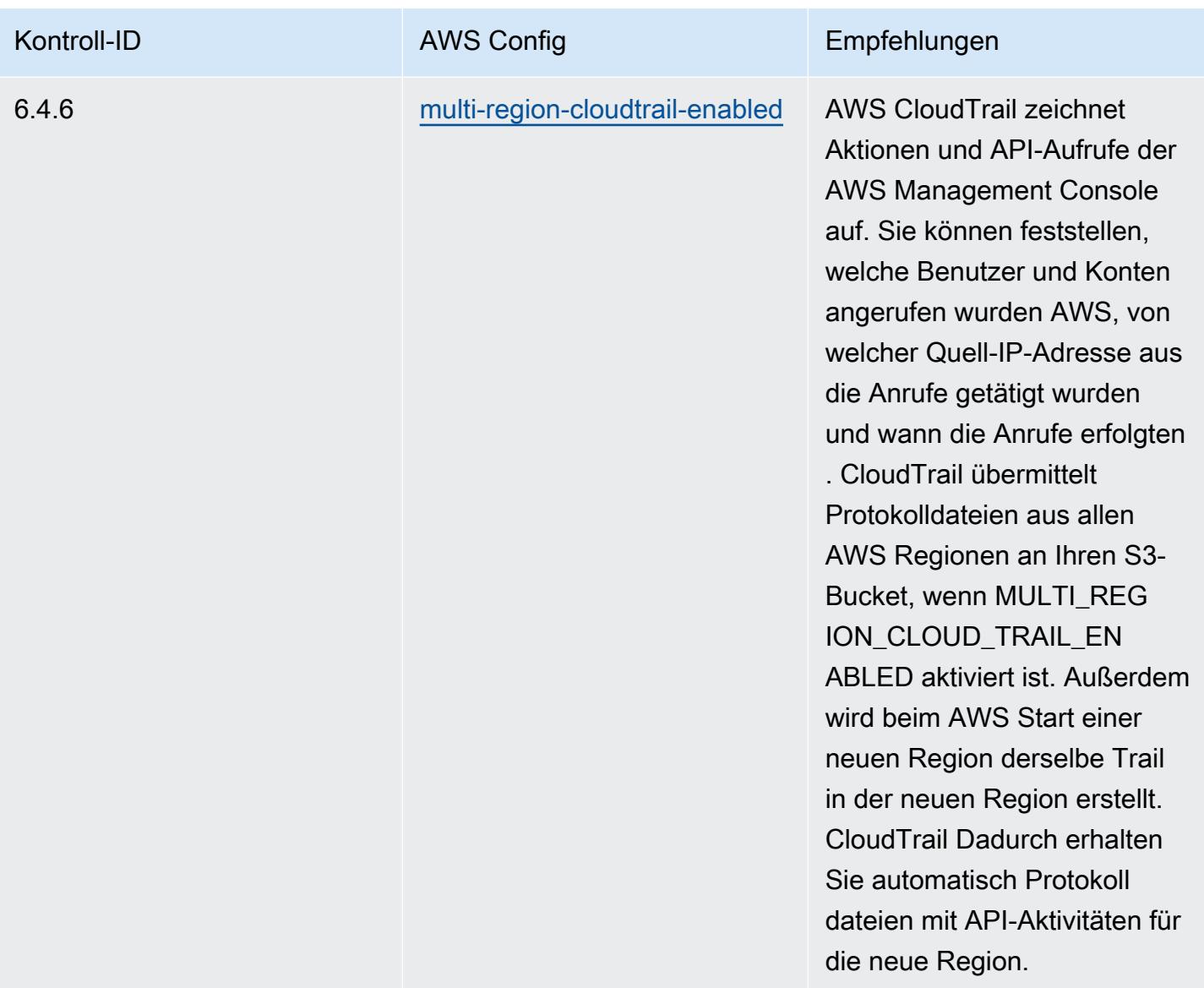

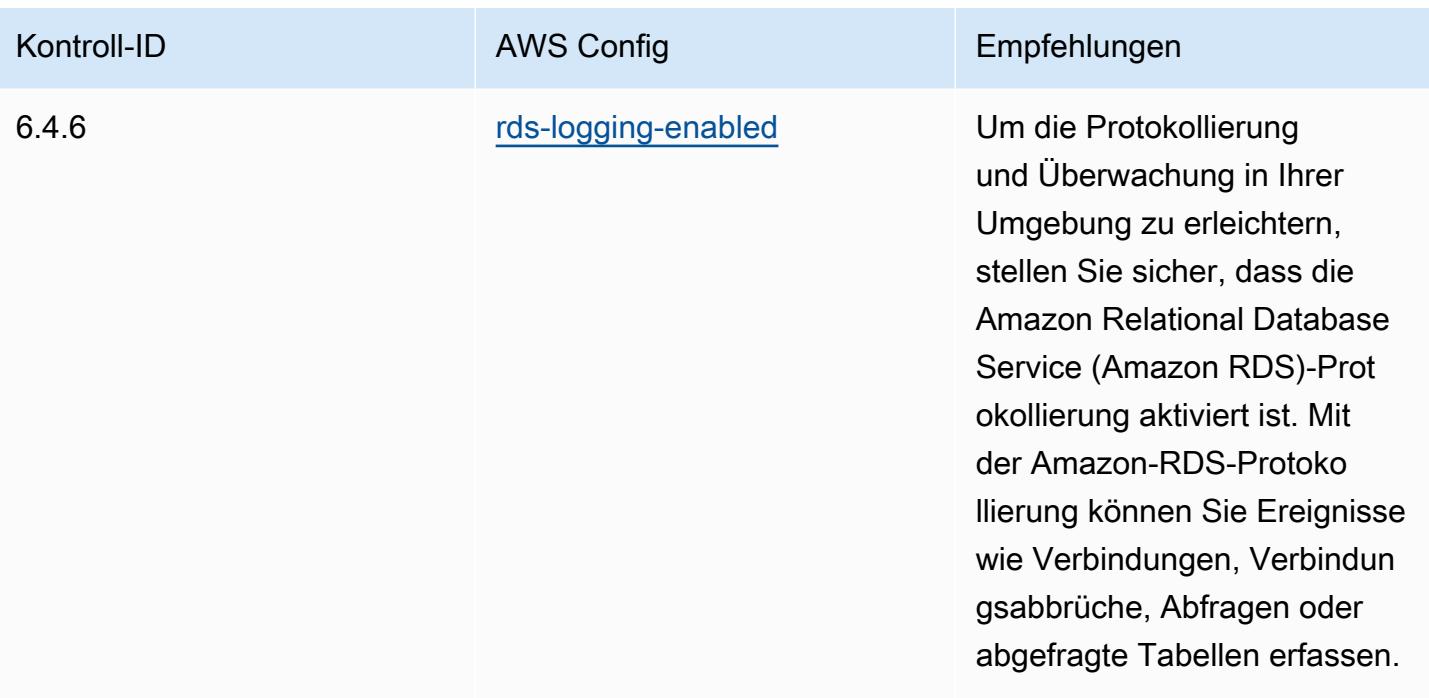

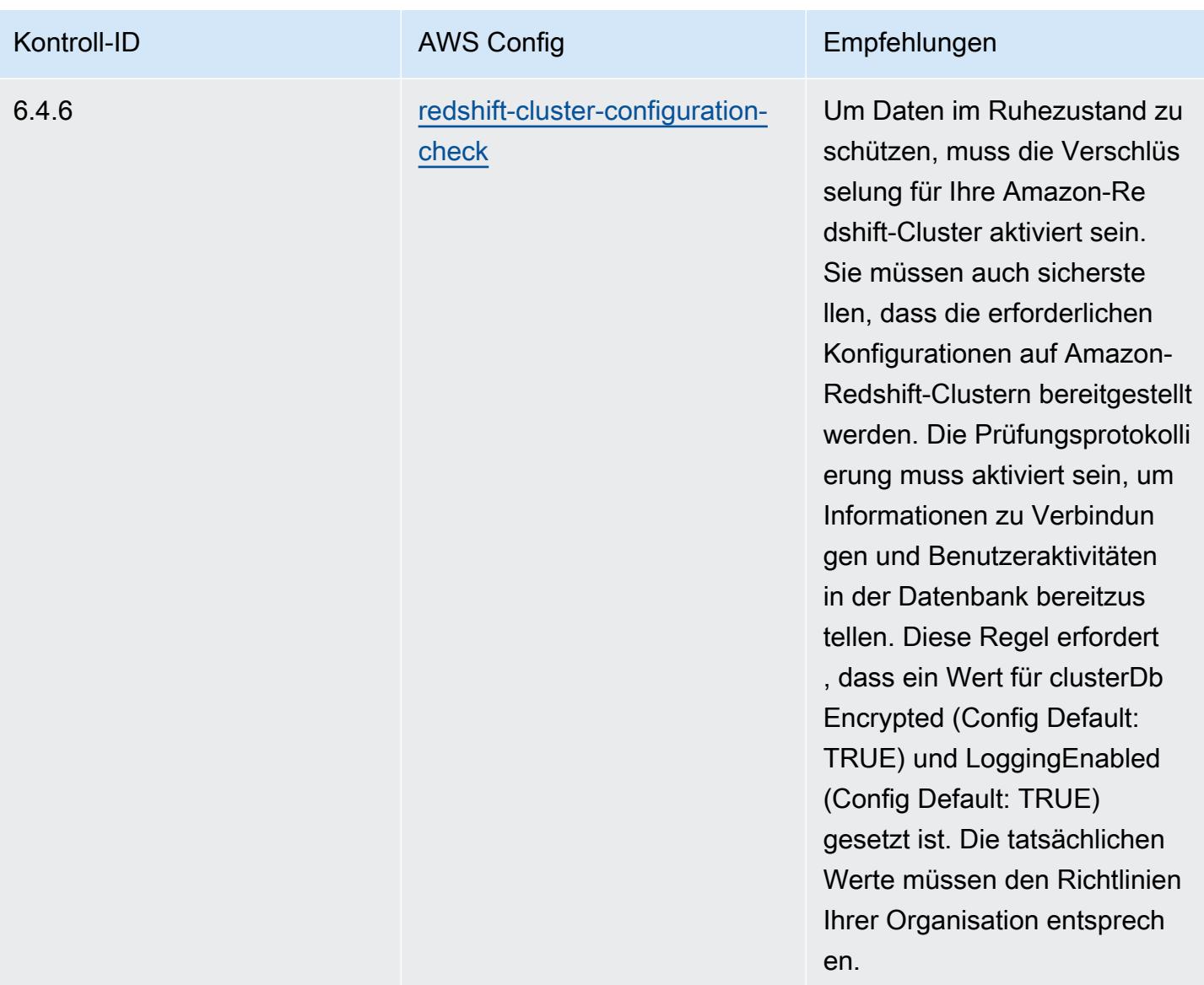

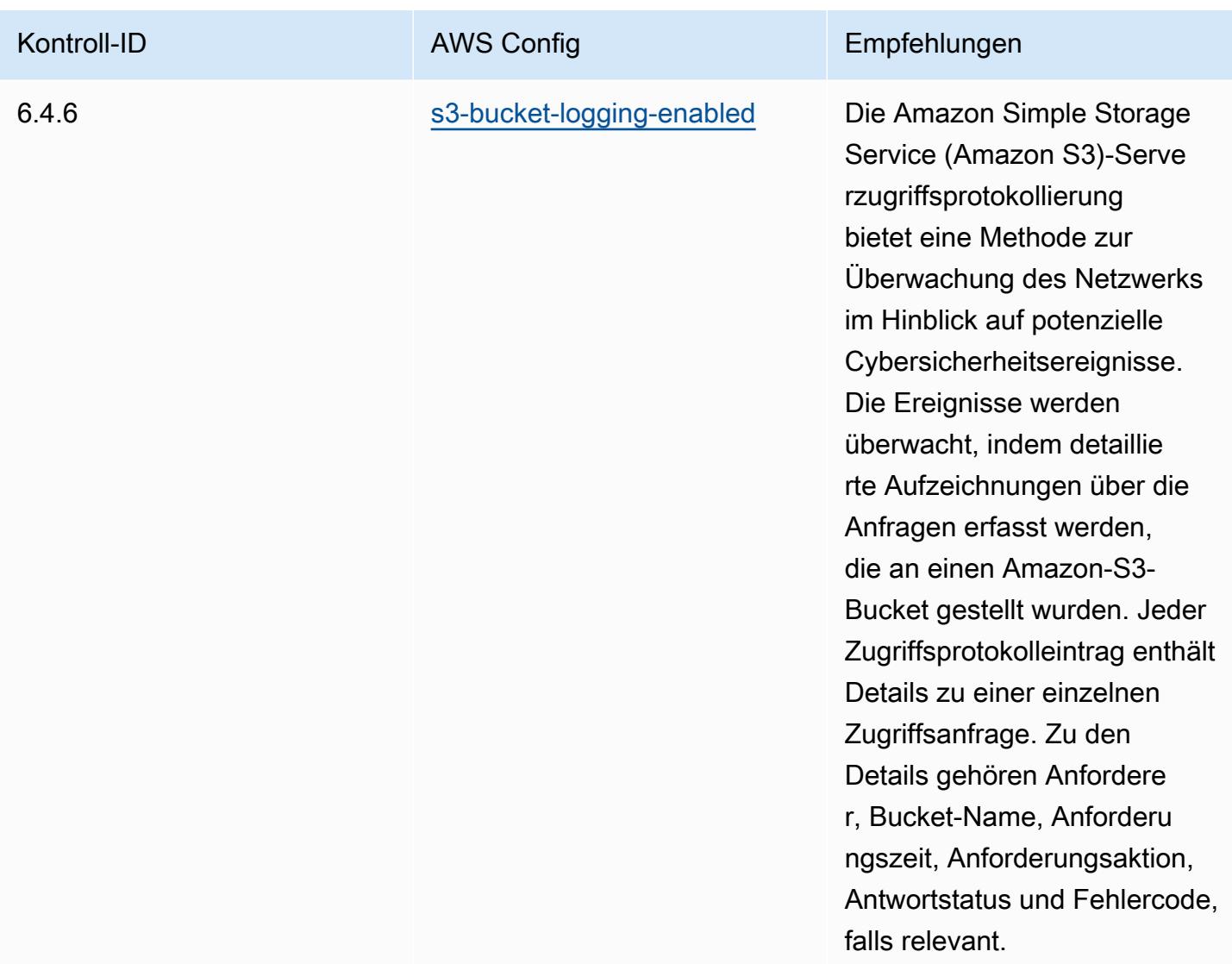

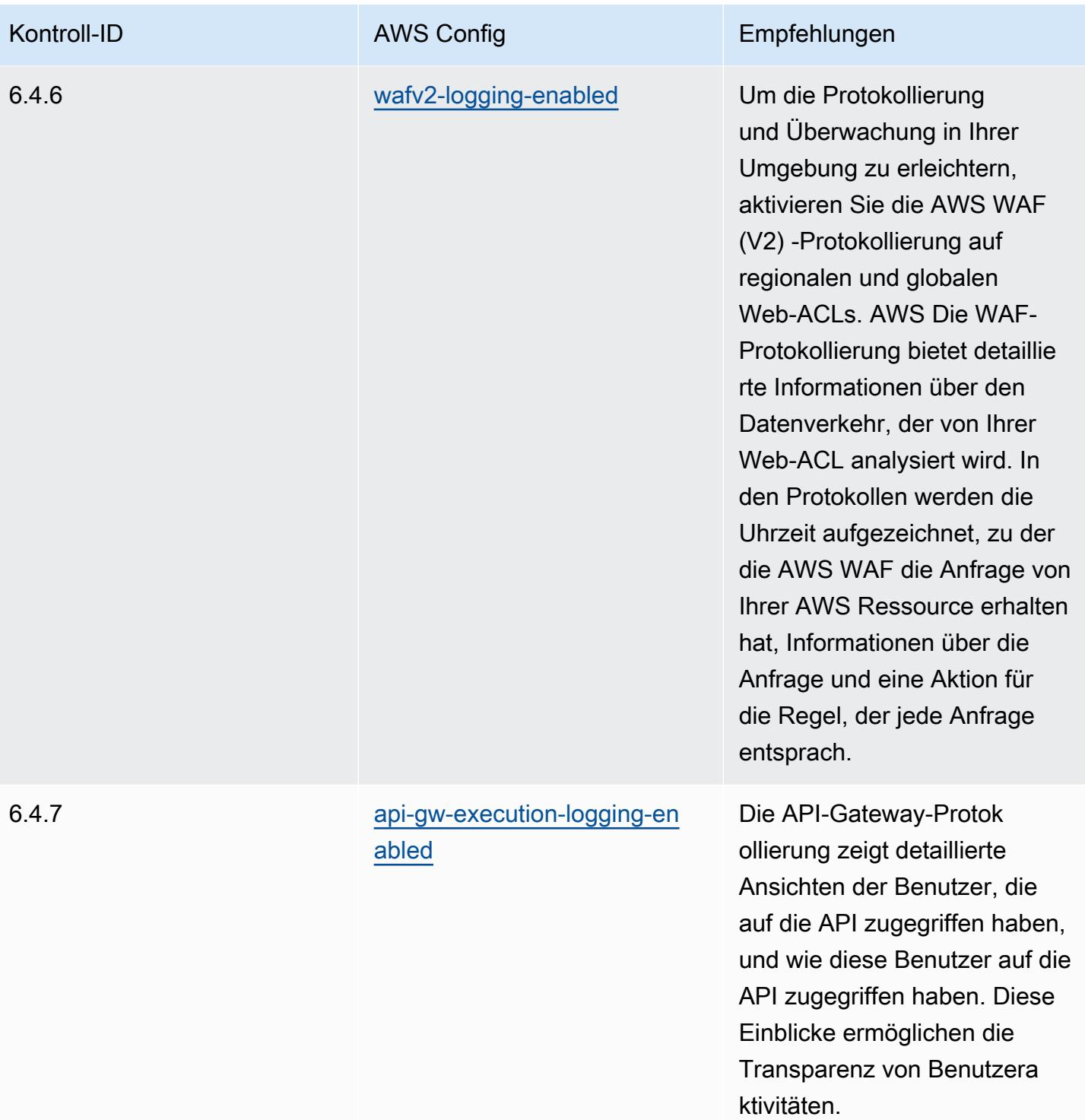

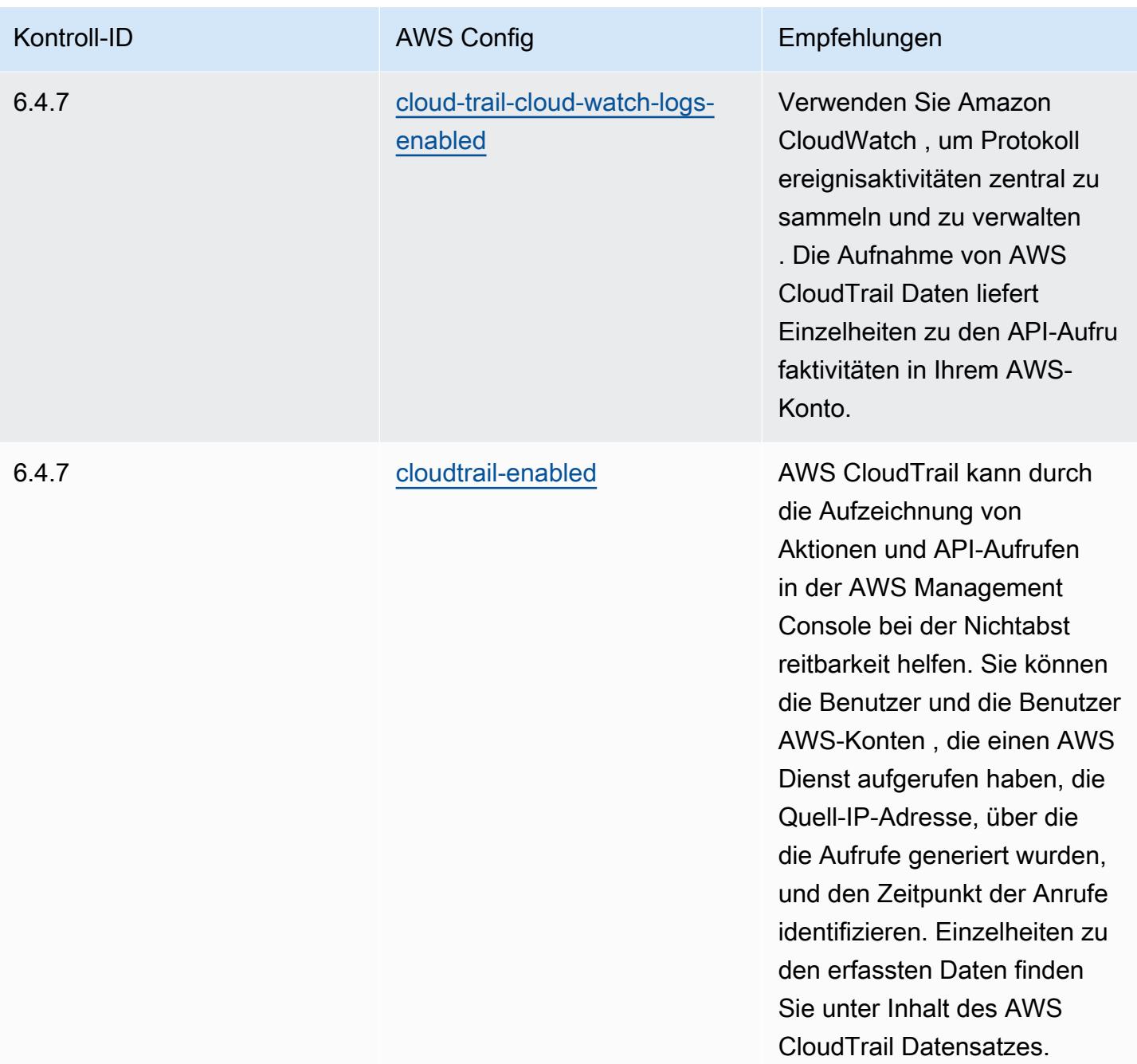

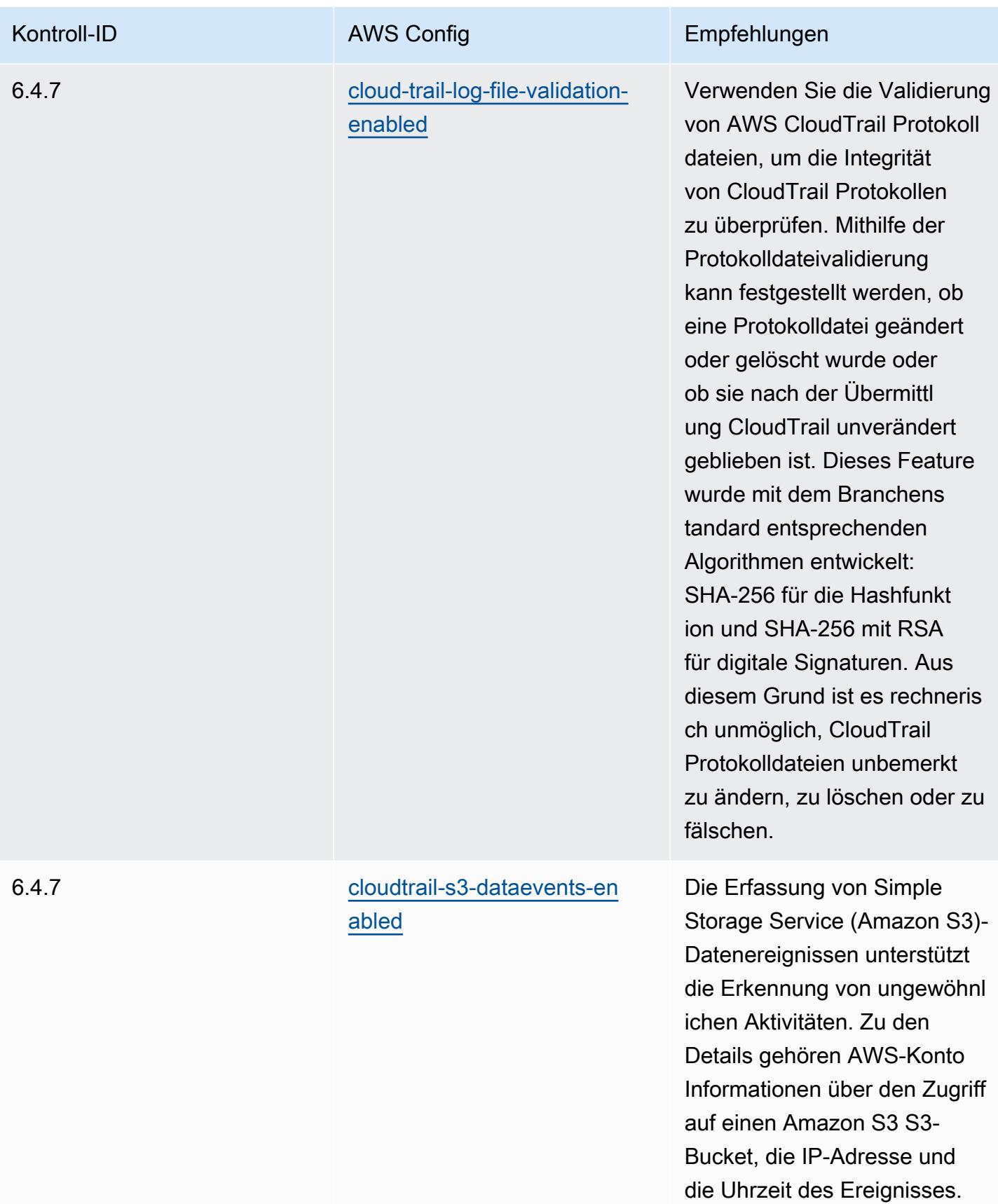

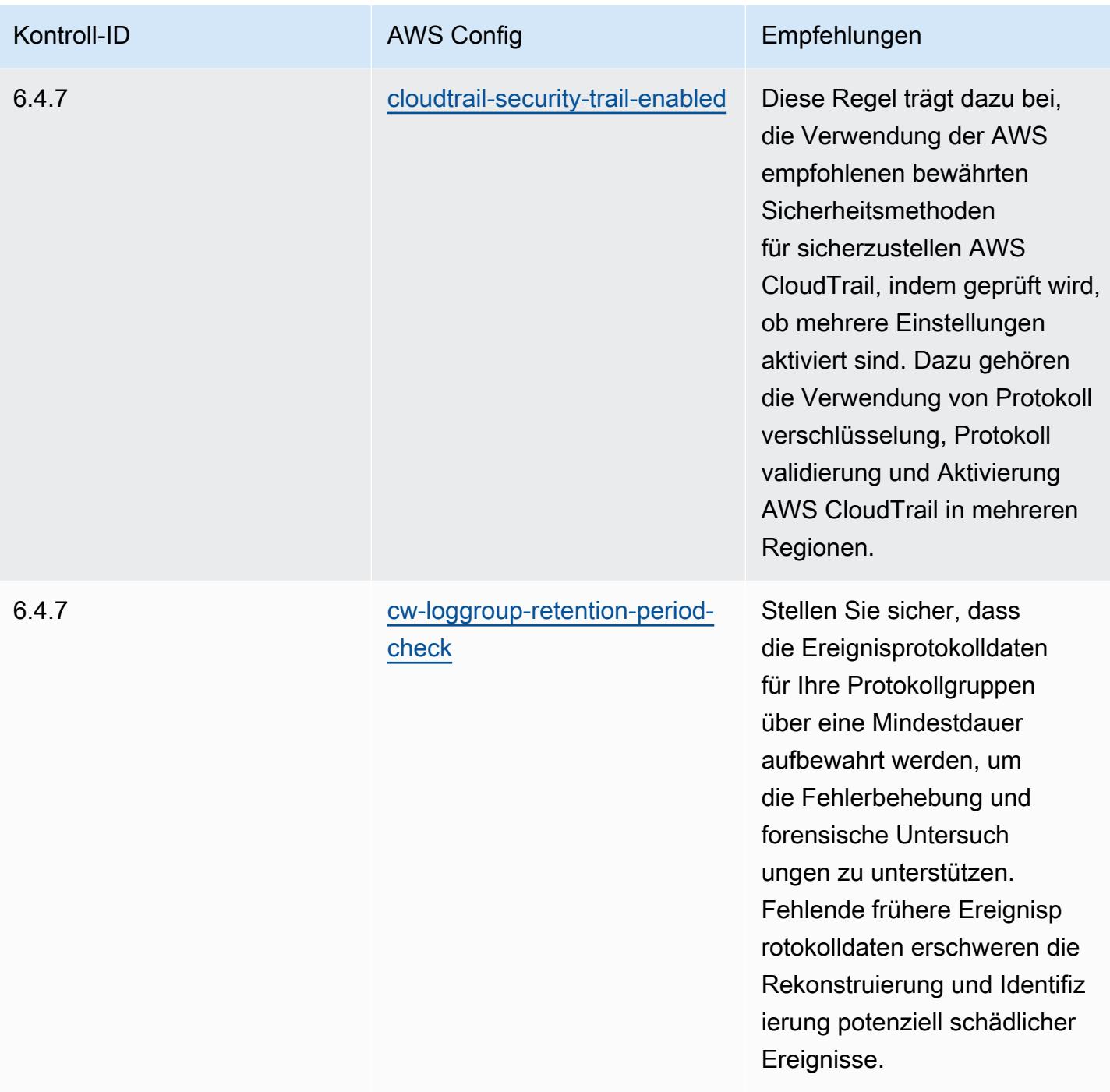

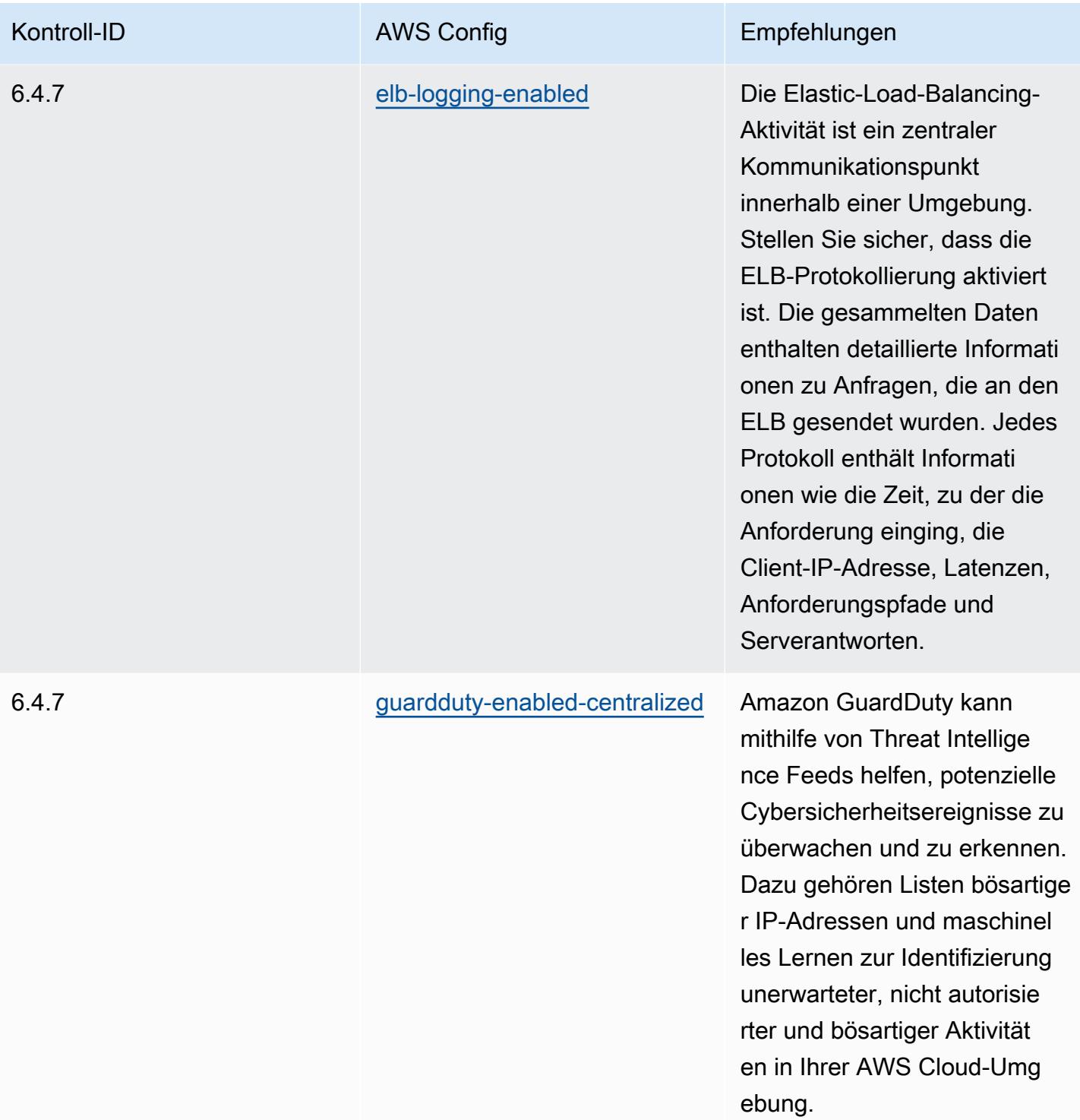

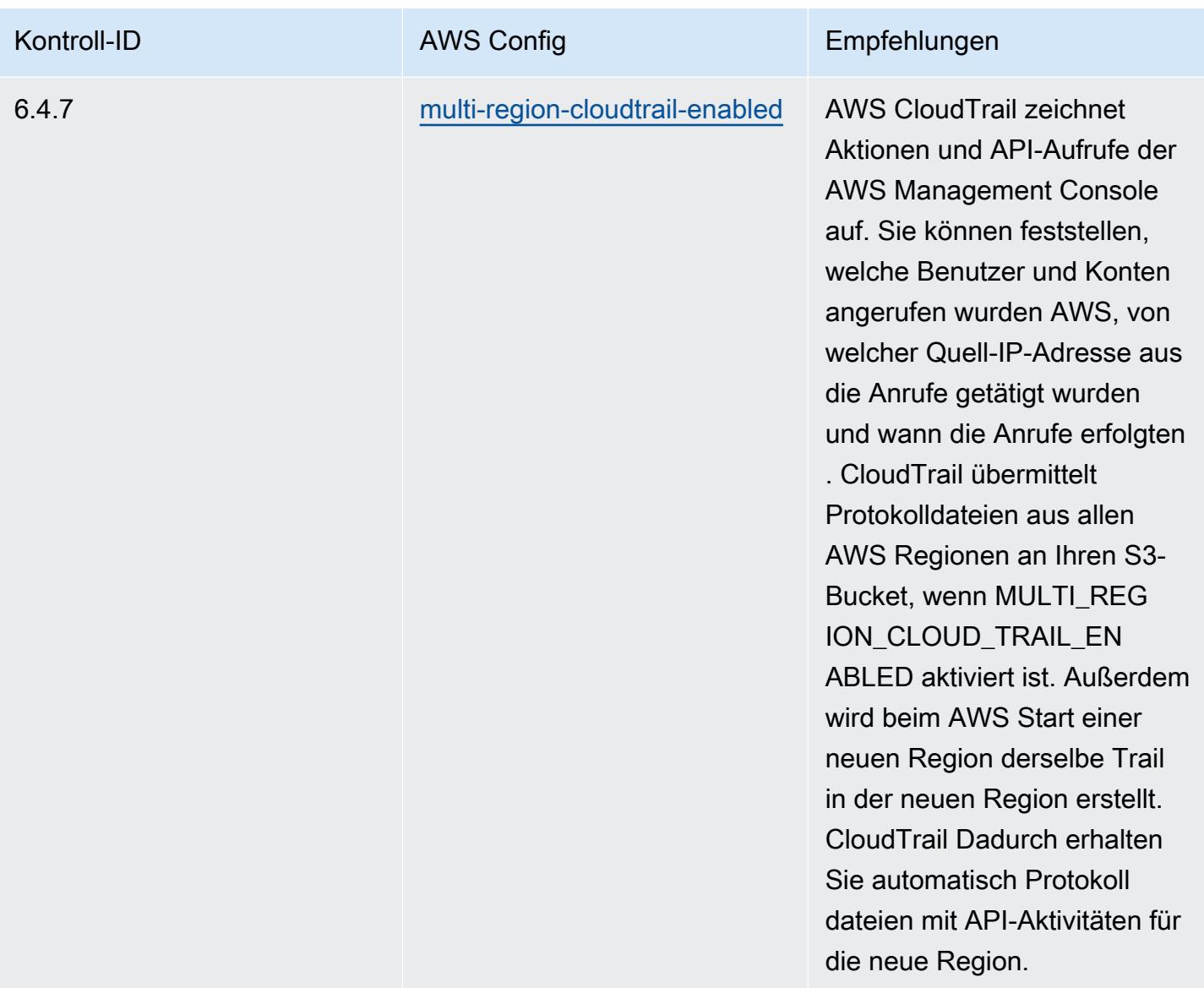

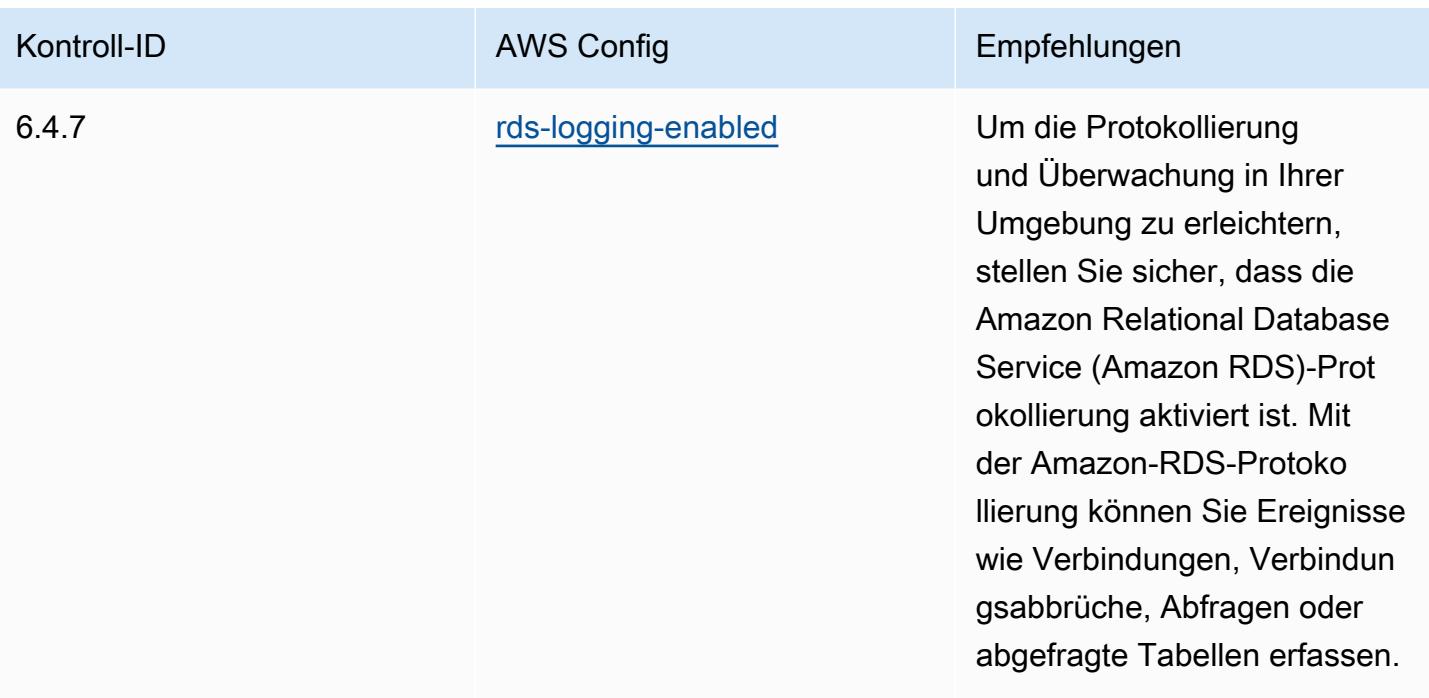

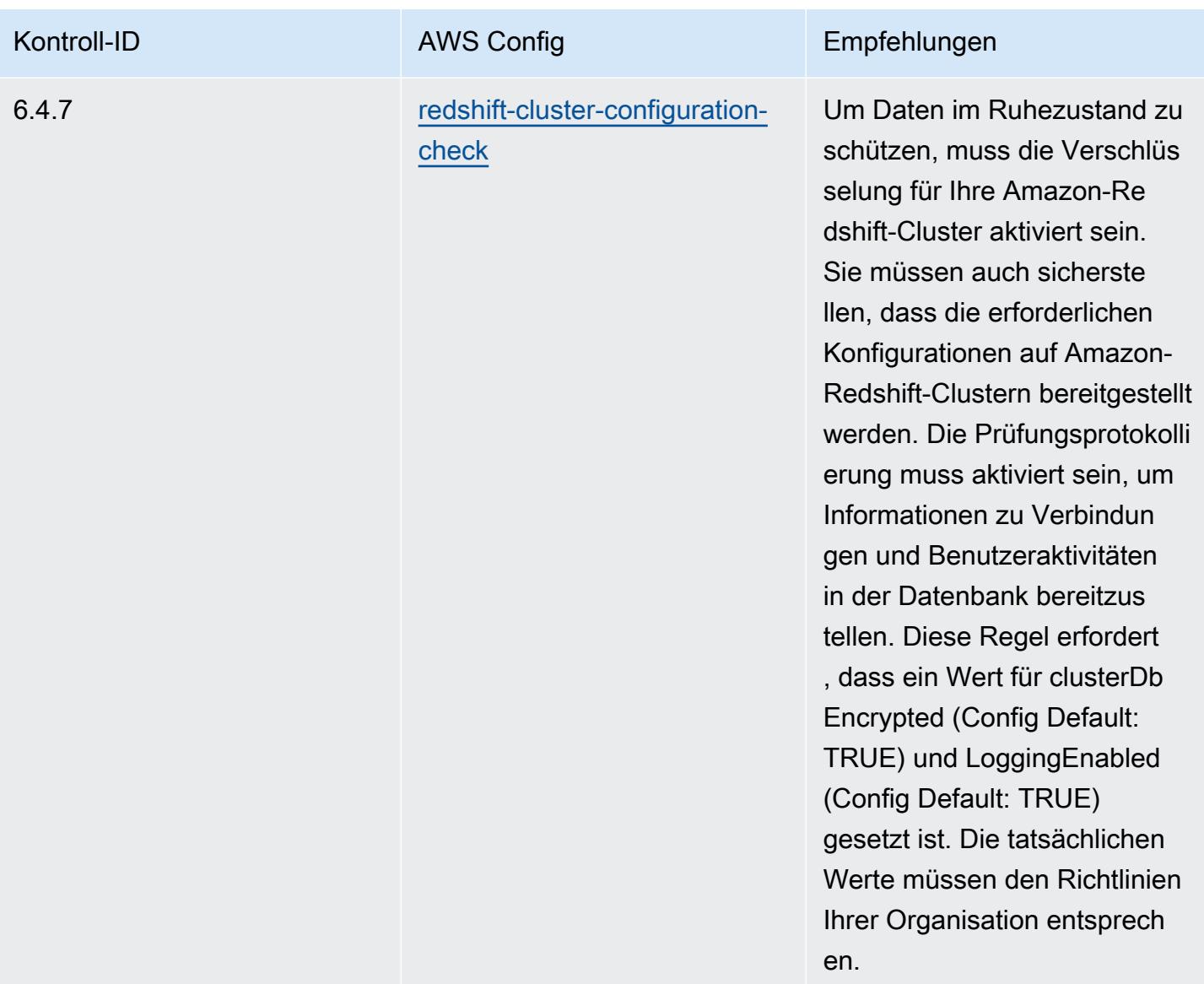

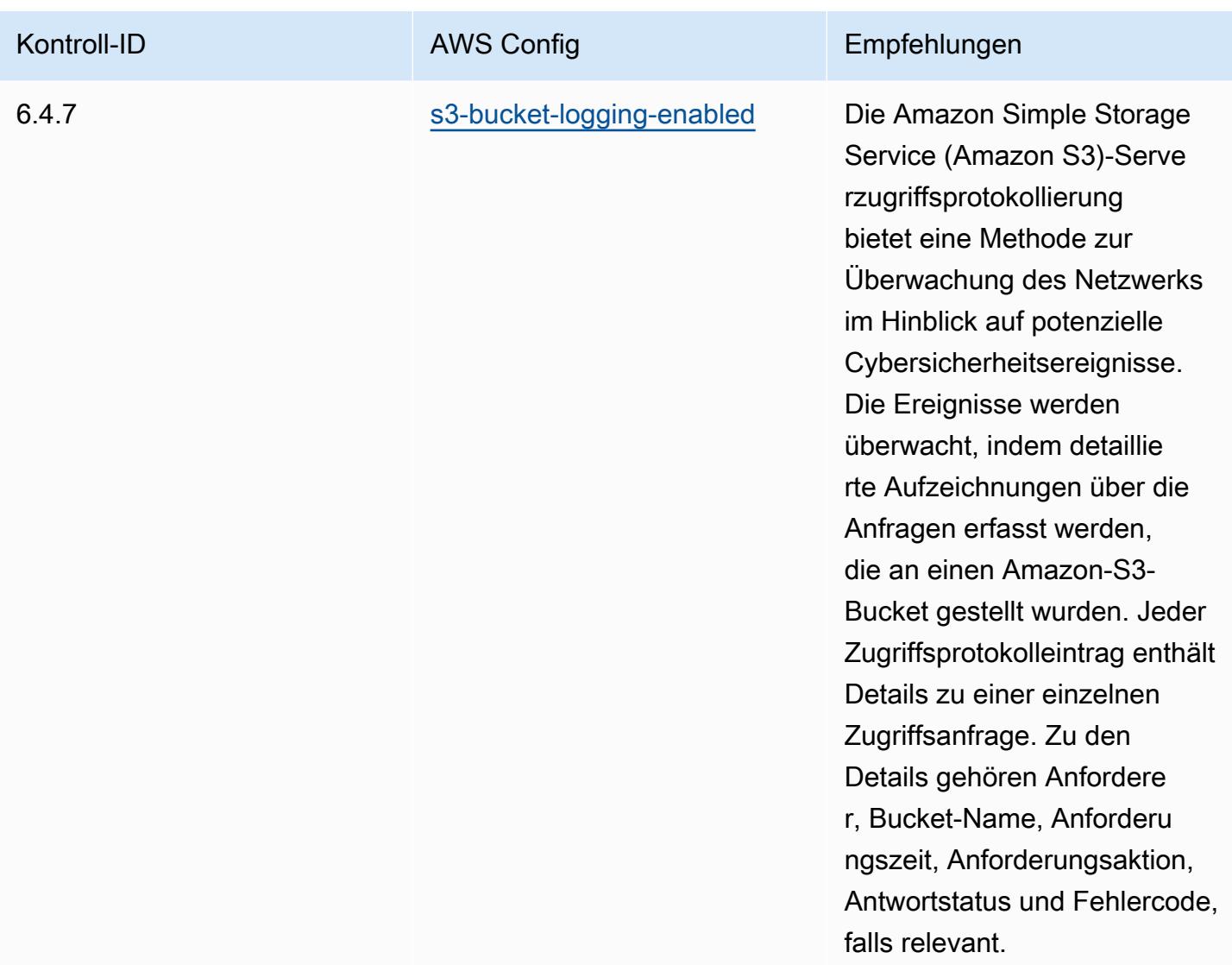

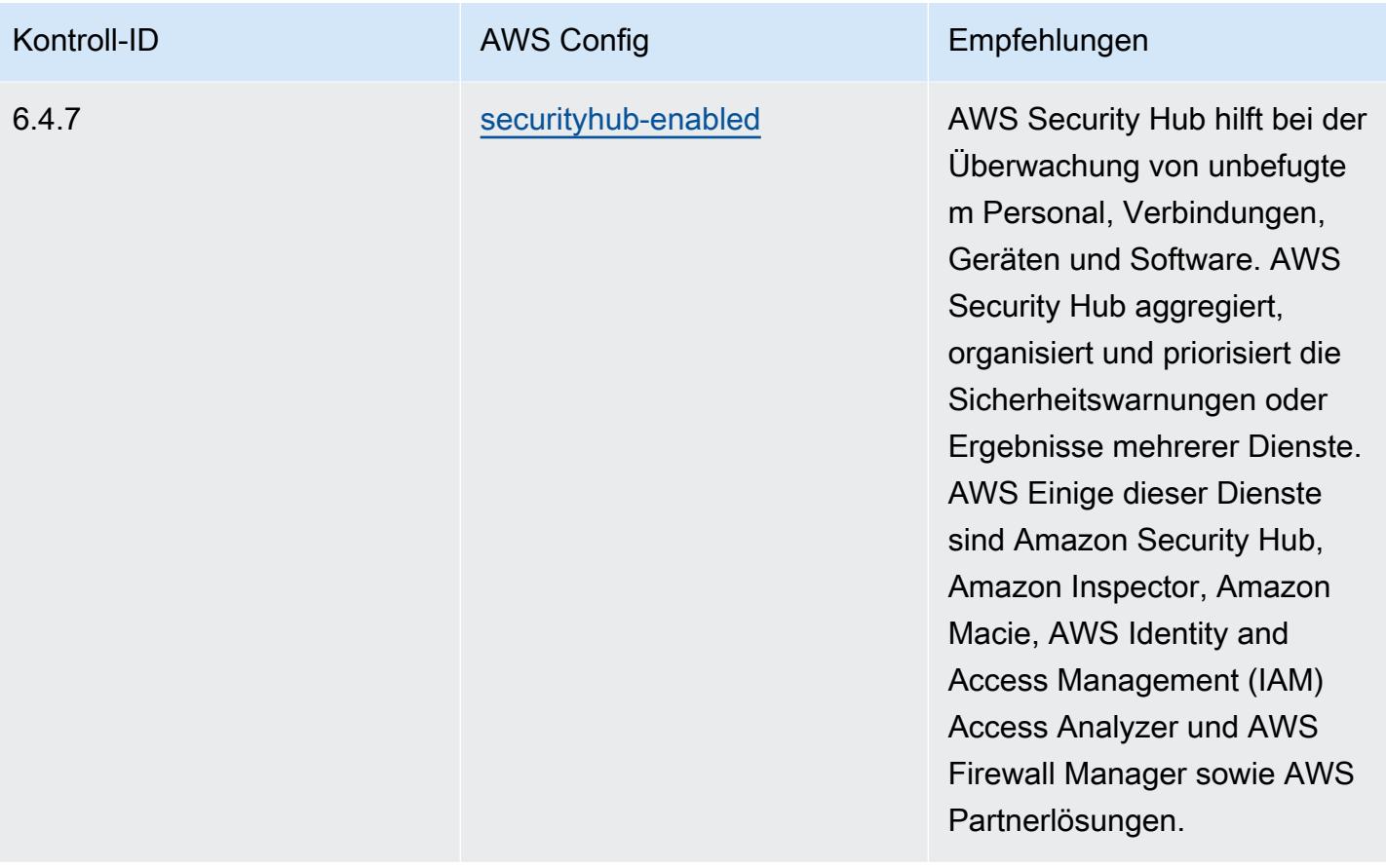

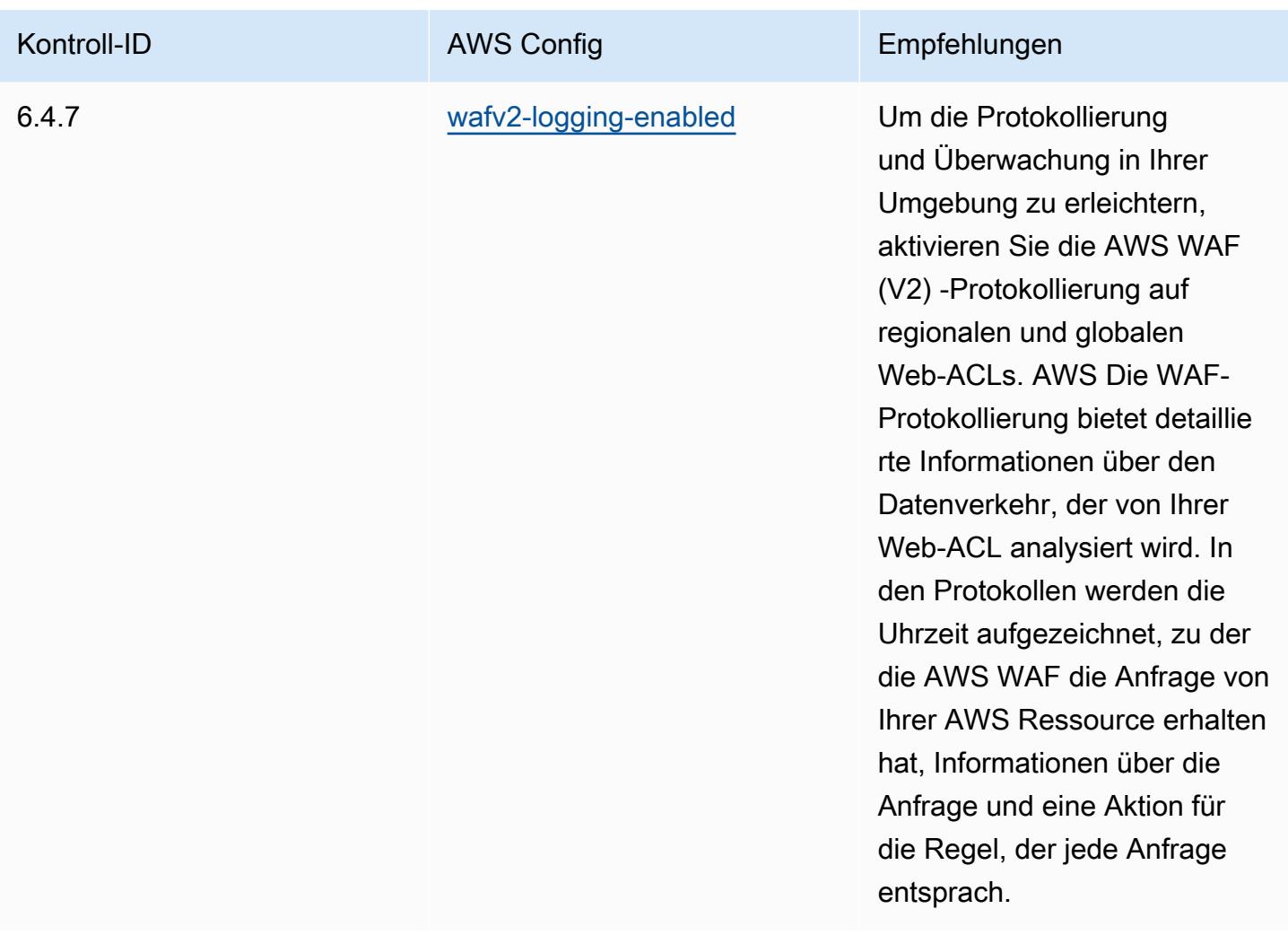

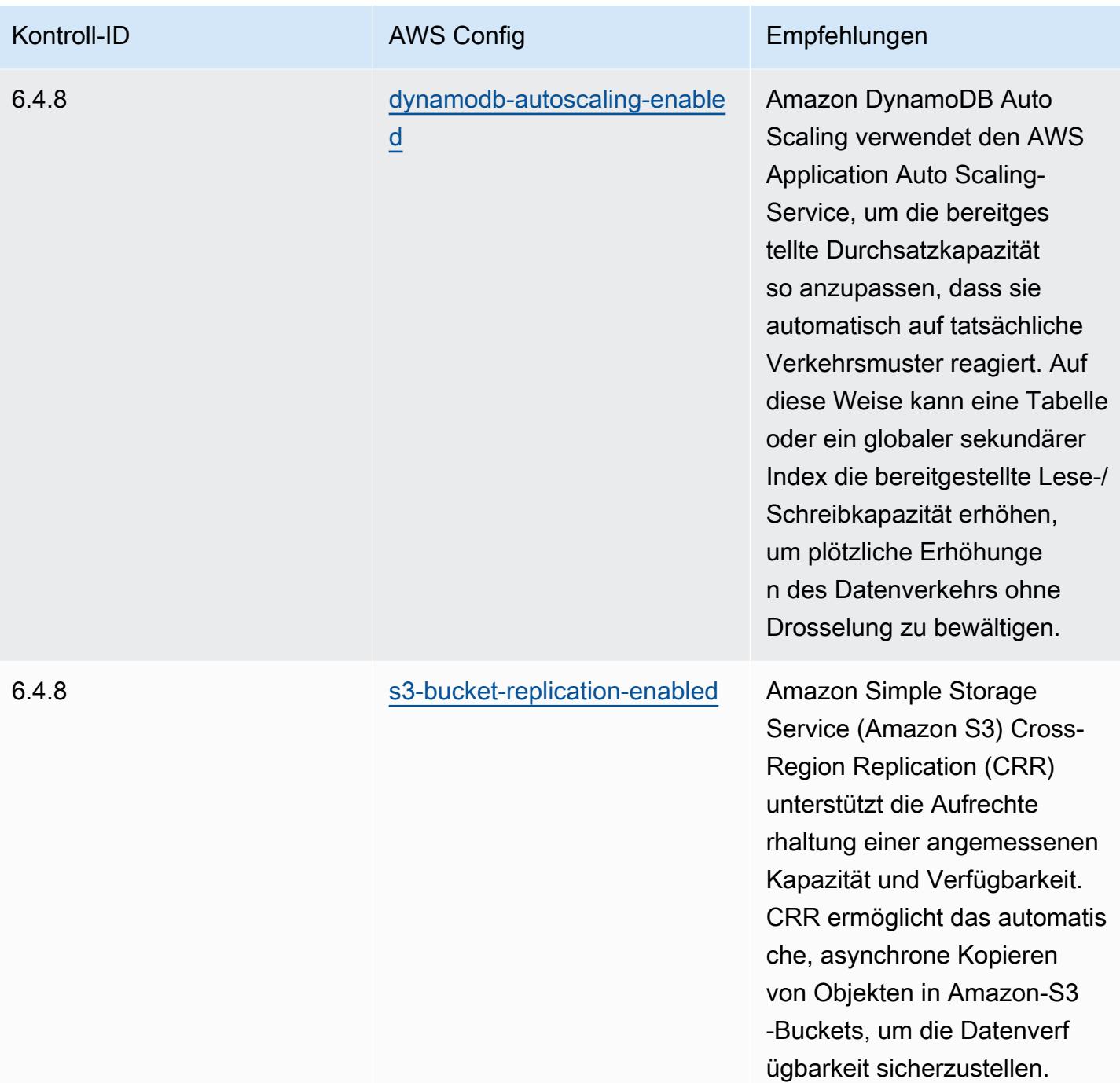

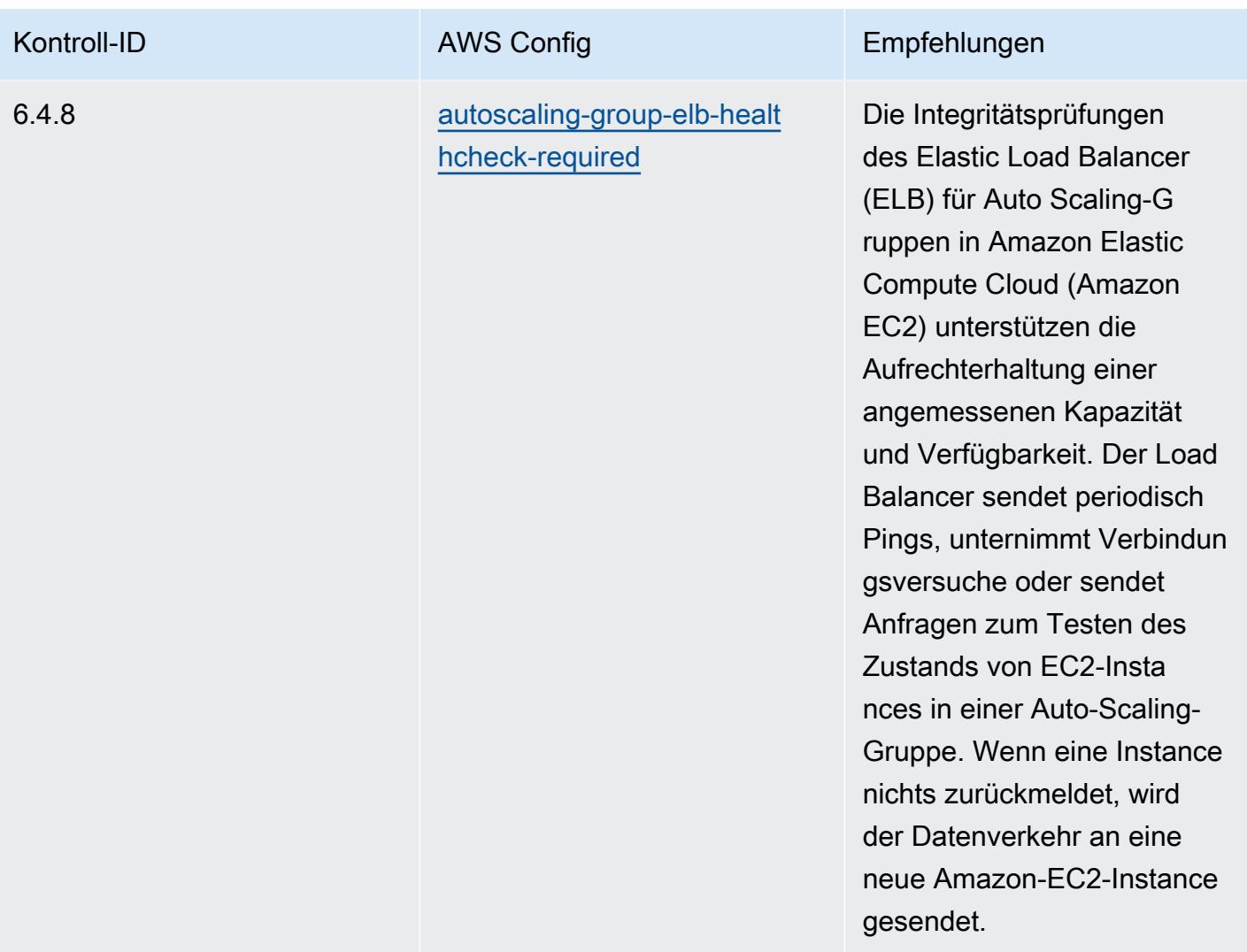

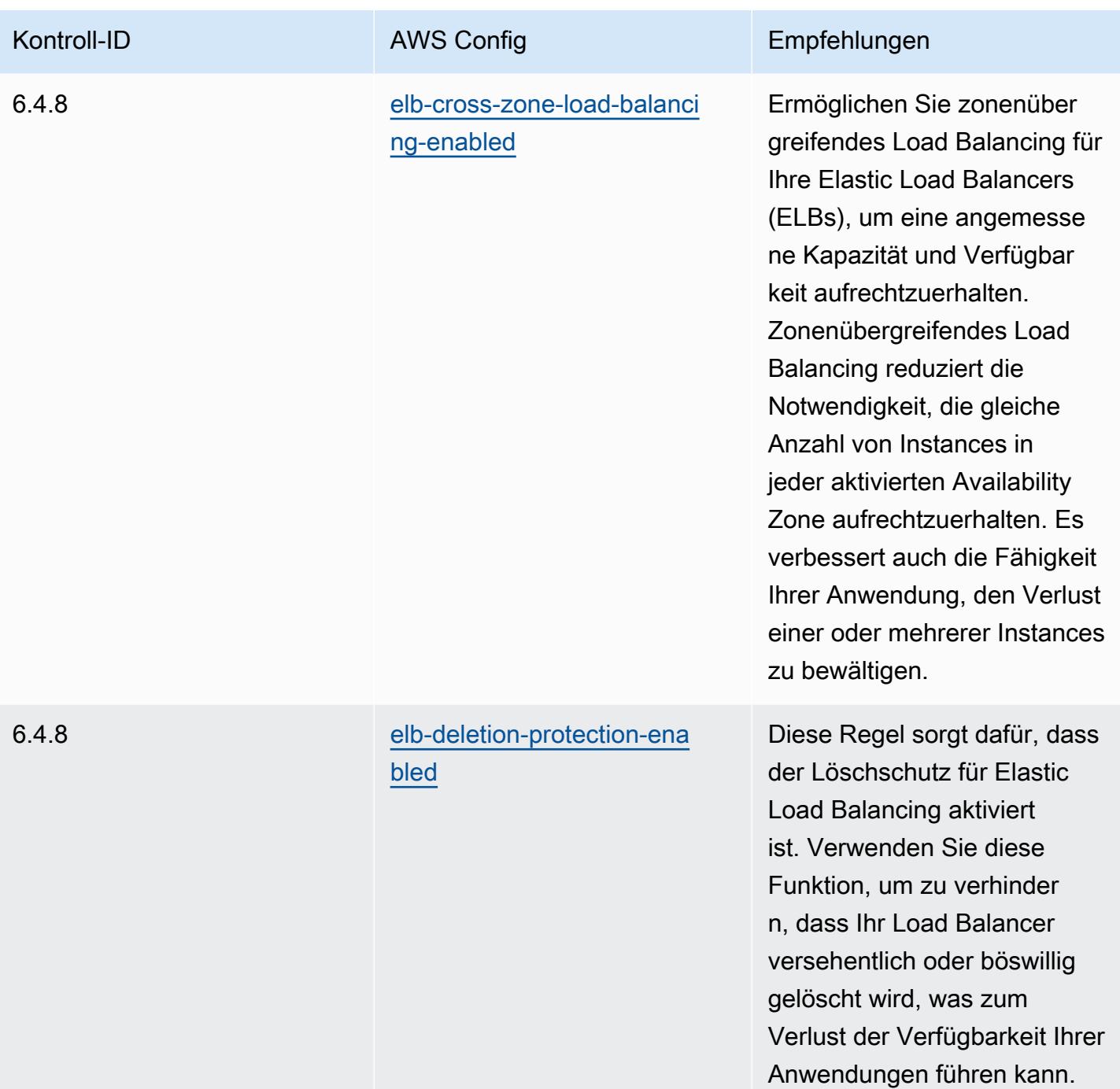

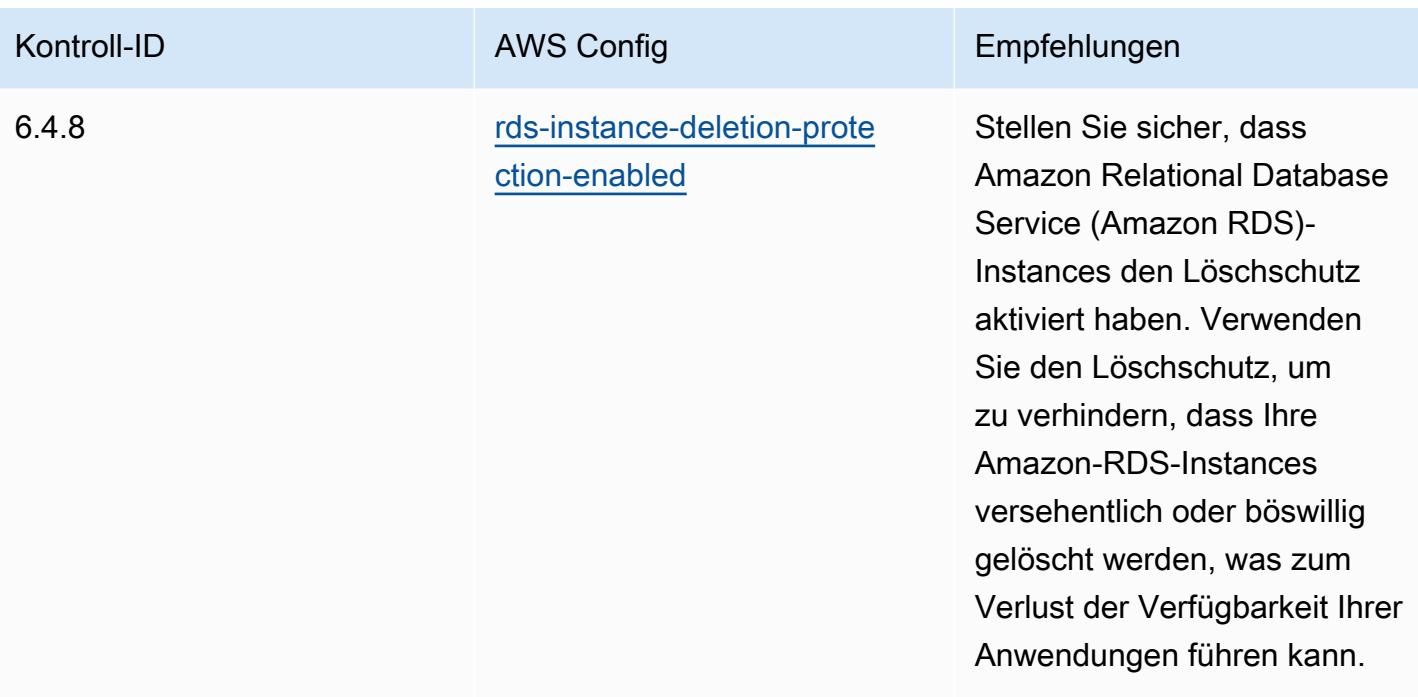

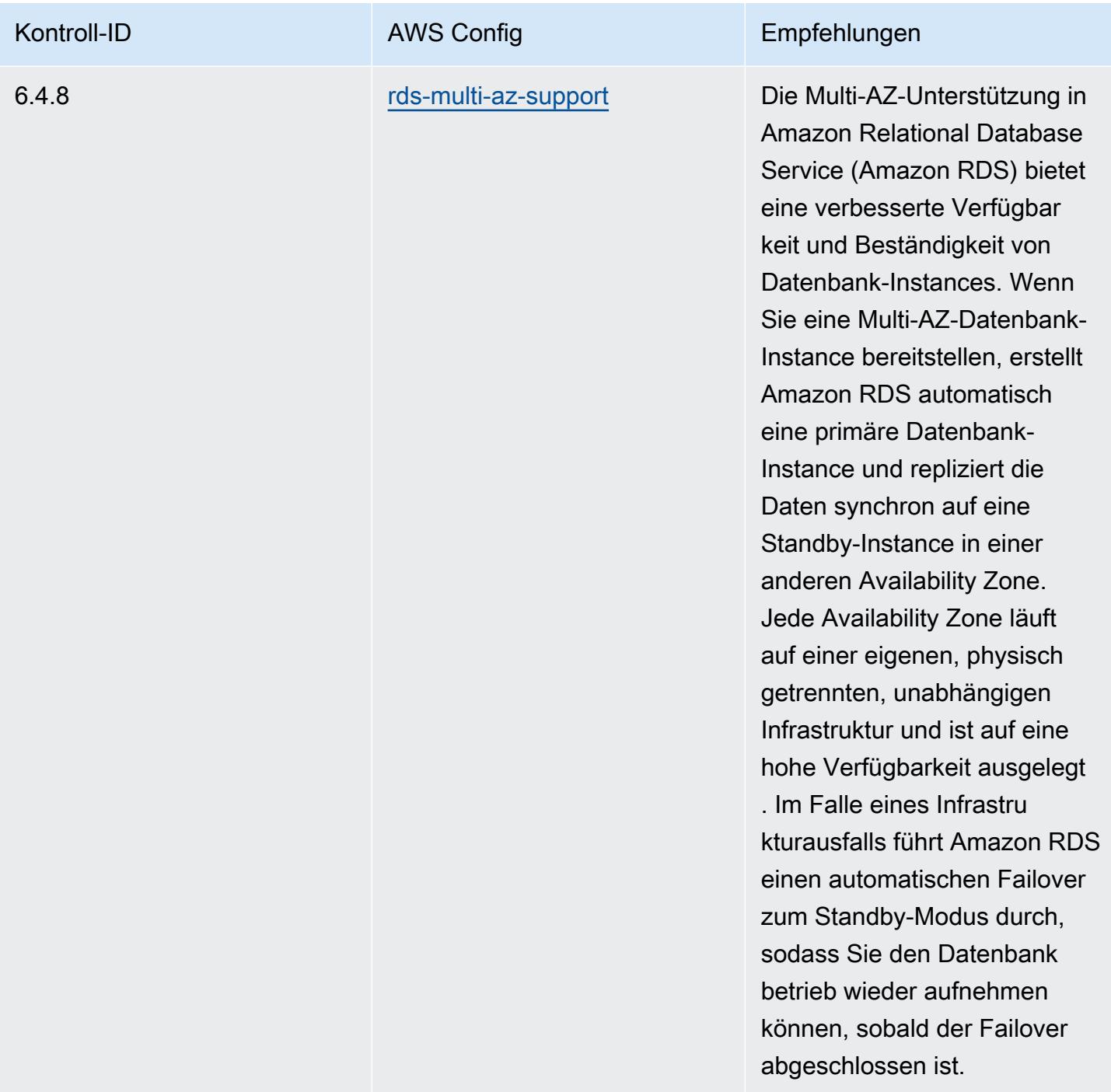

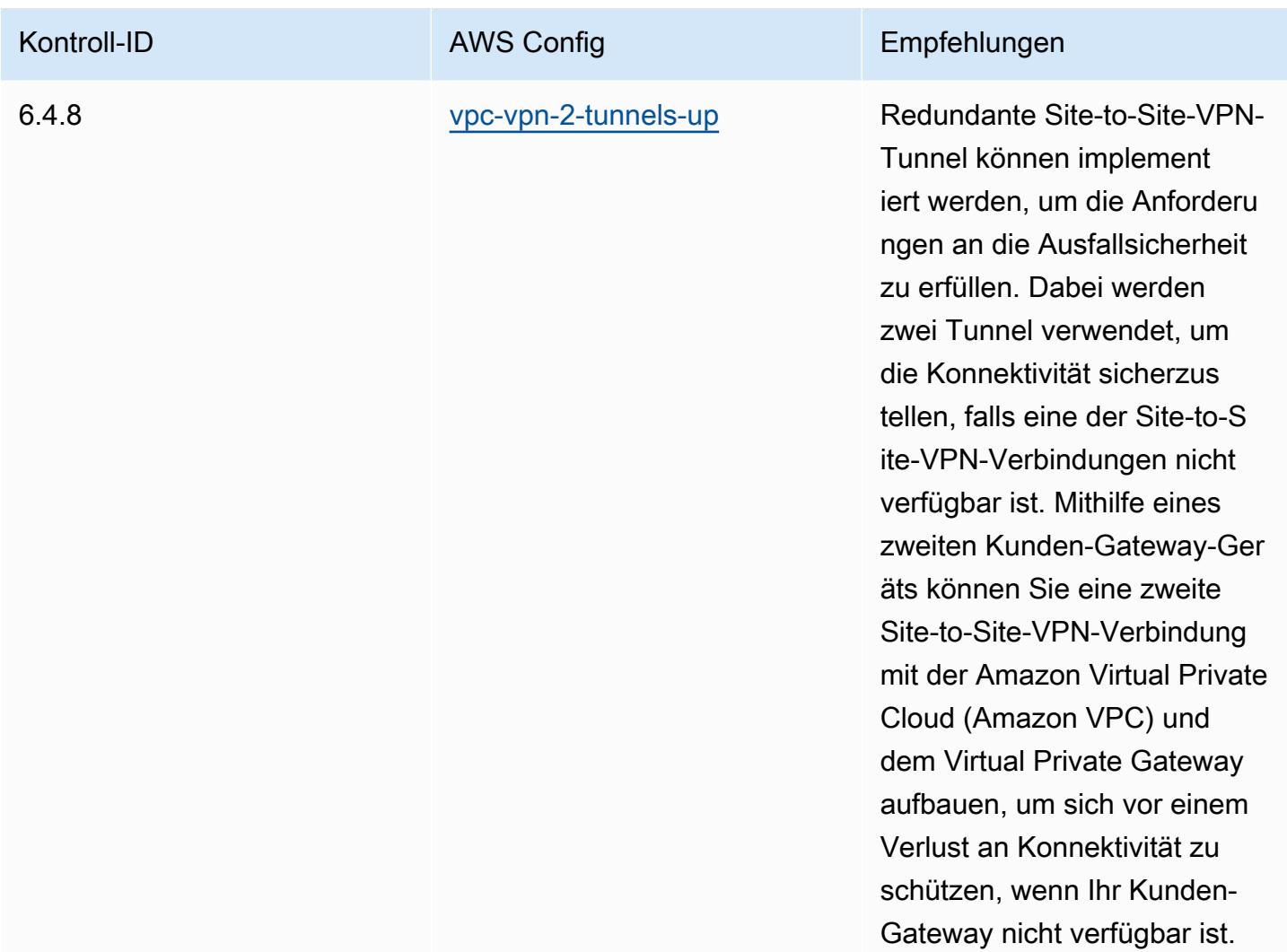

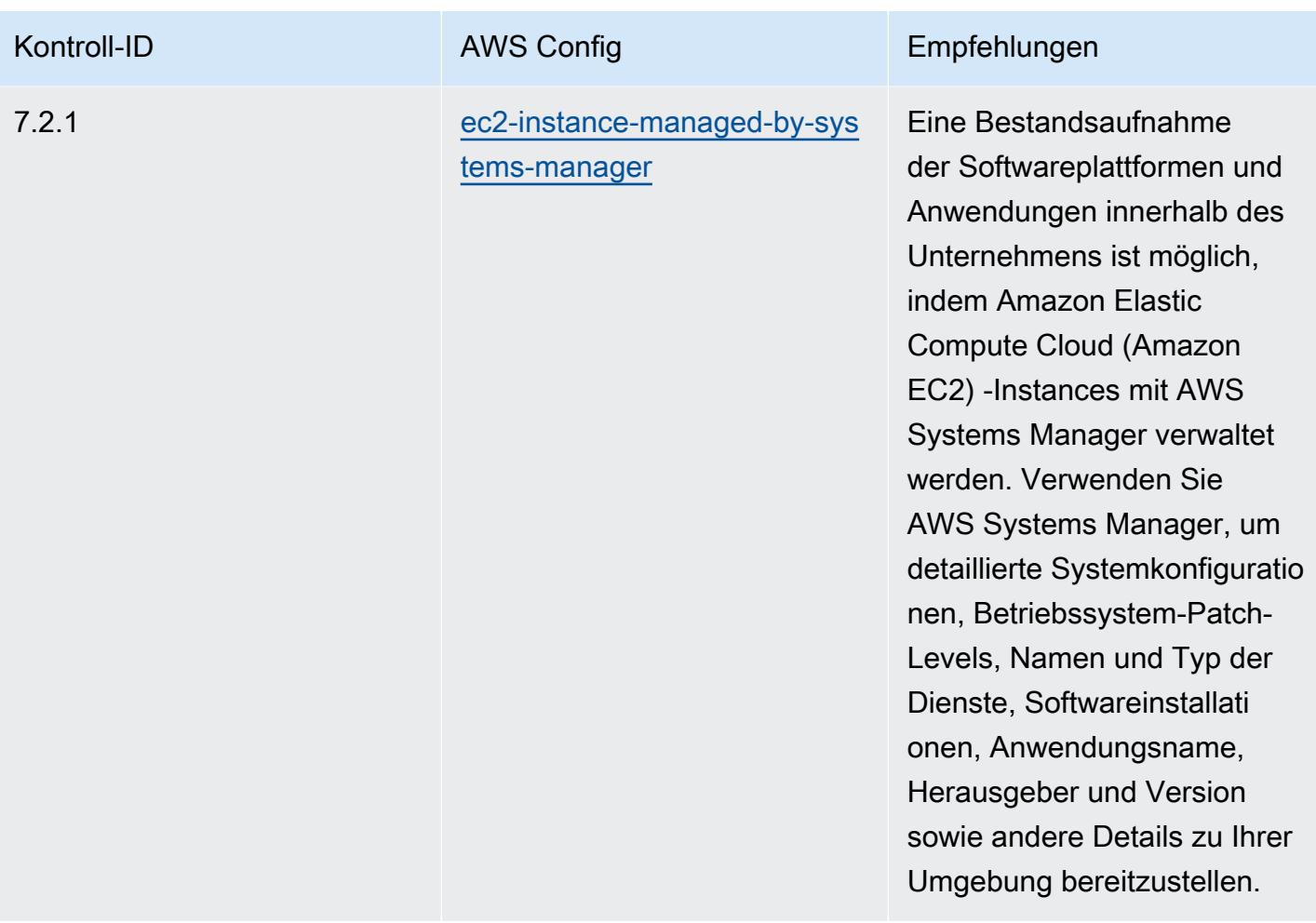

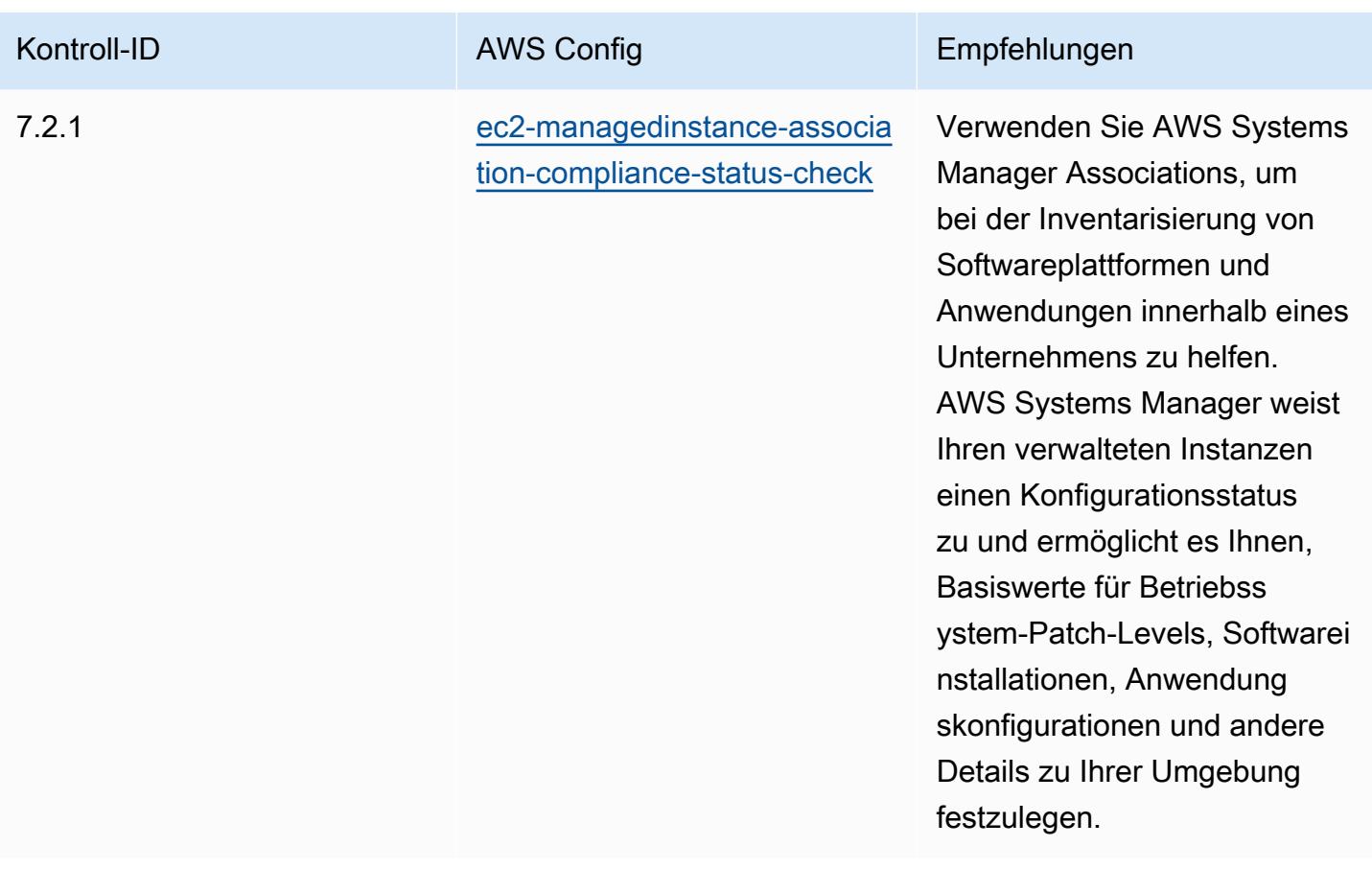

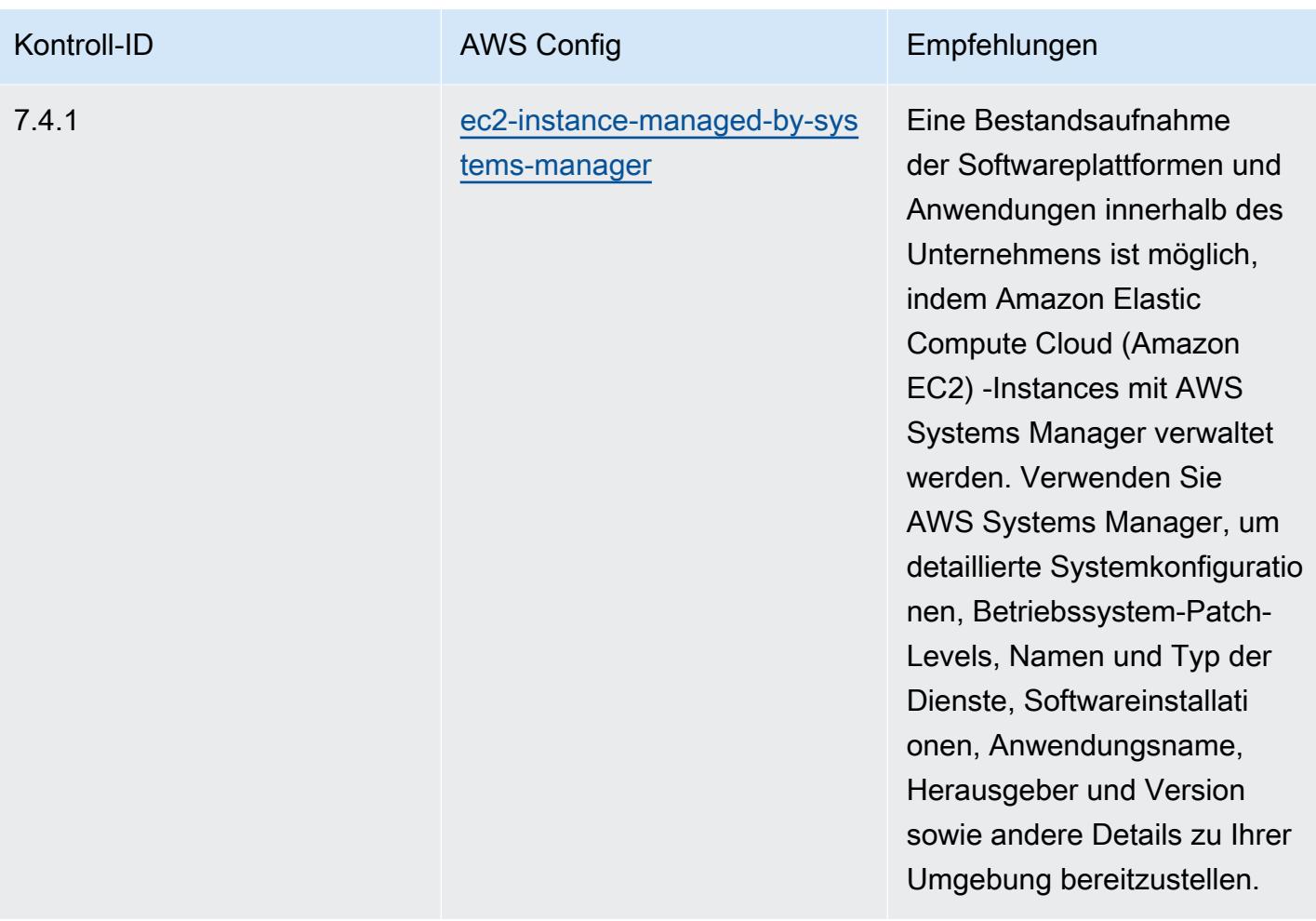

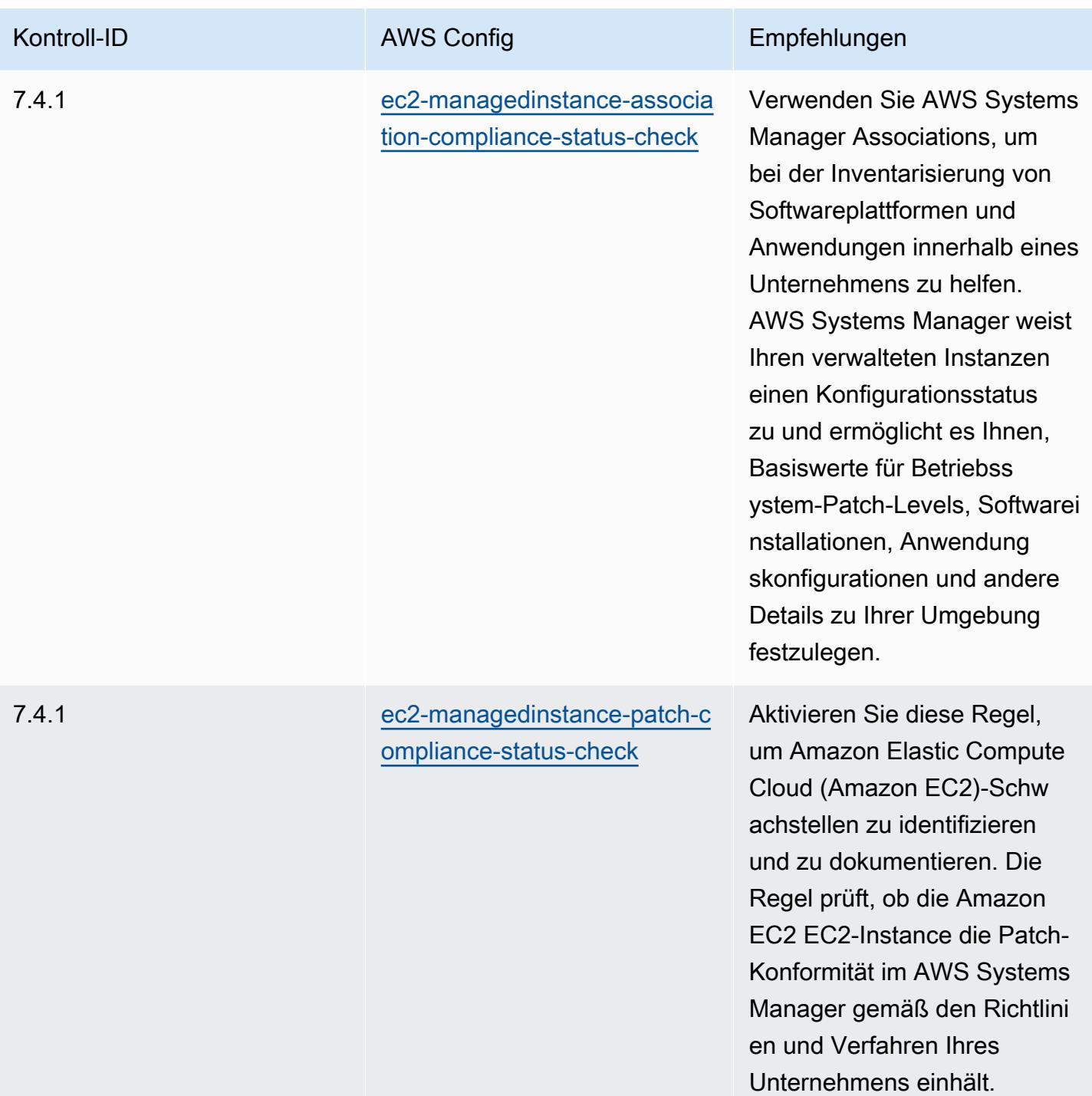

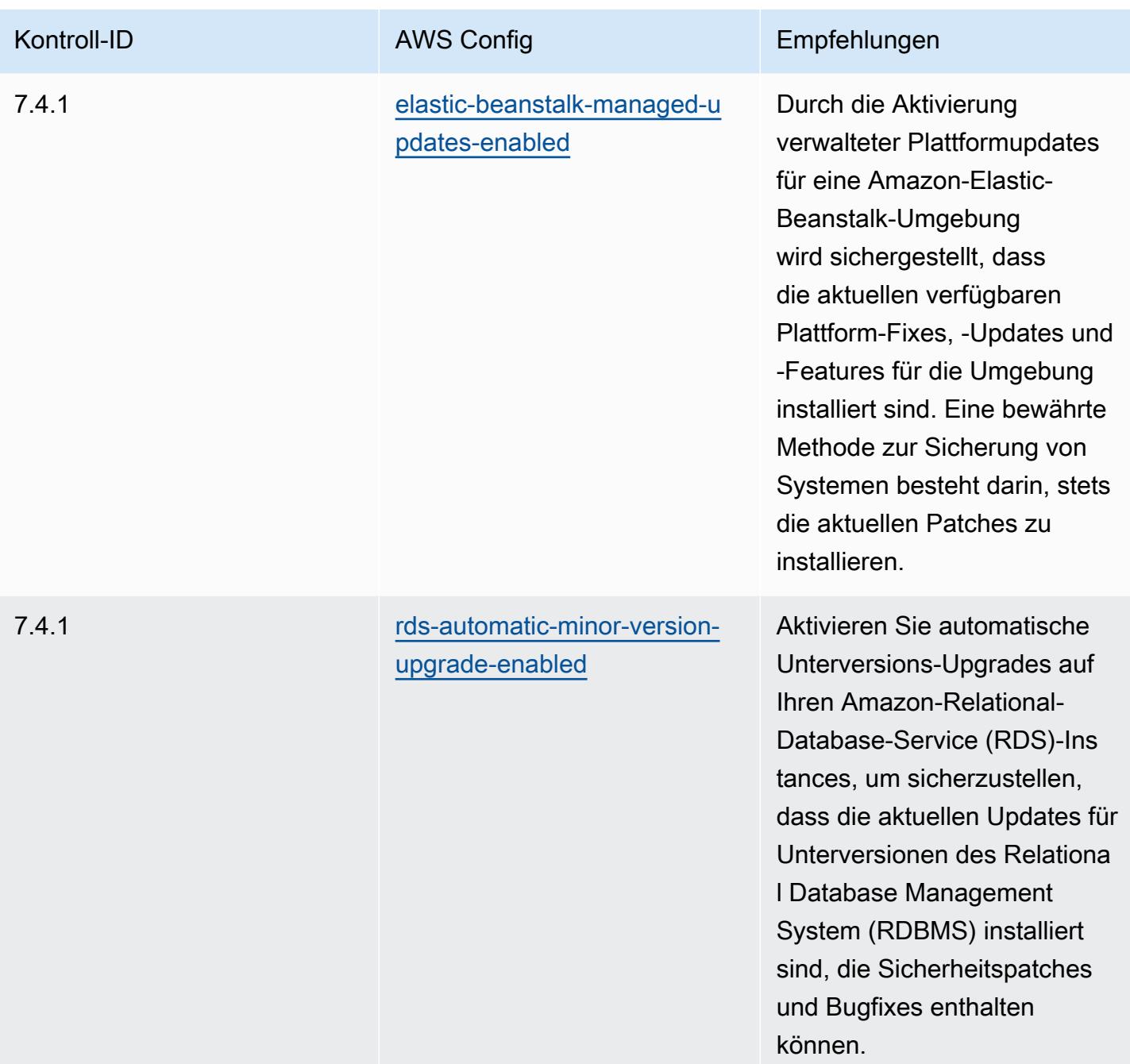

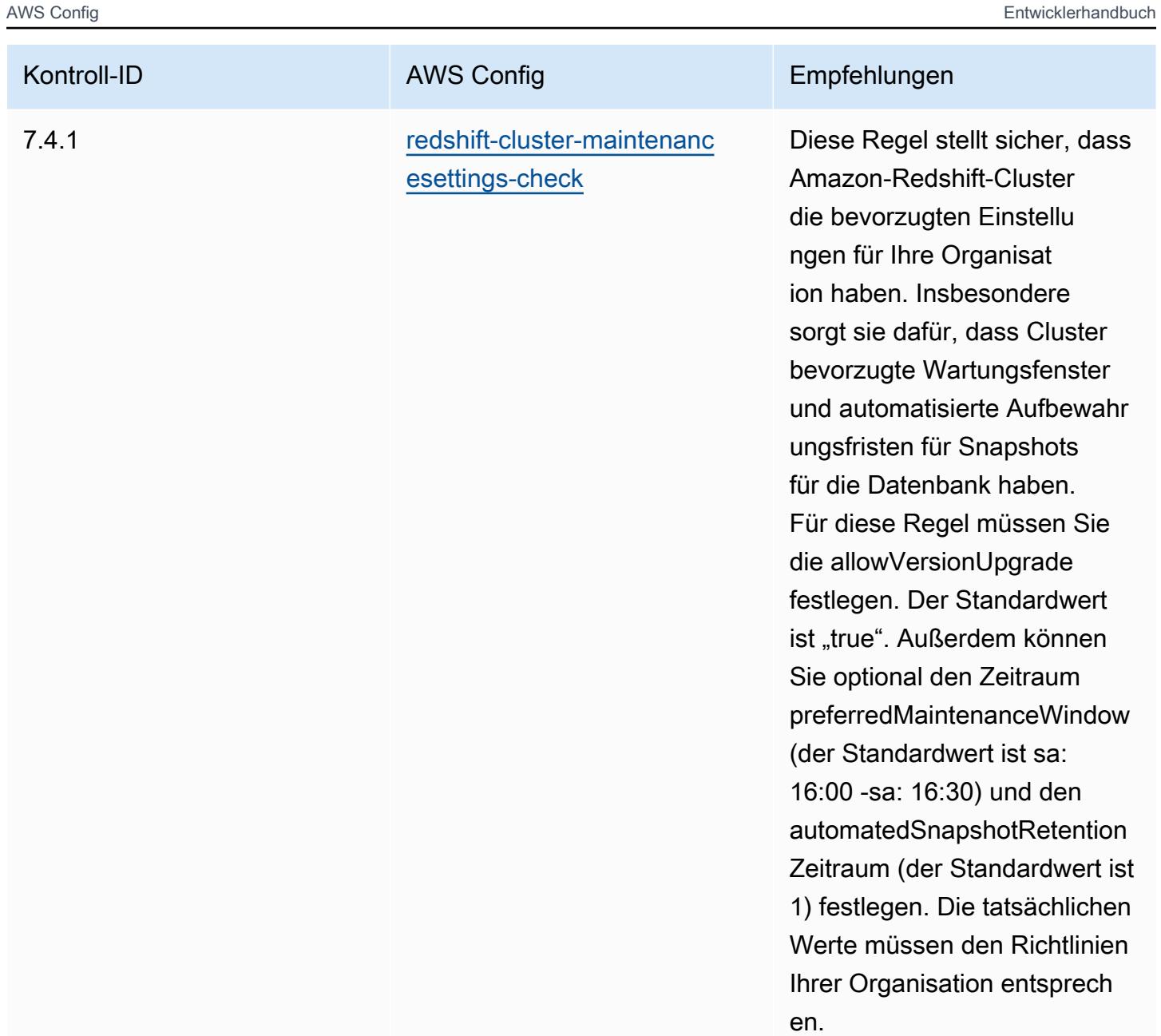
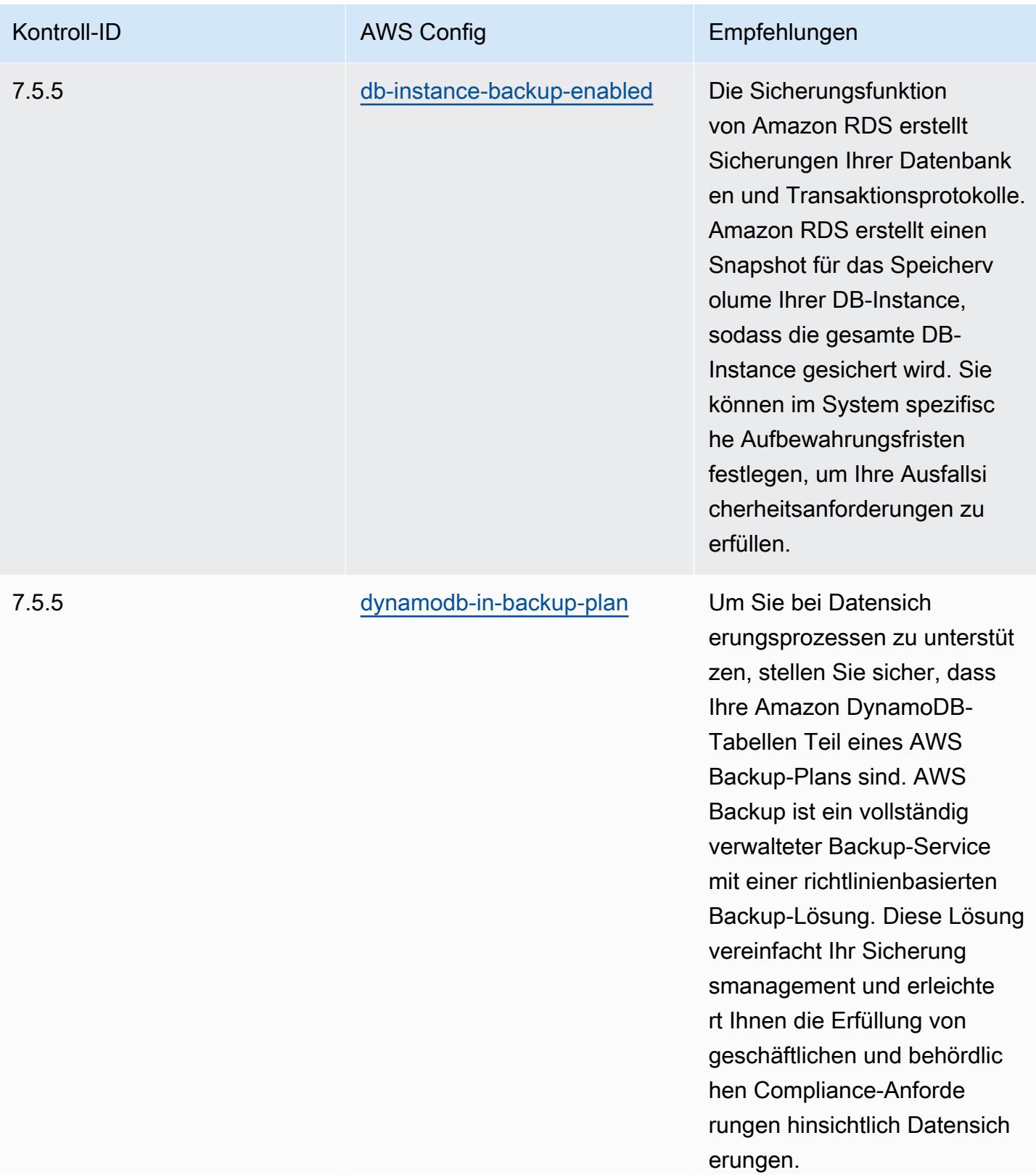

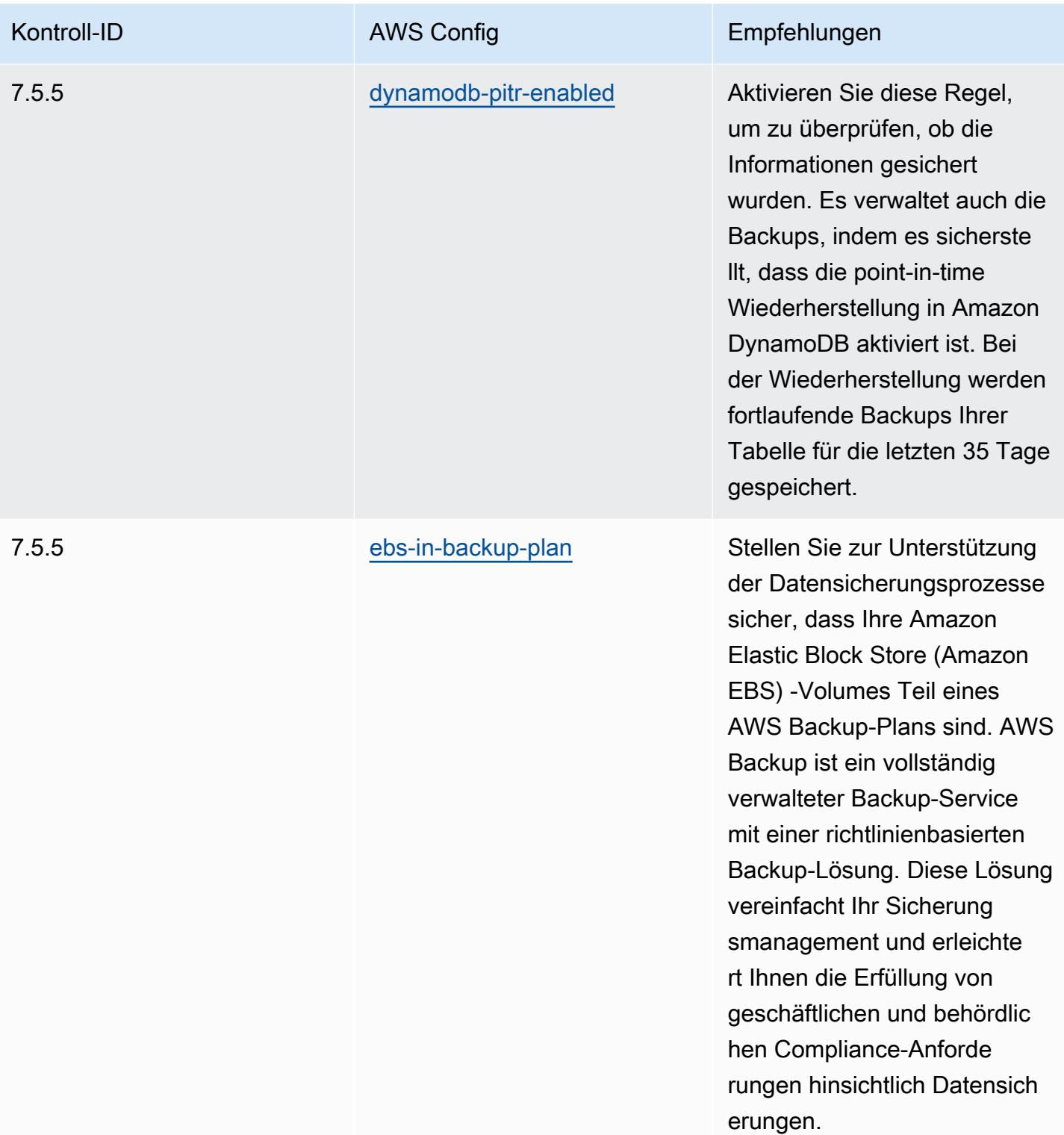

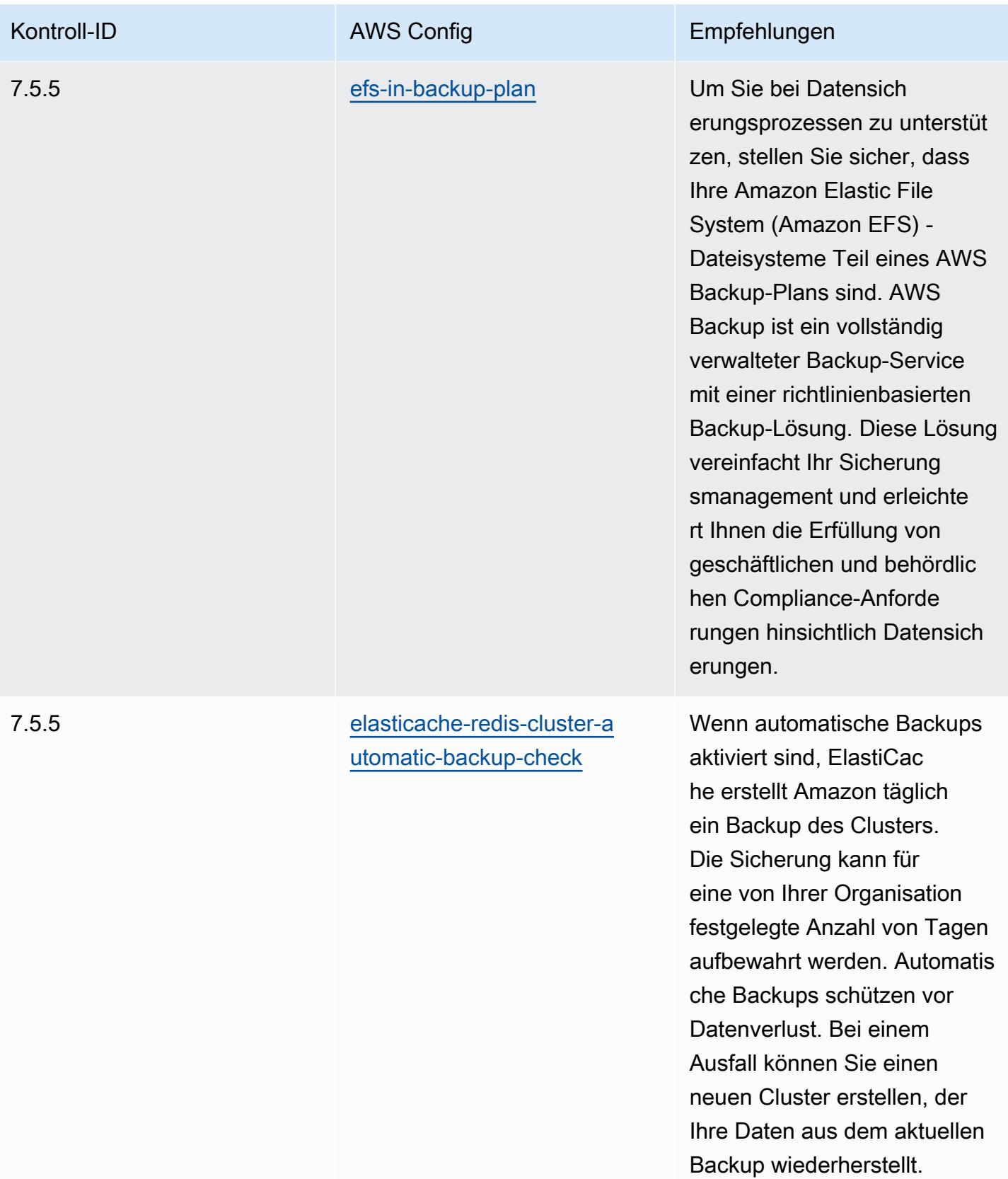

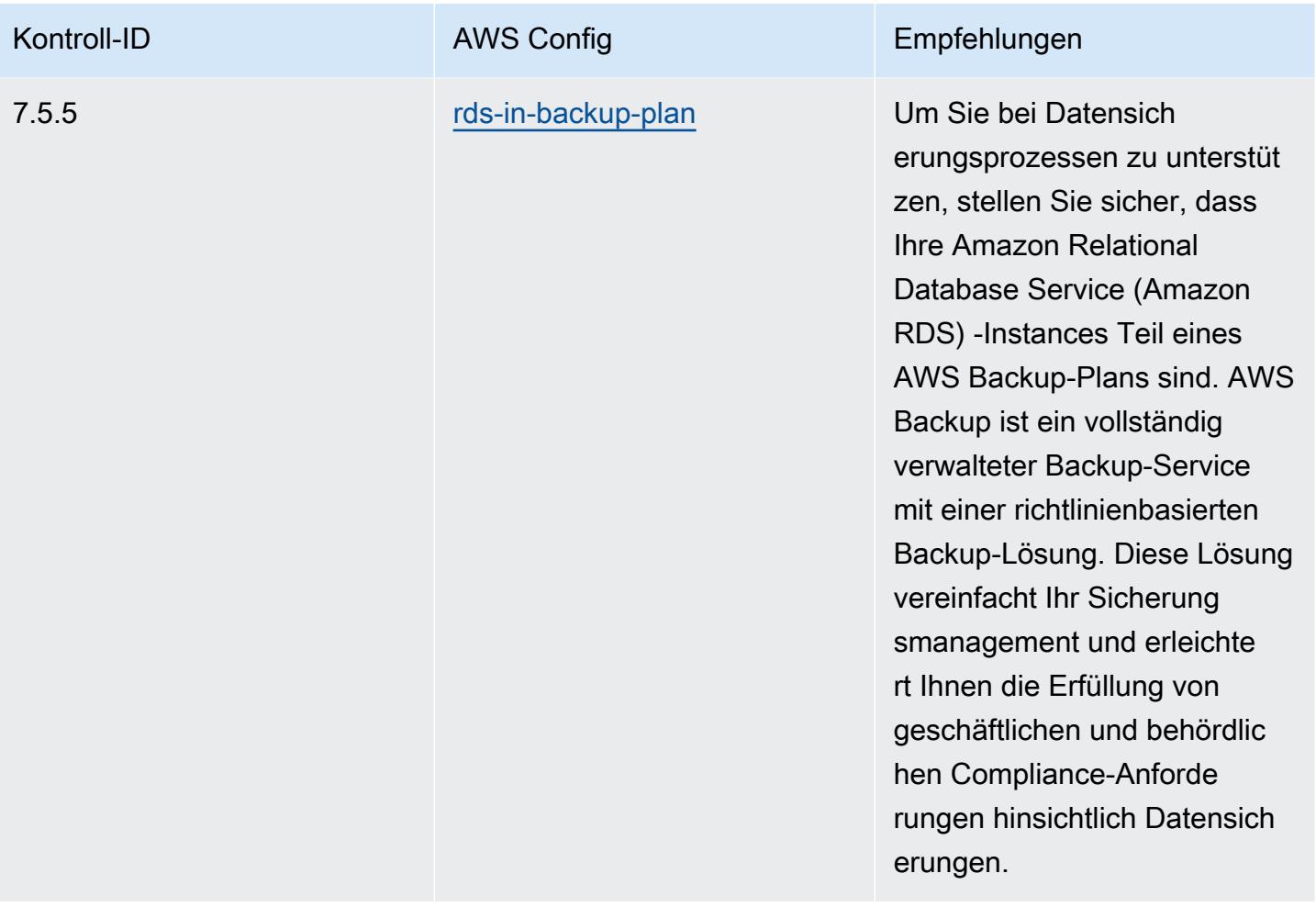

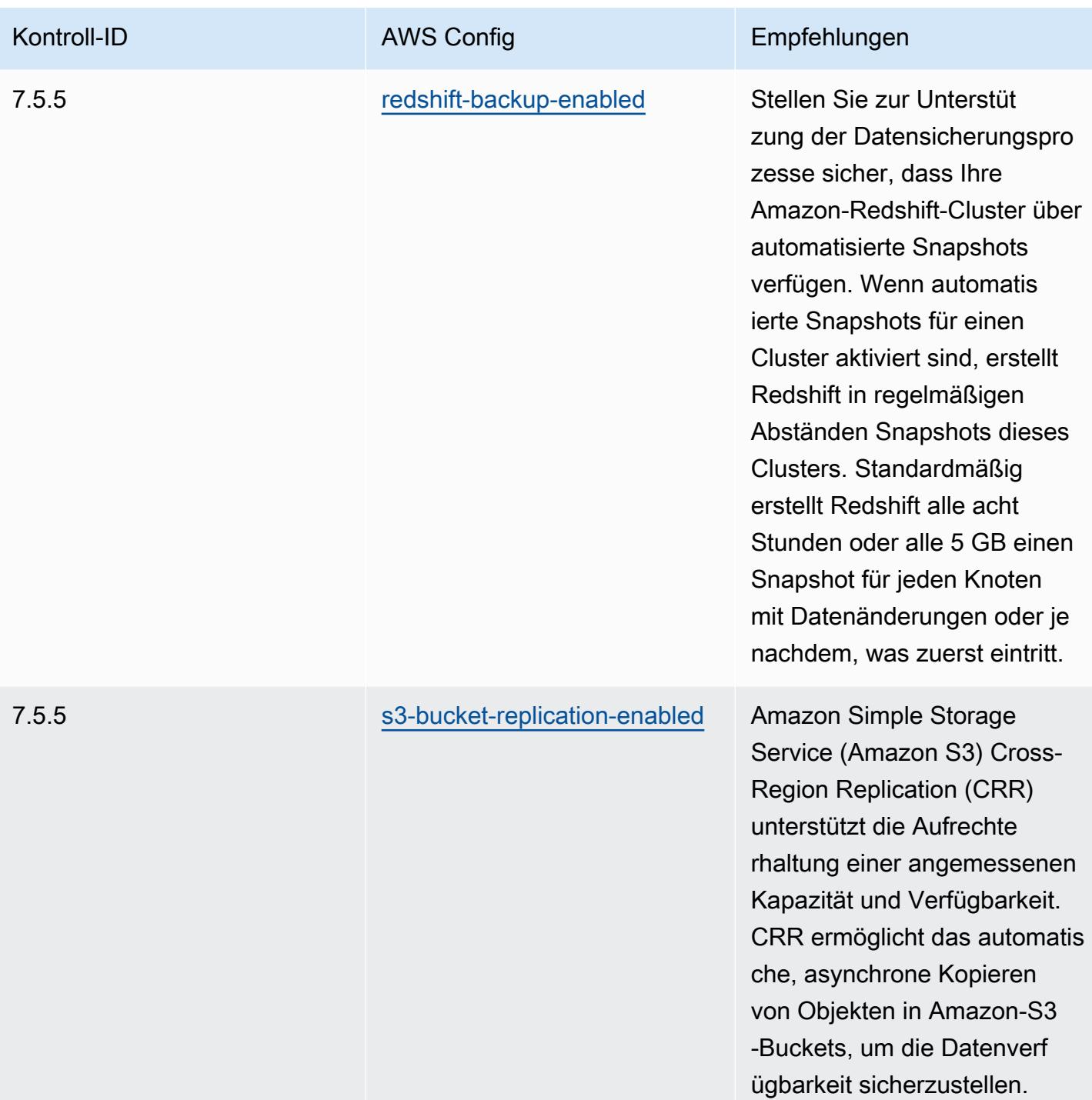

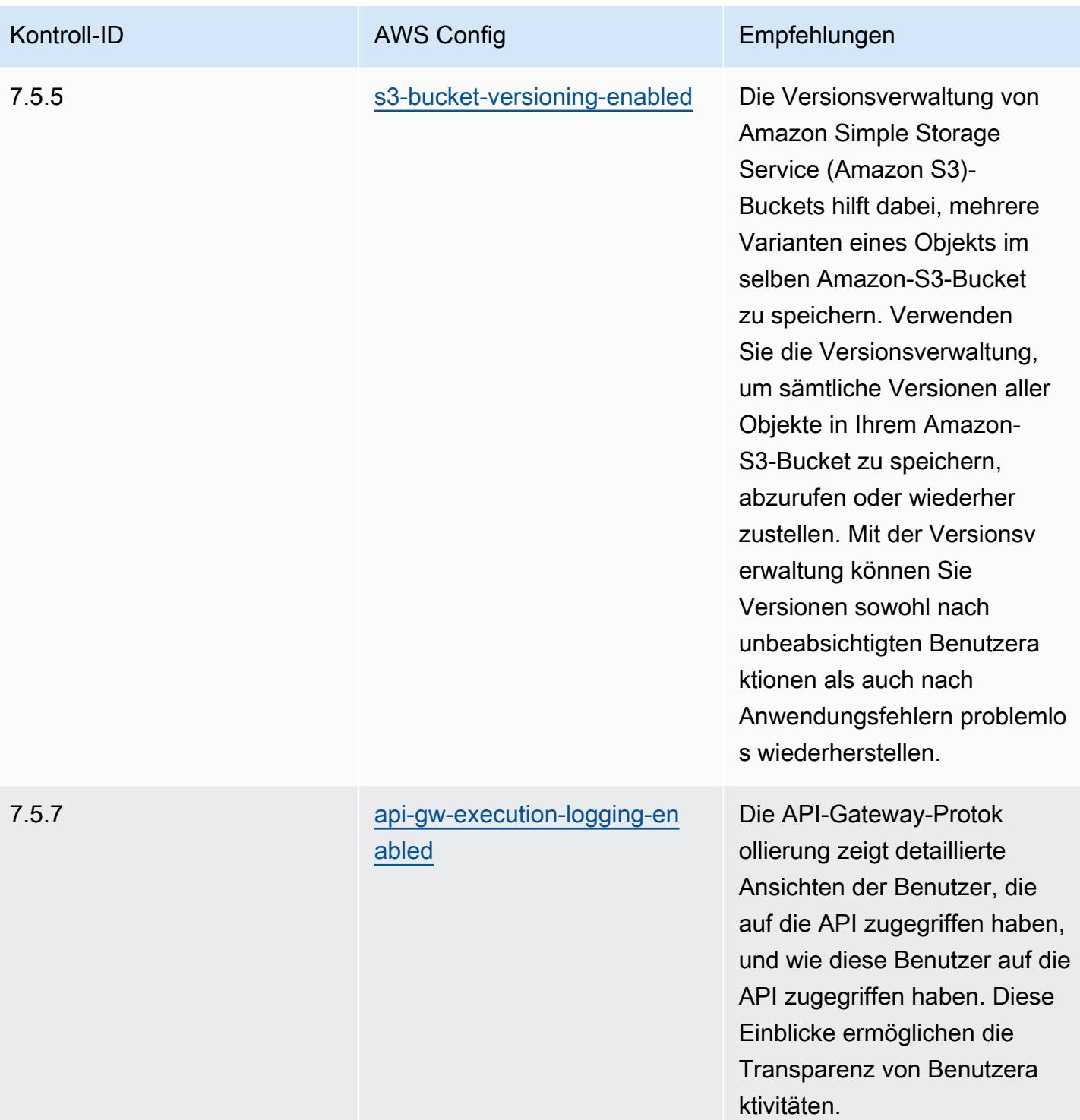

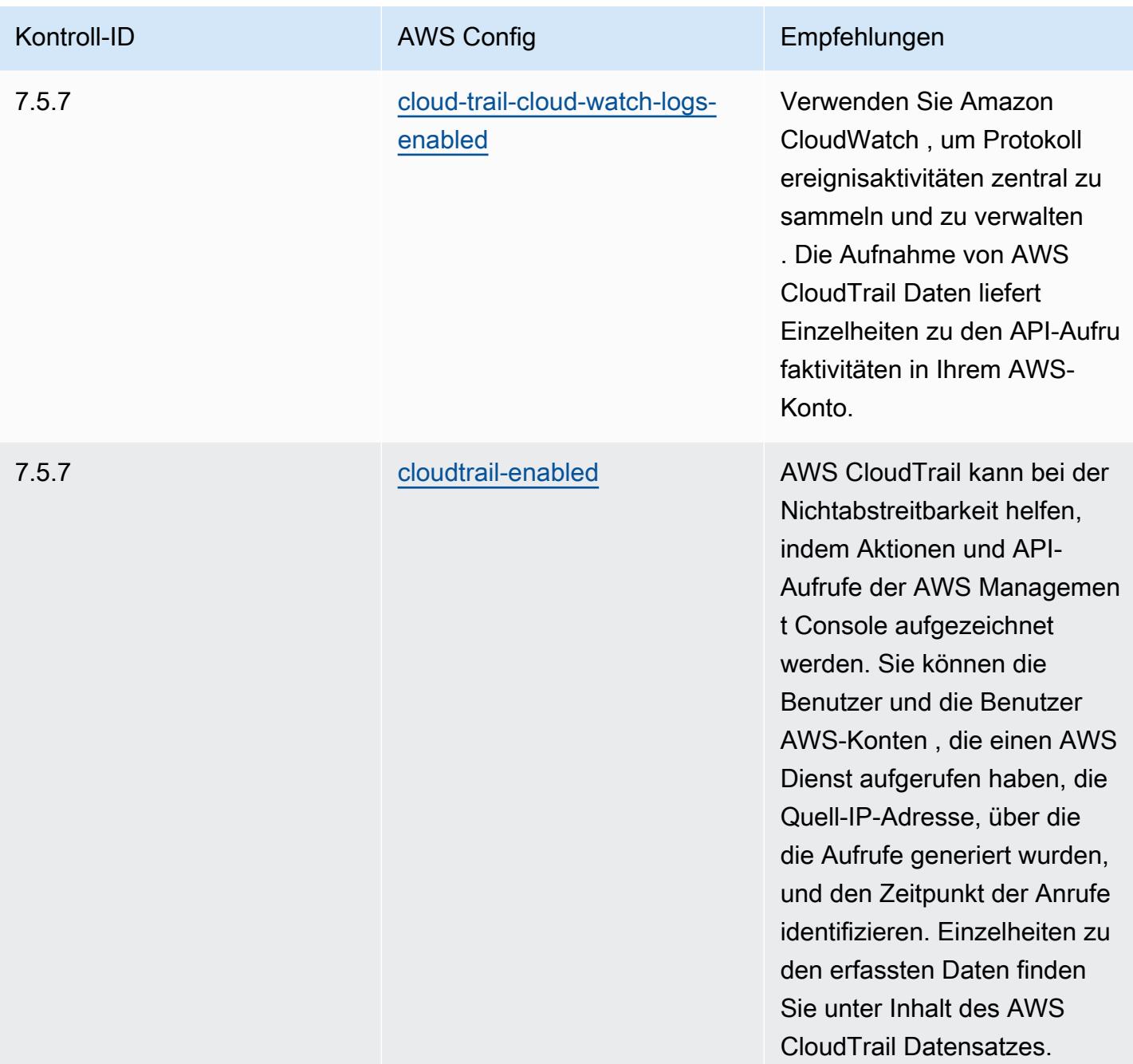

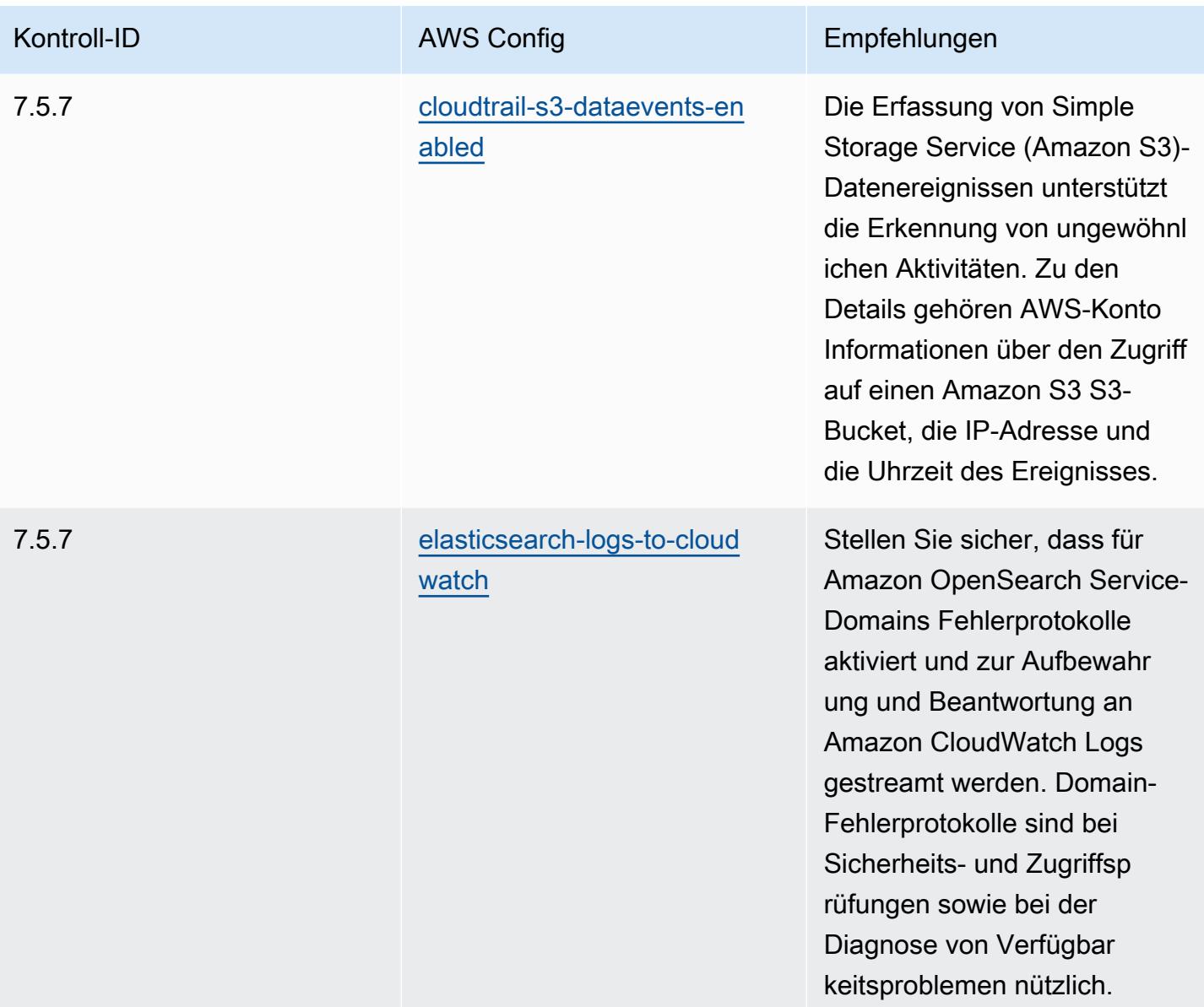

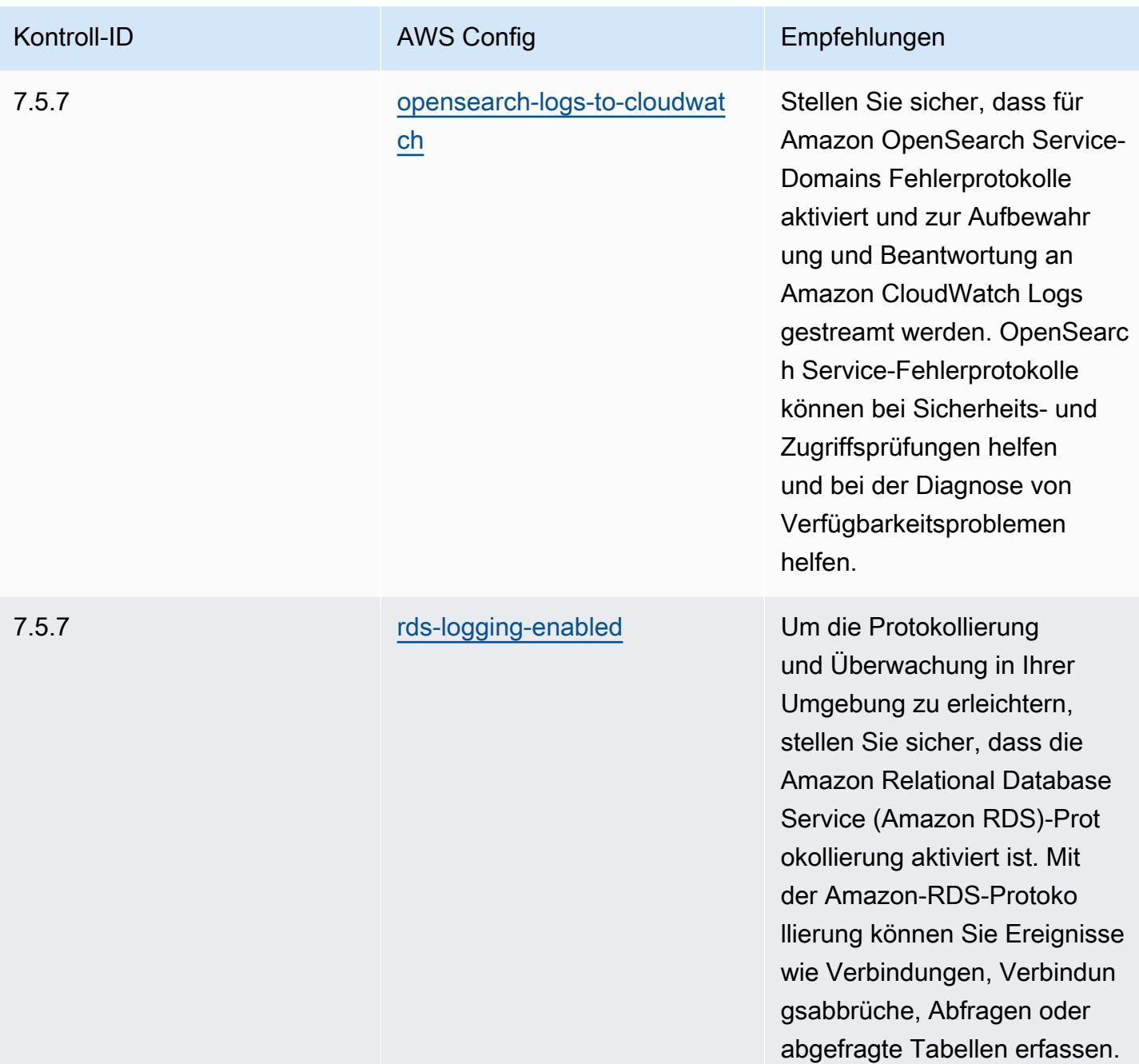

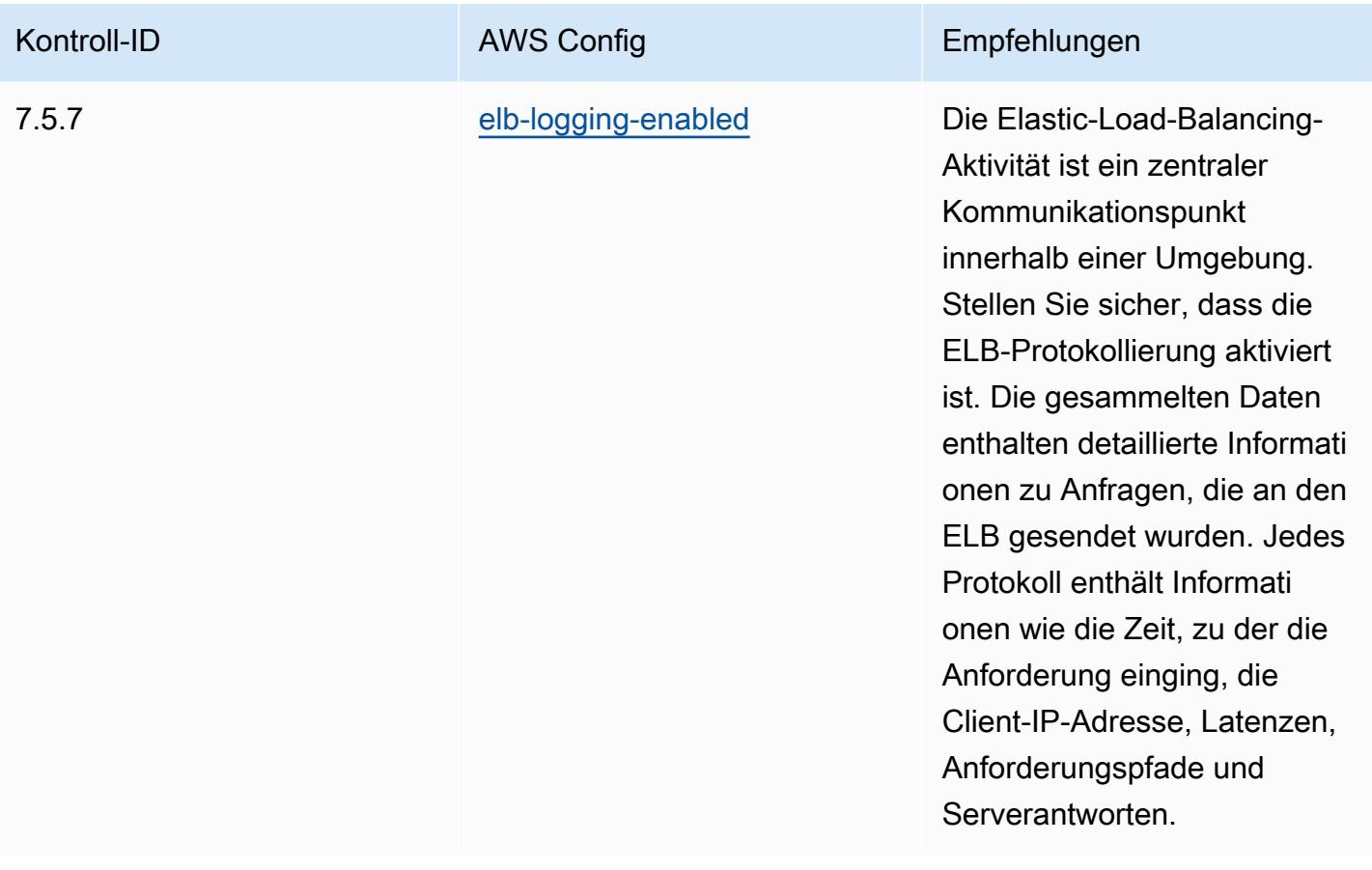

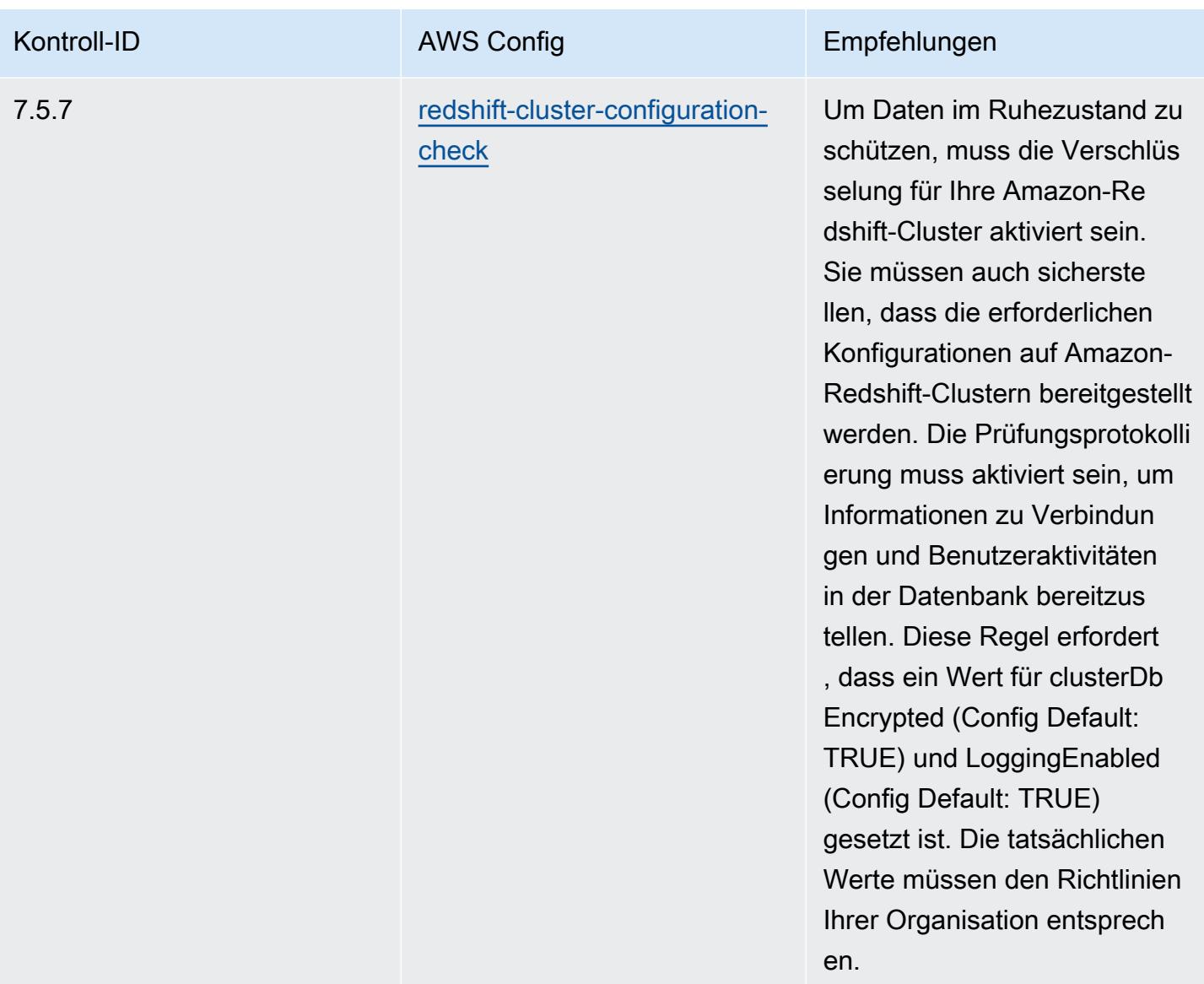

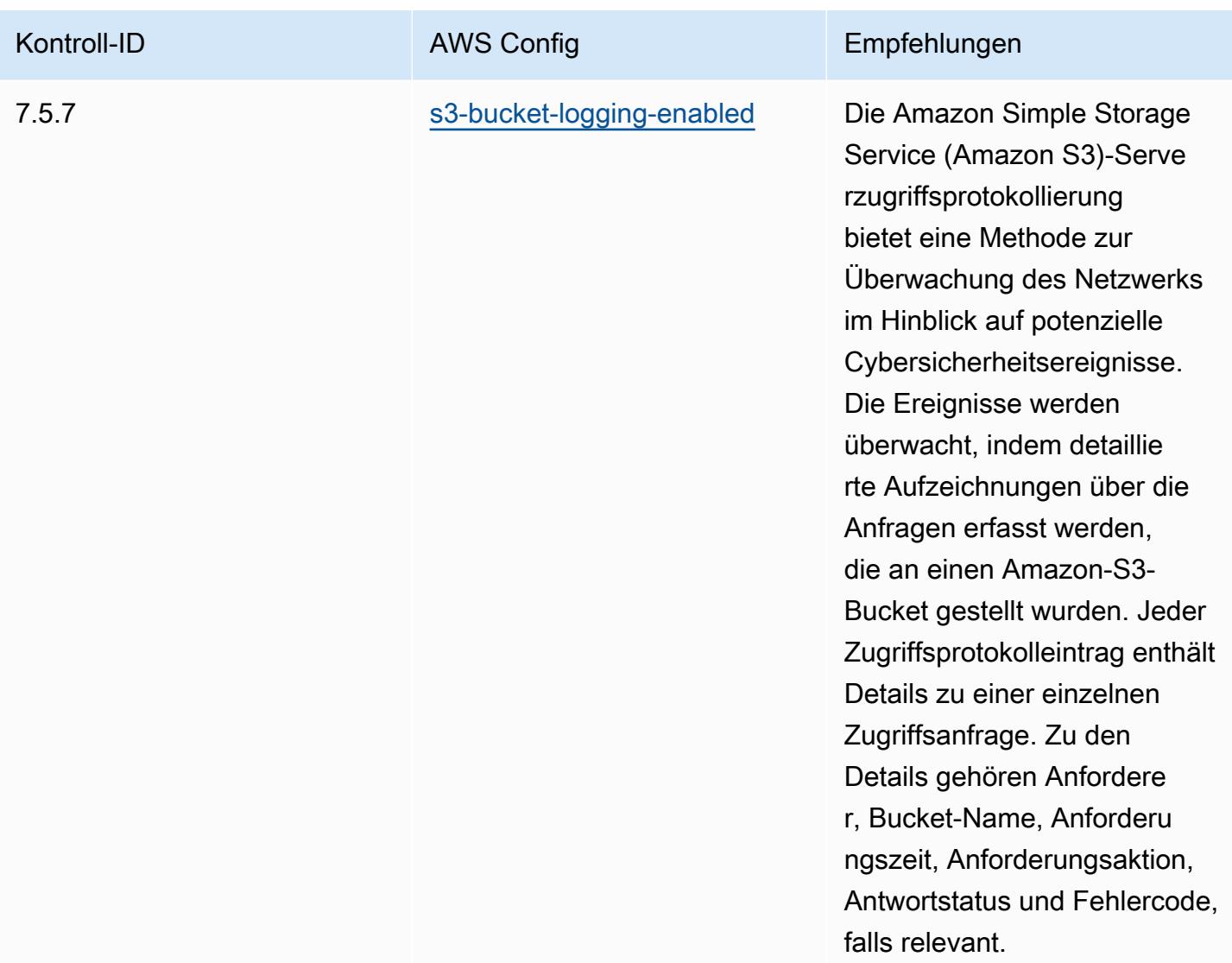

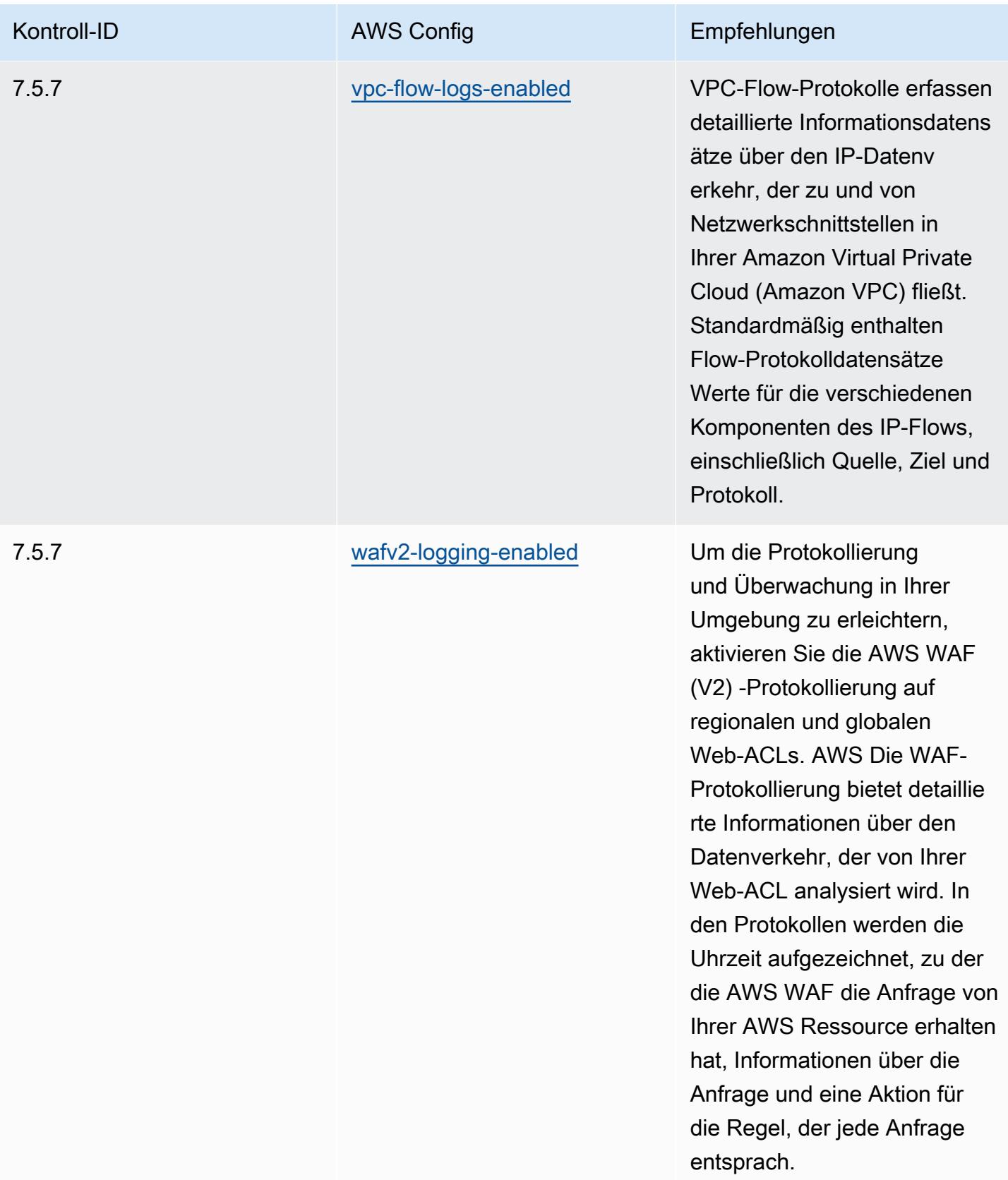

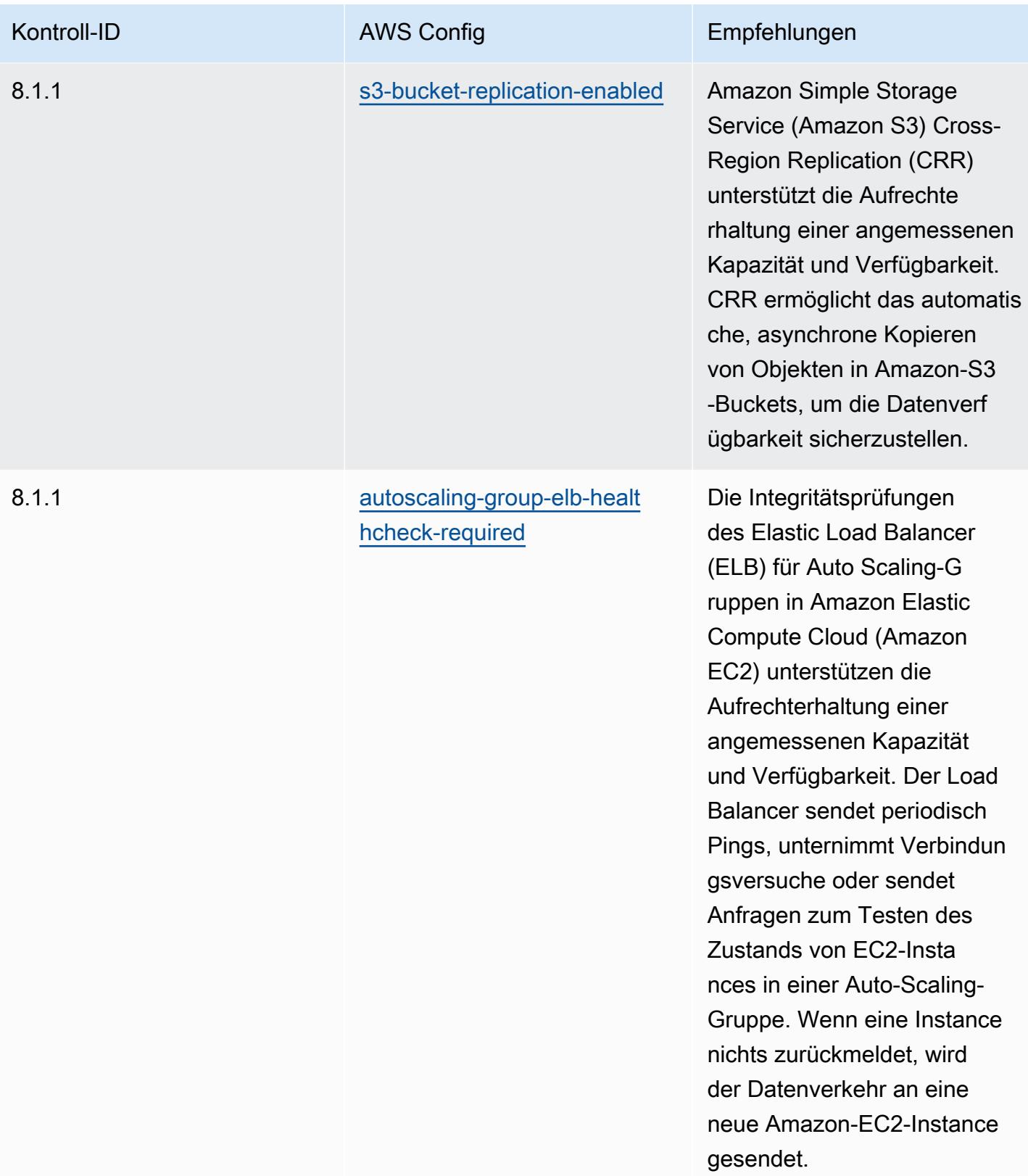

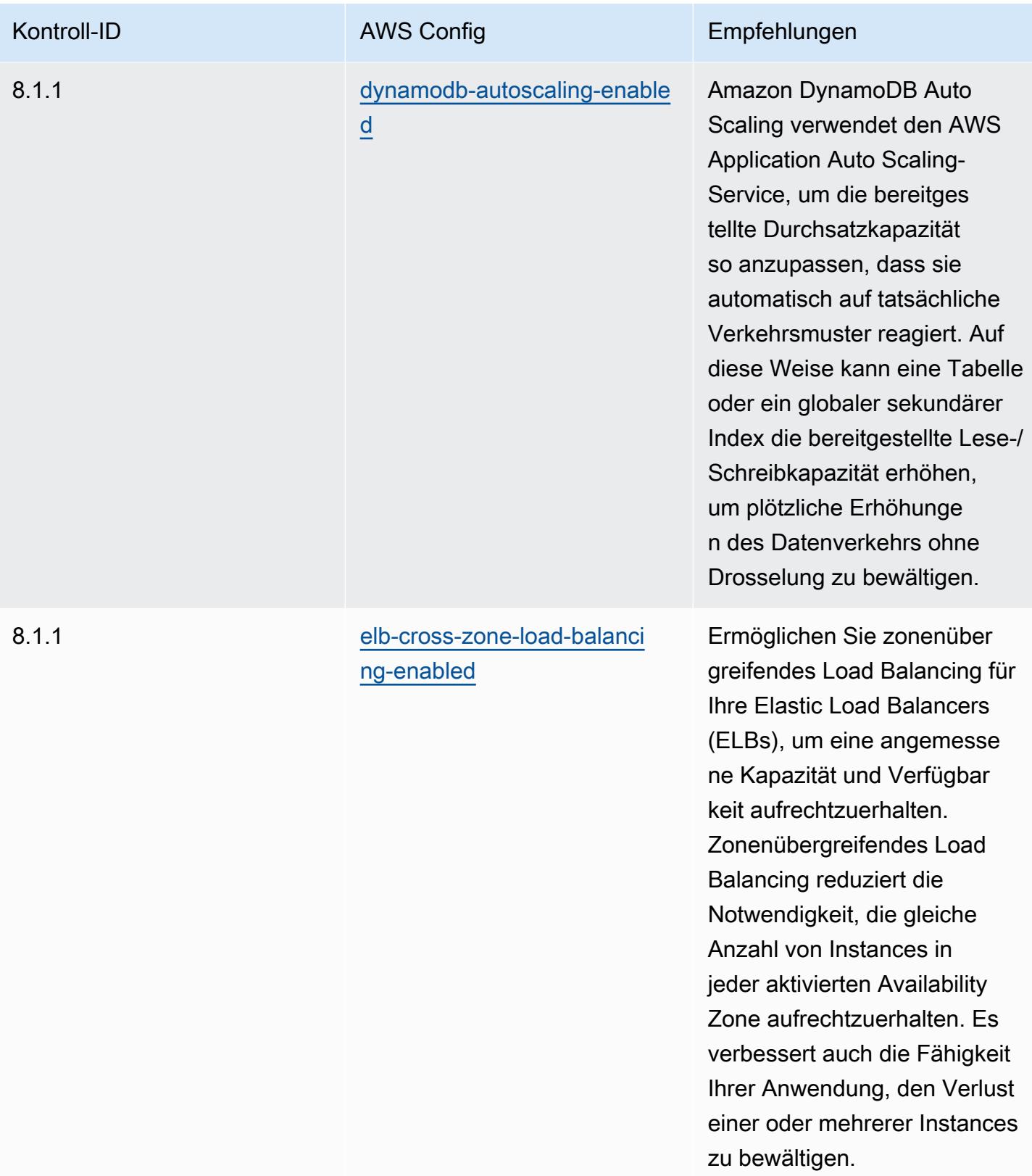

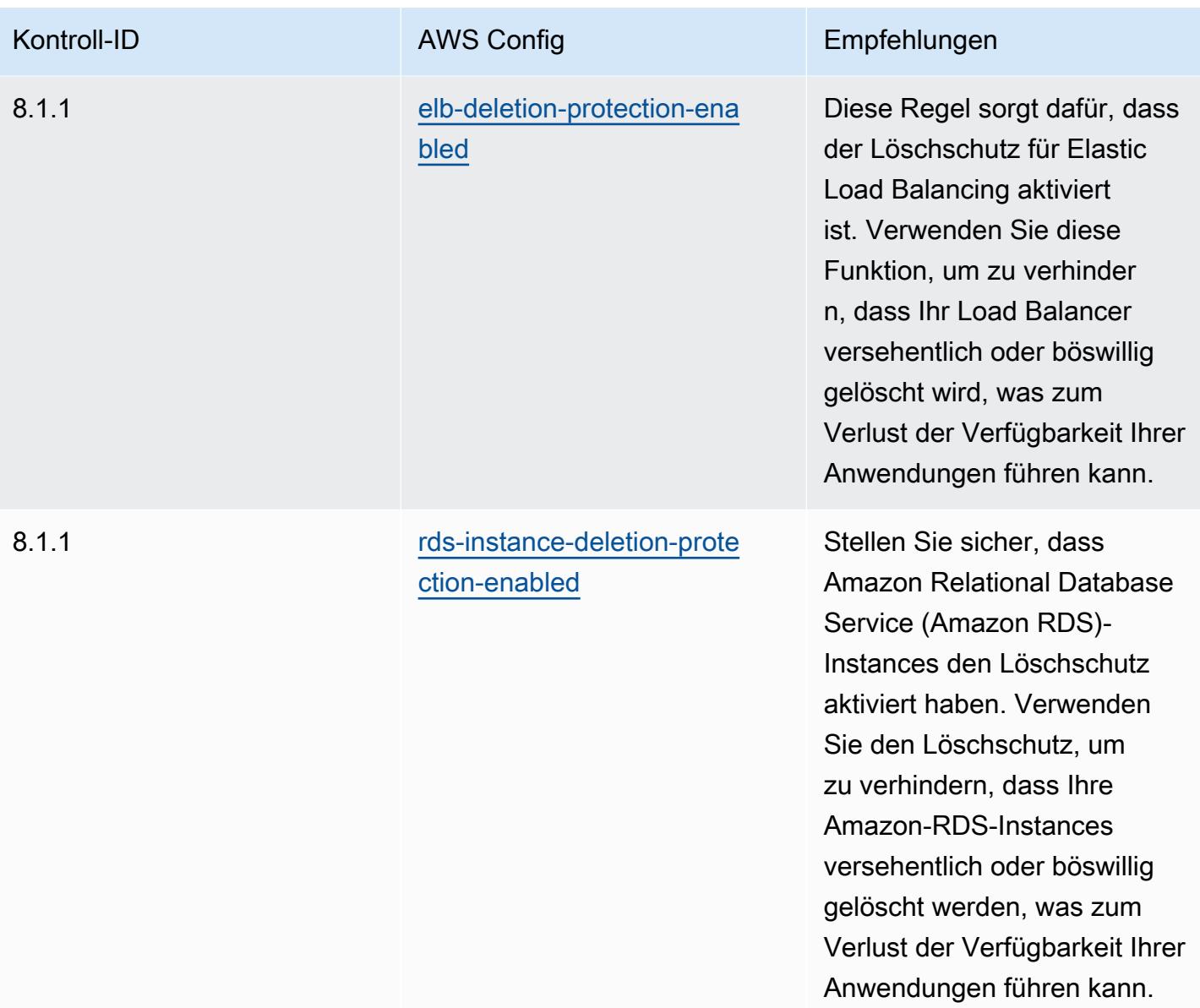

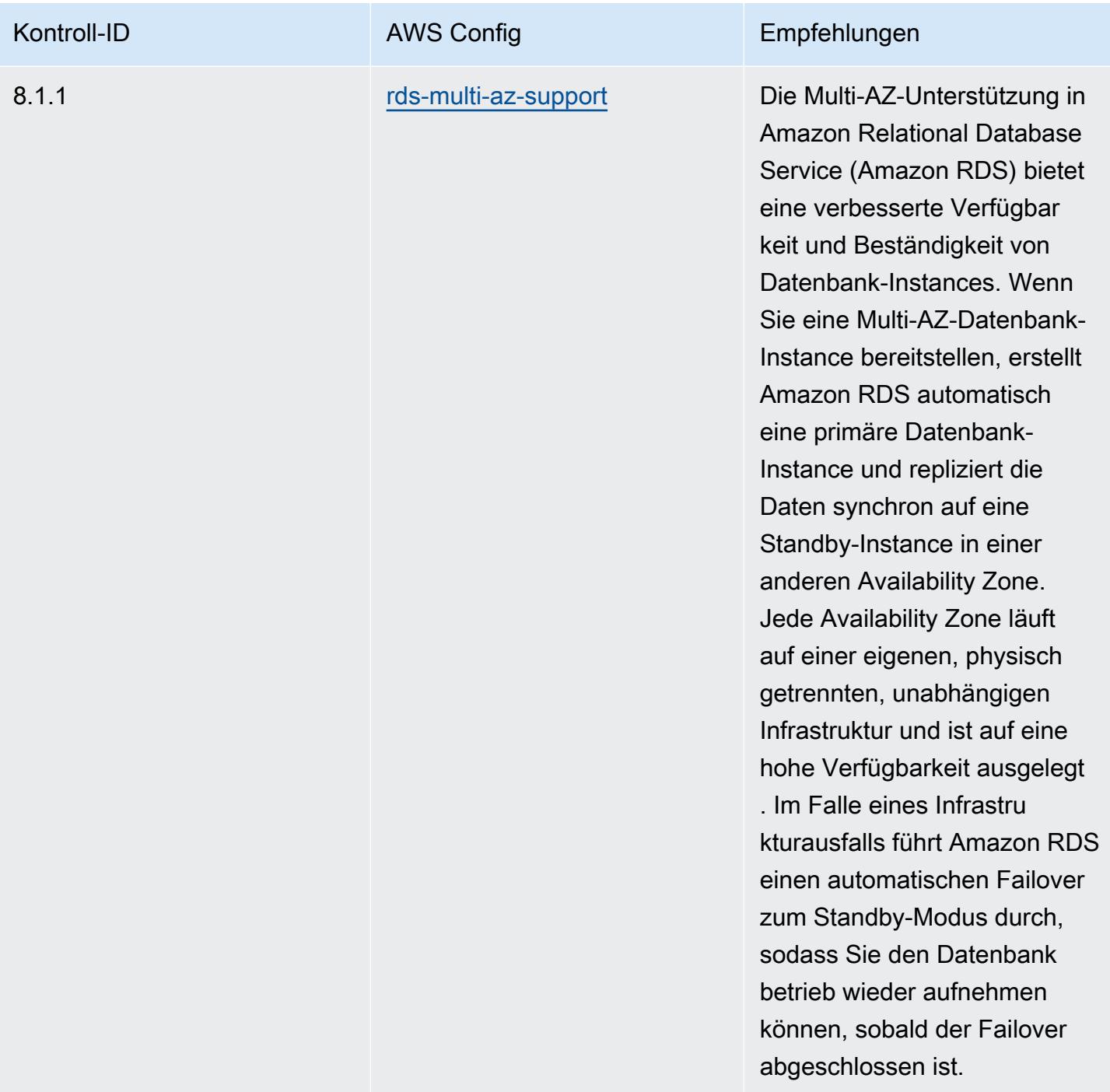

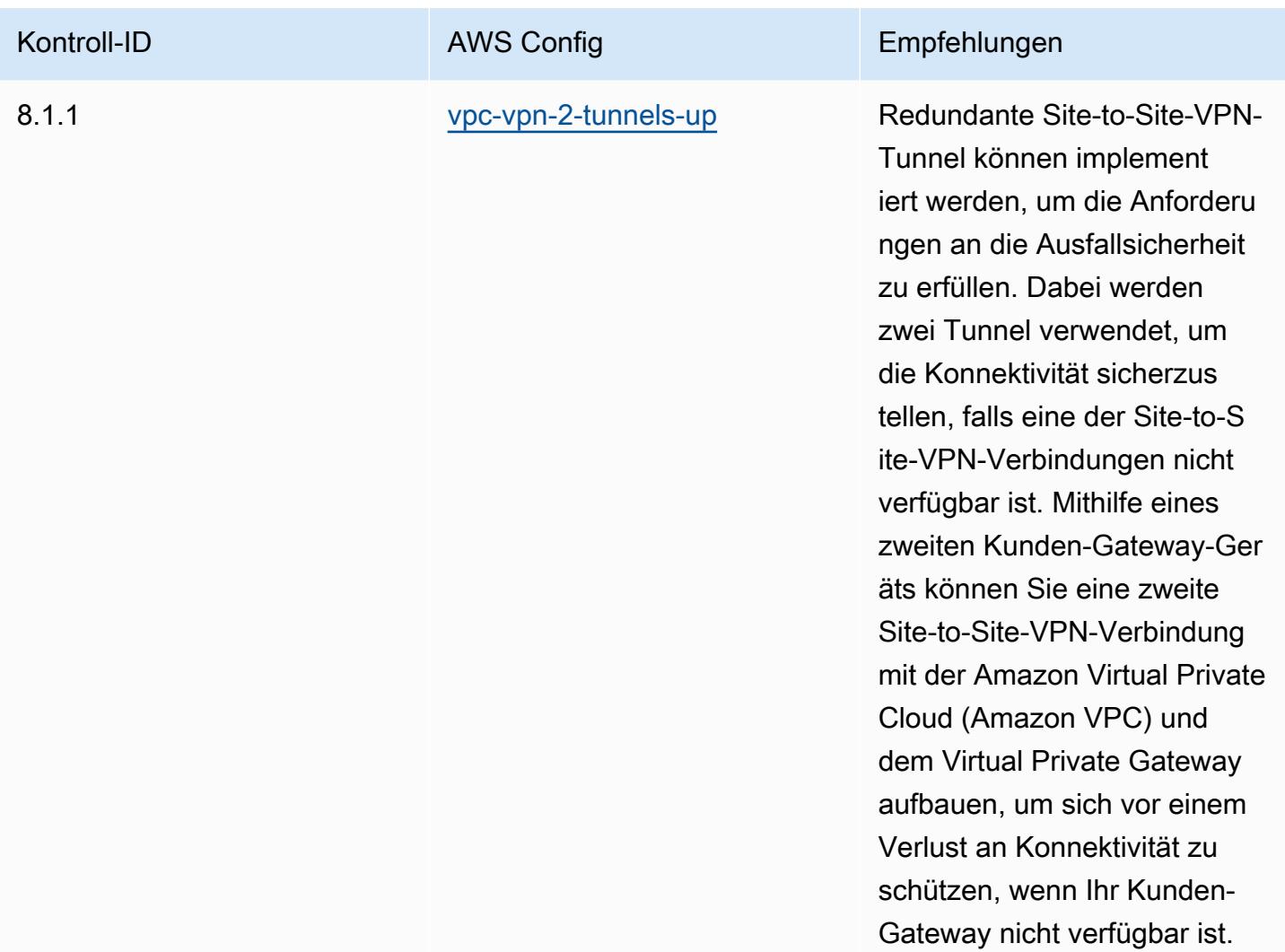

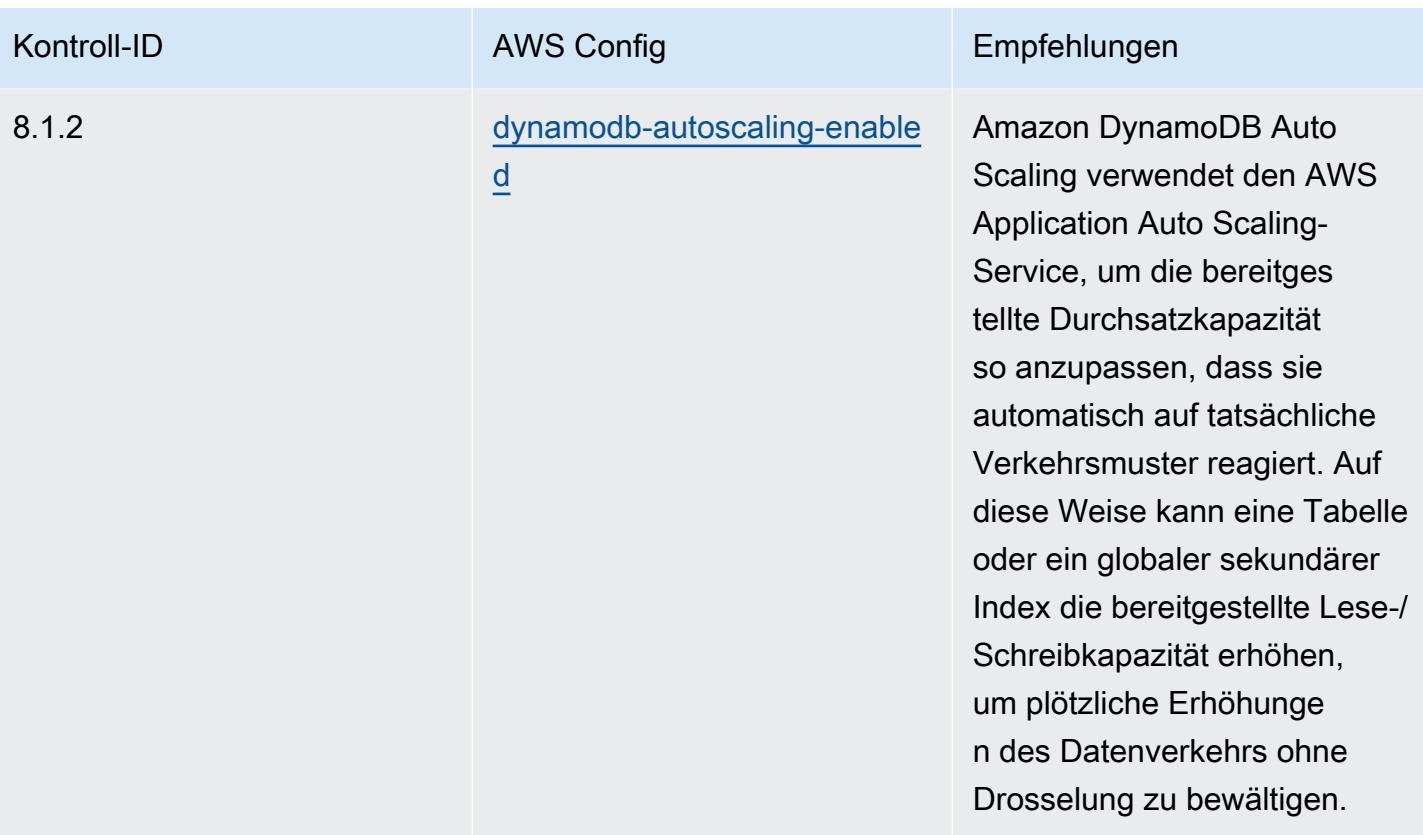

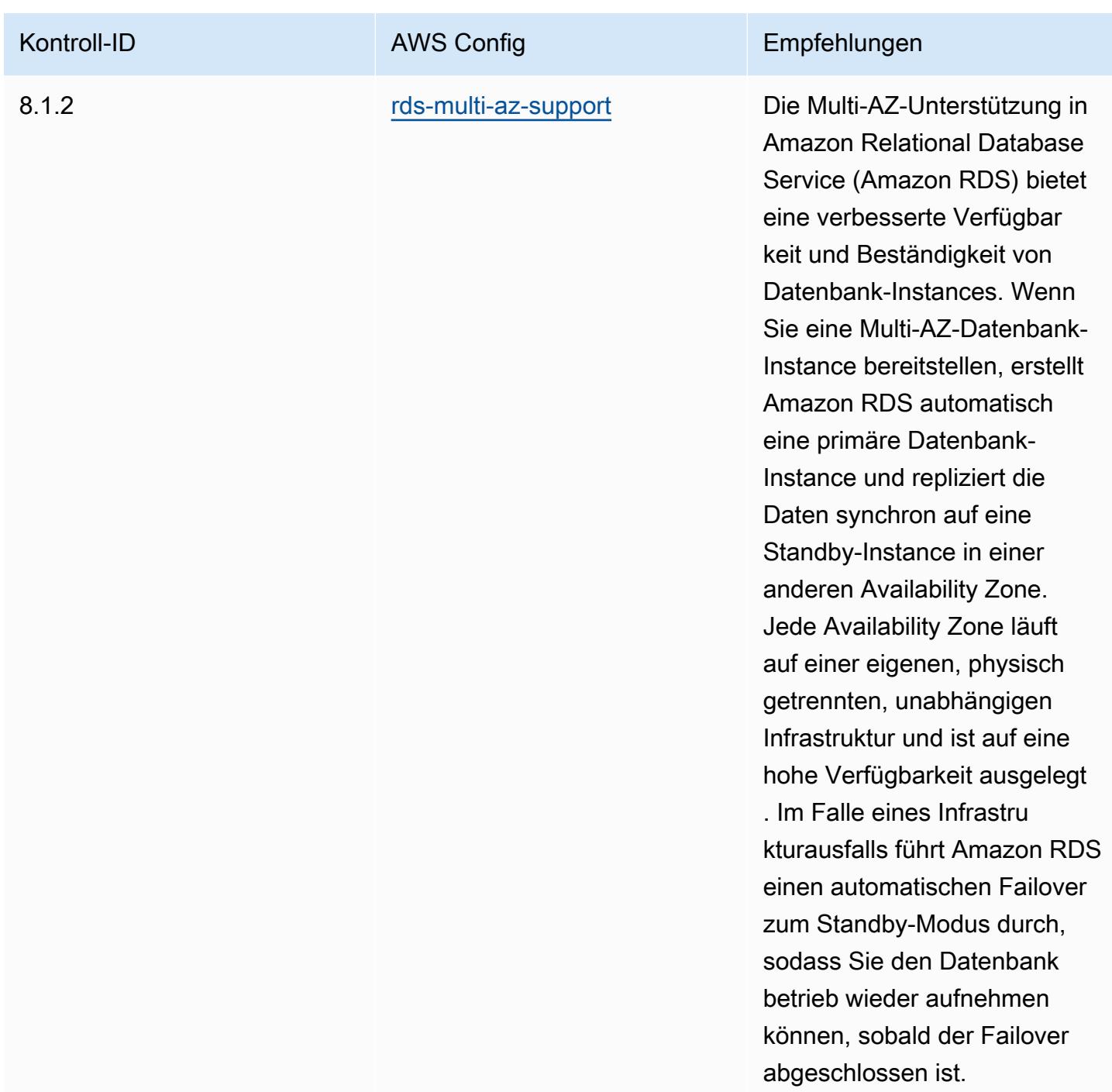

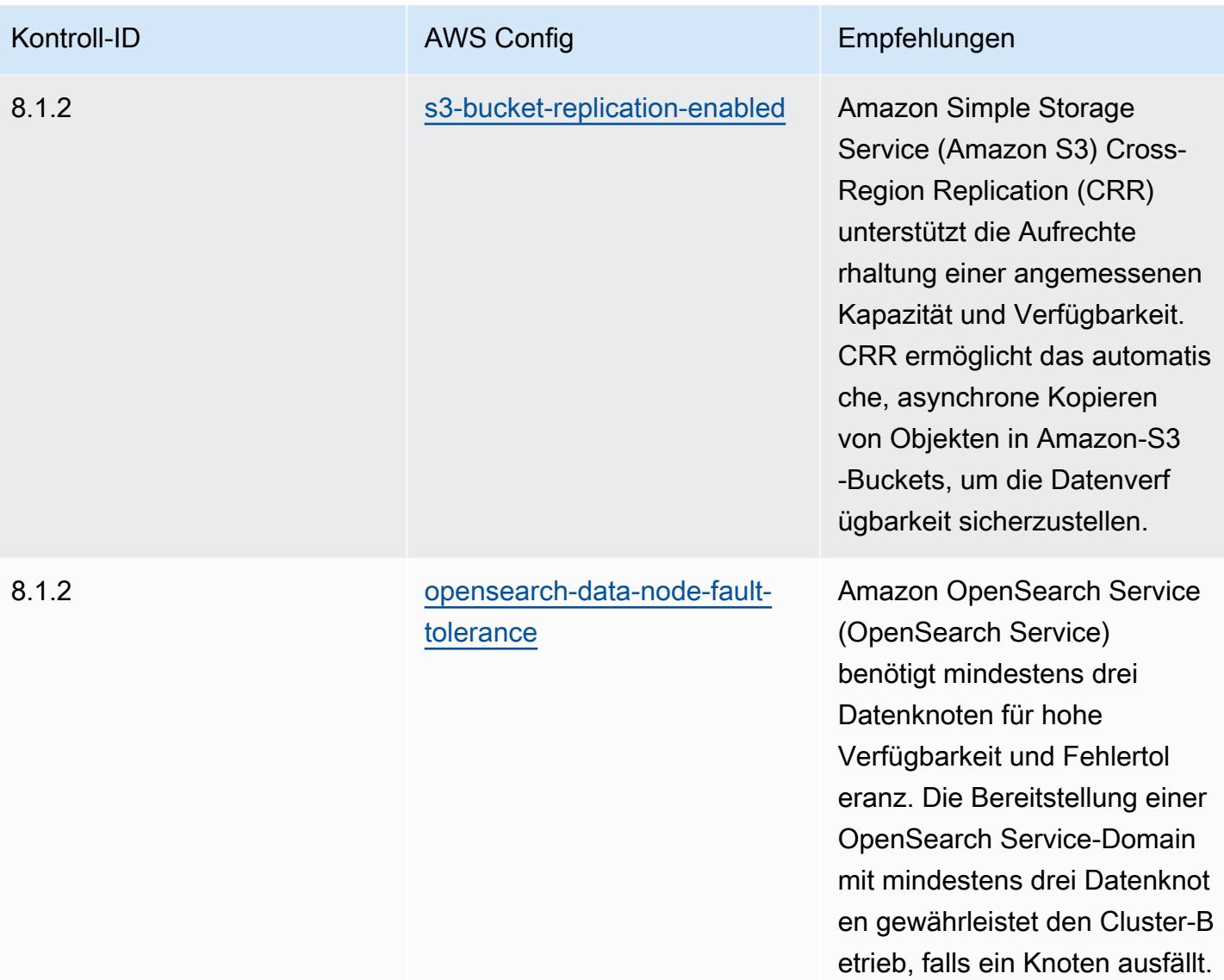

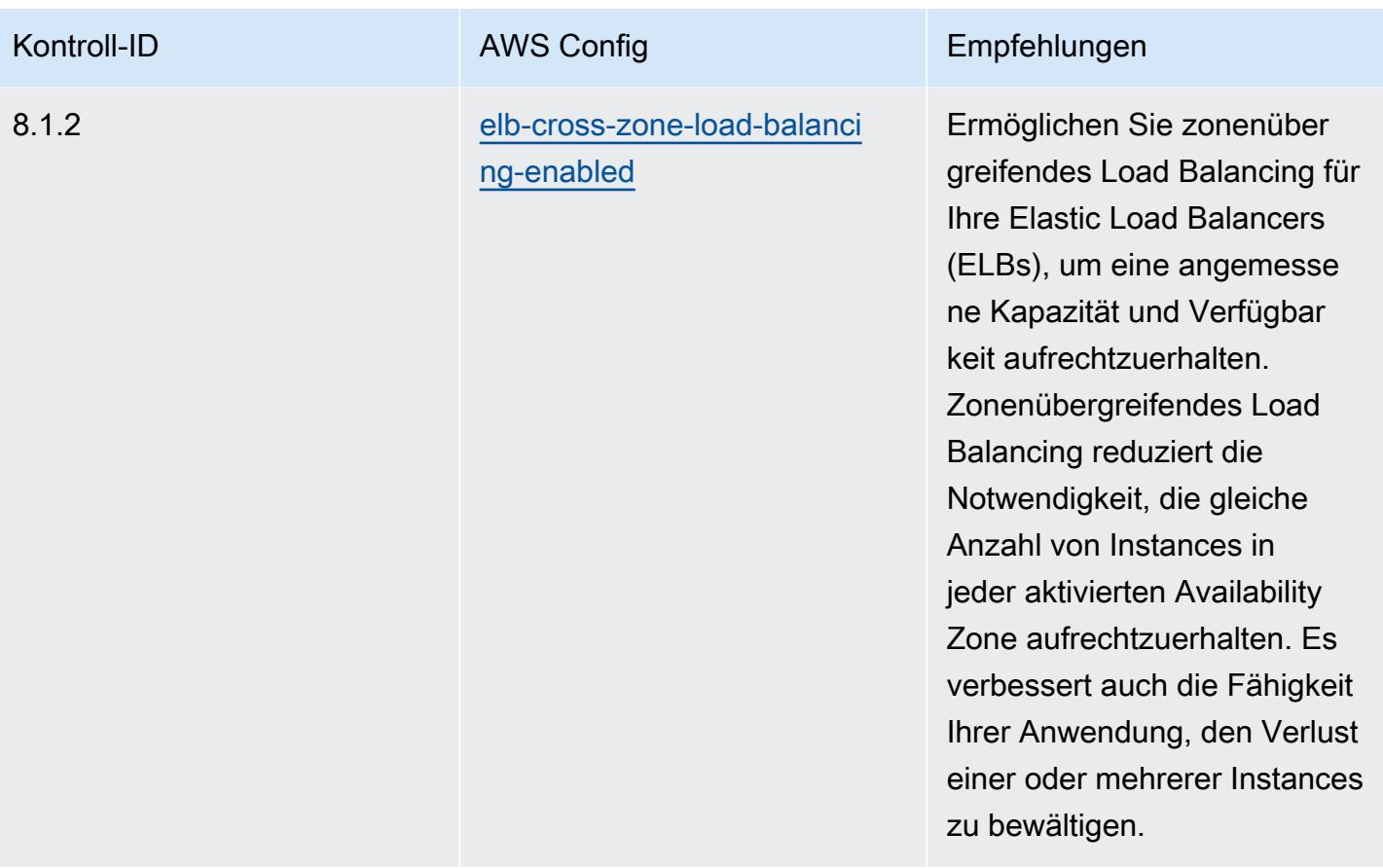

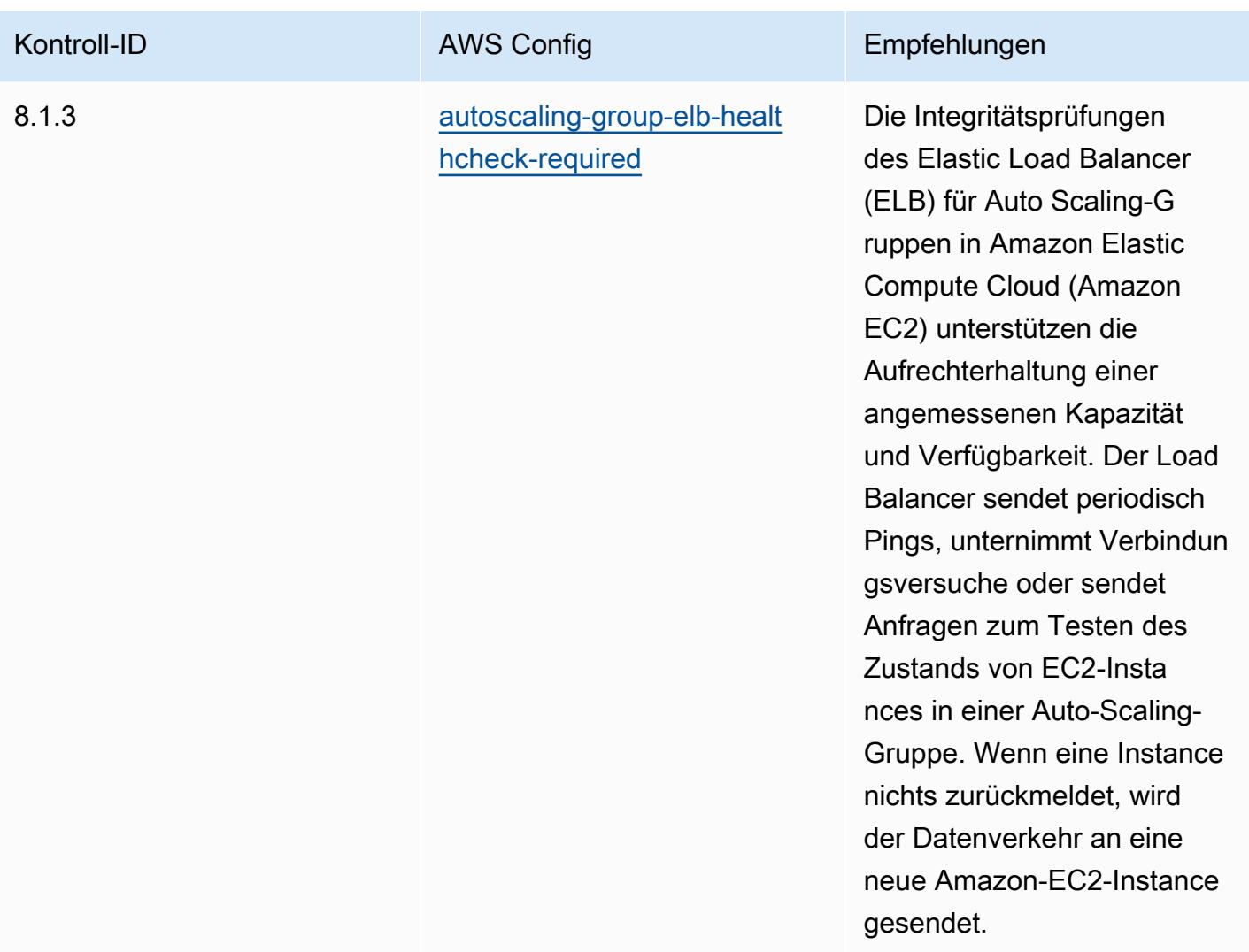

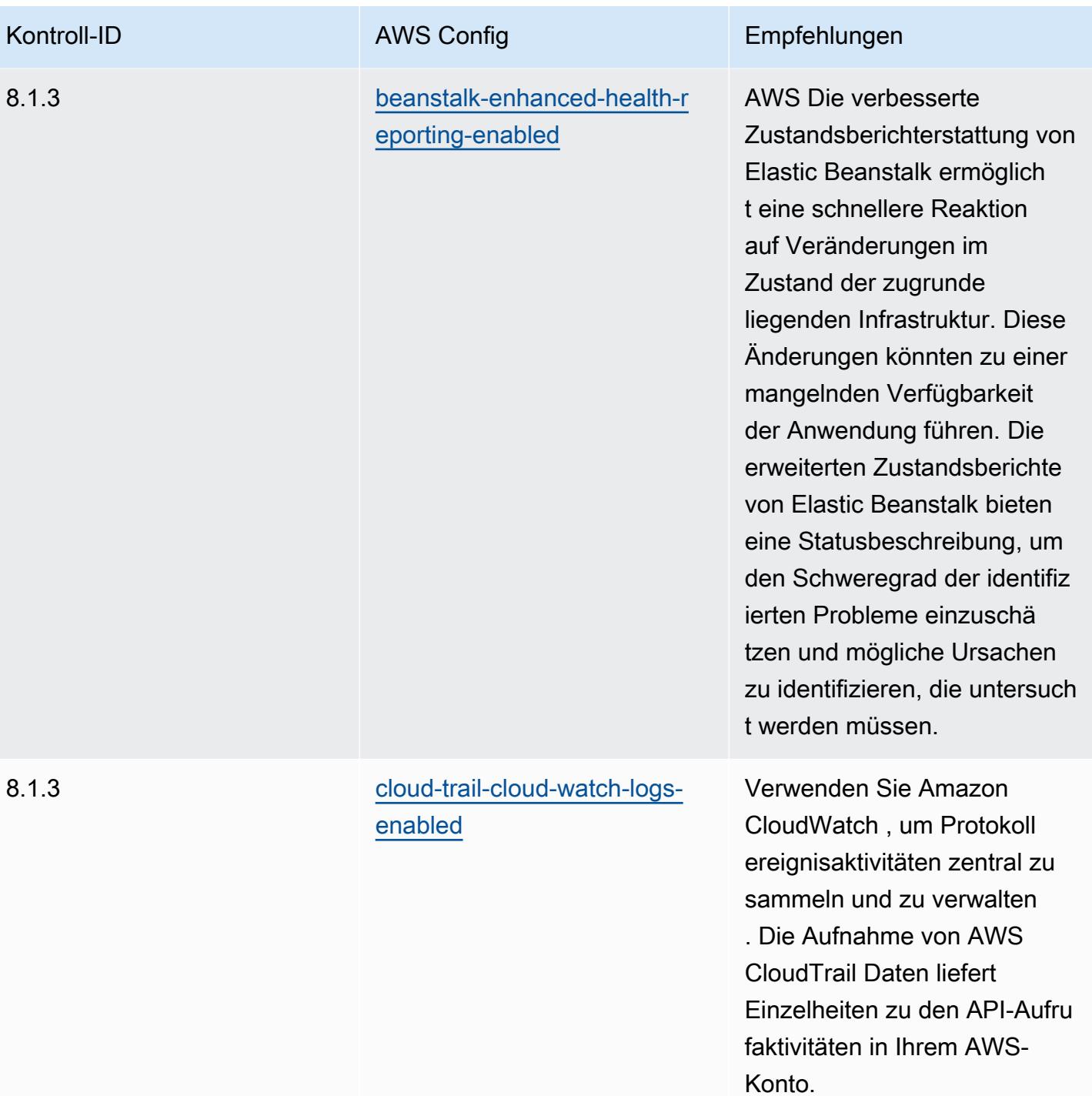

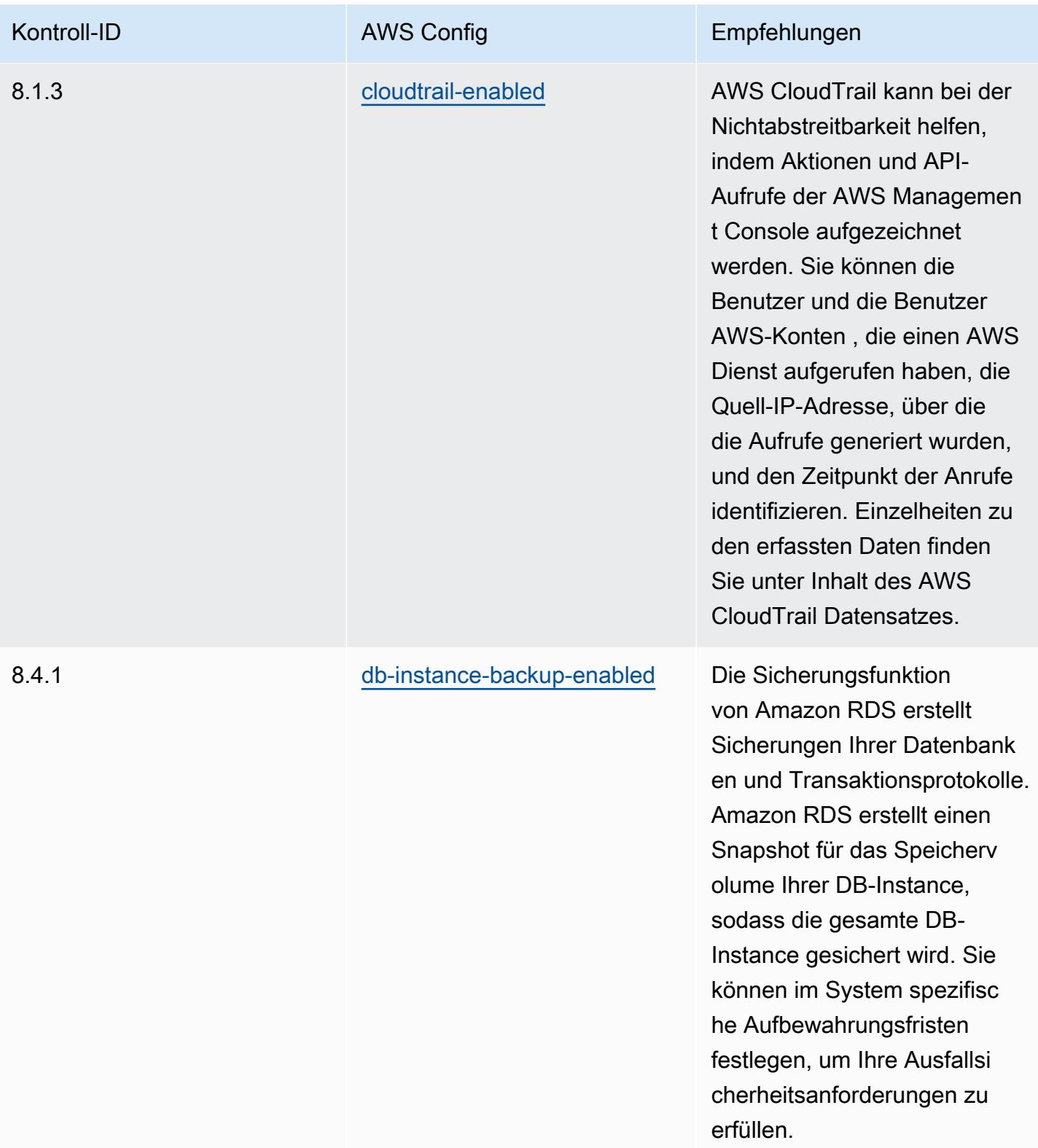

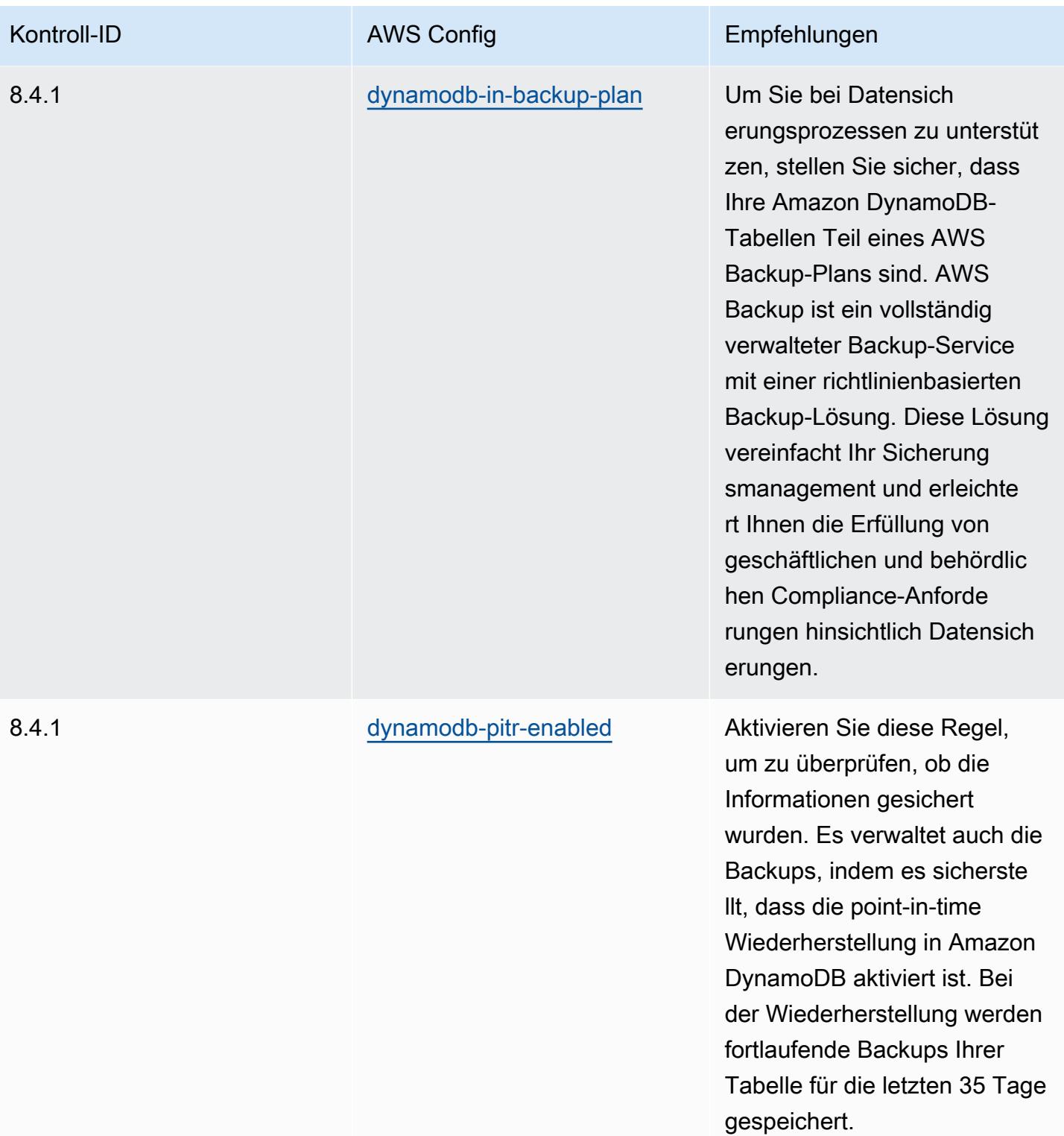

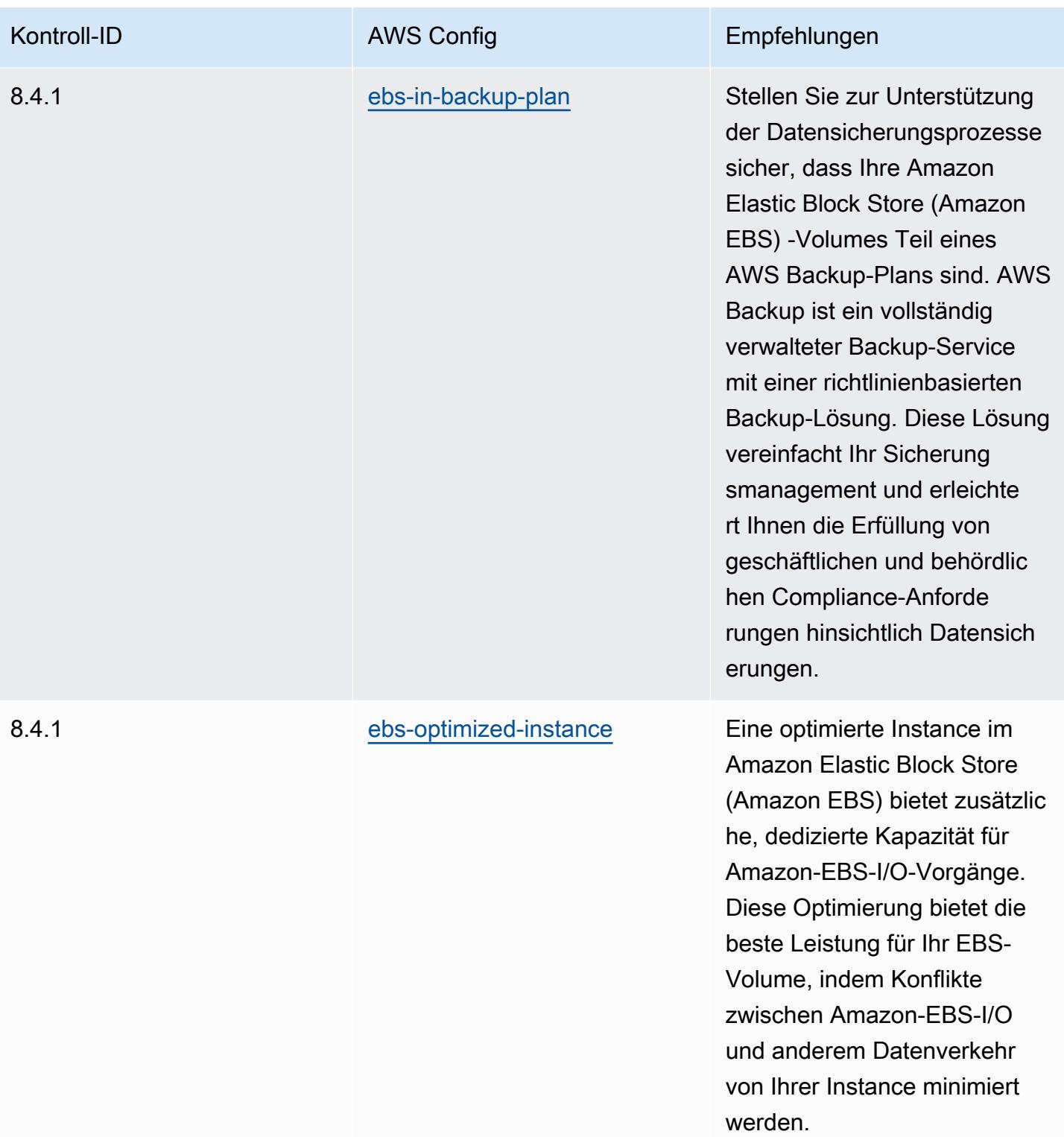

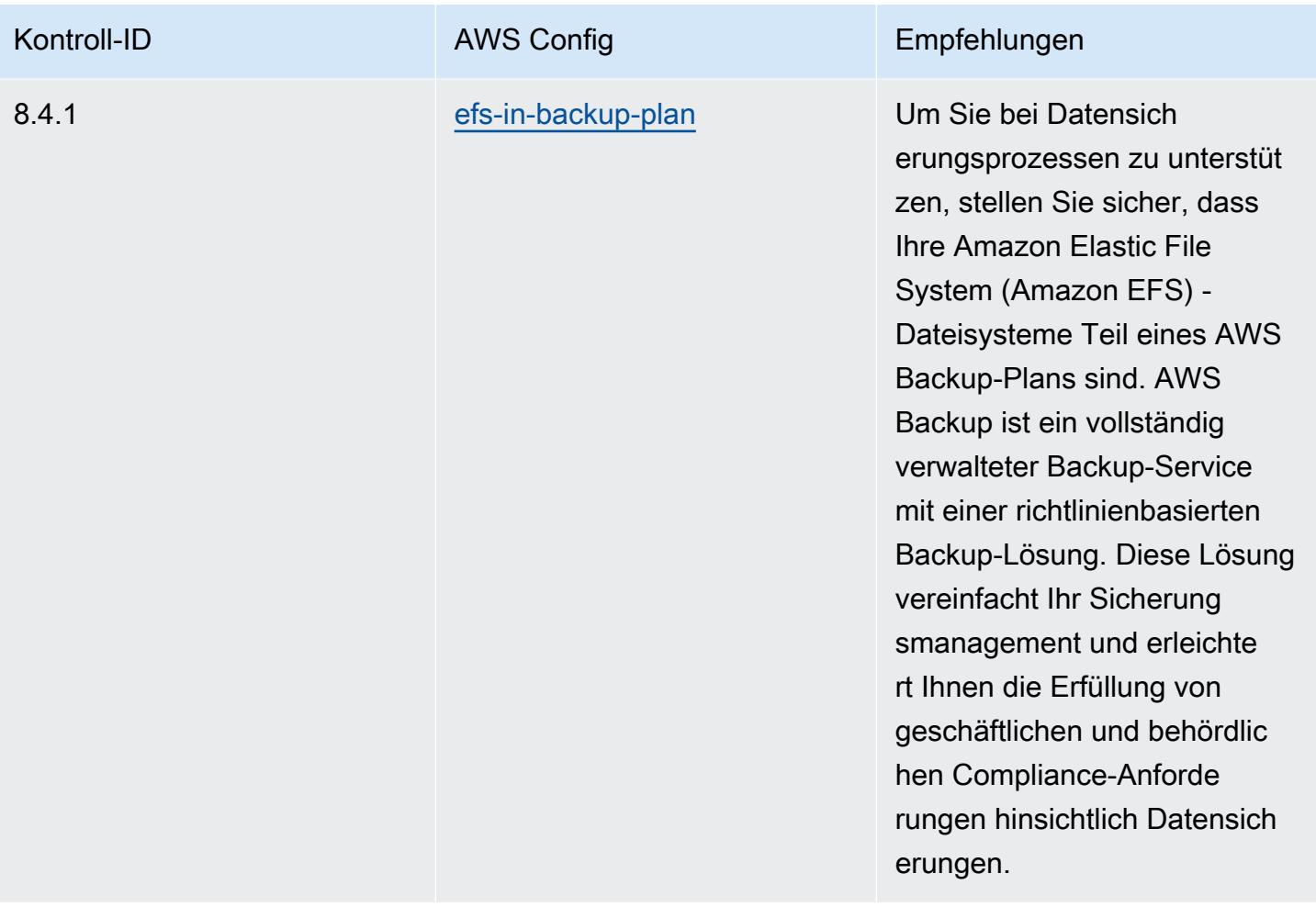

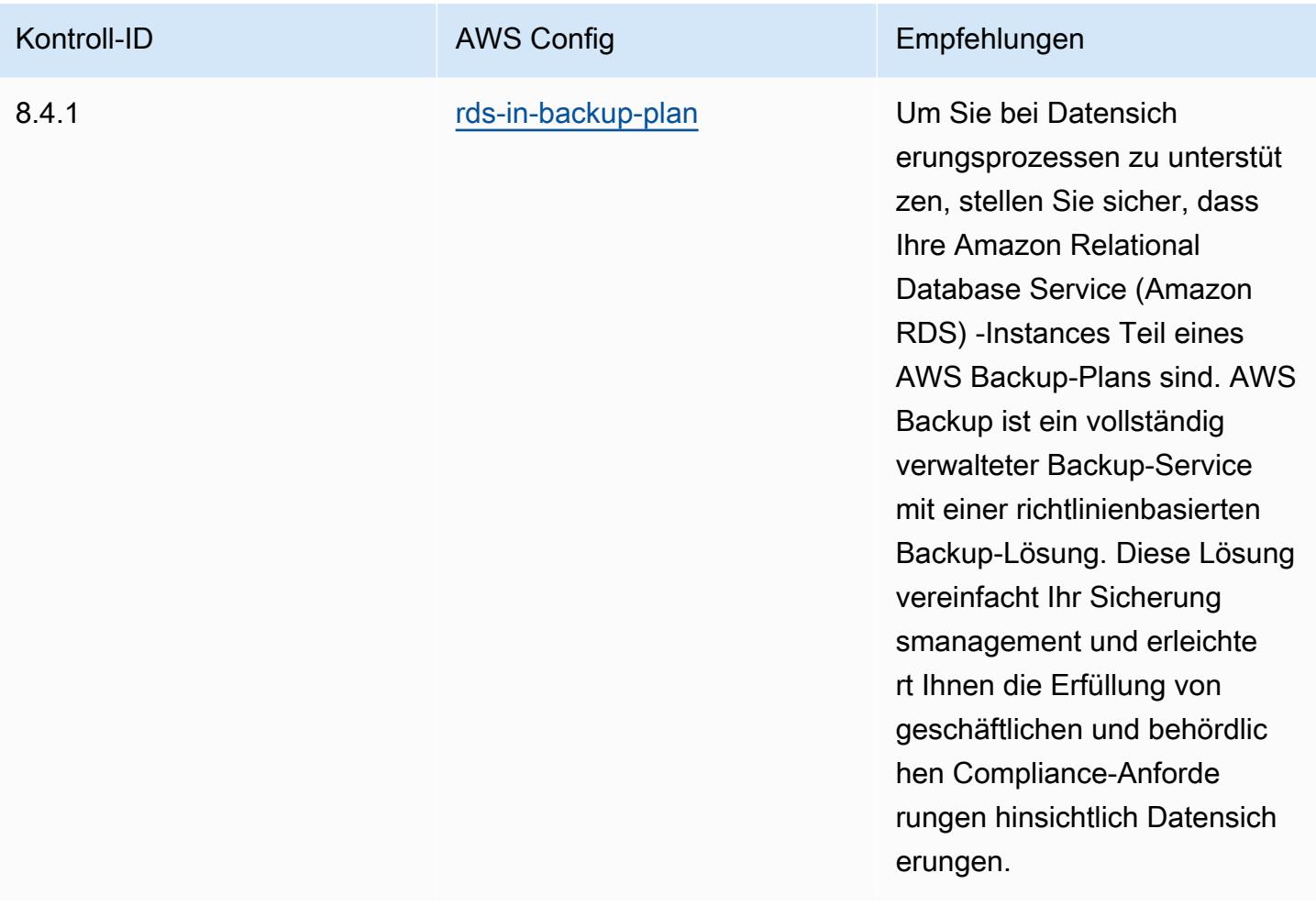

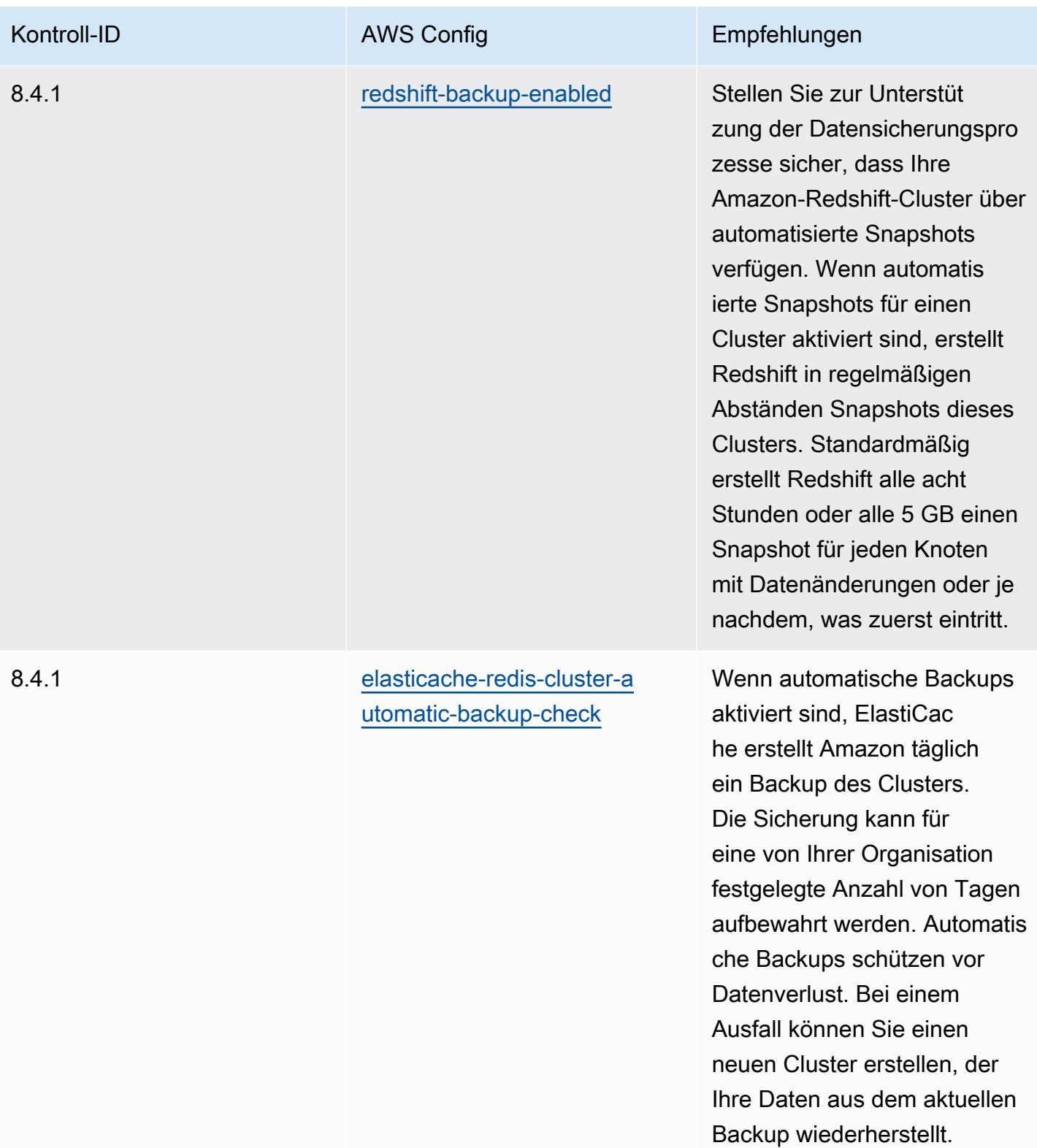

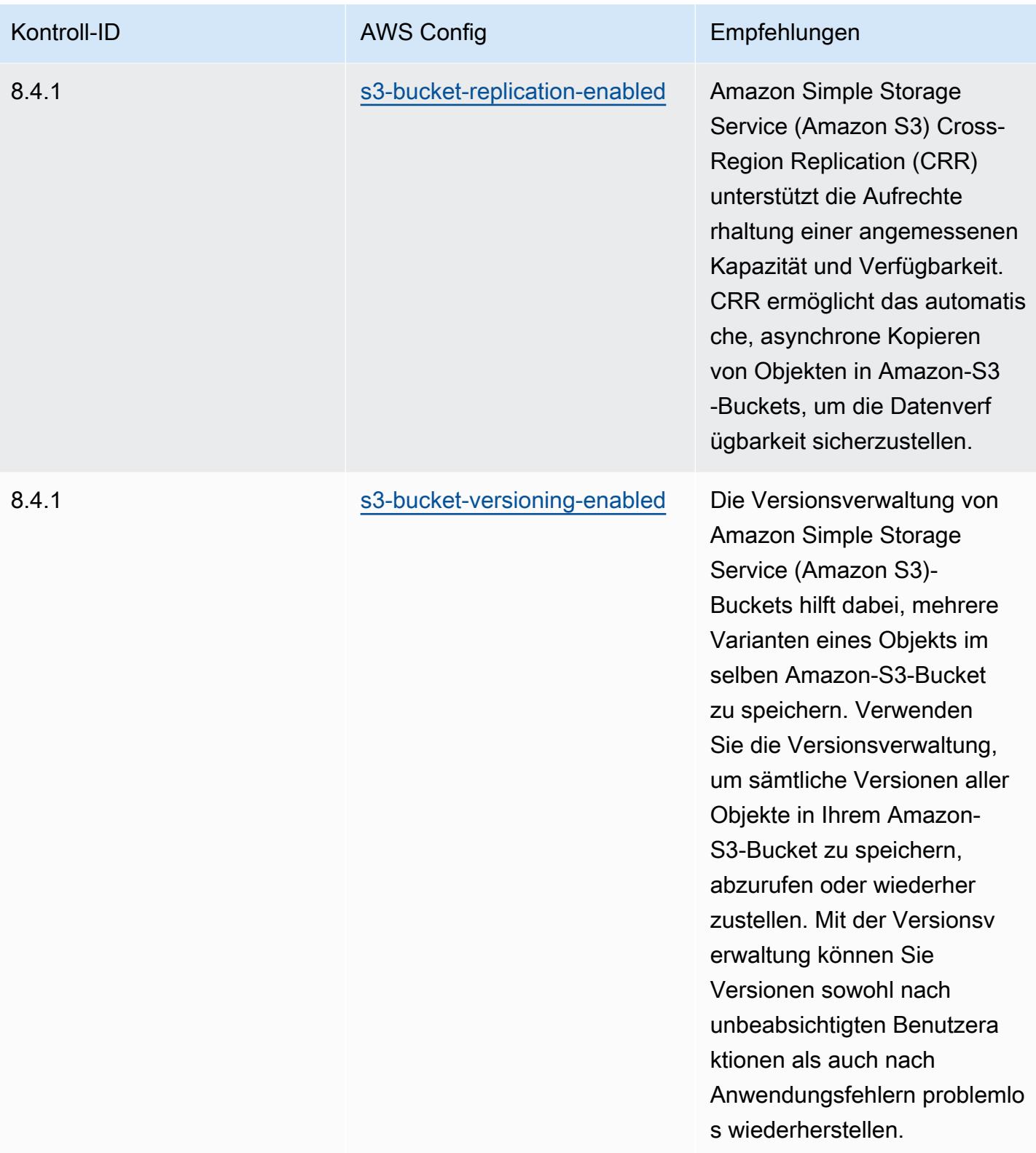

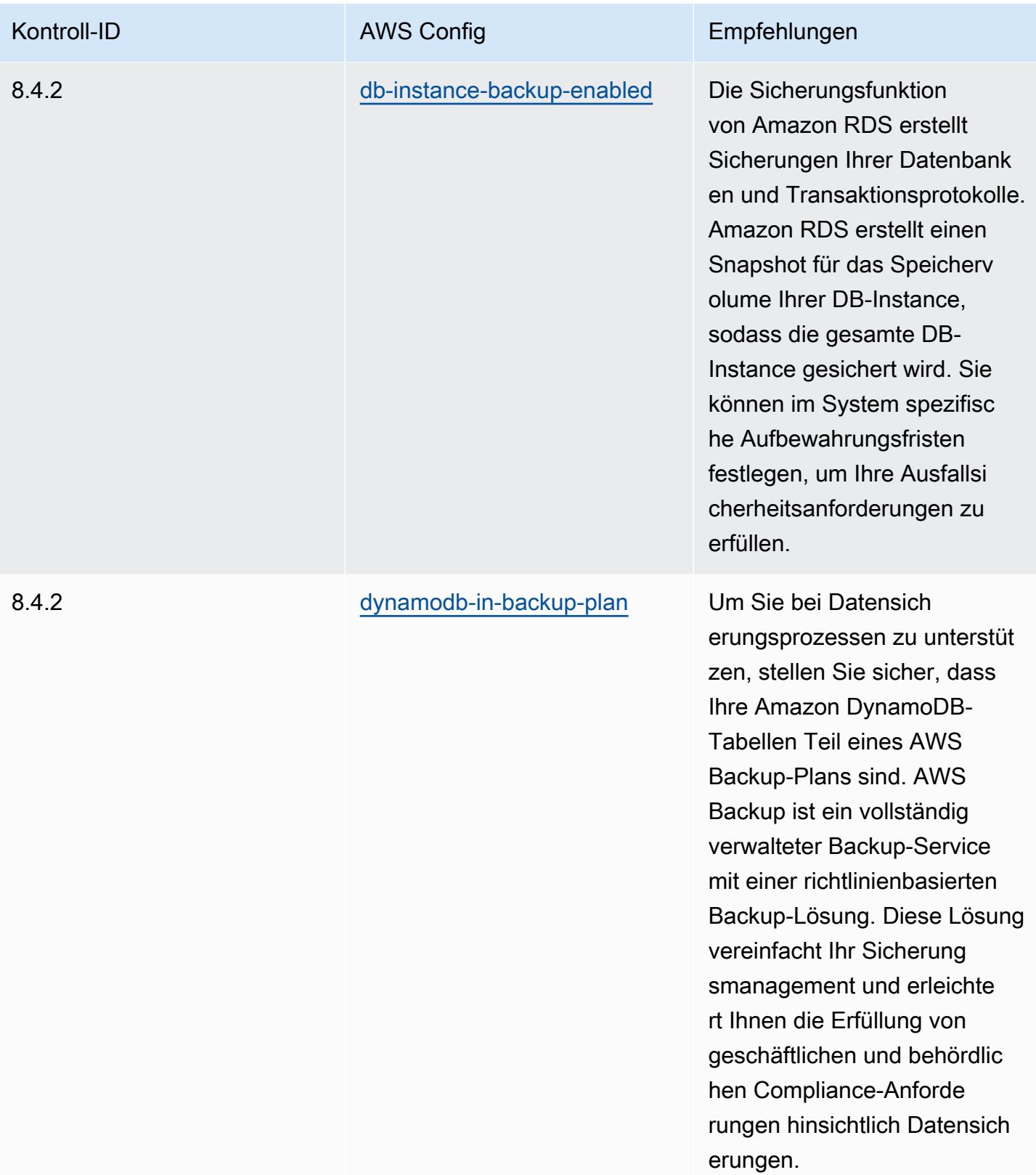

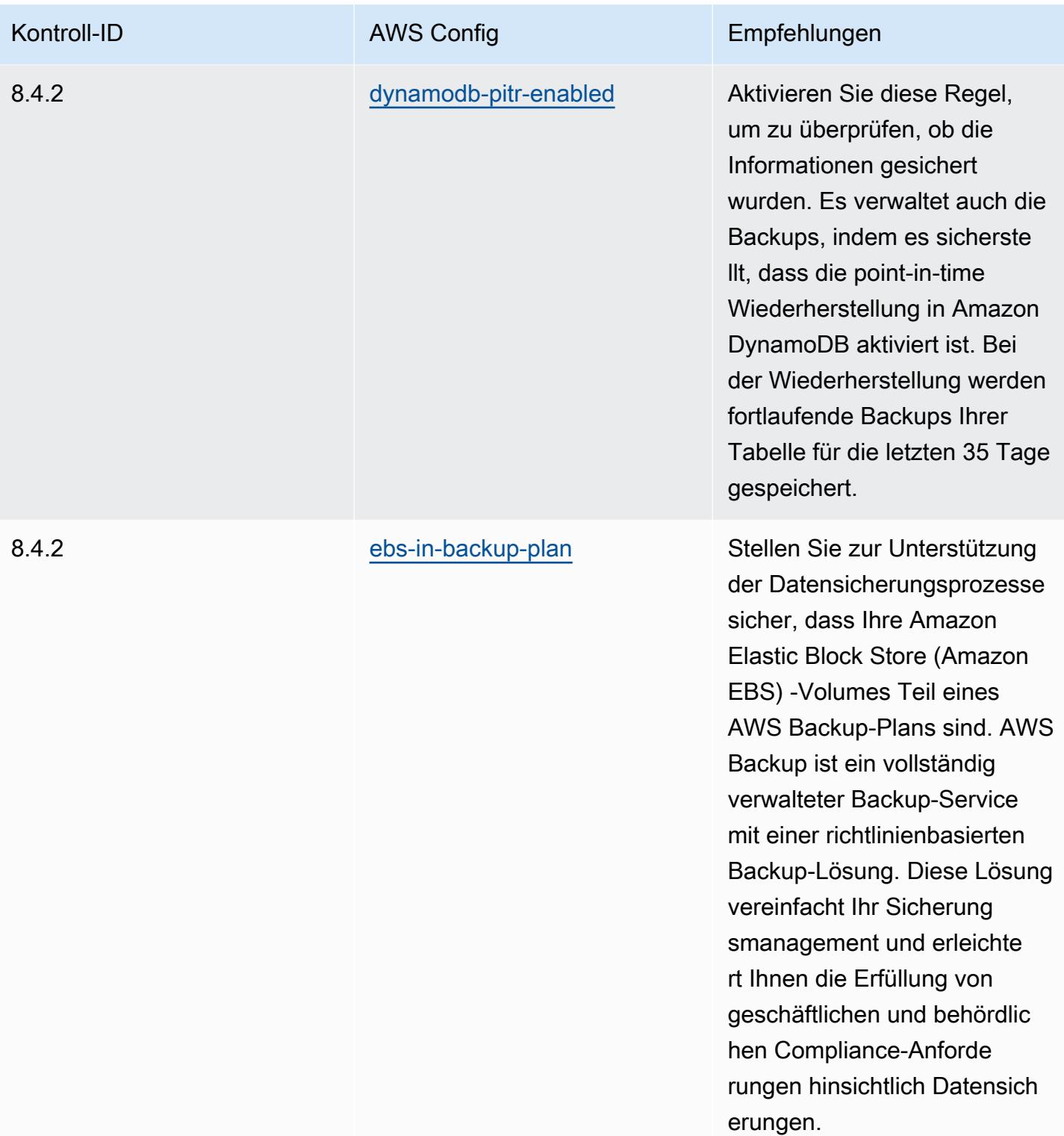

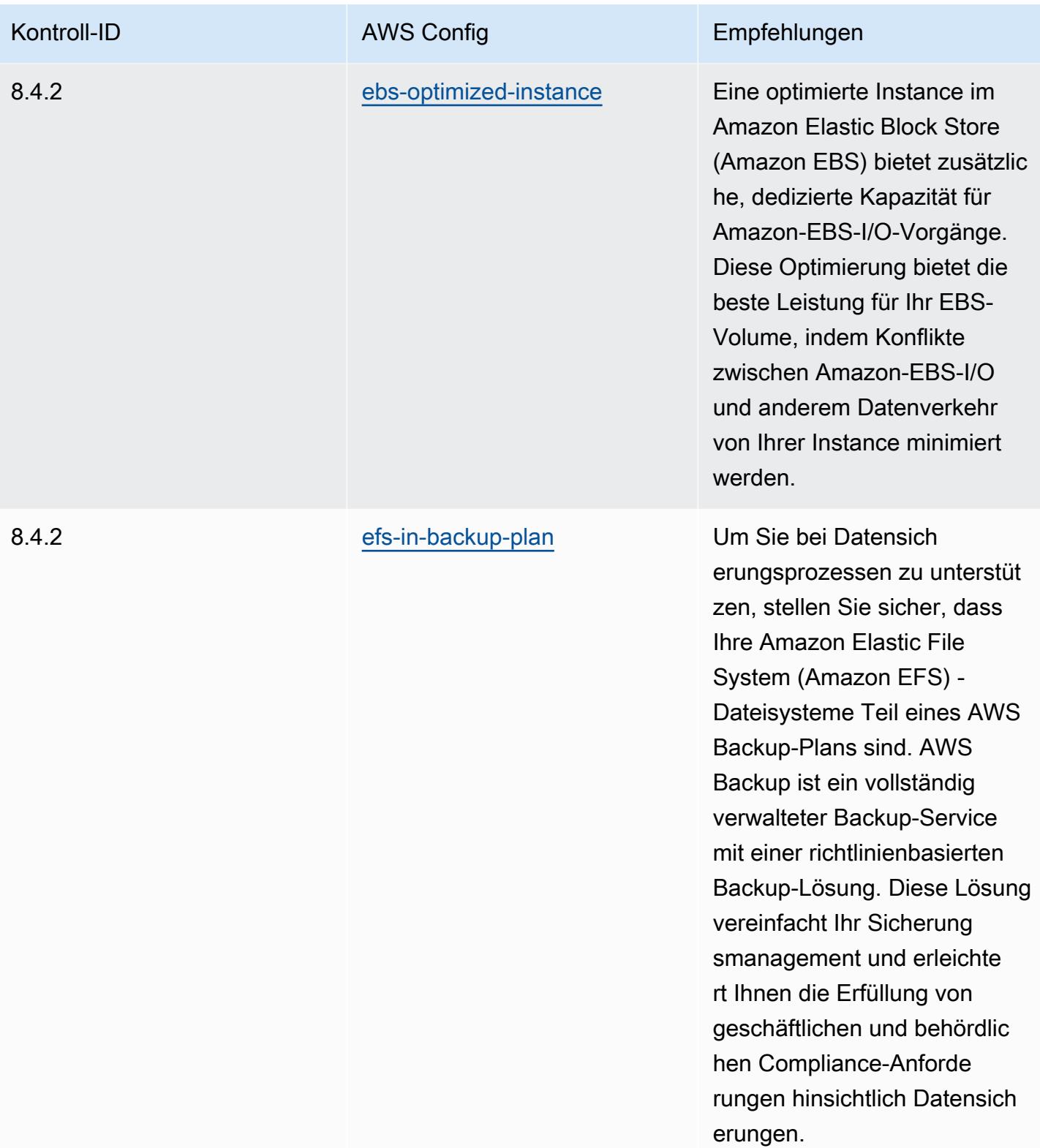

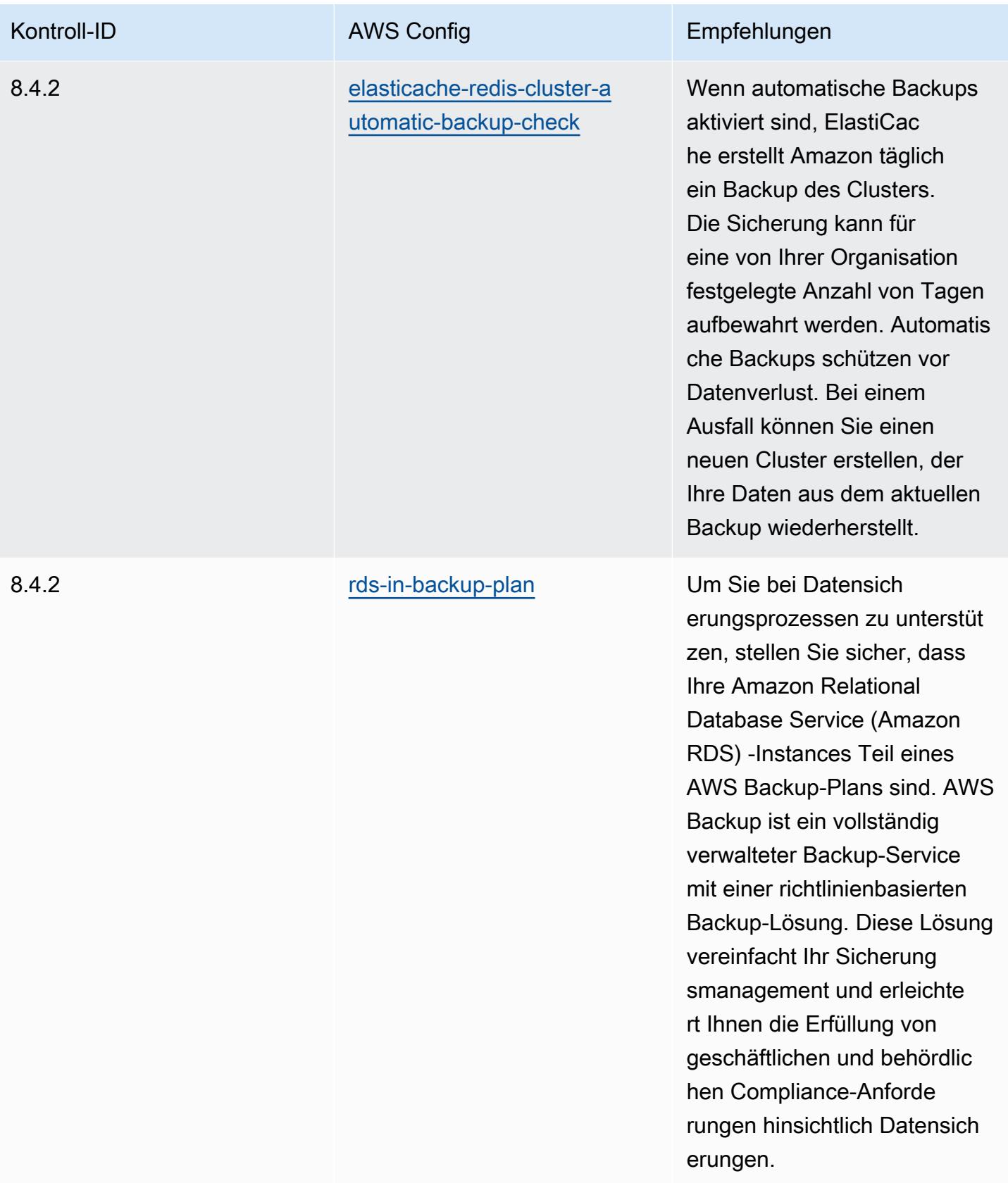

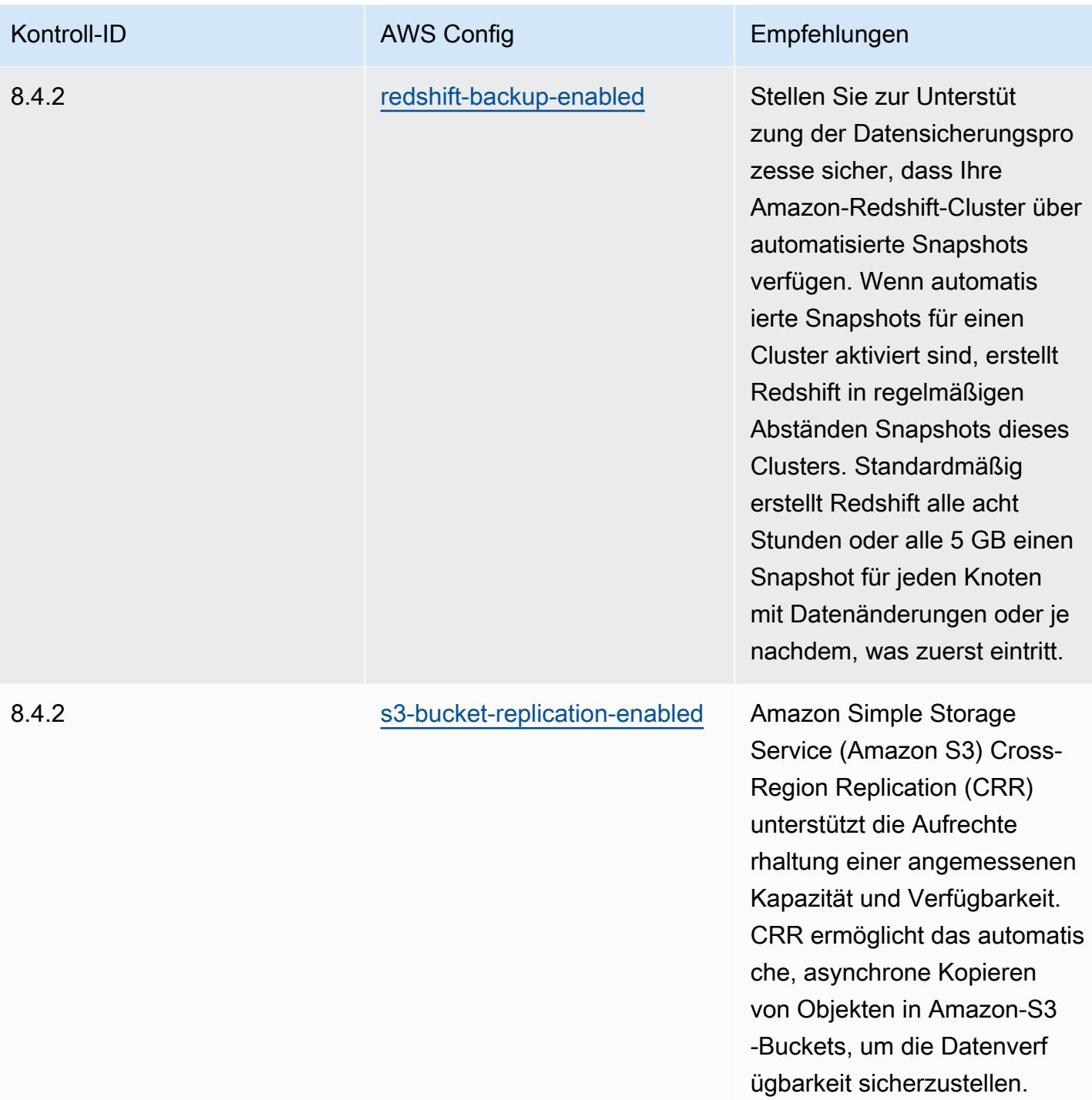
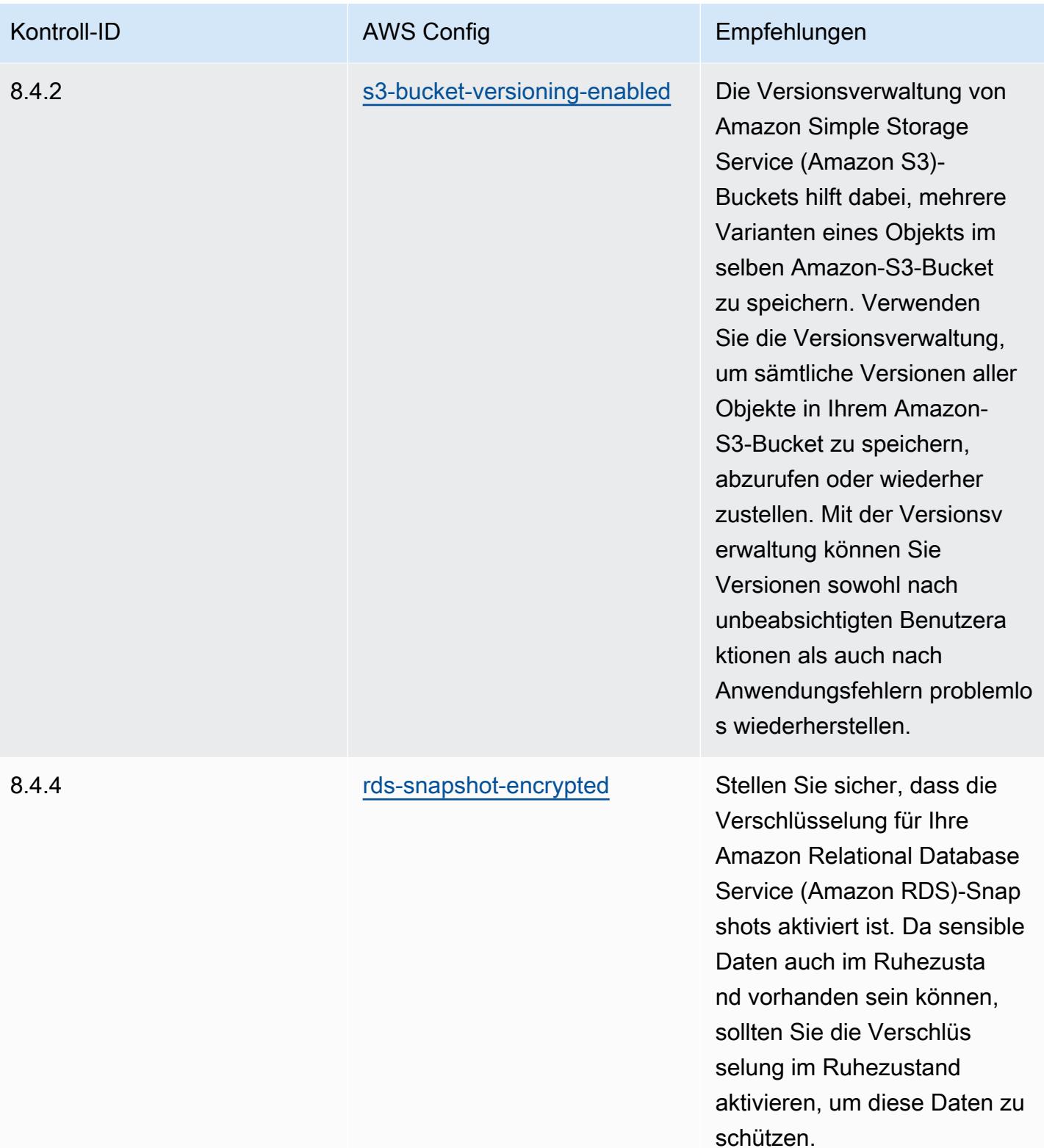

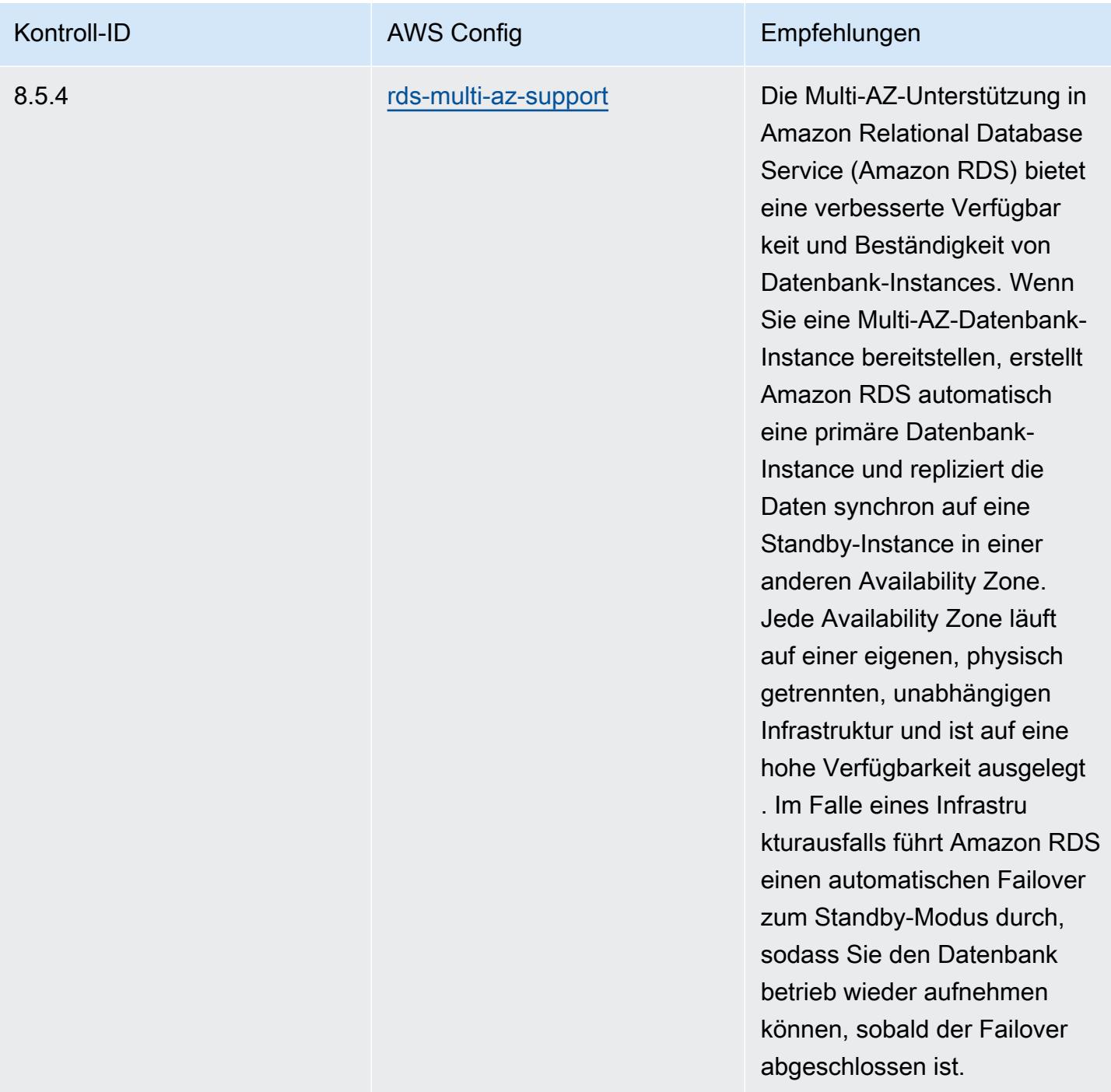

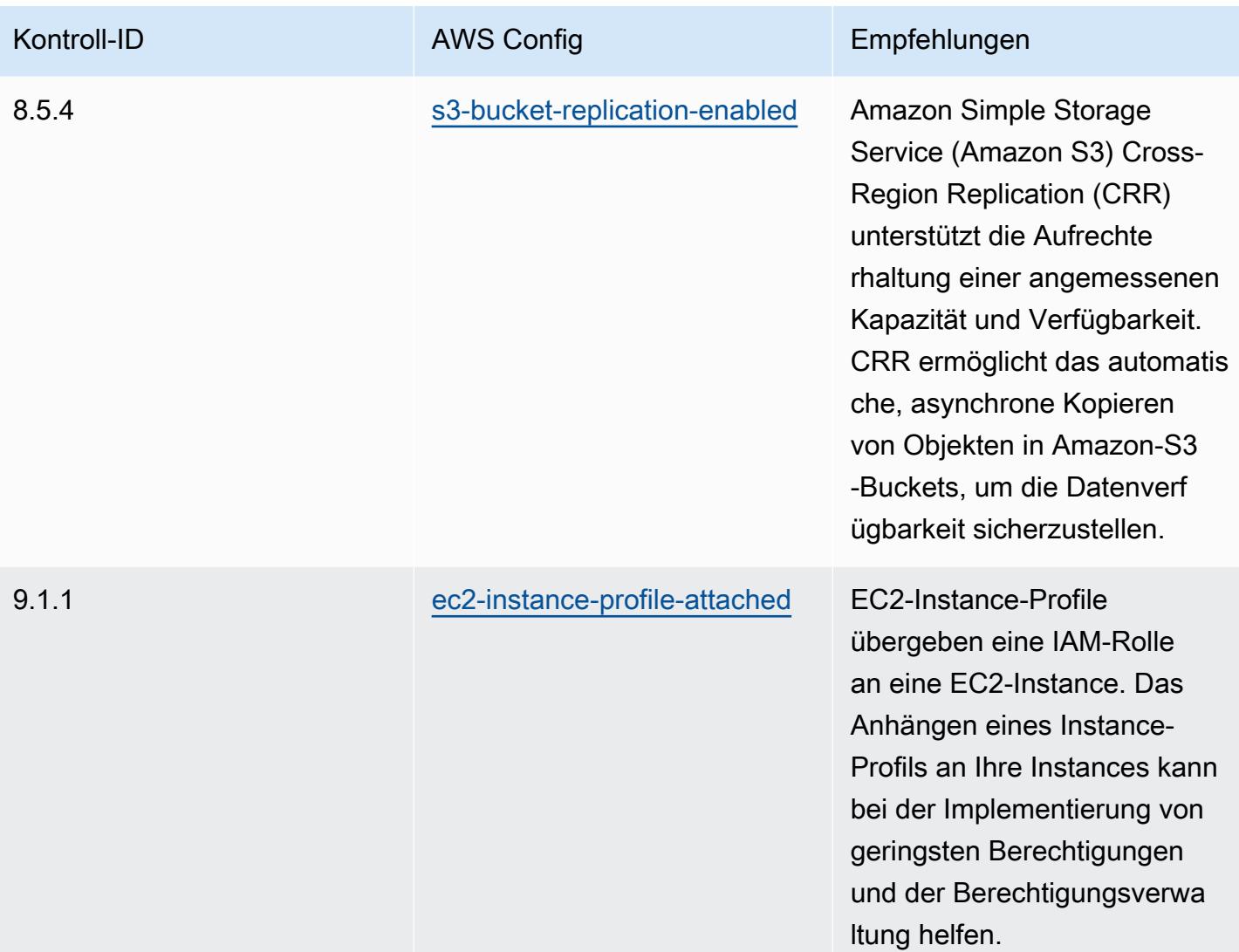

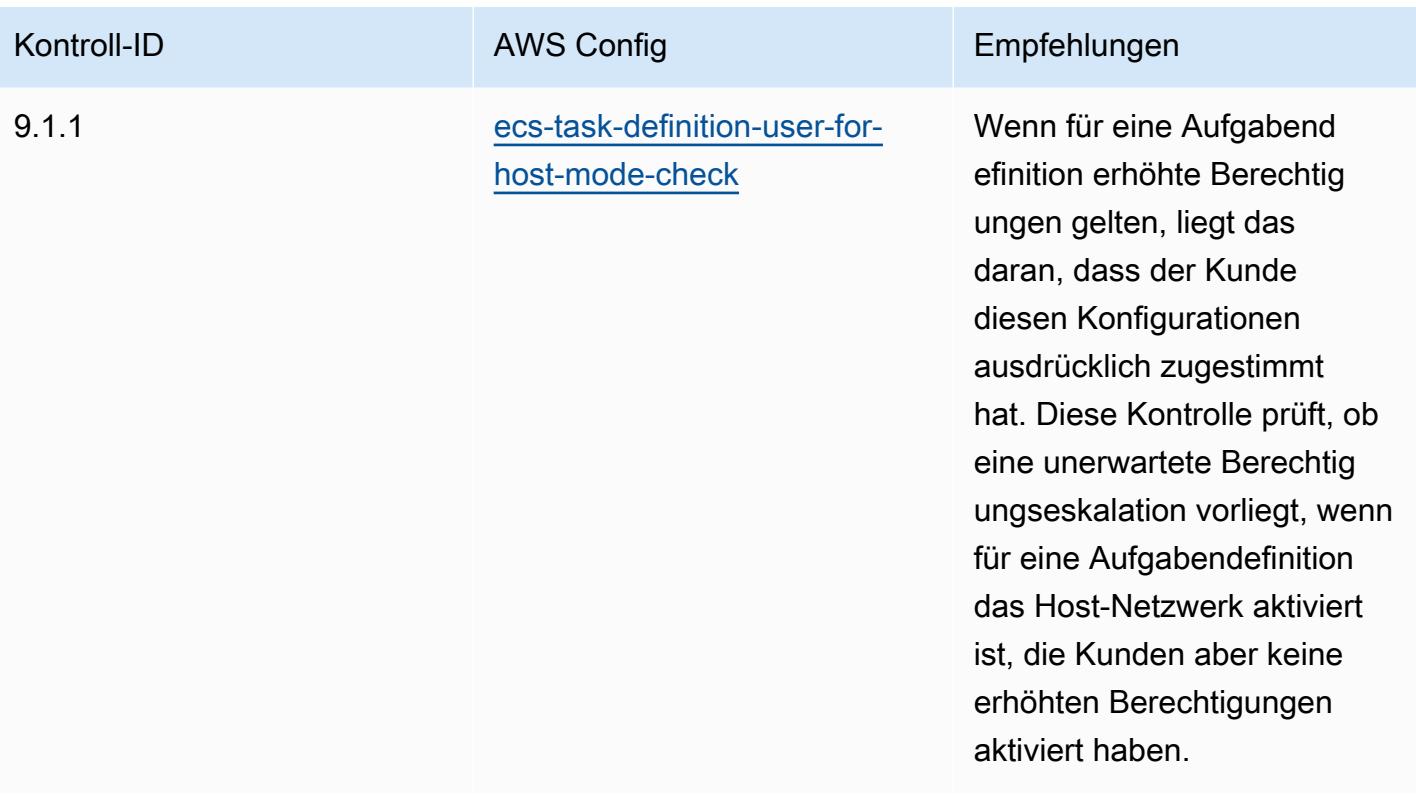

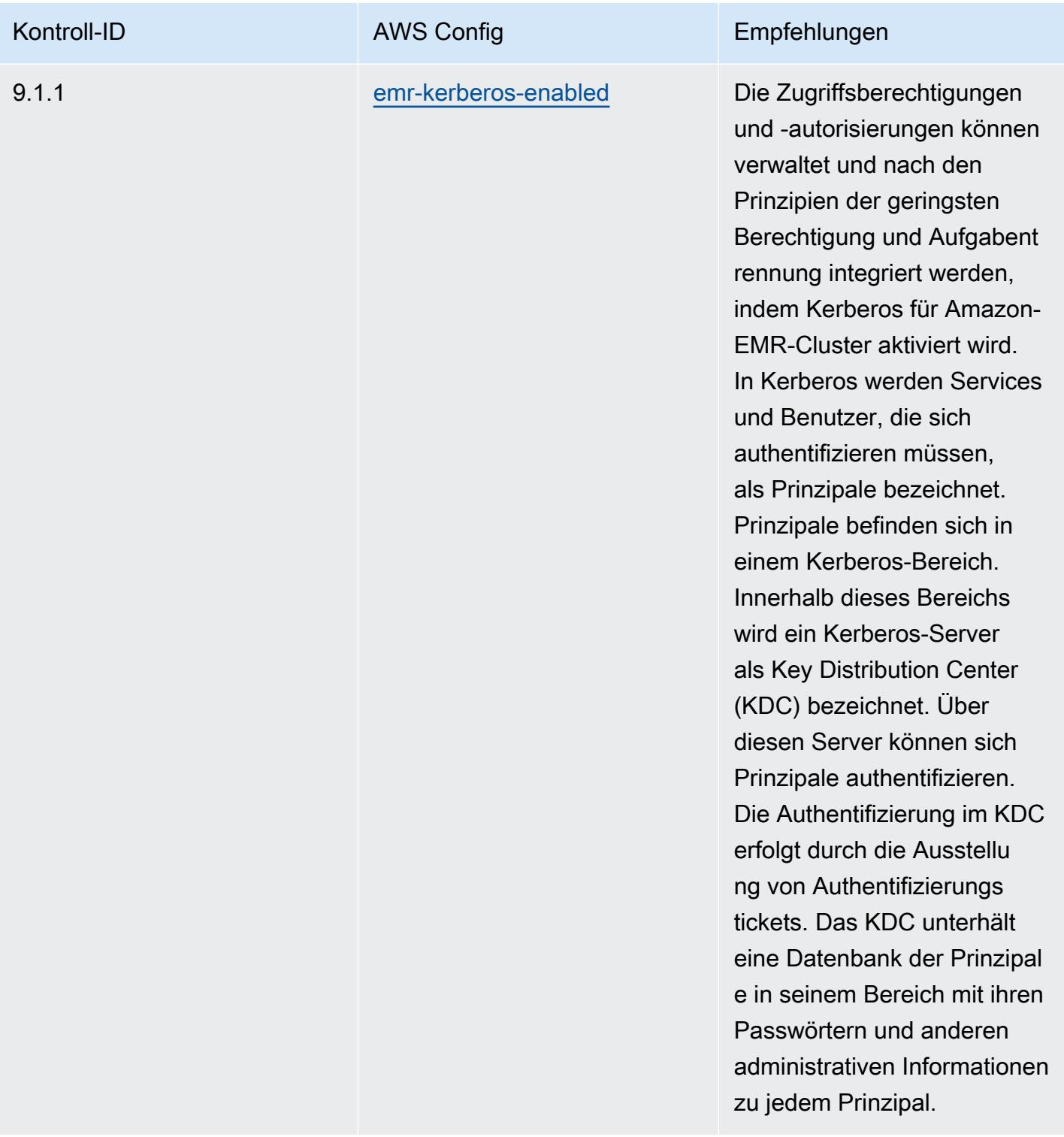

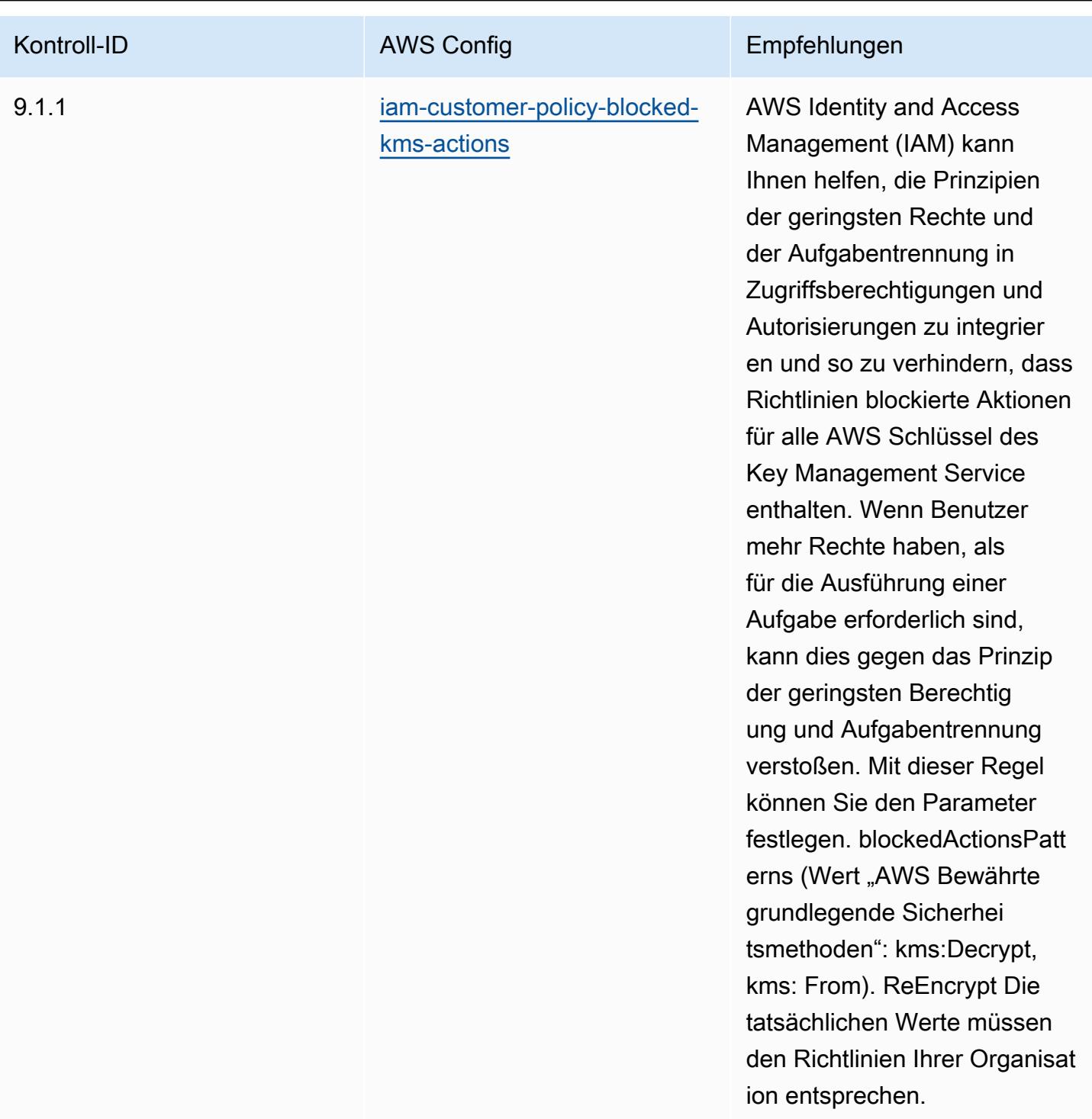

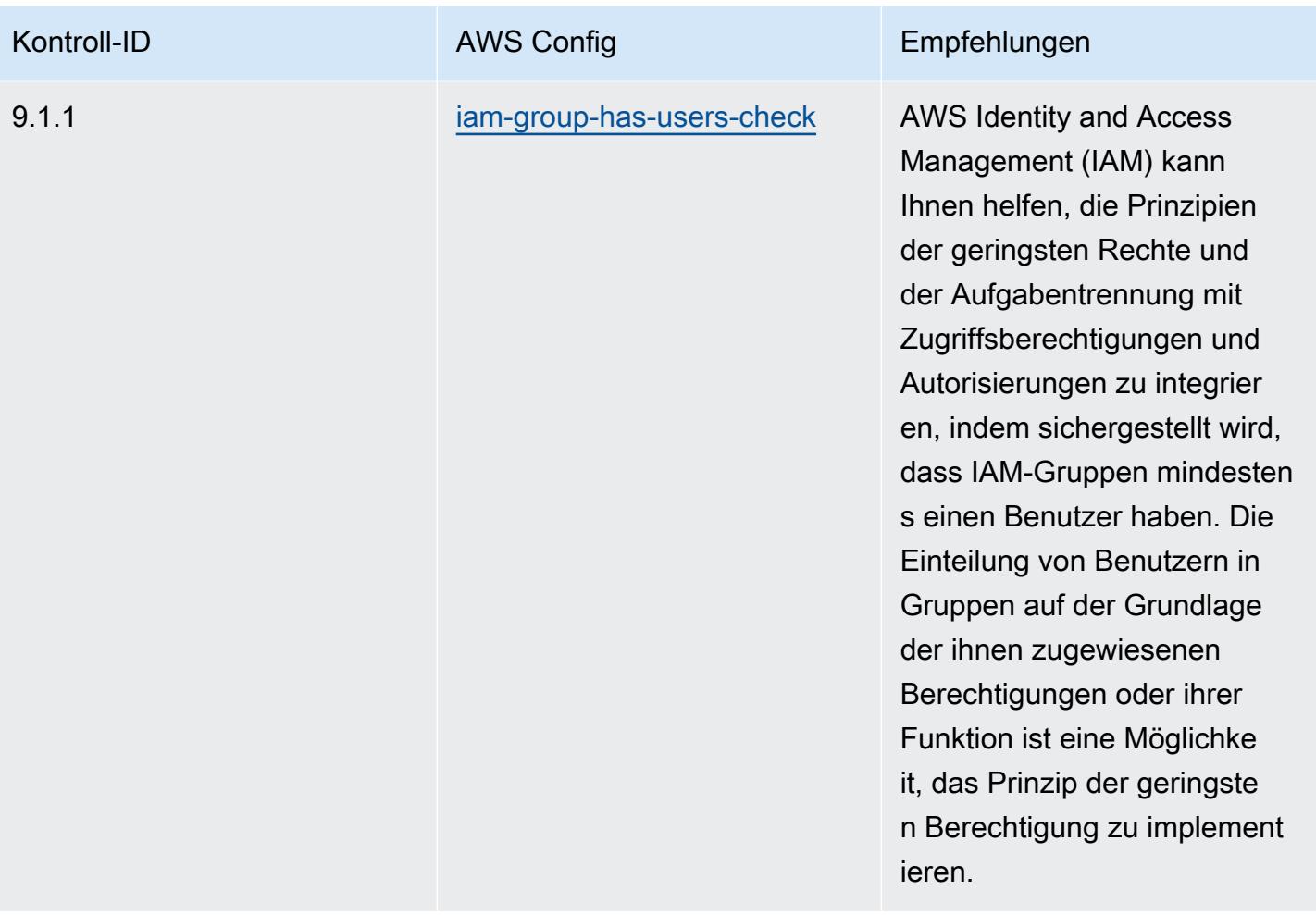

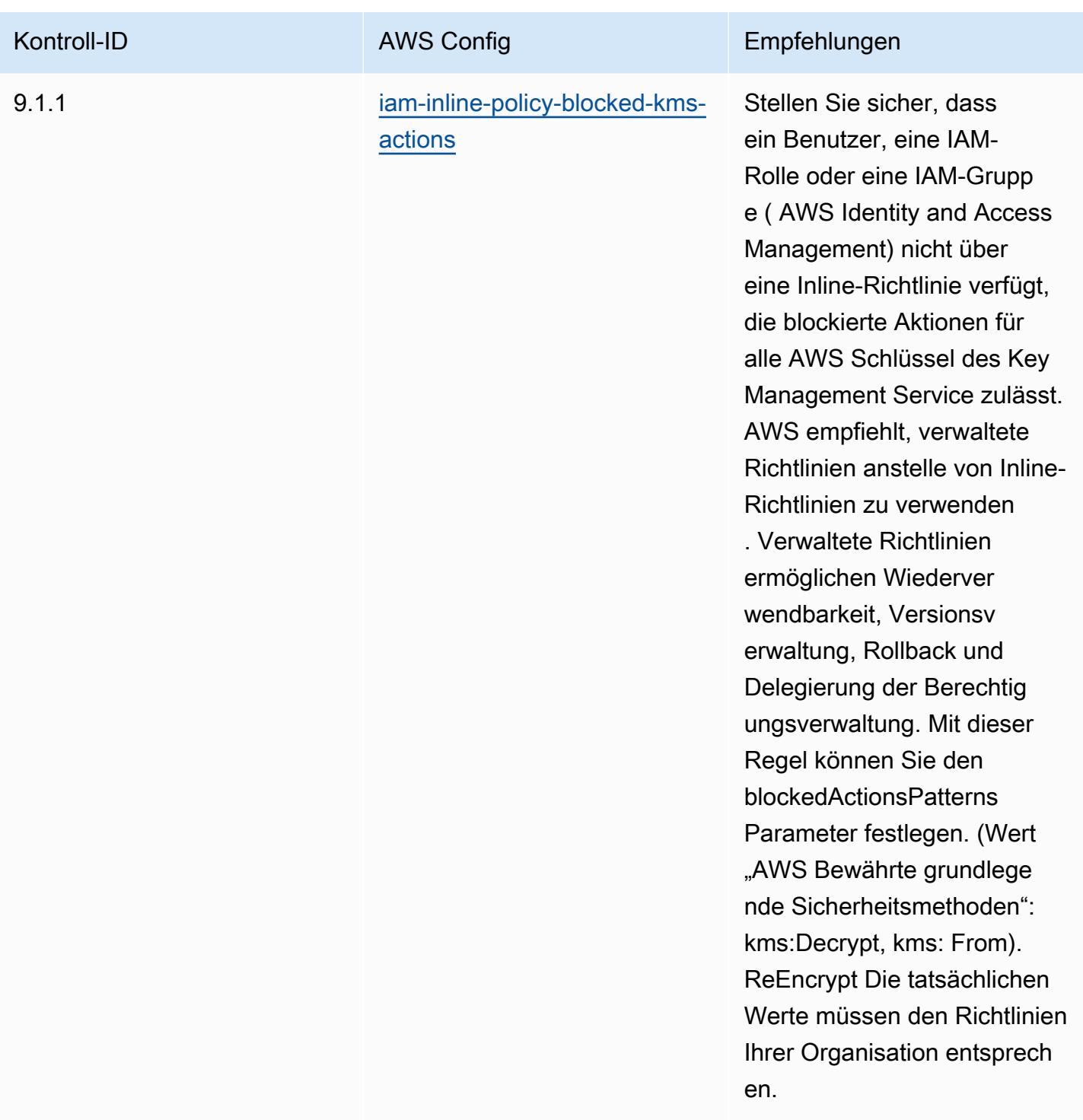

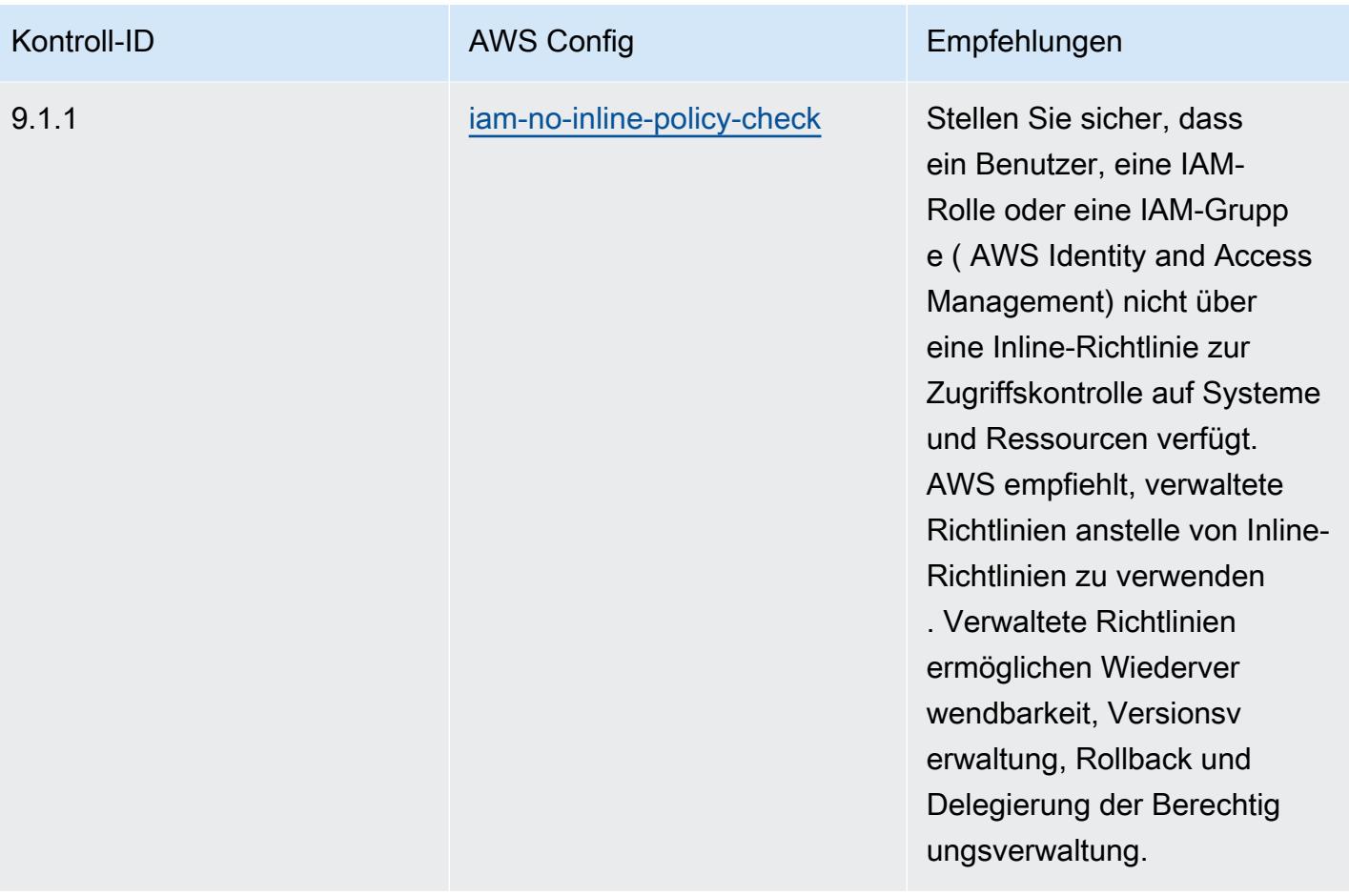

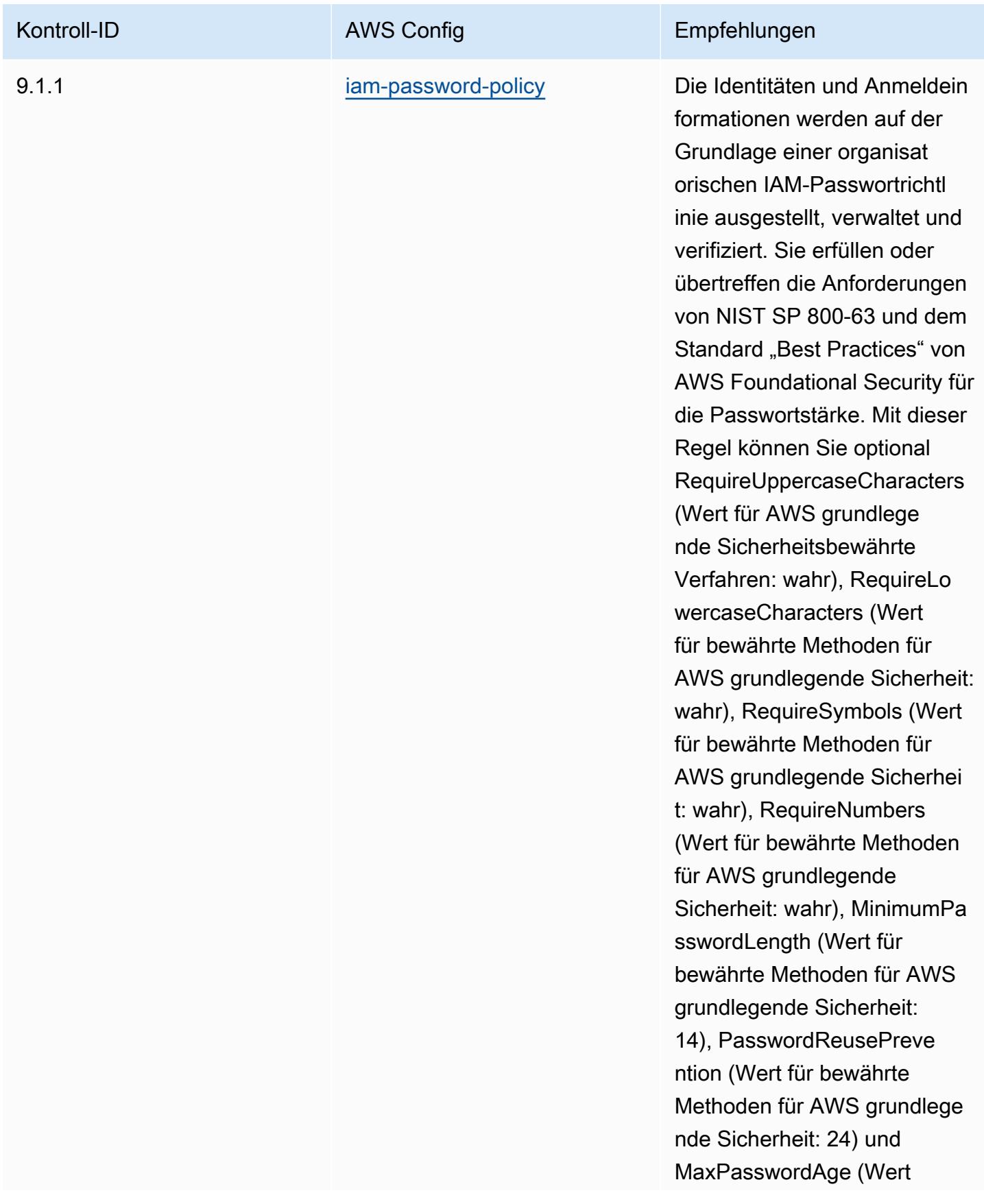

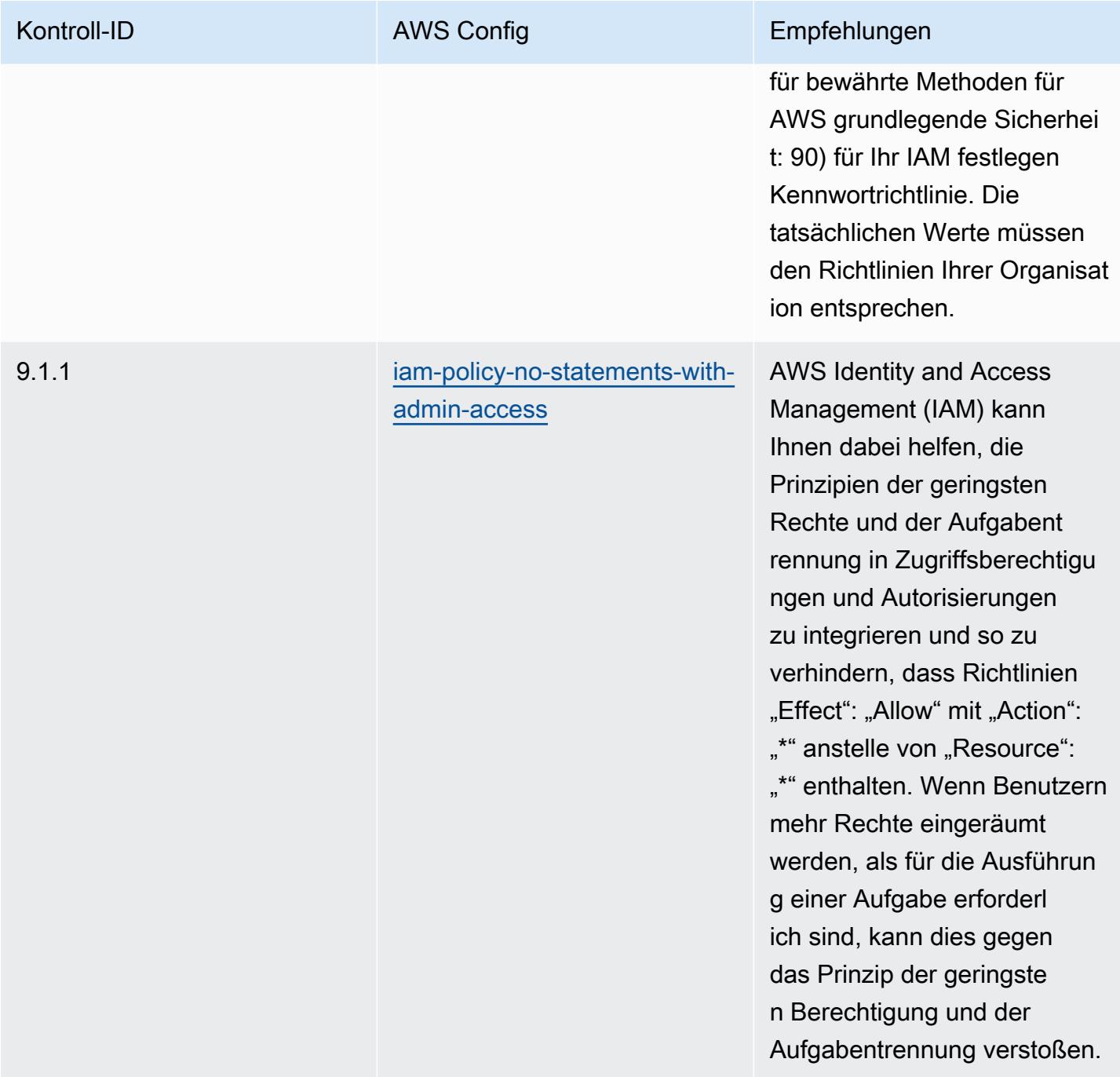

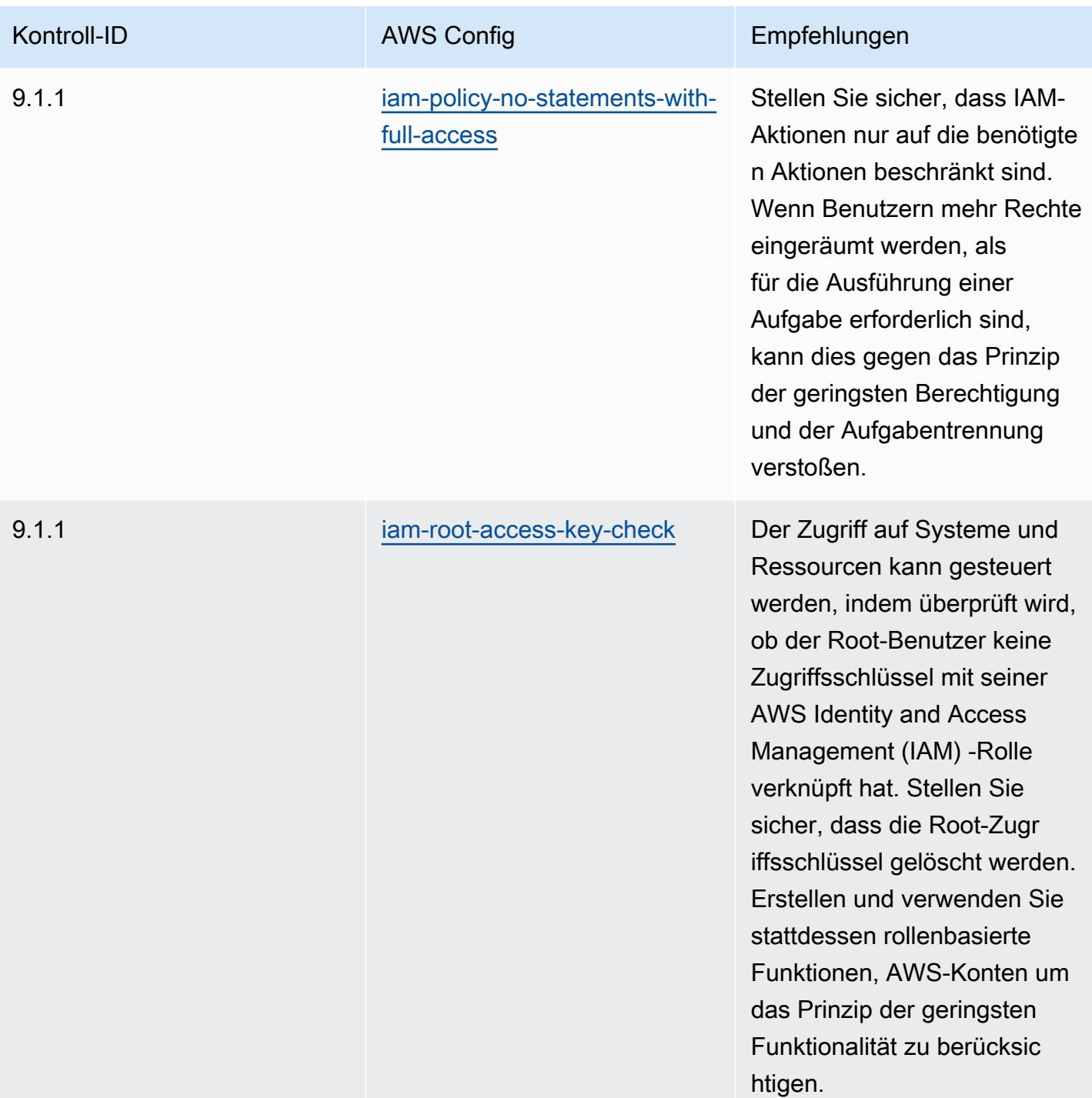

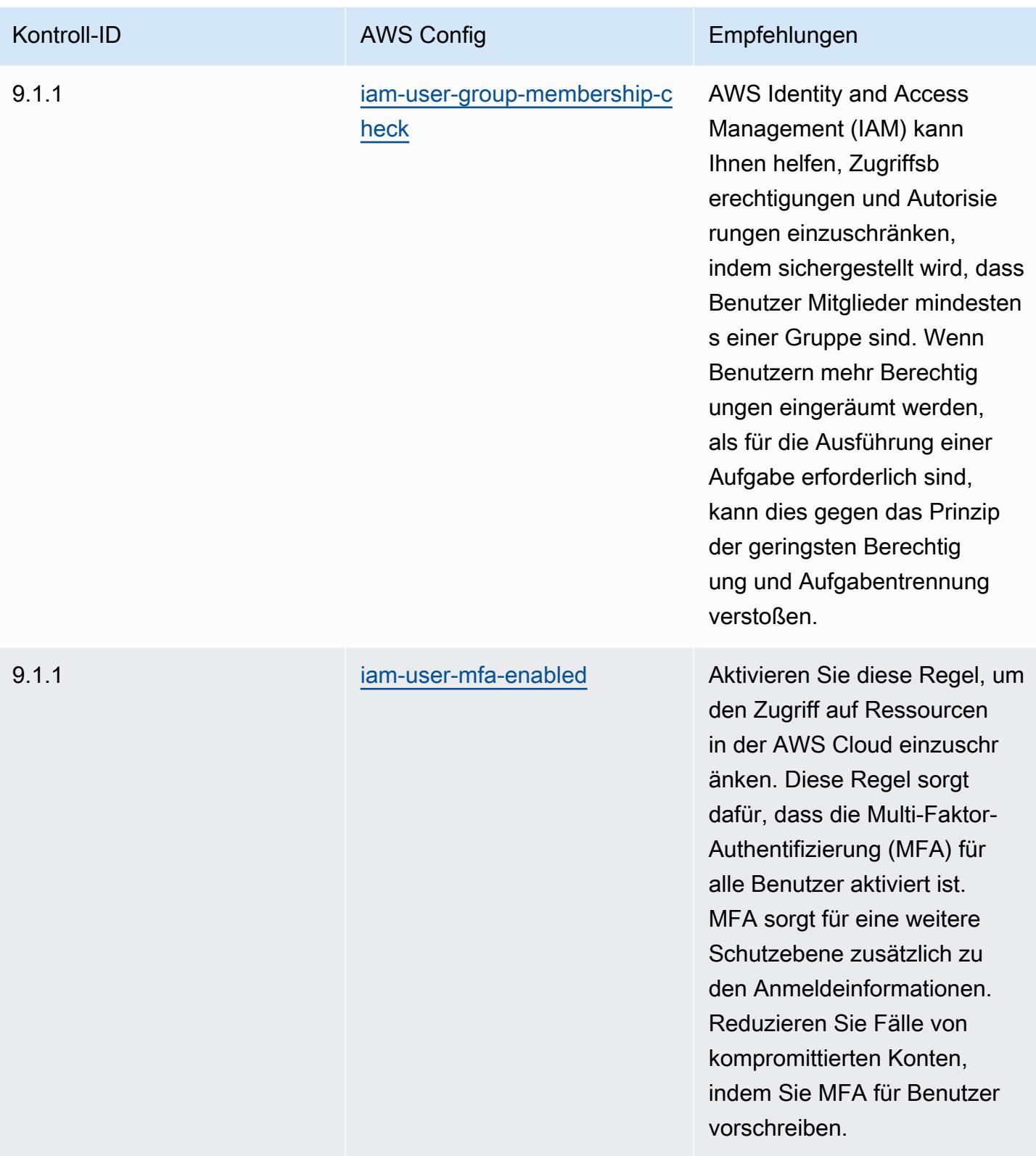

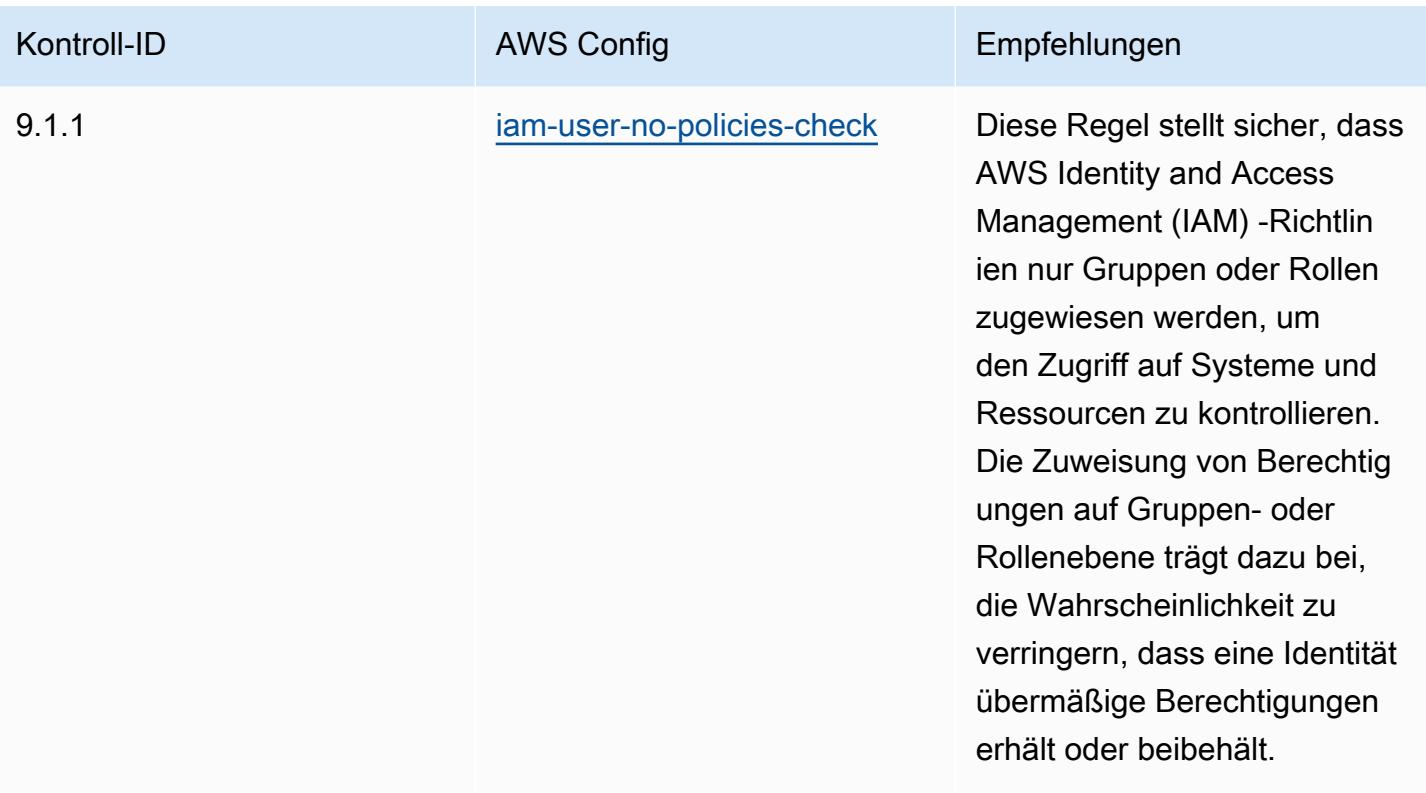

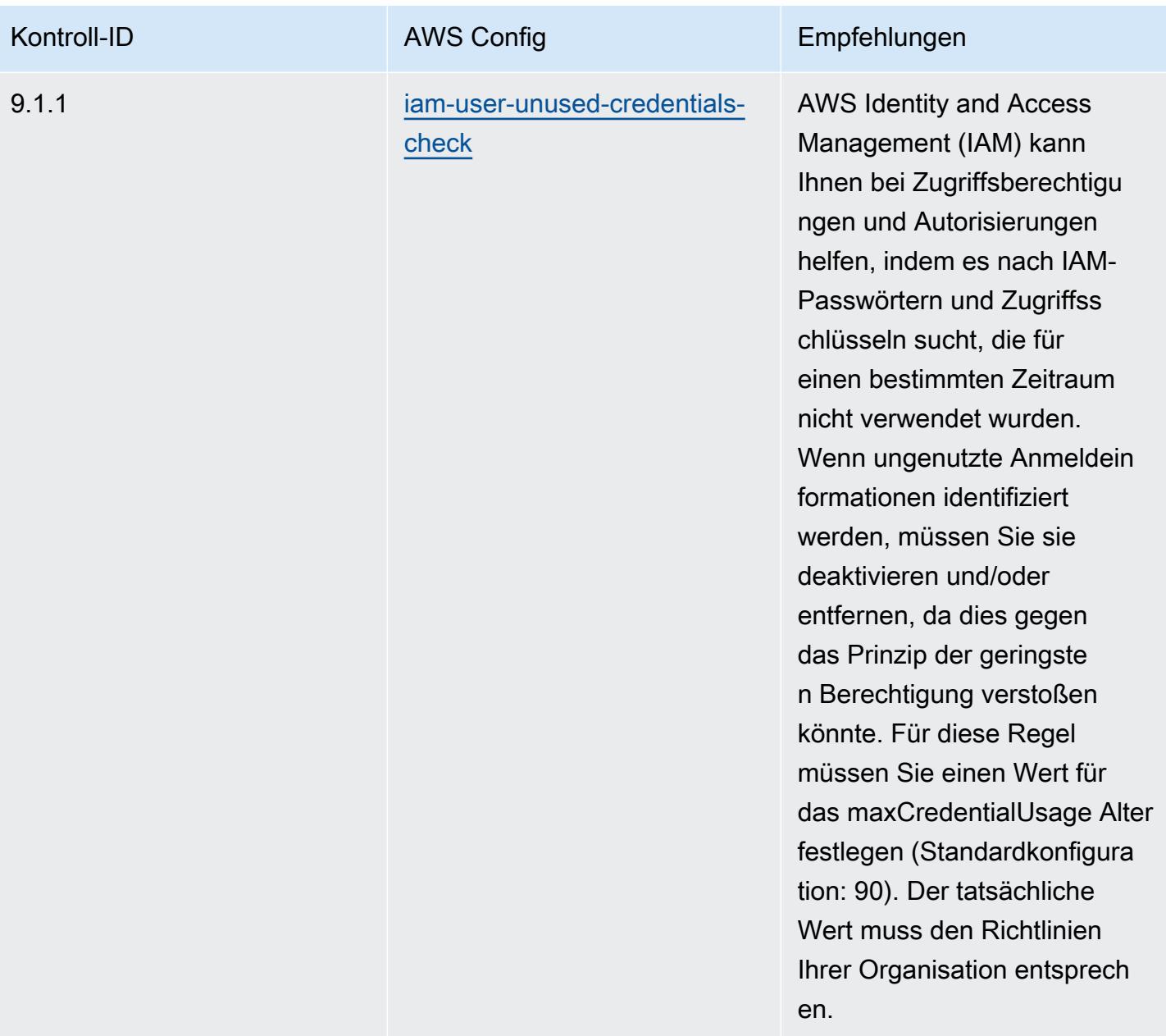

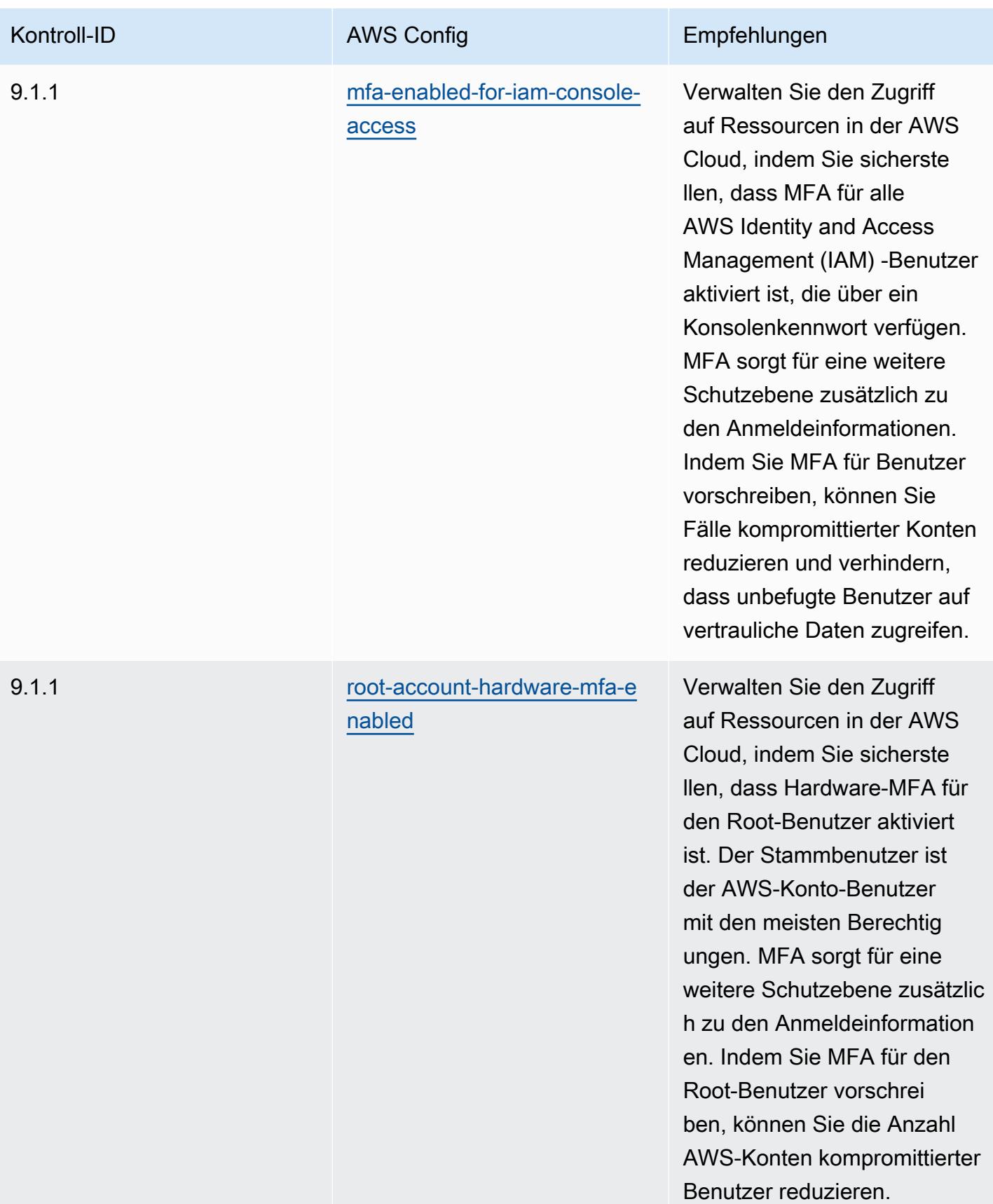

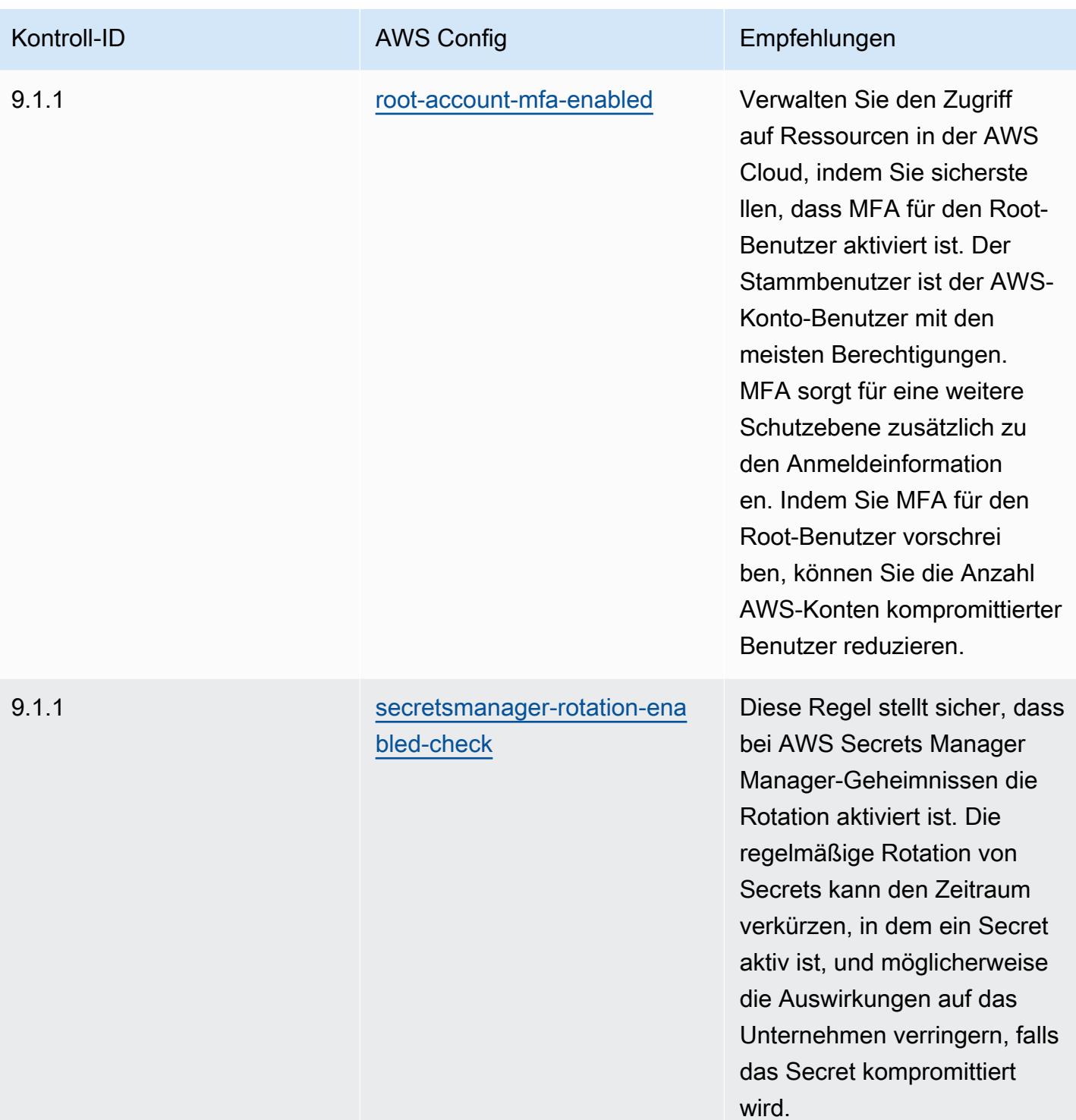

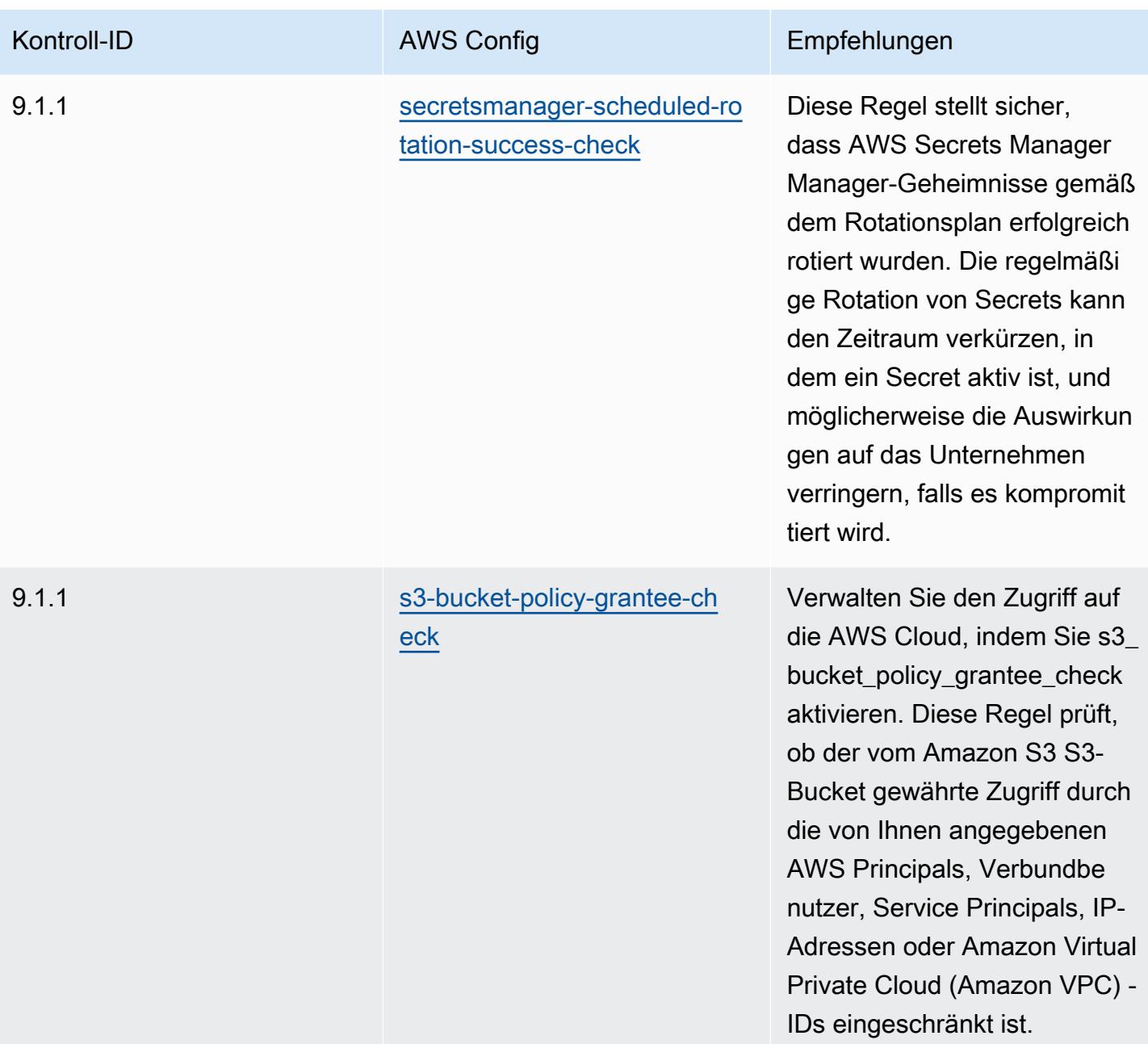

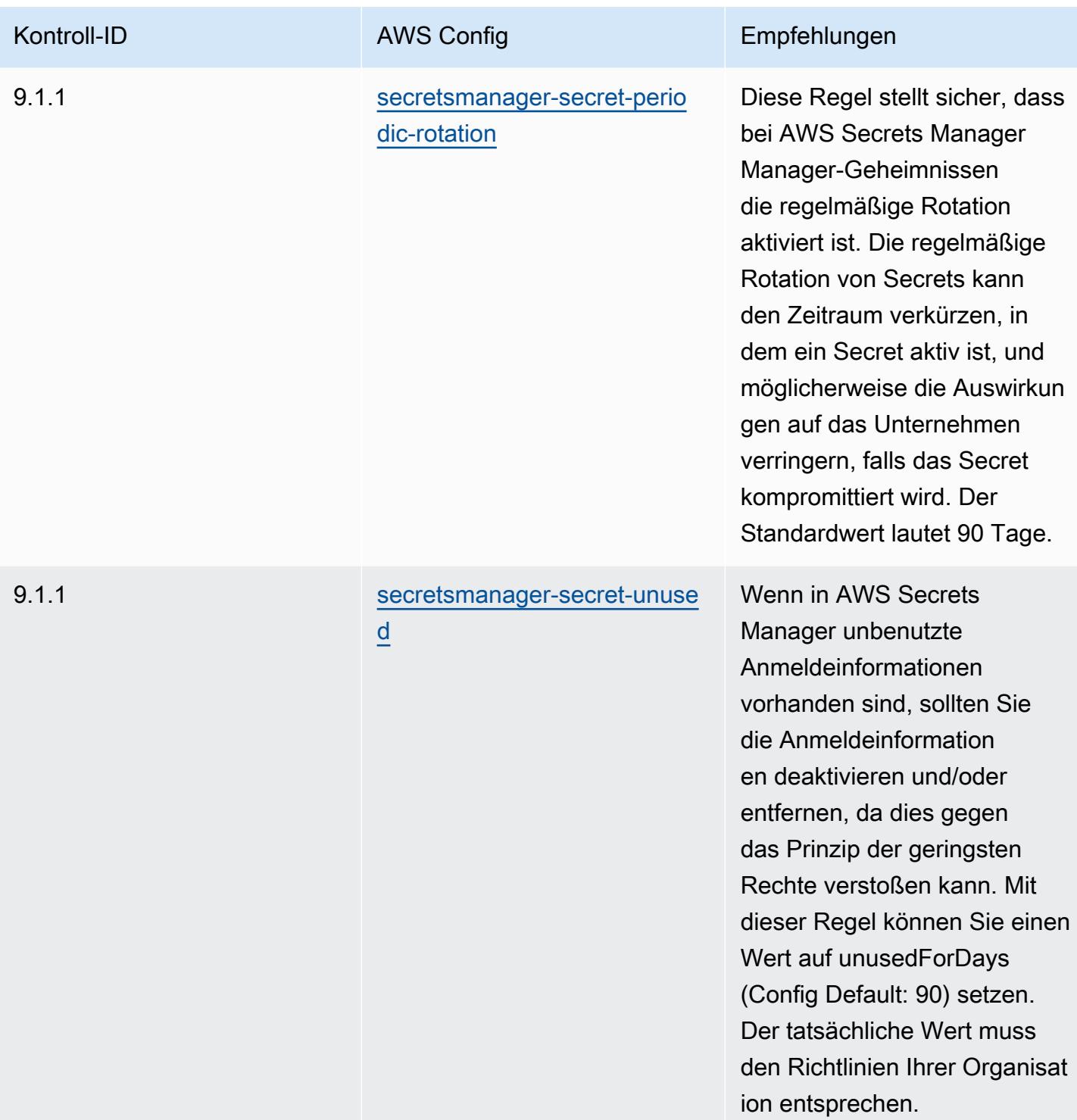

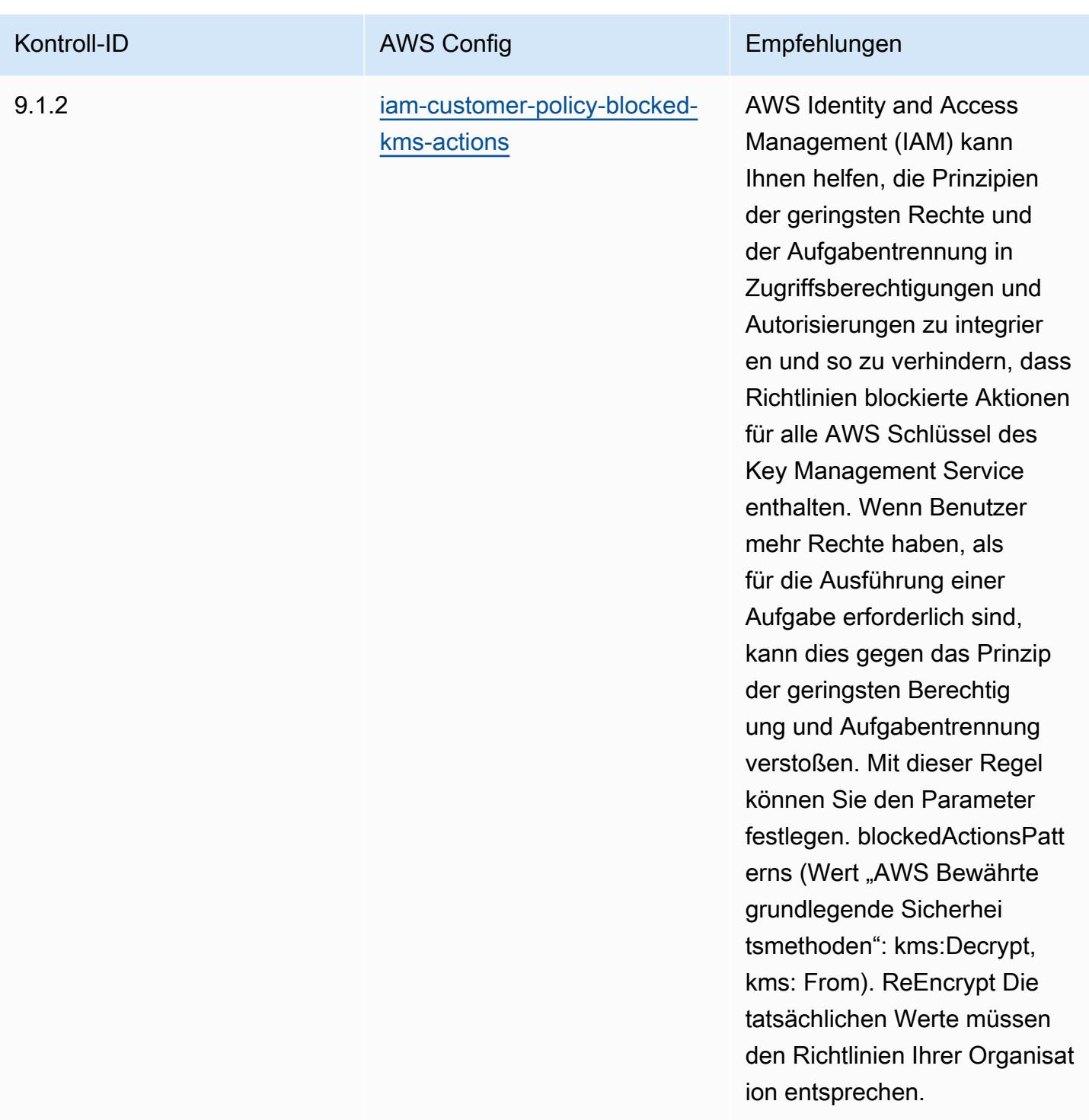

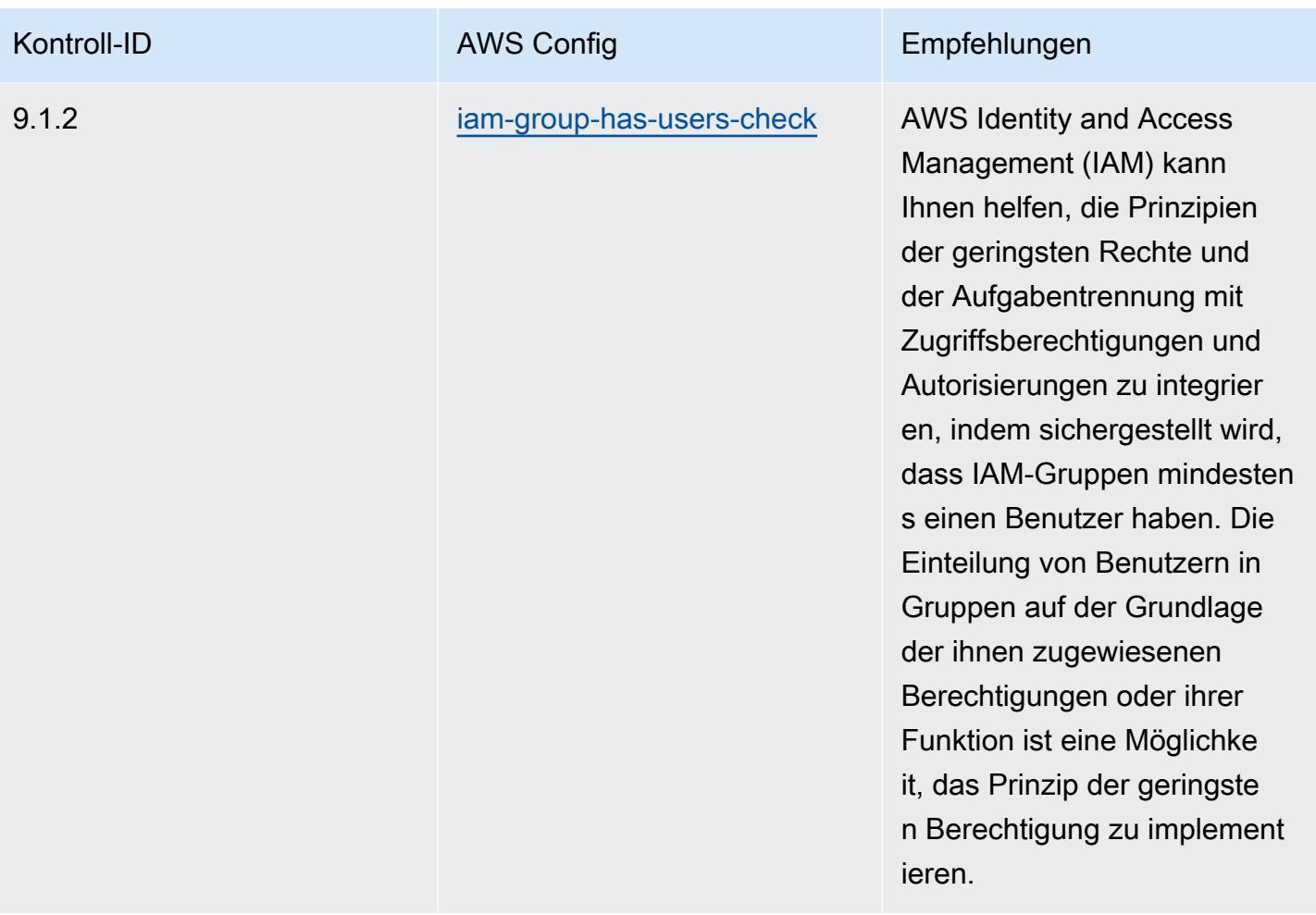

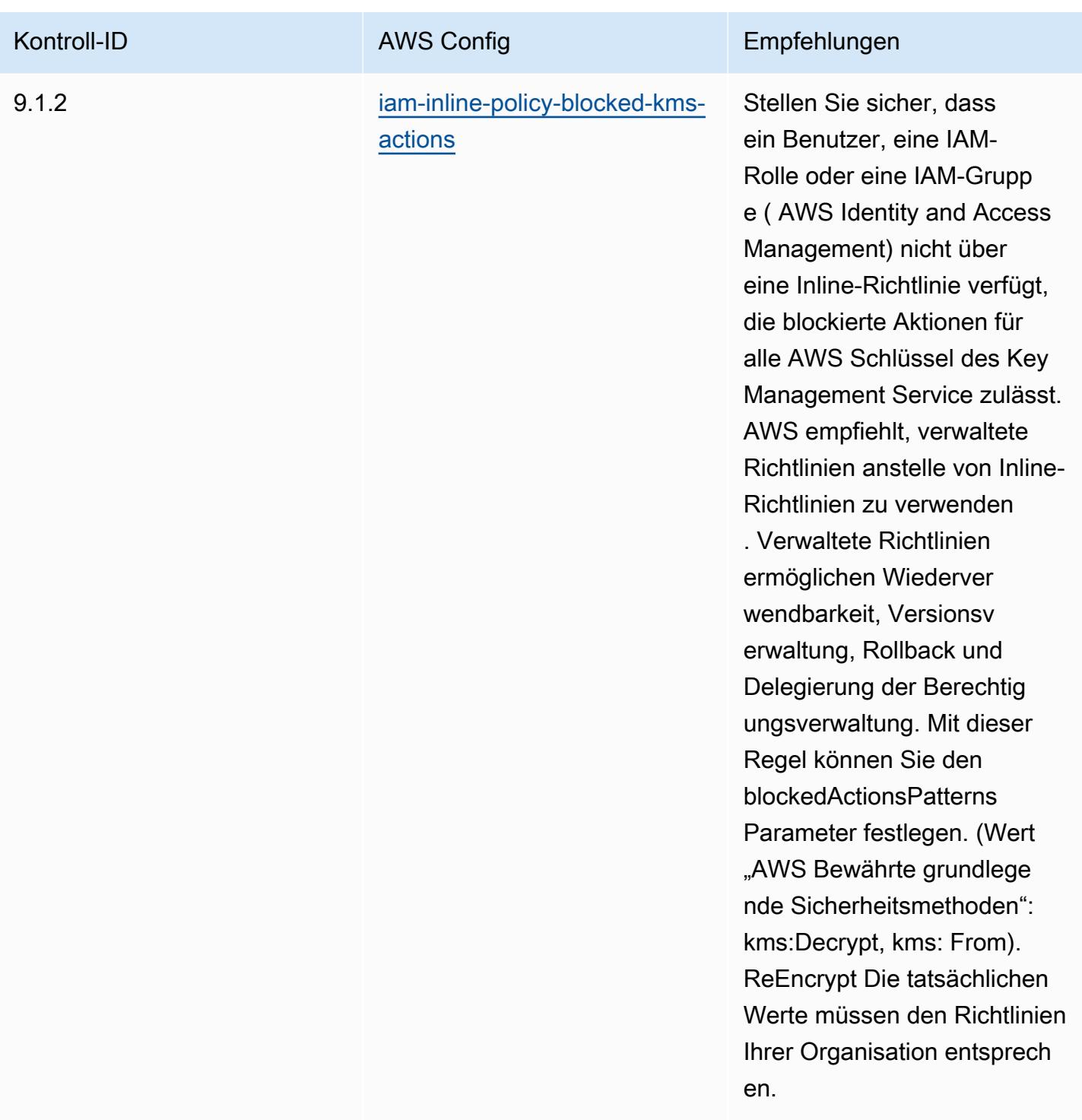

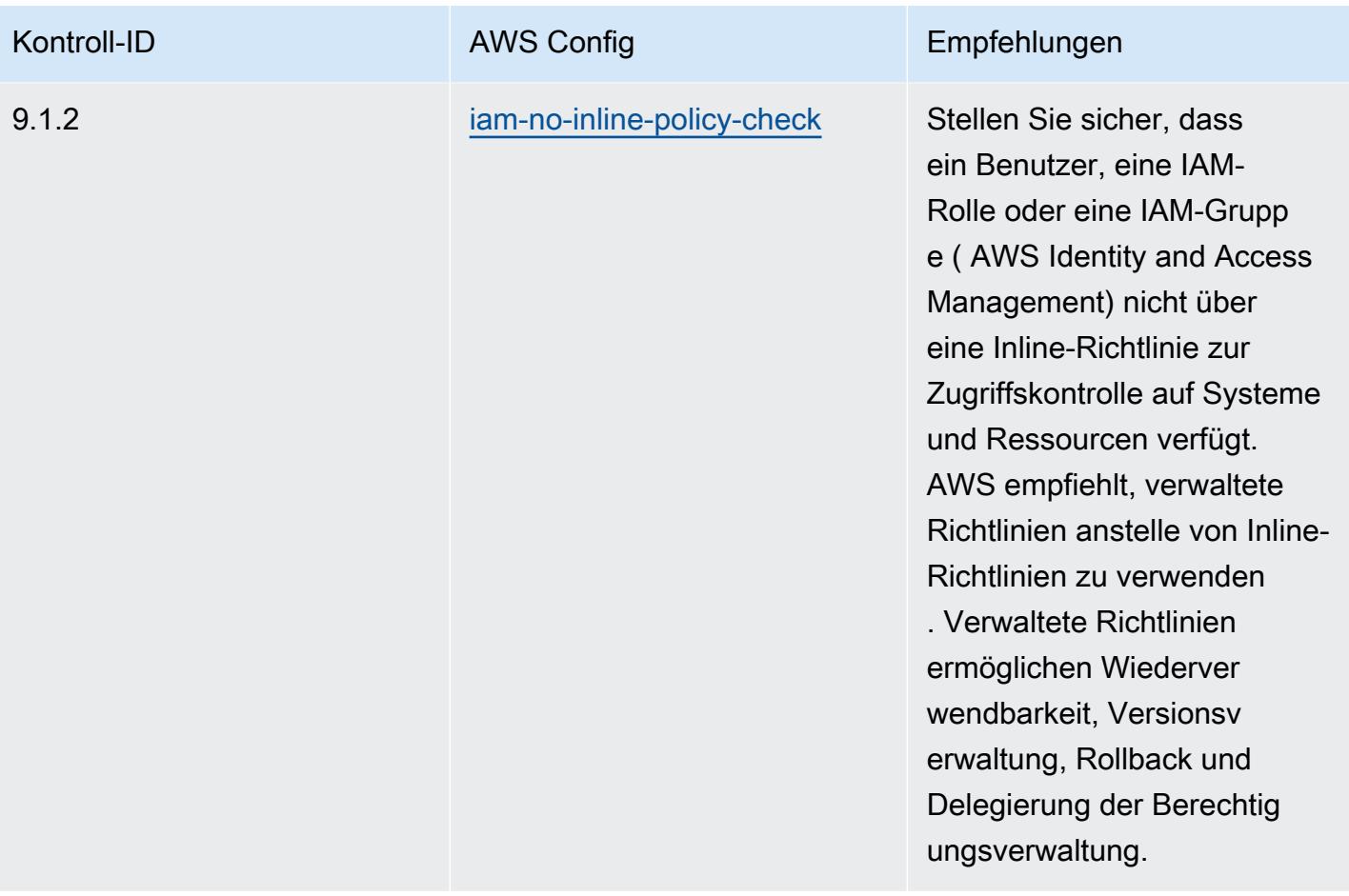

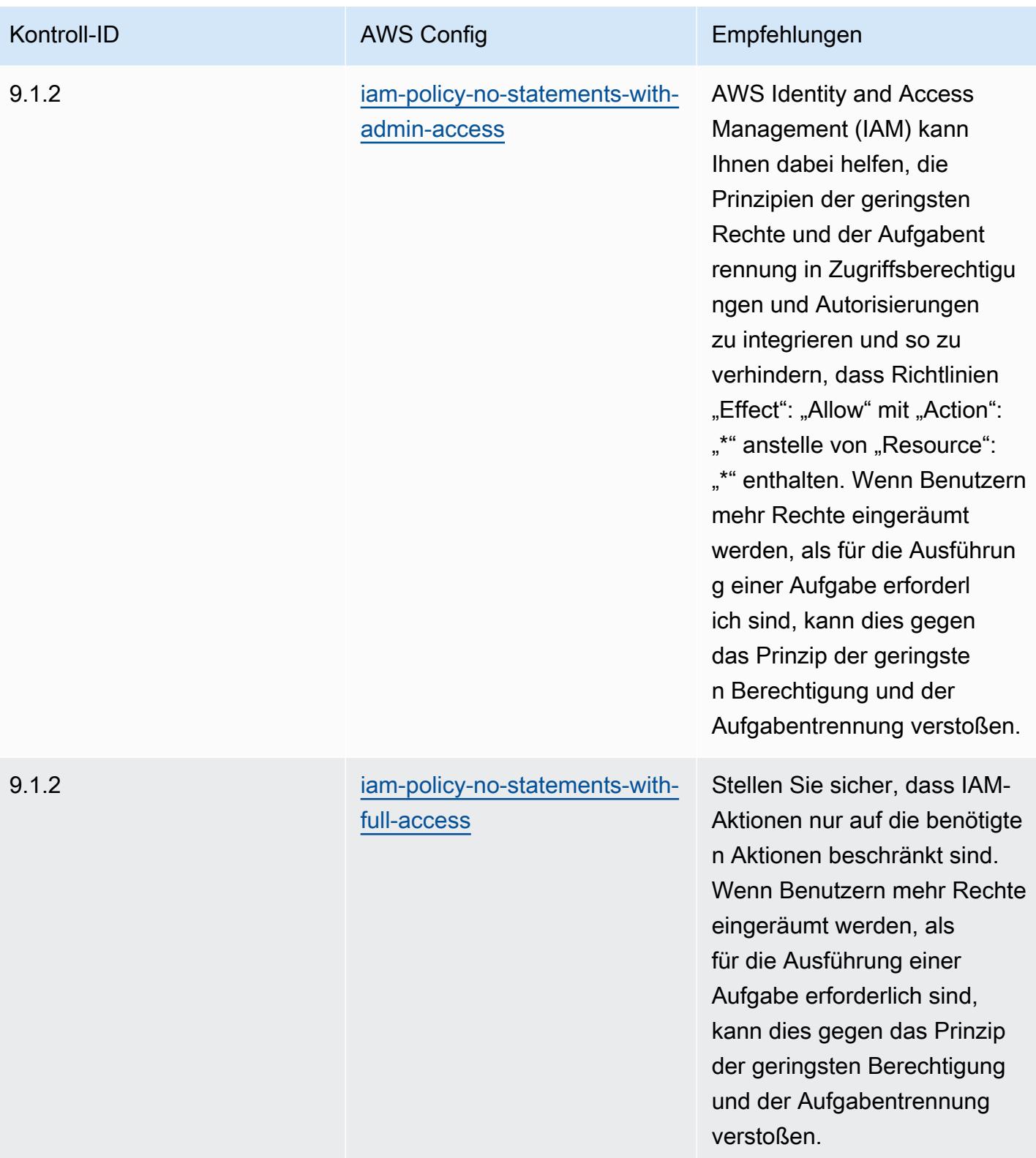

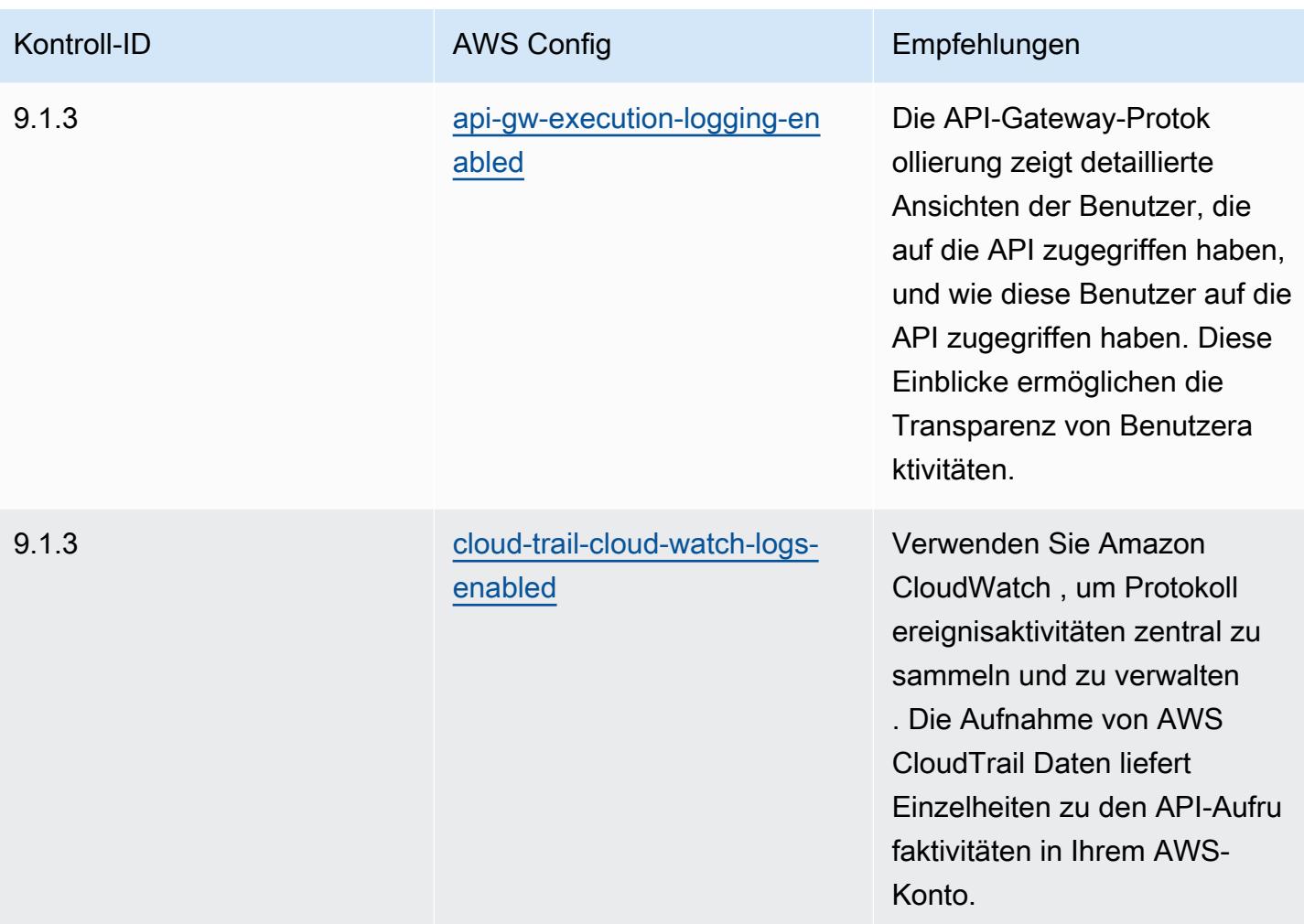

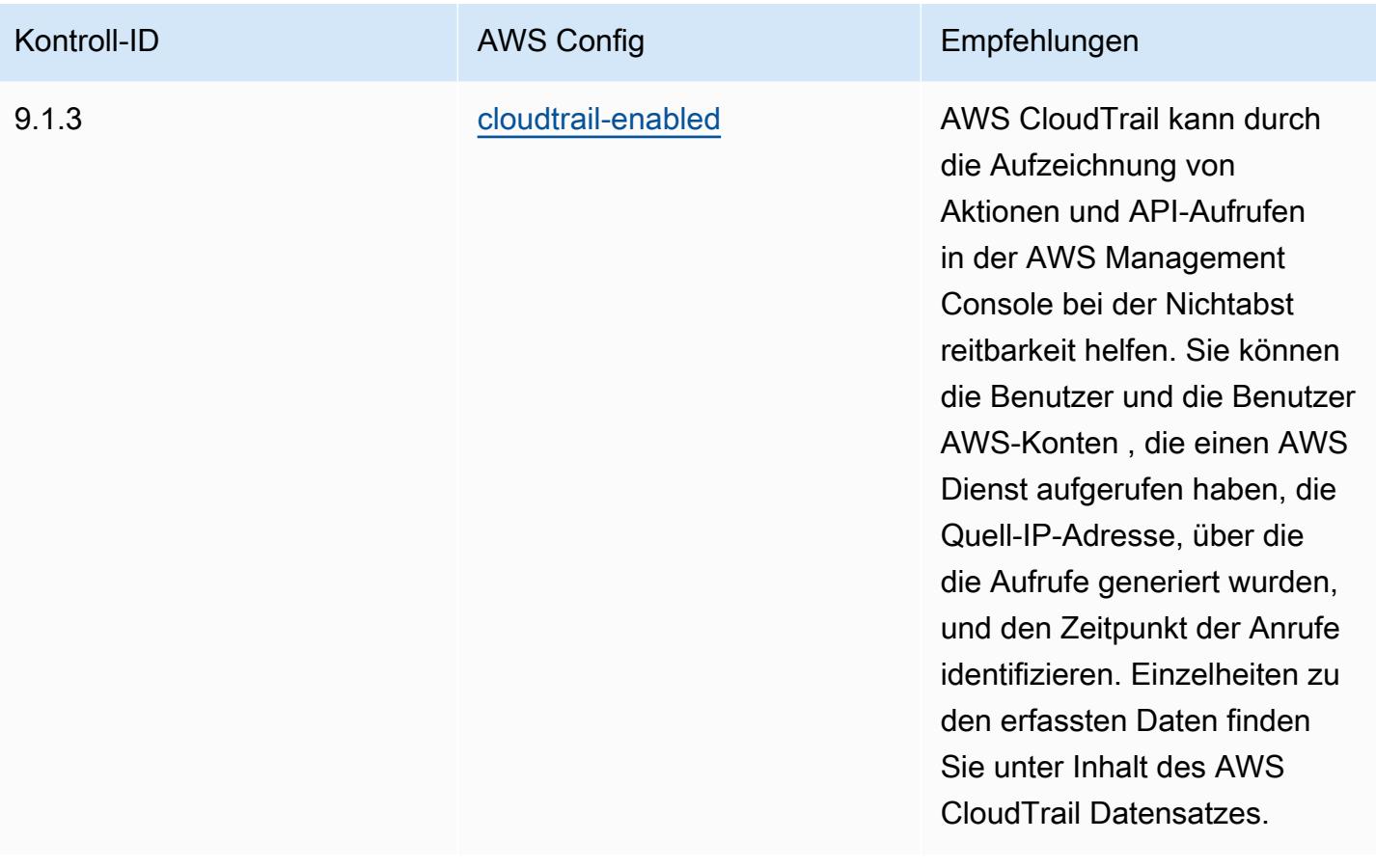

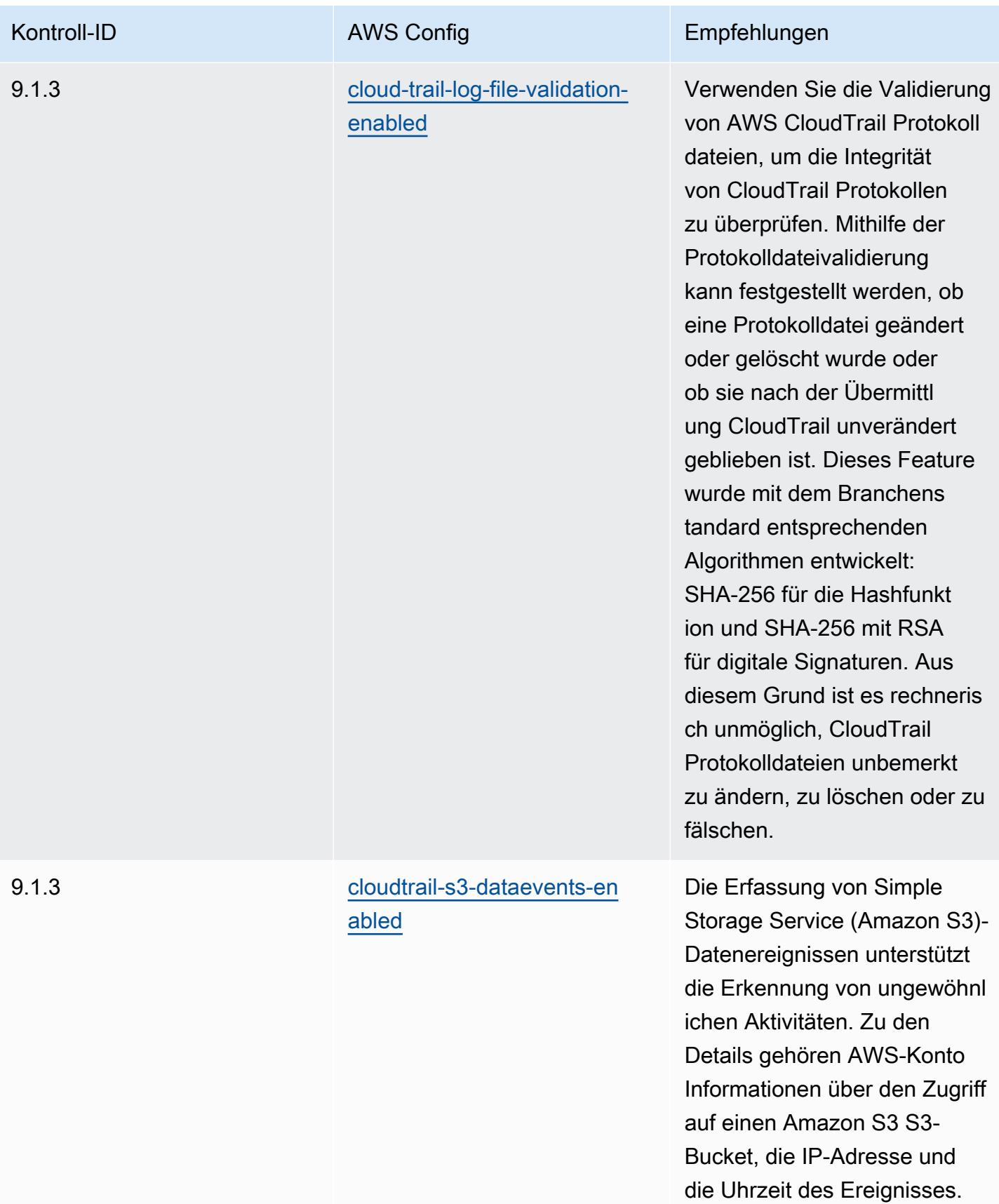

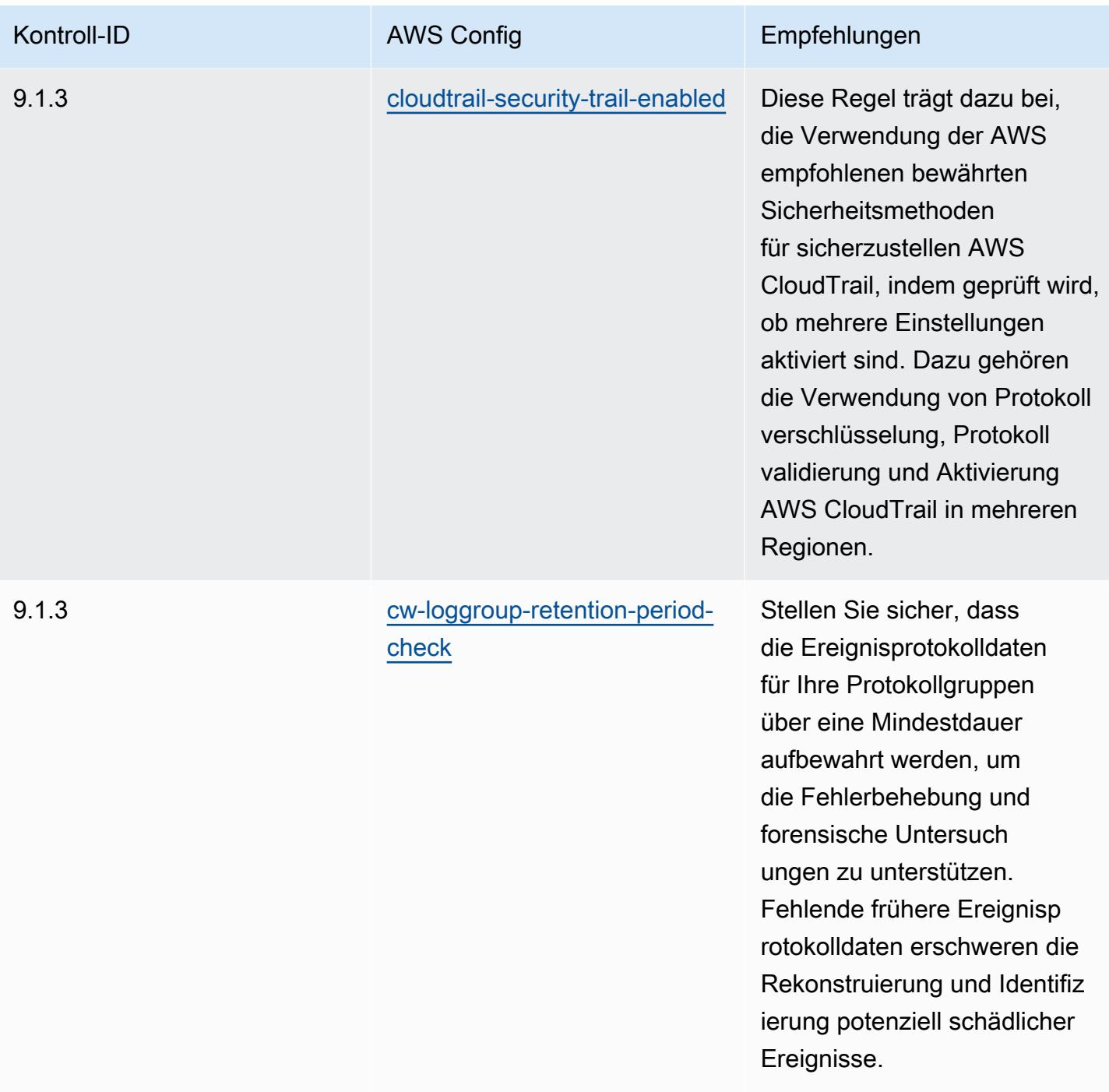

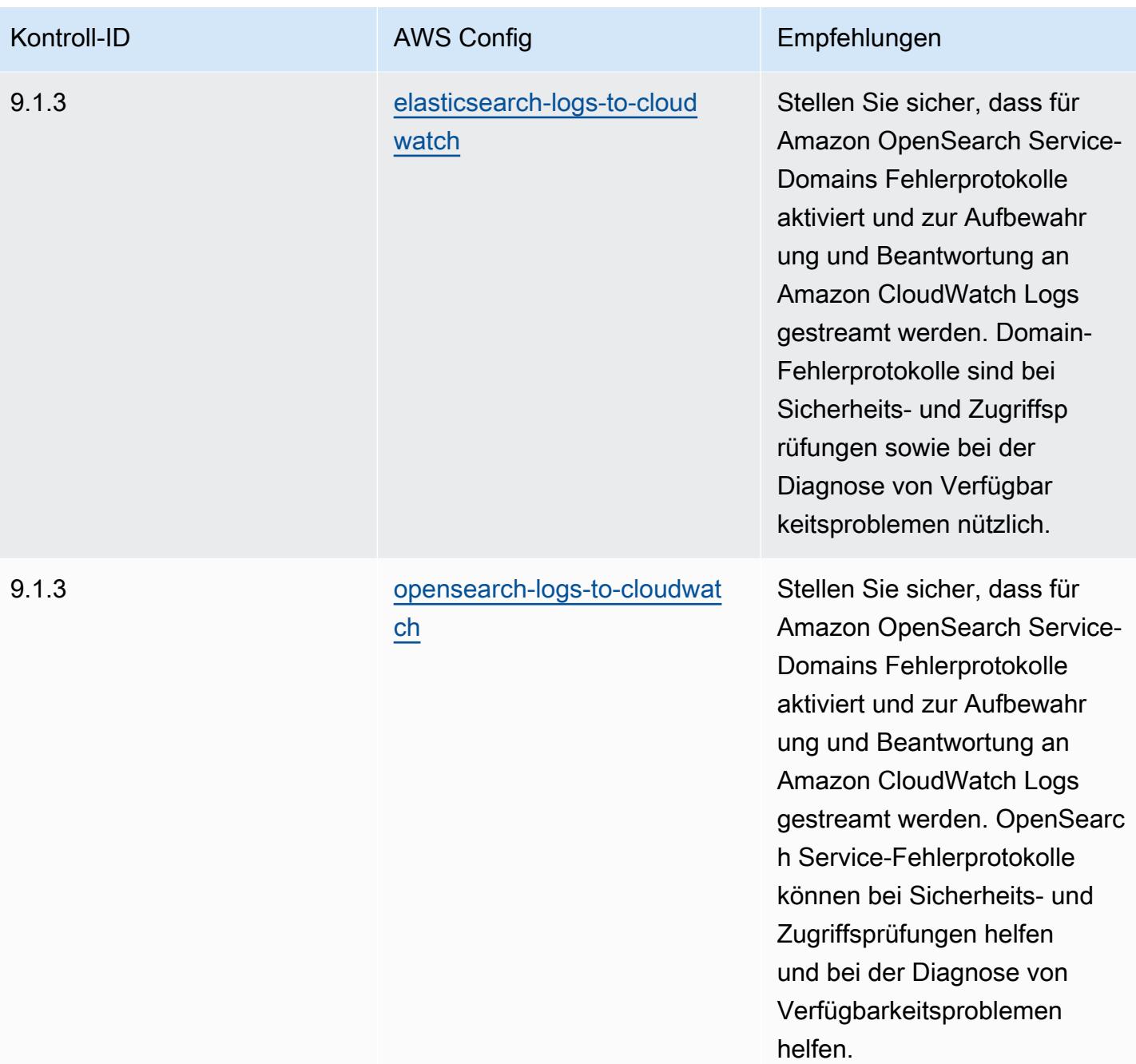

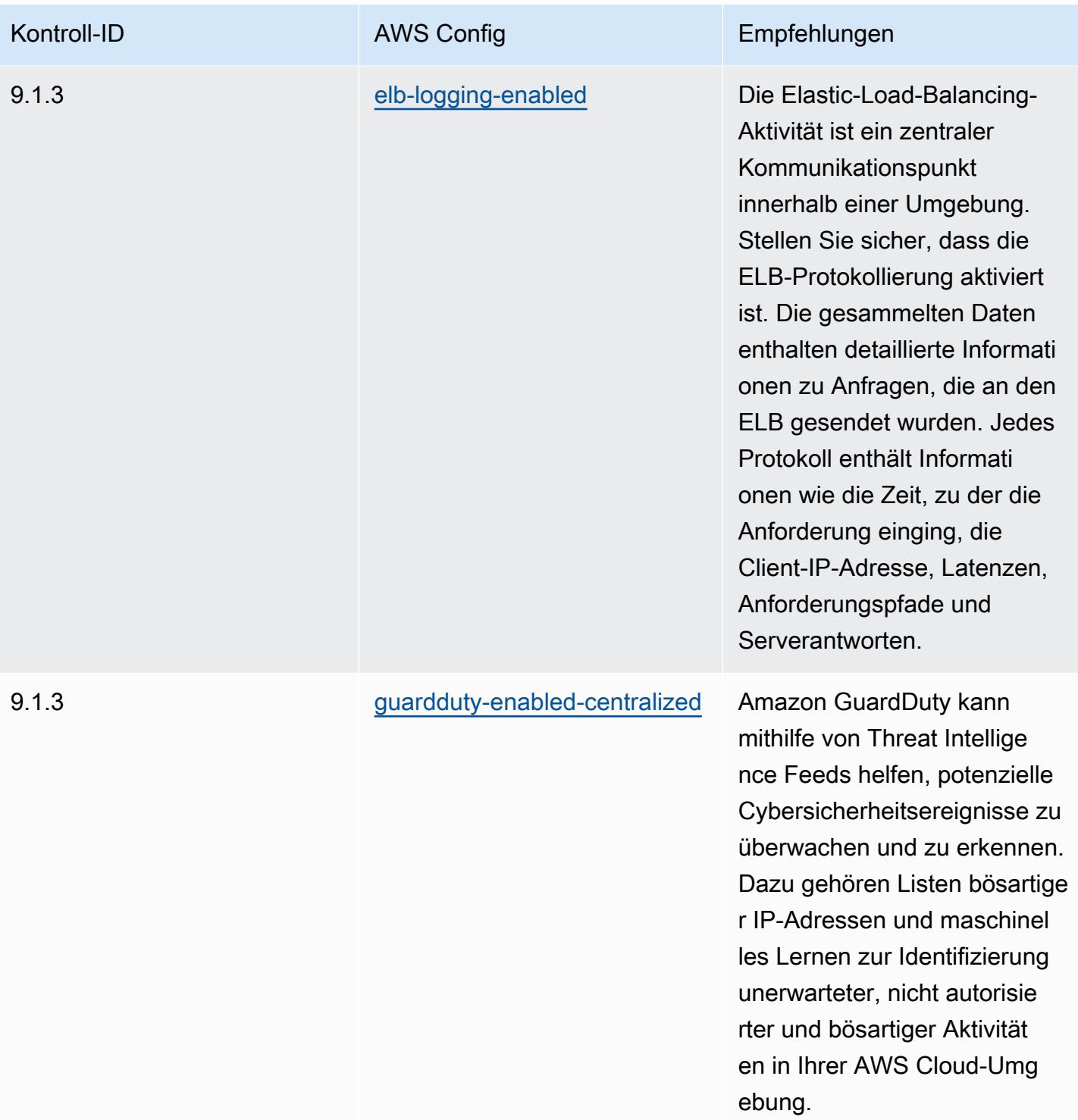

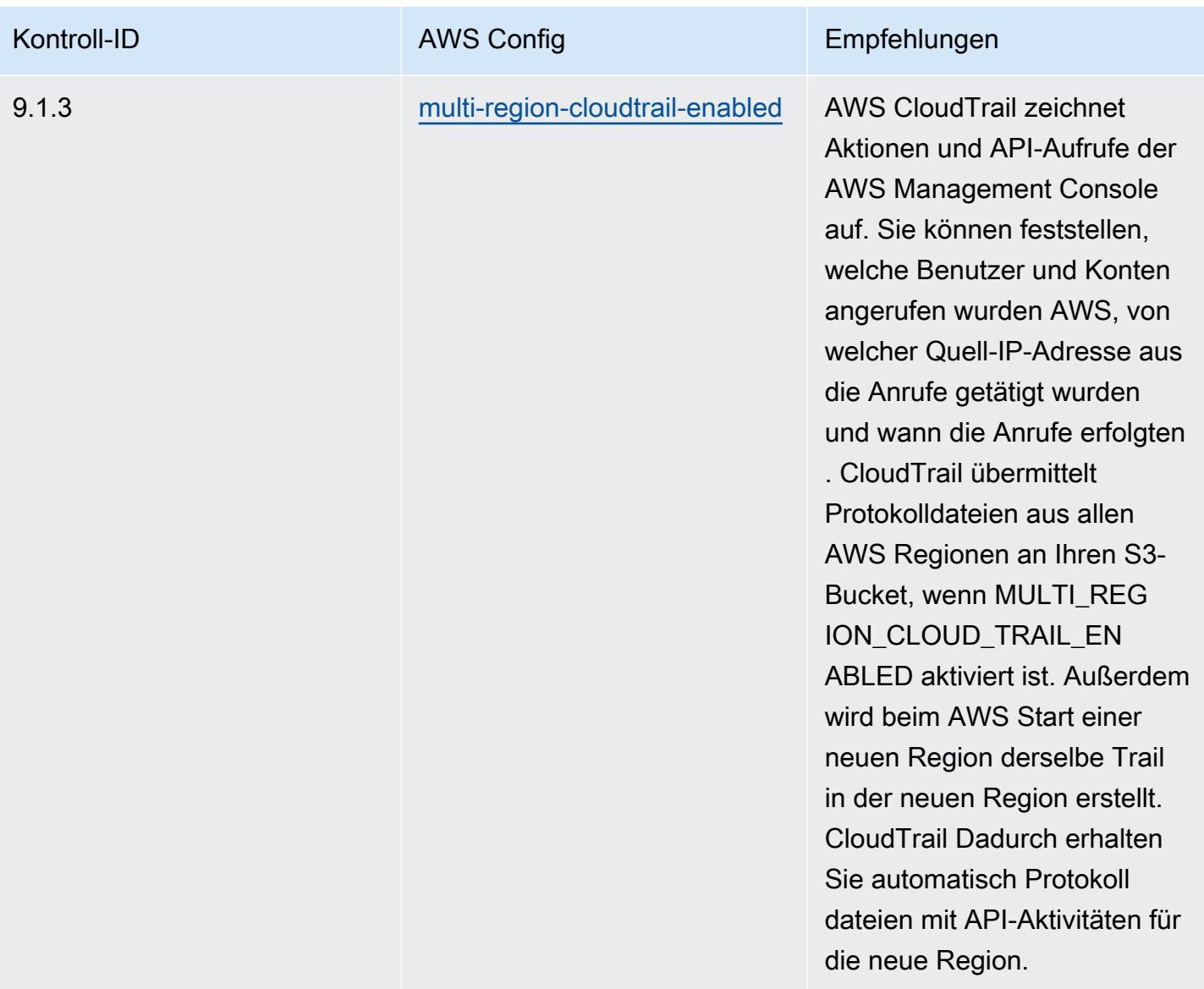

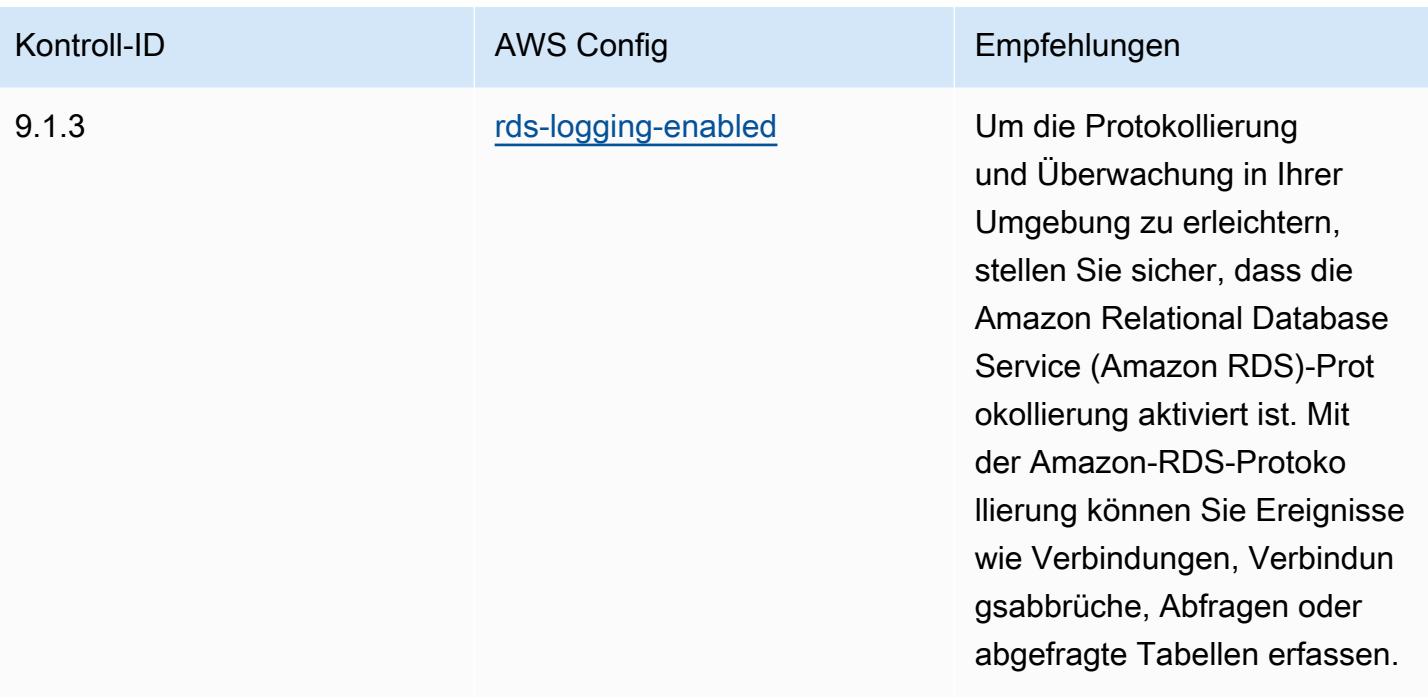

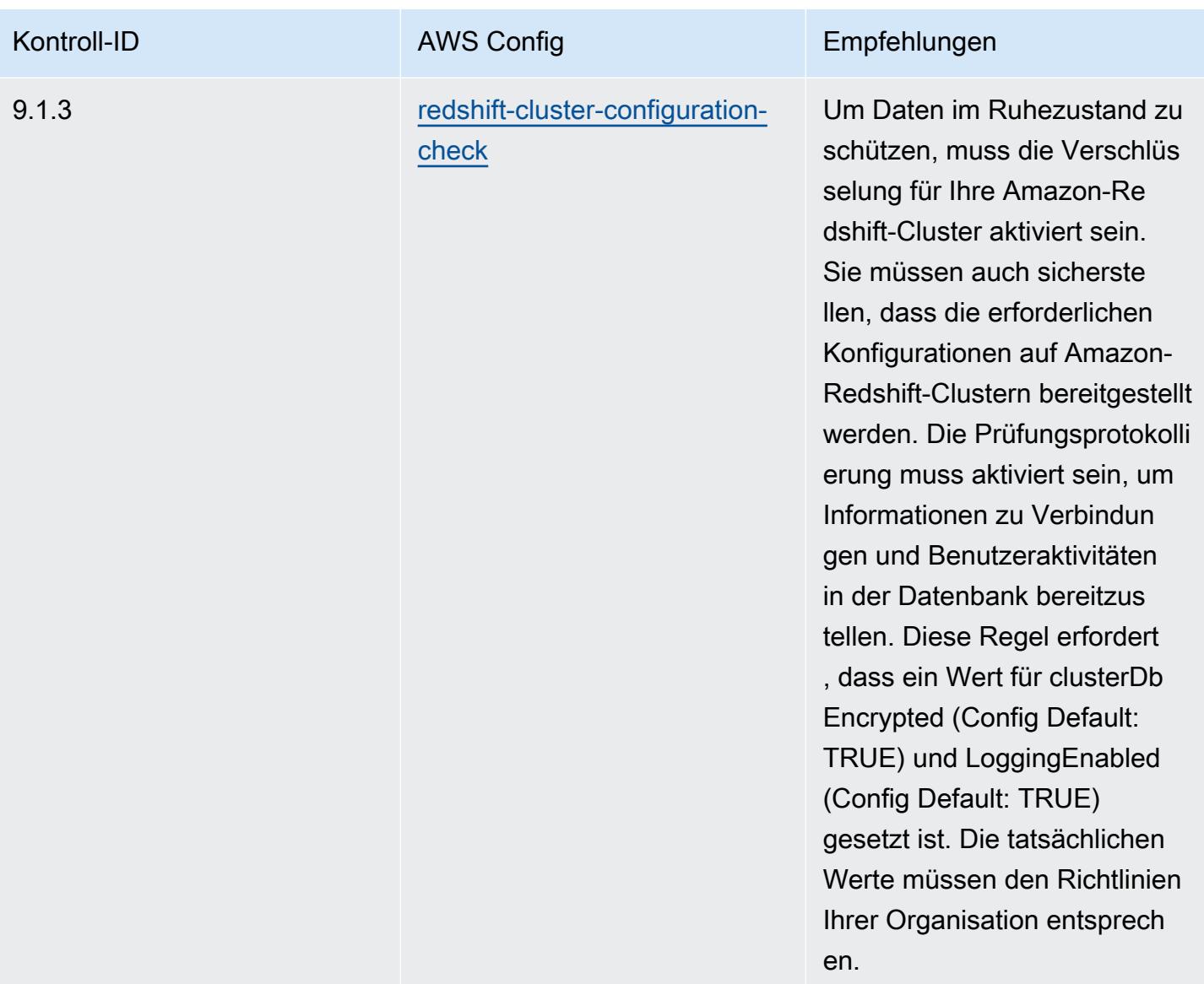

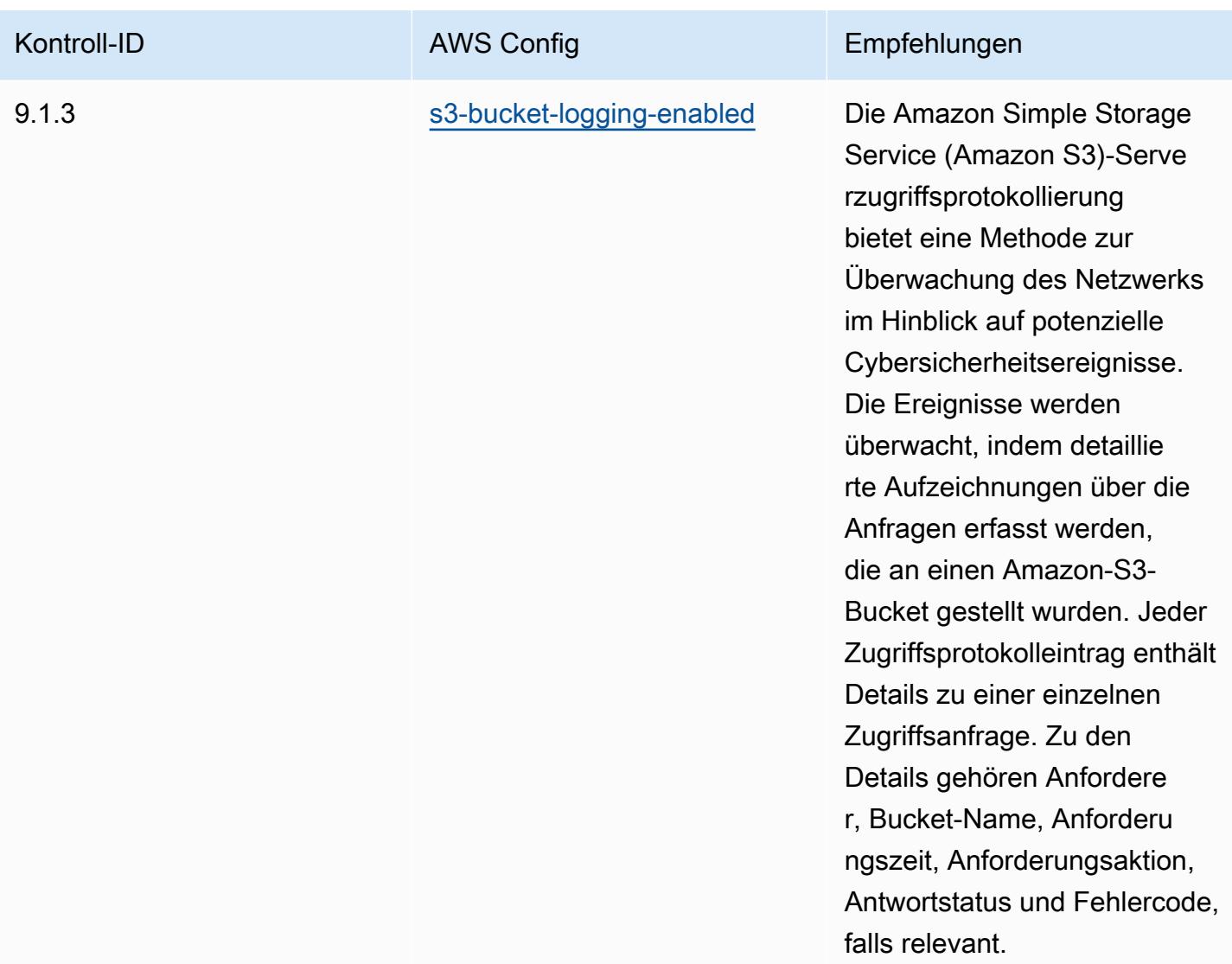

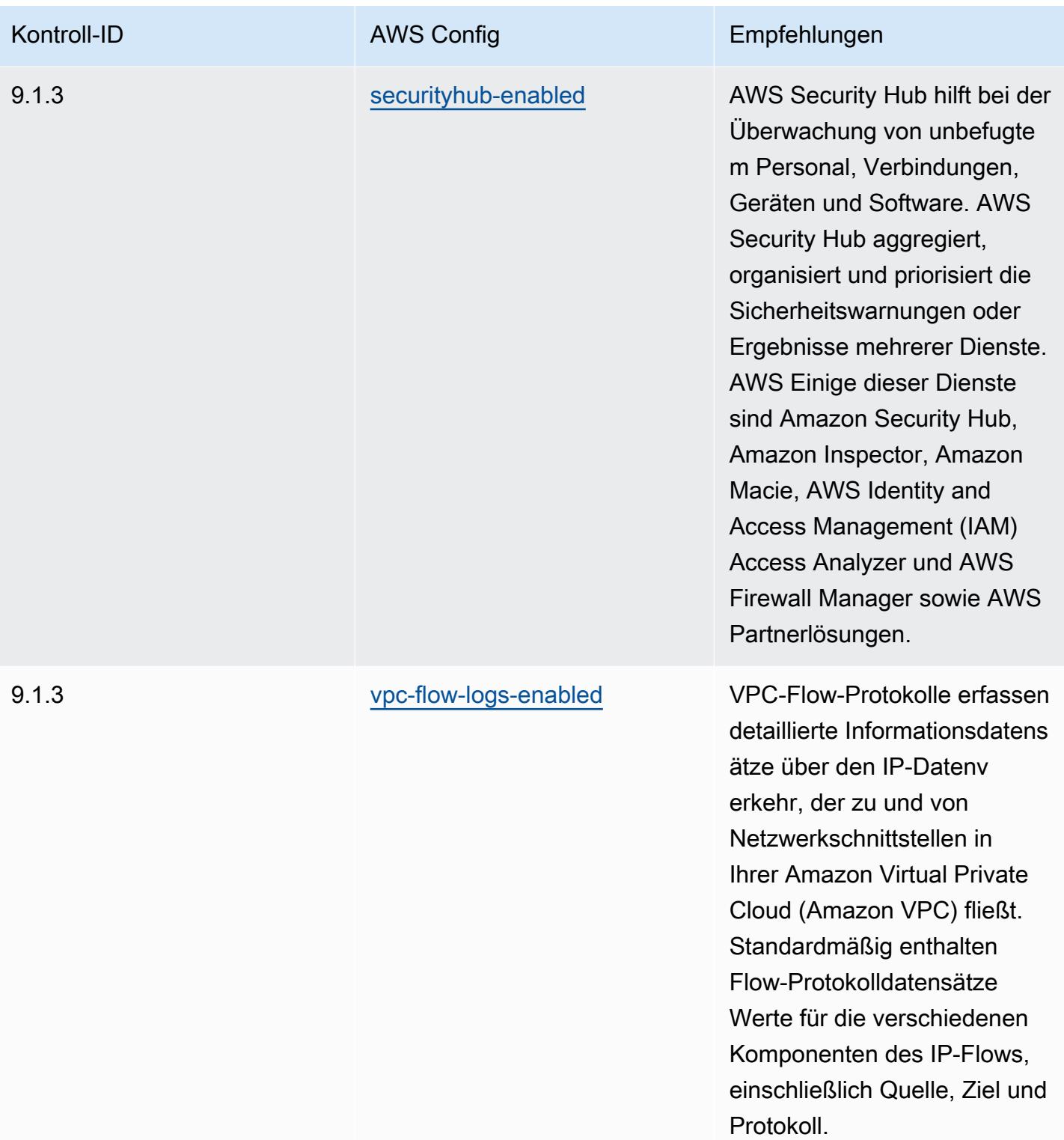

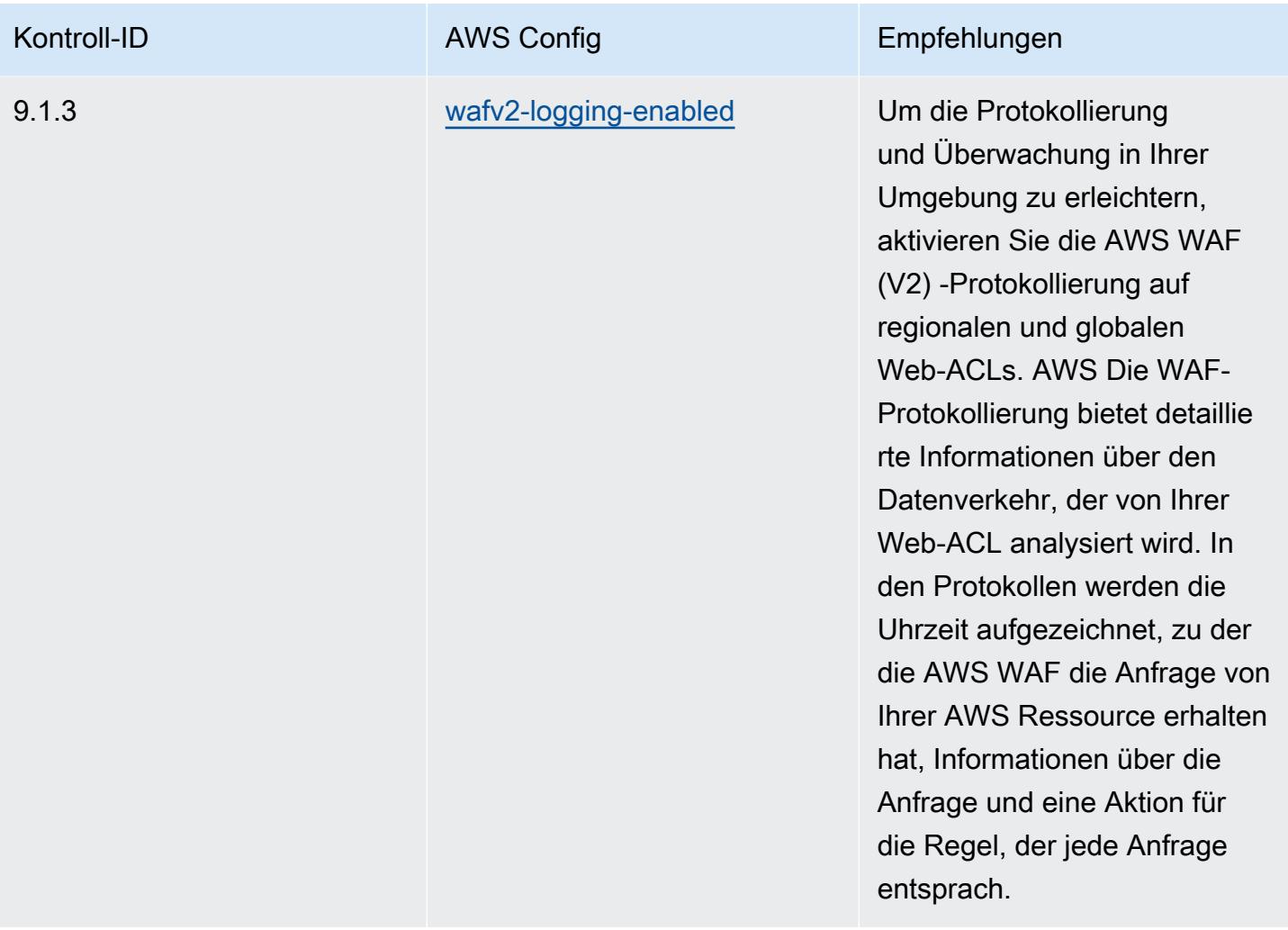
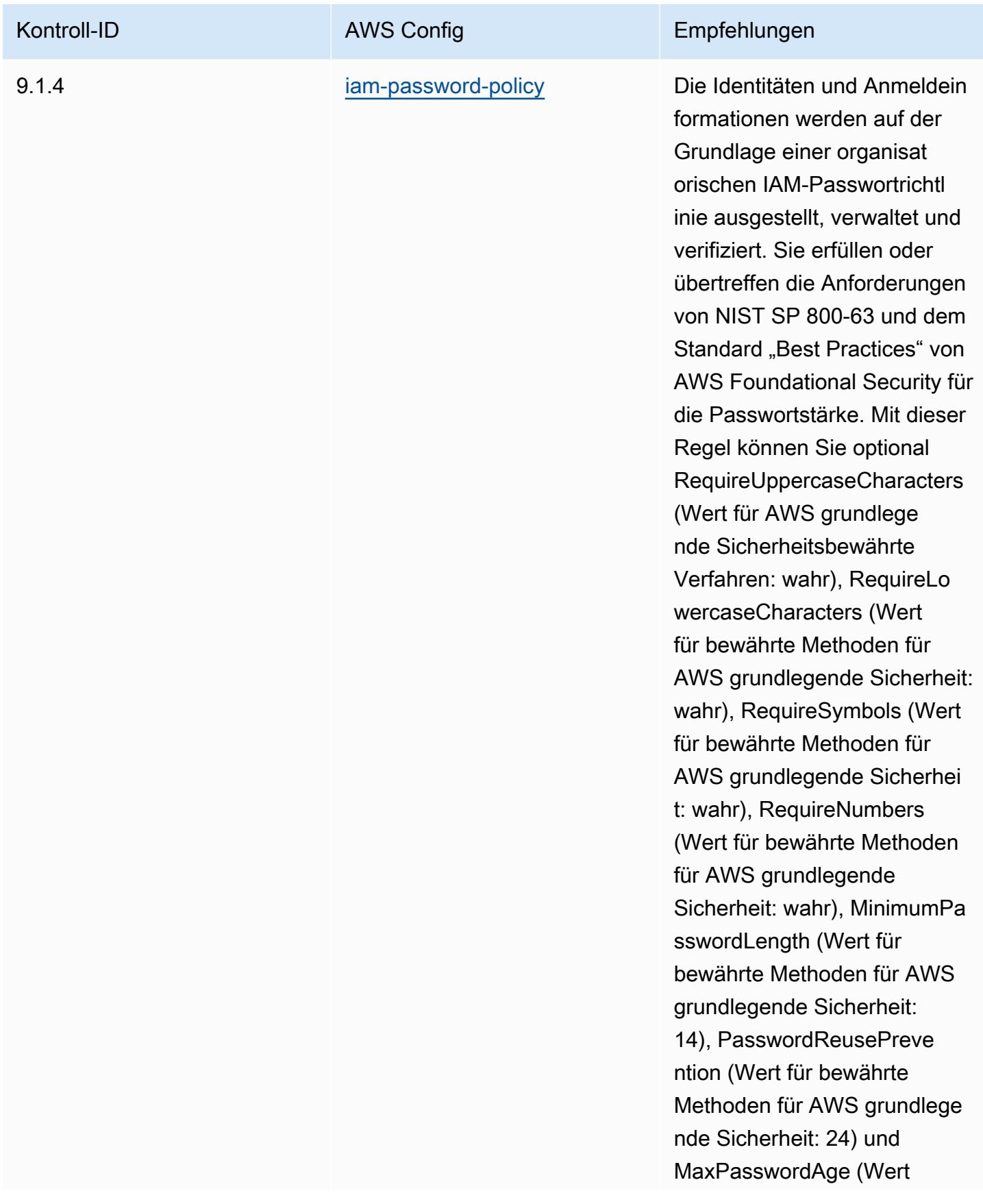

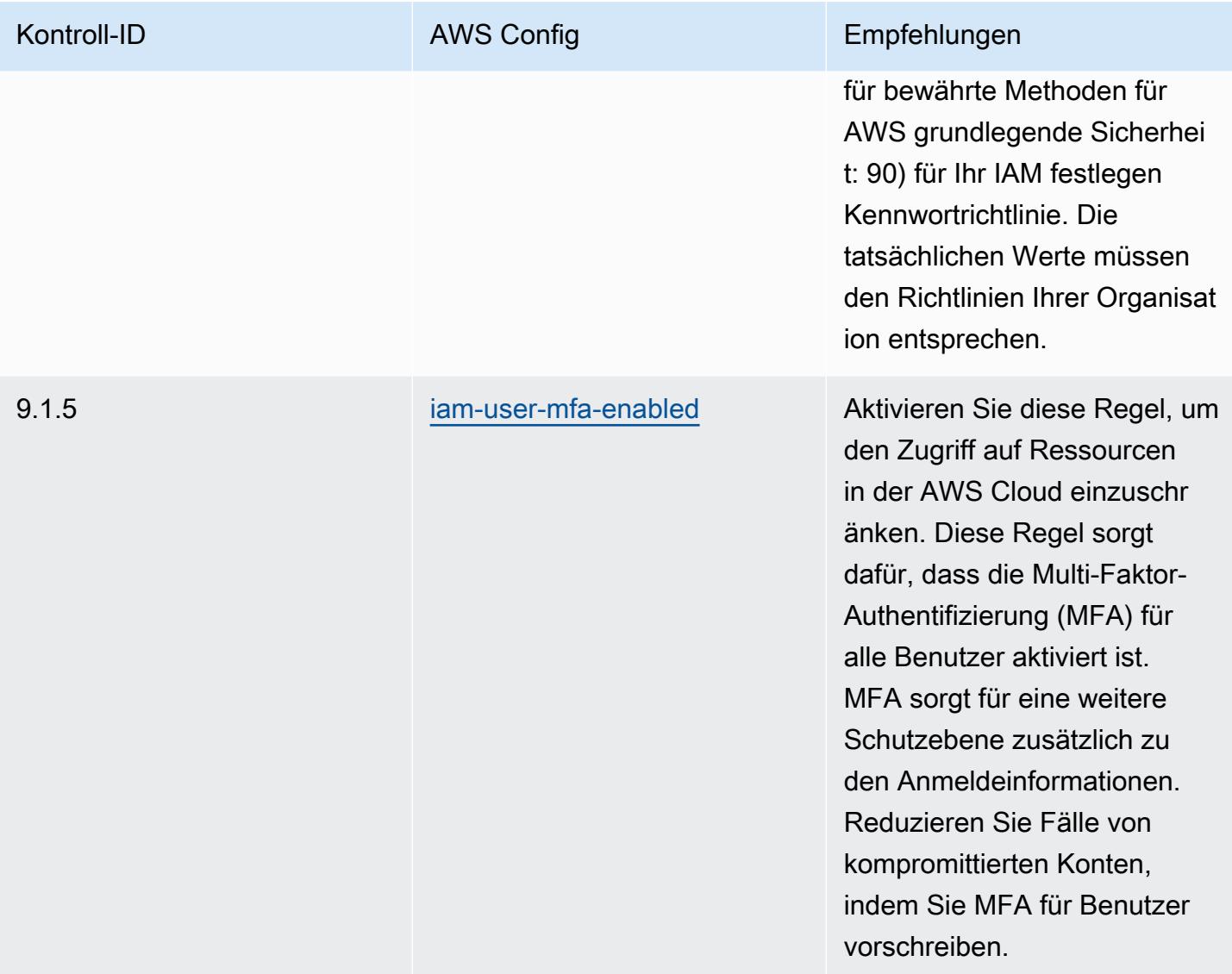

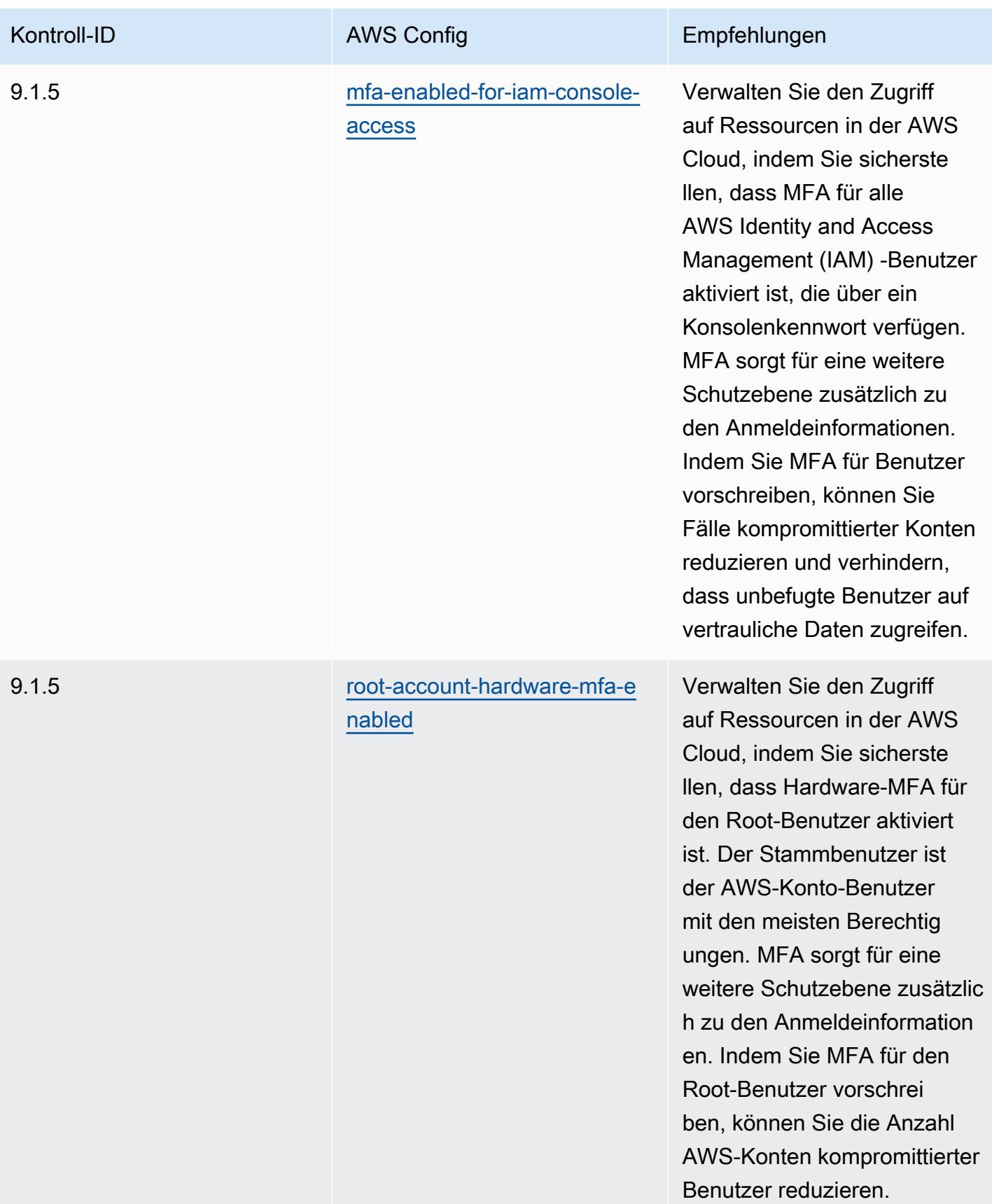

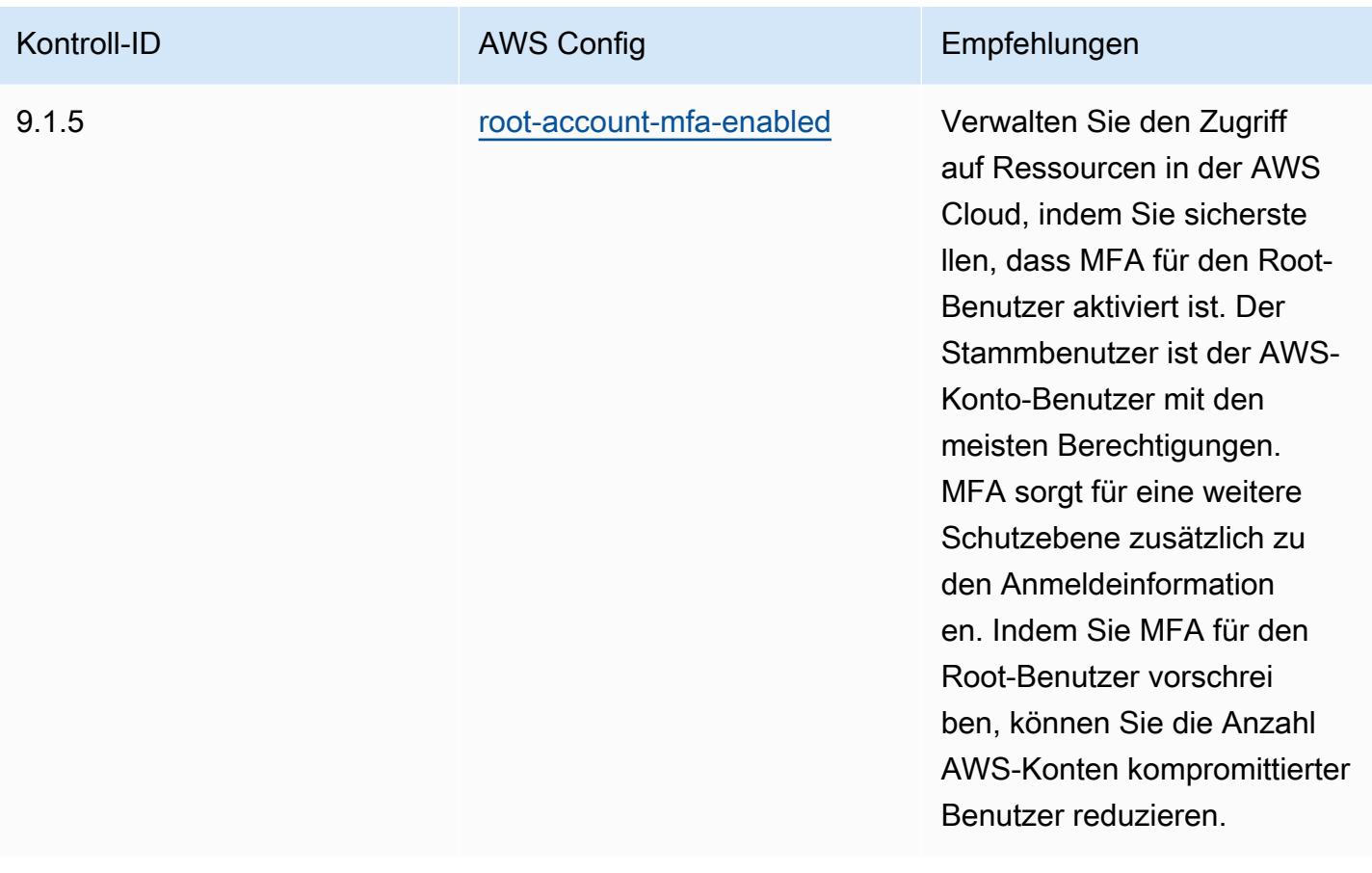

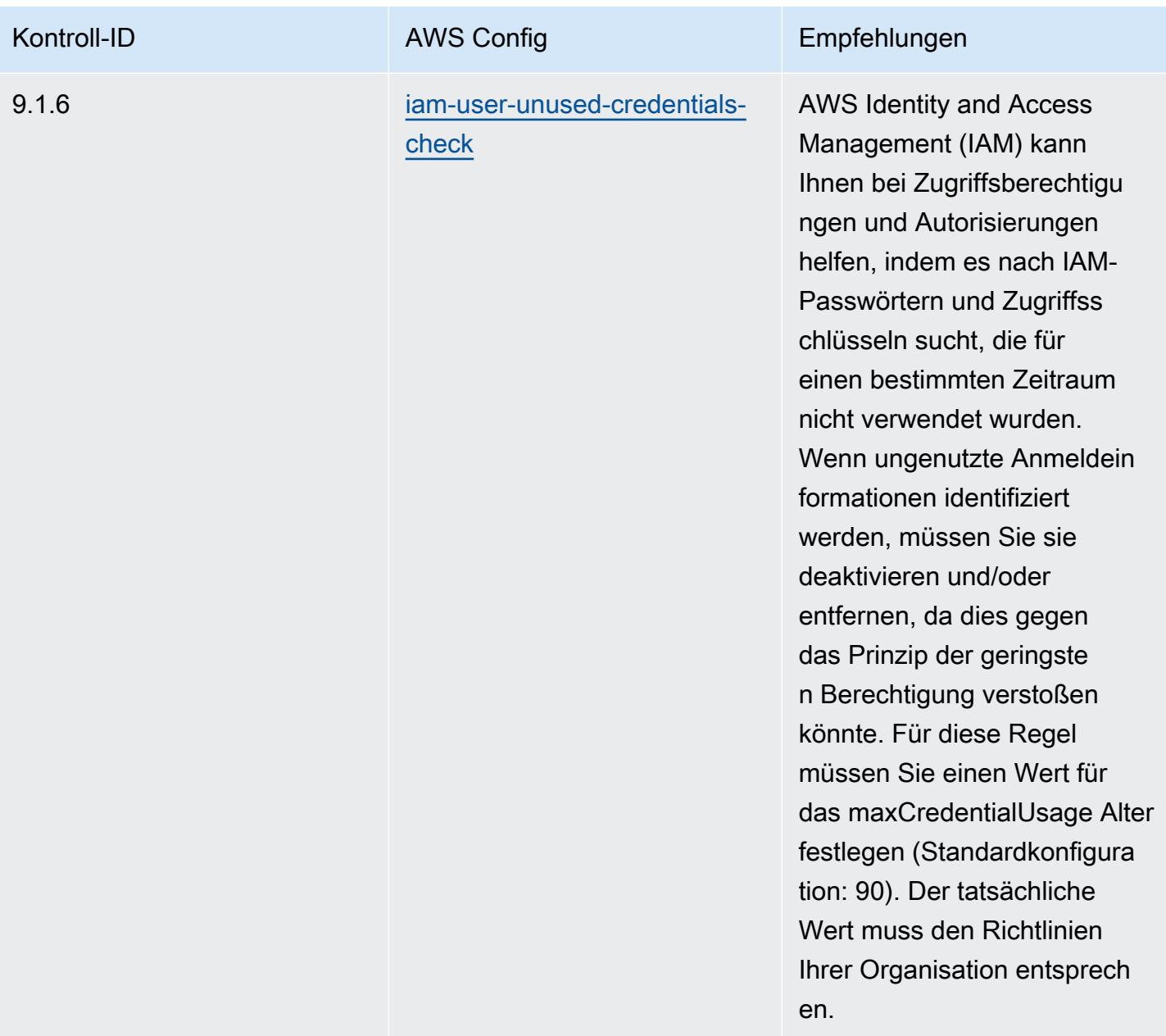

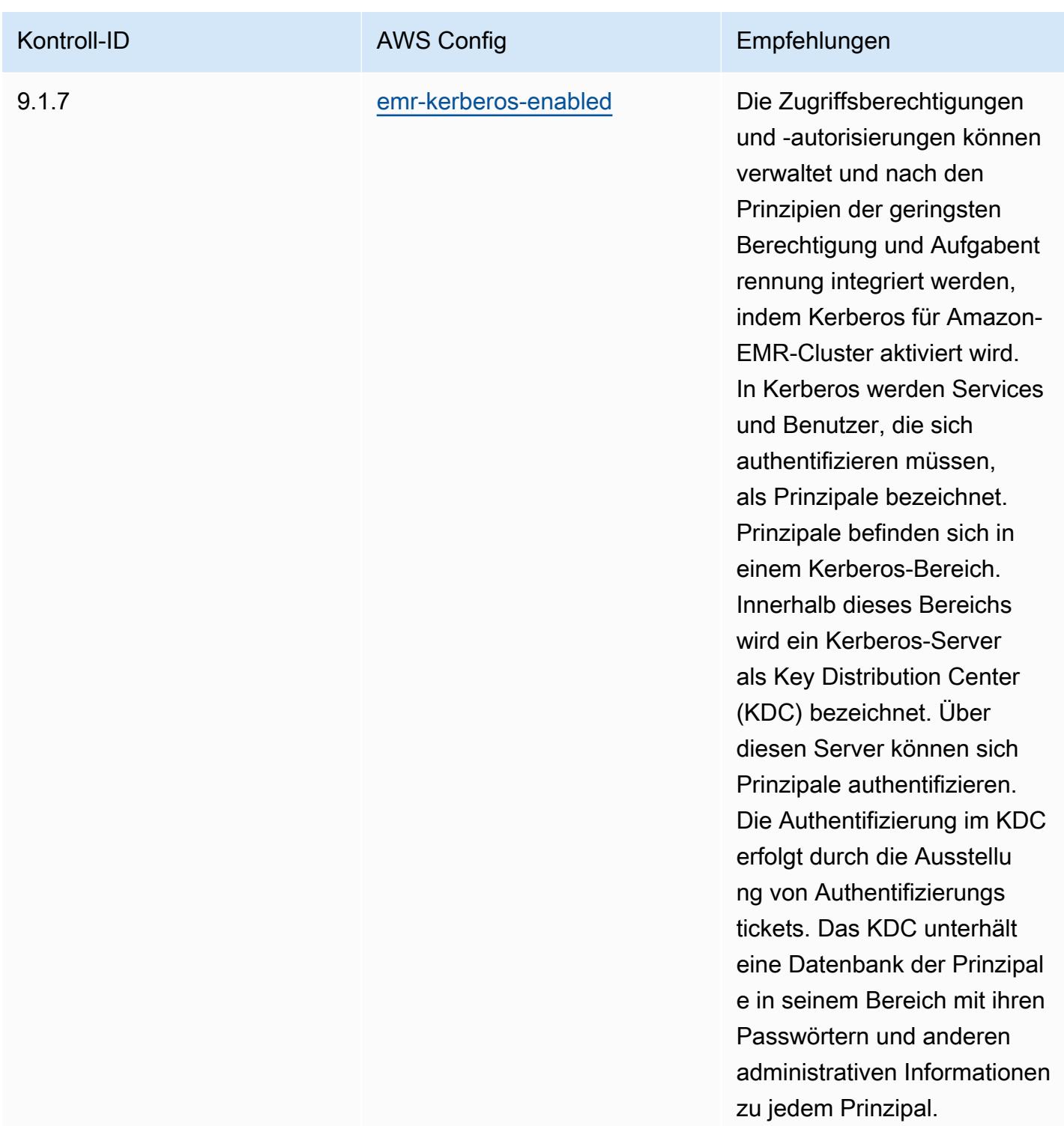

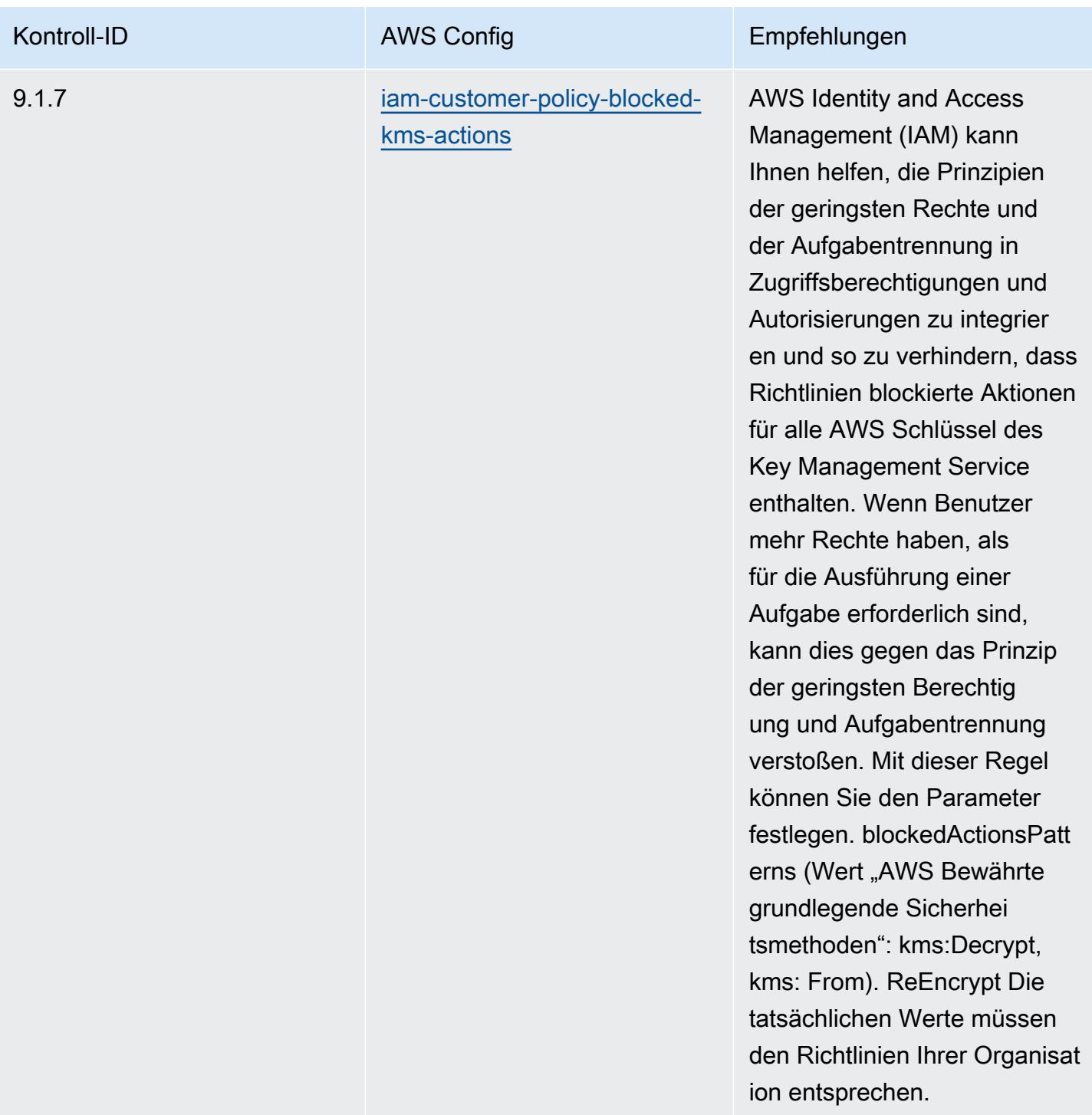

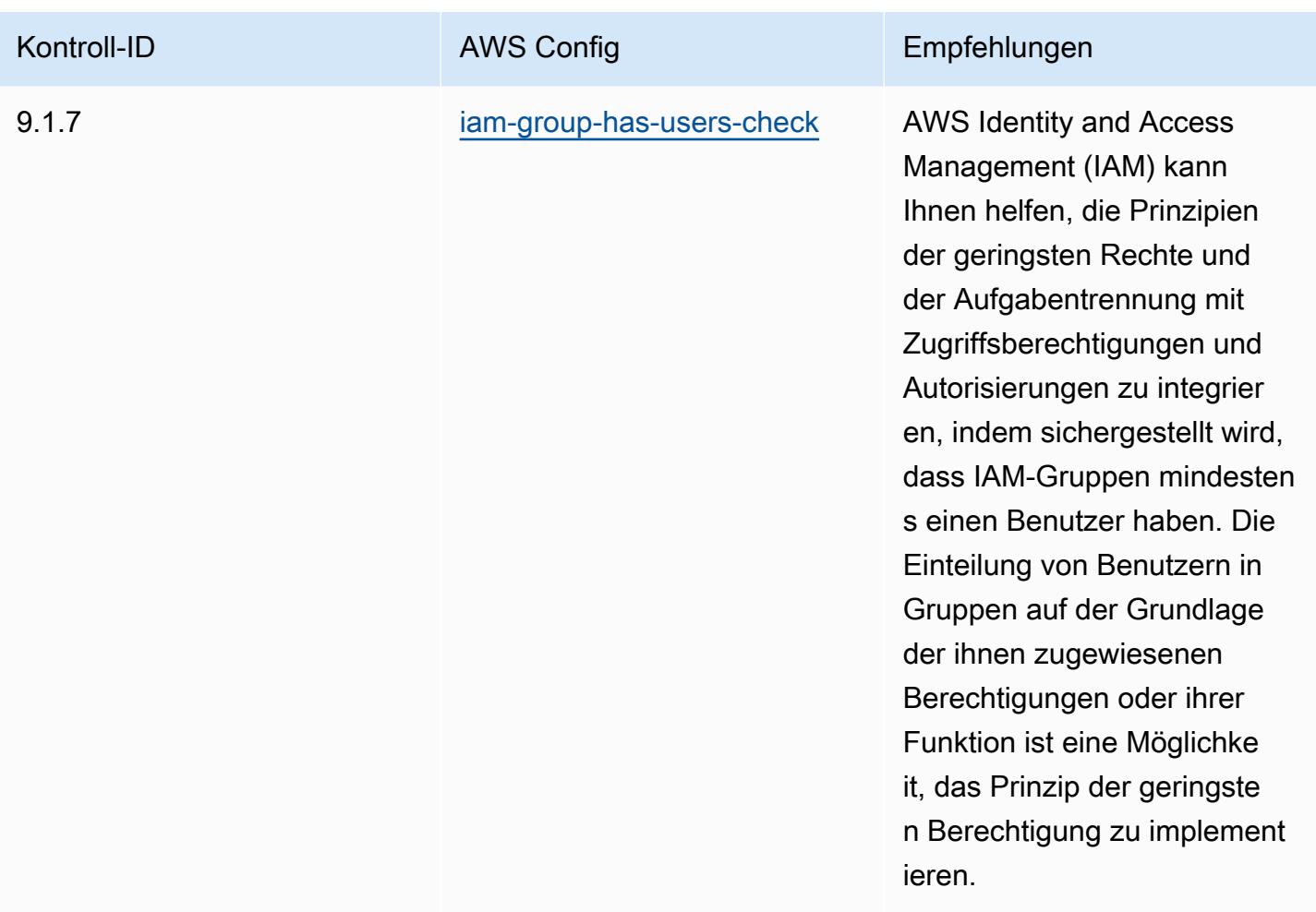

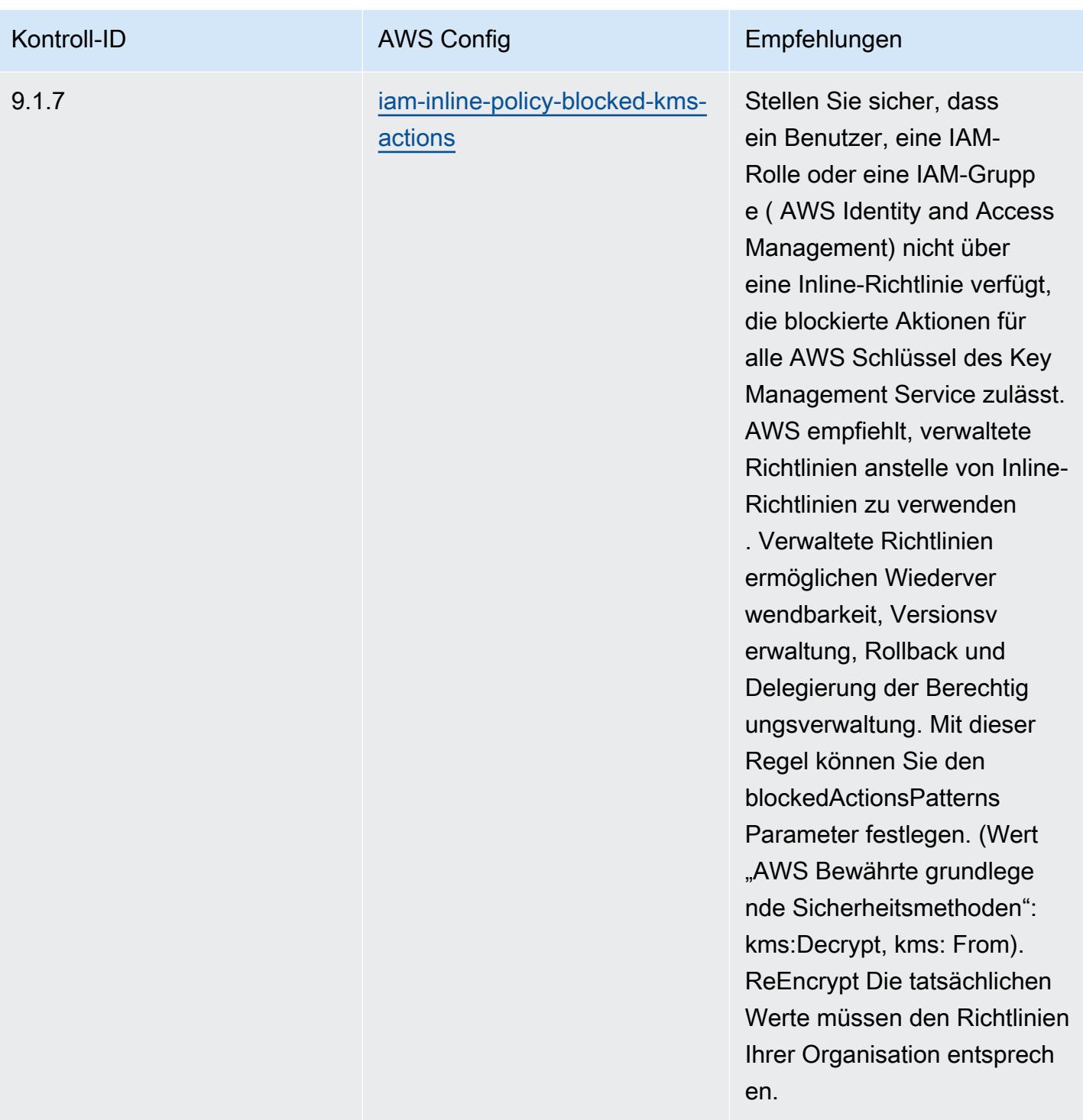

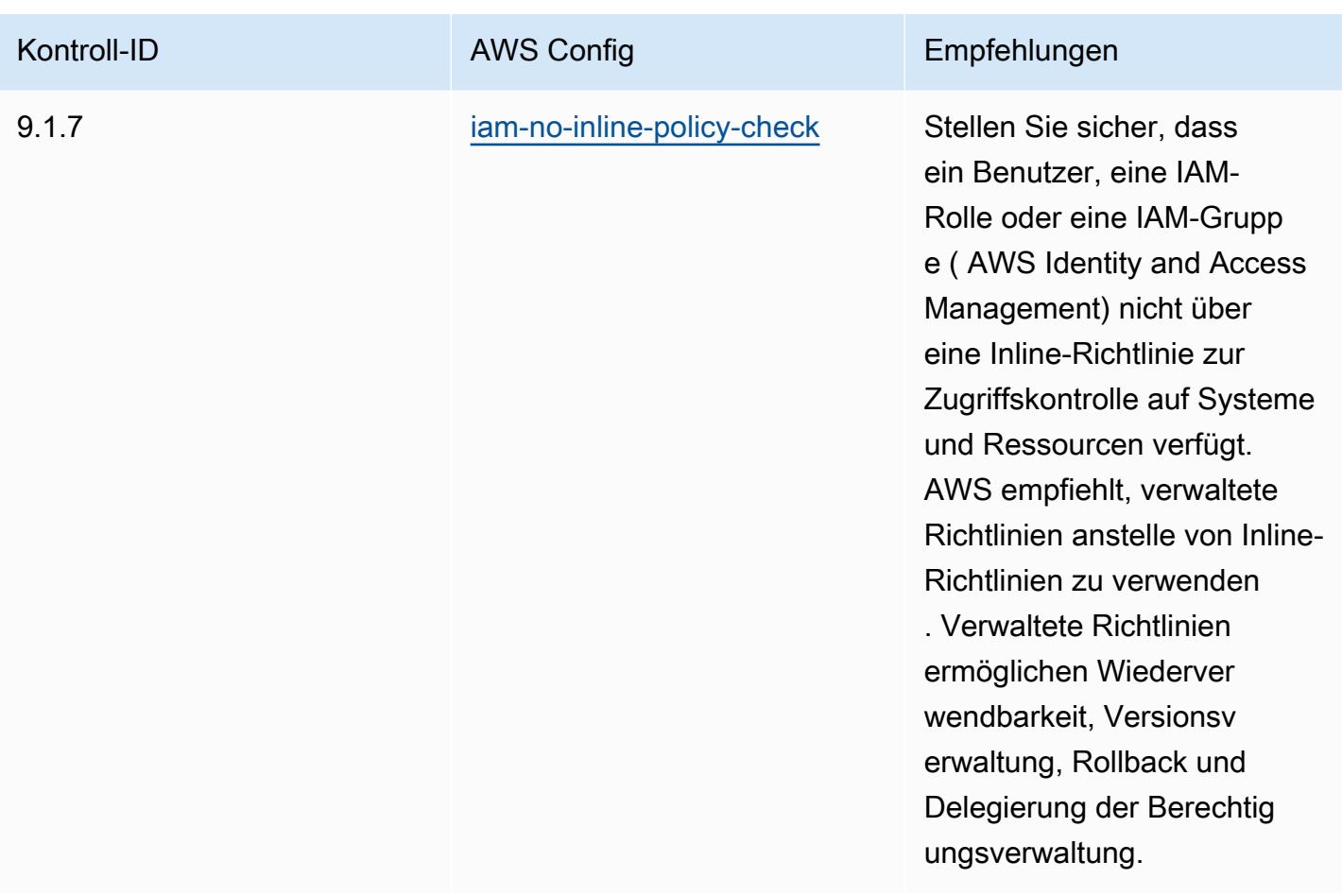

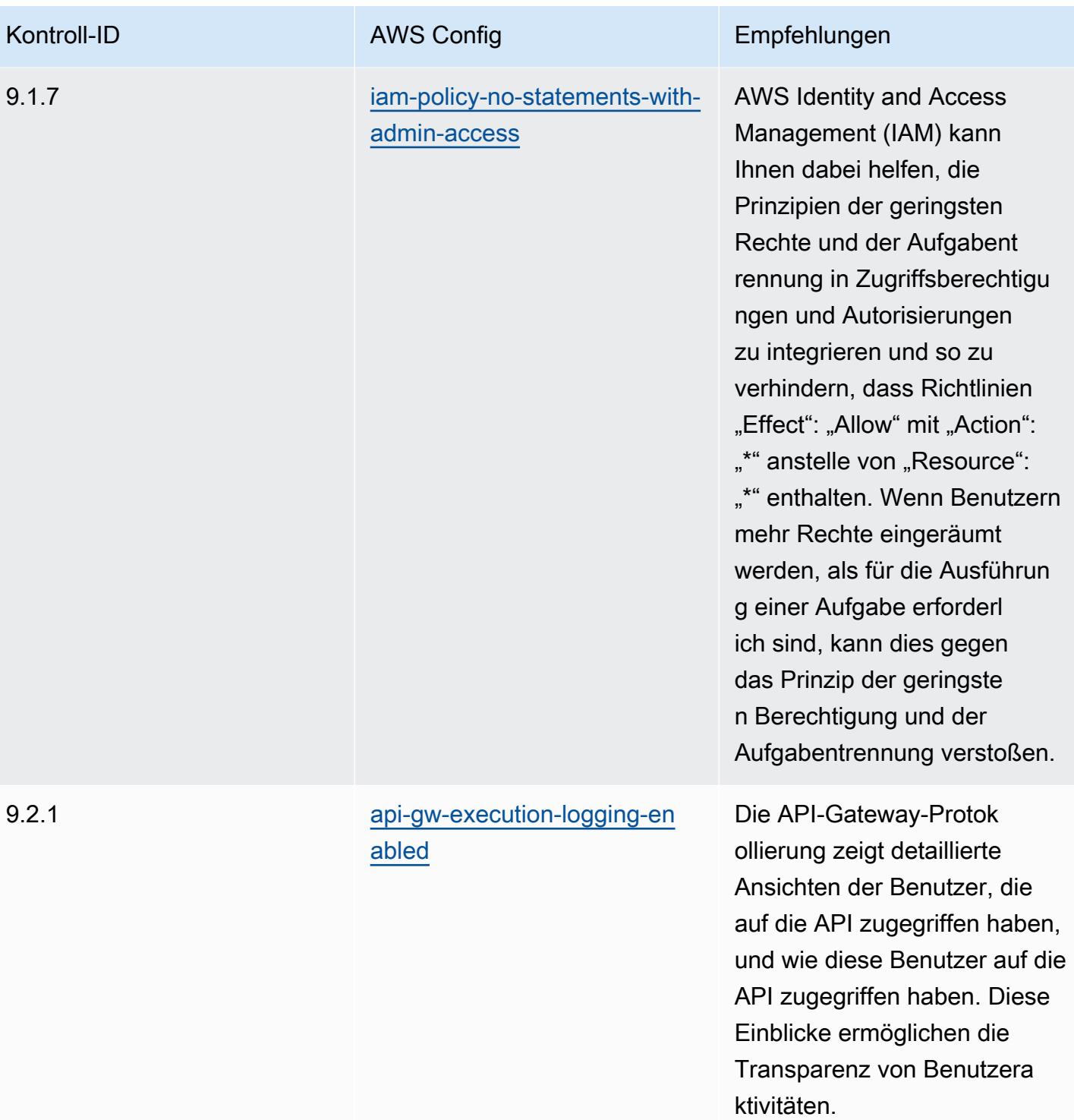

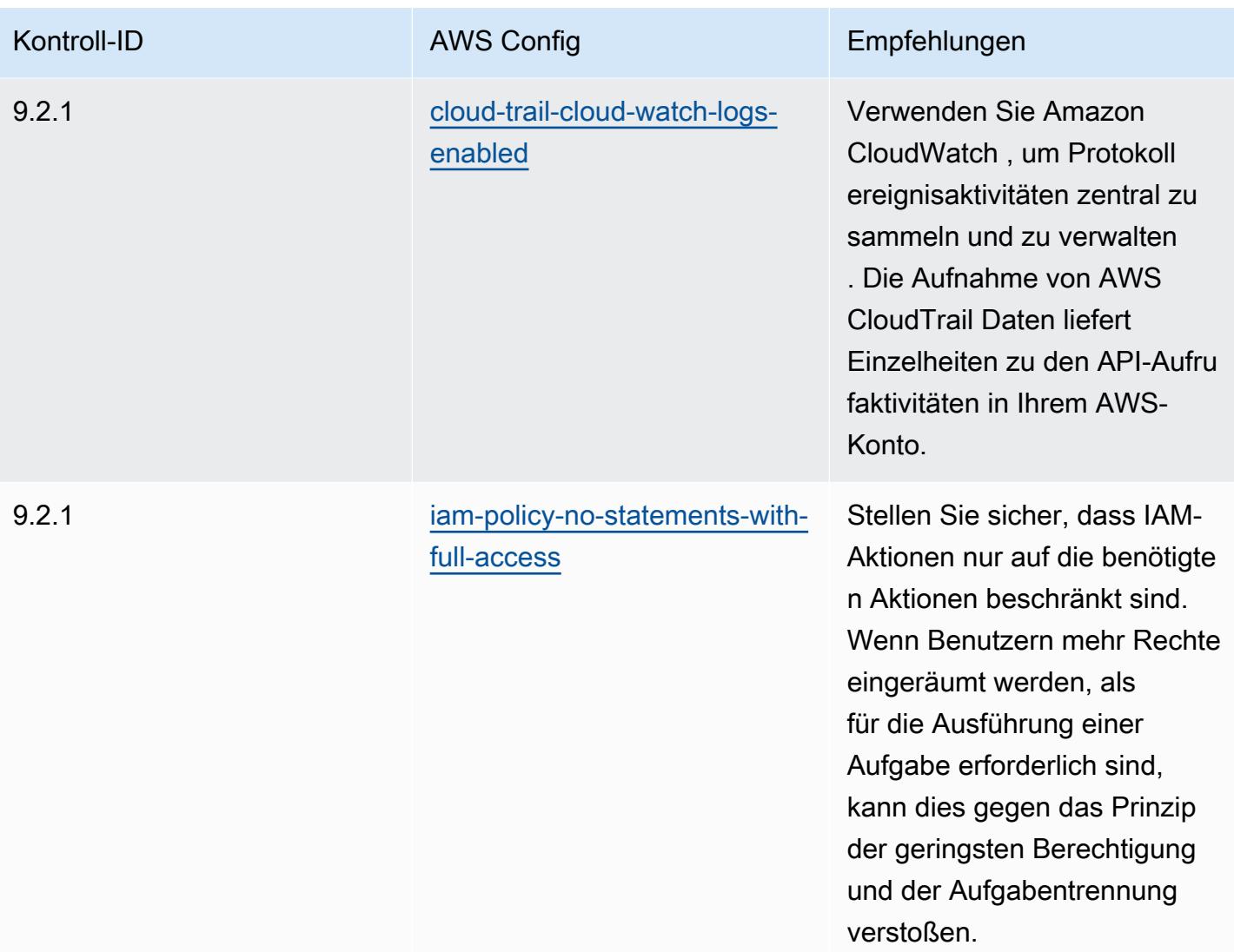

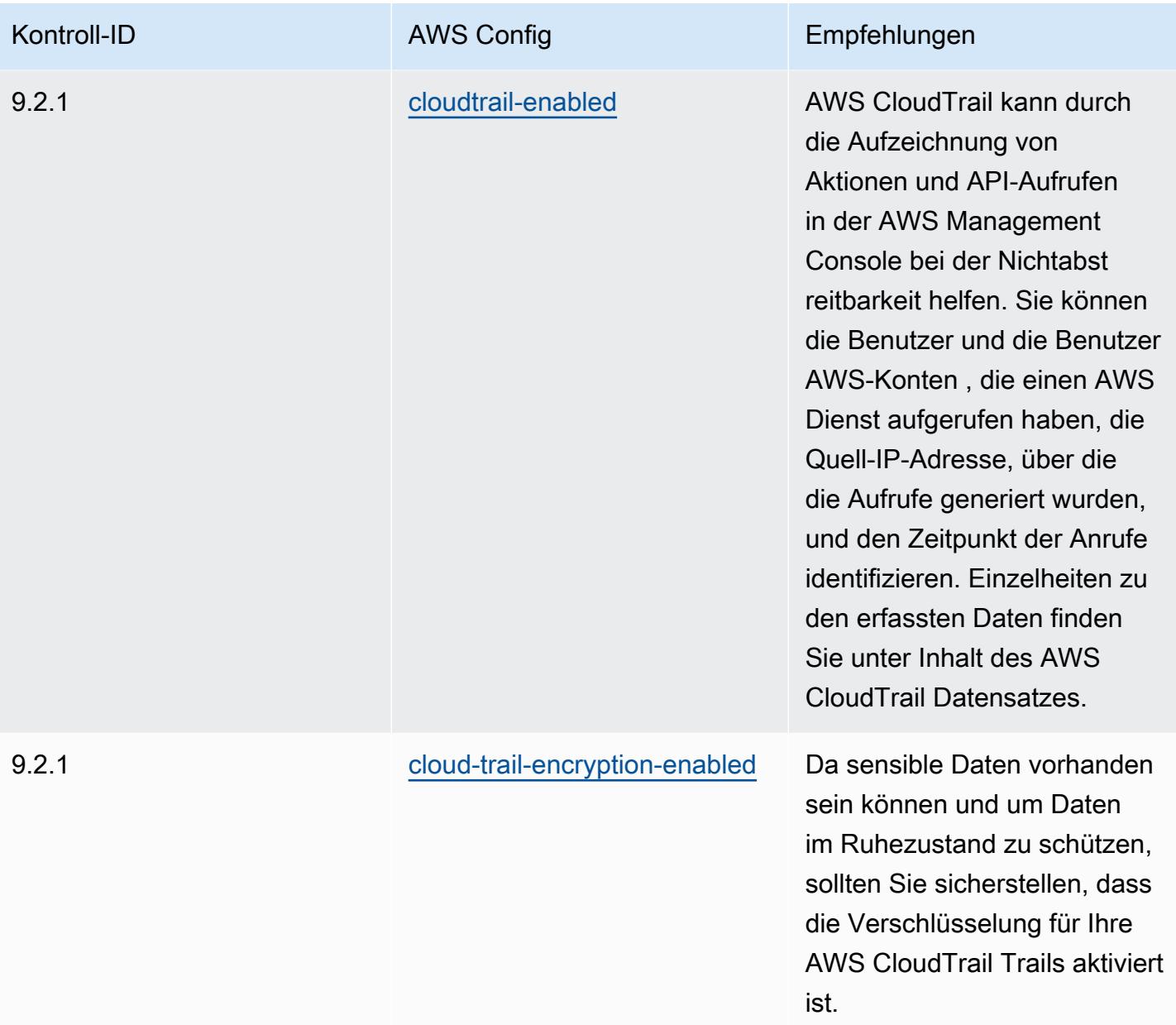

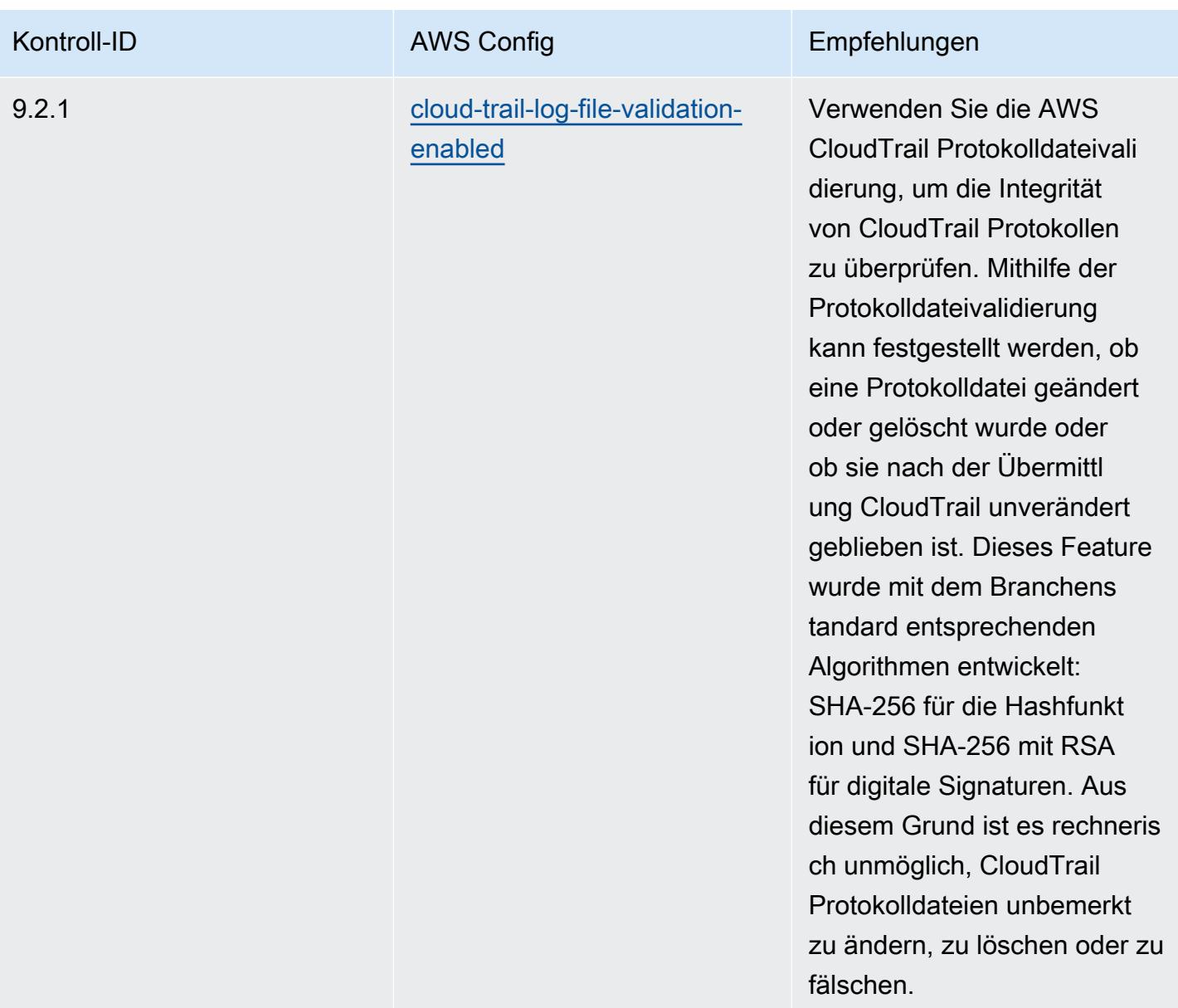

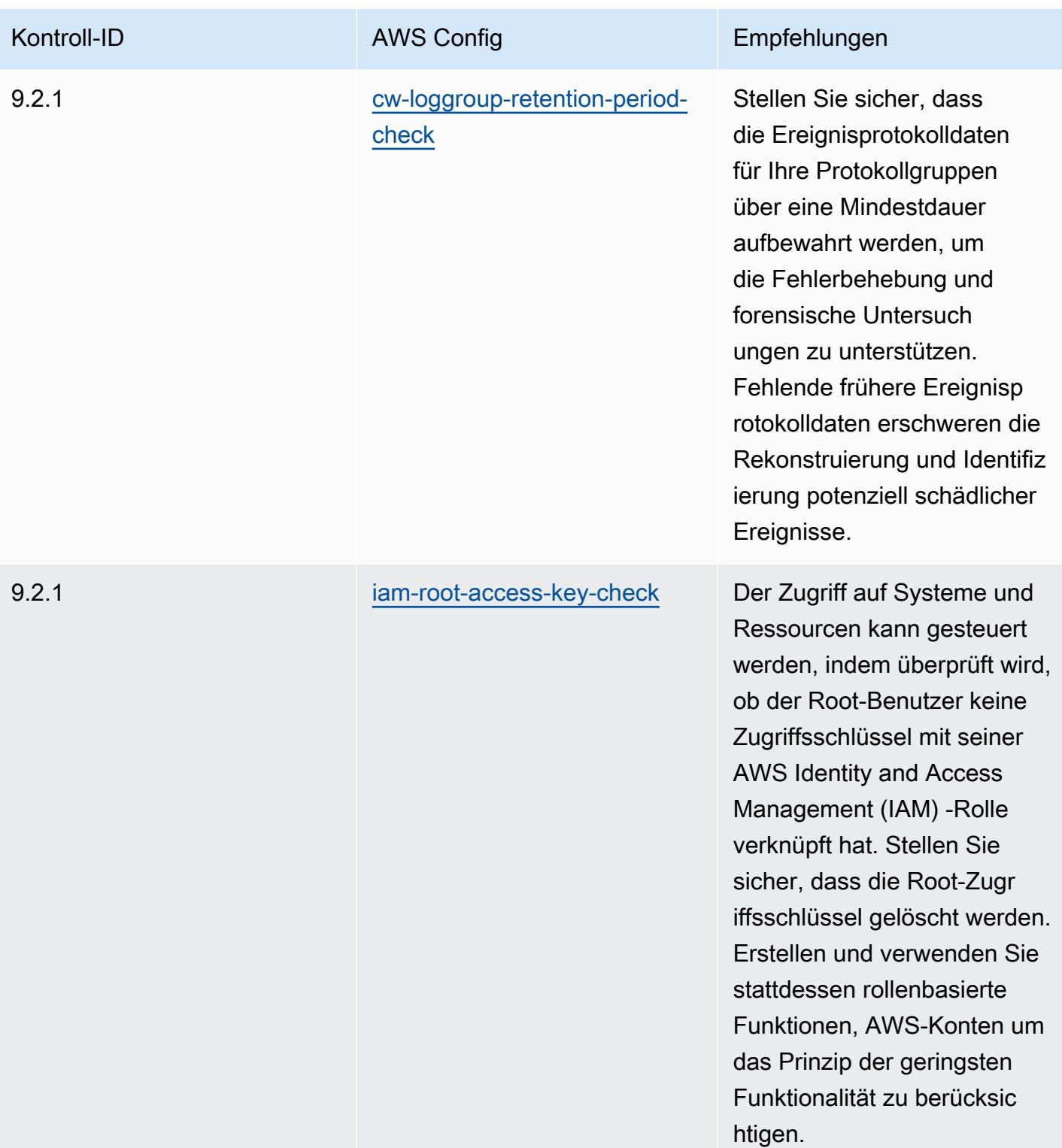

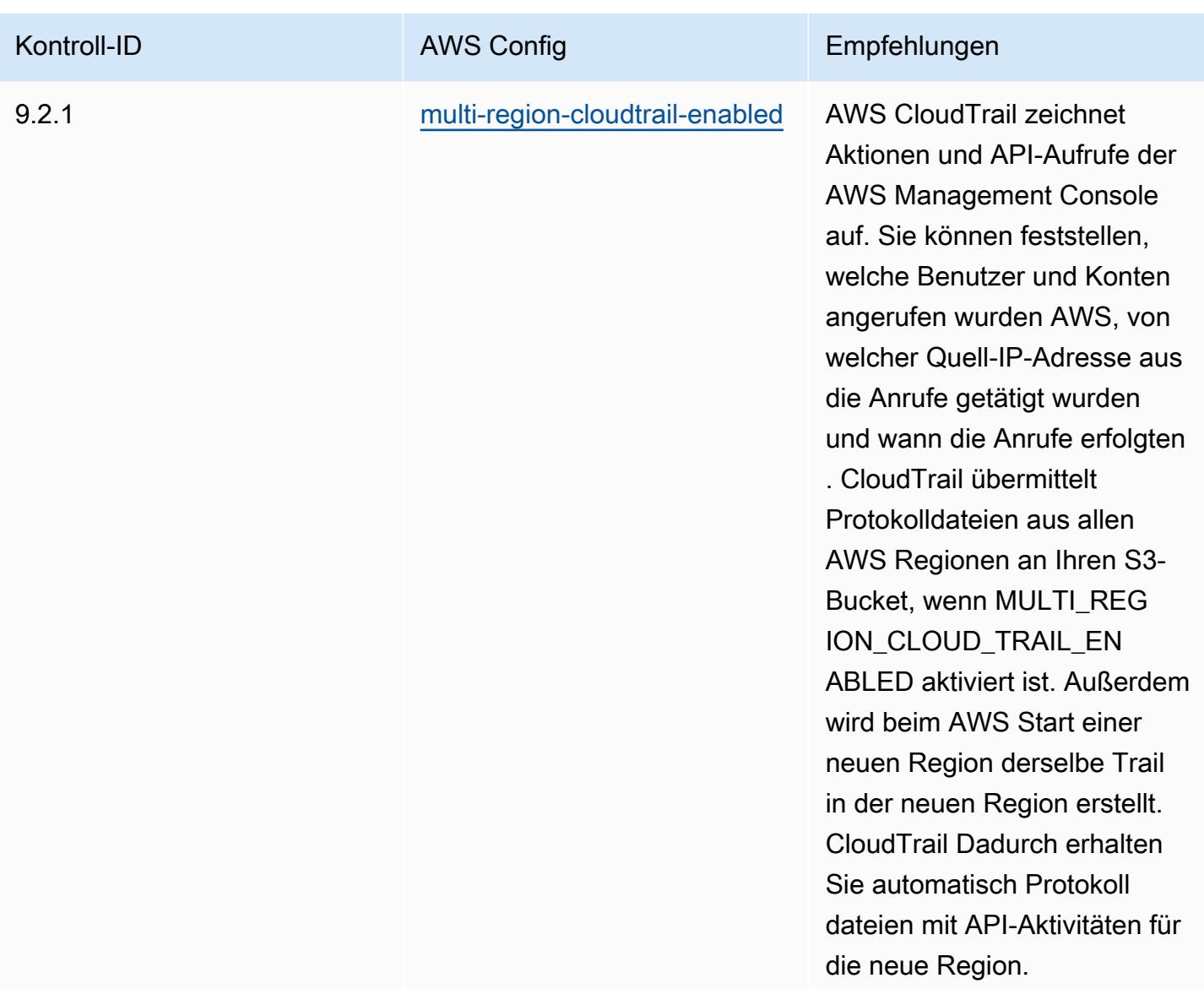

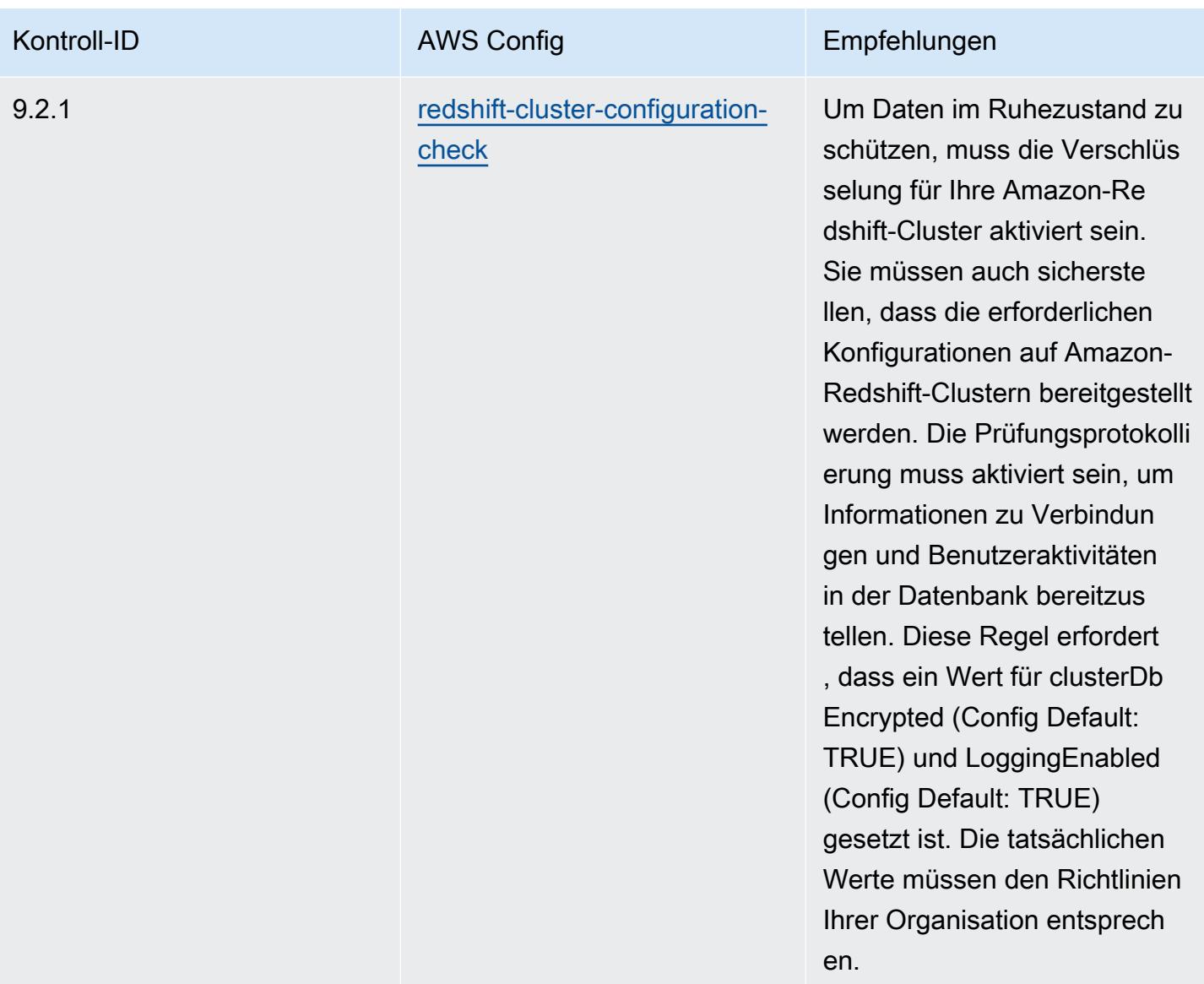

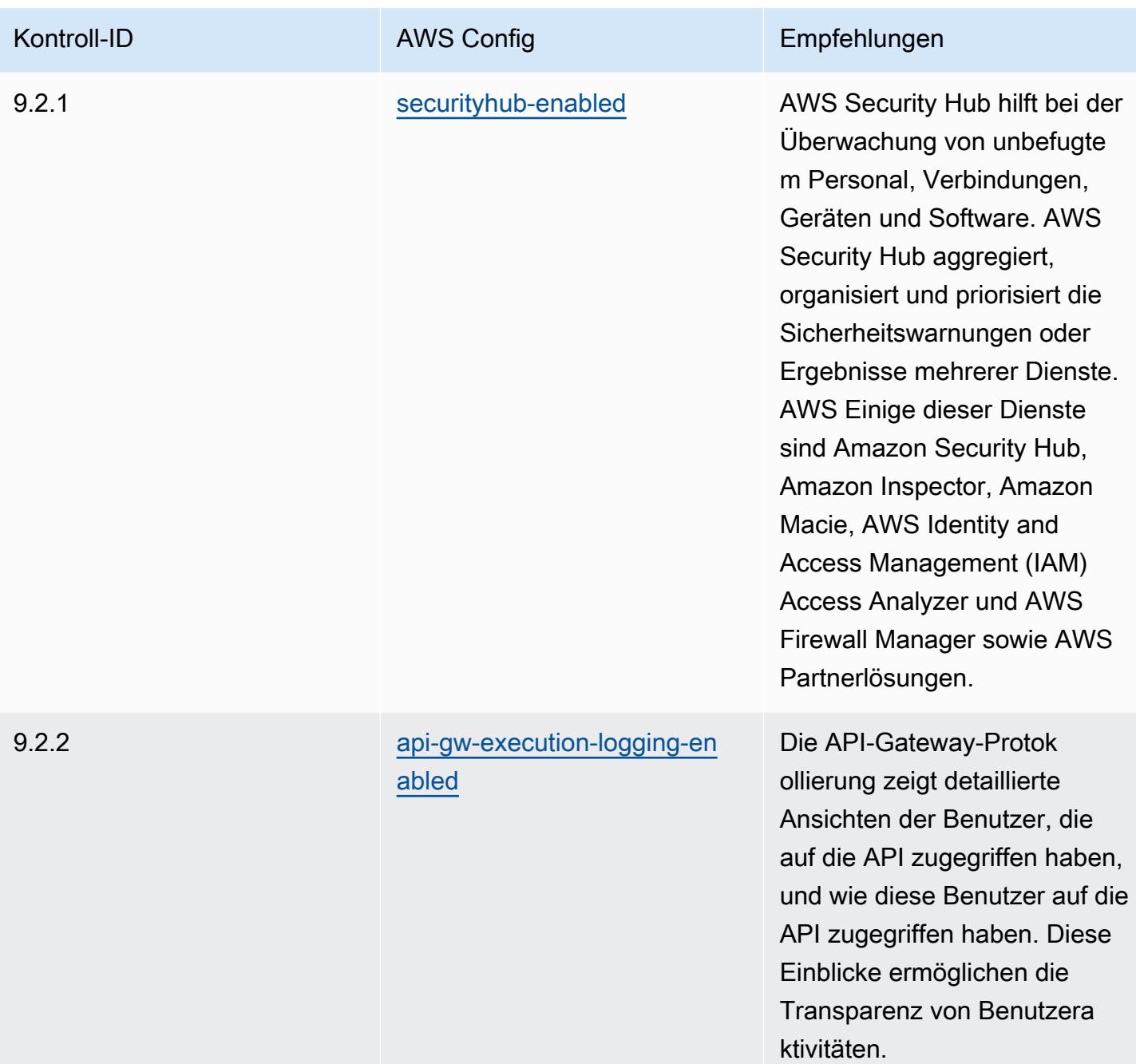

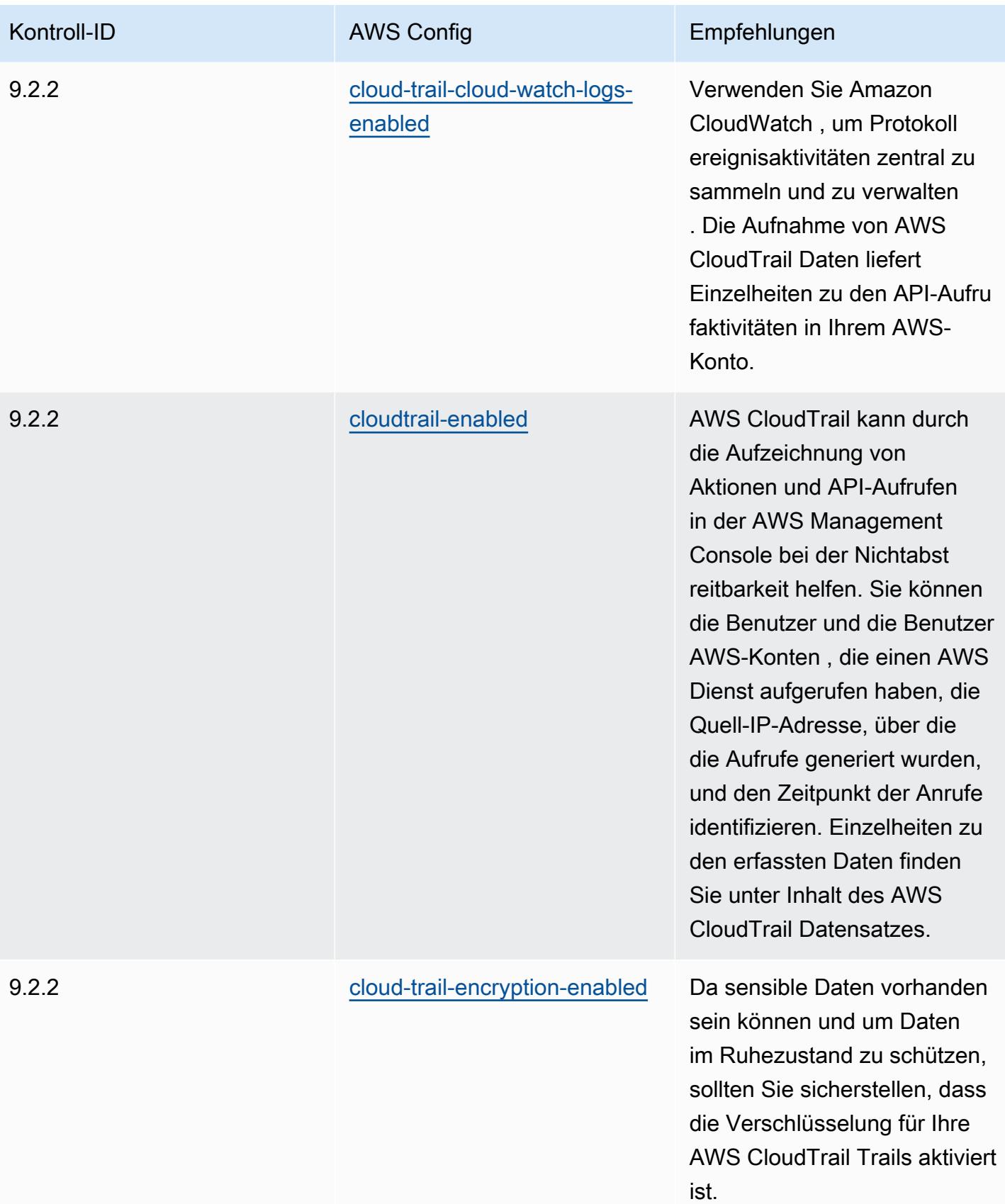

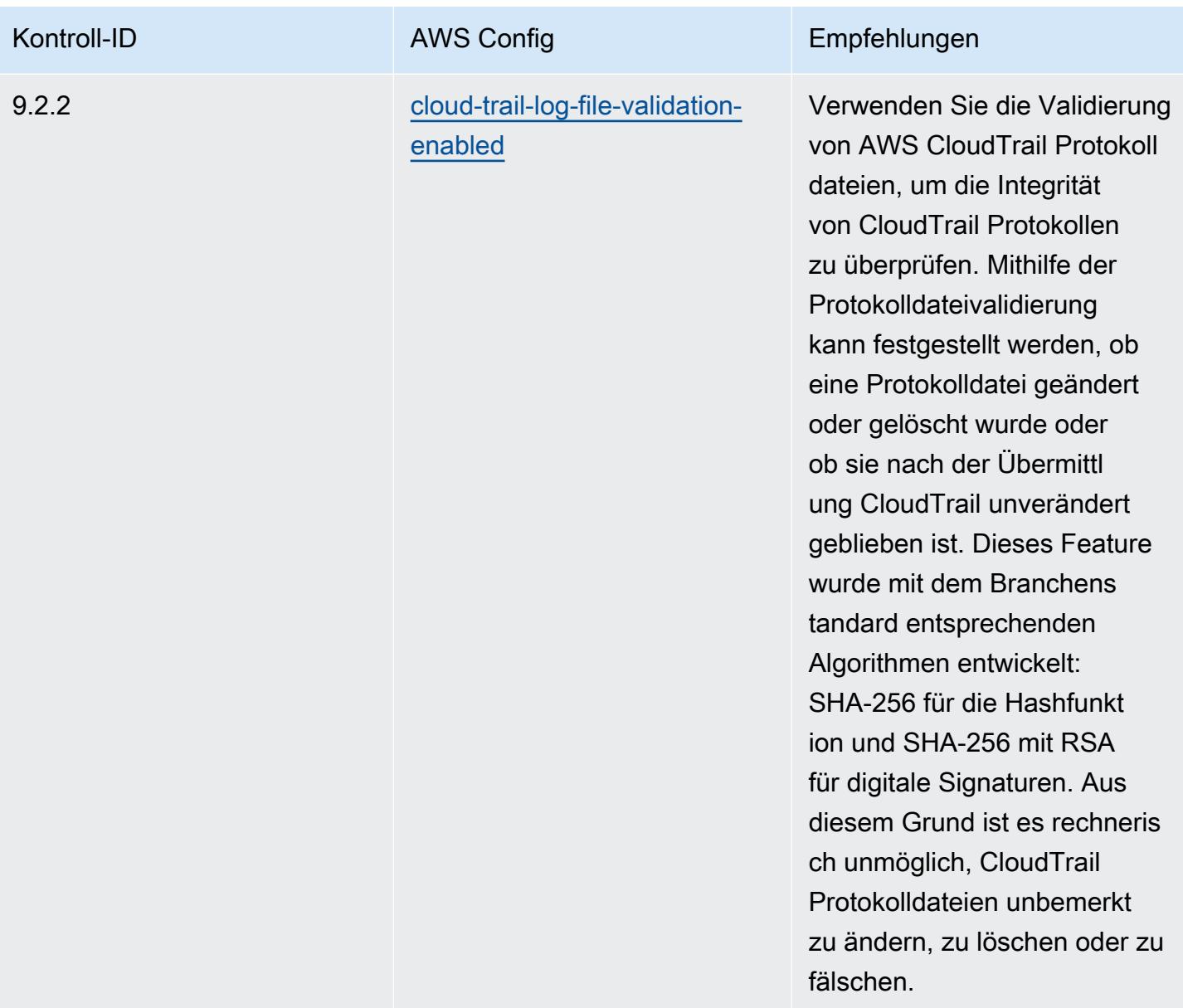

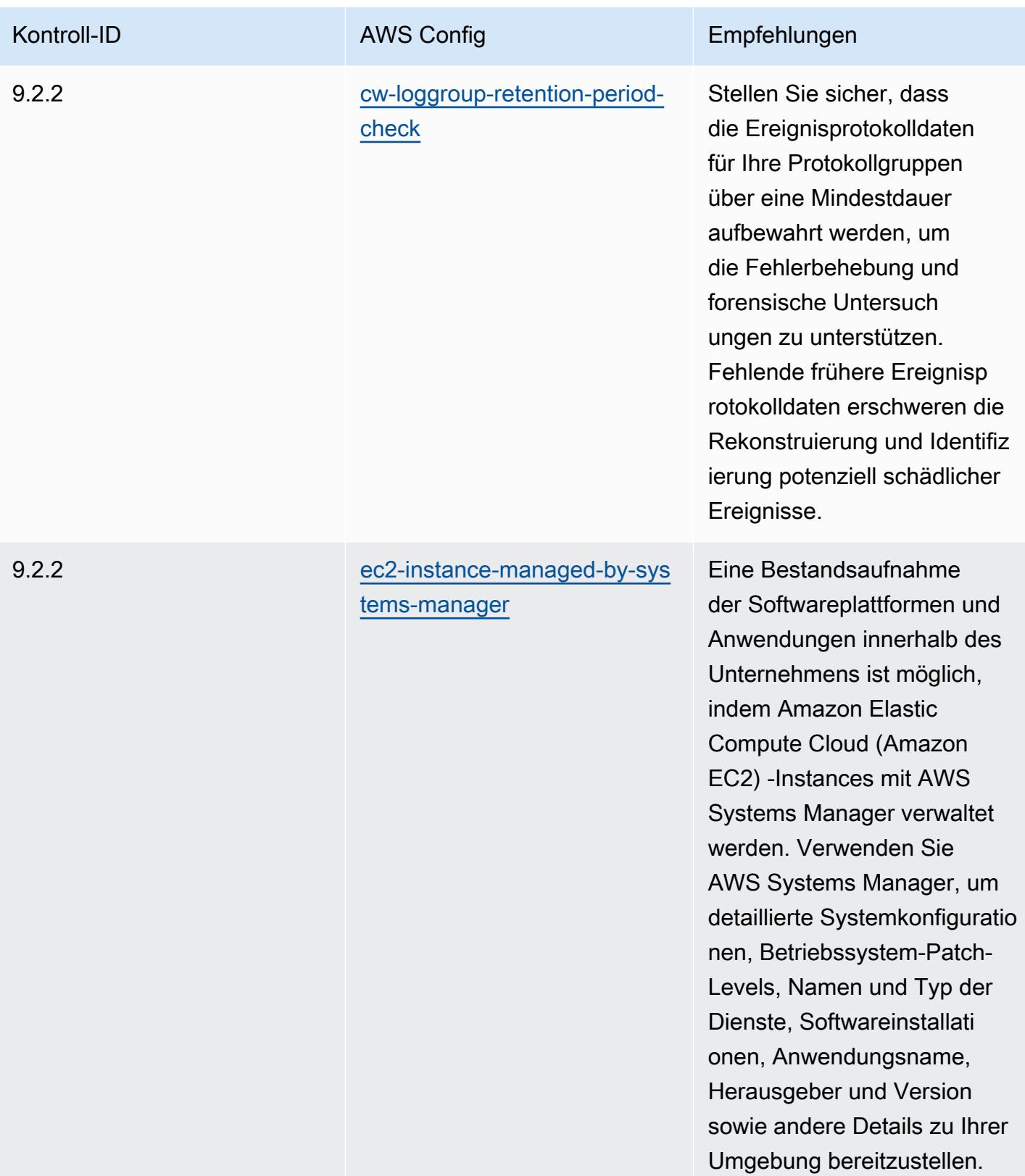

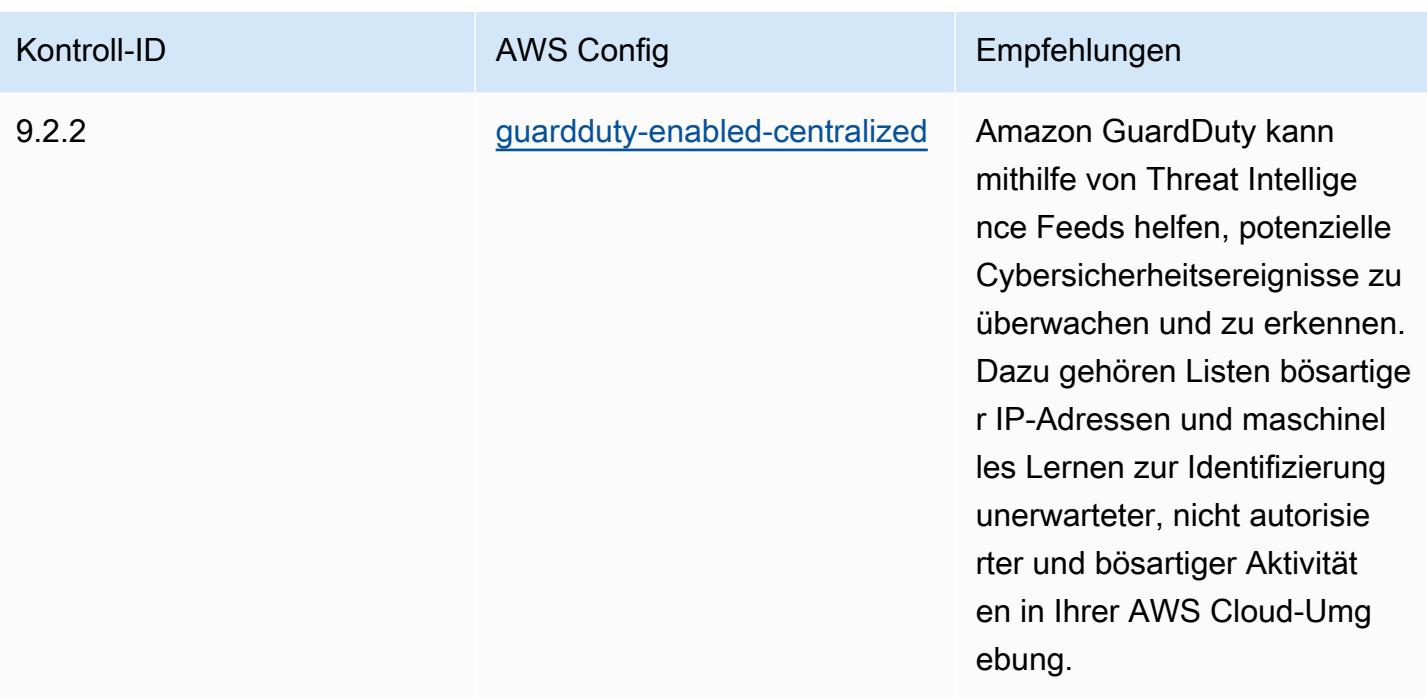

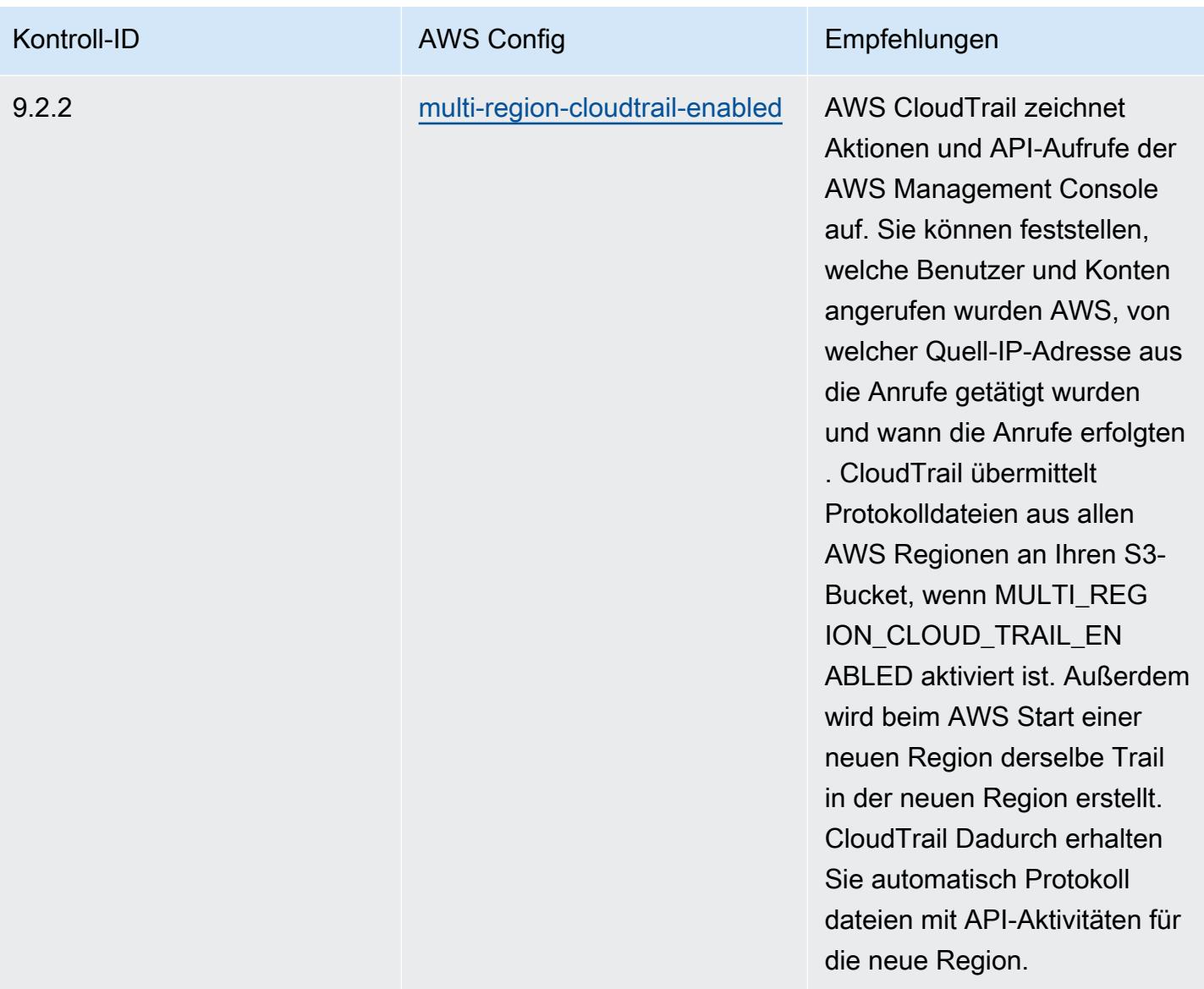

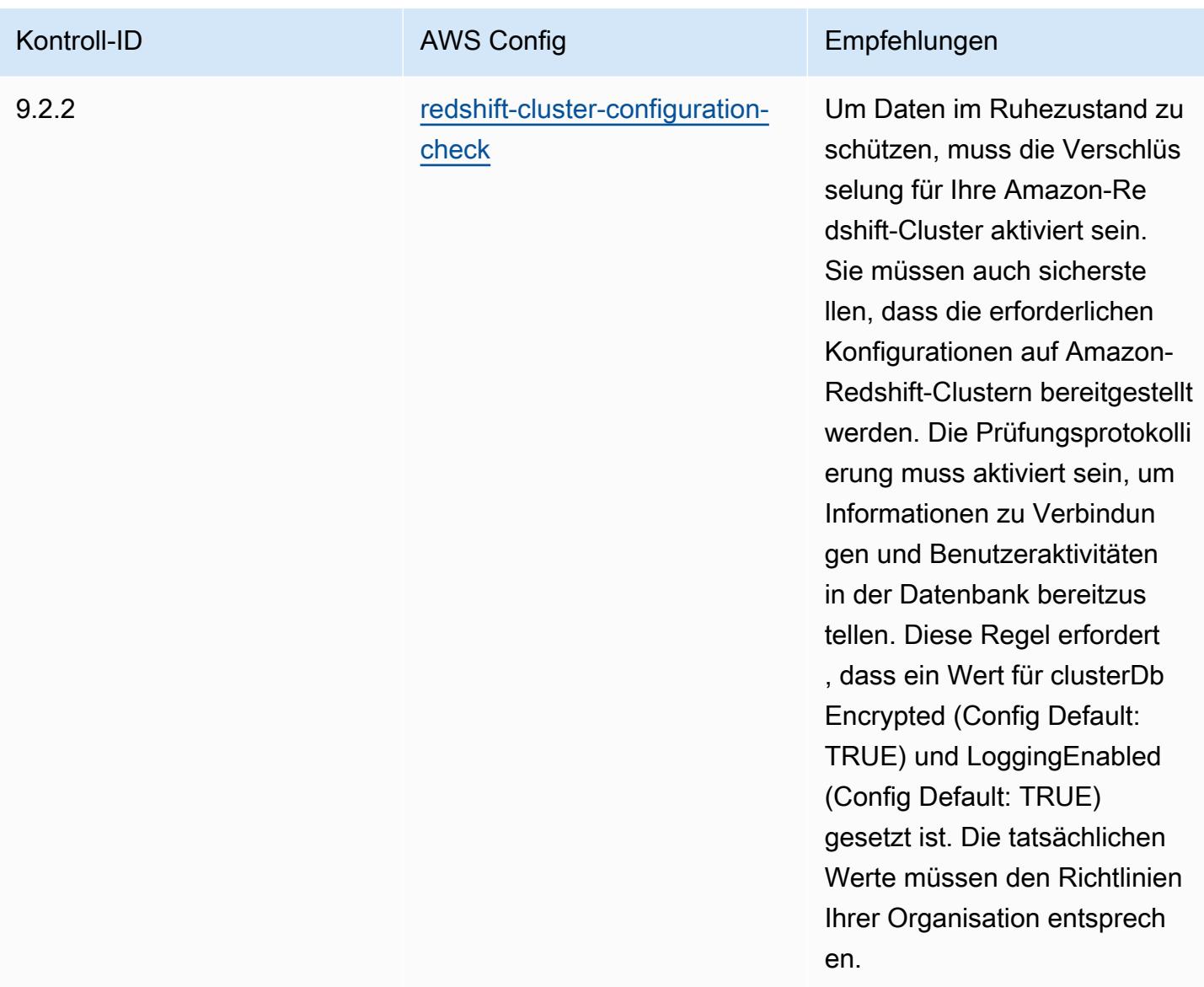

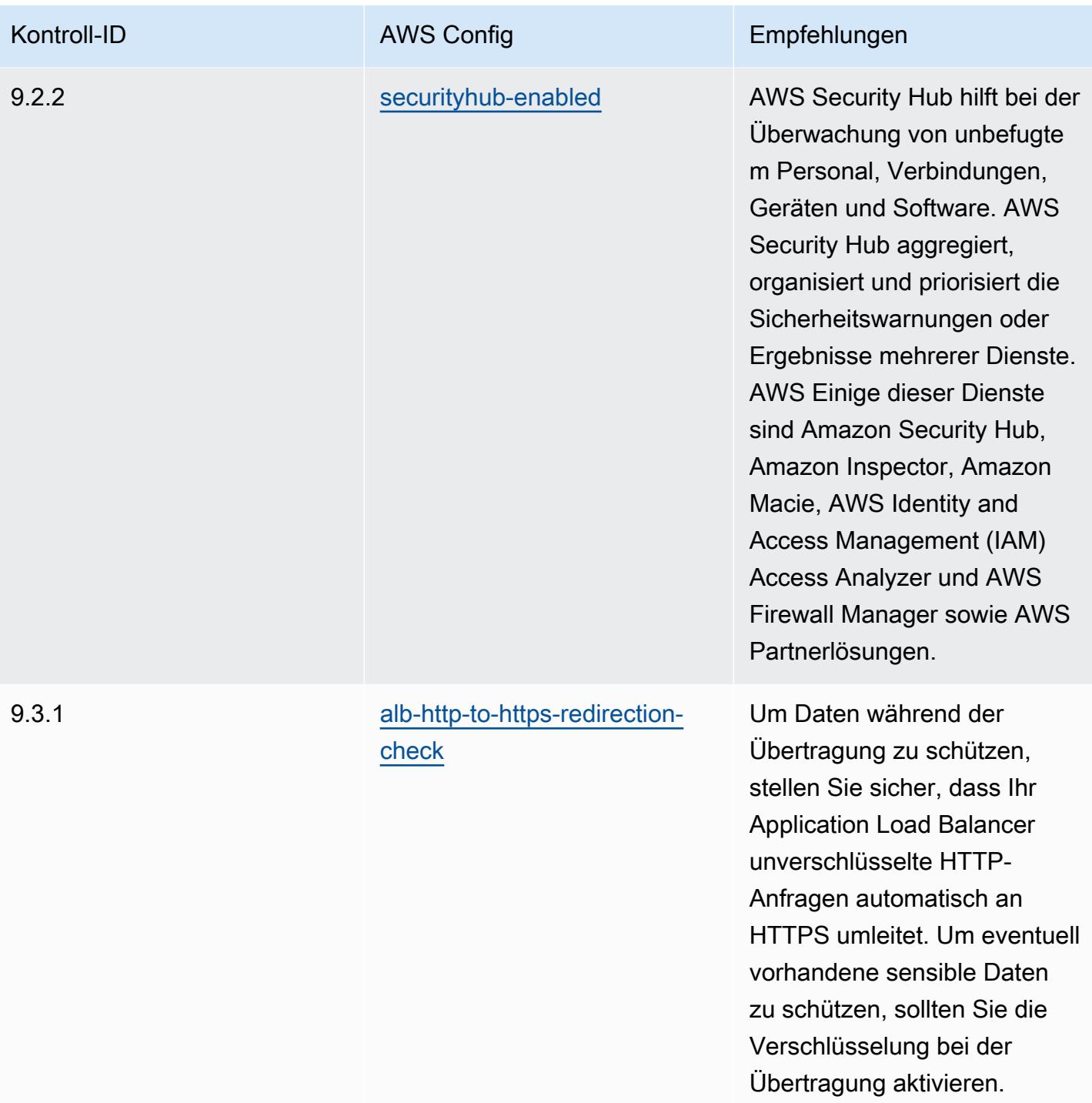

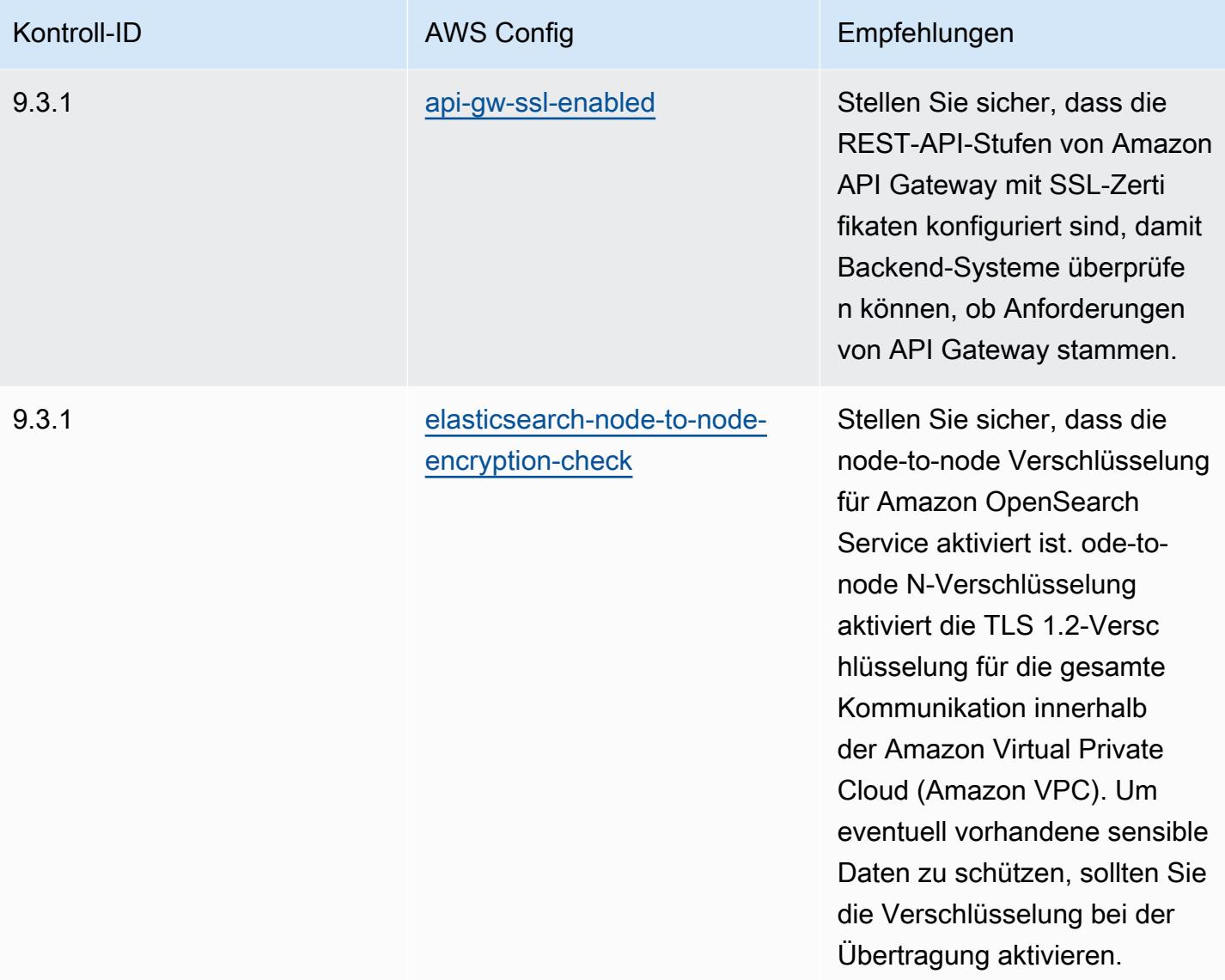

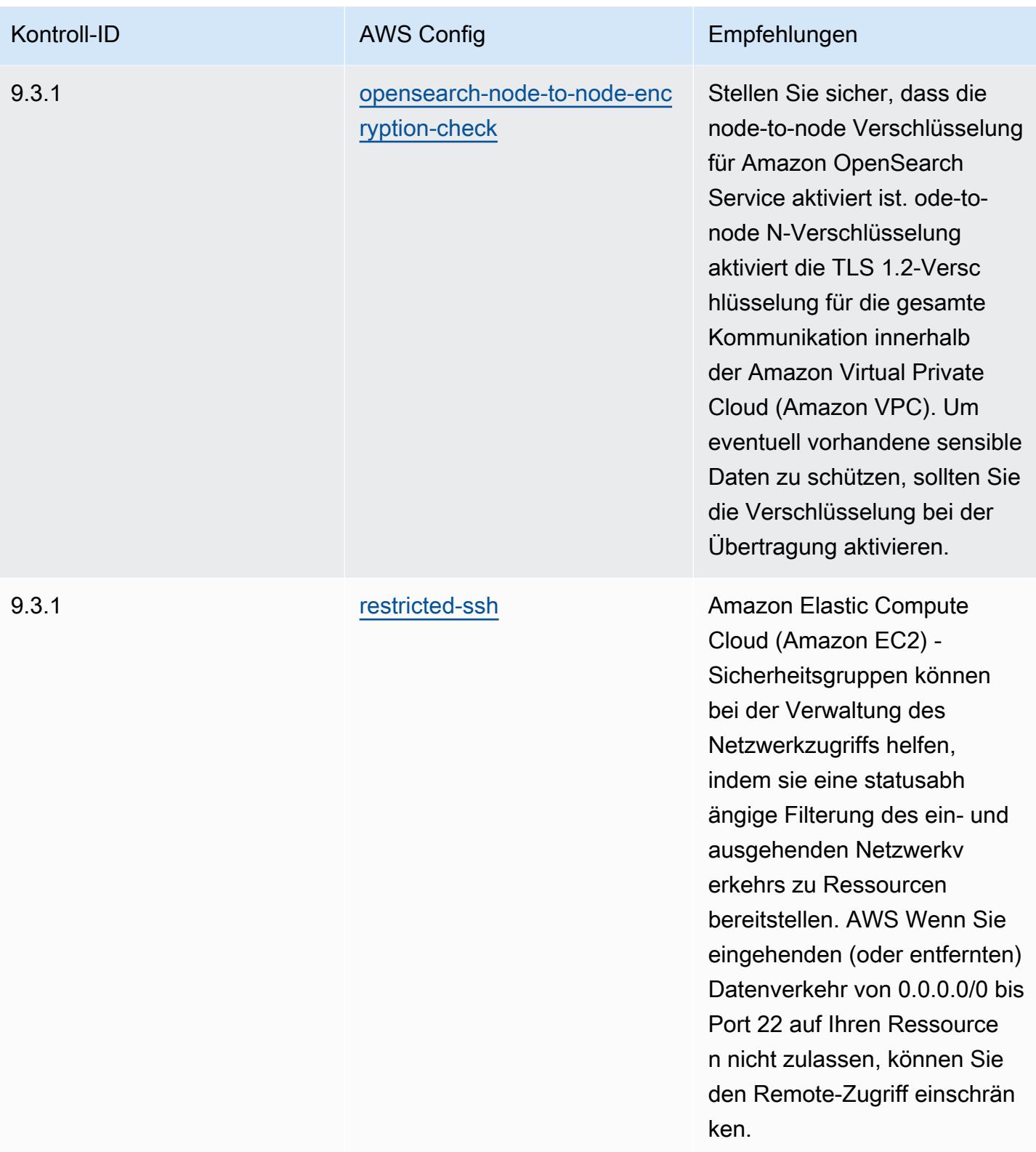

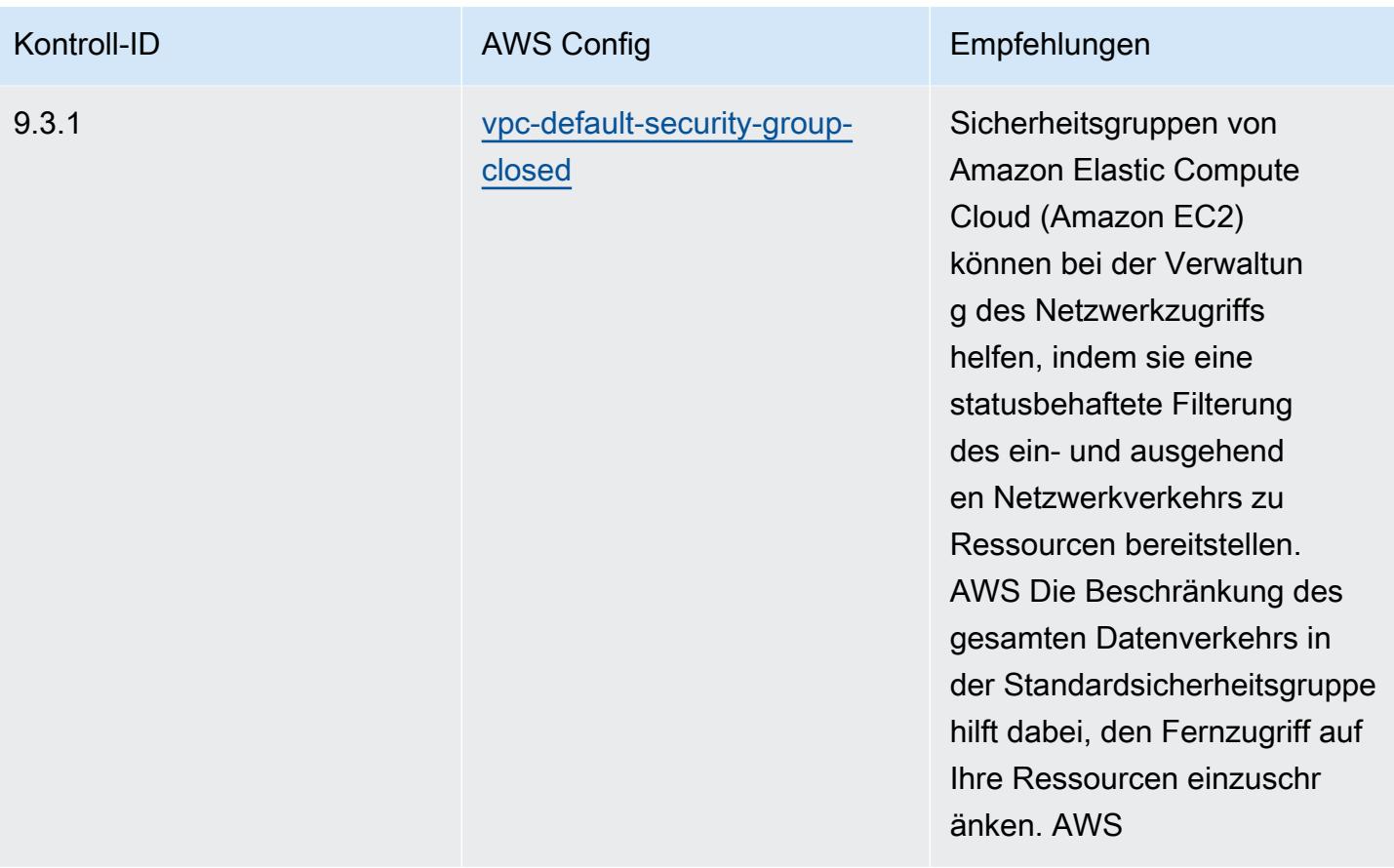

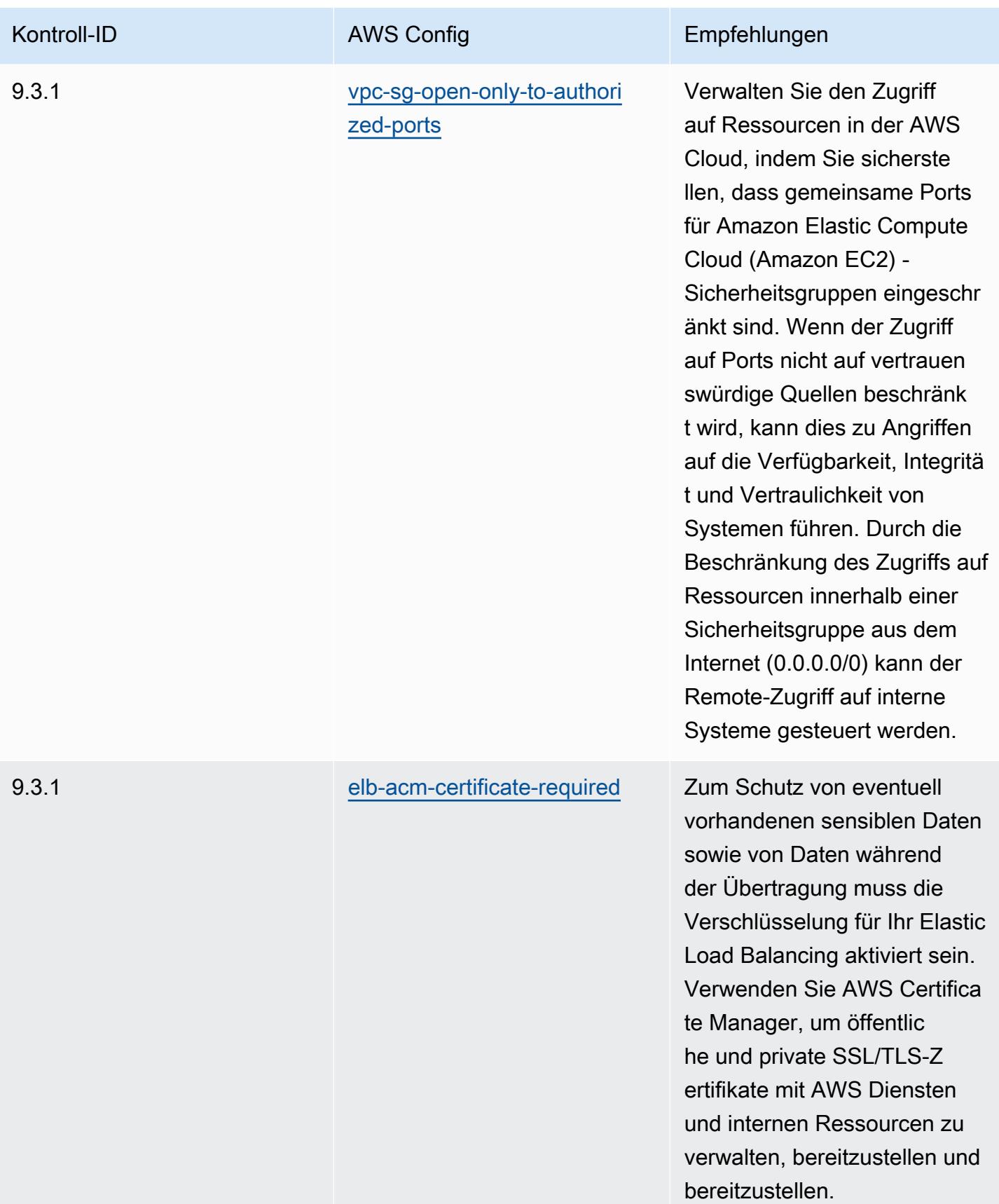

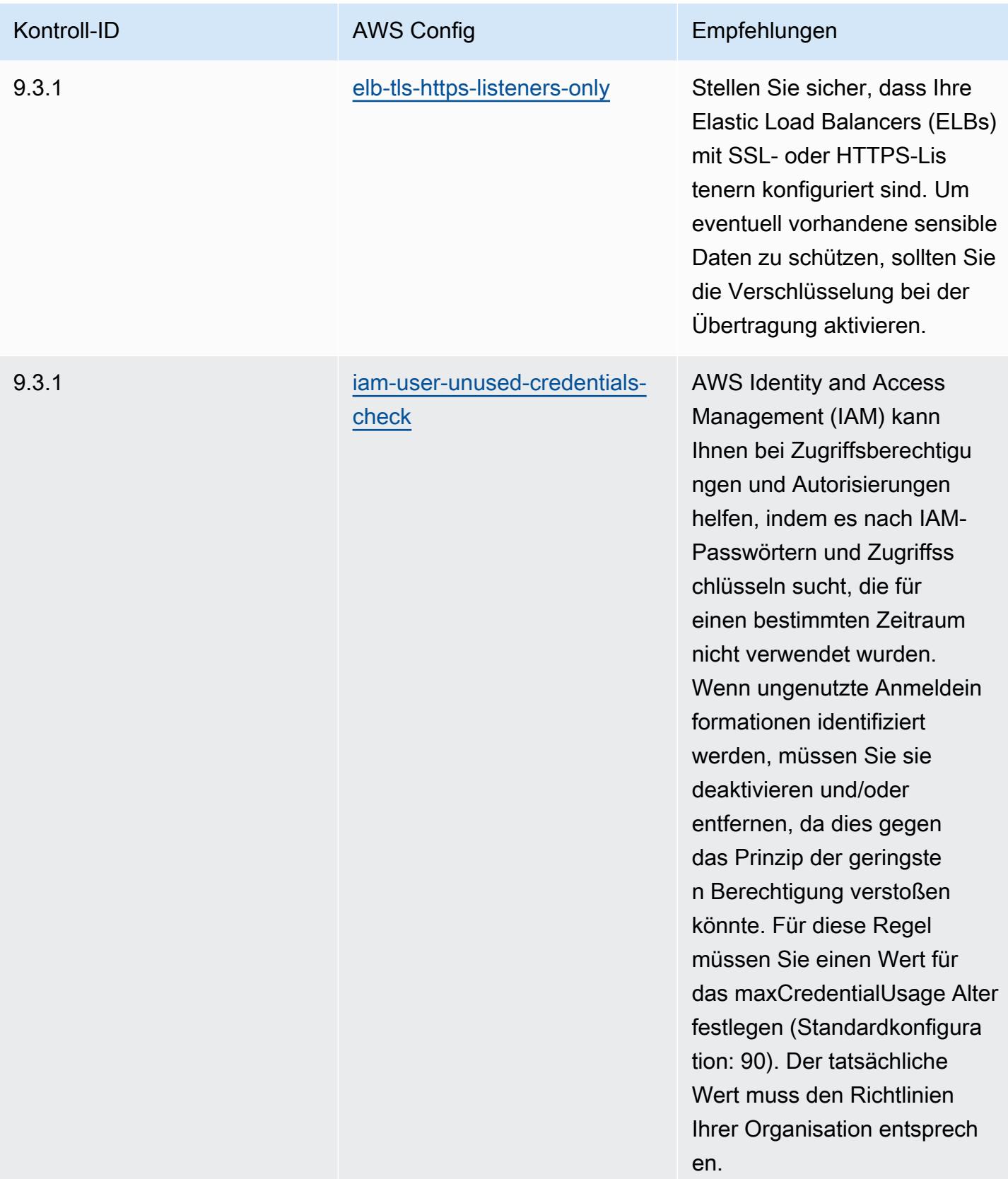

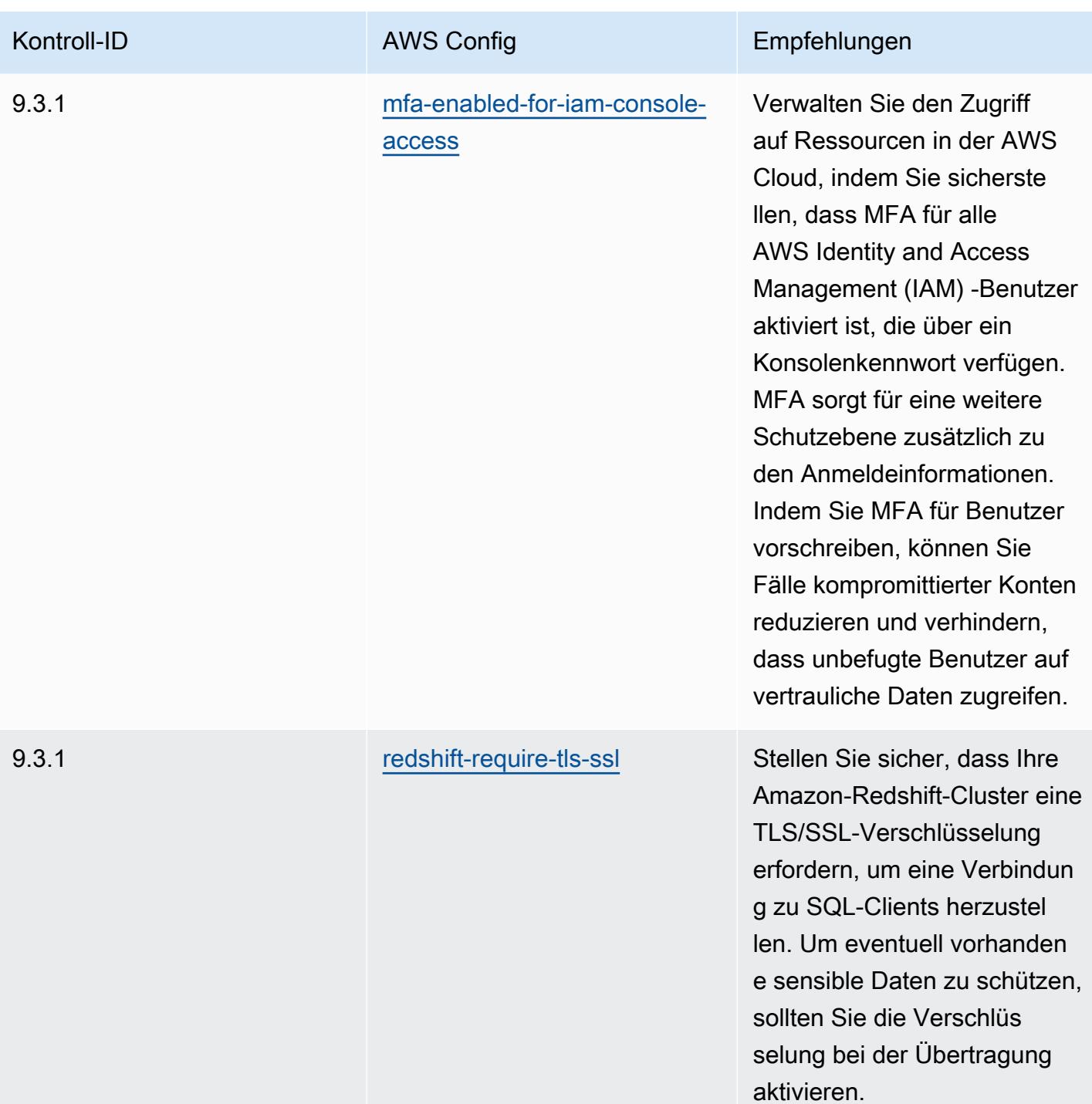

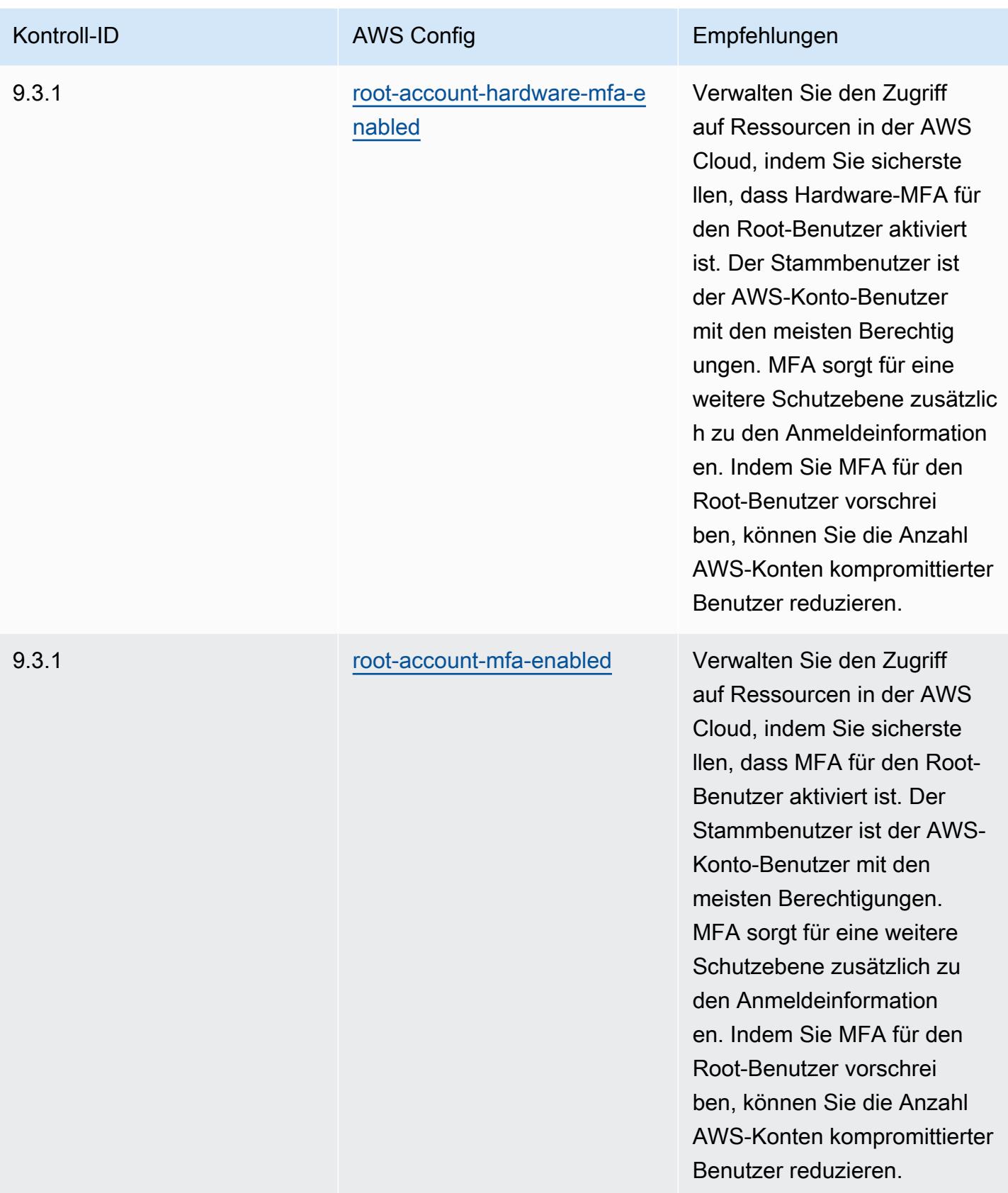

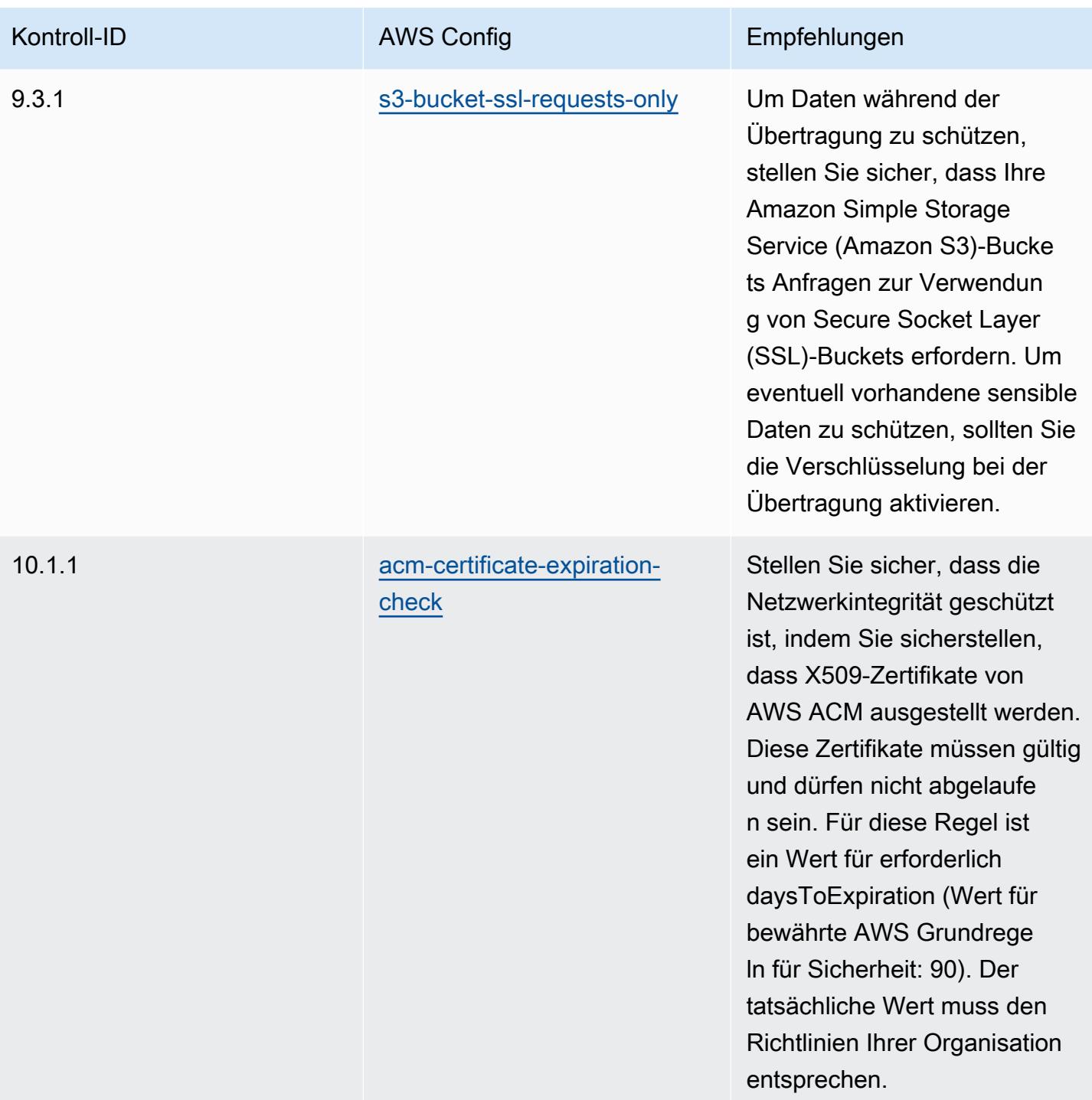

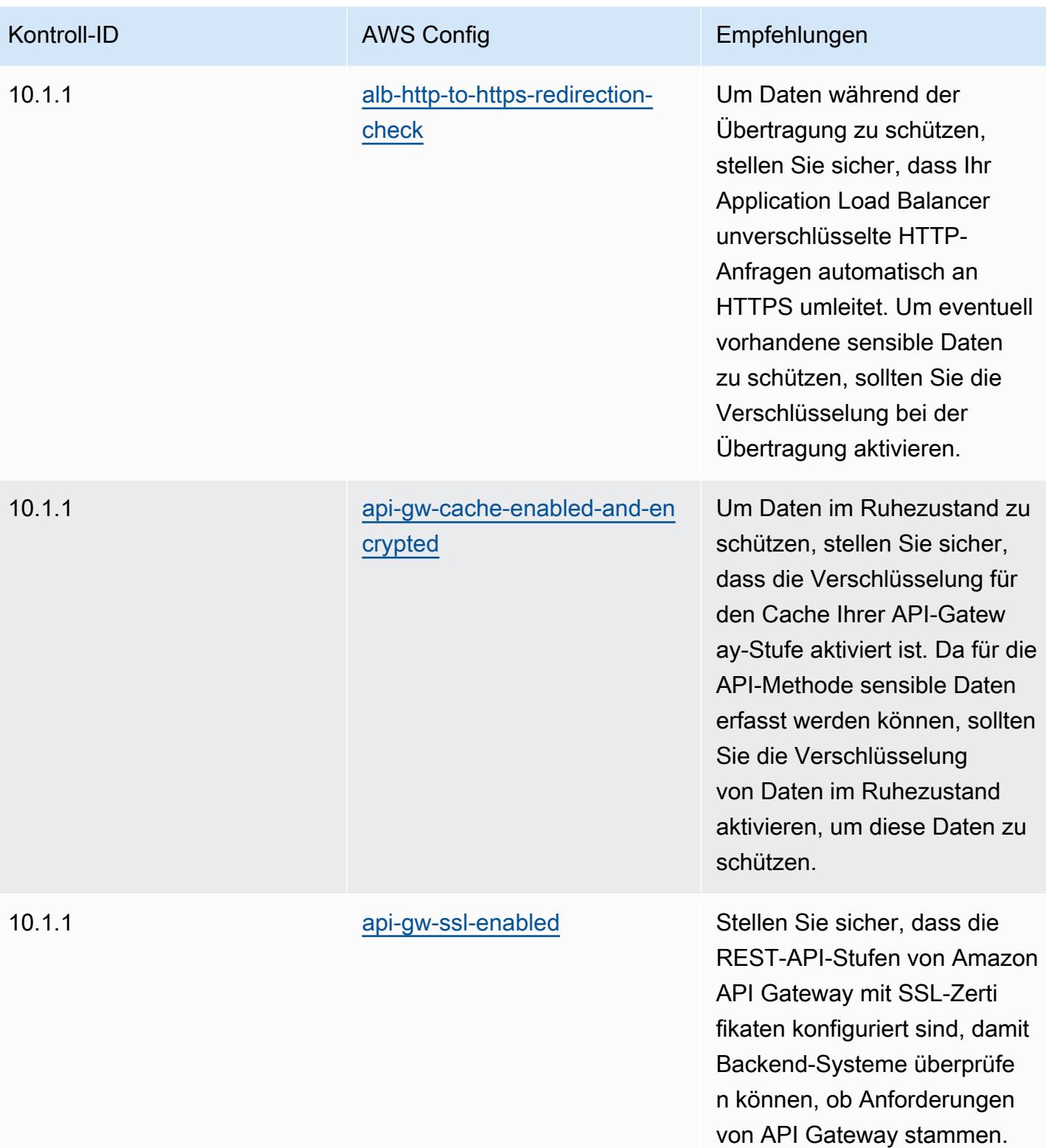

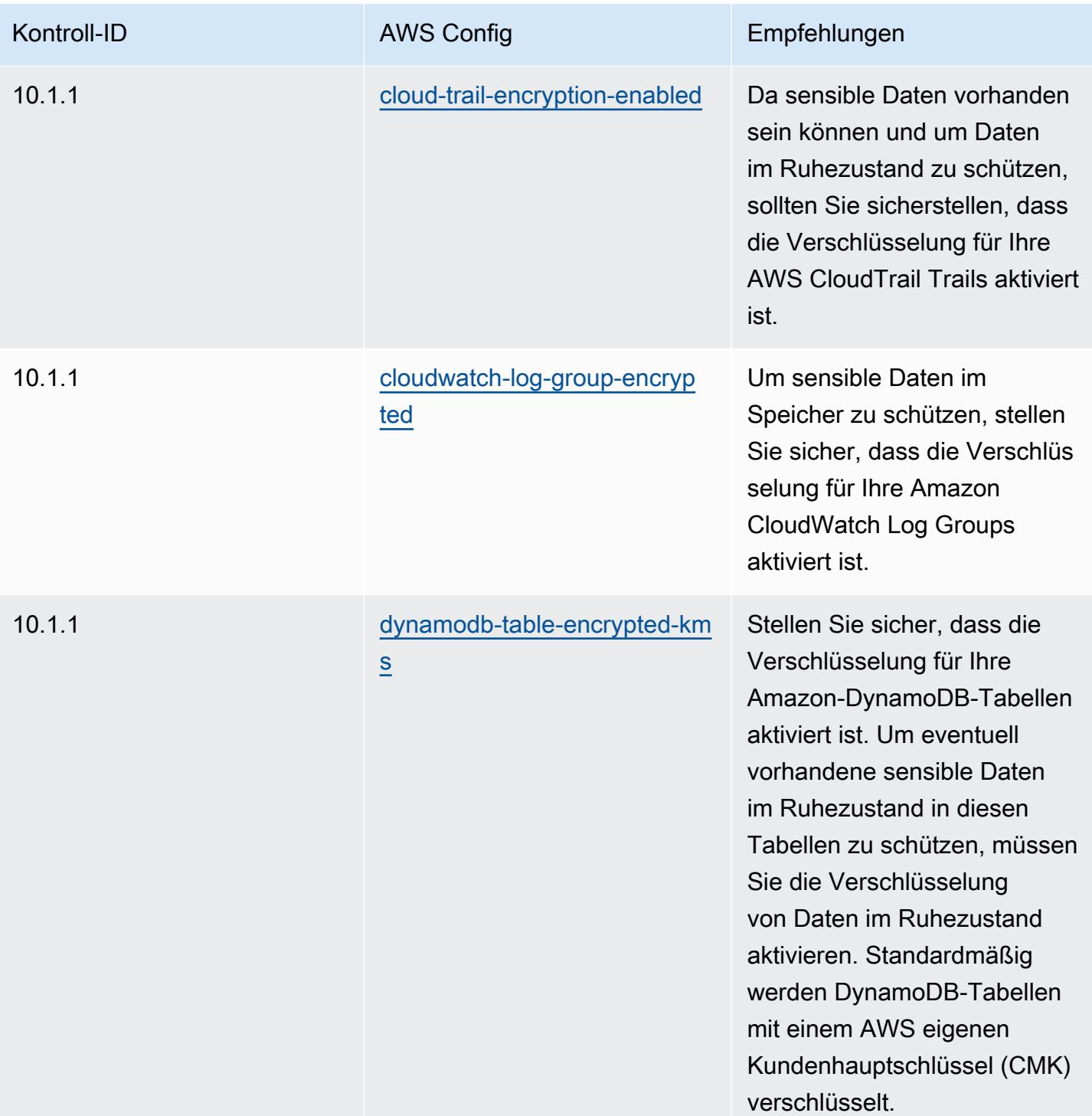

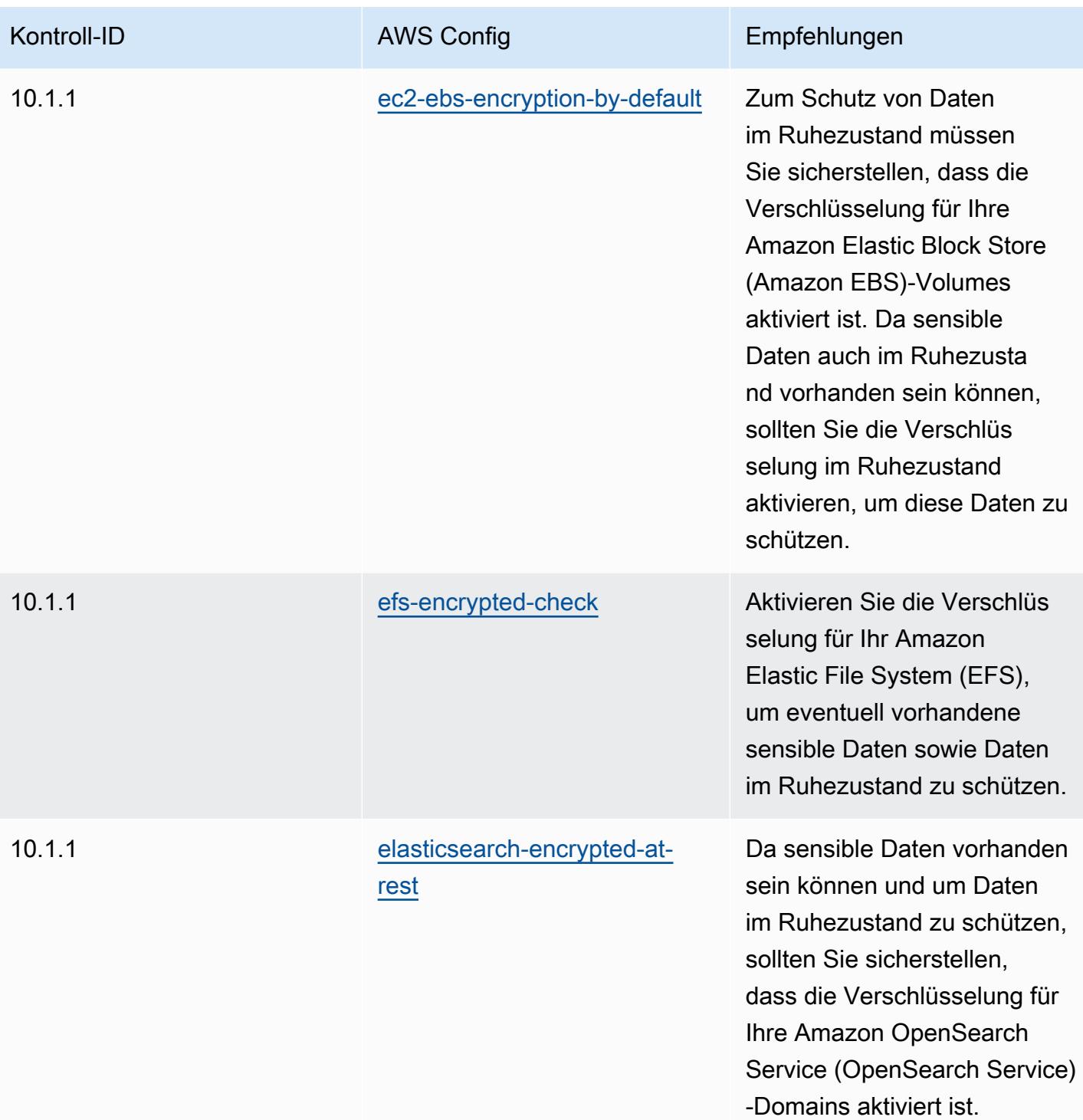
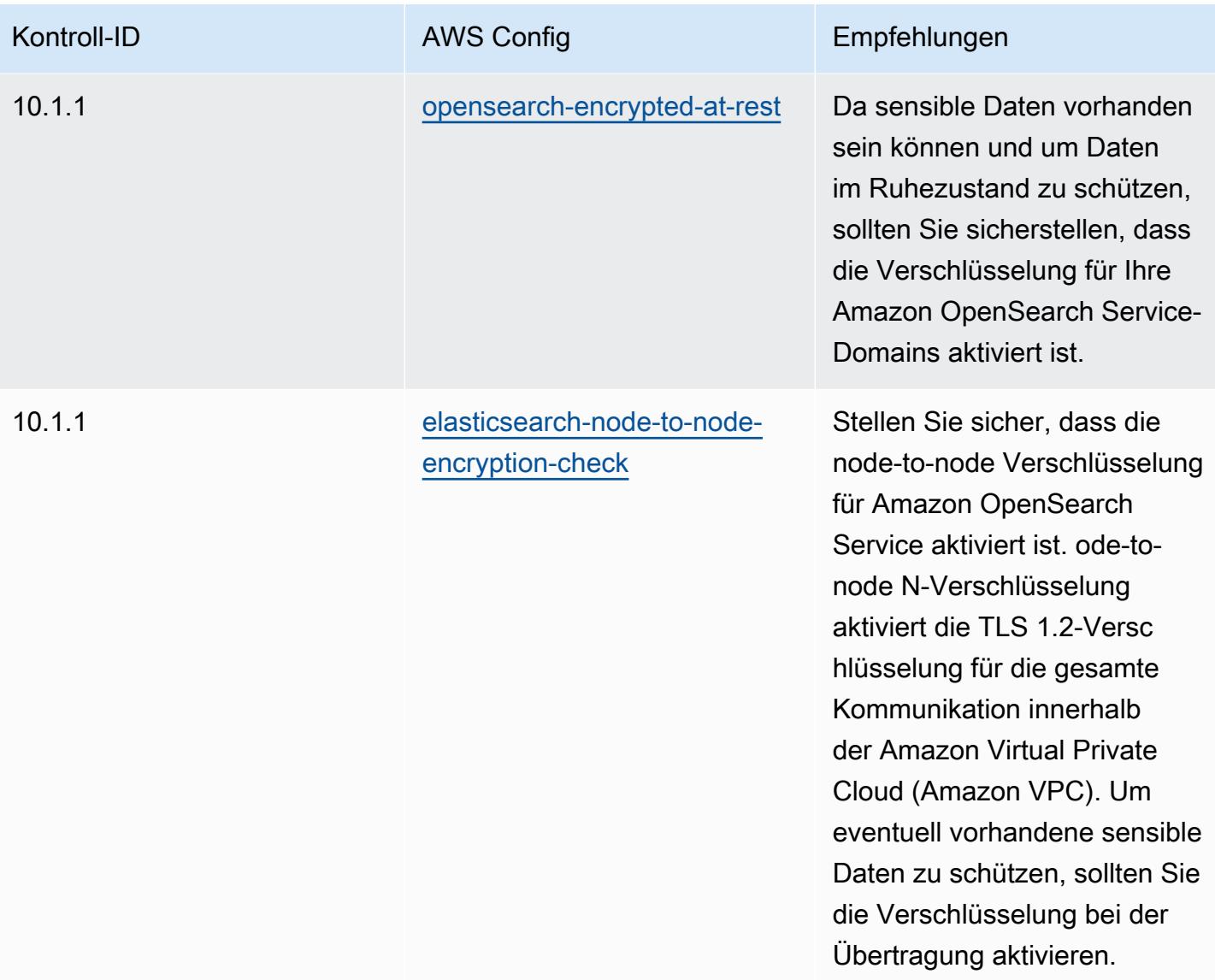

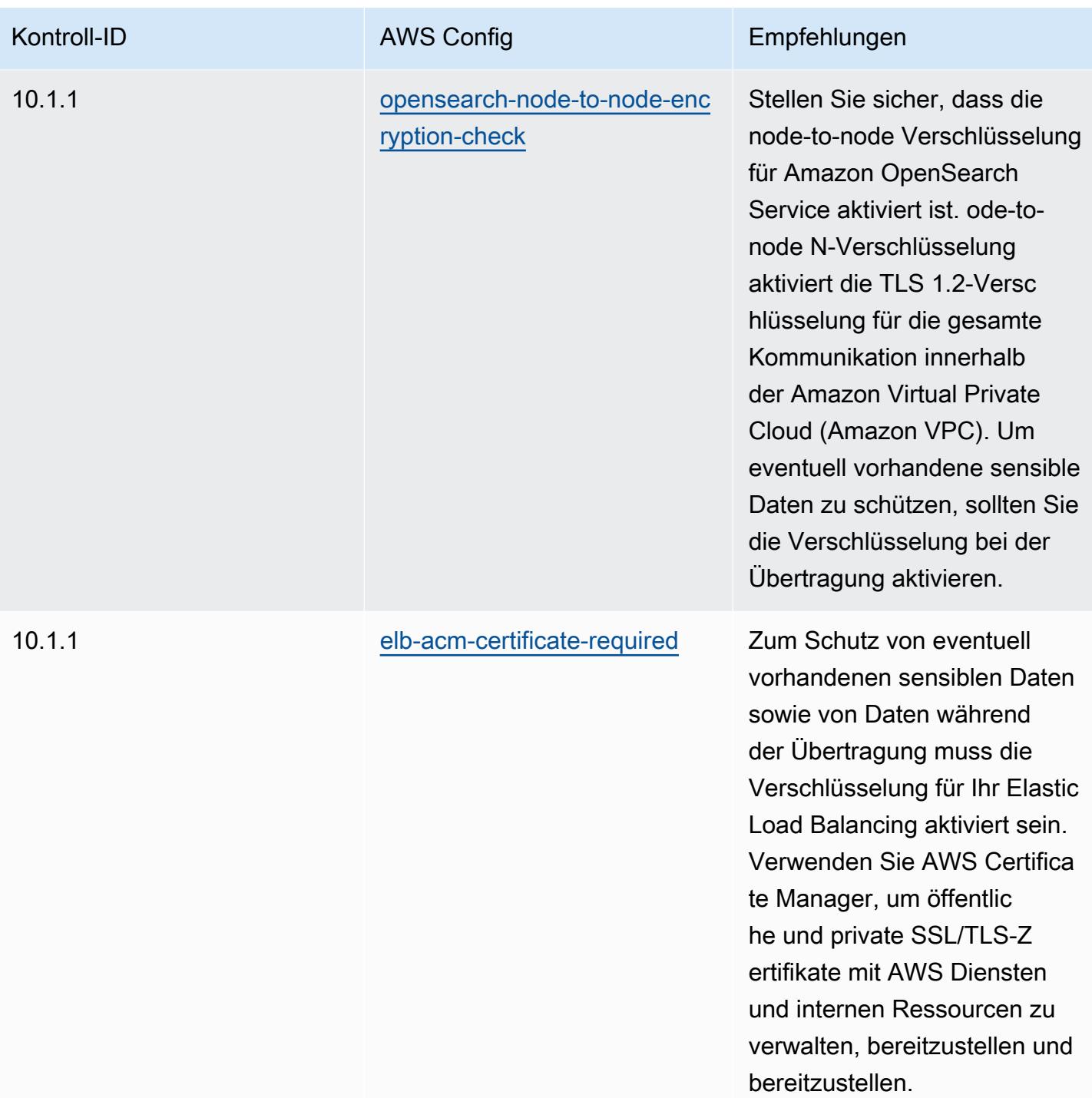

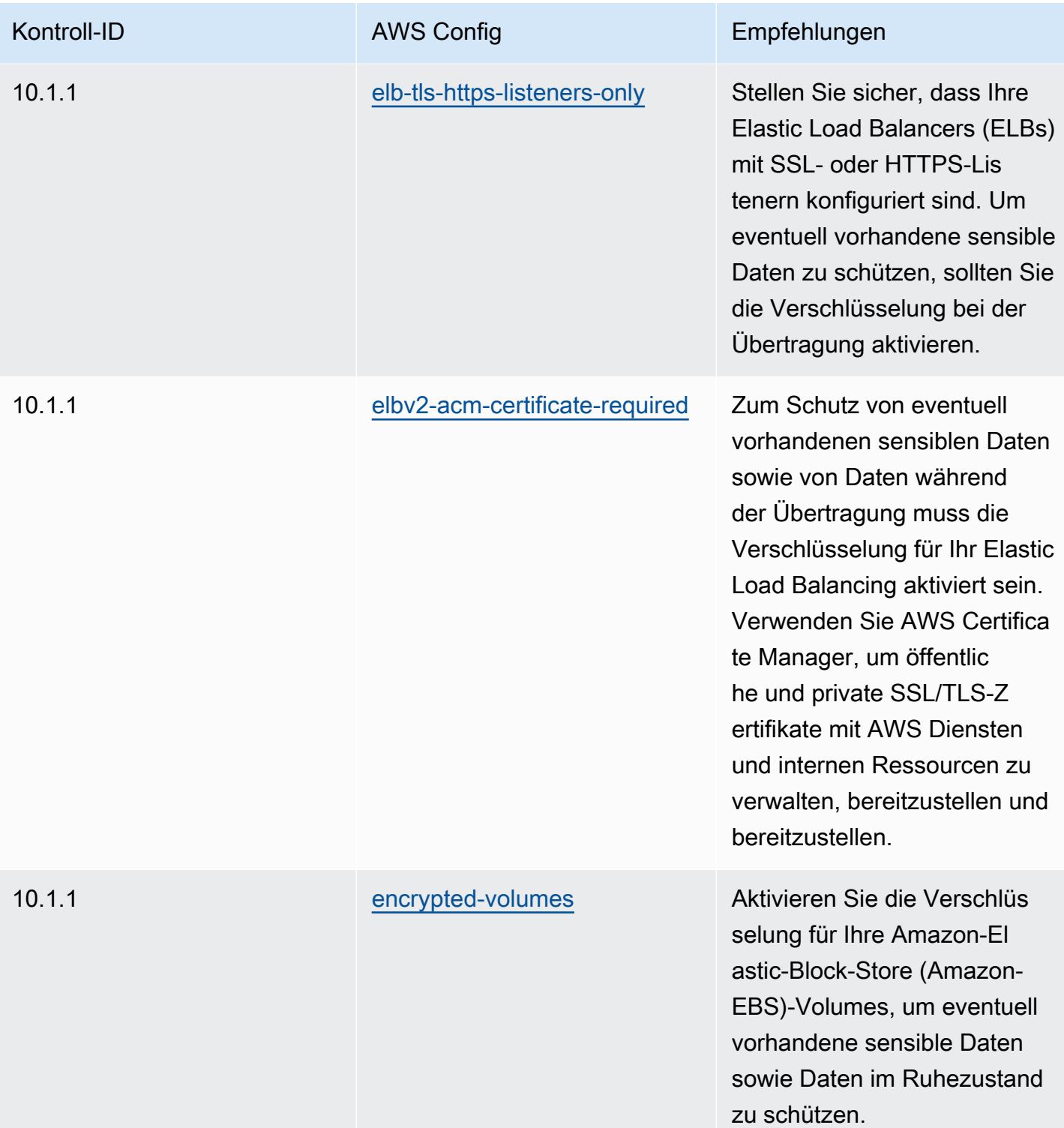

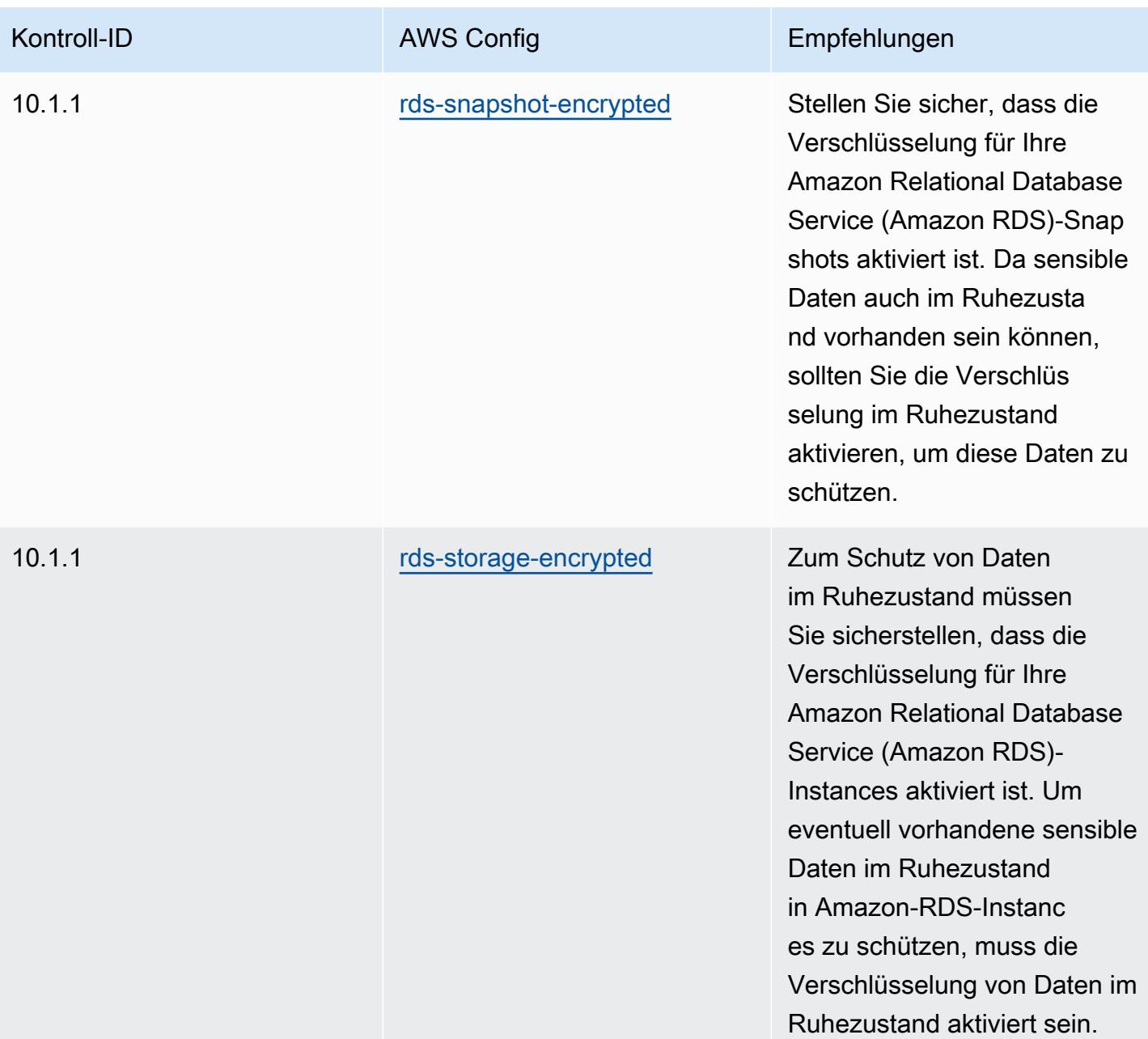

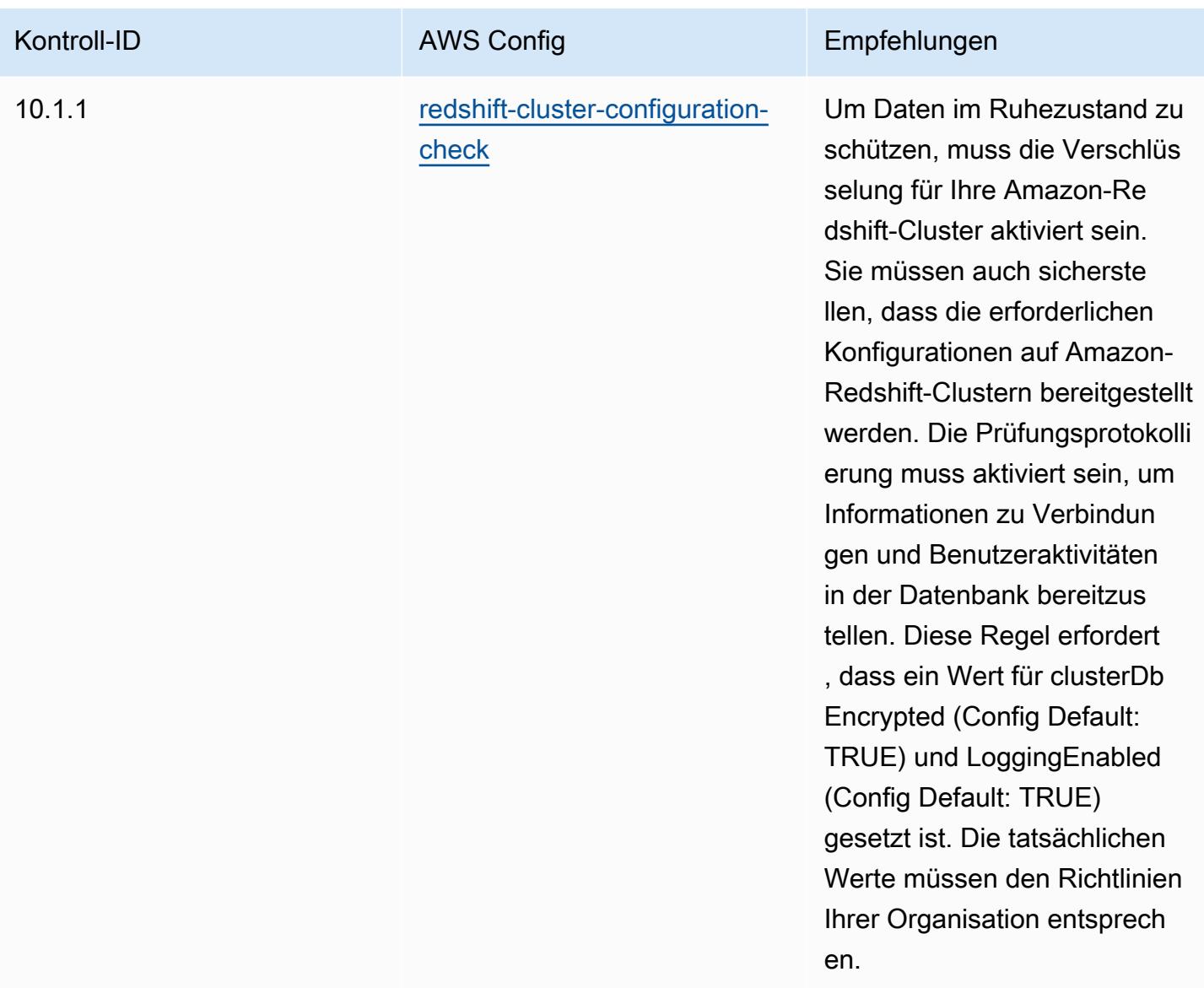

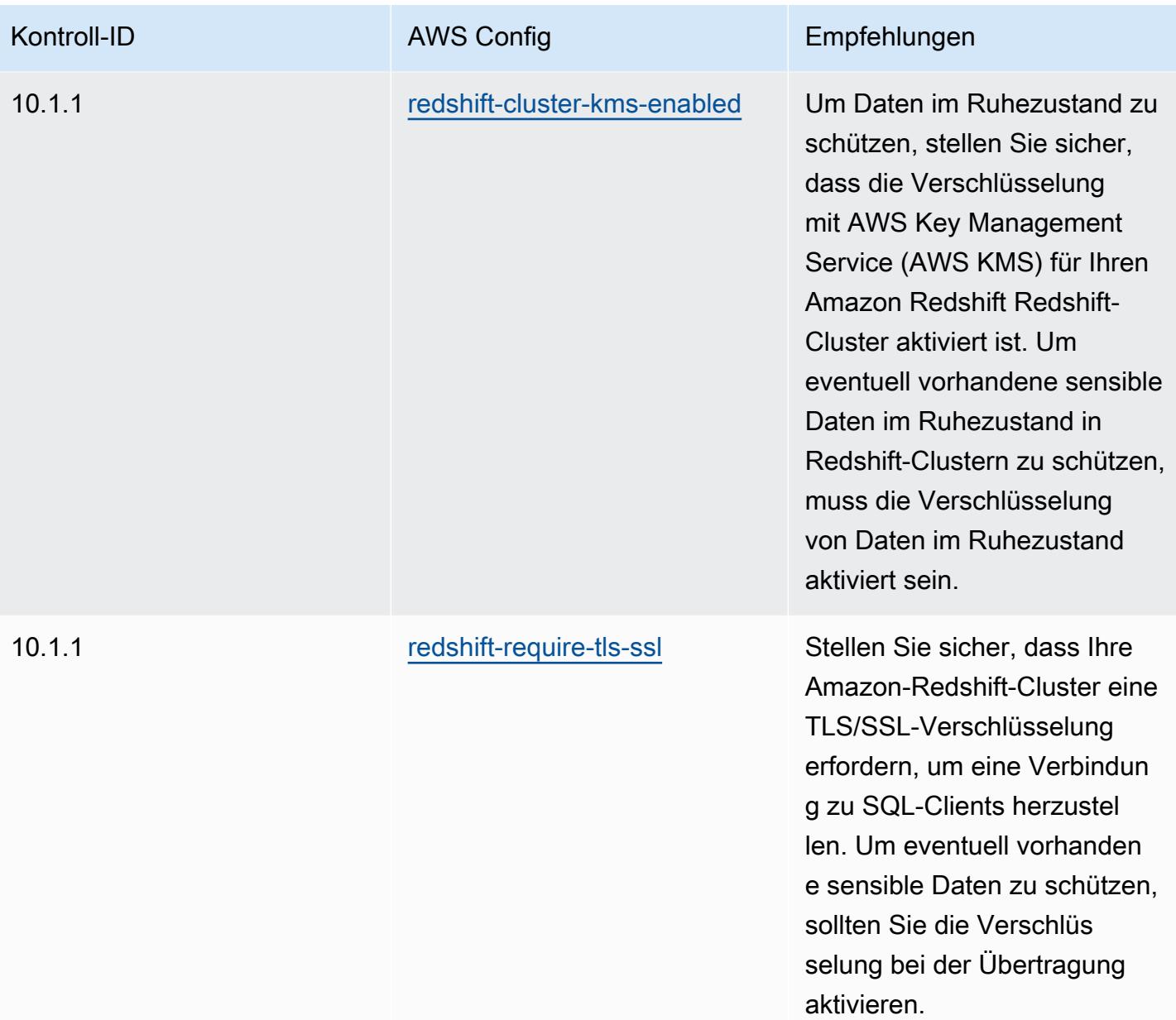

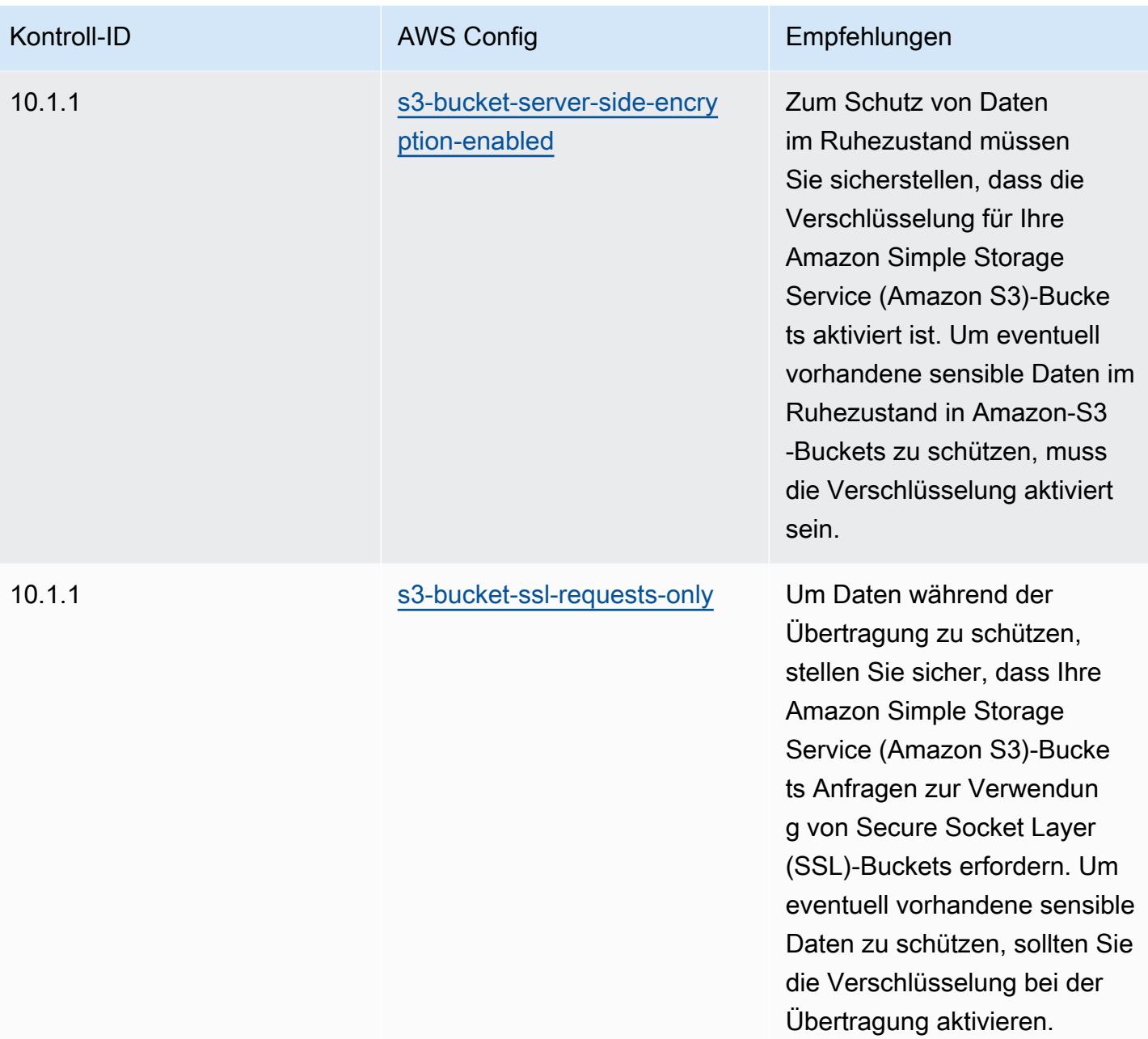

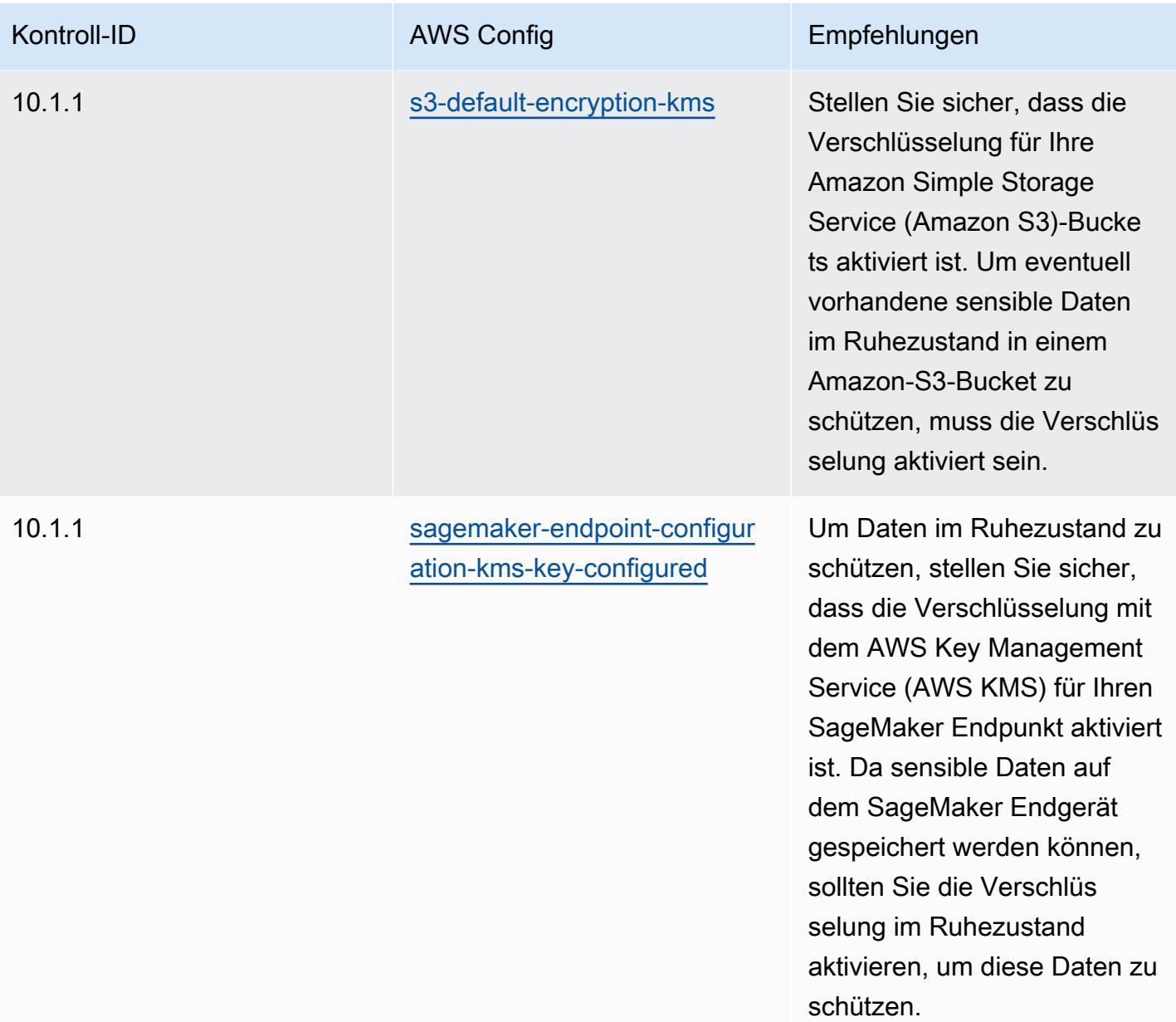

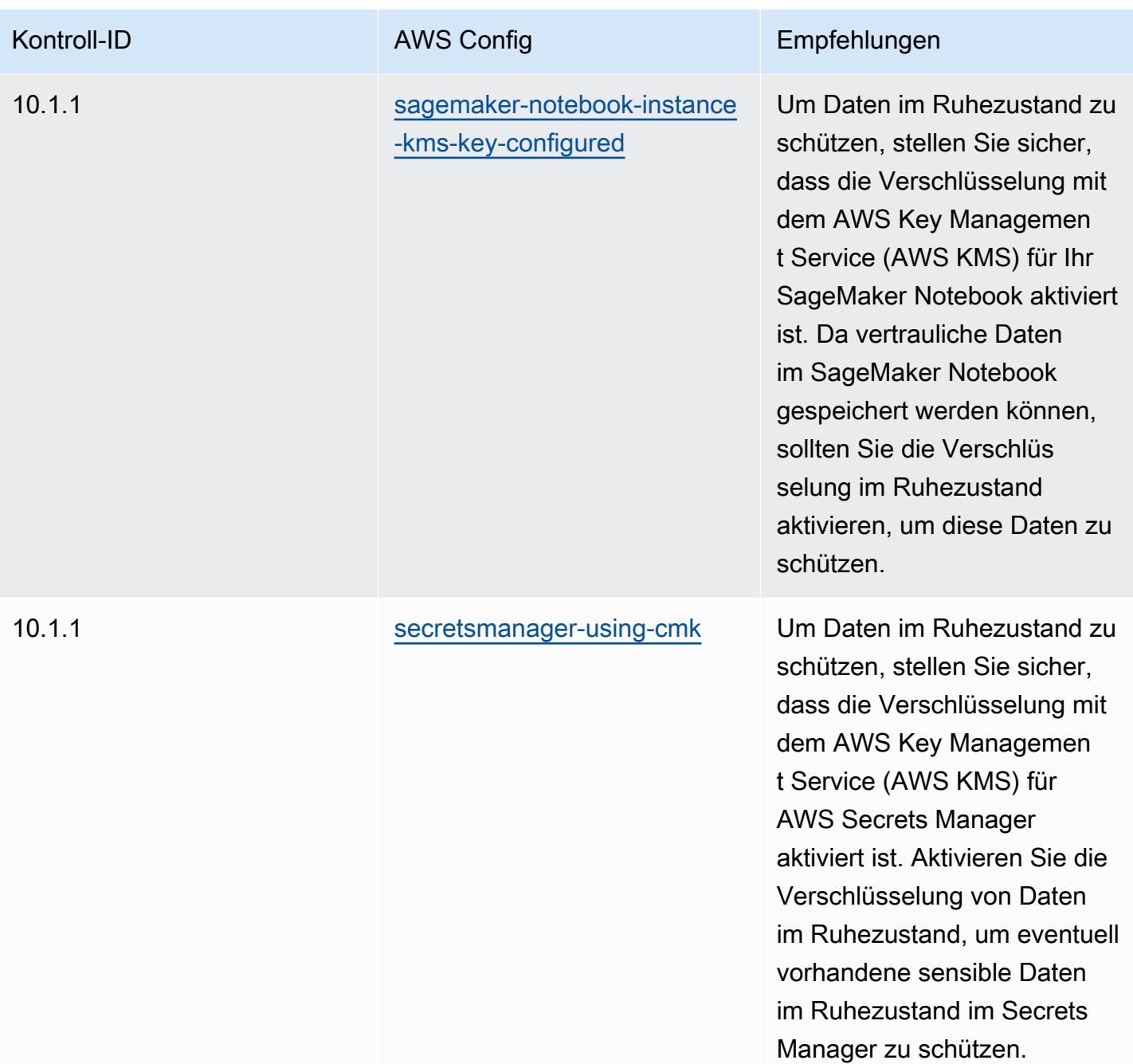

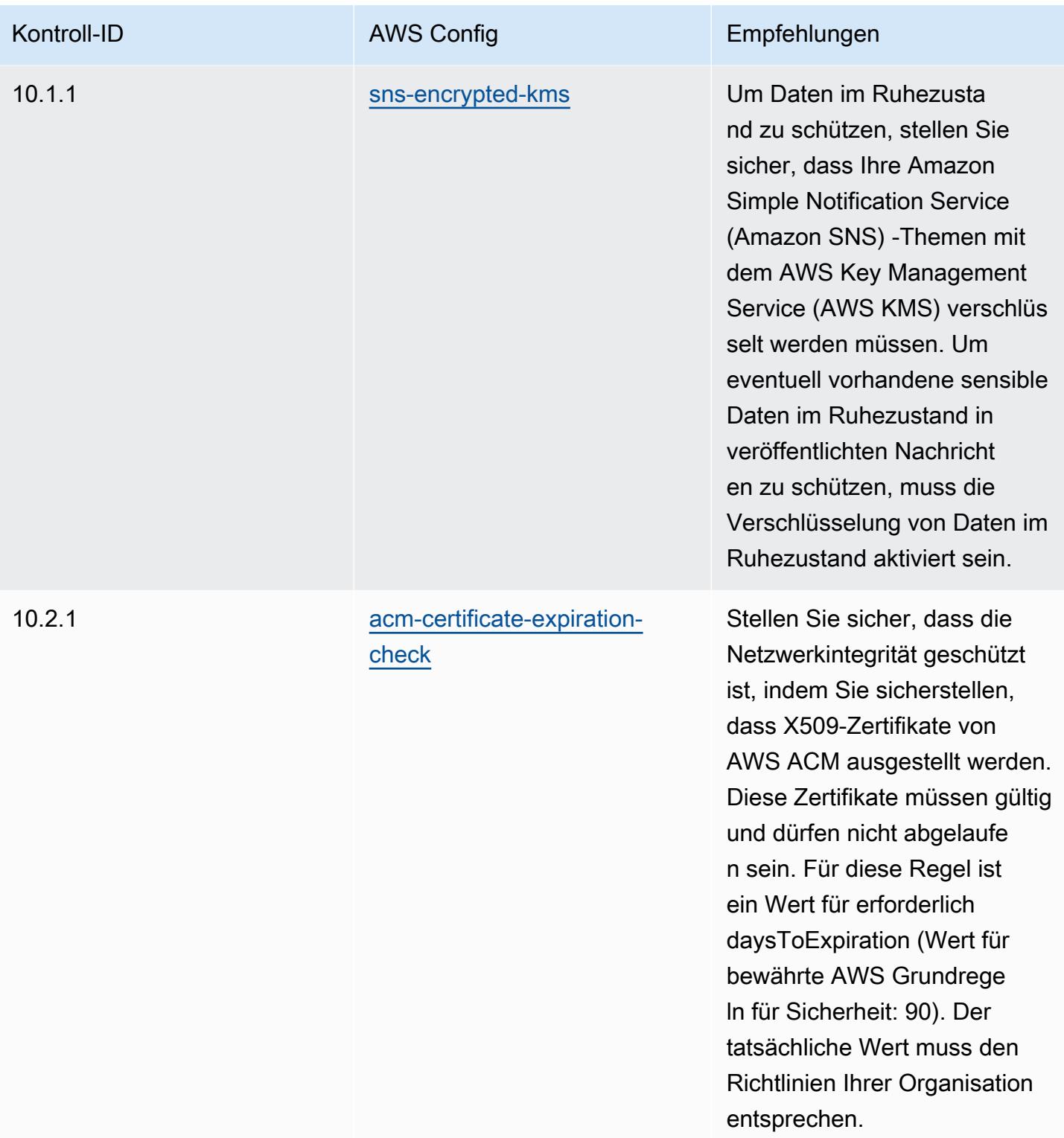

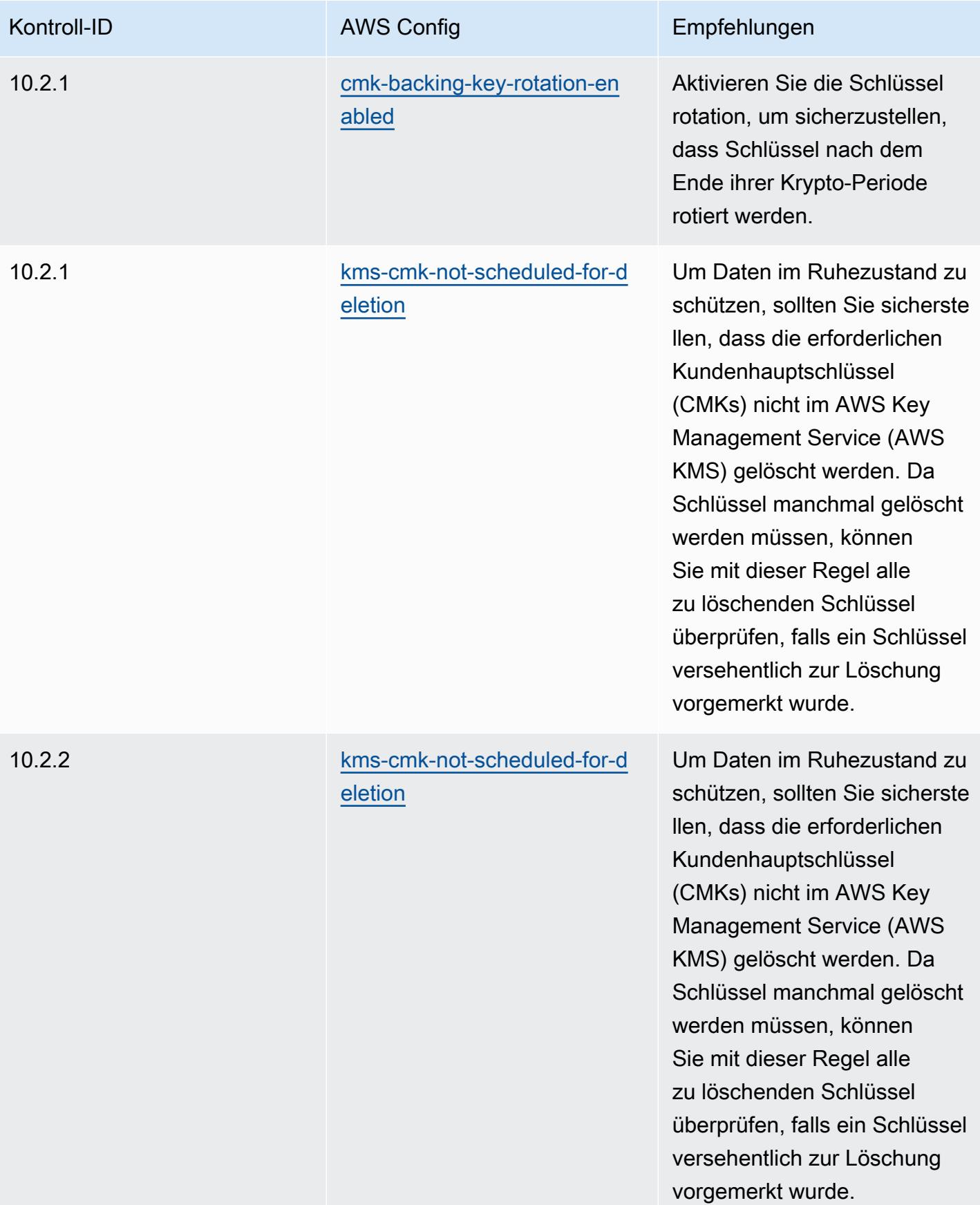

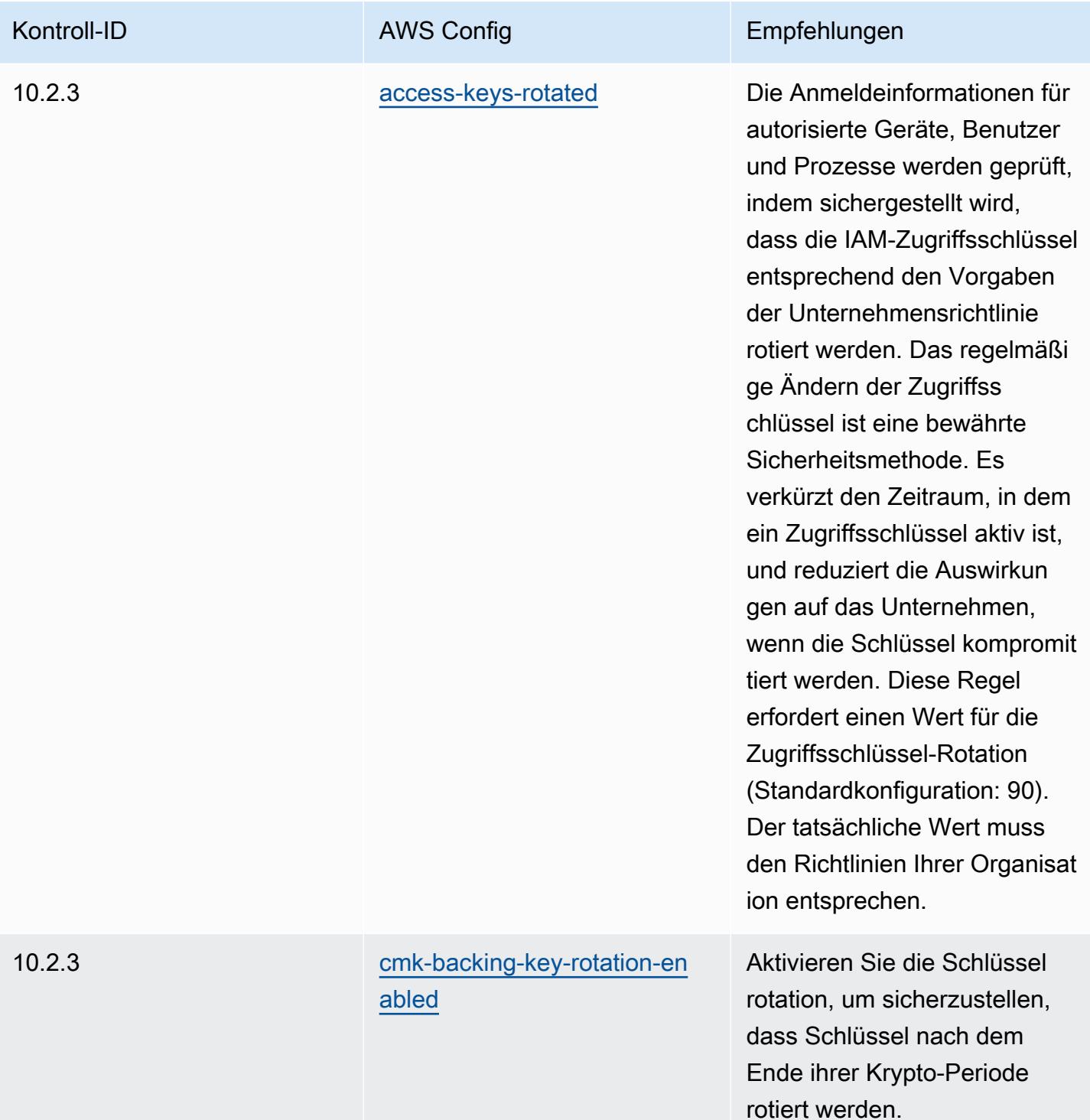

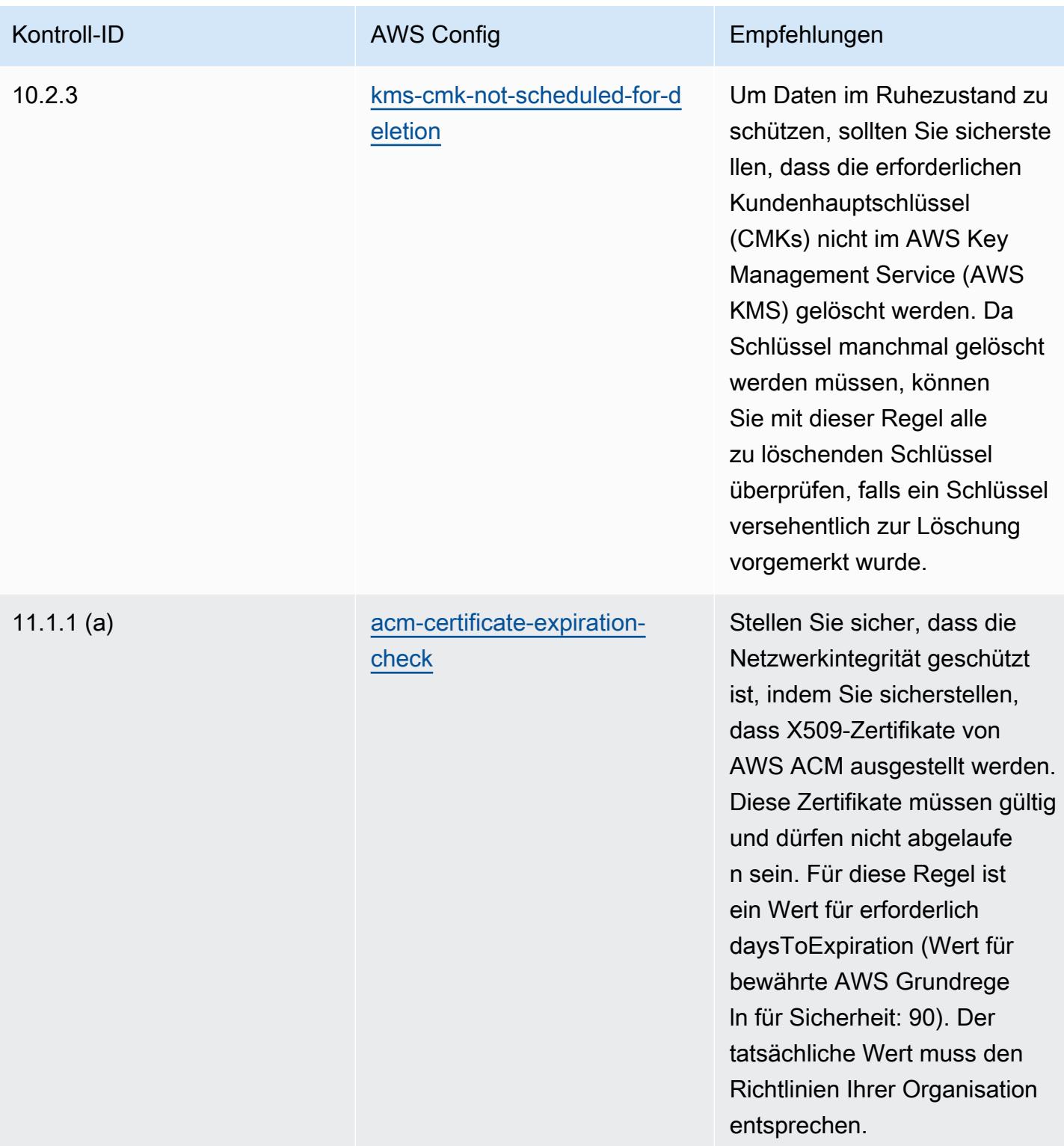

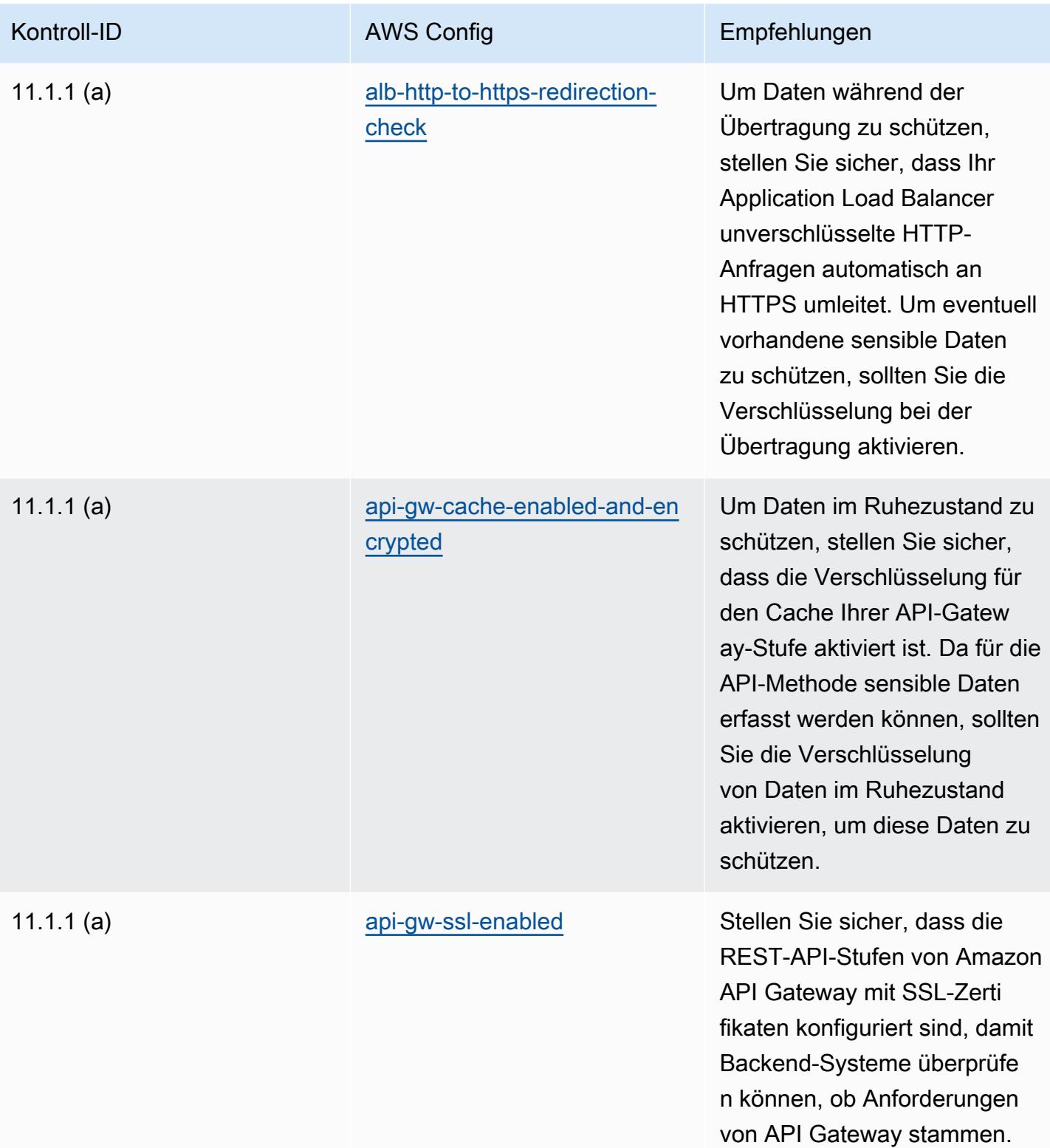

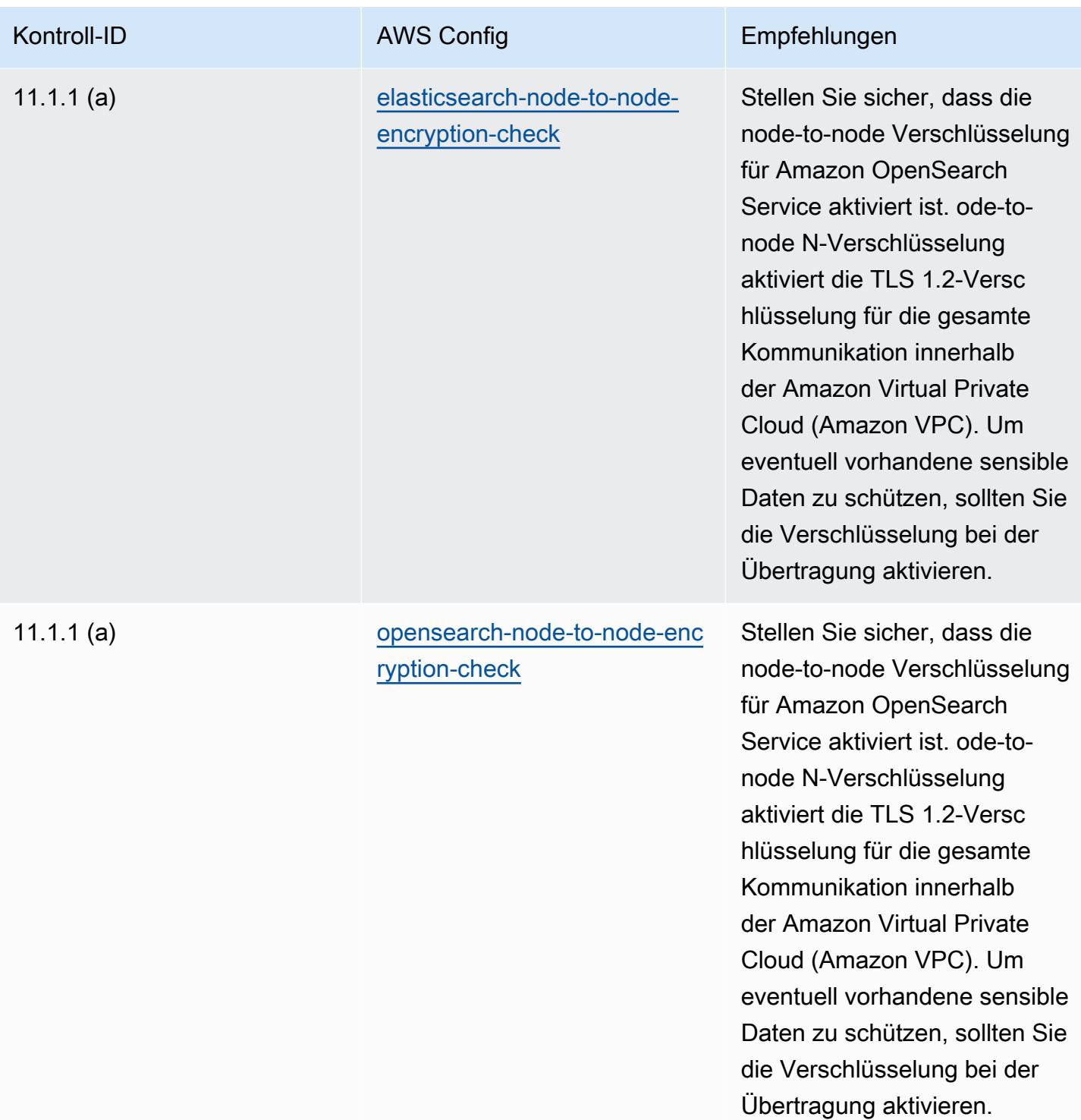

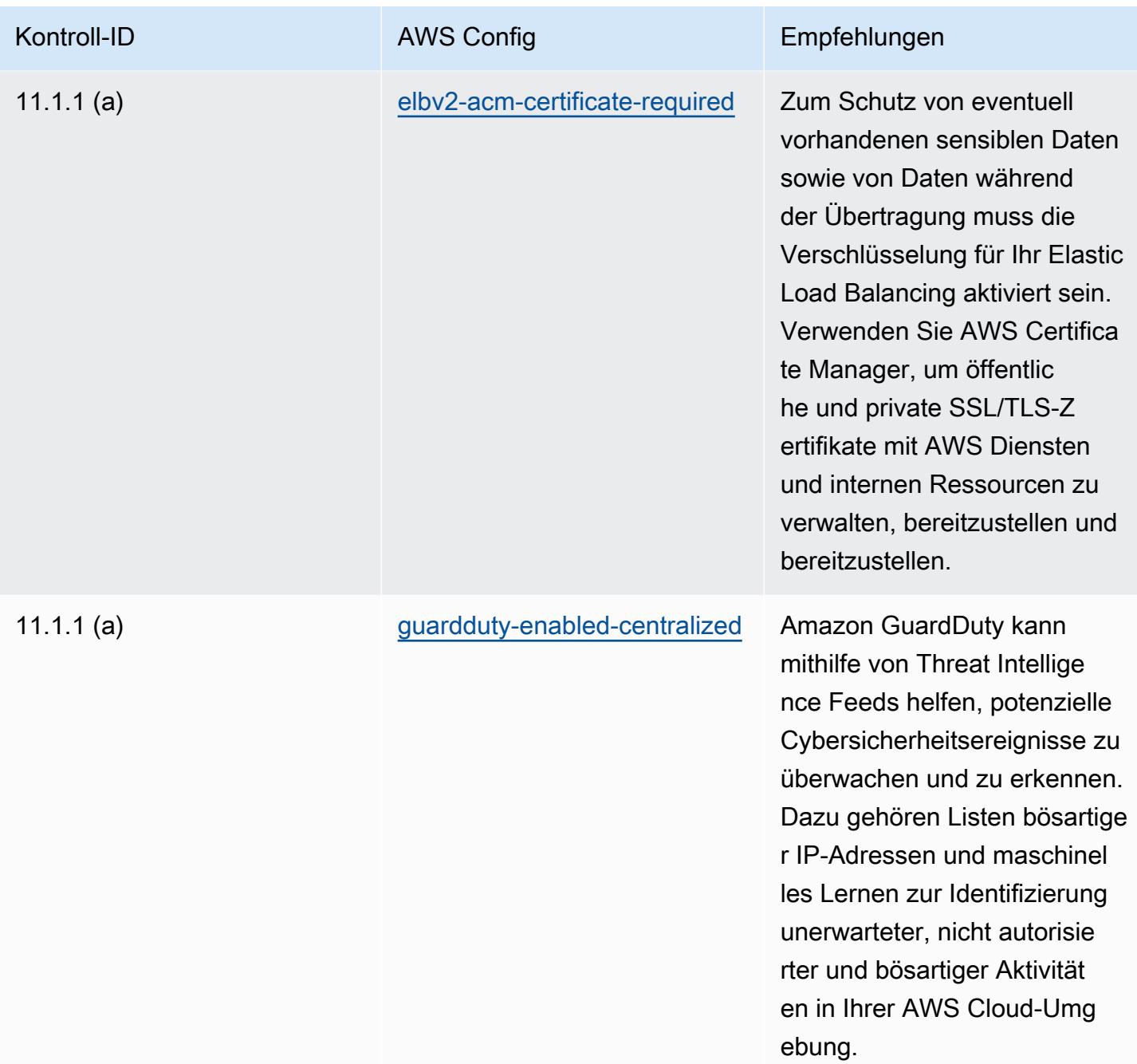

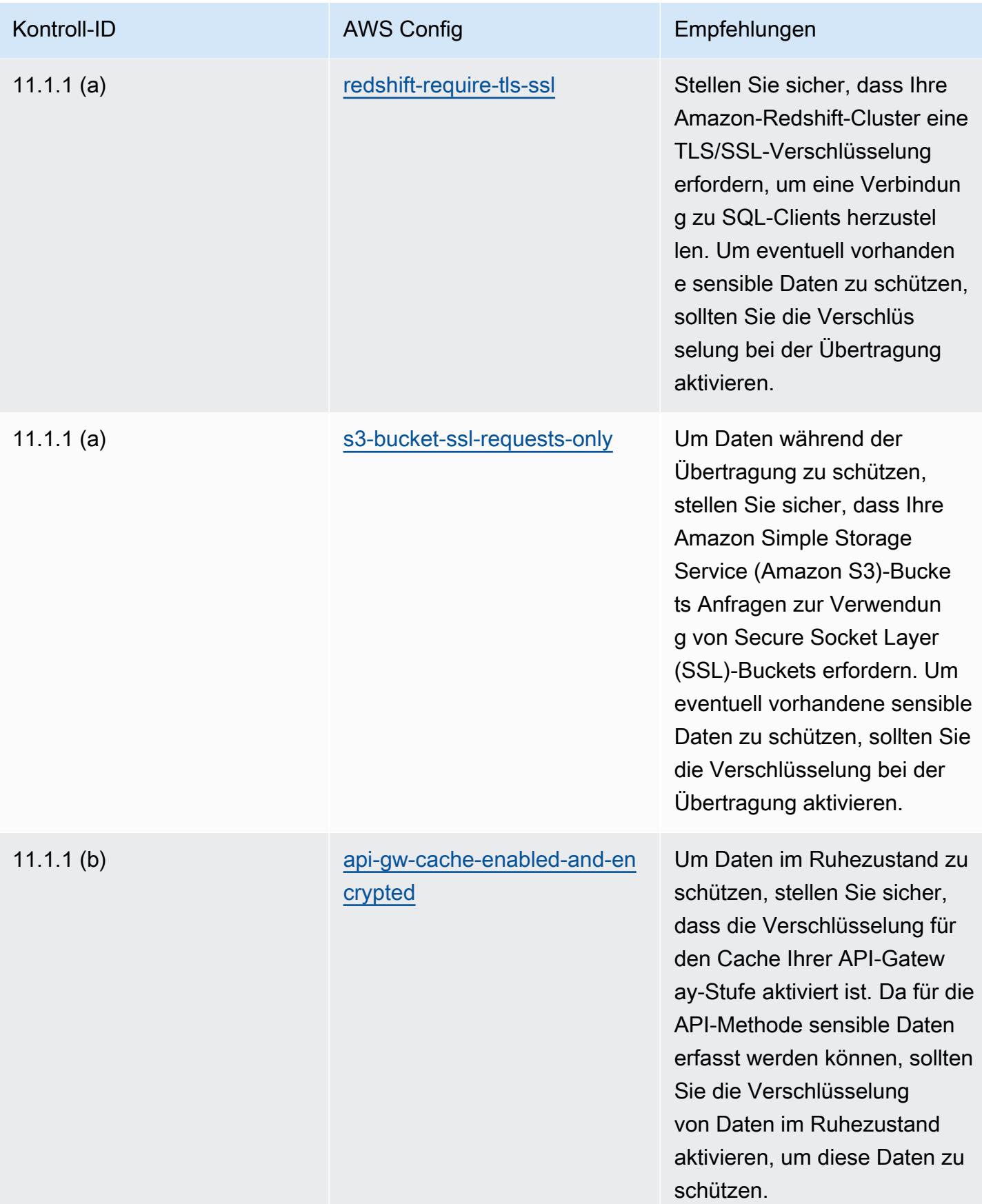

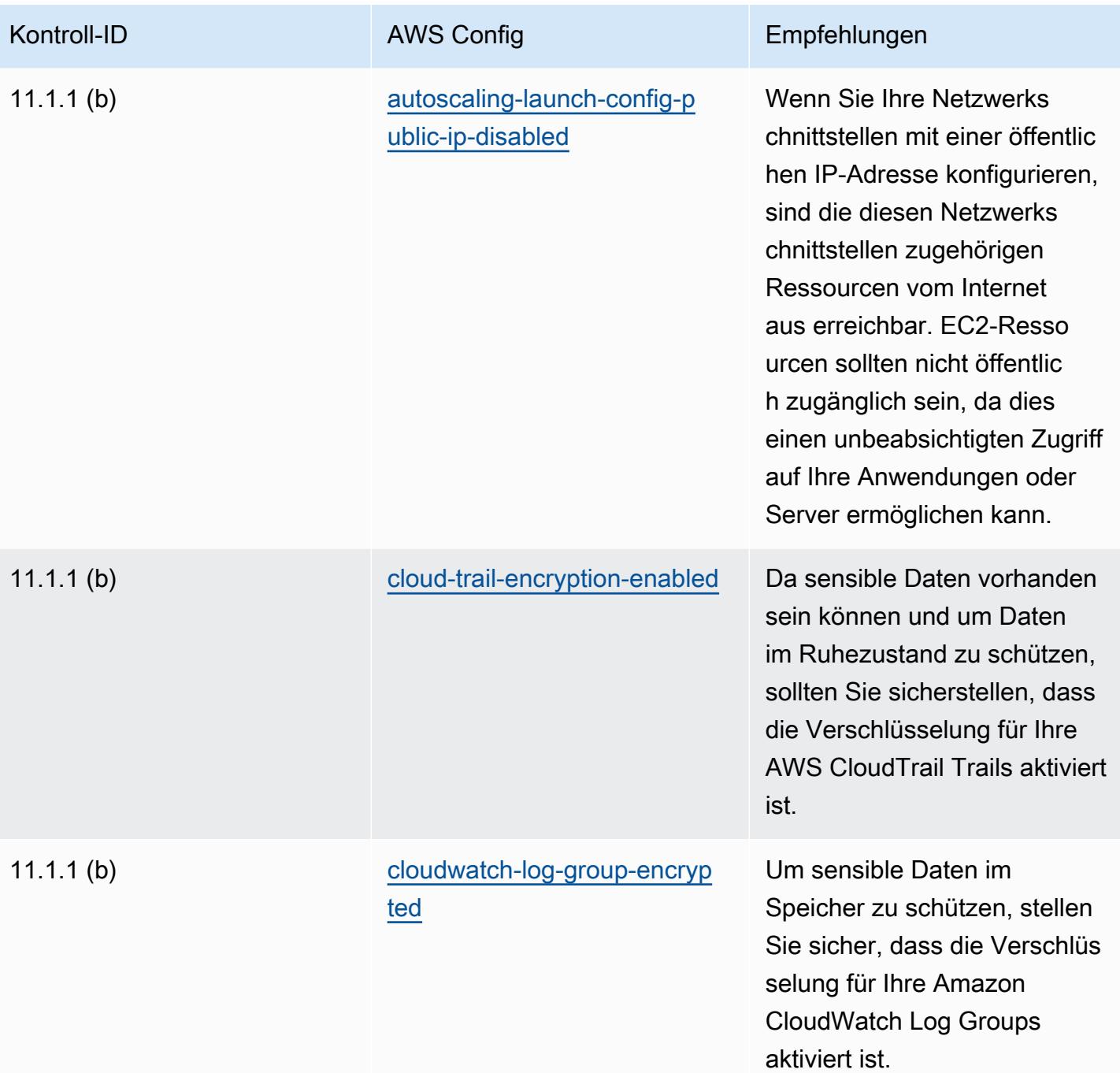

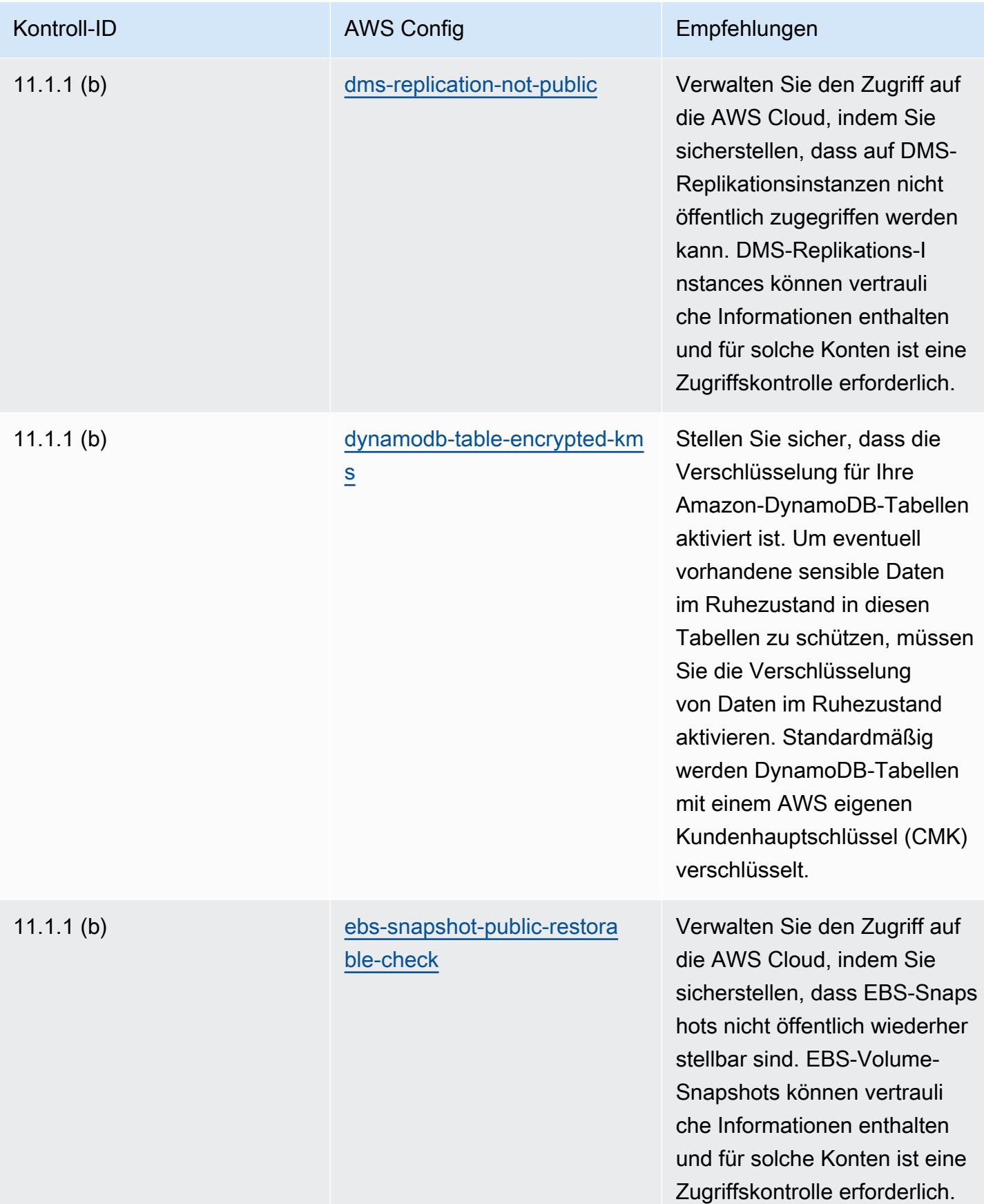

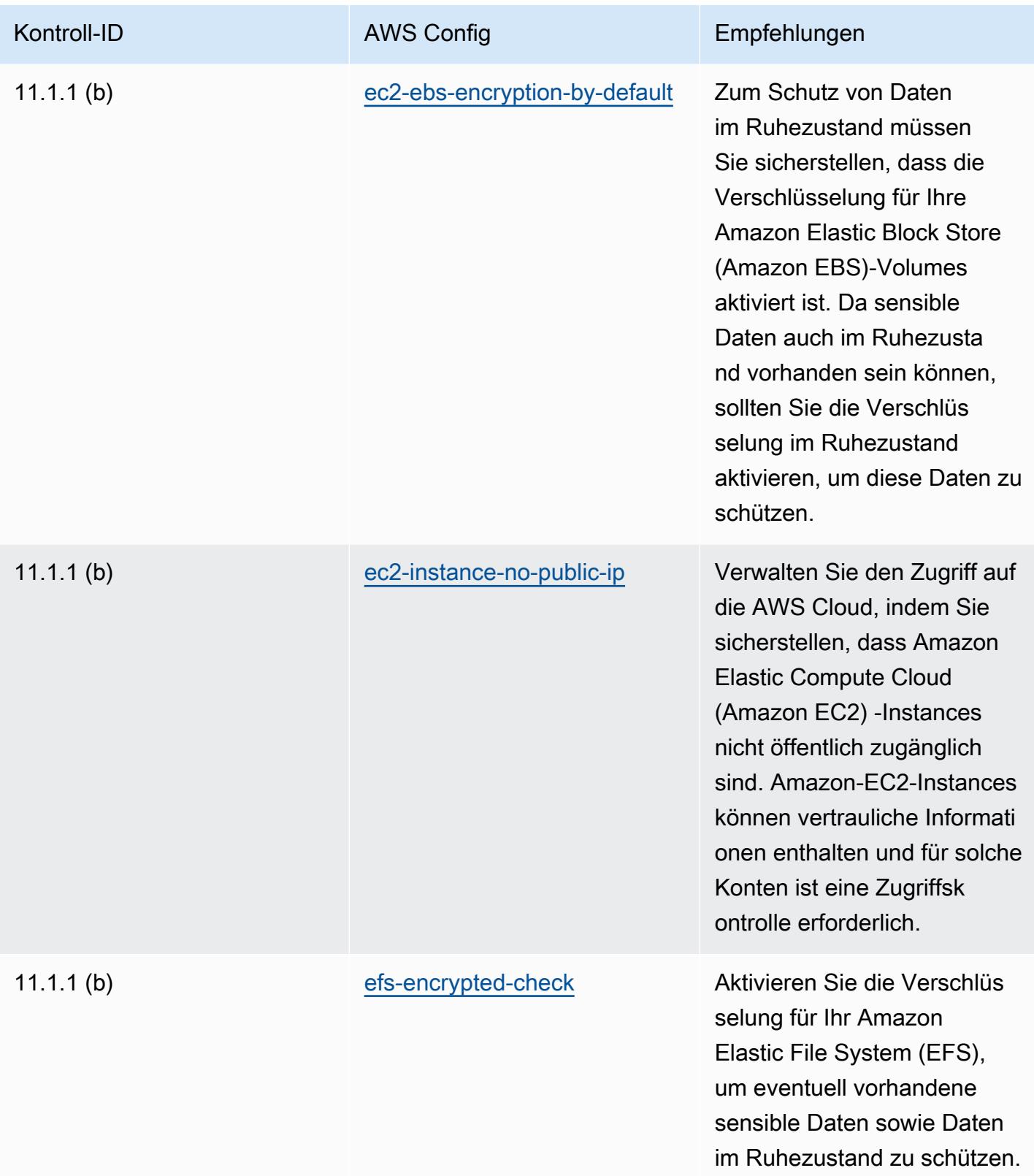

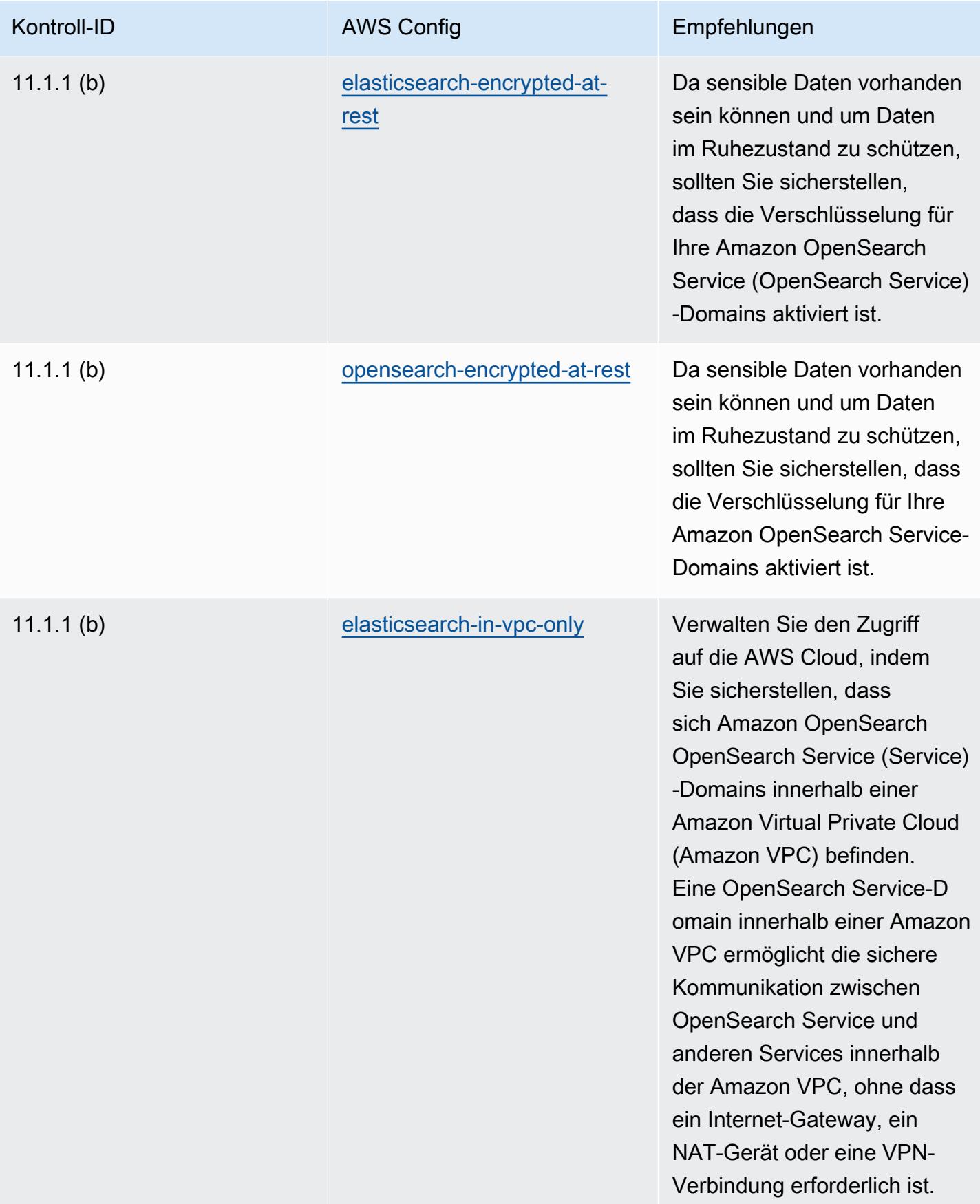

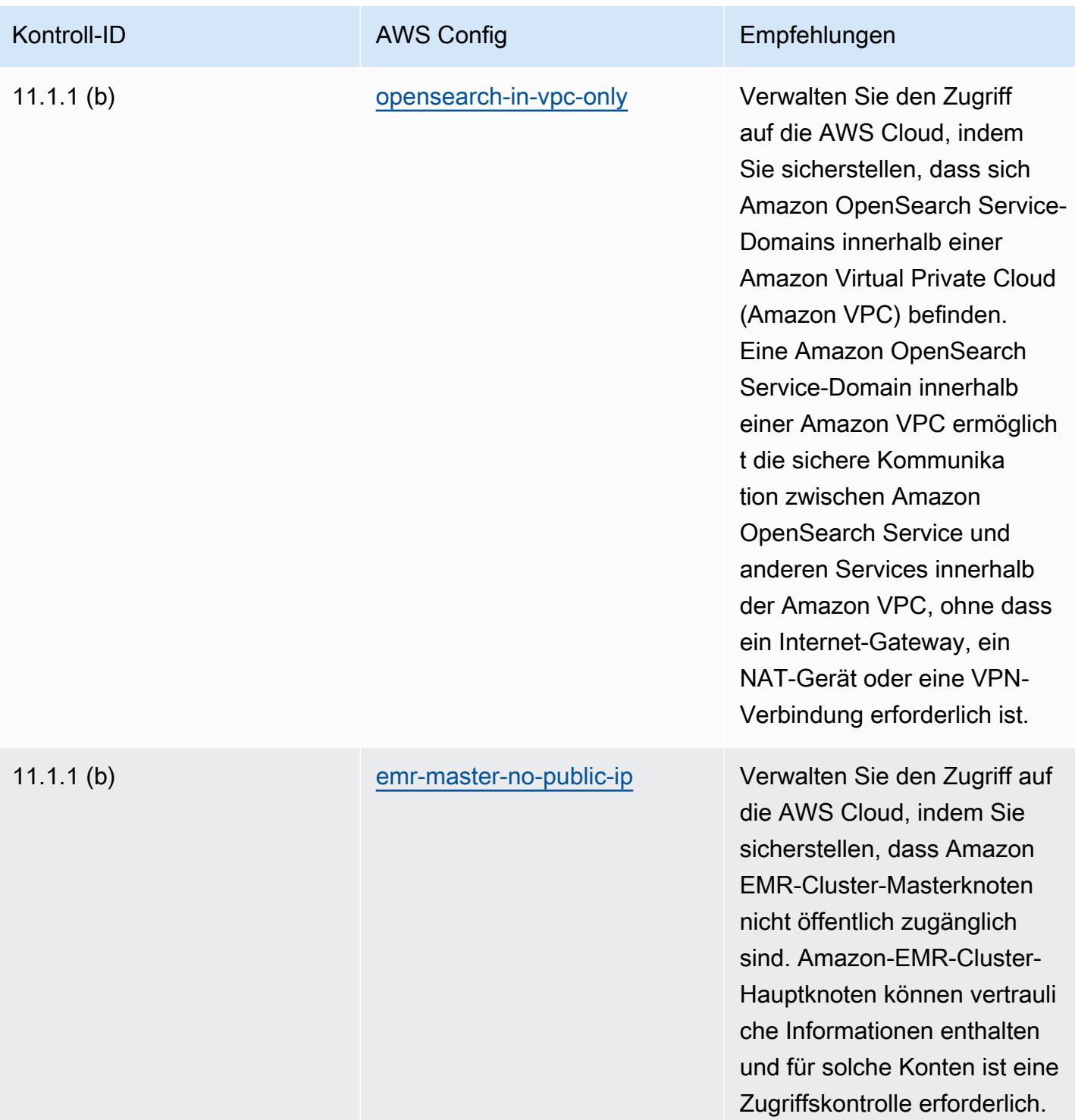

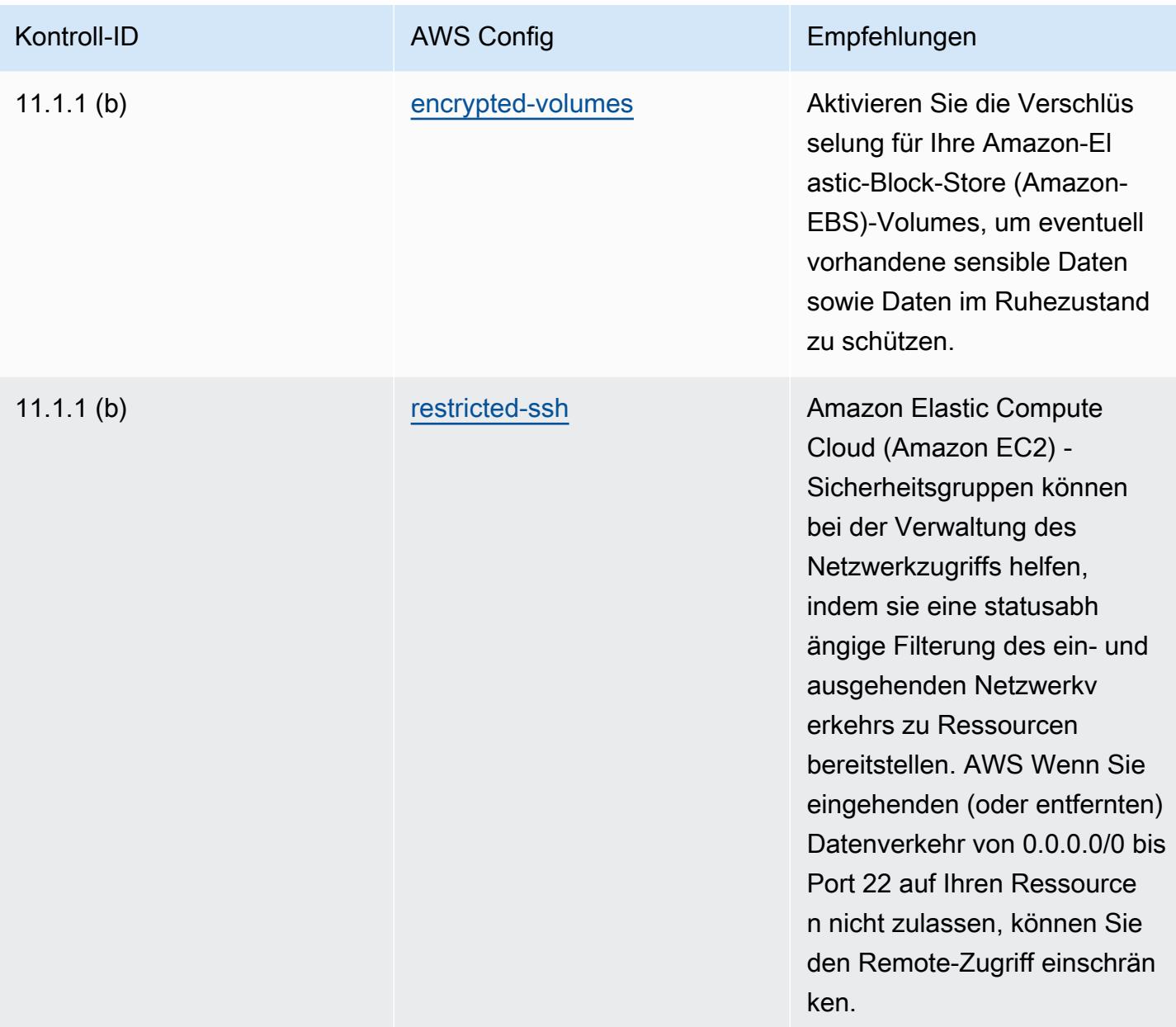

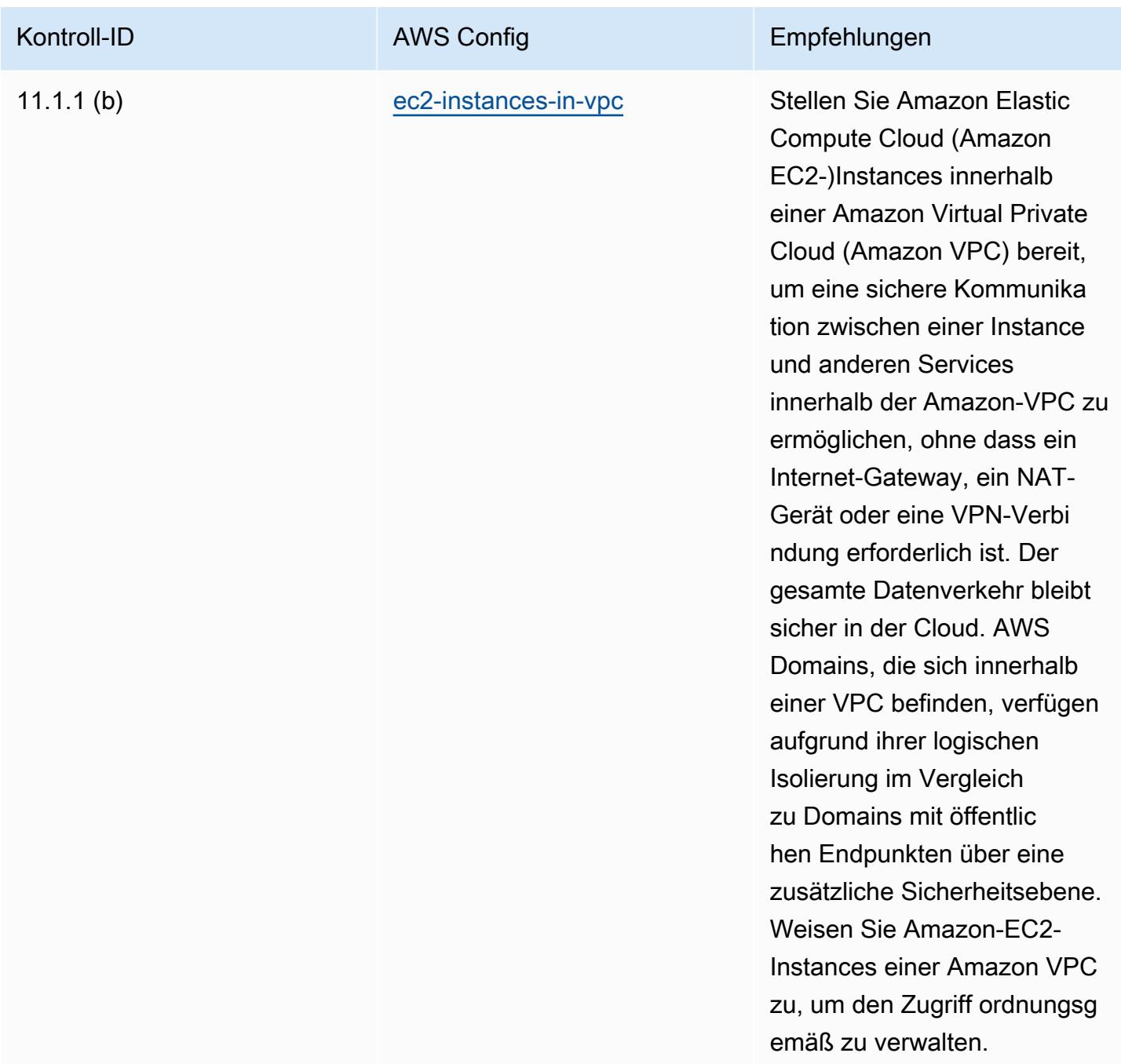

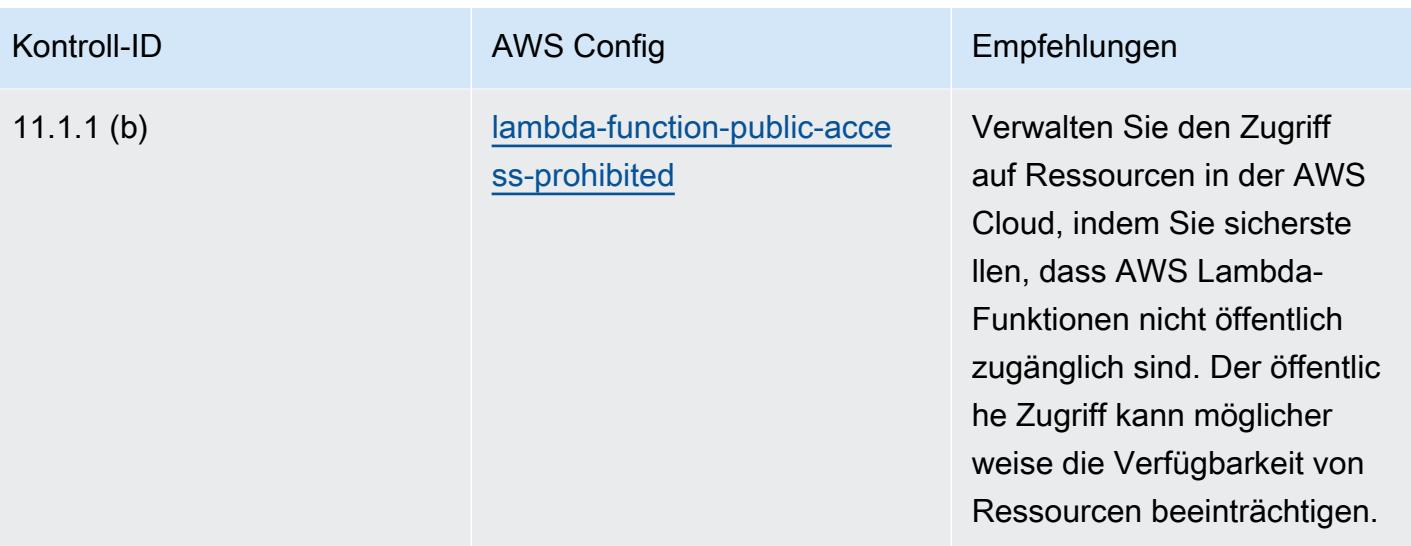

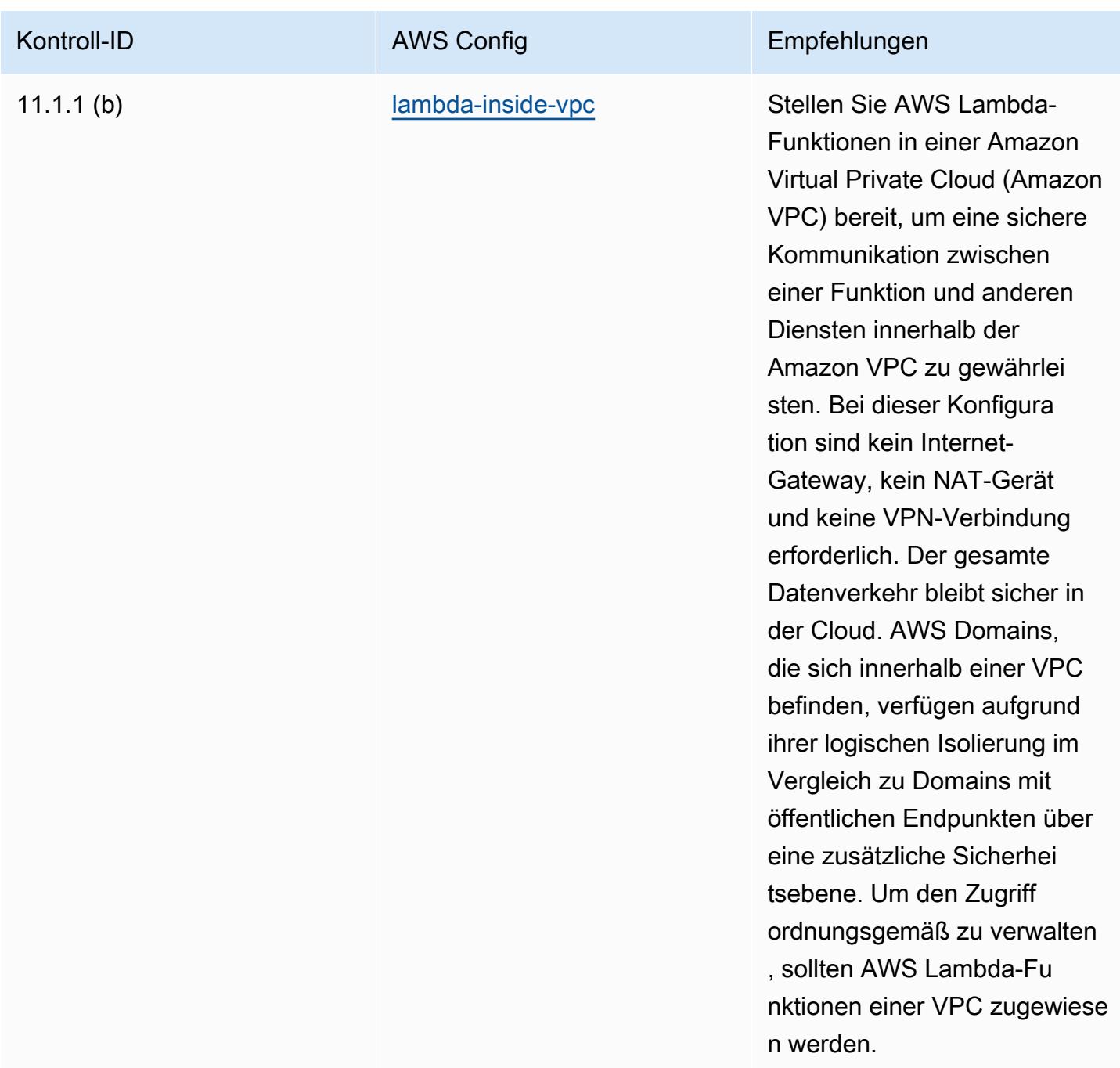

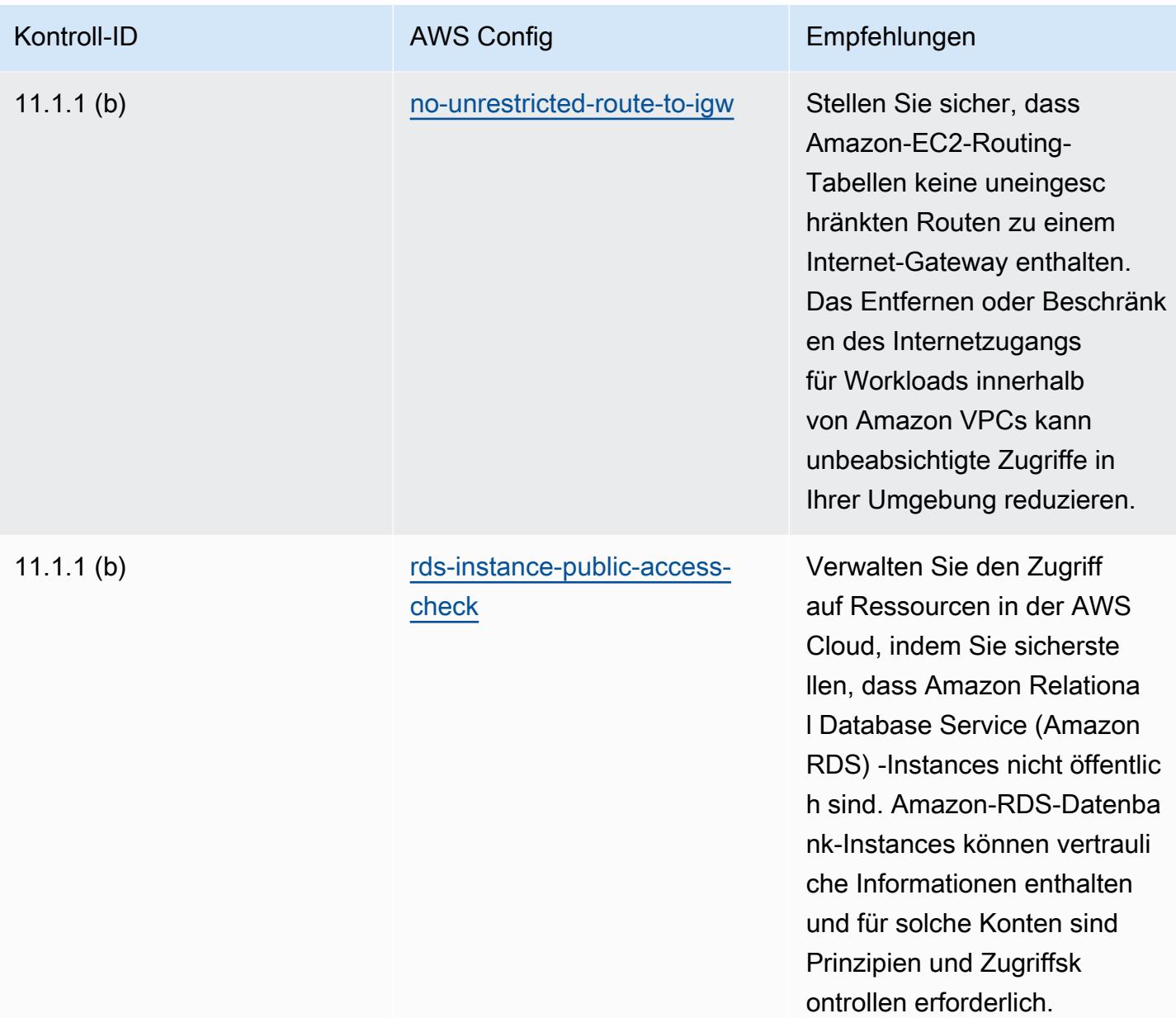

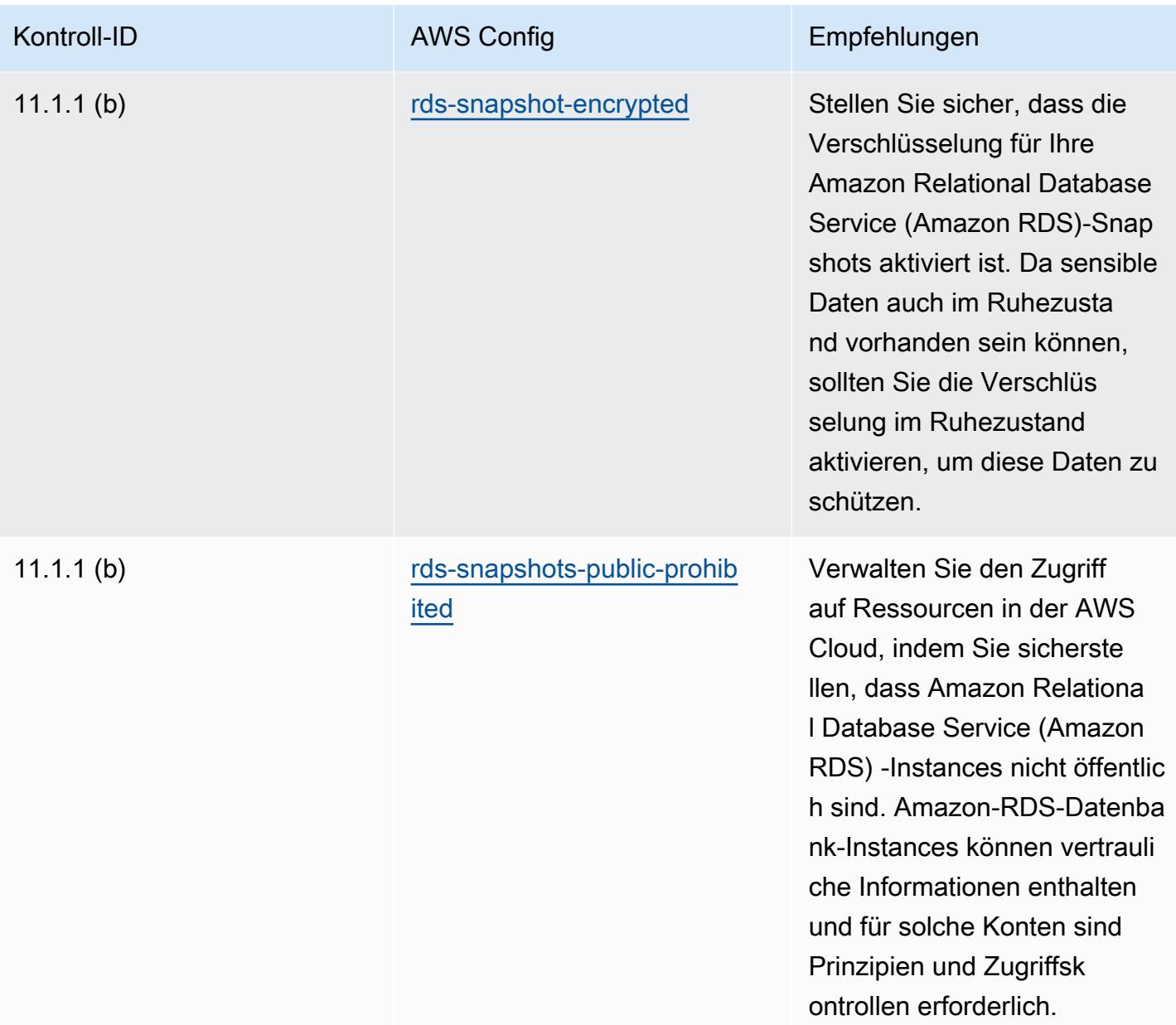

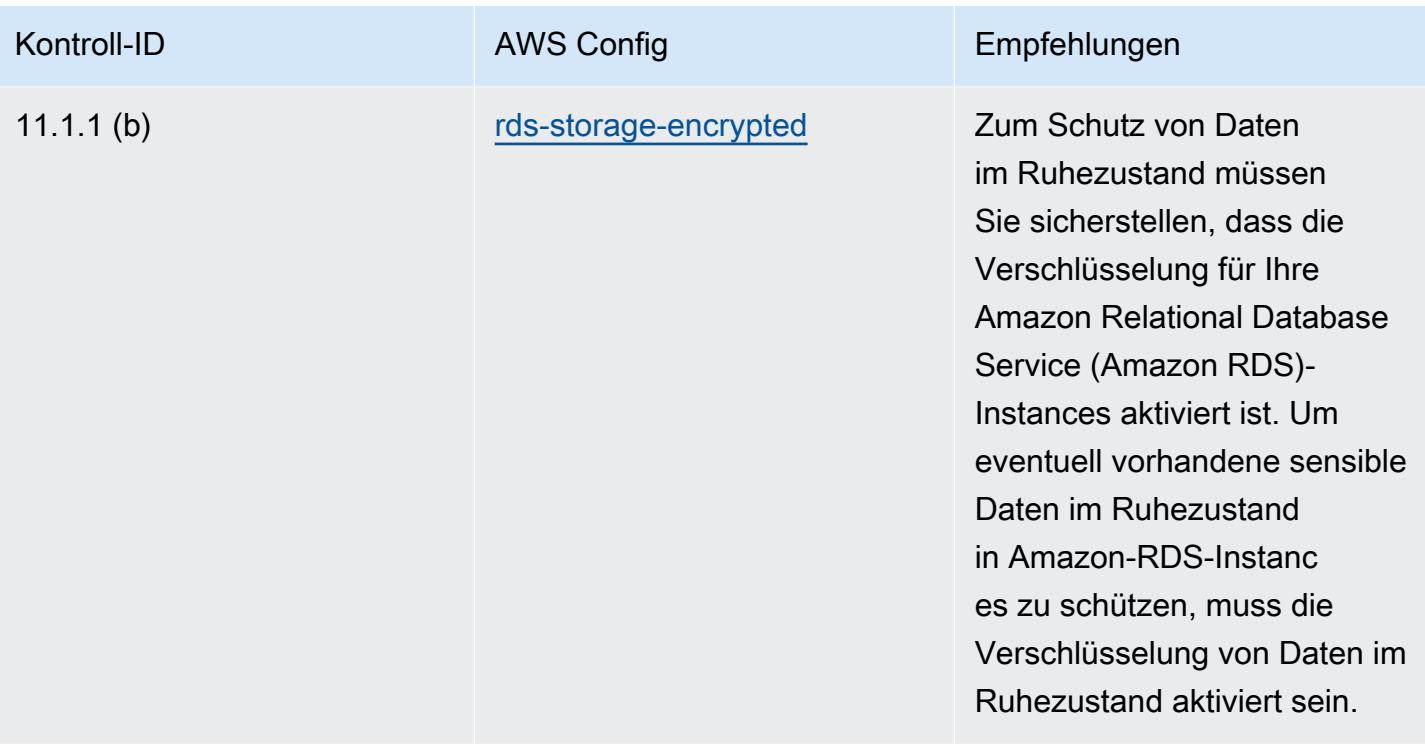

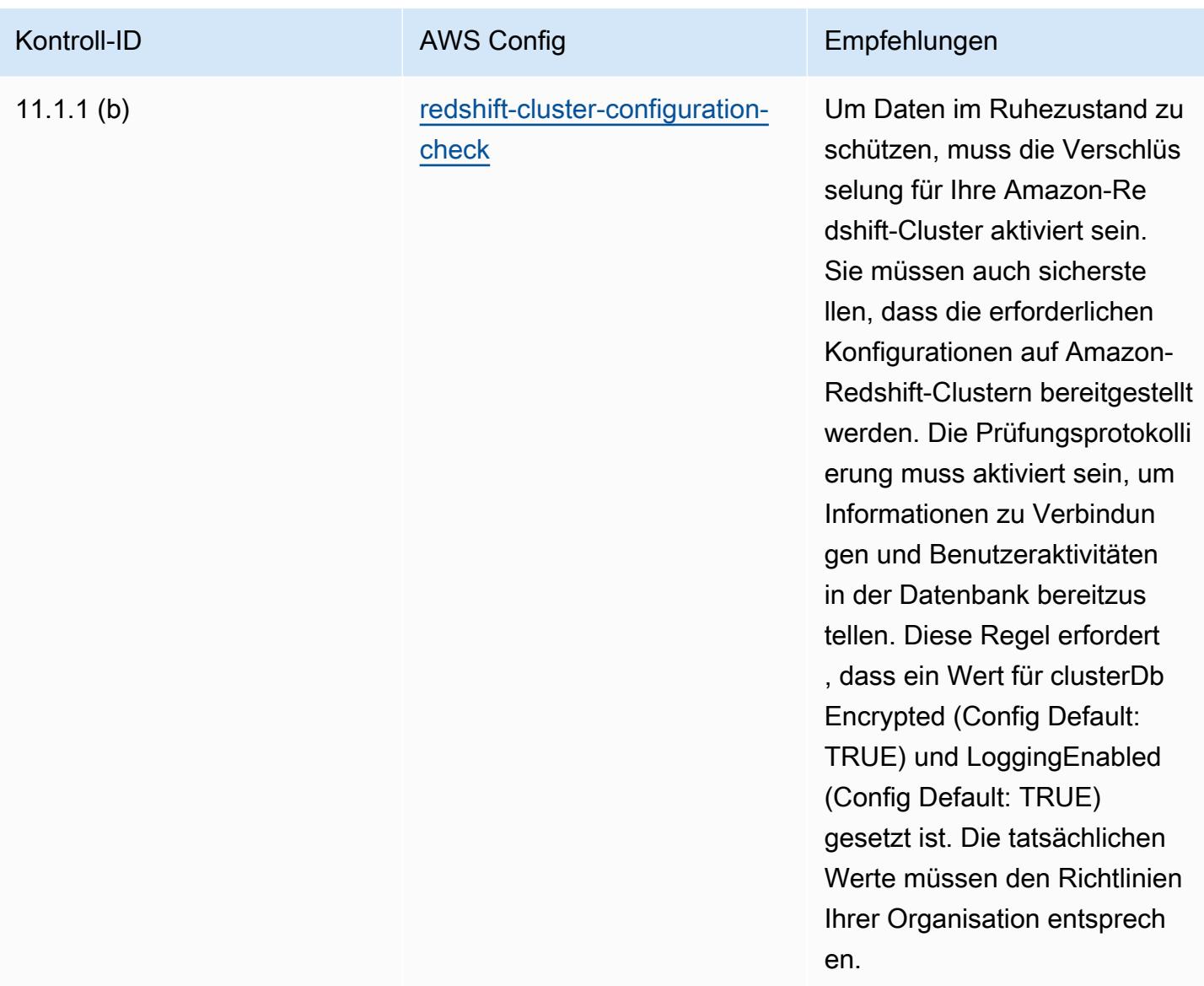

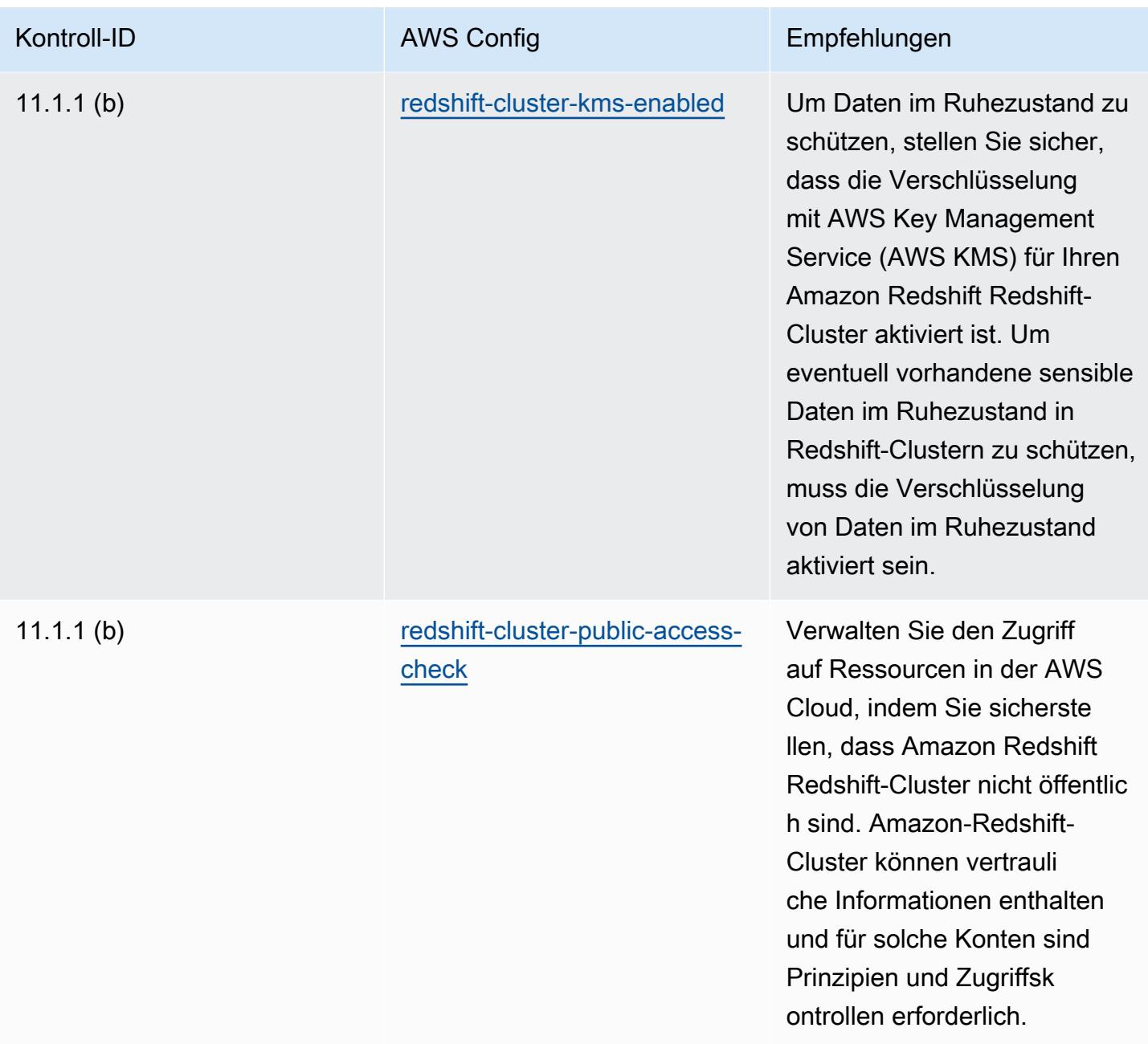

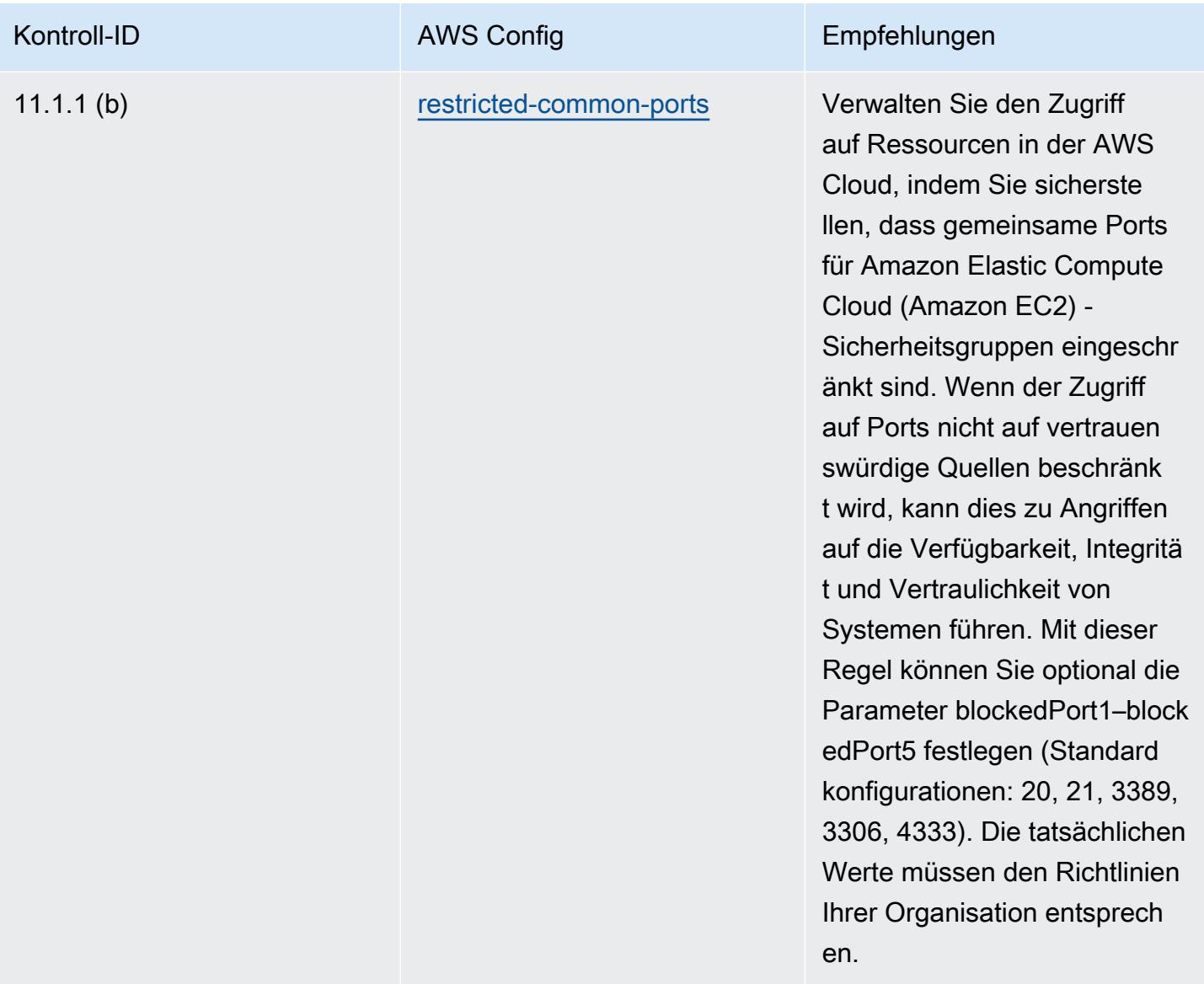

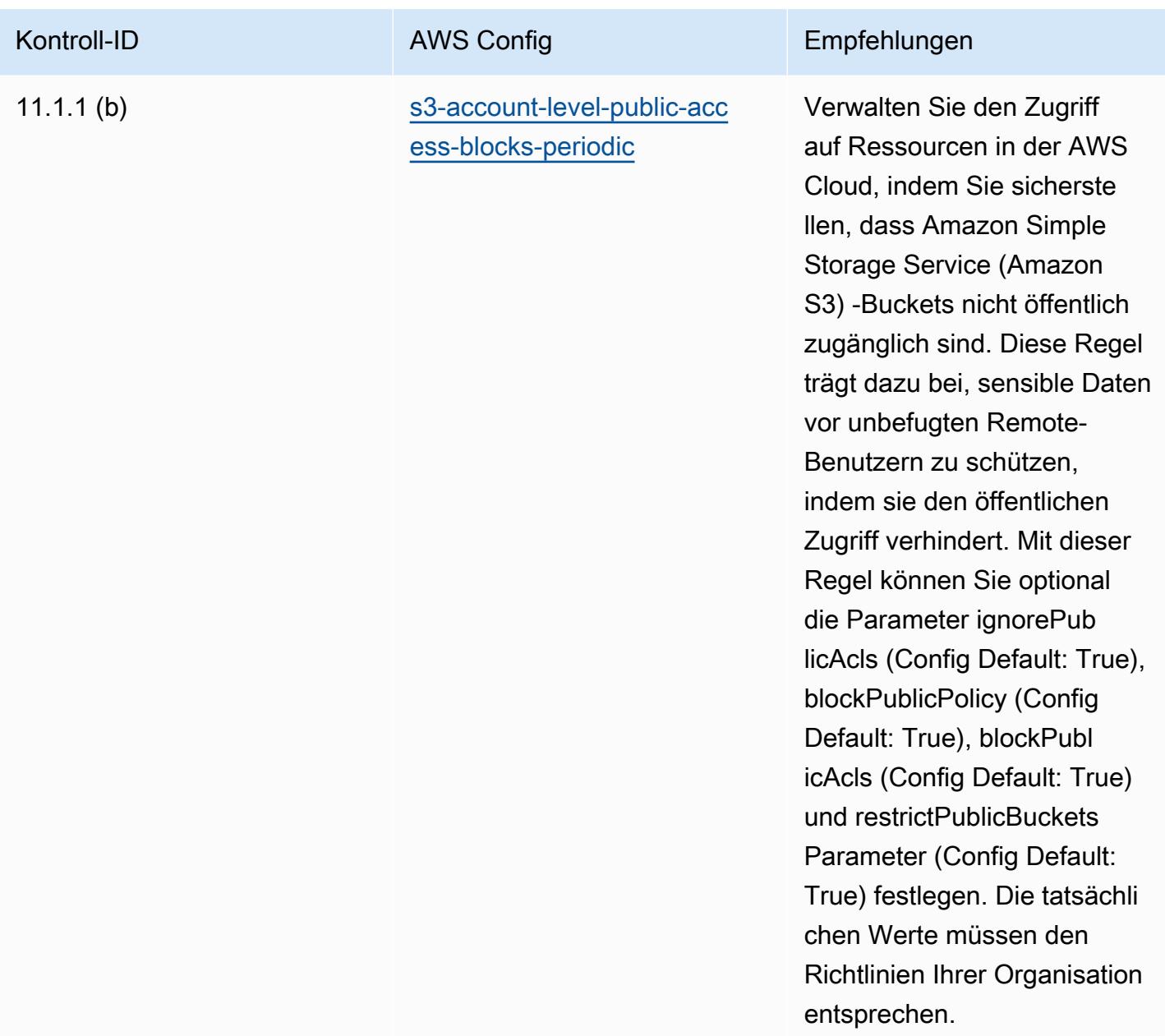

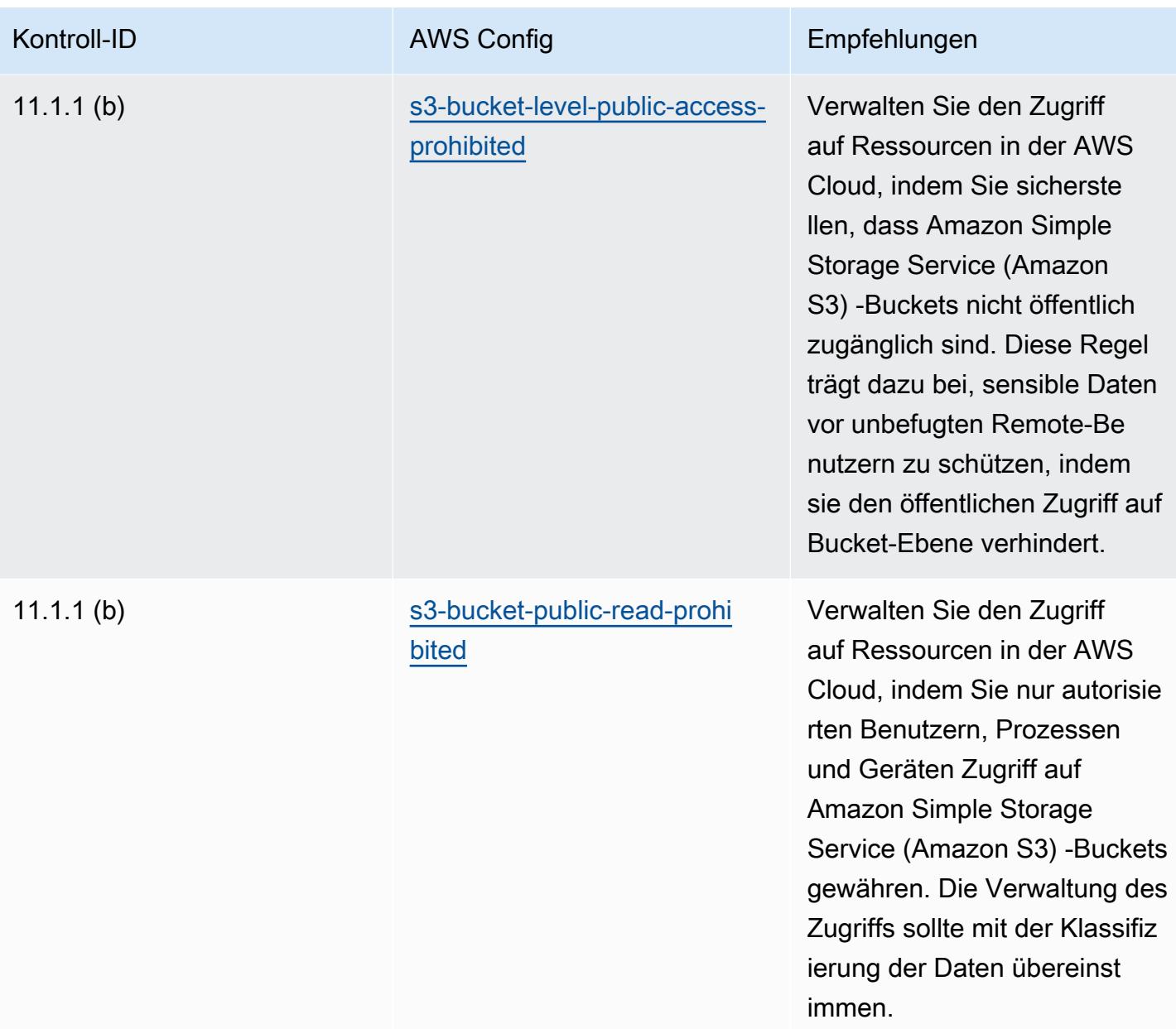

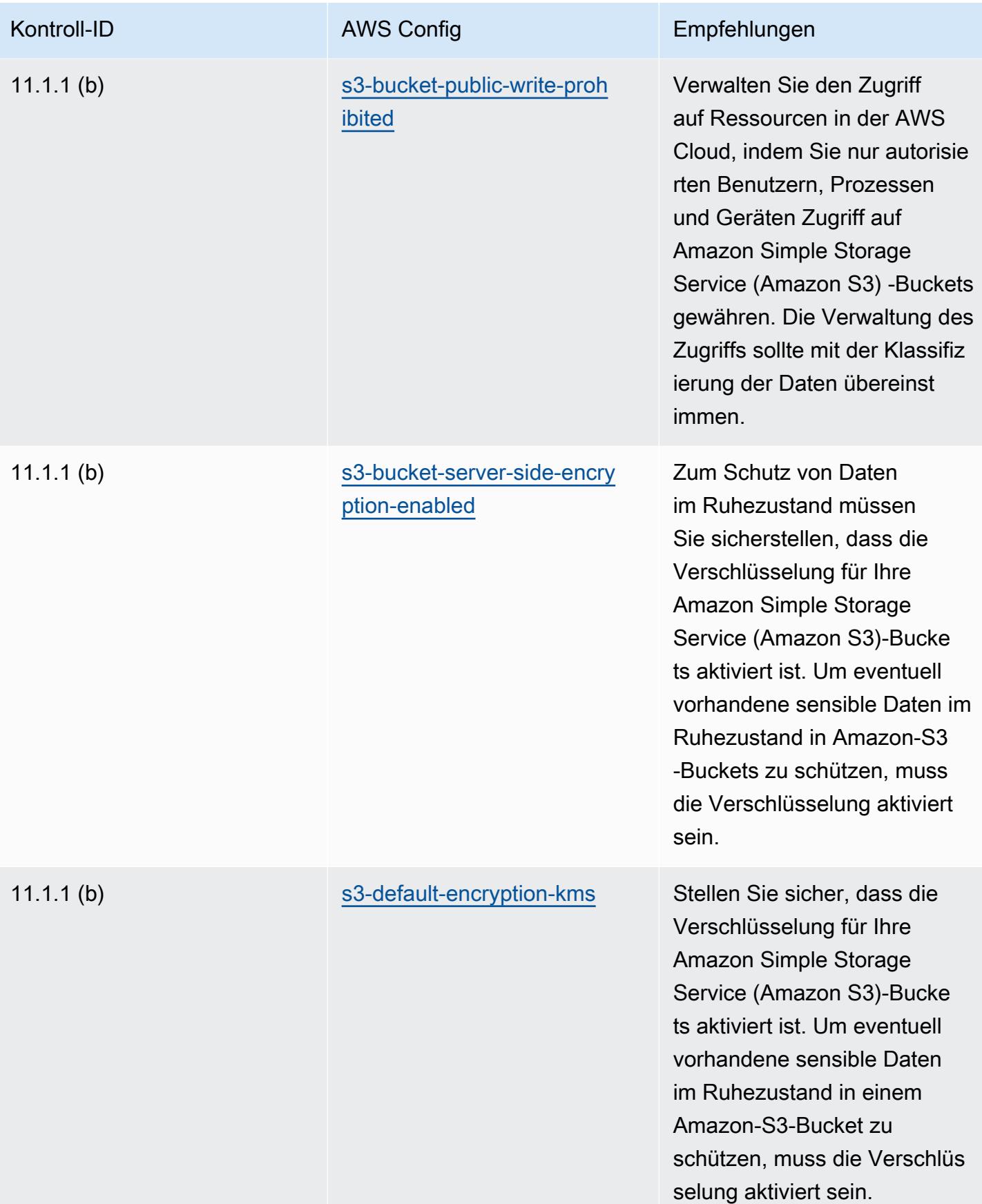

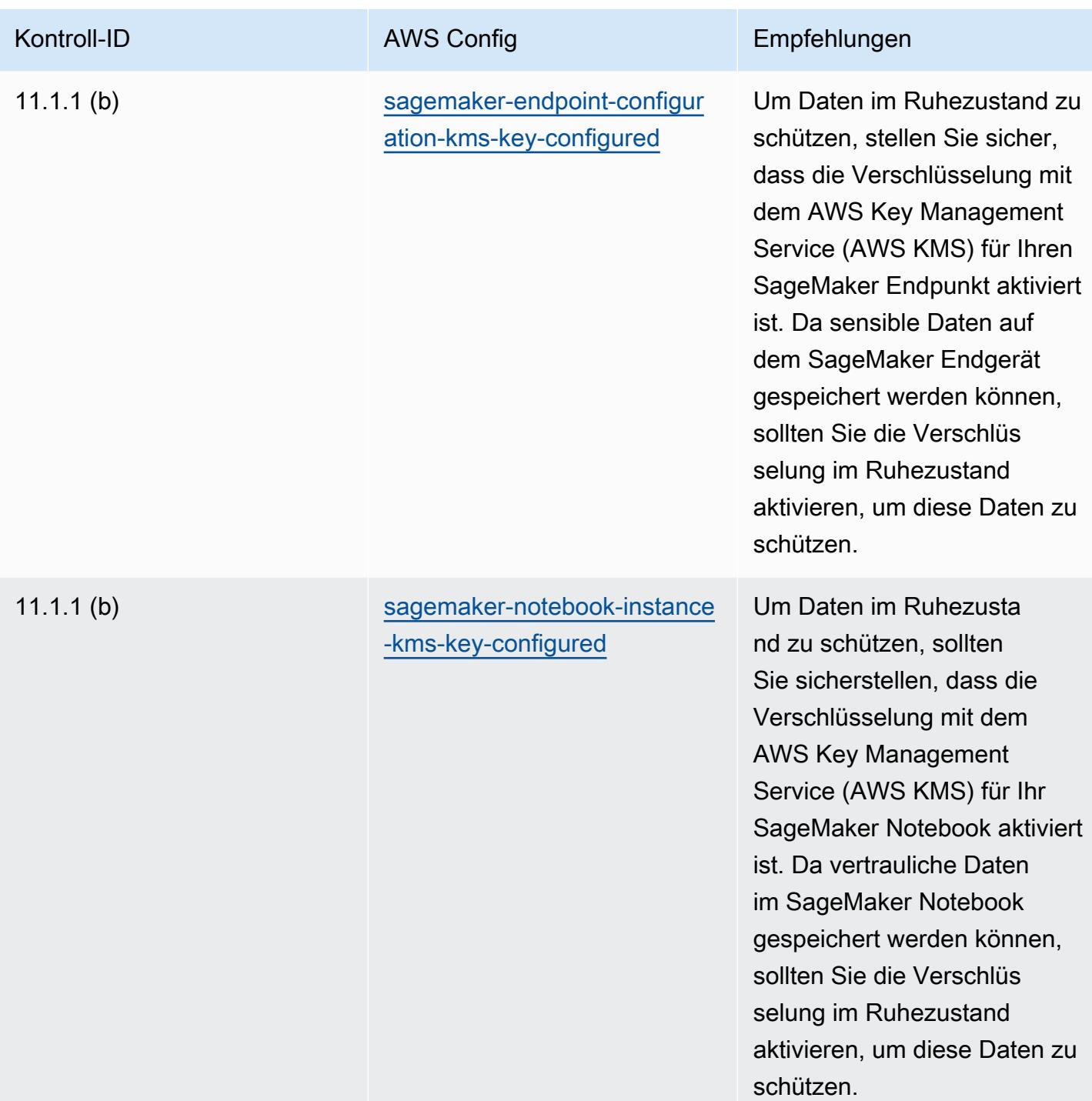
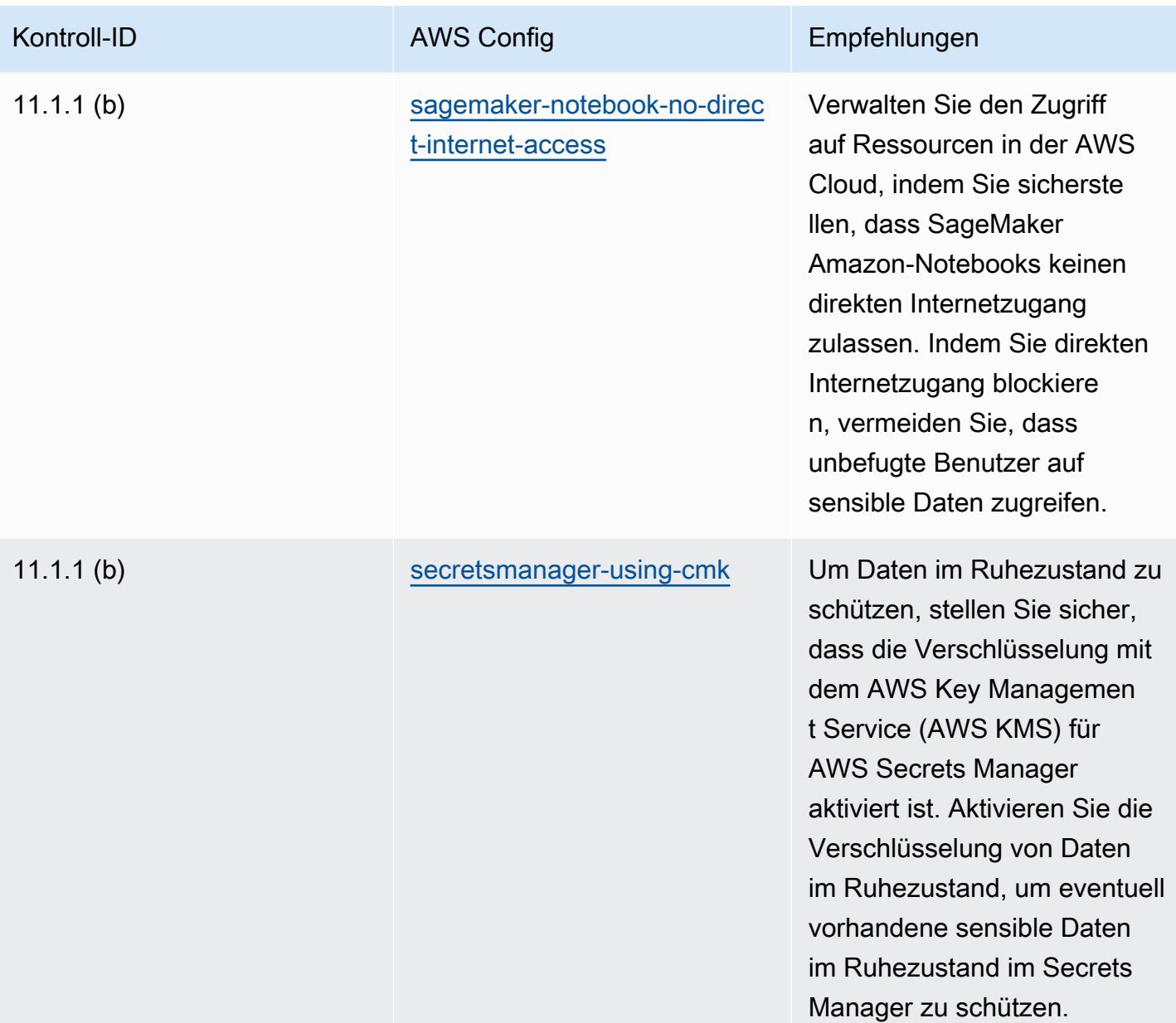

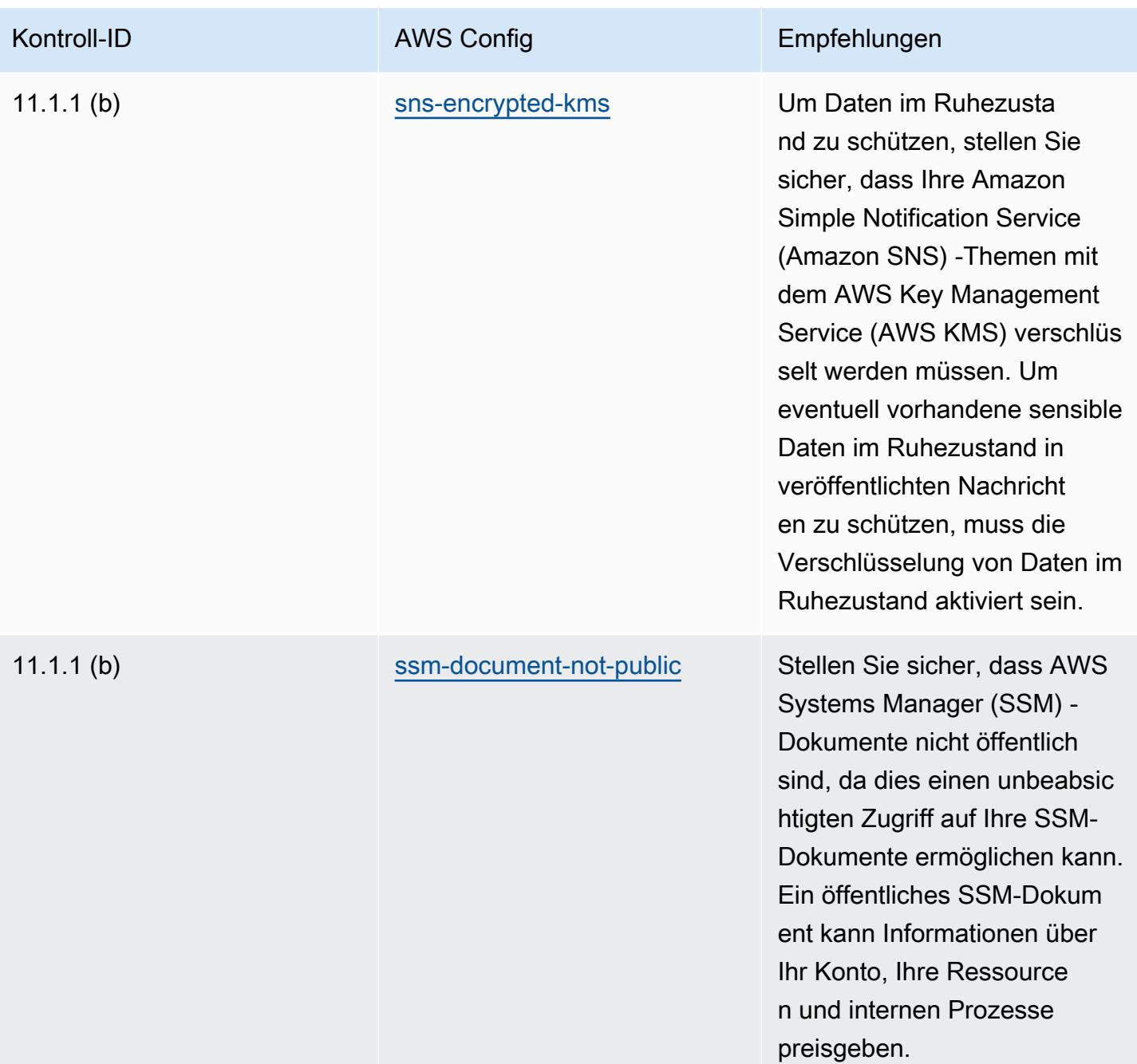

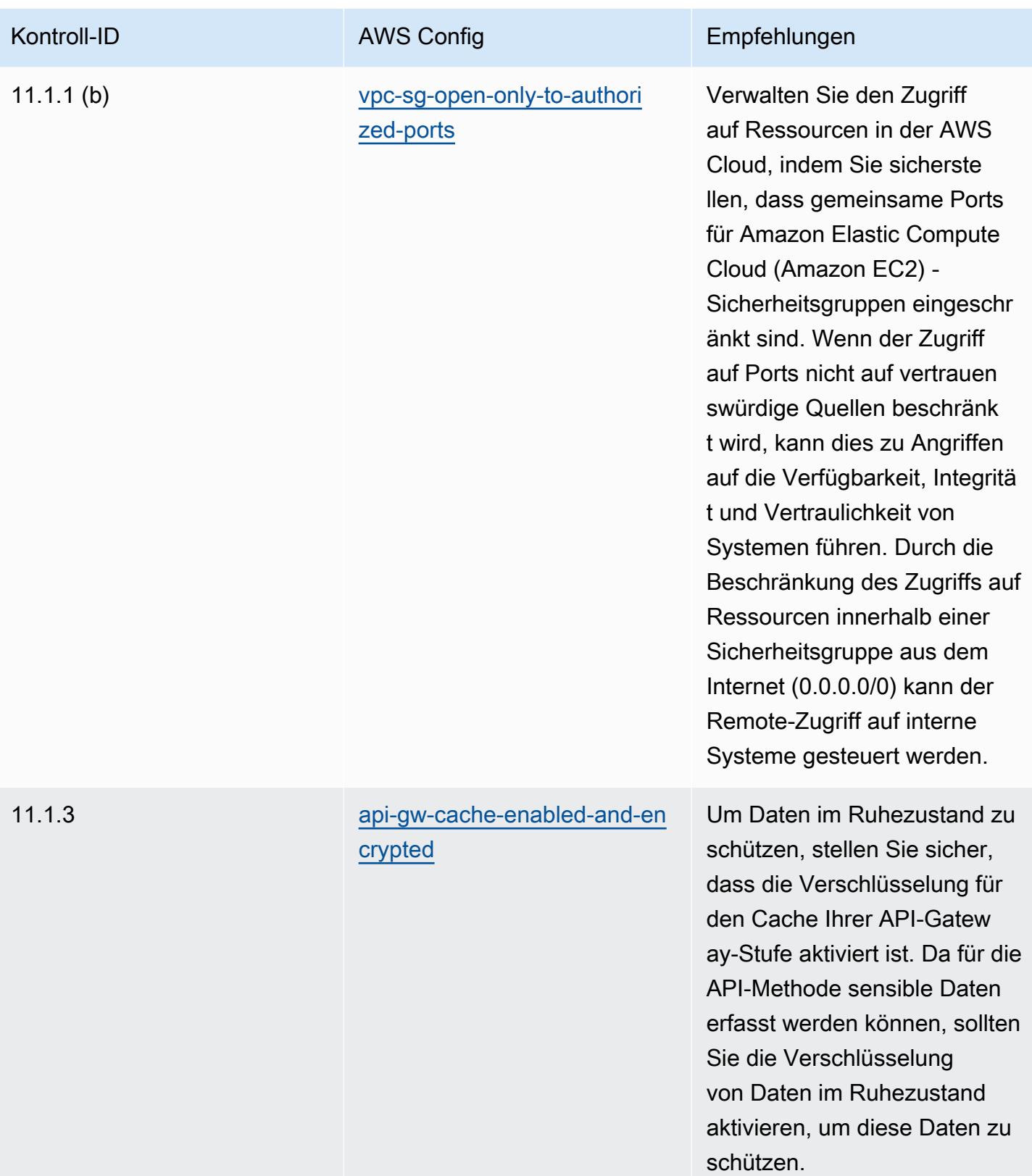

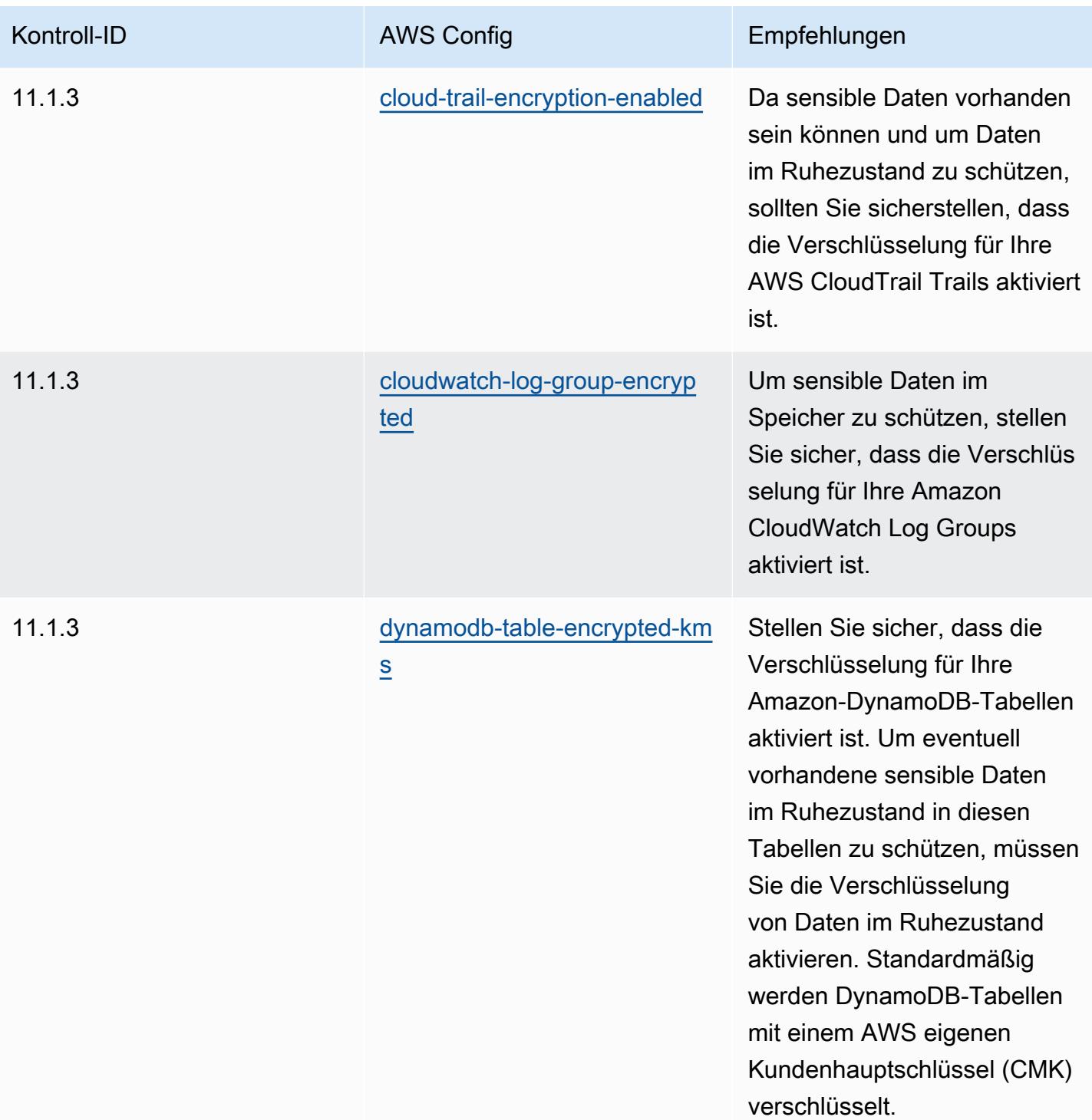

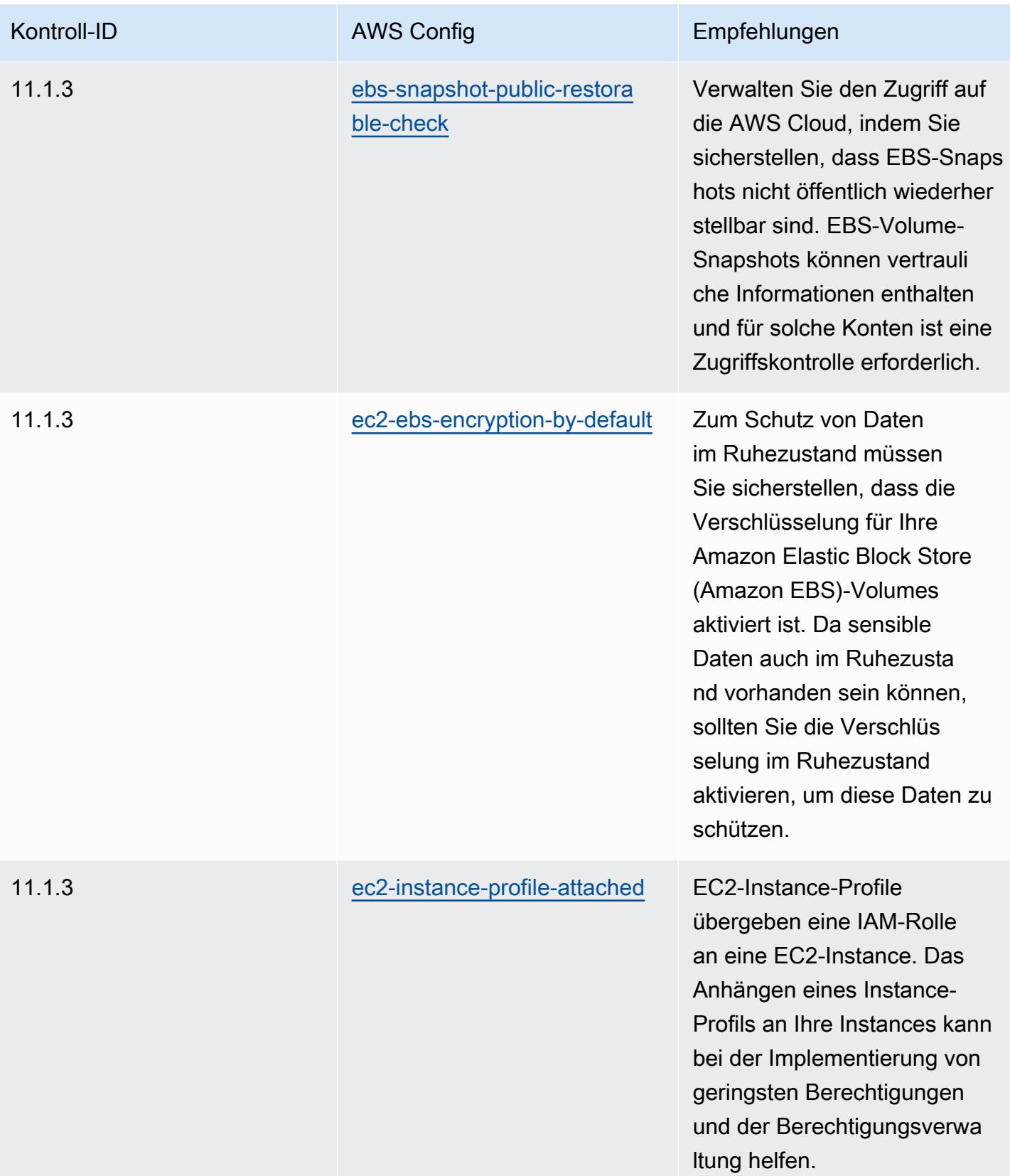

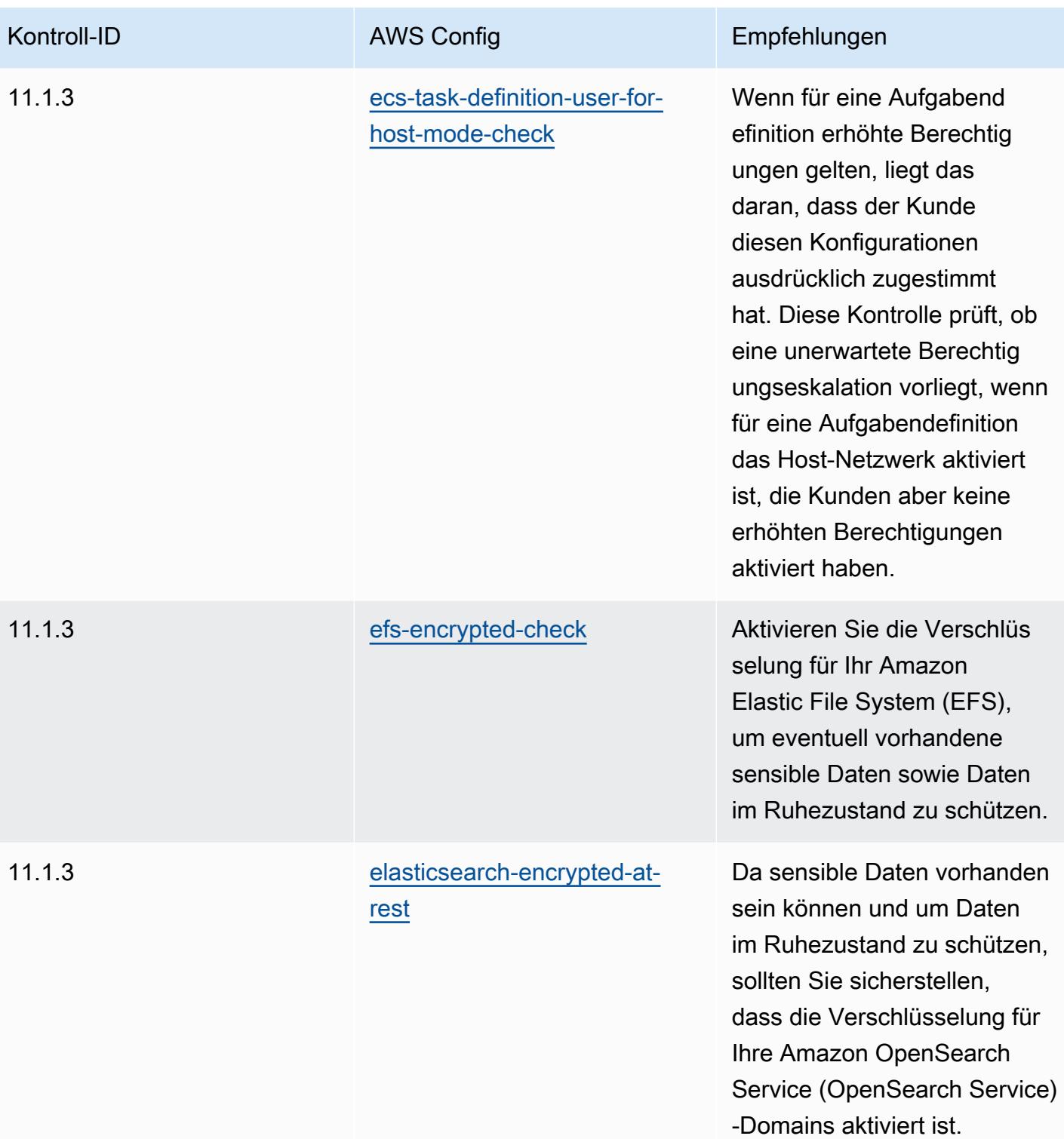

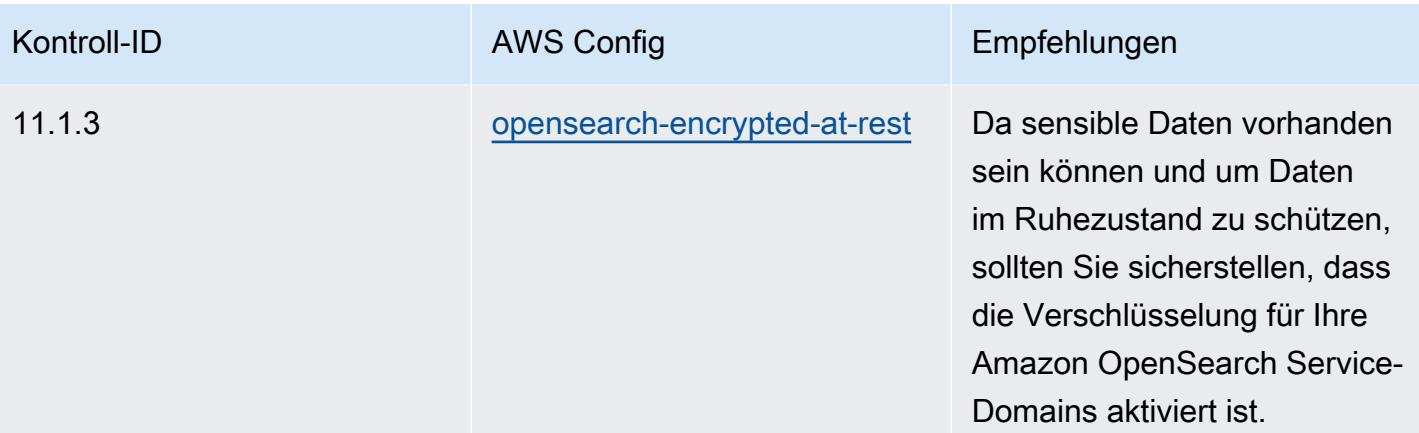

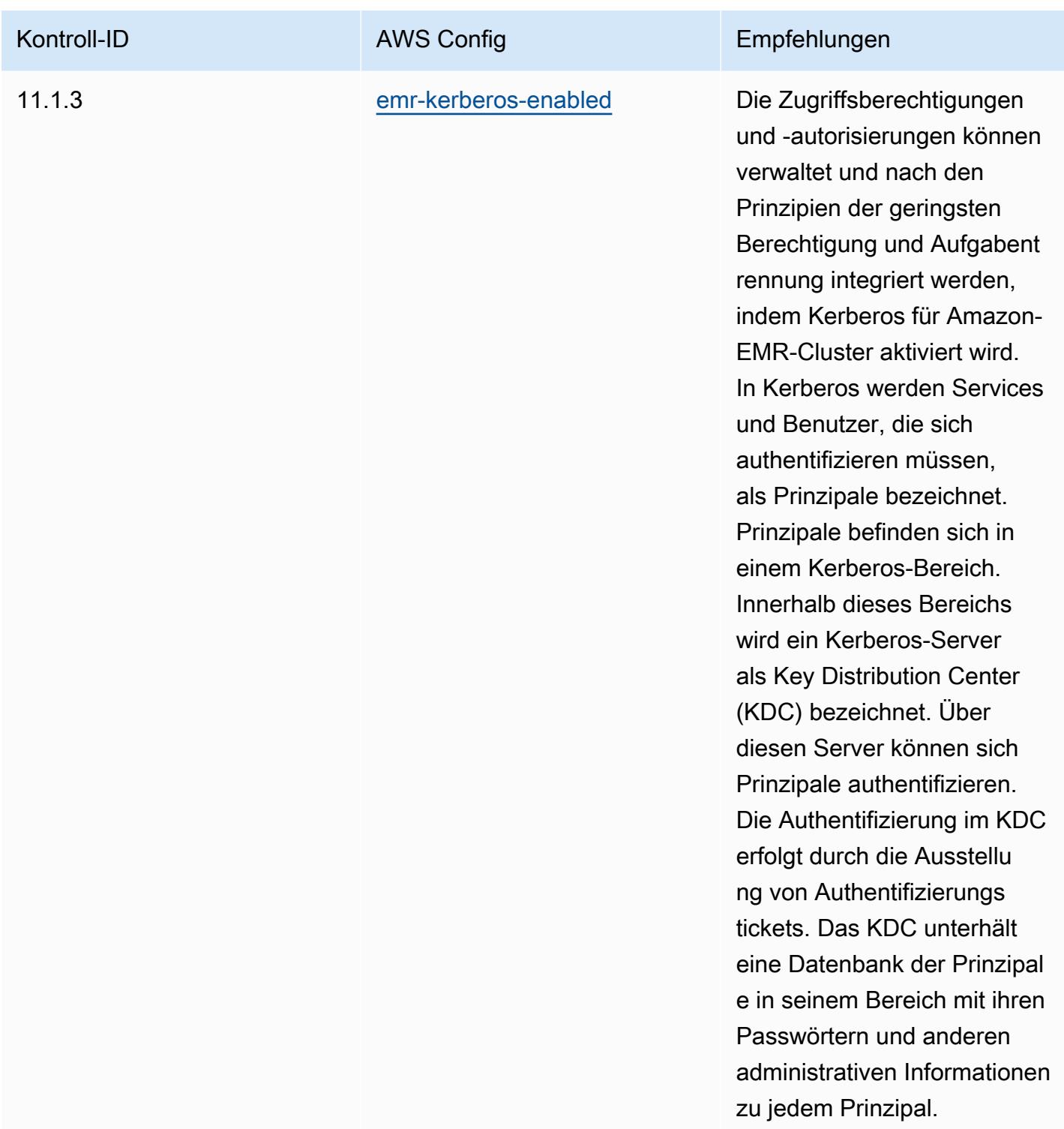

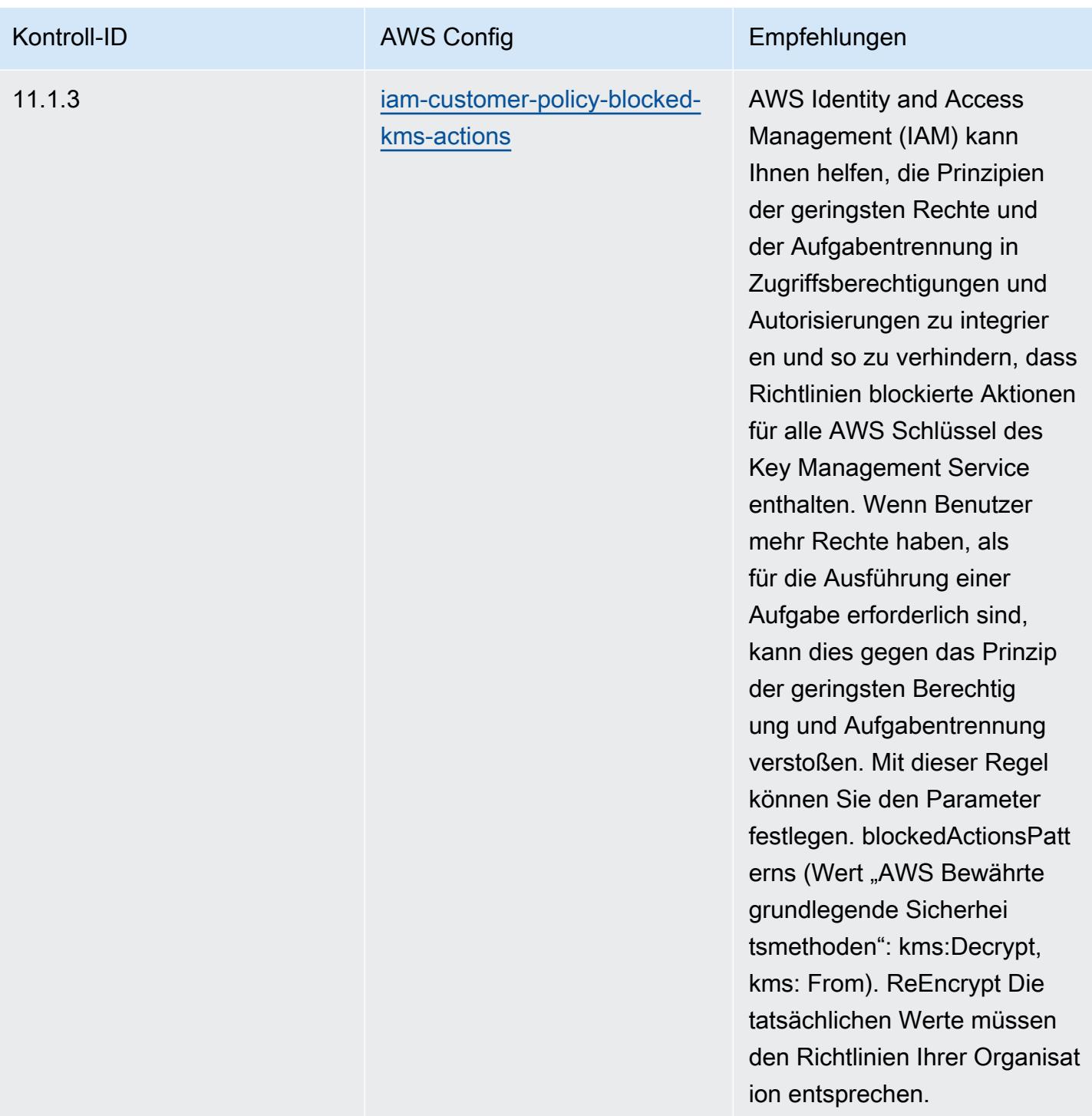

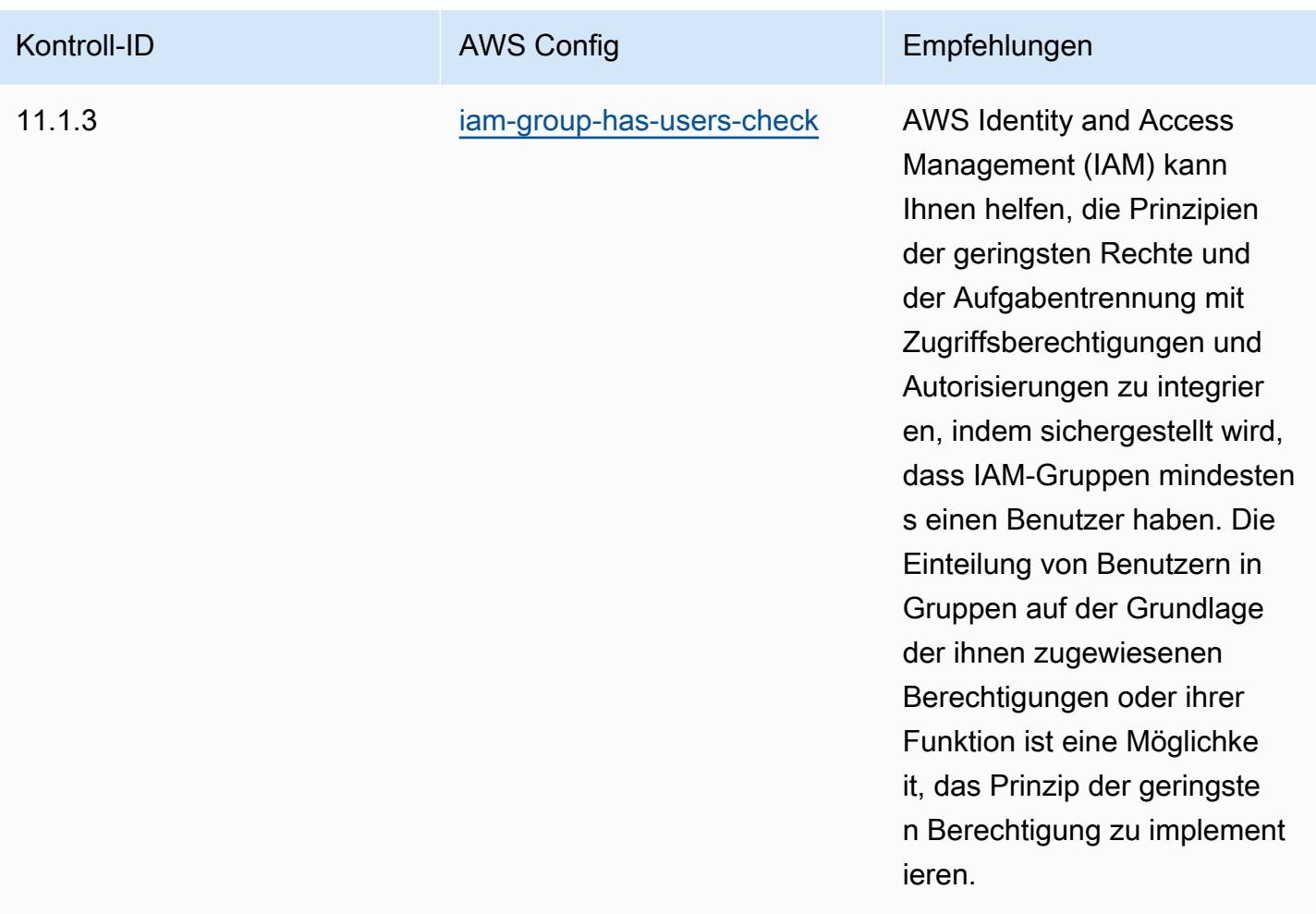

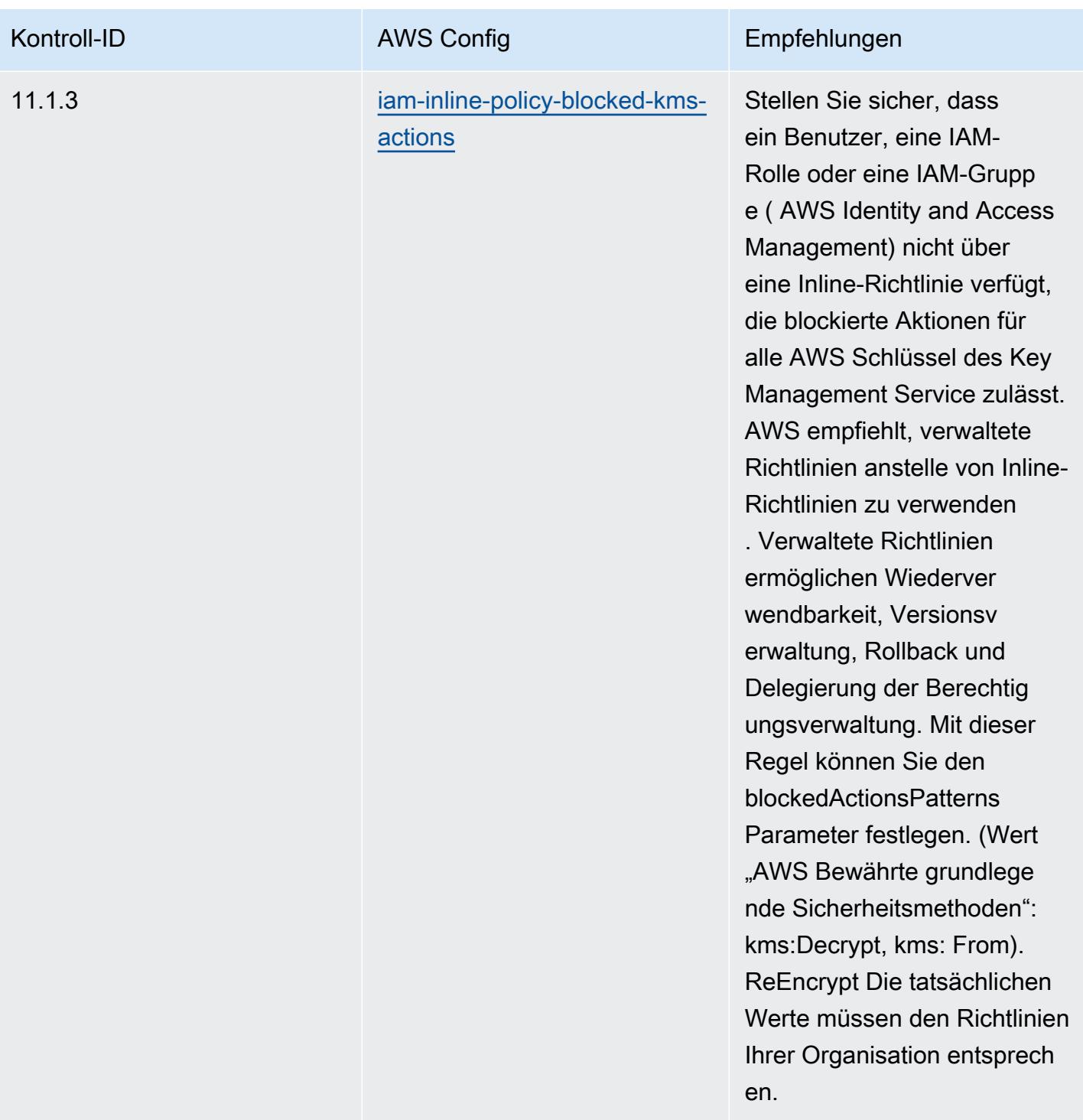

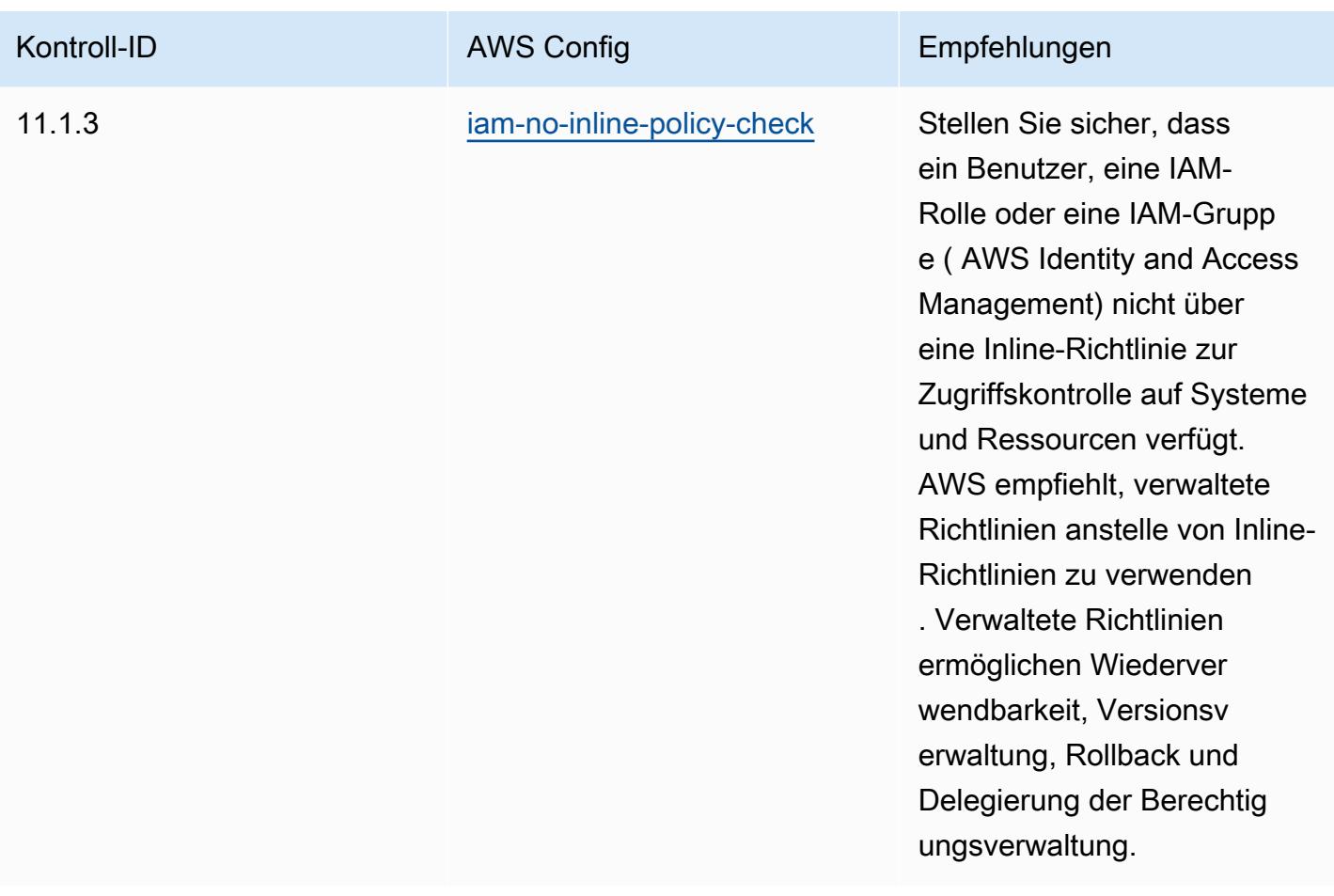

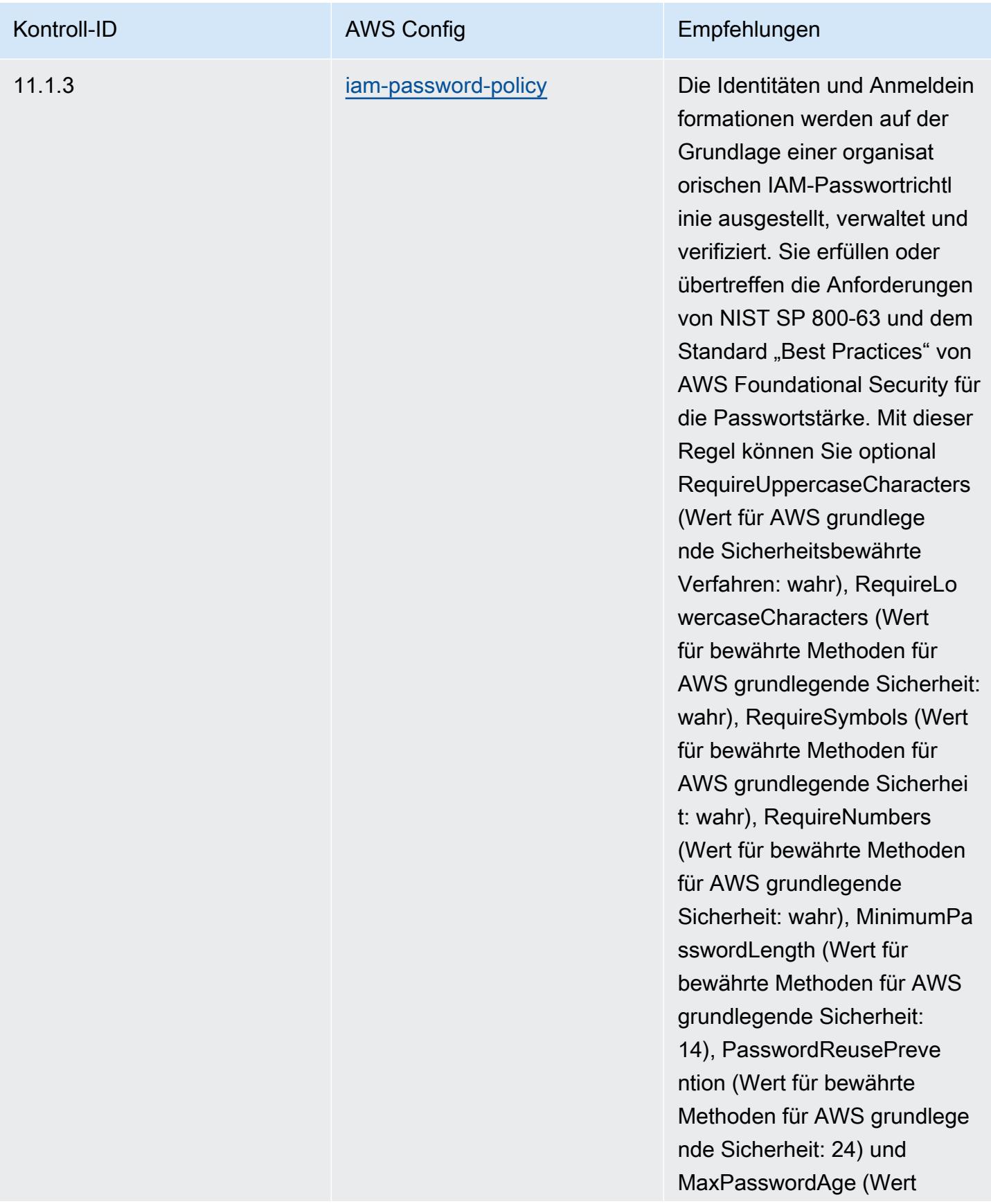

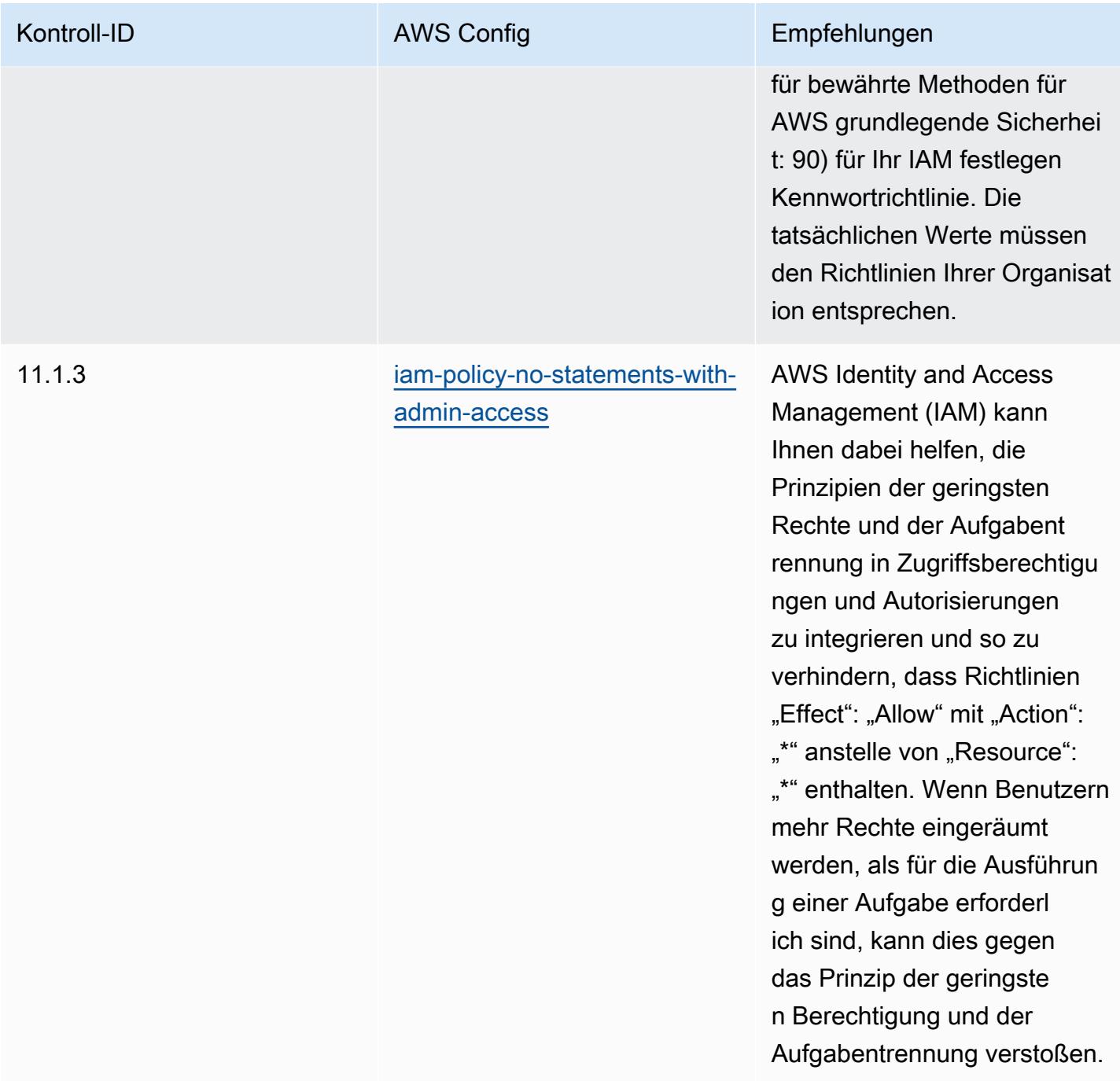

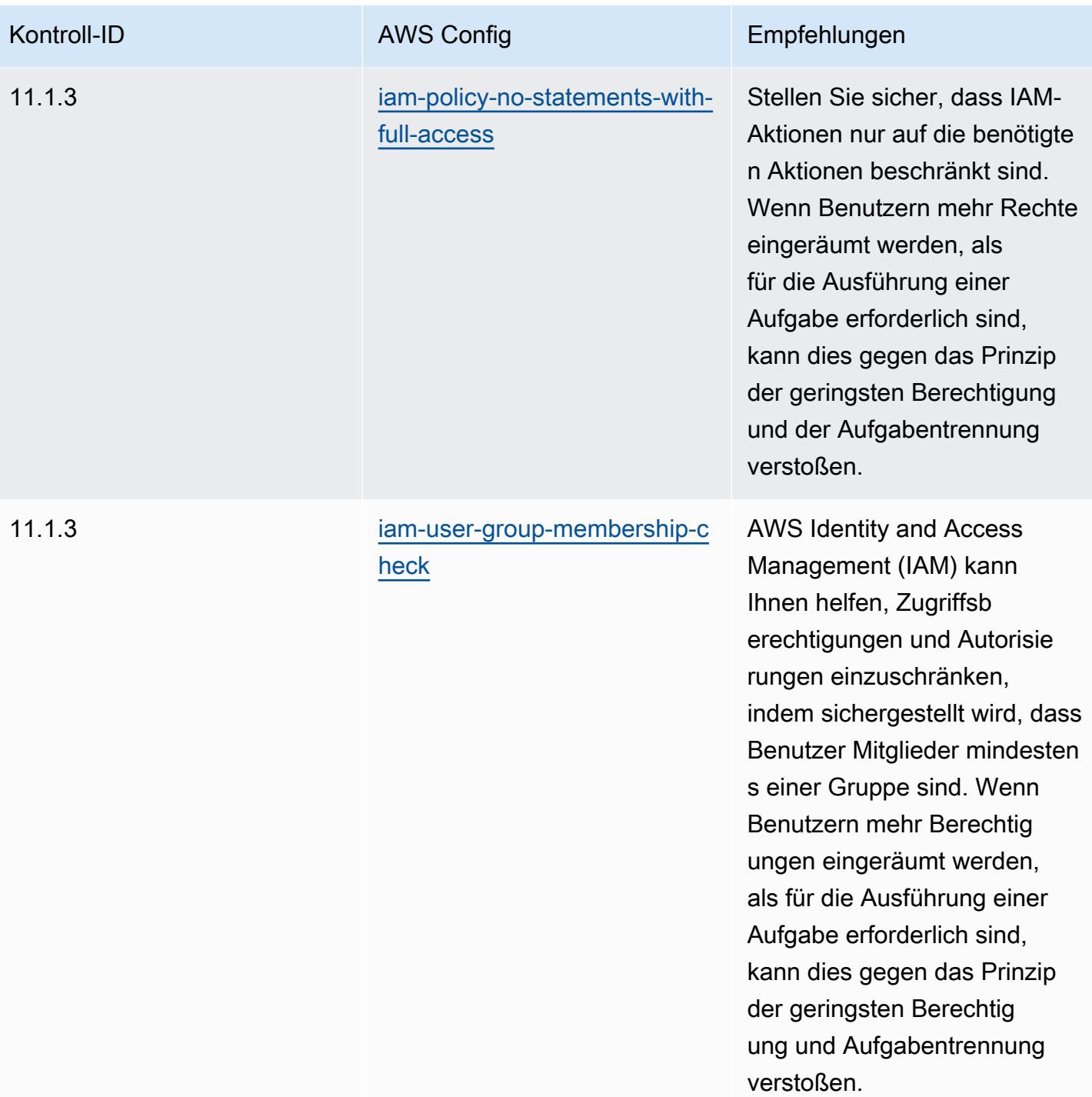

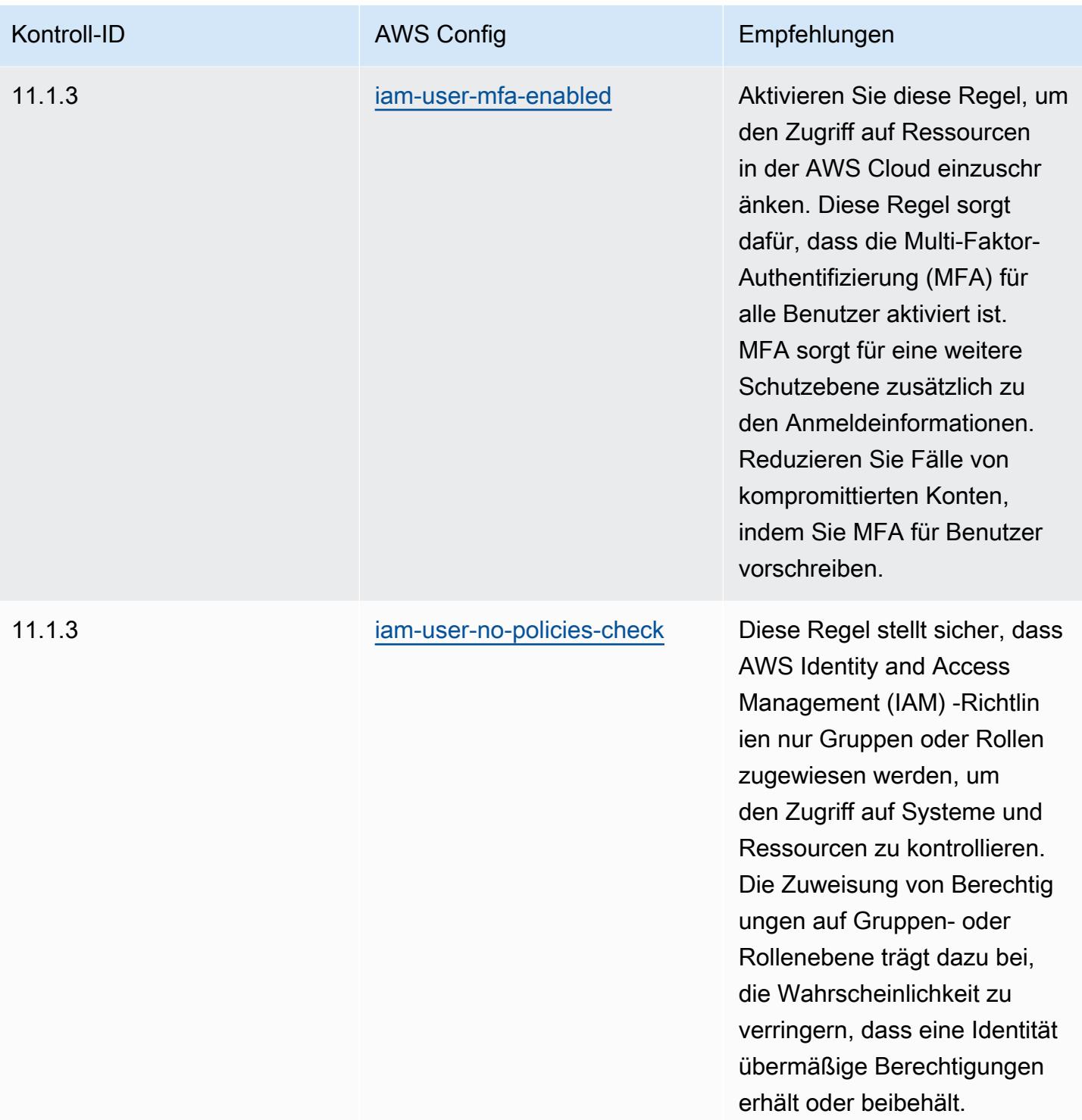

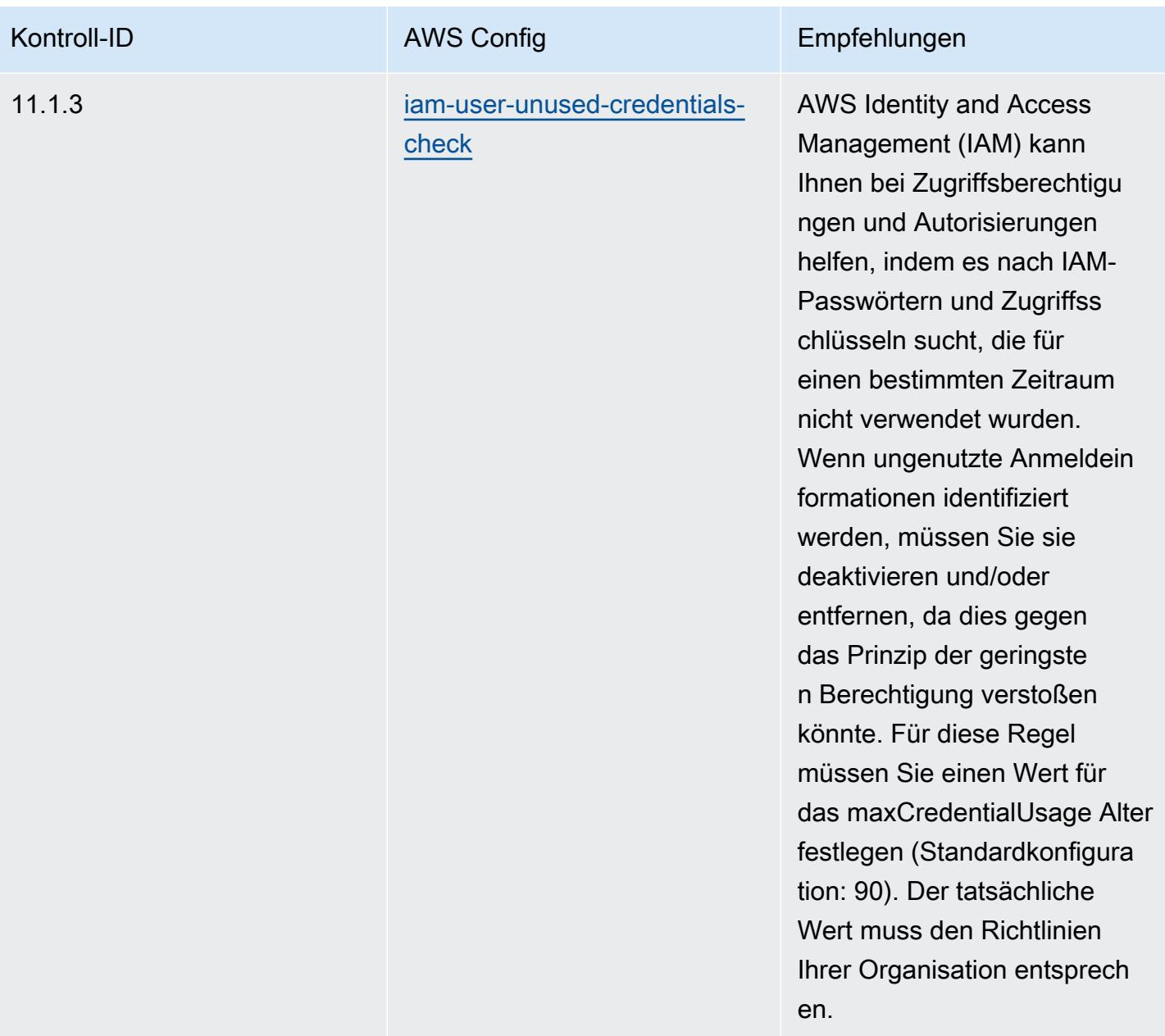

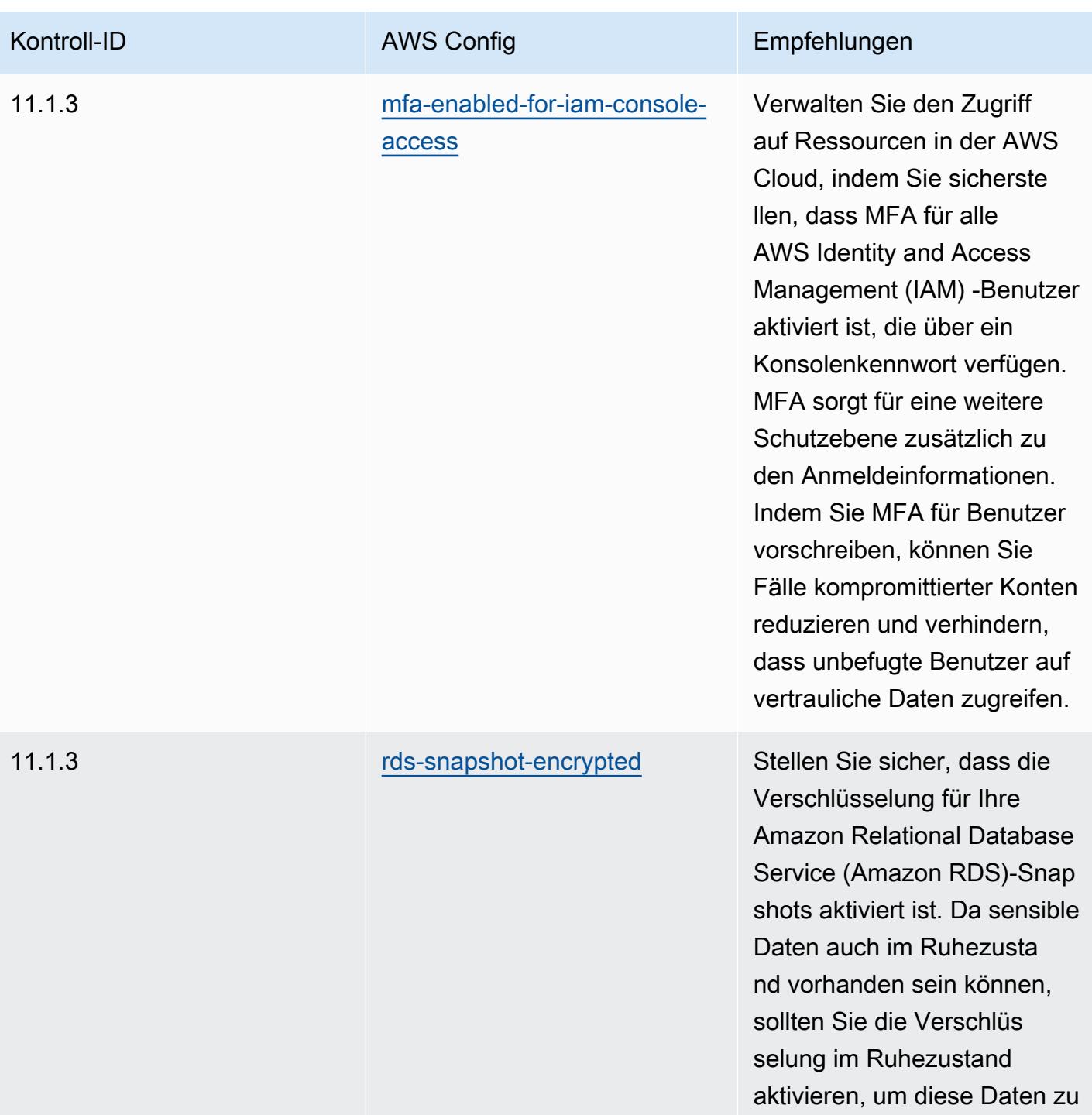

schützen.

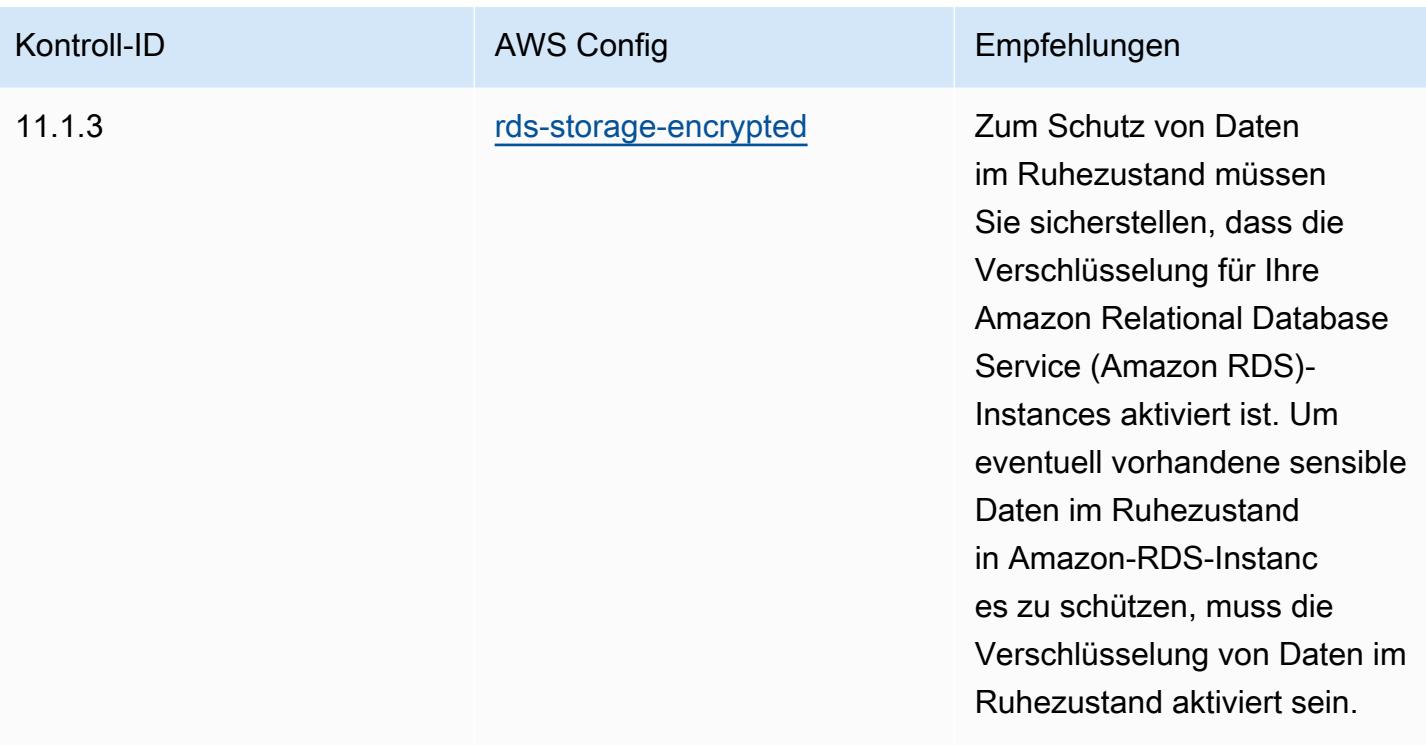

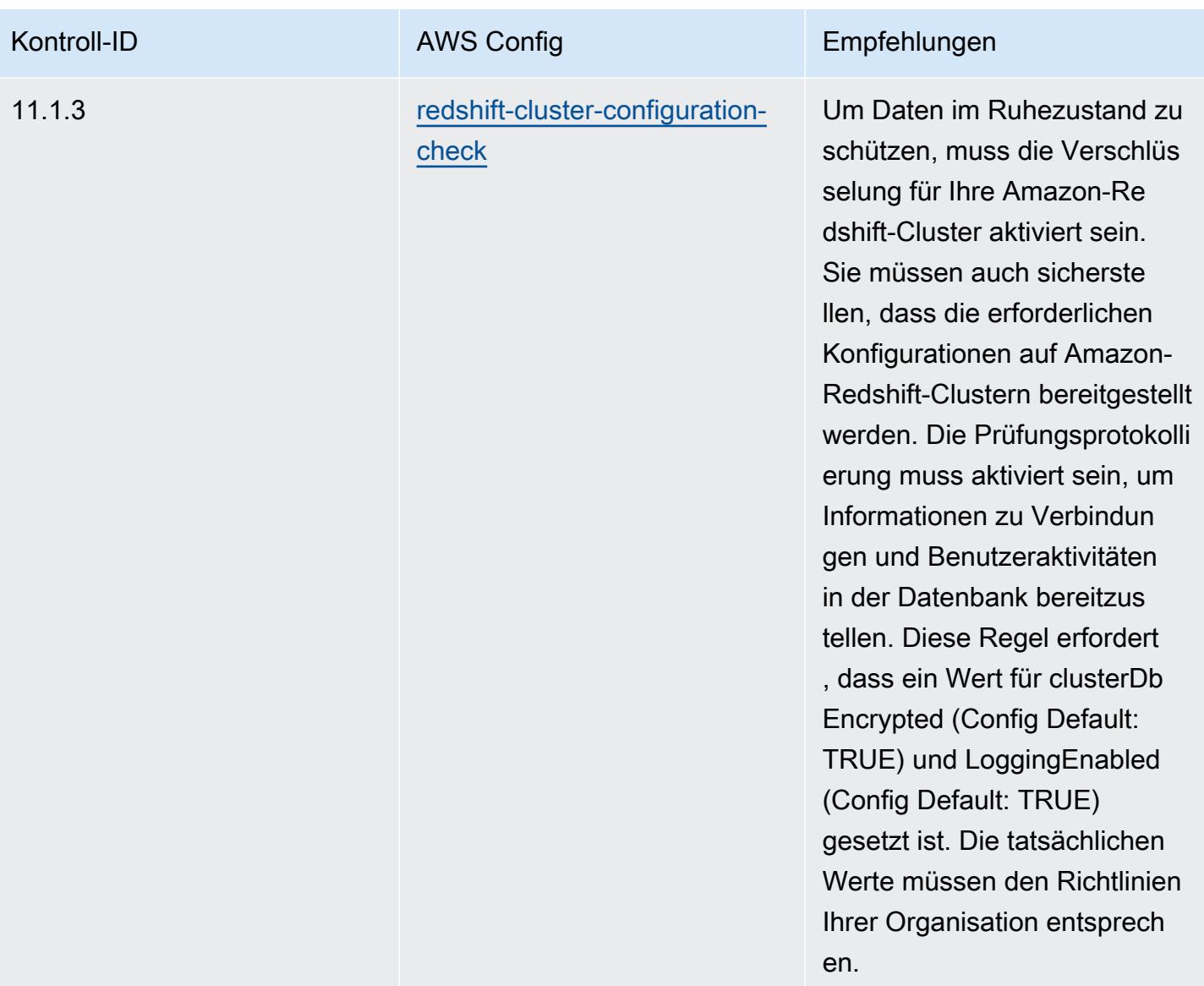

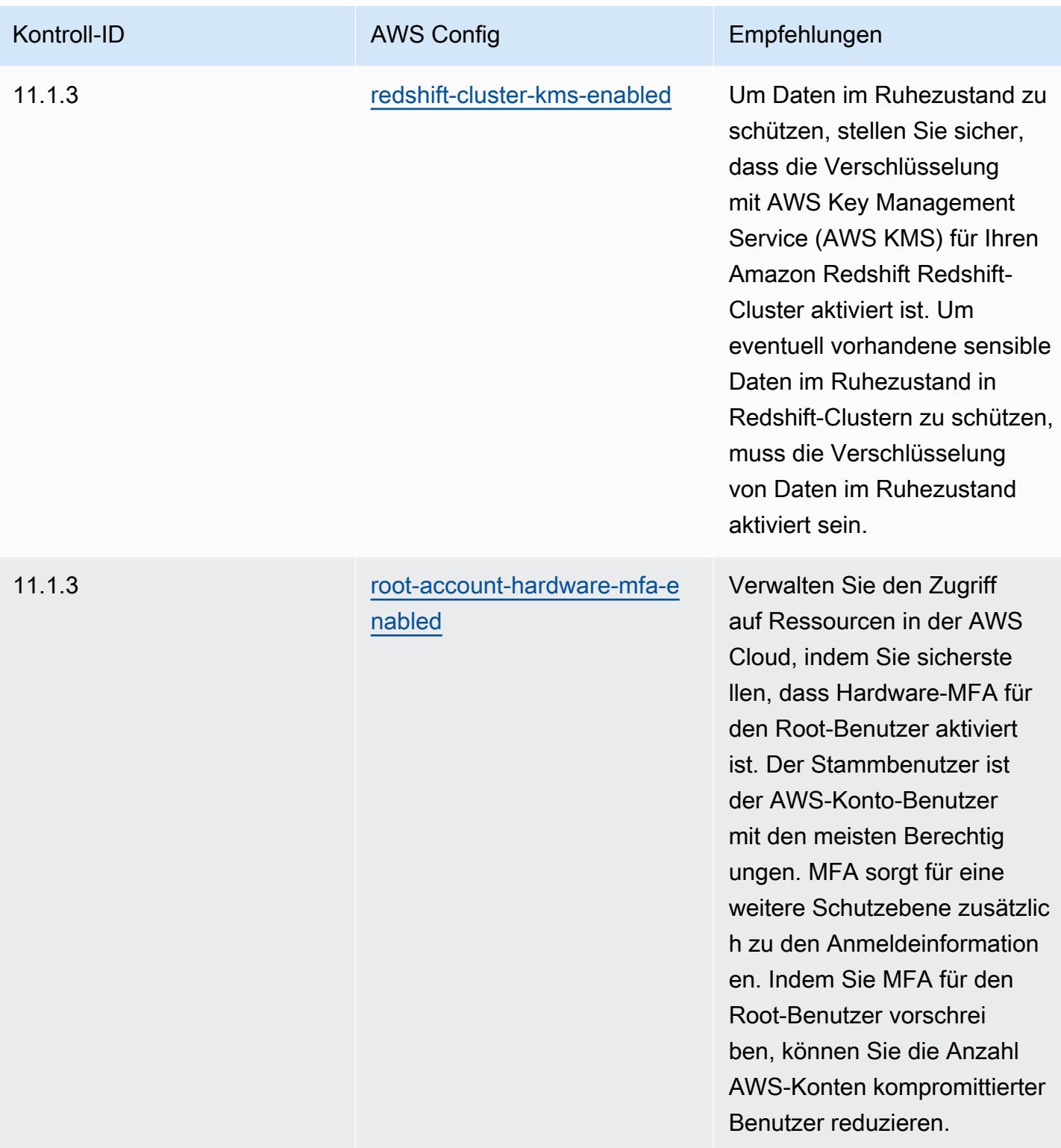

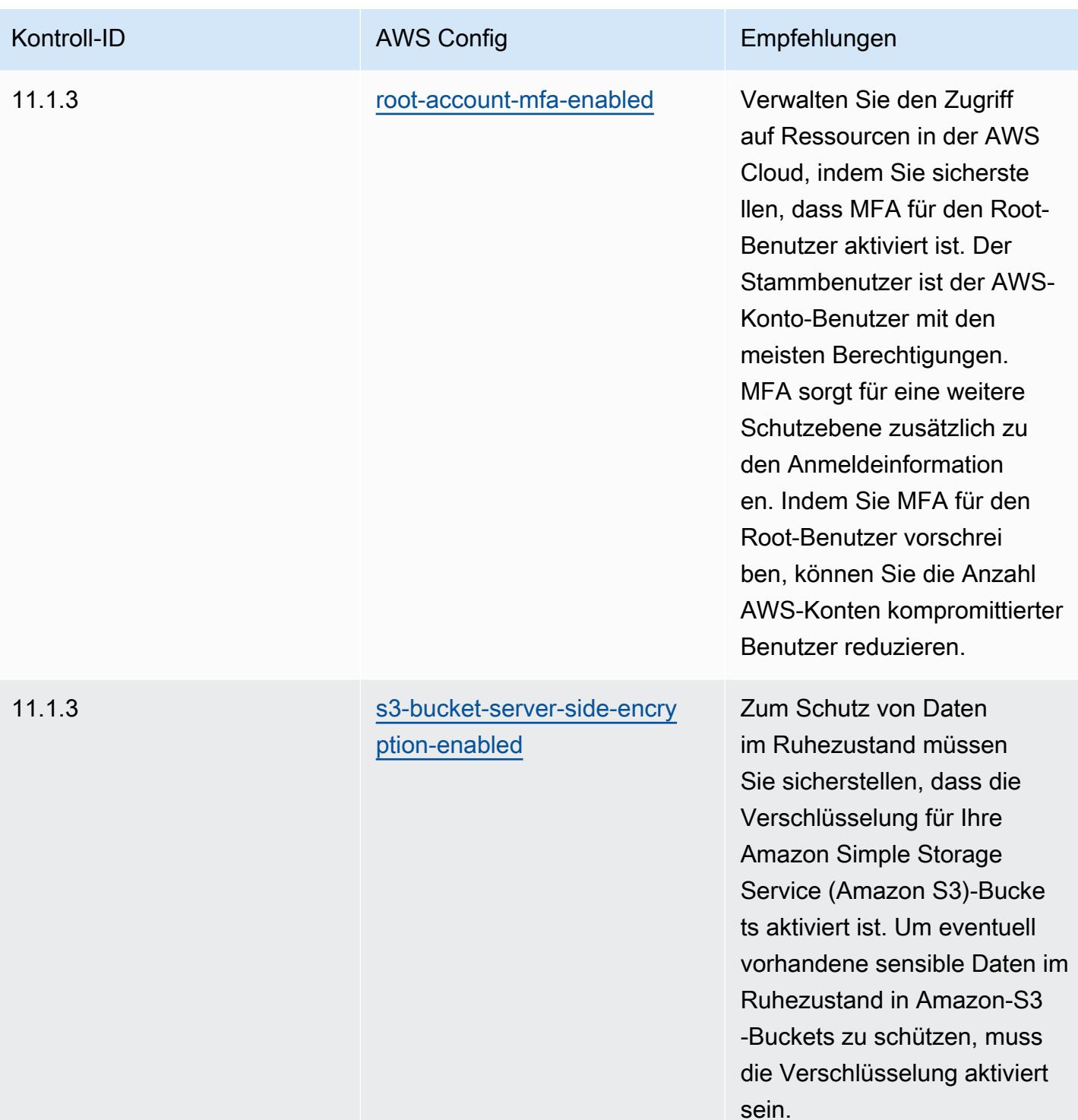

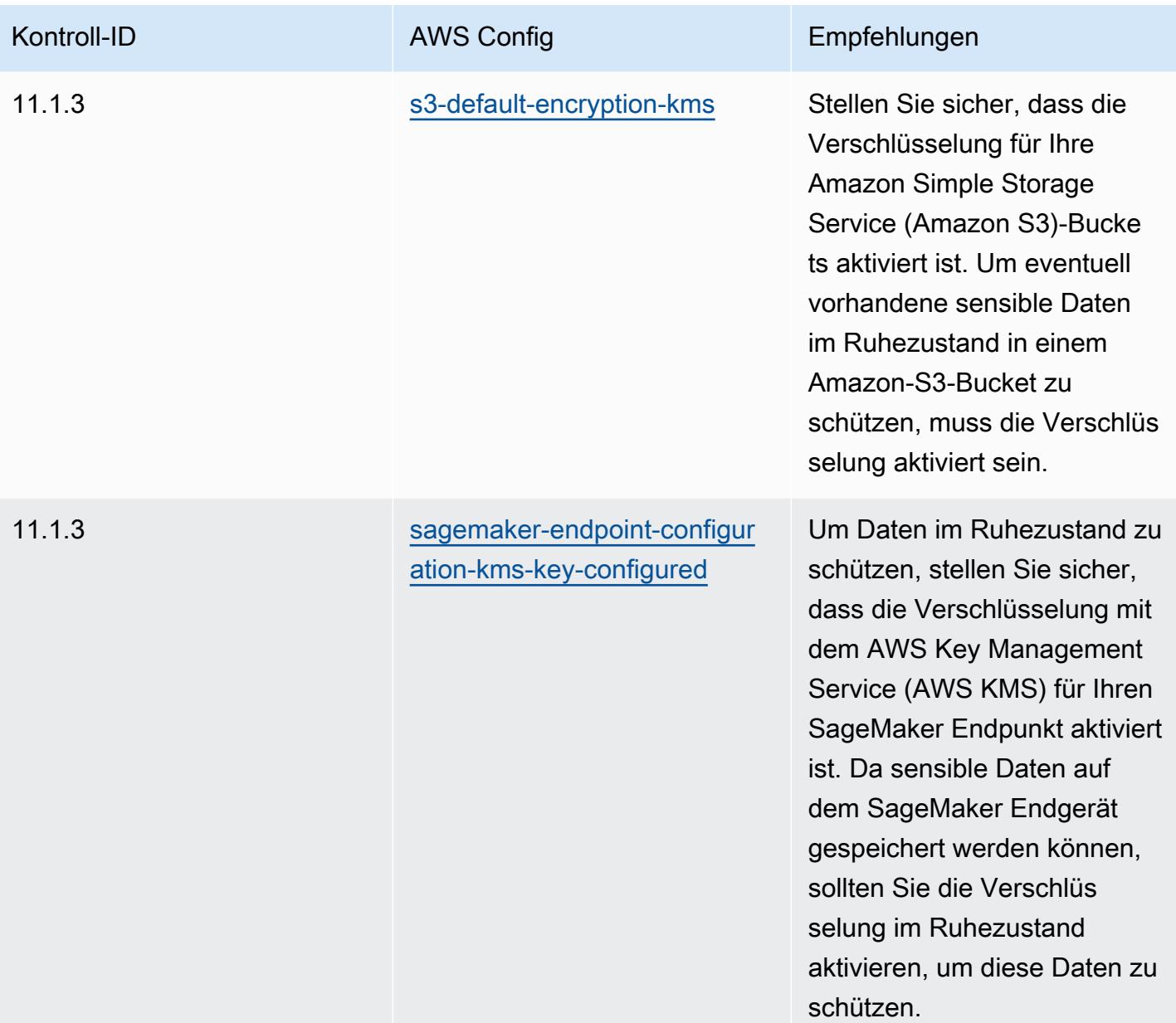

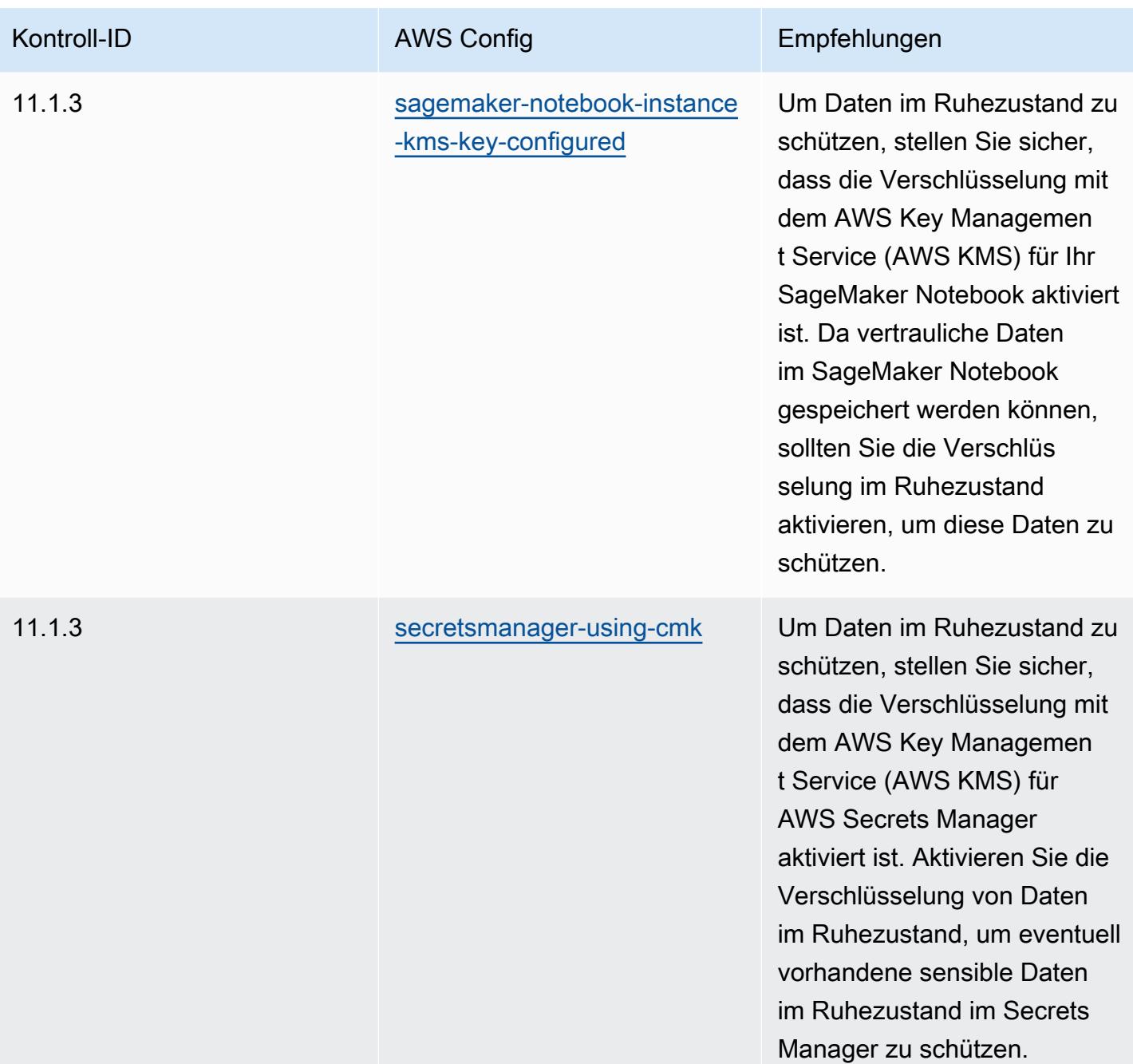

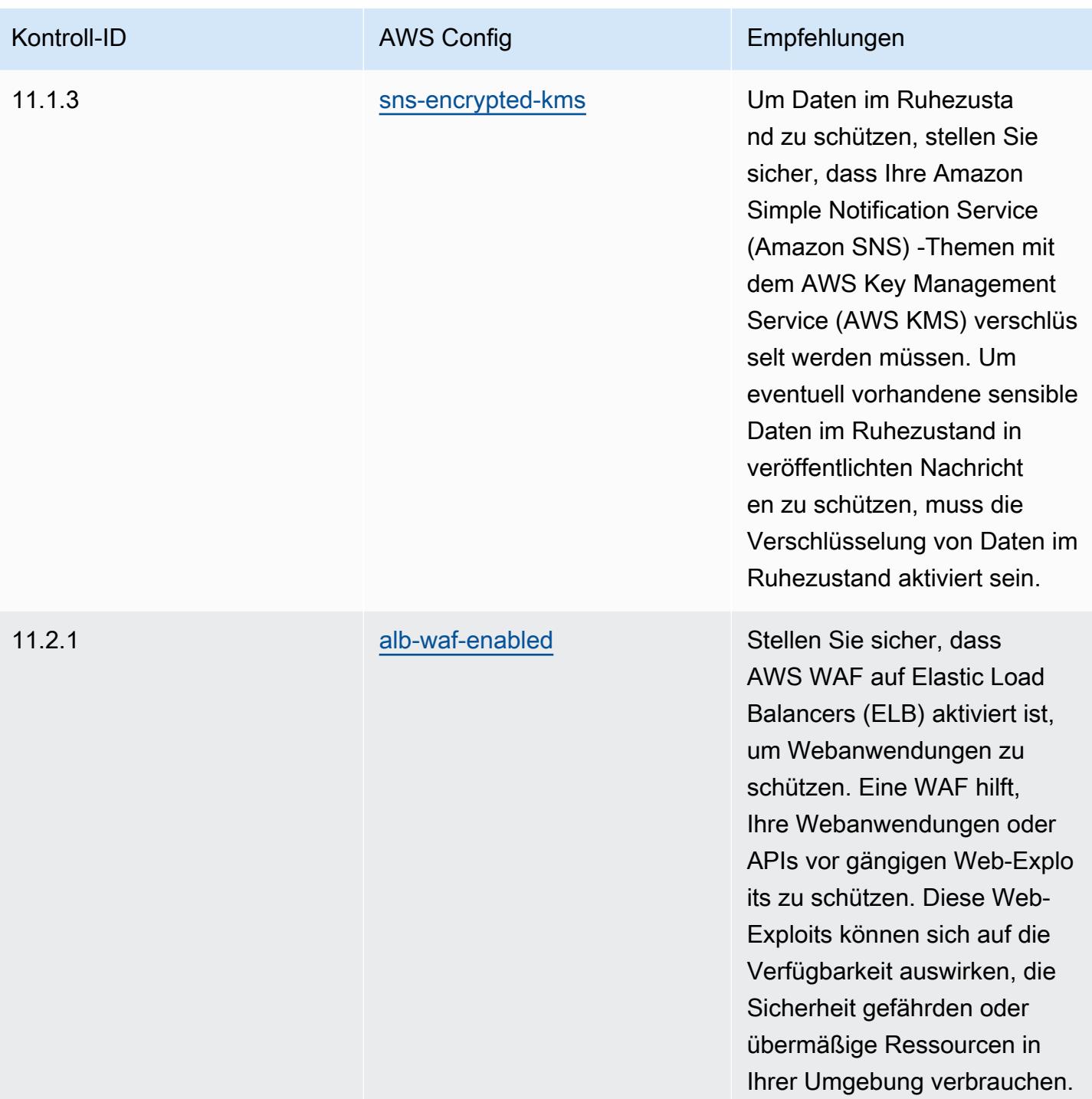

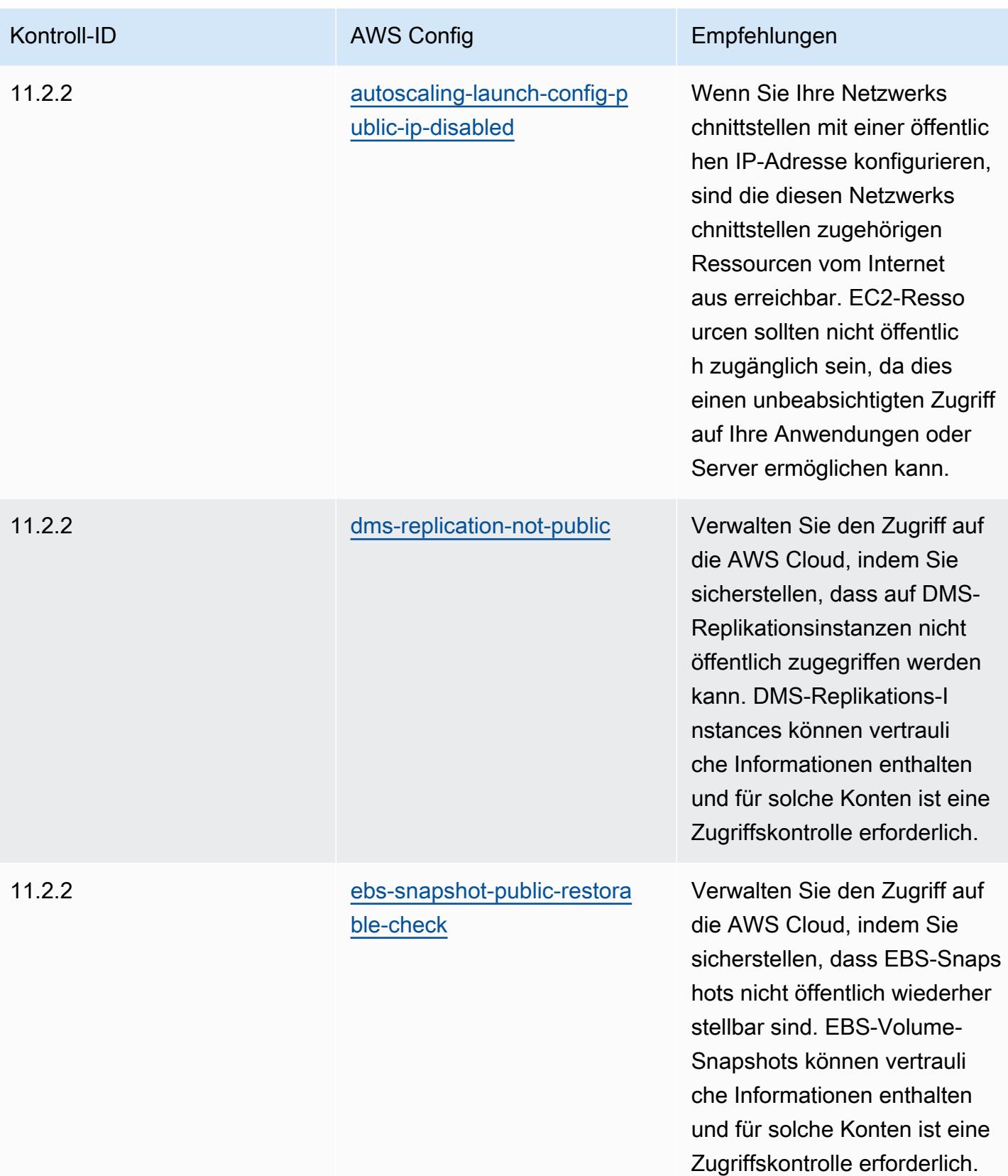

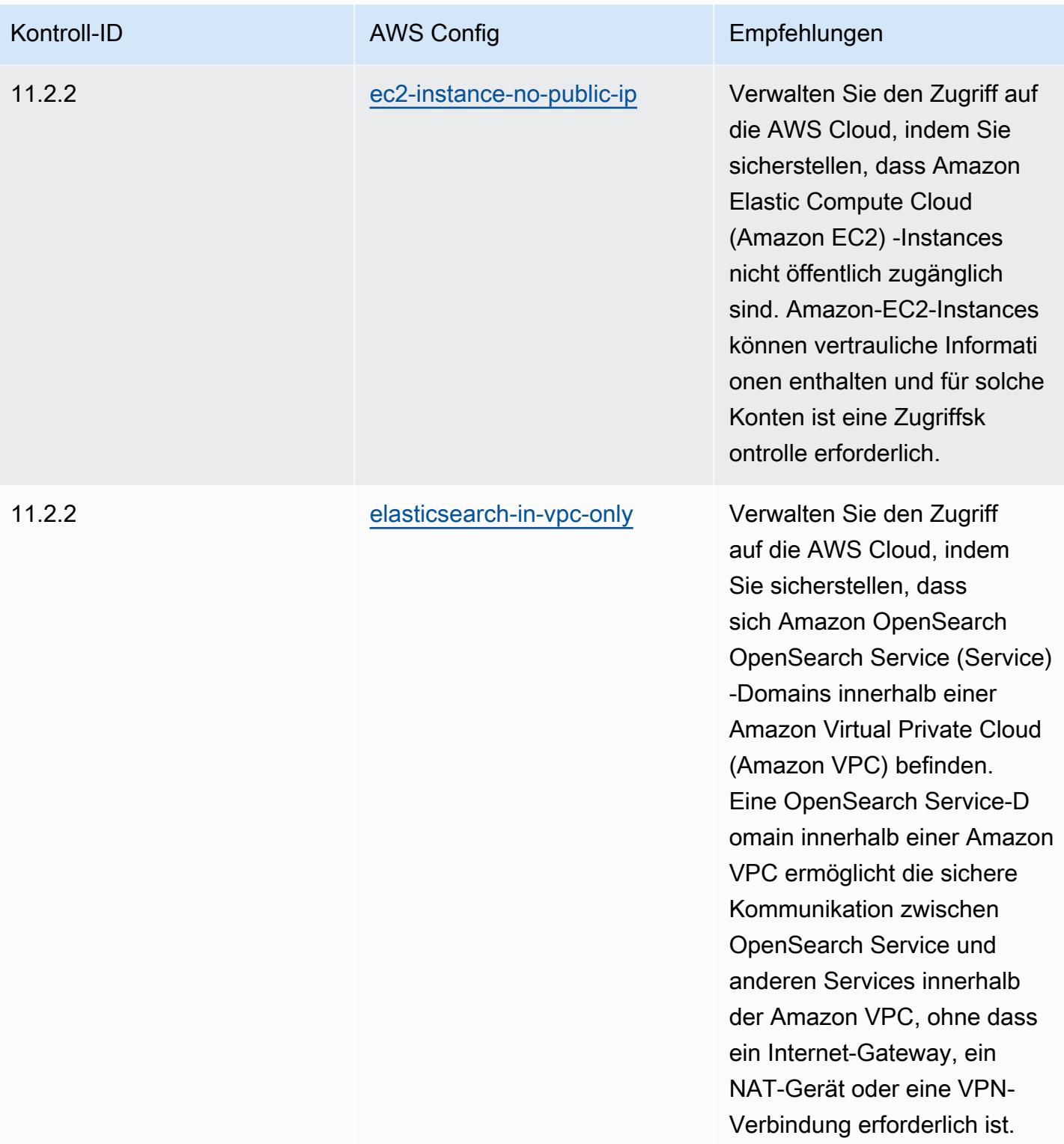

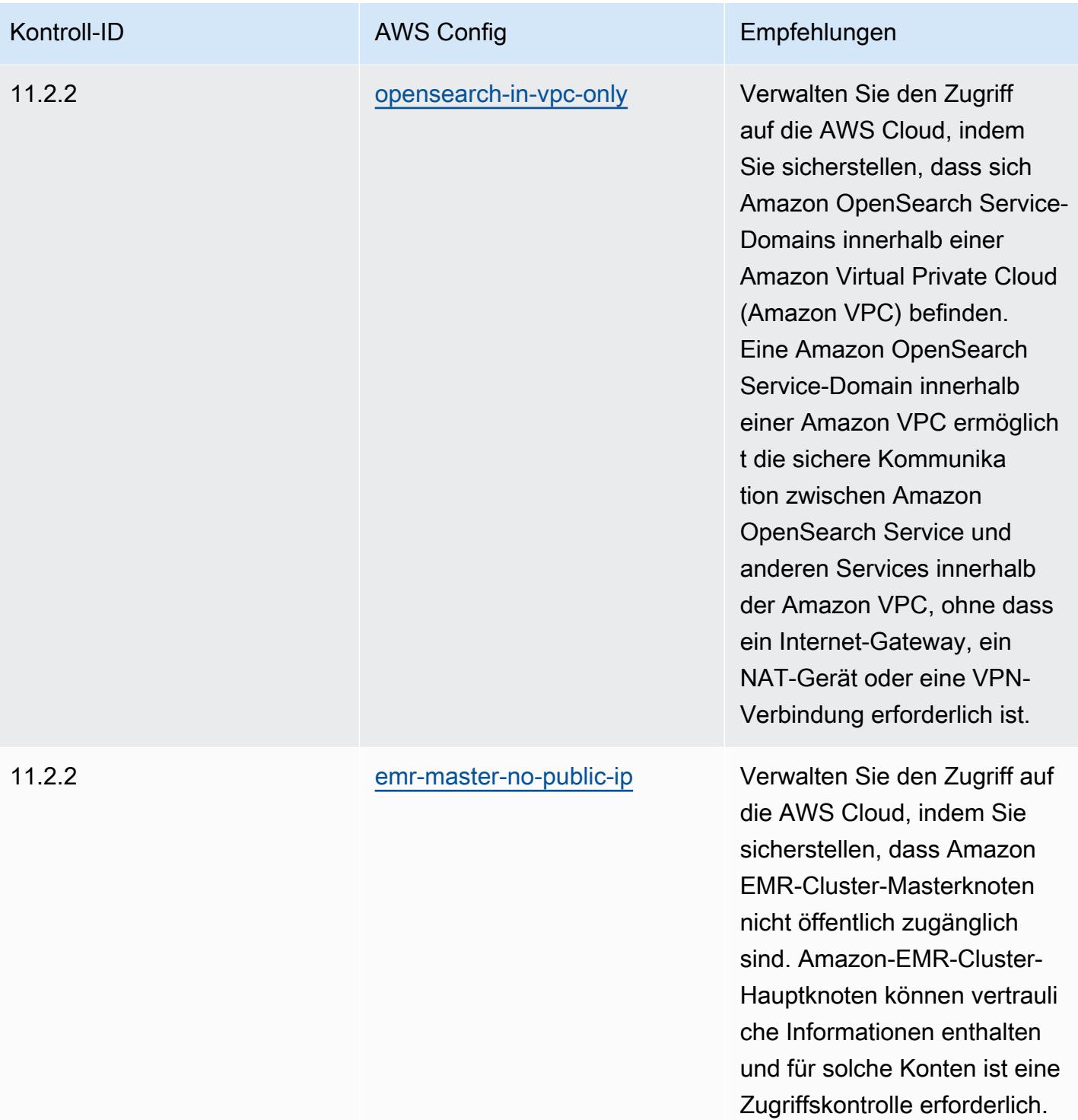

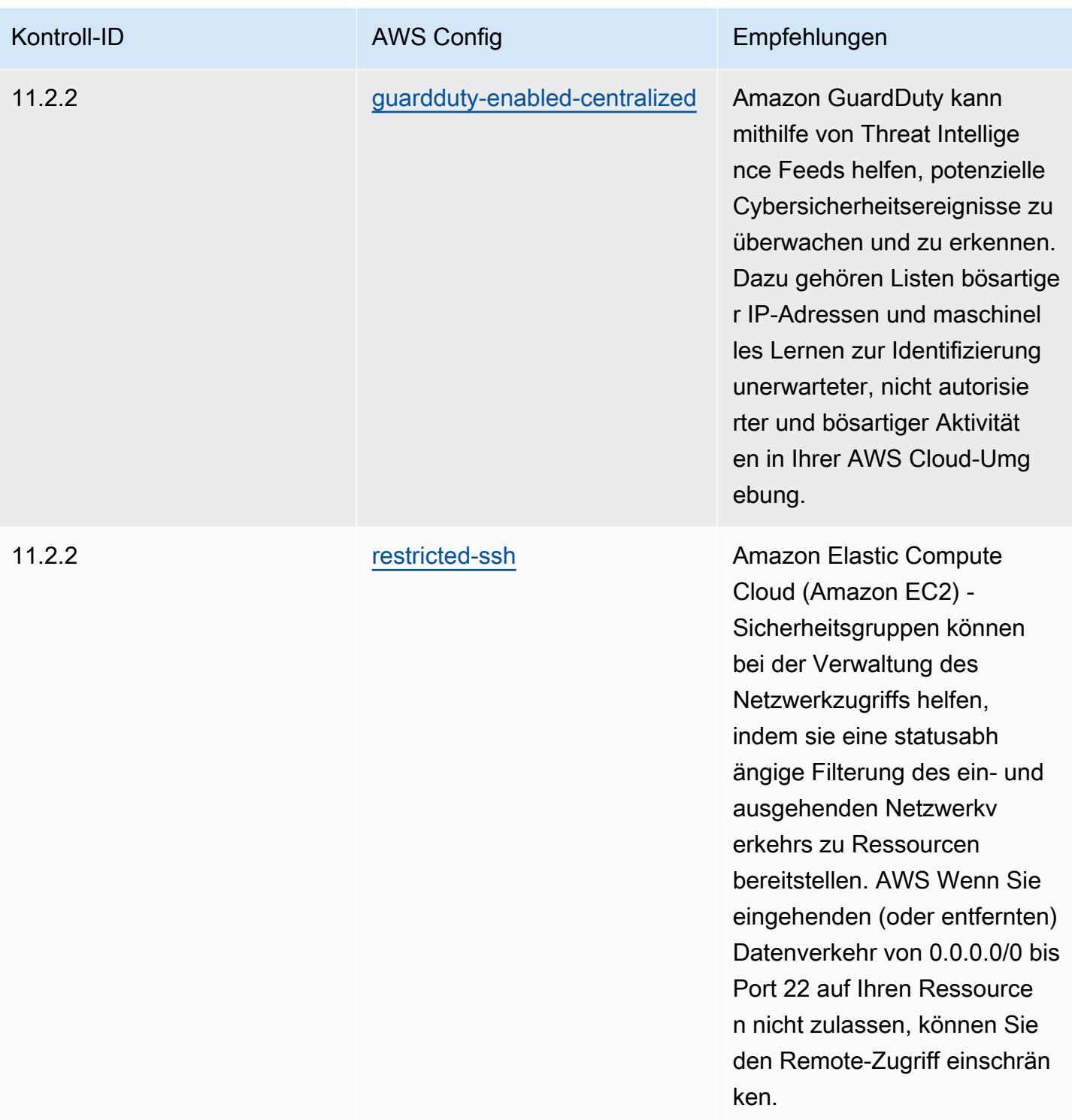

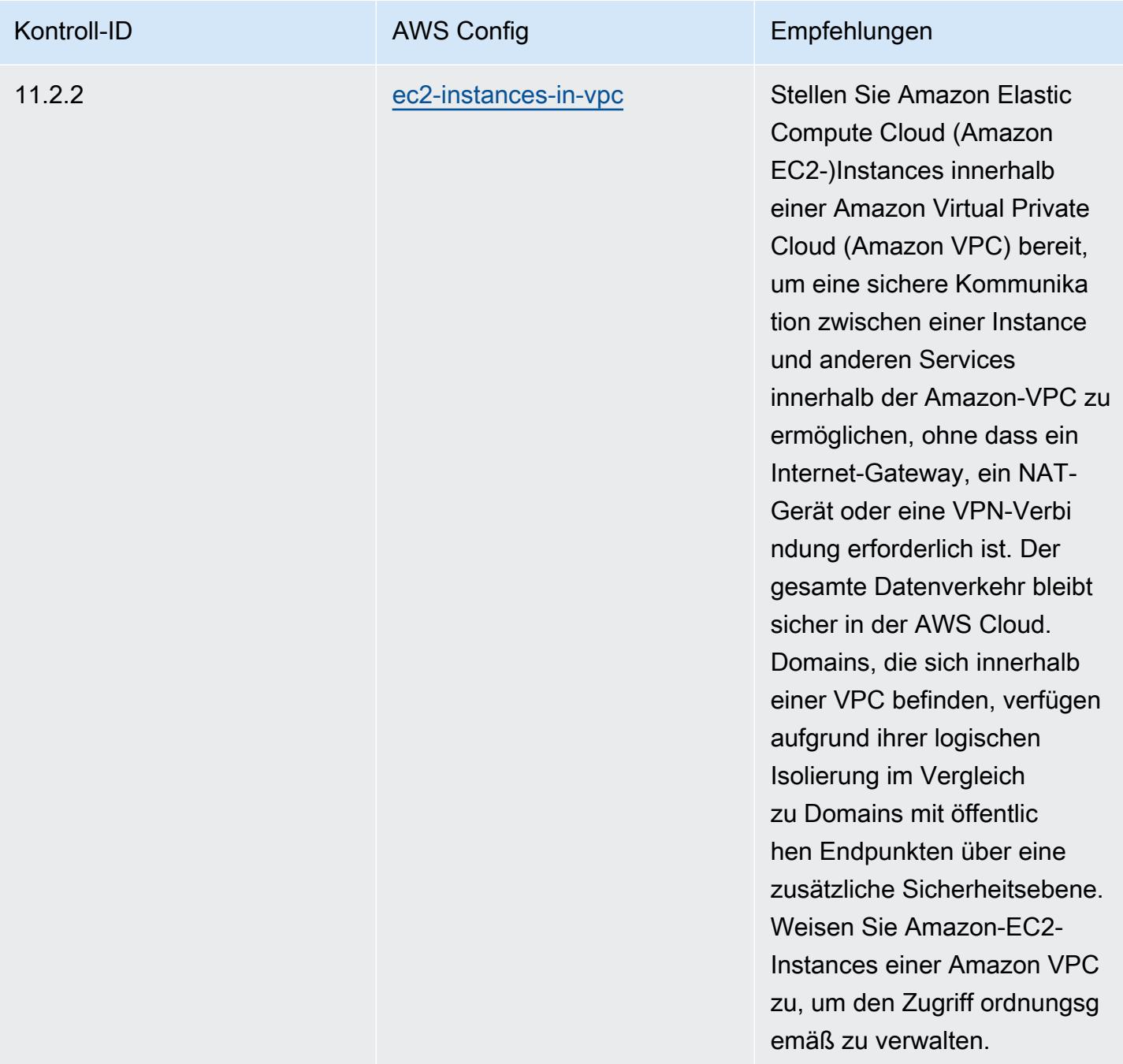

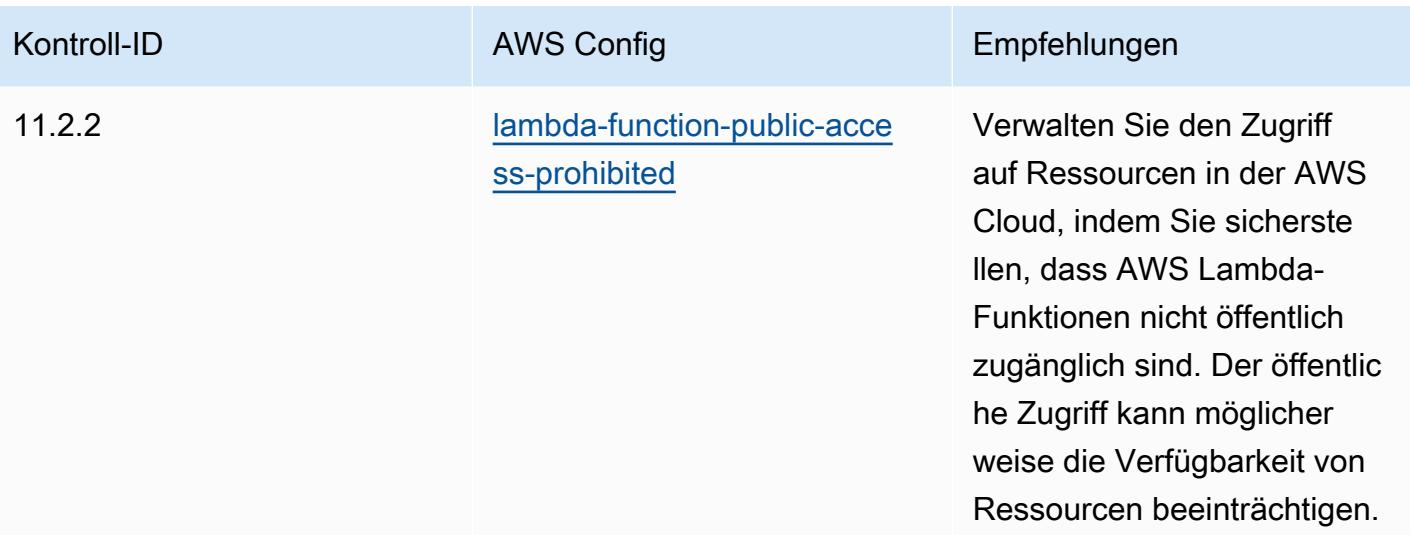

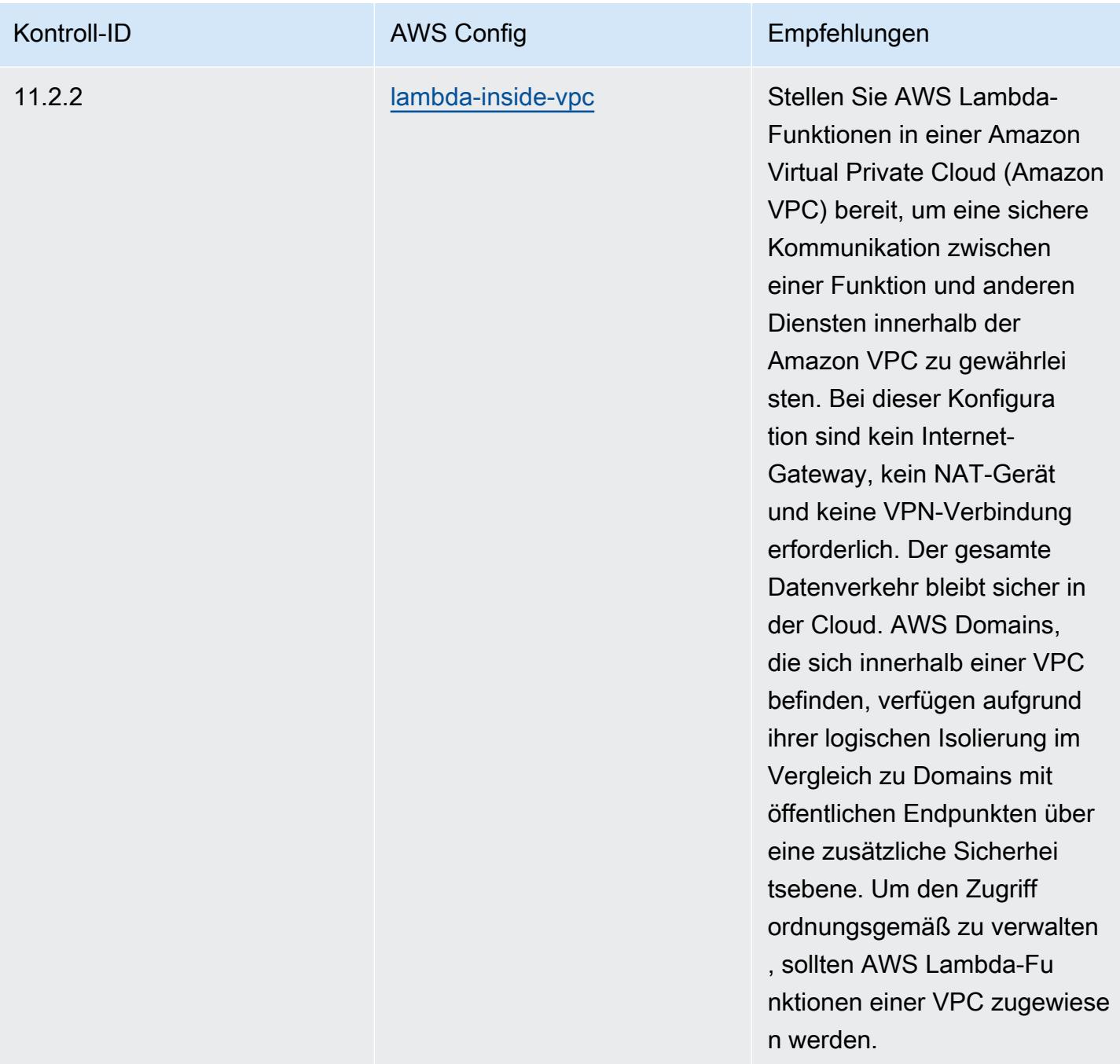

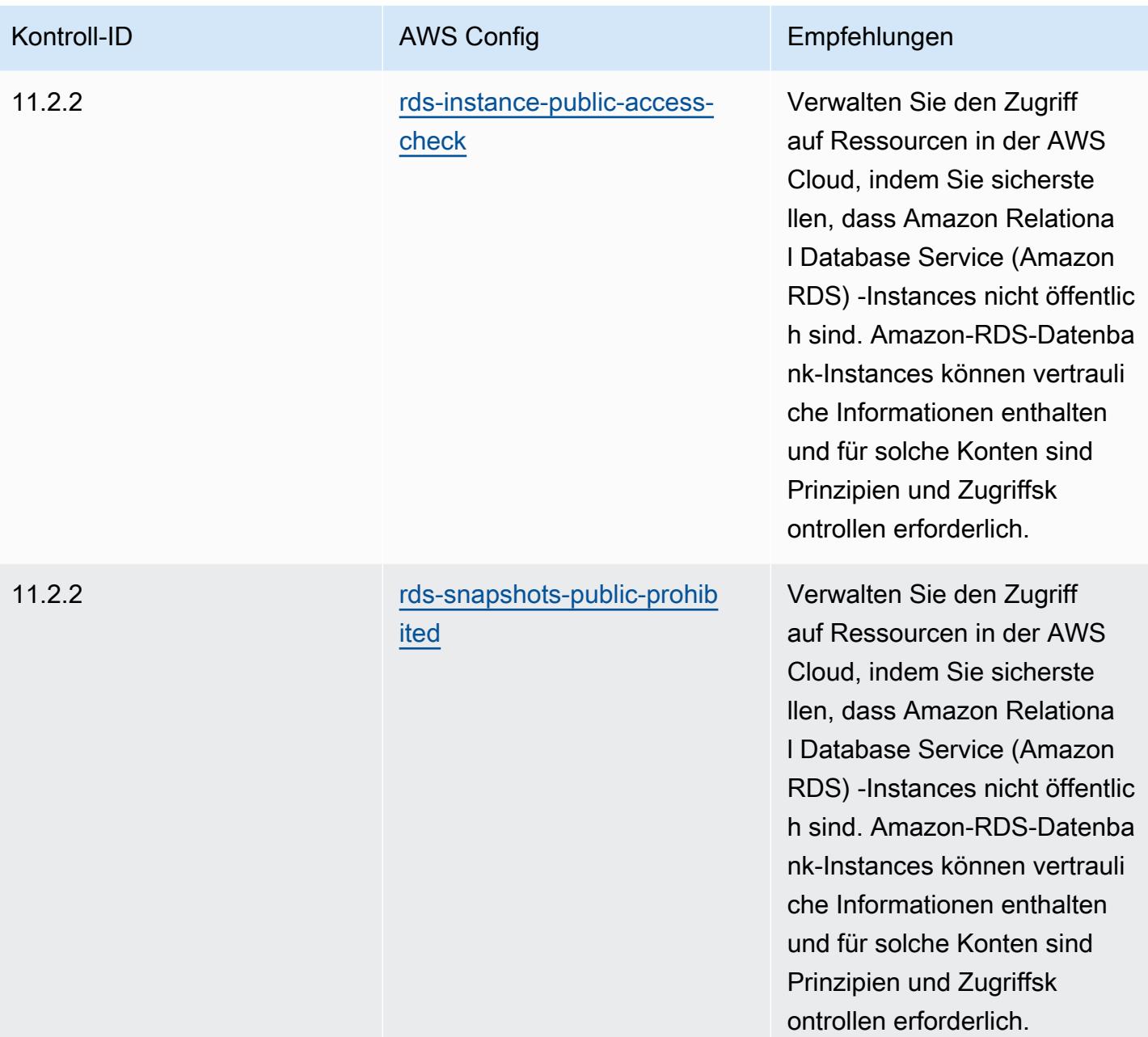

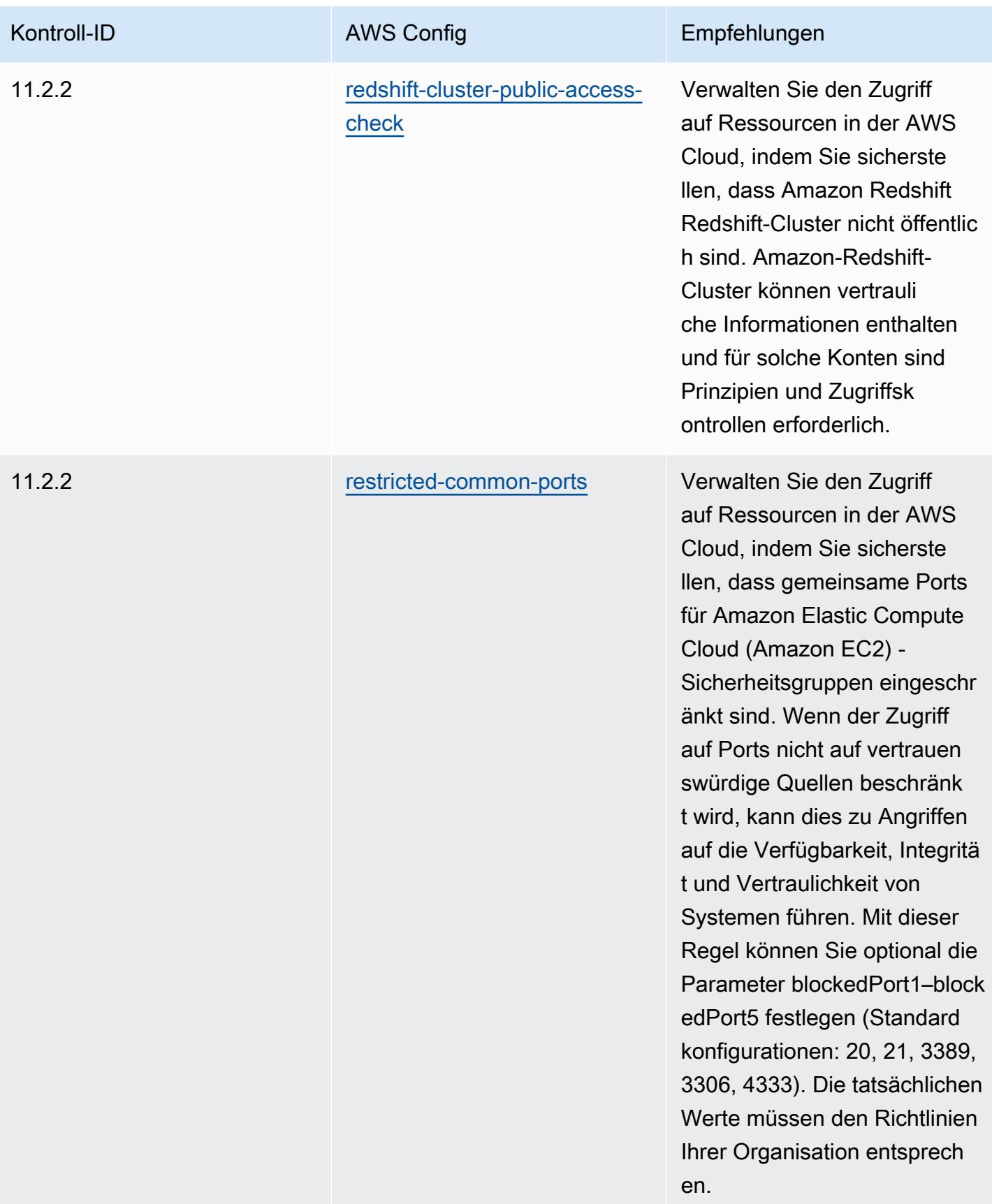

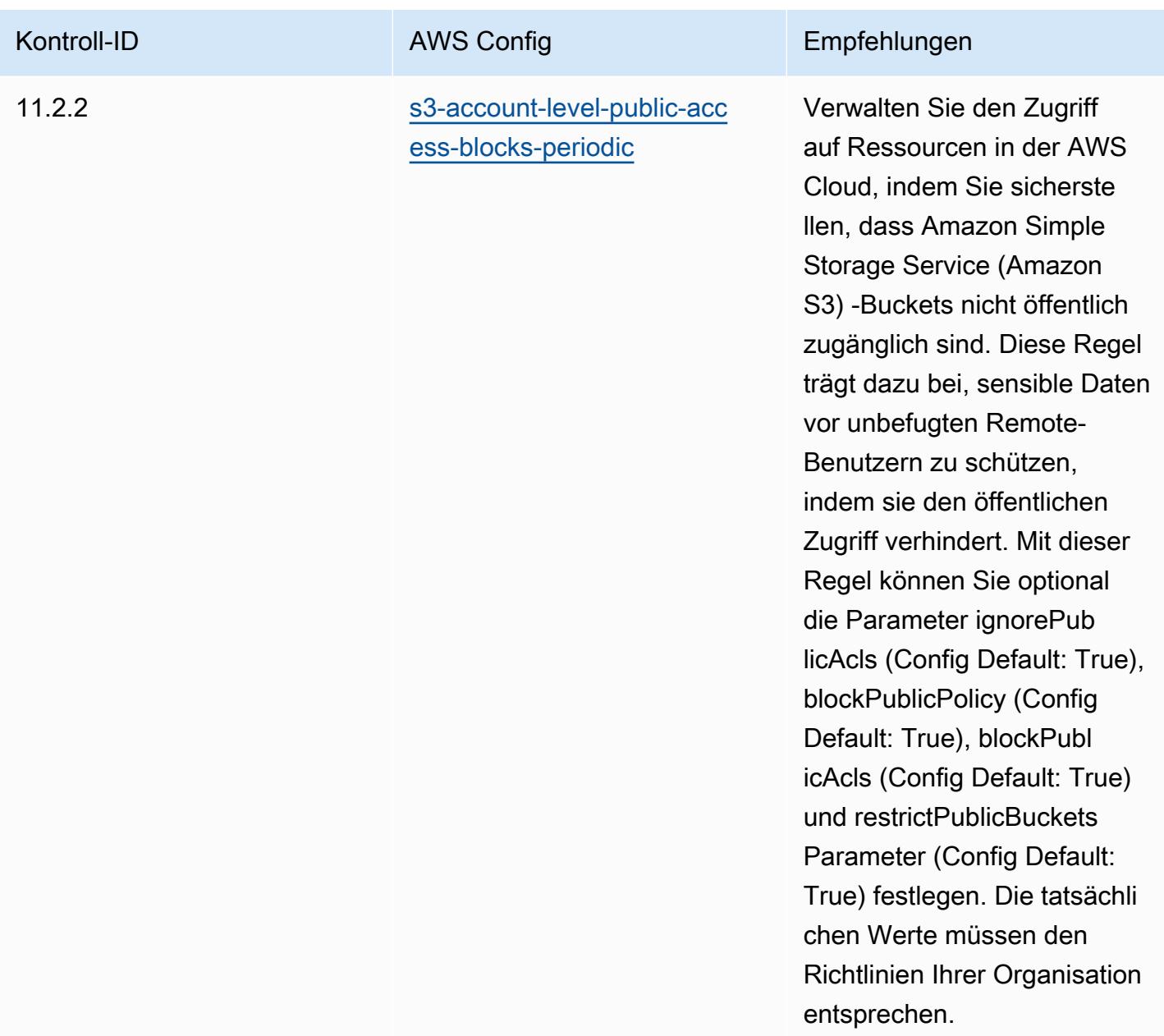

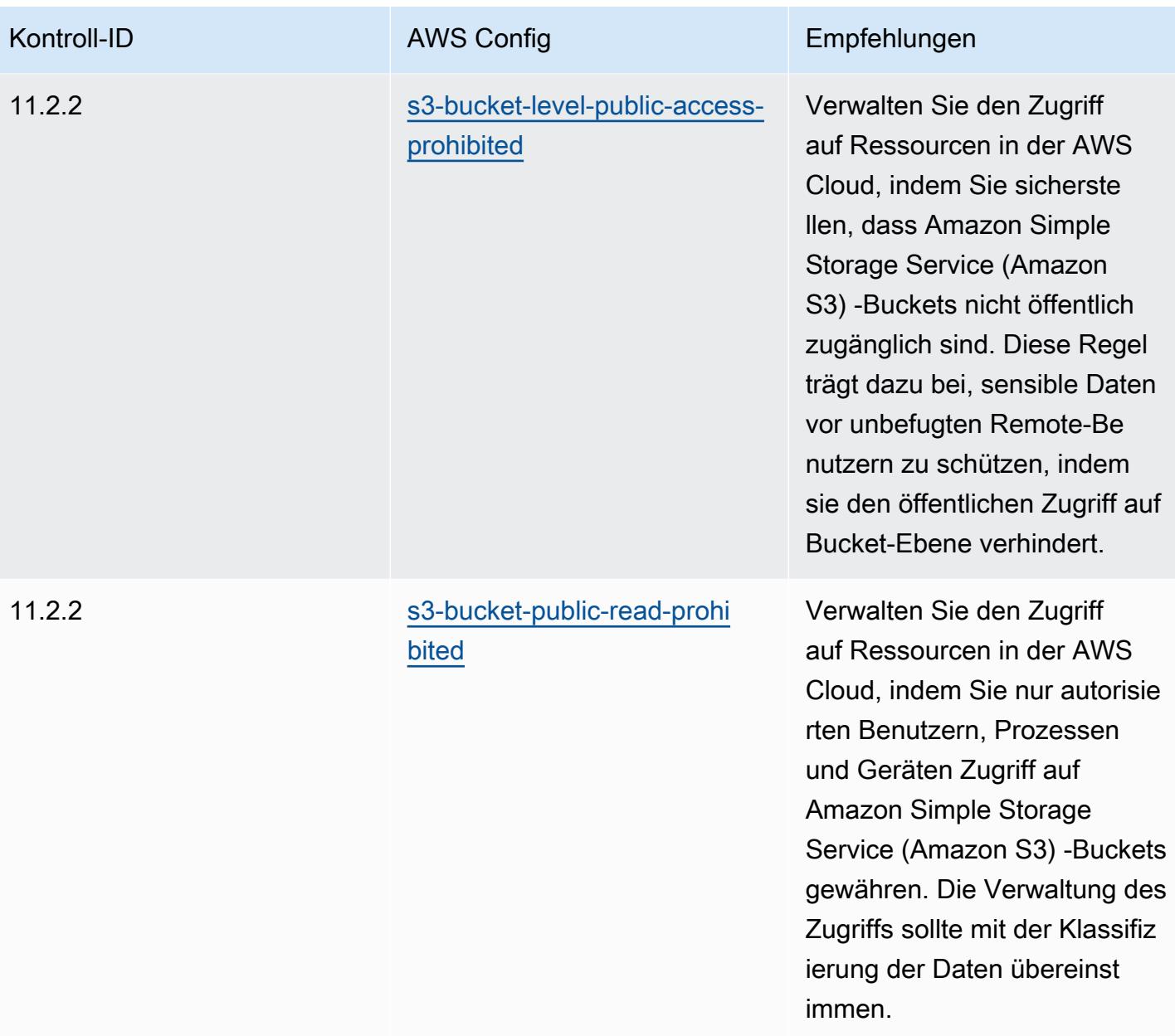
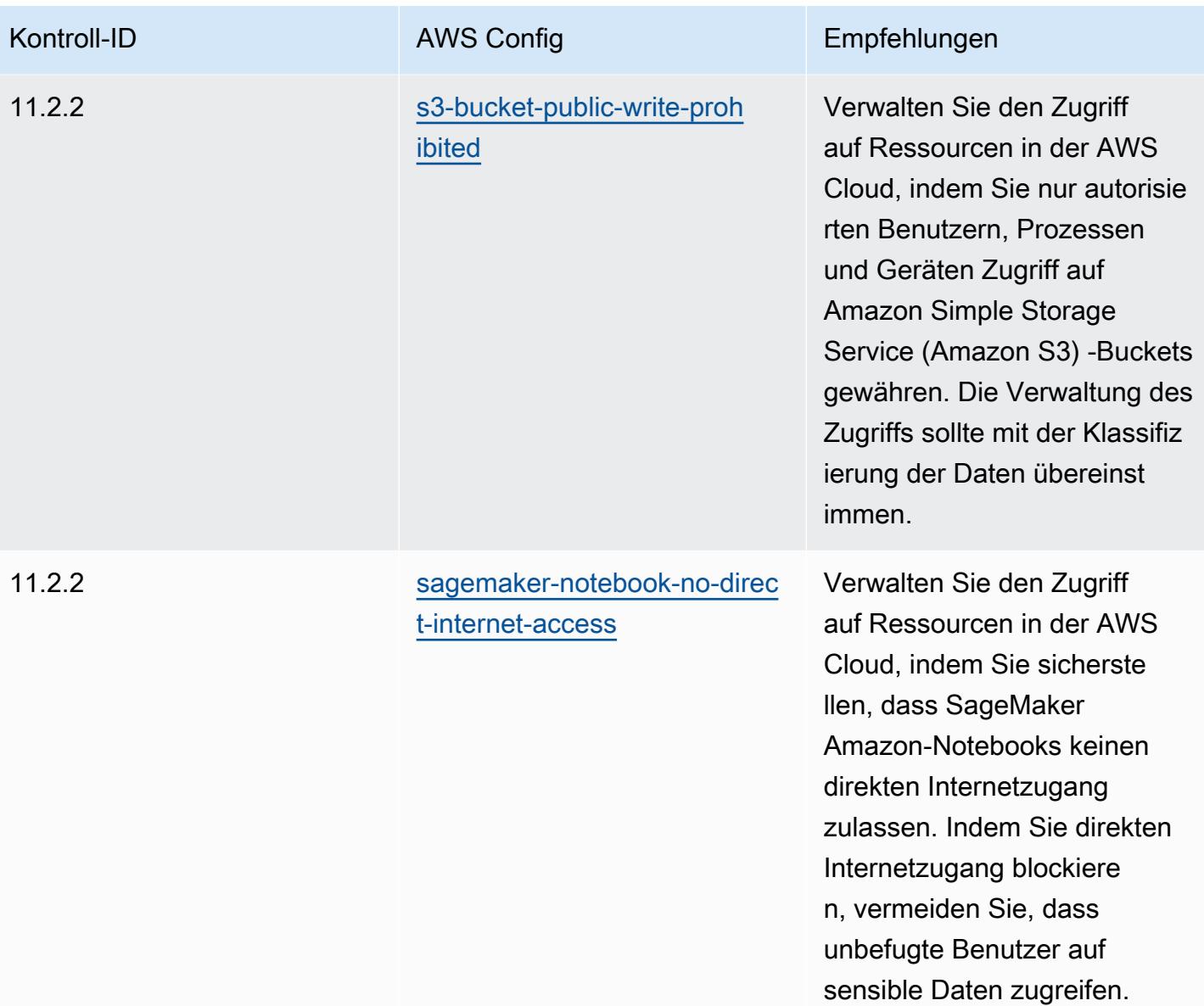

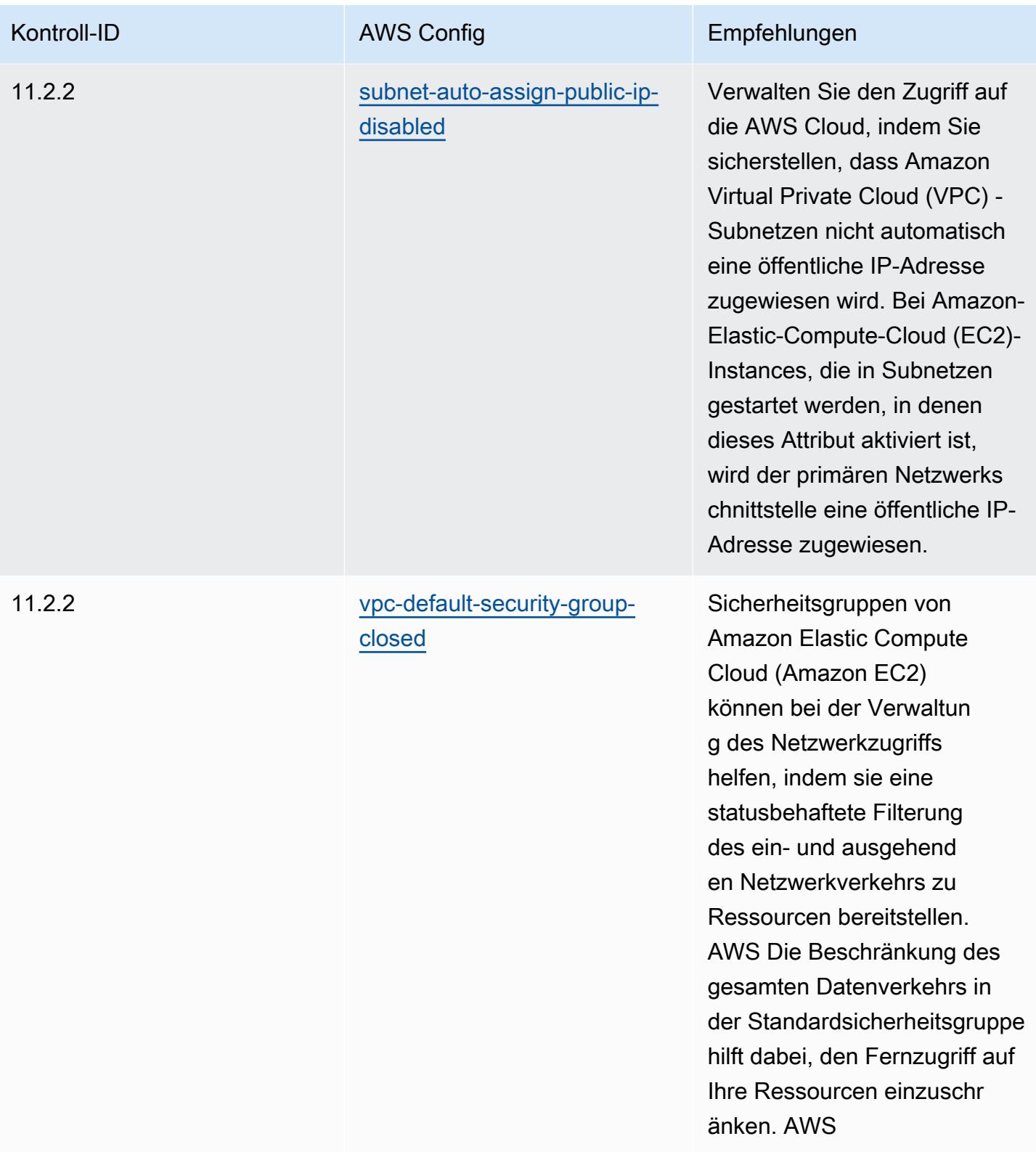

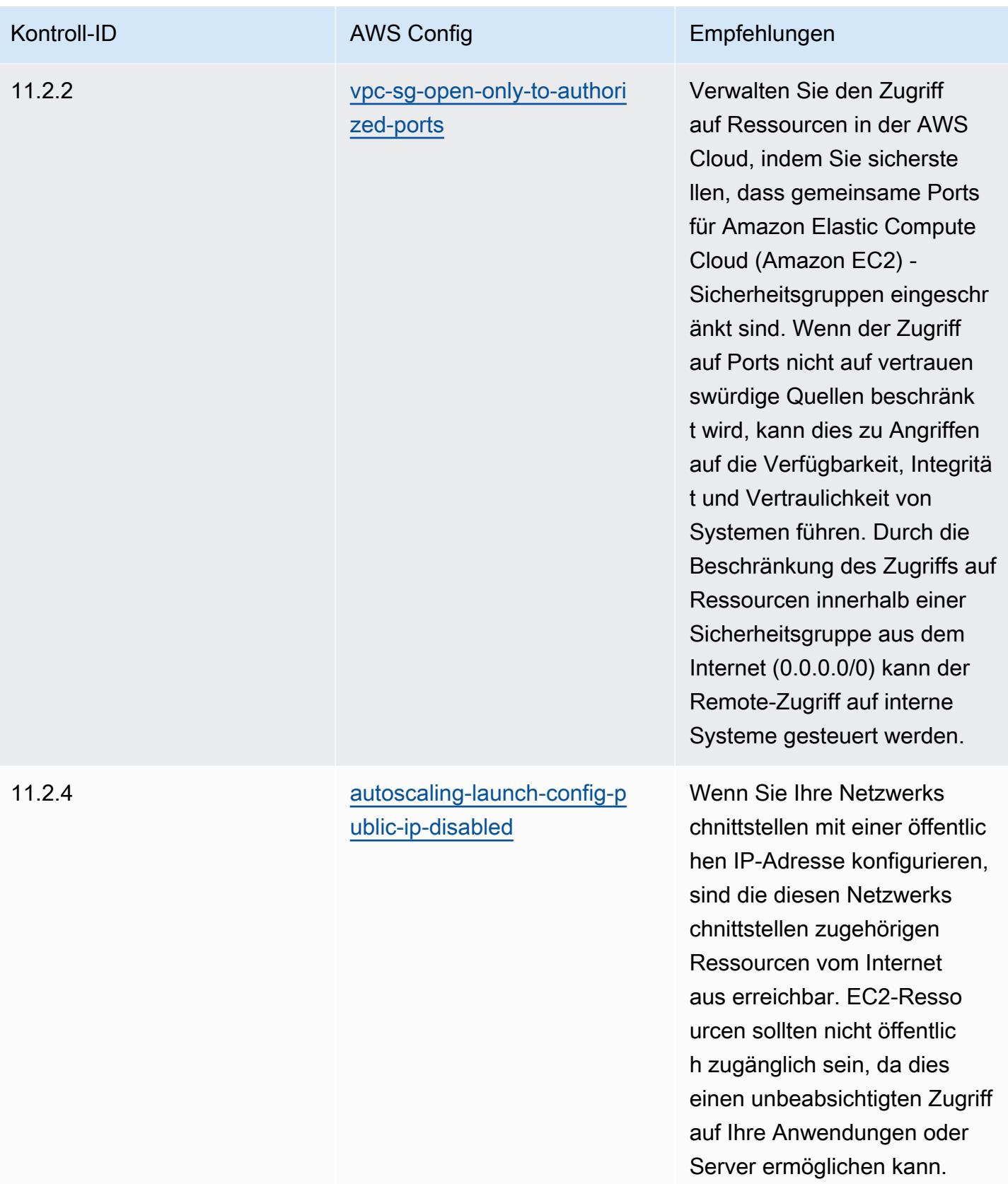

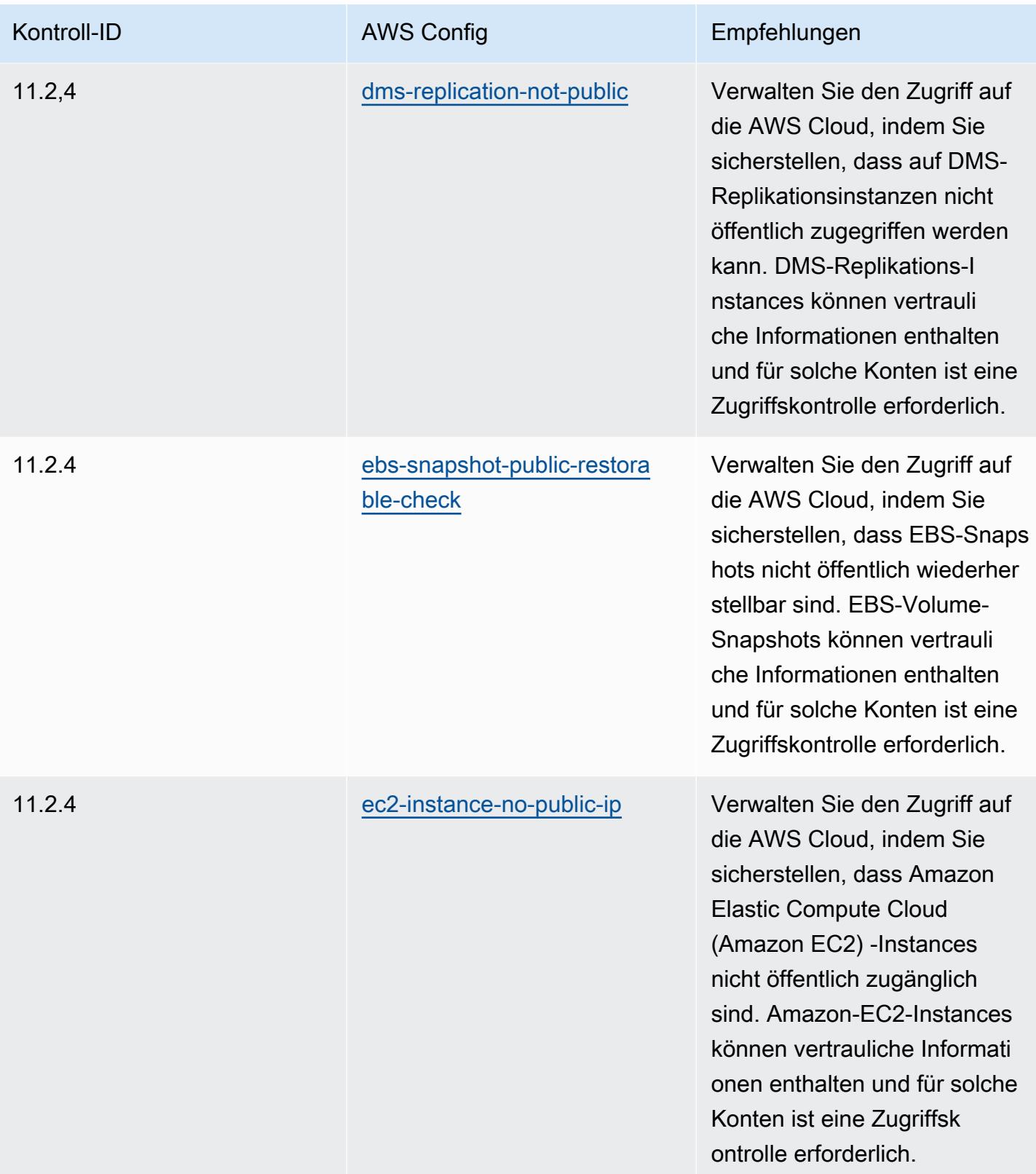

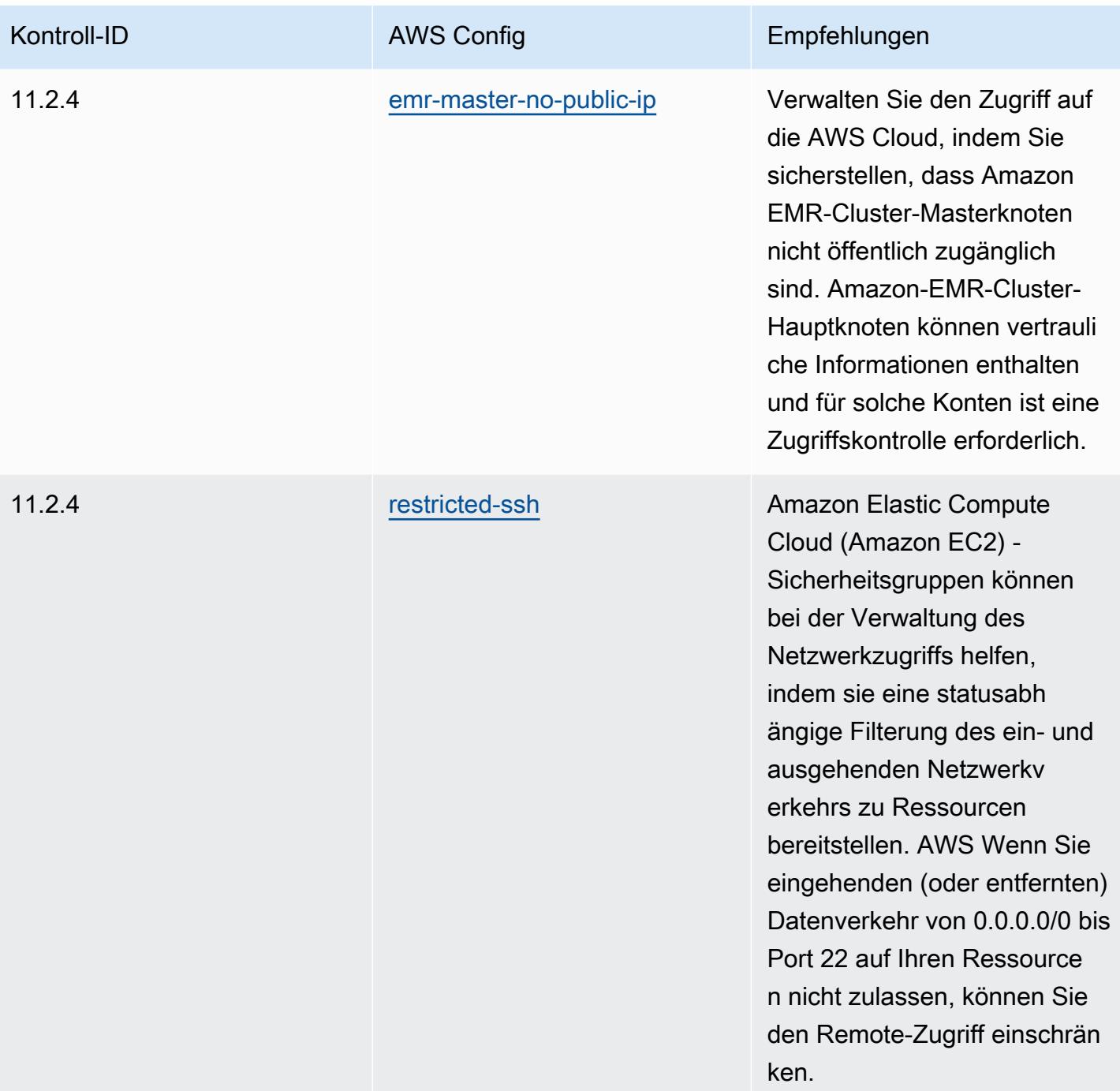

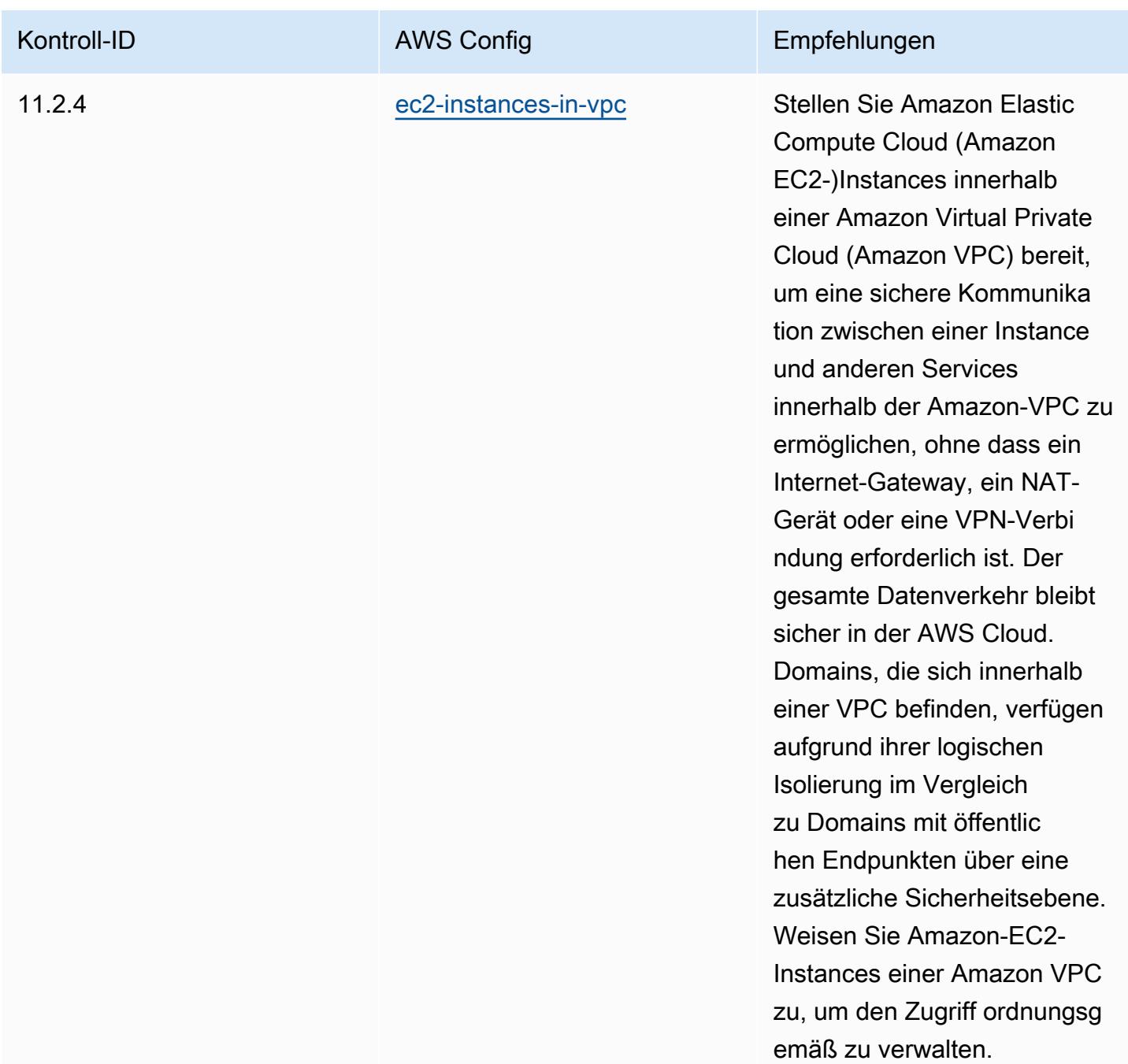

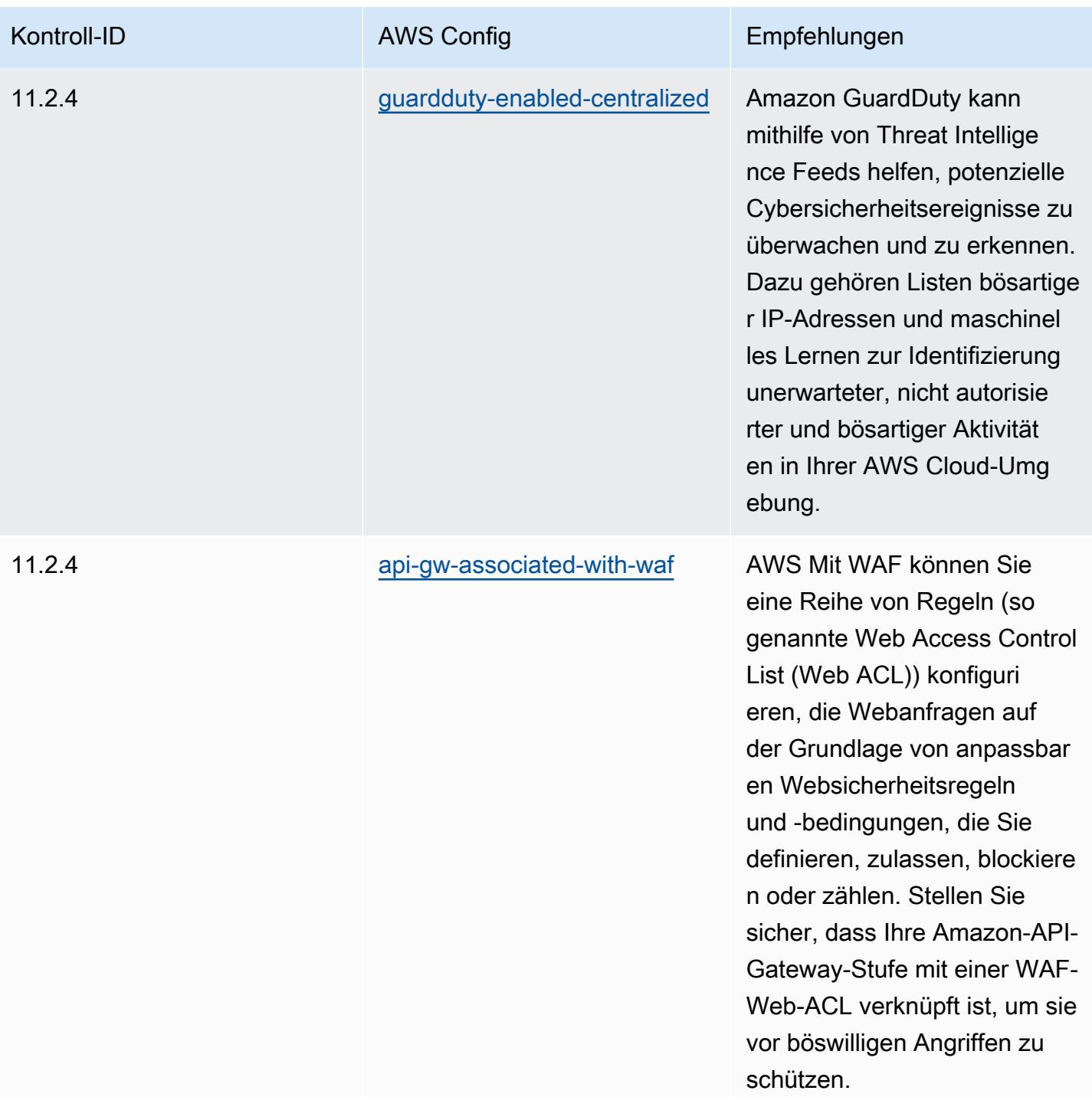

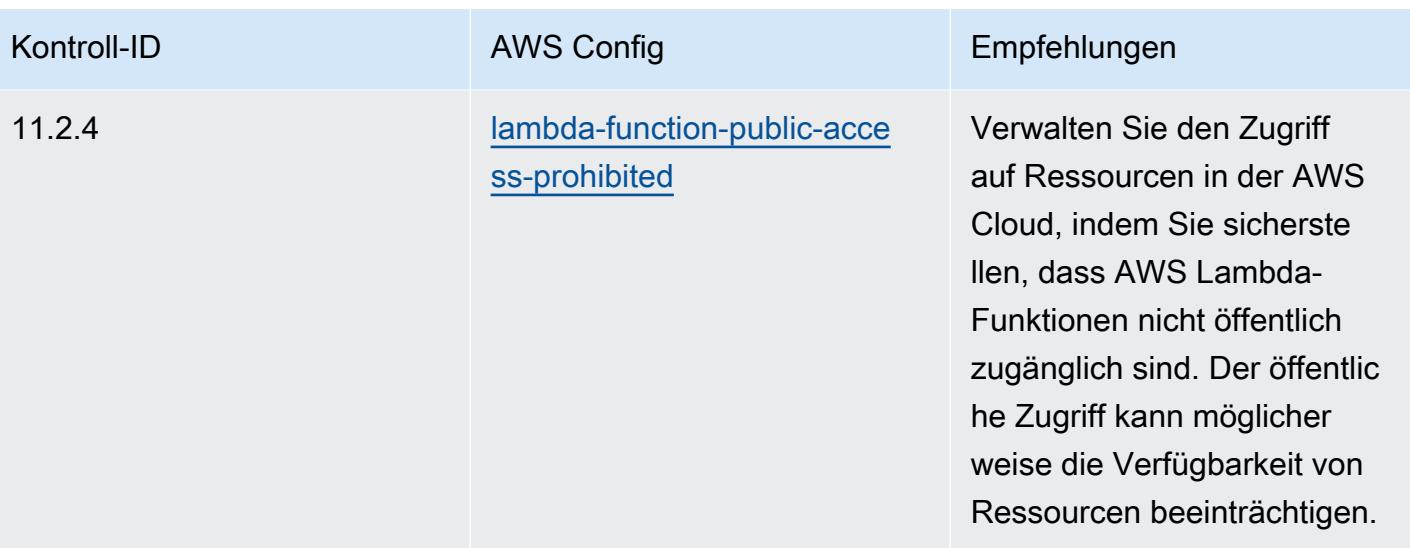

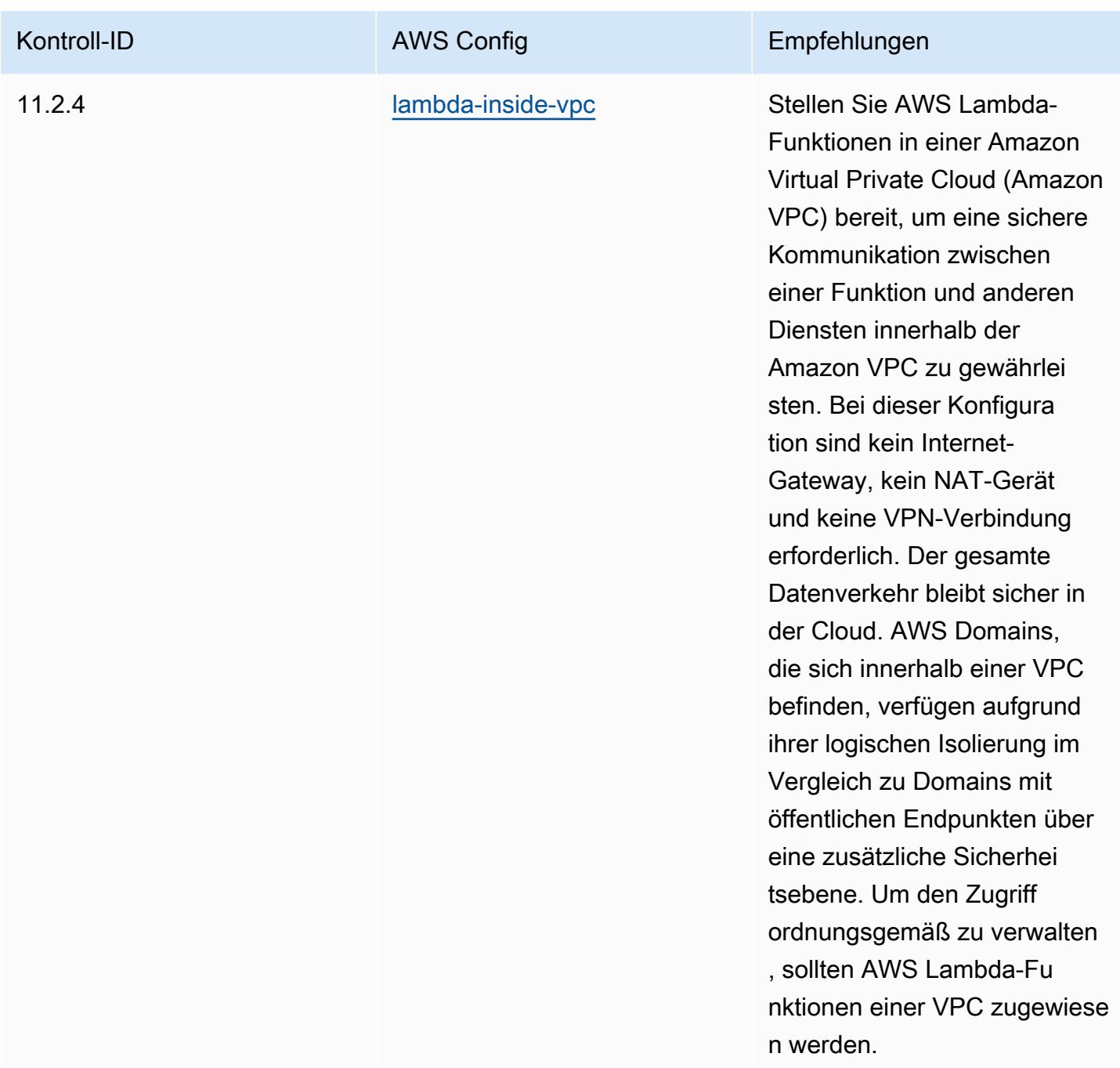

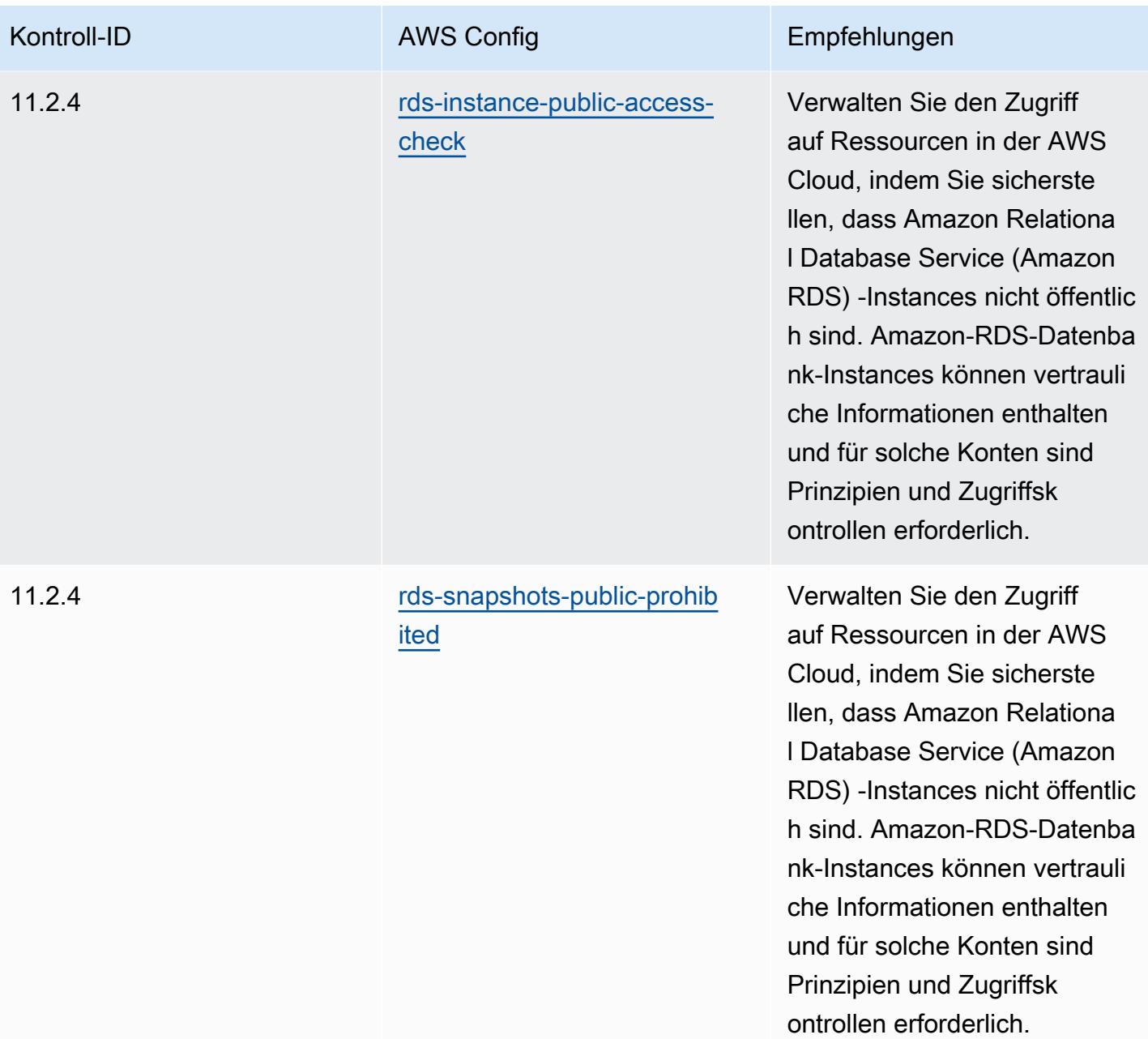

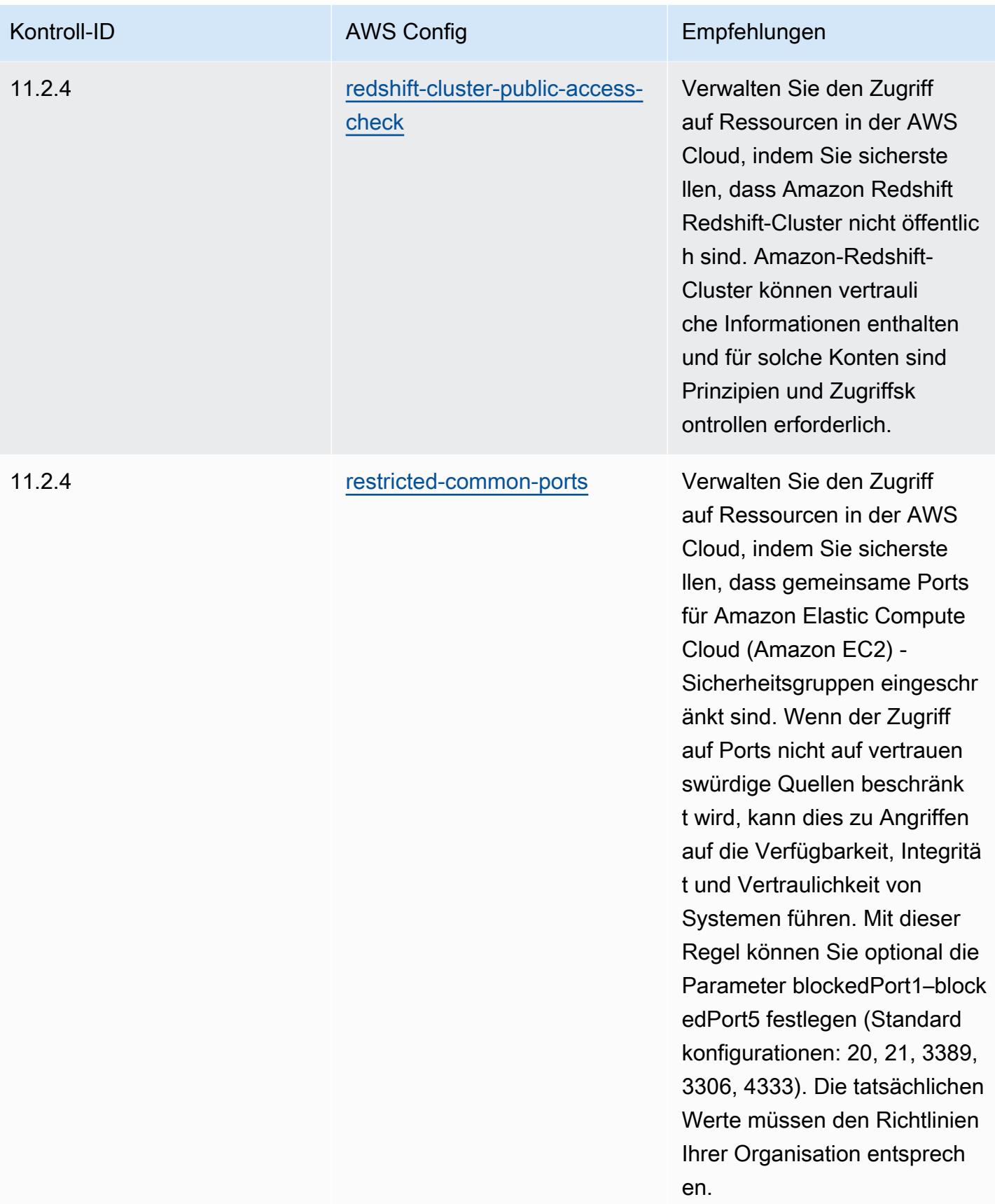

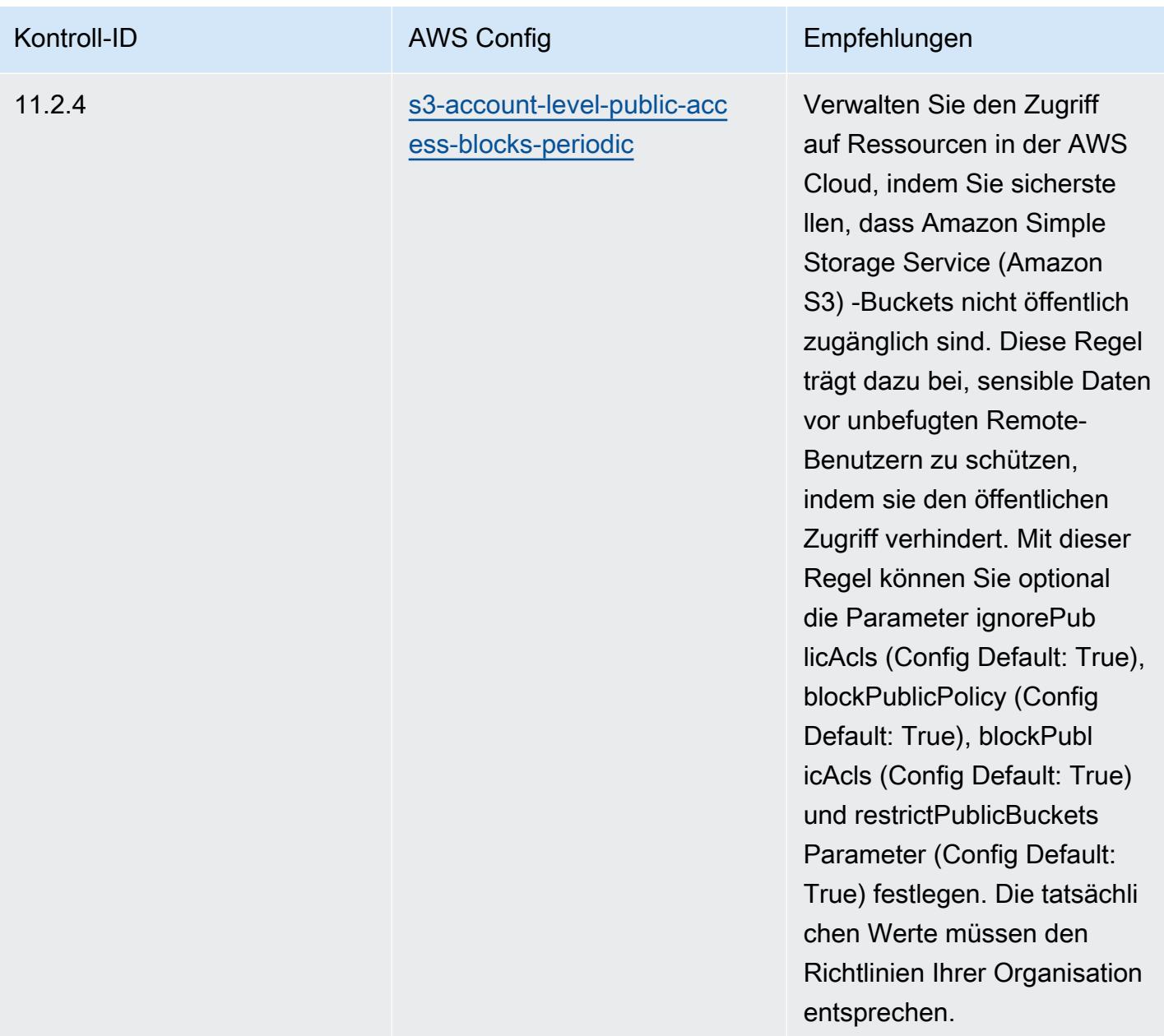

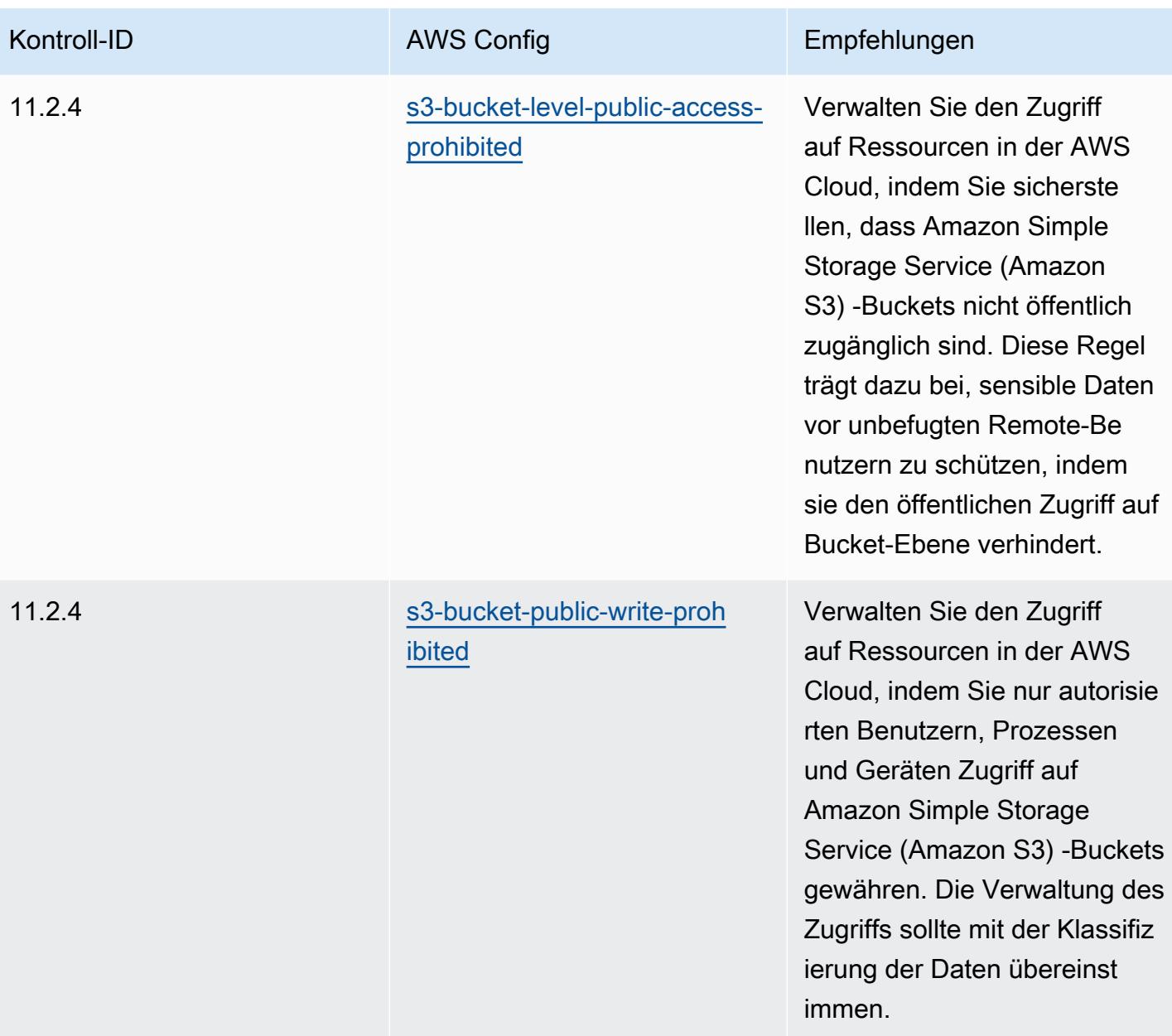

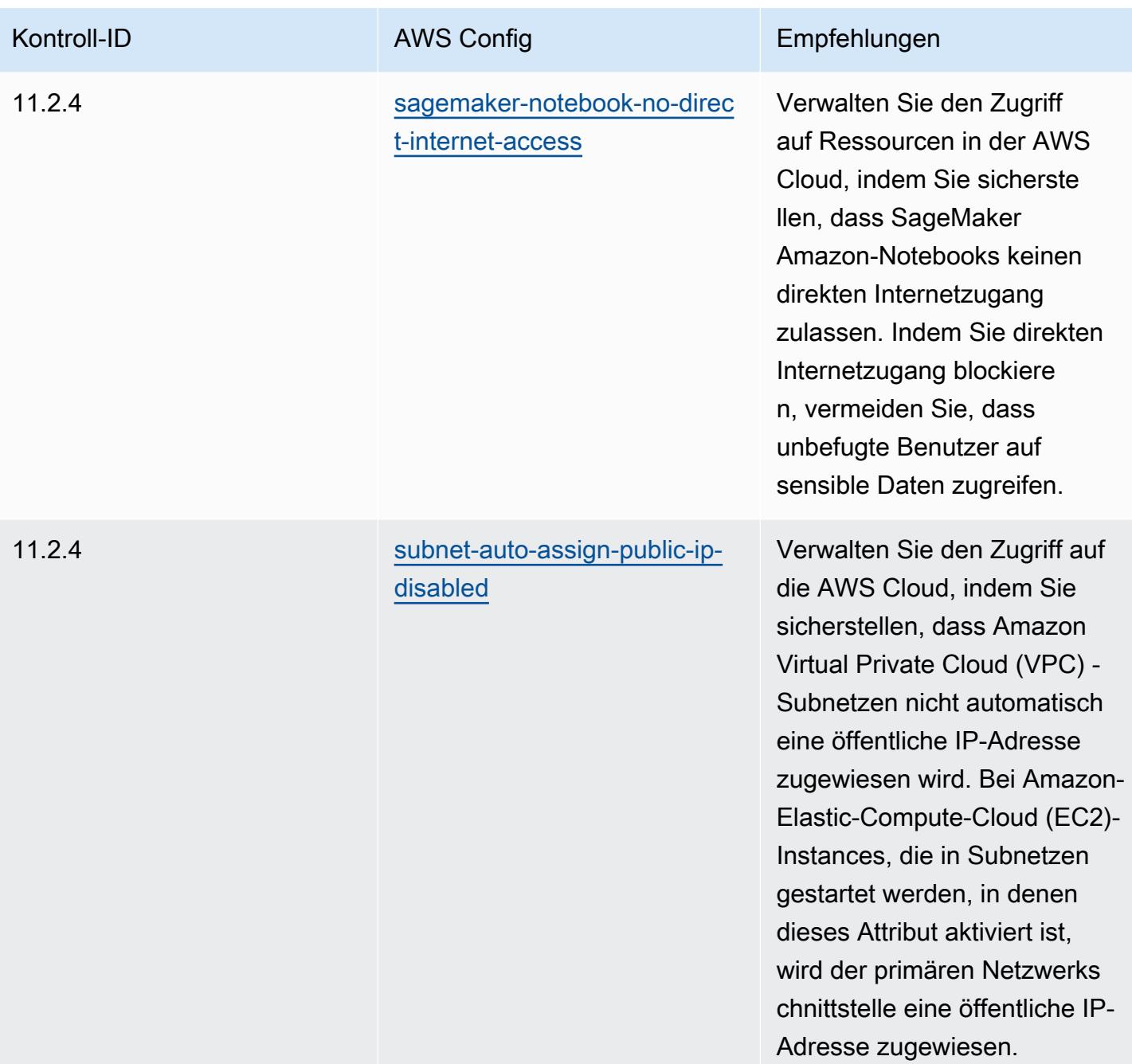

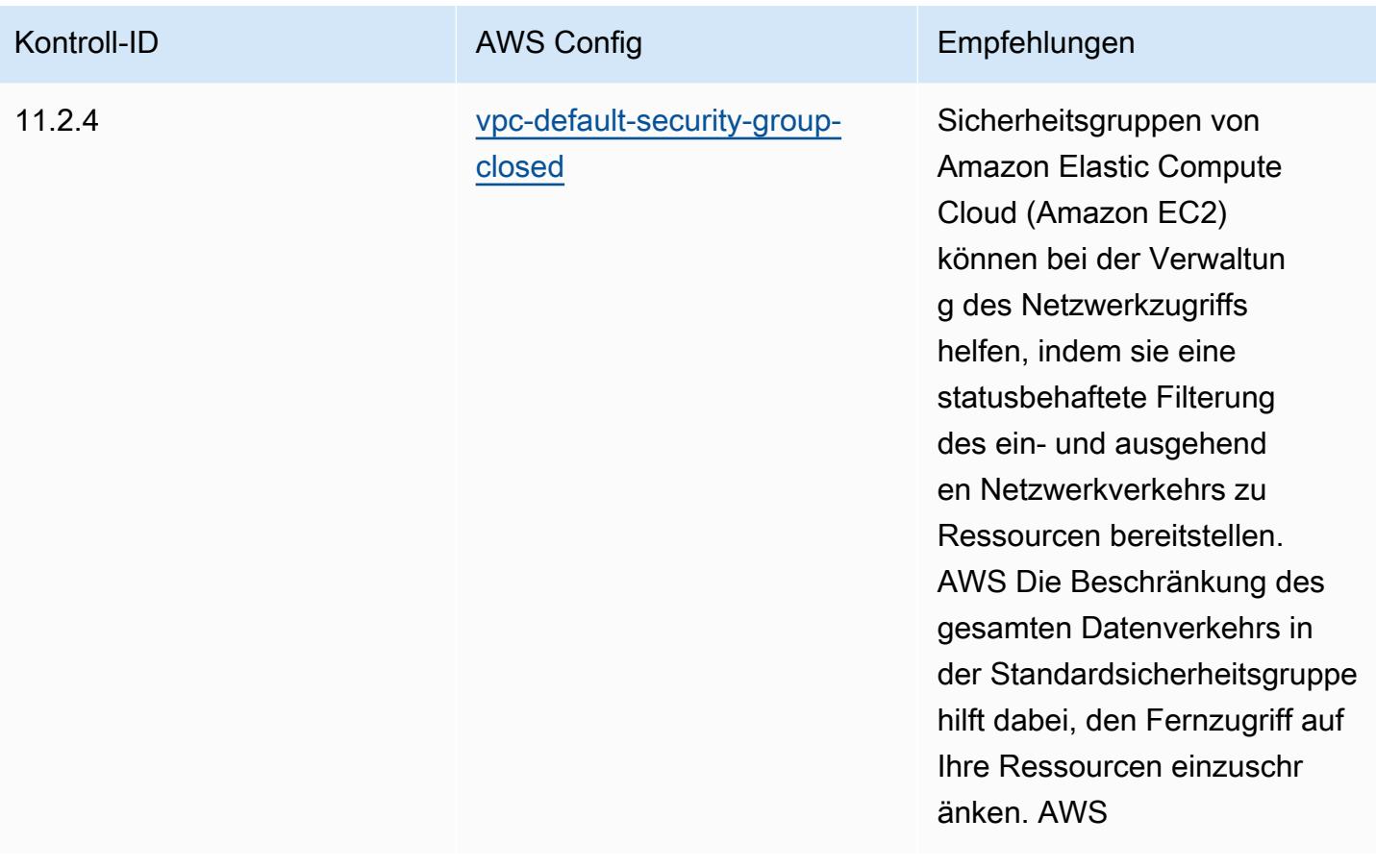

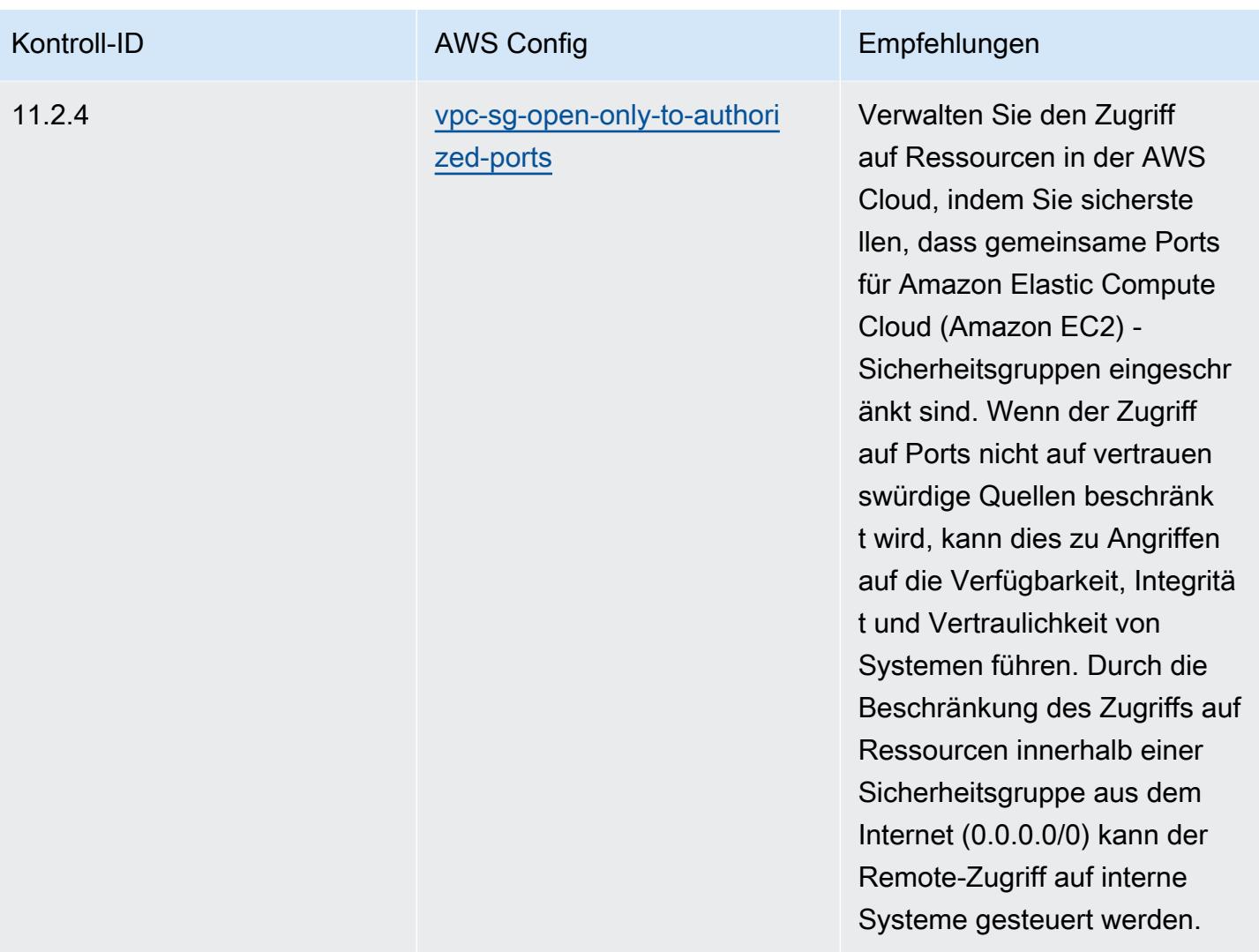

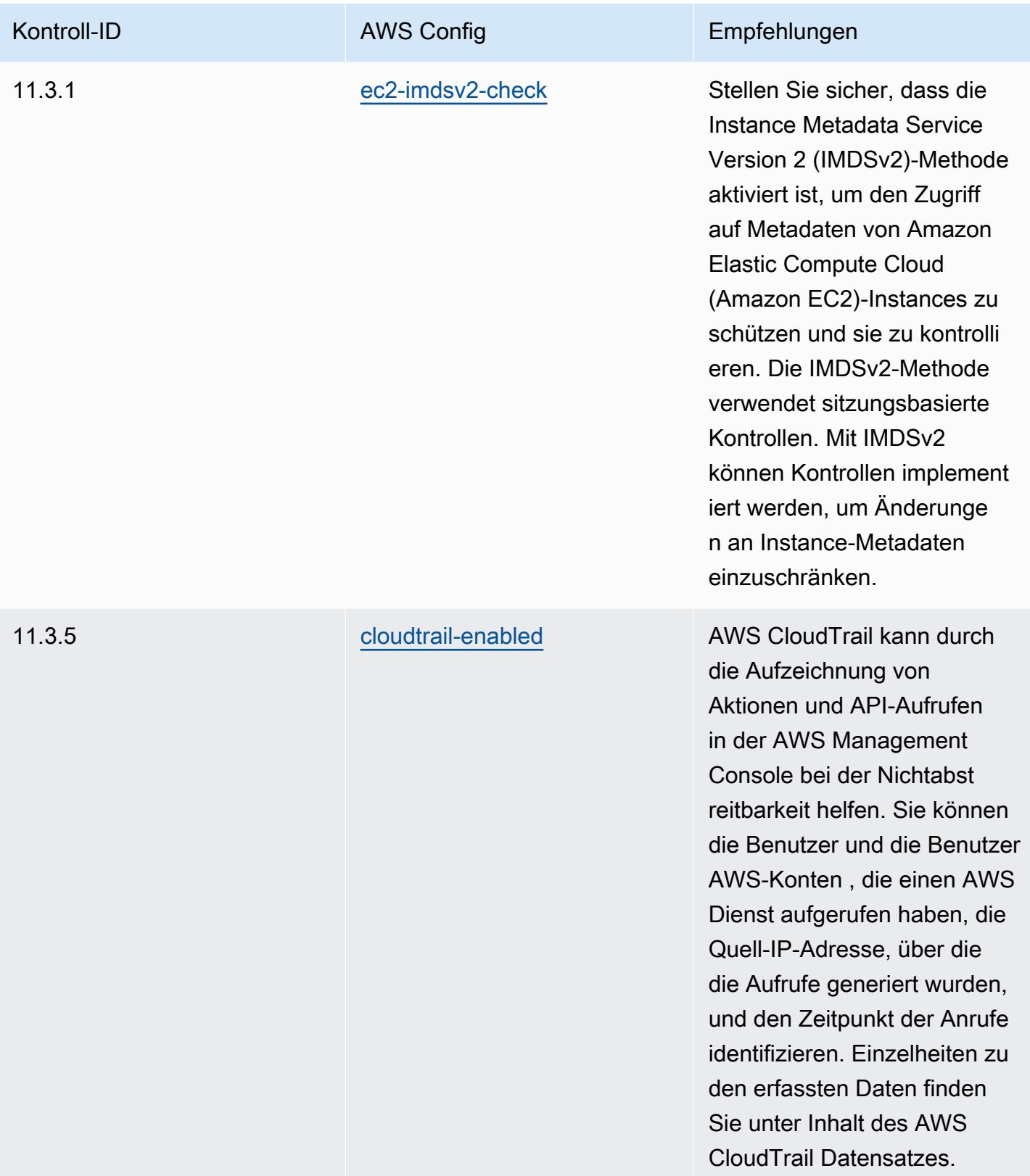

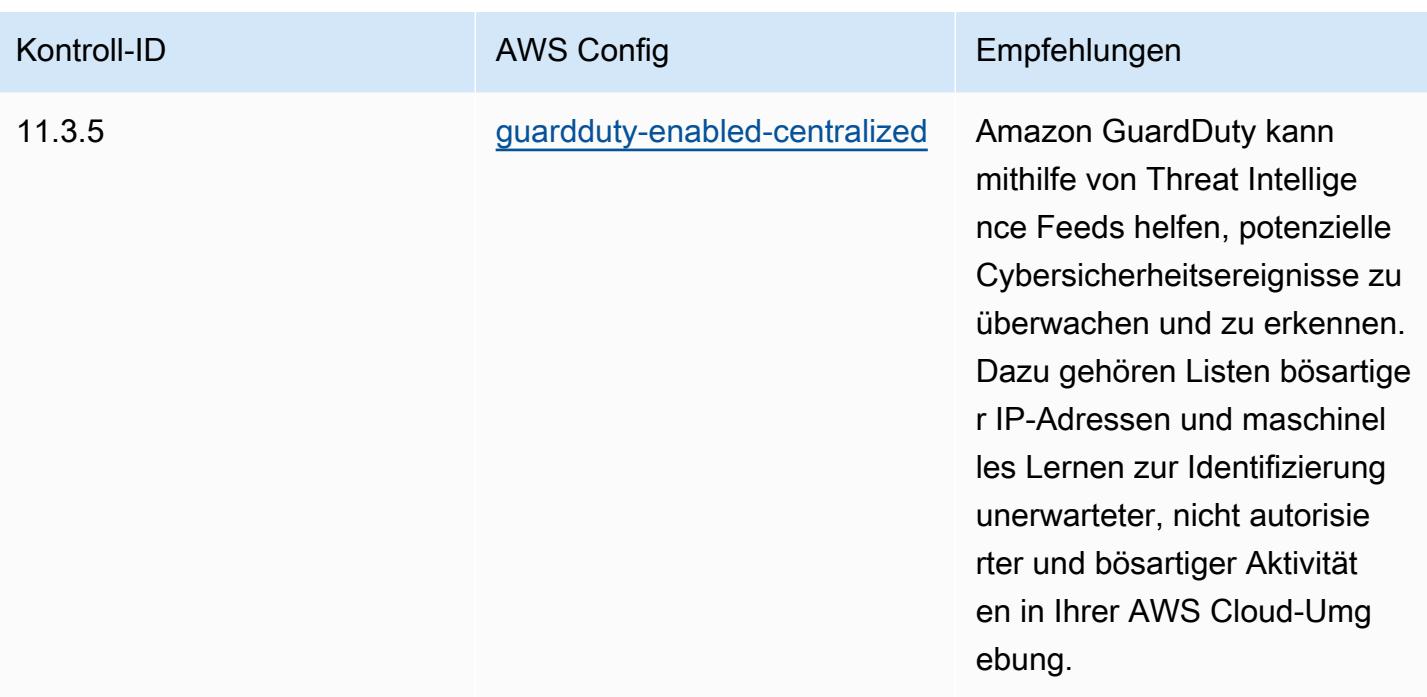

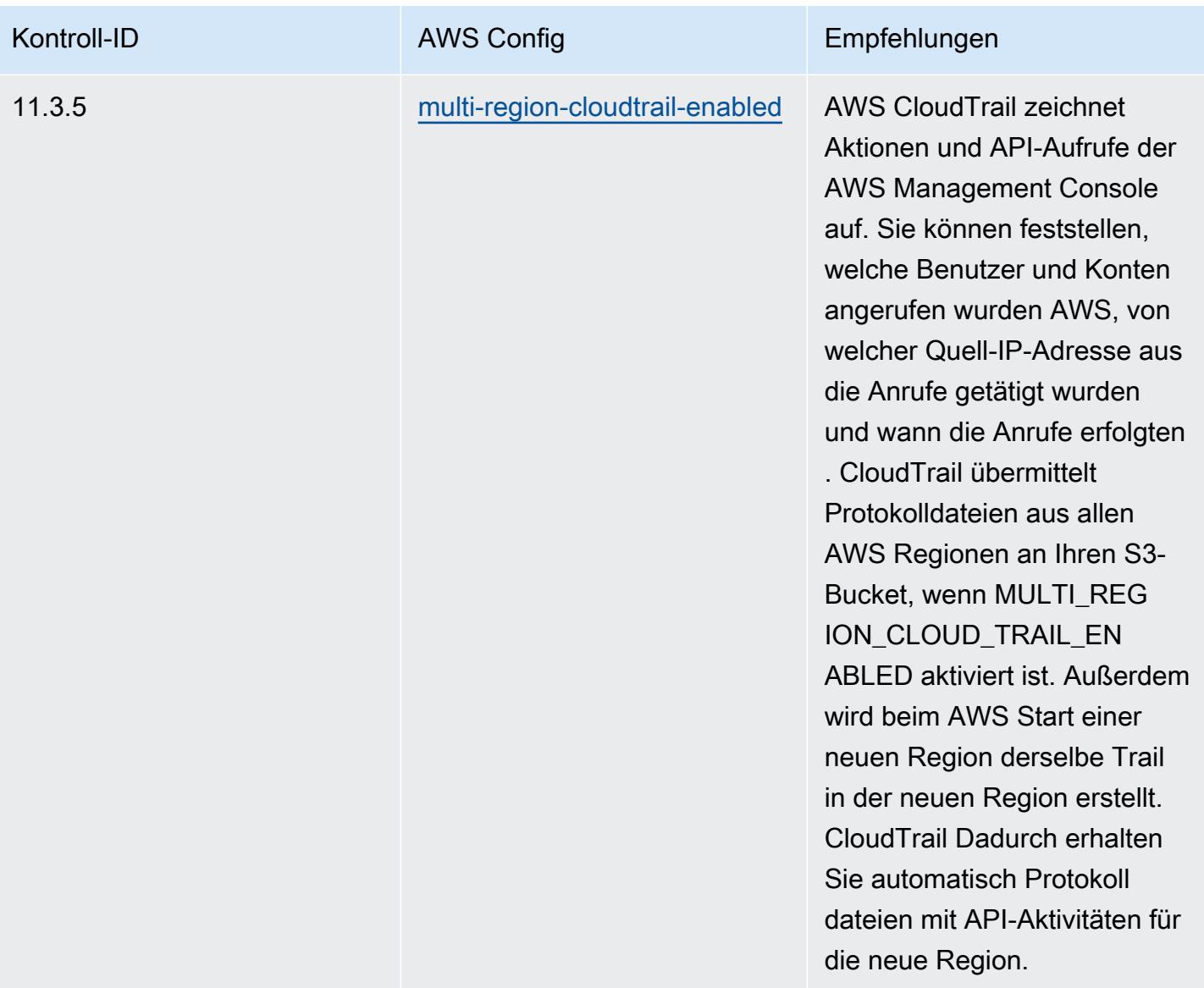

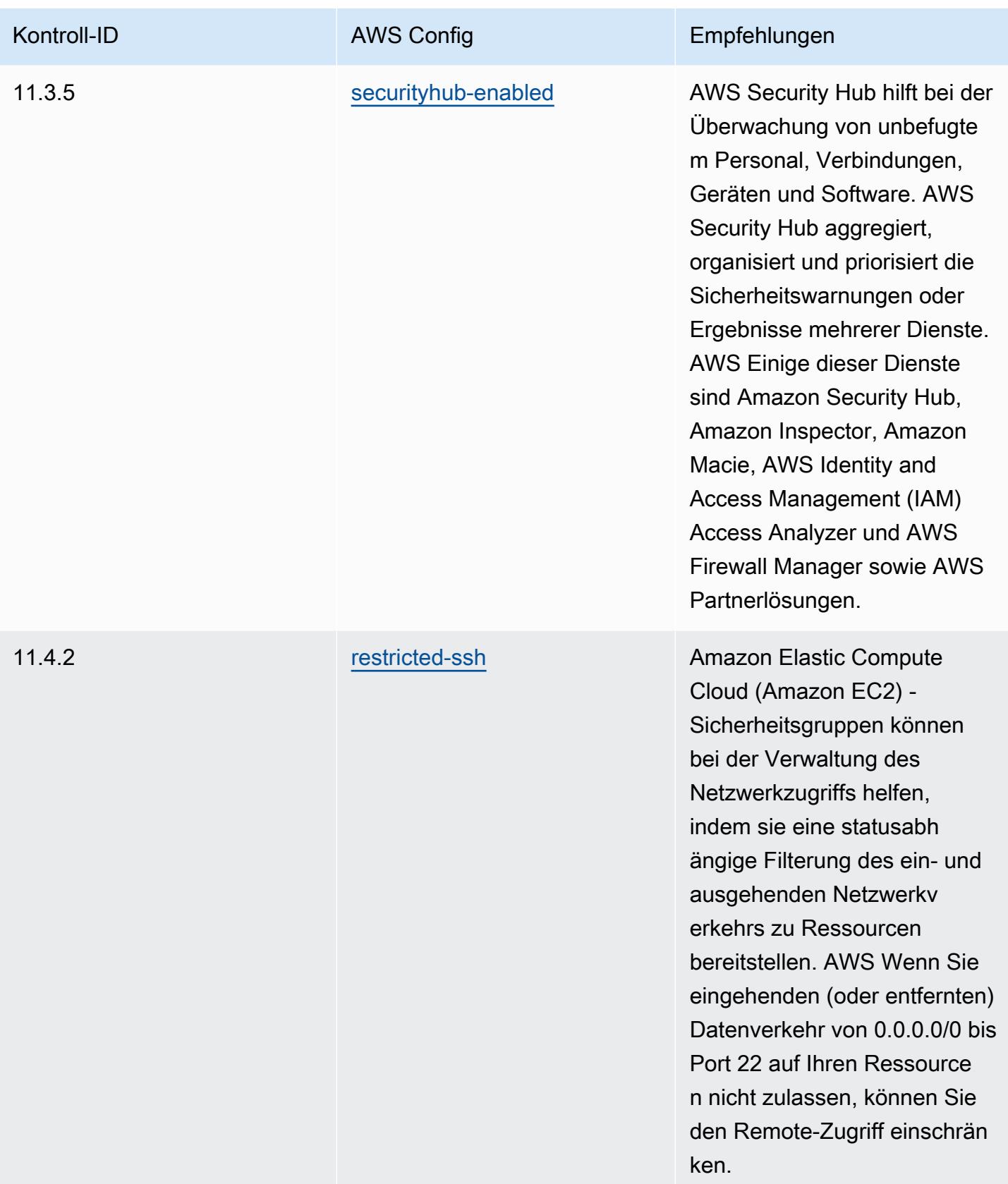

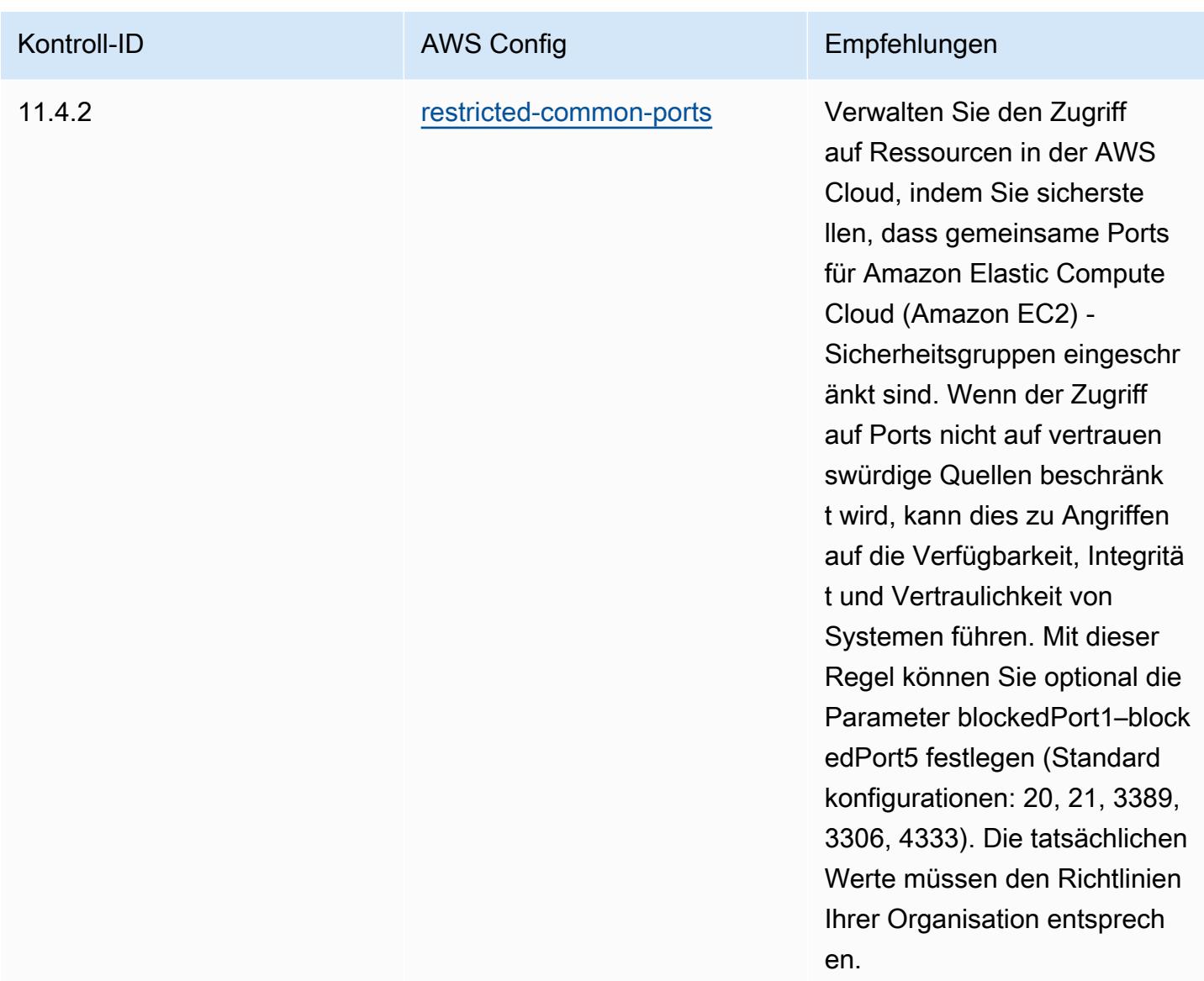

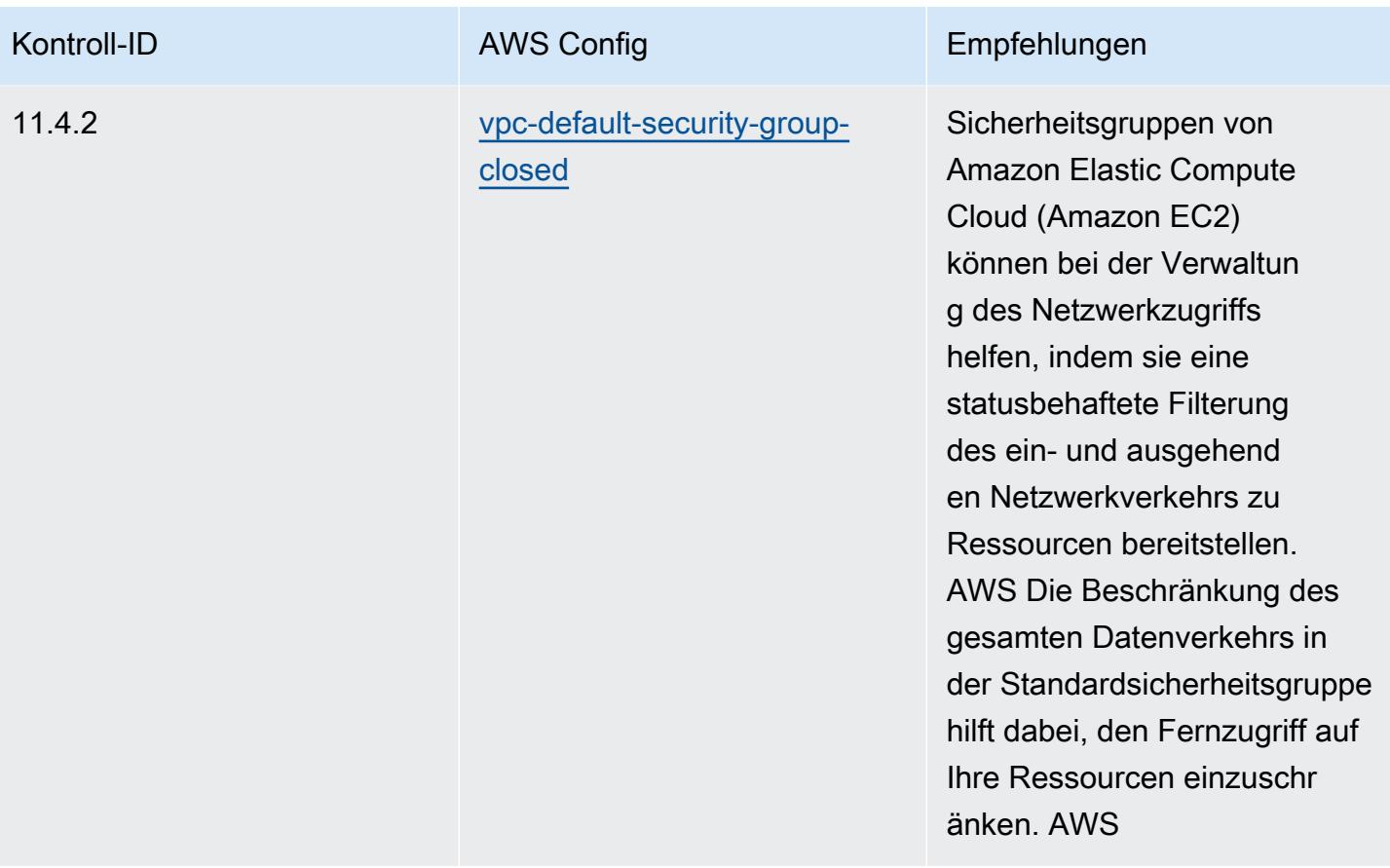

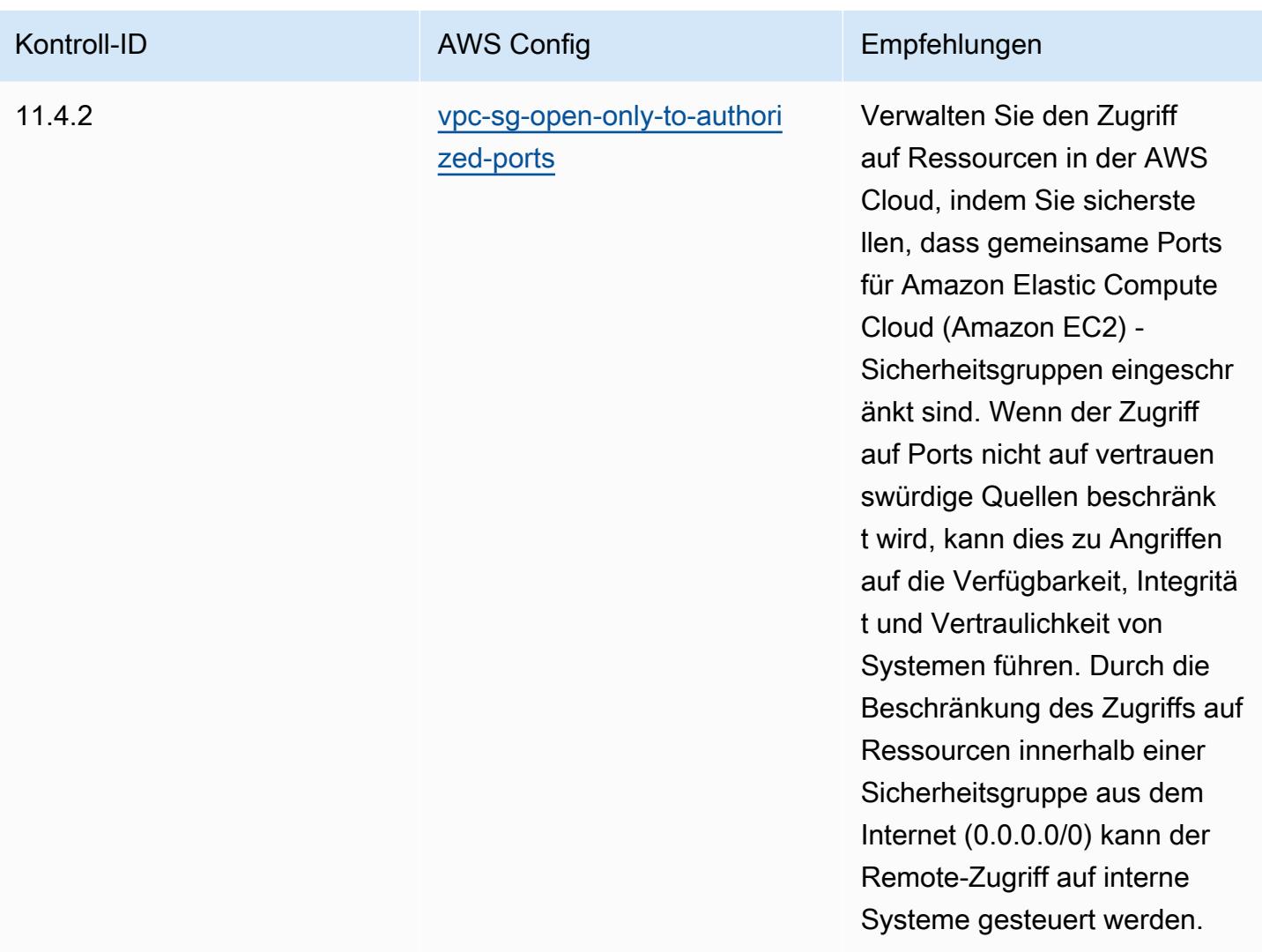

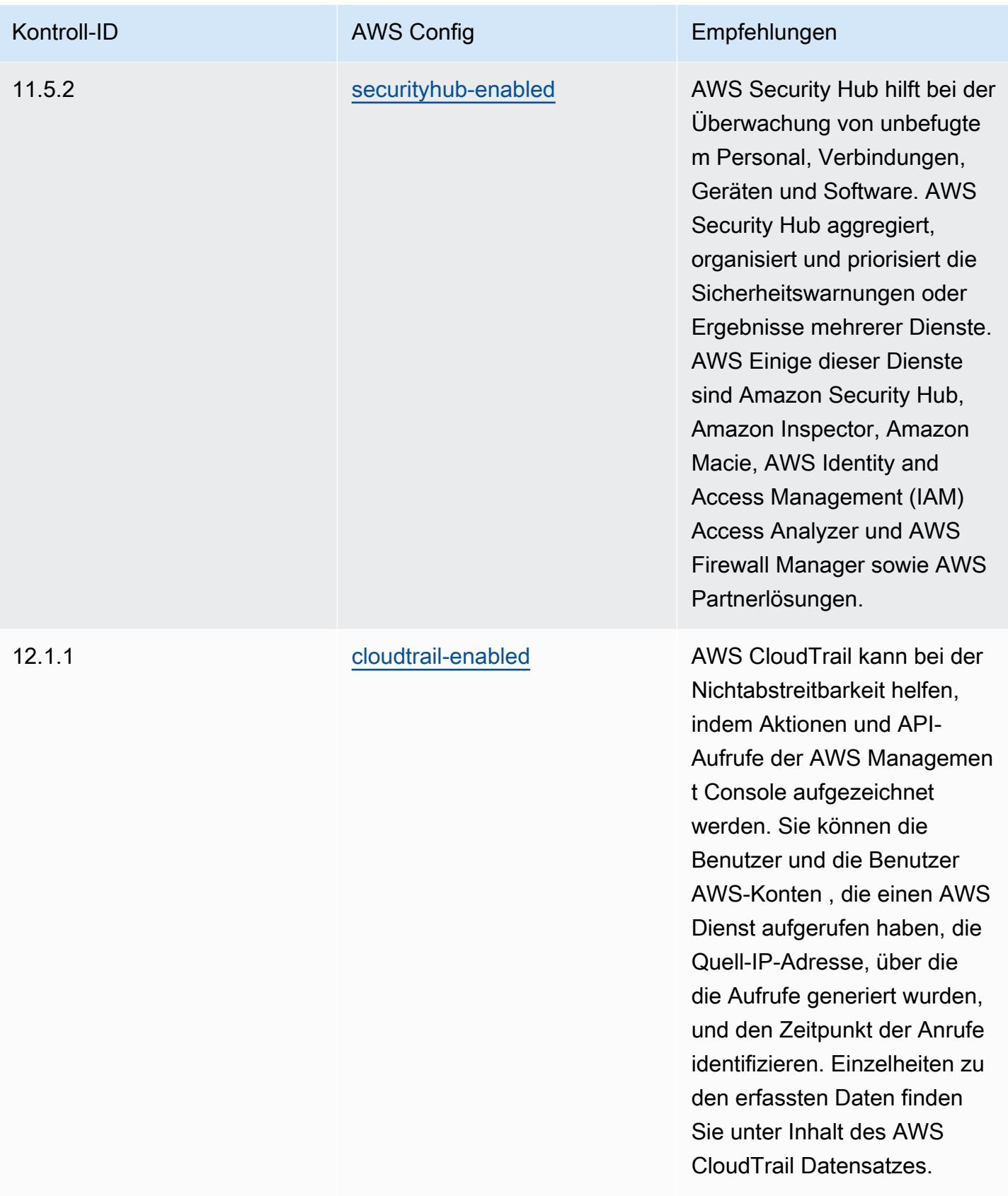

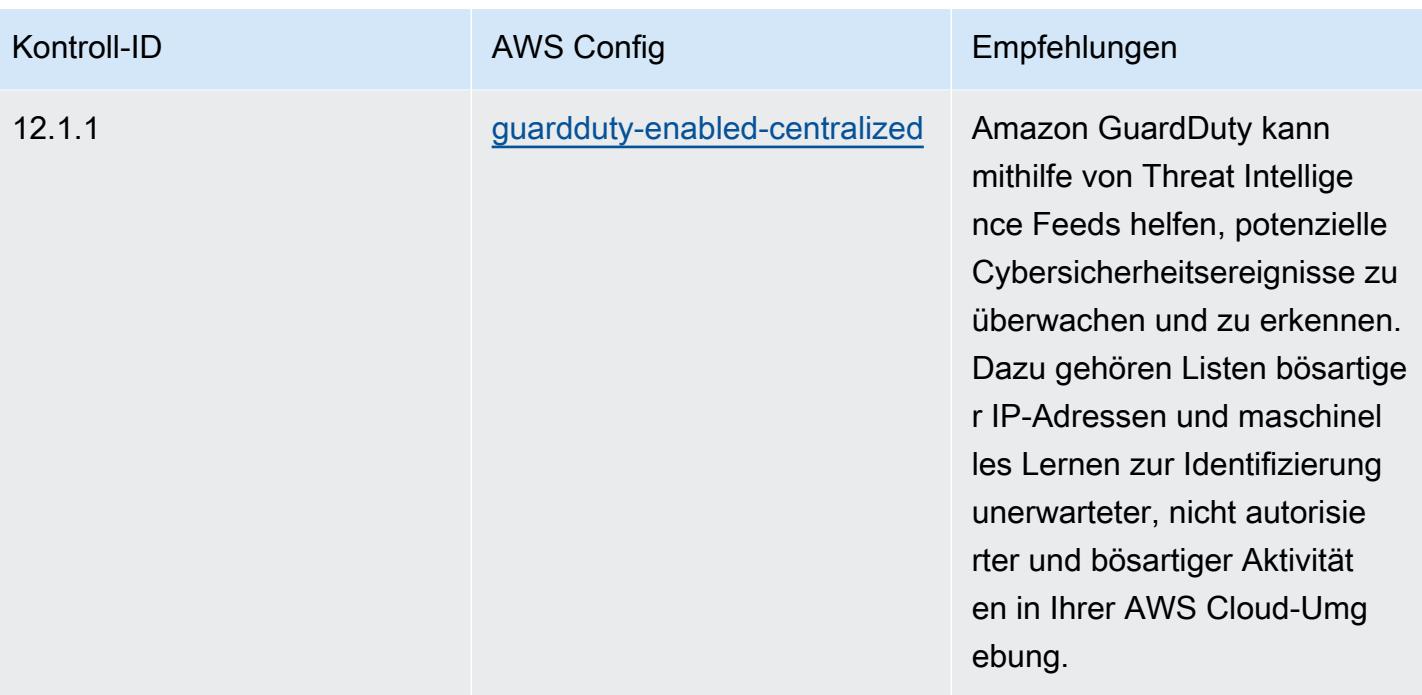

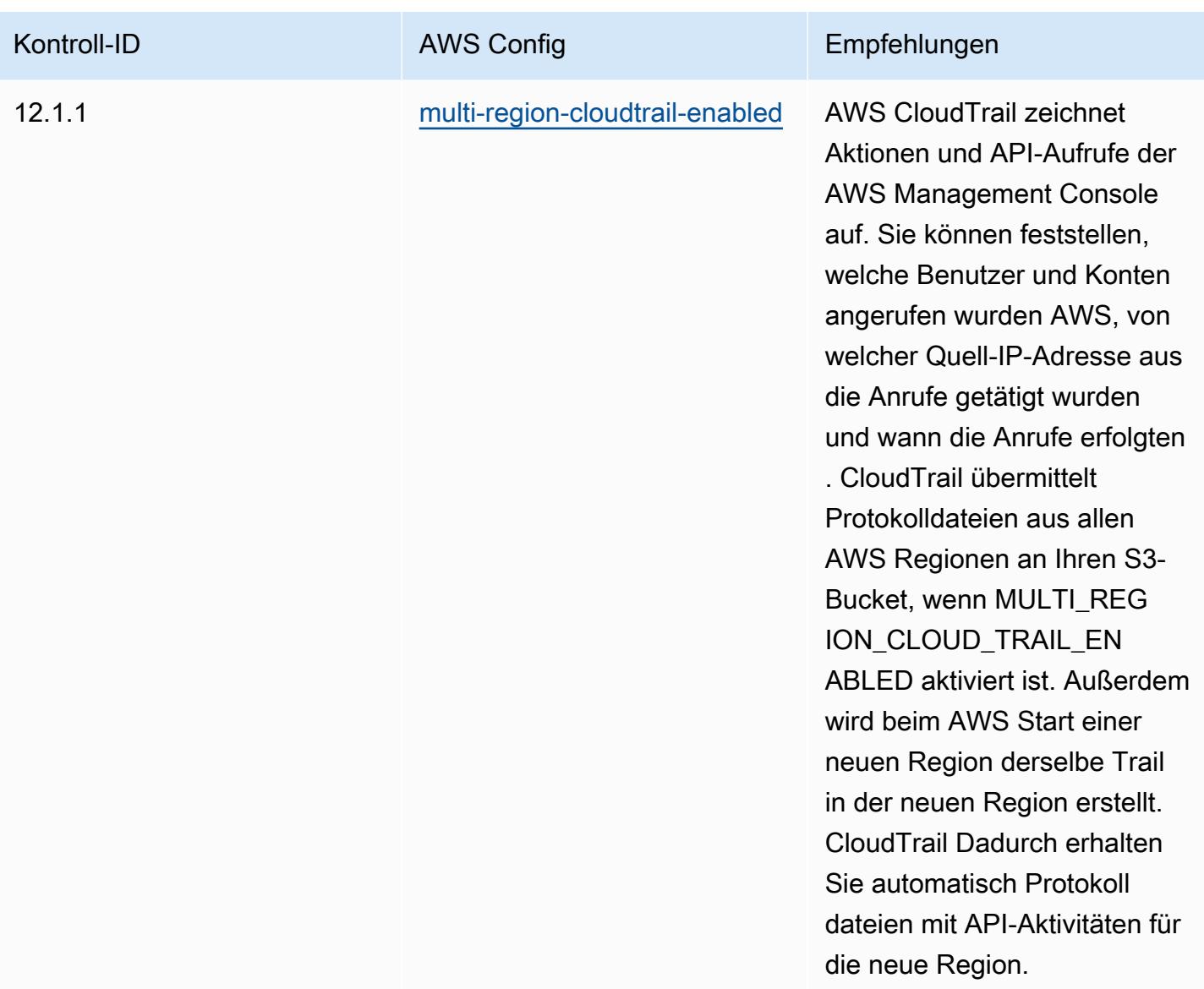

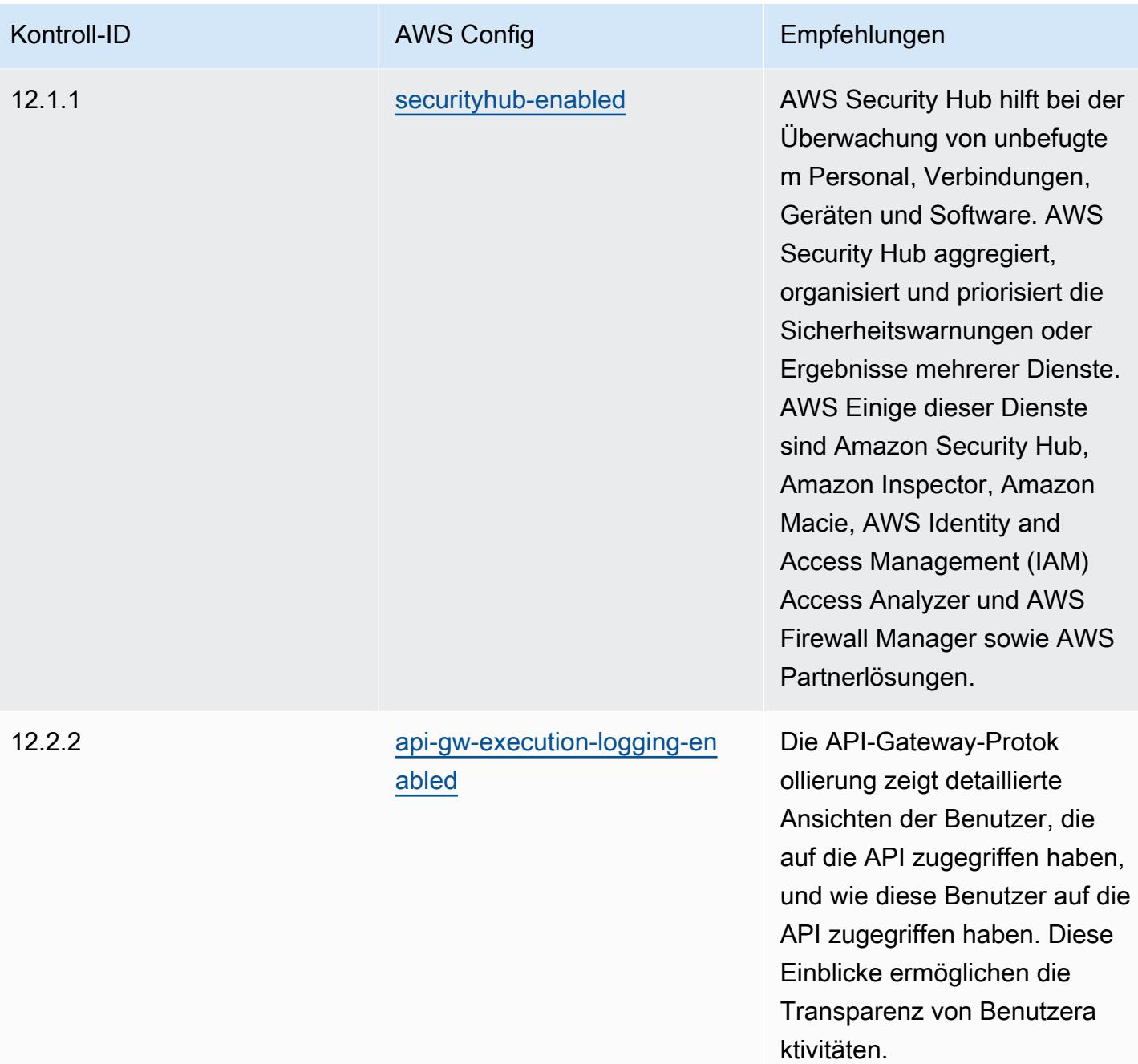

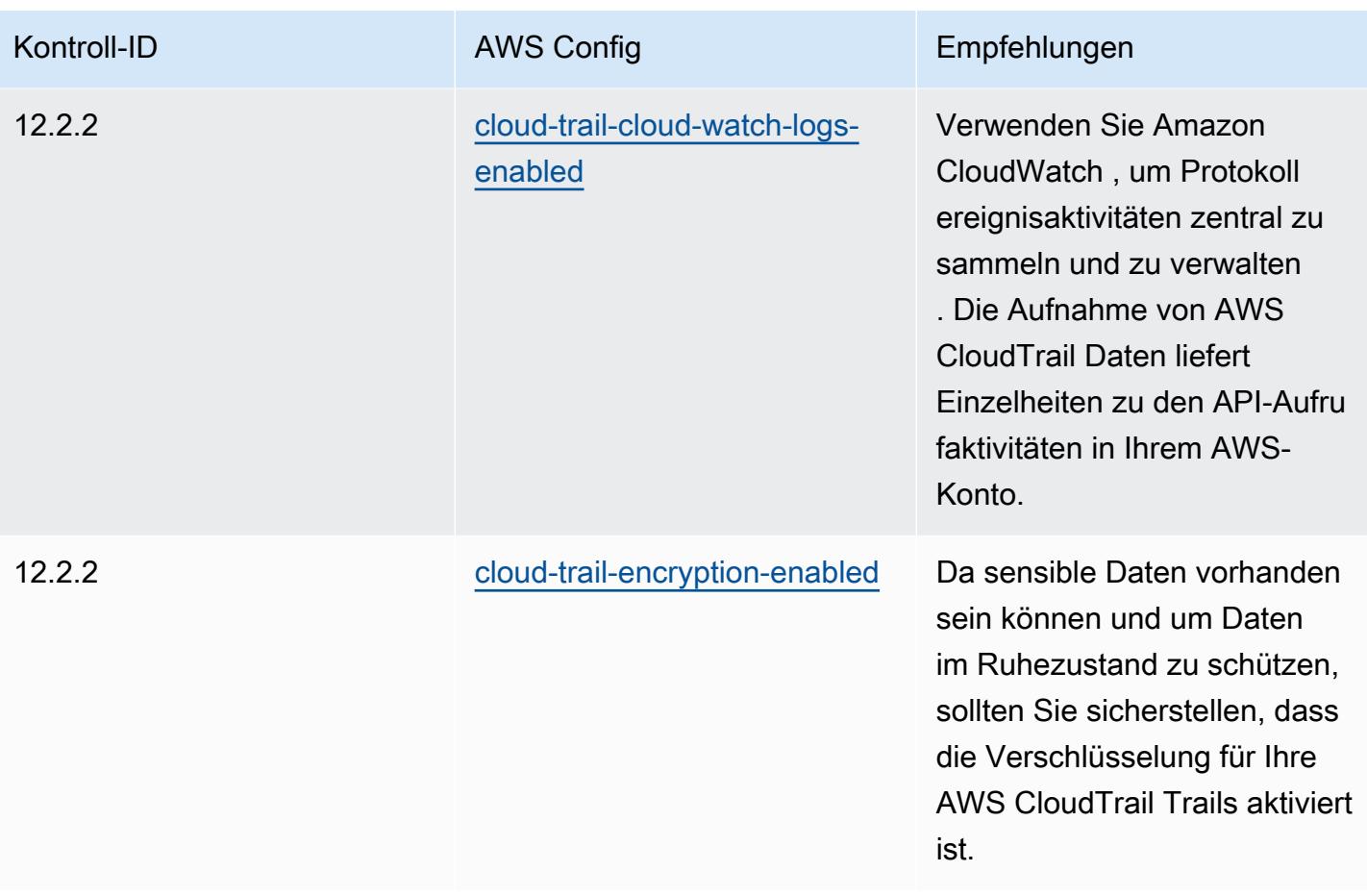

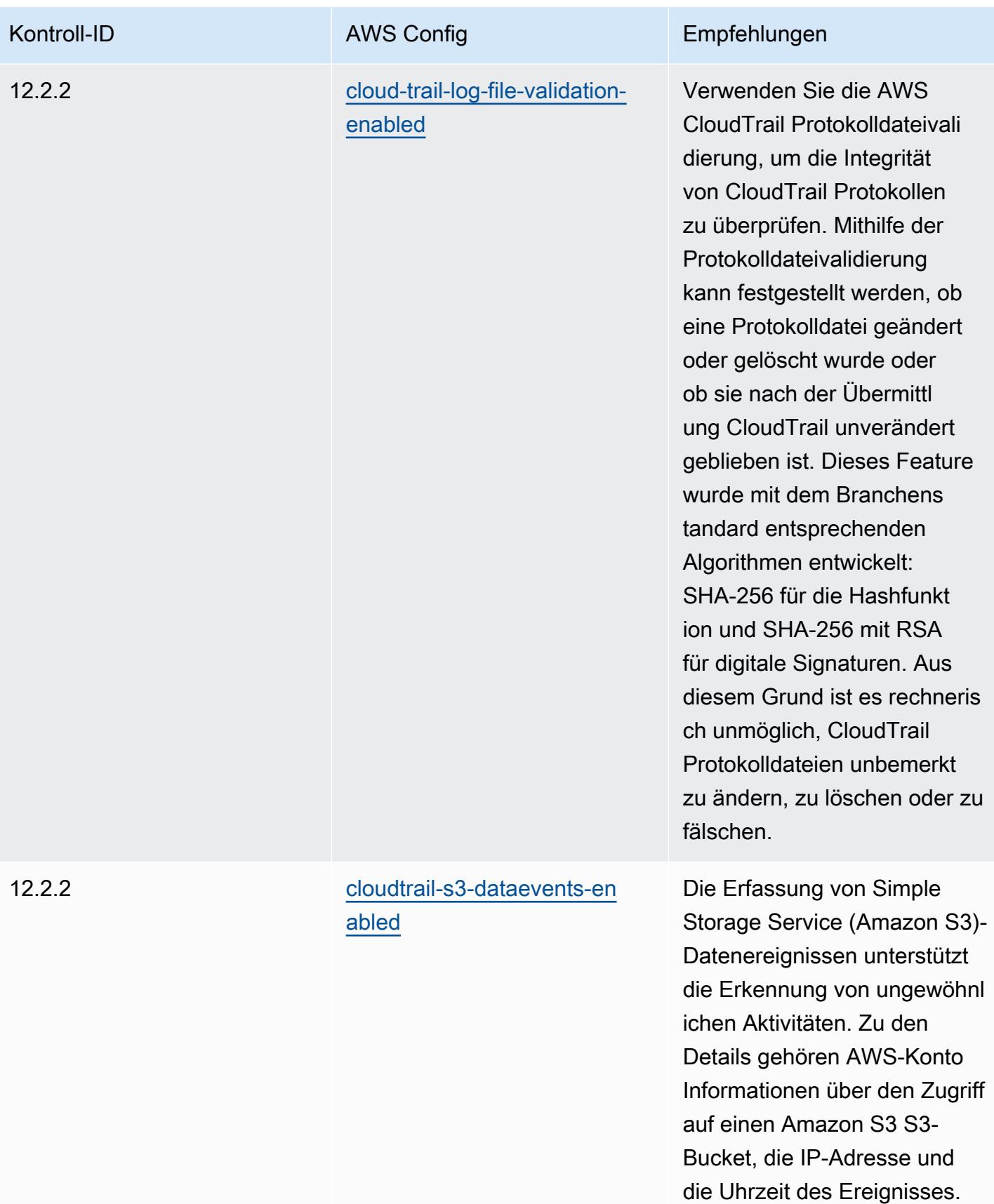

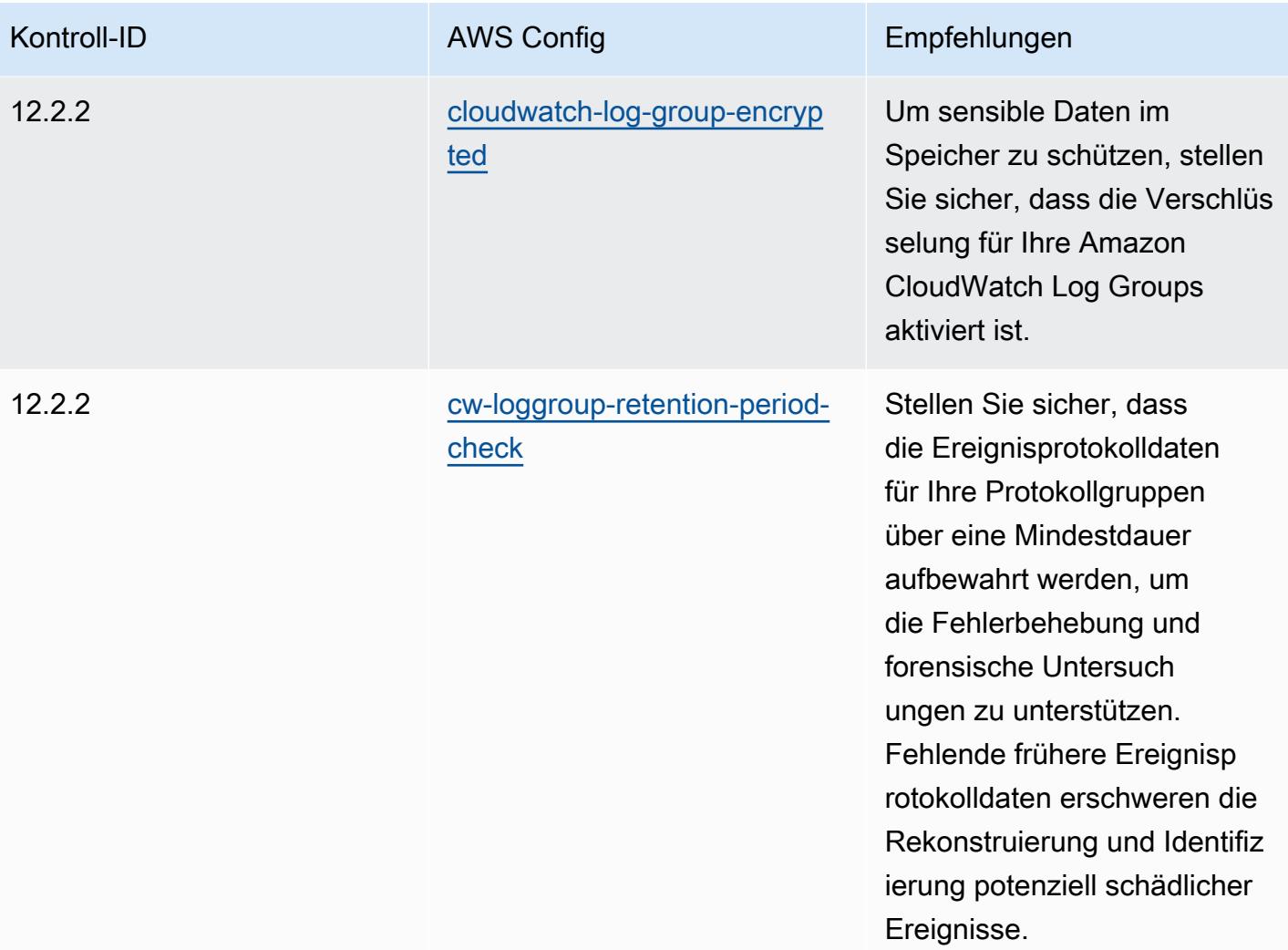

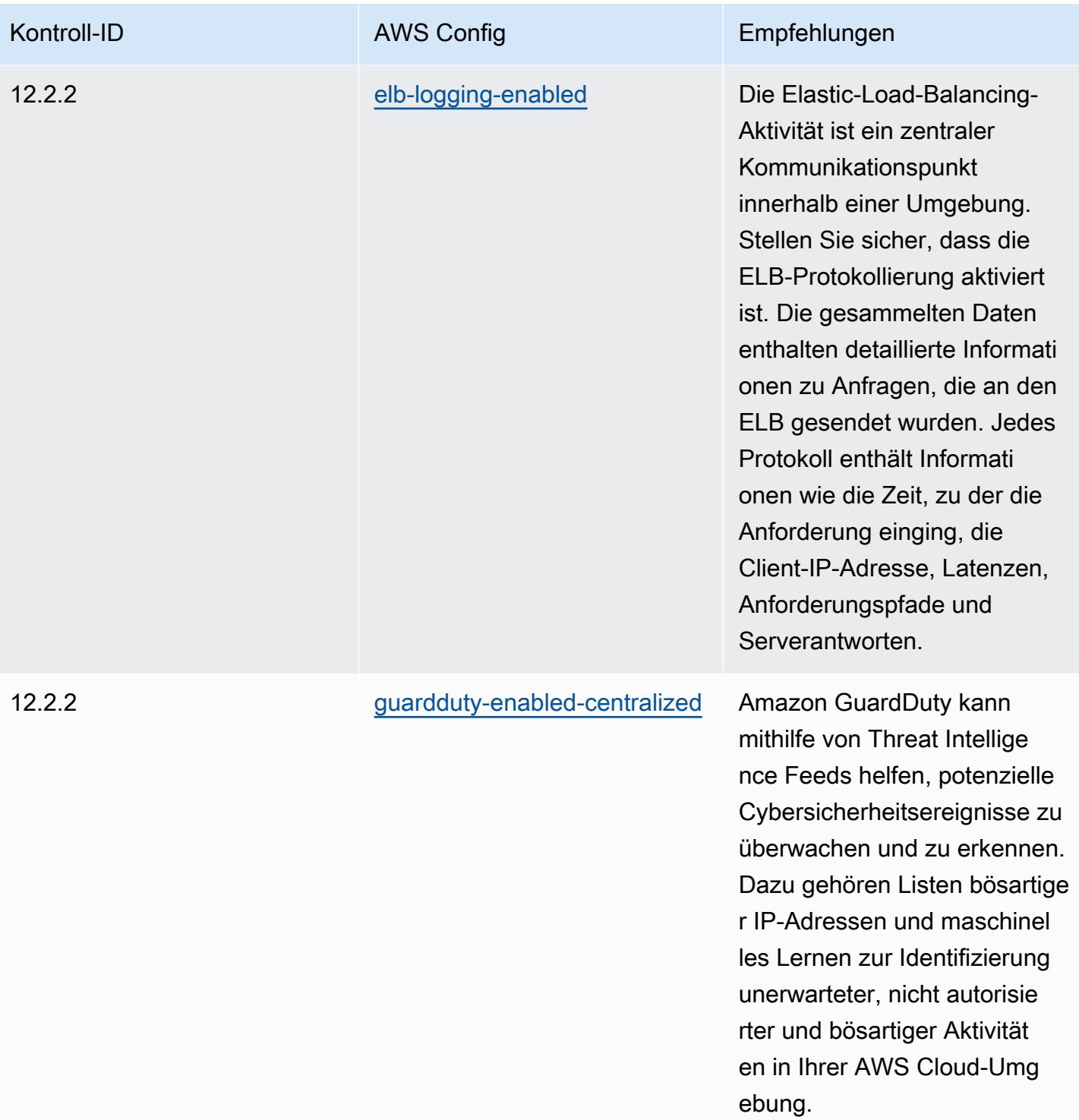

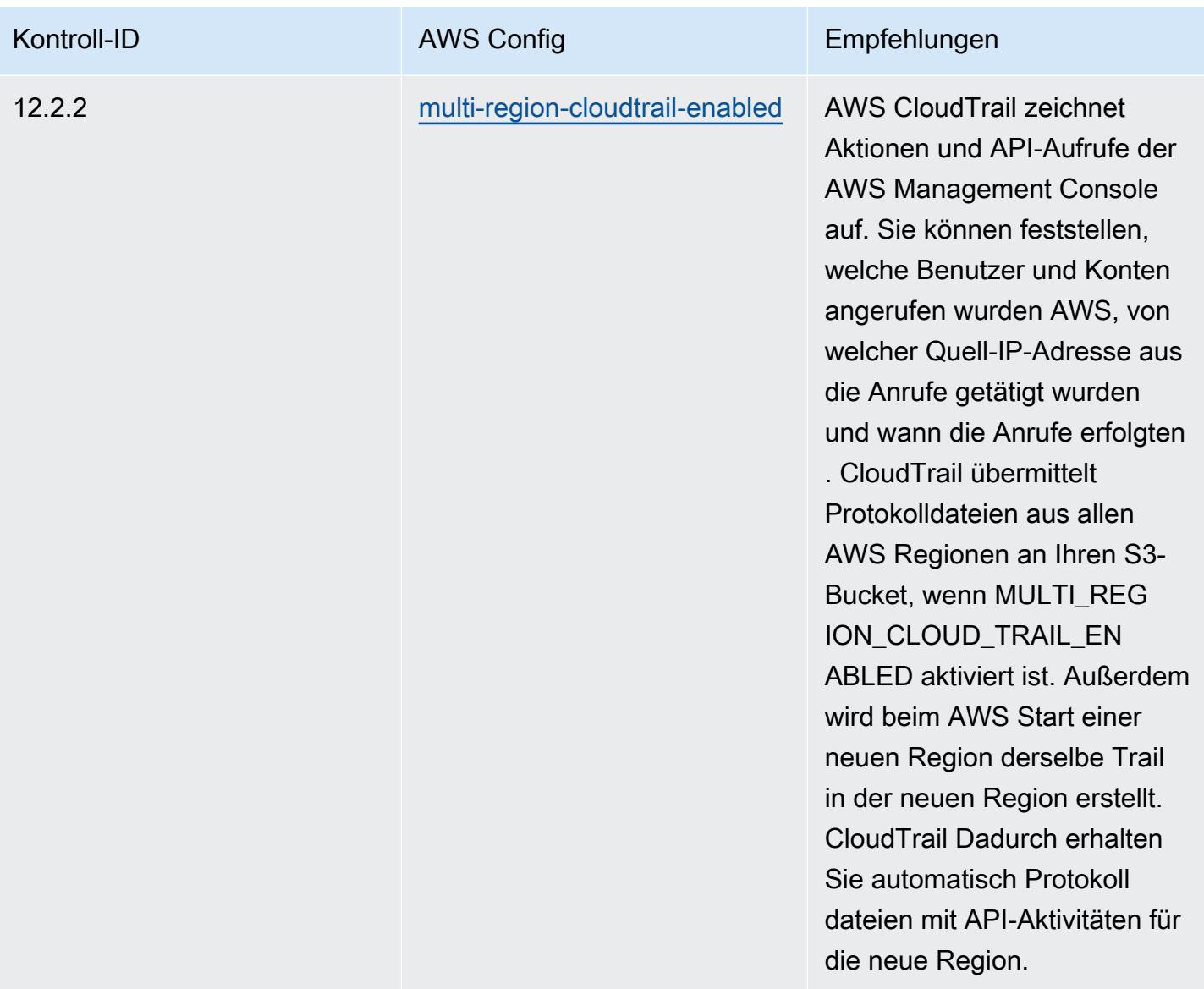

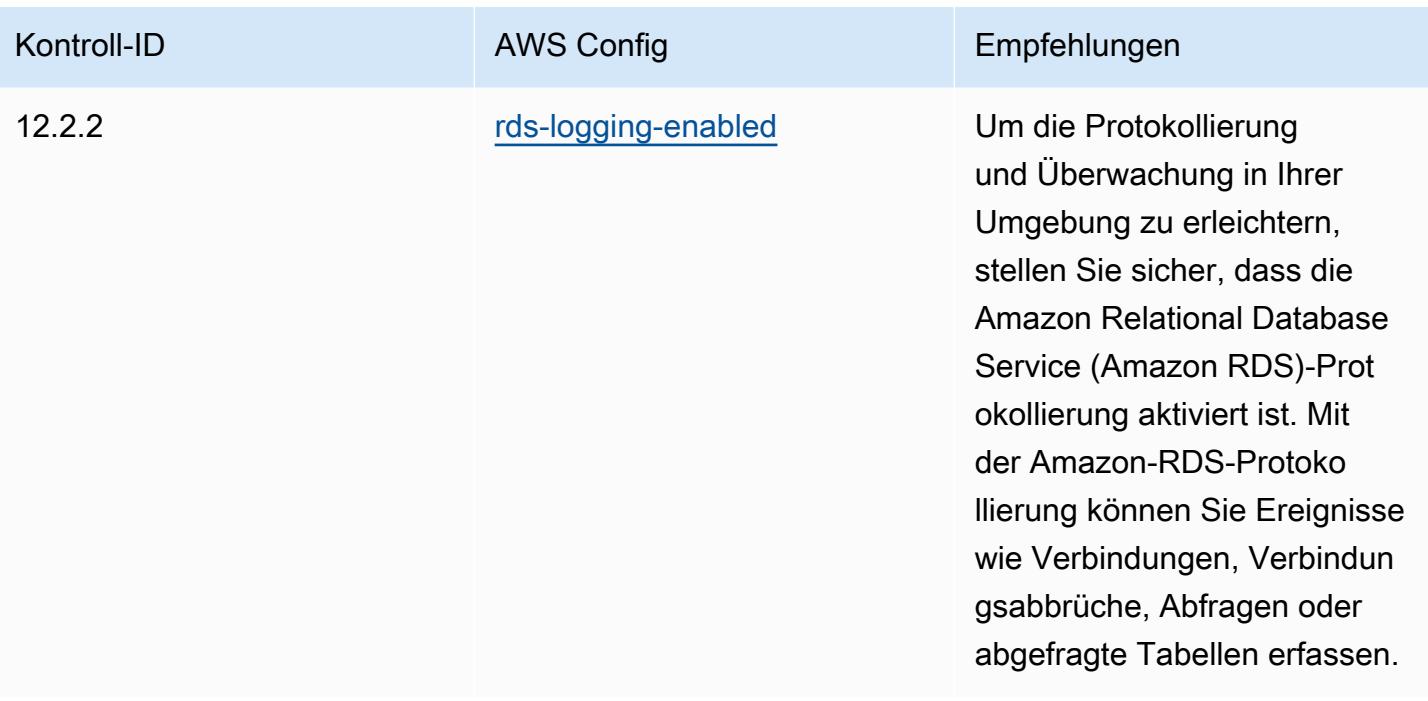

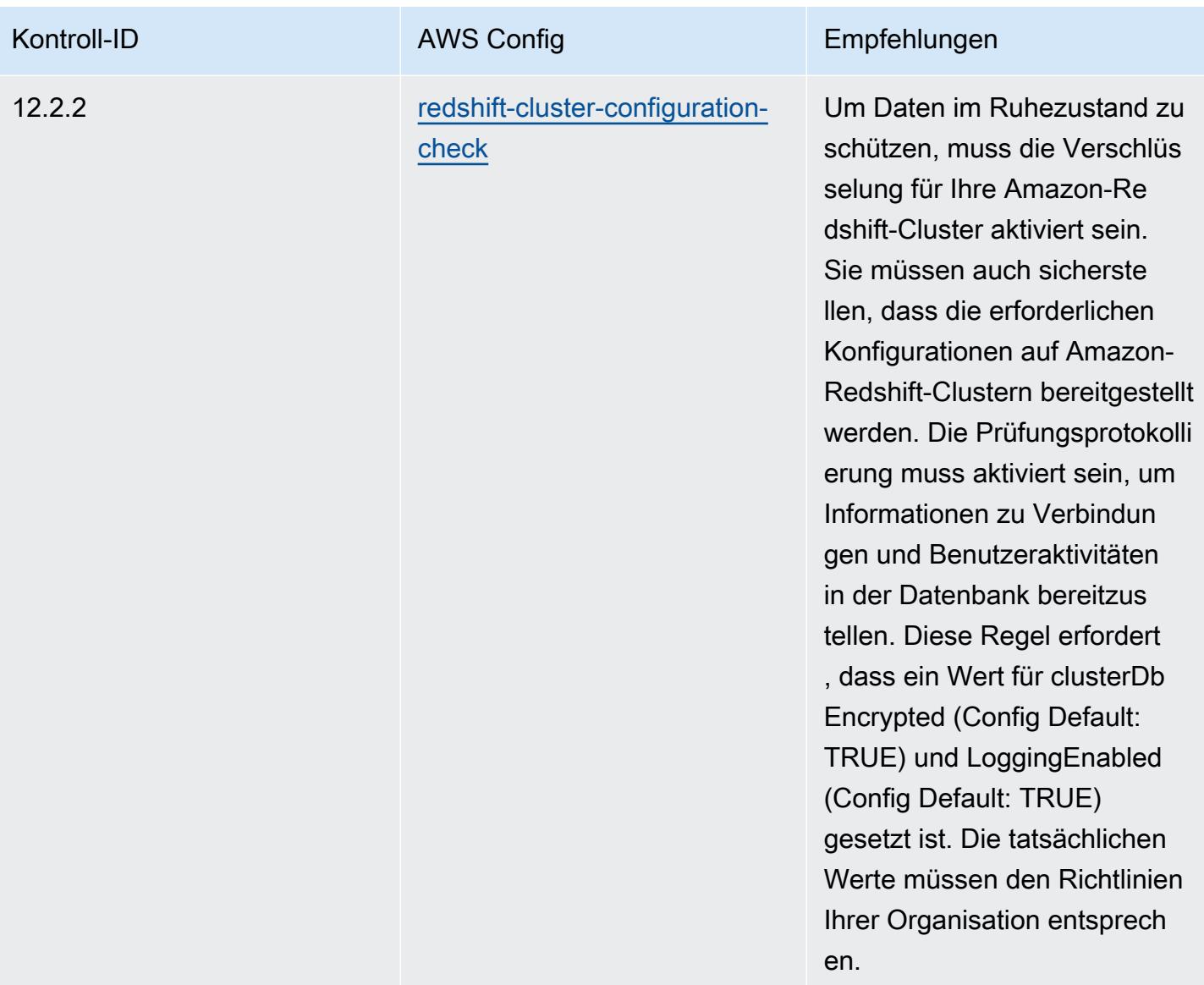

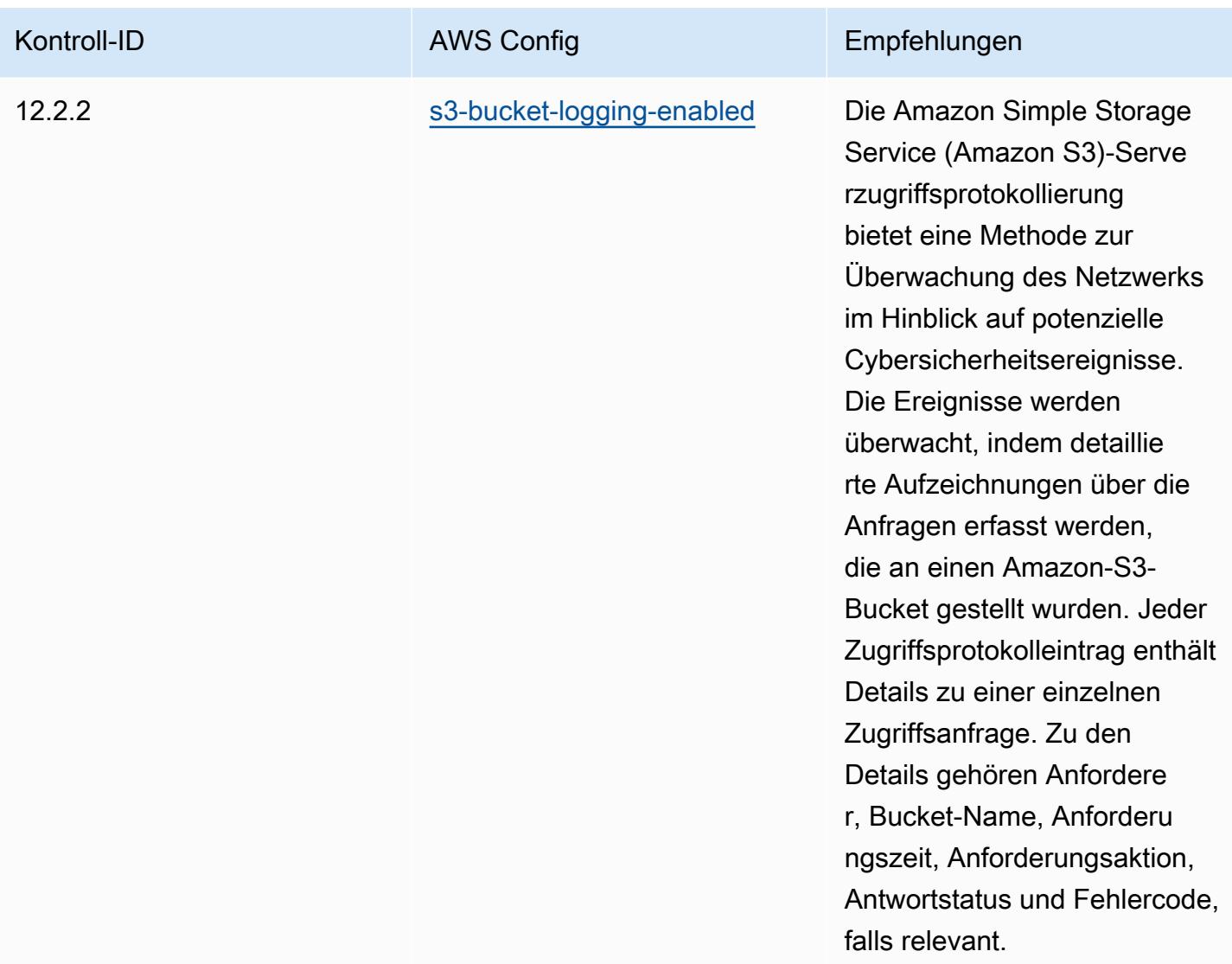

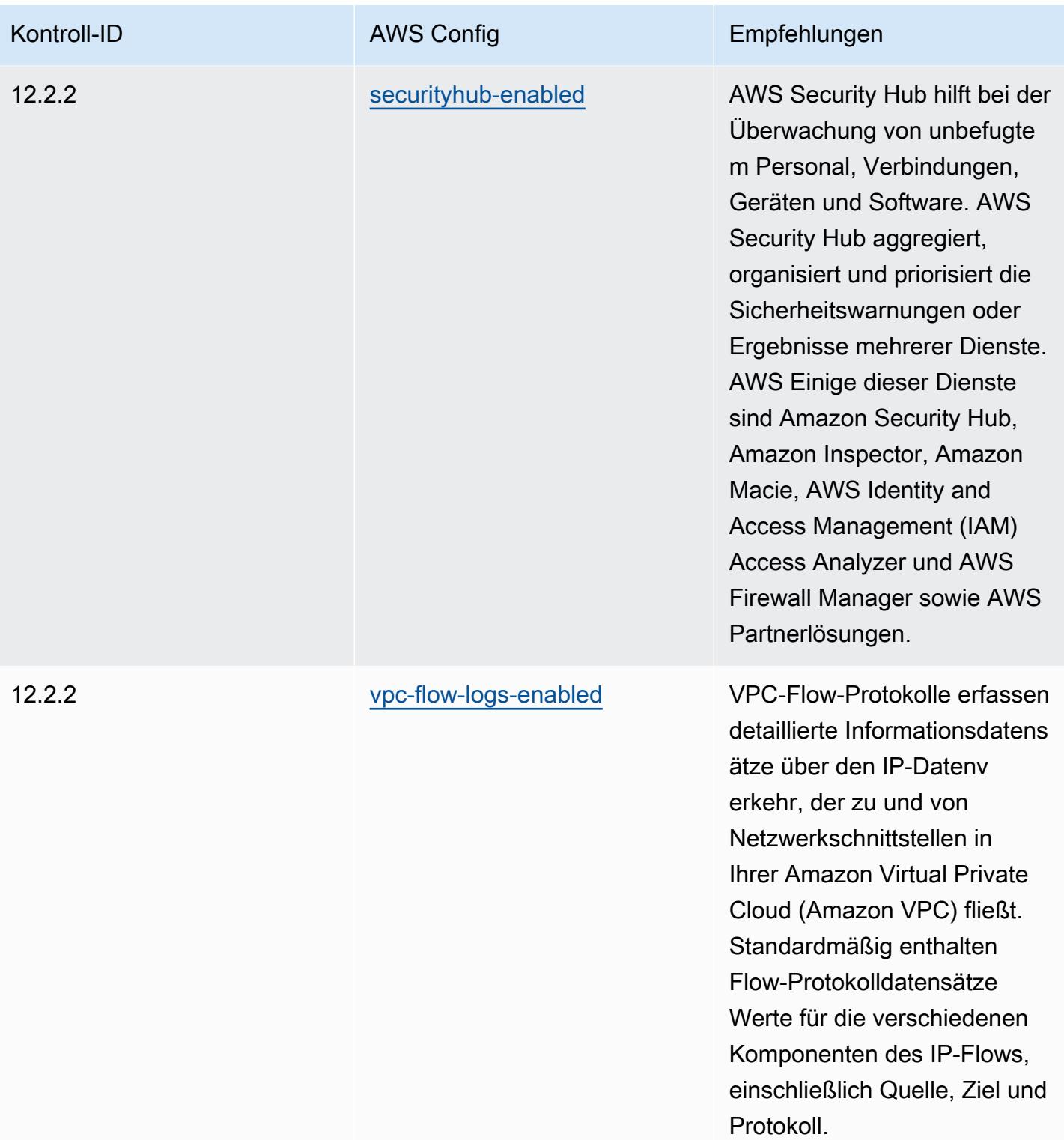
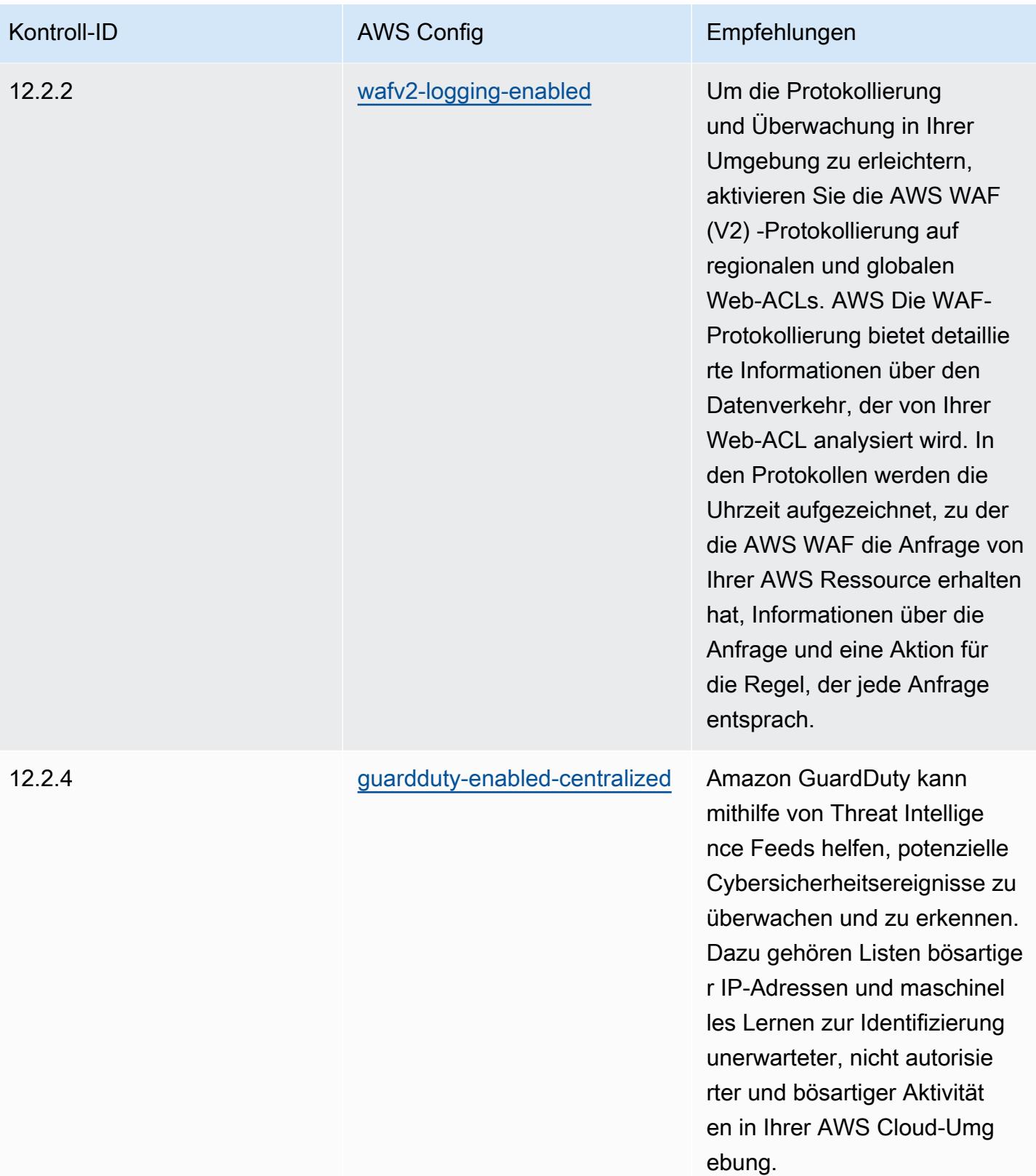

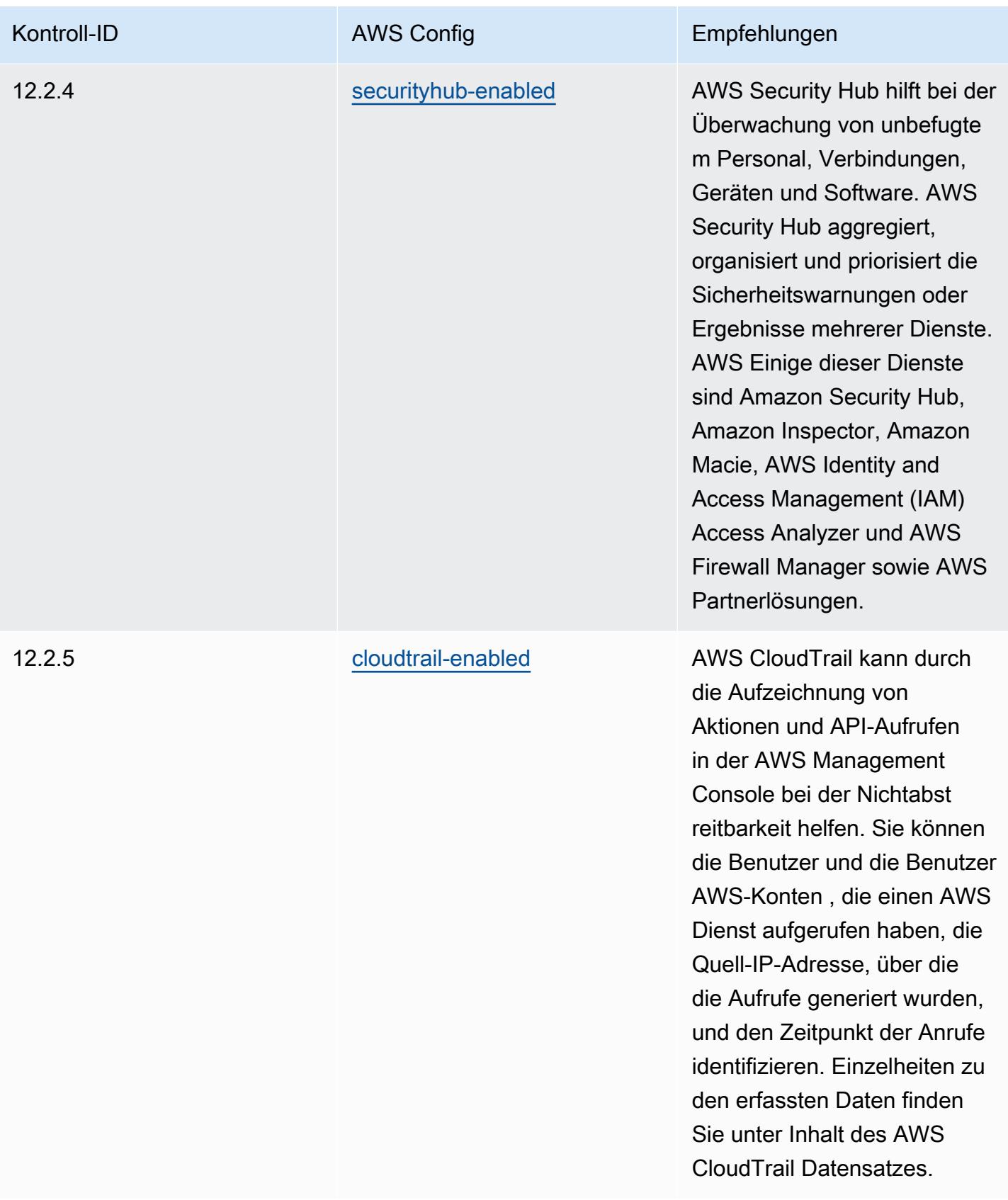

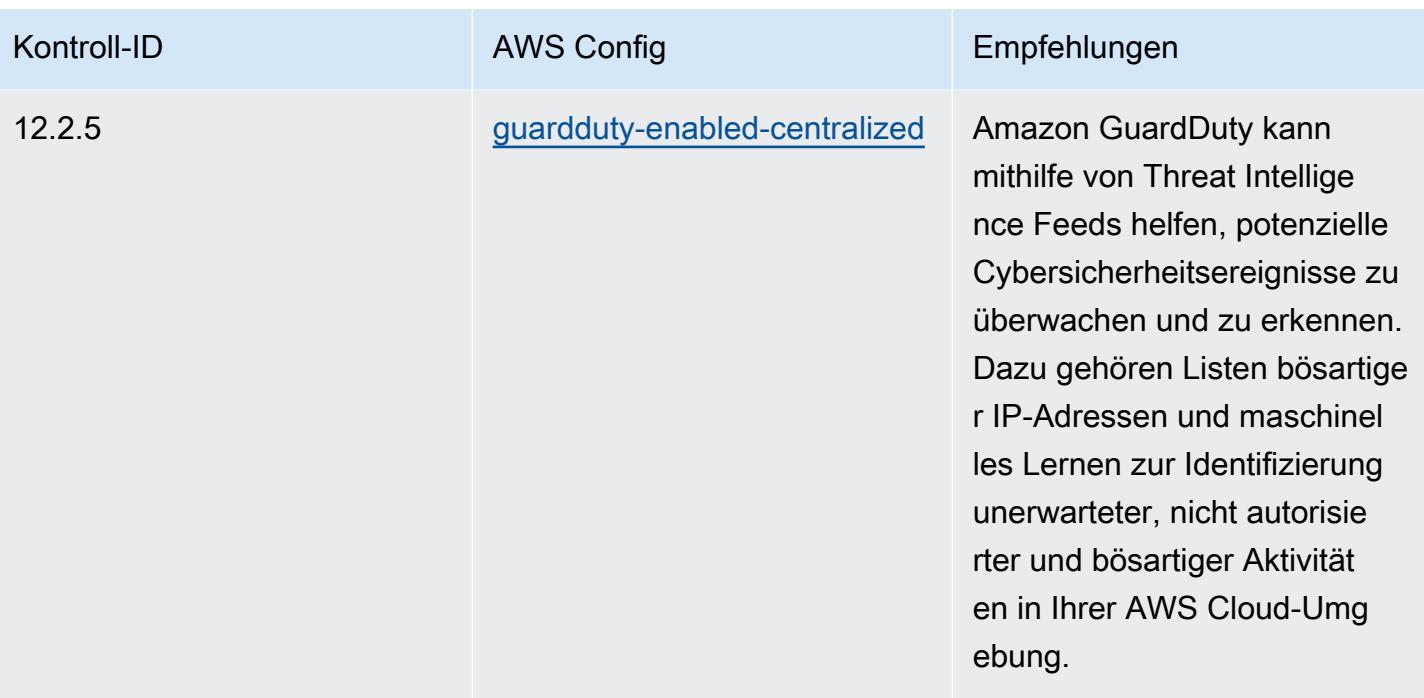

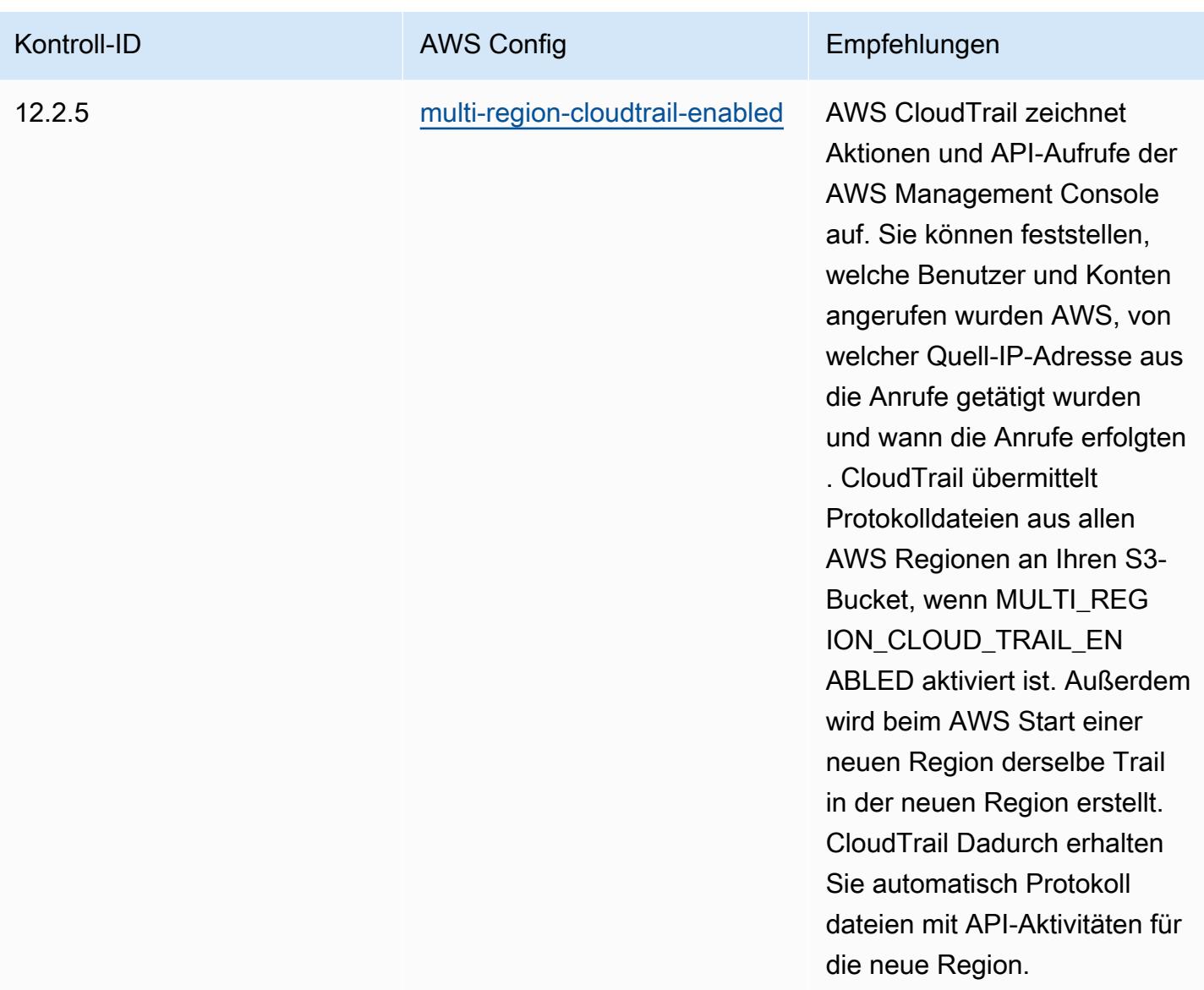

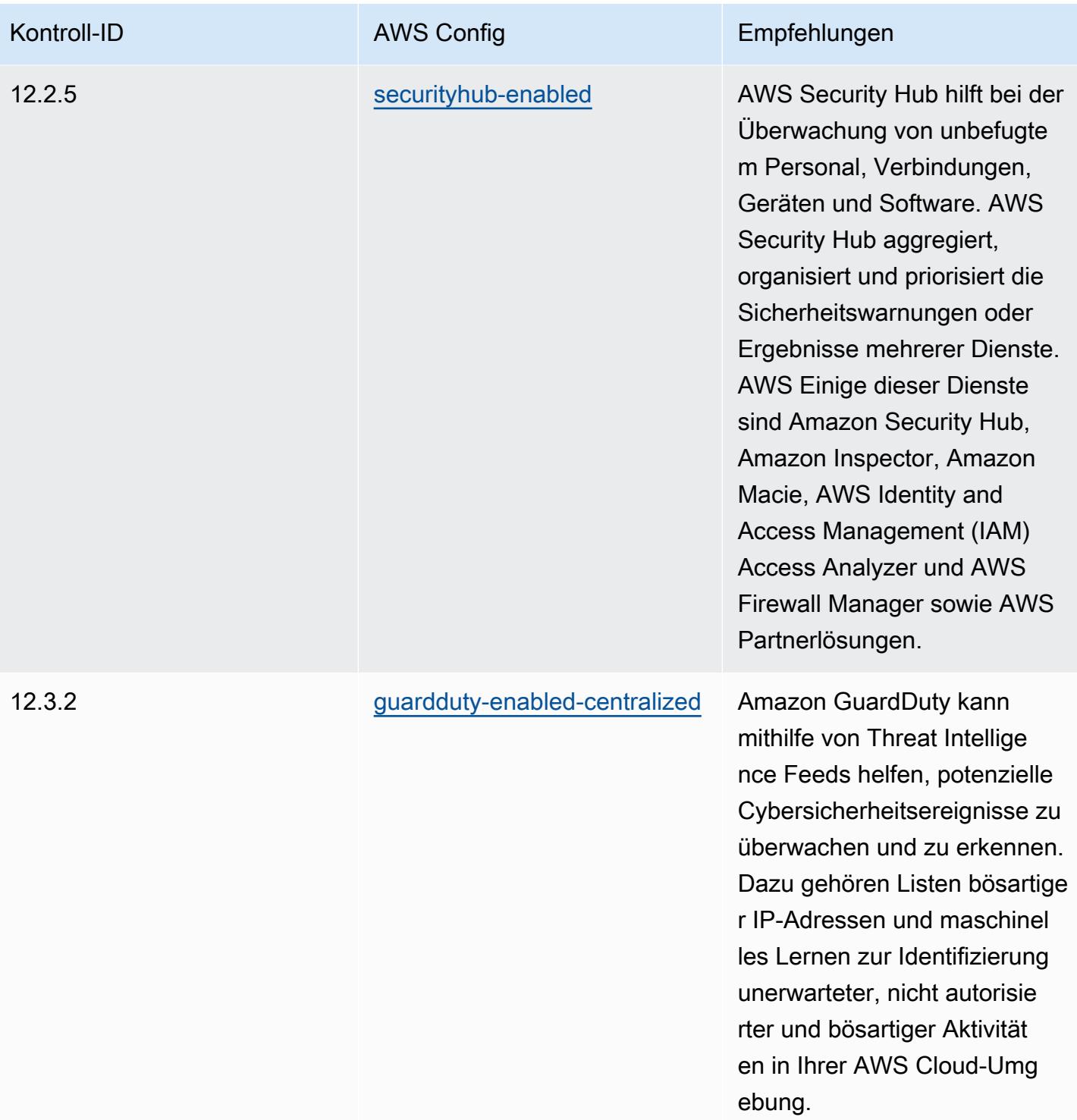

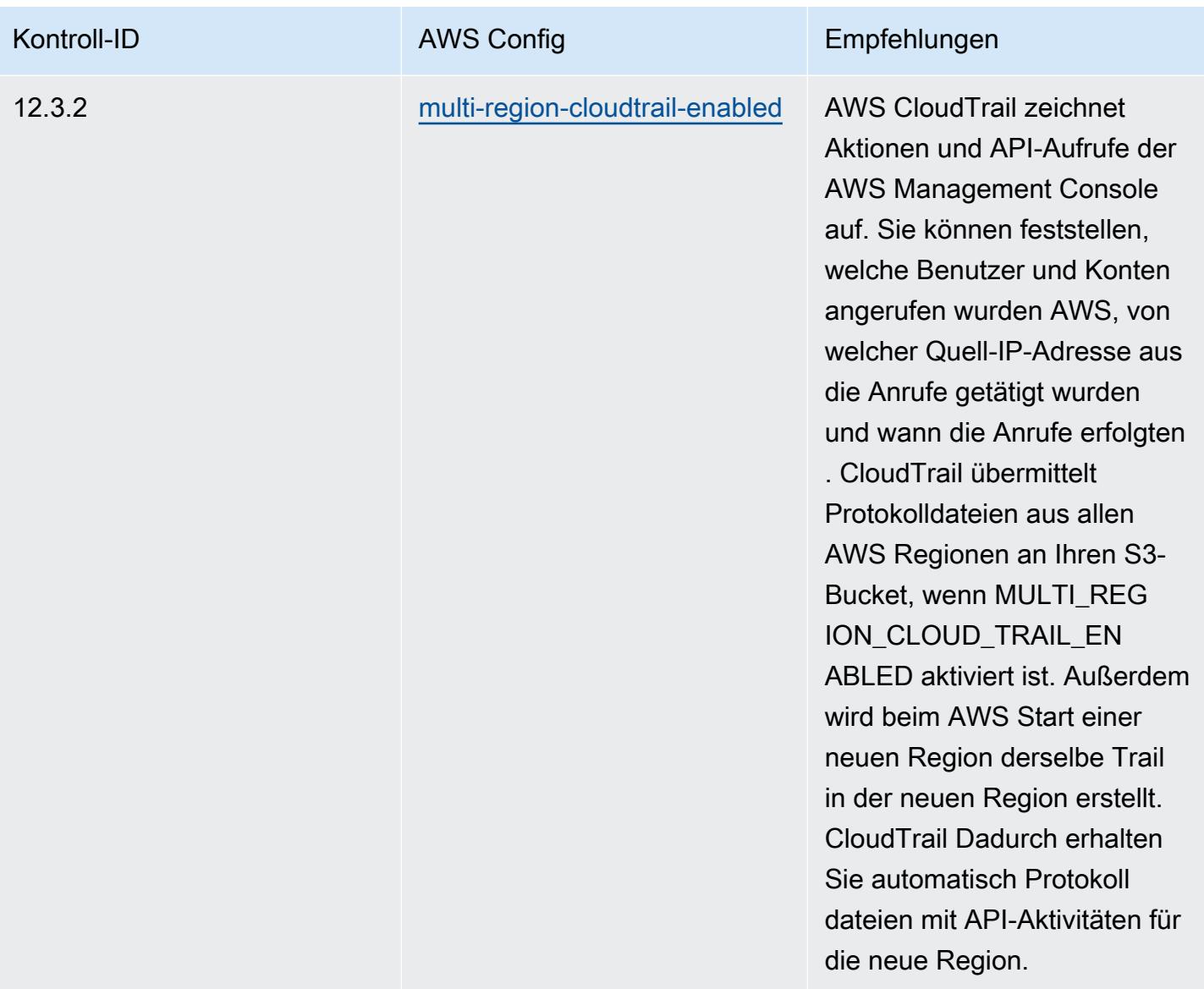

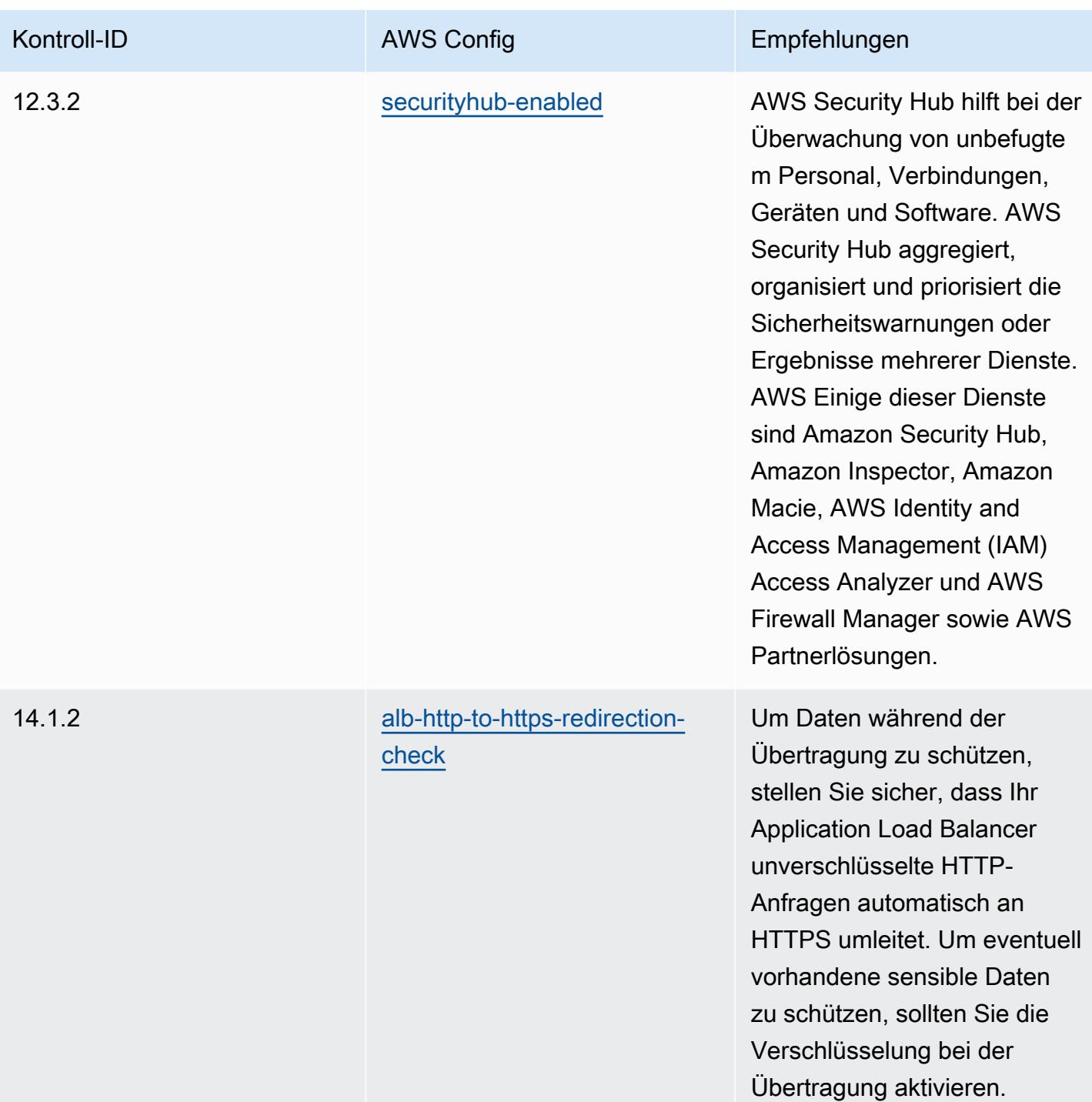

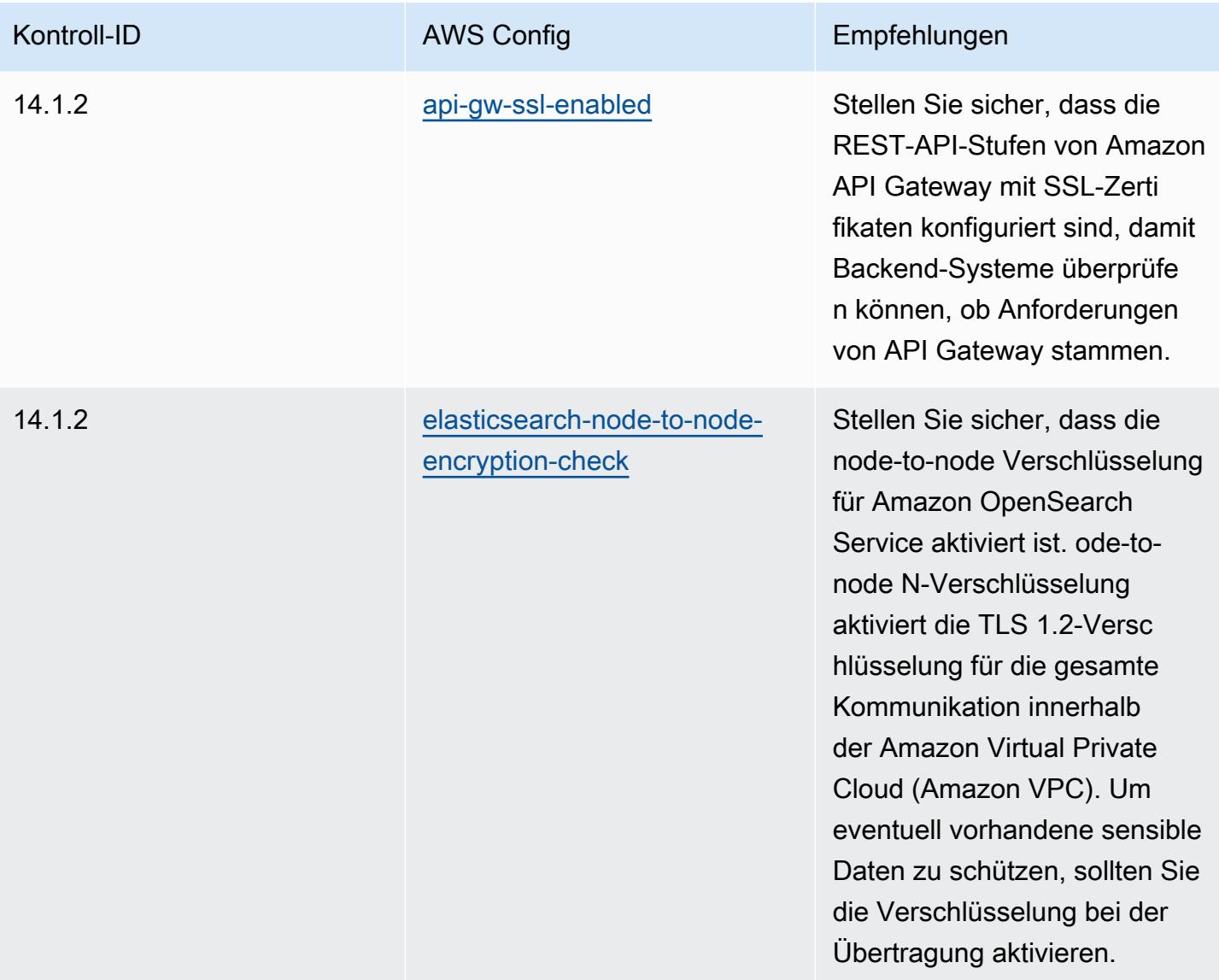

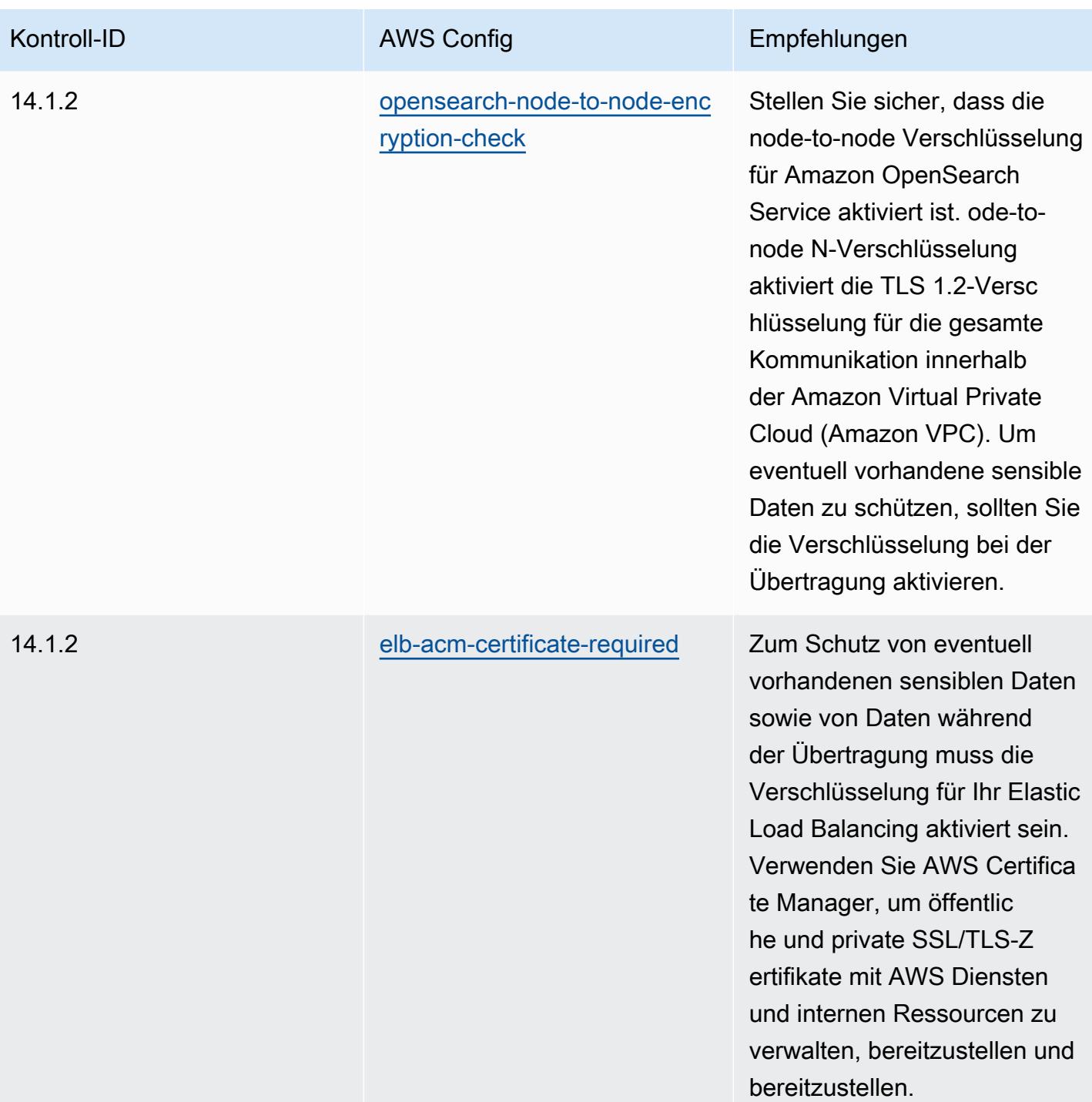

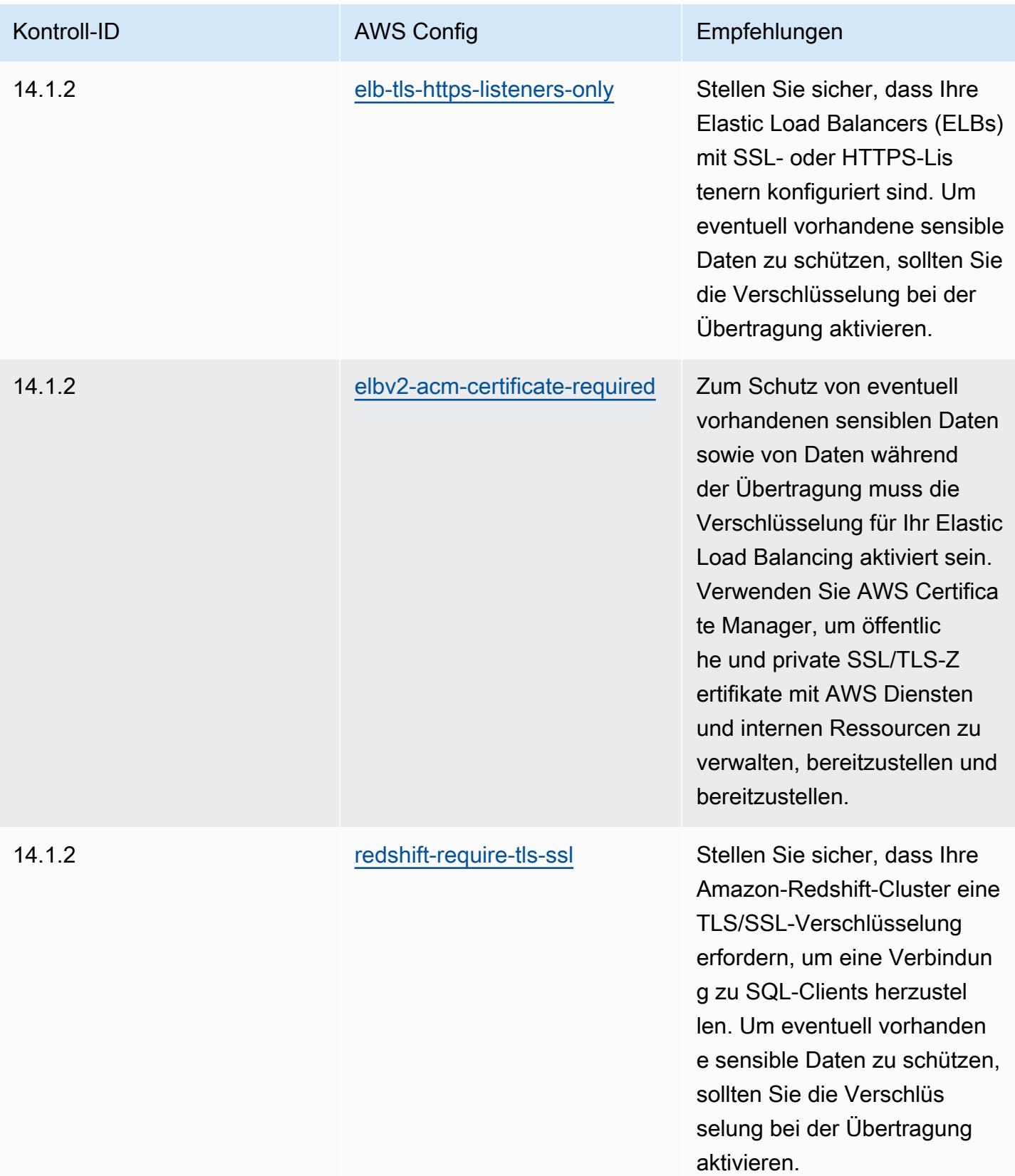

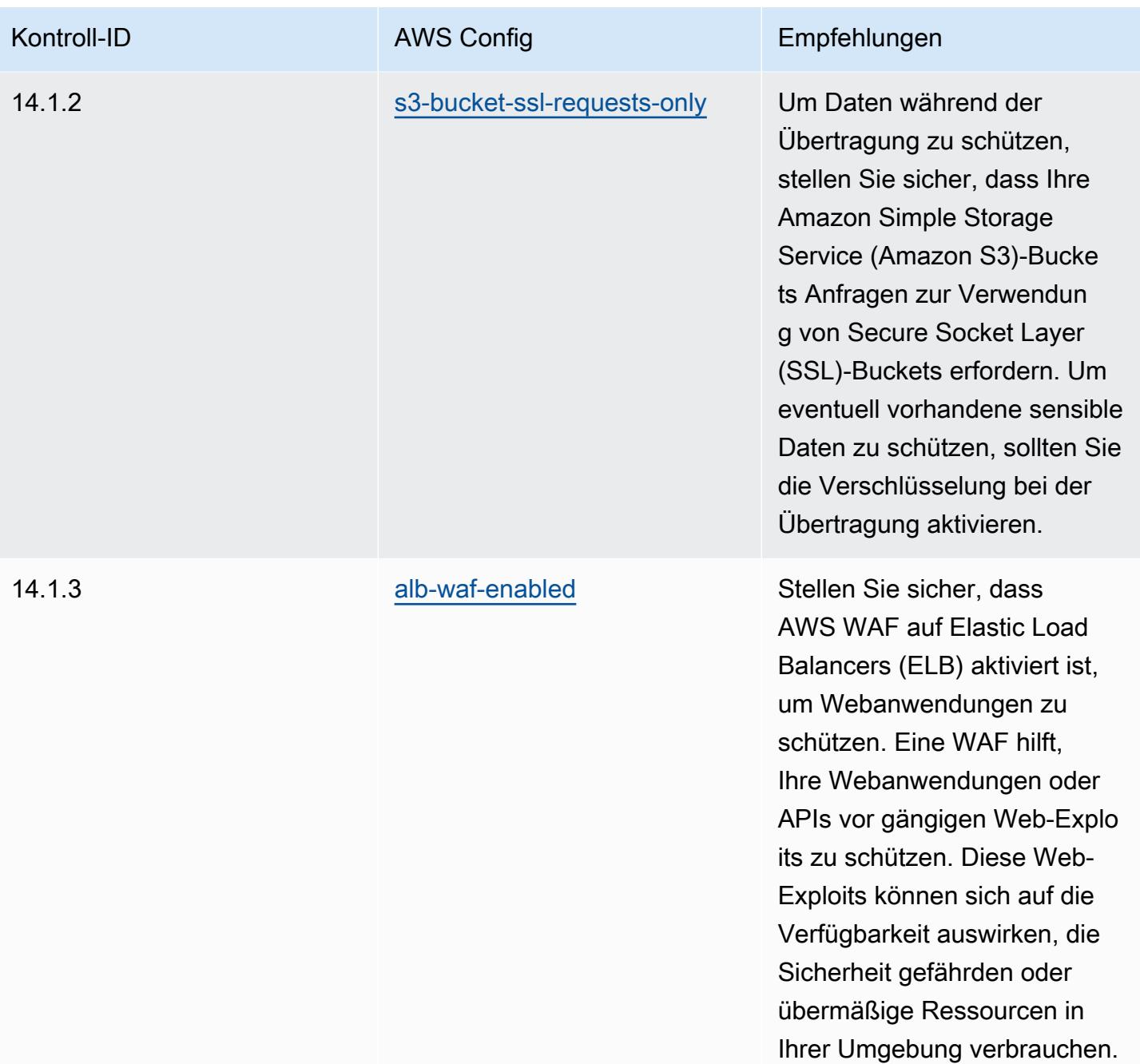

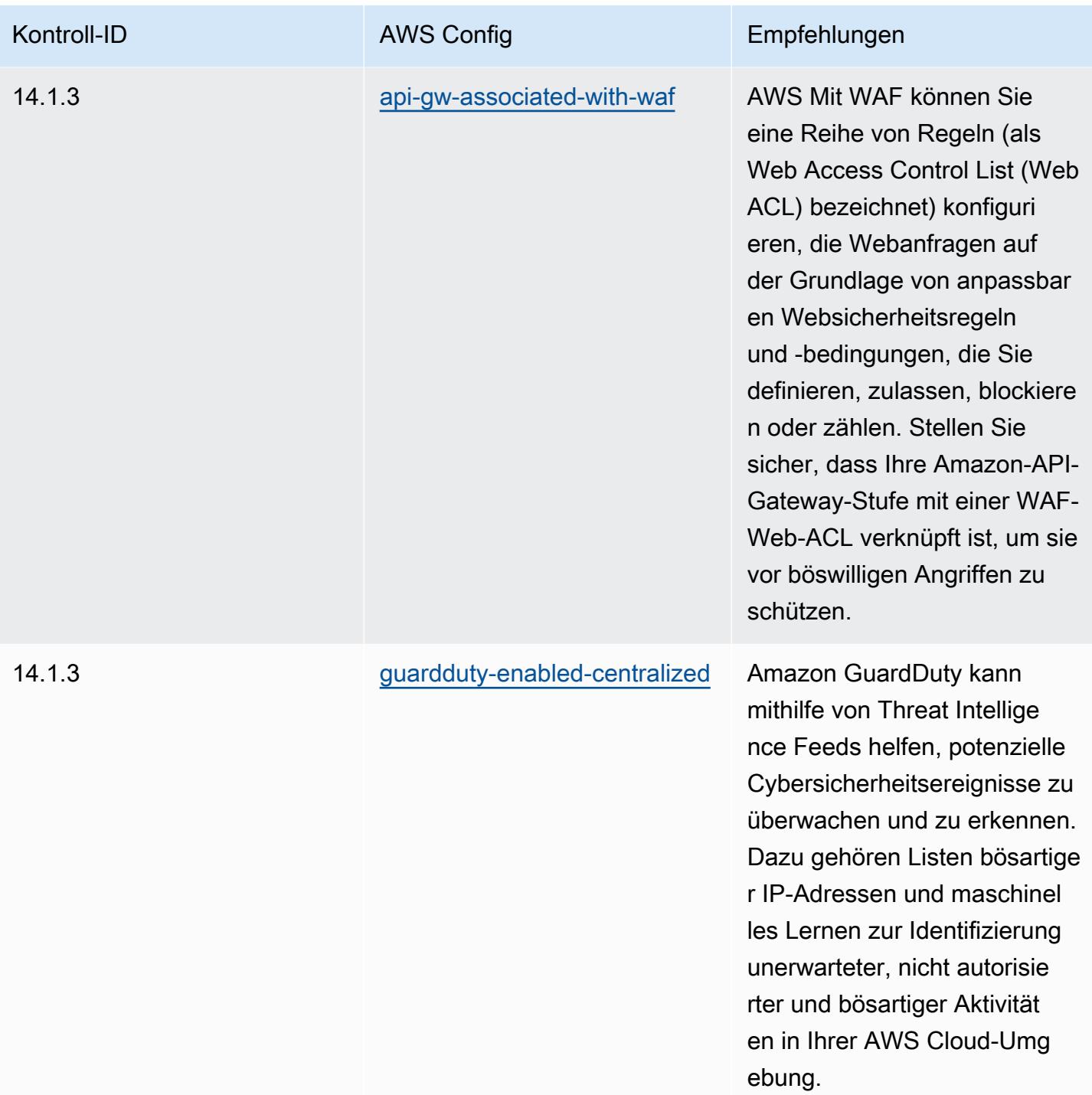

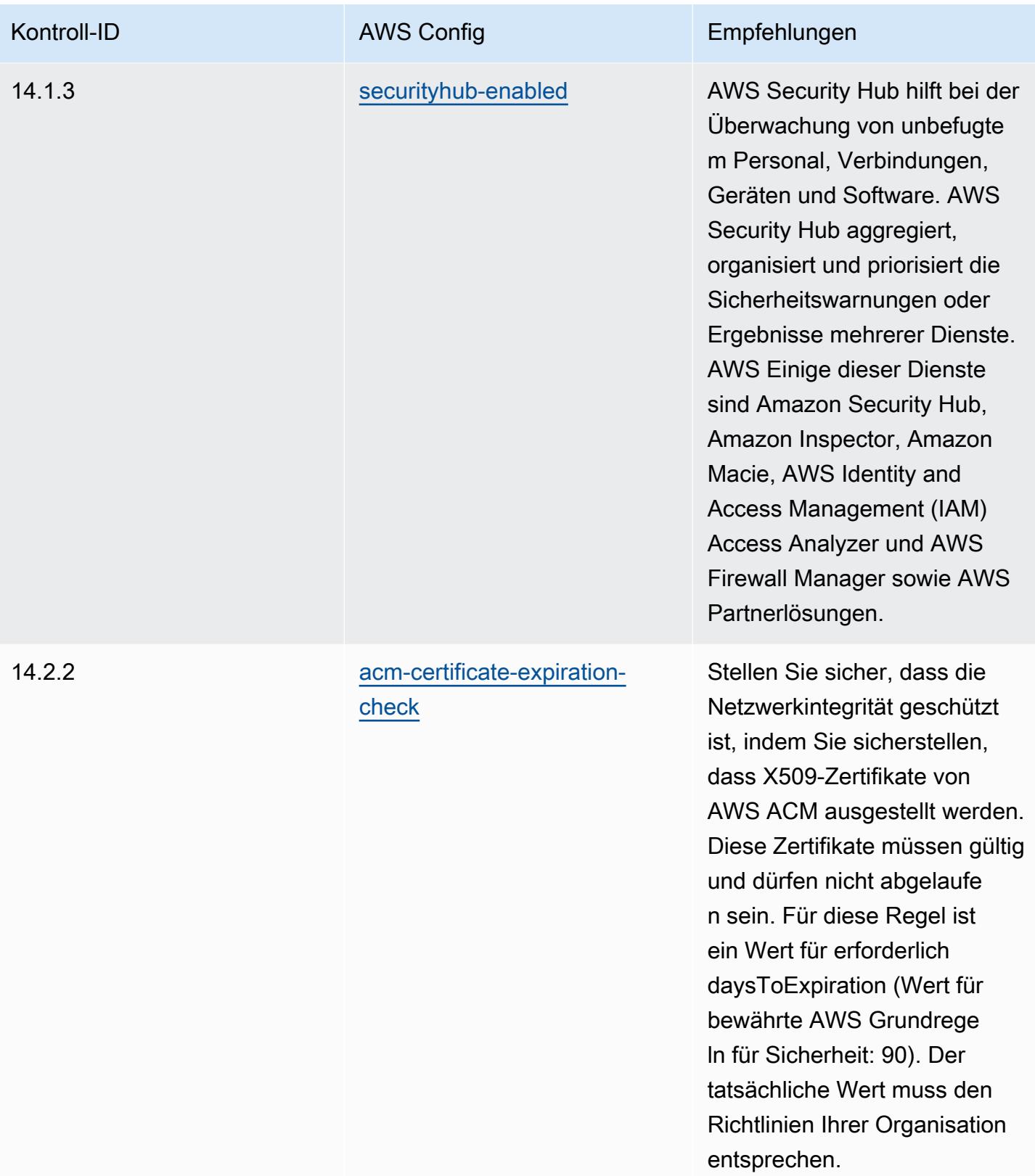

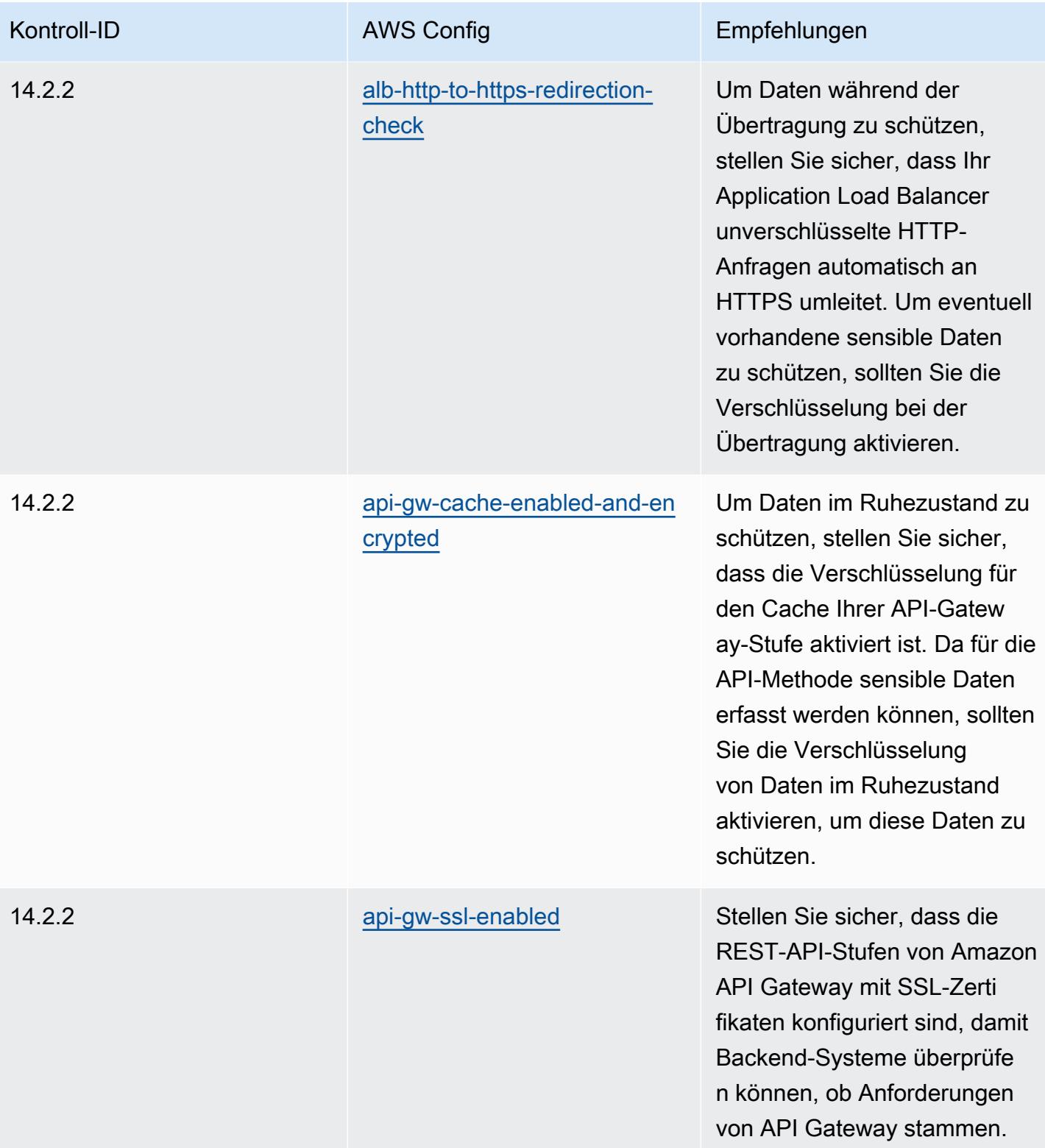

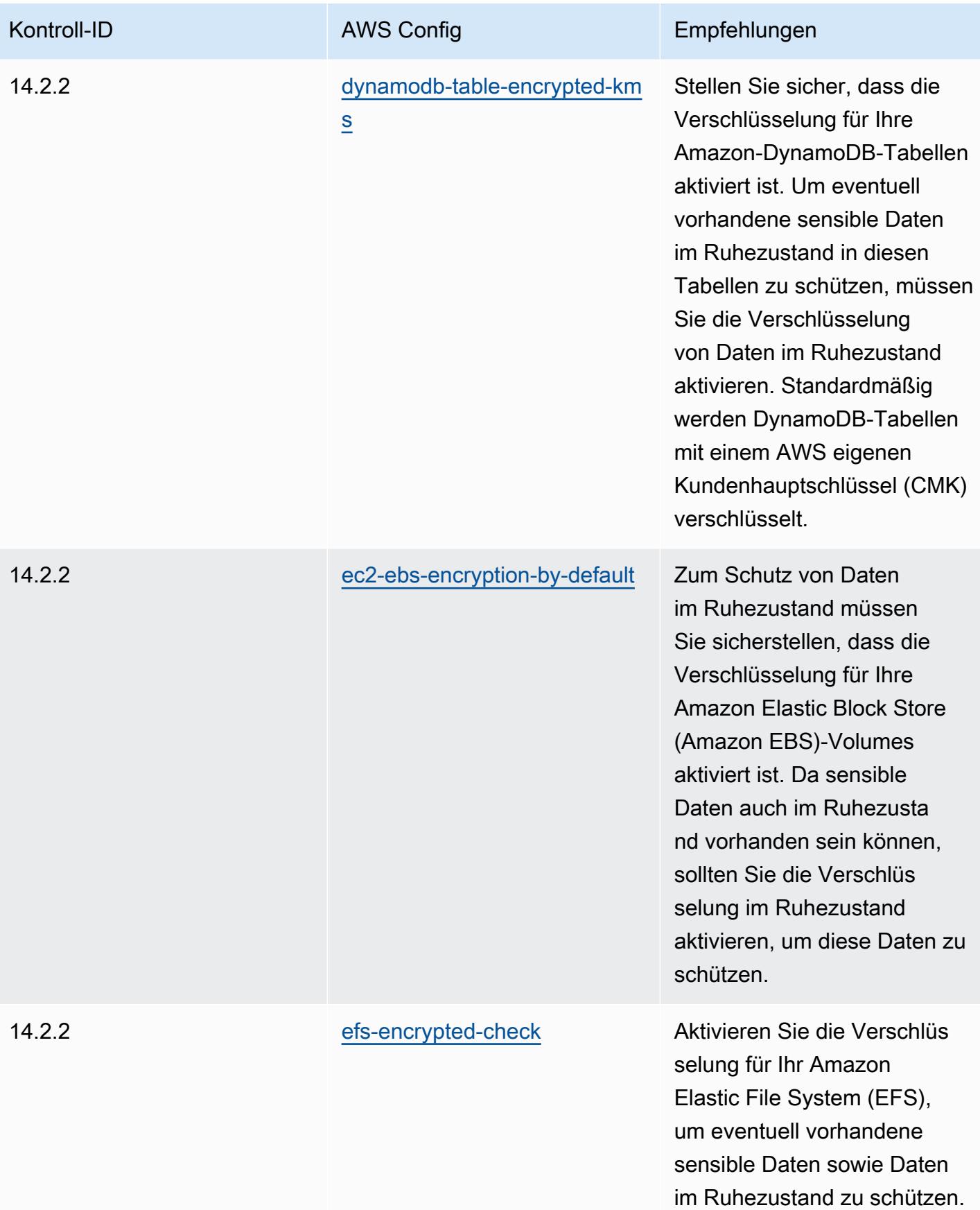

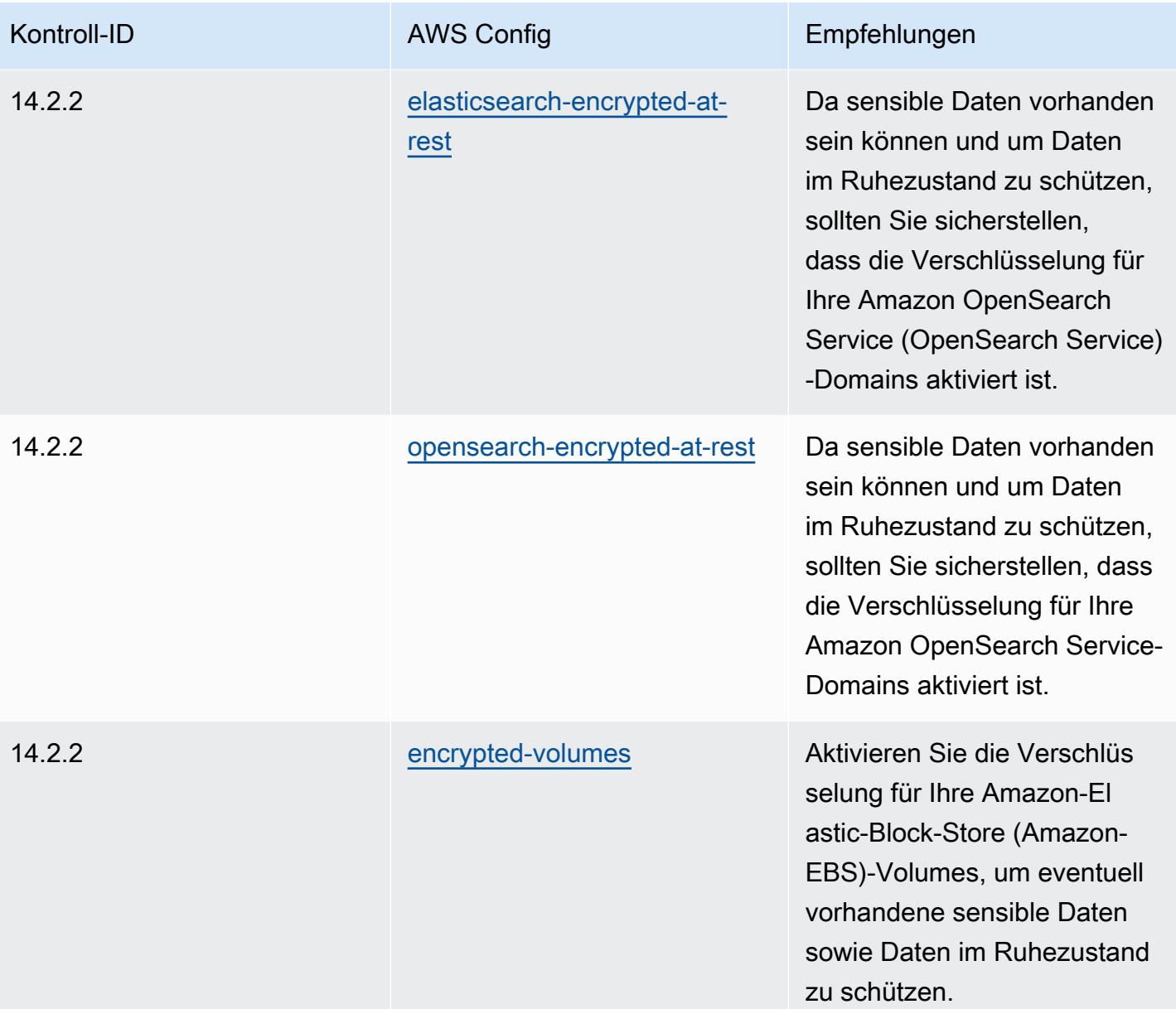

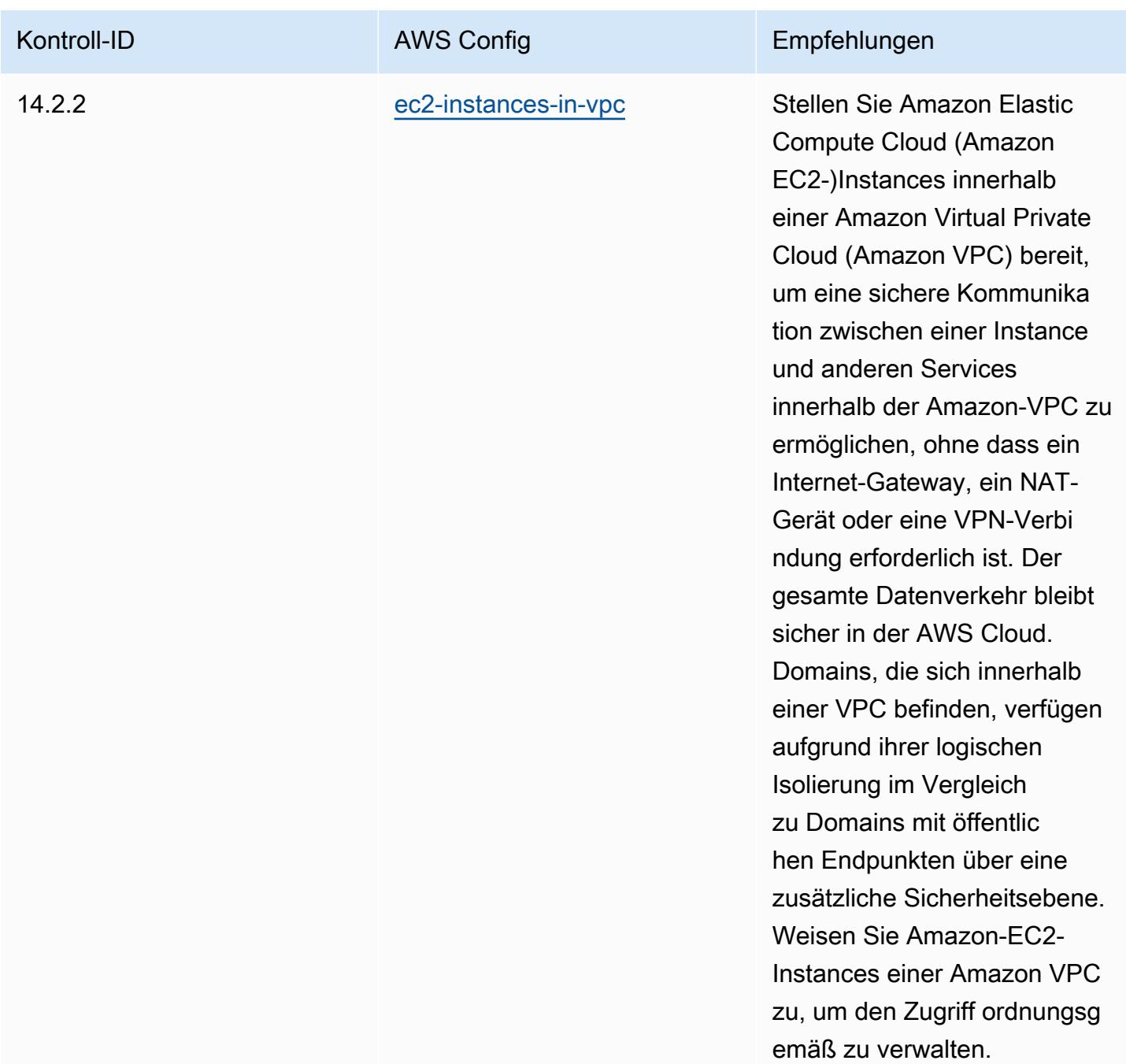

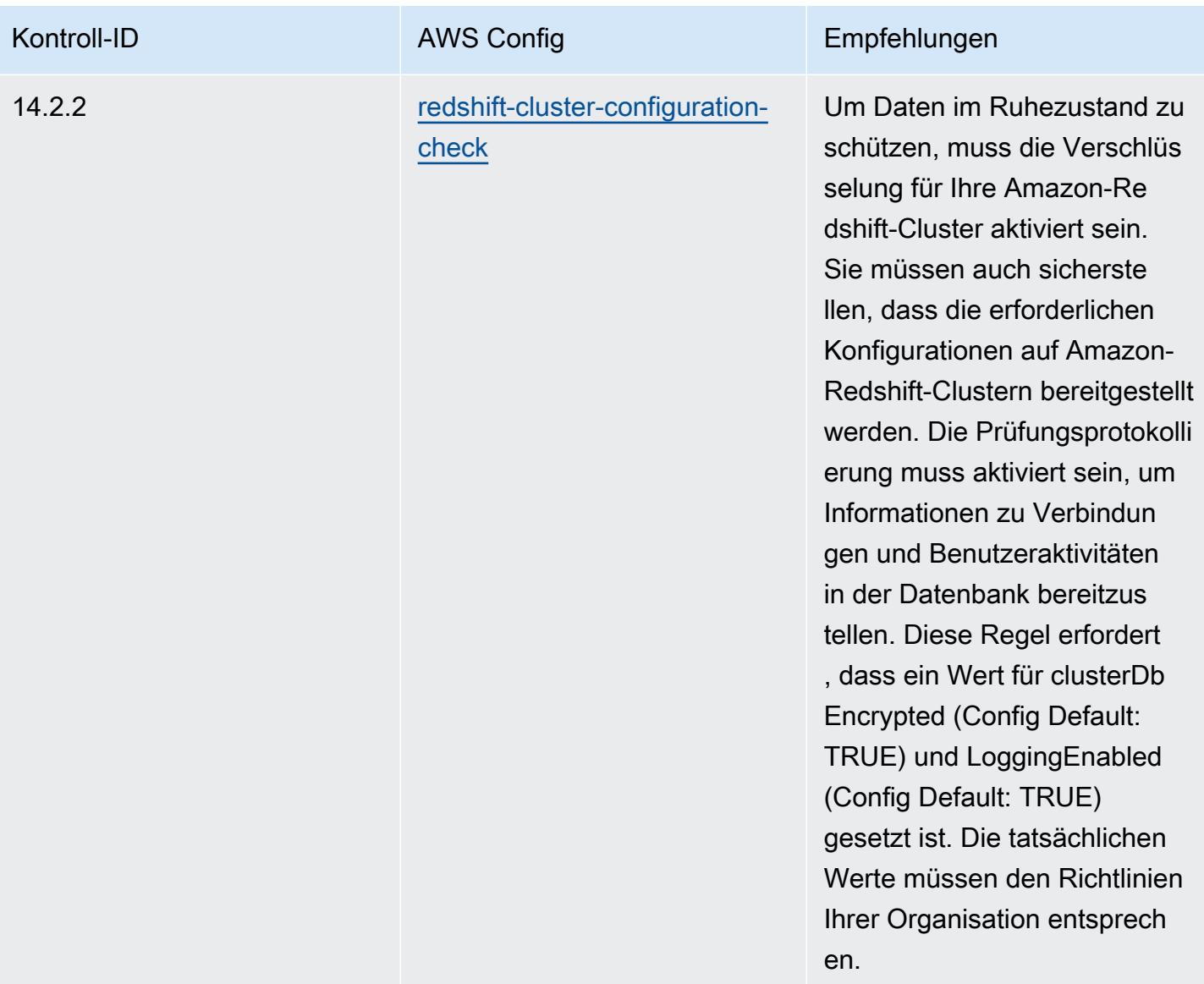

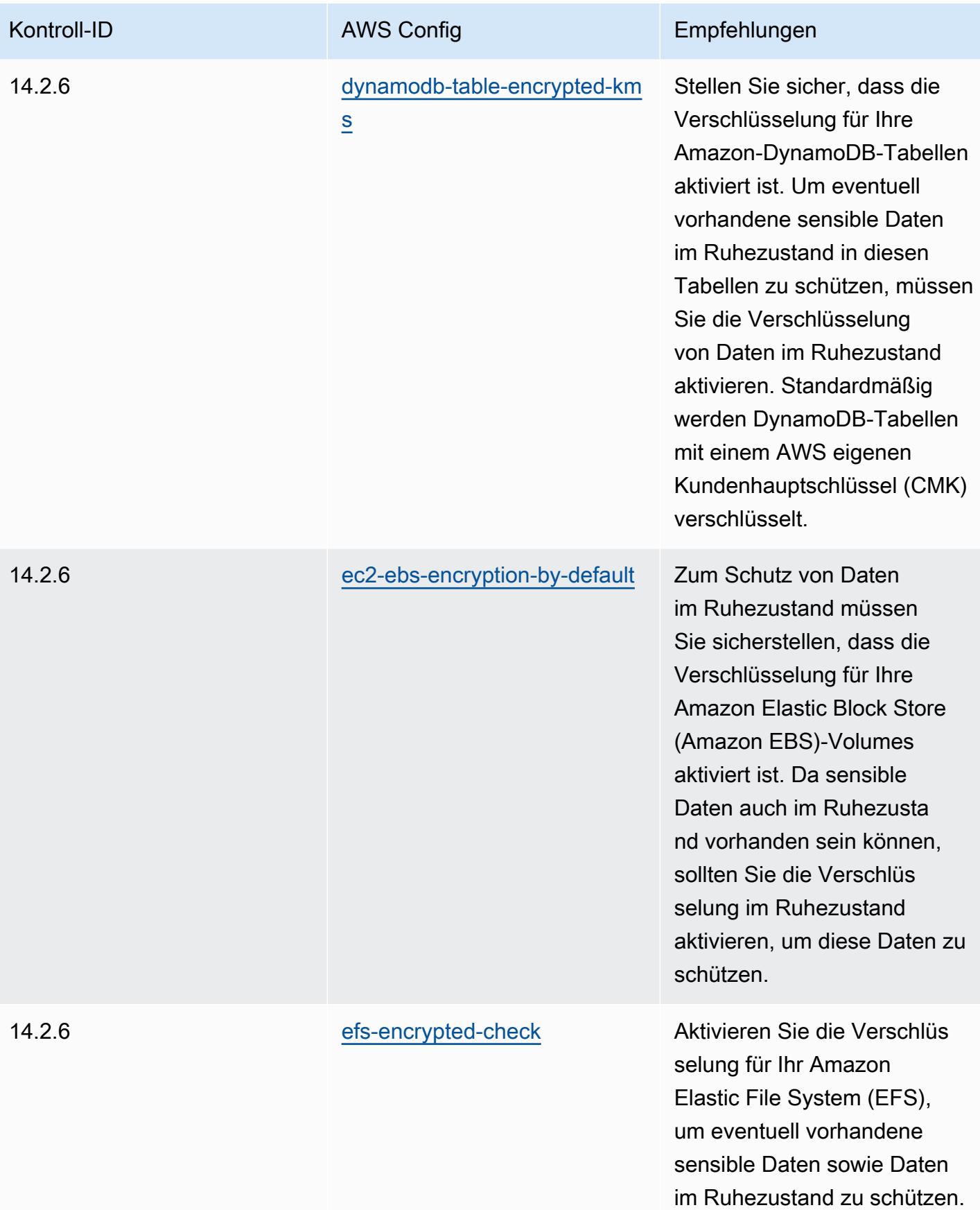

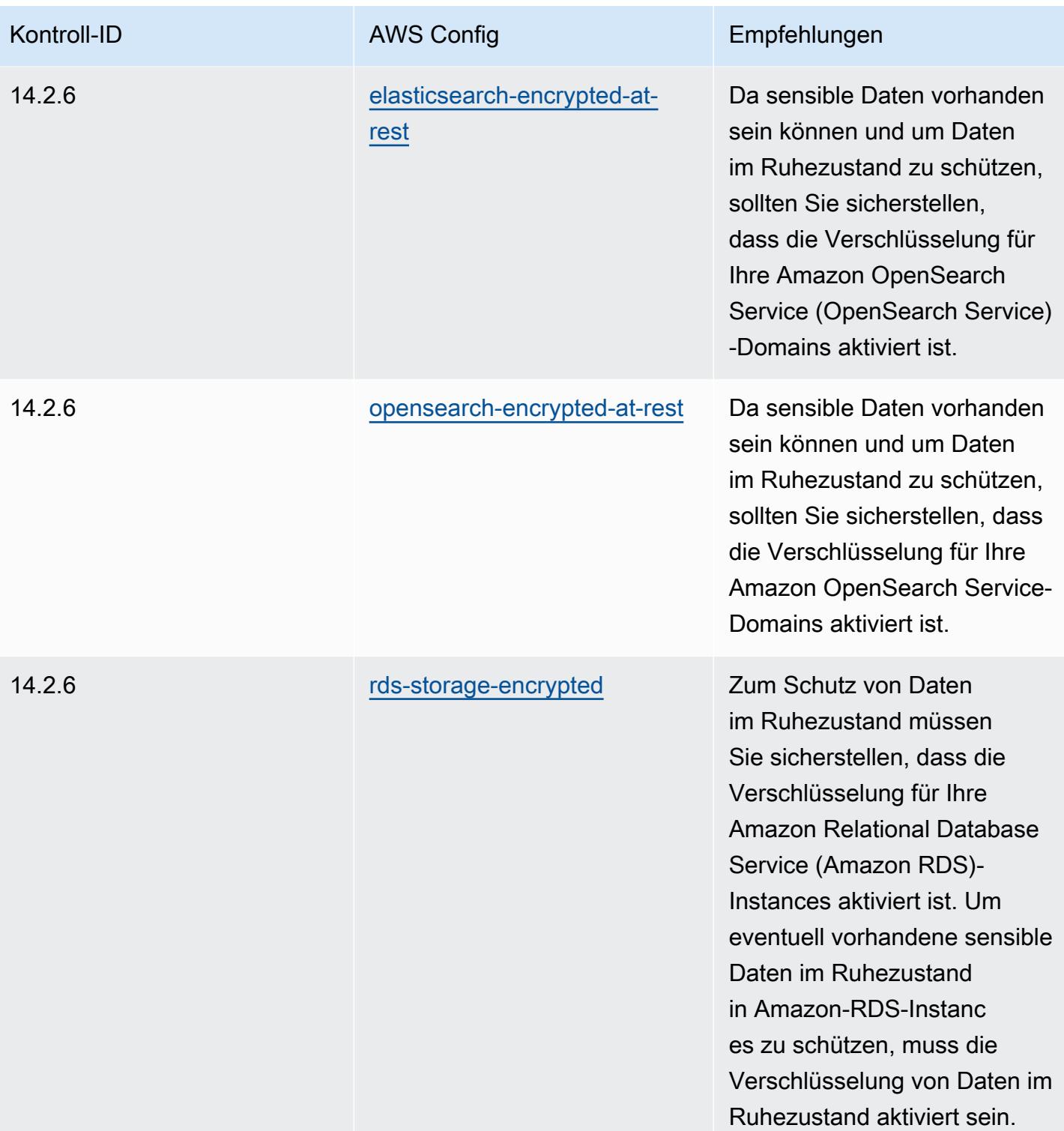

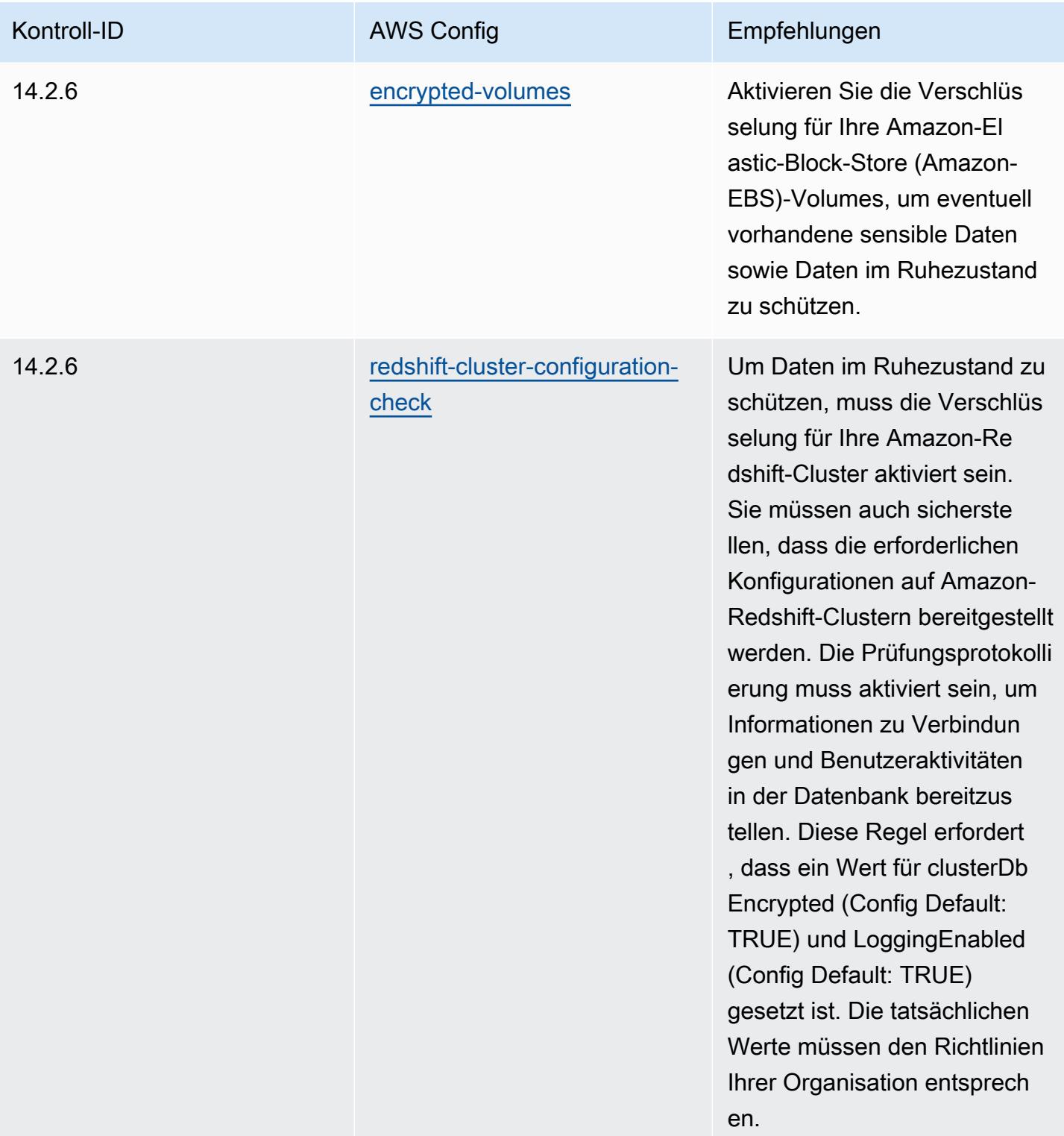

## Vorlage

Die Vorlage ist verfügbar unter GitHub: [Operational Best Practices for](https://github.com/awslabs/aws-config-rules/blob/master/aws-config-conformance-packs/Operational-Best-Practices-for-MAS-TRMG.yaml) MAS TRMG.

## Bewährte Methoden für die Überwachung

Dieses Konformitätspaket enthält AWS Config Regeln, die auf der internen AWSÜberwachung basieren. Eine Liste aller verwalteten Regeln, die von unterstützt werden AWS Config, finden Sie unter [Liste der AWS Config verwalteten Regeln](https://docs.aws.amazon.com/config/latest/developerguide/managed-rules-by-aws-config.html).

Die Namen und Beschreibungen der erforderlichen Parameter finden Sie im Parameters Abschnitt der folgenden Vorlage.

Die Vorlage ist verfügbar unter GitHub: [Bewährte Betriebspraktiken für die Überwachung.](https://github.com/awslabs/aws-config-rules/blob/master/aws-config-conformance-packs/Operational-Best-Practices-for-Monitoring.yaml)

## Bewährte Methoden für die Implementierung von NBC TRMG

Konformitätspakete bieten ein allgemeines Compliance-Framework, das es Ihnen ermöglicht, mithilfe verwalteter oder benutzerdefinierter Regeln und Abhilfemaßnahmen Kontrollen zur Sicherheits-, Betriebs- oder Kostenoptimierung durchzuführen. AWS Config AWS Config Conformance Packs dienen als Beispielvorlagen nicht dazu, die vollständige Einhaltung eines bestimmten Governanceoder Compliance-Standards sicherzustellen. Sie sind dafür verantwortlich, selbst zu beurteilen, ob Ihre Nutzung der Services den geltenden gesetzlichen und behördlichen Anforderungen entspricht.

Im Folgenden finden Sie ein Beispiel für eine Zuordnung zwischen dem Framework der Technology Risk Management (TRM) Guidelines der National Bank of Cambodia (NBC) und den AWS Managed Config-Regeln. Jede Config-Regel gilt für eine bestimmte AWS Ressource und bezieht sich auf eine oder mehrere NBC TRM-Richtlinien. Eine NBC TRM Guideline kann sich auf mehrere Konfigurationsregeln beziehen. In der folgenden Tabelle finden Sie weitere Informationen und Anleitungen zu diesen Zuordnungen.

Diese beispielhafte Conformance-Pack-Vorlage enthält Zuordnungen zu Kontrollen gemäß den Richtlinien der Technology Risk Management (TRM) Guidelines der National Bank of Cambodia (NBC), auf die Sie hier zugreifen können: [National Bank of Cambodia: Technology Risk Mangement](https://www.nbc.org.kh/download_files/publication/itguideline_eng/NBC-Risk-Management-Guidelines-July%202019.pdf)  [Guidelines.](https://www.nbc.org.kh/download_files/publication/itguideline_eng/NBC-Risk-Management-Guidelines-July%202019.pdf)

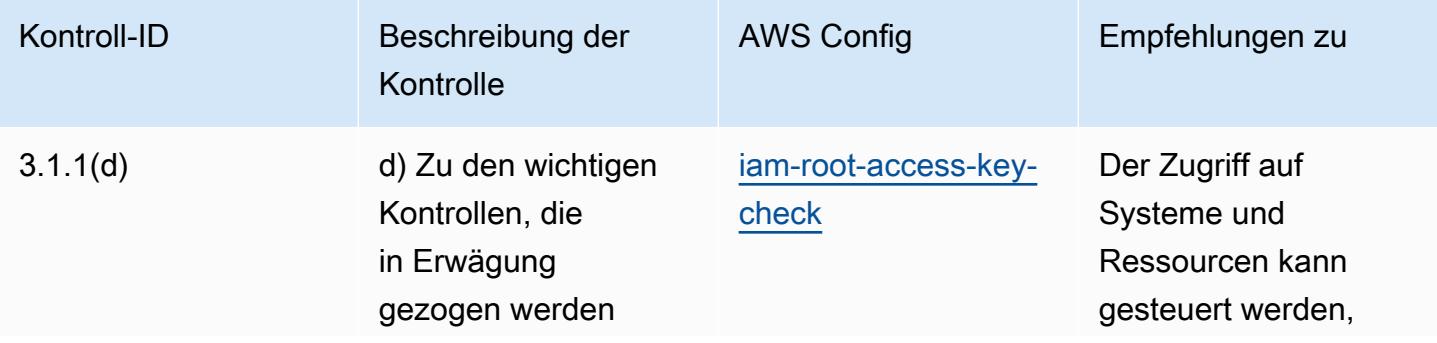

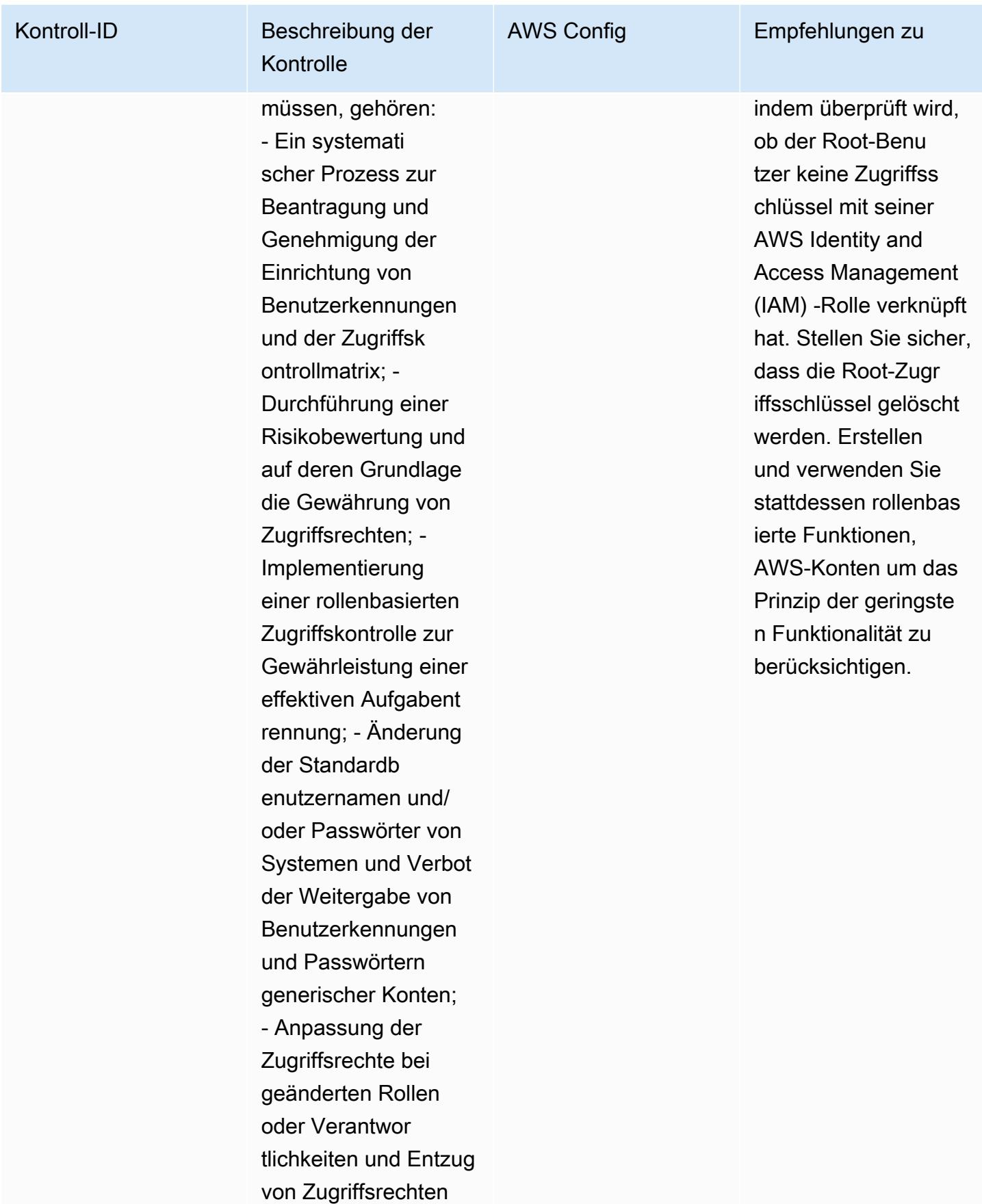

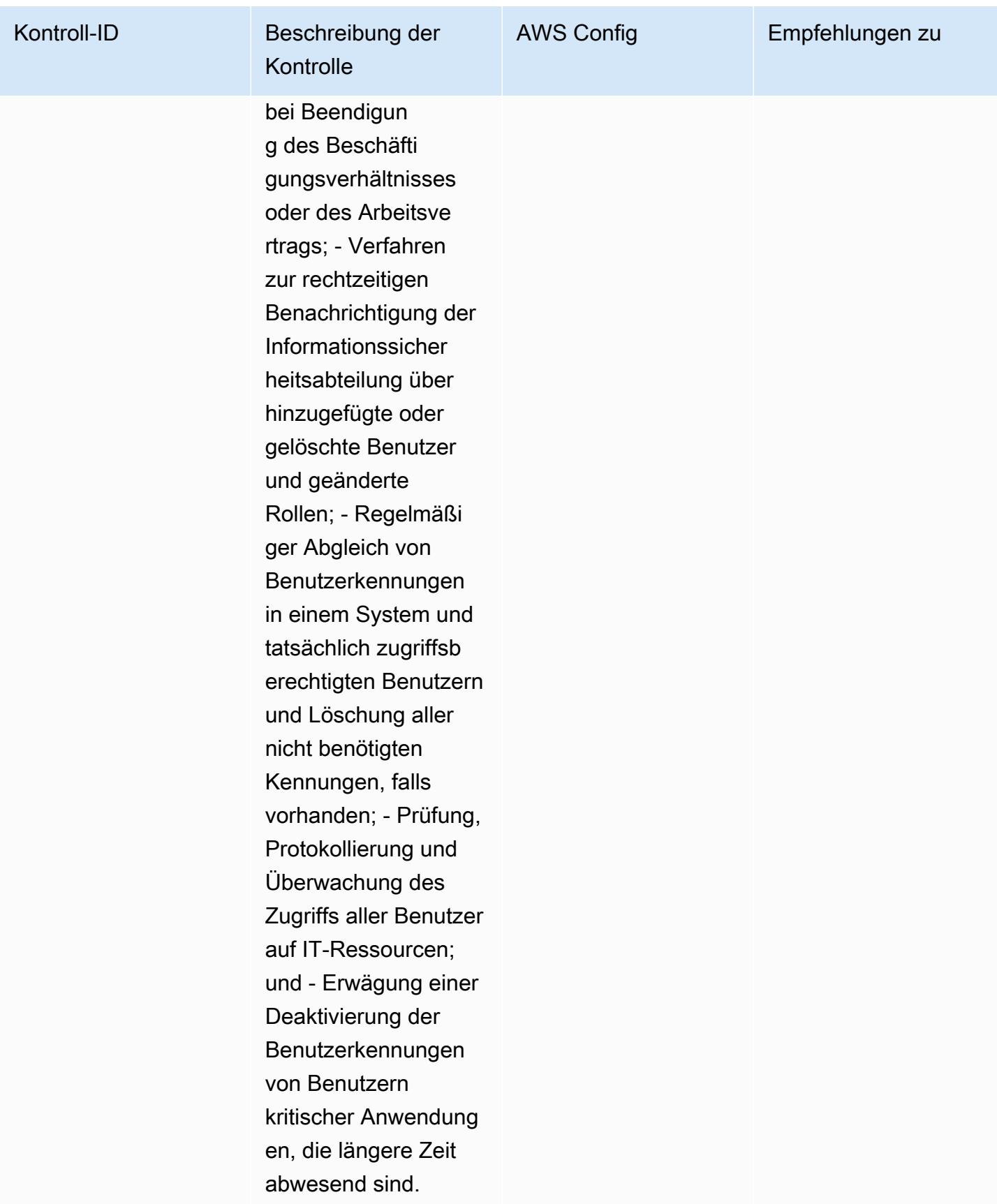

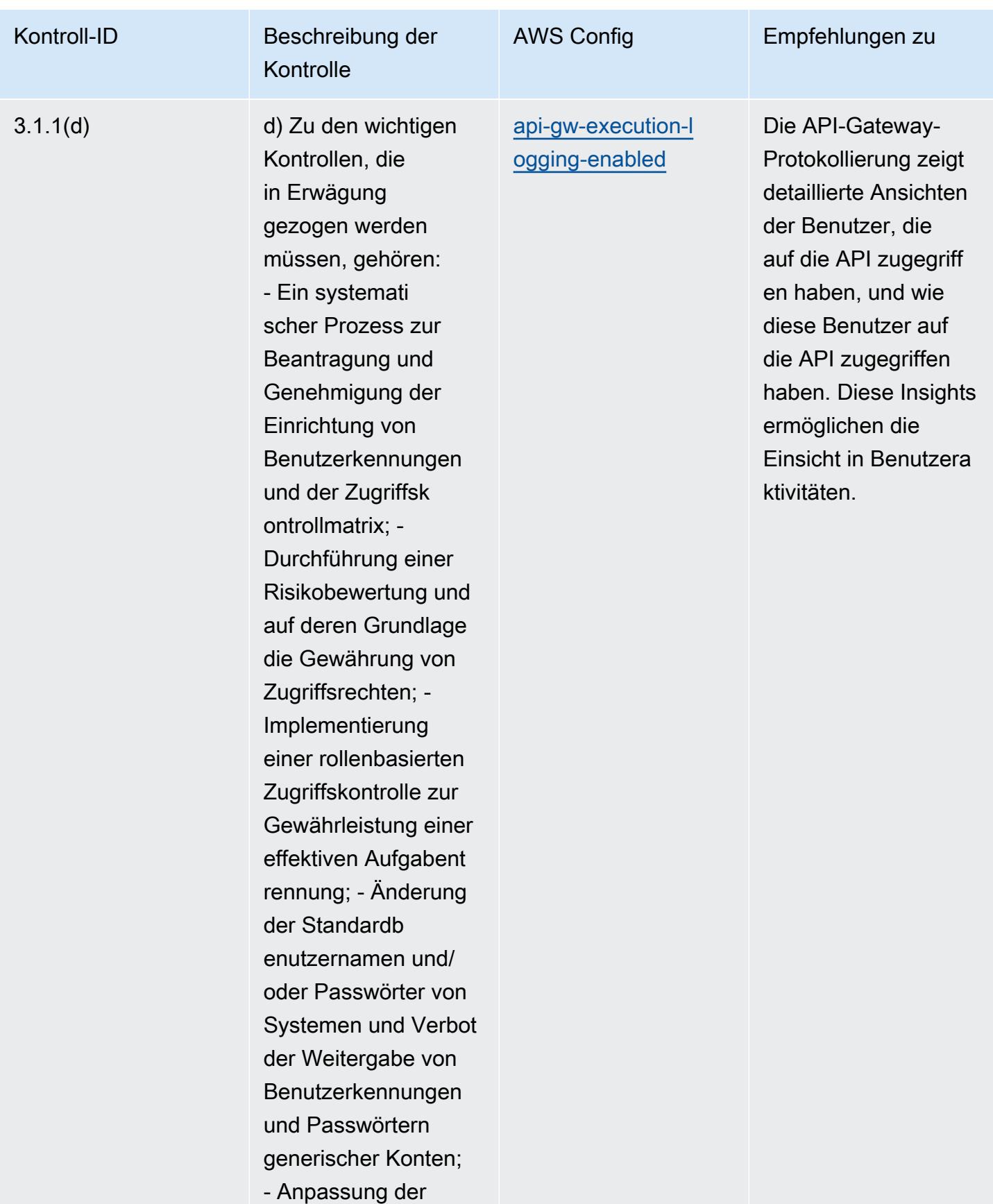

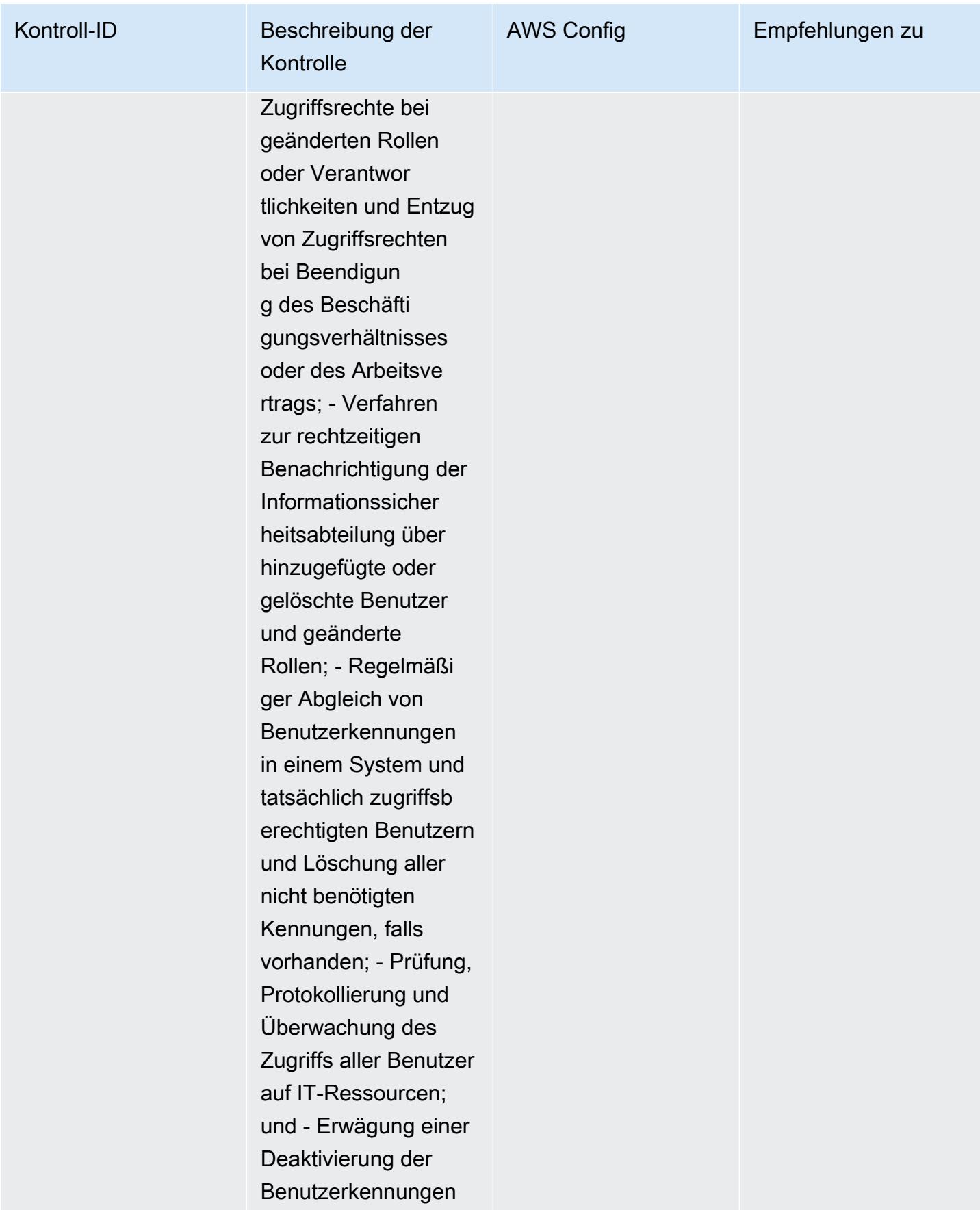

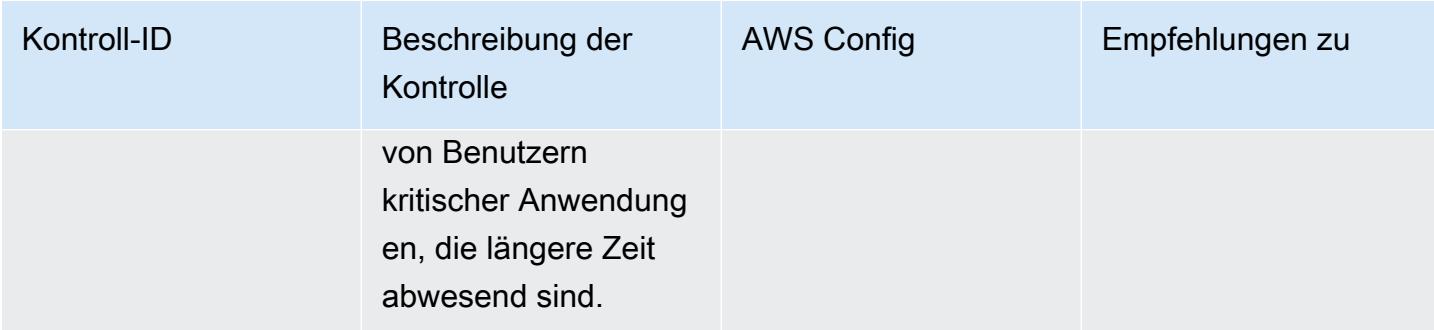

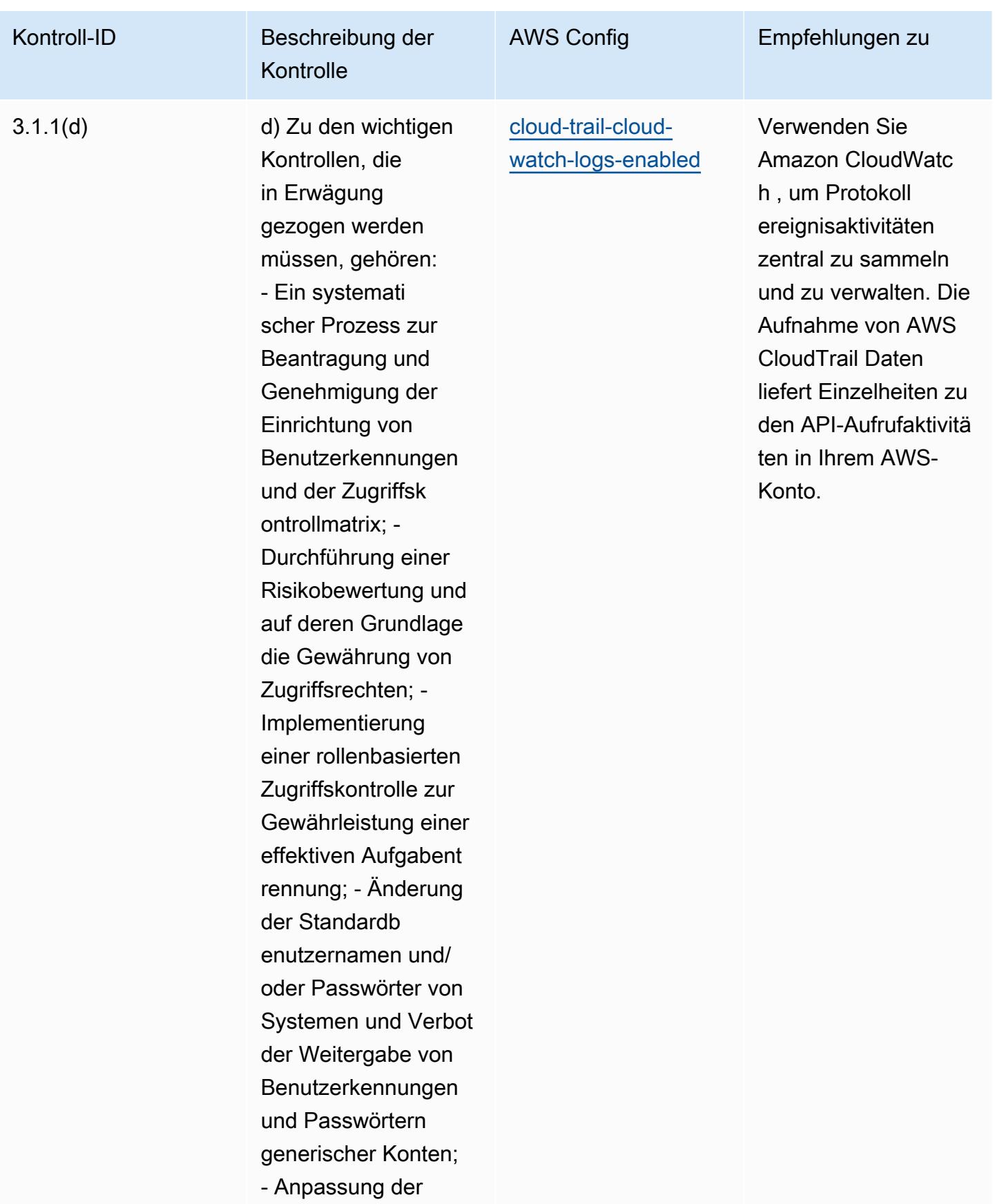

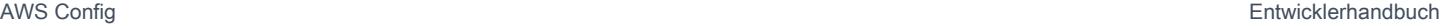

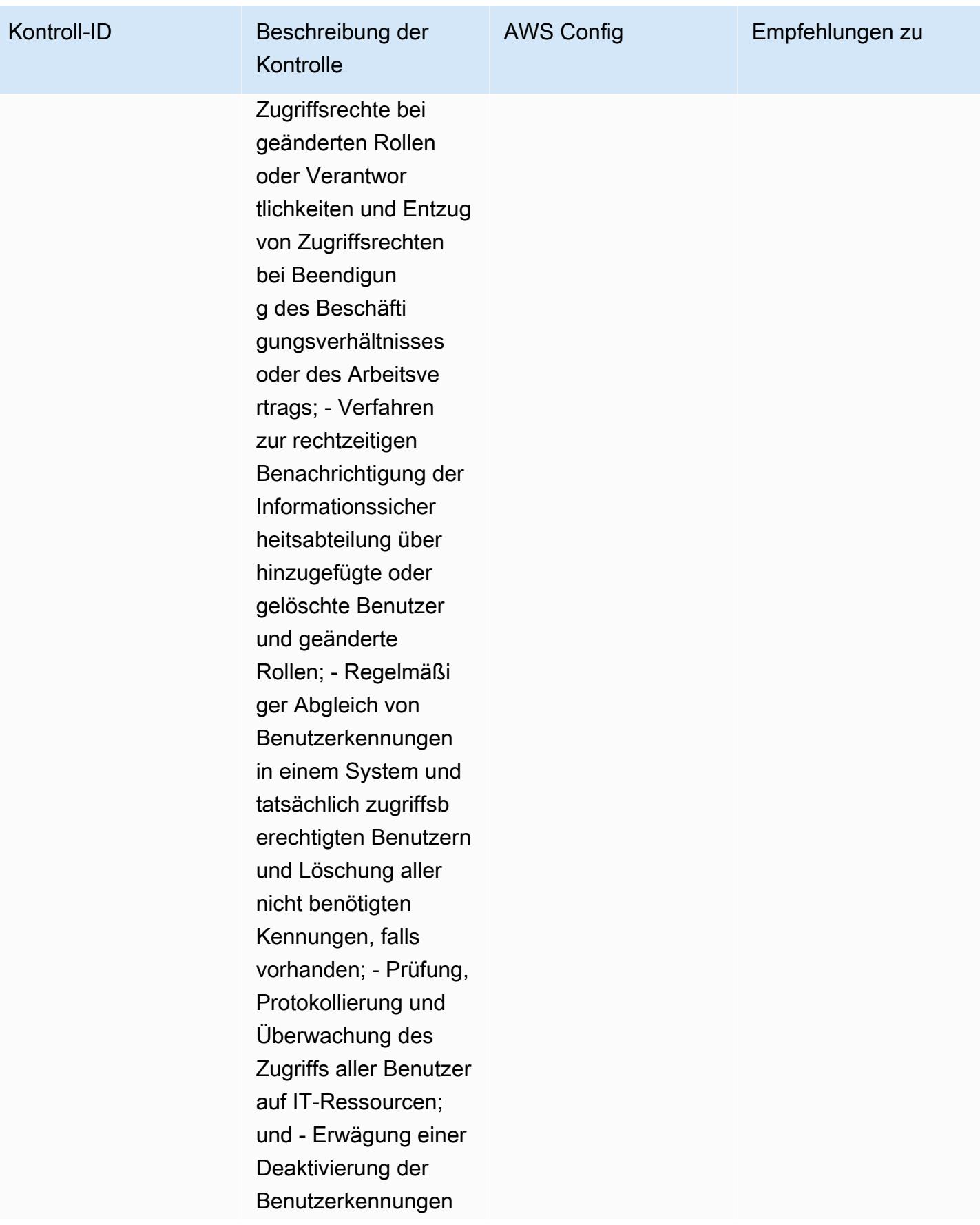

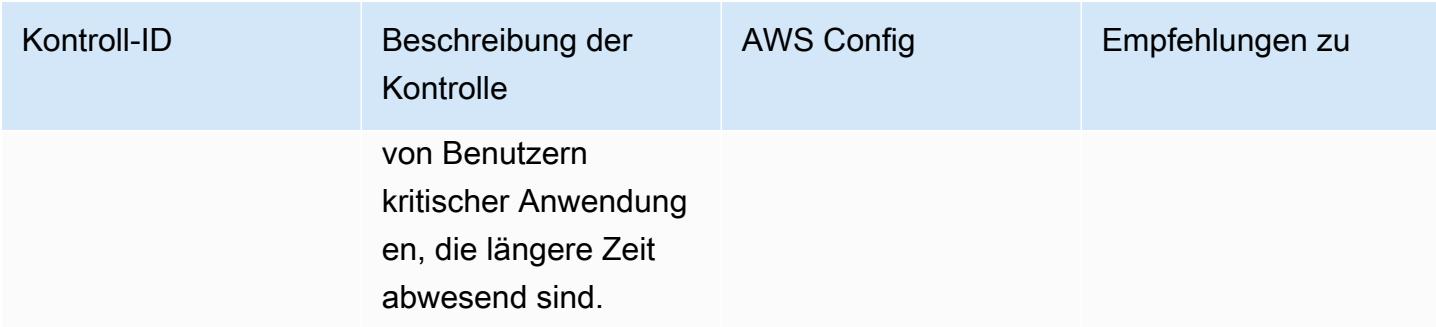

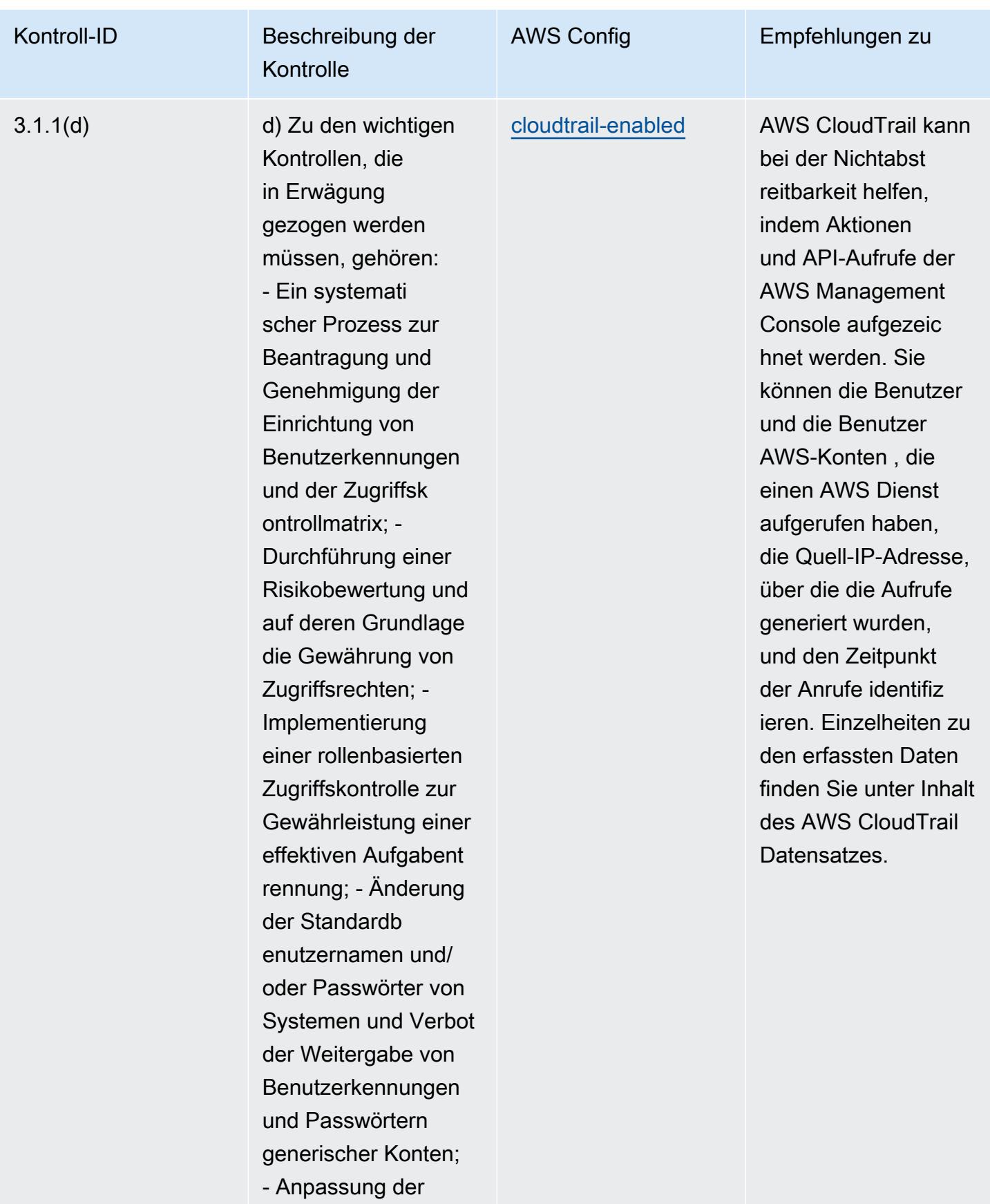

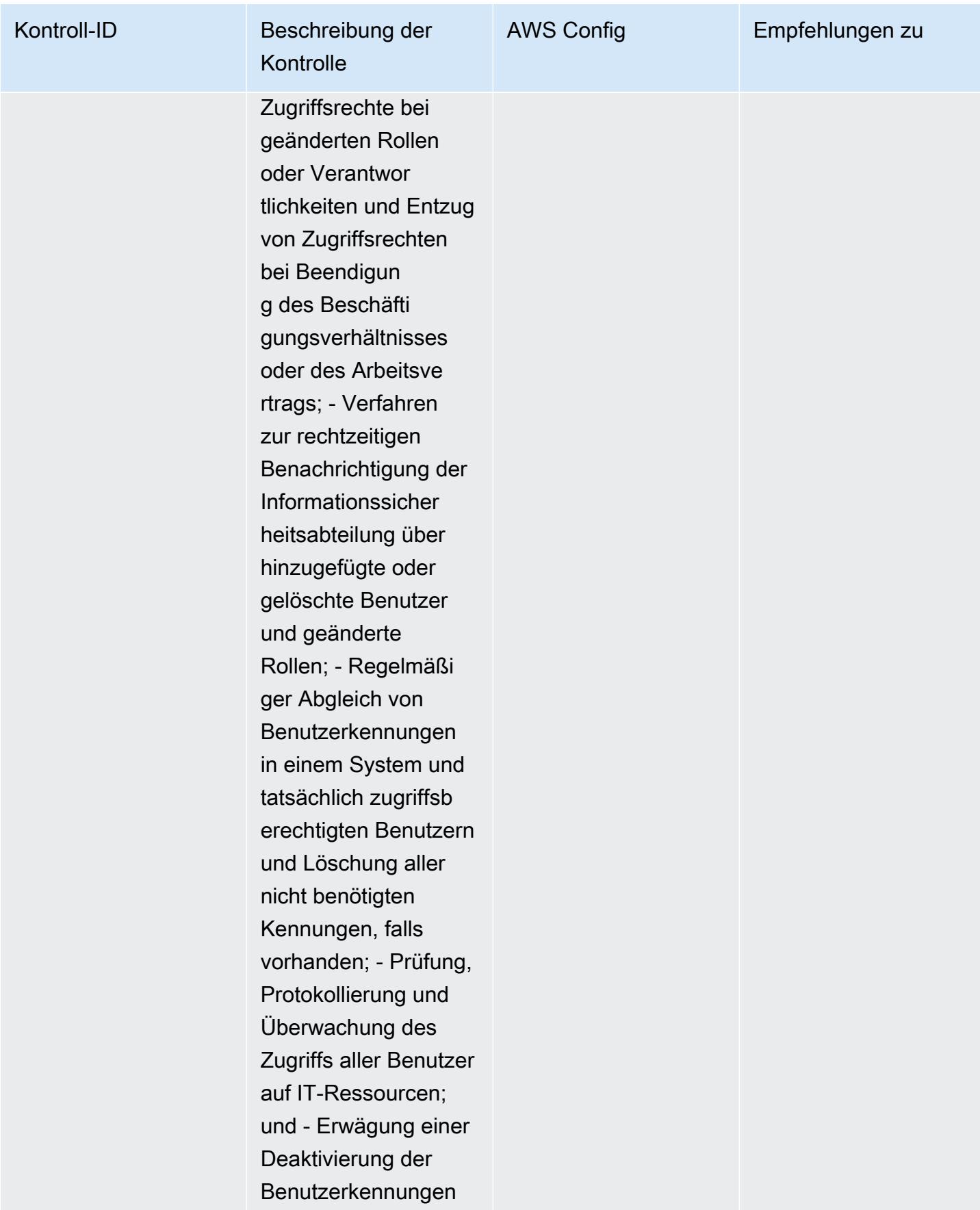

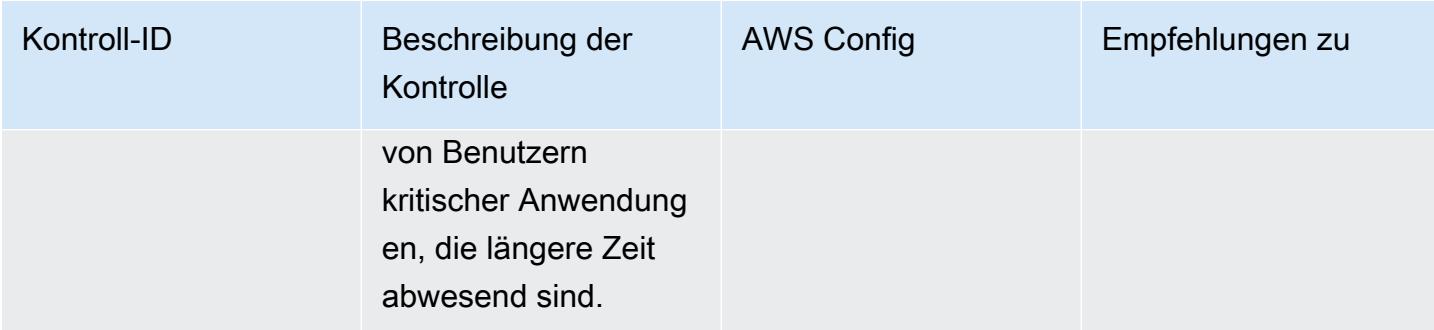

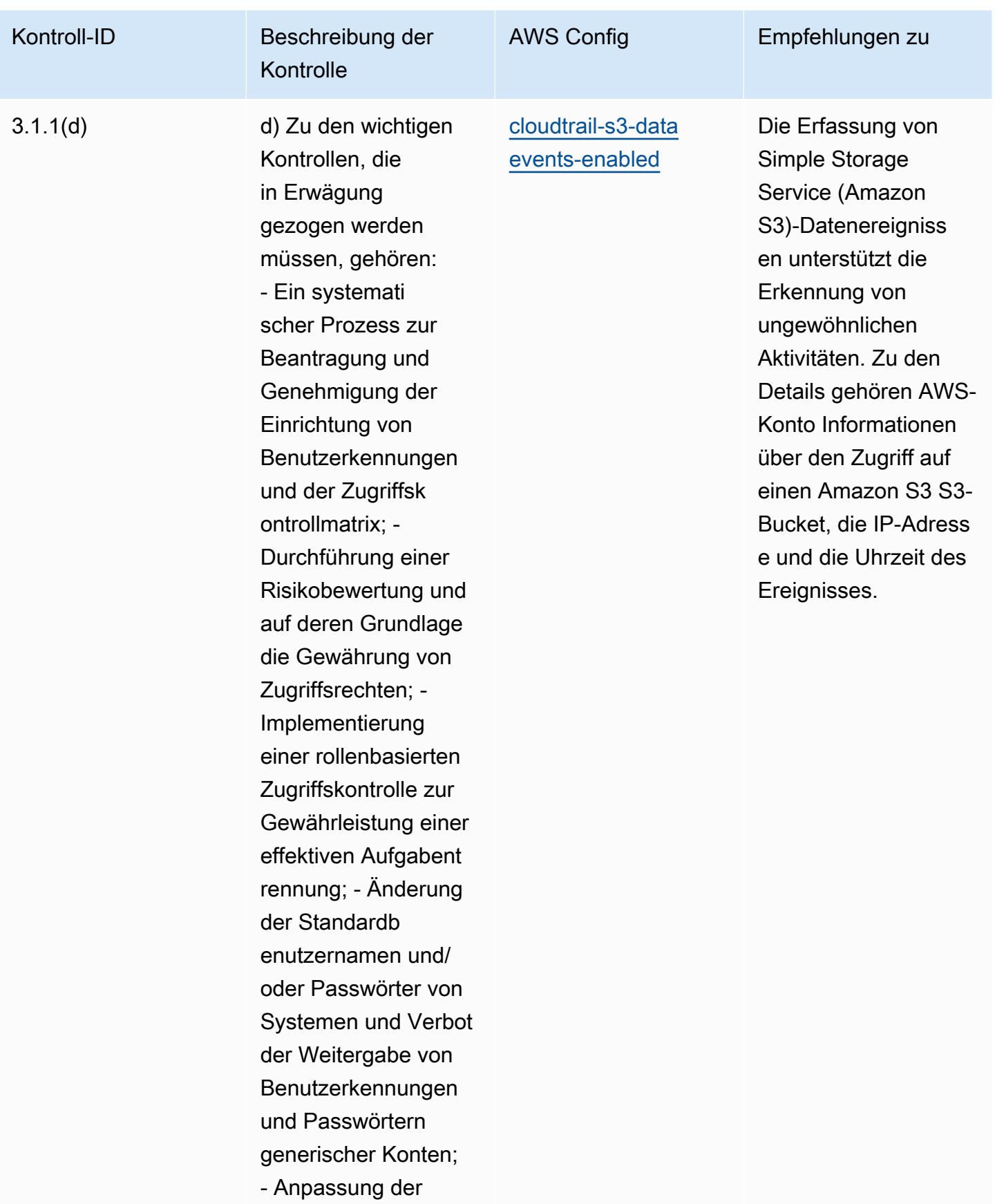

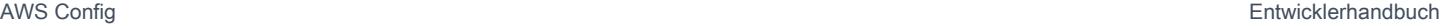

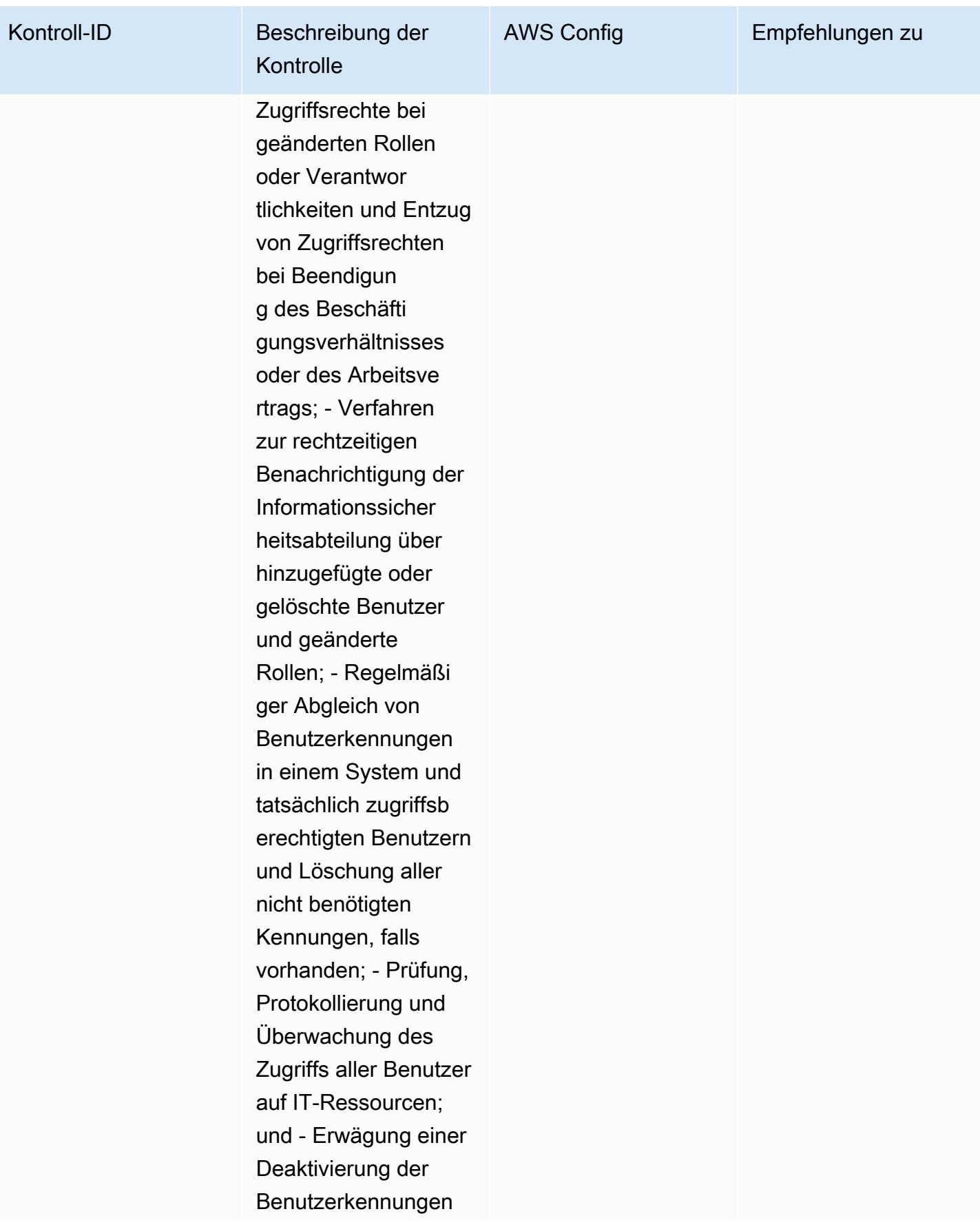

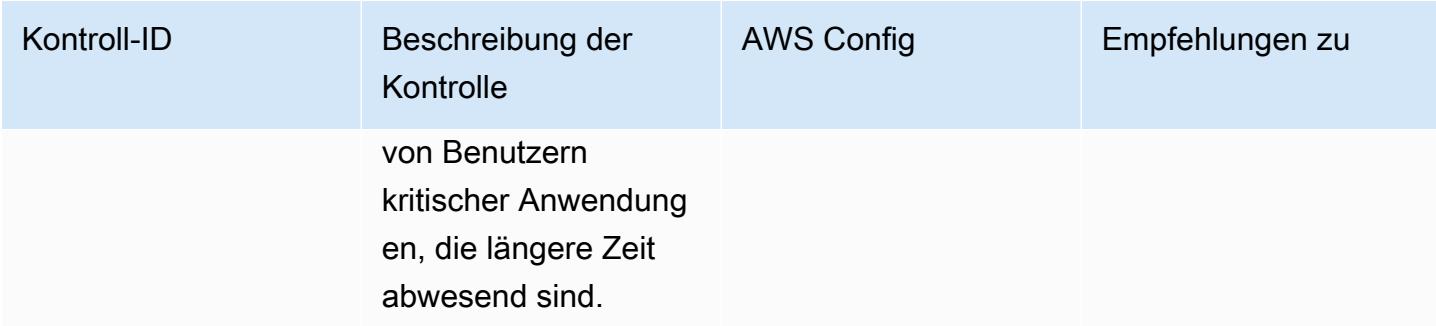
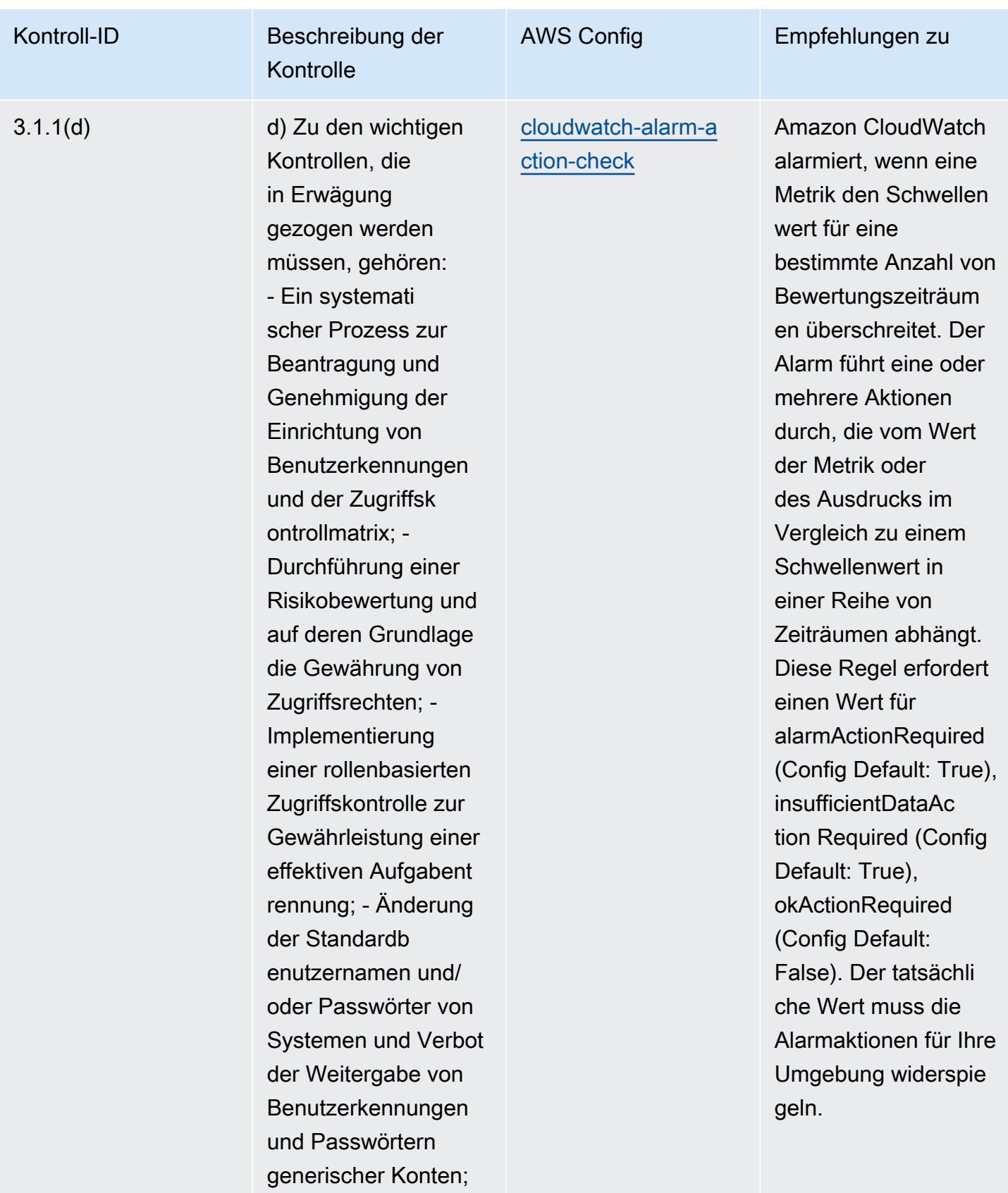

- Anpassung der

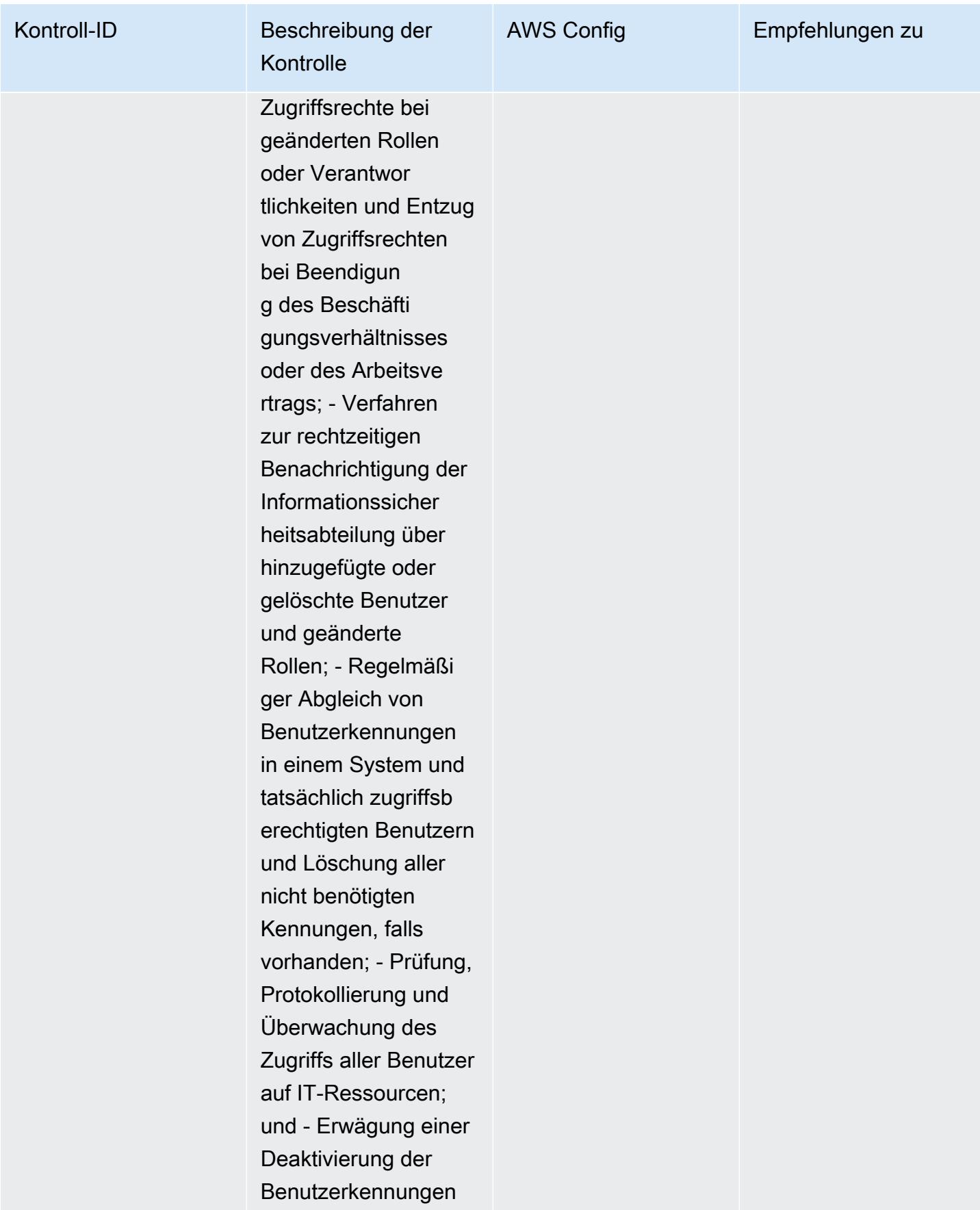

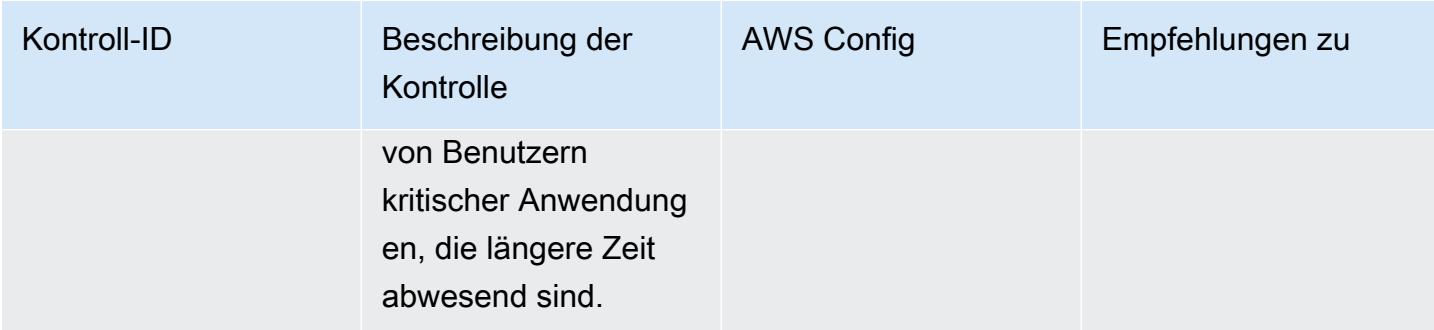

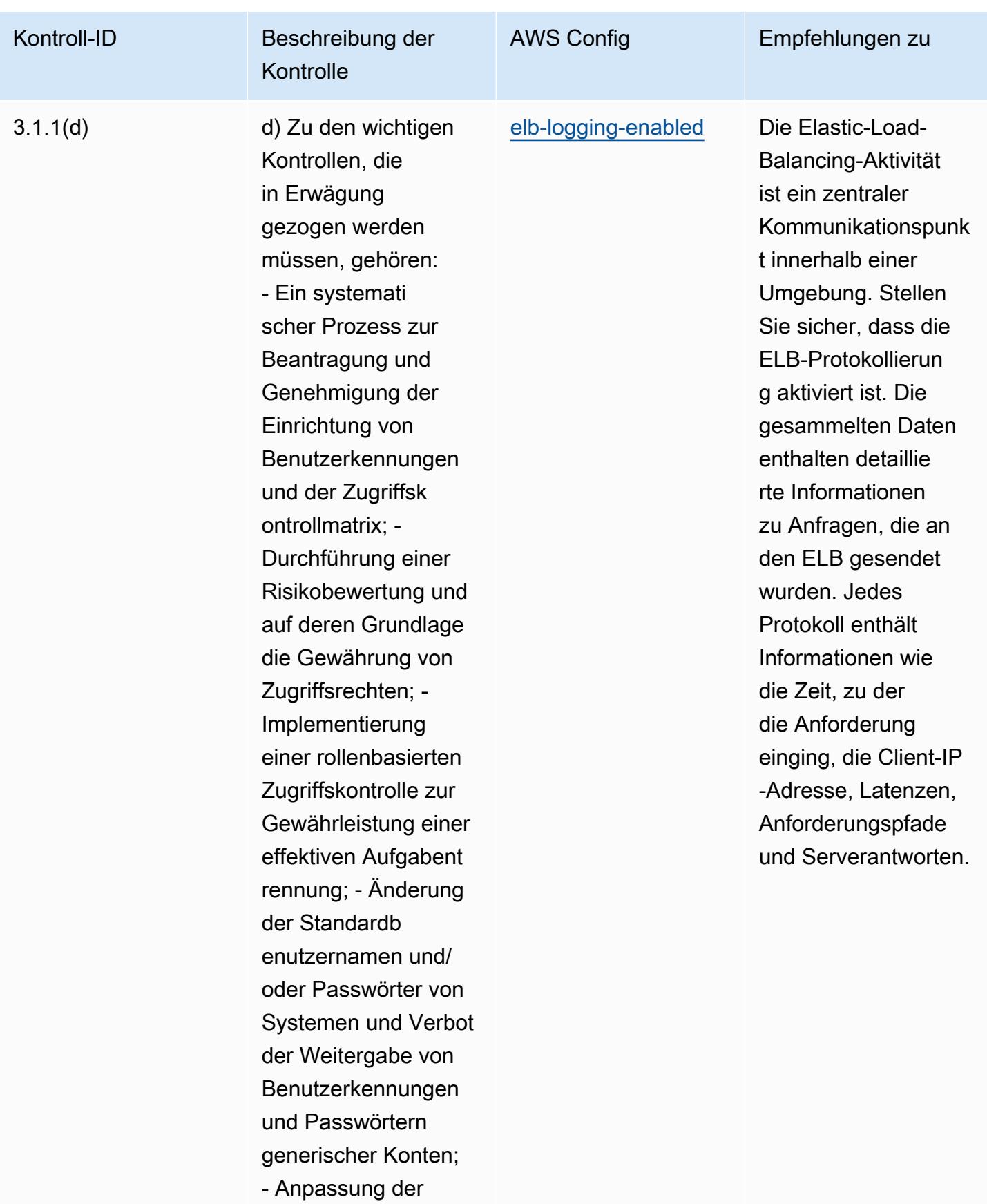

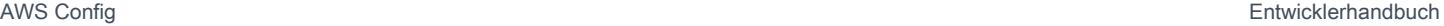

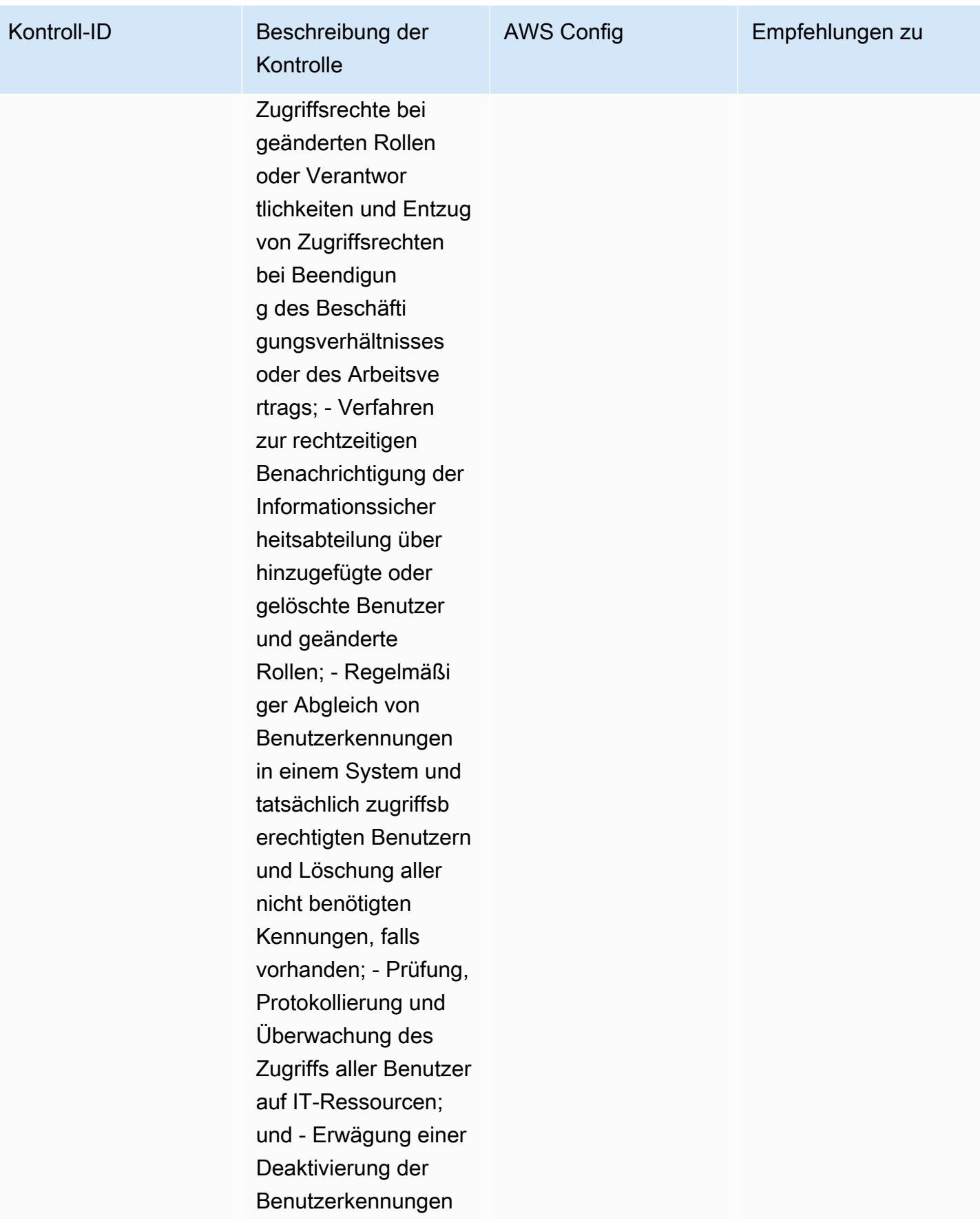

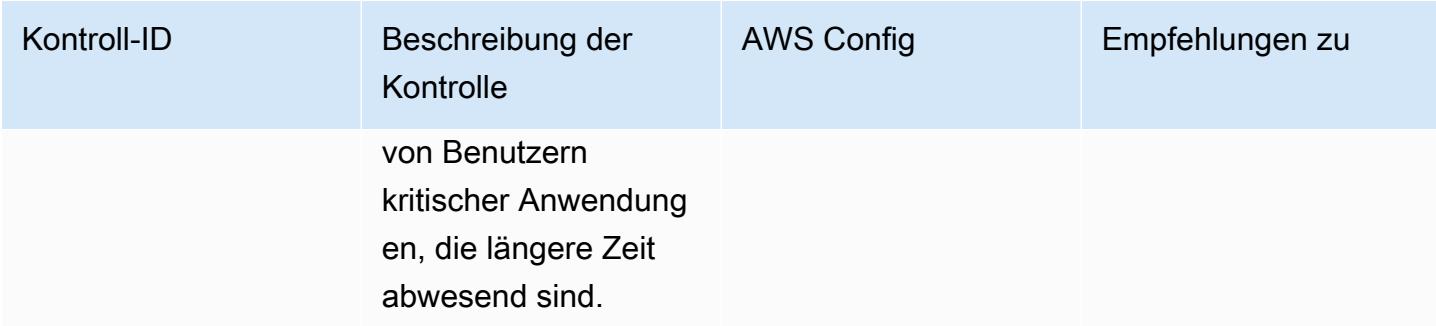

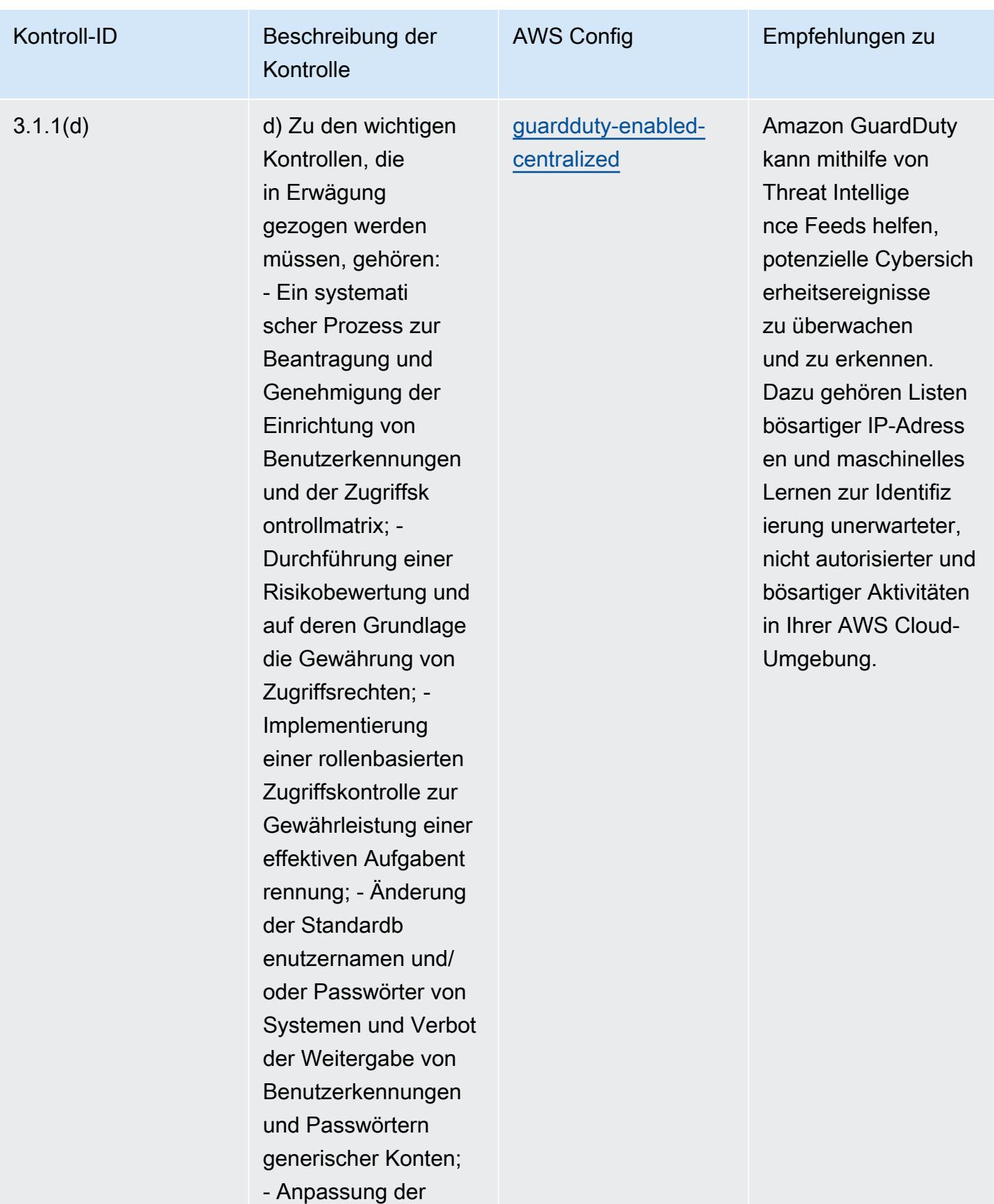

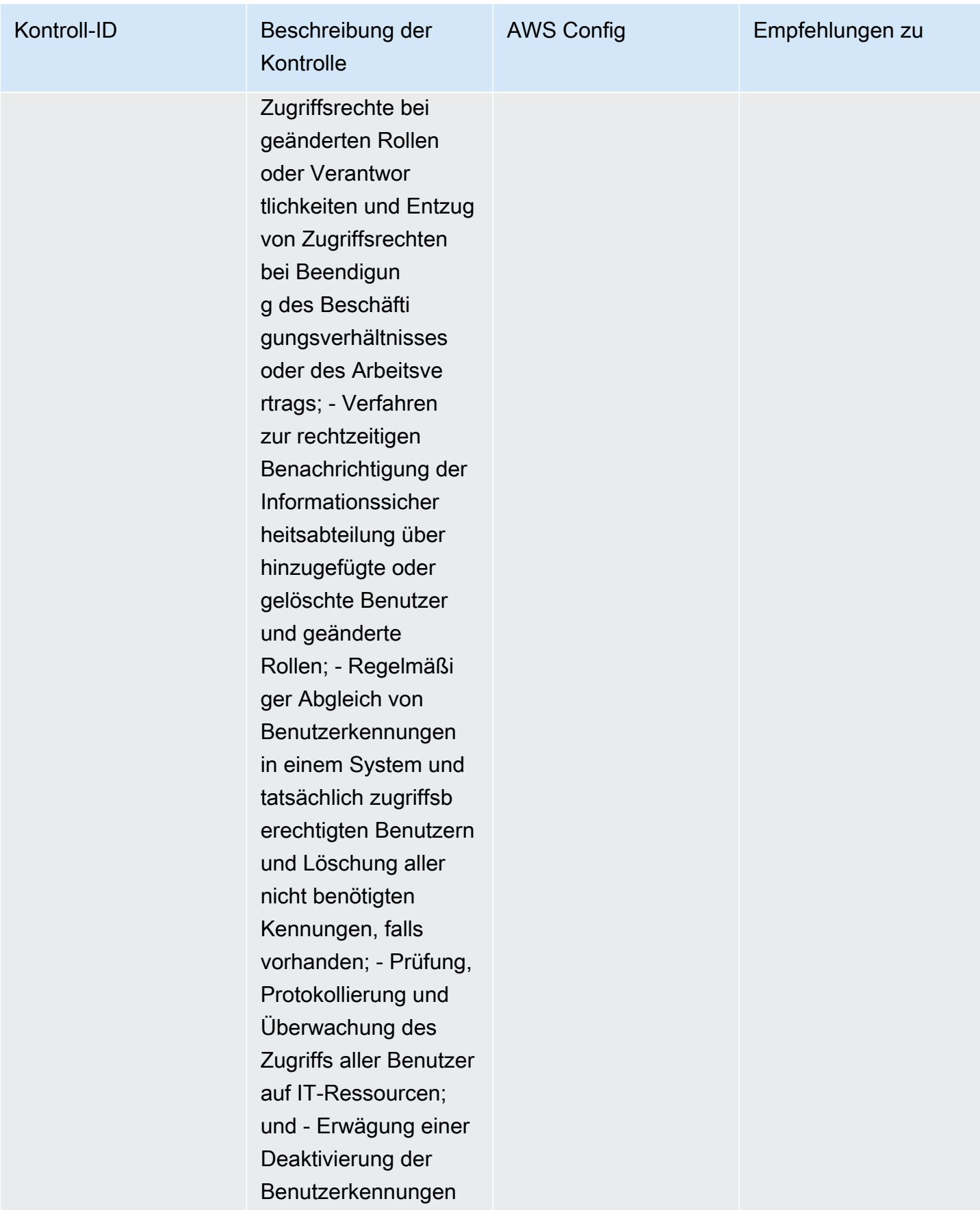

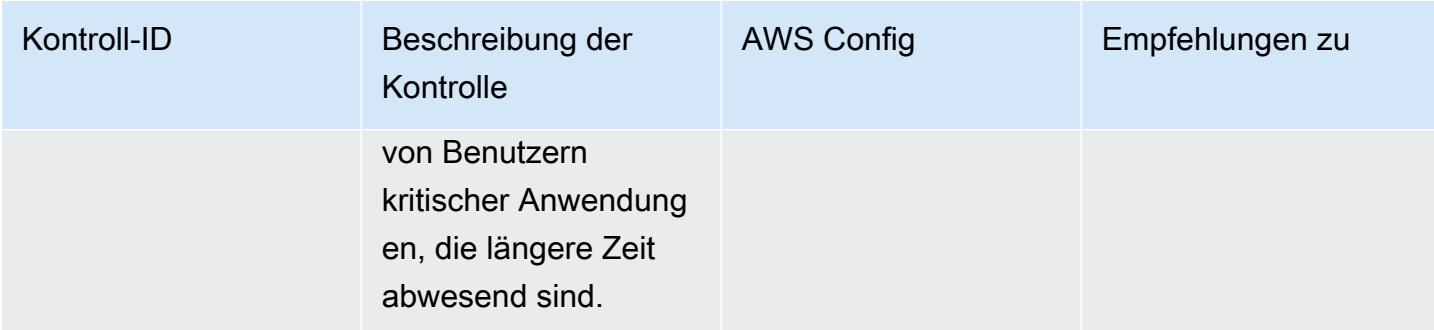

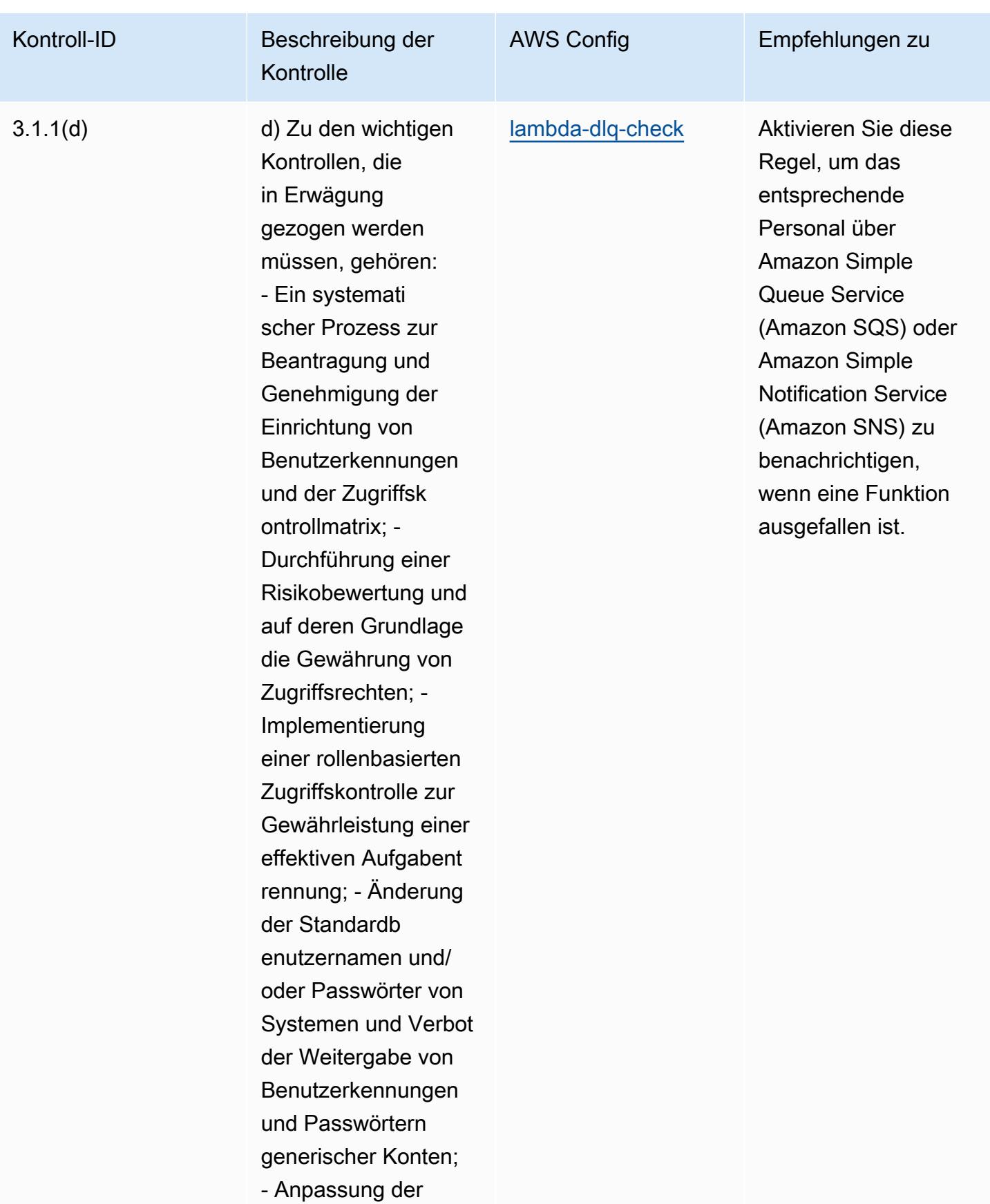

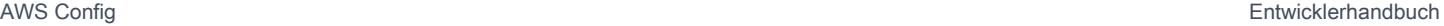

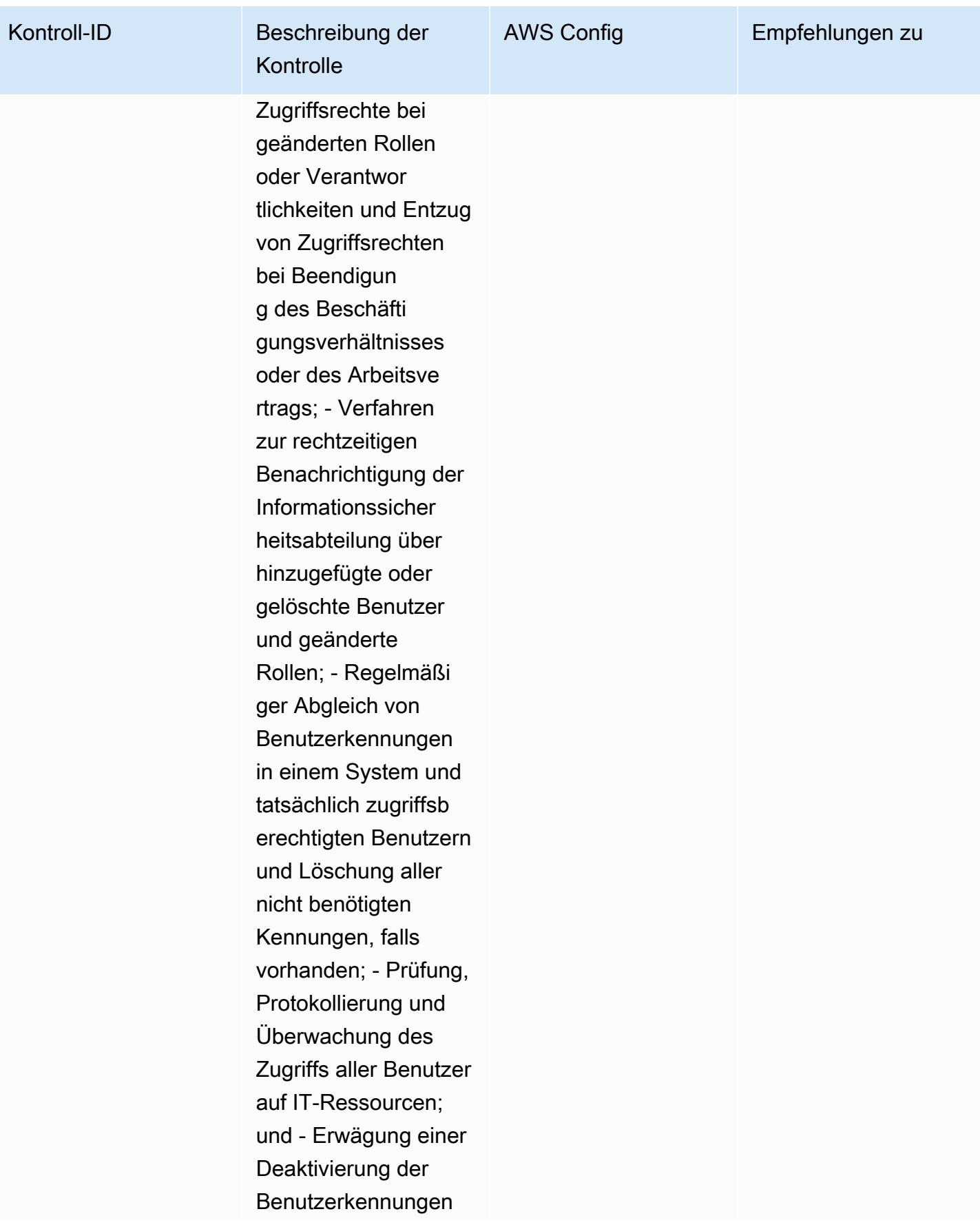

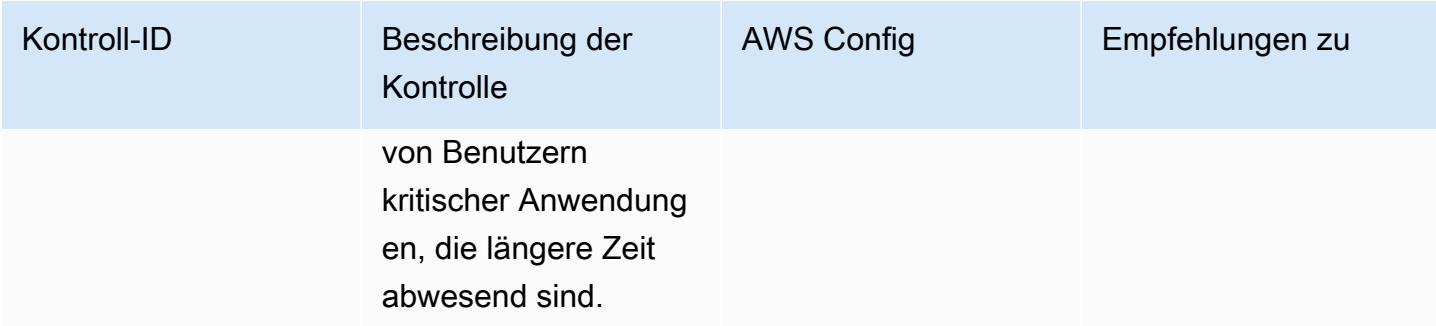

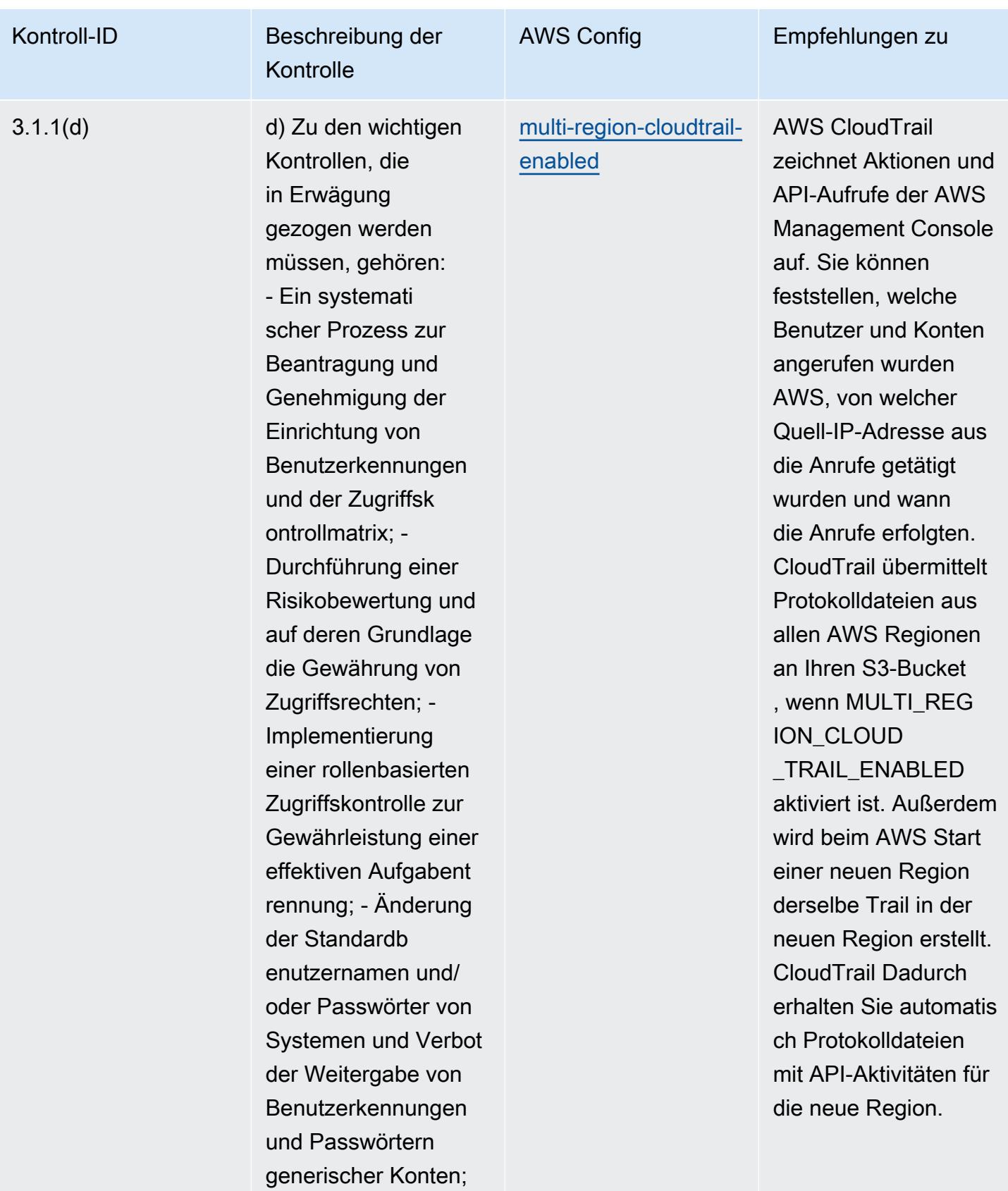

- Anpassung der

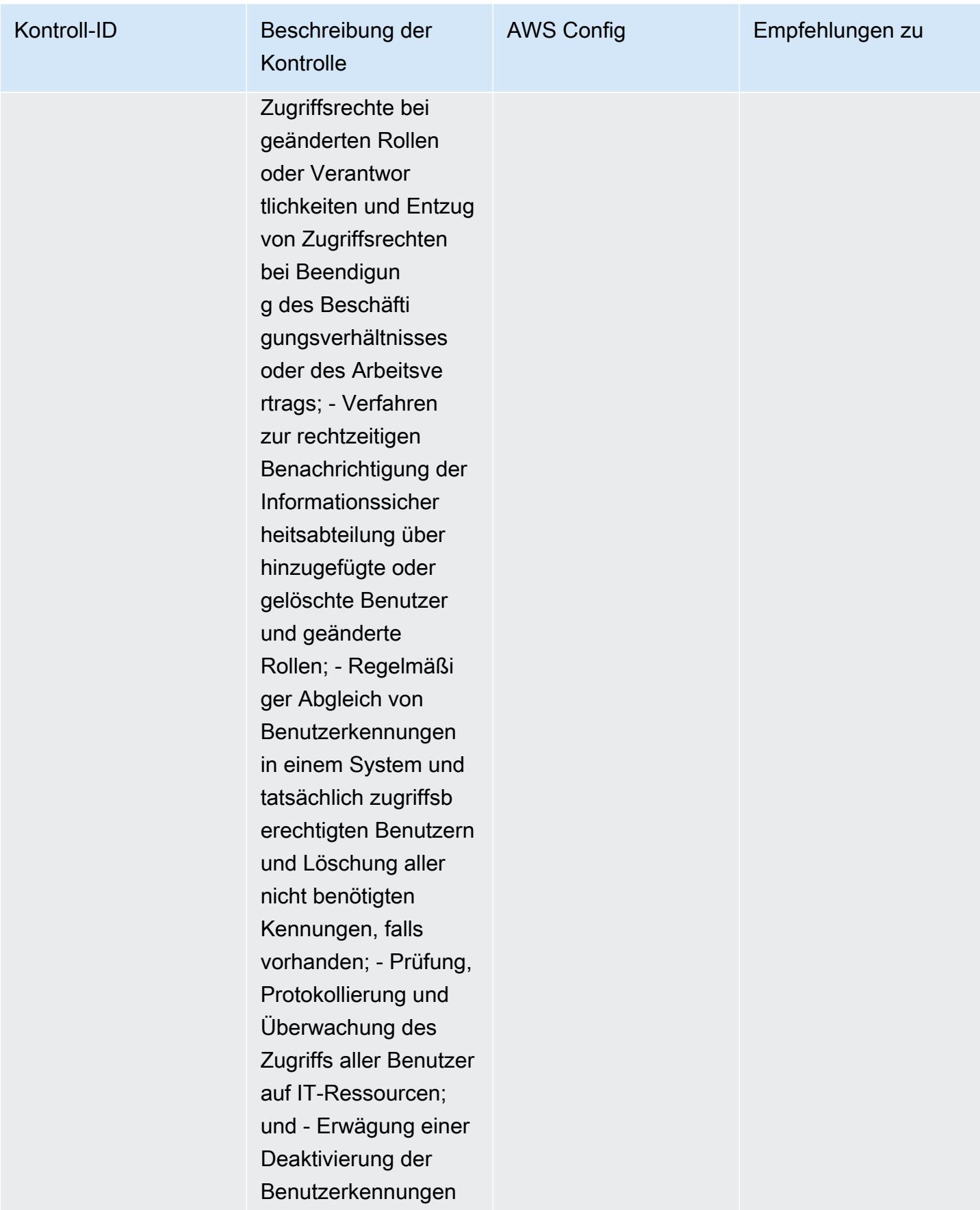

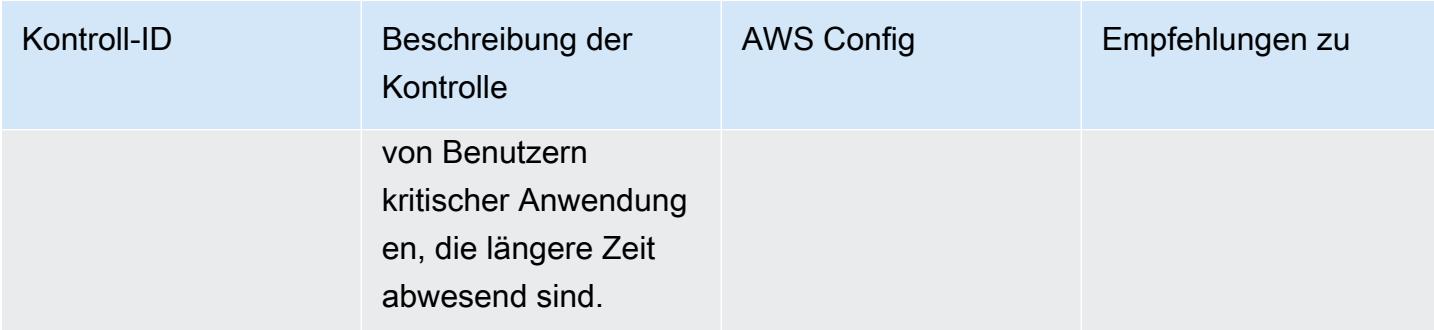

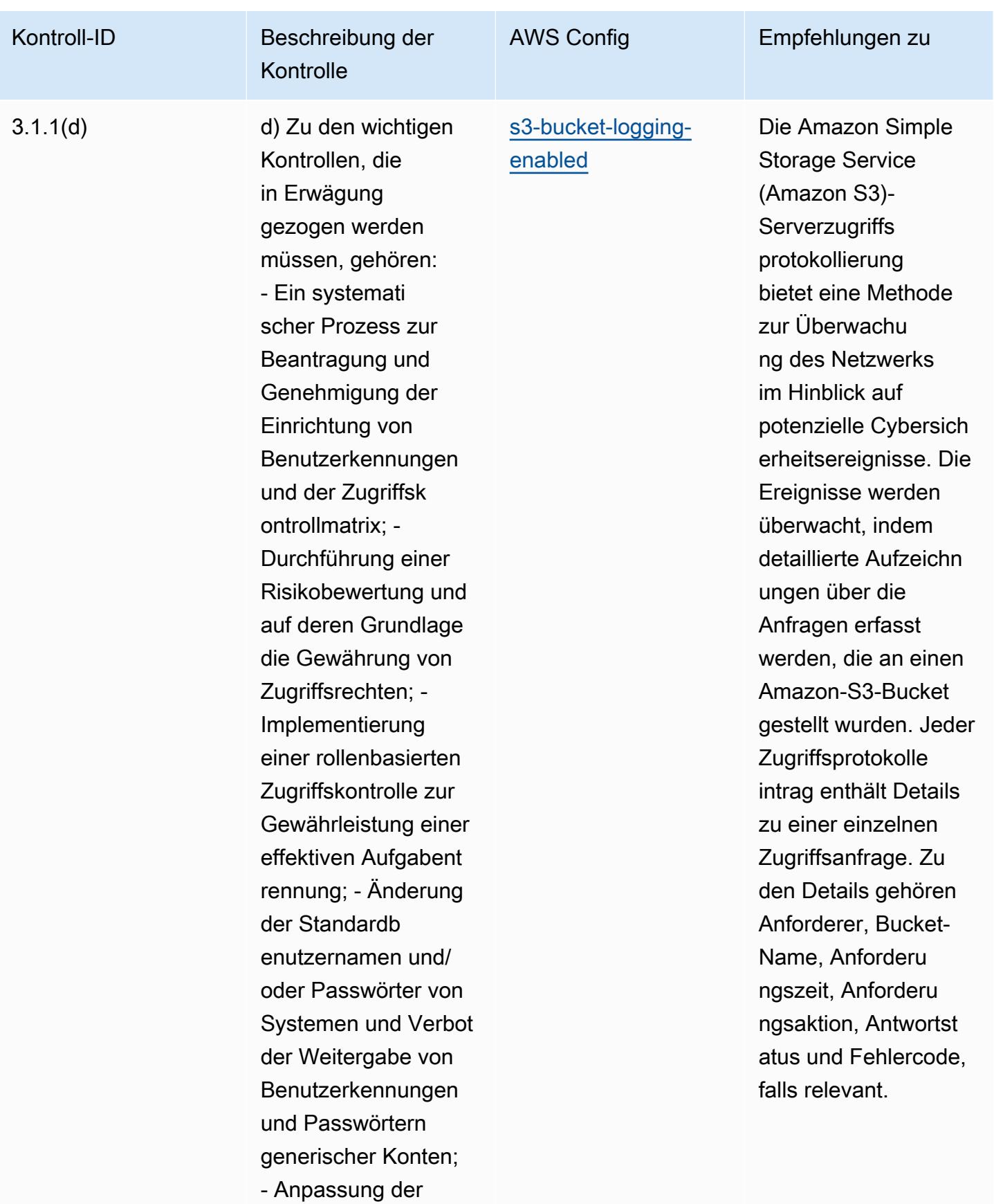

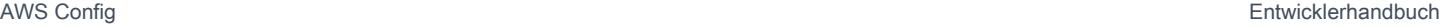

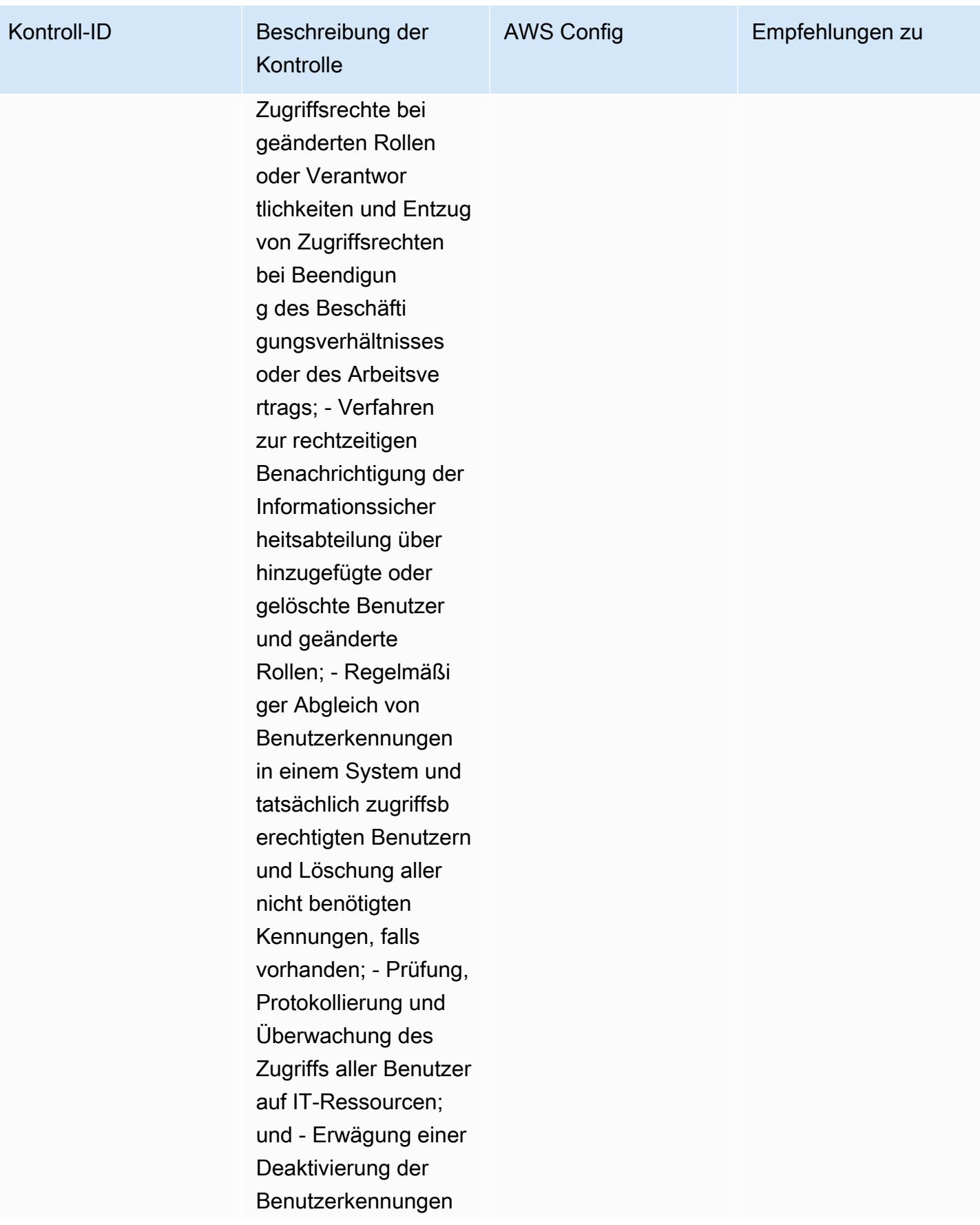

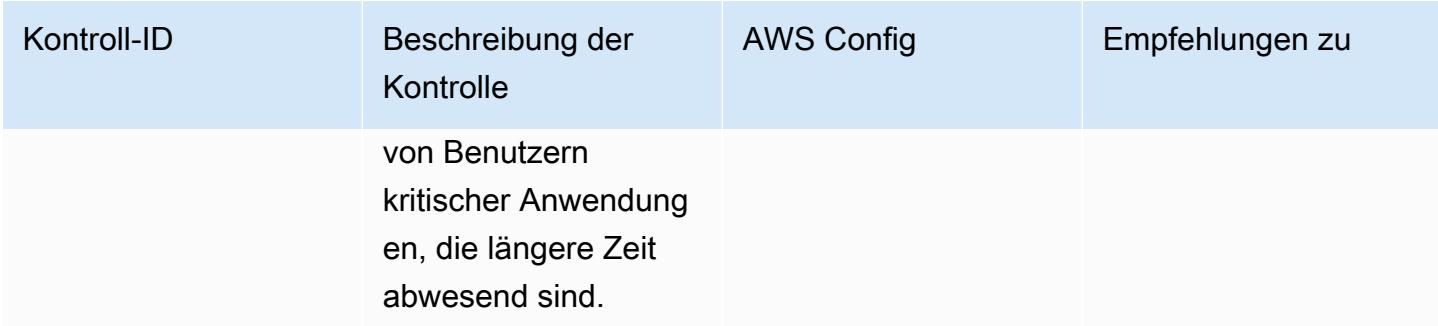

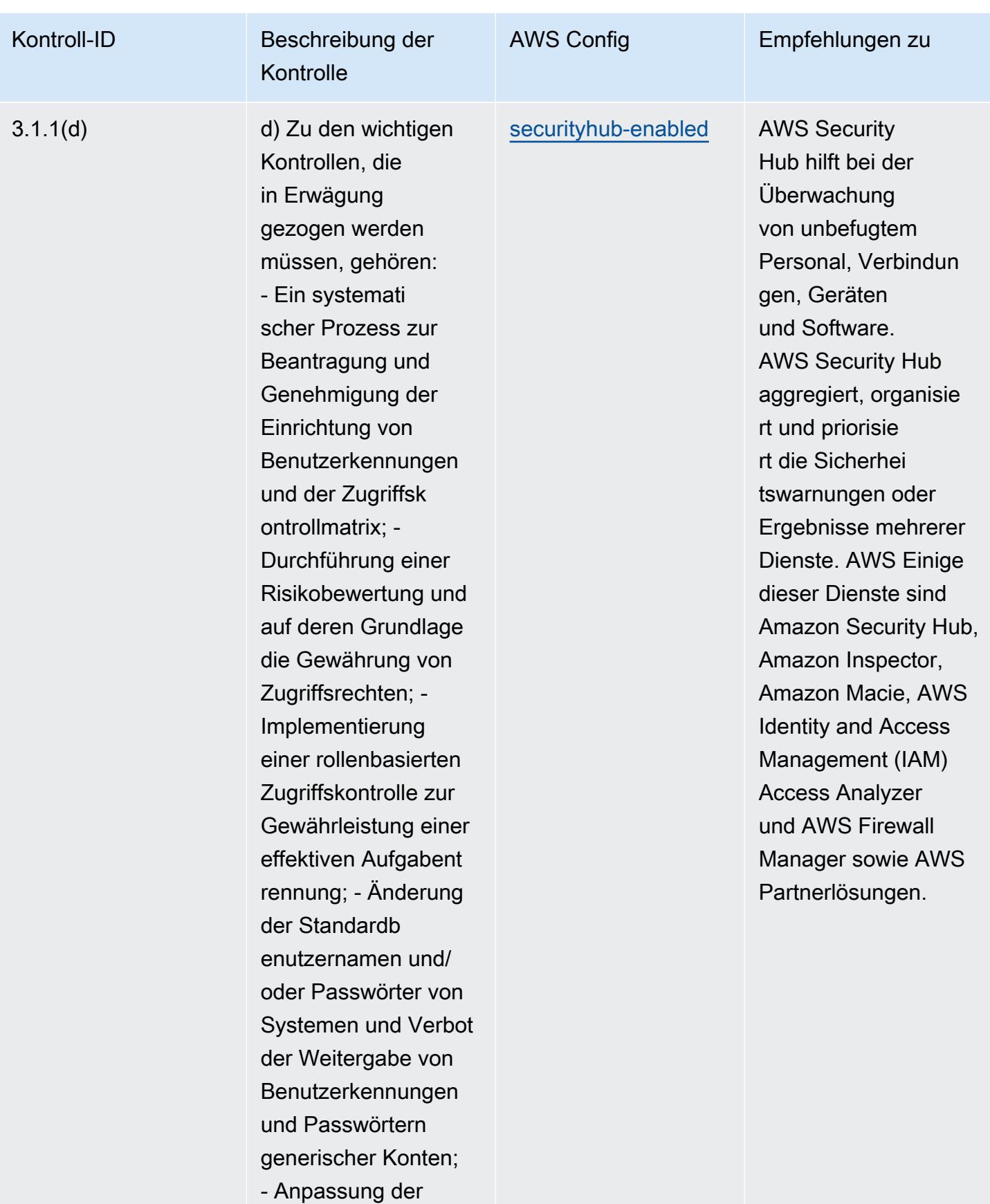

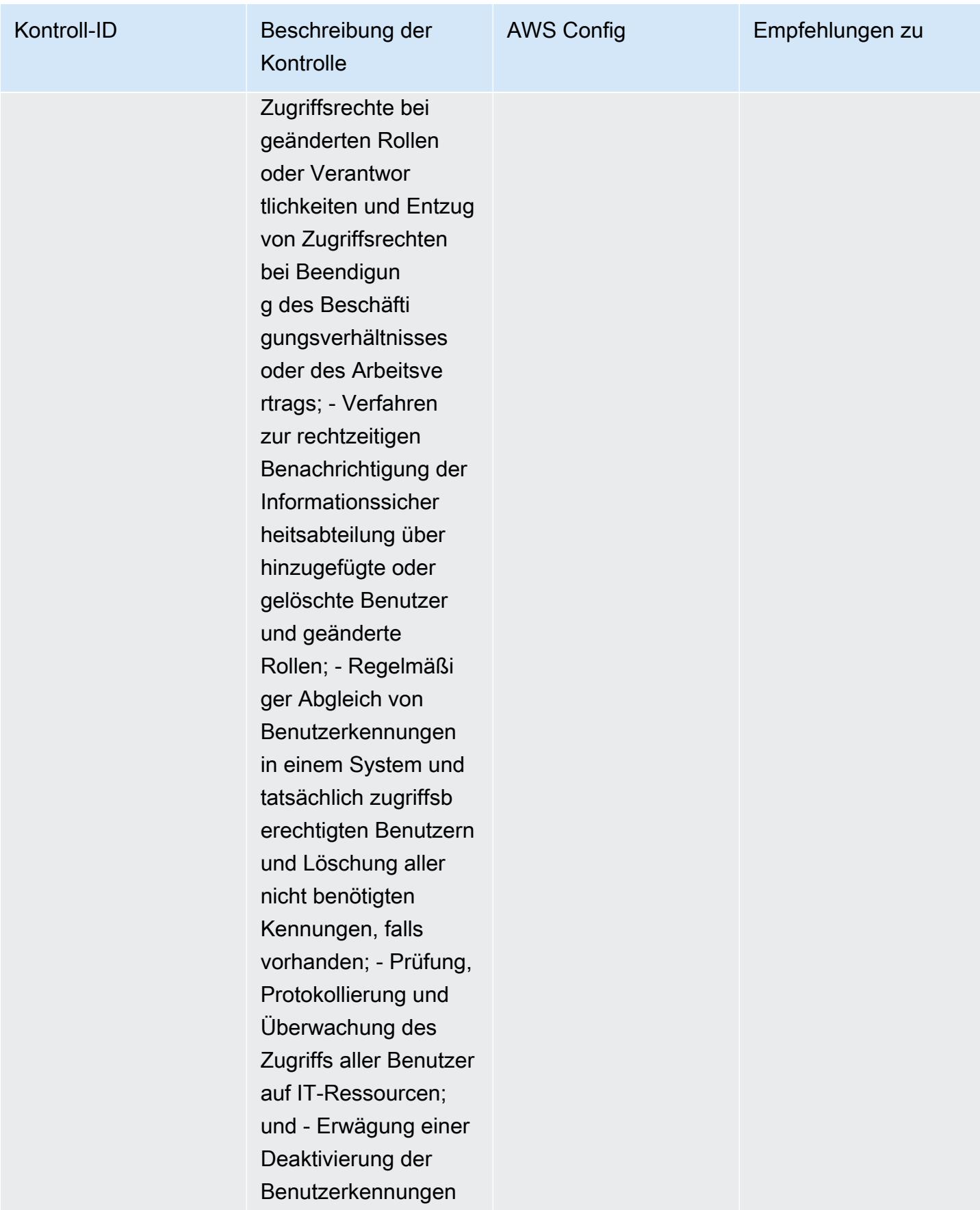

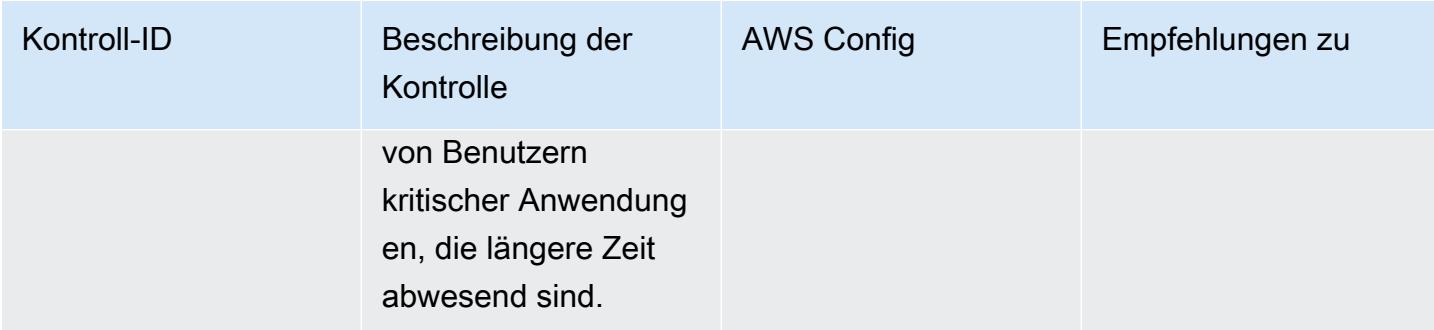

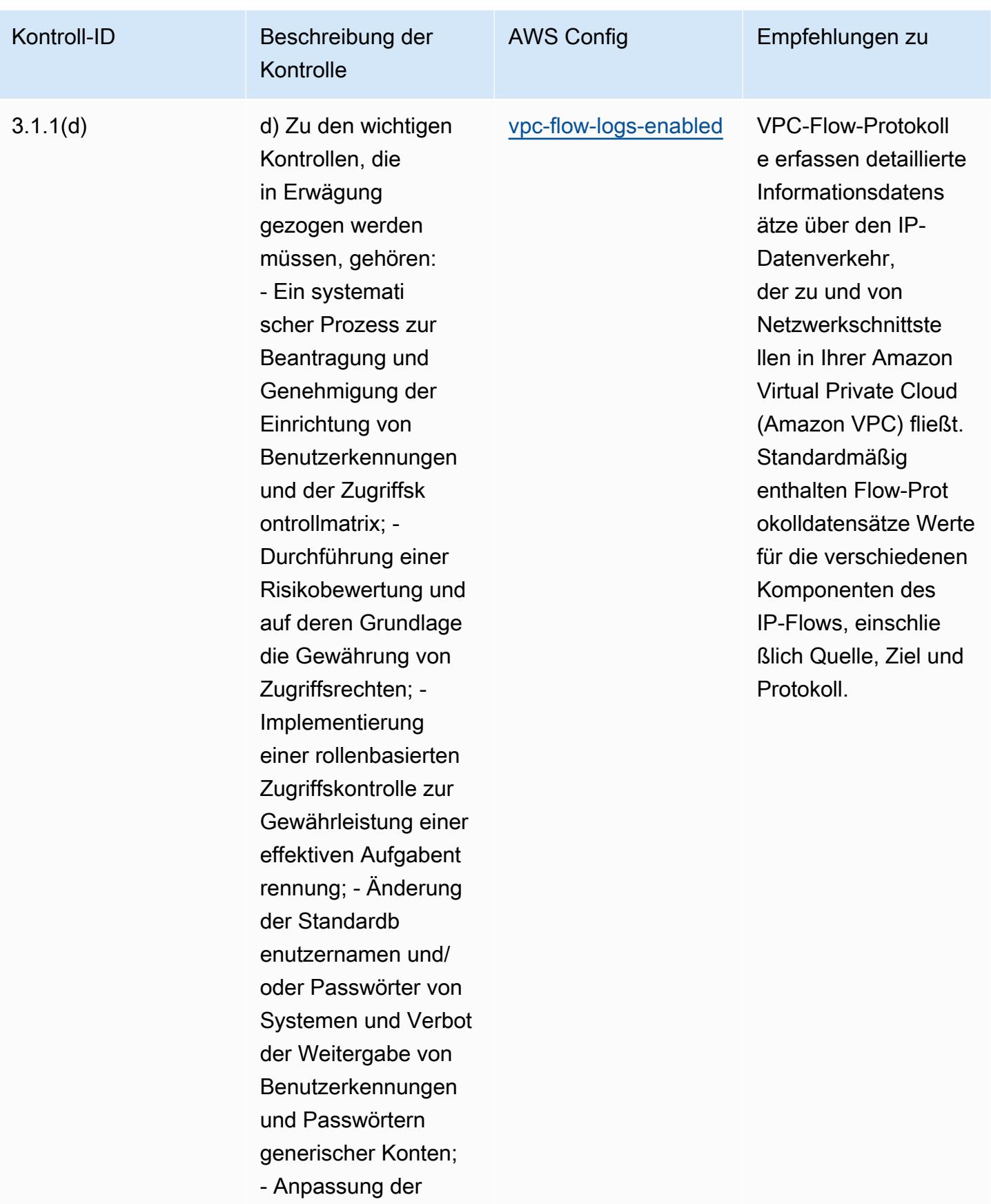

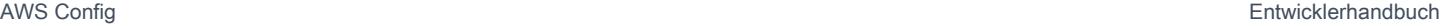

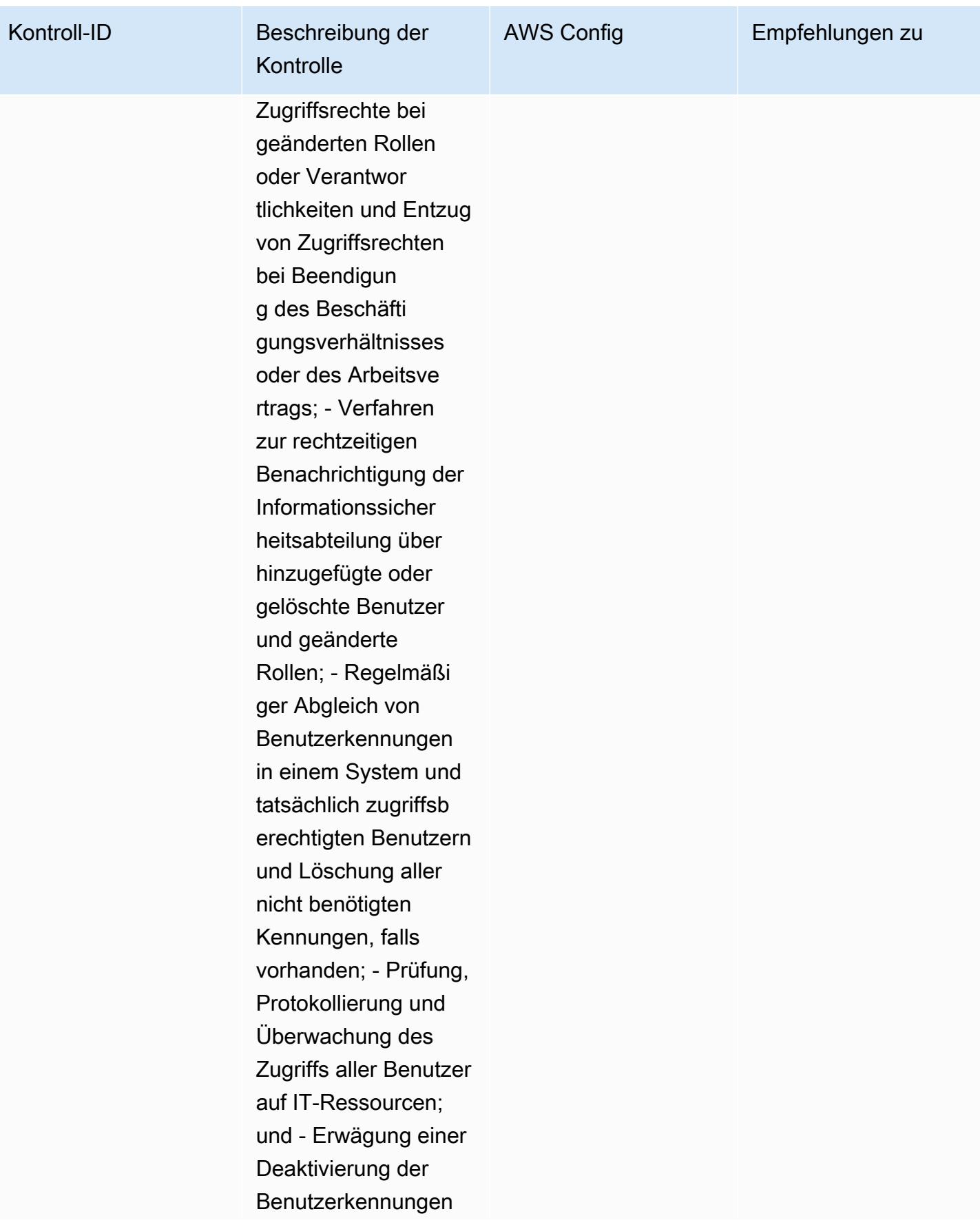

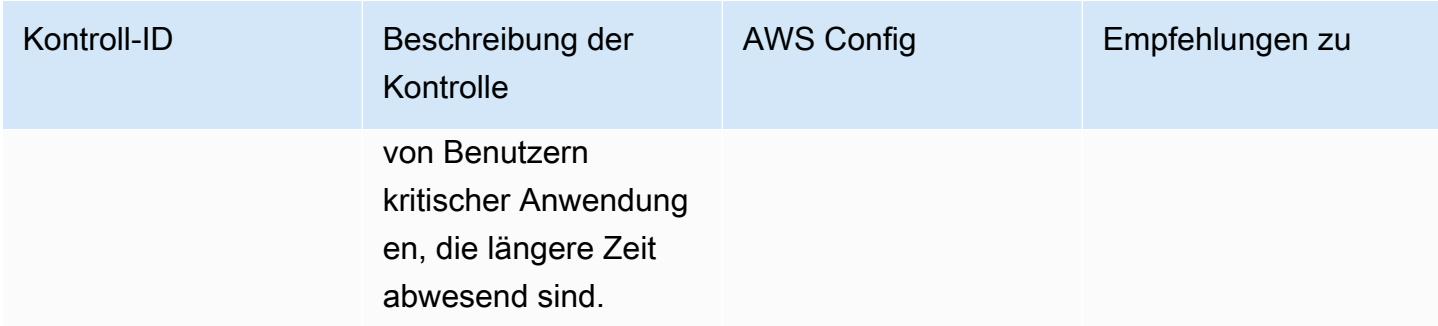

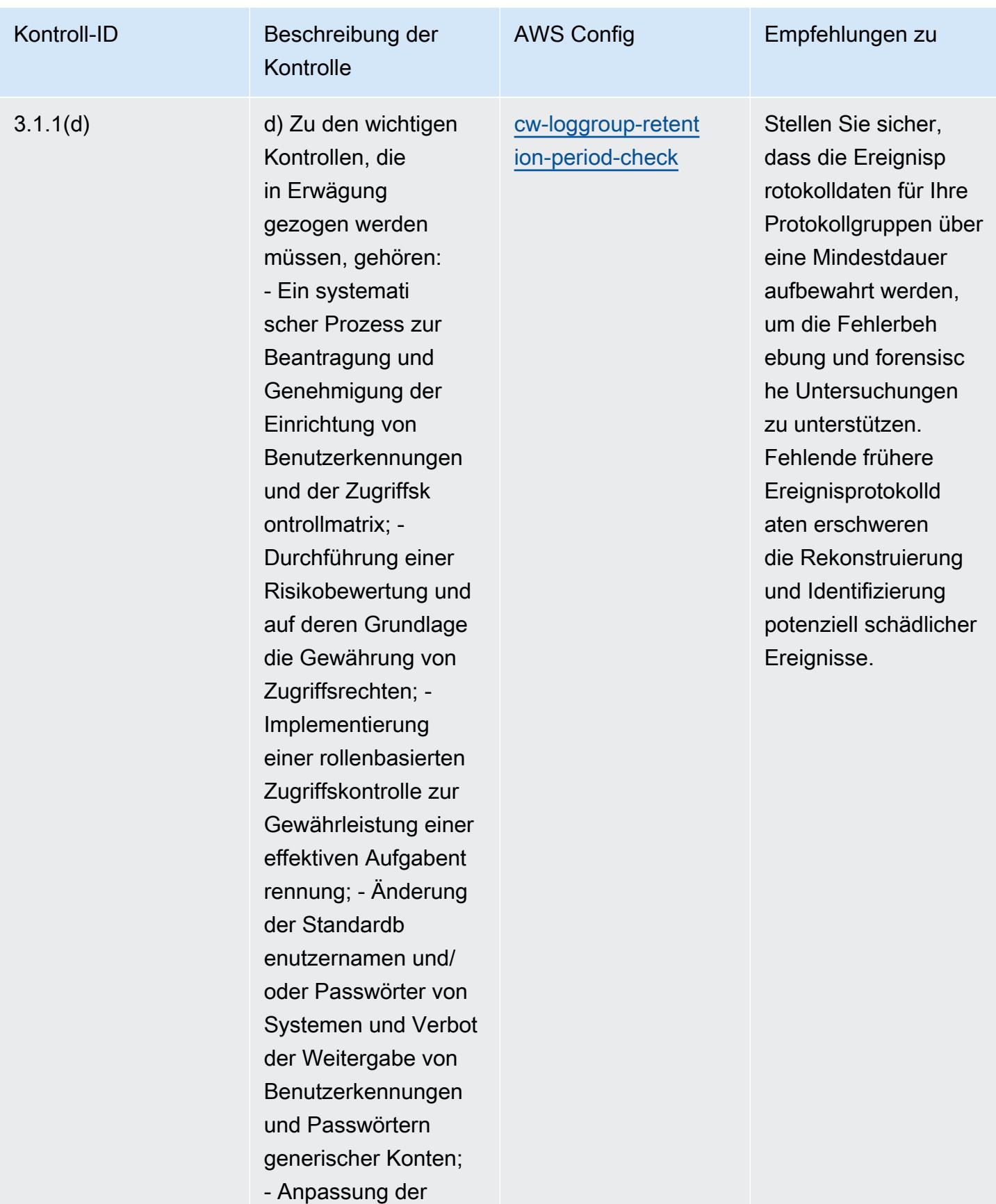

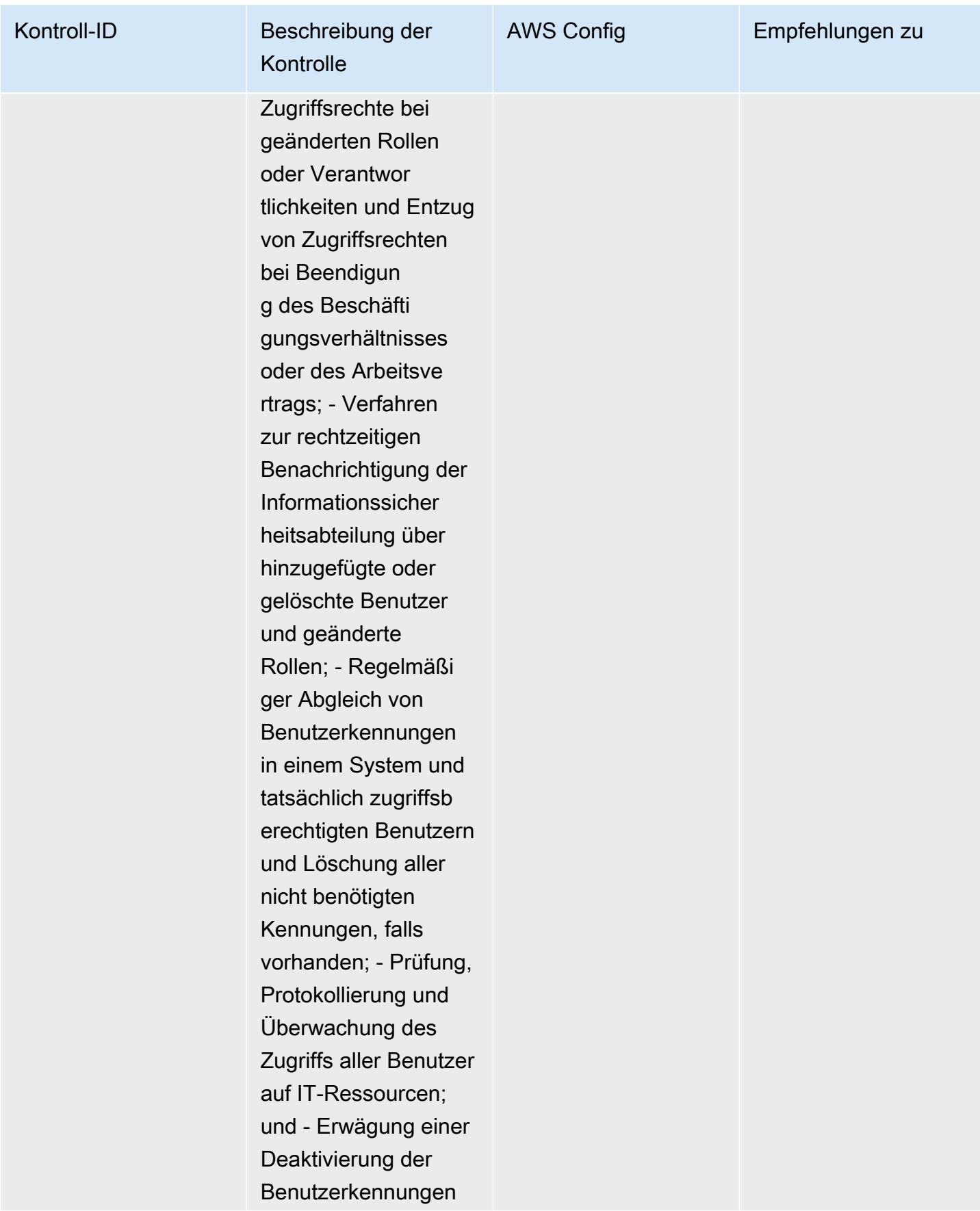

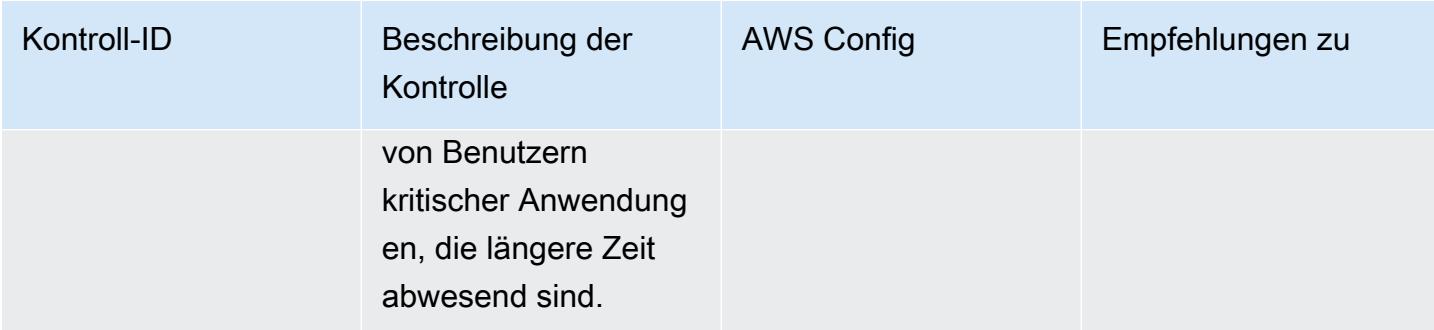

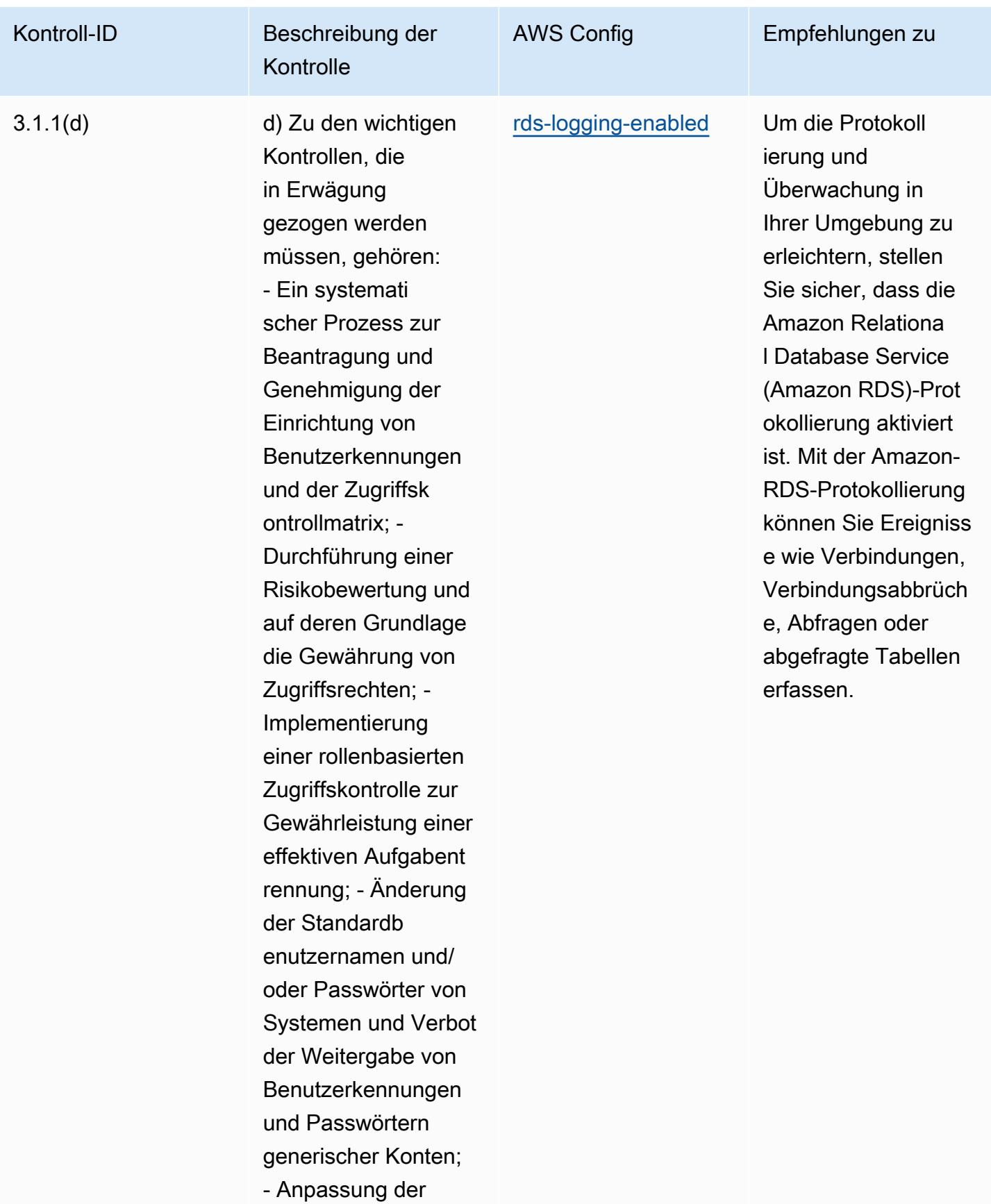

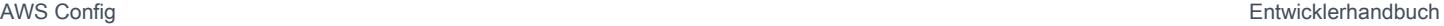

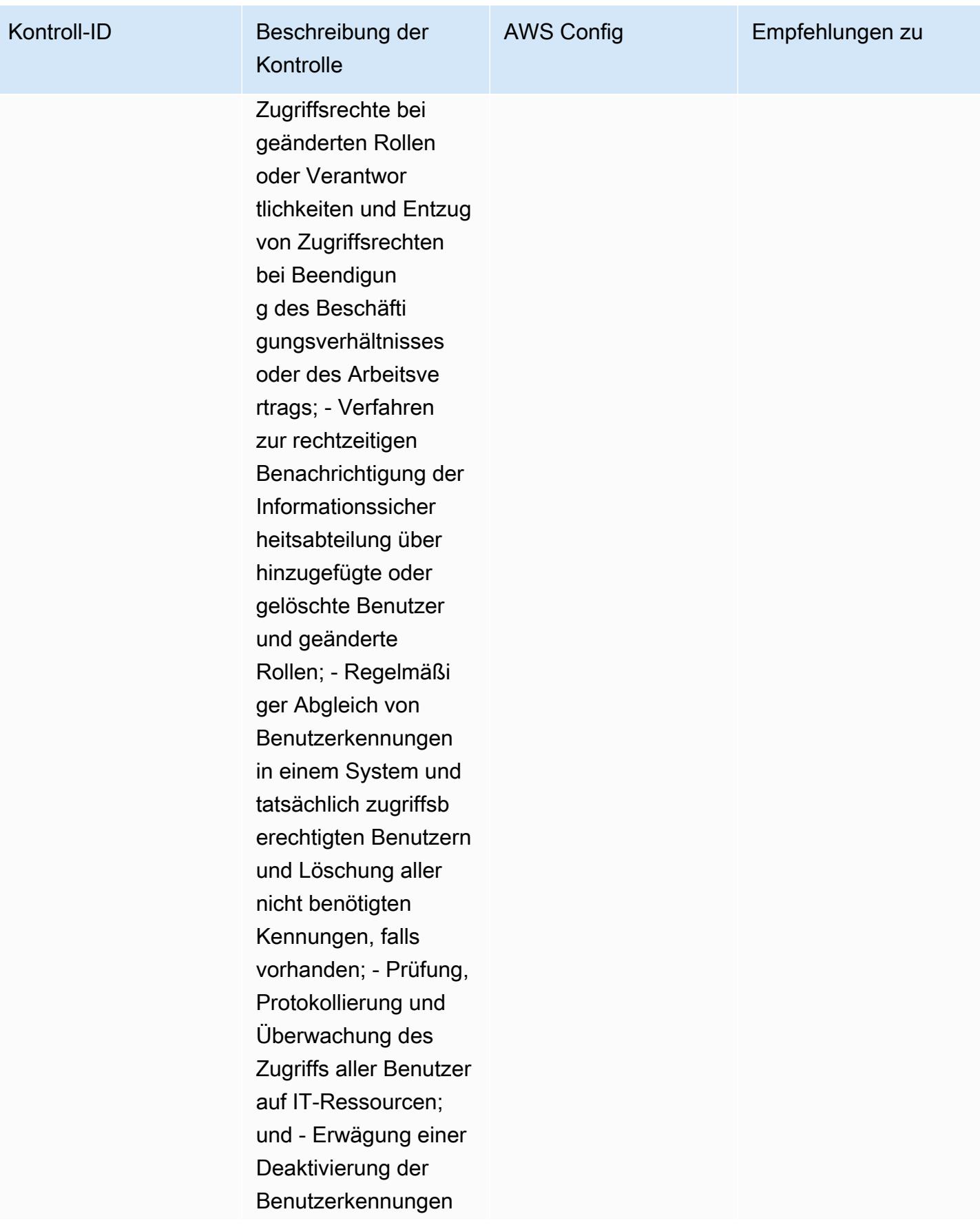

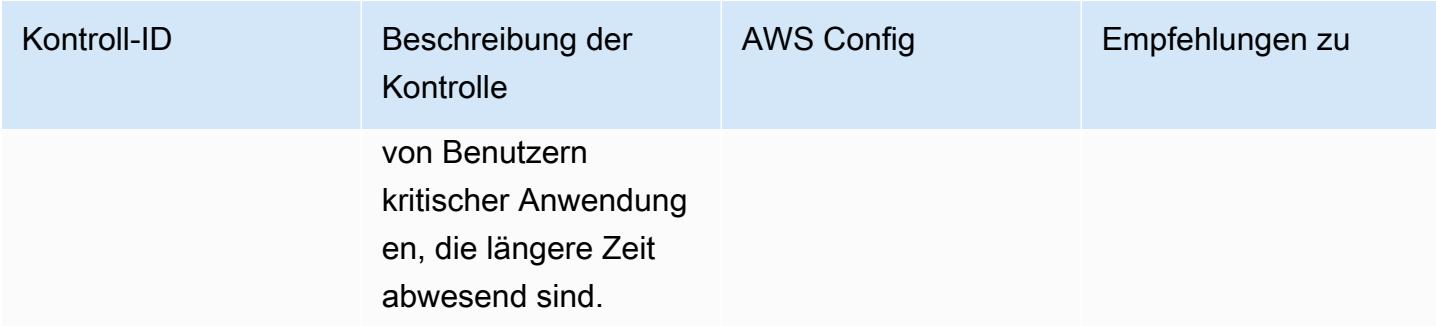

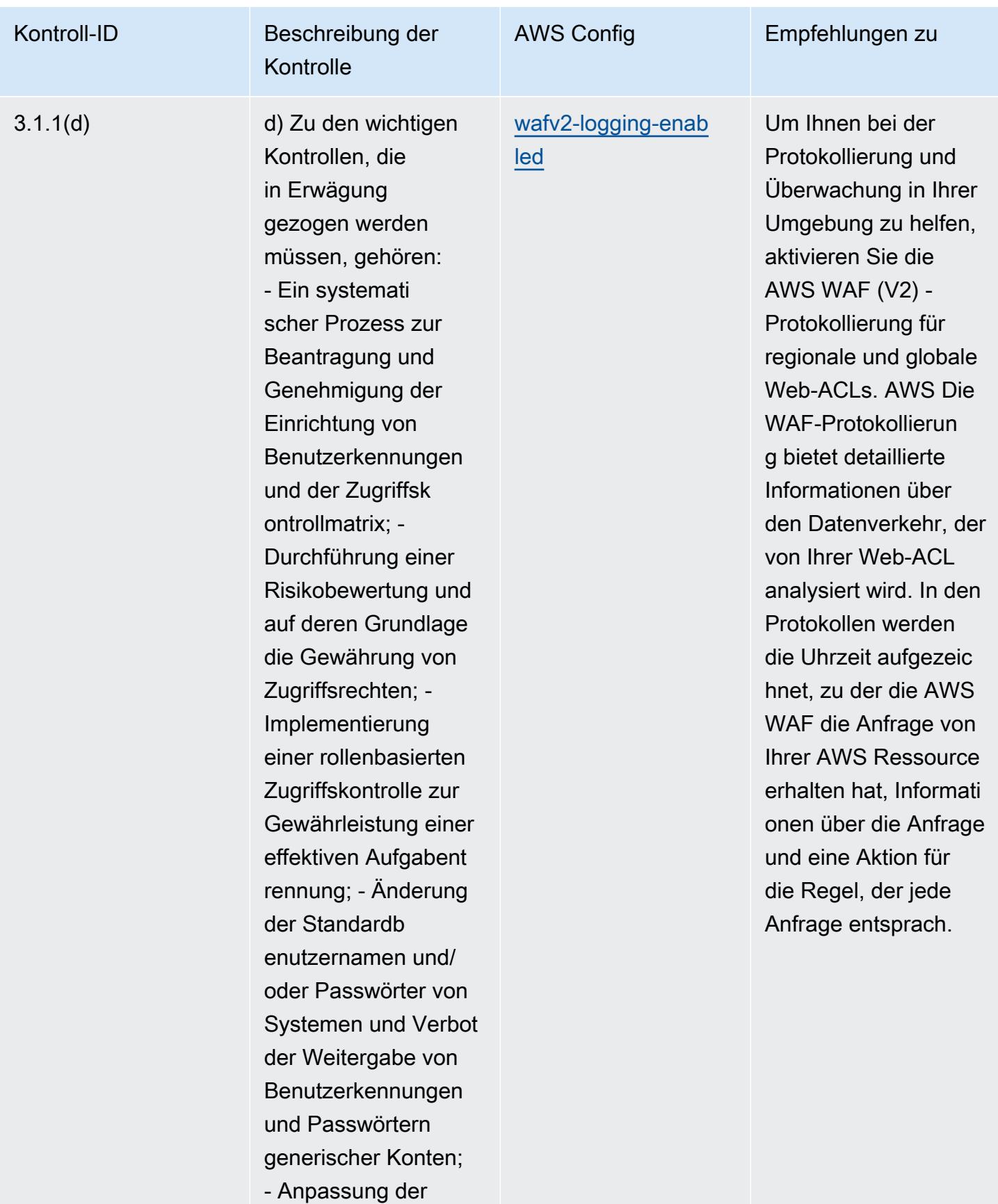

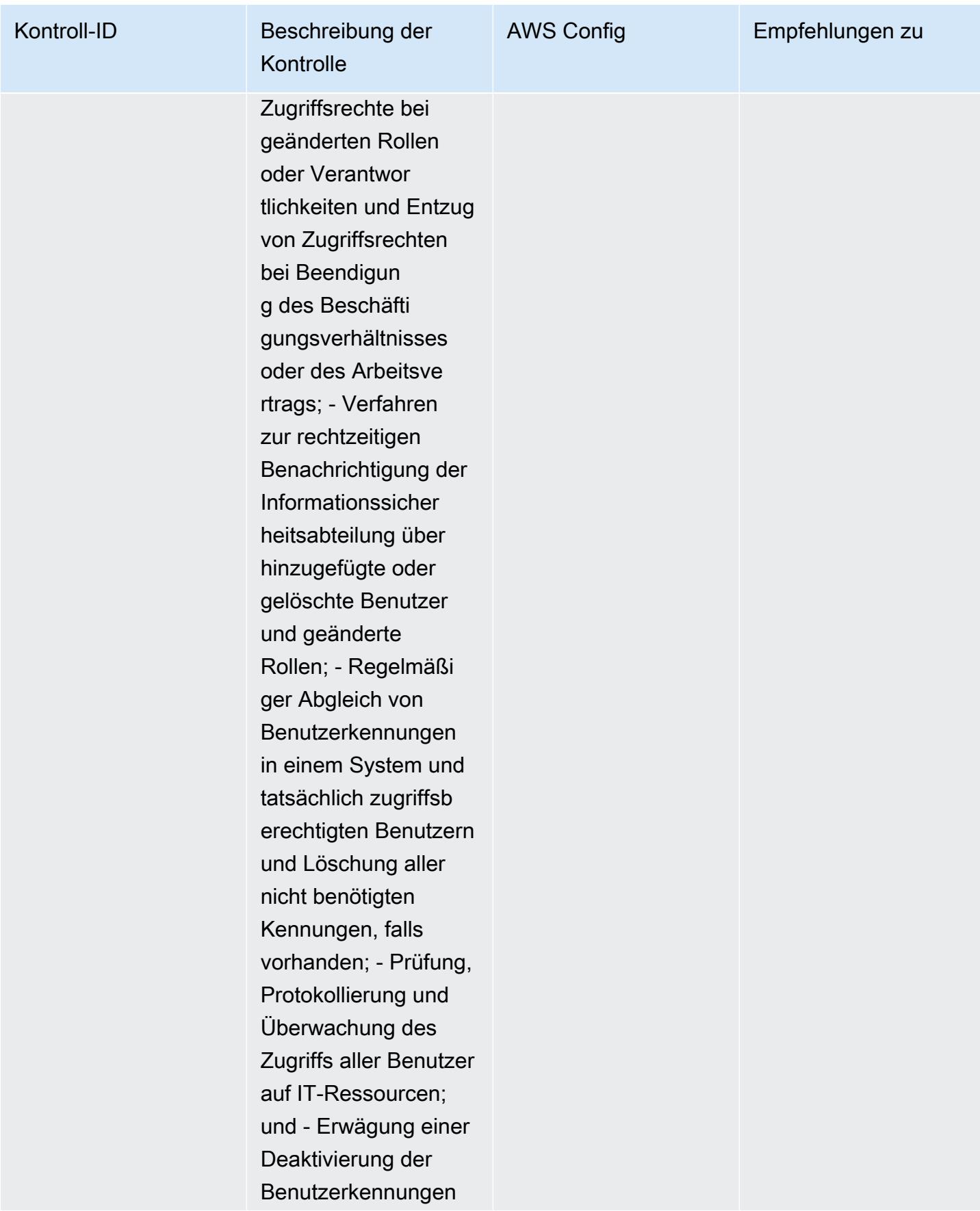

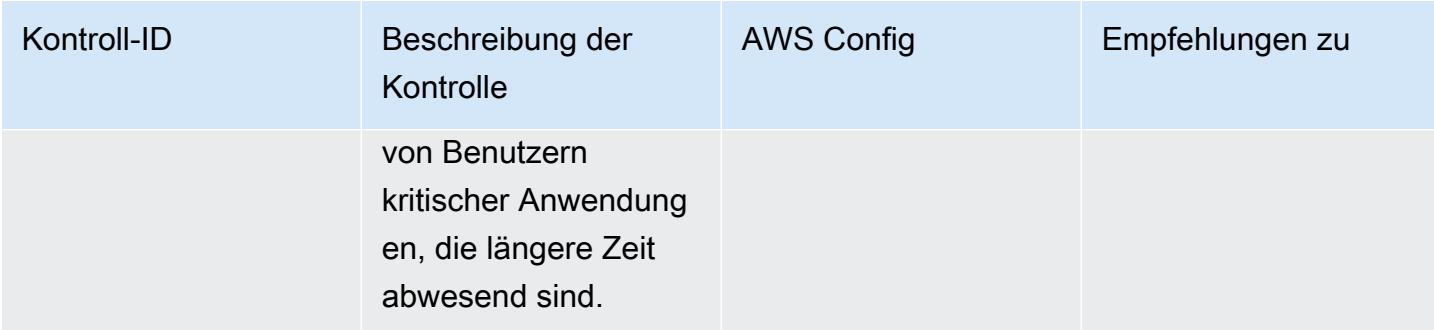

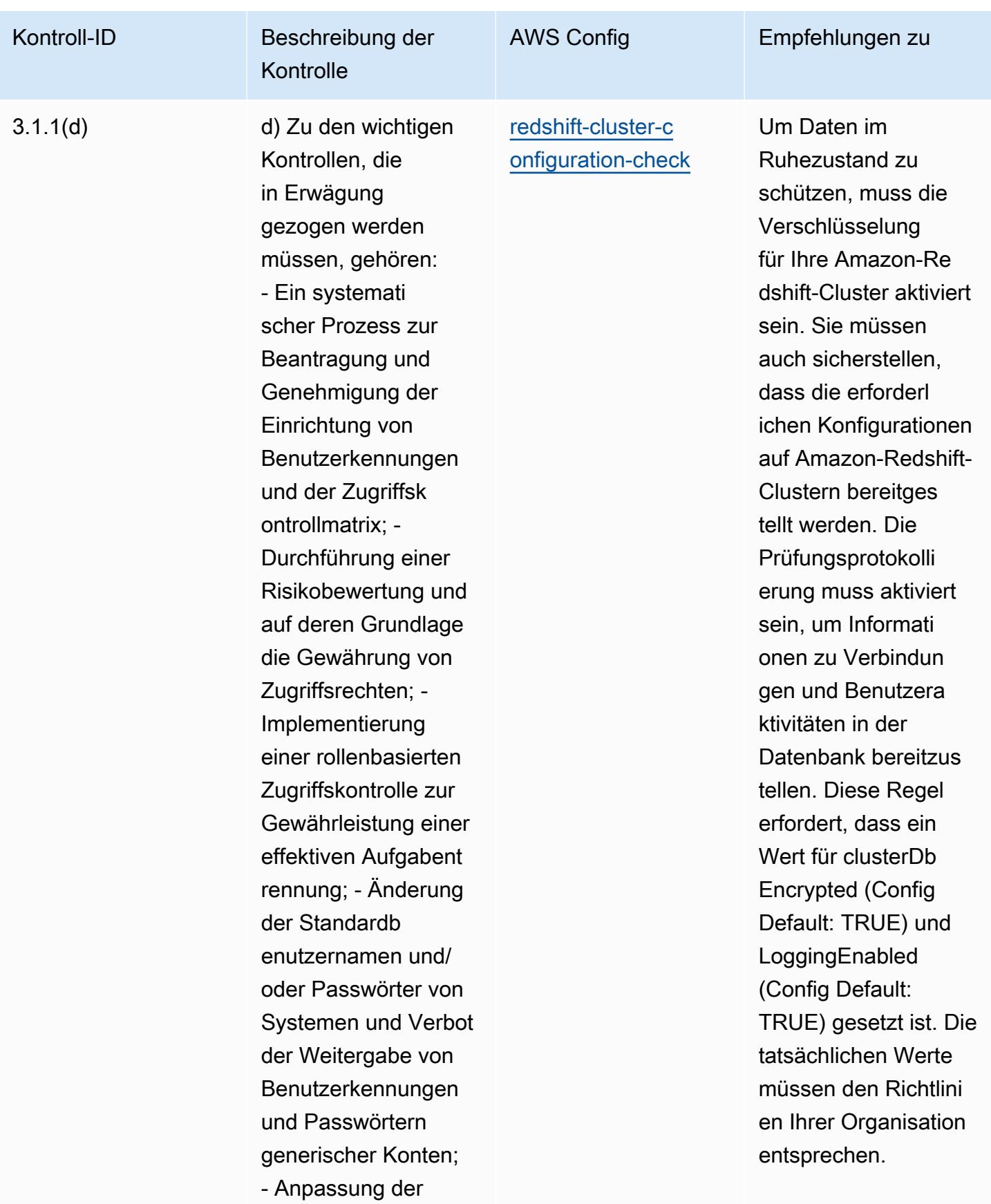

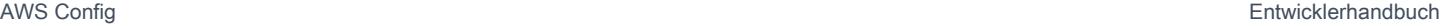

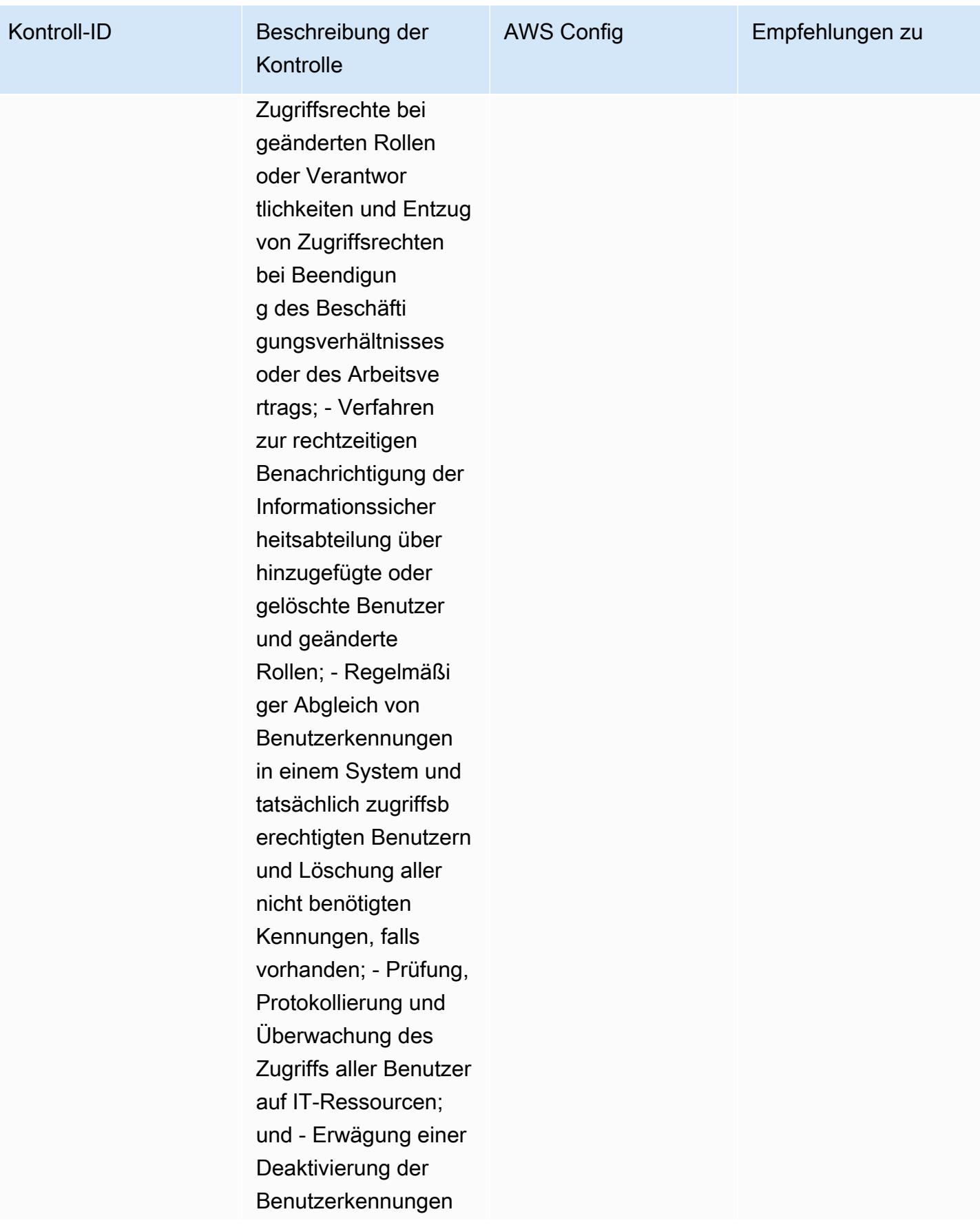

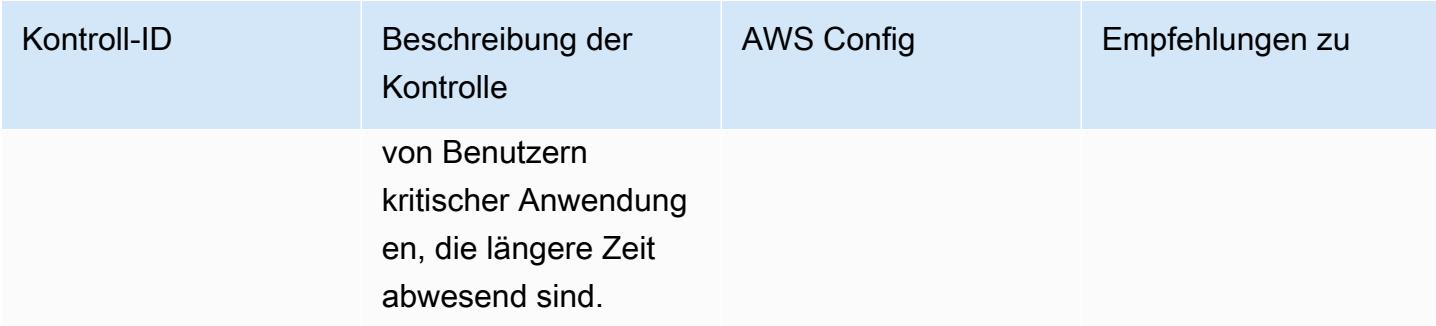
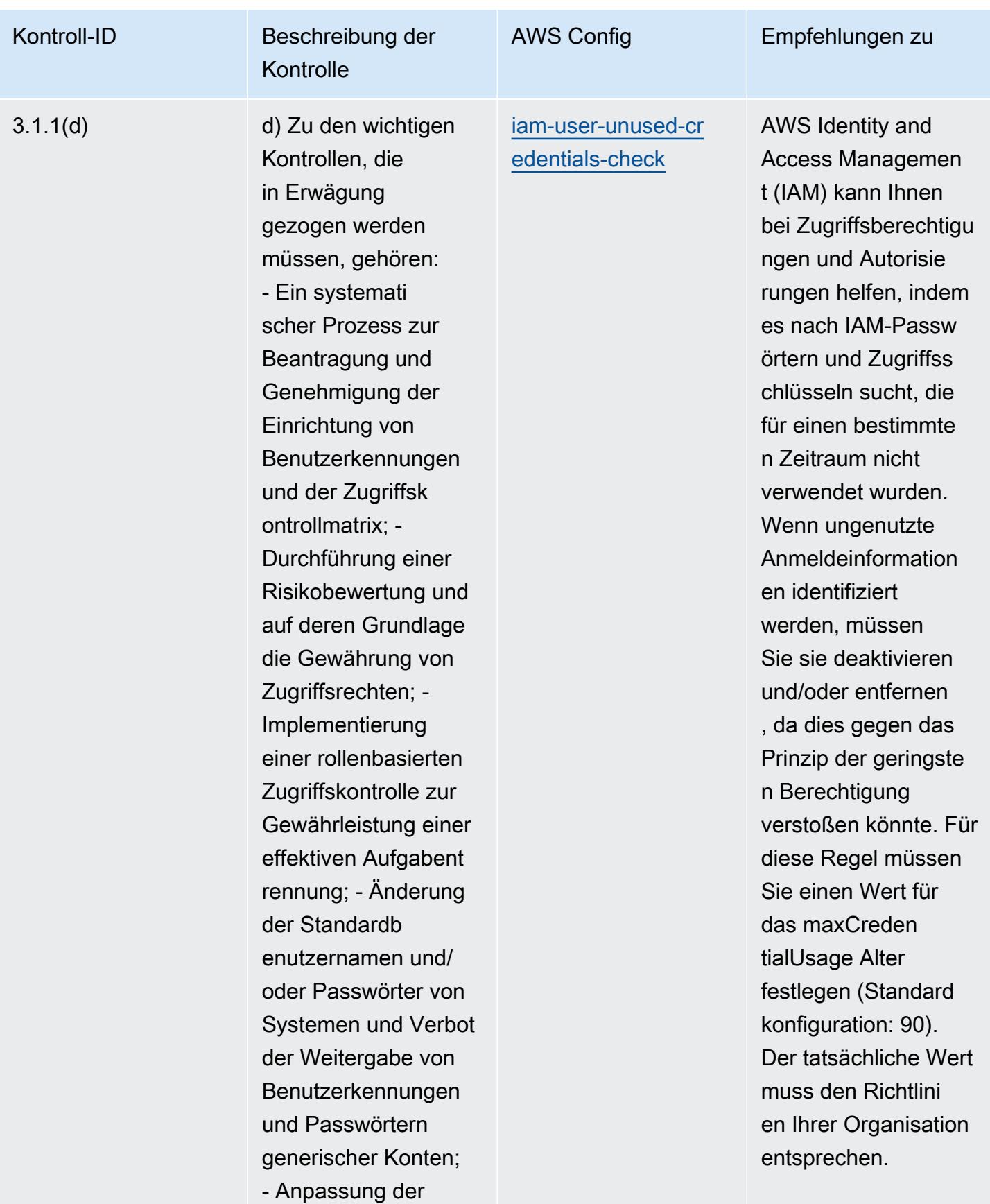

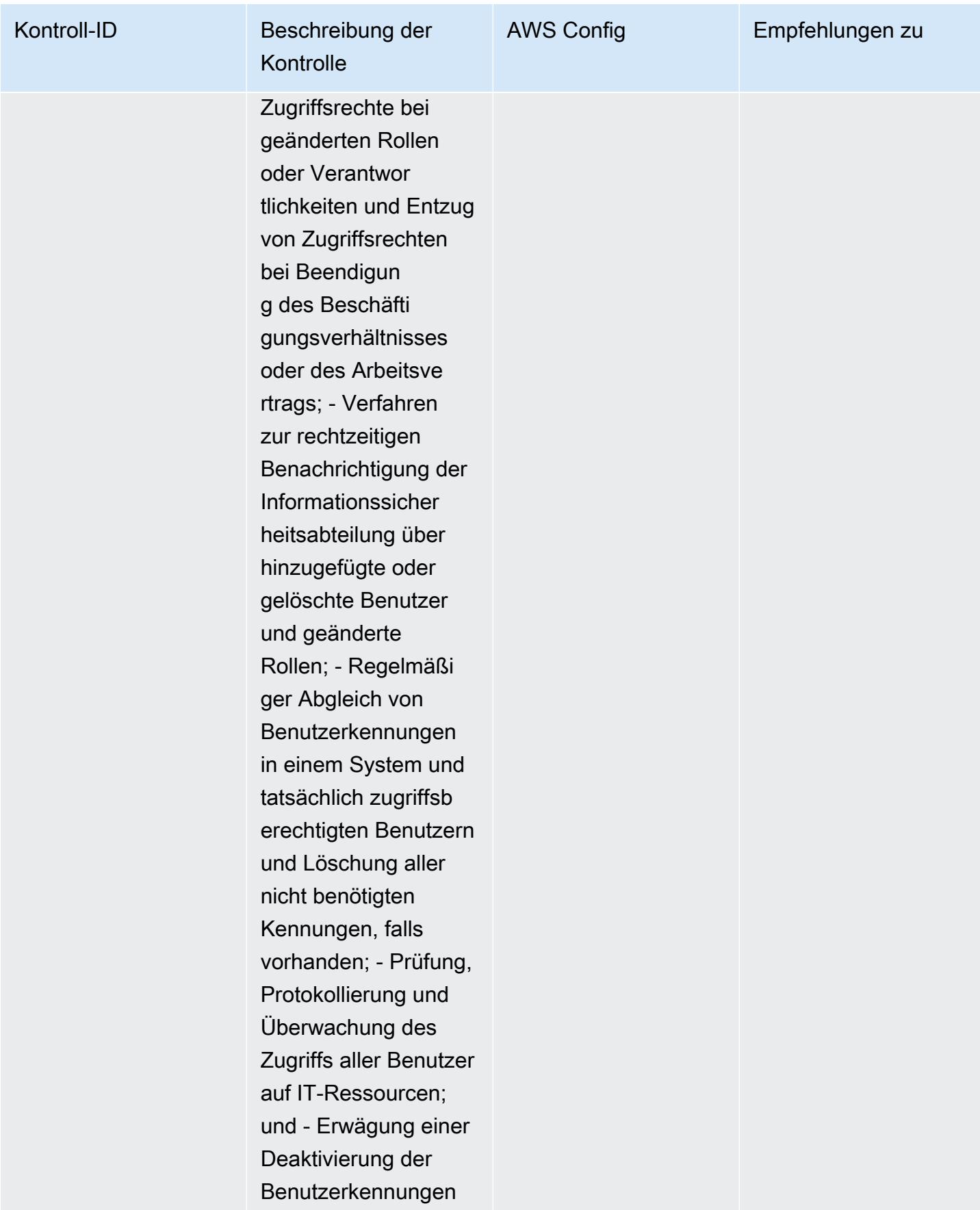

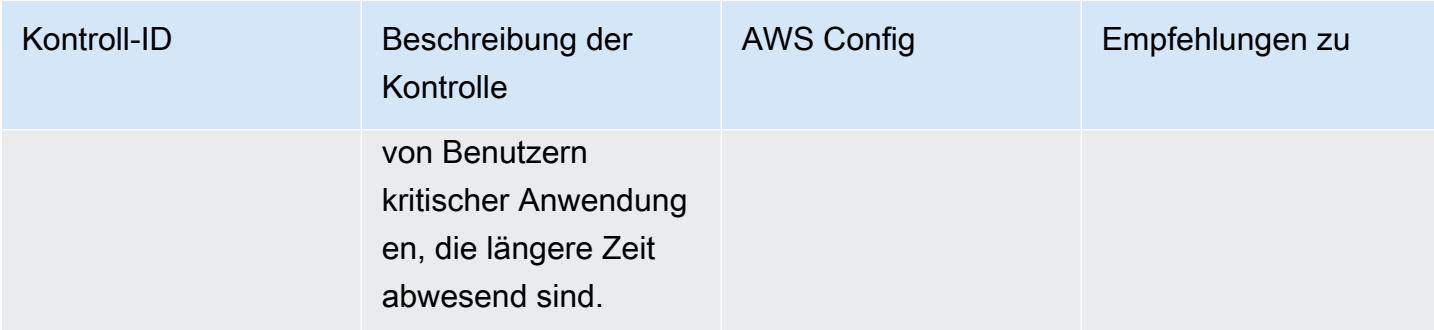

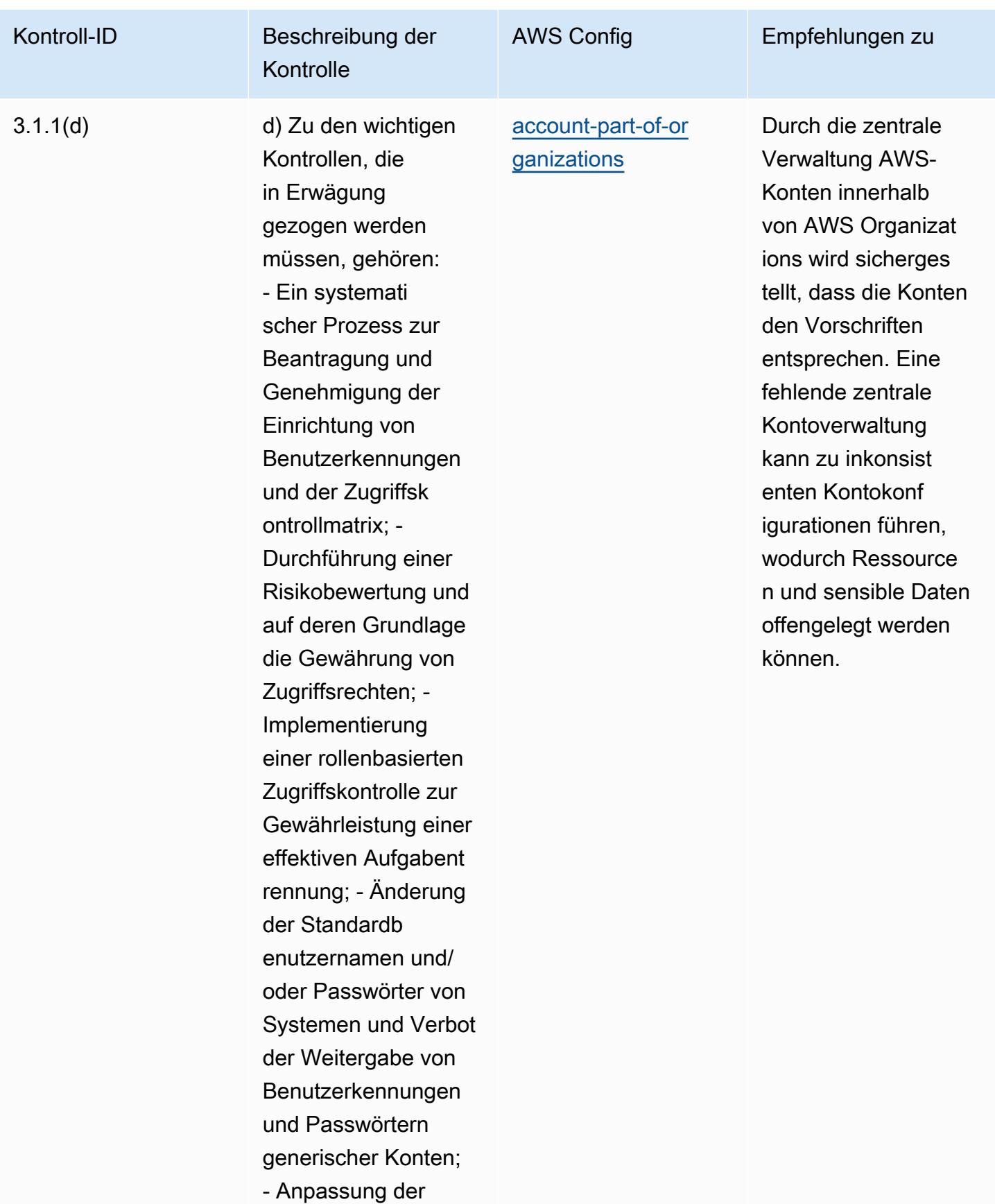

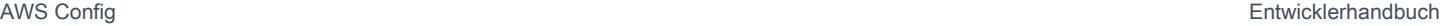

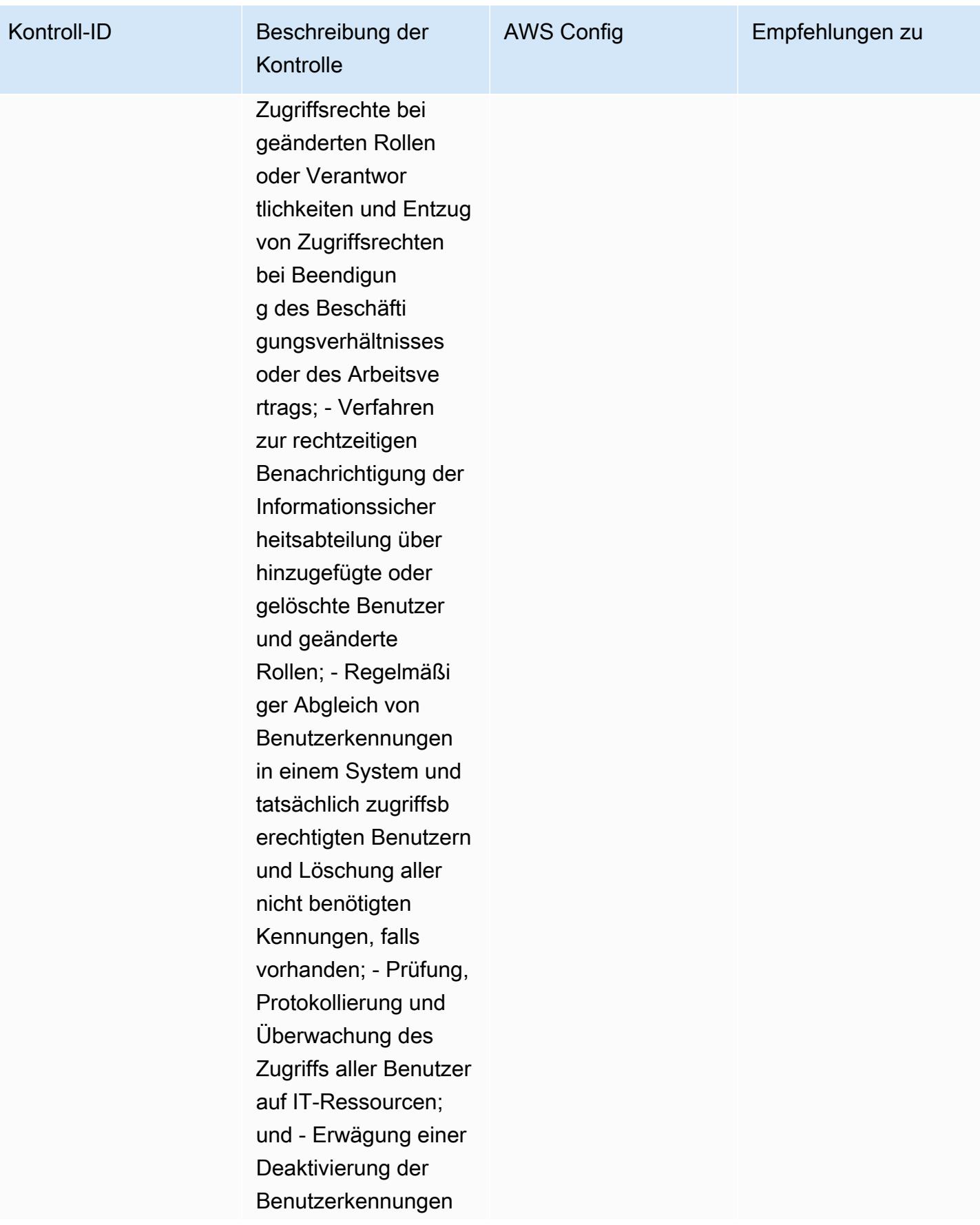

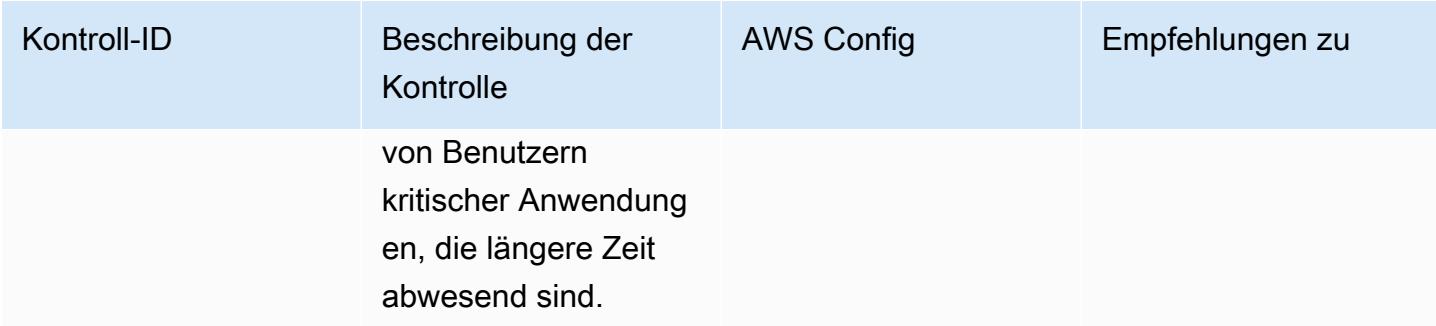

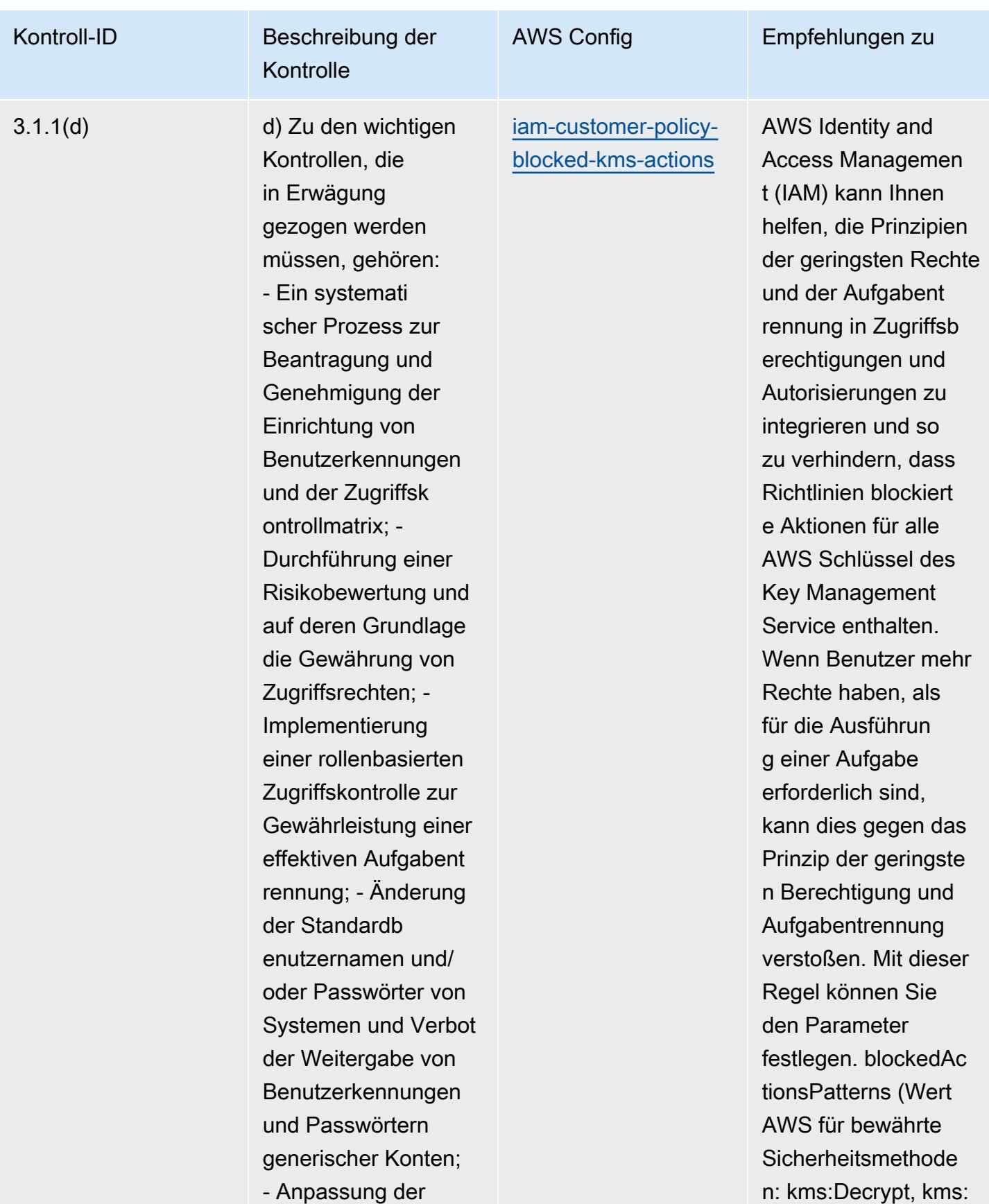

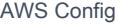

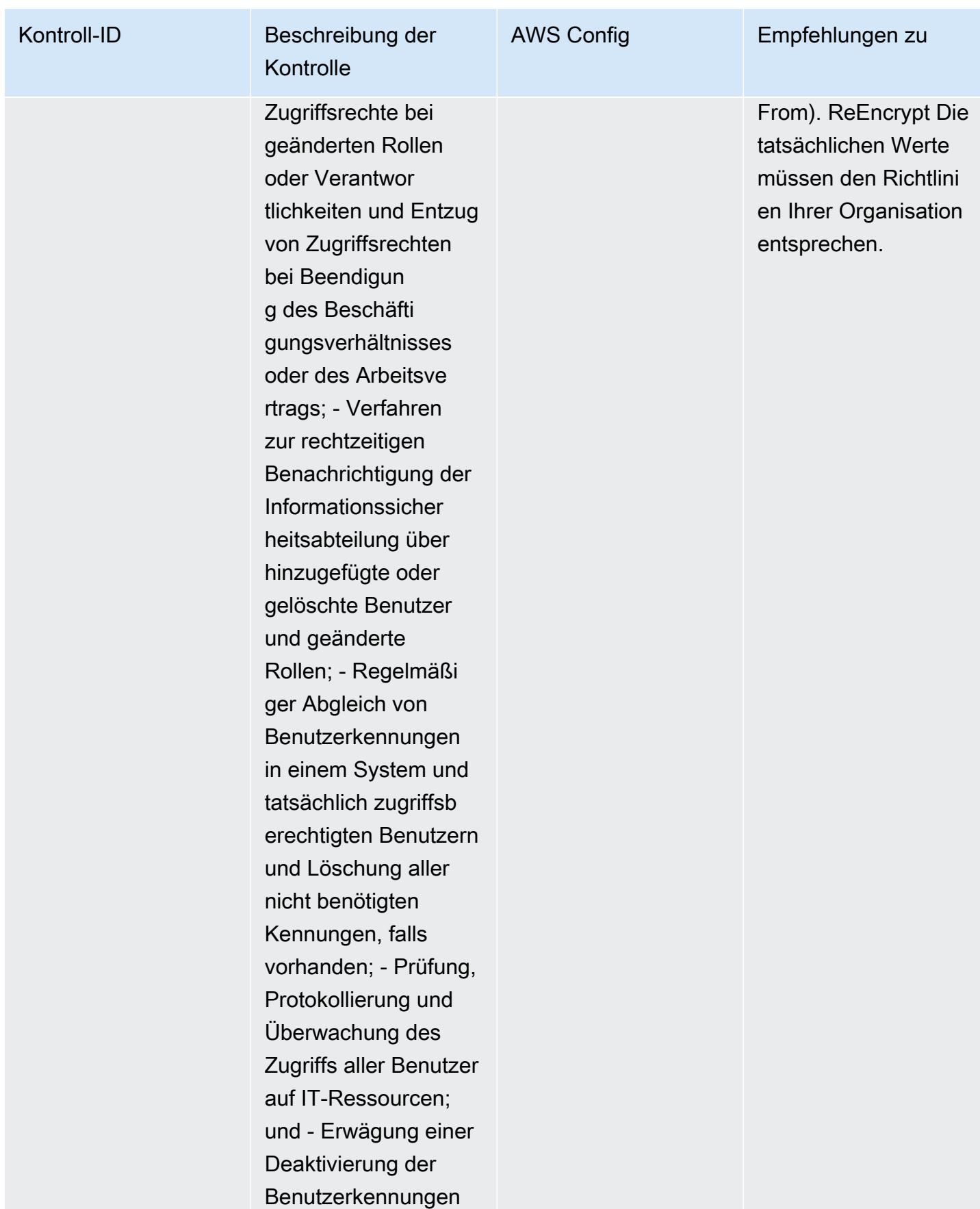

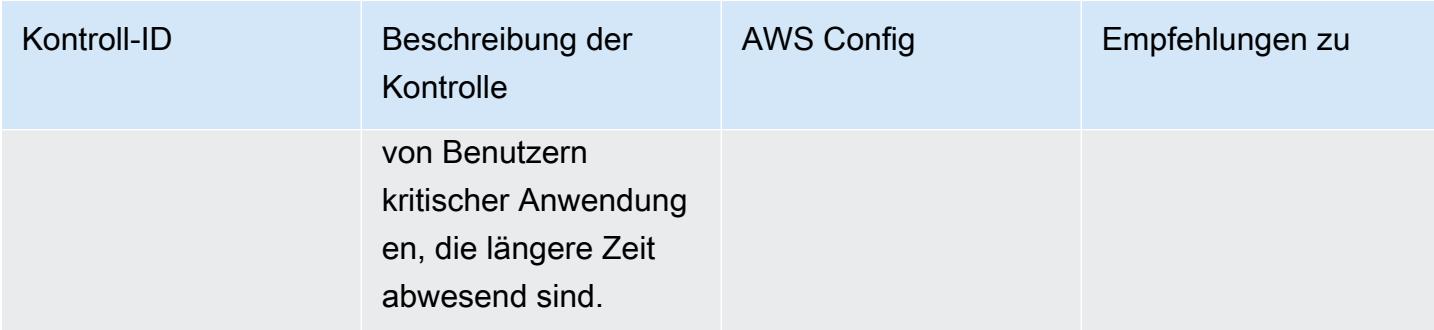

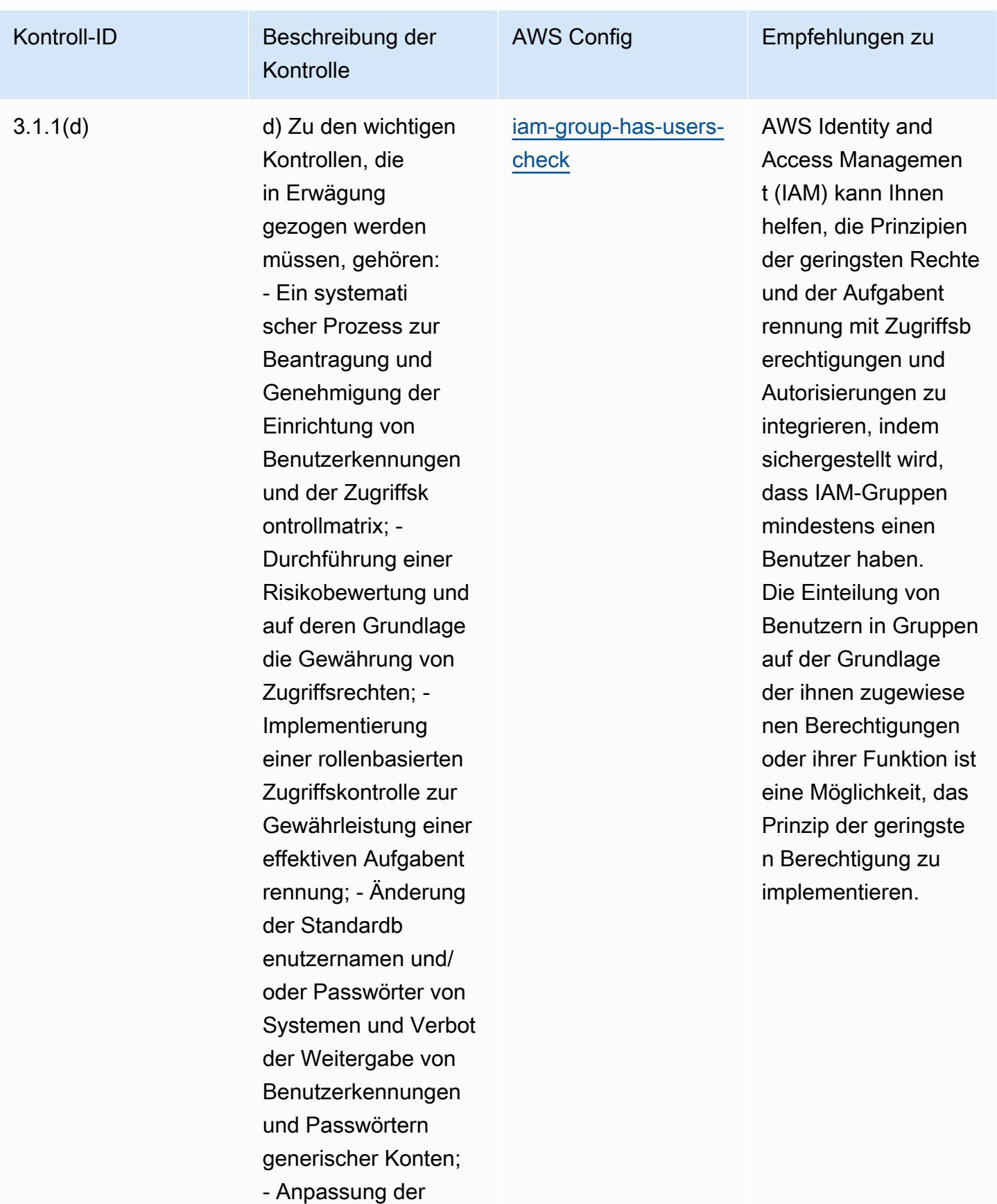

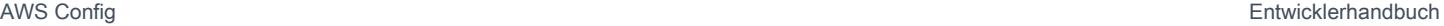

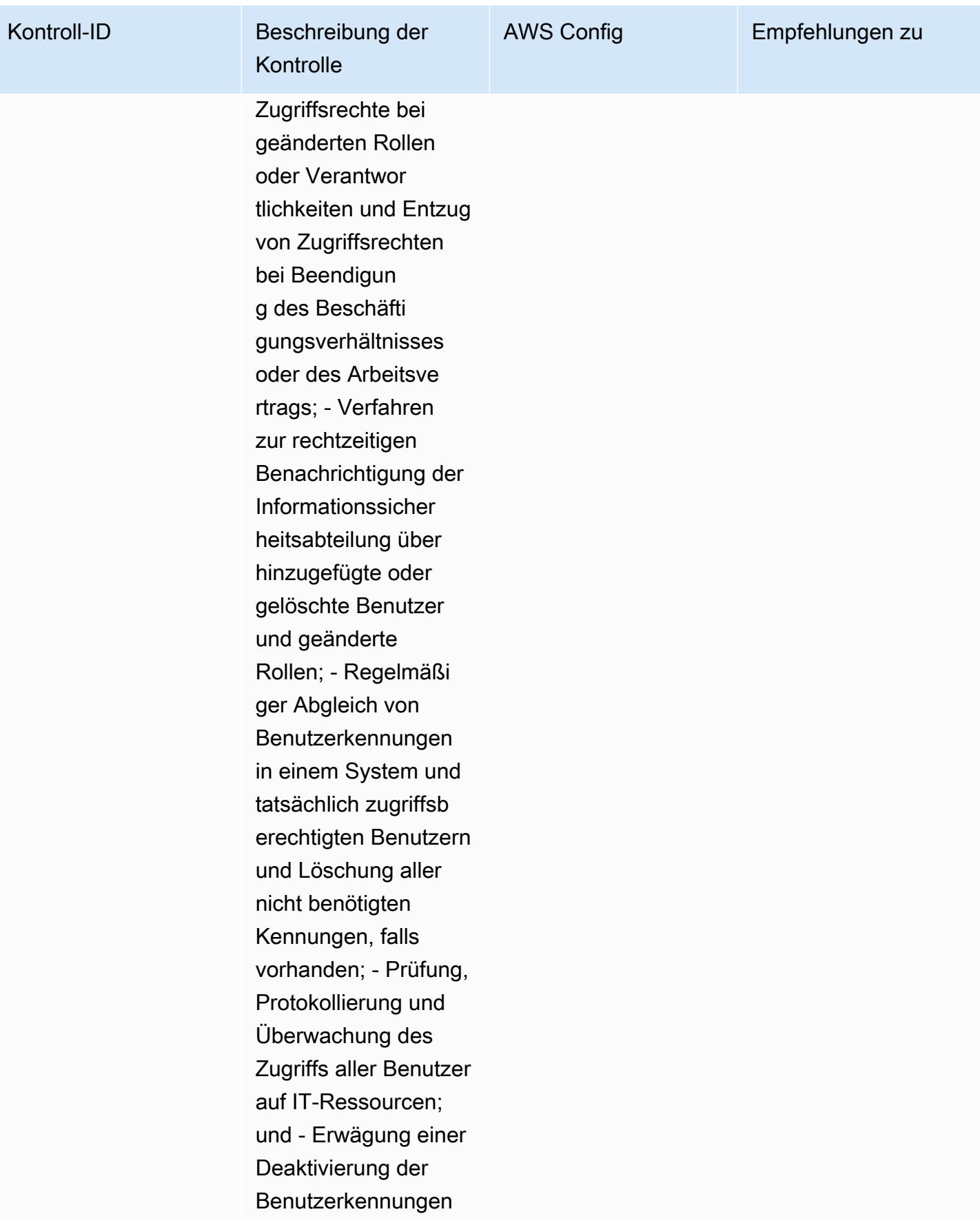

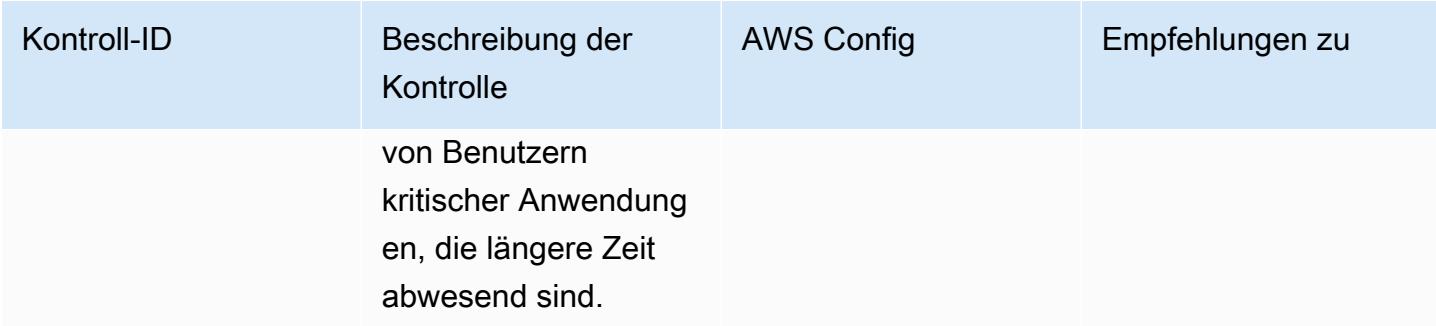

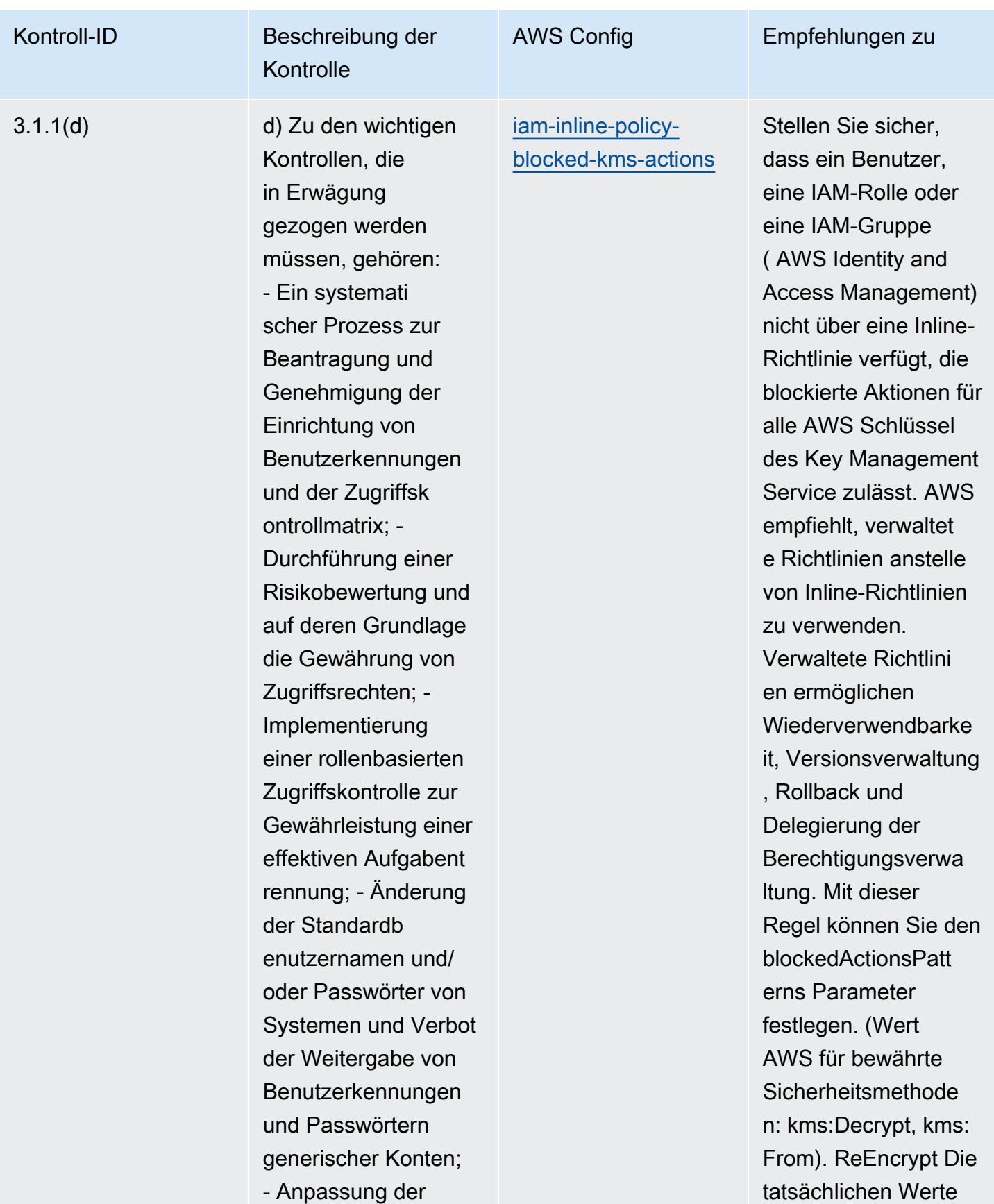

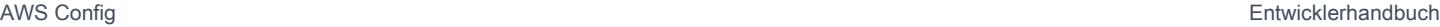

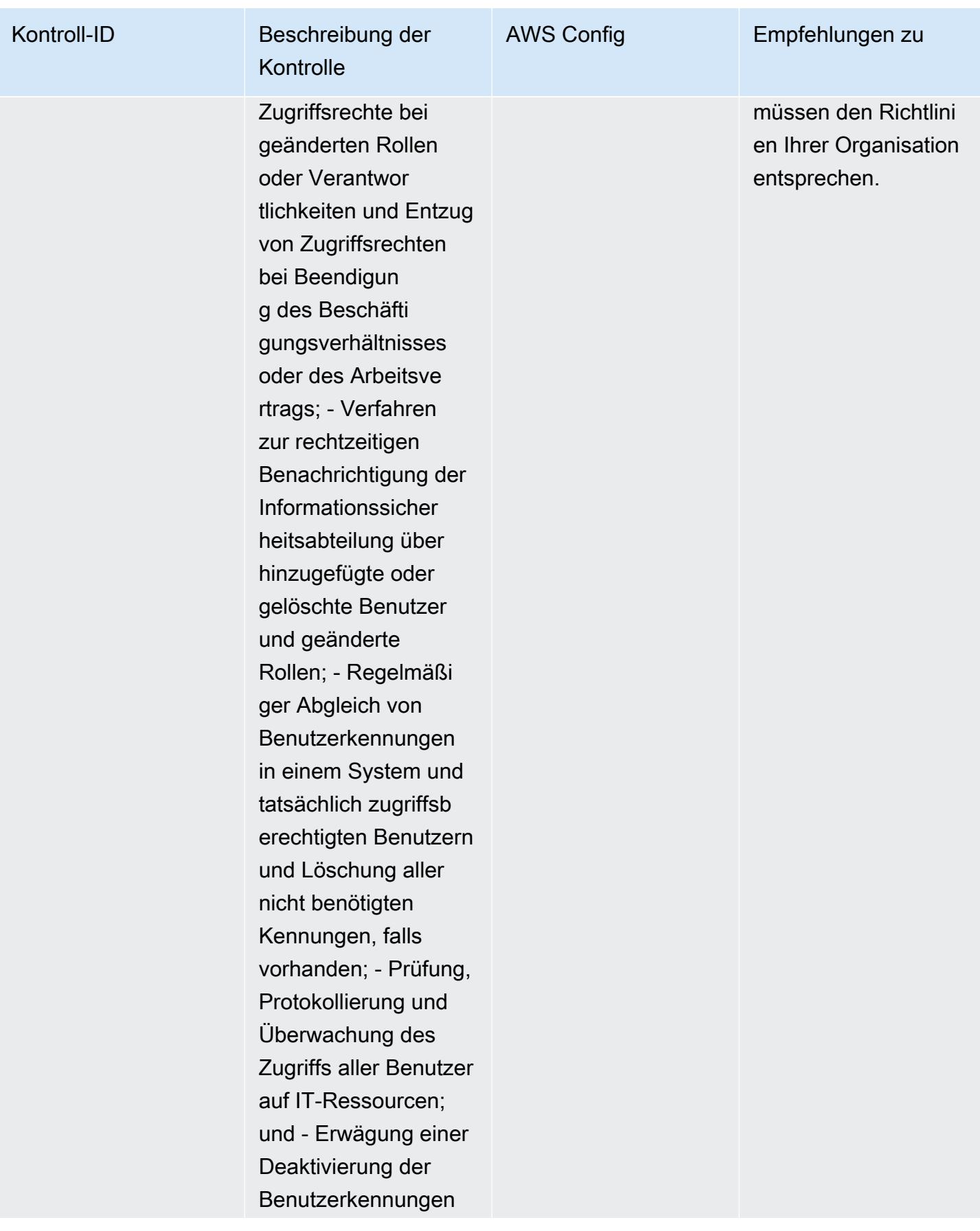

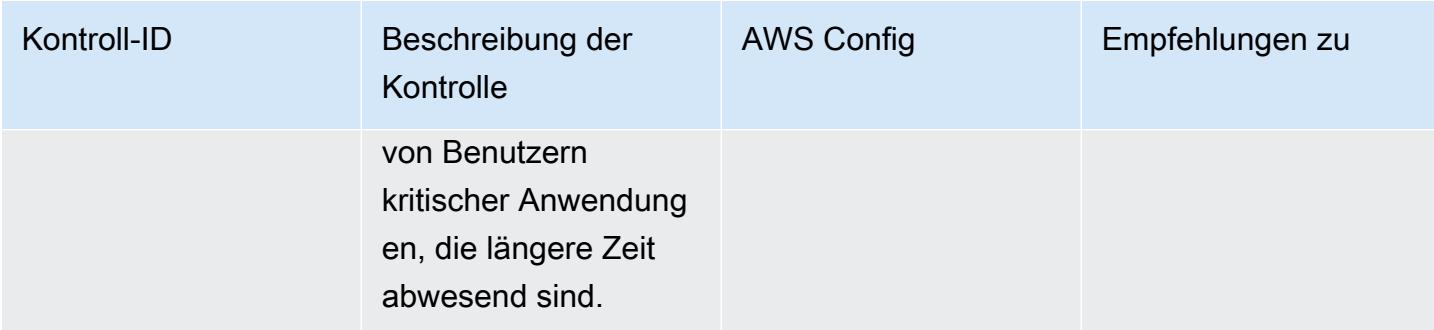

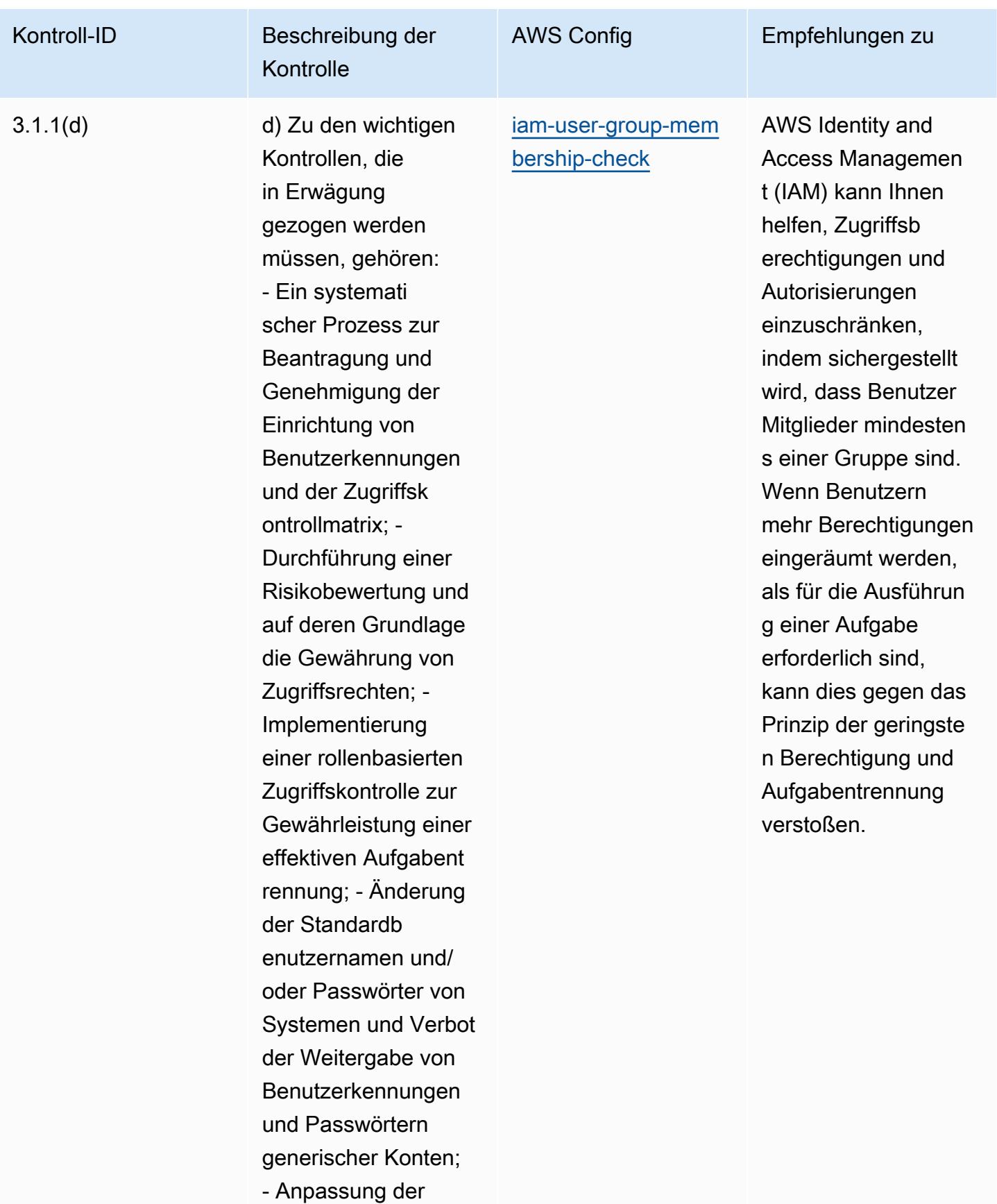

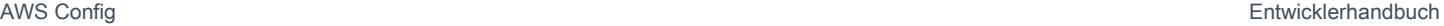

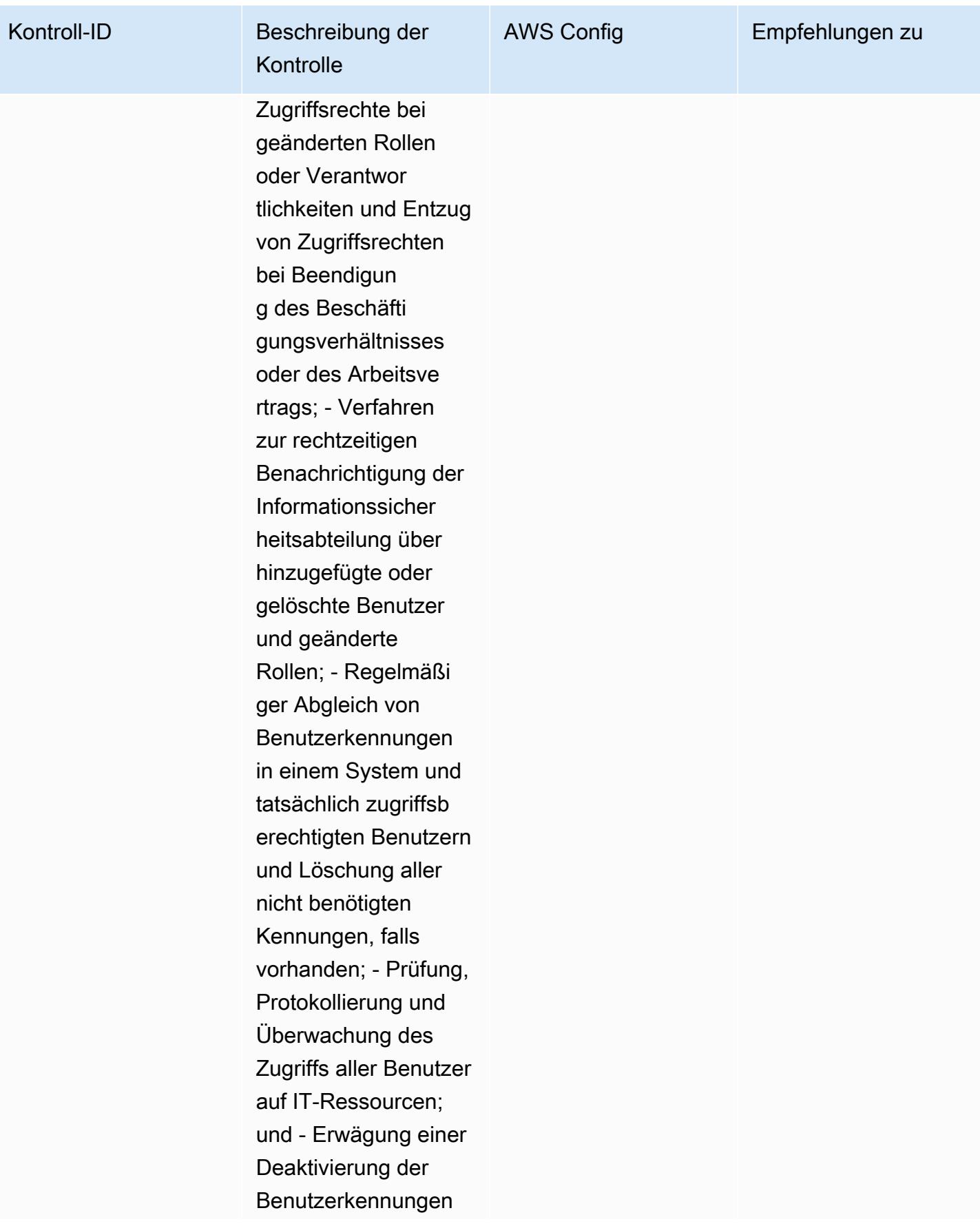

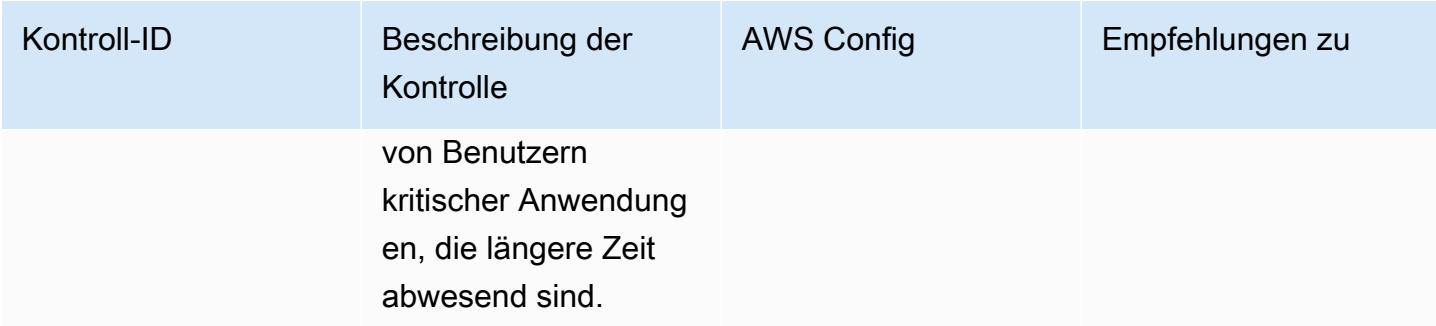

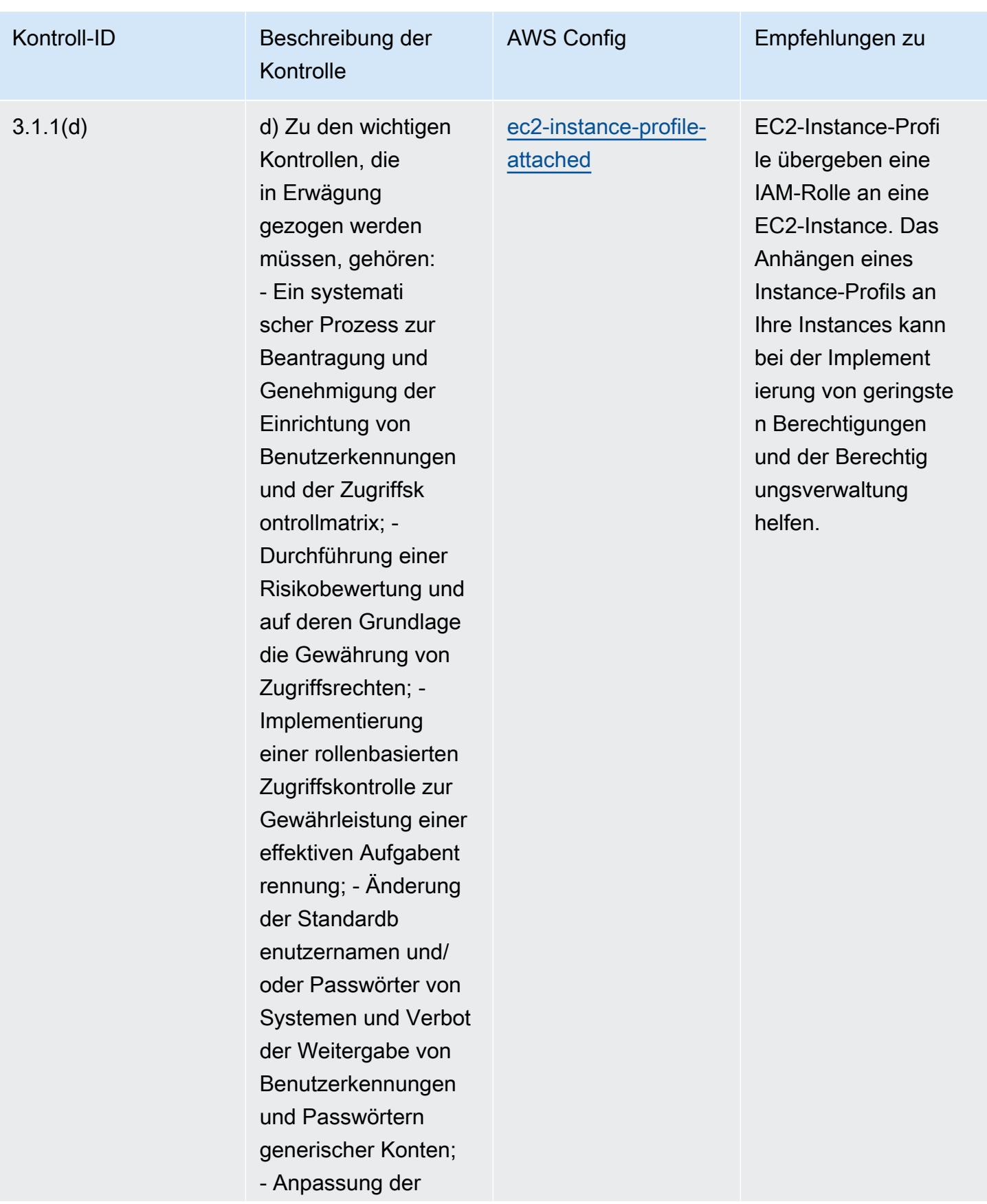

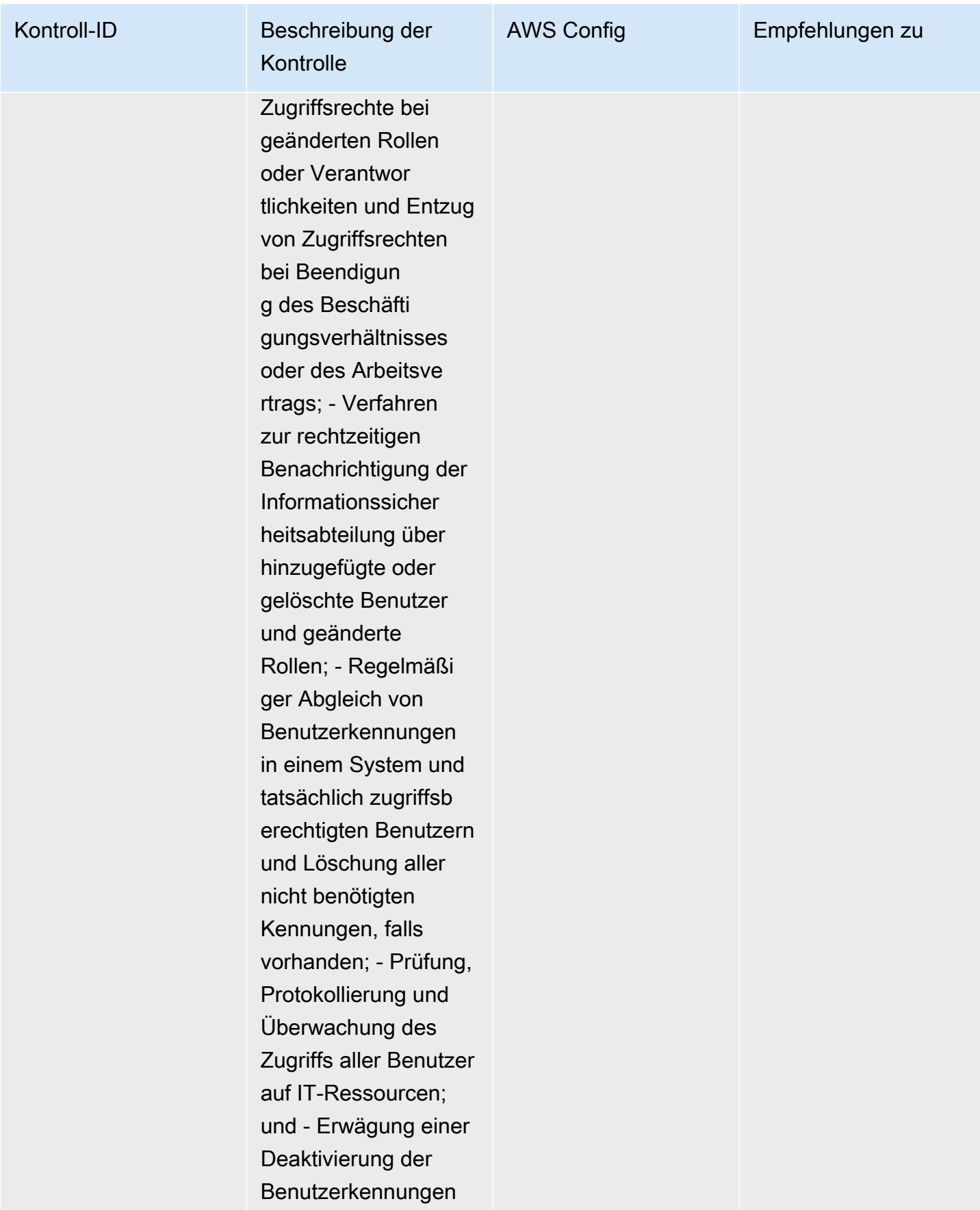

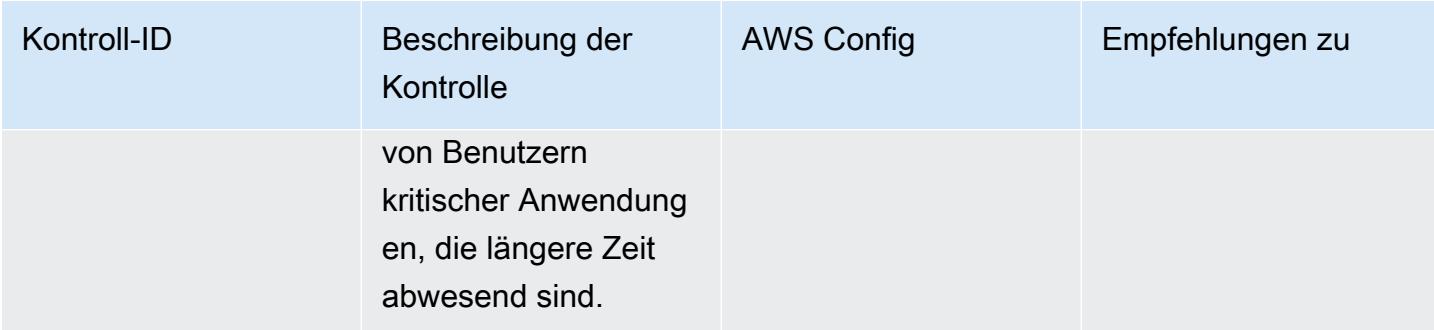

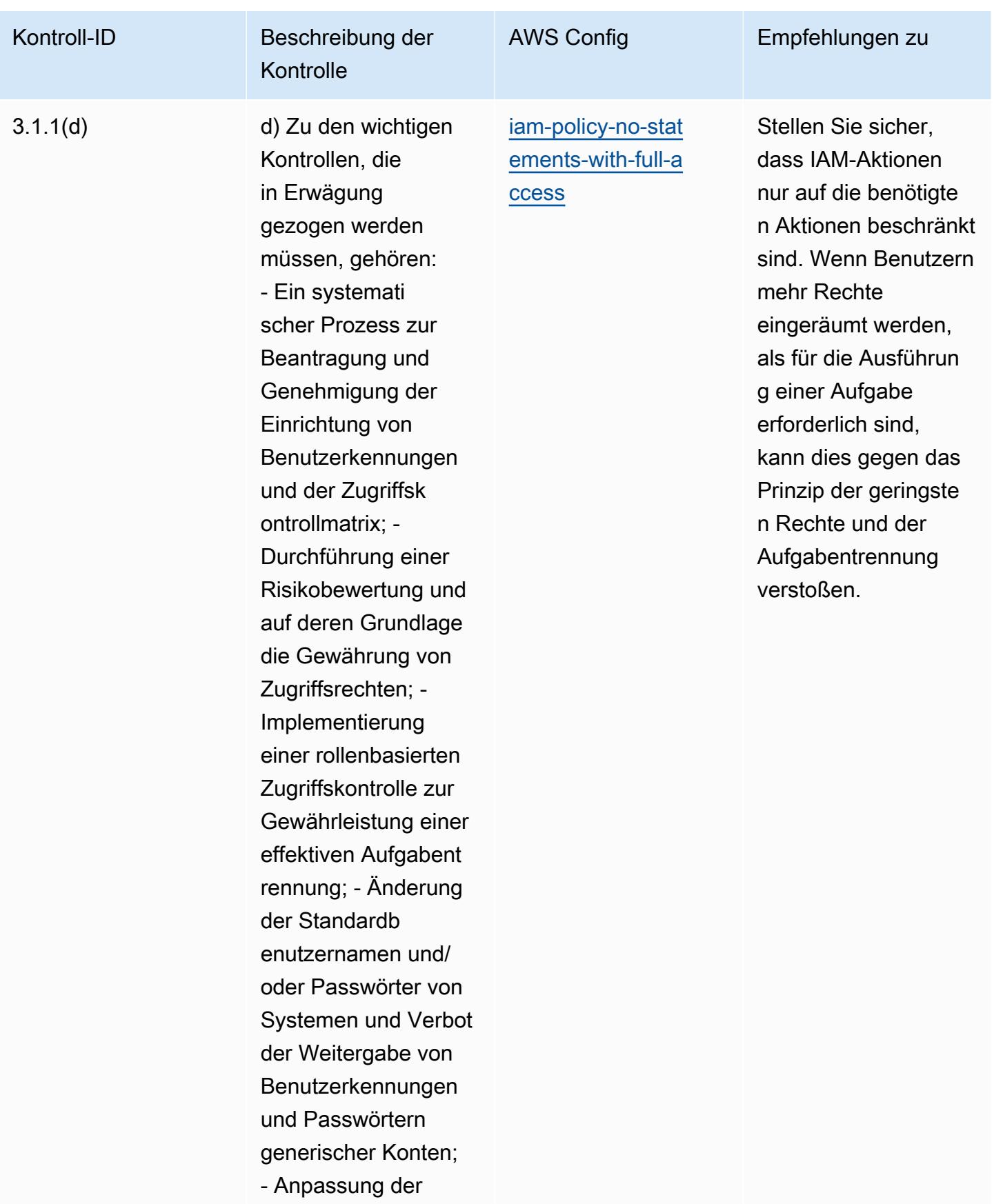

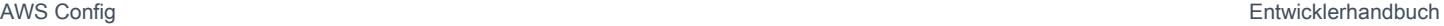

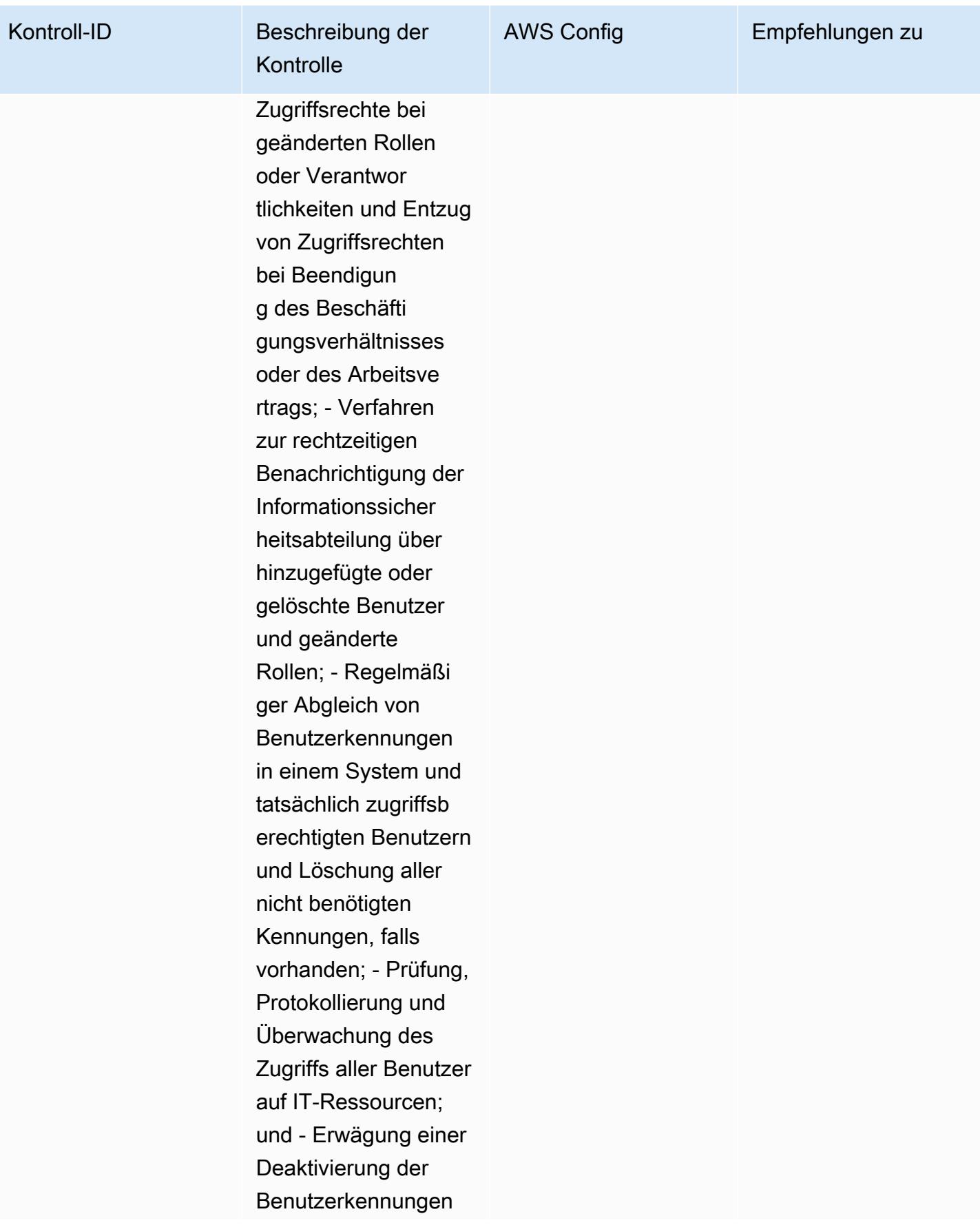

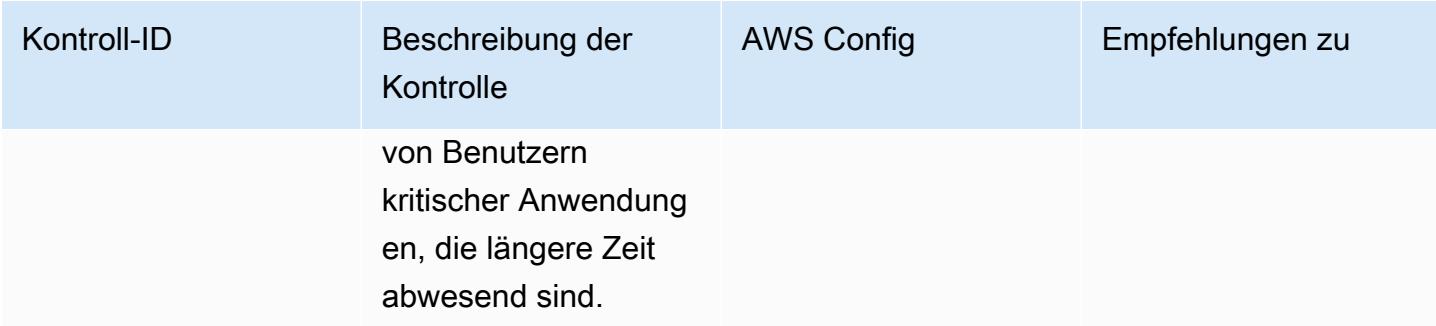

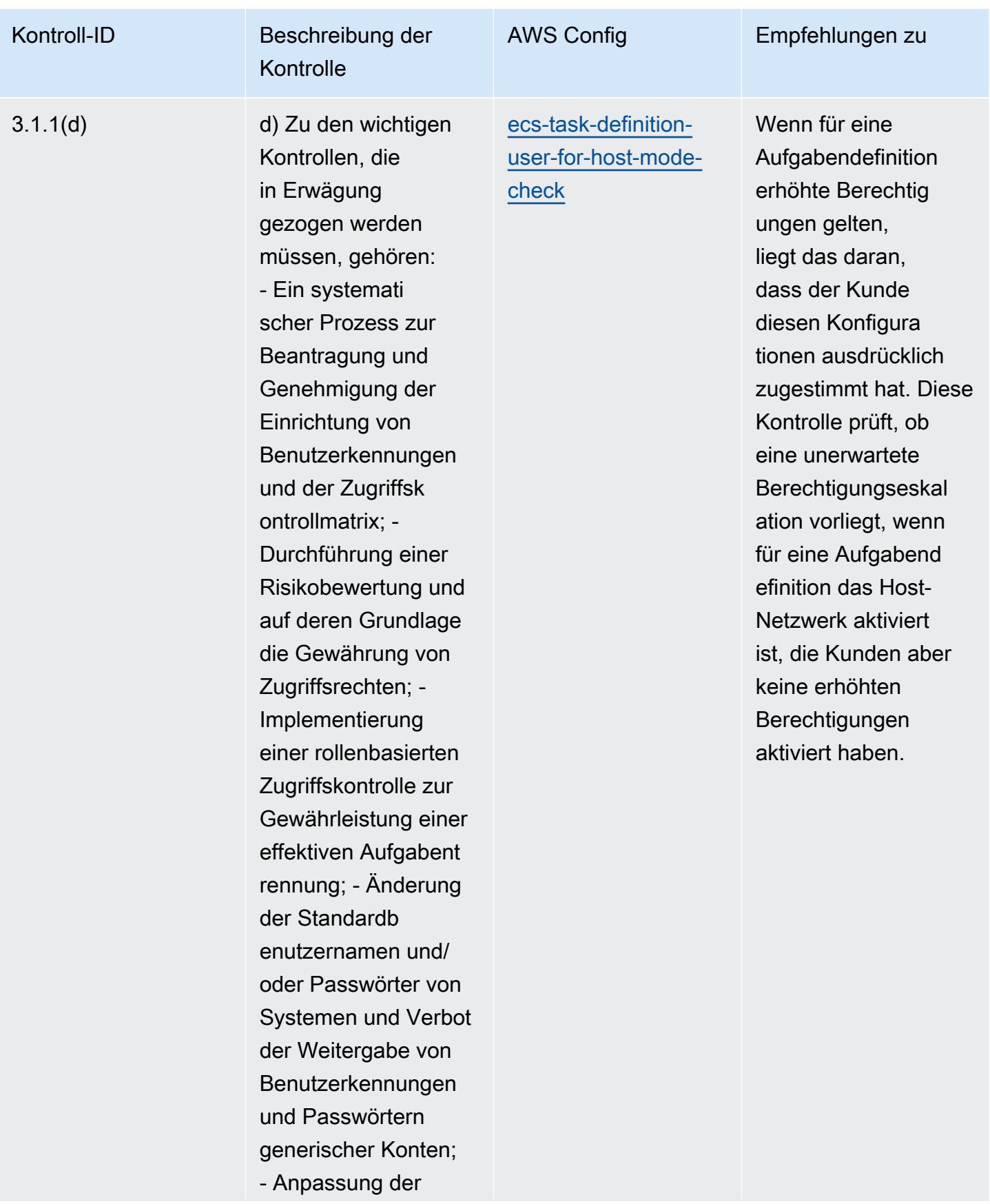

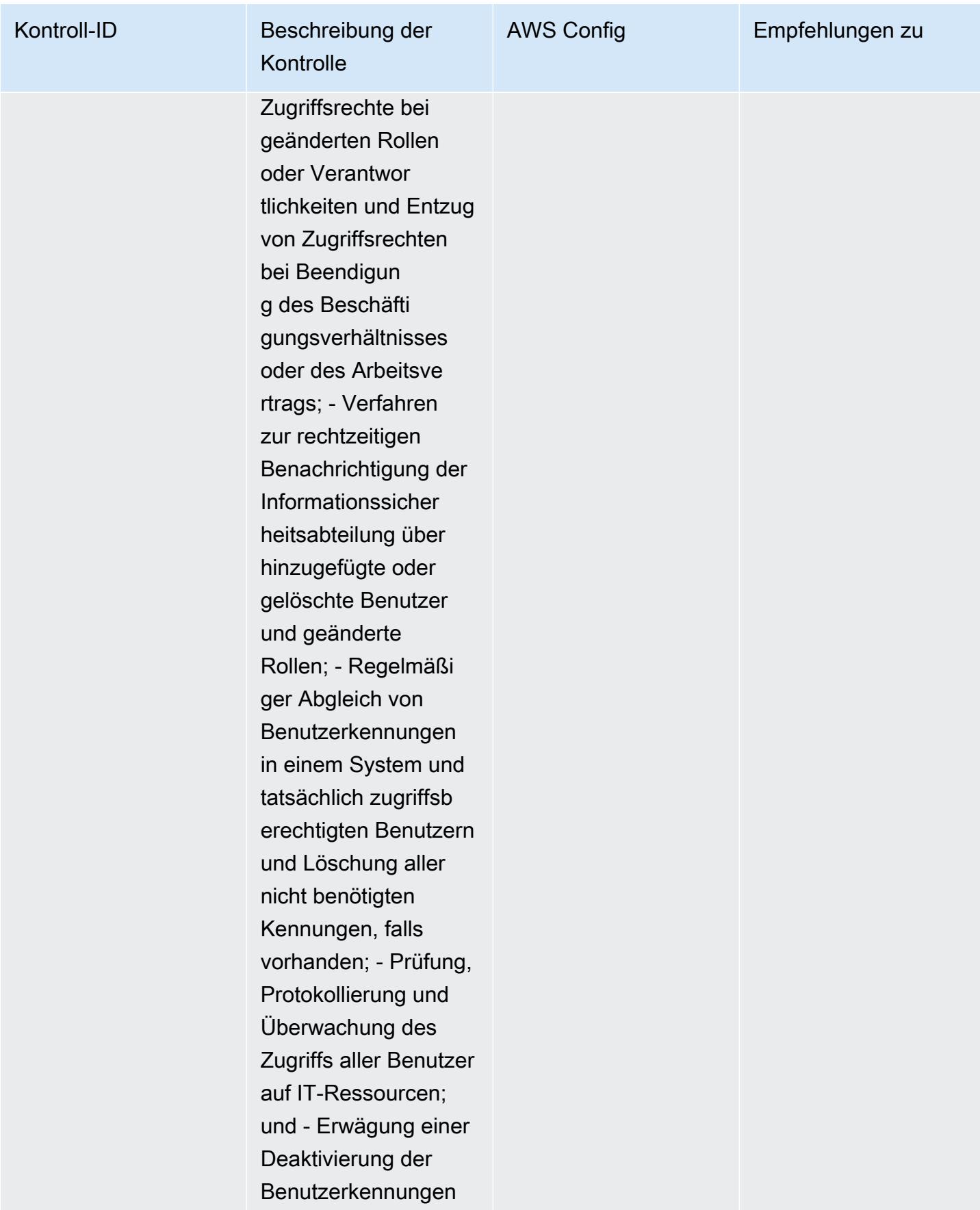

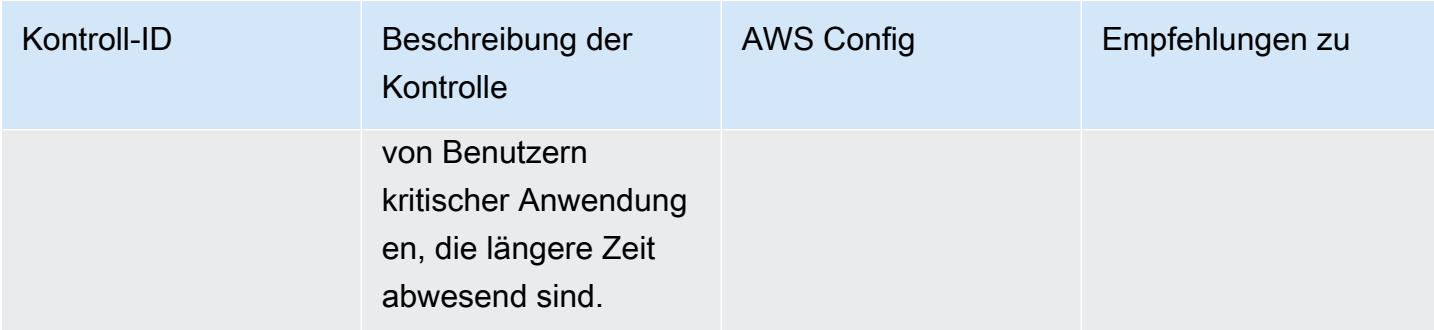

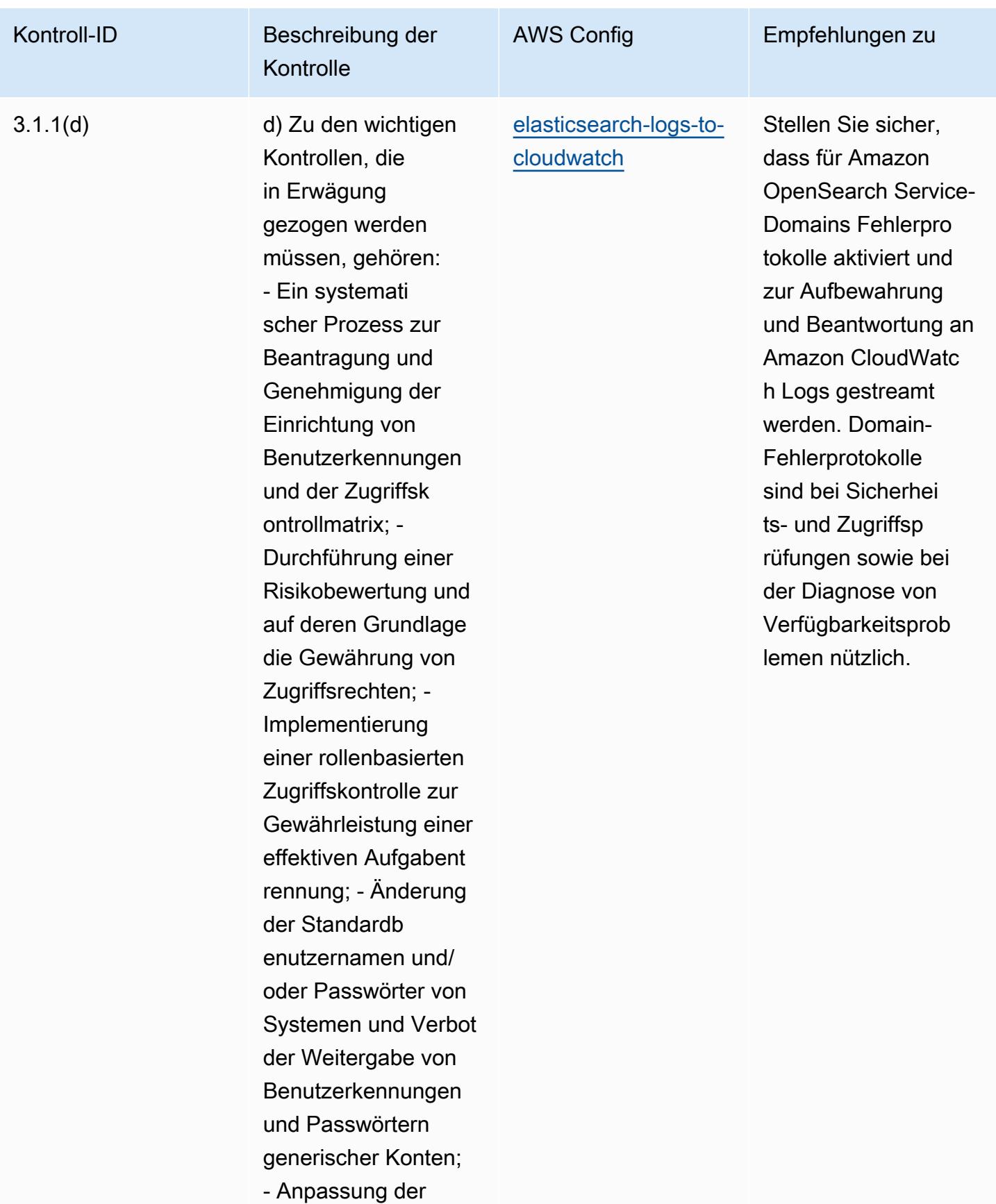

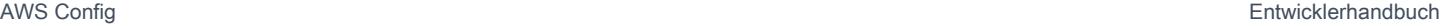

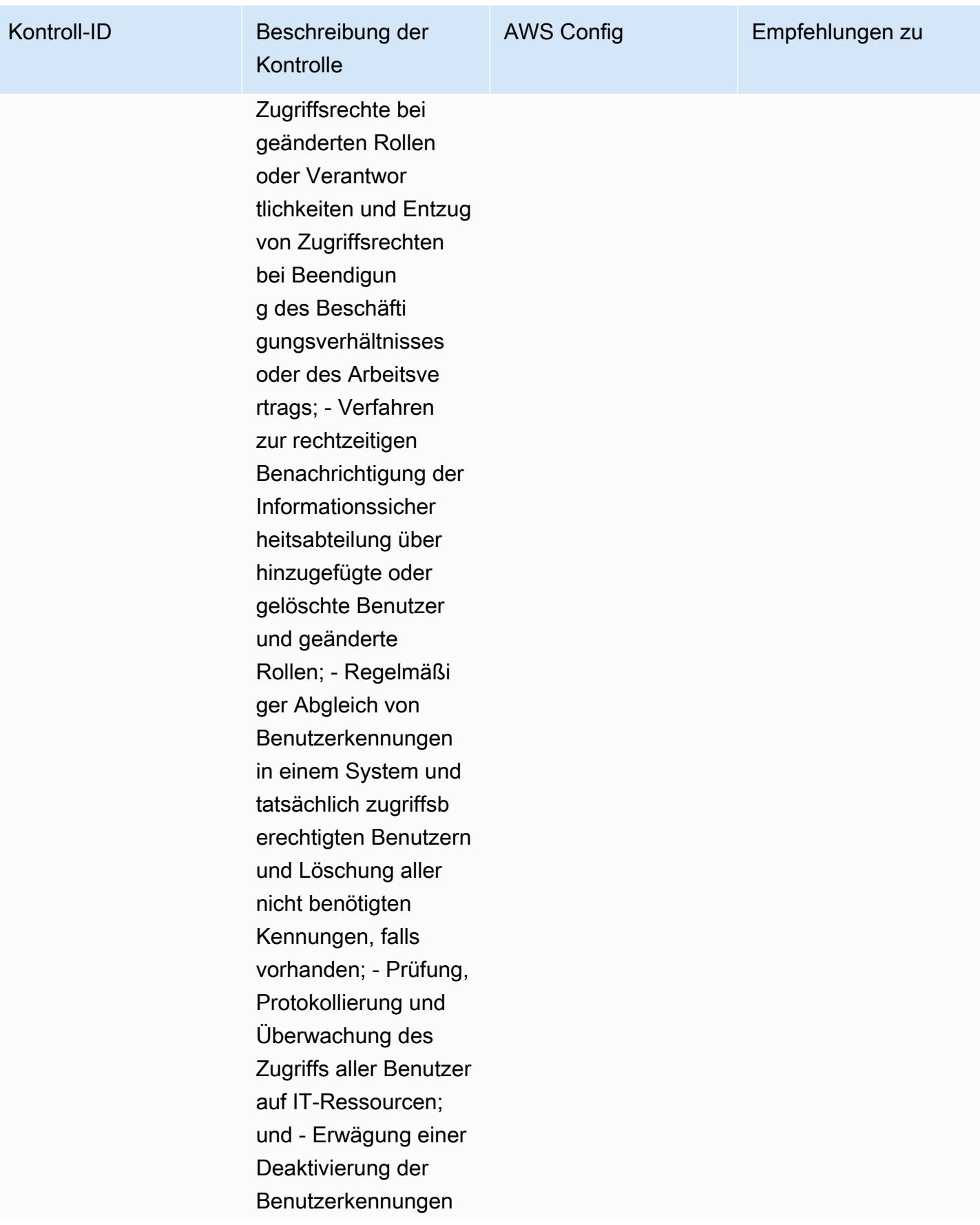

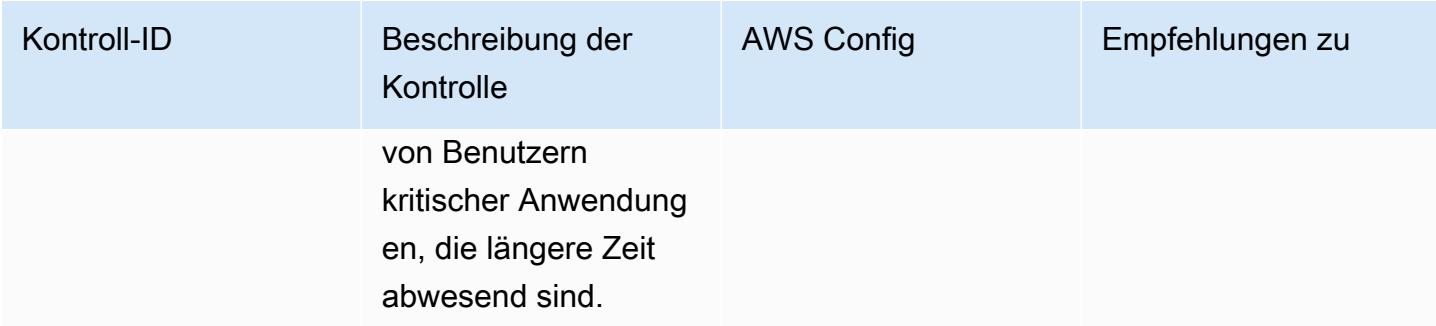

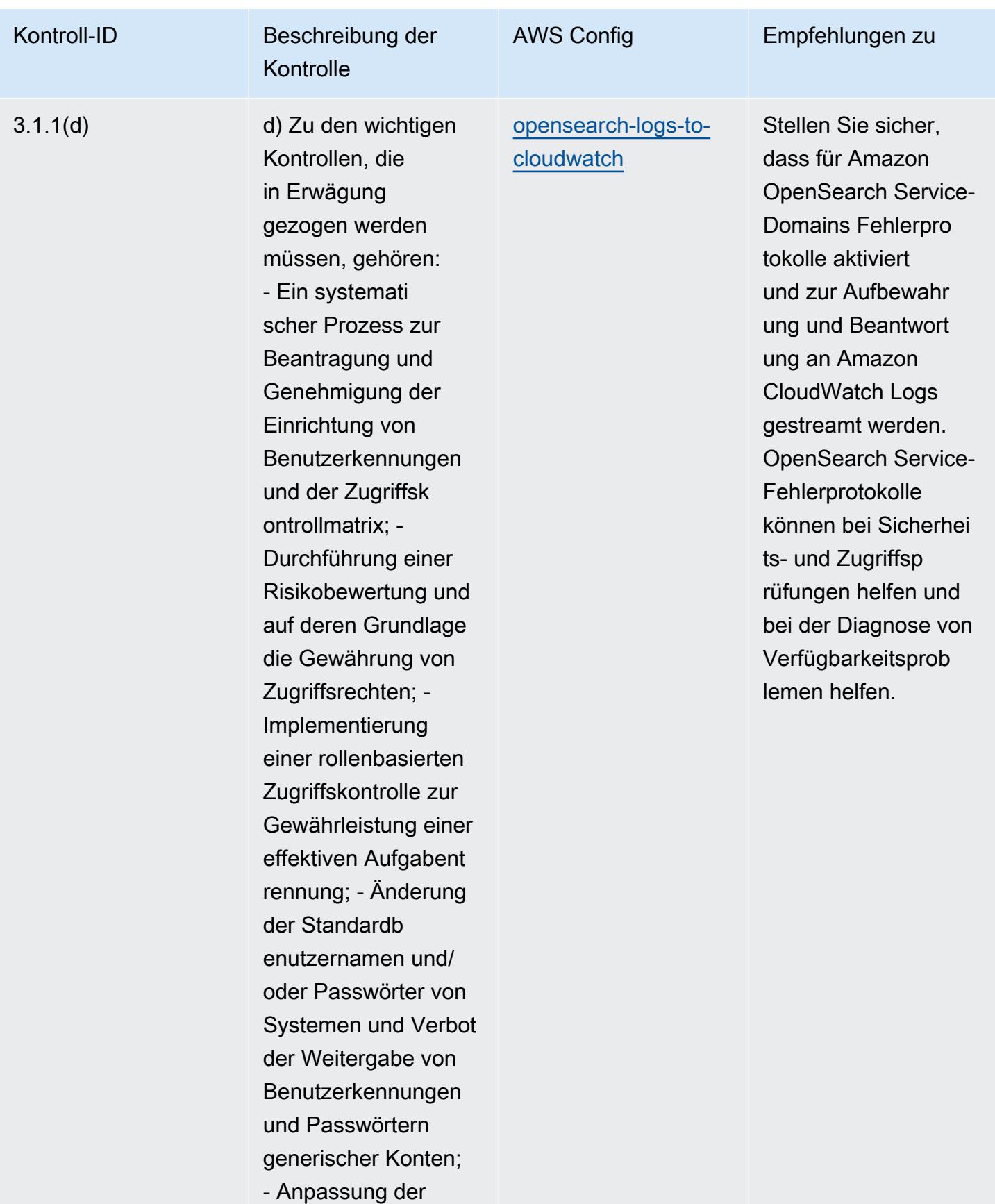

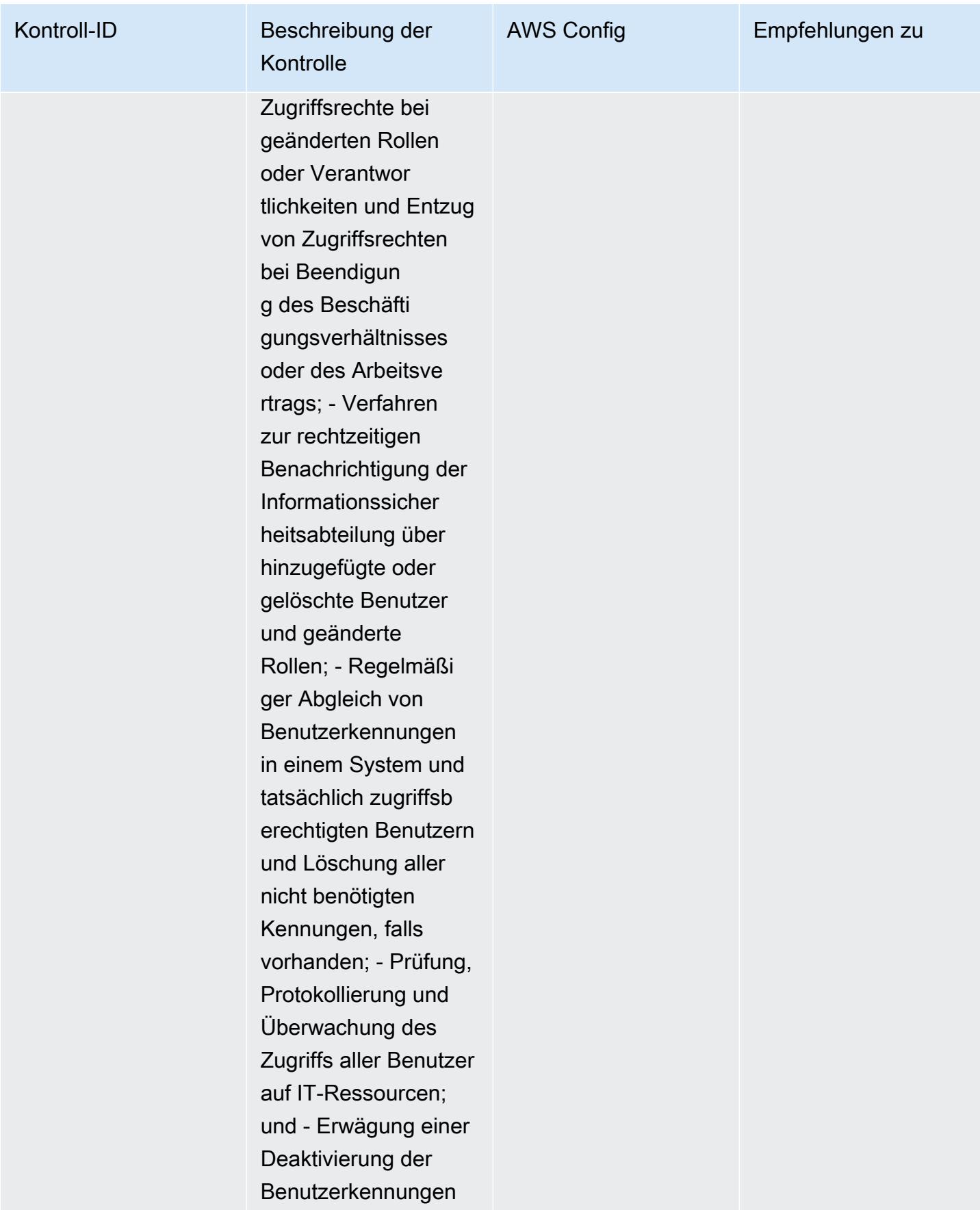

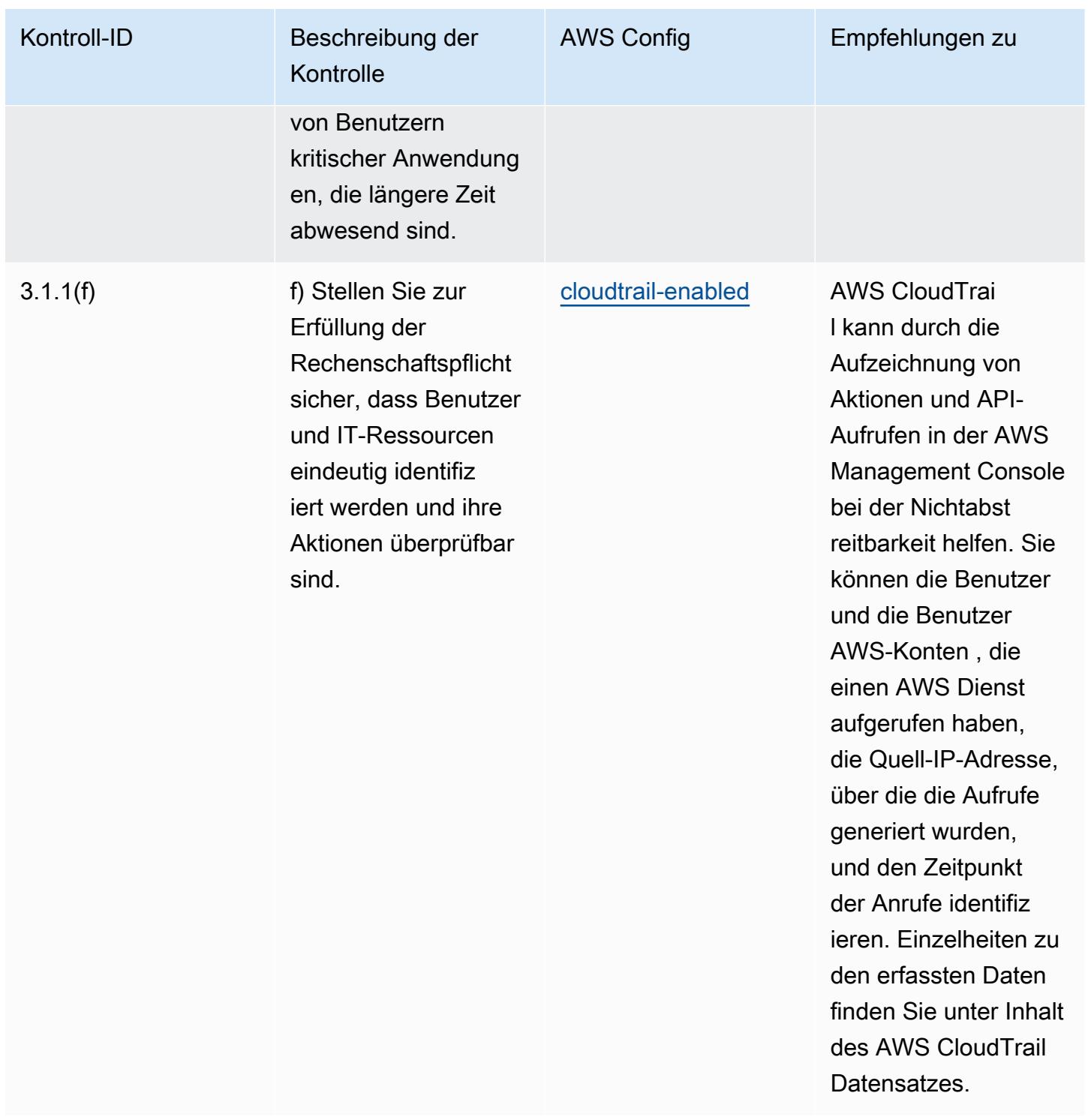

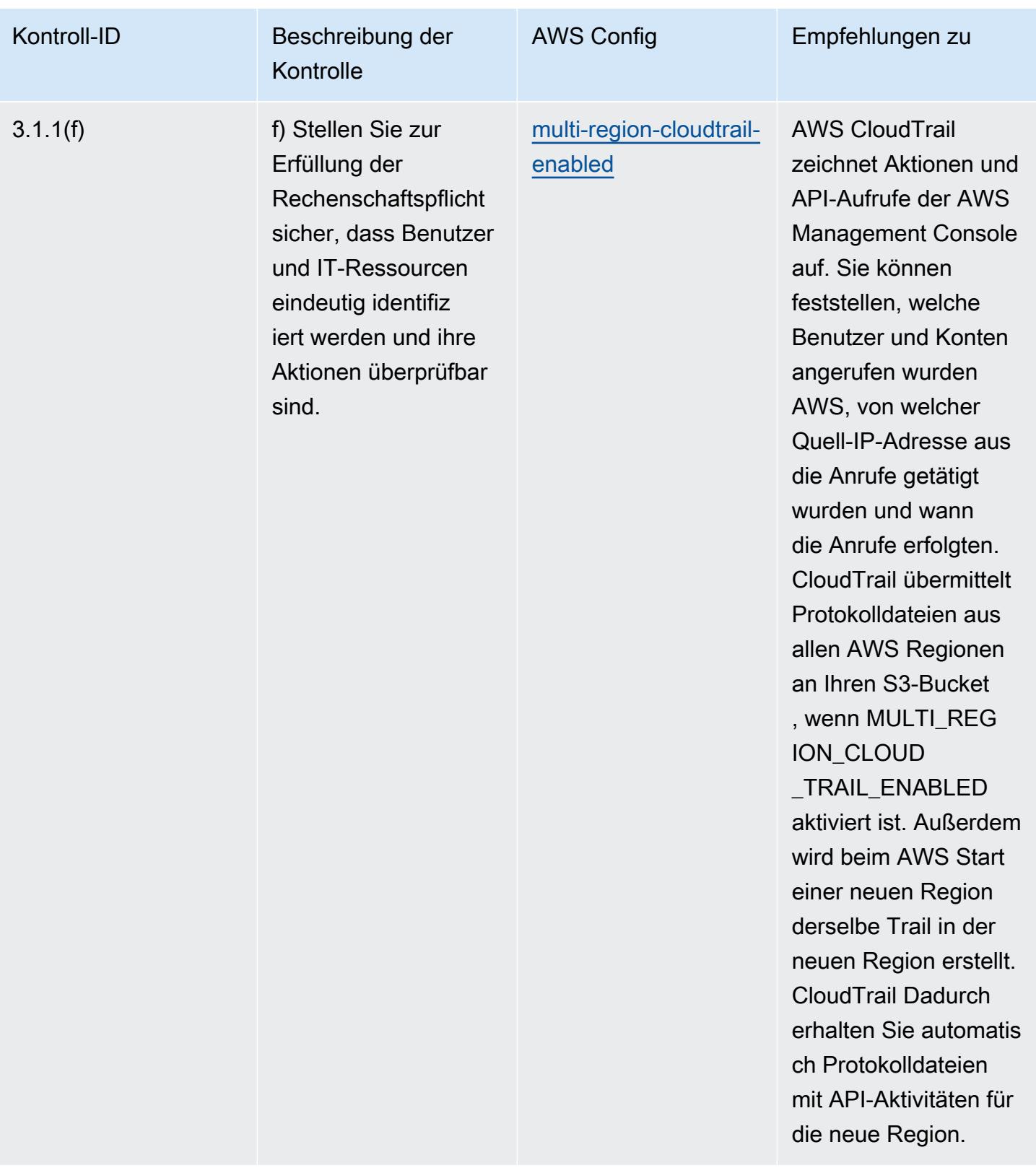

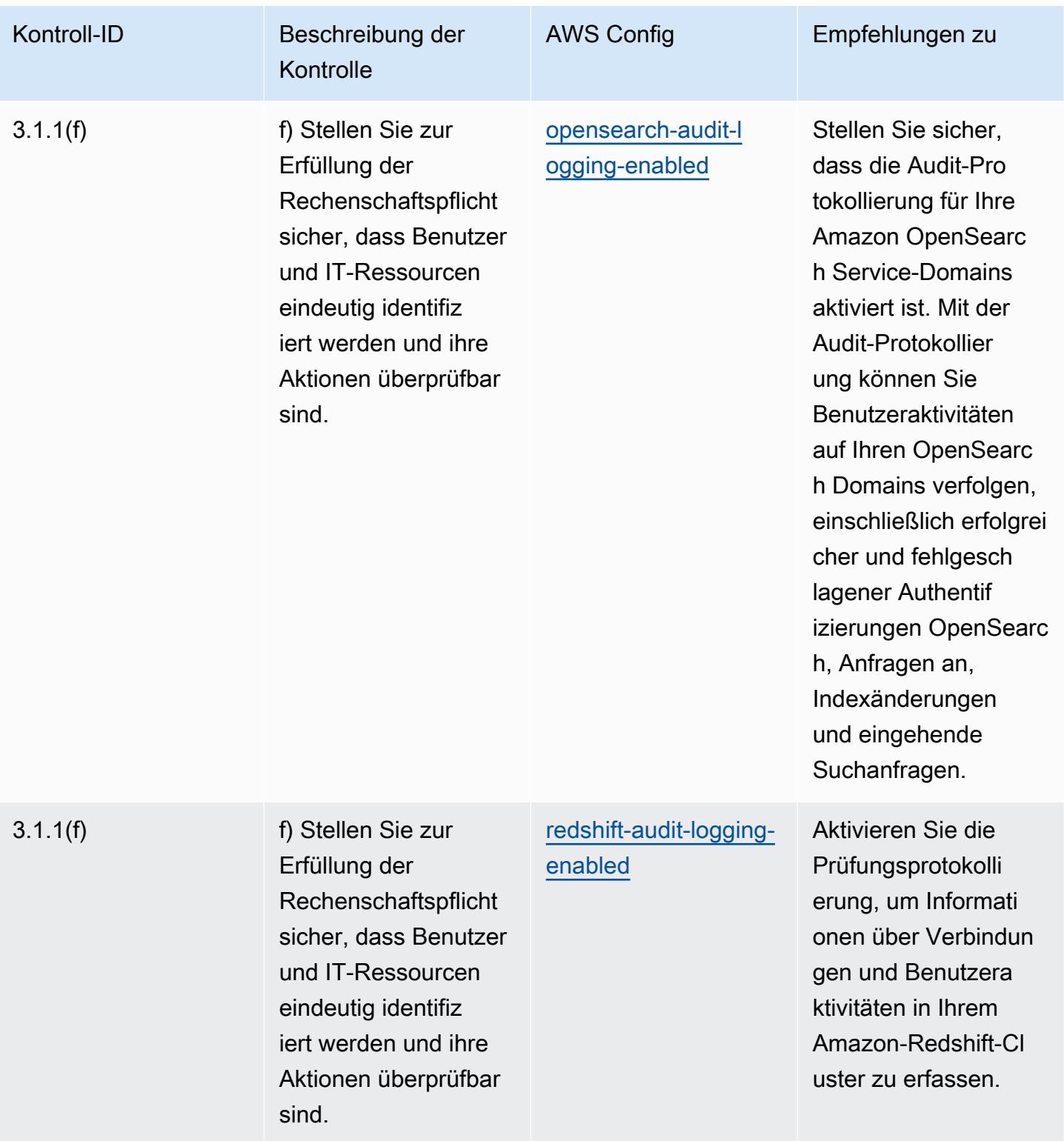

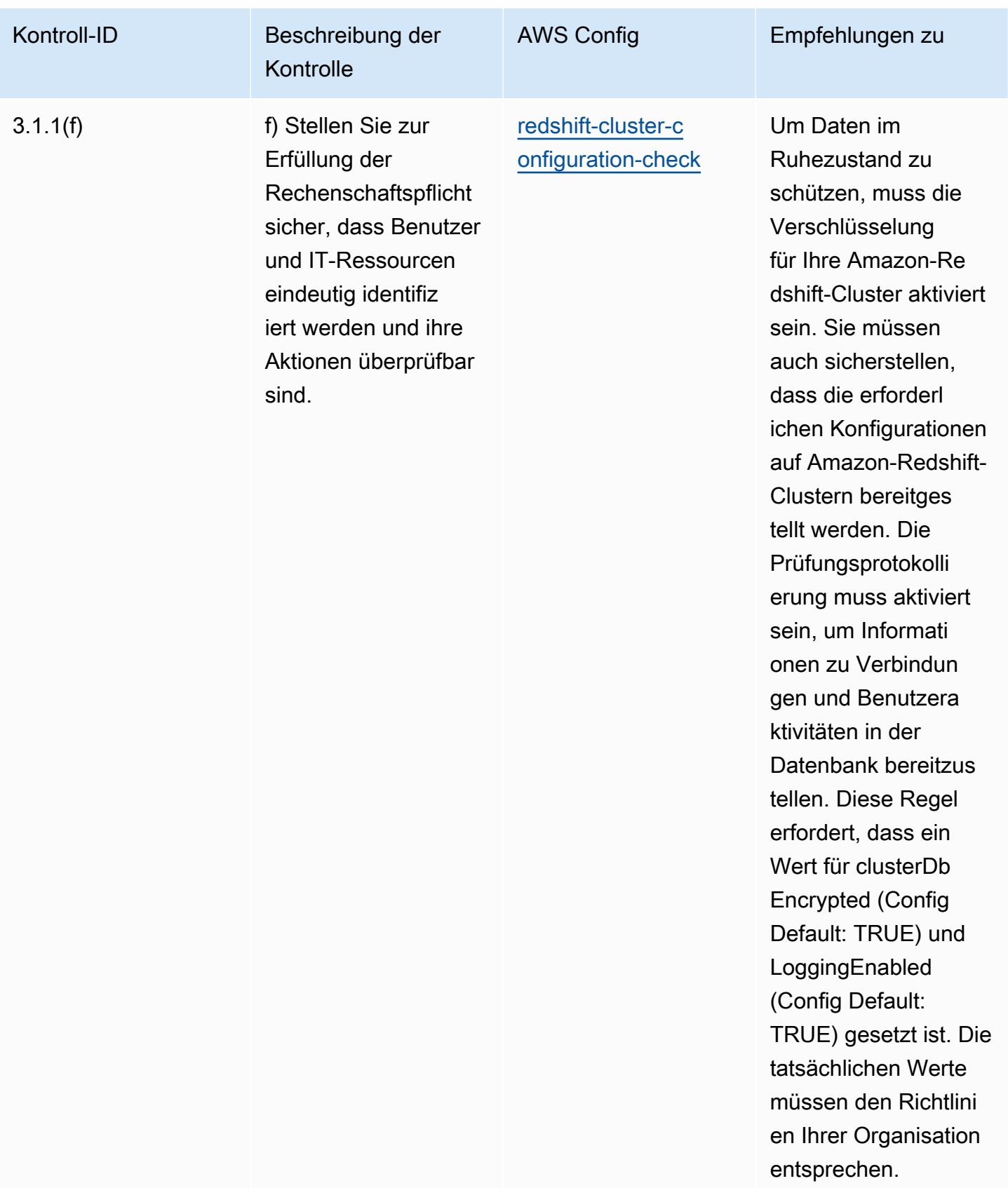
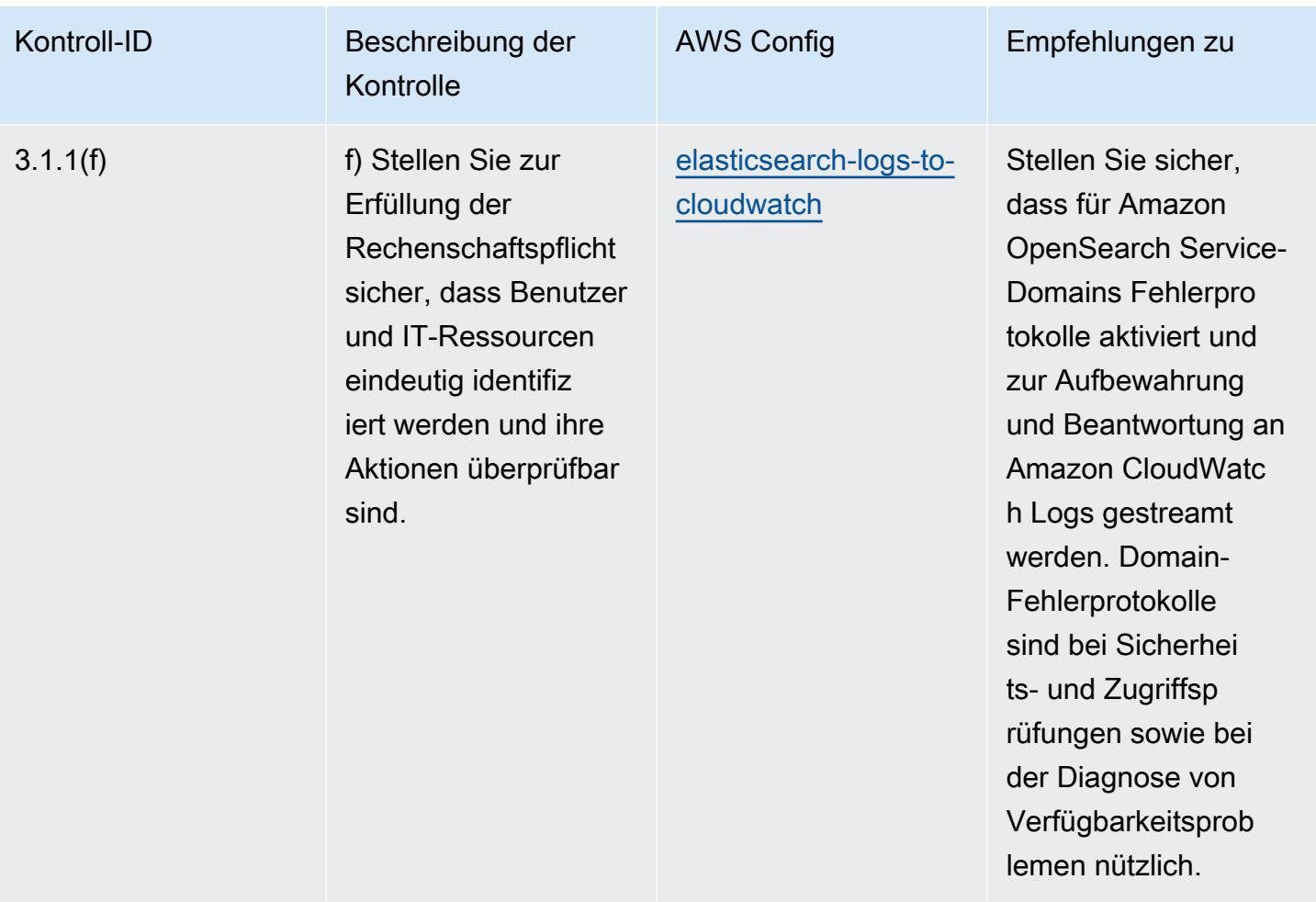

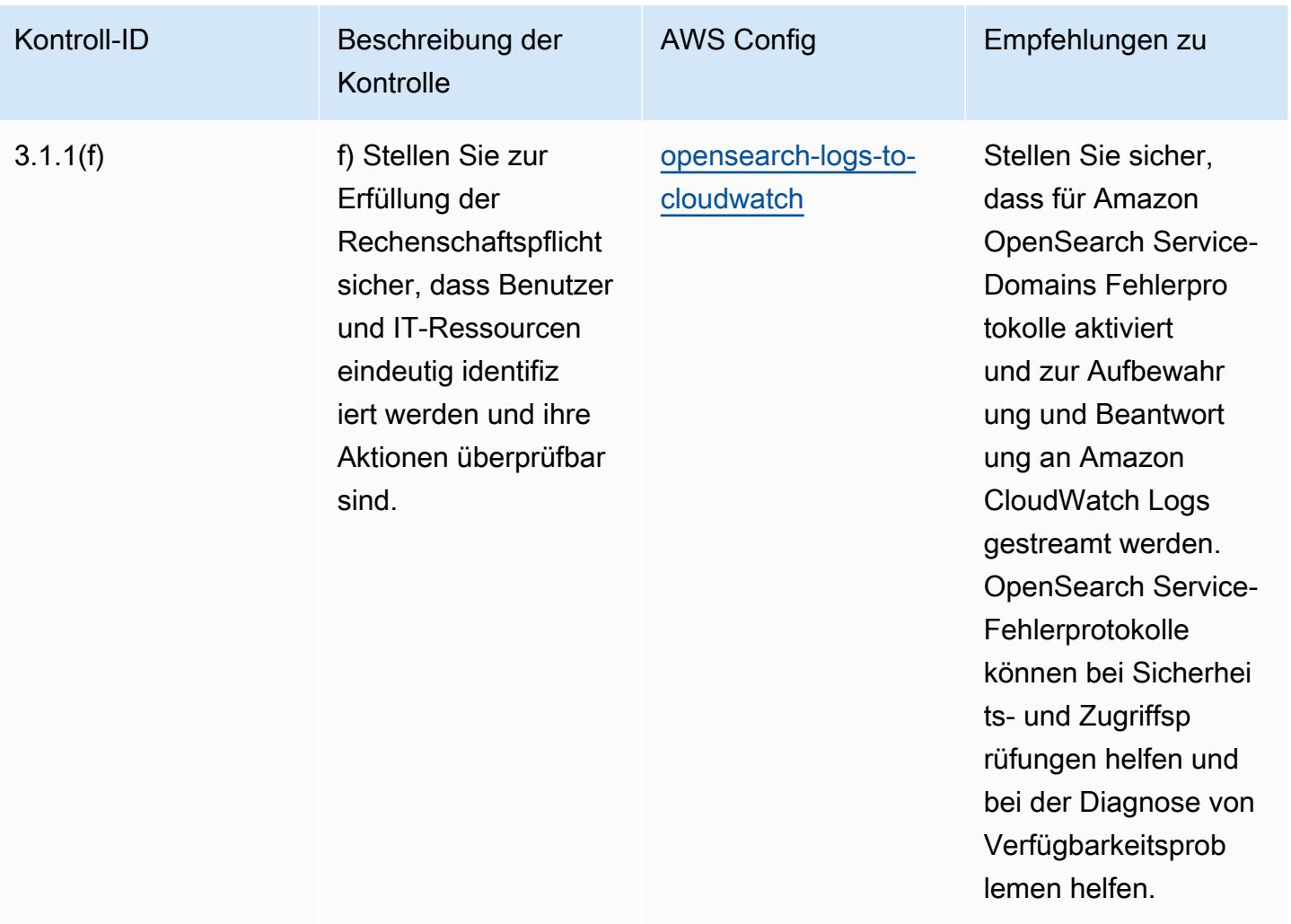

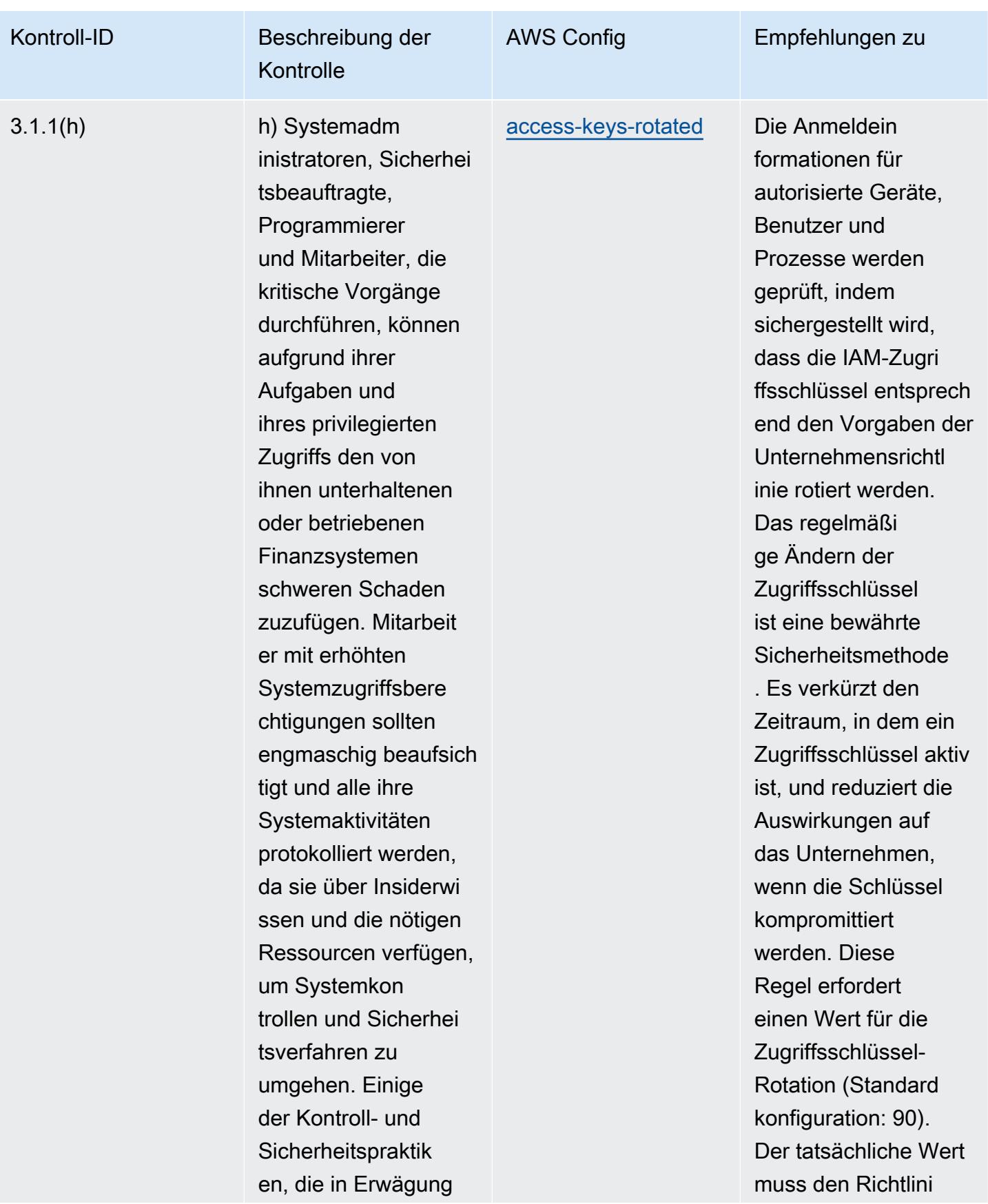

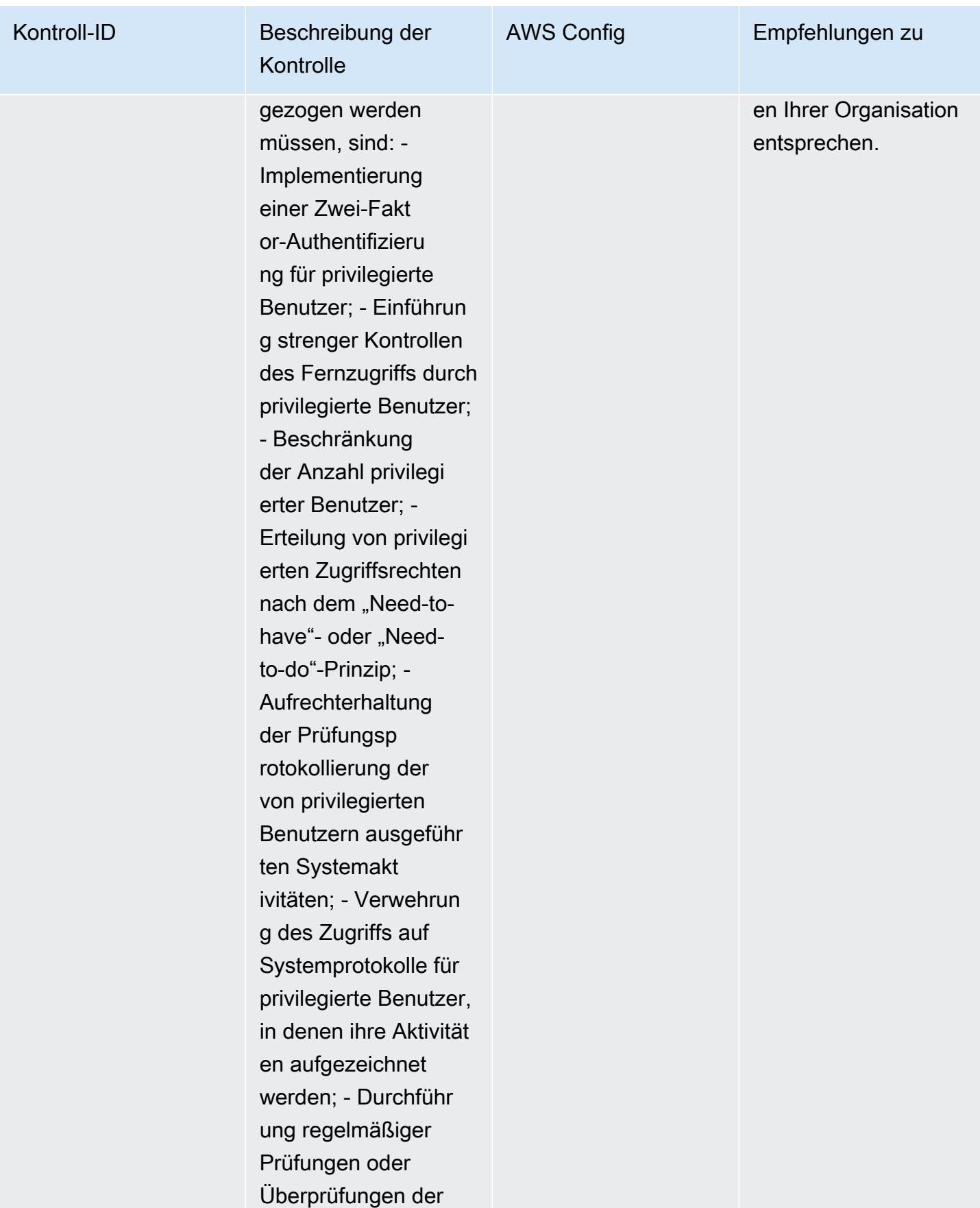

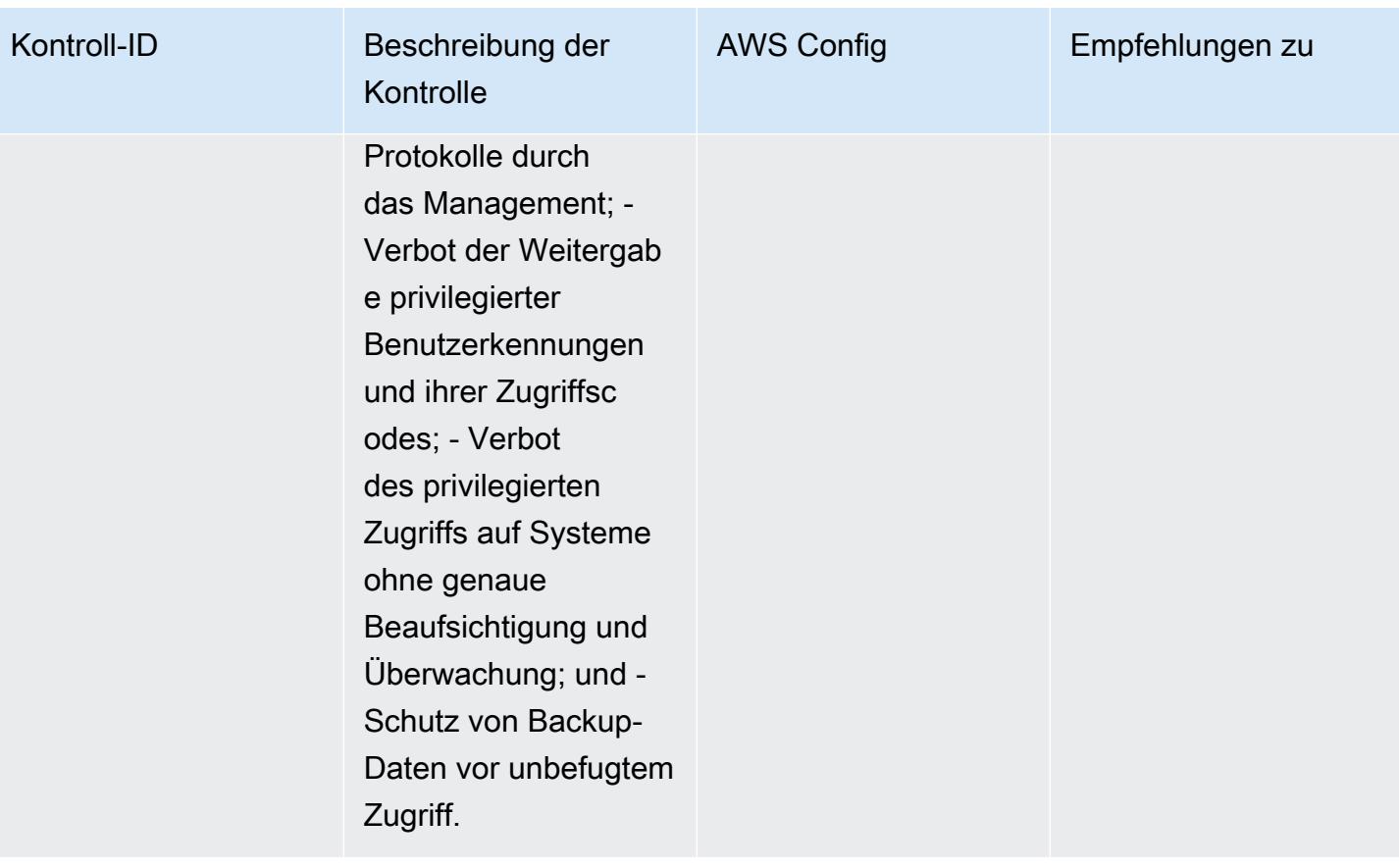

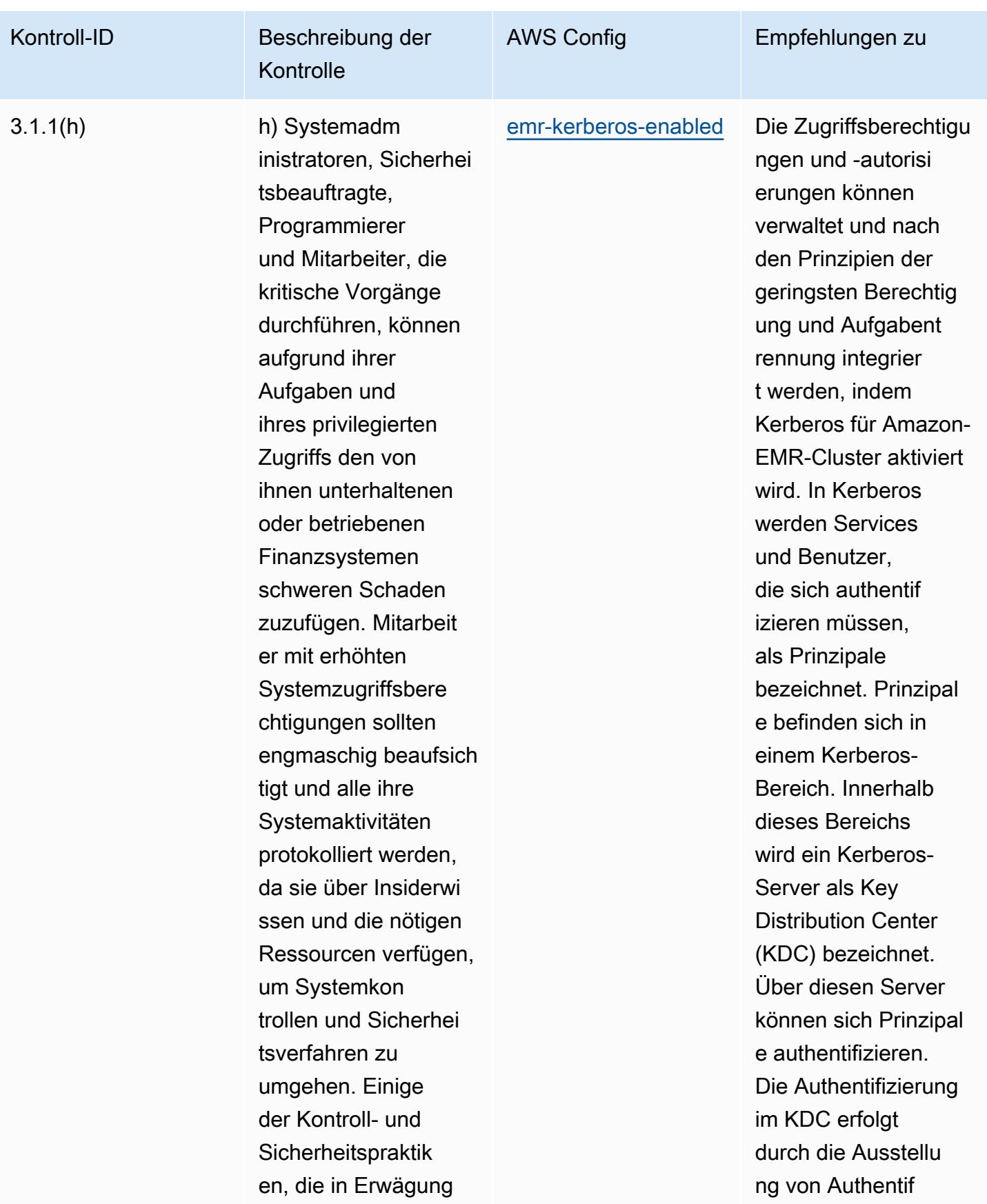

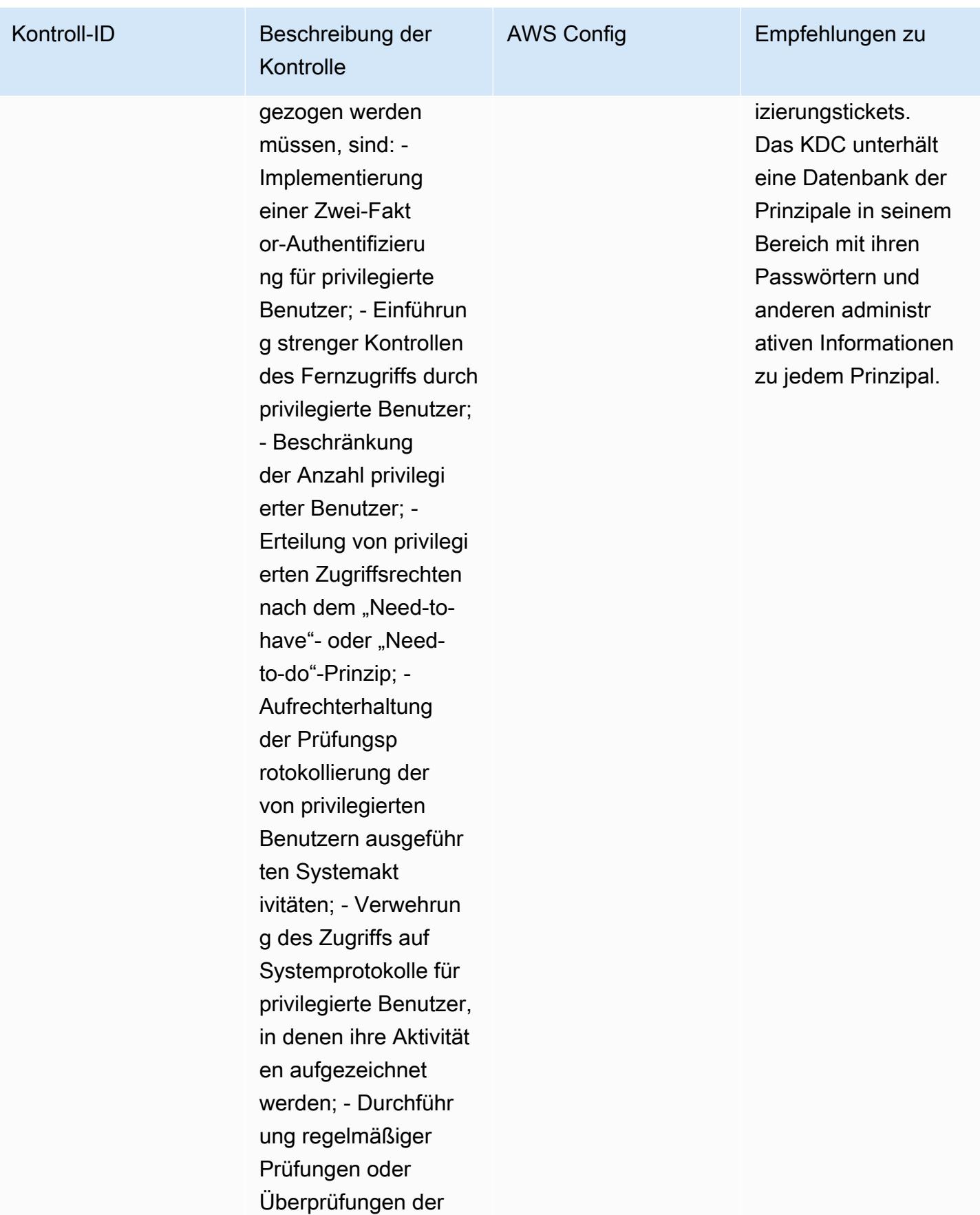

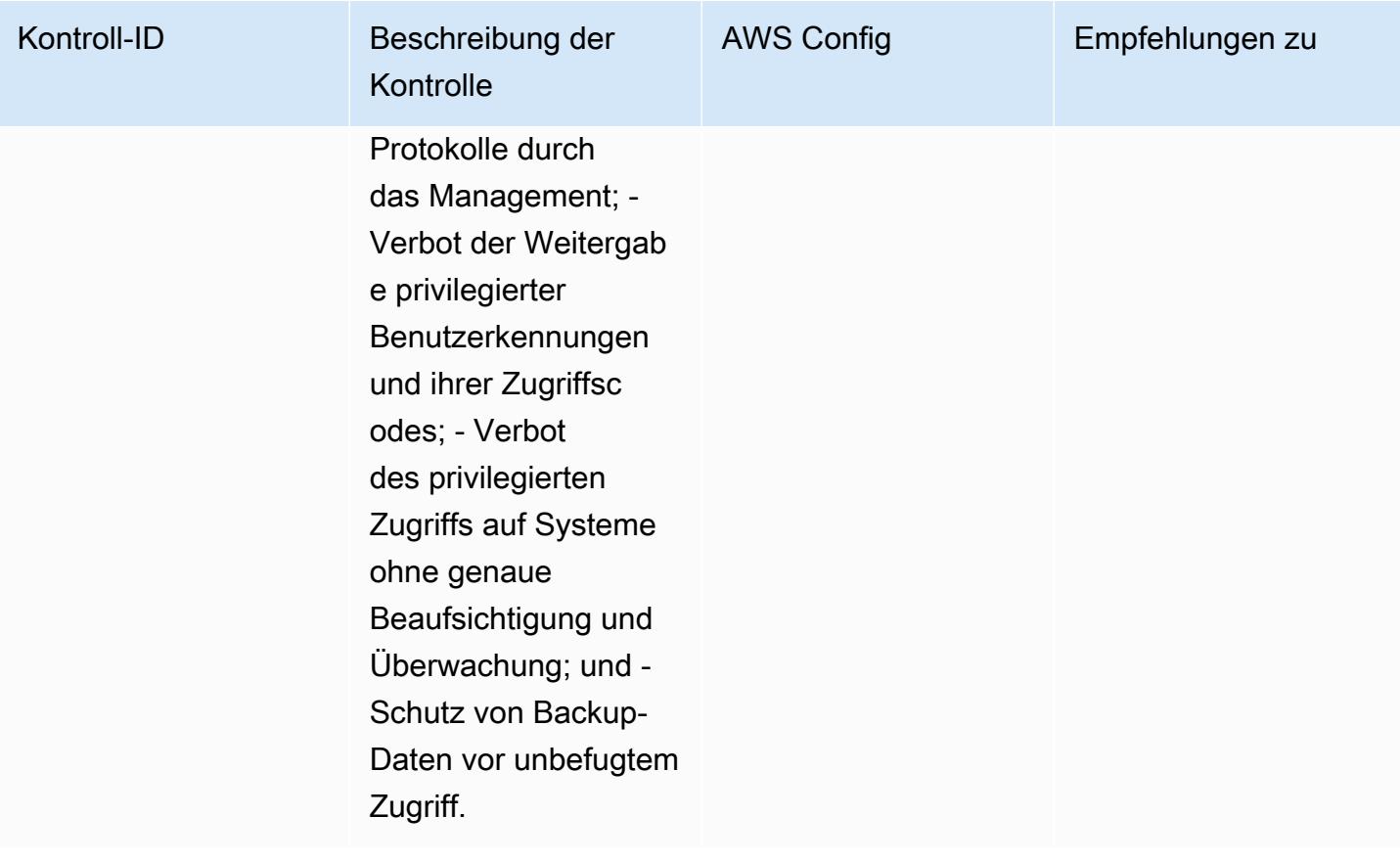

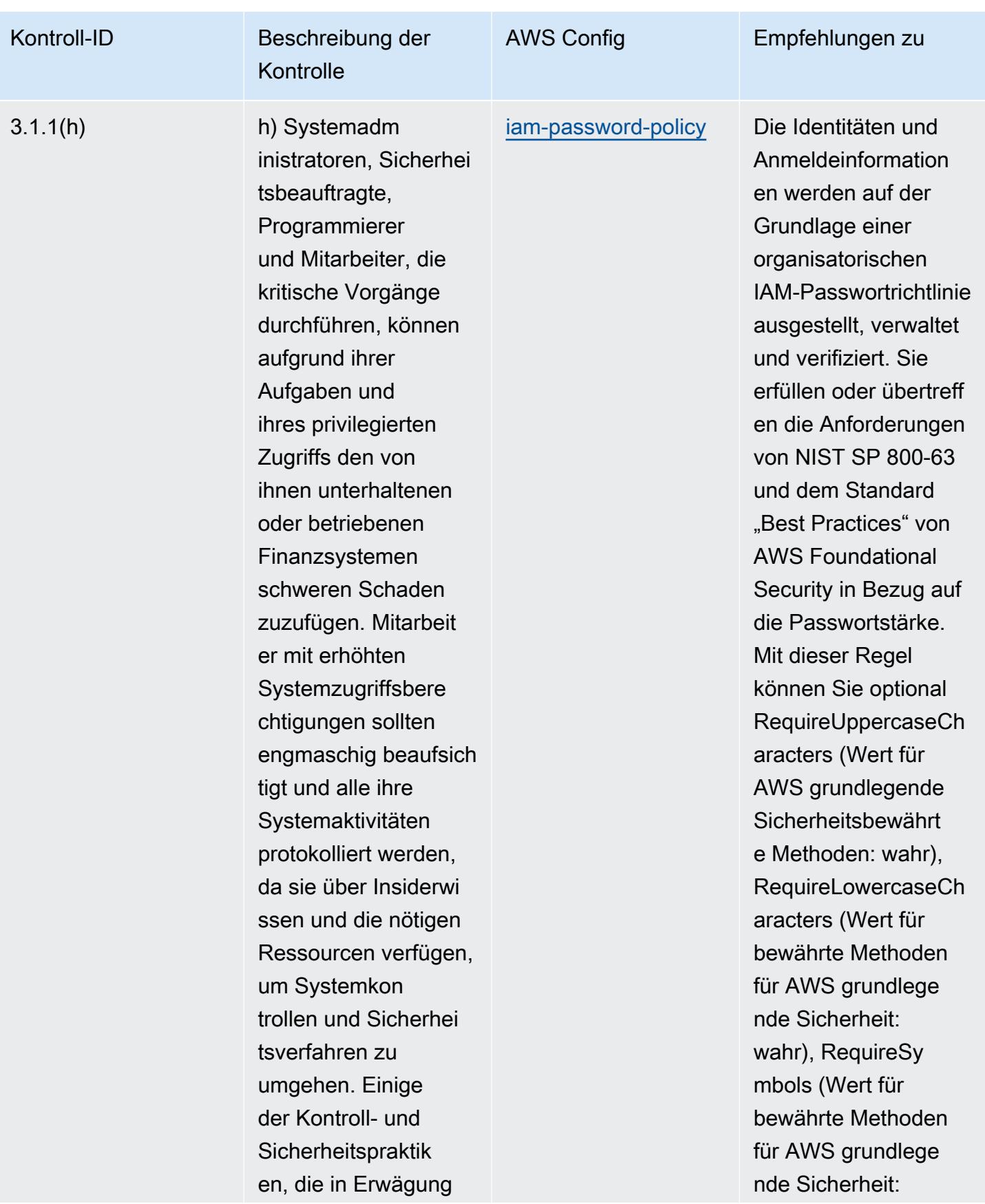

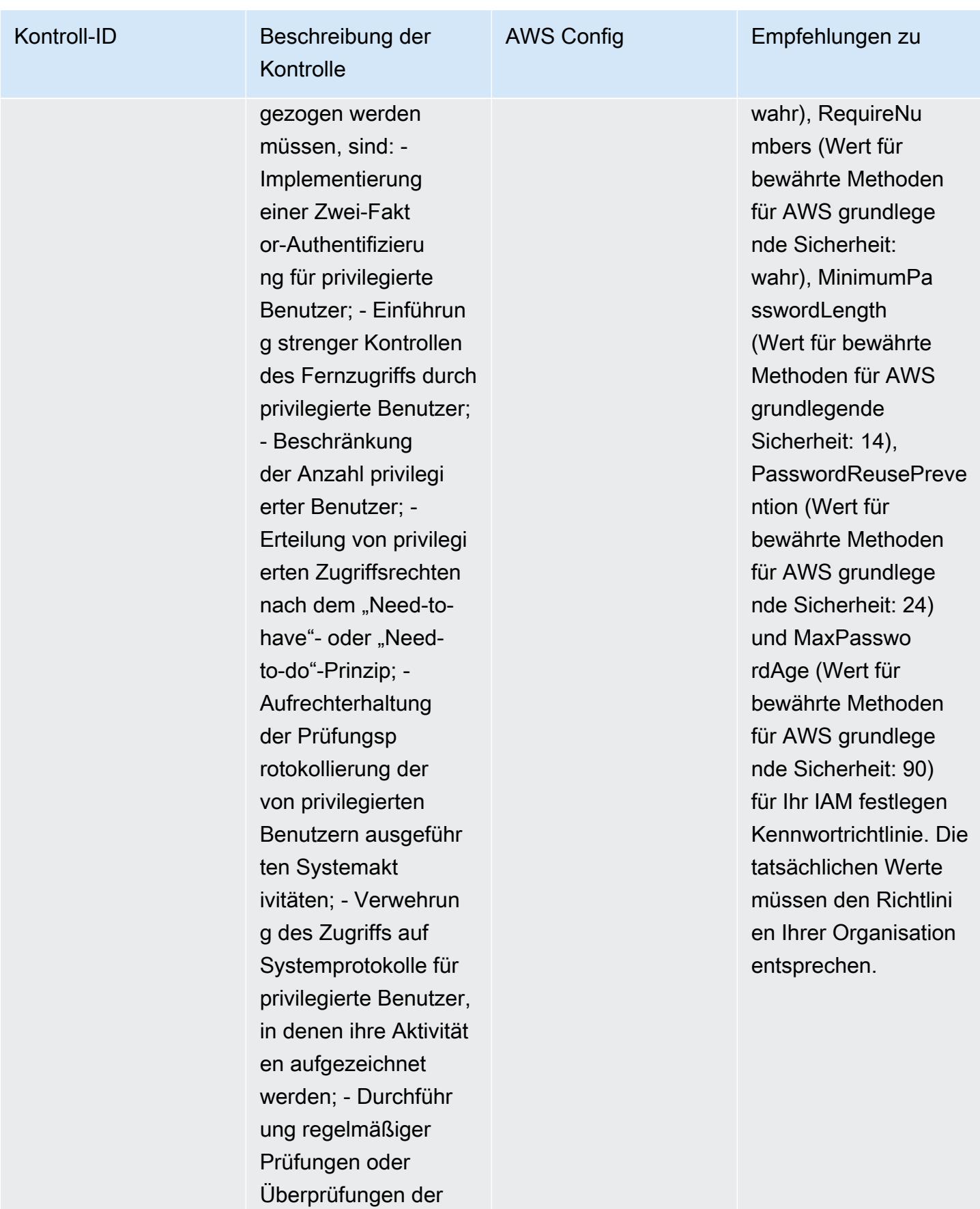

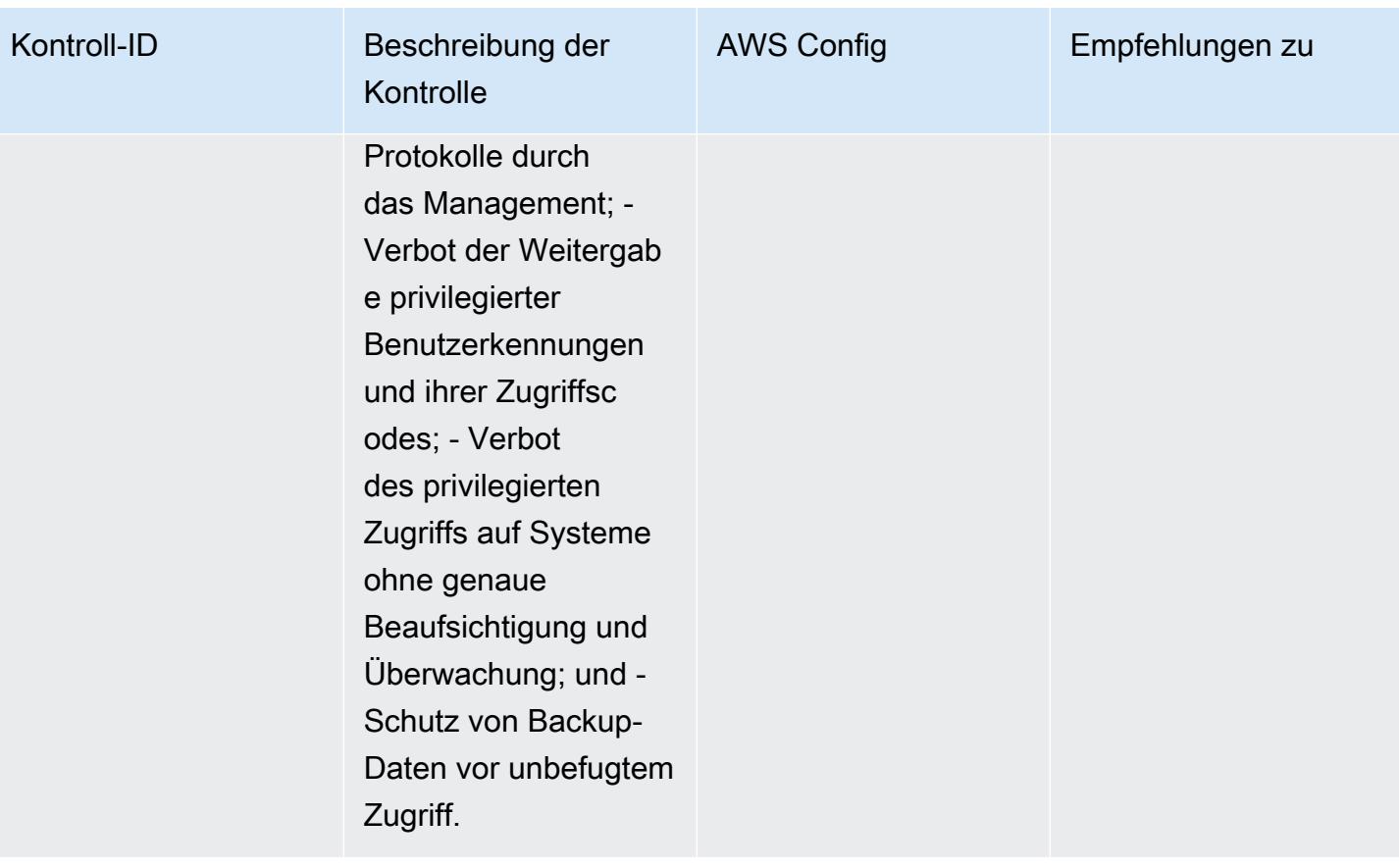

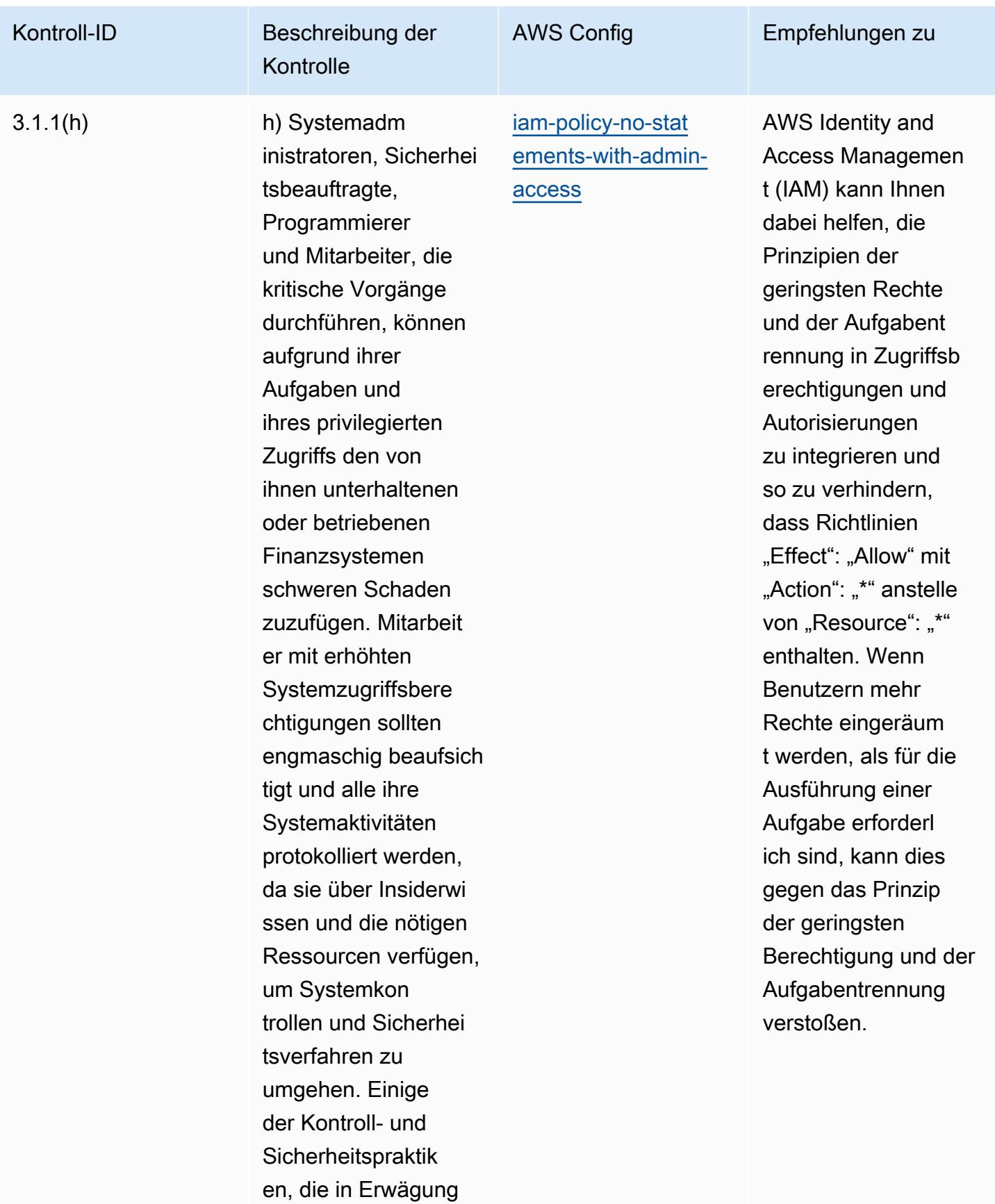

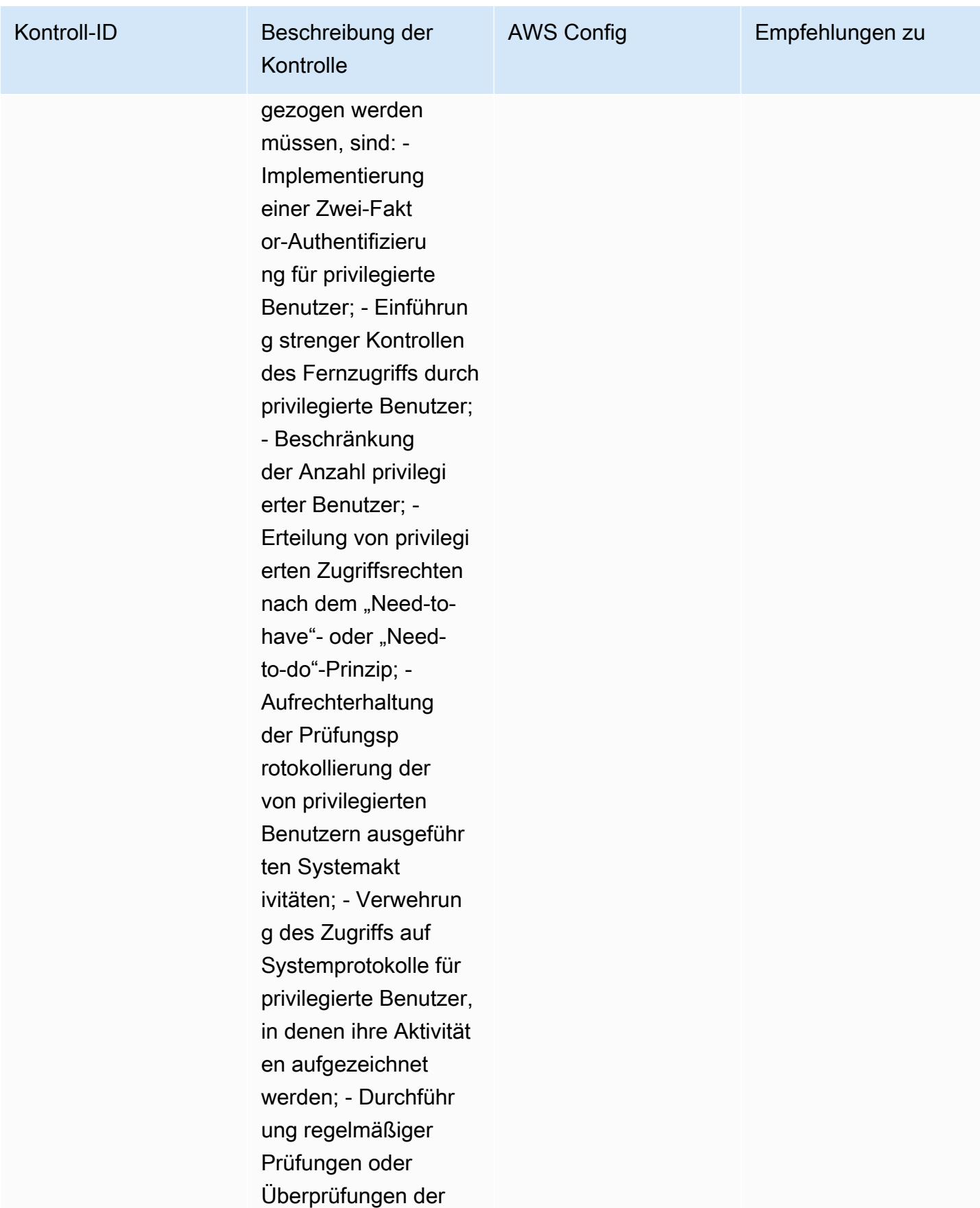

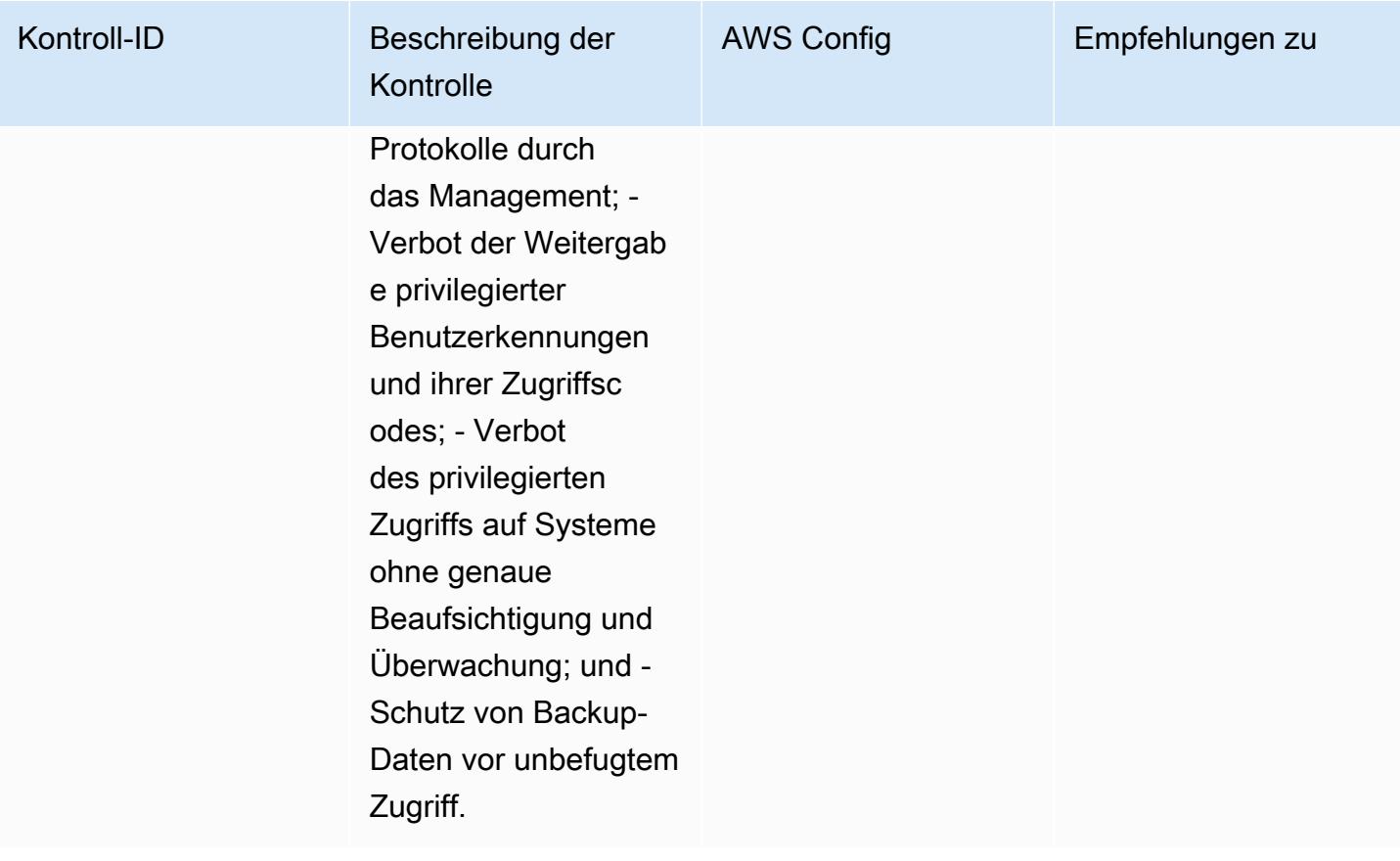

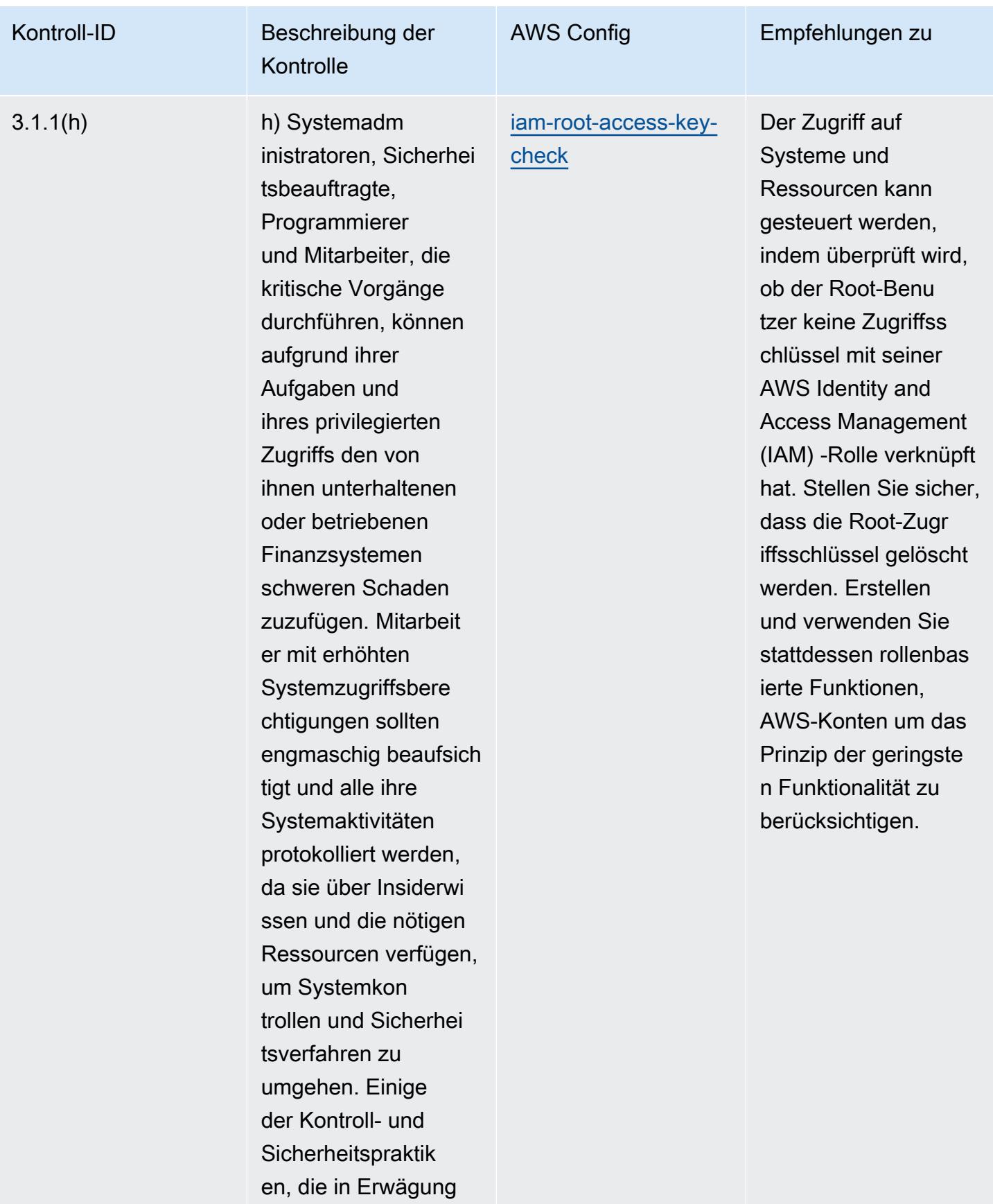

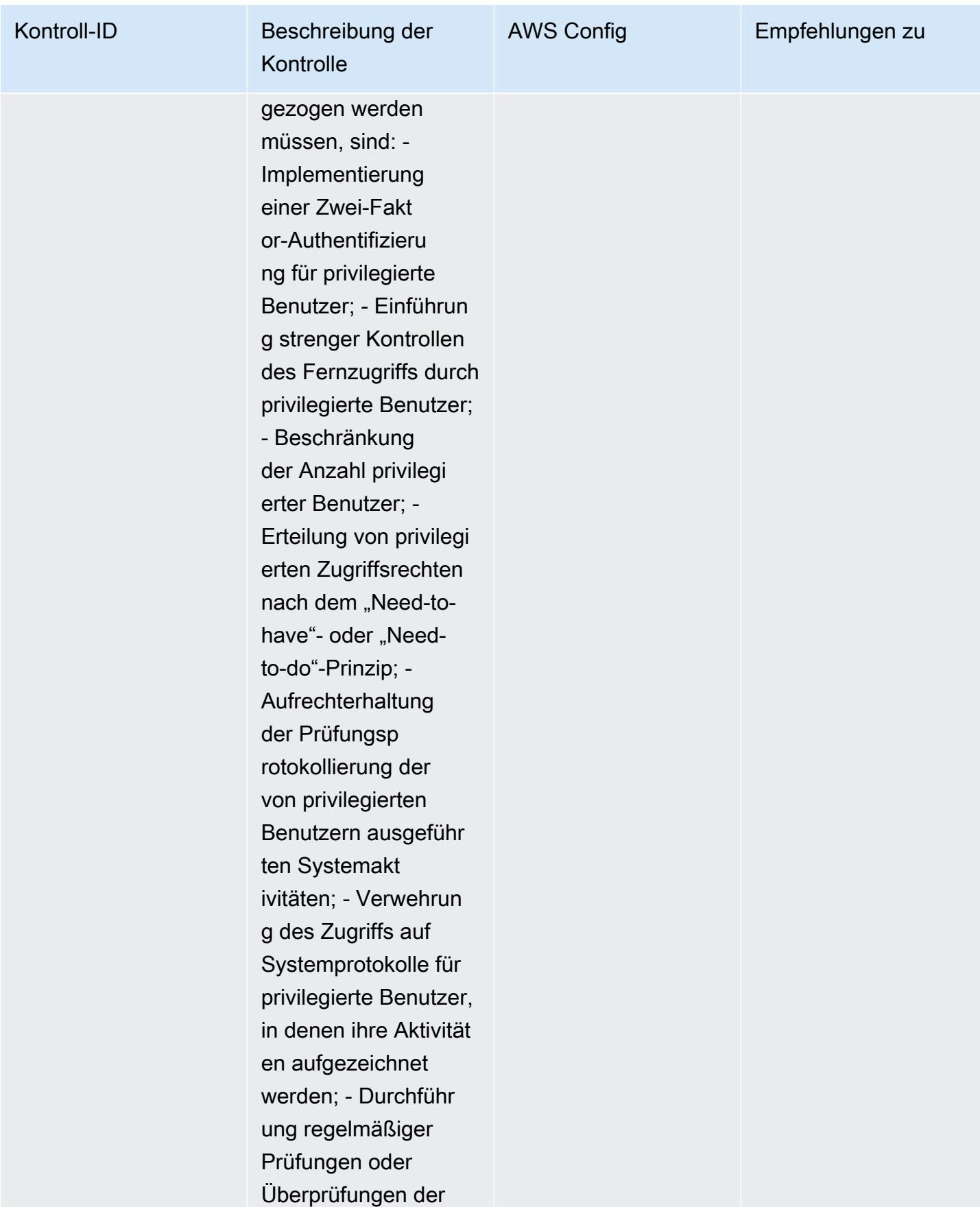

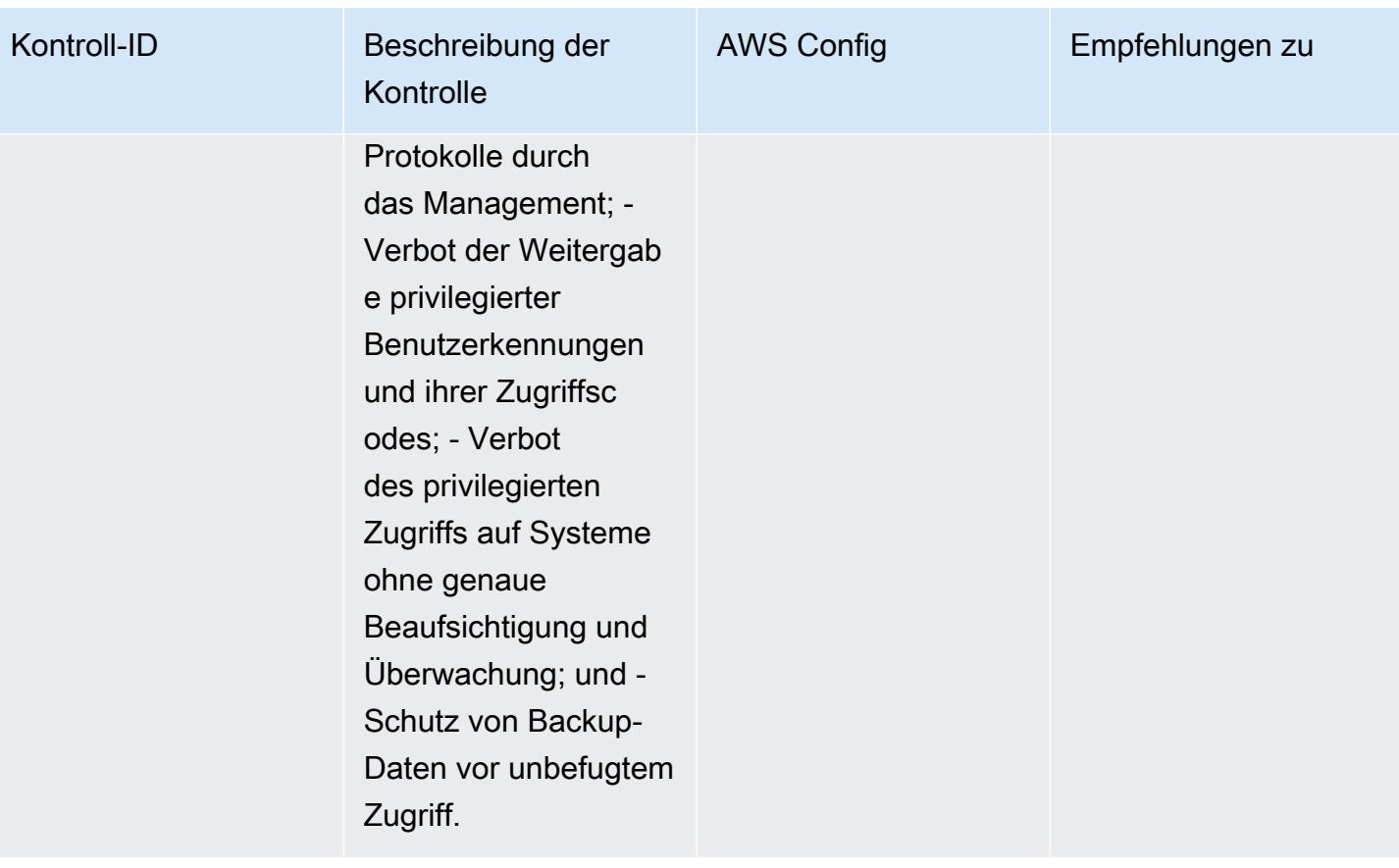

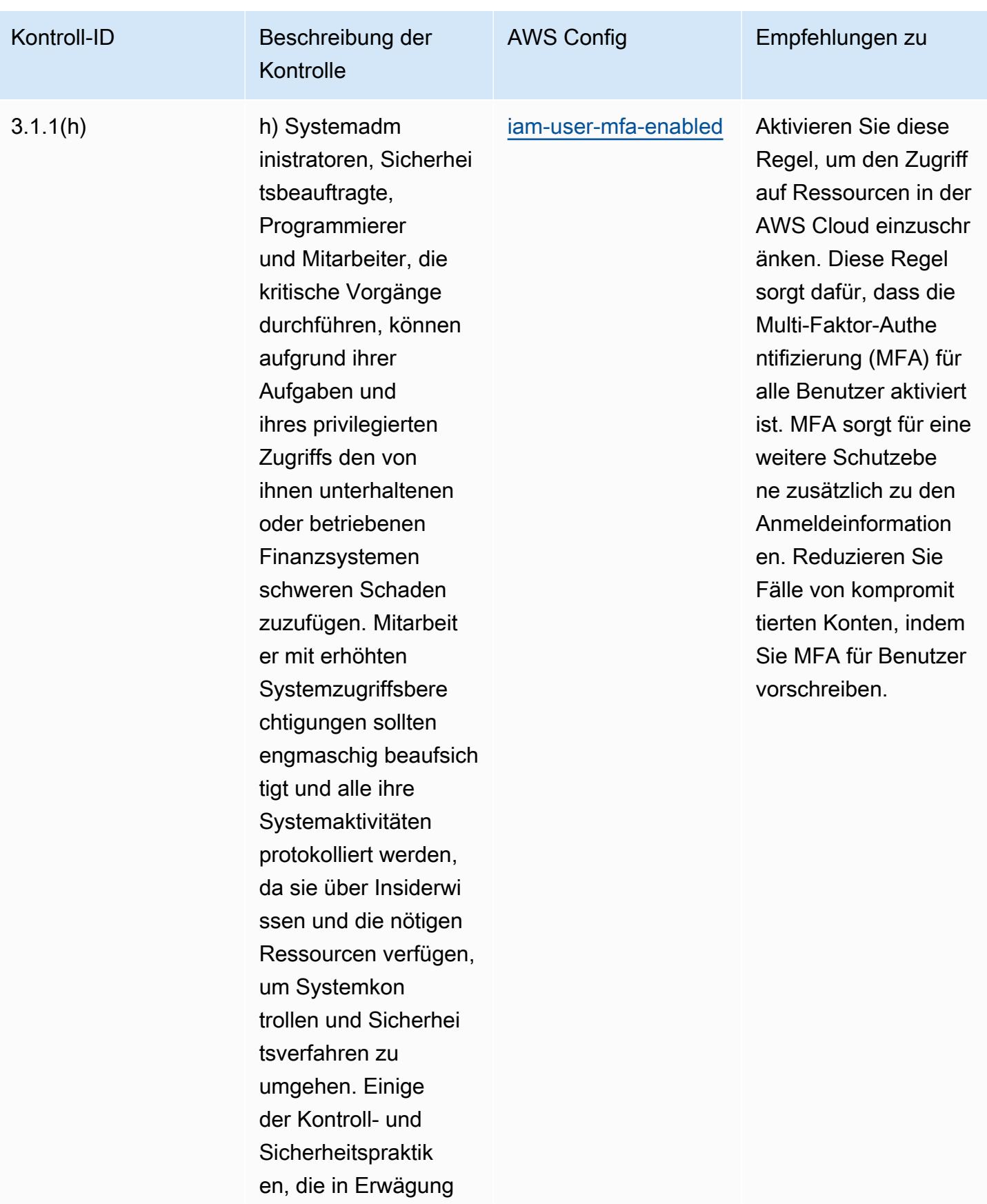

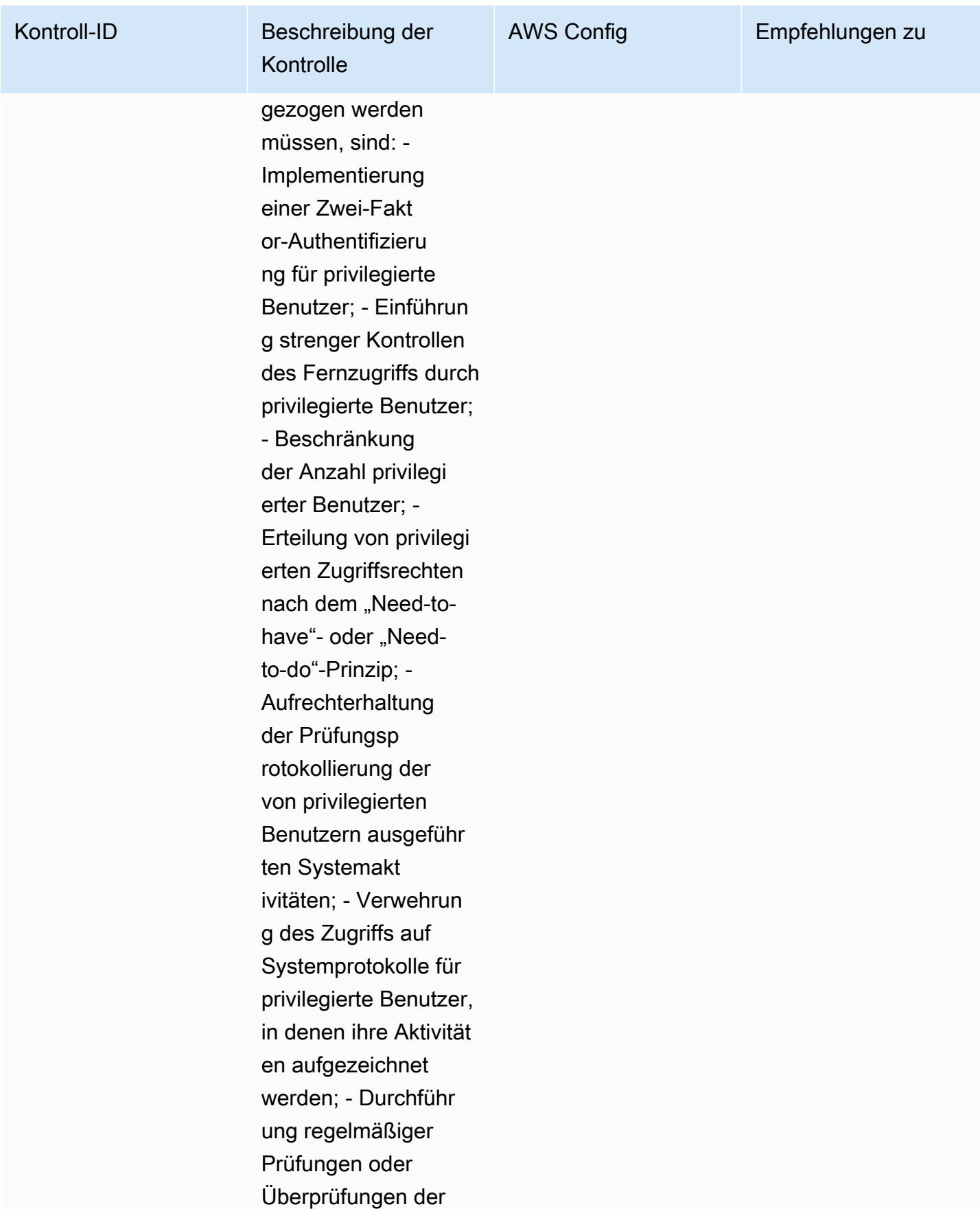

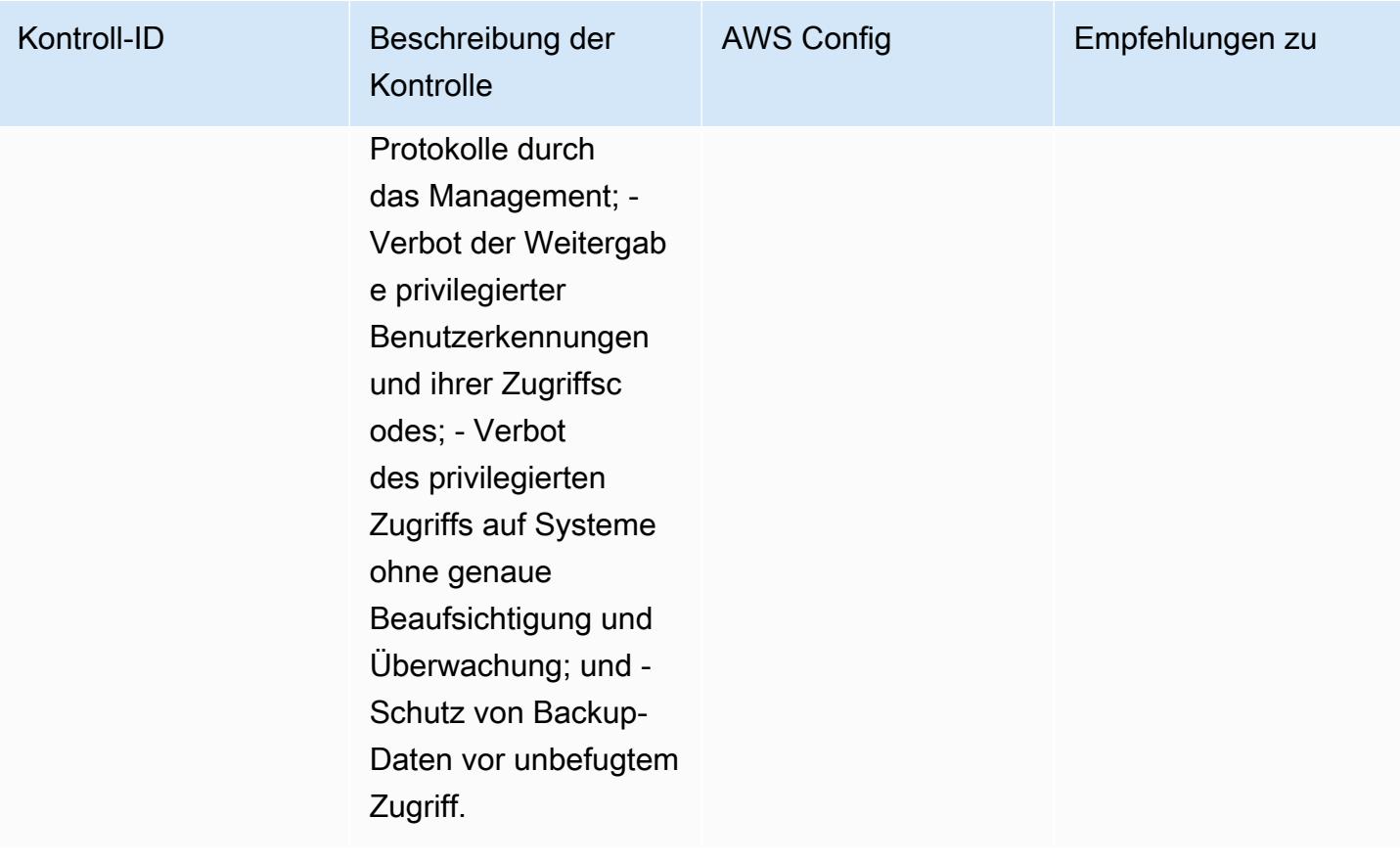

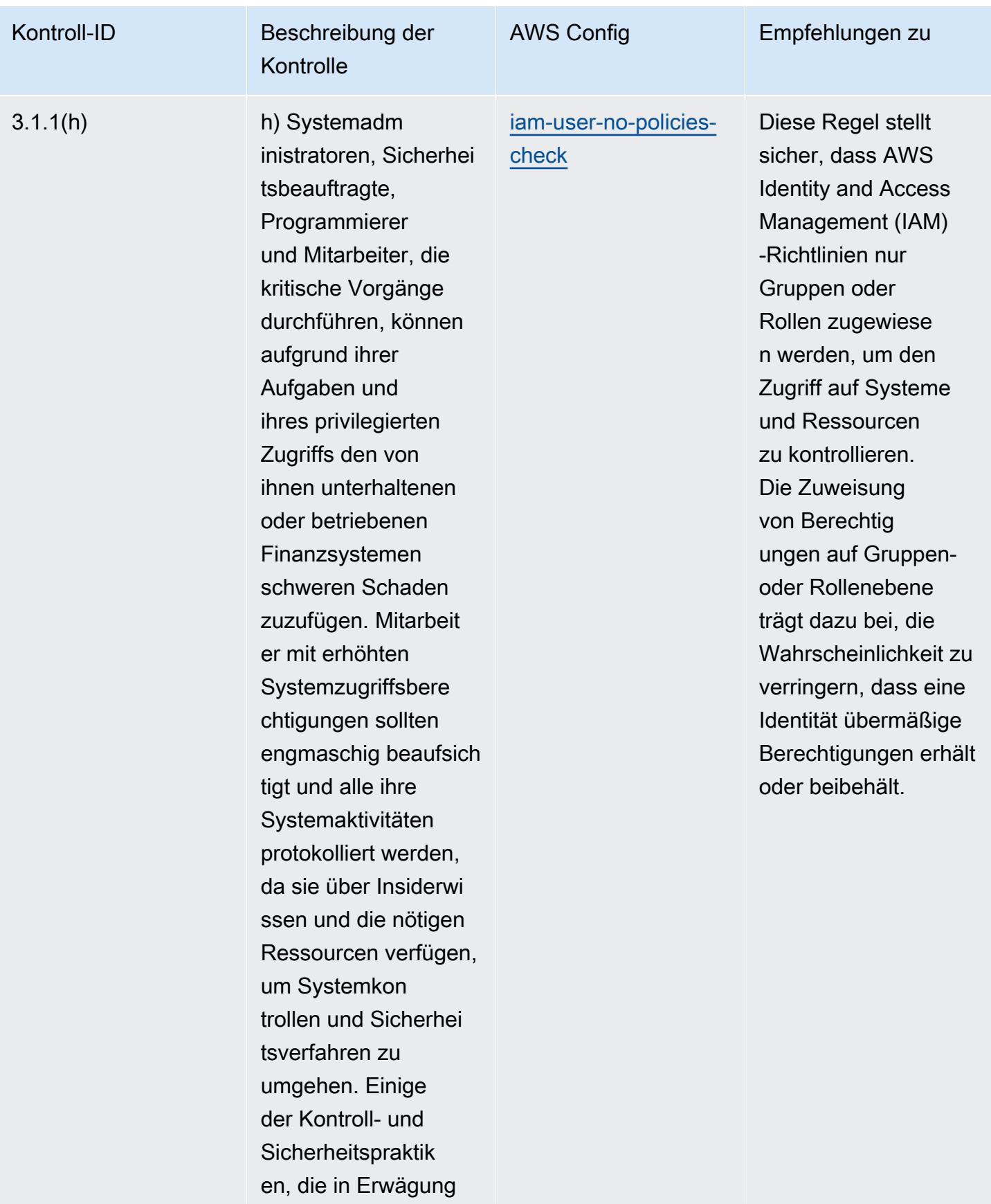

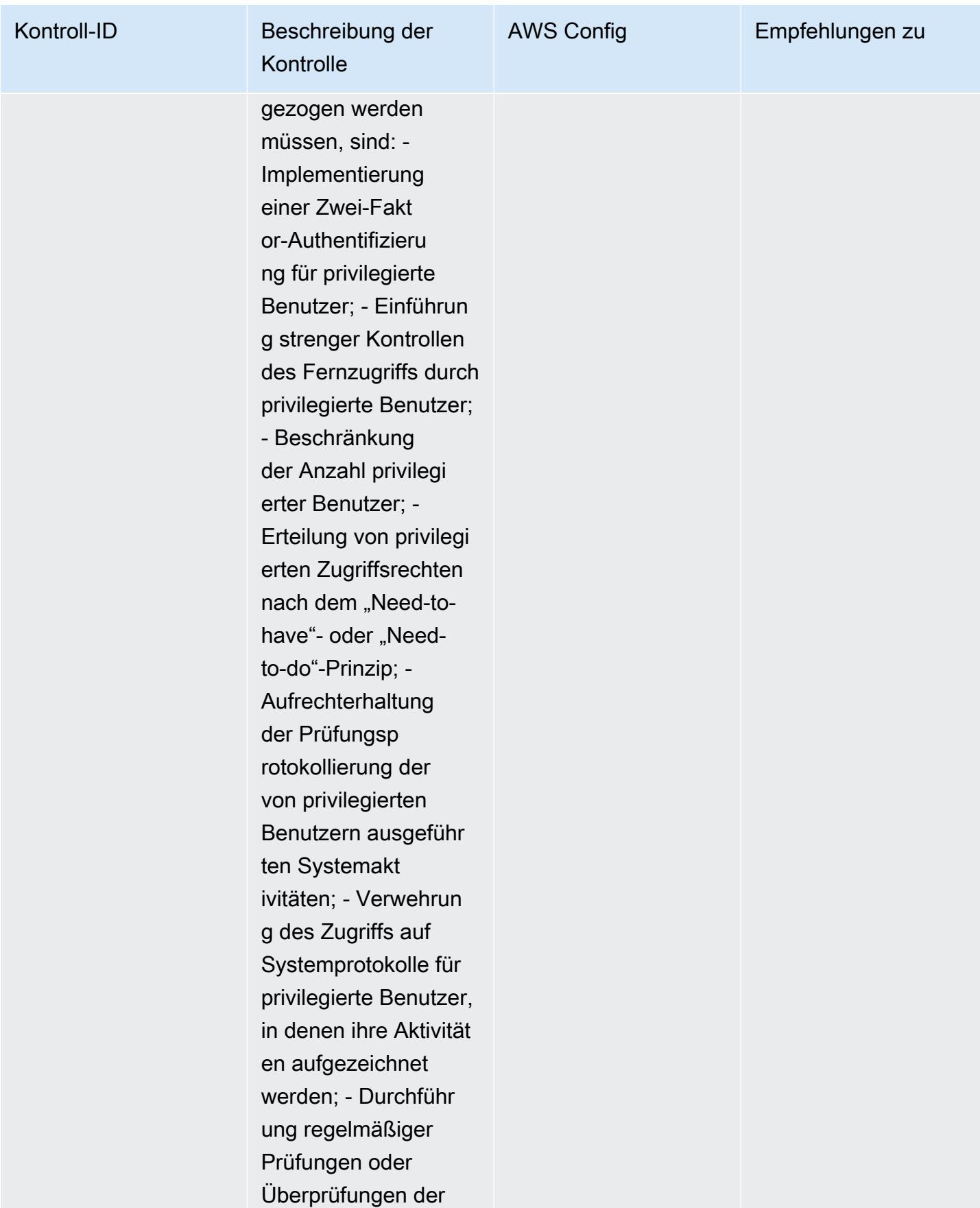

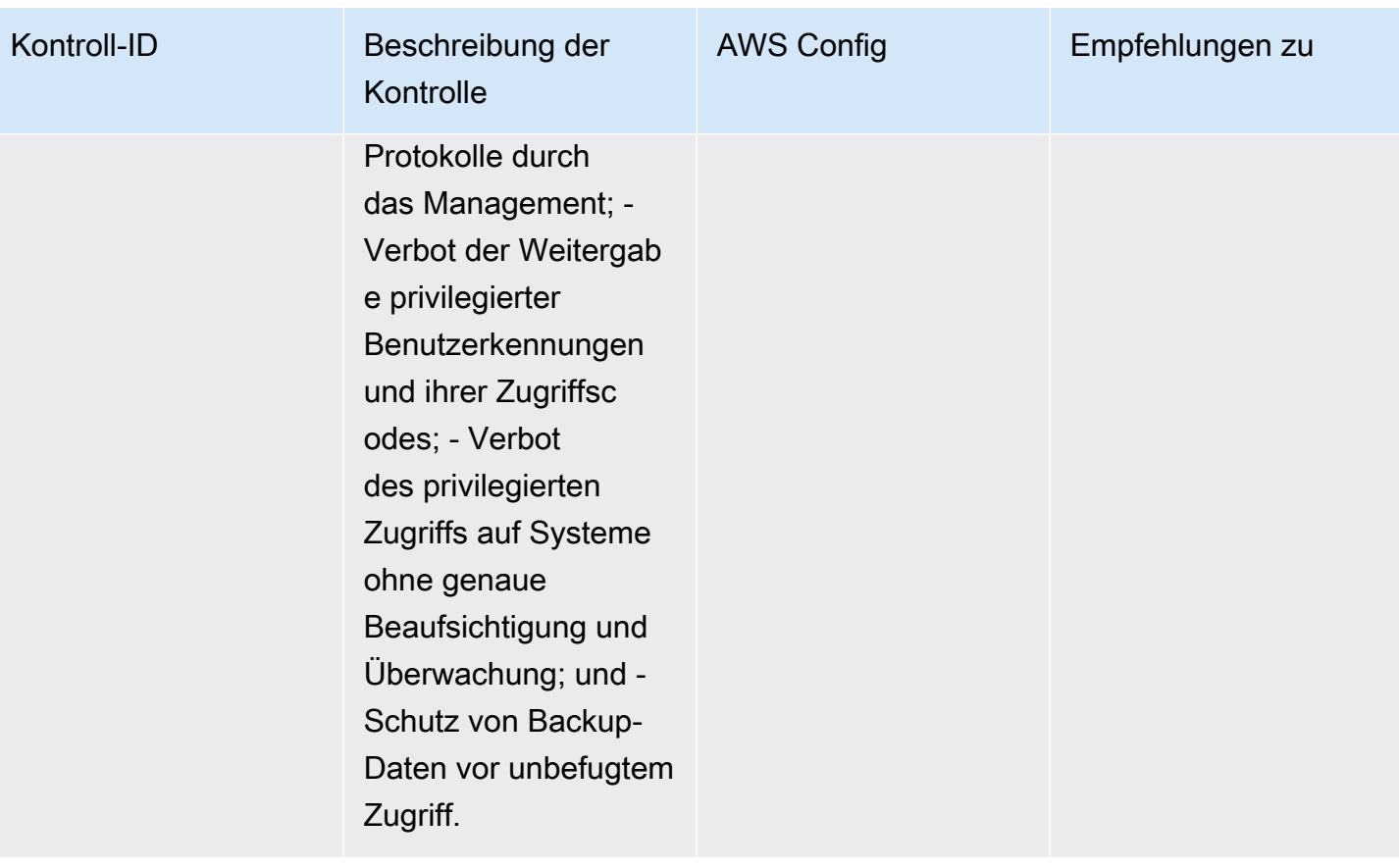

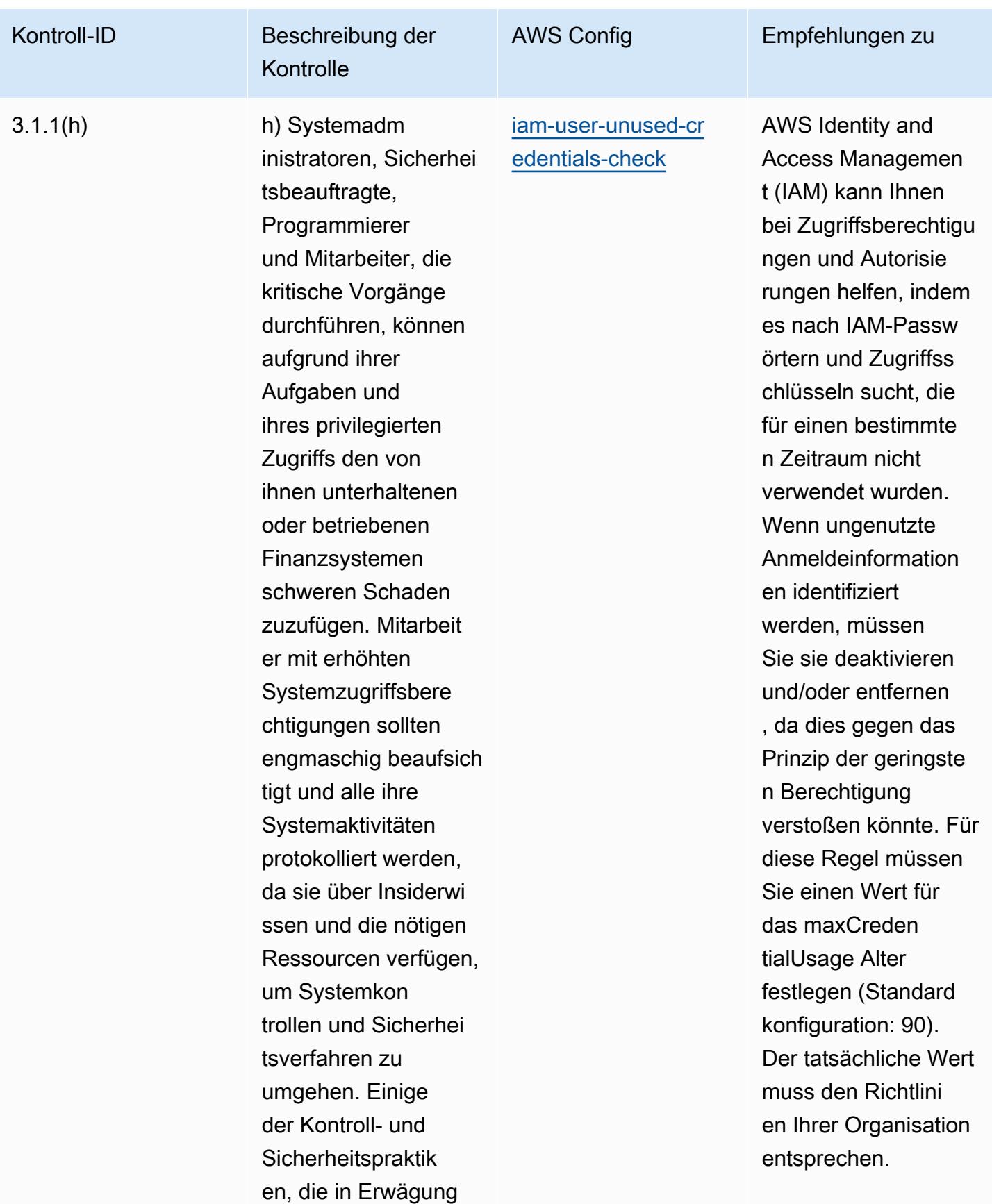

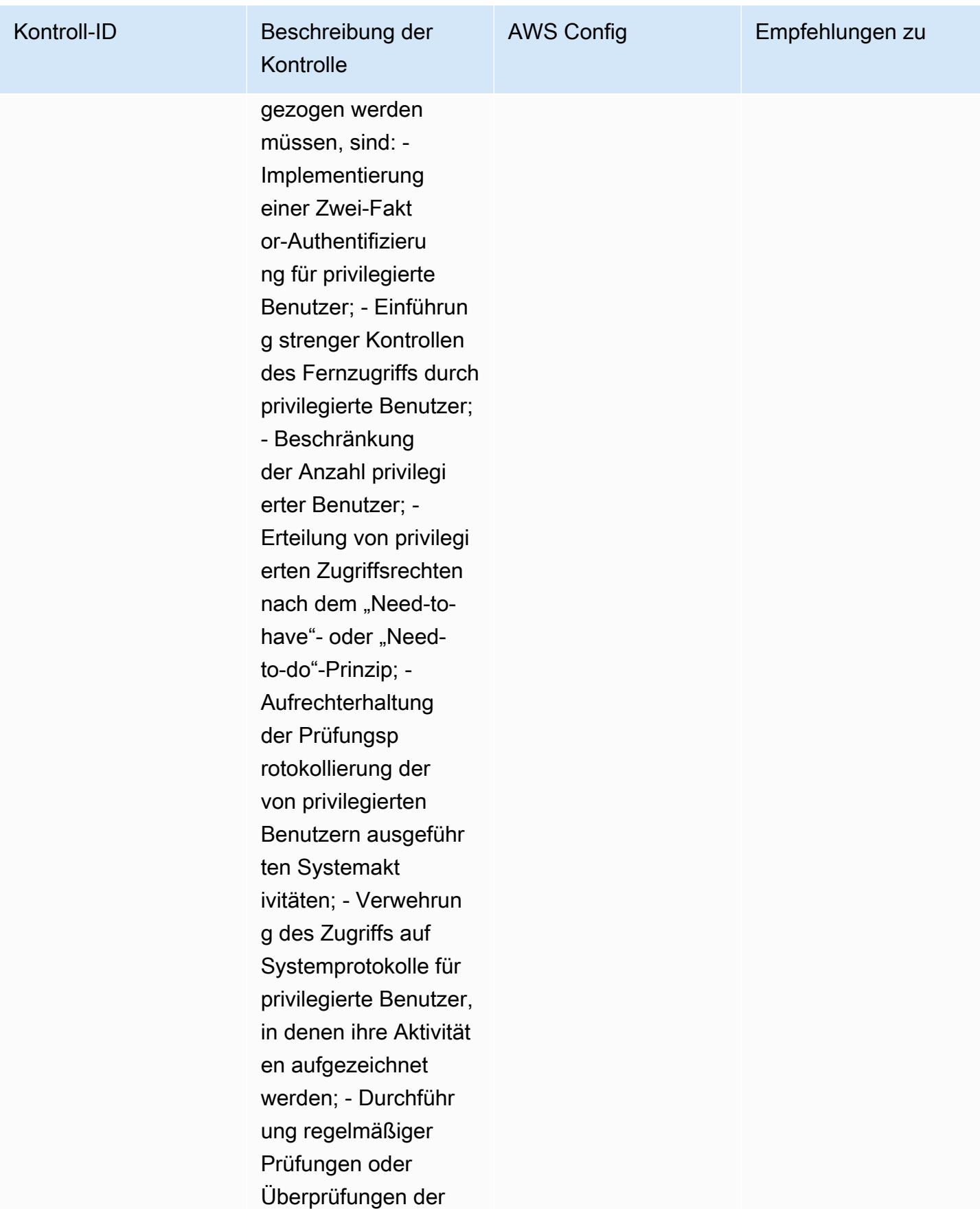

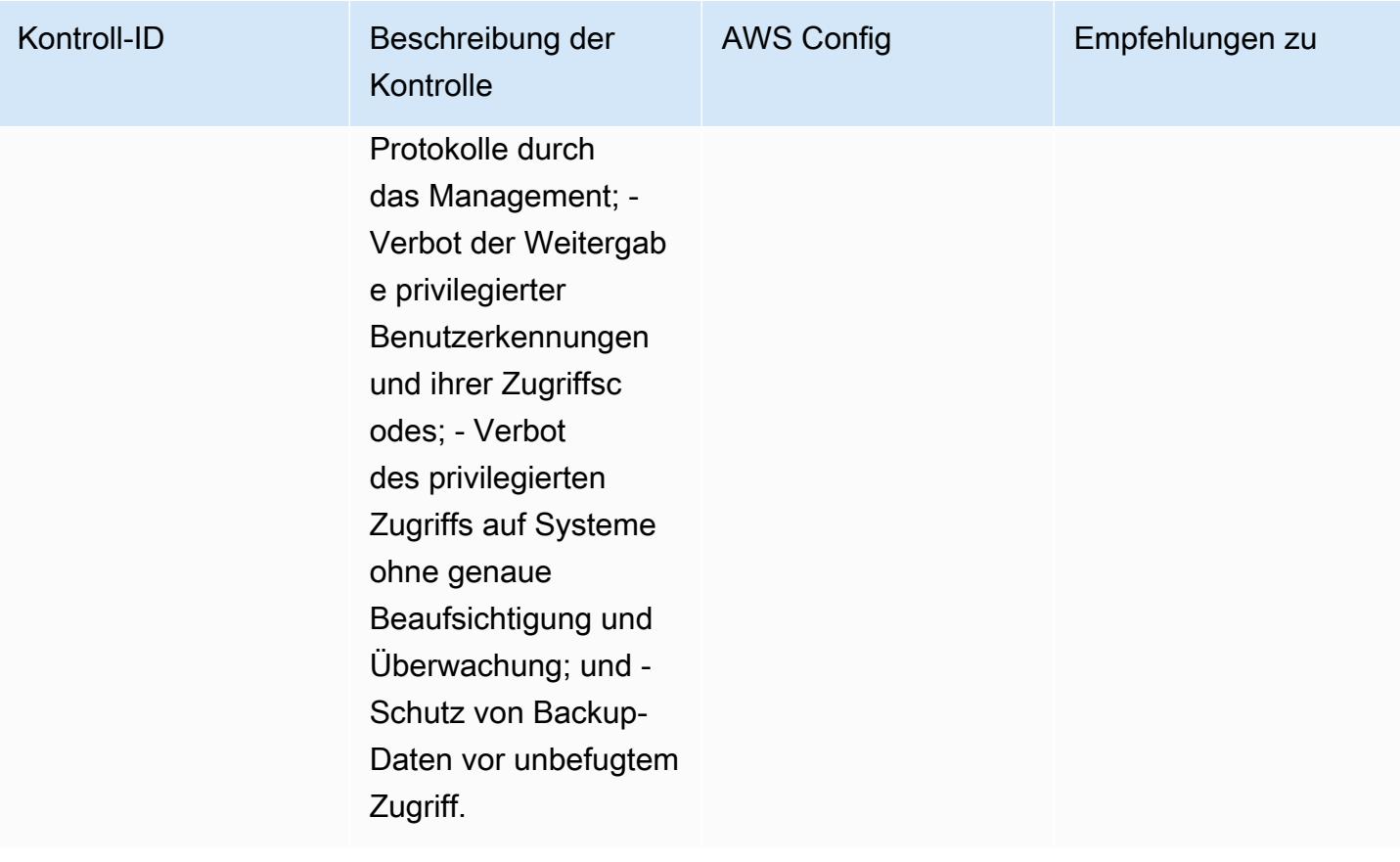

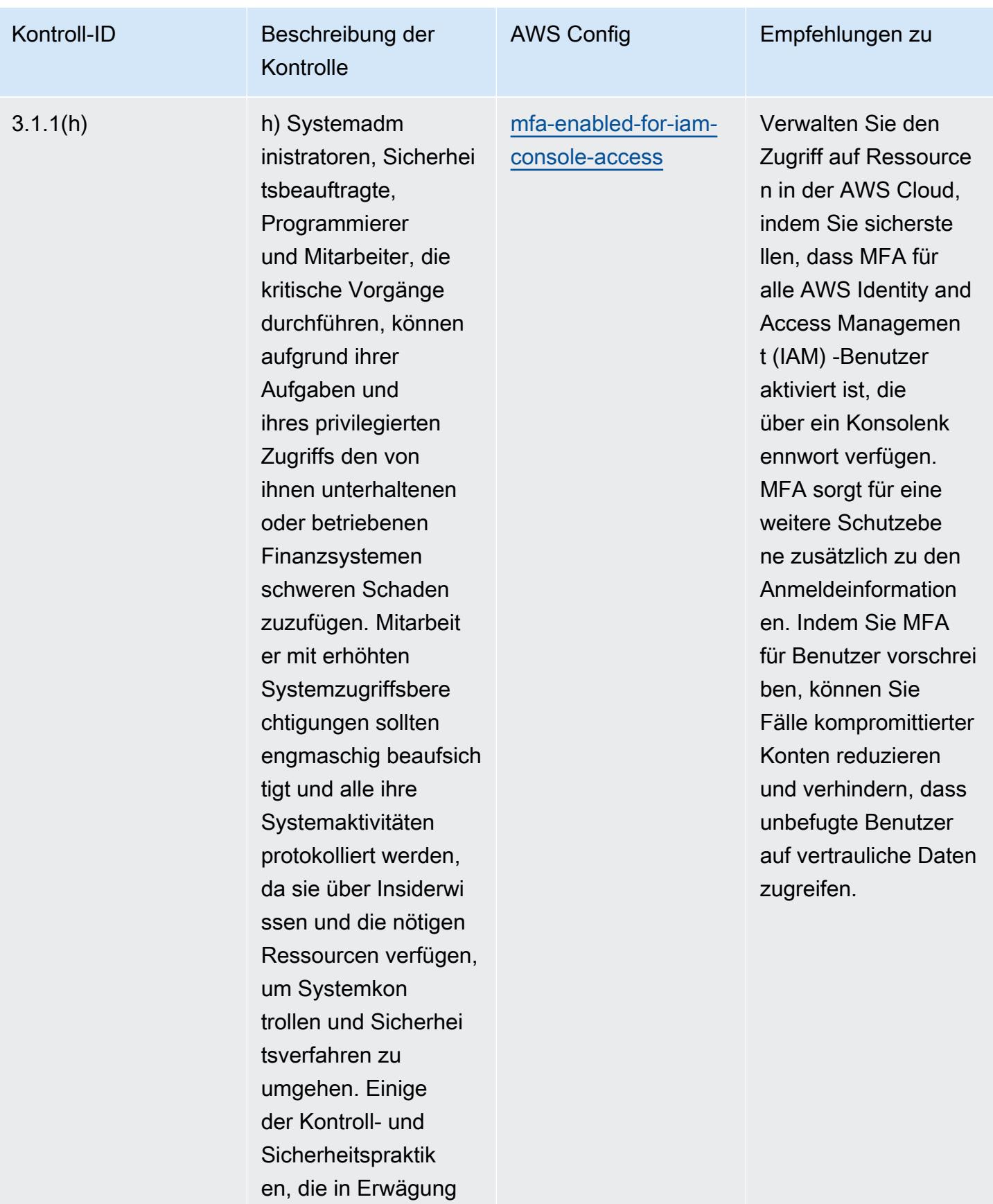

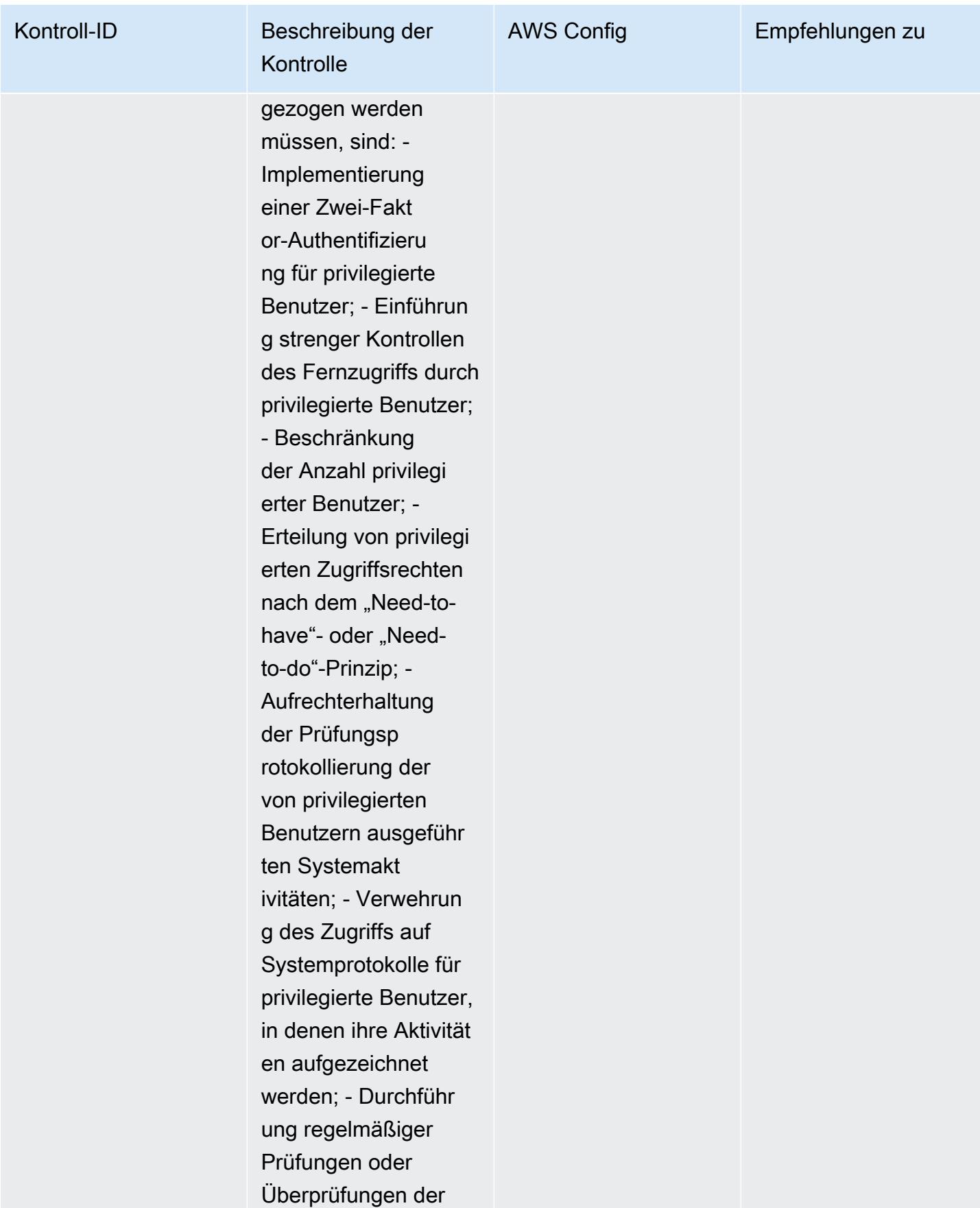

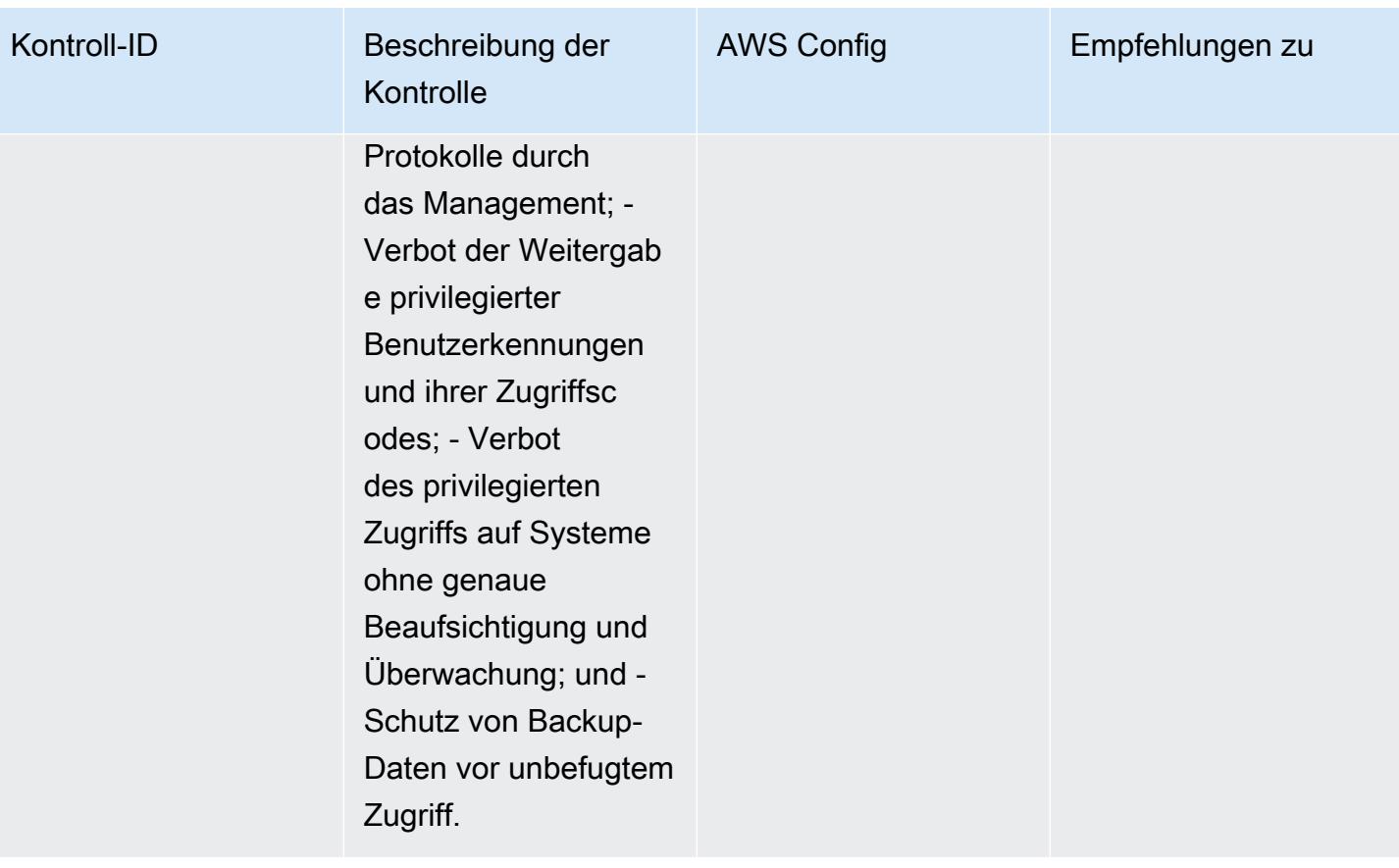

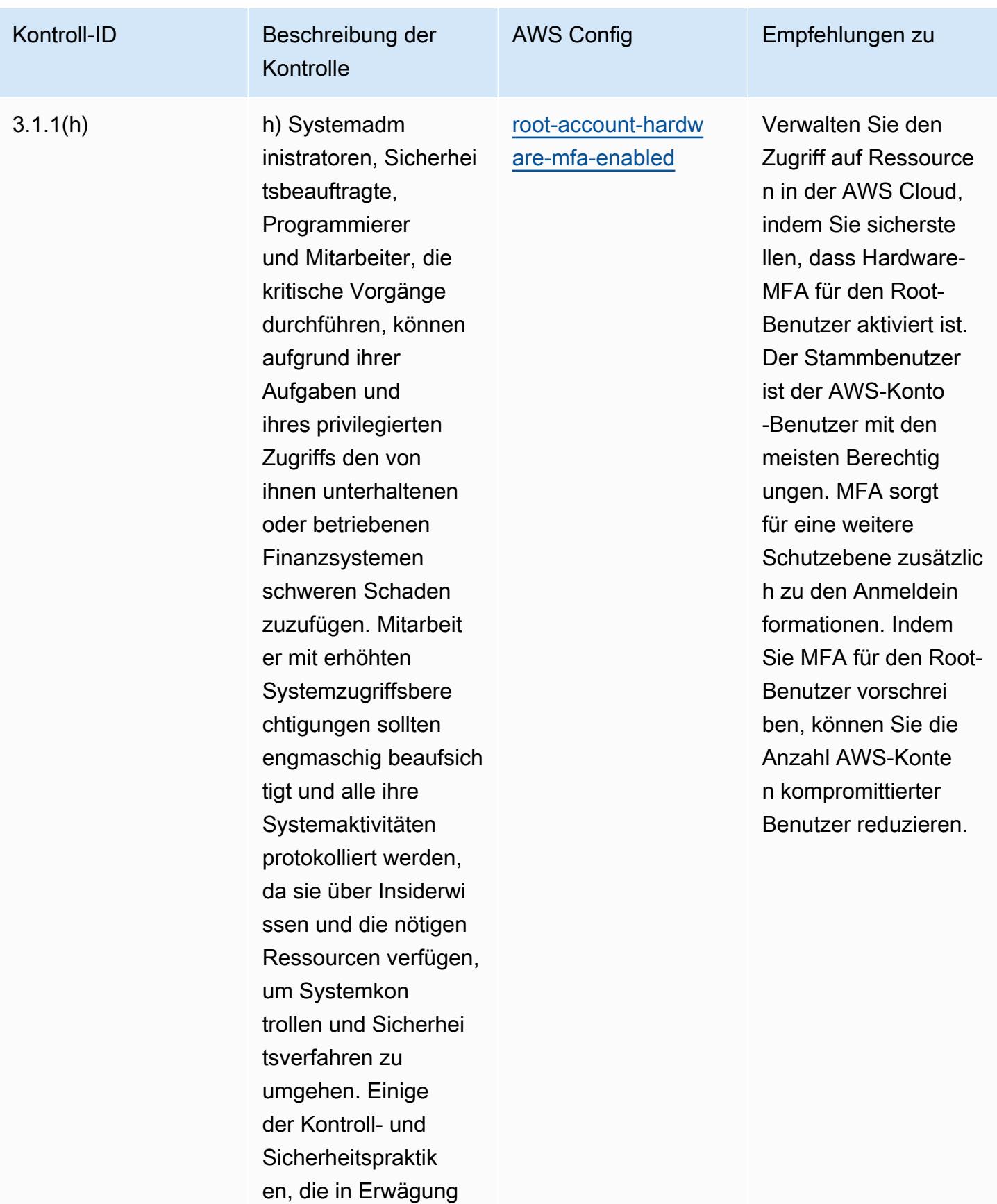

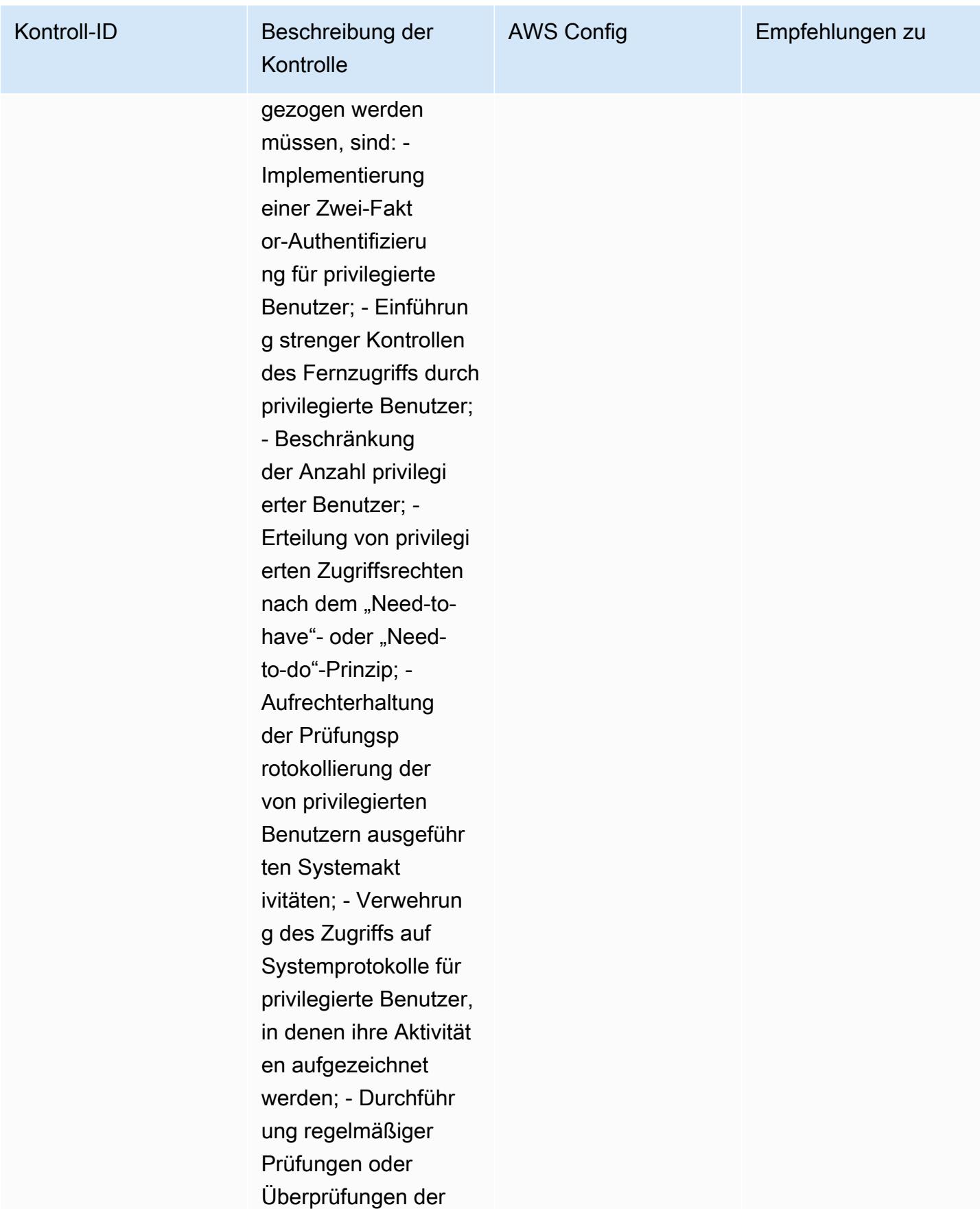

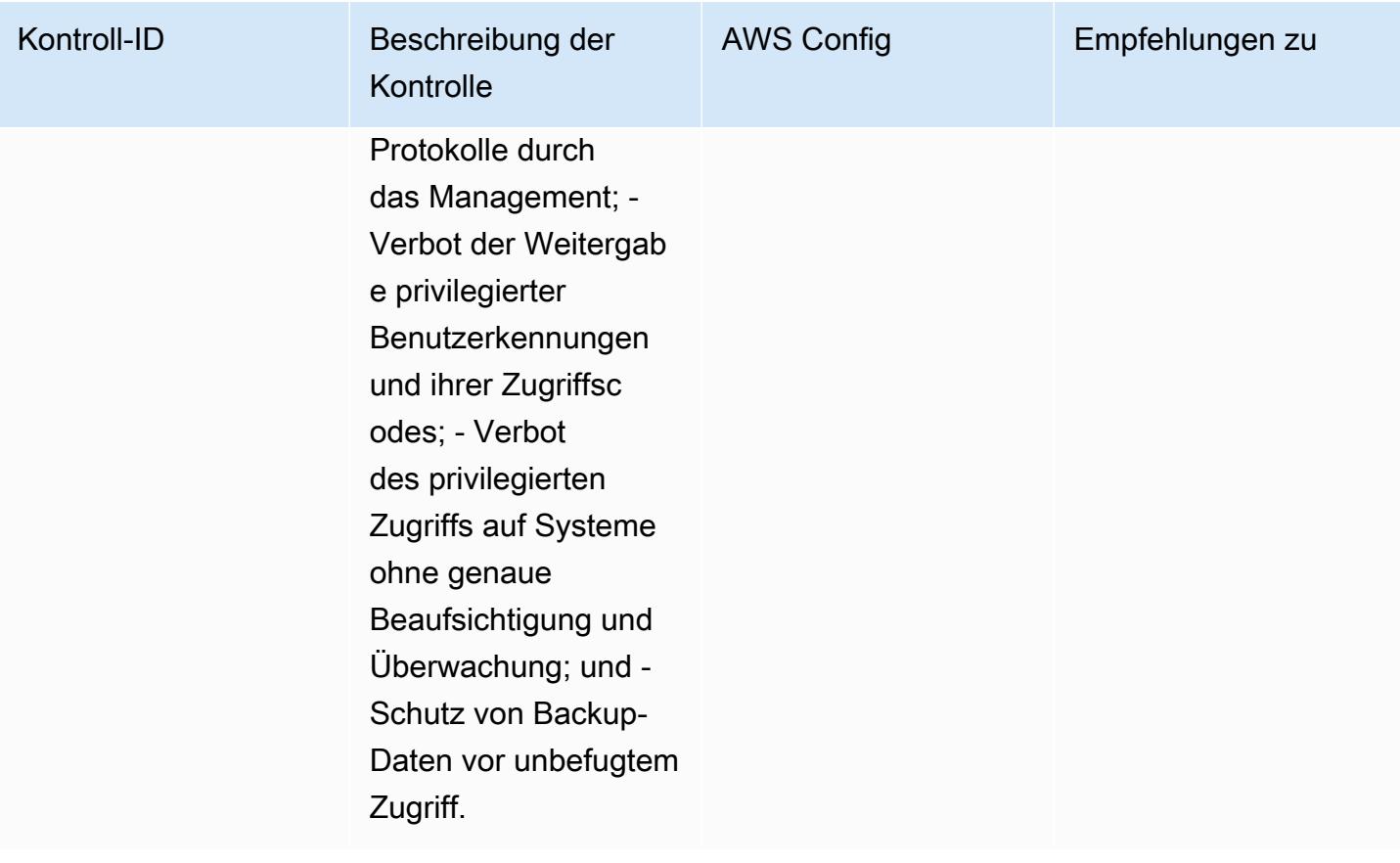

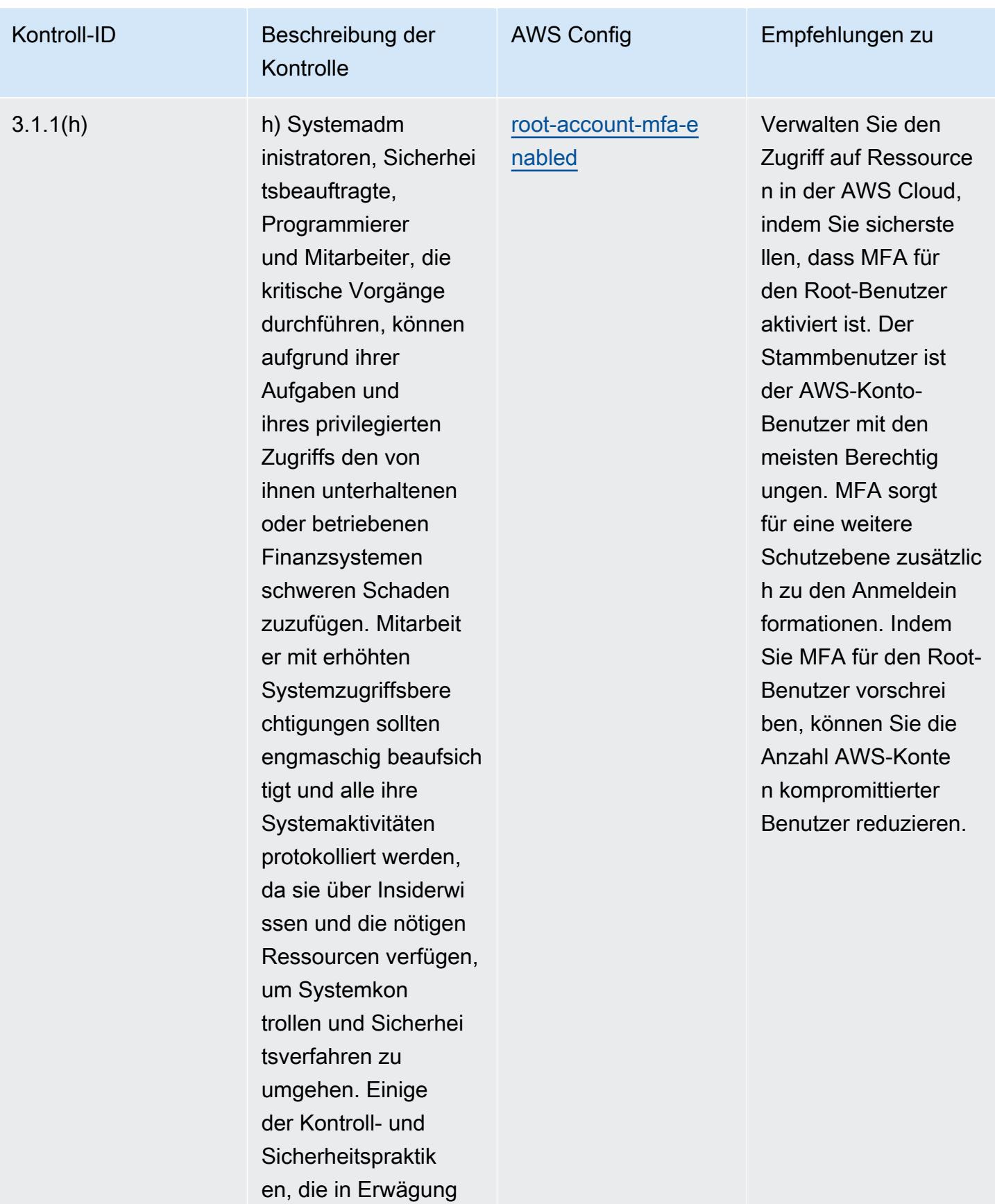

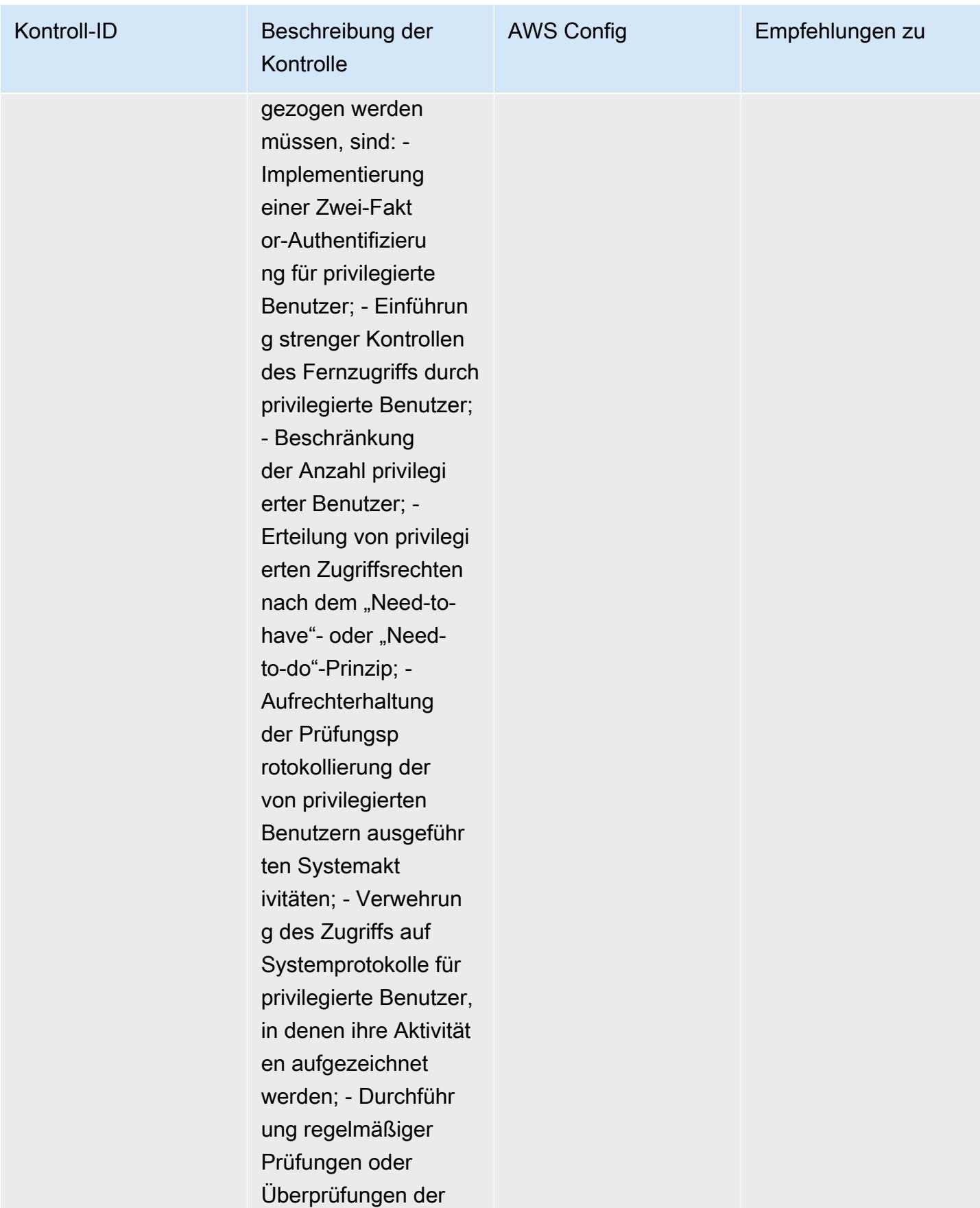

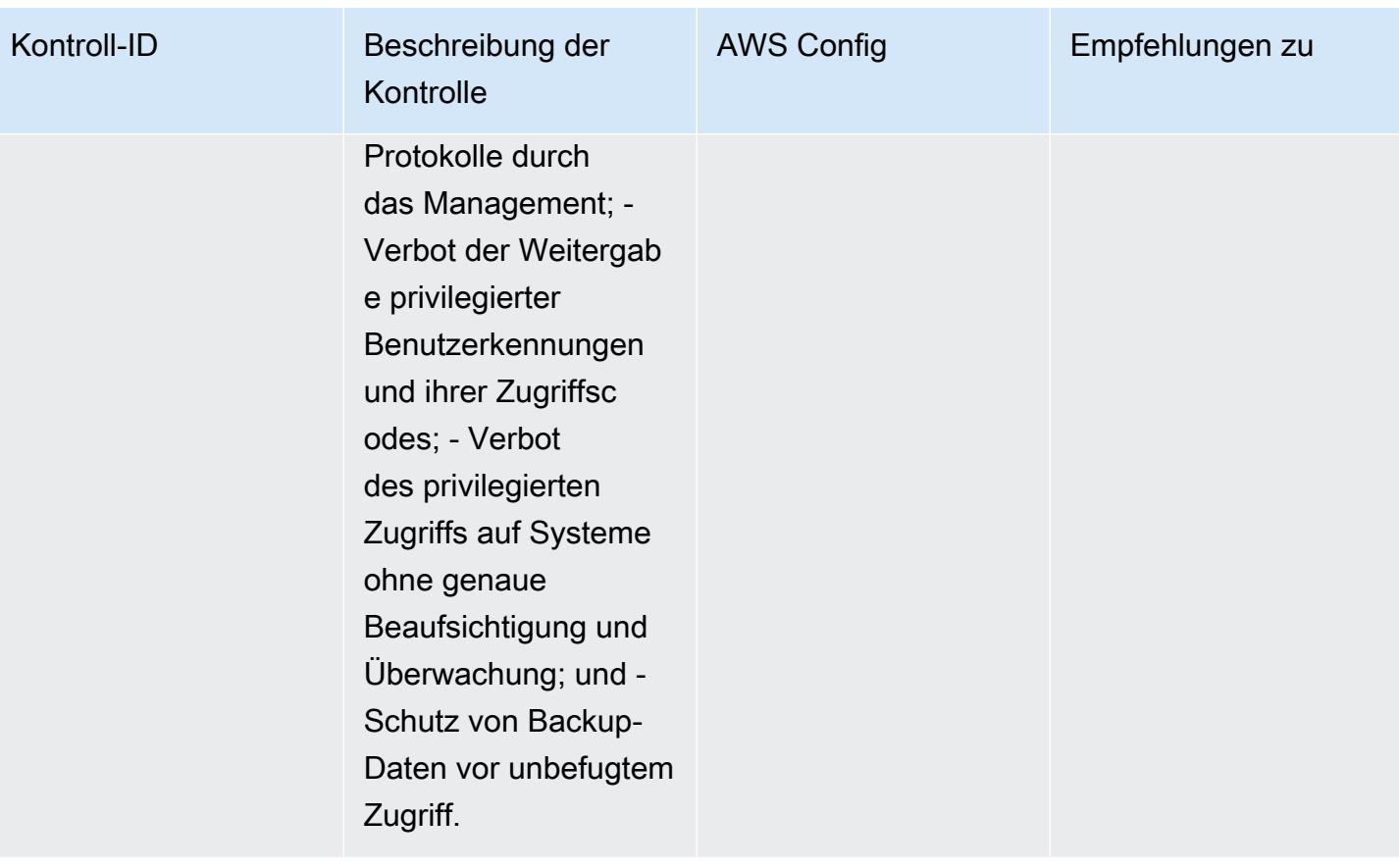

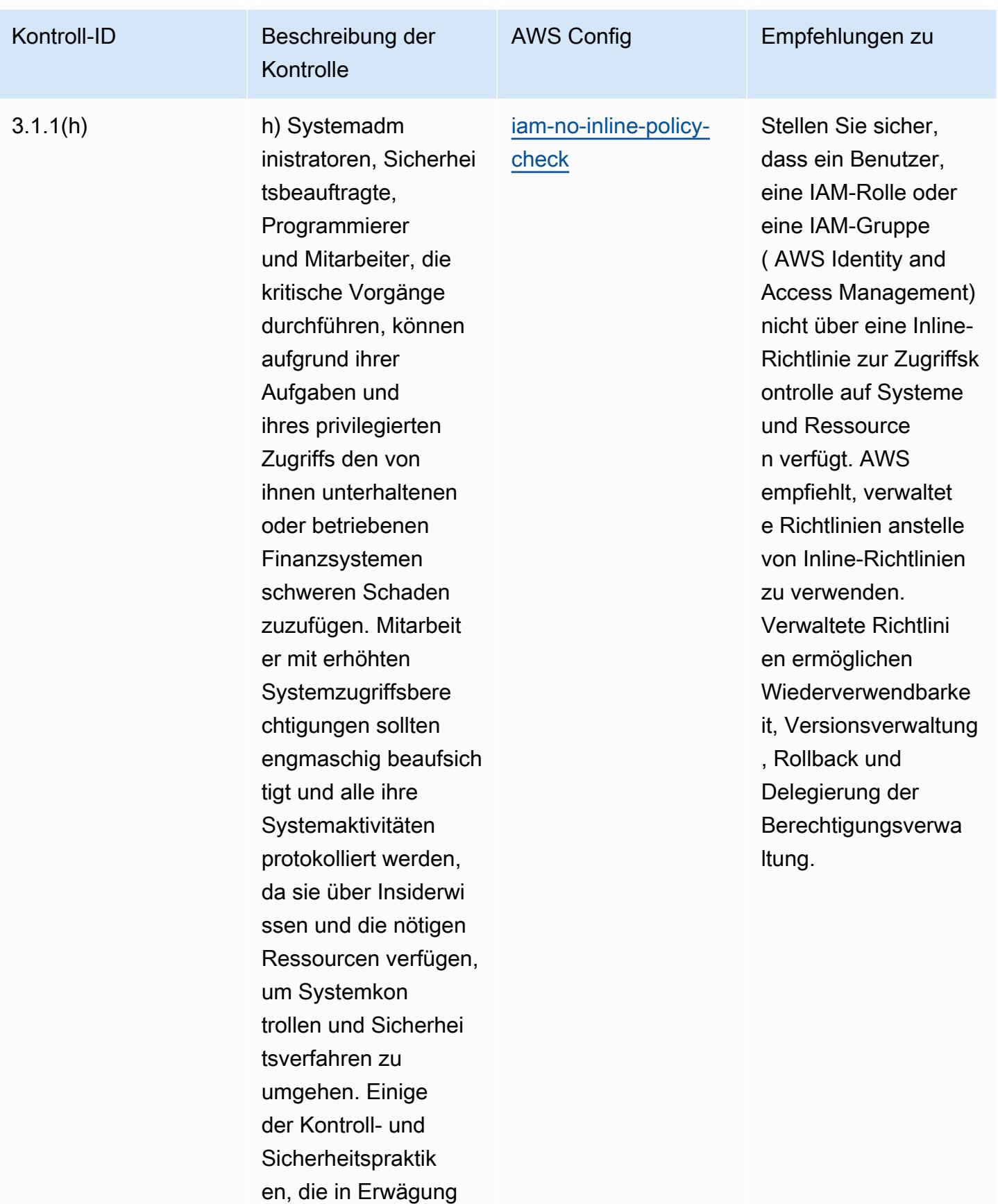
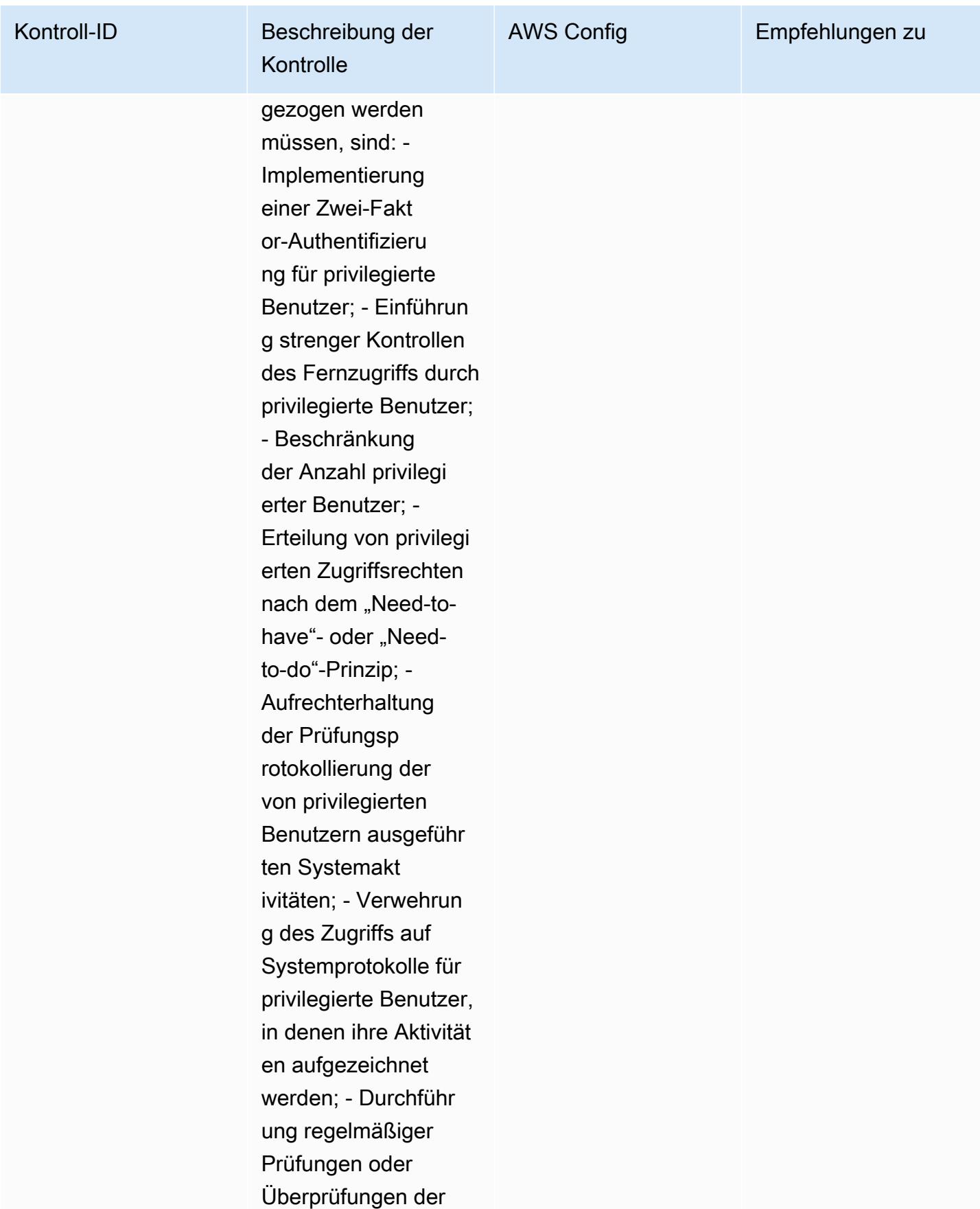

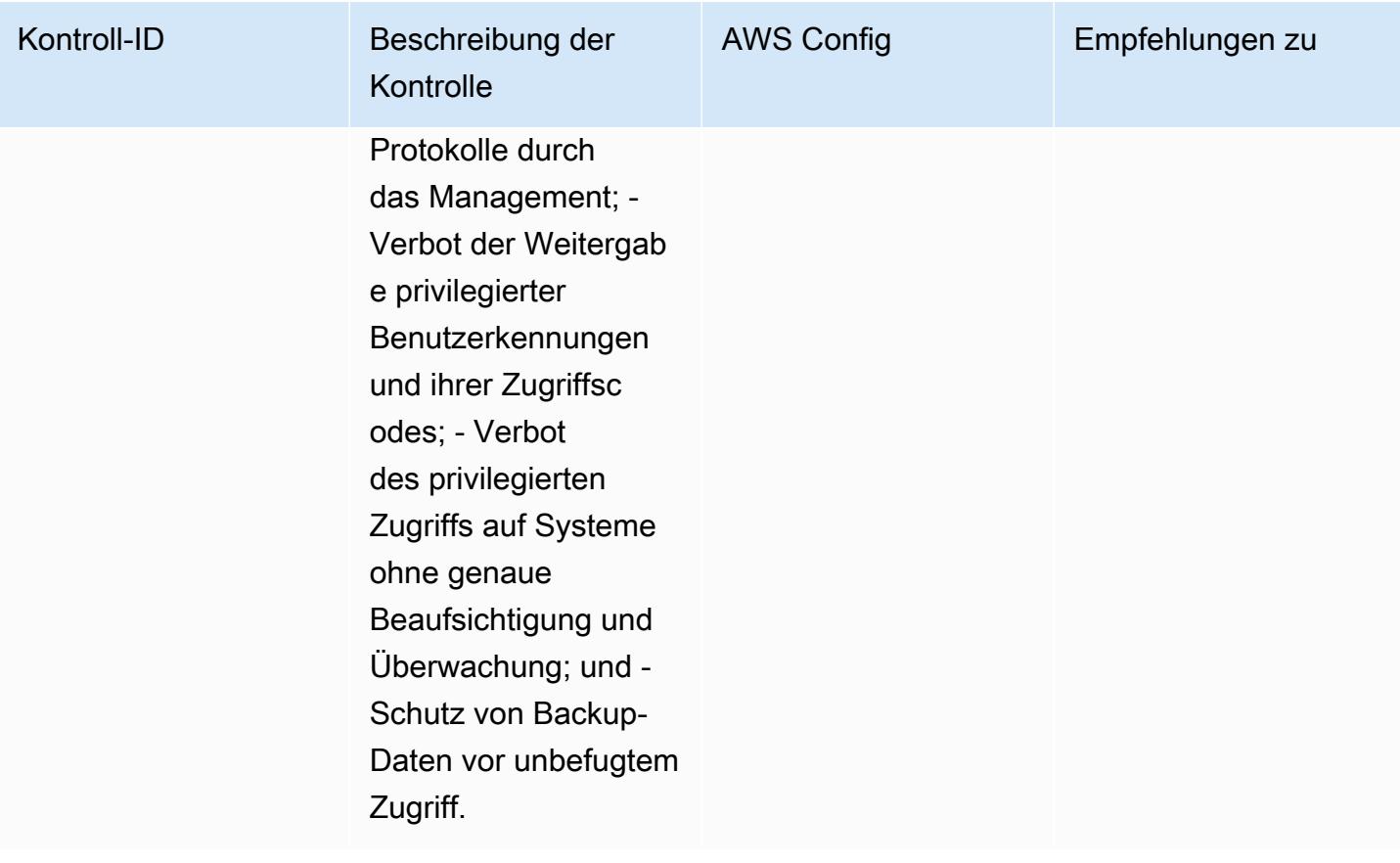

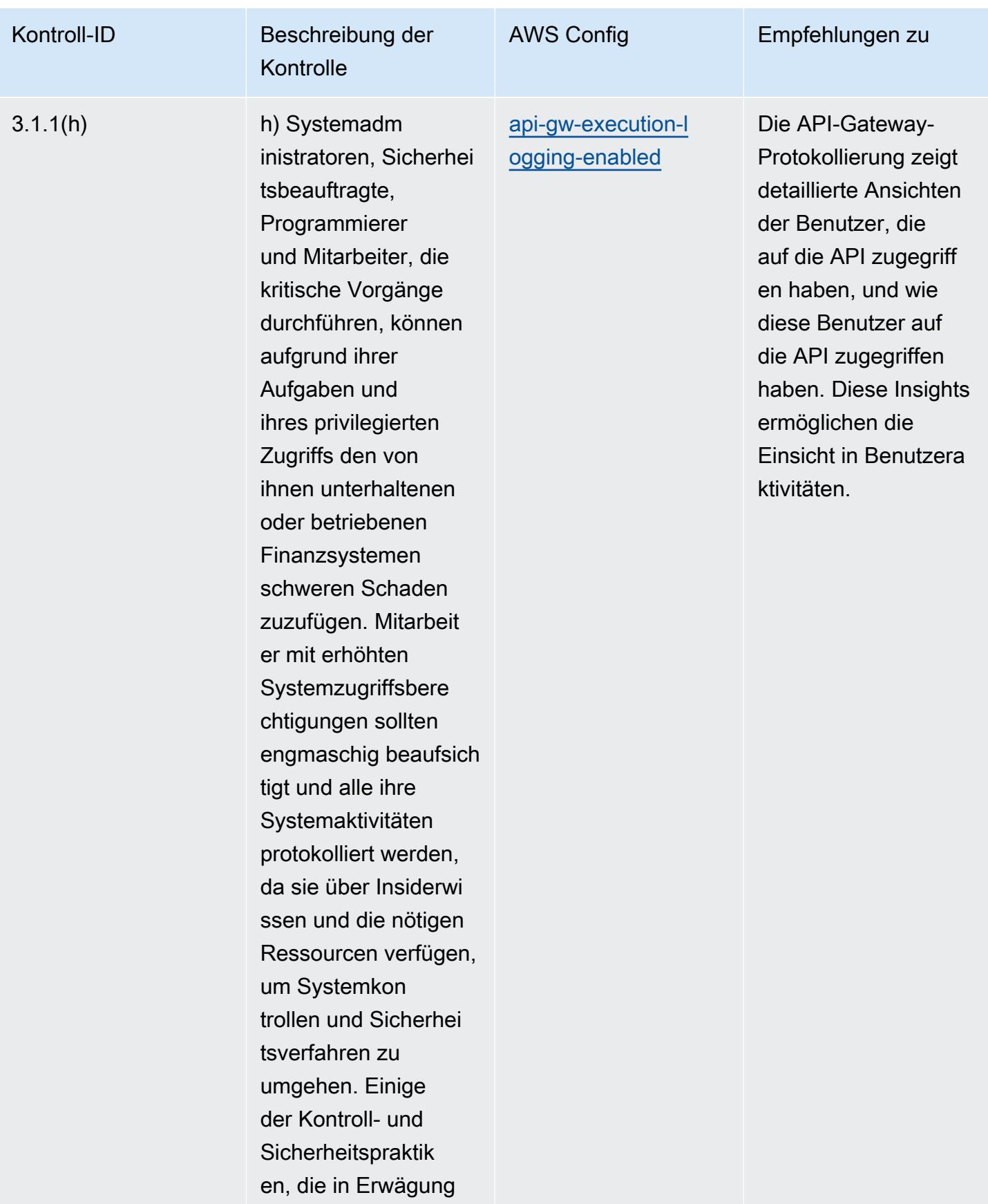

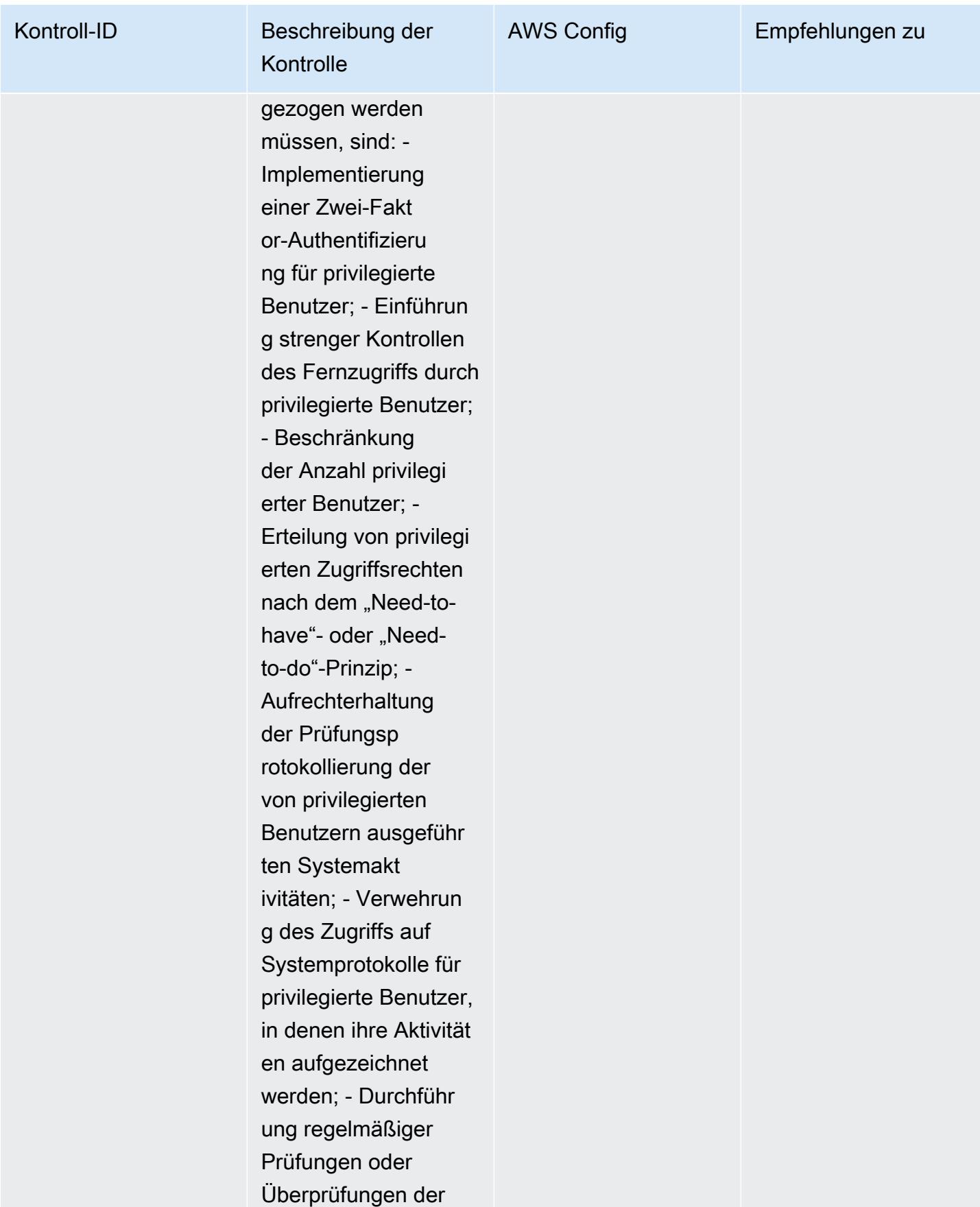

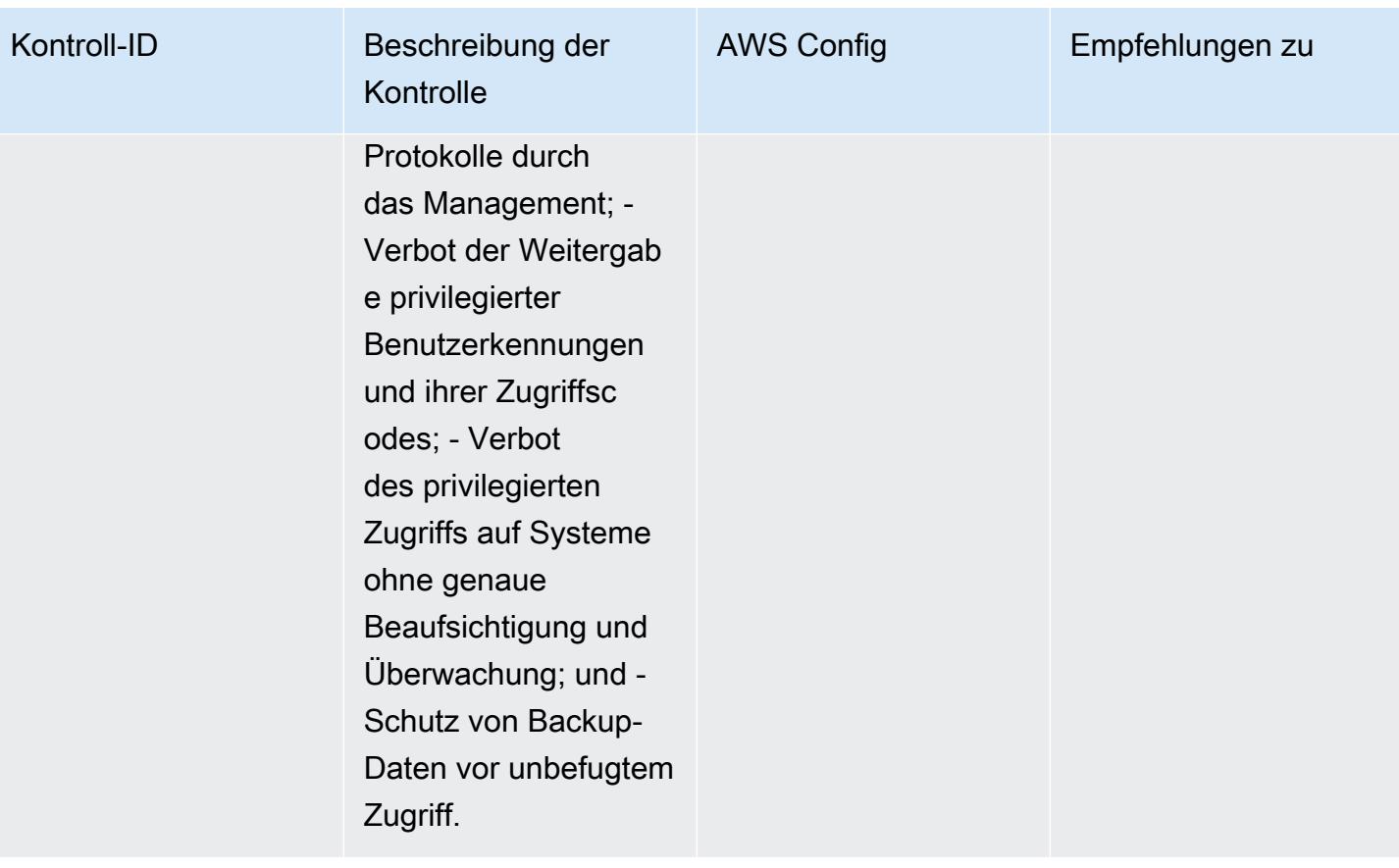

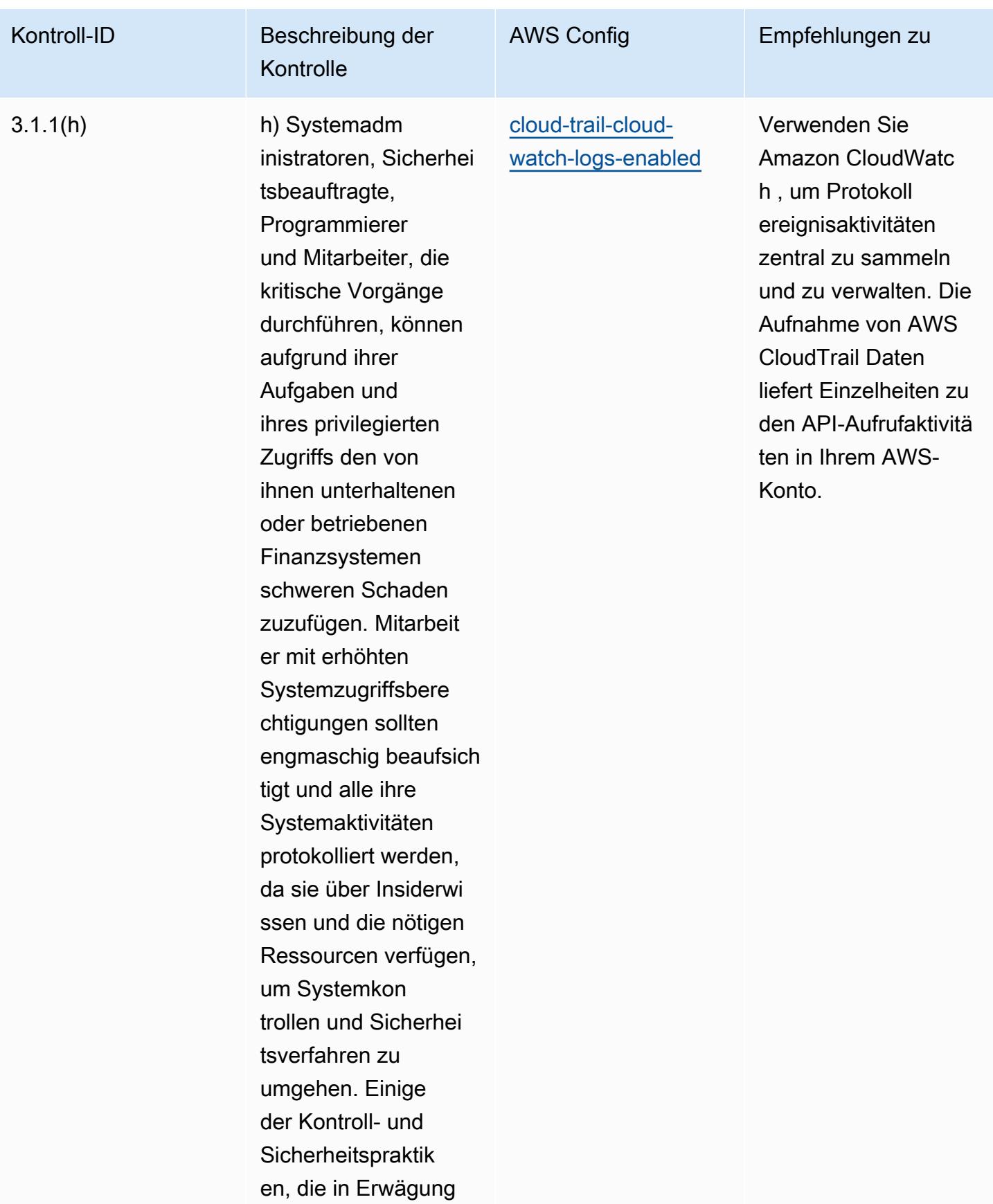

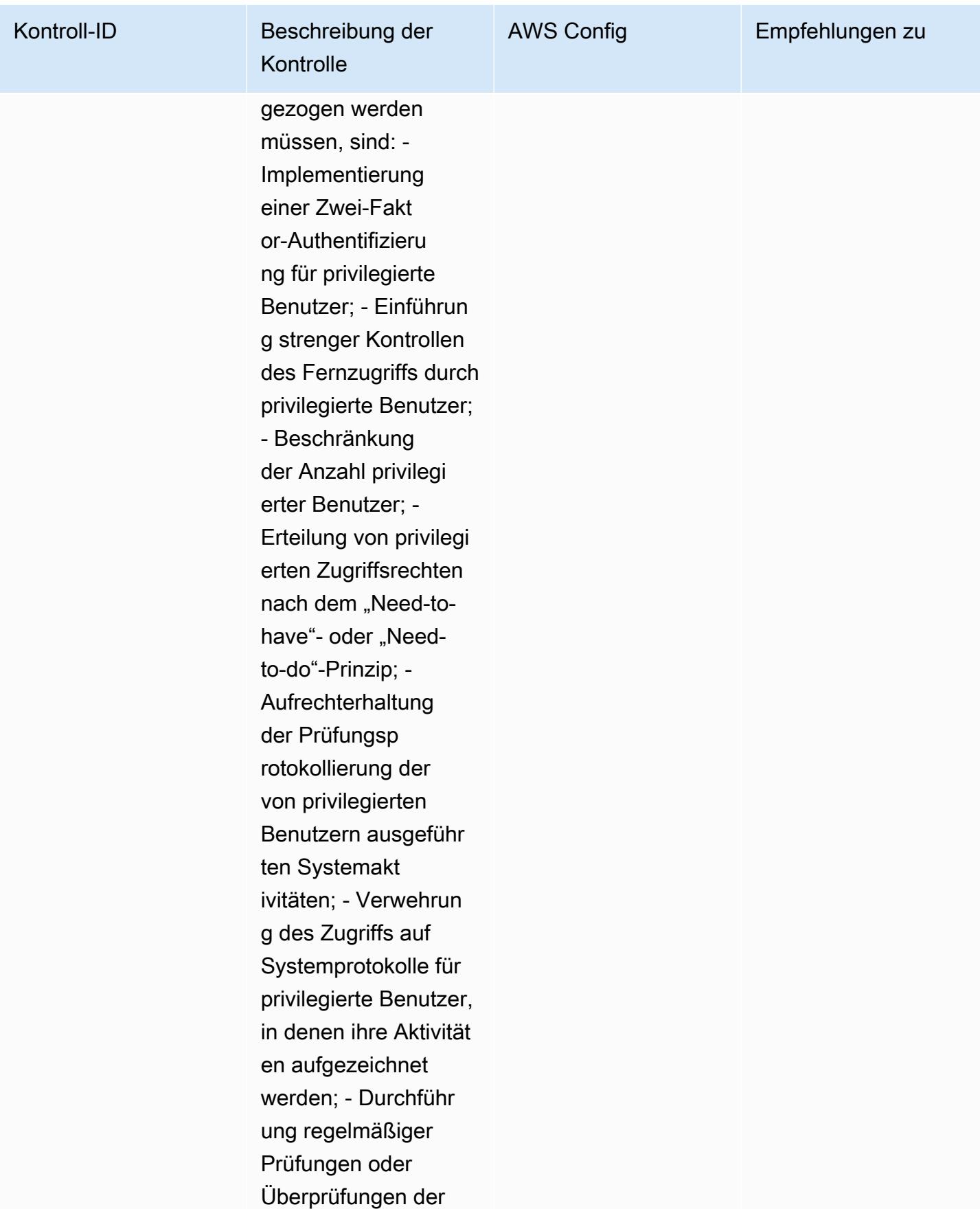

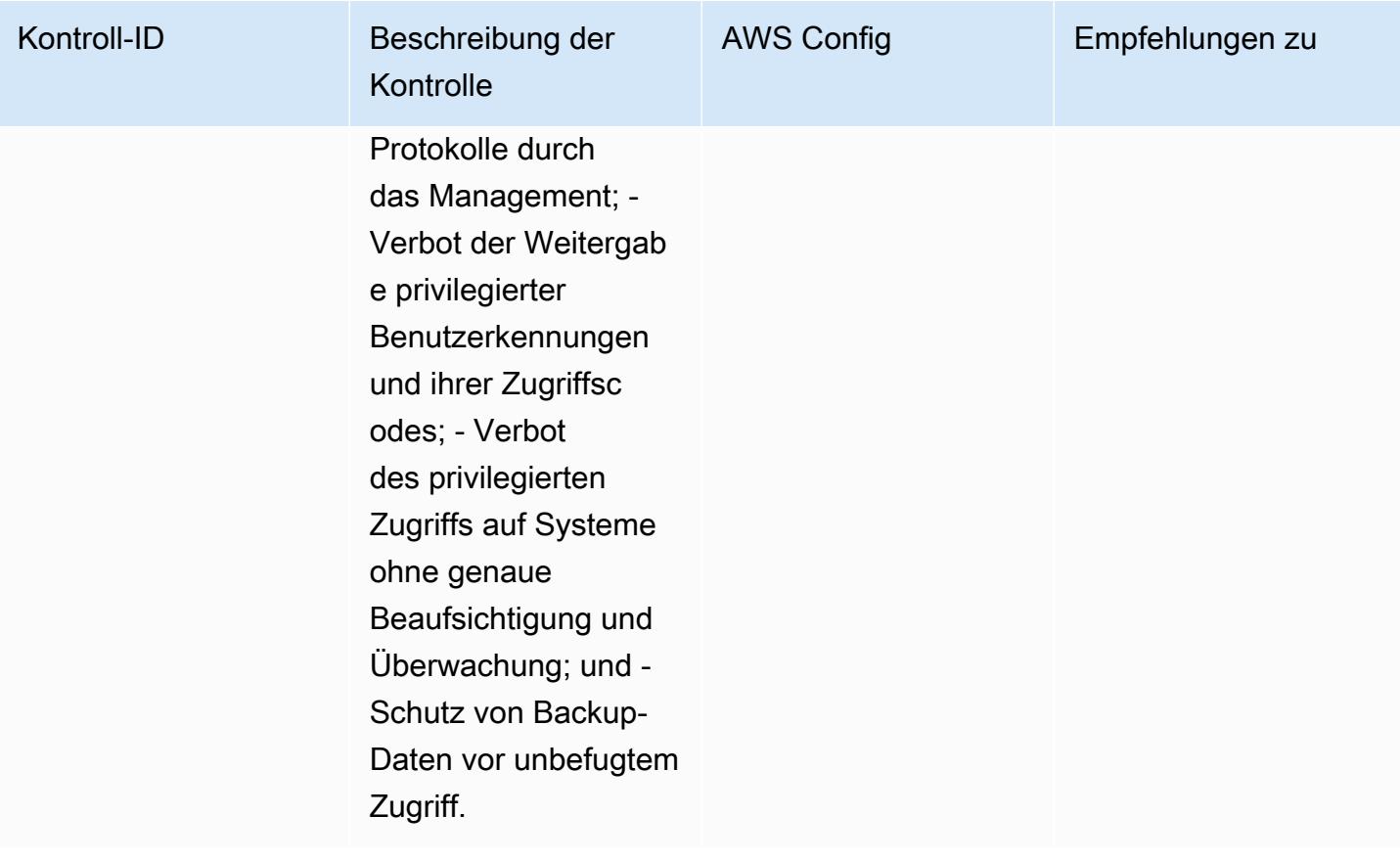

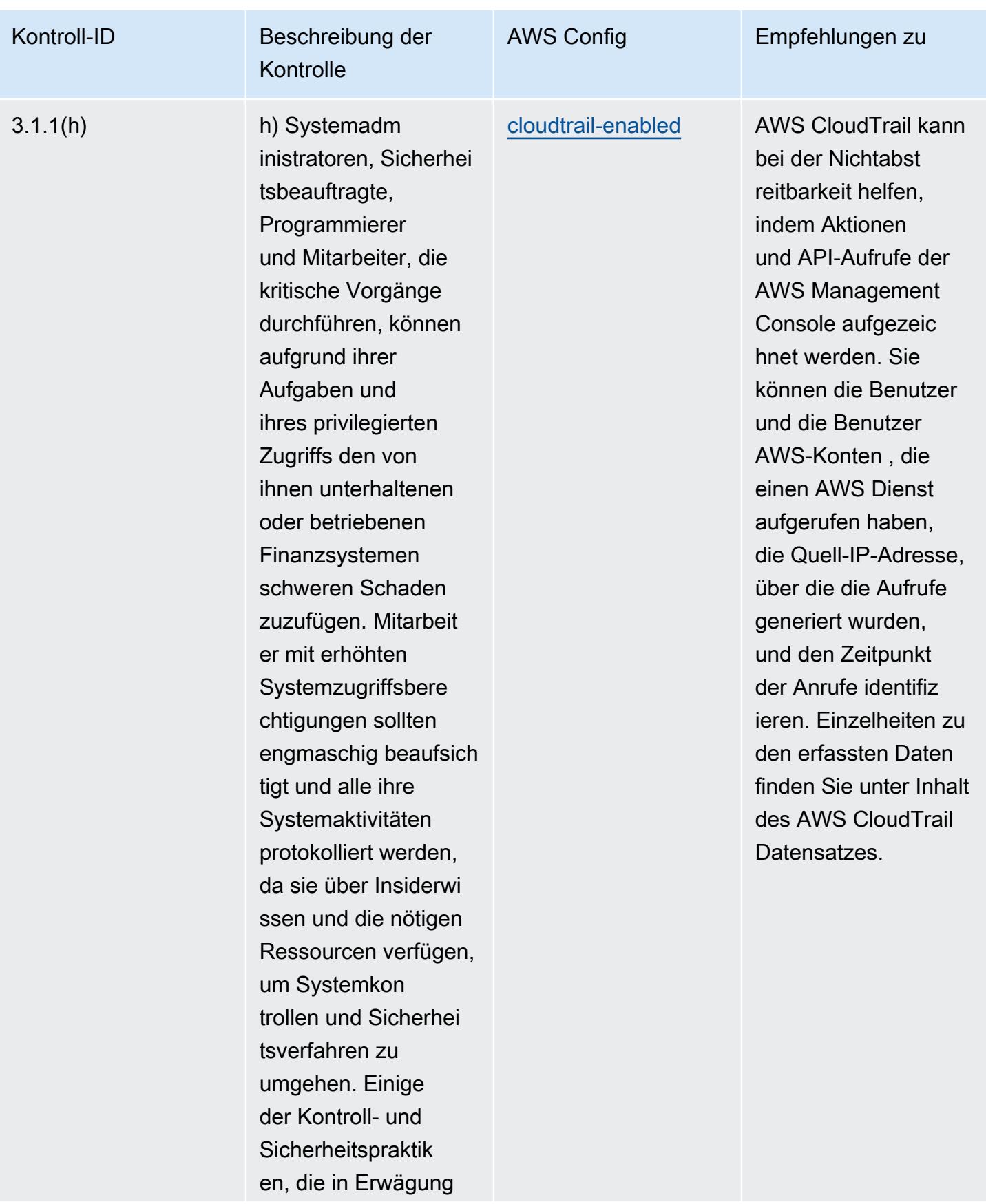

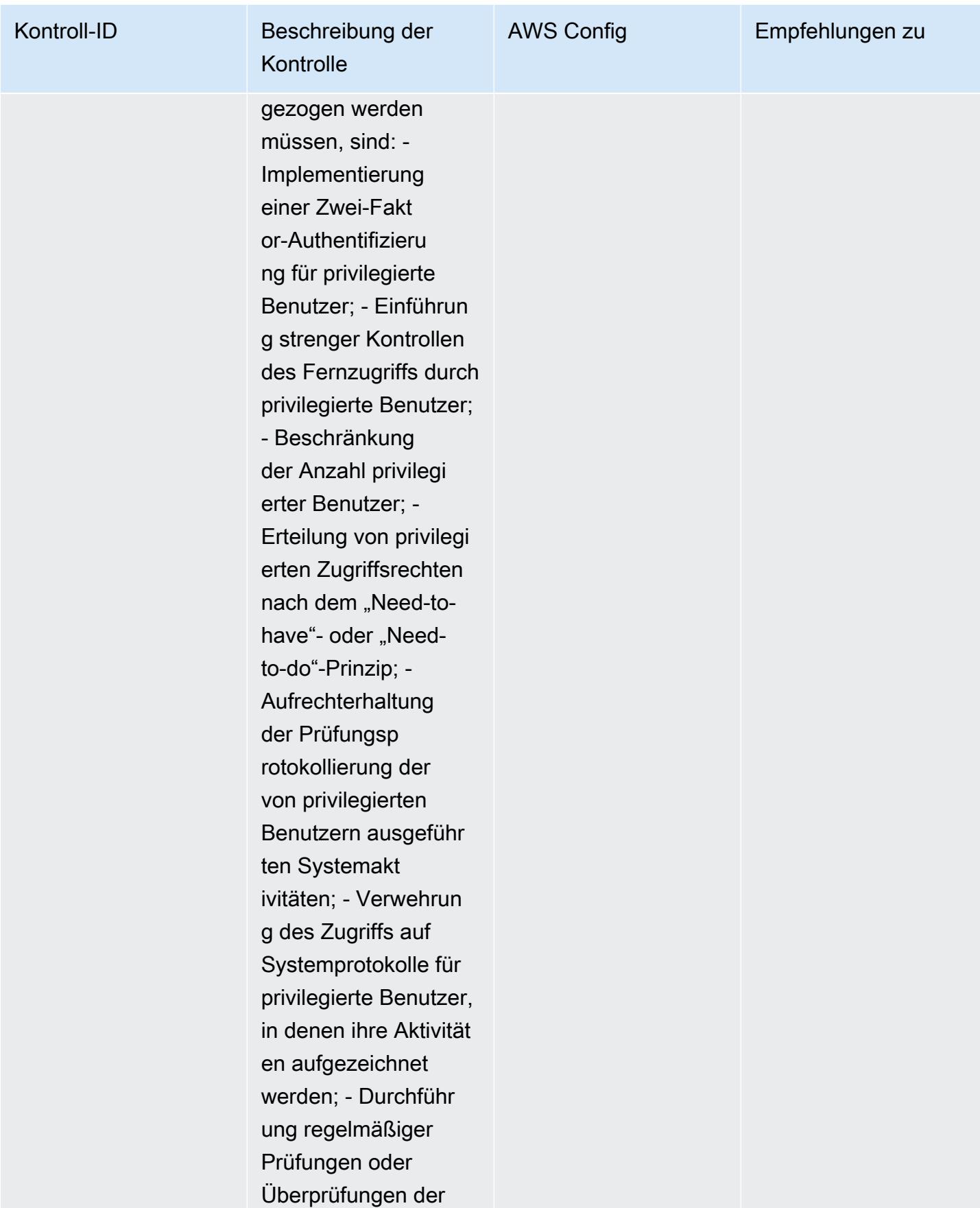

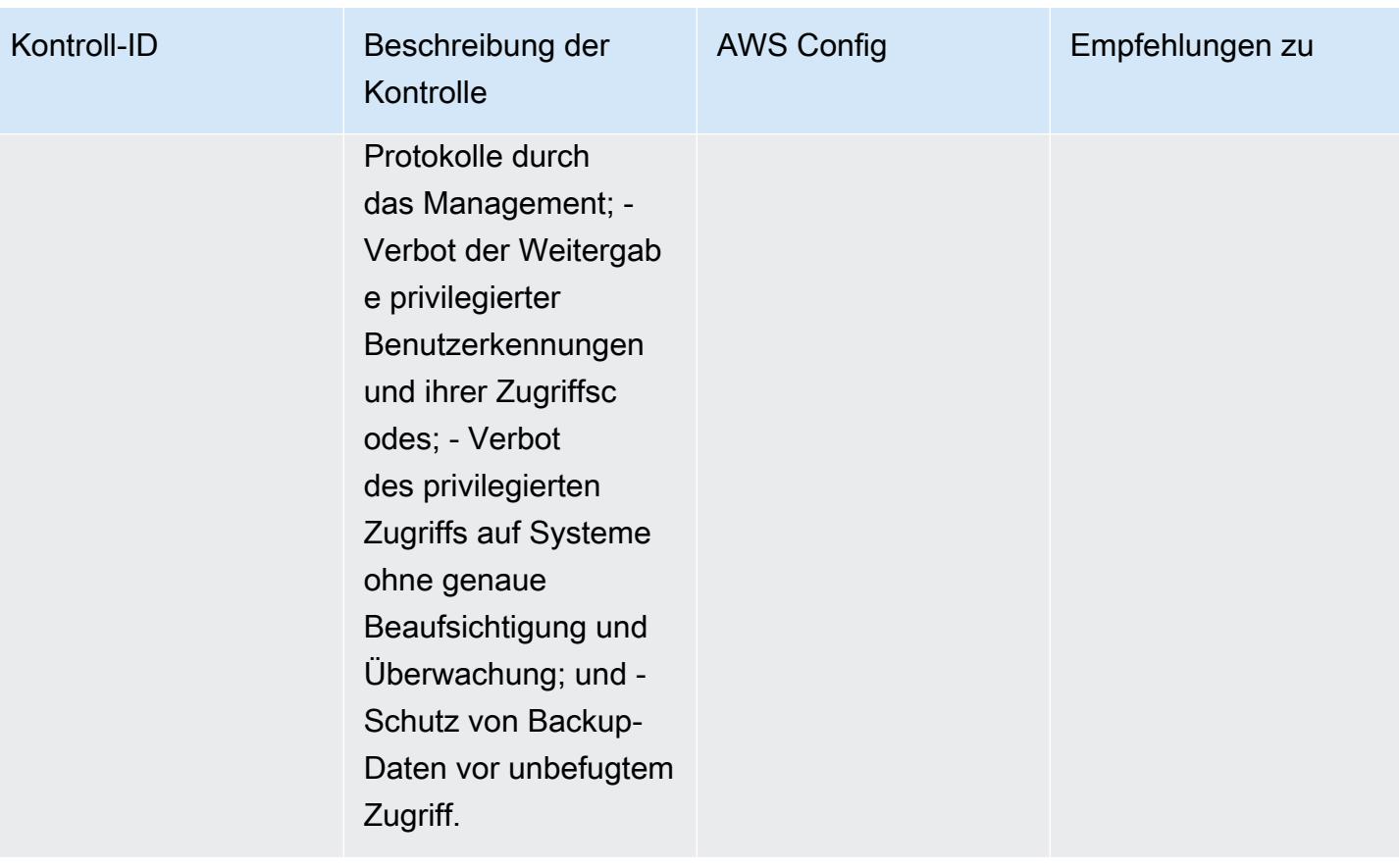

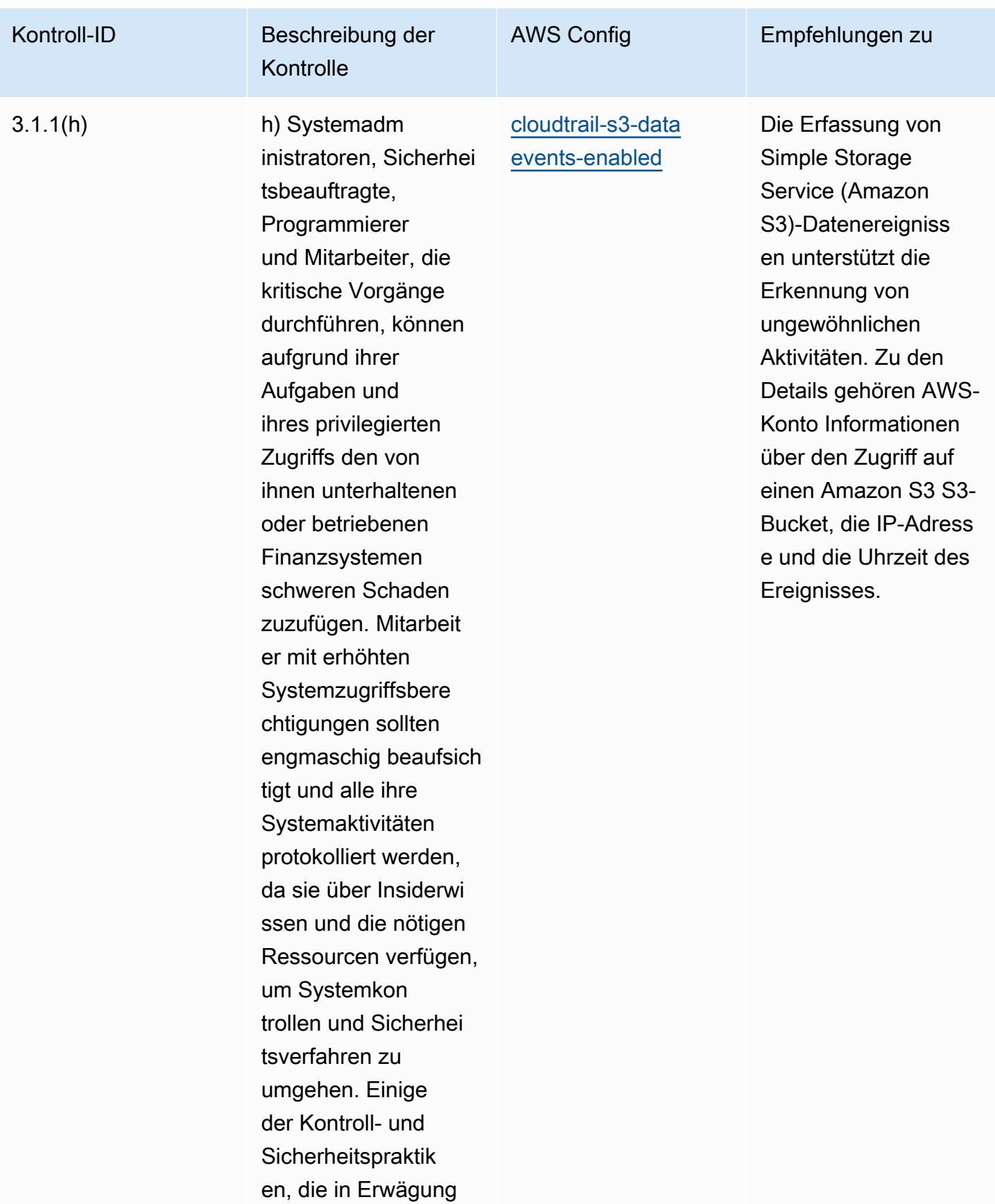

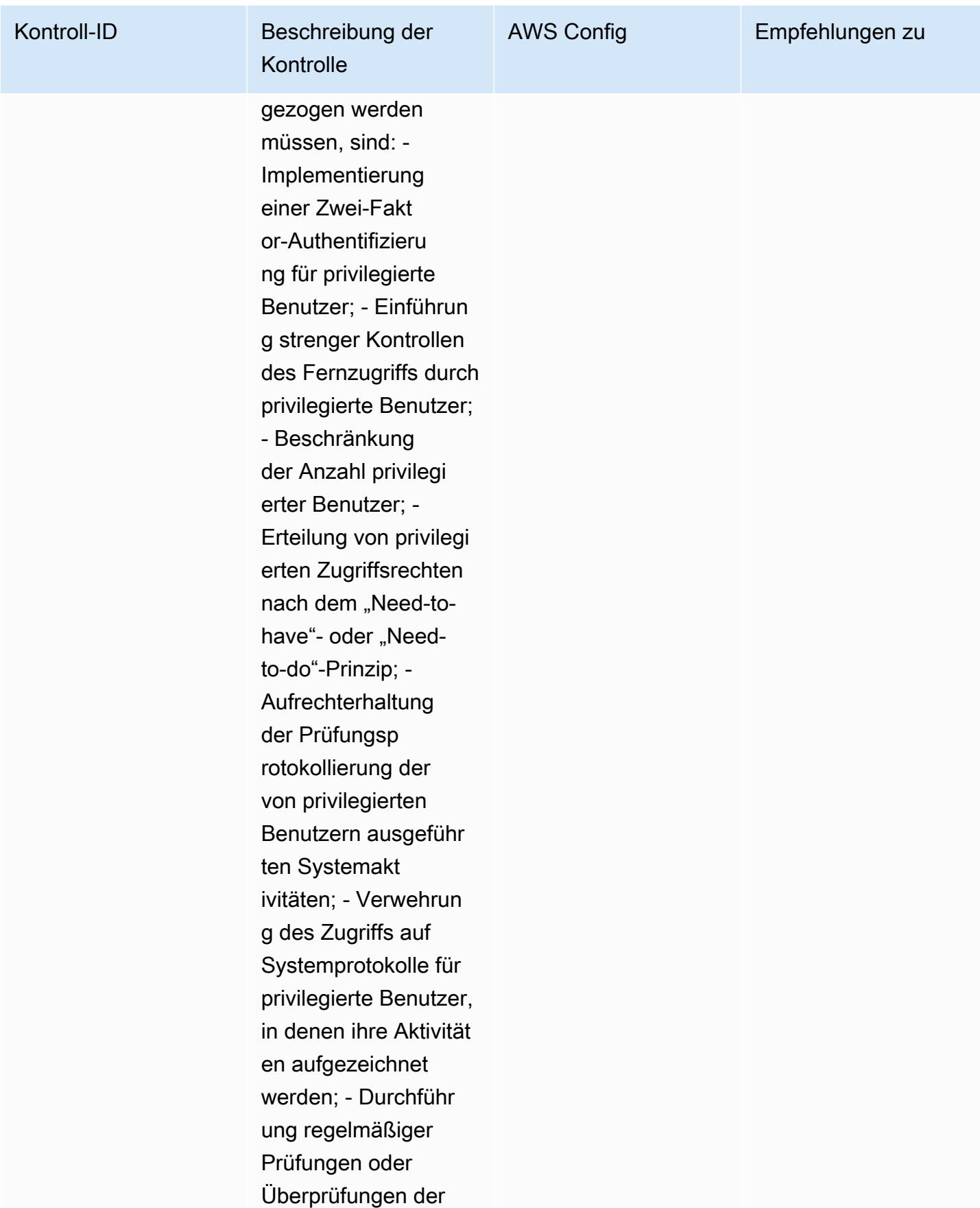

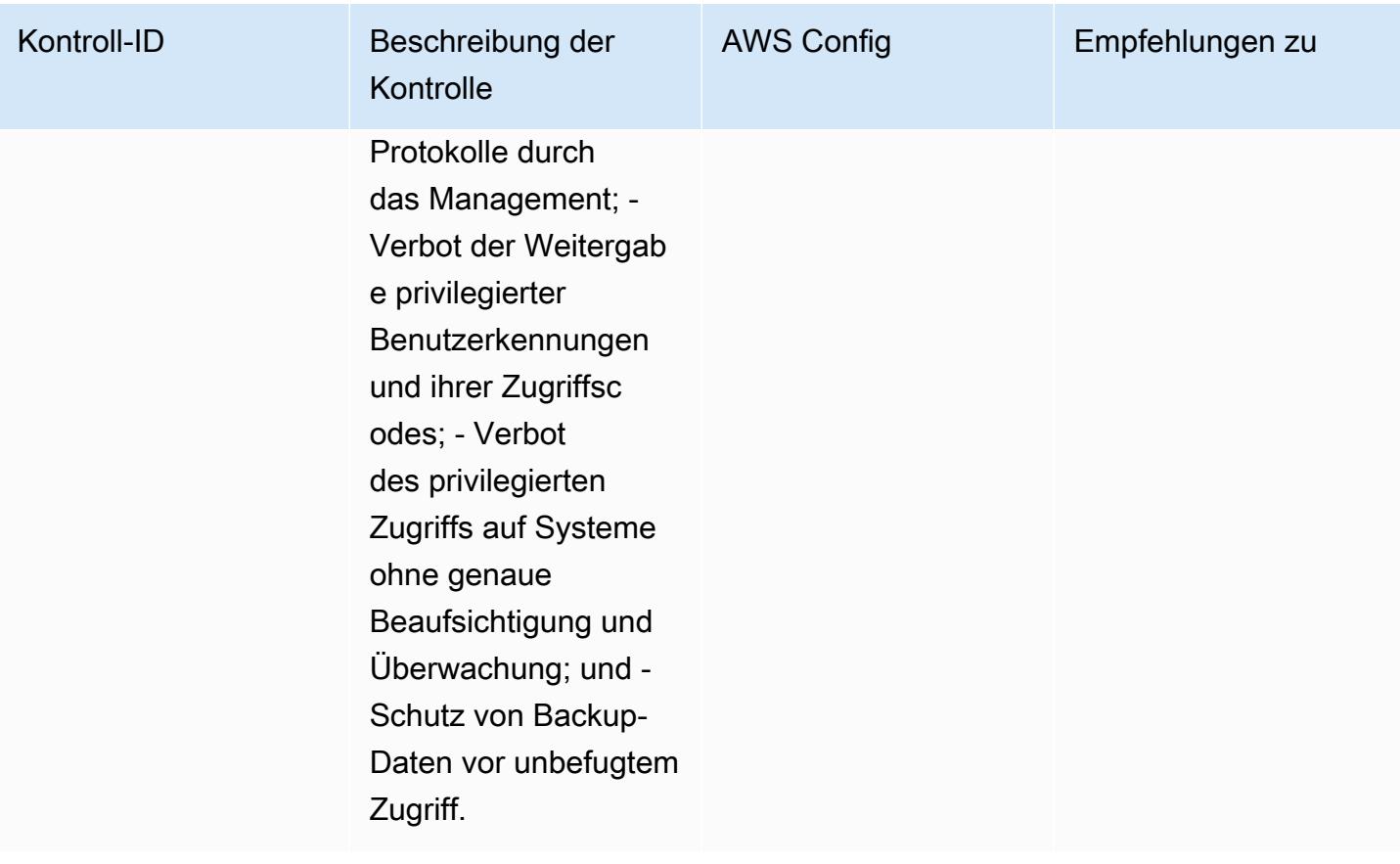

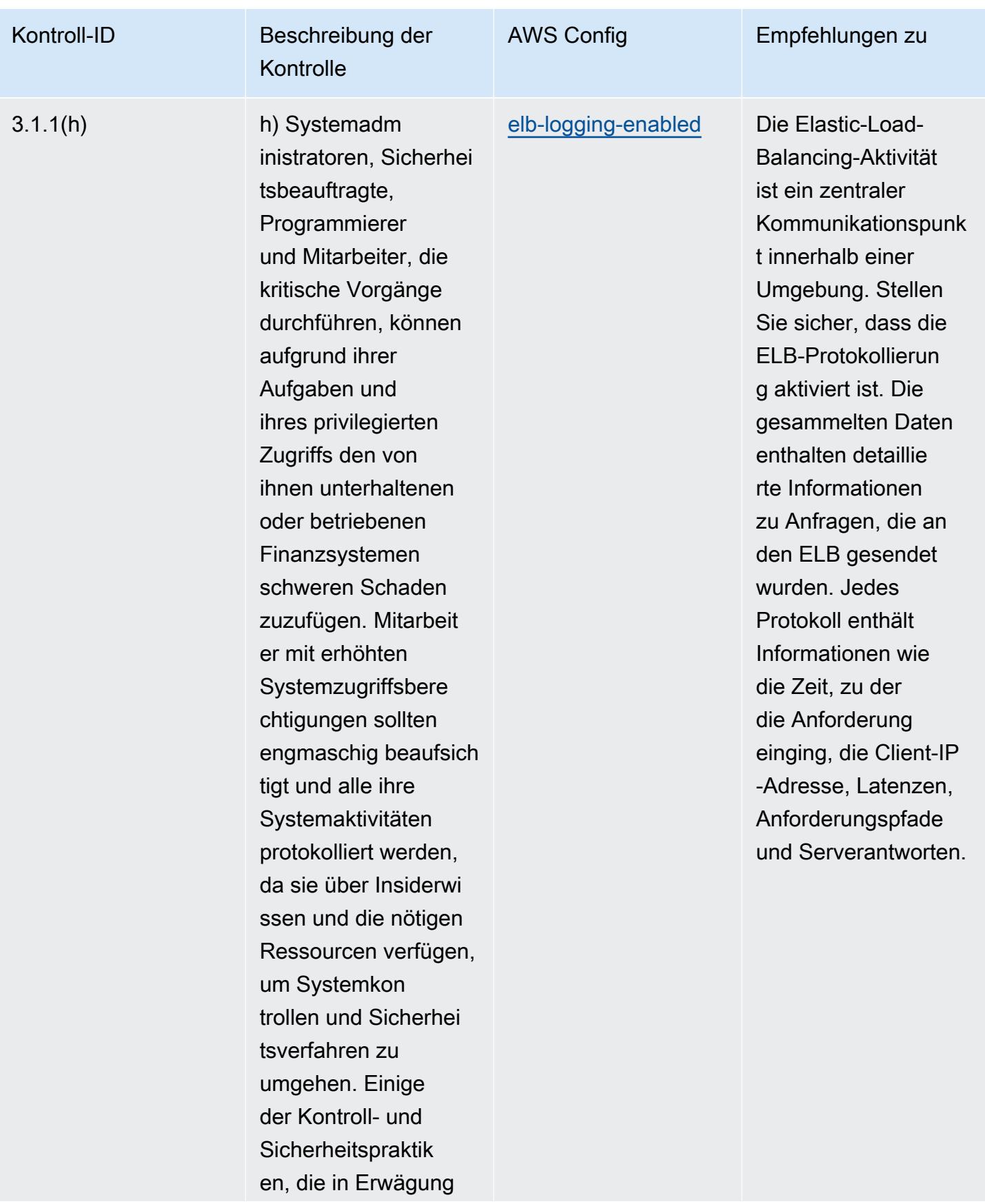

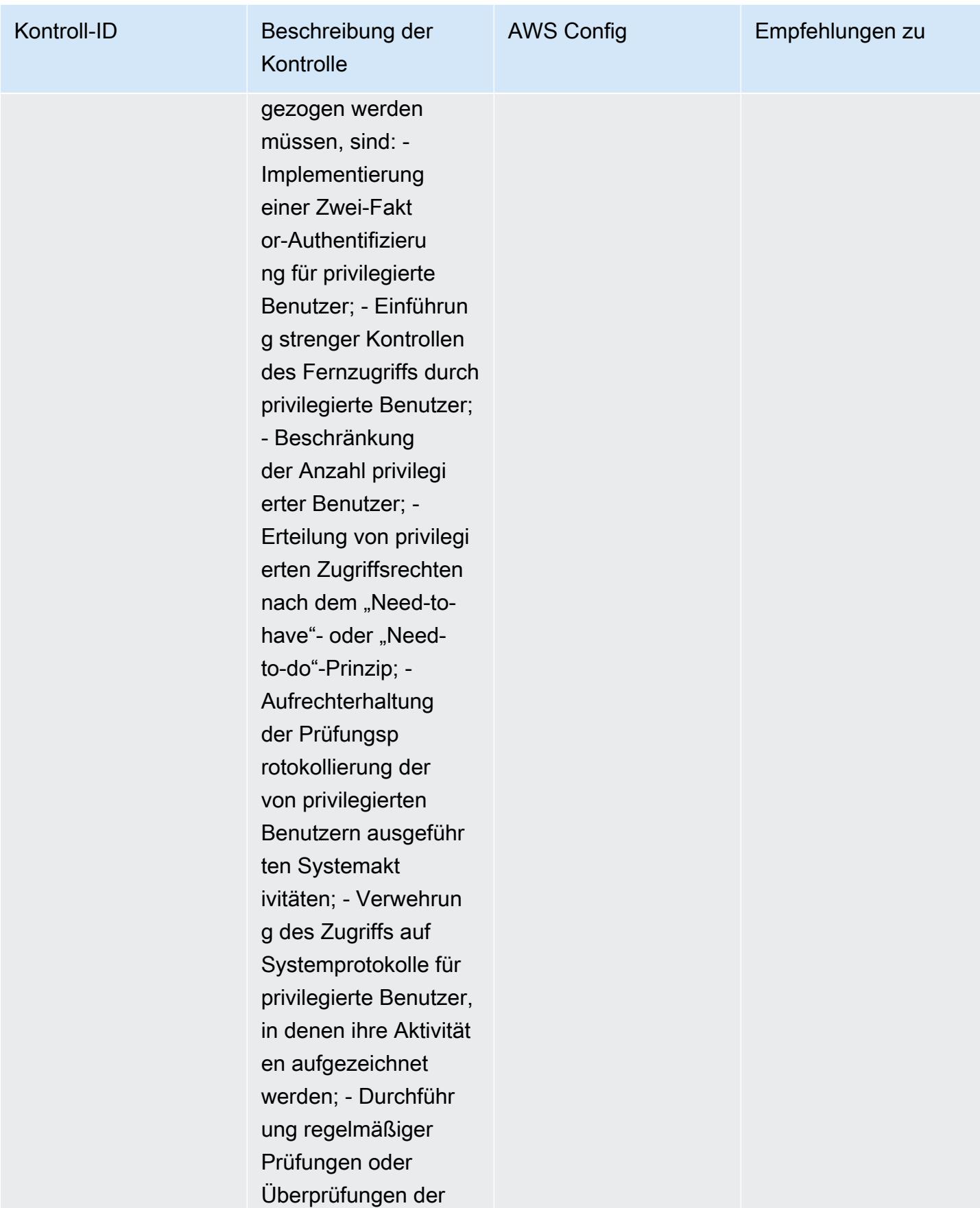

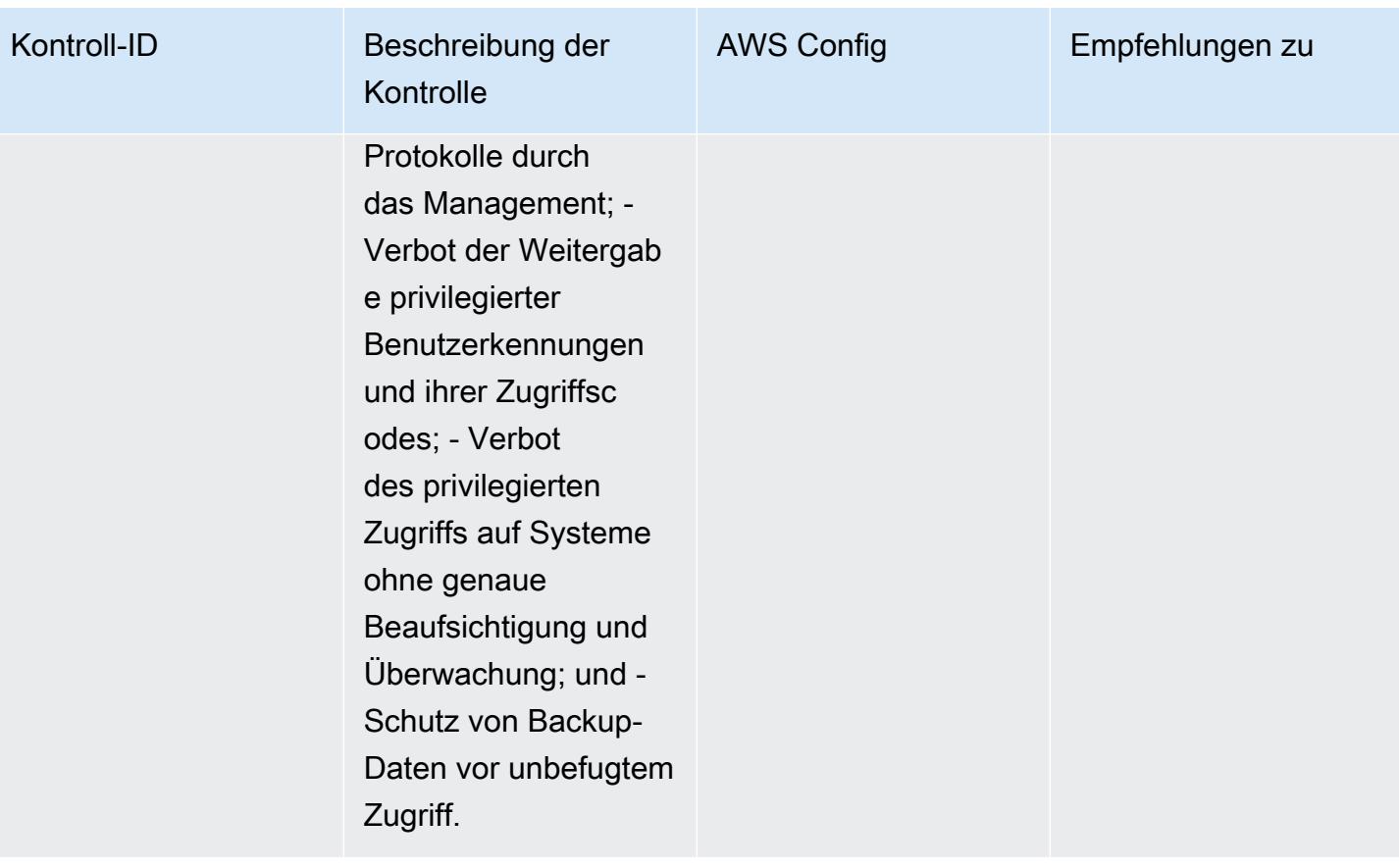

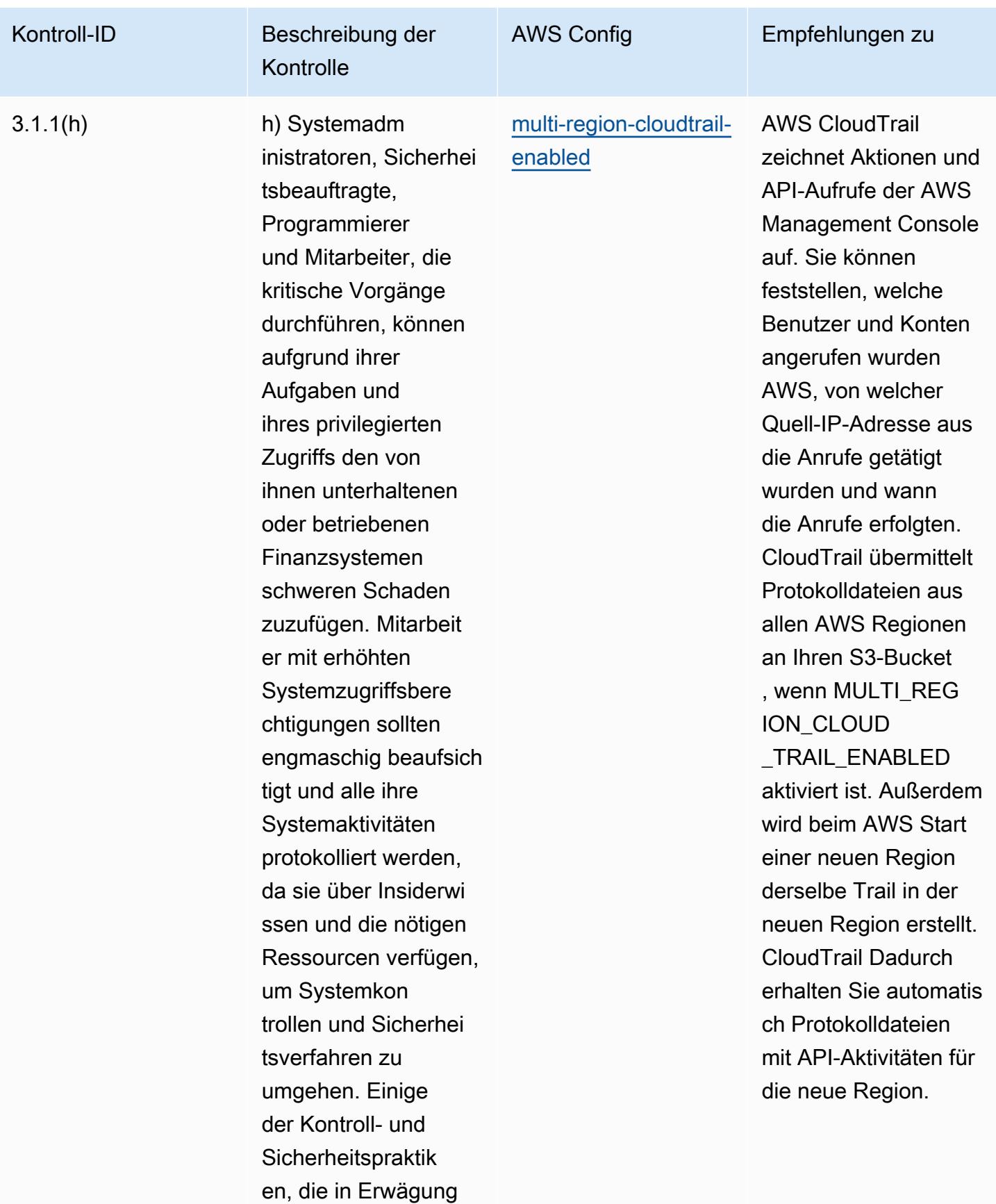

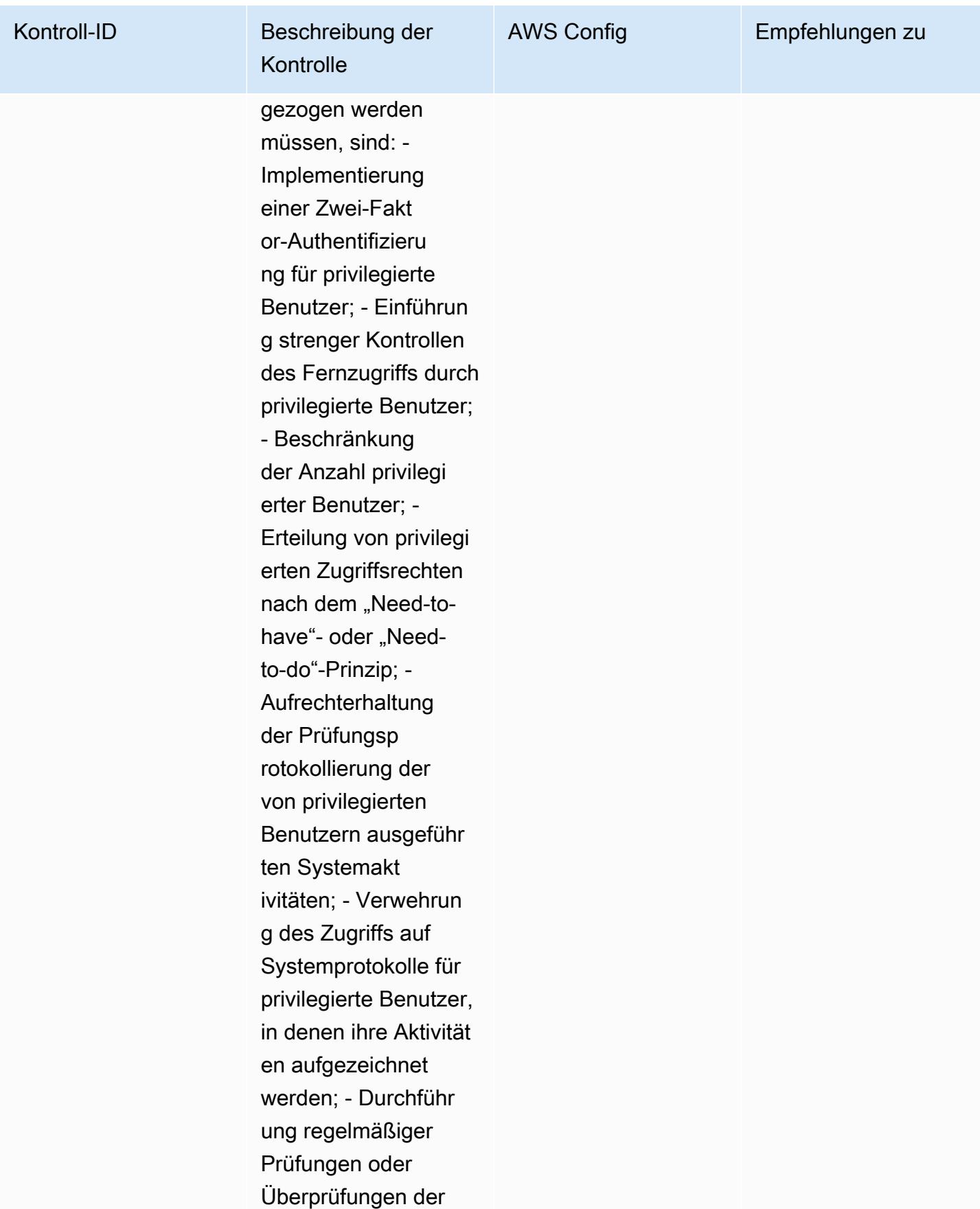

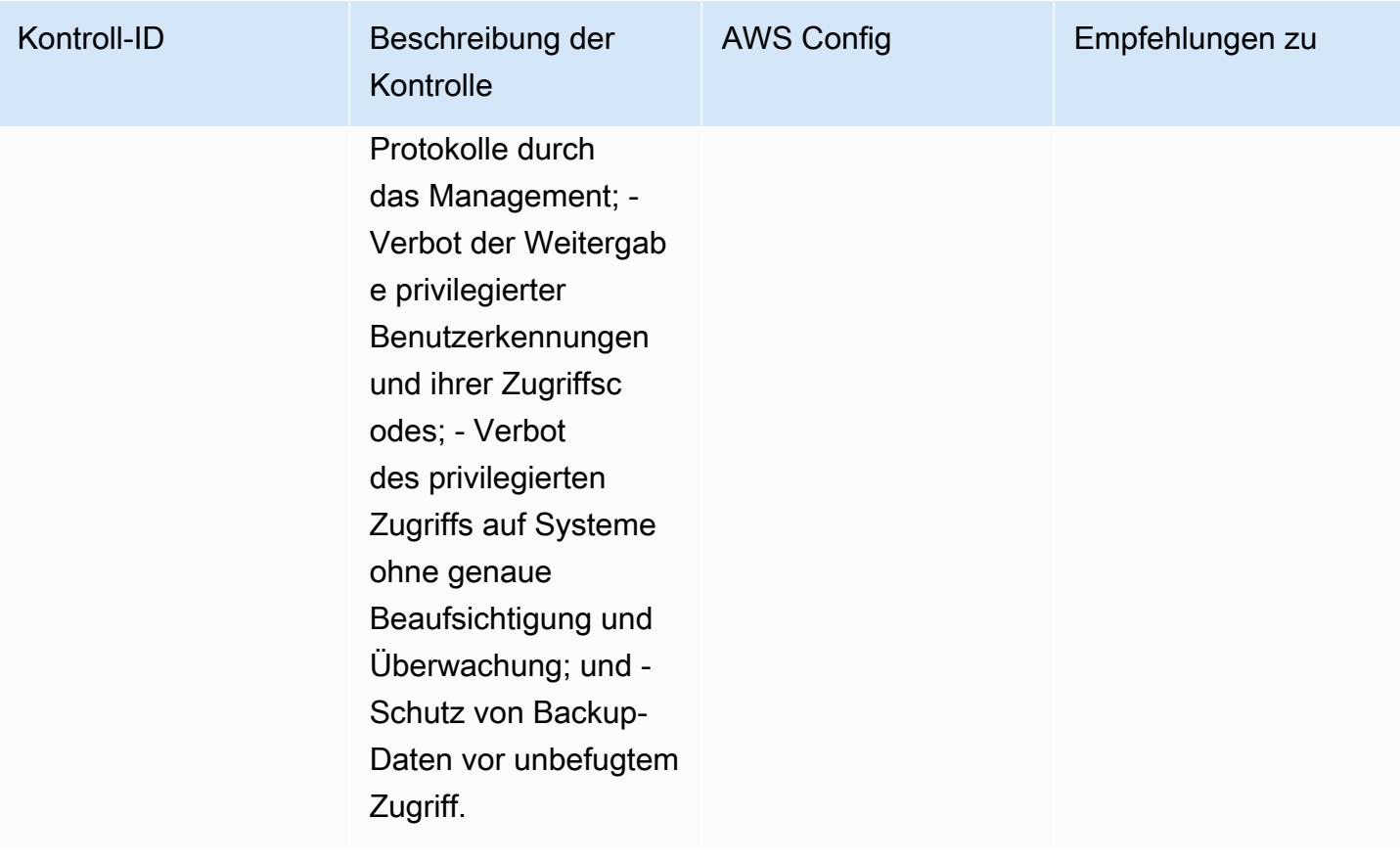

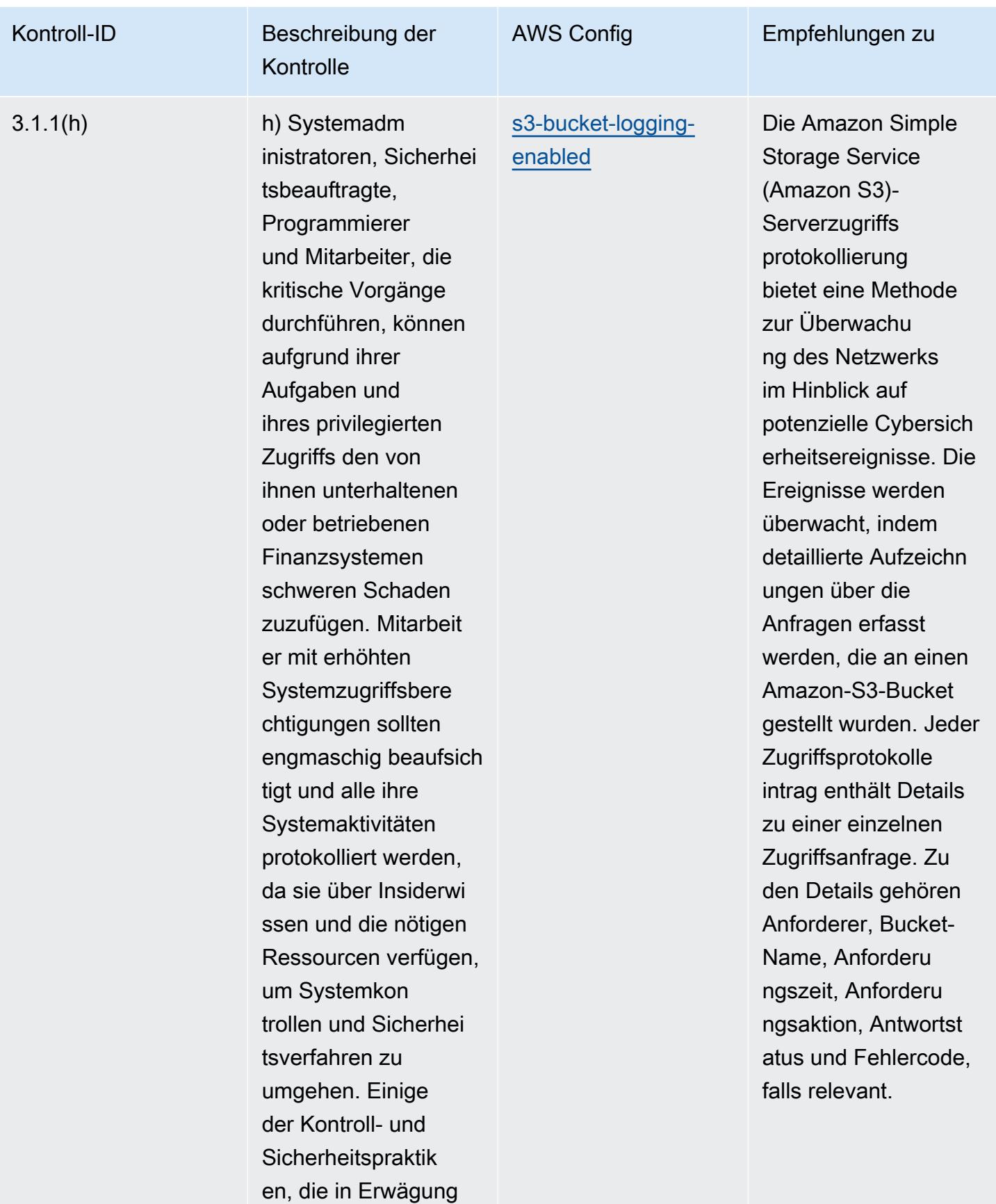

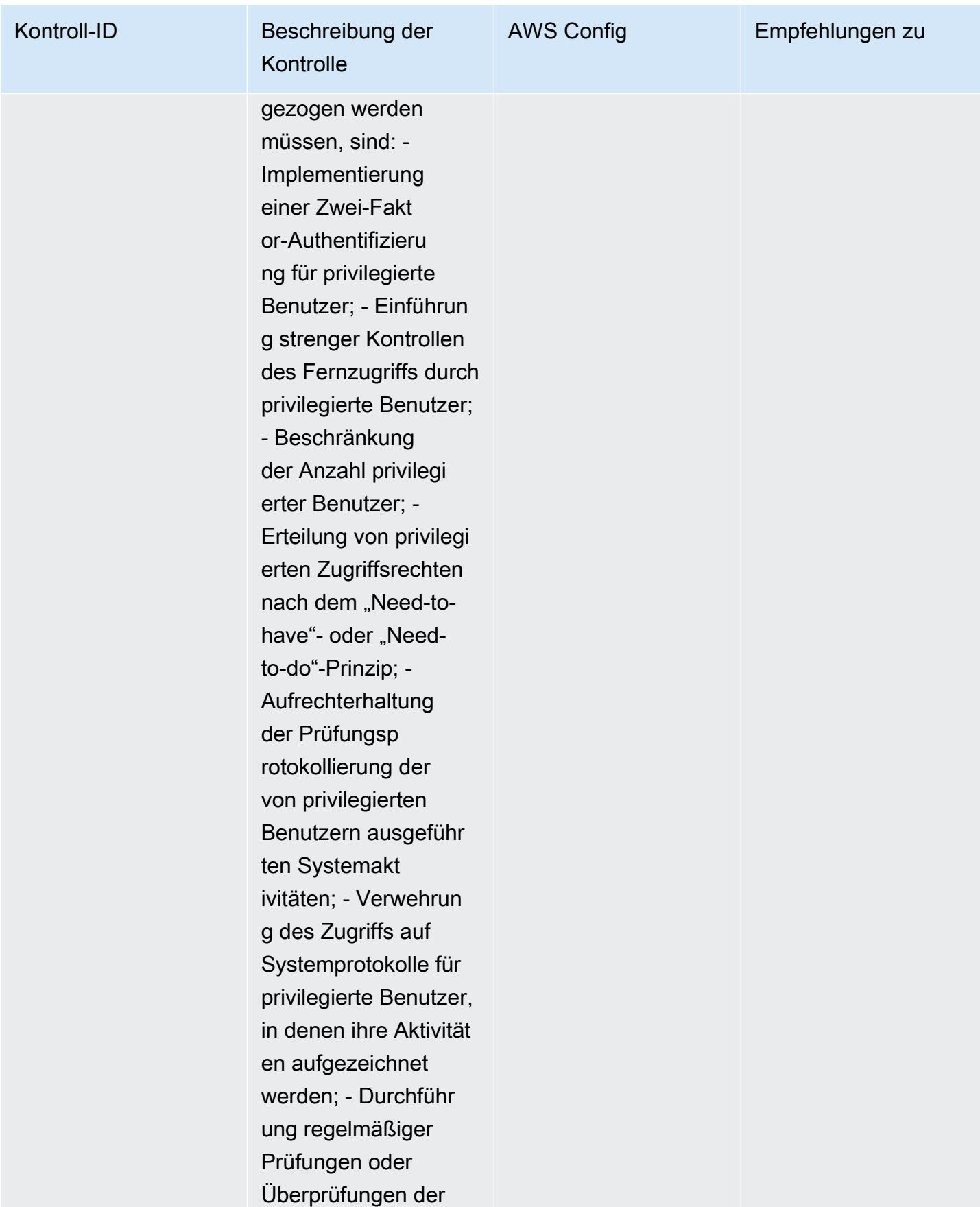

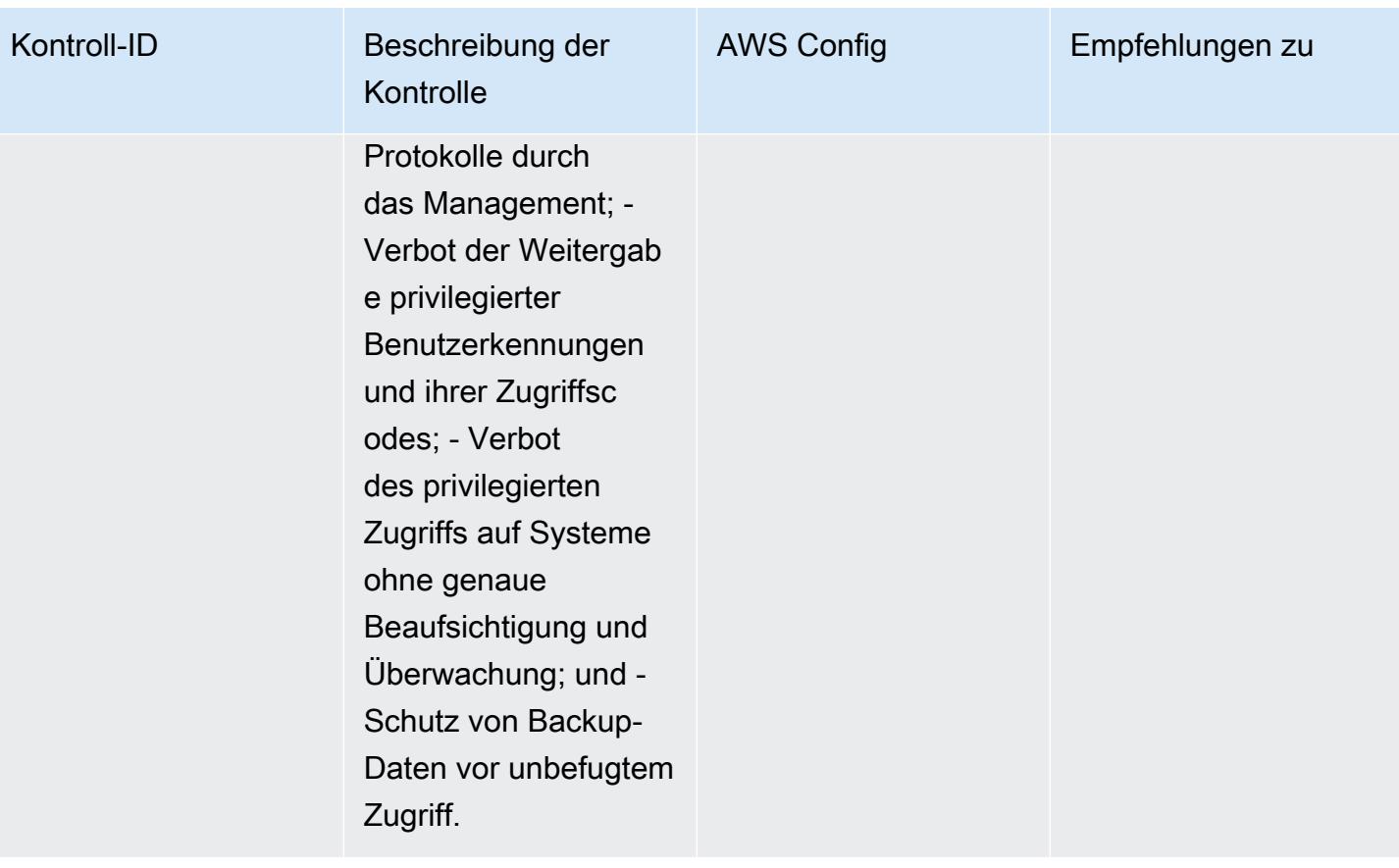

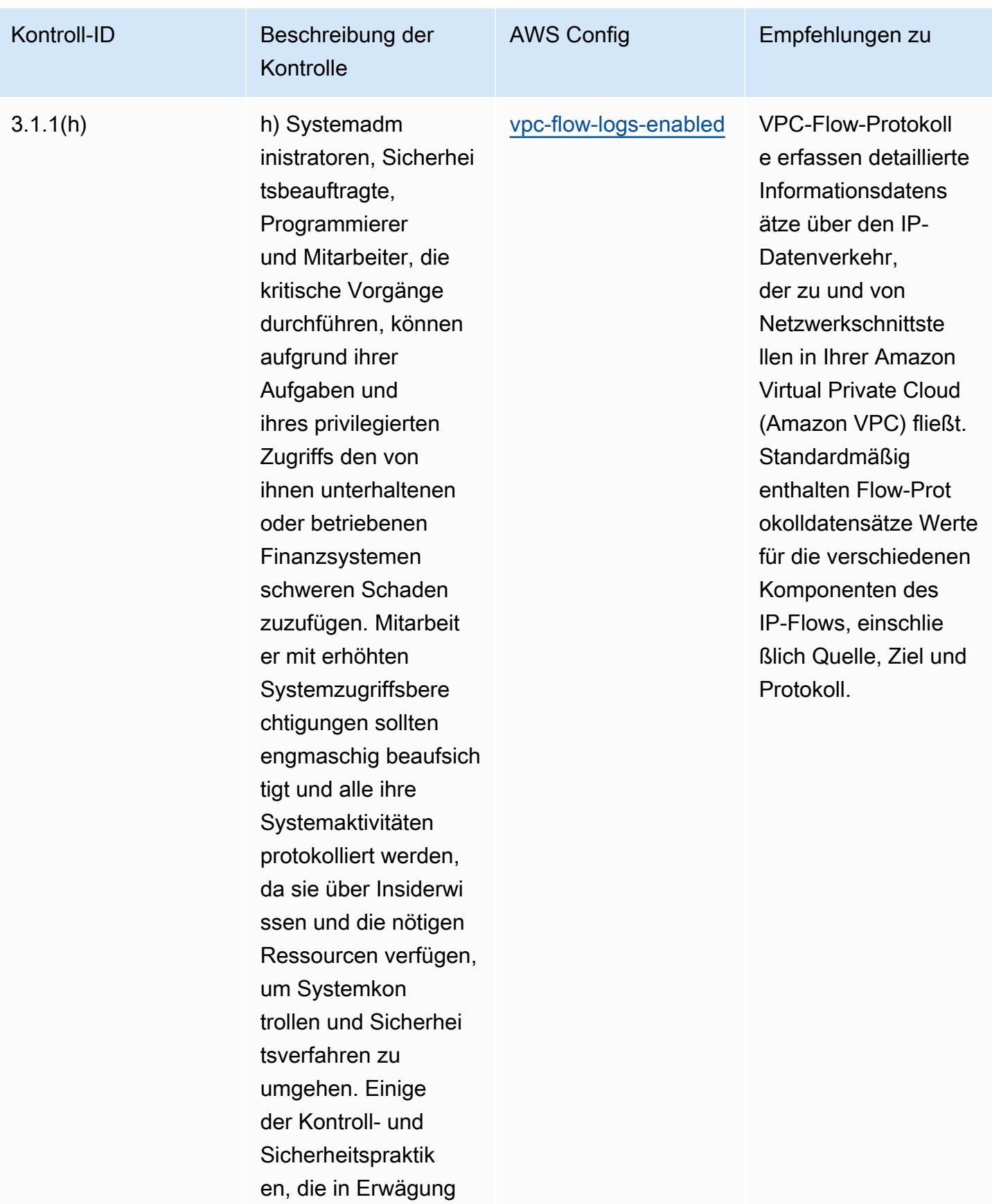

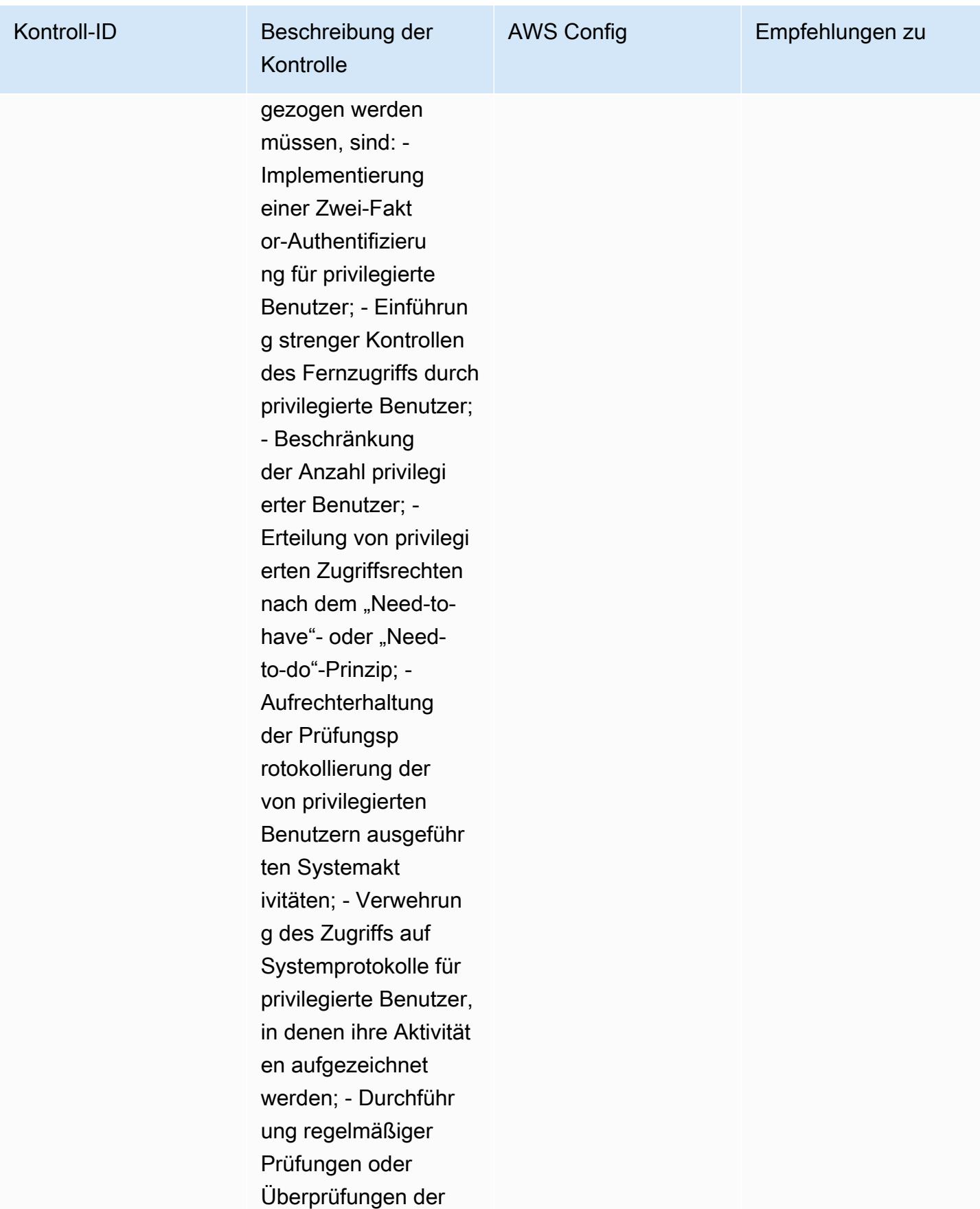

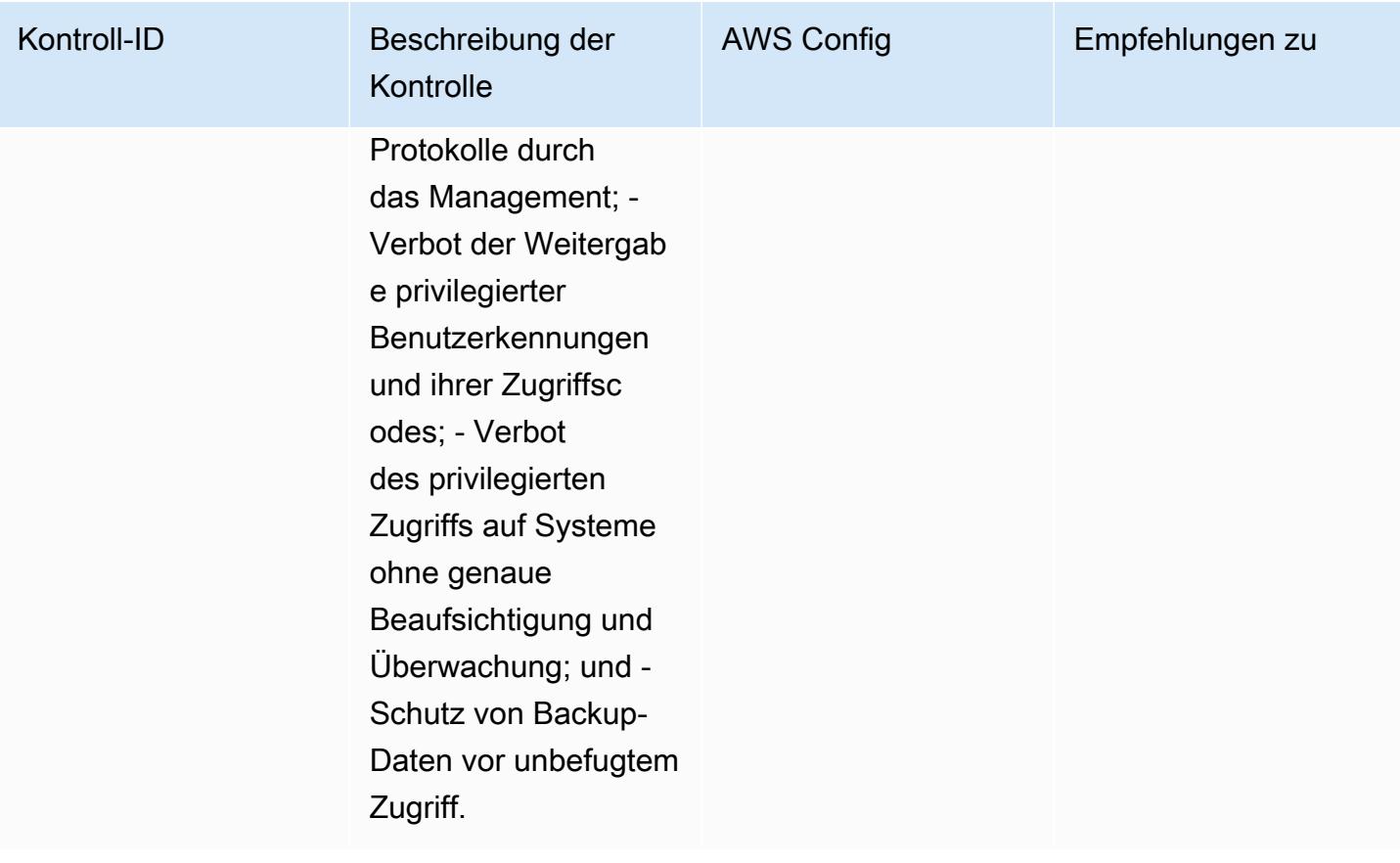

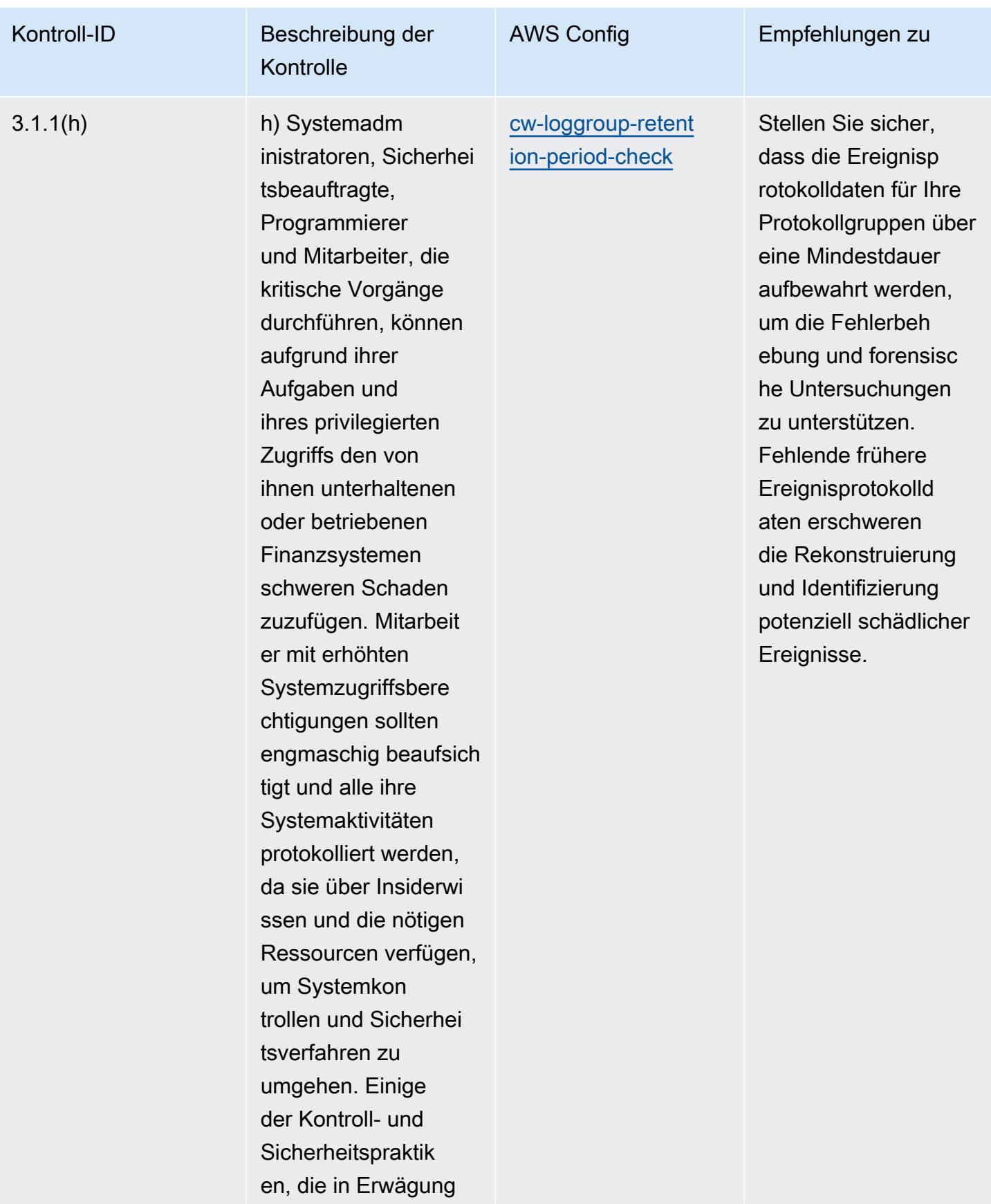

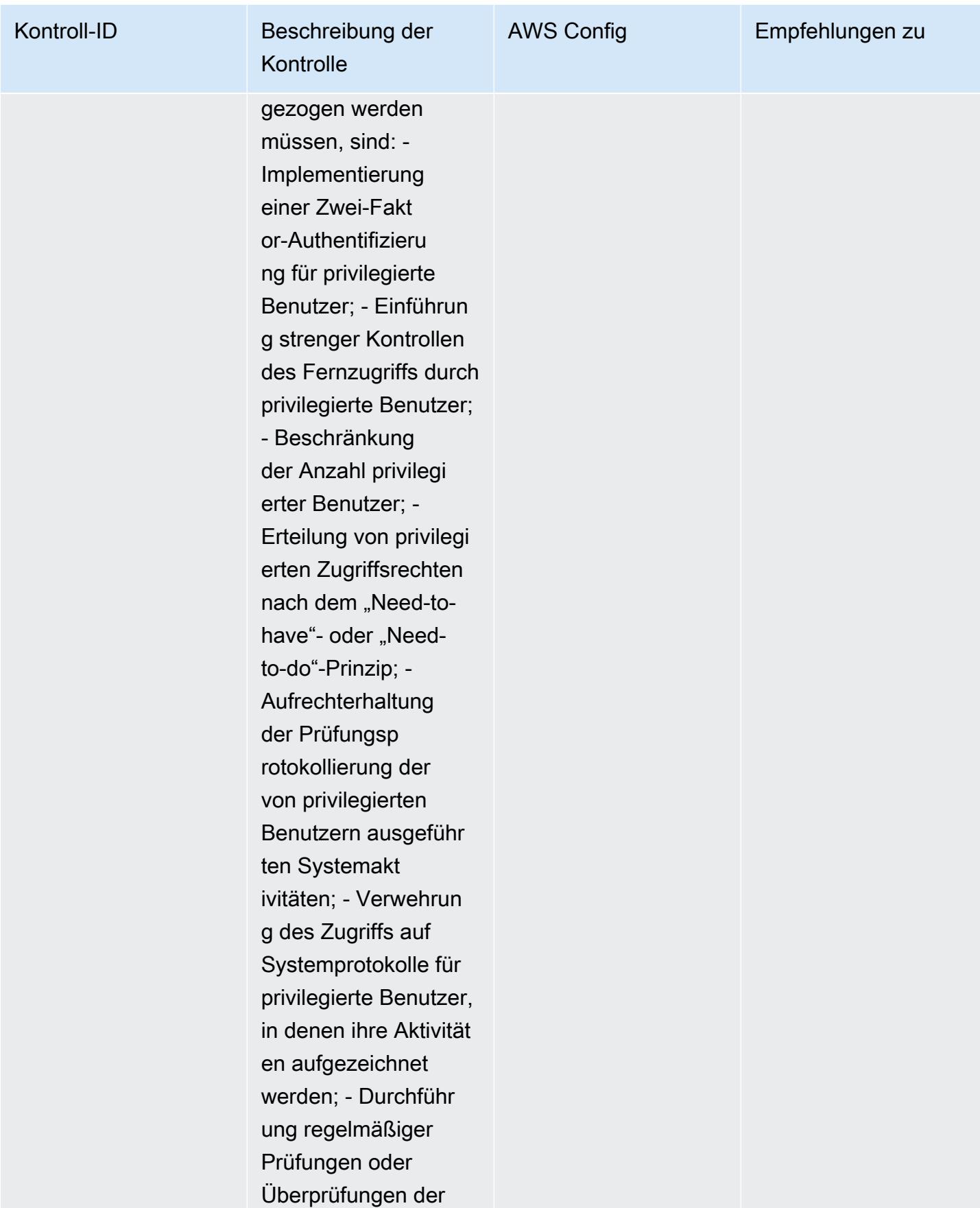

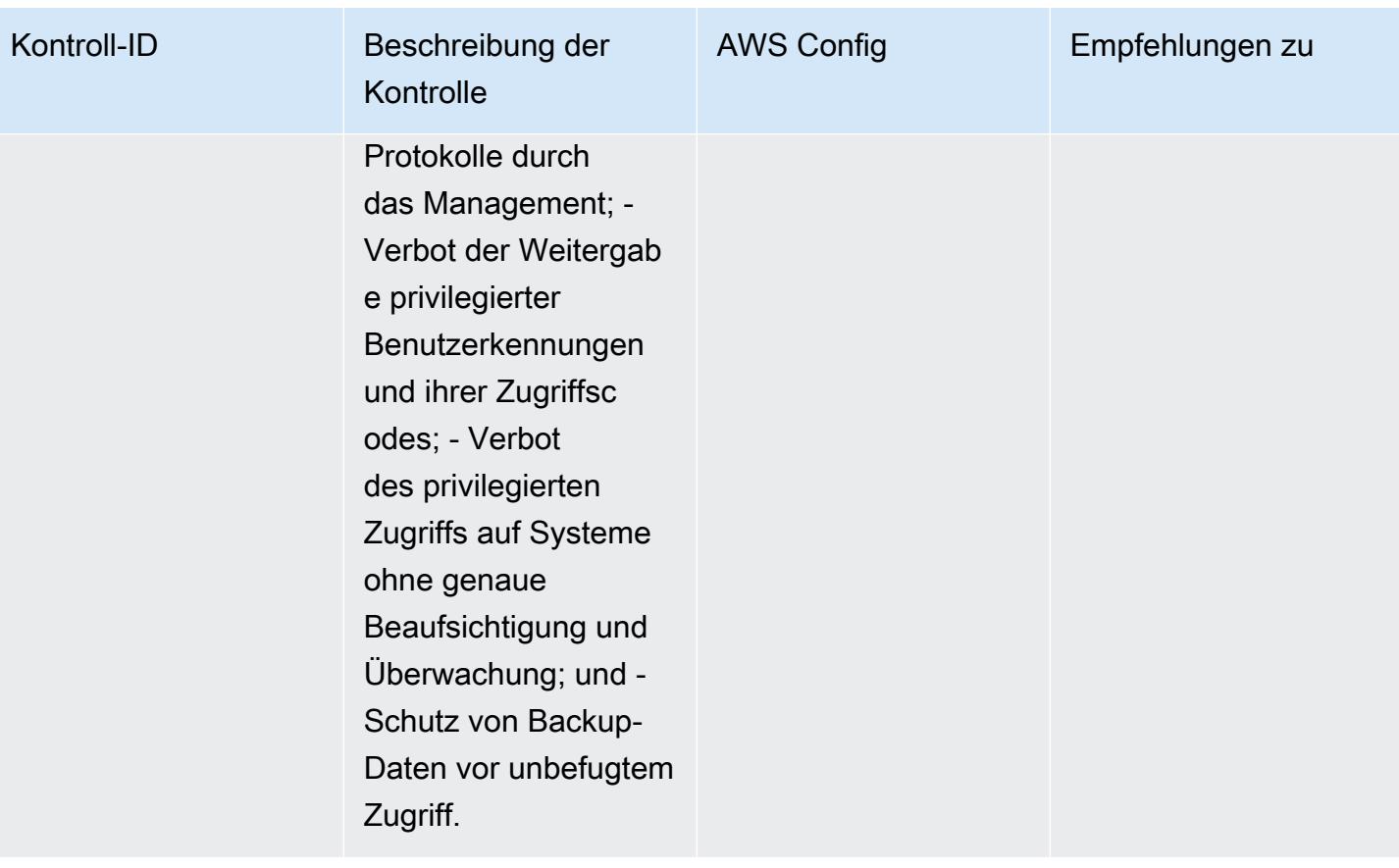

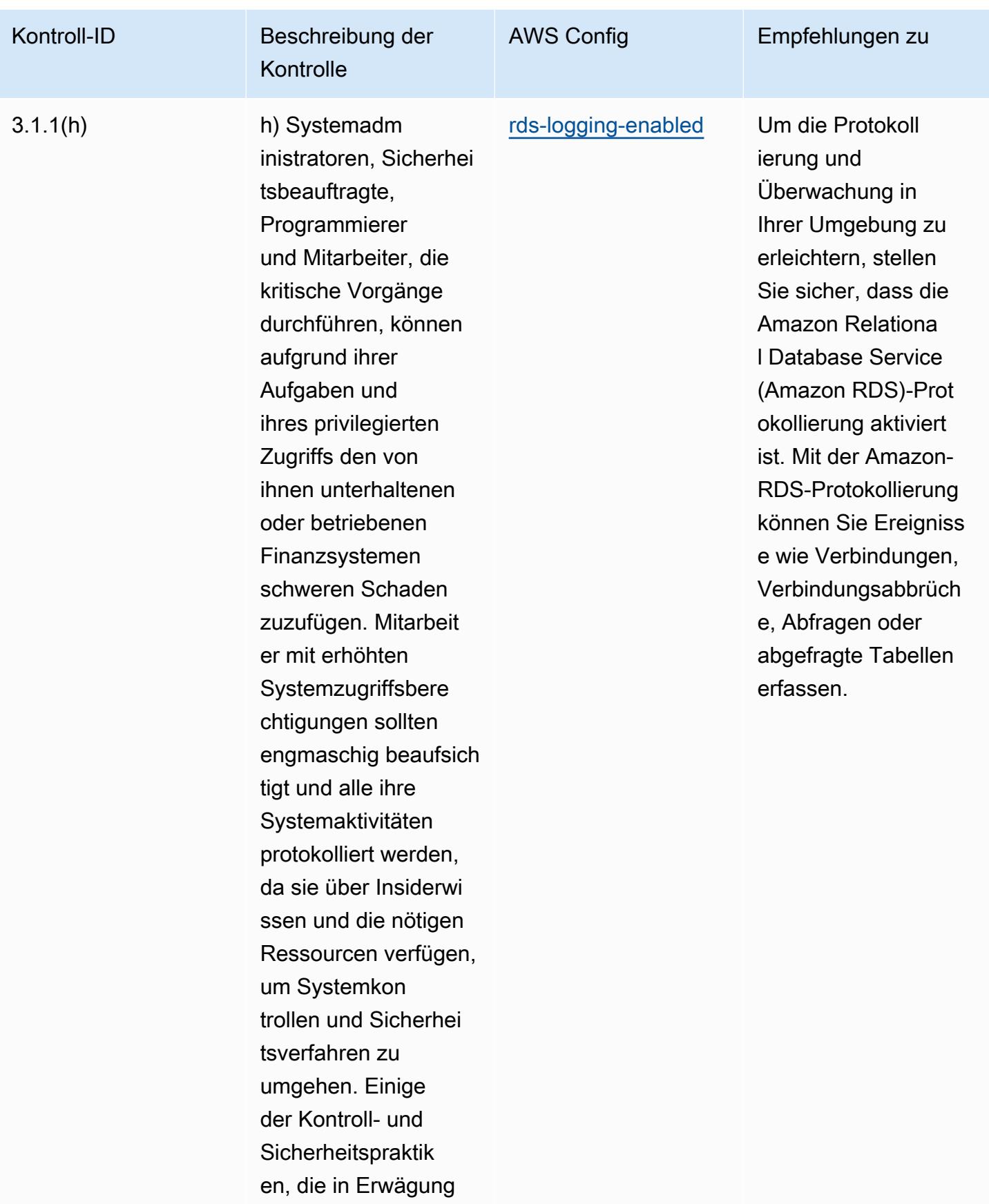

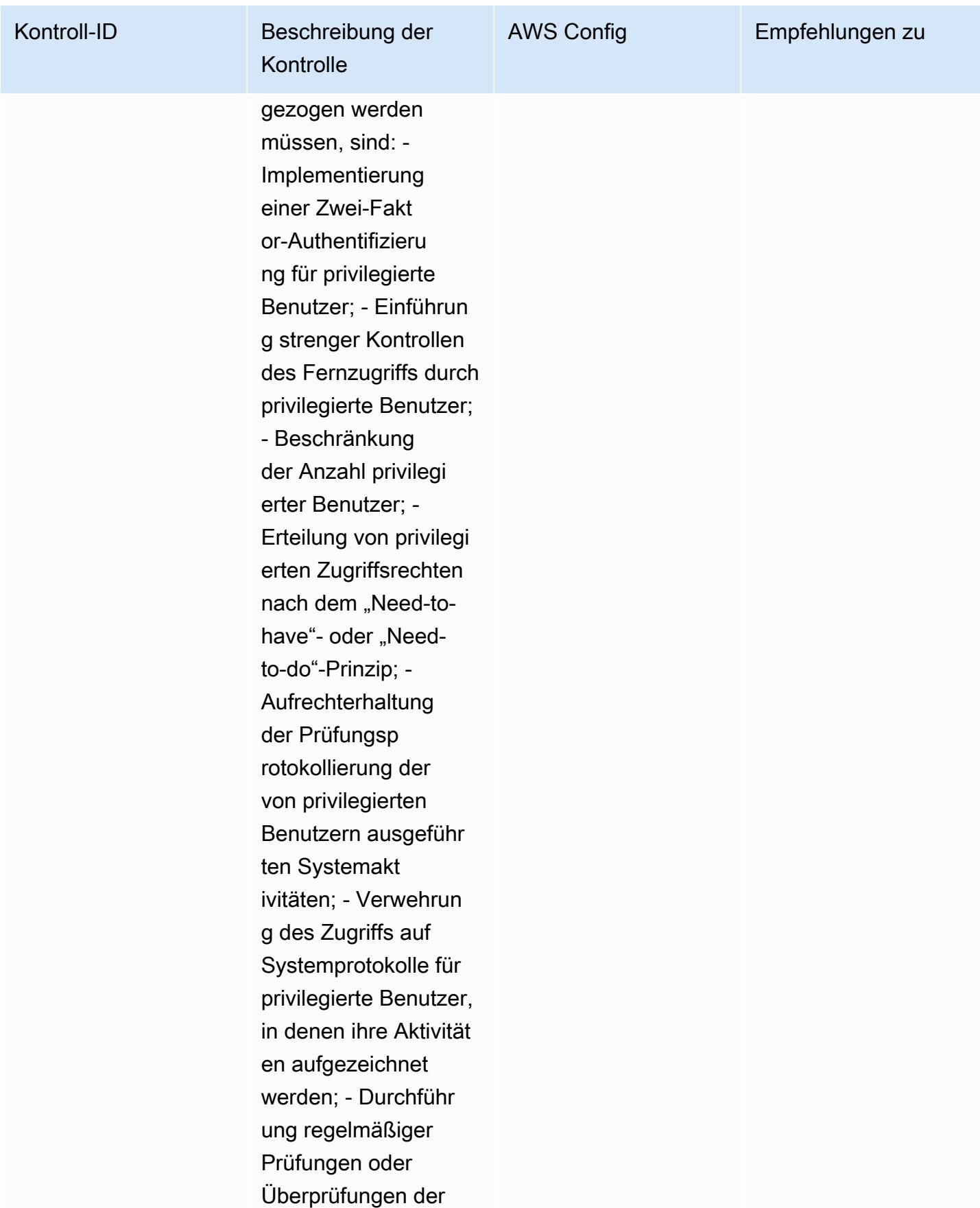

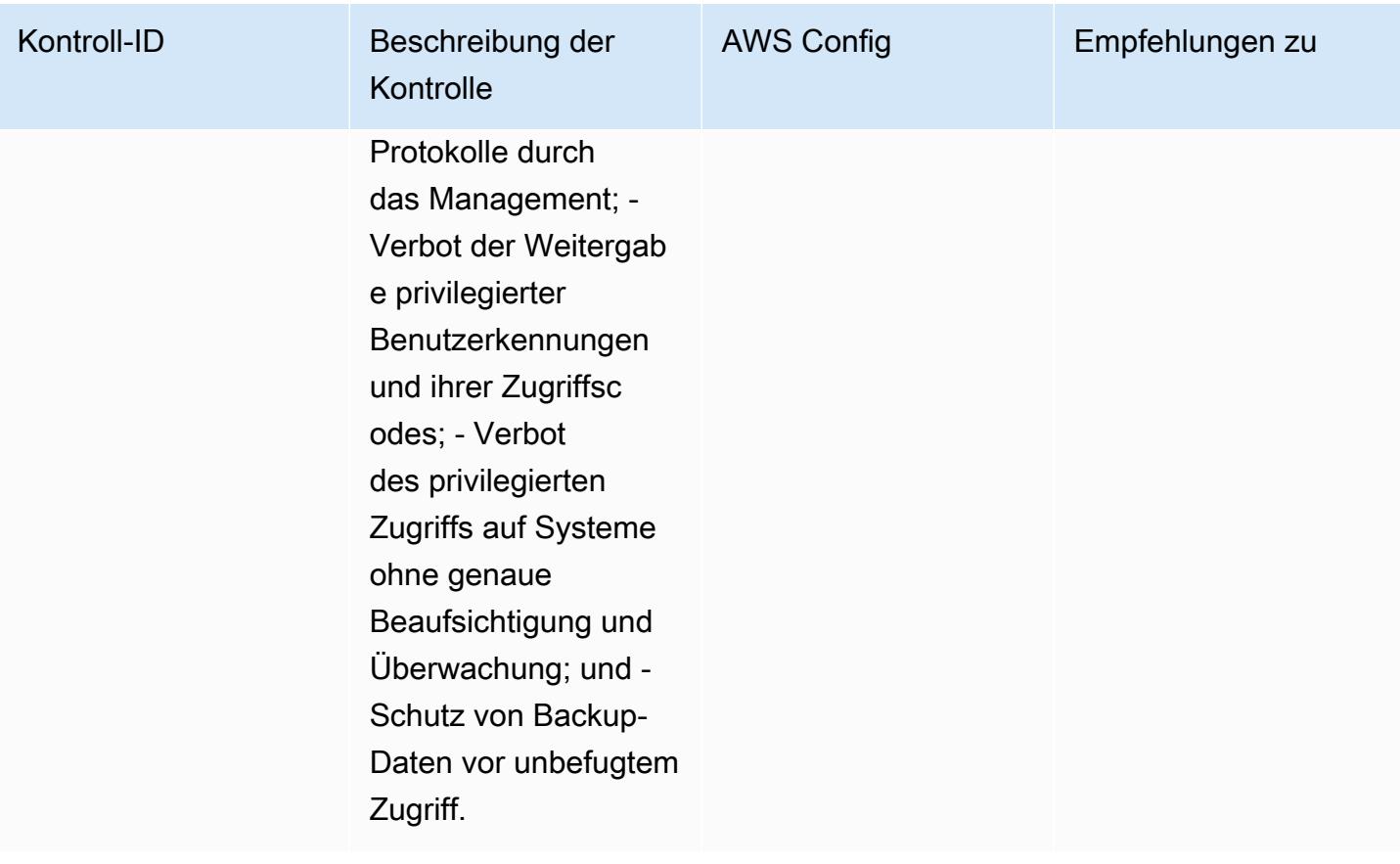

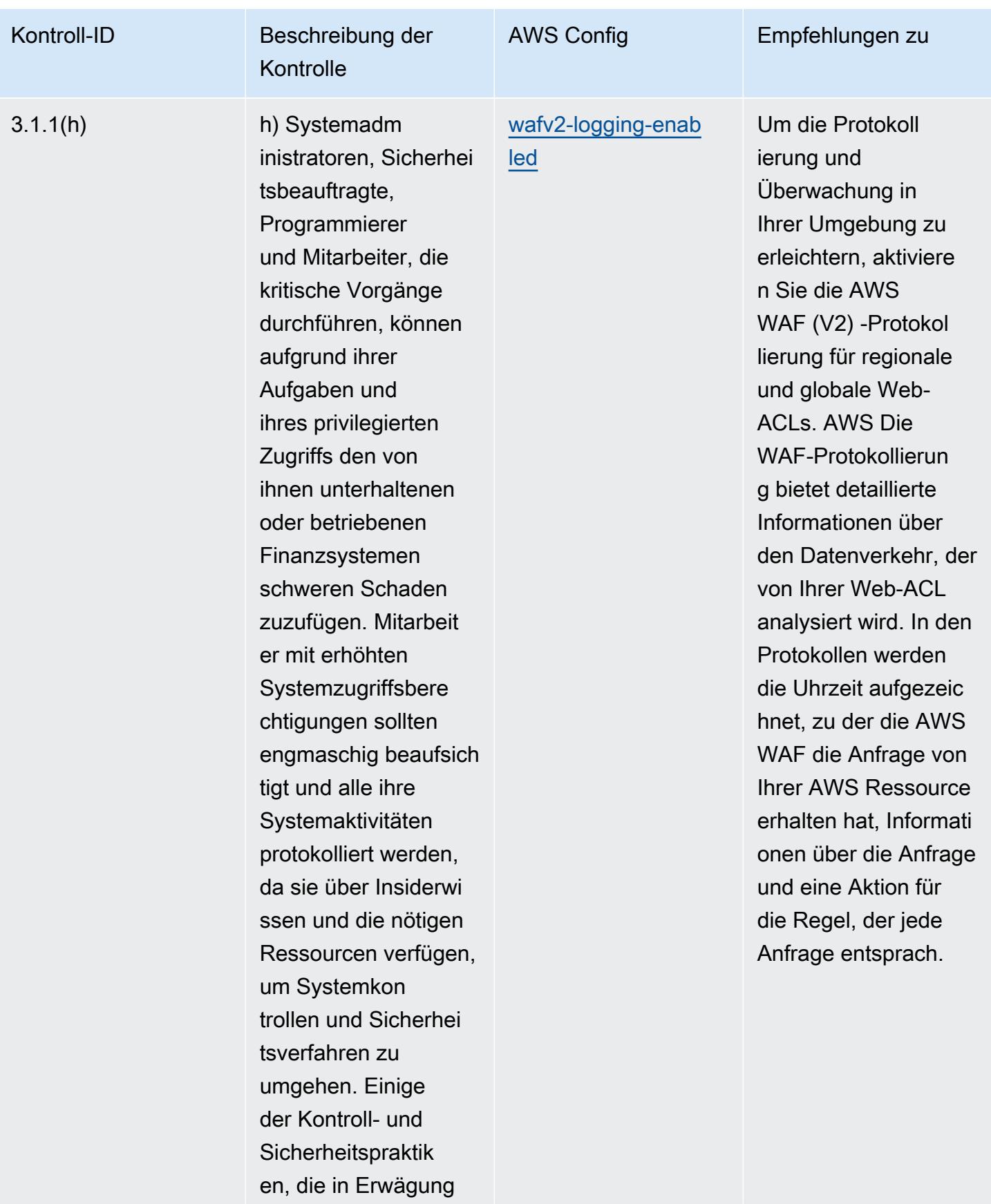

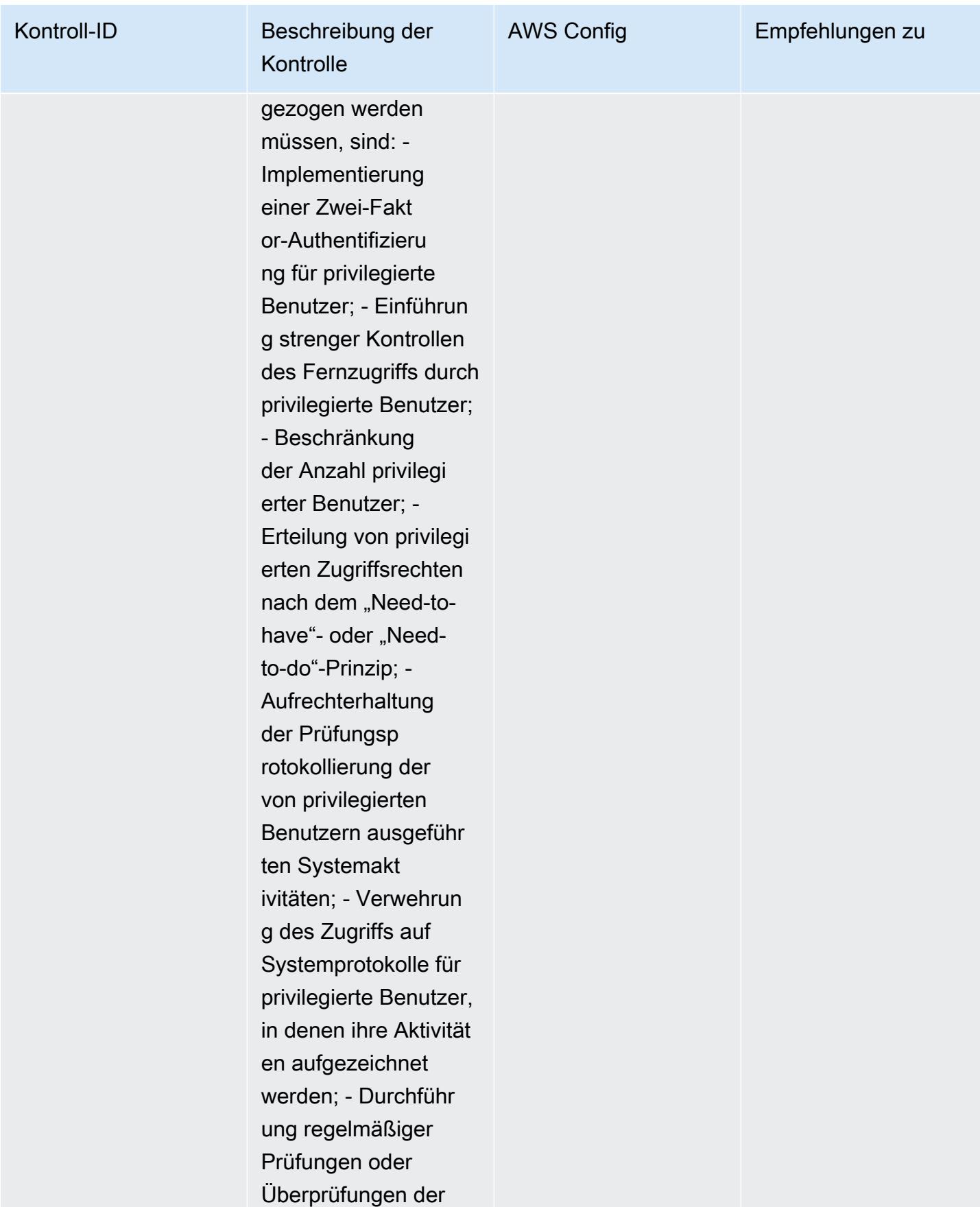

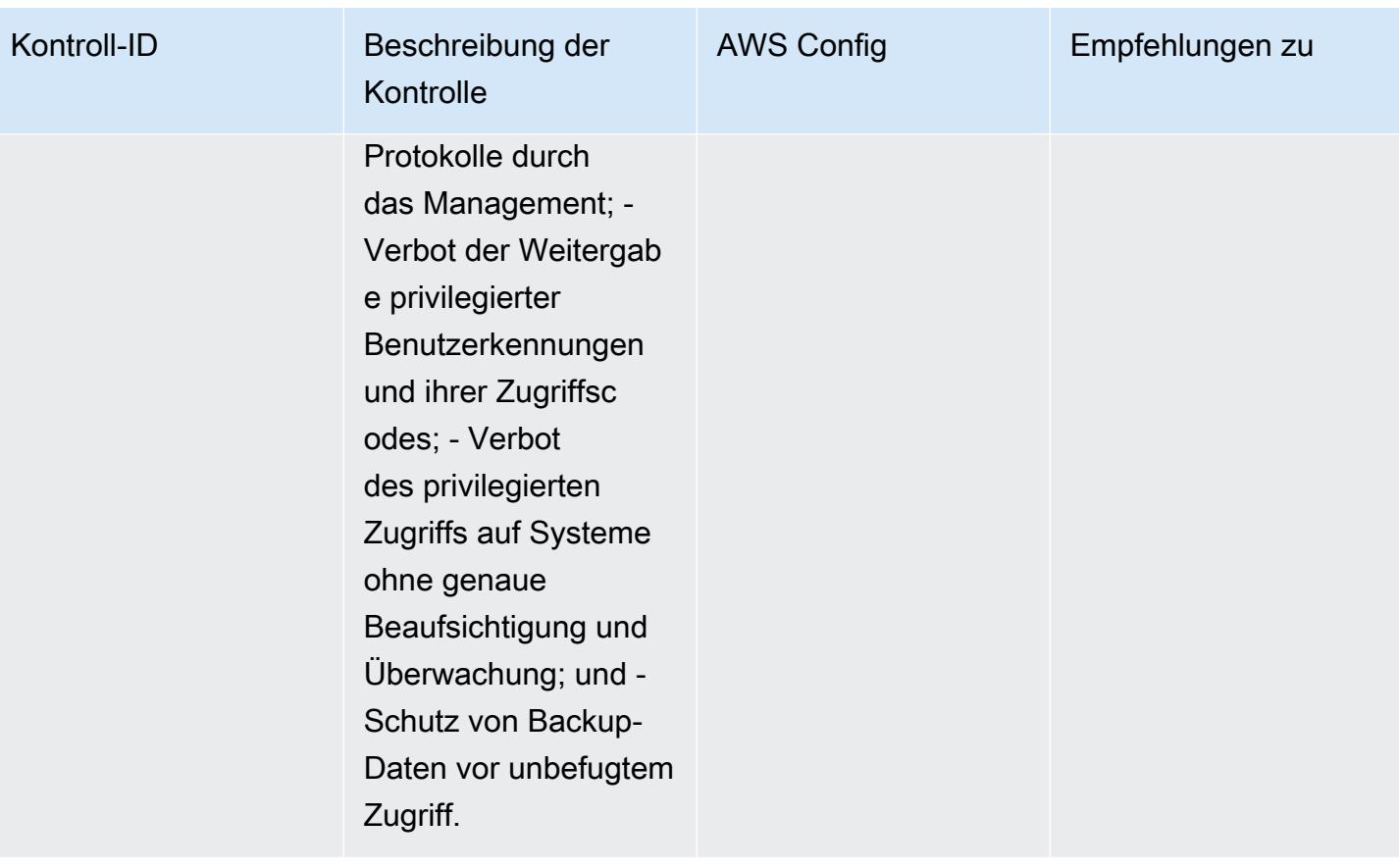

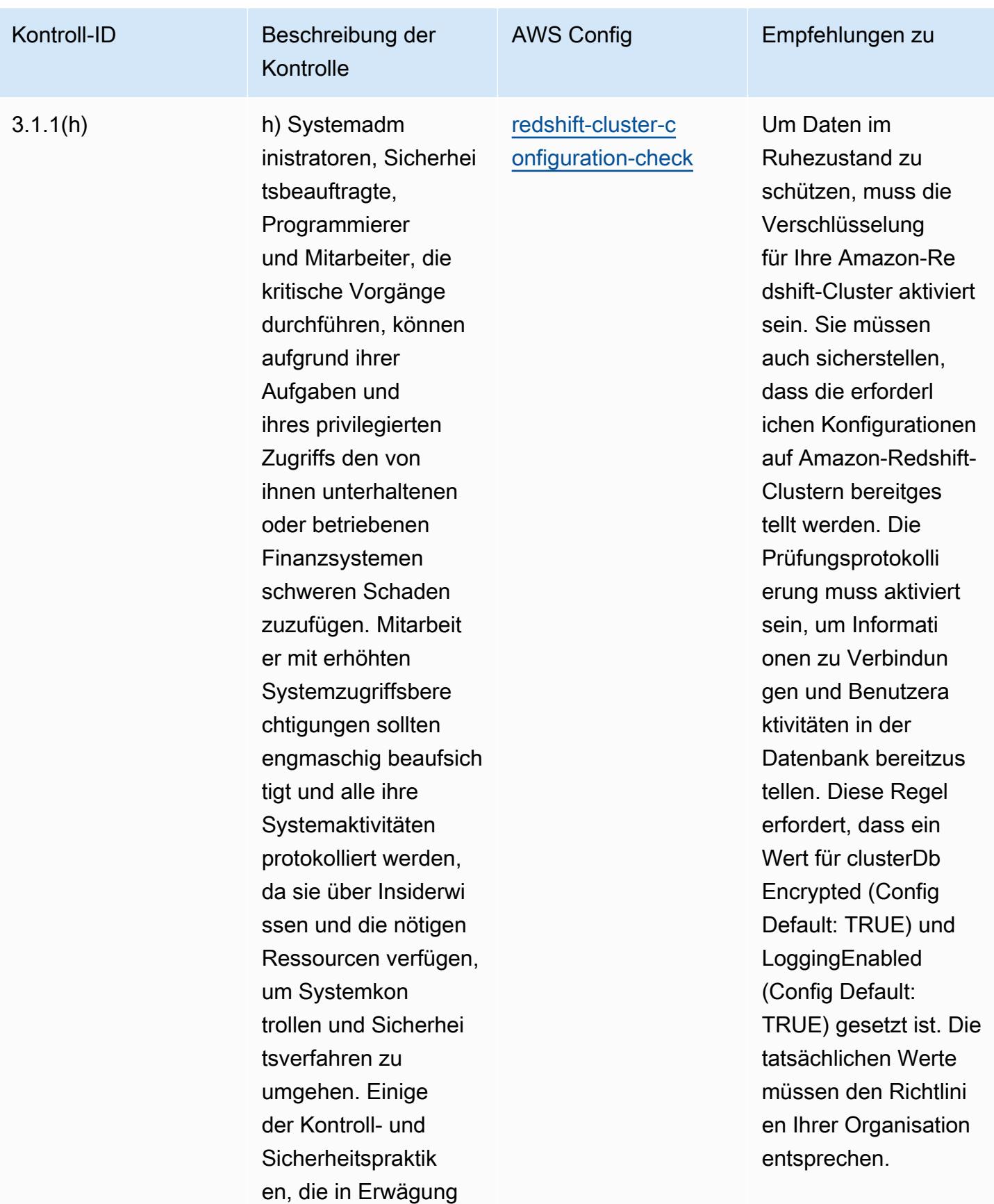
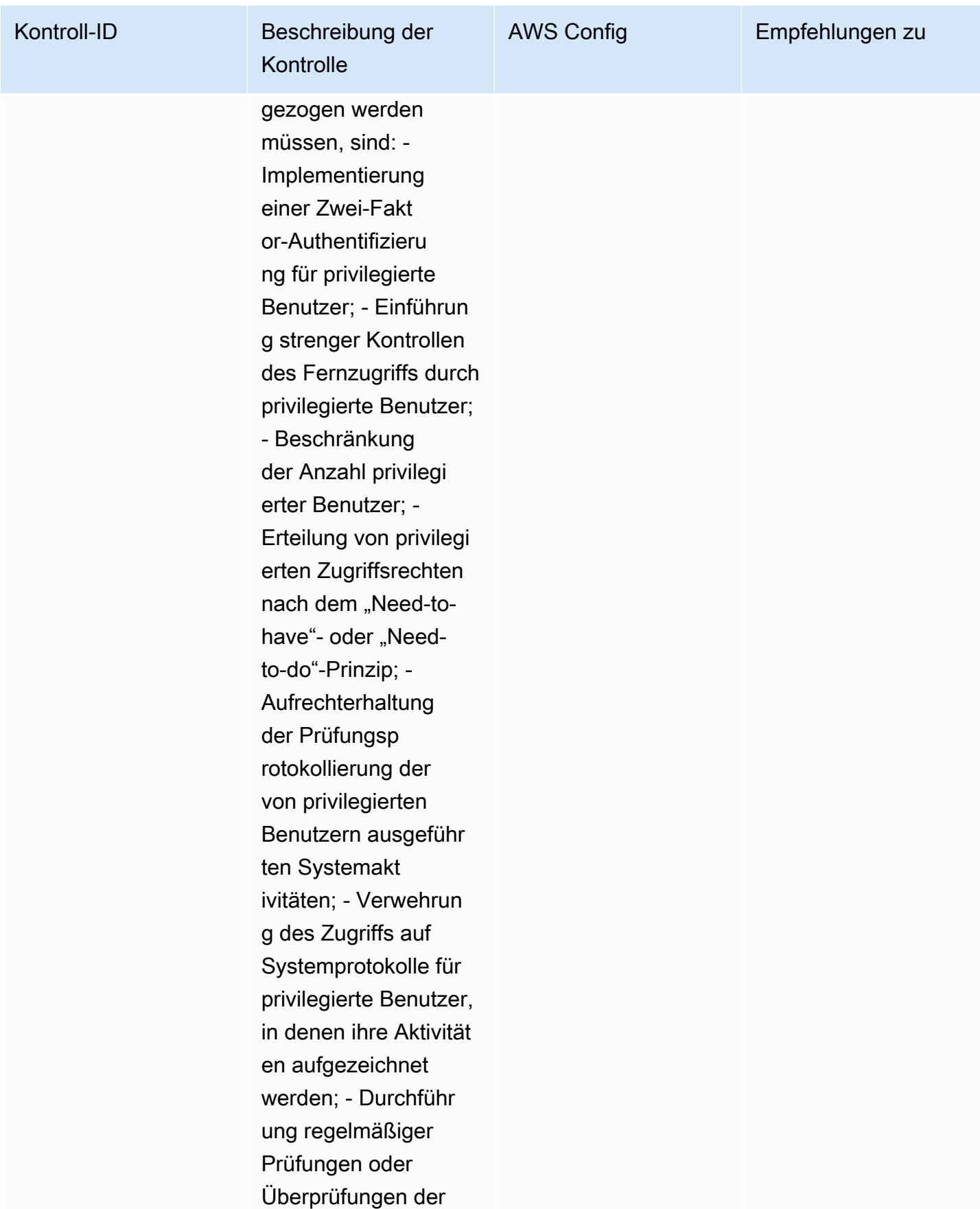

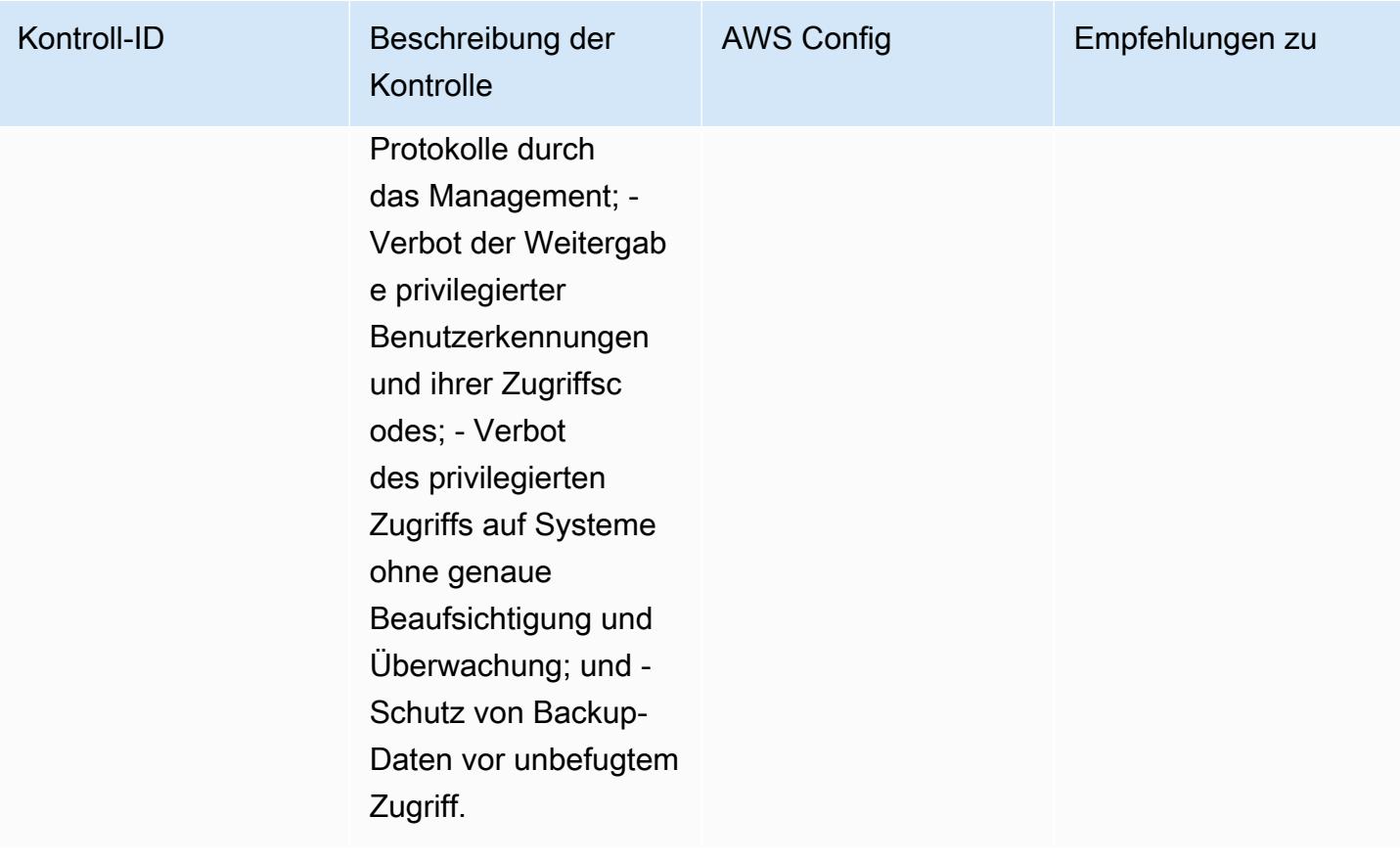

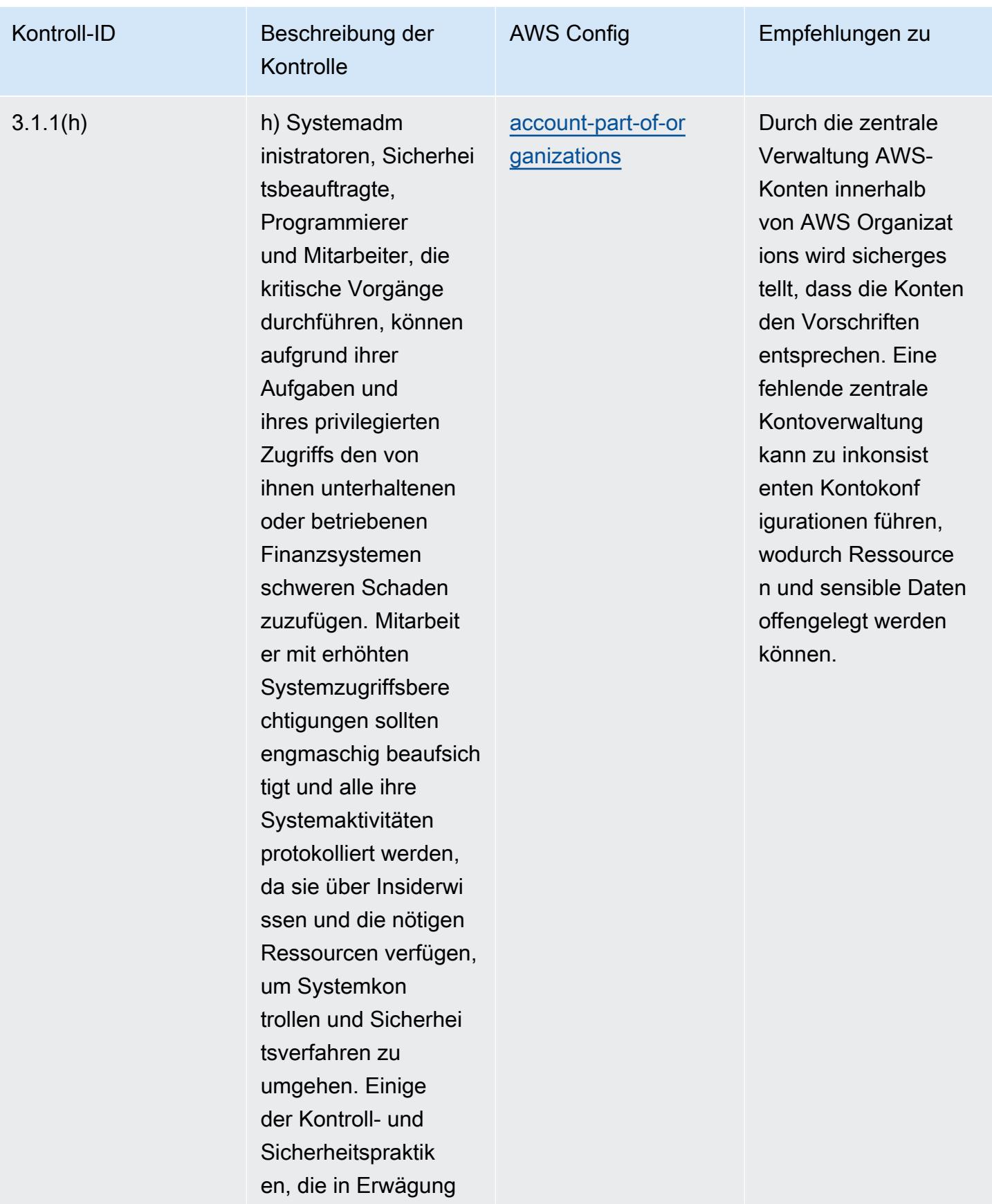

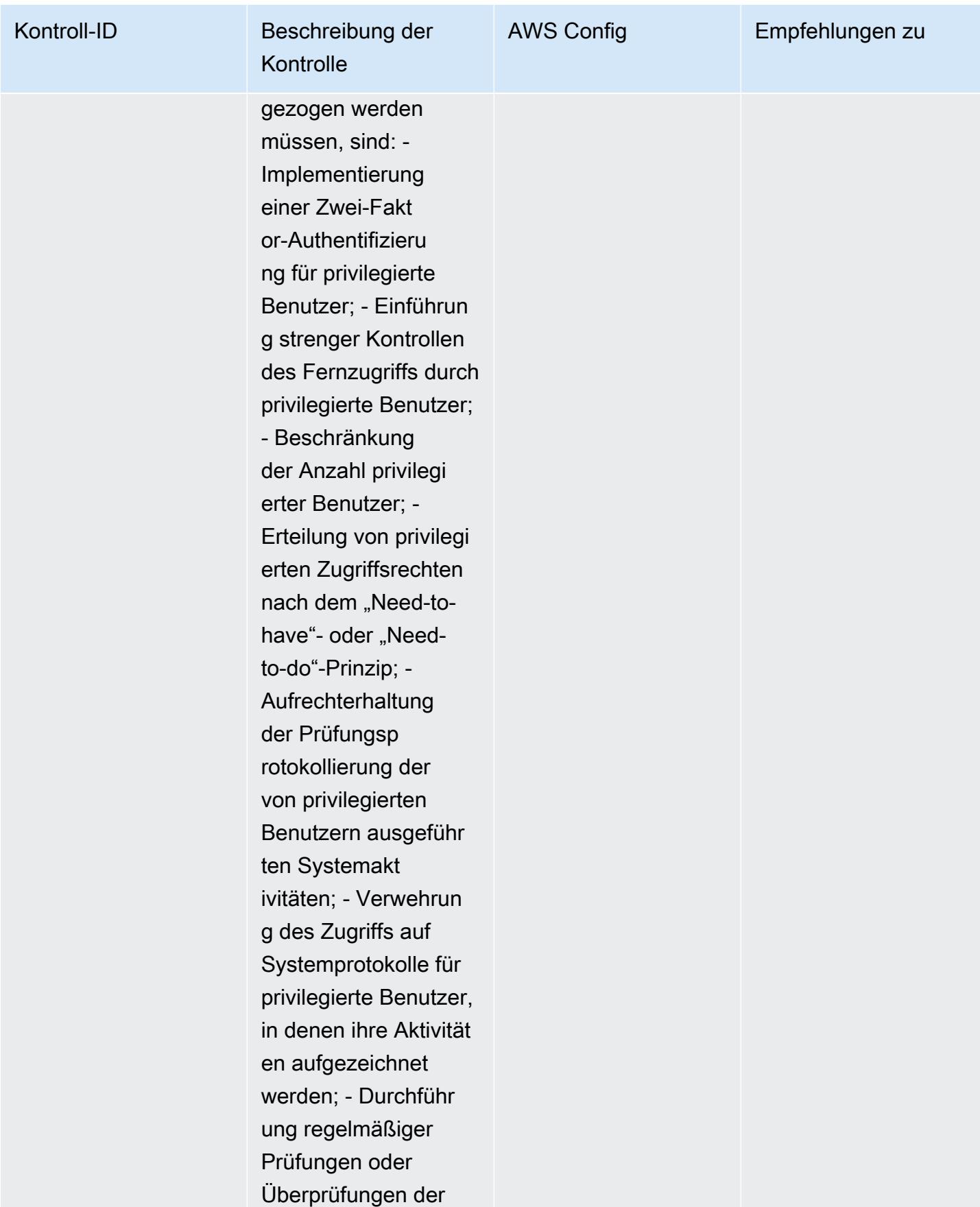

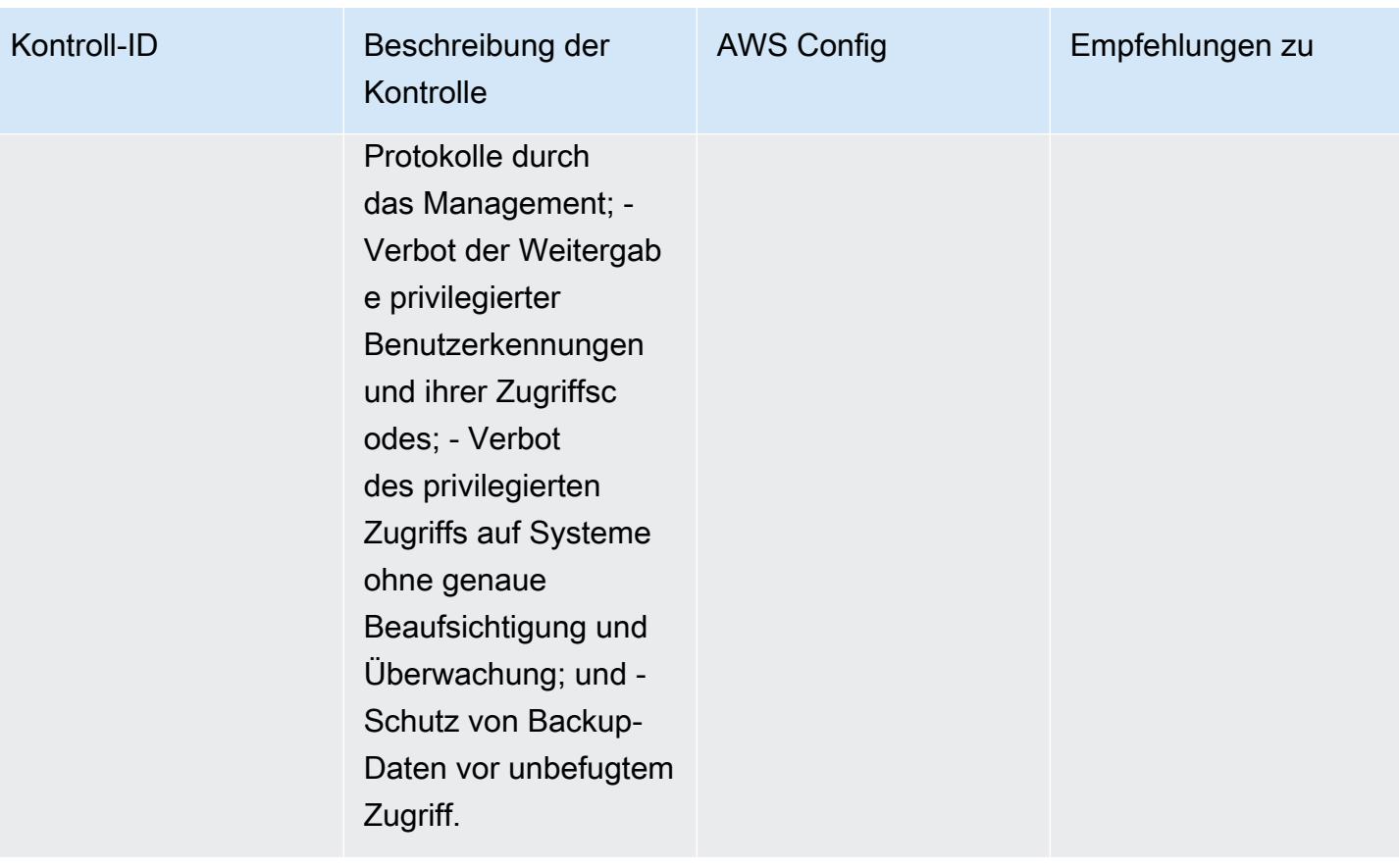

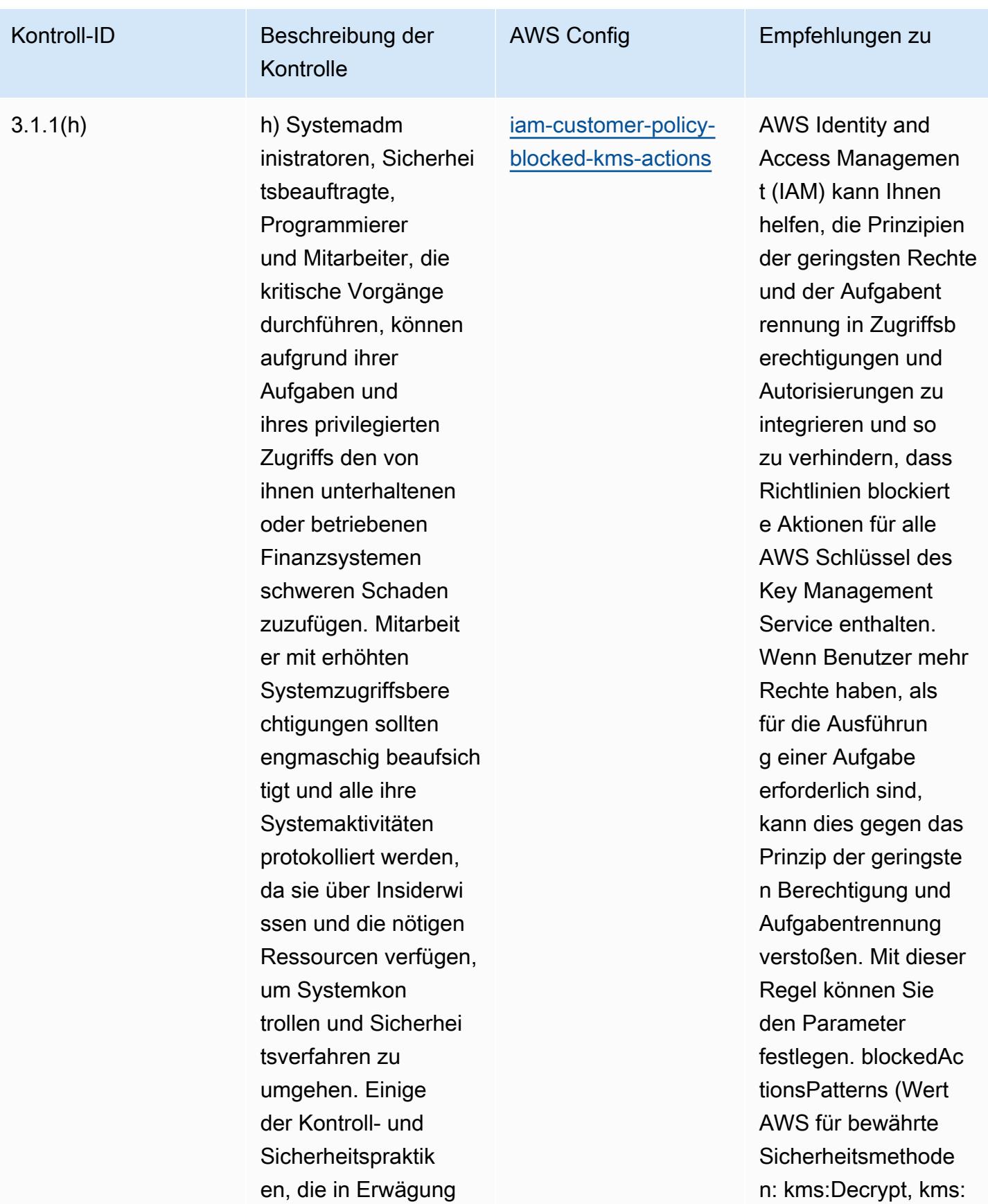

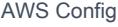

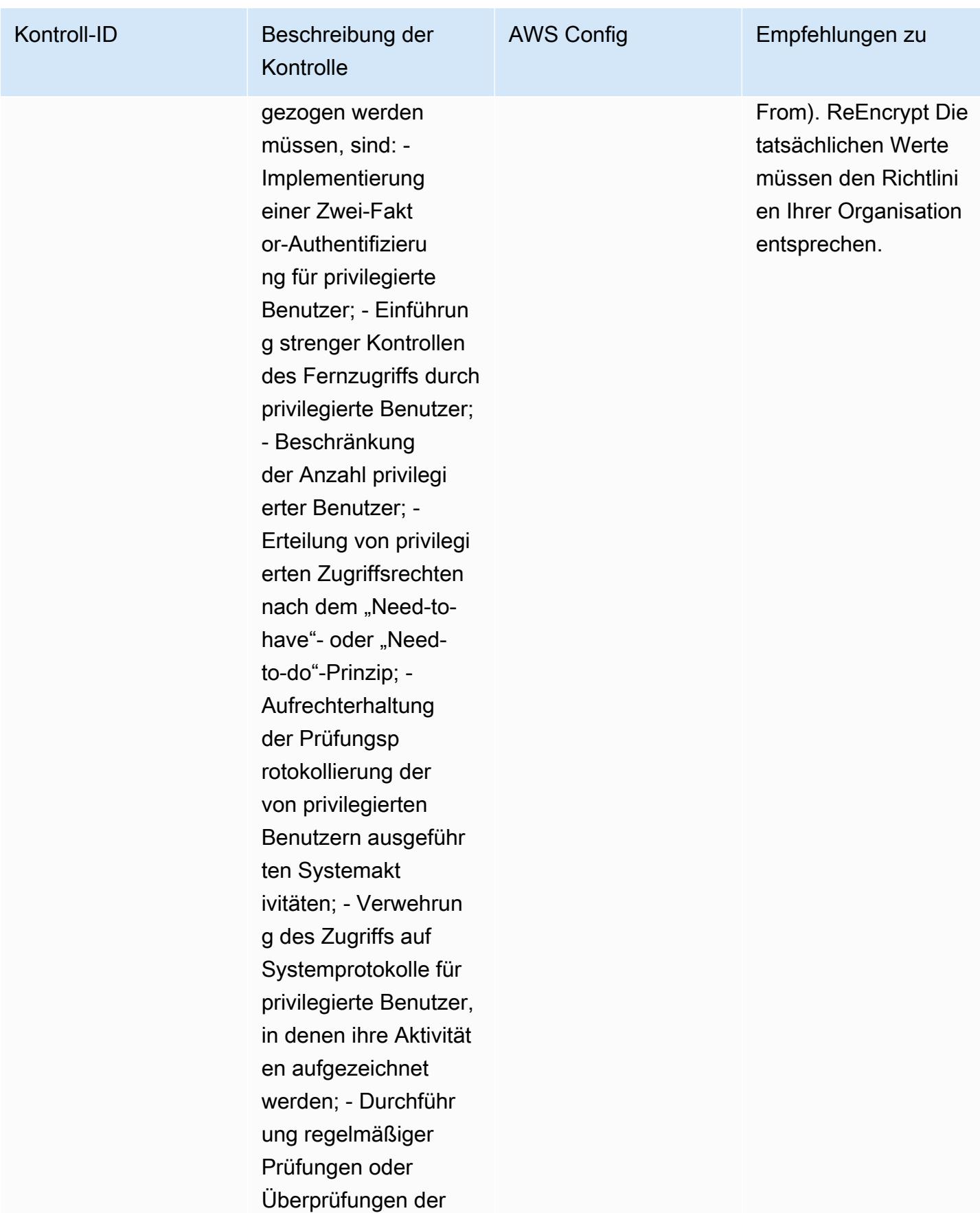

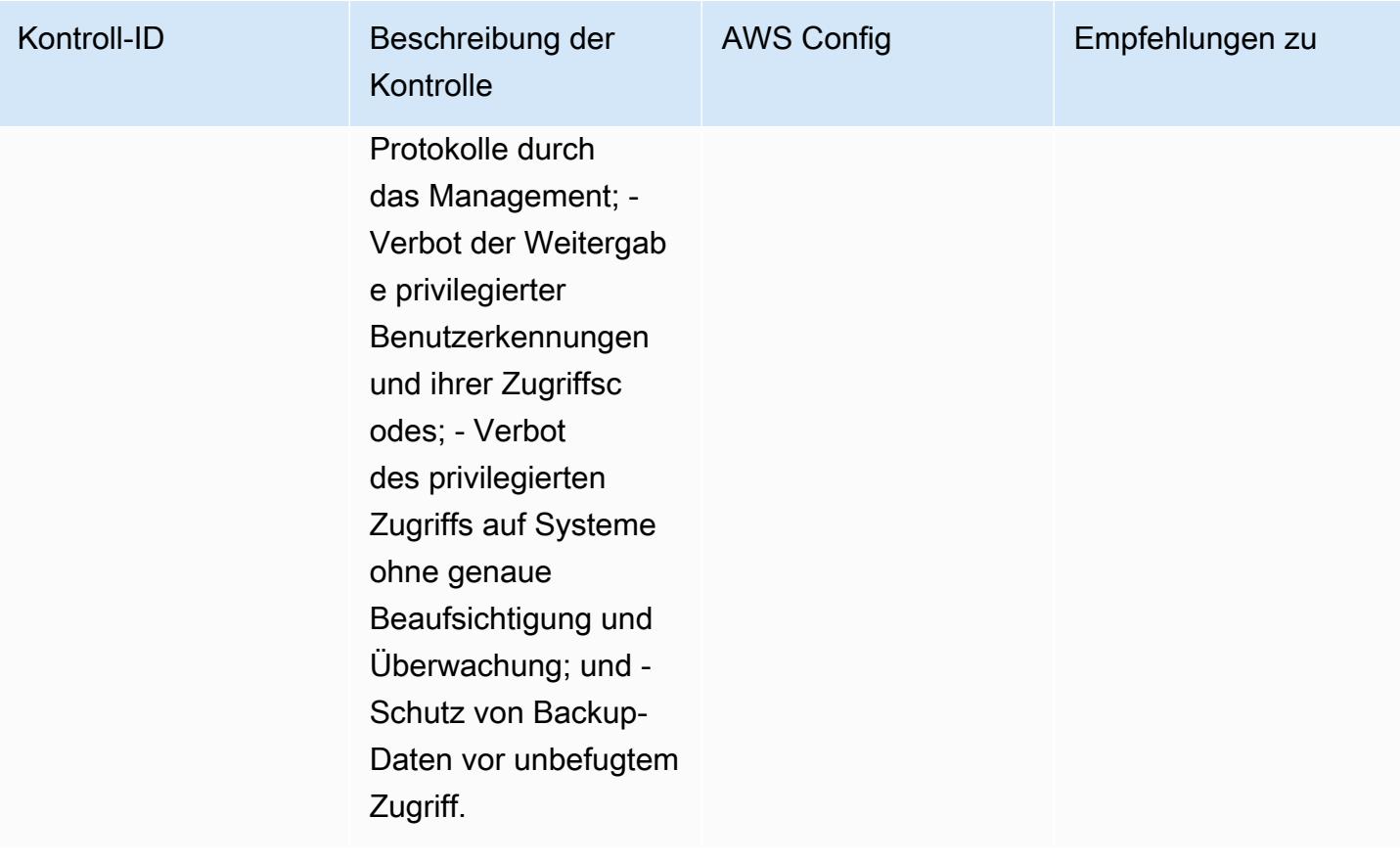

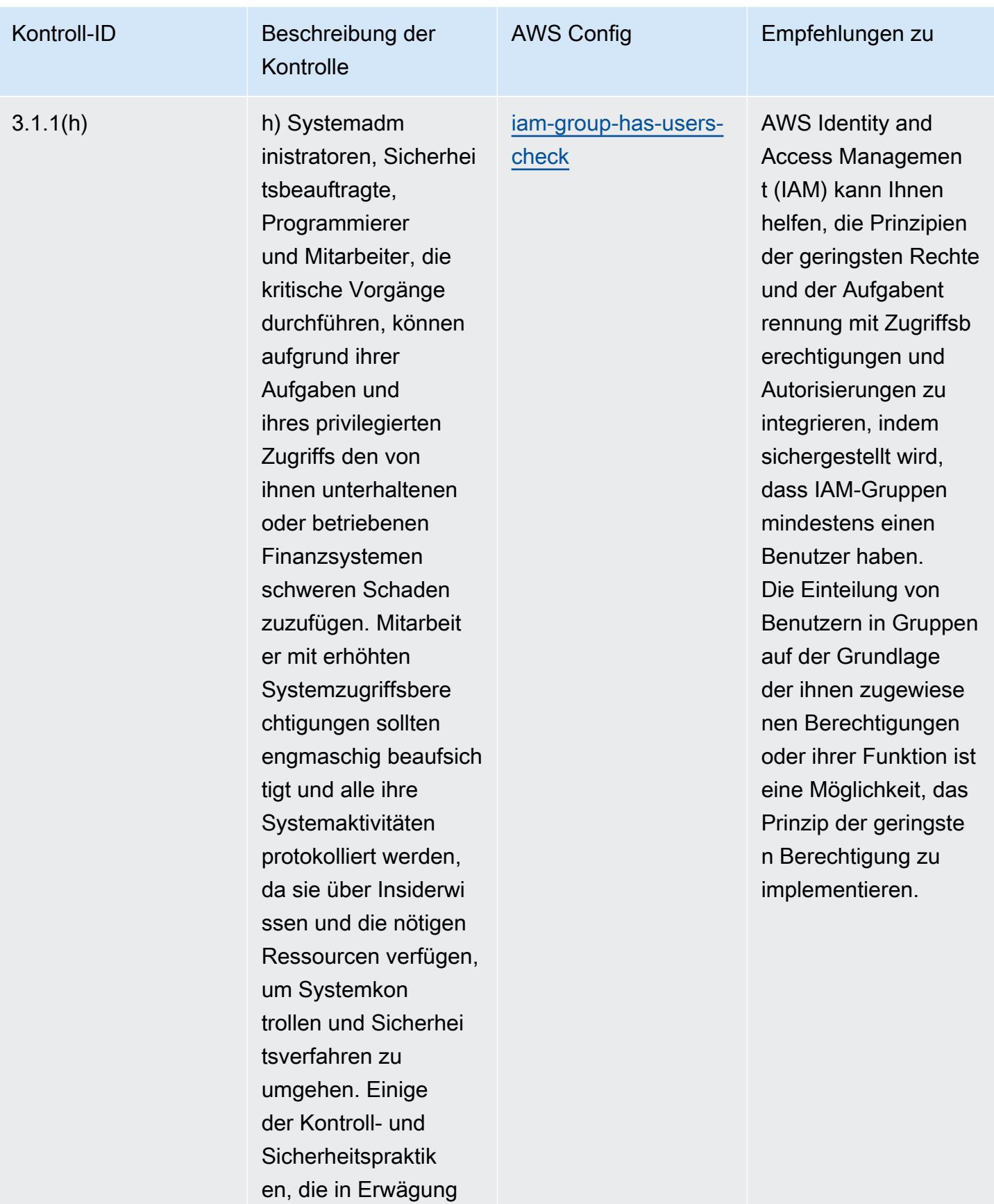

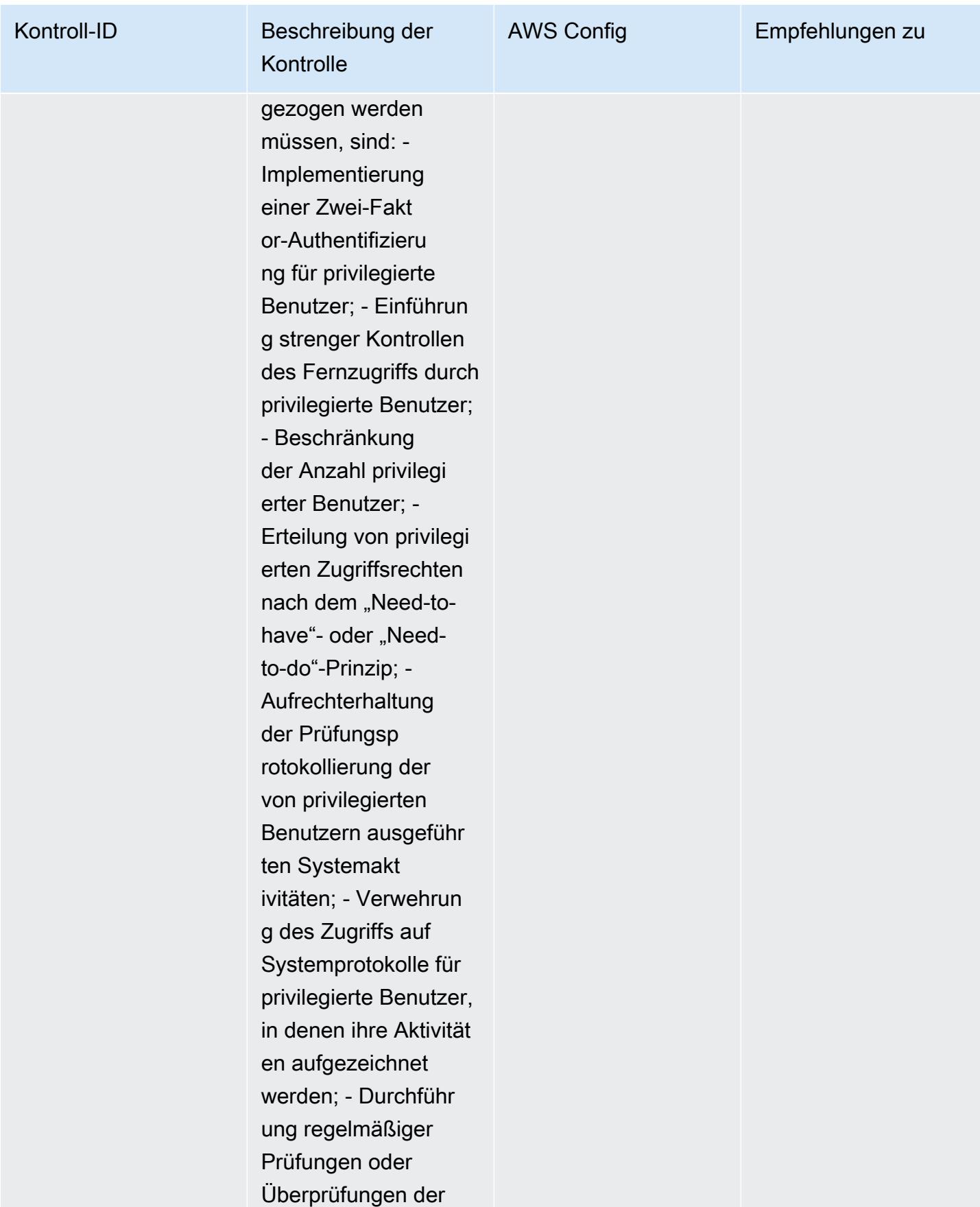

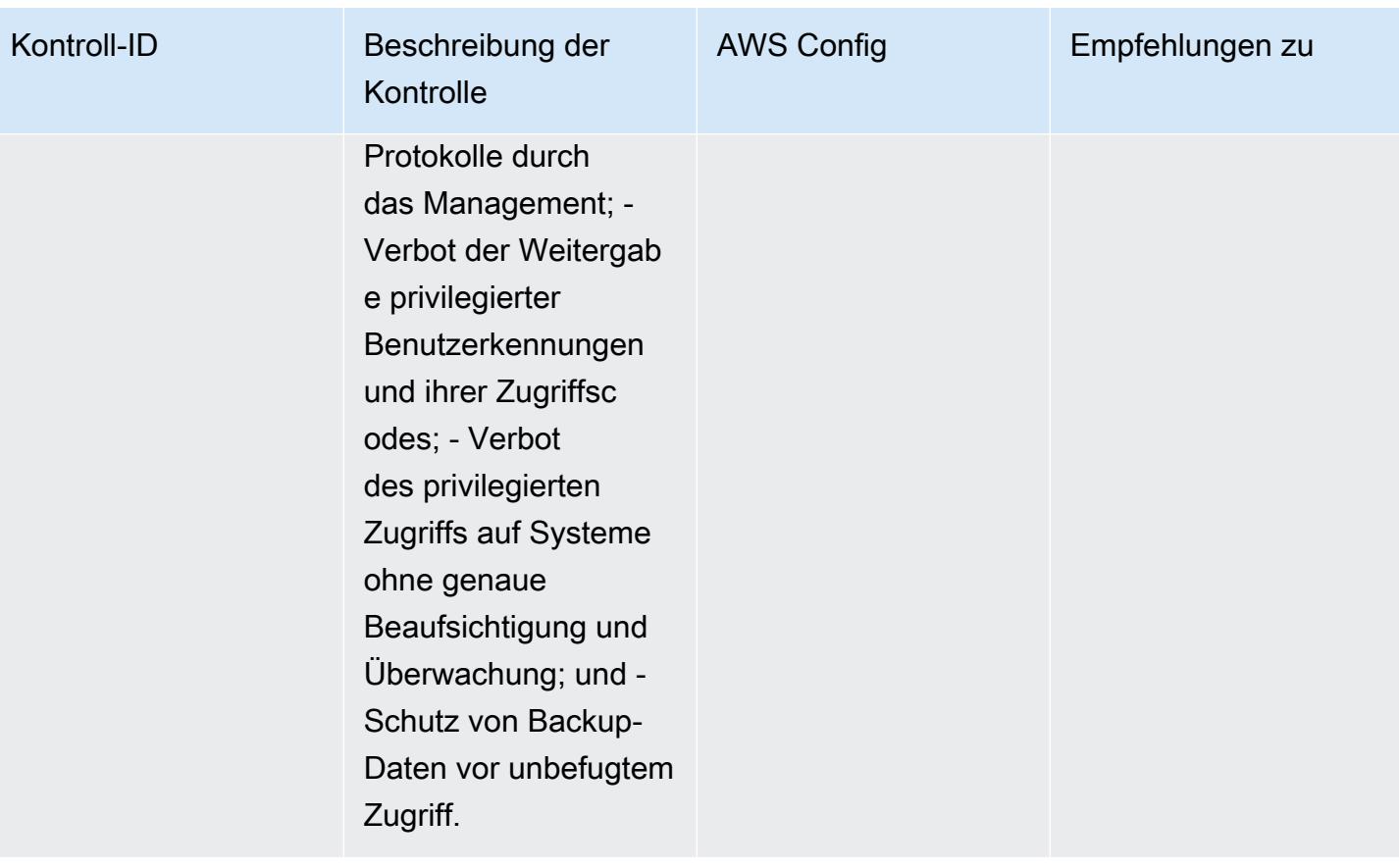

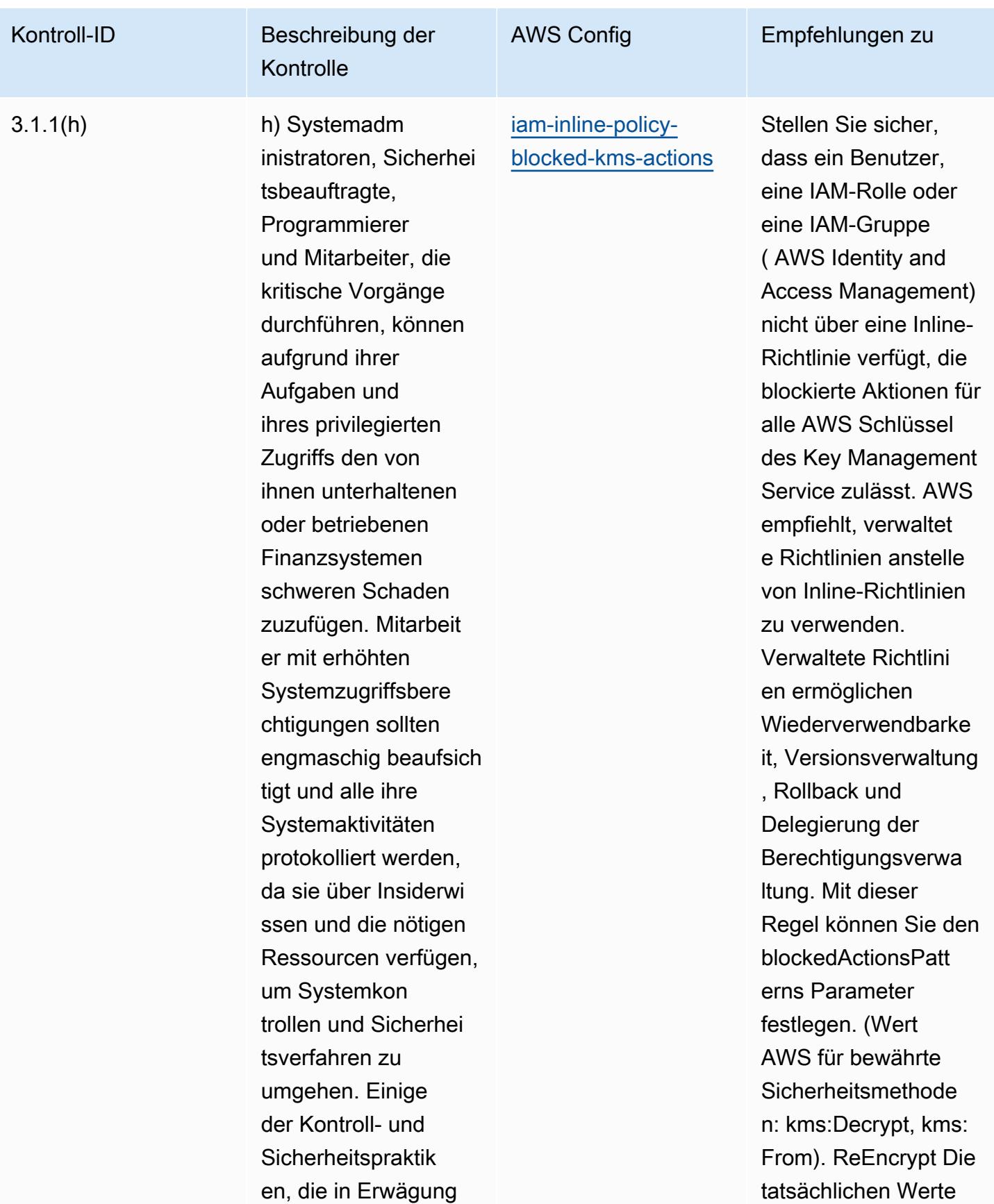

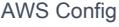

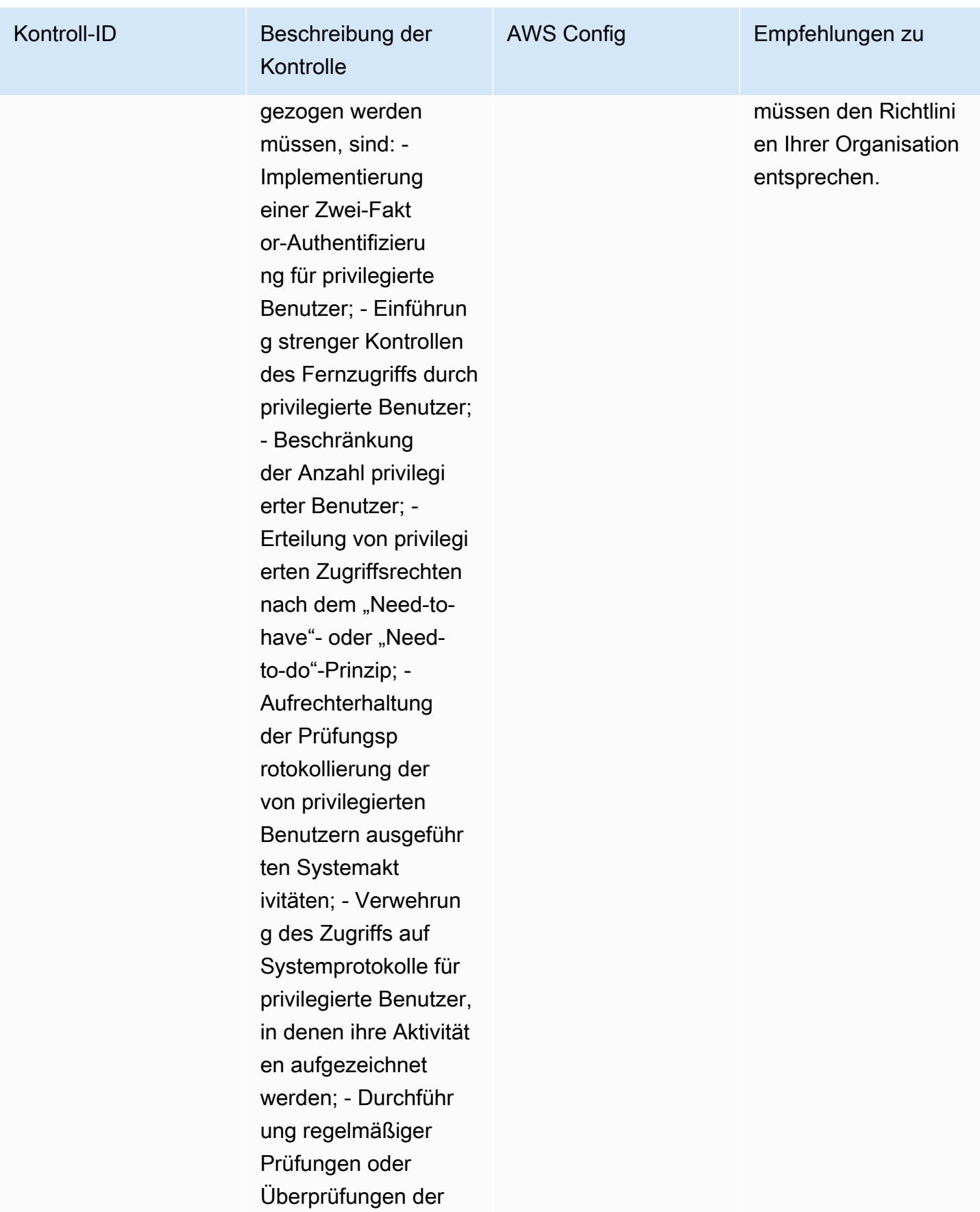

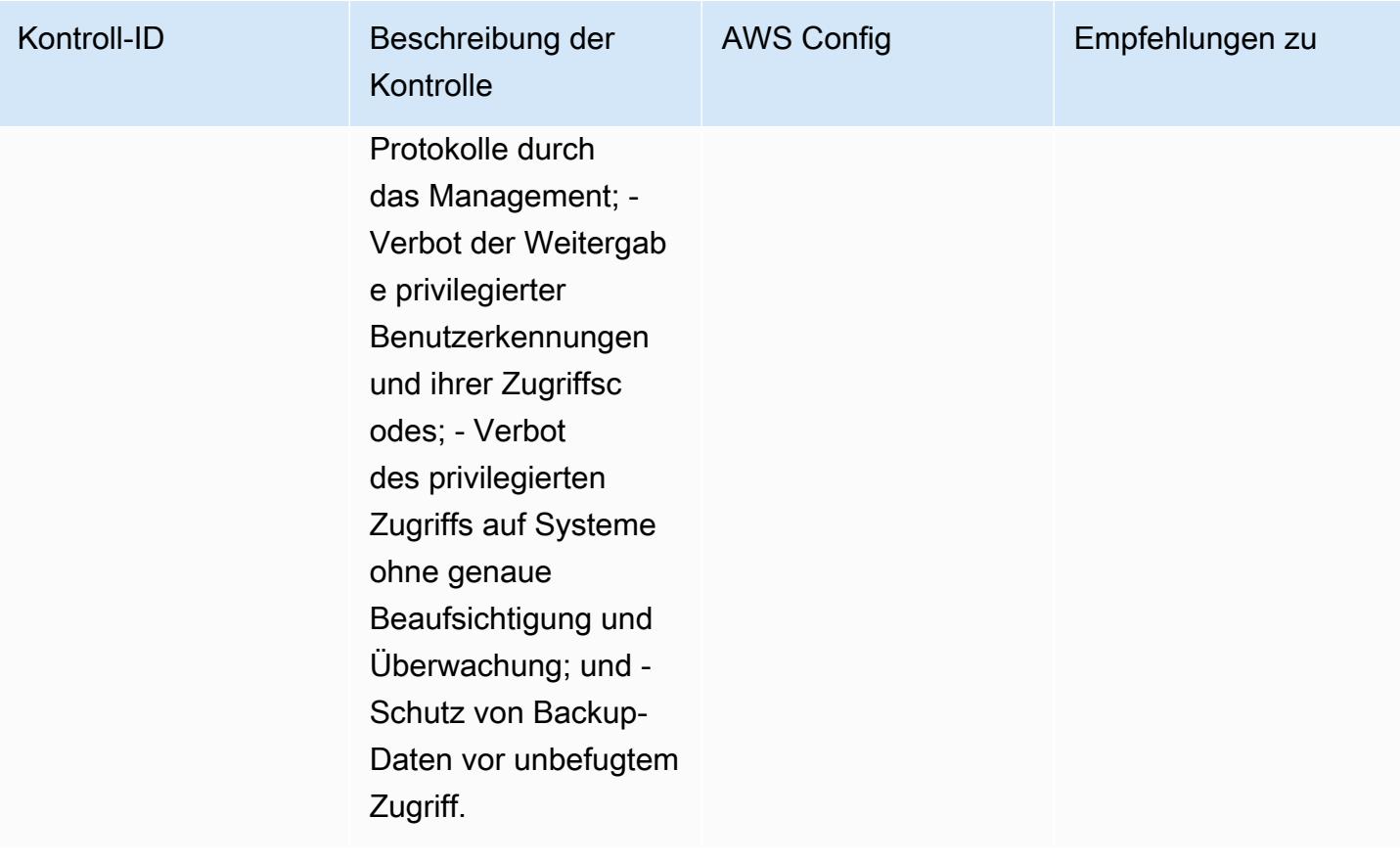

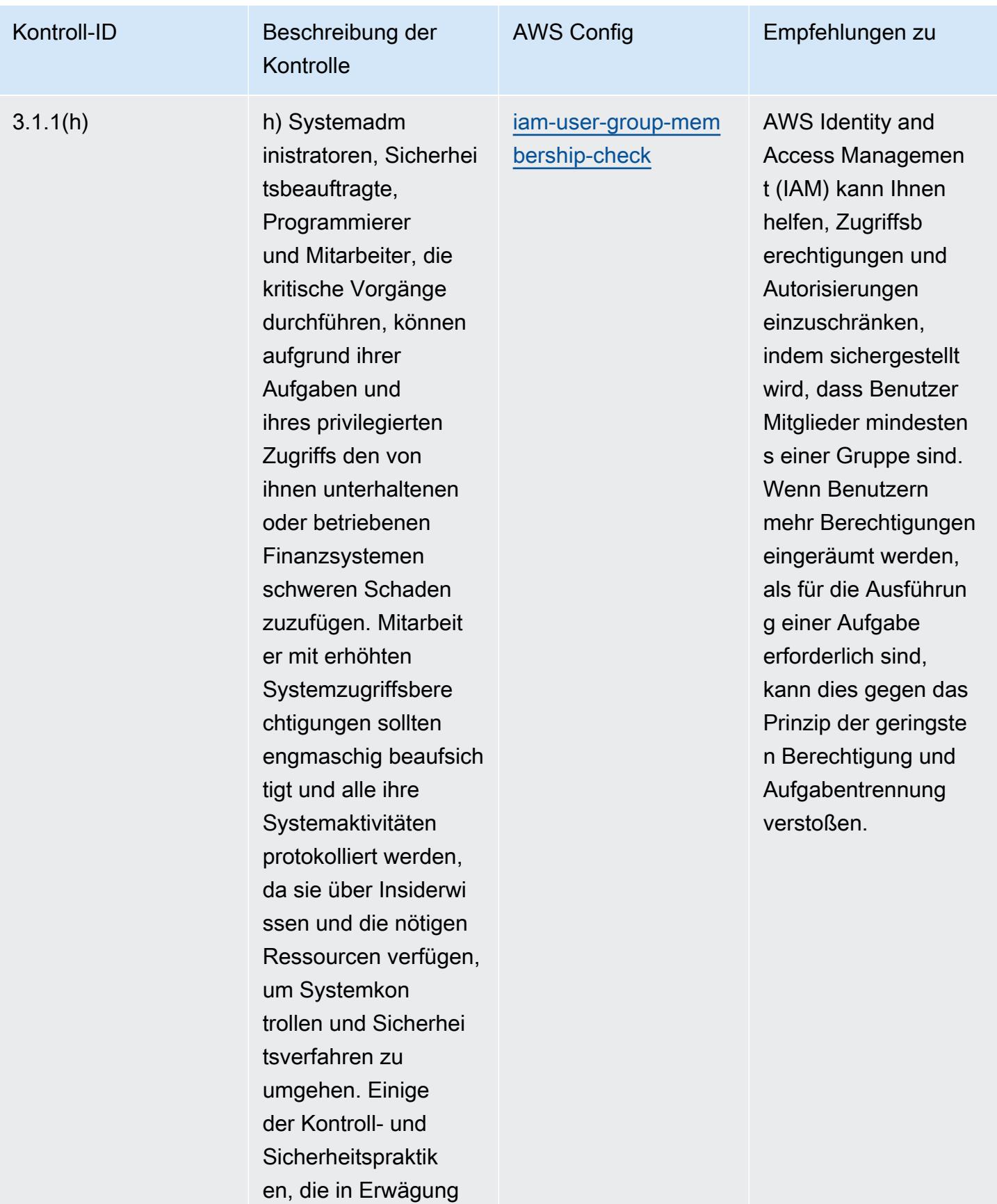

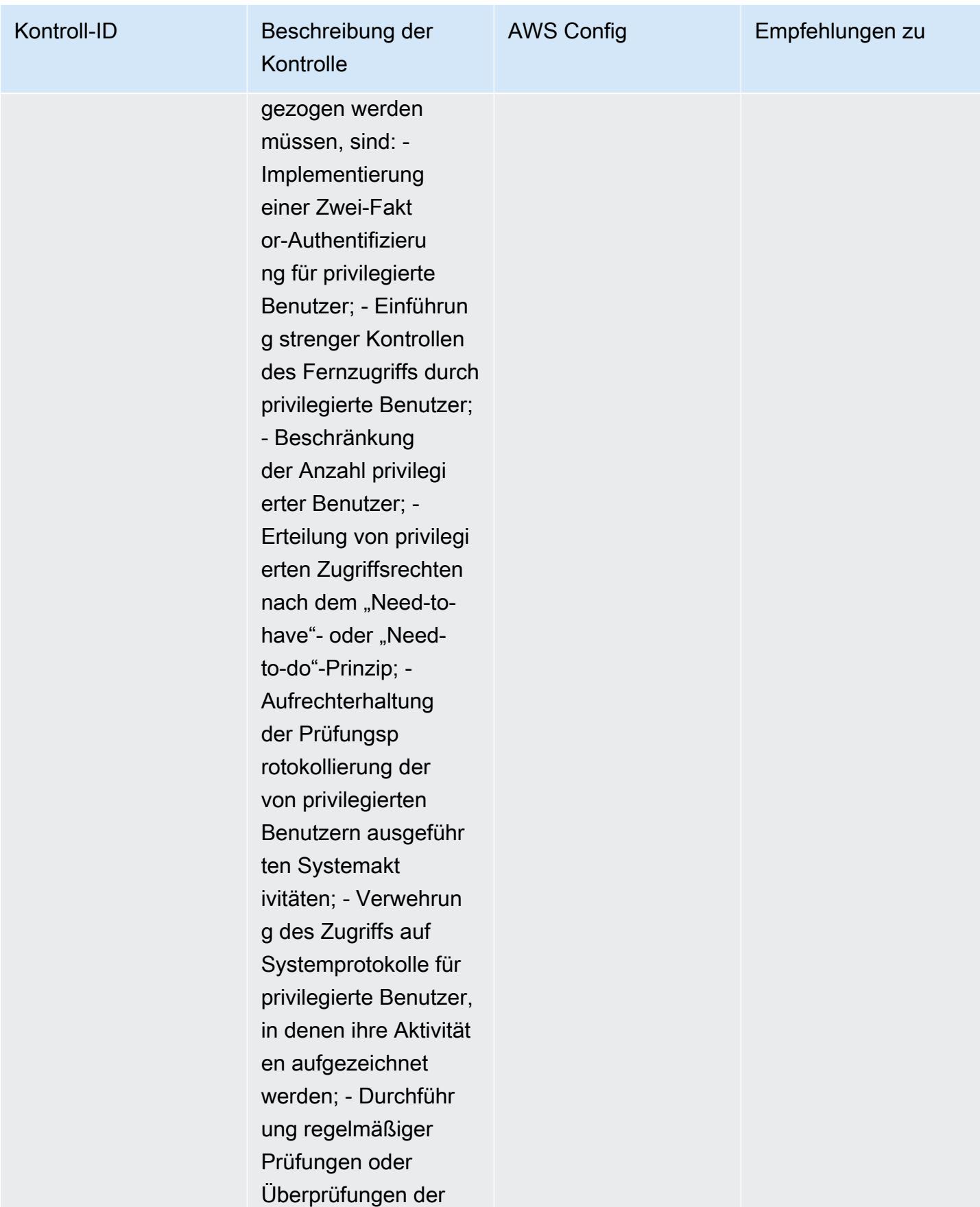

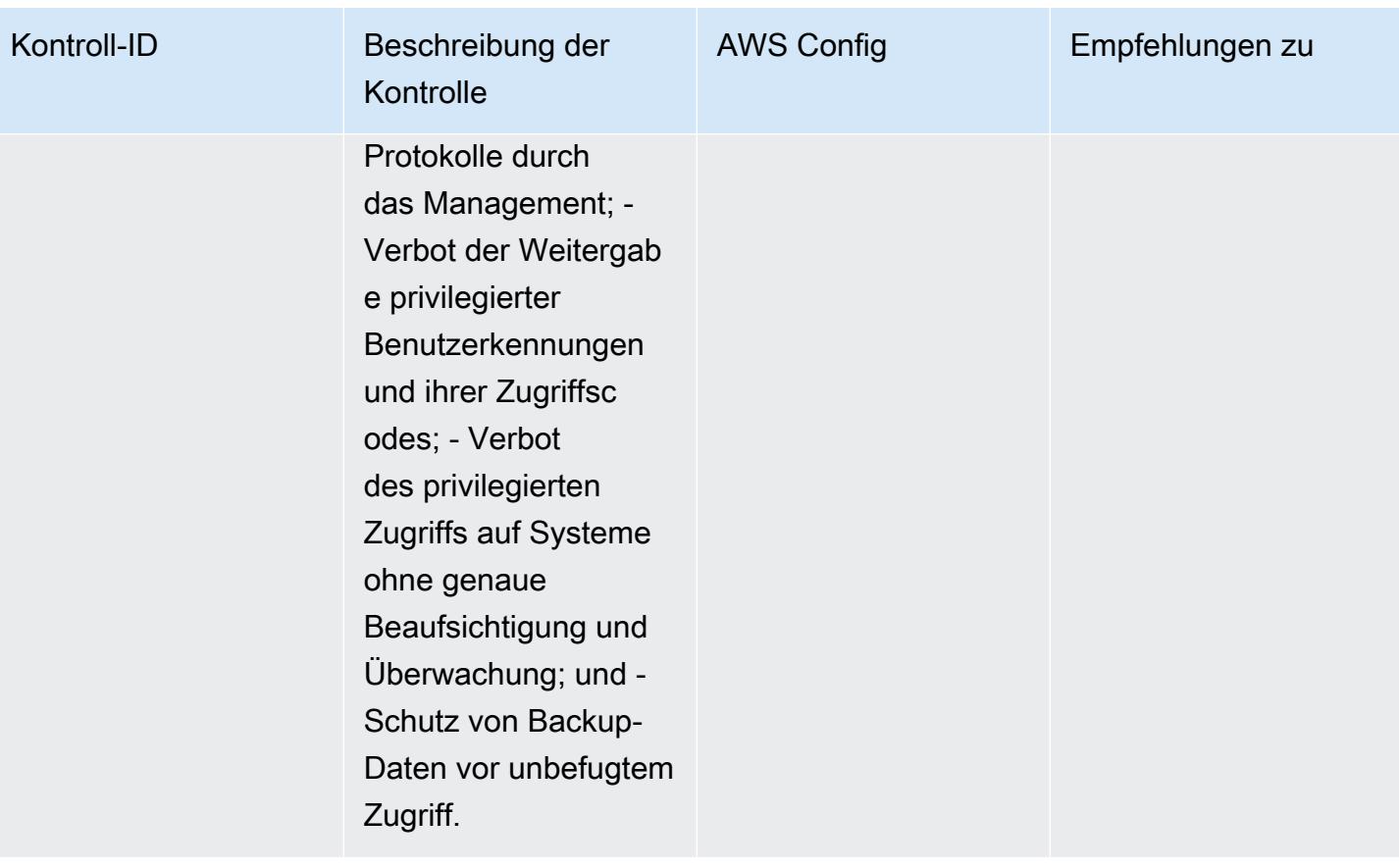

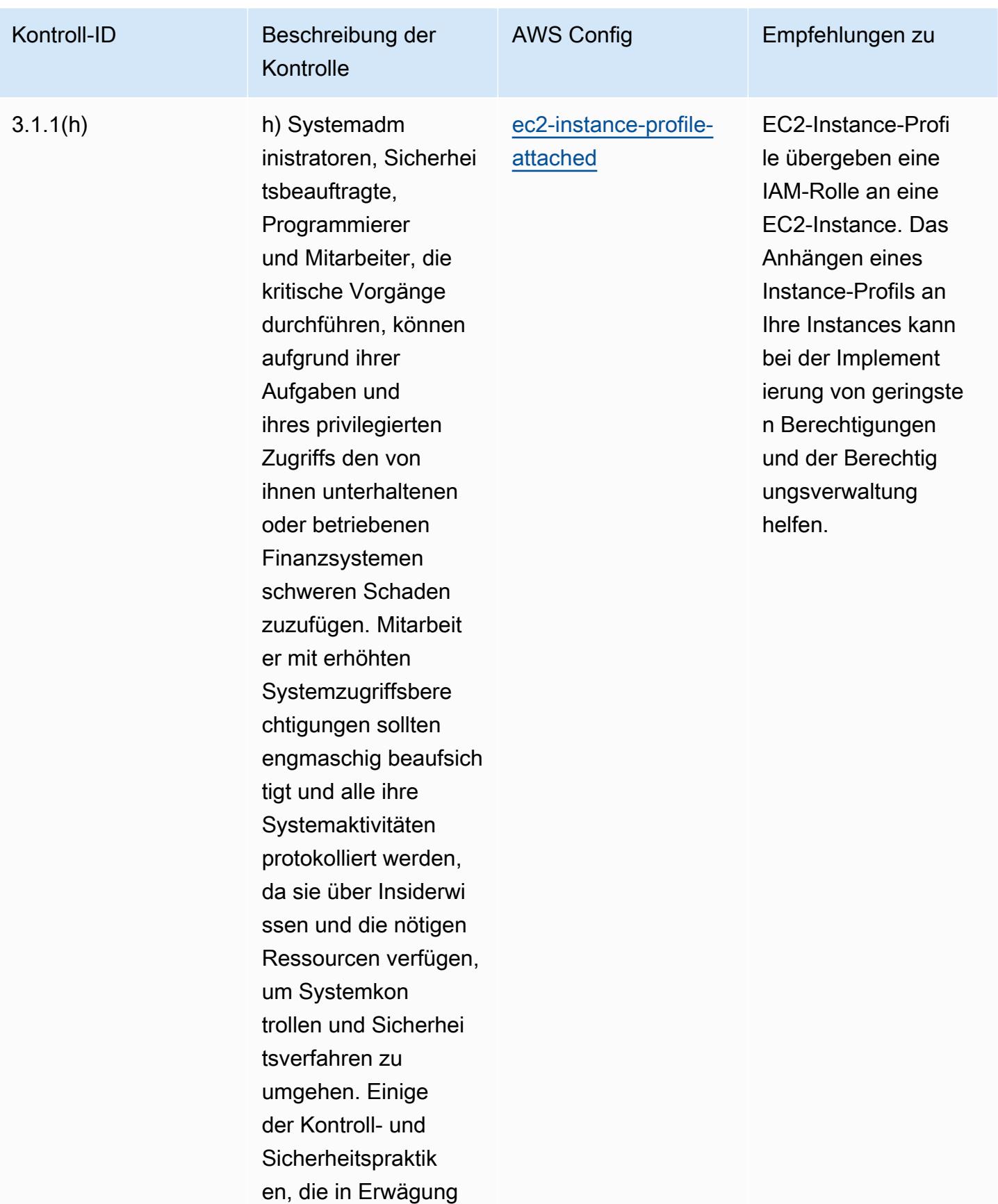

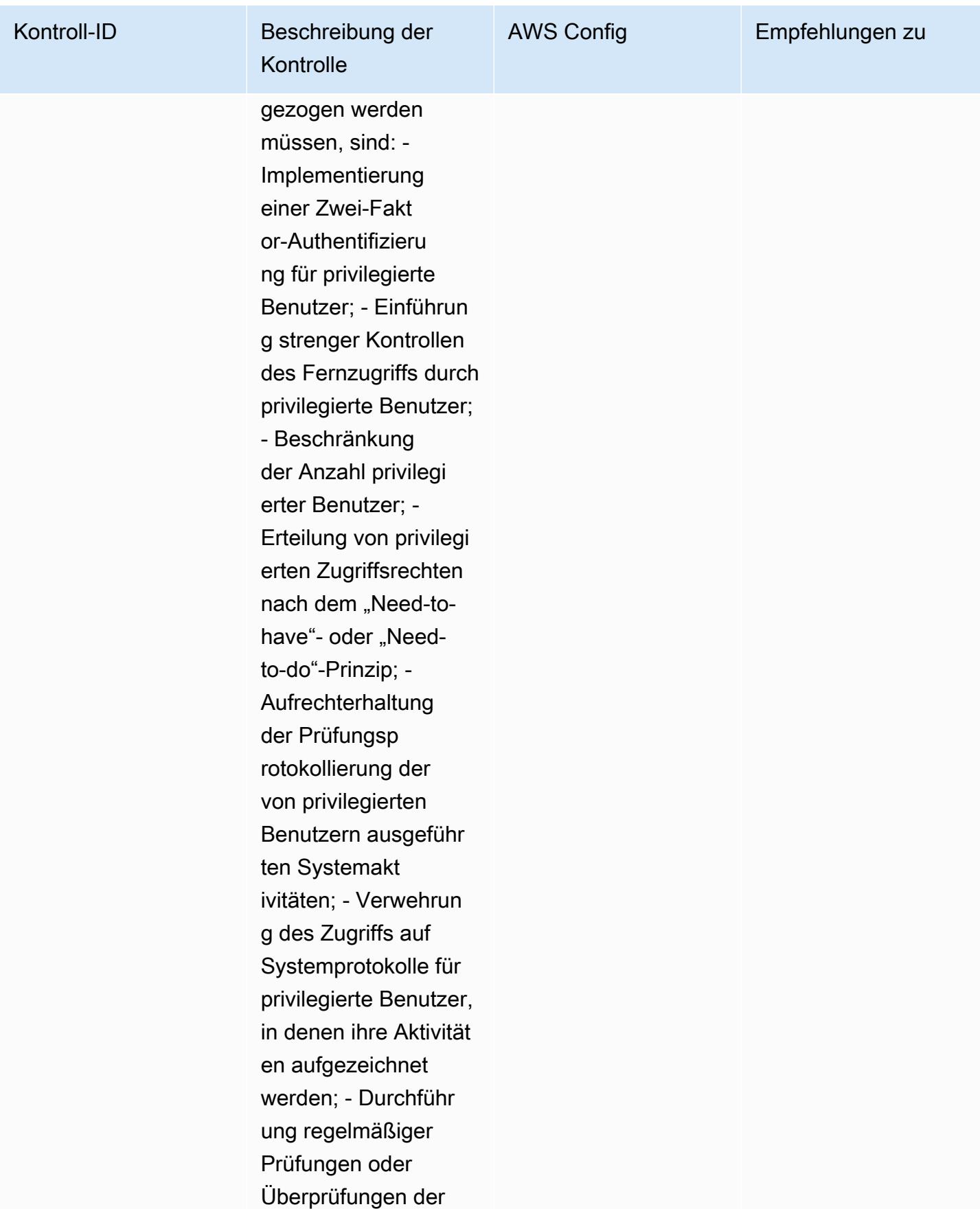

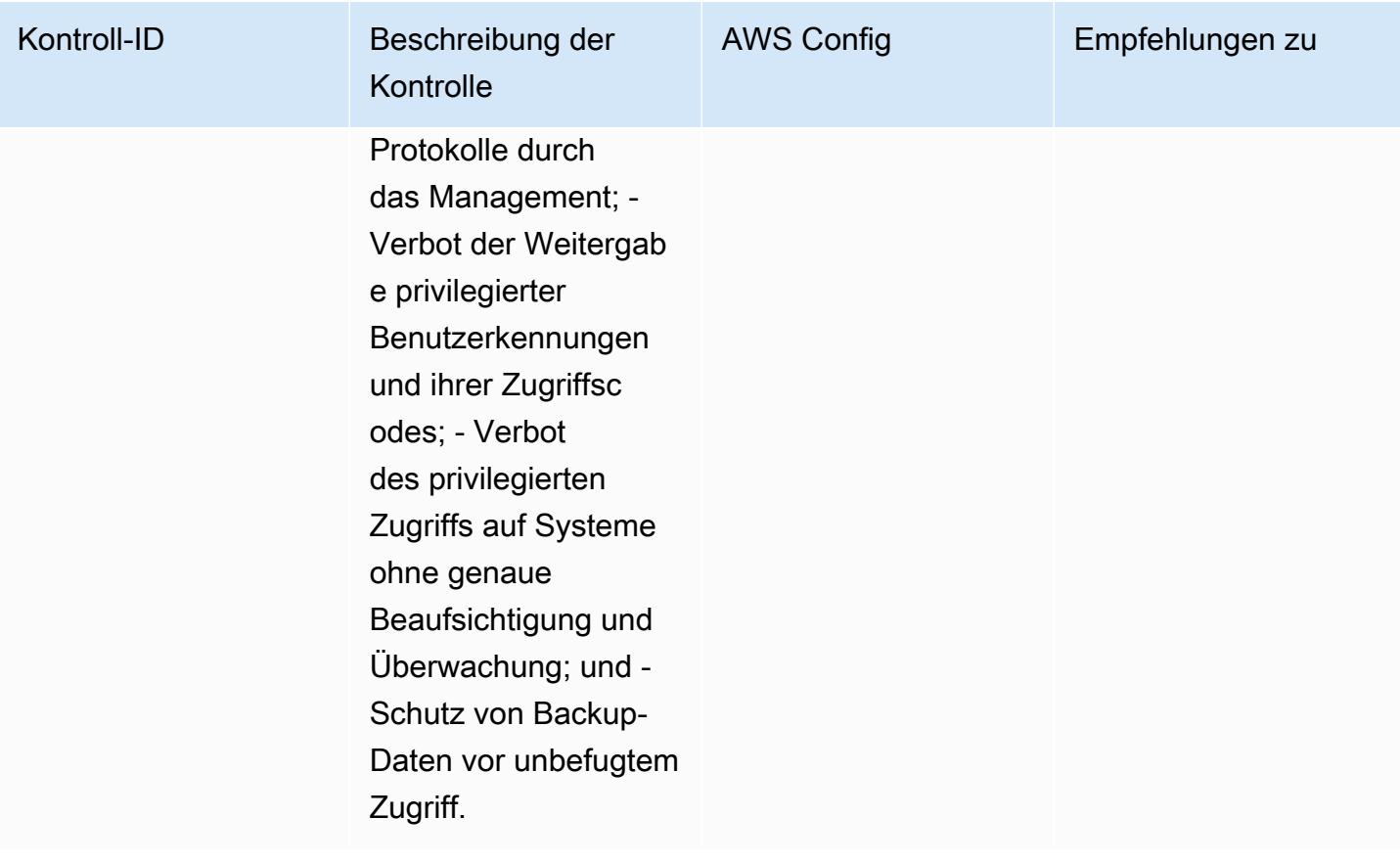

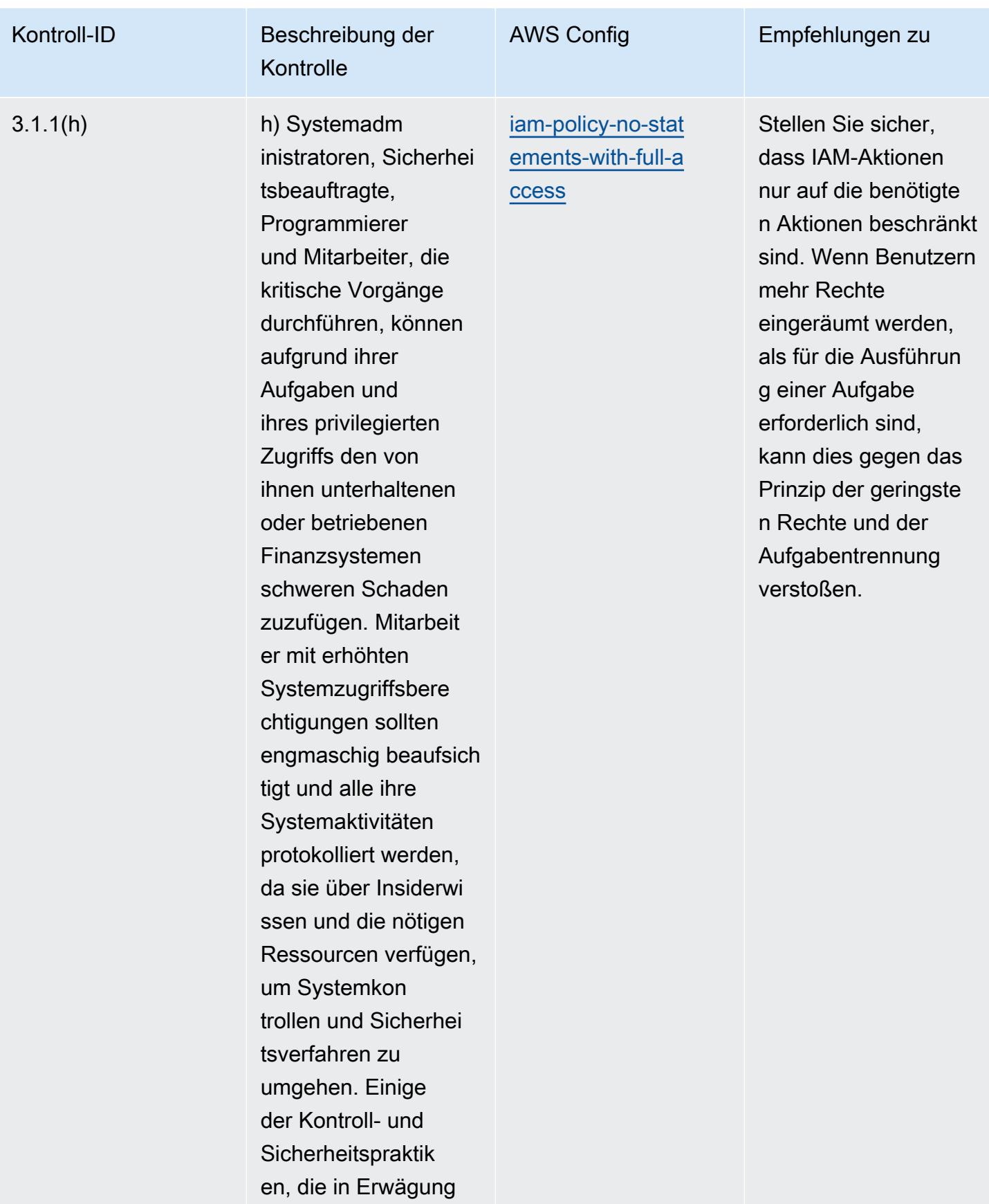

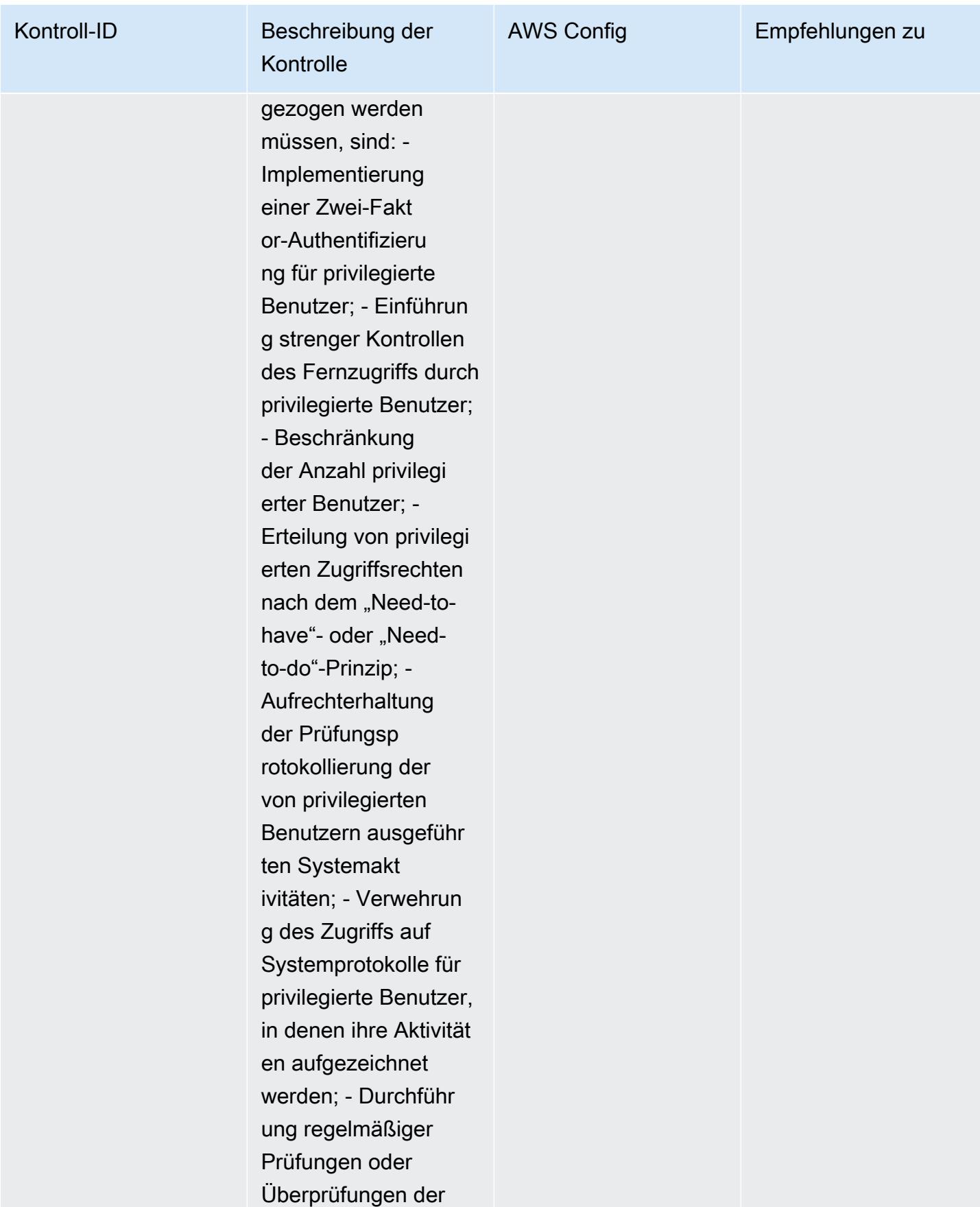

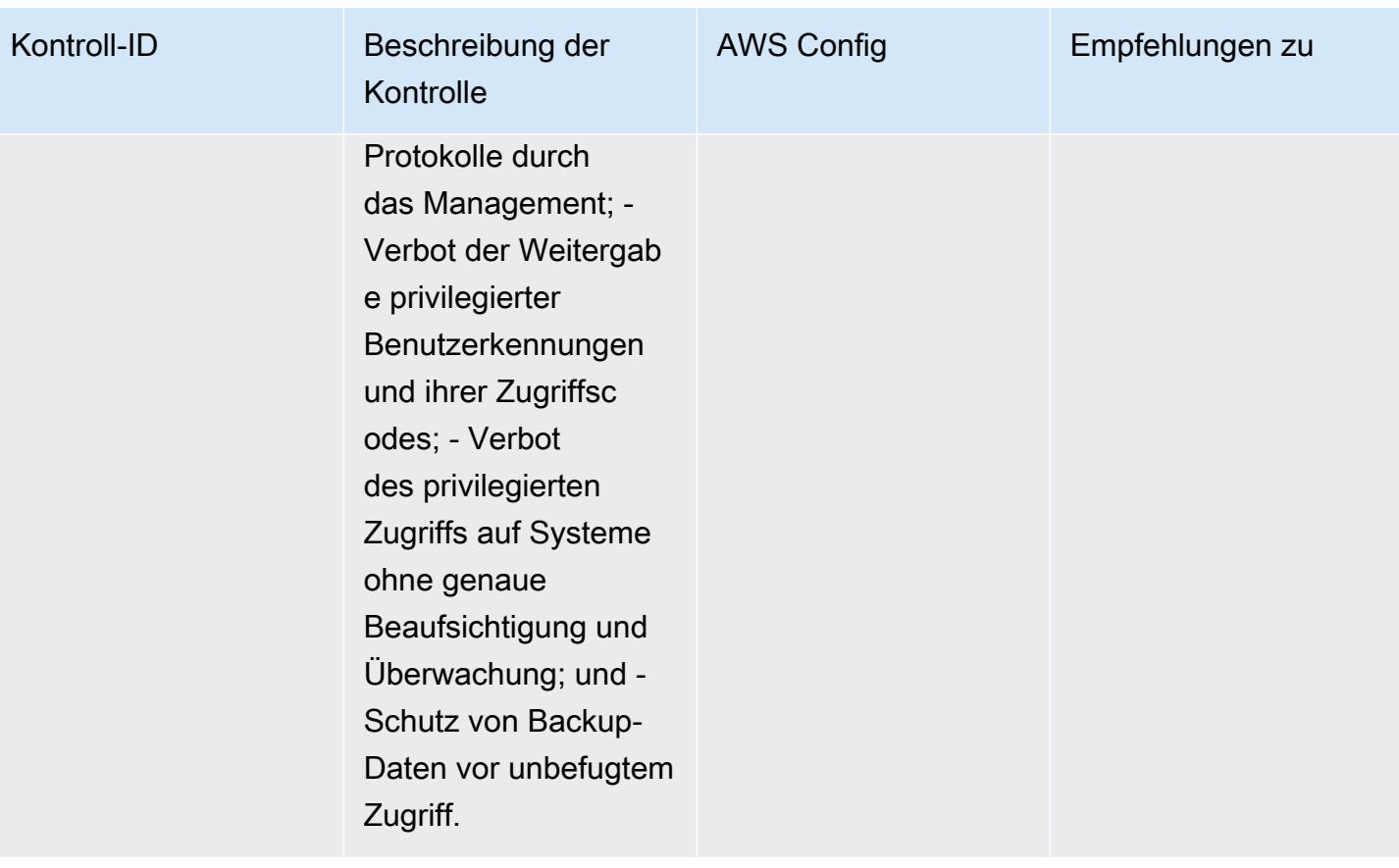

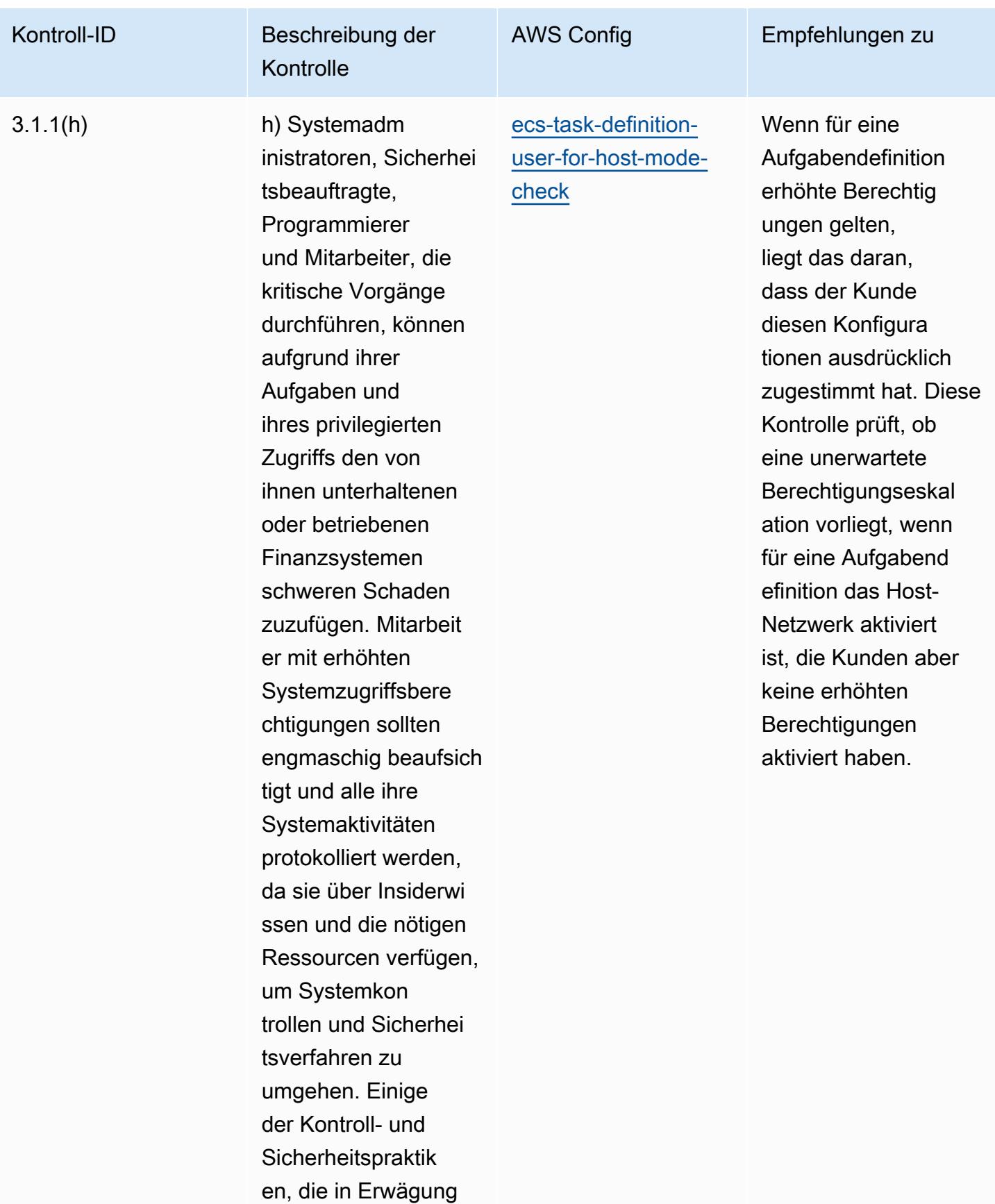

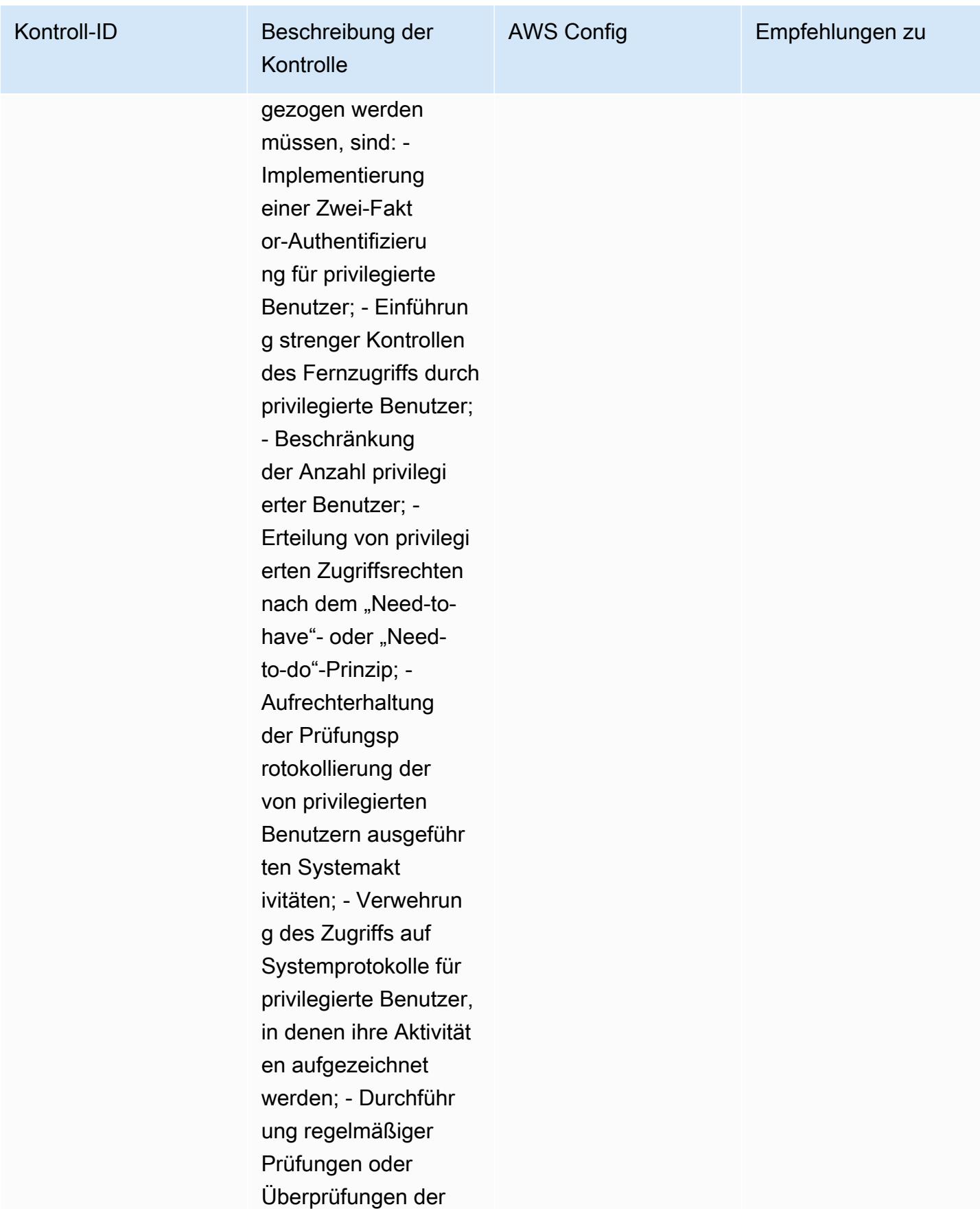

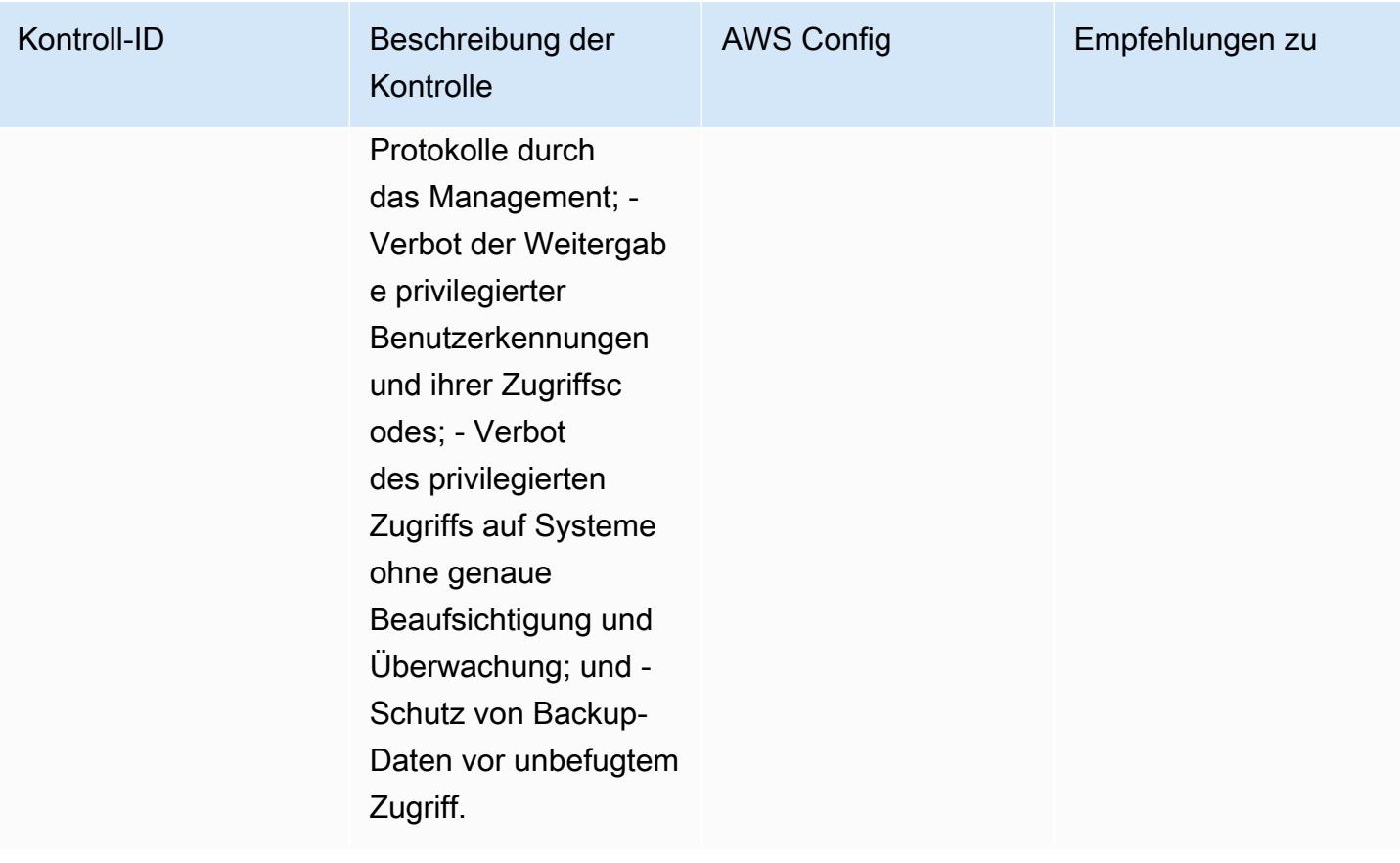

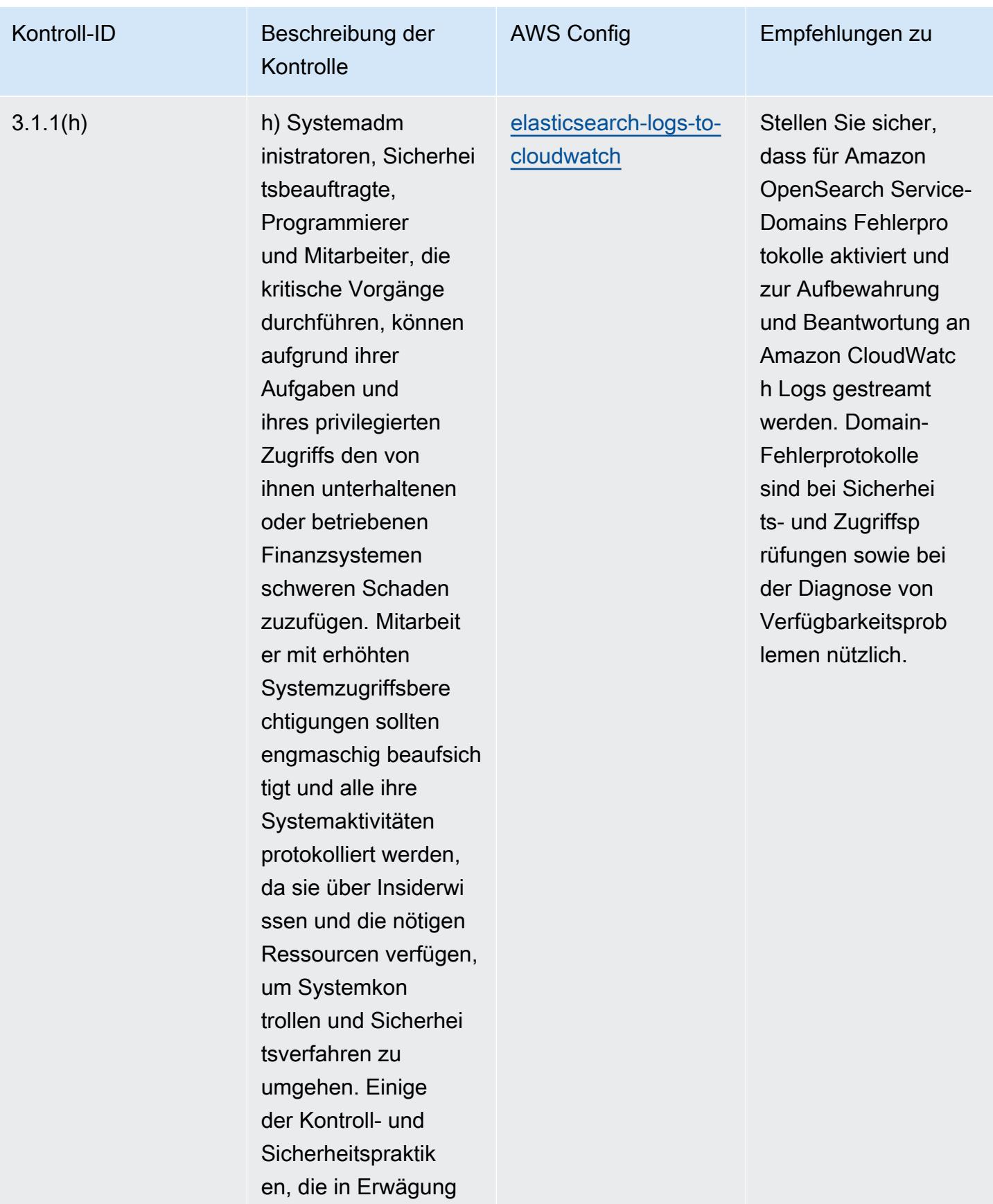

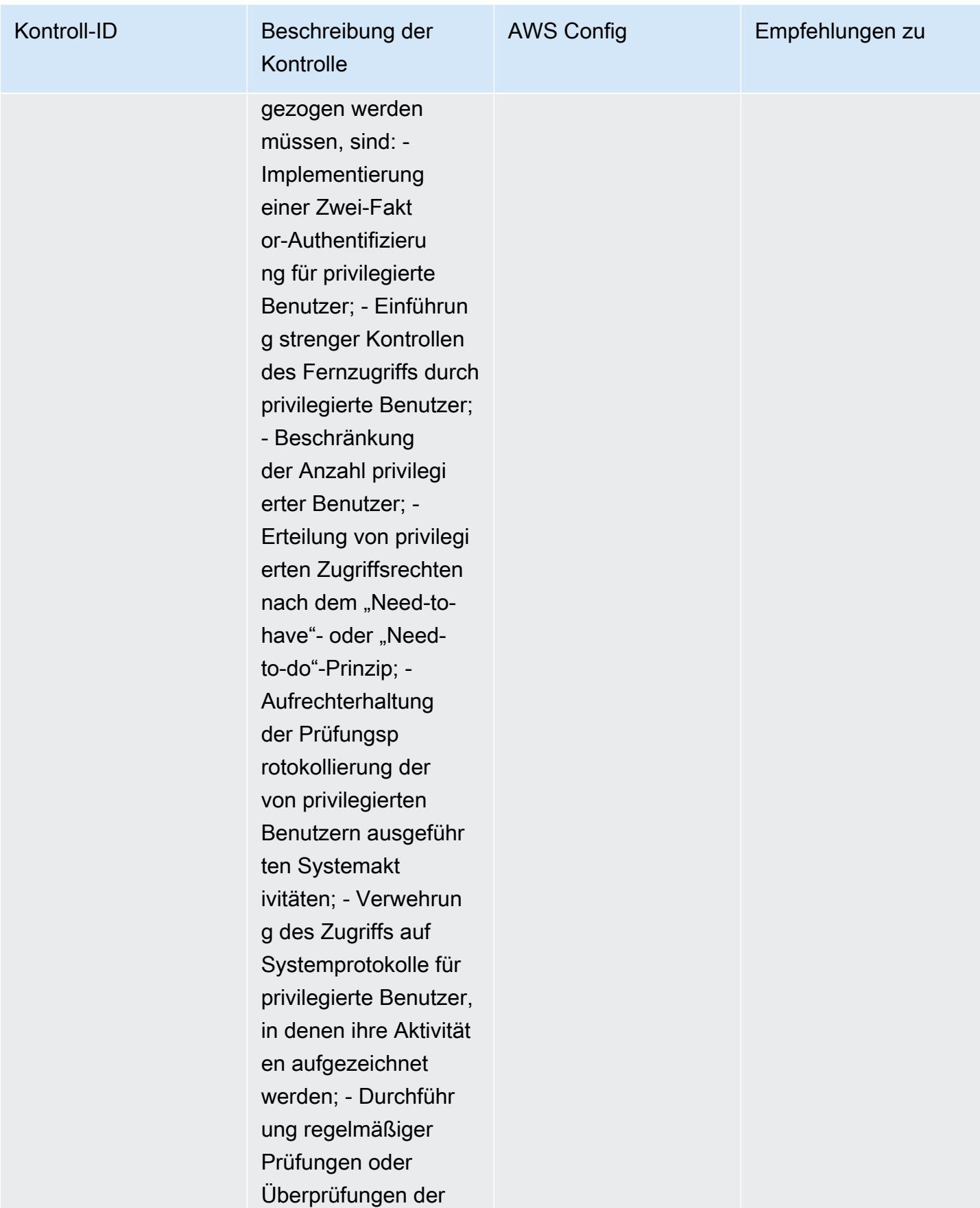

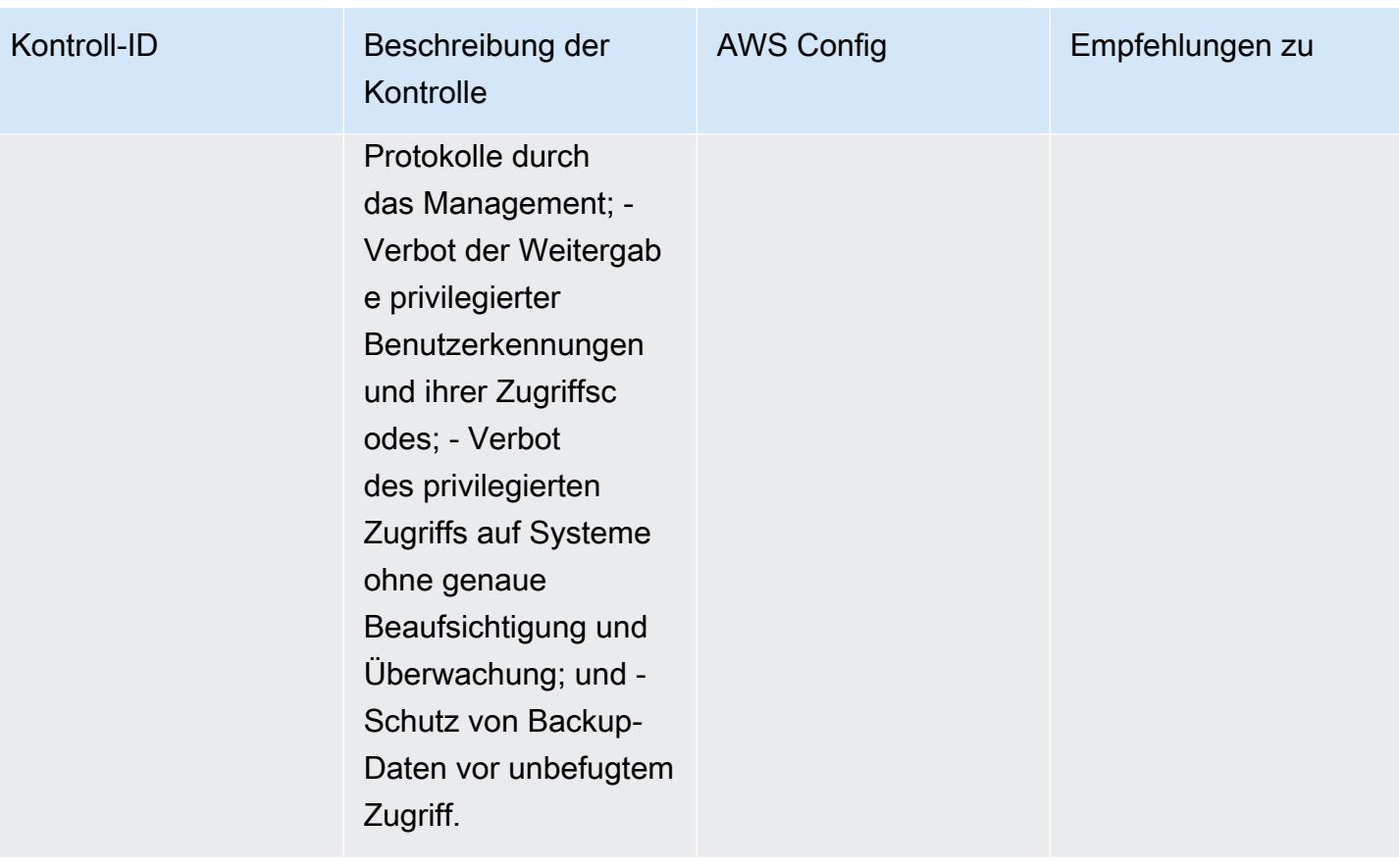

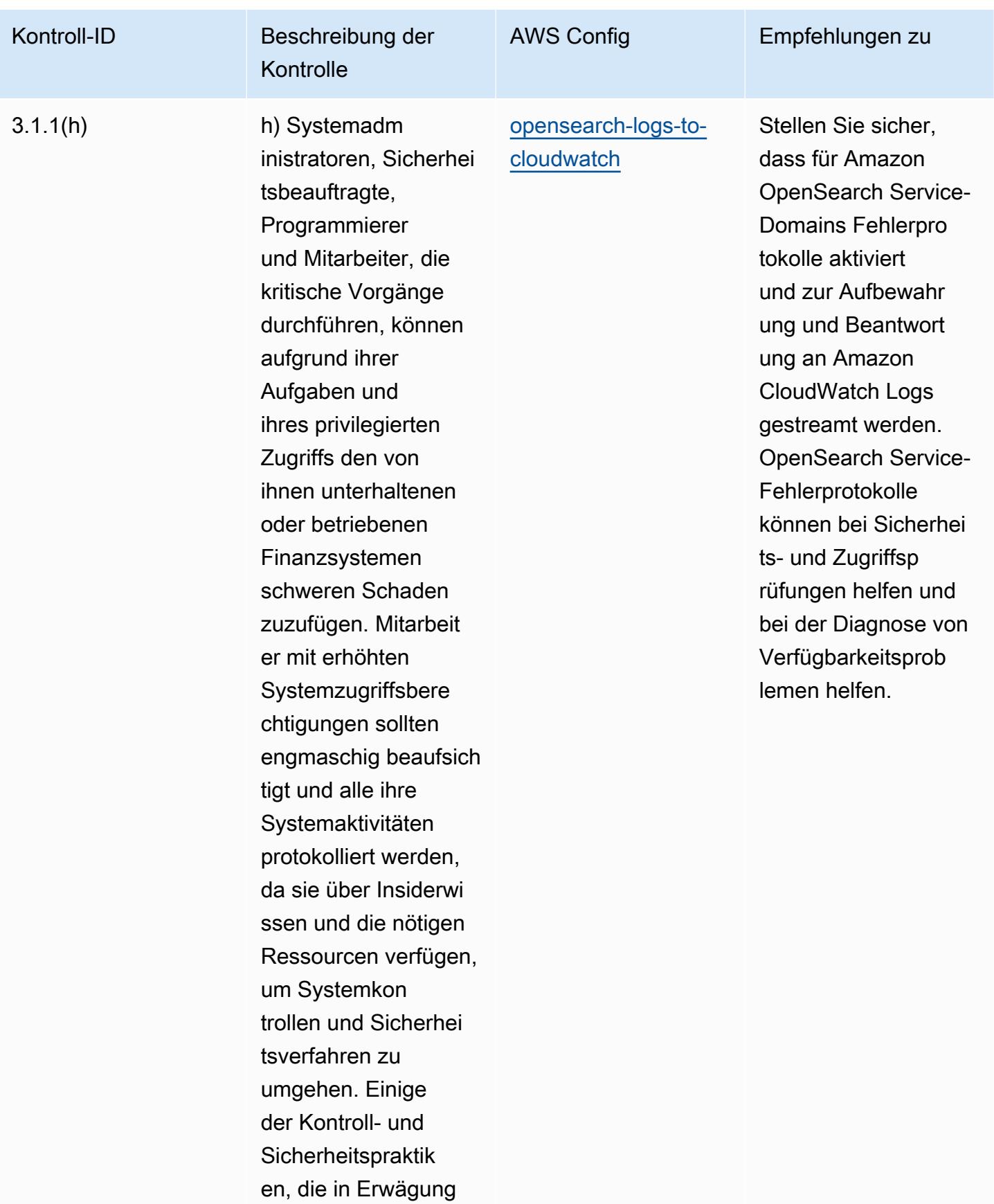

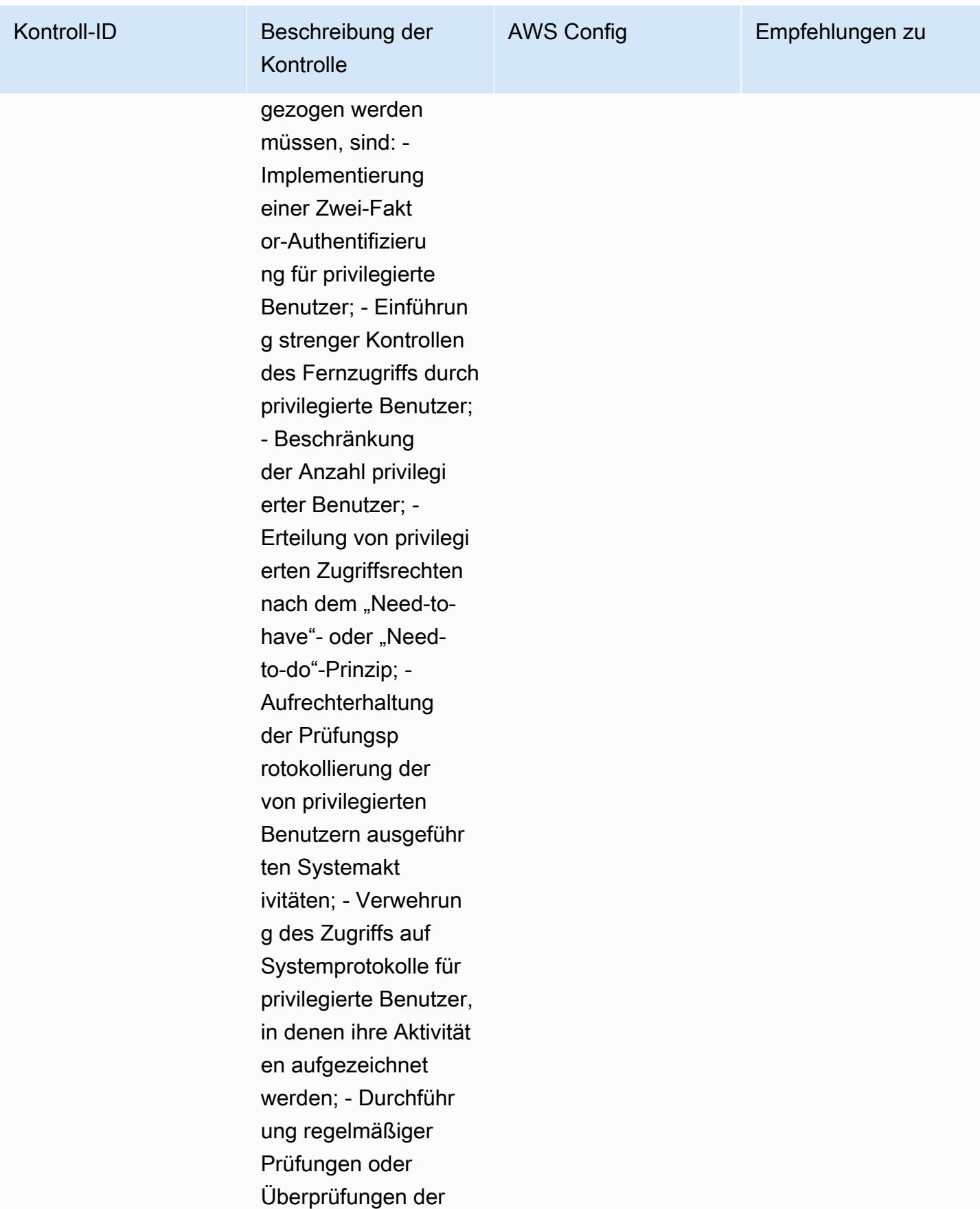

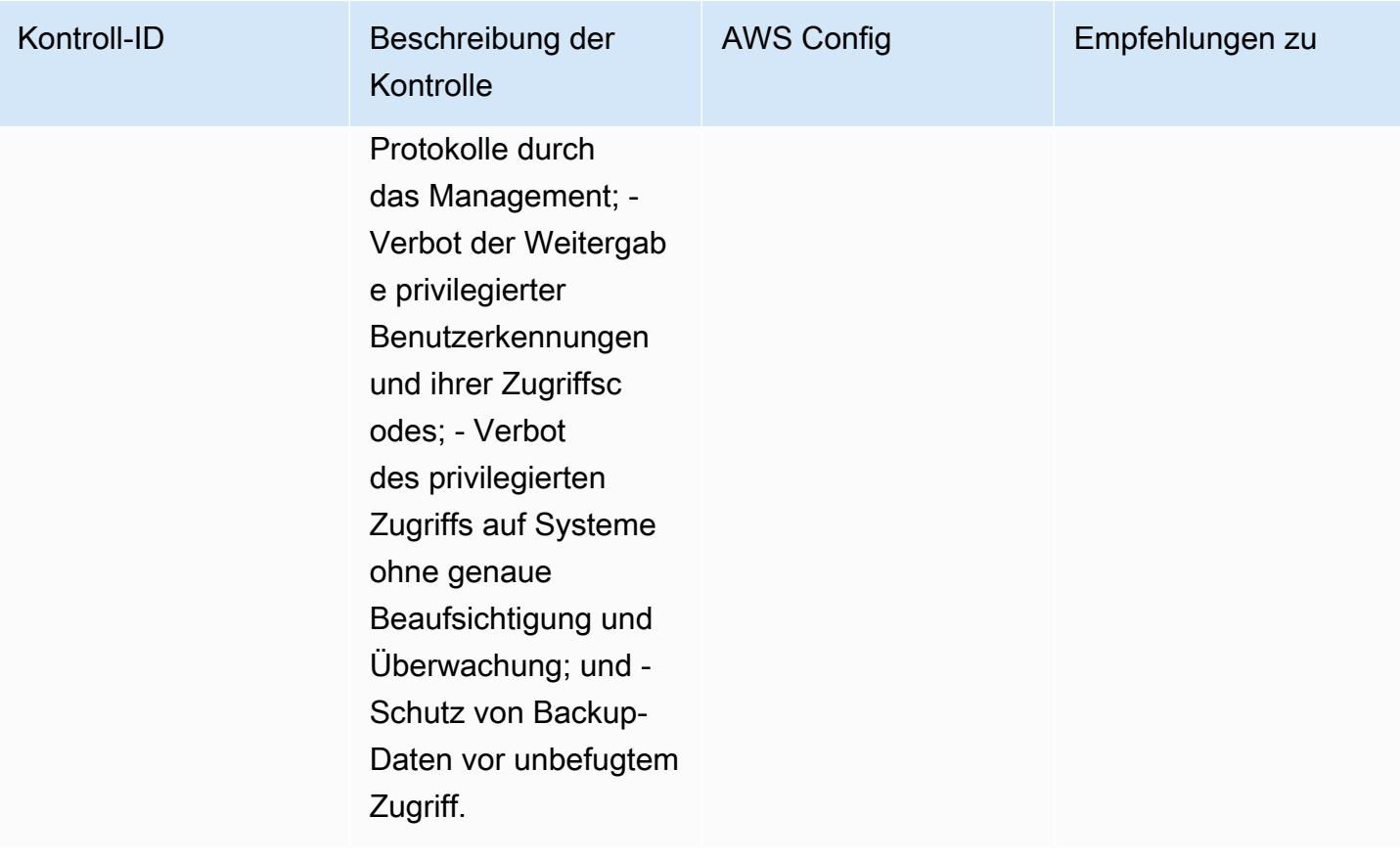

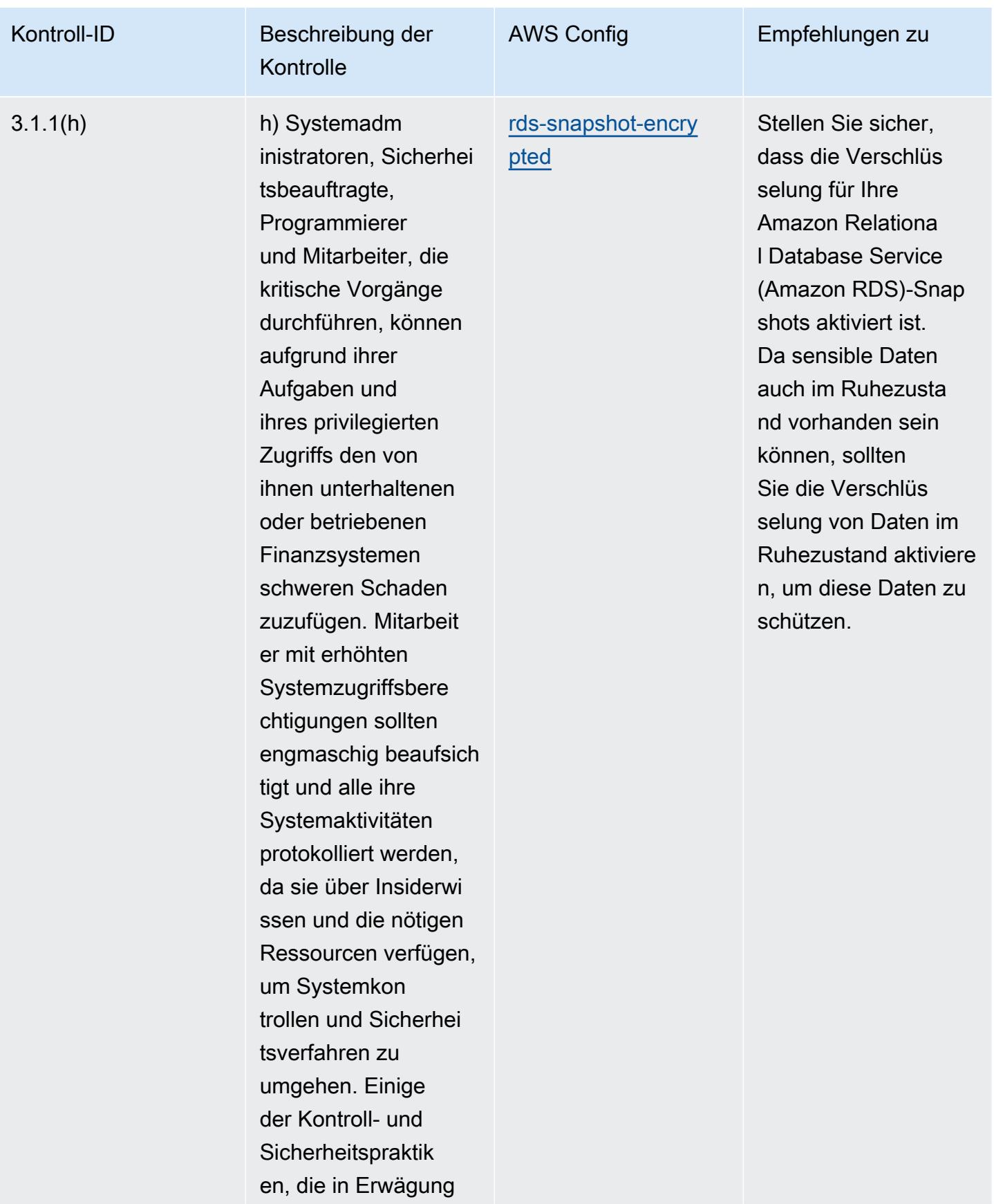

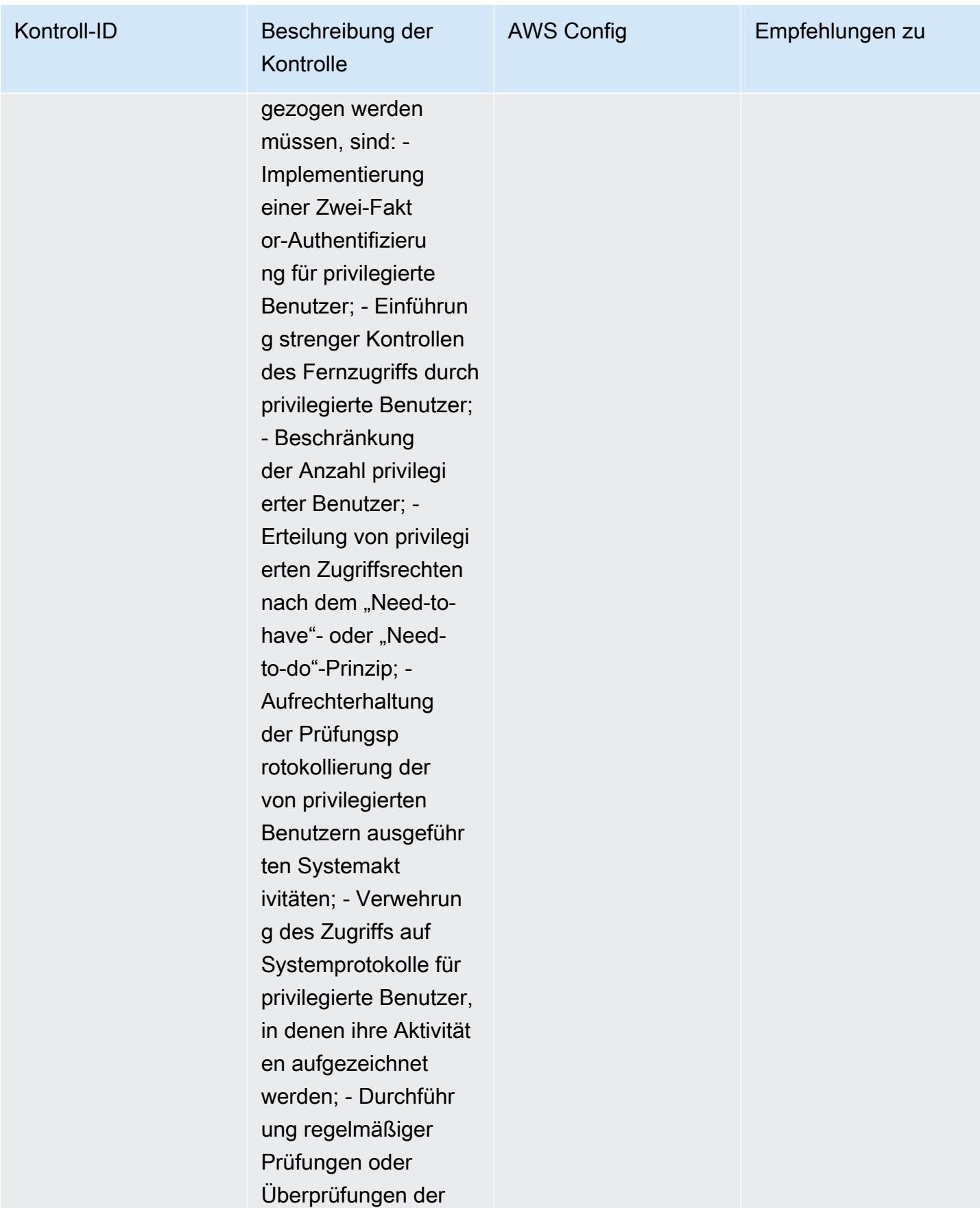

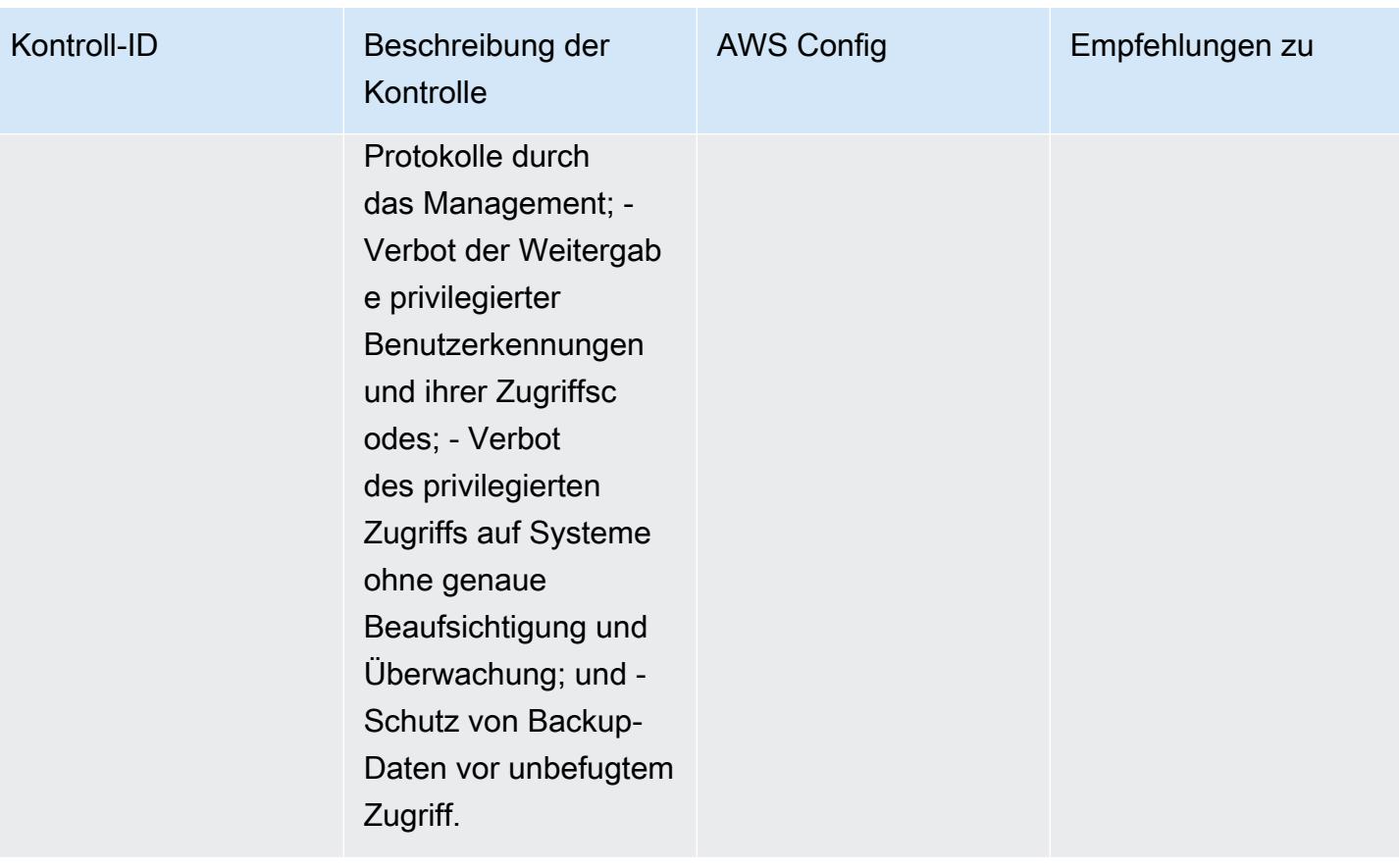

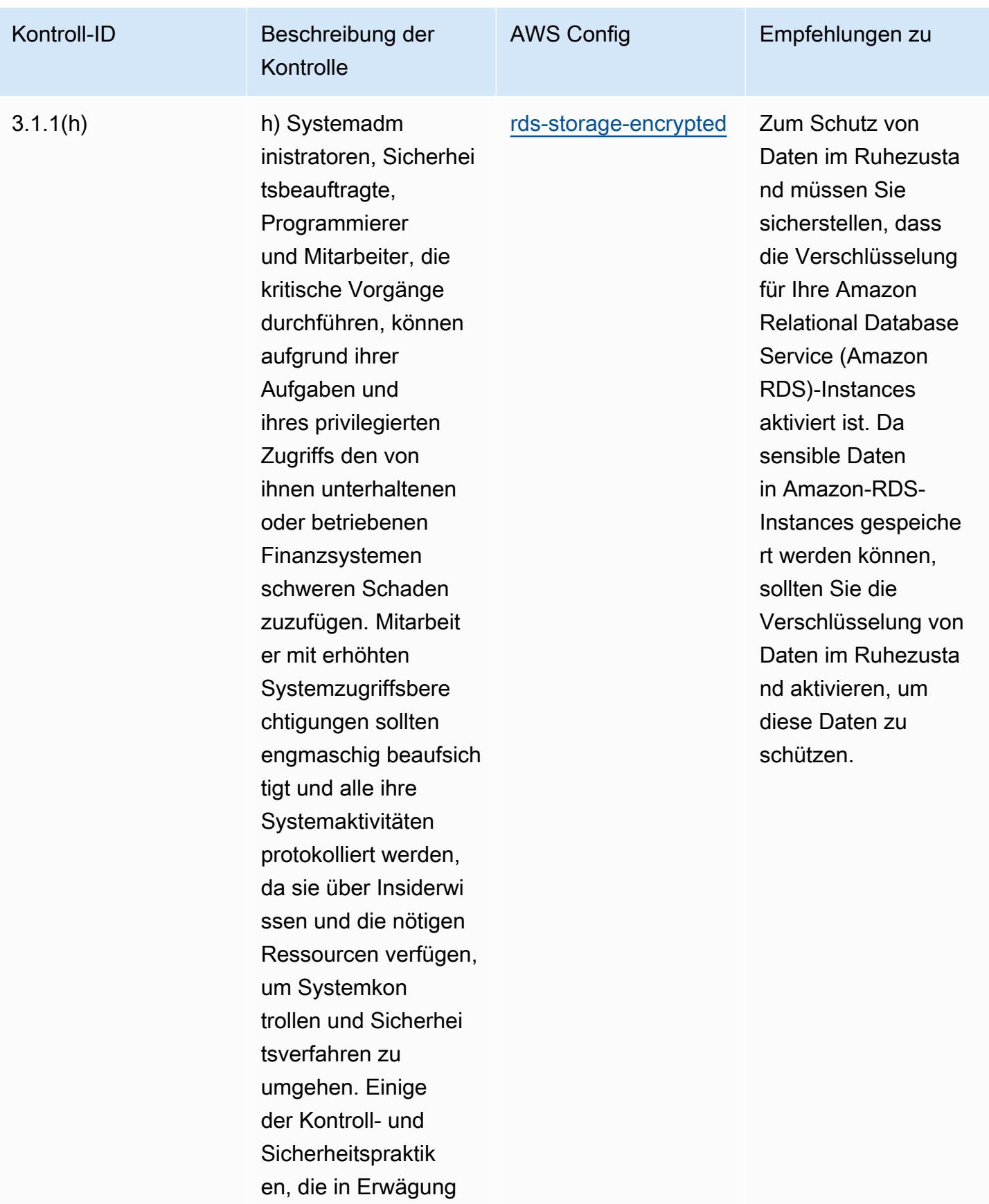
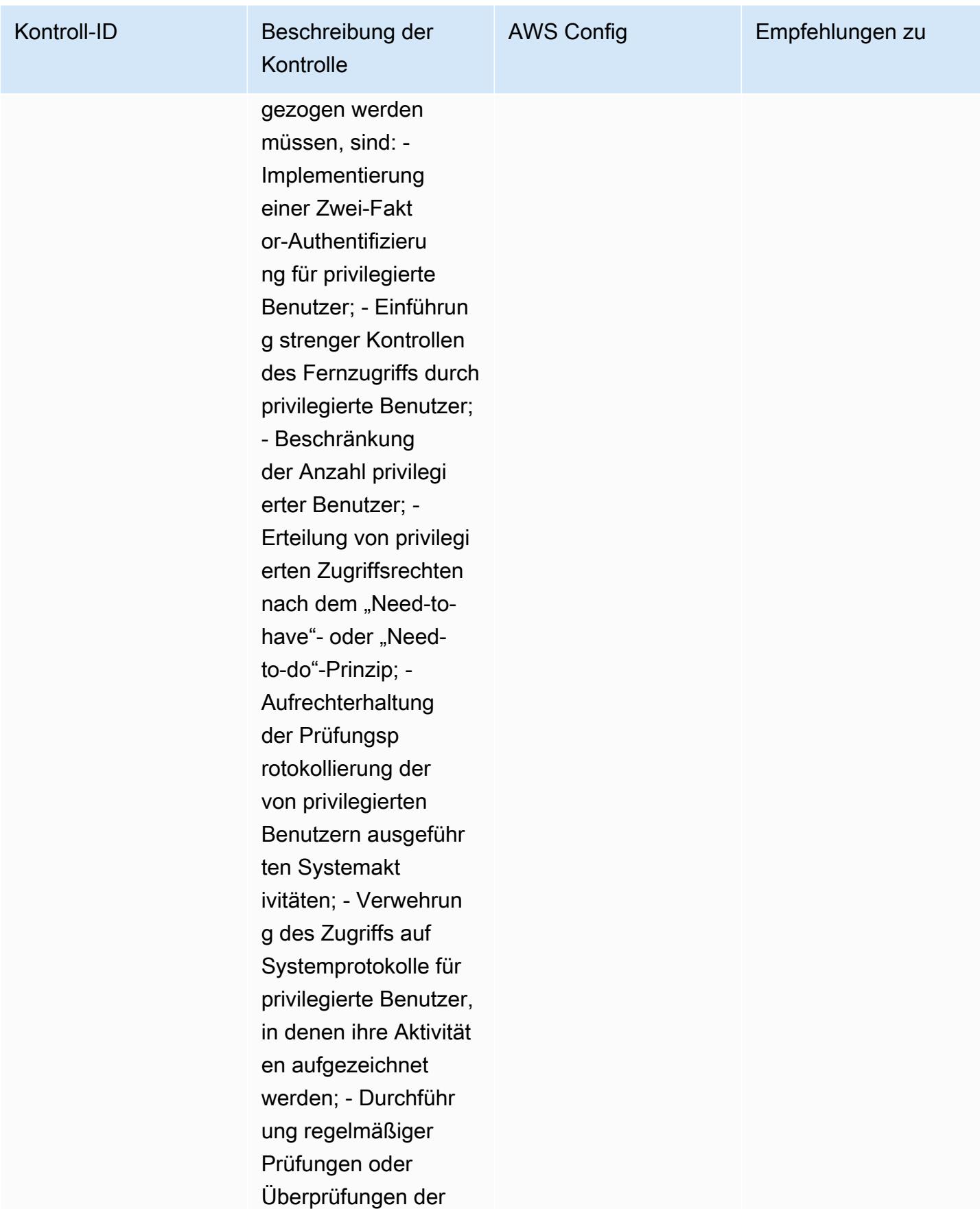

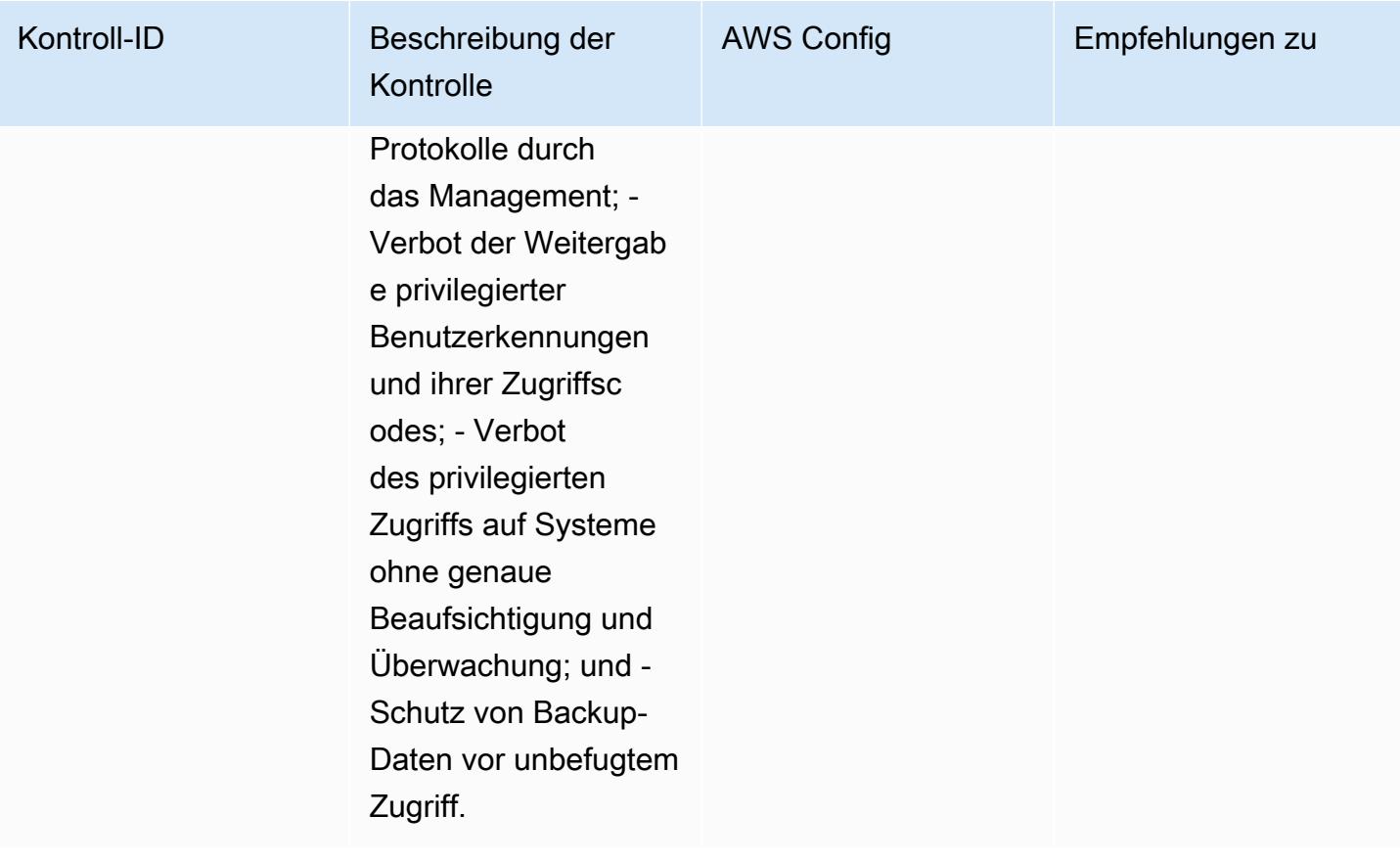

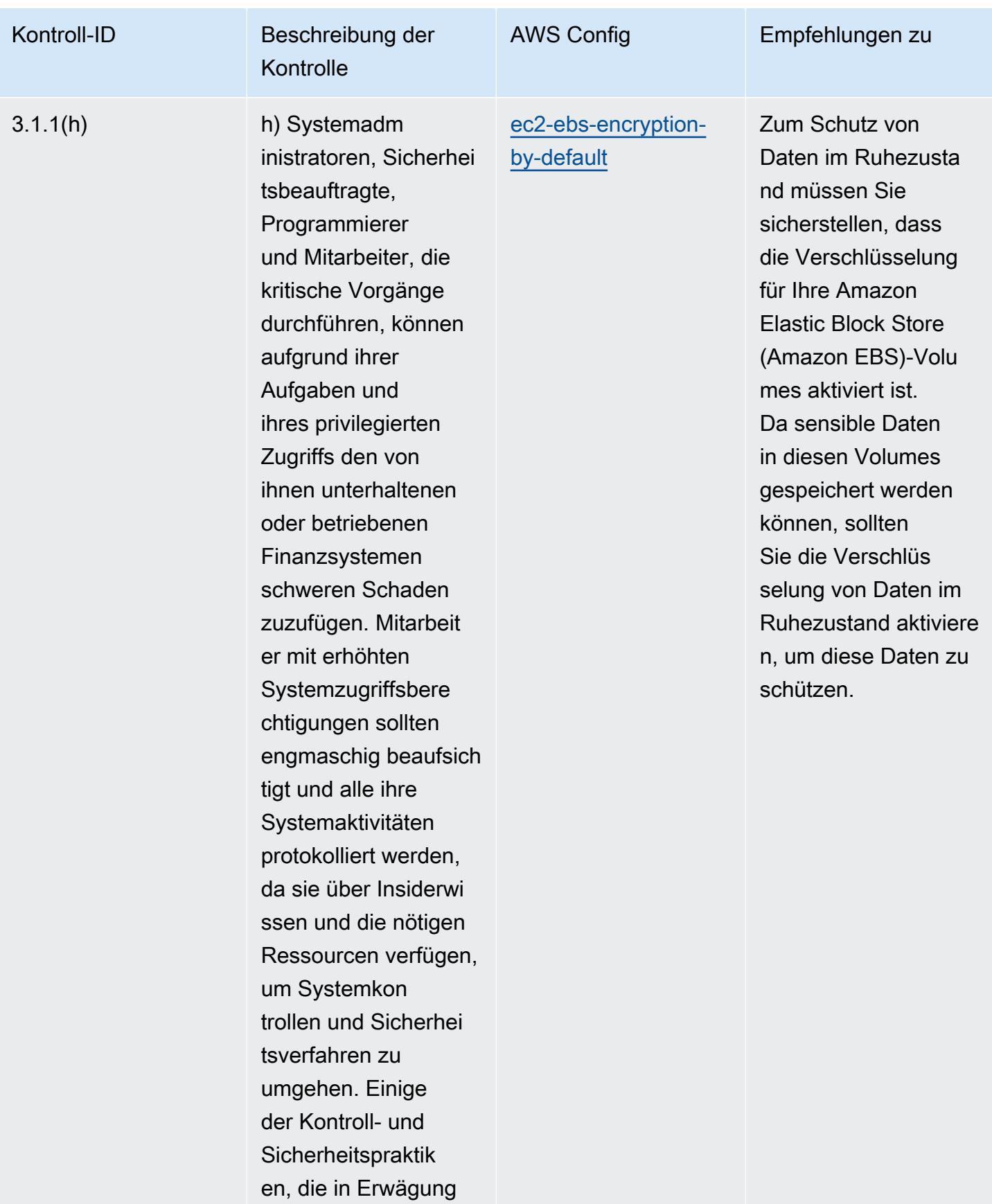

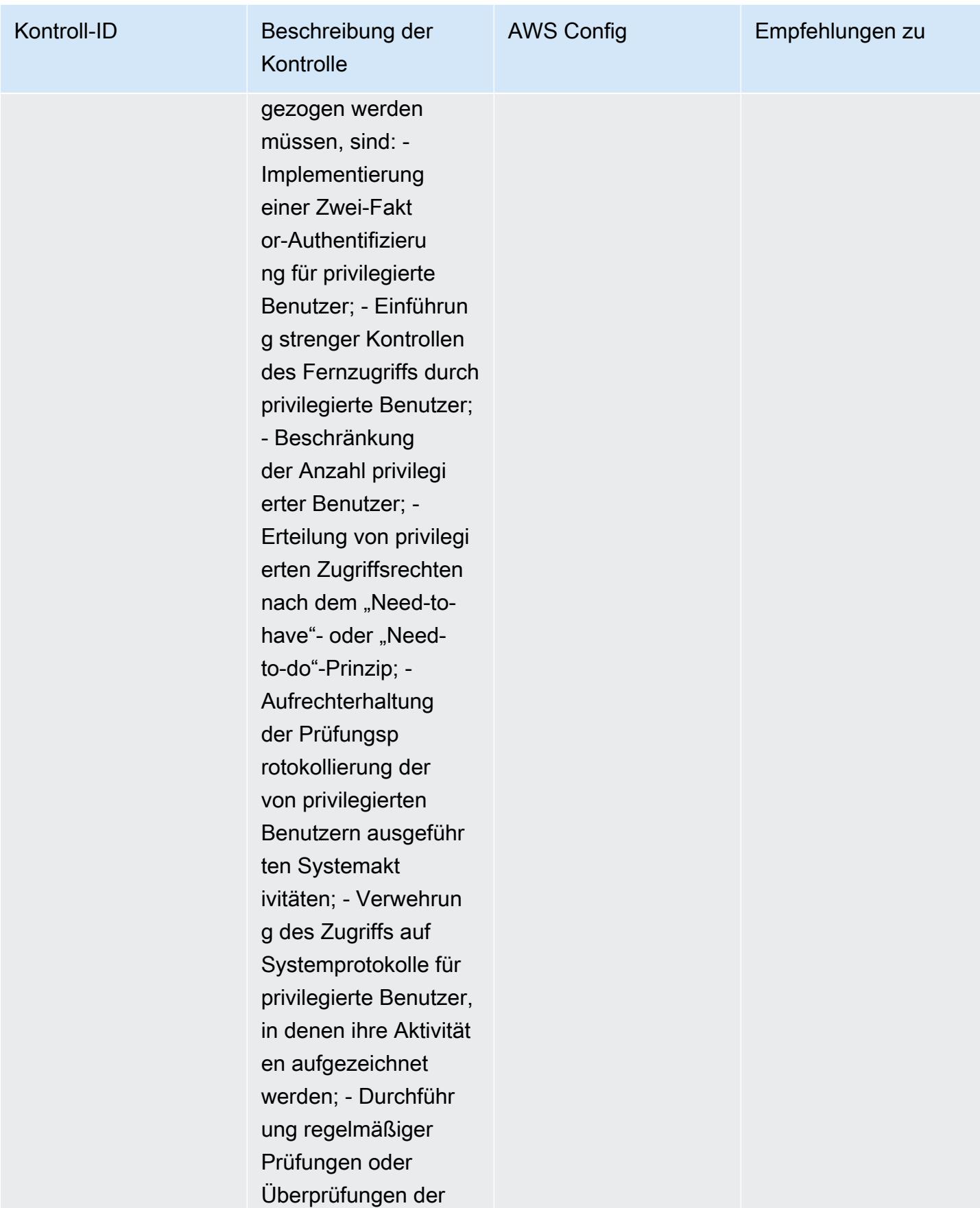

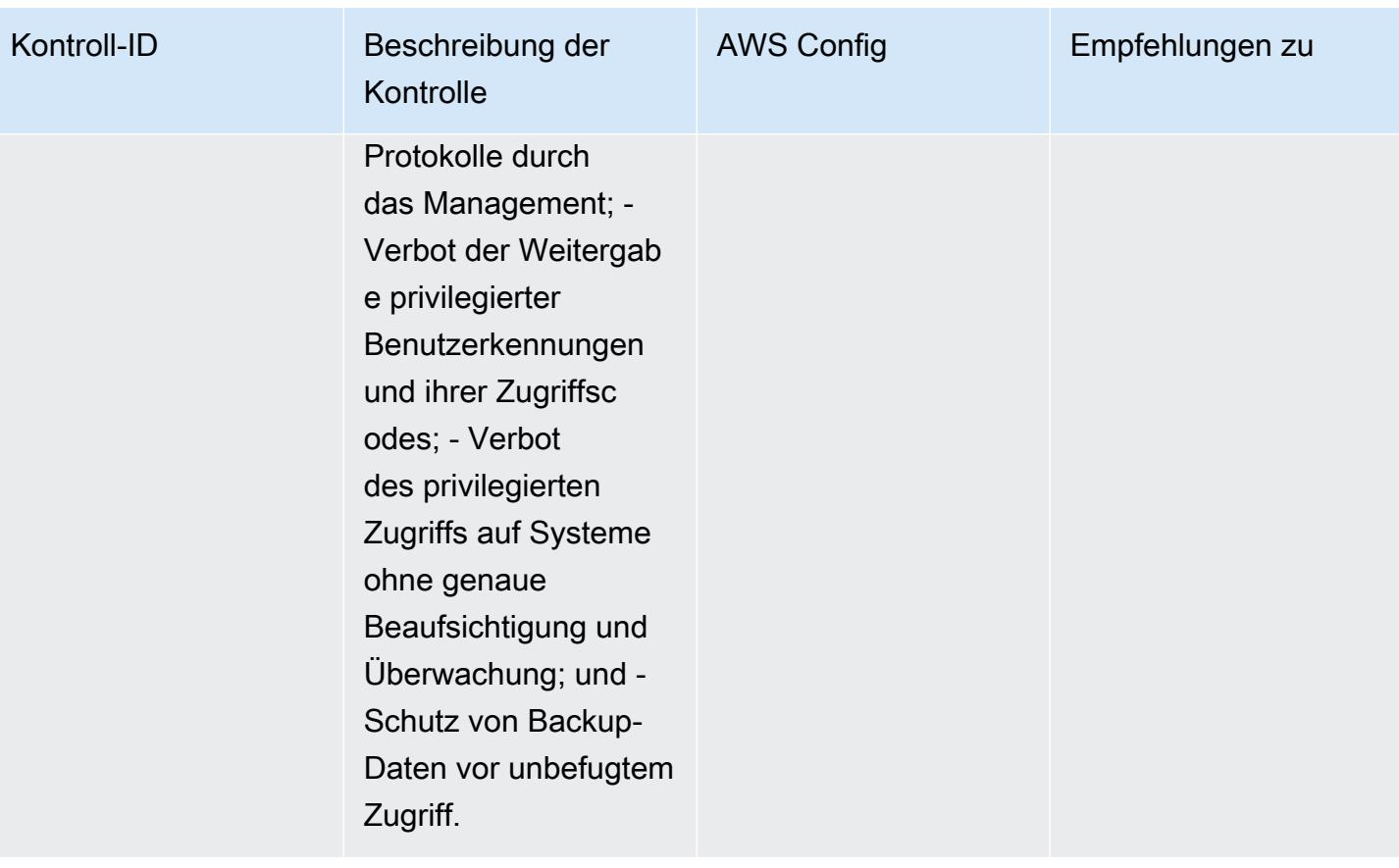

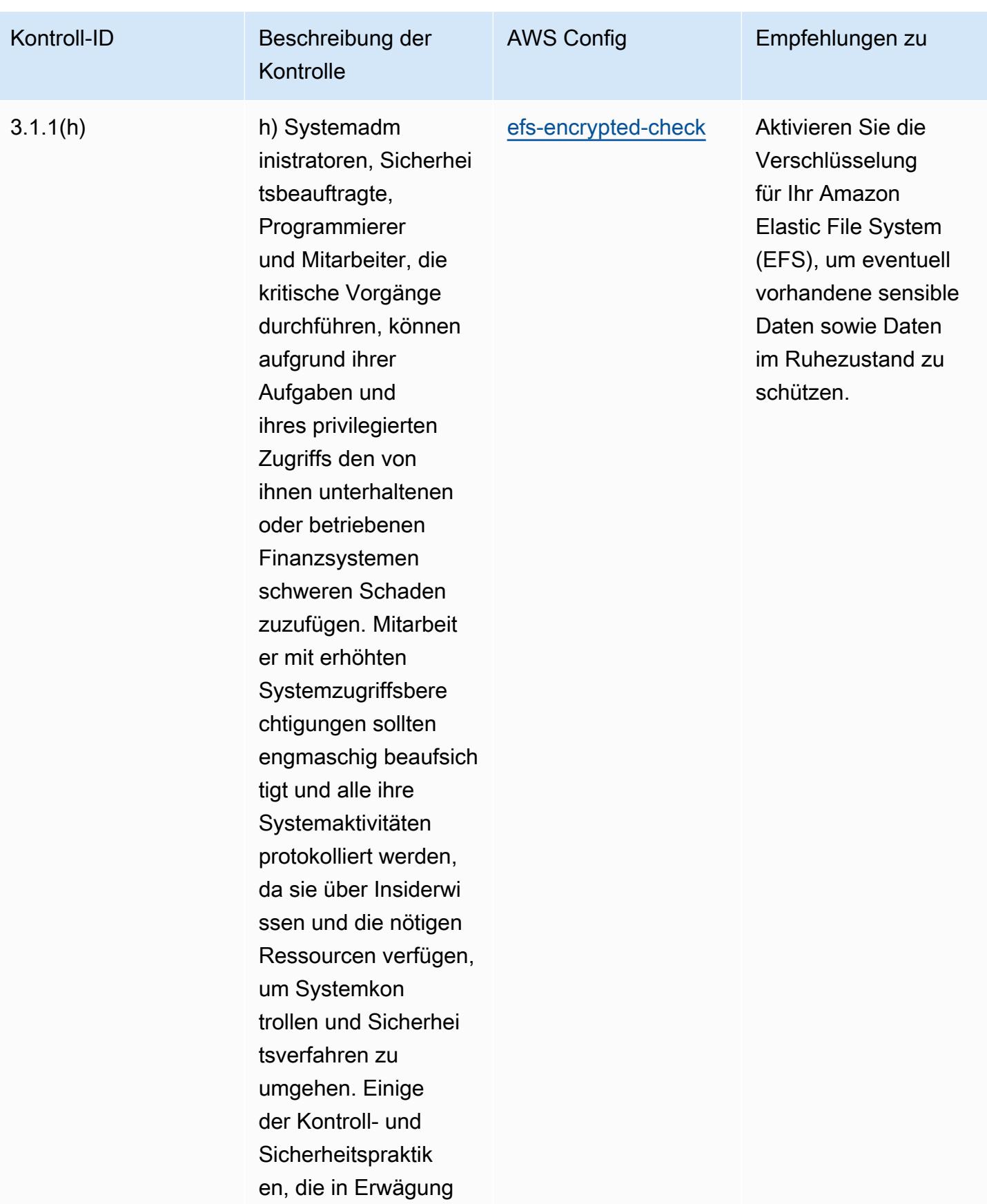

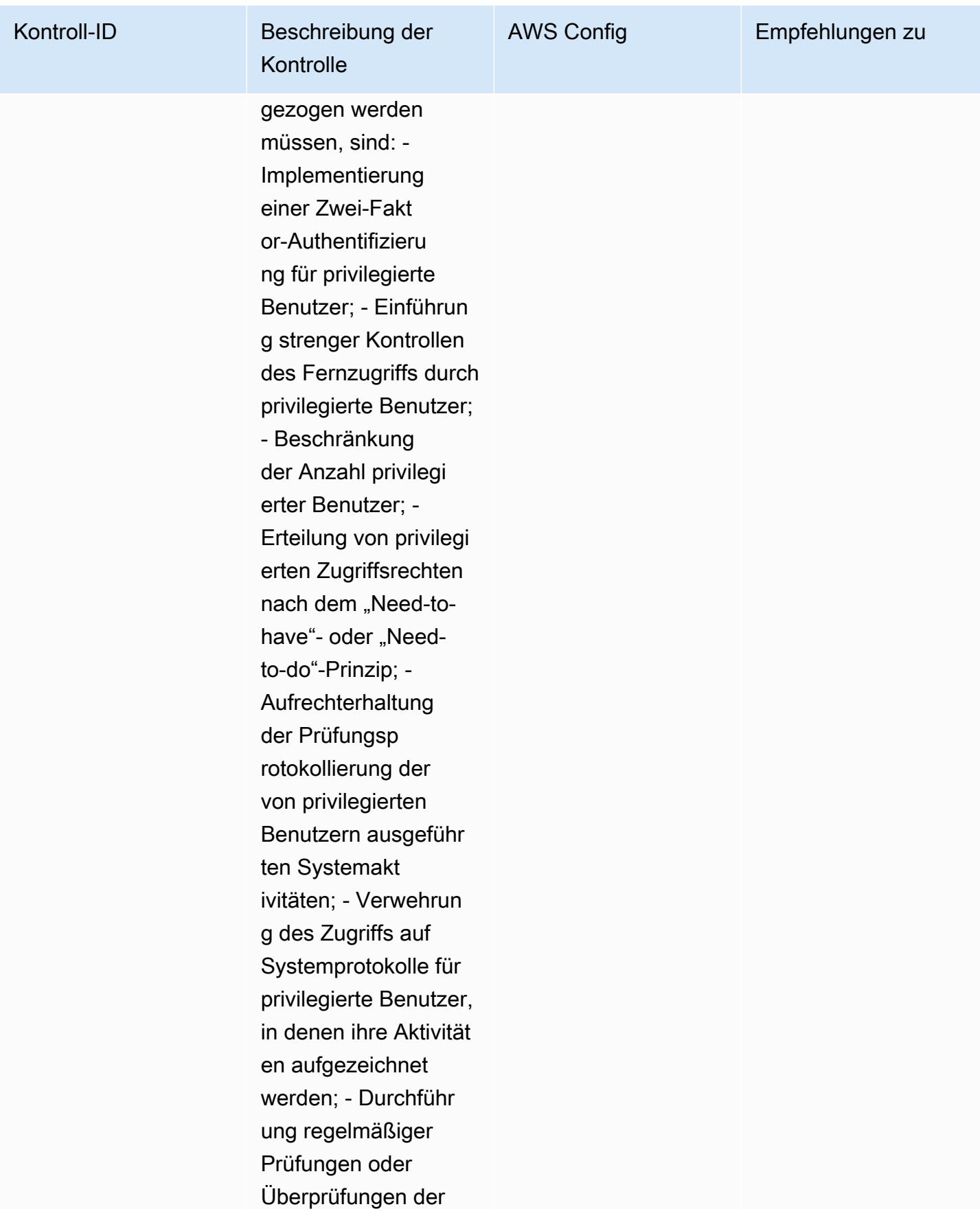

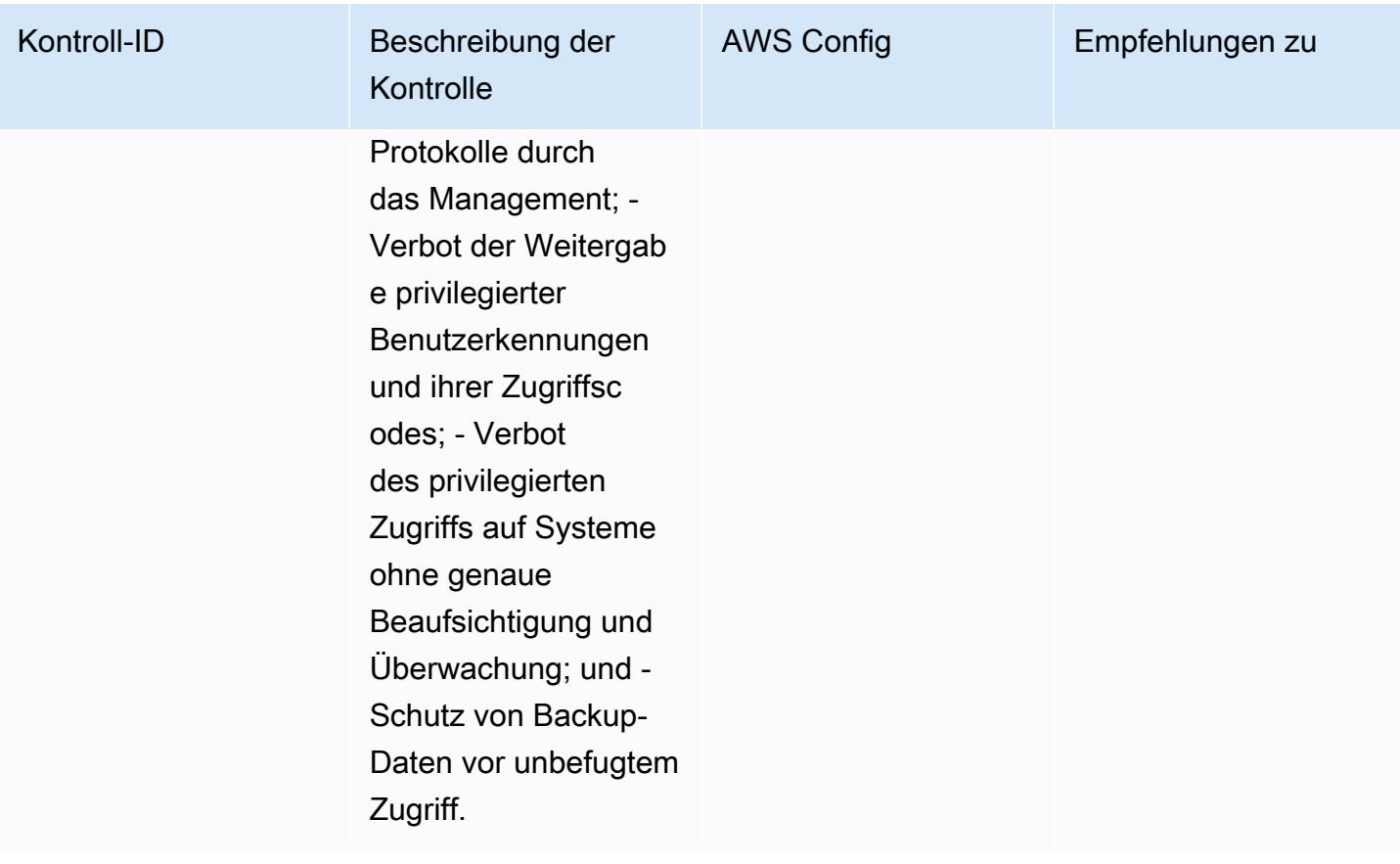

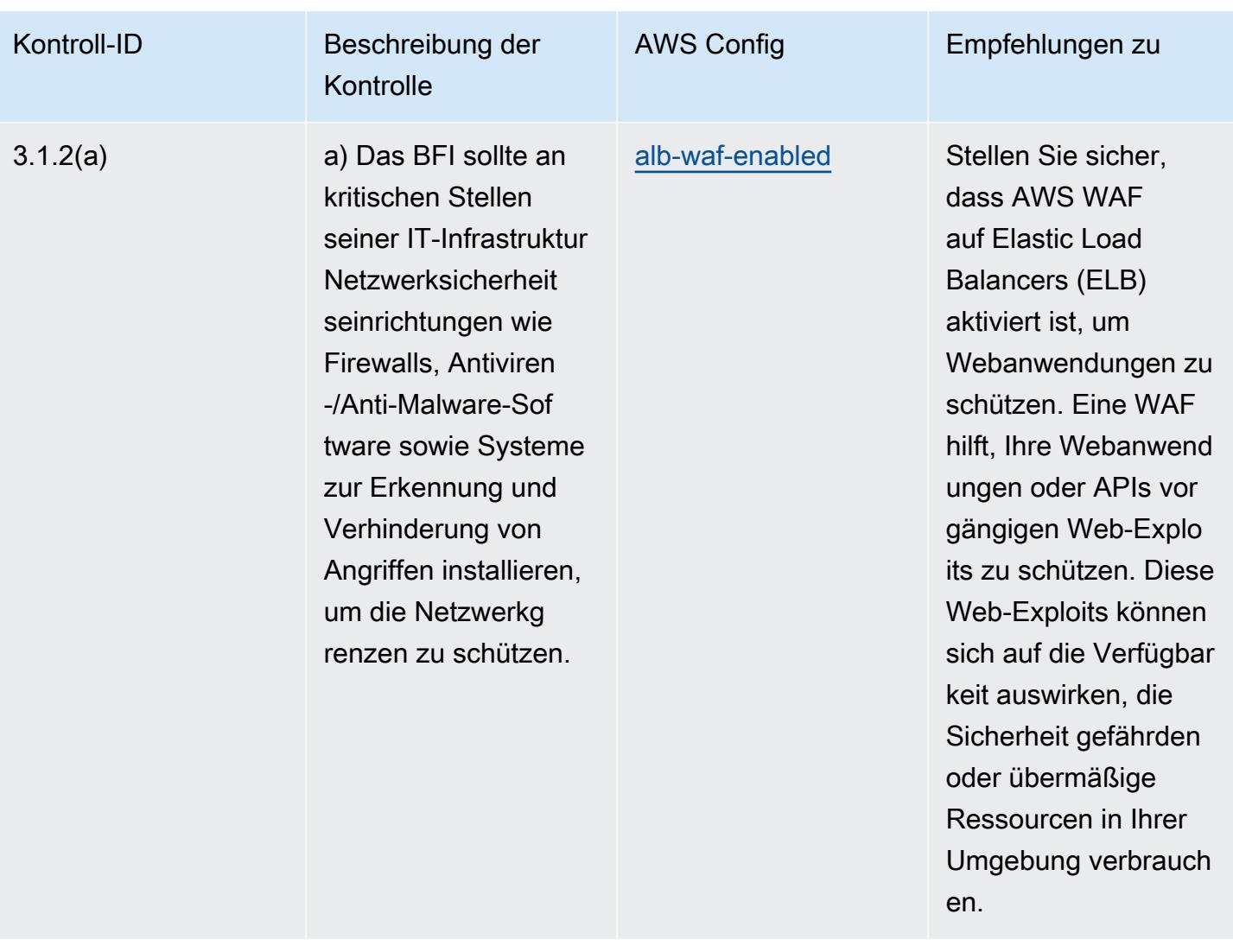

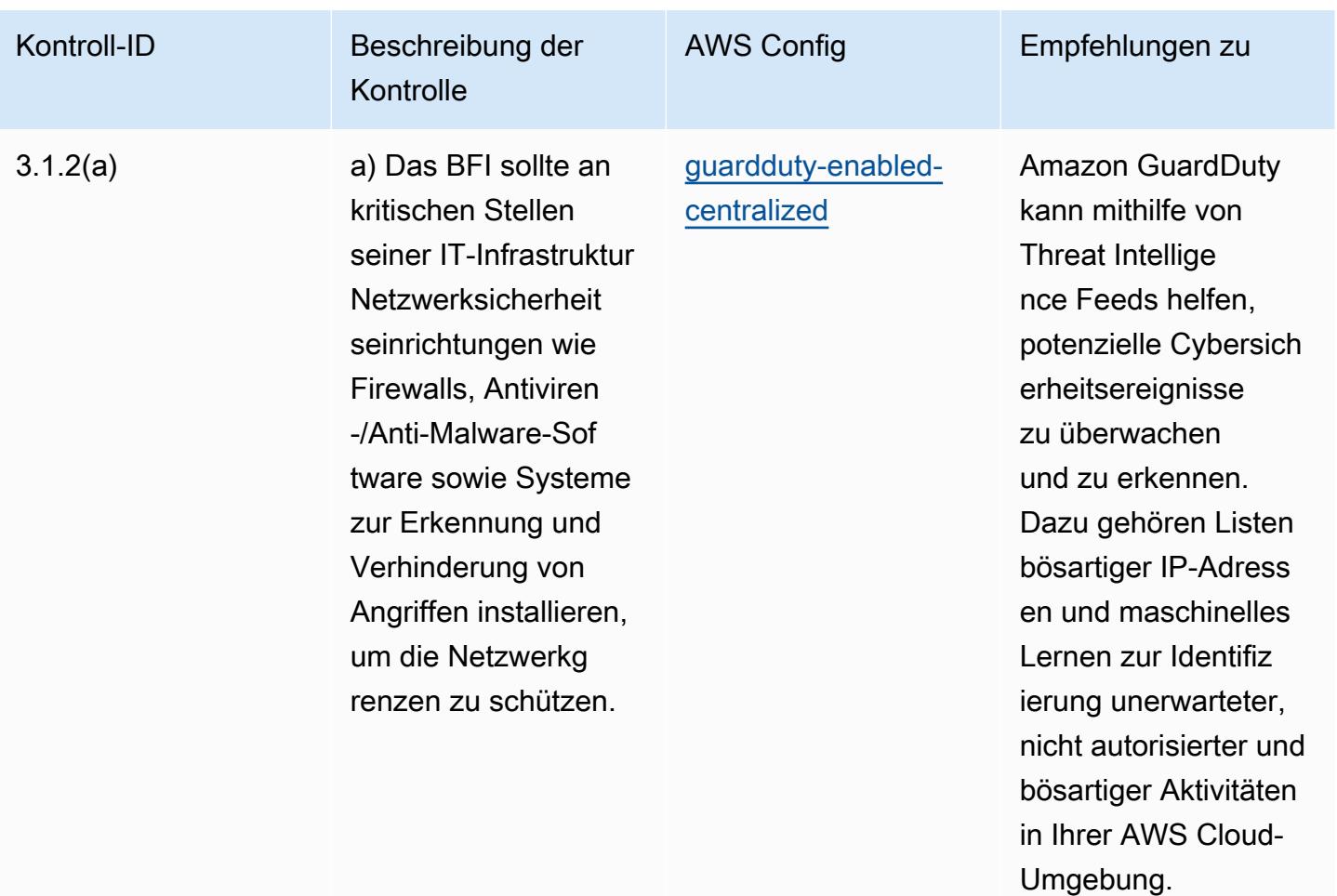

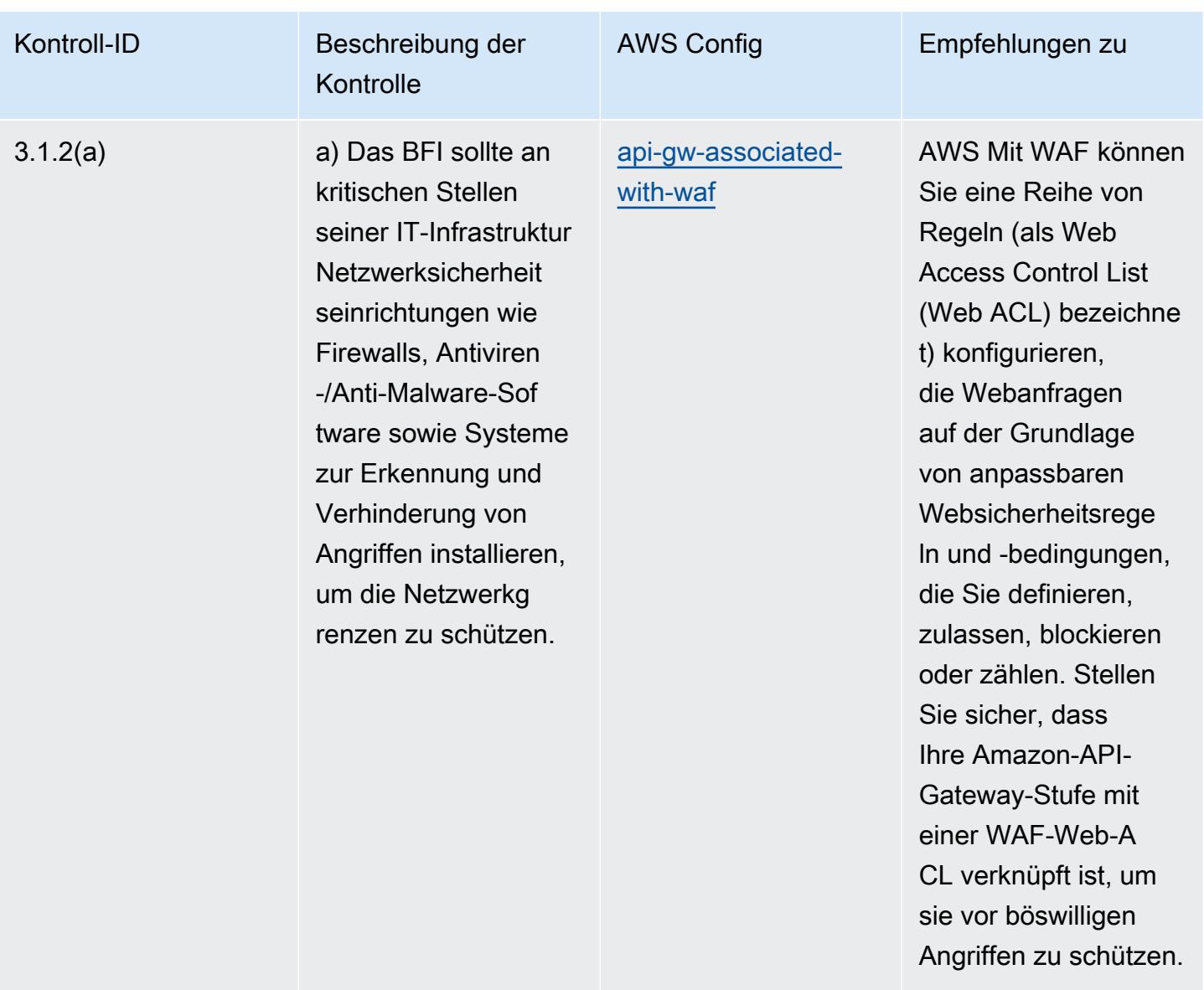

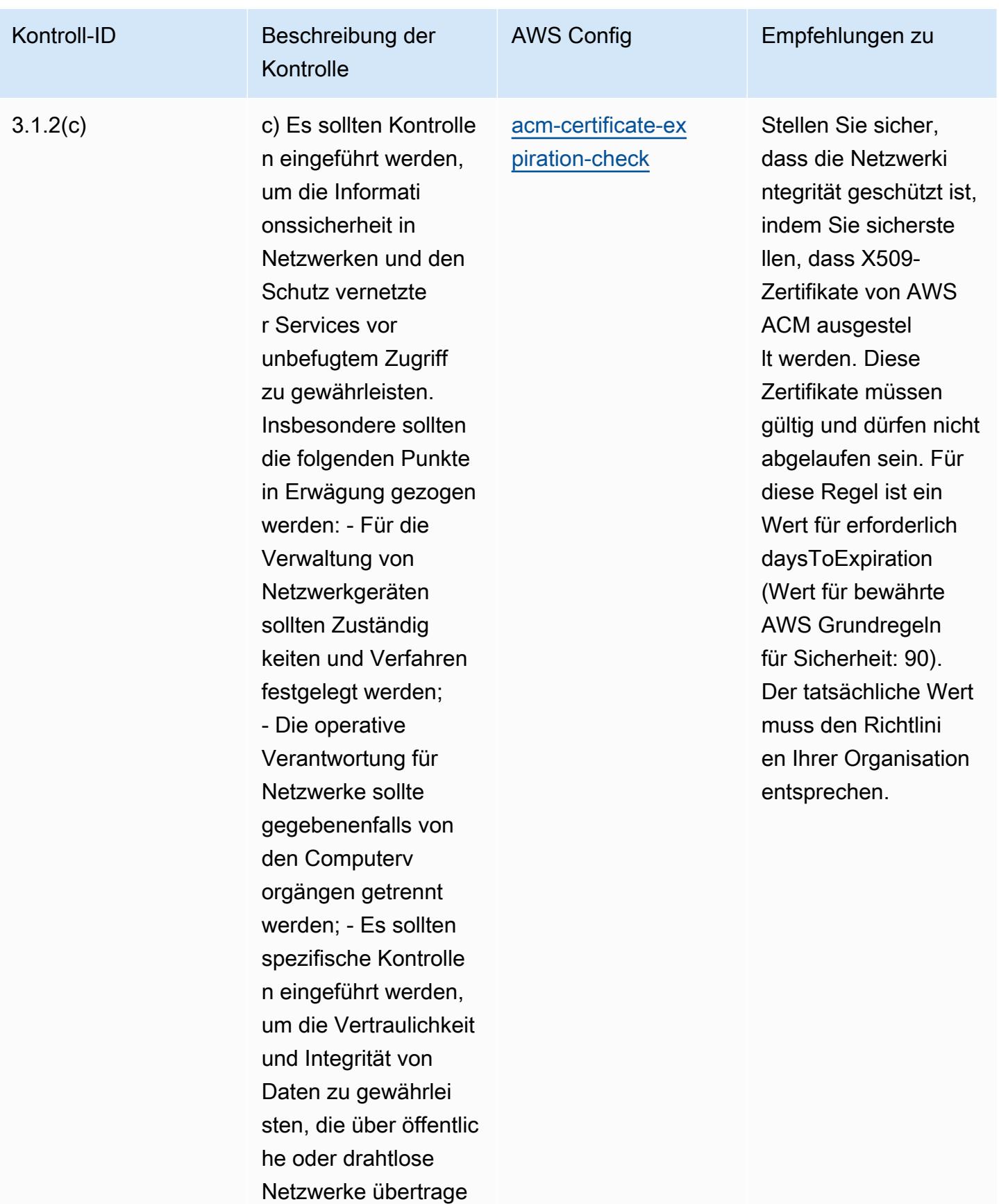

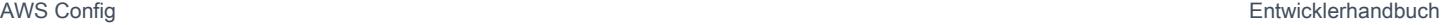

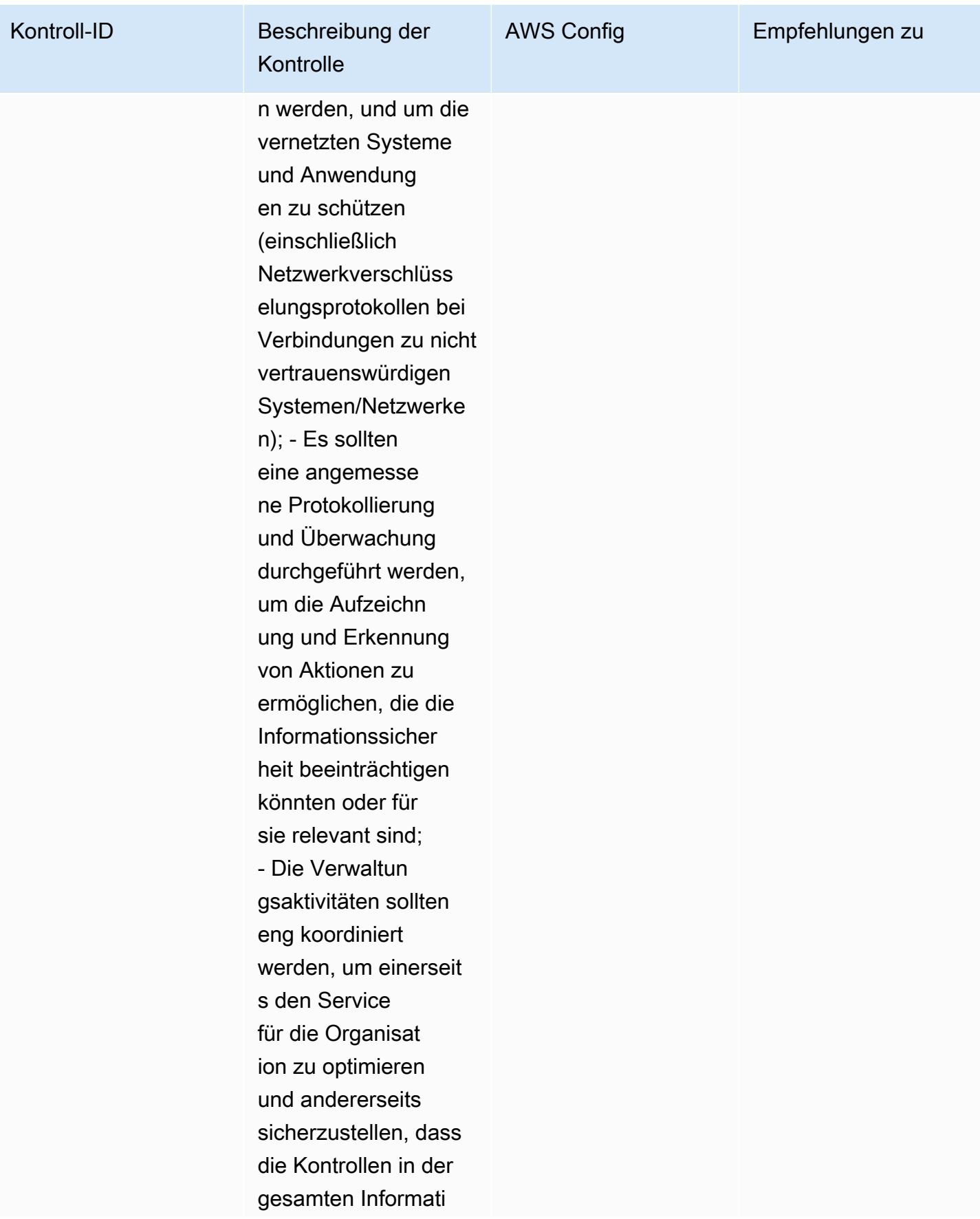

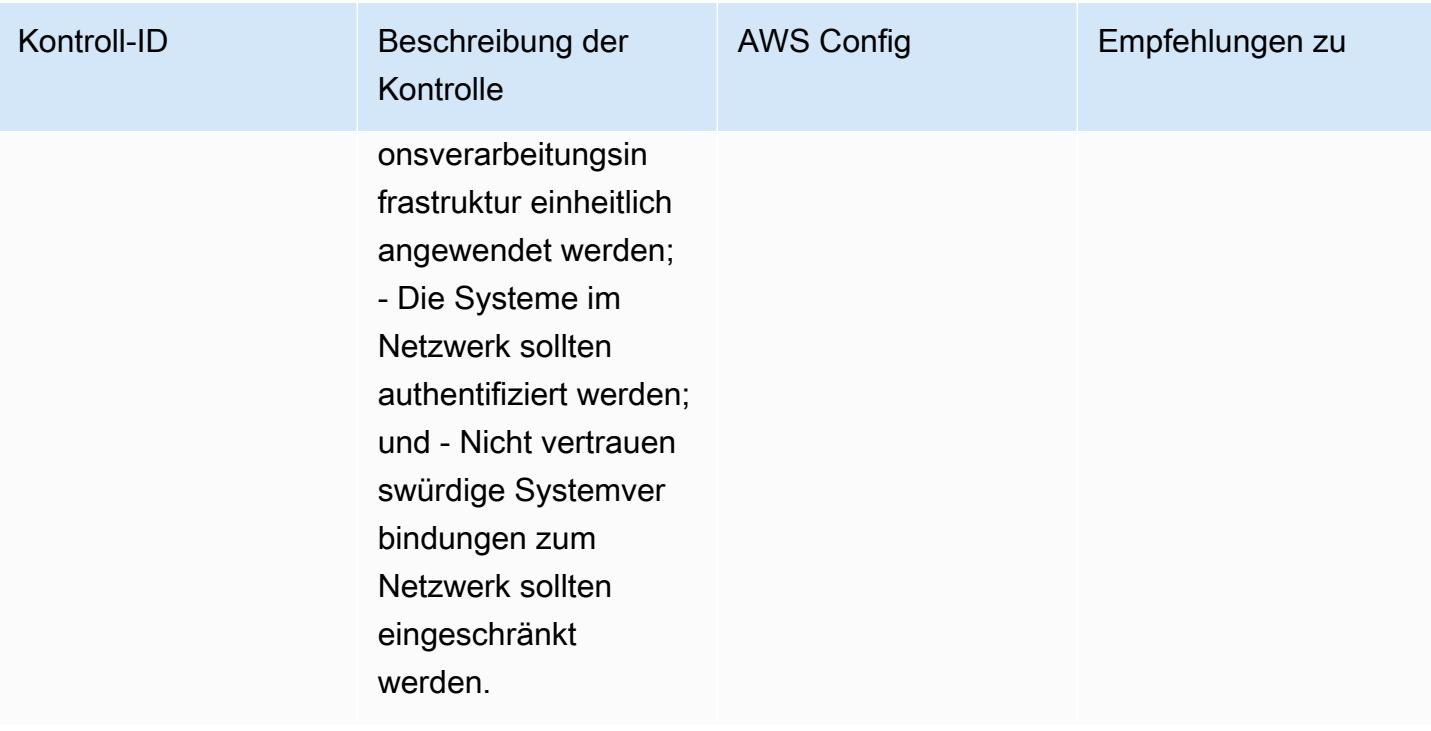

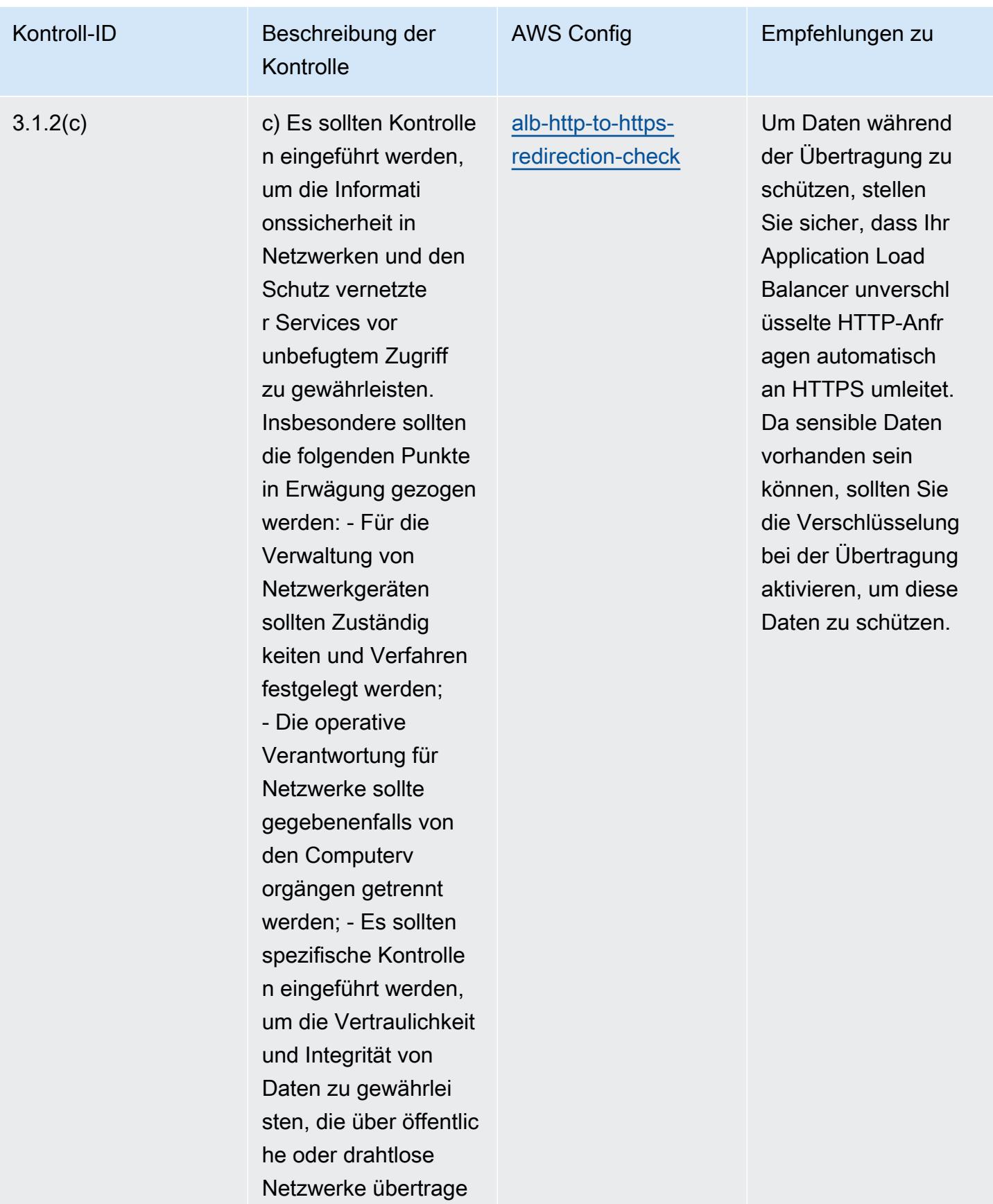

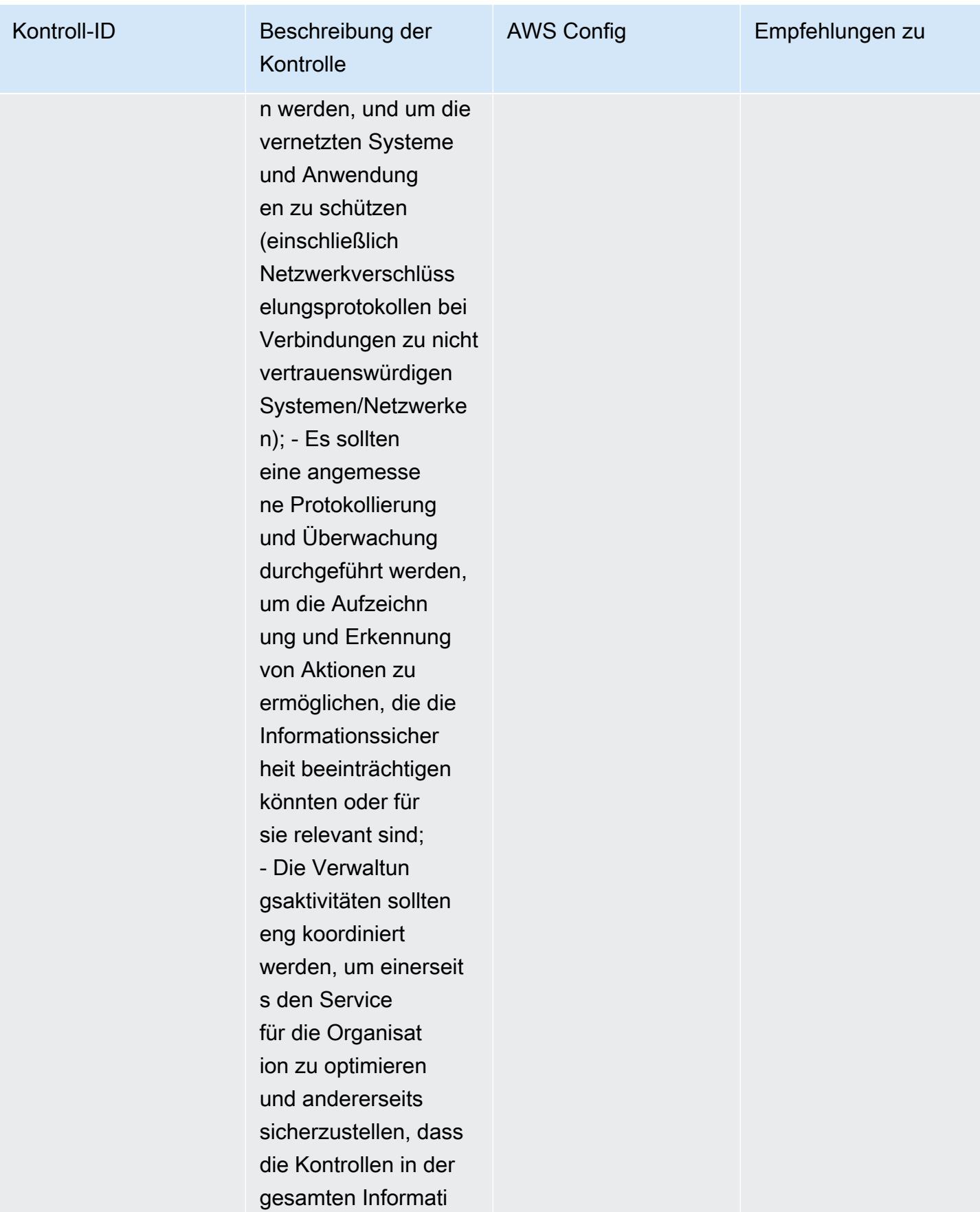

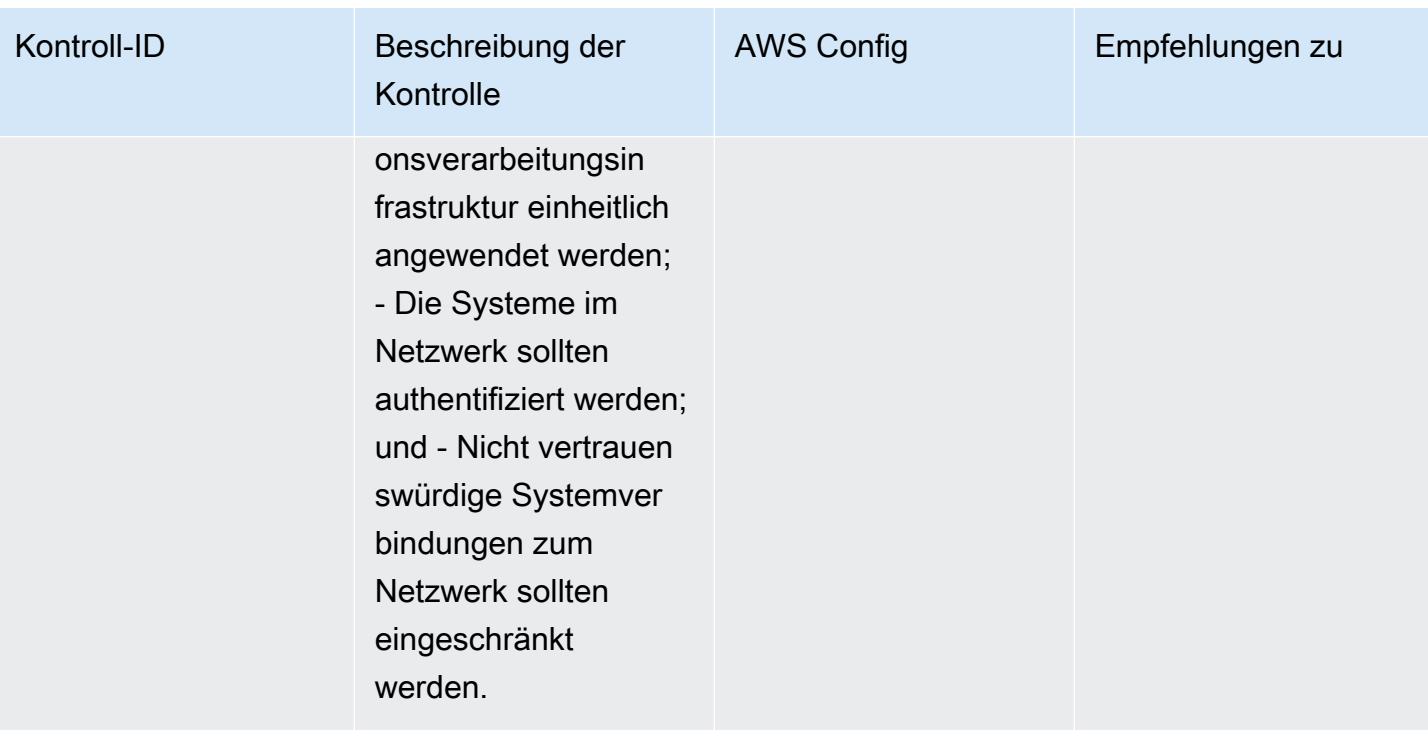

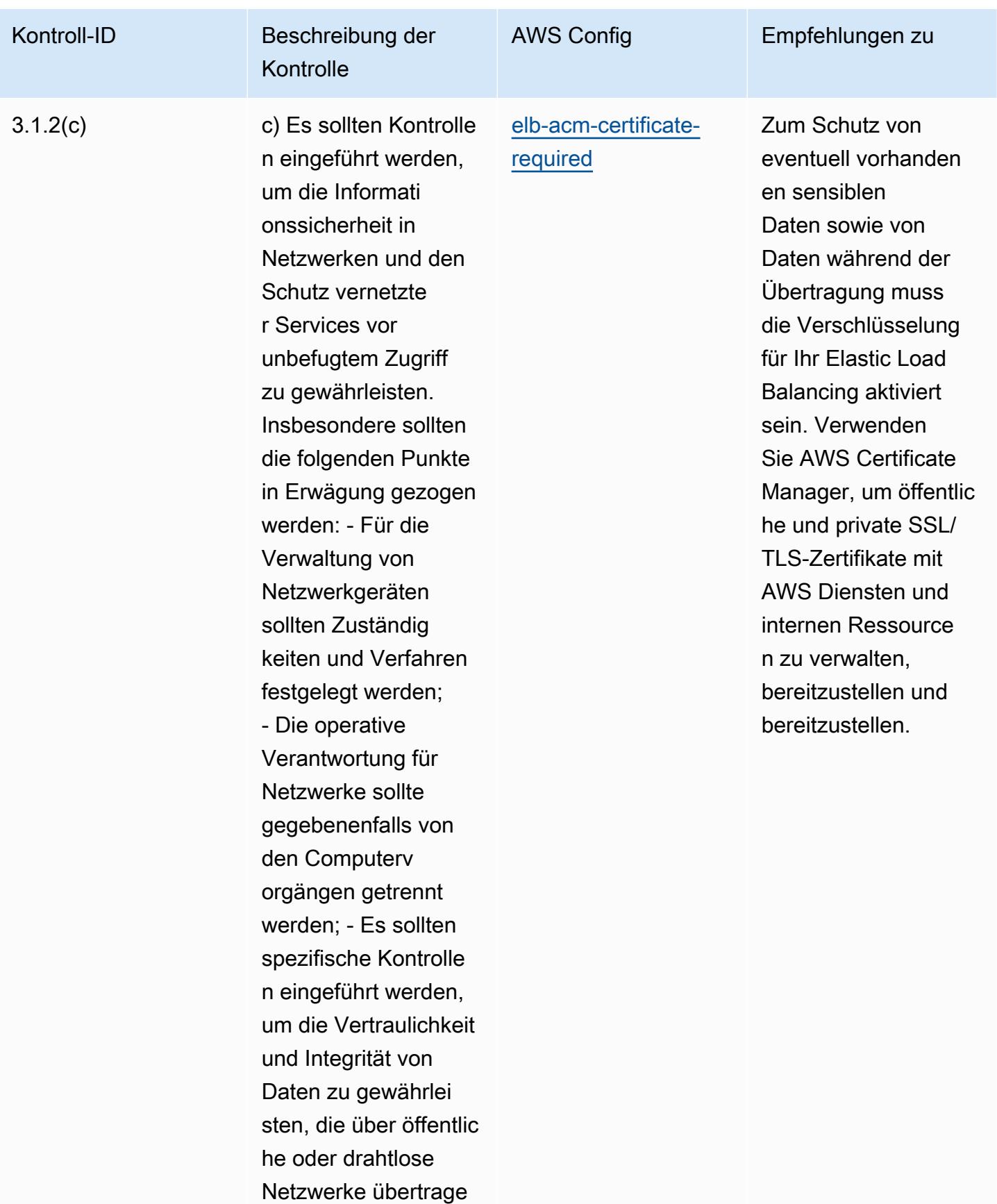

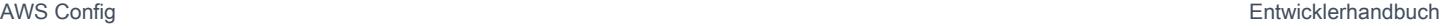

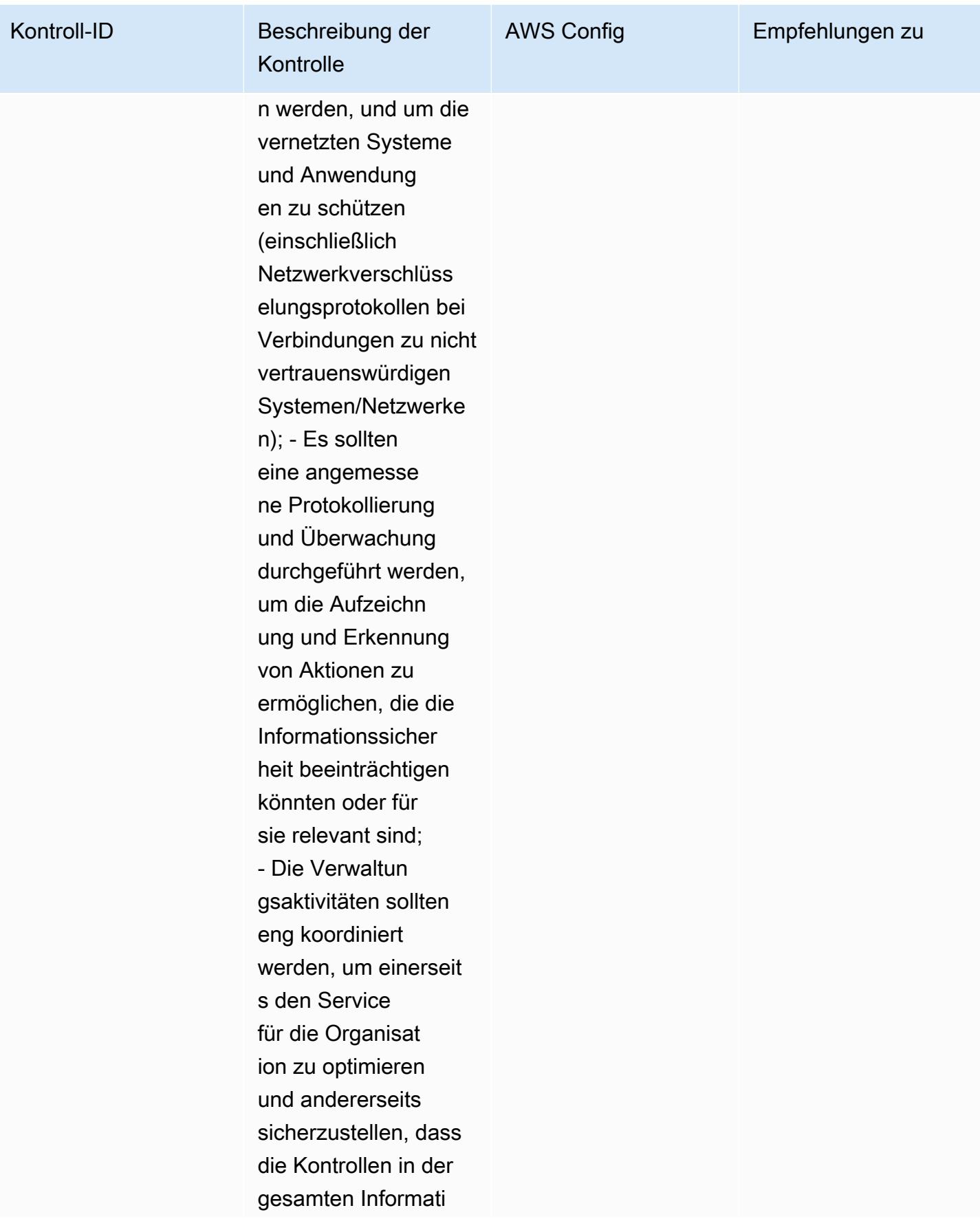

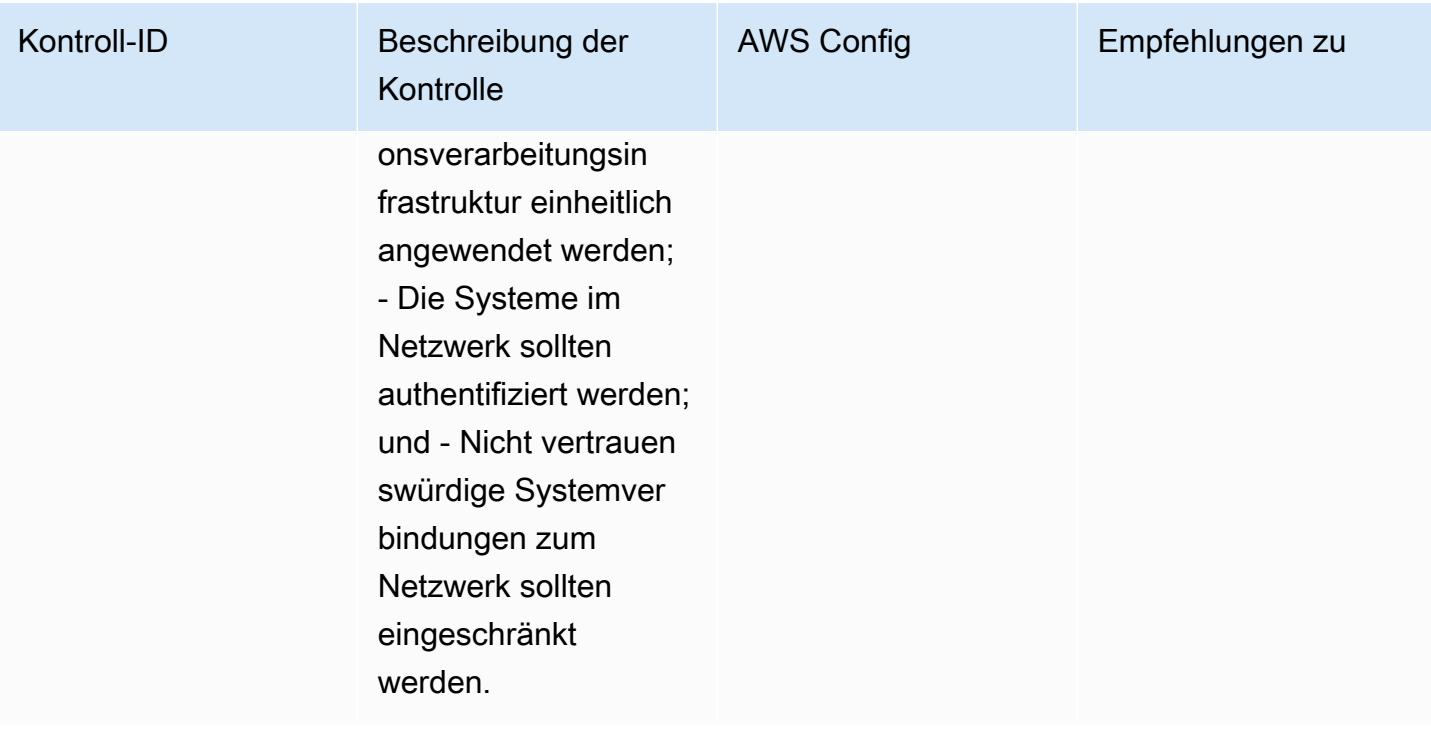

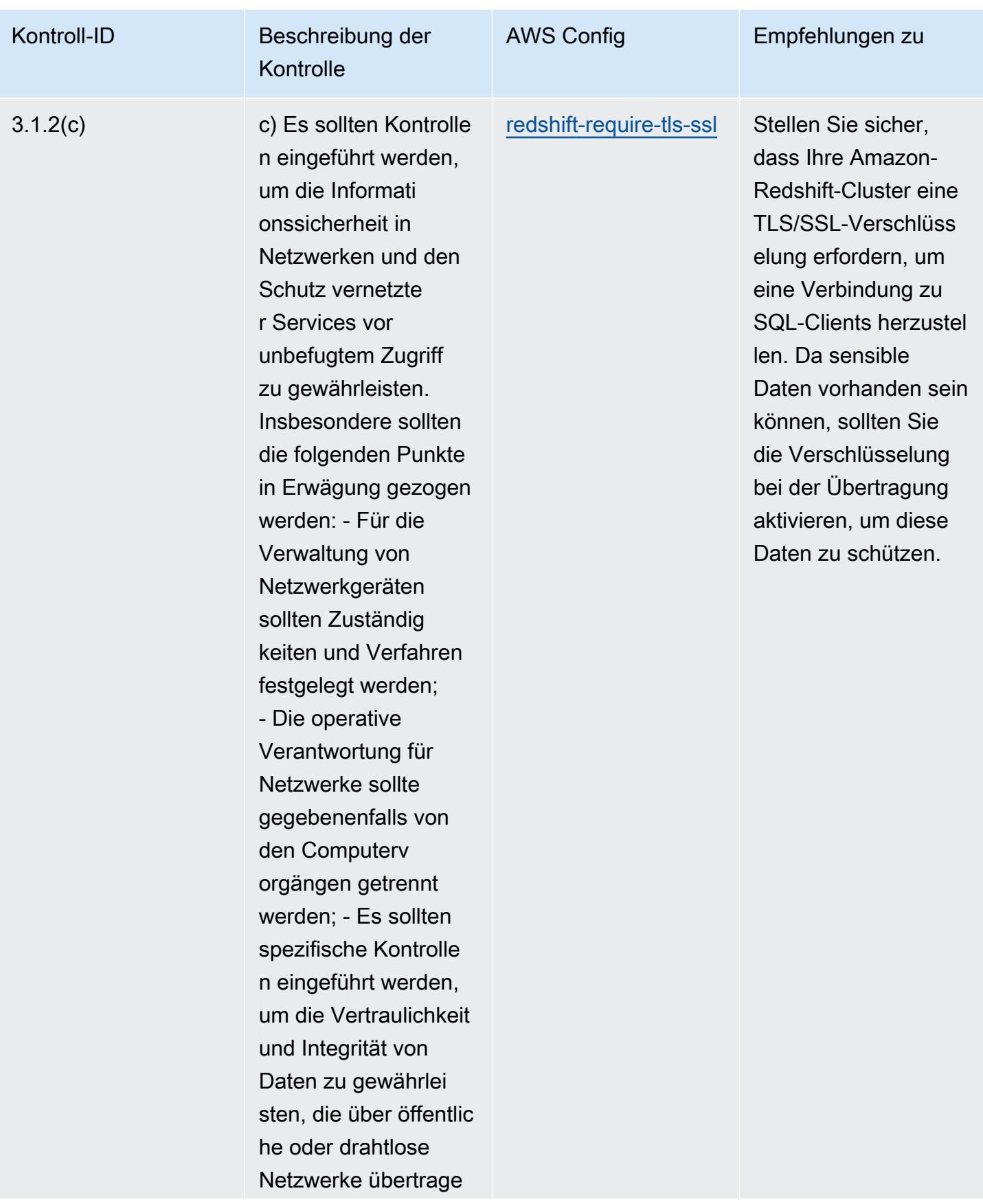

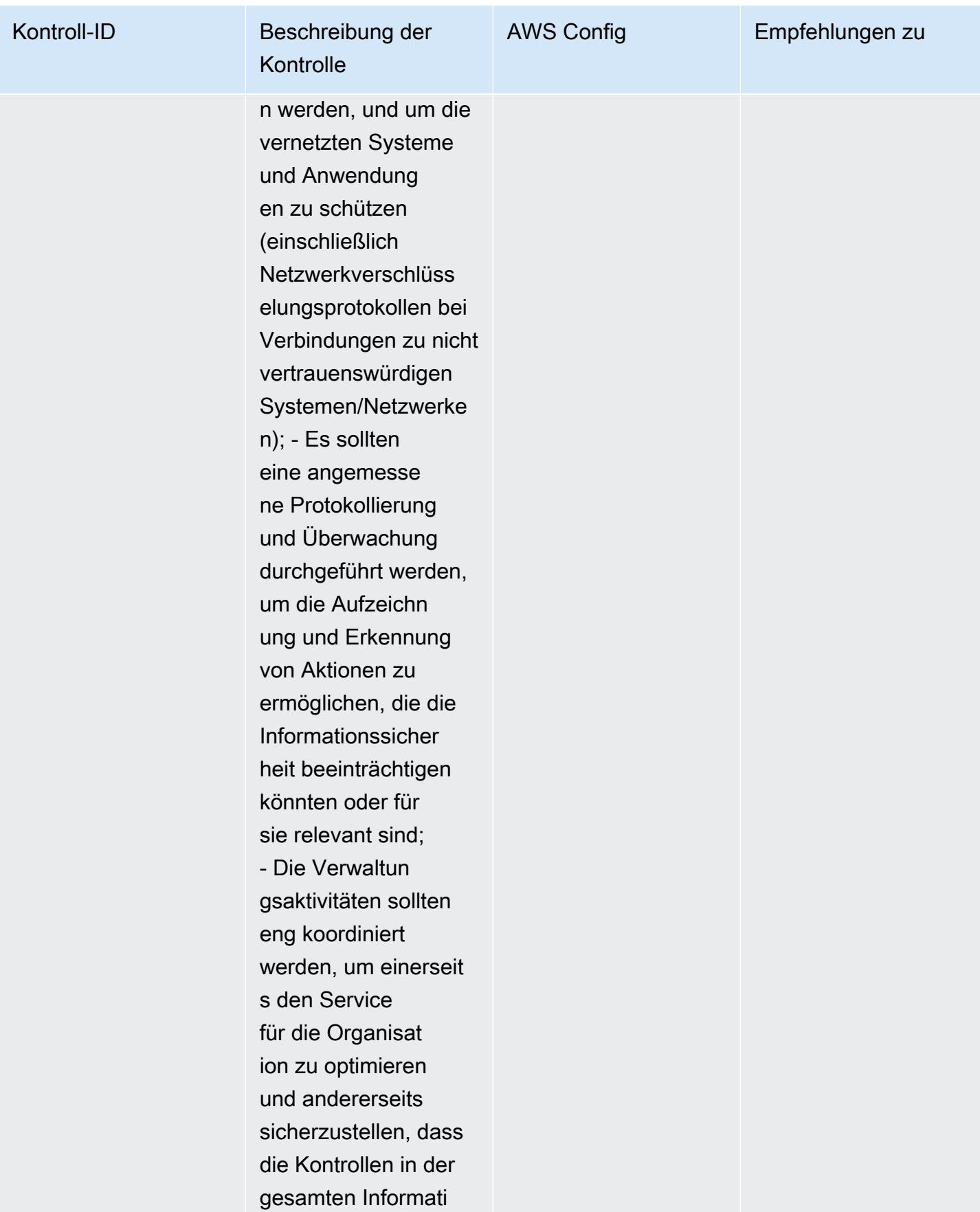

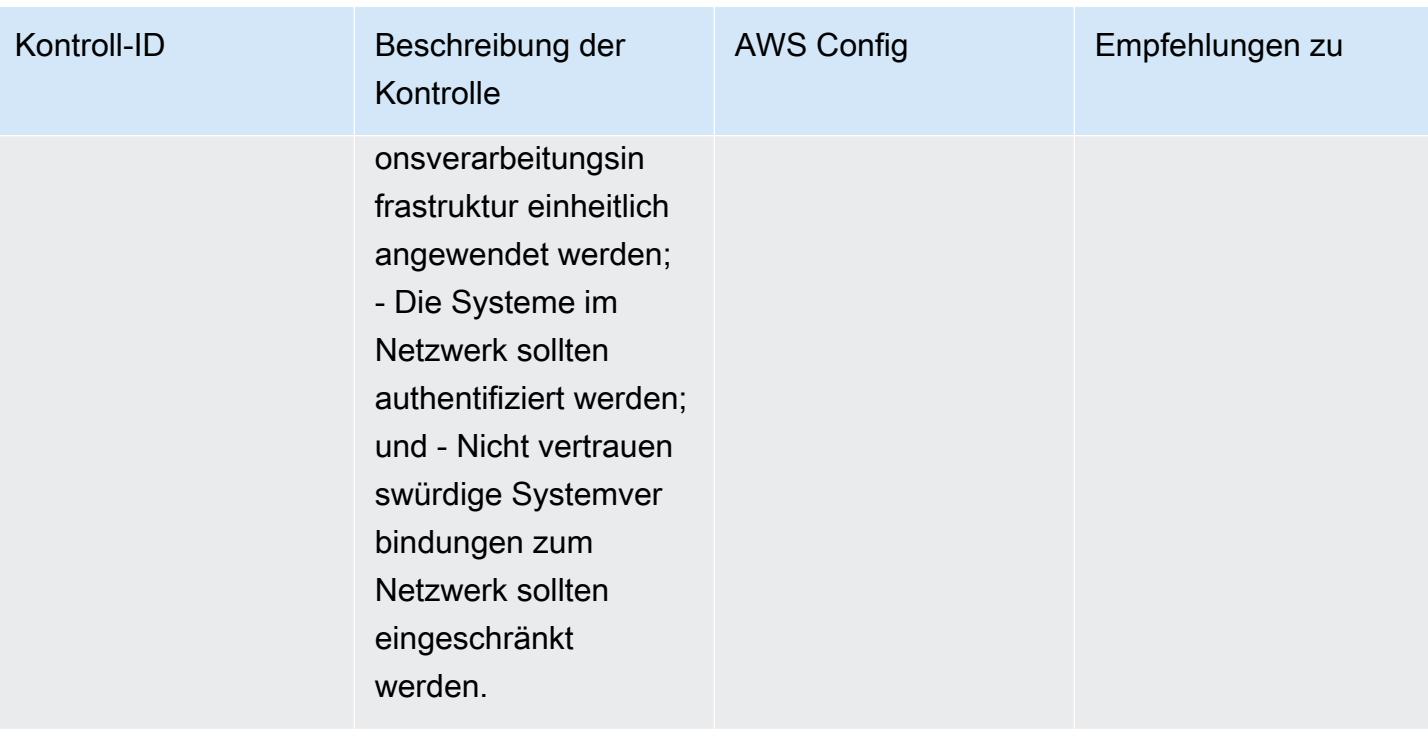

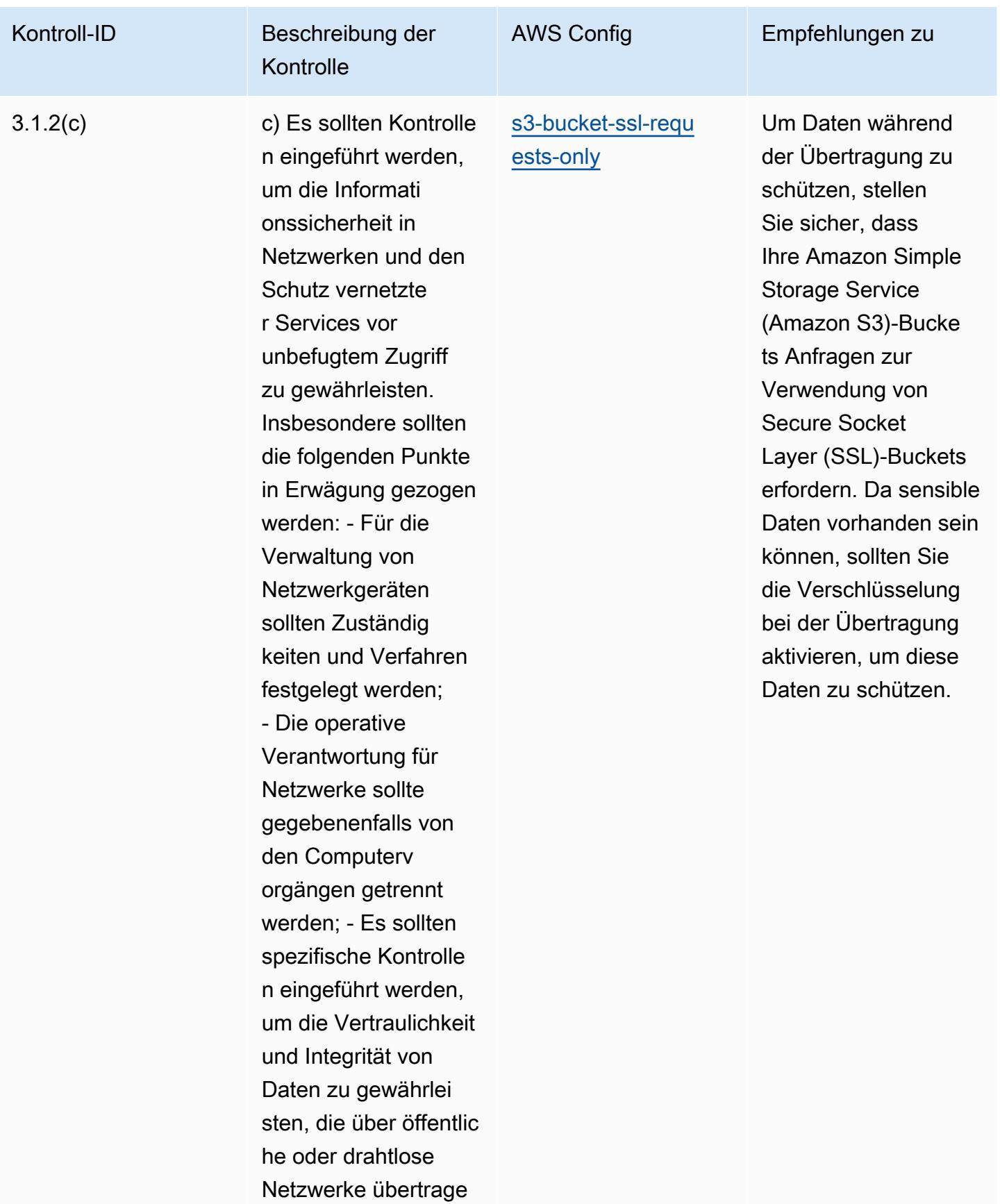

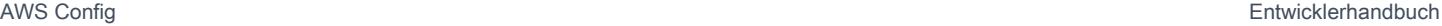

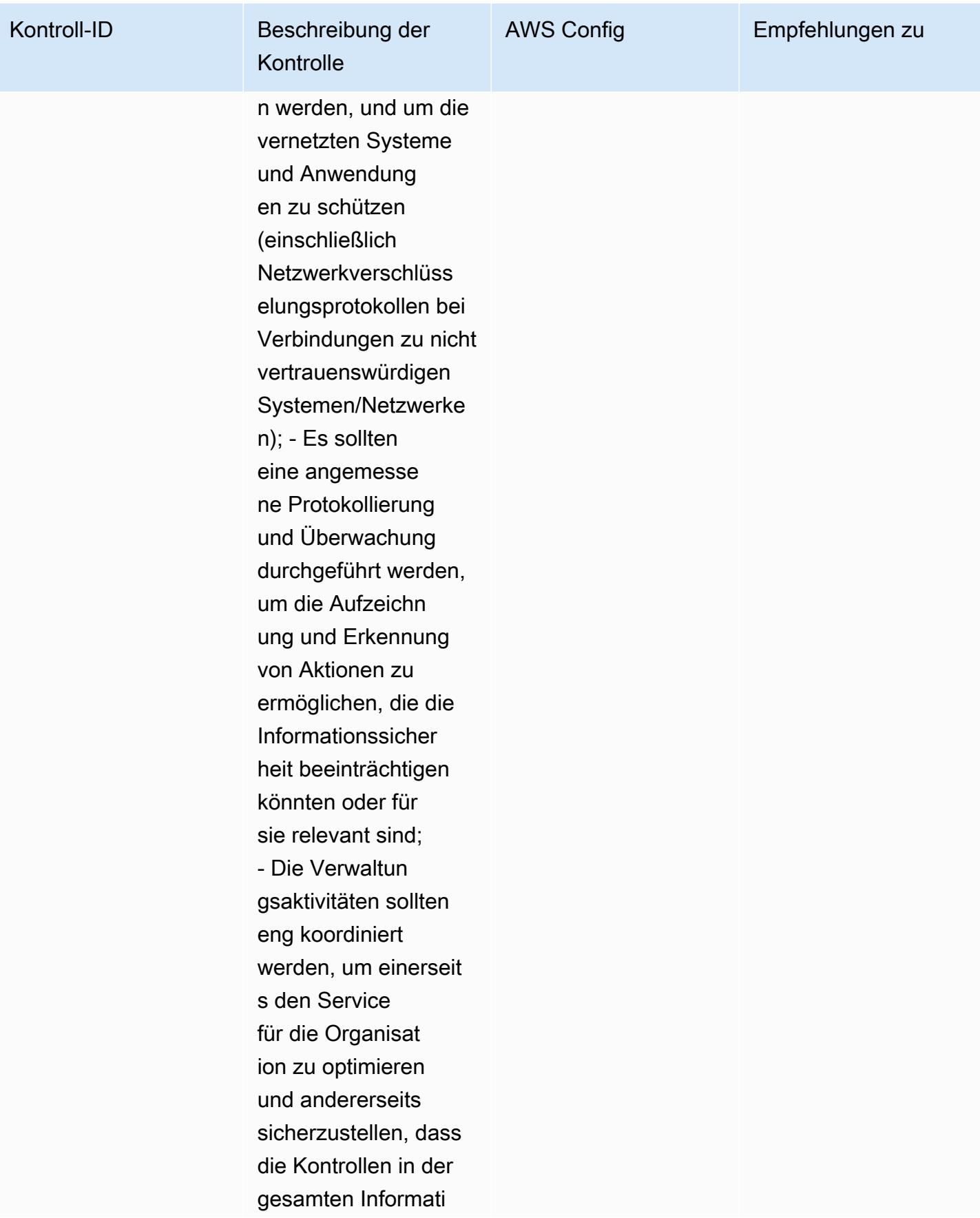

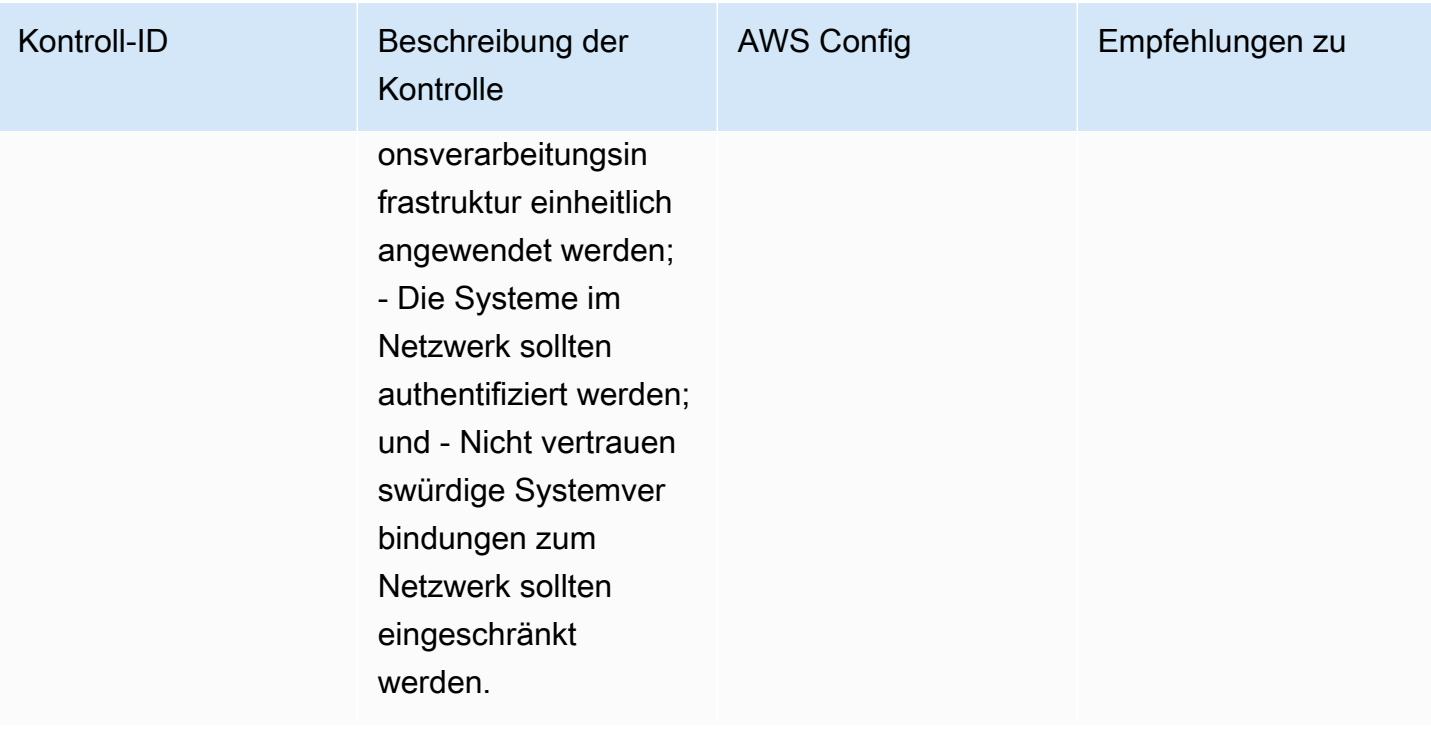

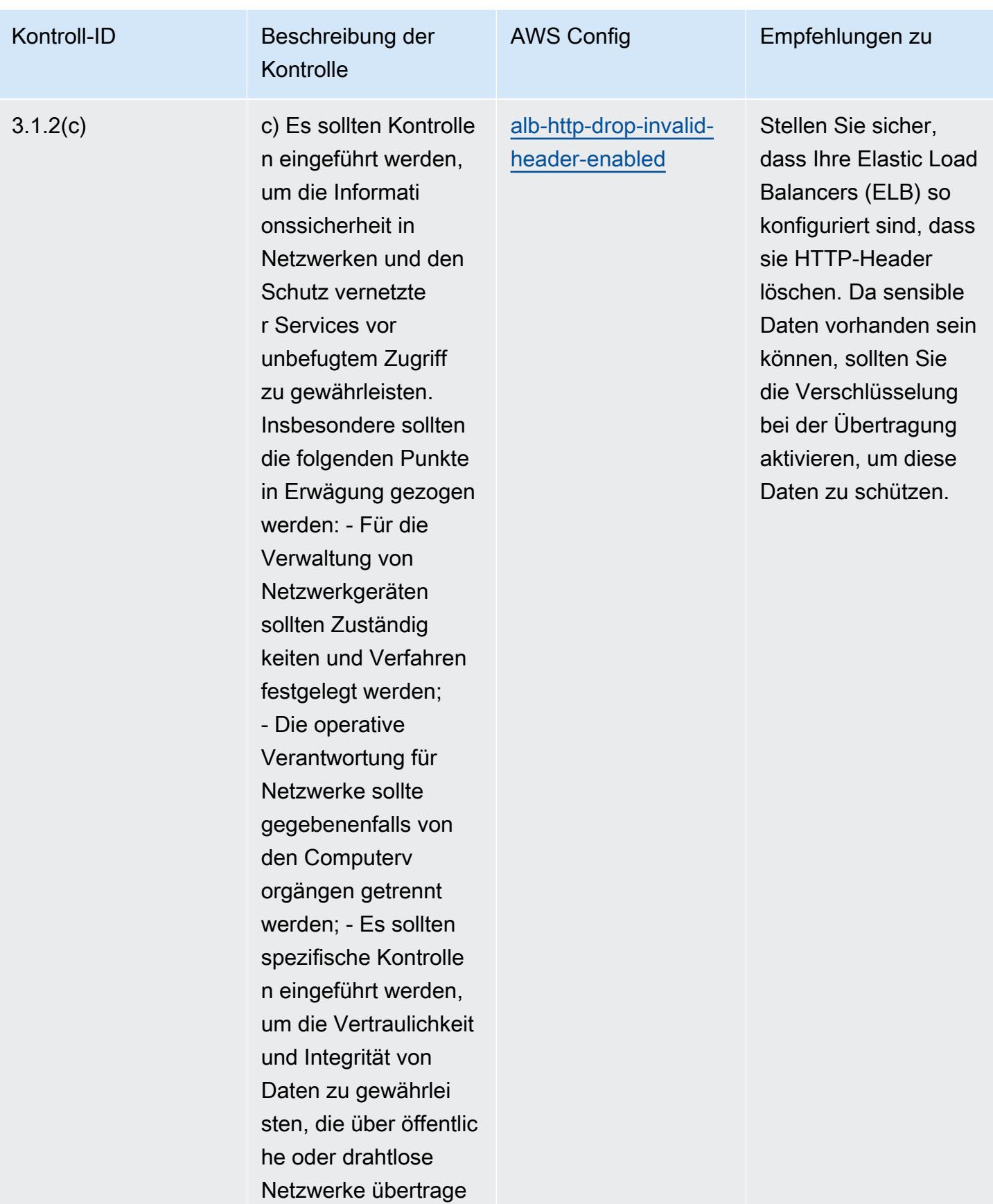

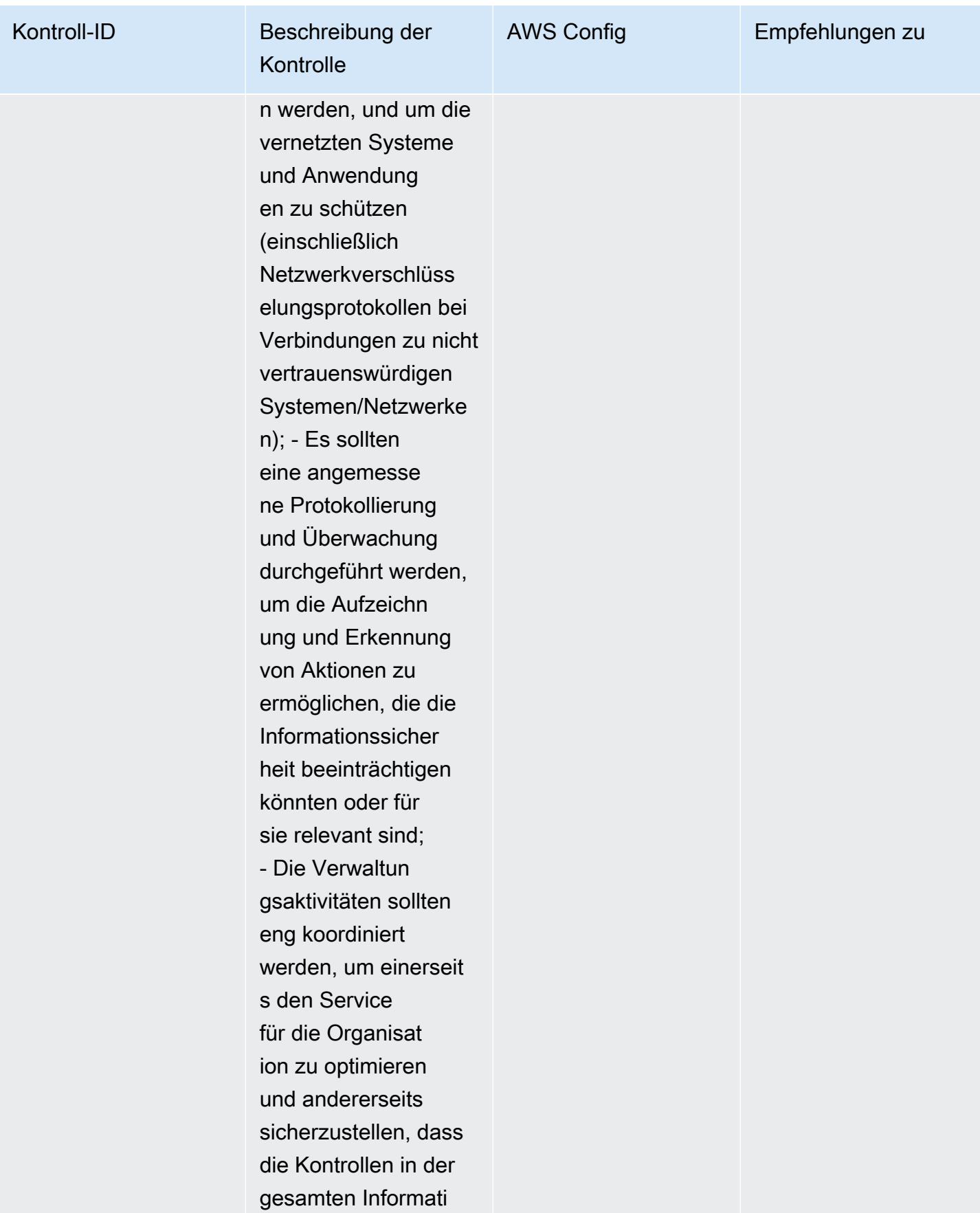

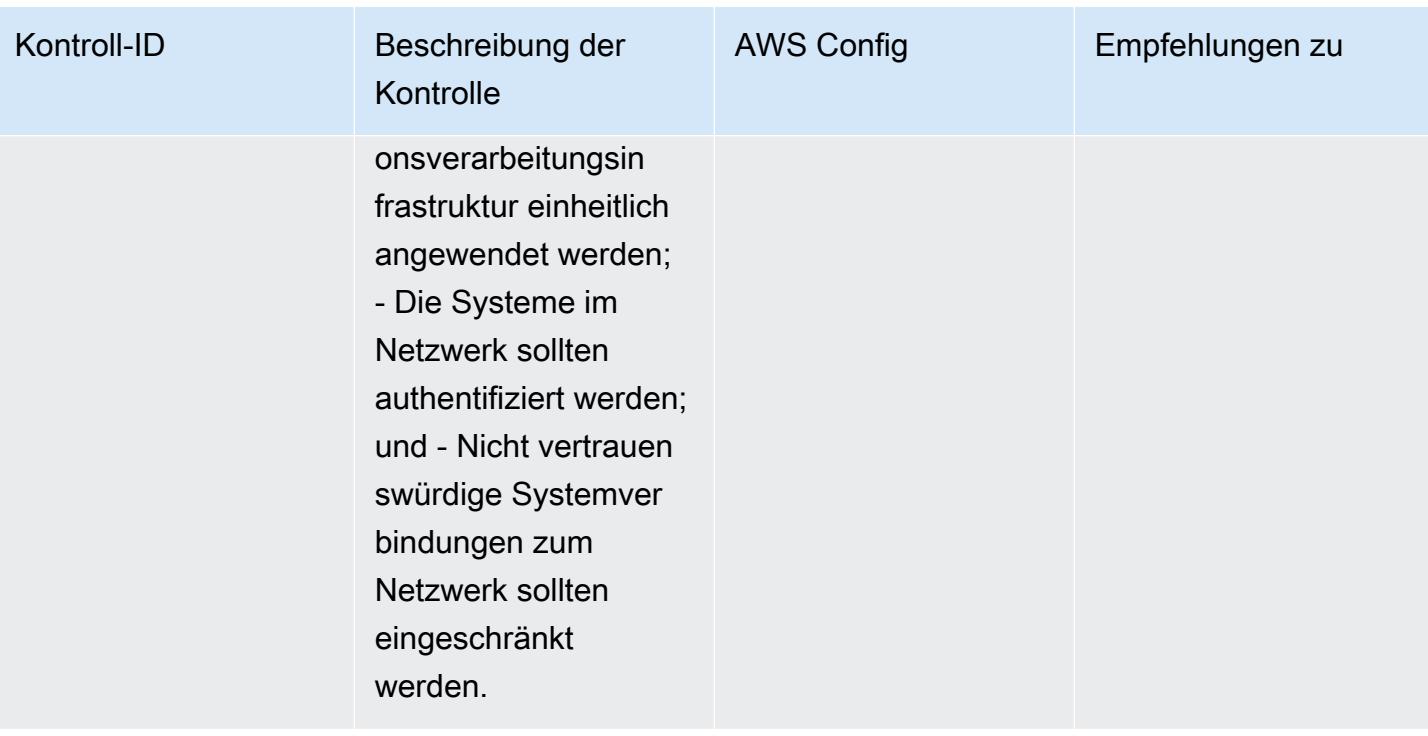

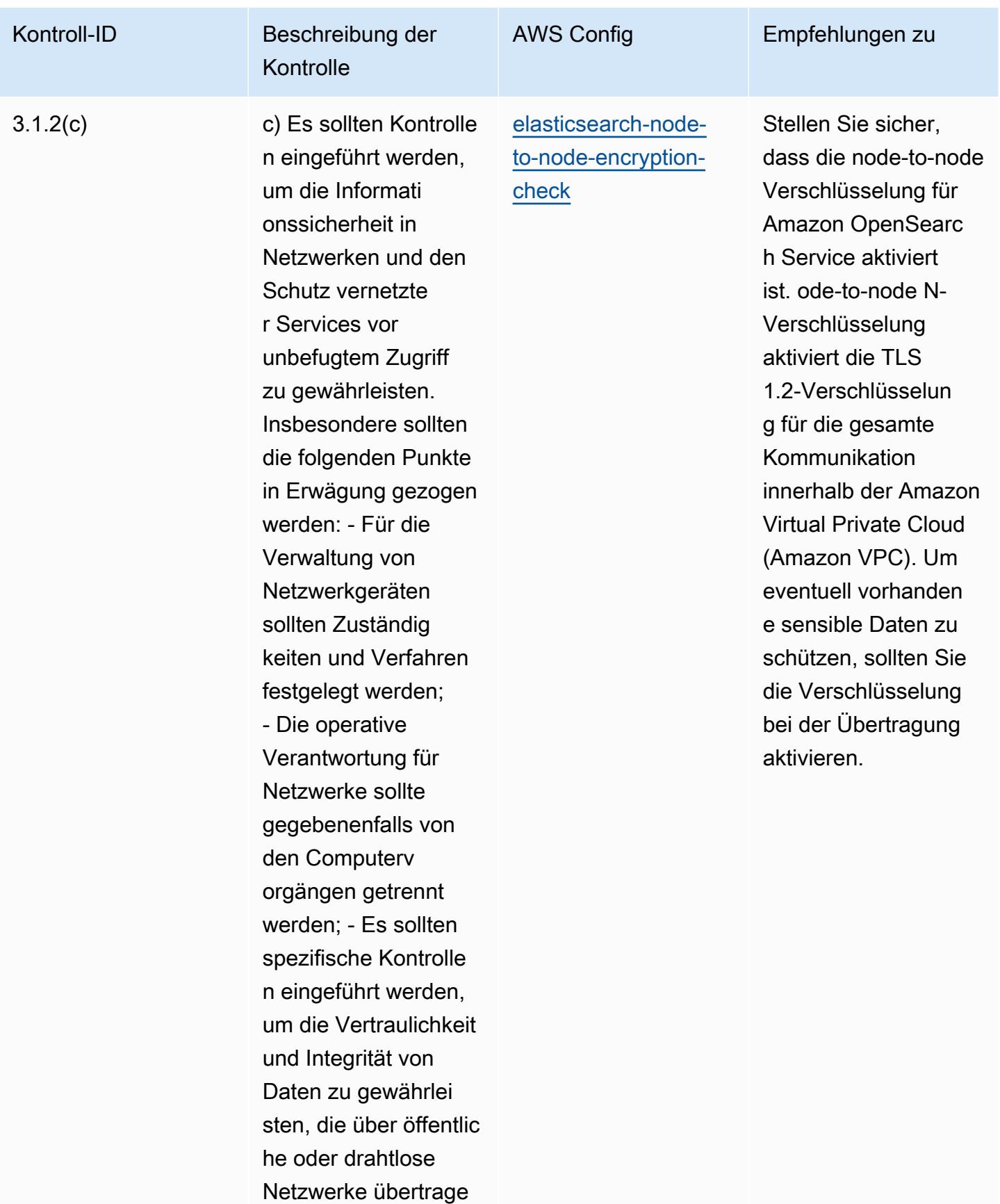

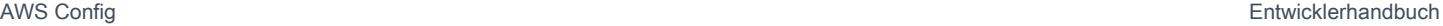

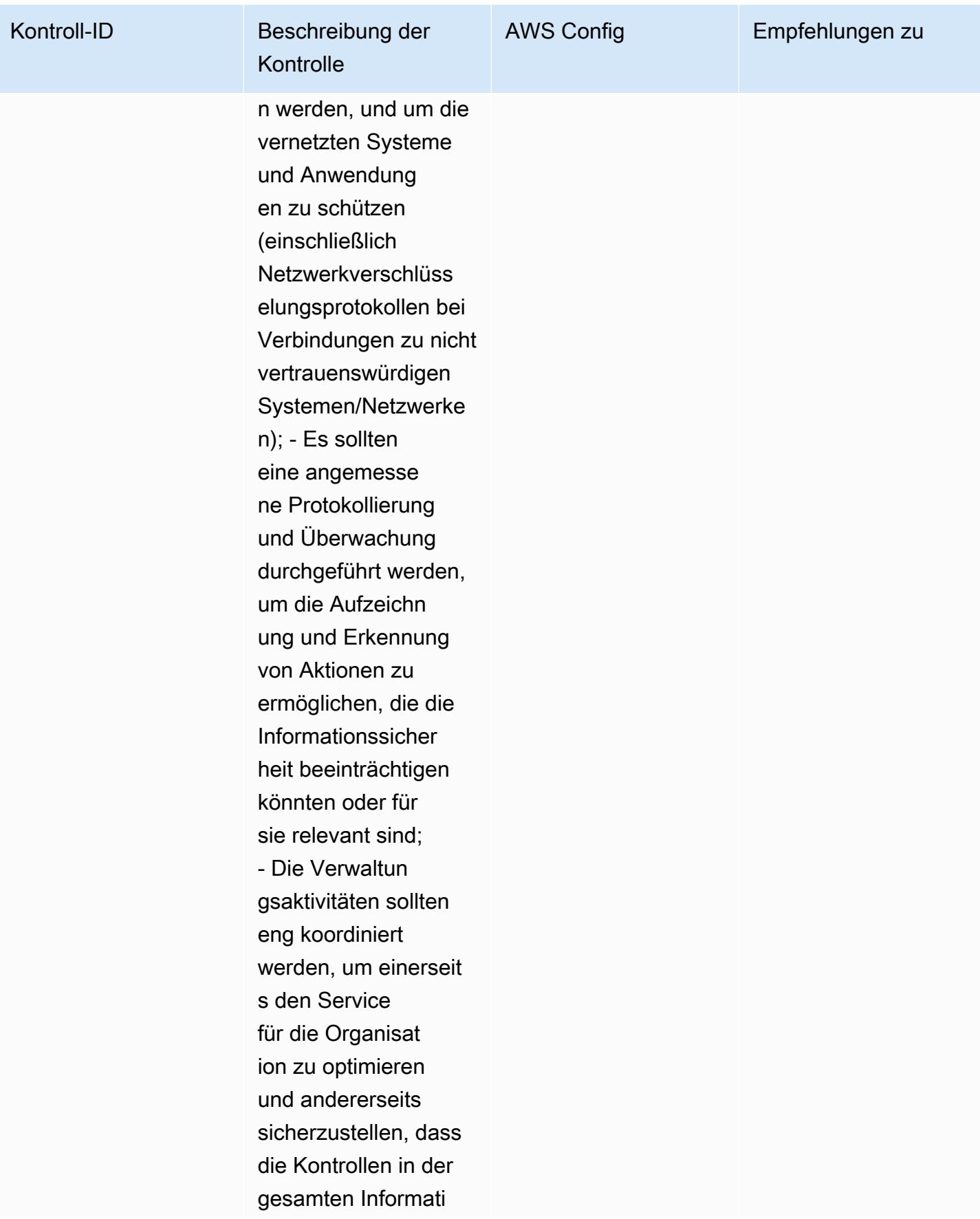

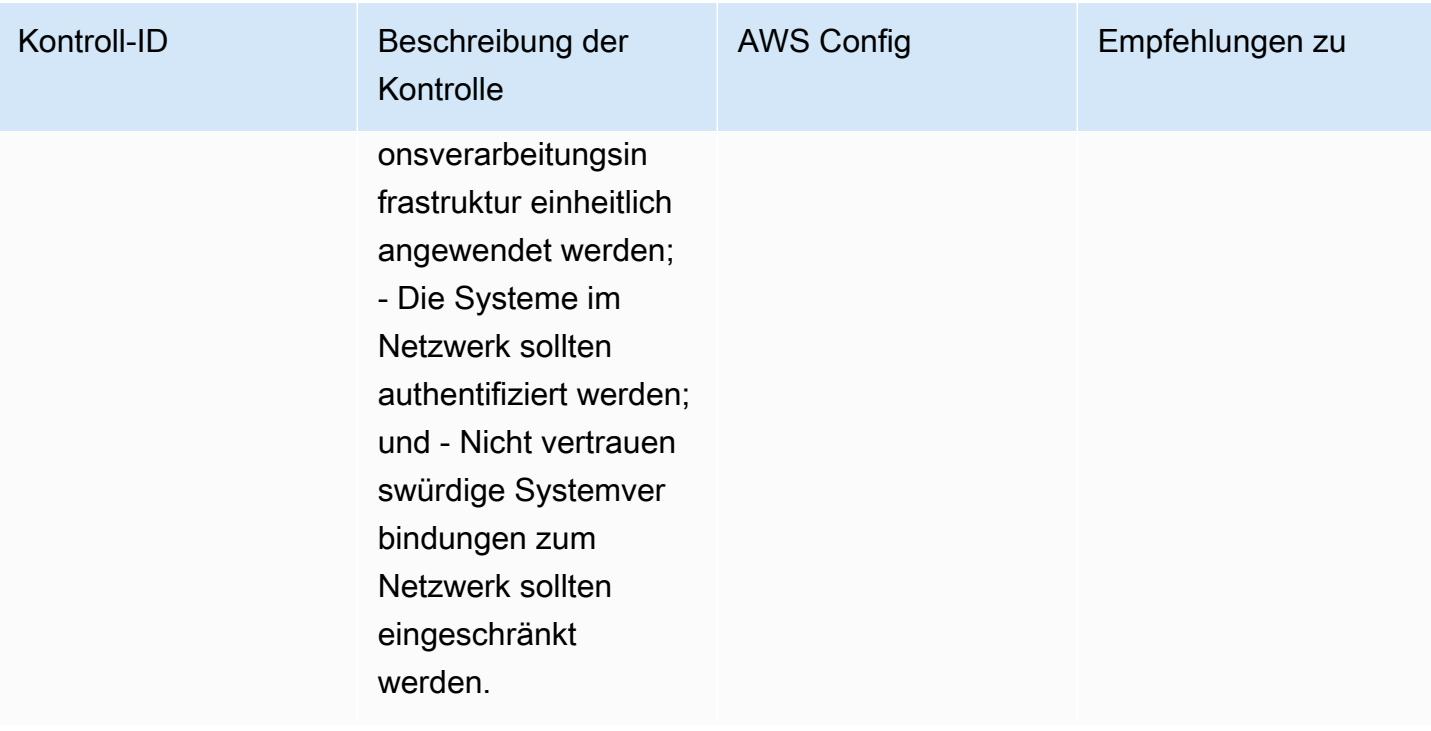

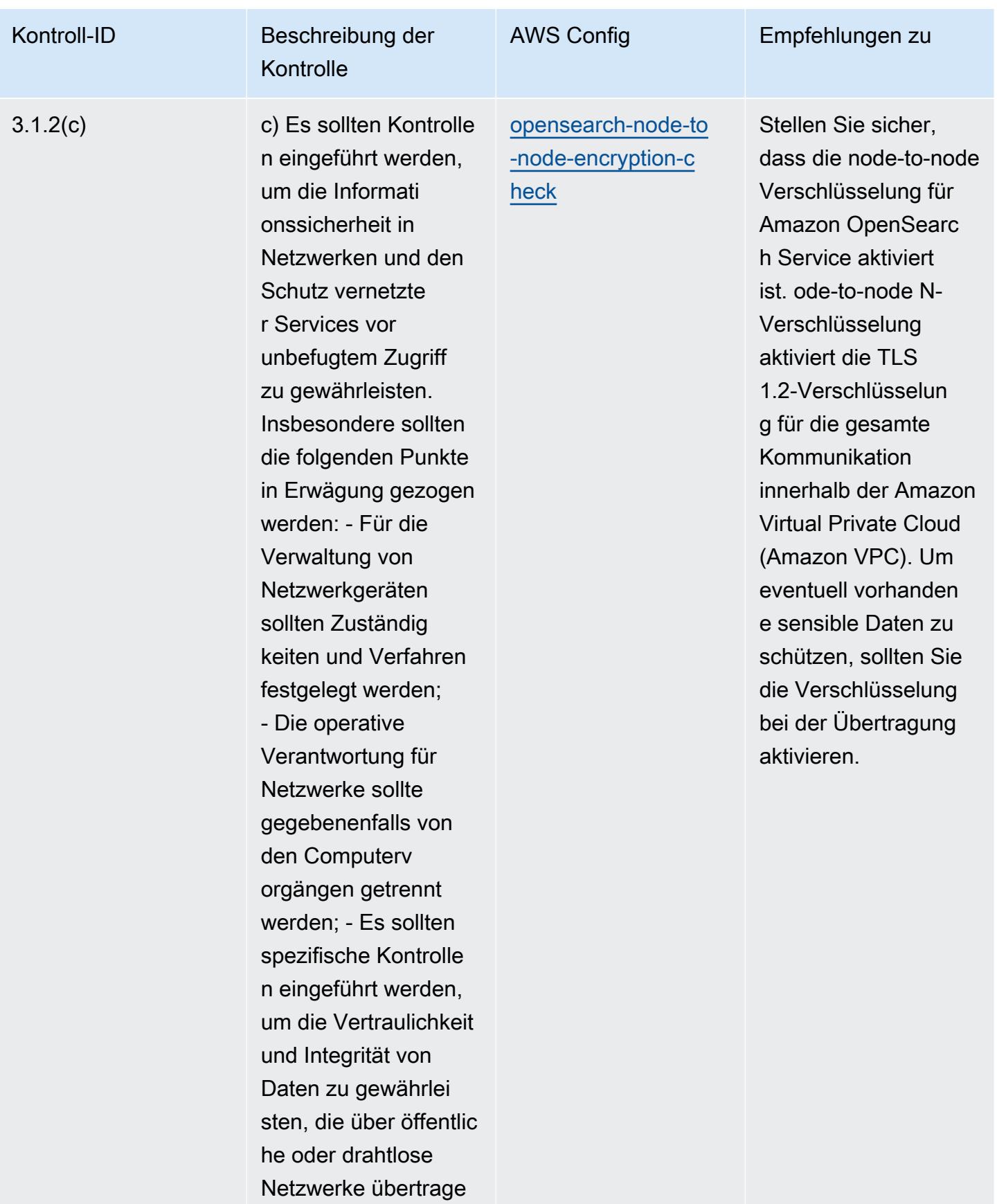

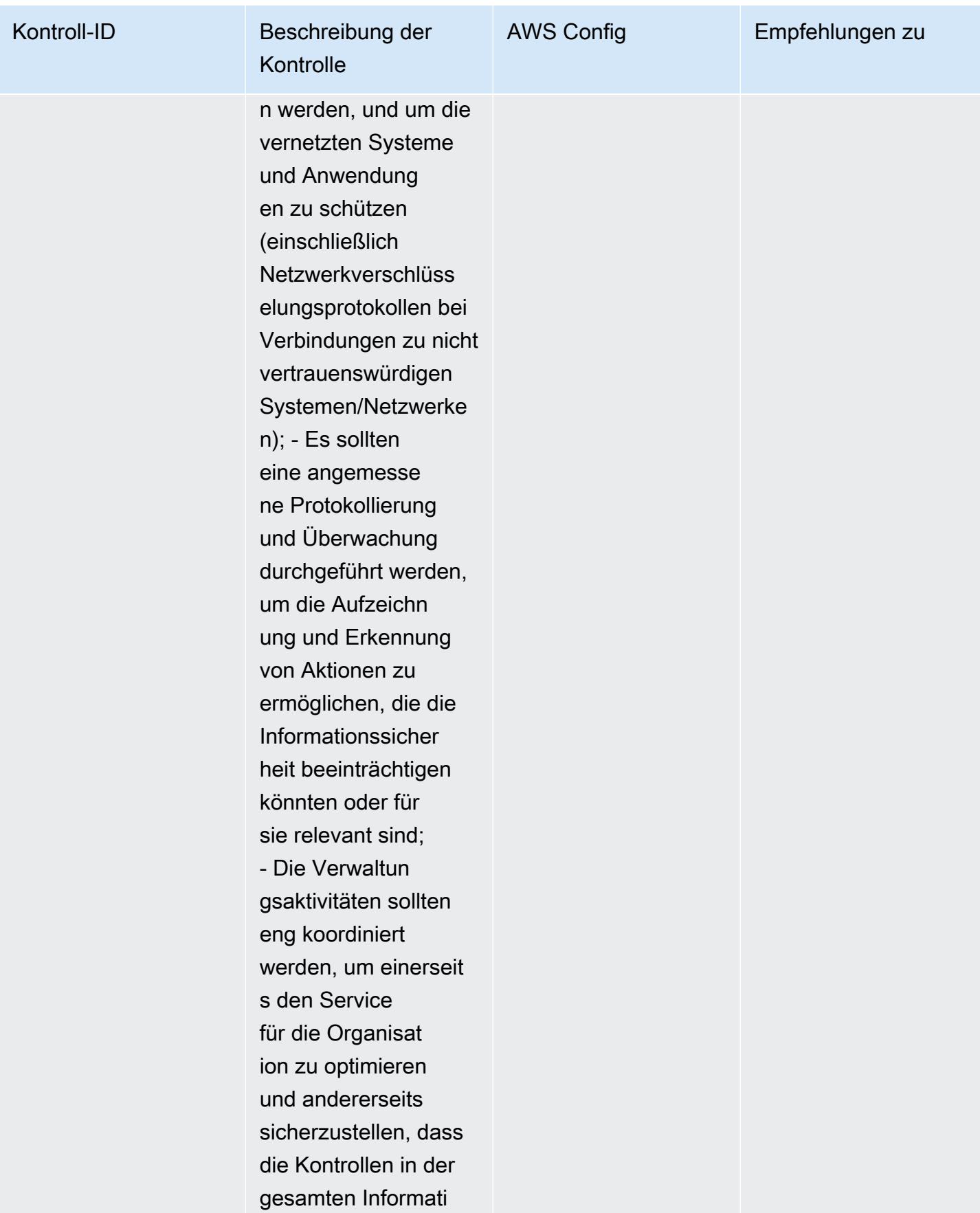

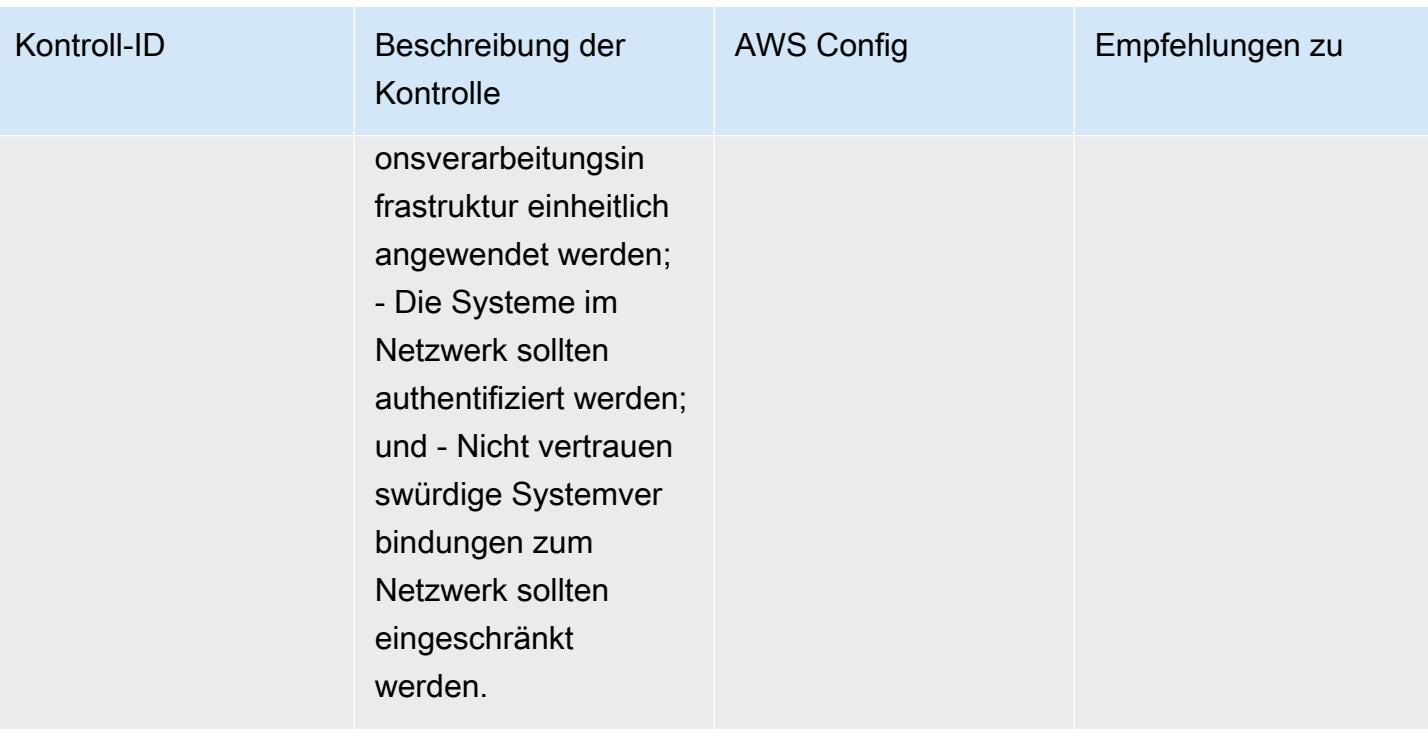

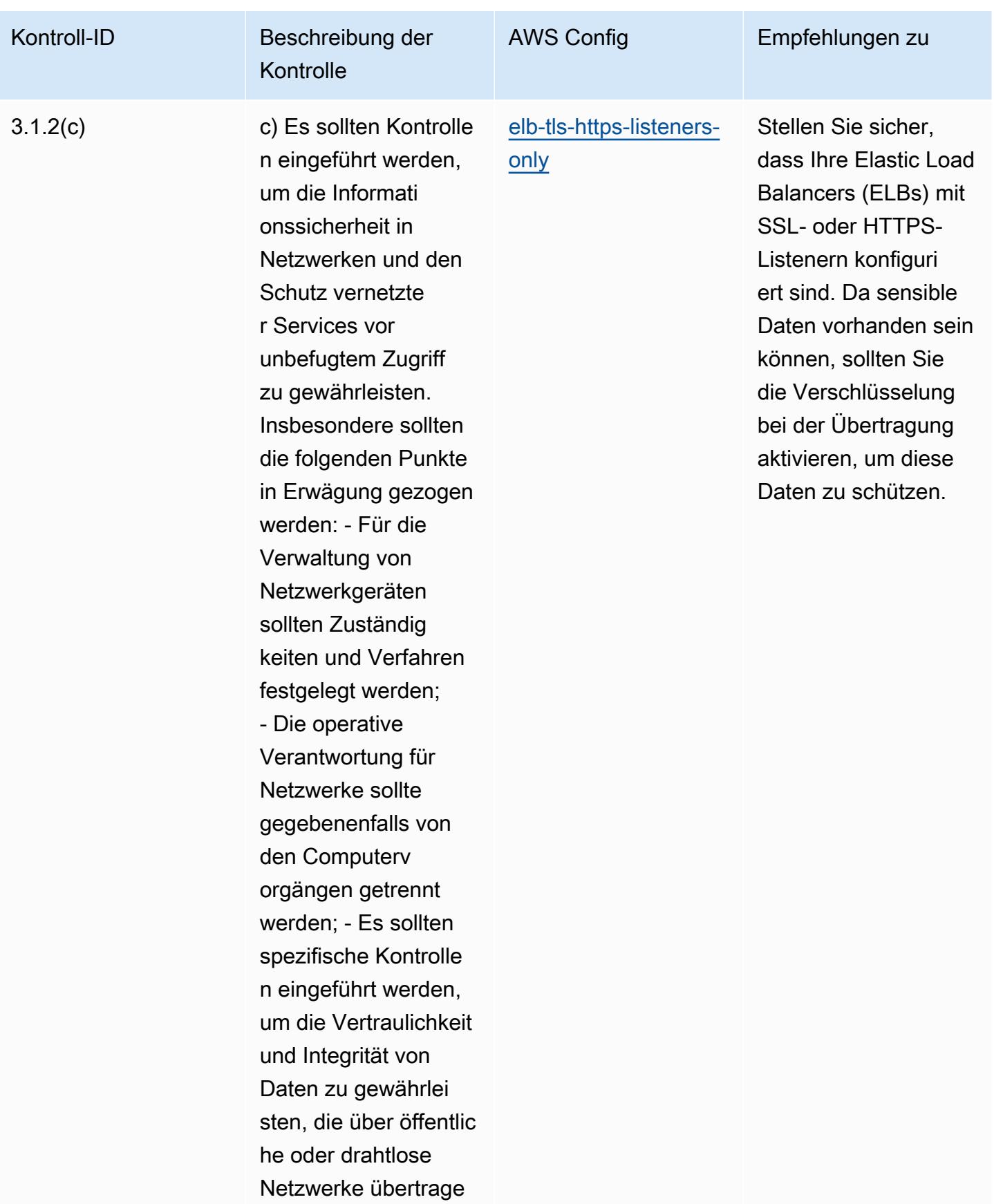
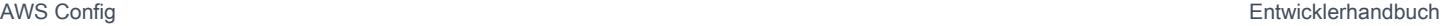

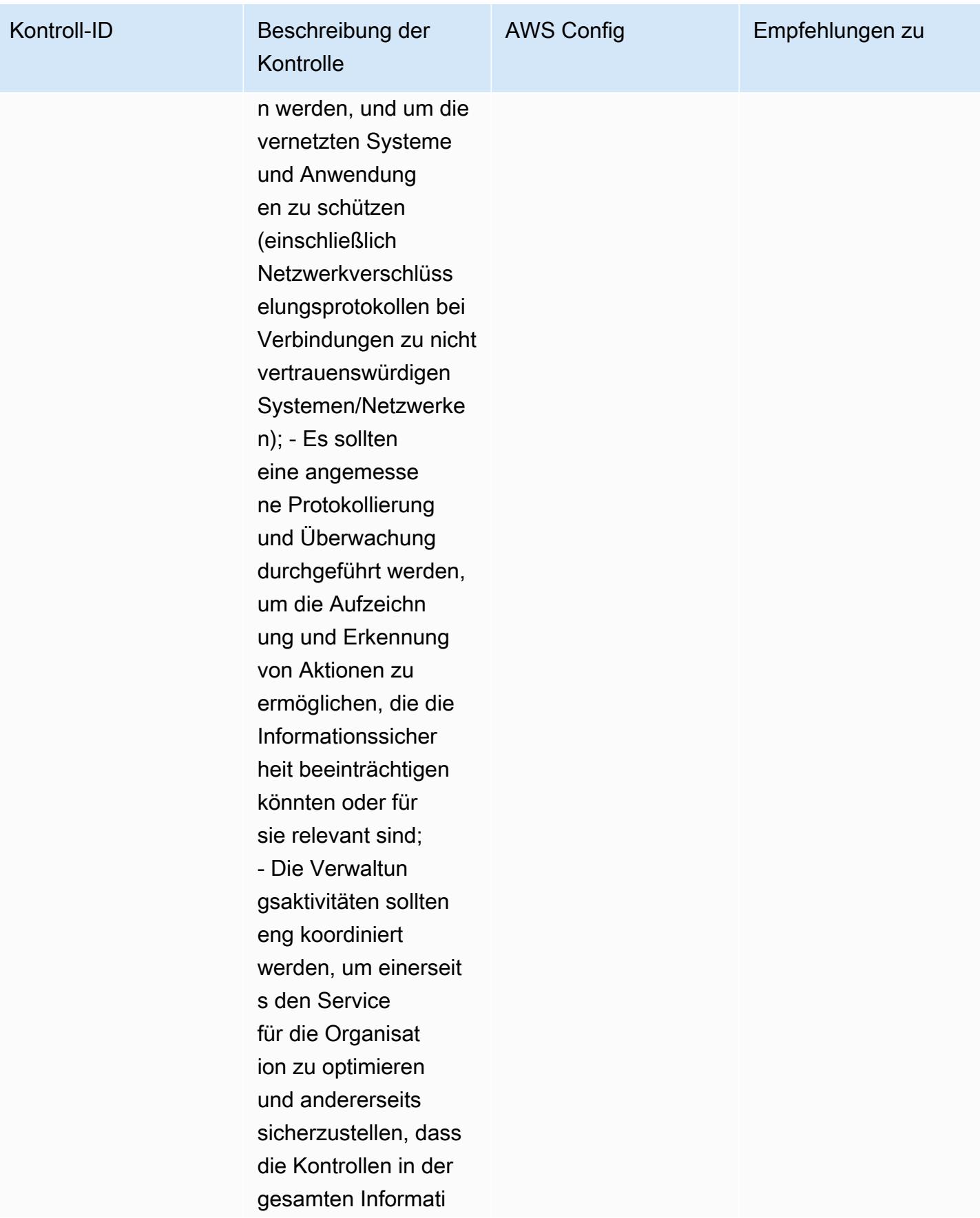

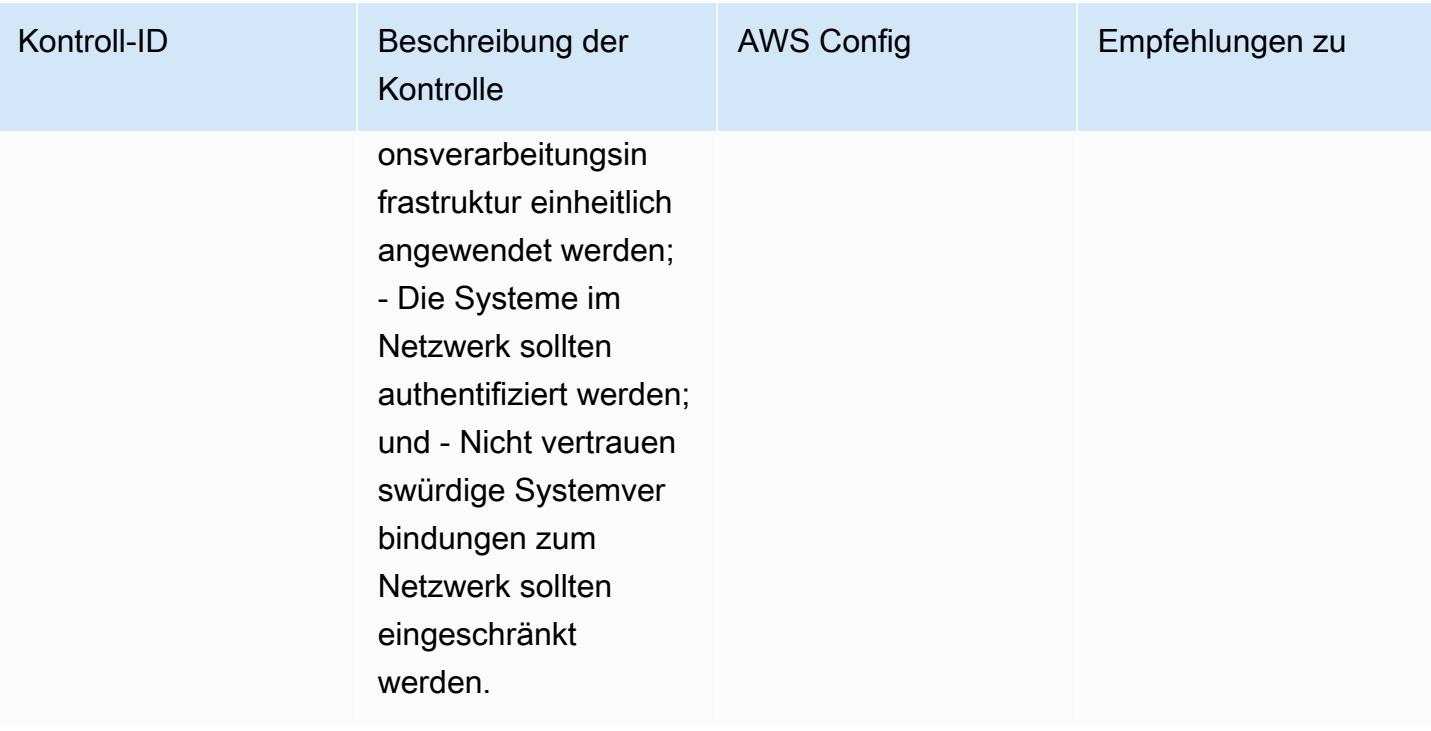

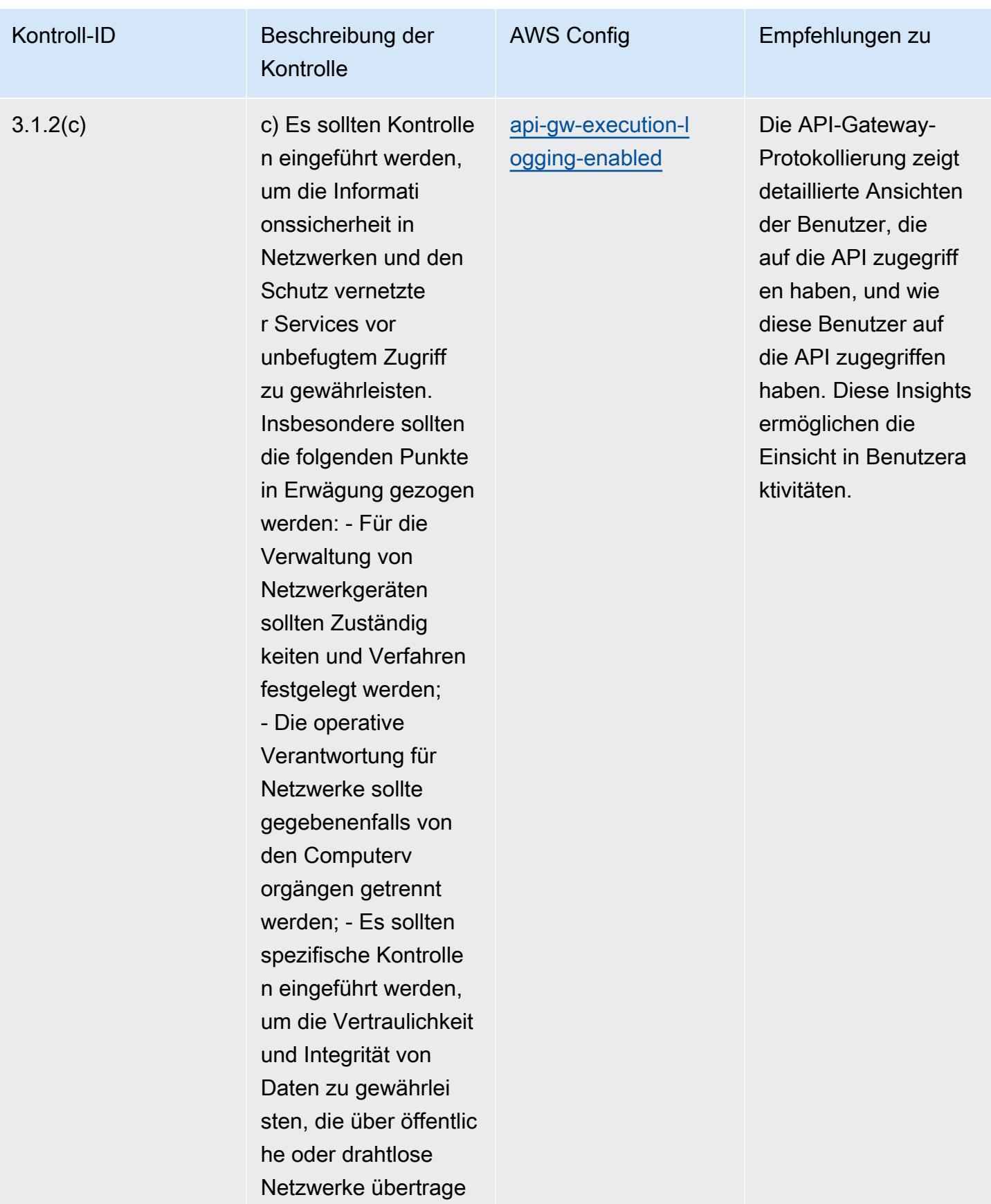

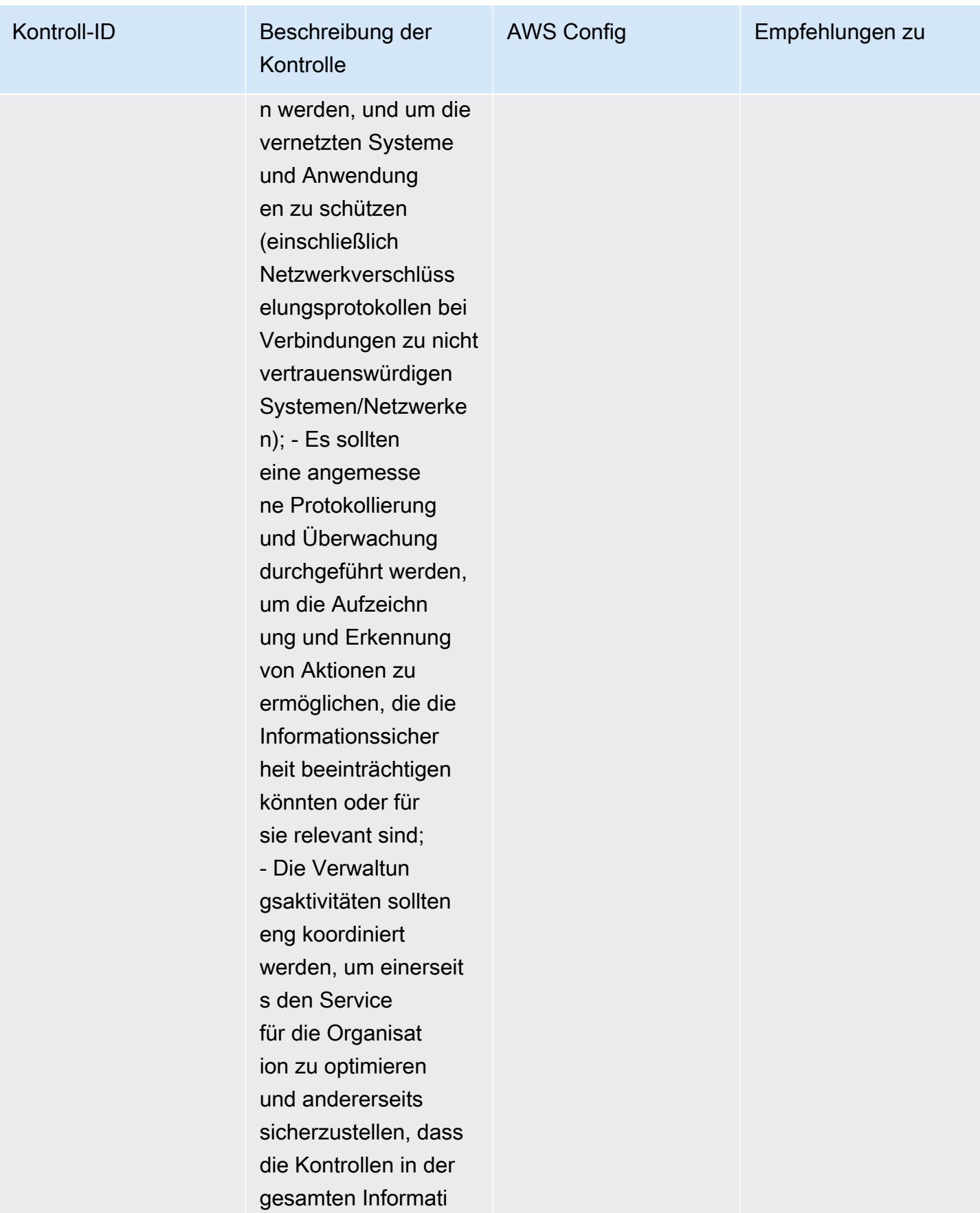

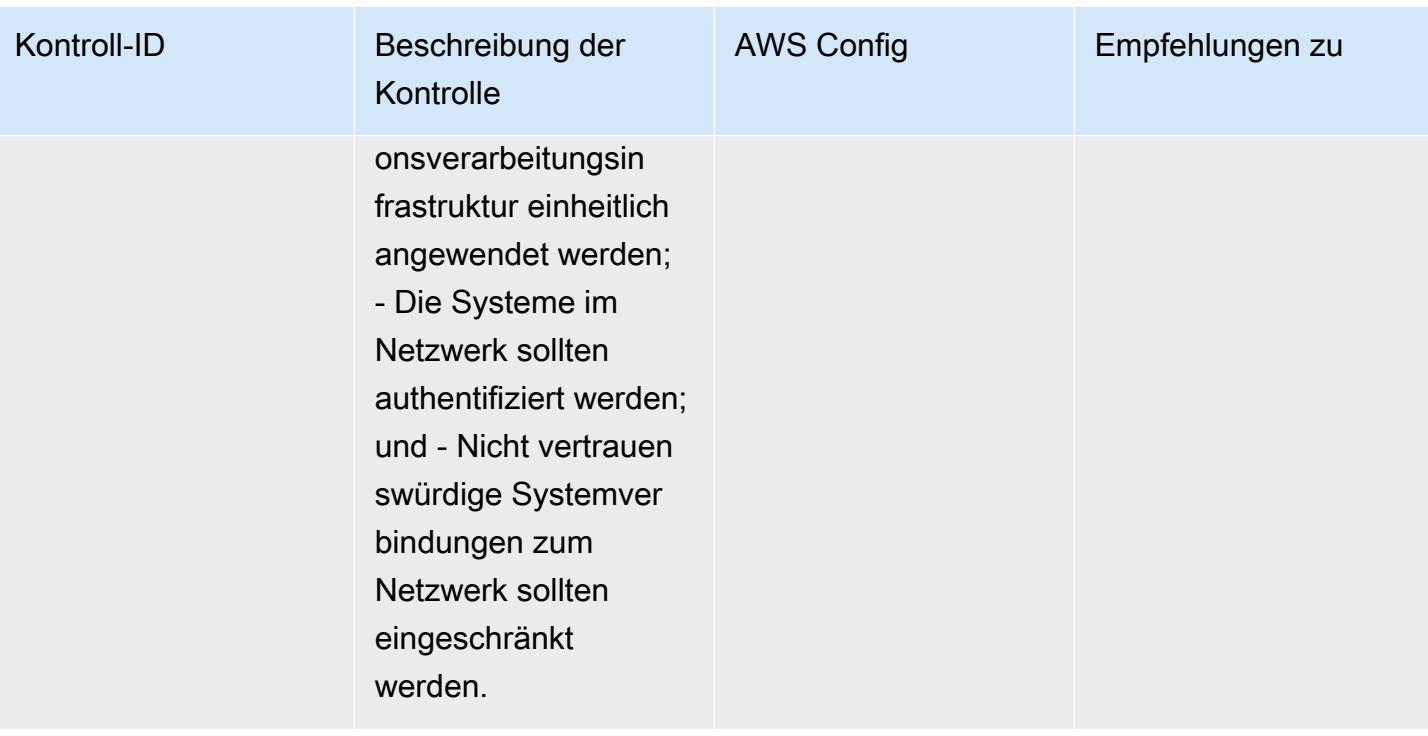

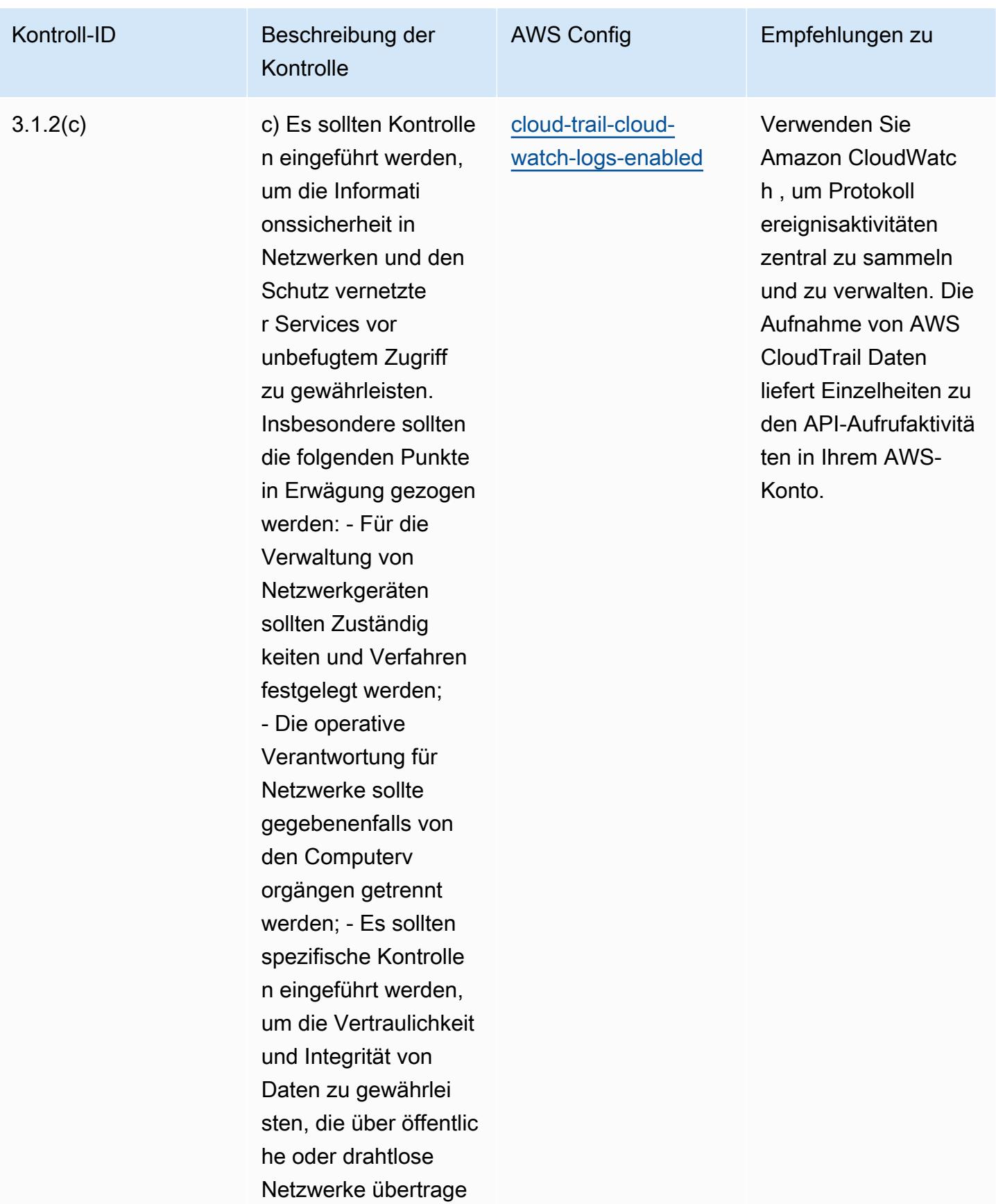

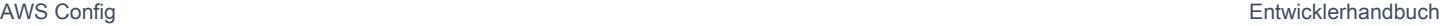

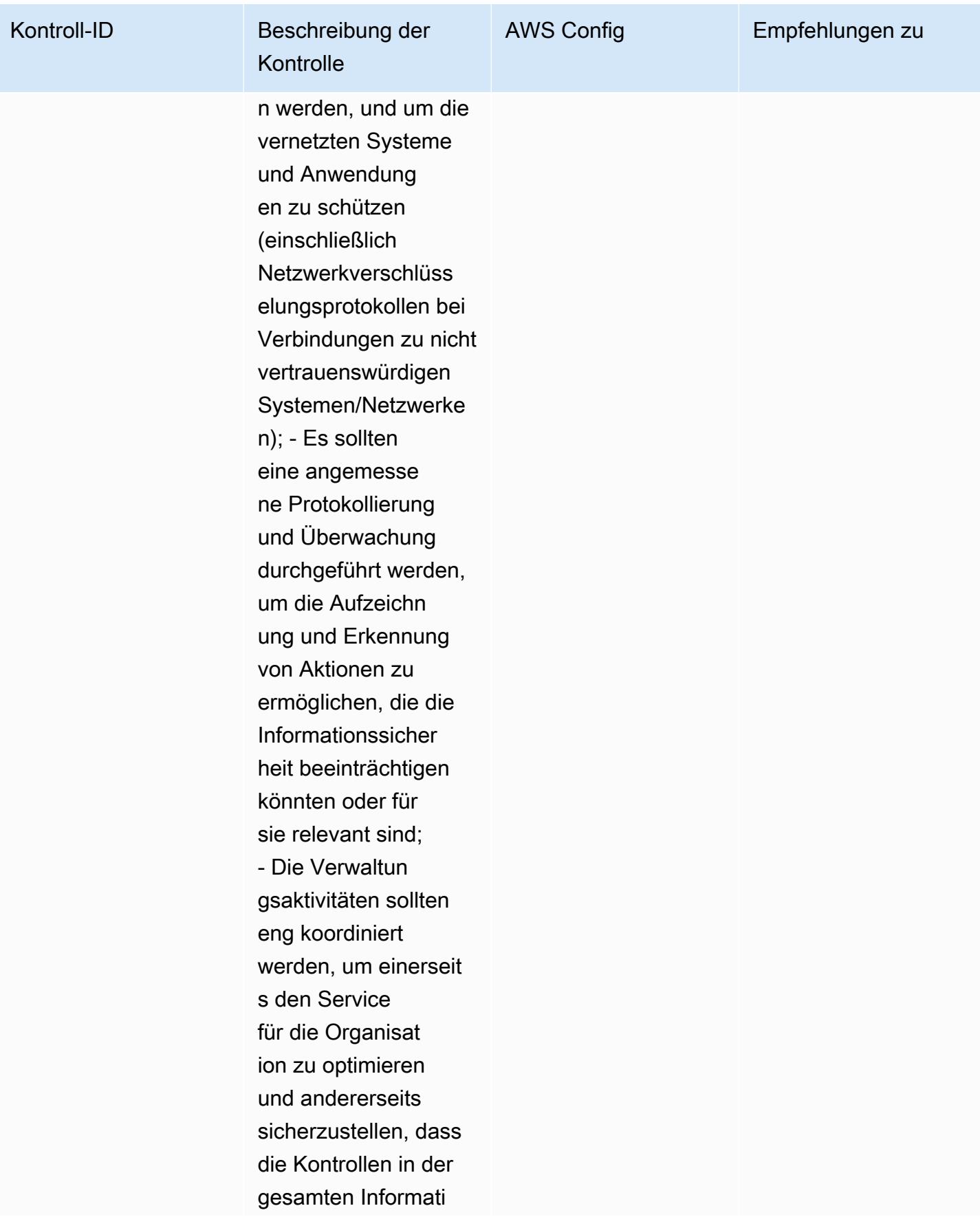

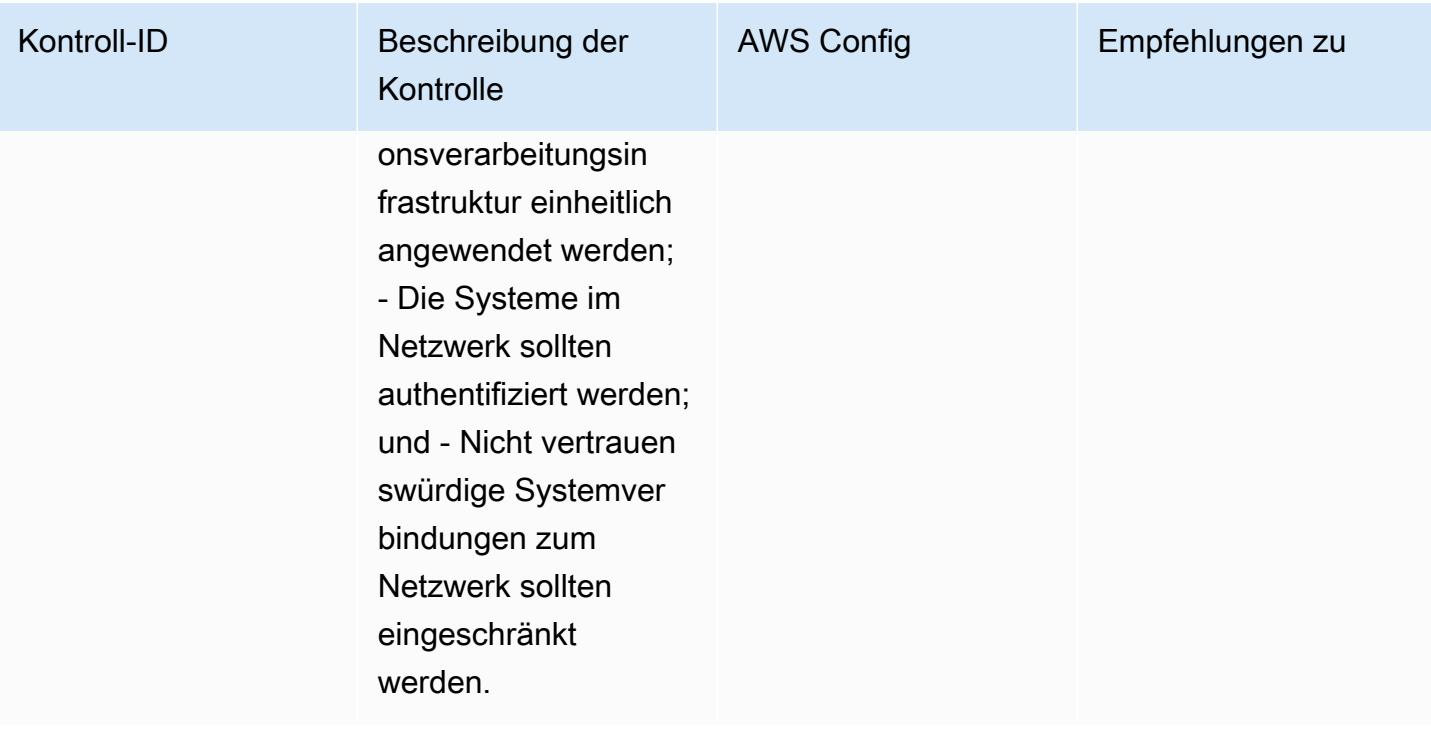

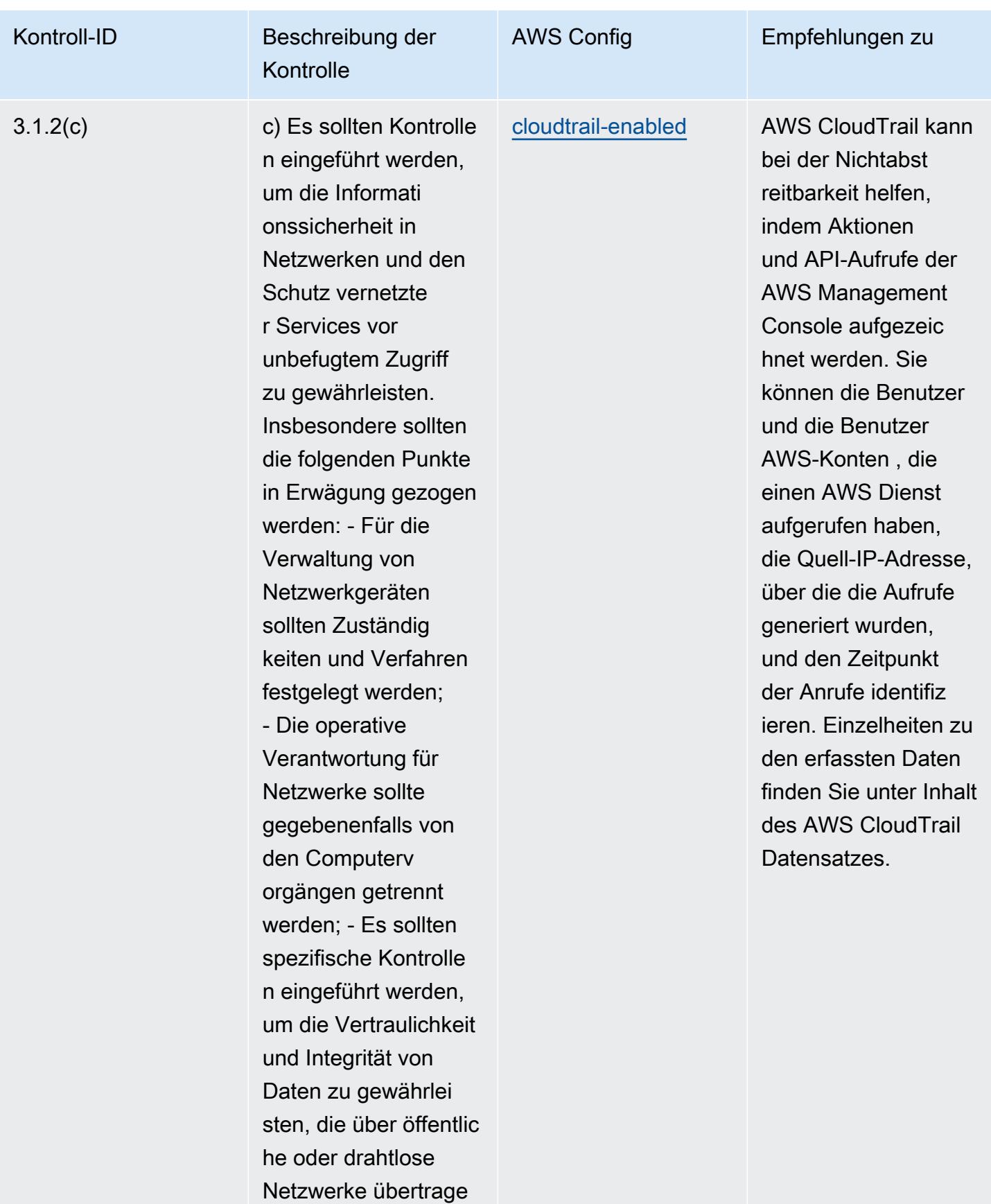

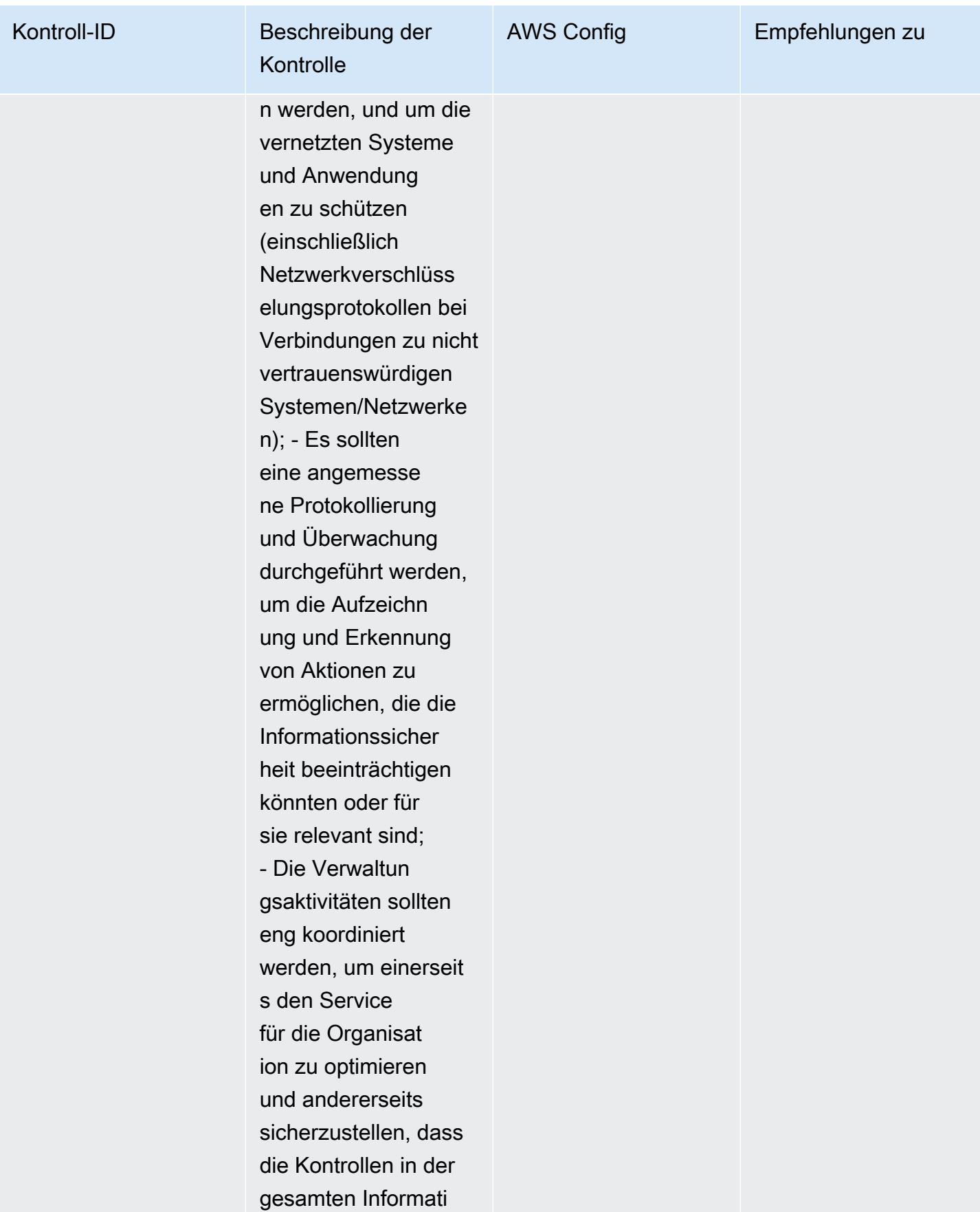

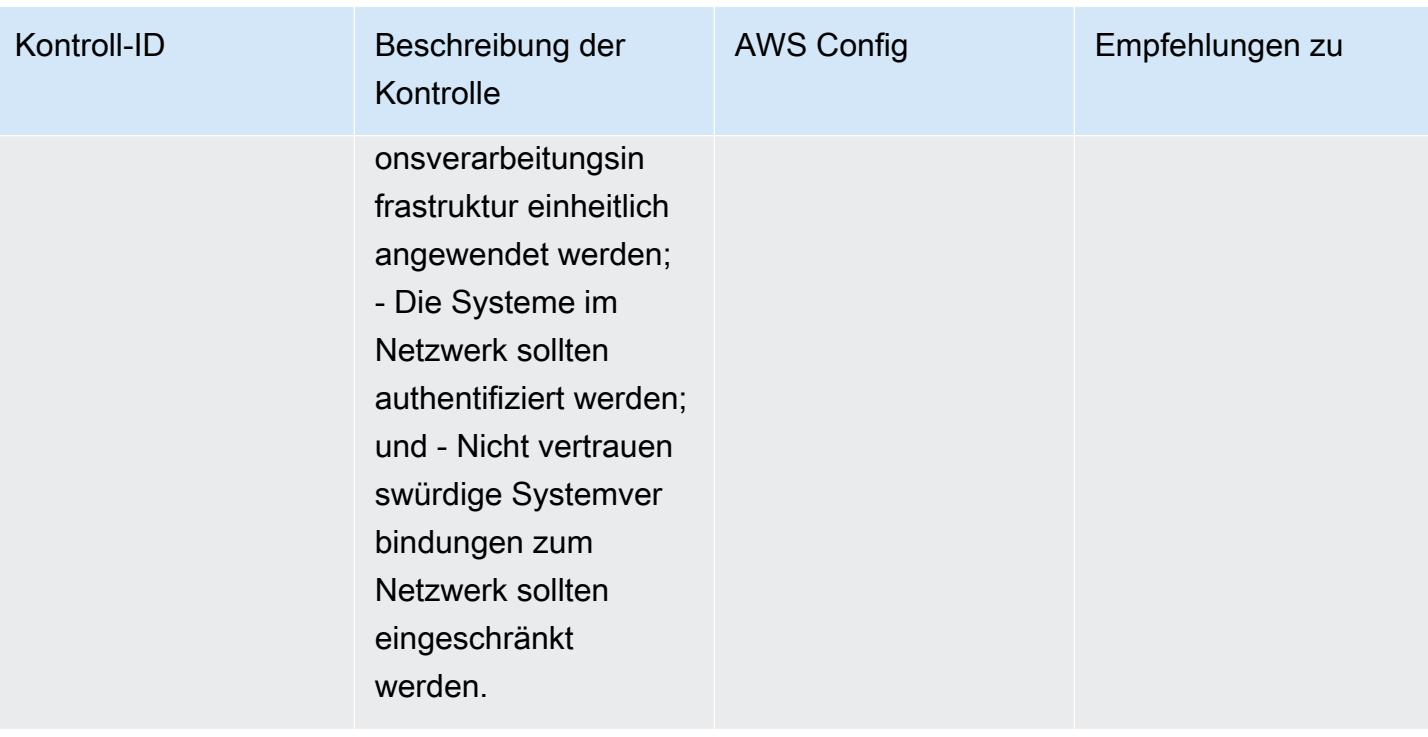

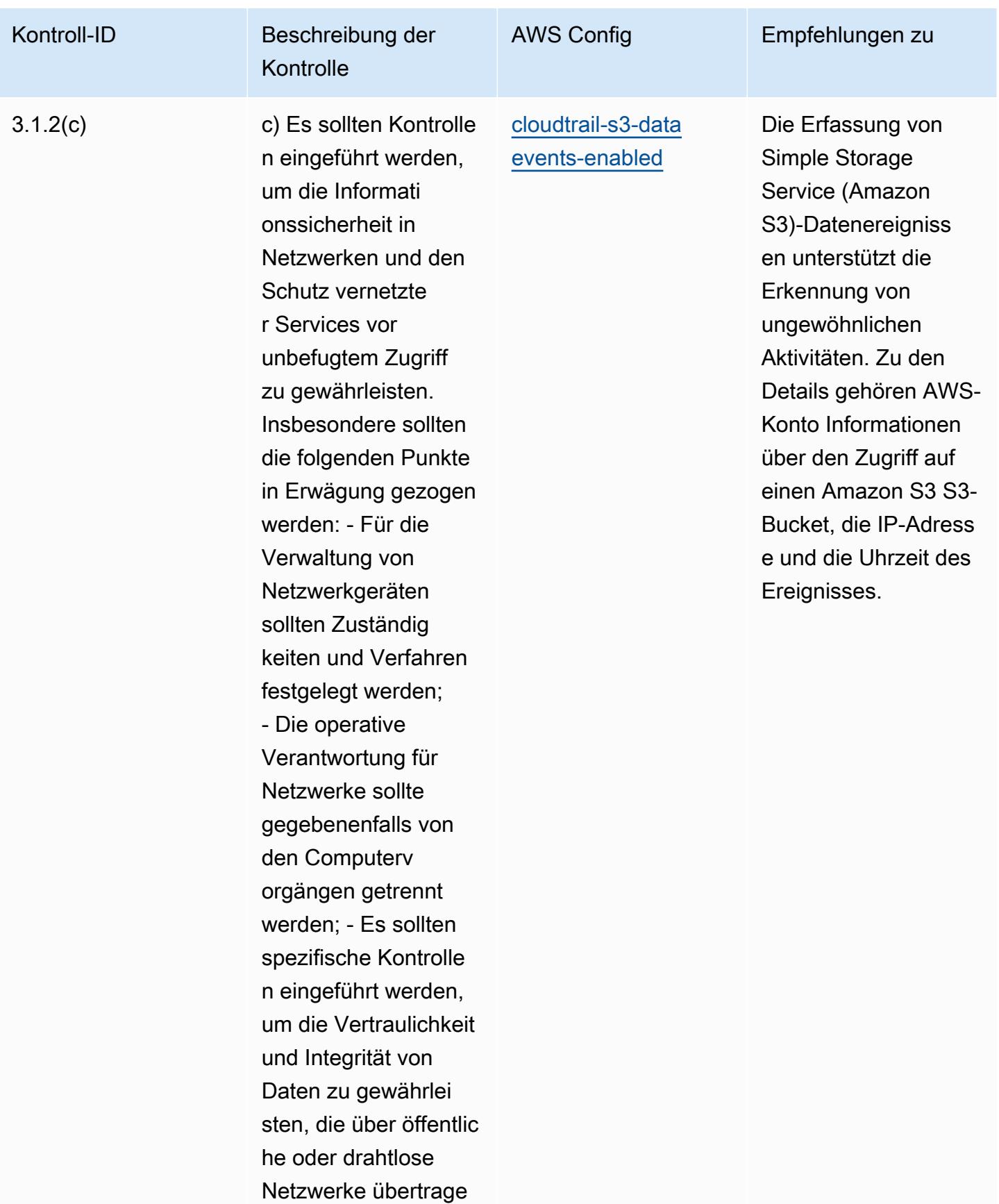

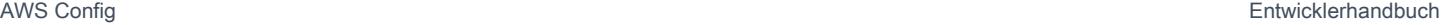

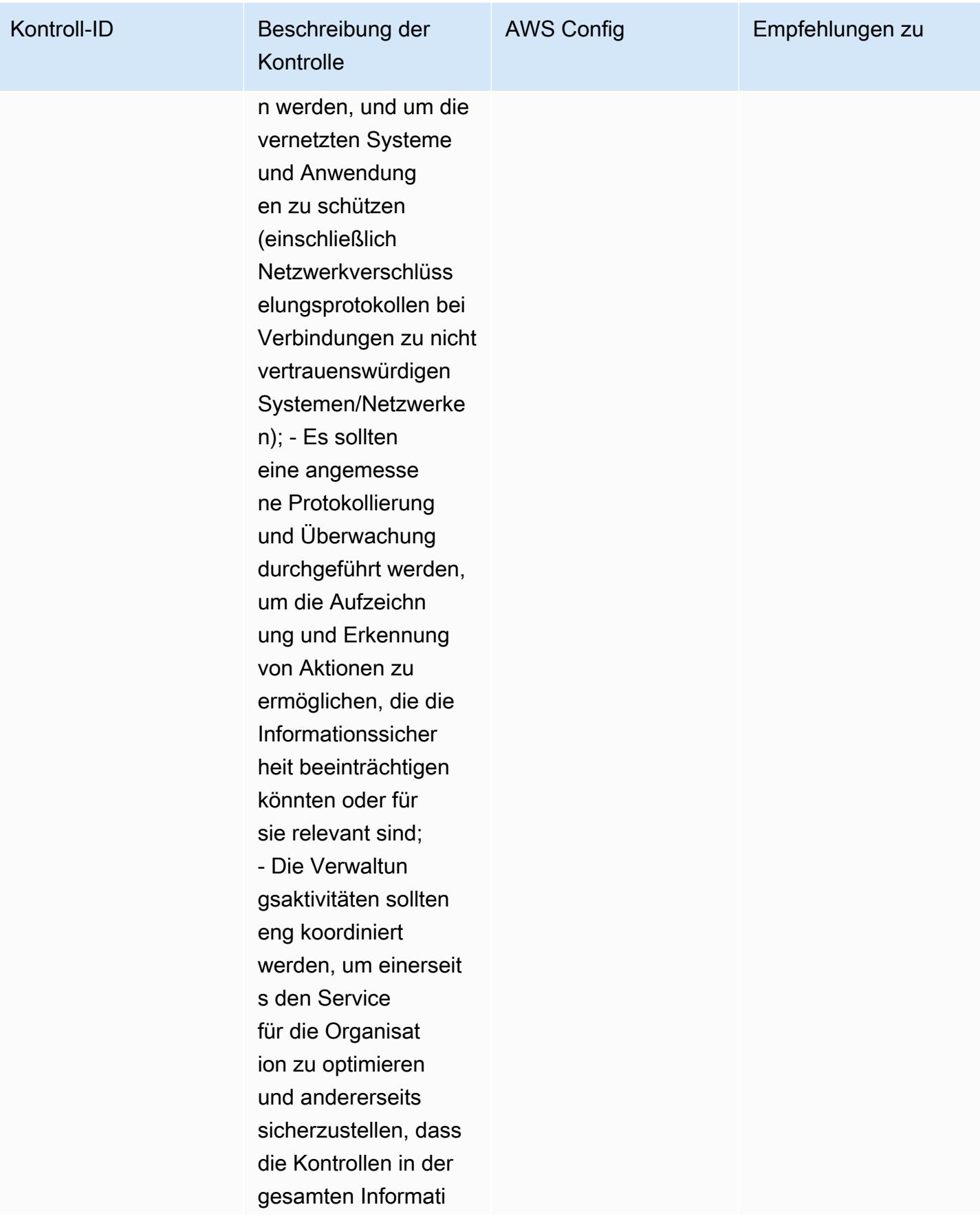

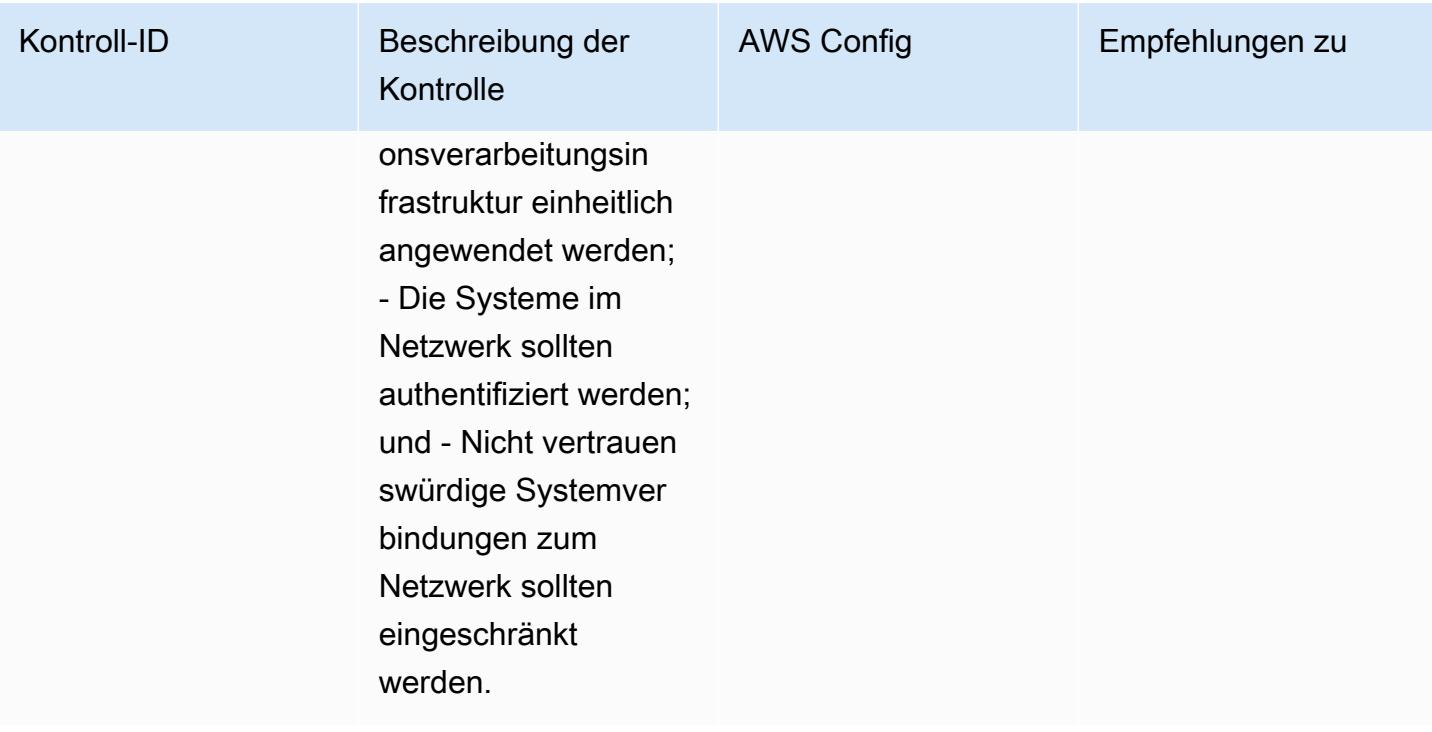

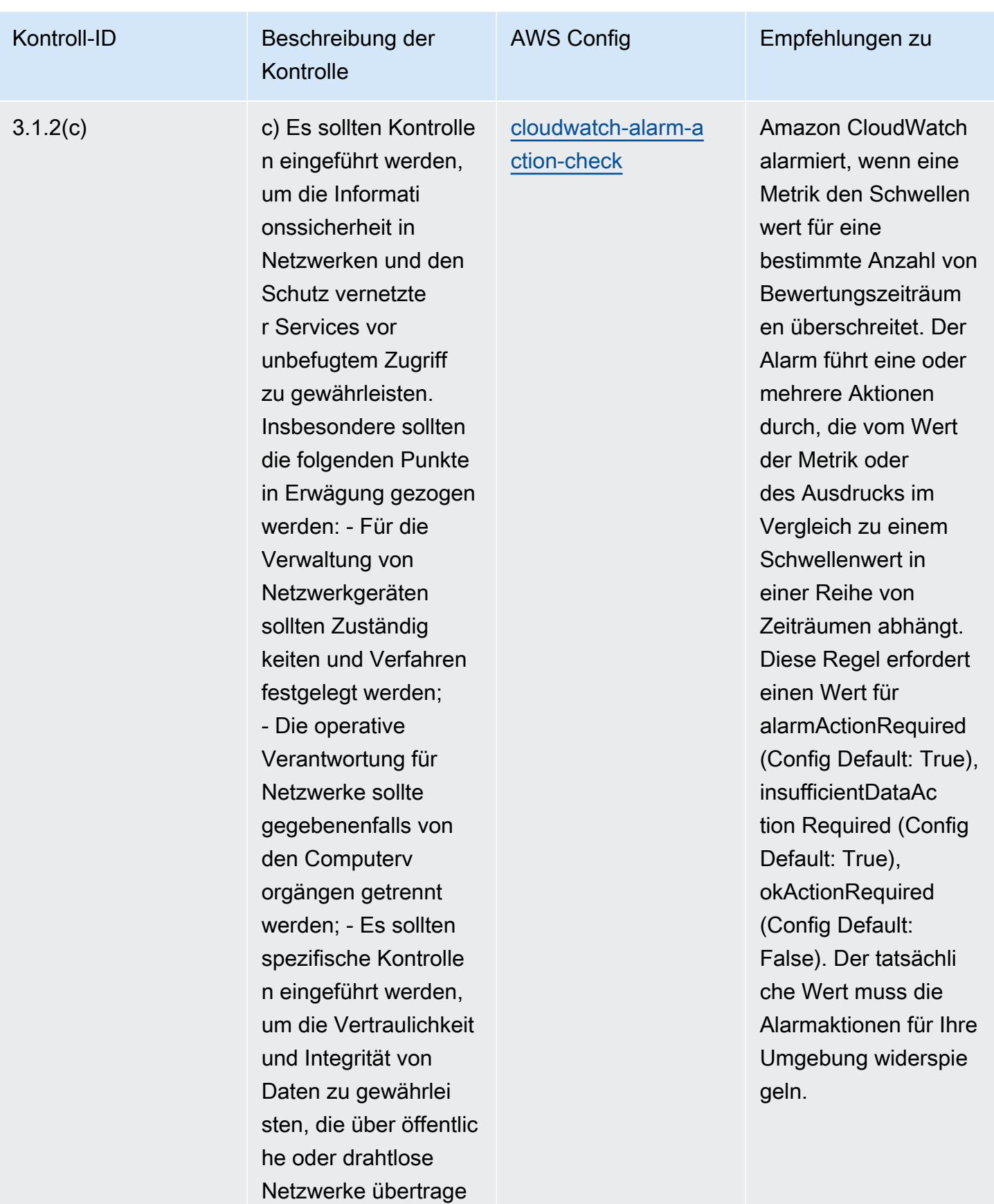

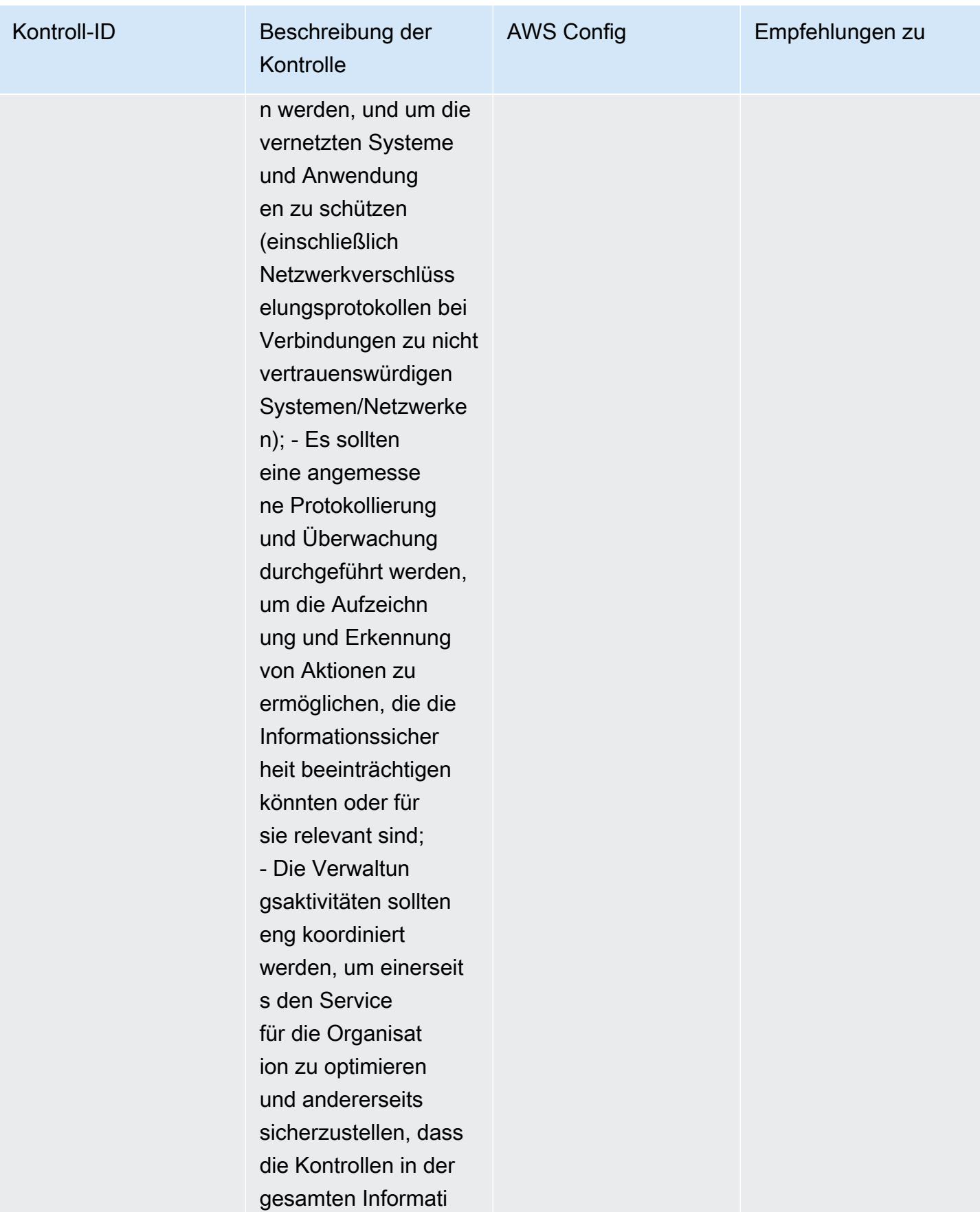

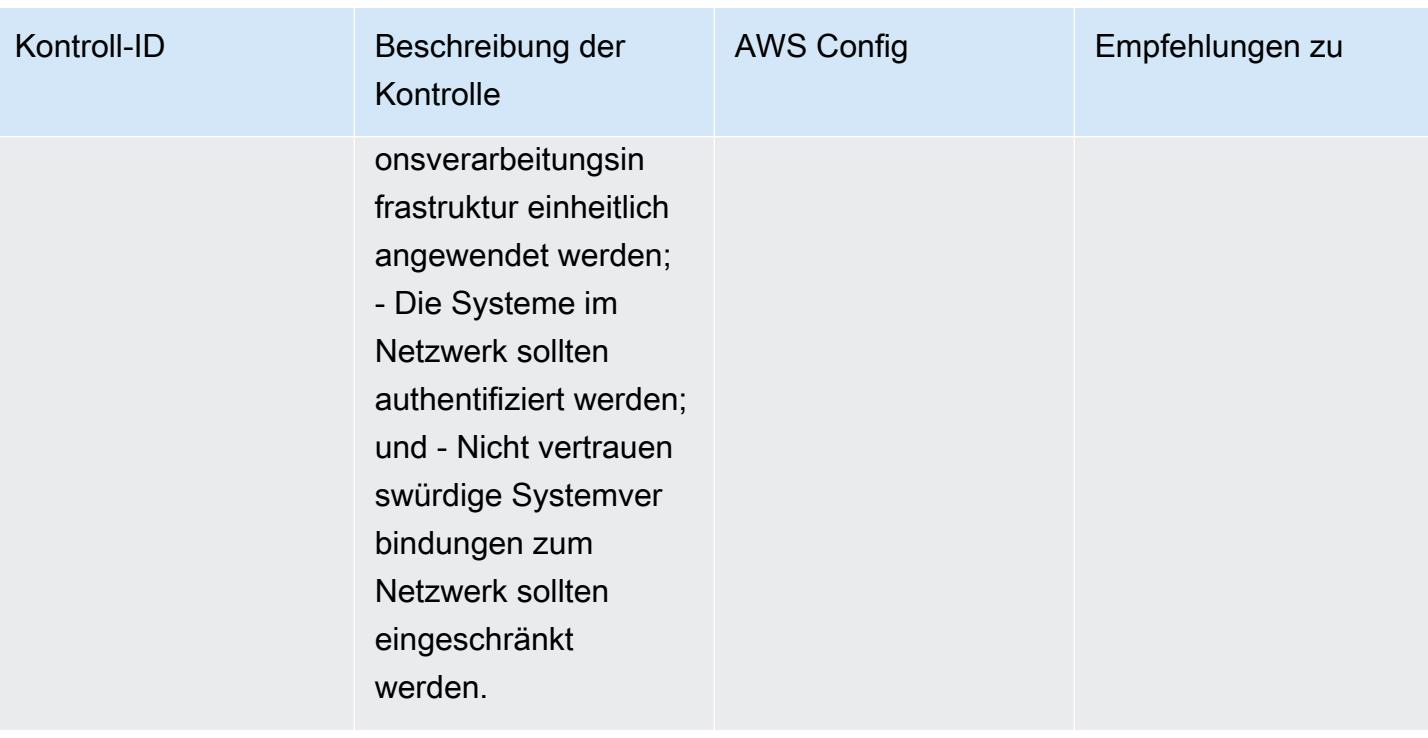

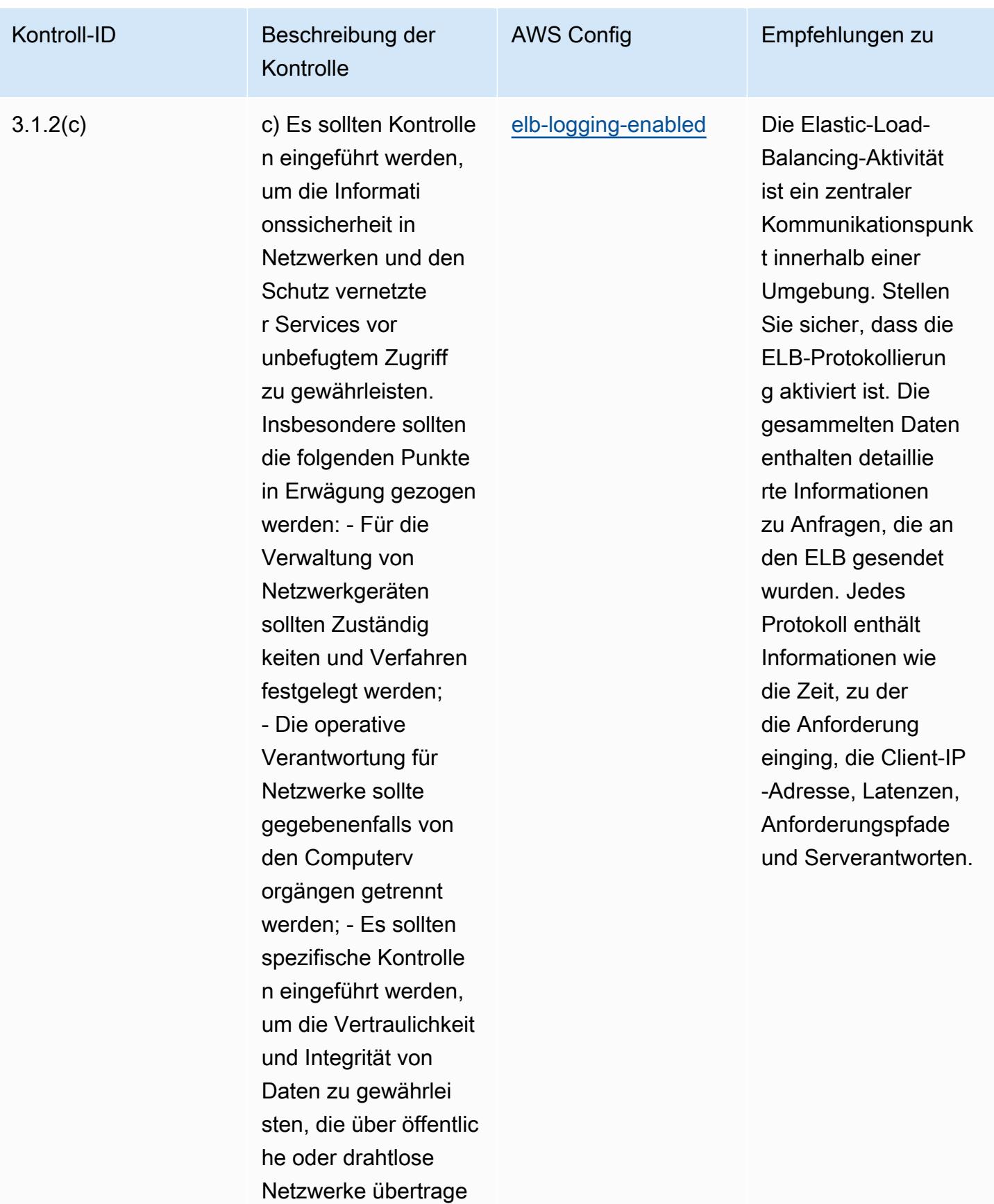

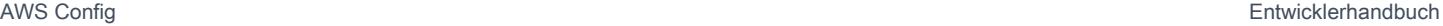

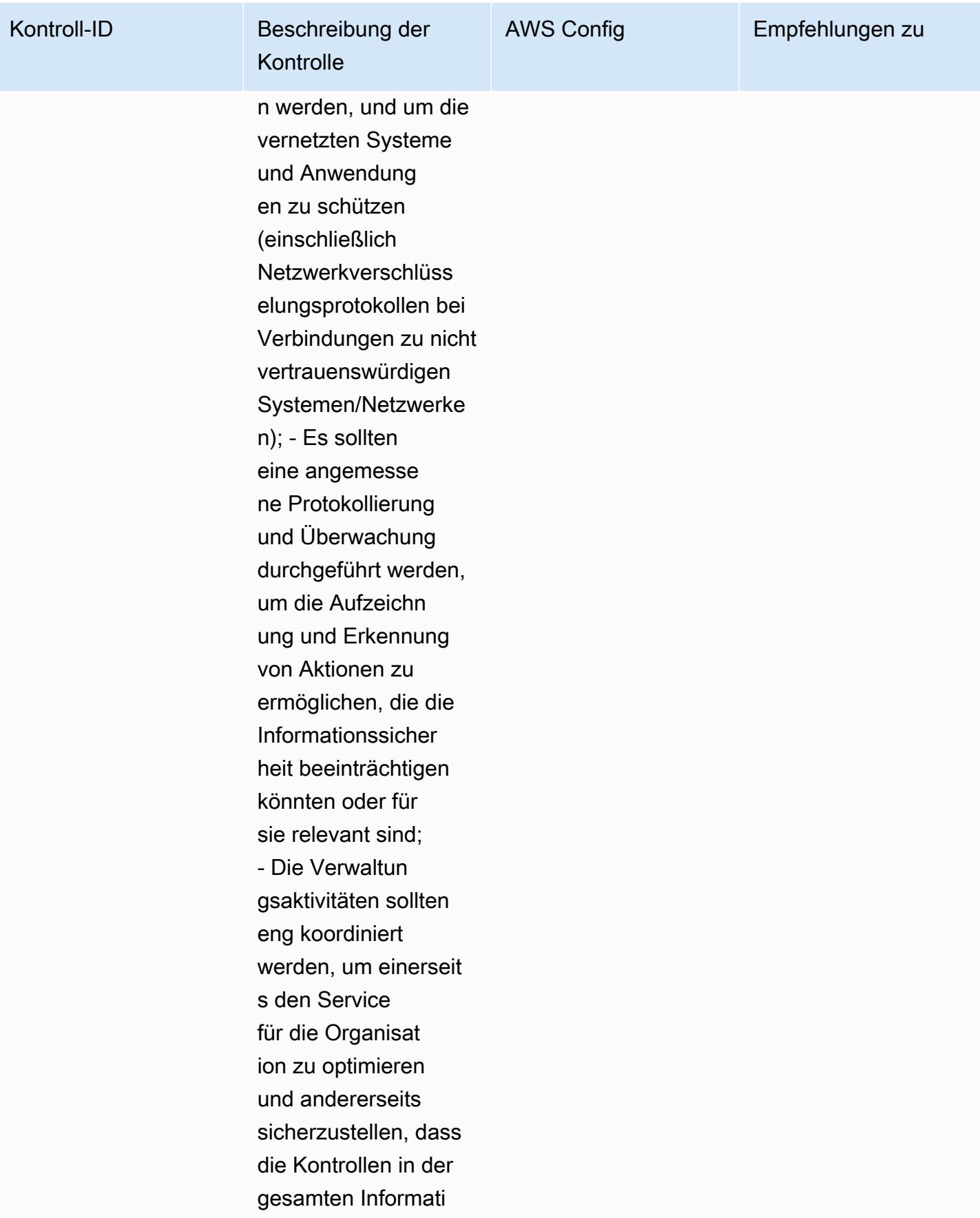

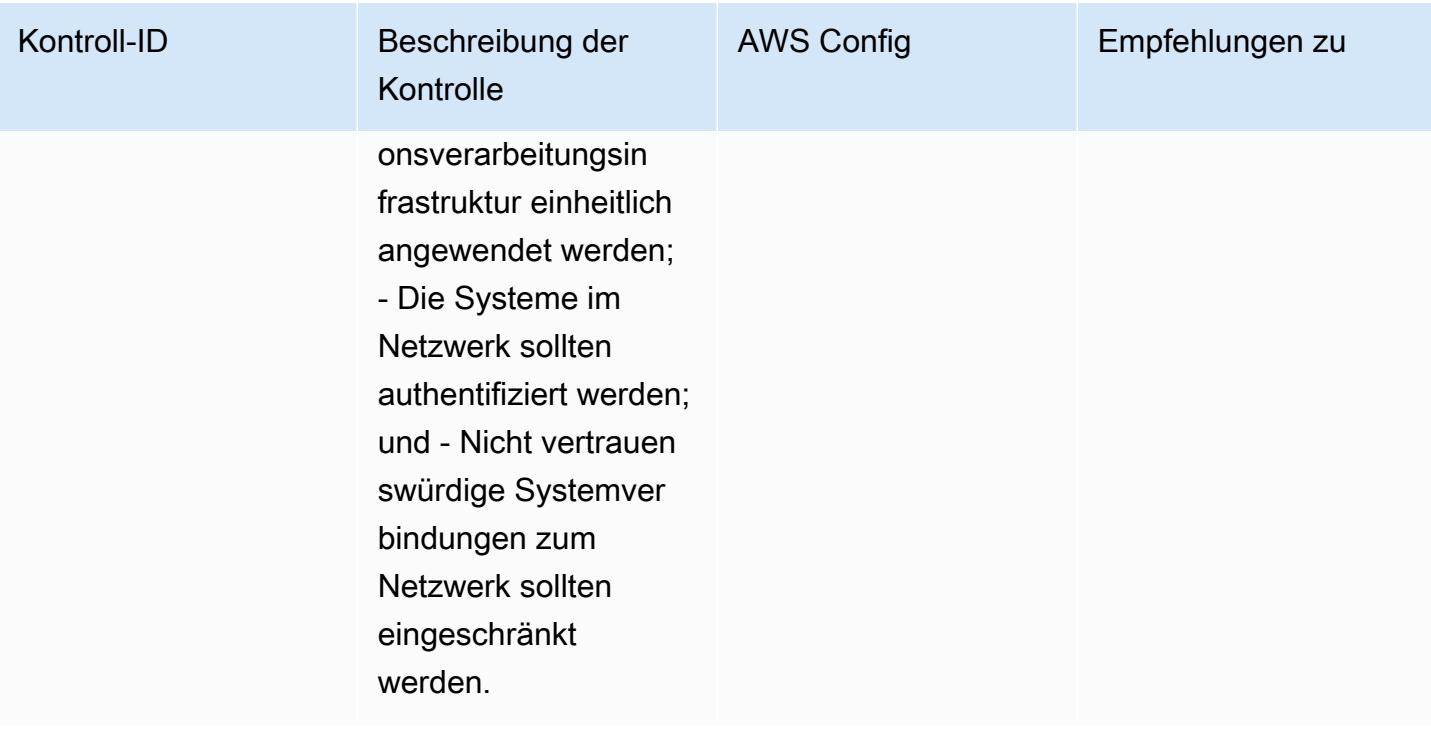

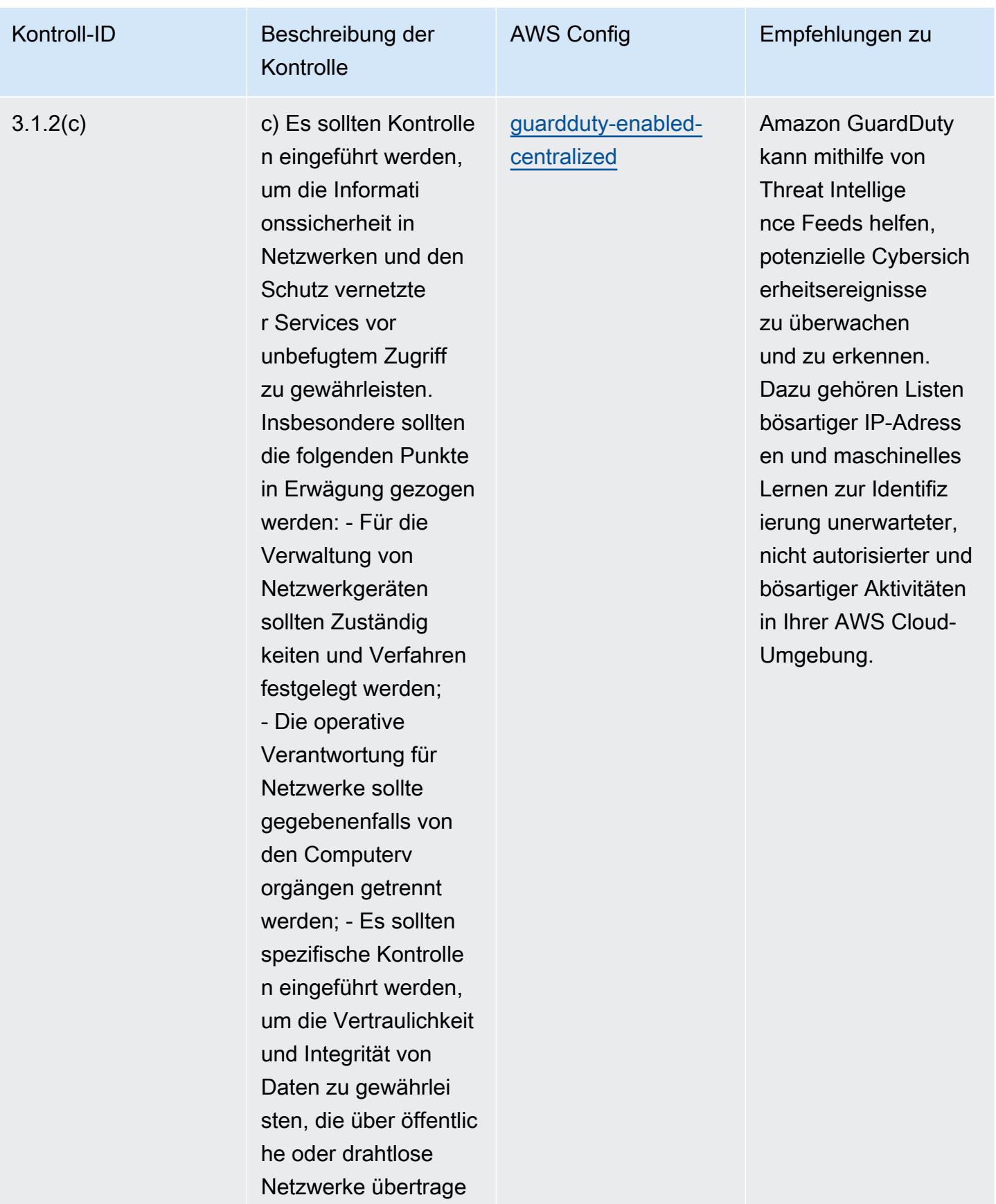

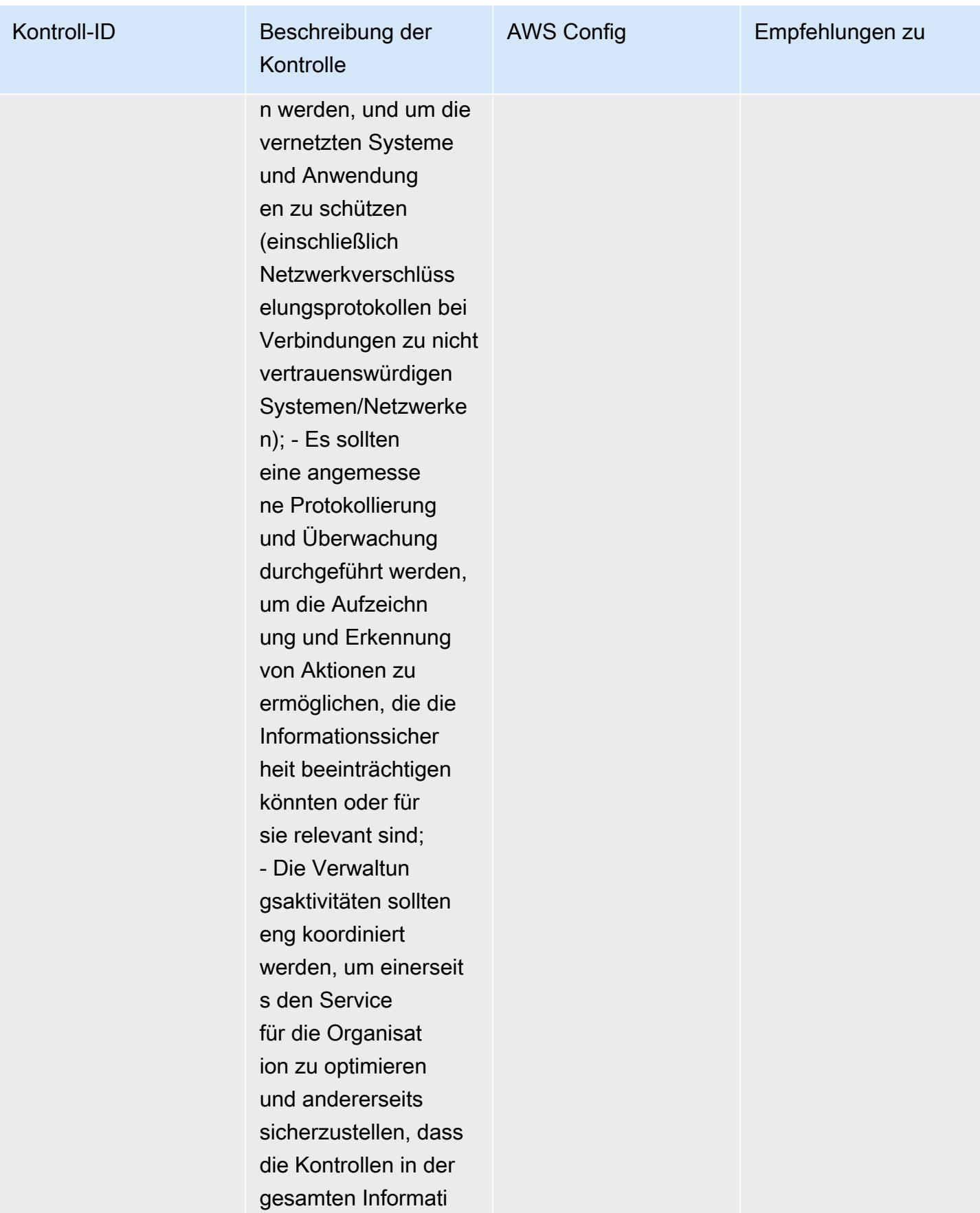

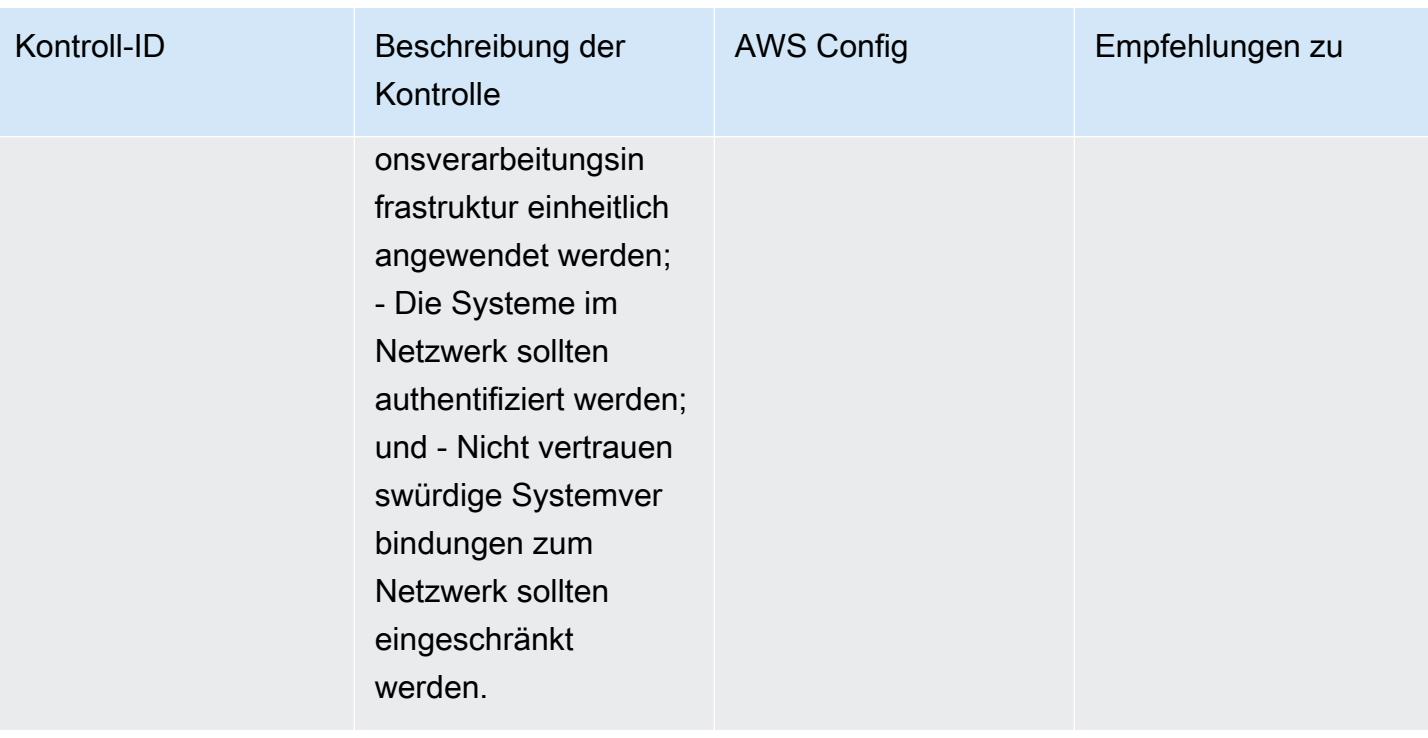

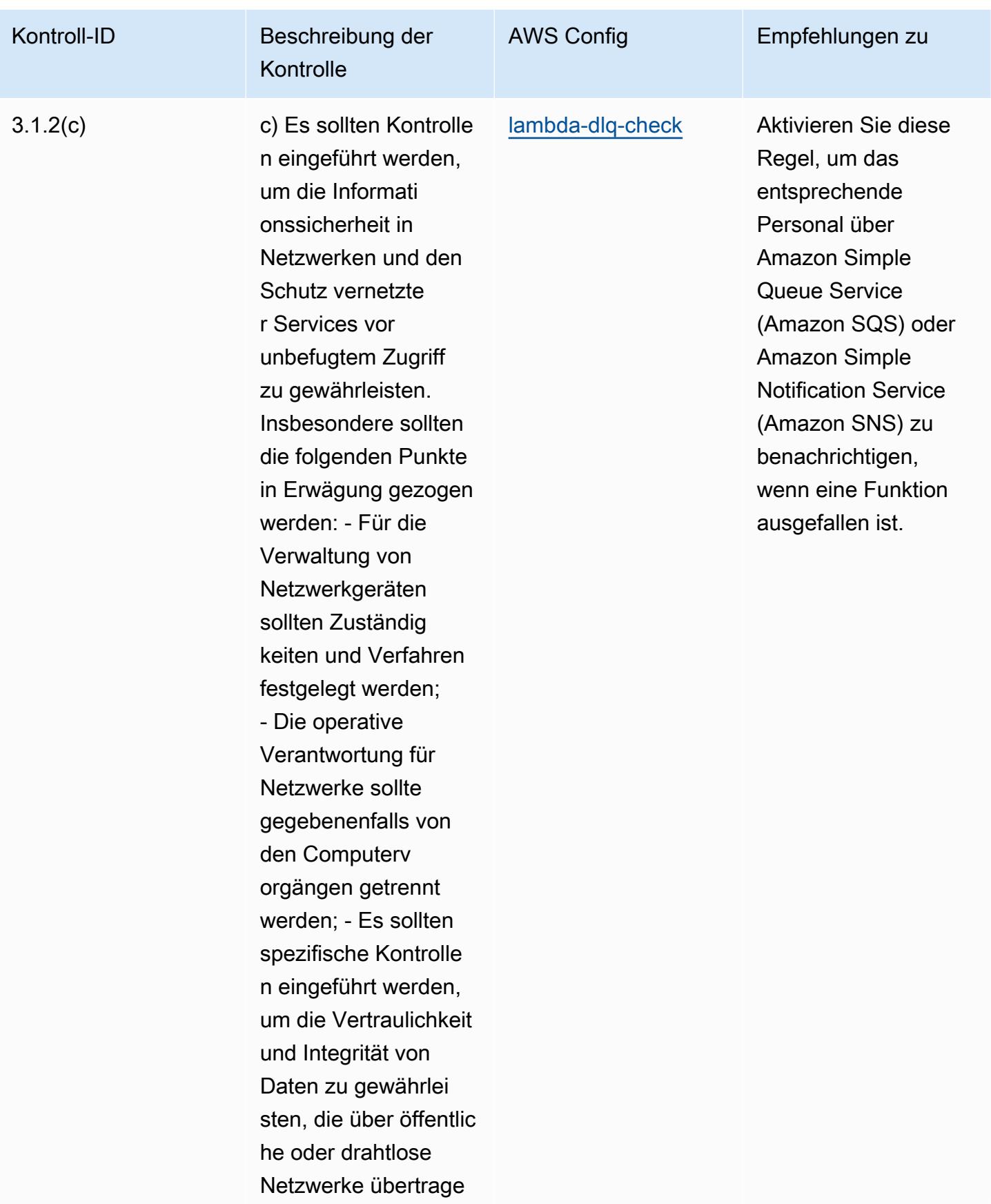

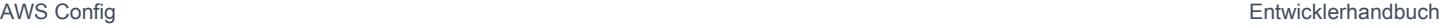

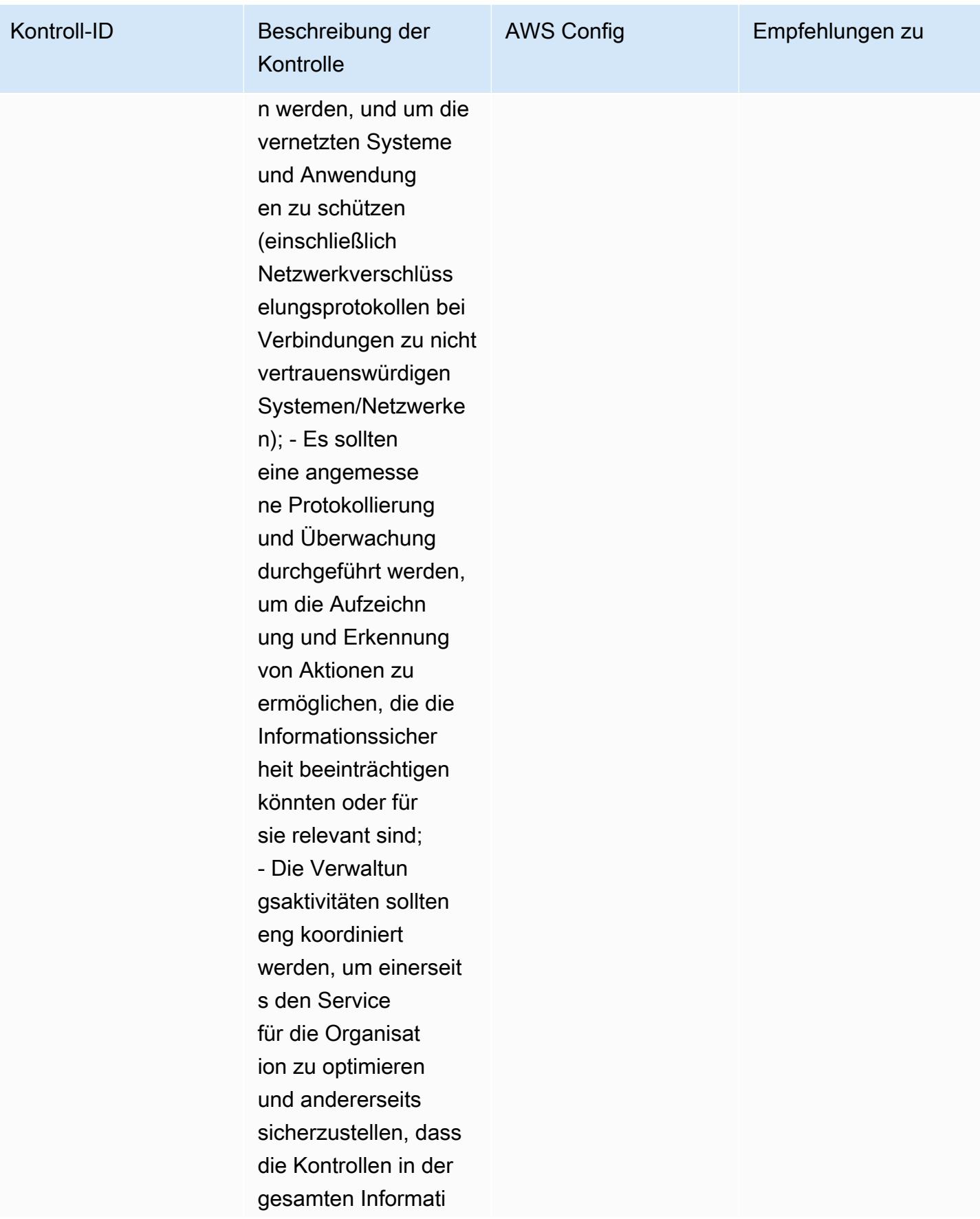

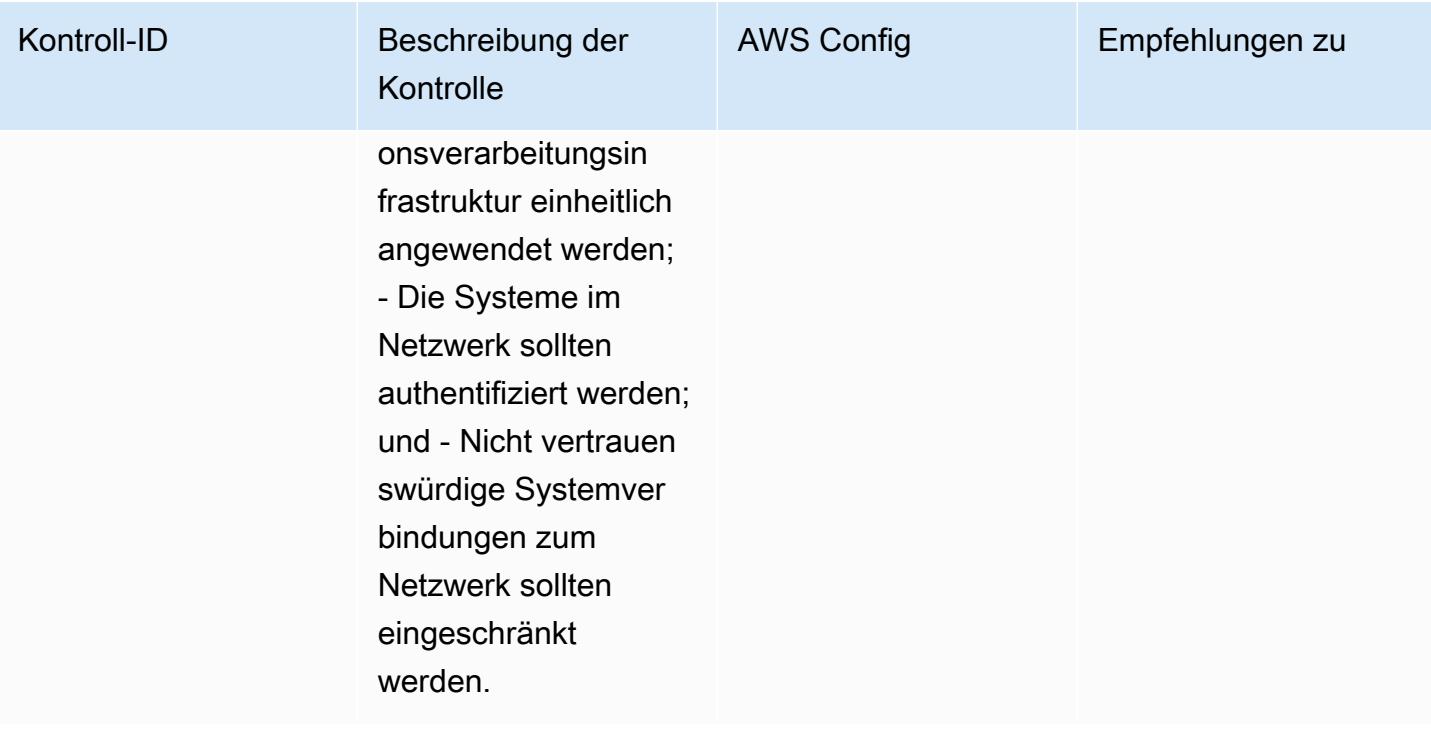

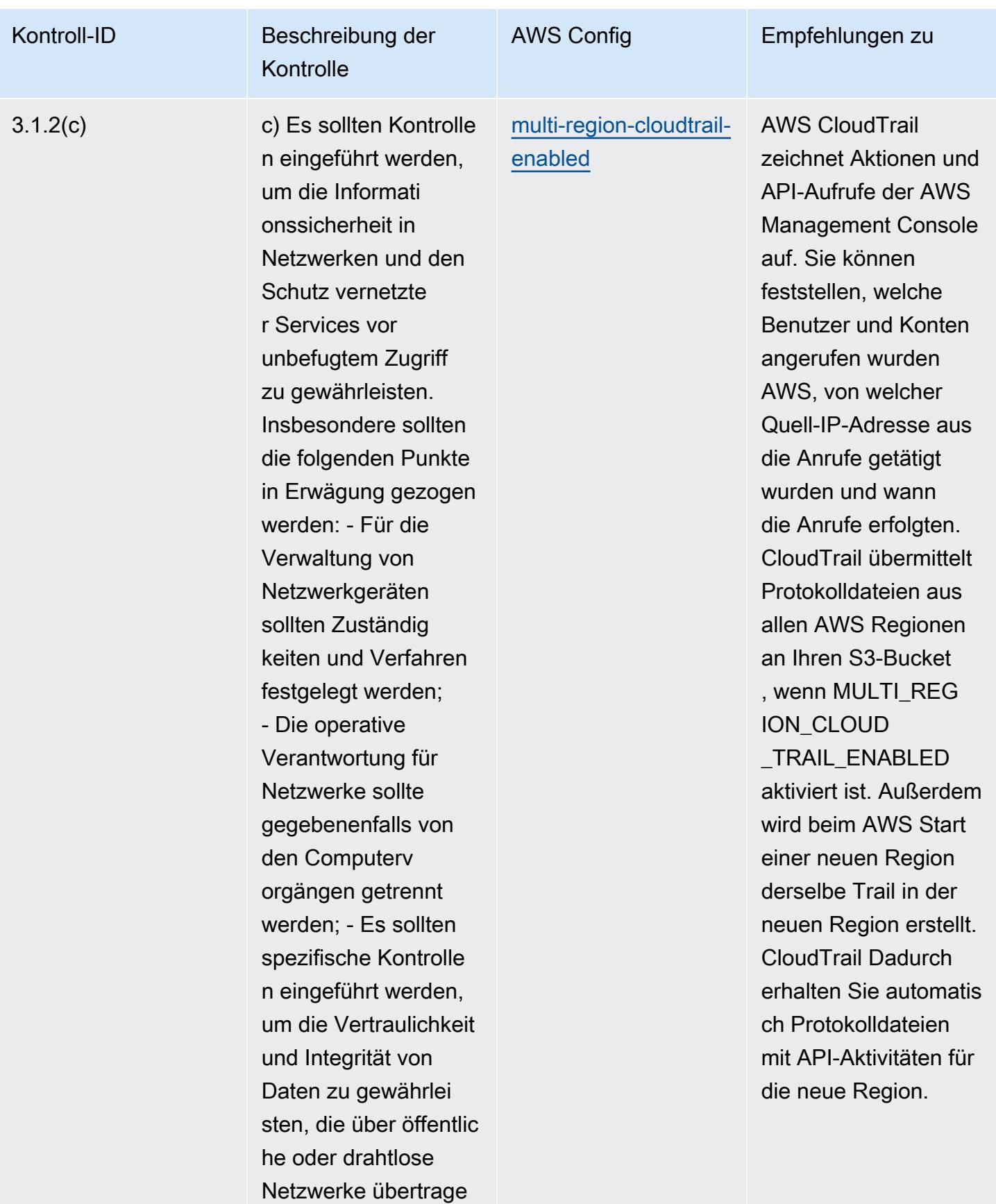

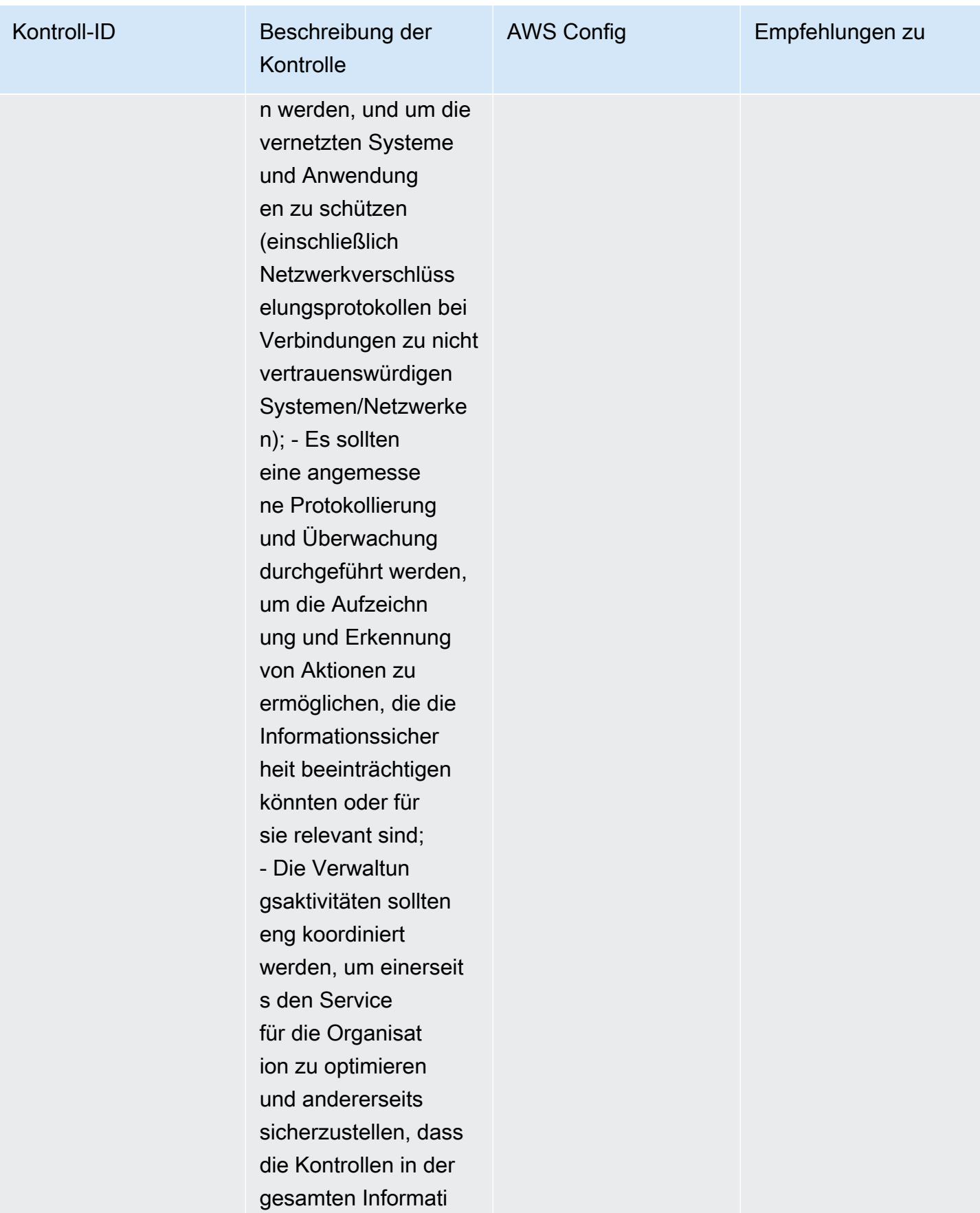

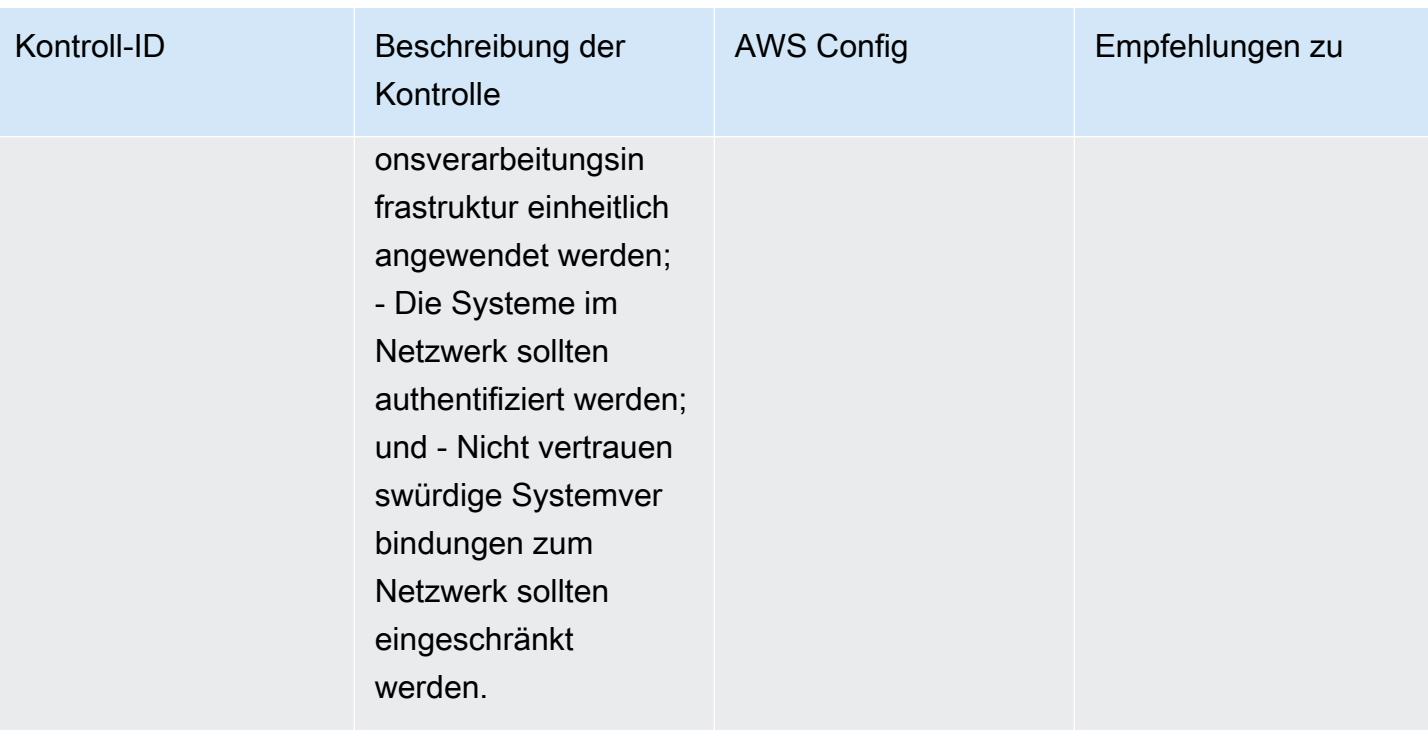

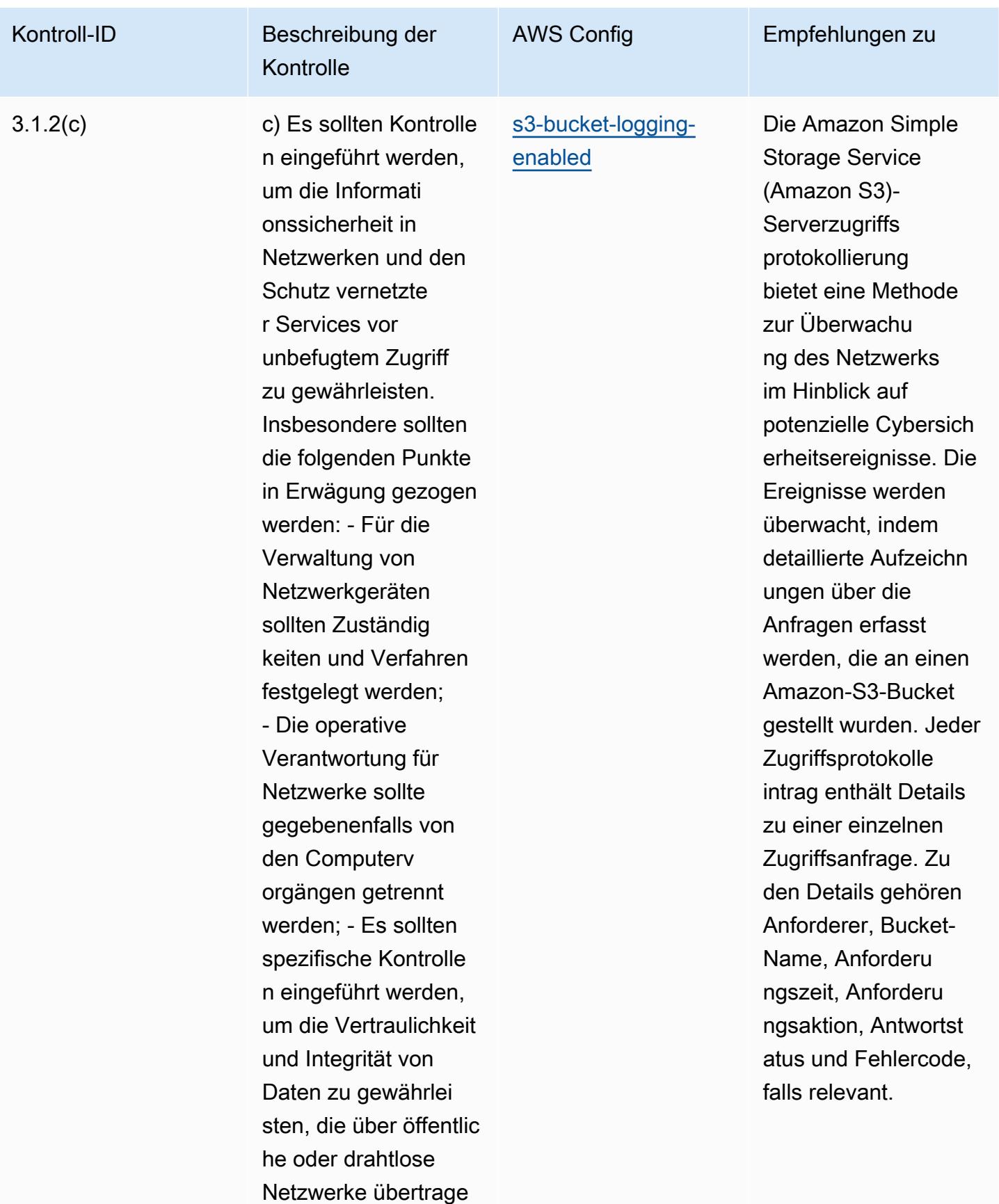

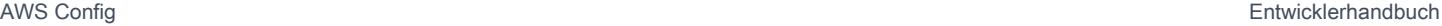

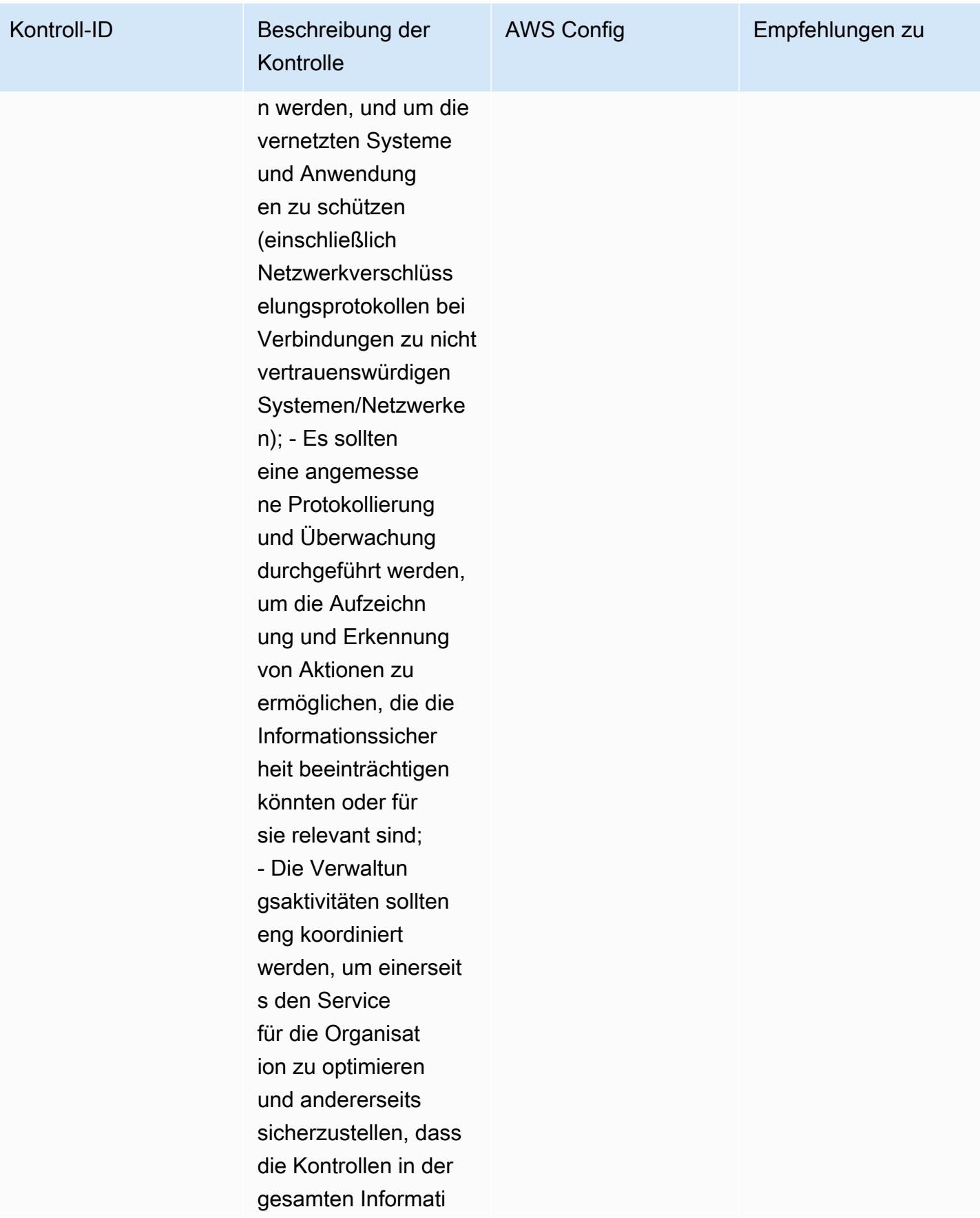

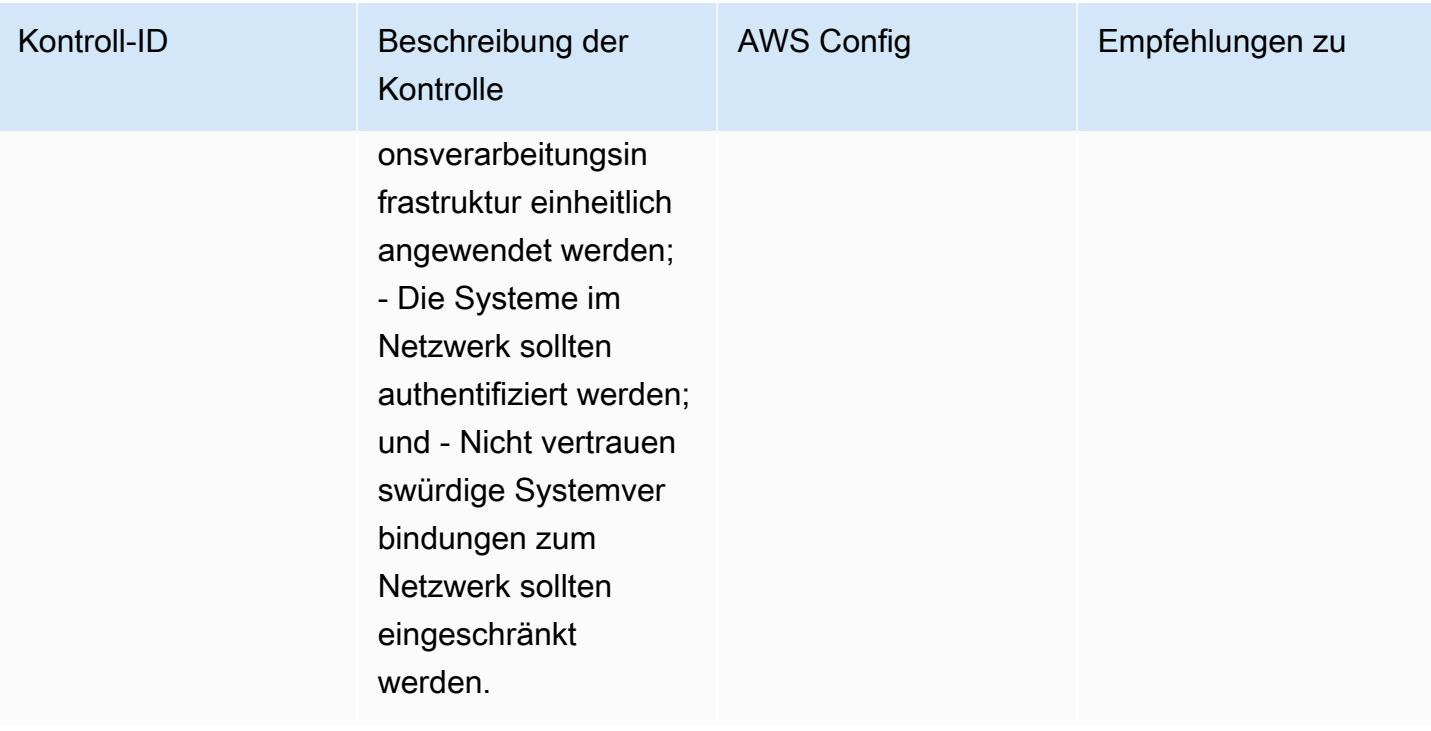

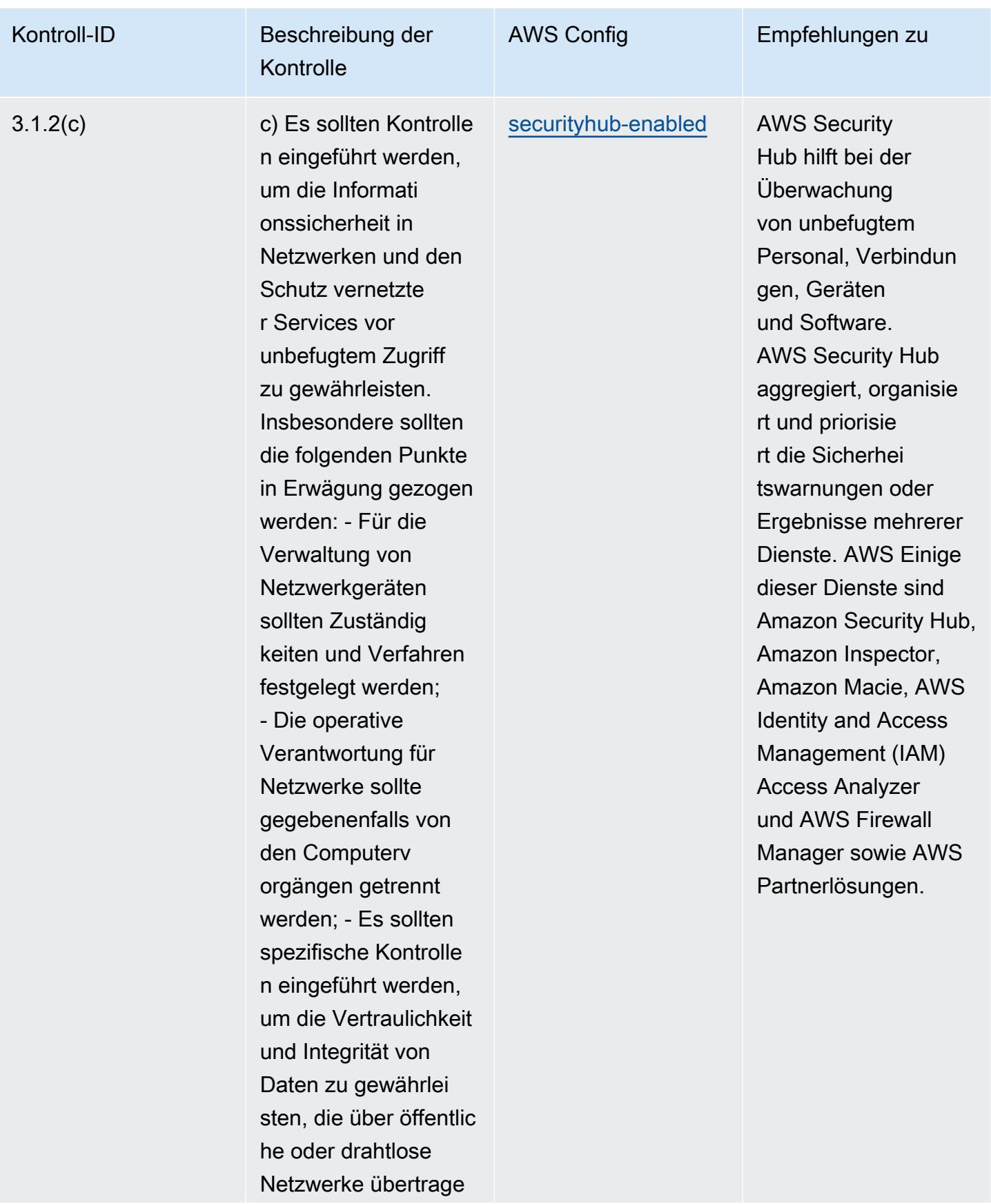

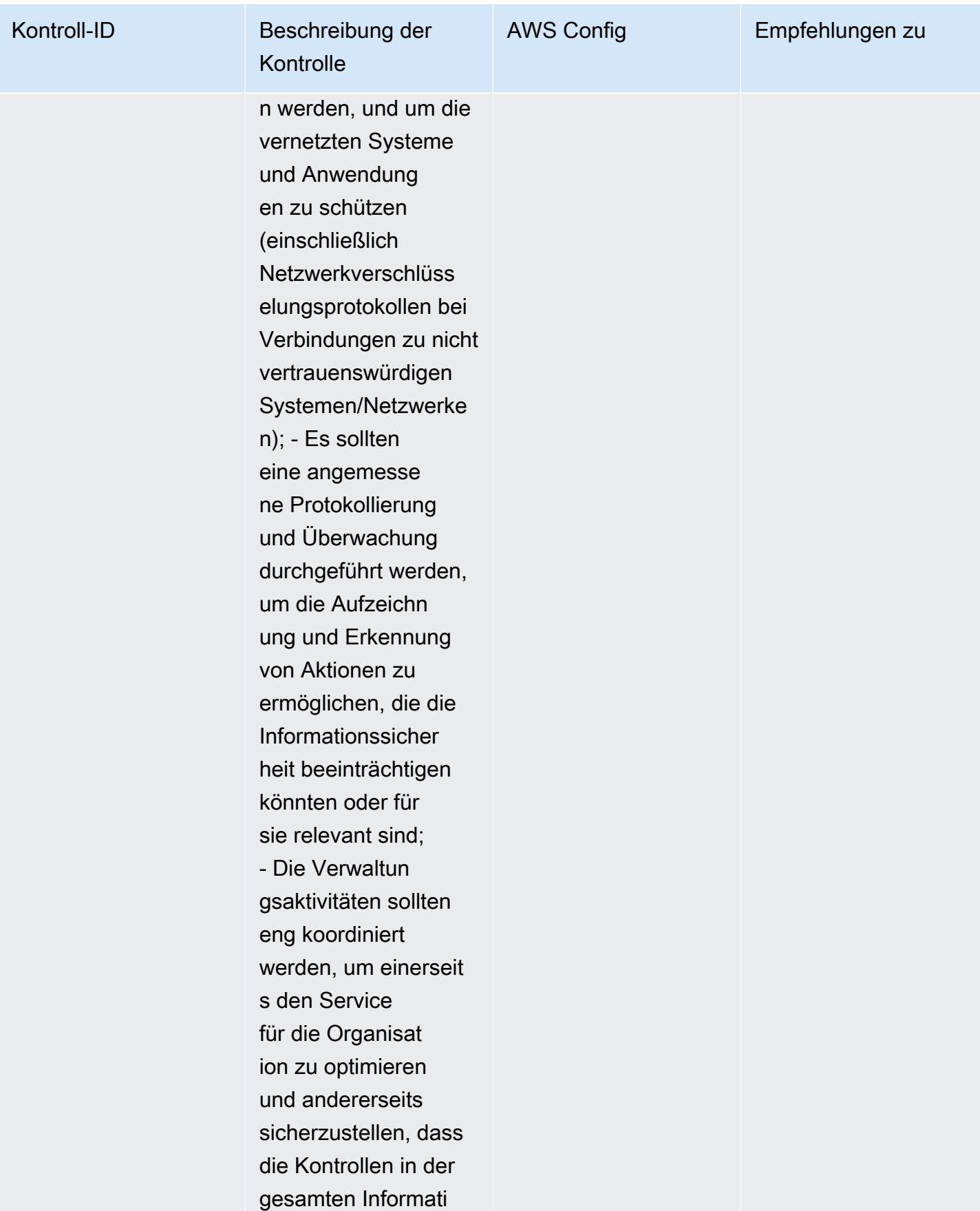

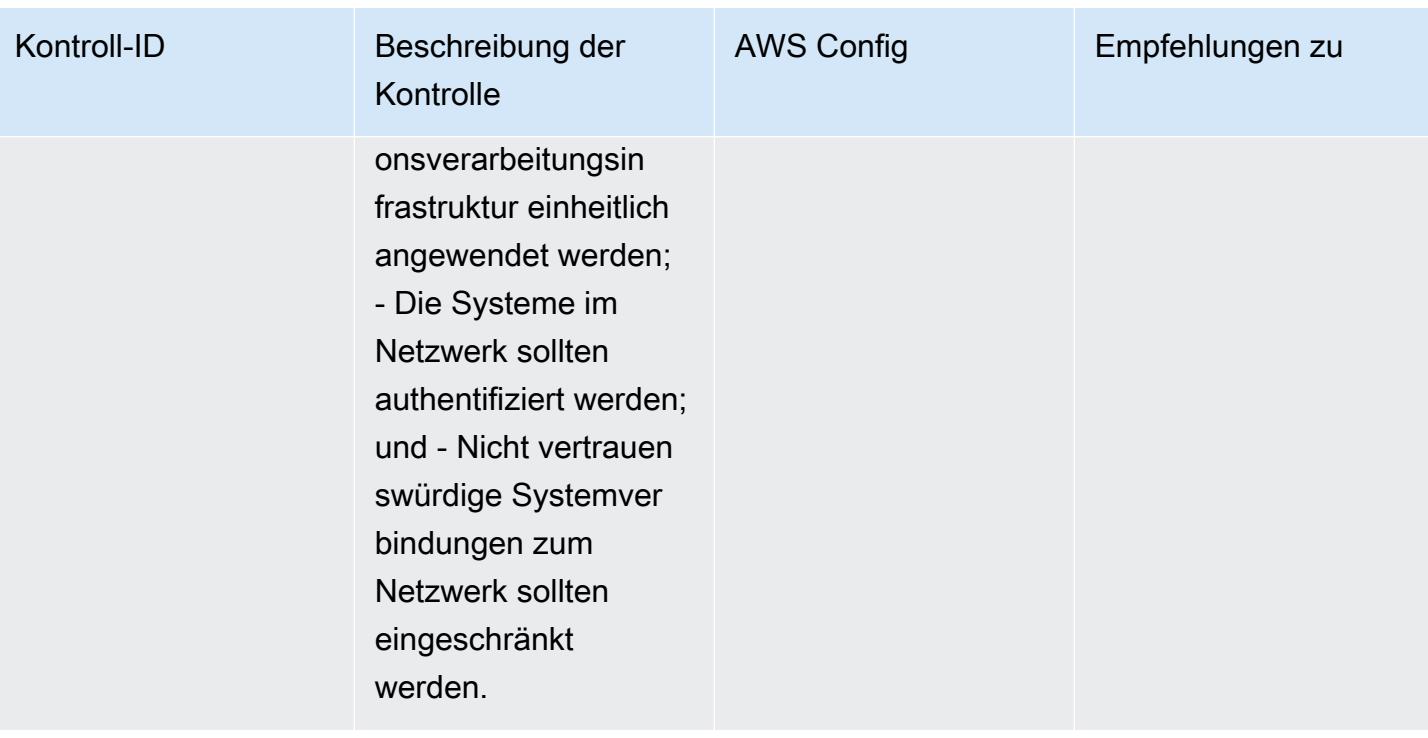

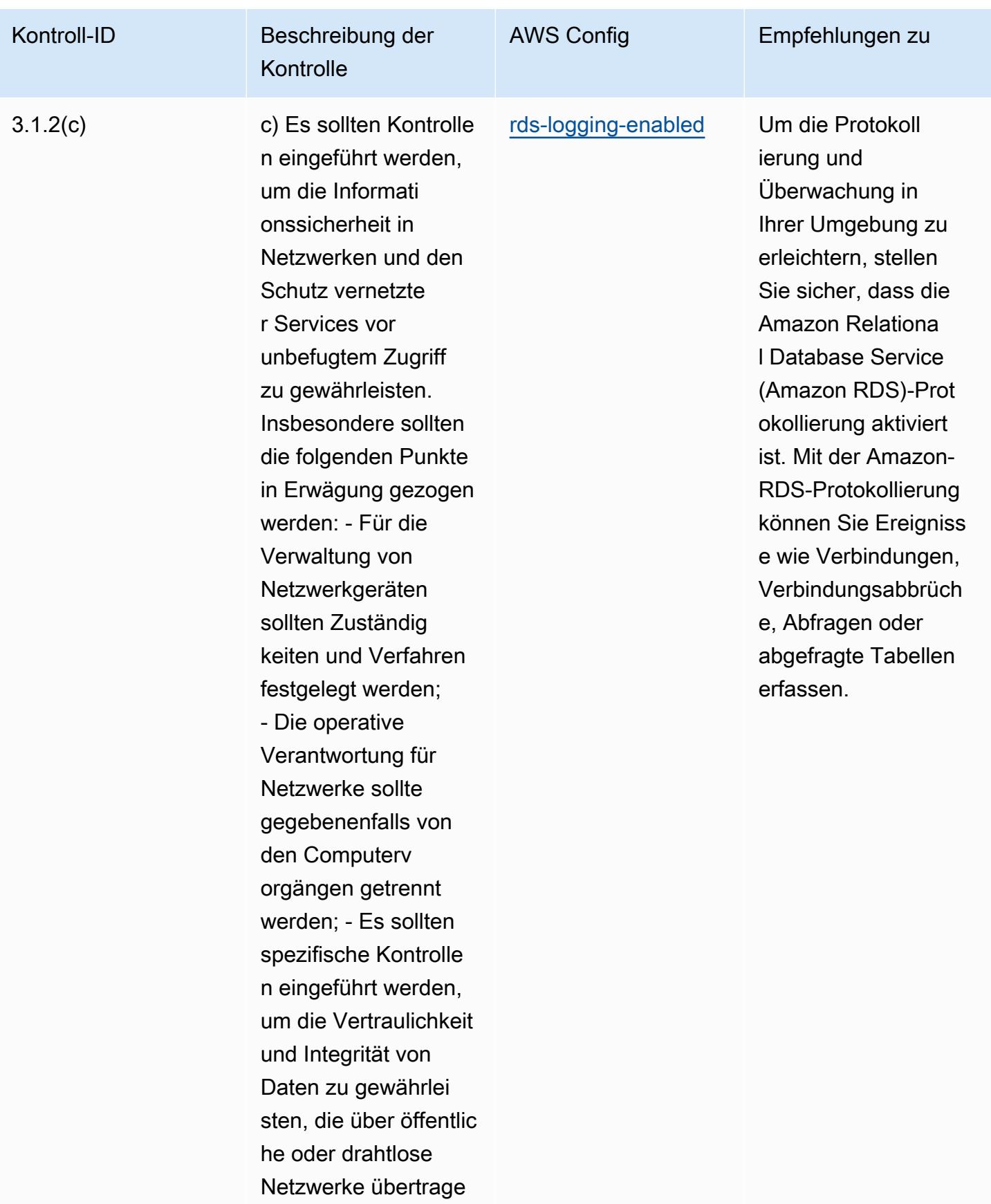
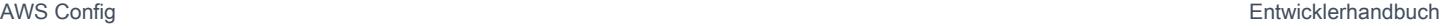

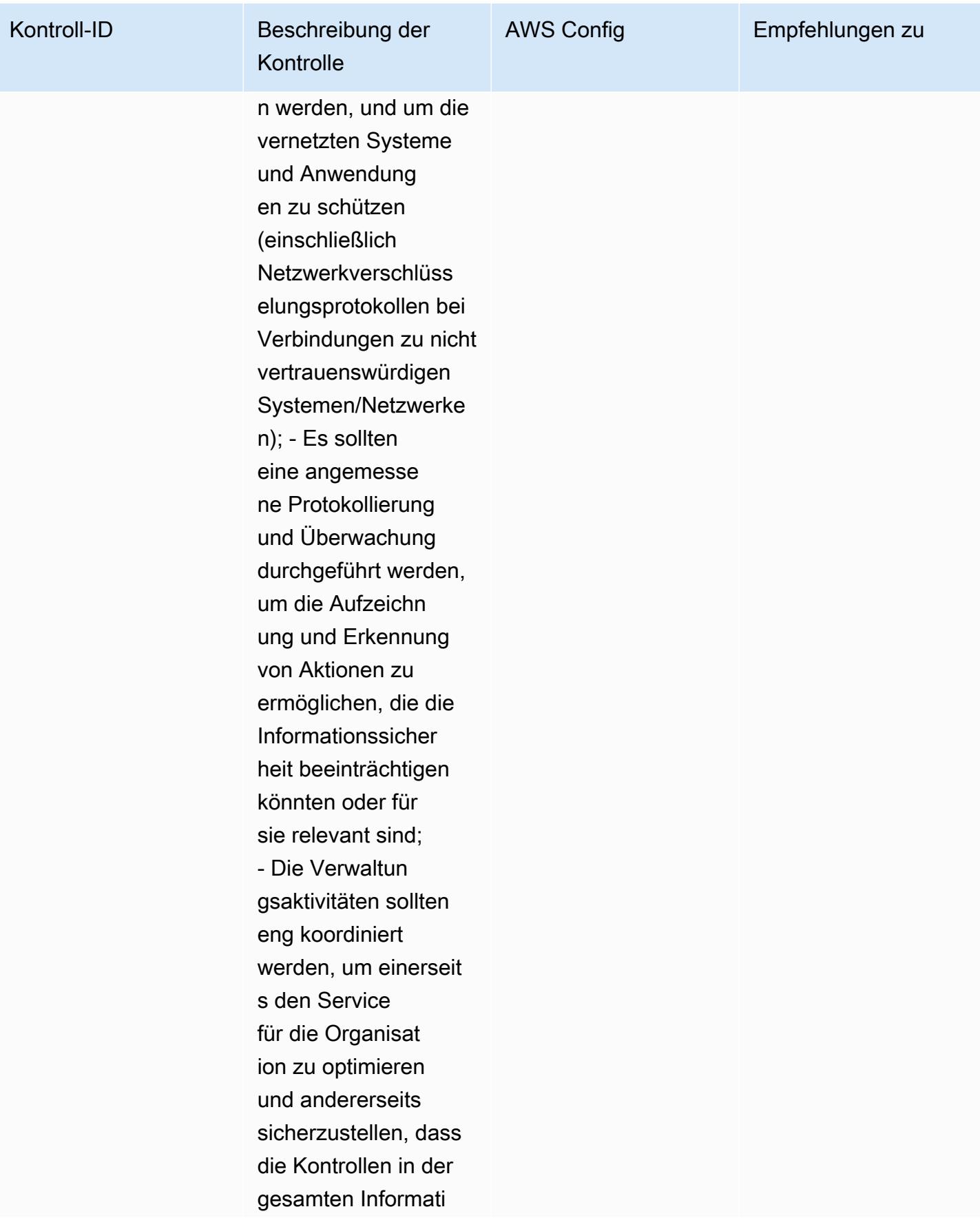

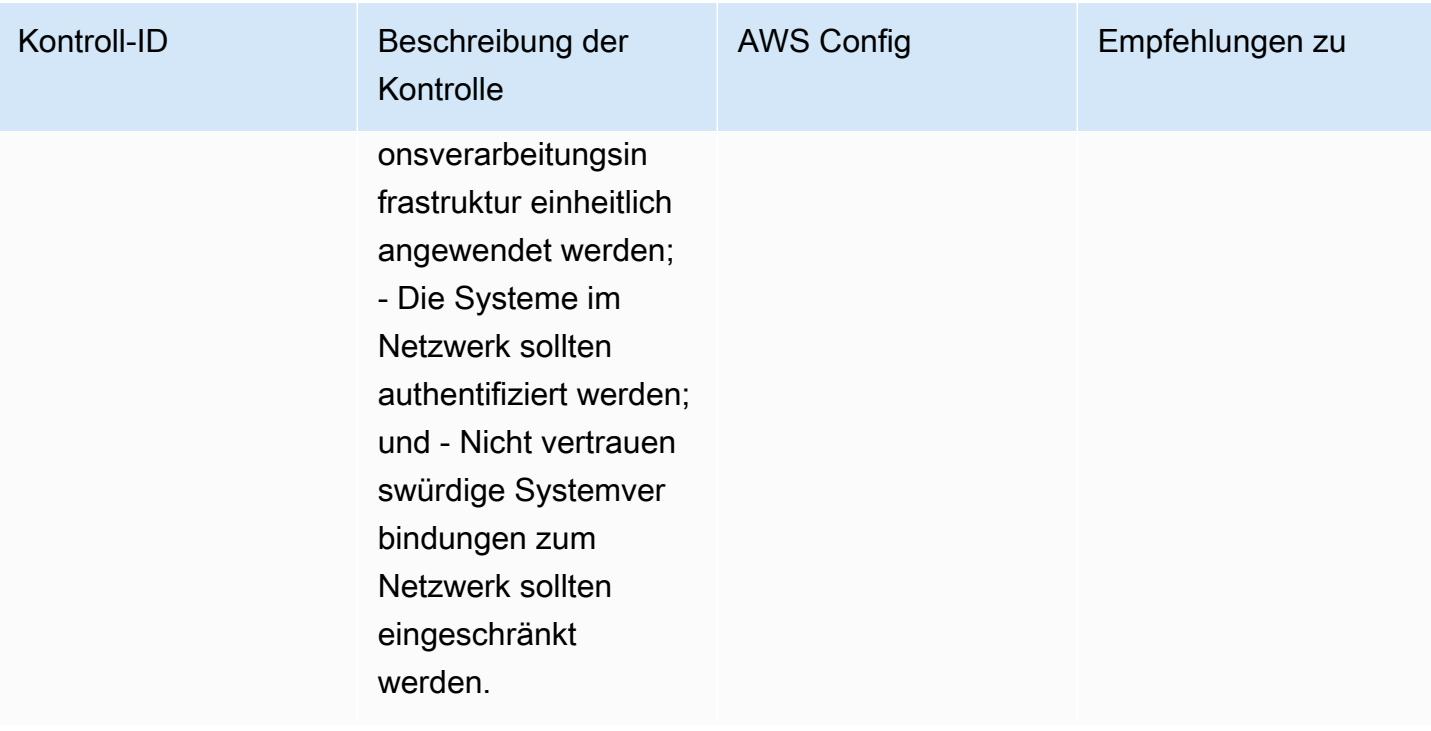

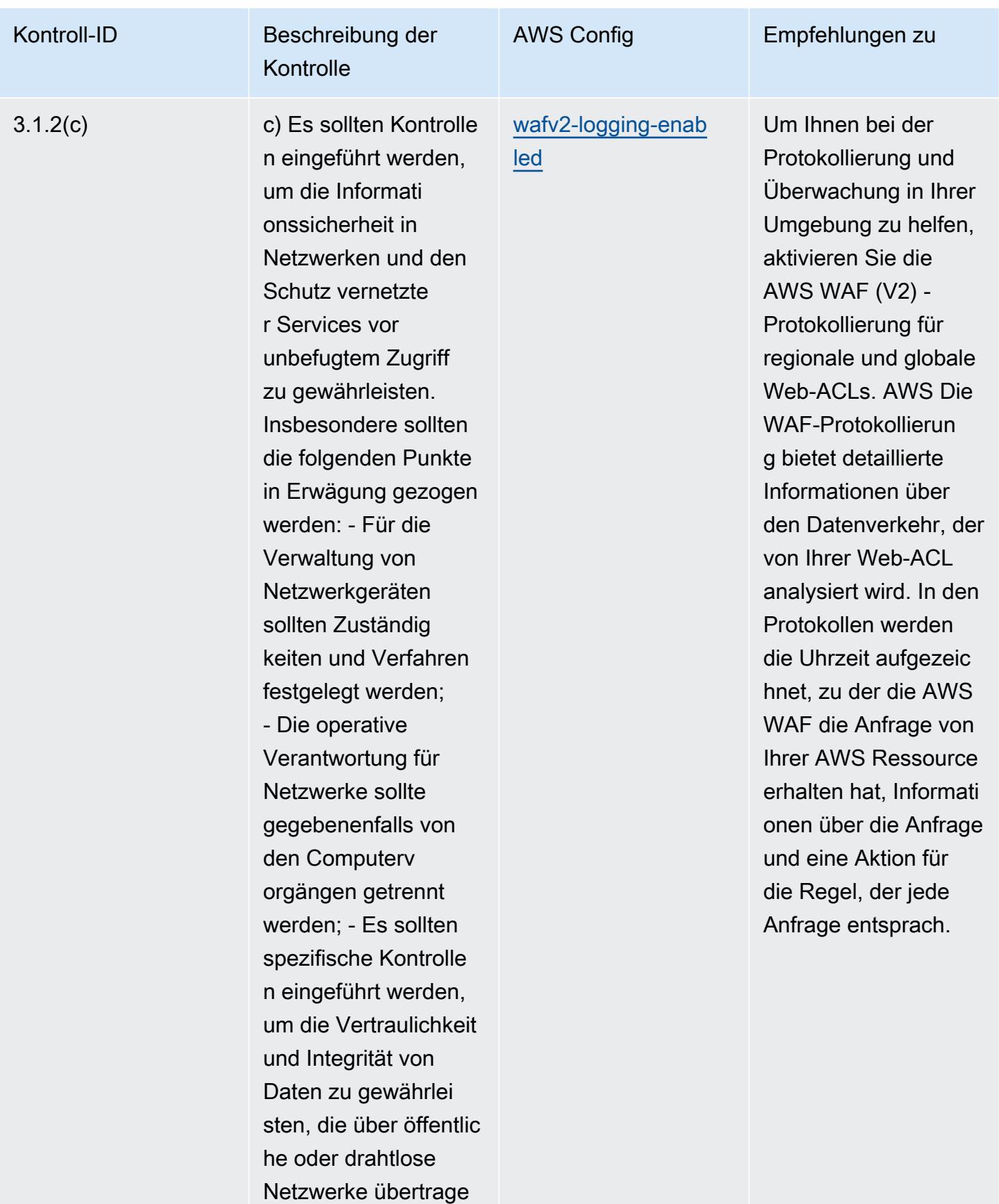

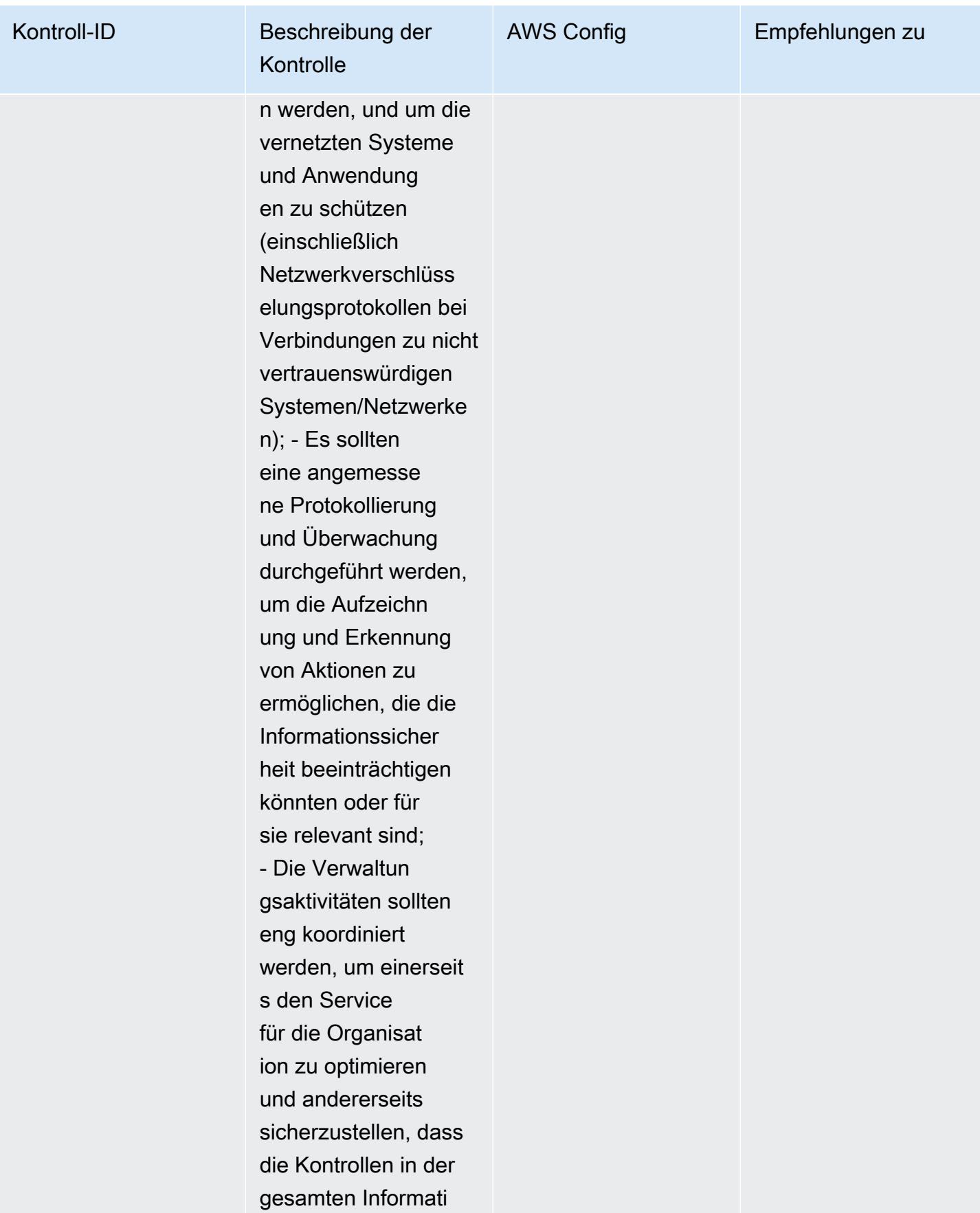

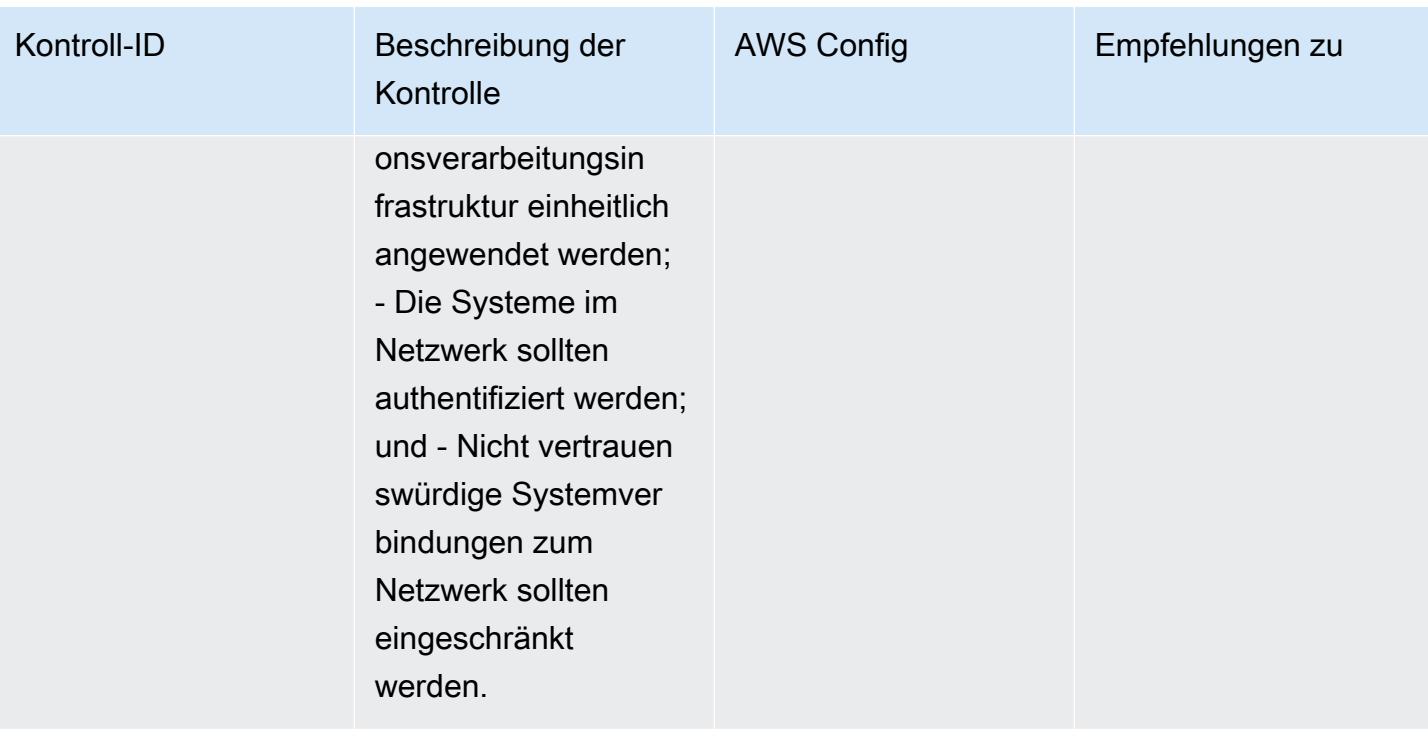

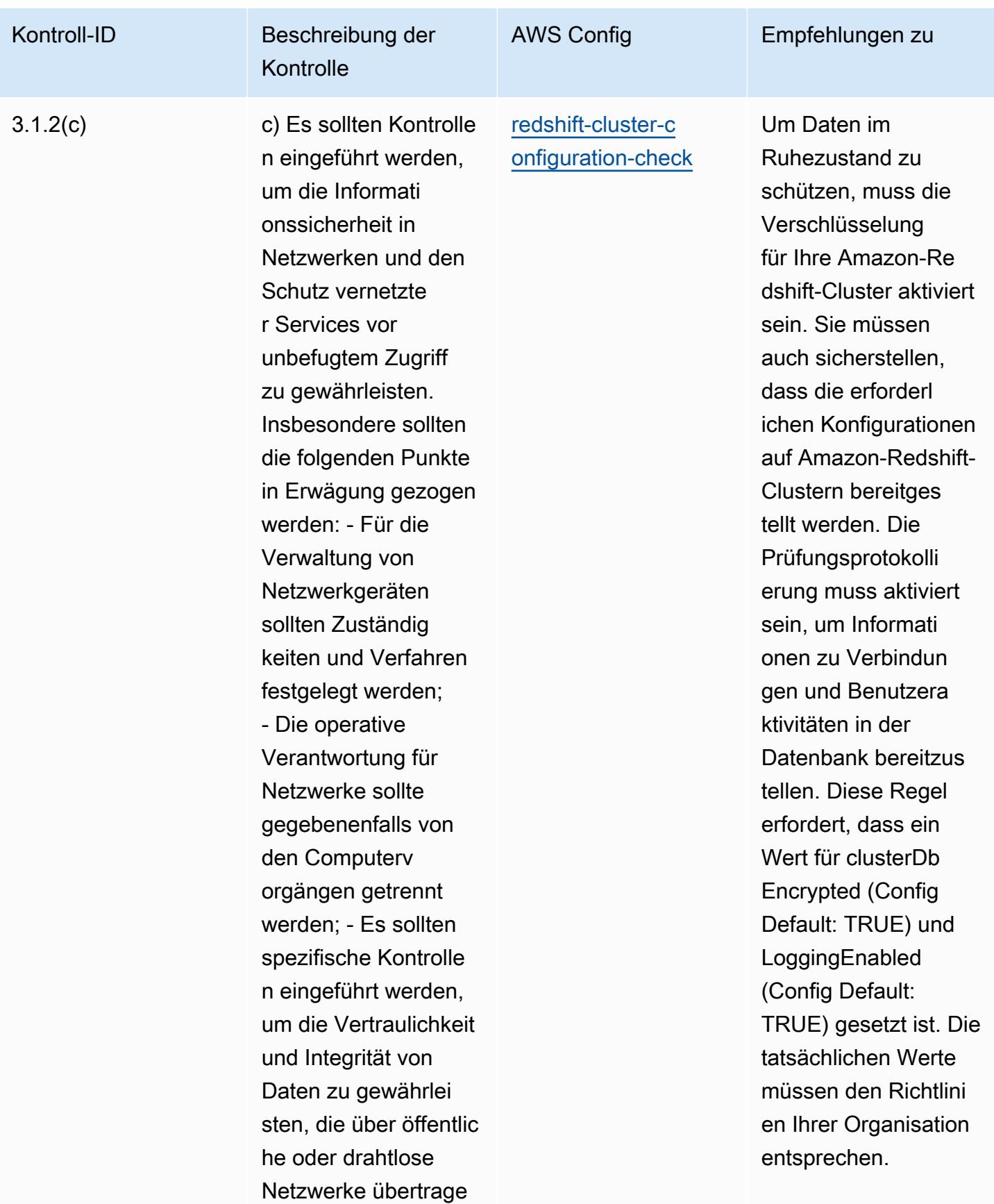

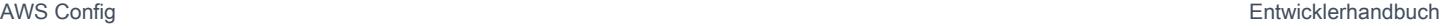

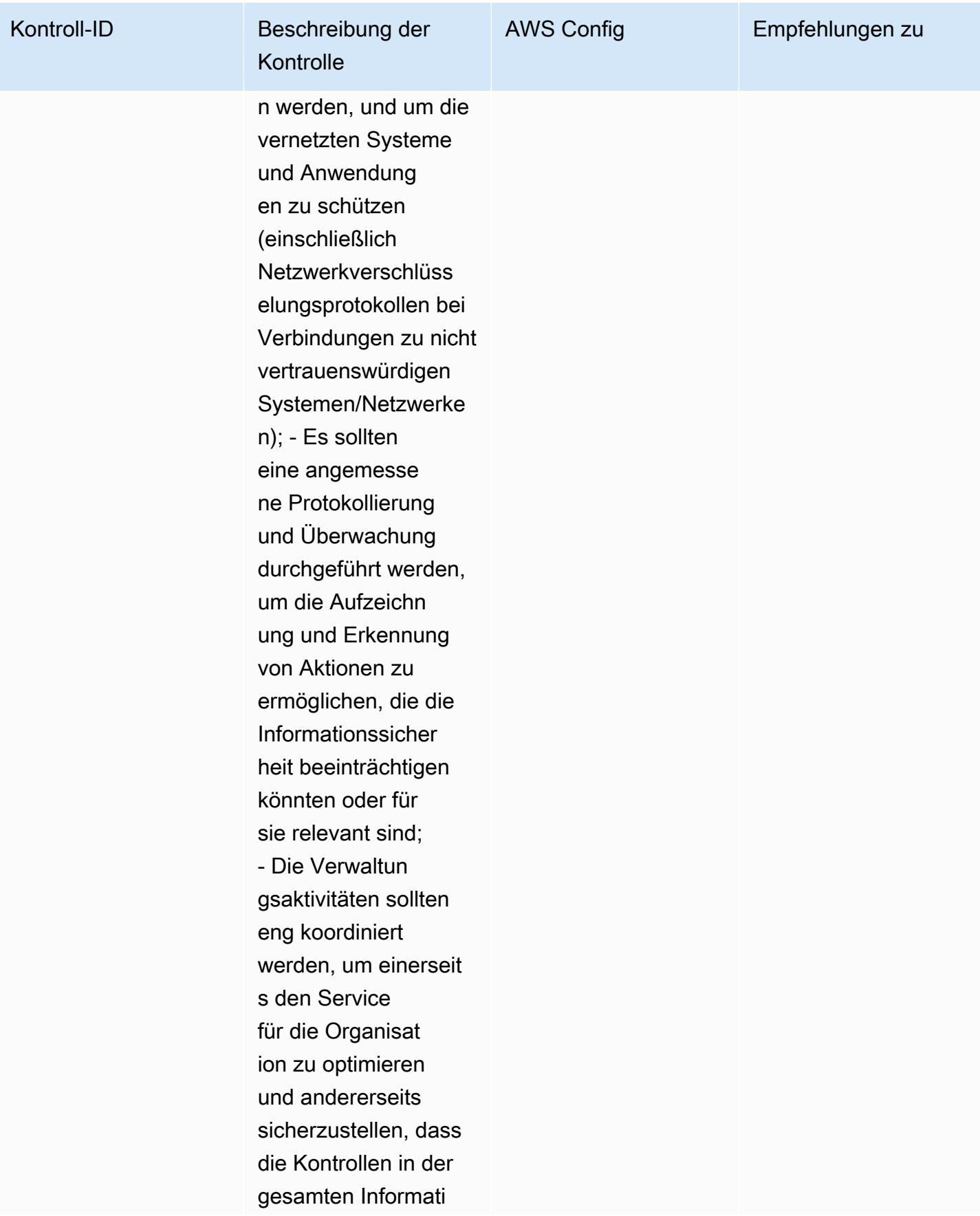

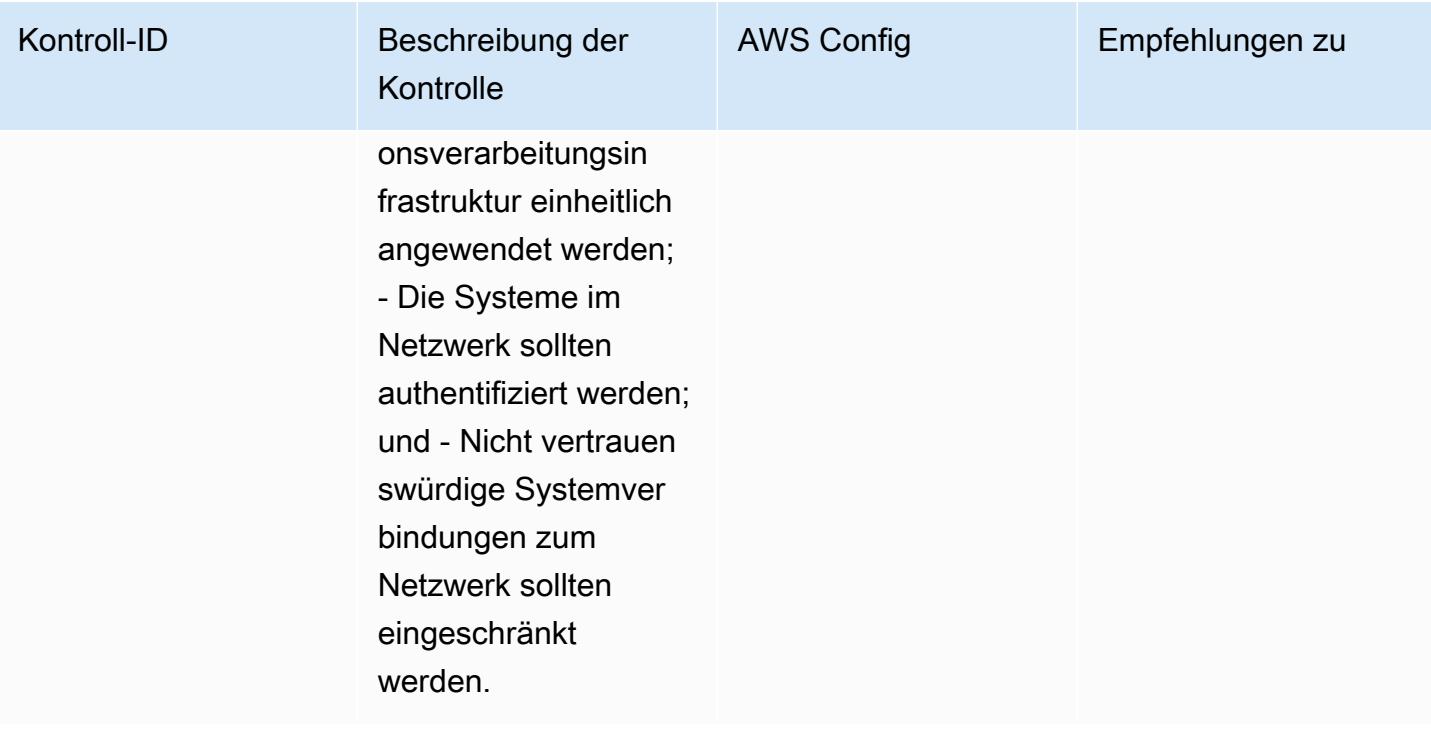

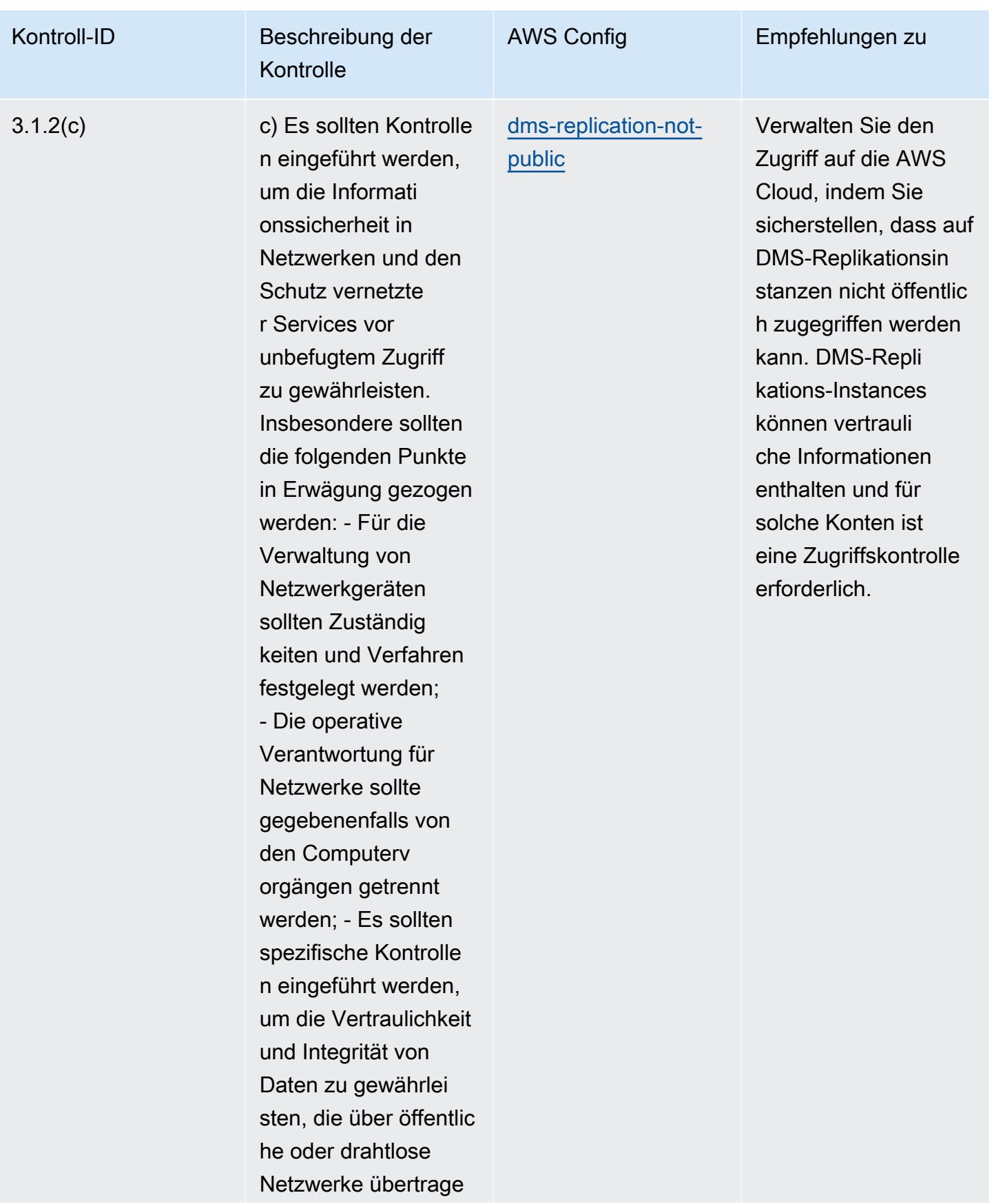

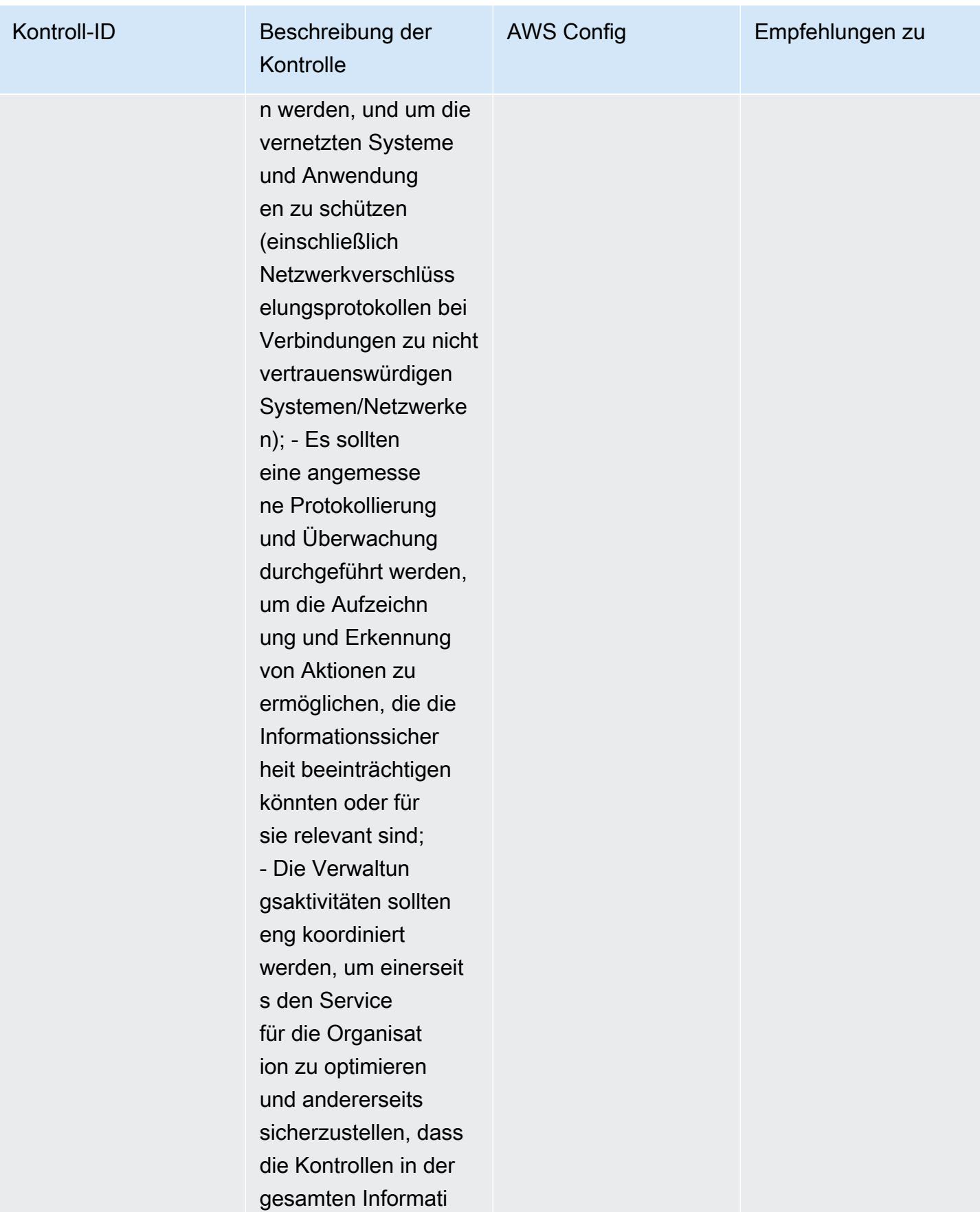

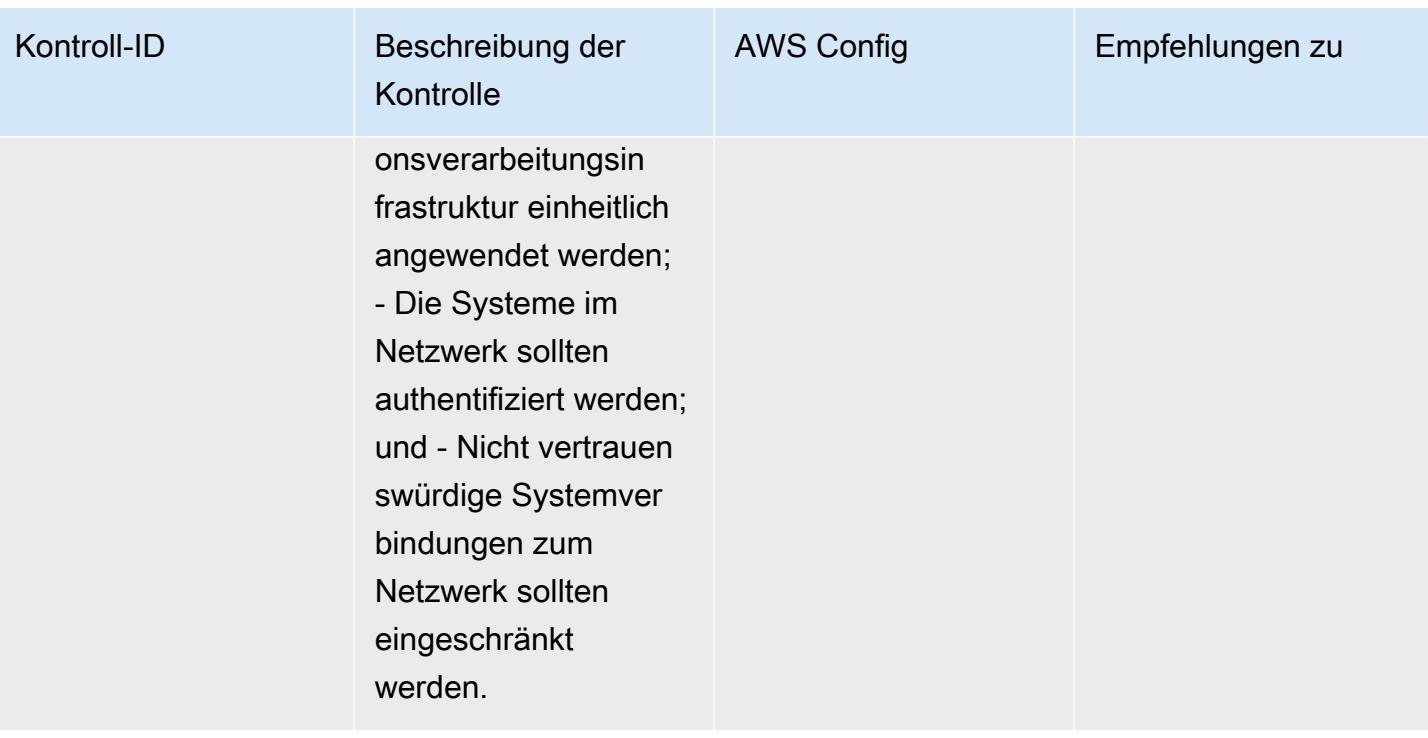

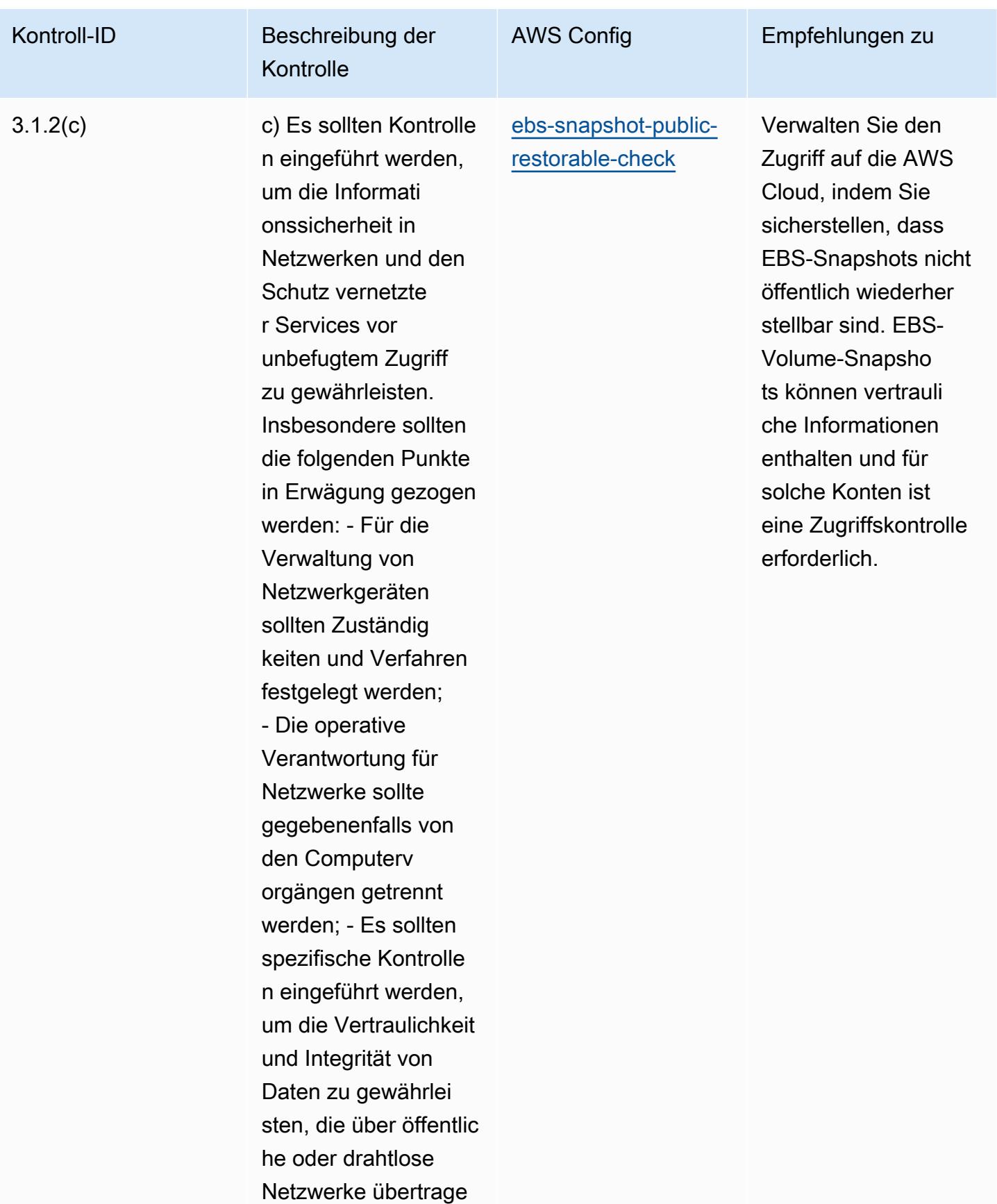

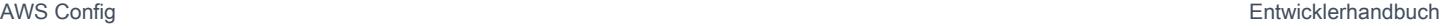

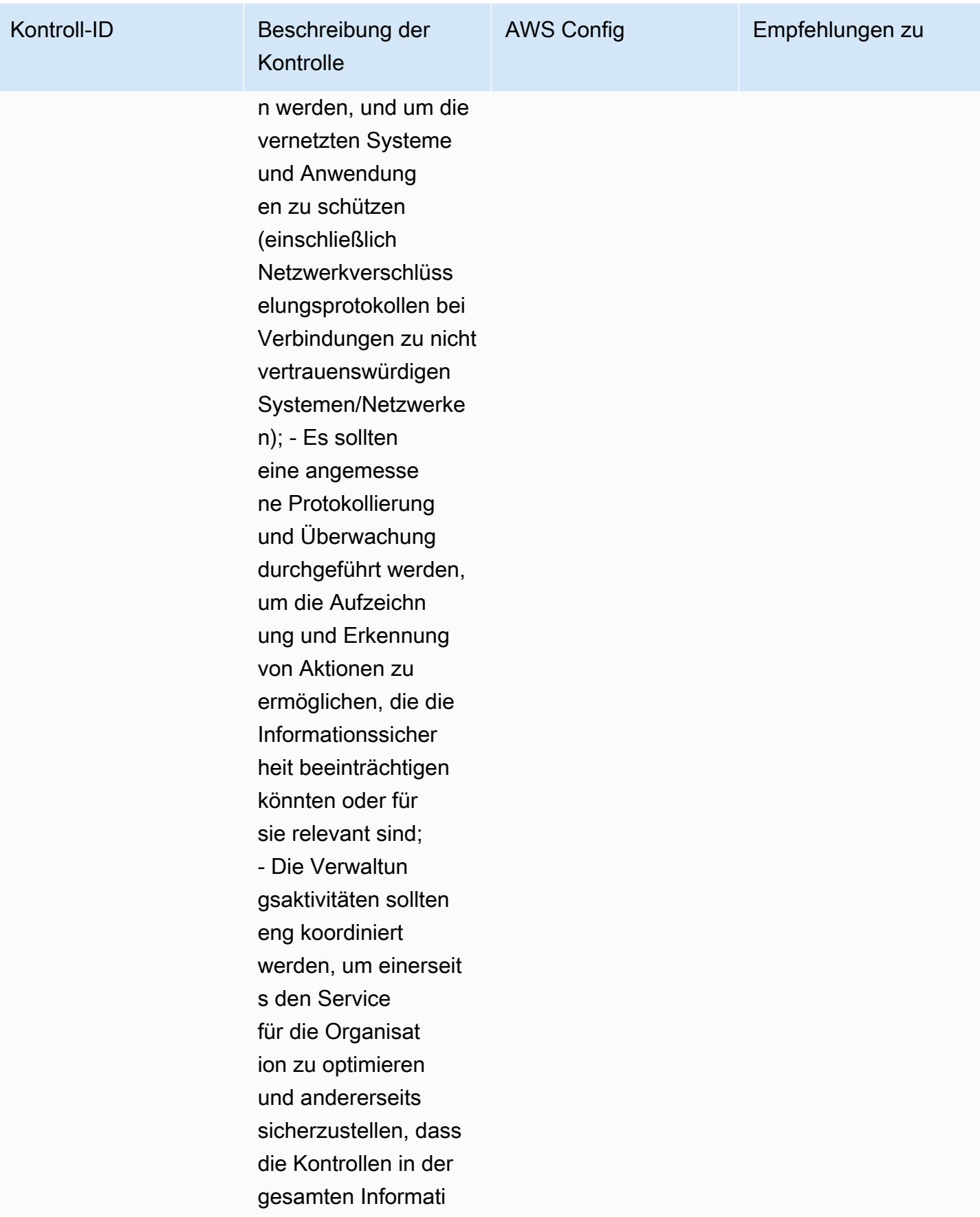

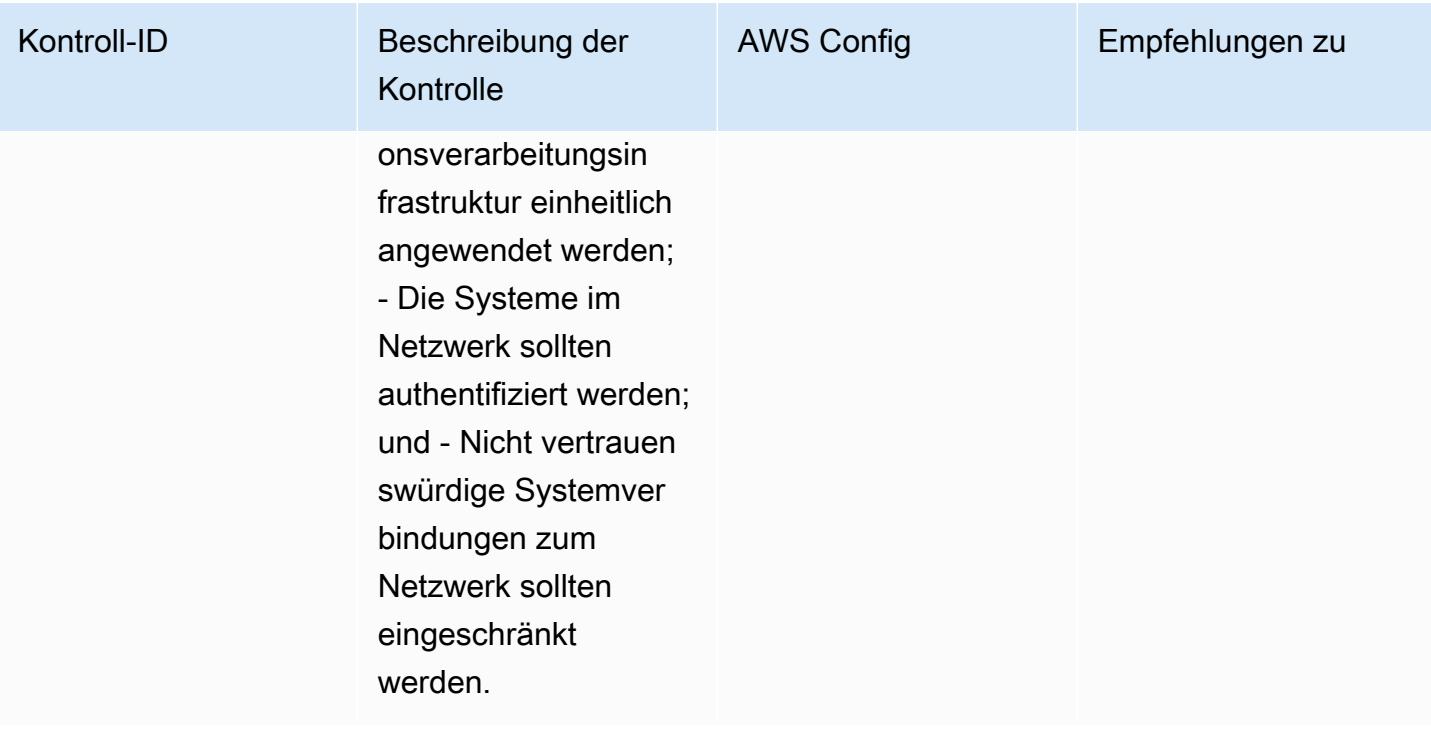

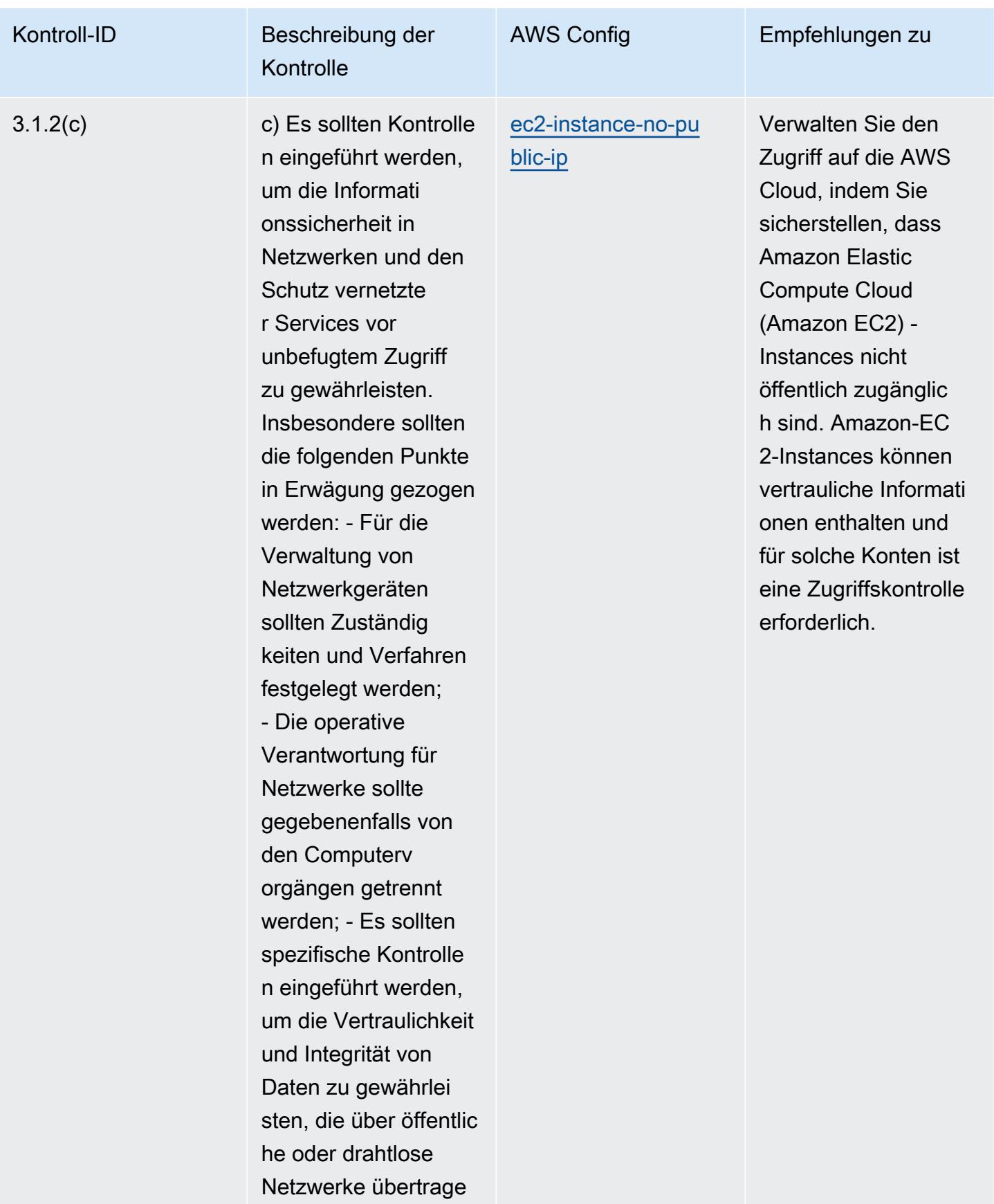

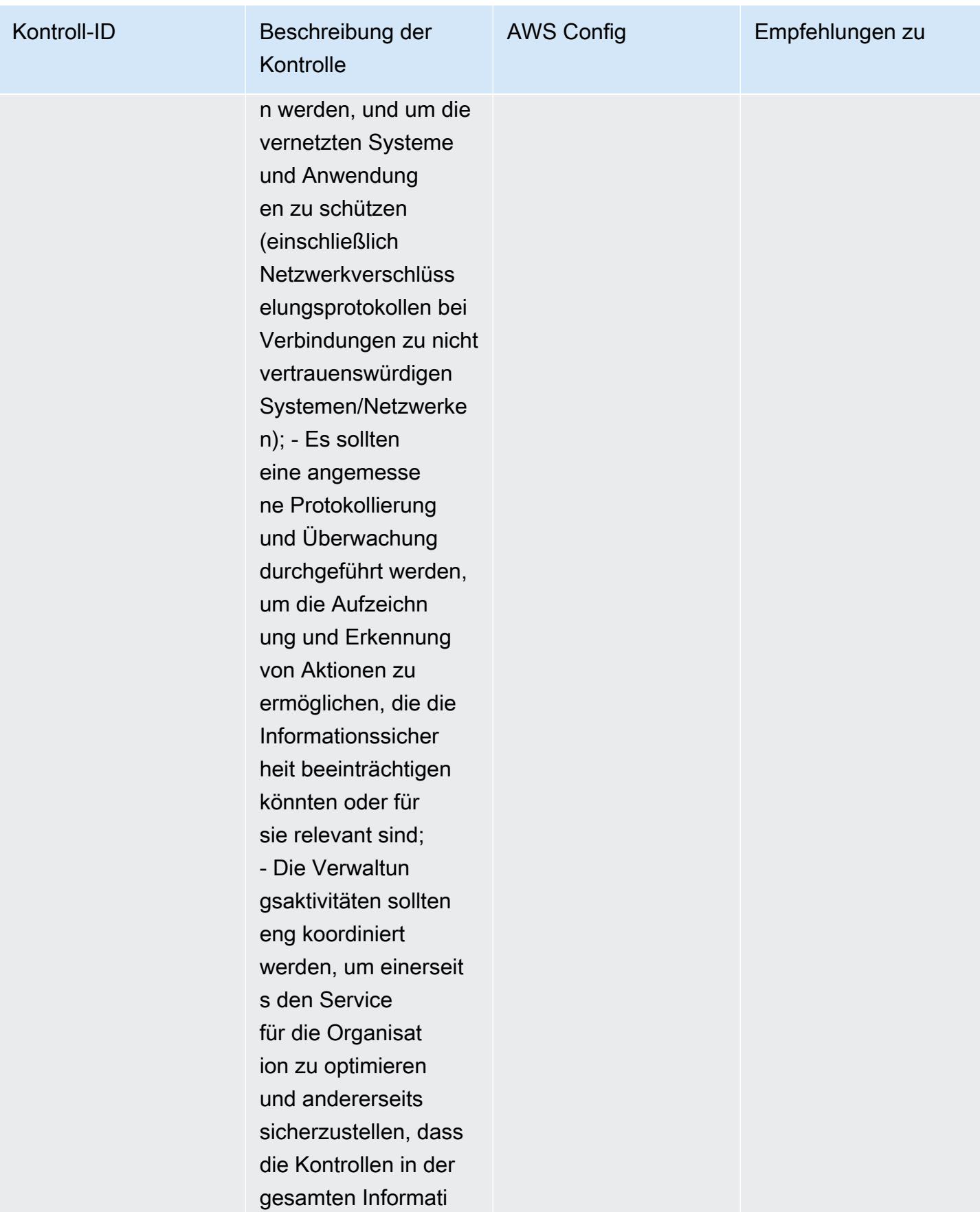

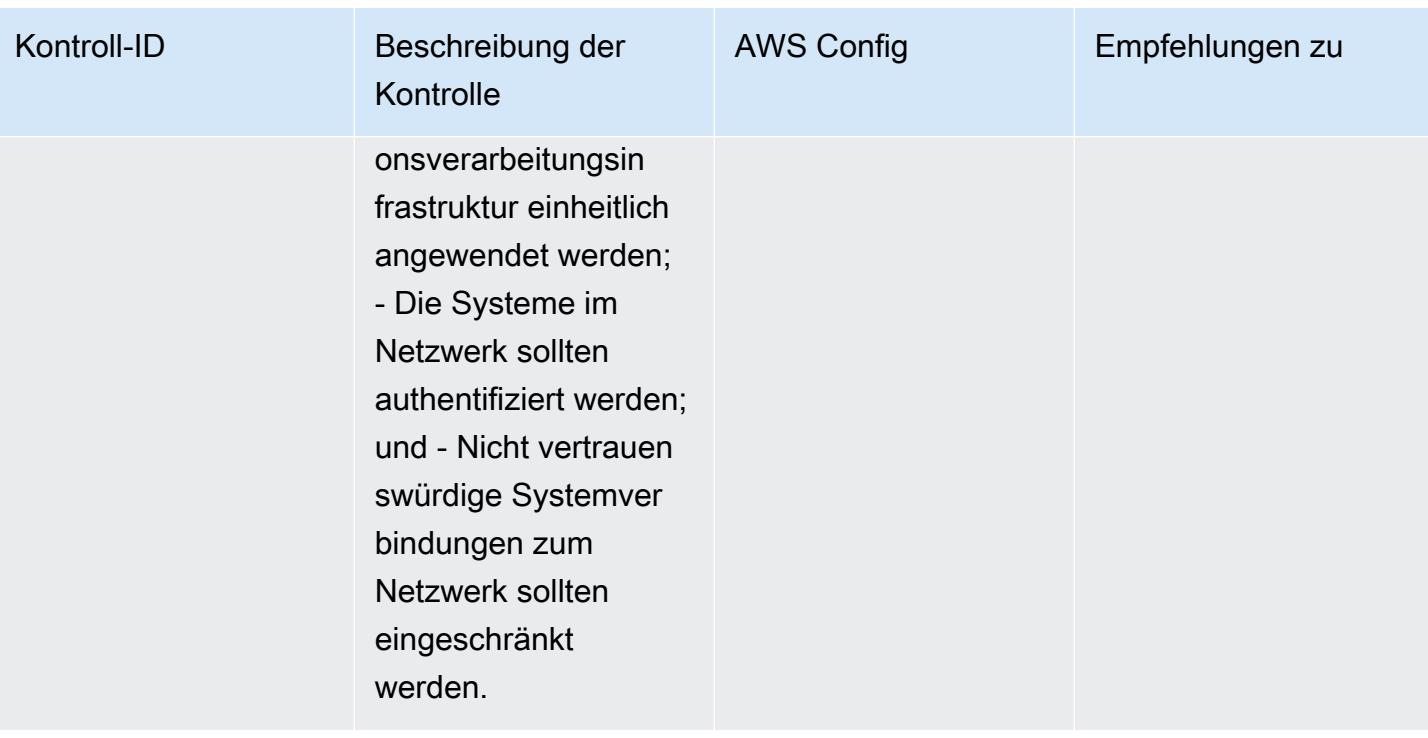

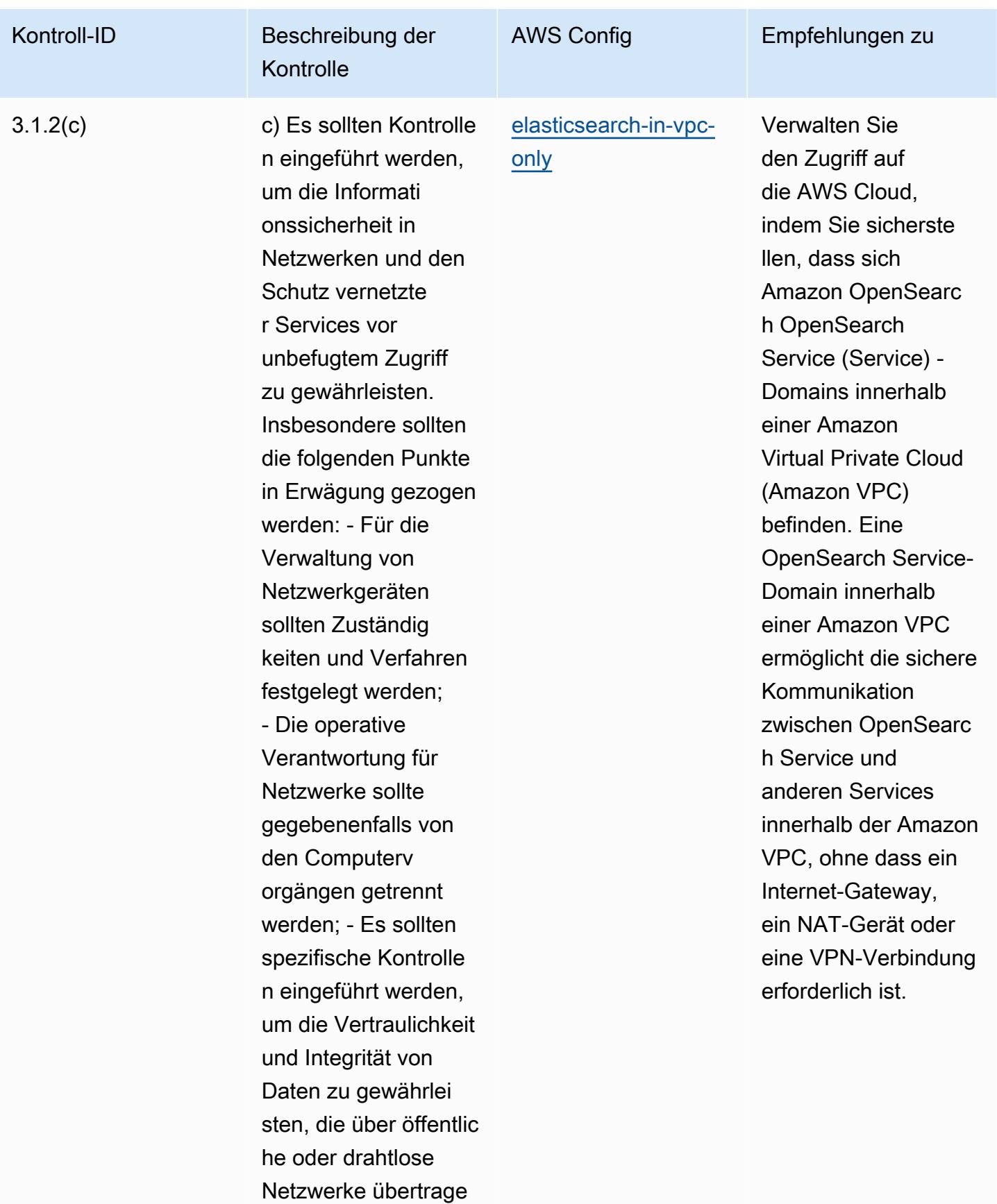

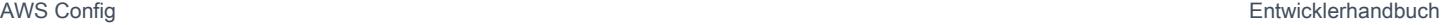

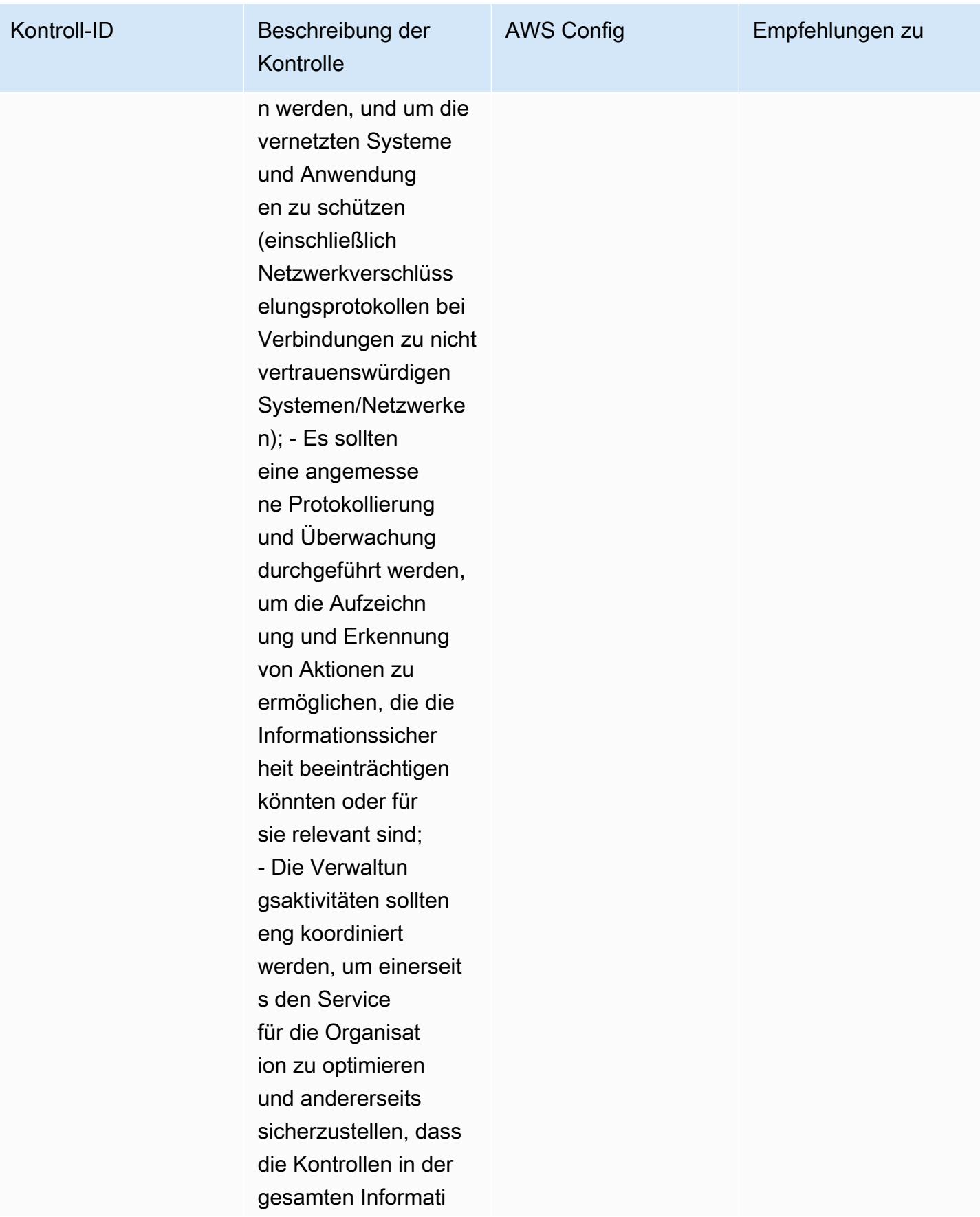

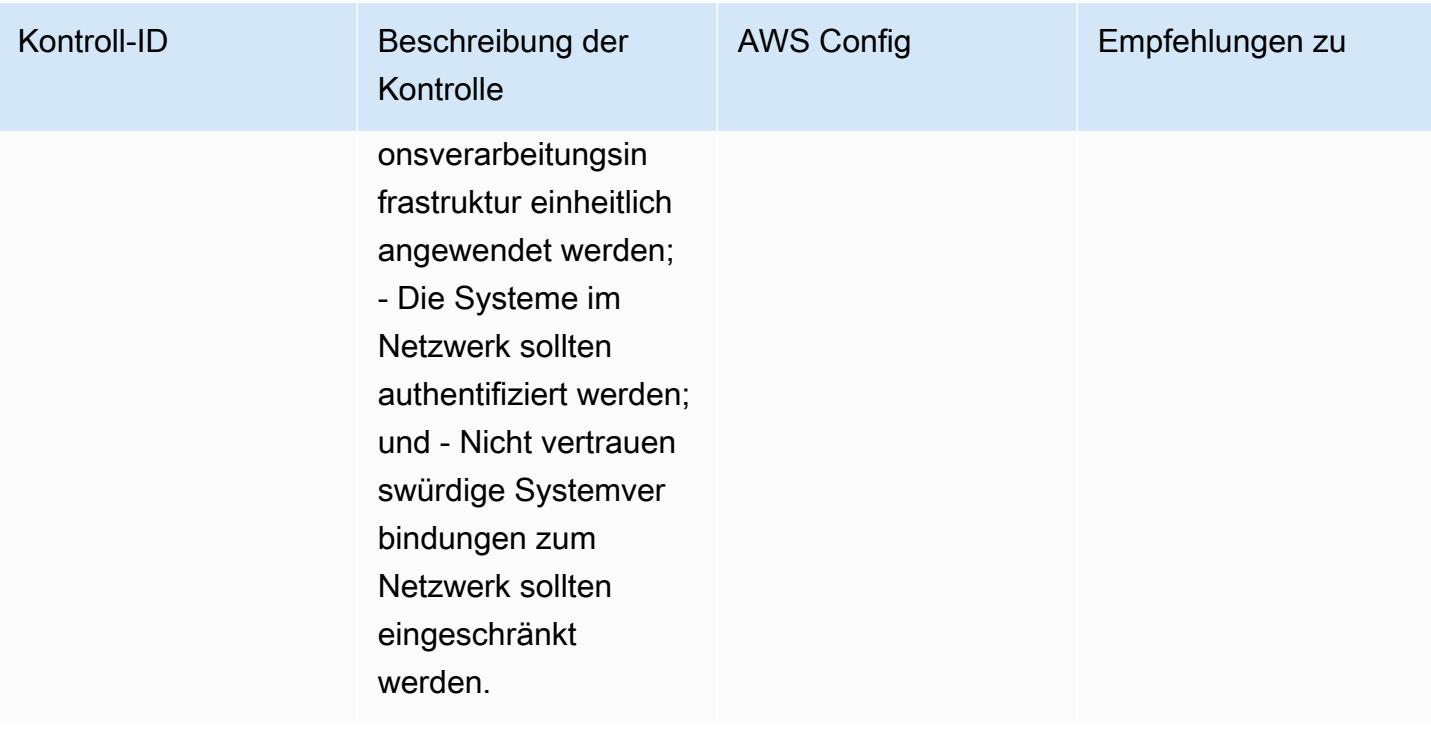

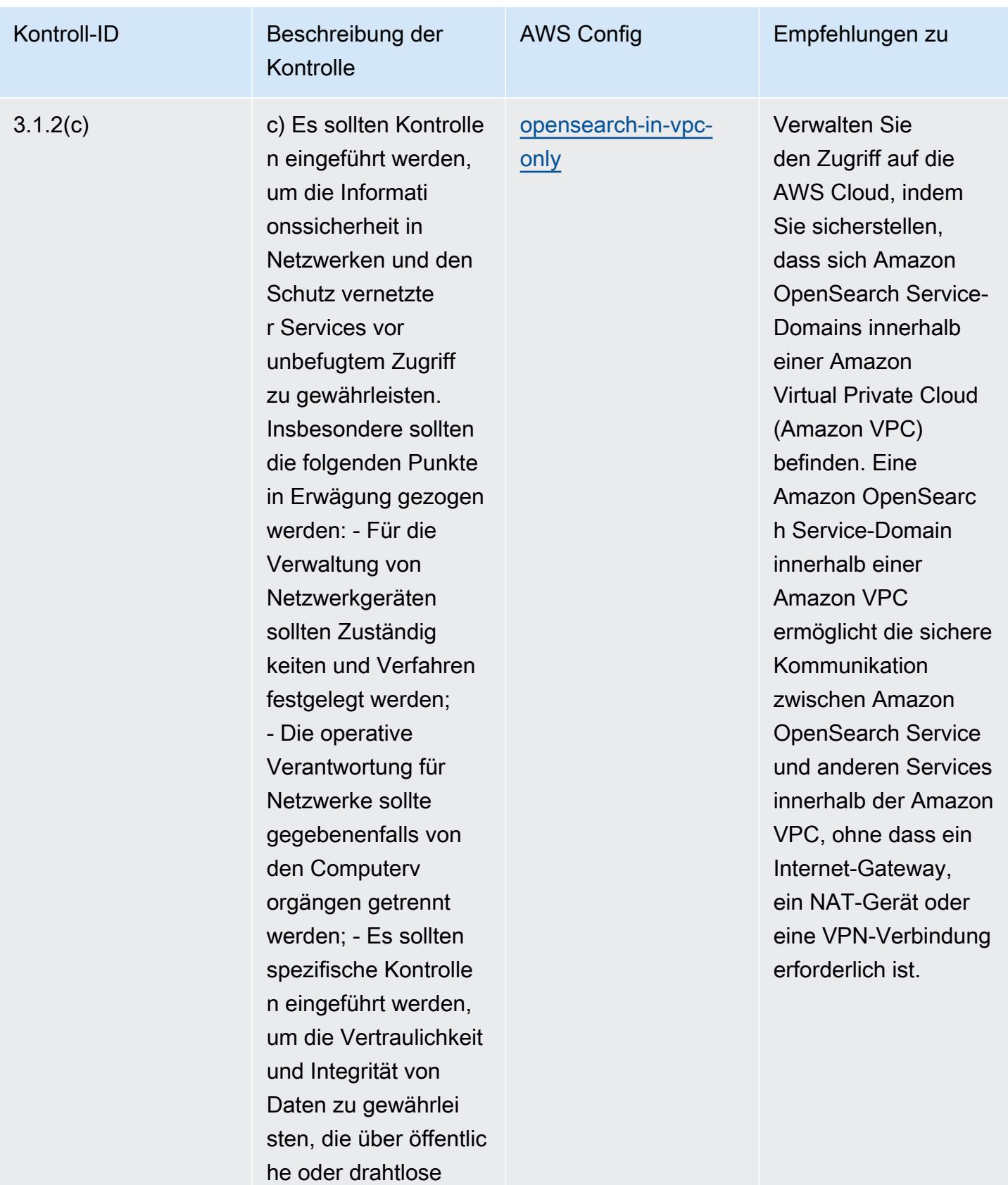

Netzwerke übertrage

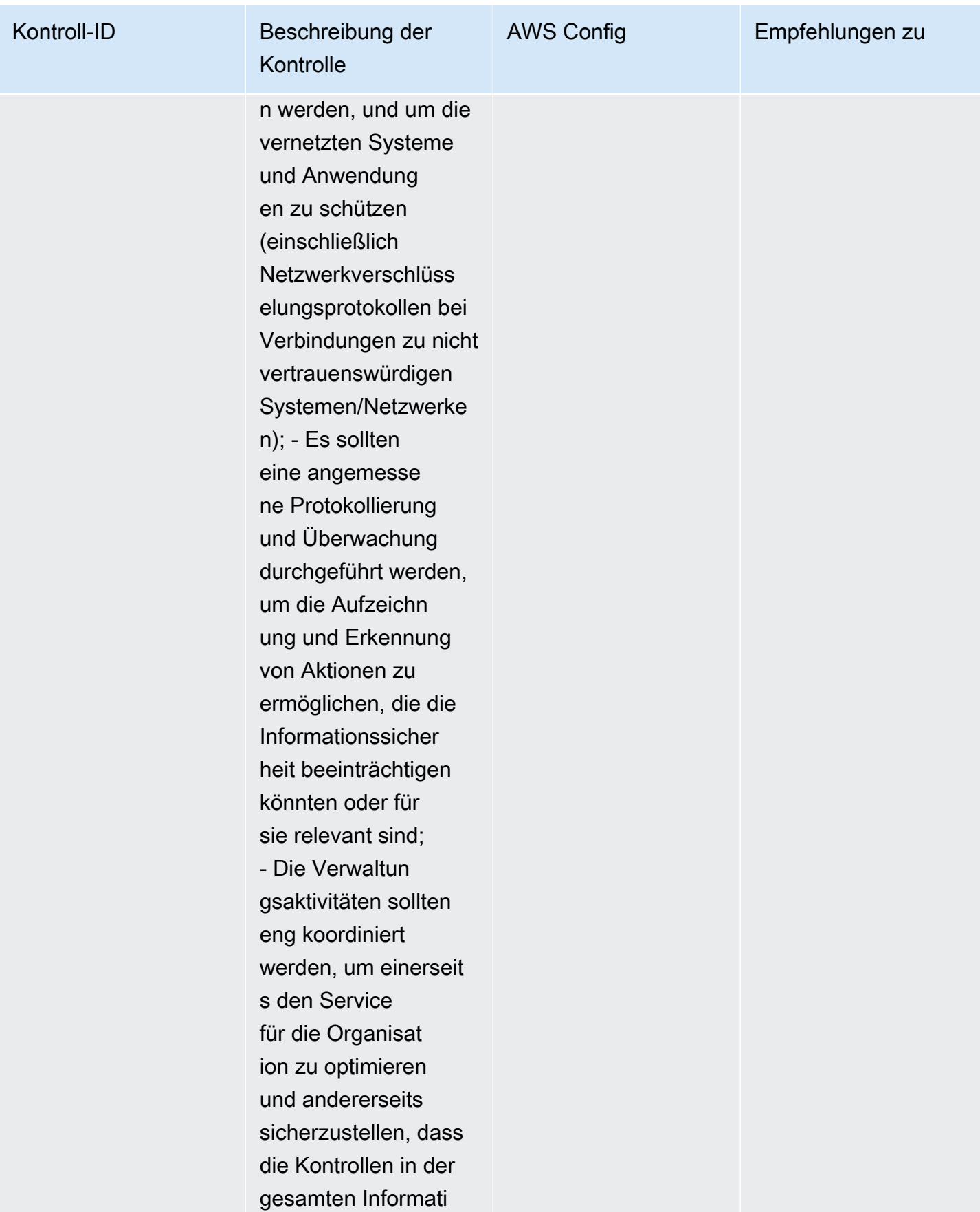

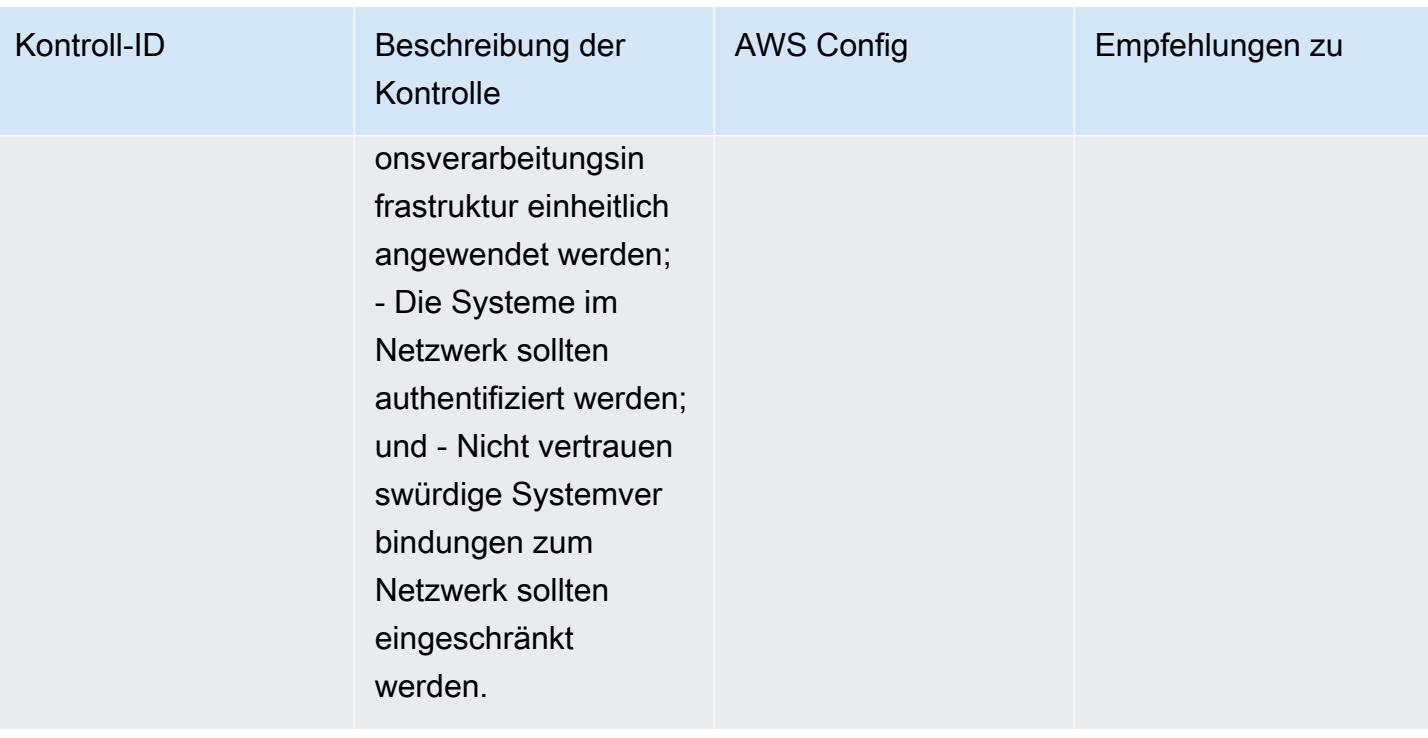

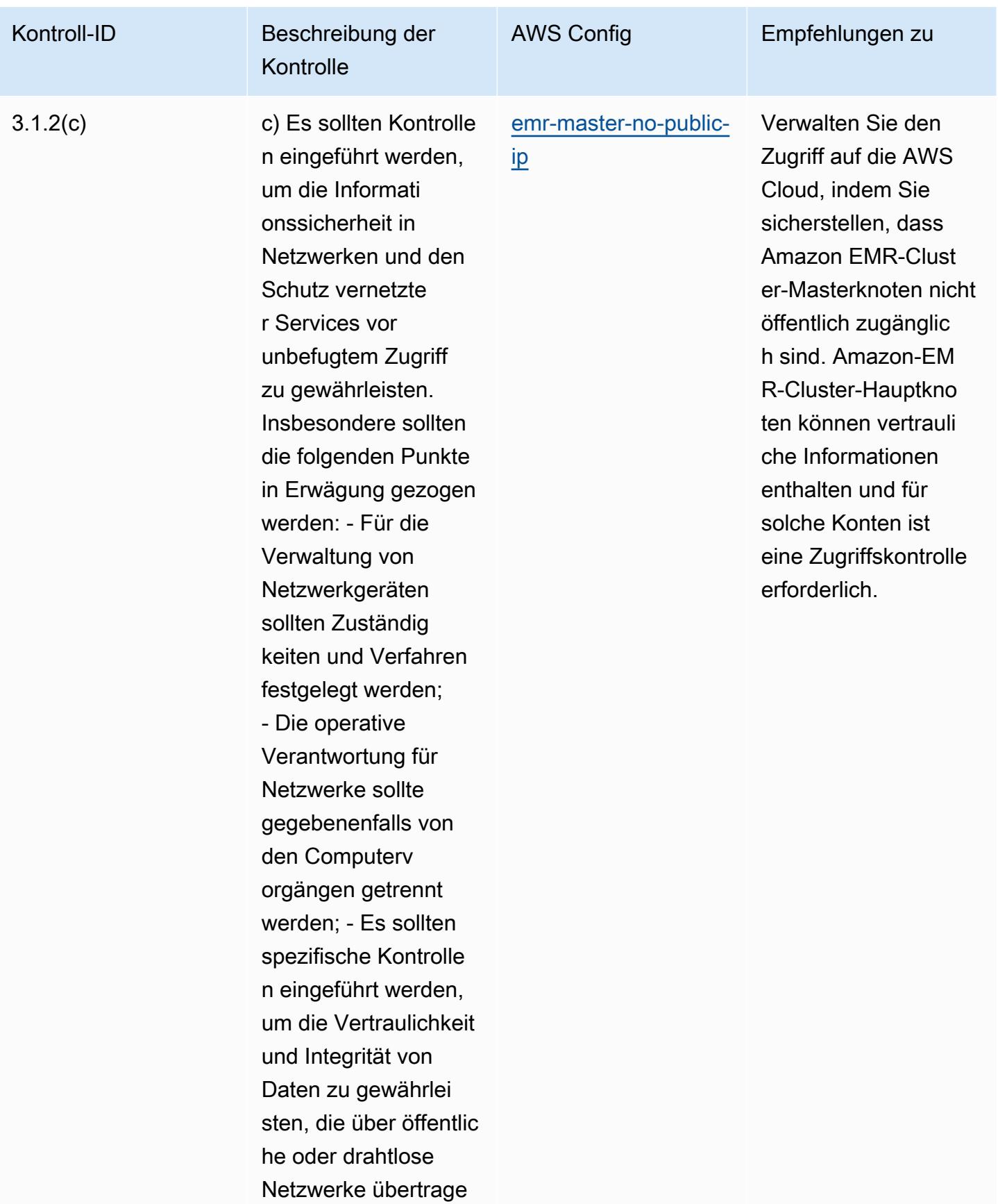

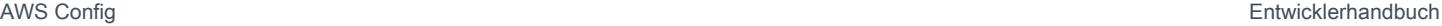

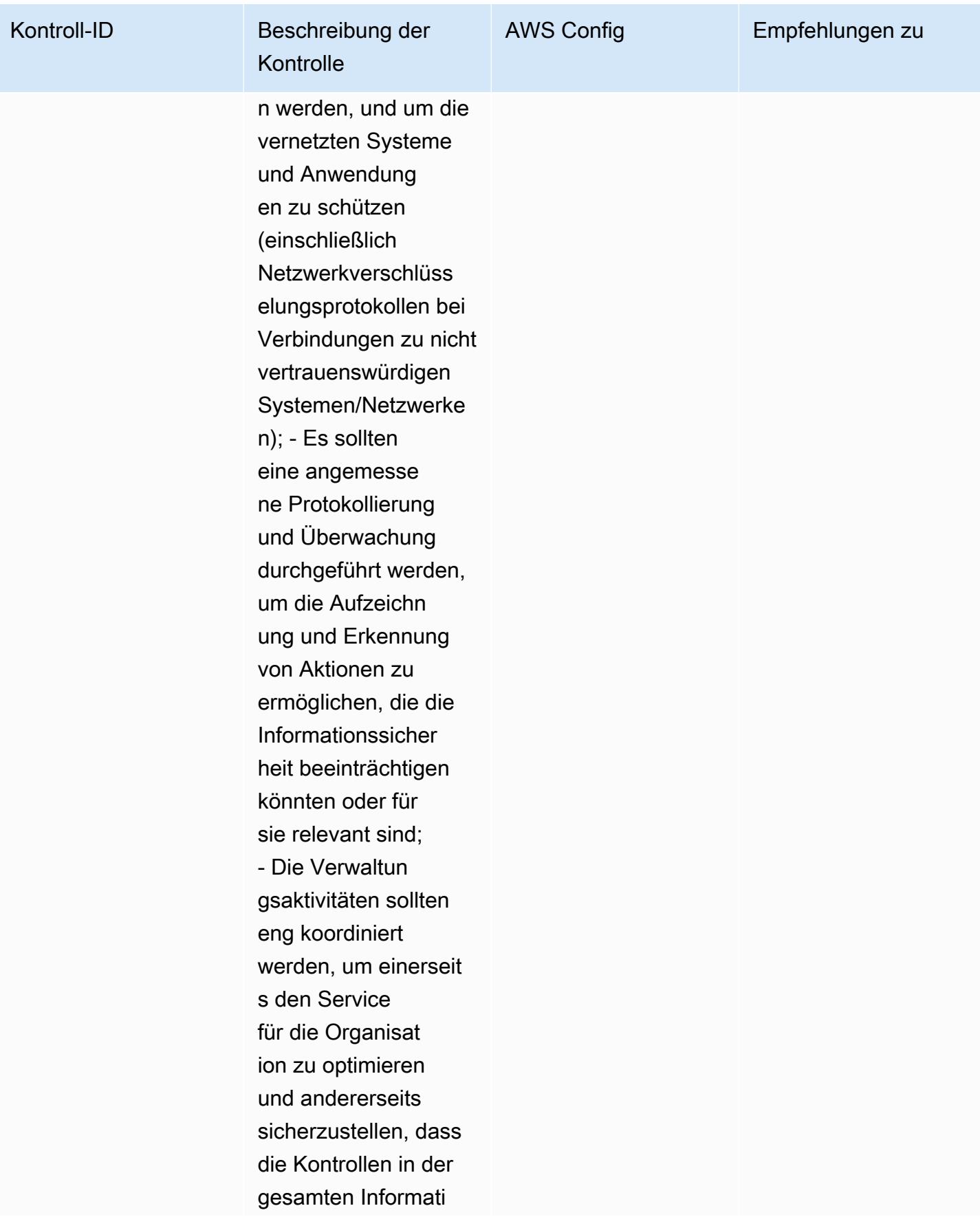

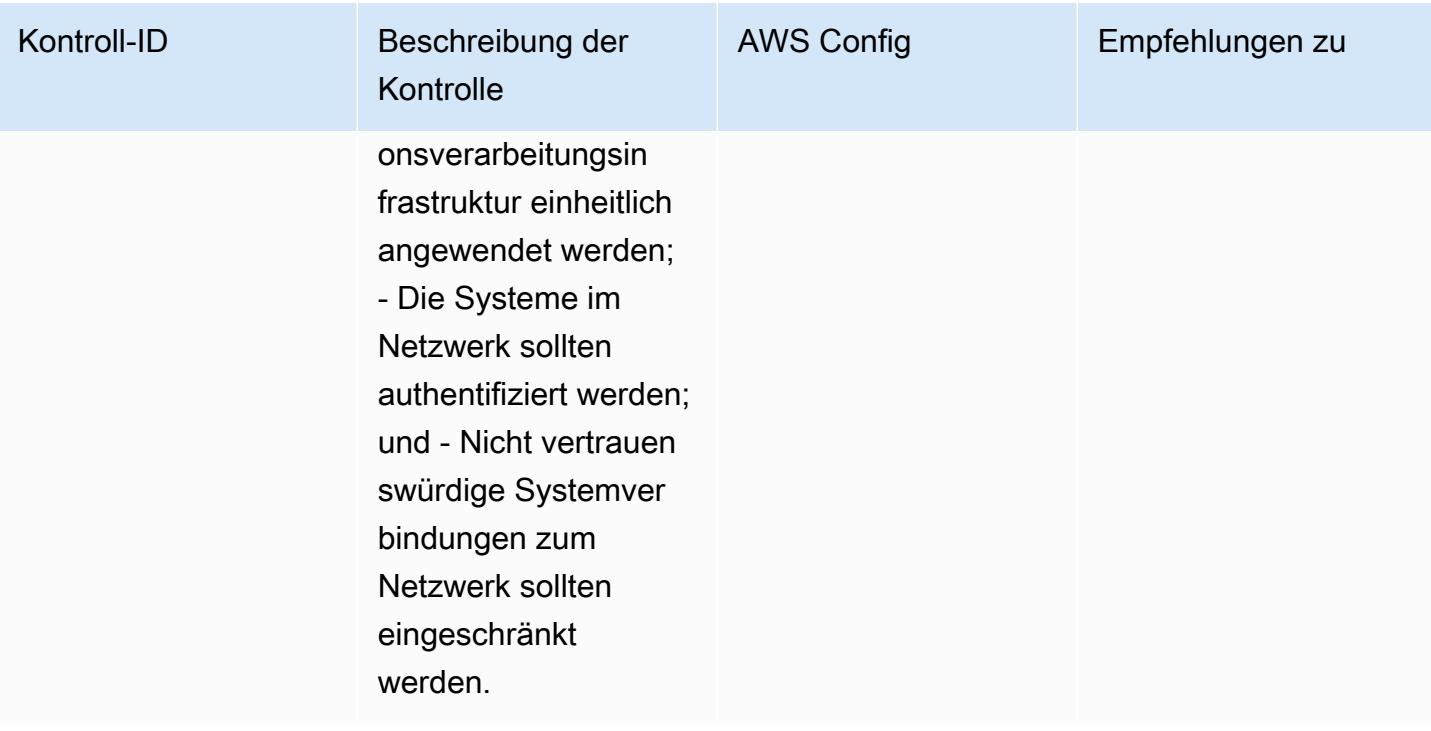

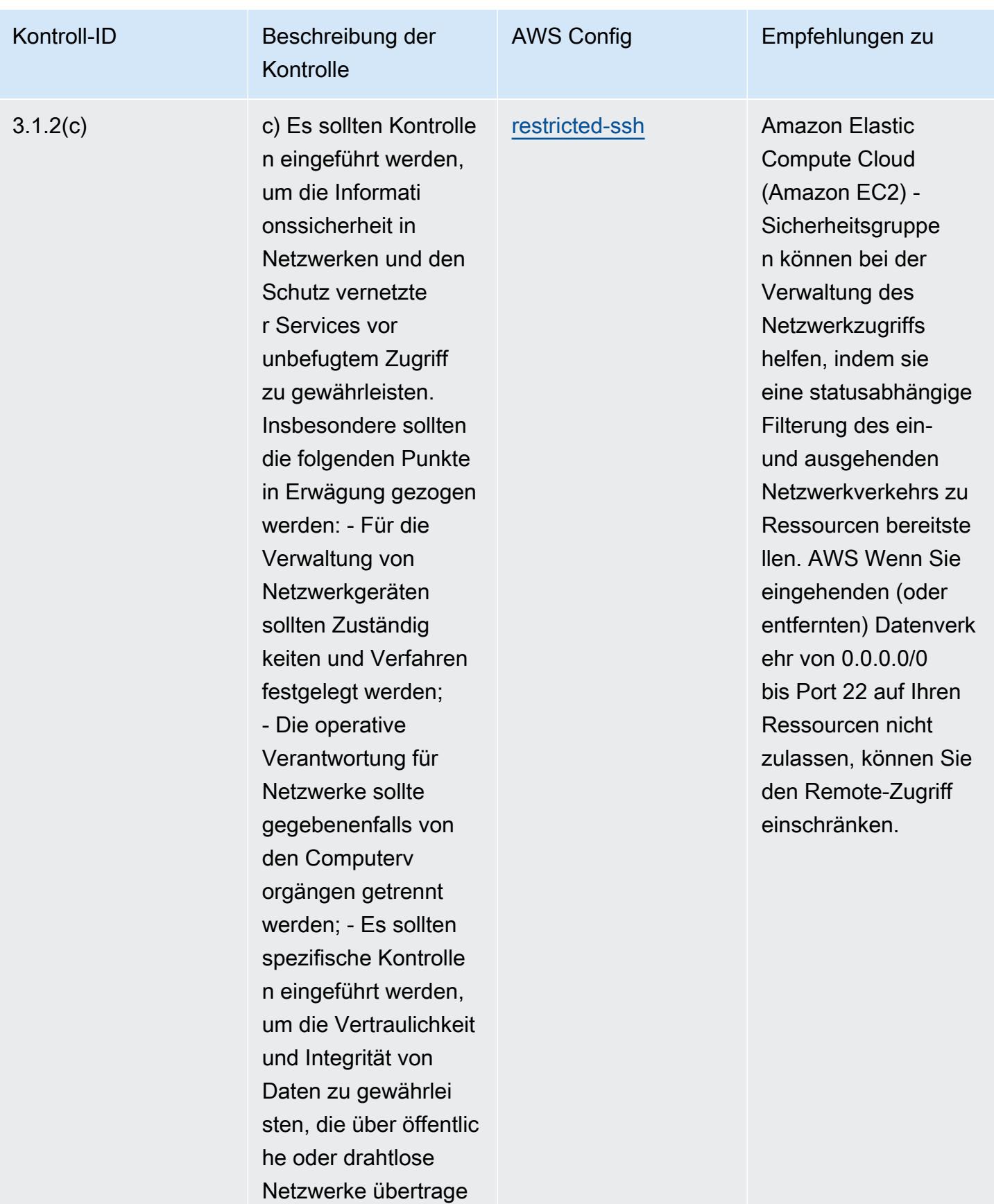

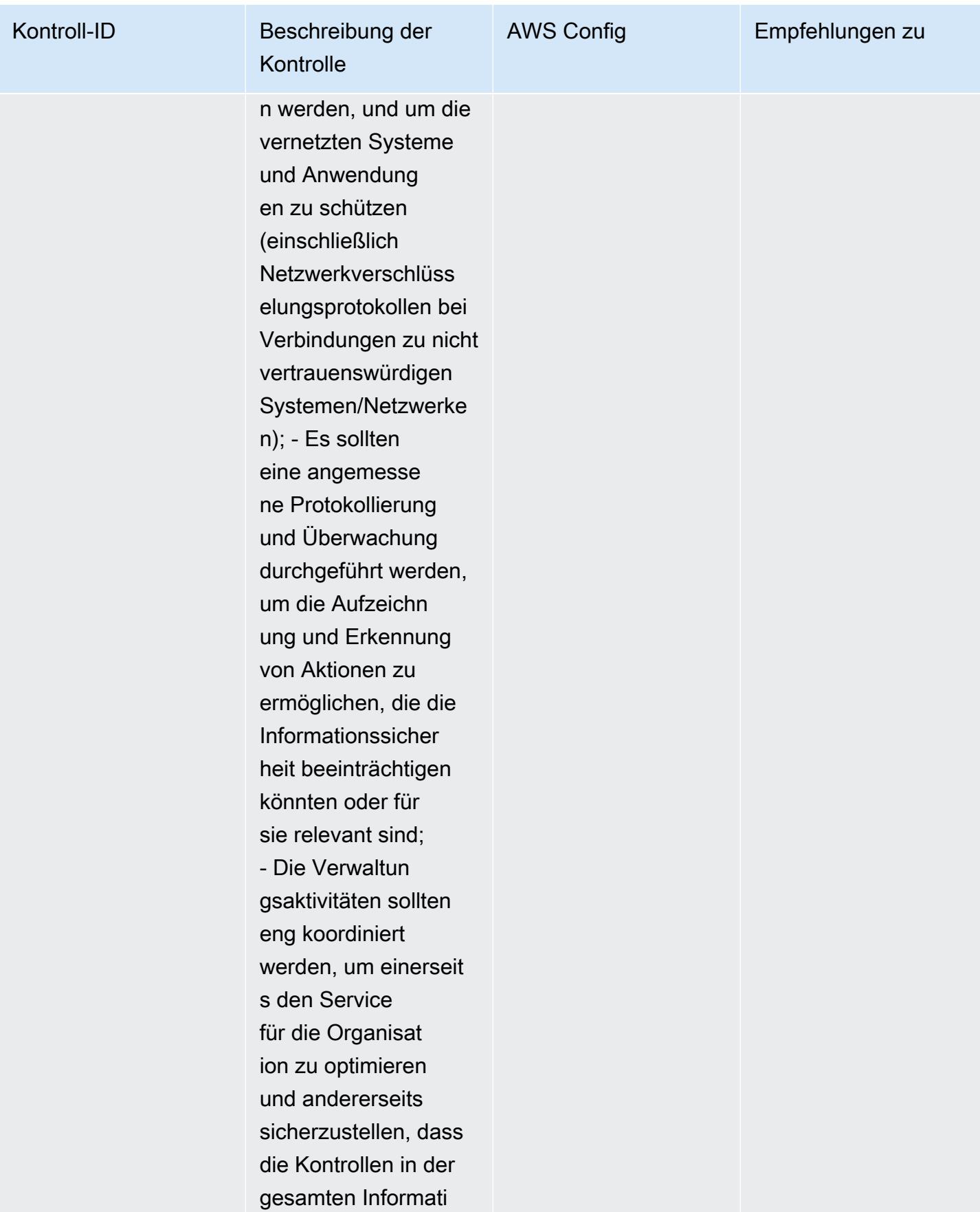

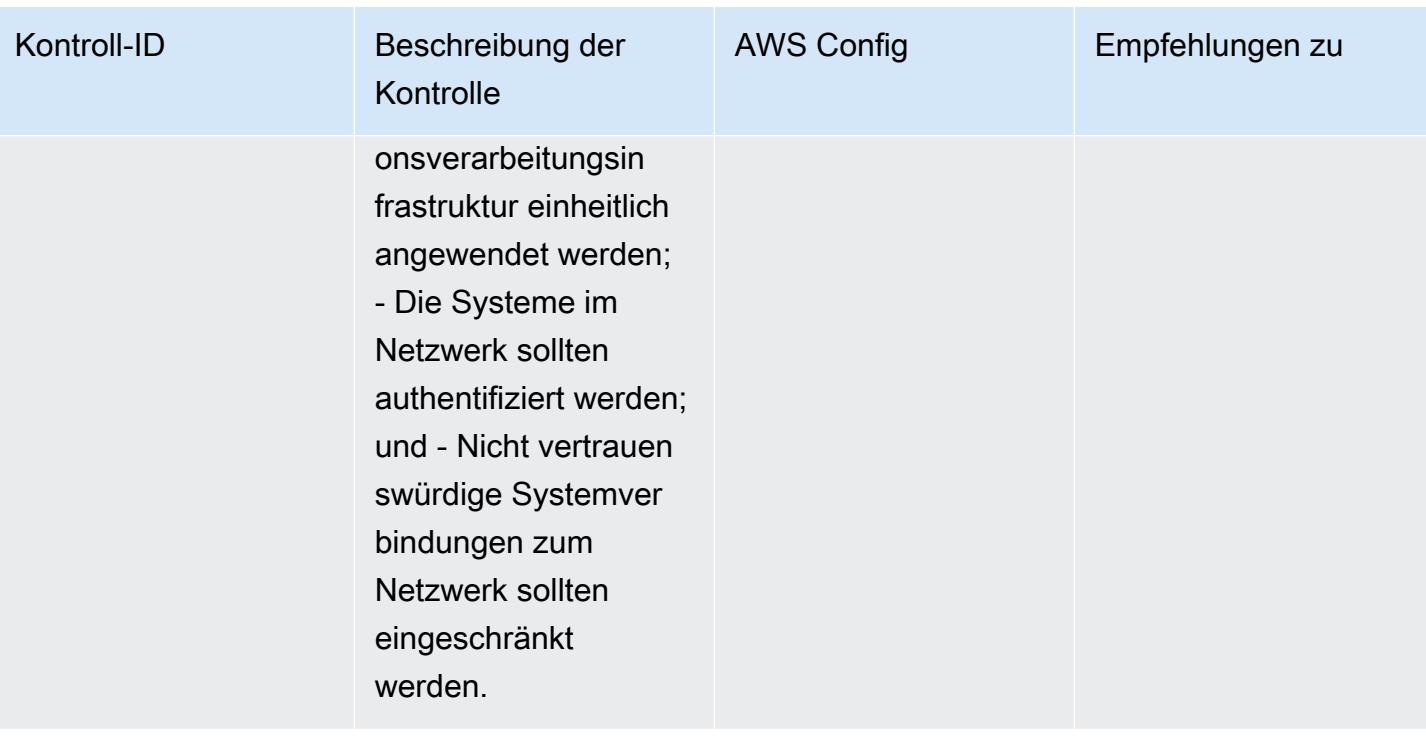

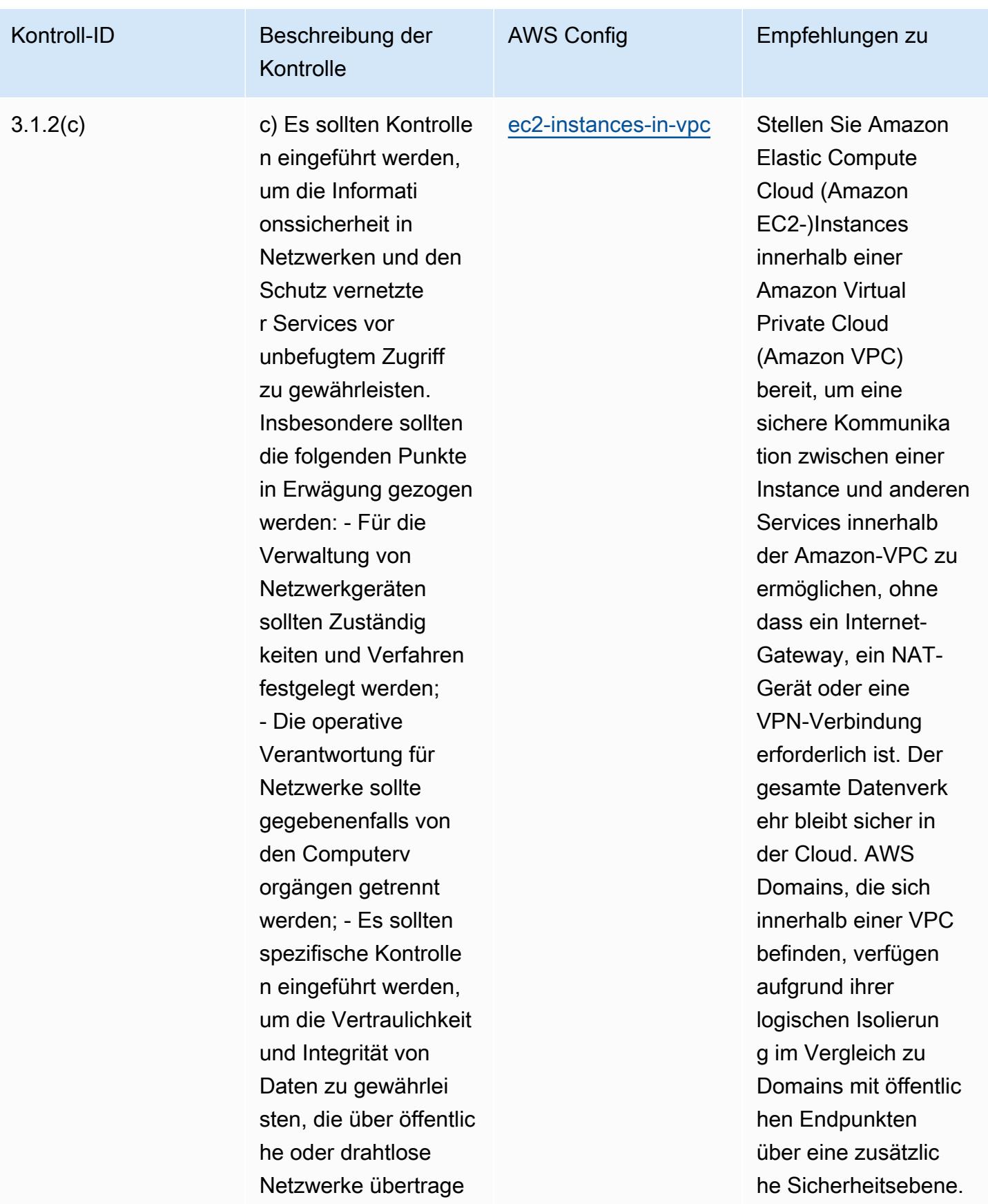

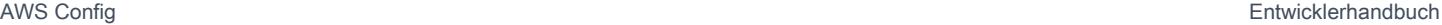

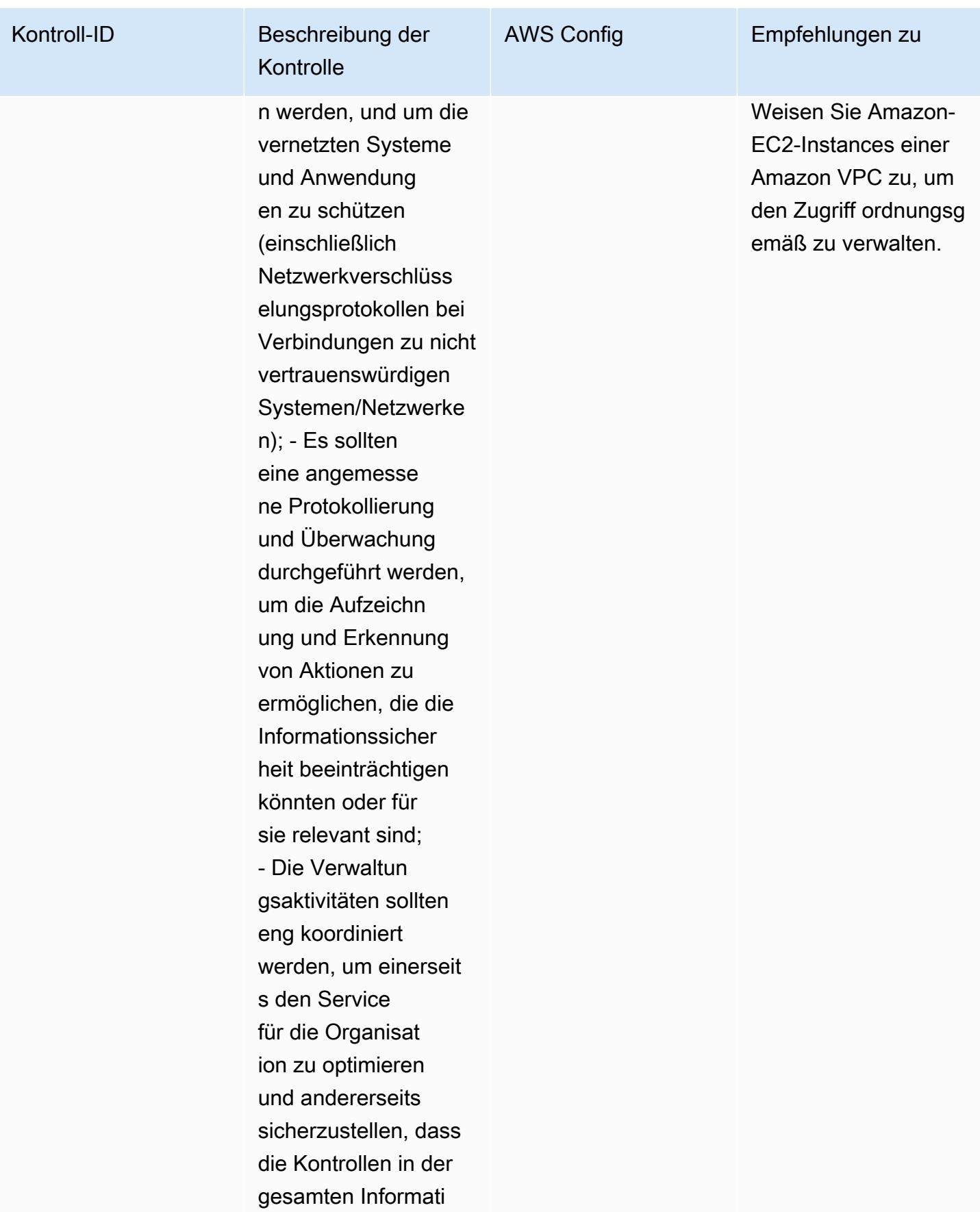

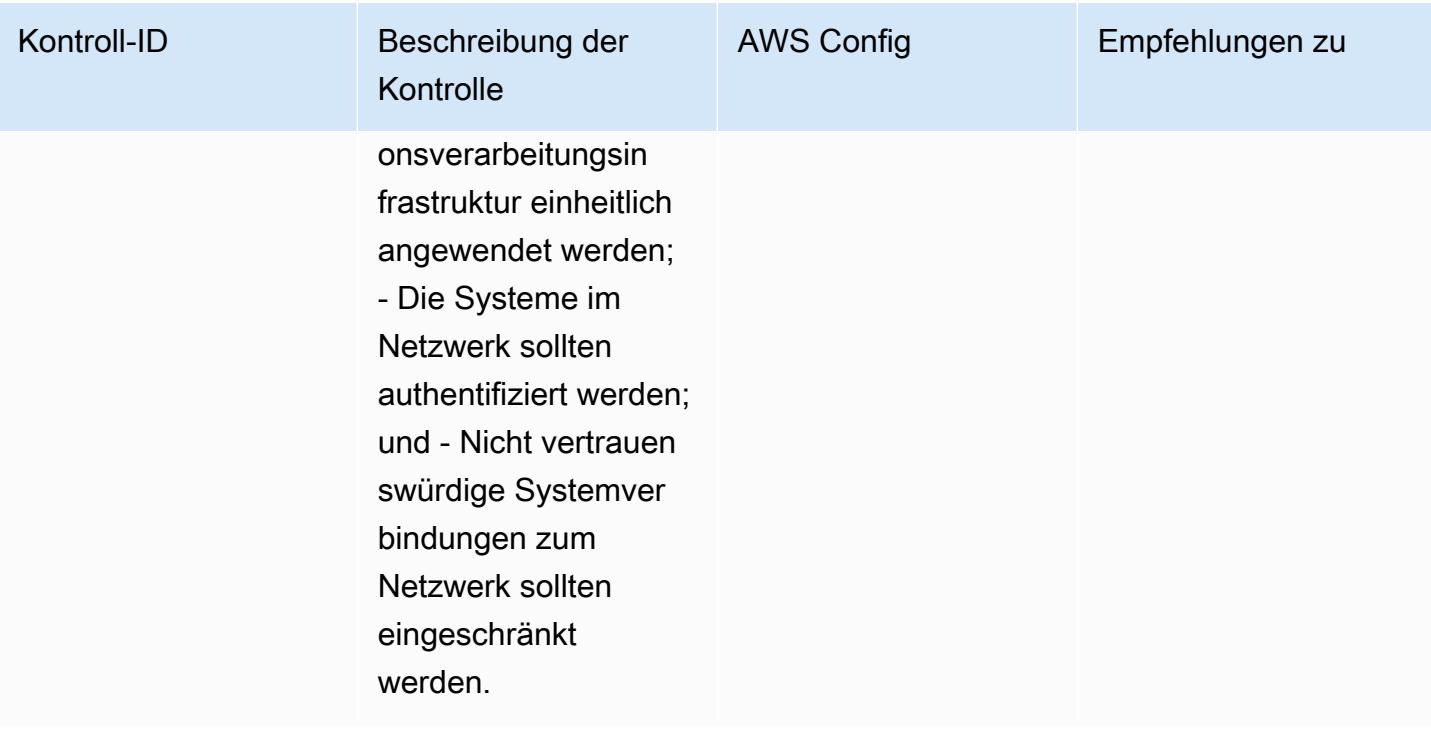

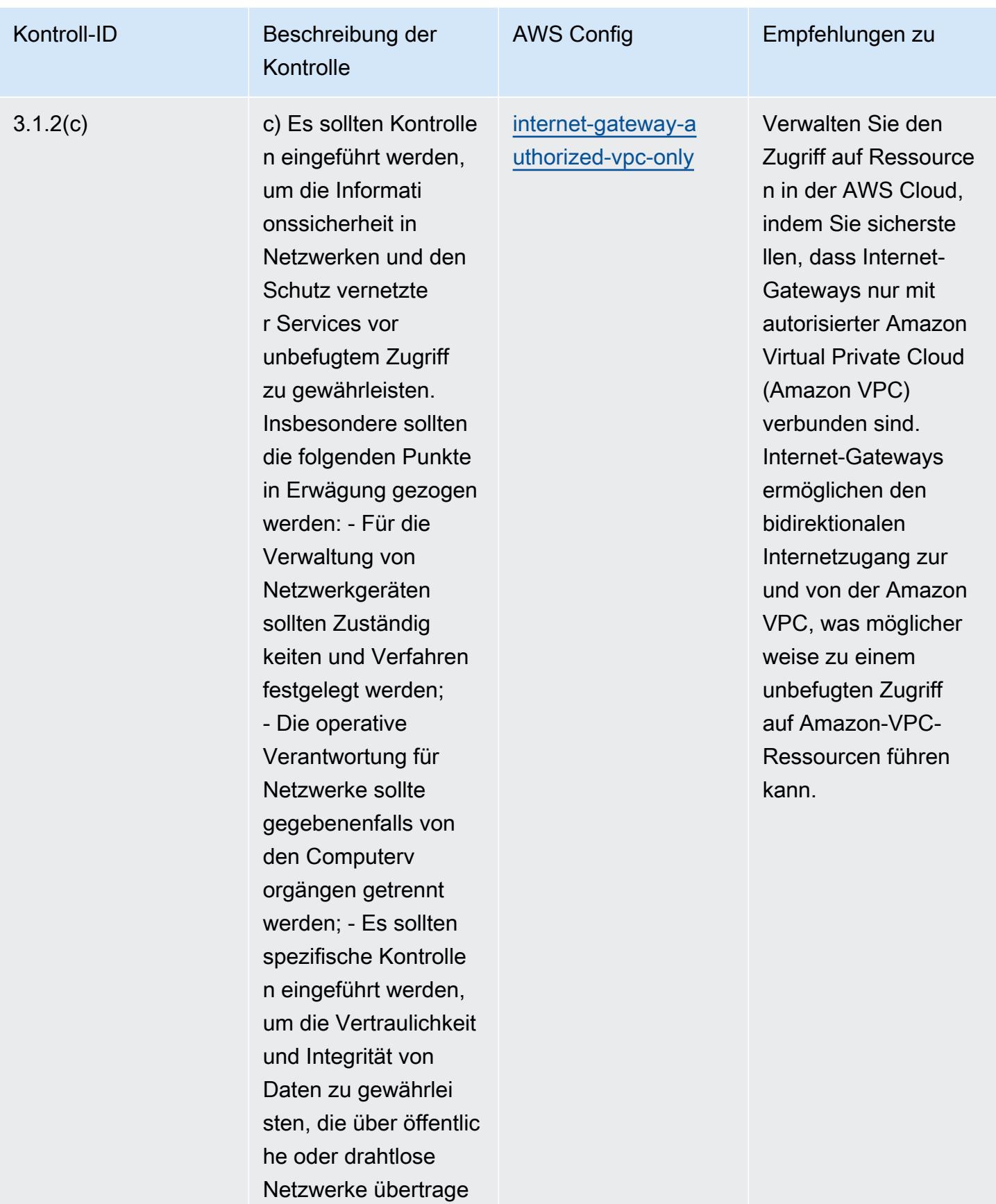

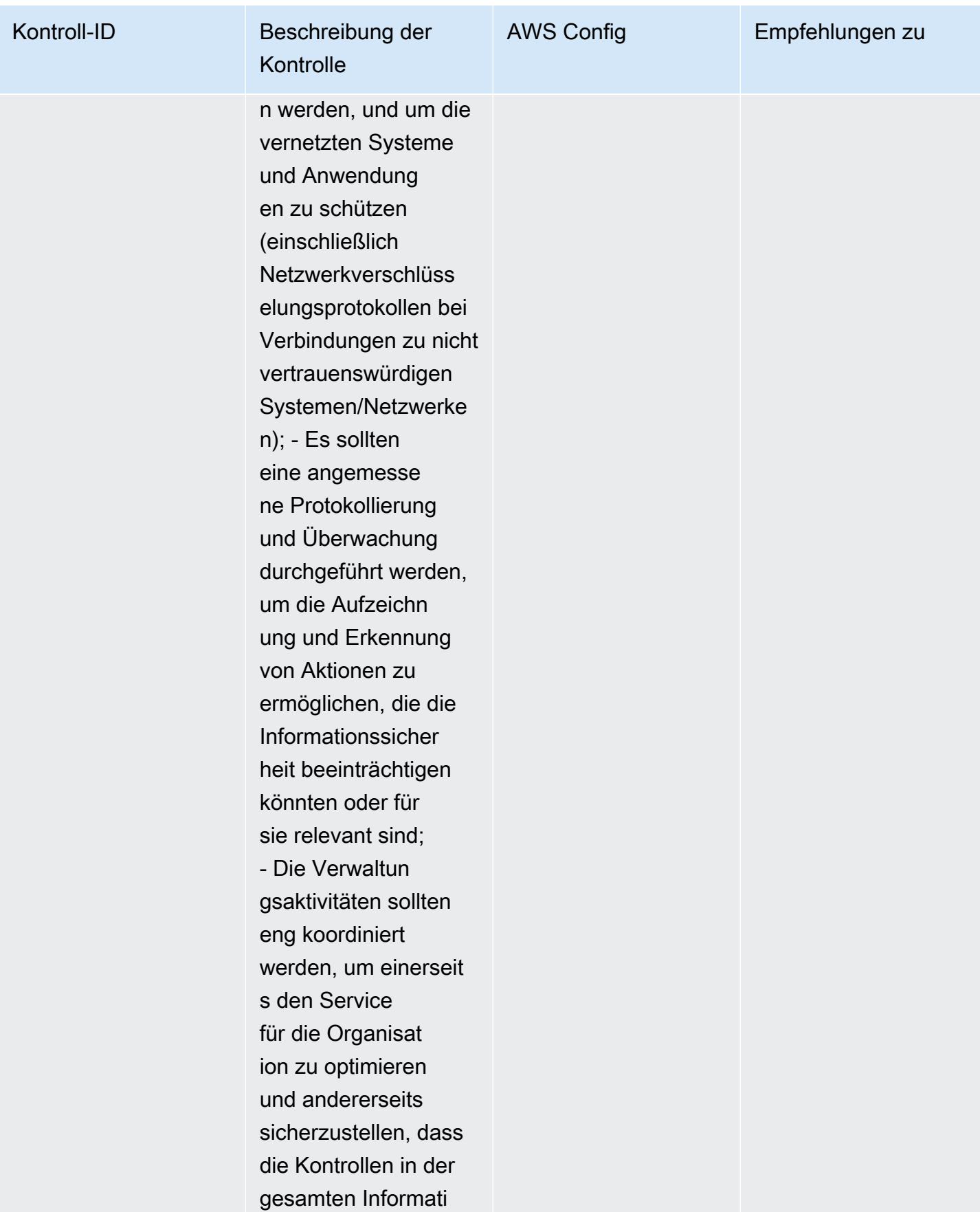

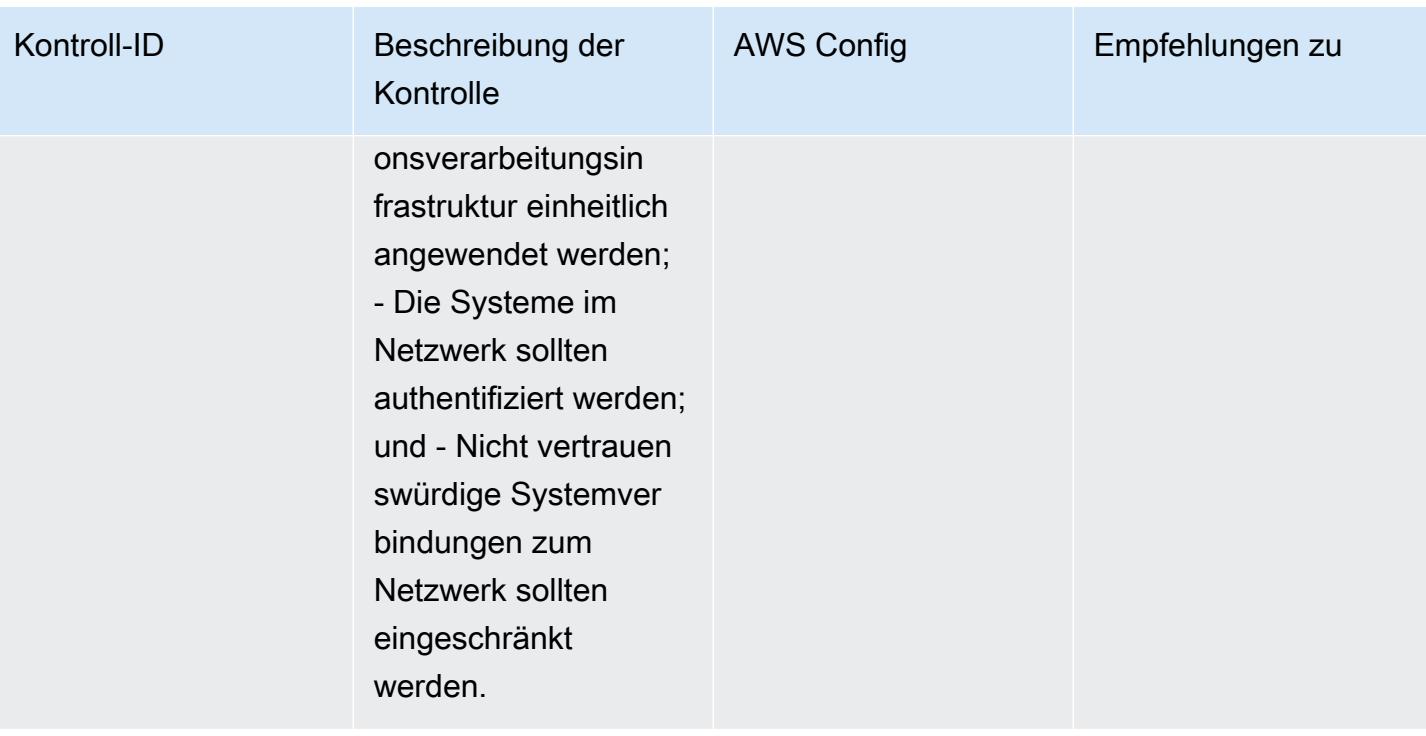

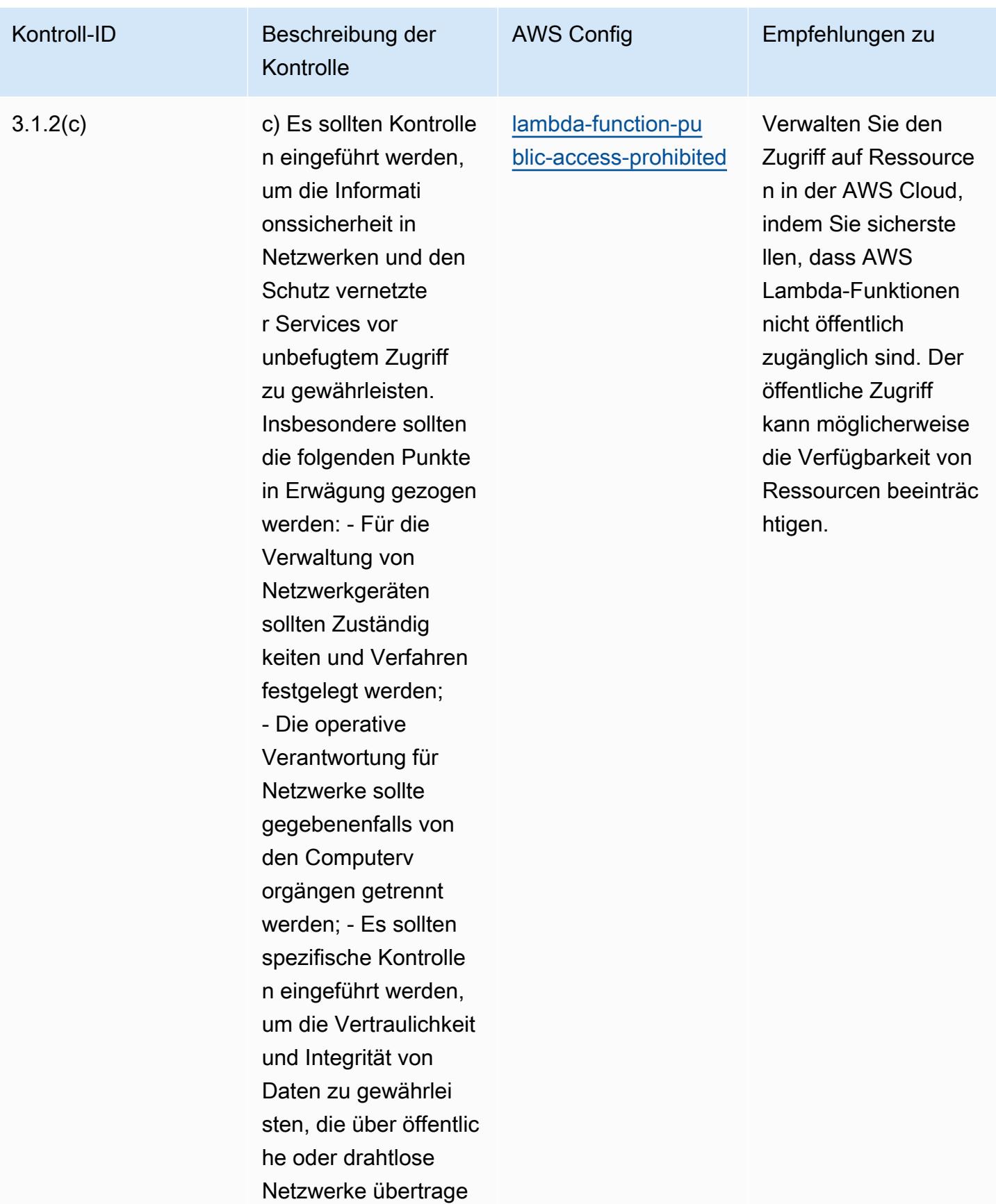
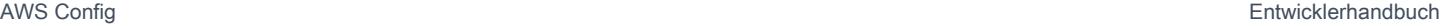

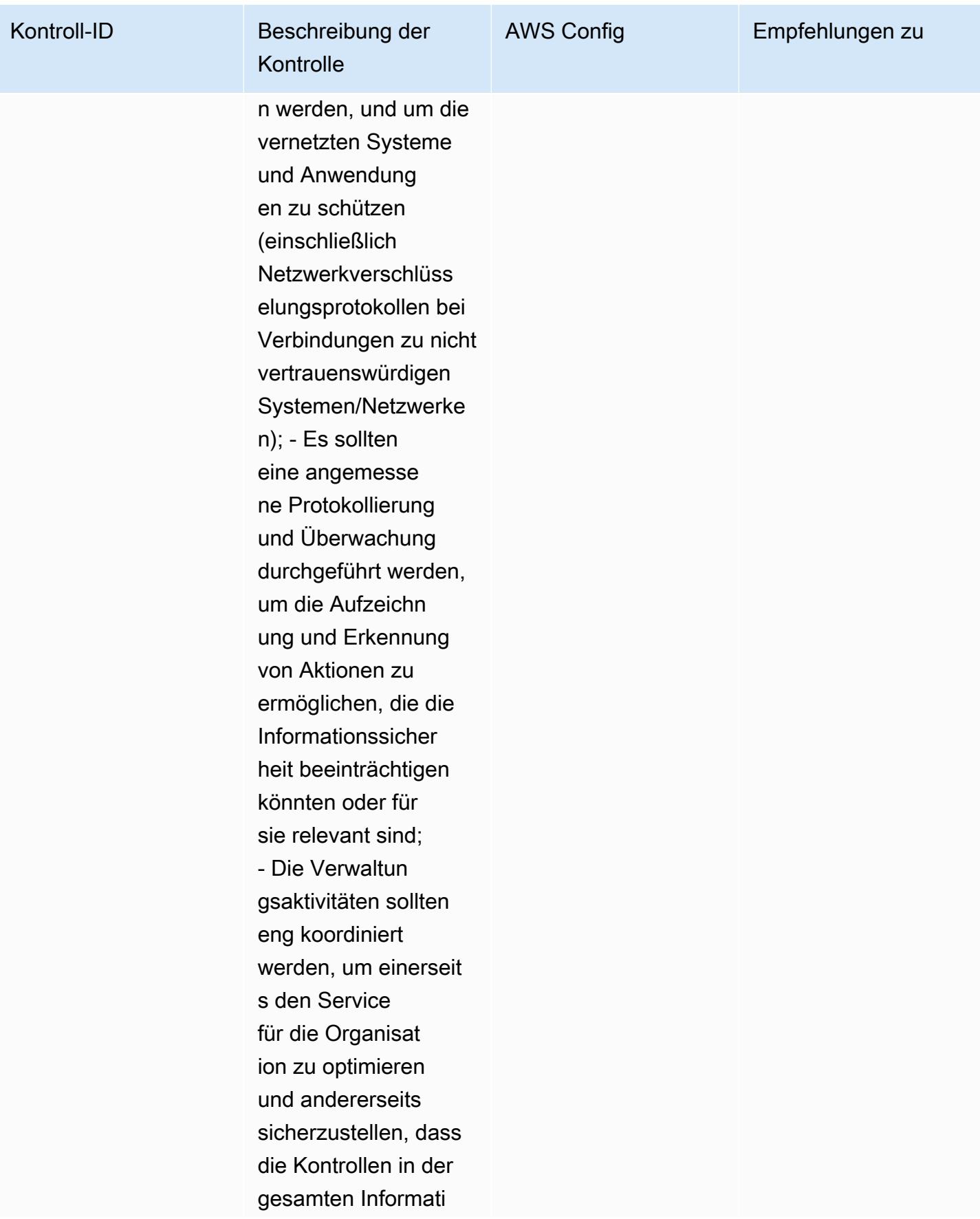

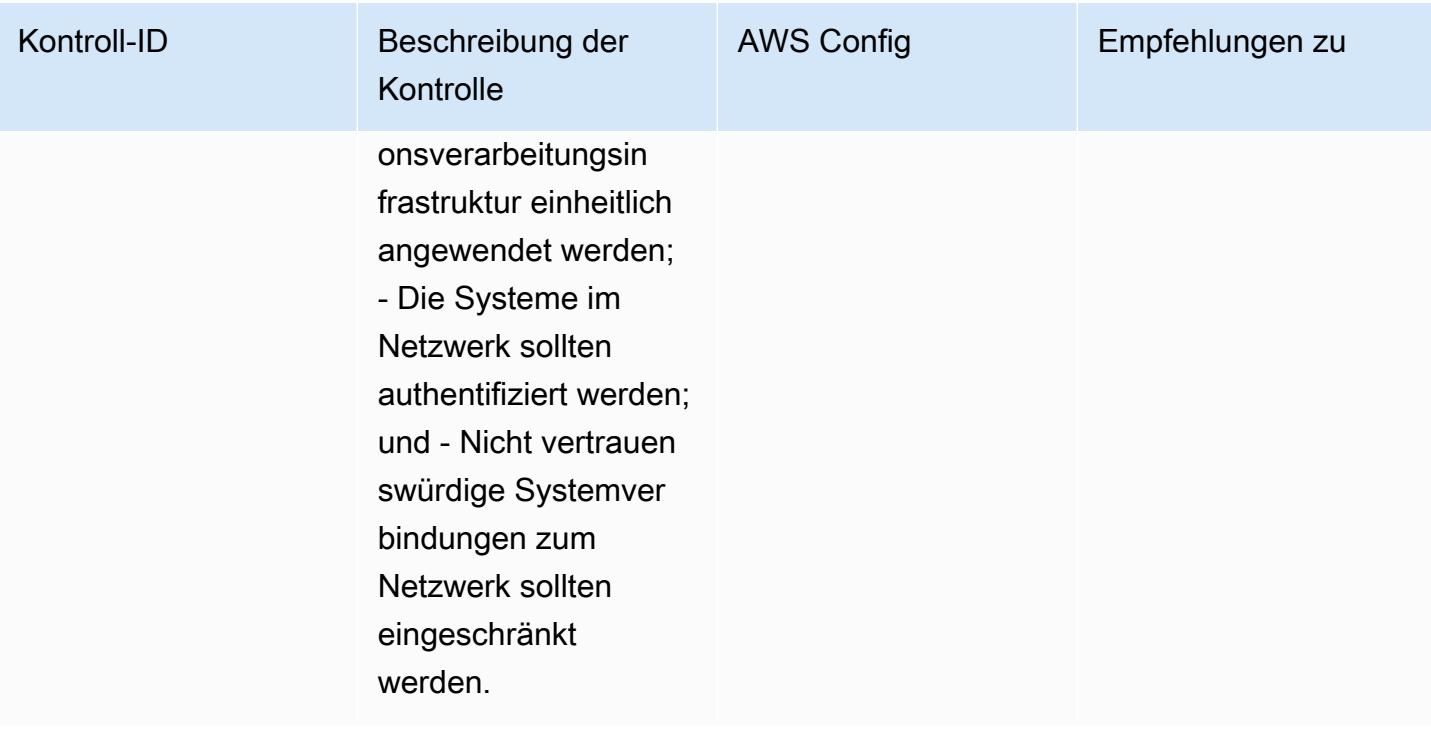

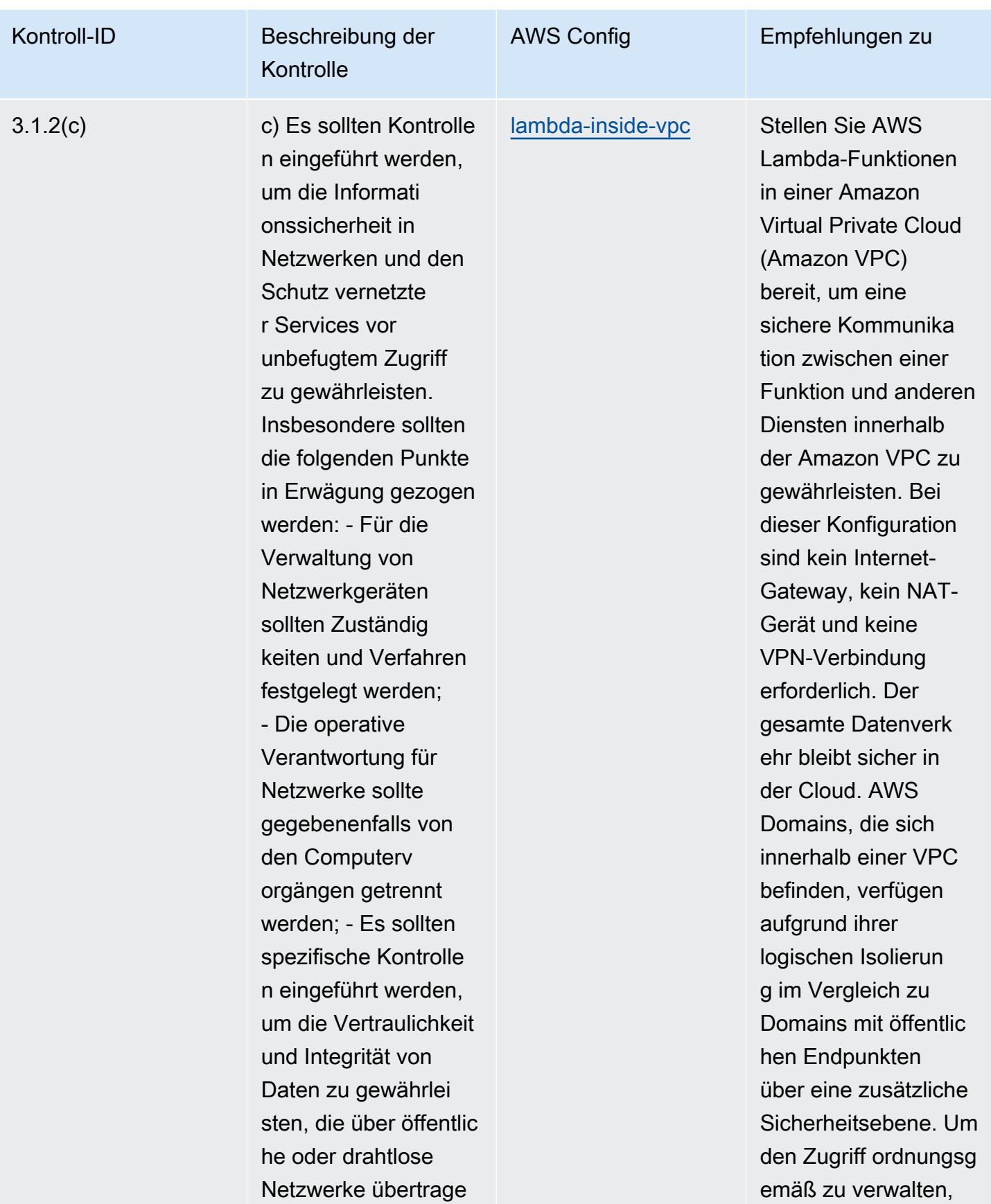

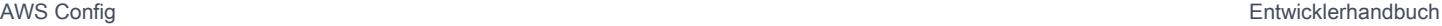

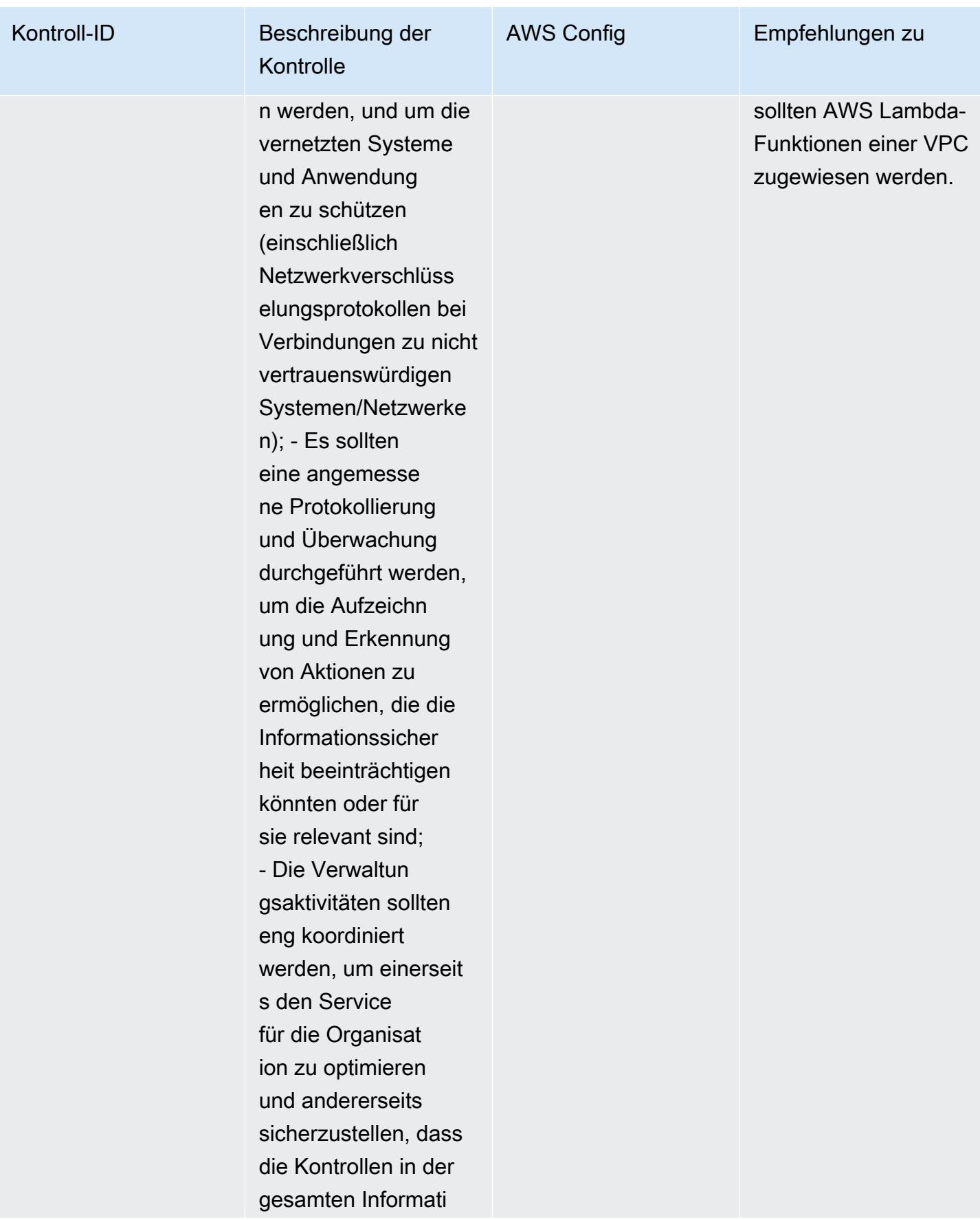

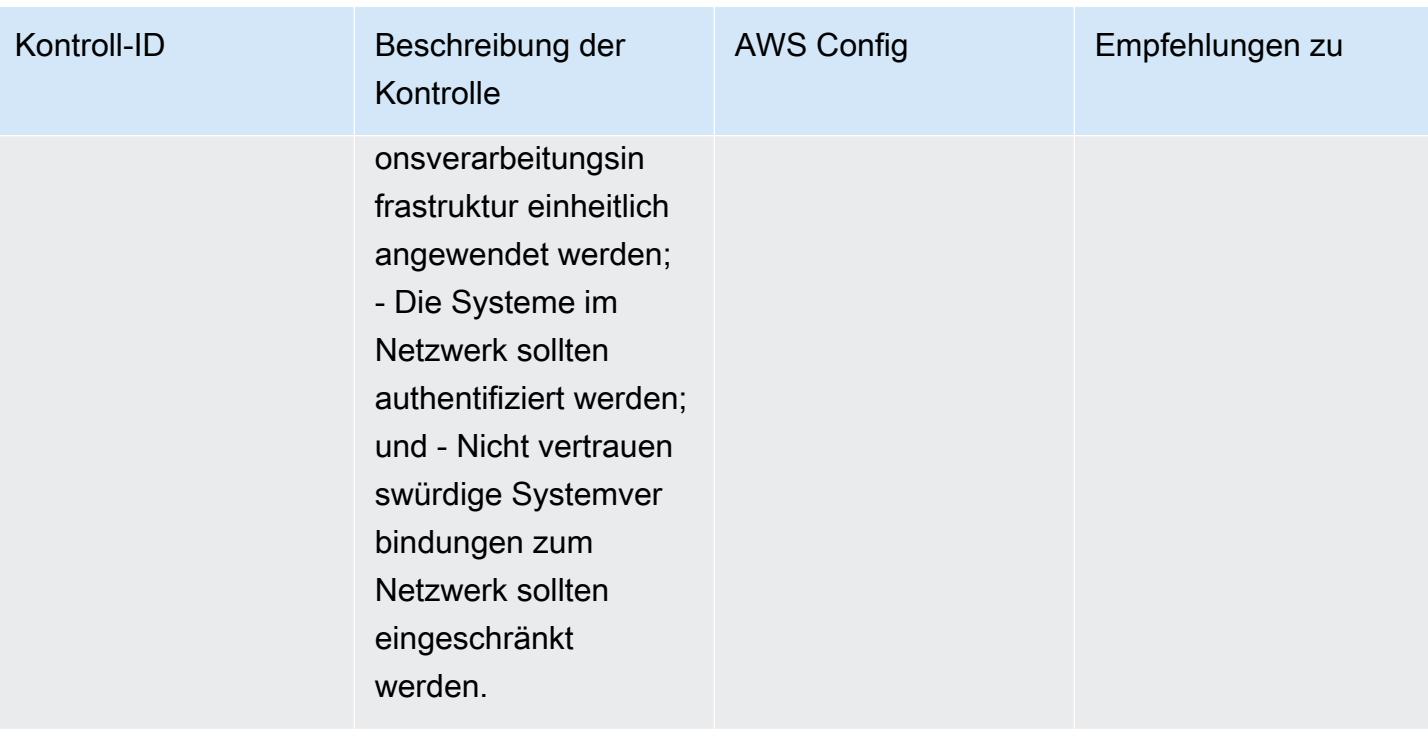

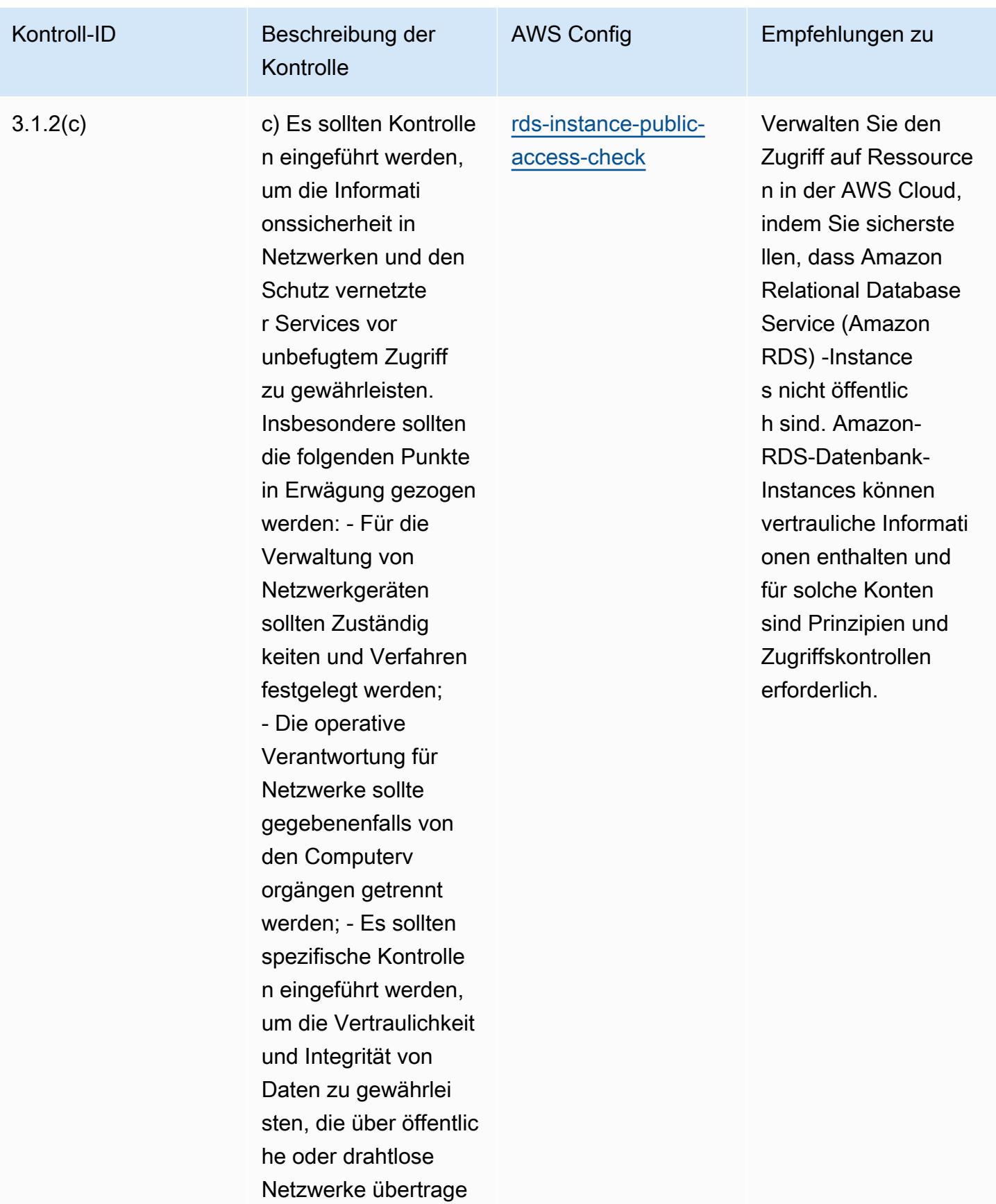

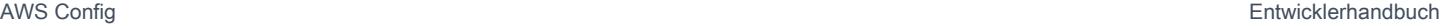

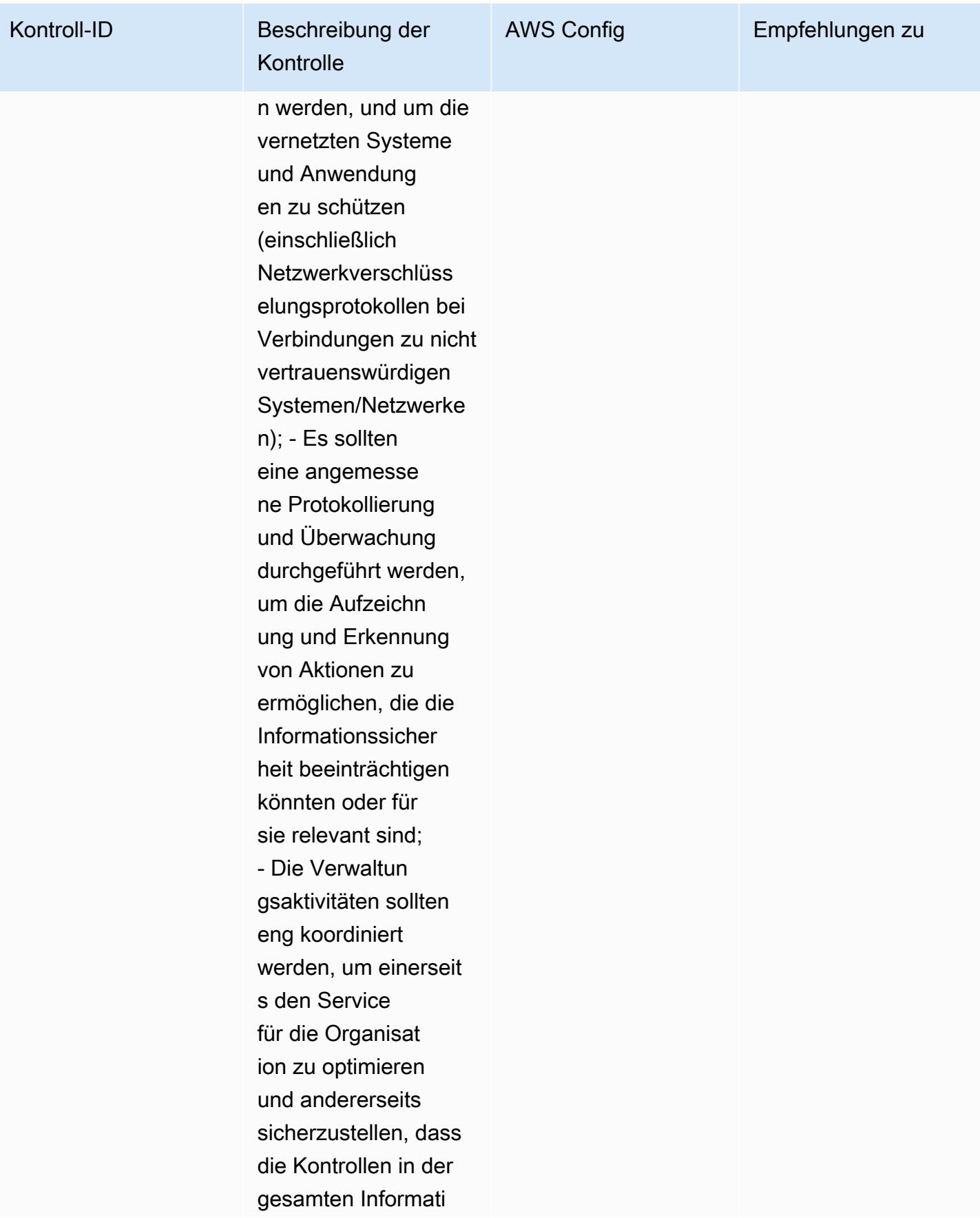

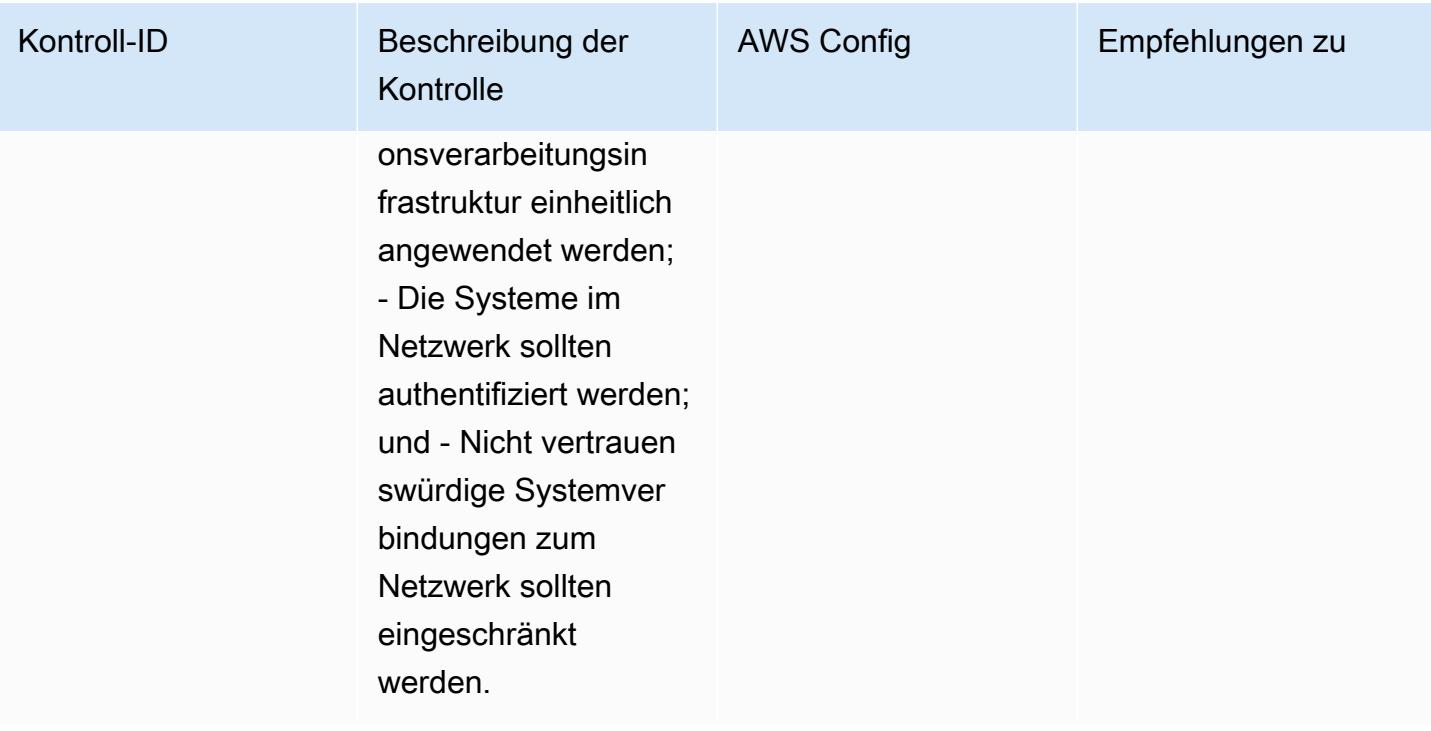

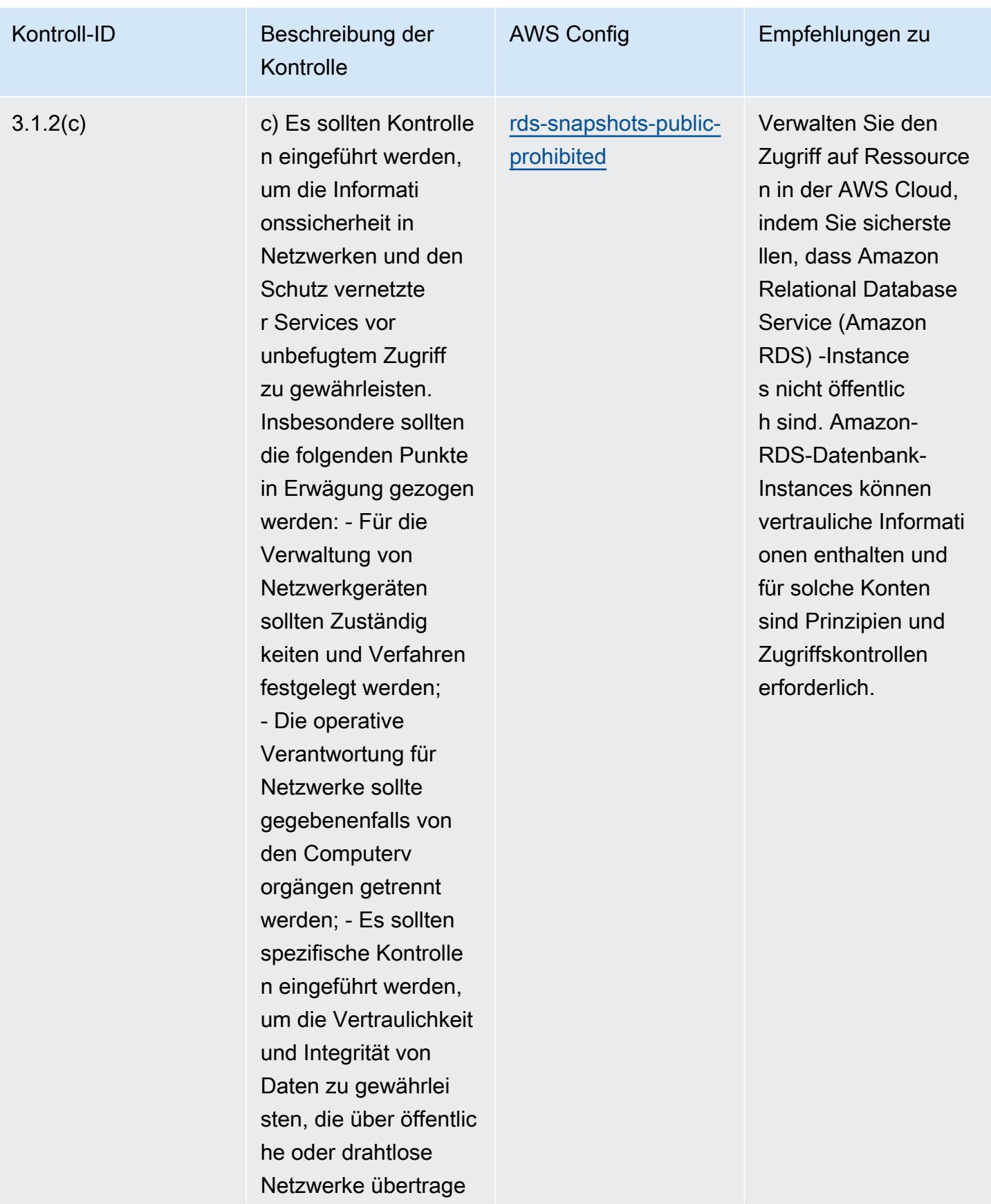

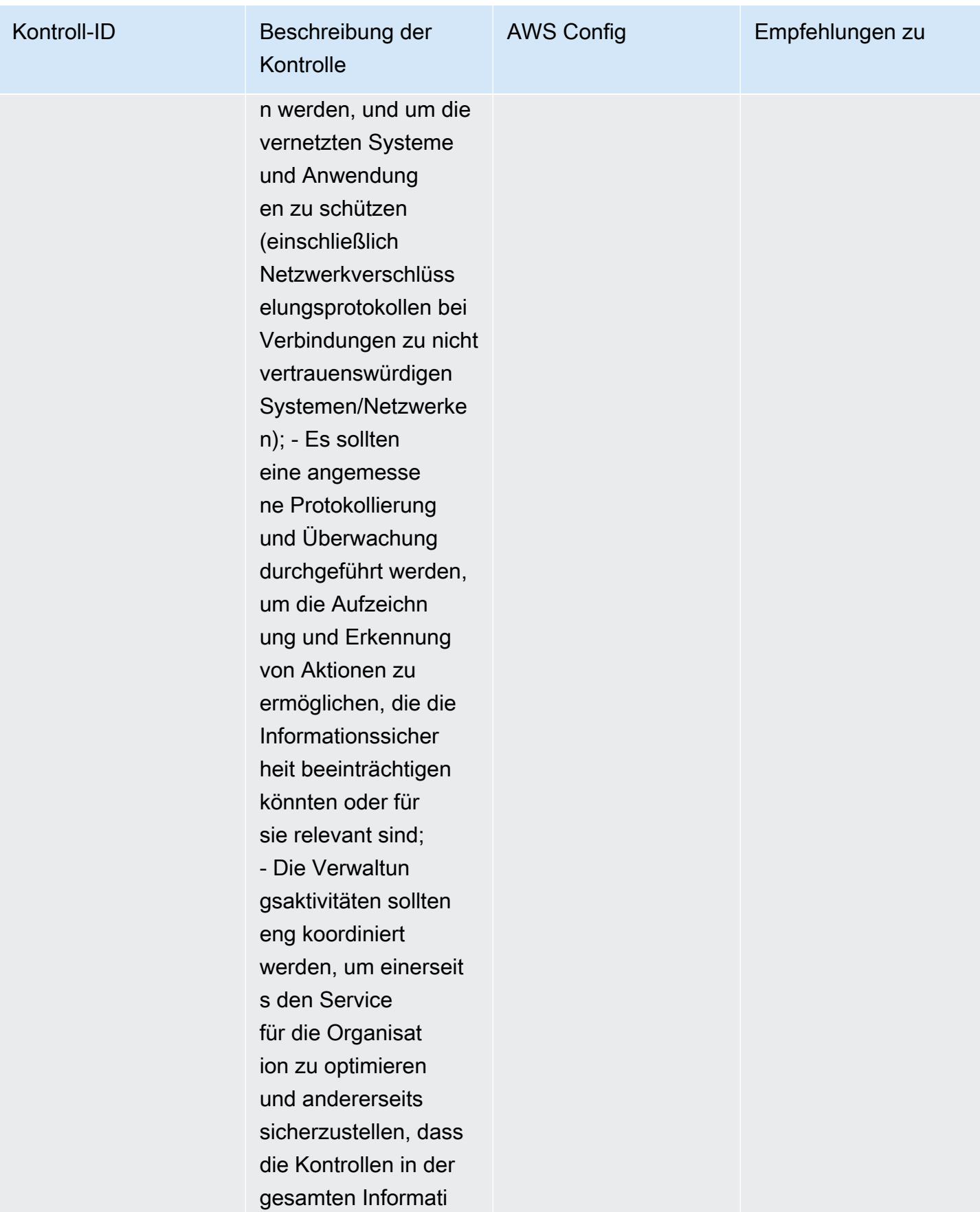

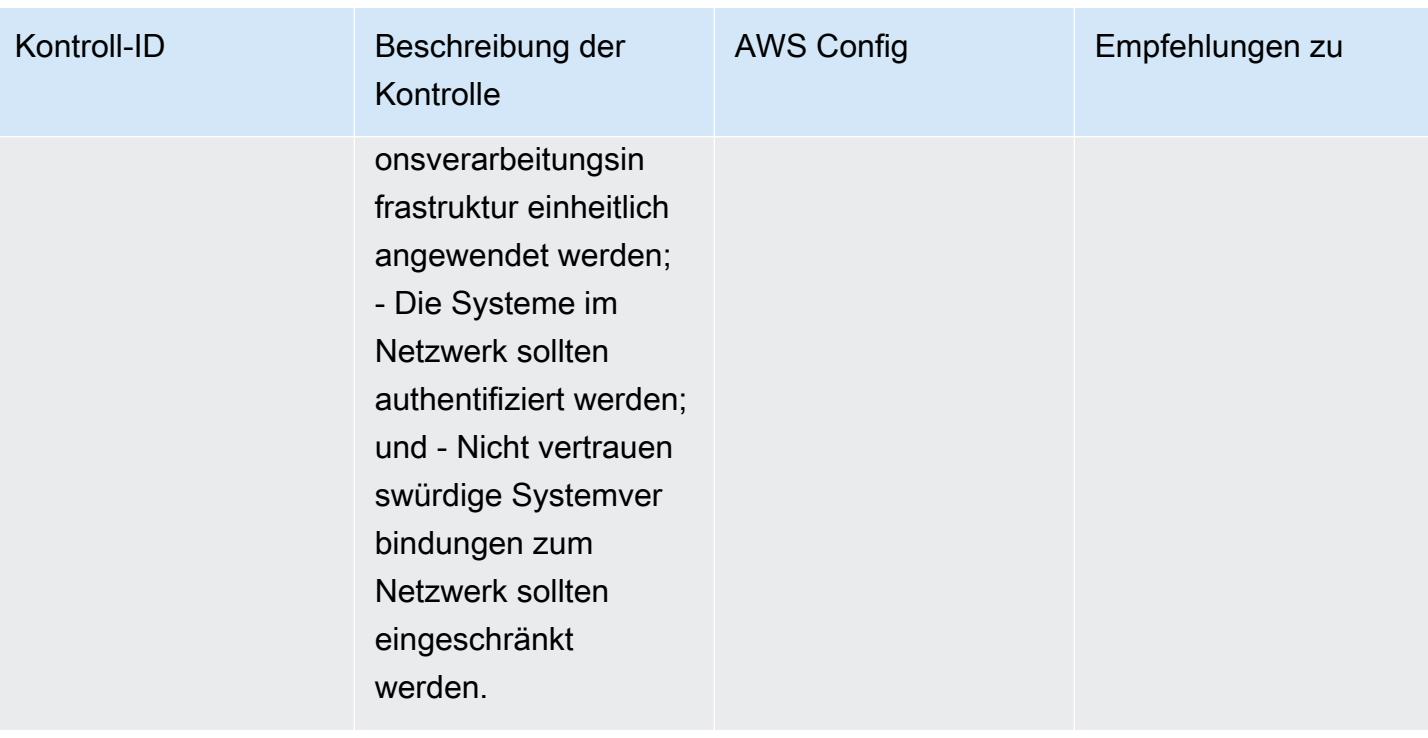

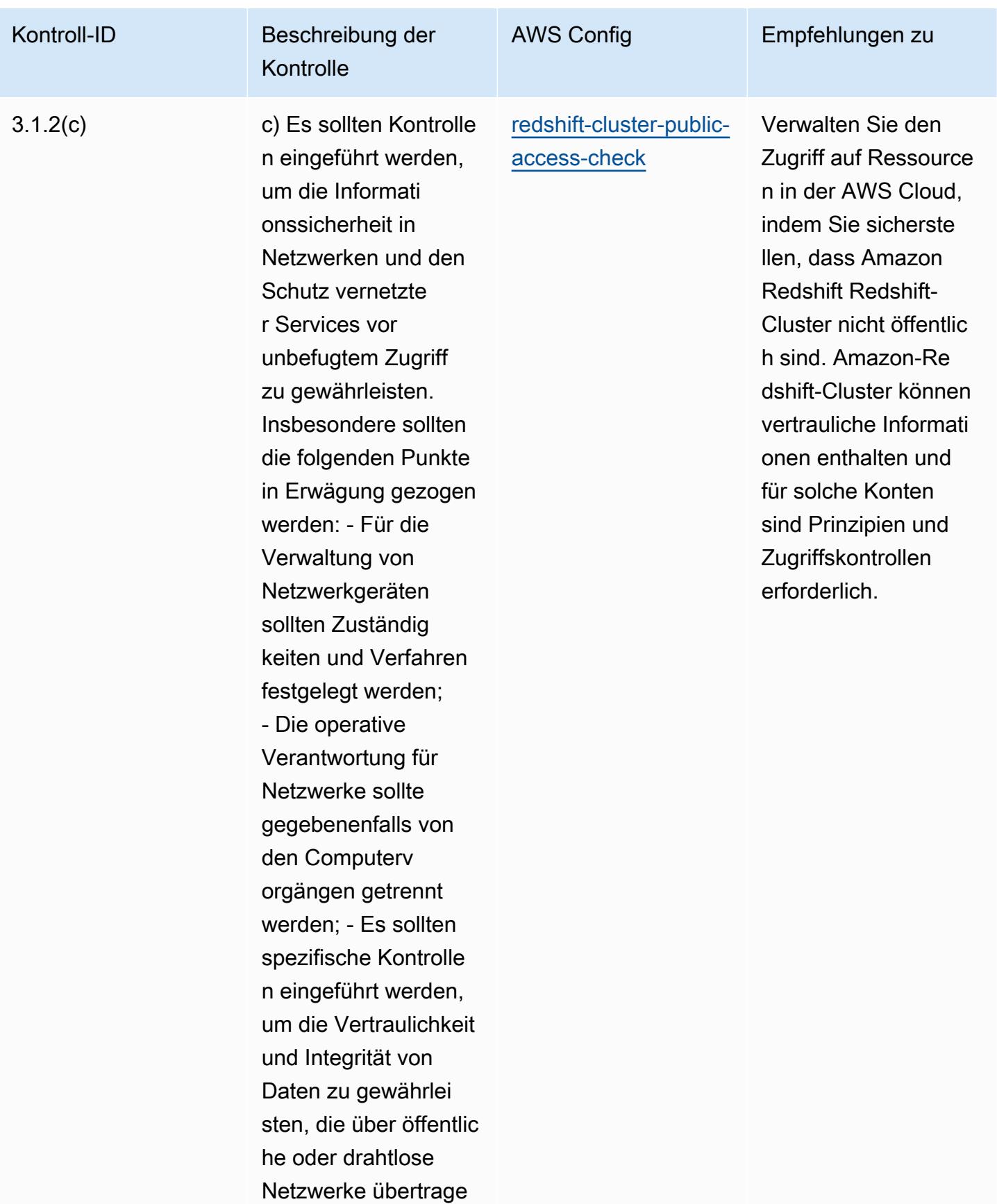

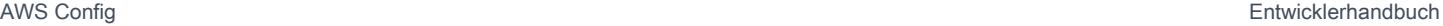

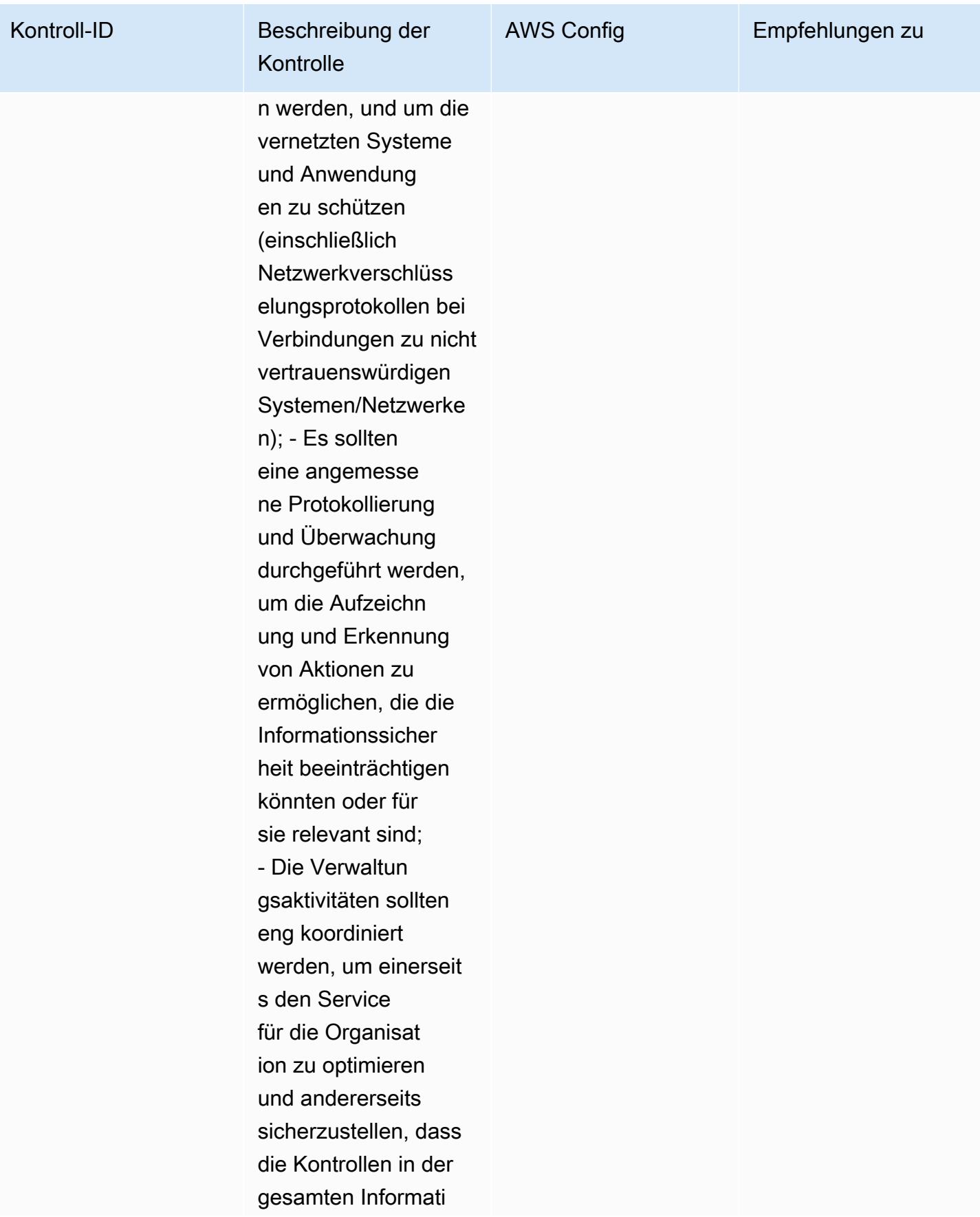

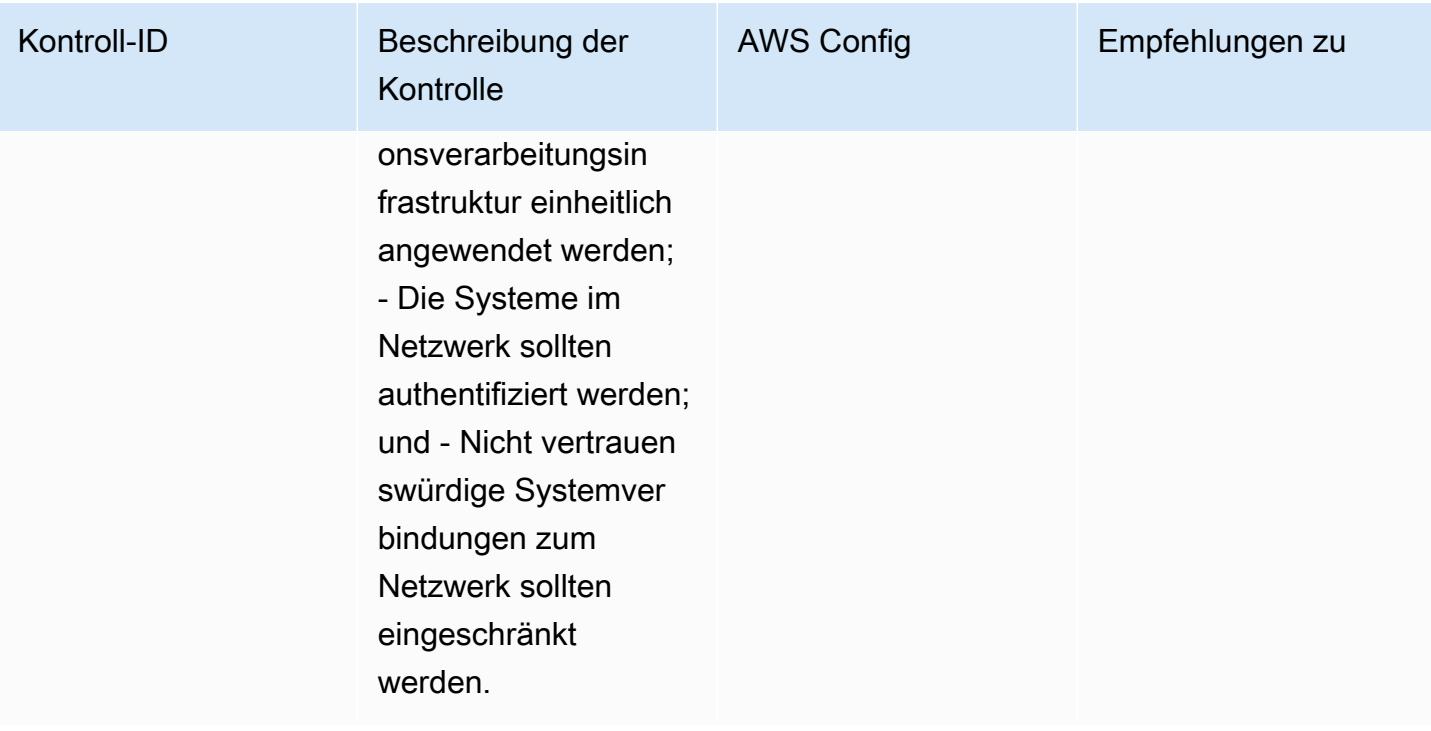

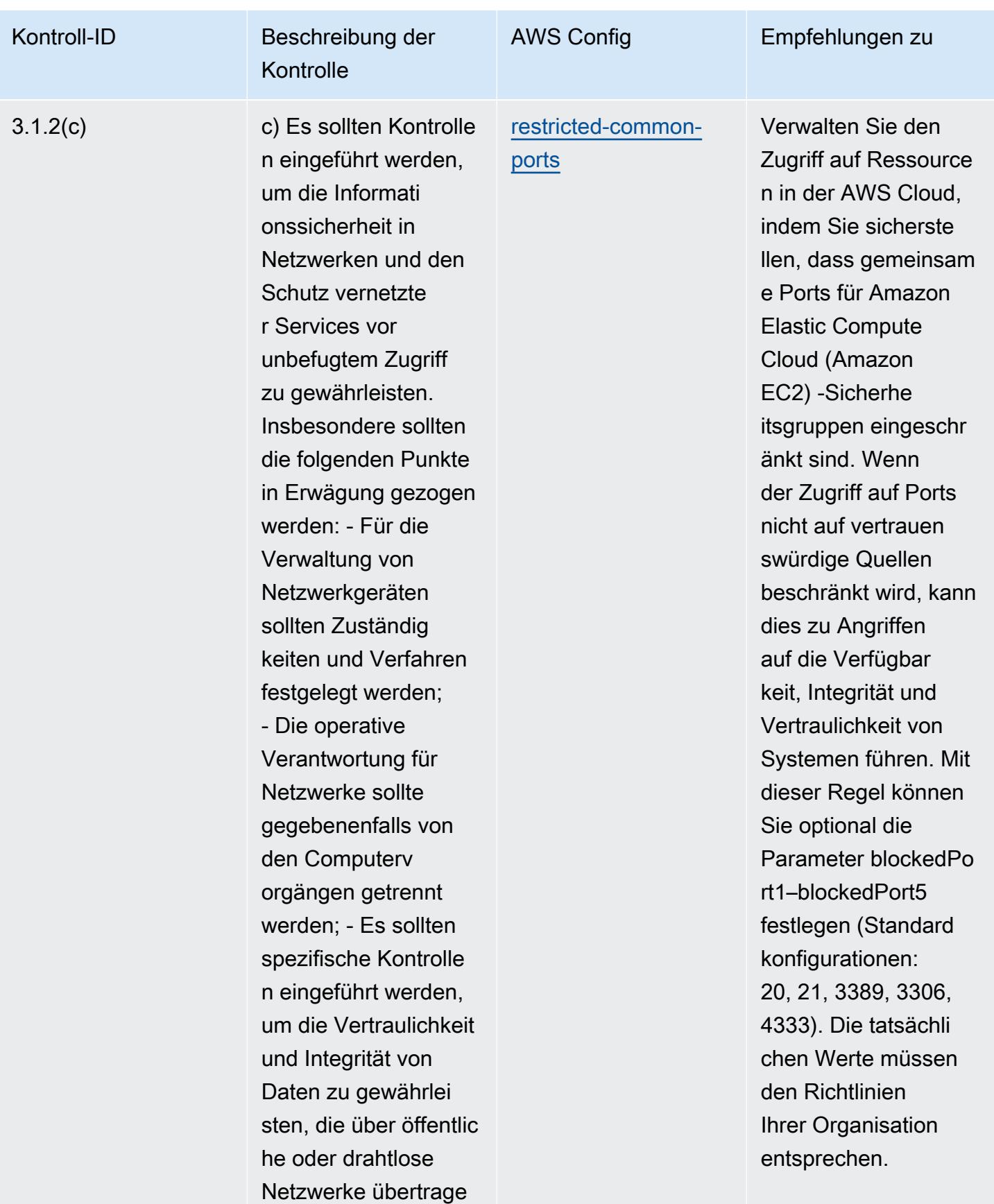

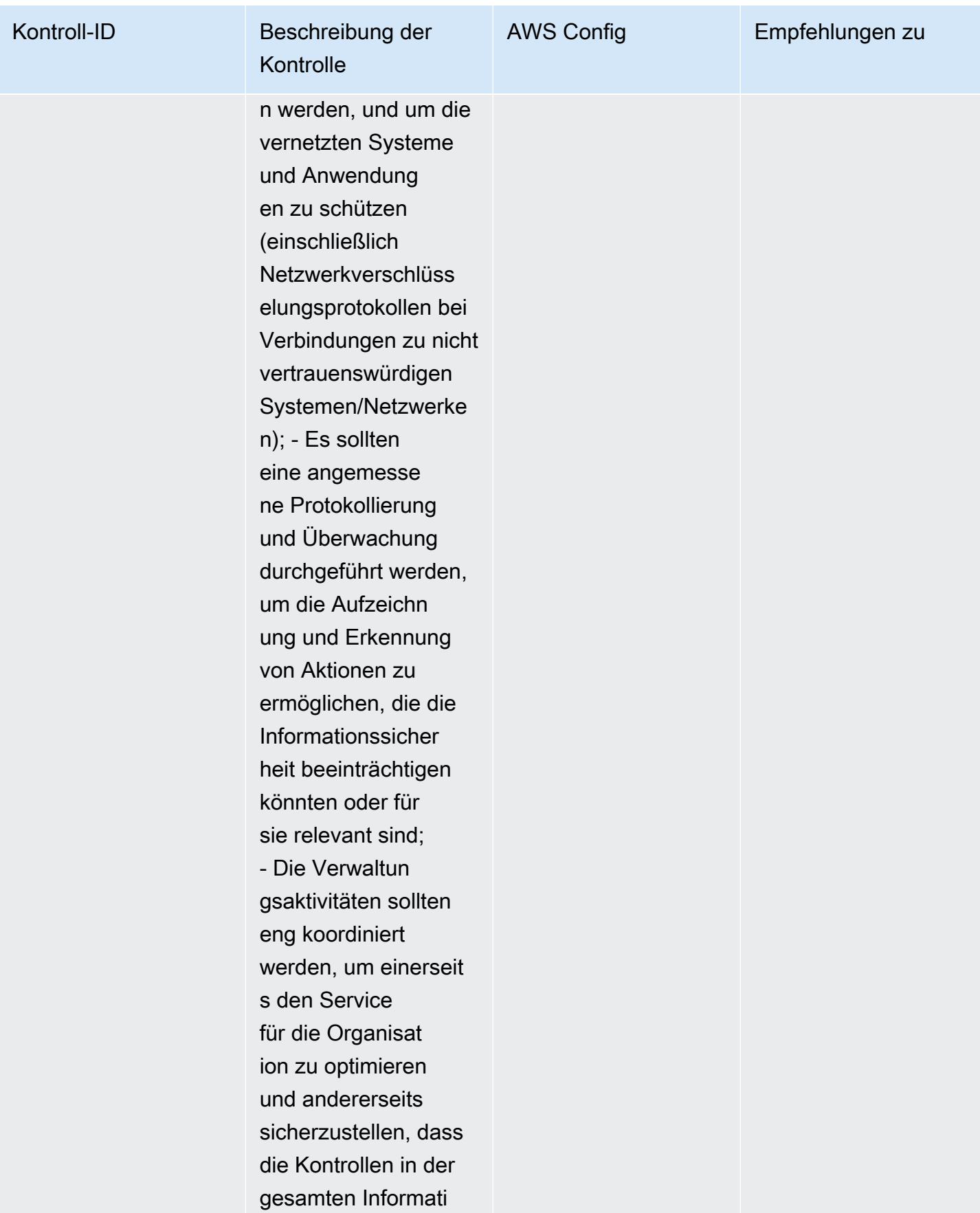

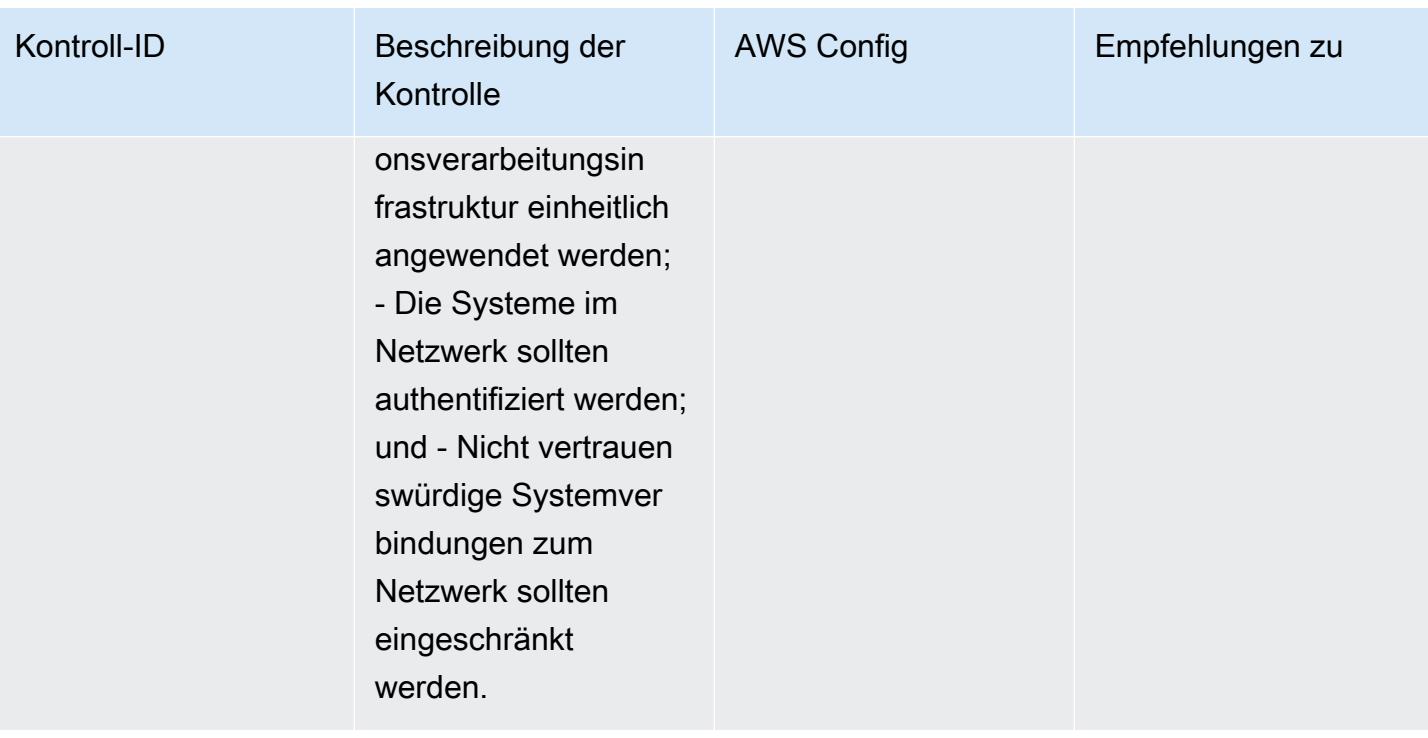

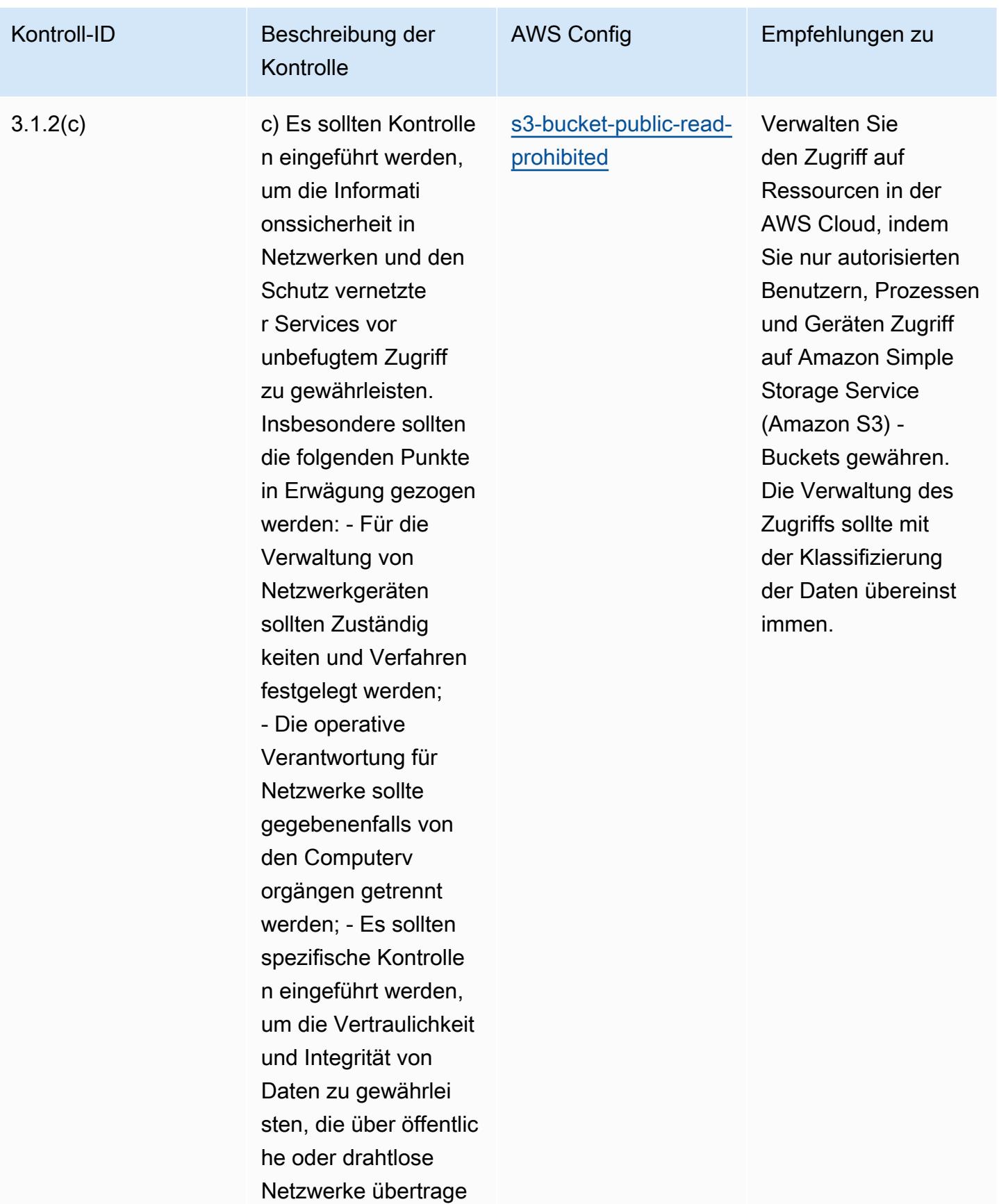

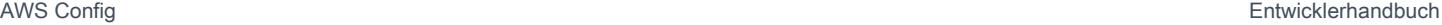

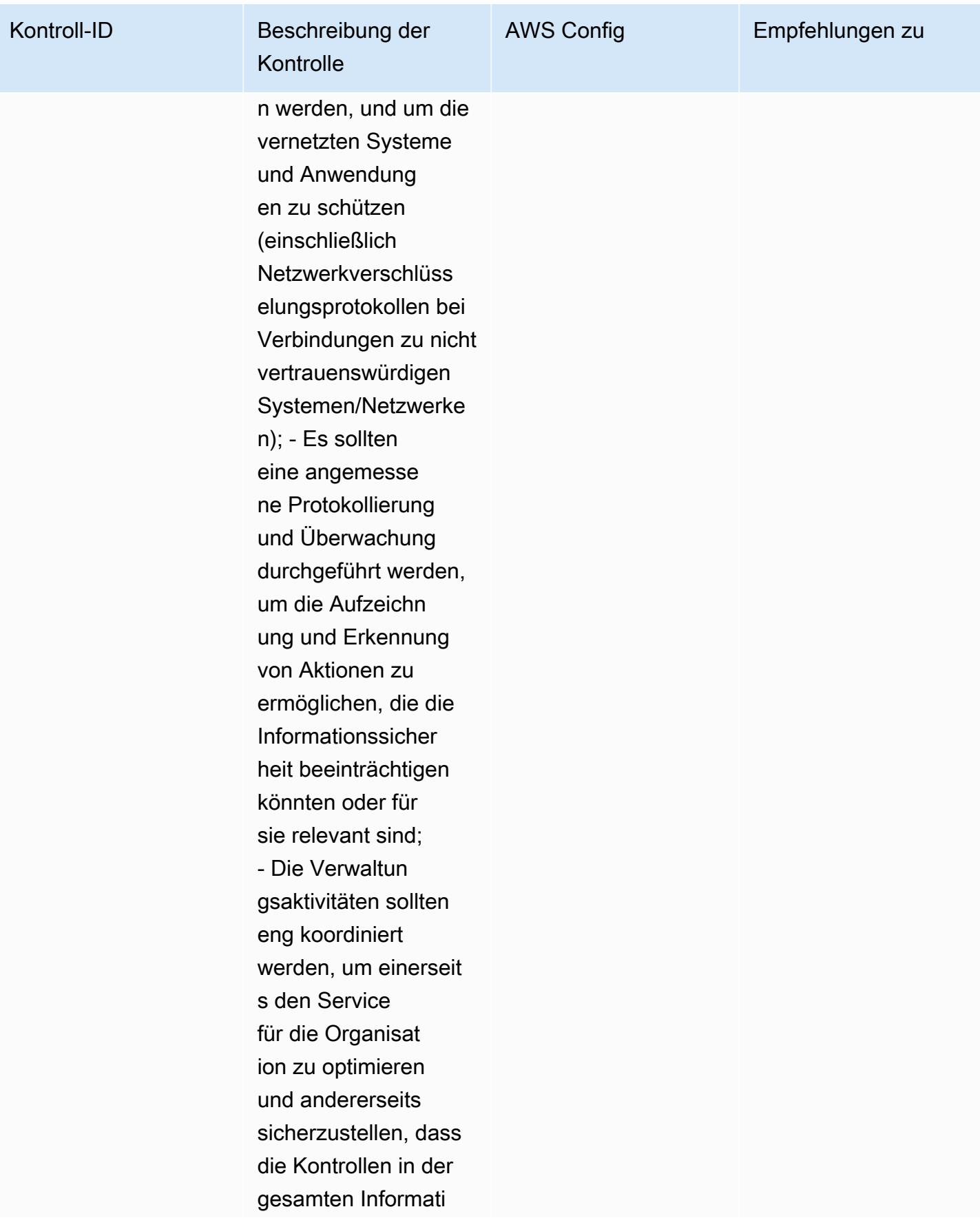

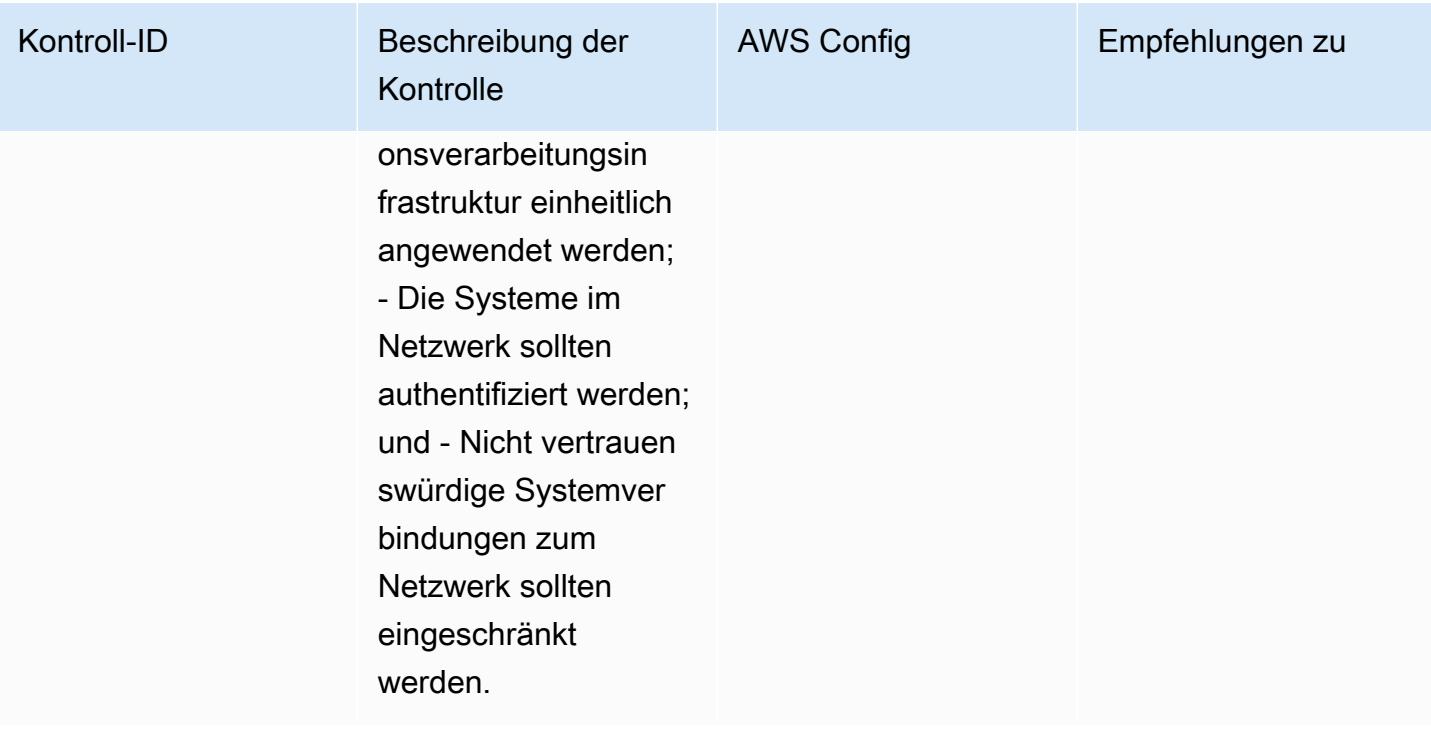

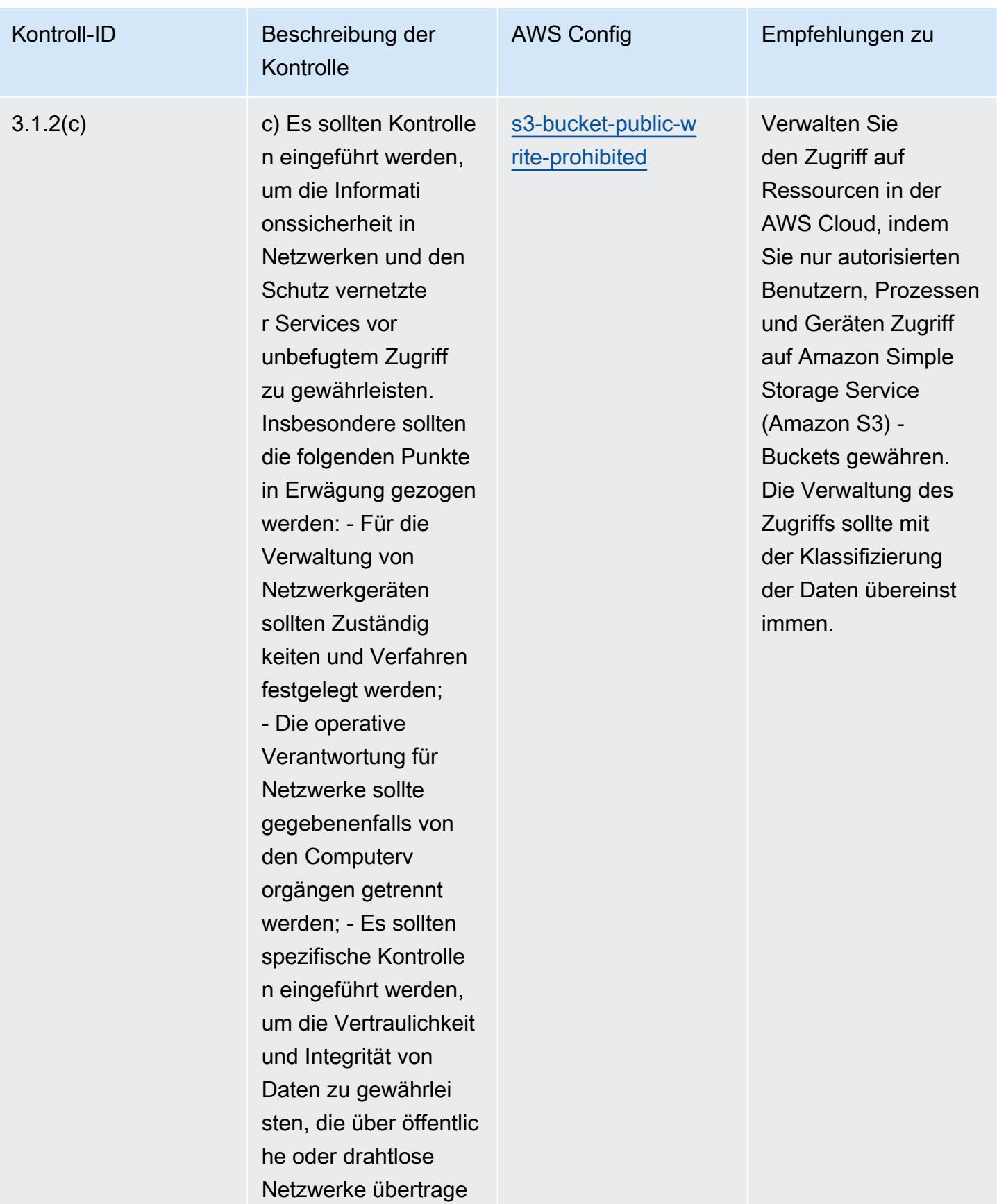

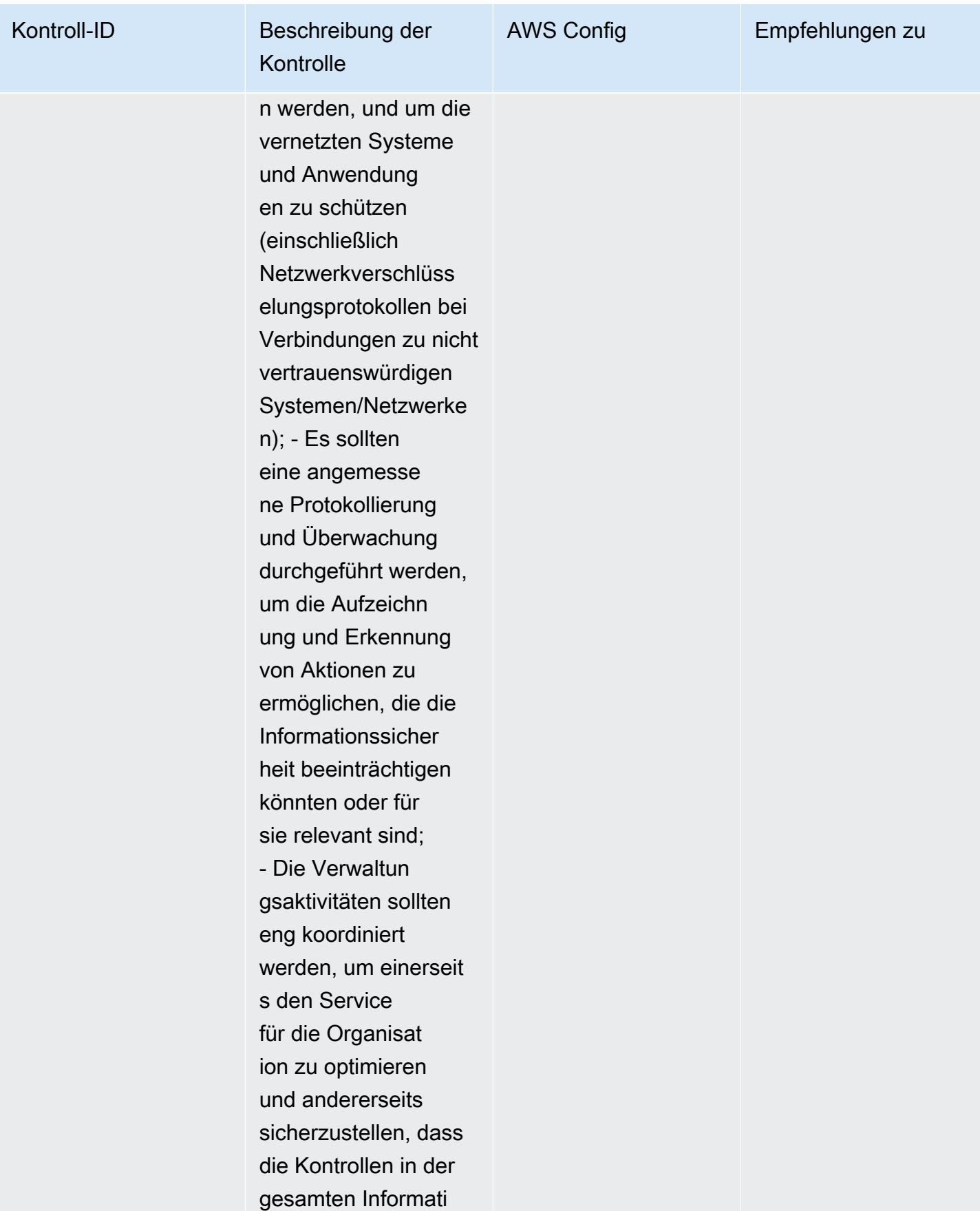

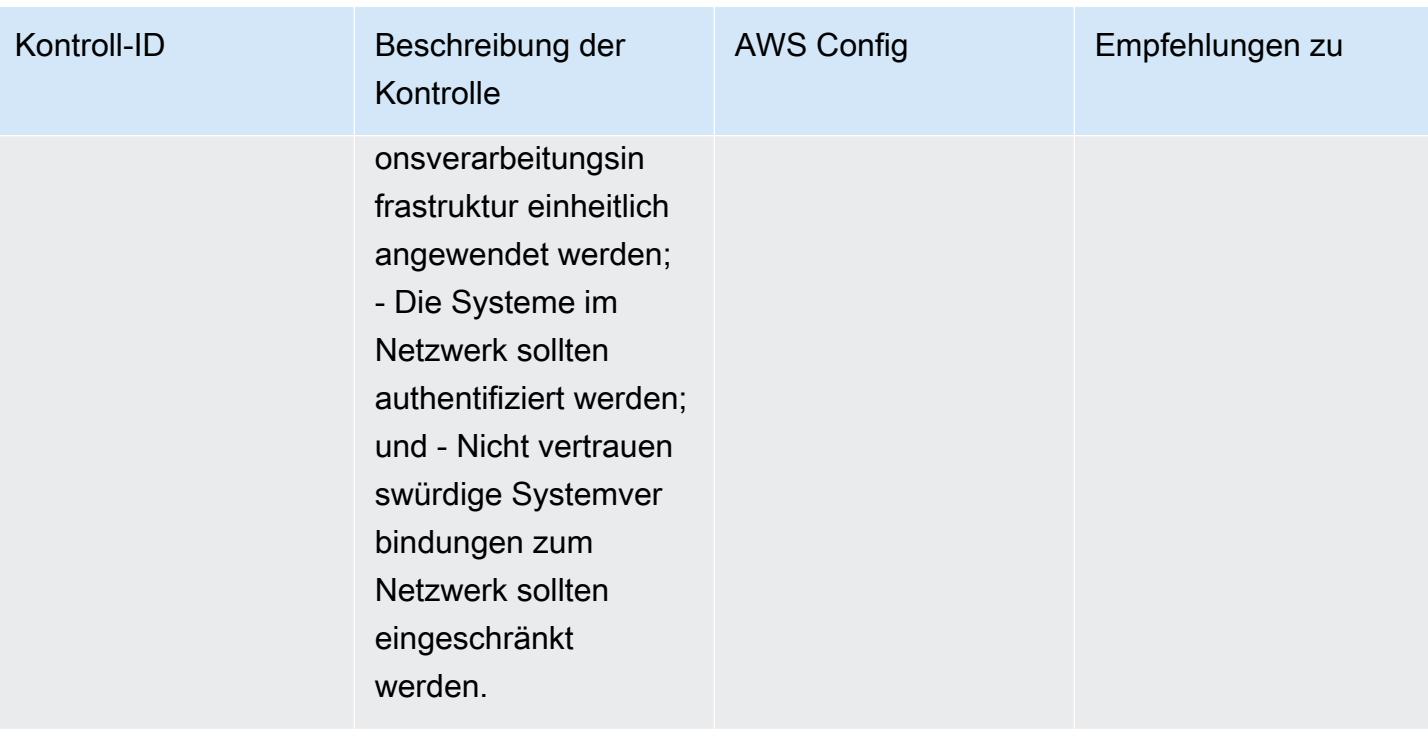

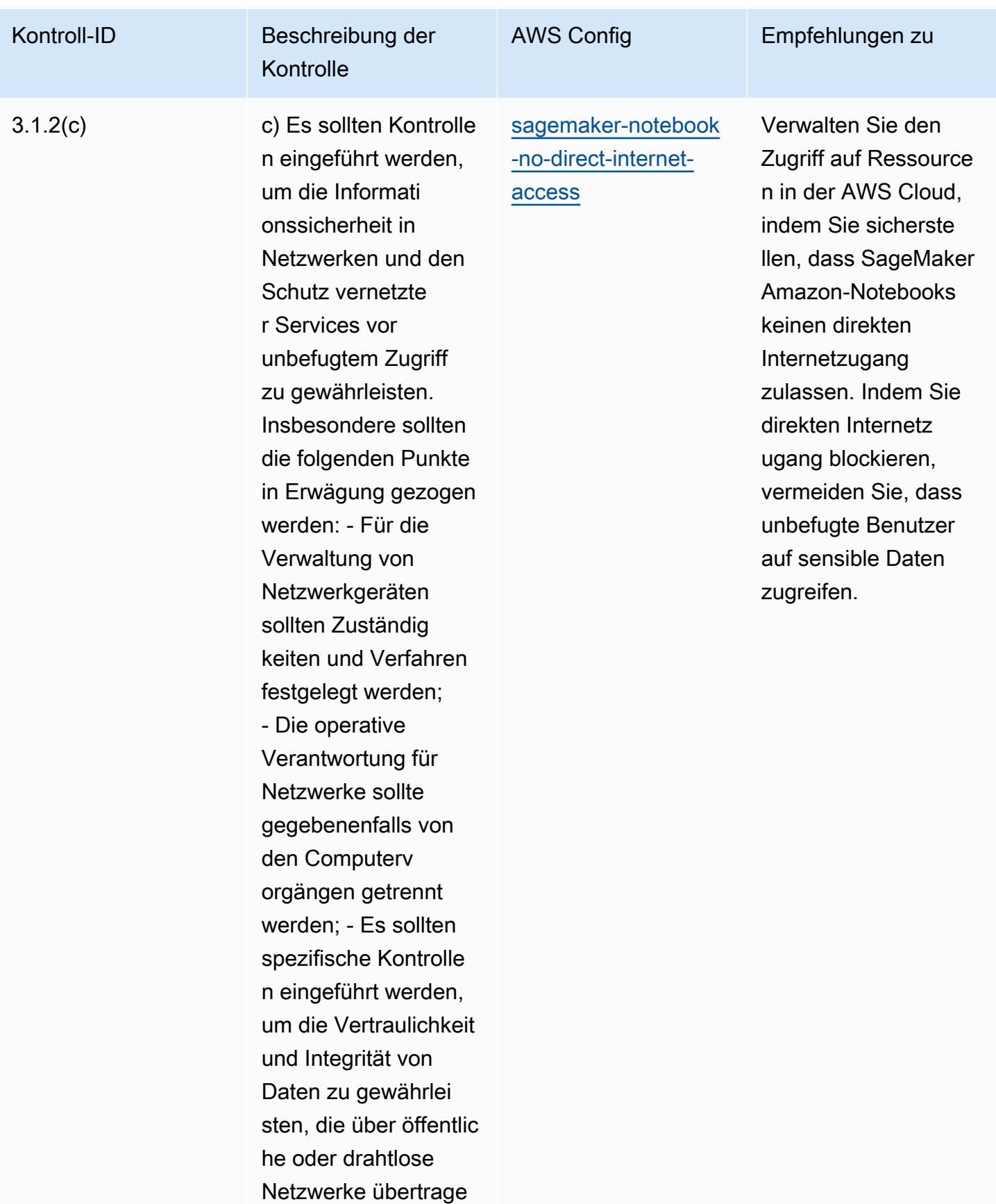

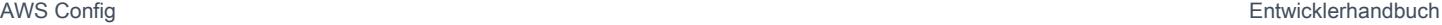

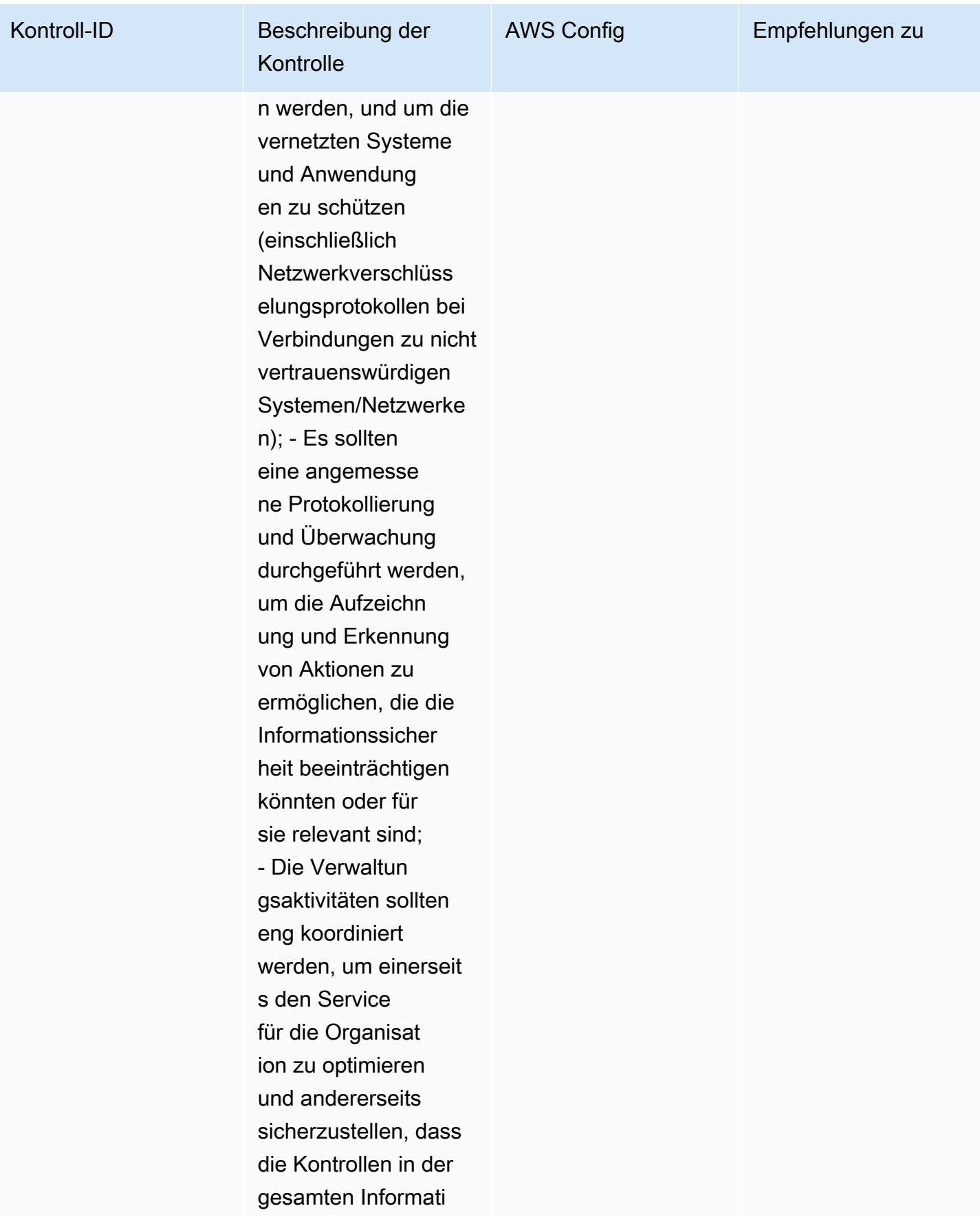

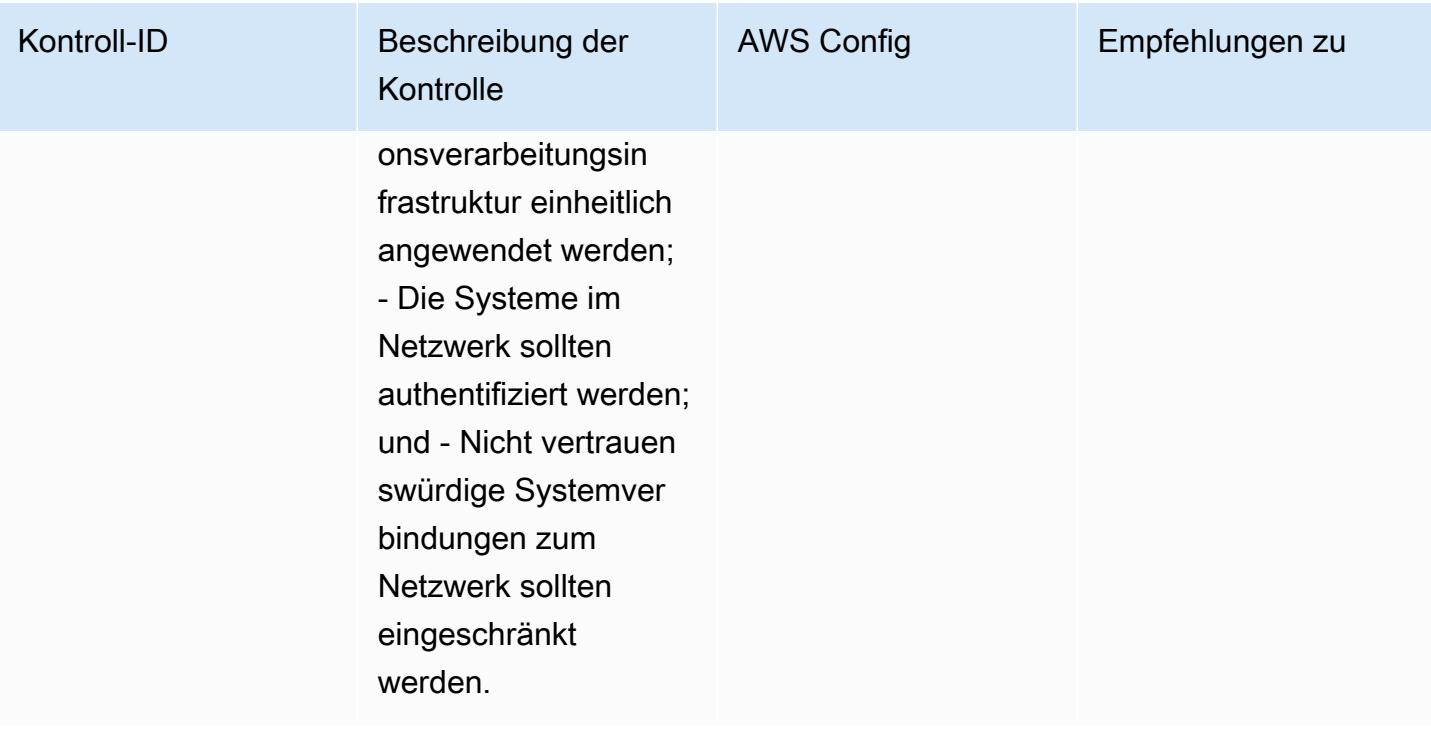

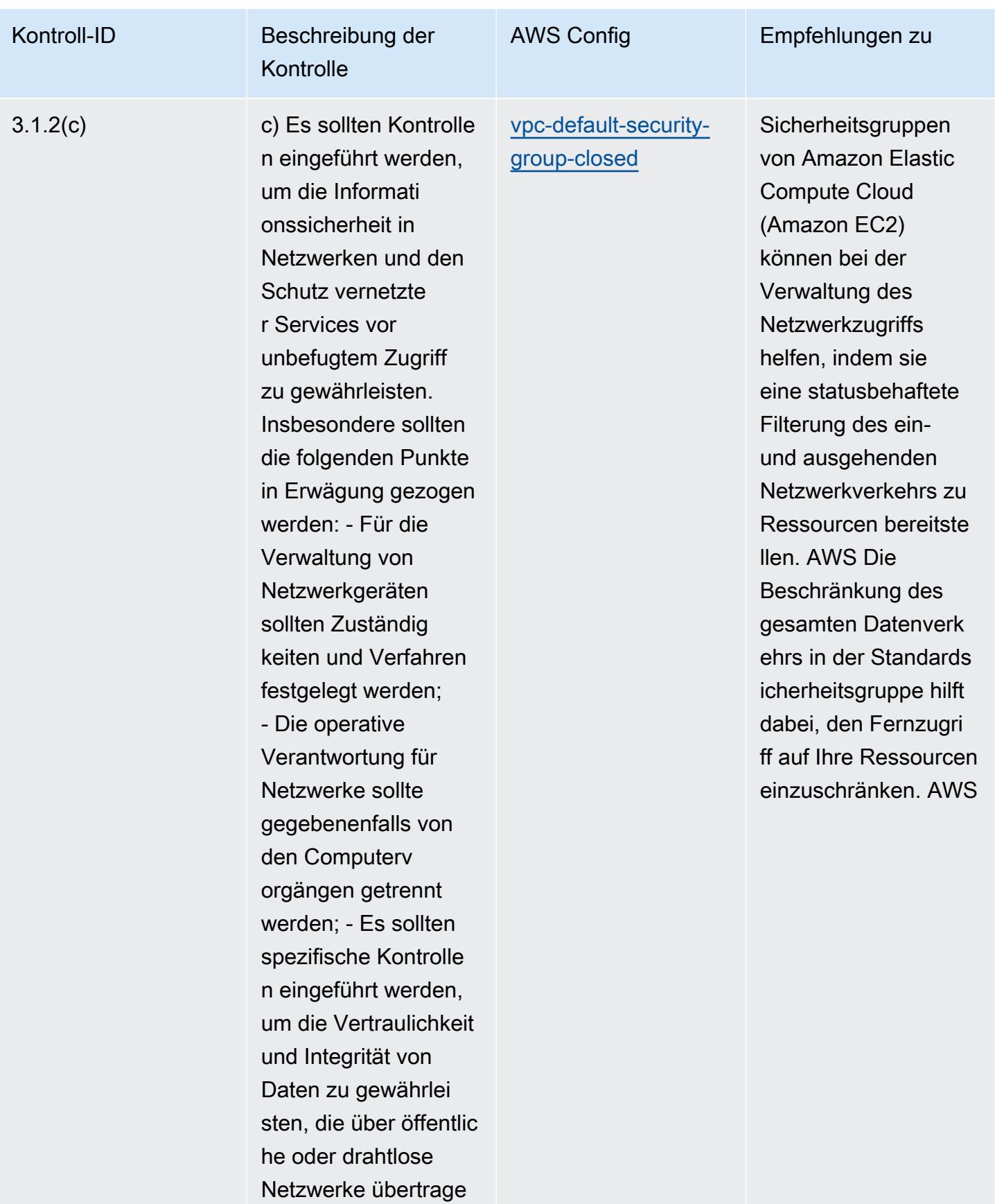

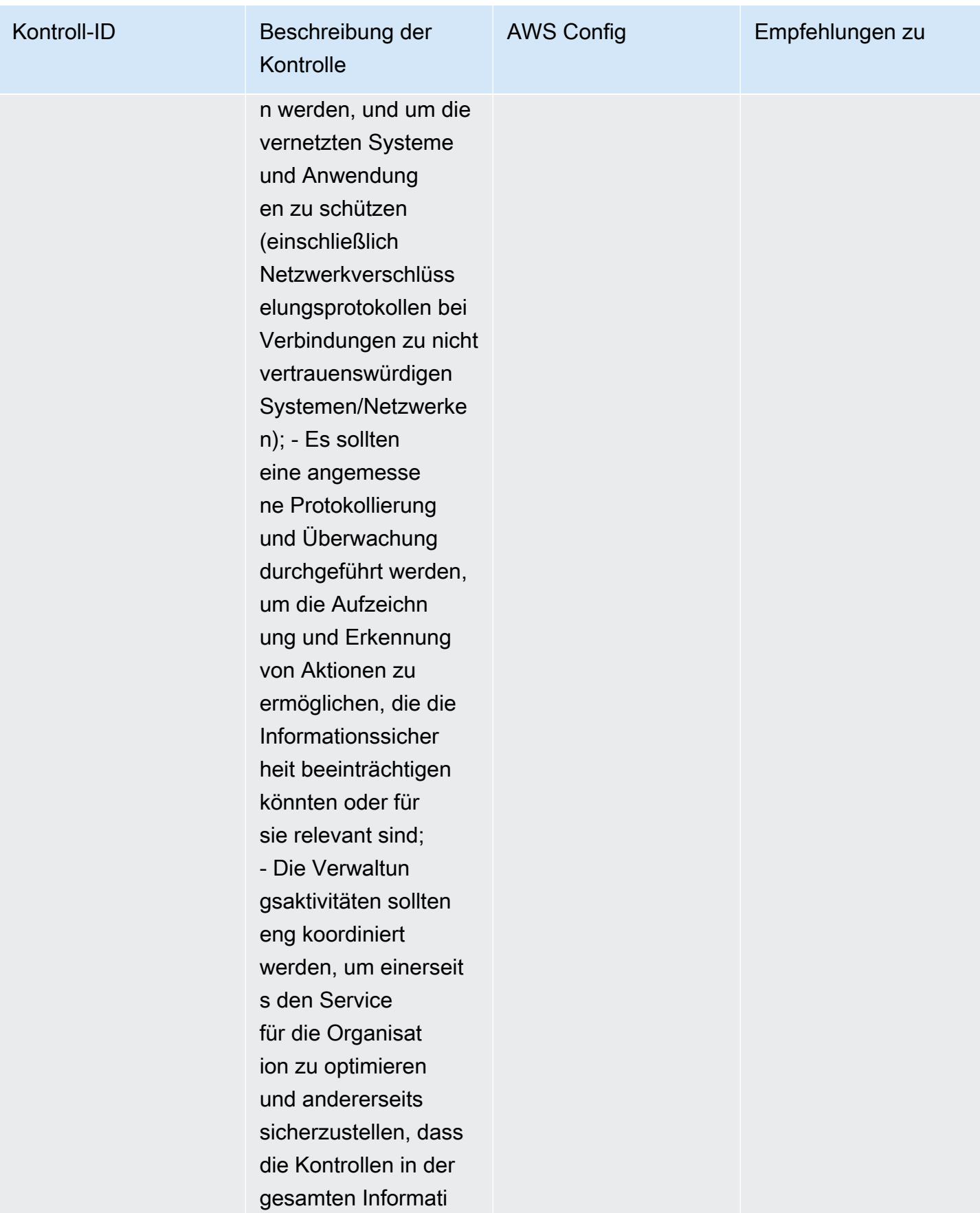

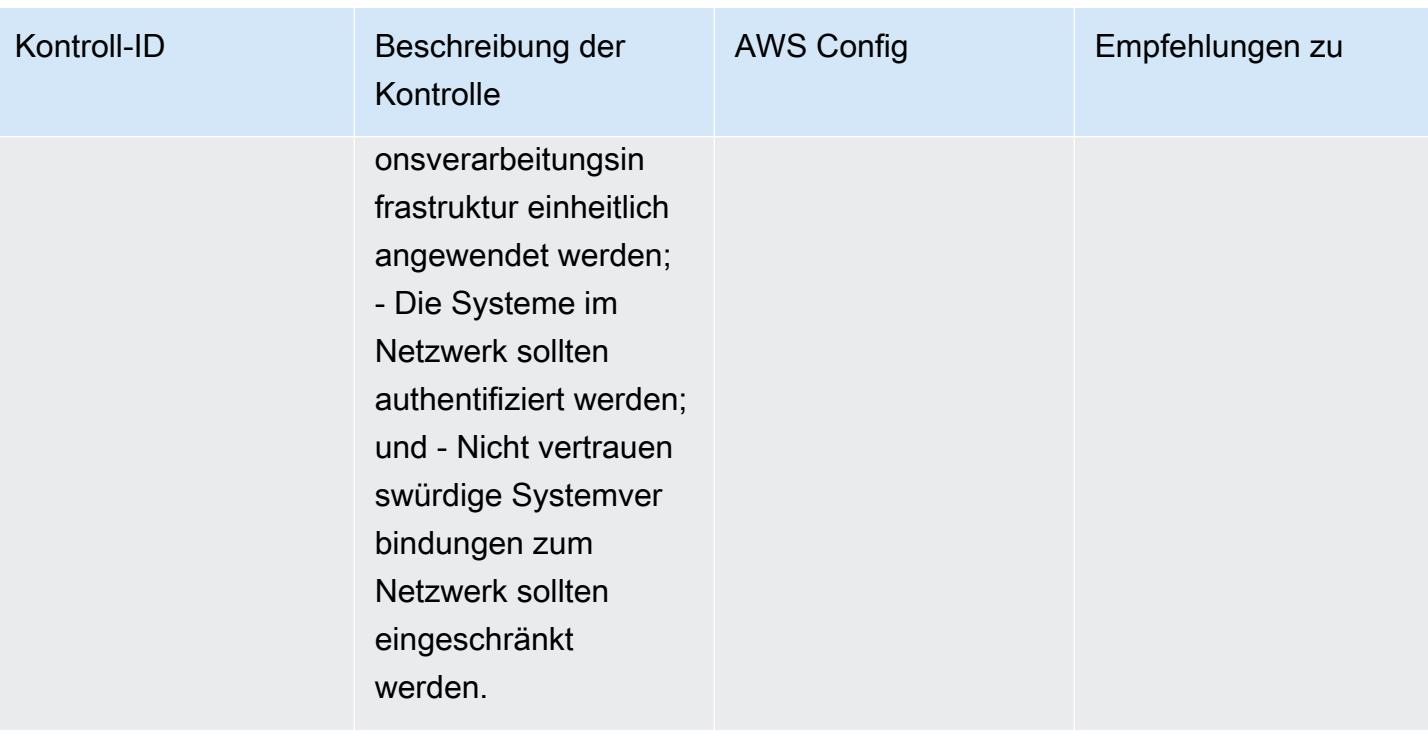

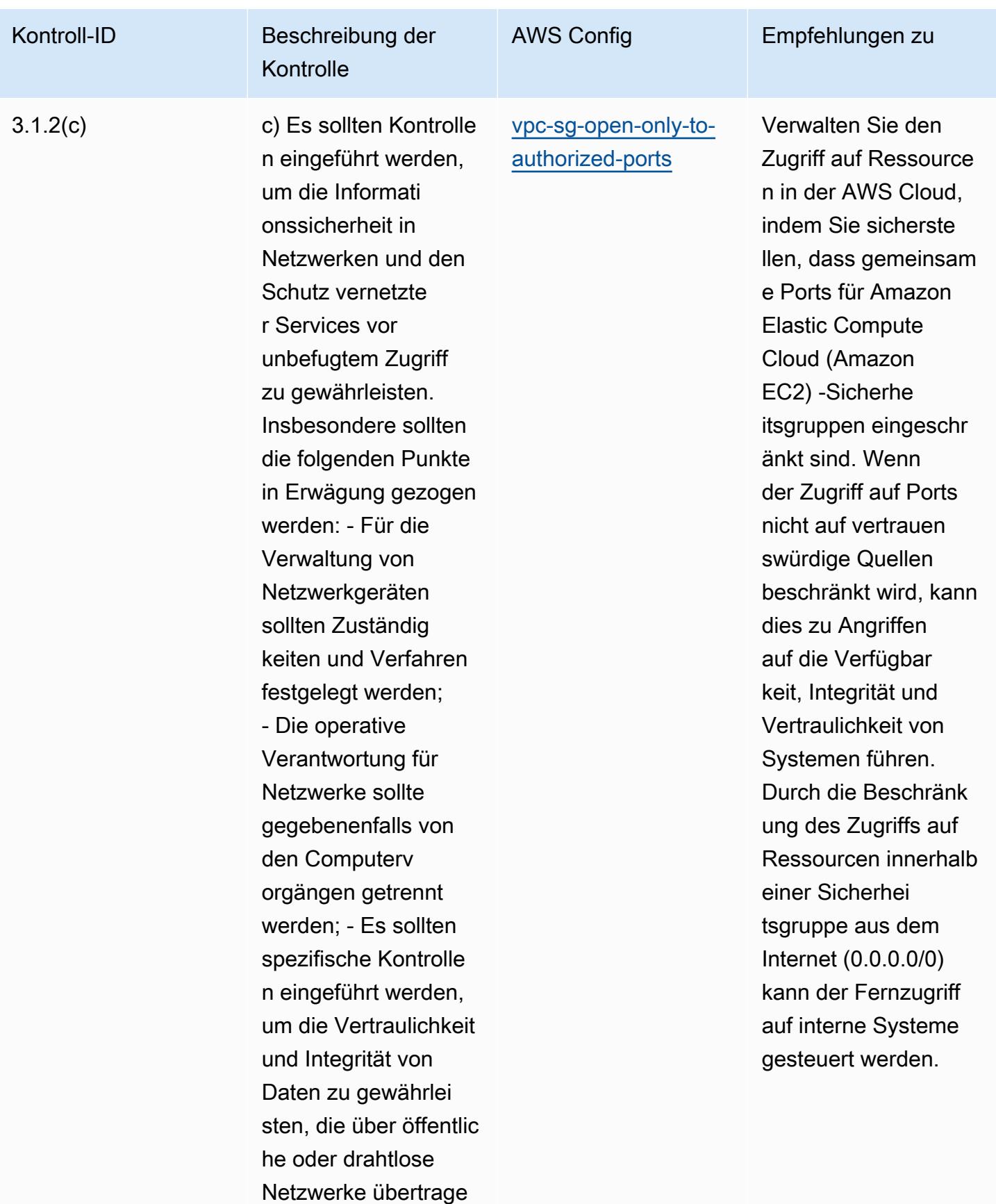

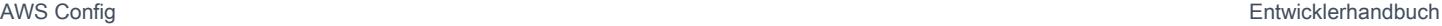

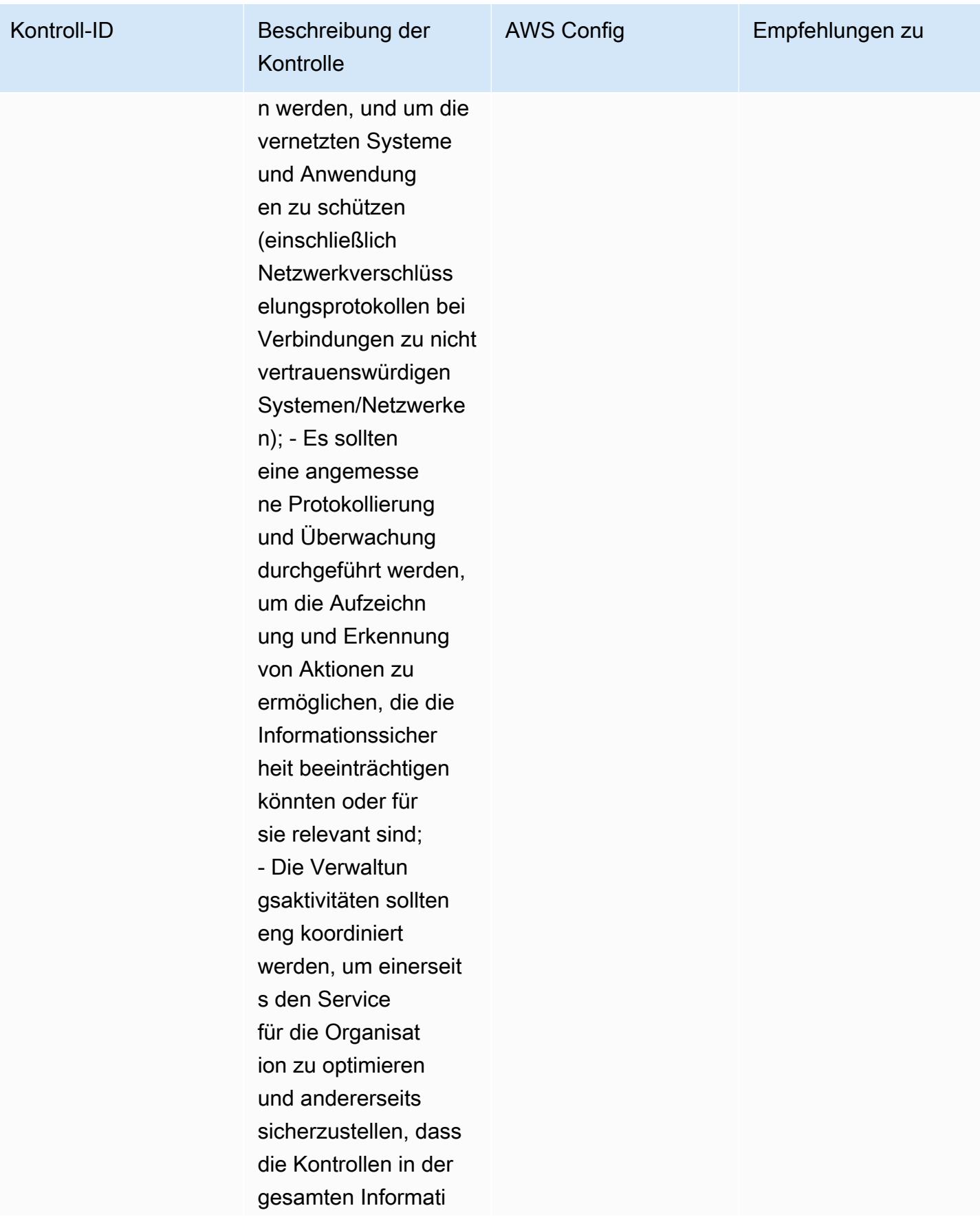

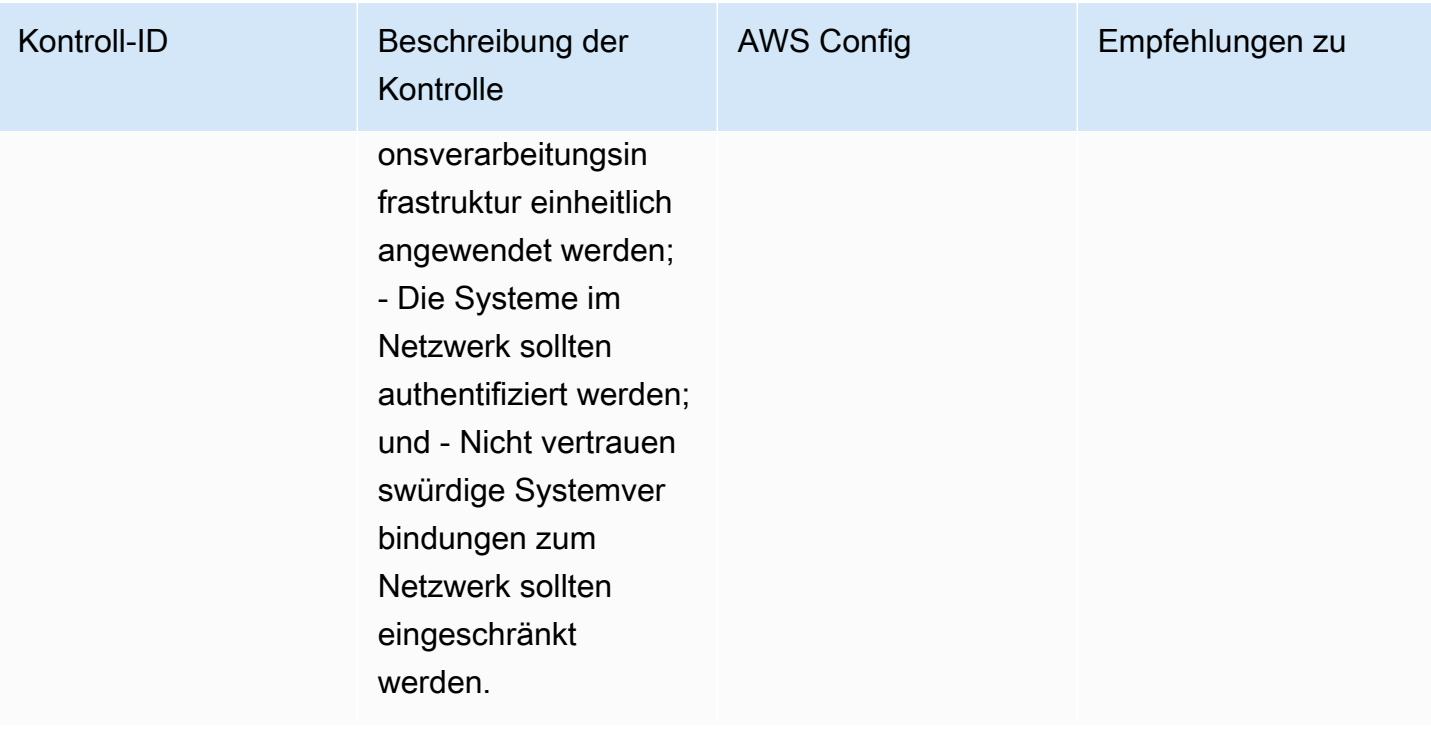

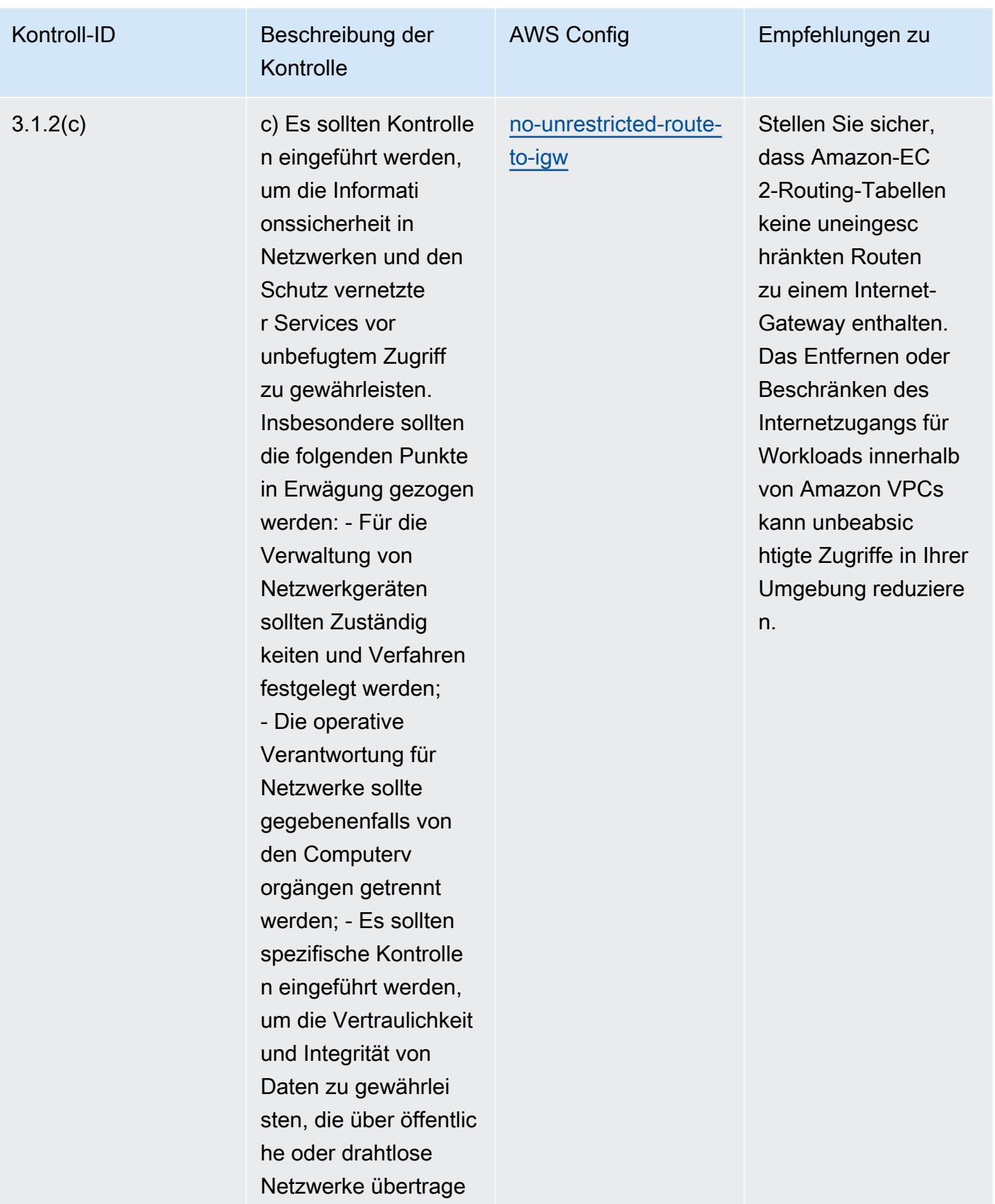

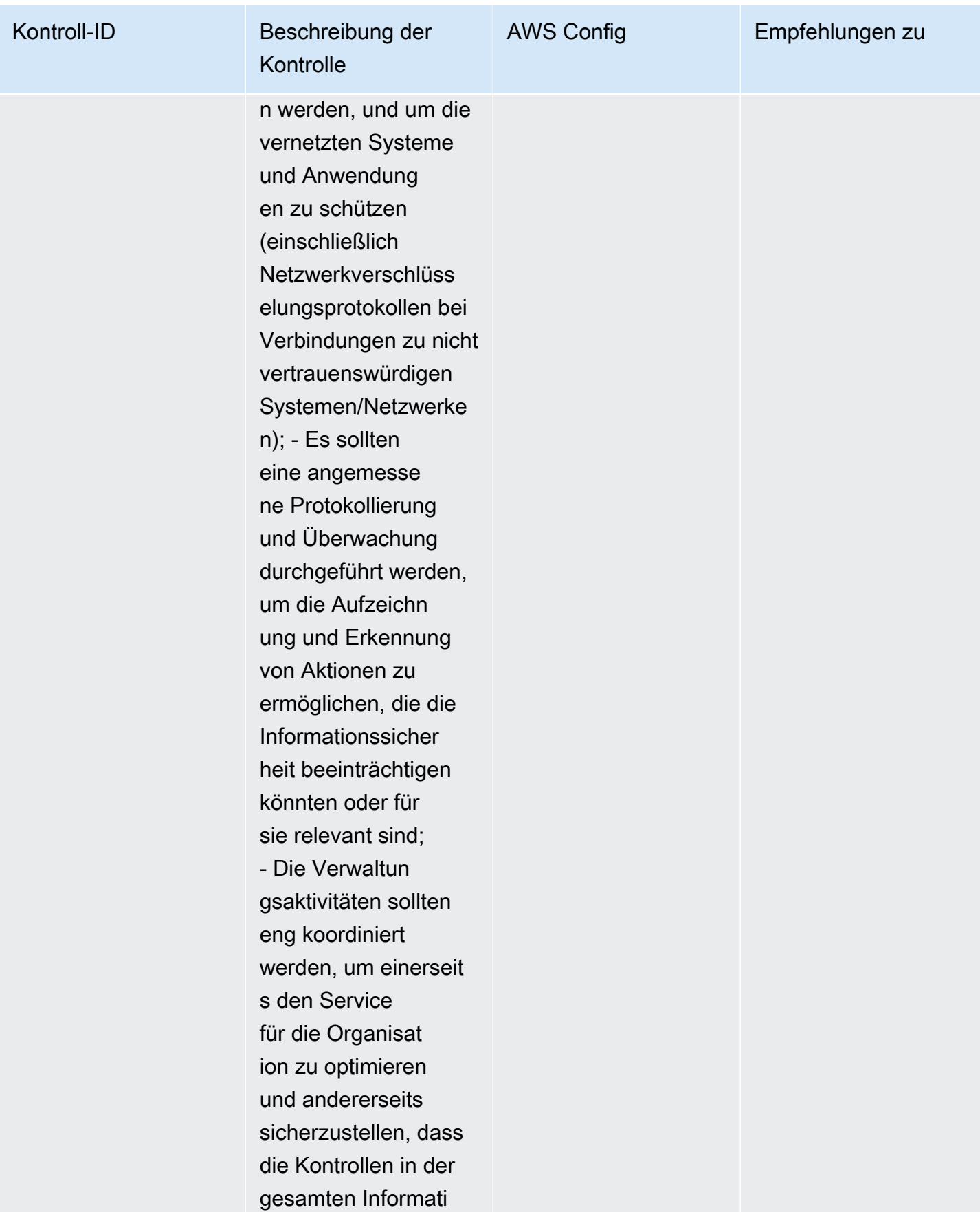

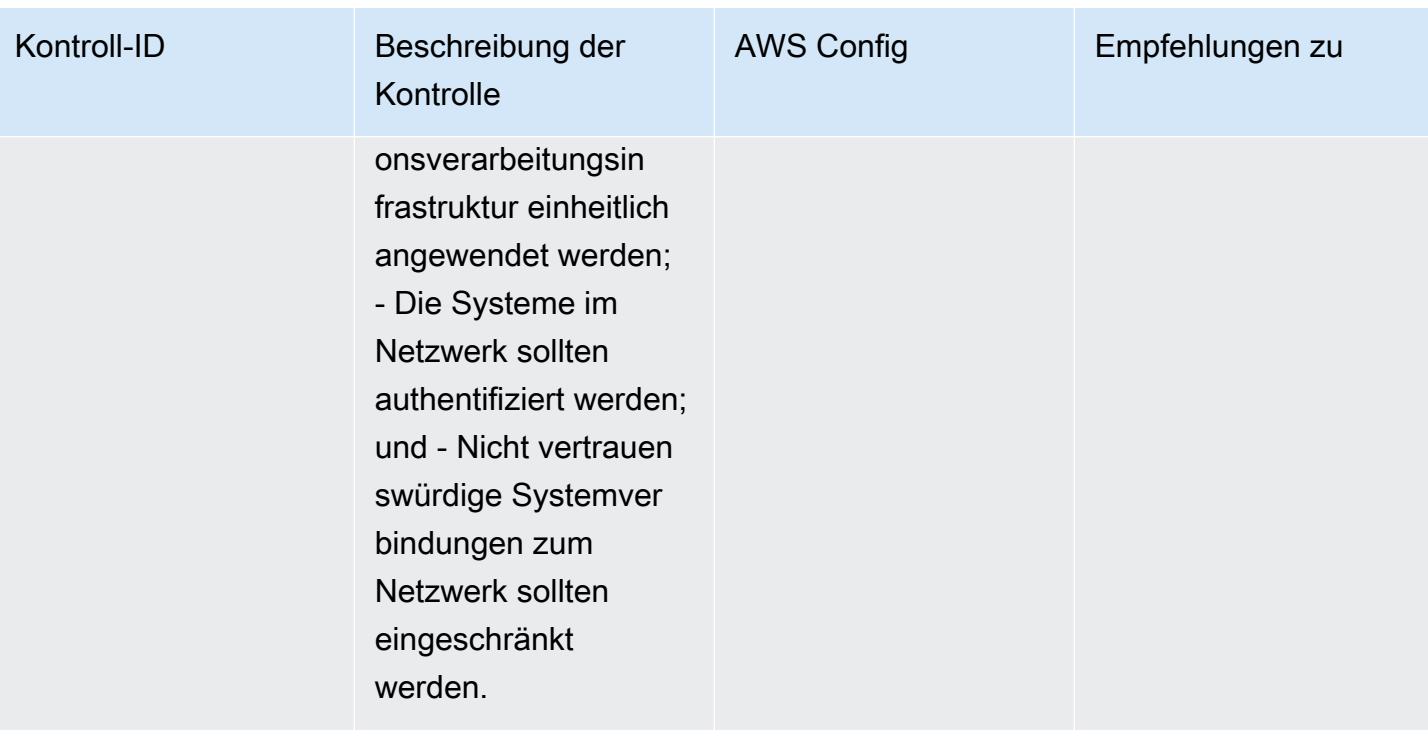

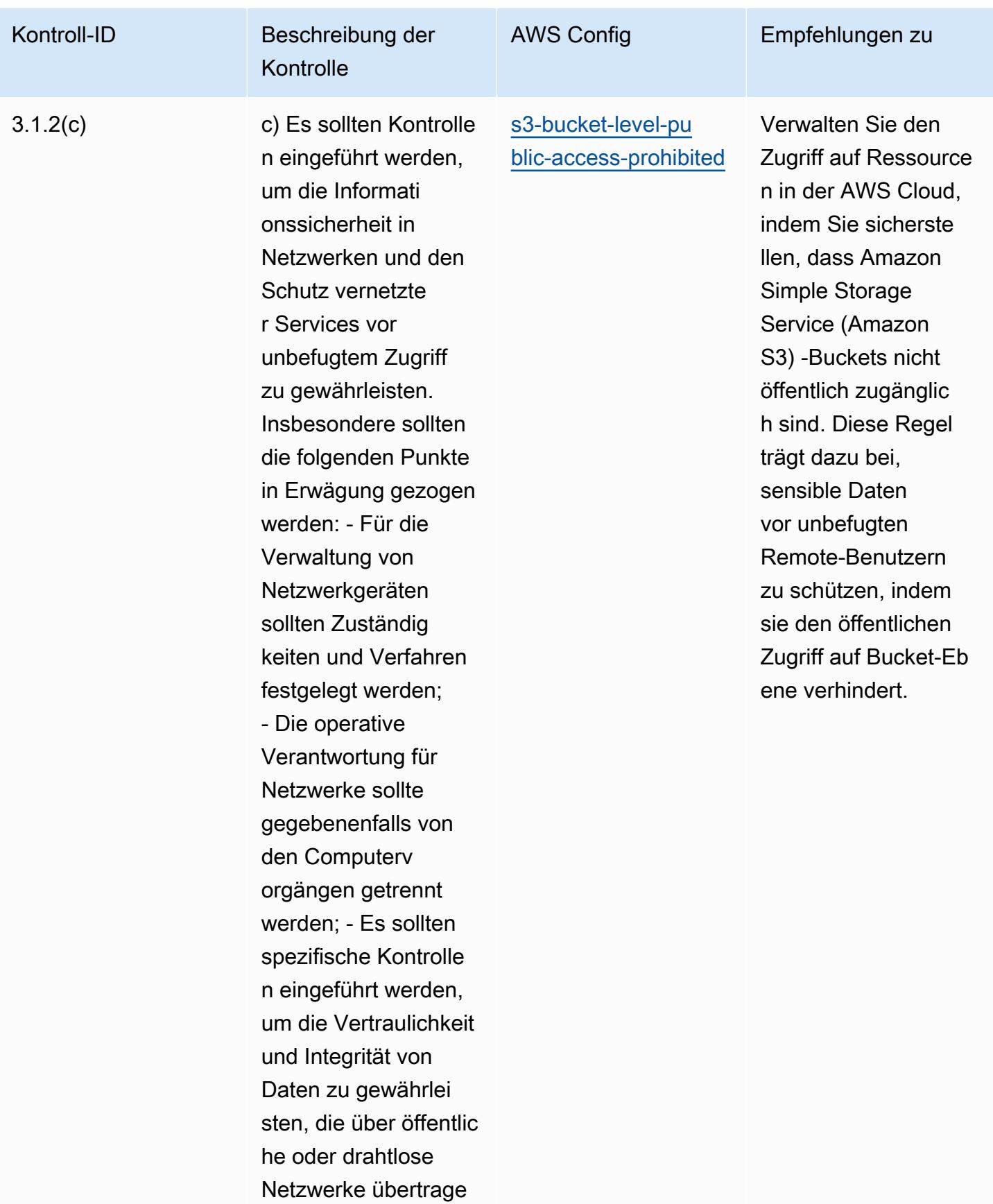
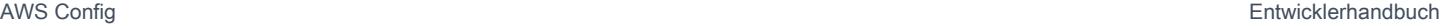

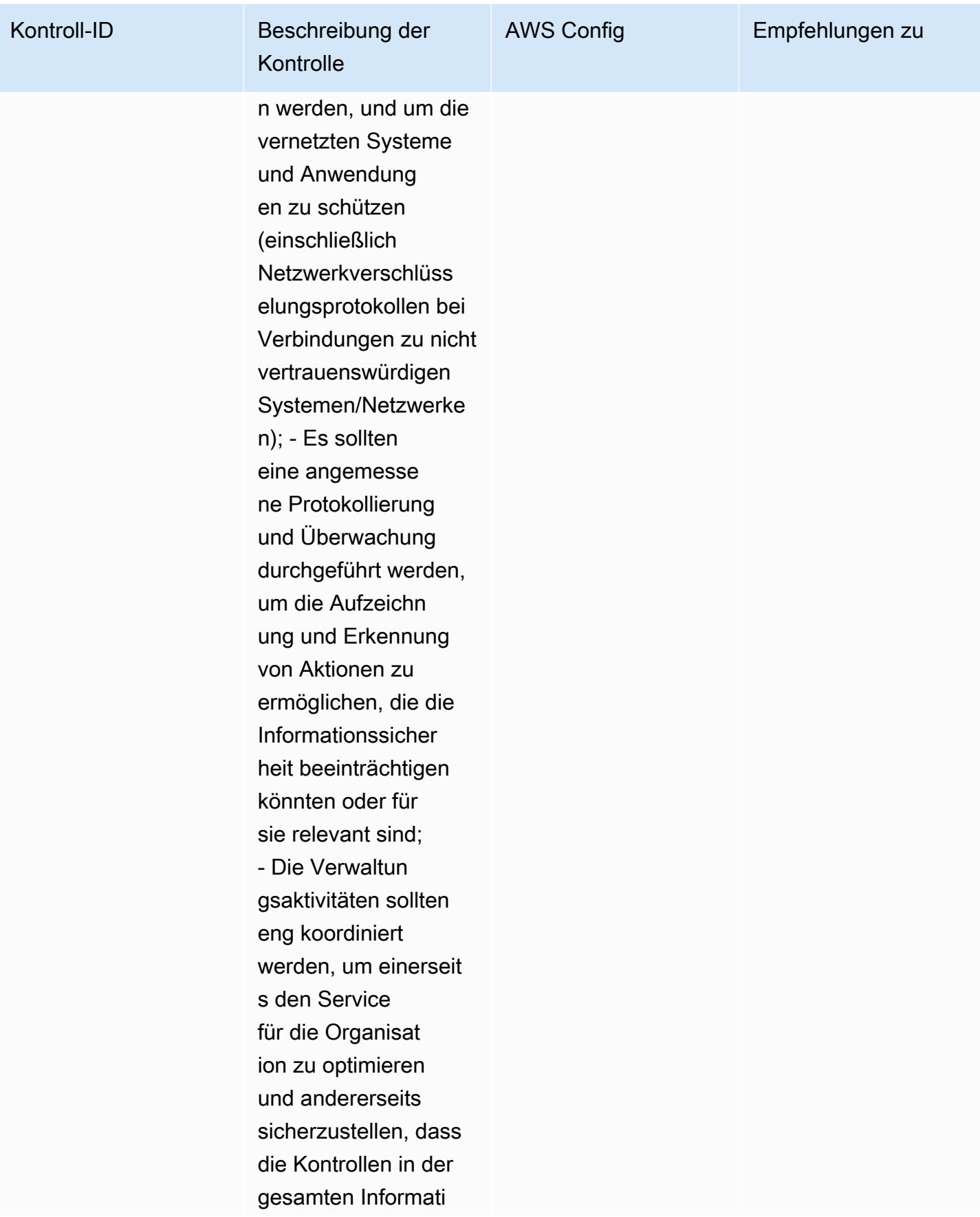

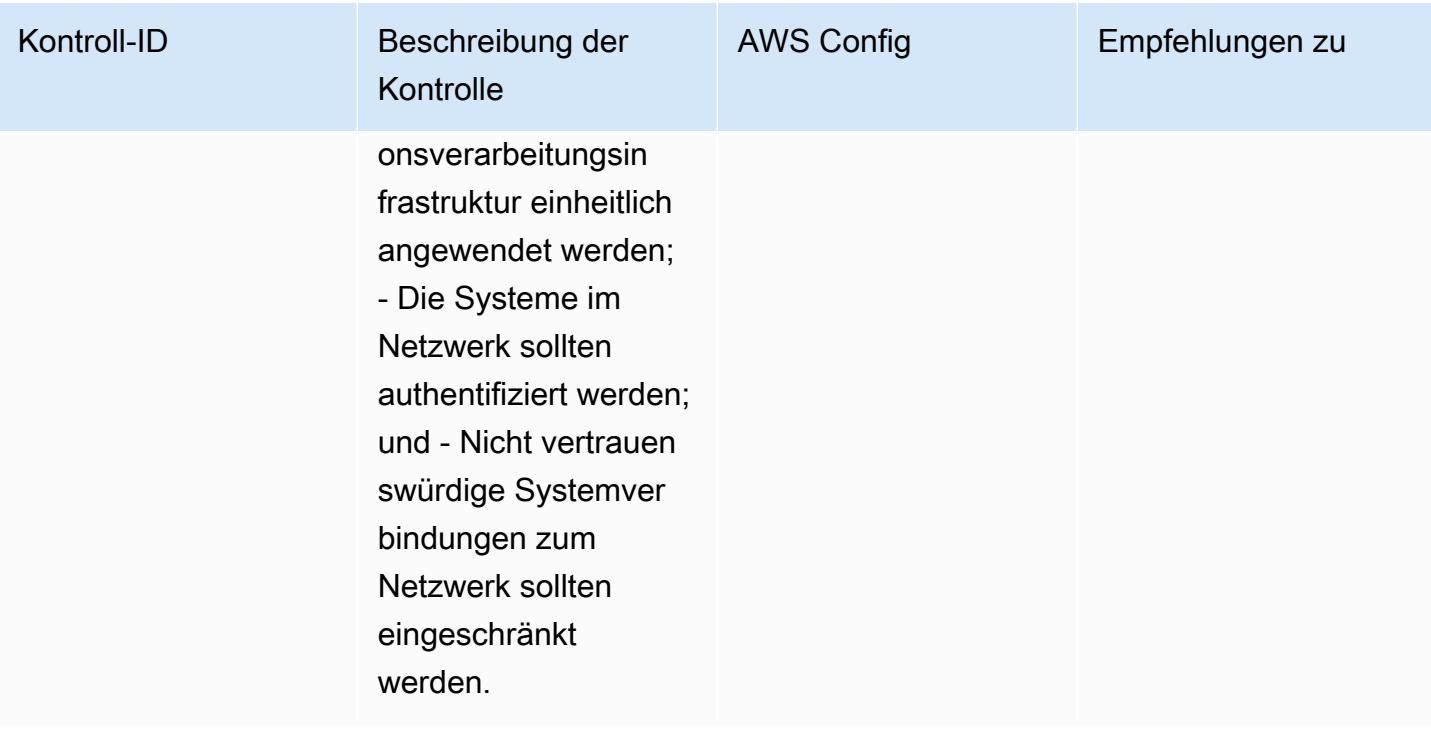

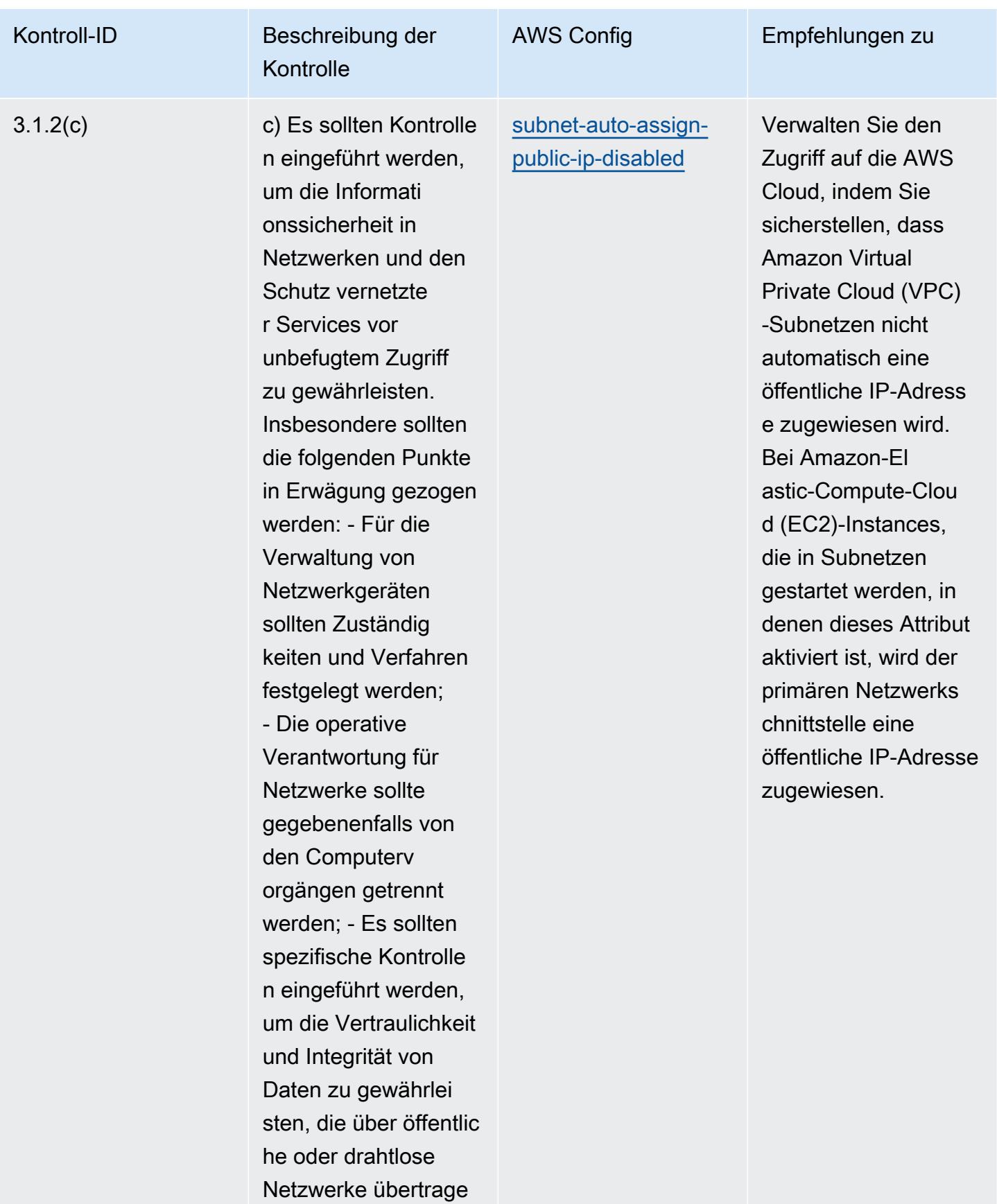

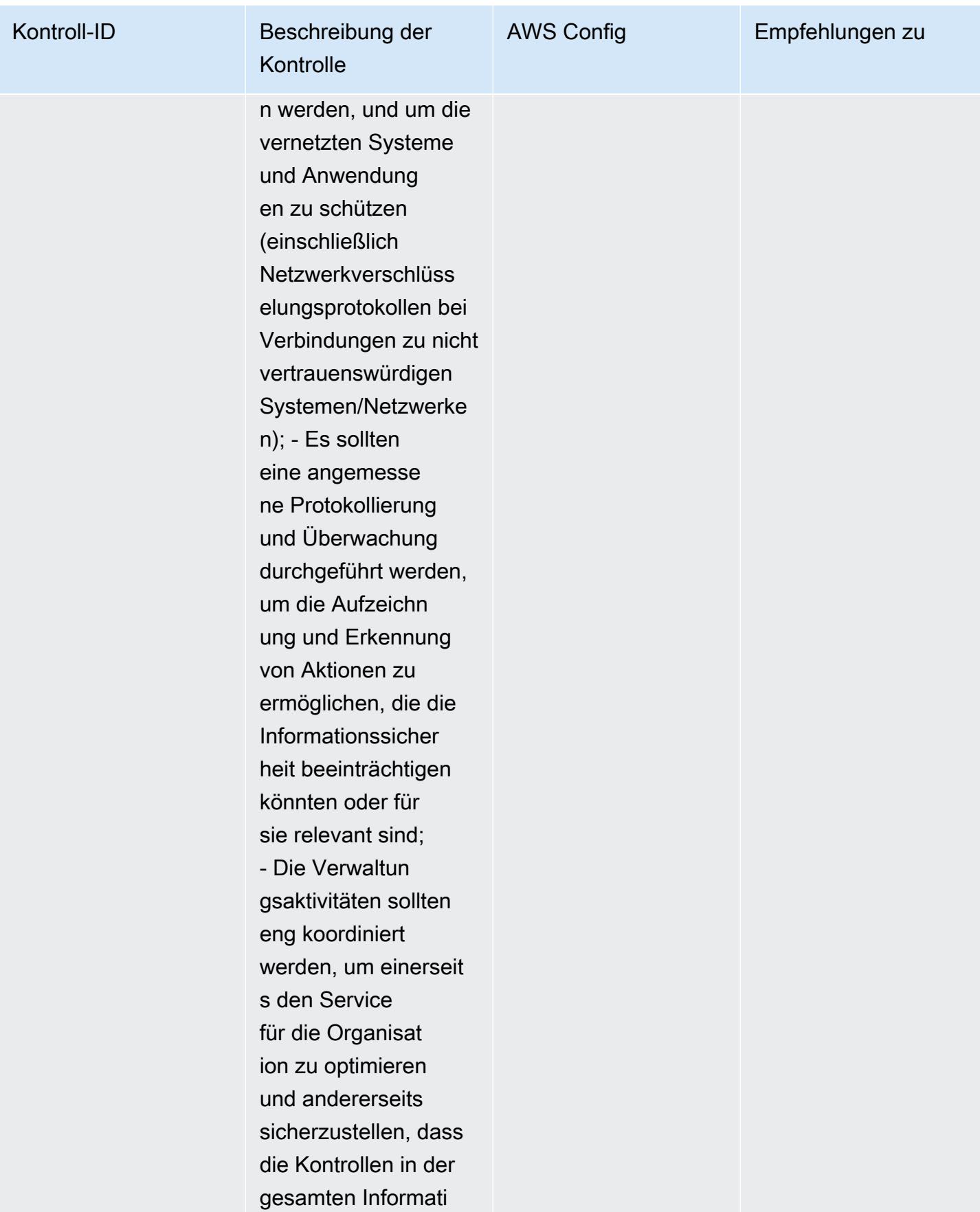

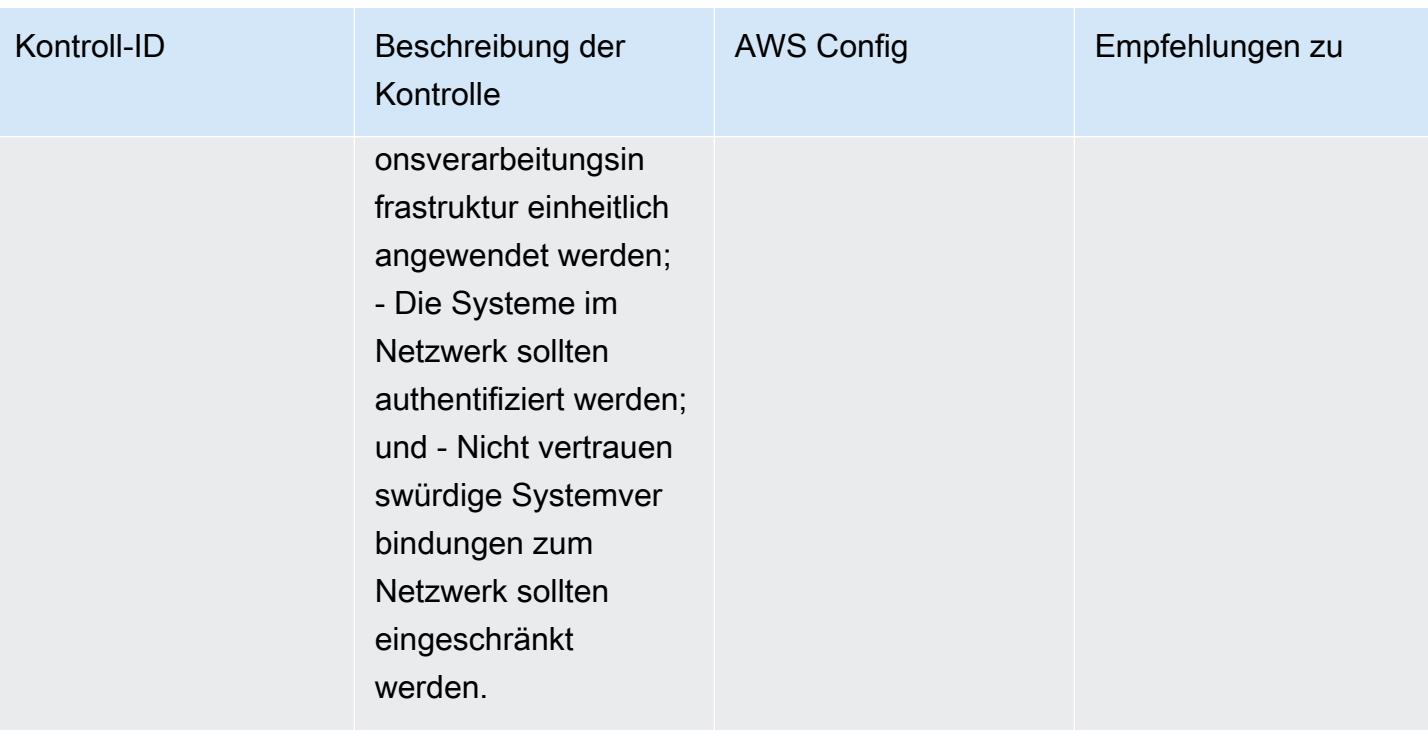

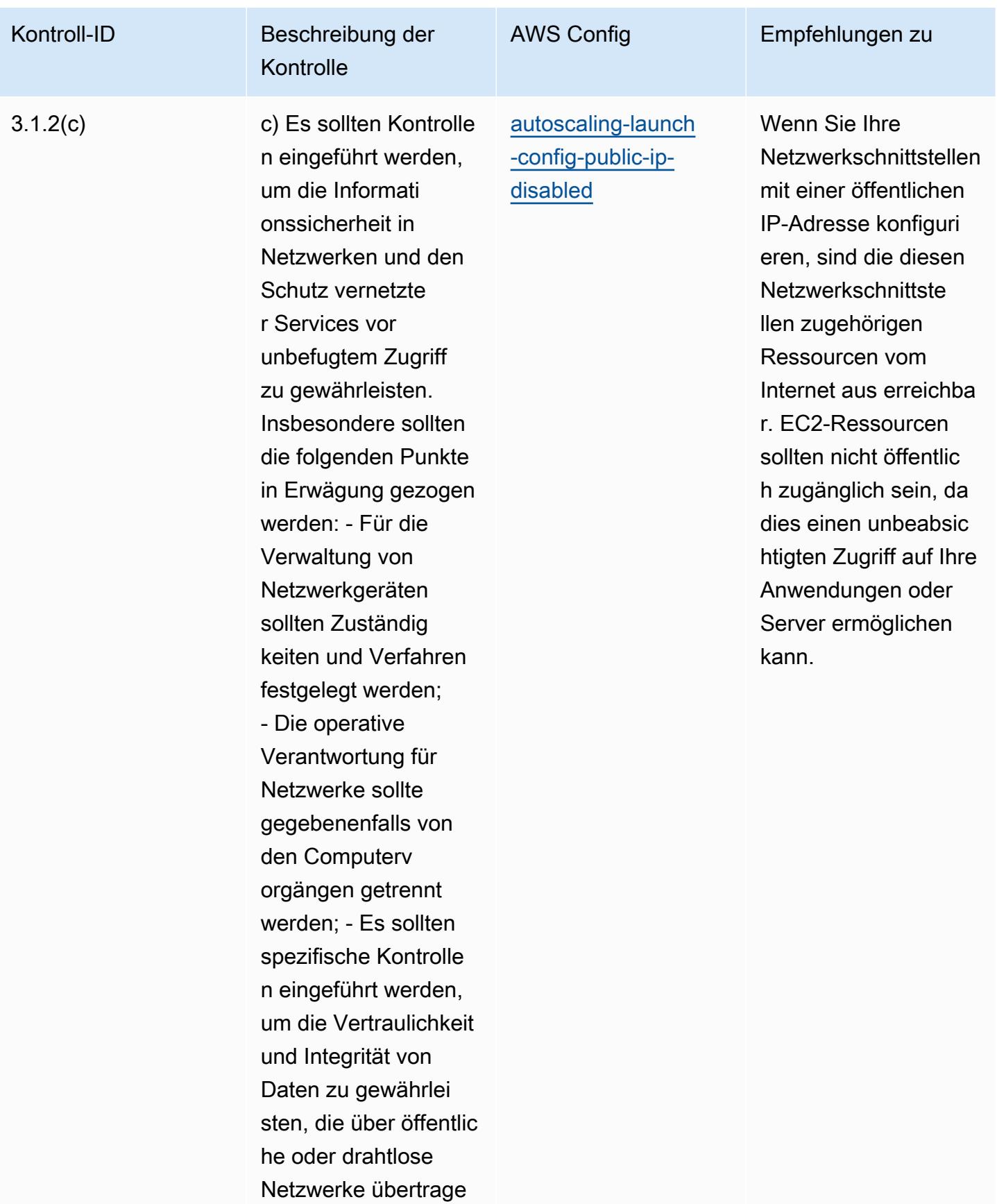

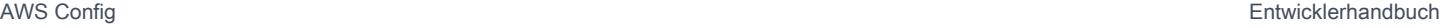

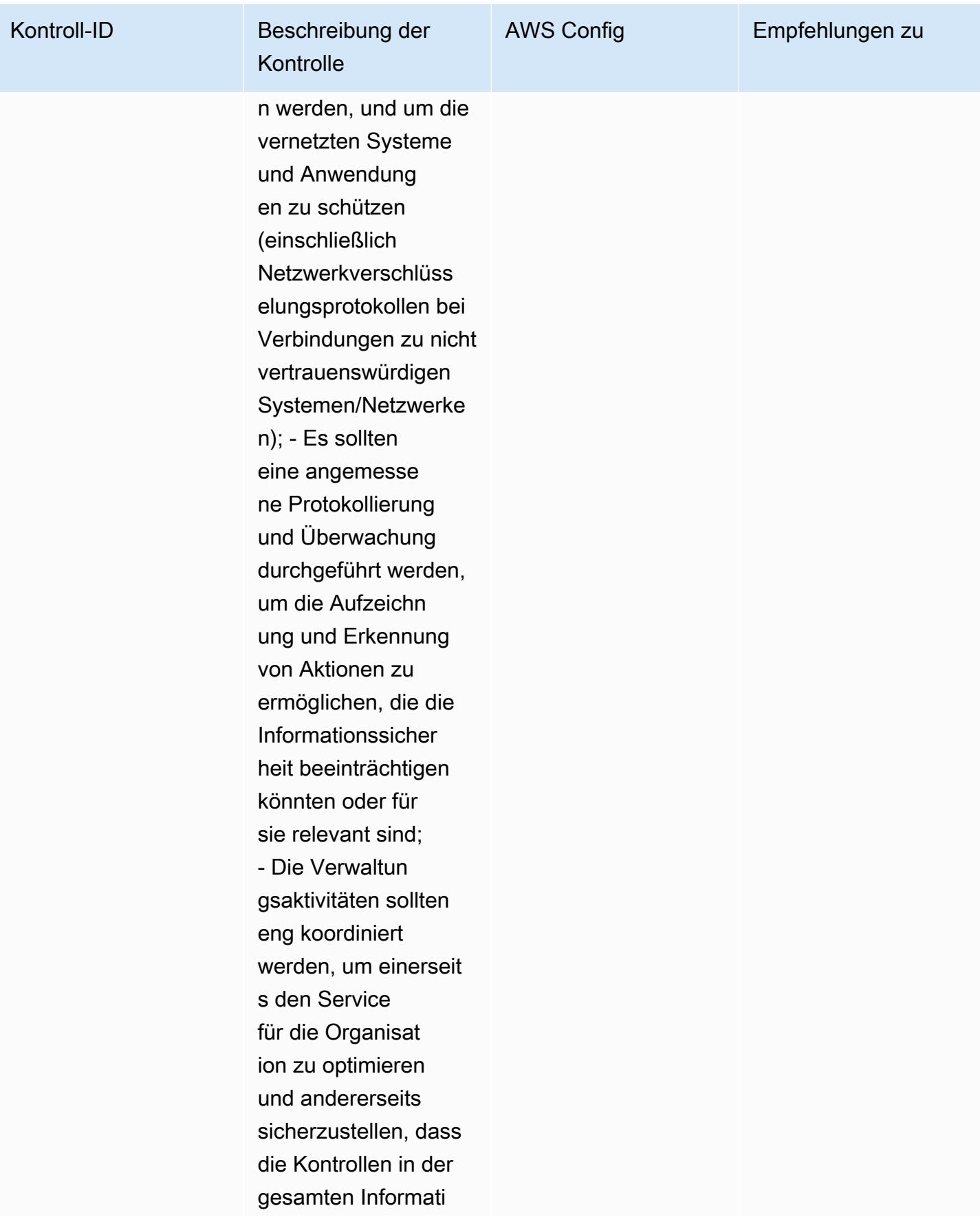

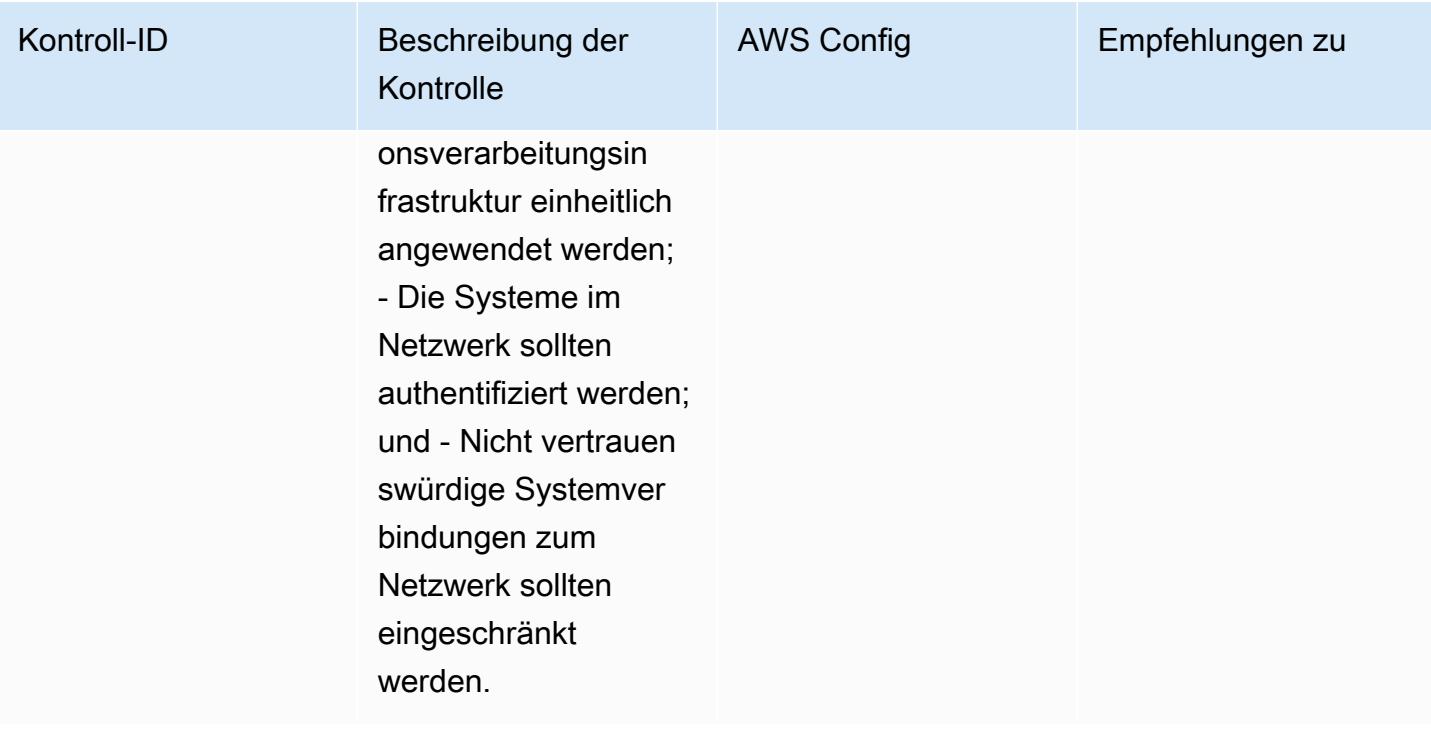

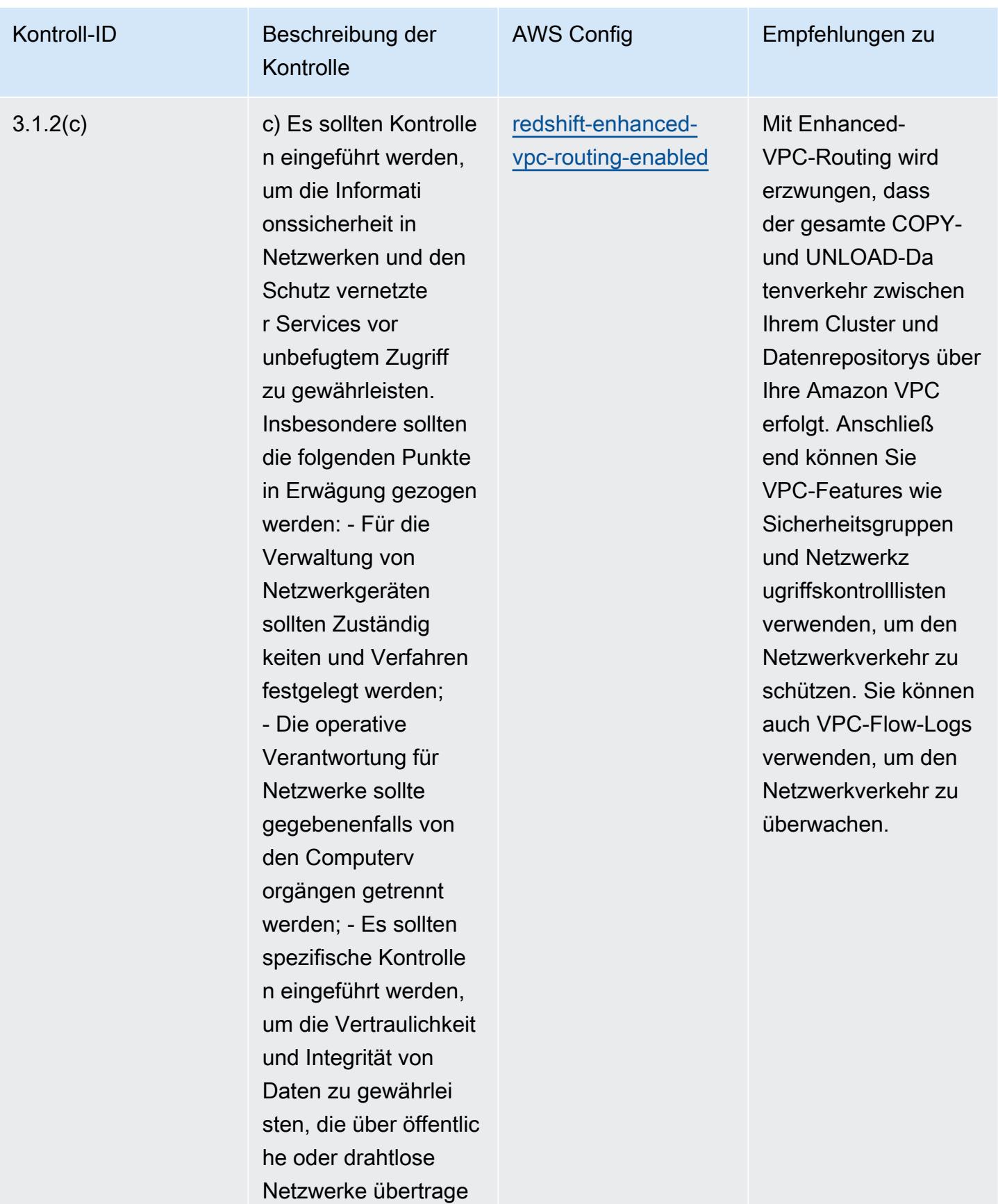

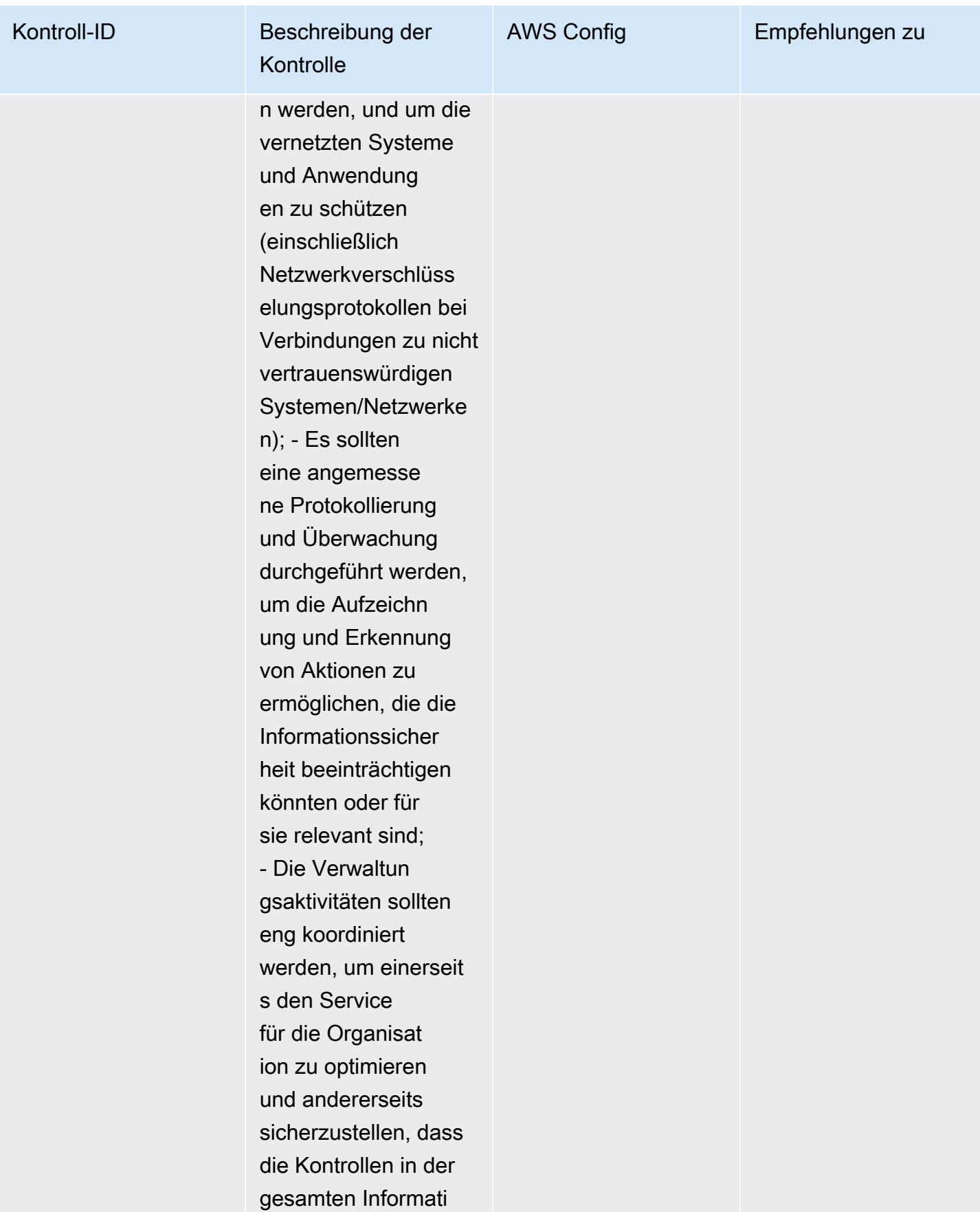

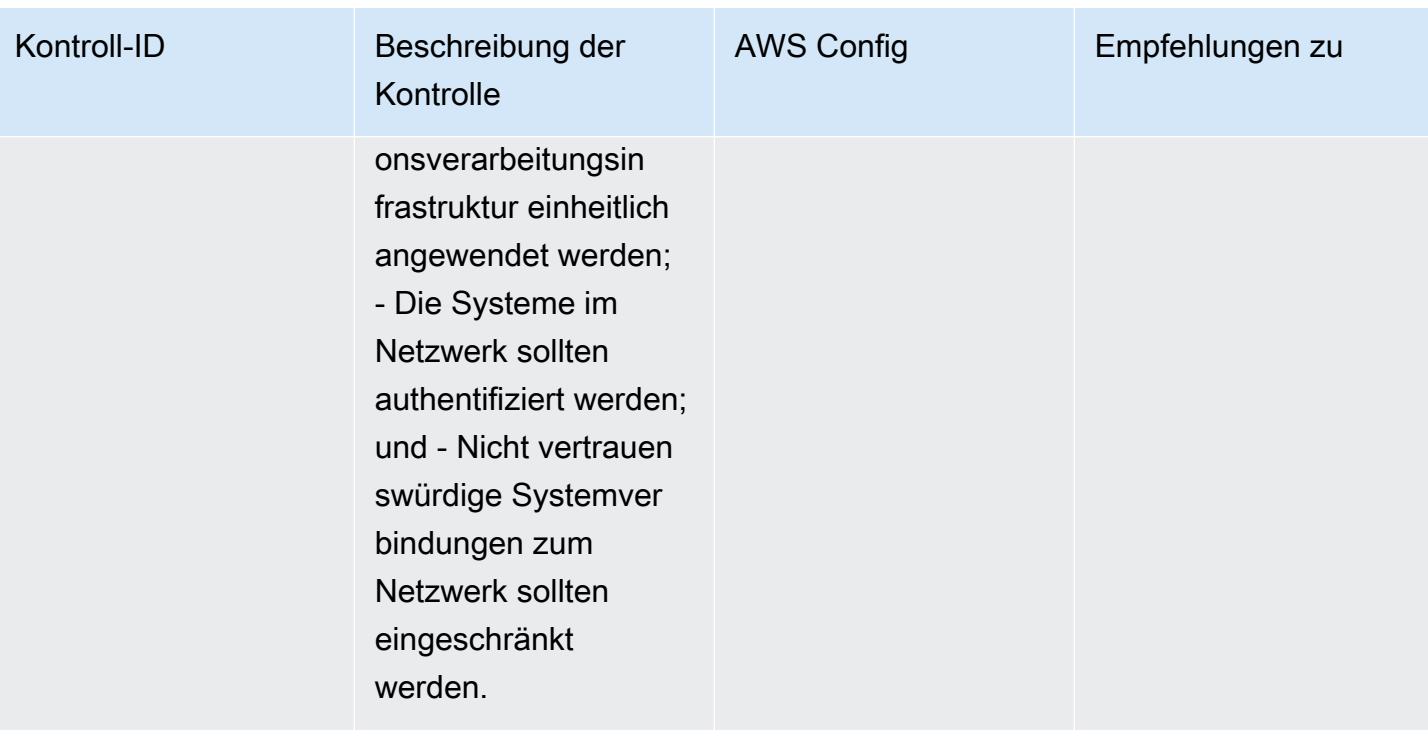

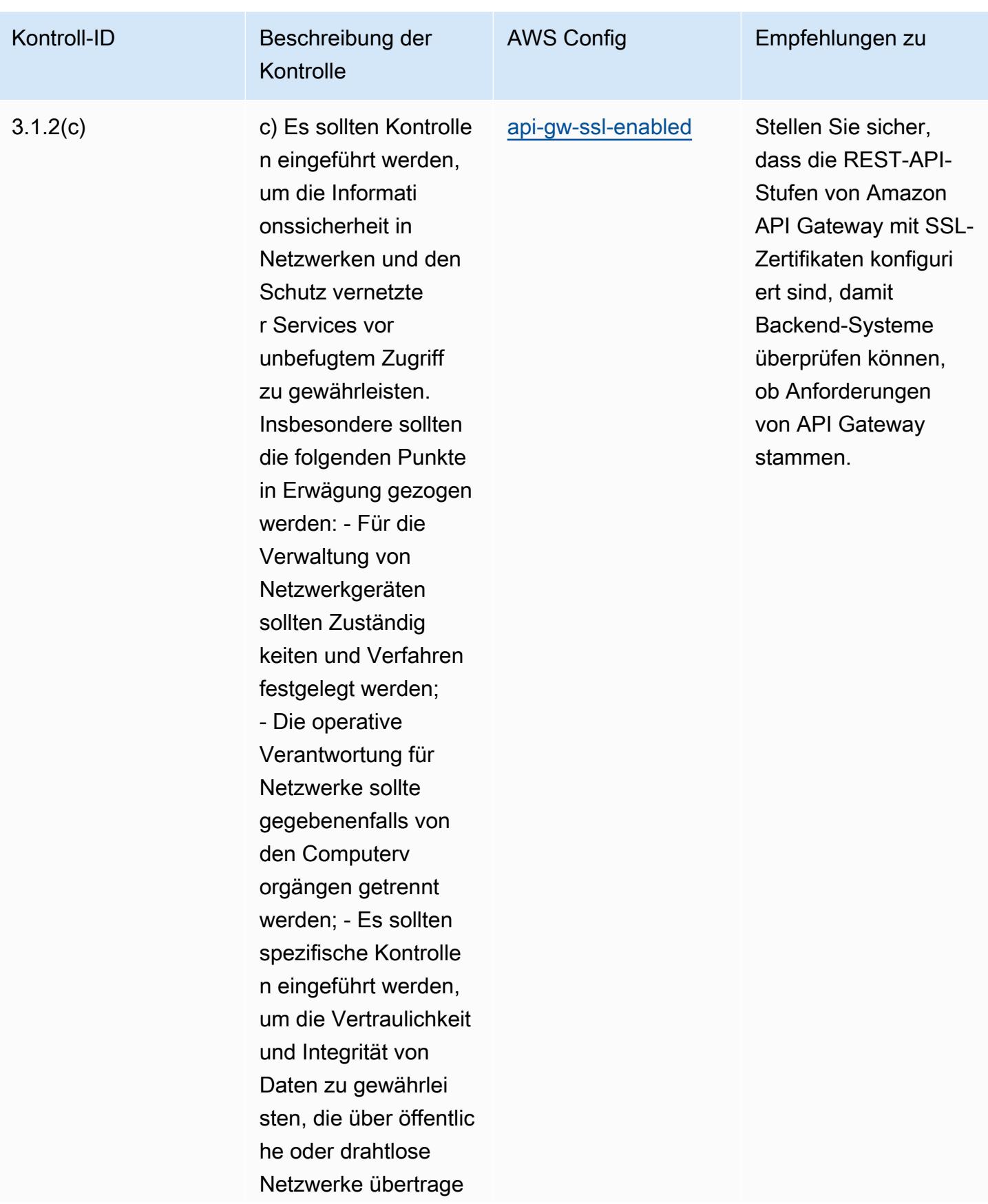

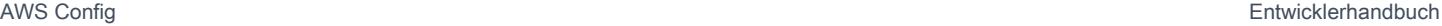

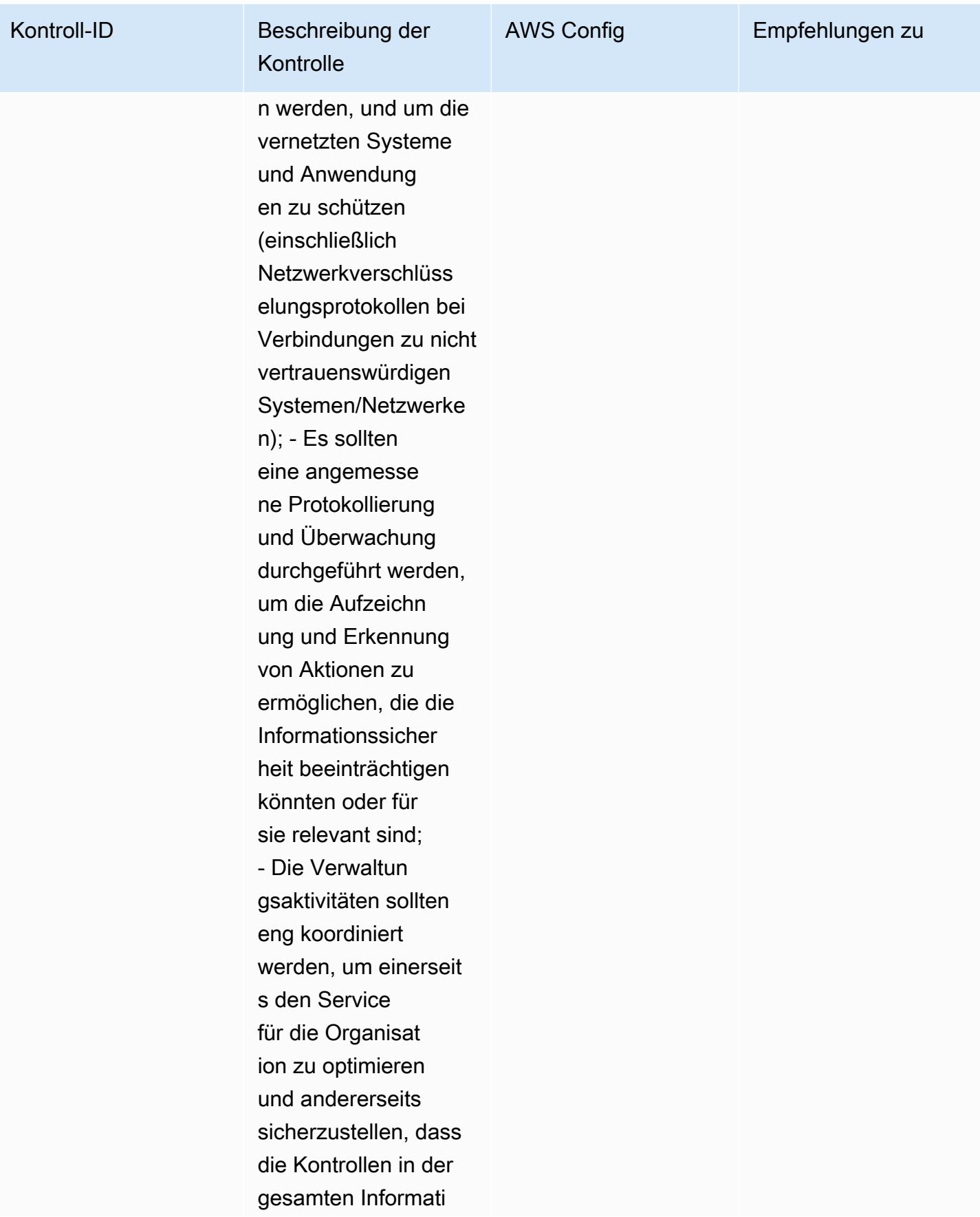

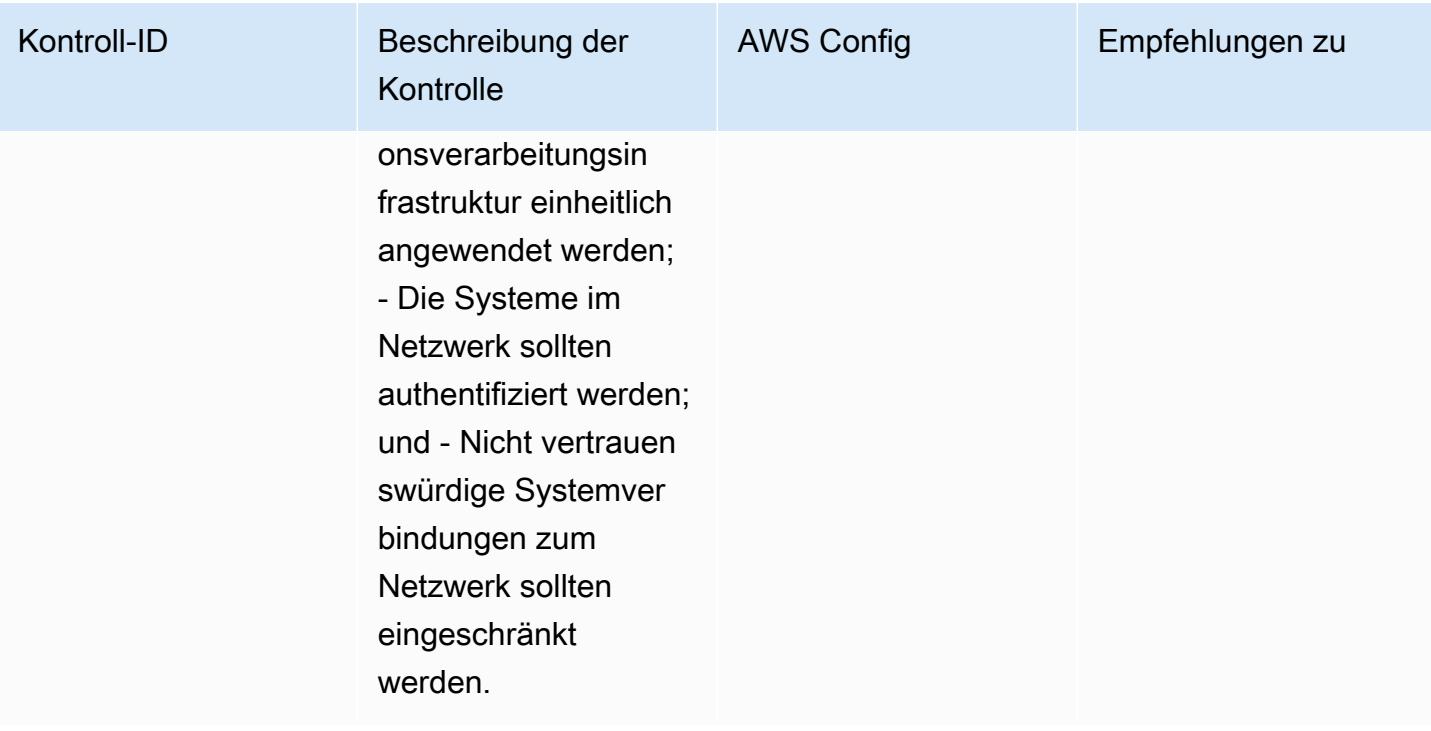

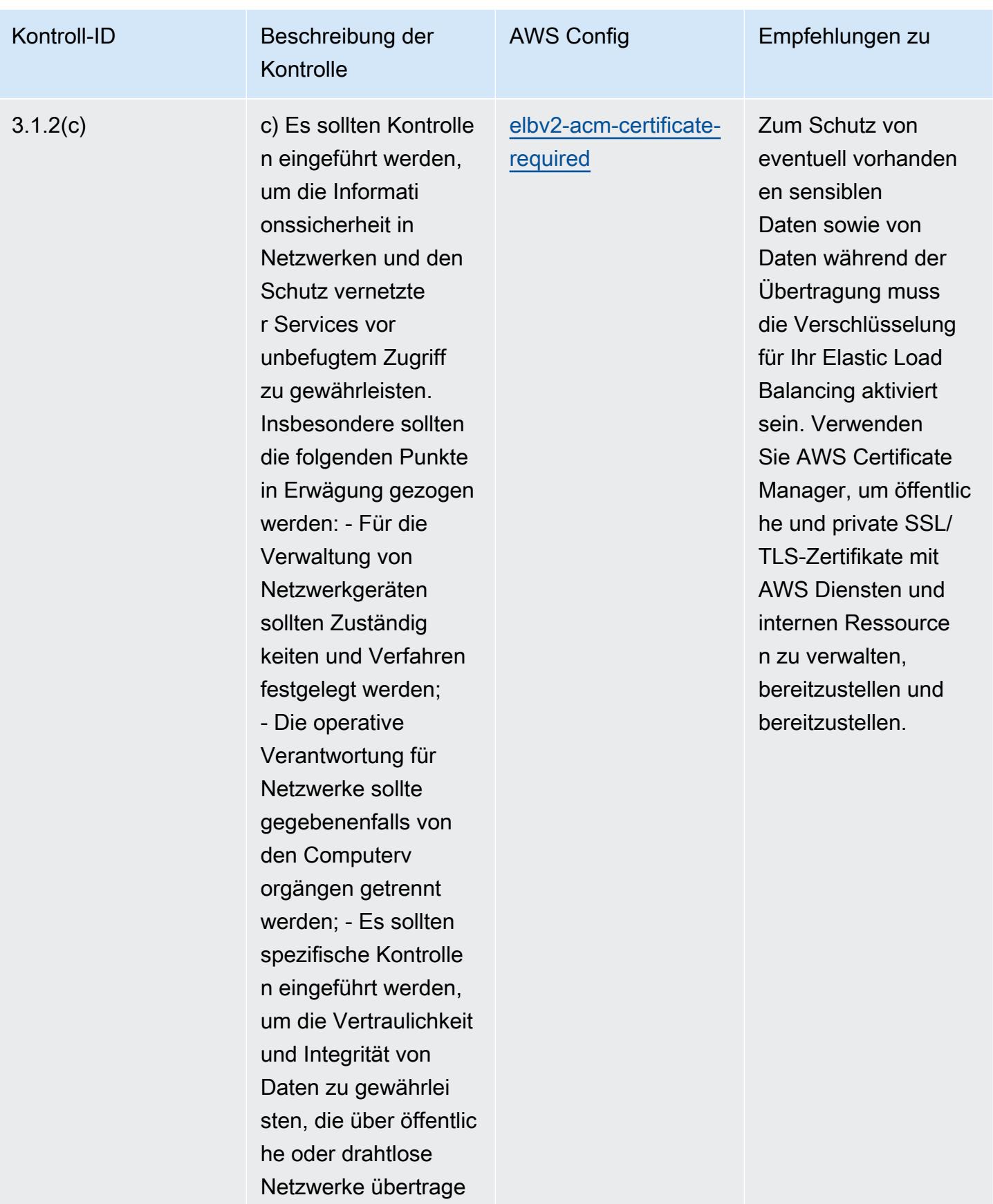

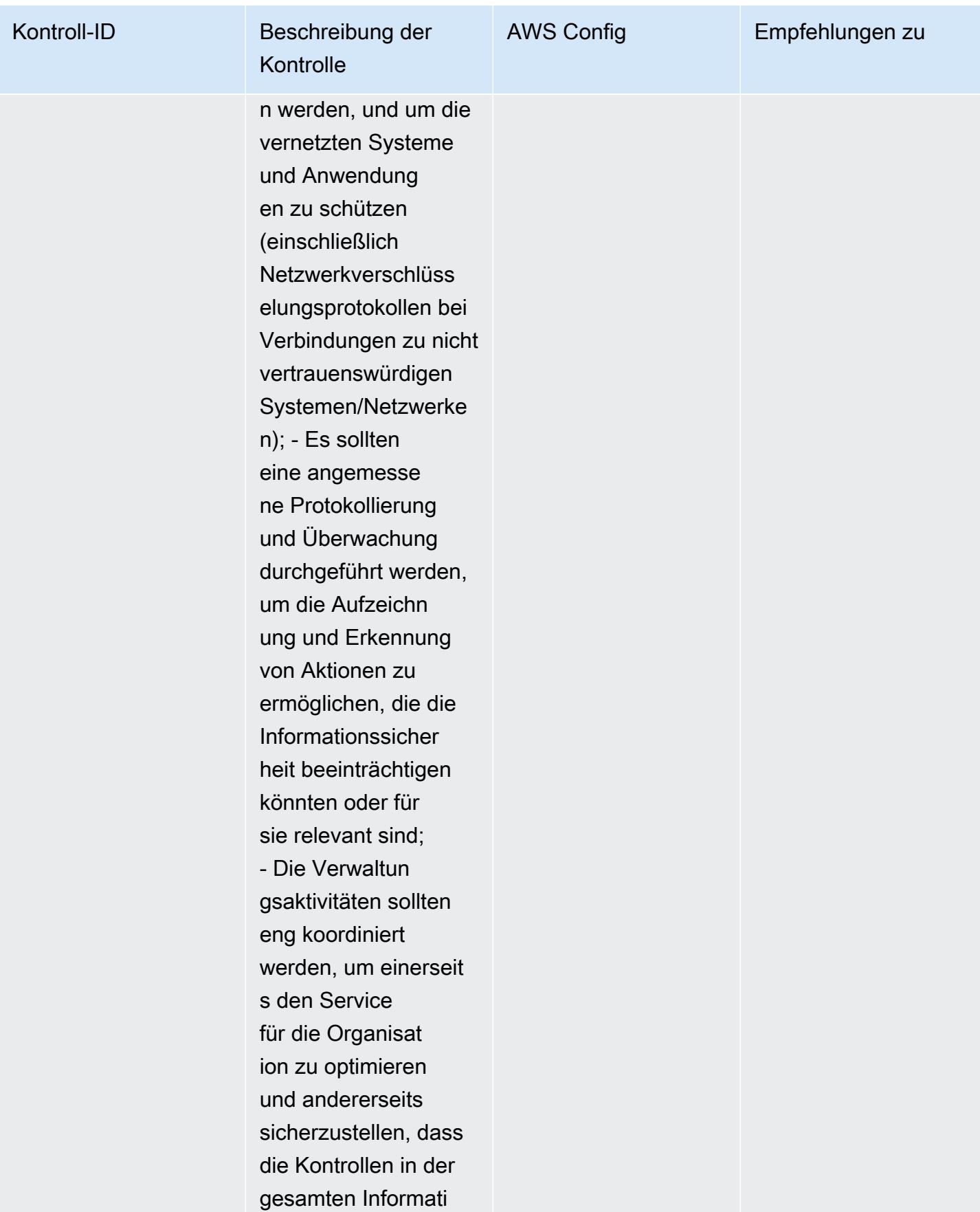

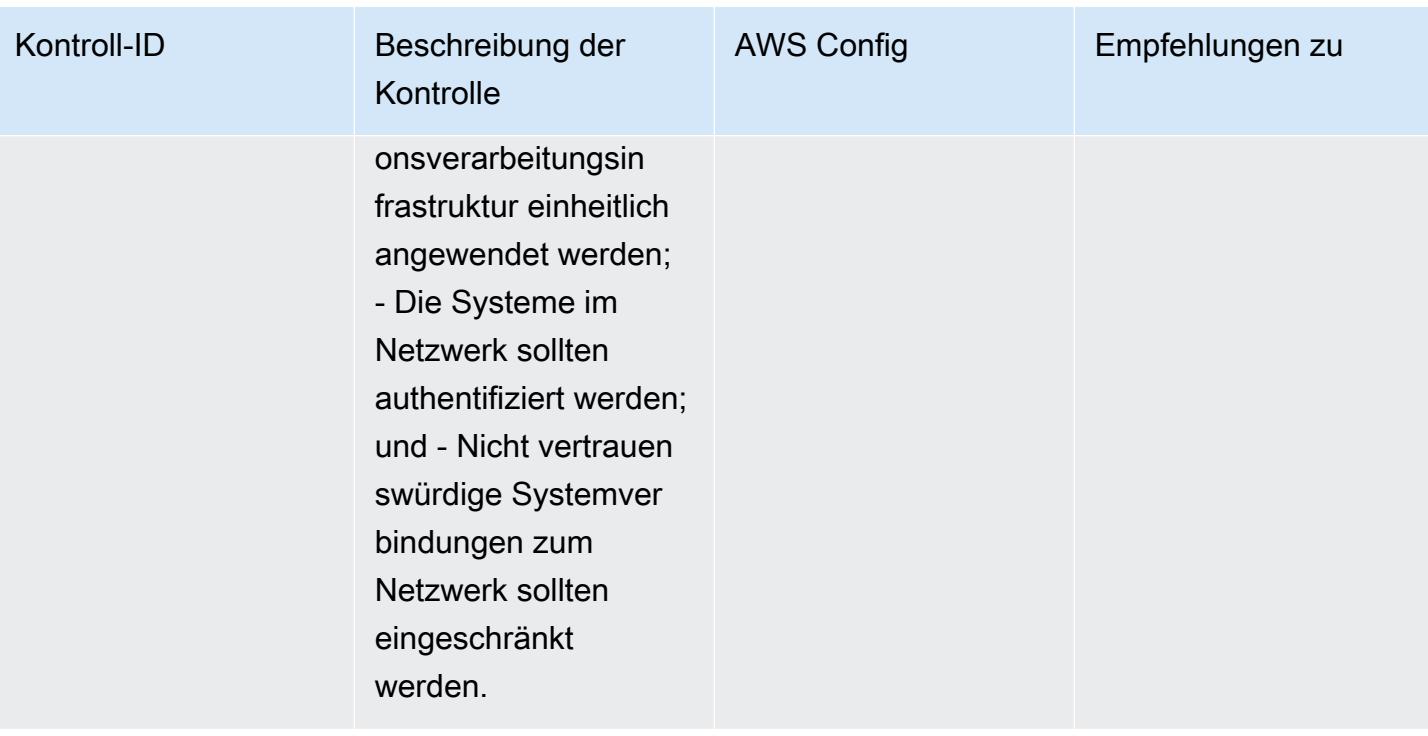

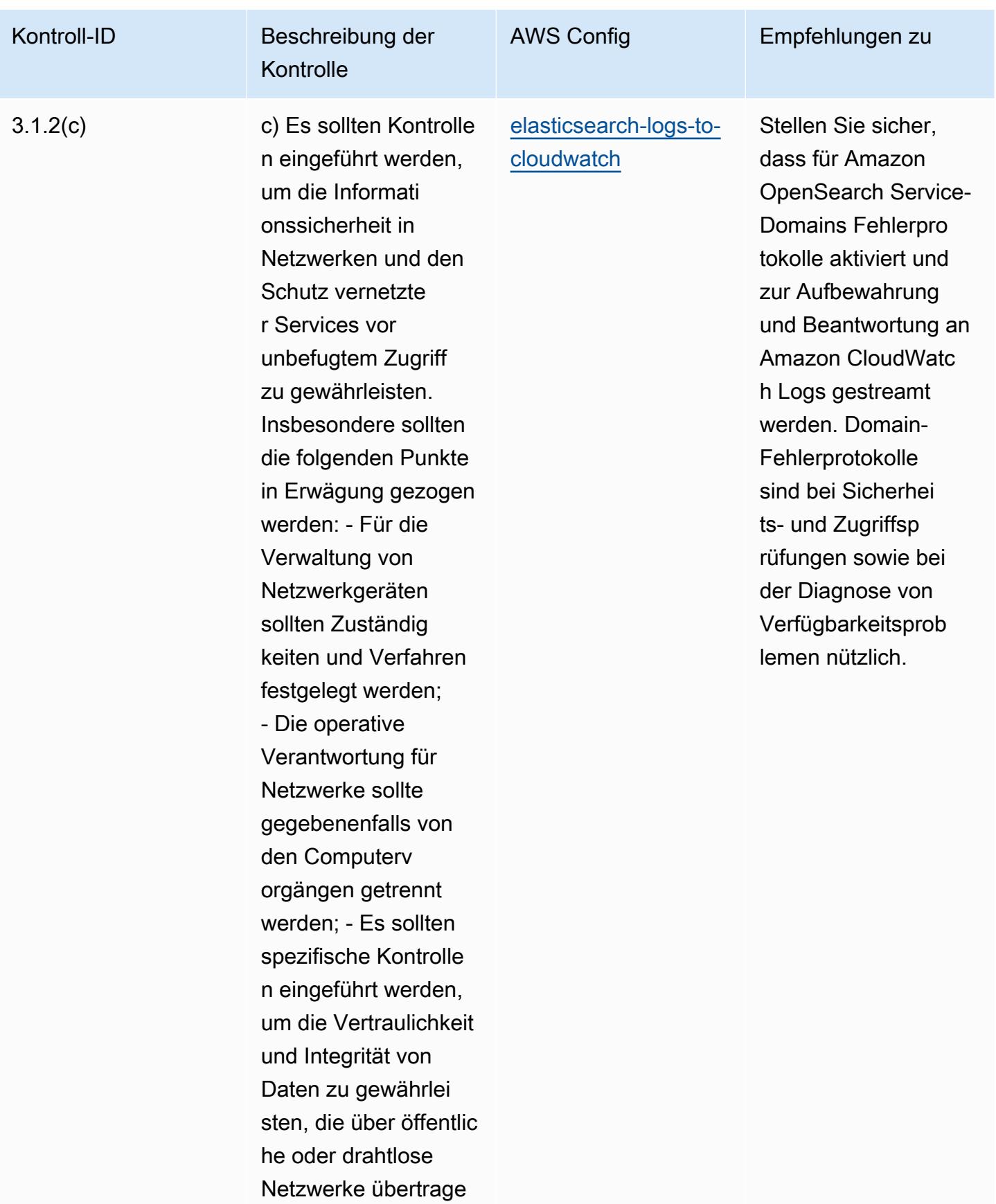

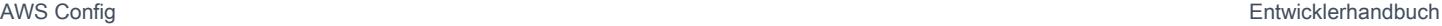

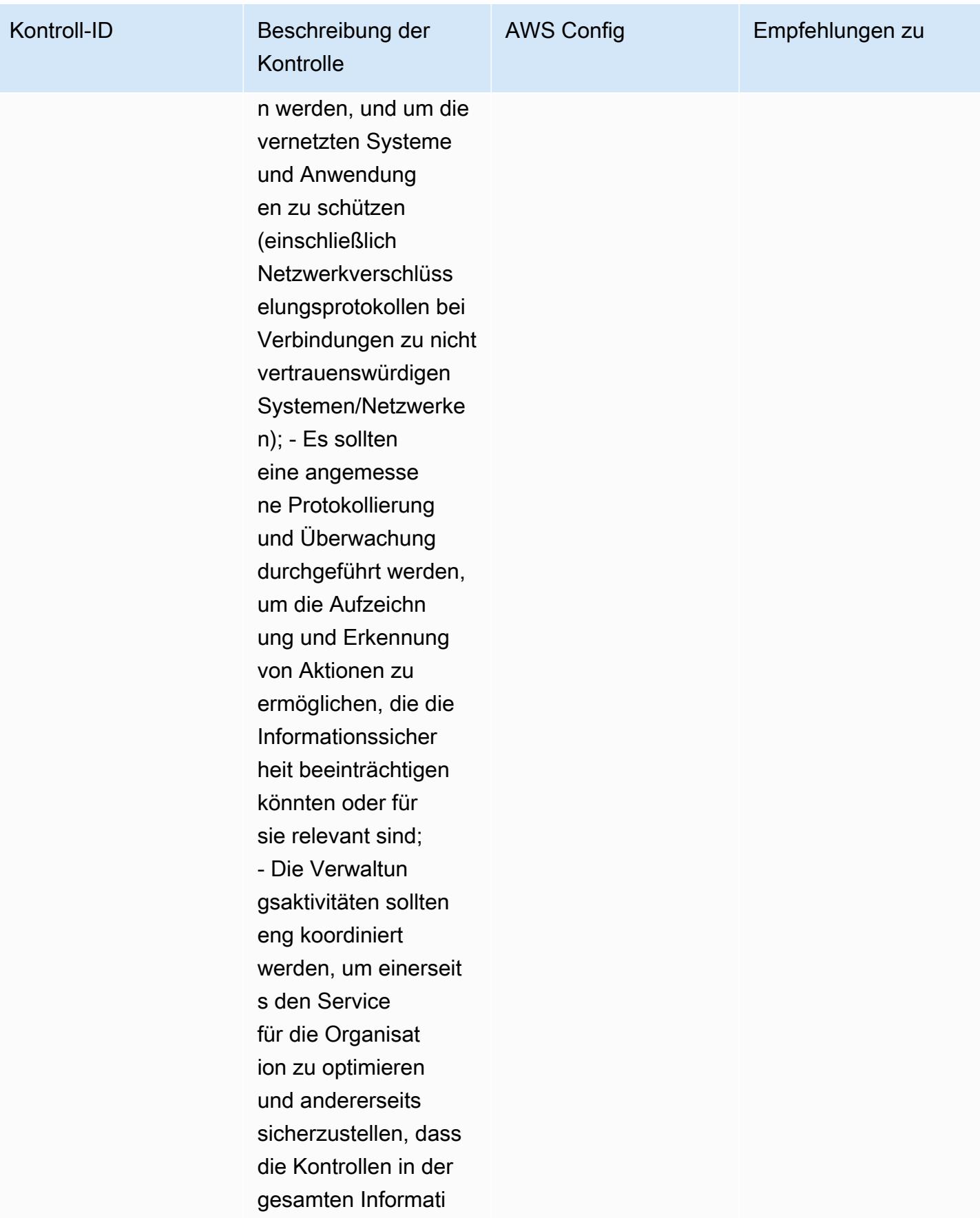

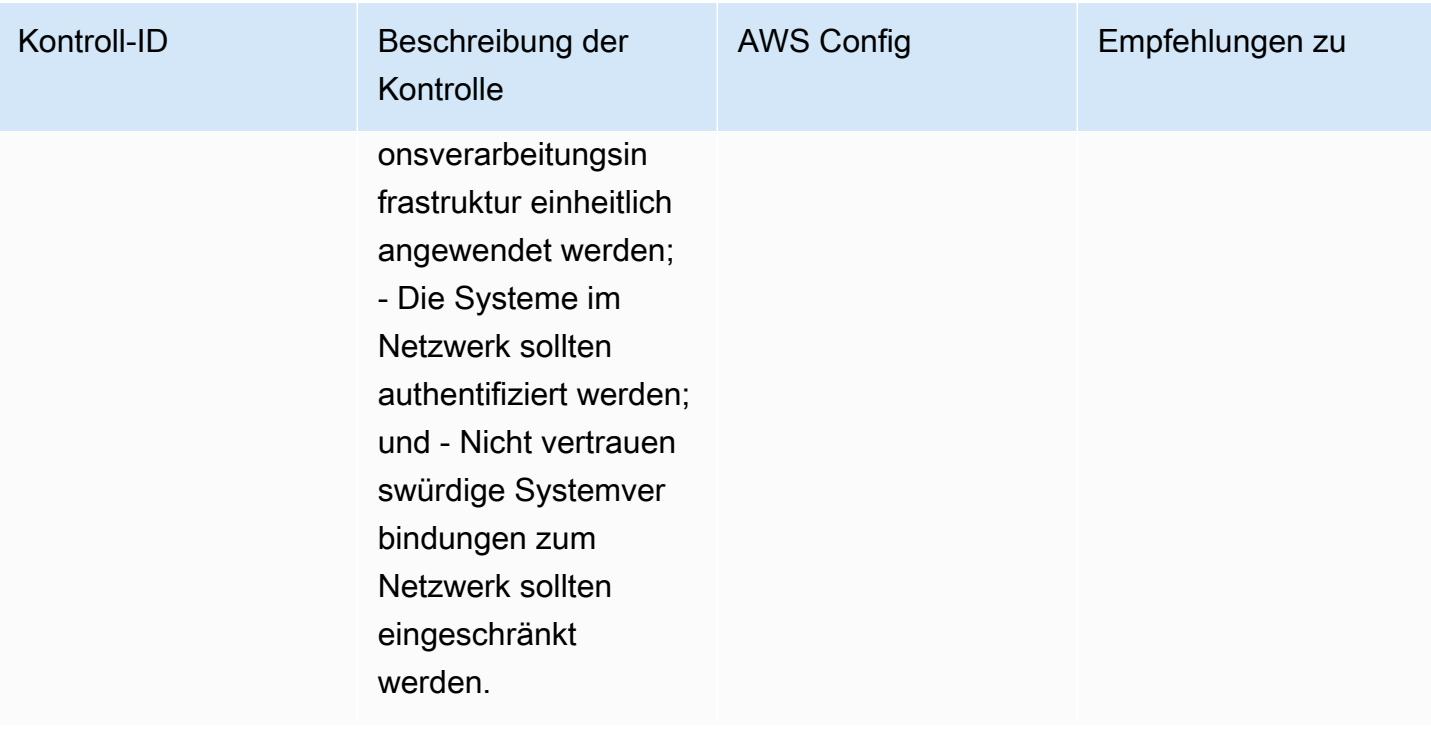

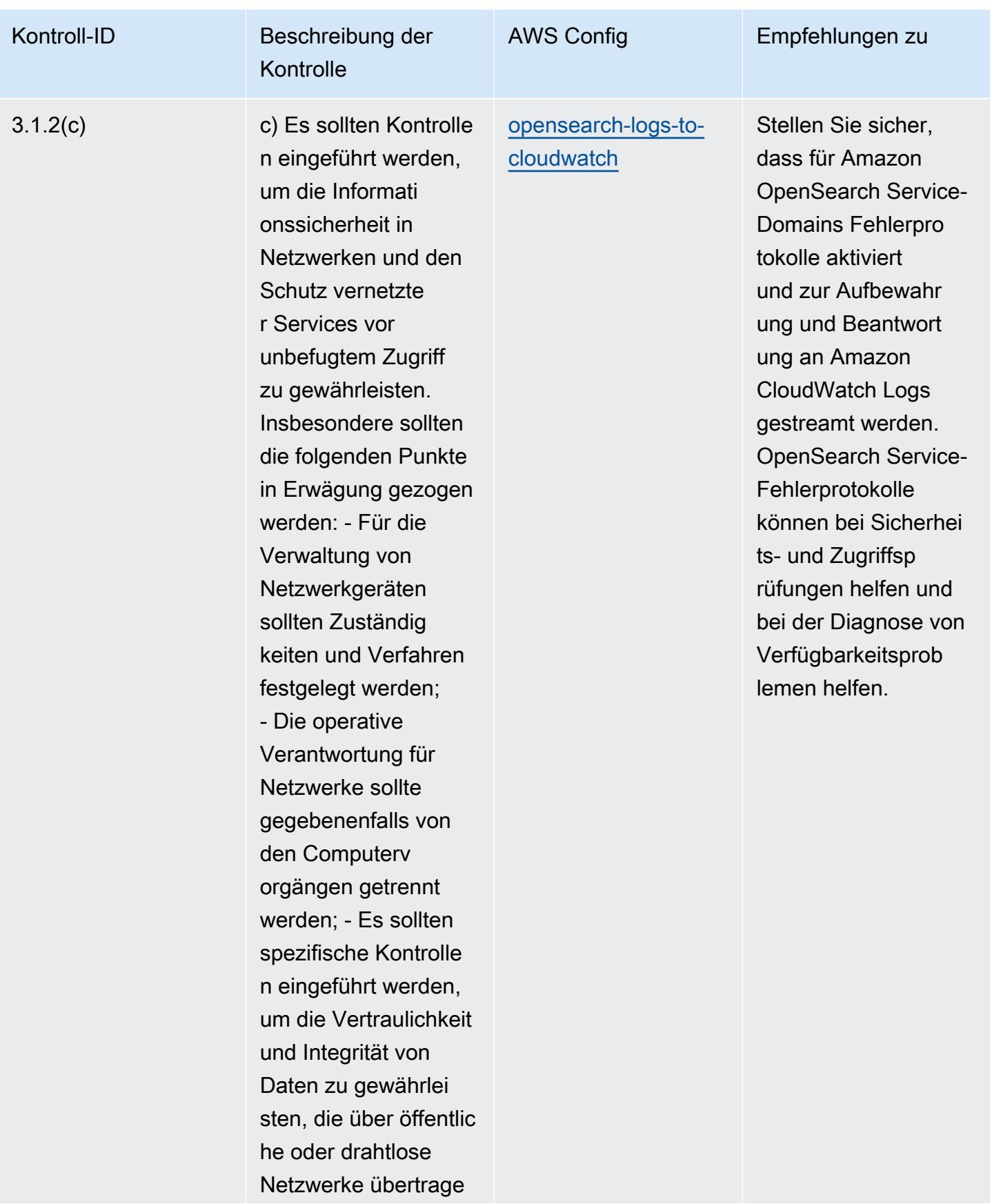

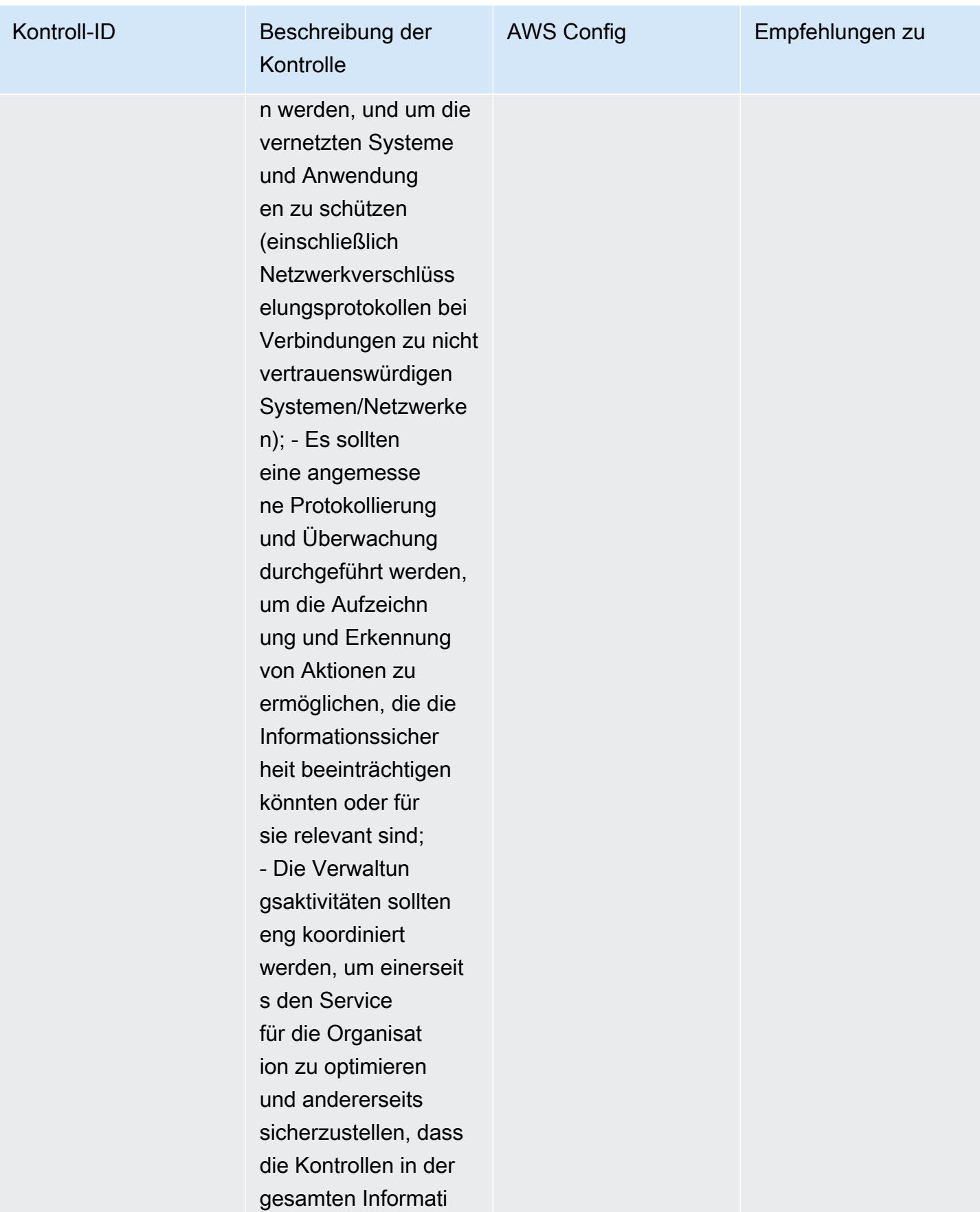

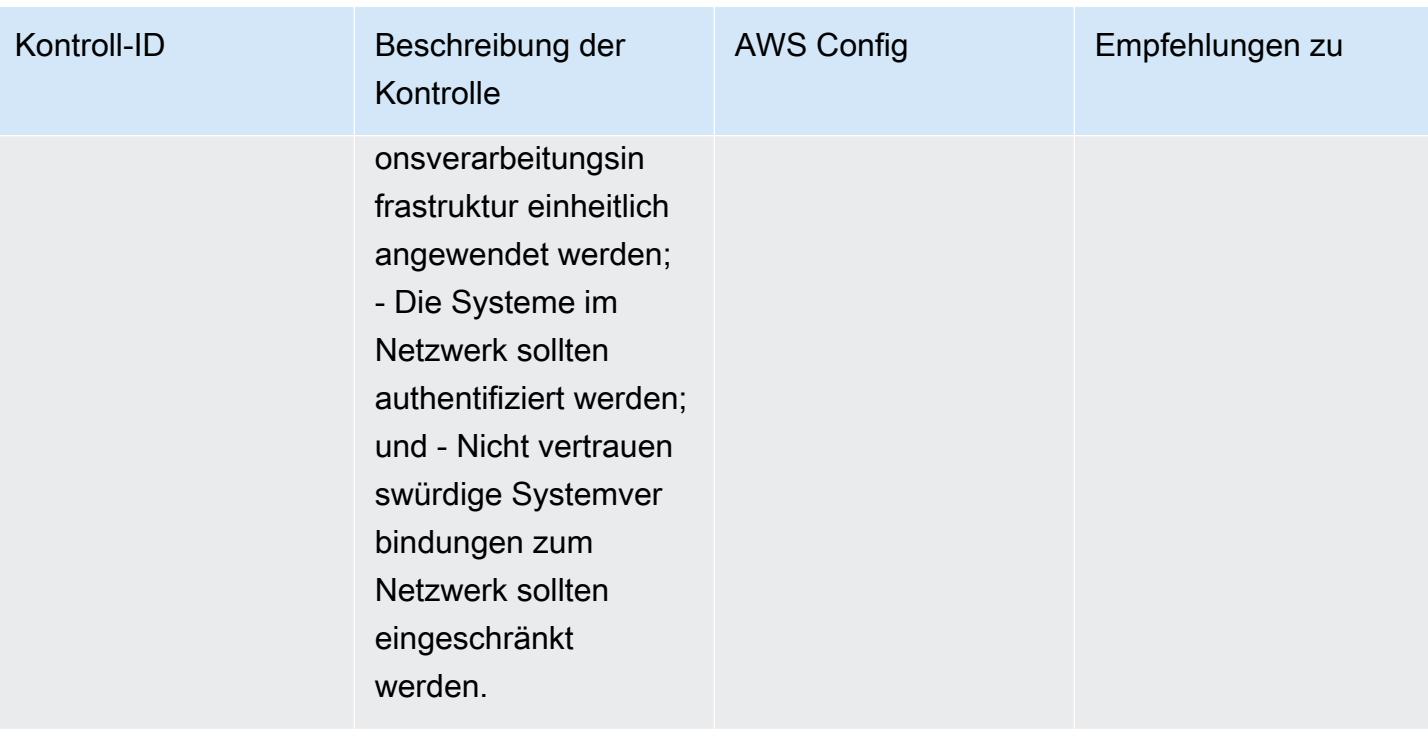

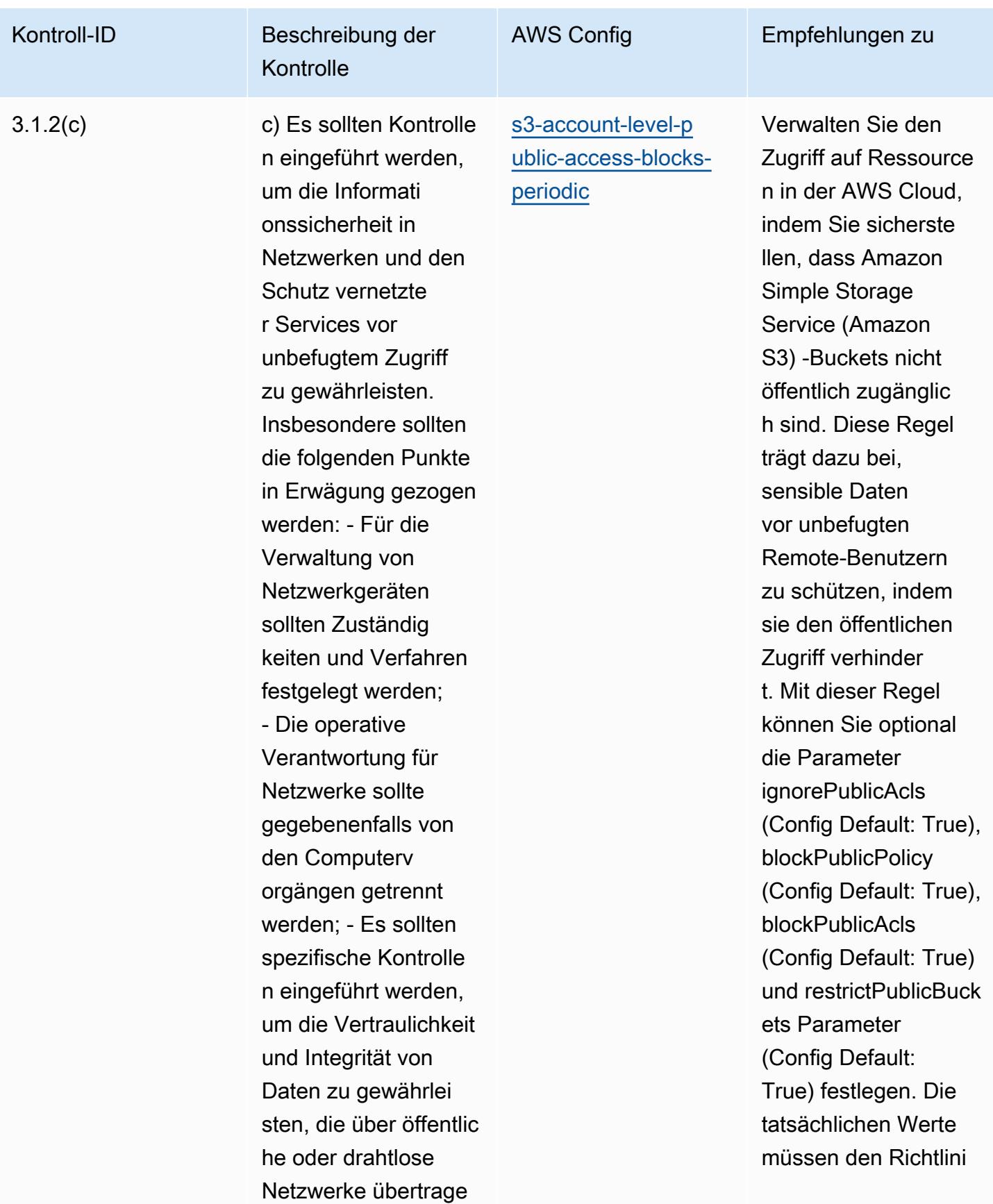

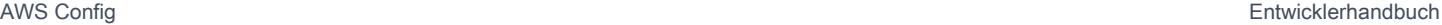

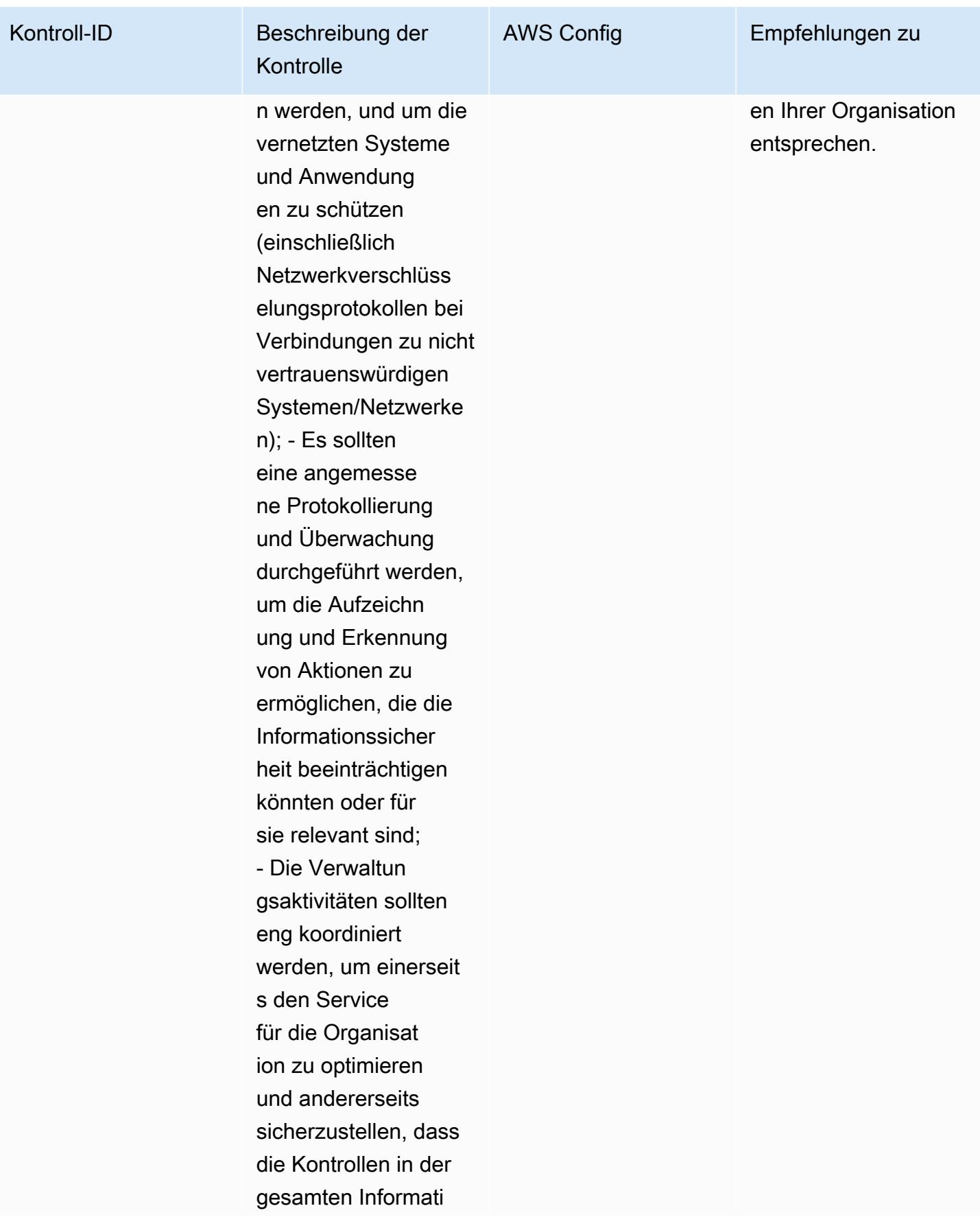

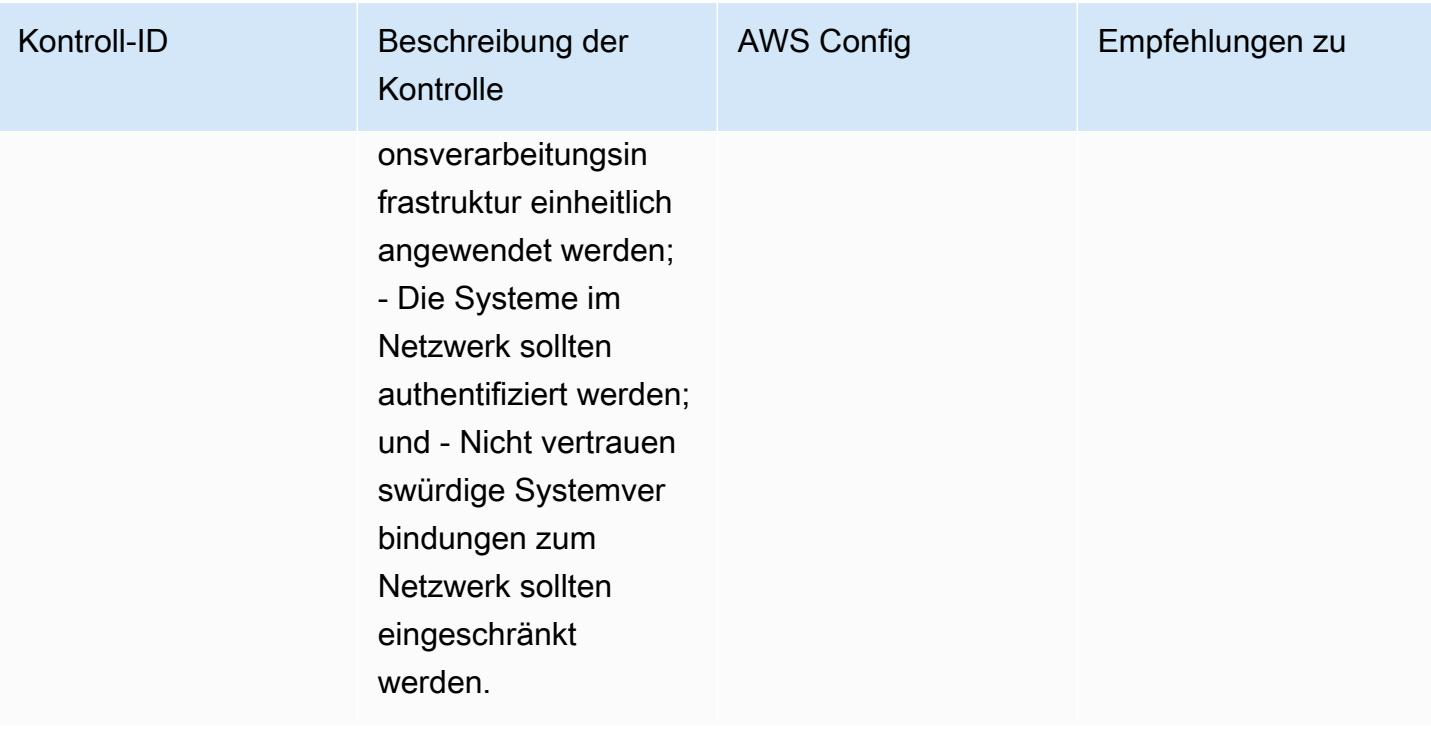

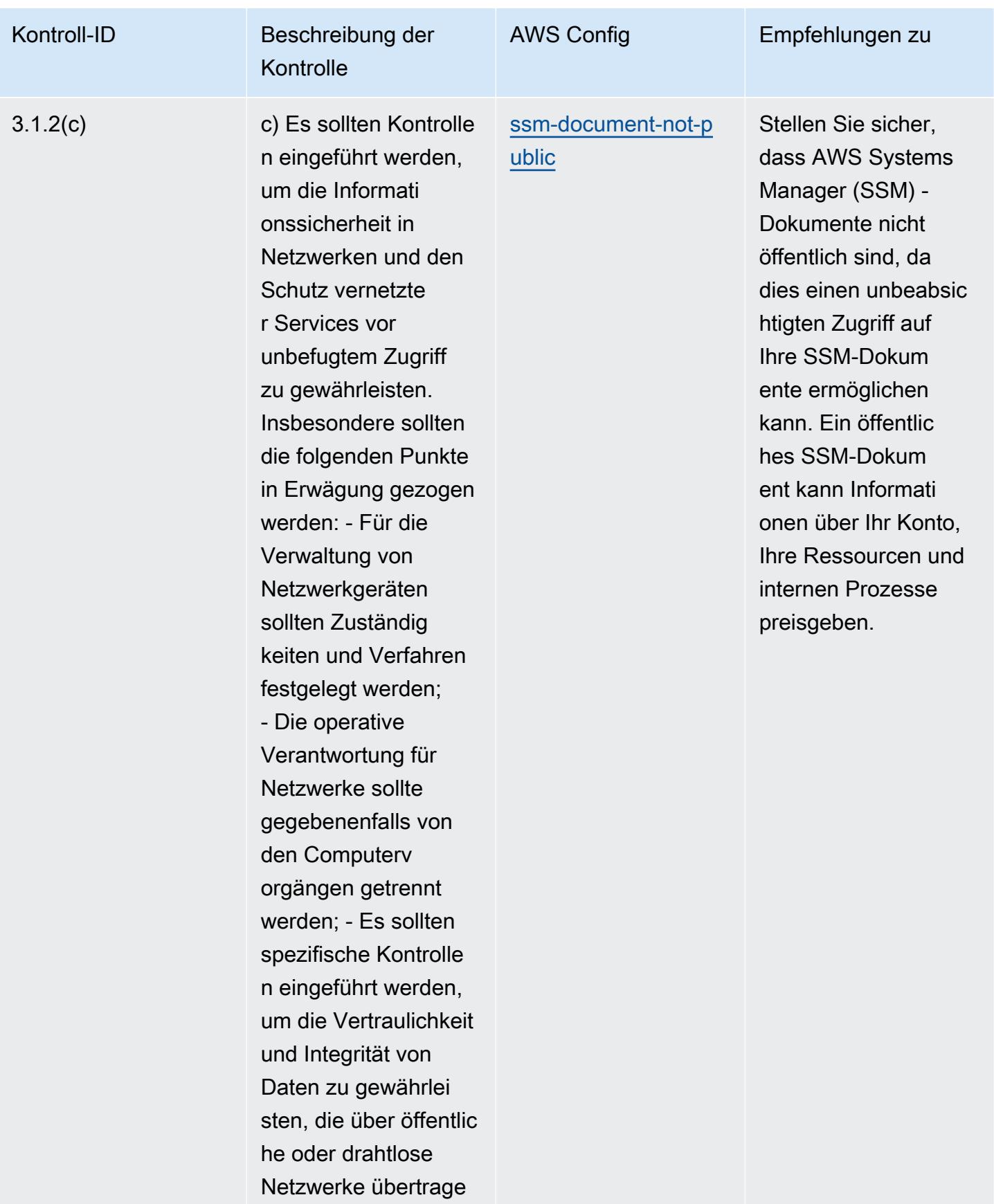

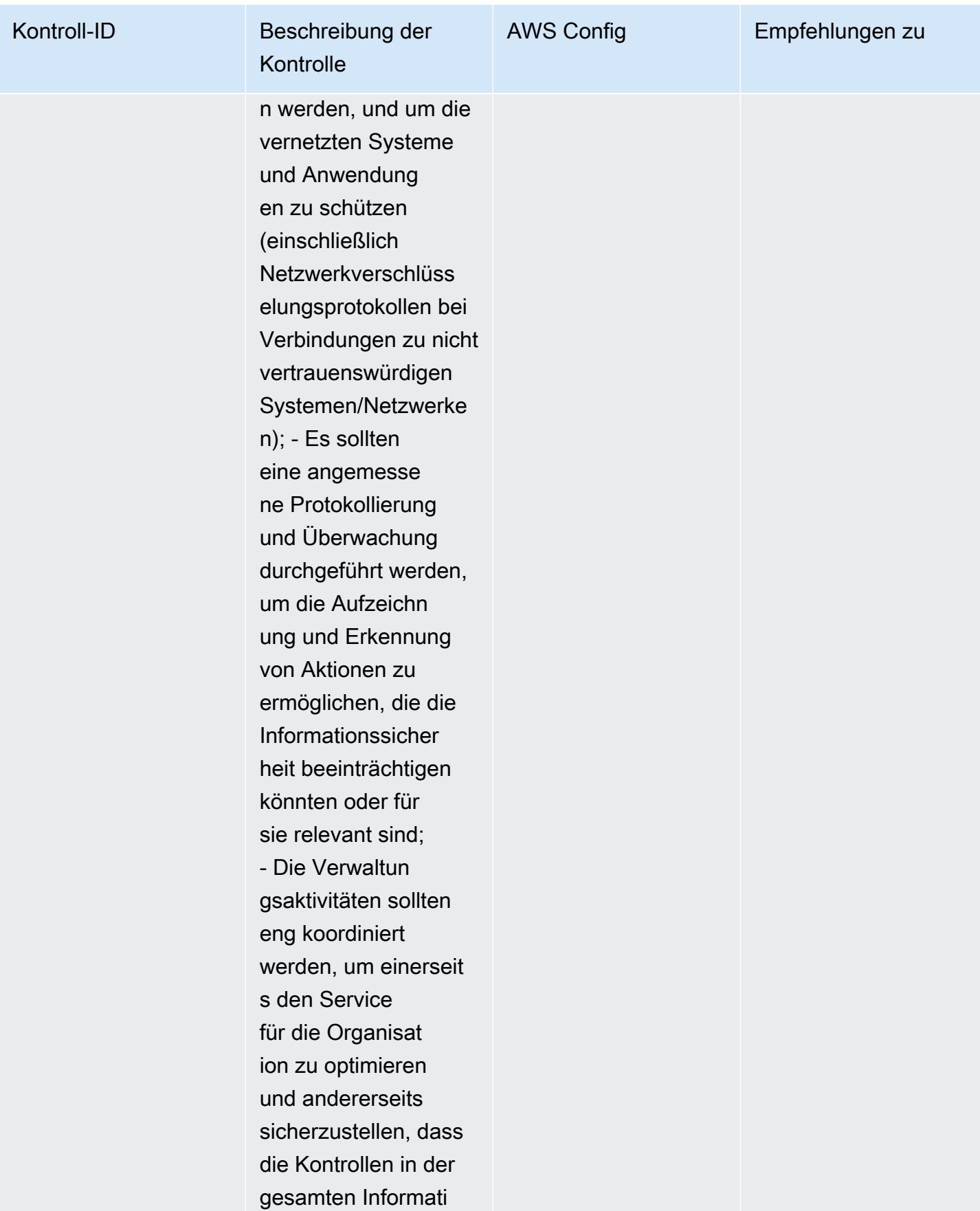

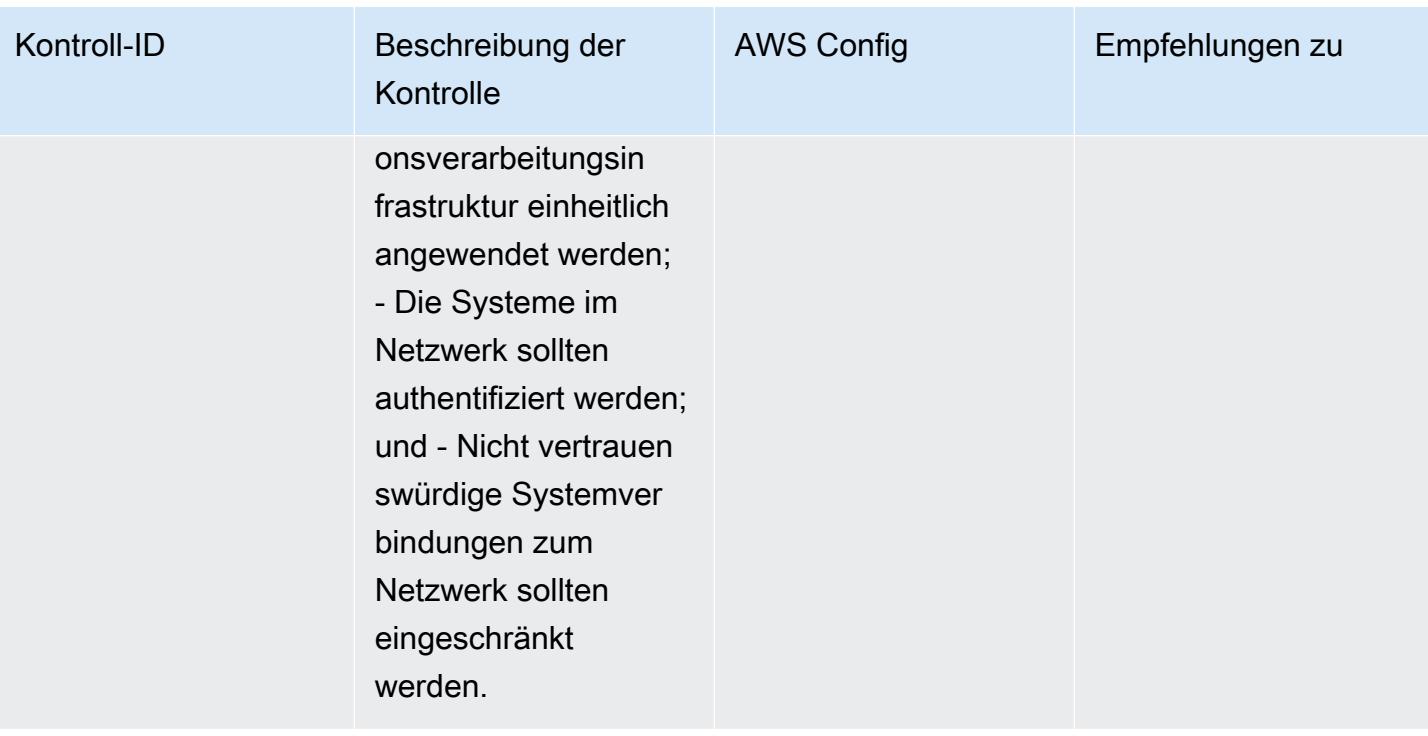

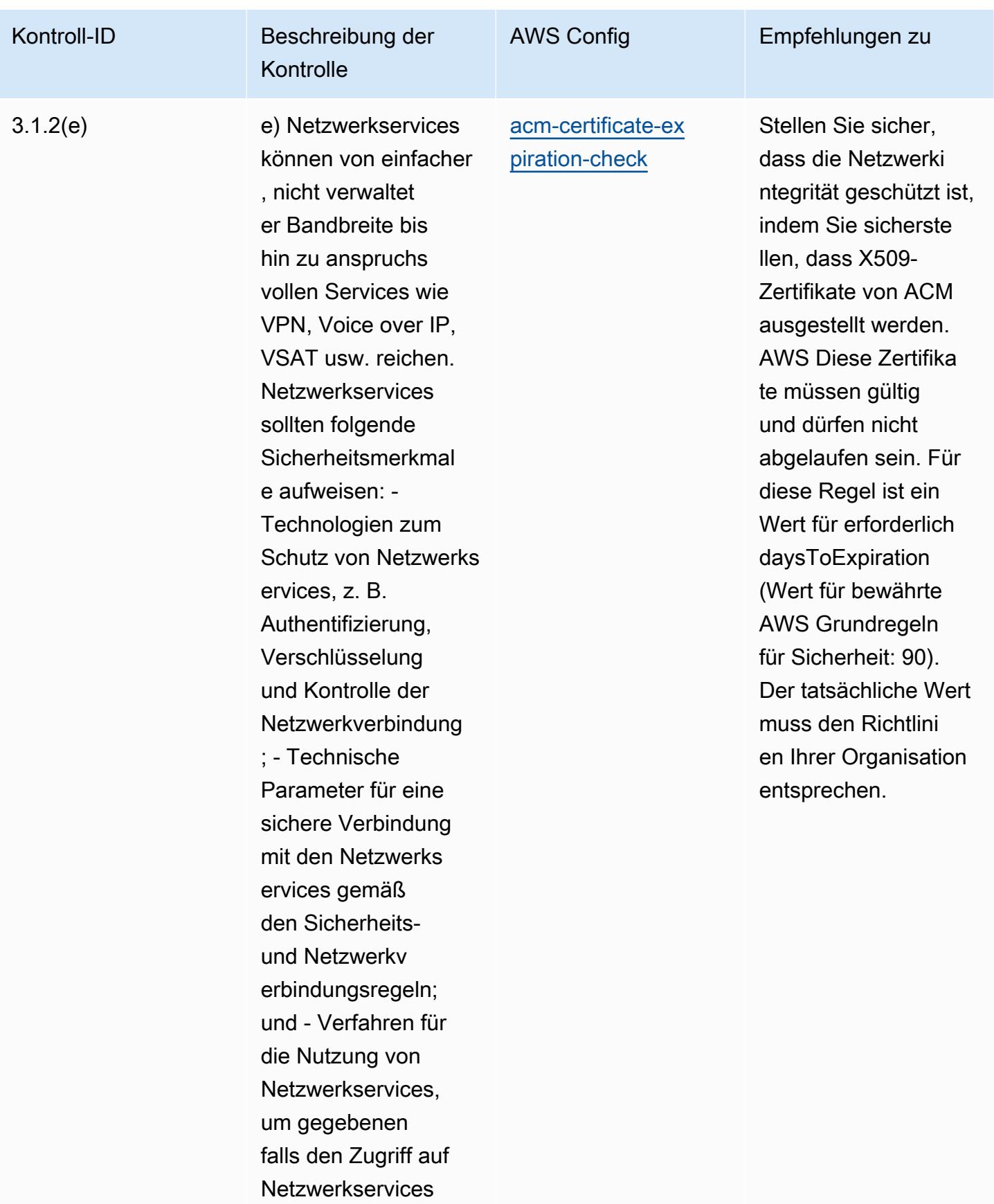

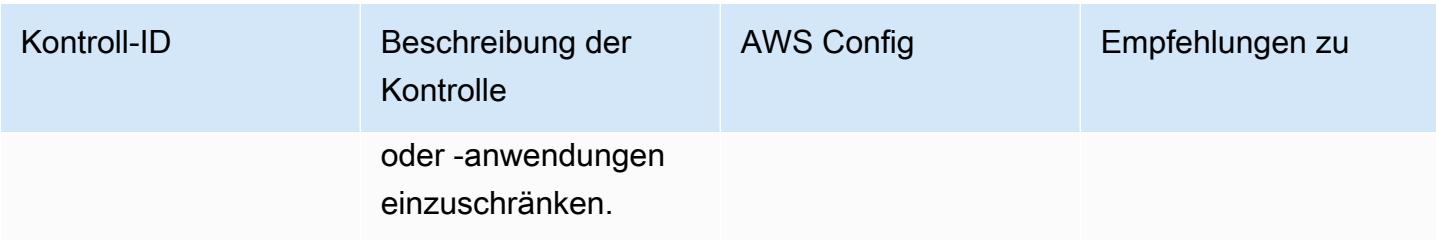

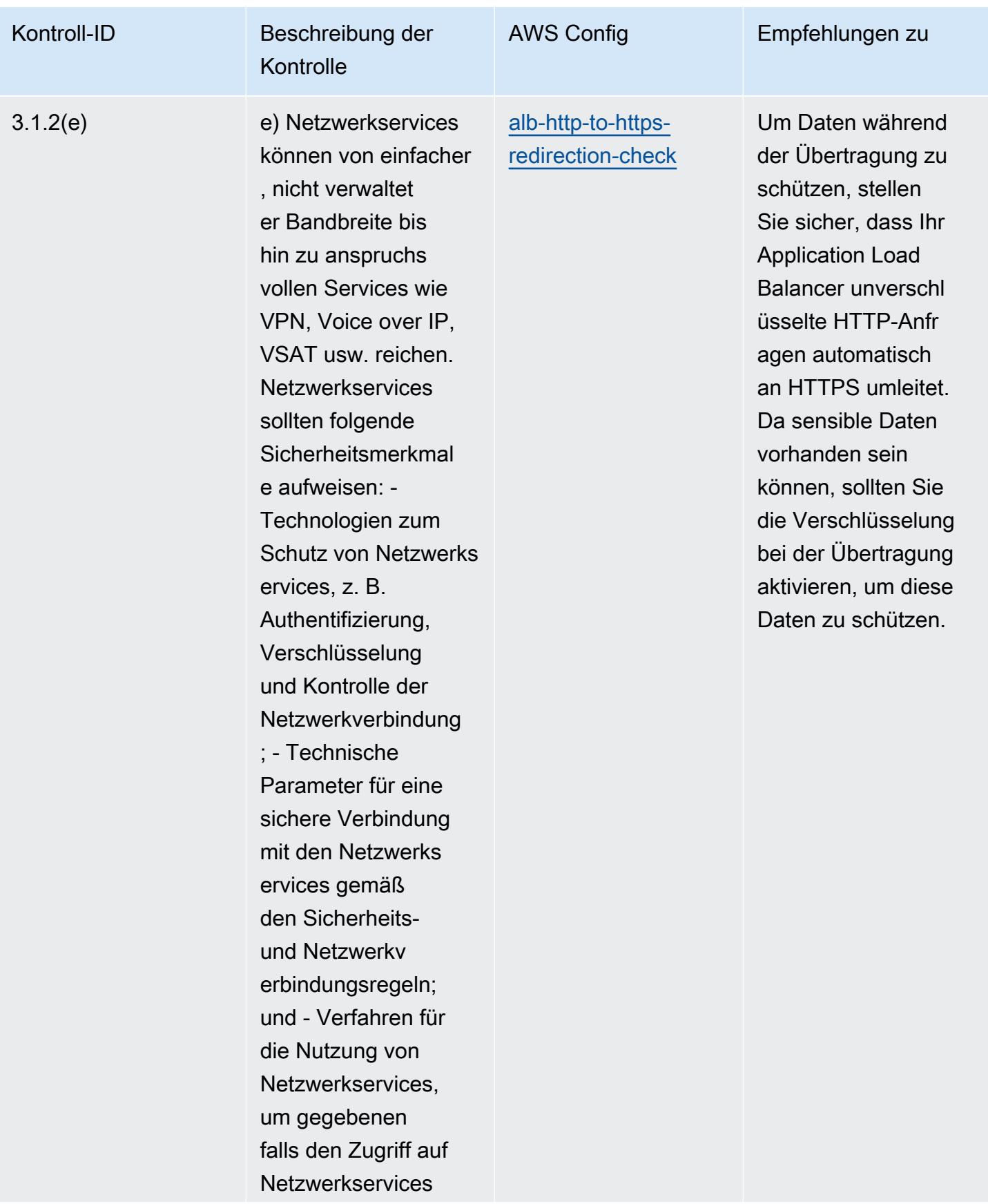

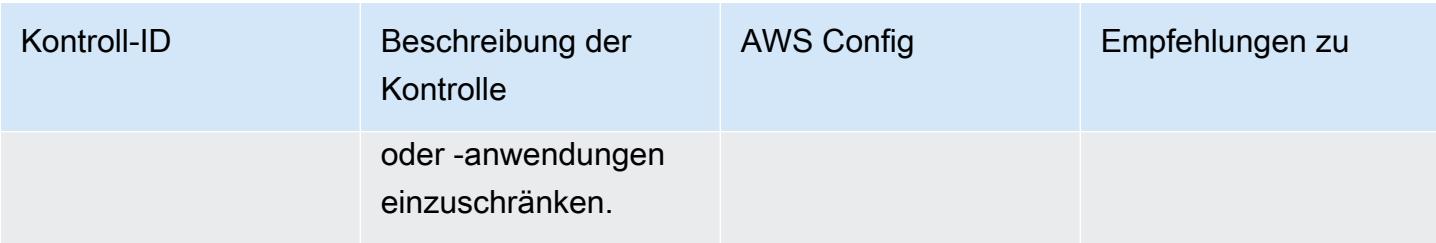

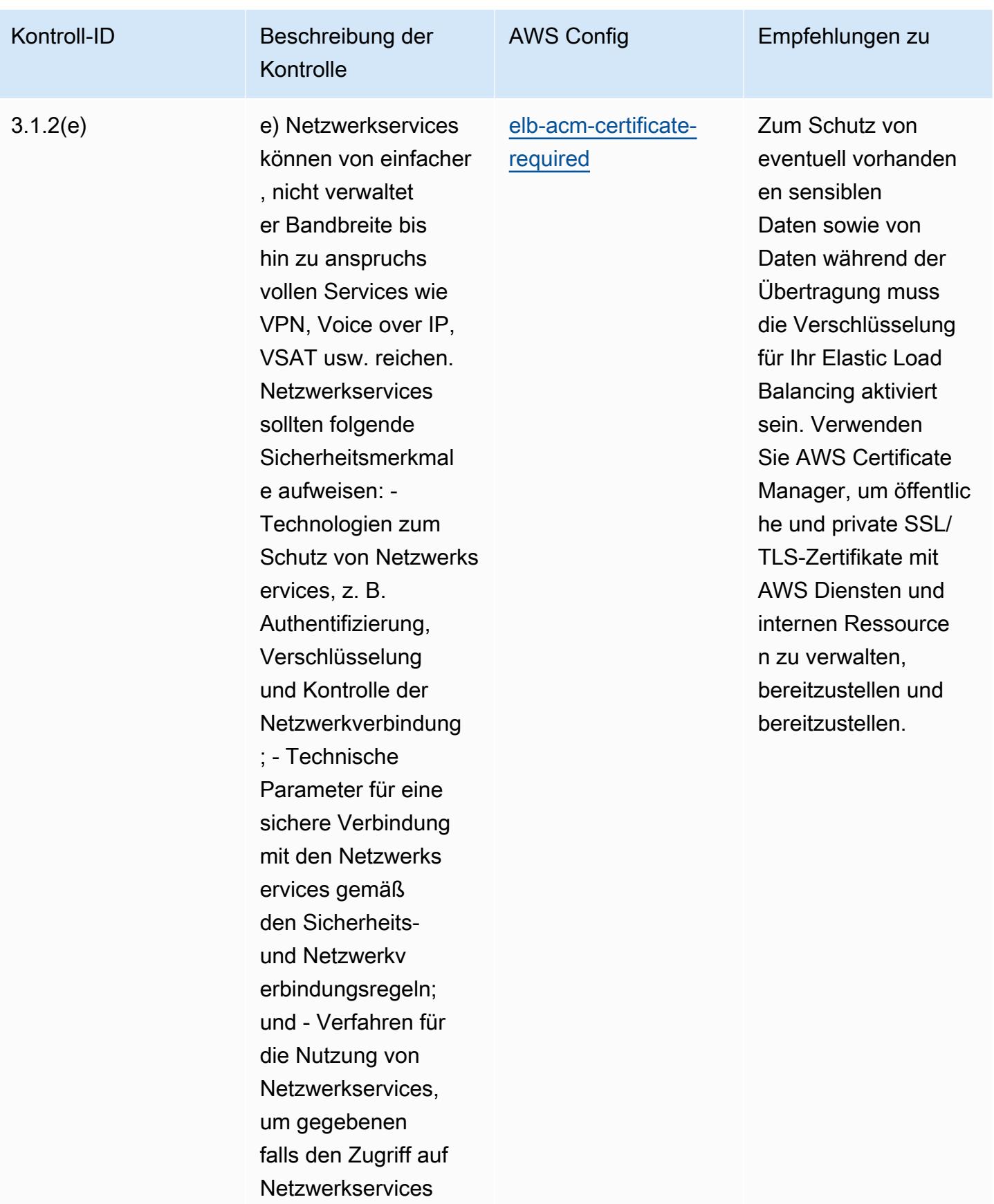

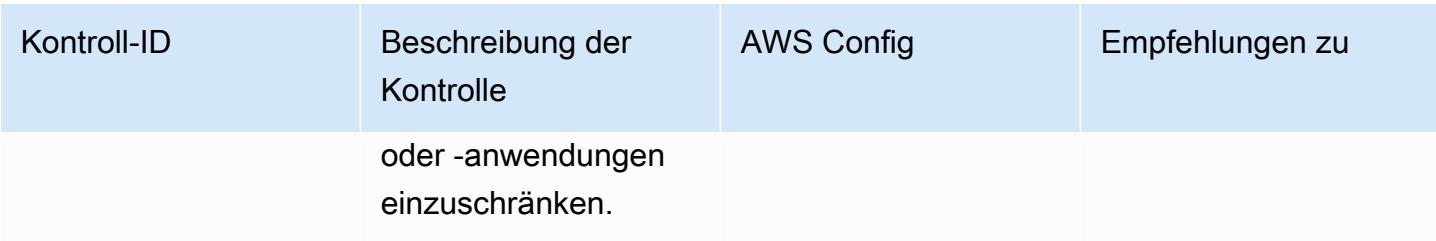

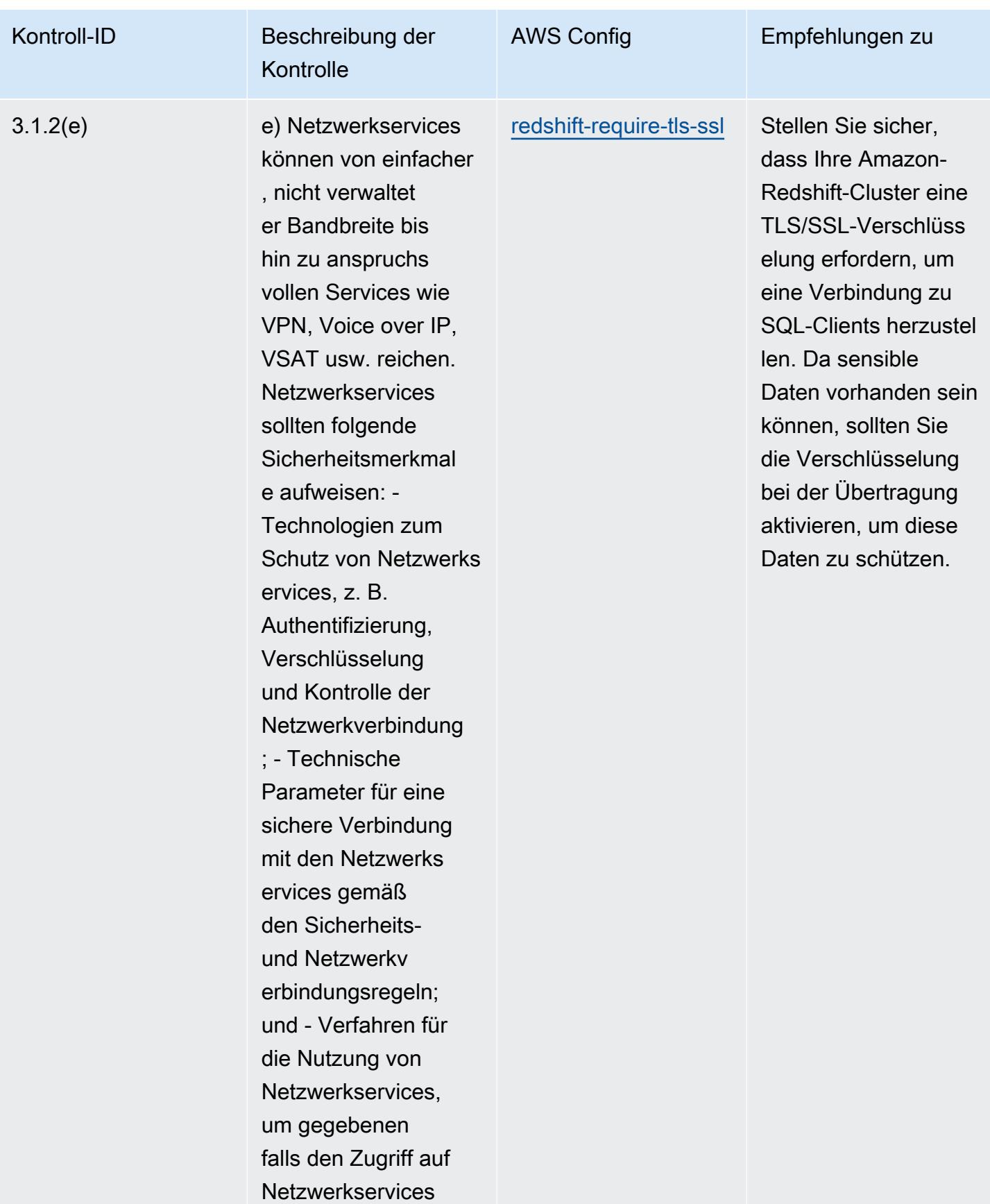
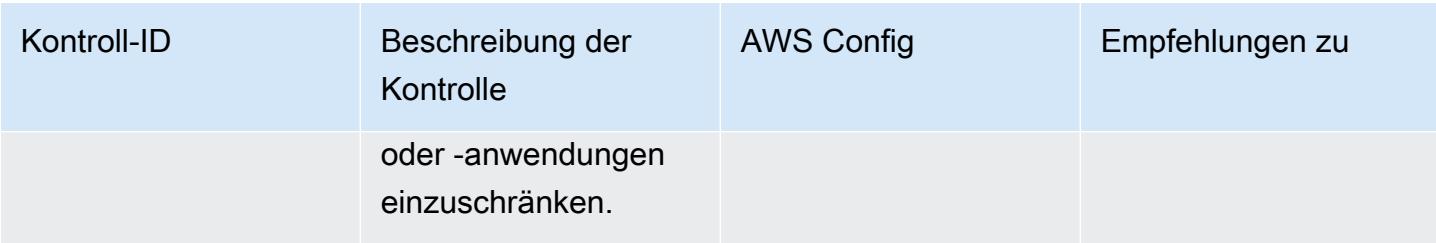

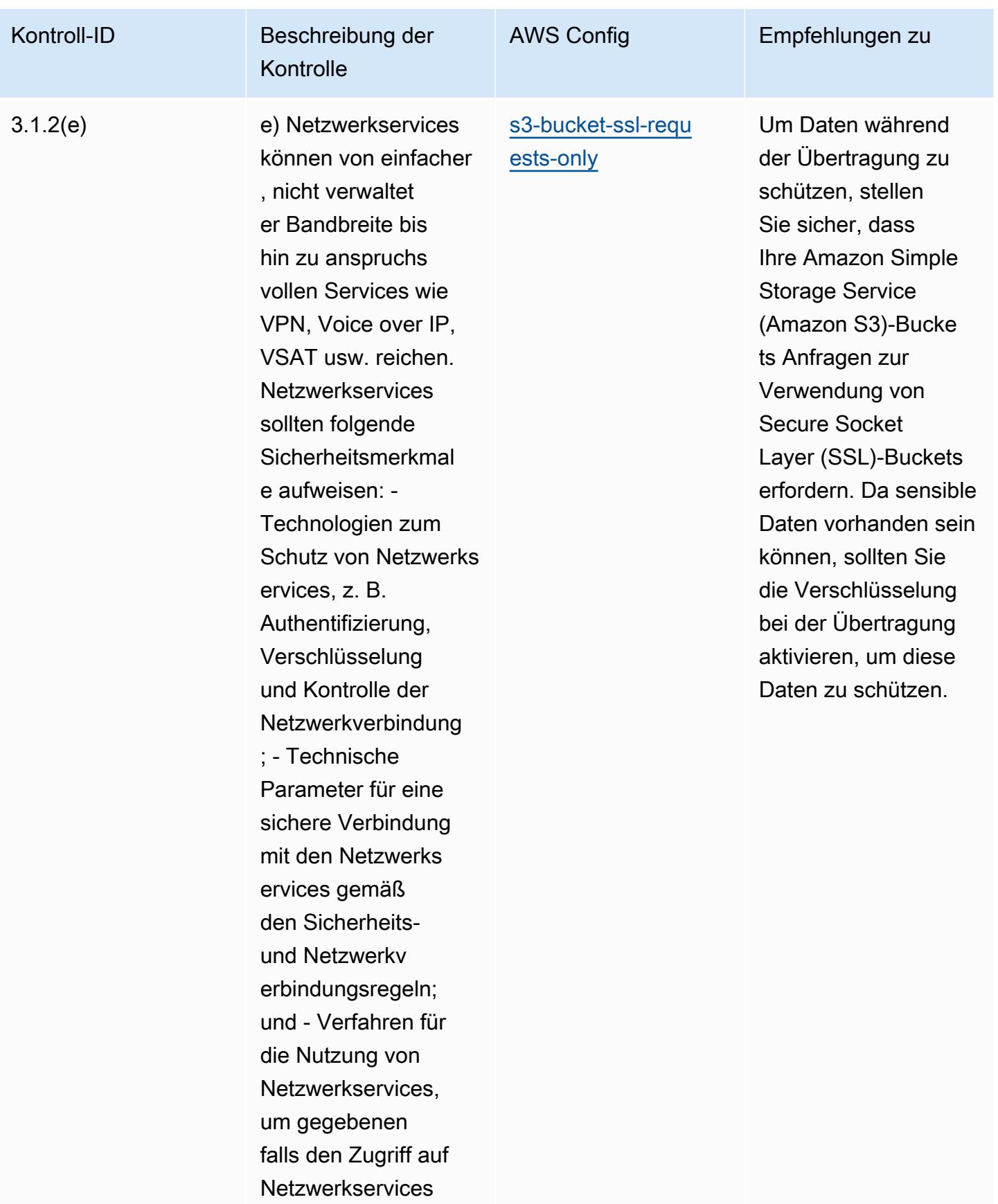

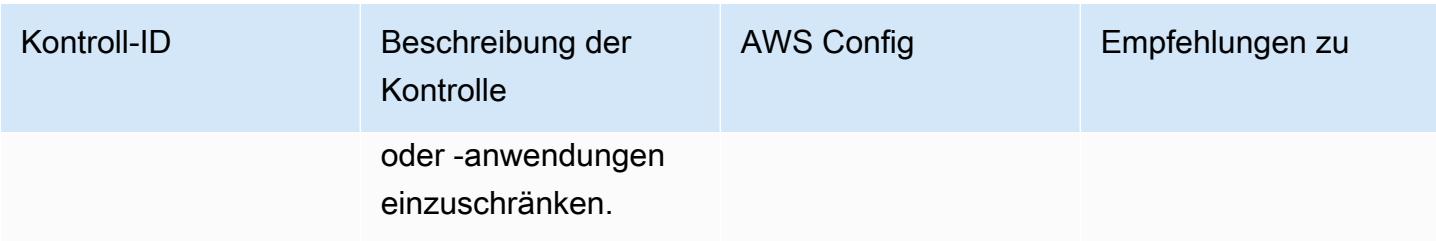

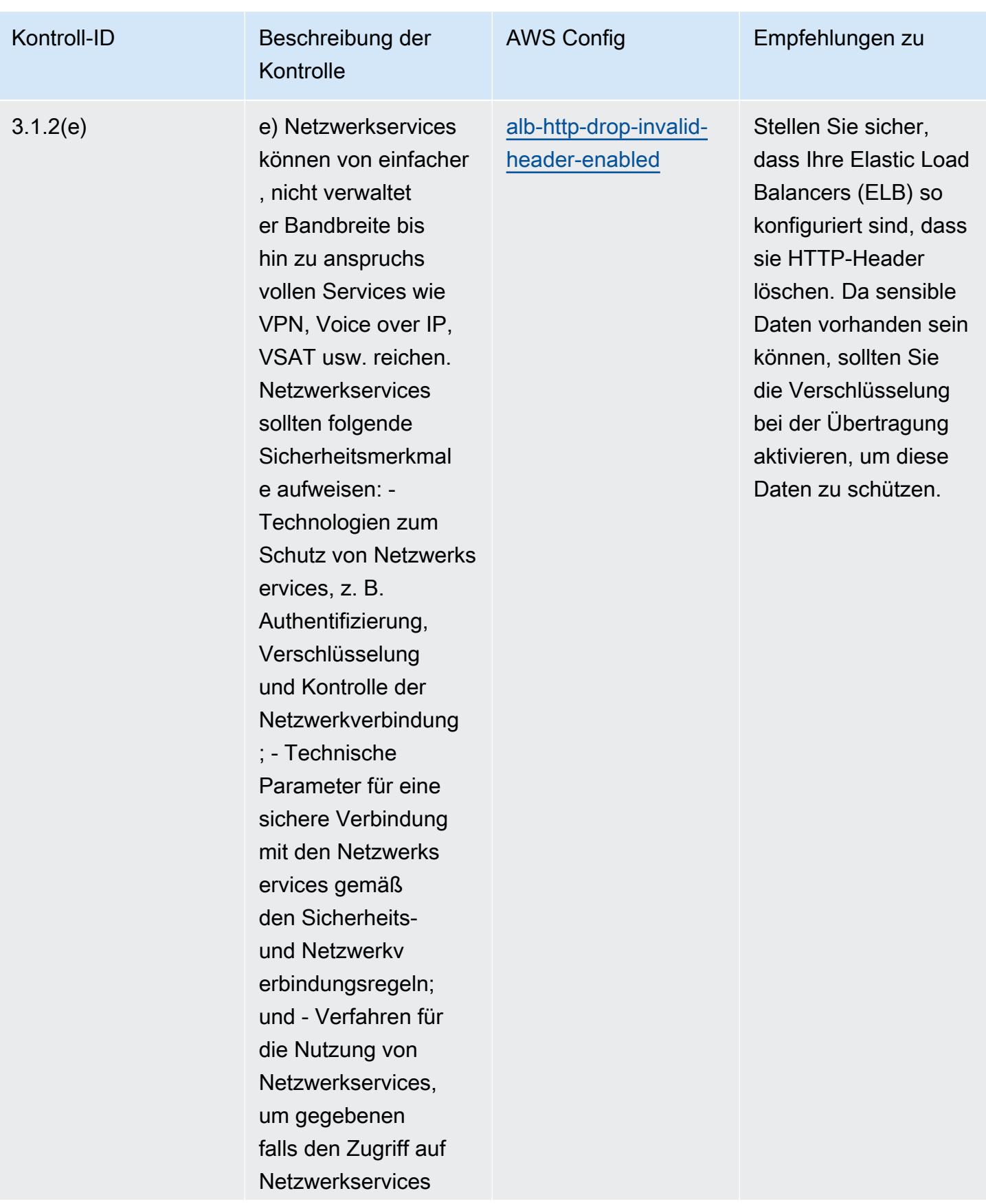

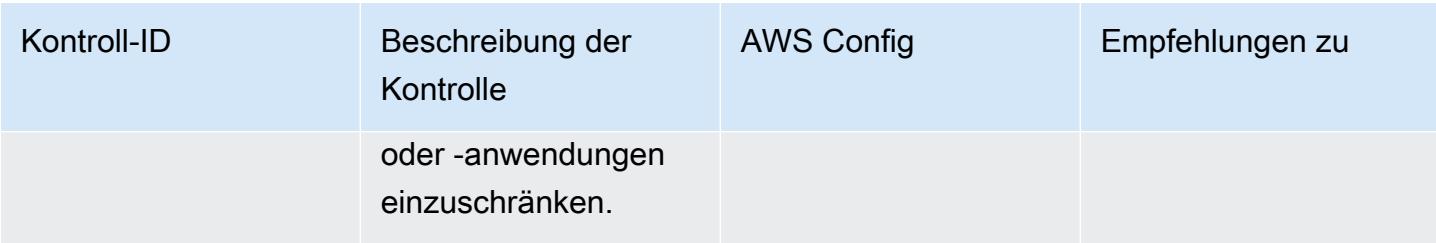

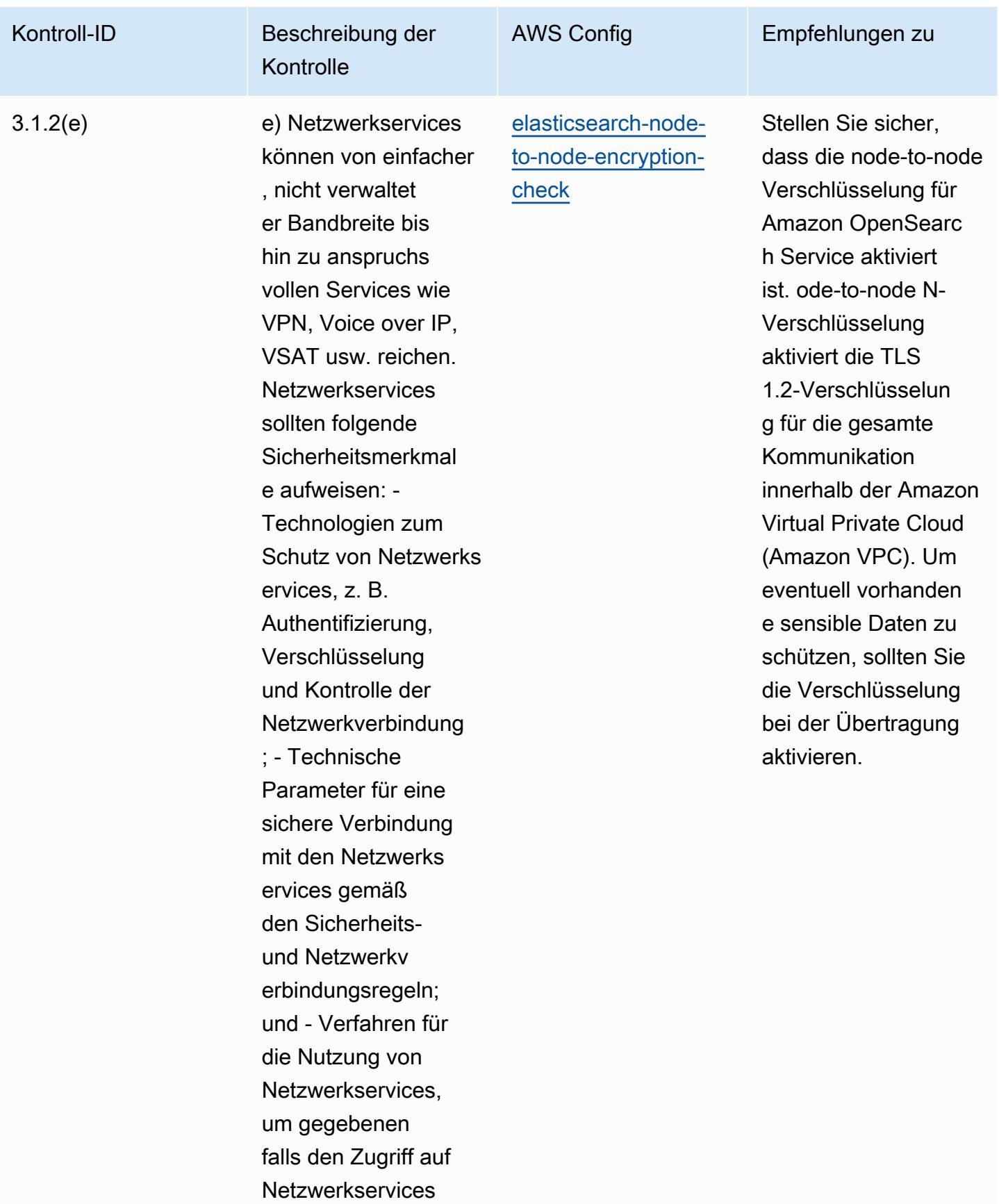

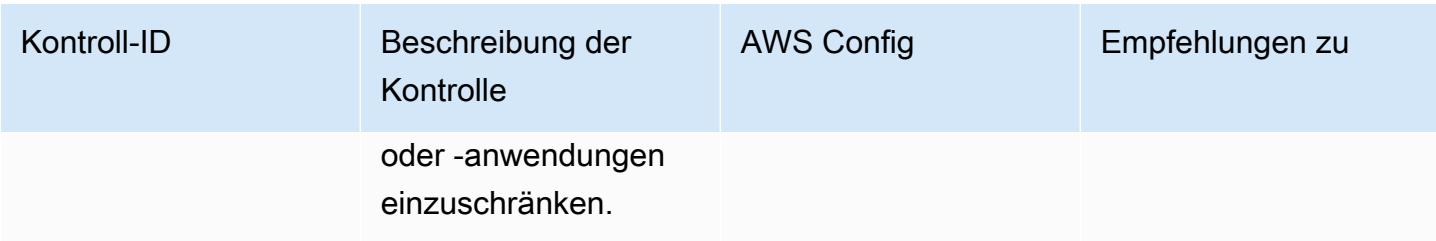

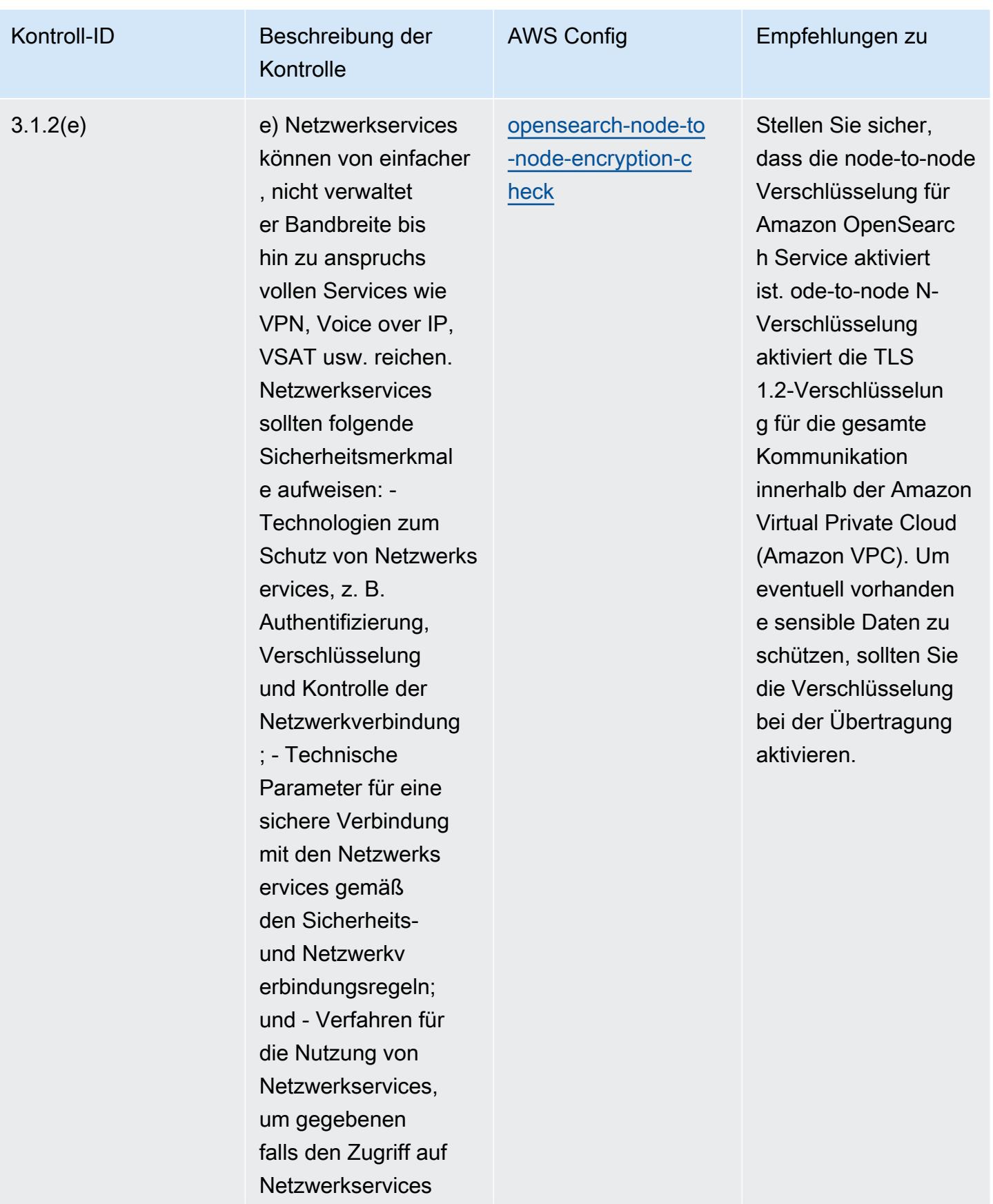

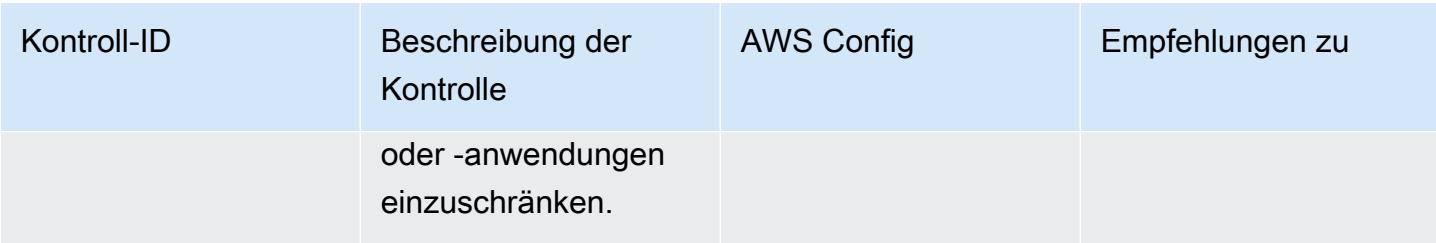

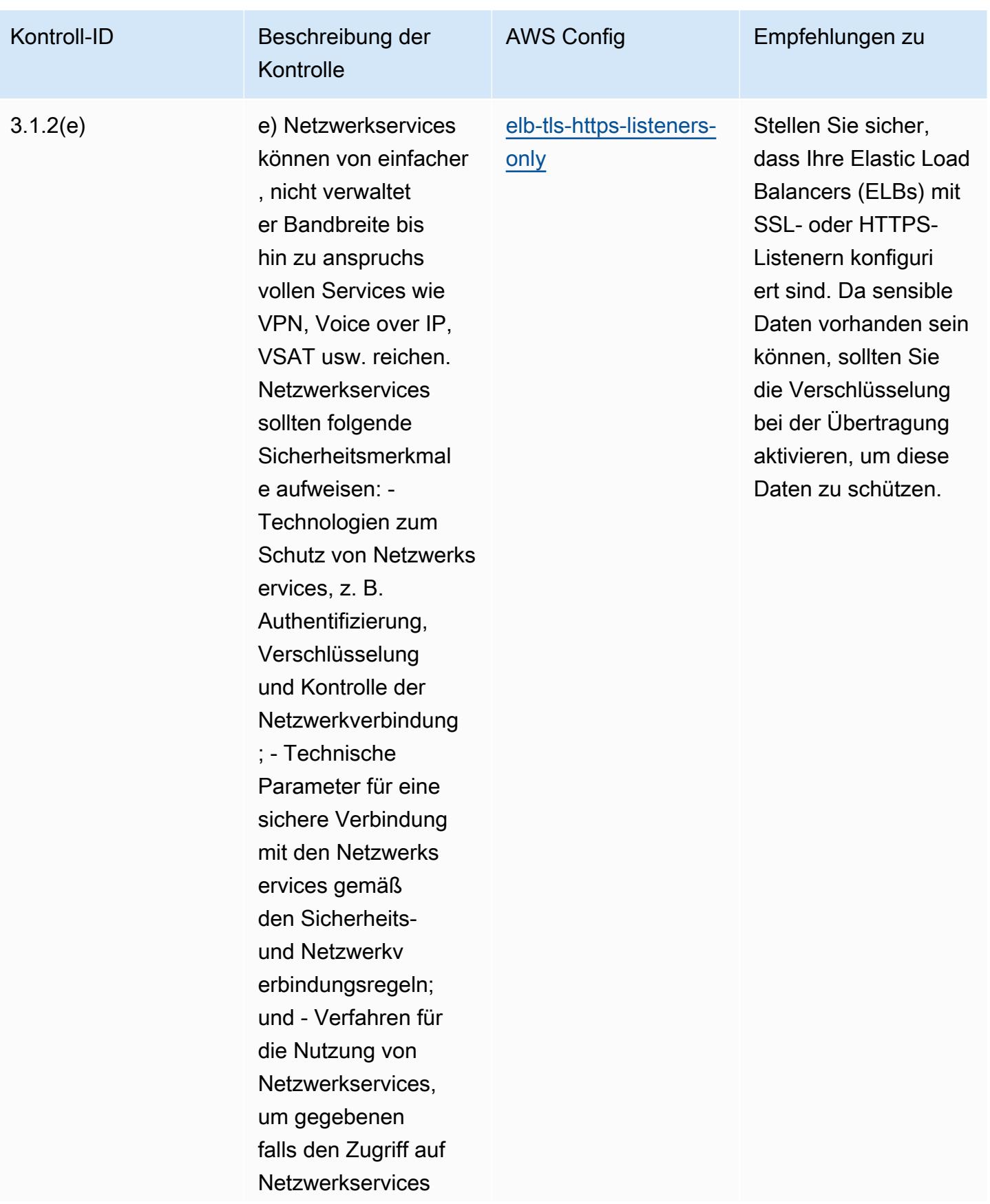

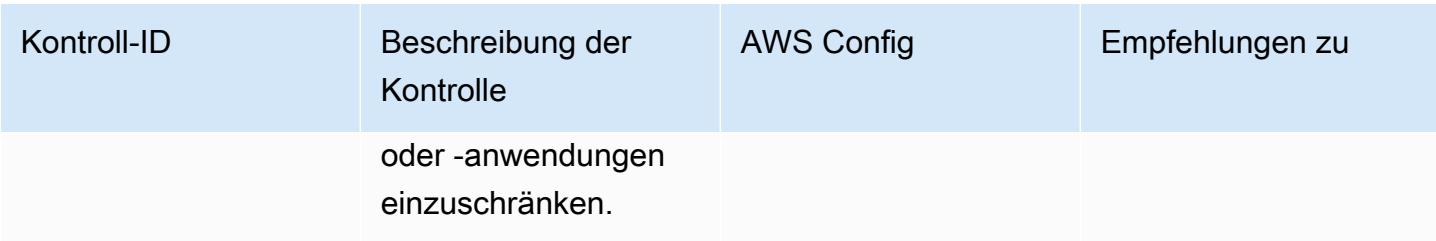

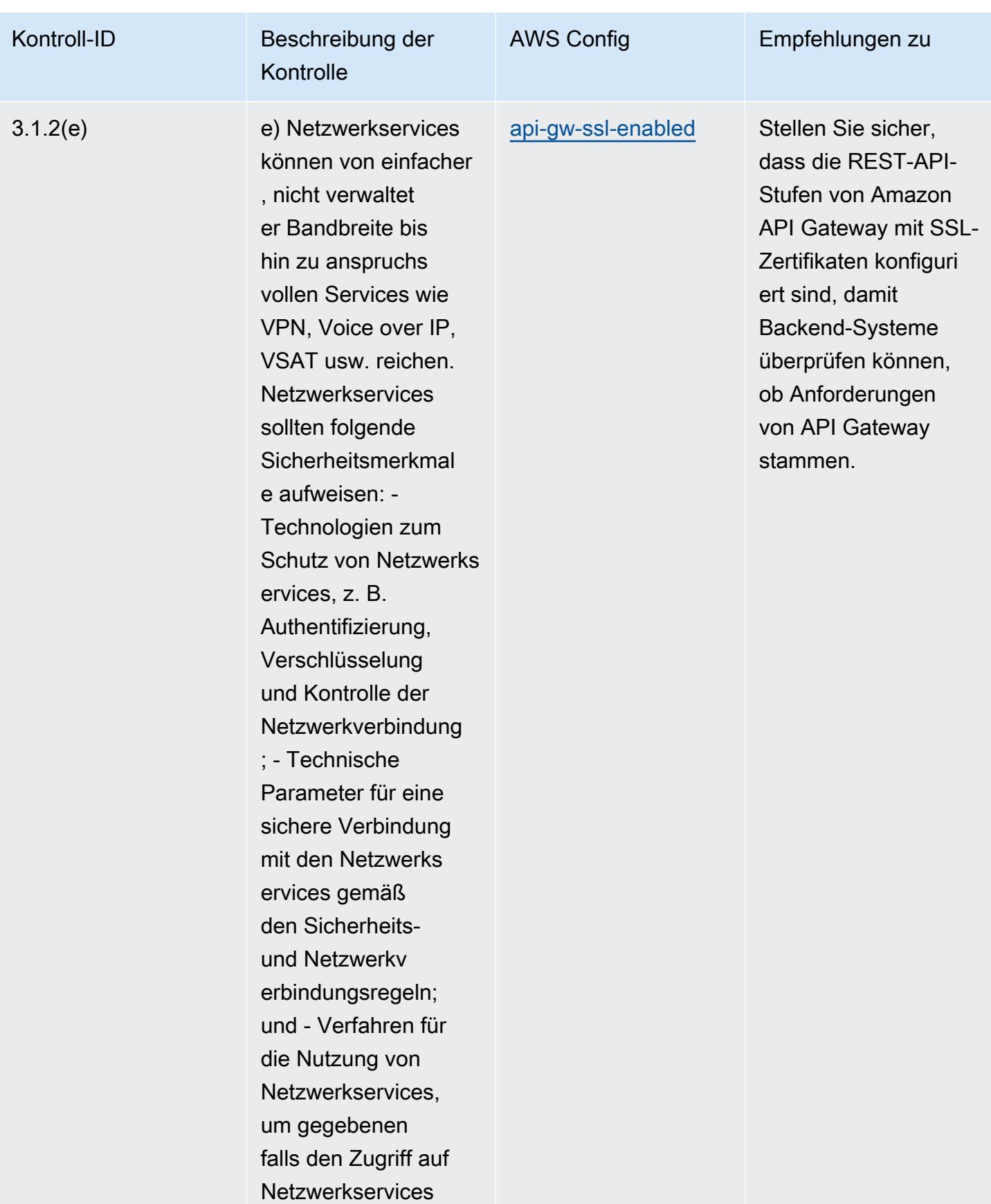

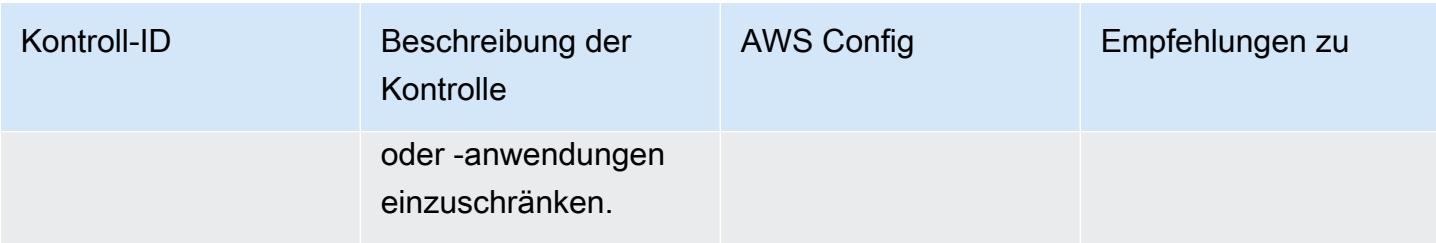

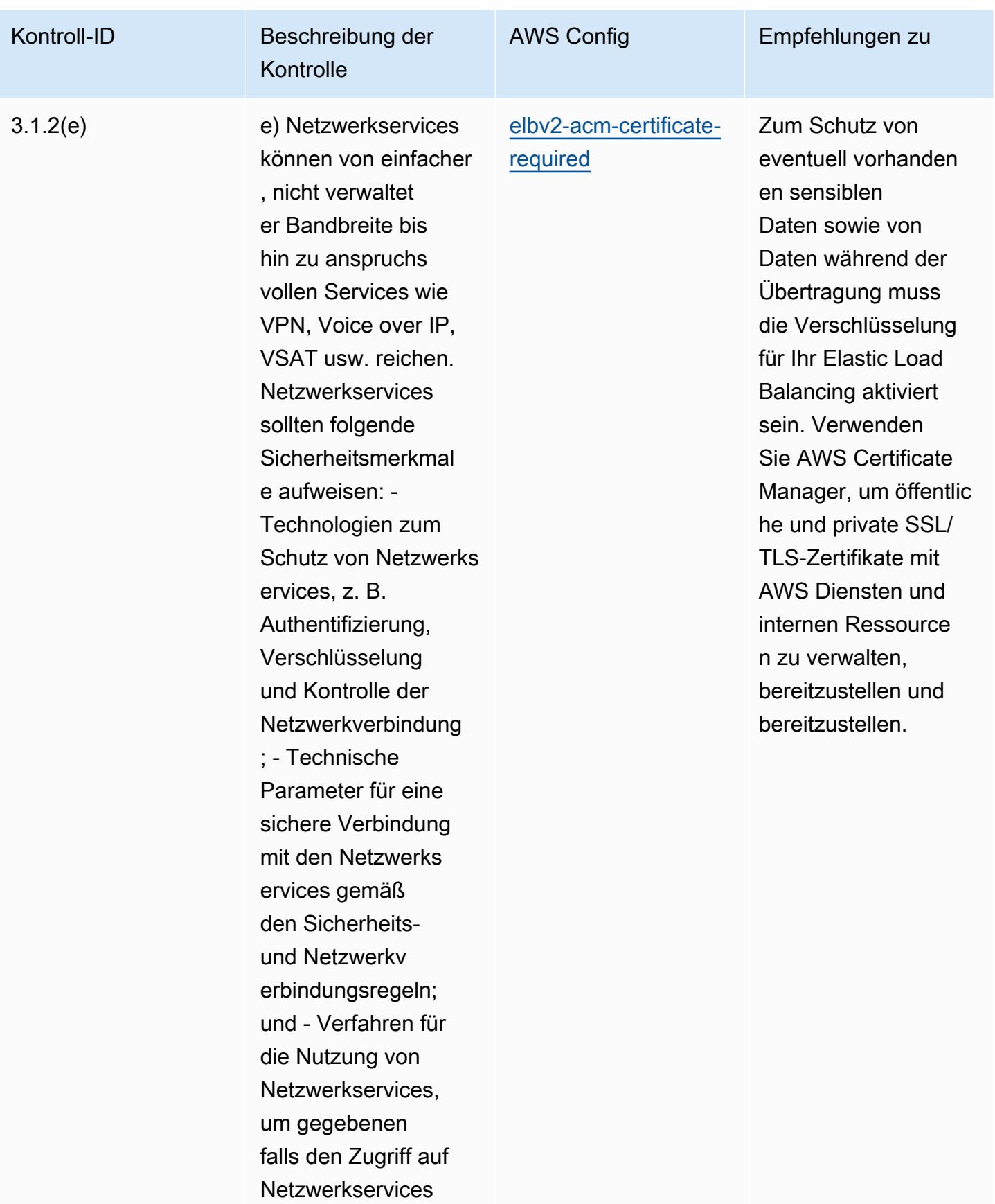

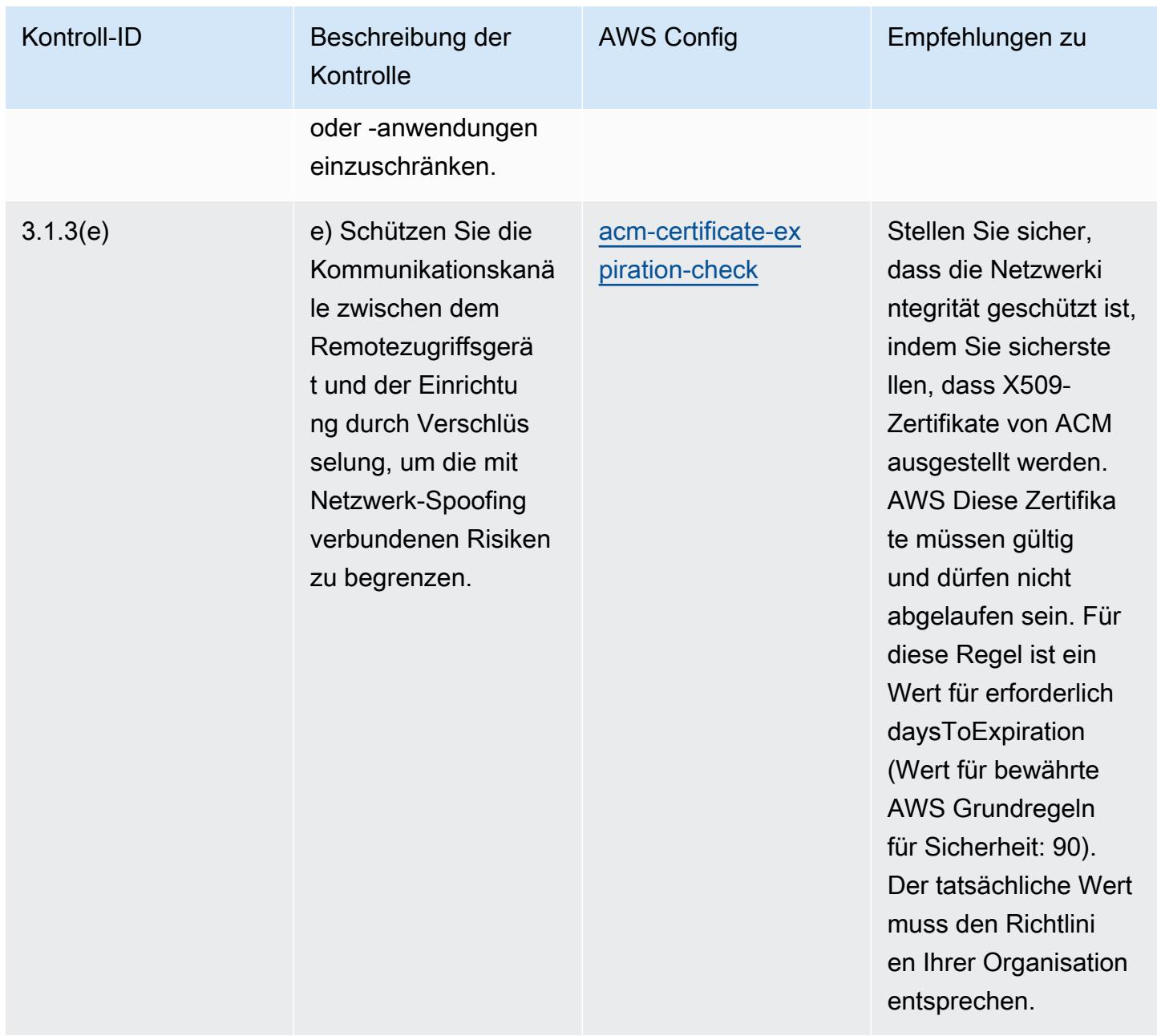

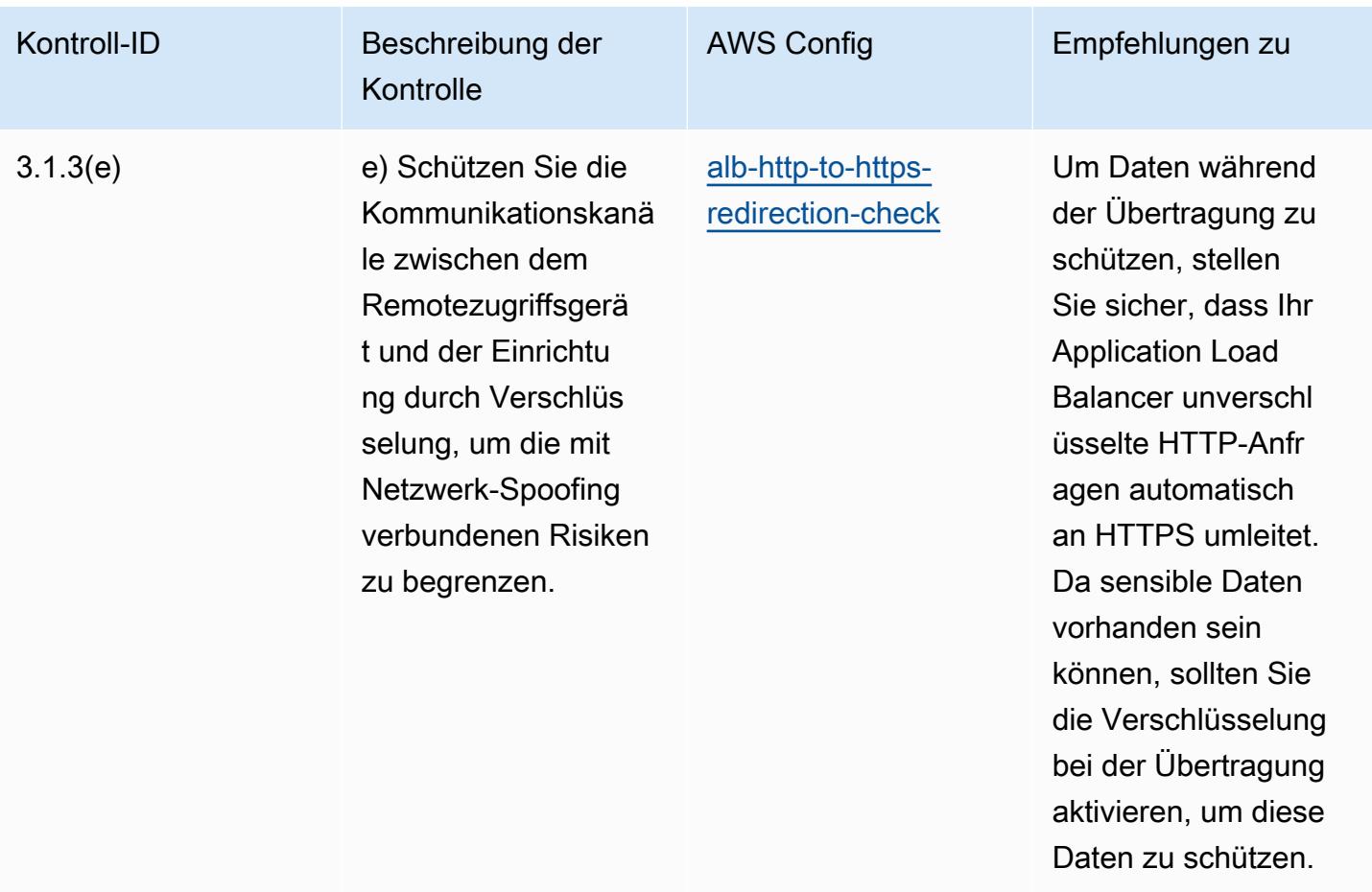

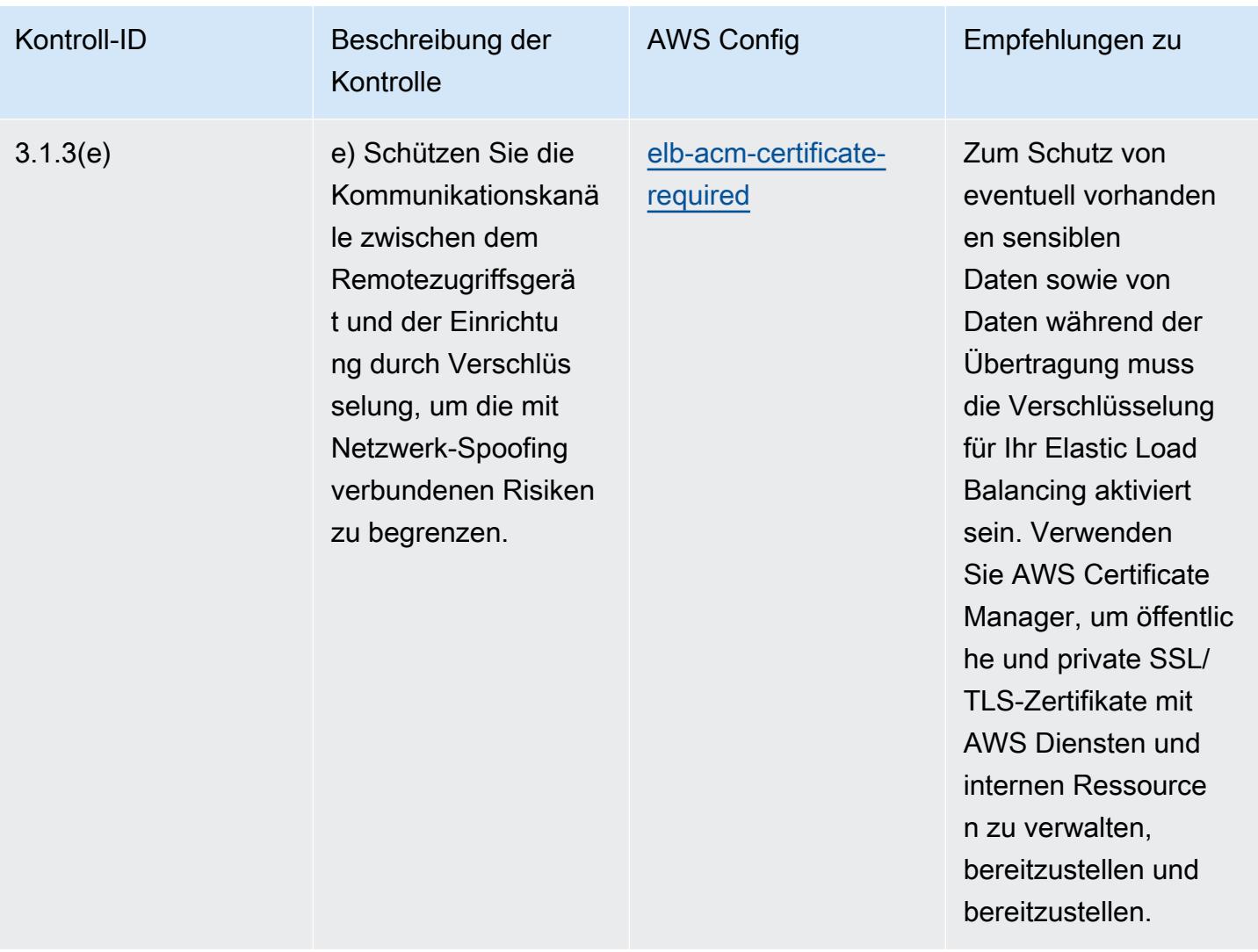

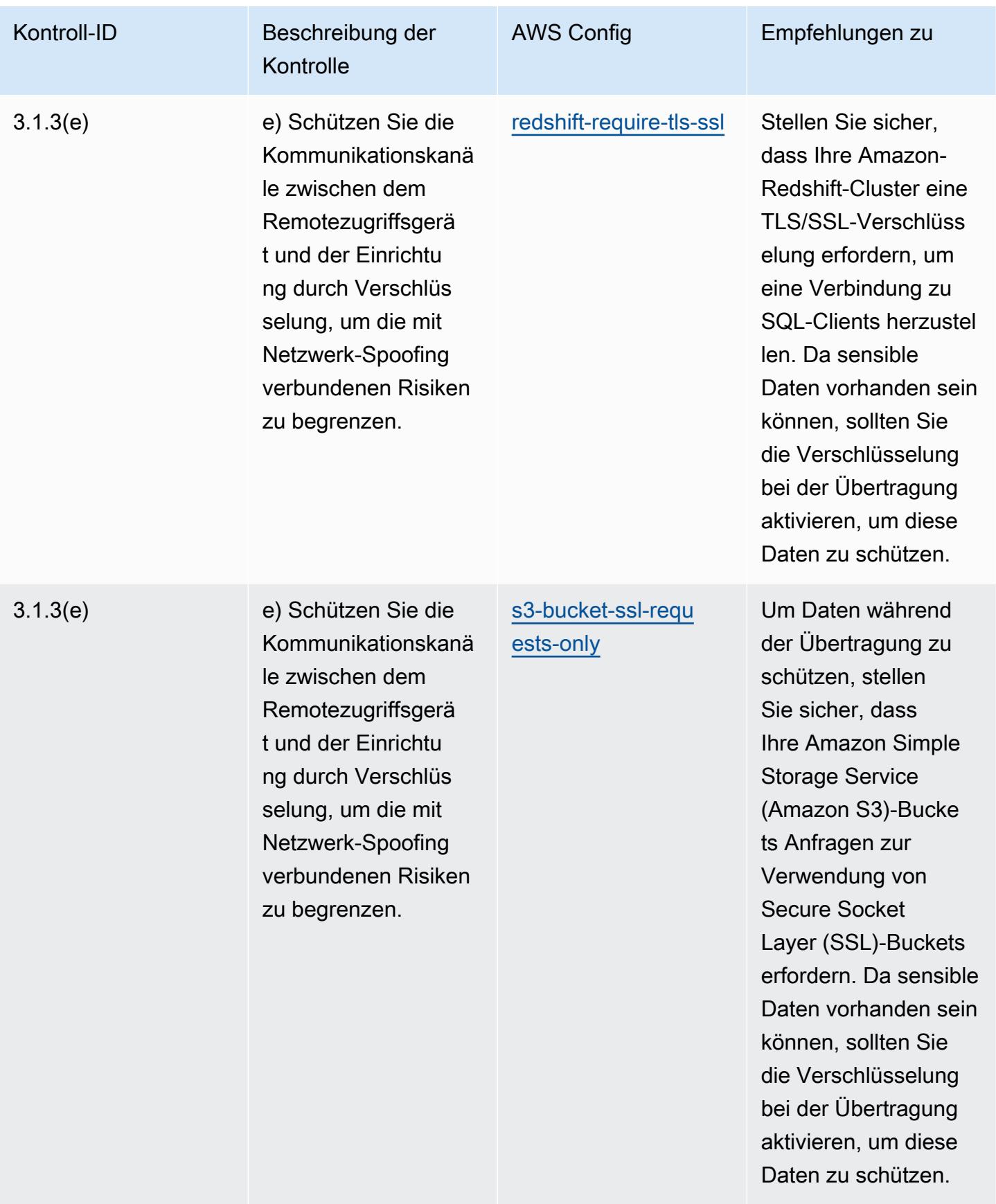

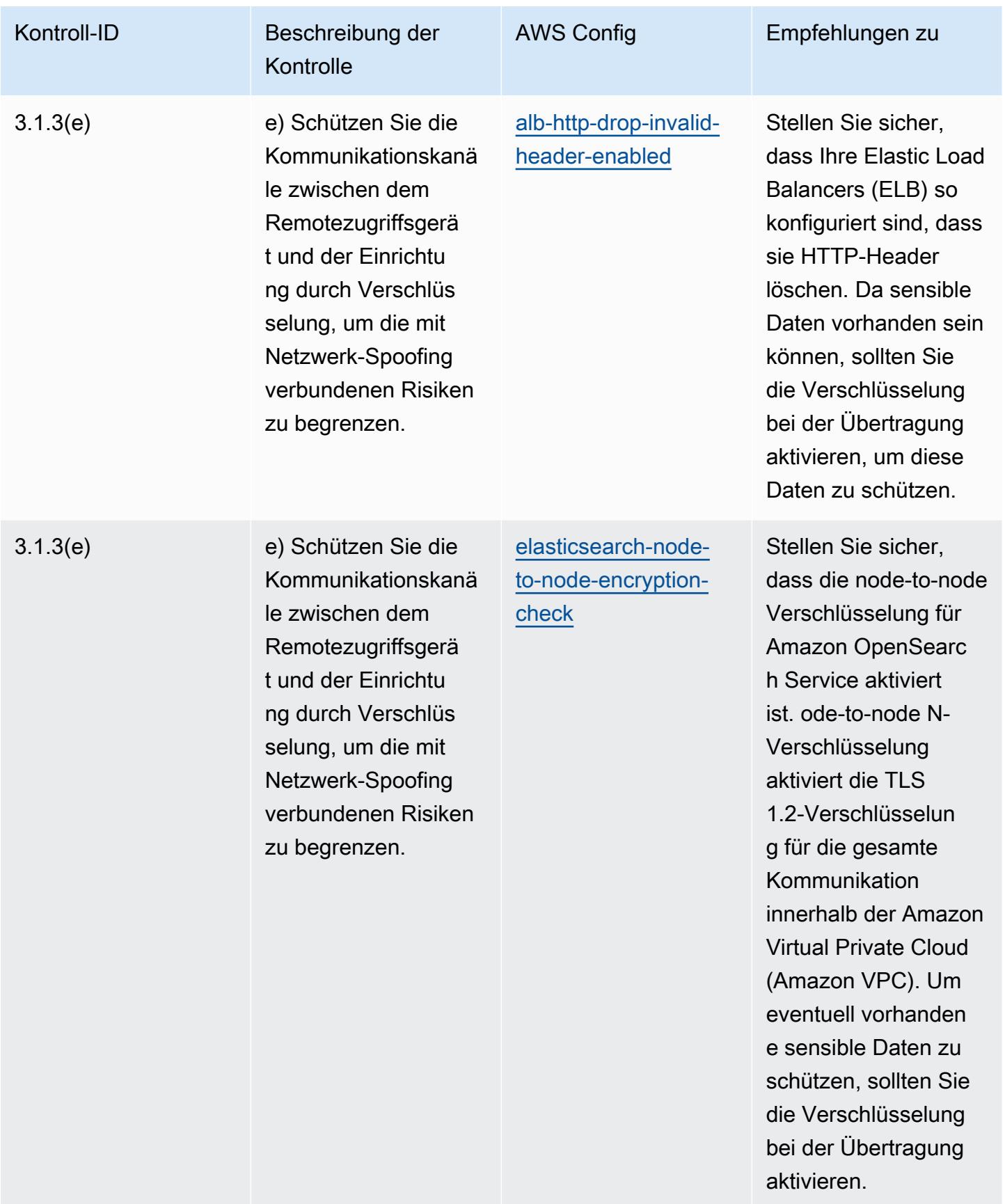

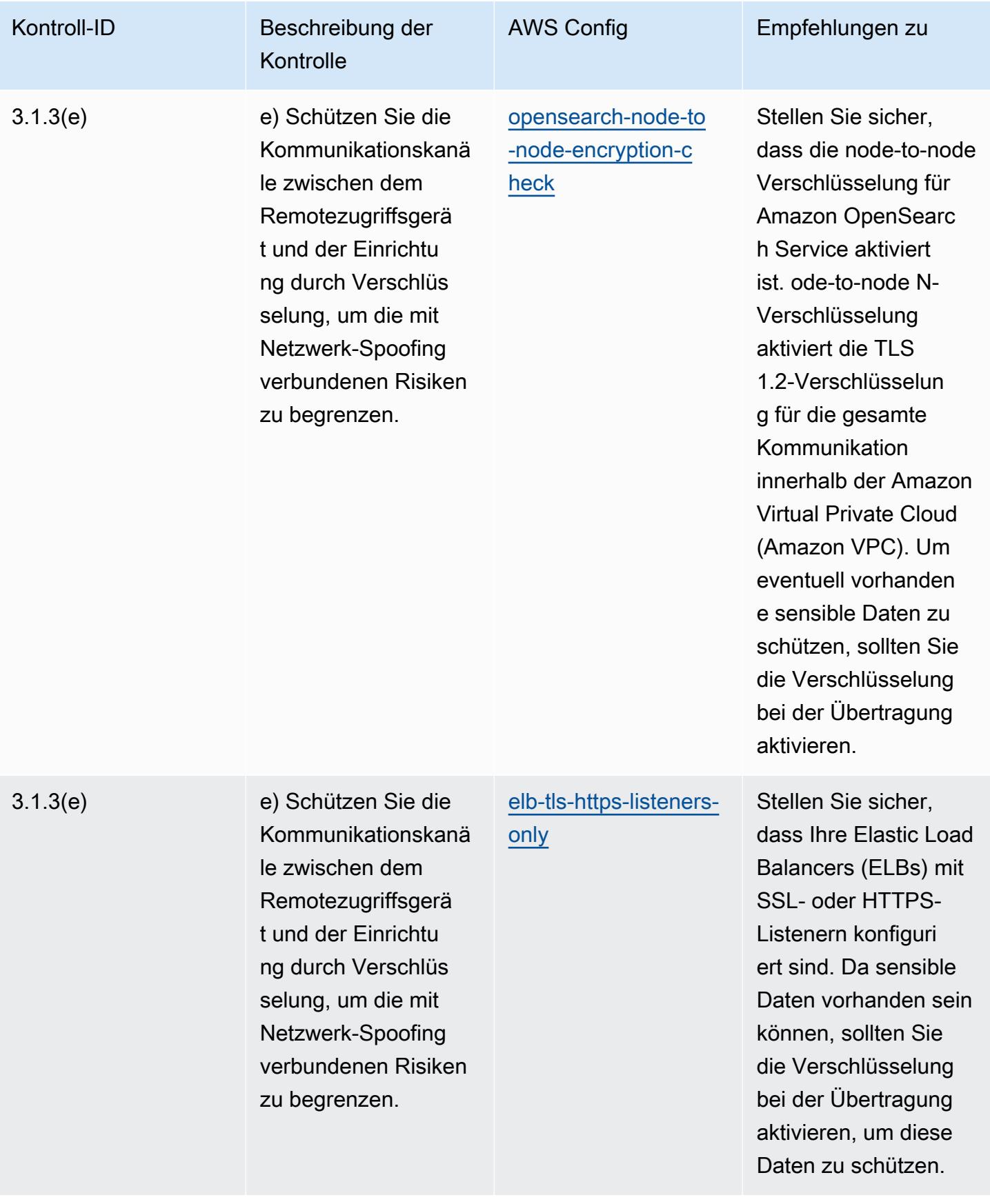

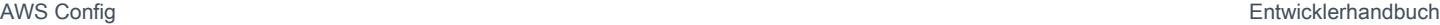

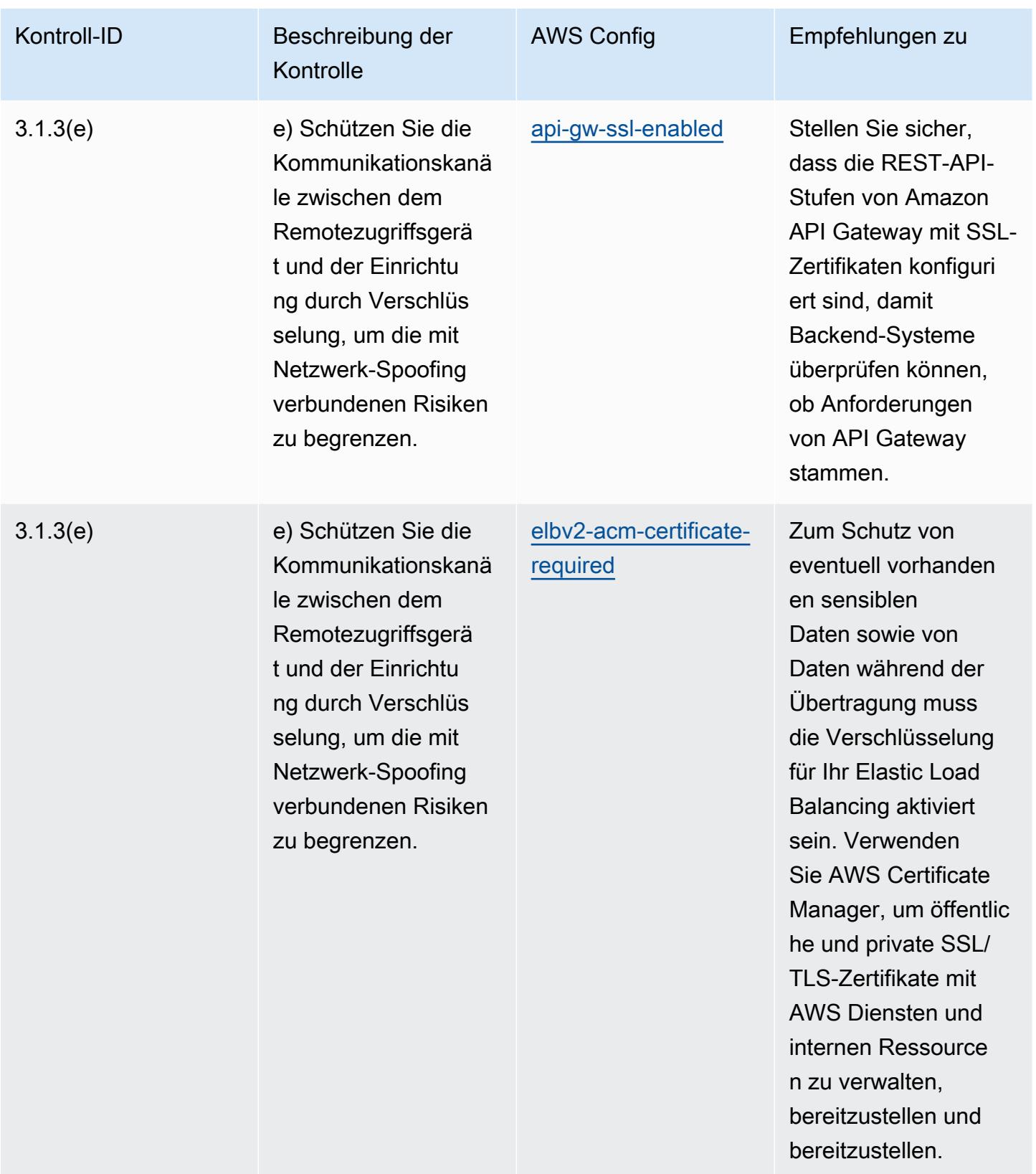

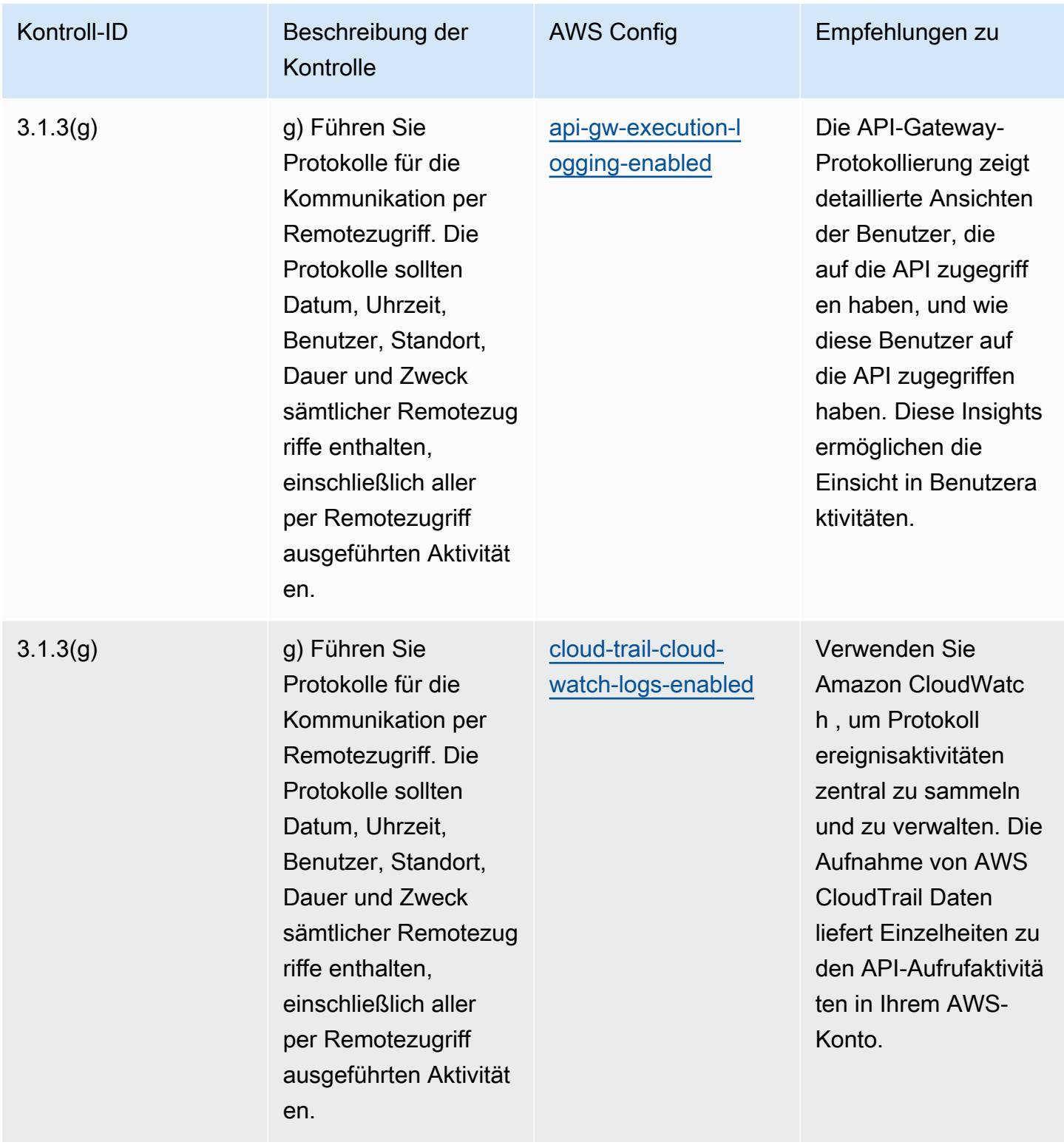

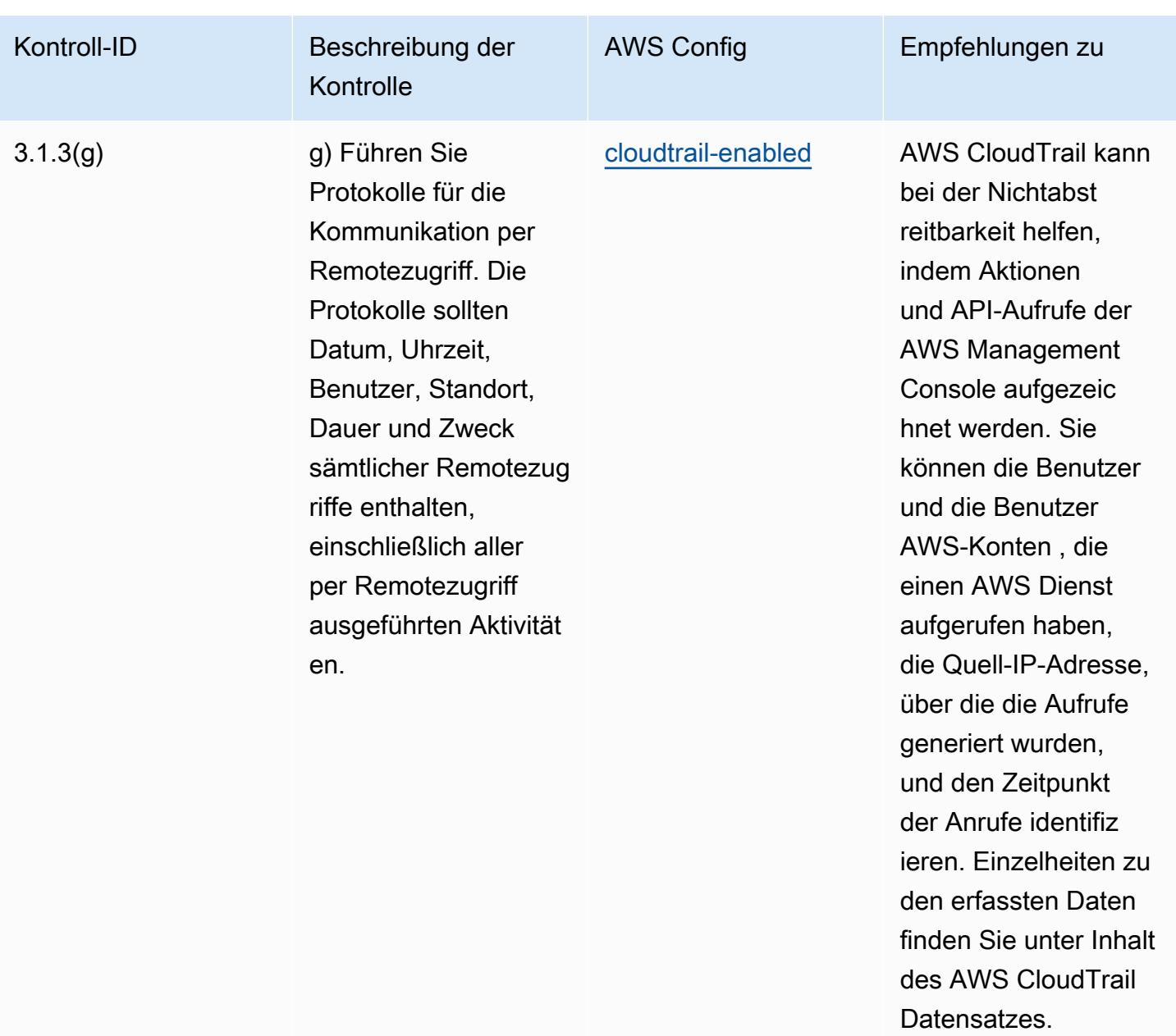

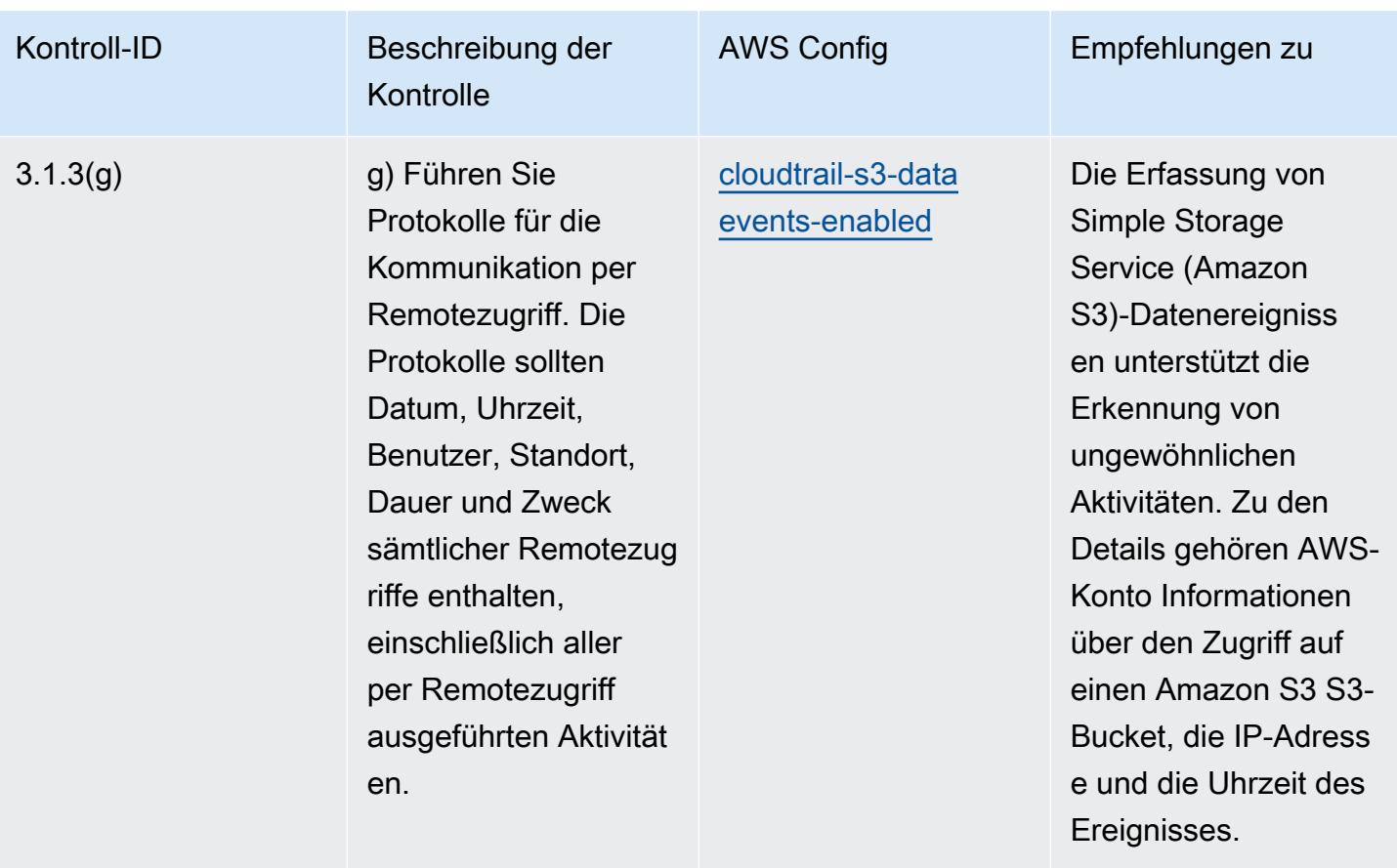

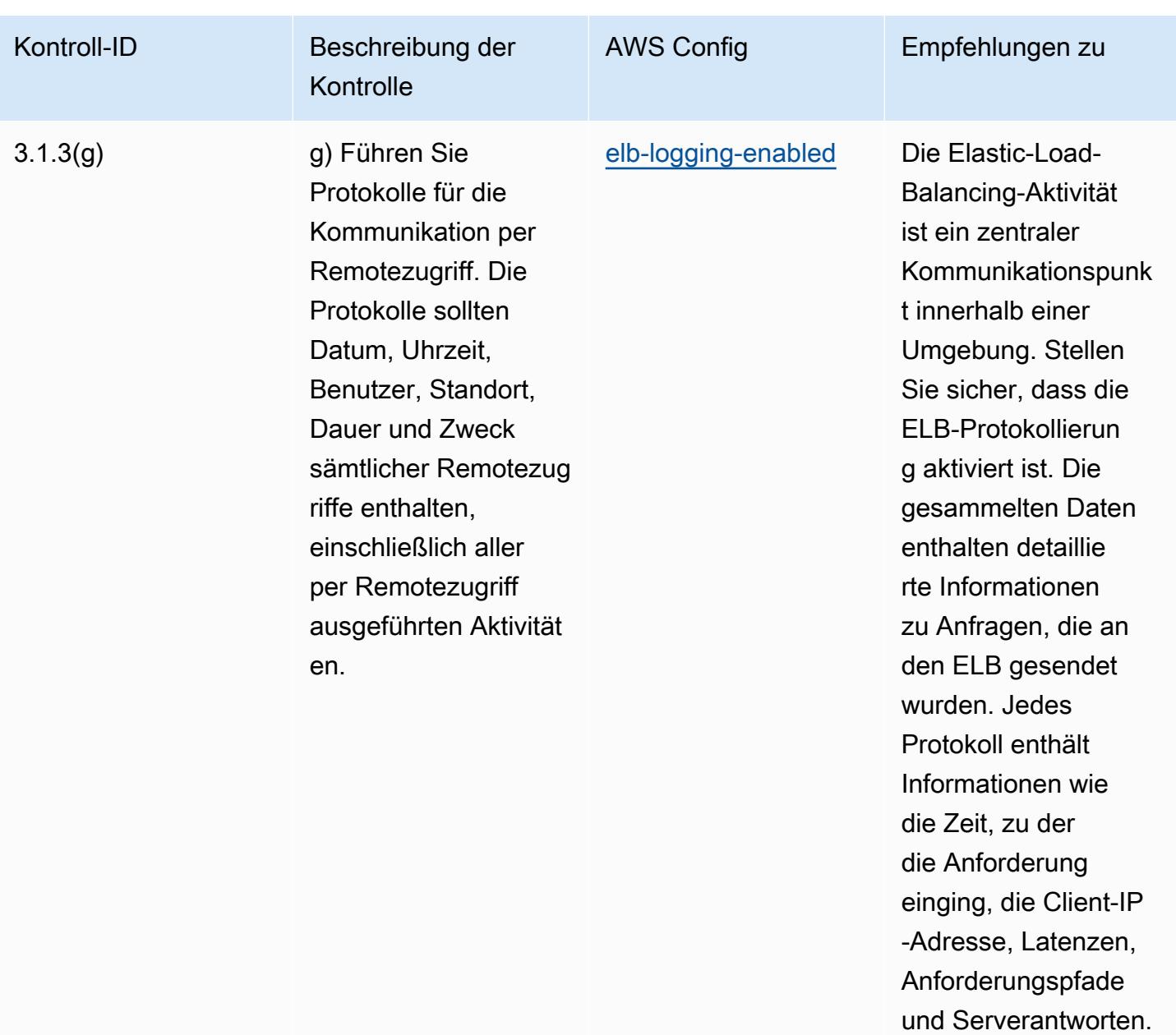

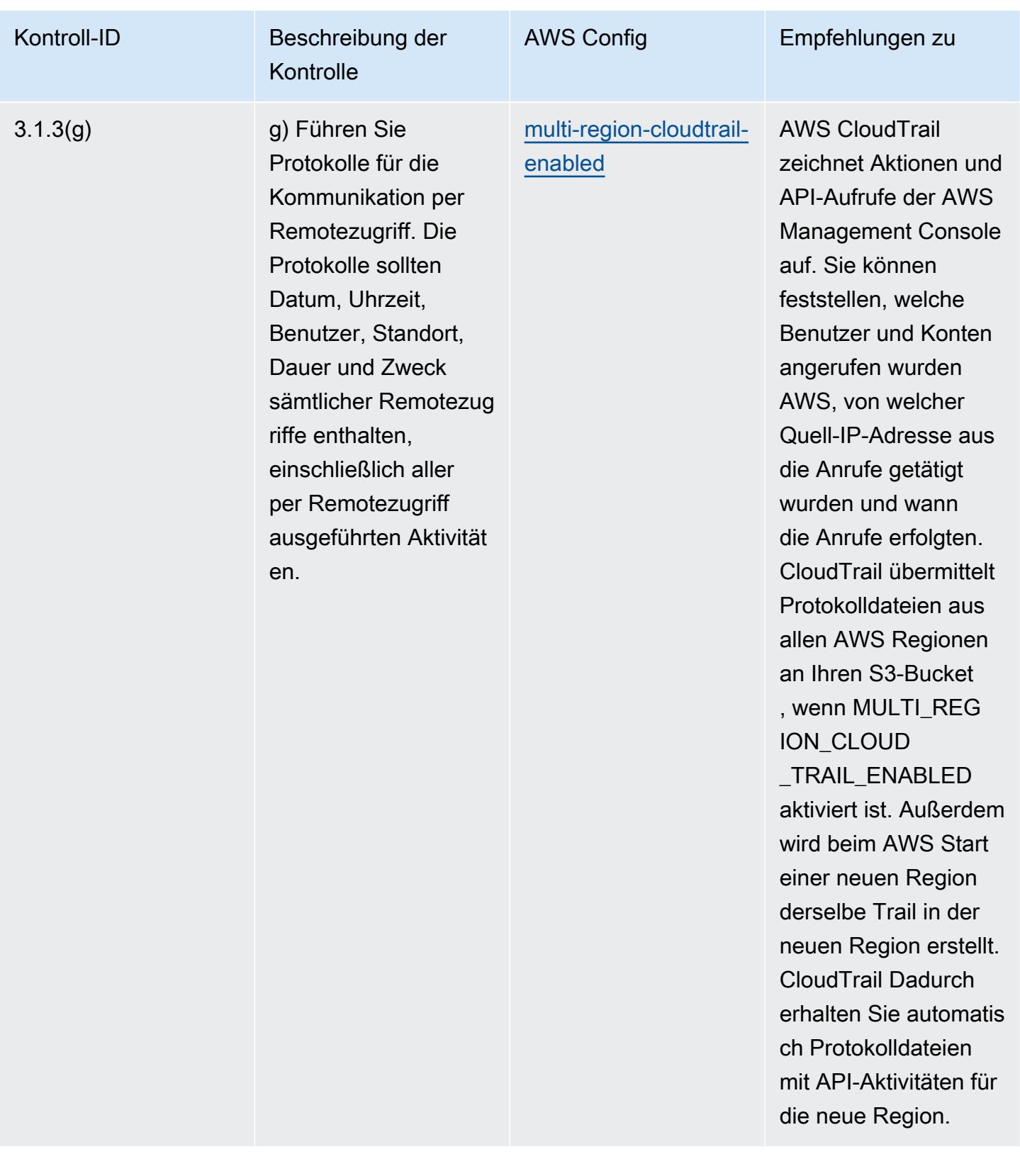

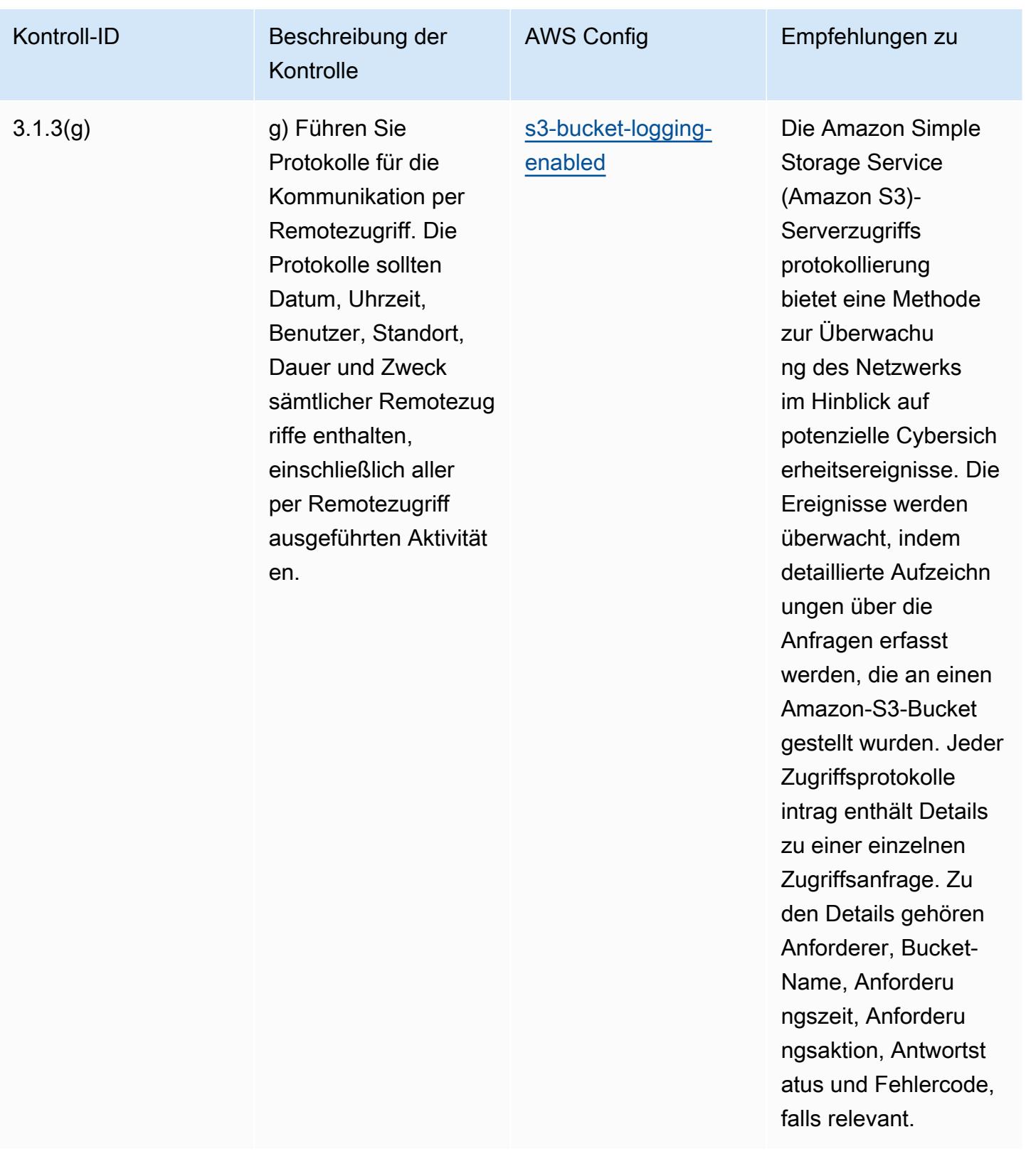

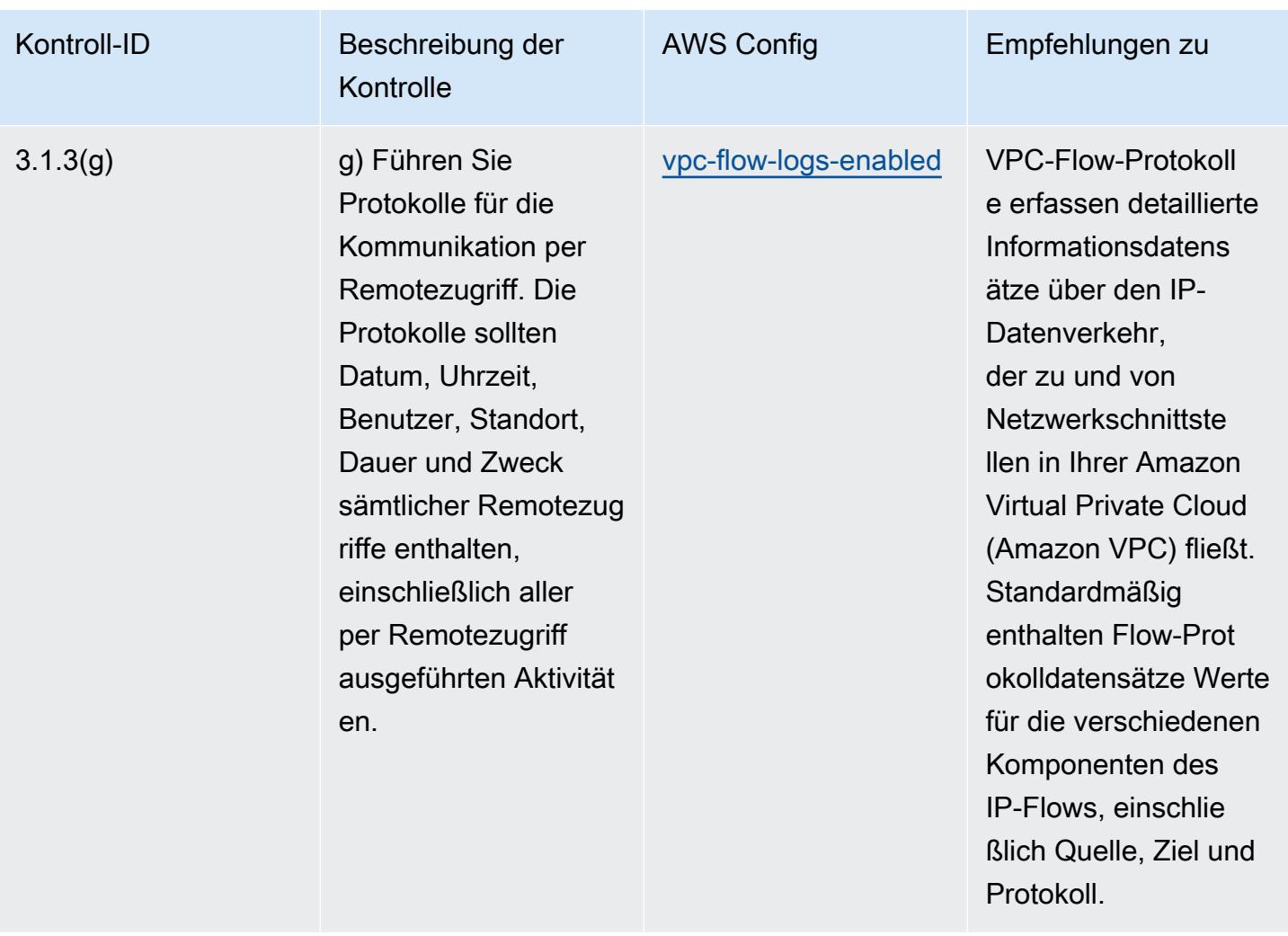

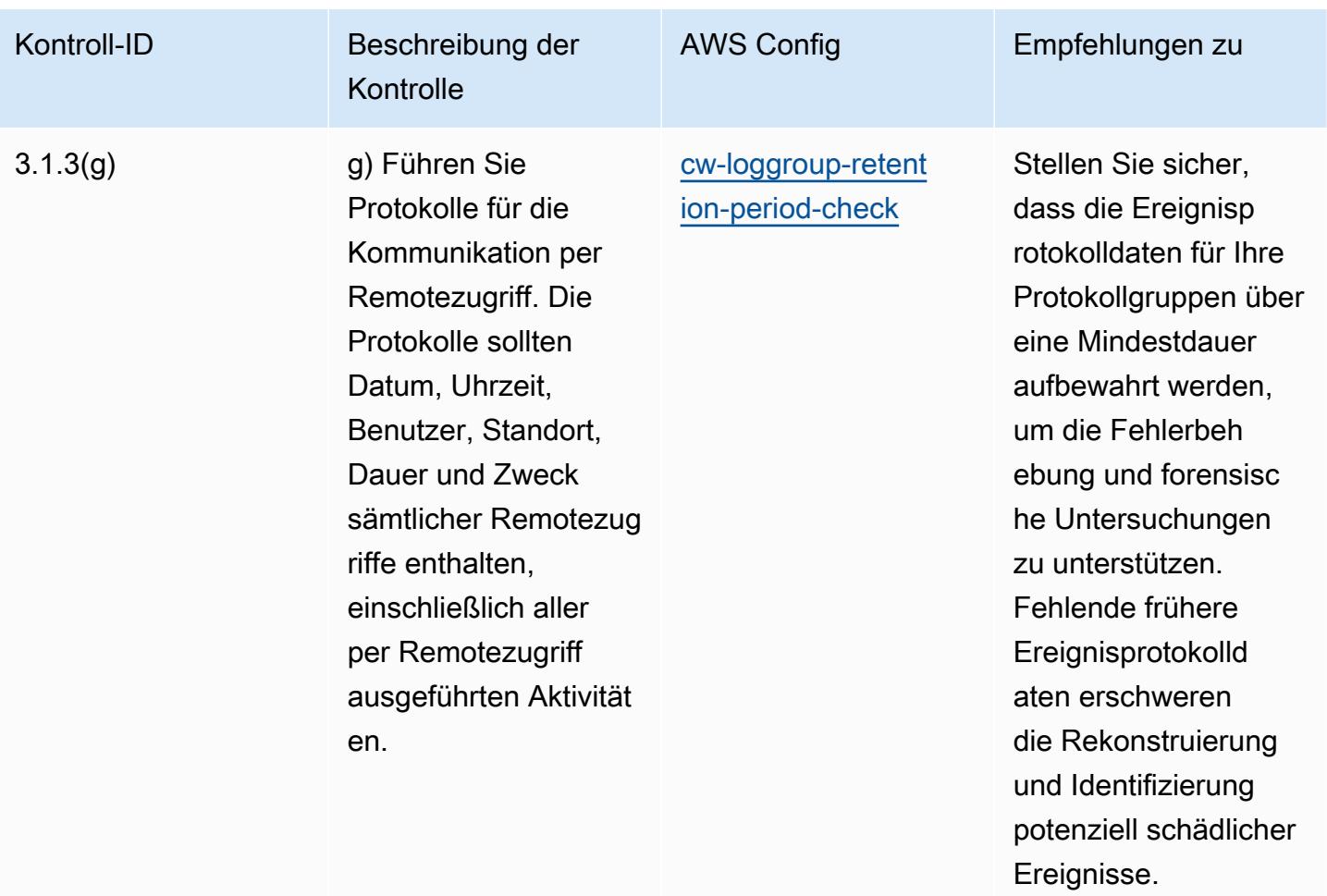

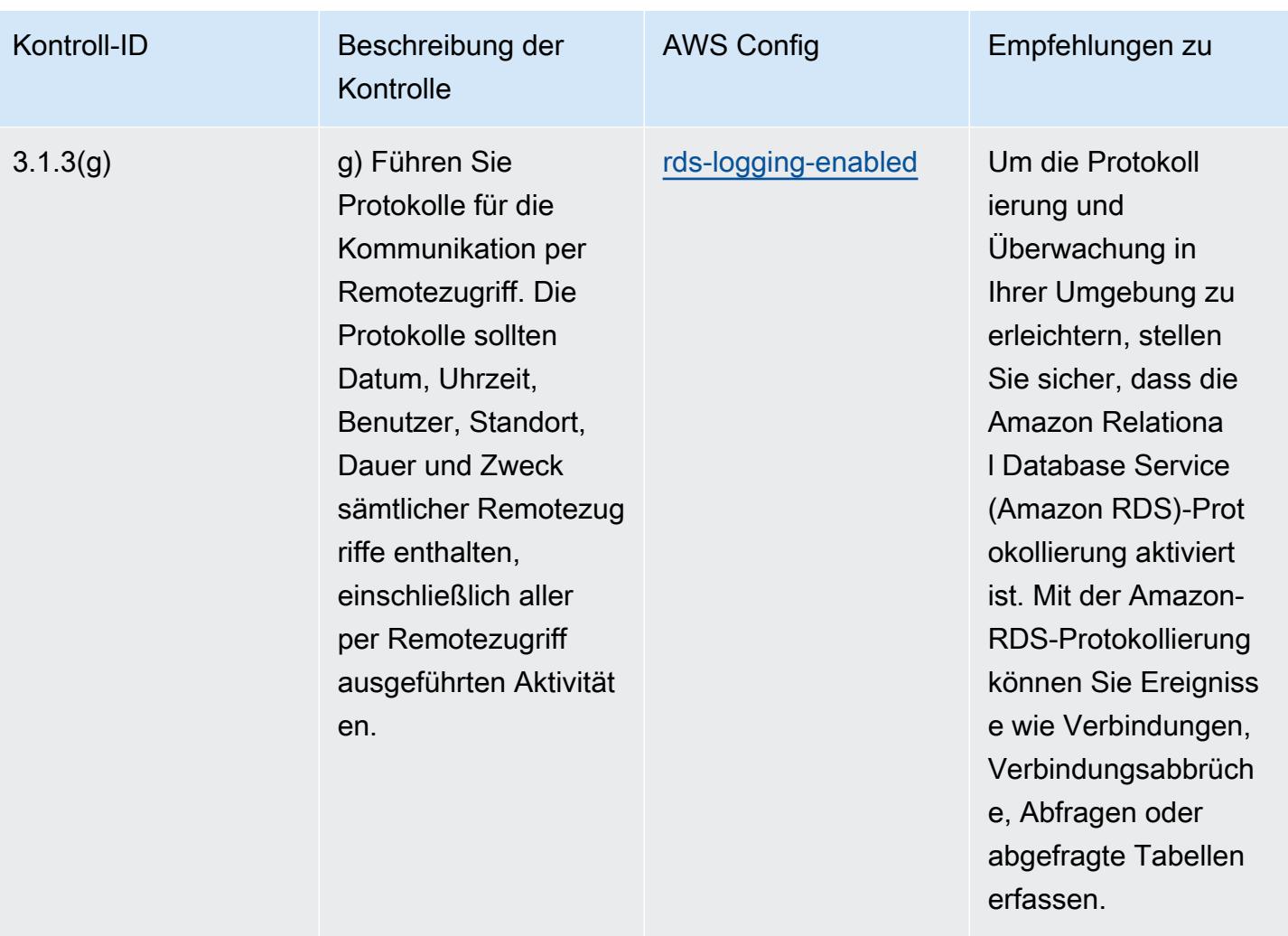

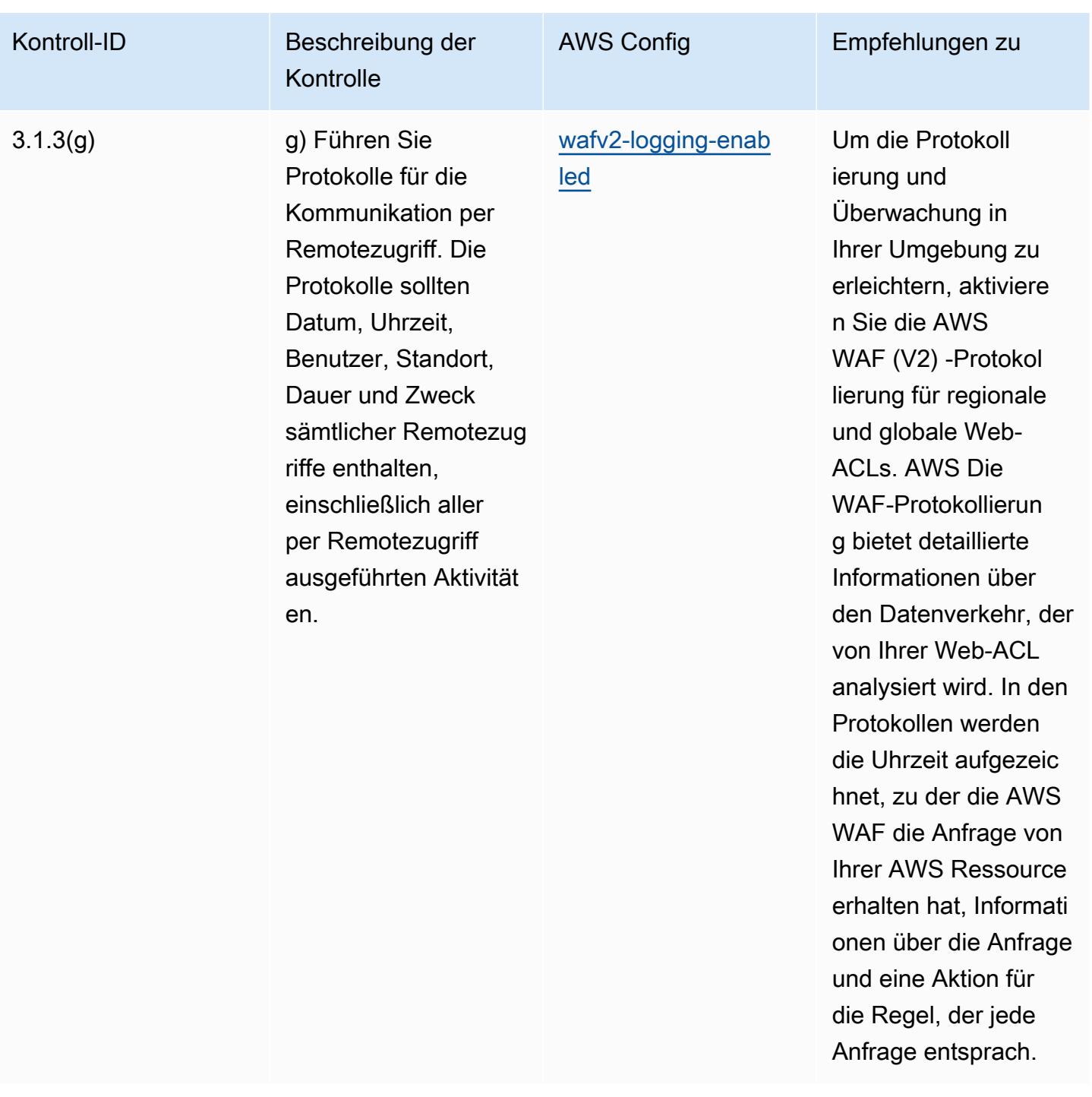

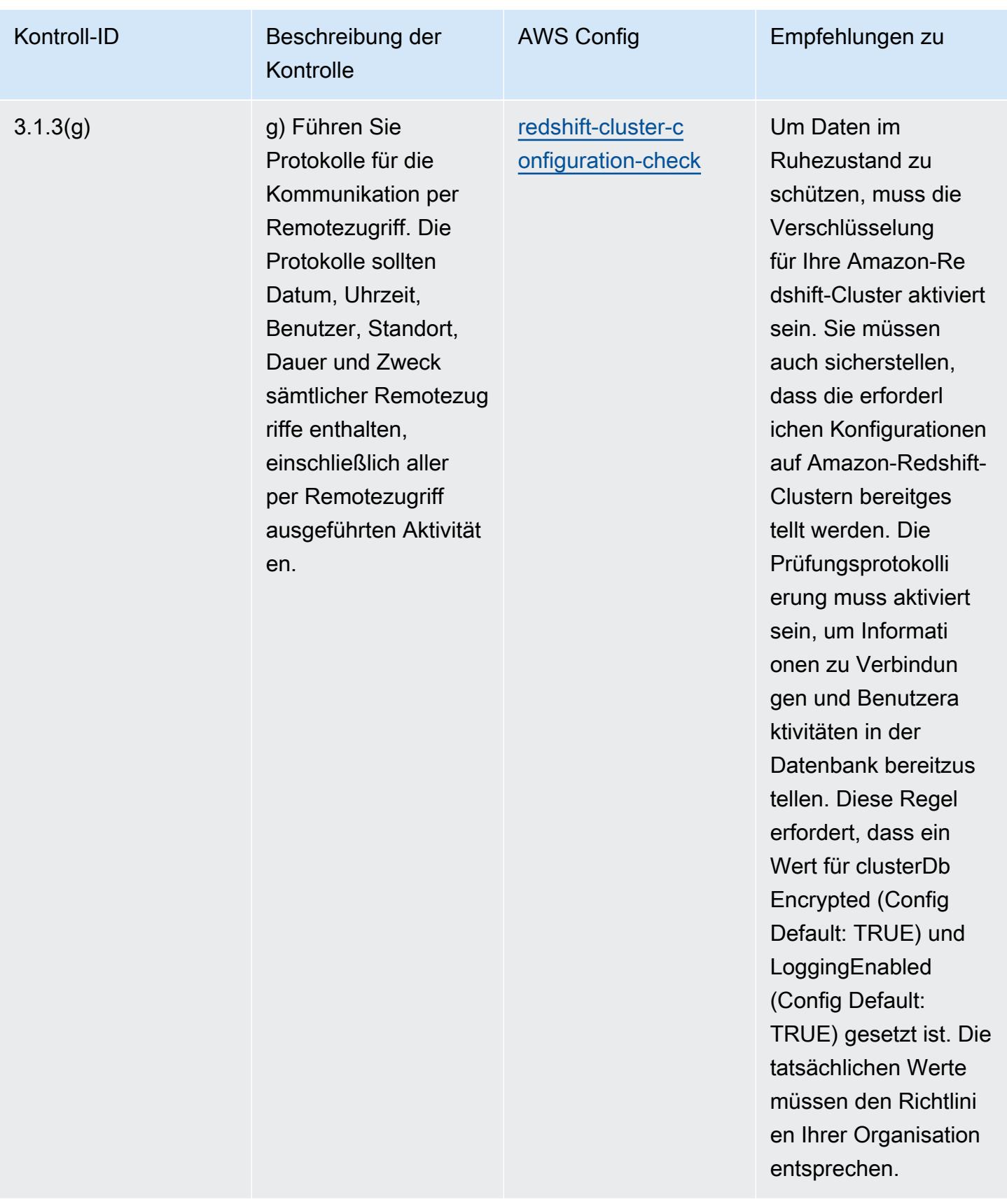

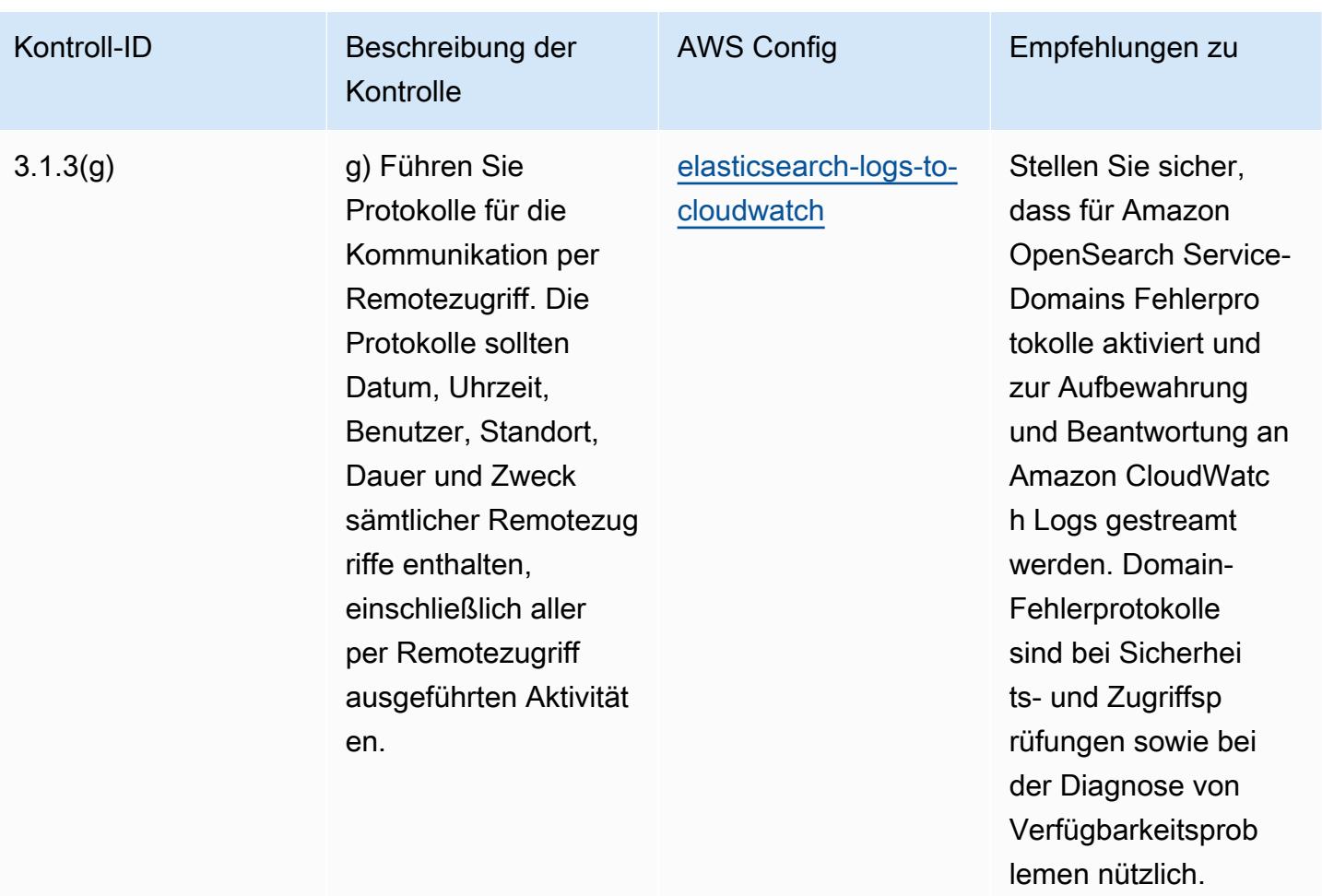

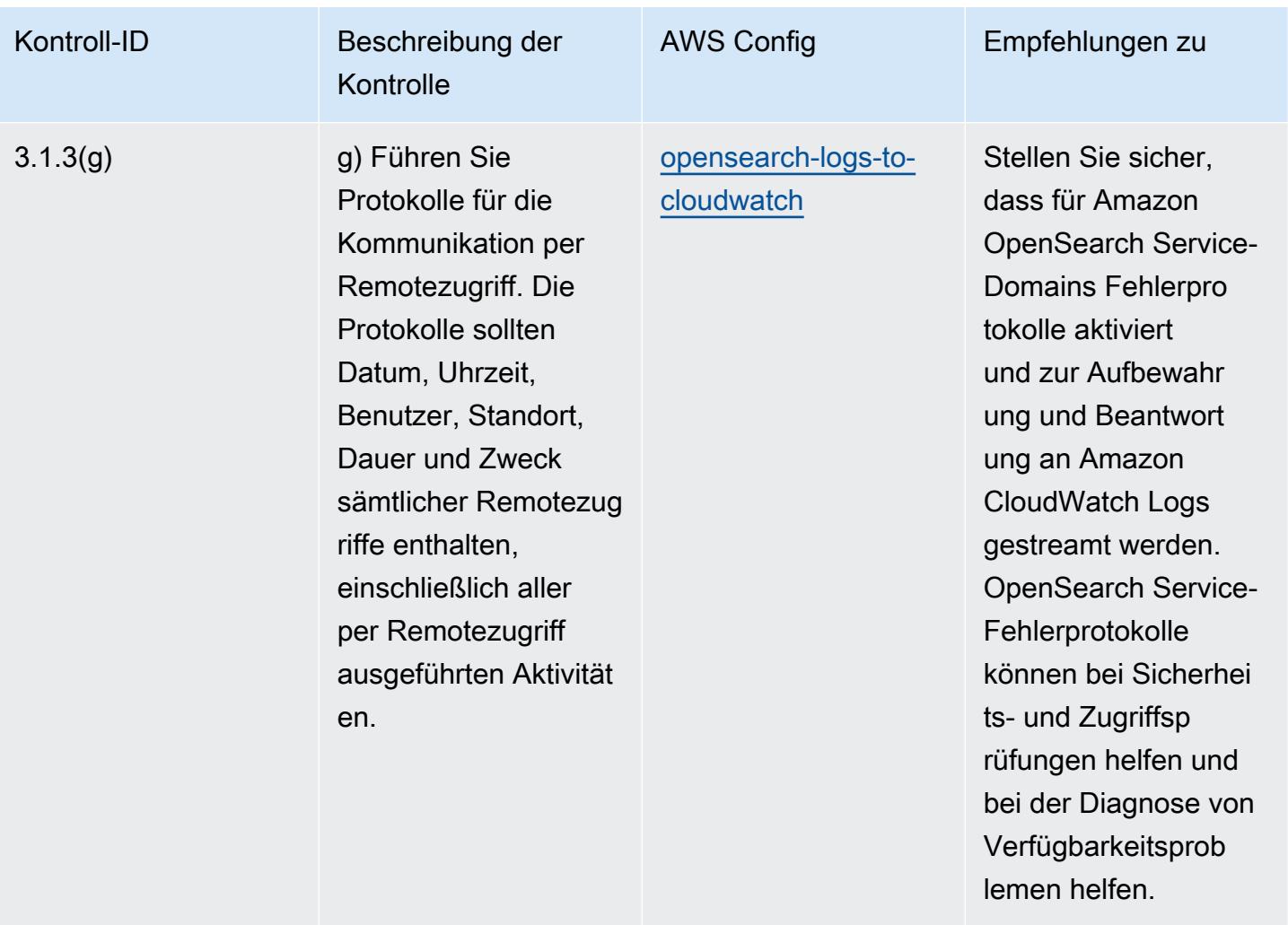

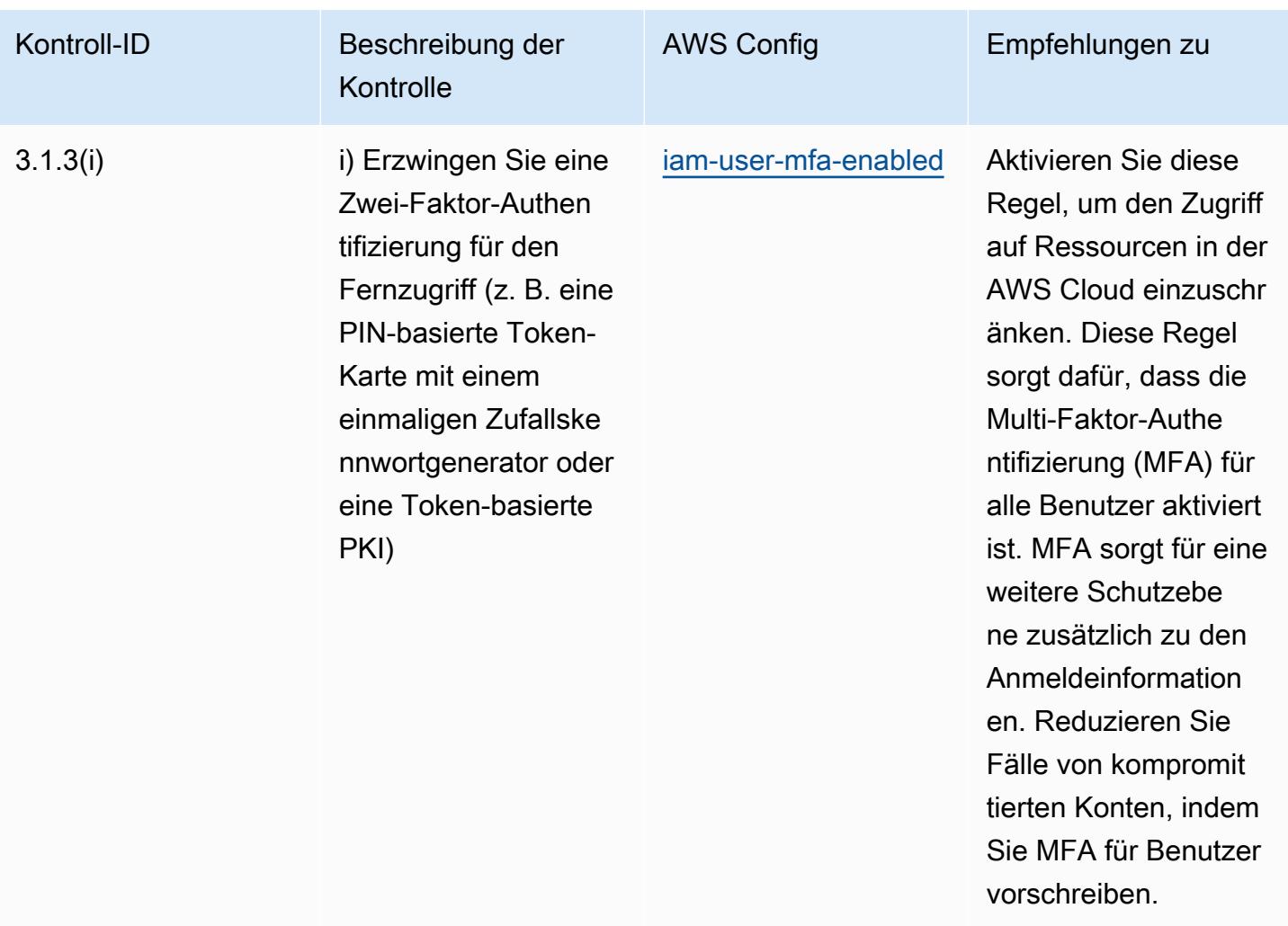

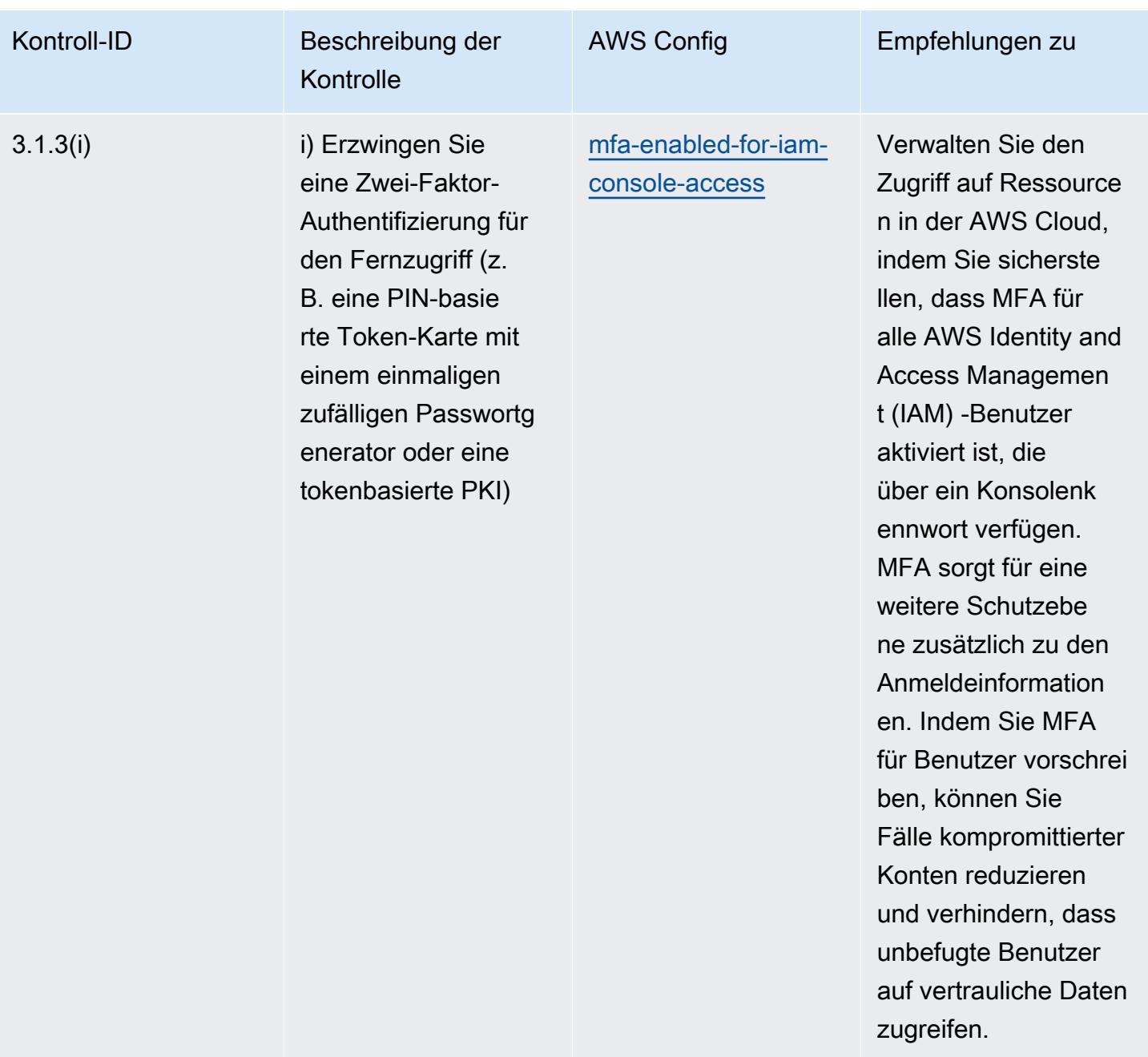
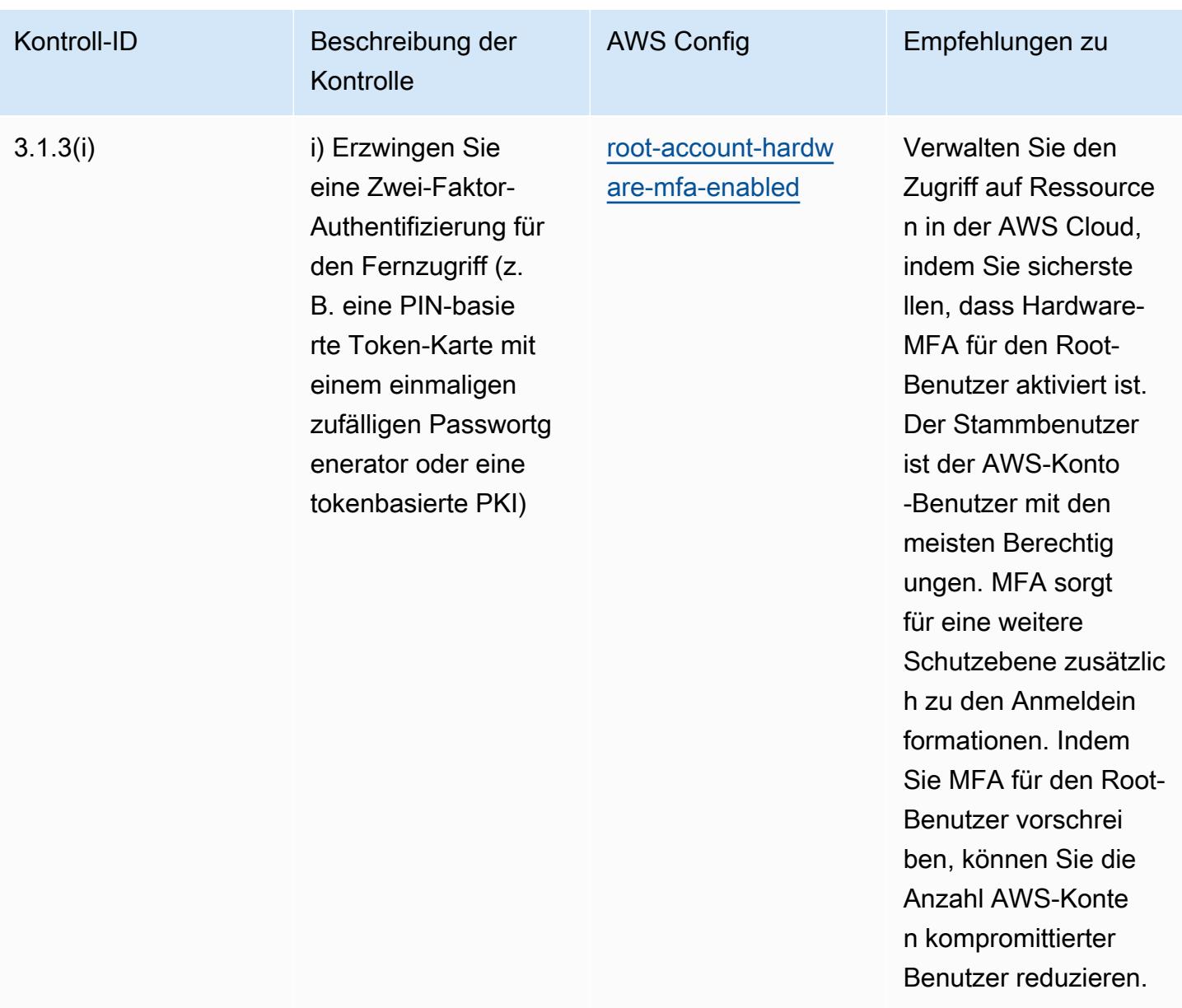

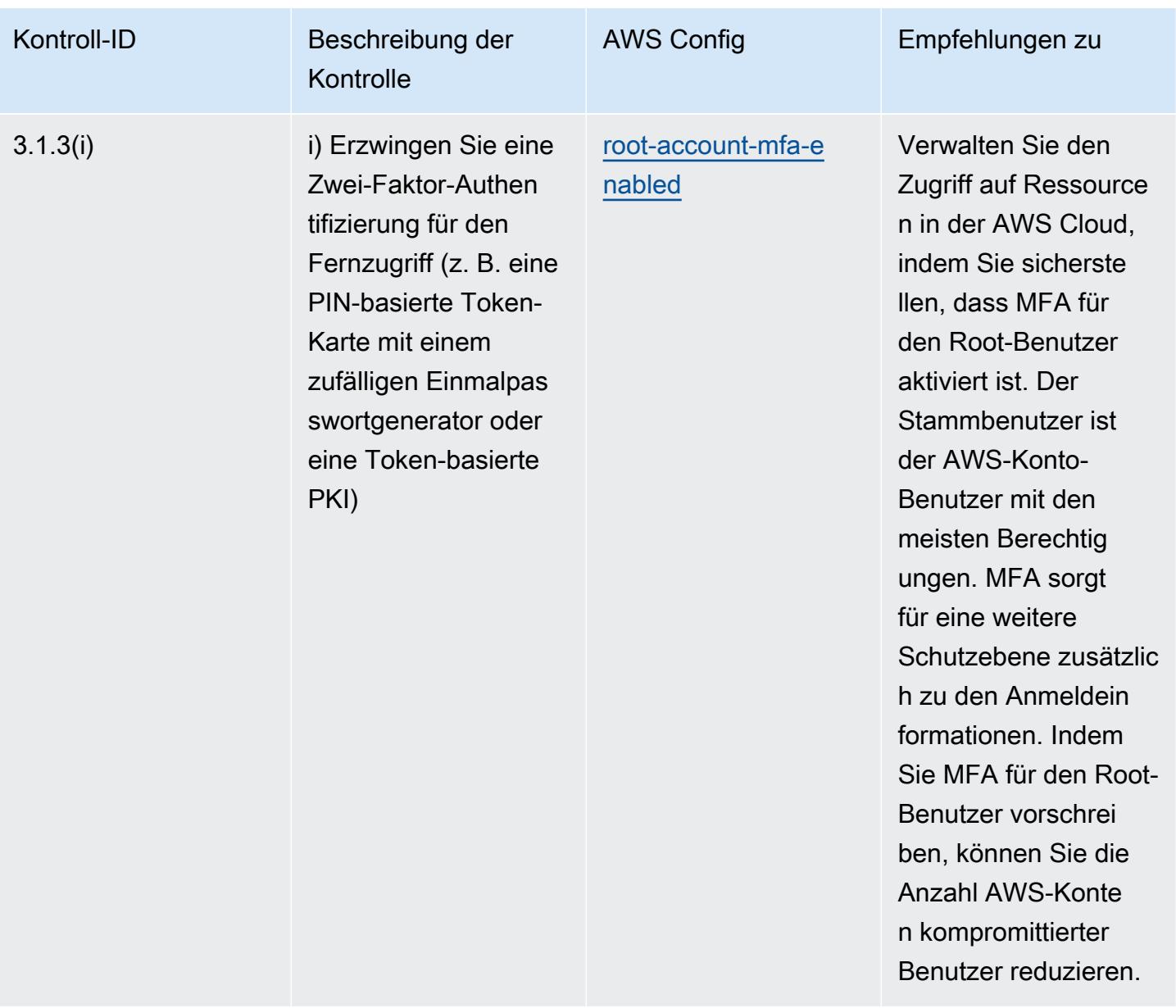

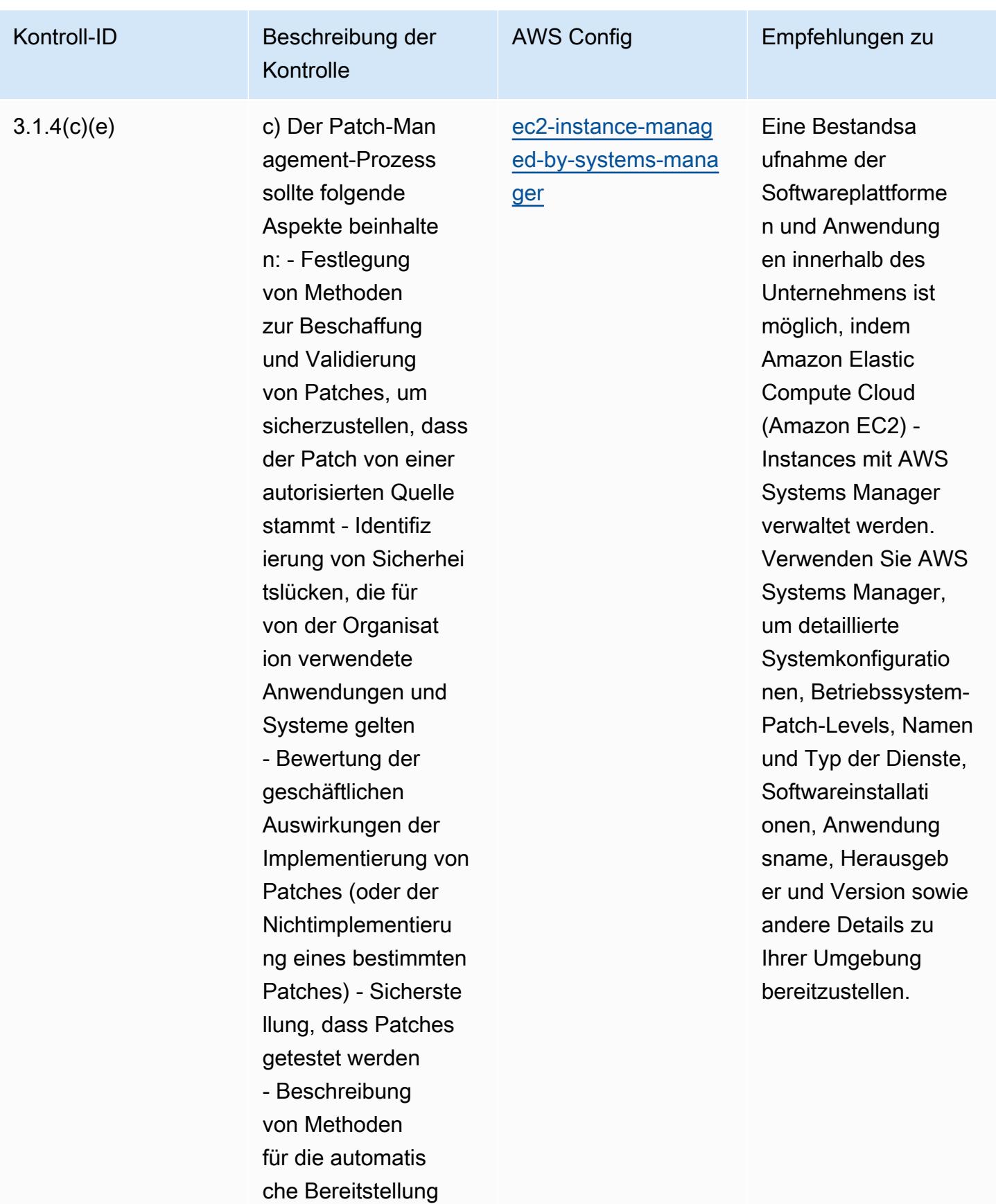

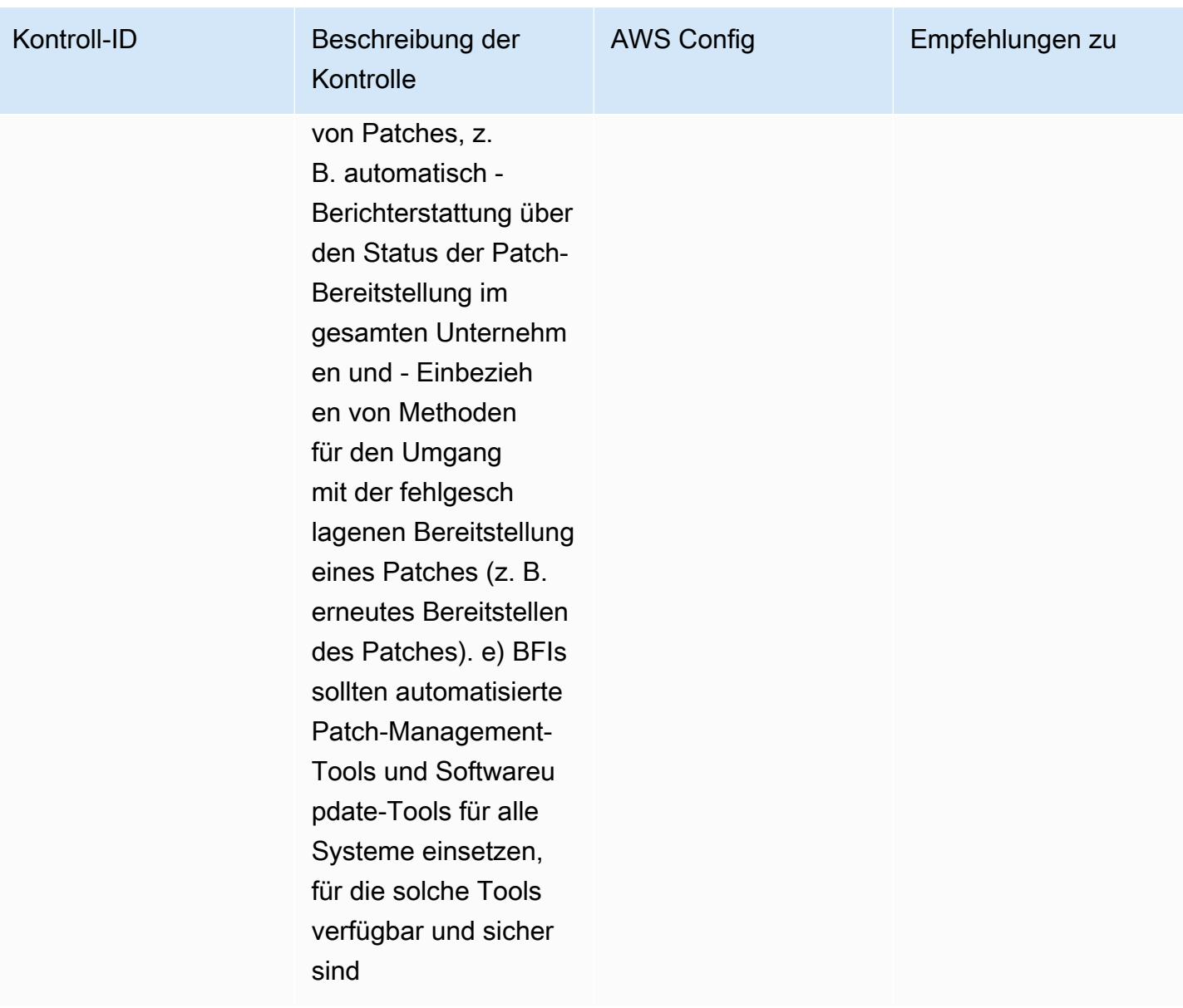

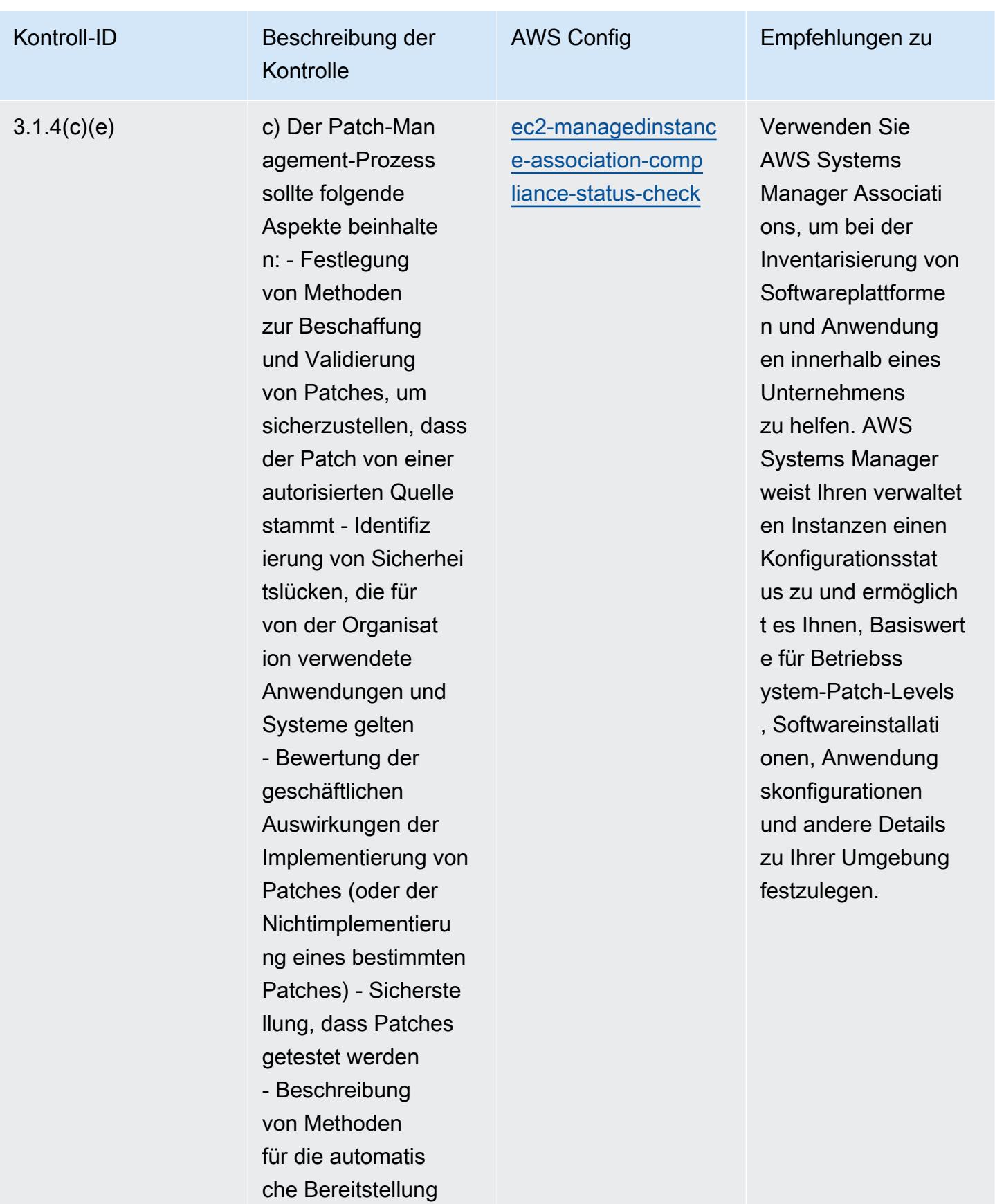

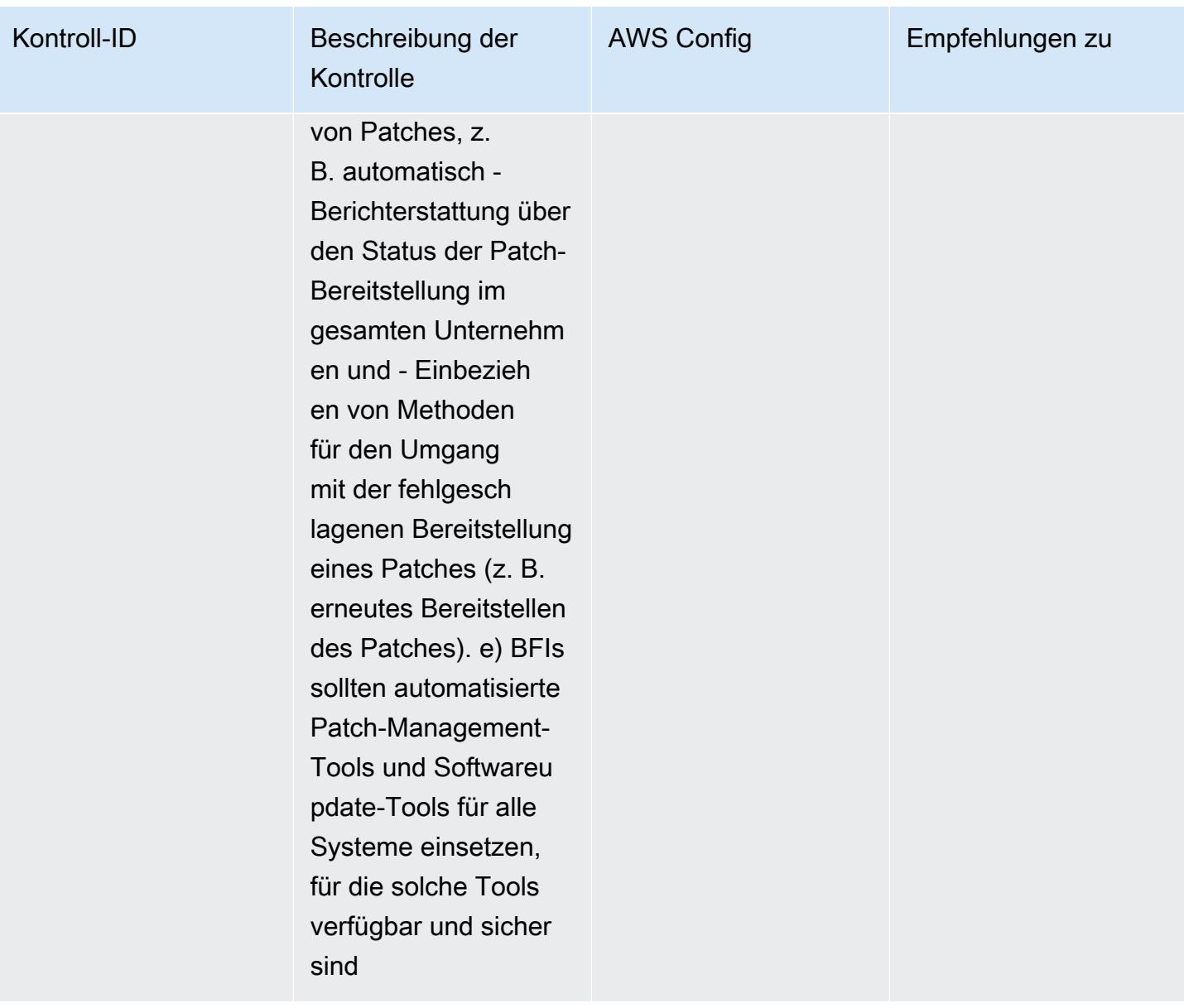

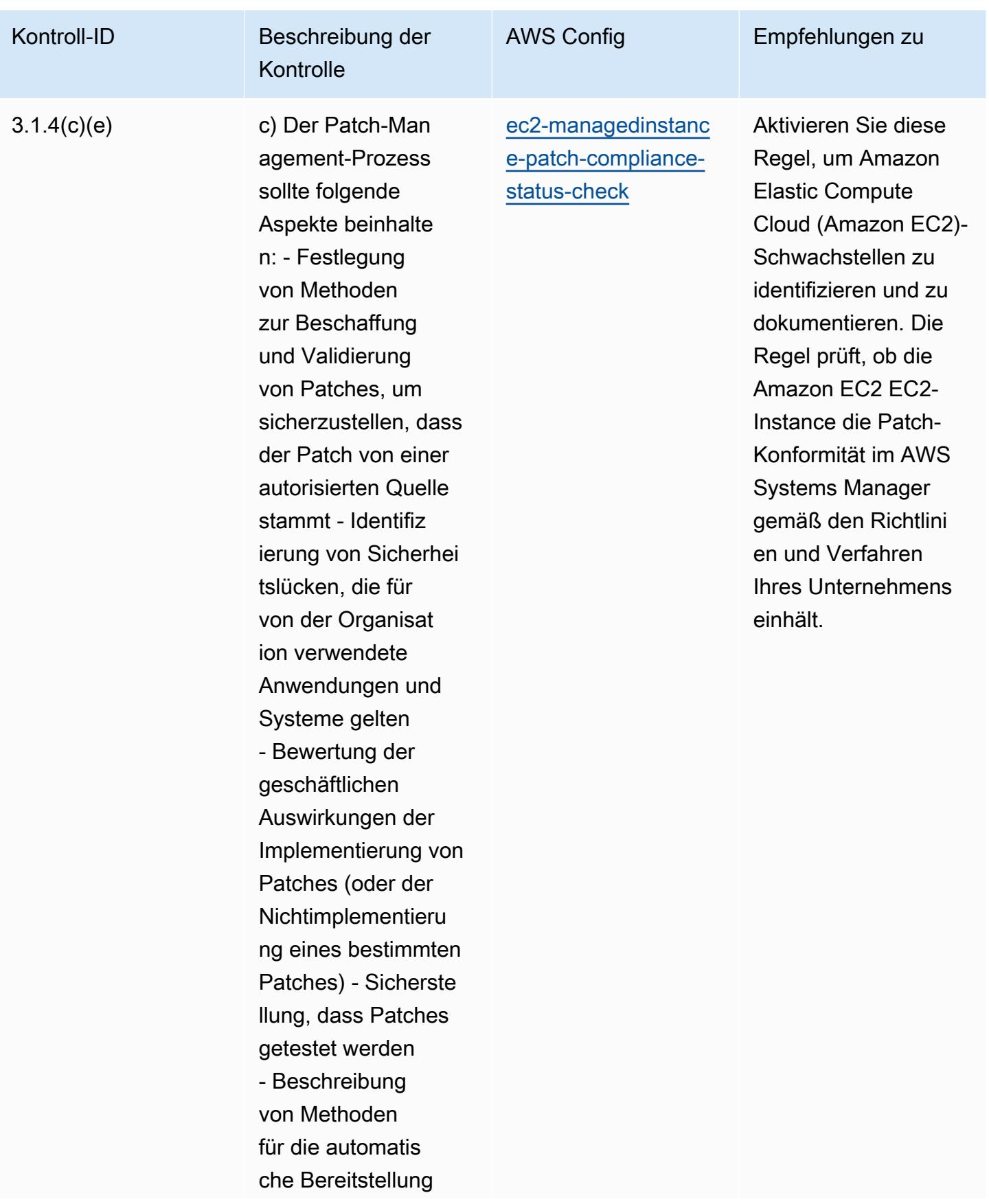

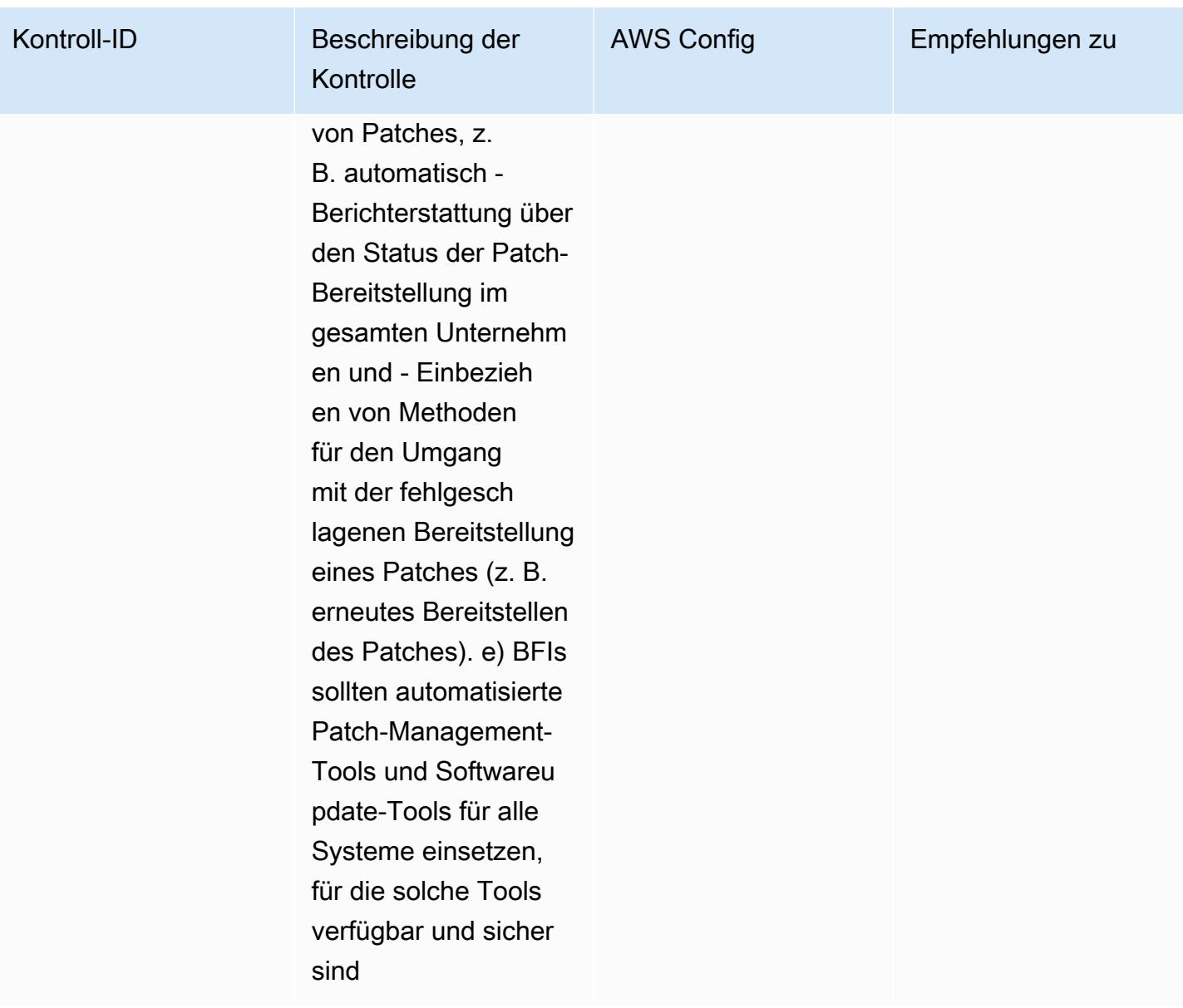

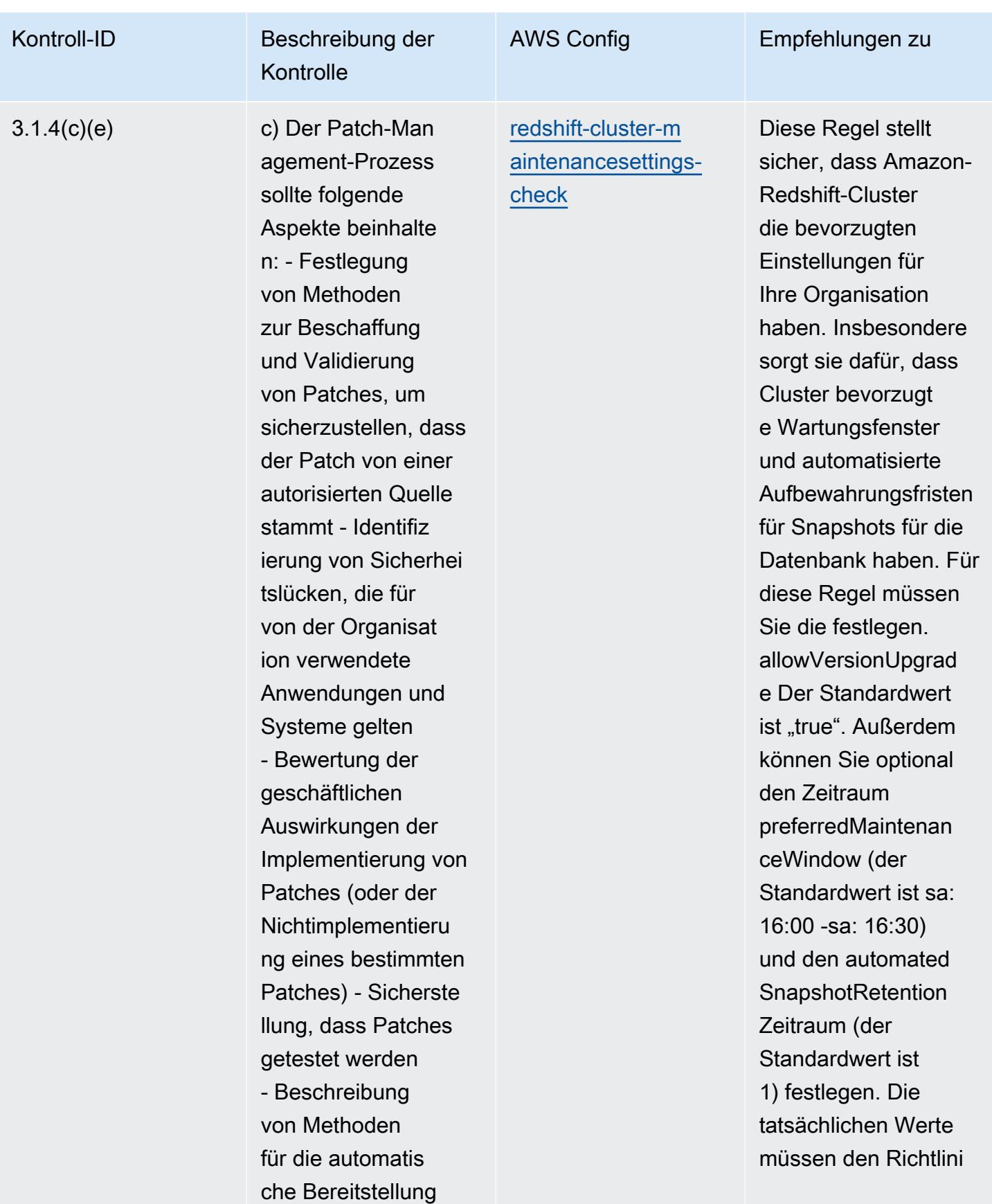

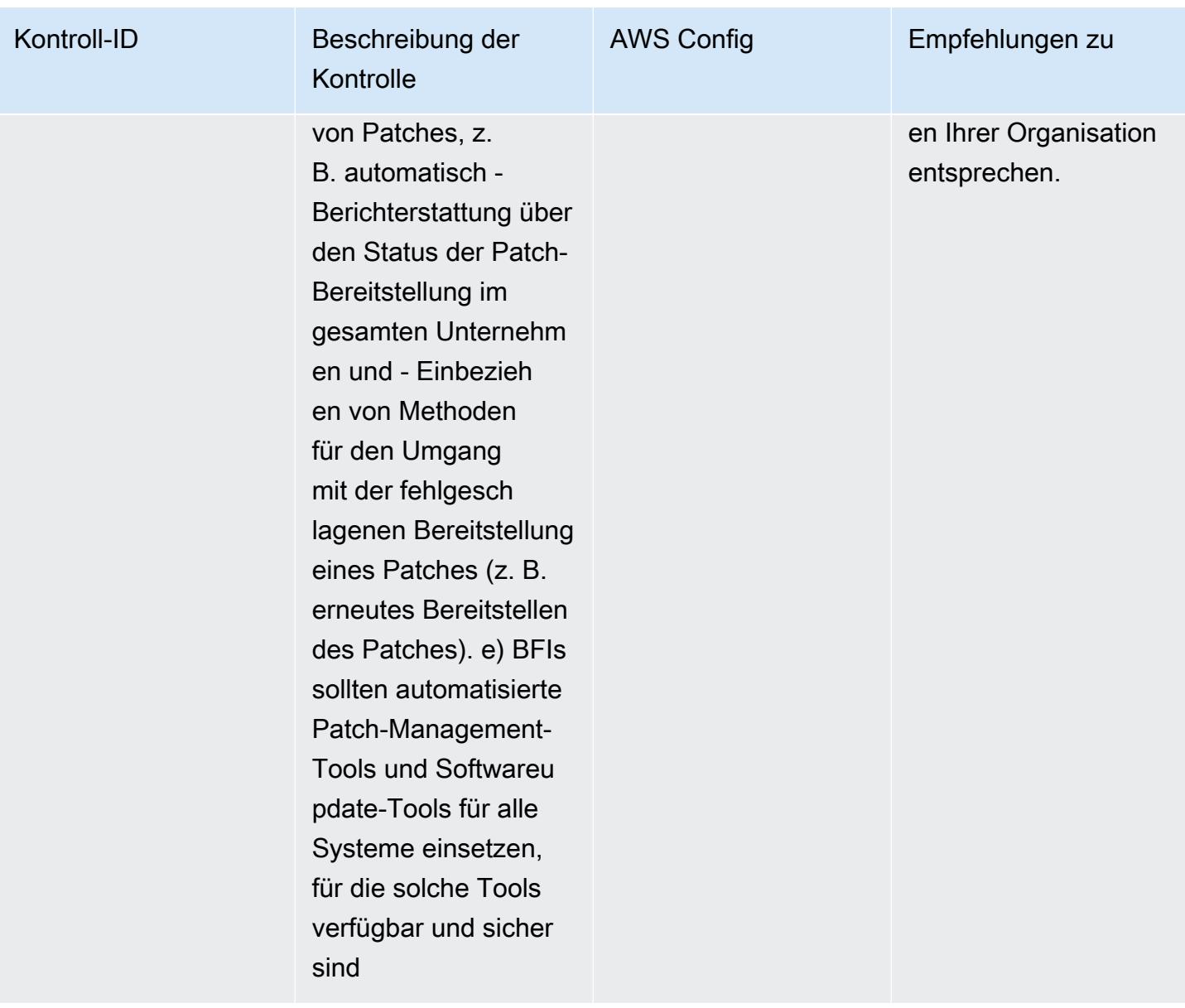

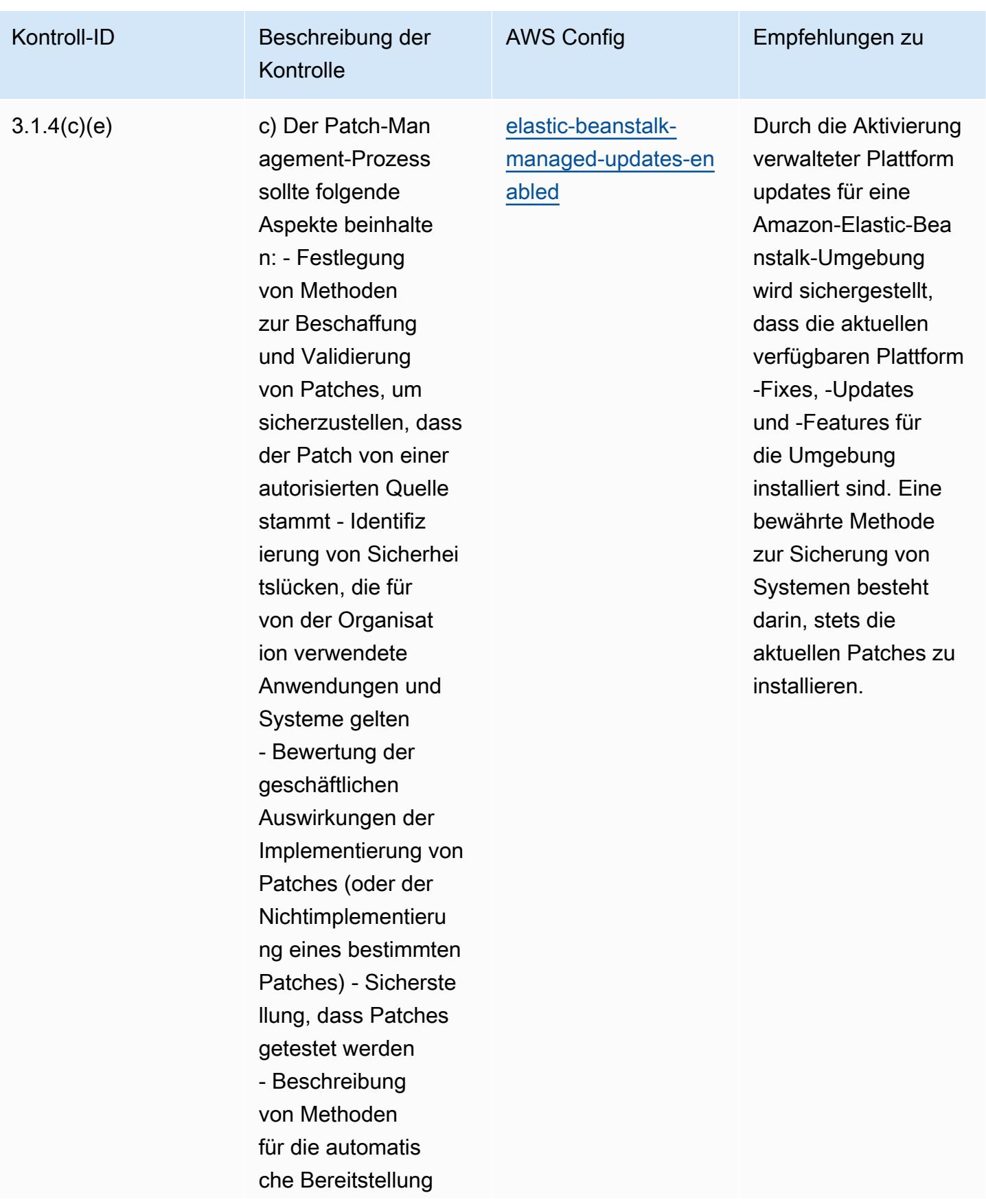

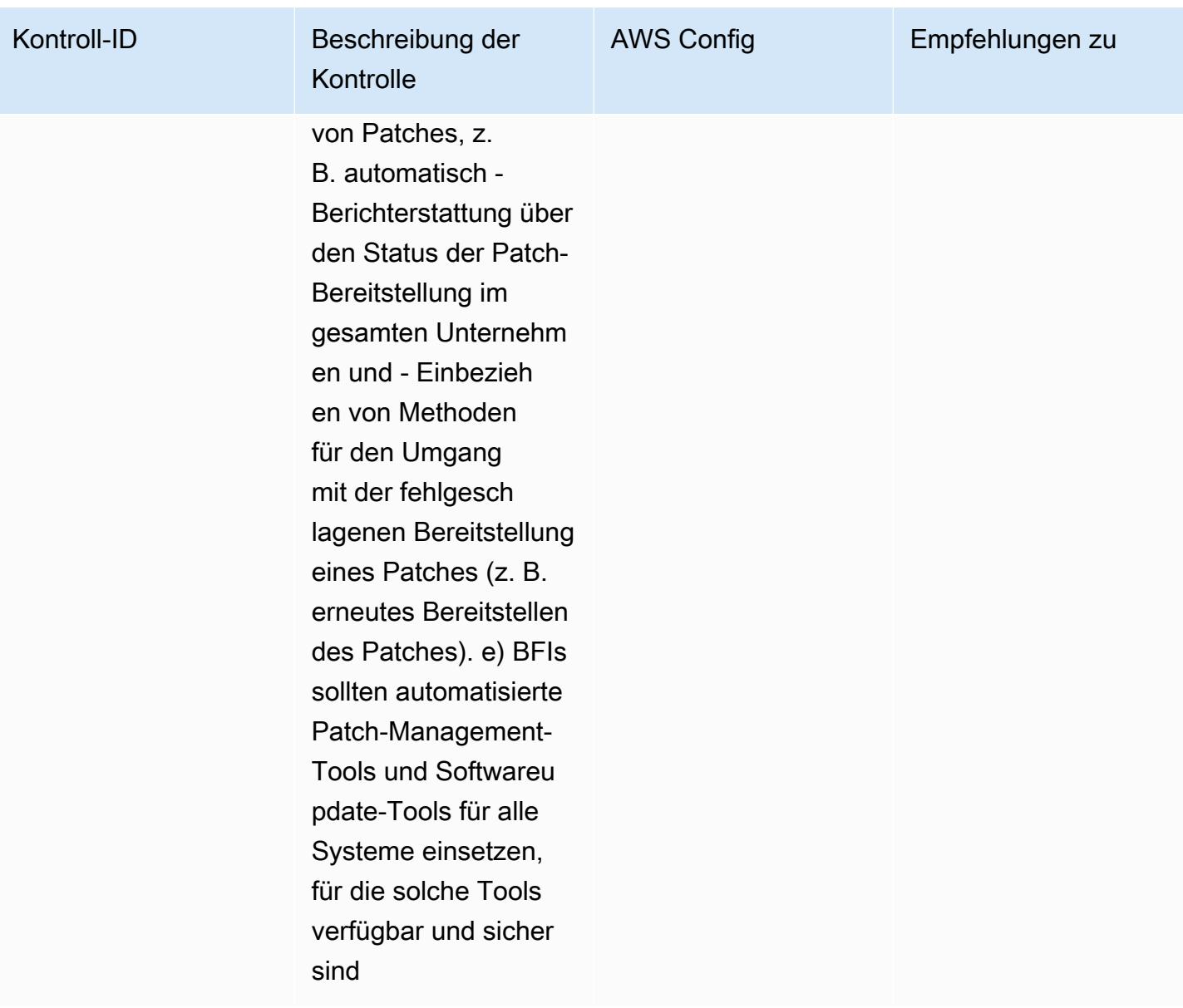

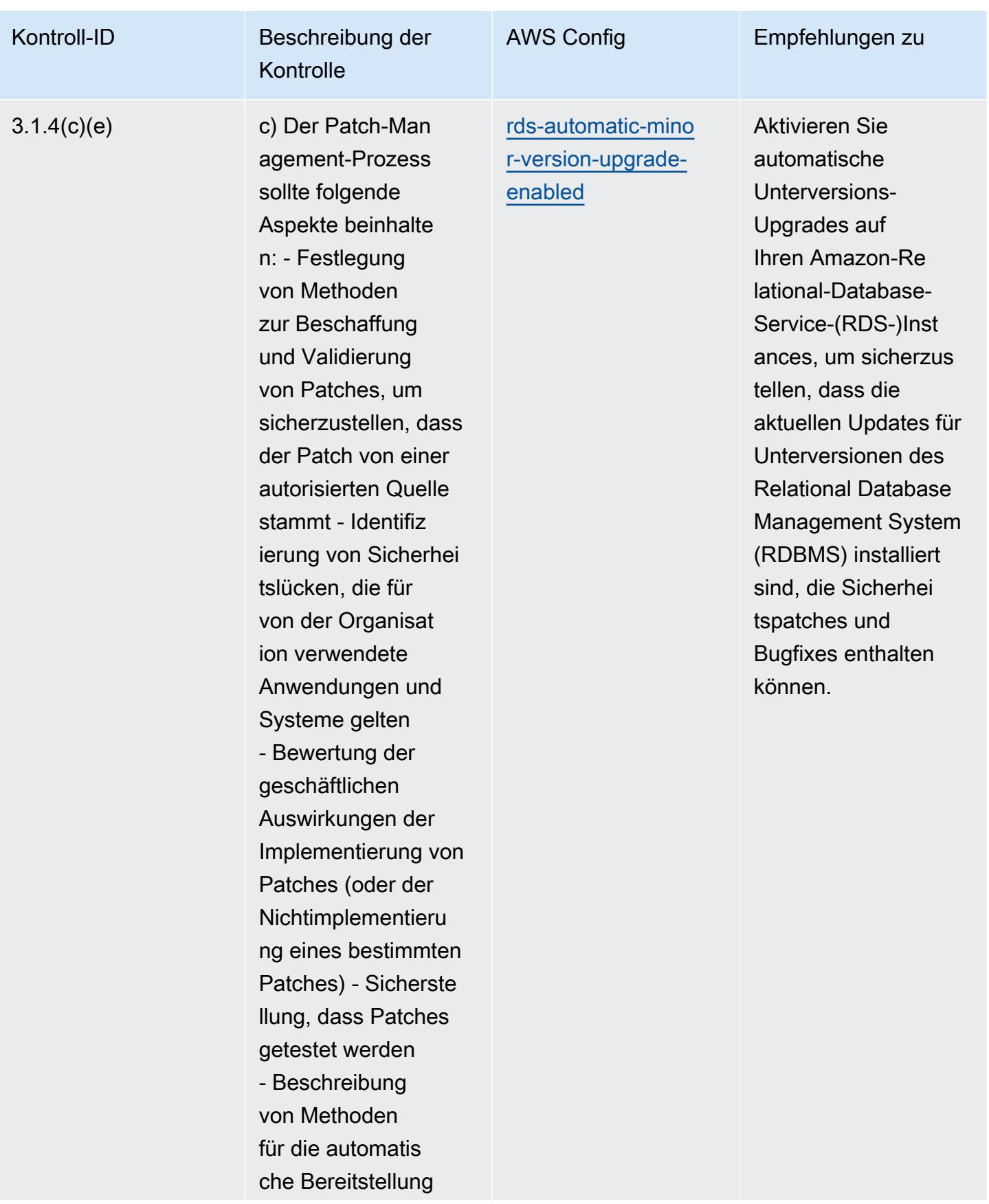

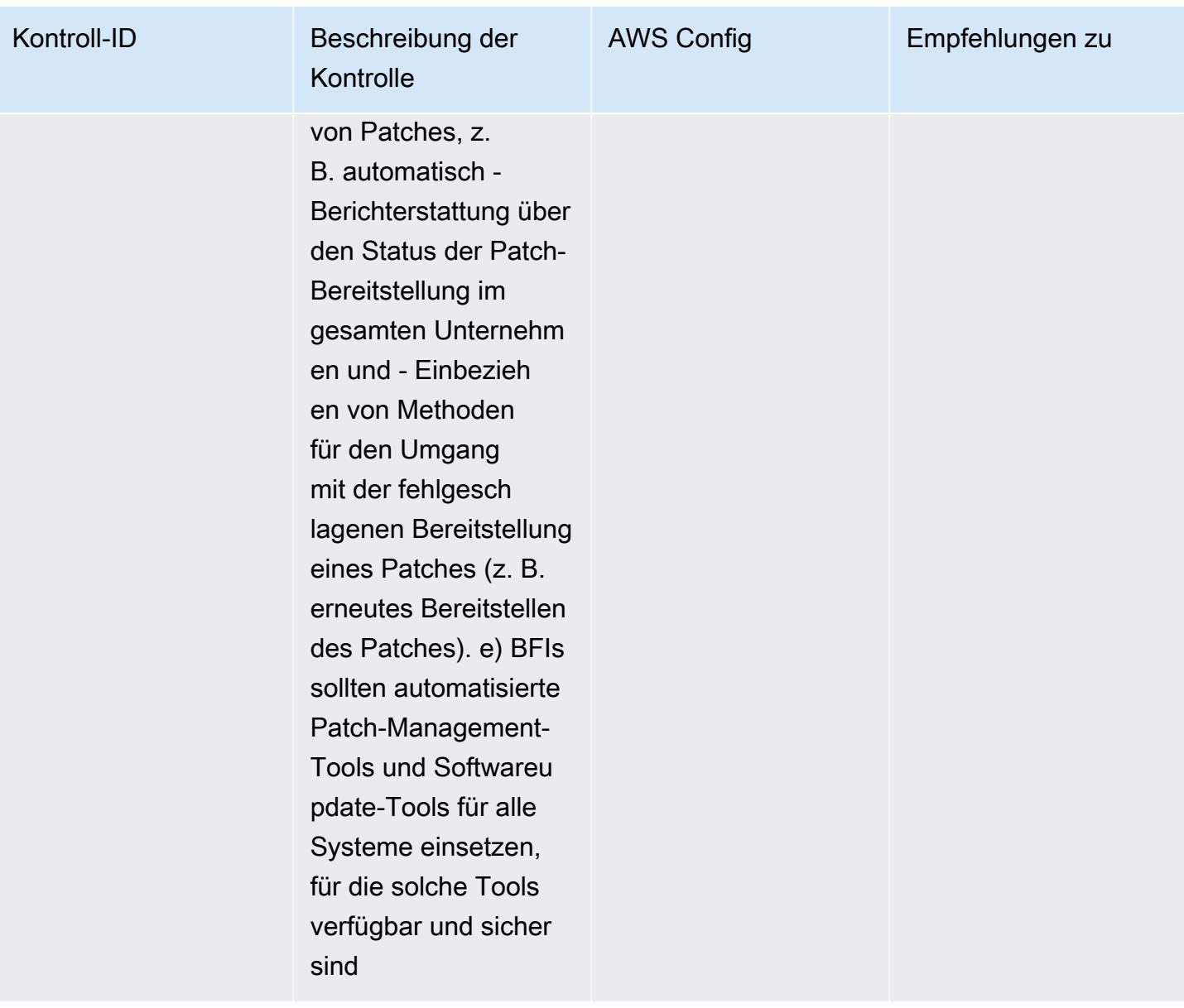

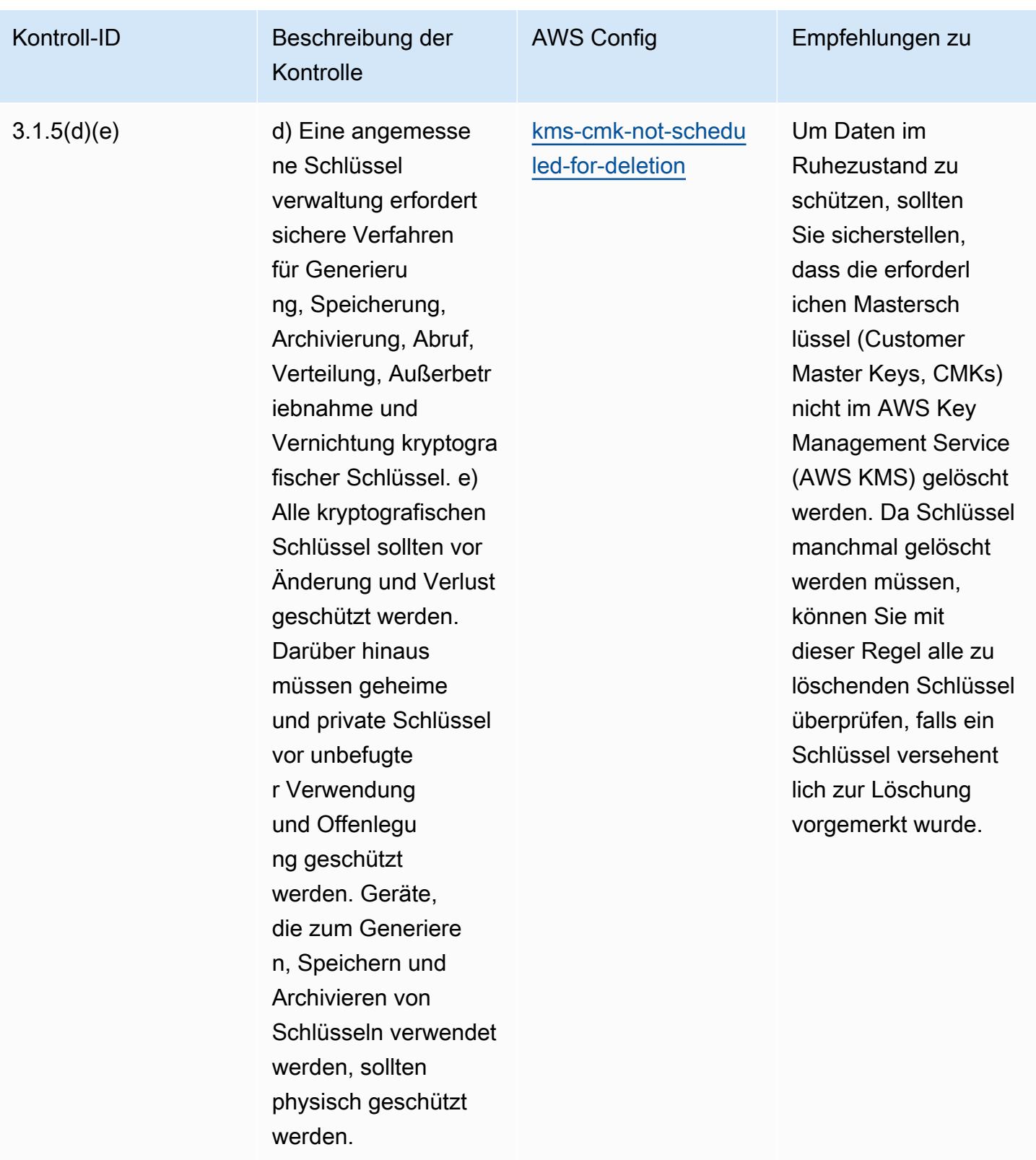

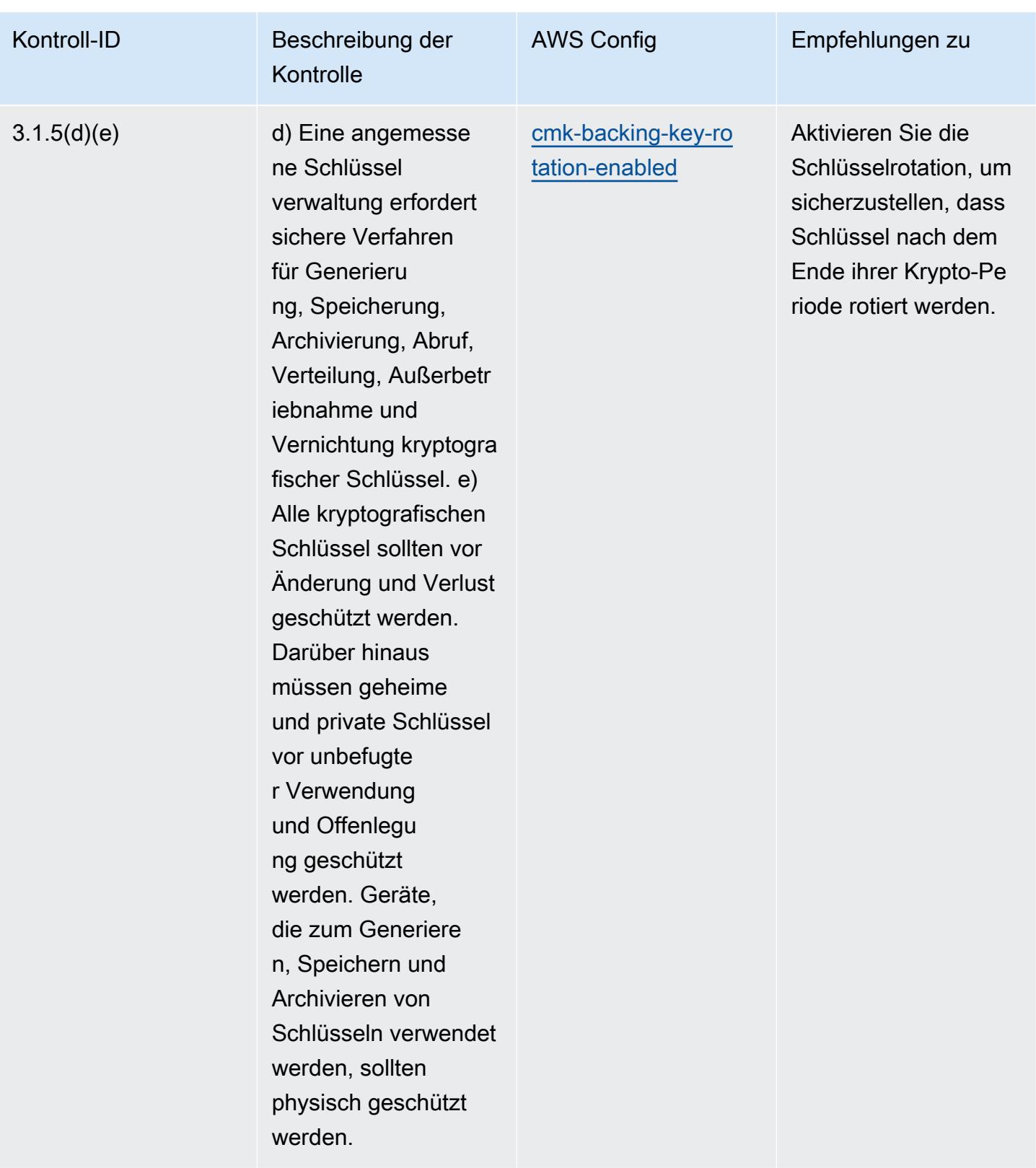

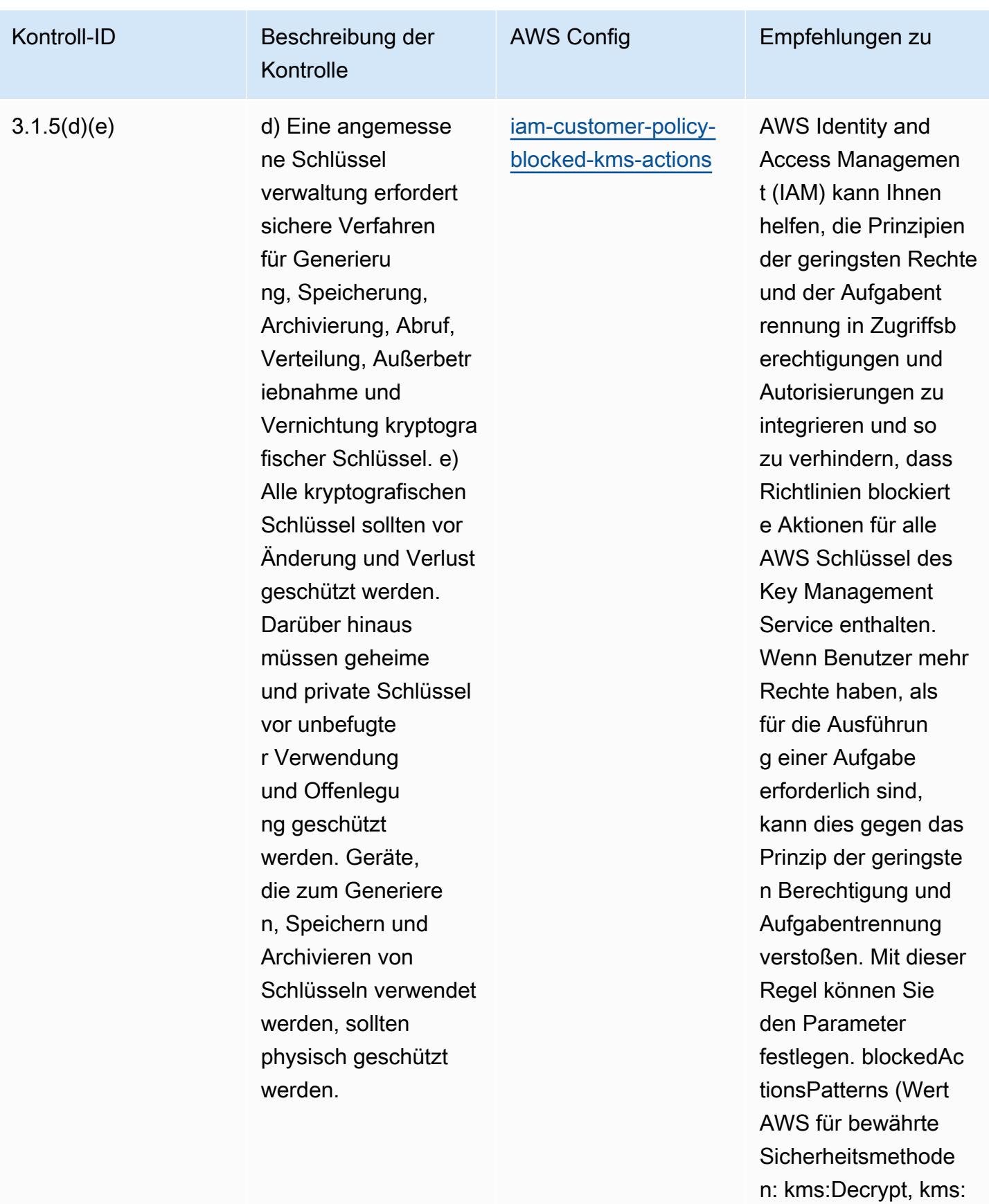

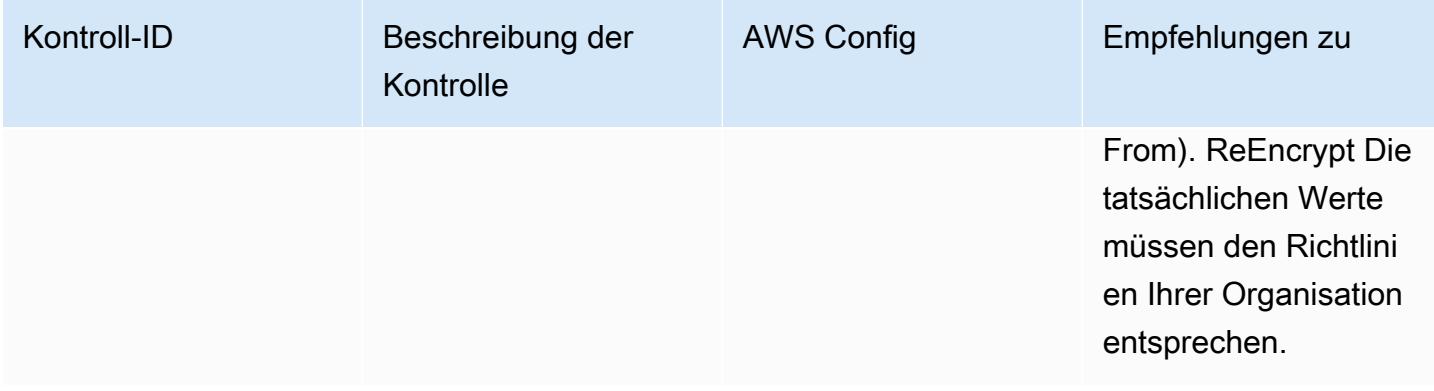

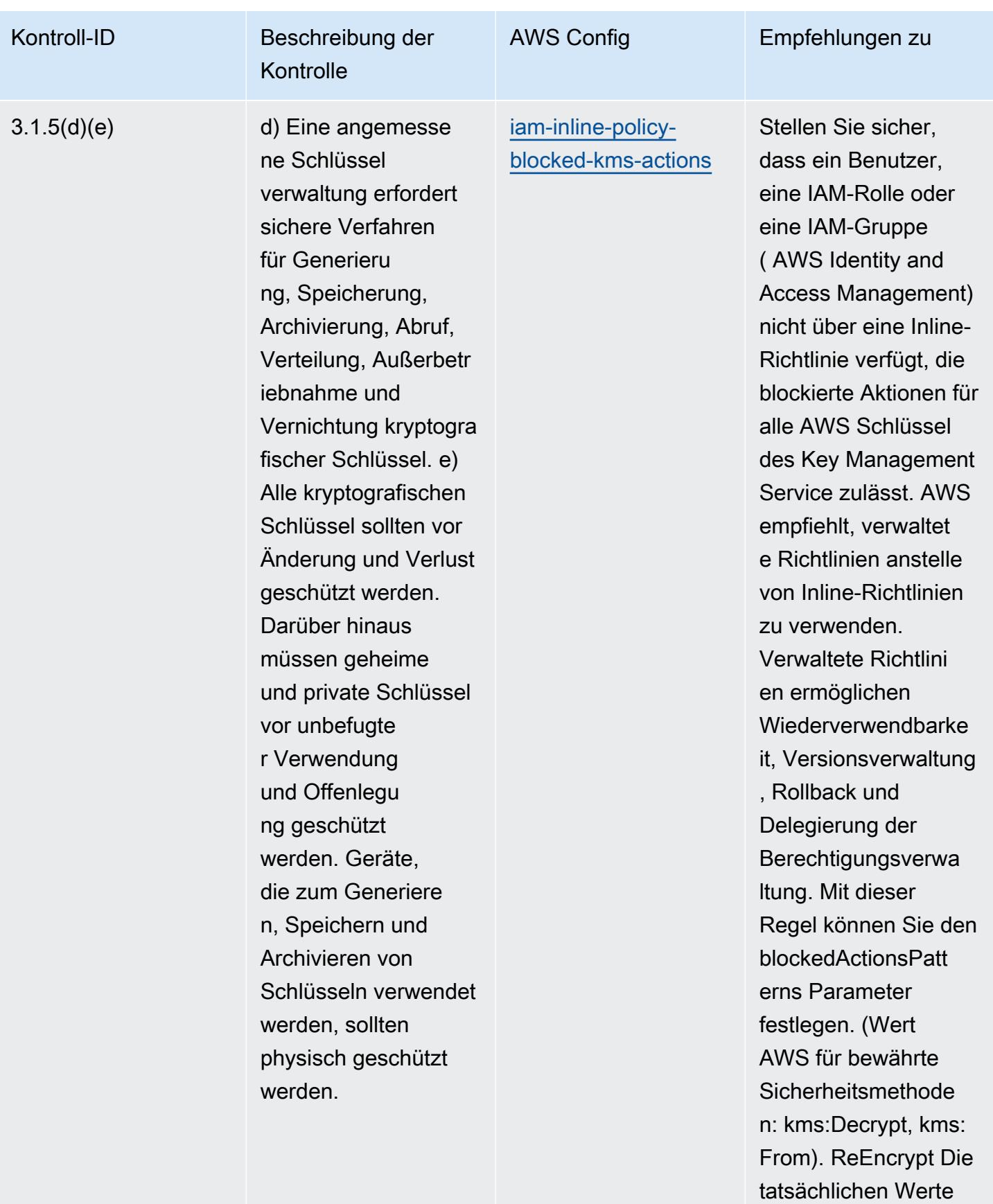

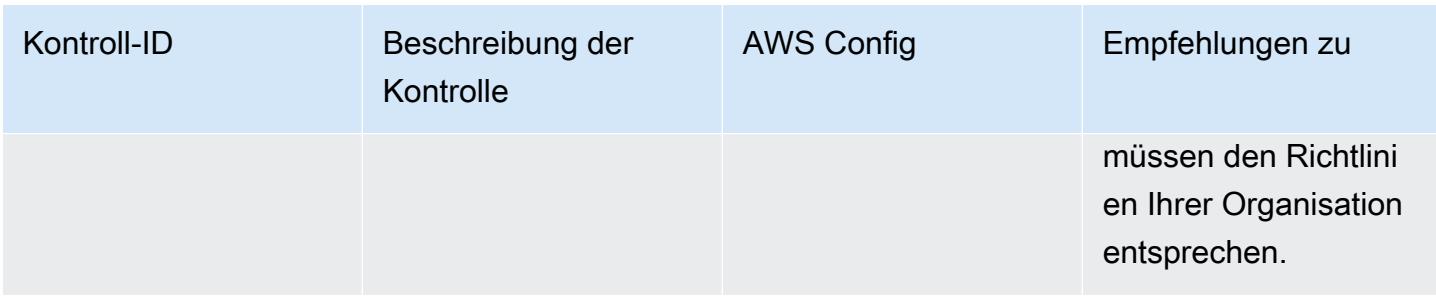

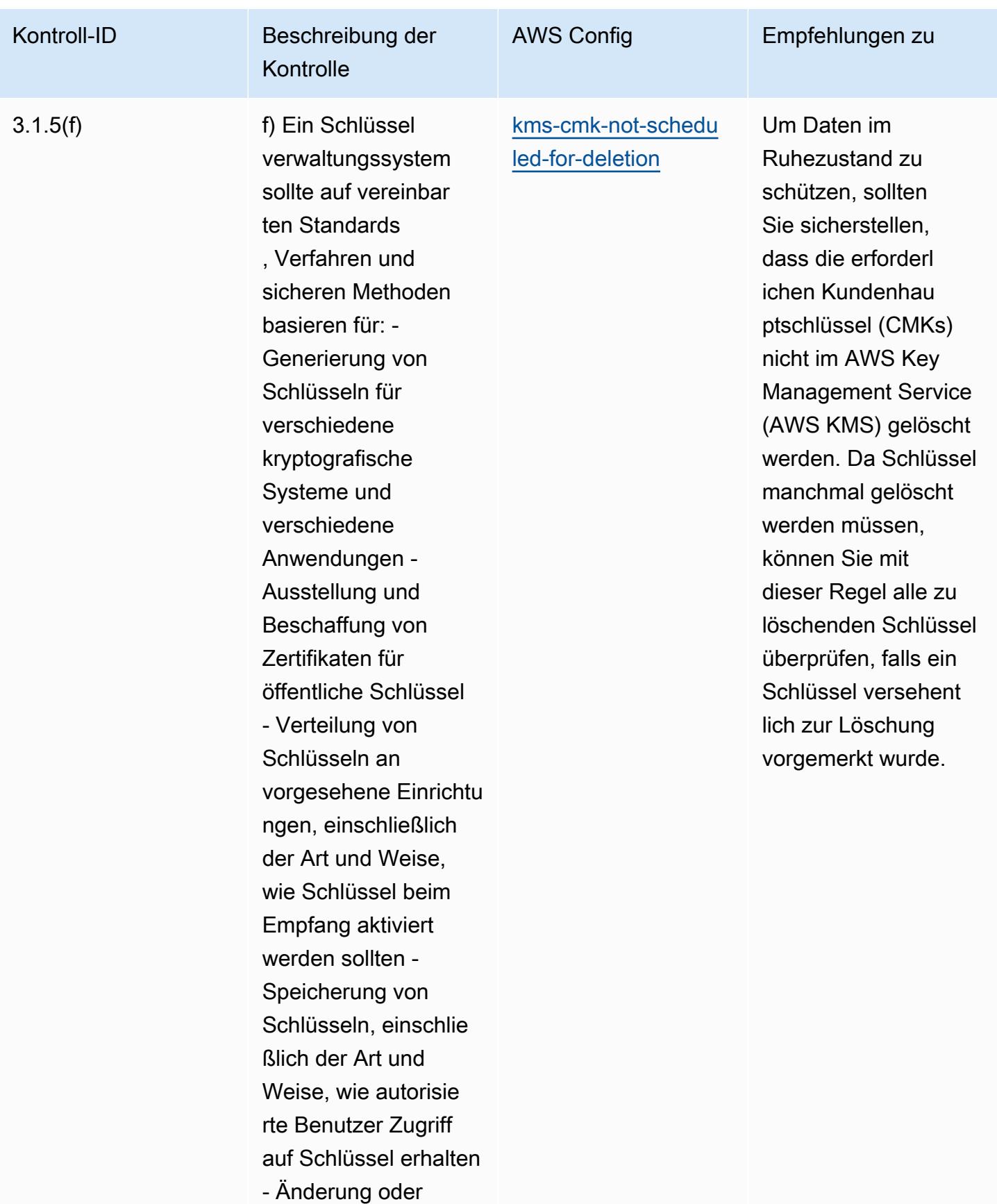

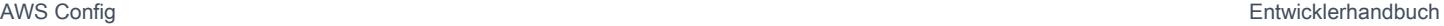

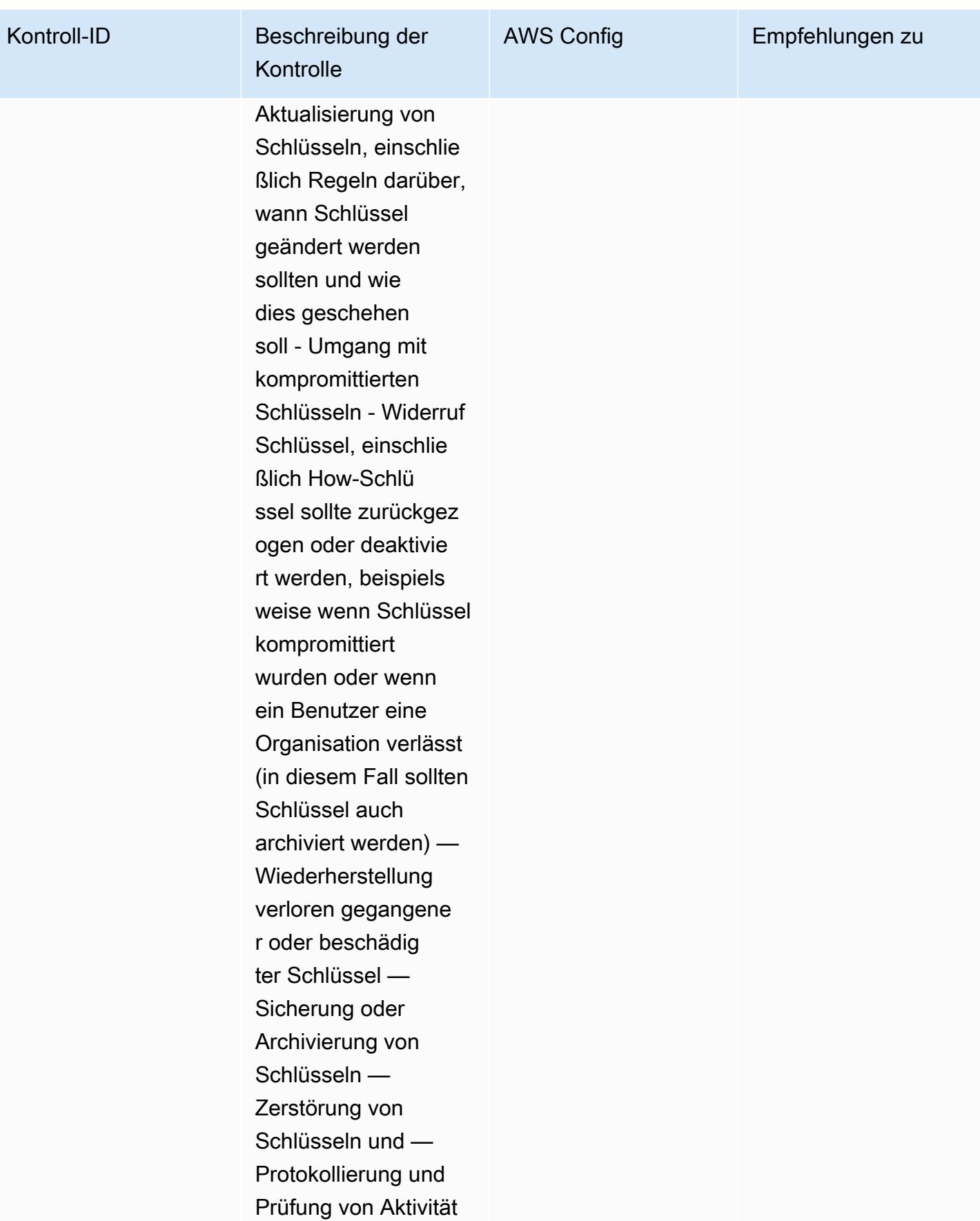

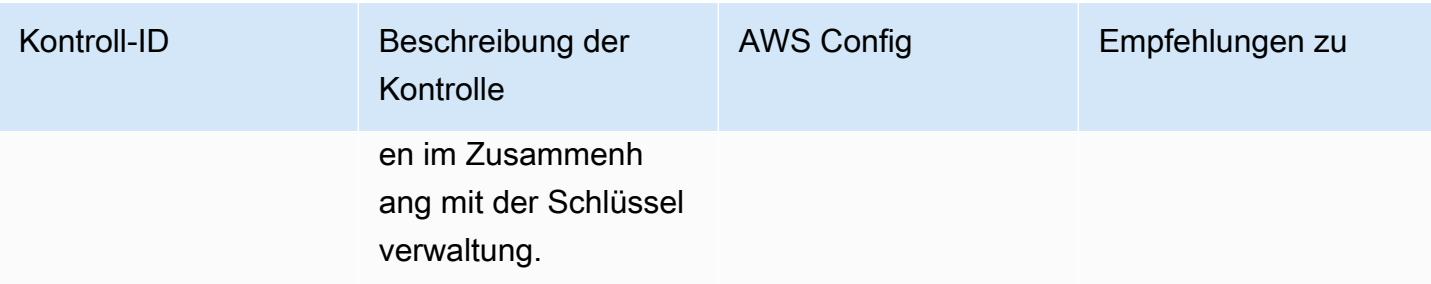

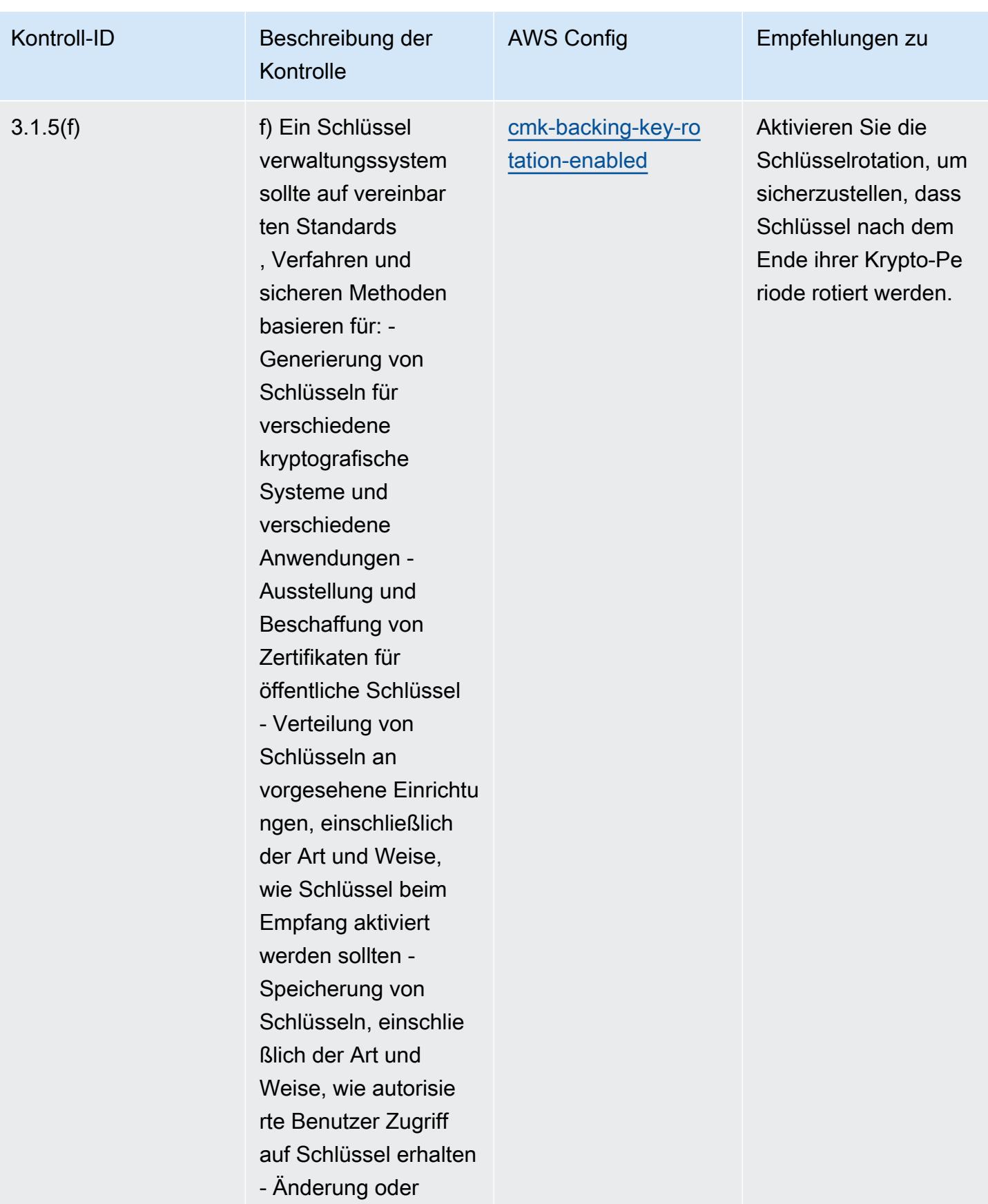

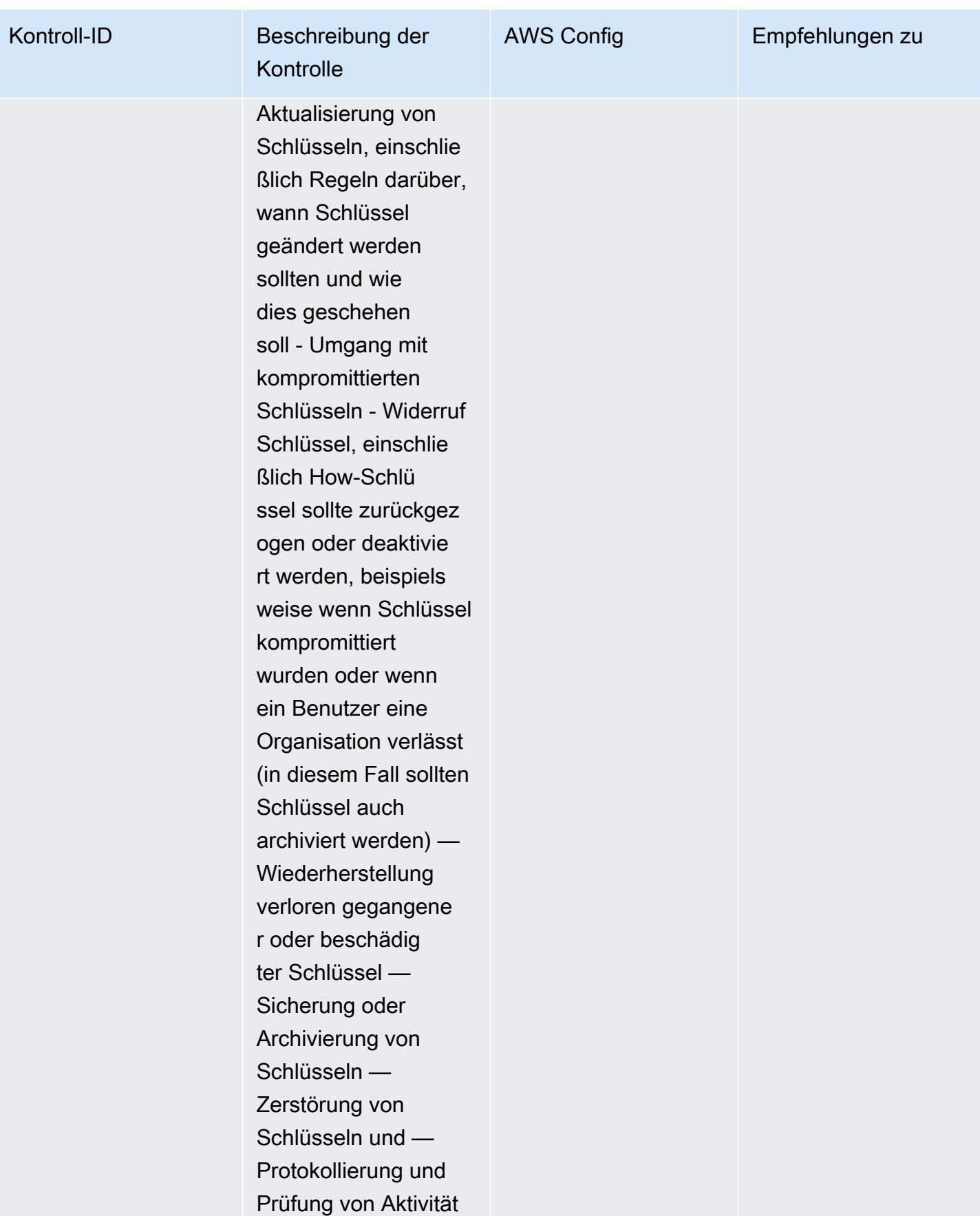

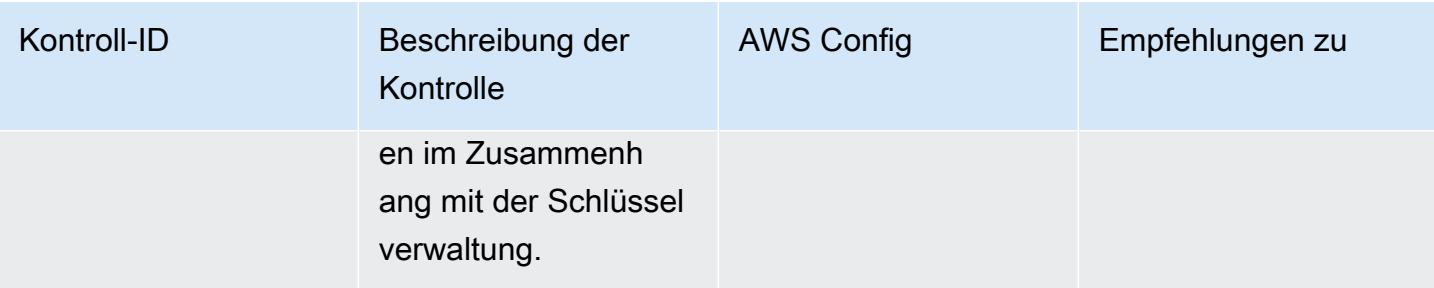

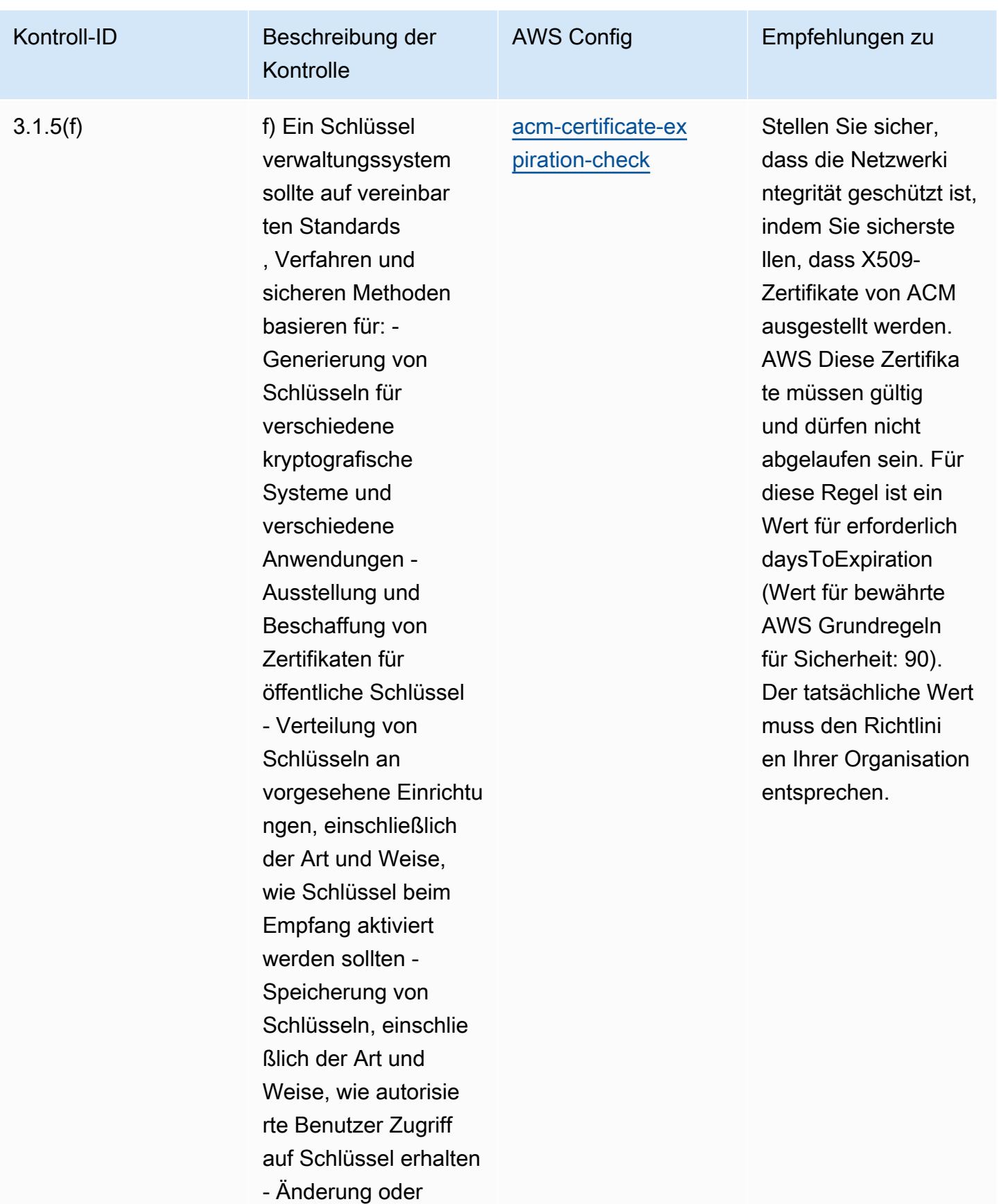

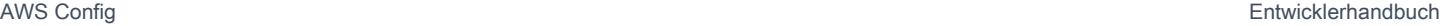

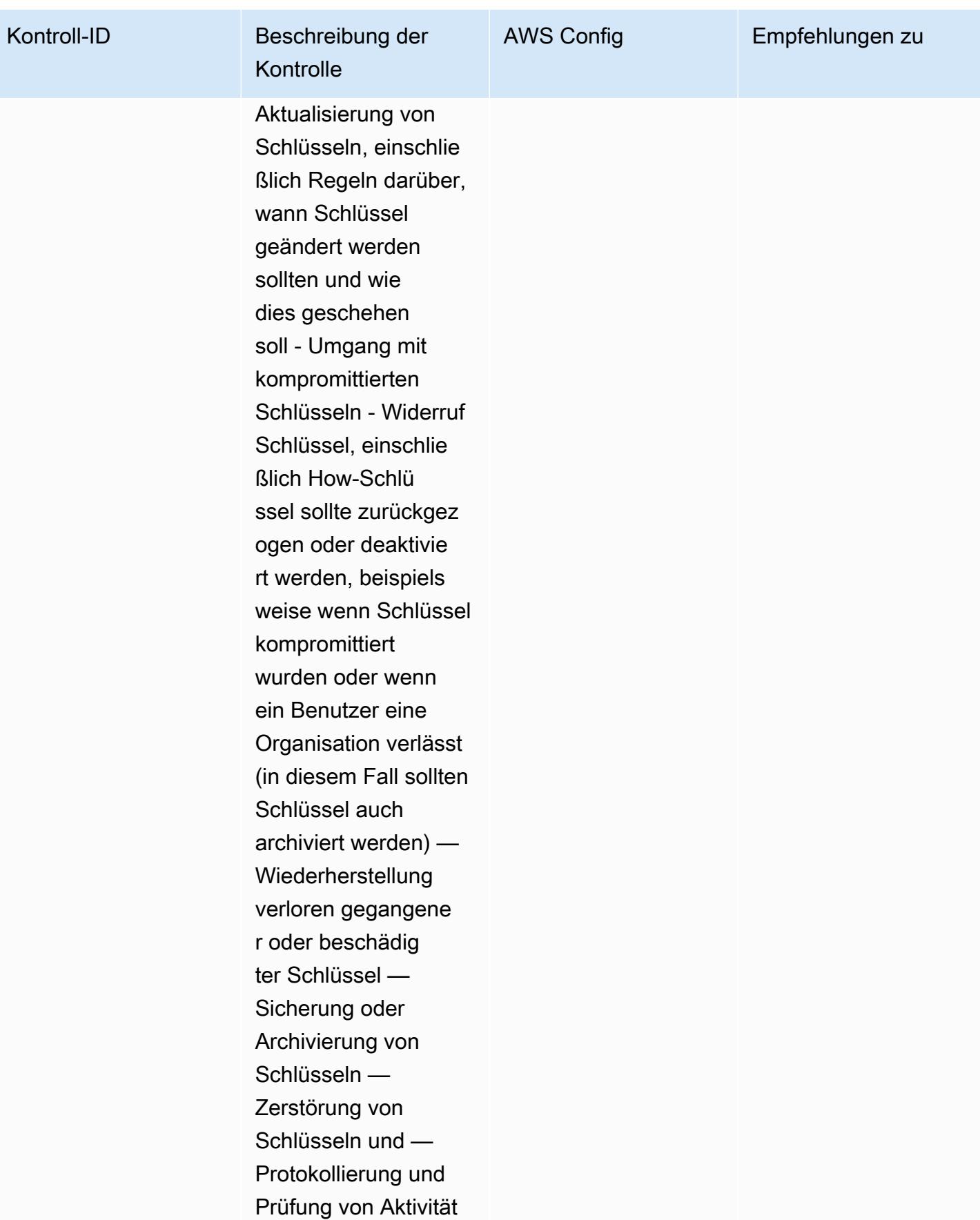

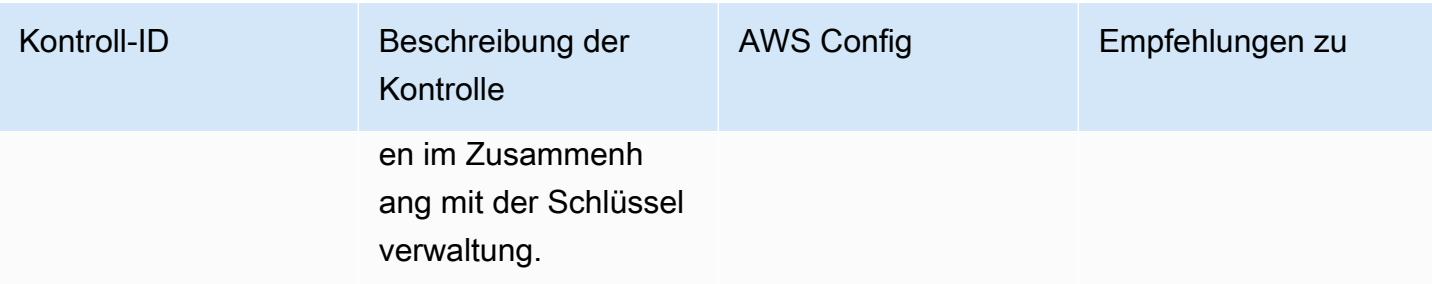

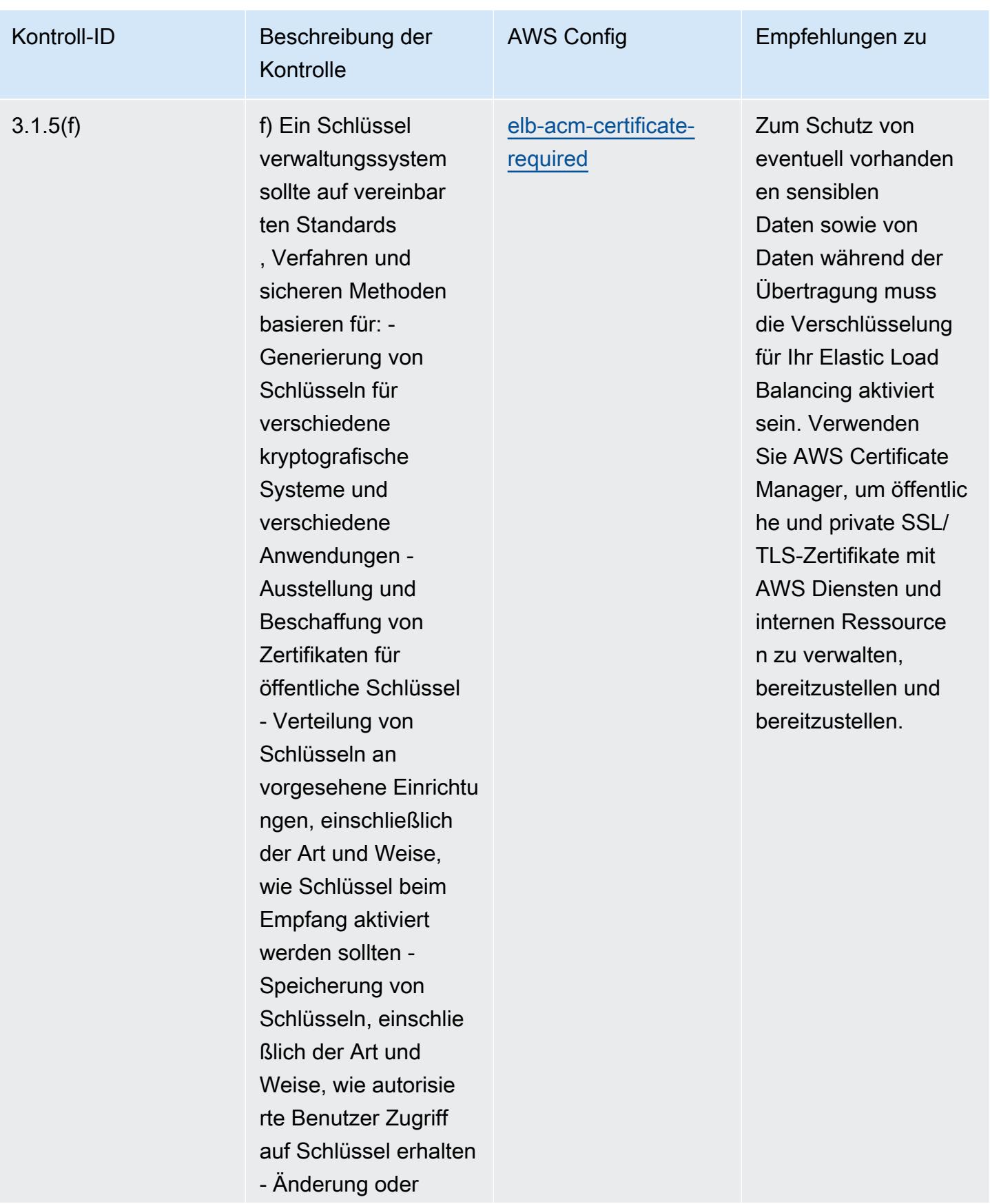

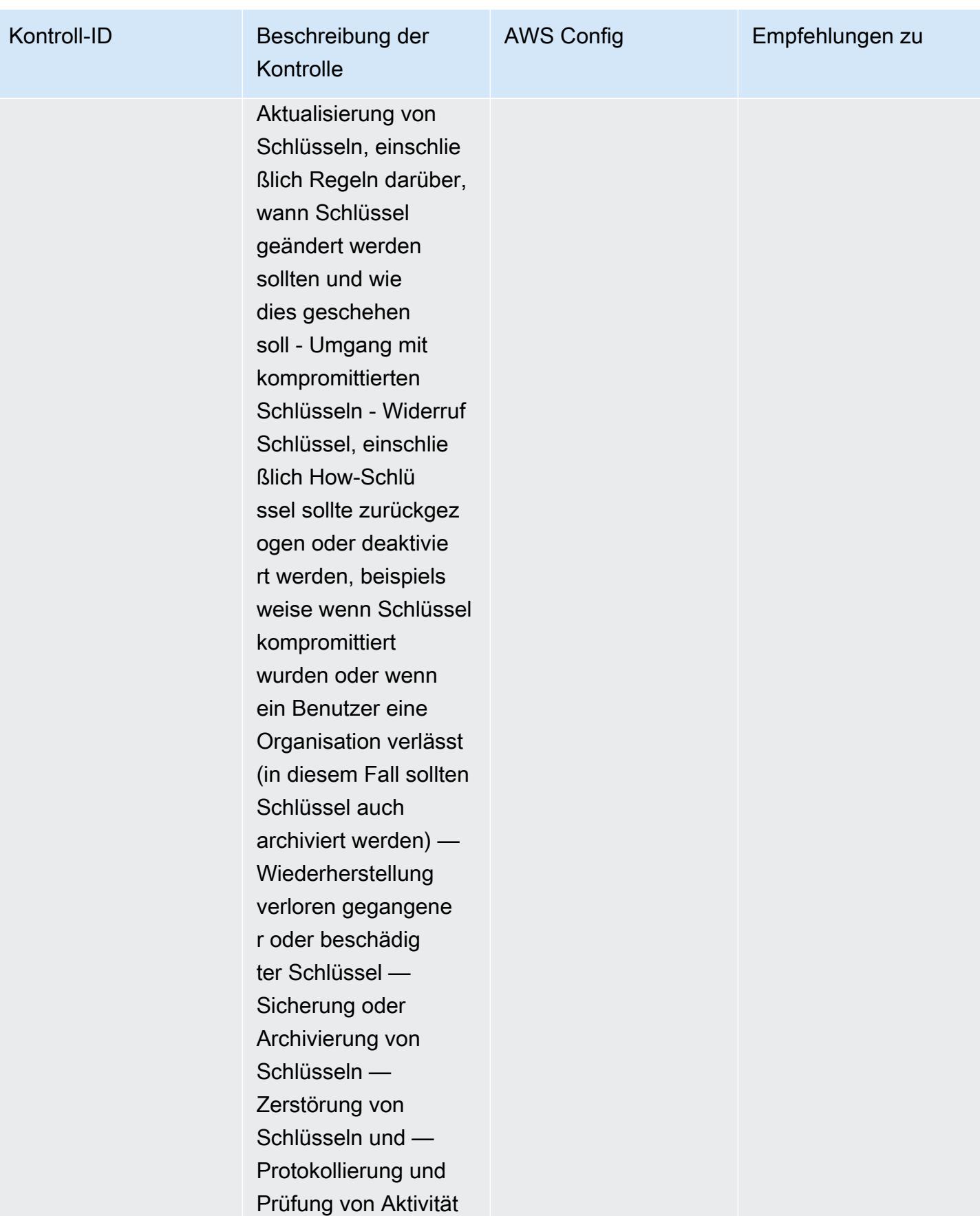

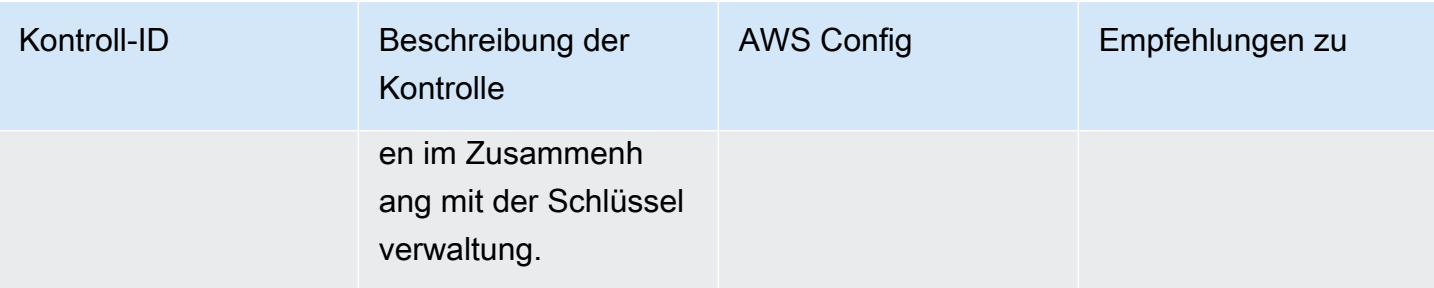

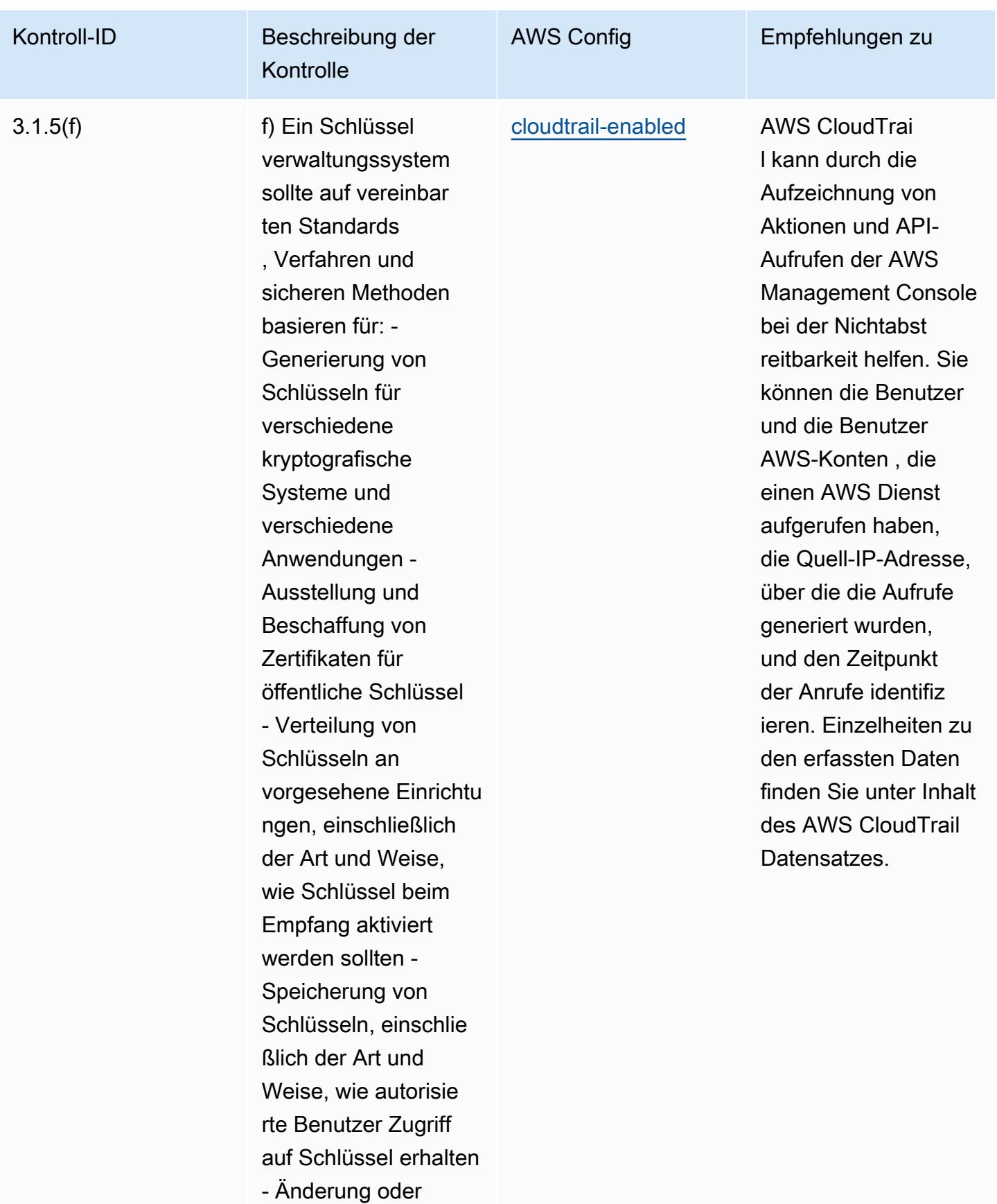

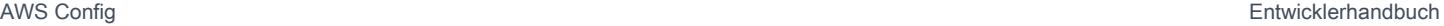

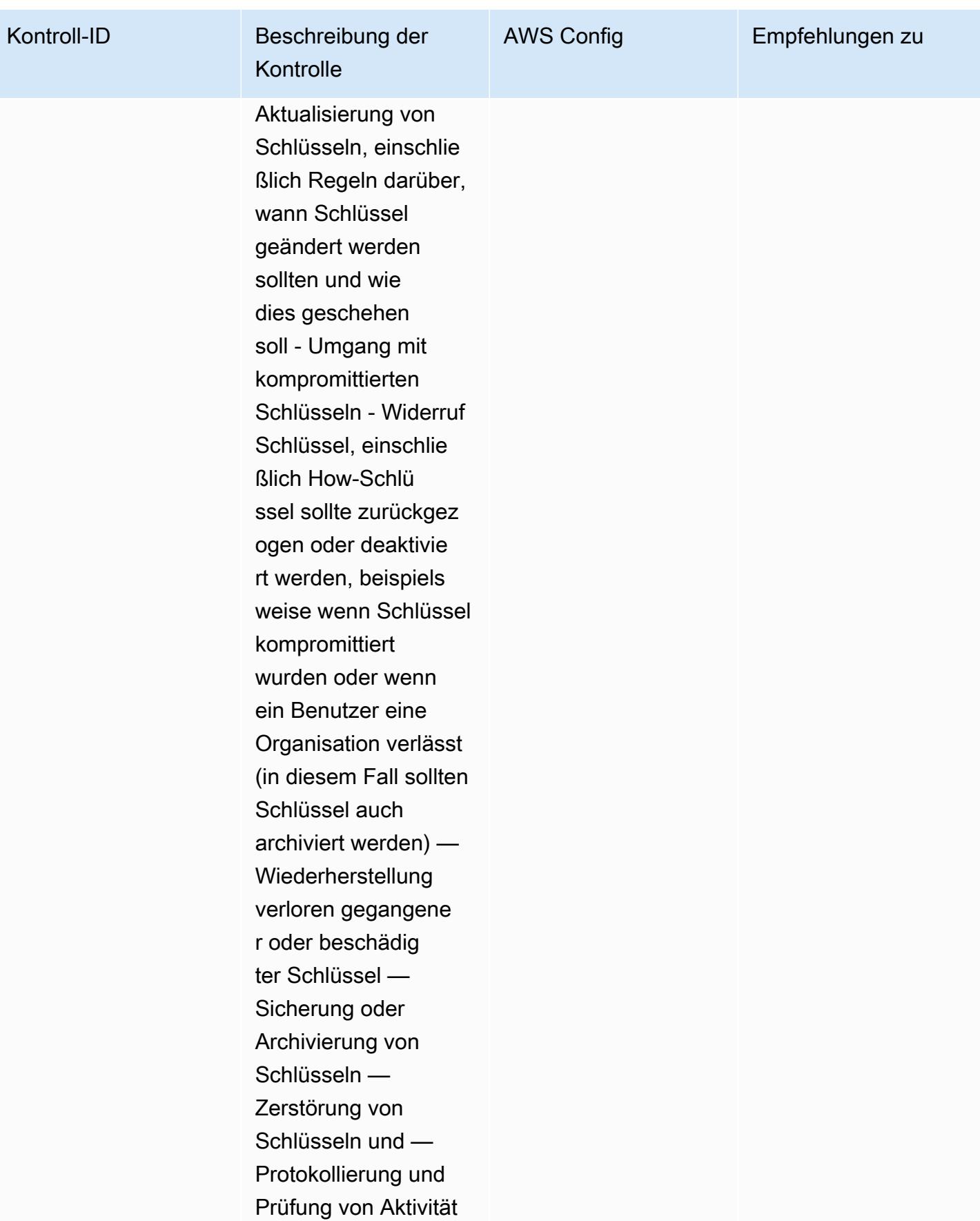

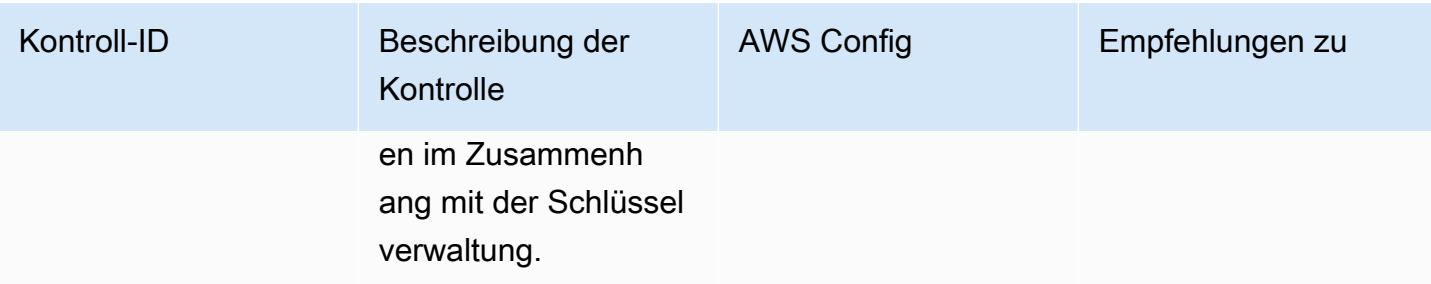

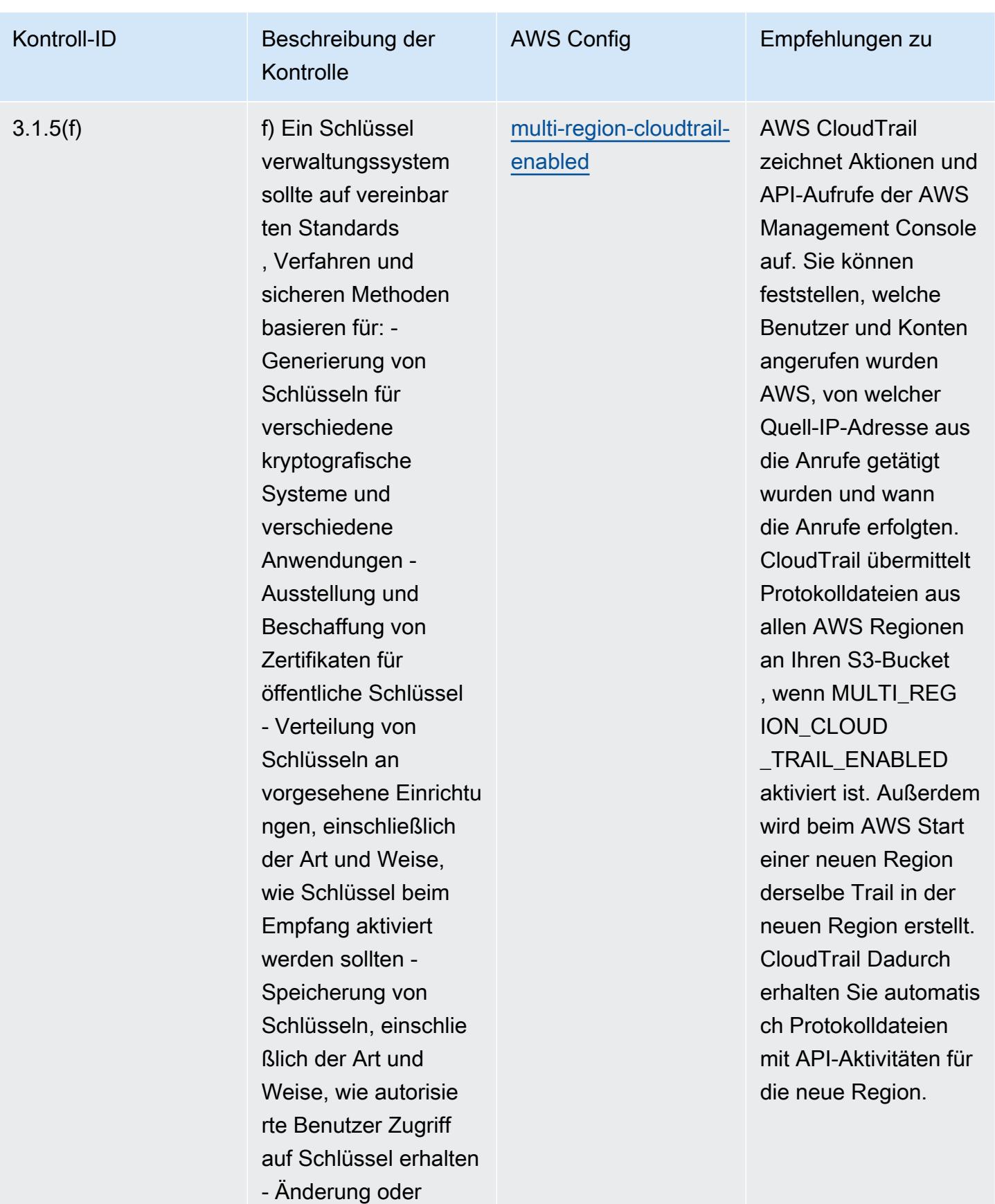
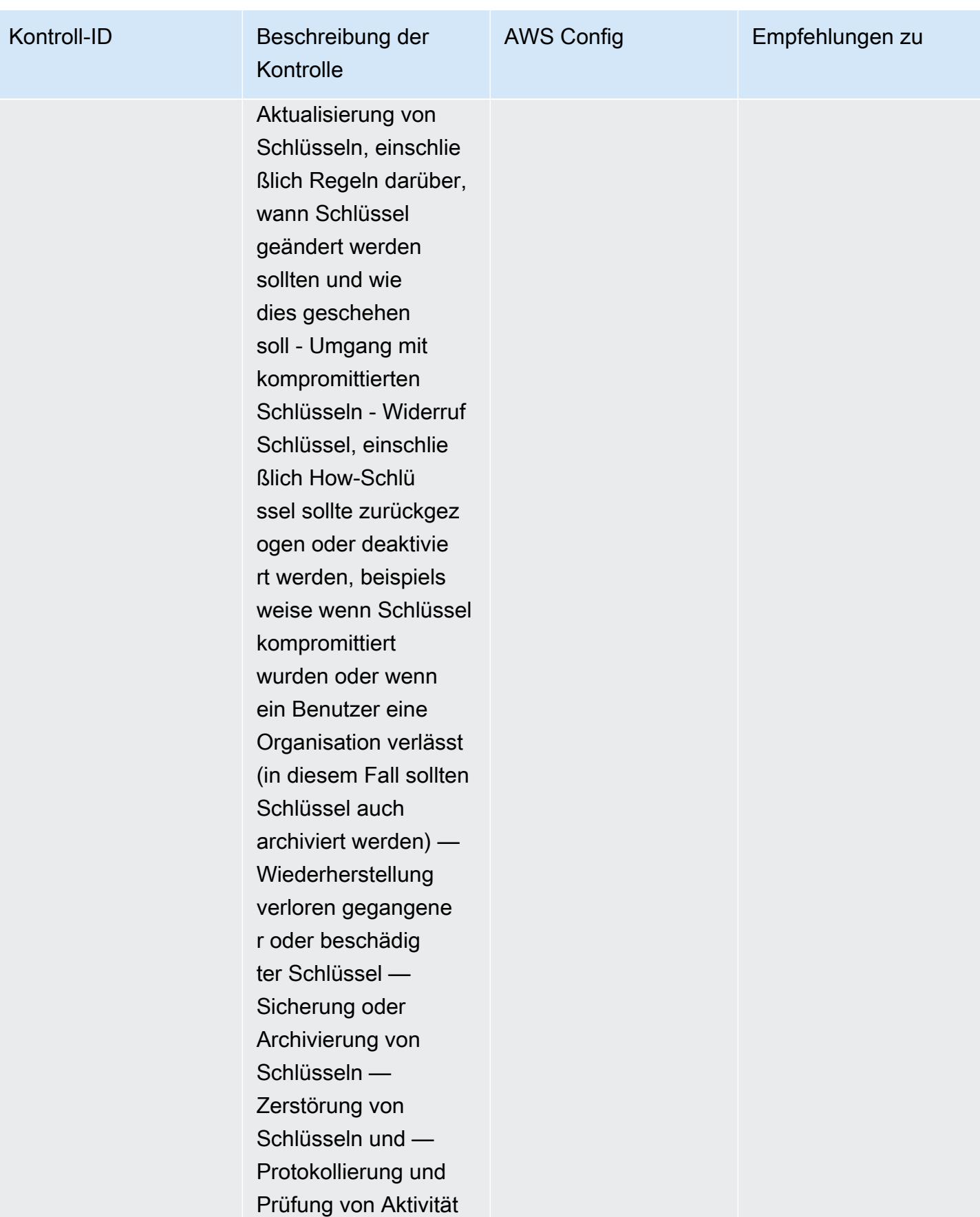

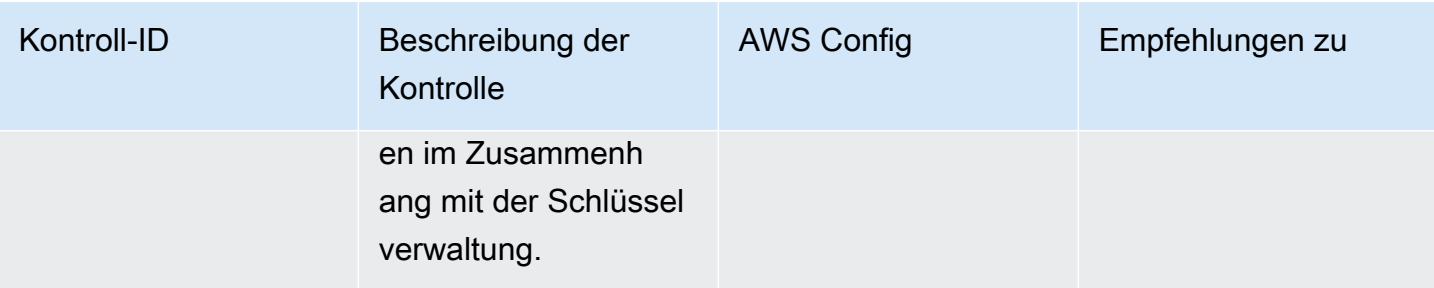

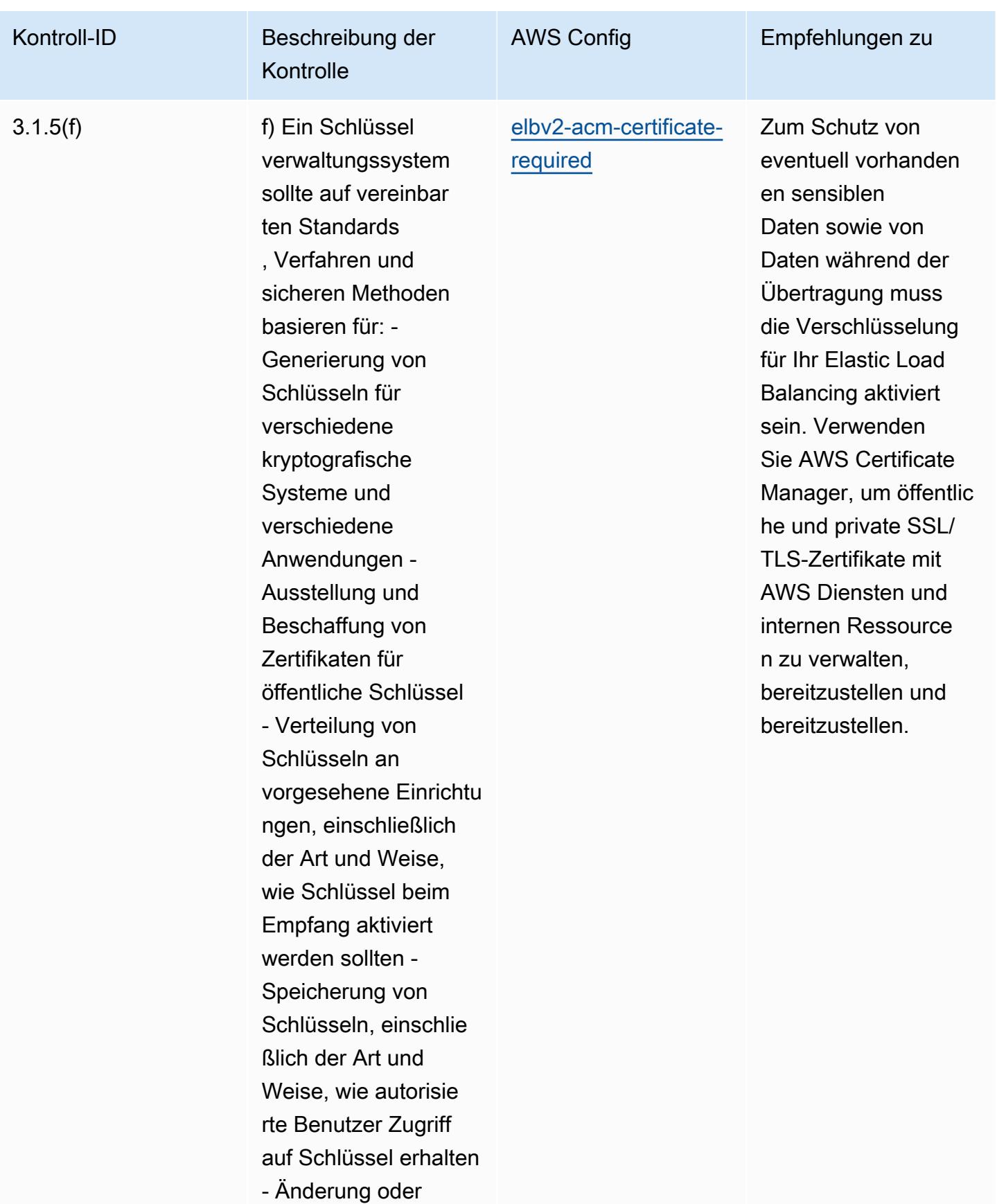

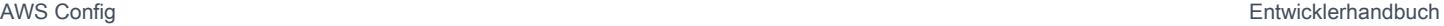

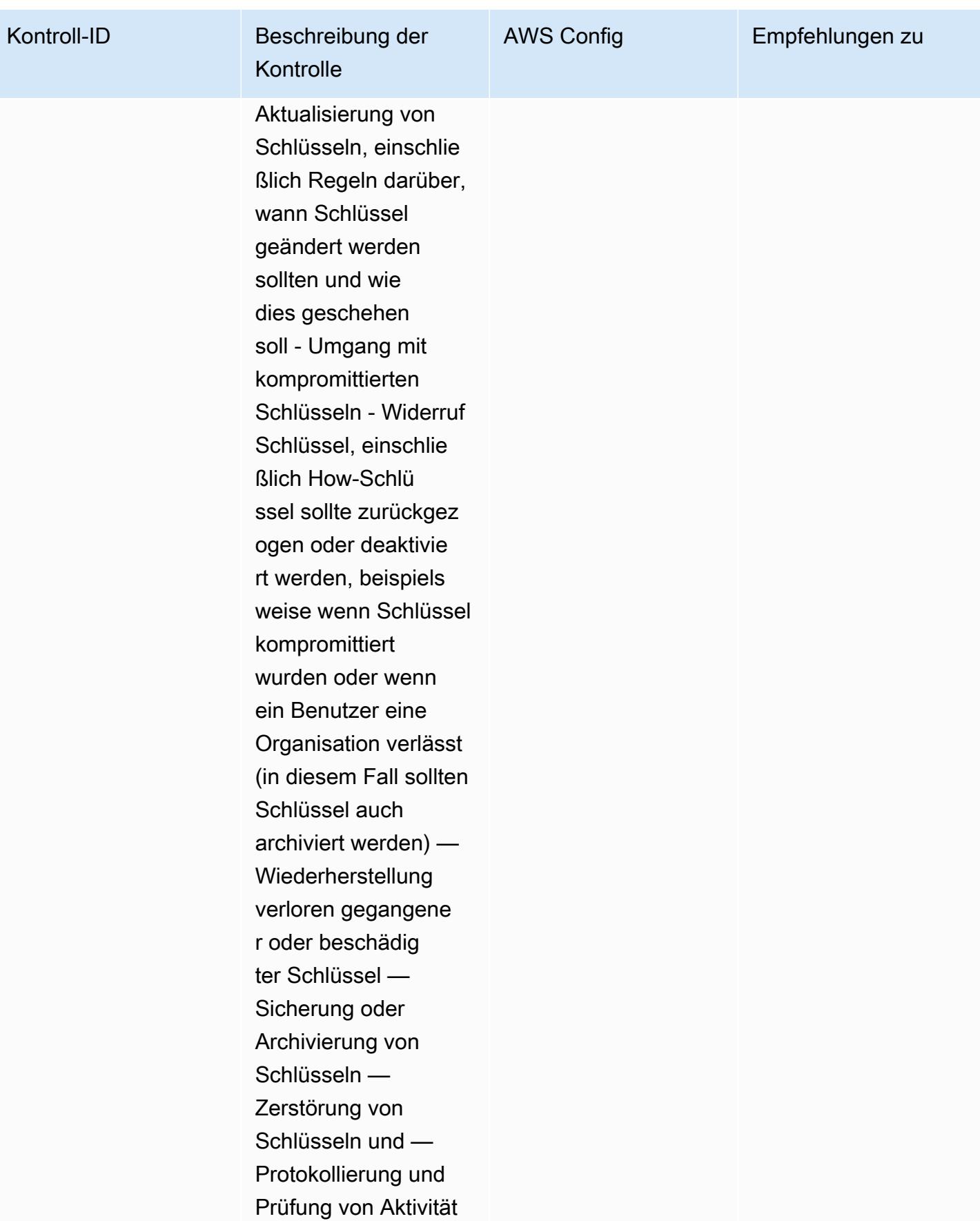

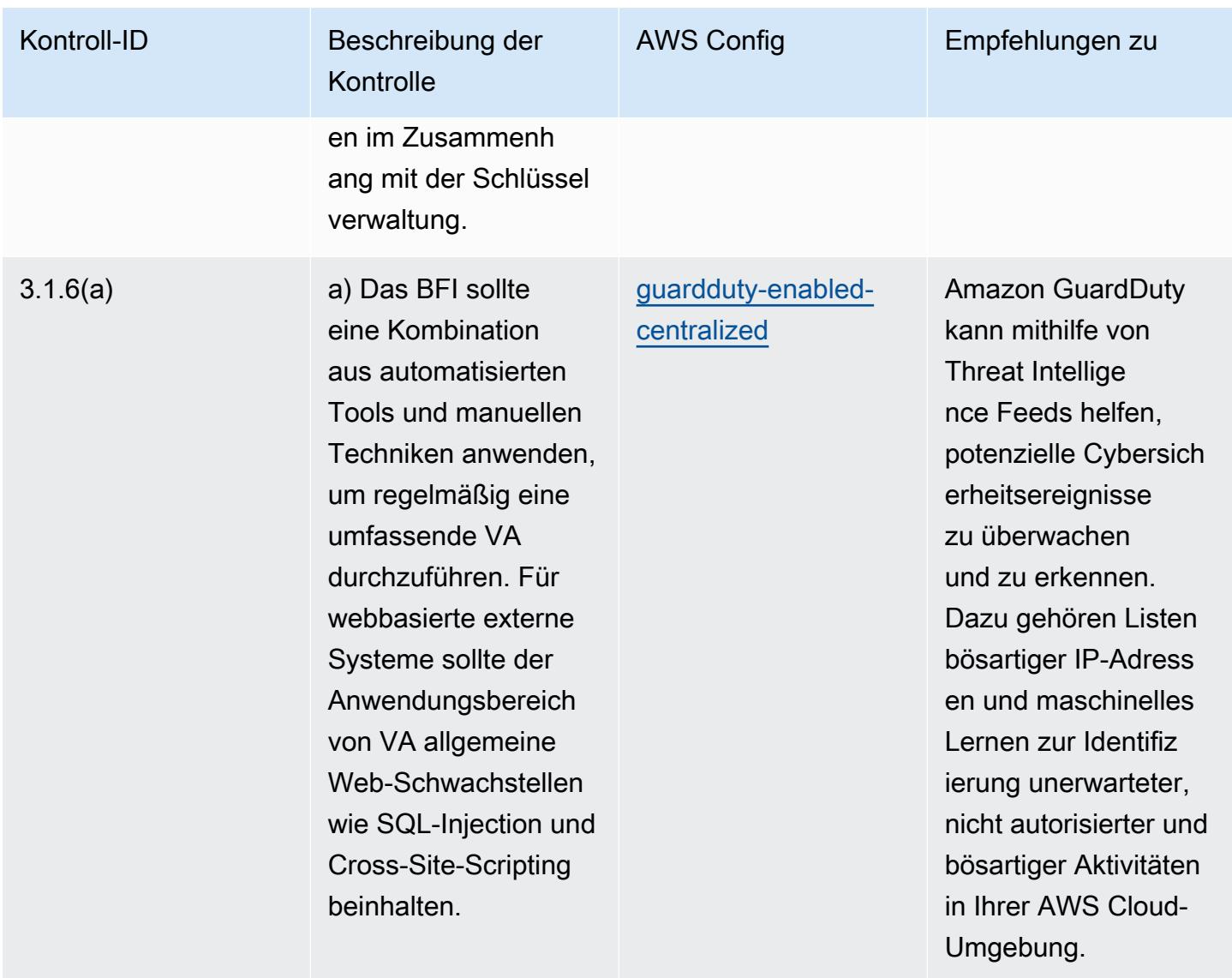

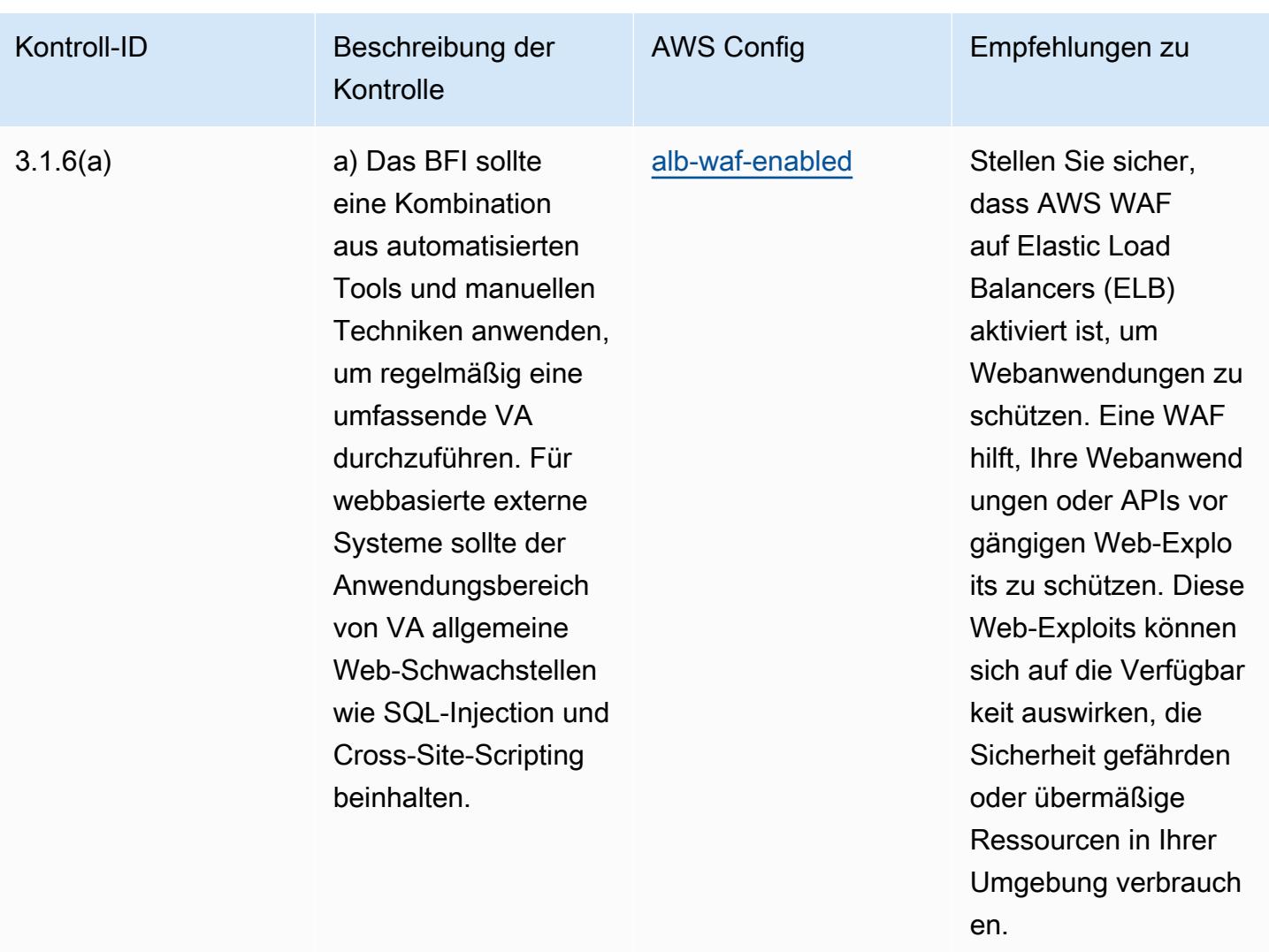

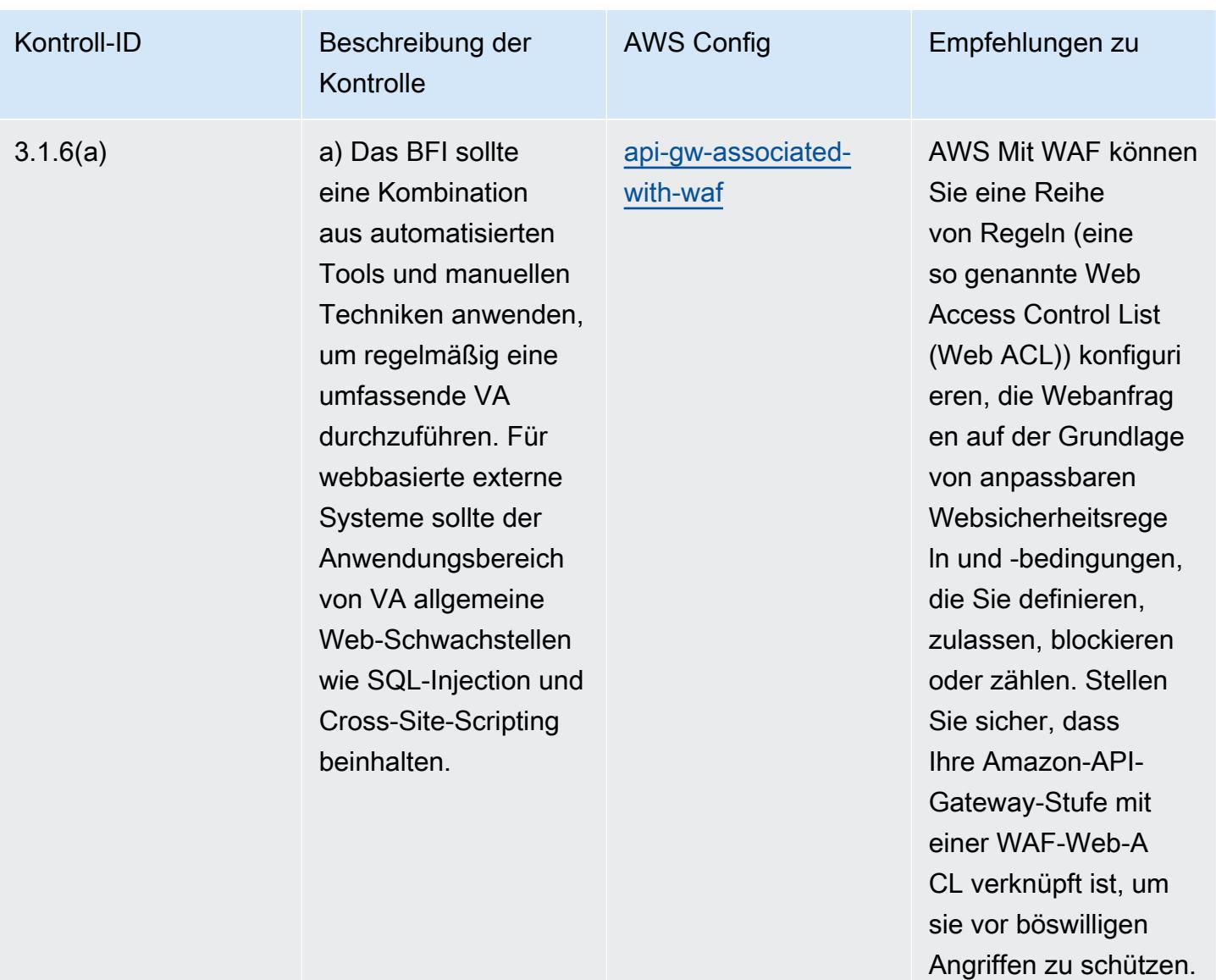

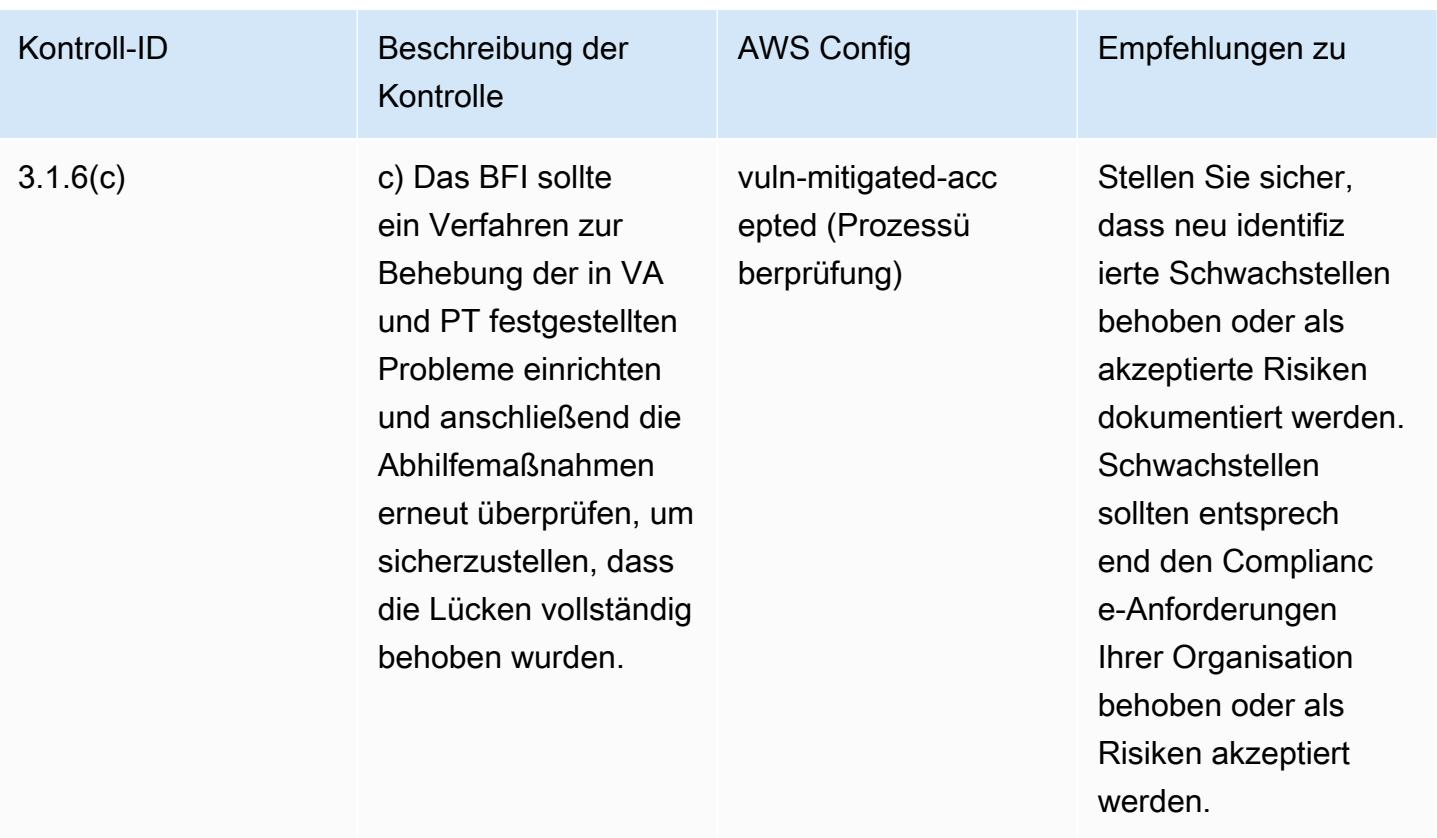

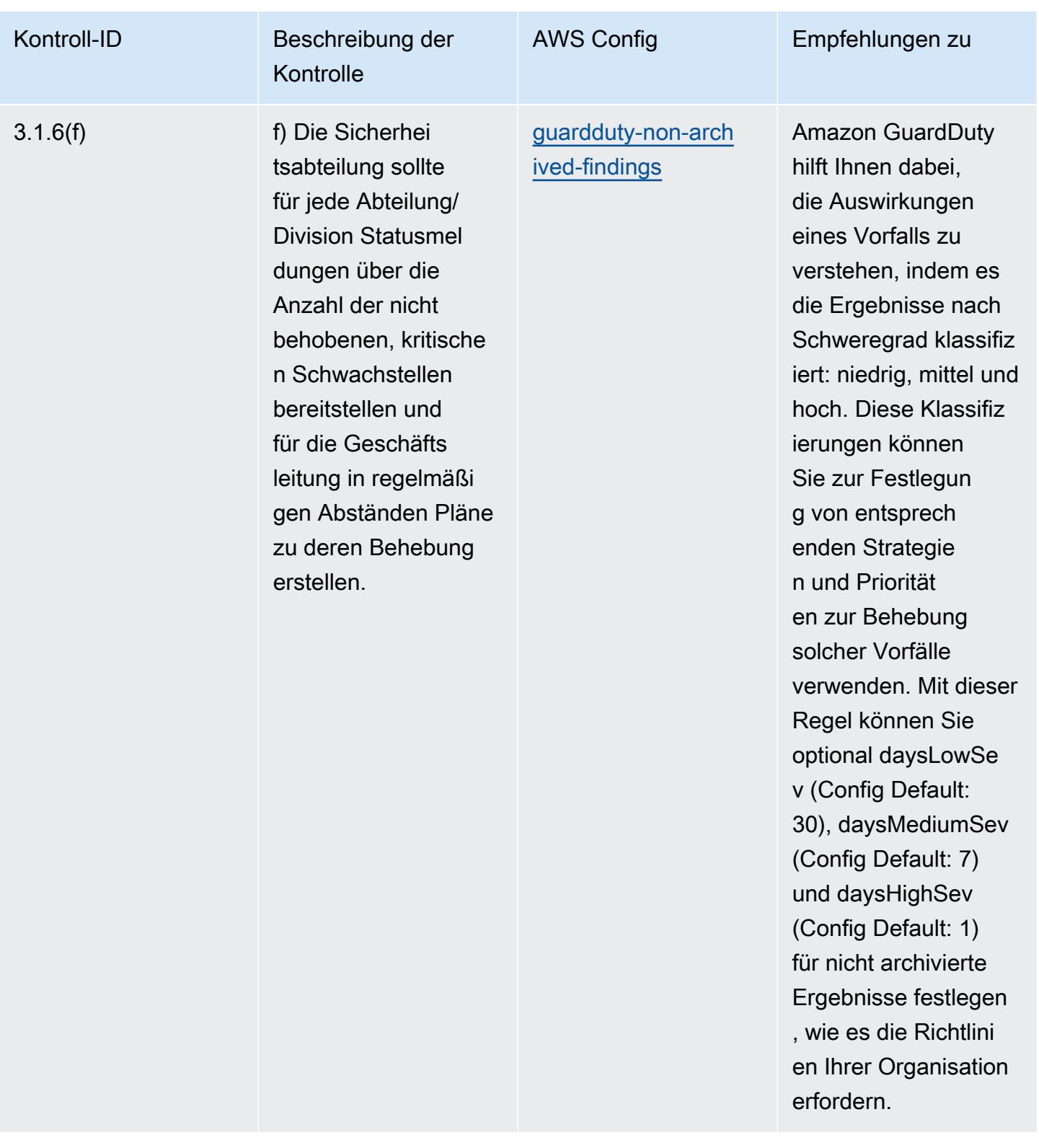

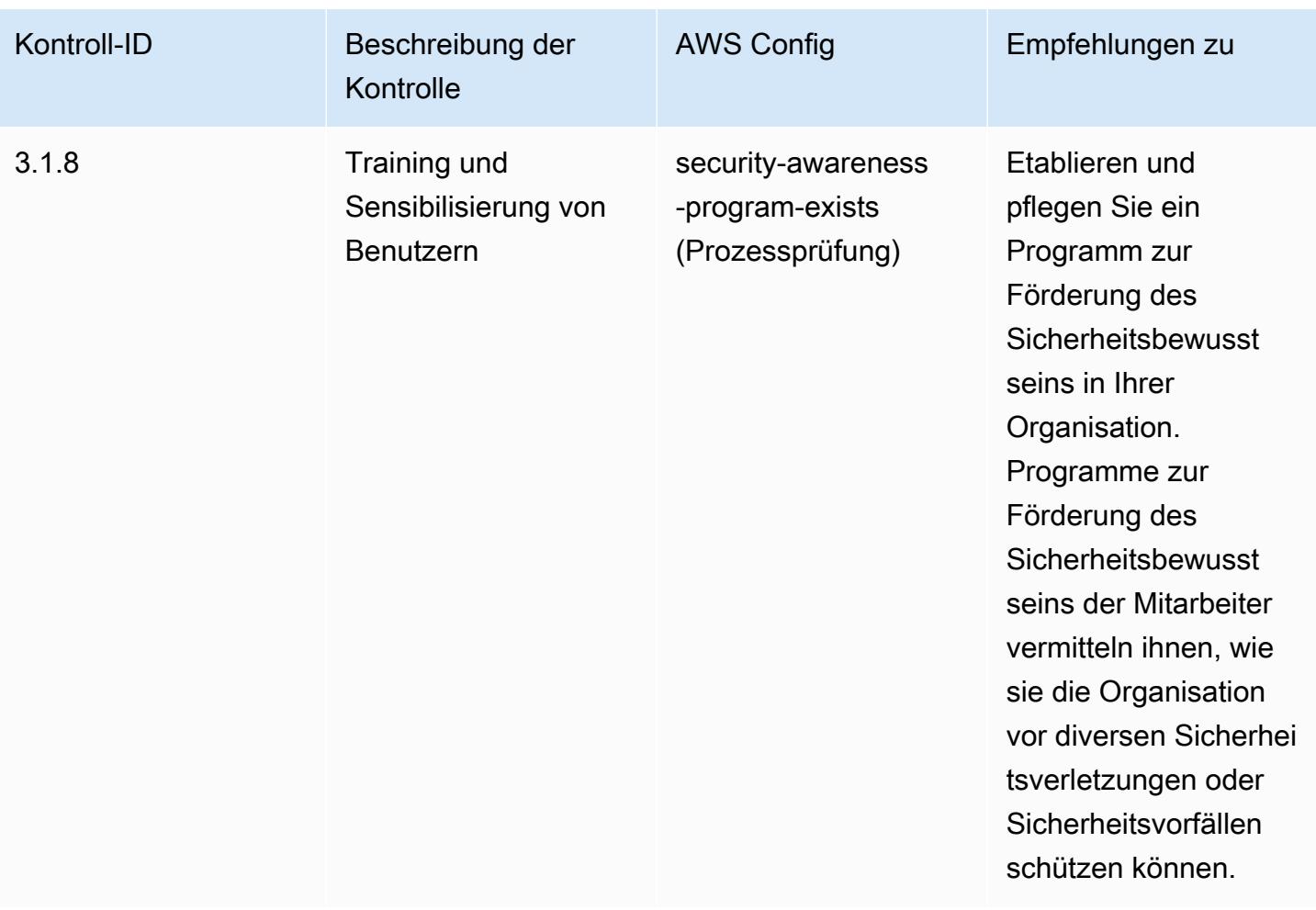

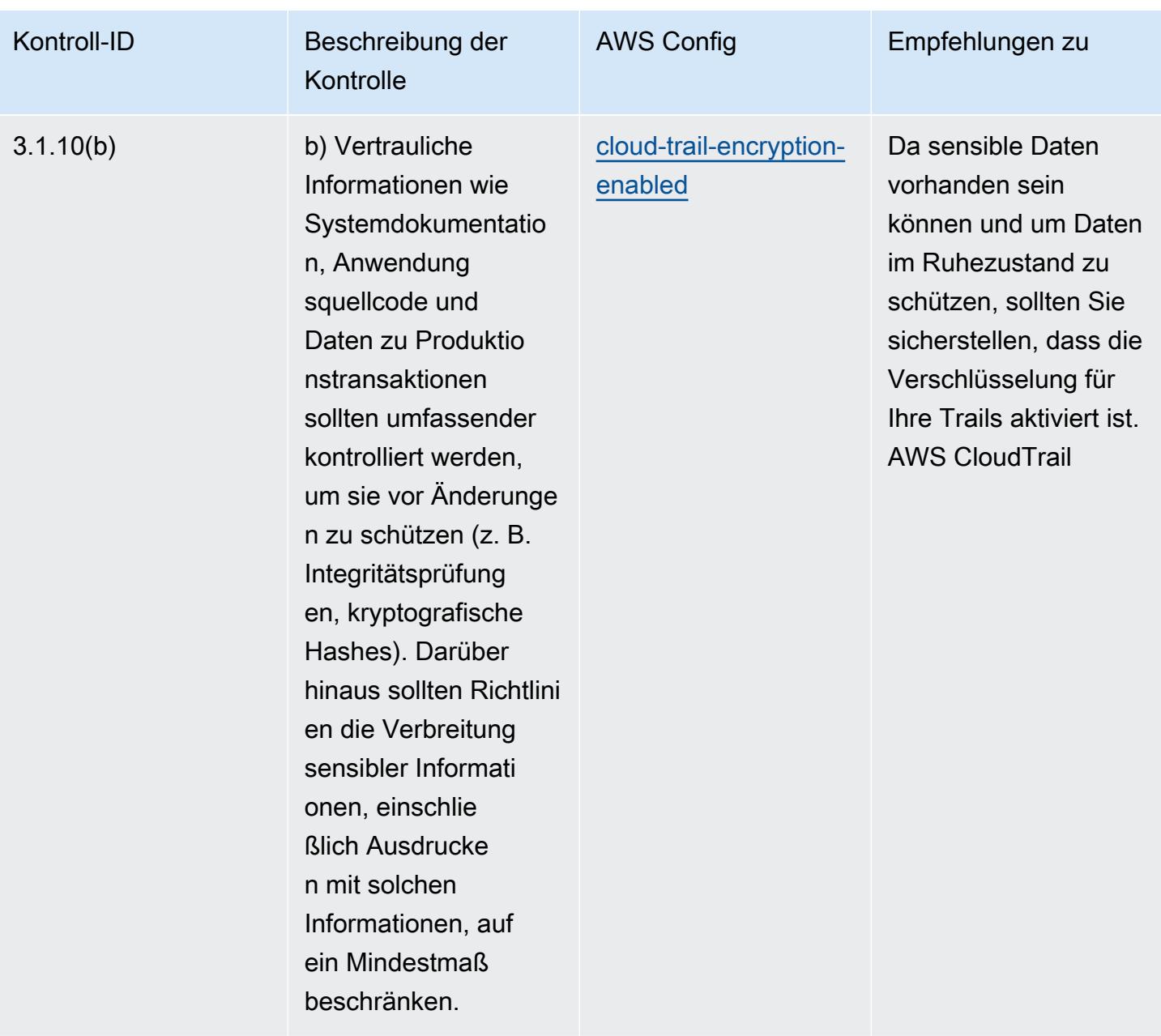

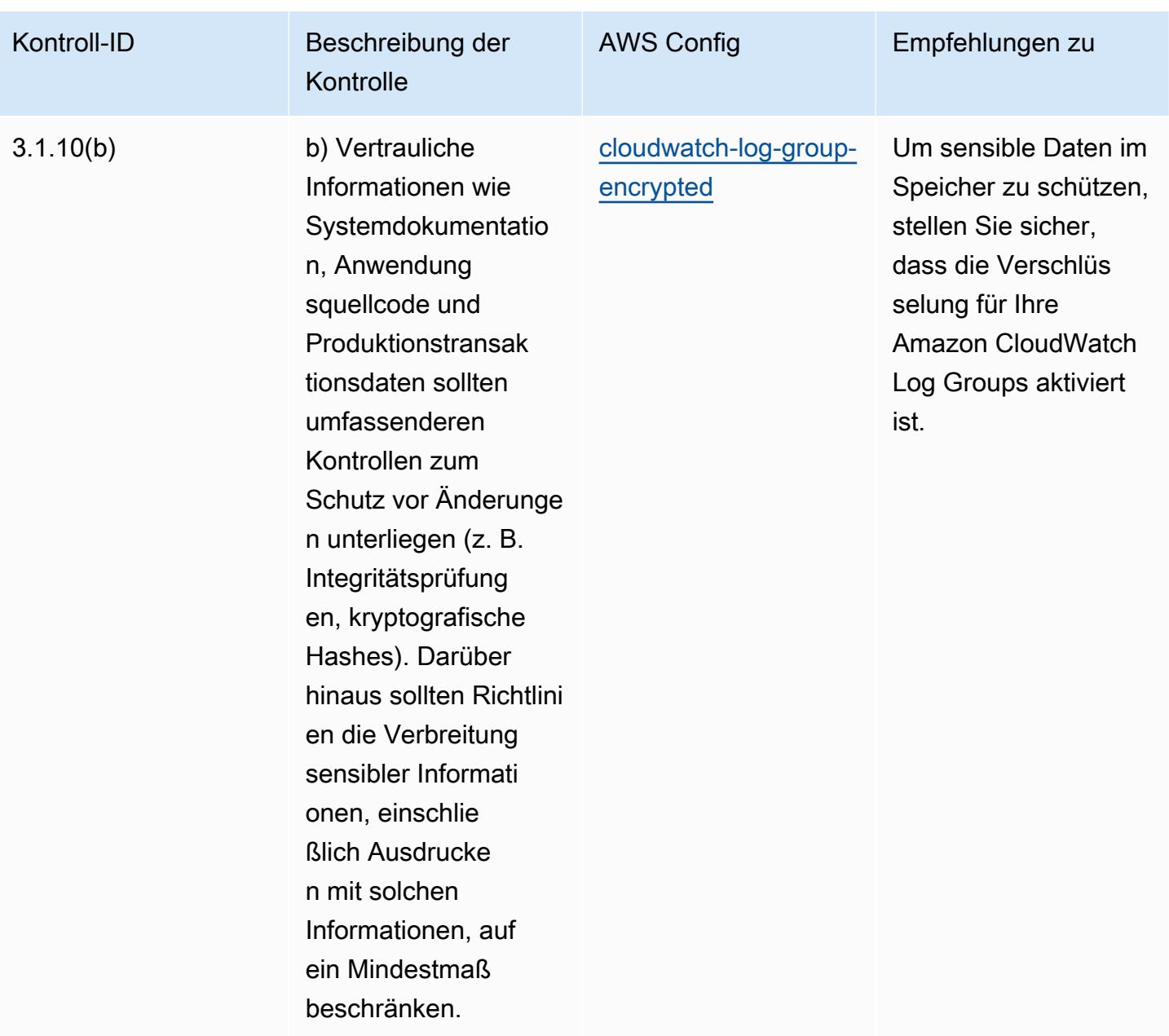

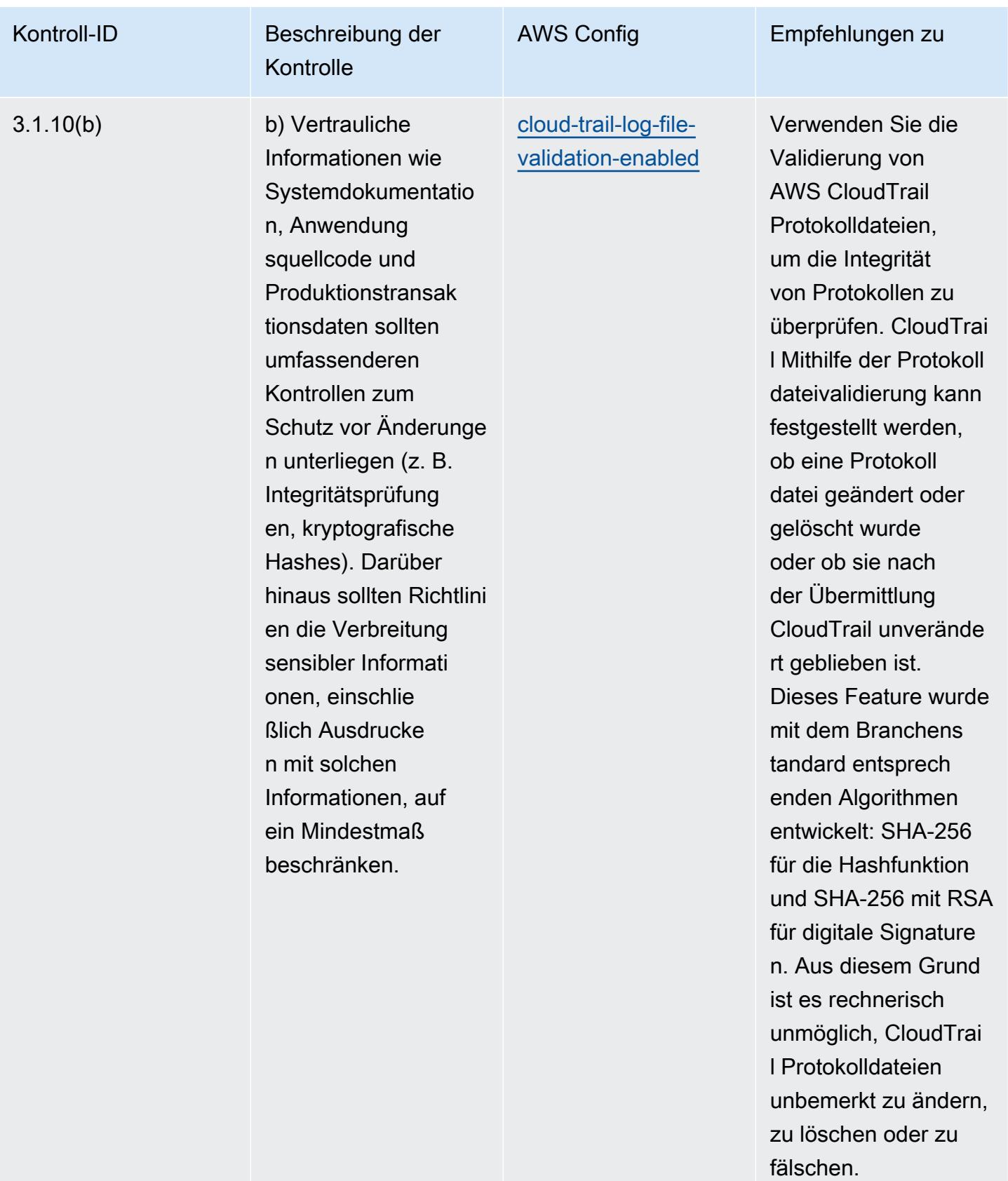

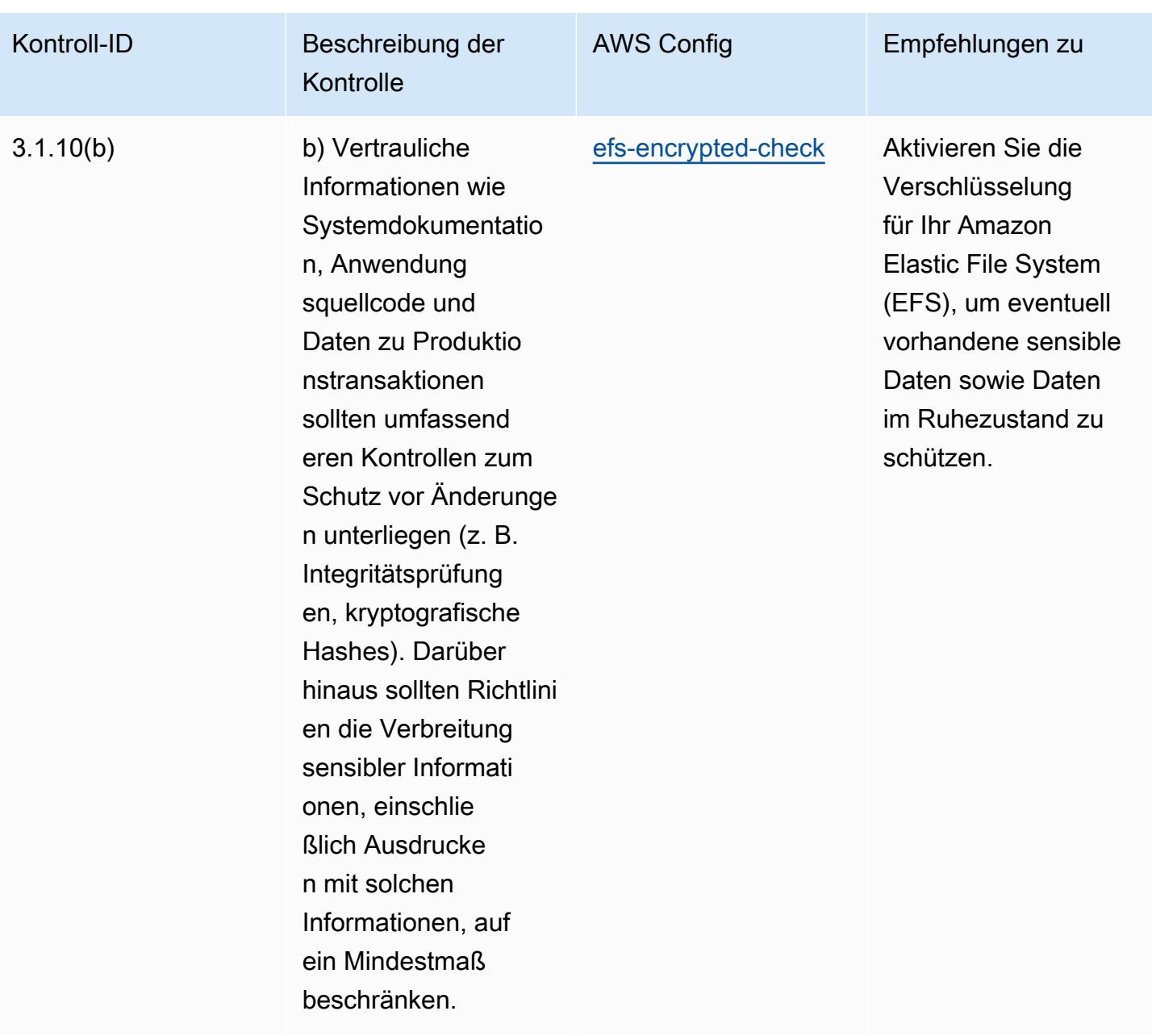

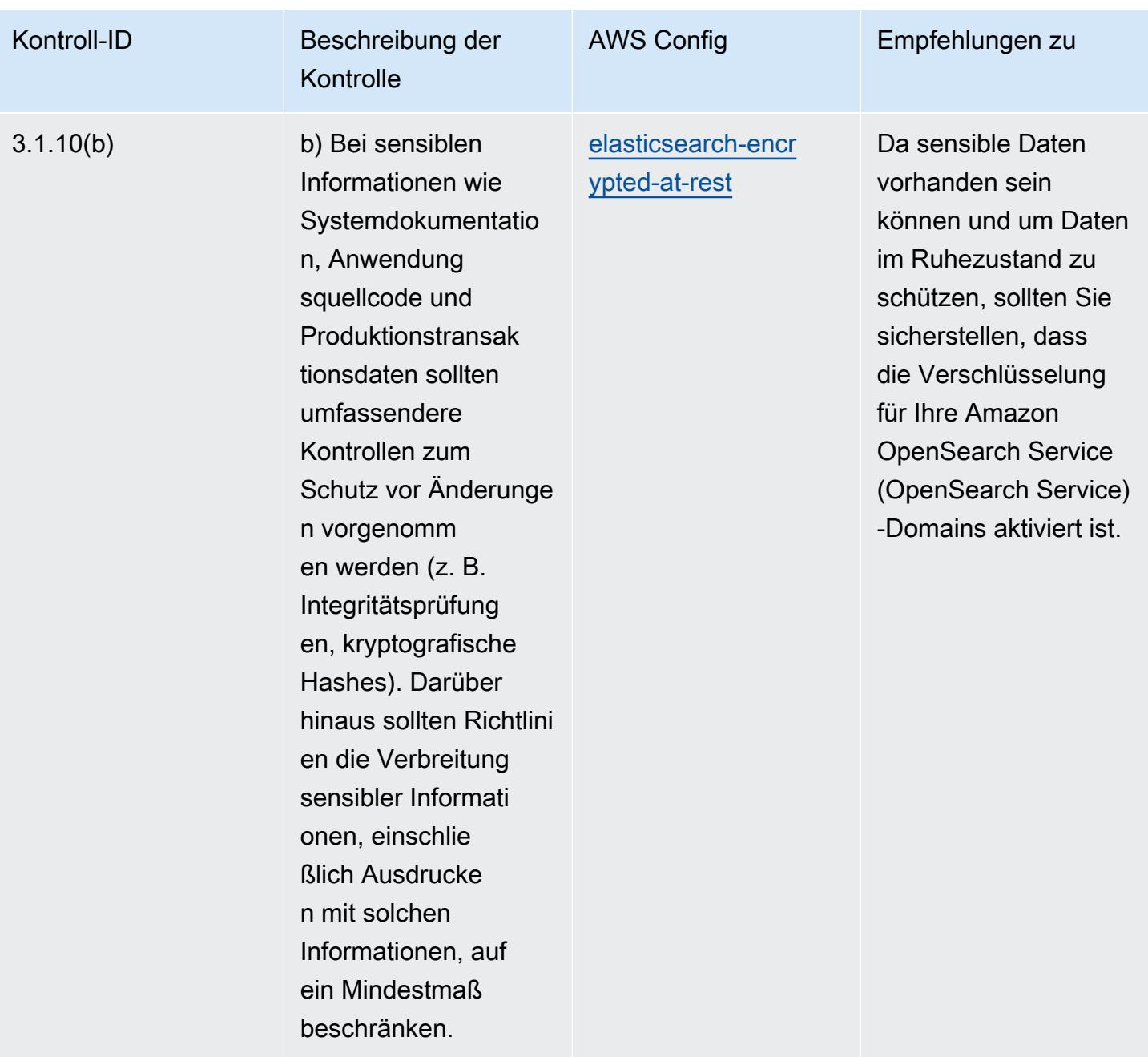

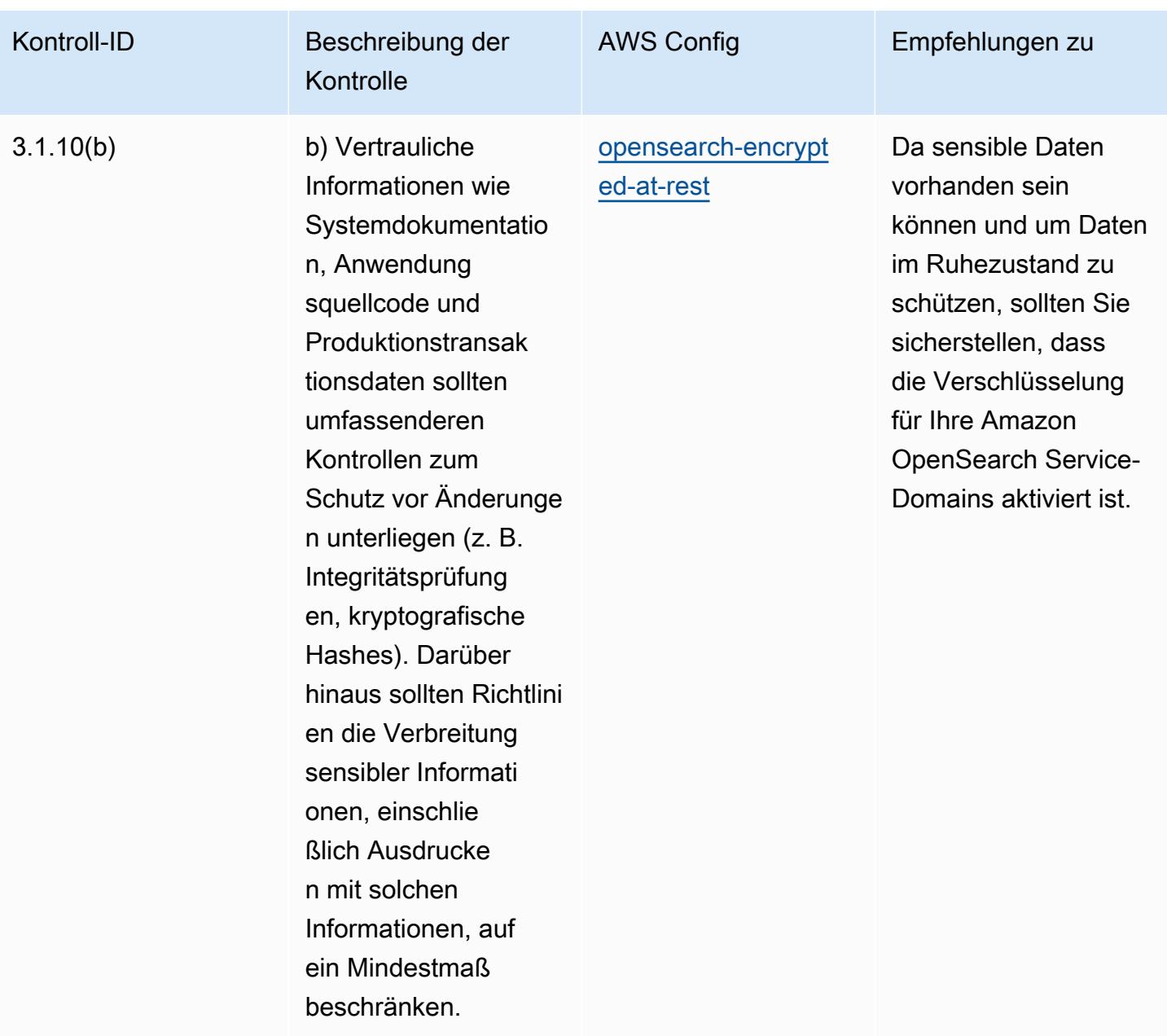

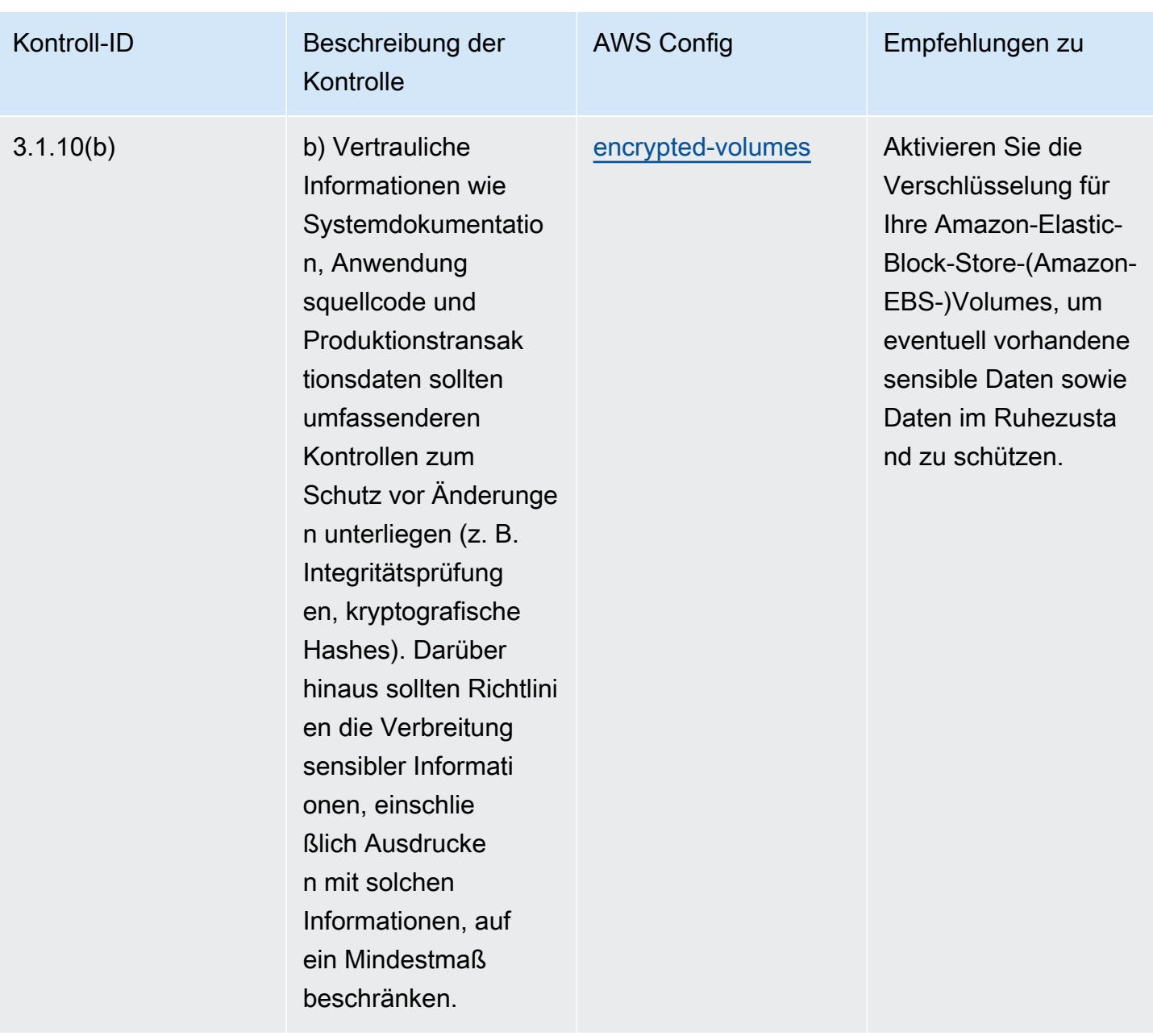

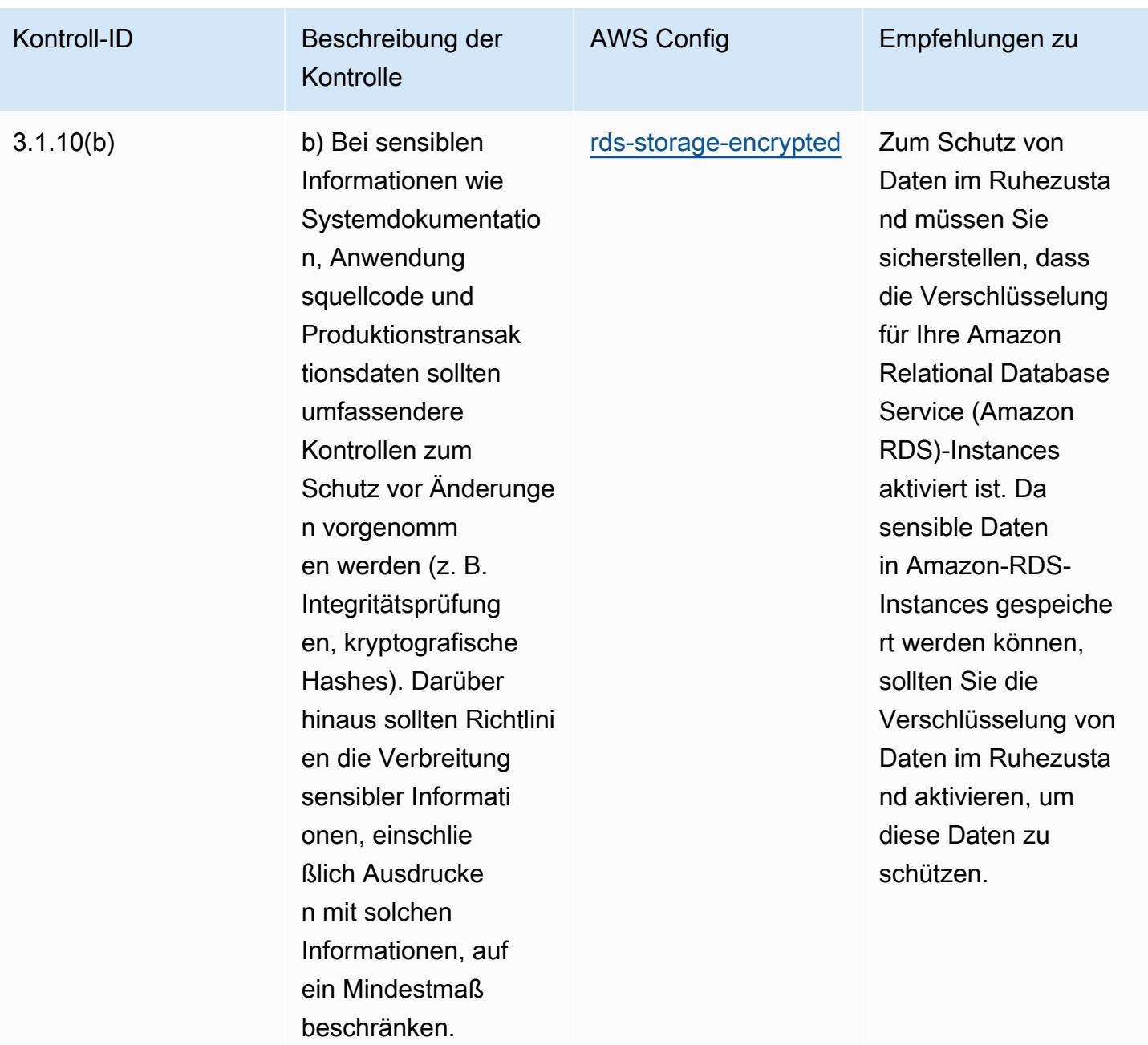

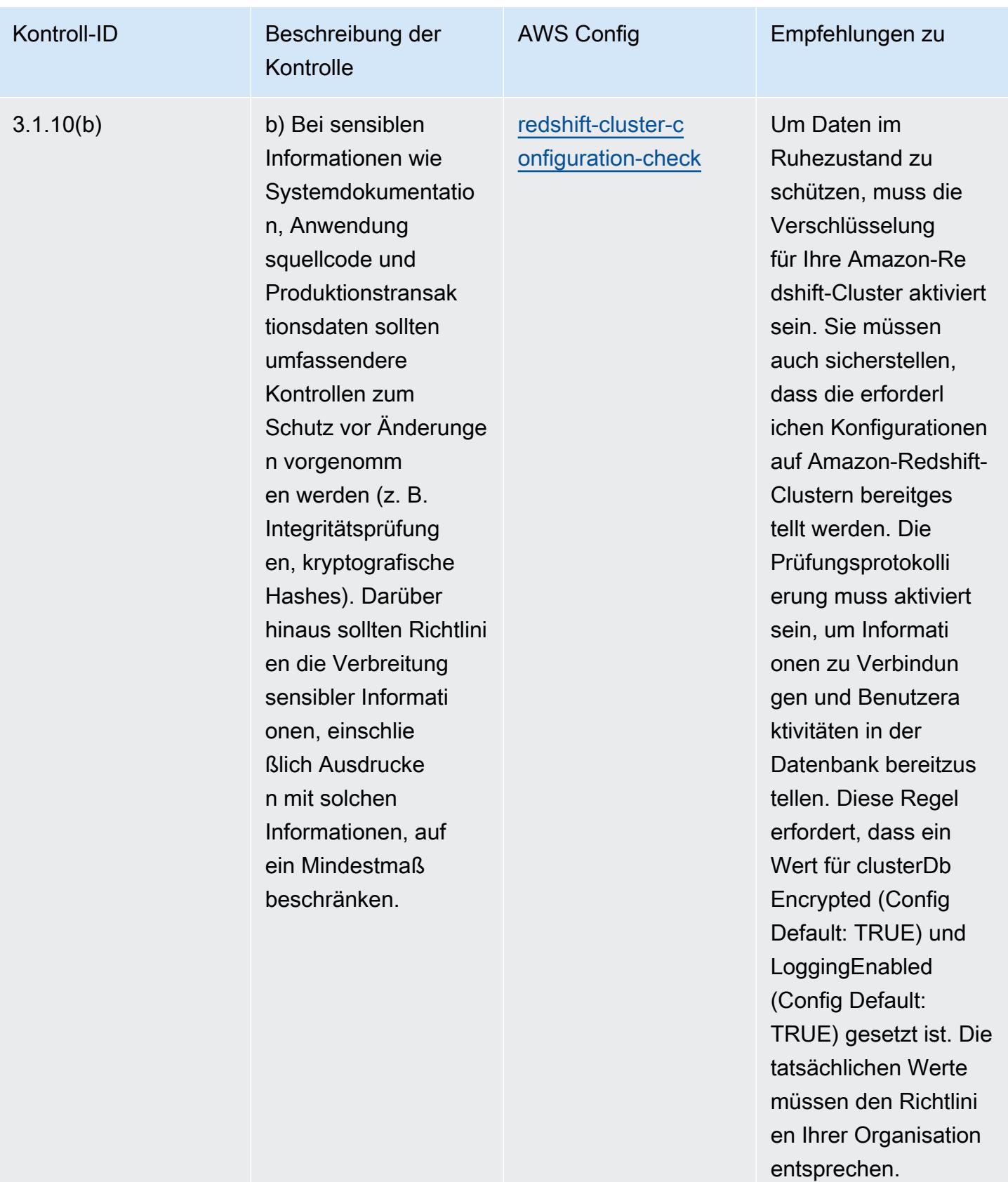

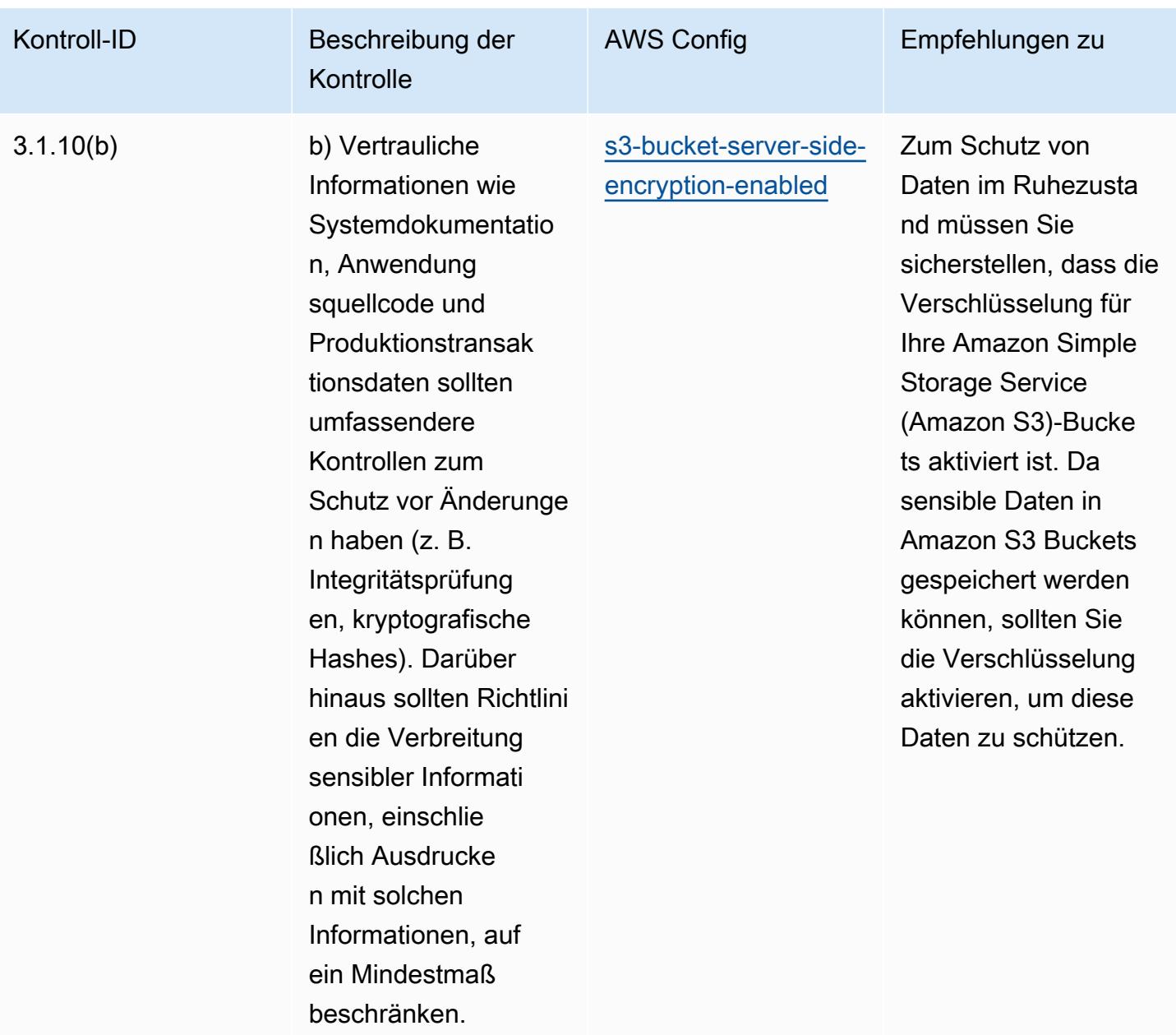

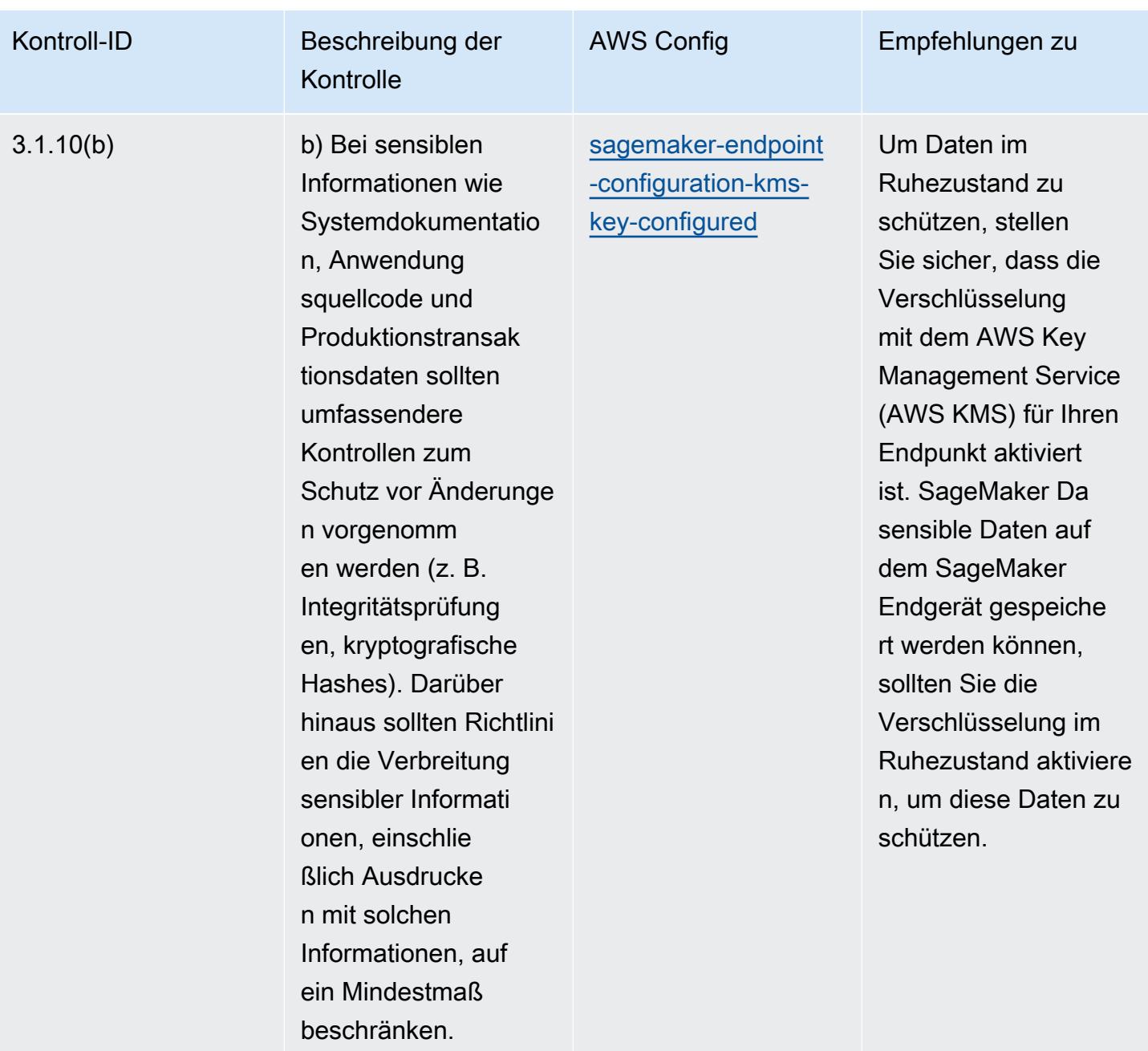

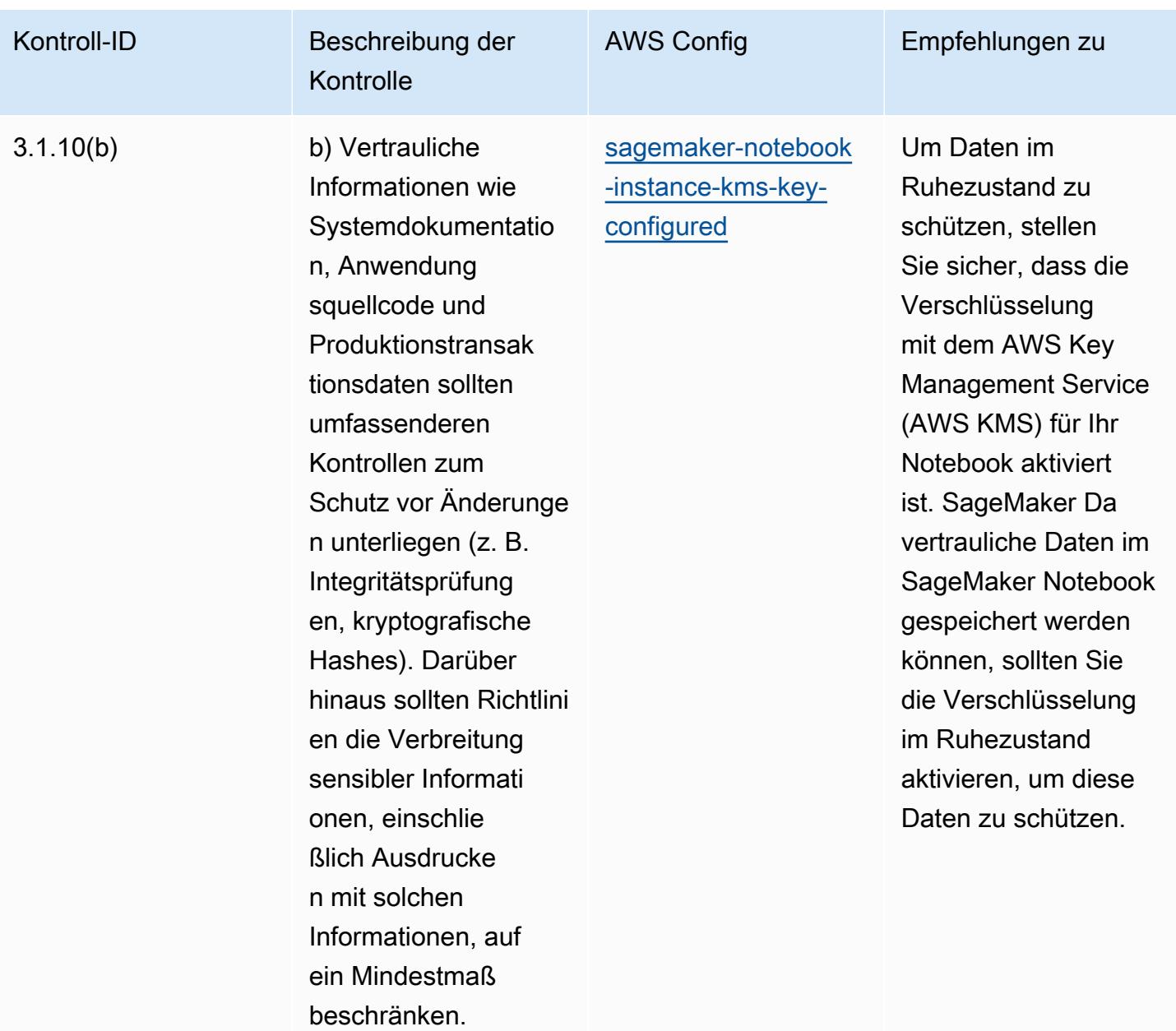

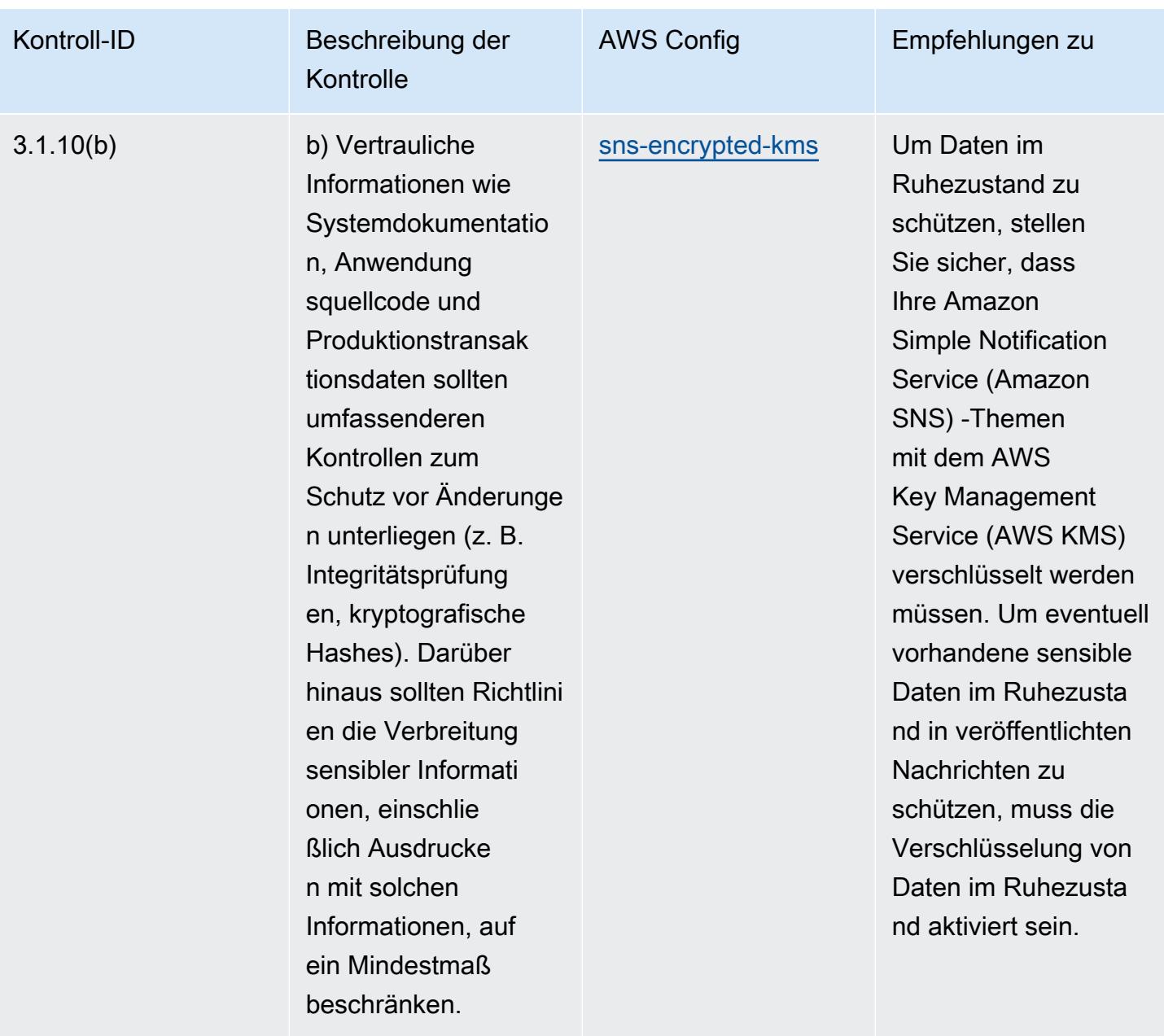

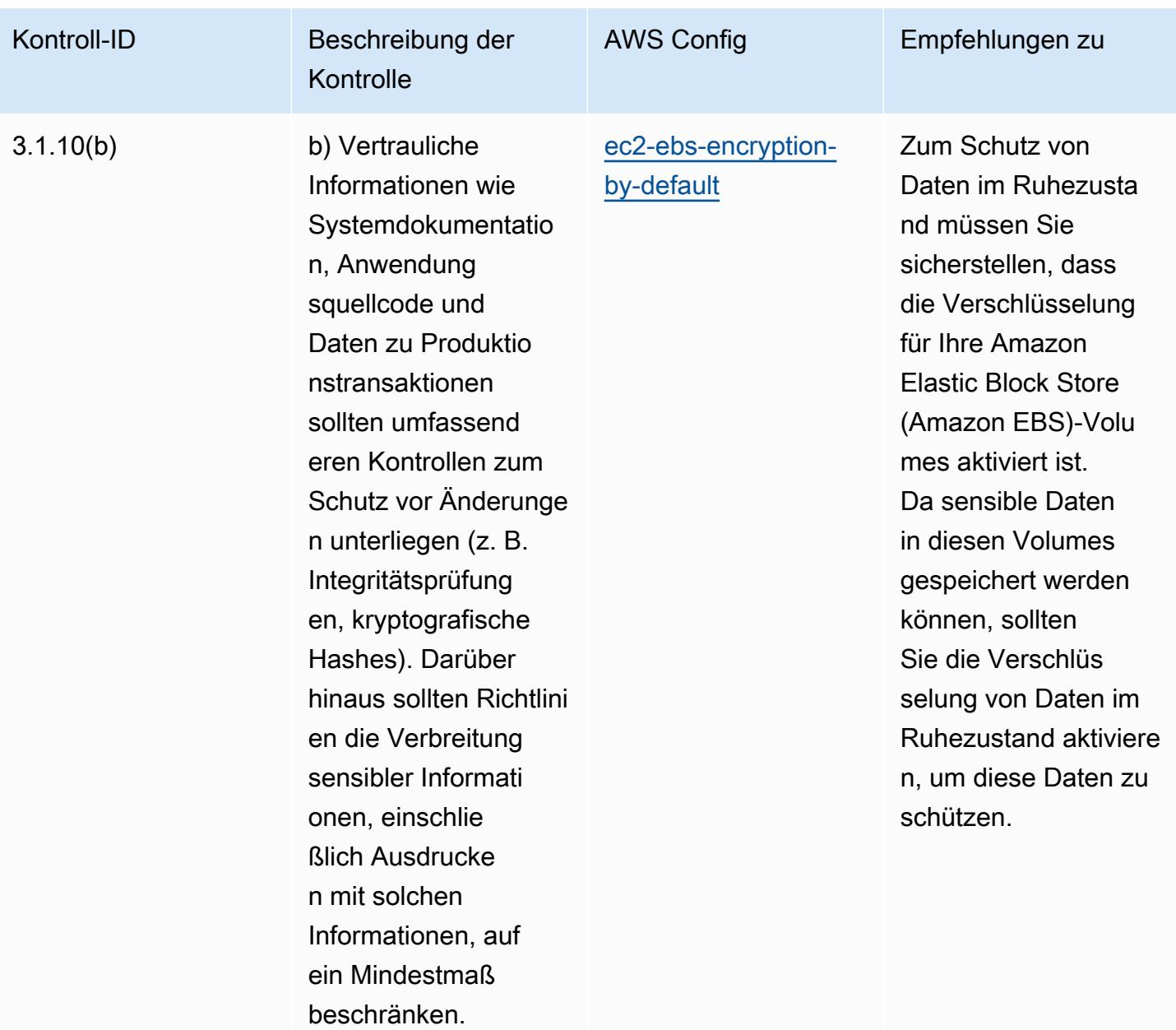

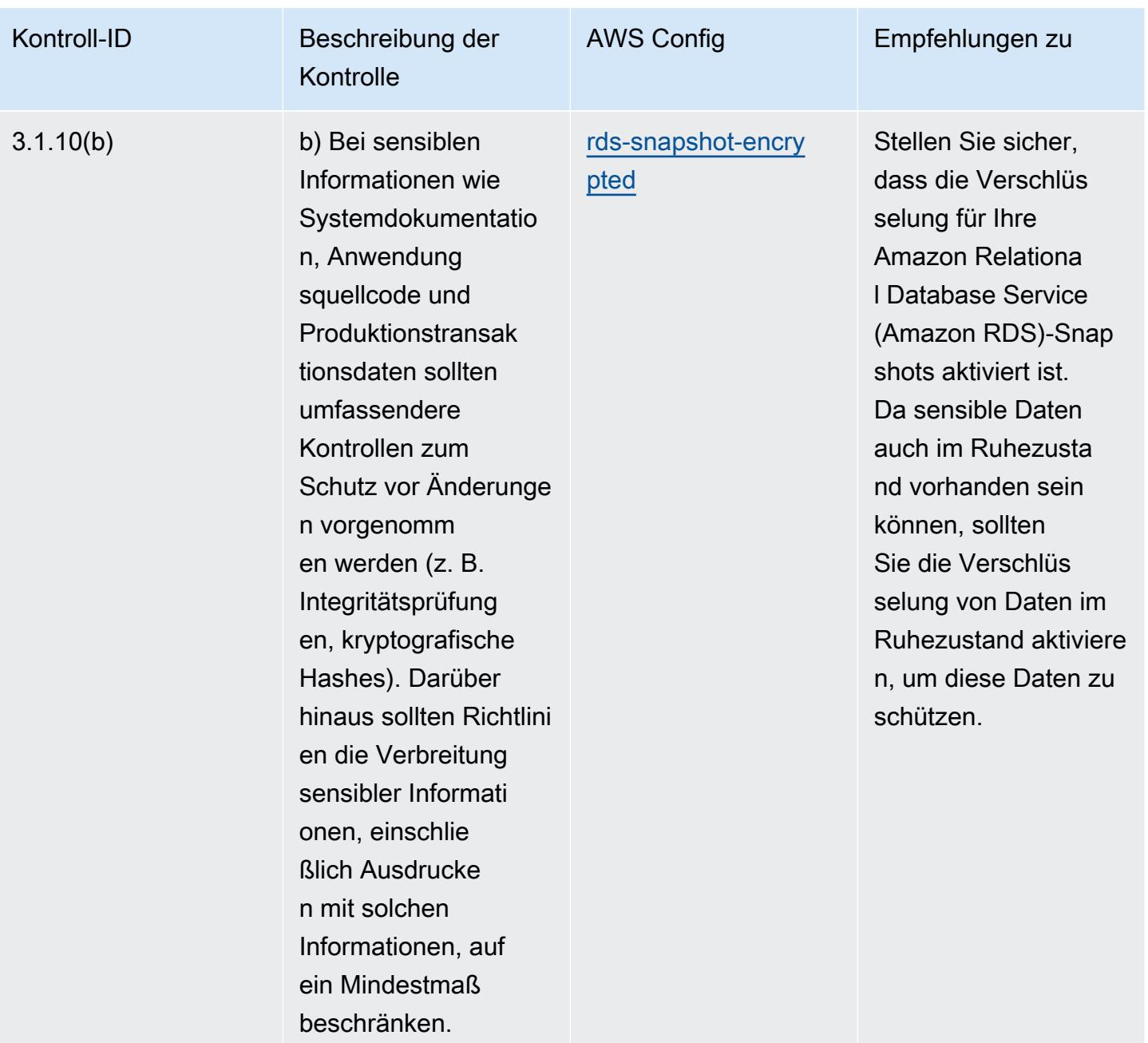

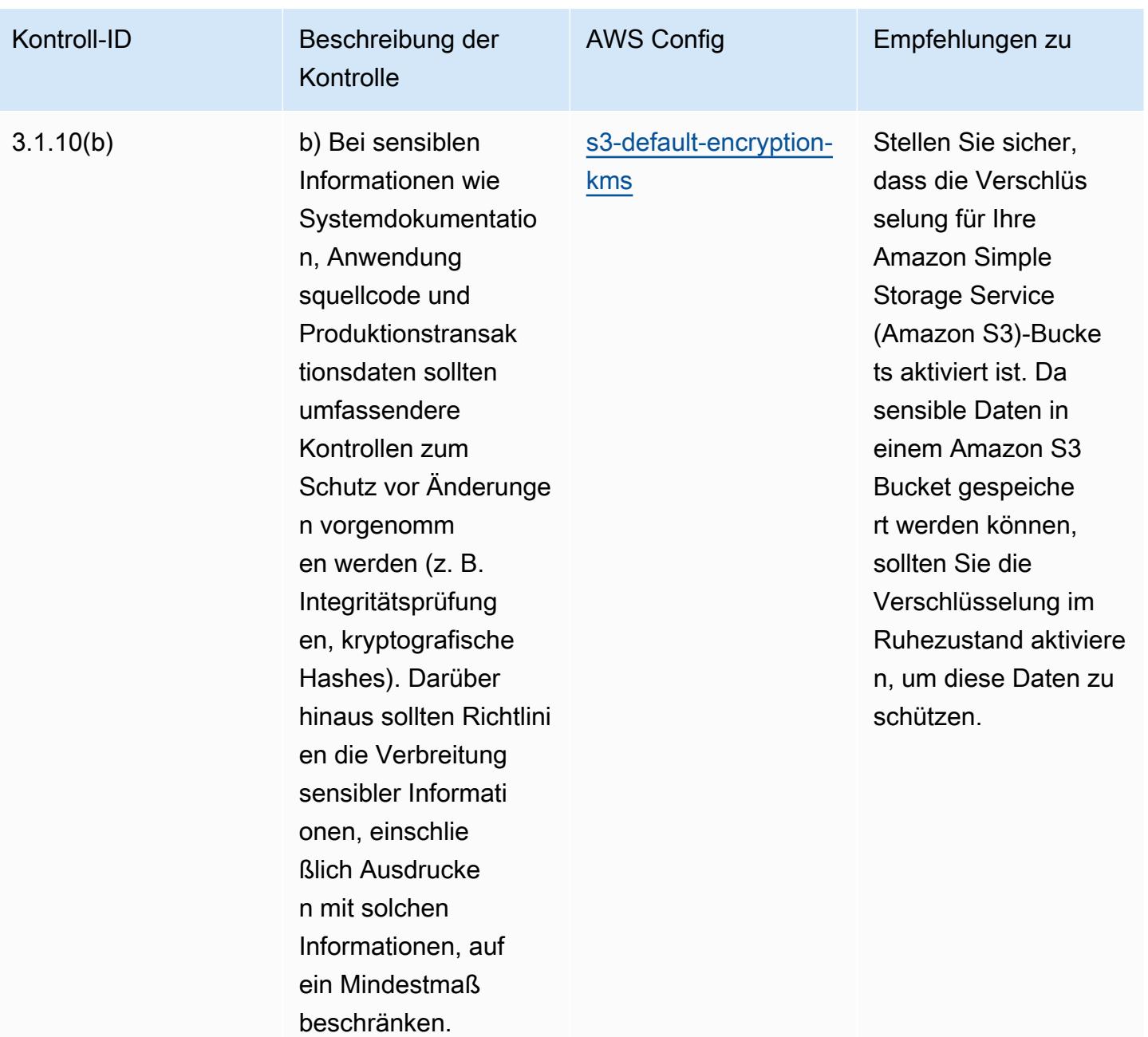

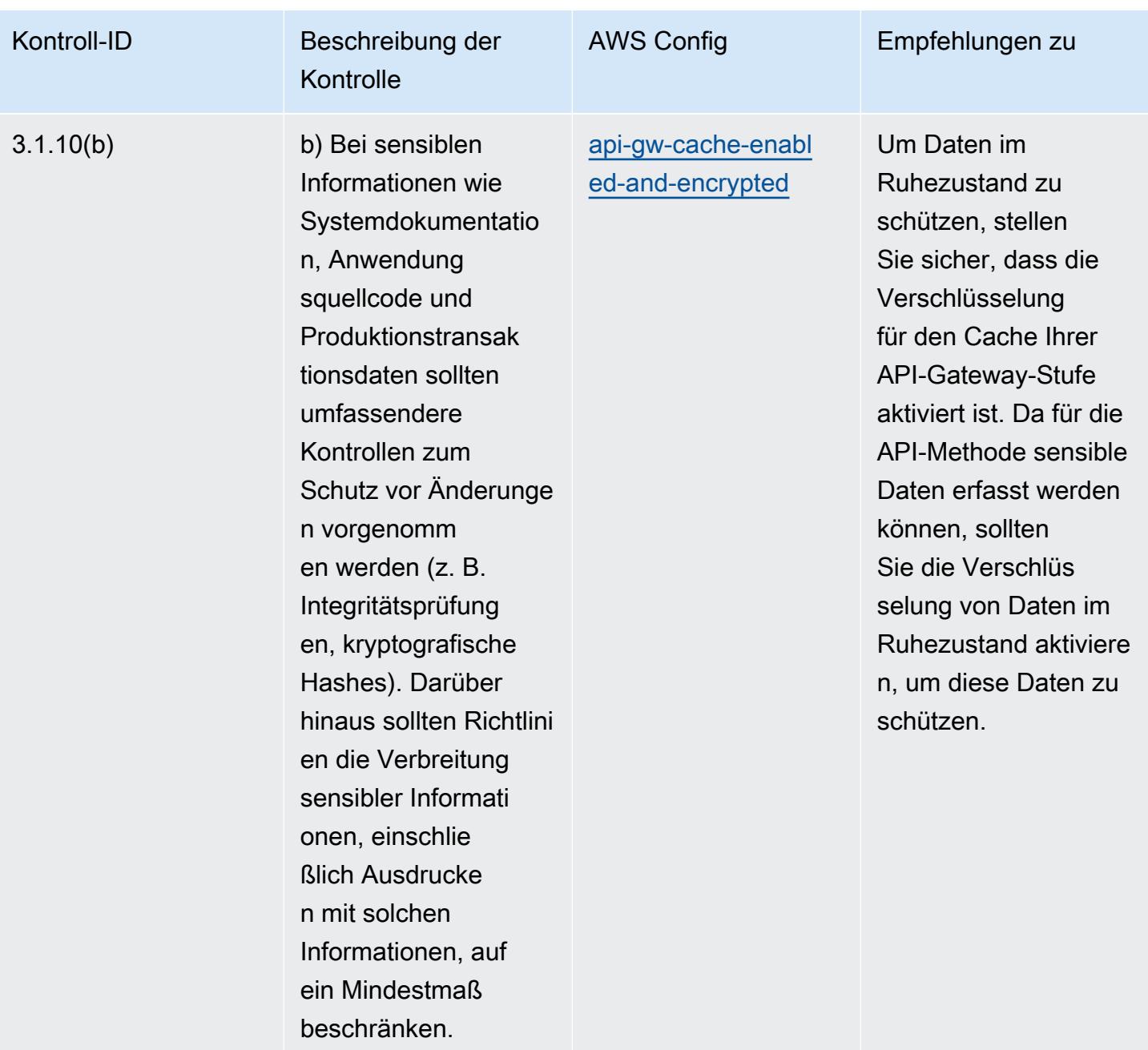

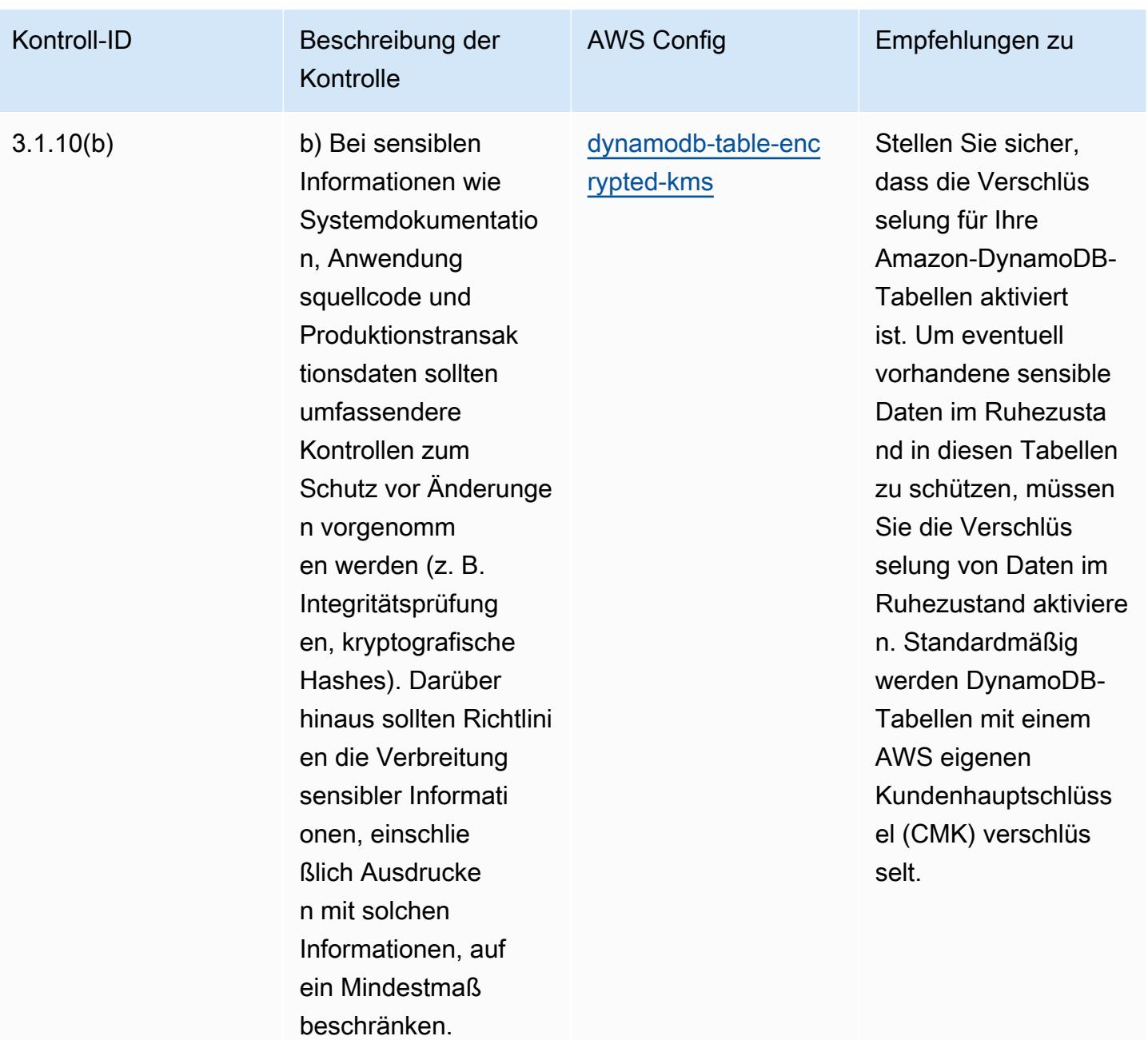

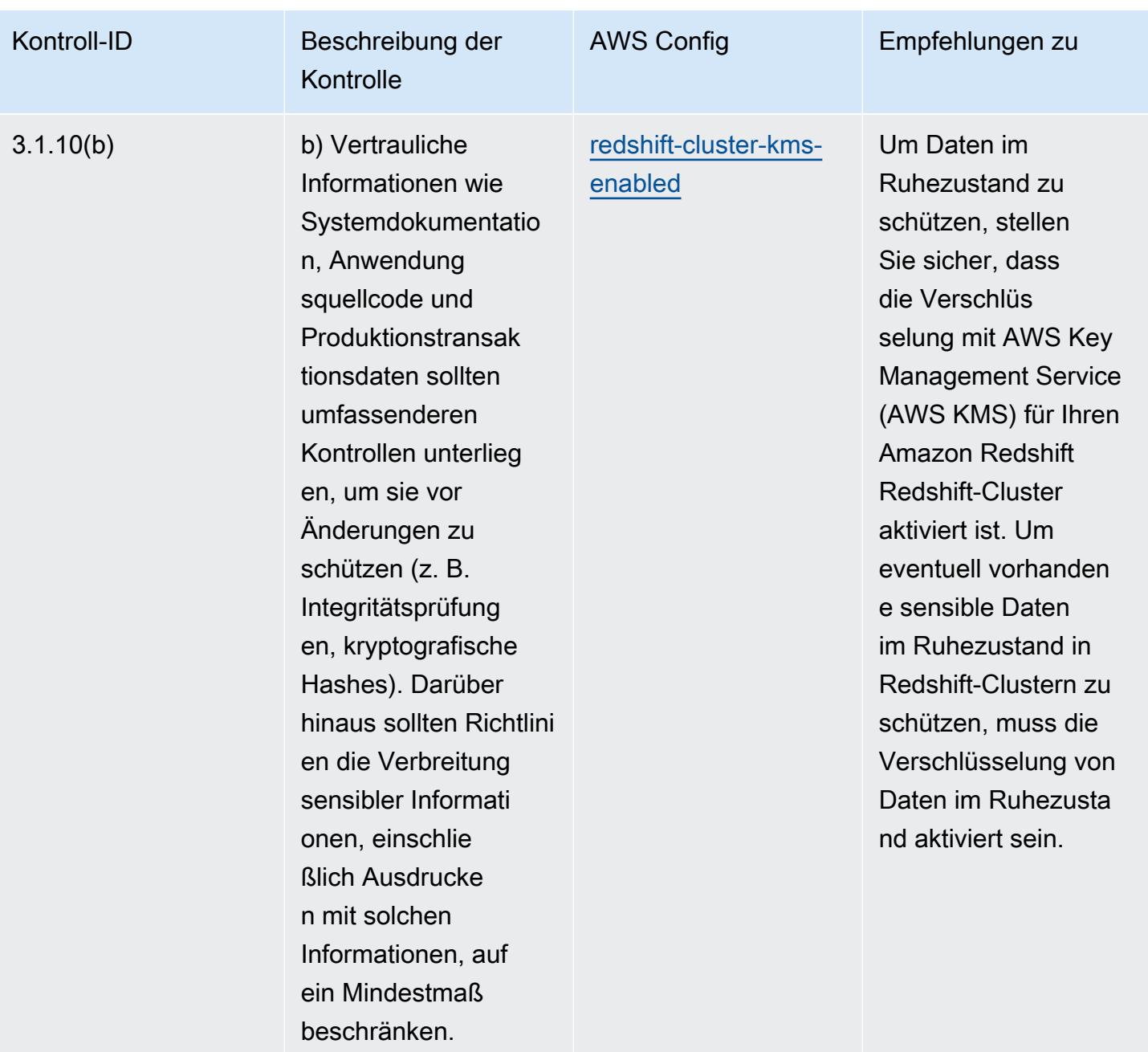

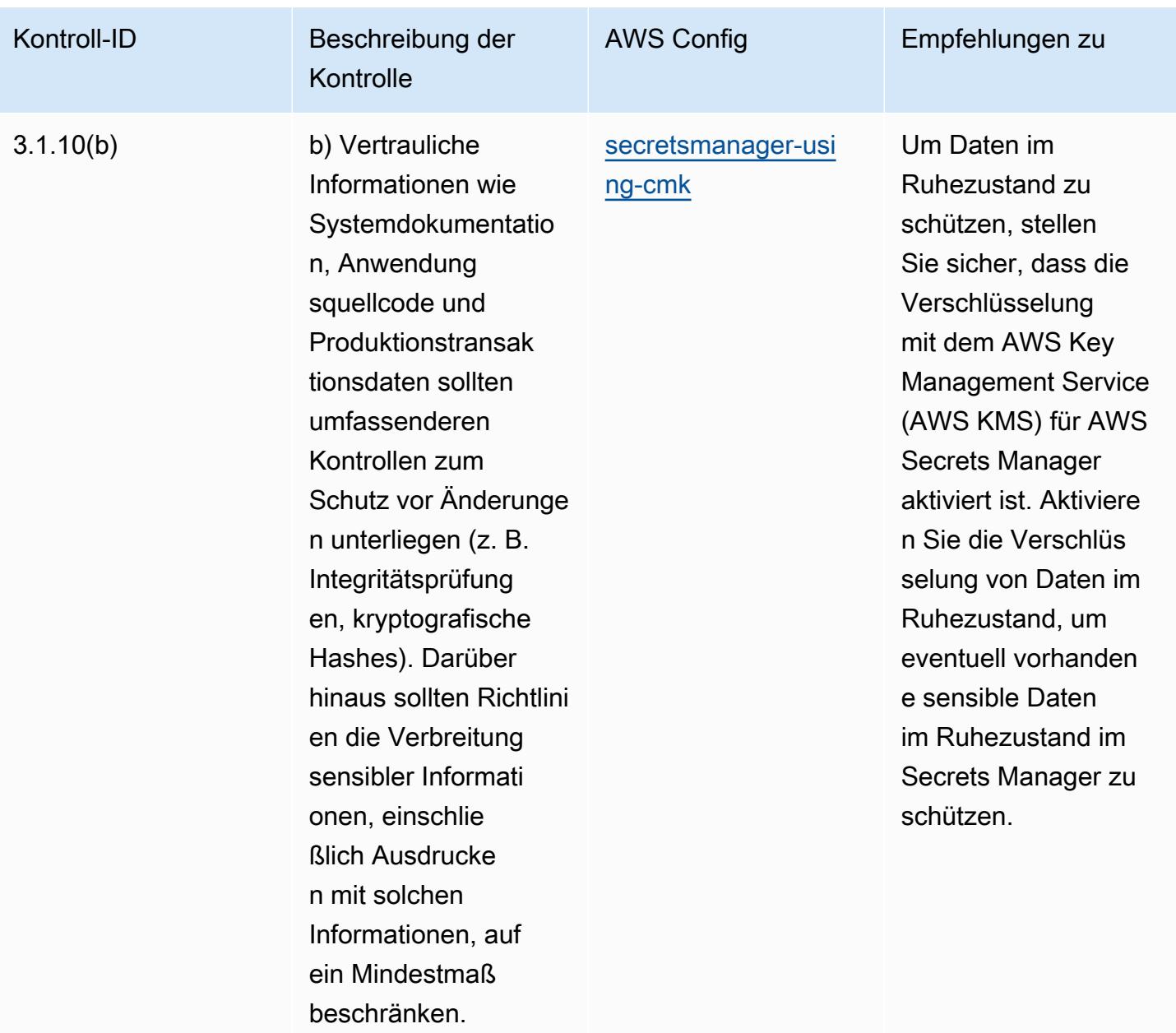

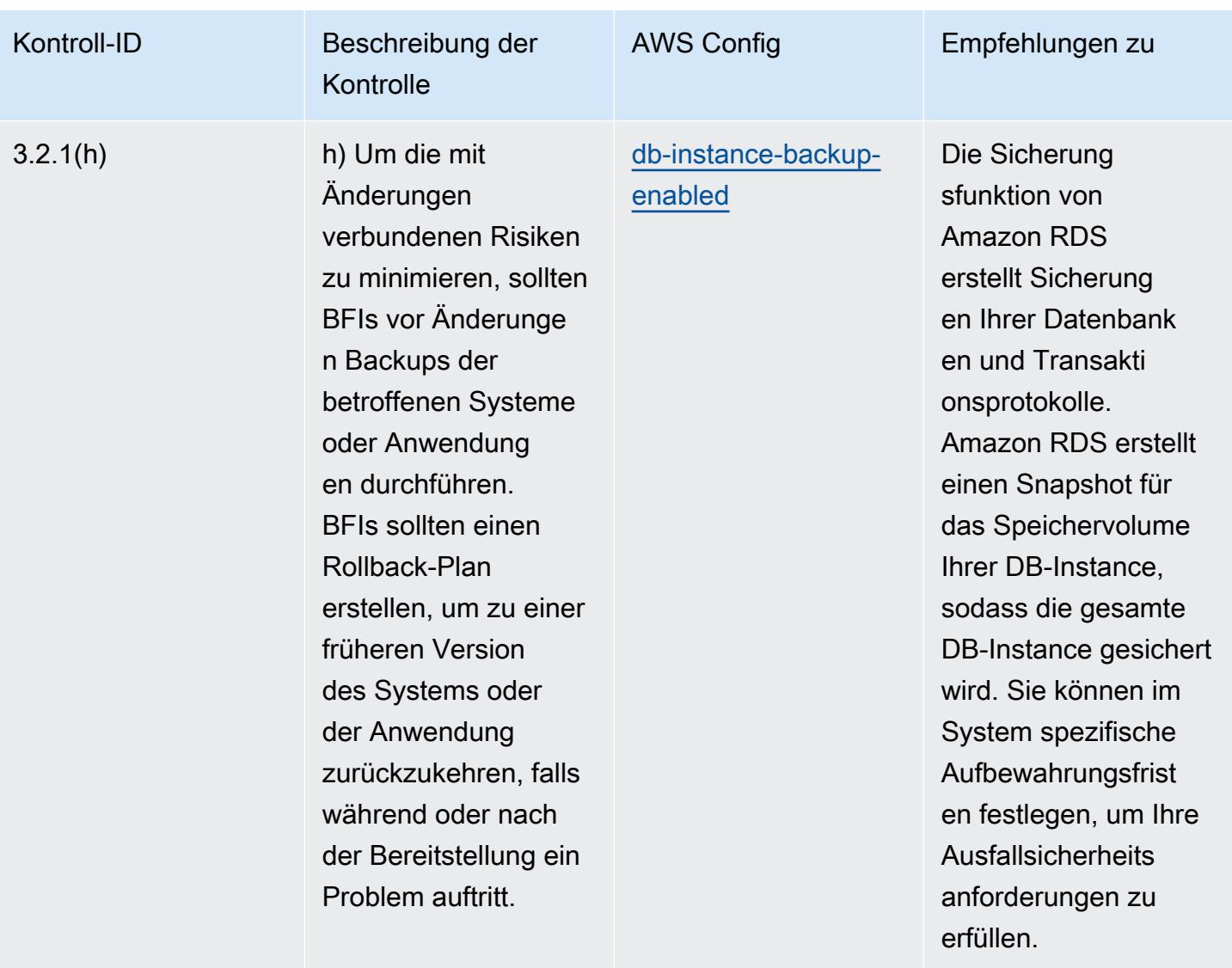

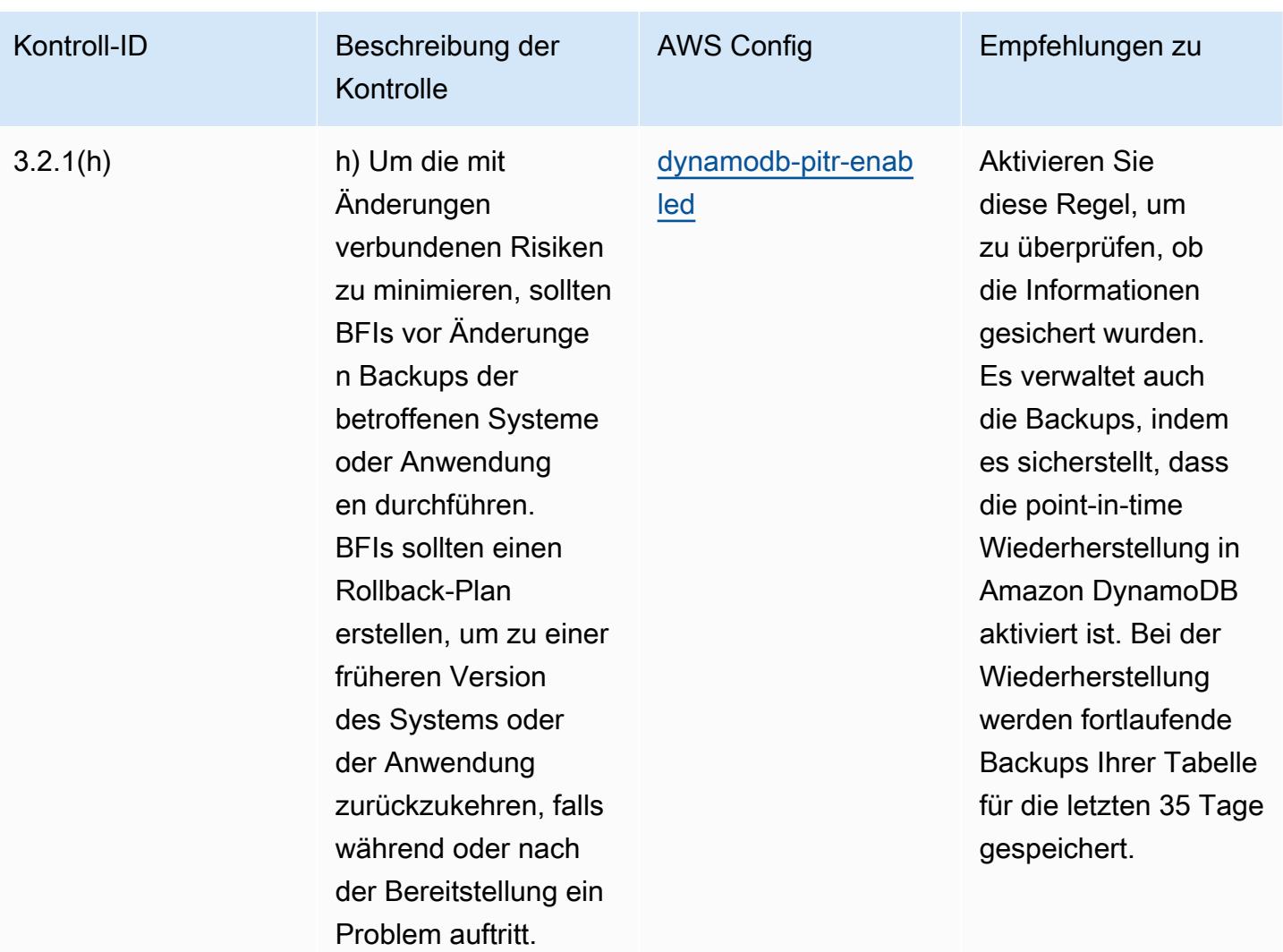

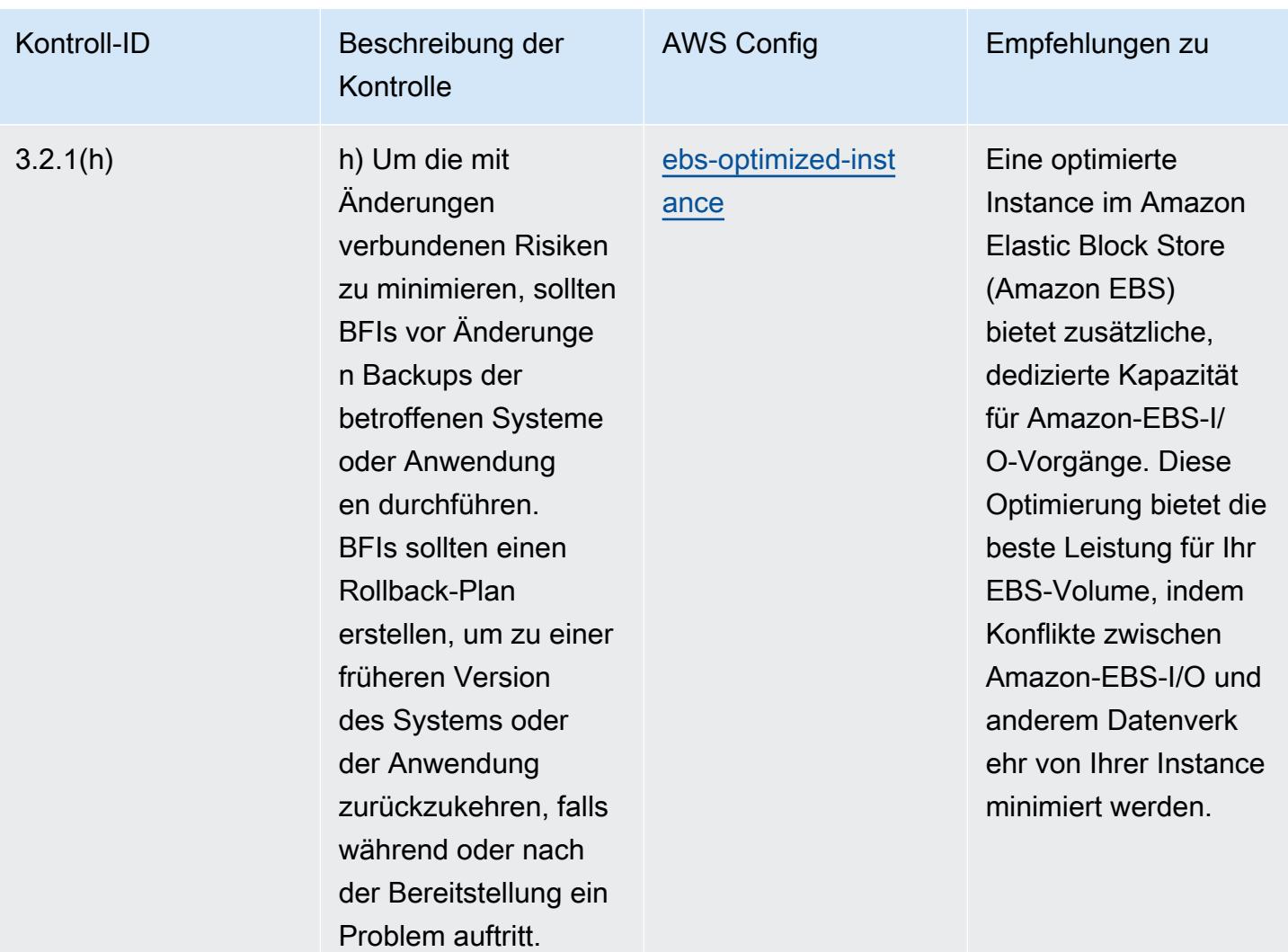

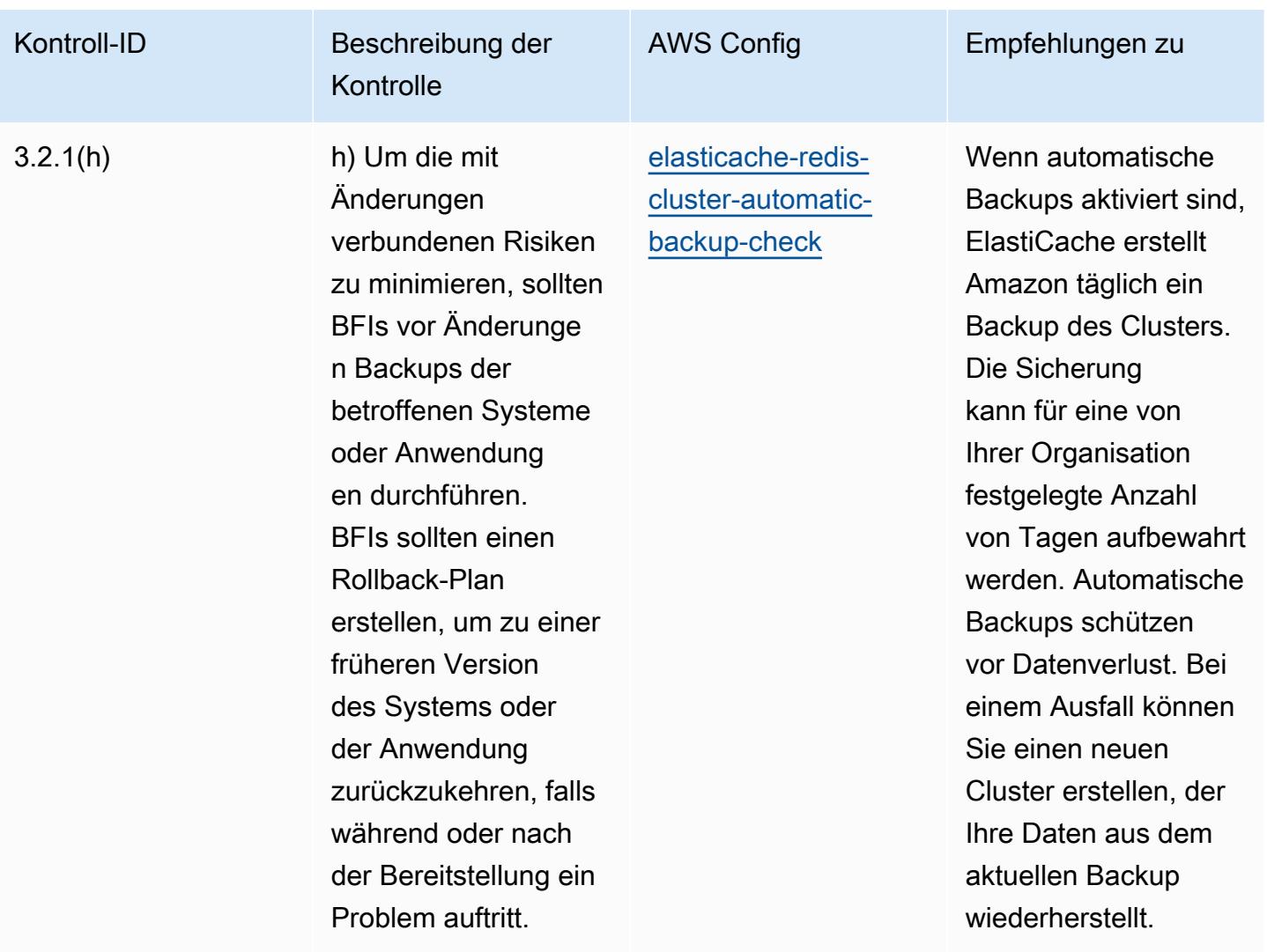

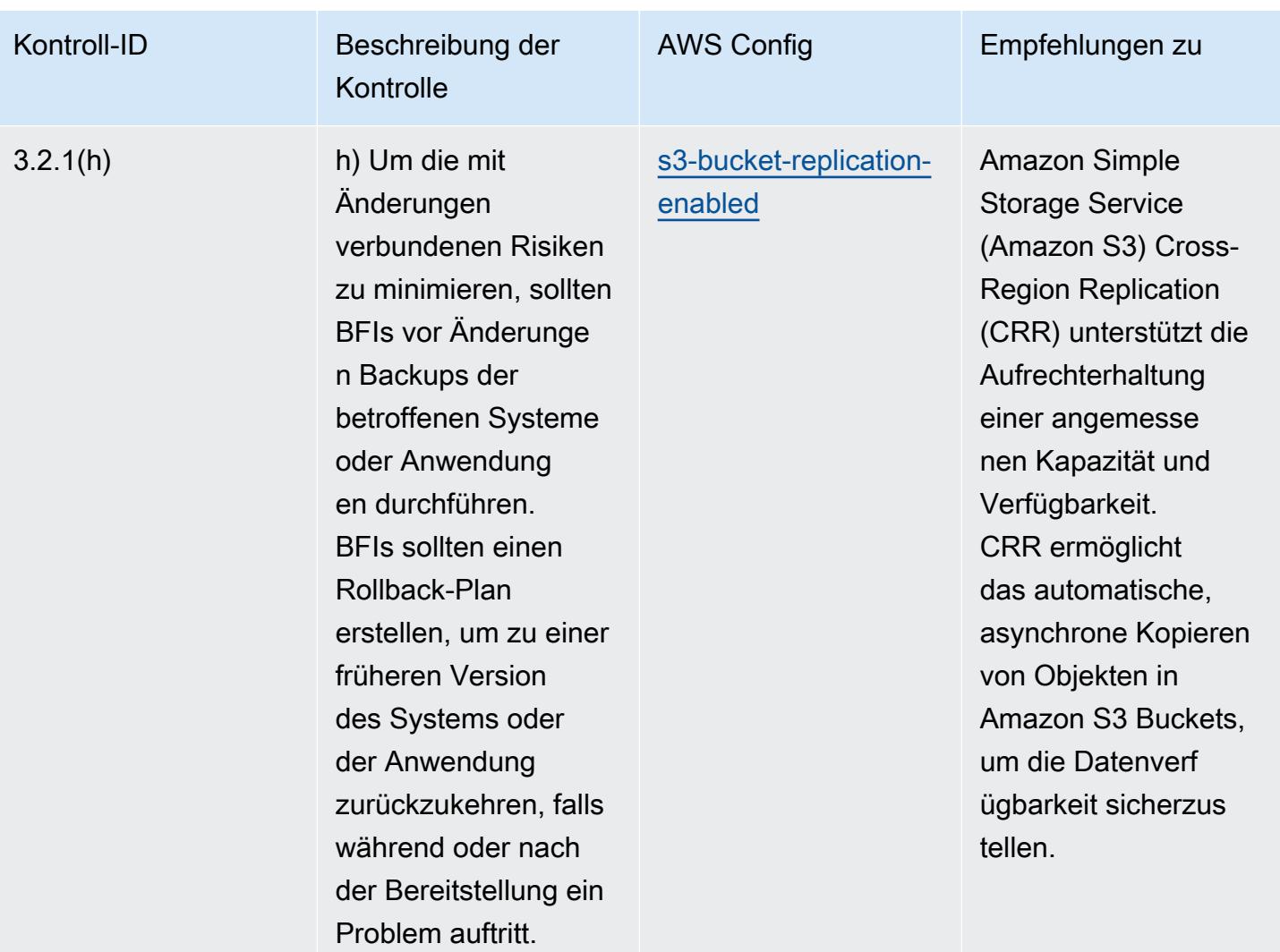

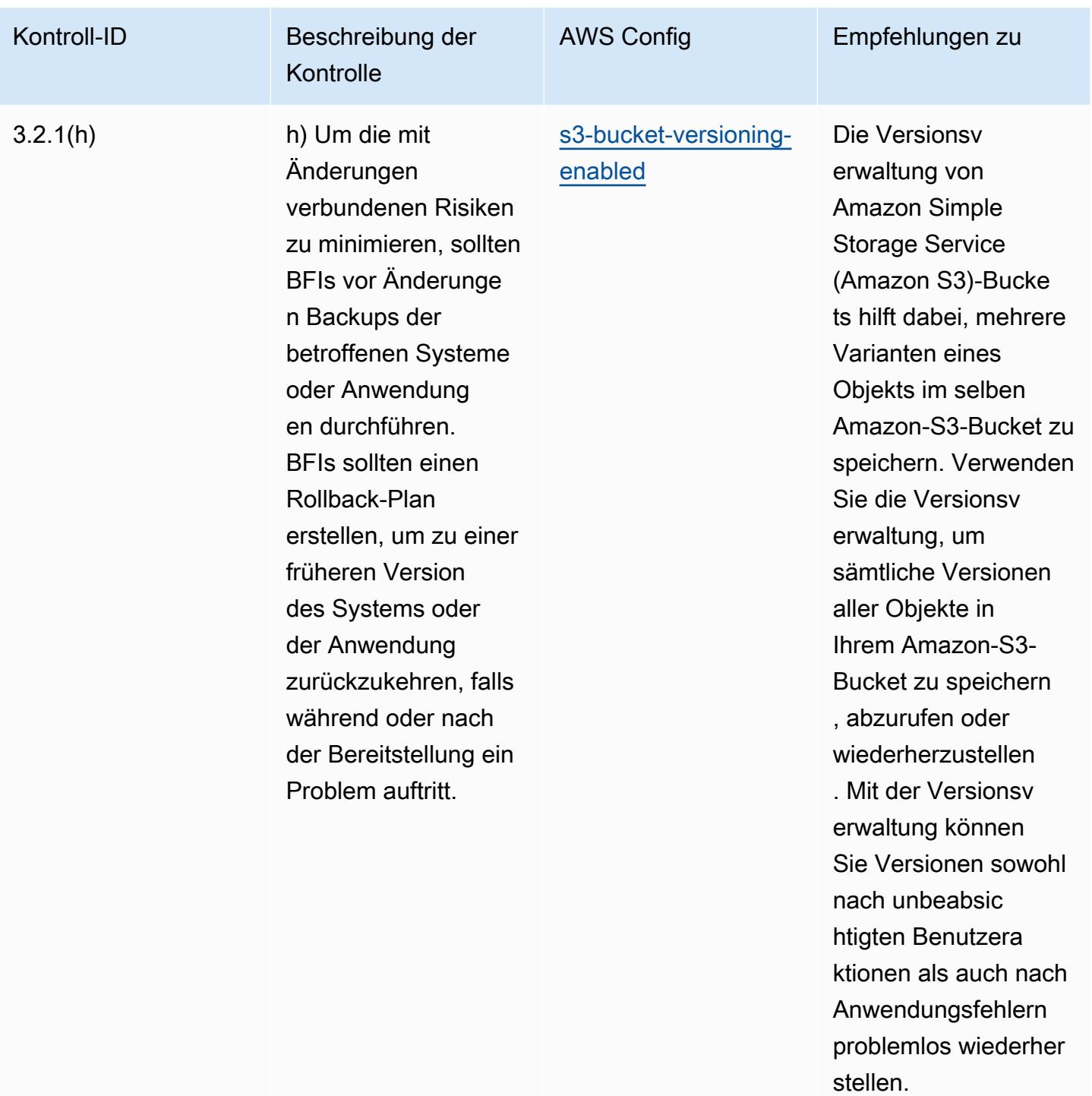
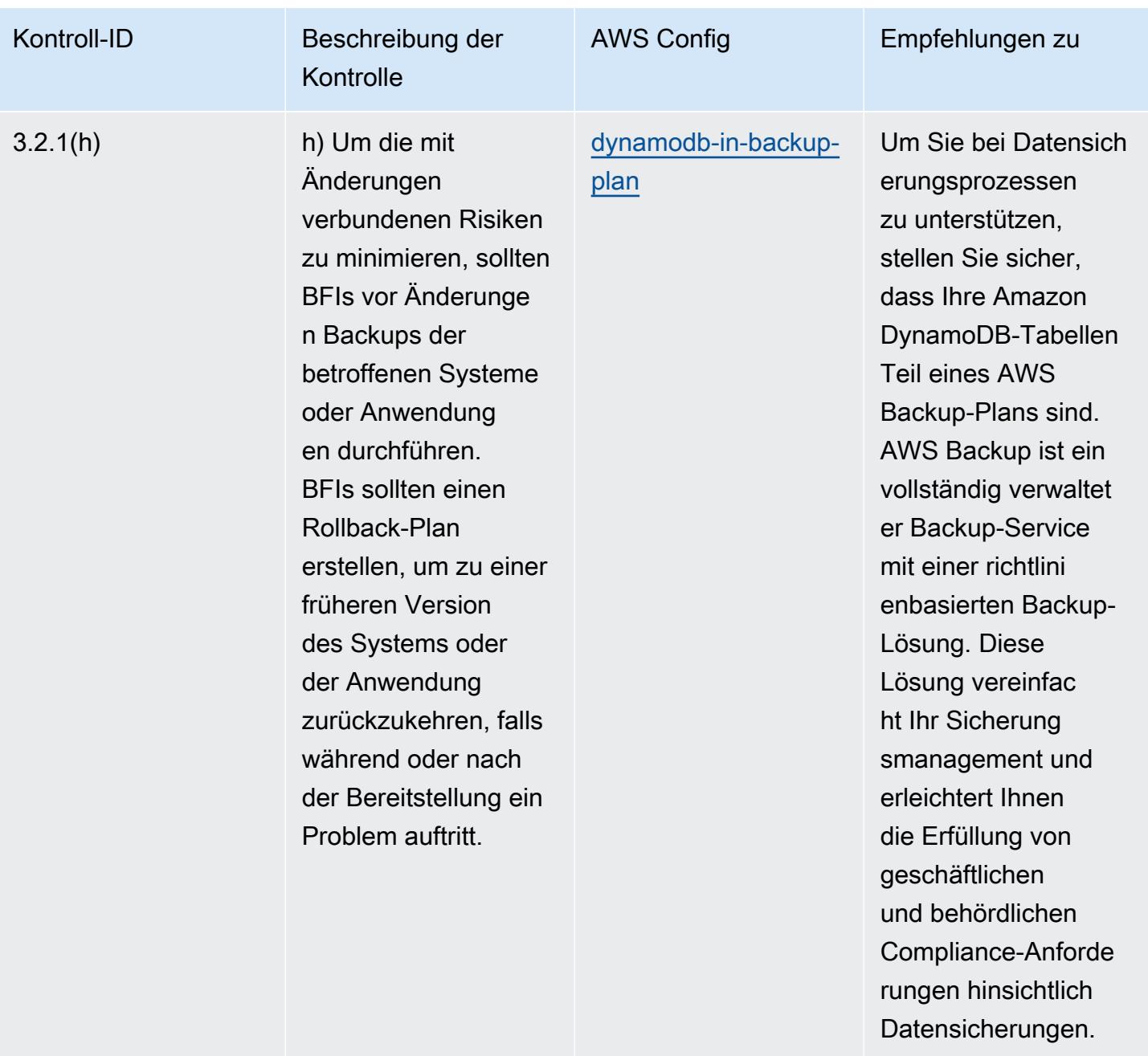

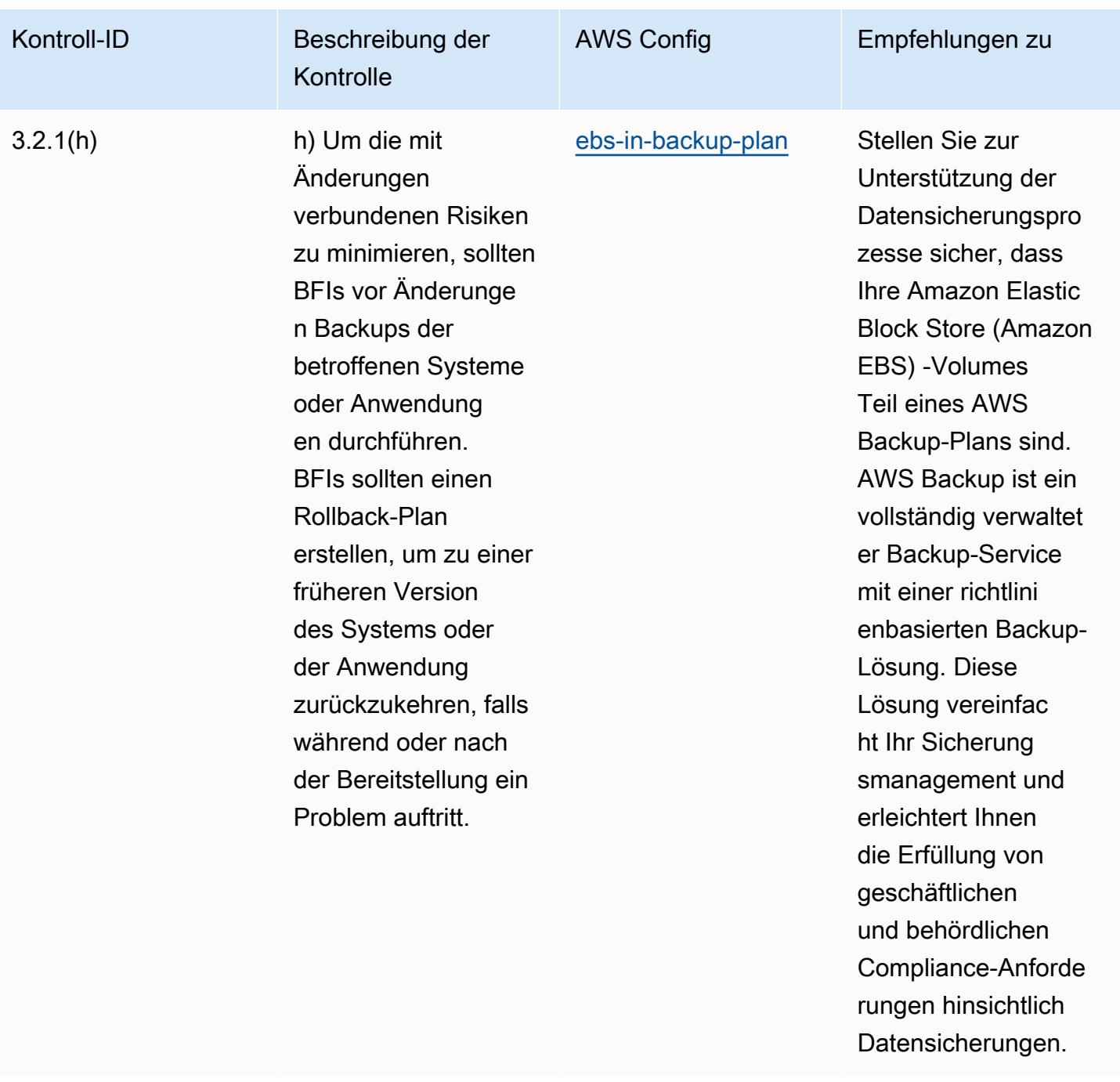

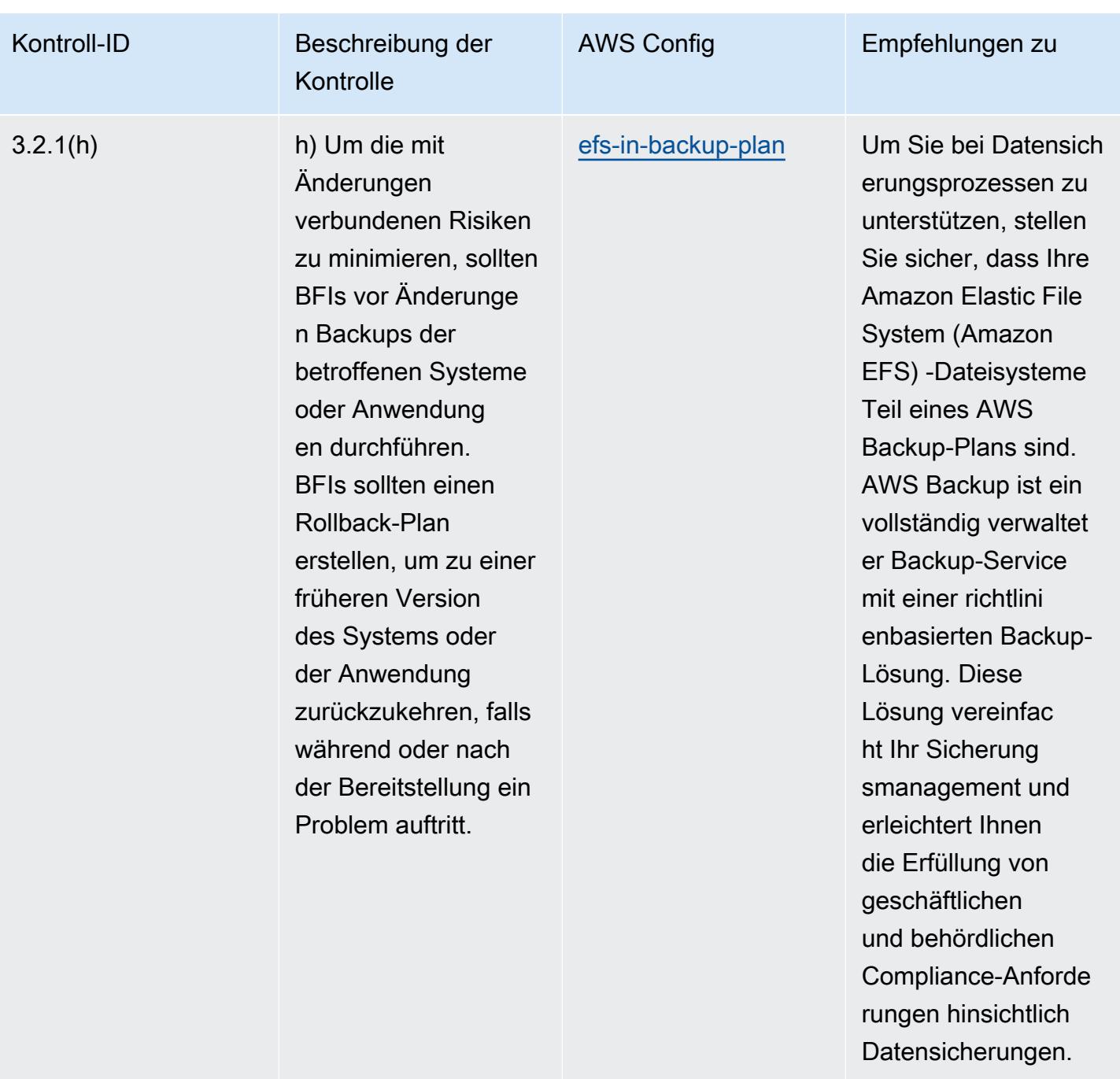

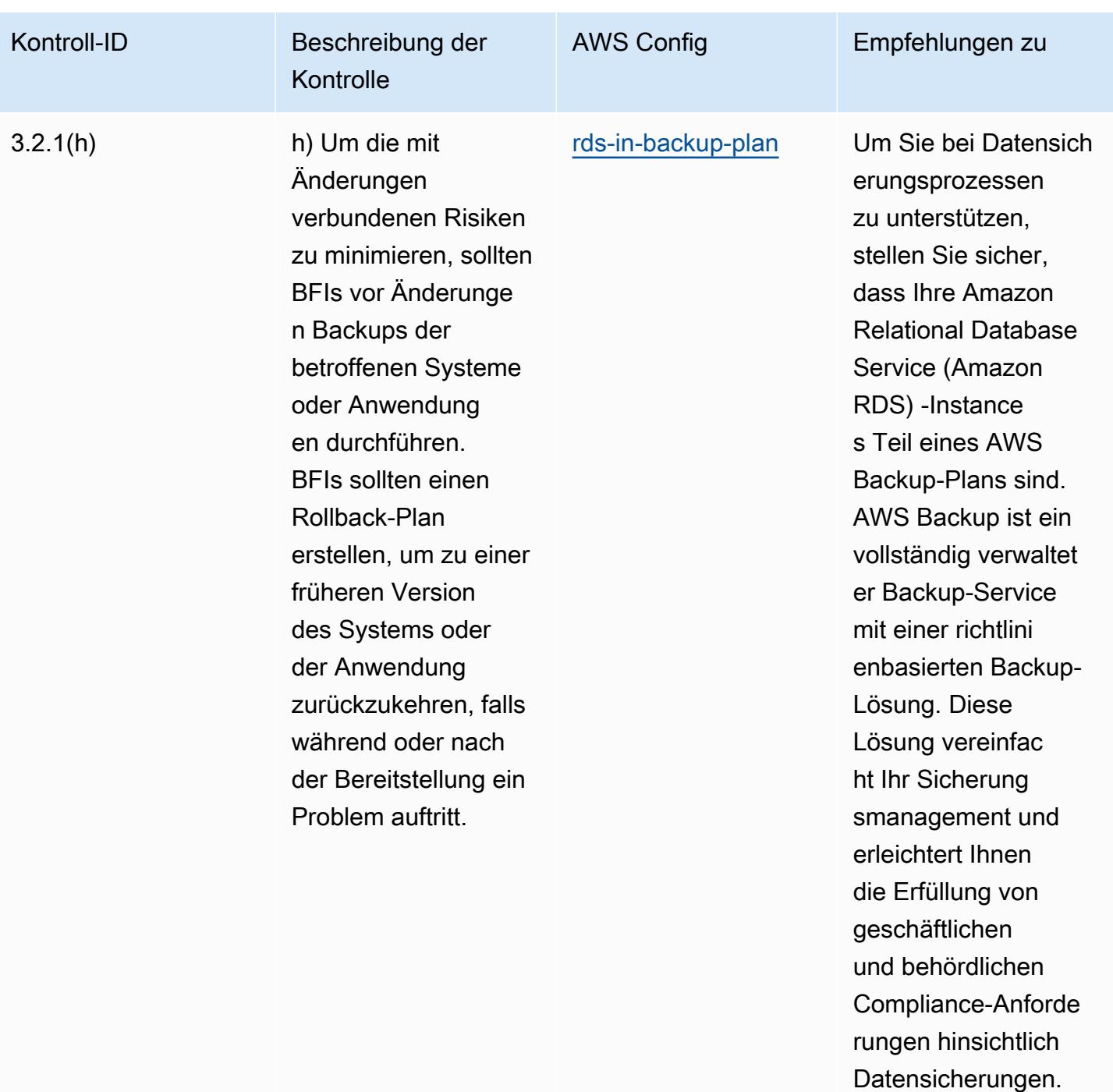

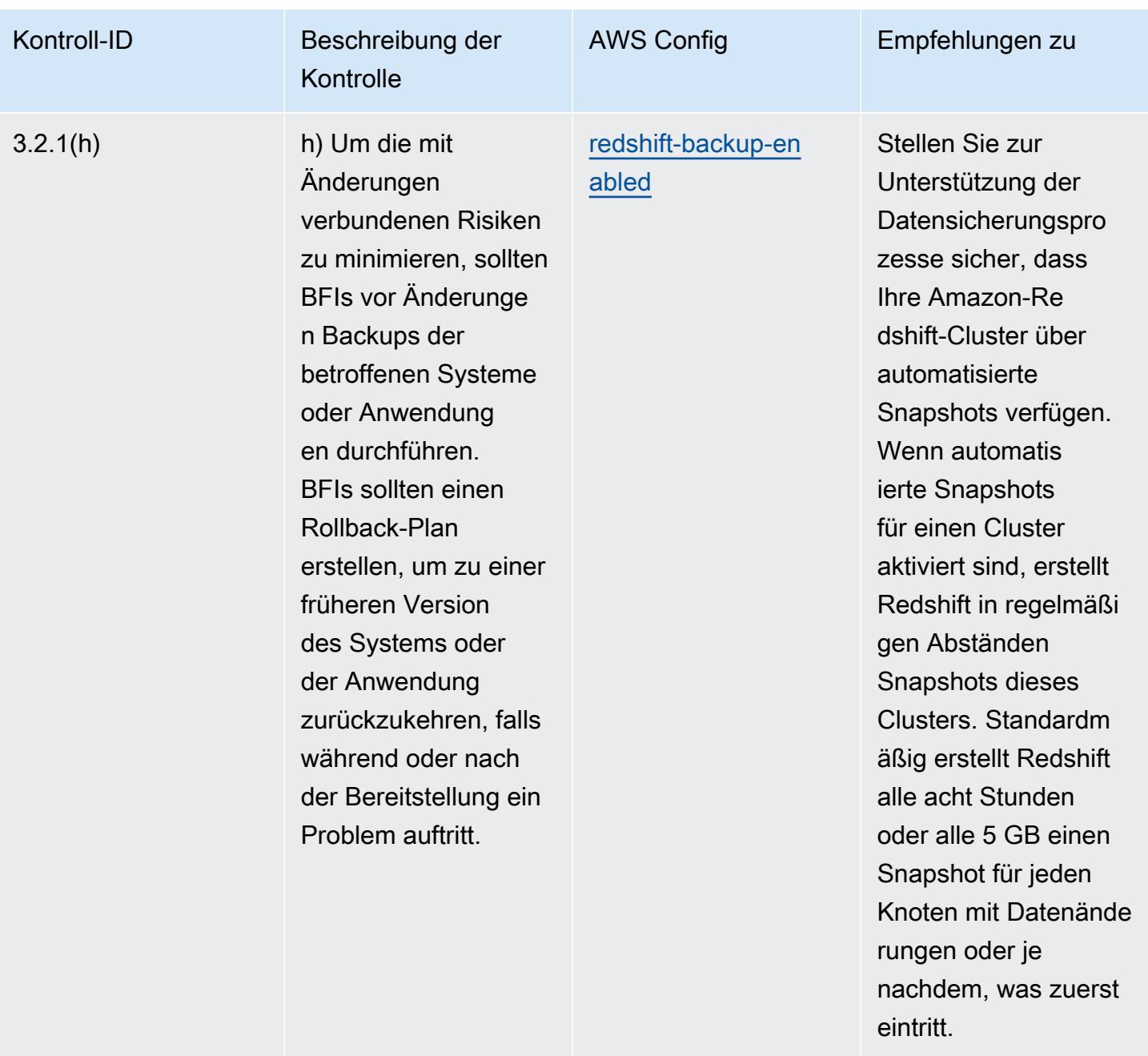

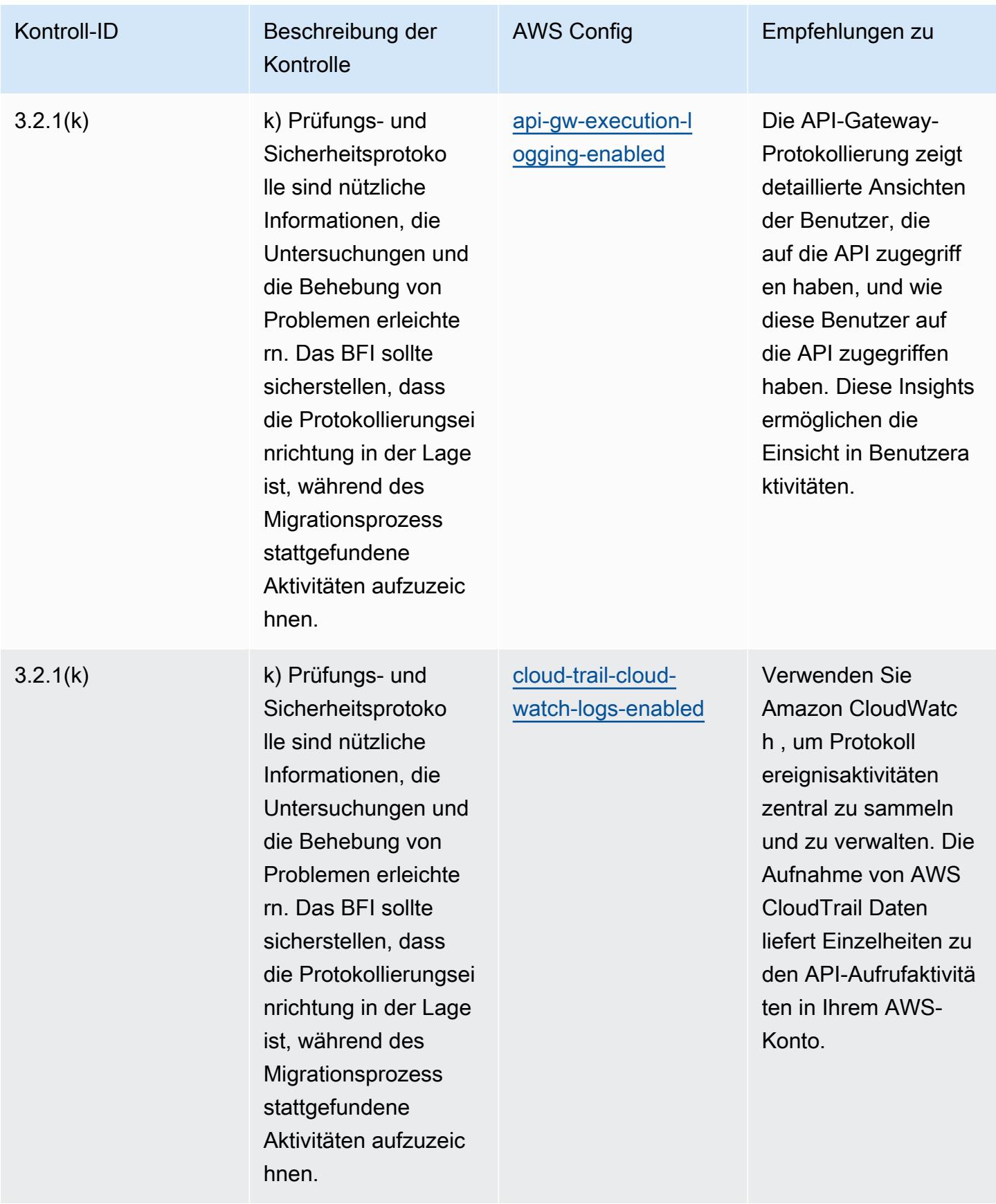

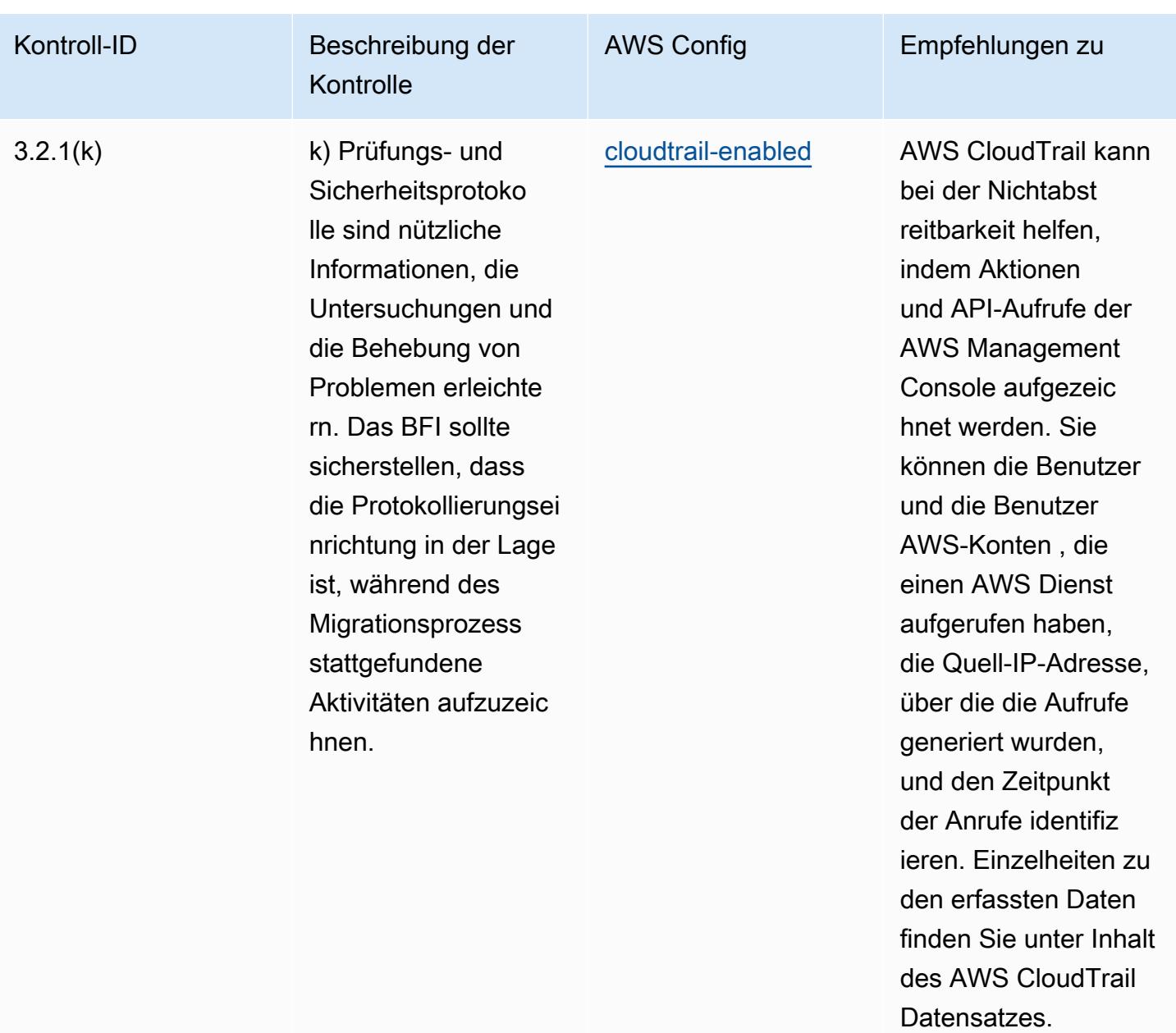

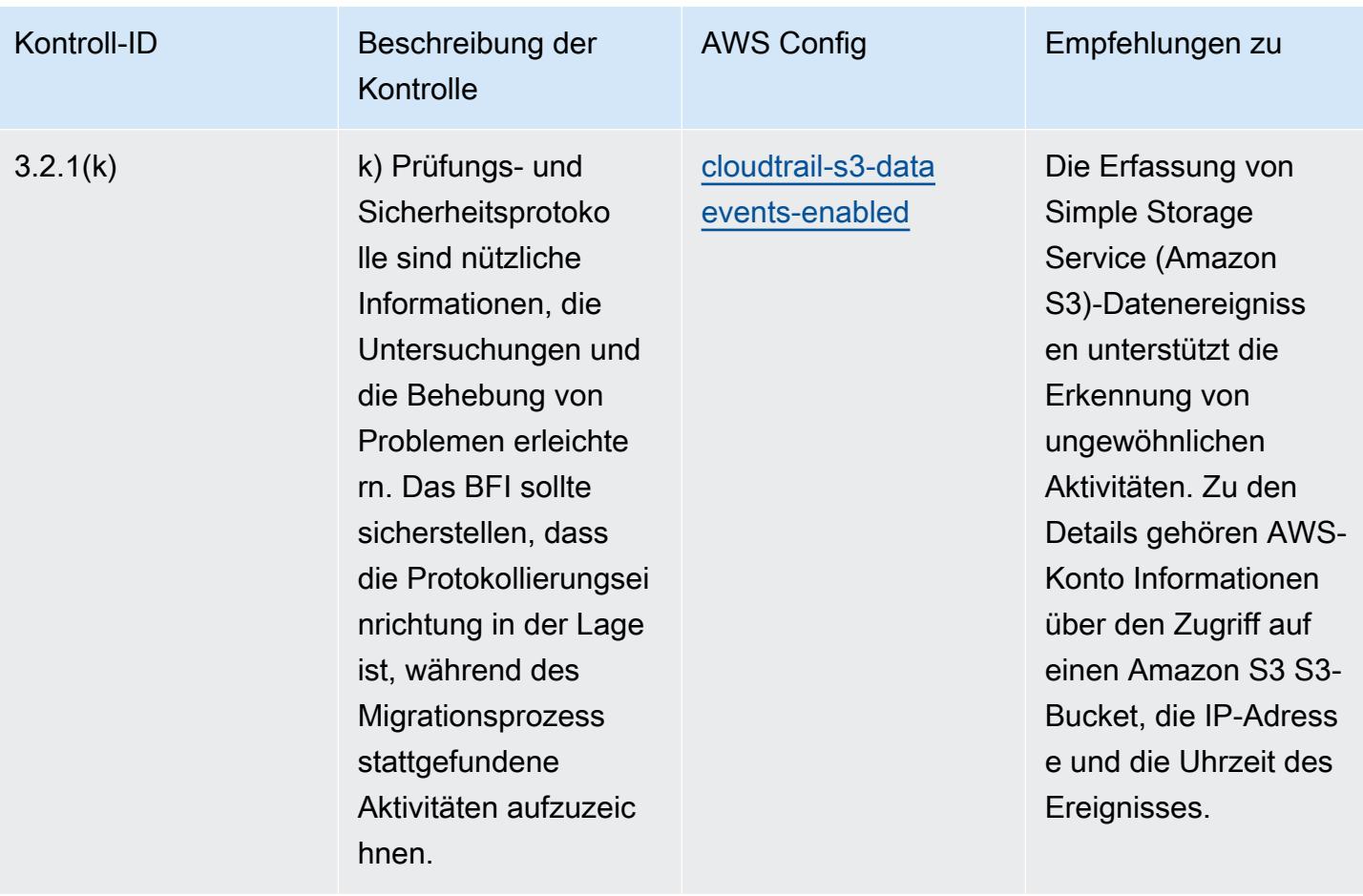

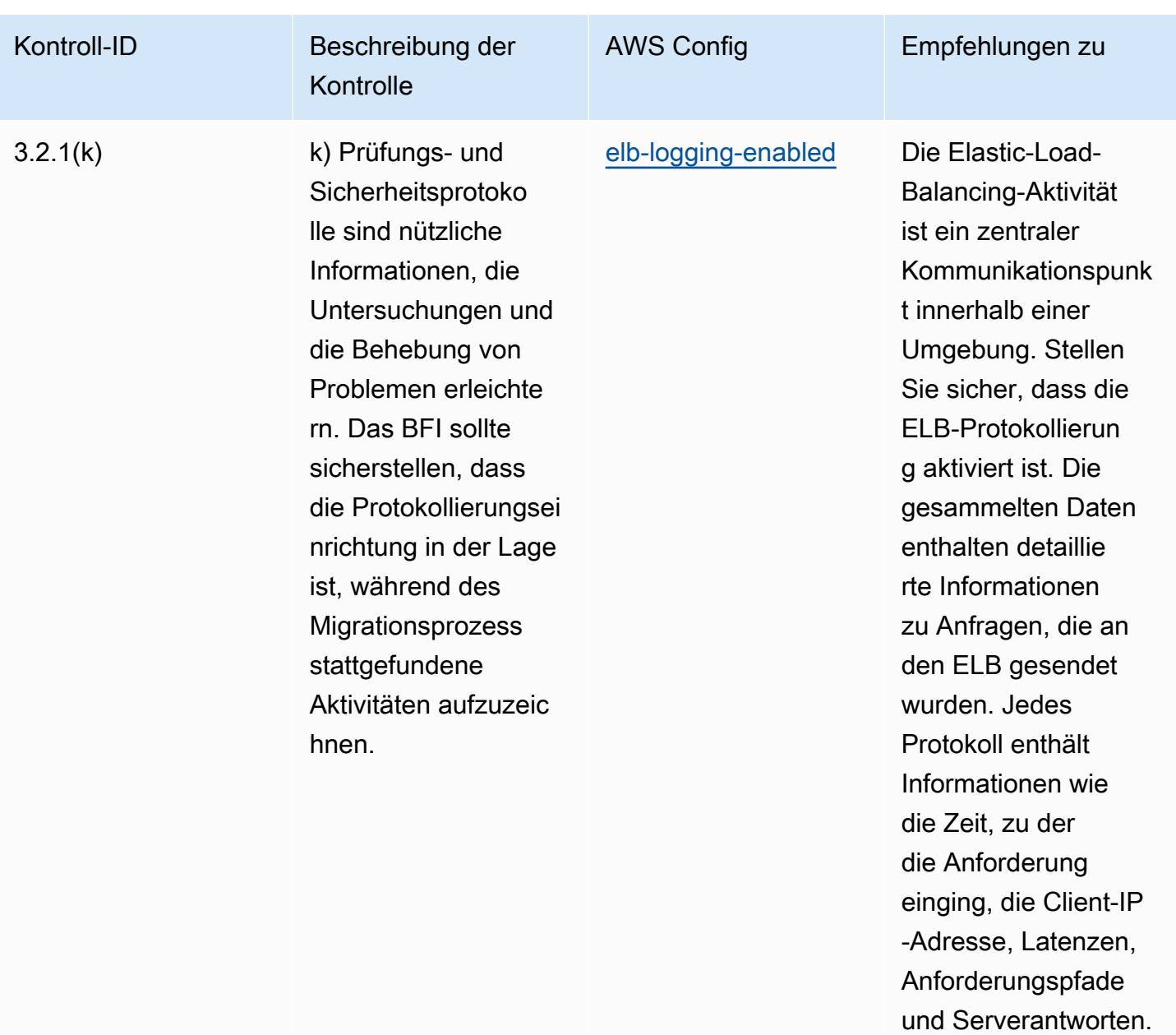

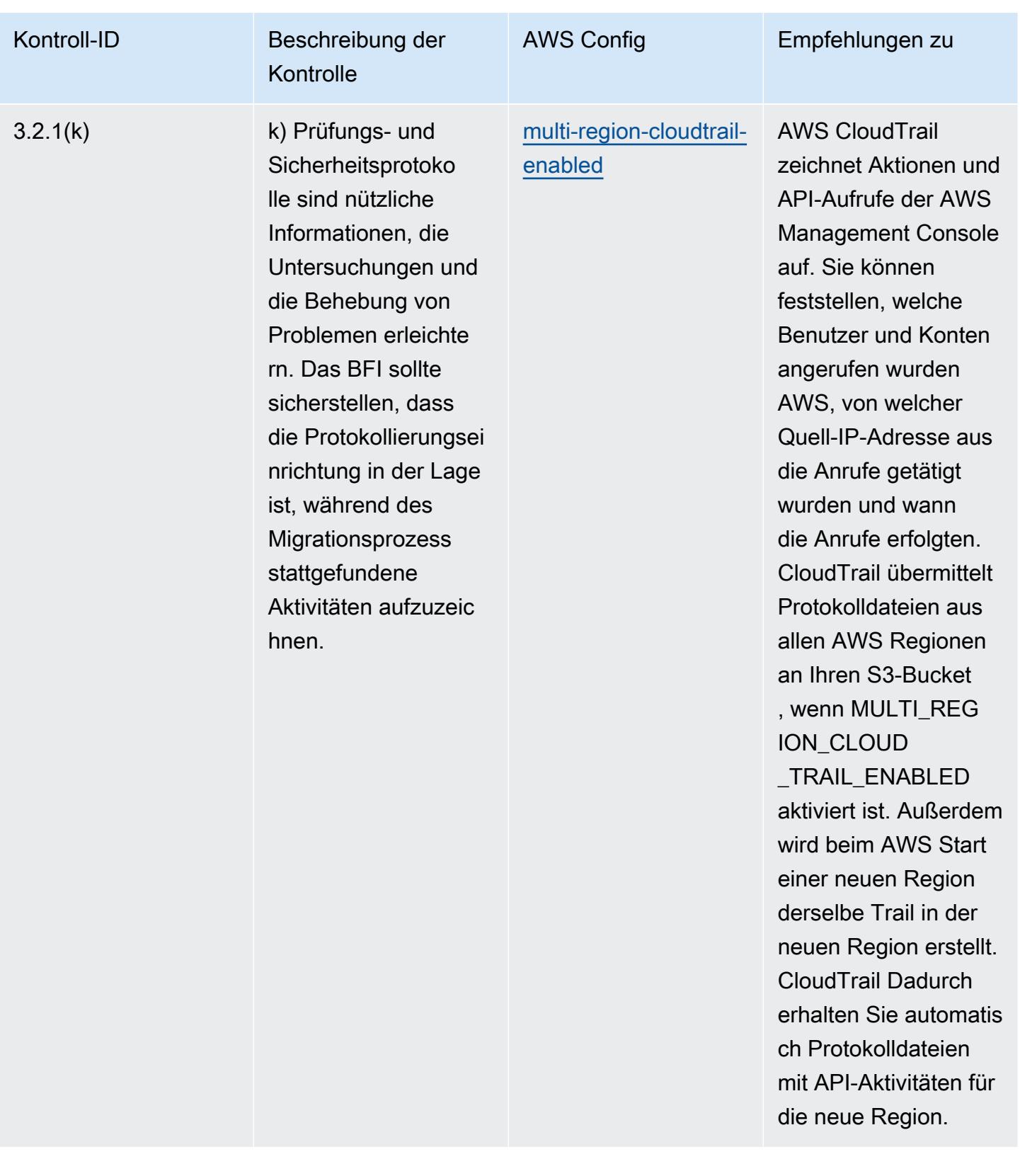

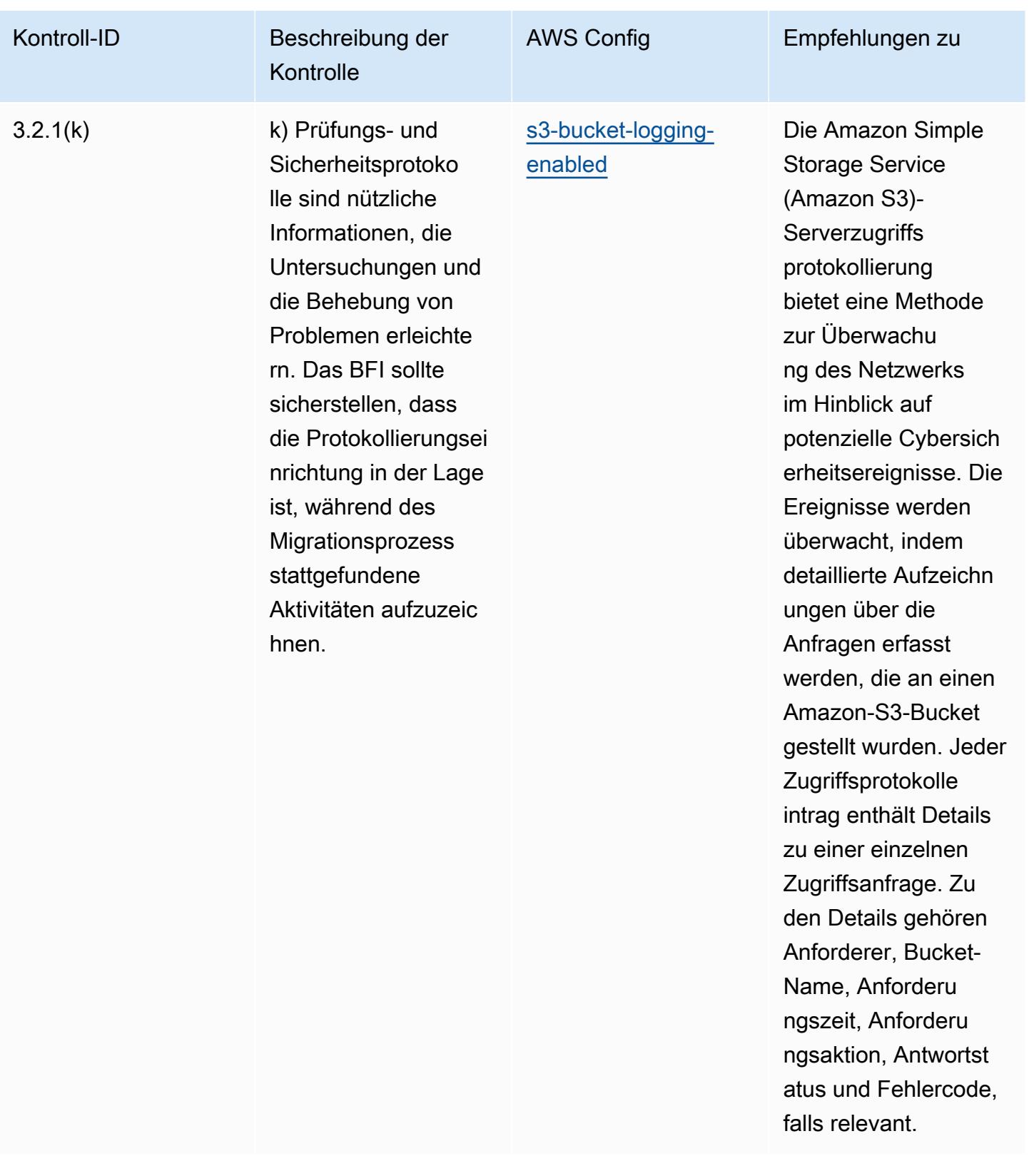

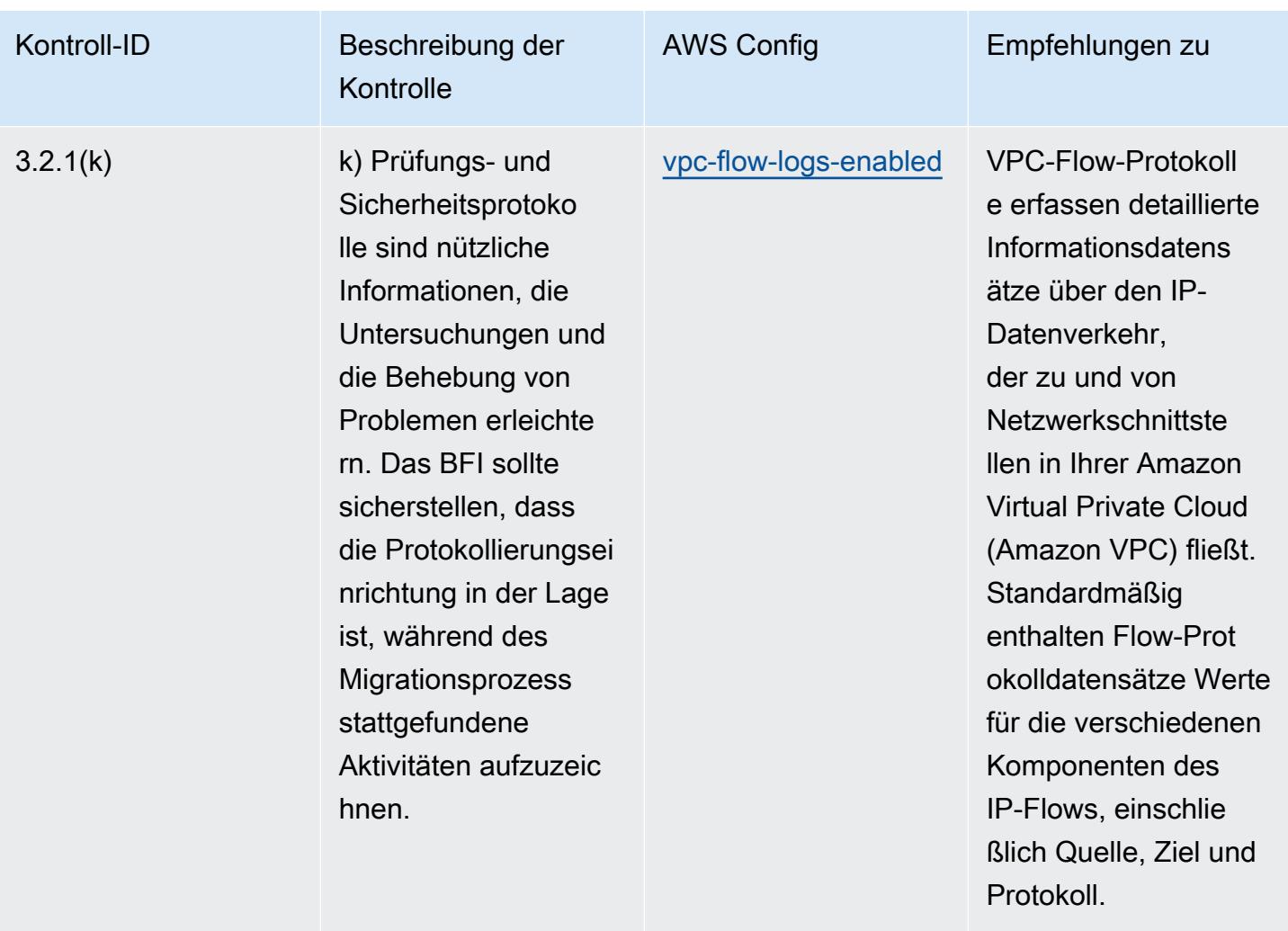

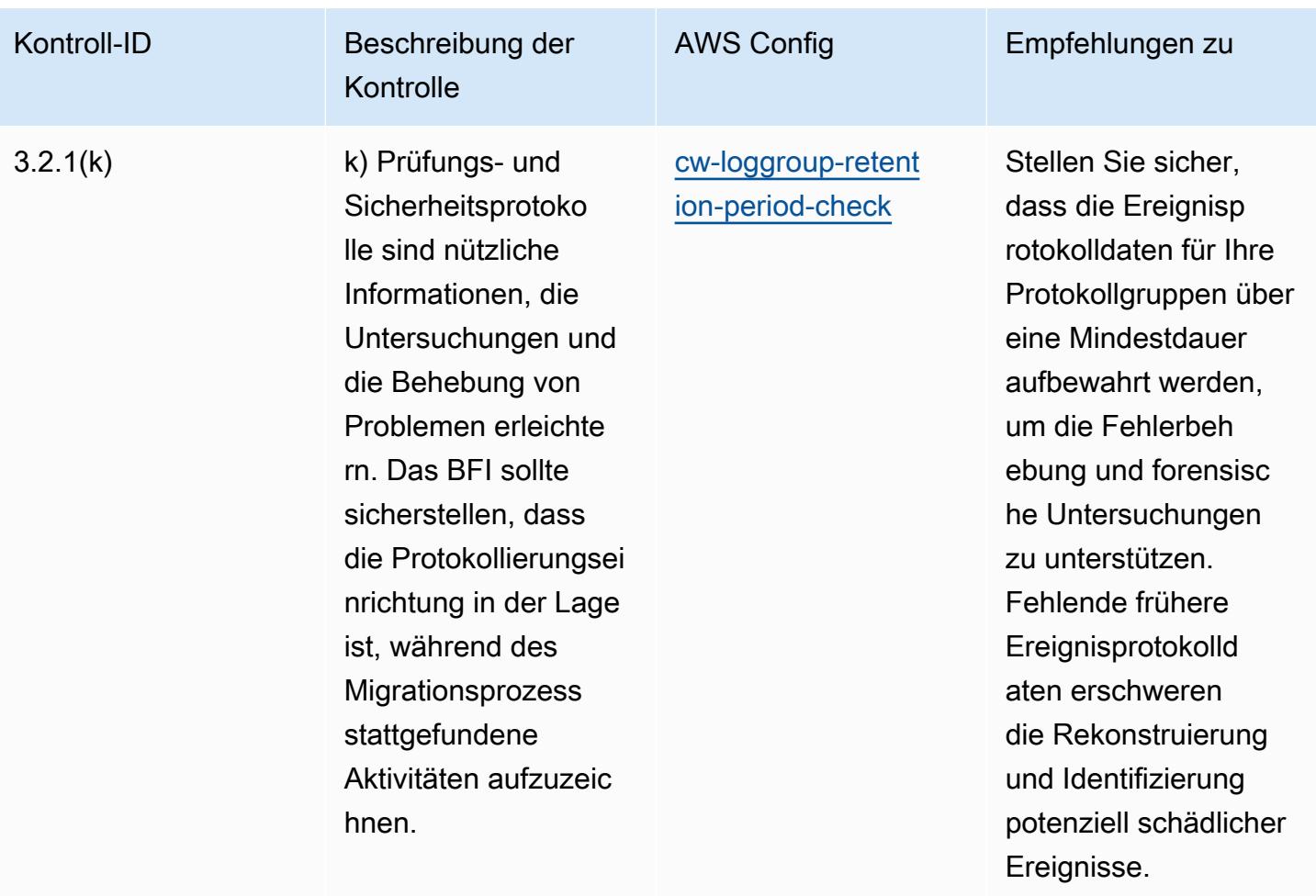

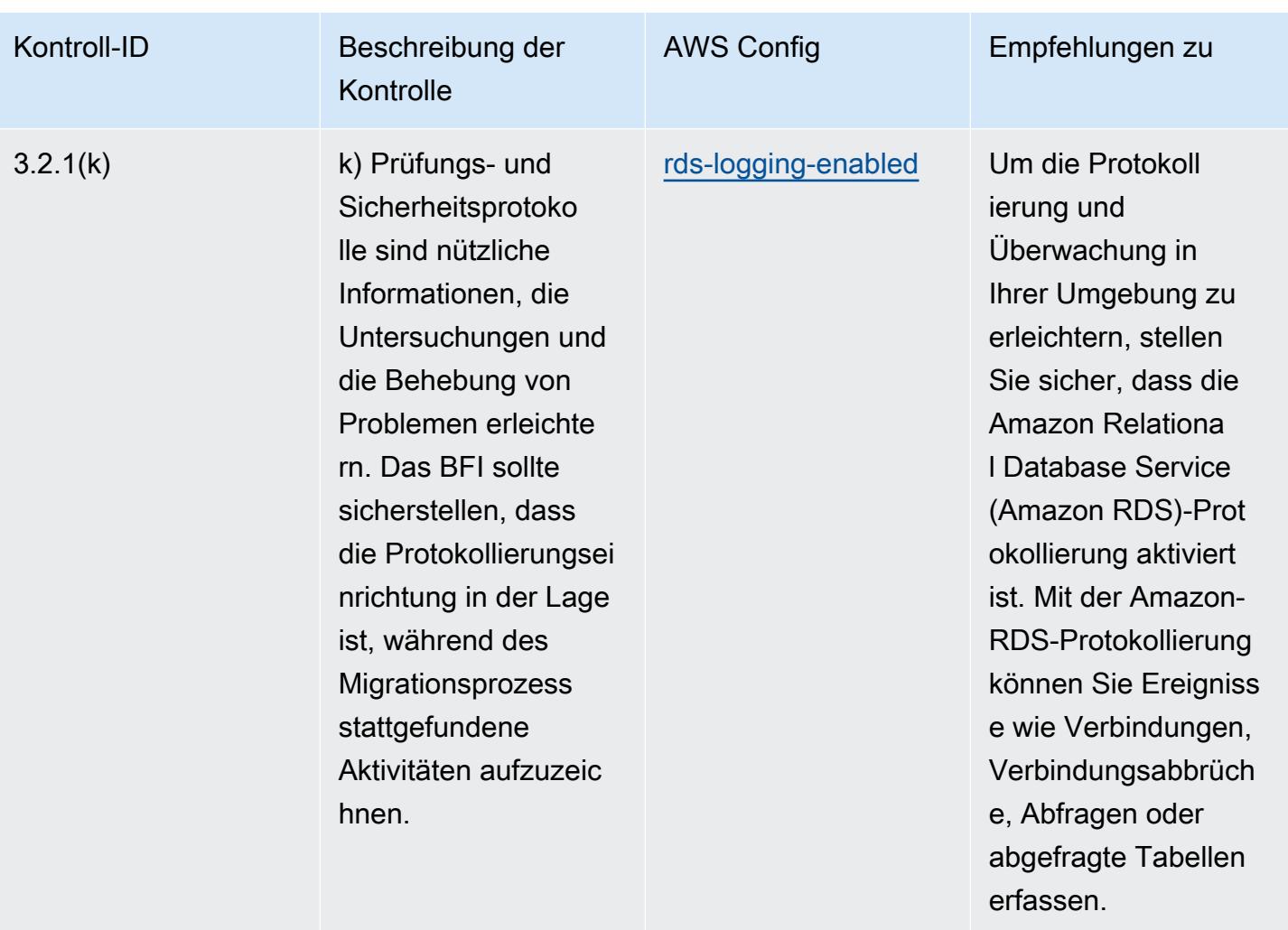

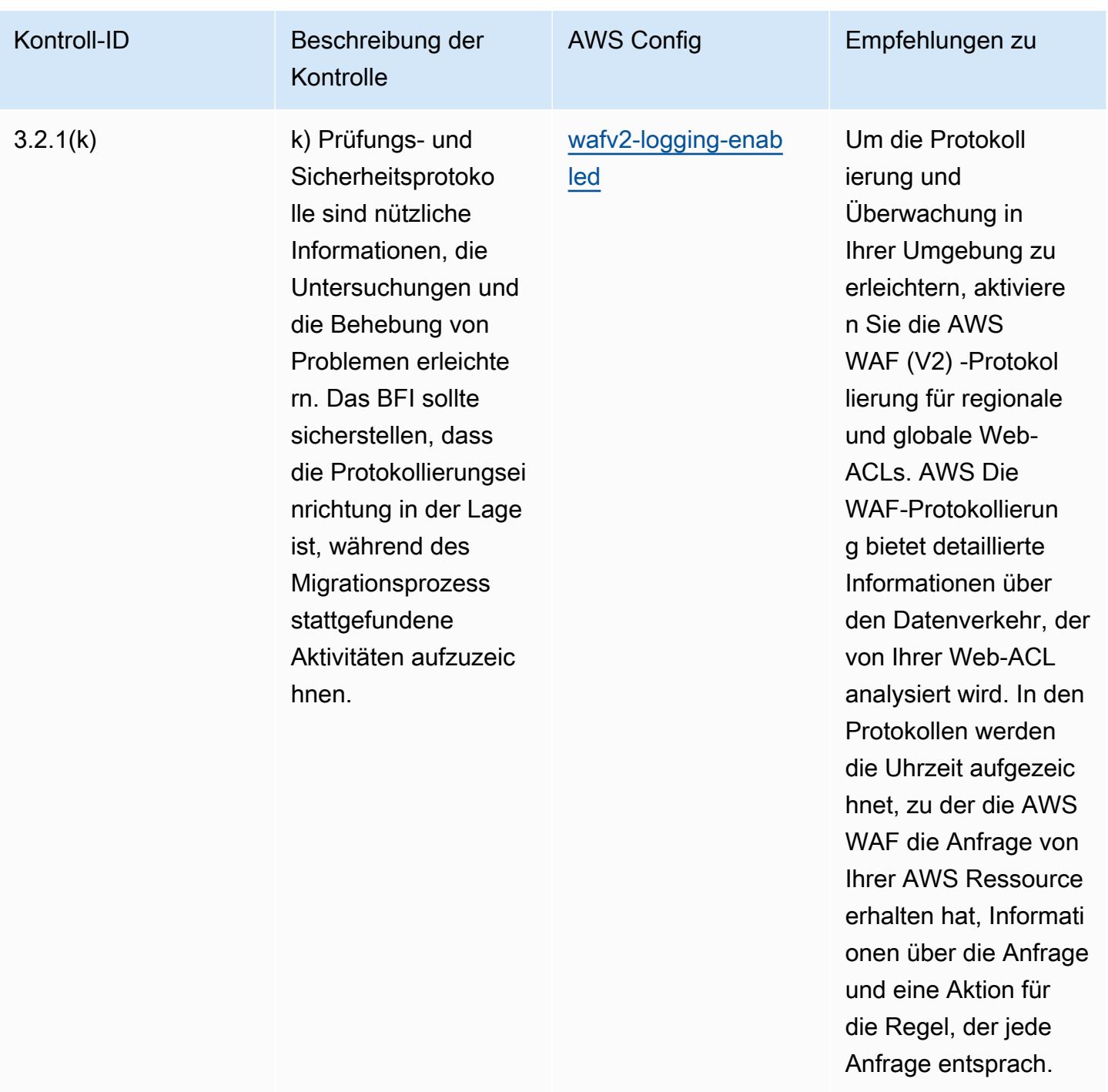

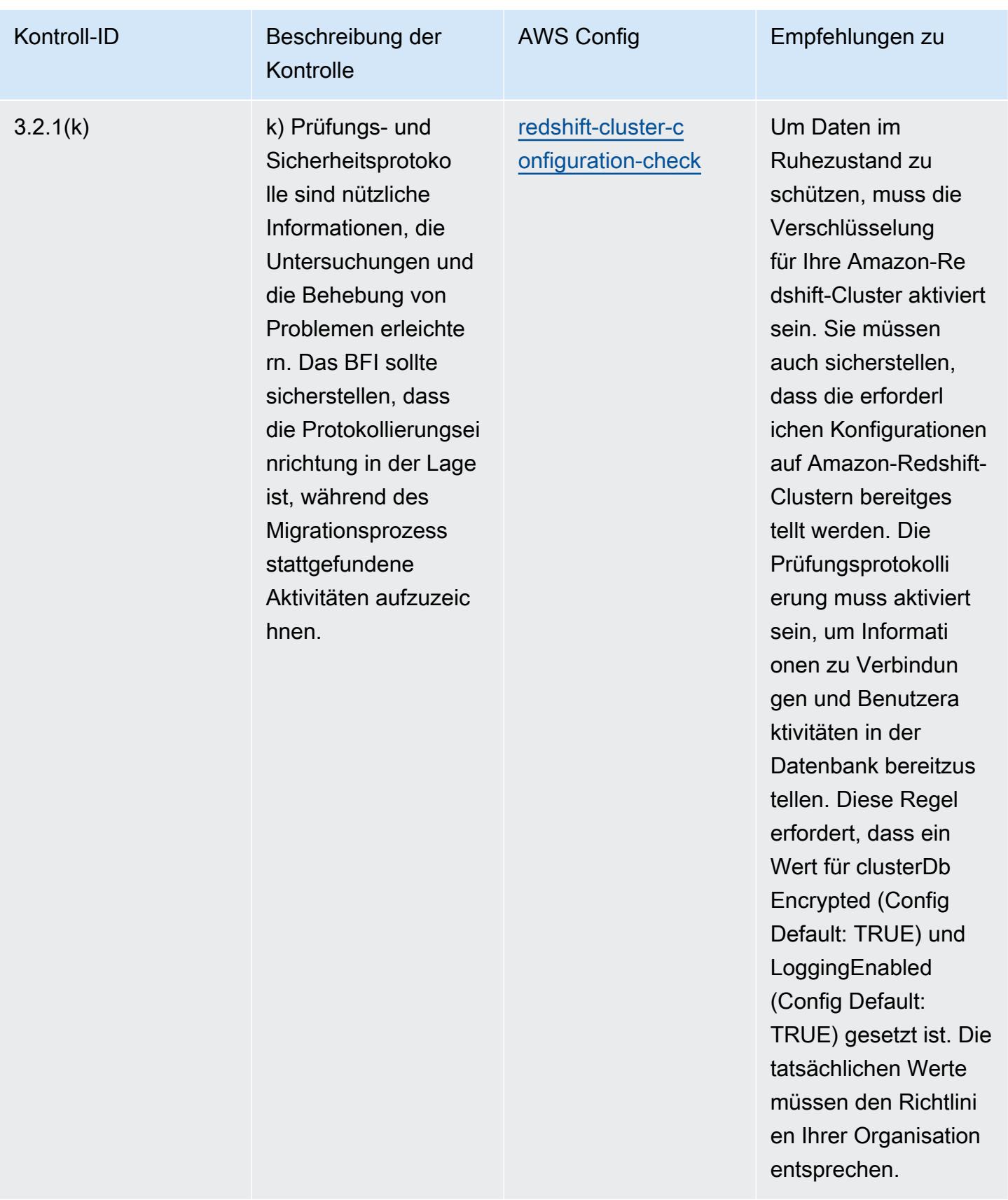

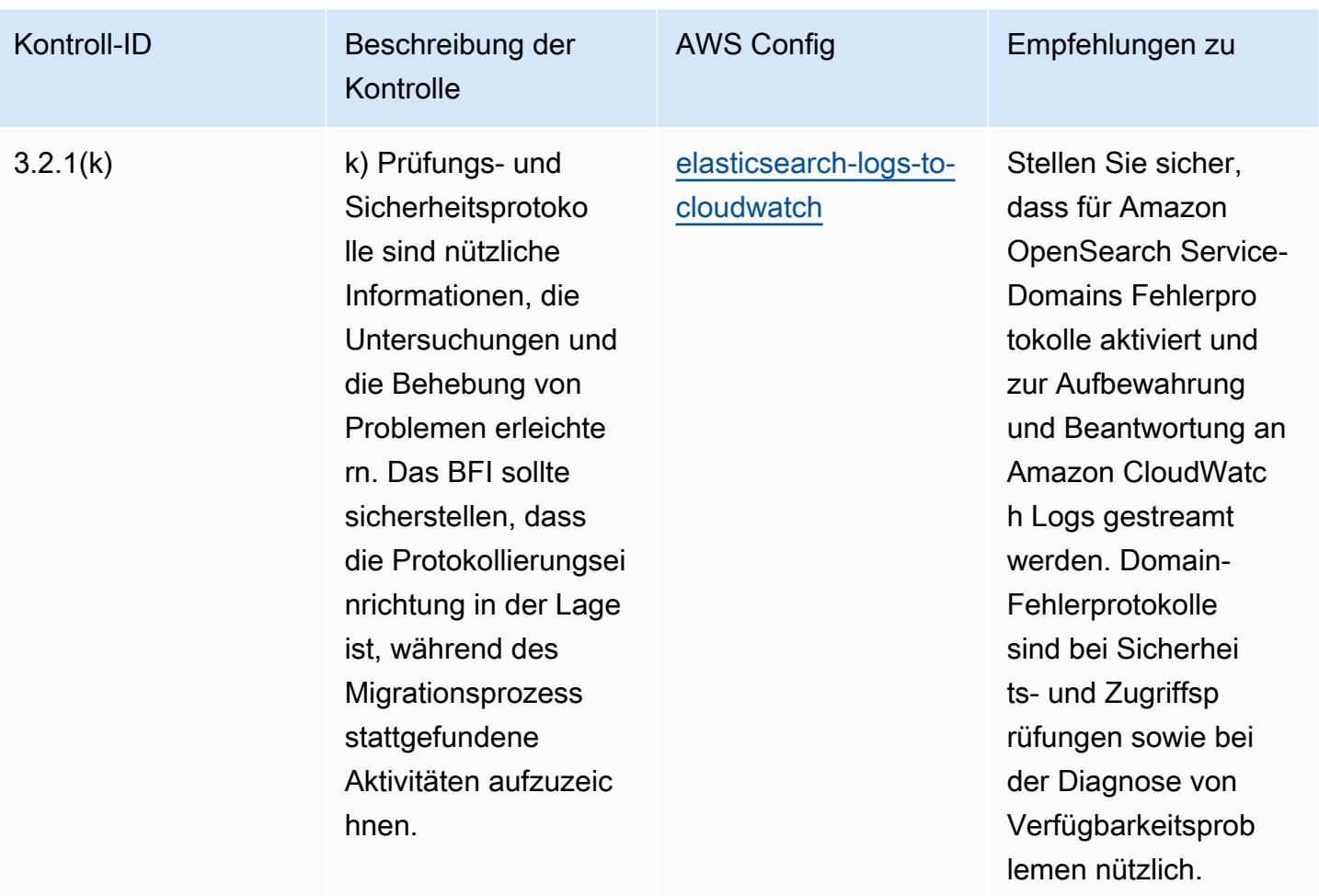

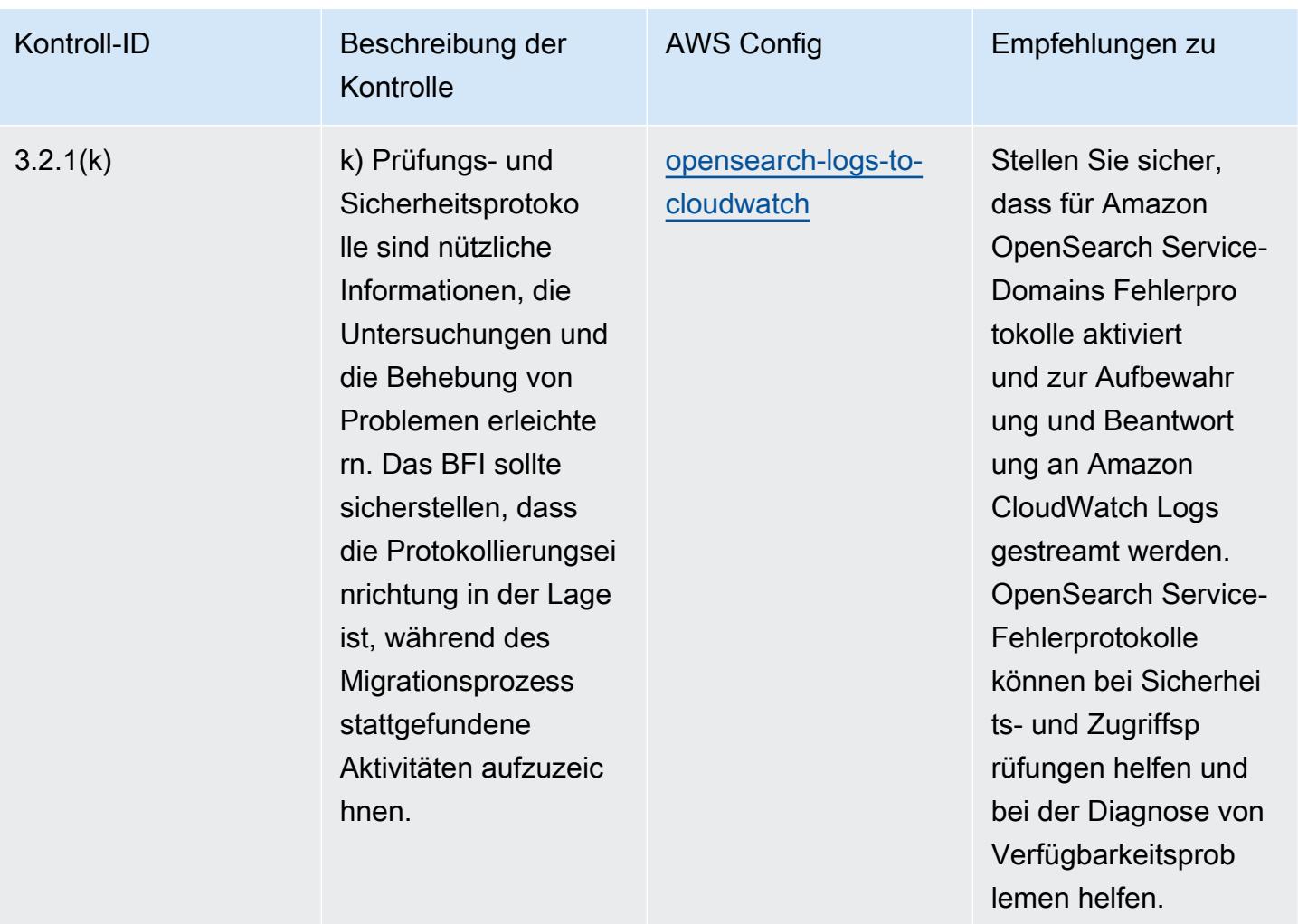

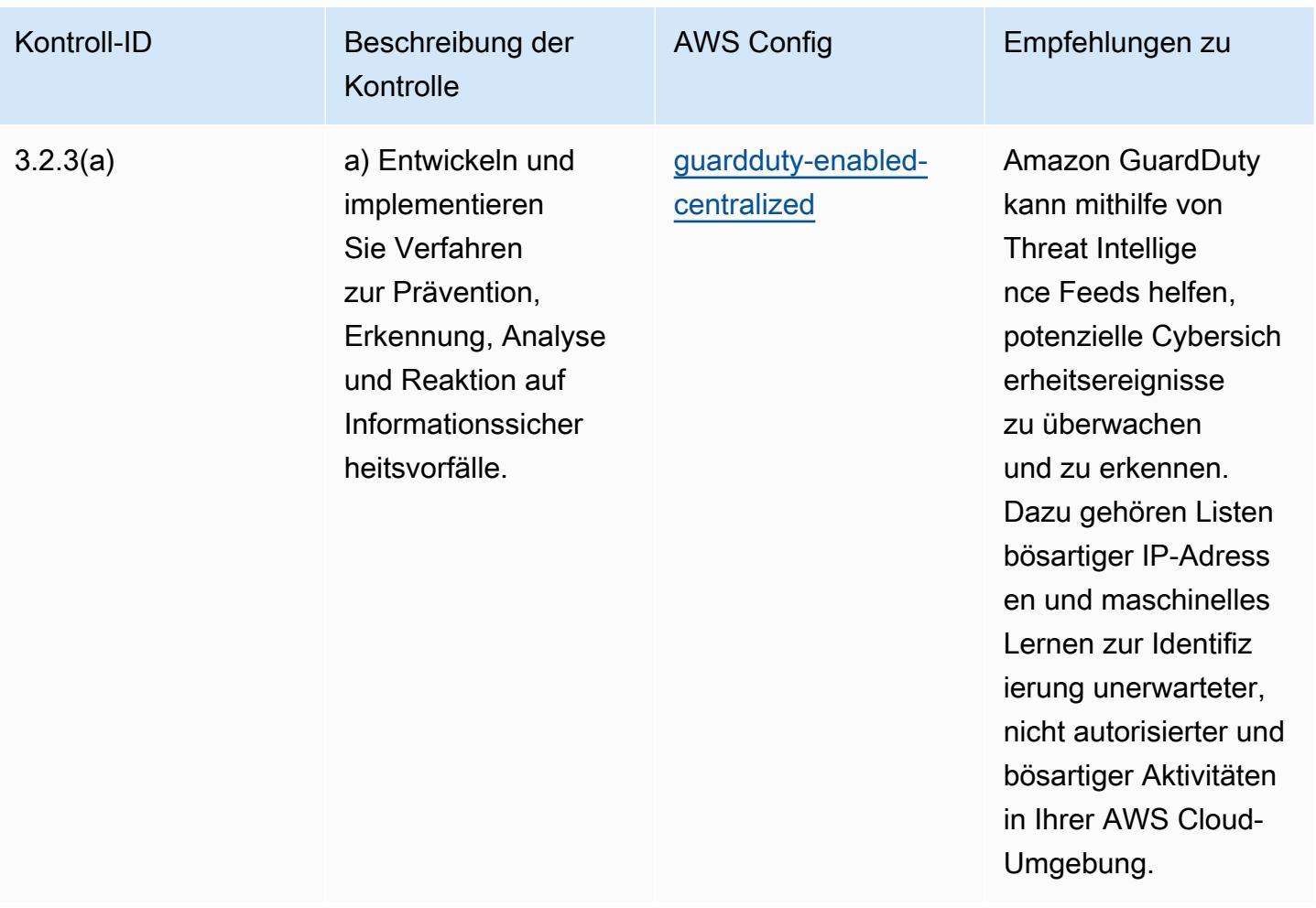

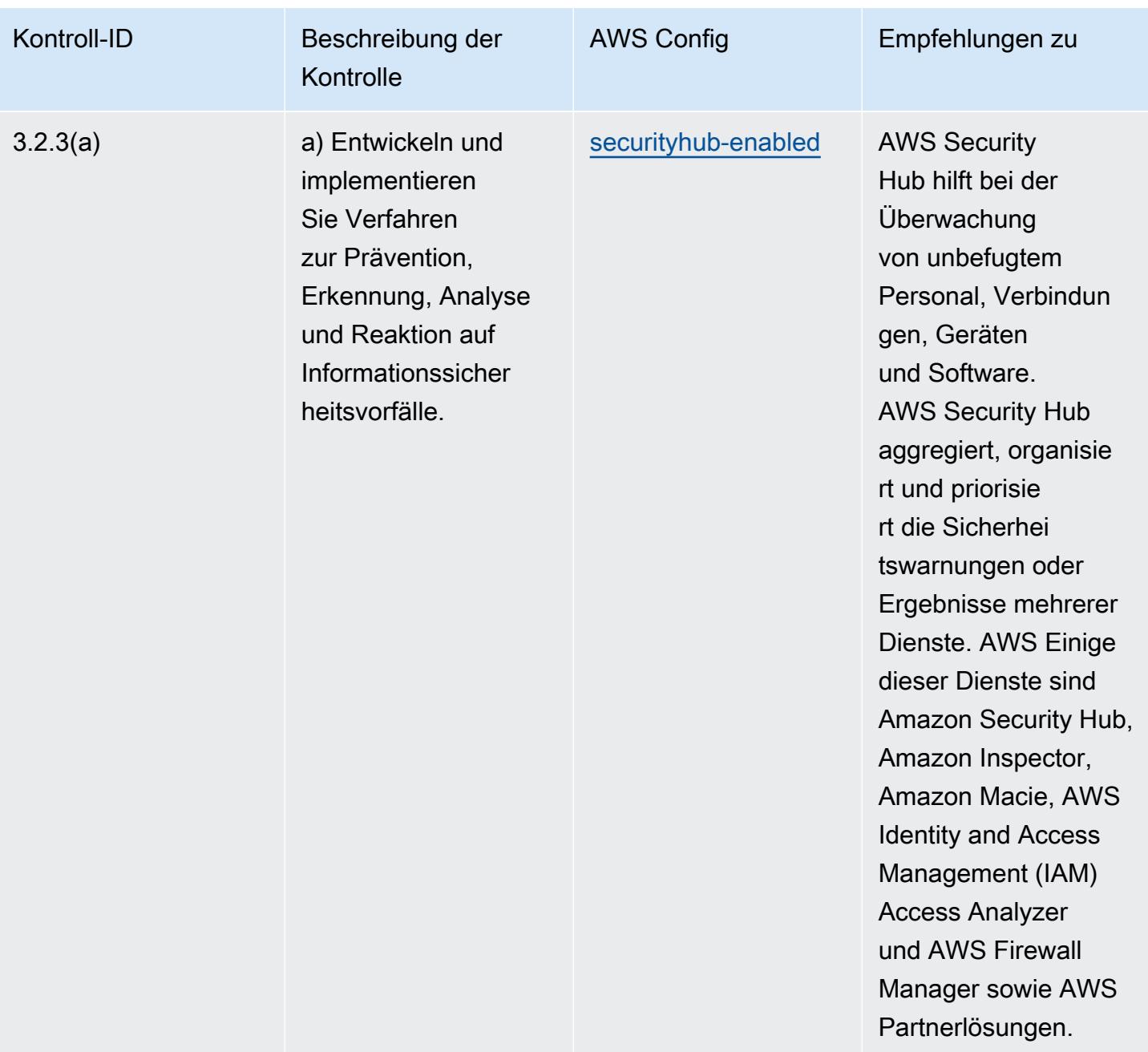

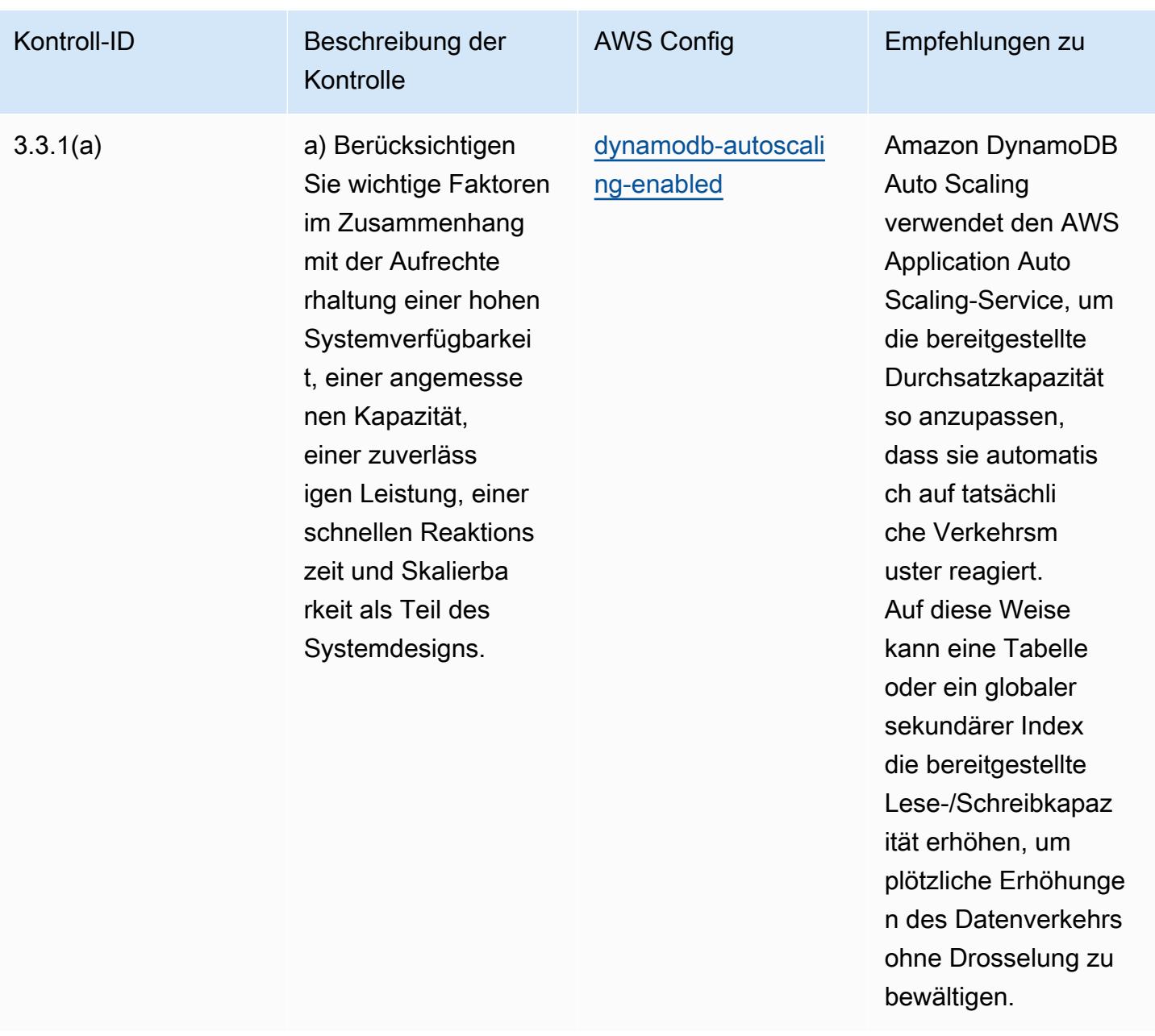

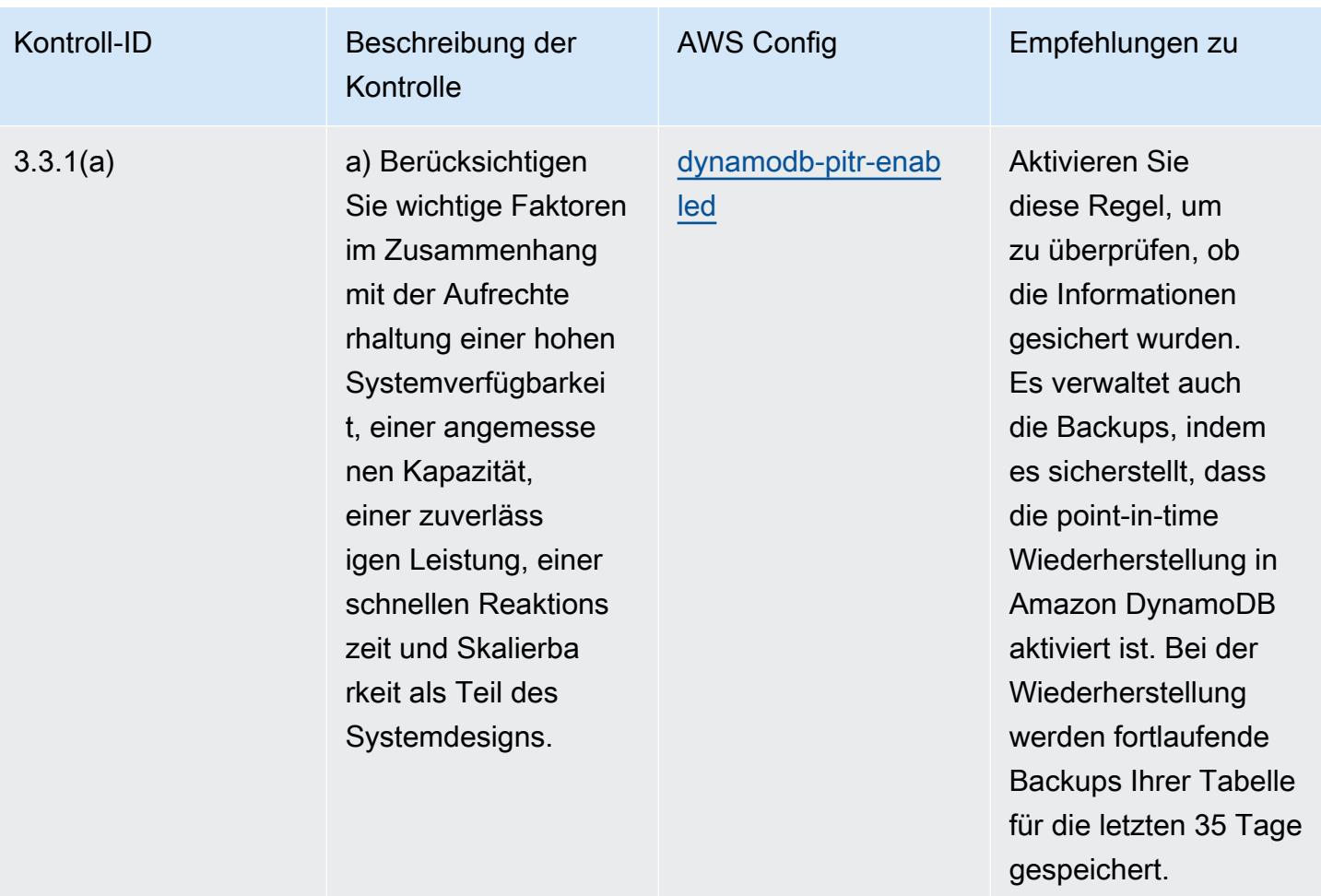

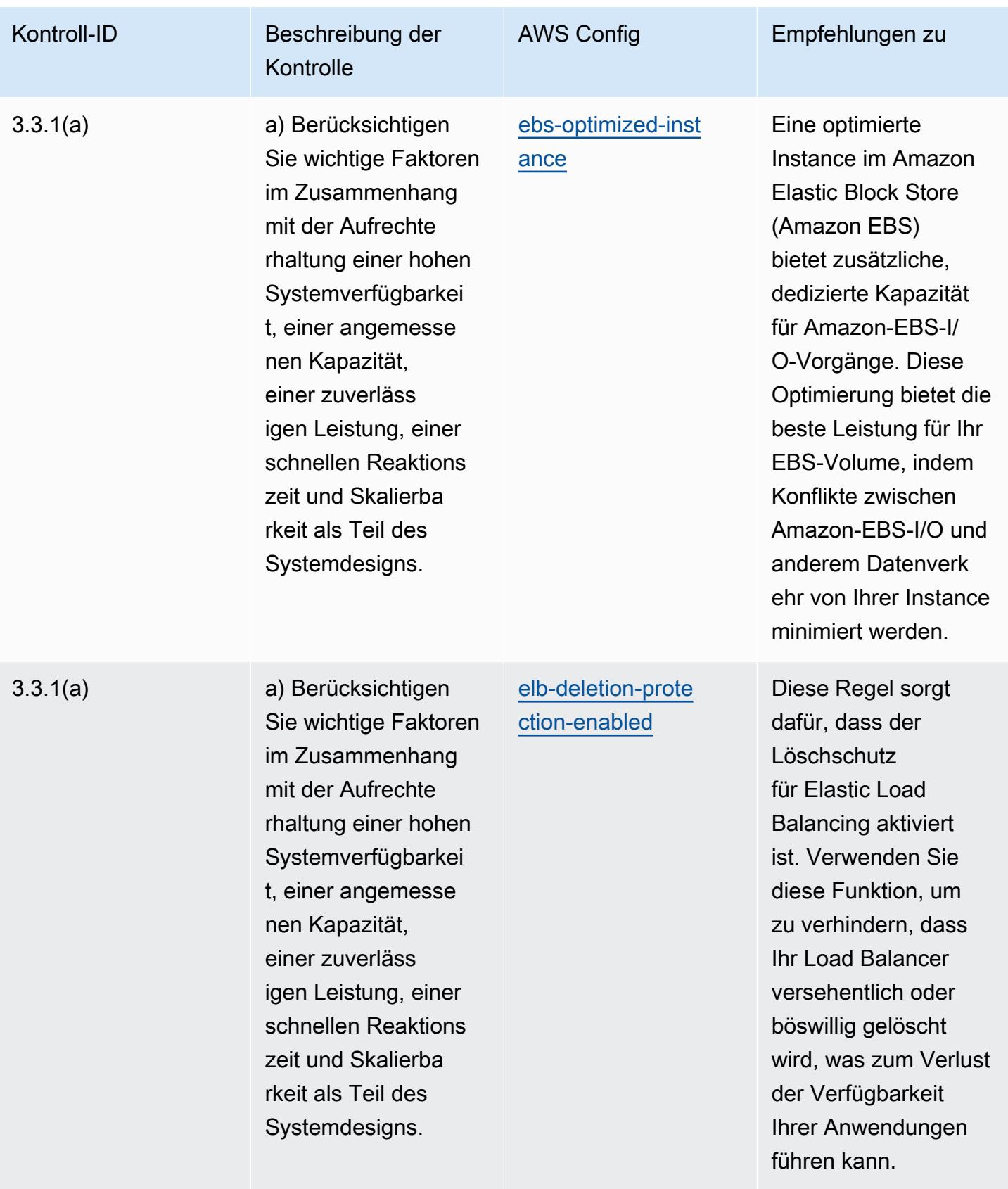

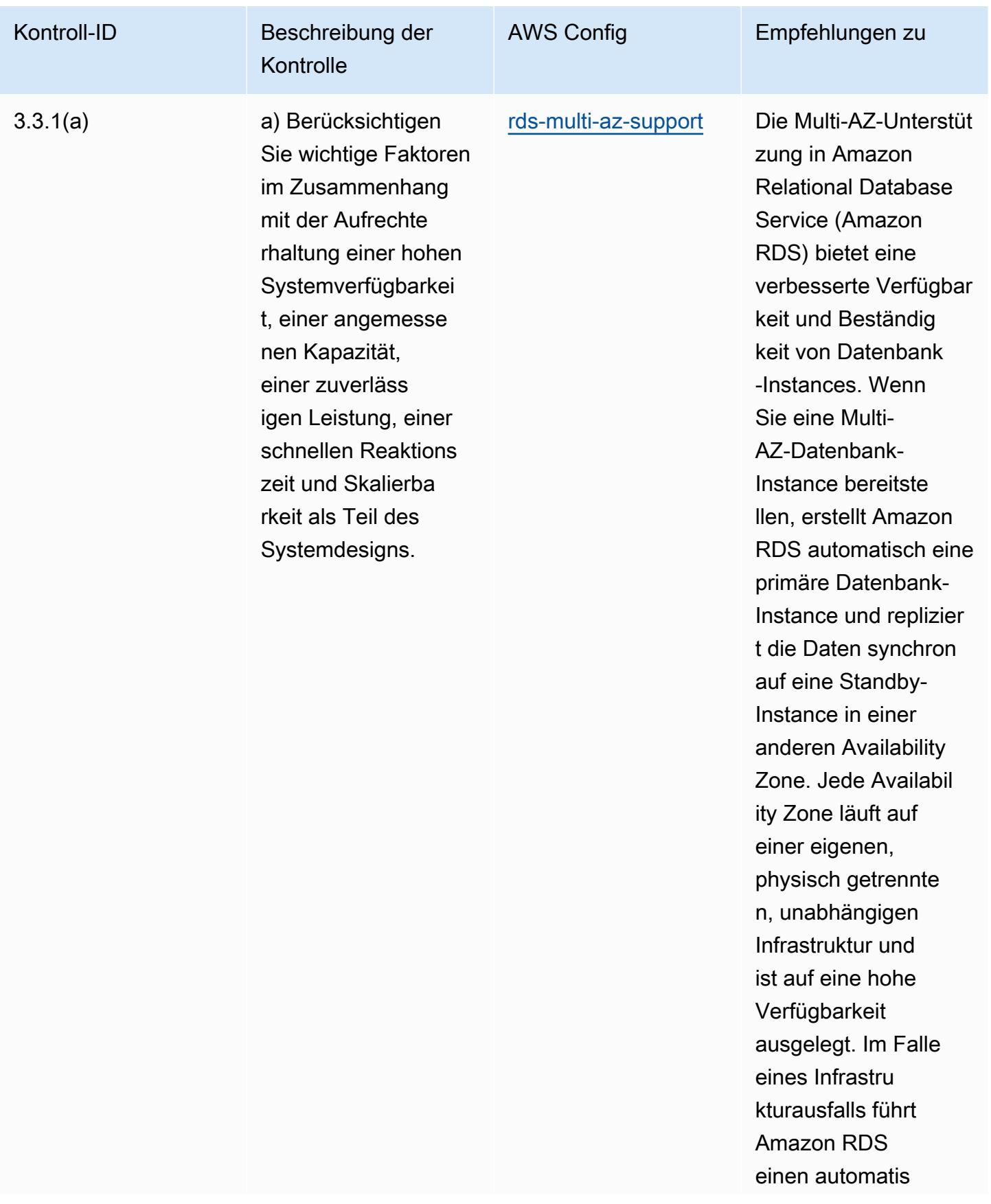

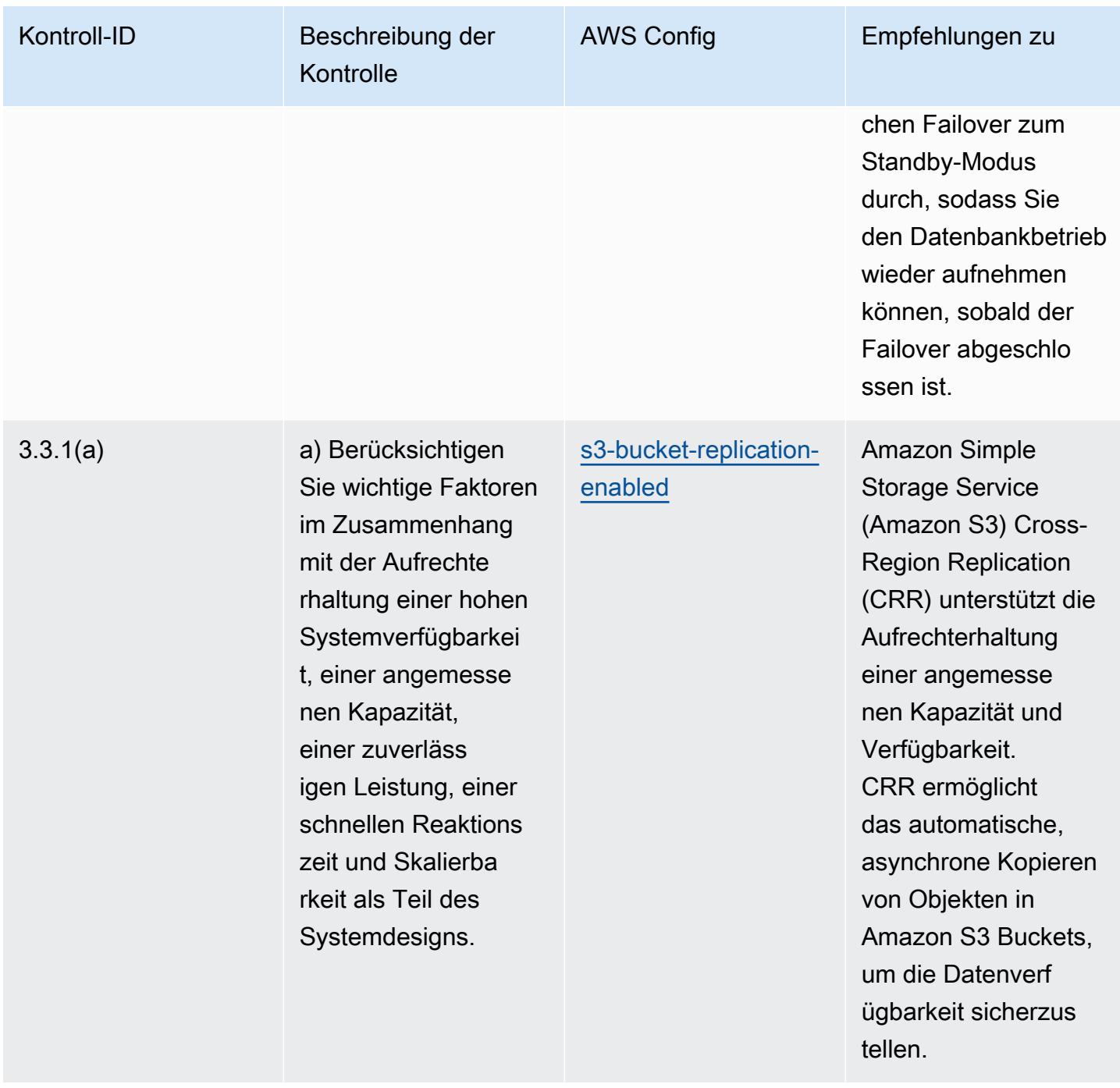

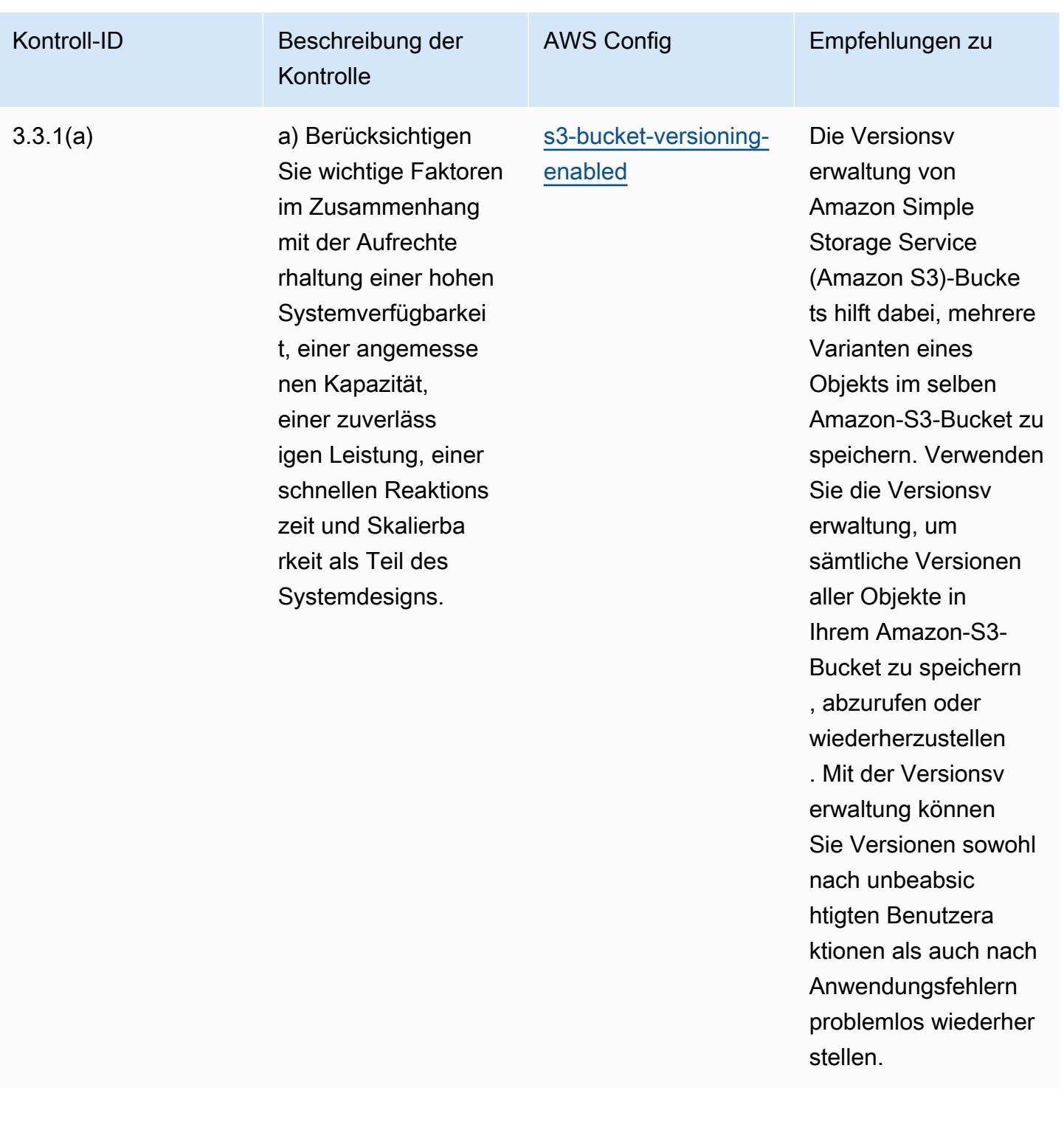

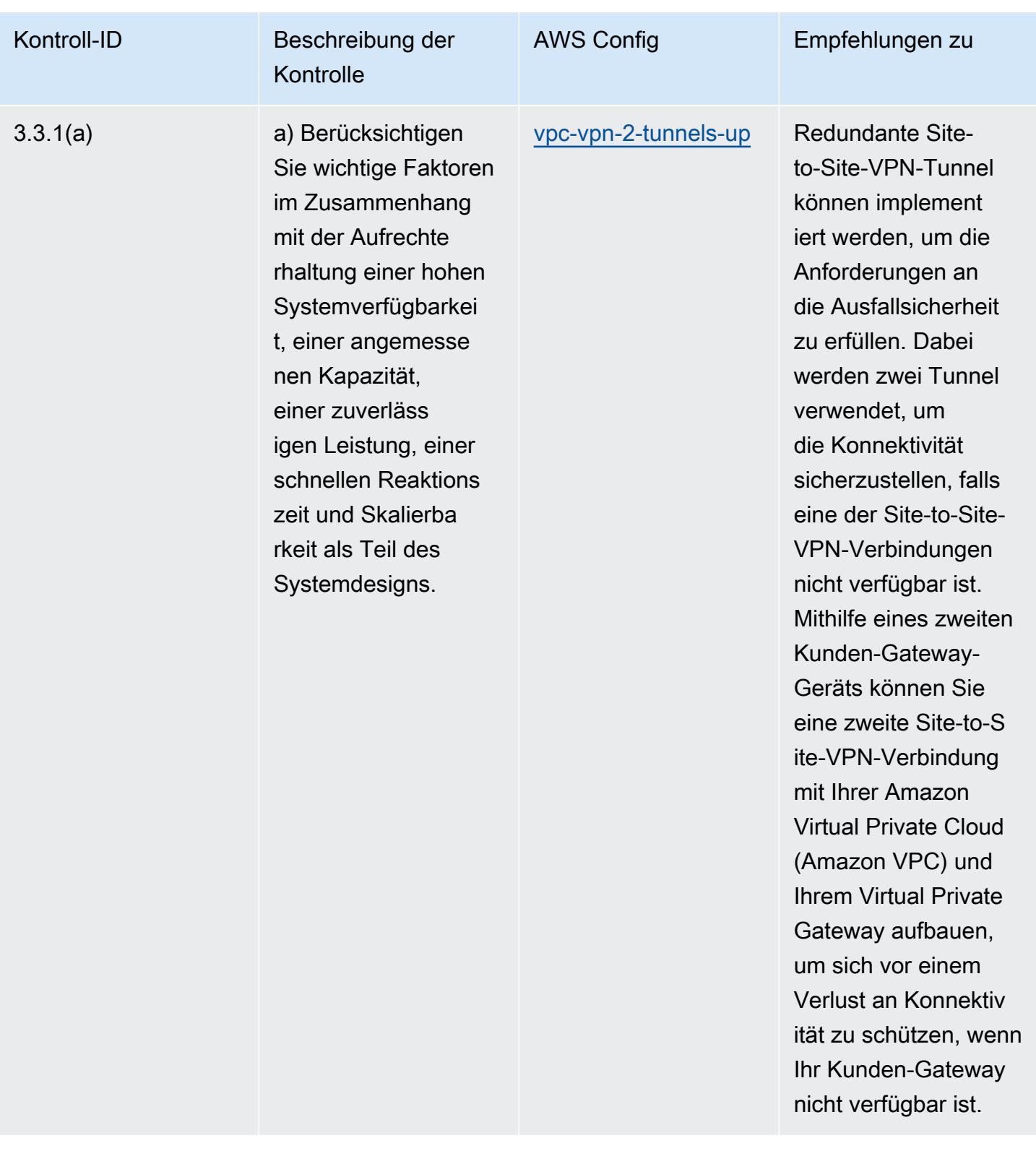

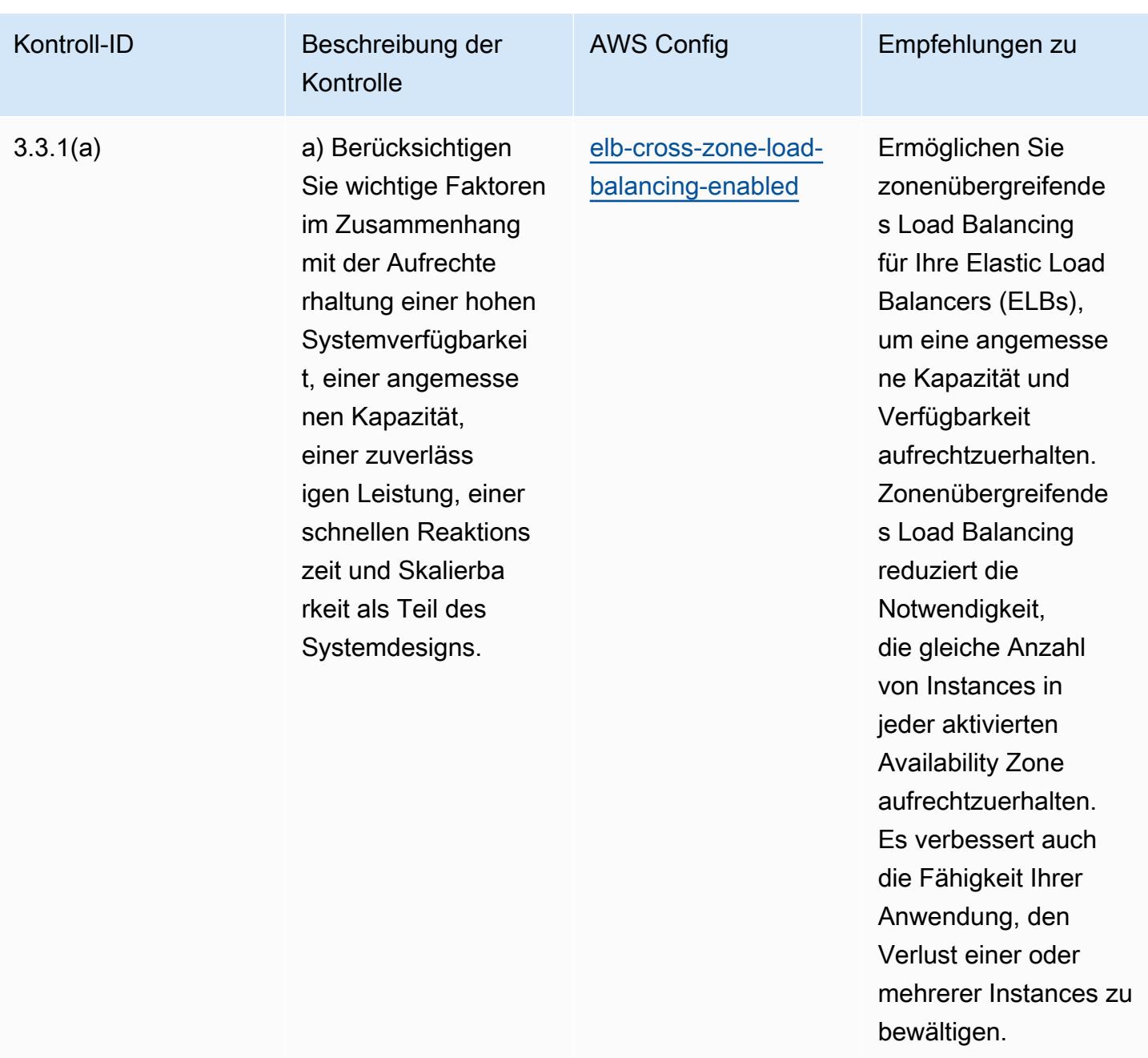

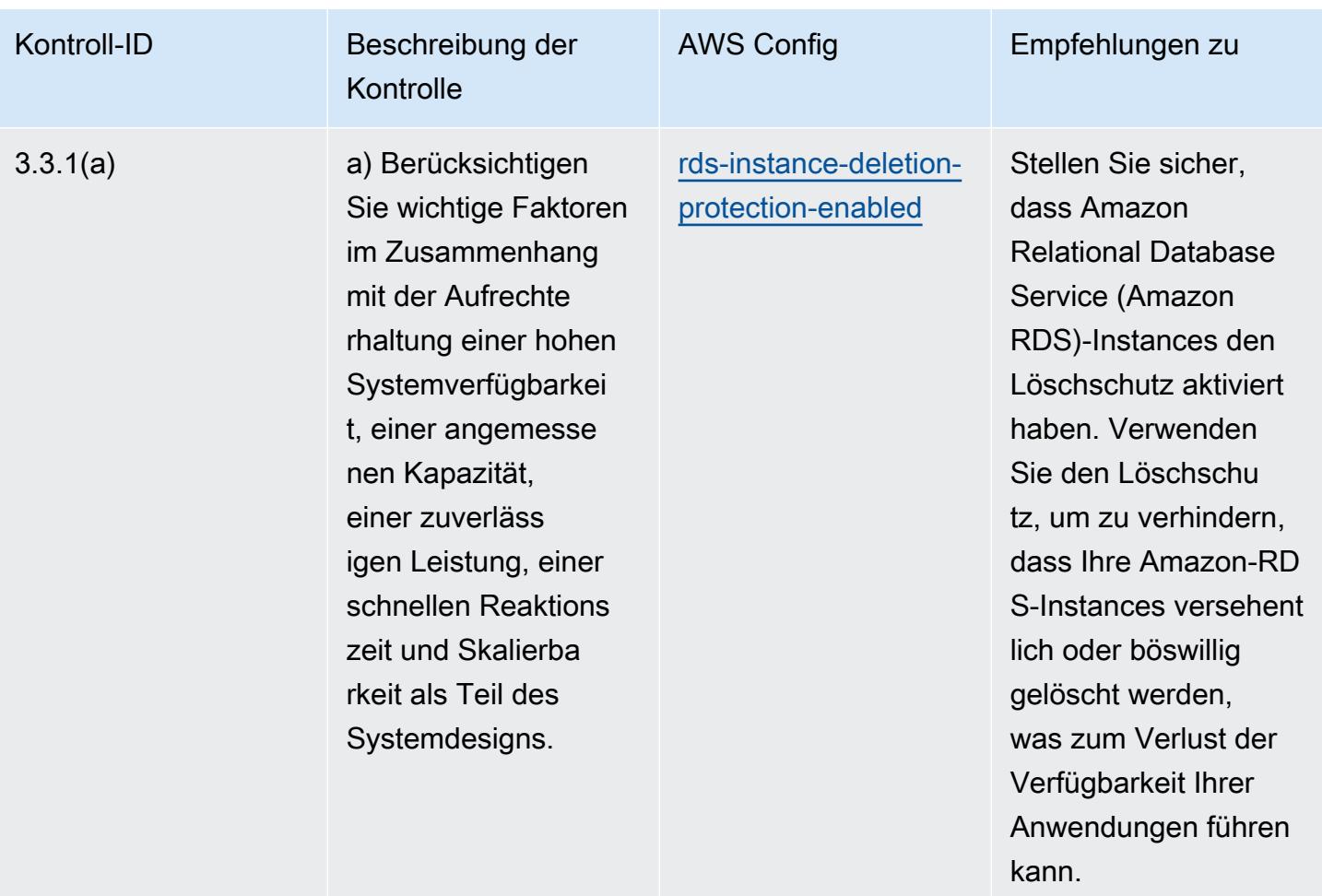

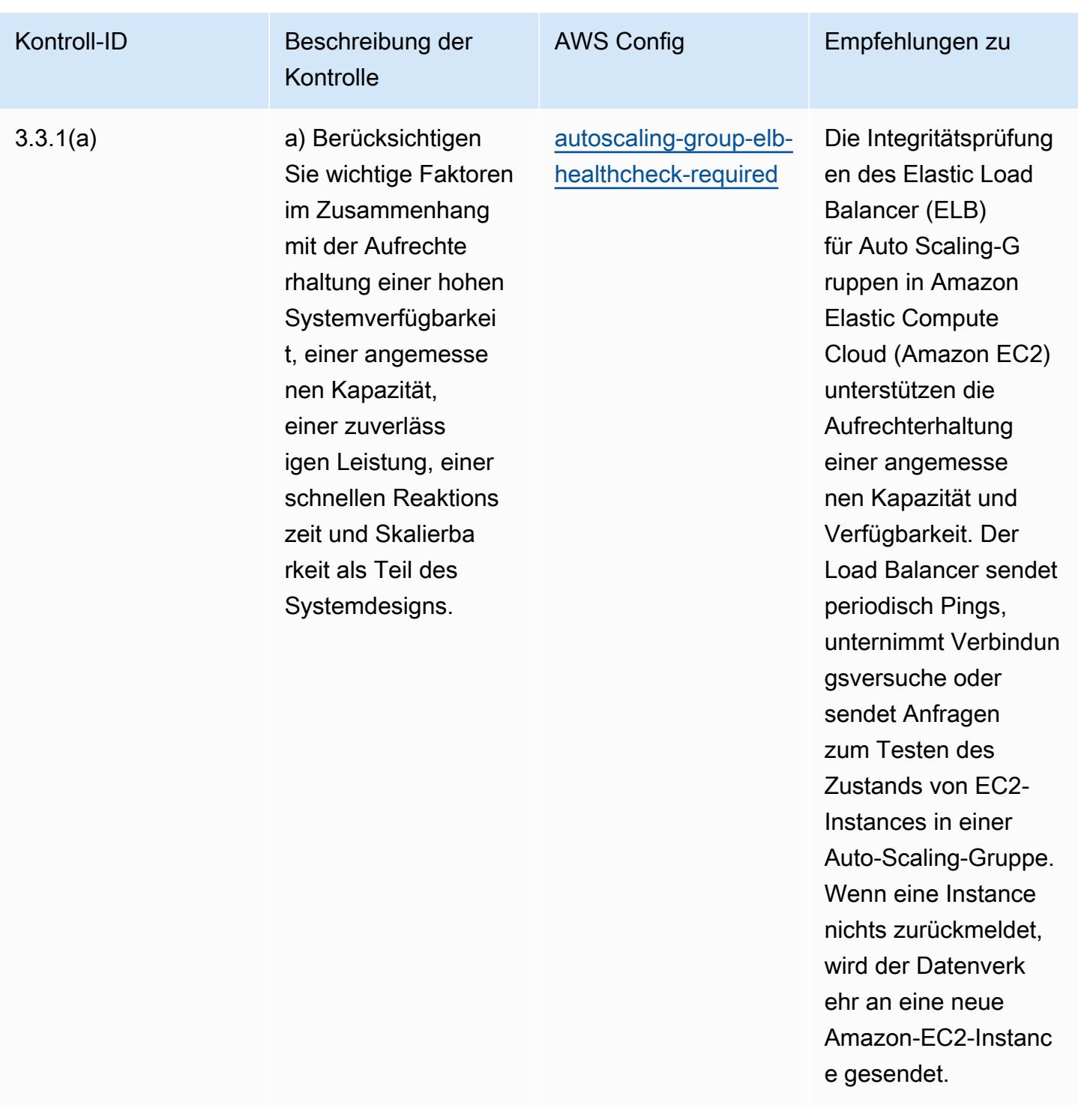

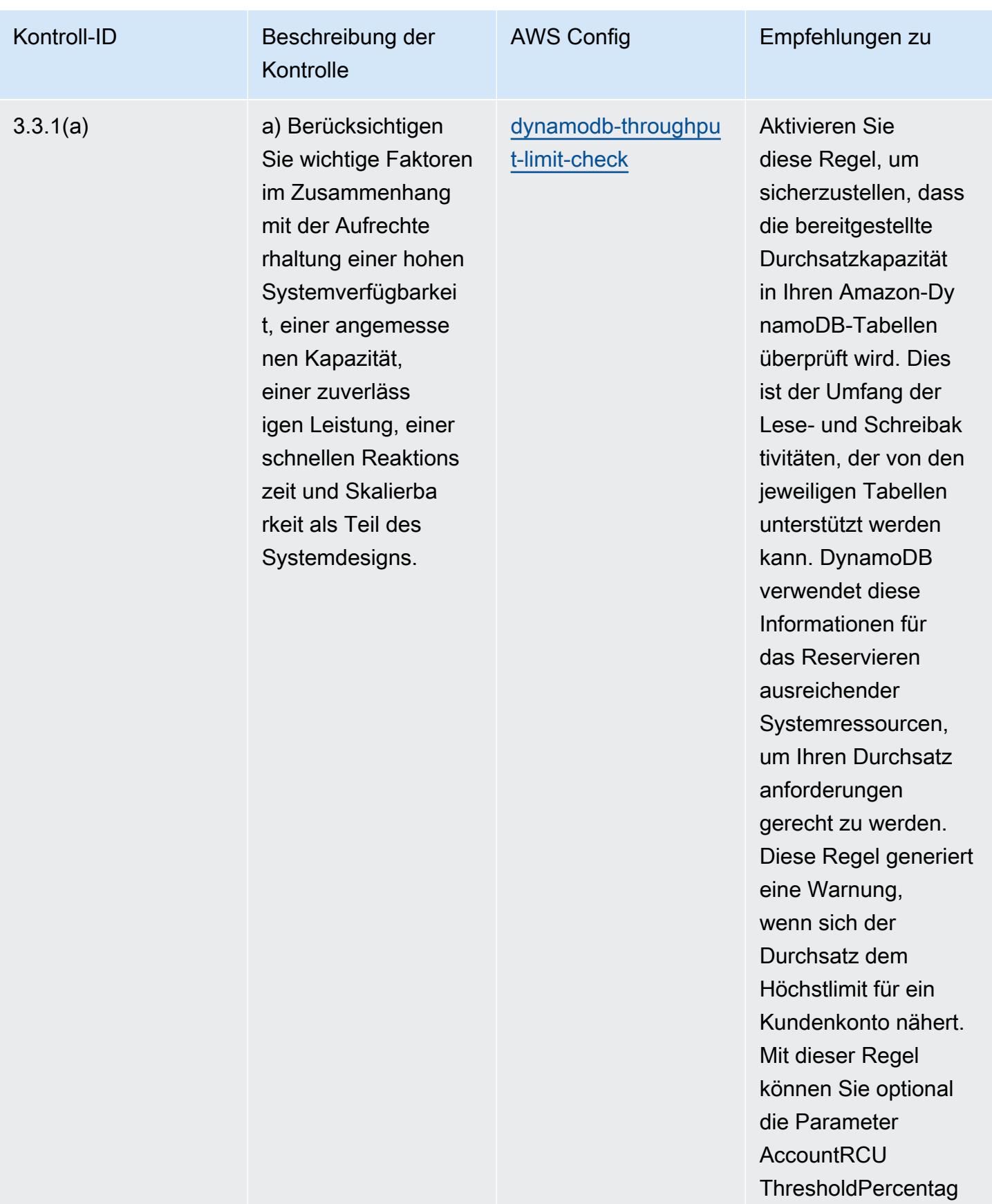

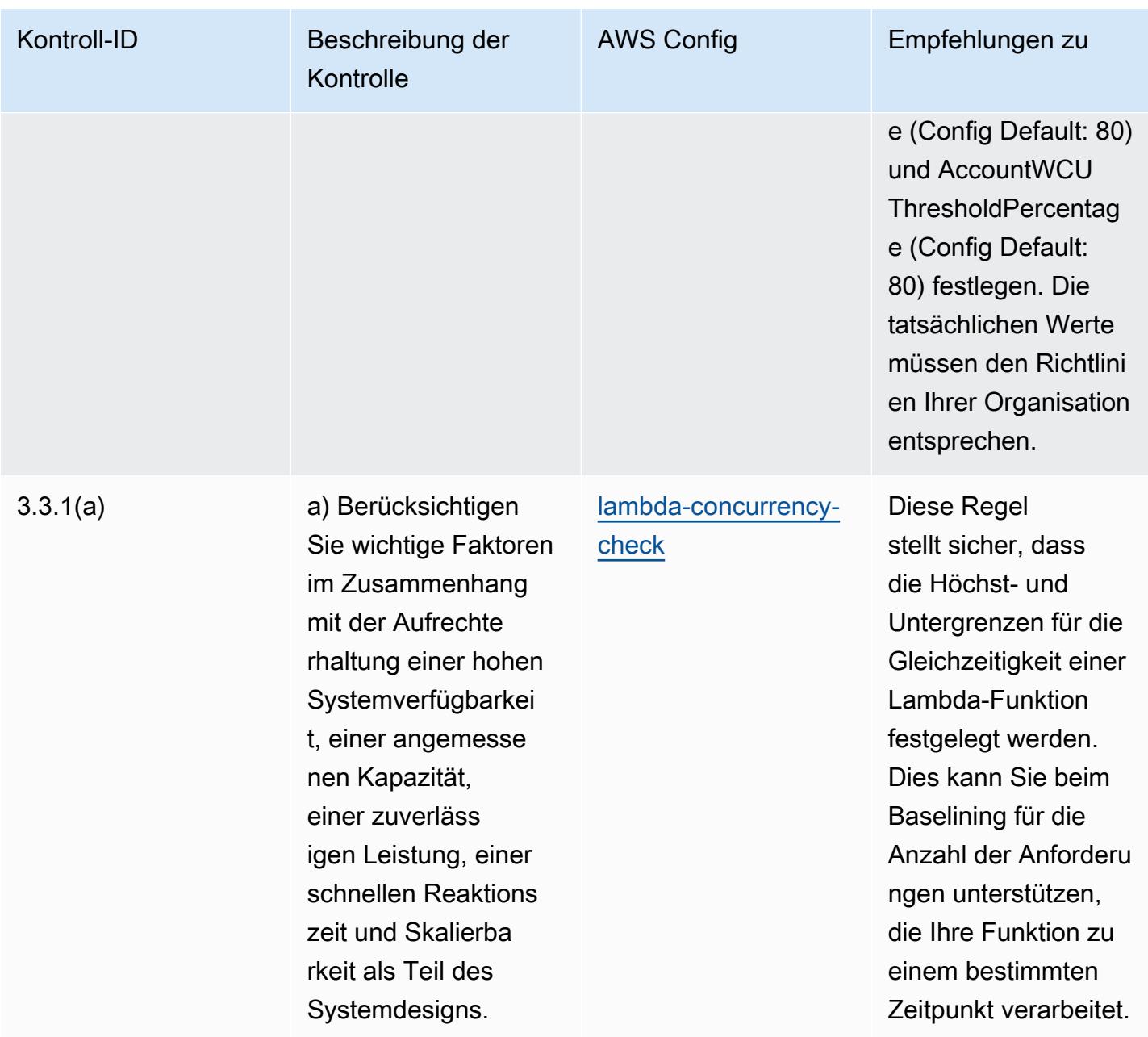

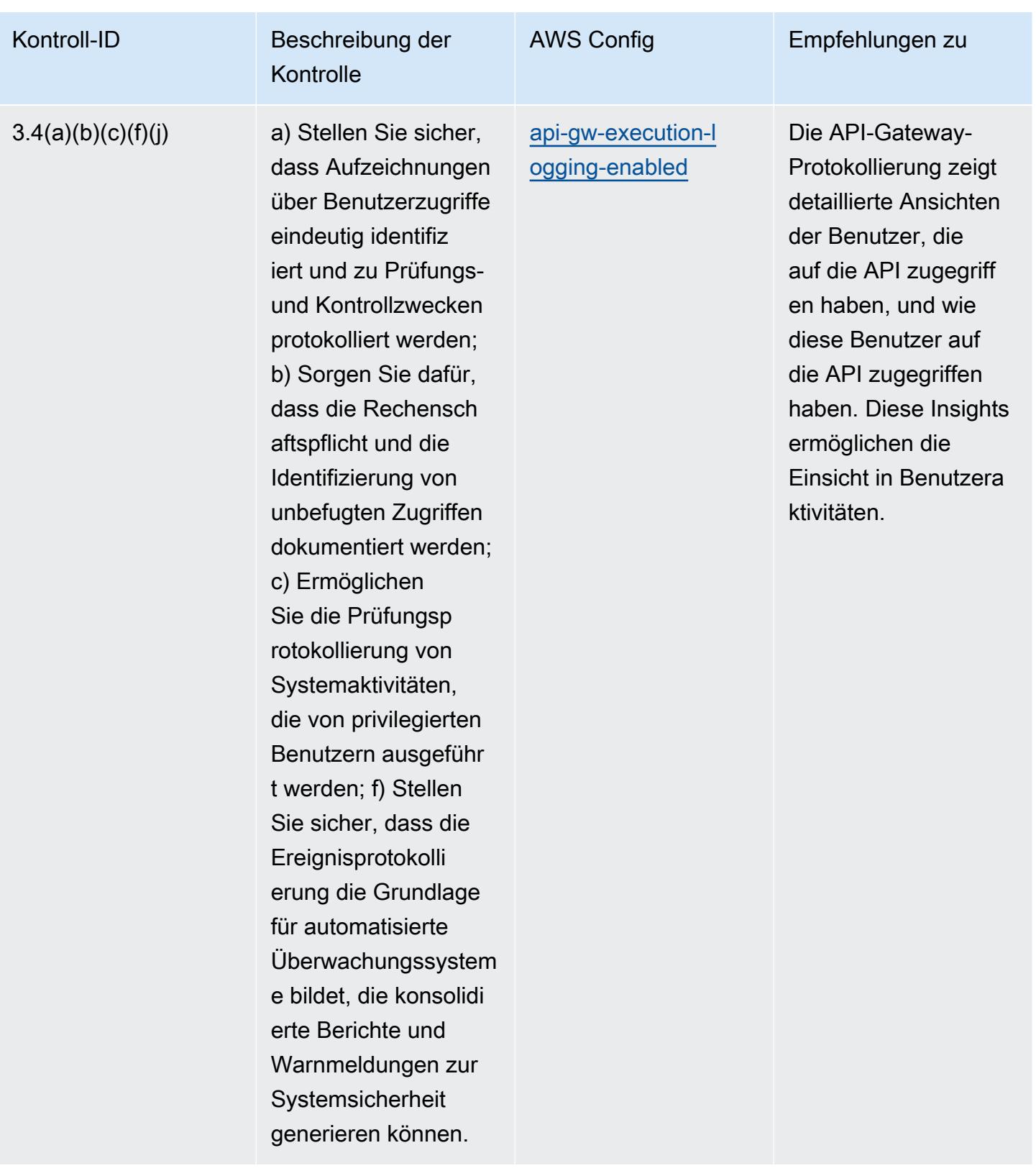

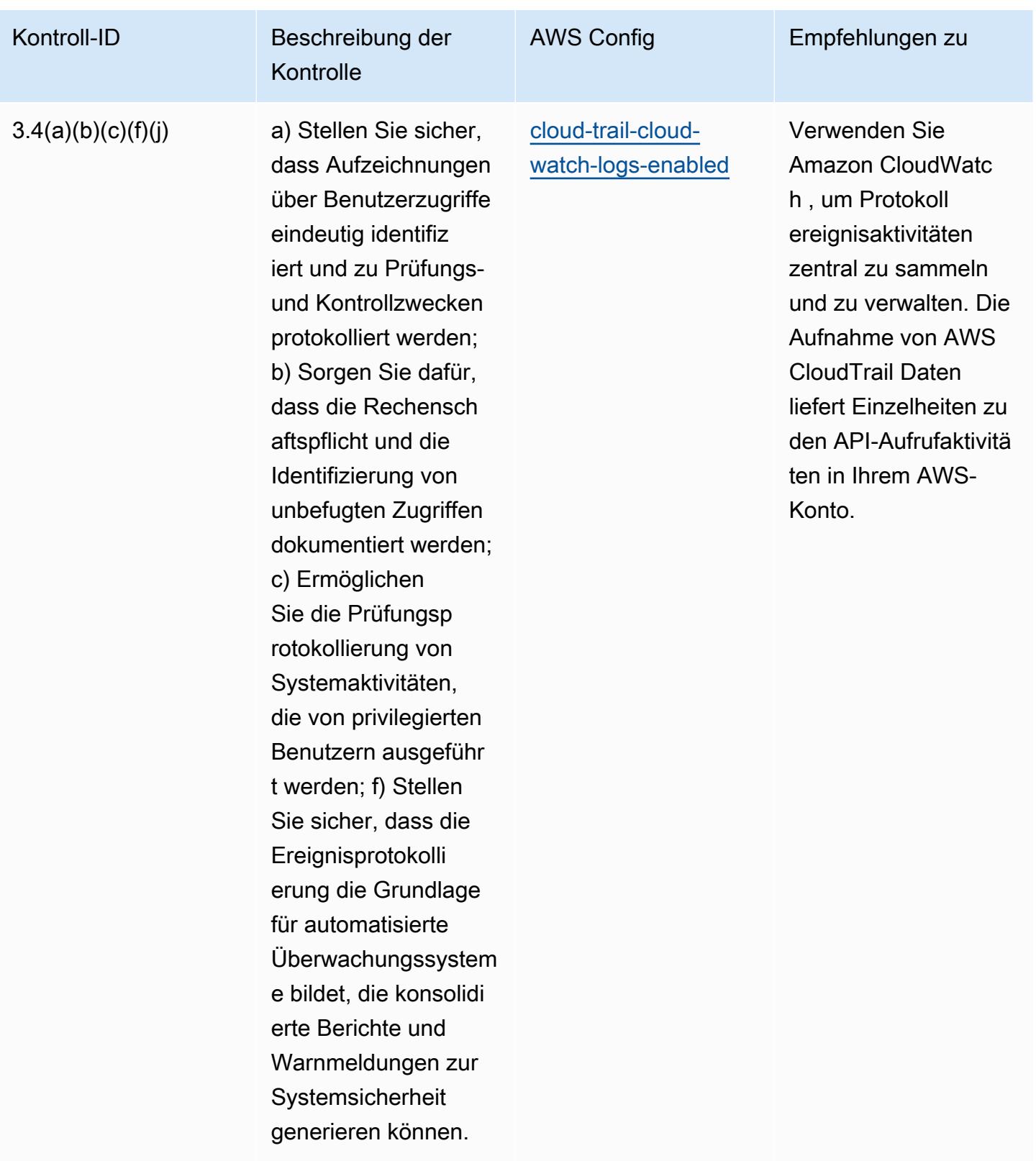

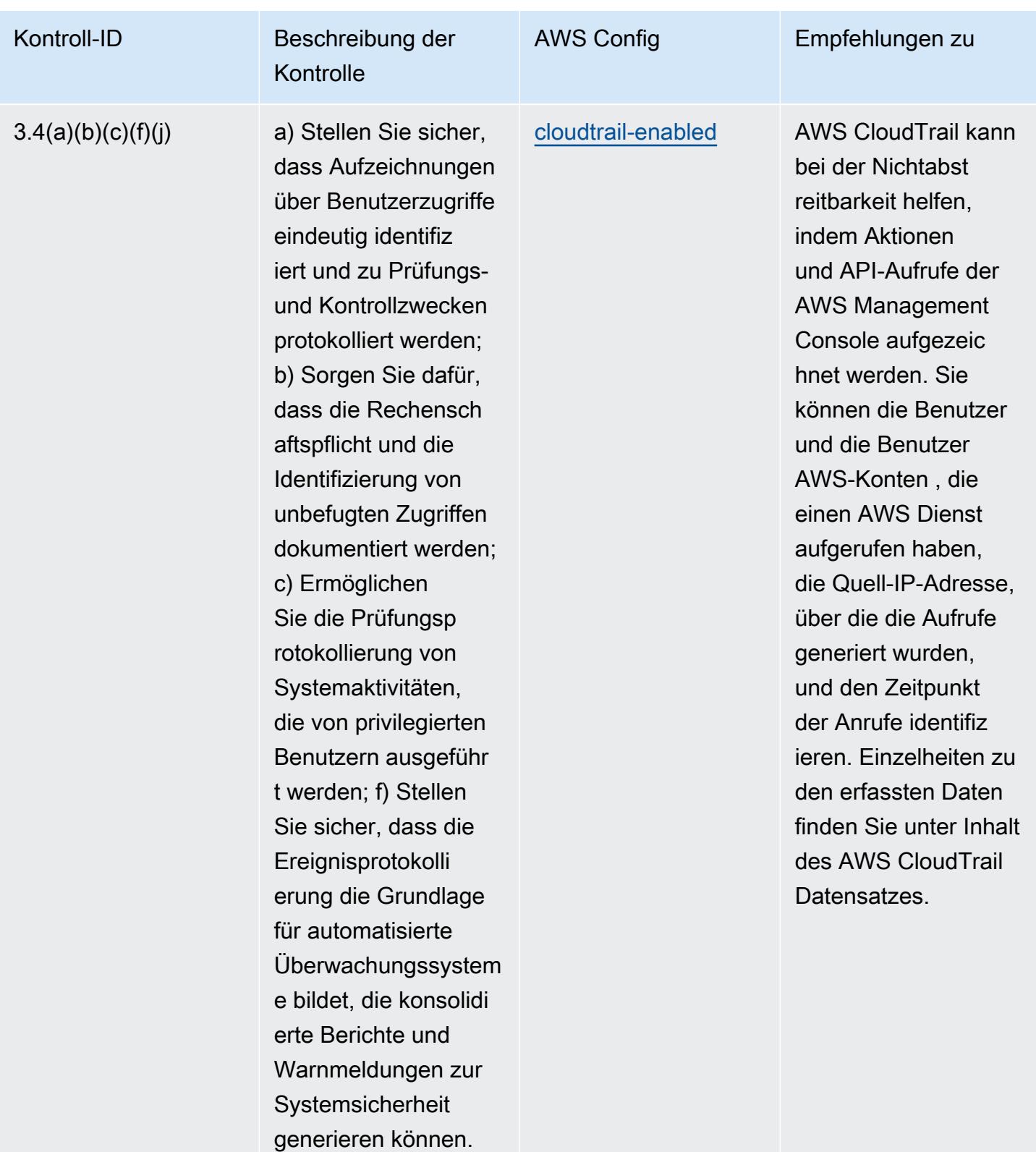

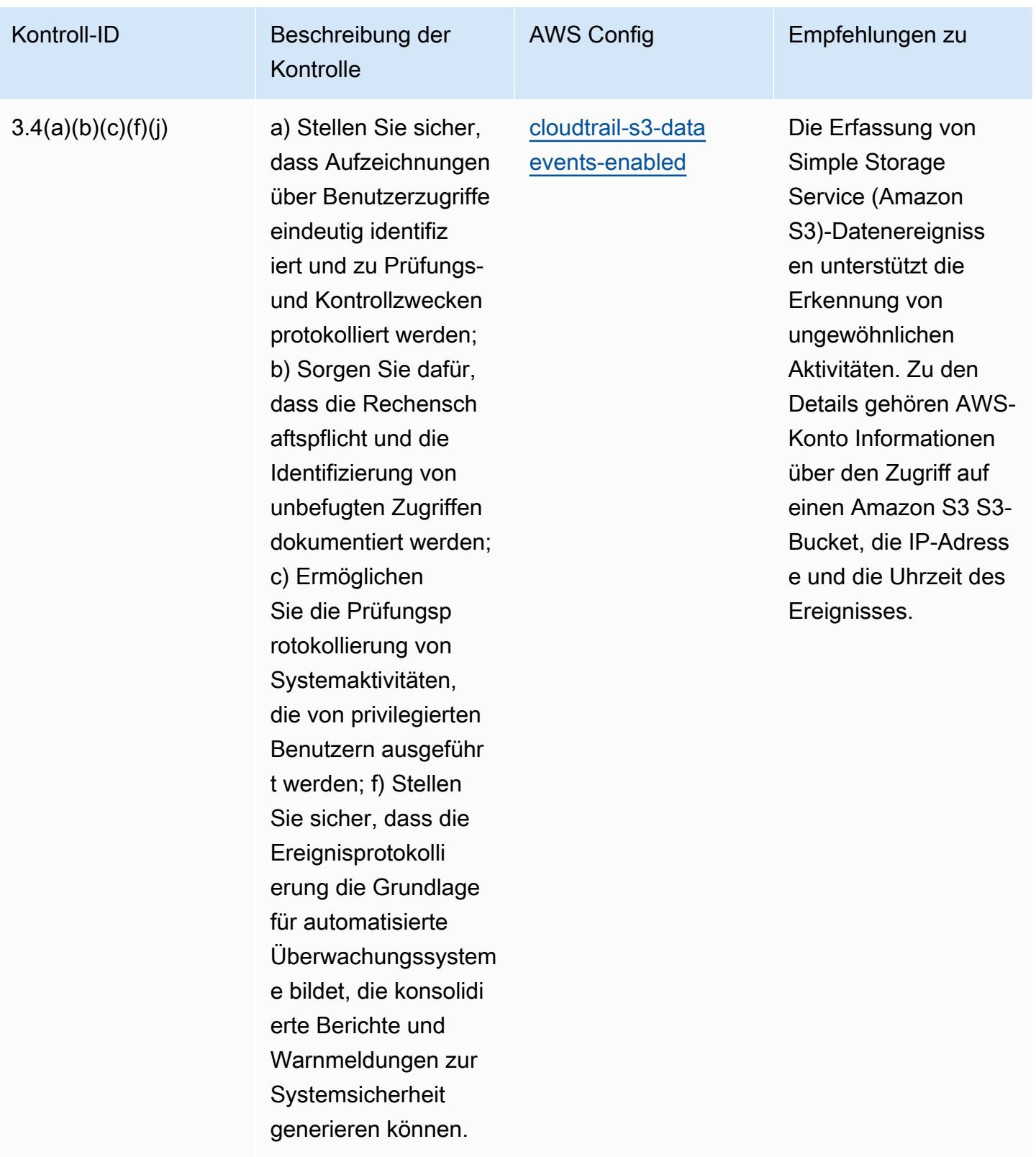
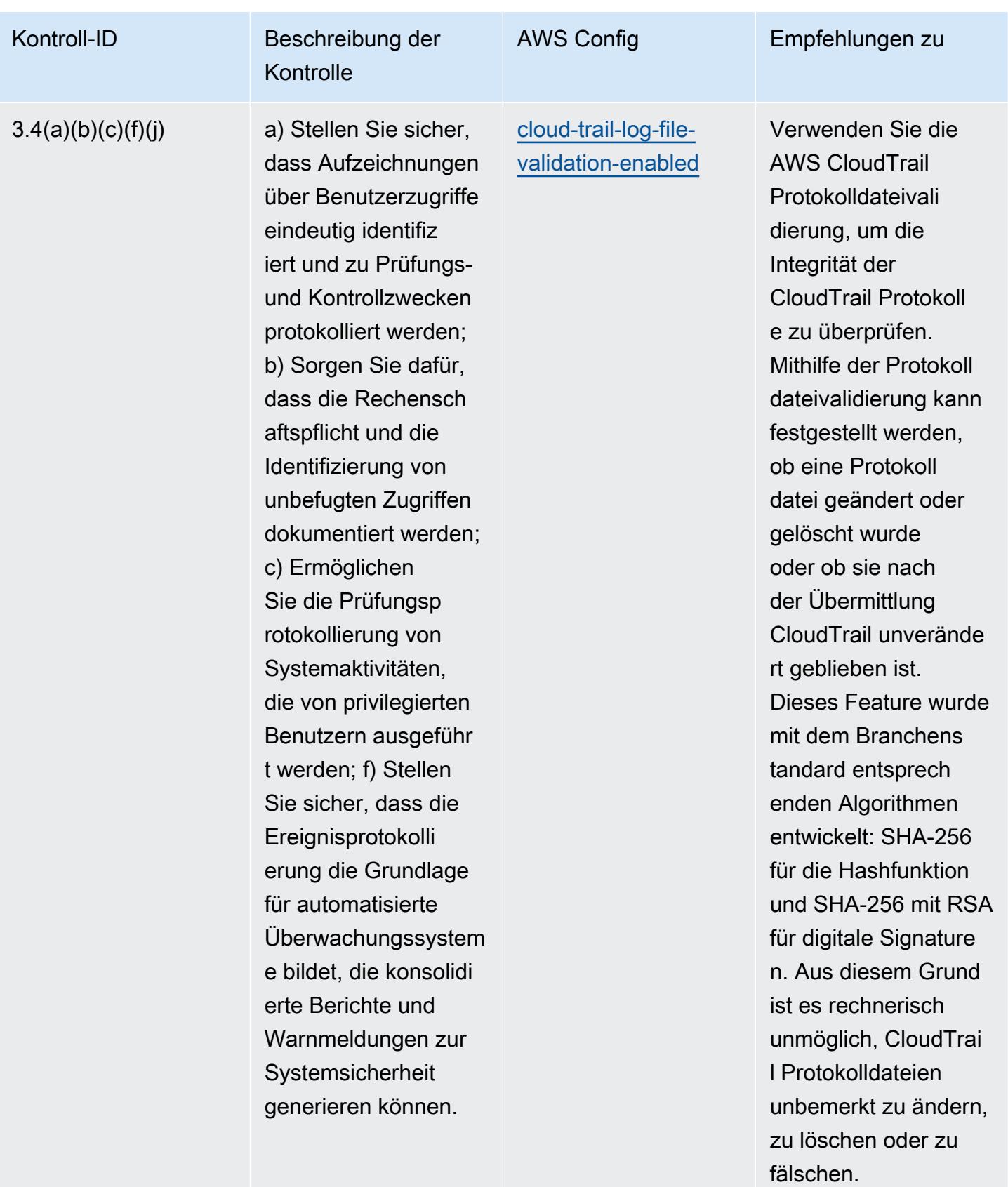

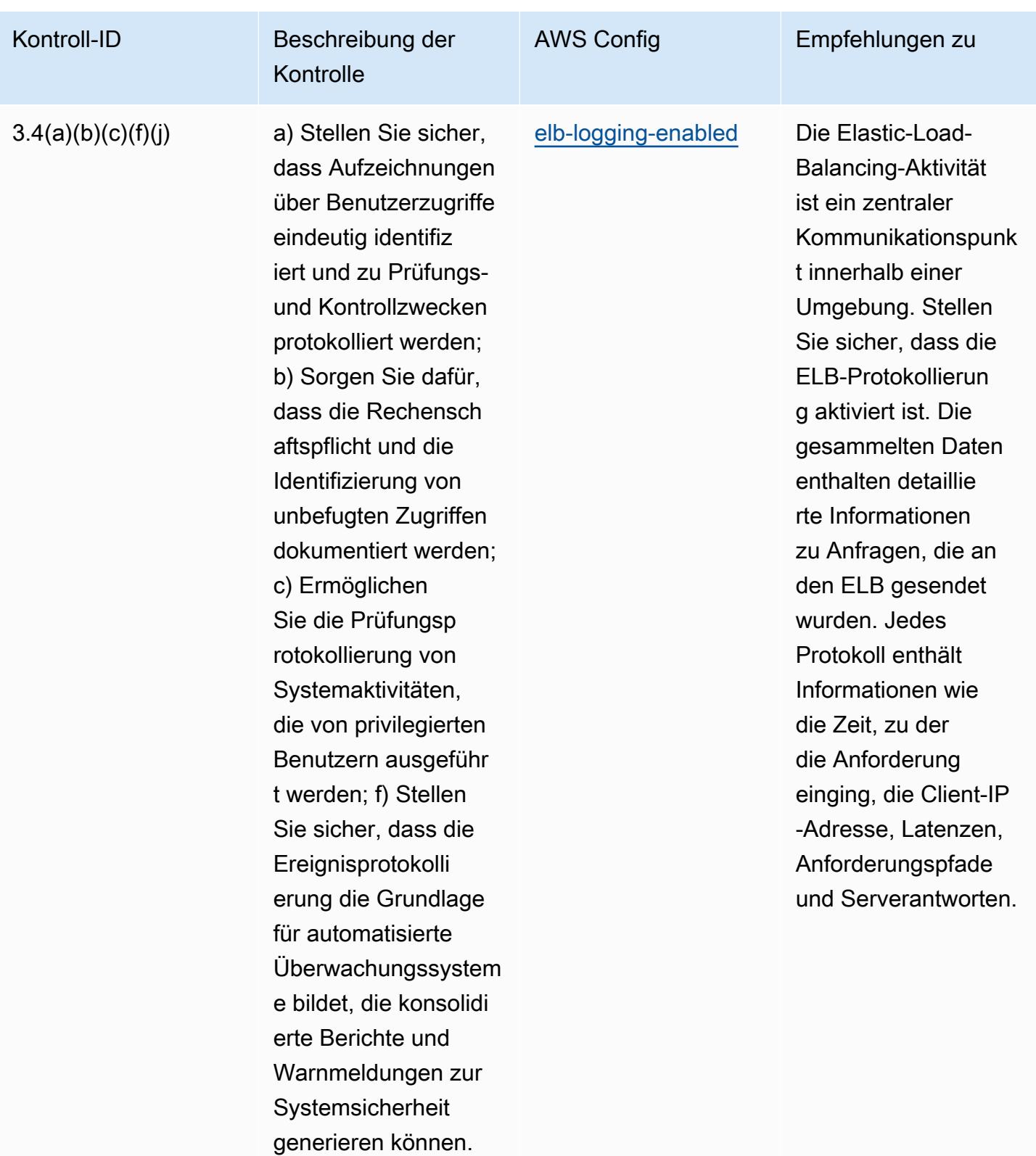

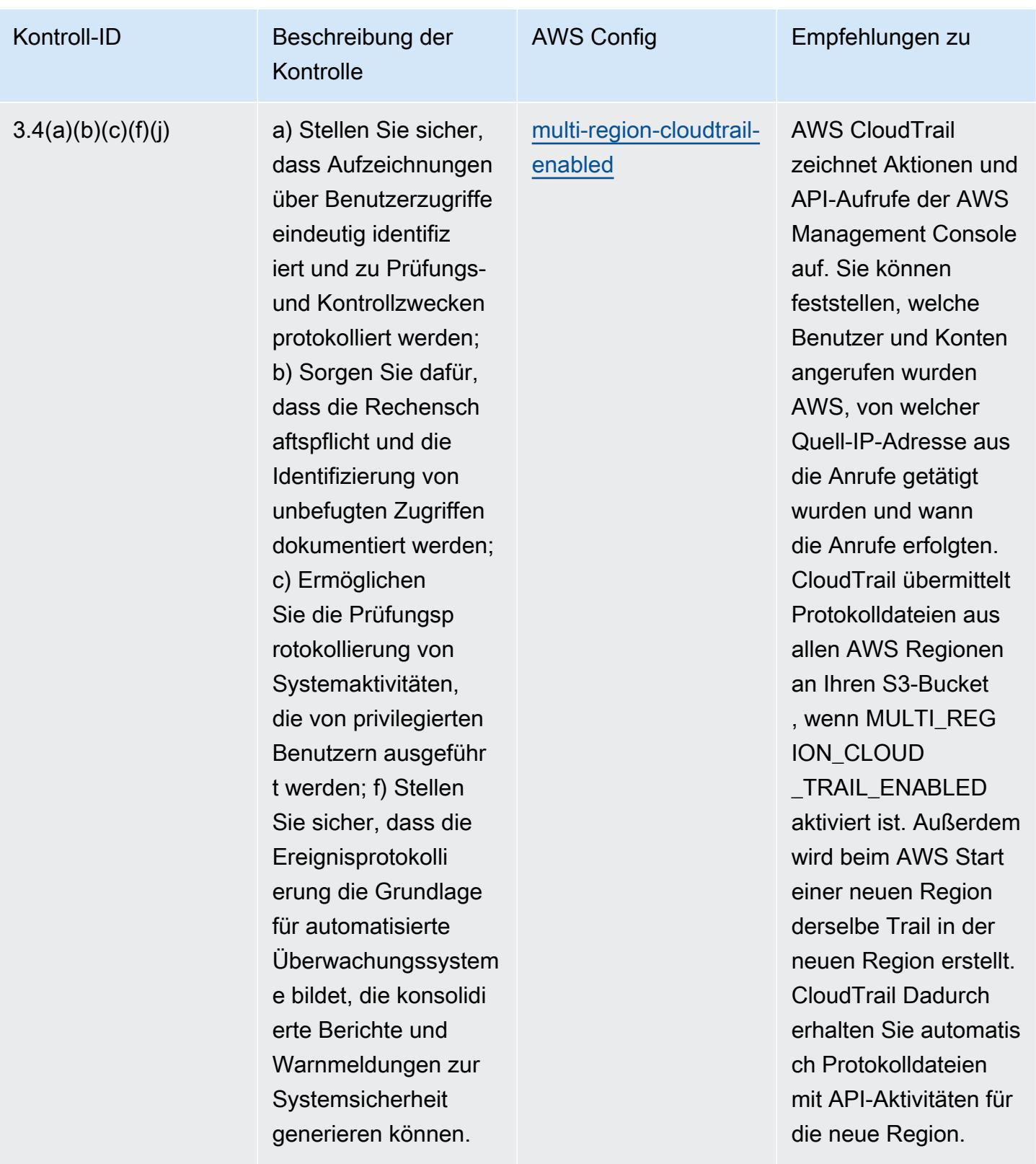

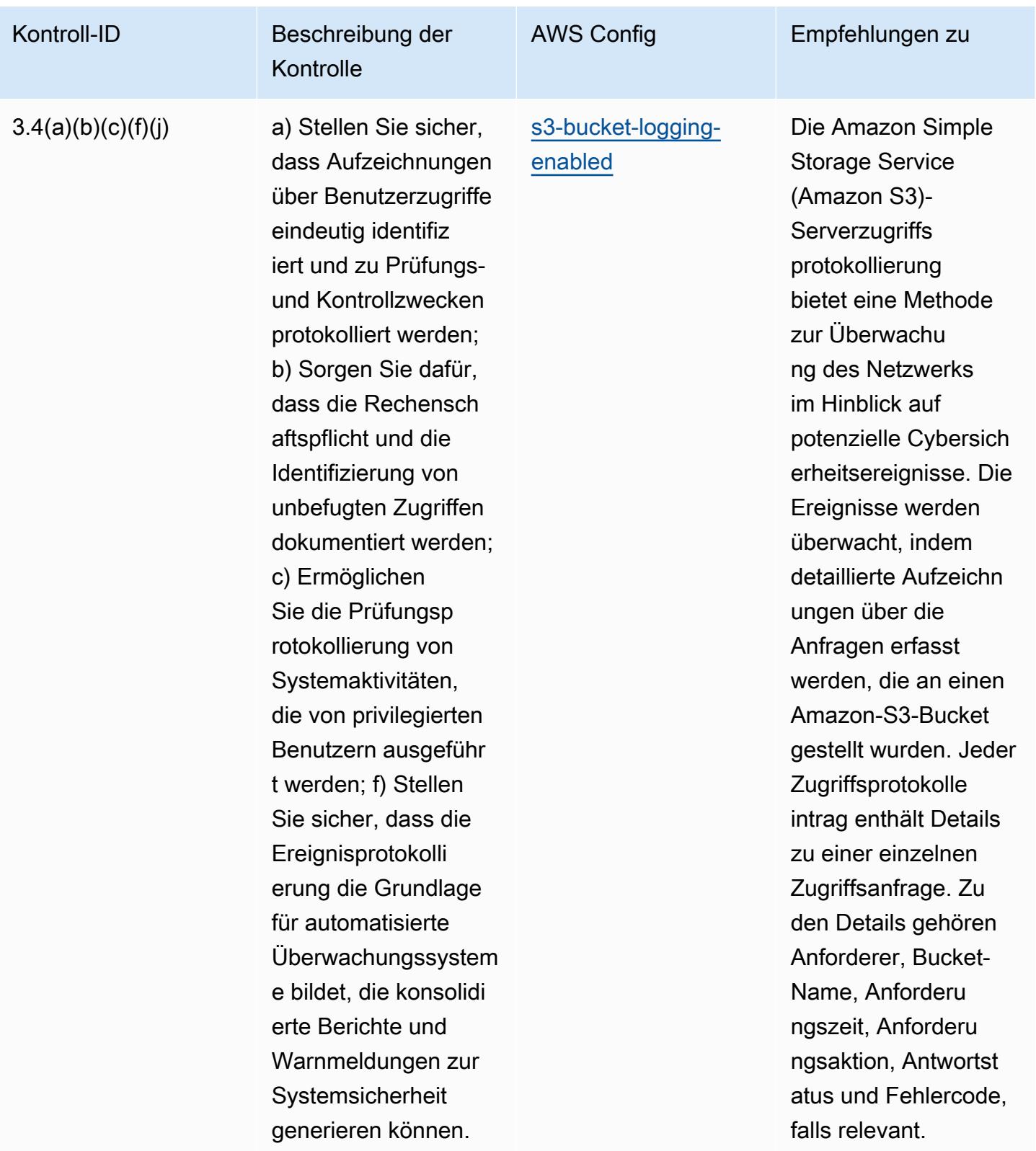

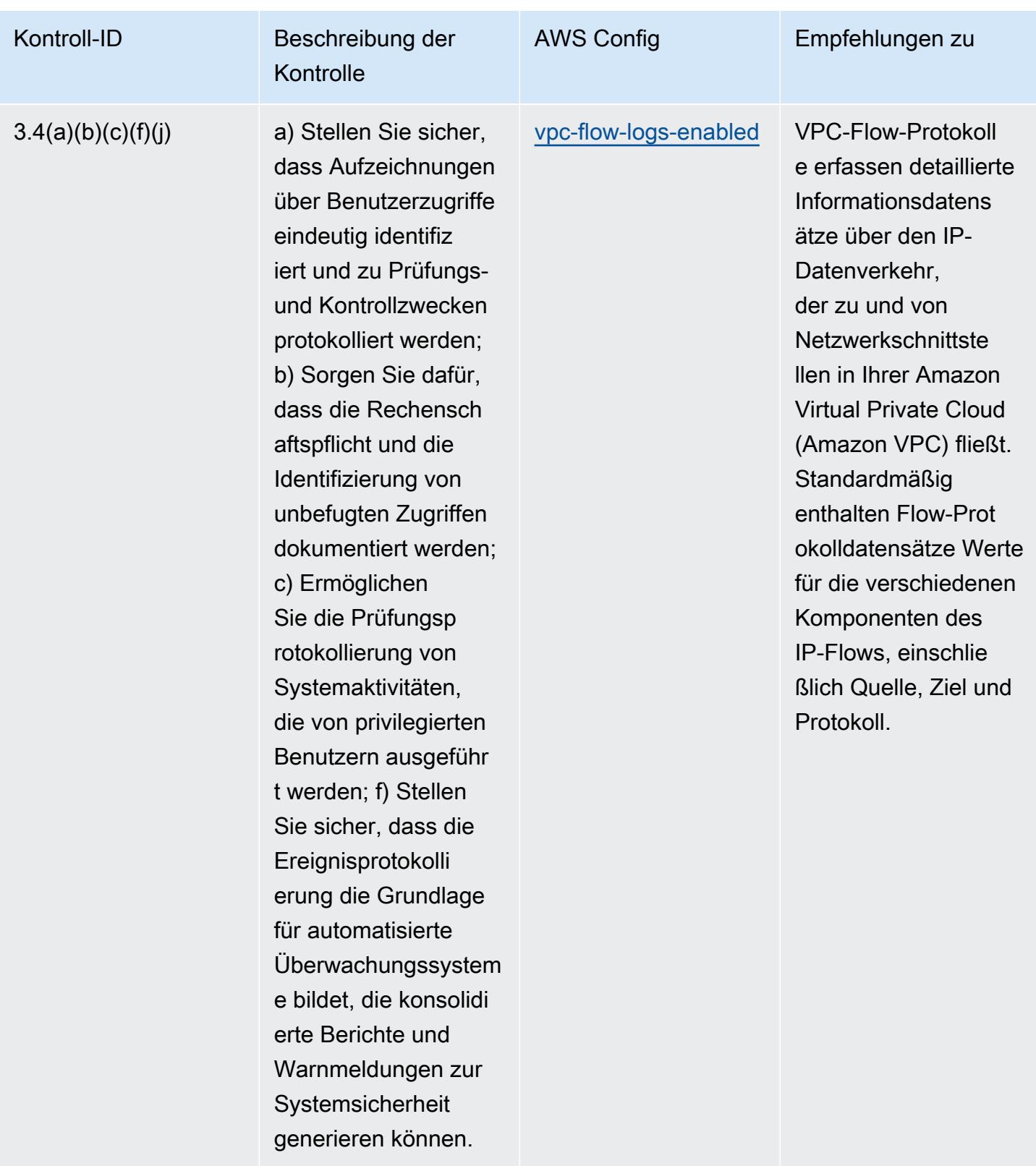

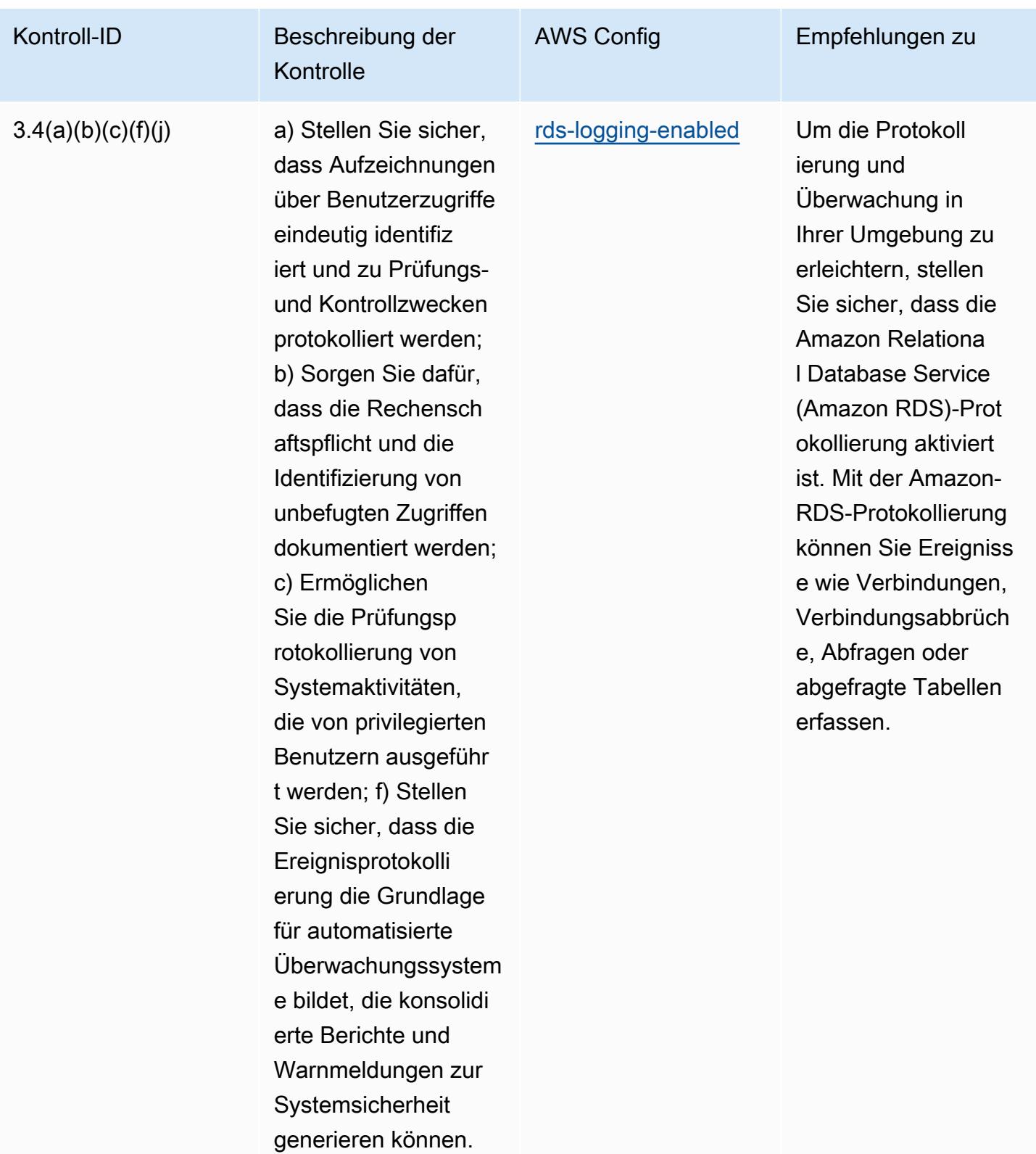

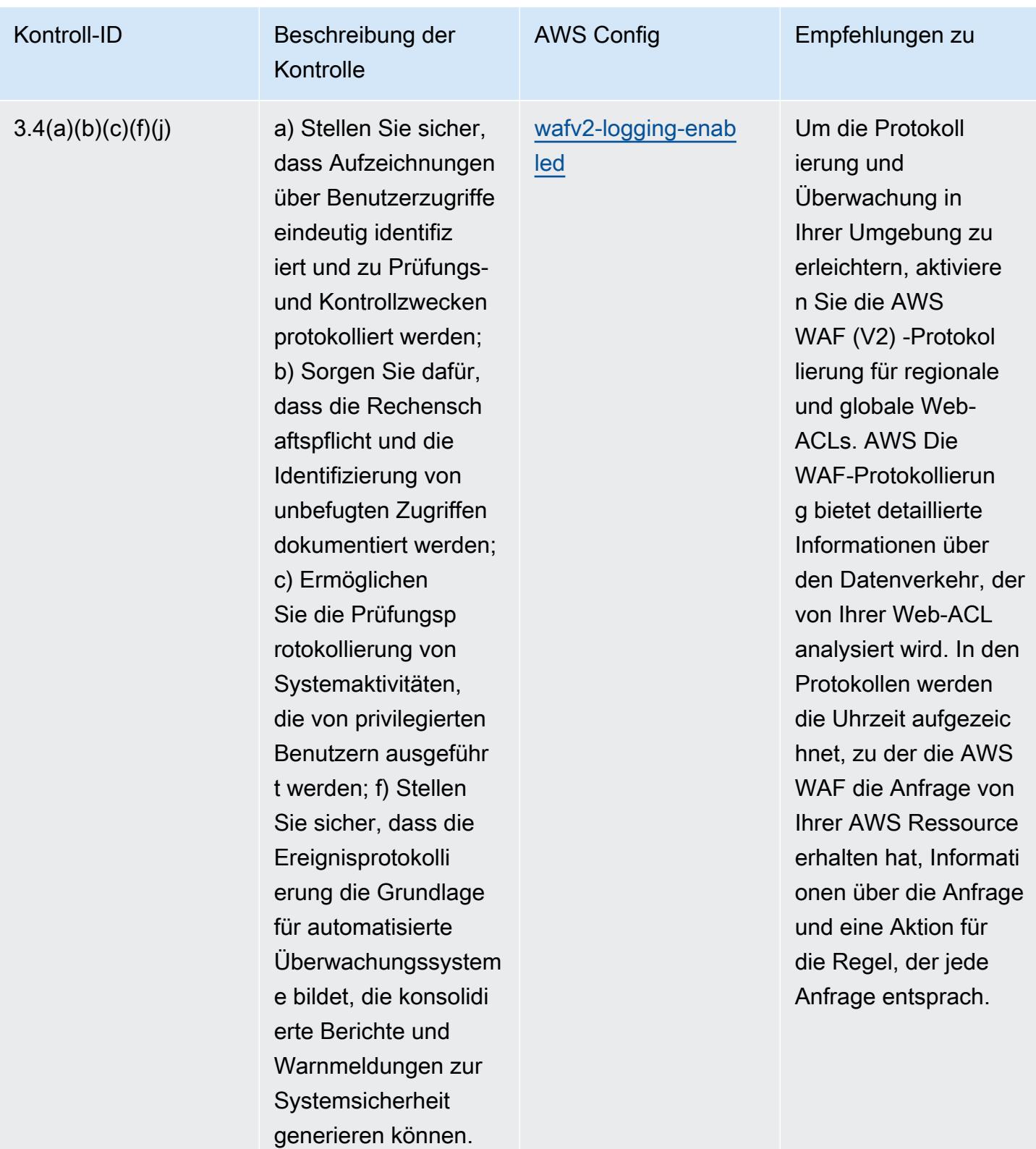

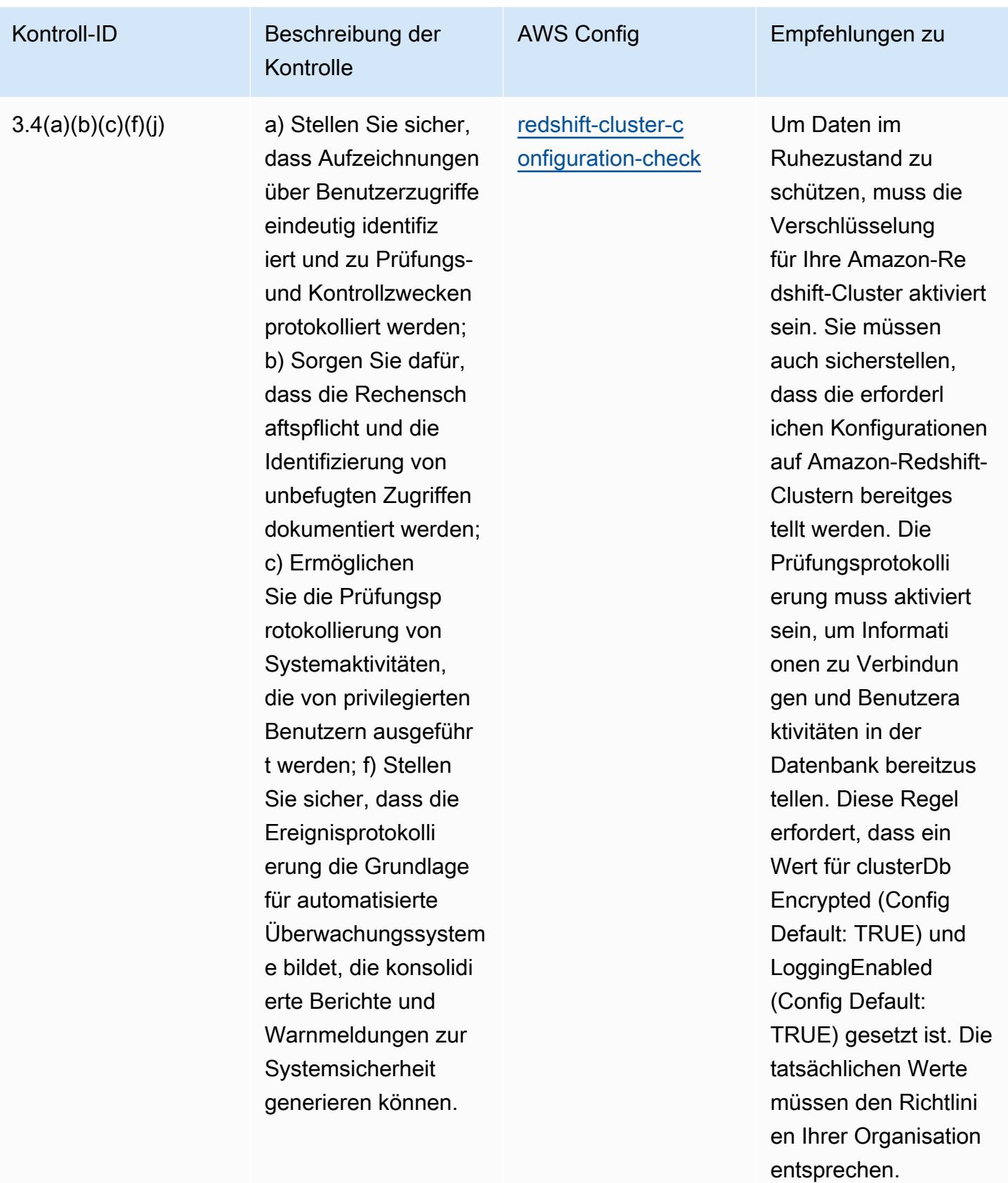

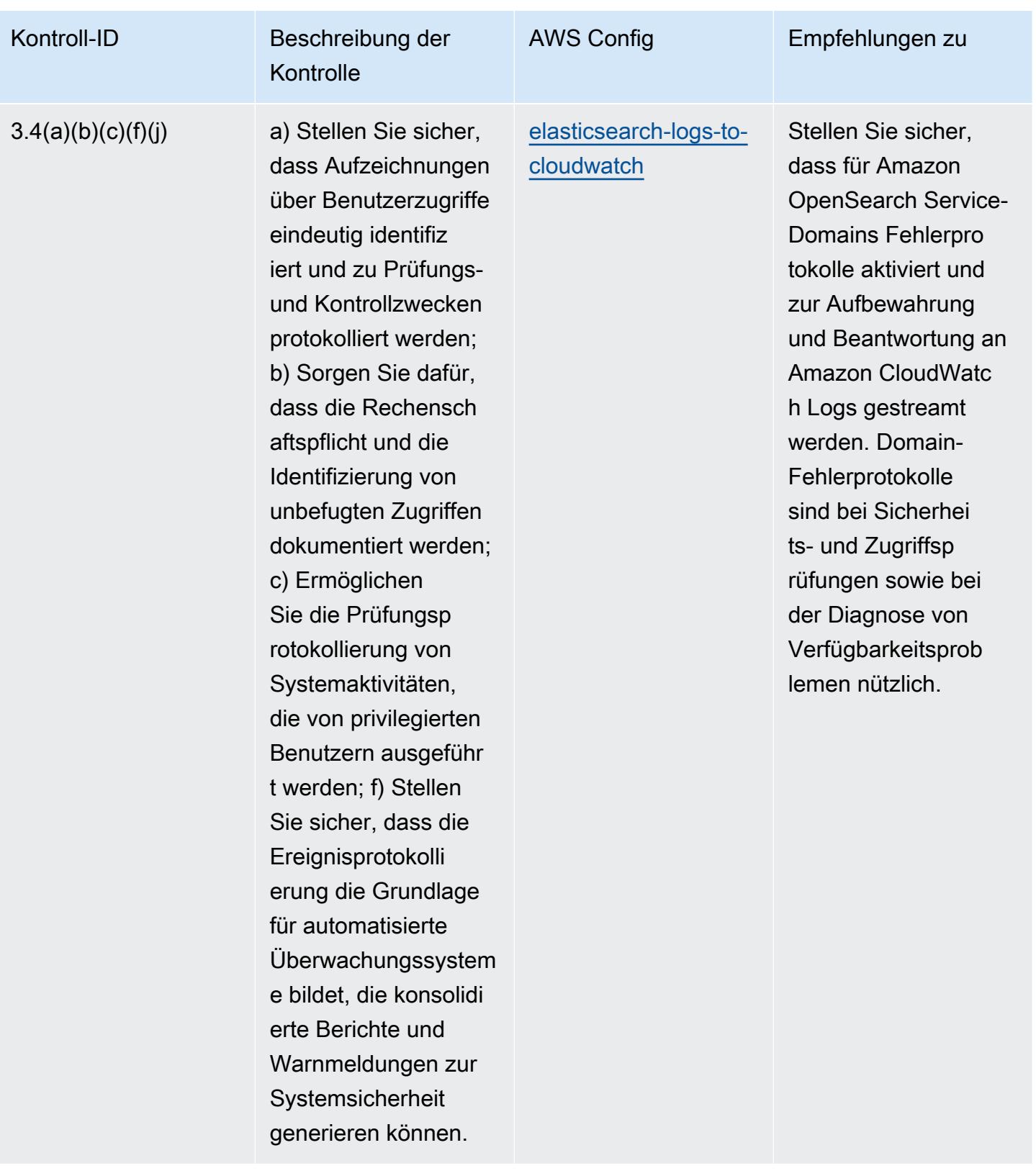

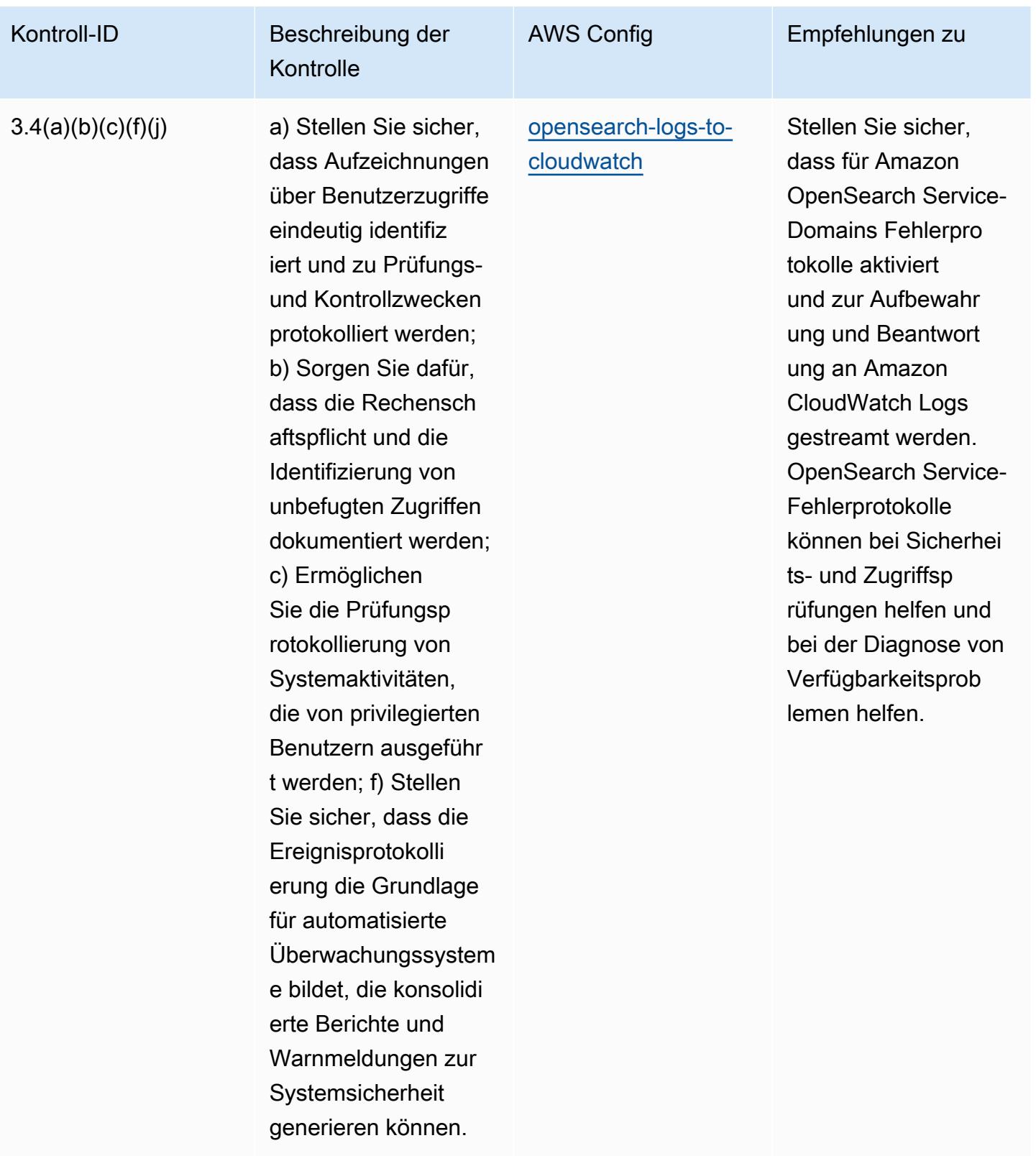

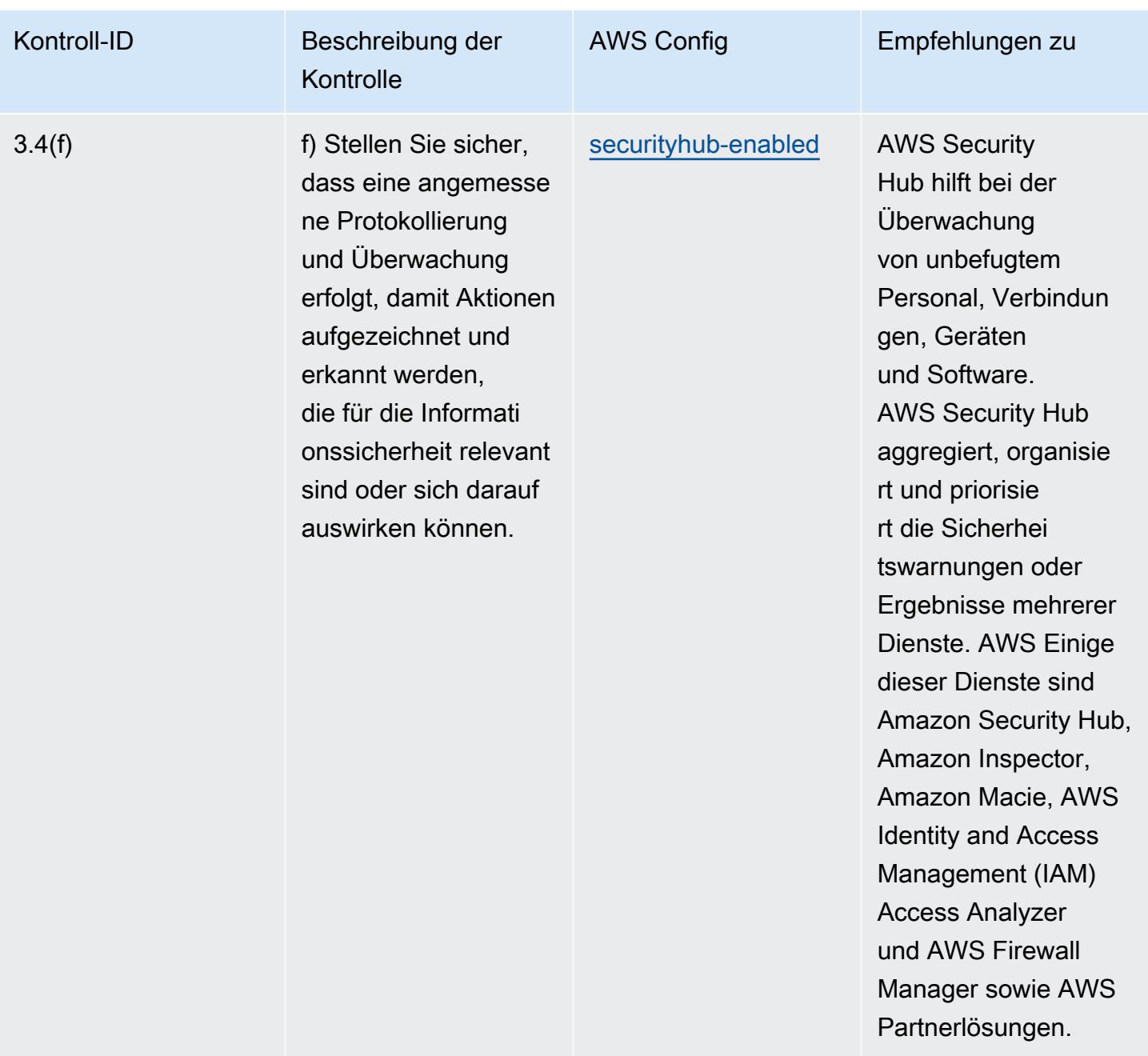

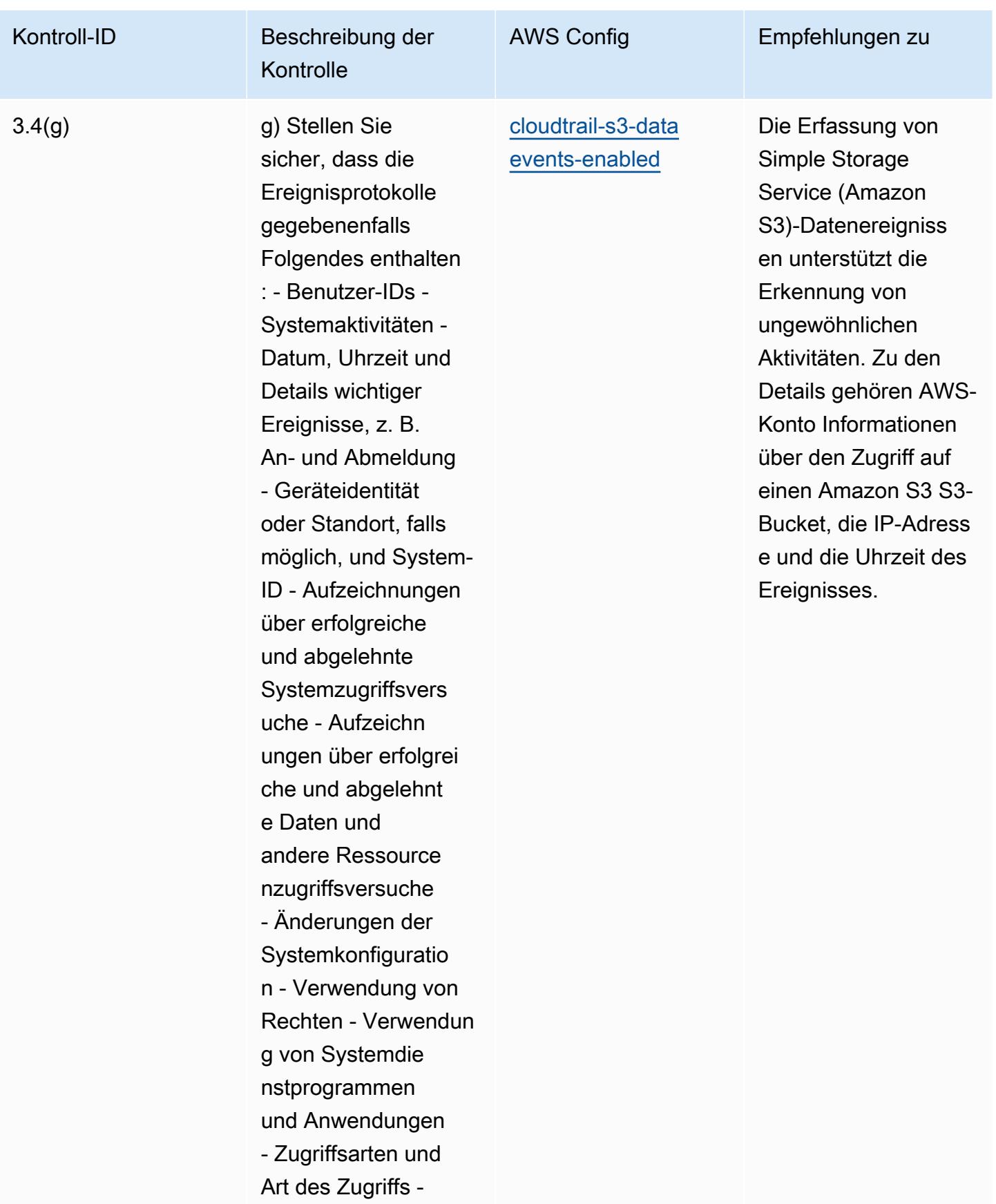

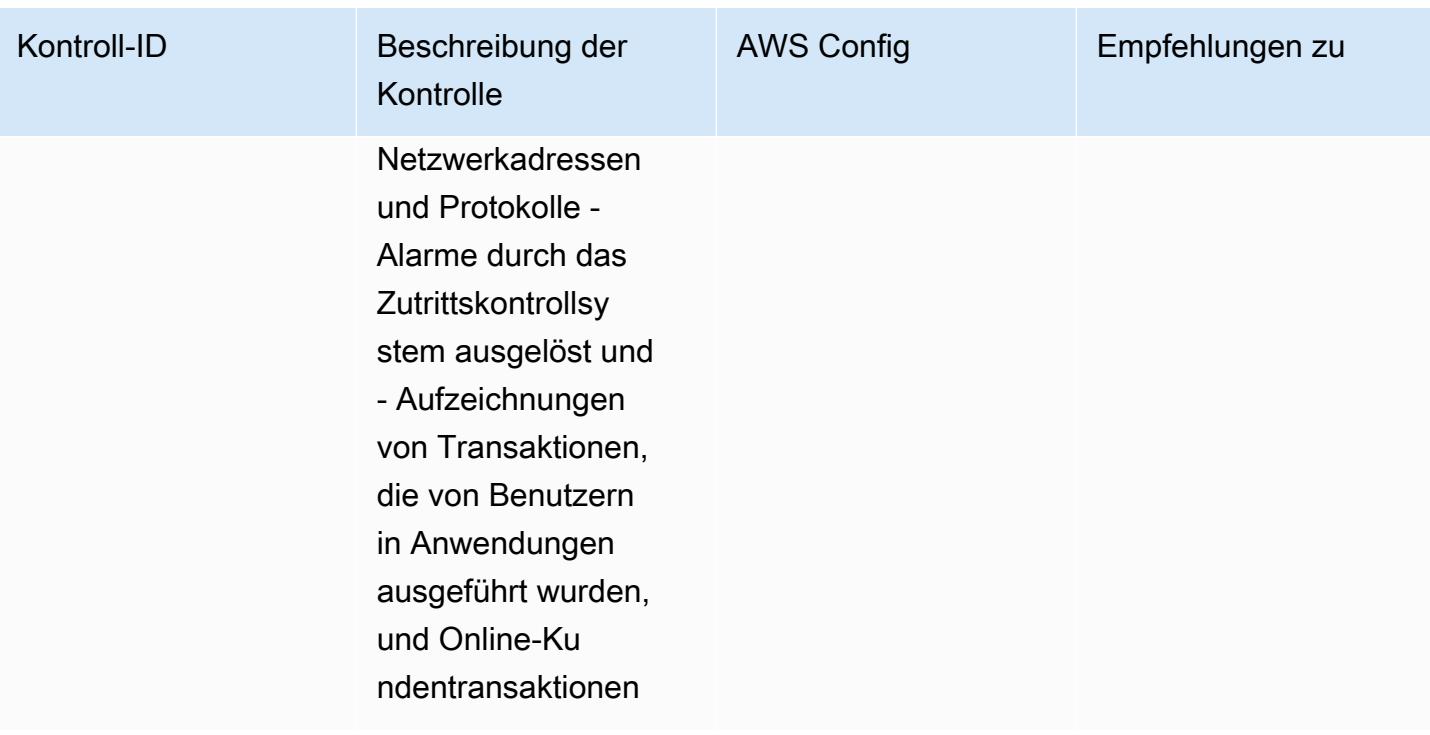

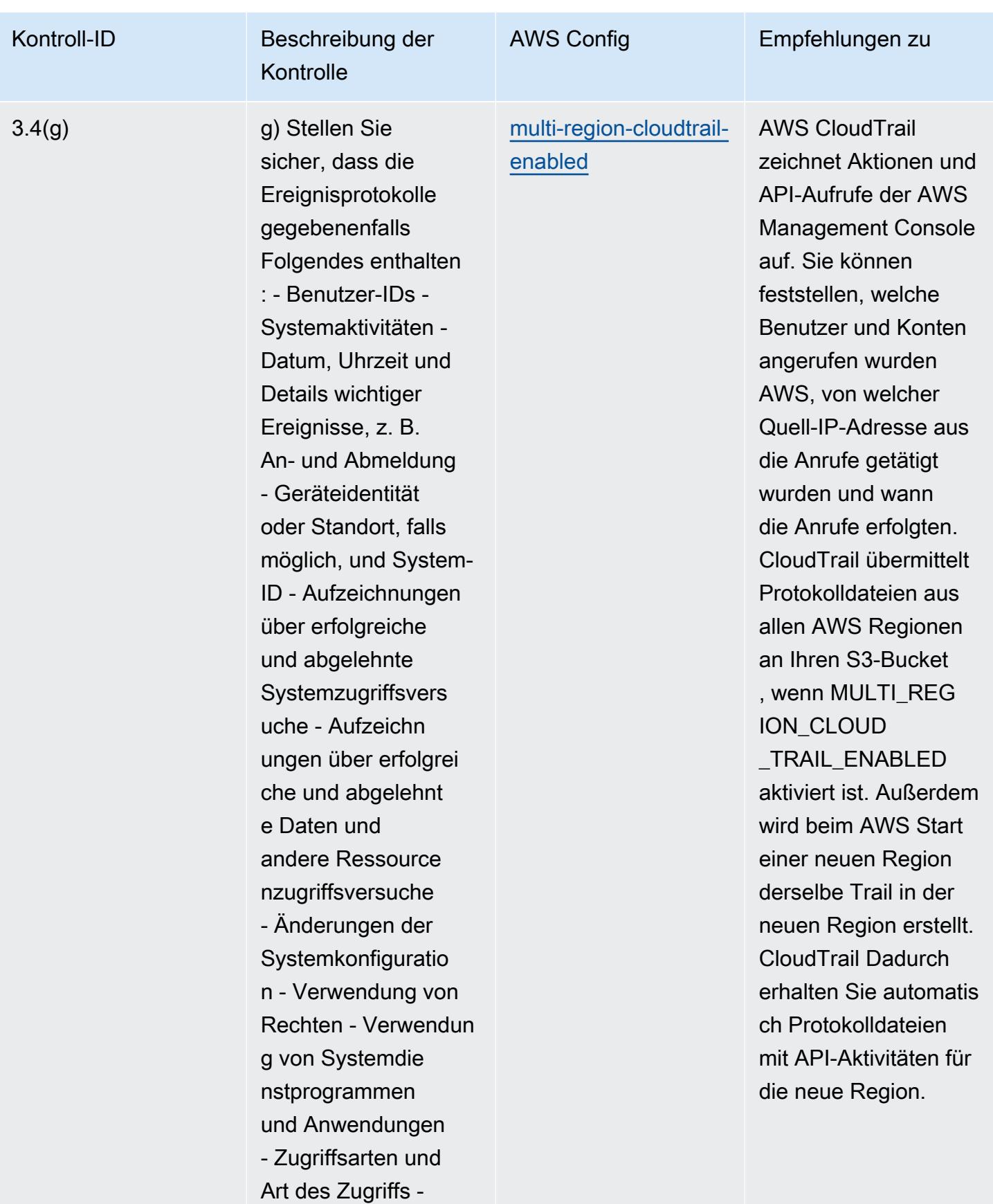

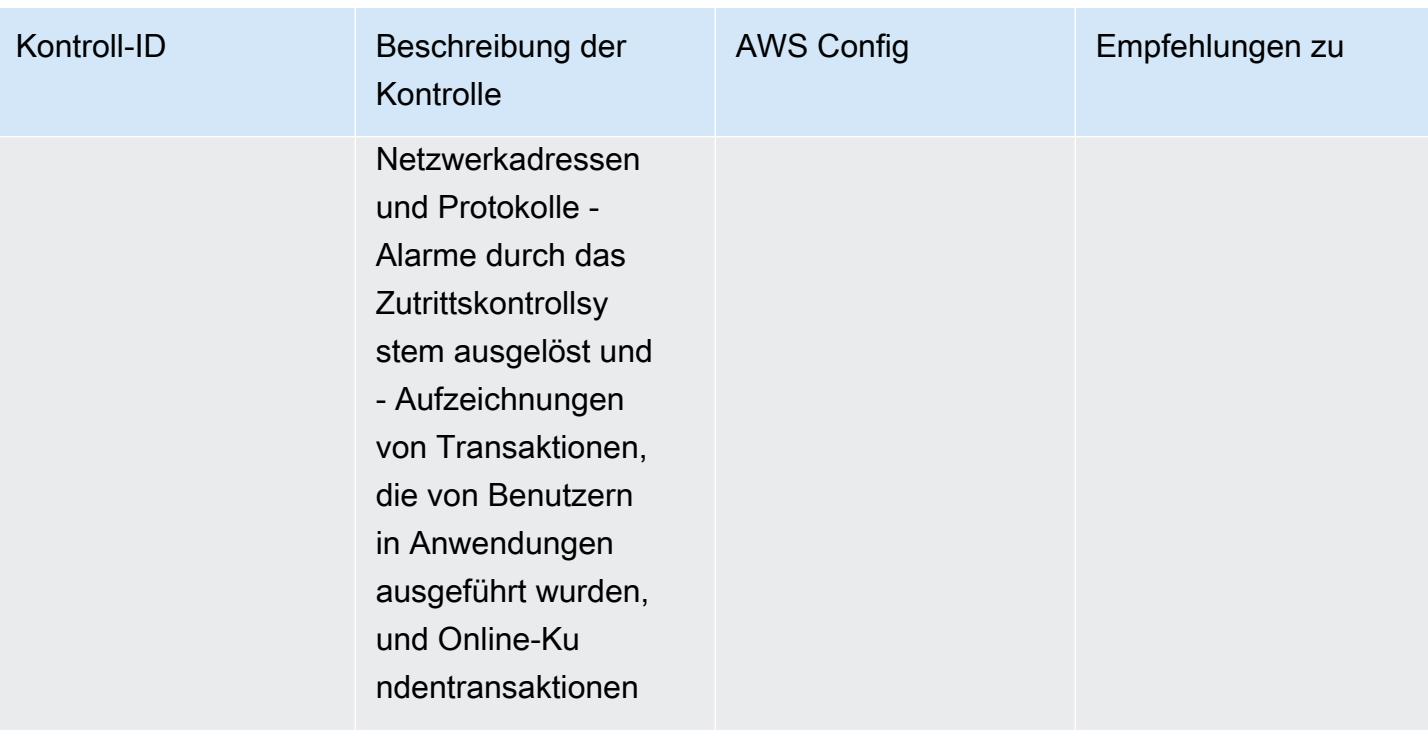

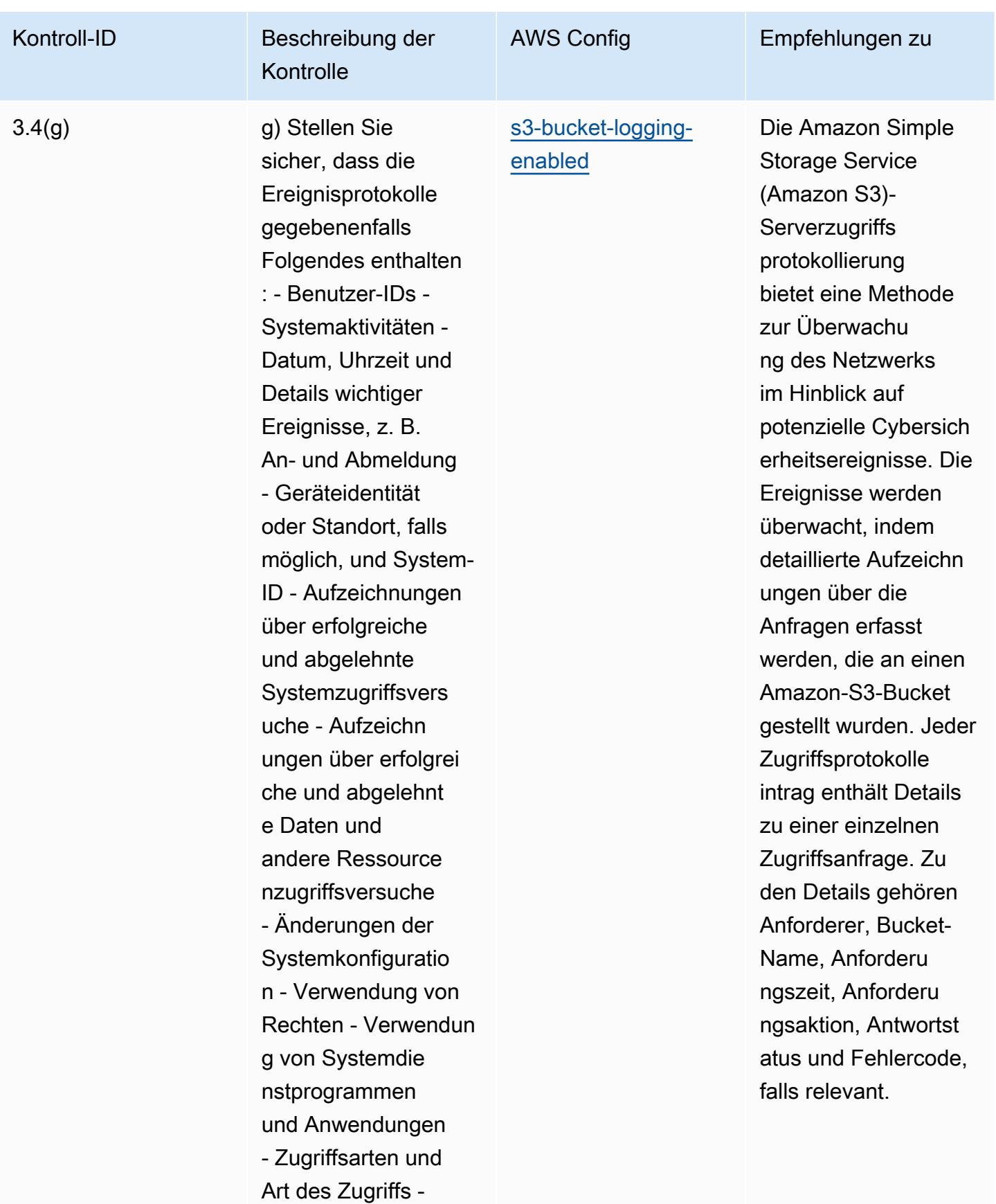

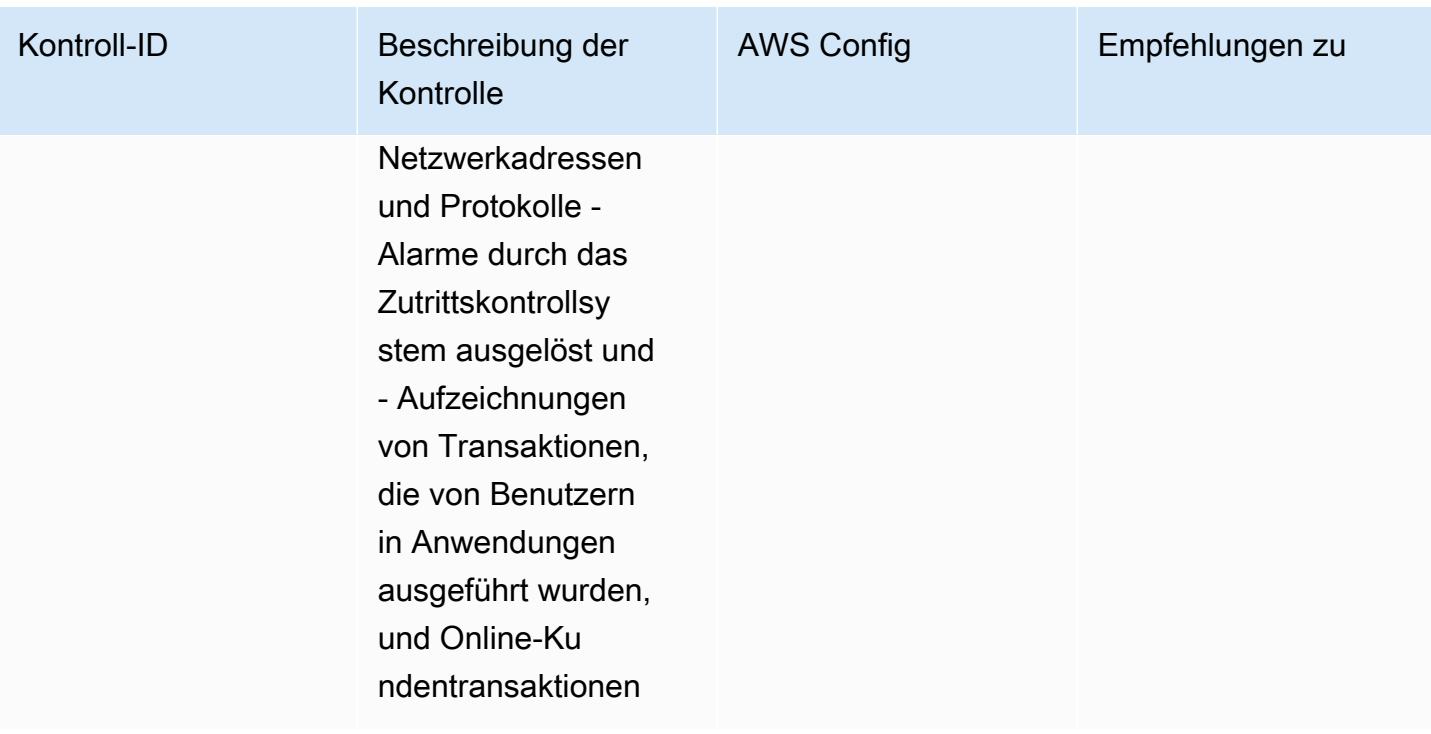

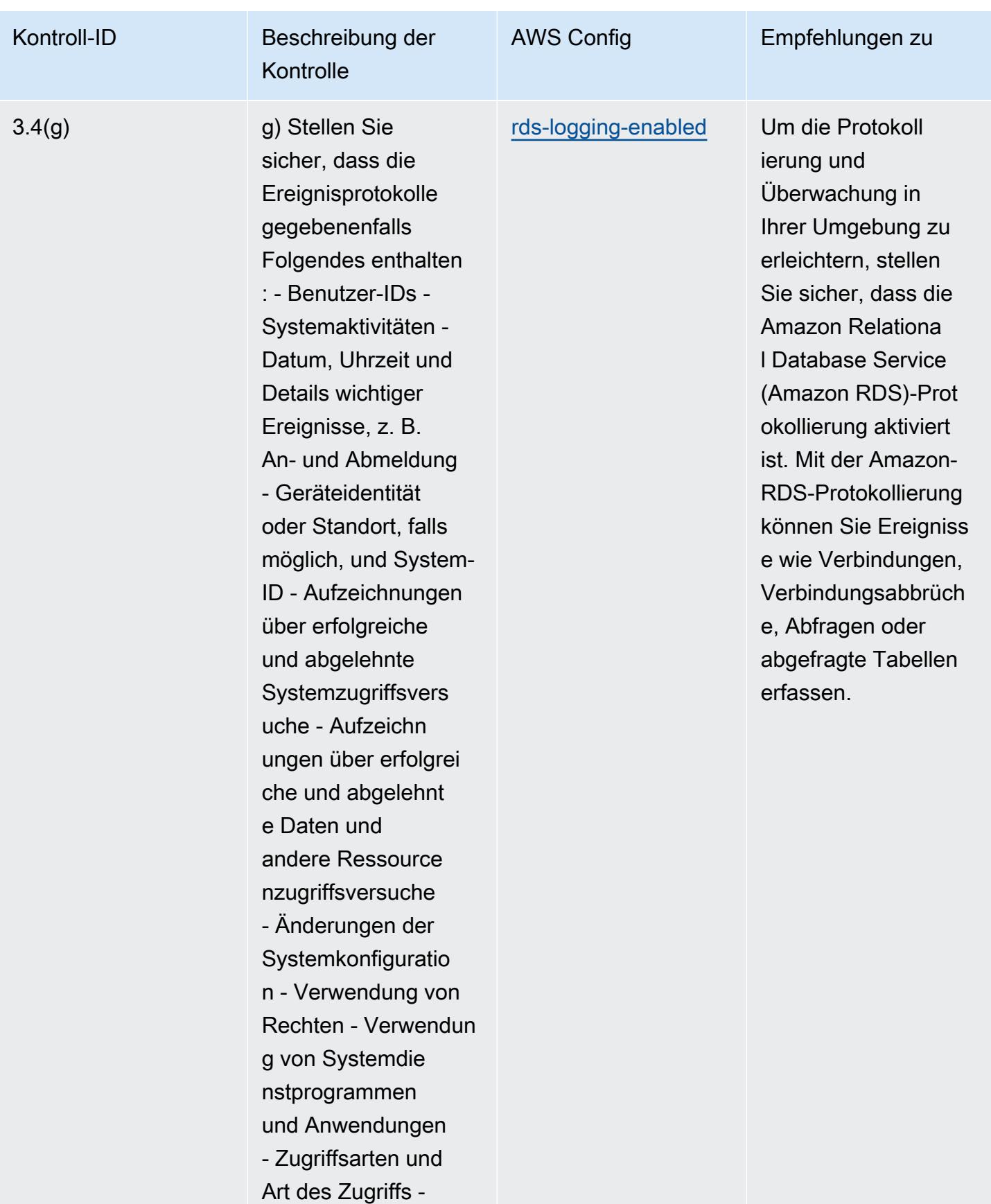

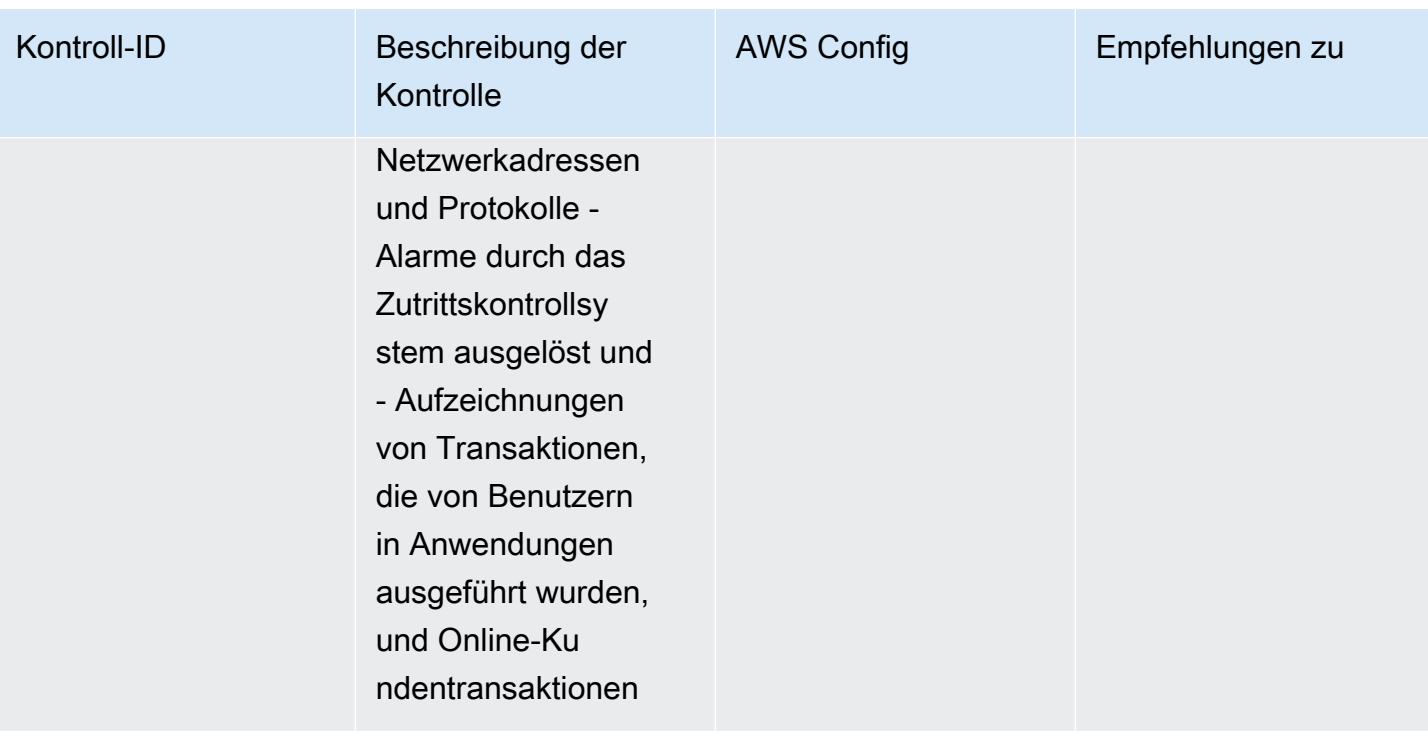

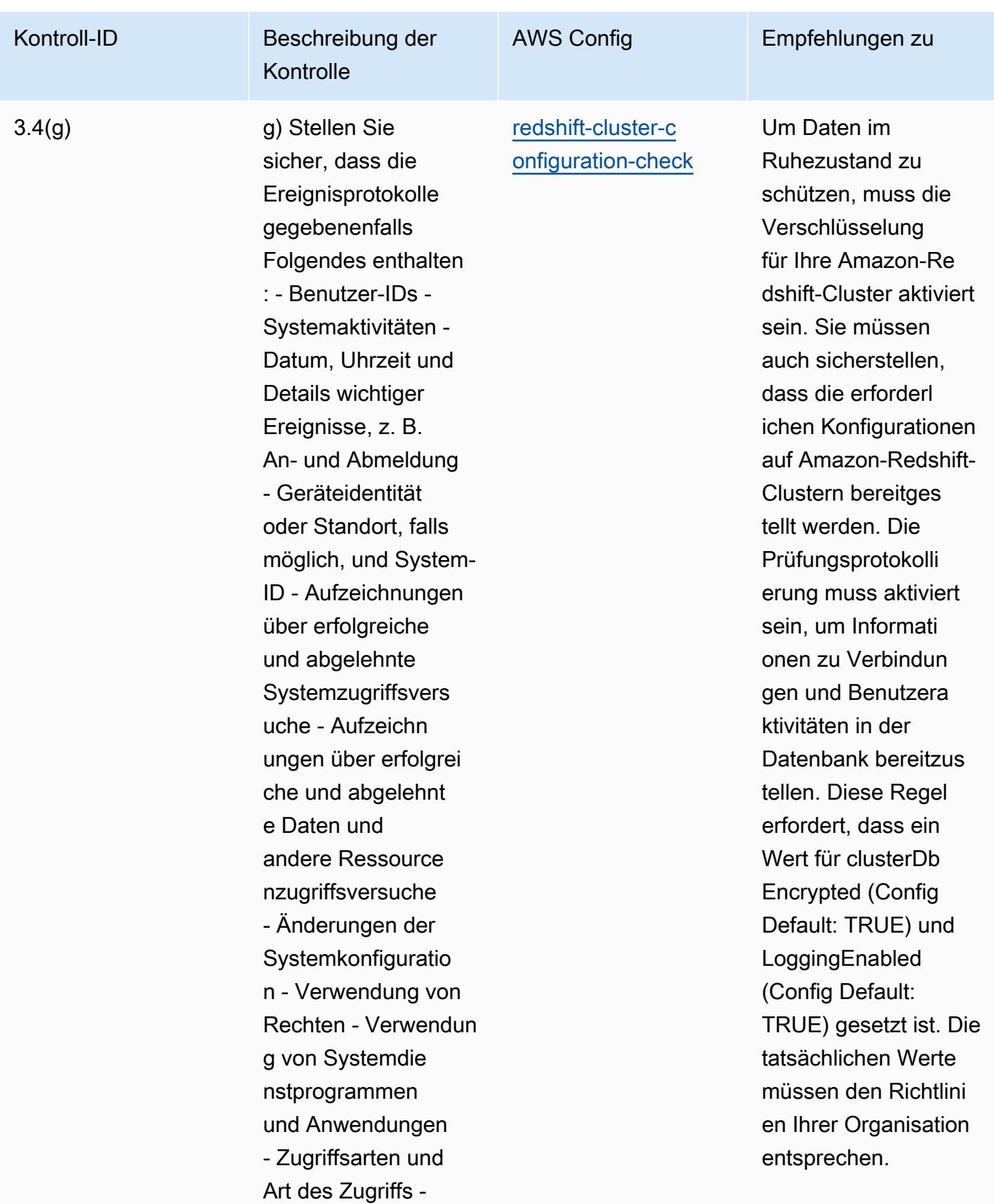

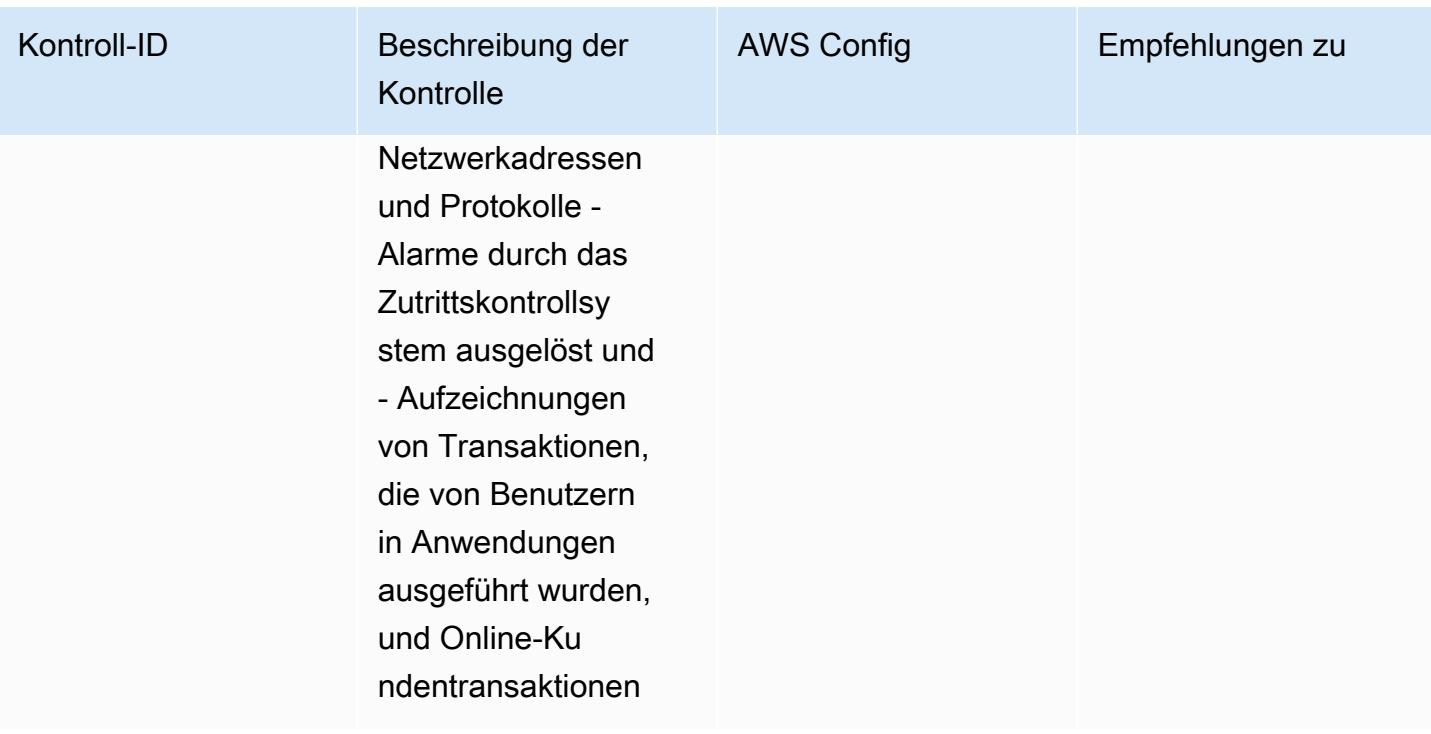

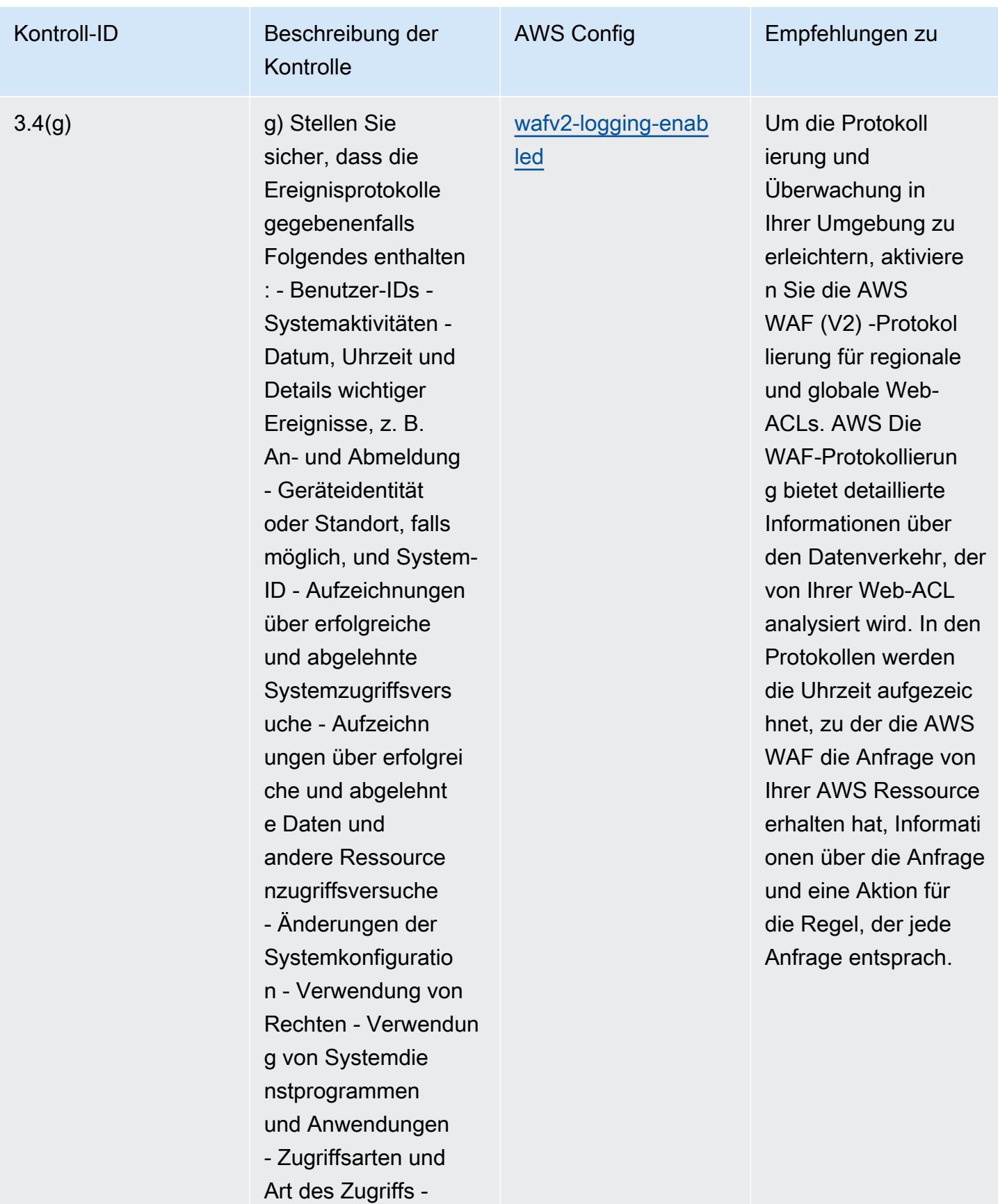

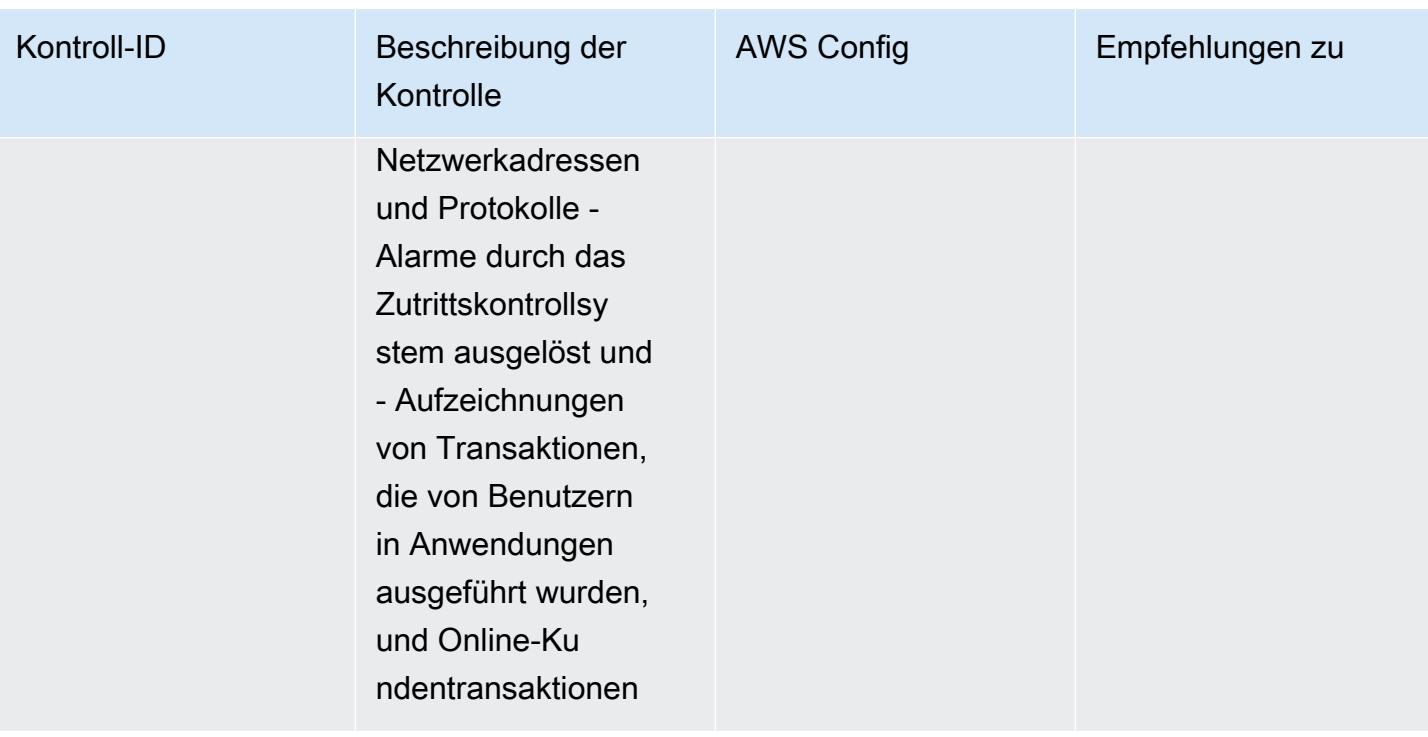

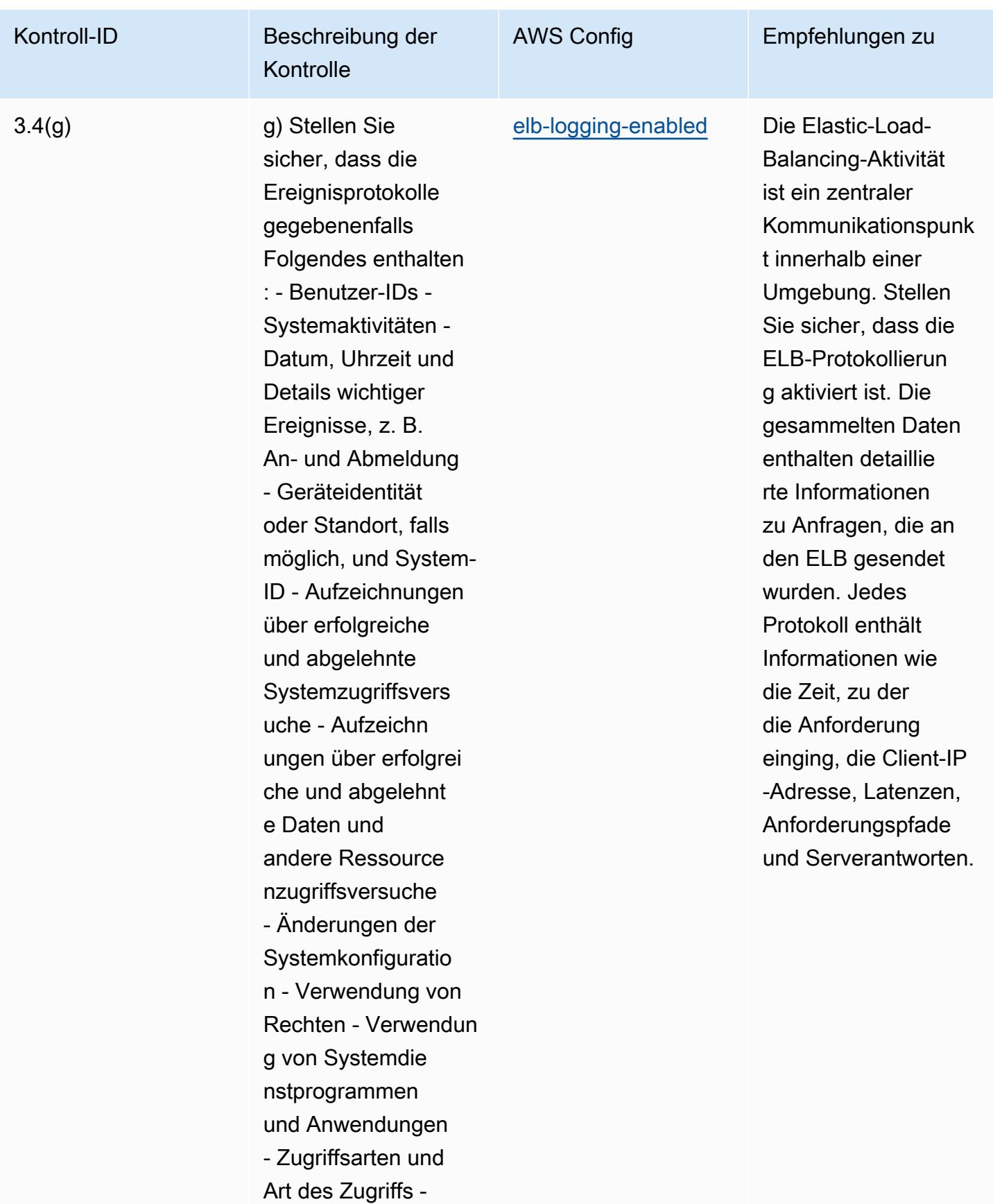

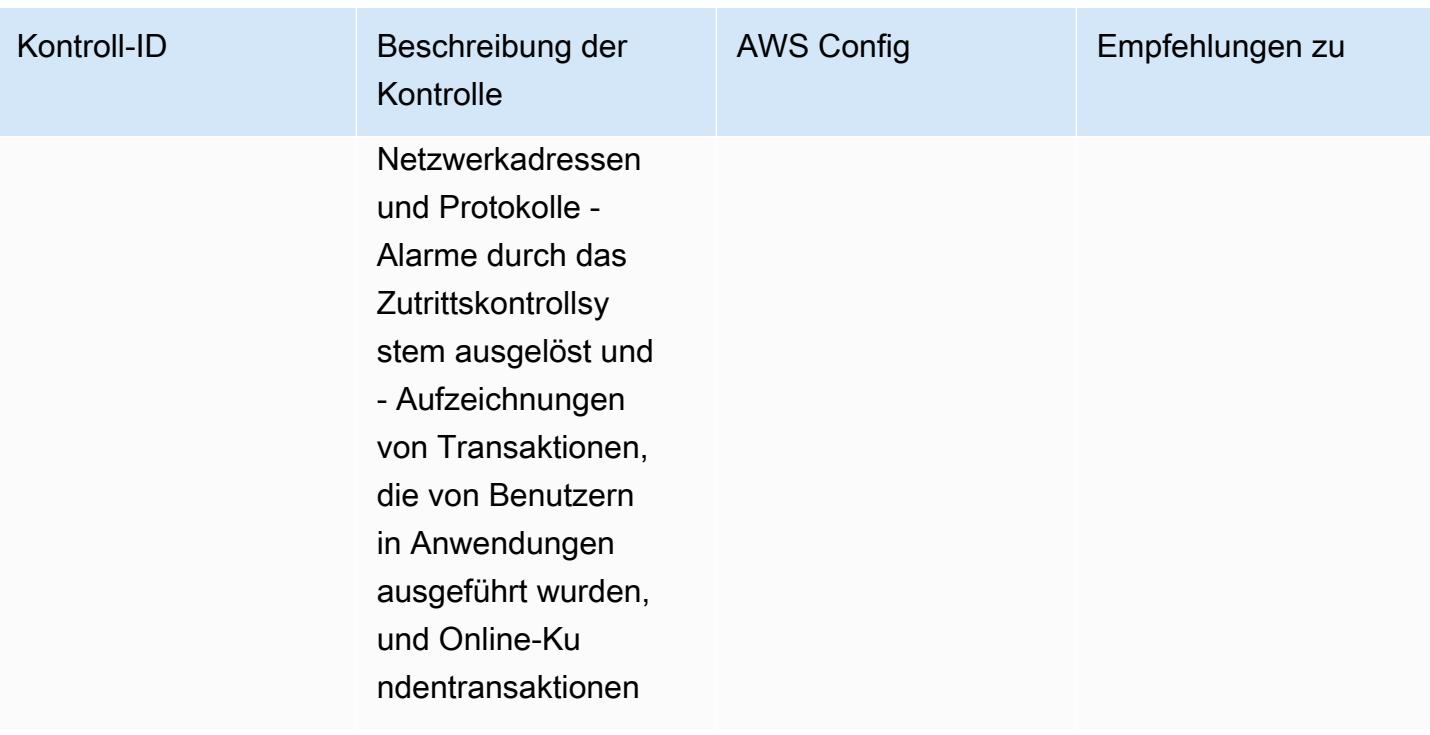

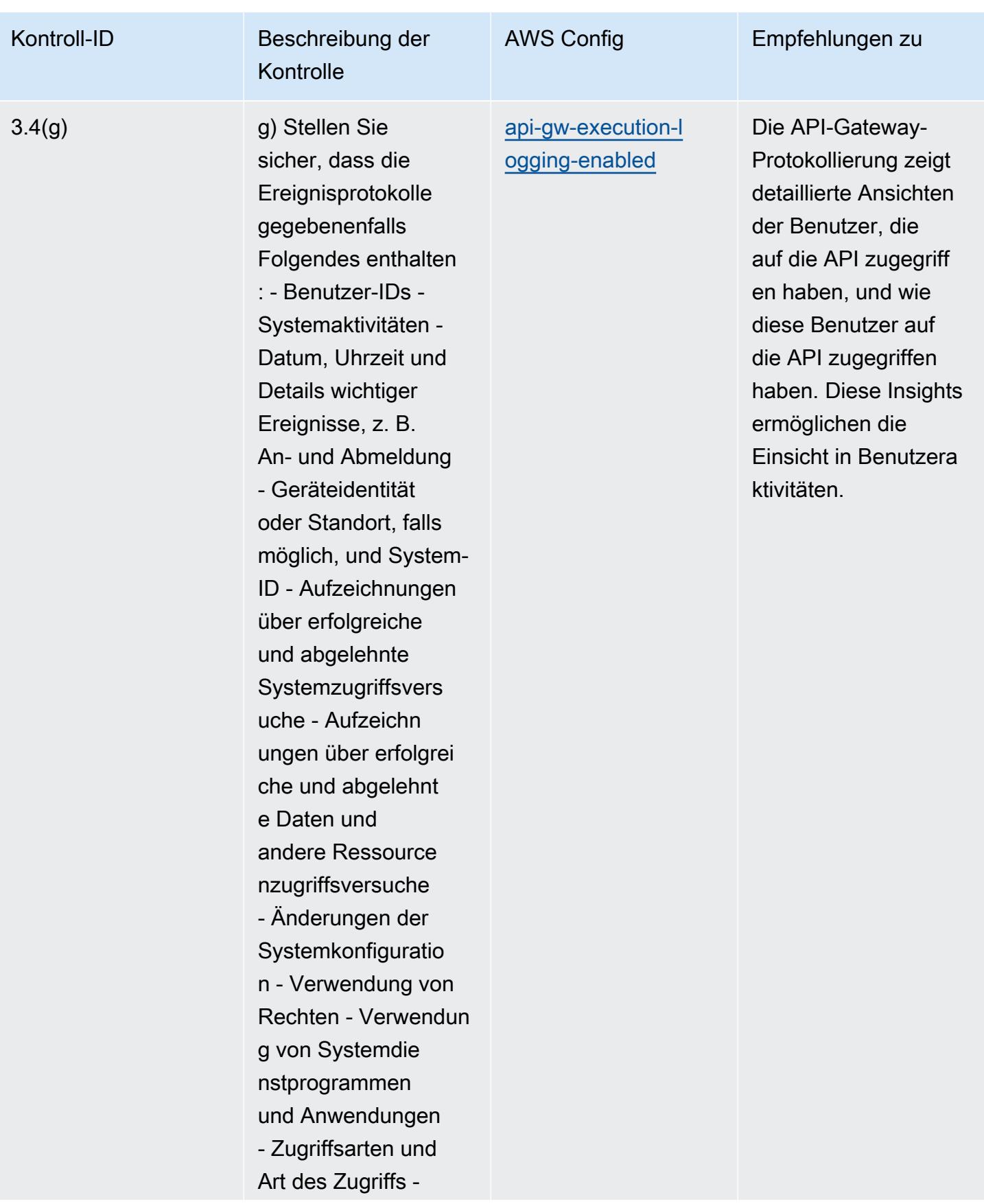

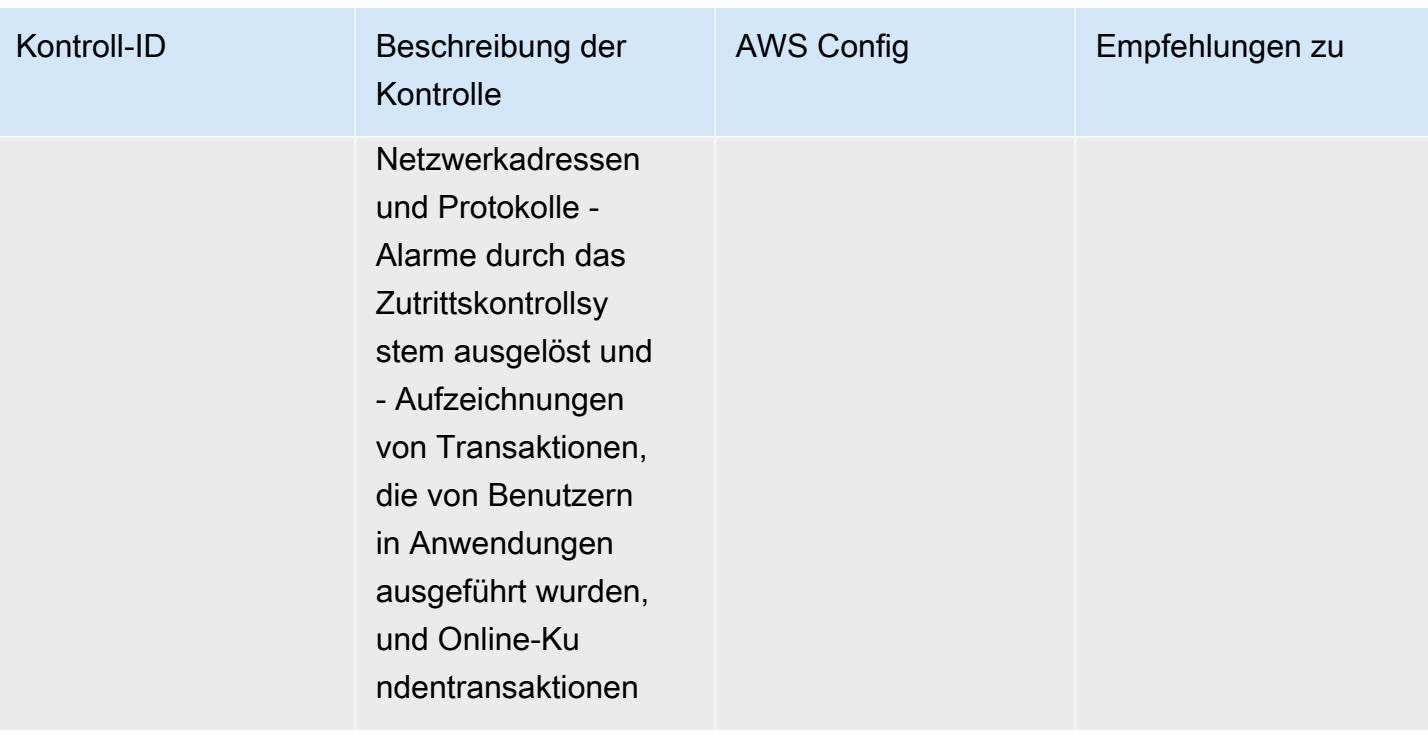

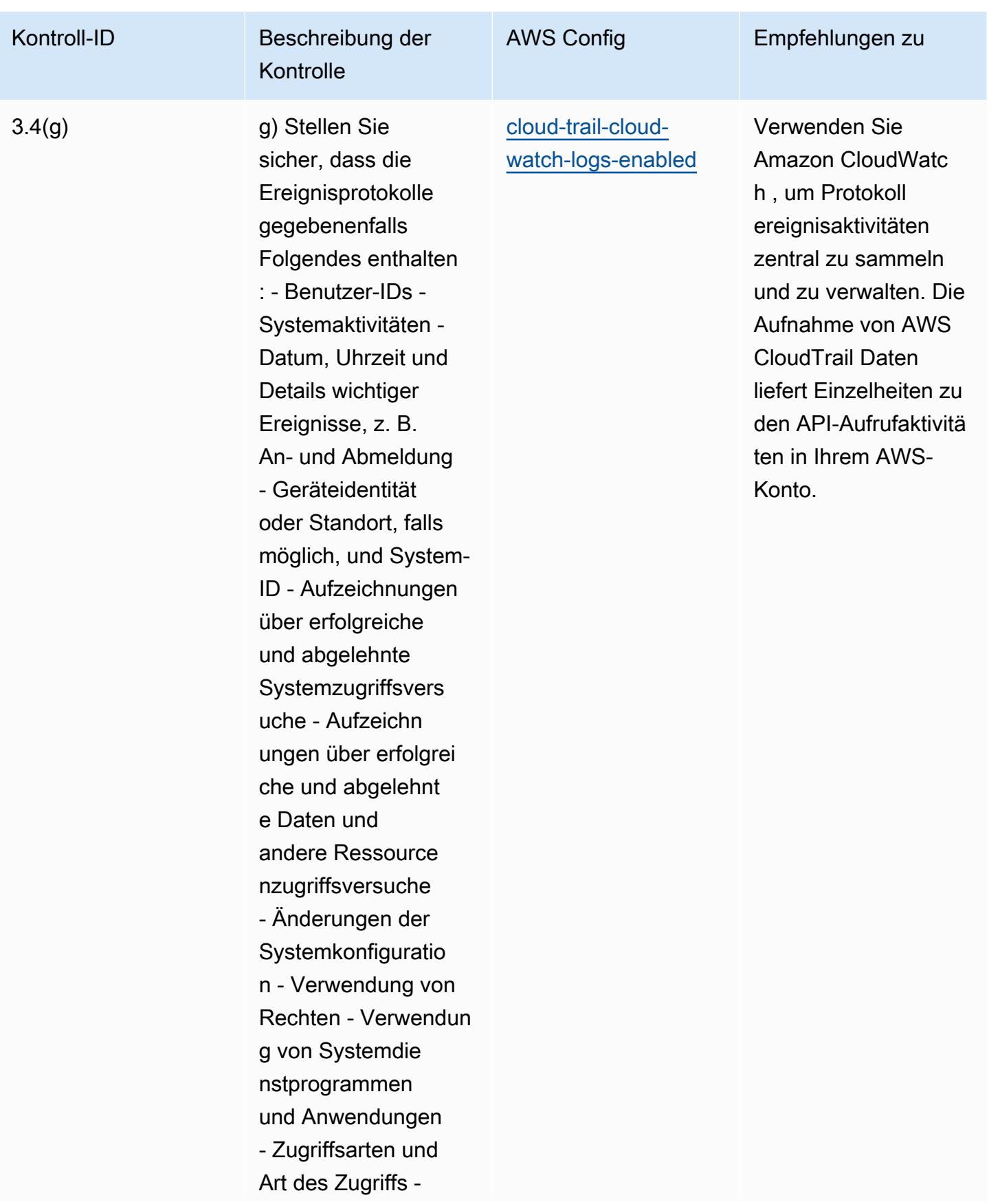

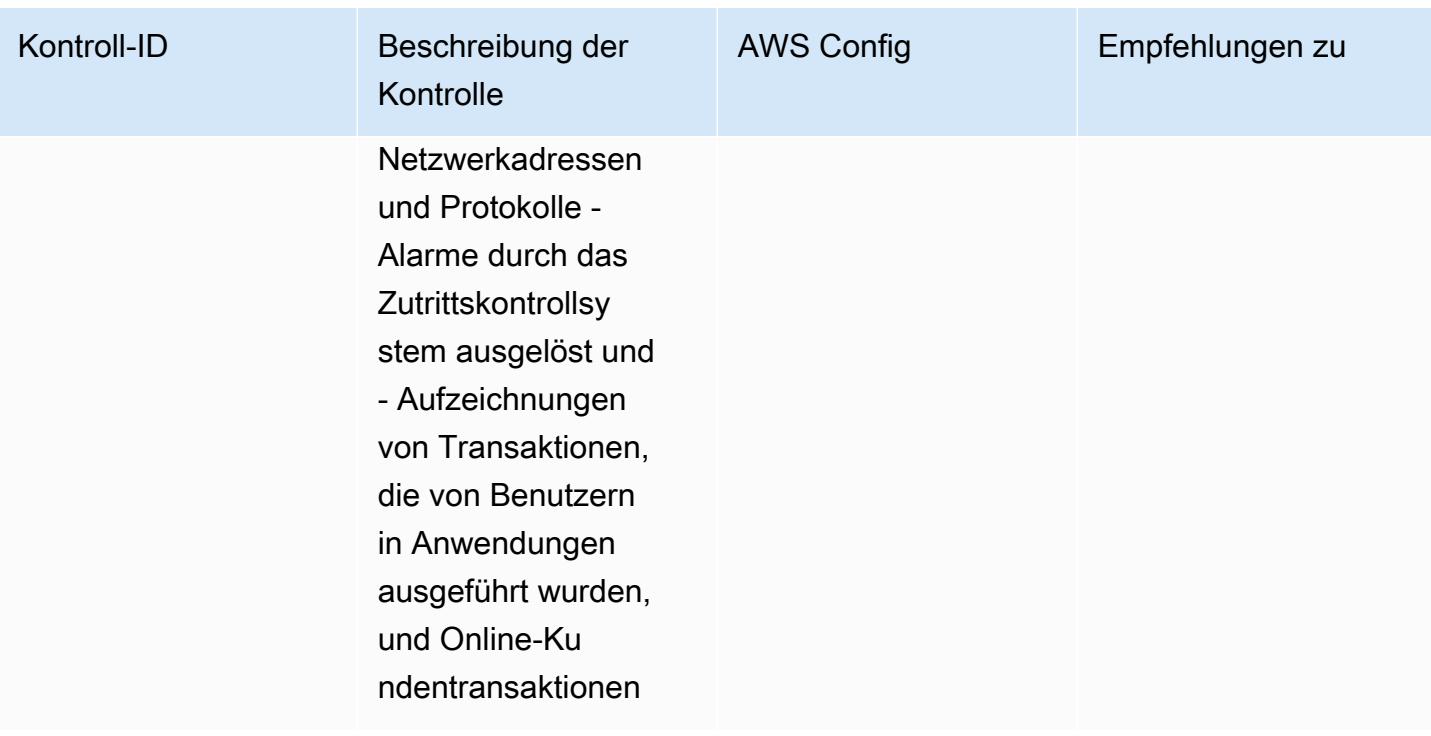

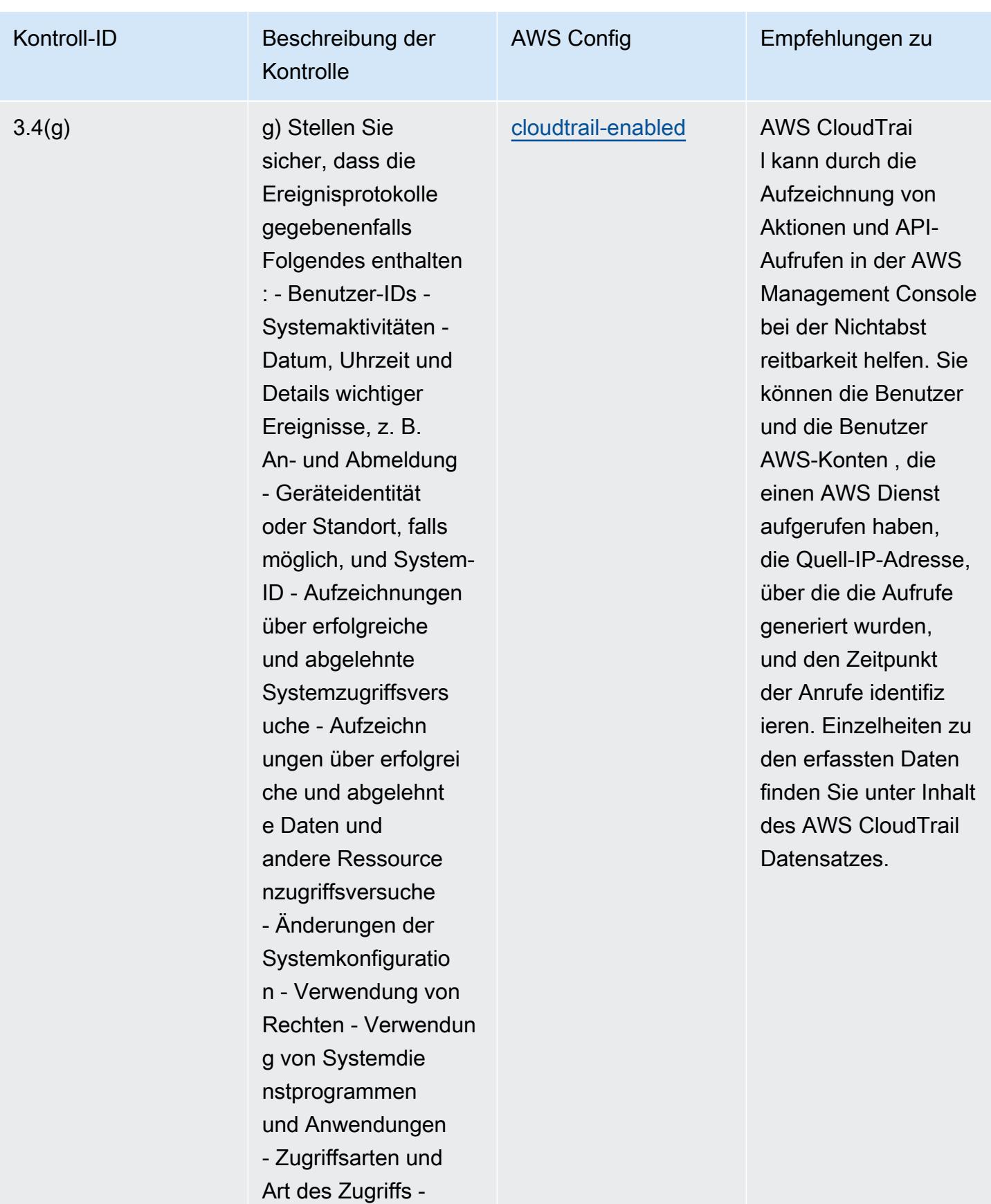

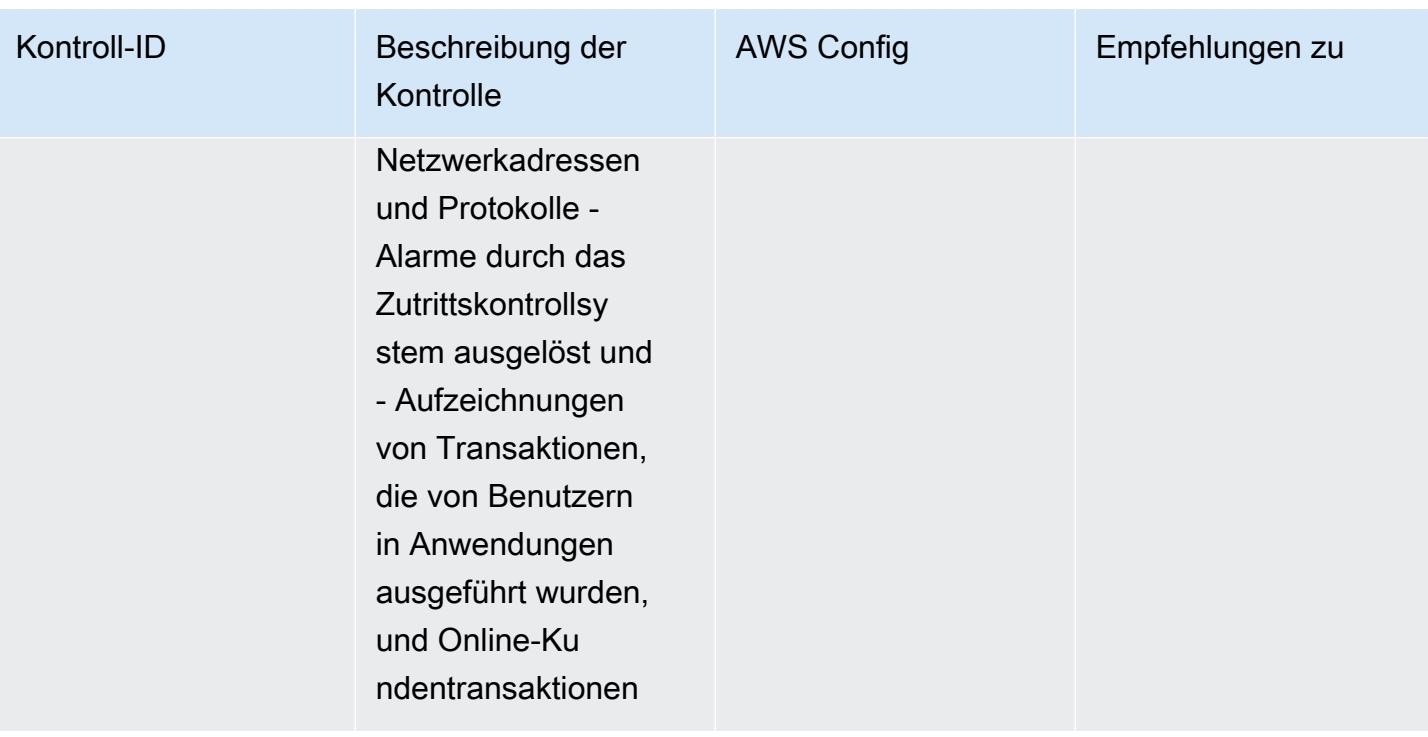

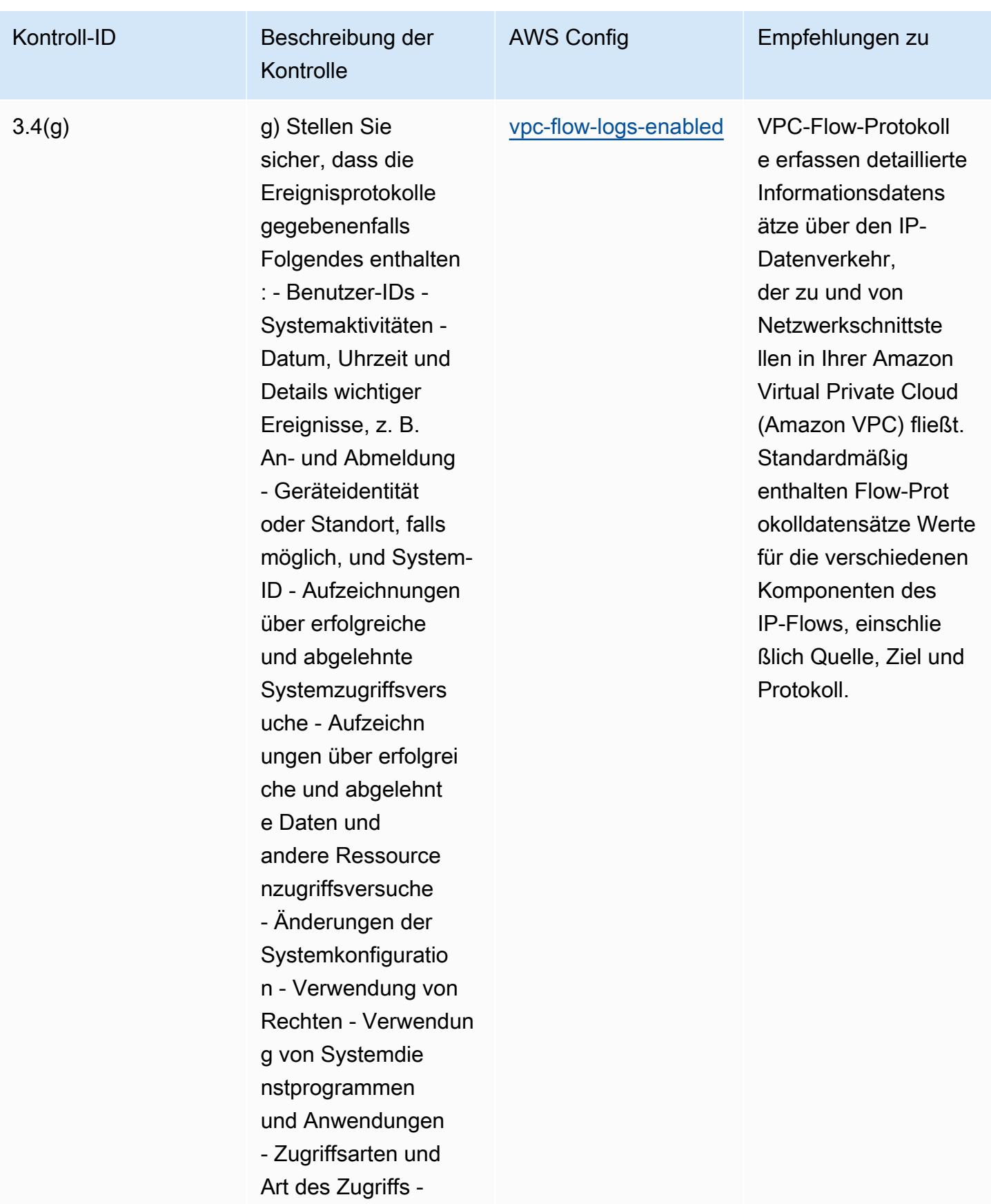

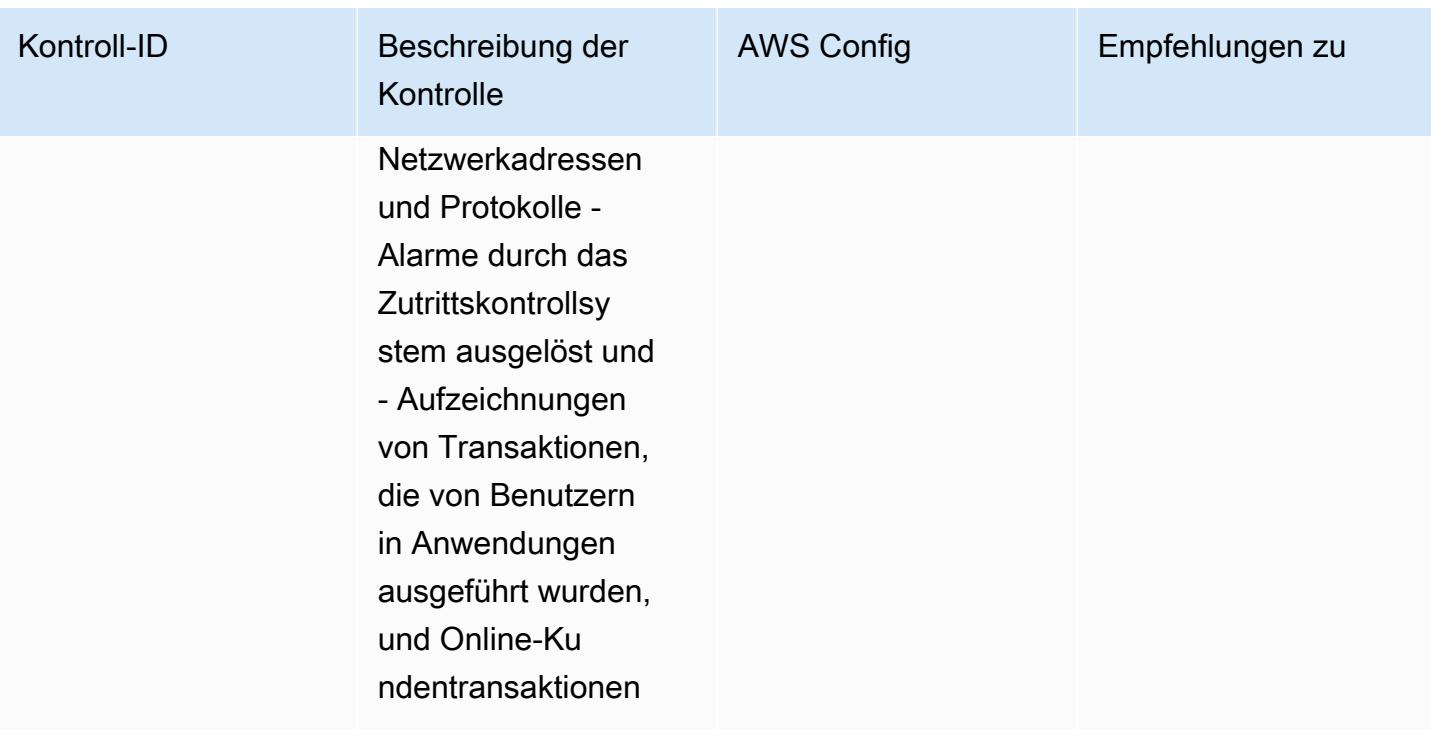

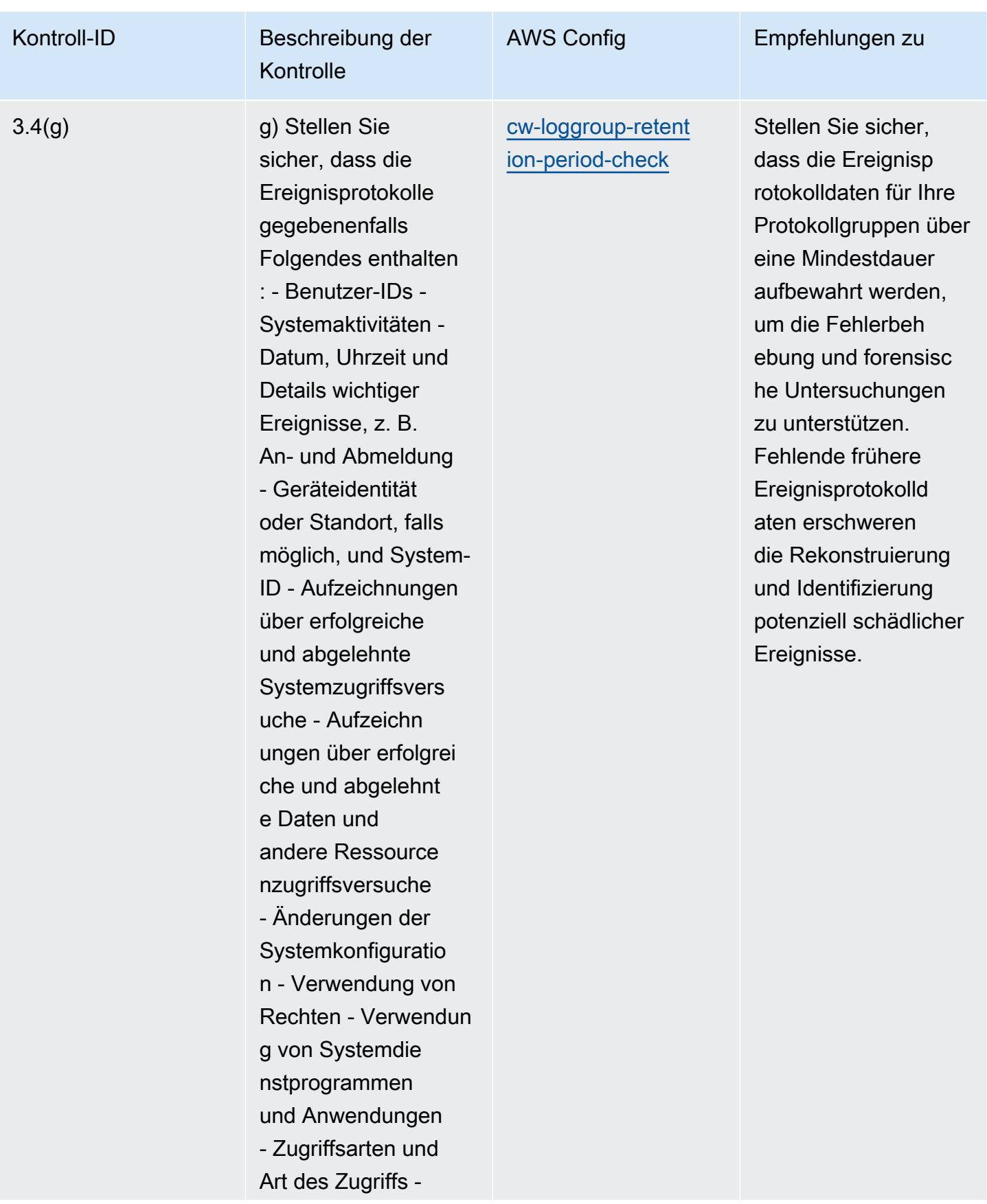

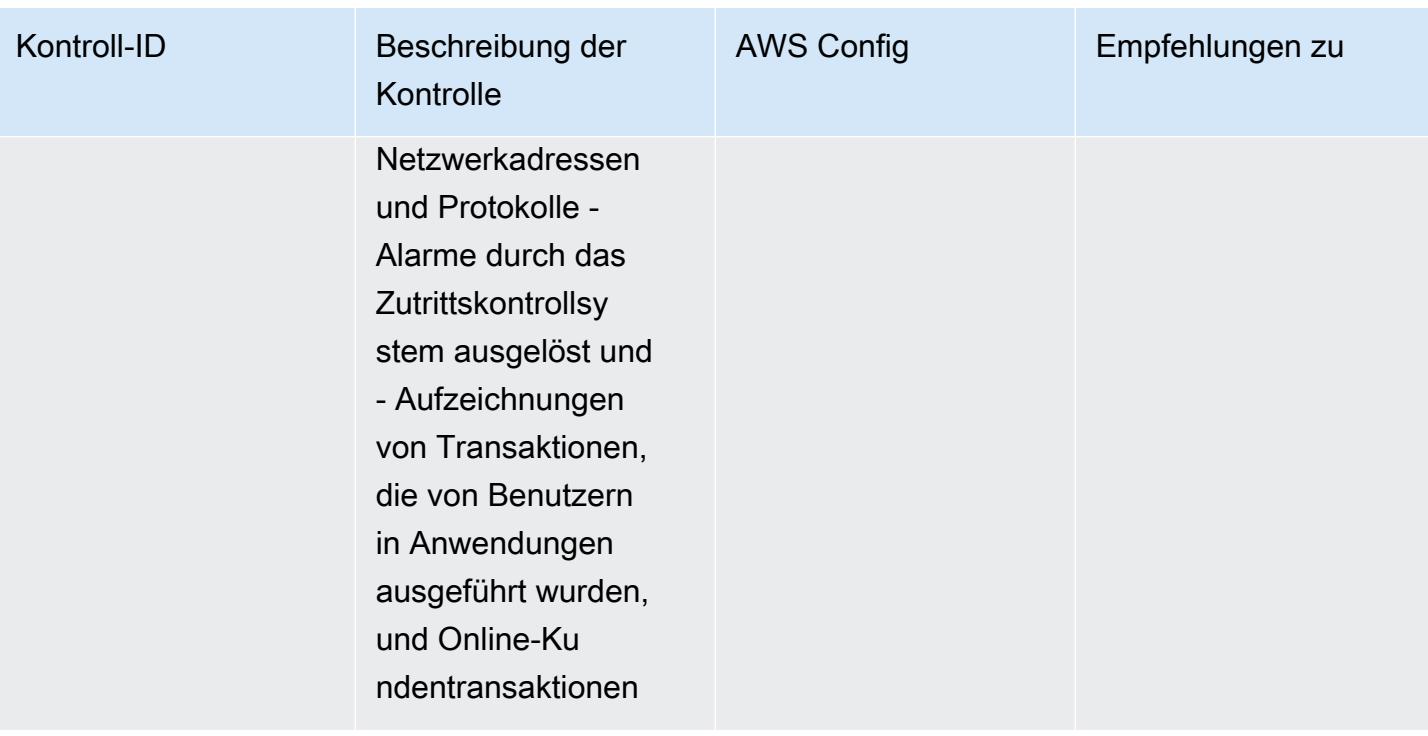

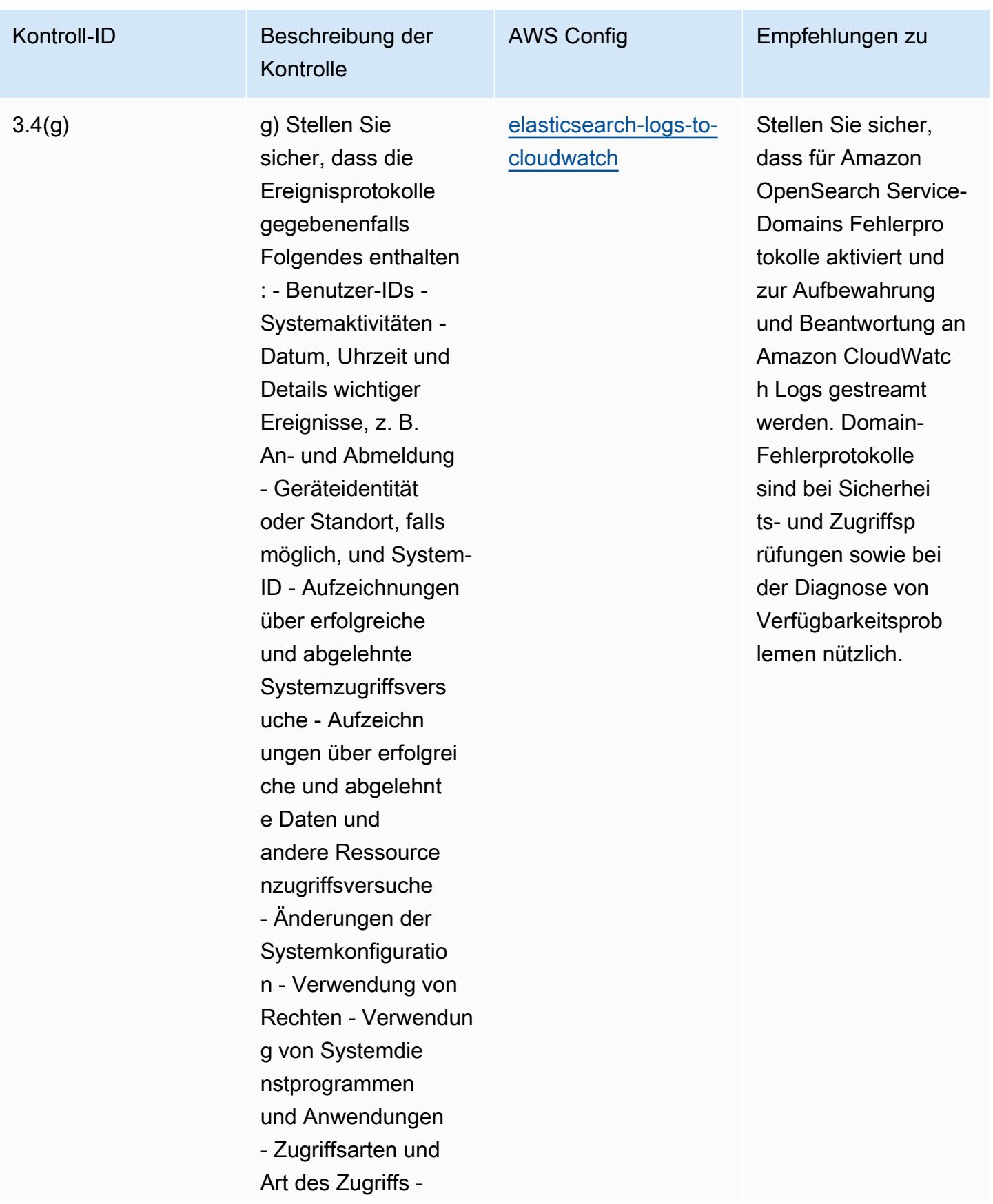
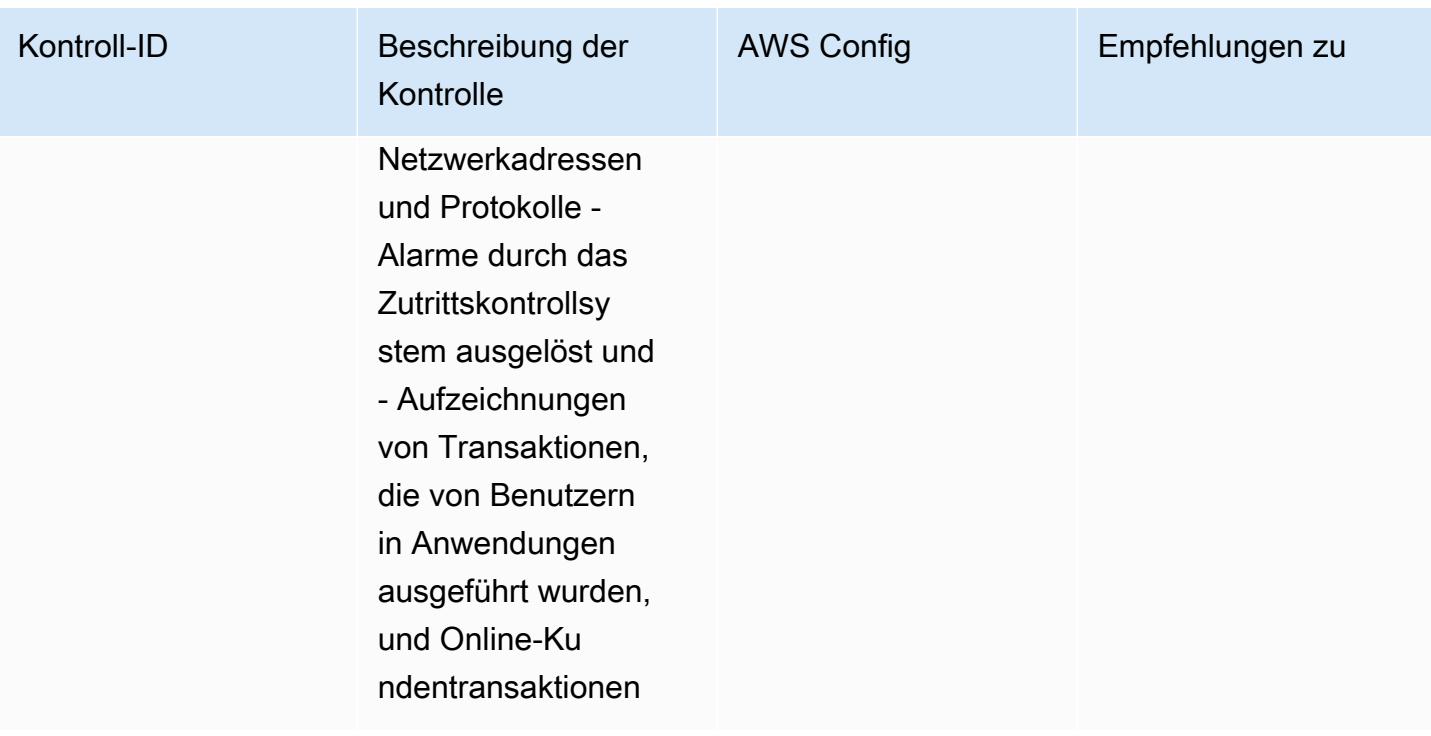

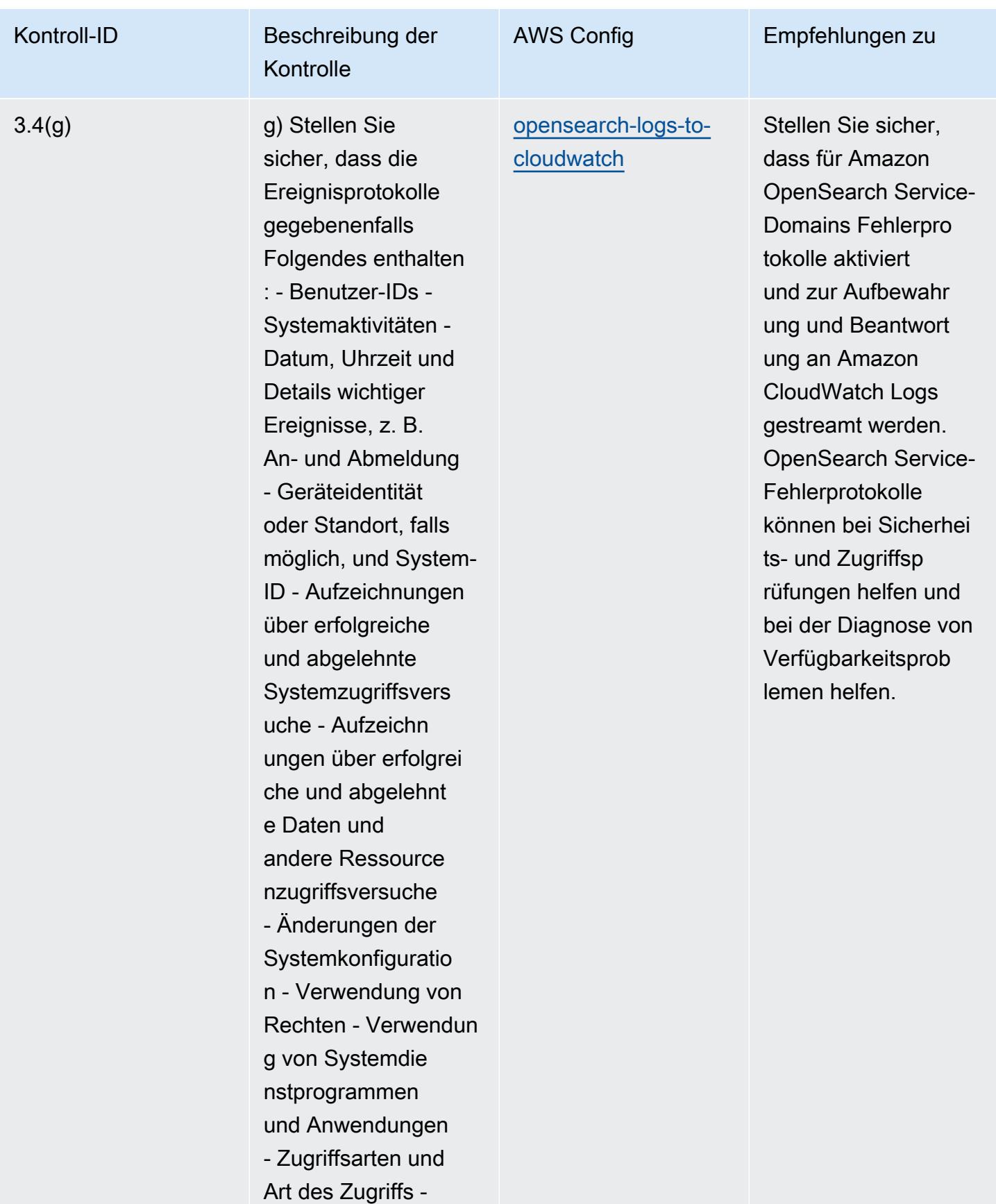

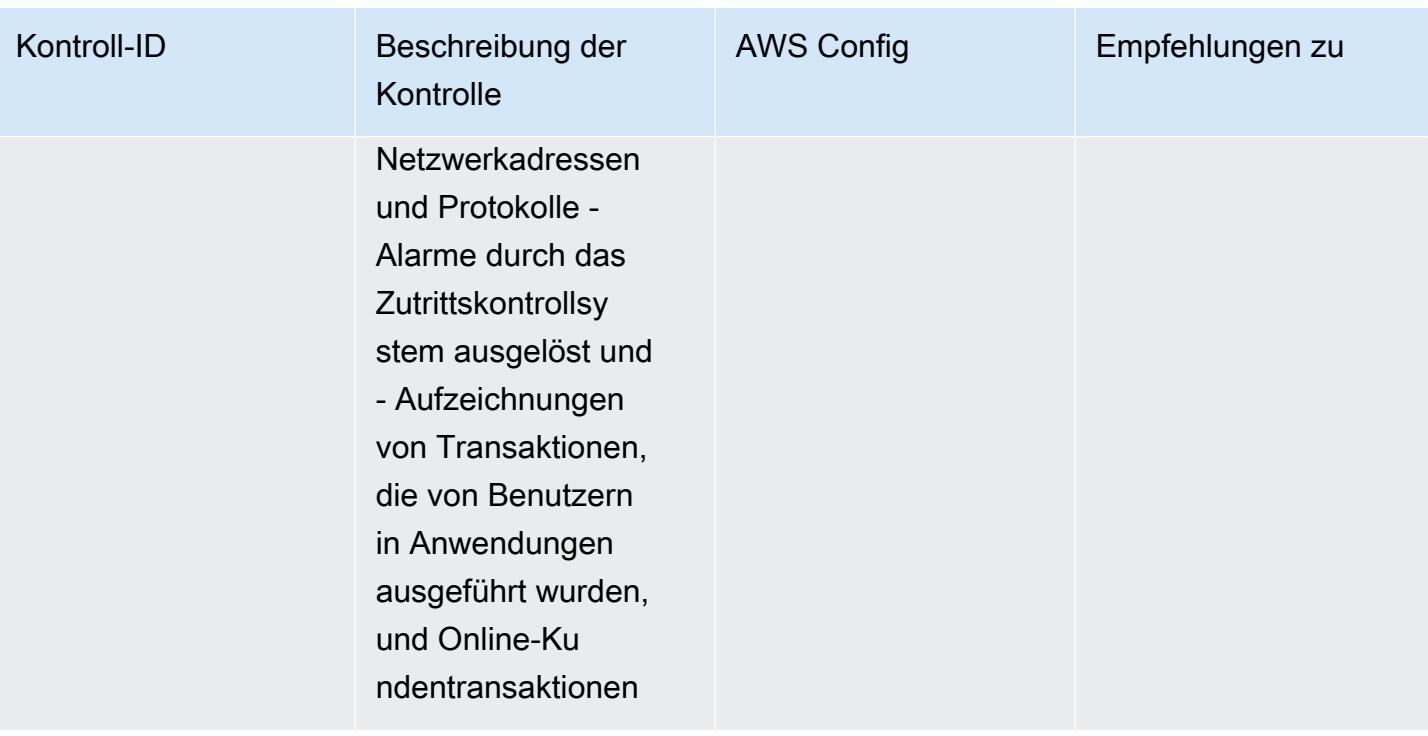

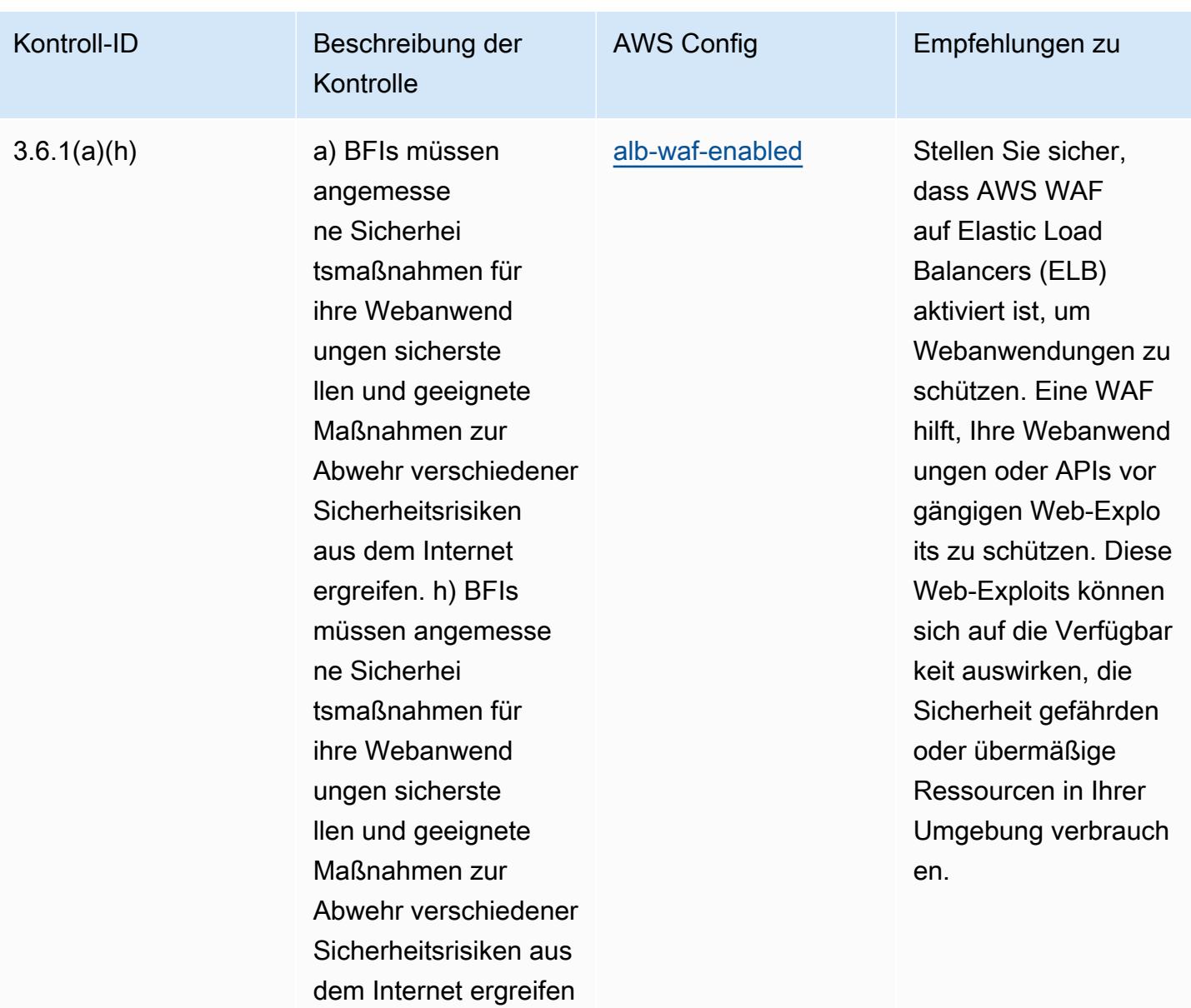

.

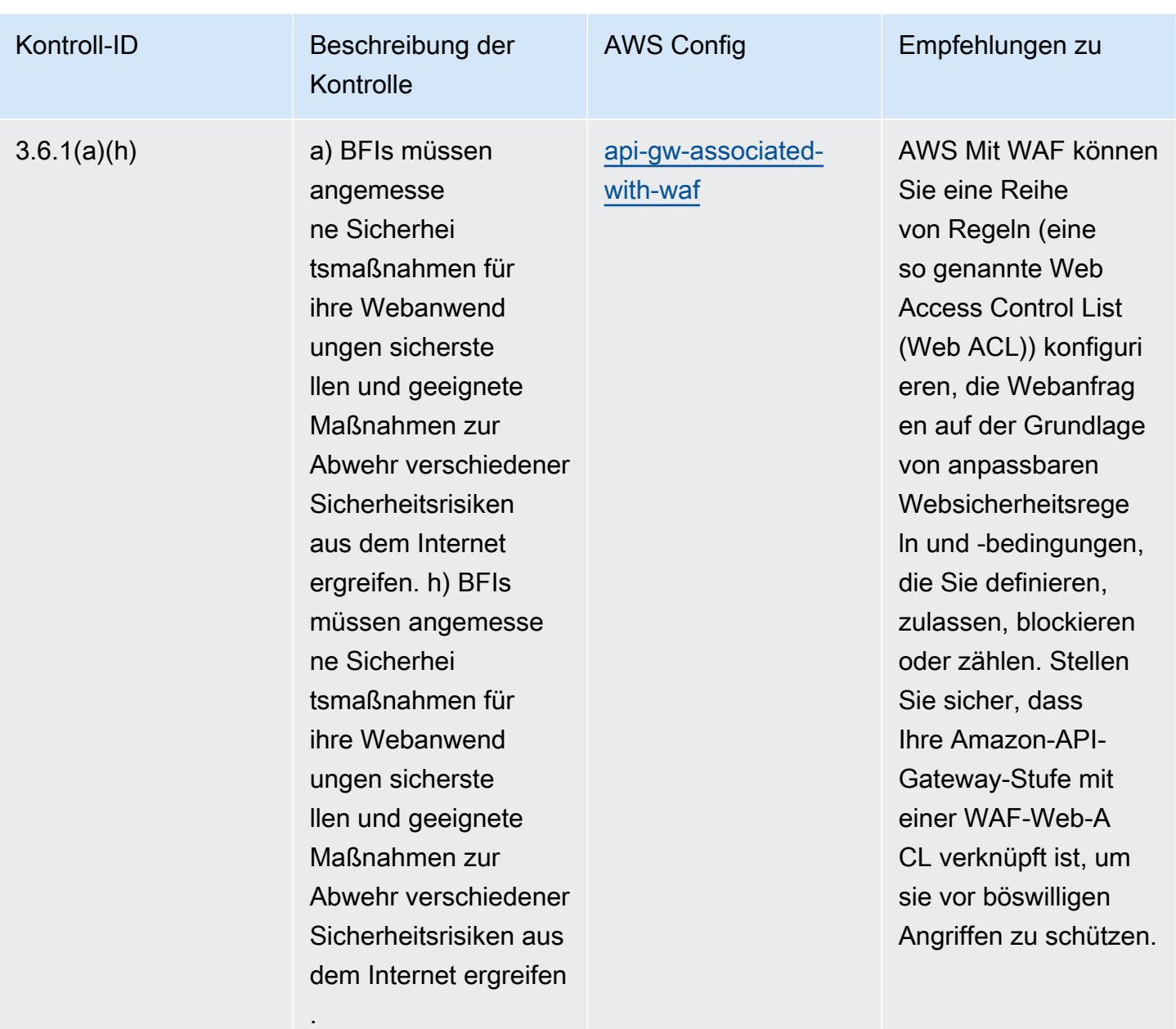

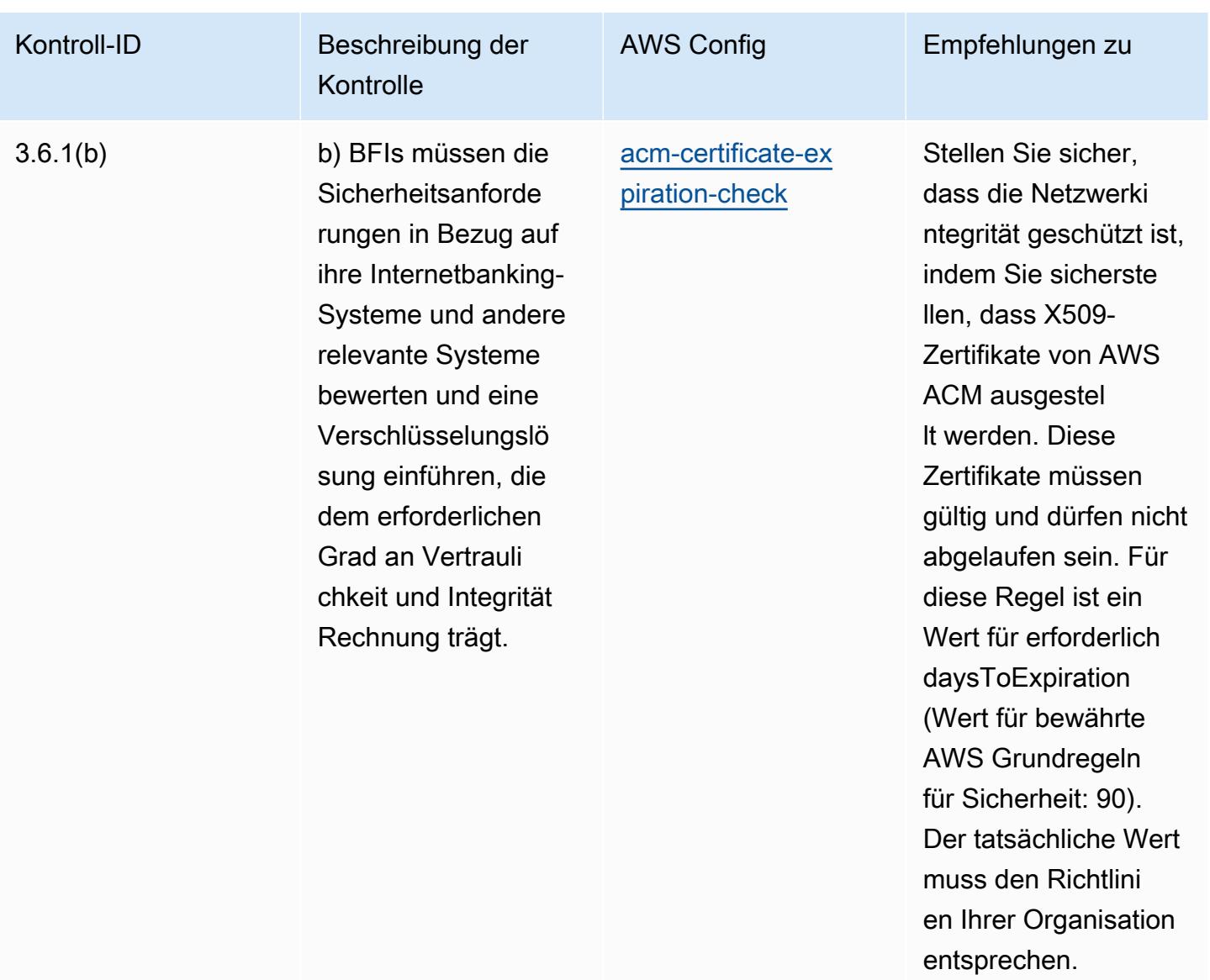

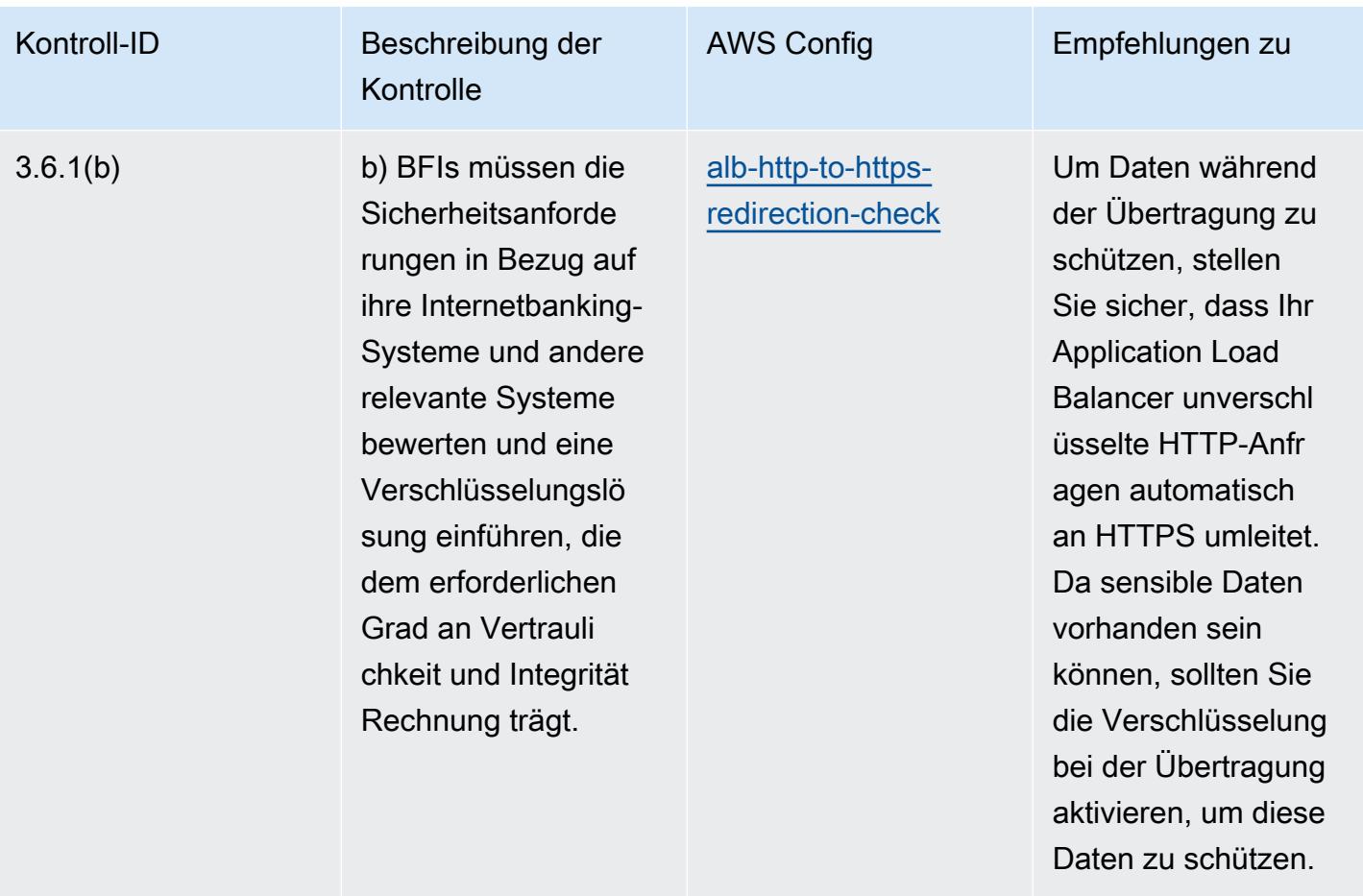

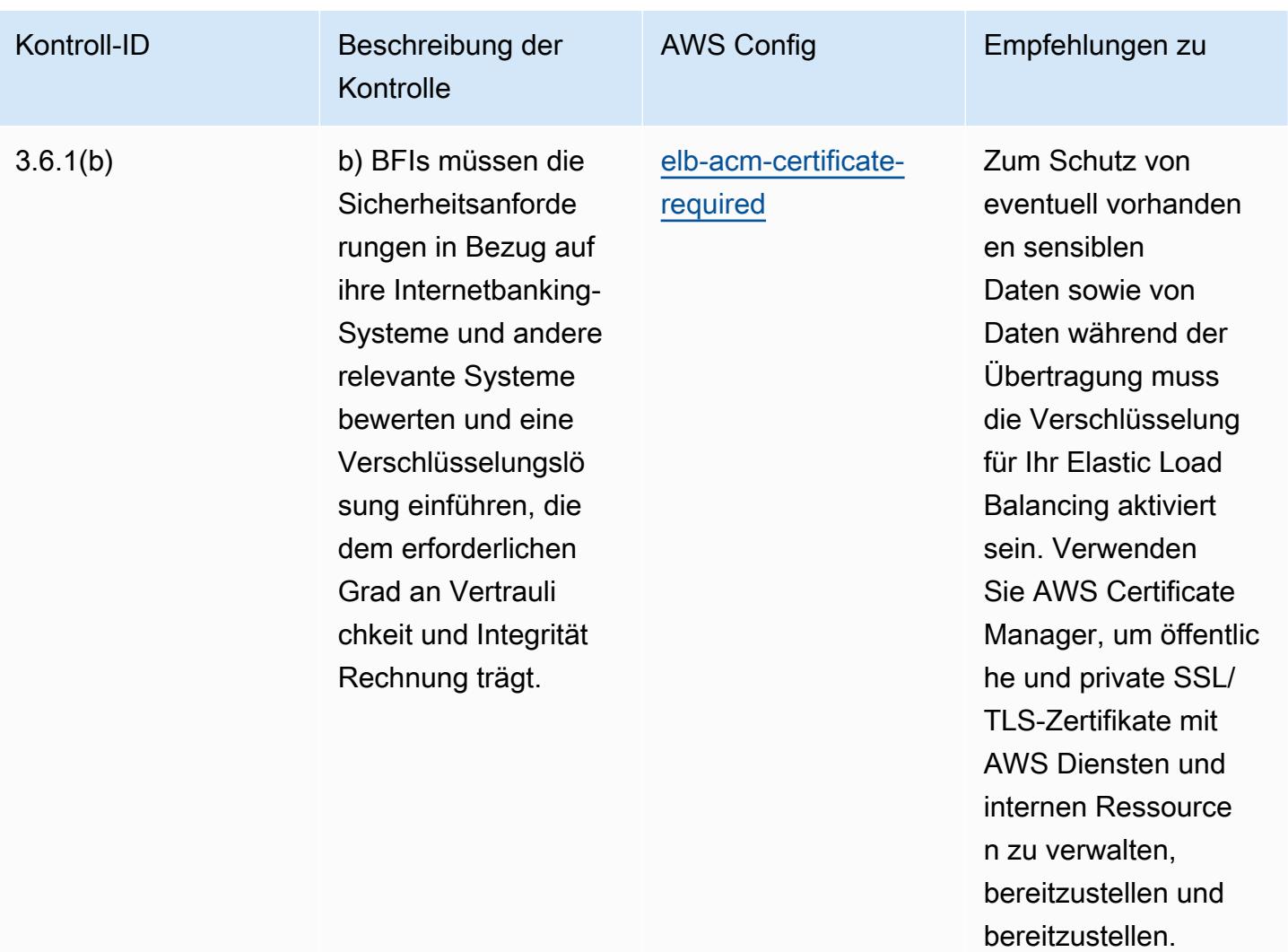

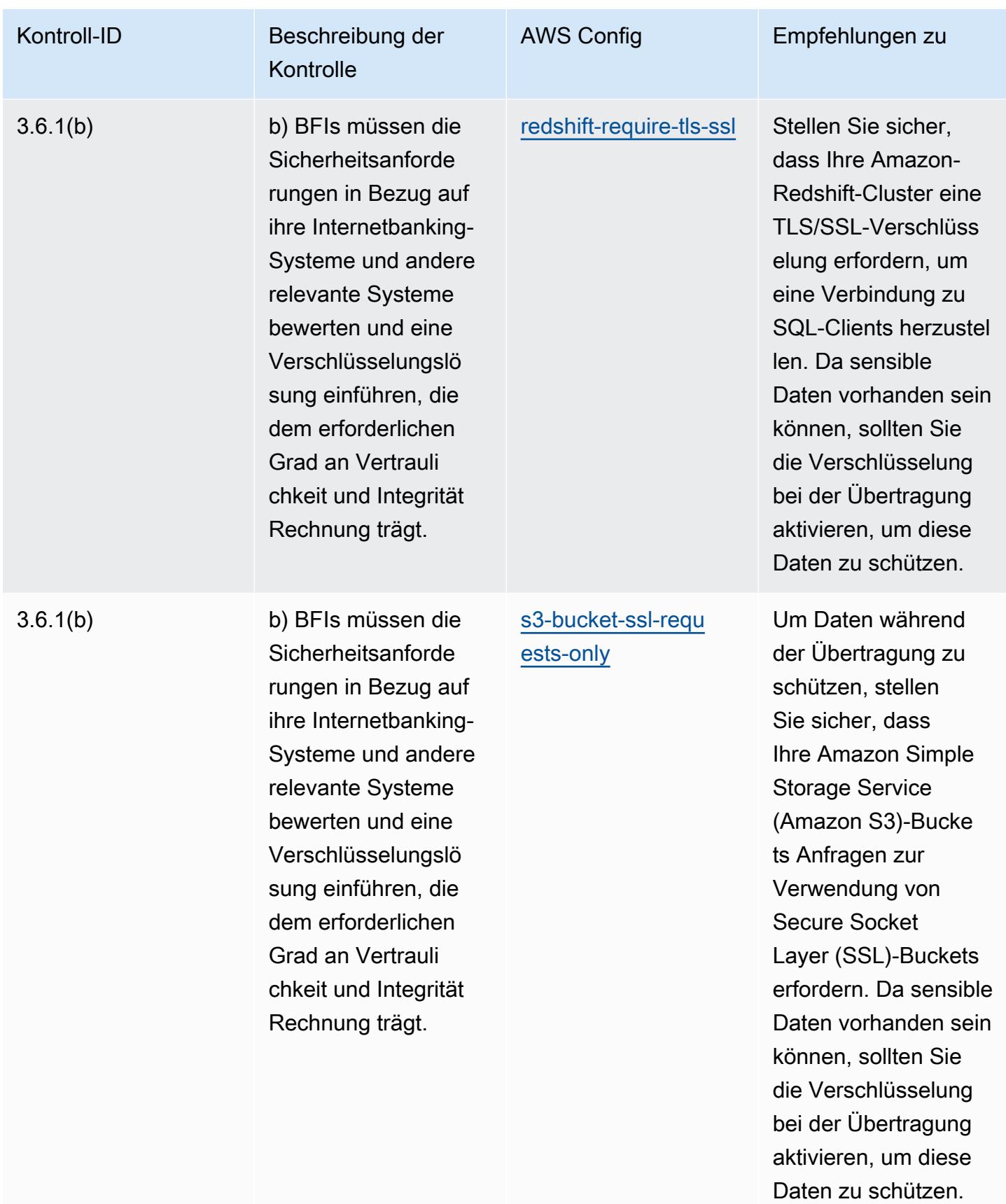

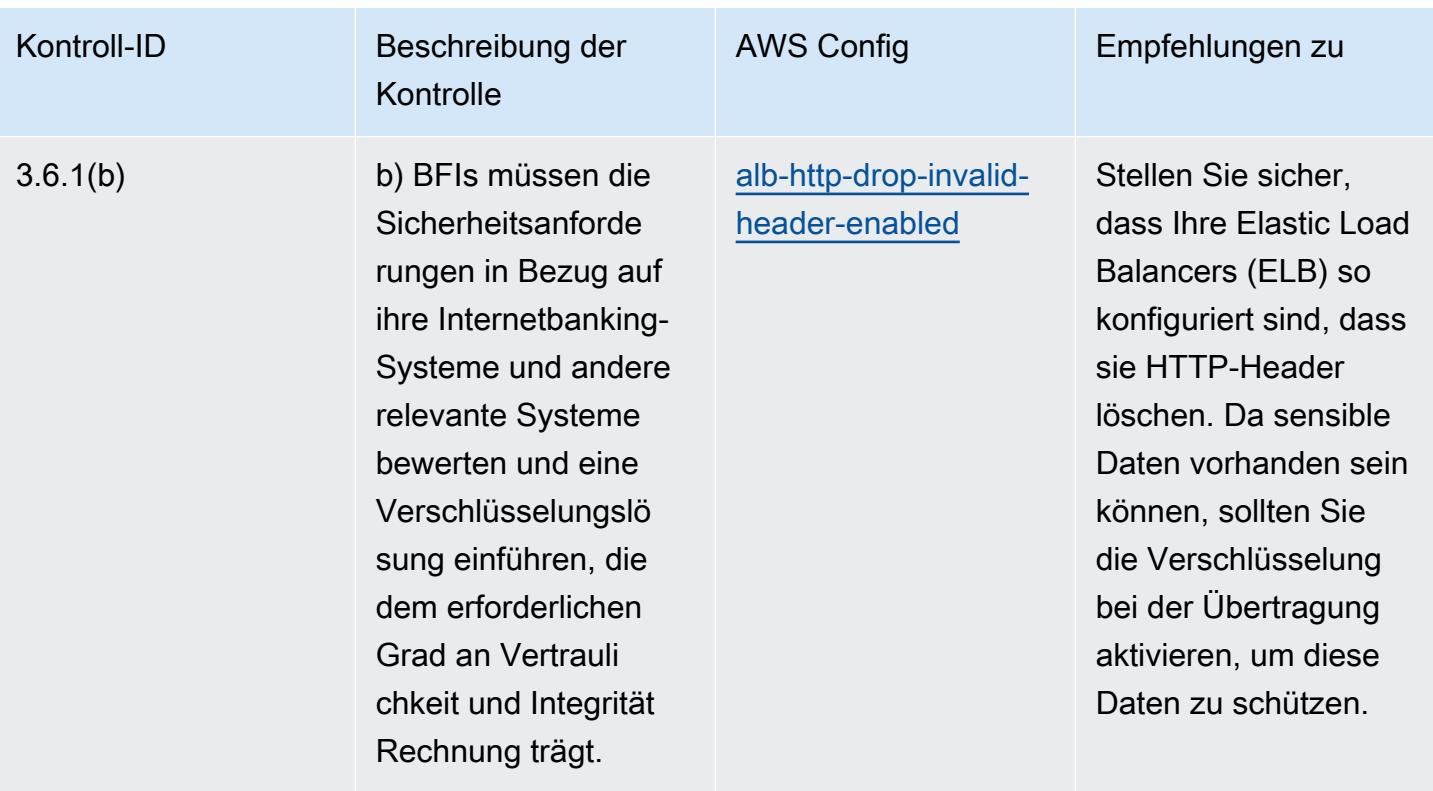

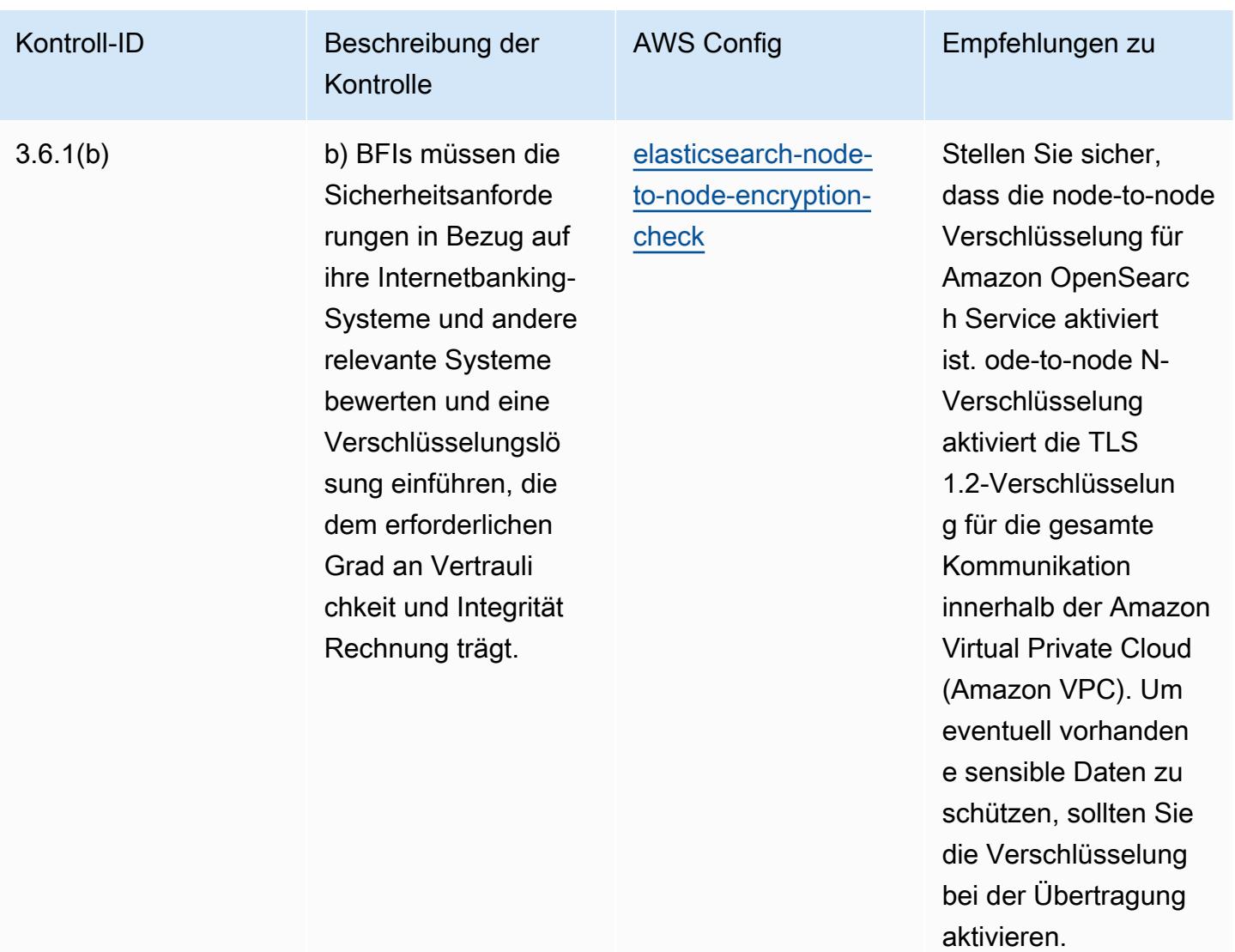

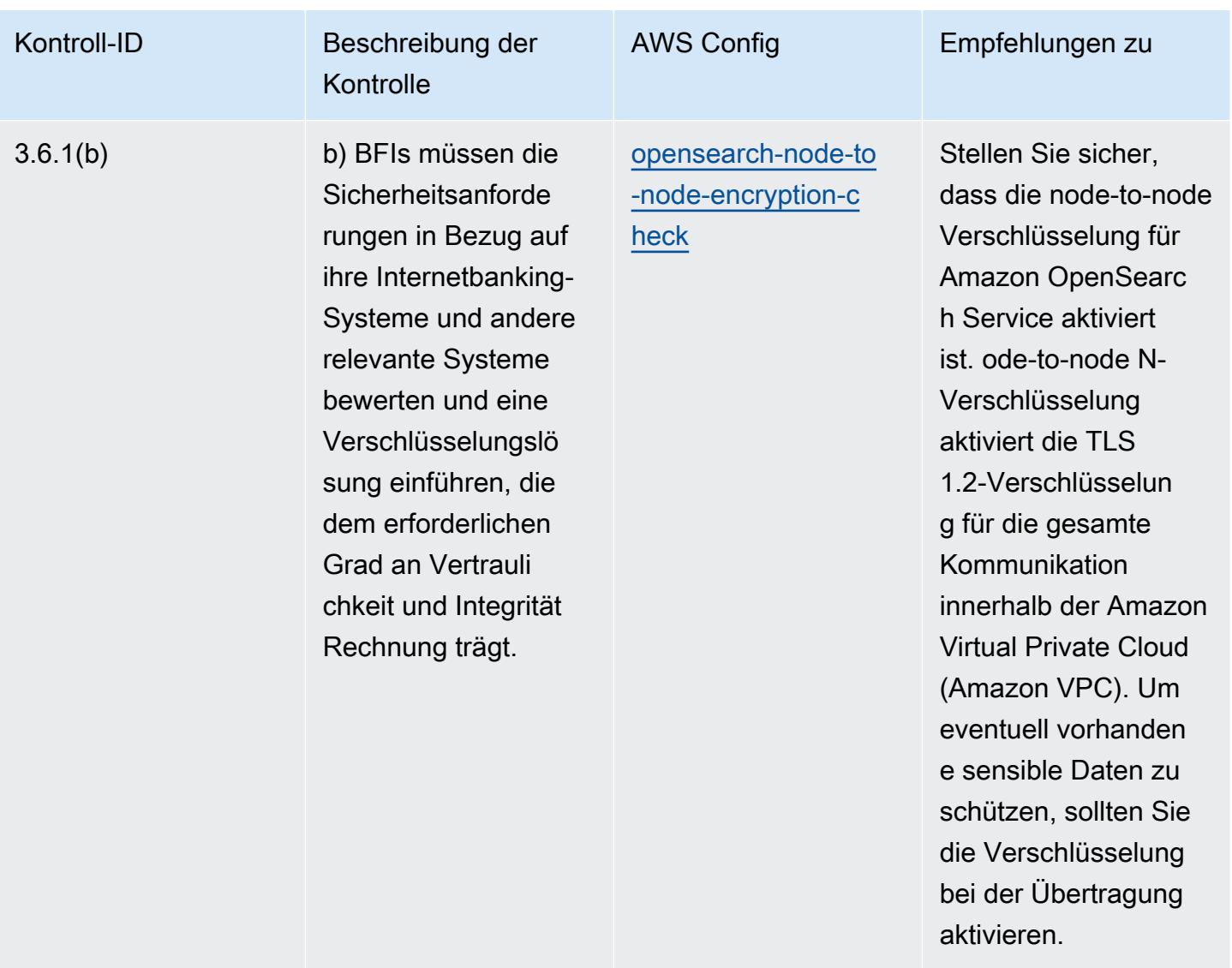

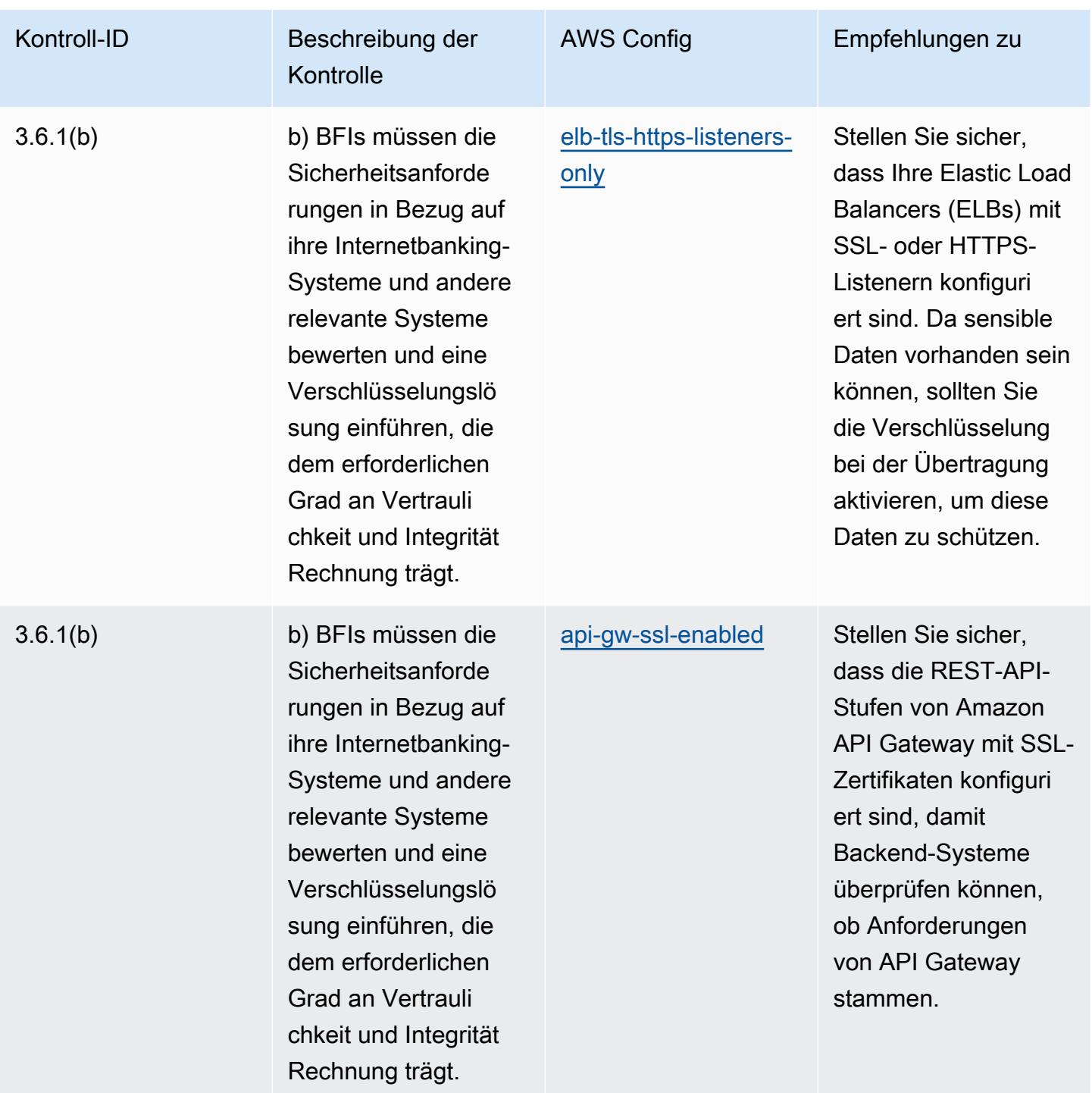

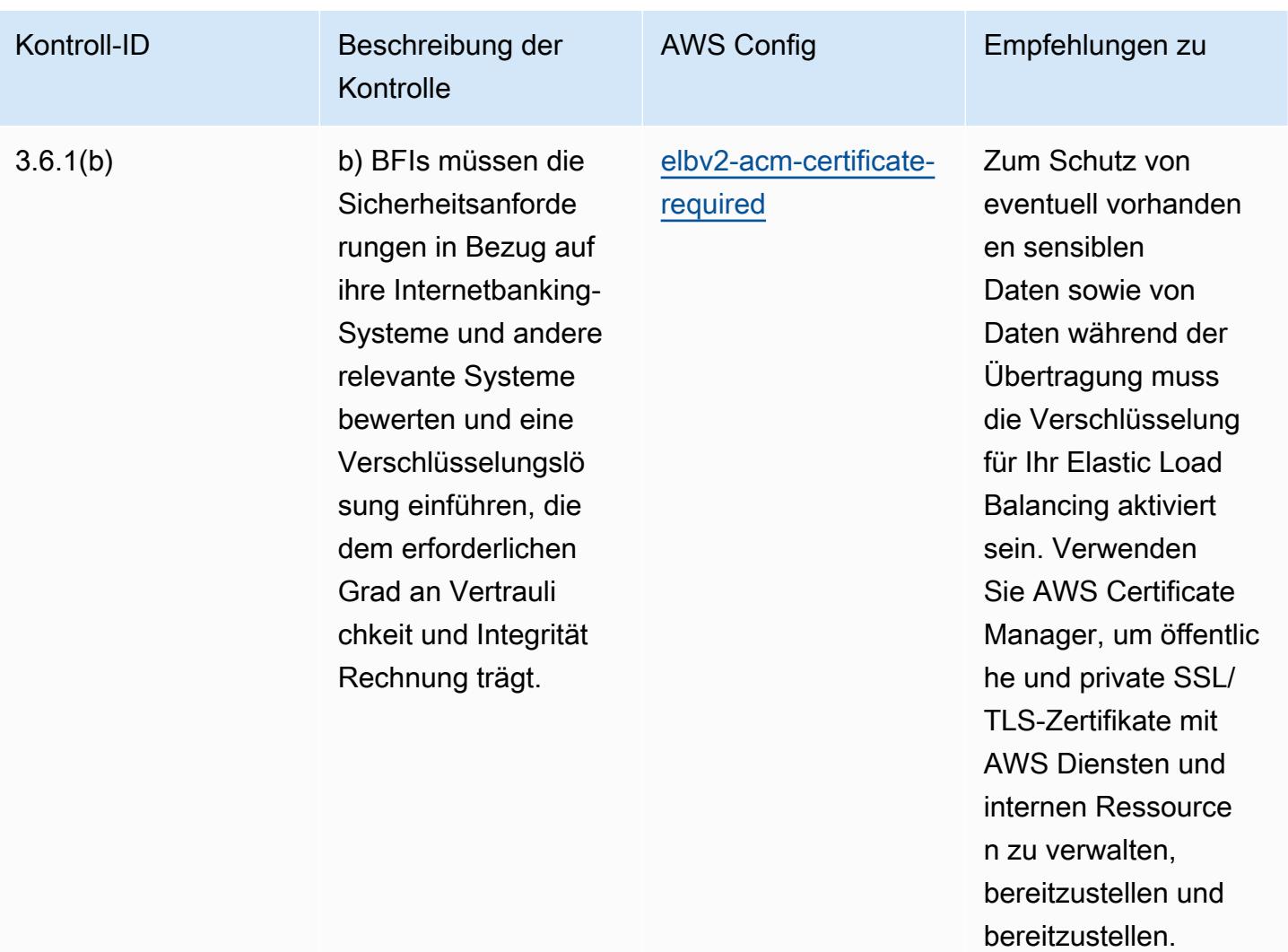

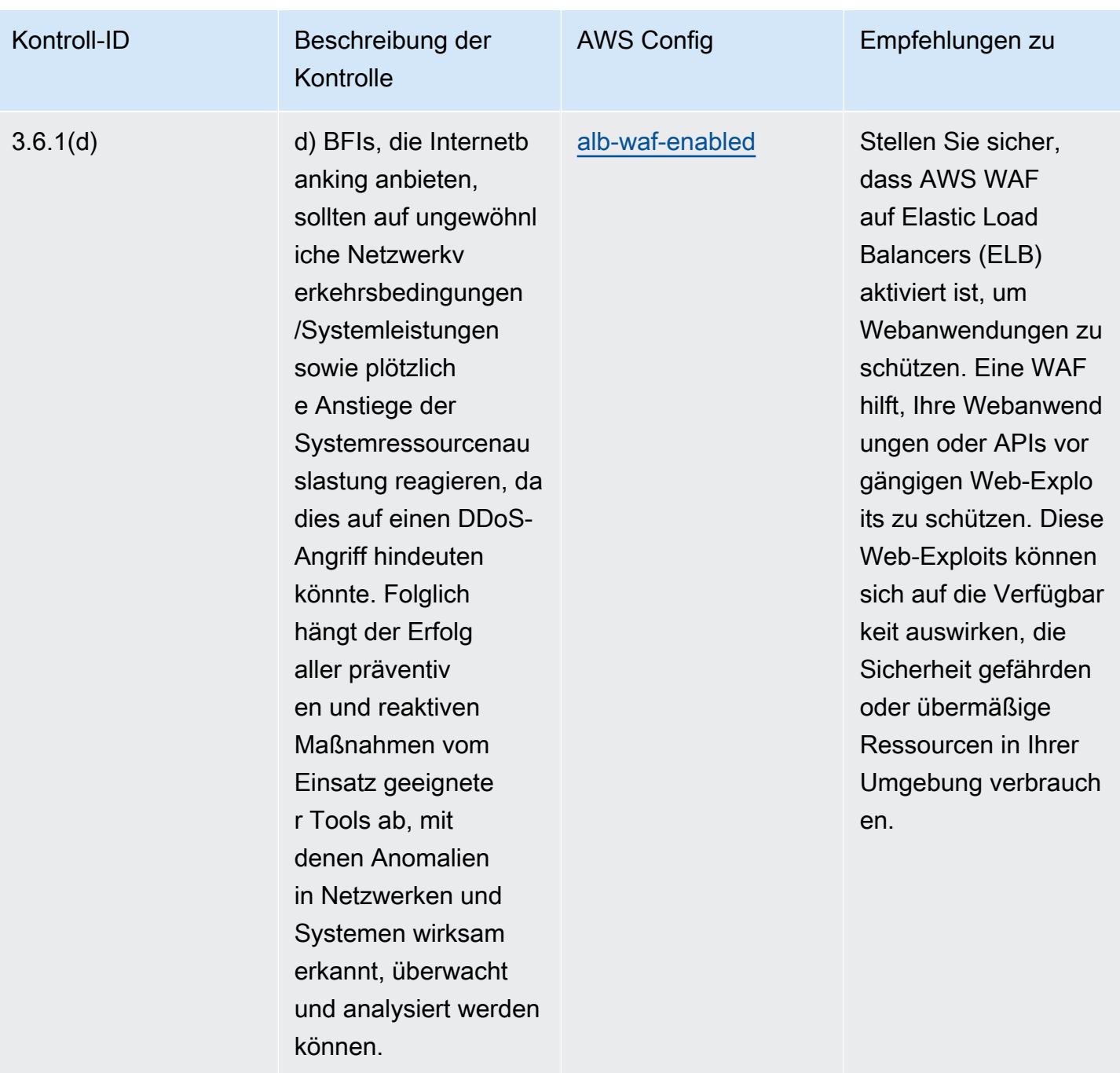

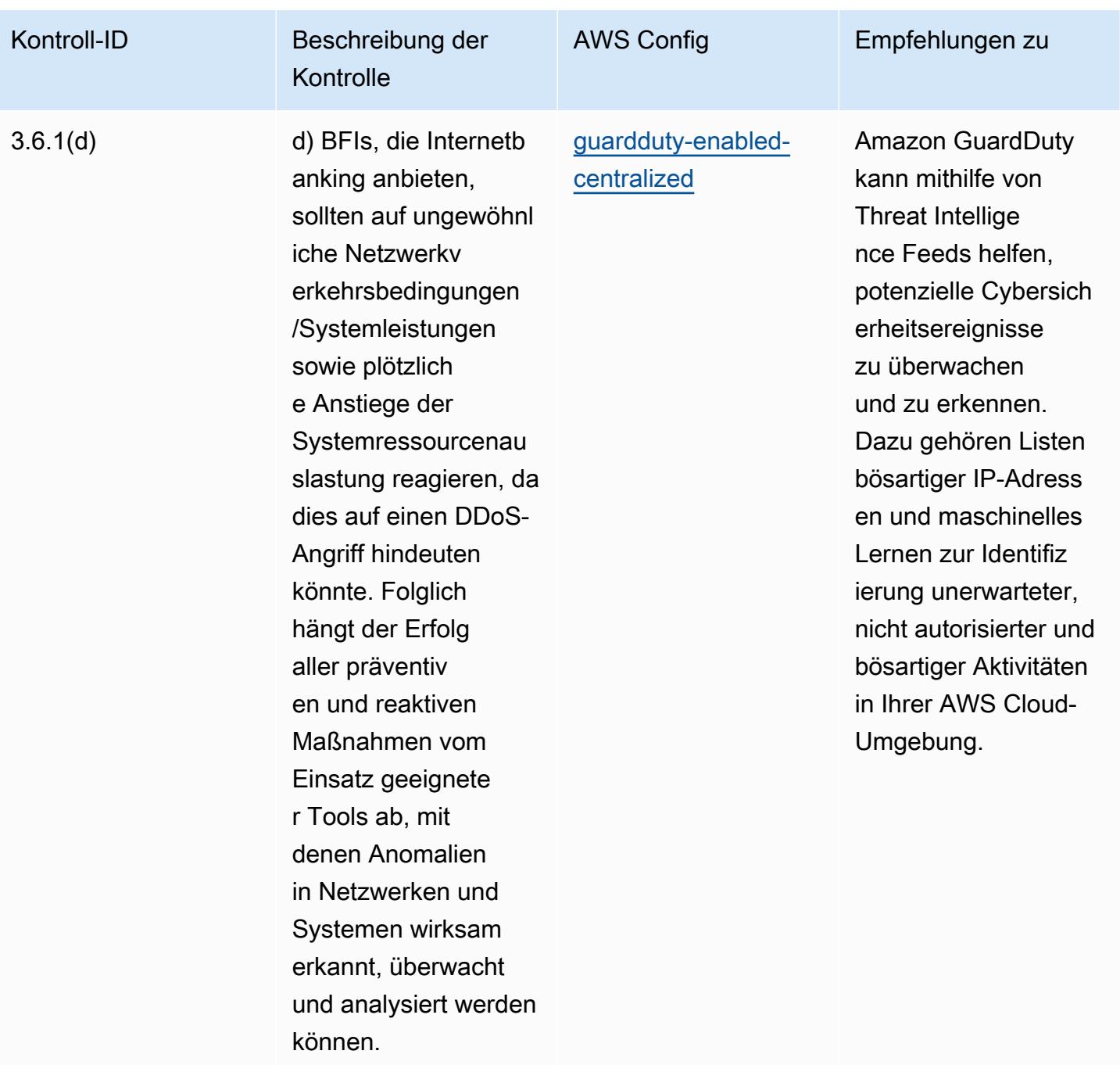

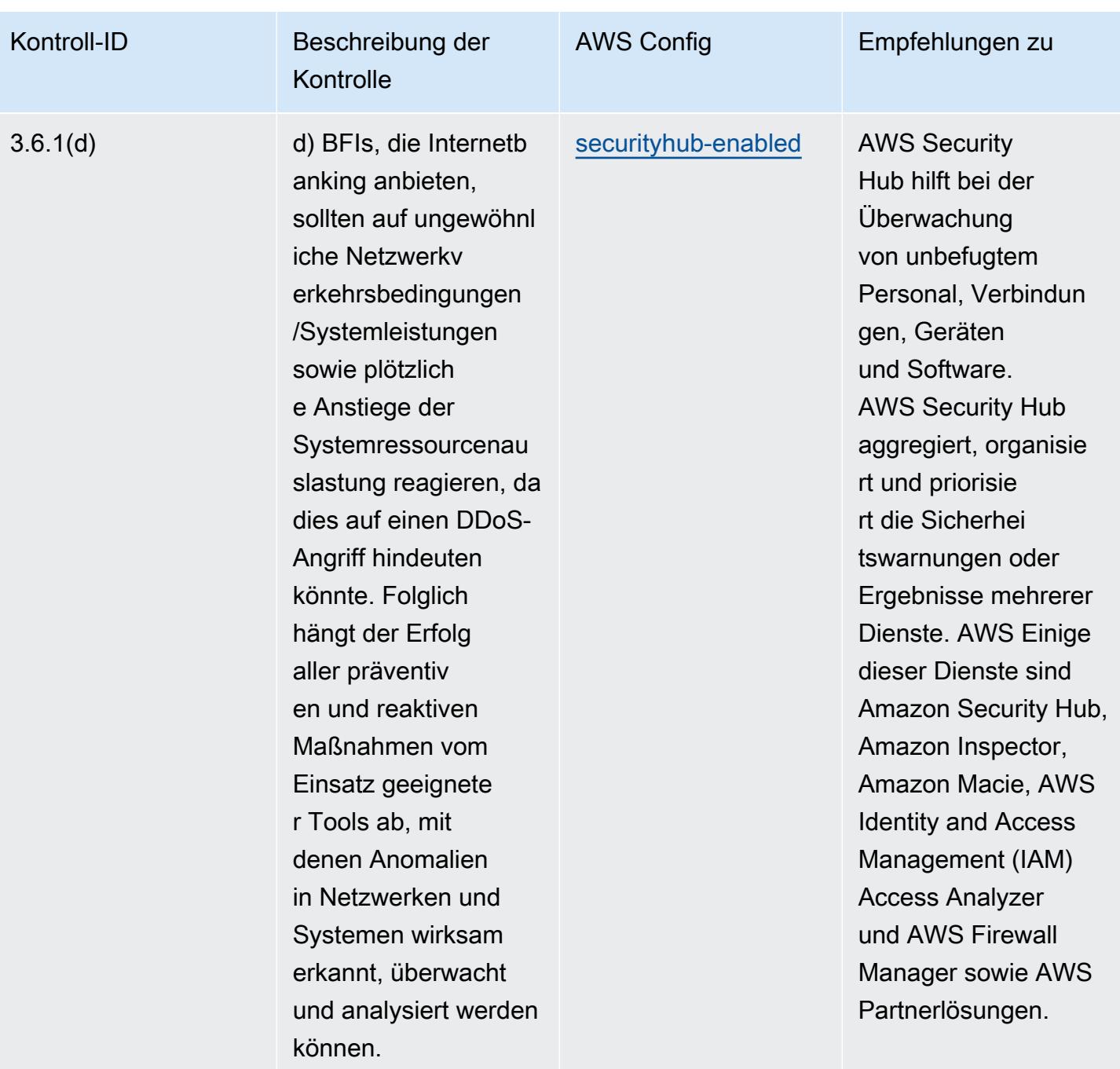

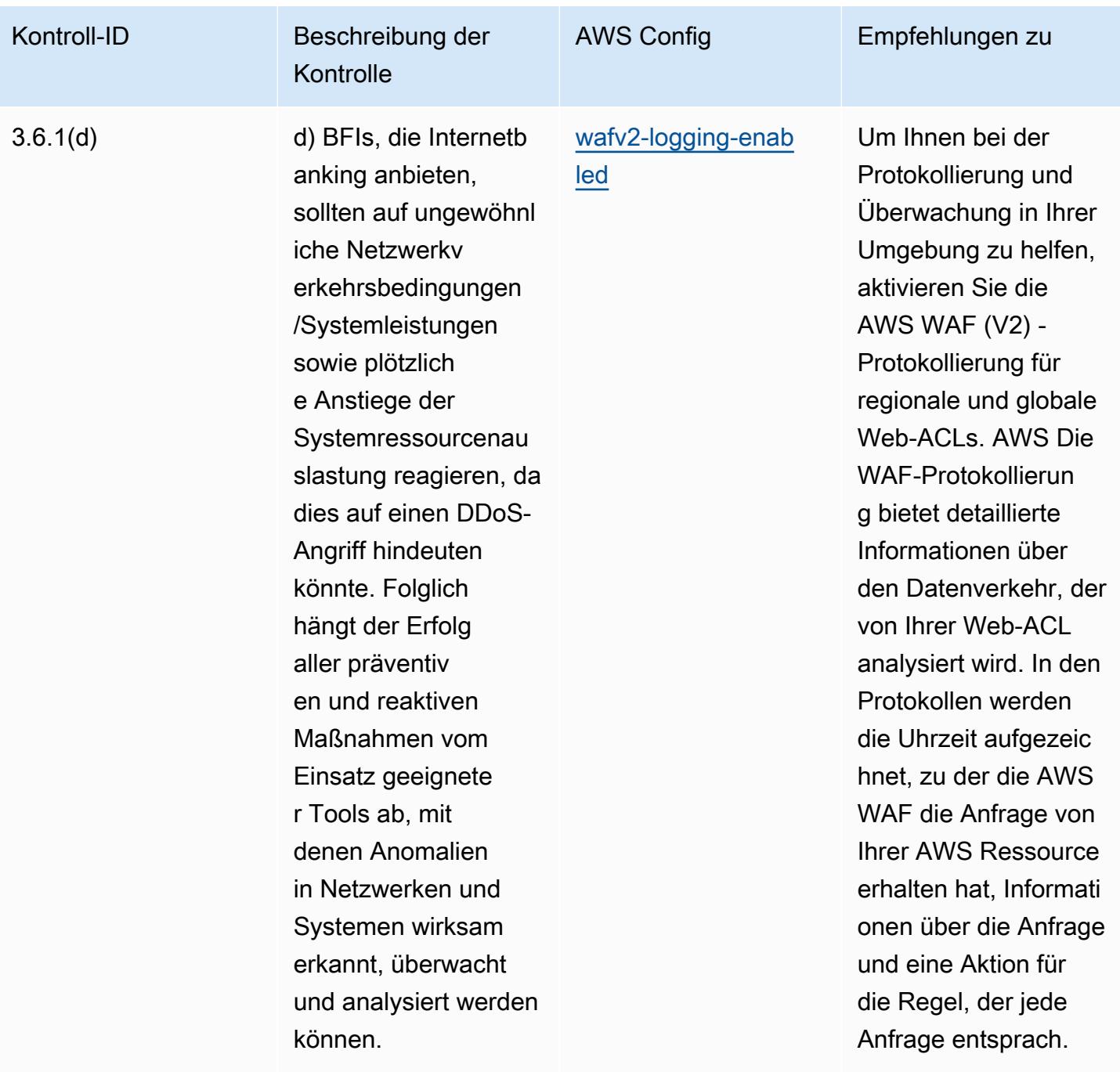

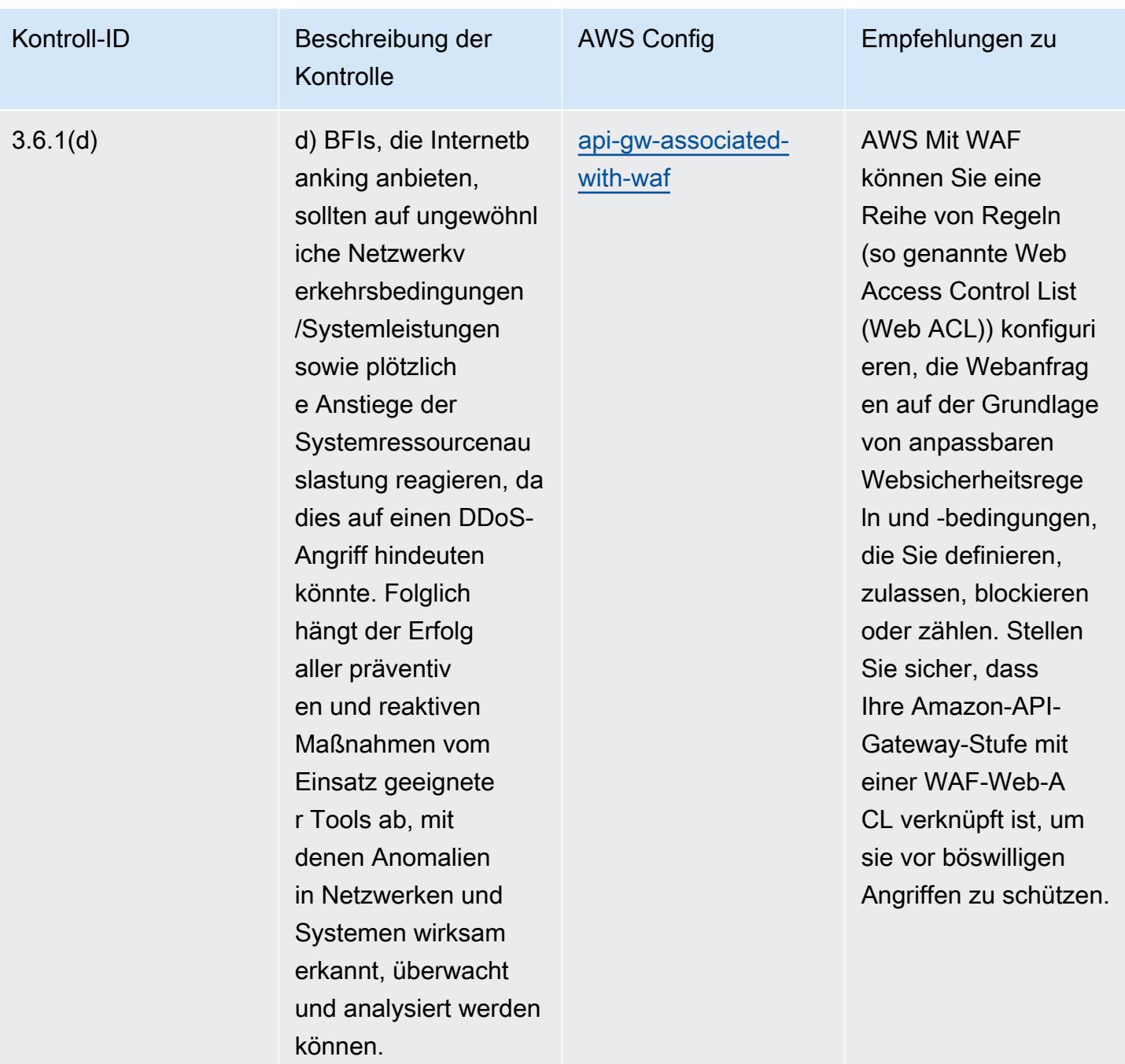

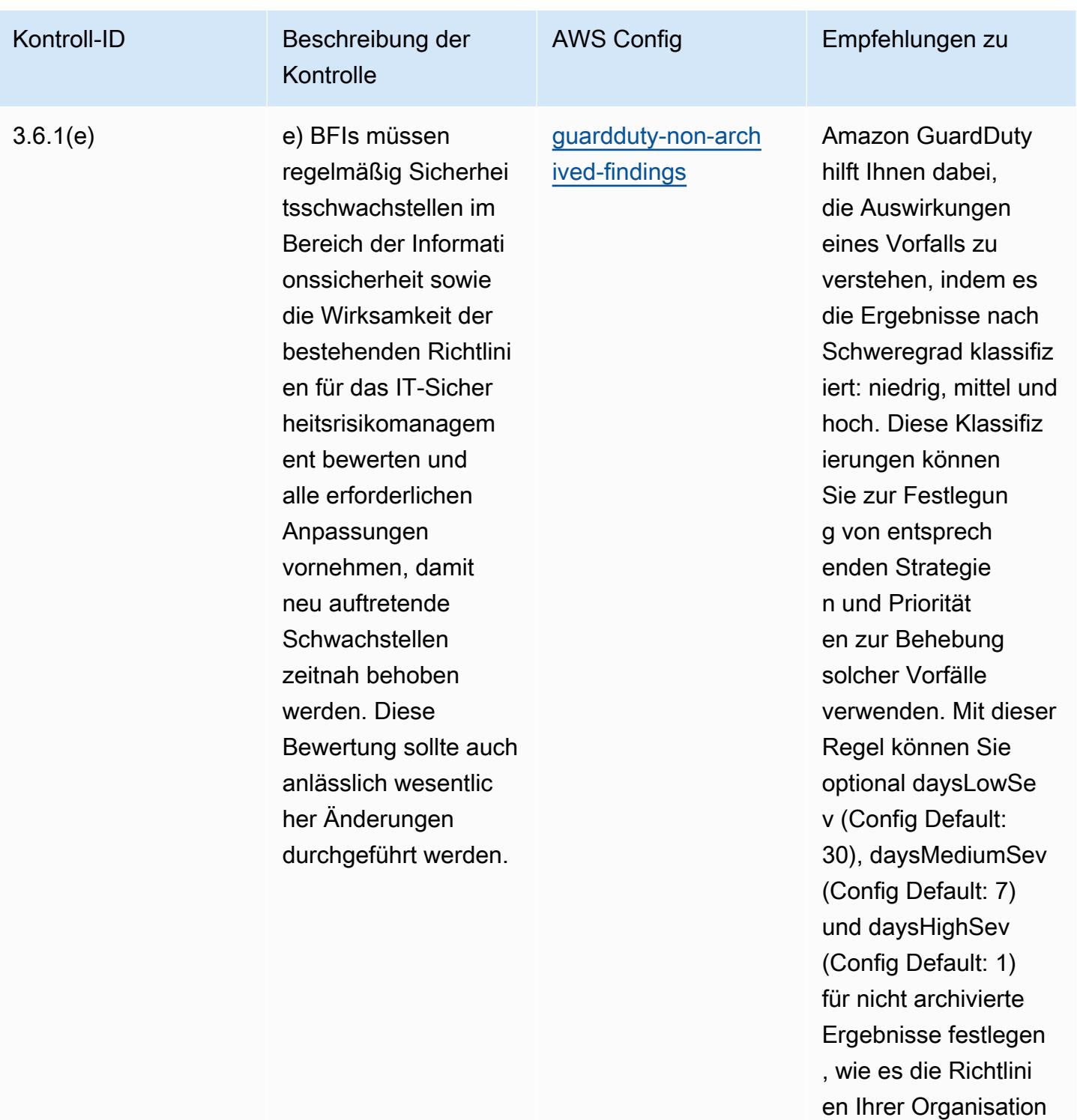

erfordern.

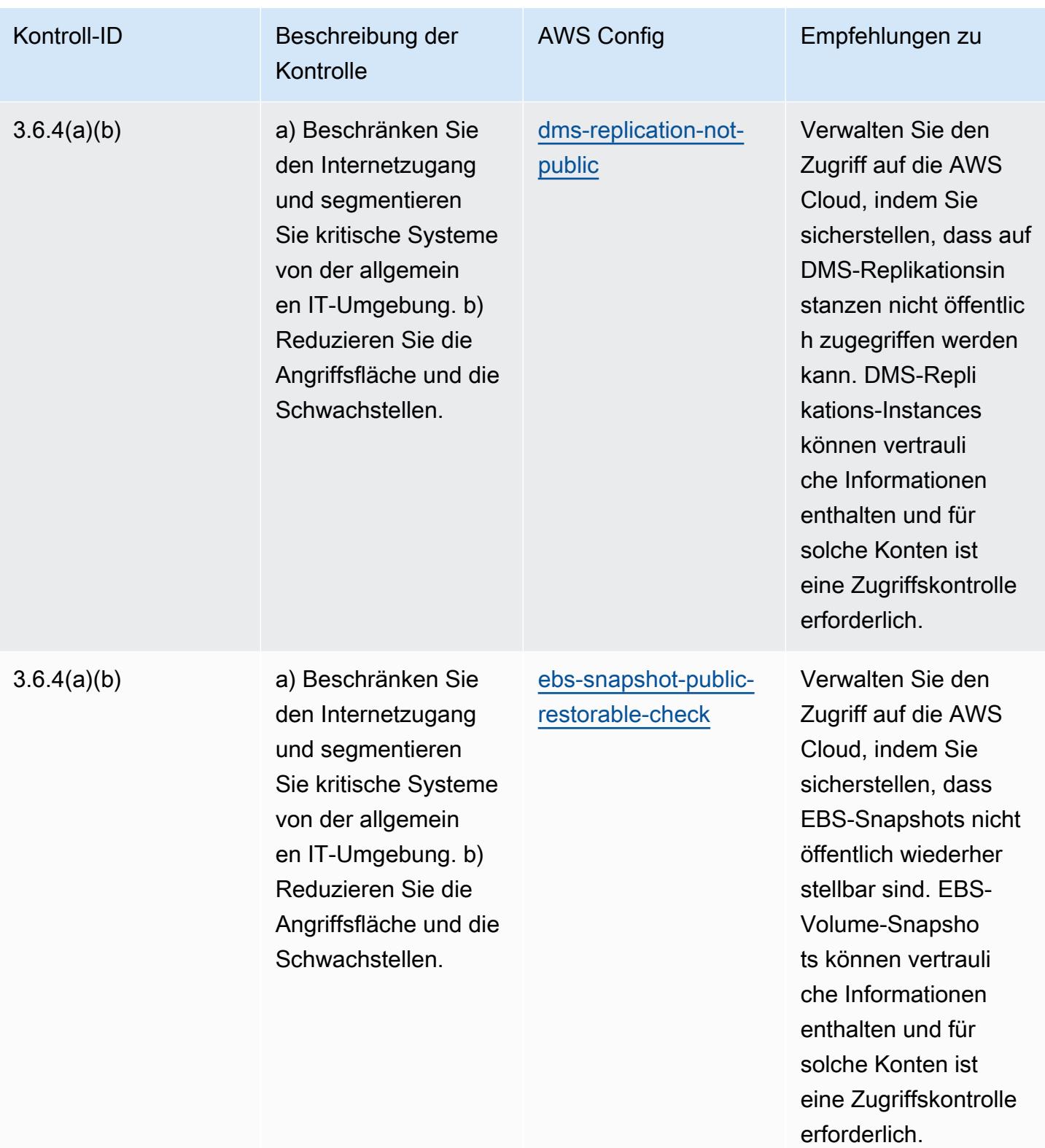

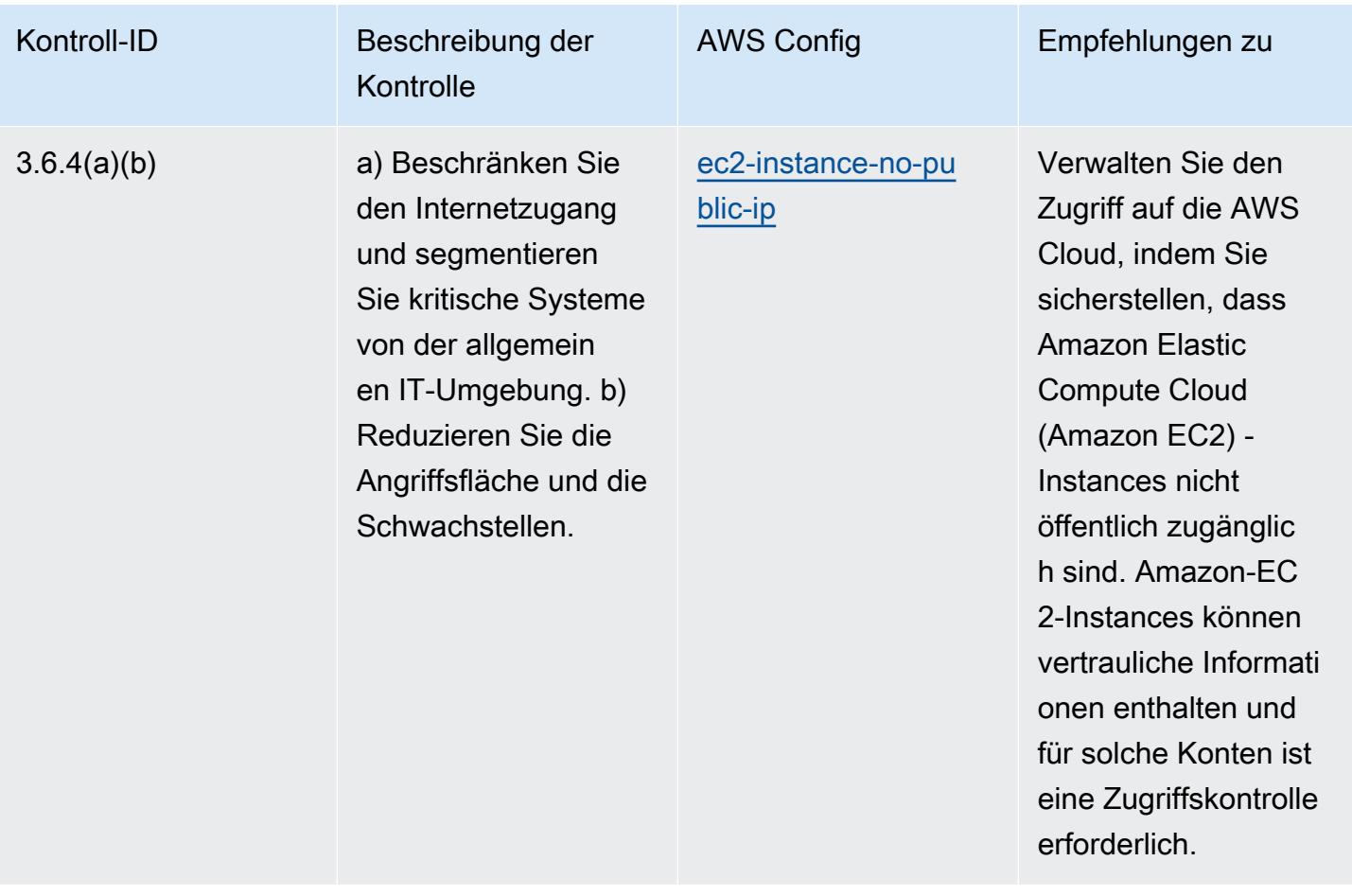

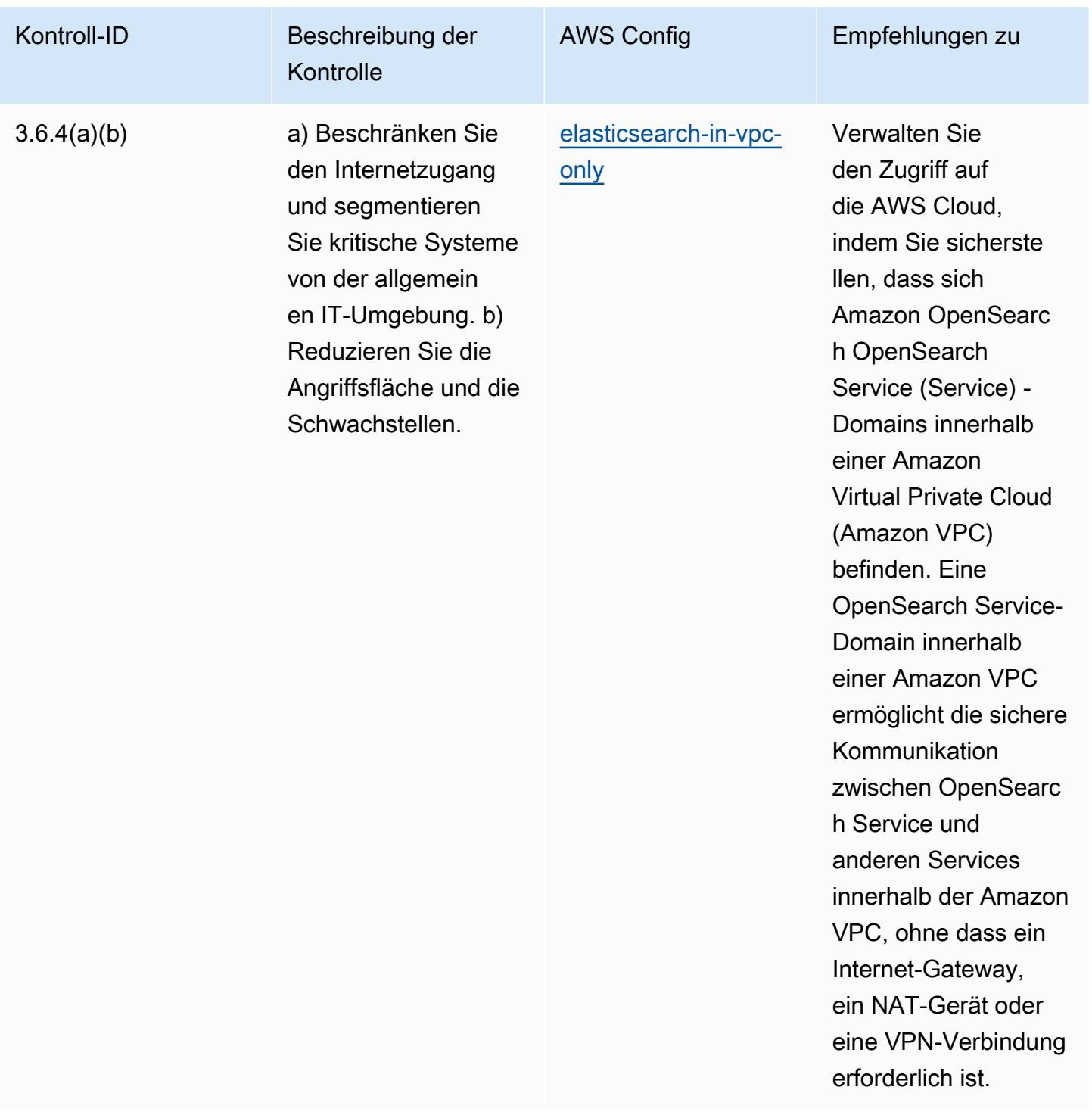

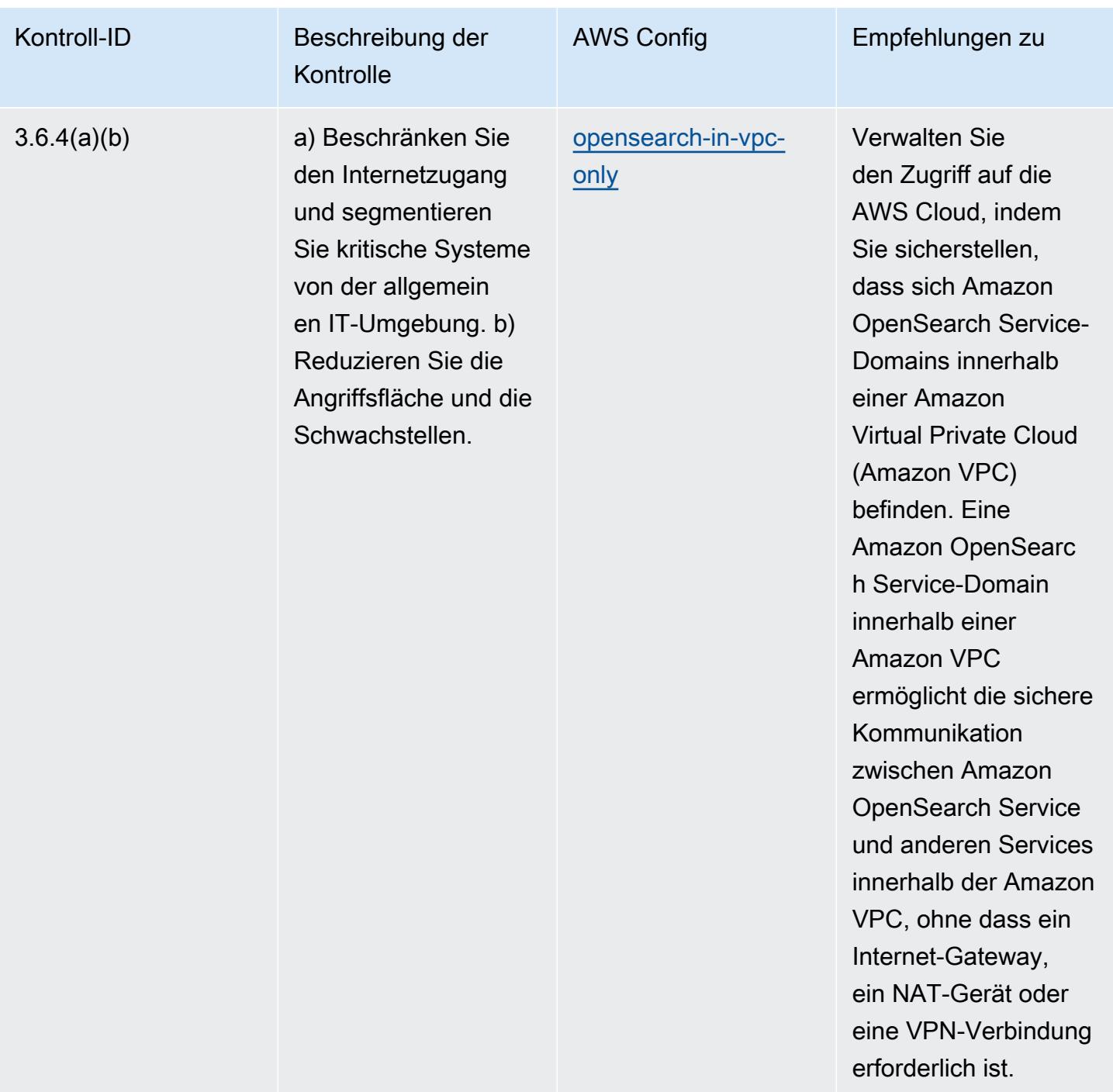

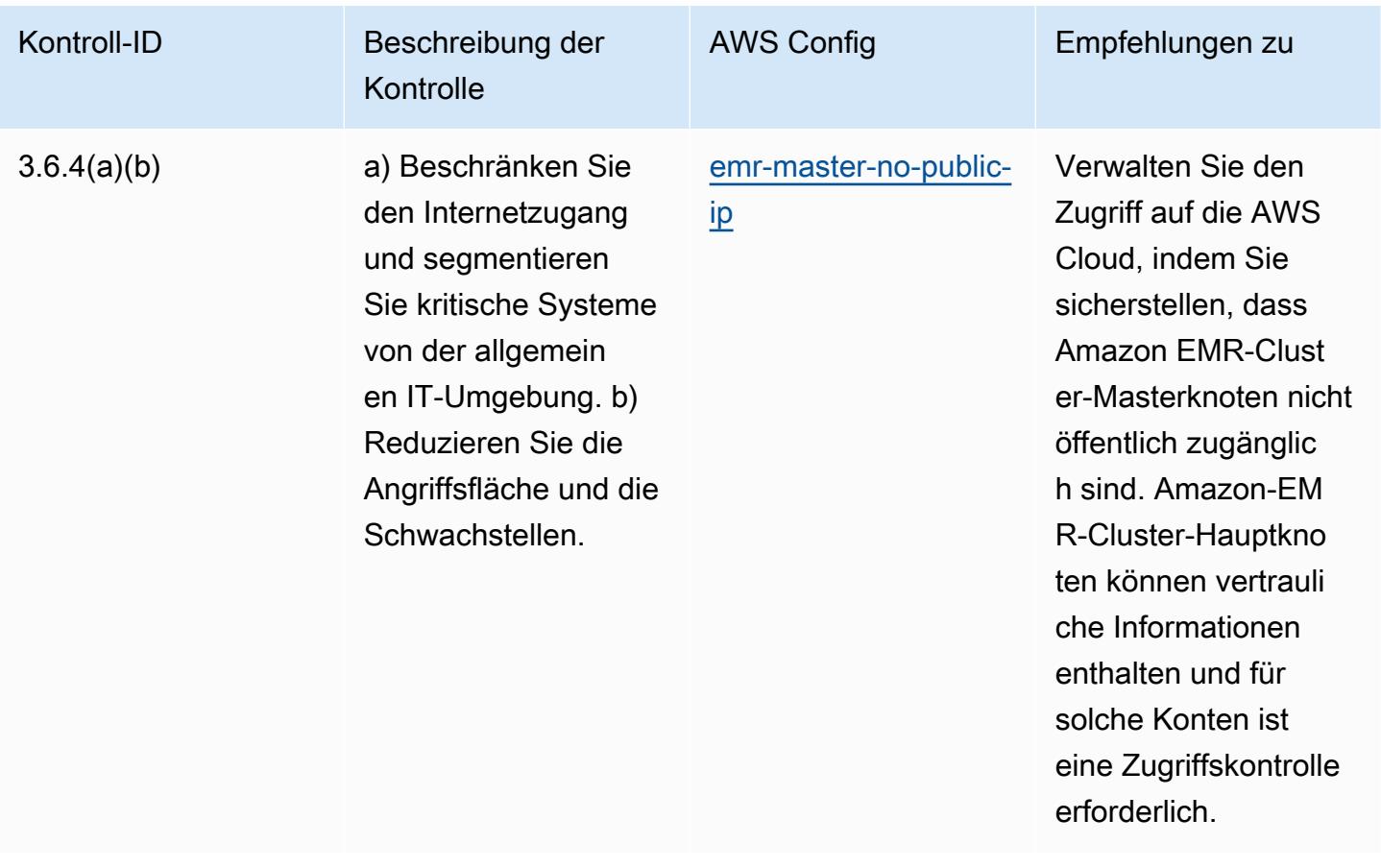

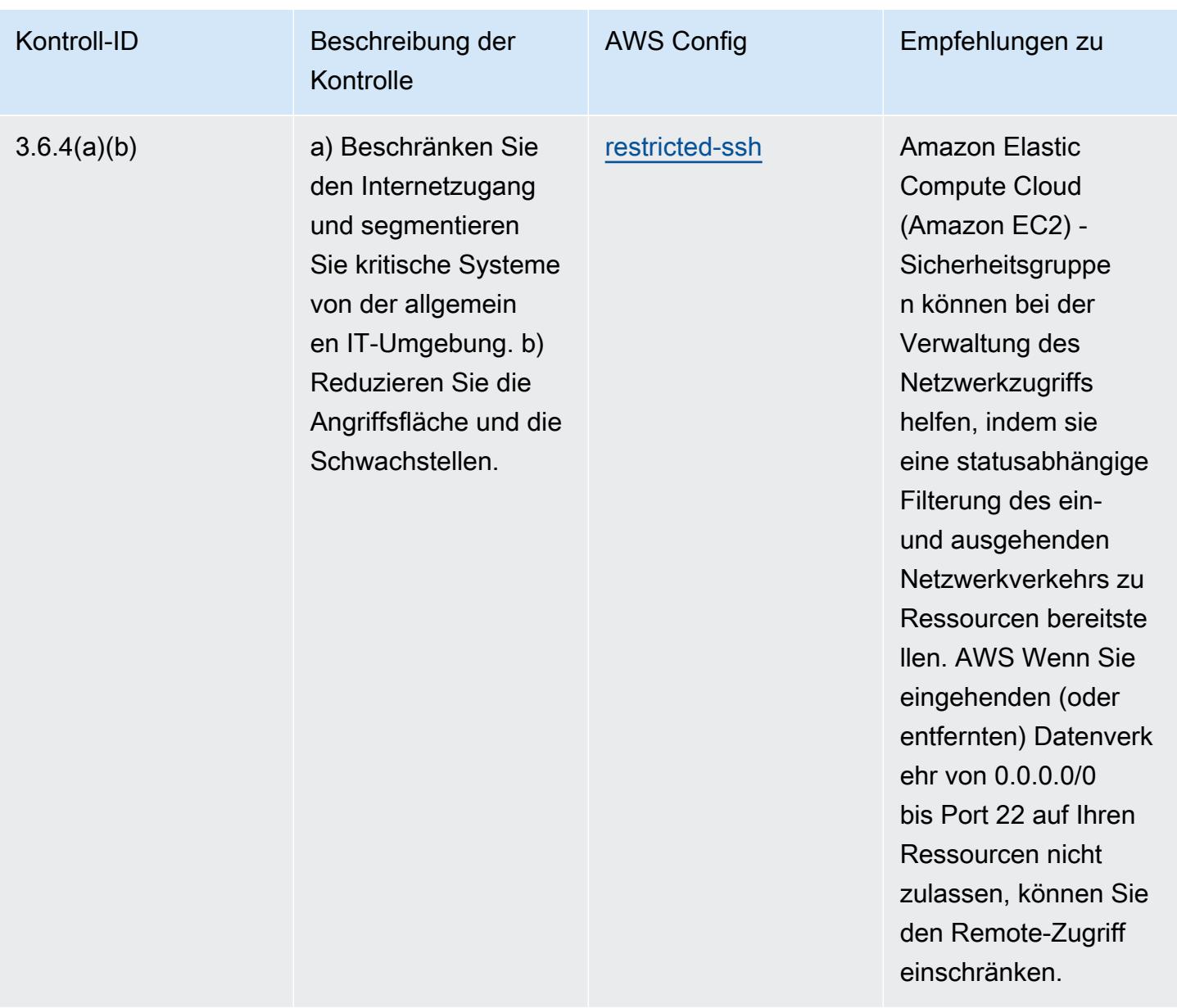

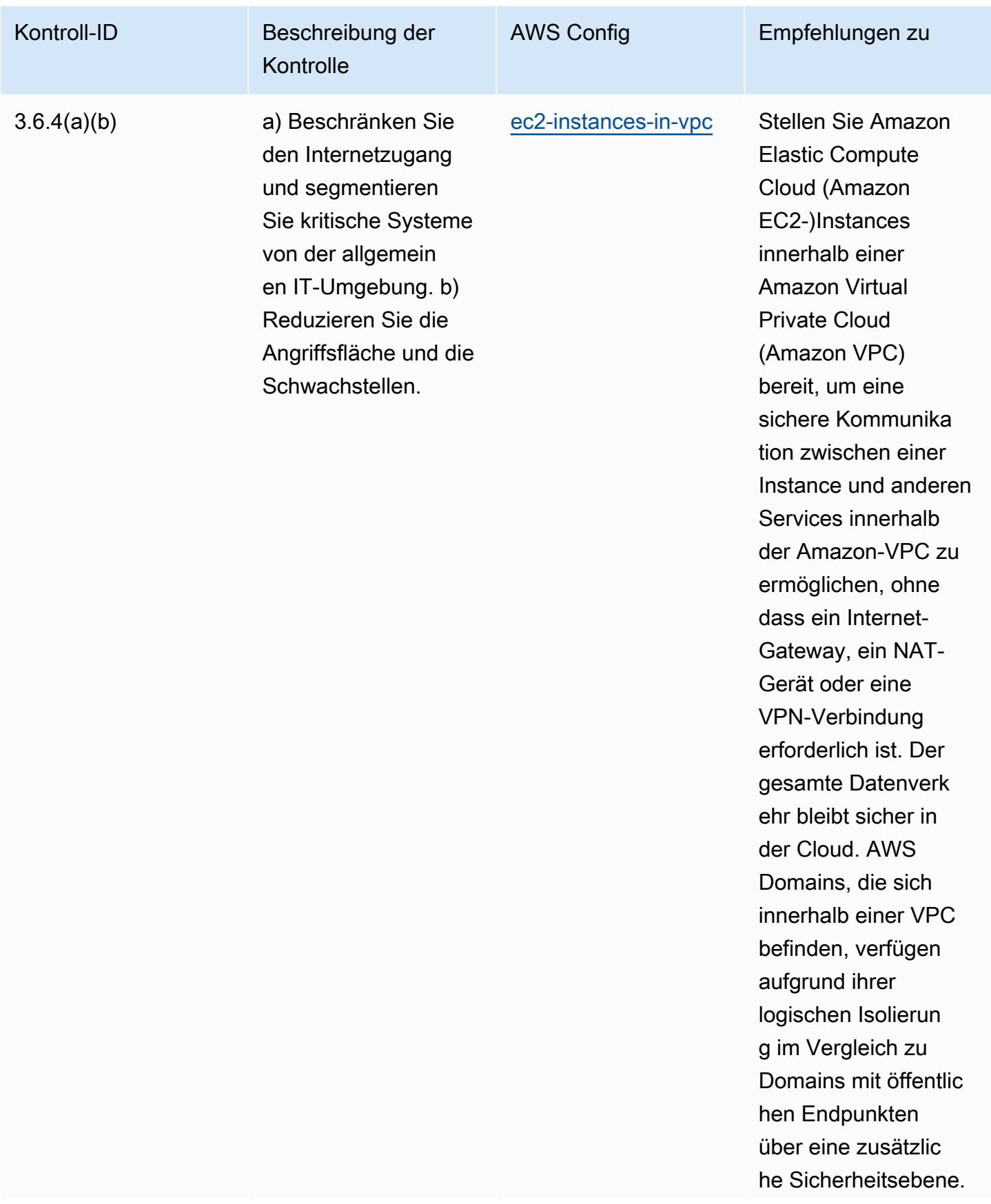

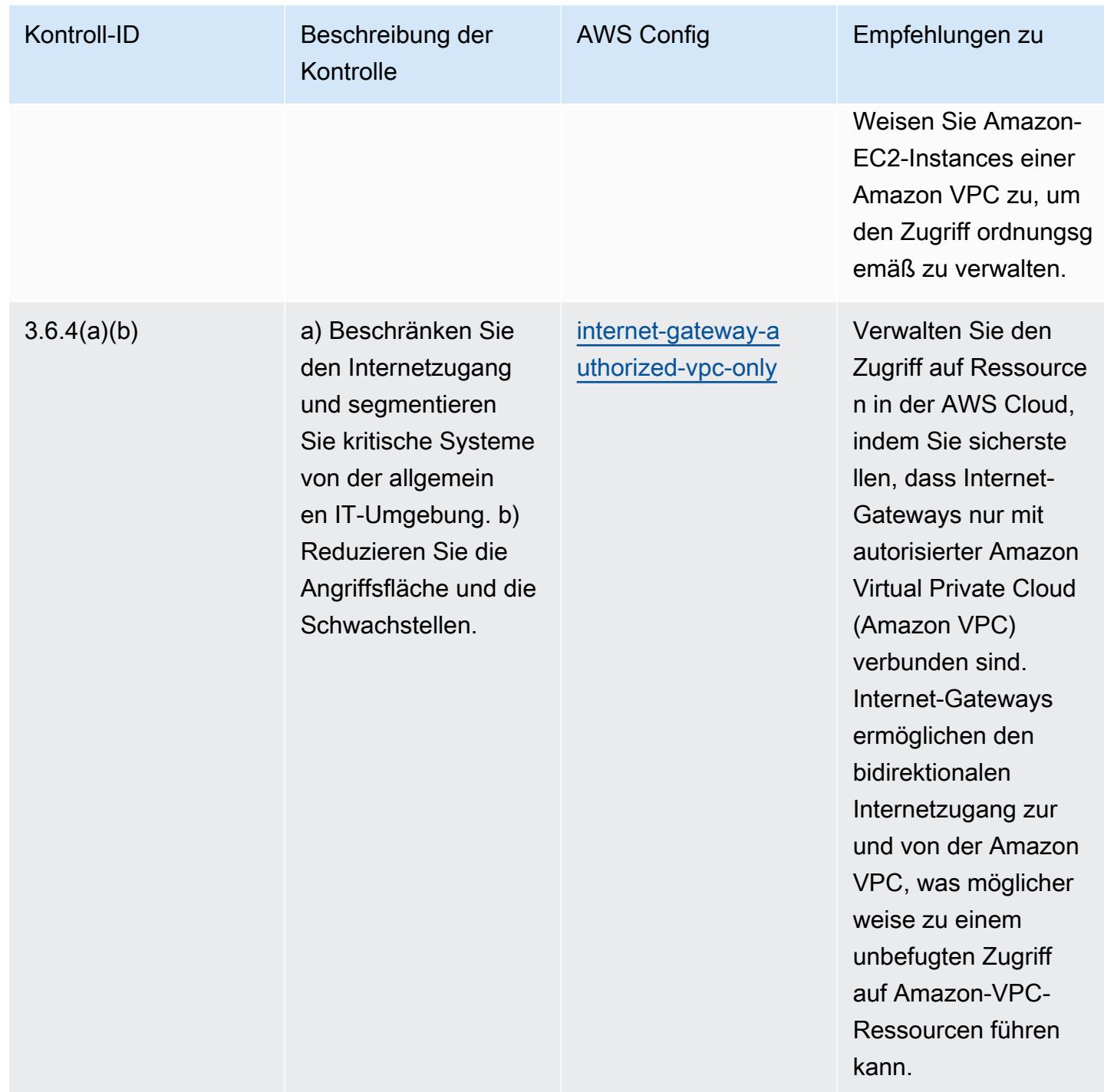

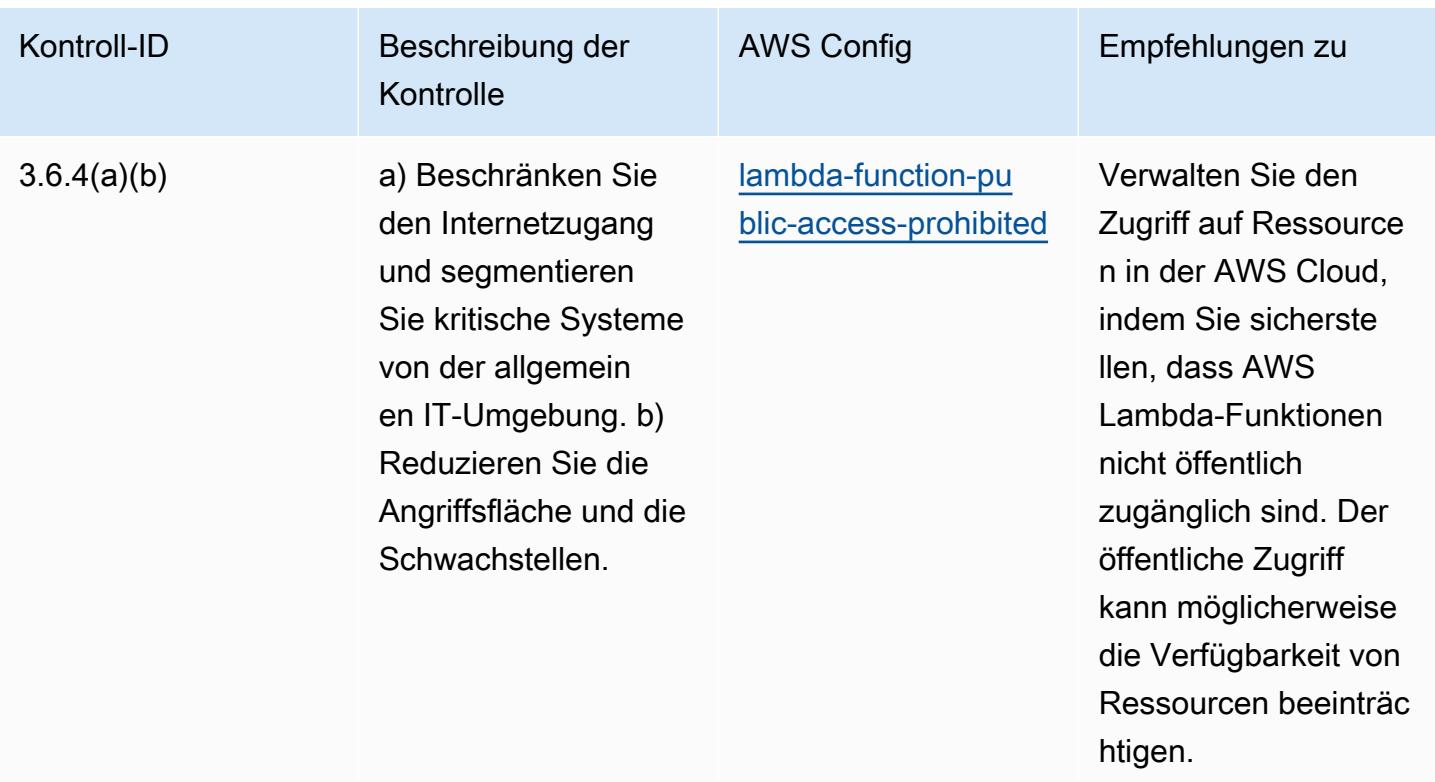

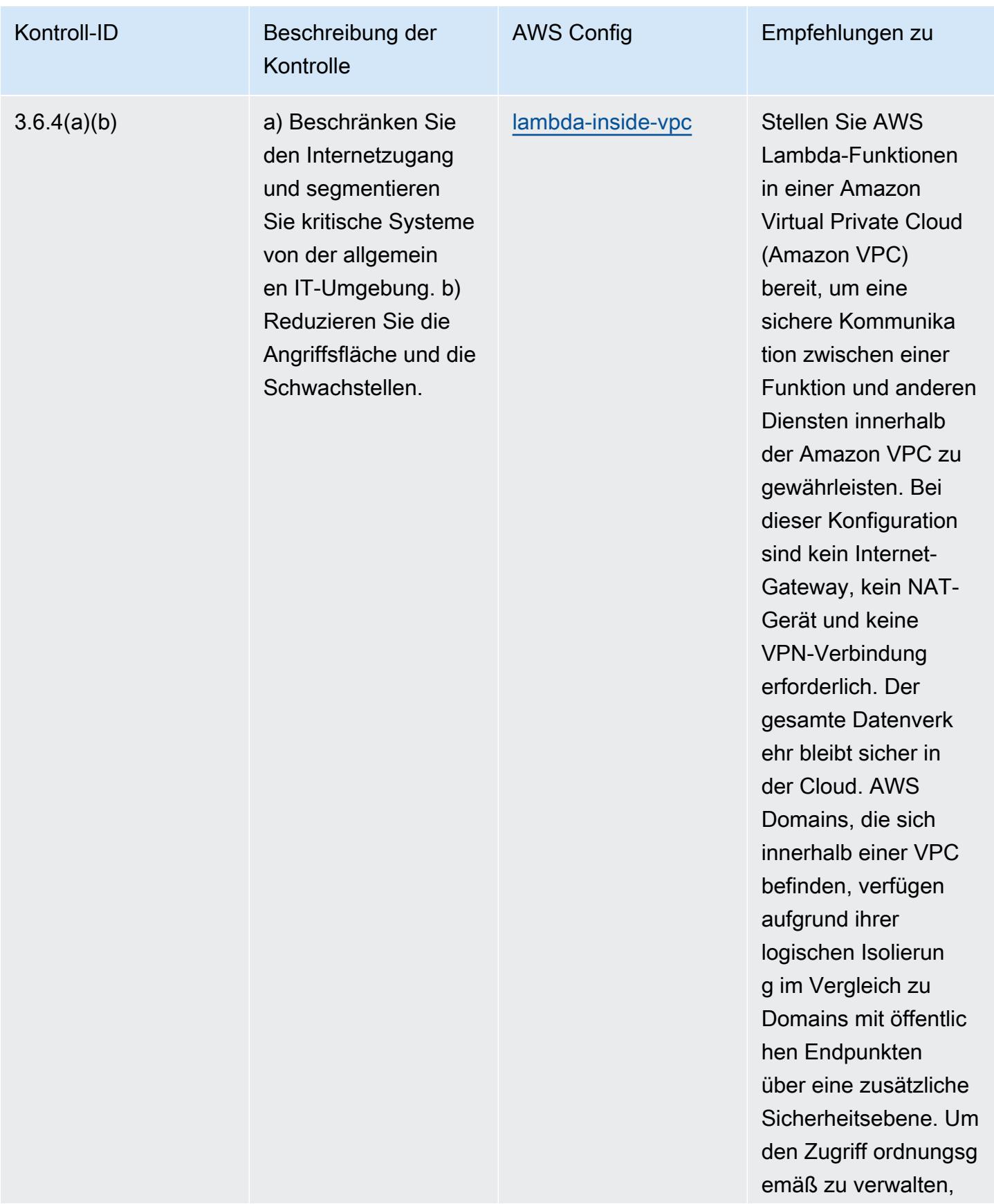

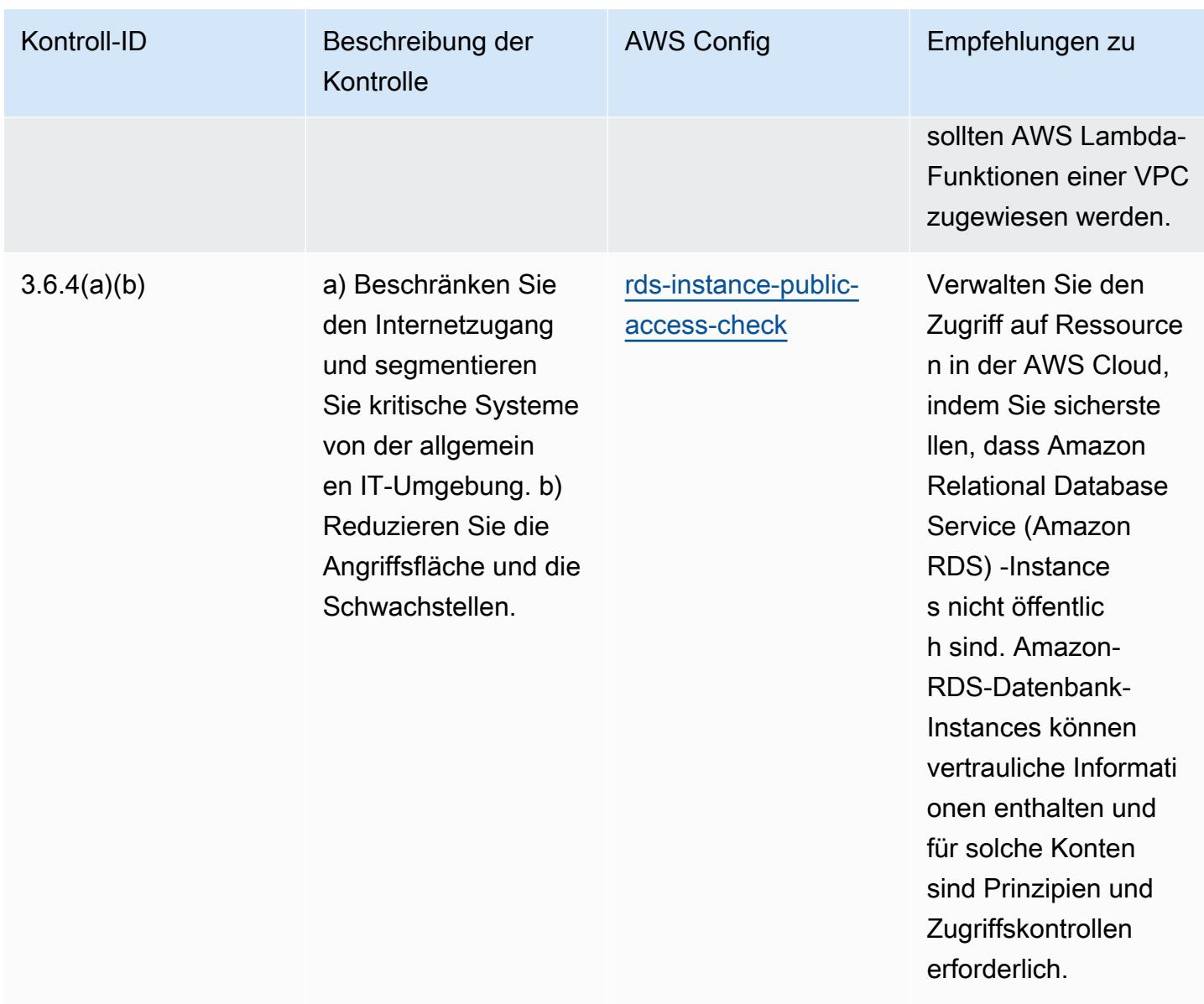

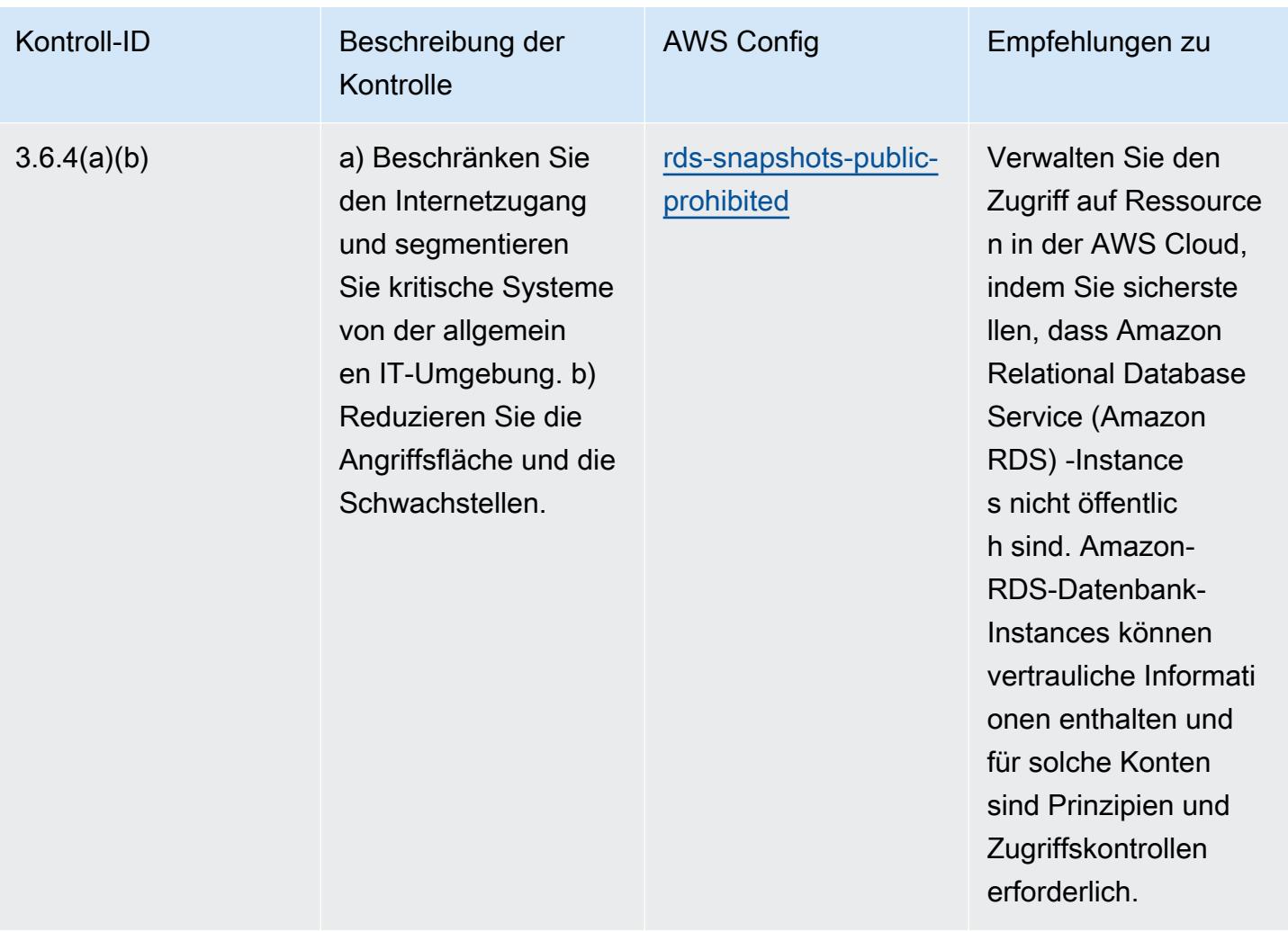

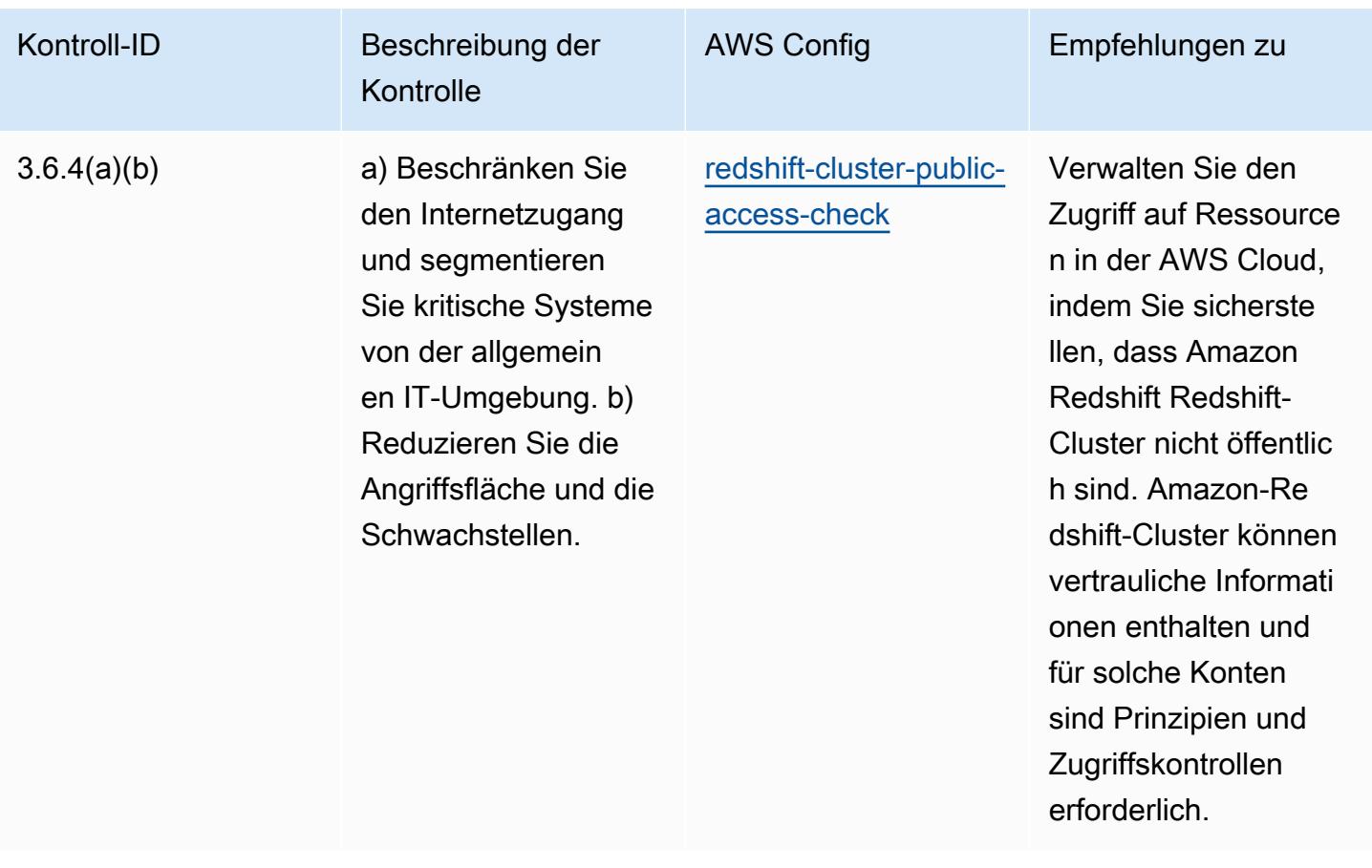

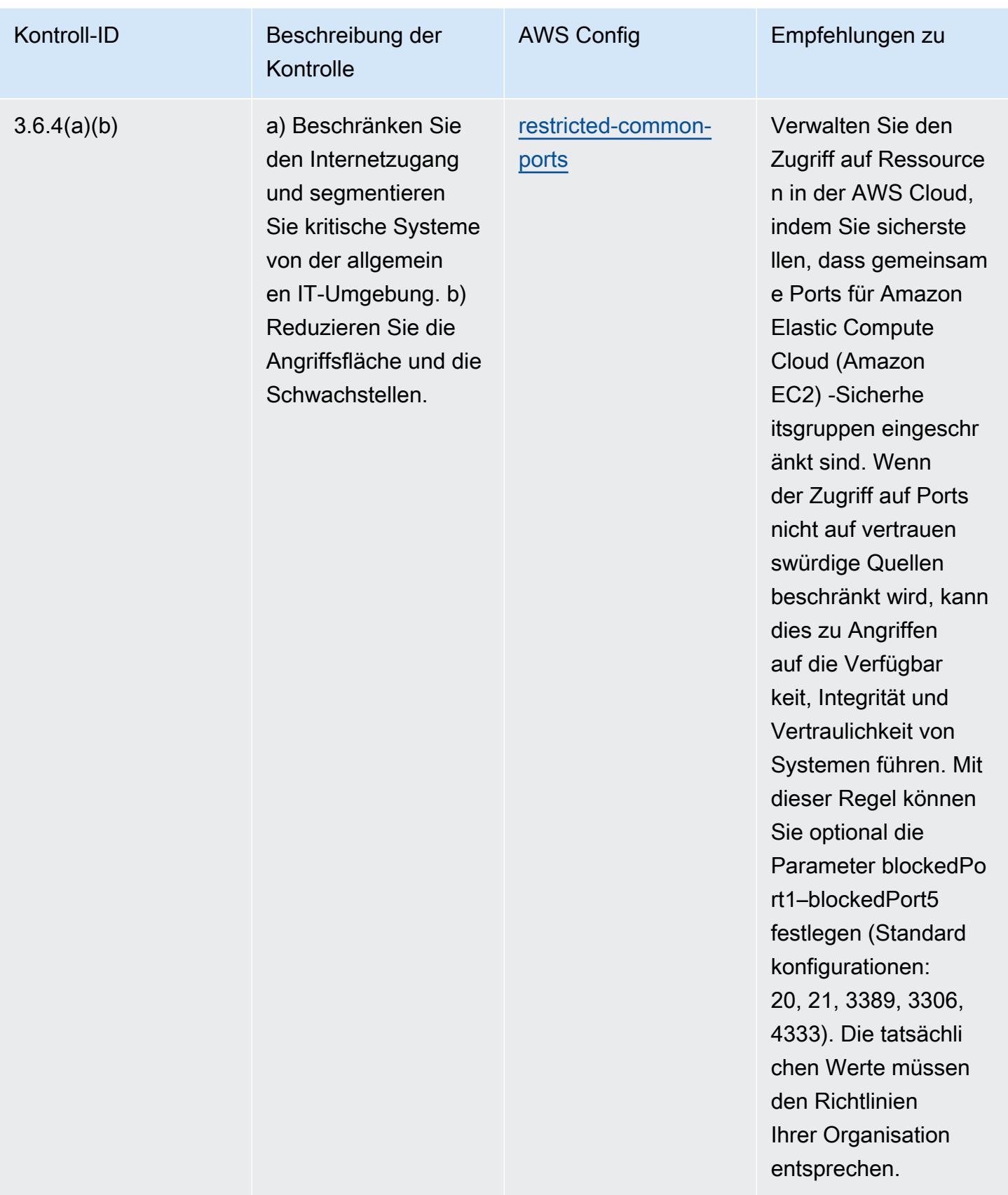

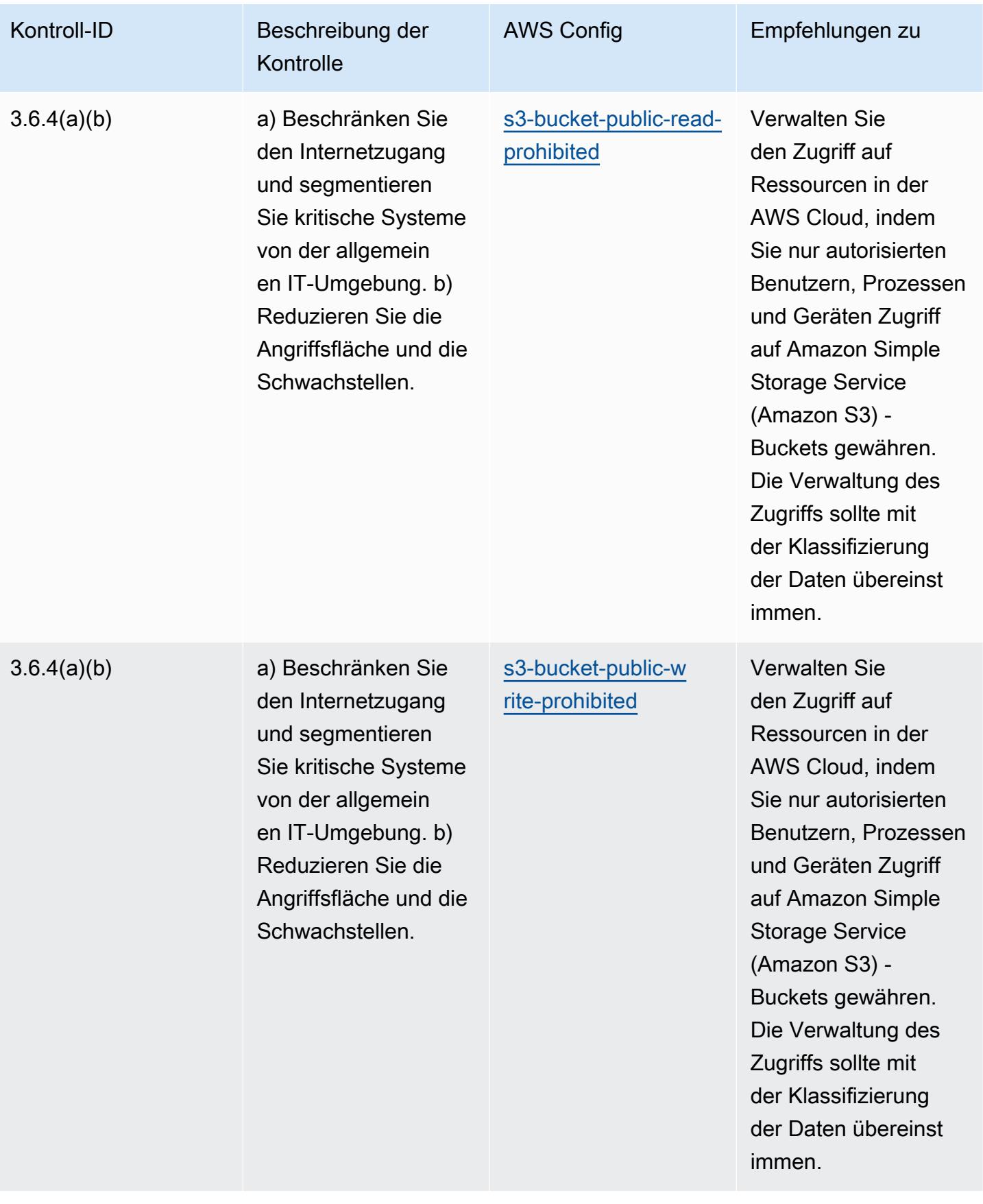

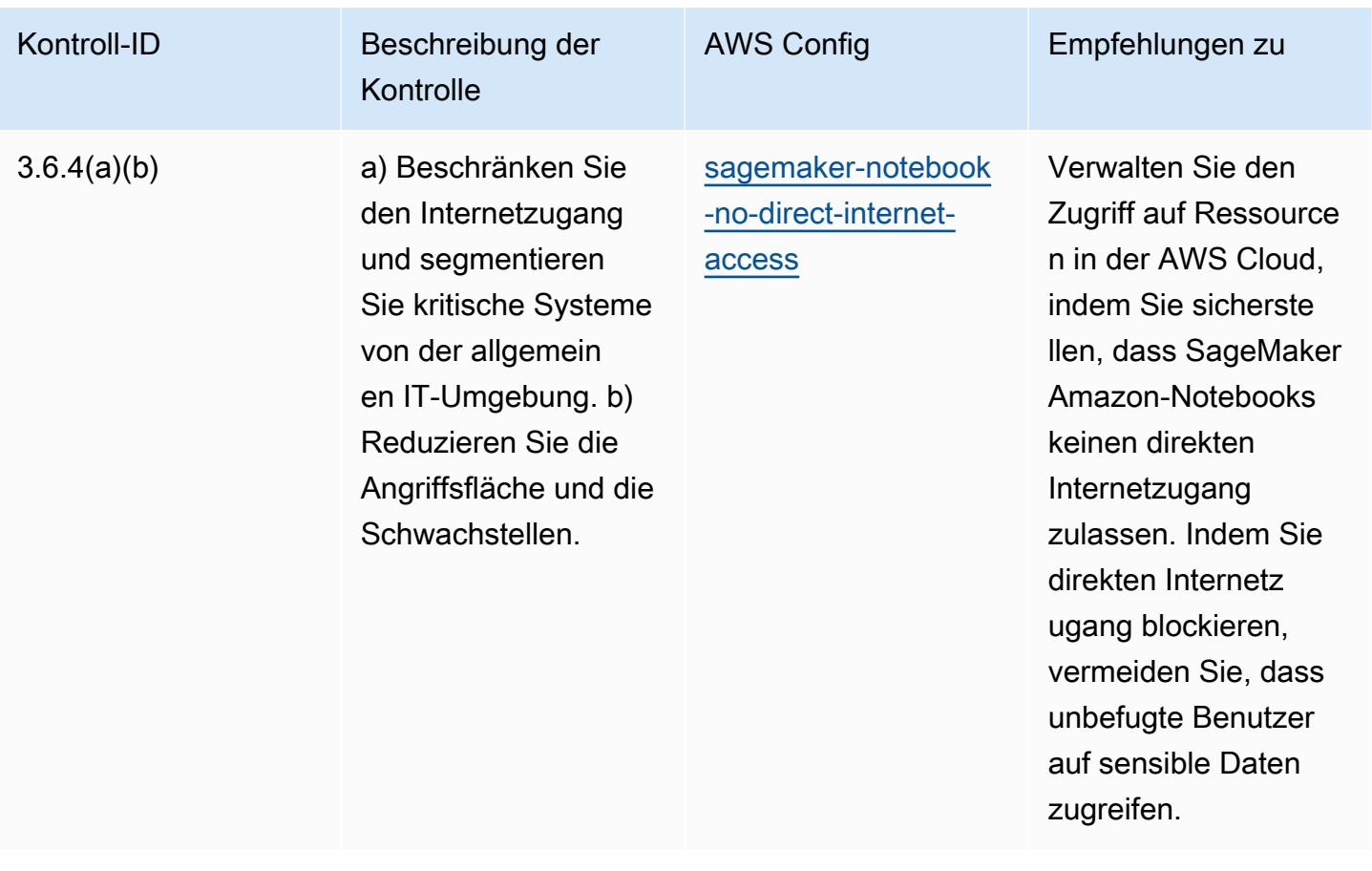
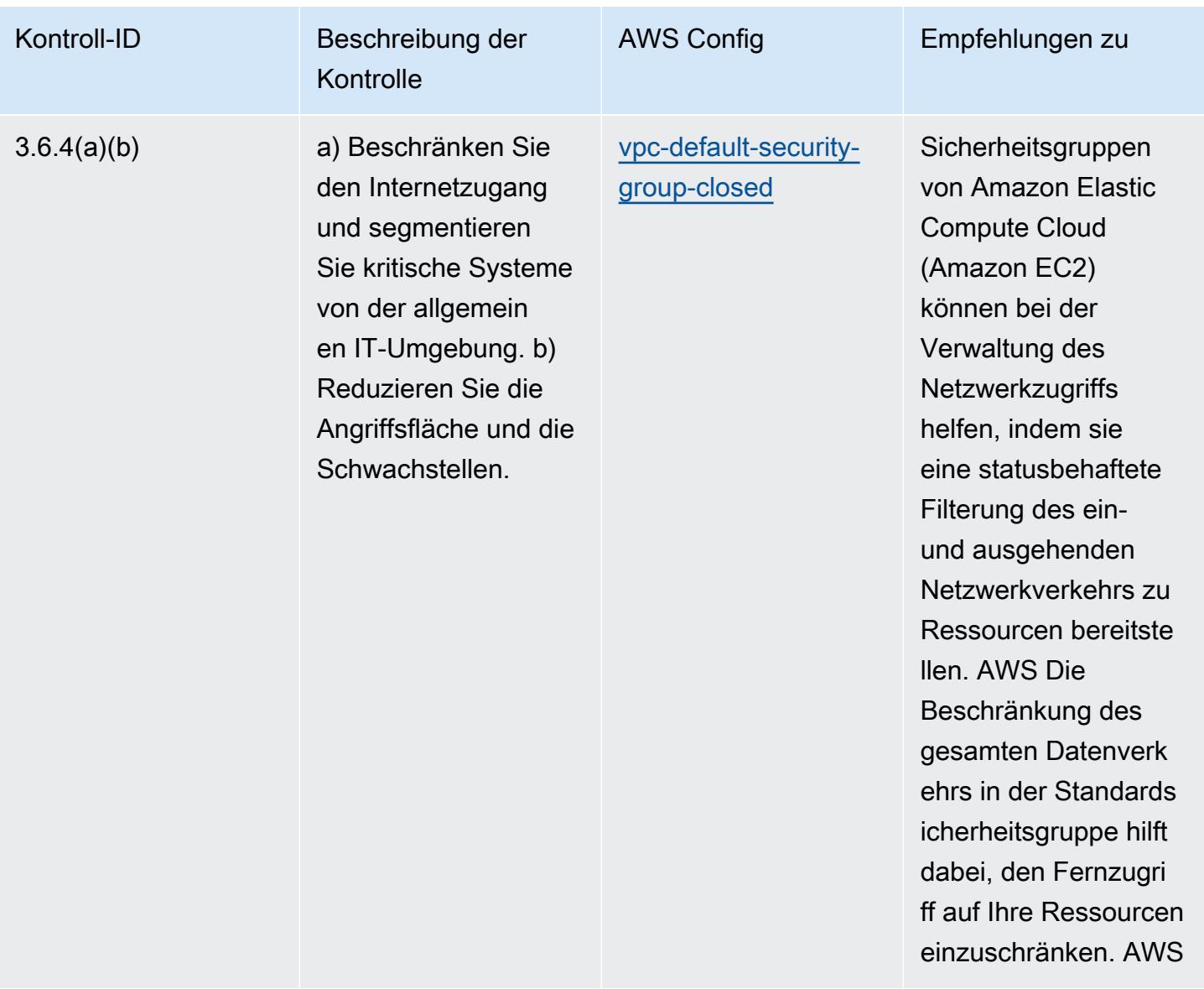

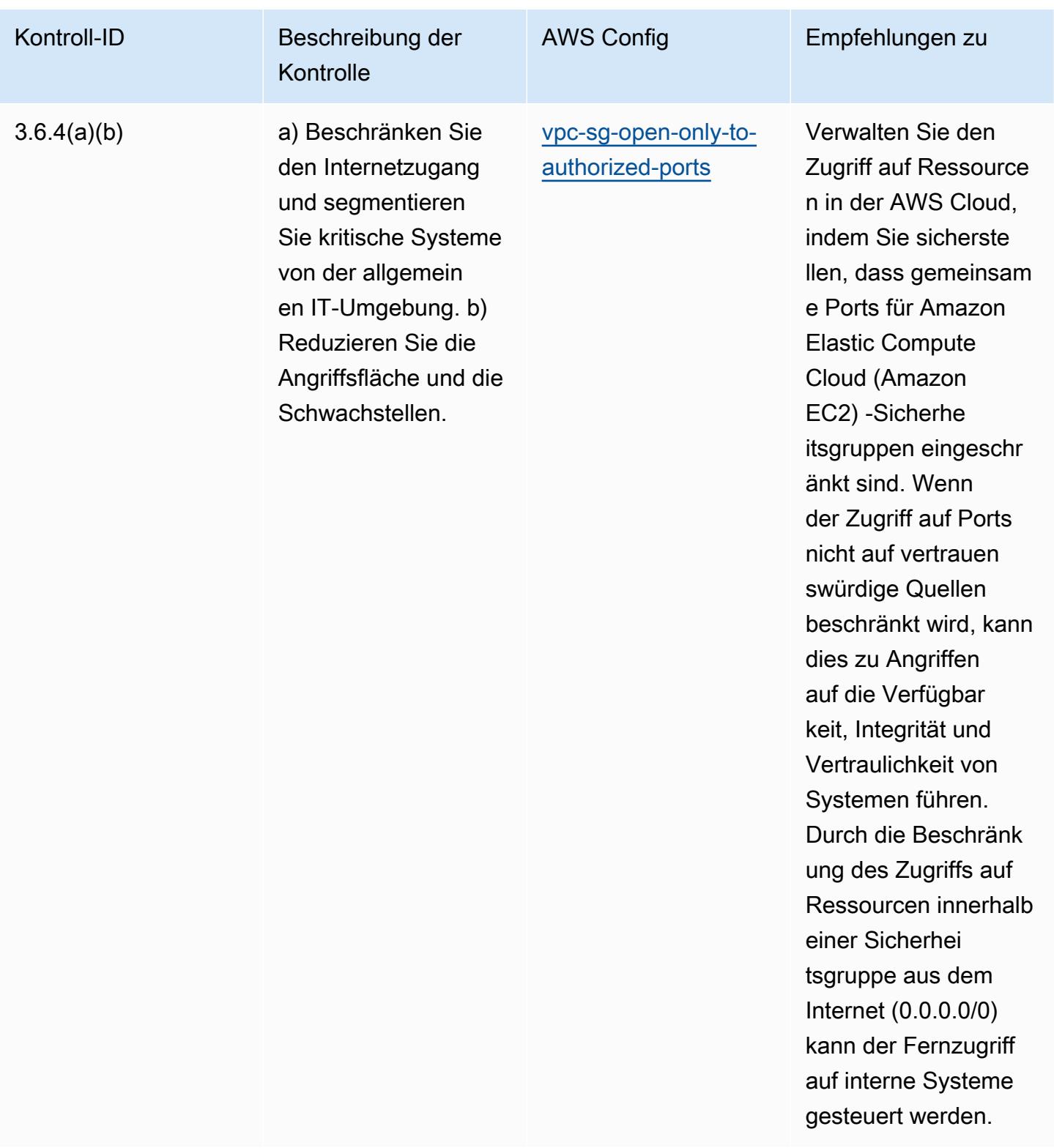

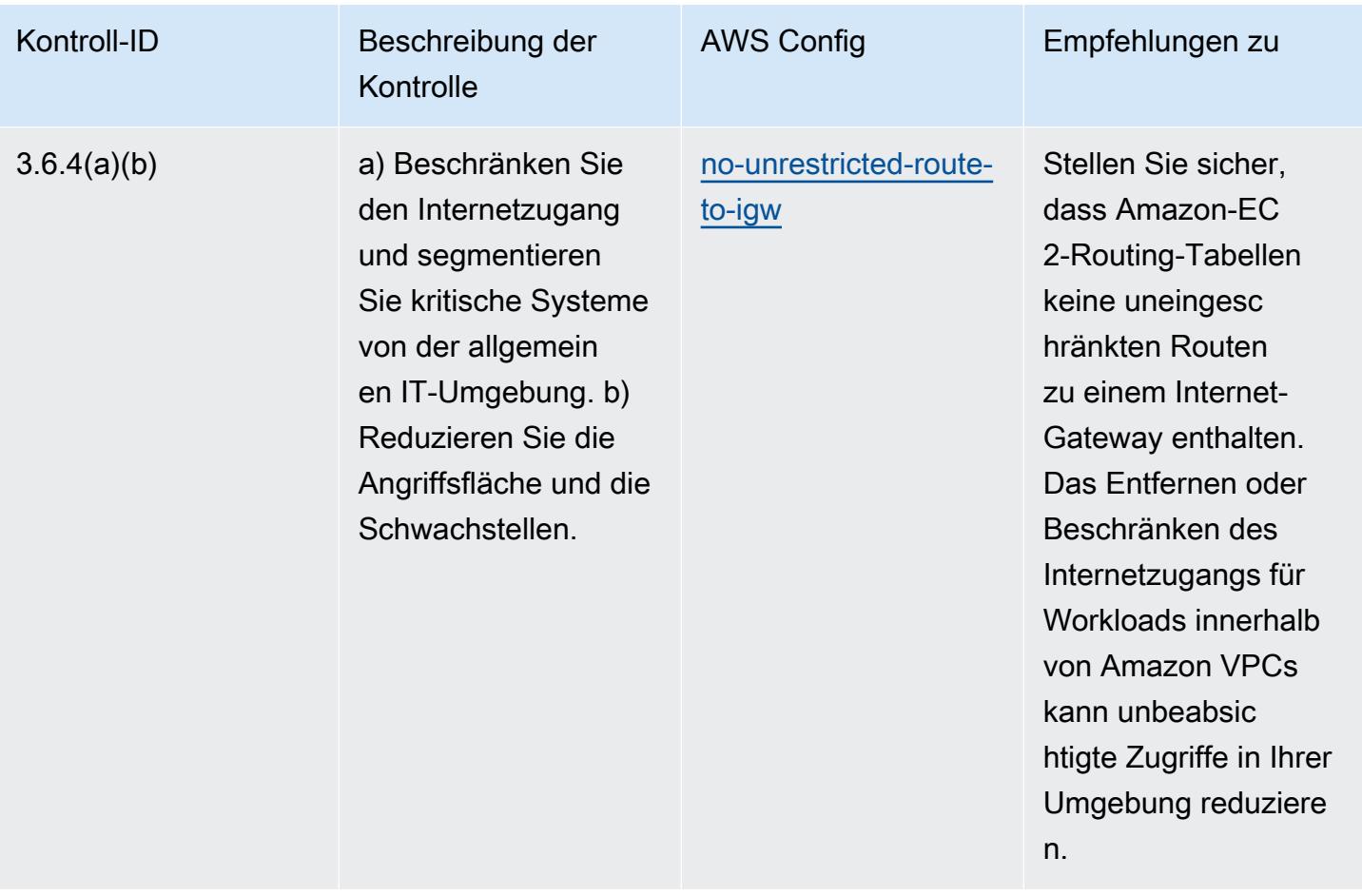

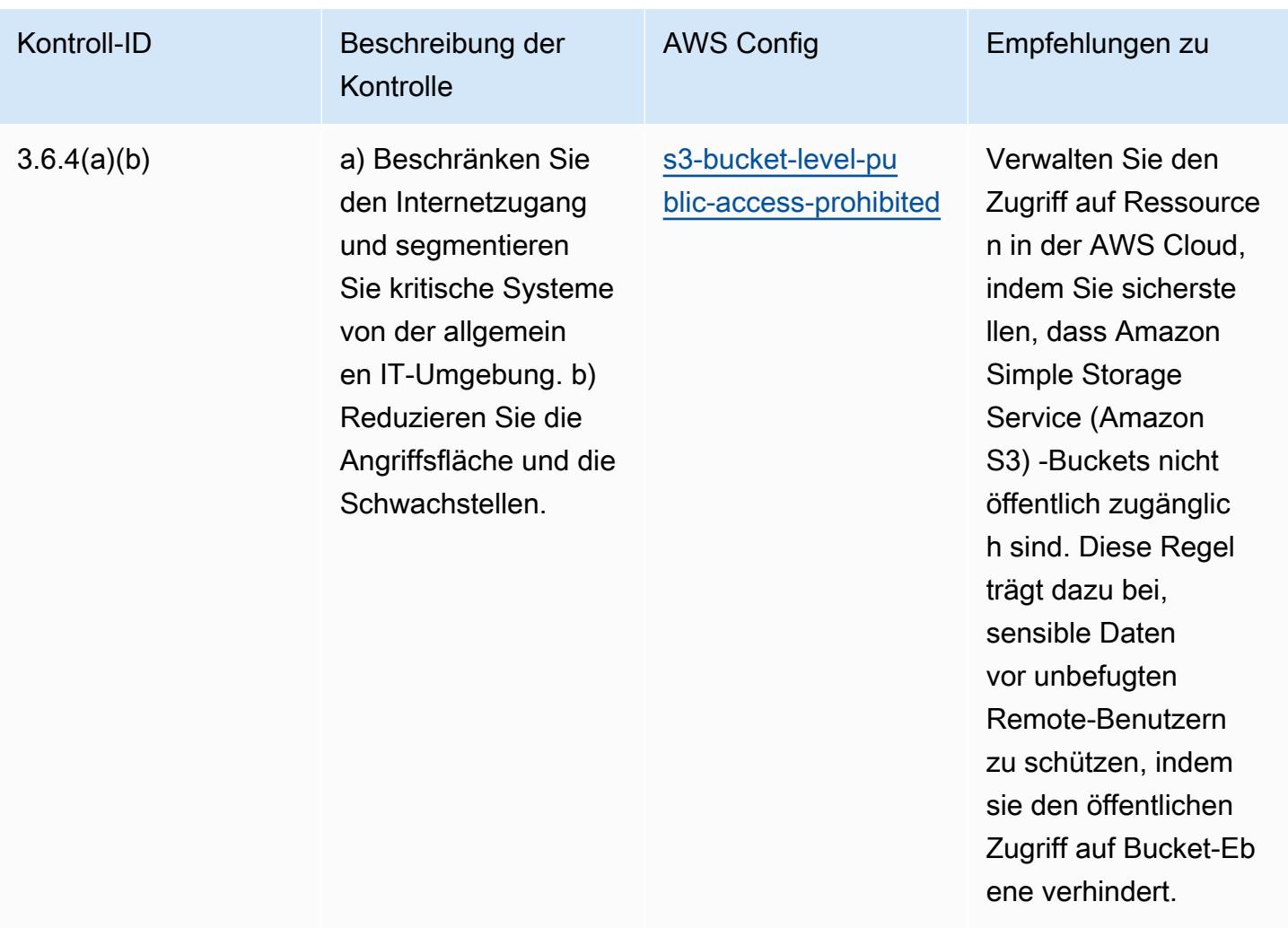

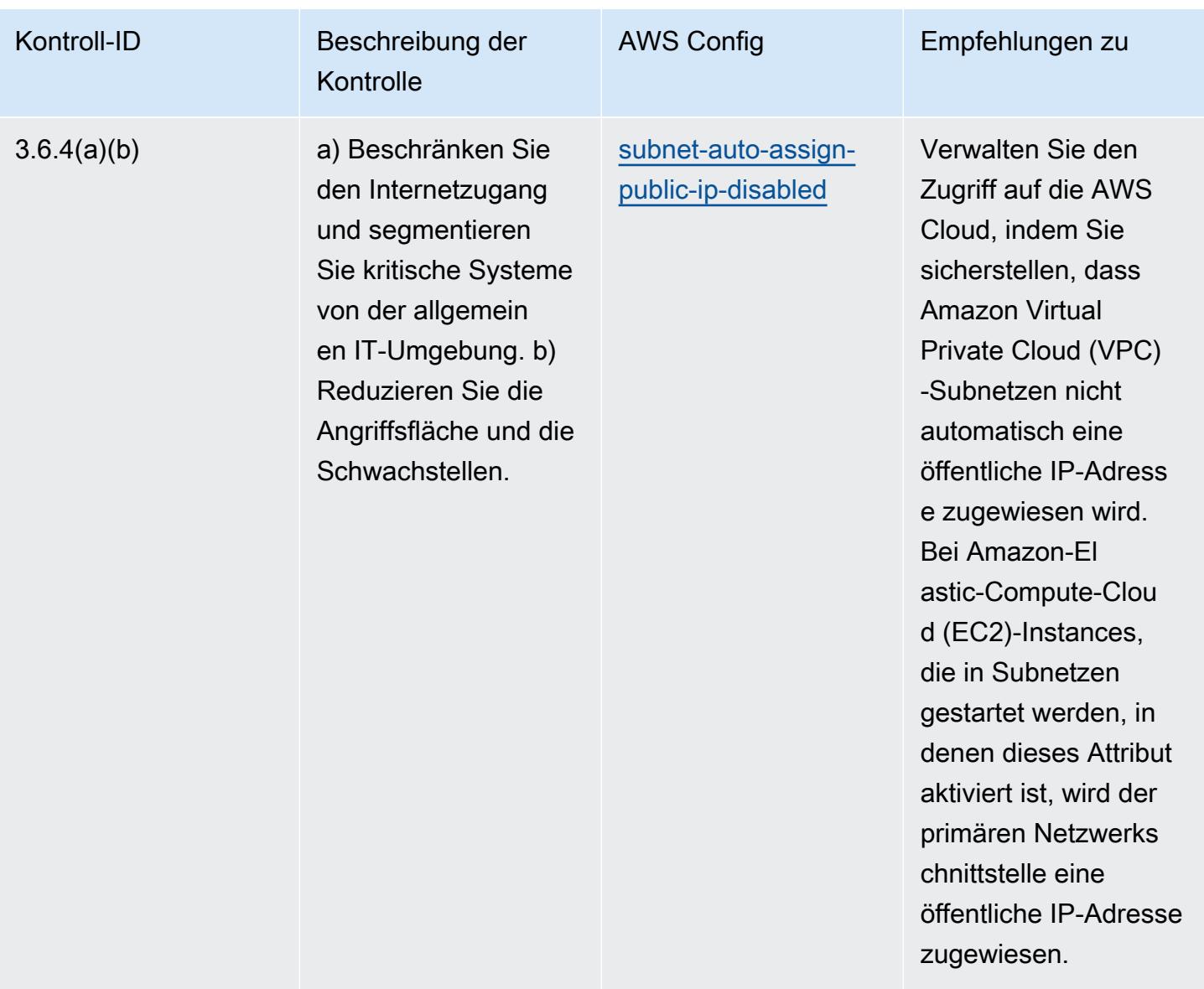

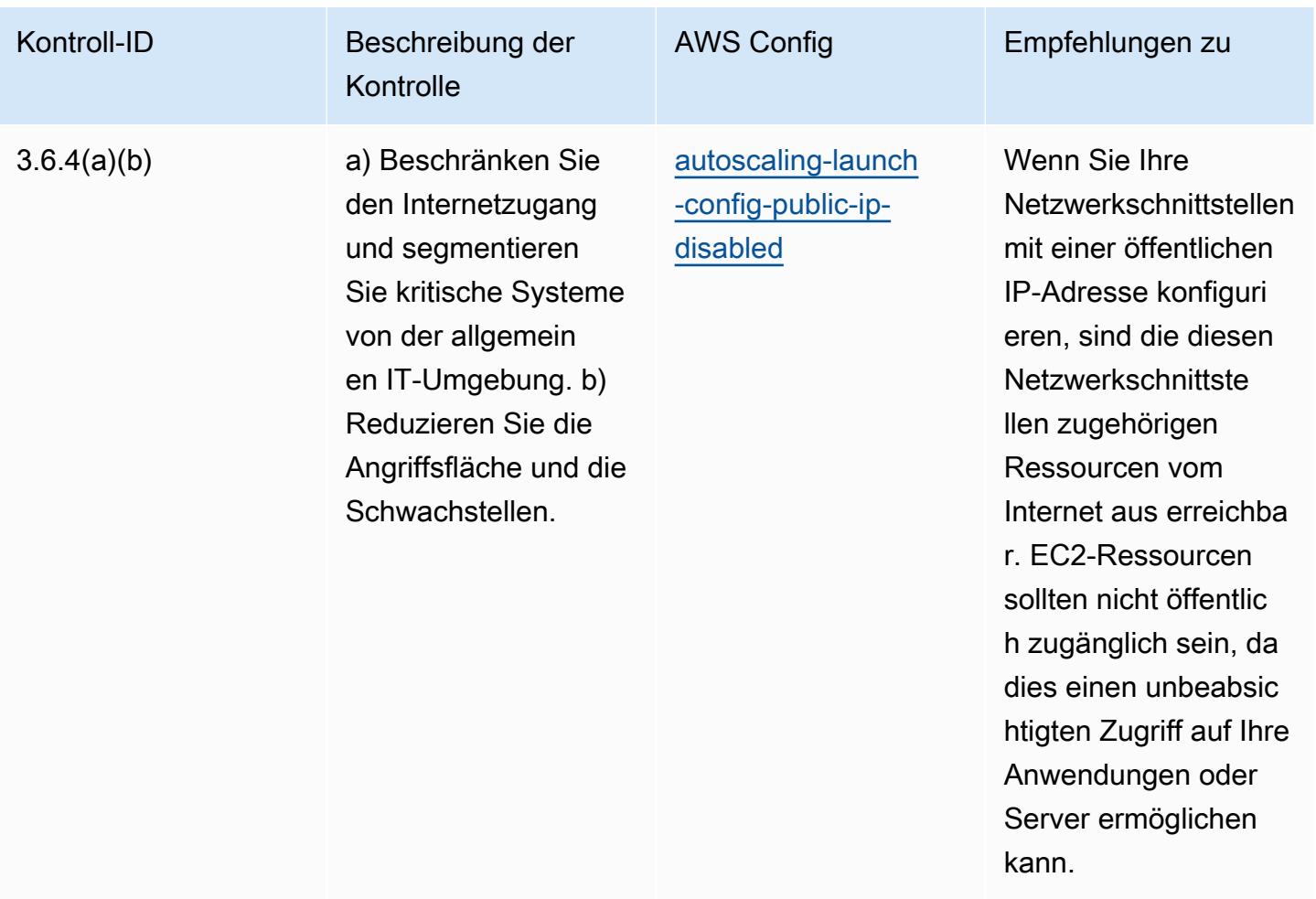

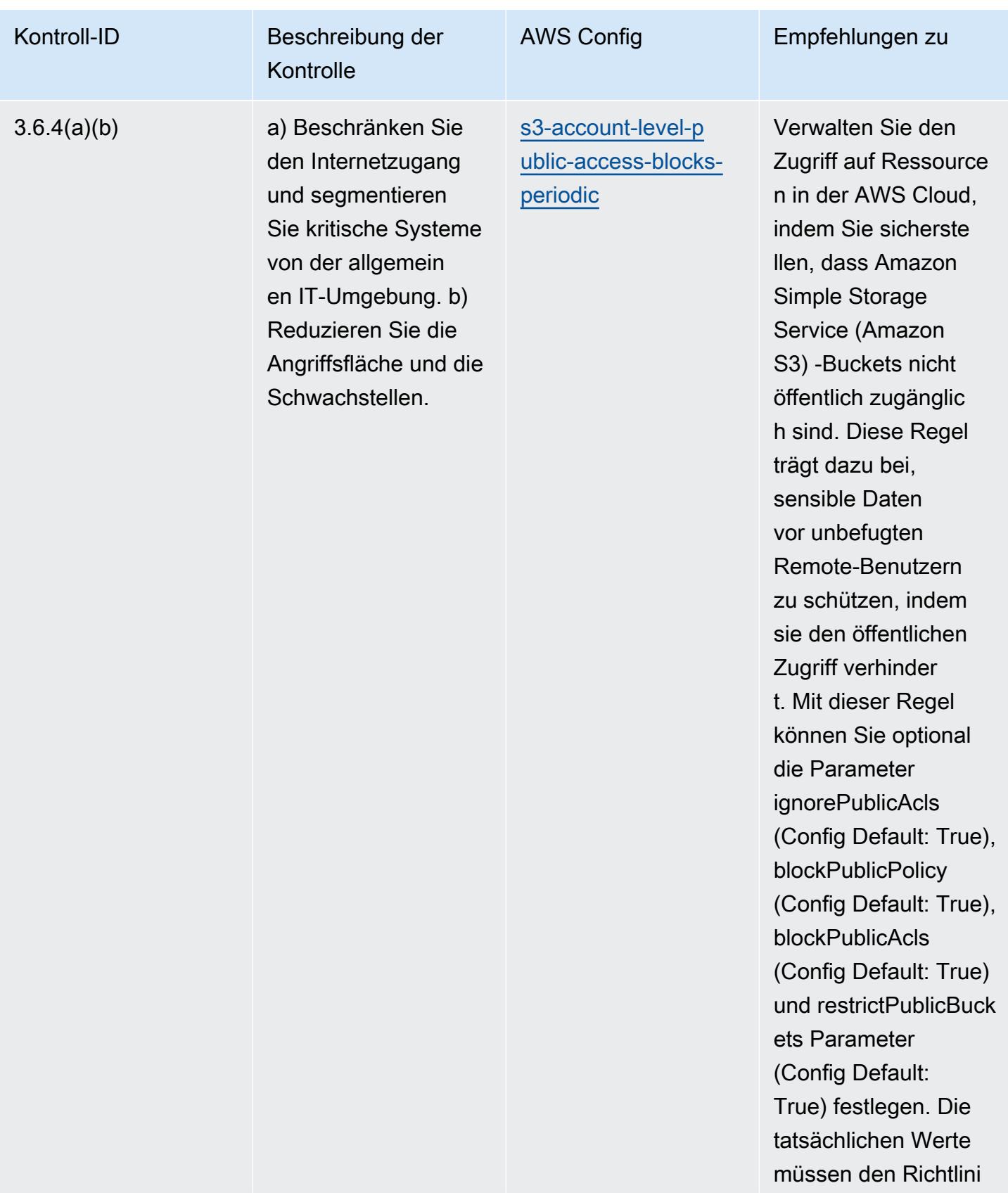

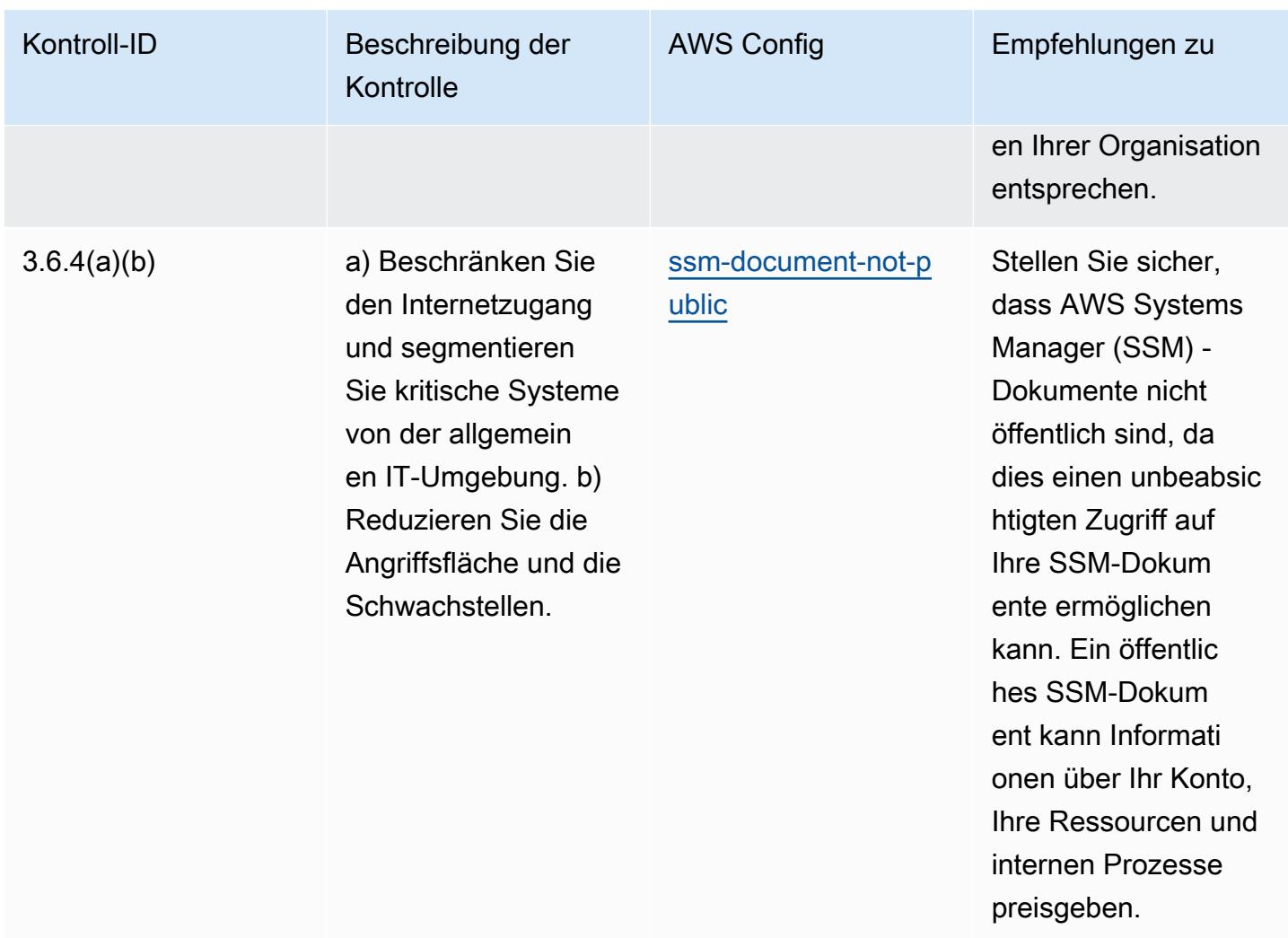

## Vorlage

Die Vorlage ist verfügbar unter GitHub: [Operational Best Practices for](https://github.com/awslabs/aws-config-rules/blob/master/aws-config-conformance-packs/Operational-Best-Practices-for-NBC-TRMG.yaml) NBC TRMG.

## Bewährte Methoden für die Ausführung von NERC CIP BCSI

Konformitätspakete bieten ein allgemeines Compliance-Framework, das es Ihnen ermöglicht, mithilfe verwalteter oder benutzerdefinierter Regeln und Abhilfemaßnahmen Kontrollen zur Sicherheits-, Betriebs- oder Kostenoptimierung durchzuführen. AWS Config AWS Config Conformance Packs dienen als Beispielvorlagen nicht dazu, die vollständige Einhaltung eines bestimmten Governanceoder Compliance-Standards sicherzustellen. Sie sind dafür verantwortlich, selbst zu beurteilen, ob Ihre Nutzung der Services den geltenden gesetzlichen und behördlichen Anforderungen entspricht.

Im Folgenden finden Sie ein Beispiel für eine Zuordnung zwischen den Critical Infrastructure Protection Standards (NERC CIP) der North American Electric Reliability Corporation für BES Cyber

System Information (BCSI), CIP-004-7 und CIP-011-3, und verwalteten Regeln. AWS Config Jede AWS Config-Regel gilt für eine bestimmte AWS Ressource und bezieht sich auf eine oder mehrere NERC-CIP-Kontrollen, die für BCSI gelten. Eine NERC-CIP-Kontrolle kann mehreren Config-Regeln zugeordnet werden. In der folgenden Tabelle finden Sie weitere Informationen und Anleitungen zu diesen Zuordnungen.

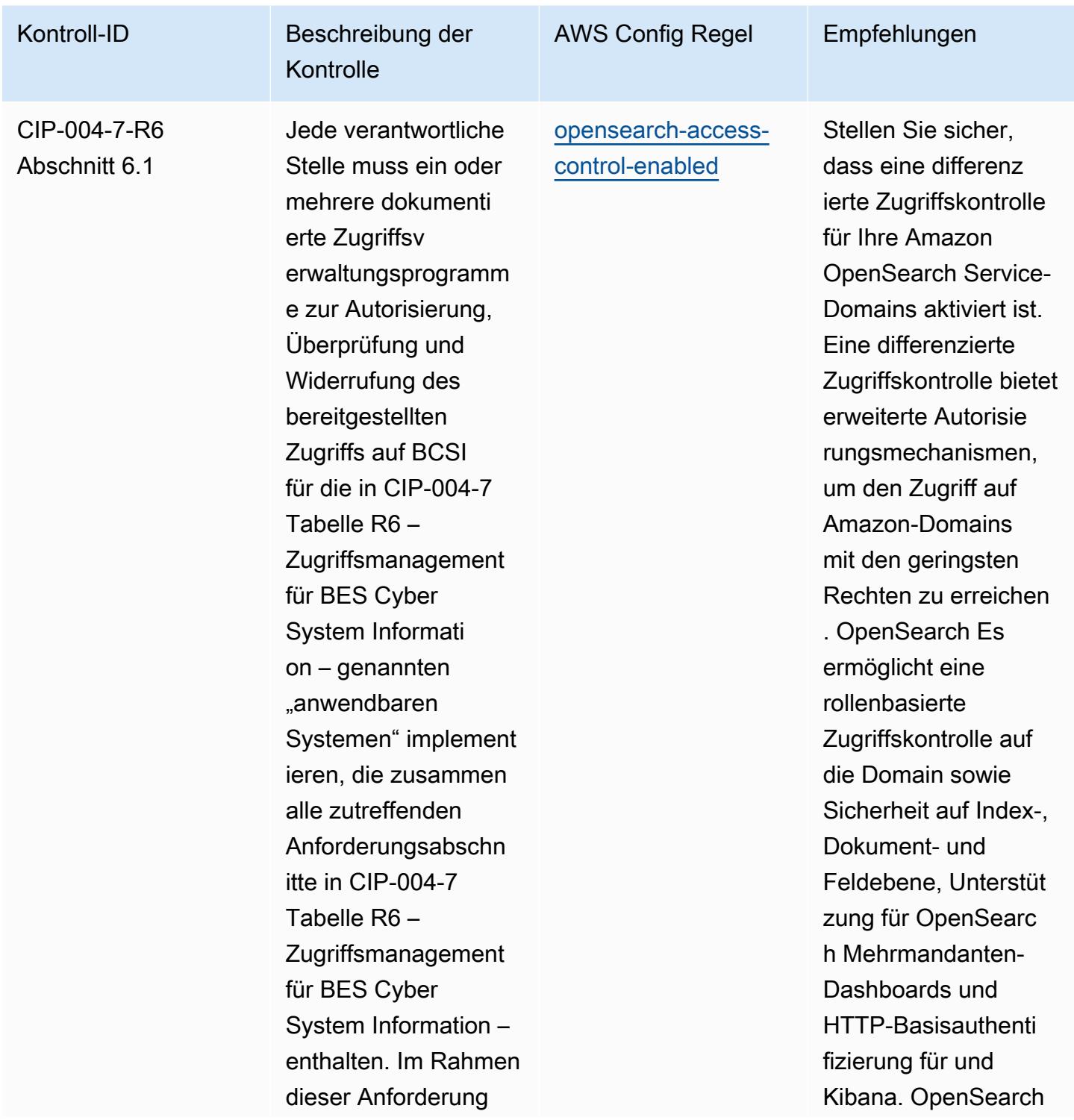

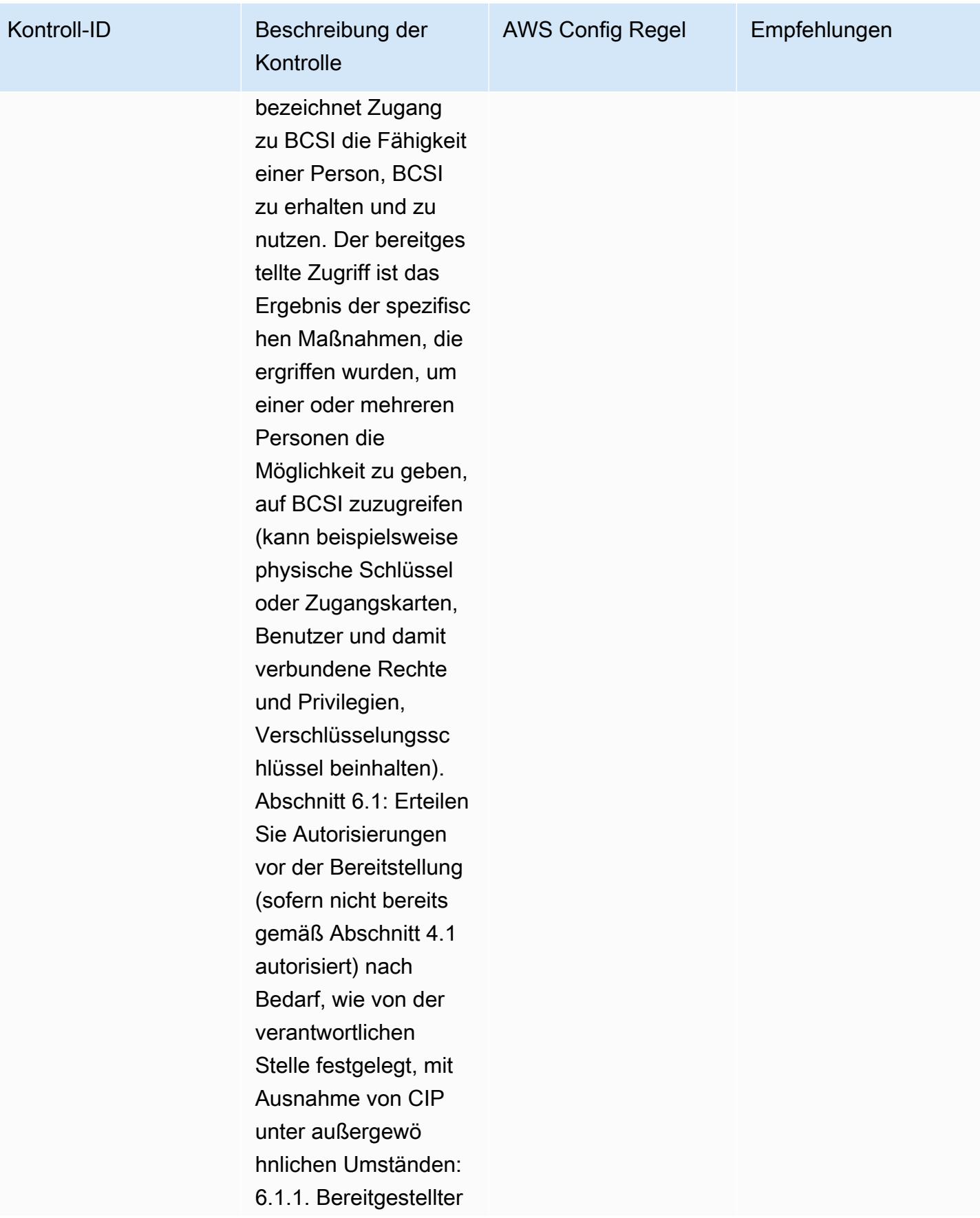

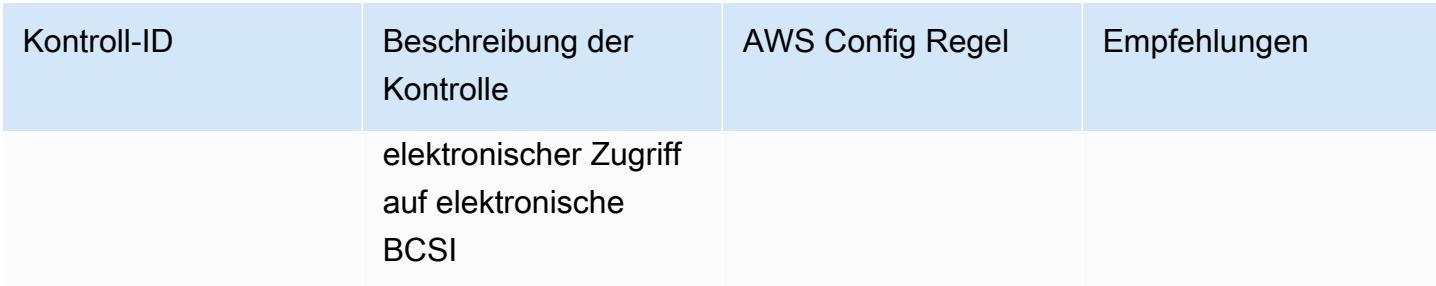

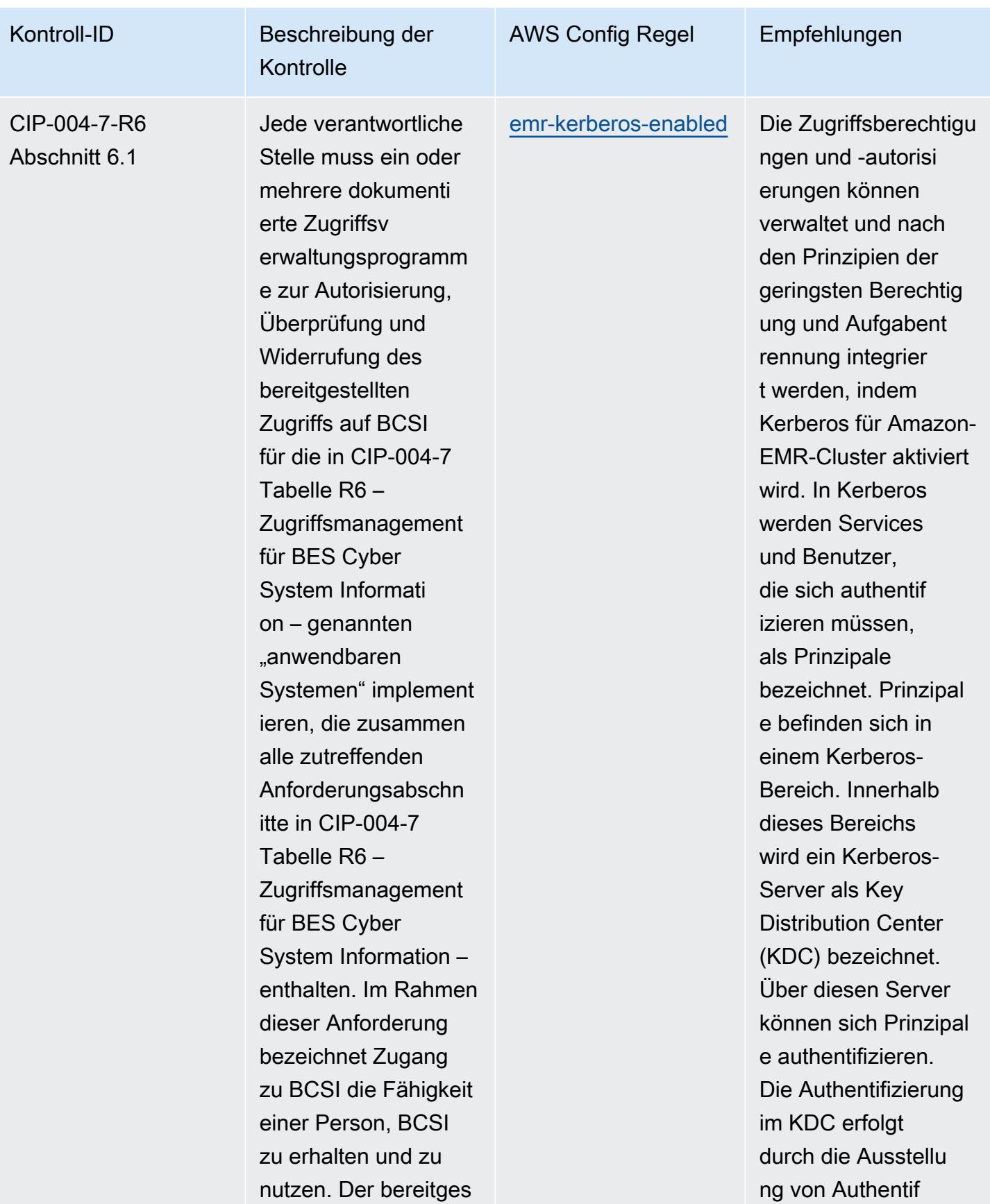

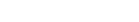

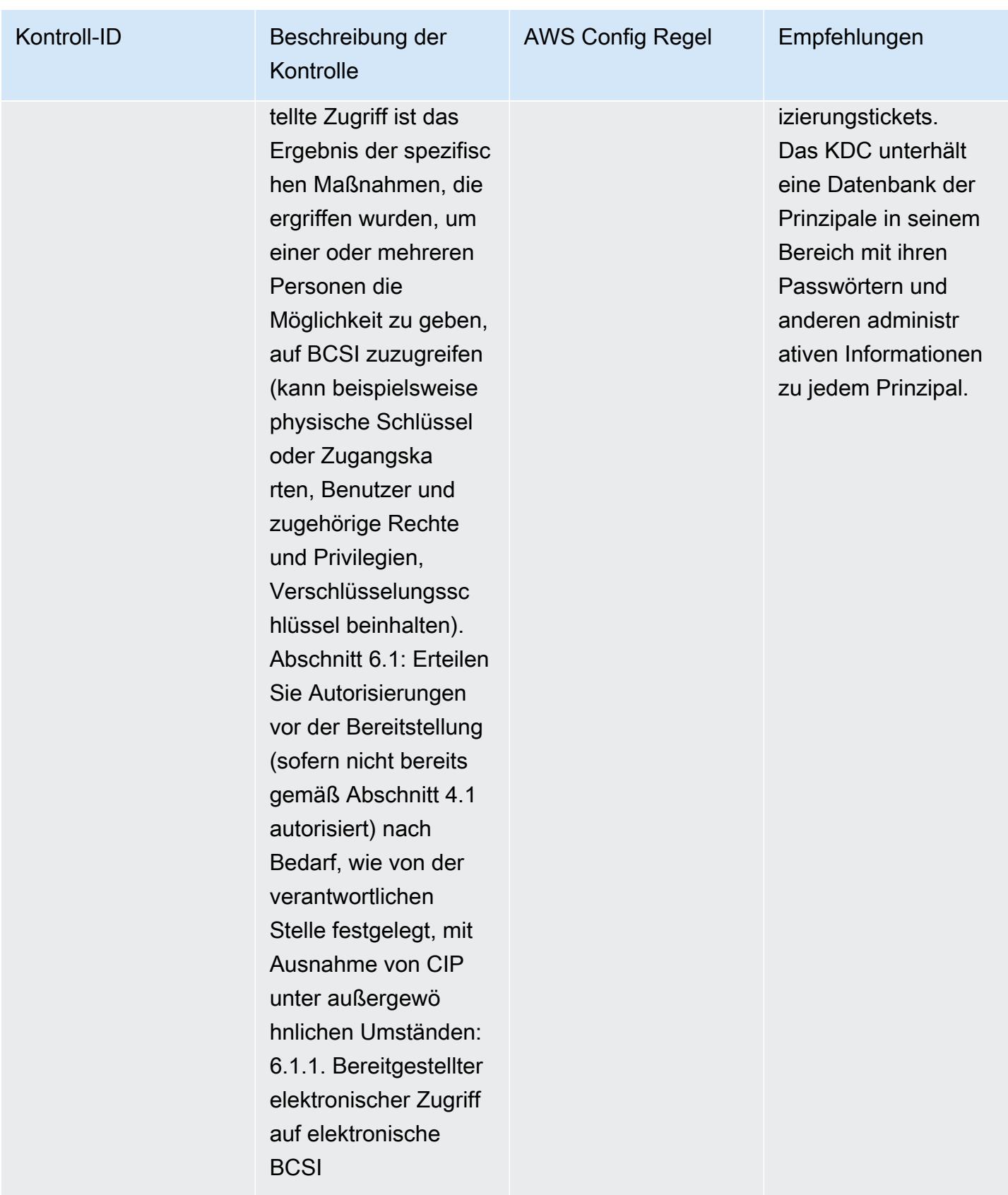

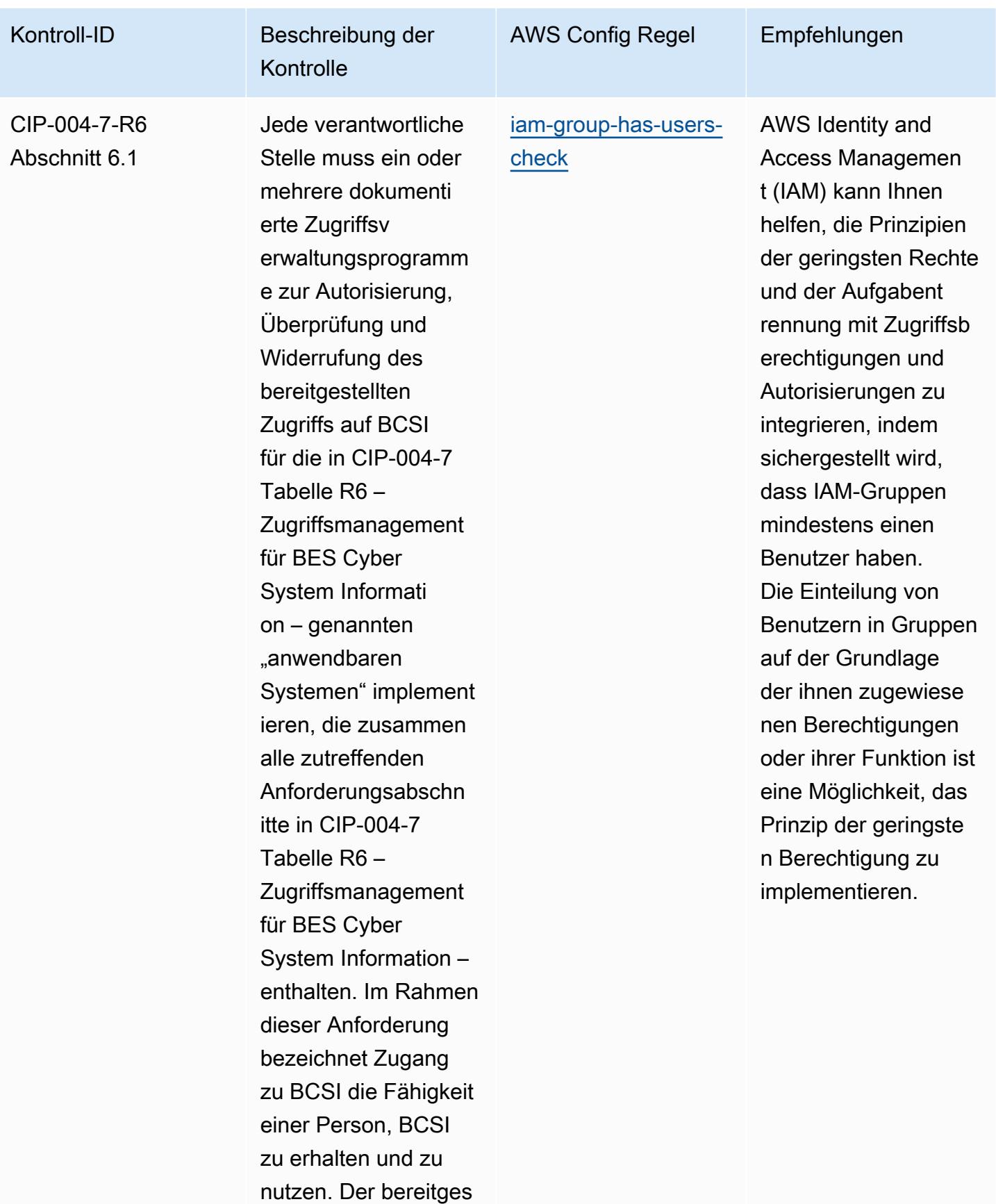

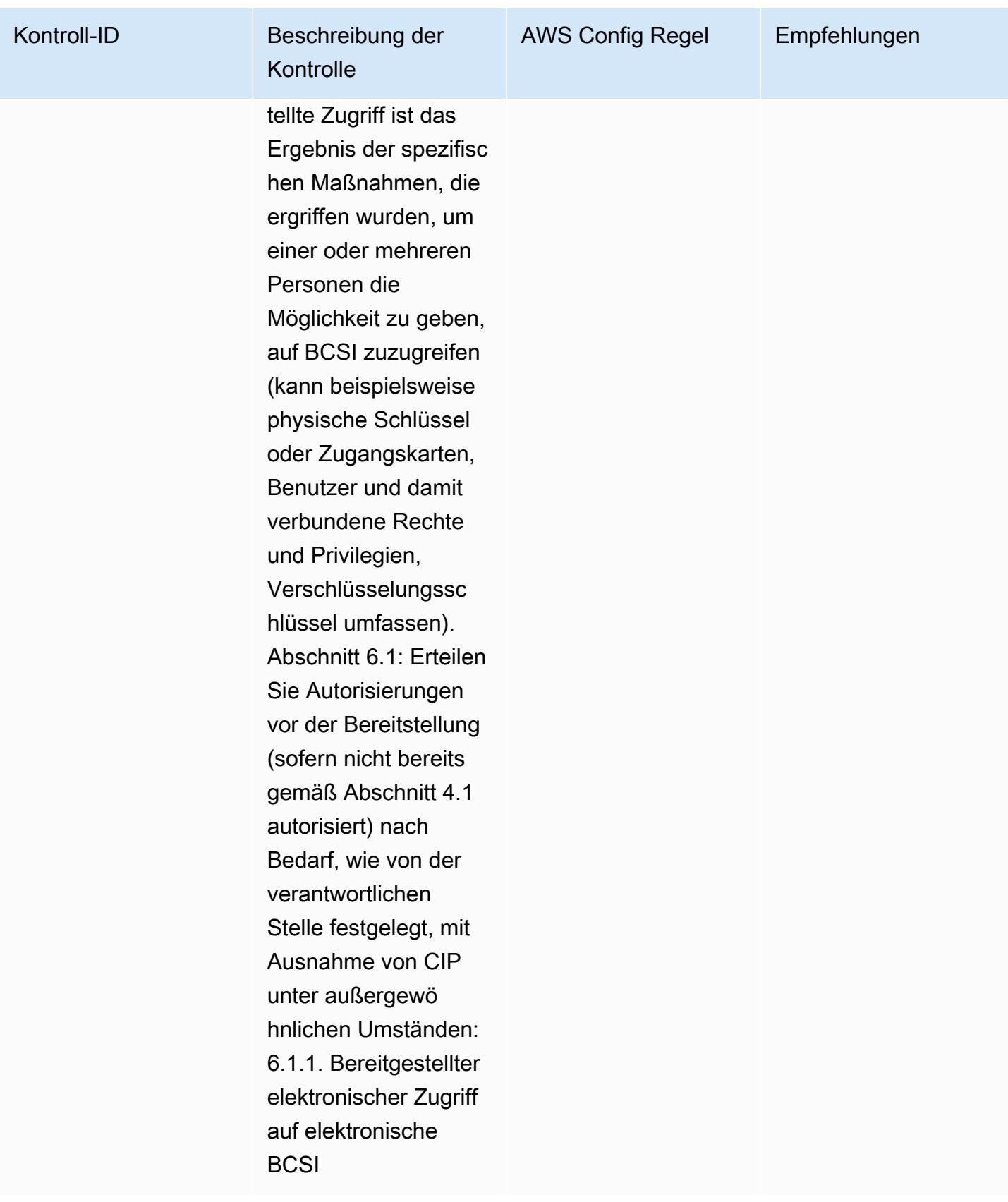

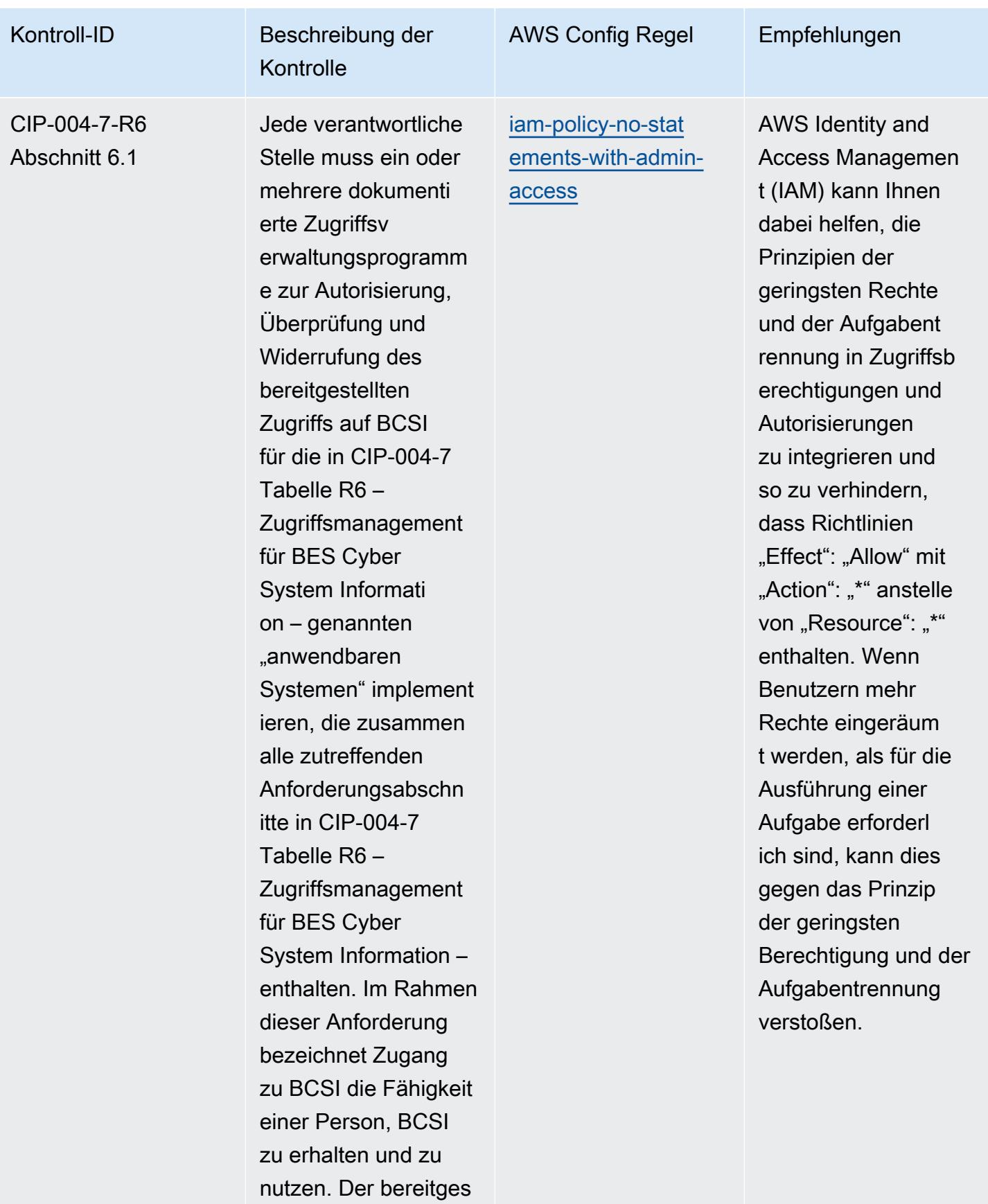

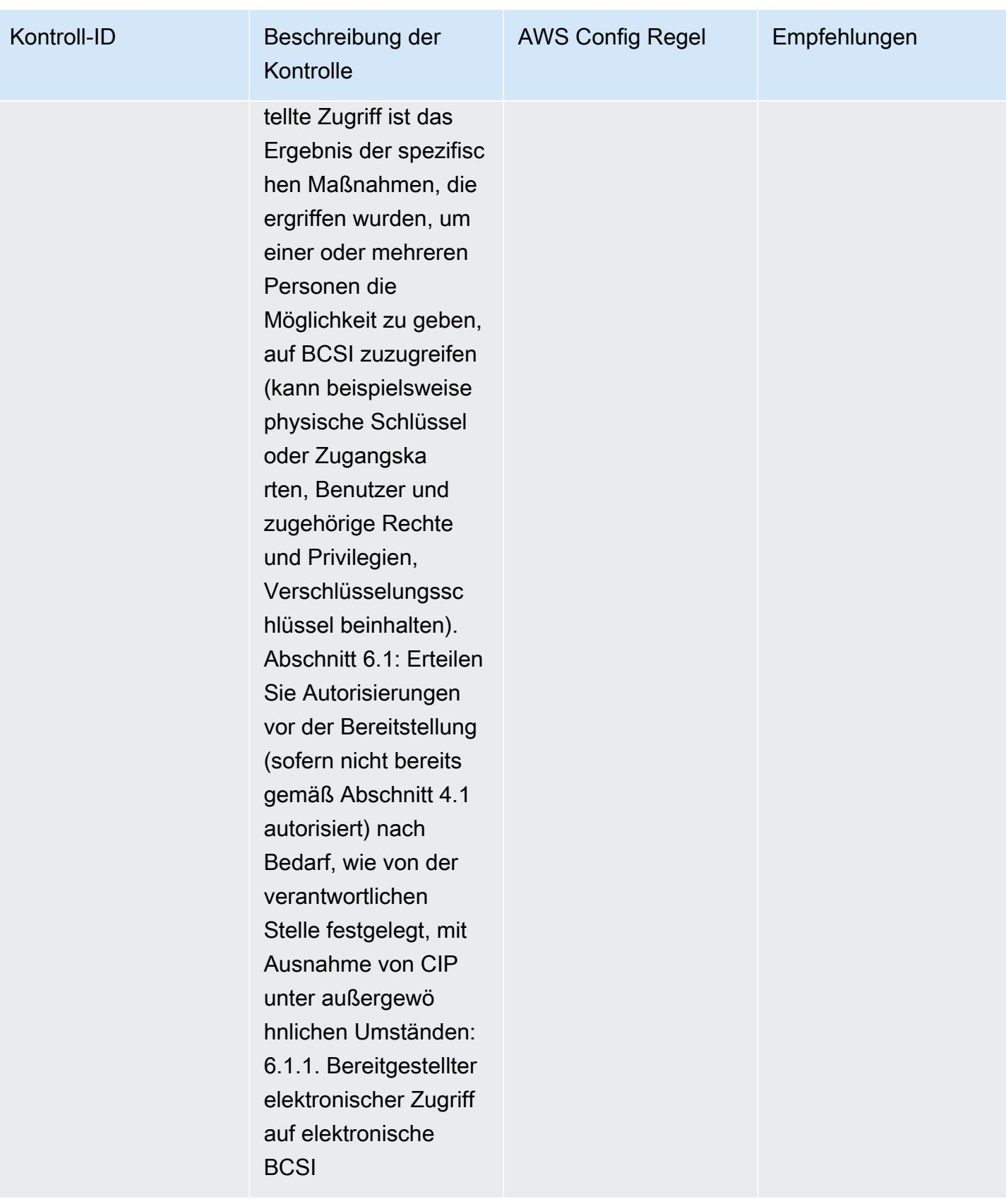

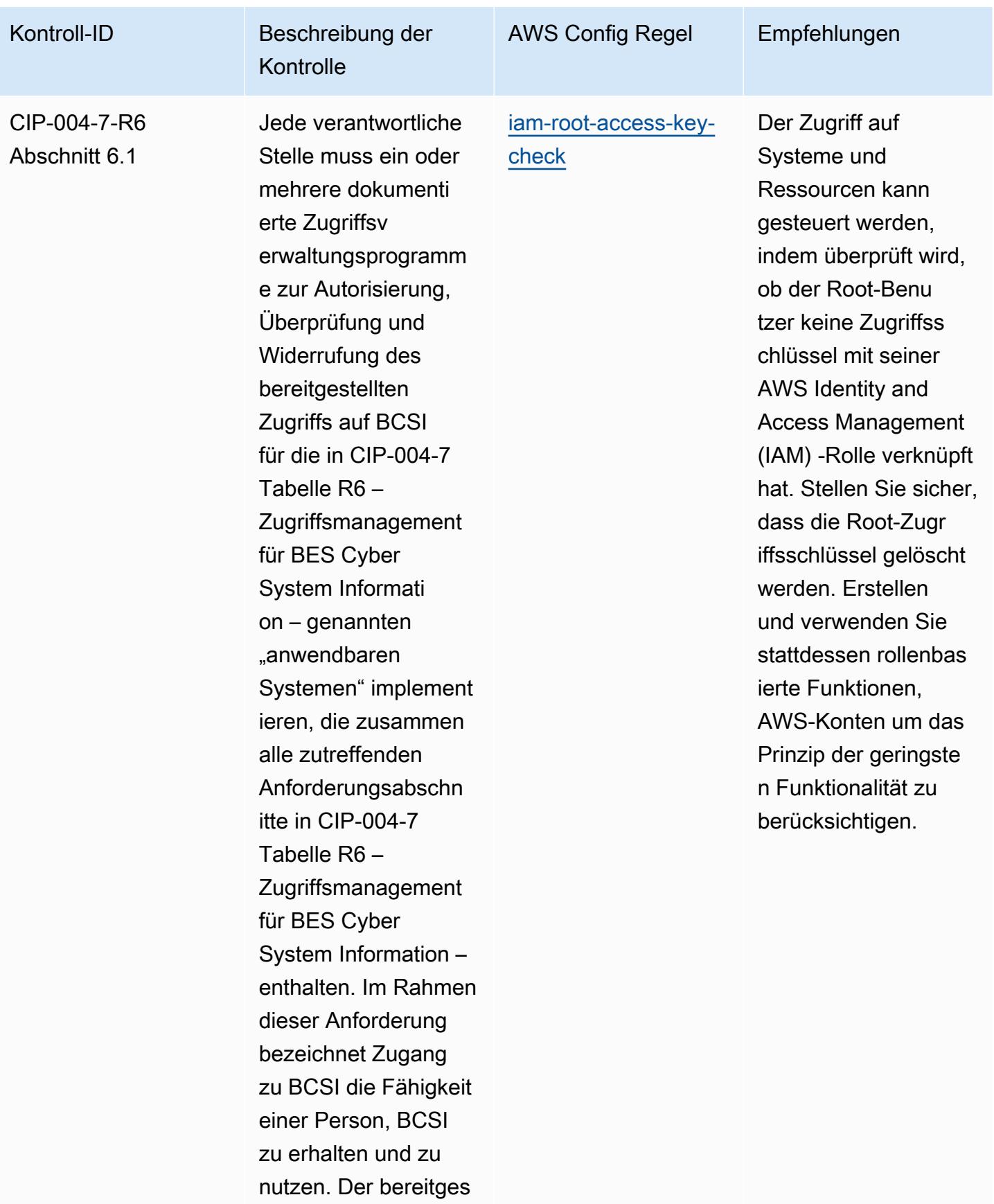

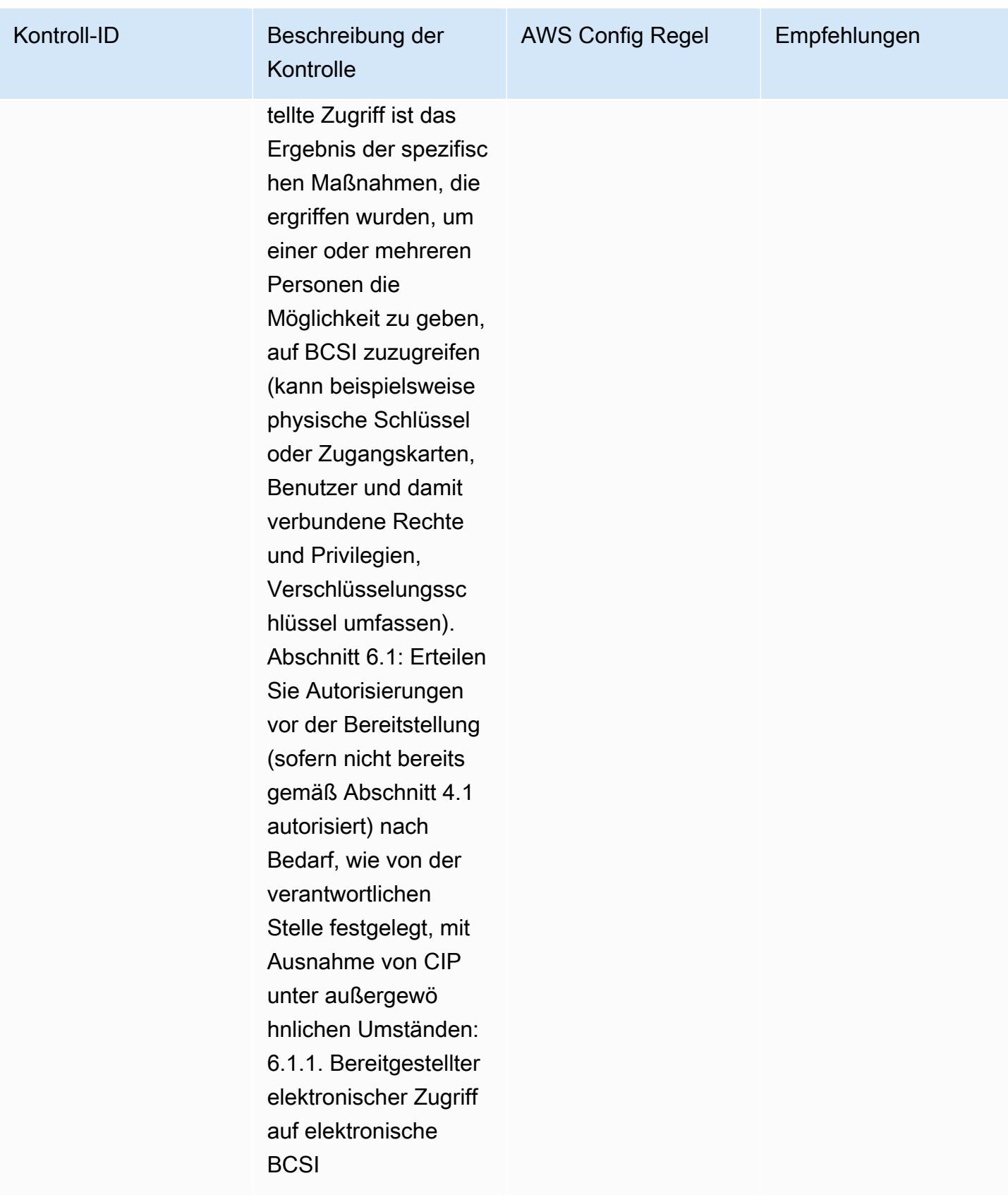

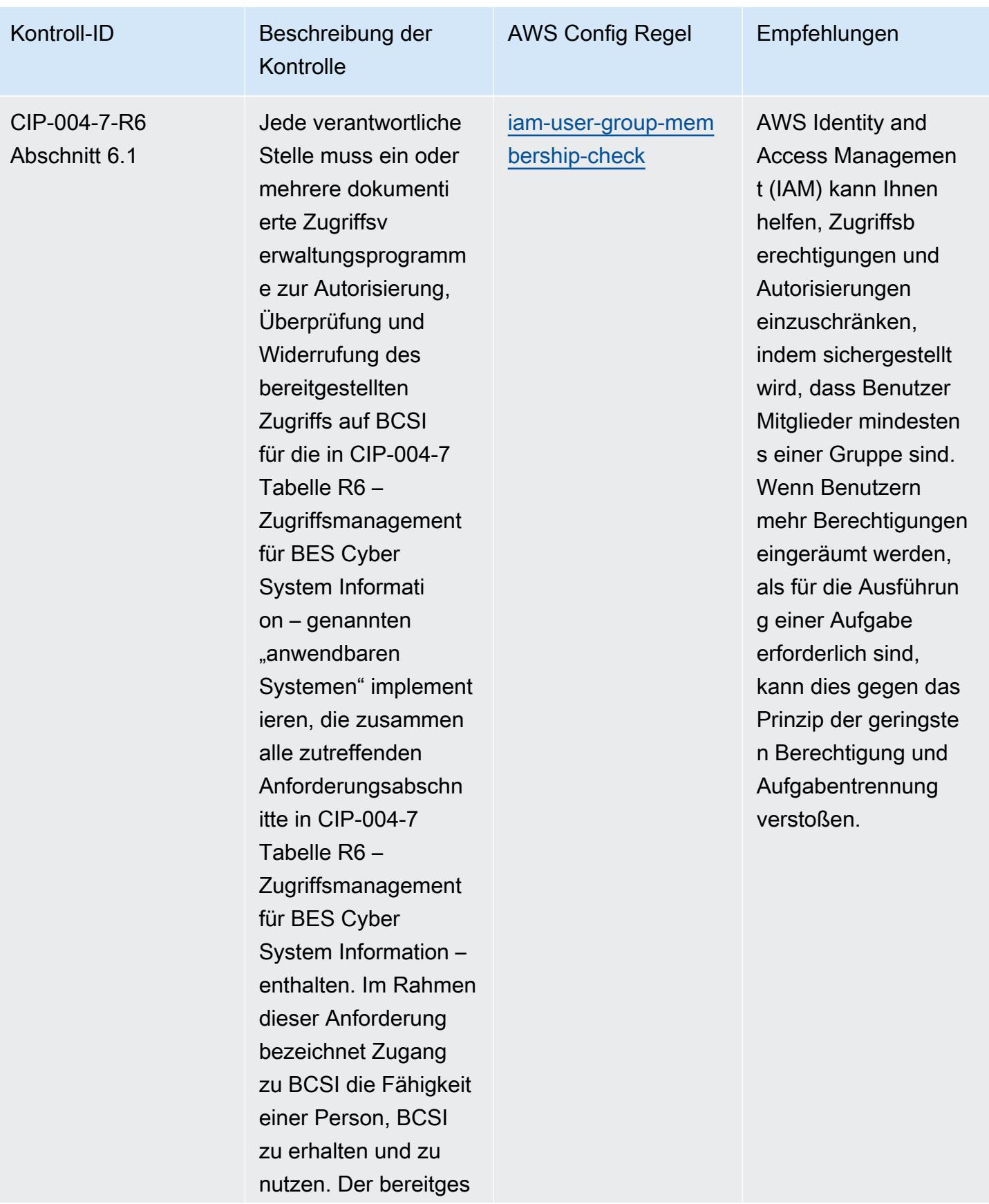

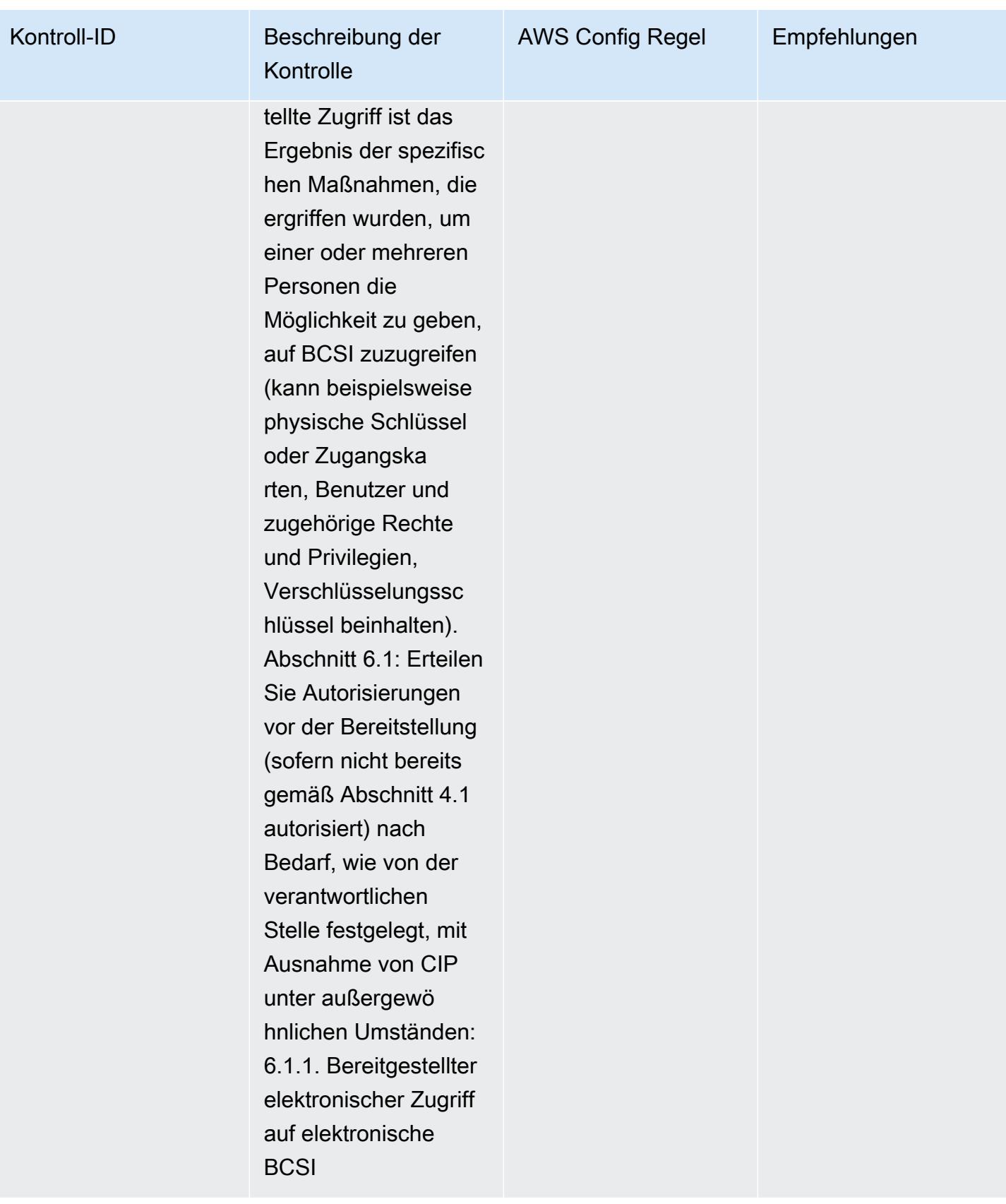

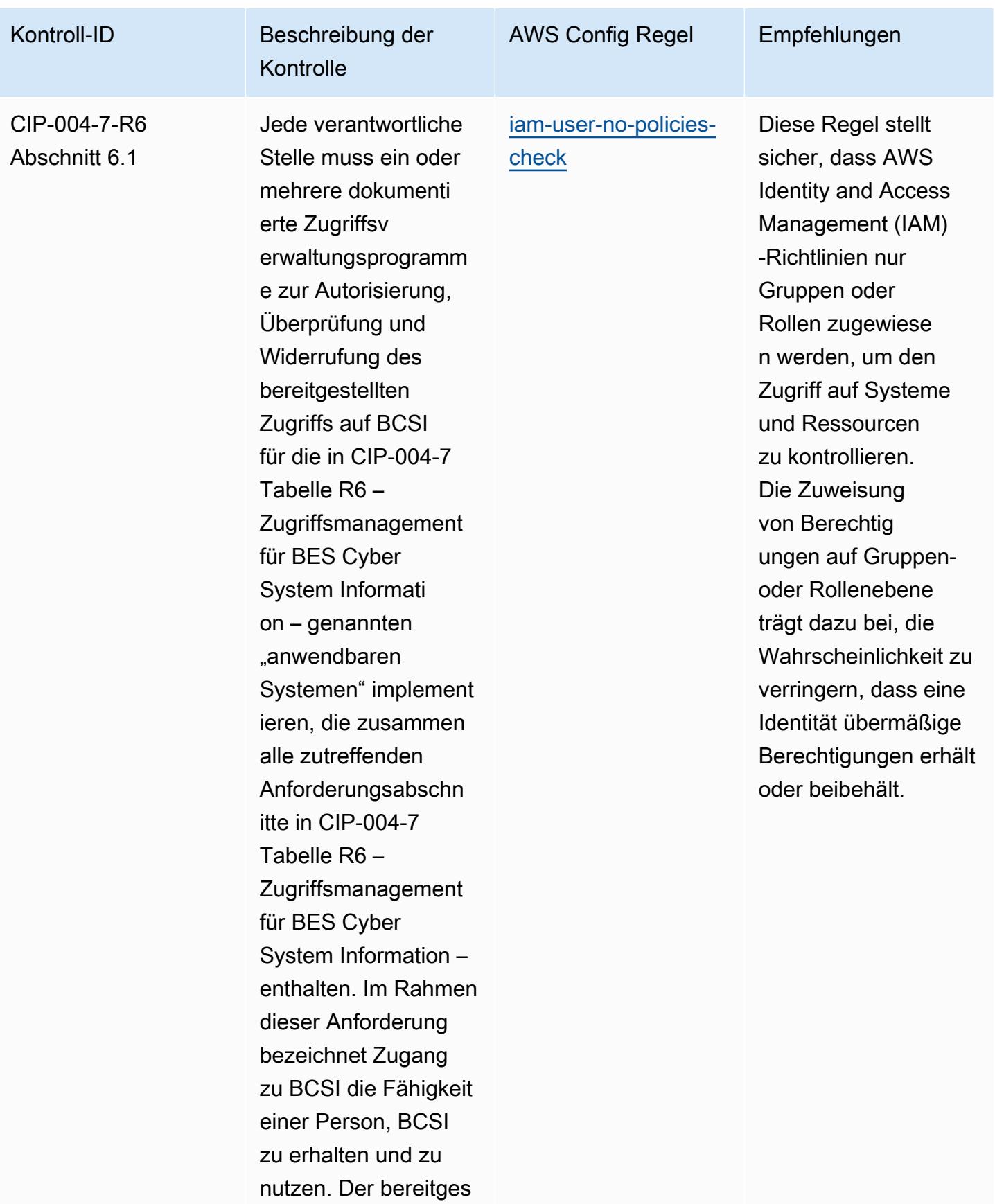

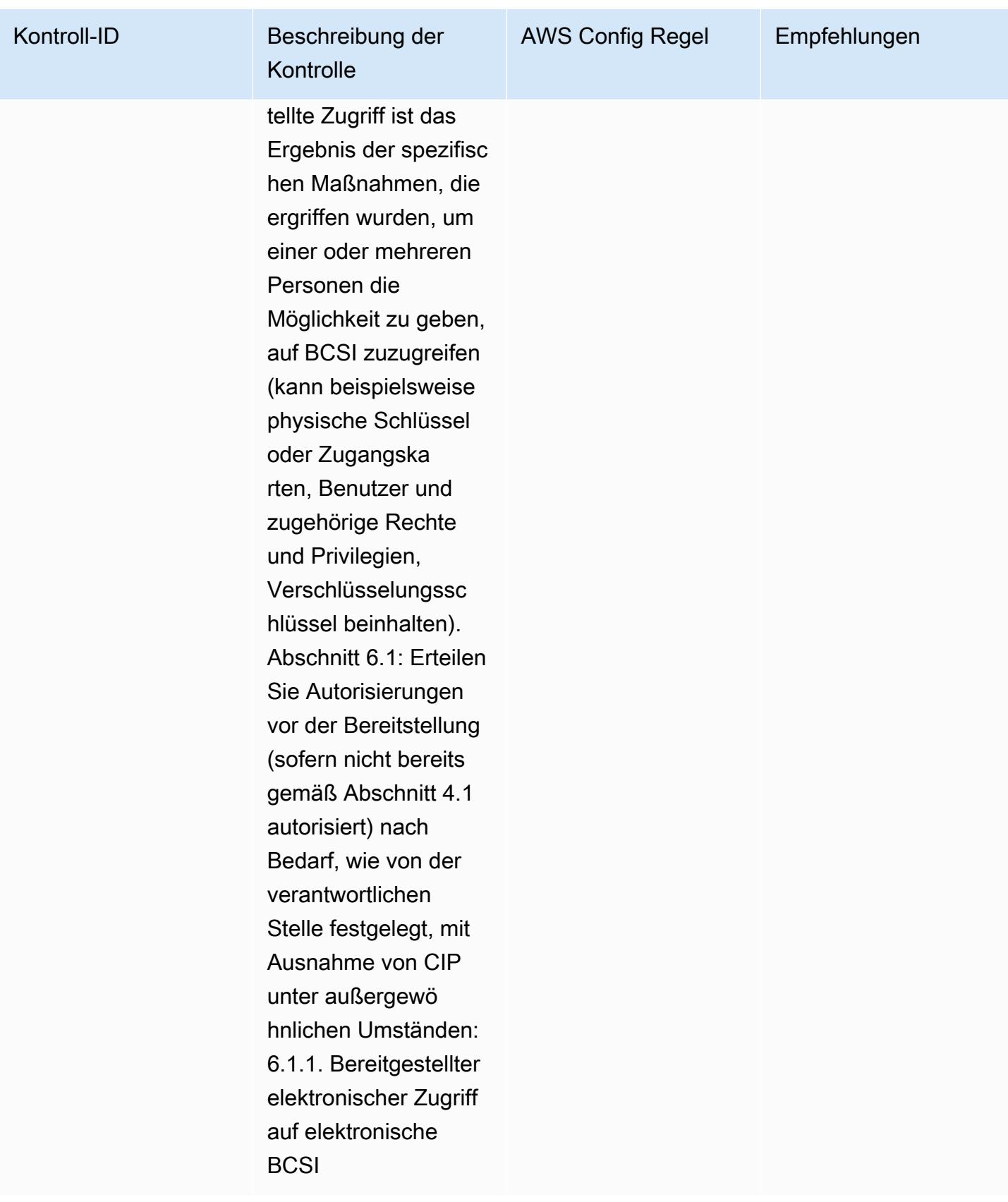

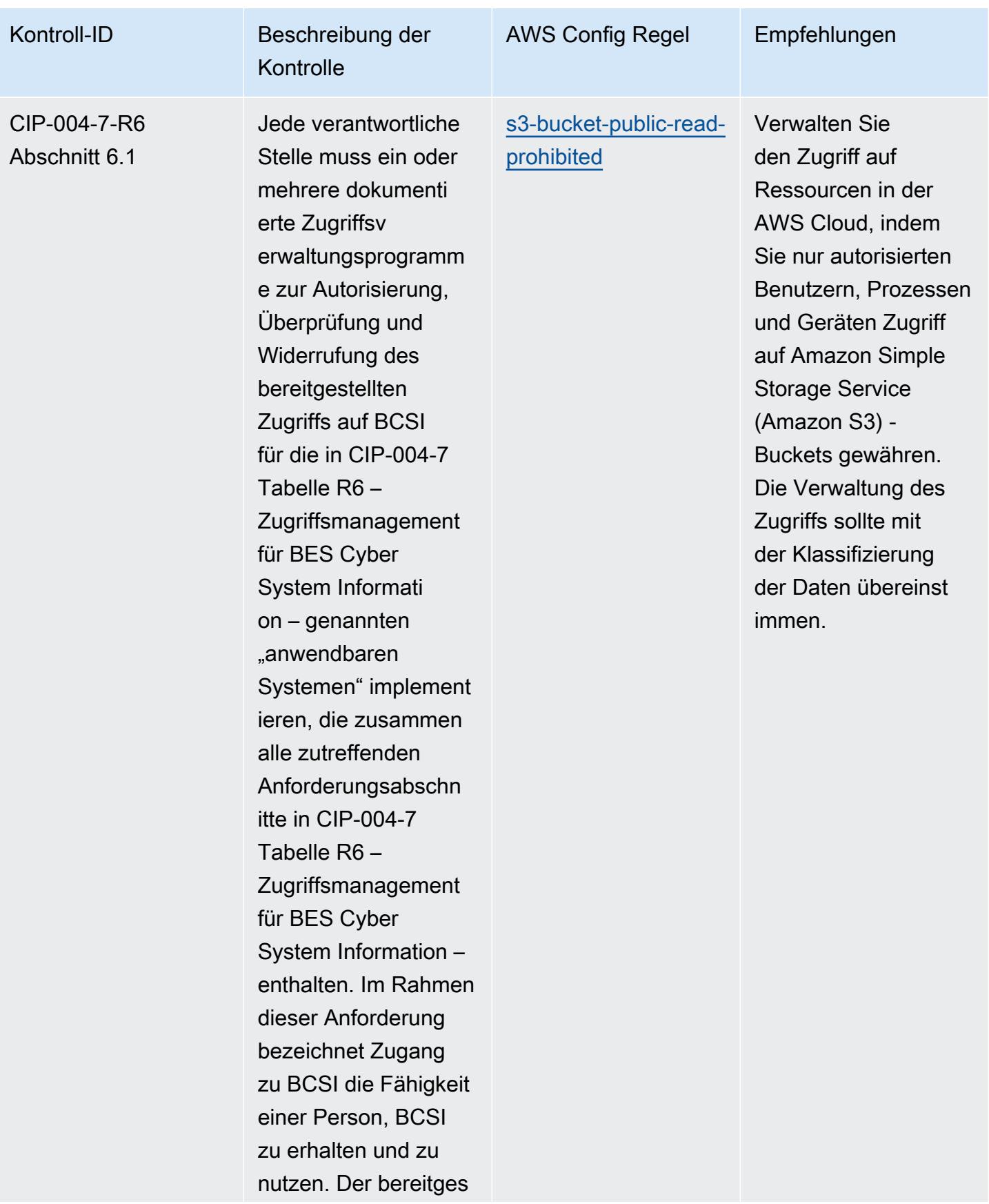

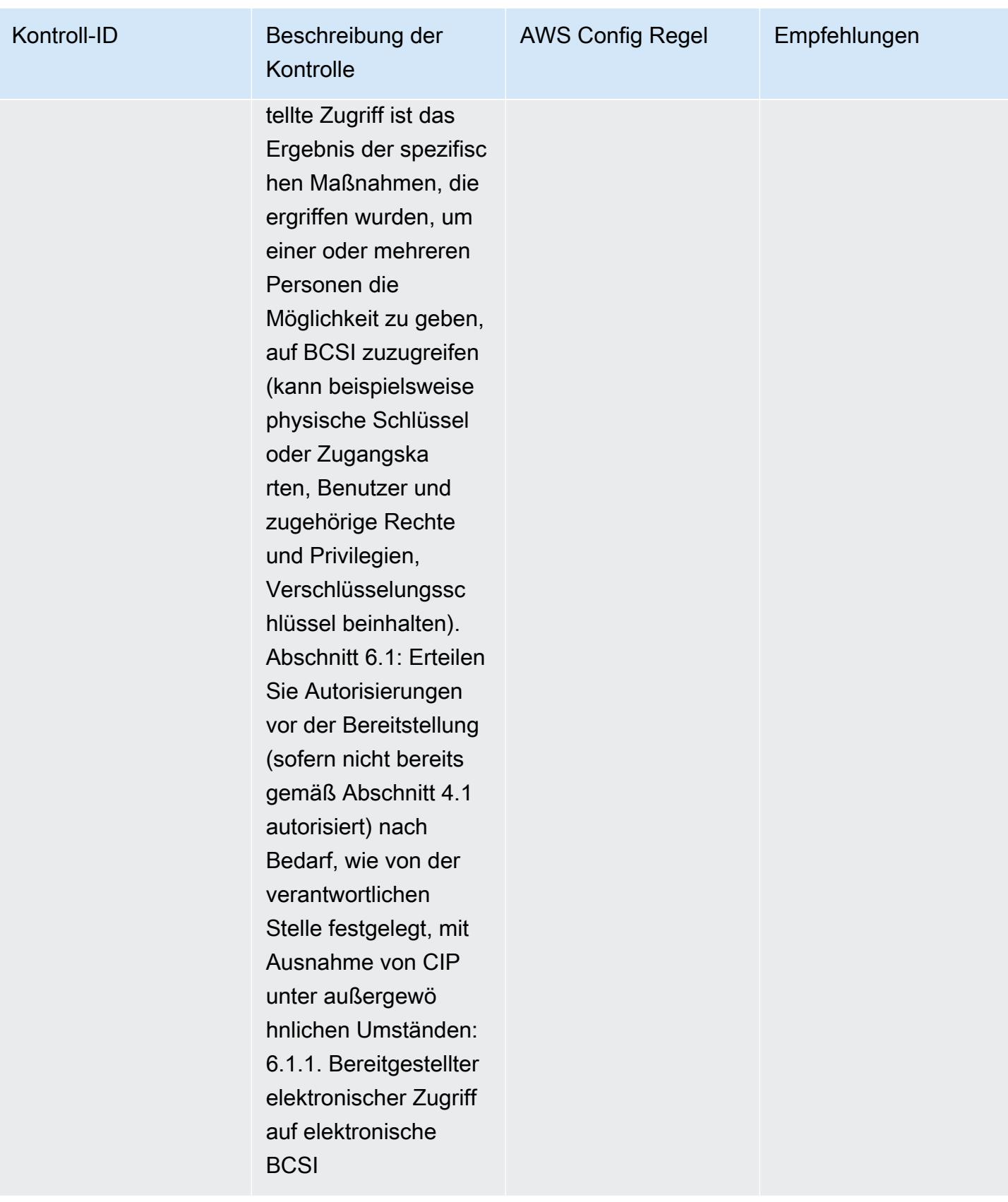

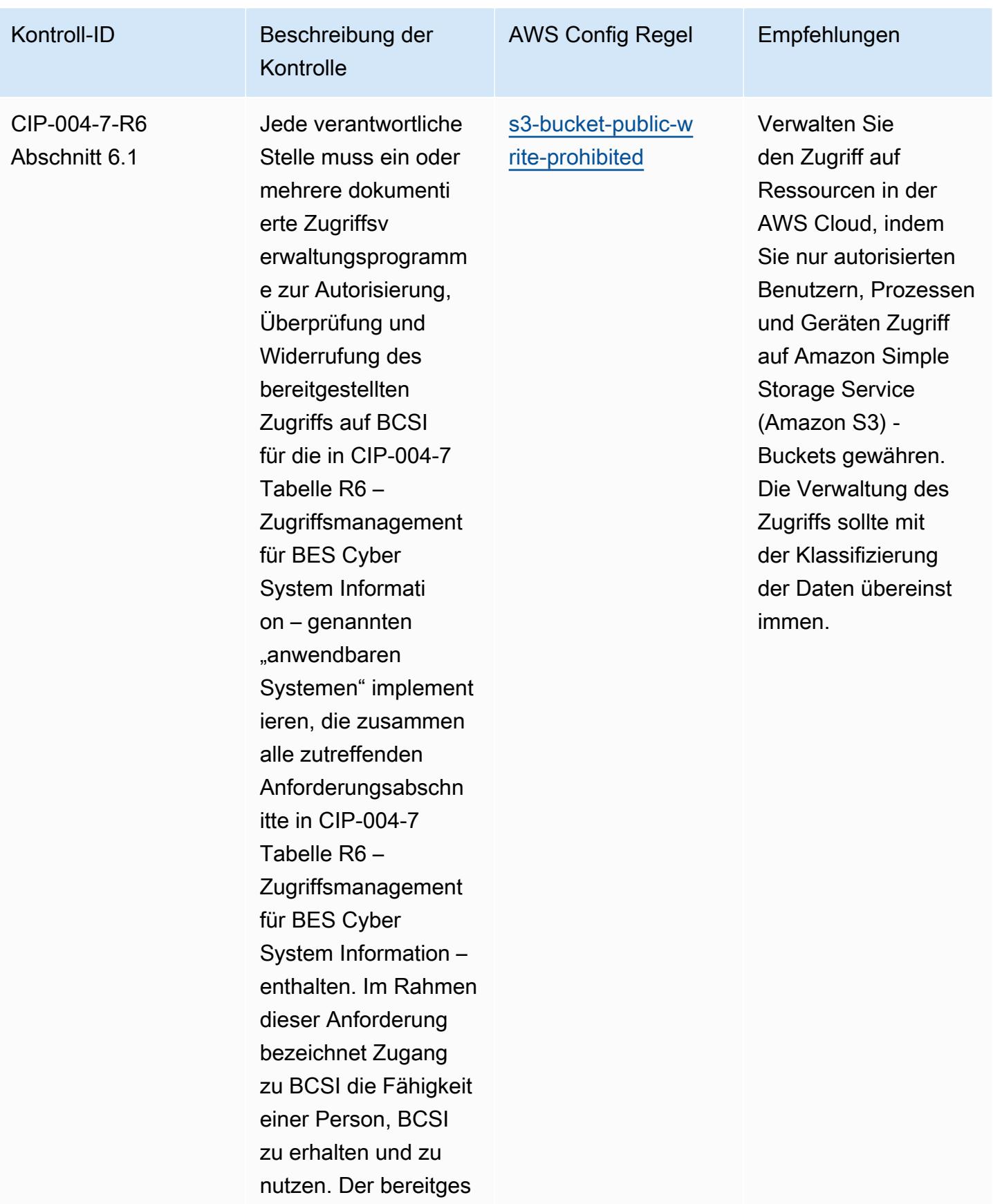

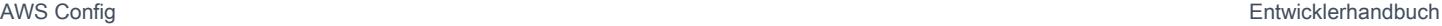

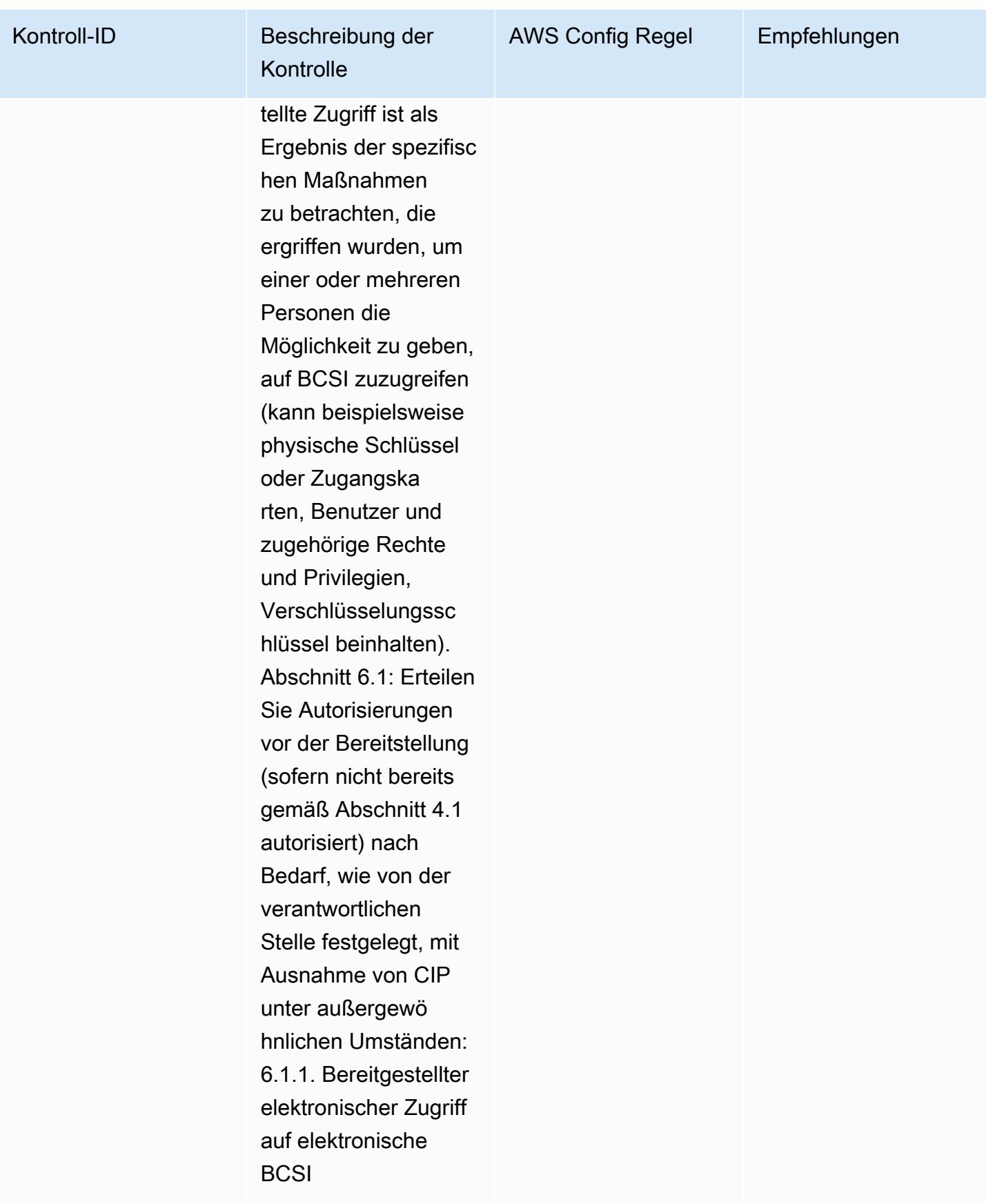

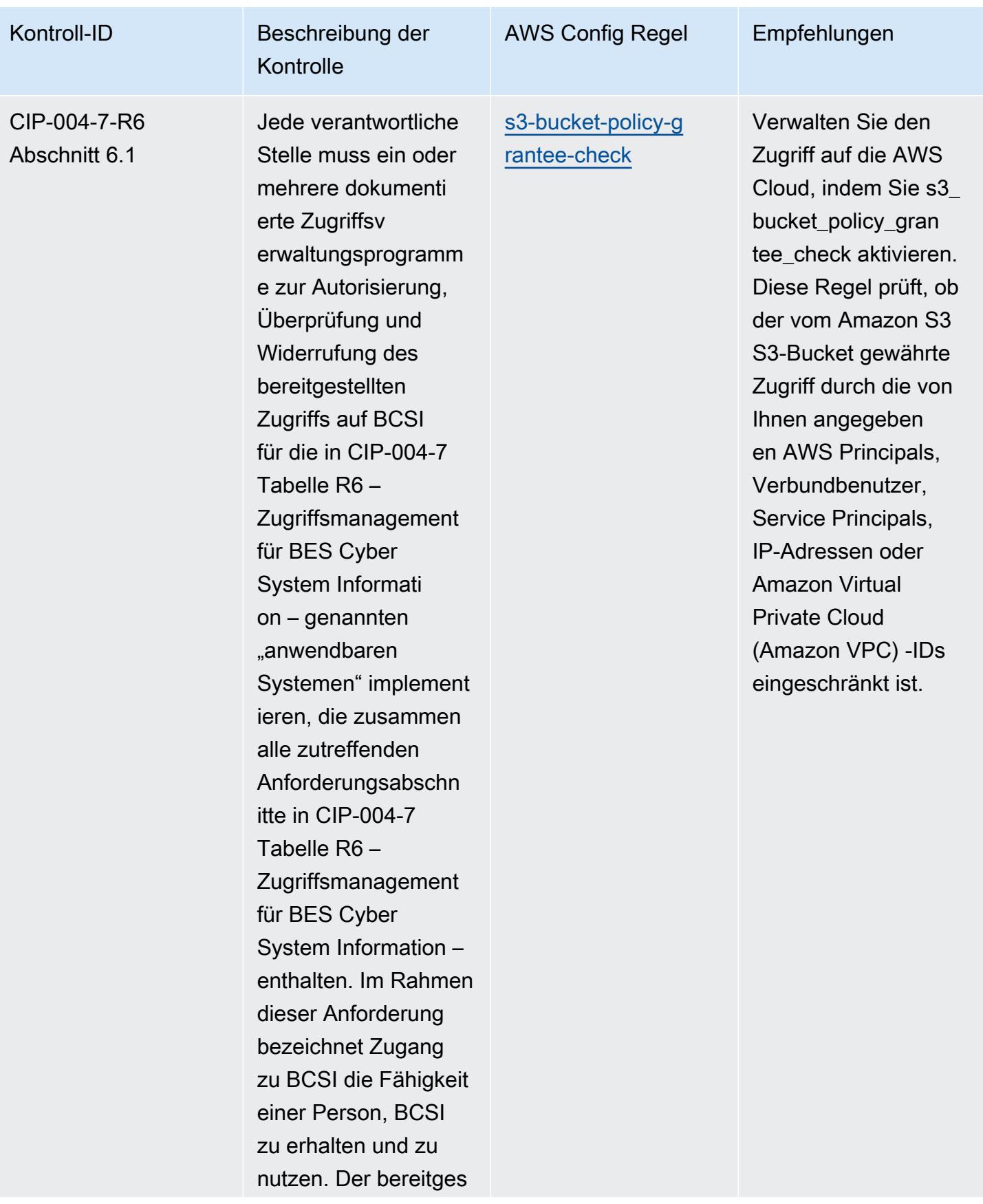

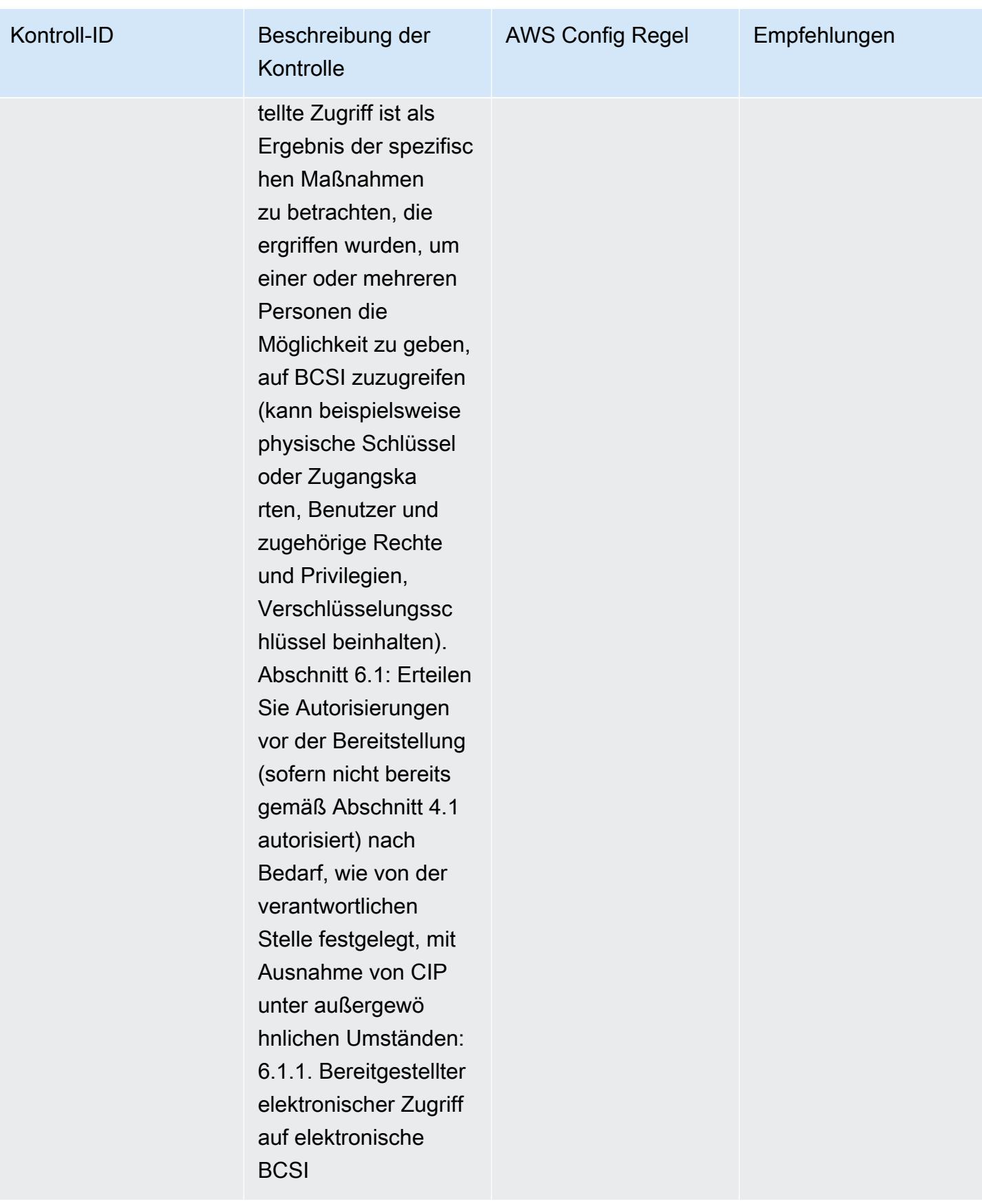

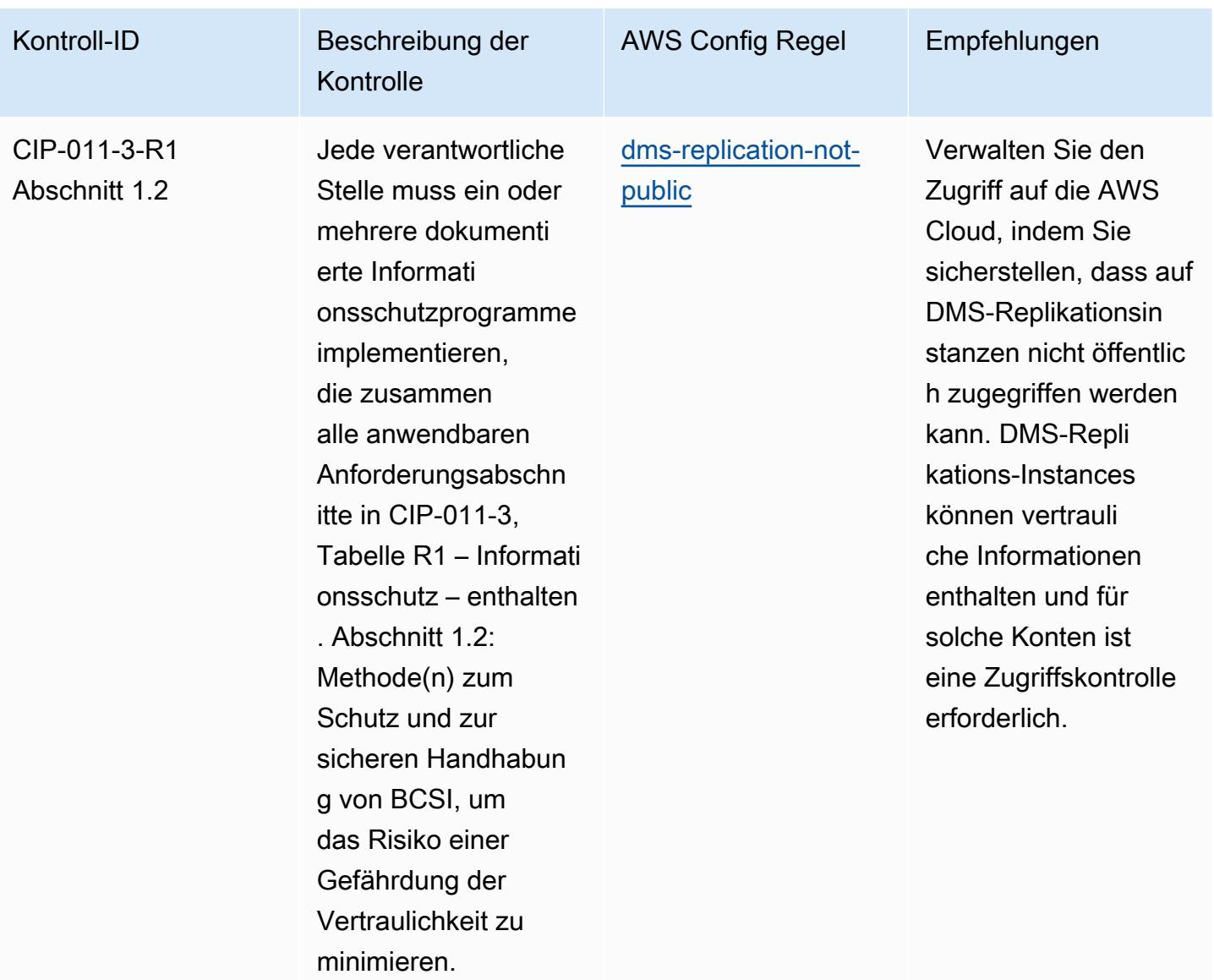

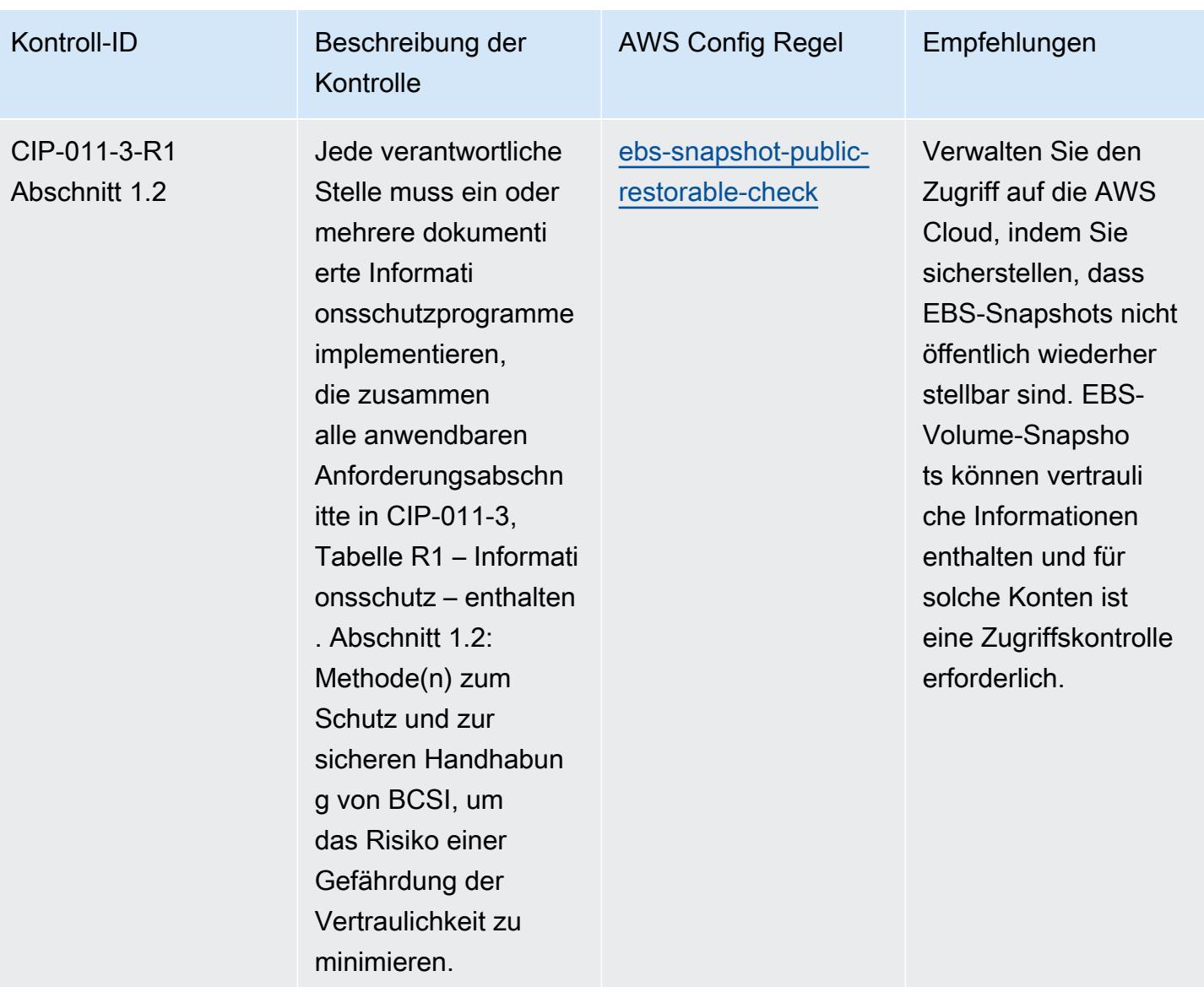

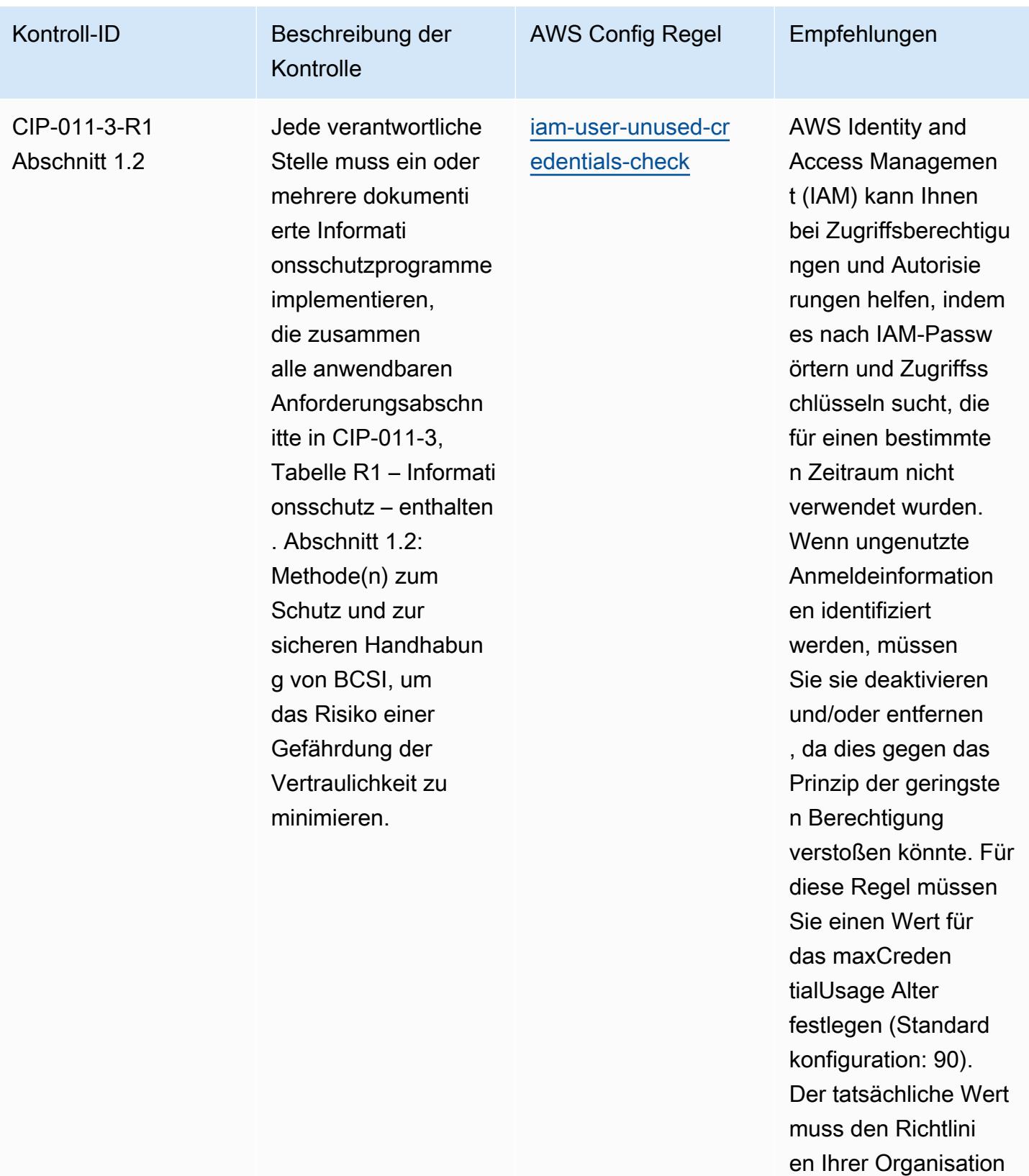

entsprechen.

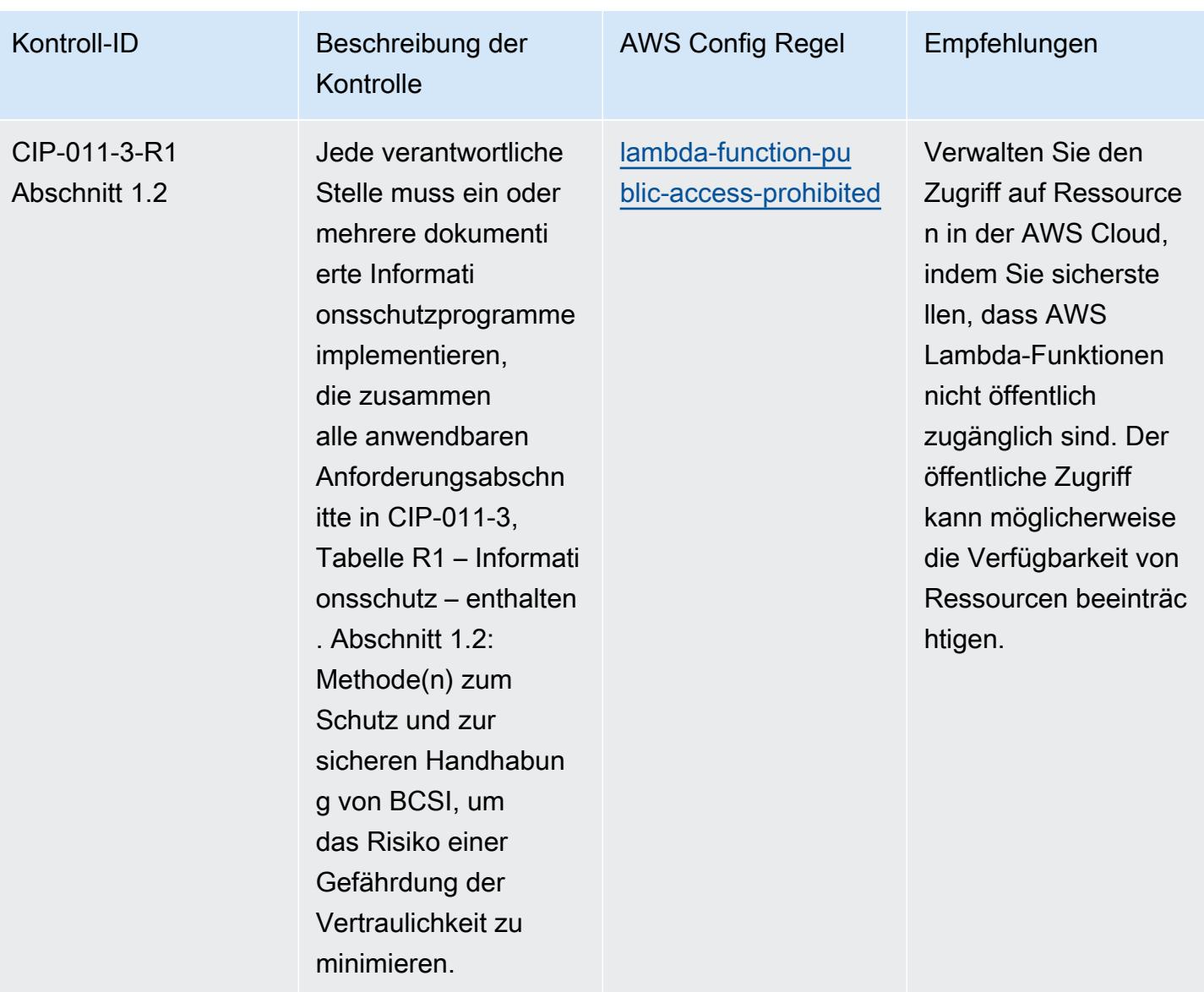

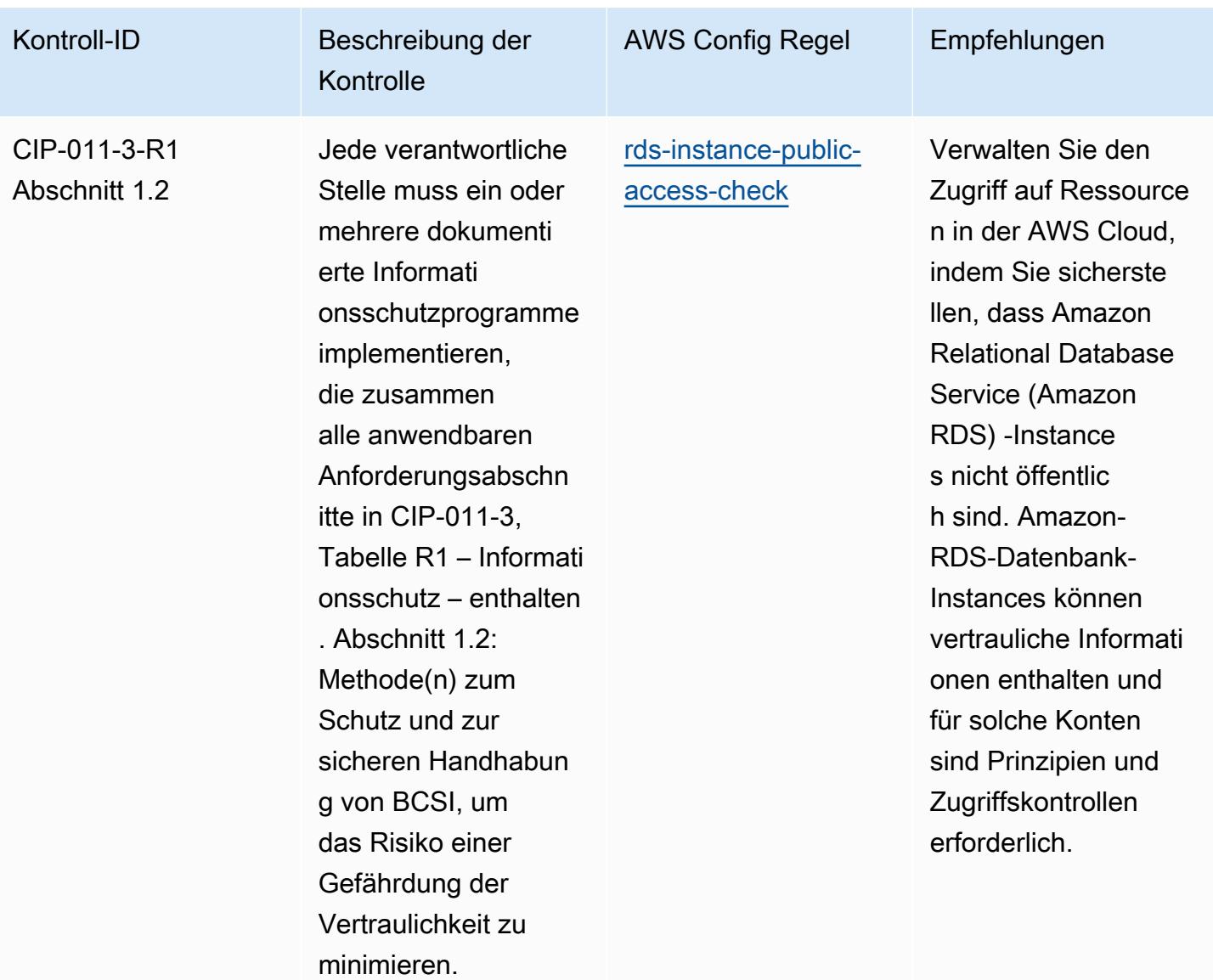

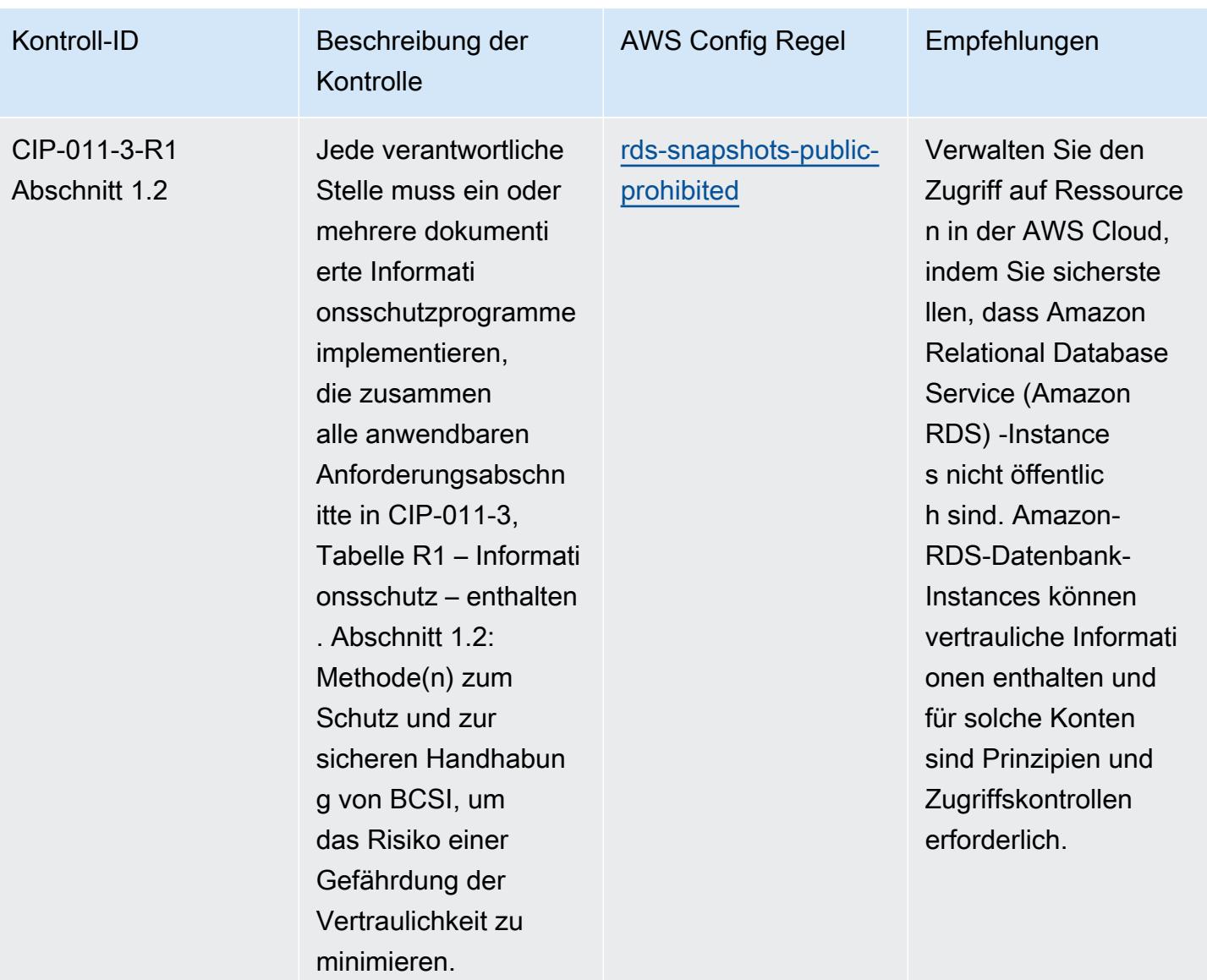

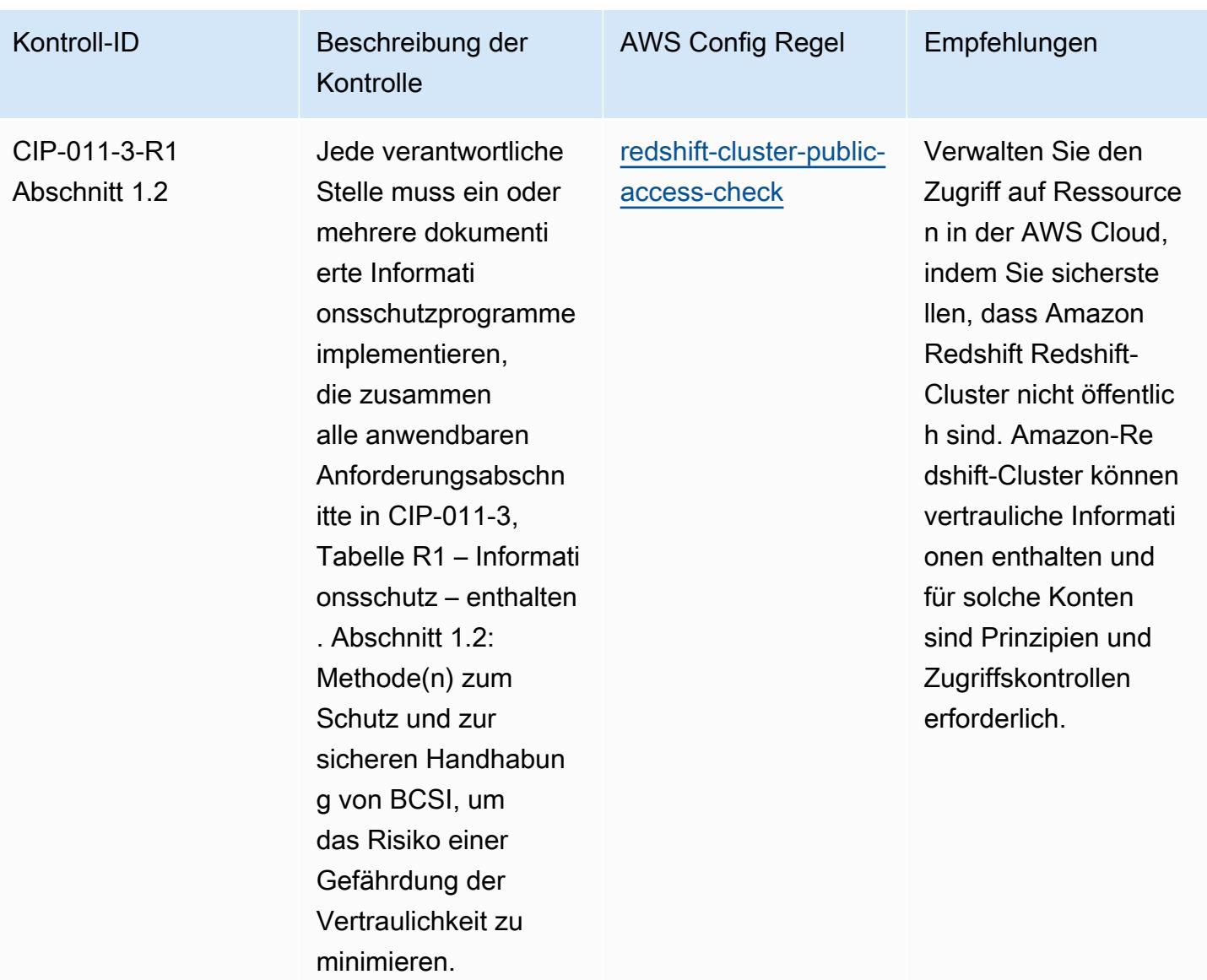
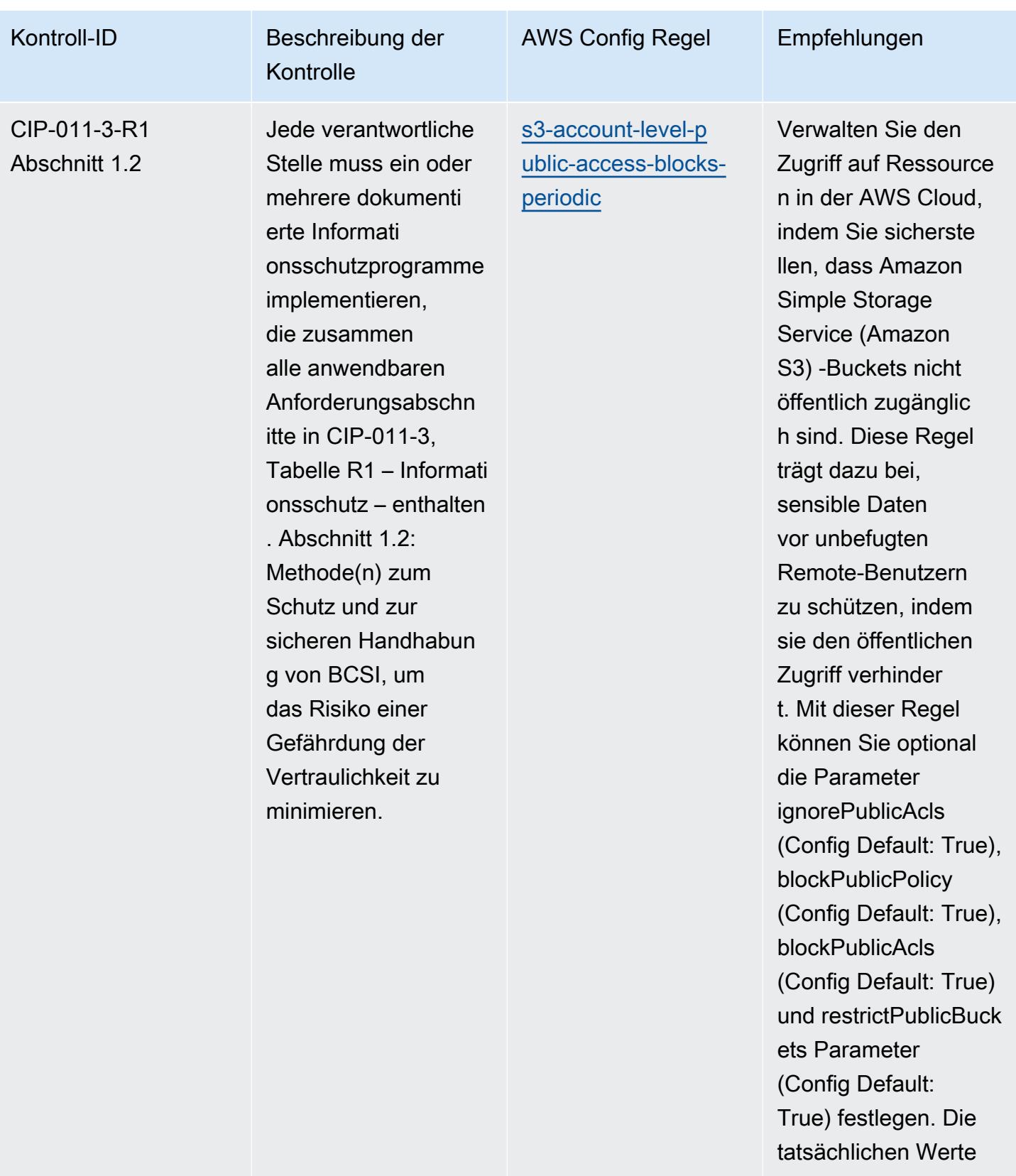

müssen den Richtlini

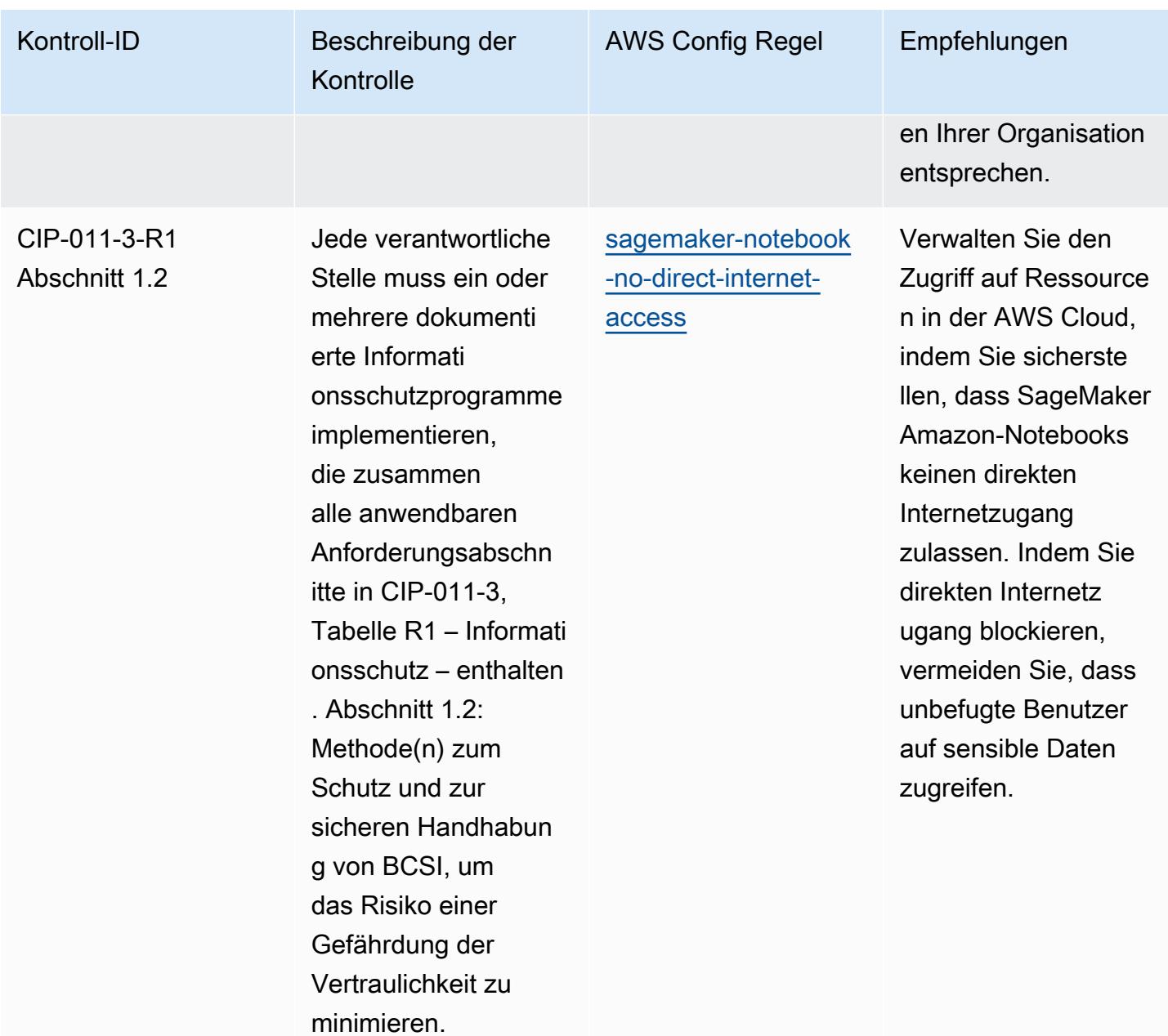

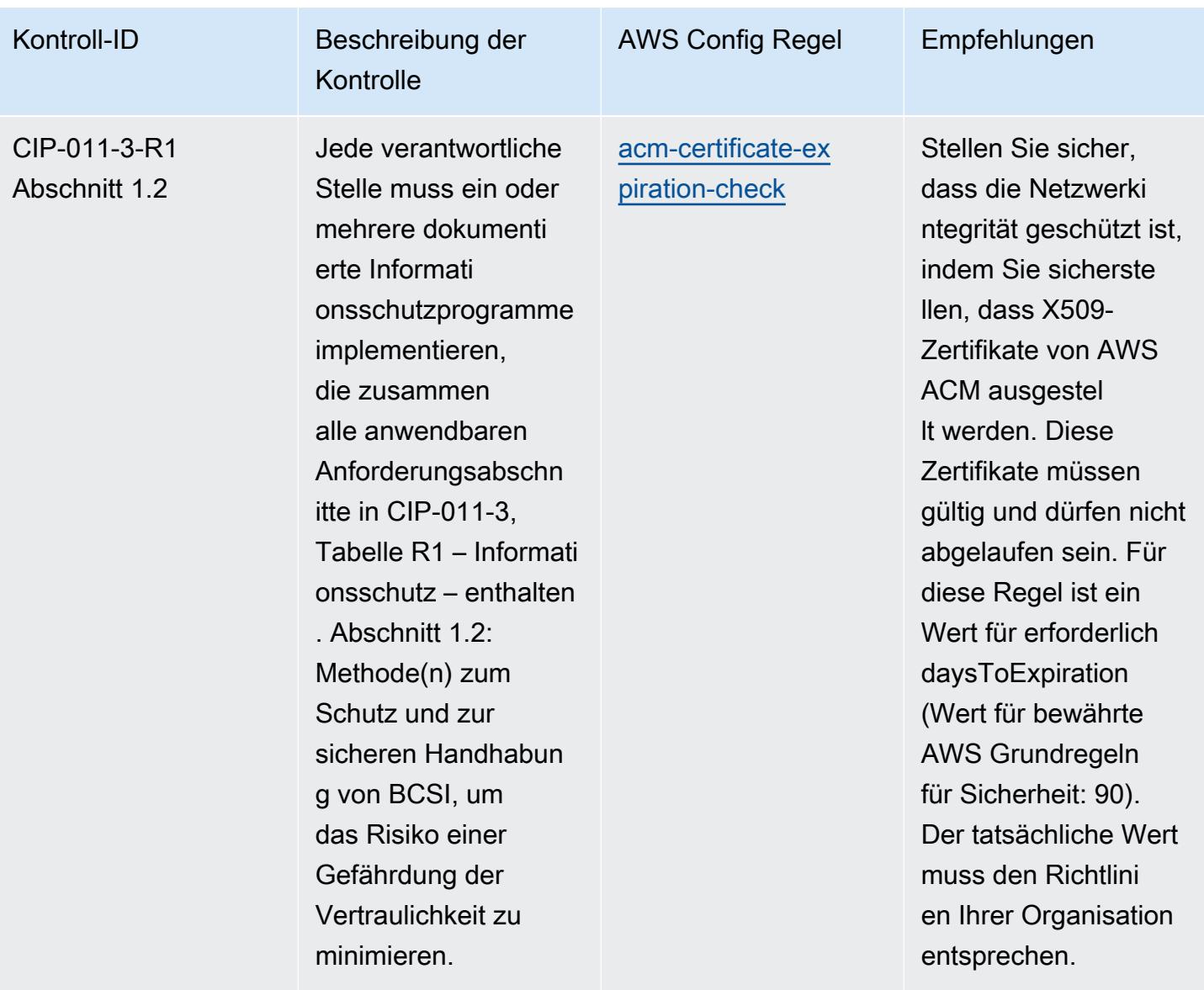

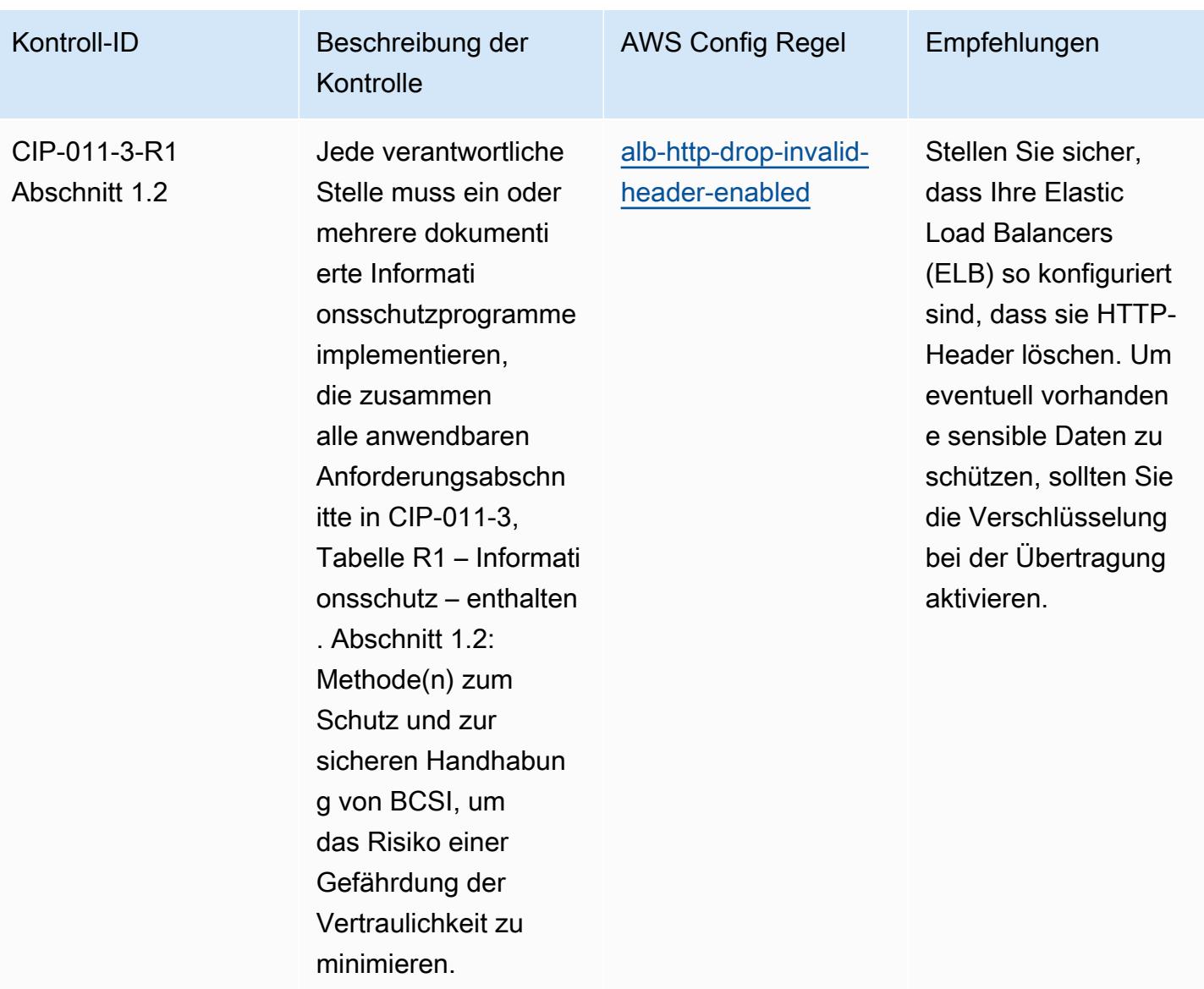

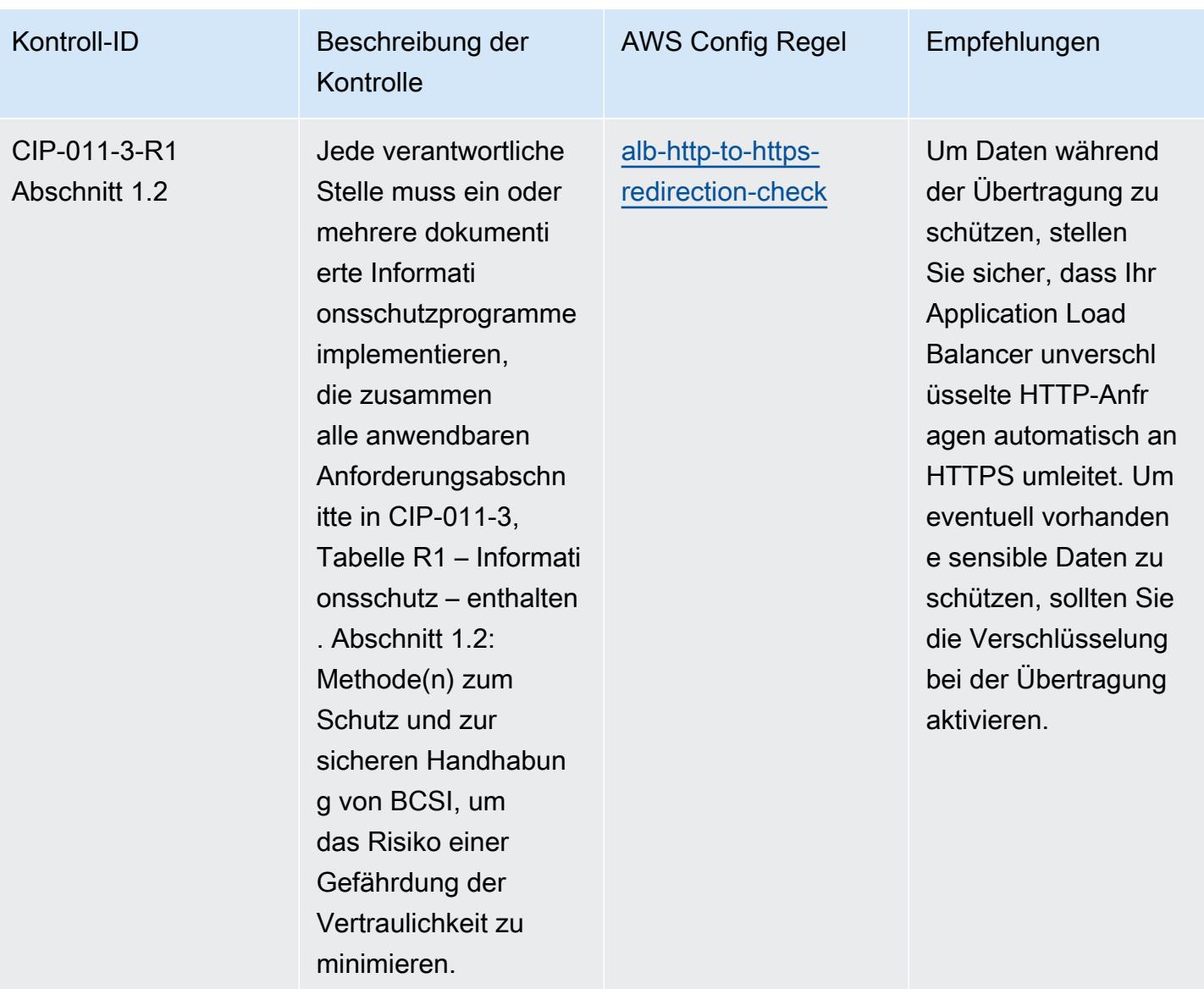

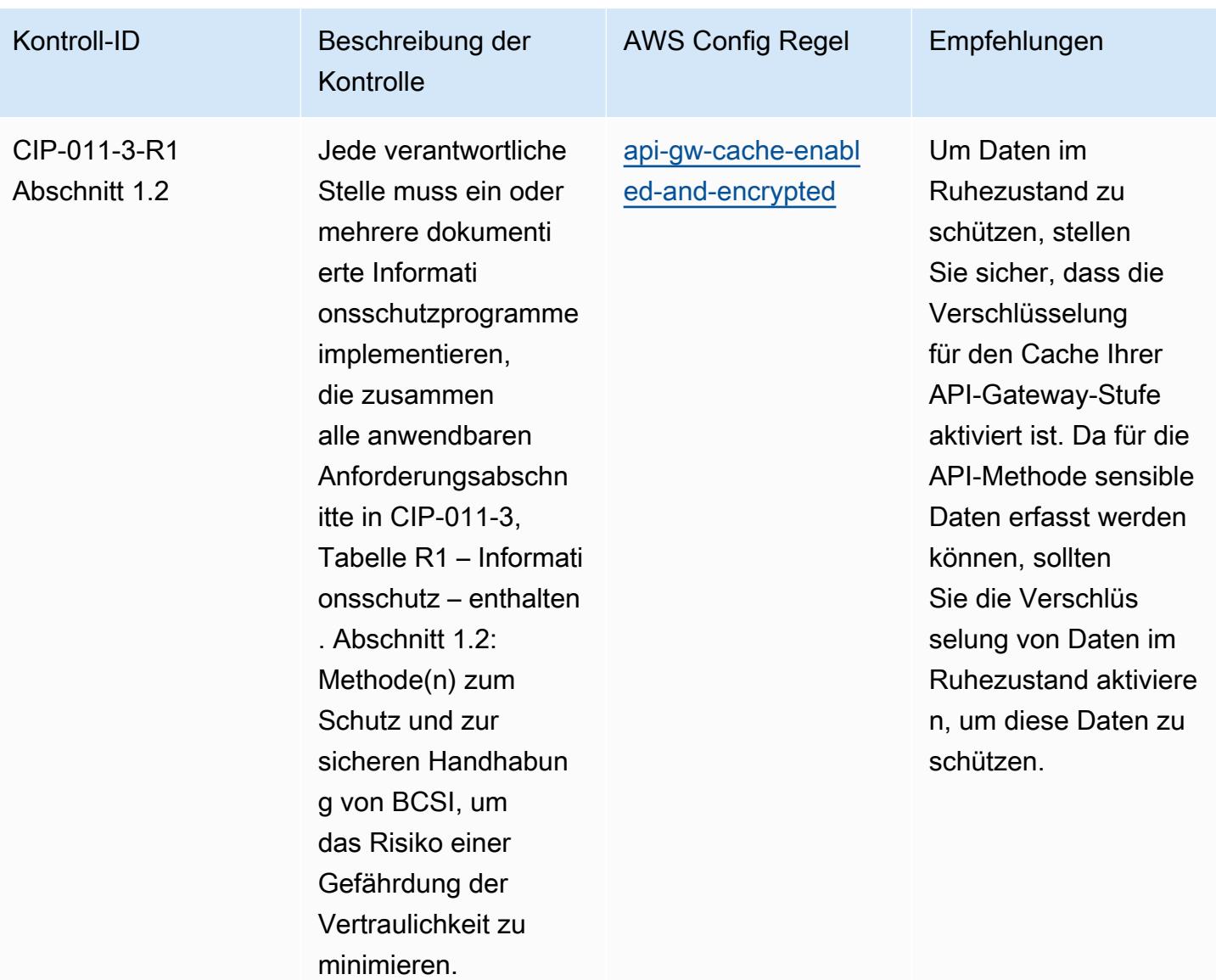

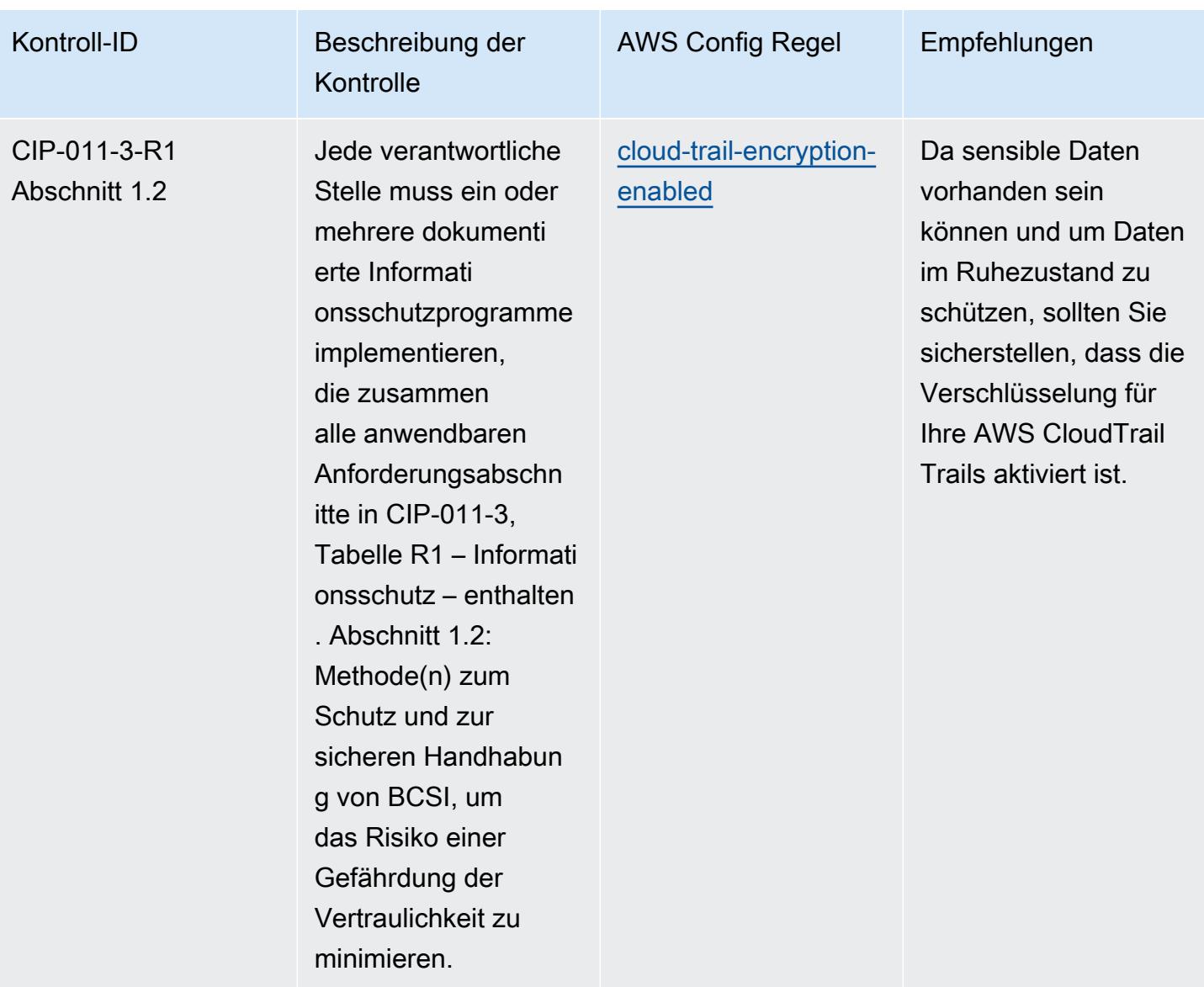

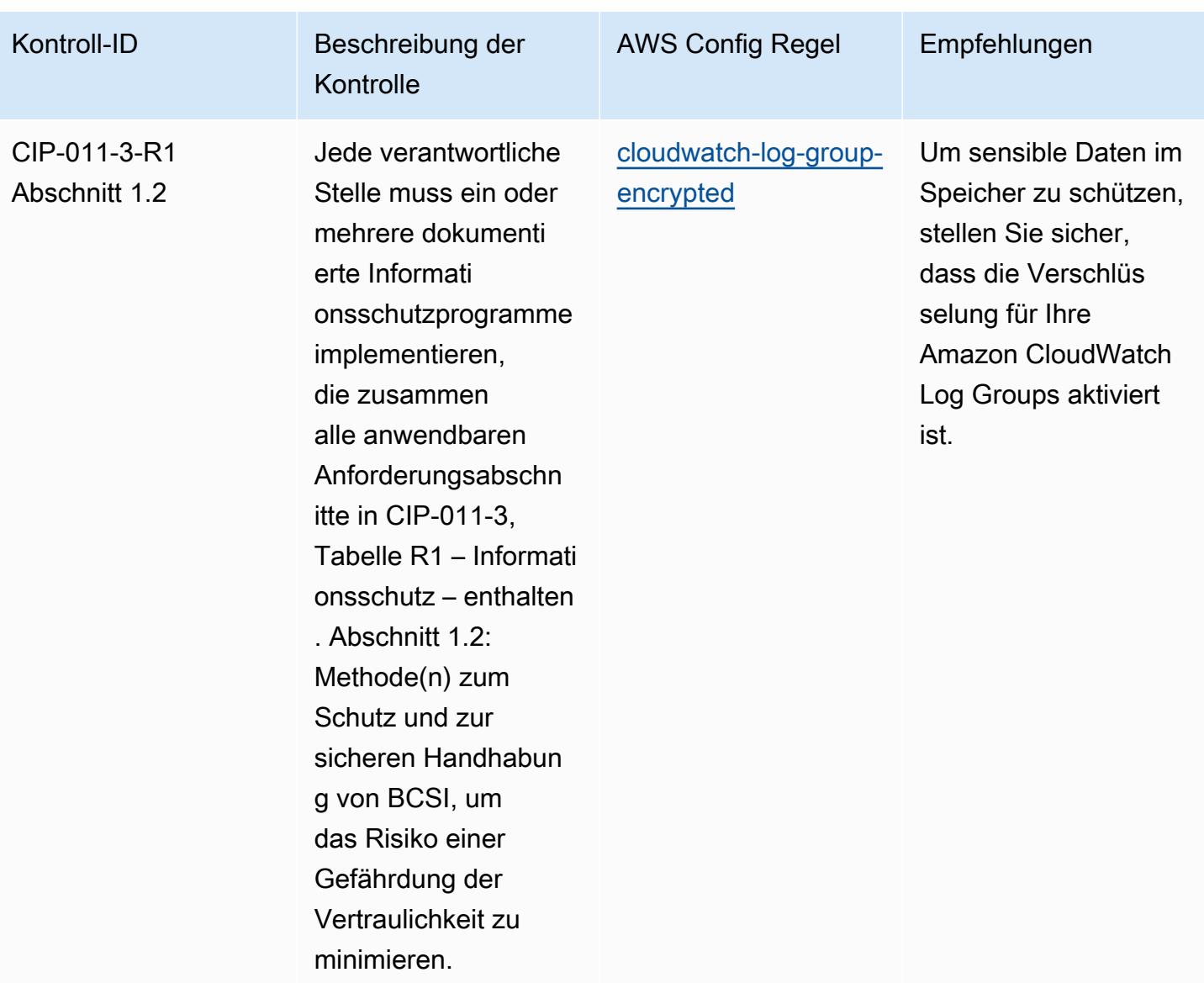

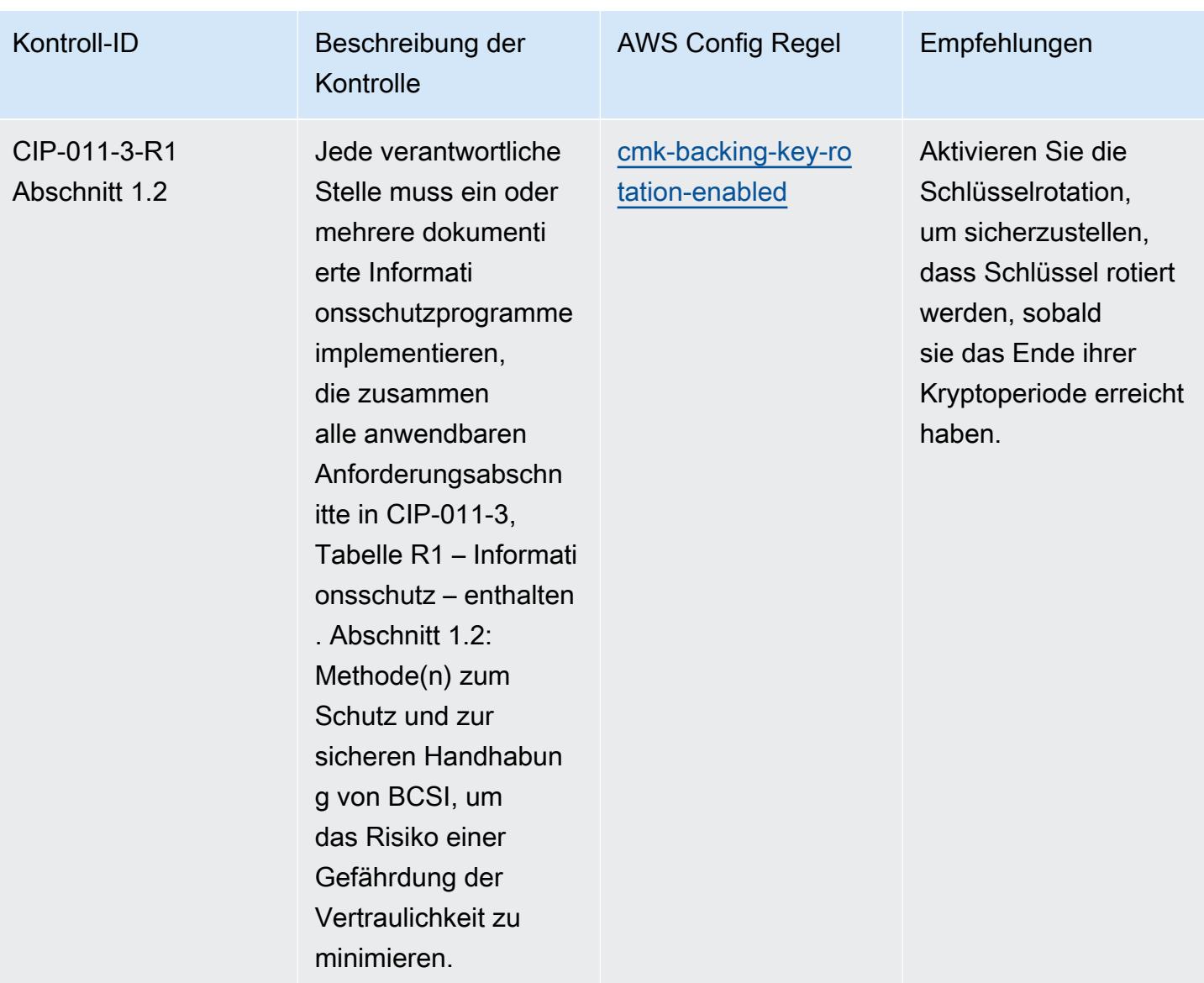

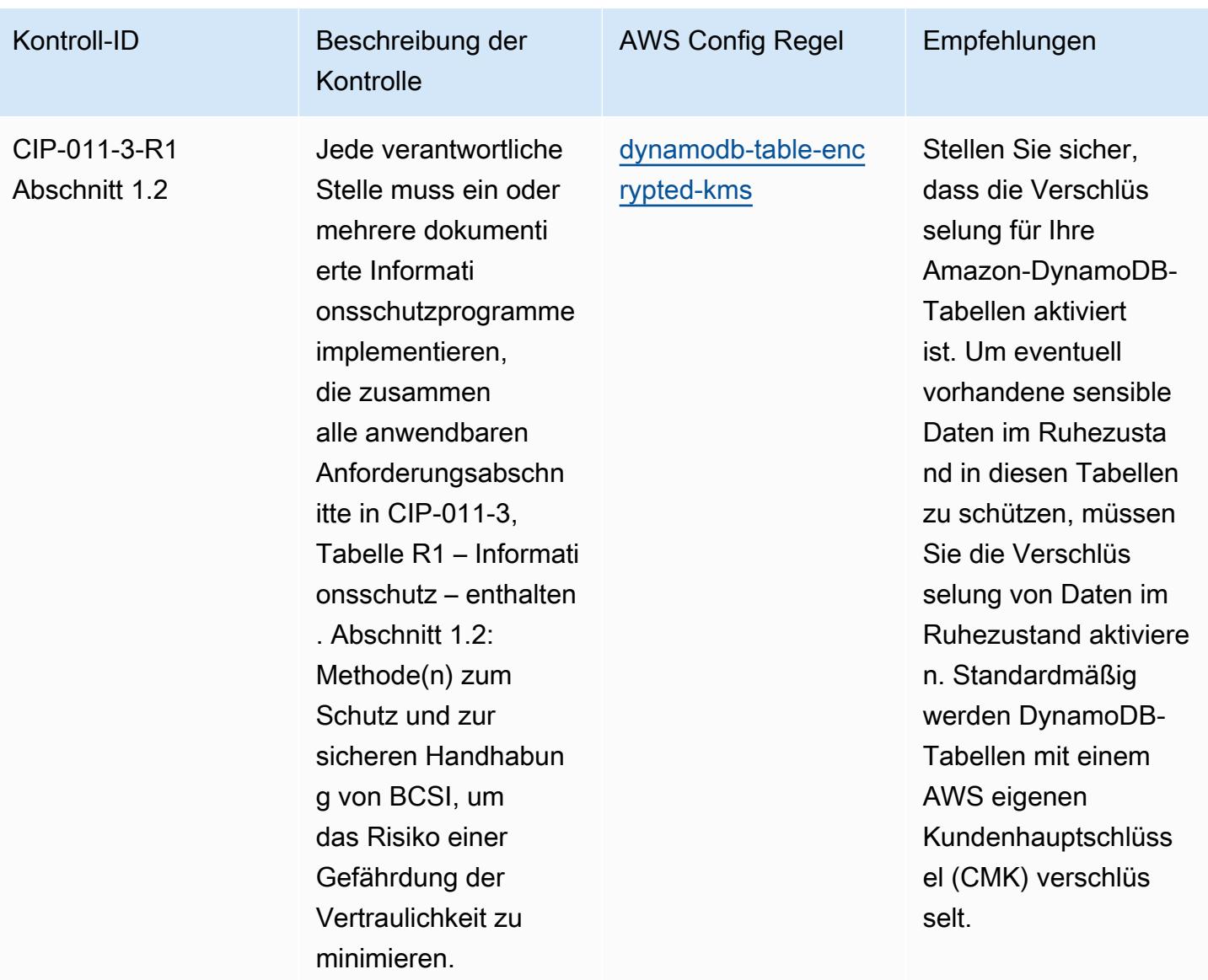

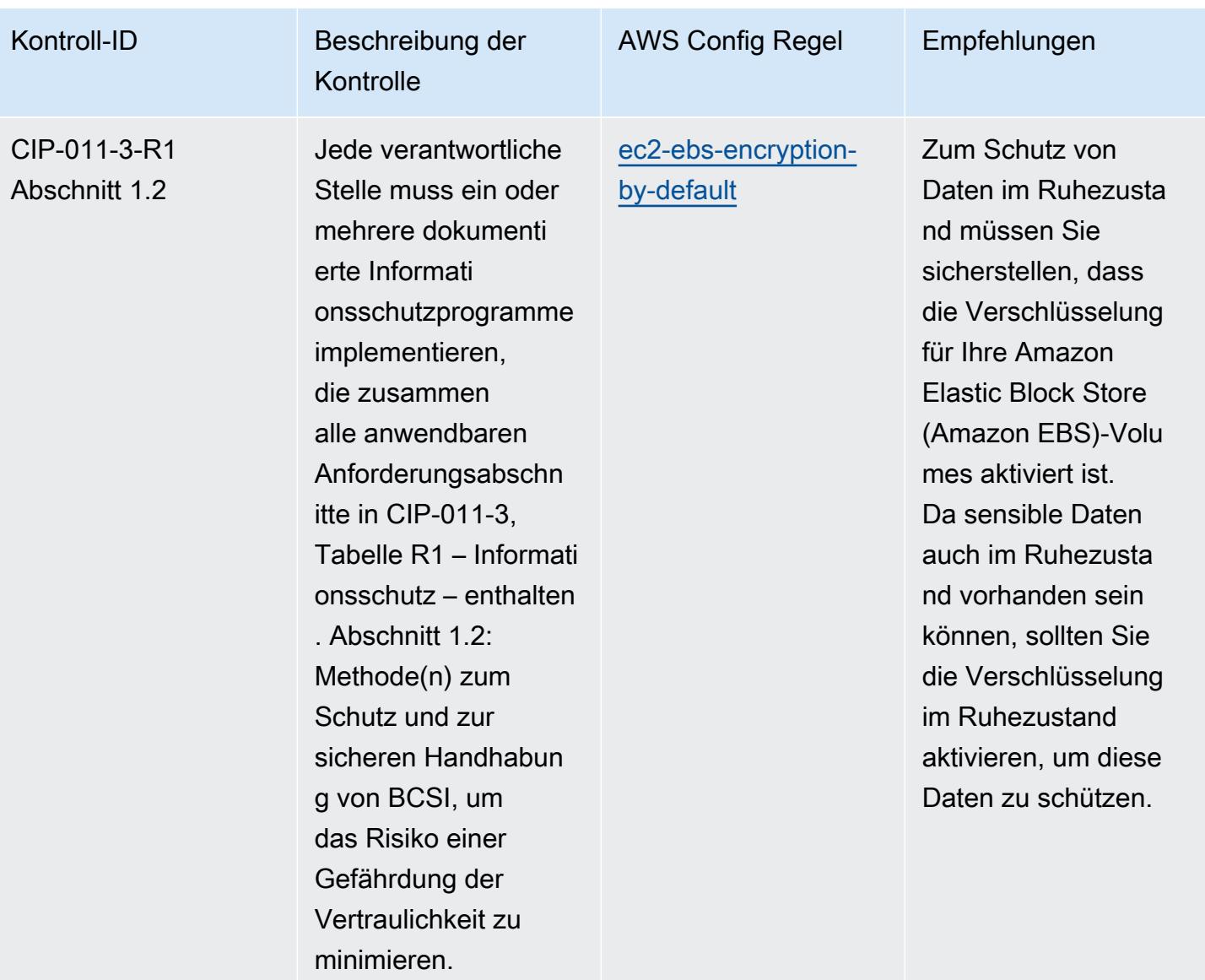

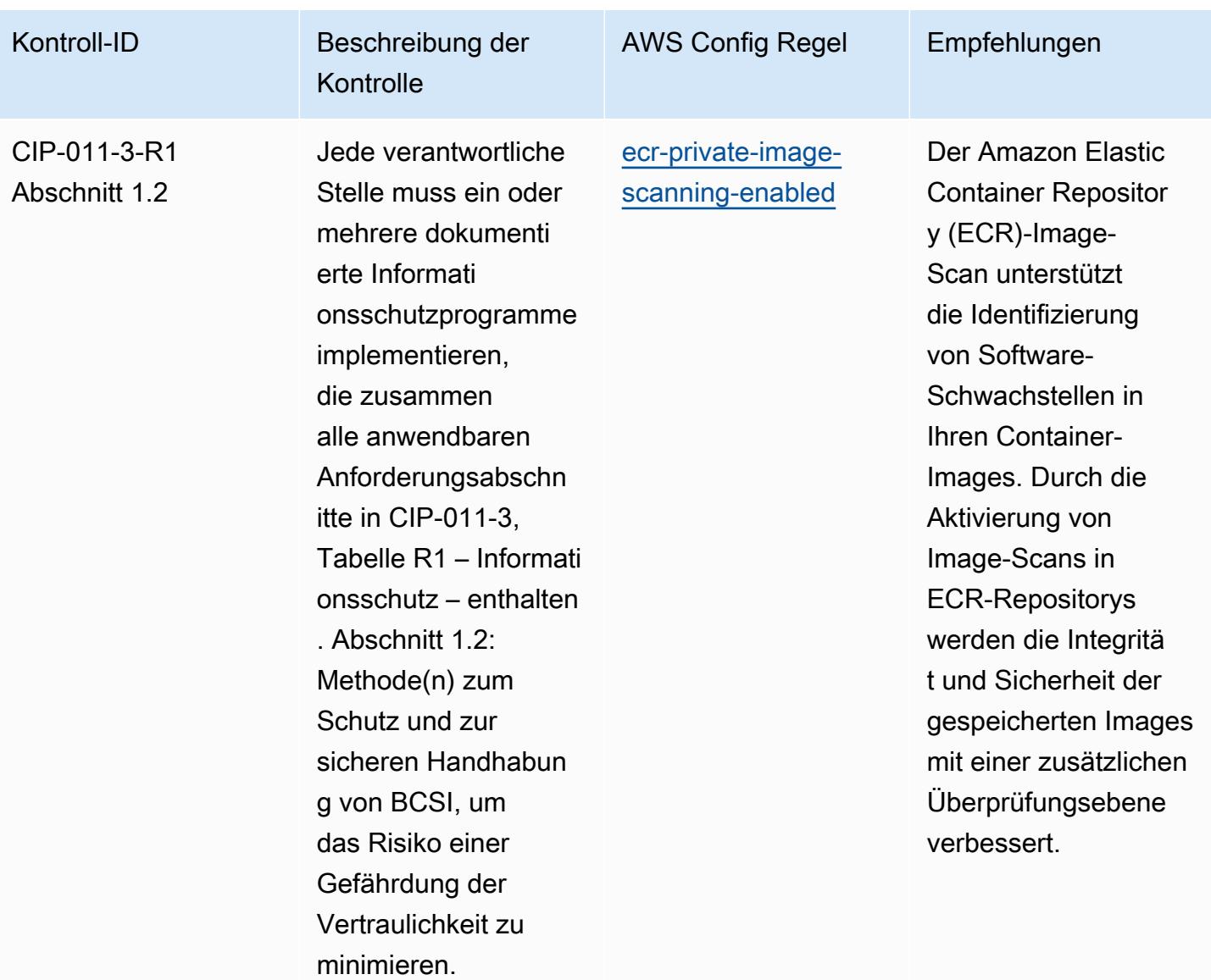

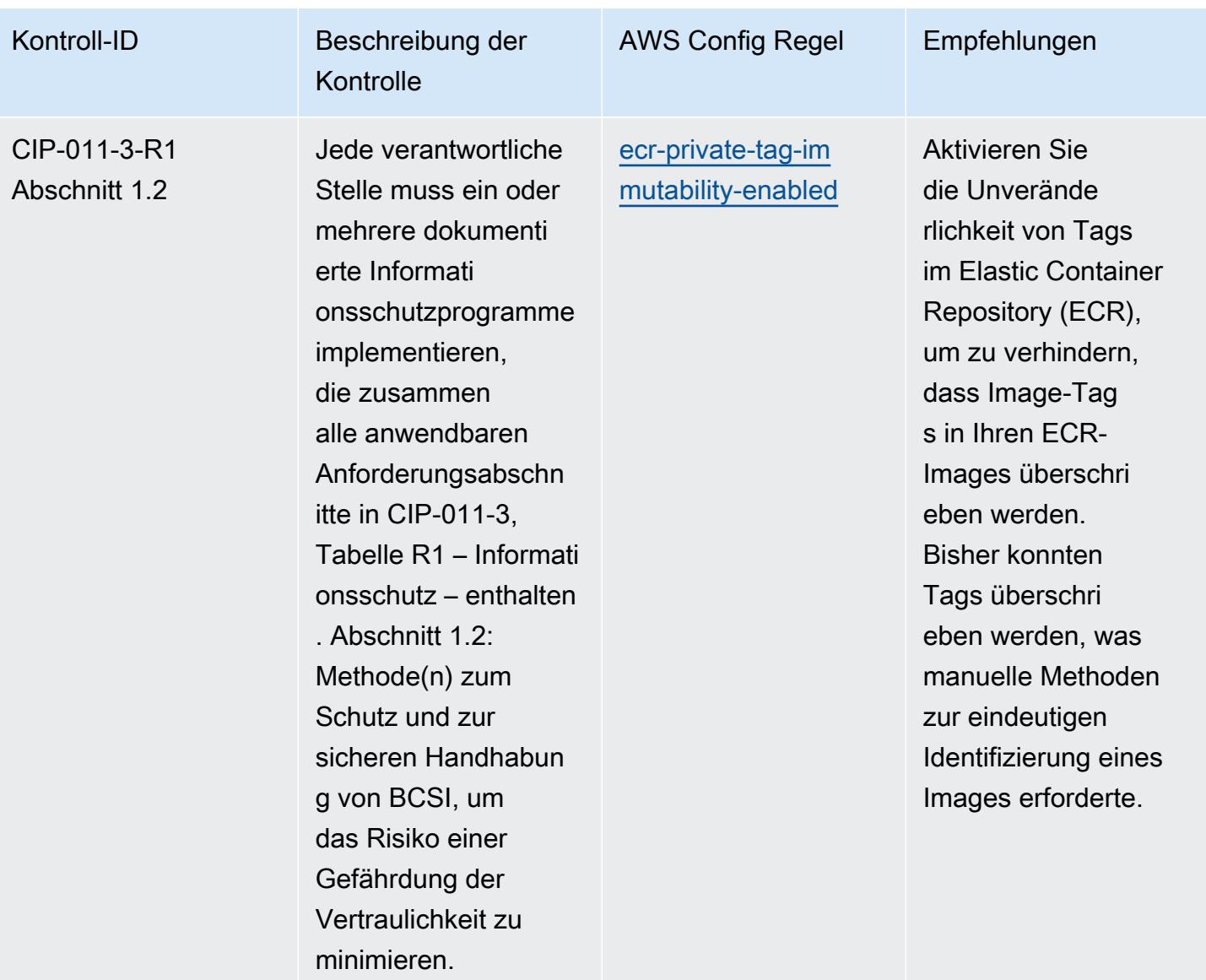

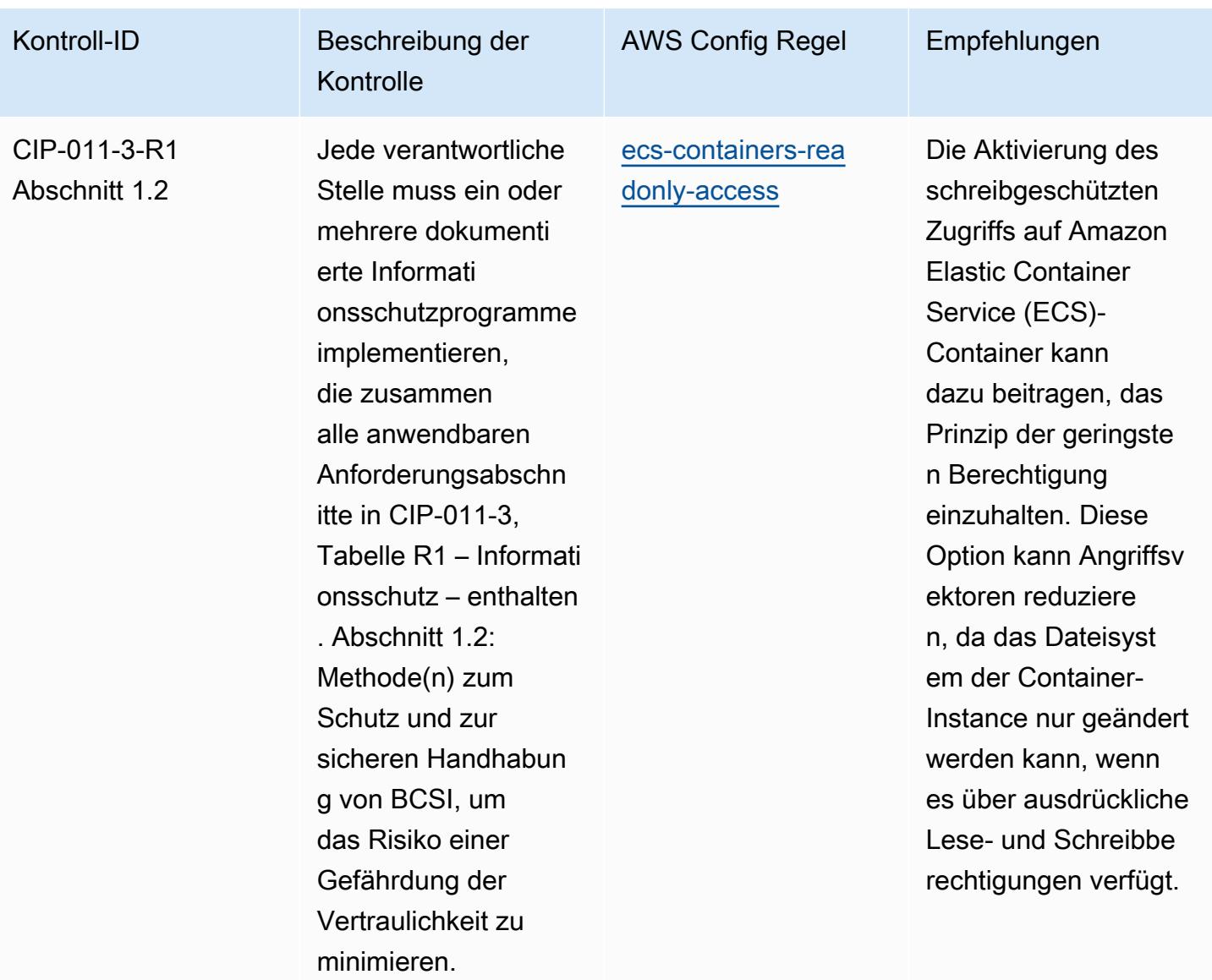

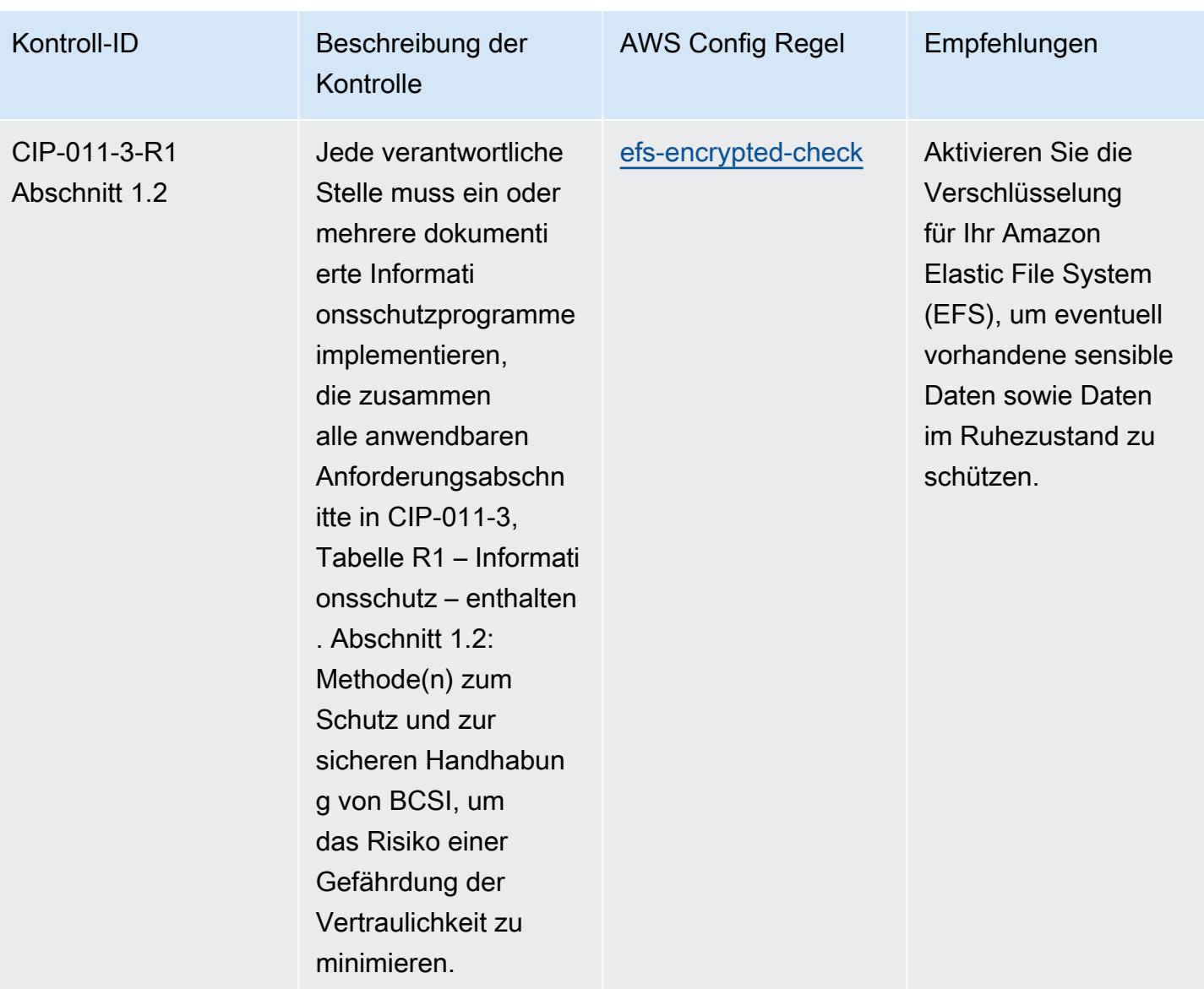

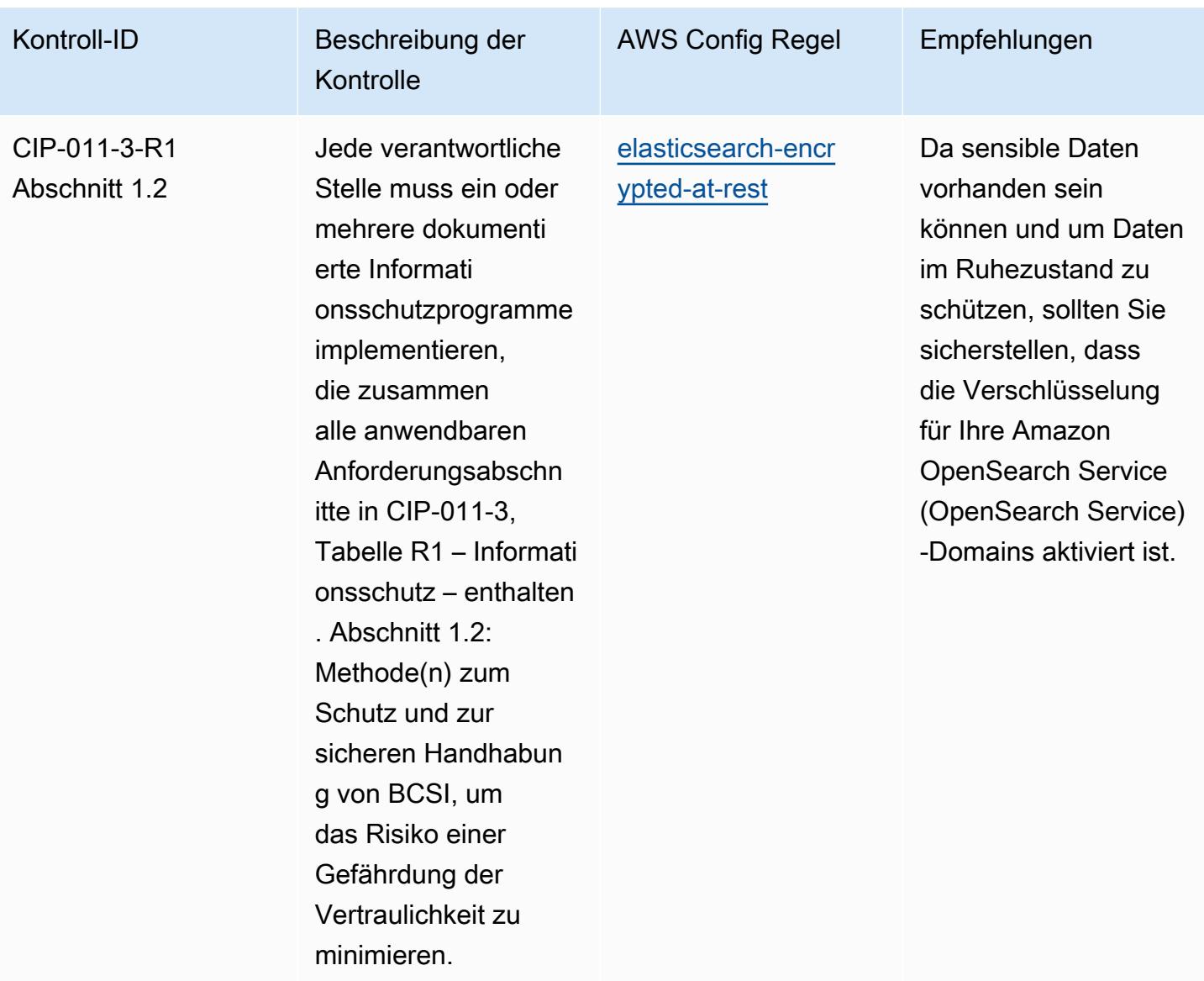

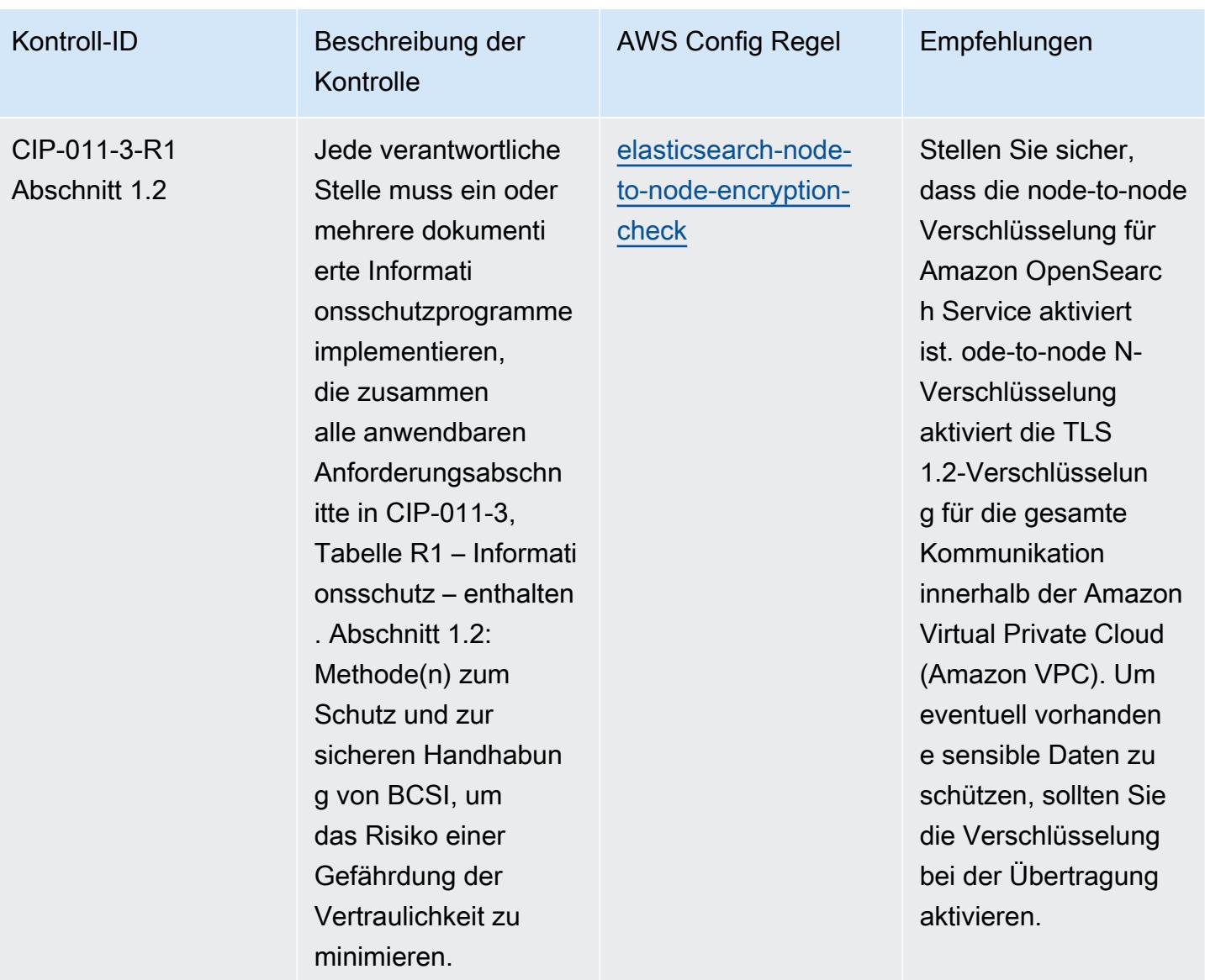

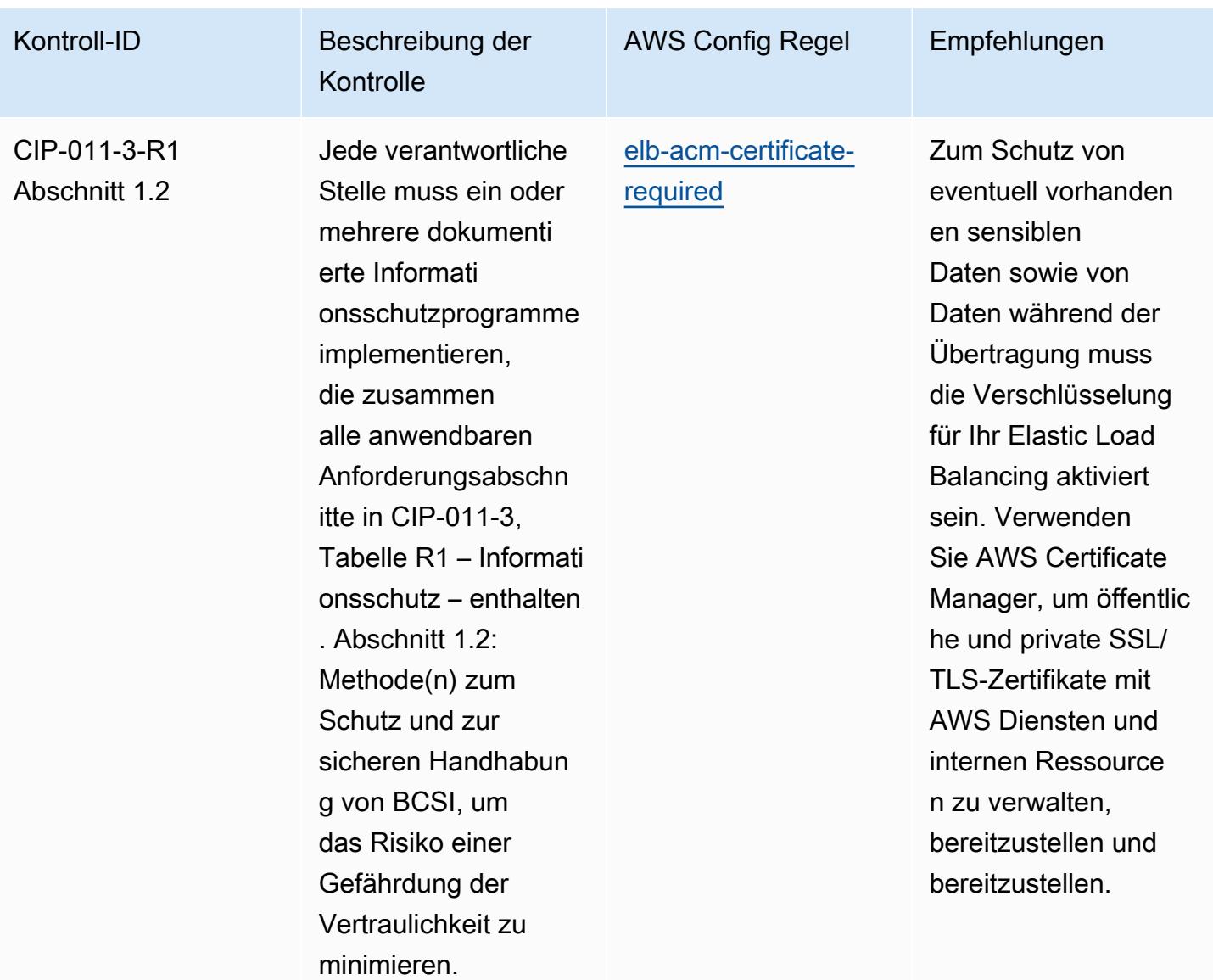

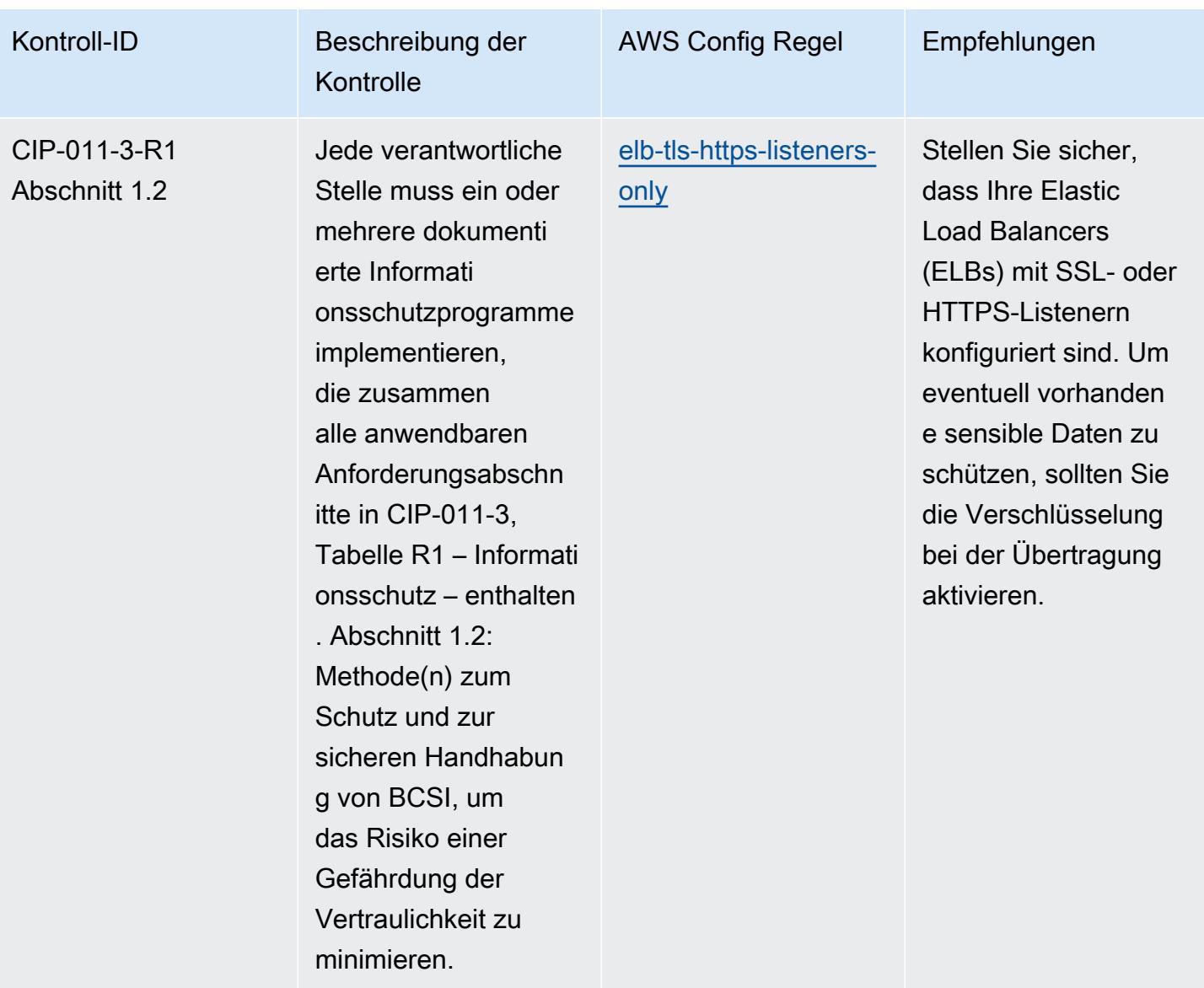

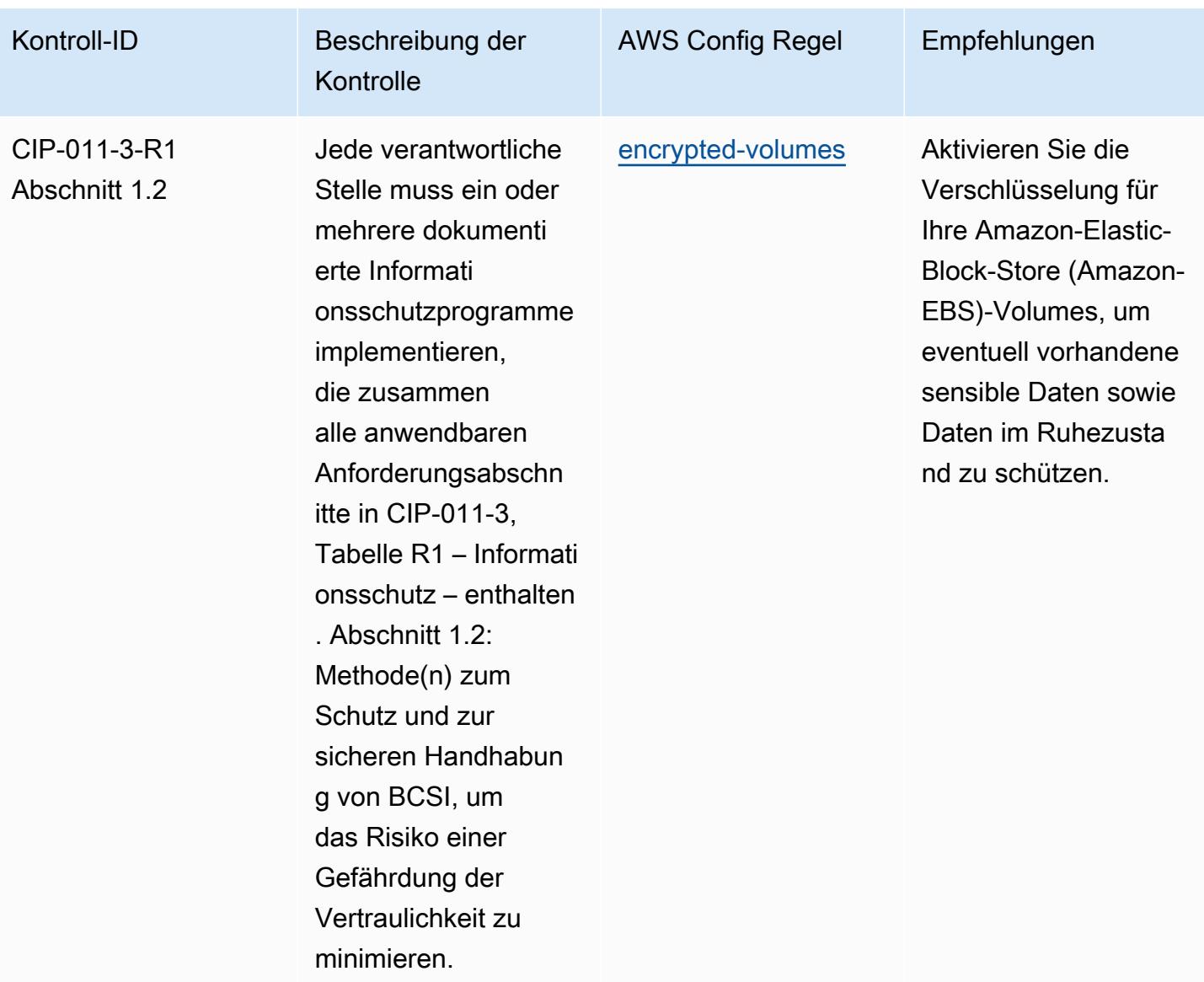

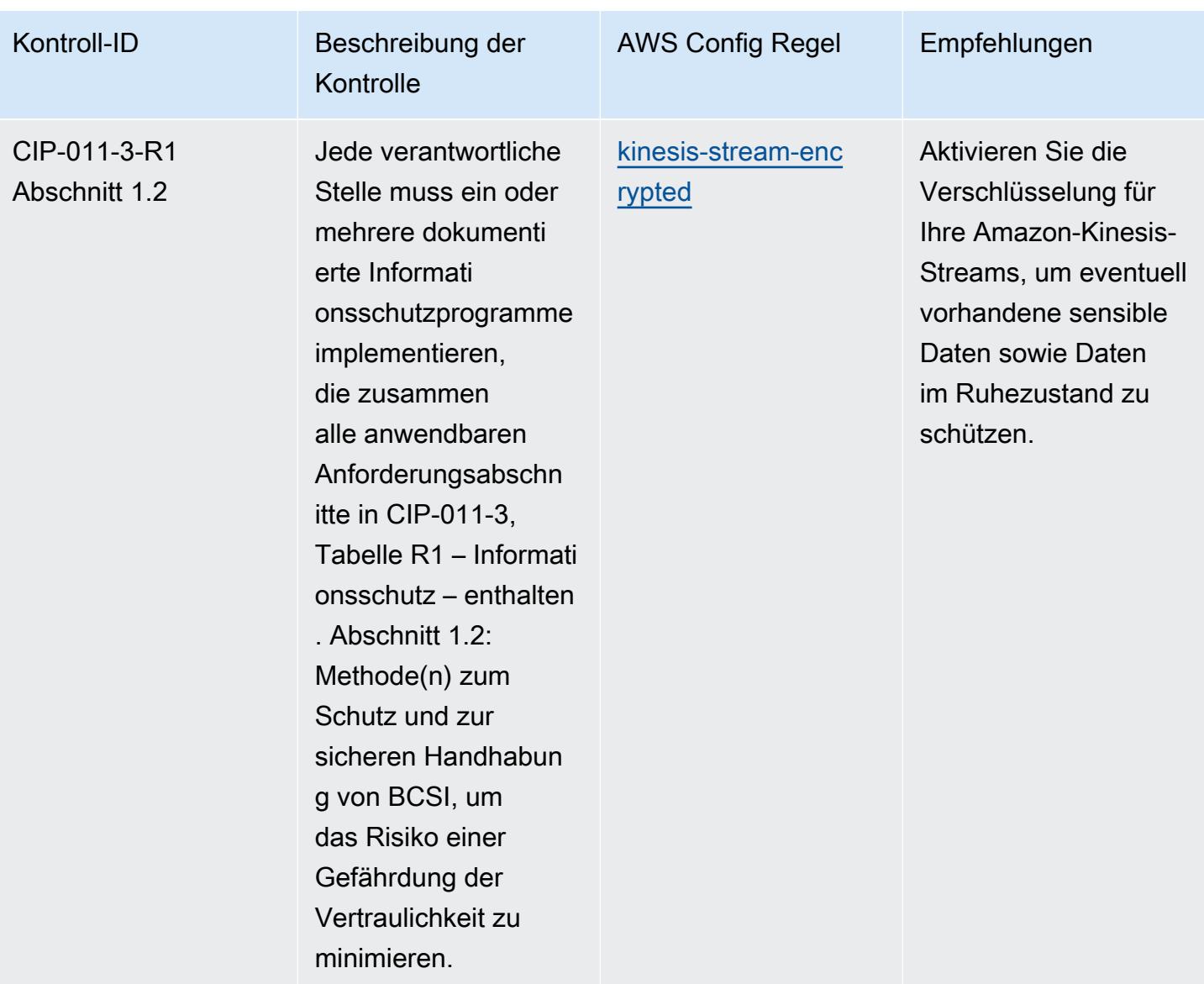

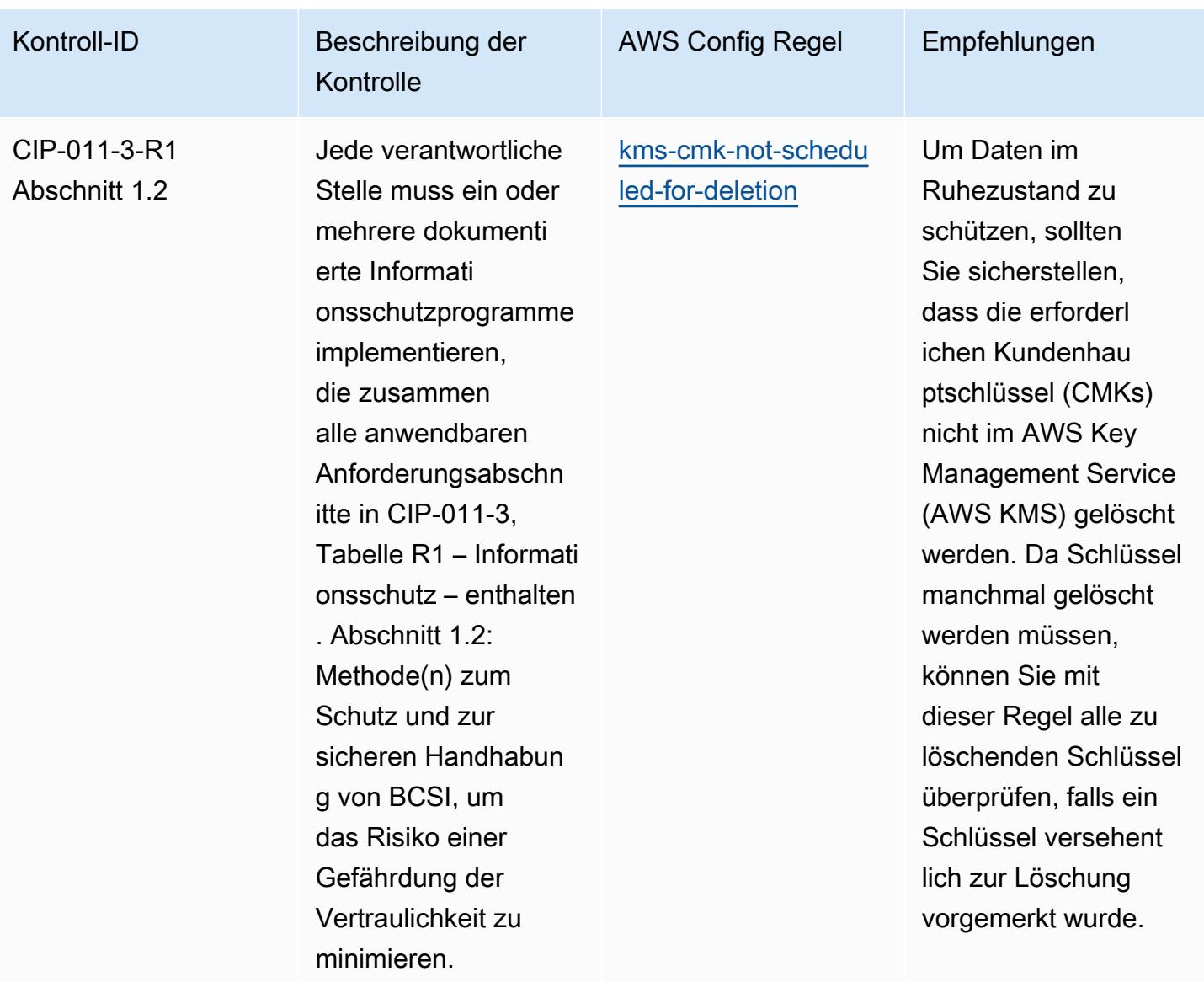

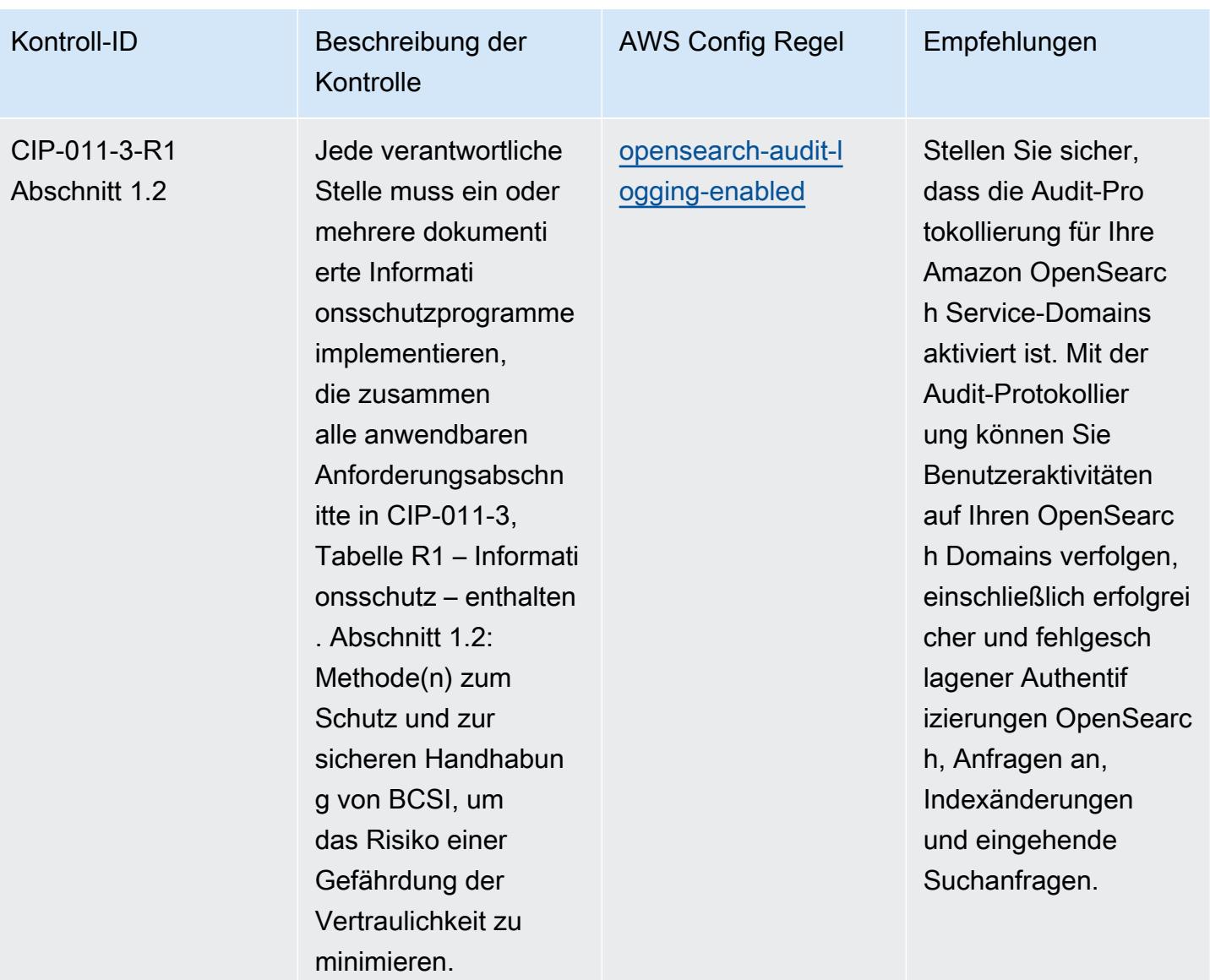

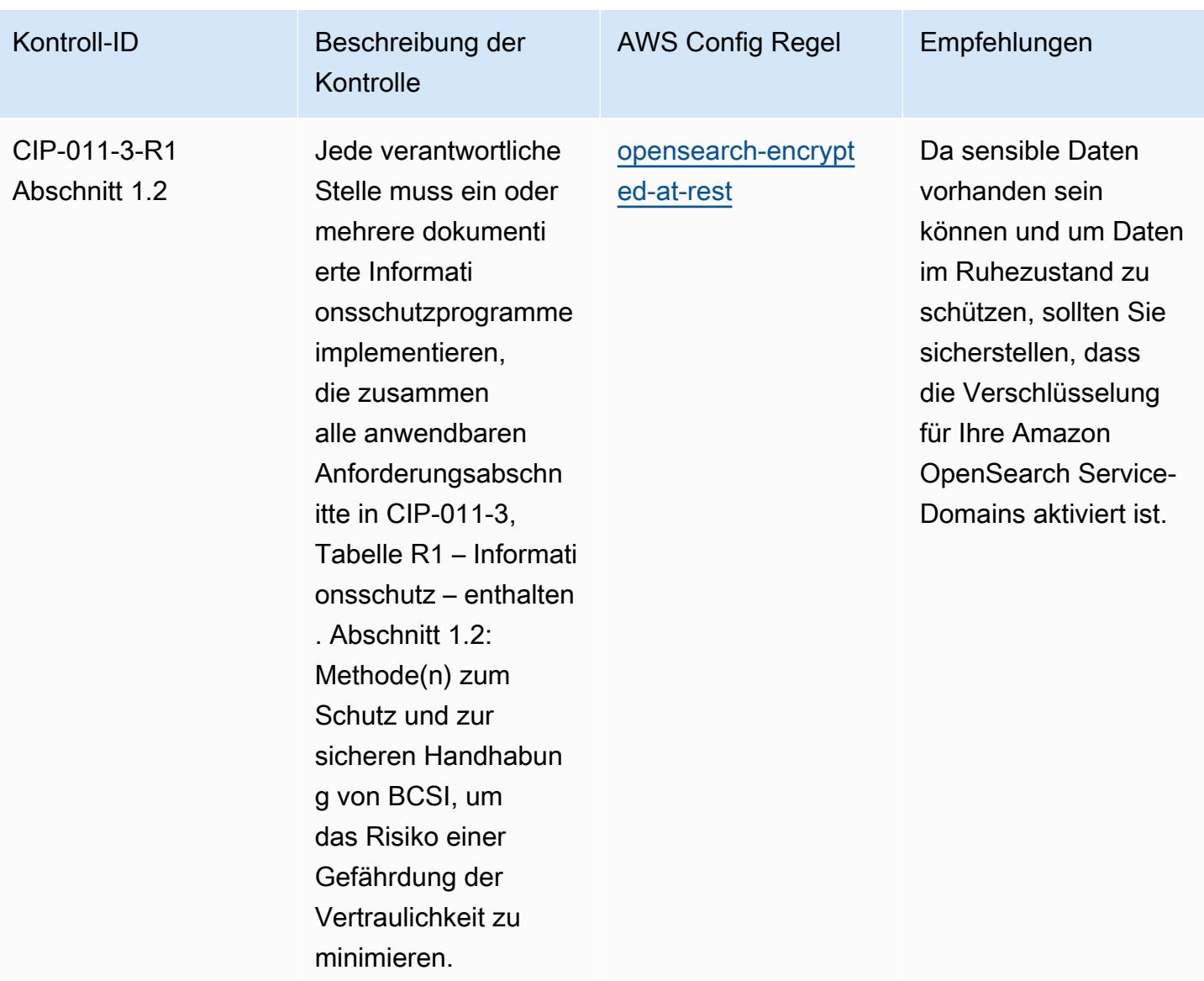

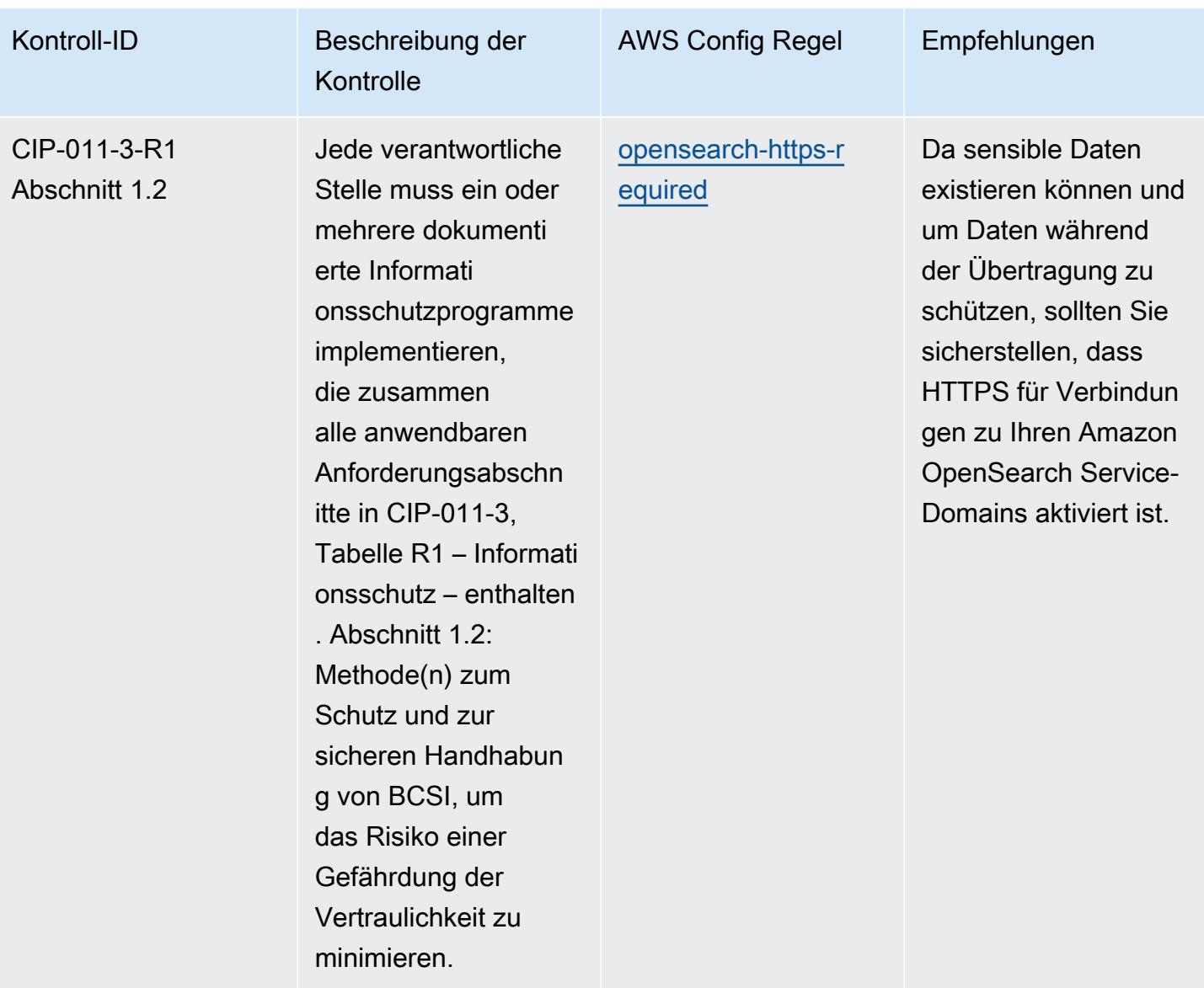

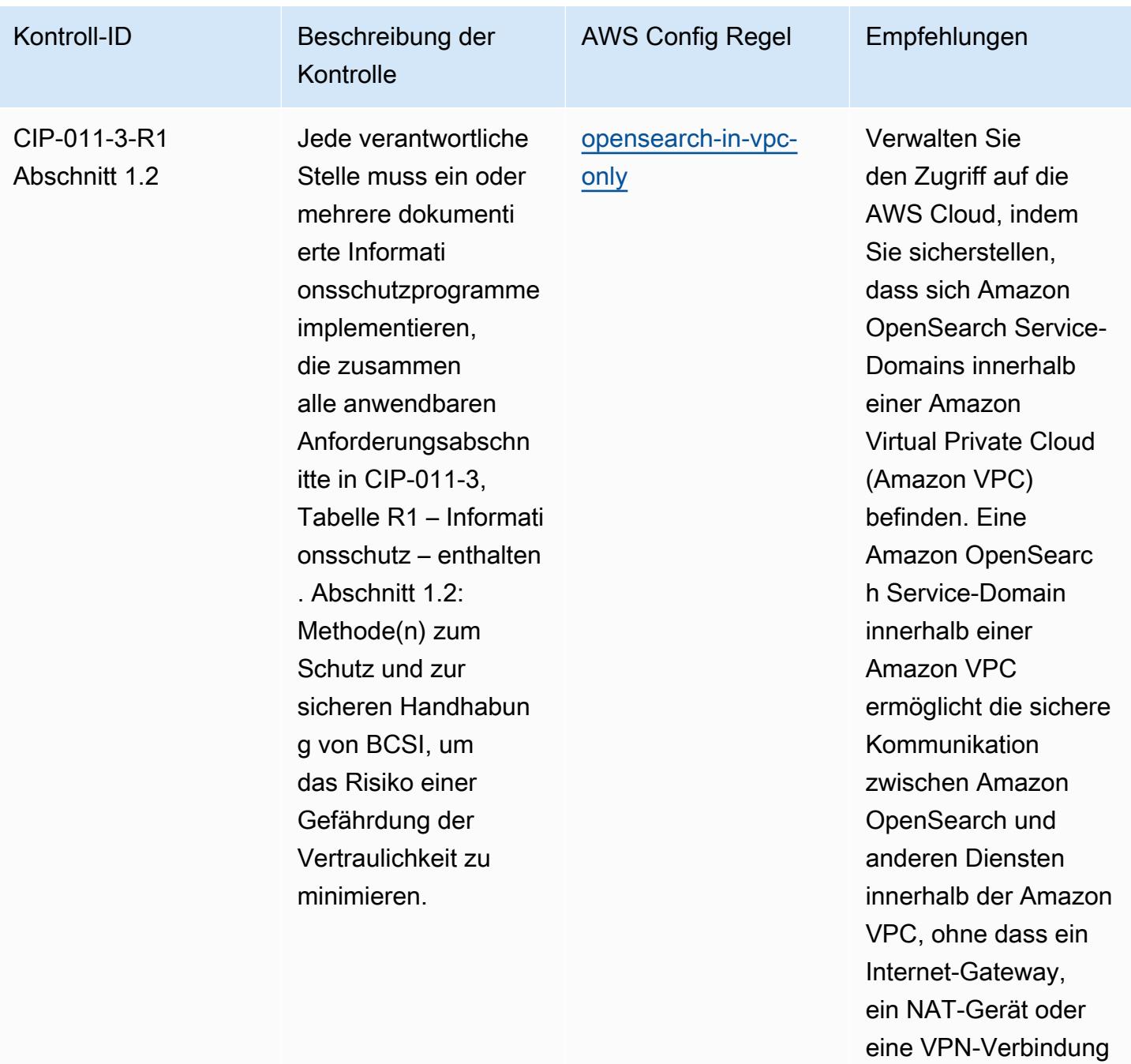

erforderlich ist.

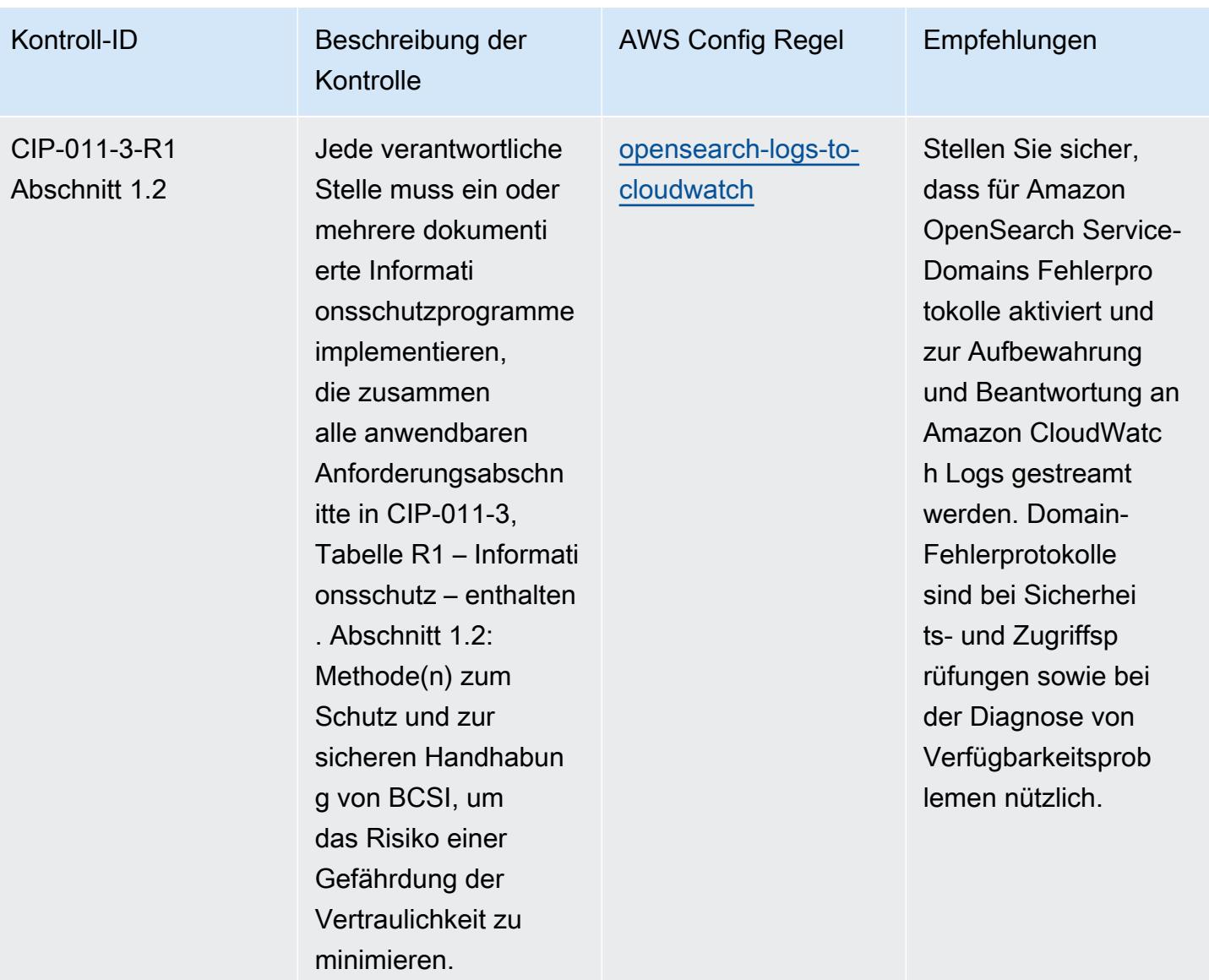

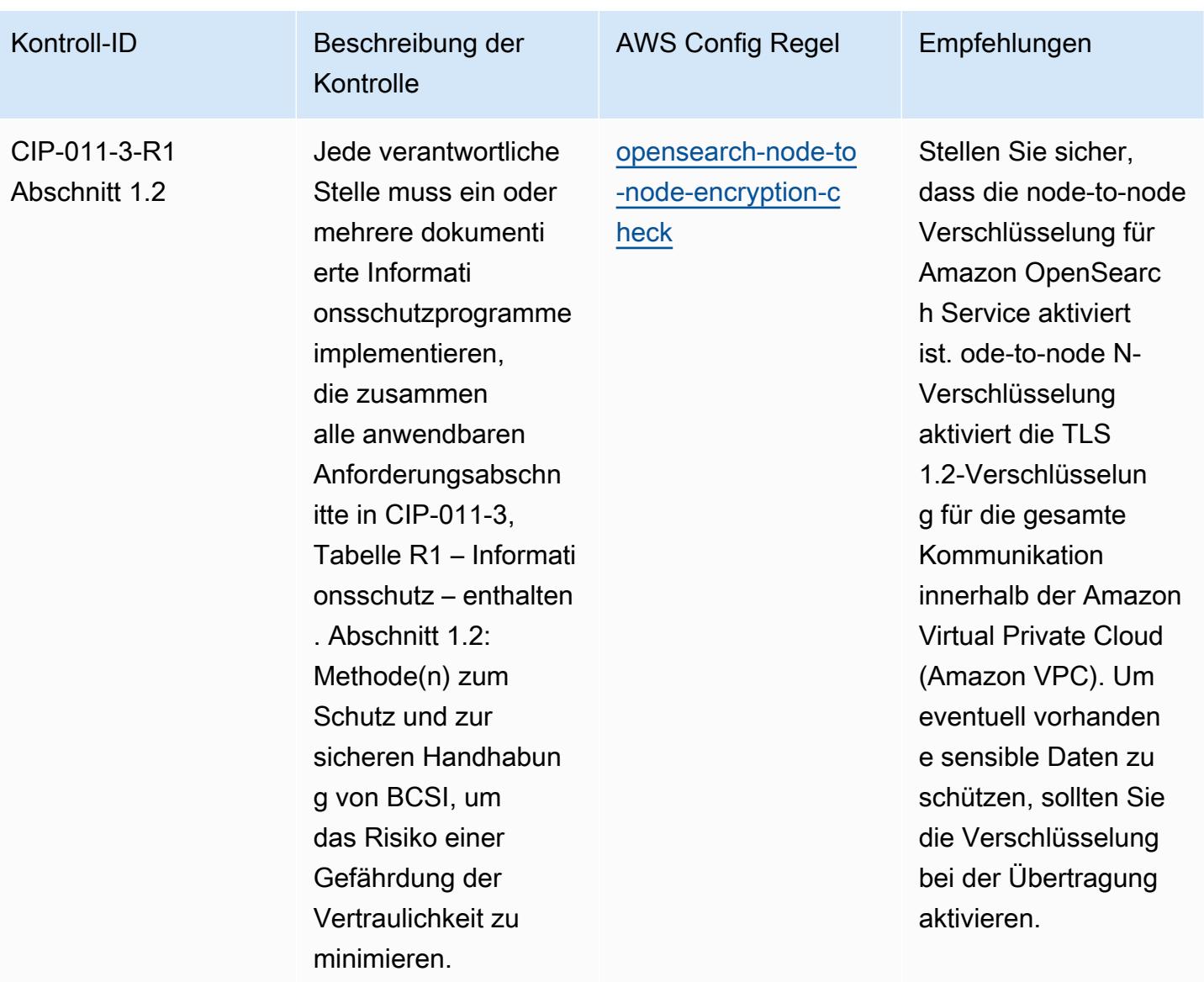

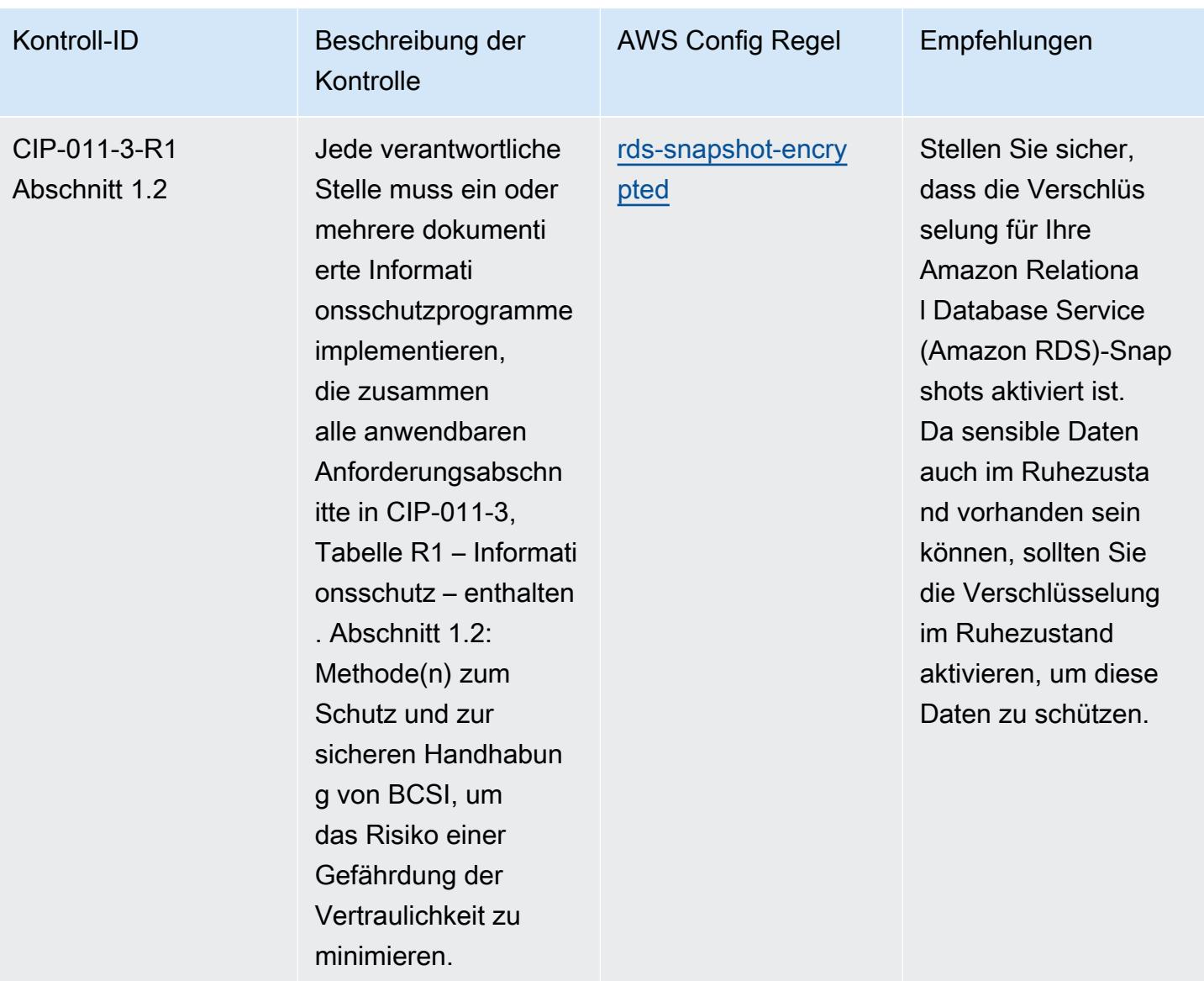

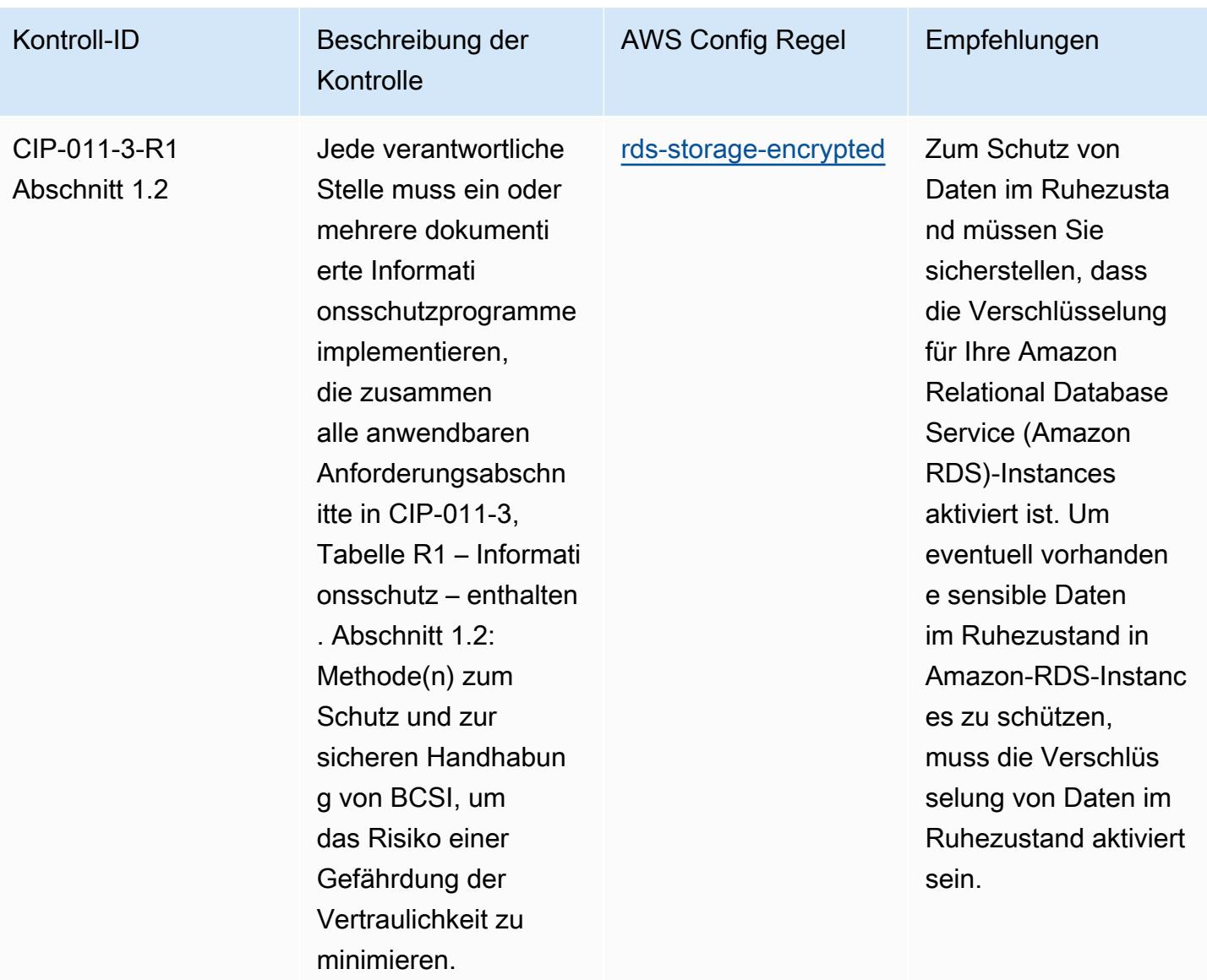

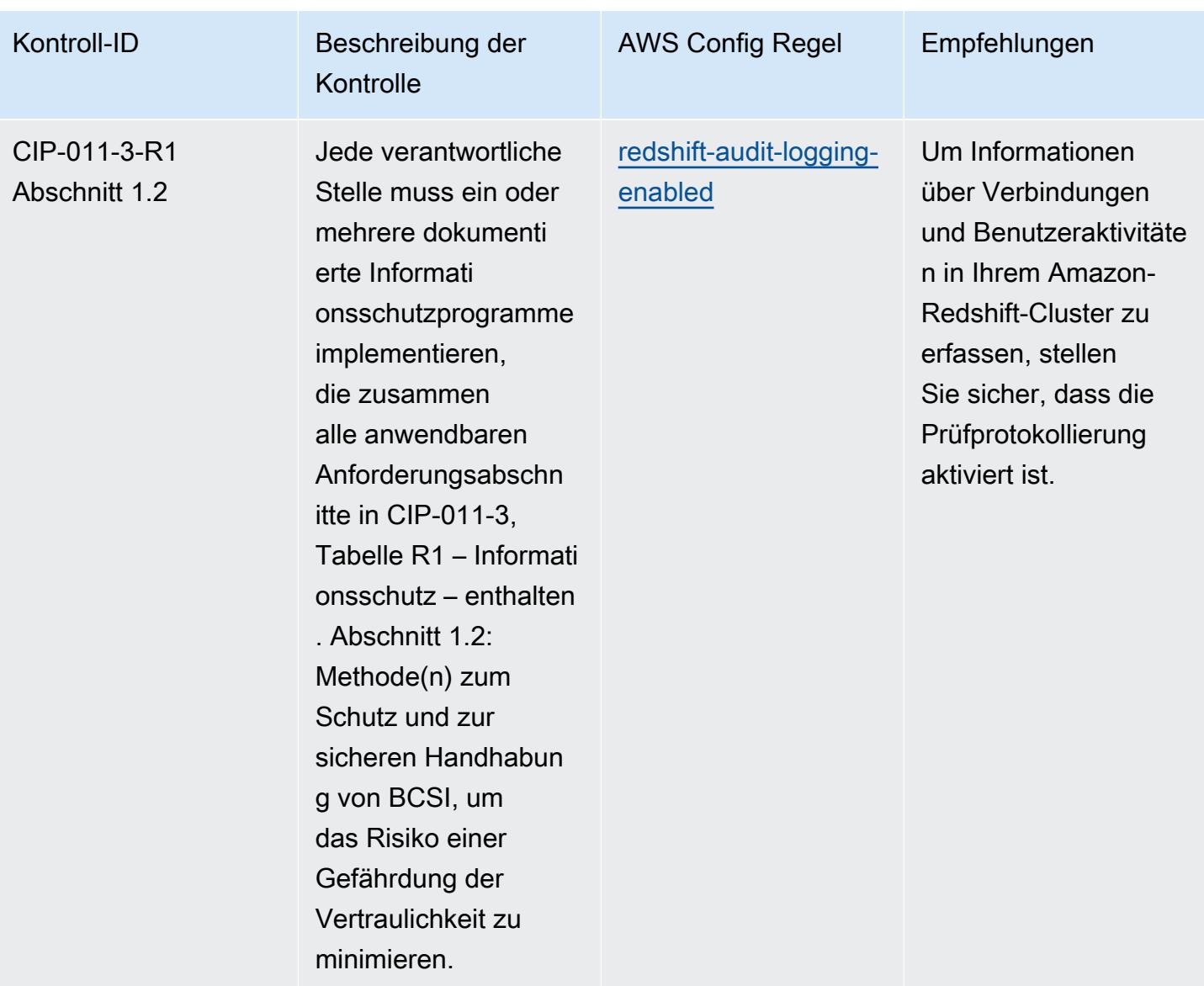

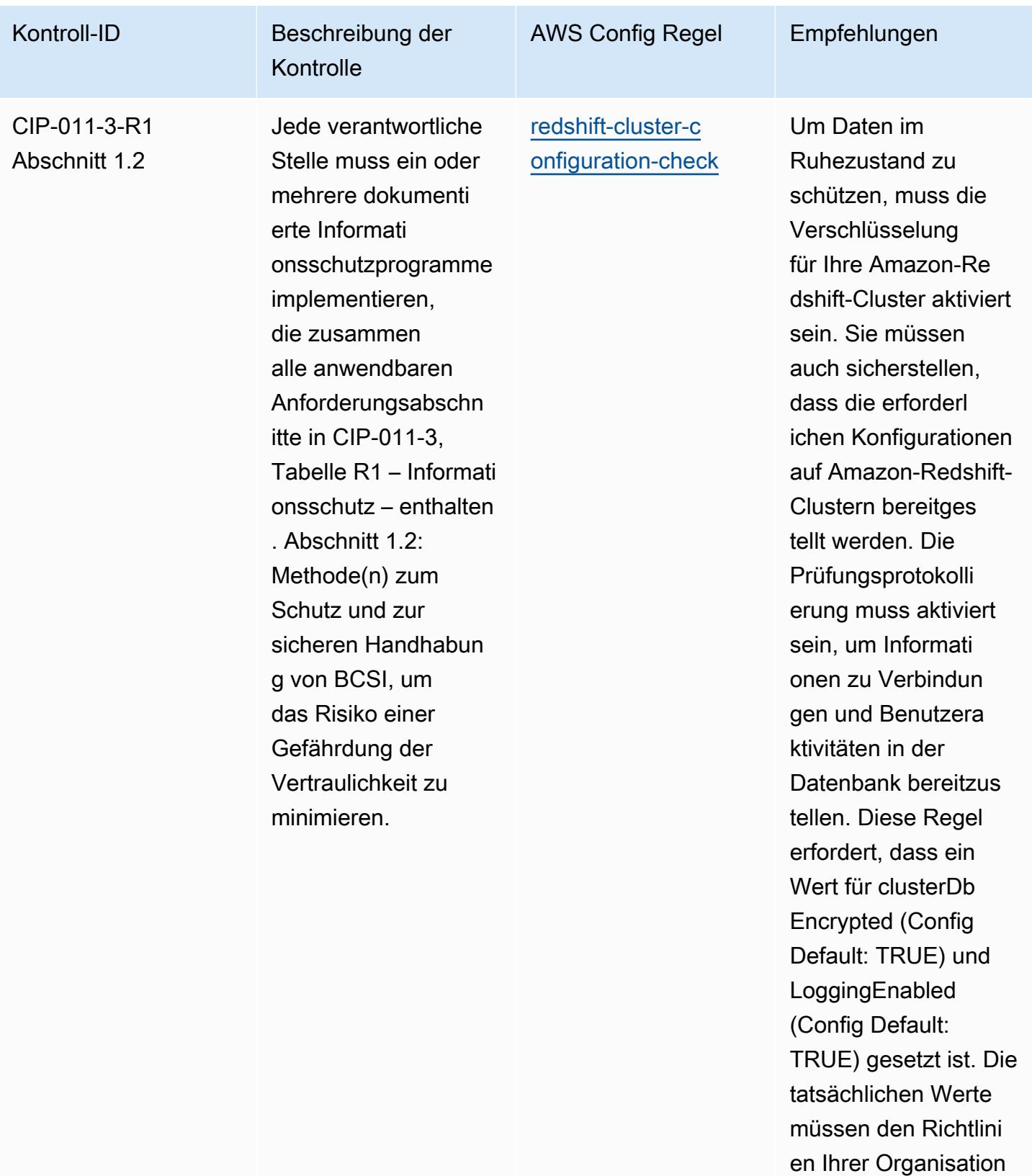

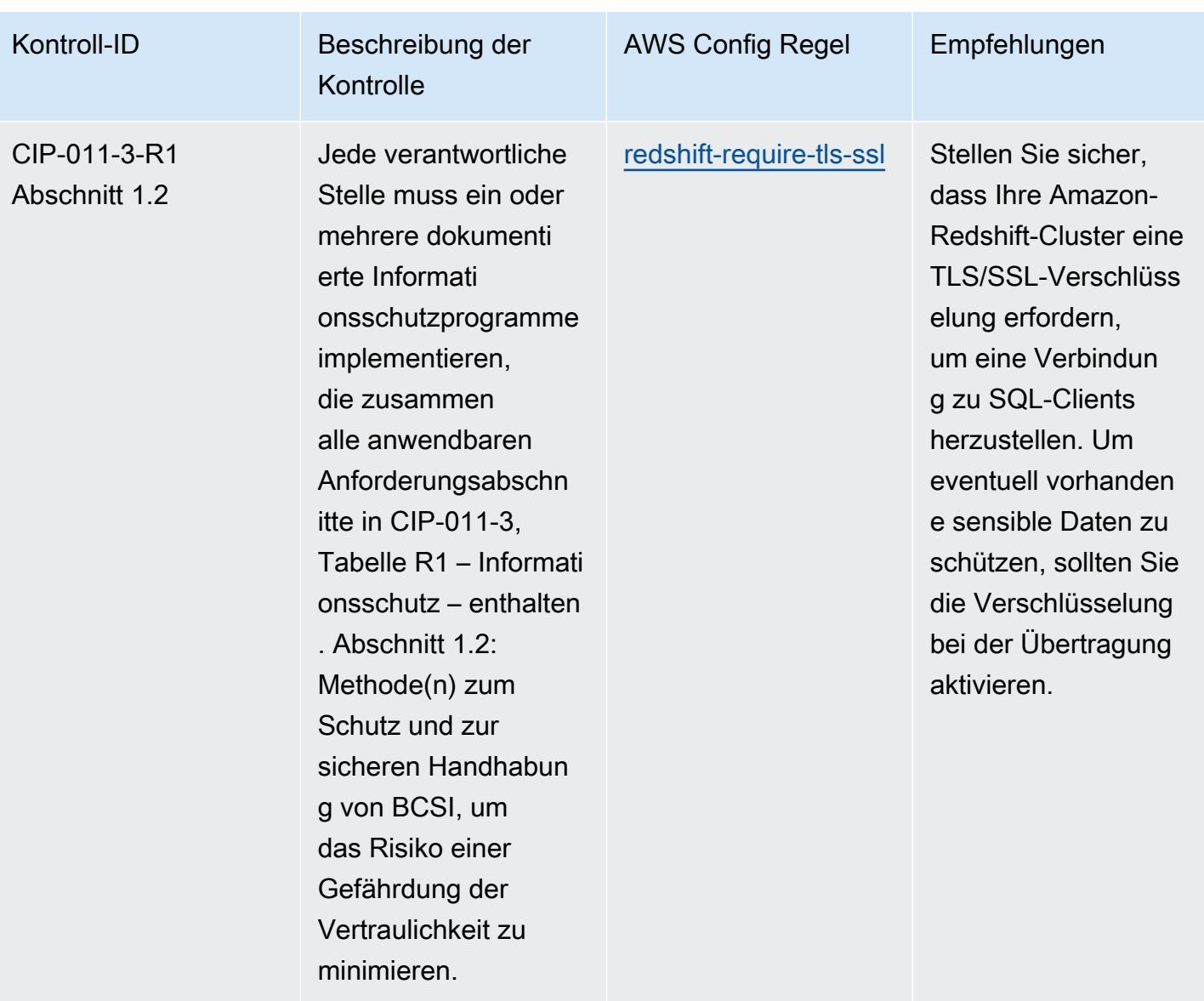

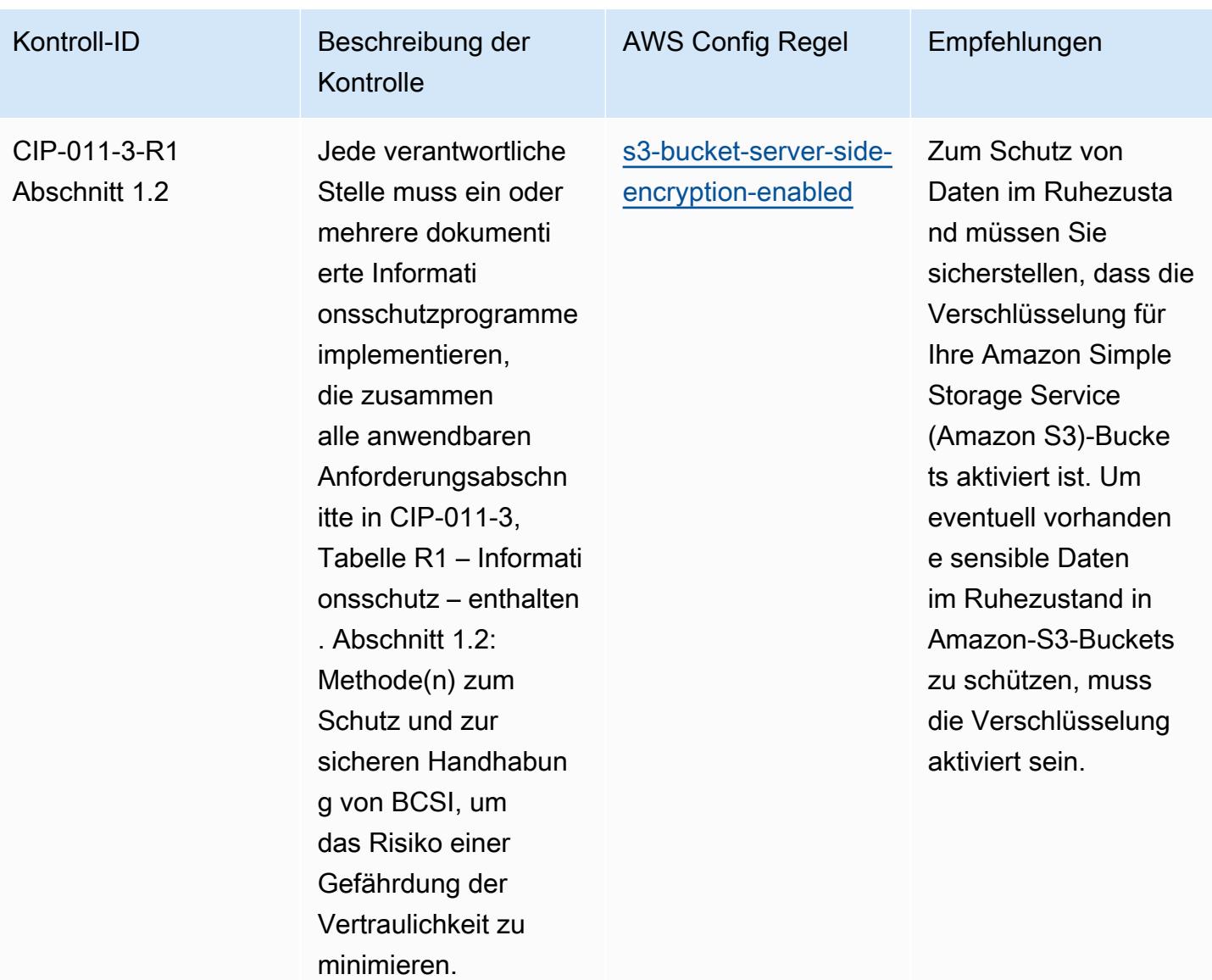

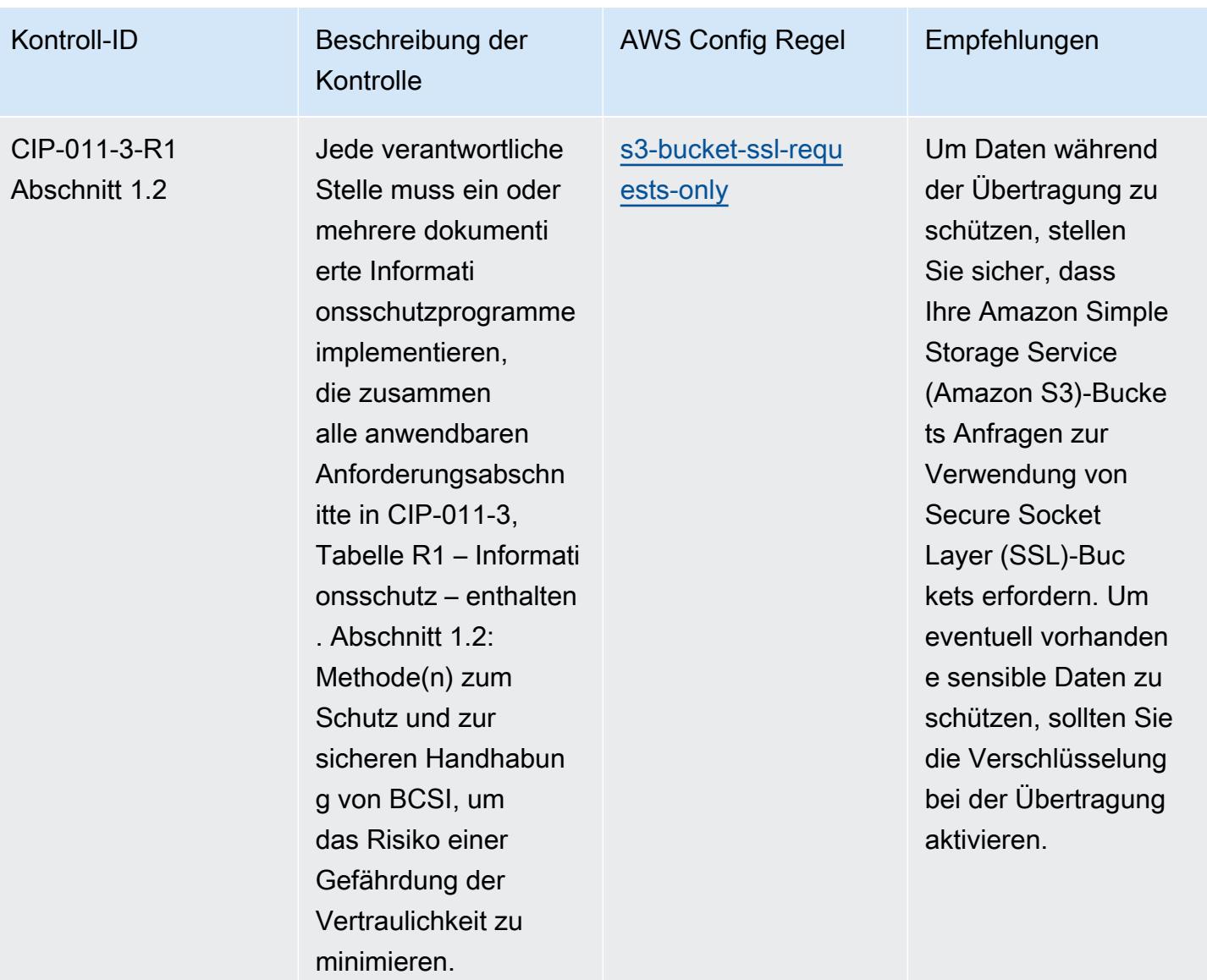

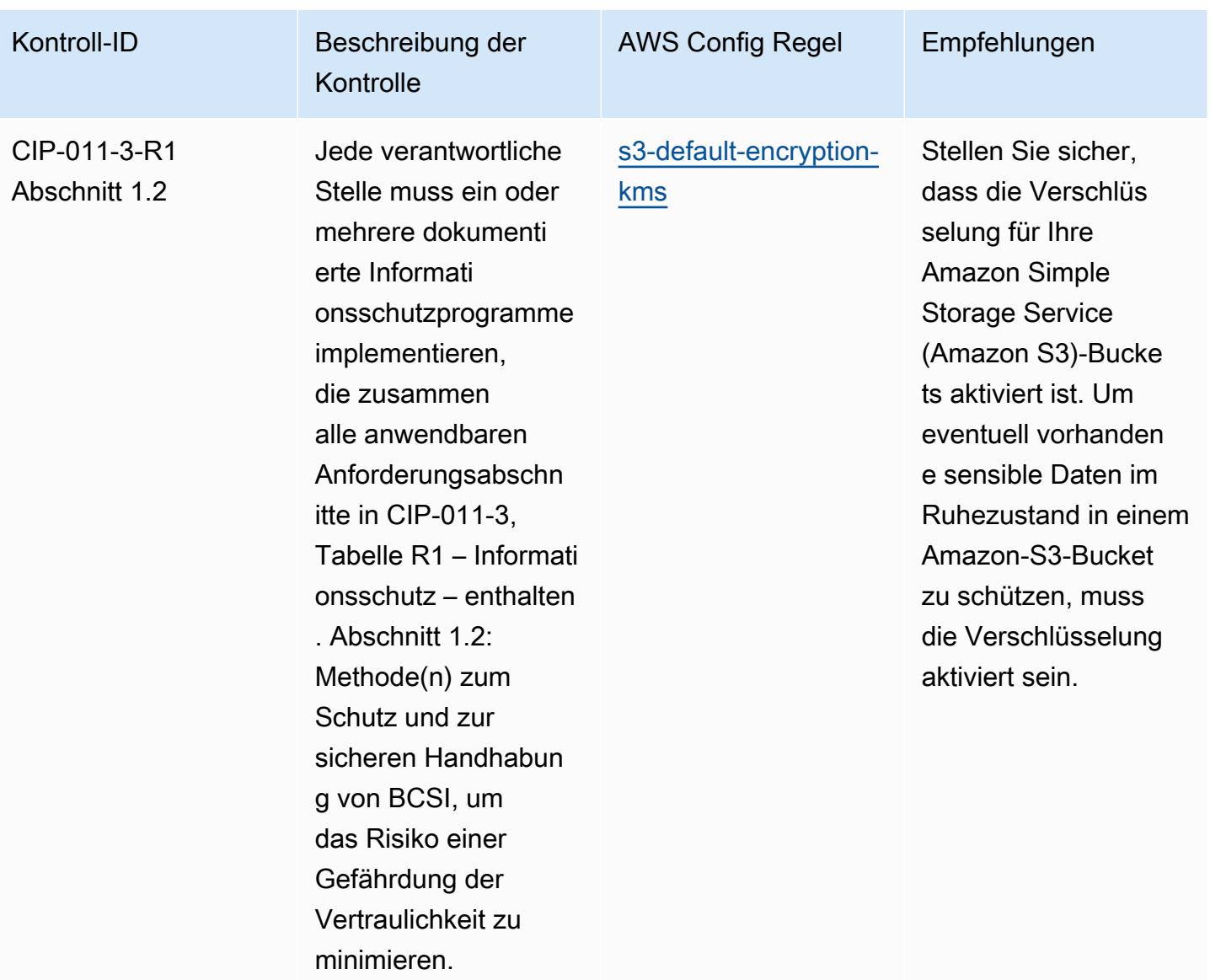
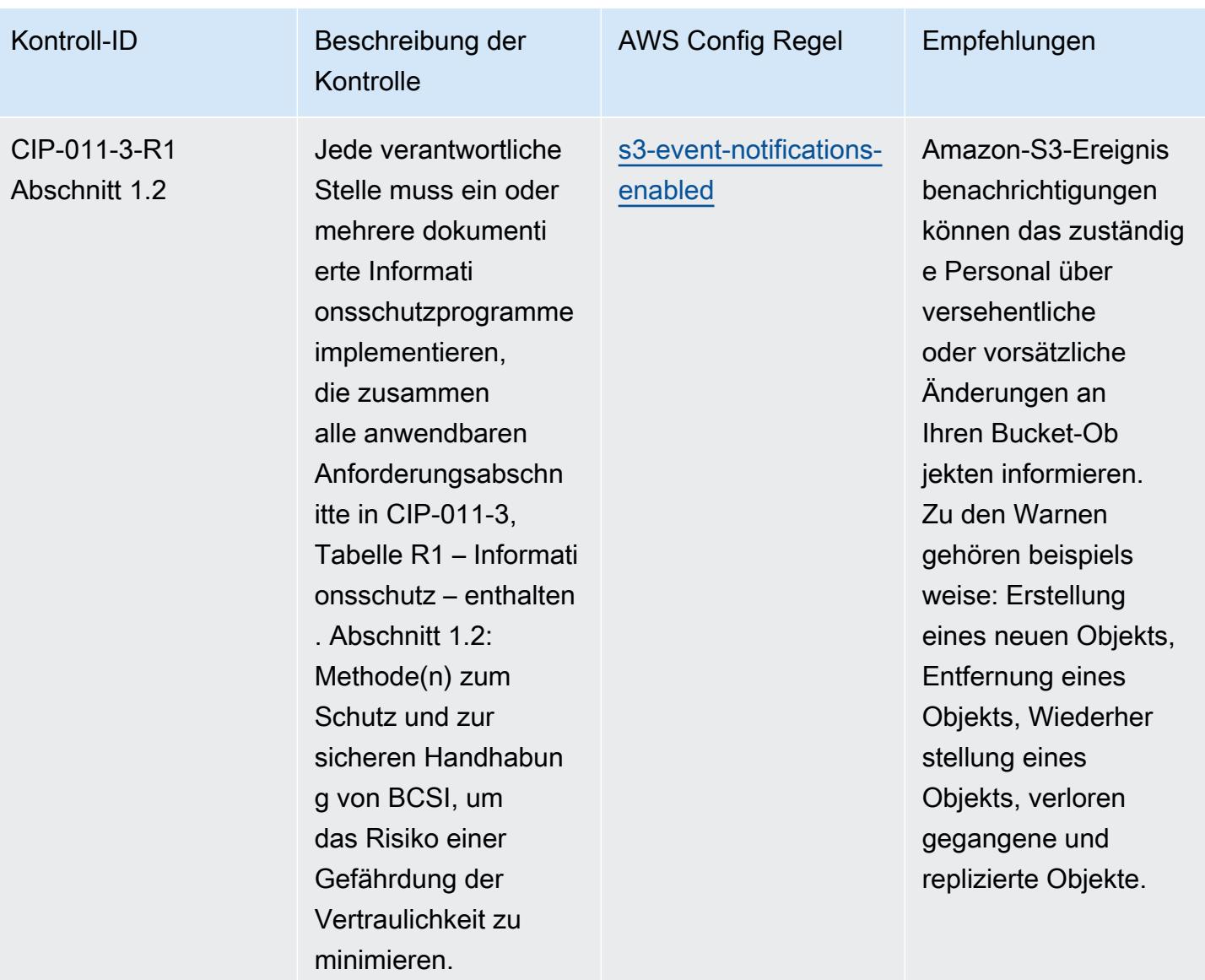

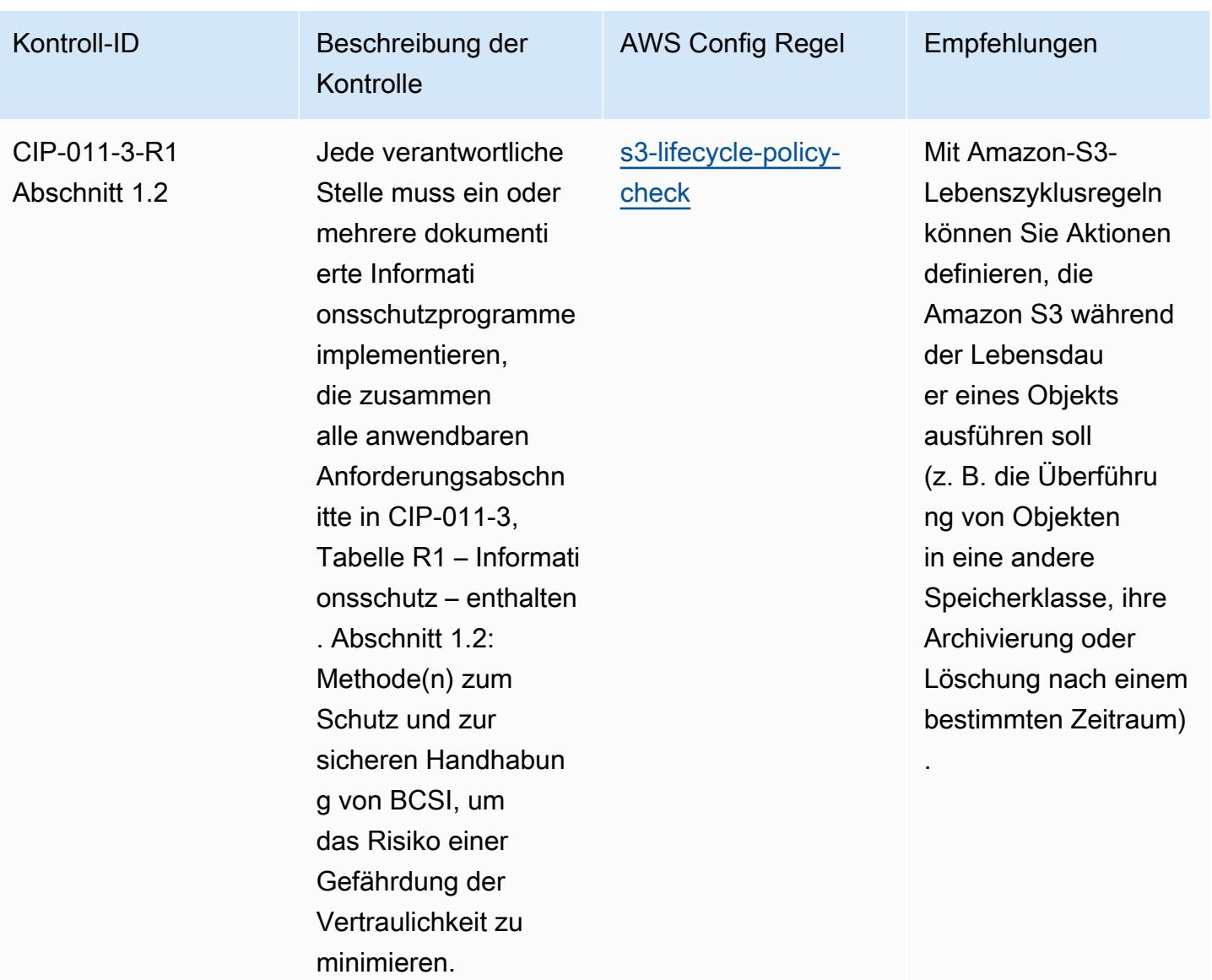

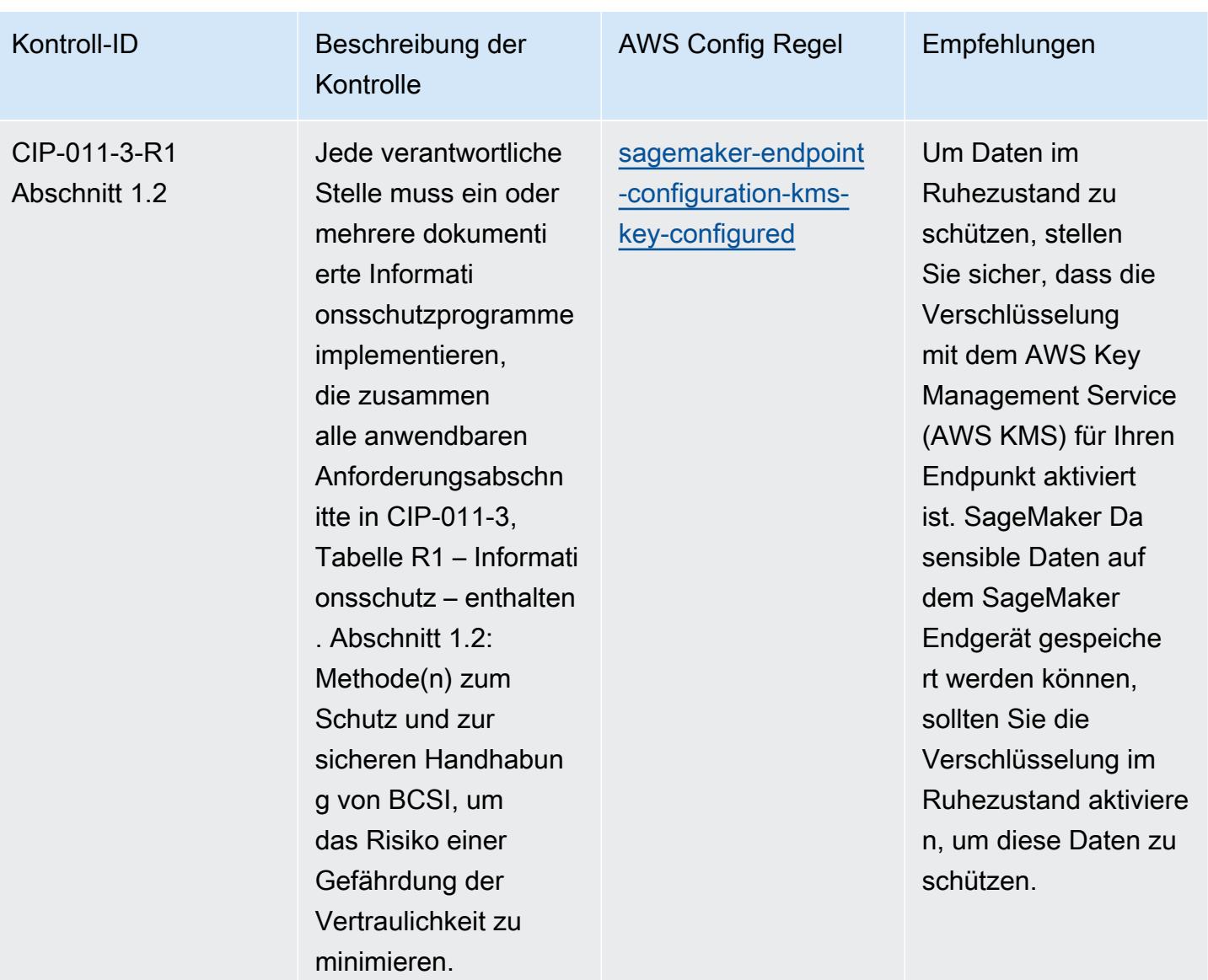

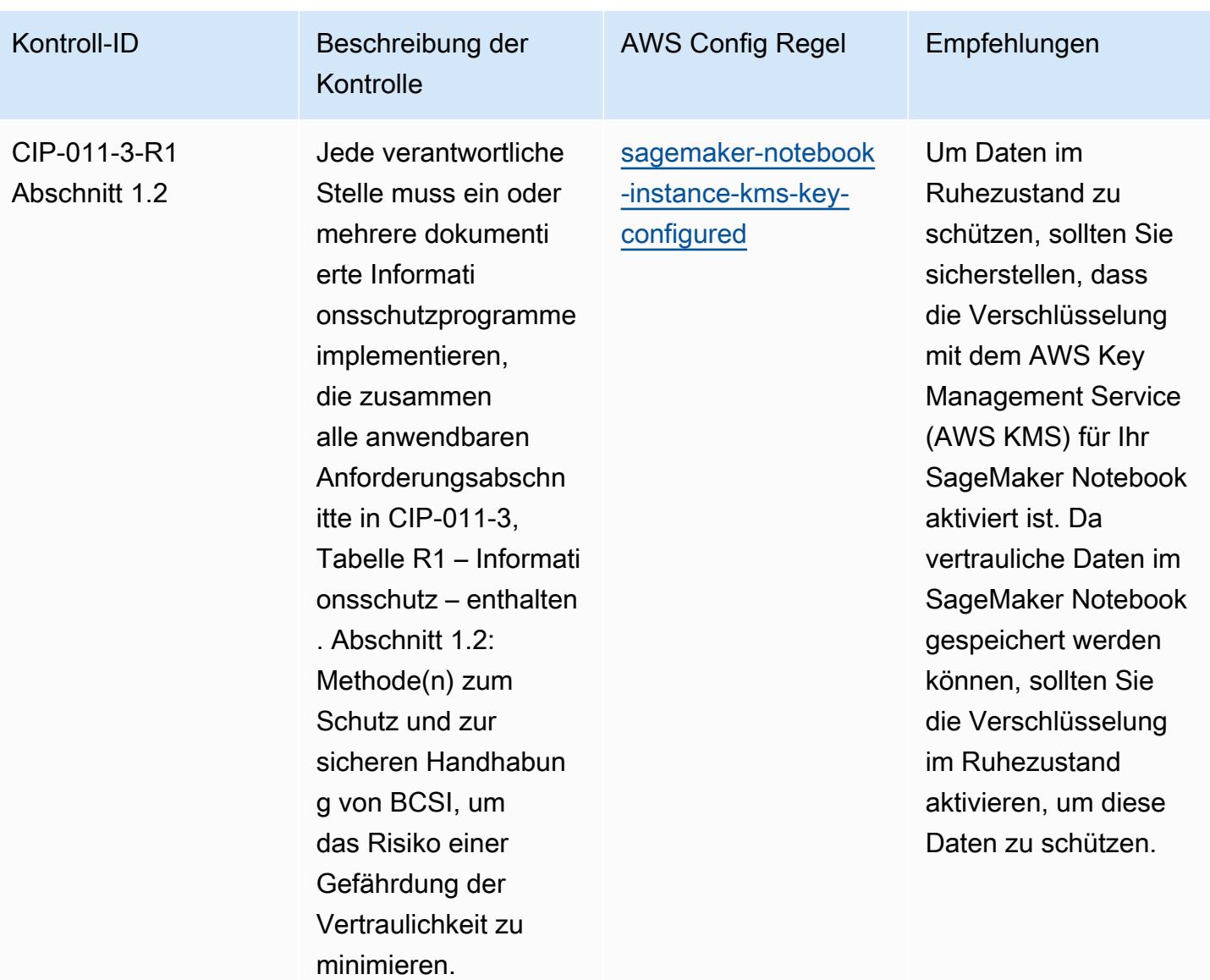

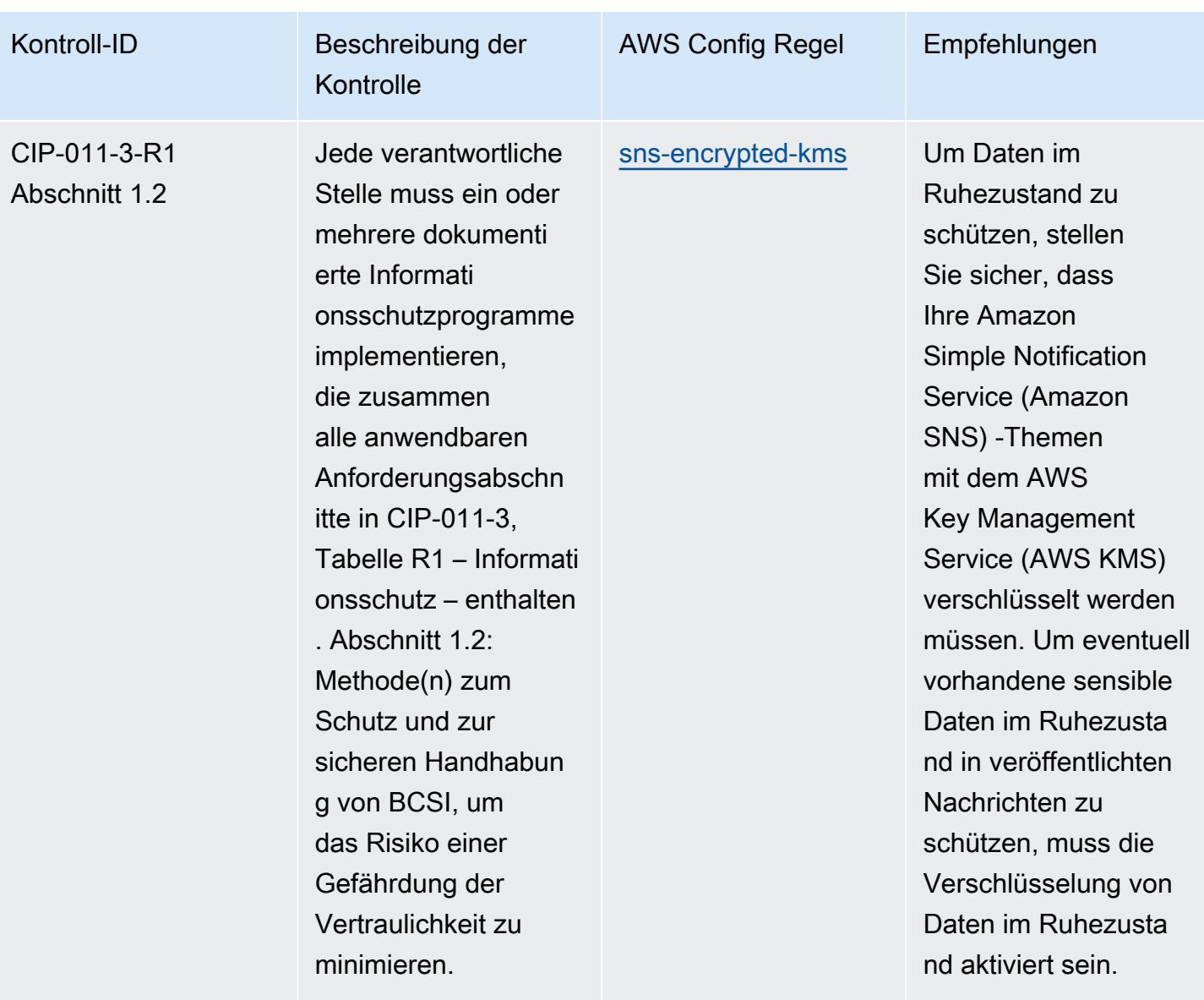

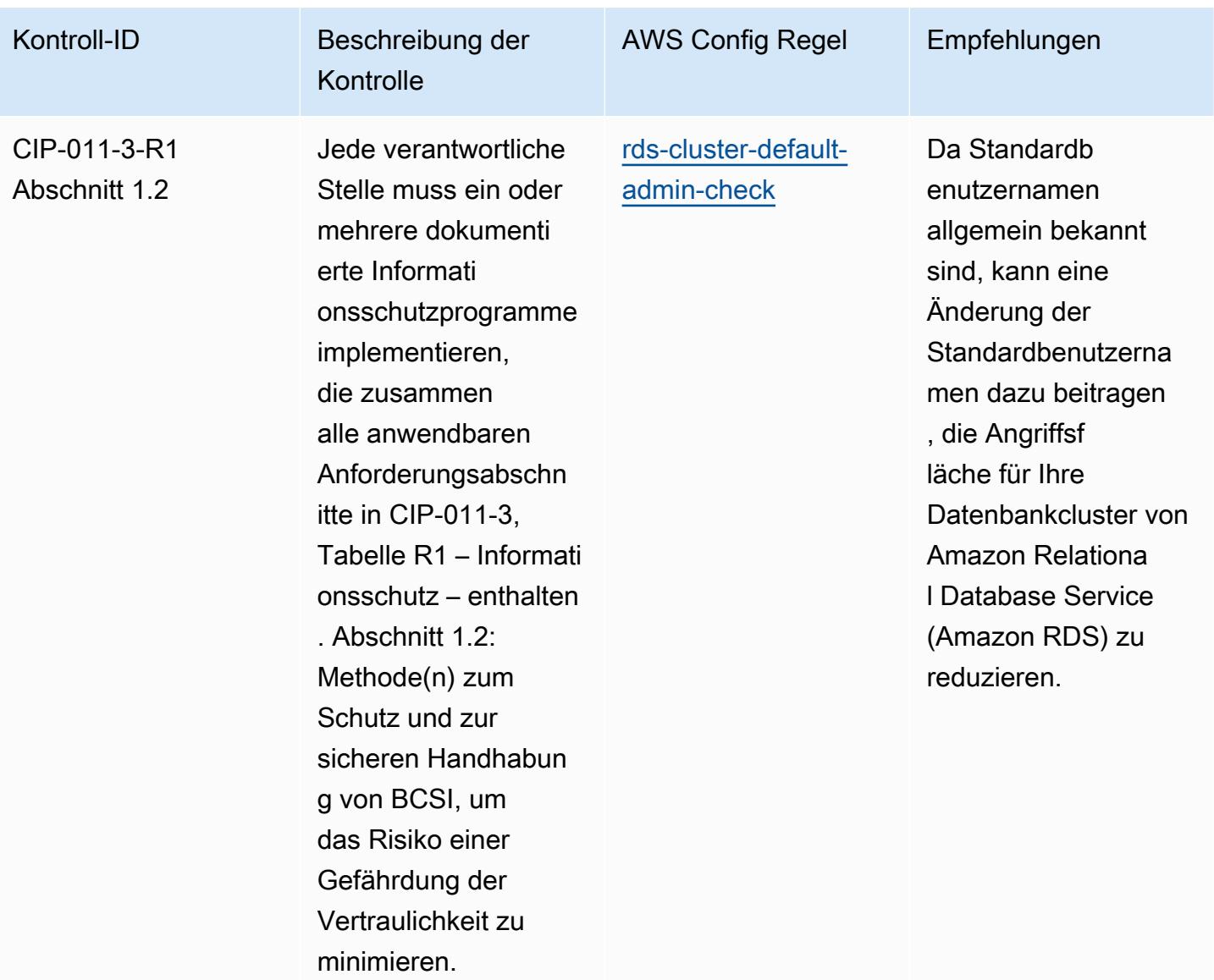

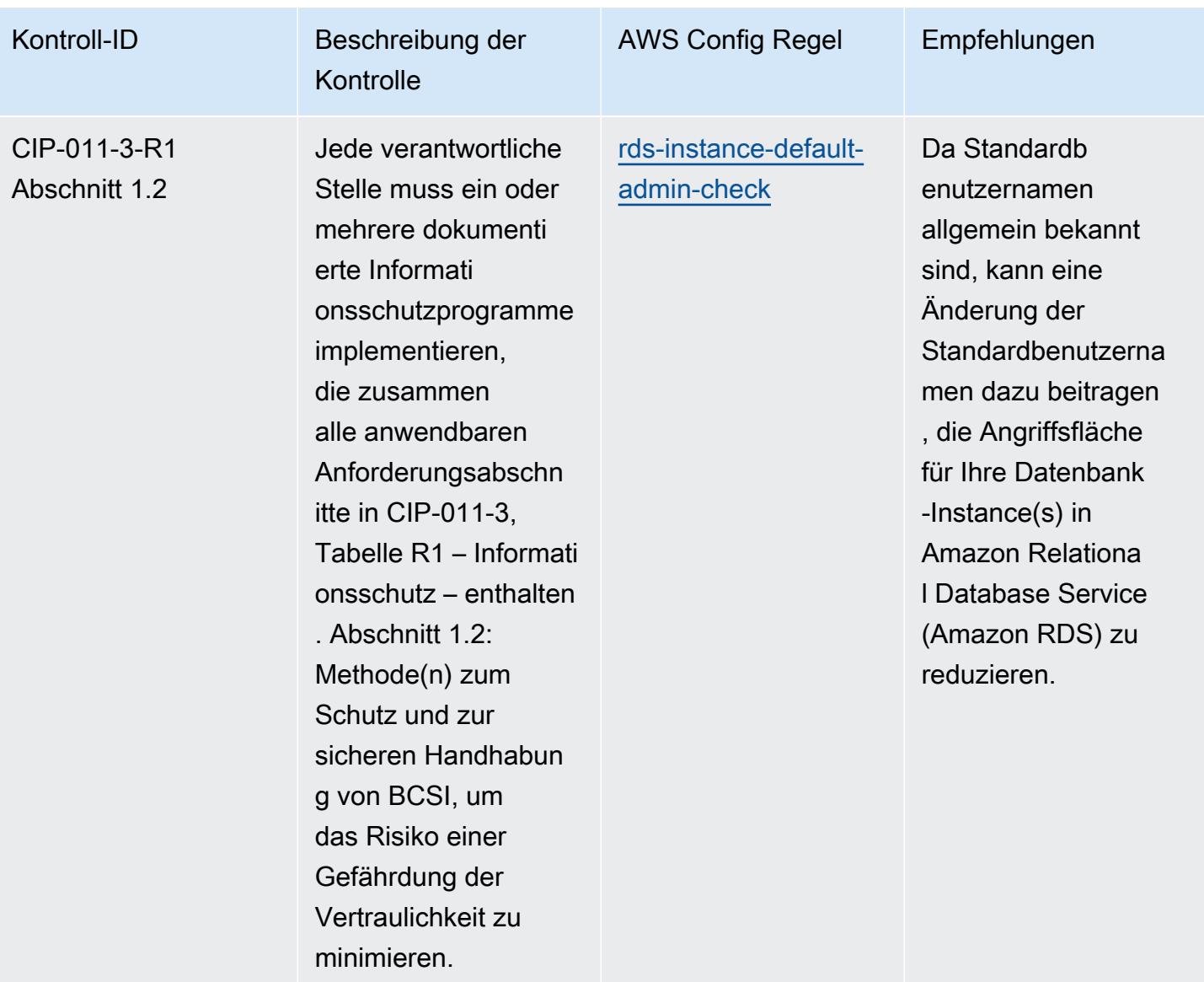

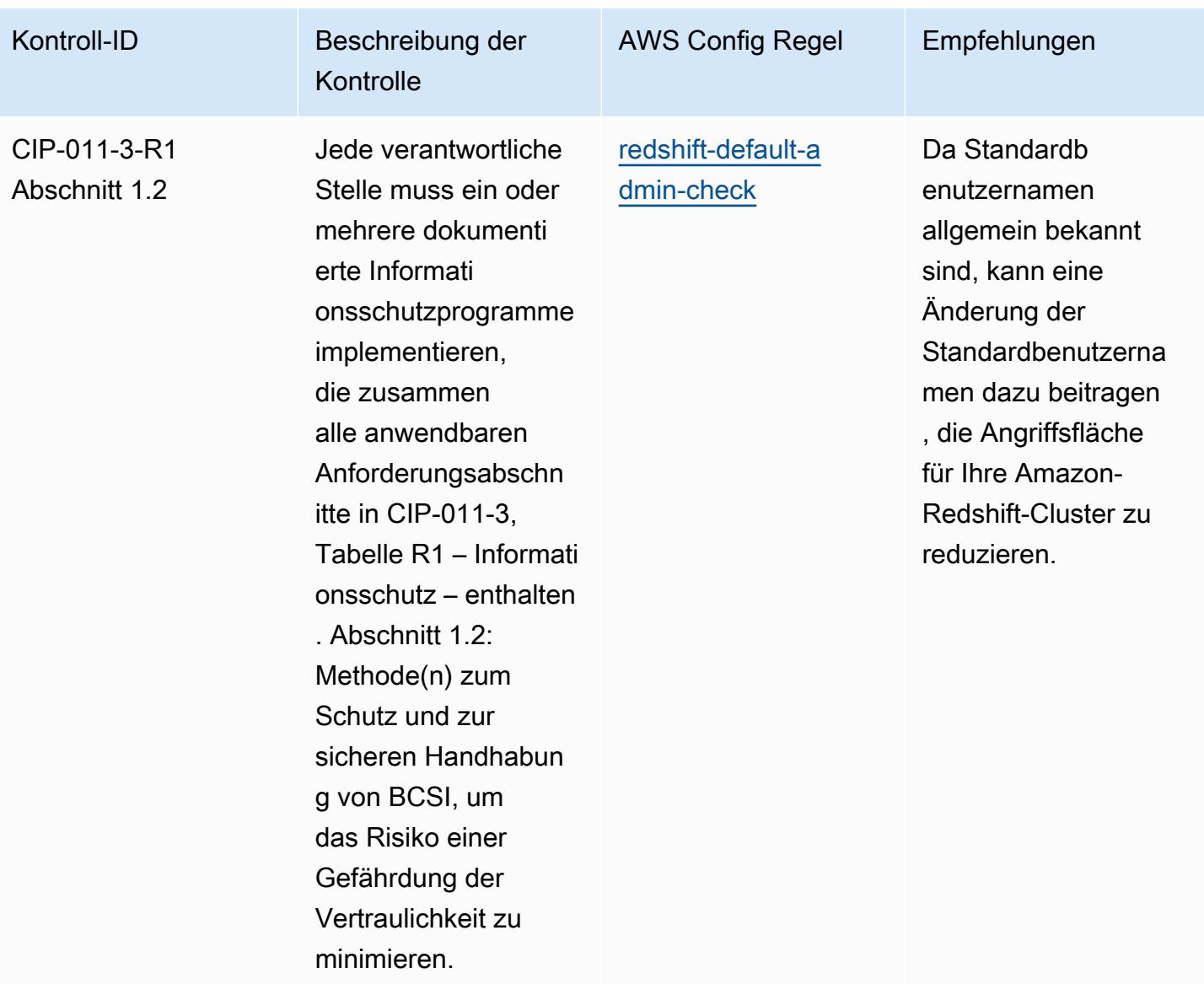

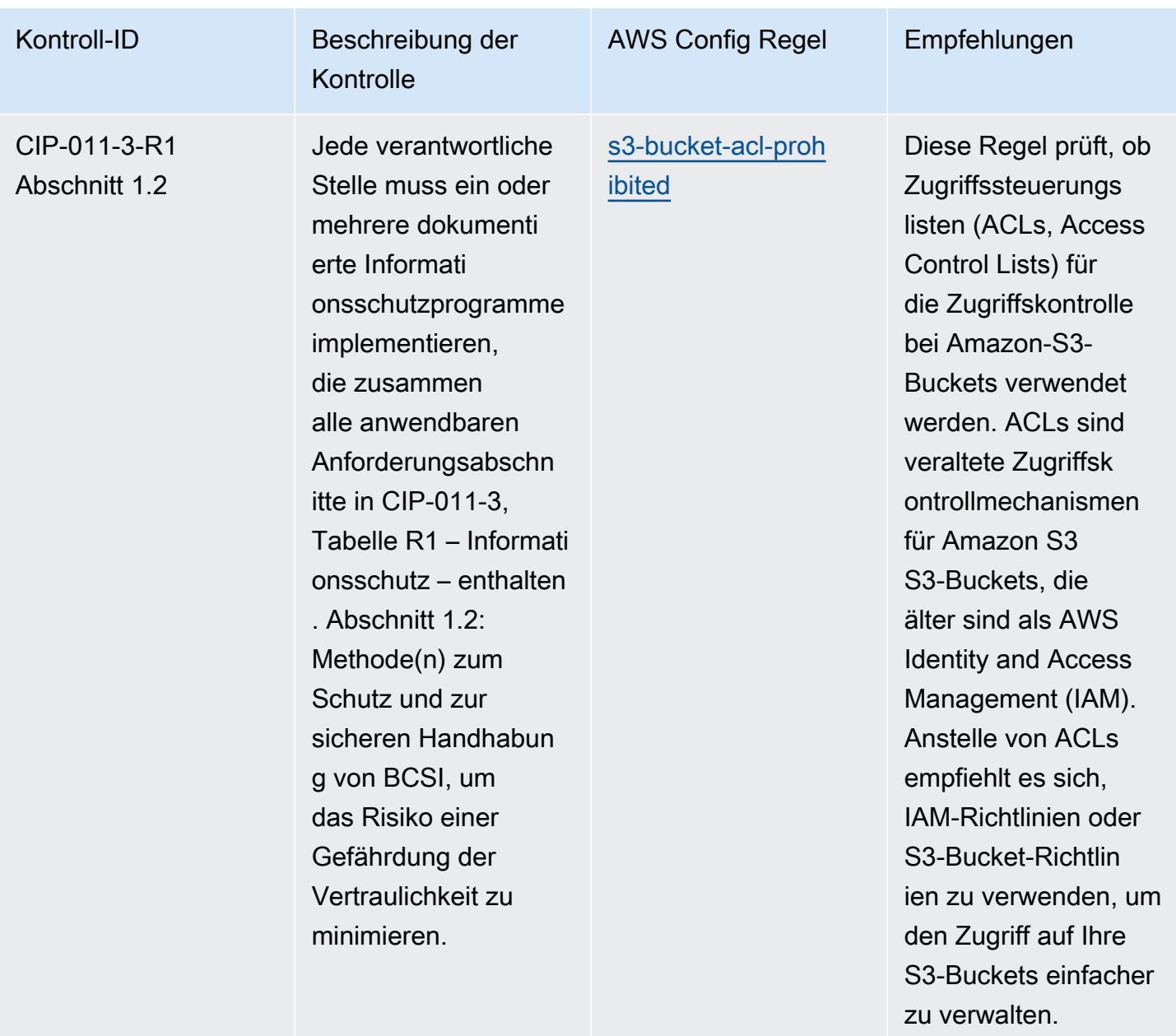

## Vorlage

Die Vorlage ist verfügbar unter GitHub: [Operational Best Practices for](https://github.com/awslabs/aws-config-rules/blob/master/aws-config-conformance-packs/Operational-Best-Practices-for-NERC-CIP-BCSI.yaml) NERC CIP BCSI.

## Bewährte Methoden für die Ausführung von NCSC-Cloud-Sicherheitsprinzipien

Konformitätspakete bieten ein allgemeines Compliance-Framework, das es Ihnen ermöglicht, mithilfe verwalteter oder benutzerdefinierter Regeln und Abhilfemaßnahmen Kontrollen zur Sicherheits-,

Betriebs- oder Kostenoptimierung durchzuführen. AWS Config AWS Config Conformance Packs dienen als Beispielvorlagen nicht dazu, die vollständige Einhaltung eines bestimmten Governanceoder Compliance-Standards sicherzustellen. Sie sind dafür verantwortlich, selbst zu beurteilen, ob Ihre Nutzung der Services den geltenden gesetzlichen und behördlichen Anforderungen entspricht.

Im Folgenden finden Sie ein Beispiel für eine Zuordnung zwischen den Cloud-Sicherheitsprinzipien des National Cyber Security Centre (NCSC) des Vereinigten Königreichs und den AWS verwalteten Konfigurationsregeln. Jede Config-Regel gilt für eine bestimmte AWS Ressource und bezieht sich auf eine oder mehrere Kontrollen der UK NCSC Cloud Security Principles. Eine Kontrolle gemäß den Cloud-Sicherheitsprinzipien des britischen NCSC kann mit mehreren Config-Regeln verknüpft werden. In der folgenden Tabelle finden Sie weitere Informationen und Anleitungen zu diesen Zuordnungen.

Diese beispielhafte Conformance-Pack-Vorlage enthält Zuordnungen zu Kontrollen gemäß den Cloud-Sicherheitsprinzipien des britischen NCSC [\(National Cyber Security Centre | Cloud-](https://www.ncsc.gov.uk/collection/cloud-security/implementing-the-cloud-security-principles)[Sicherheitsprinzipien\)](https://www.ncsc.gov.uk/collection/cloud-security/implementing-the-cloud-security-principles), wobei diese Informationen des öffentlichen Sektors unter der Open Government Licence v3.0 lizenziert sind. Der Zugriff auf die Open Government License ist hier möglich: [Open Government Licence für Informationen des öffentlichen Sektors.](http://www.nationalarchives.gov.uk/doc/open-government-licence/version/3/)

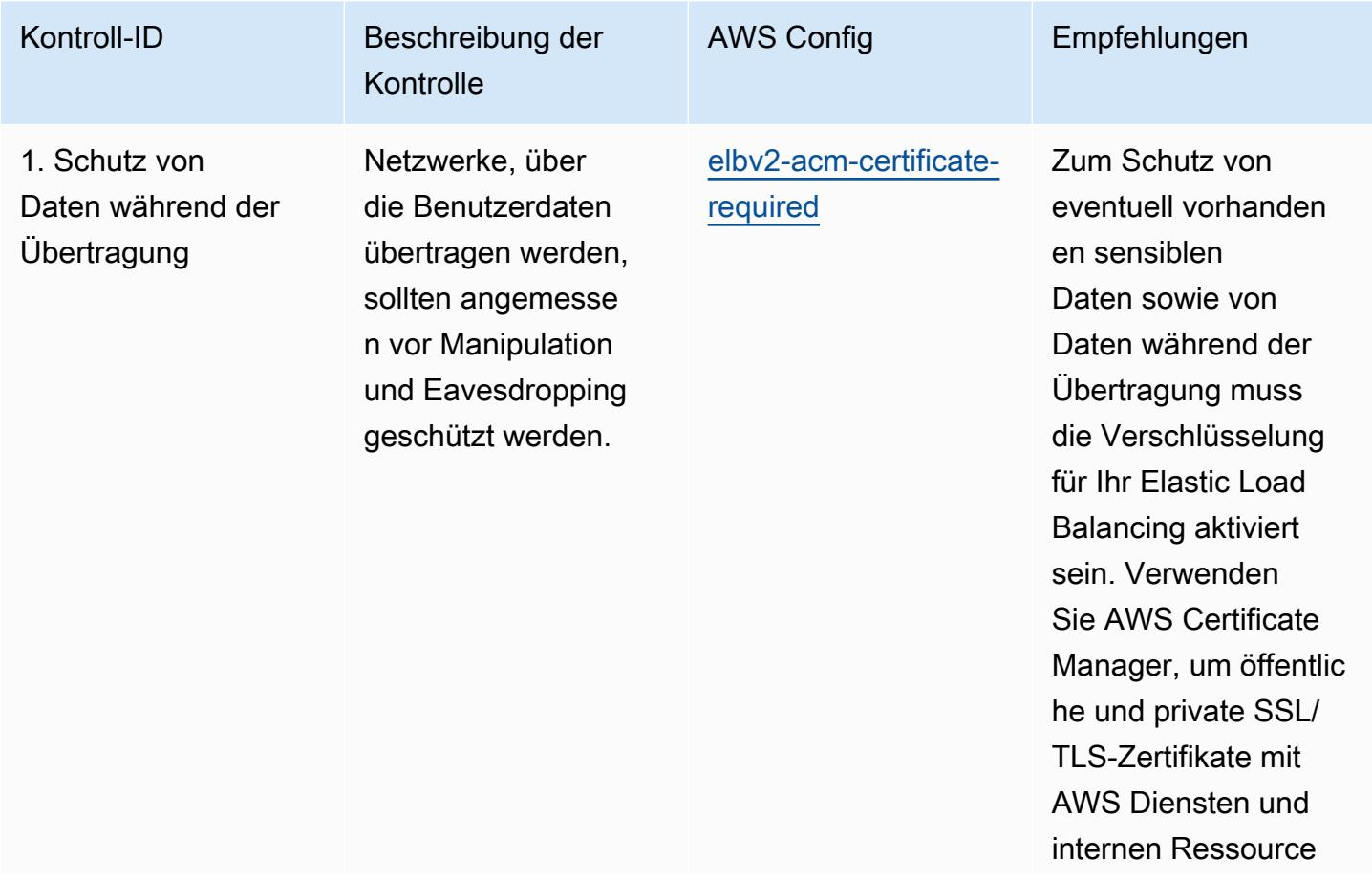

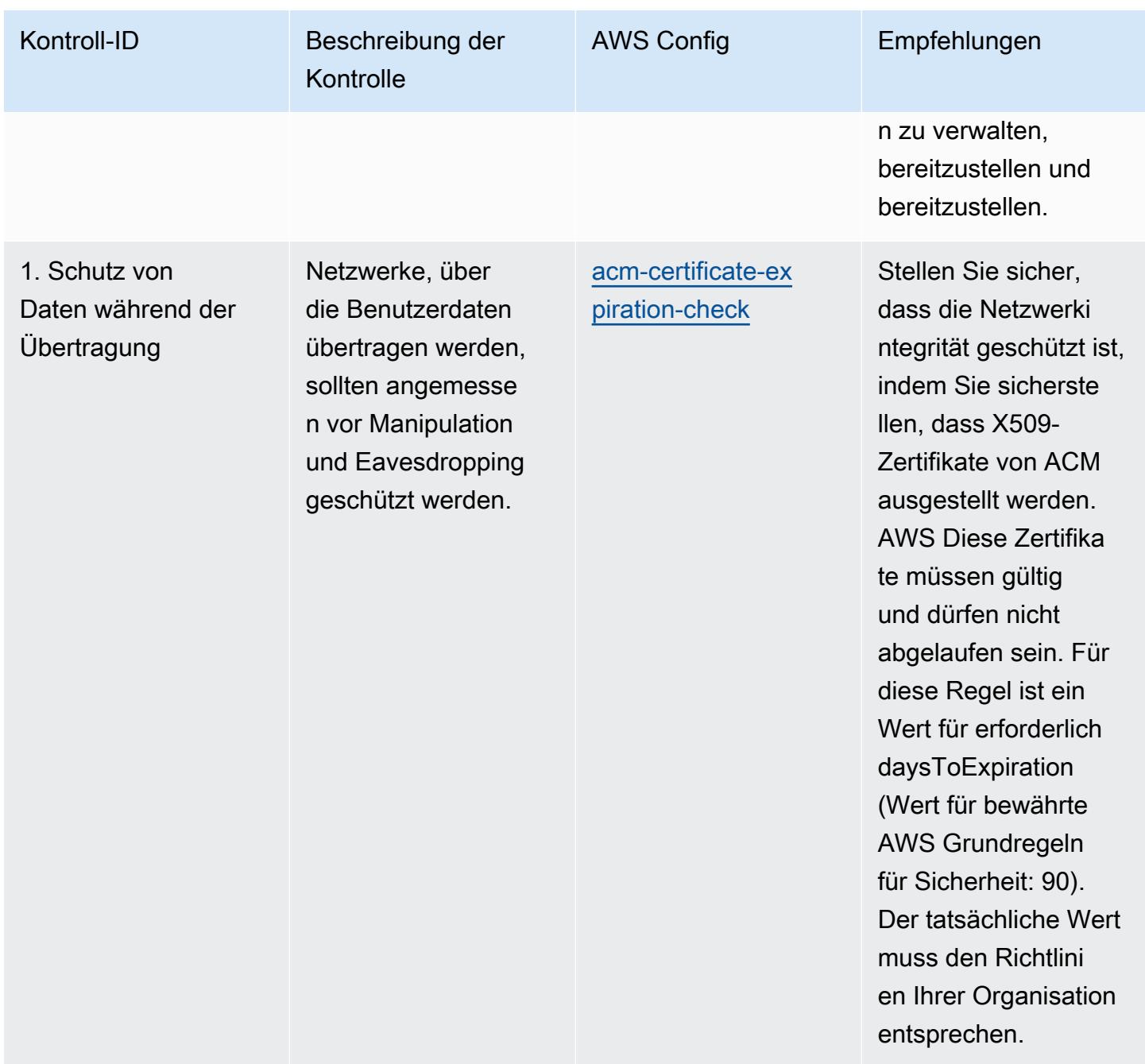

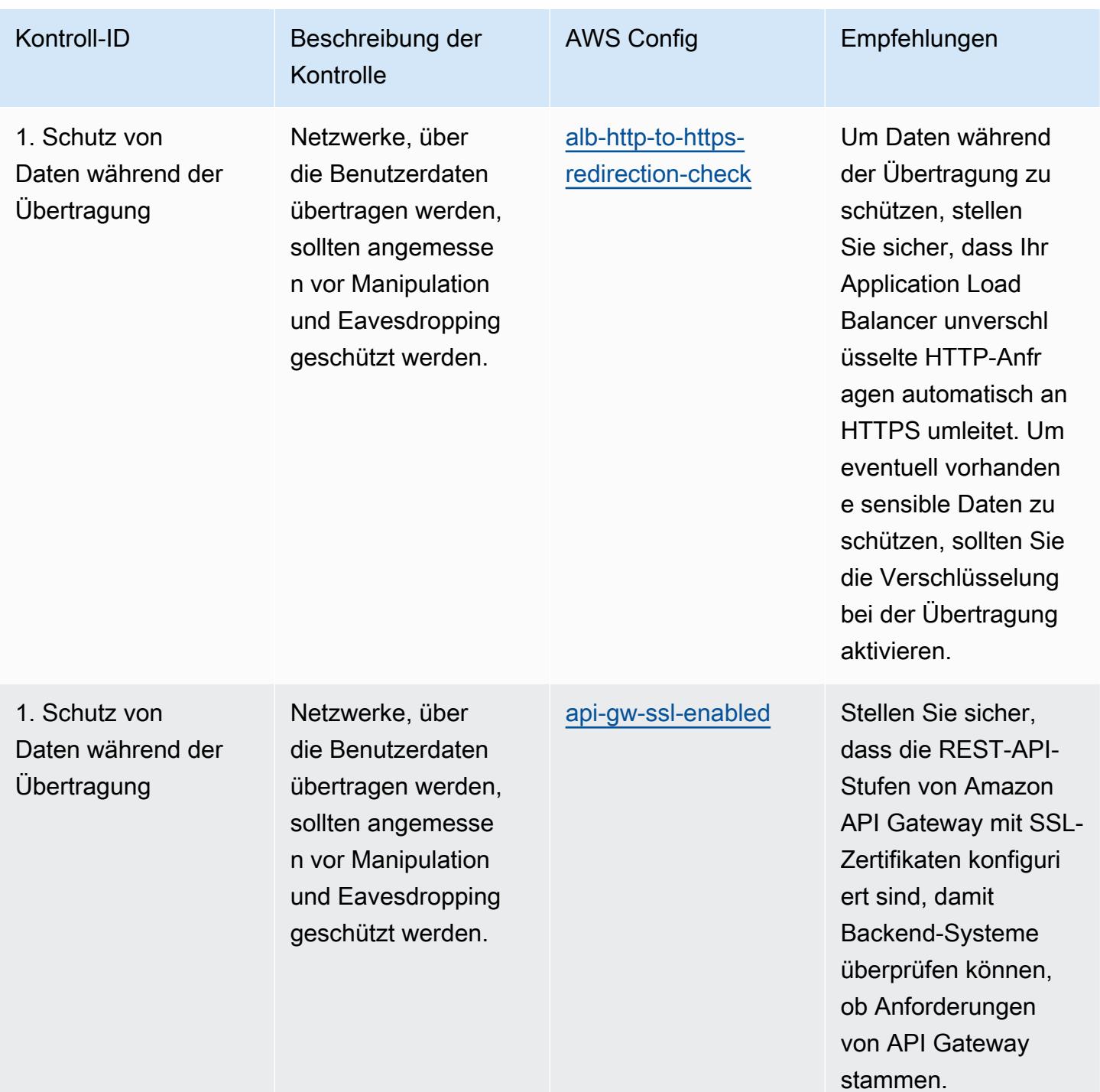

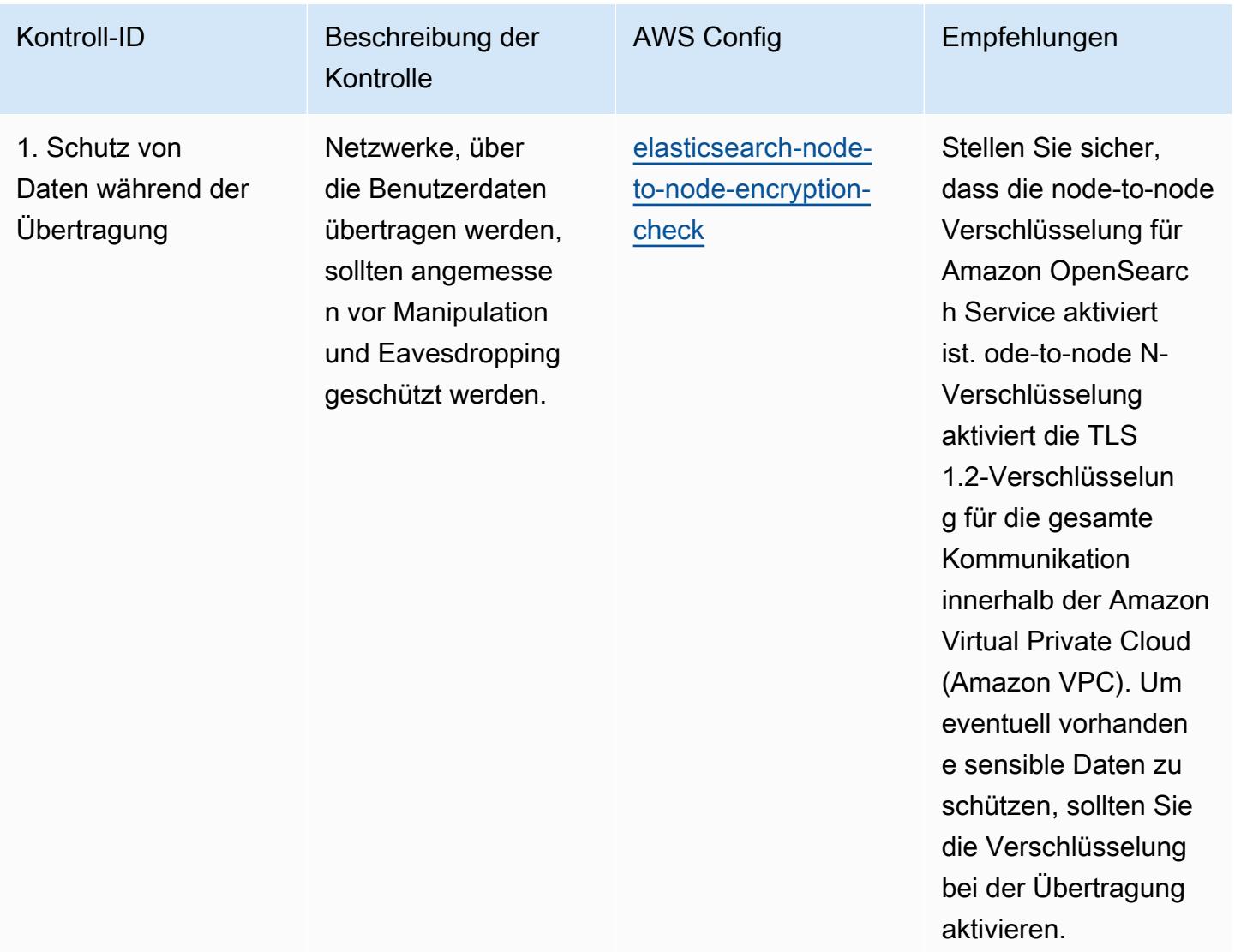

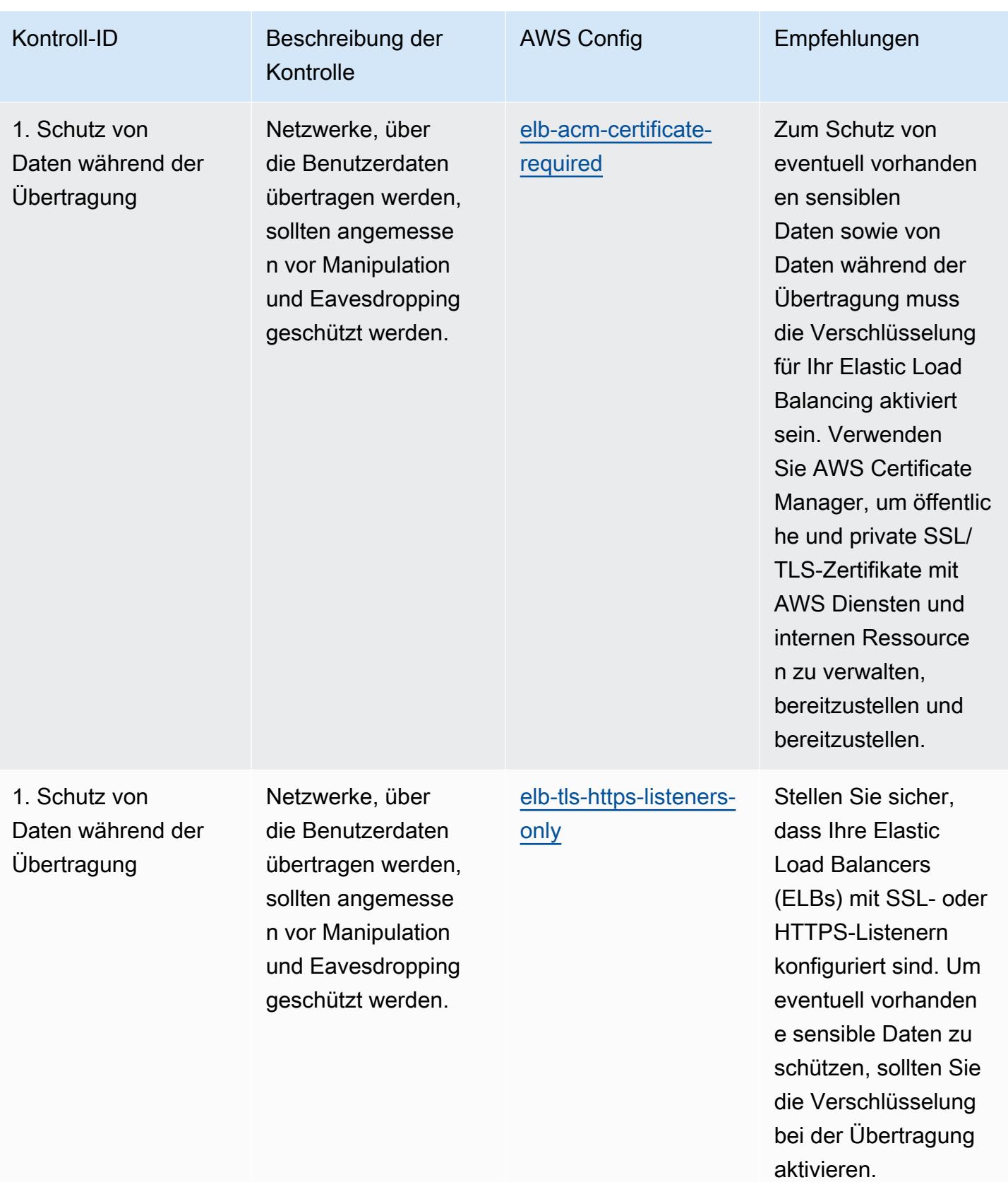

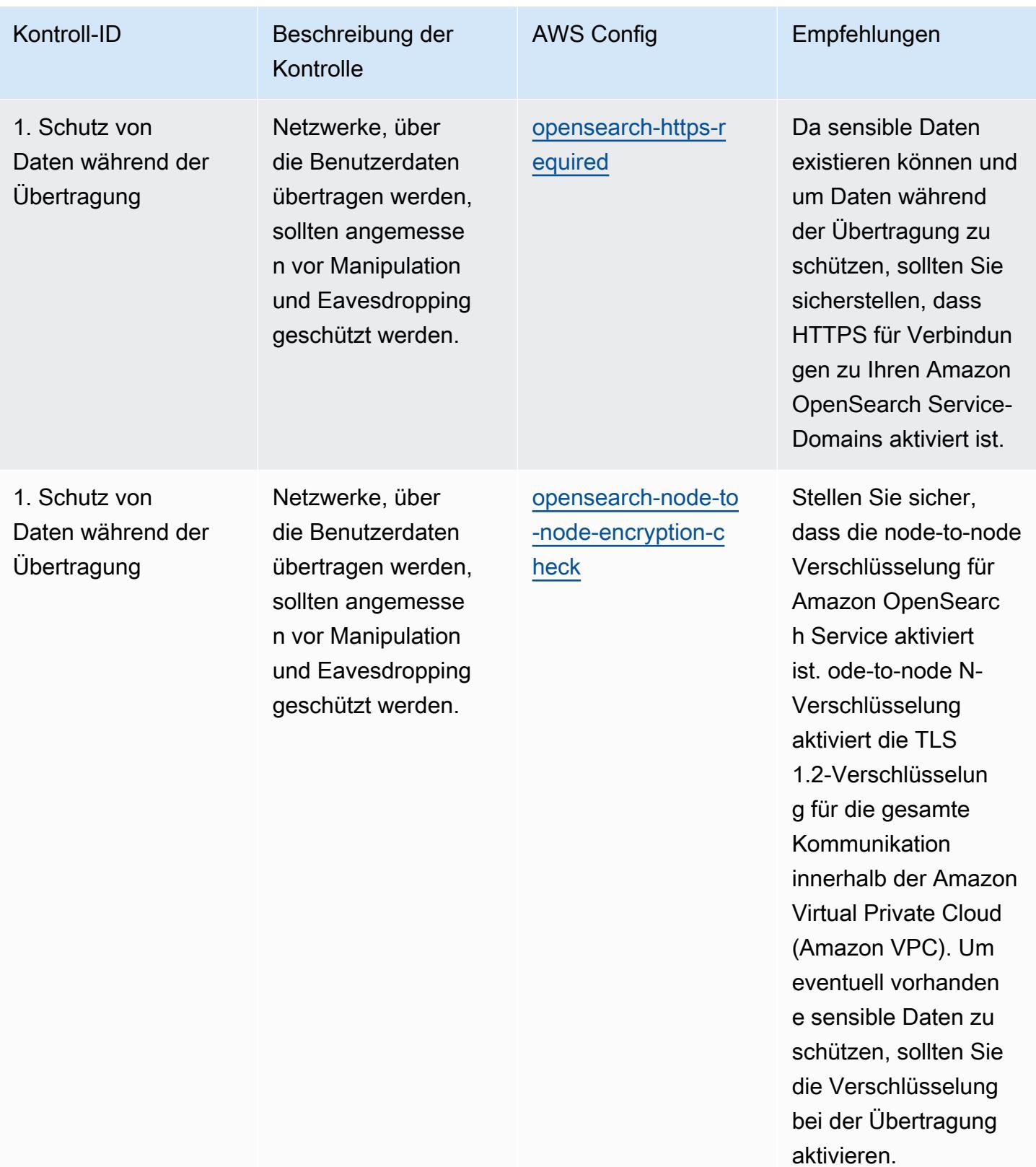

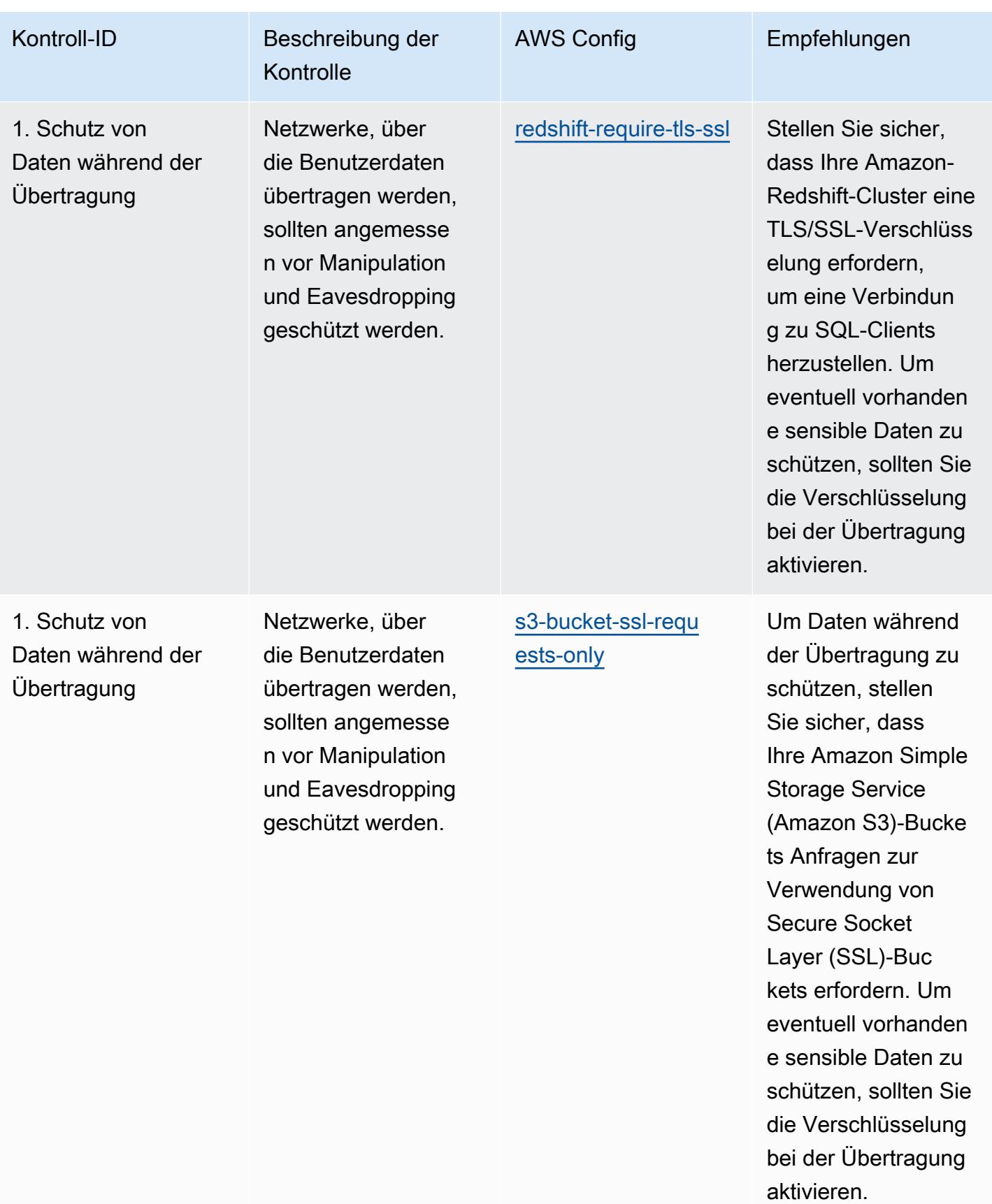

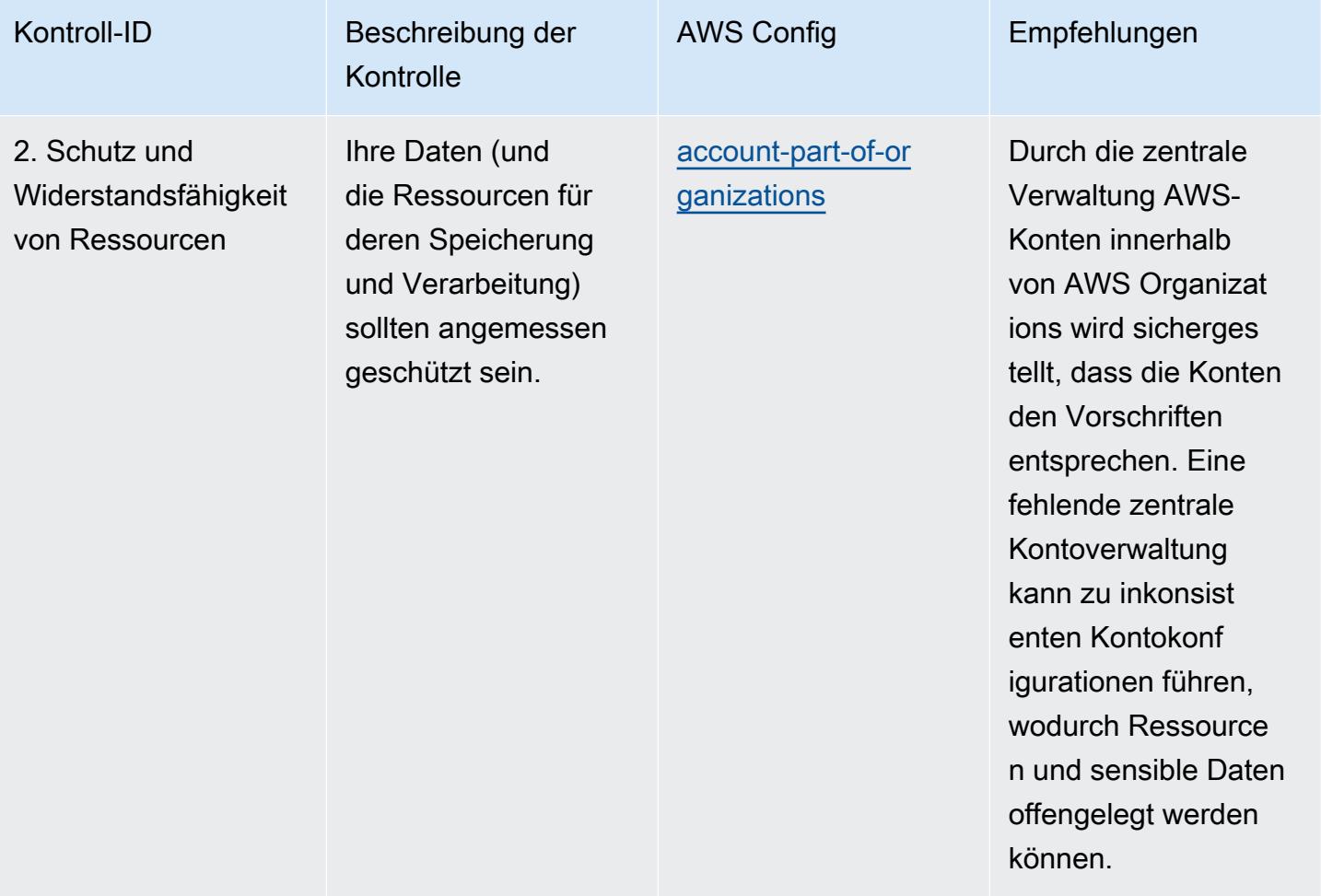

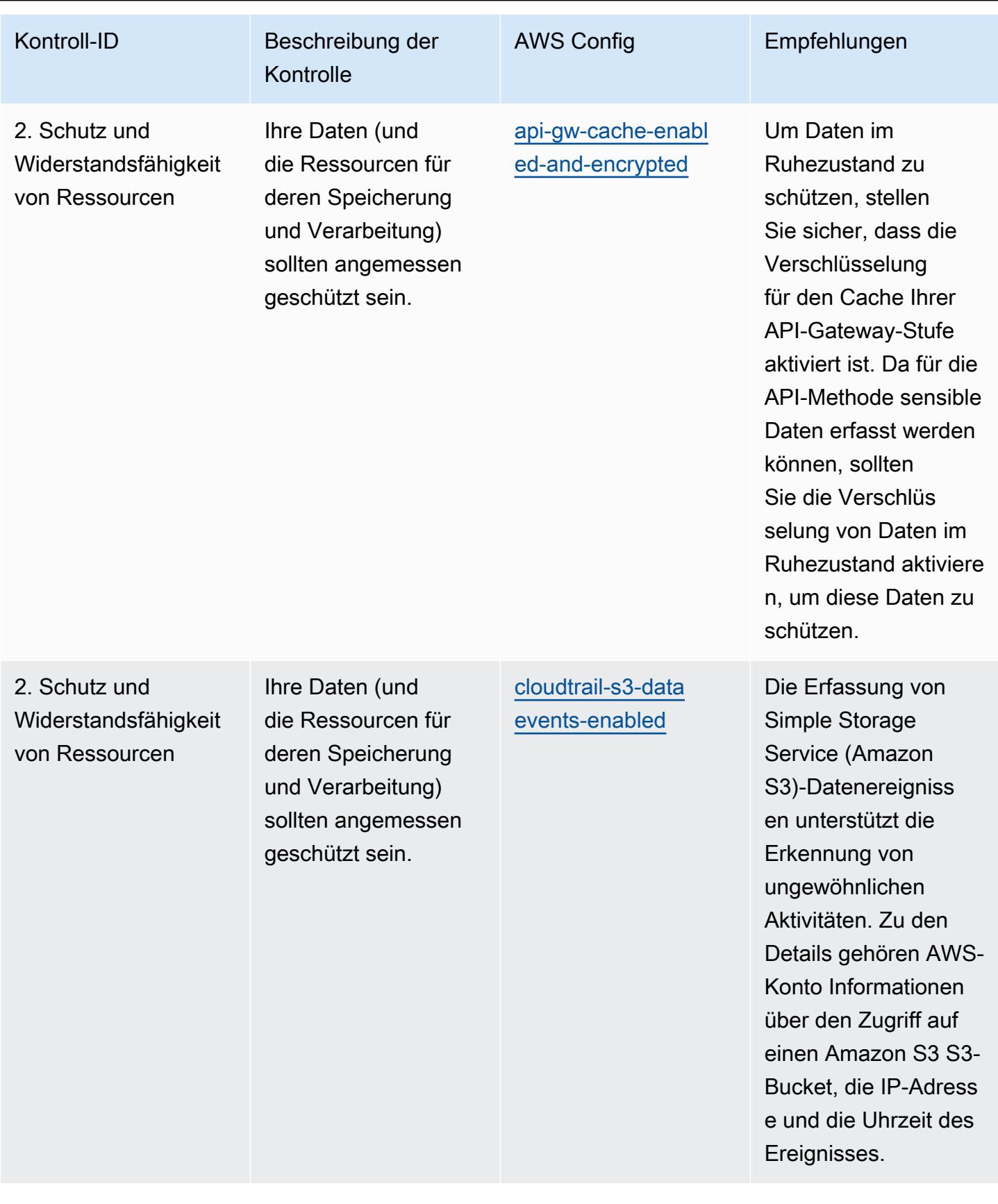

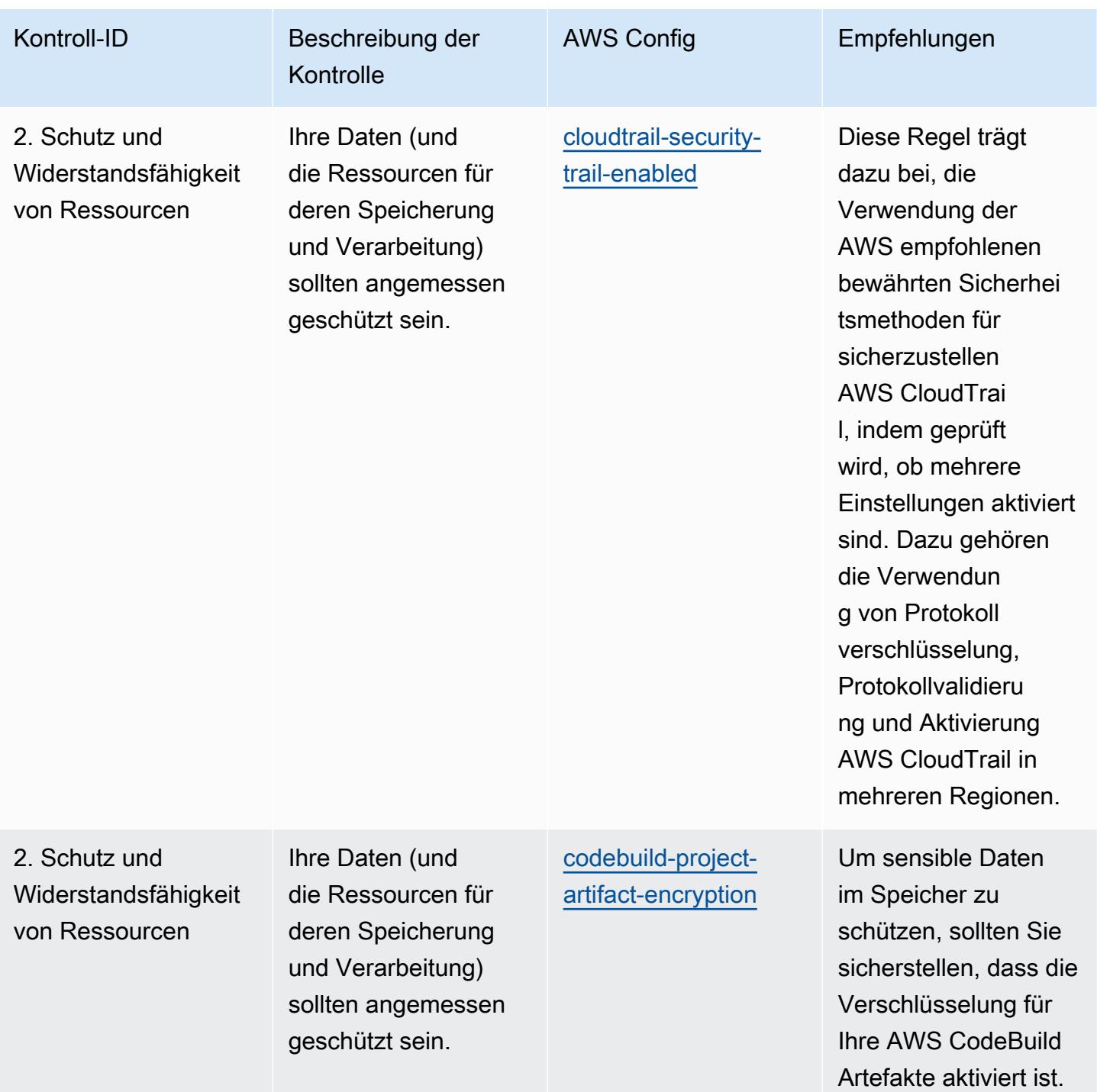

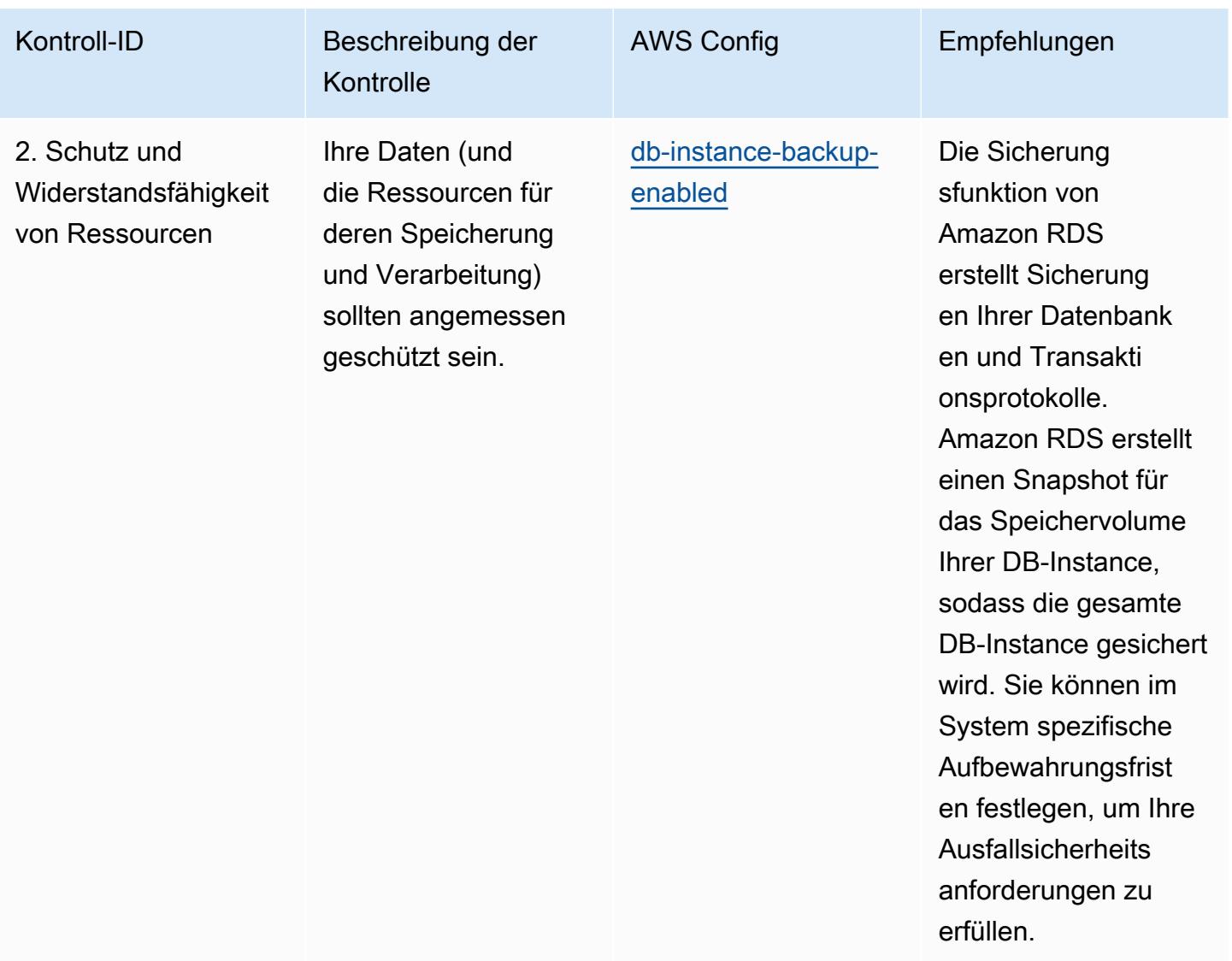

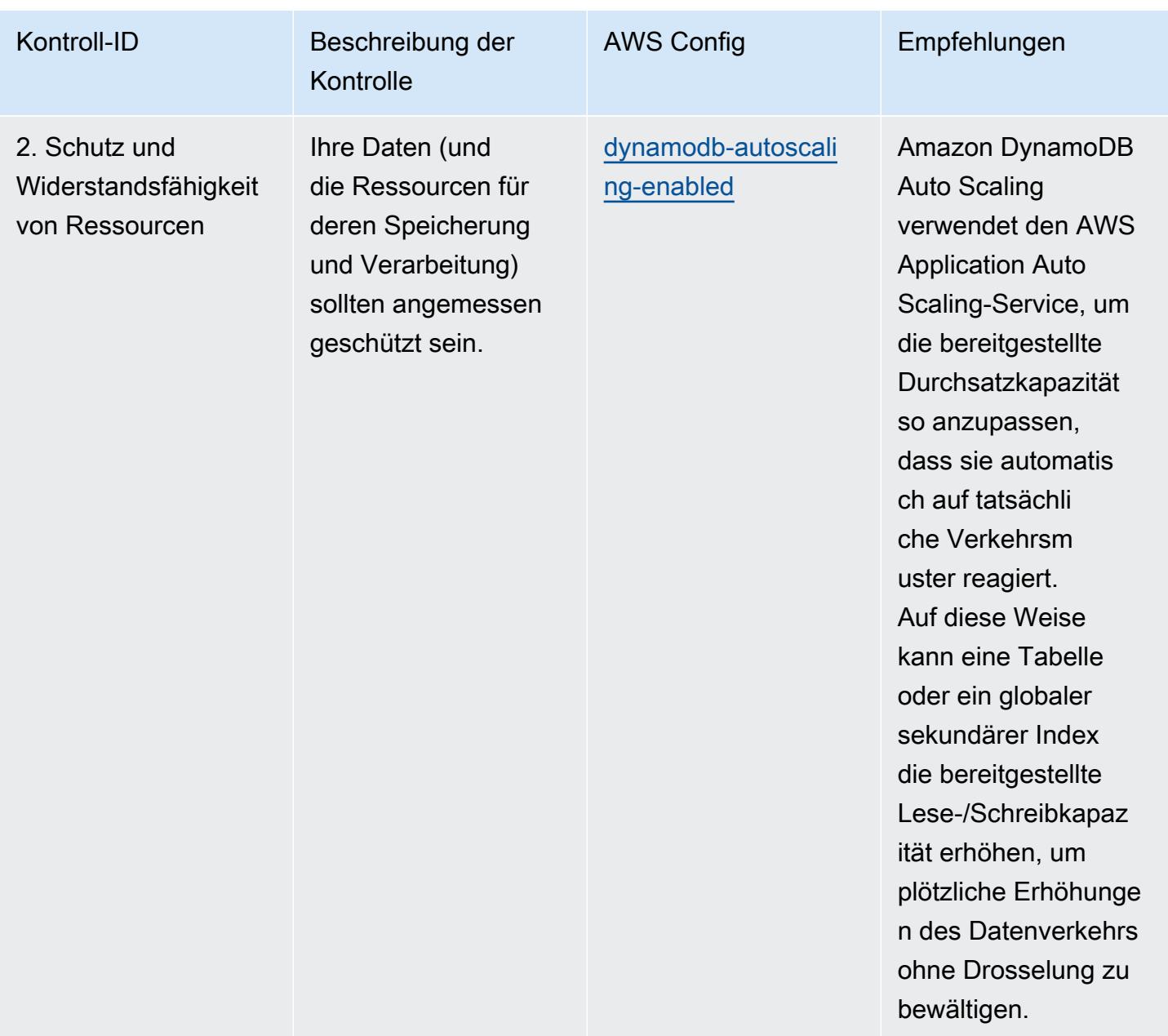

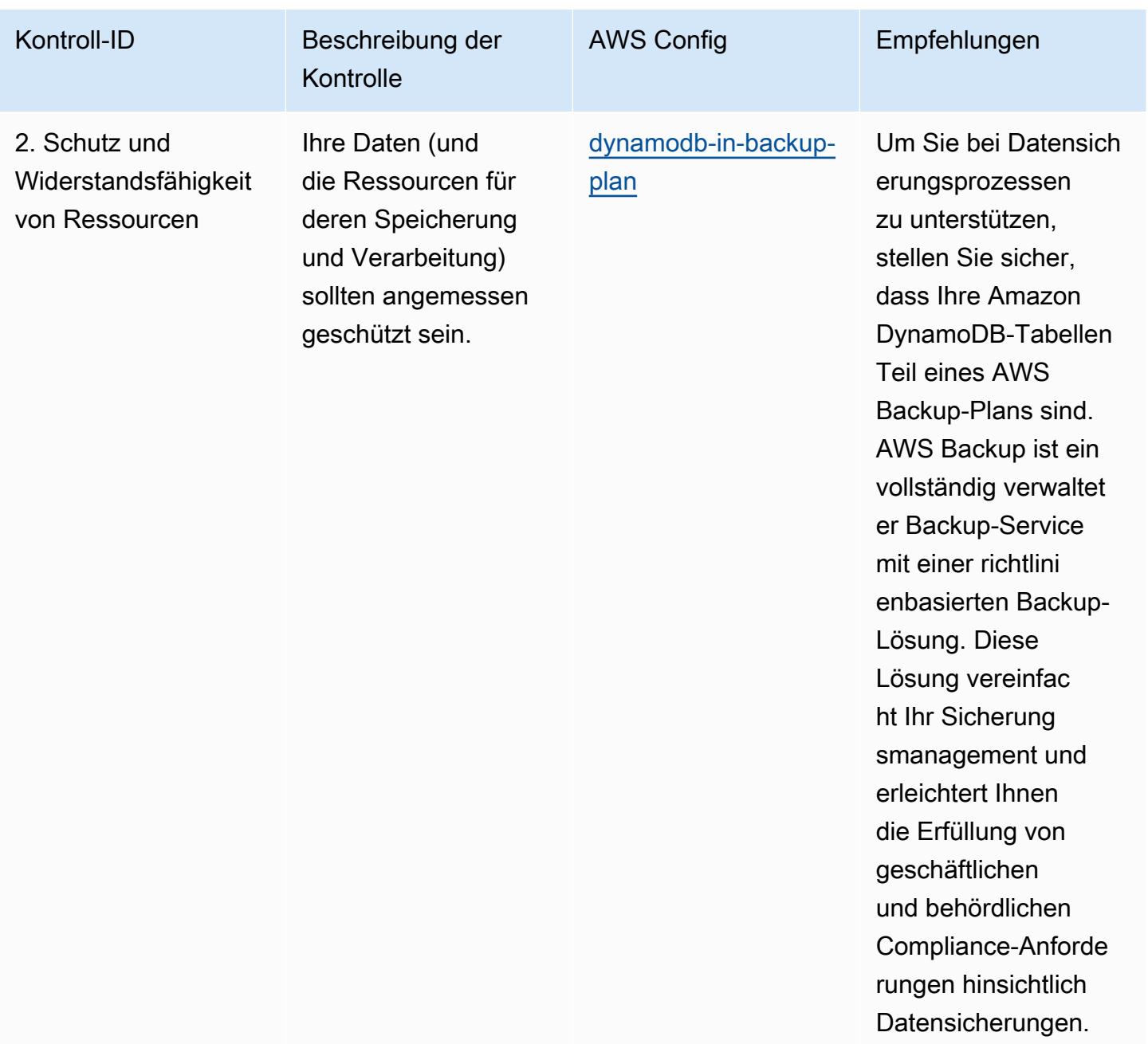

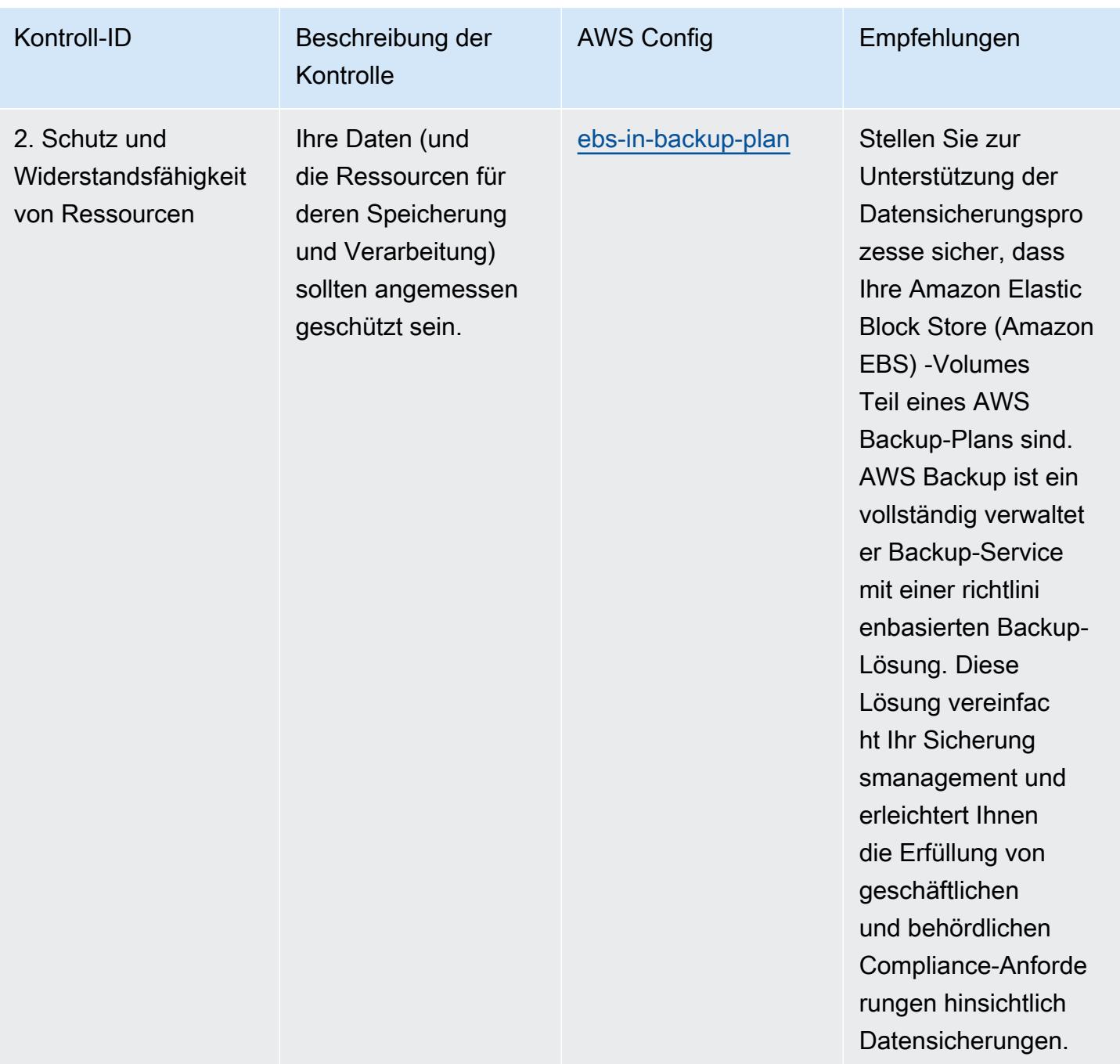

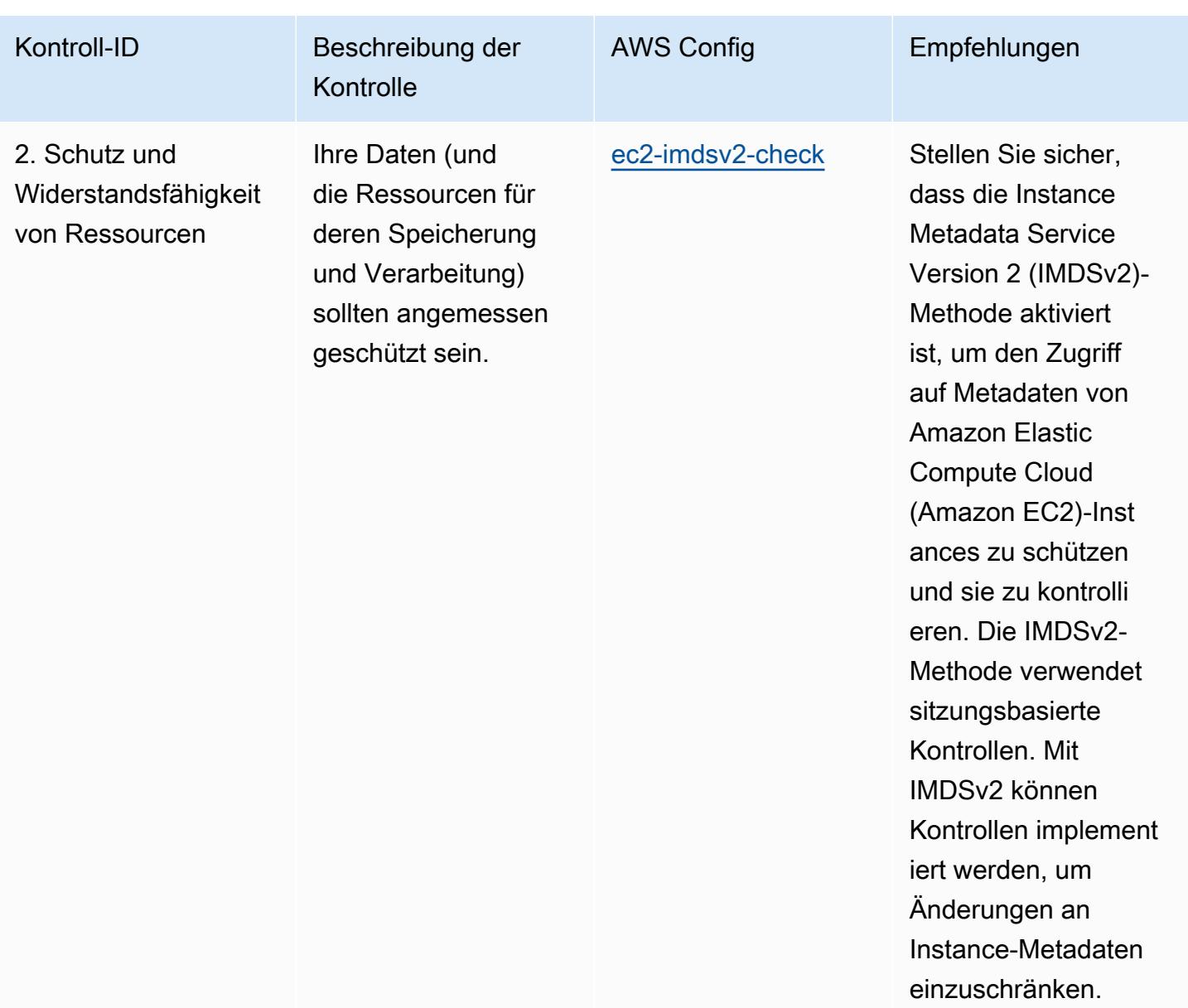

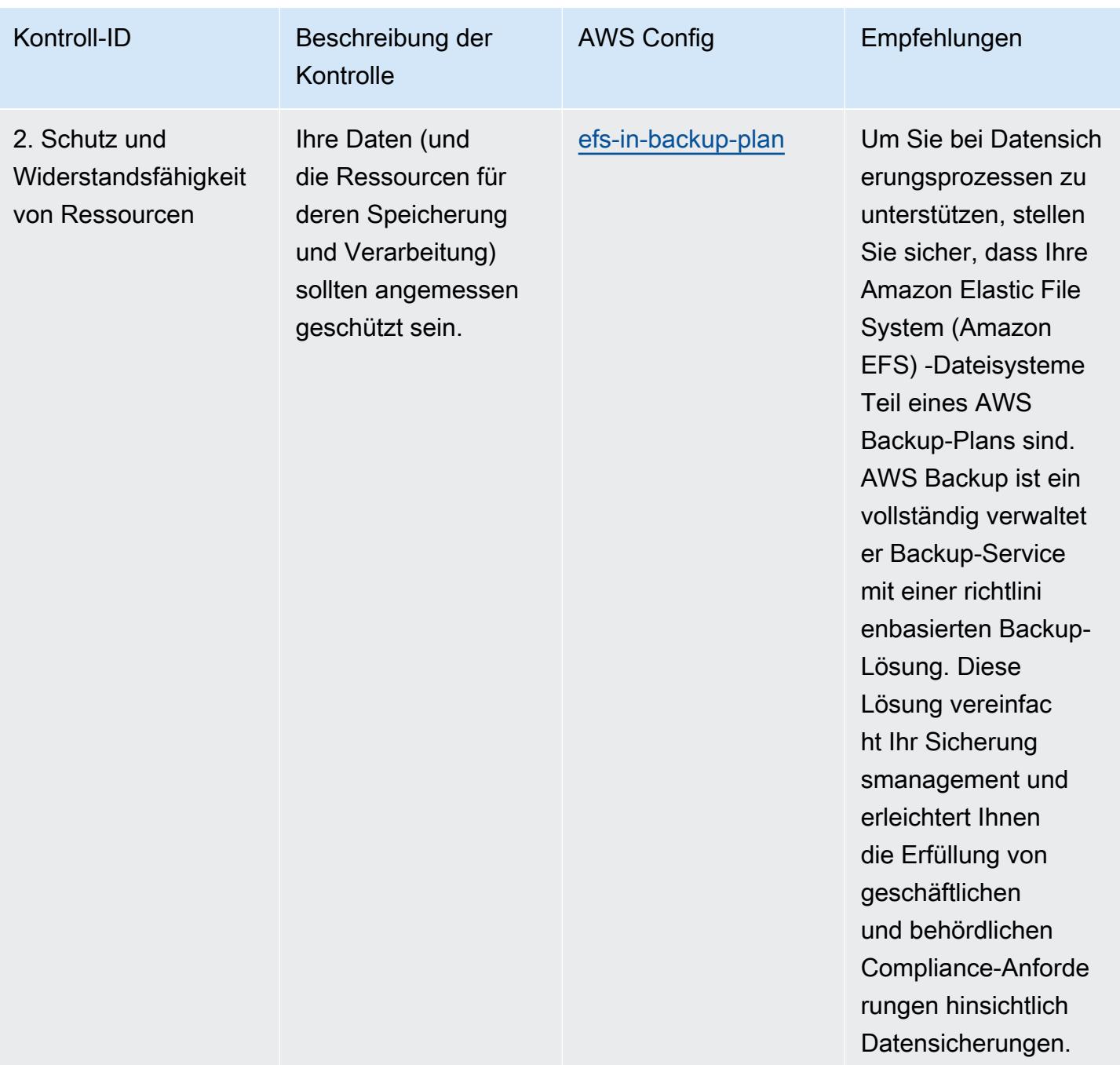

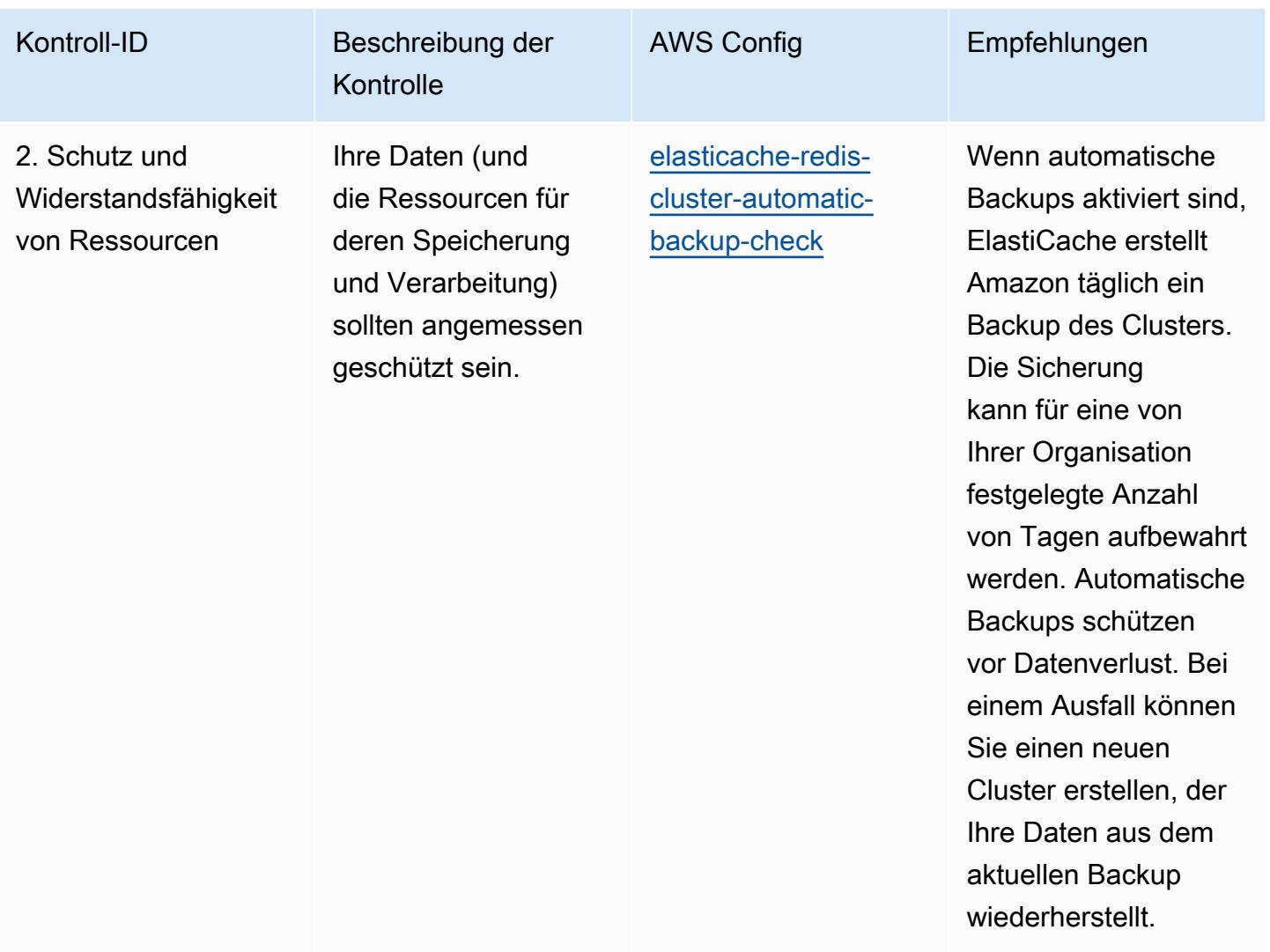

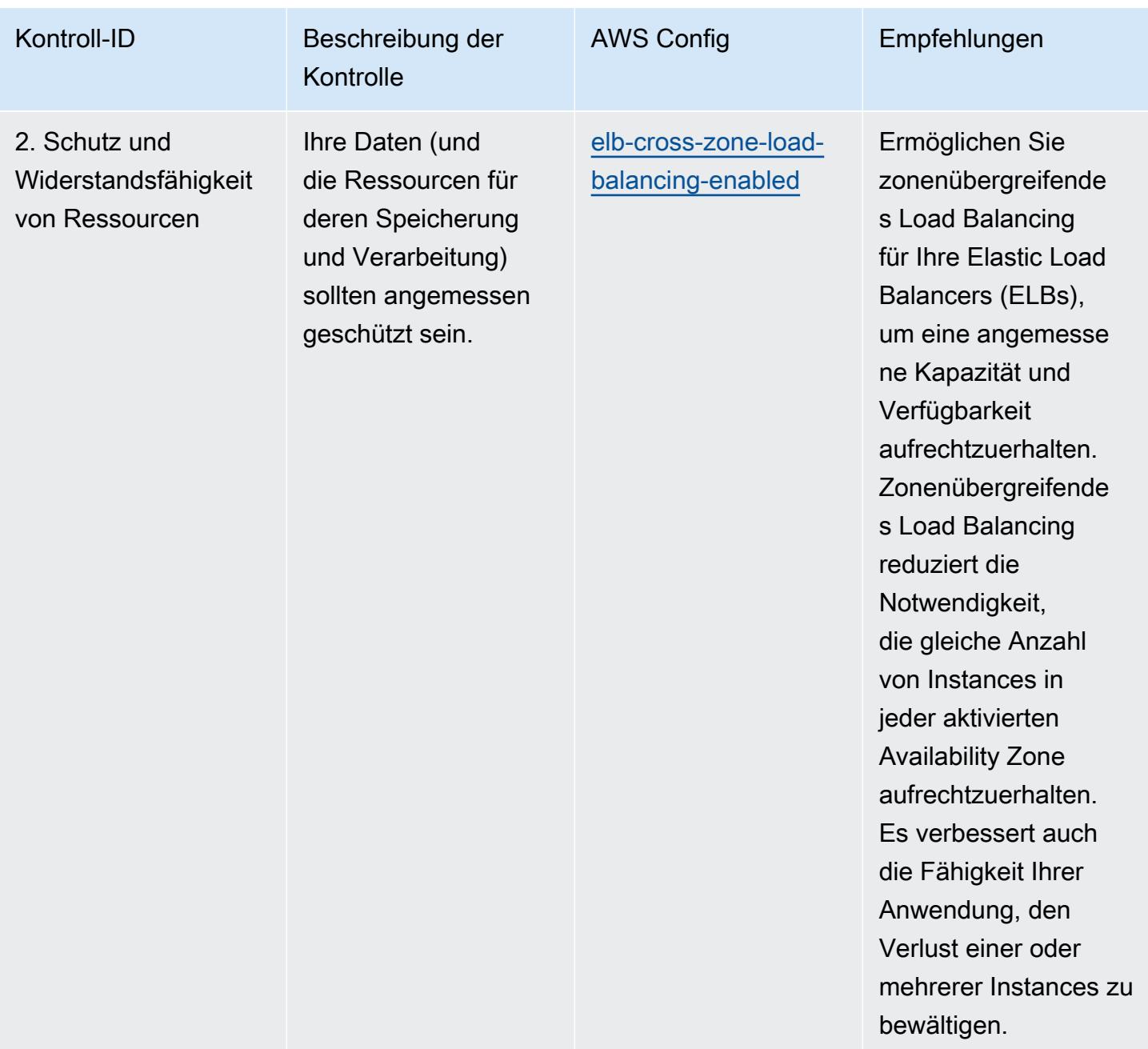

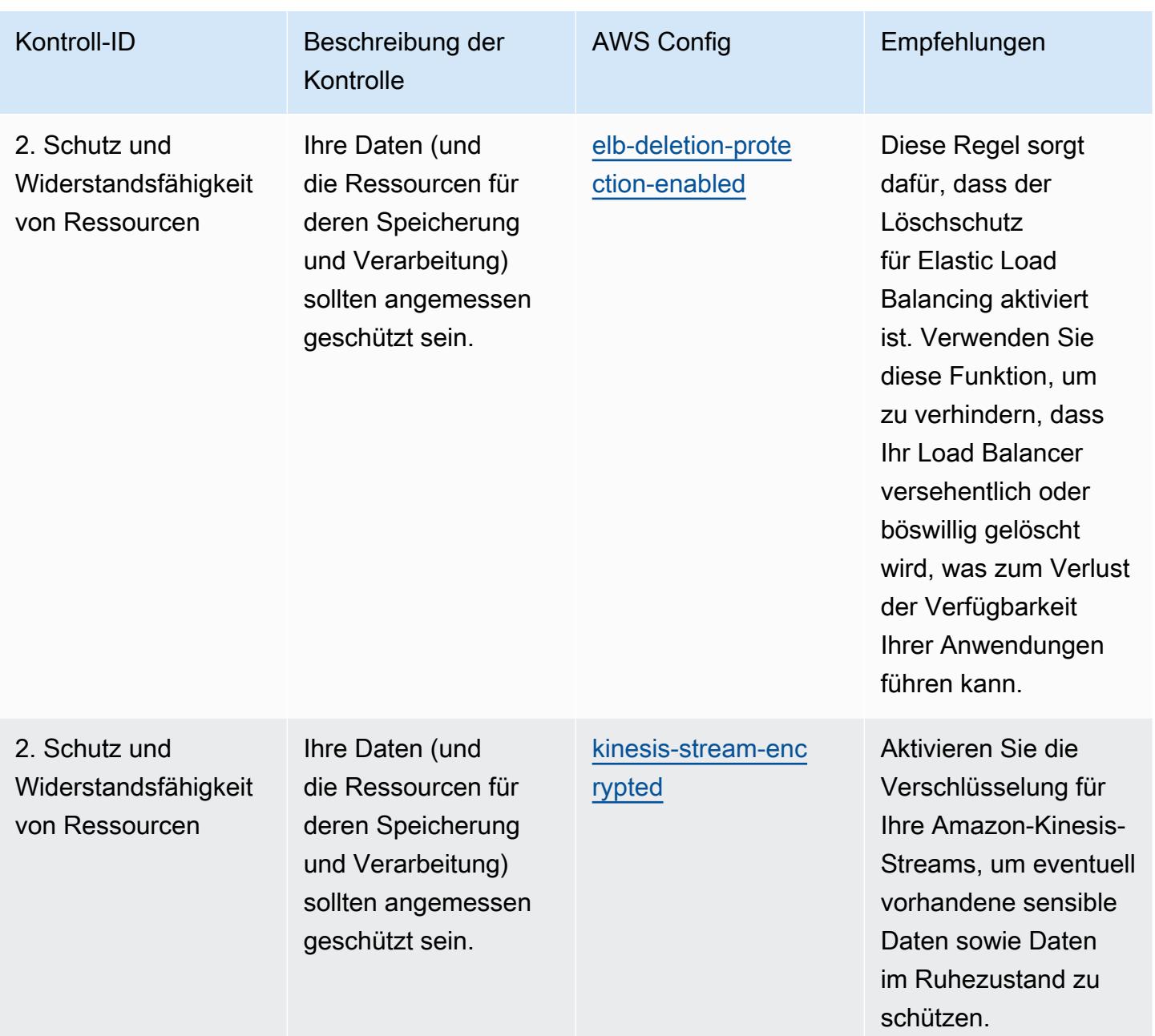

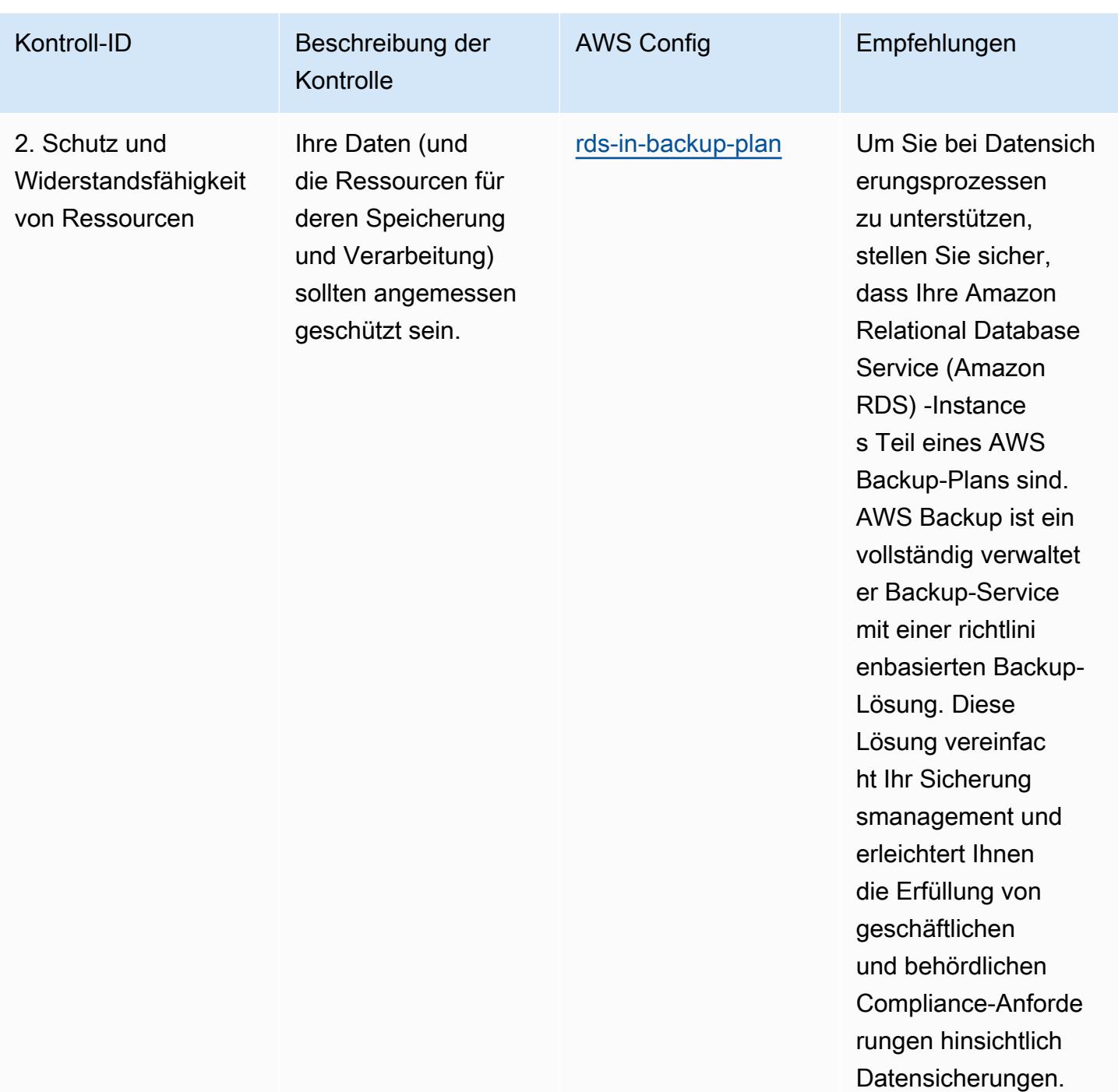

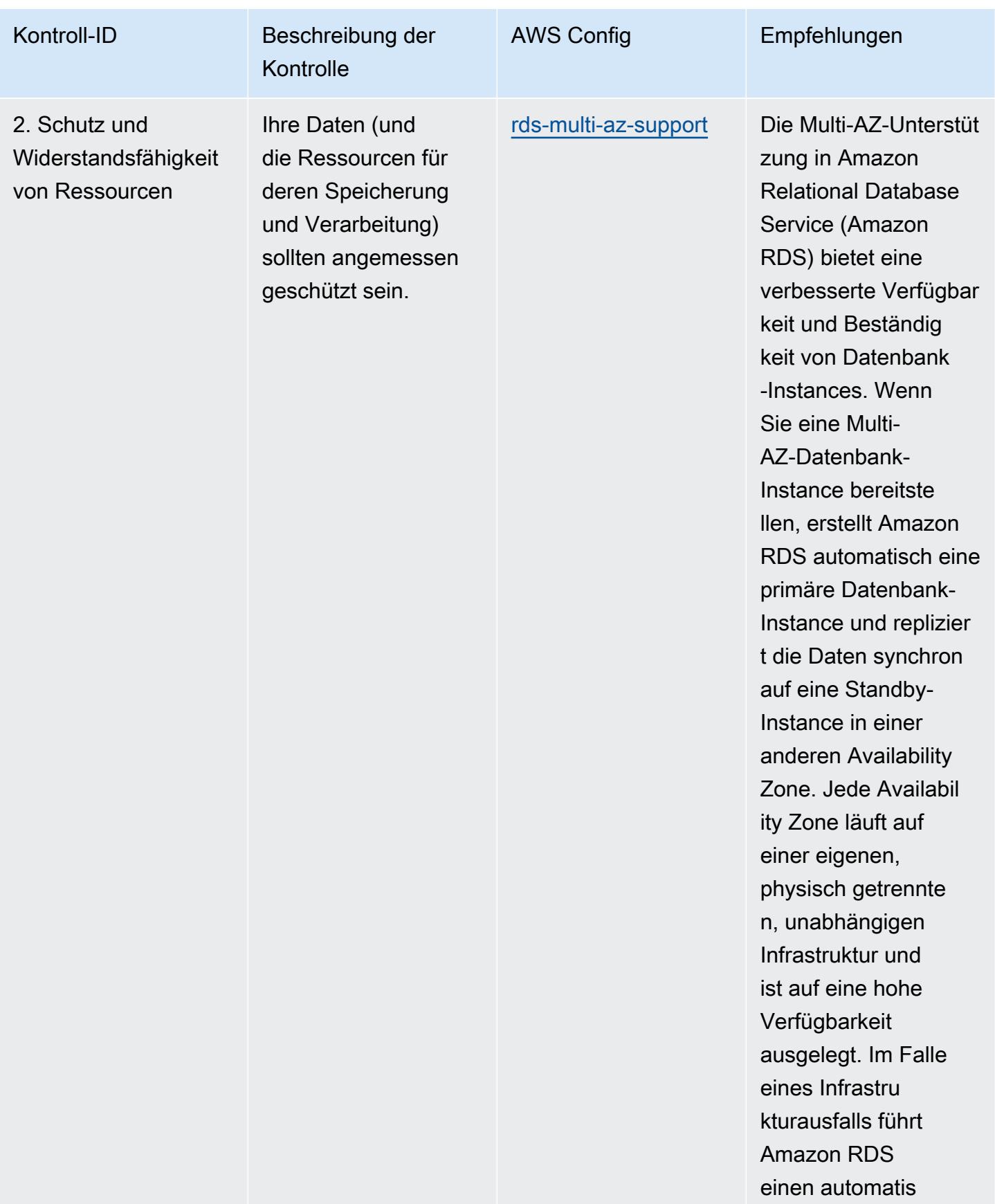

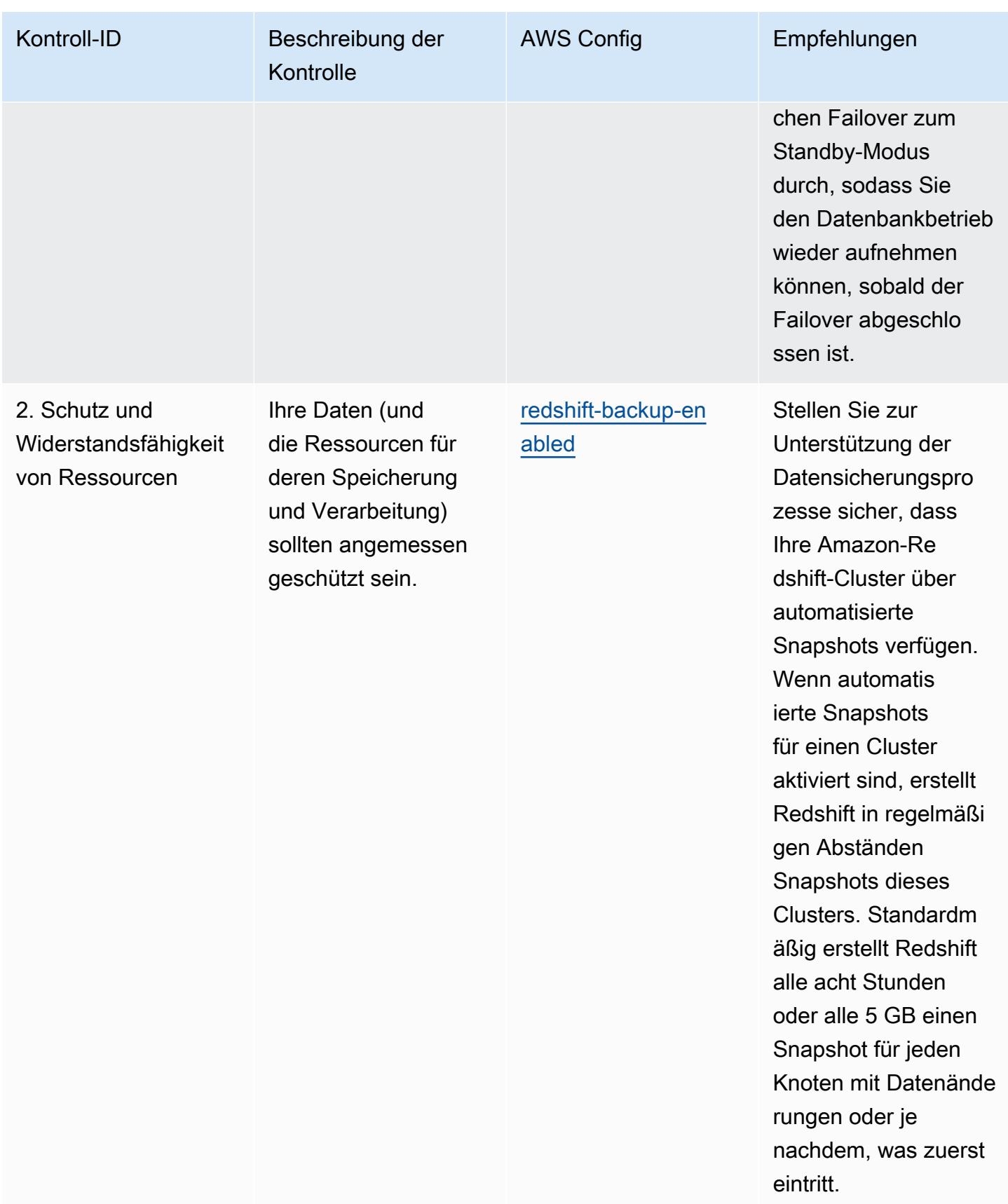

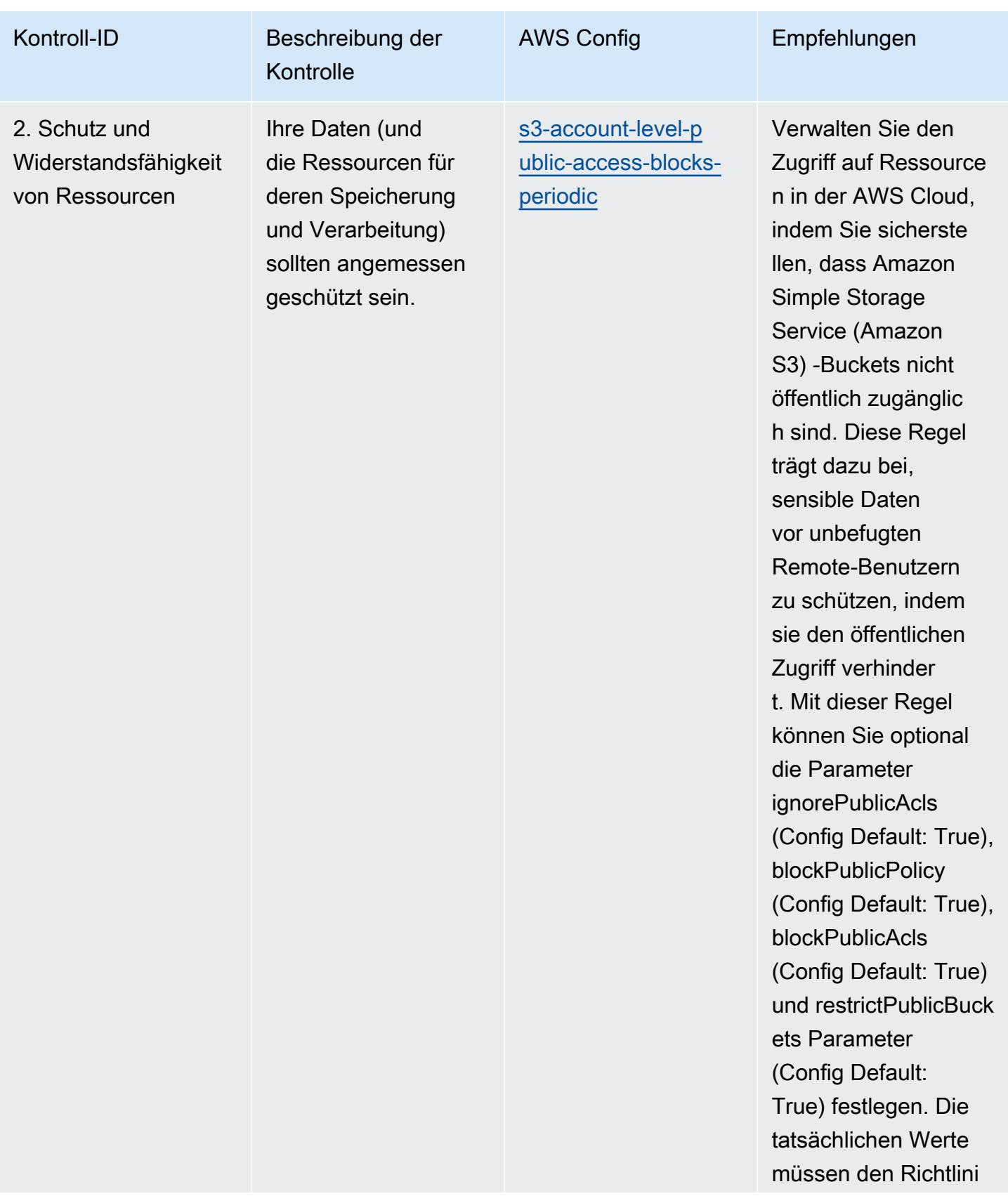

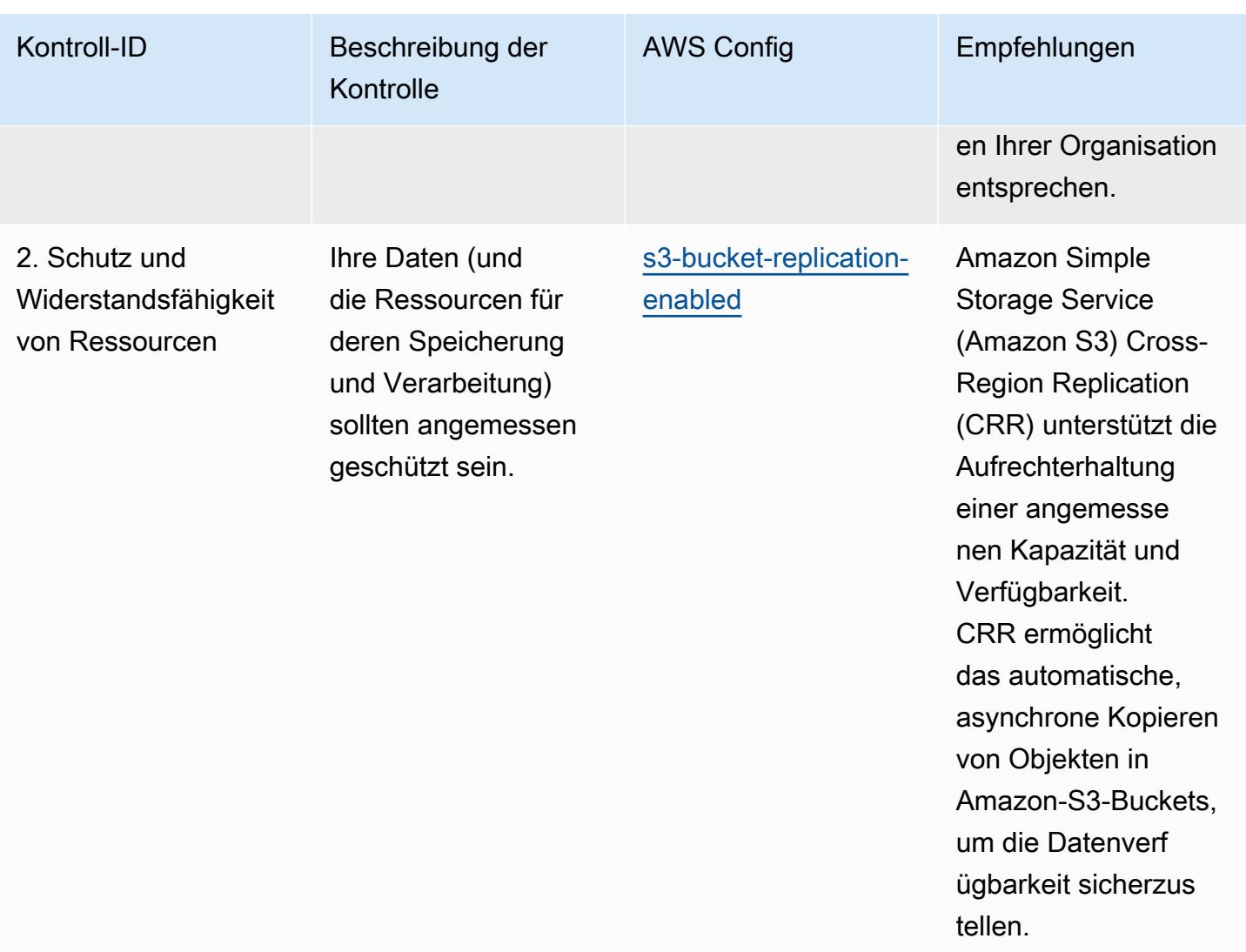

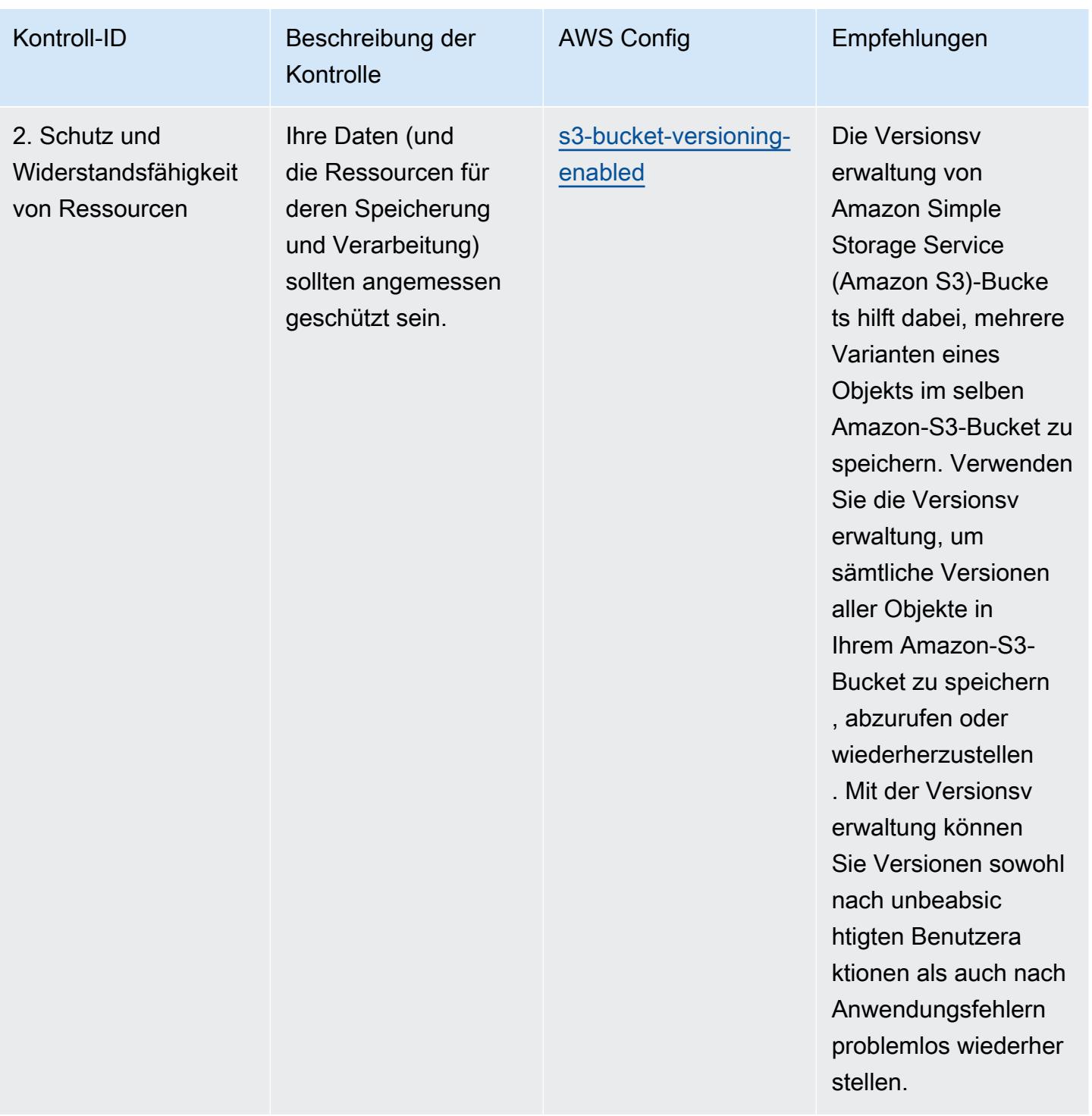

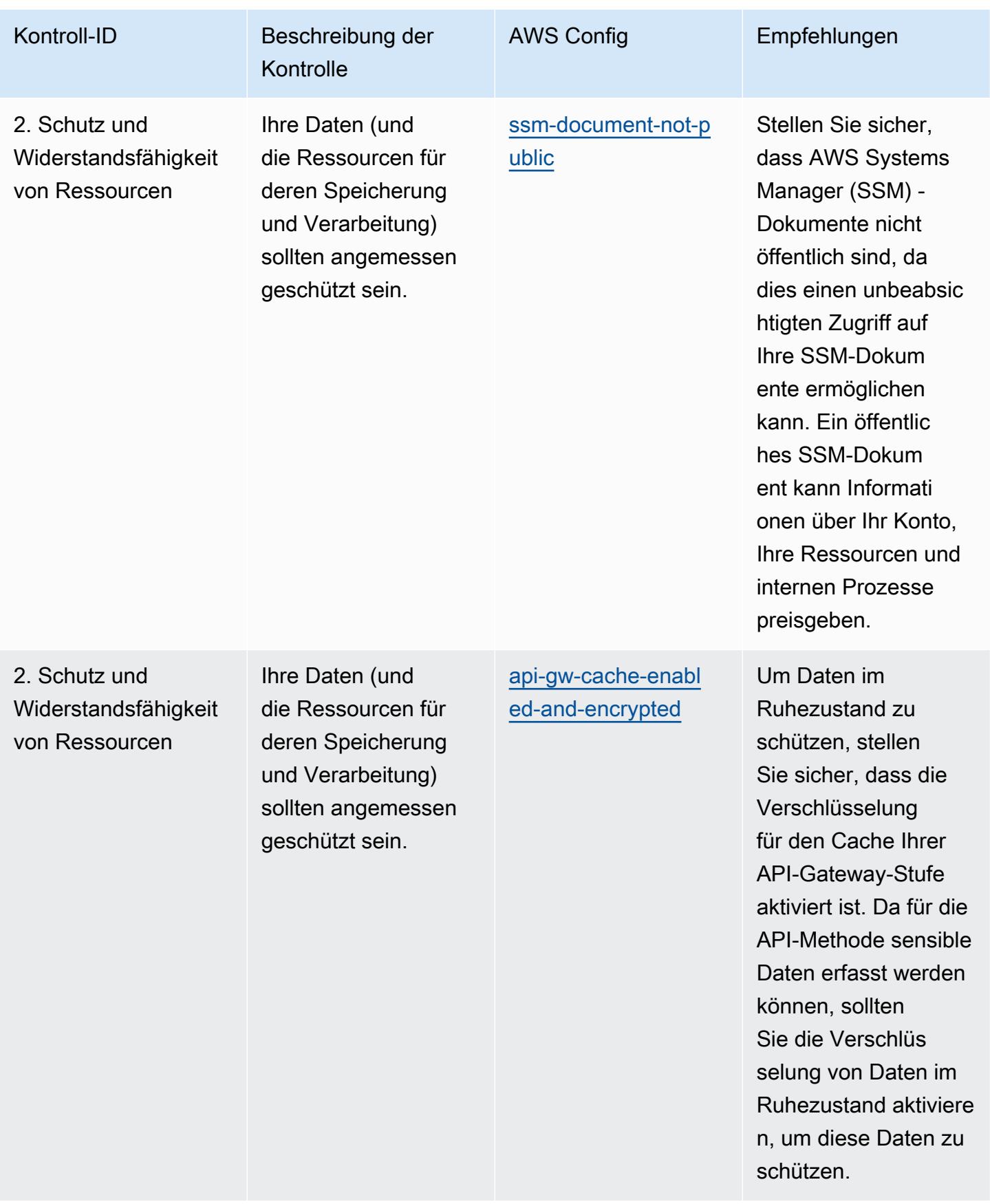

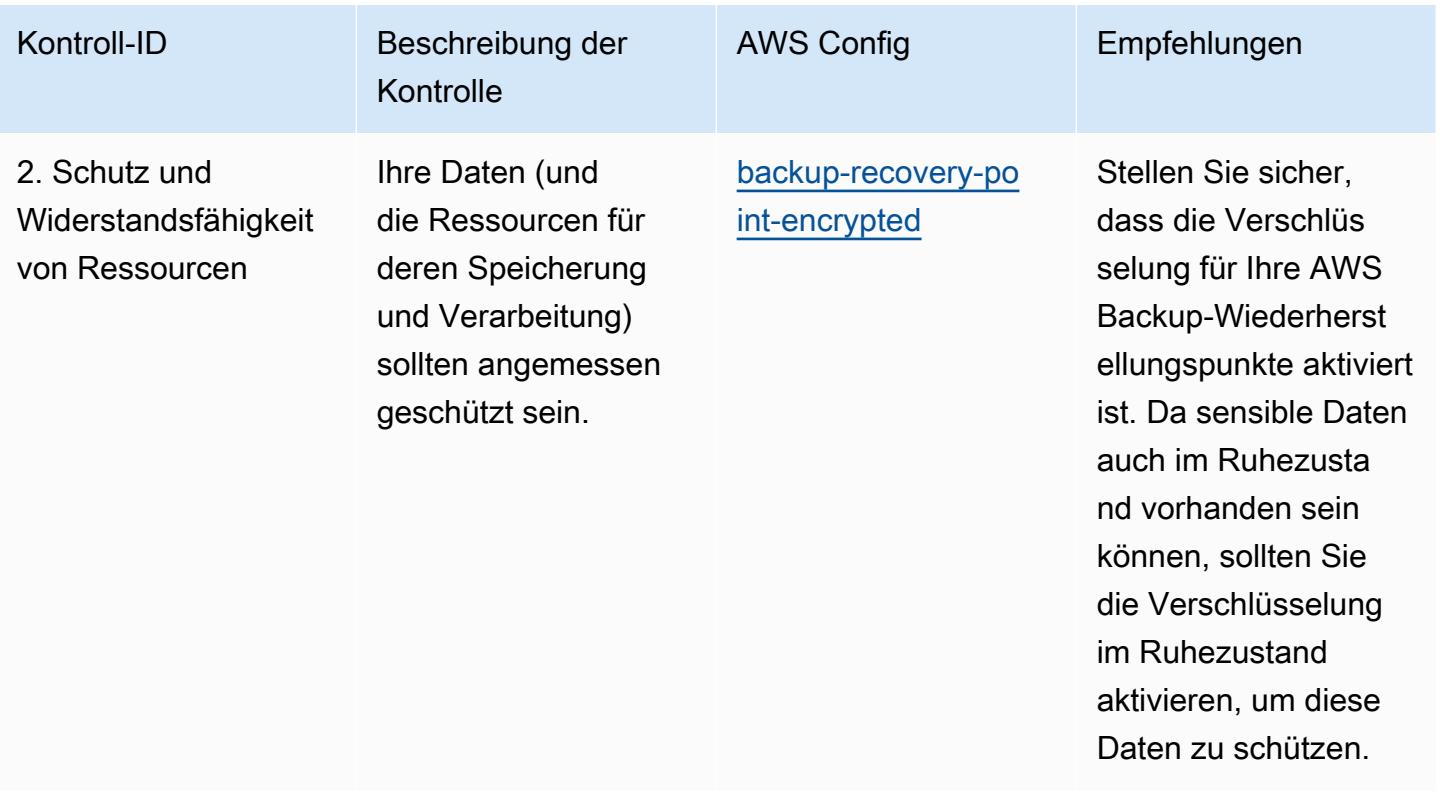
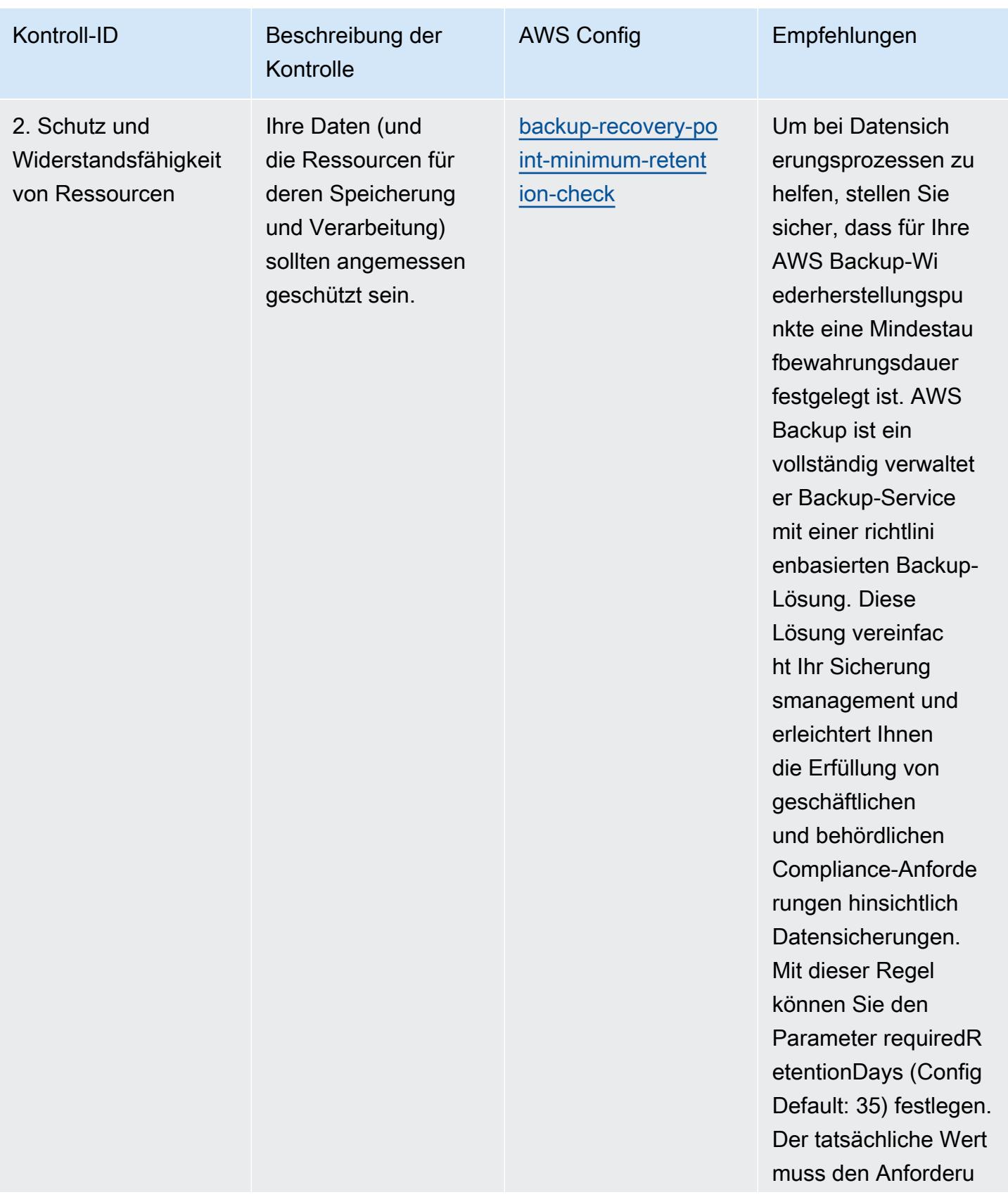

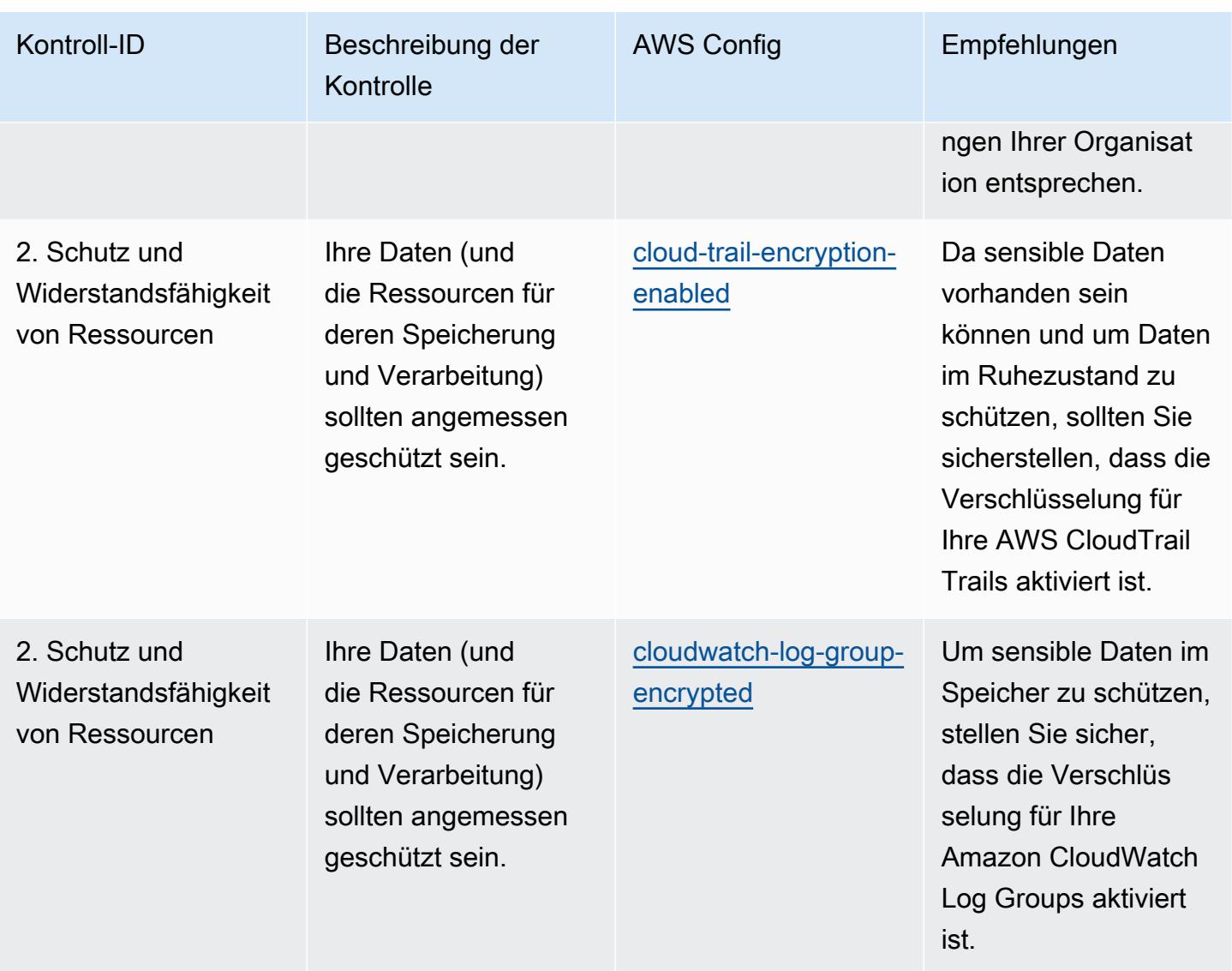

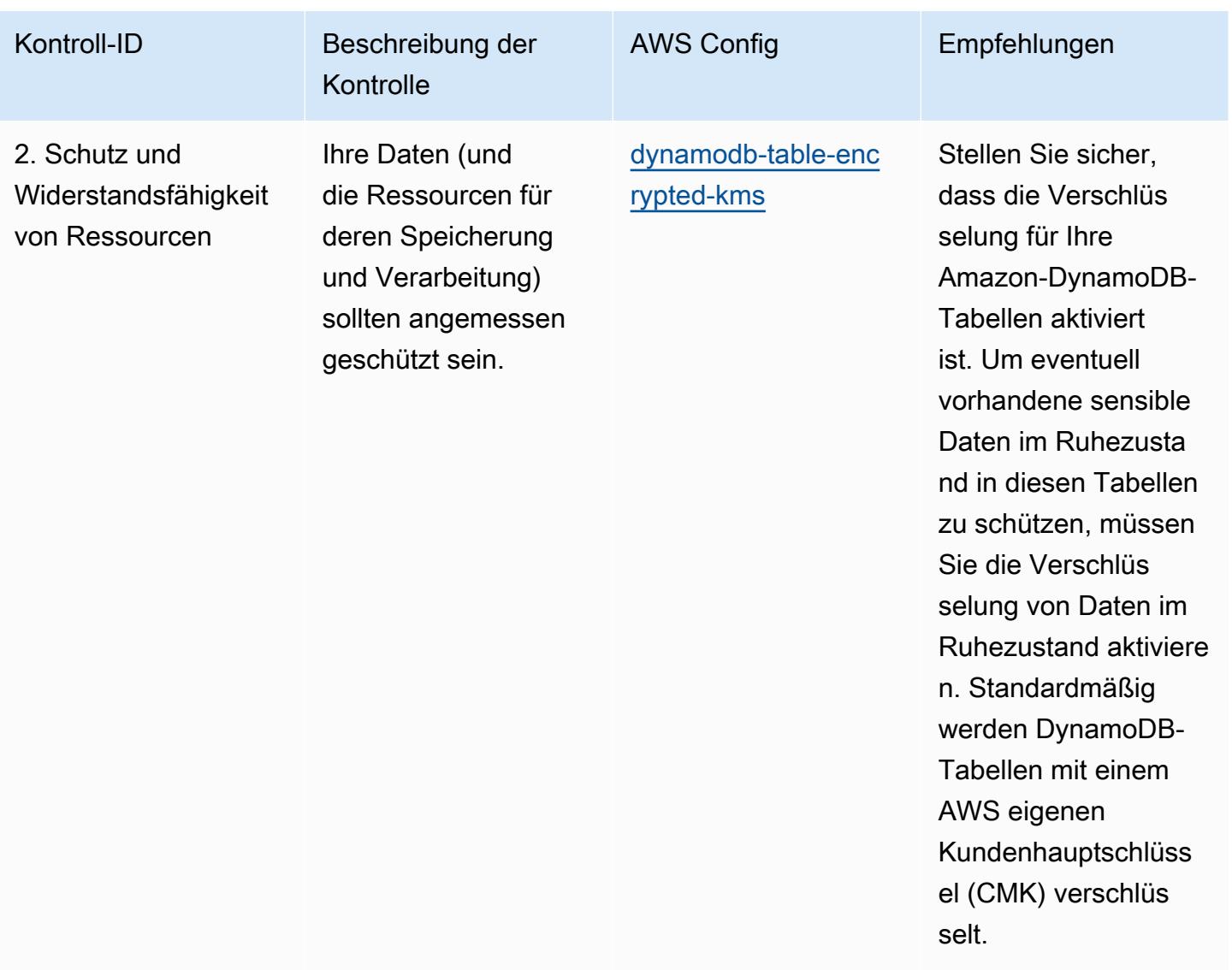

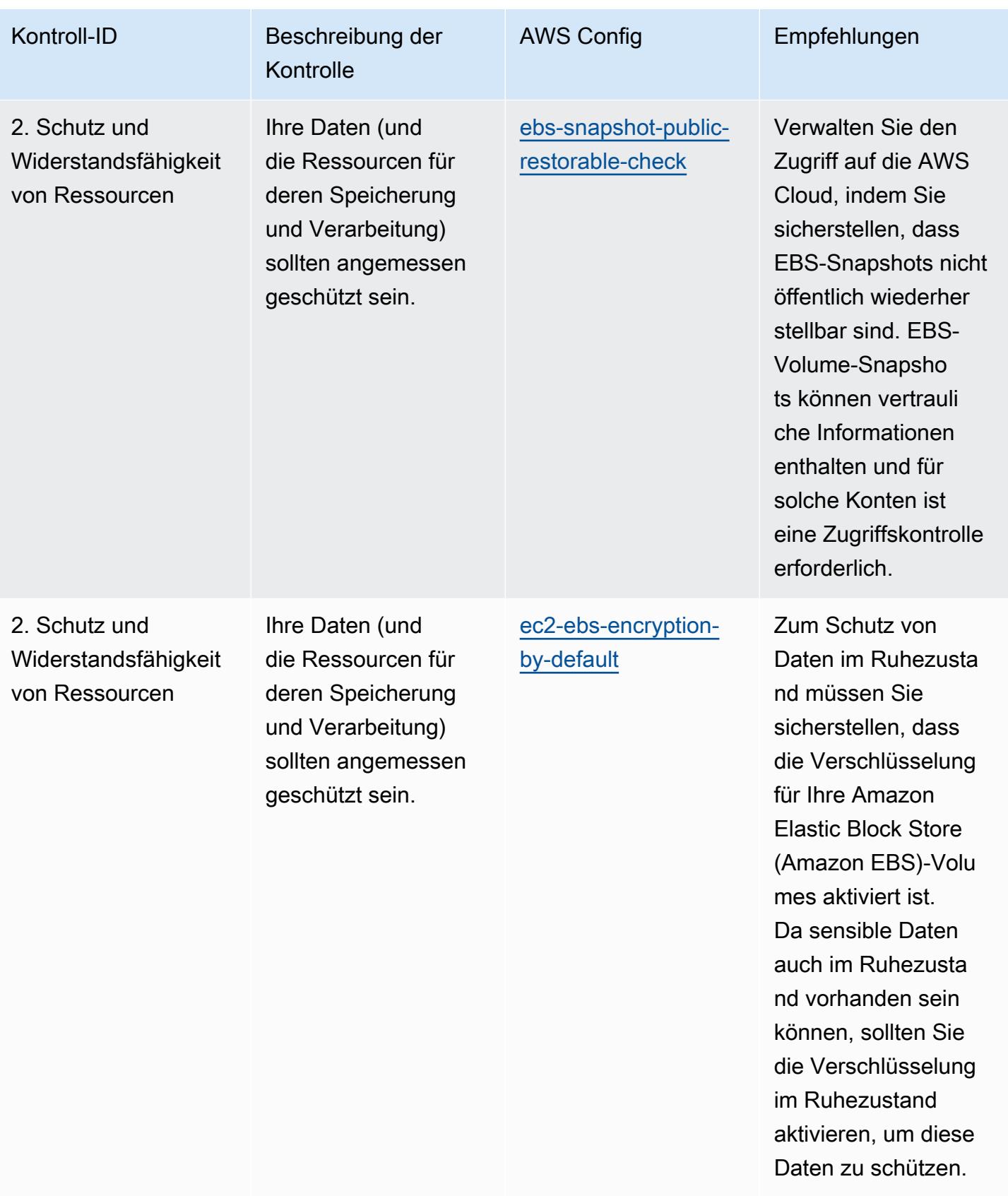

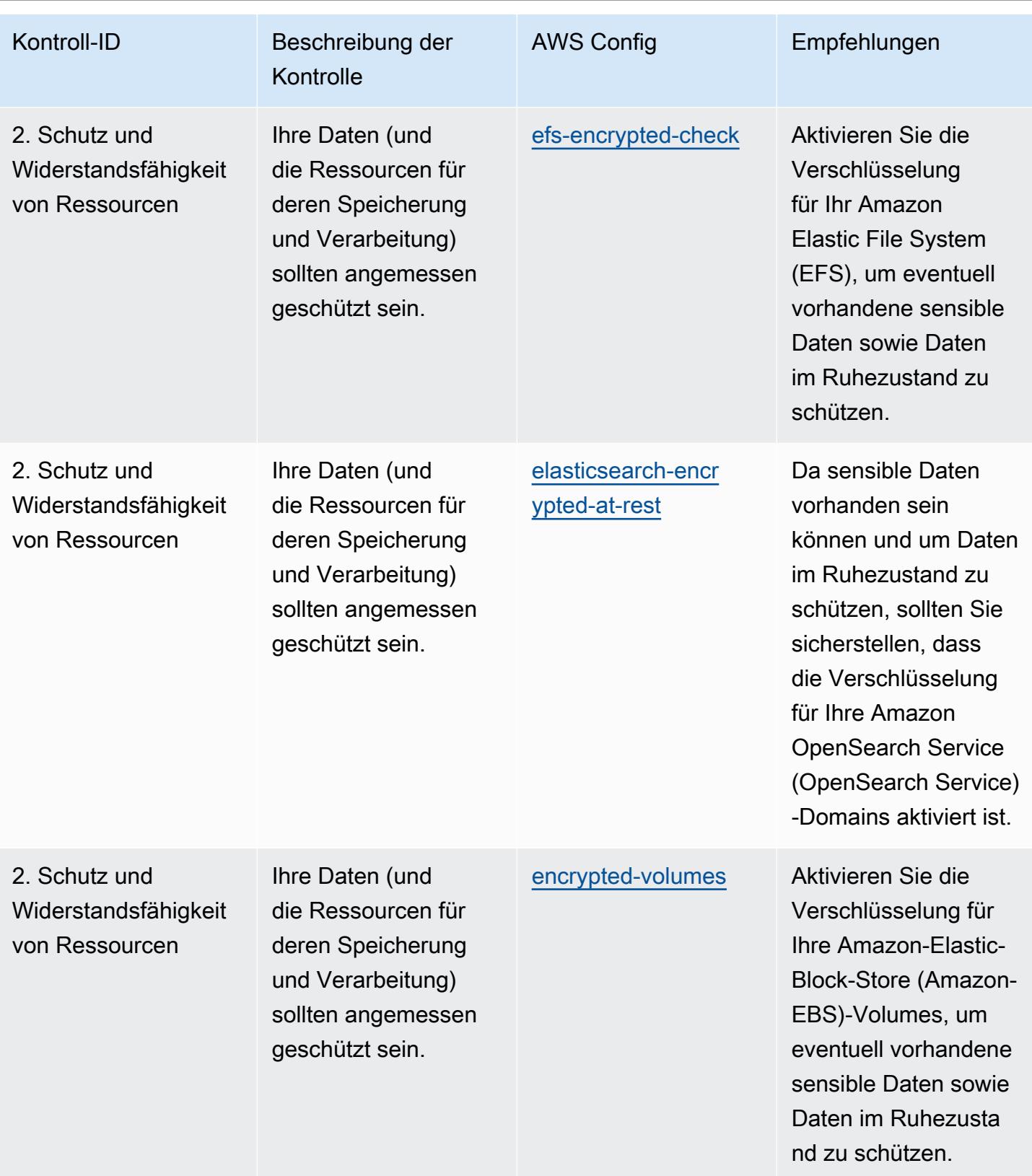

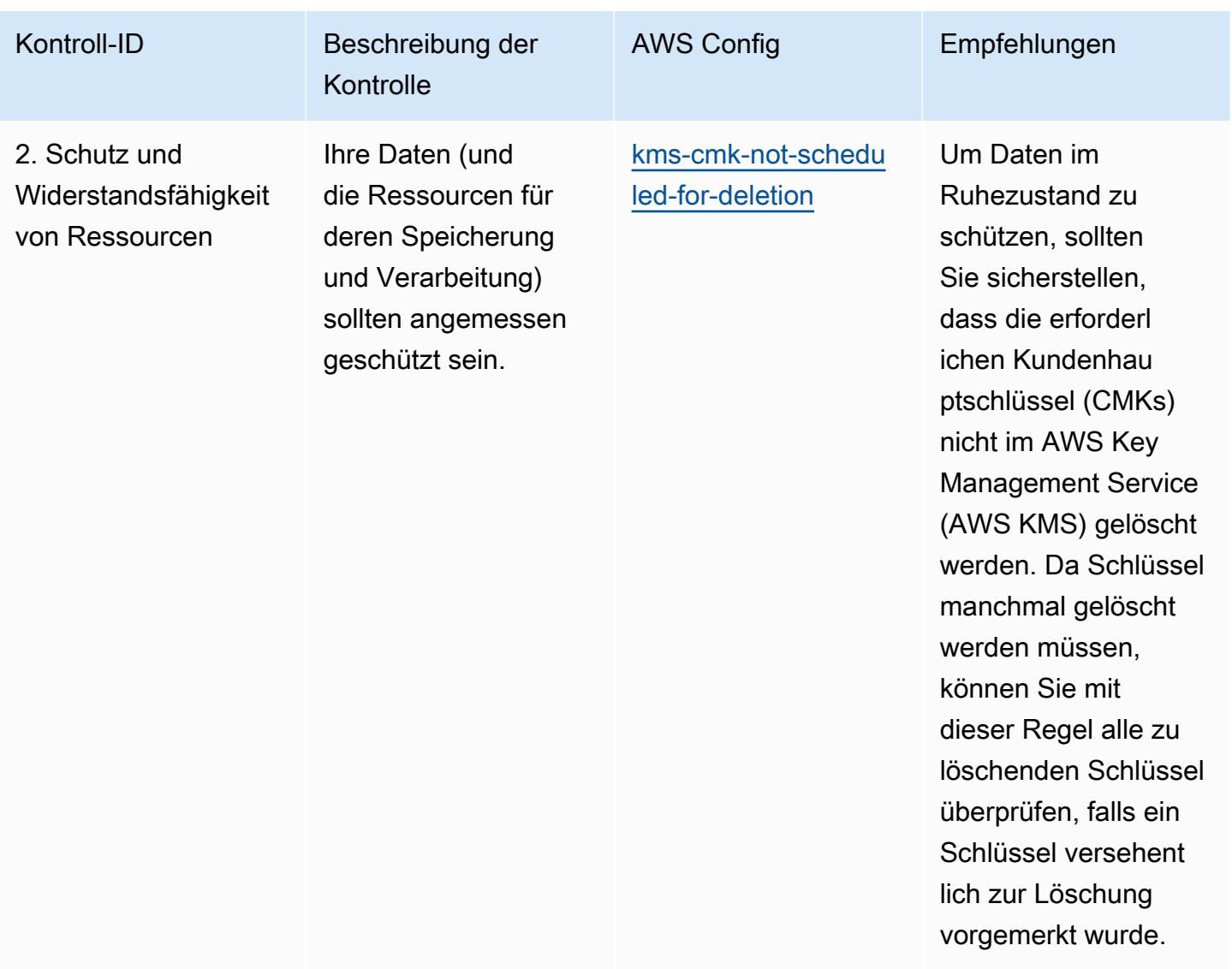

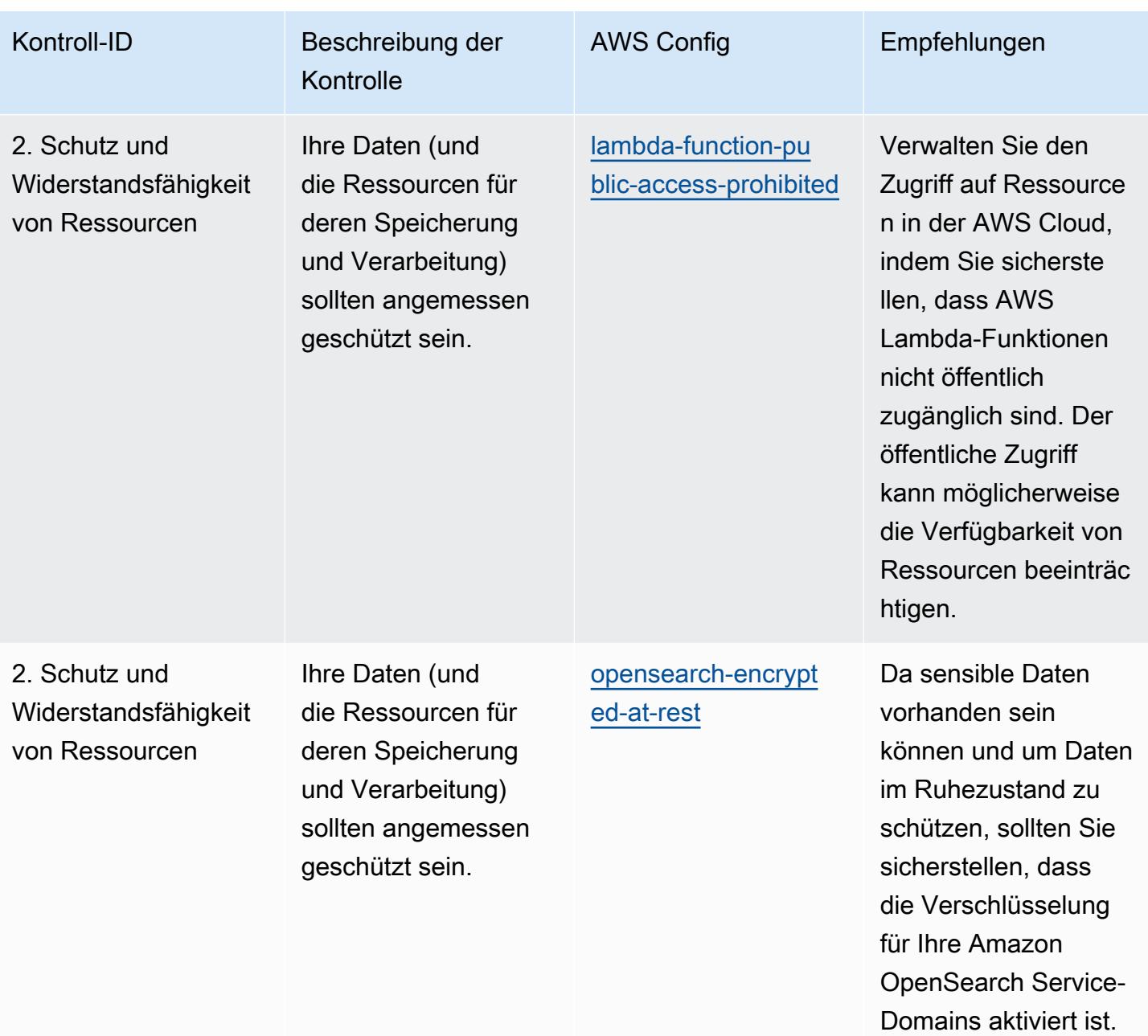

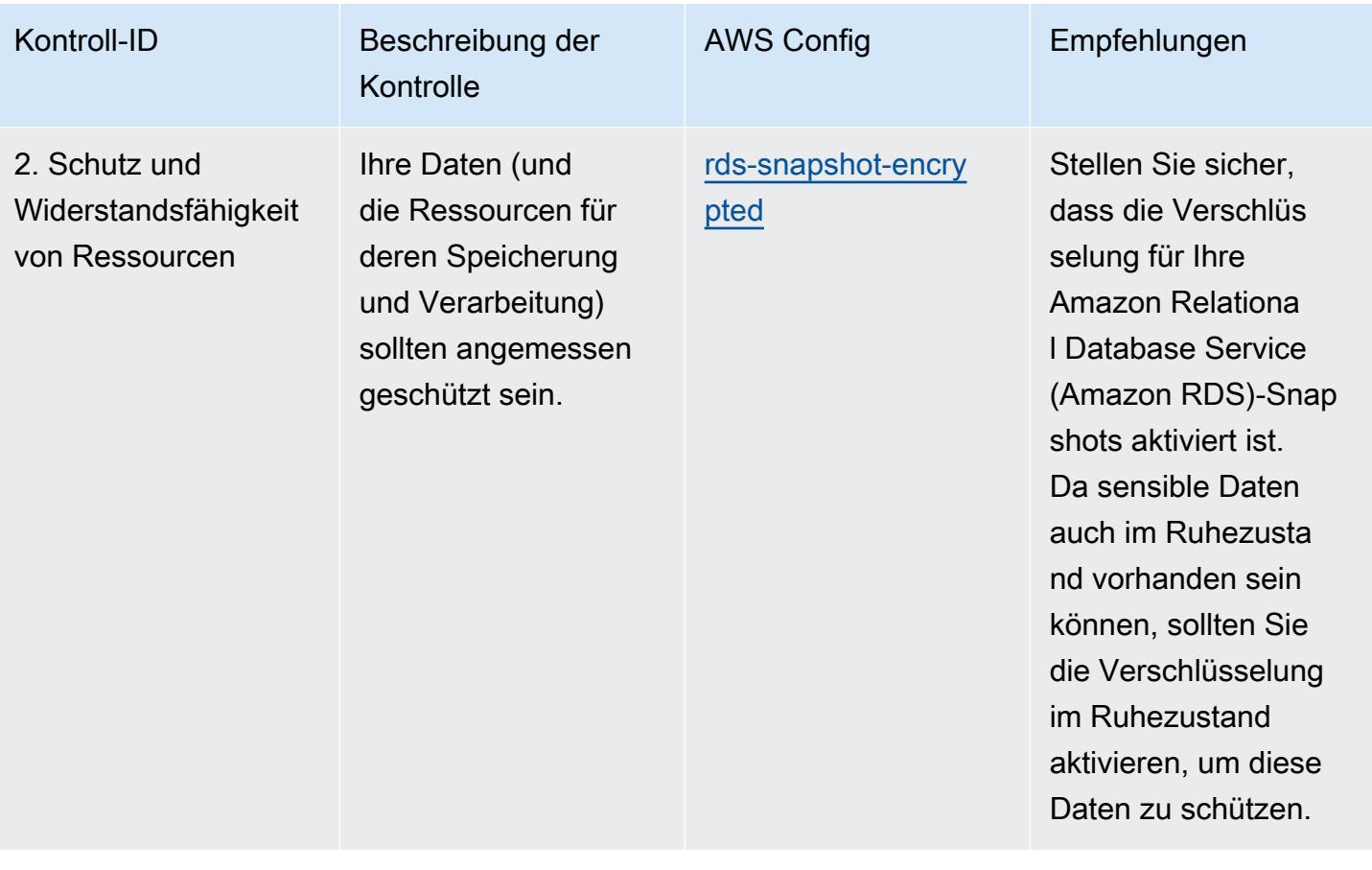

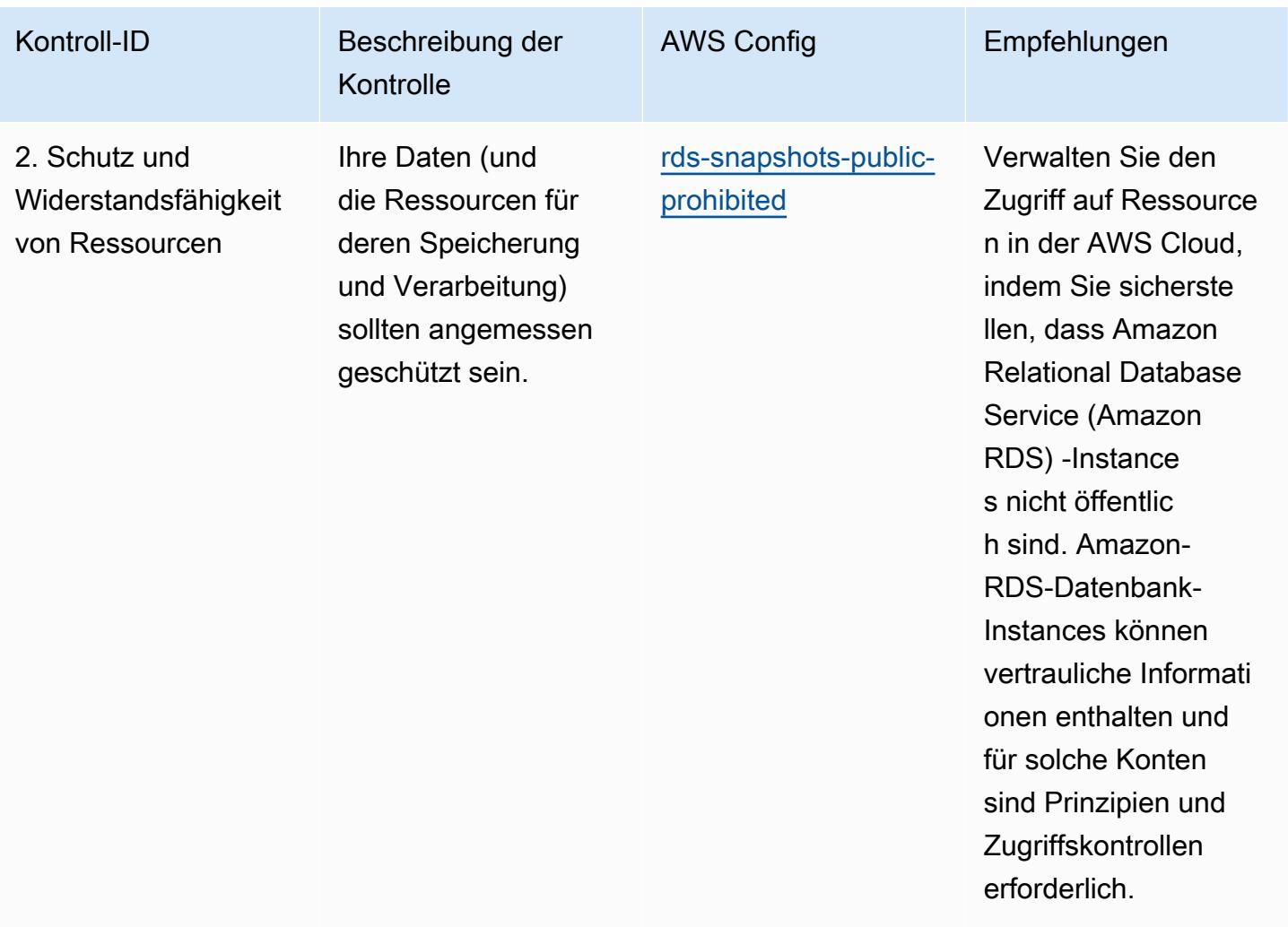

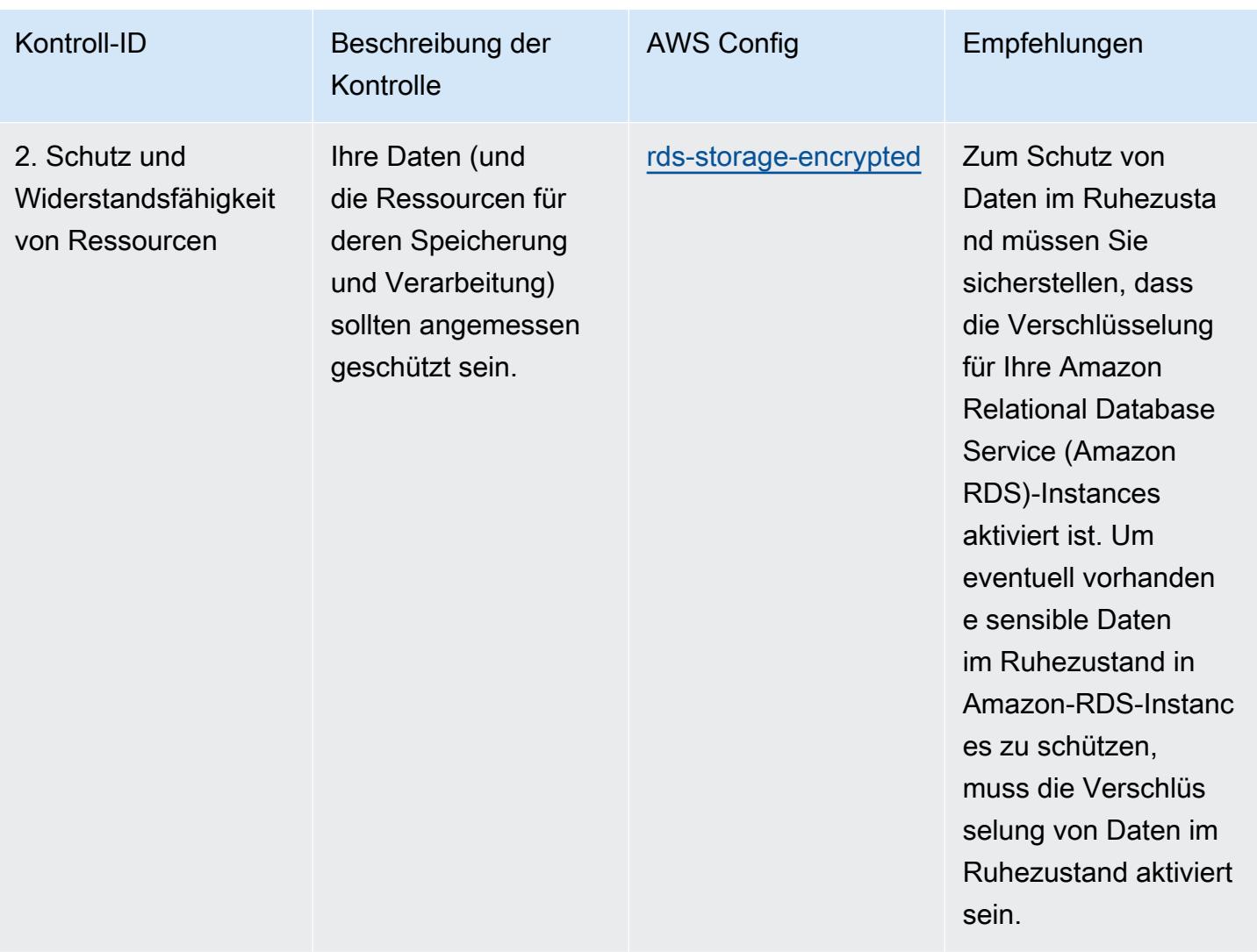

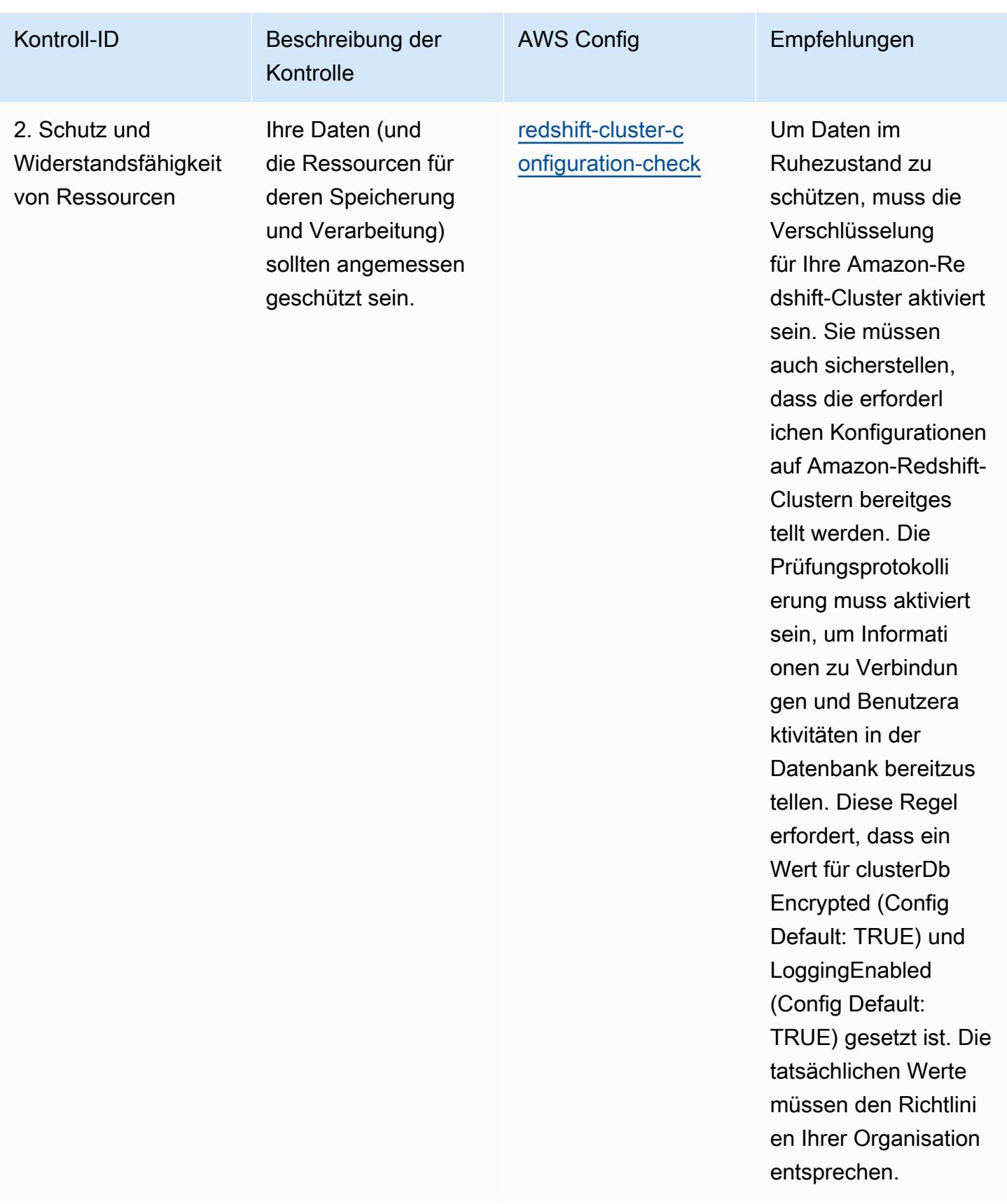

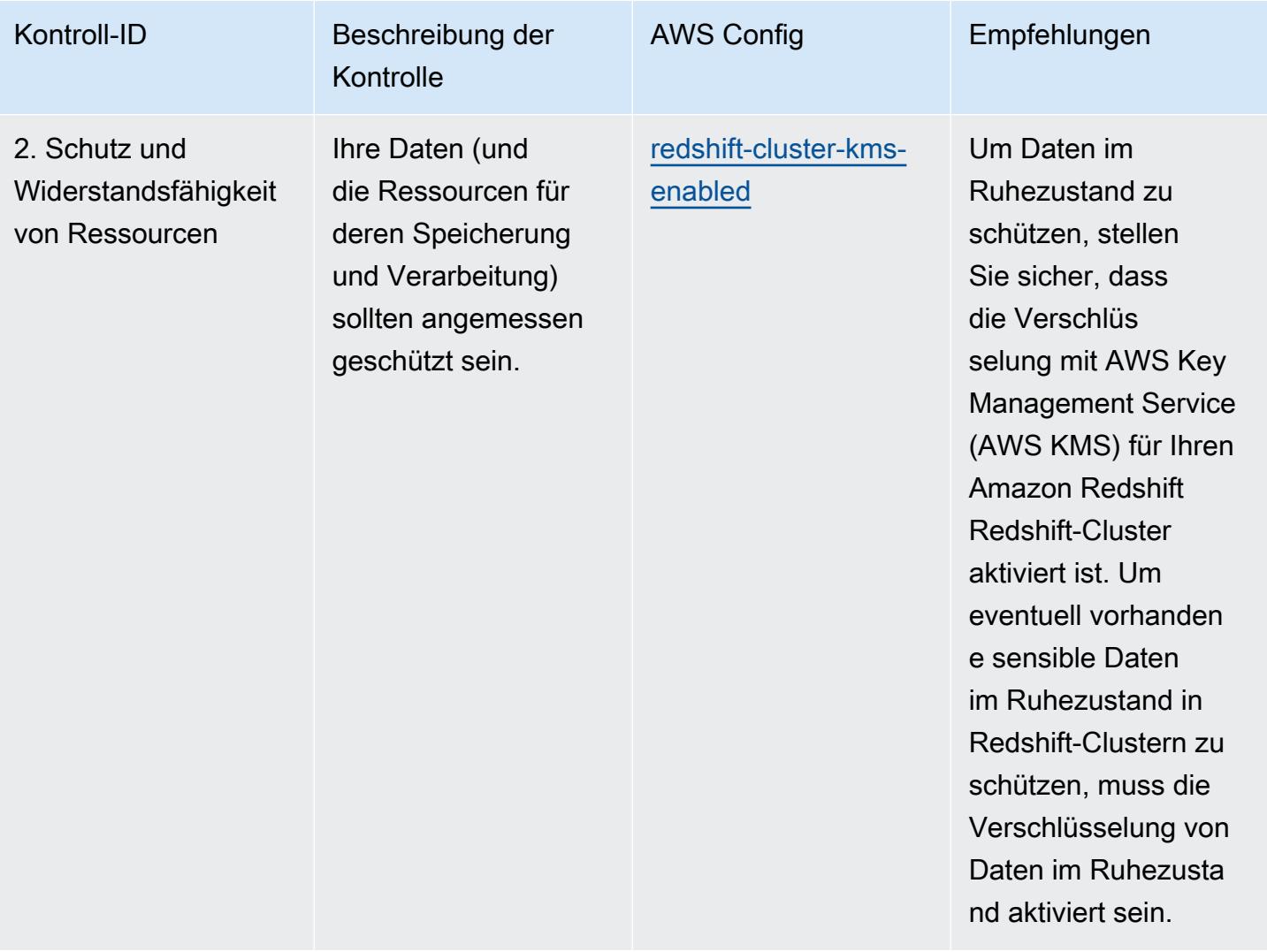

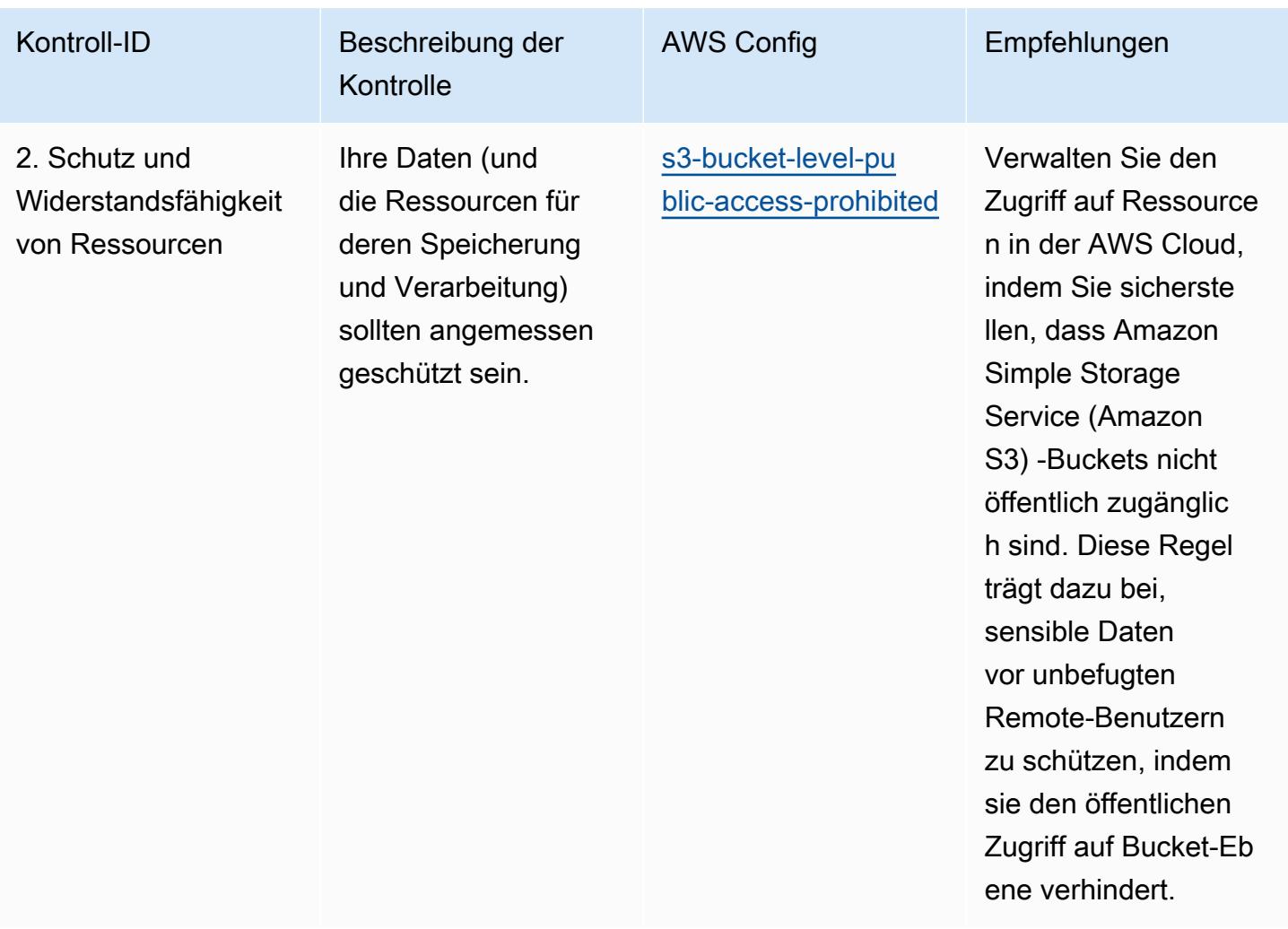

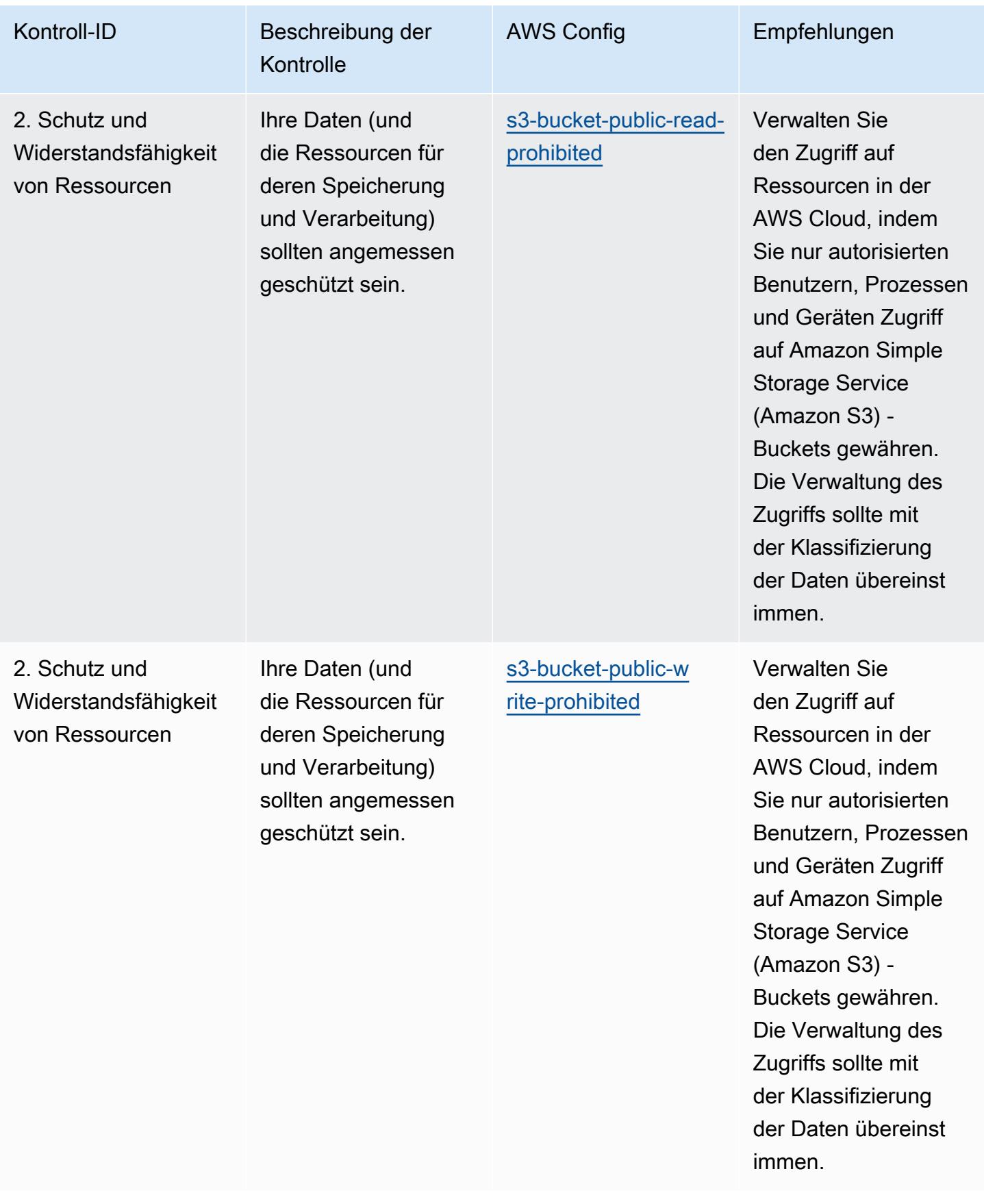

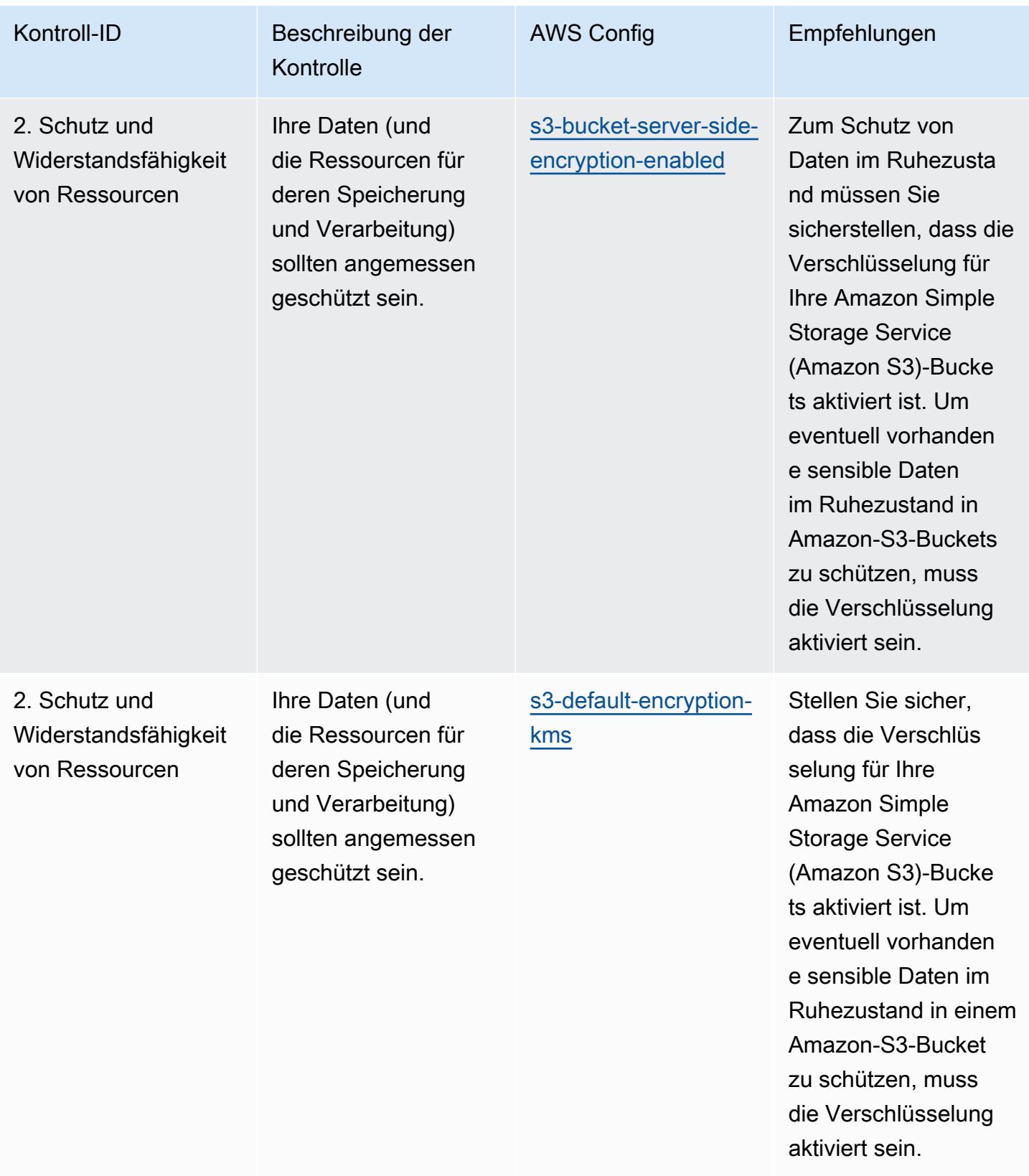

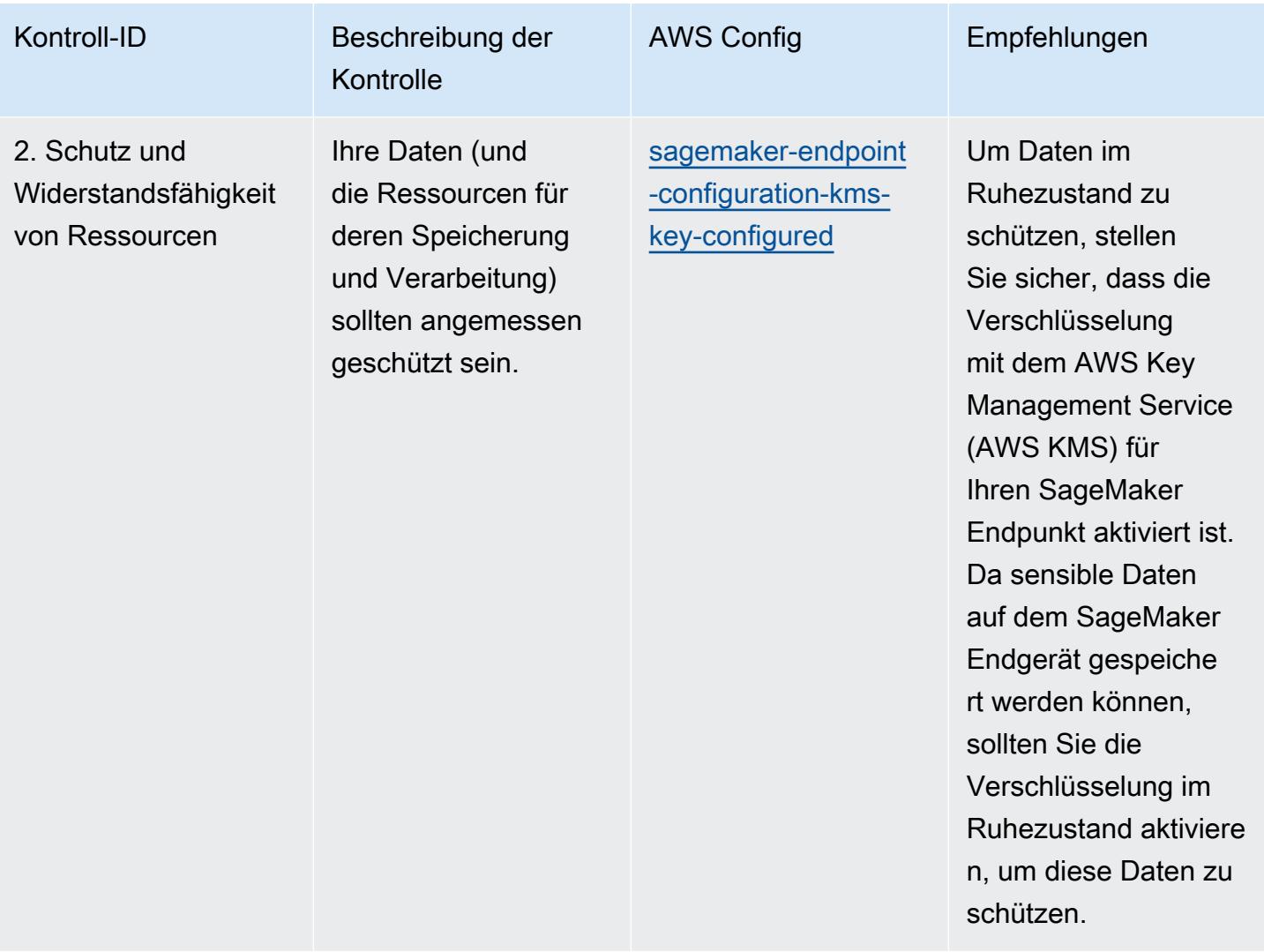

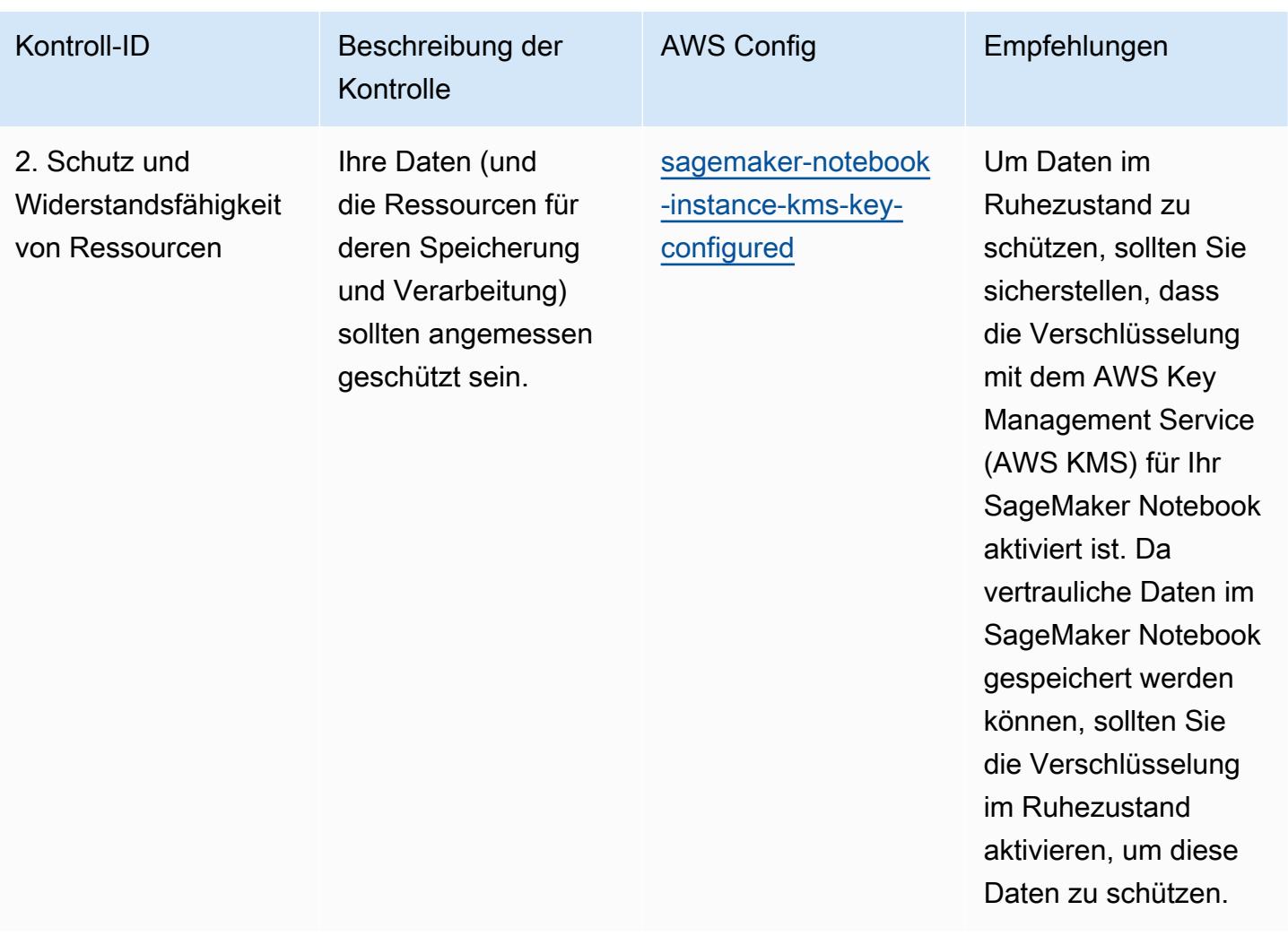

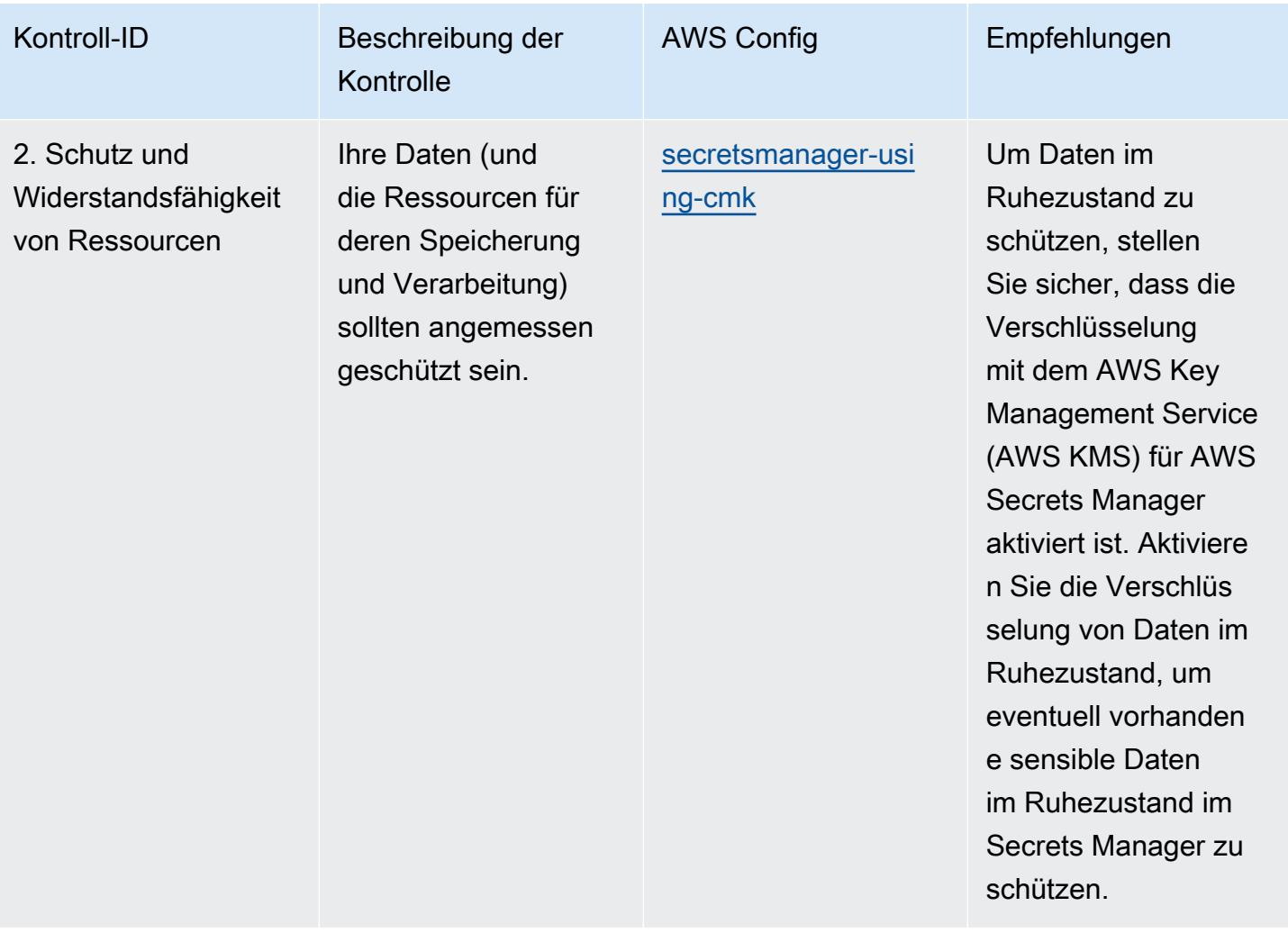

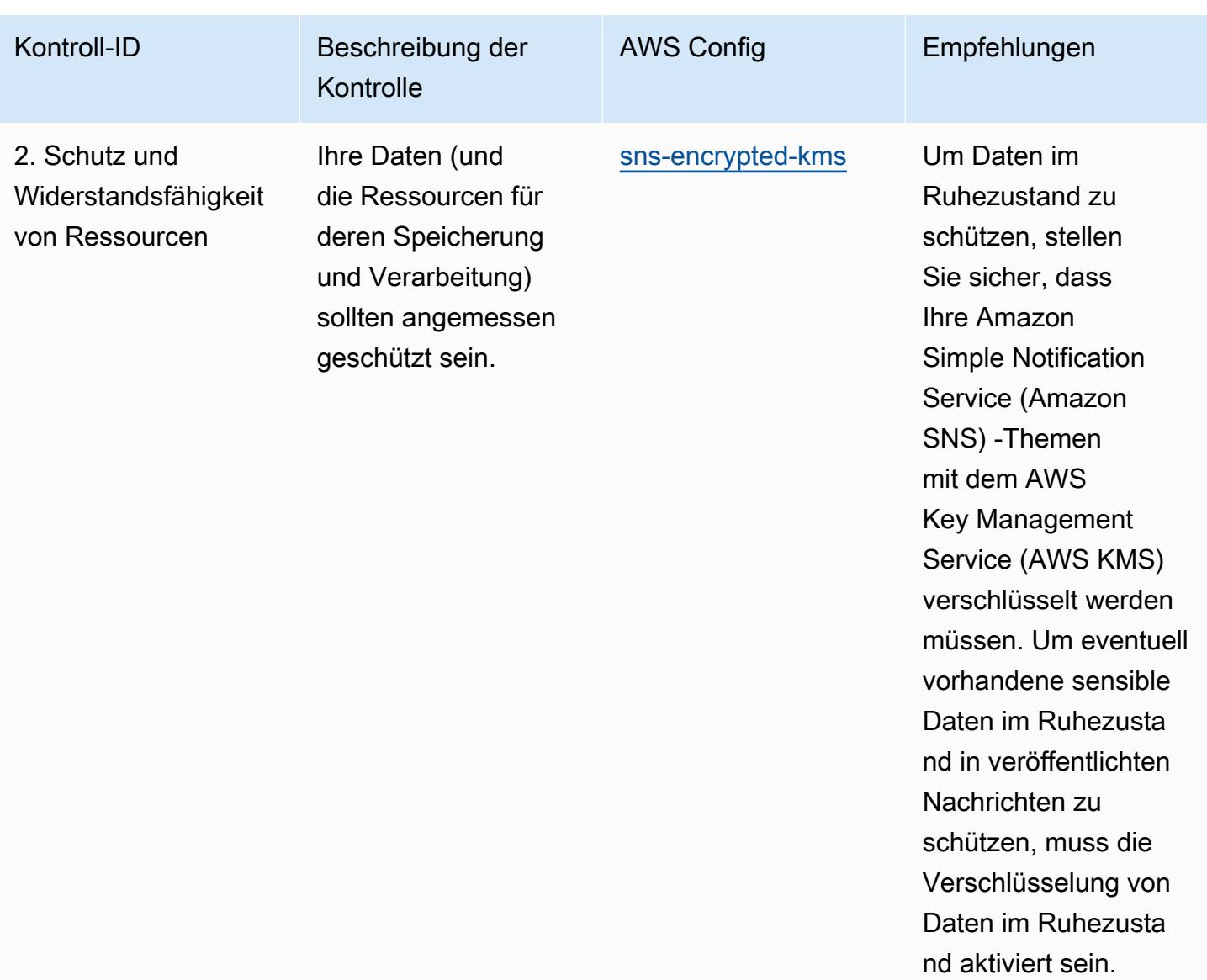

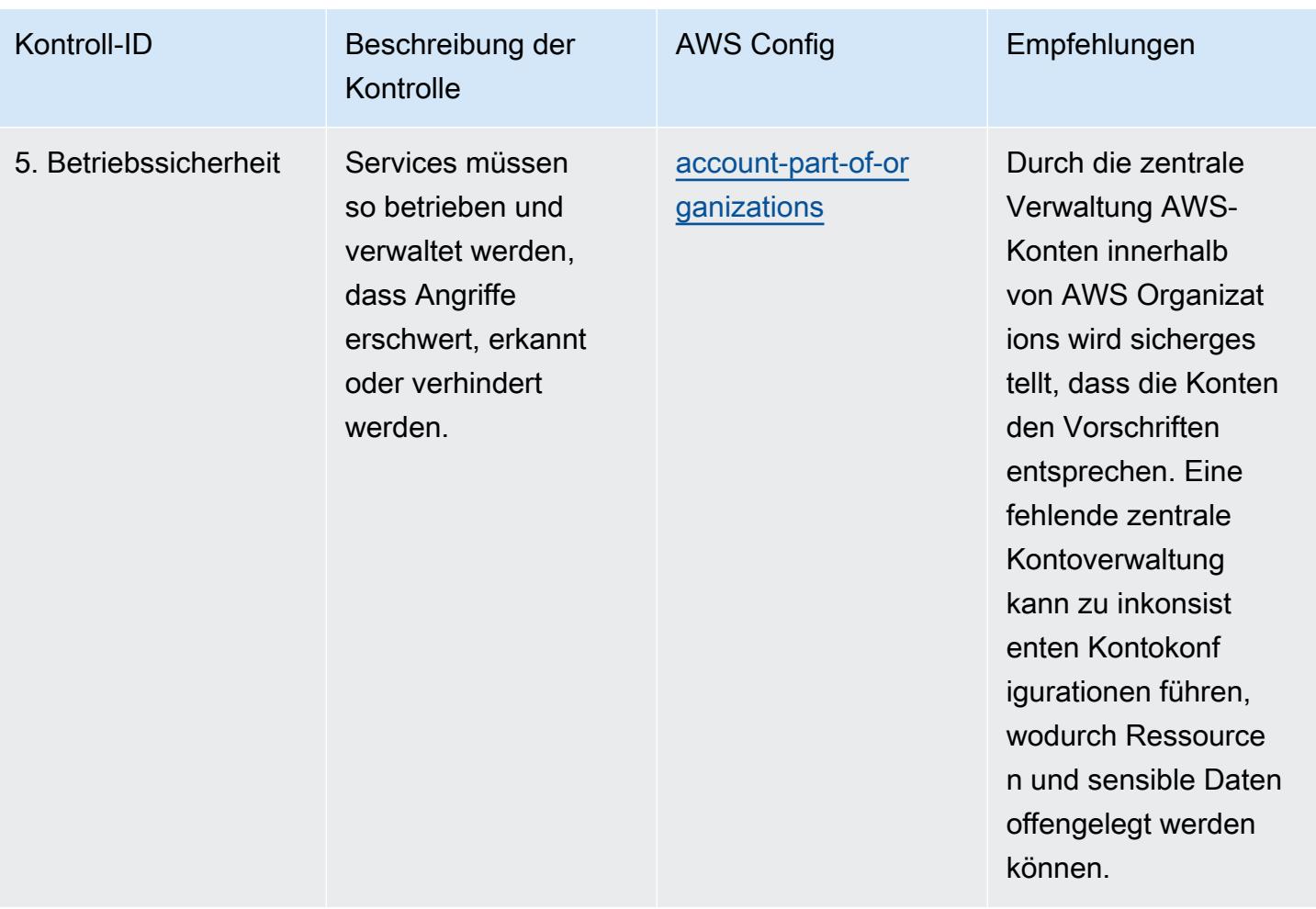

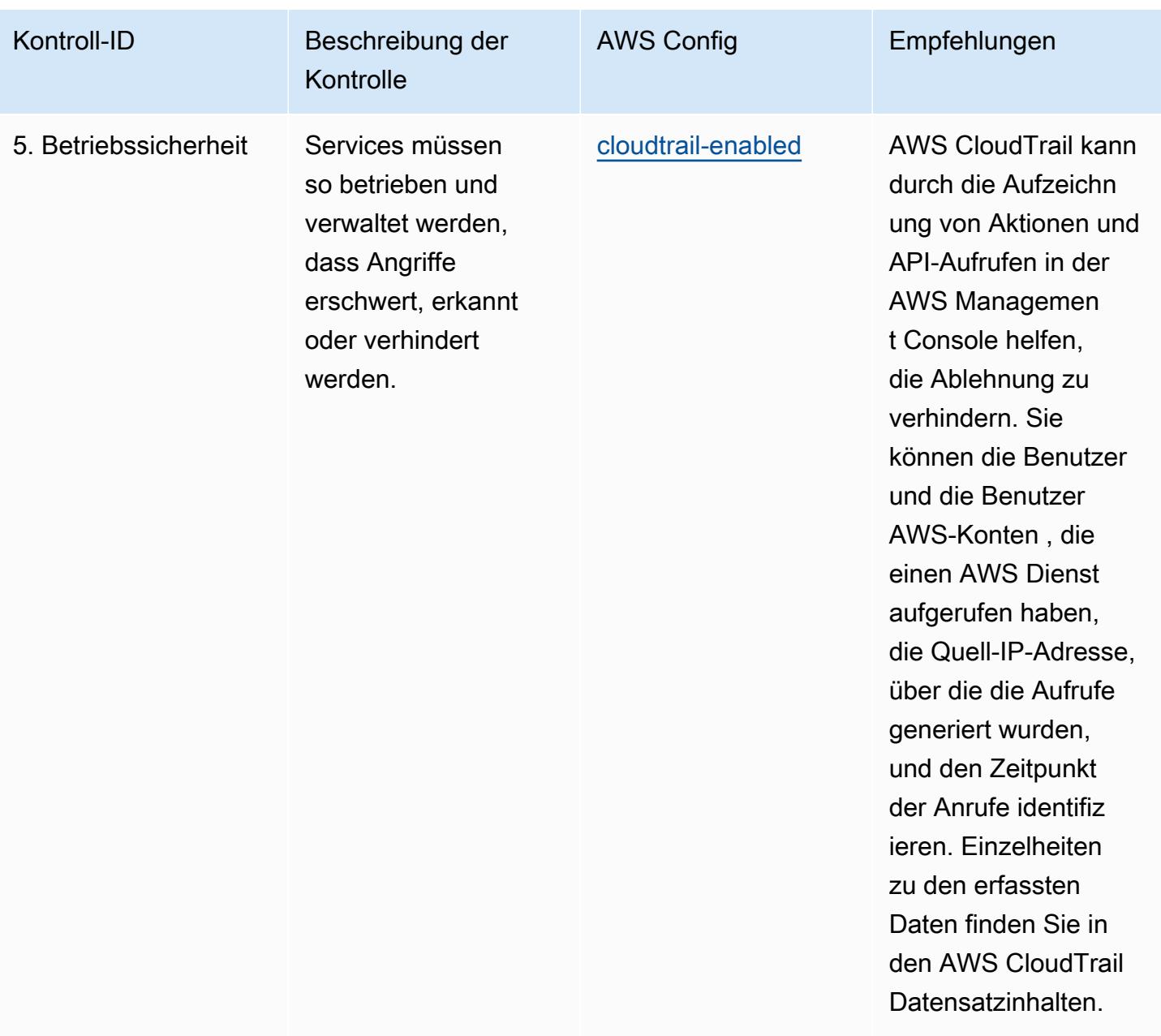

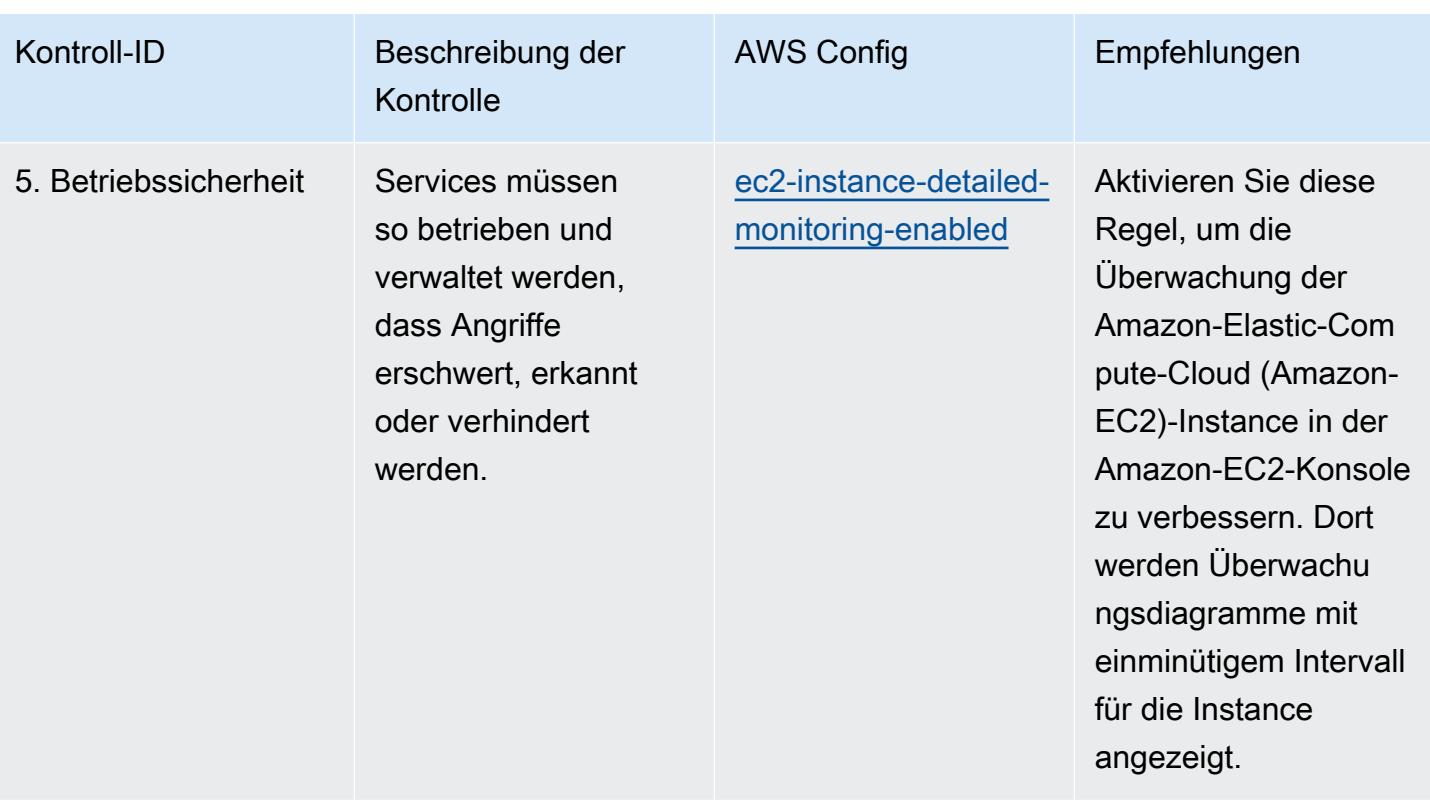

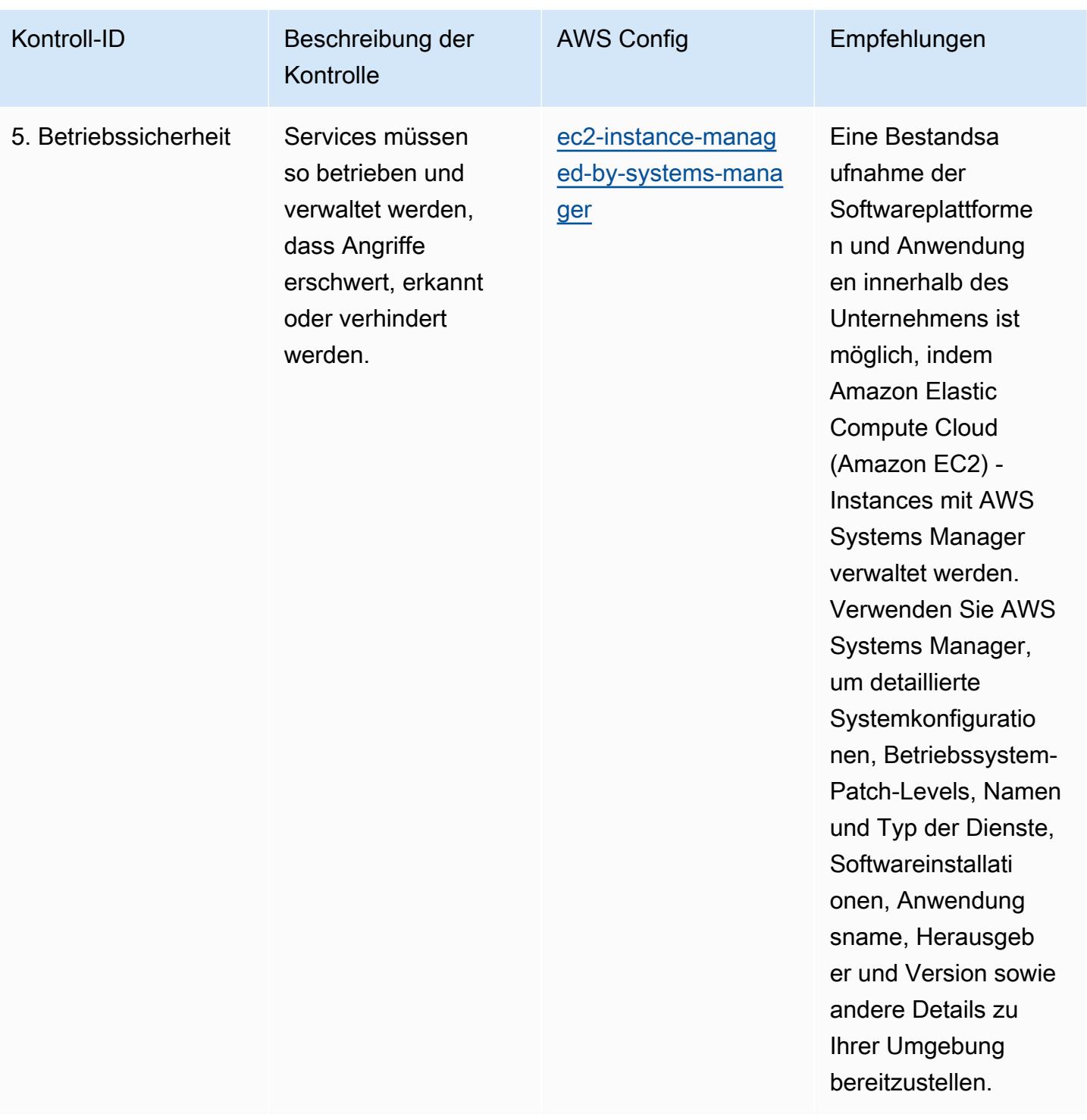

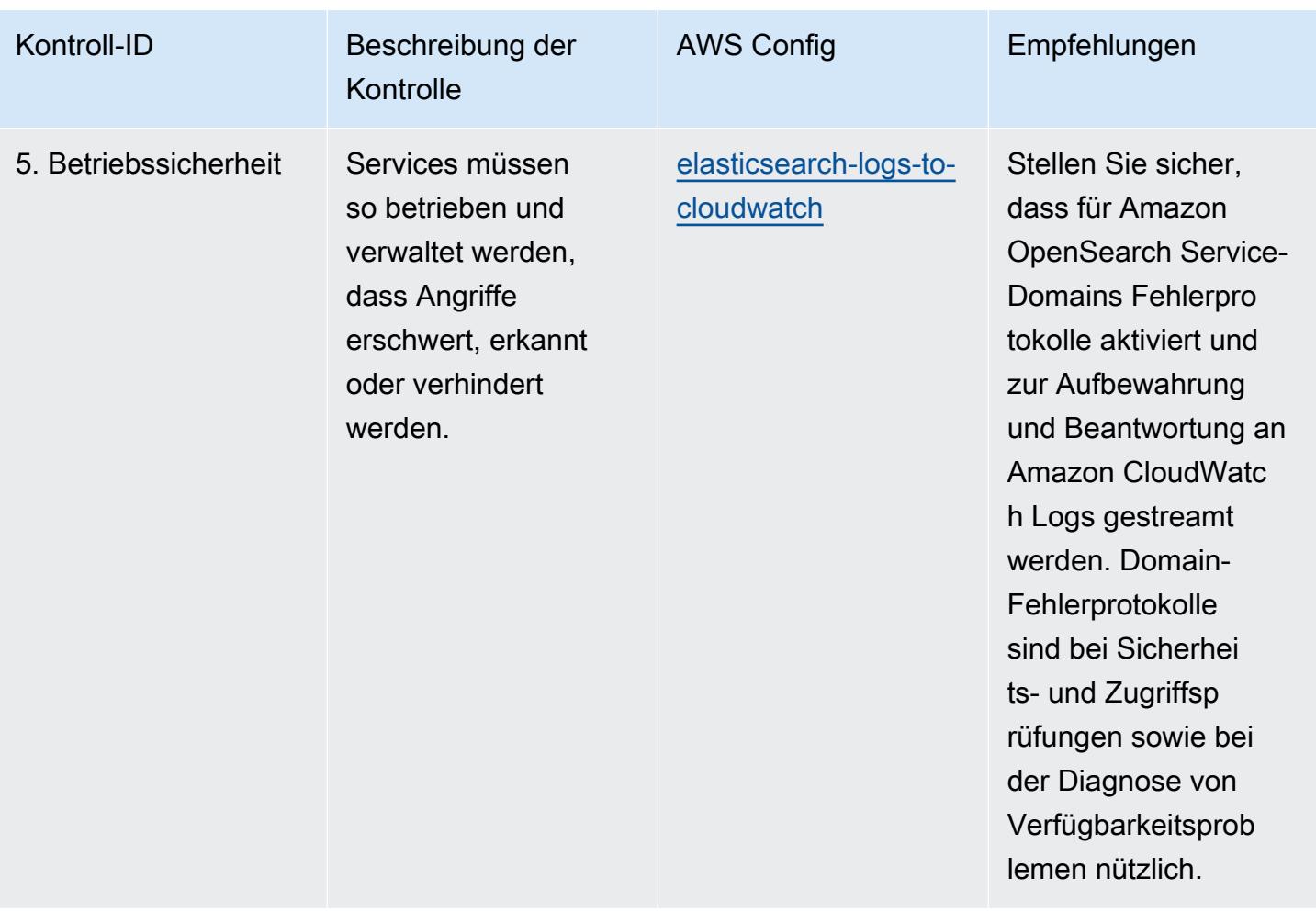

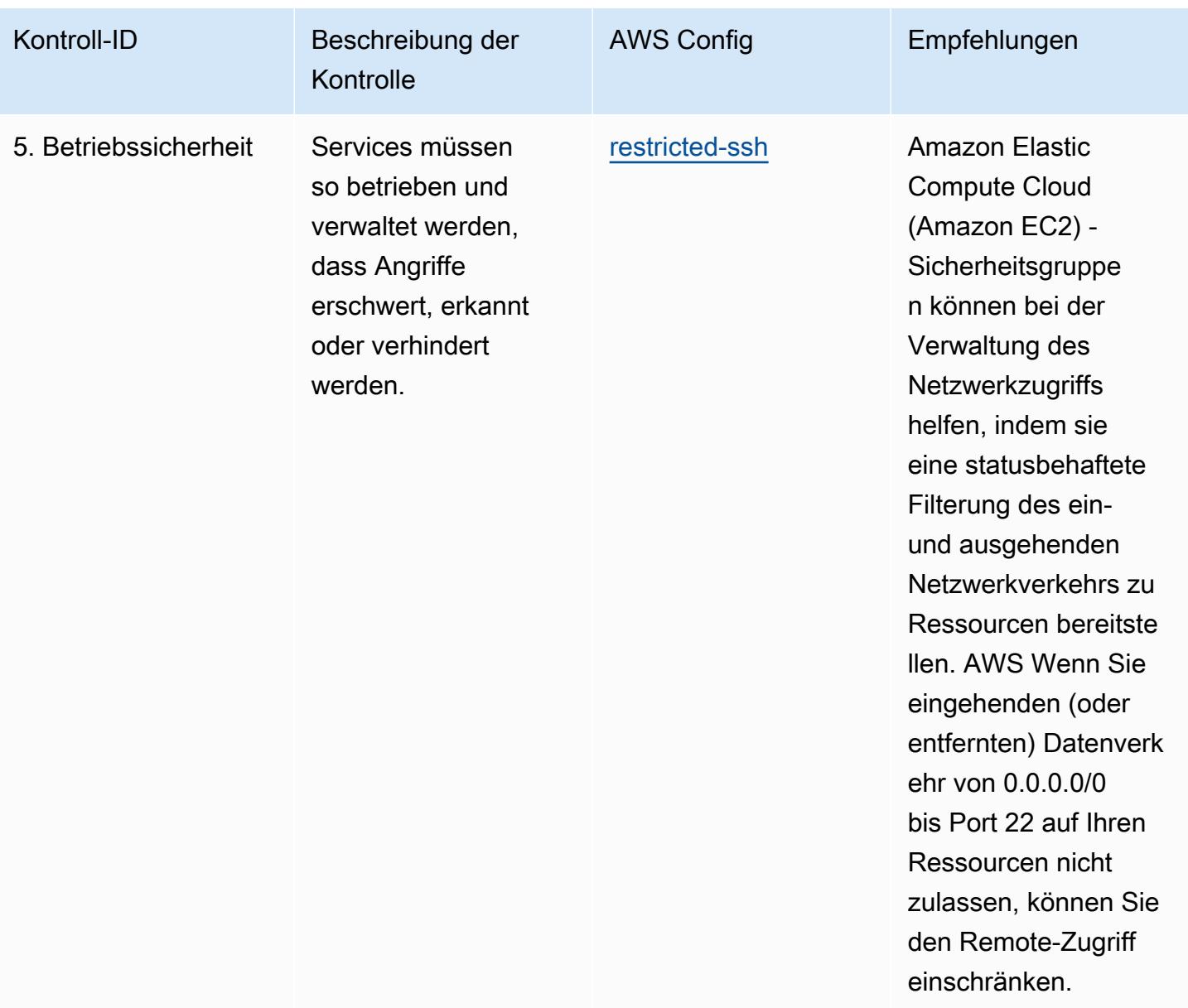

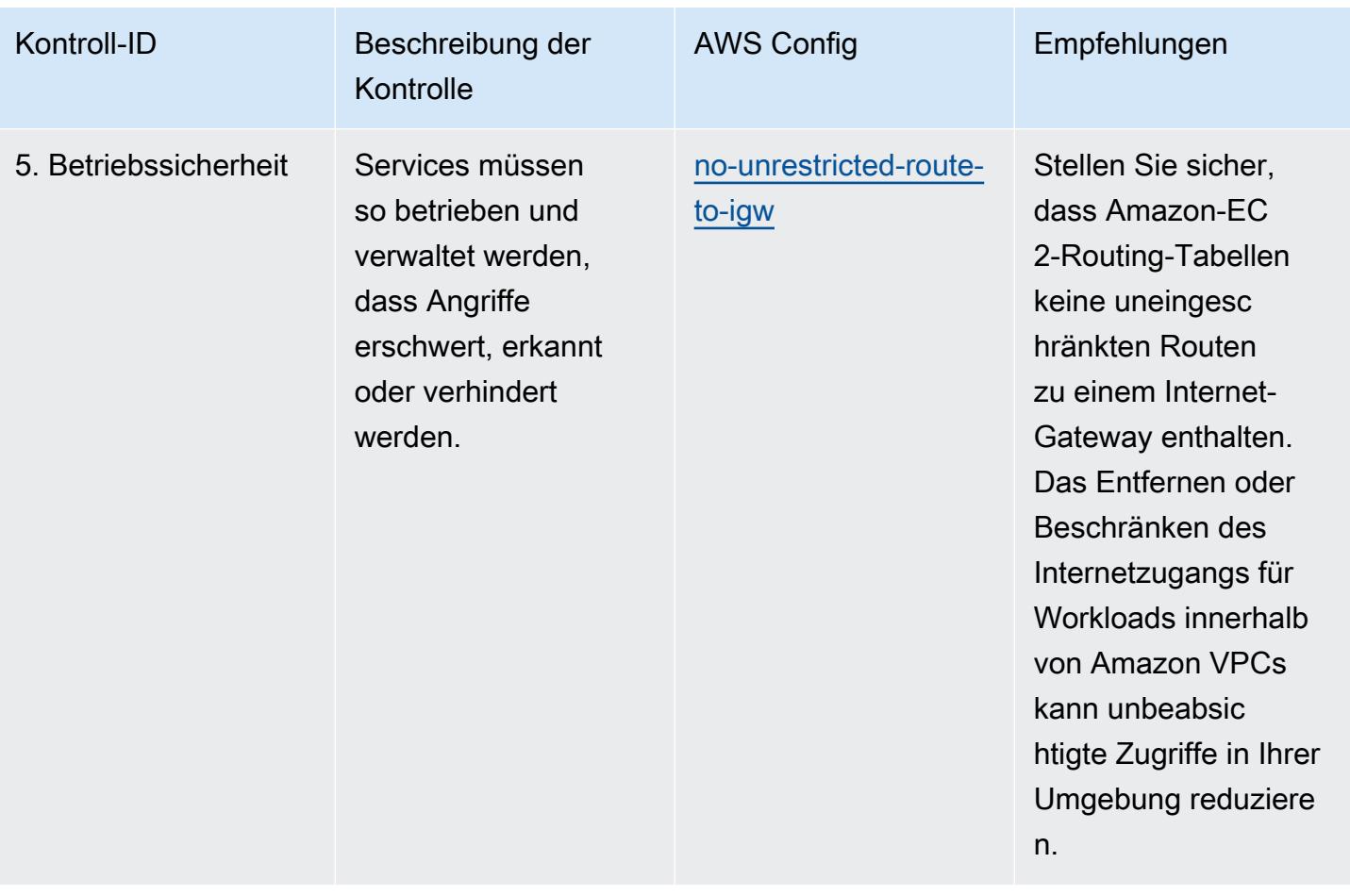

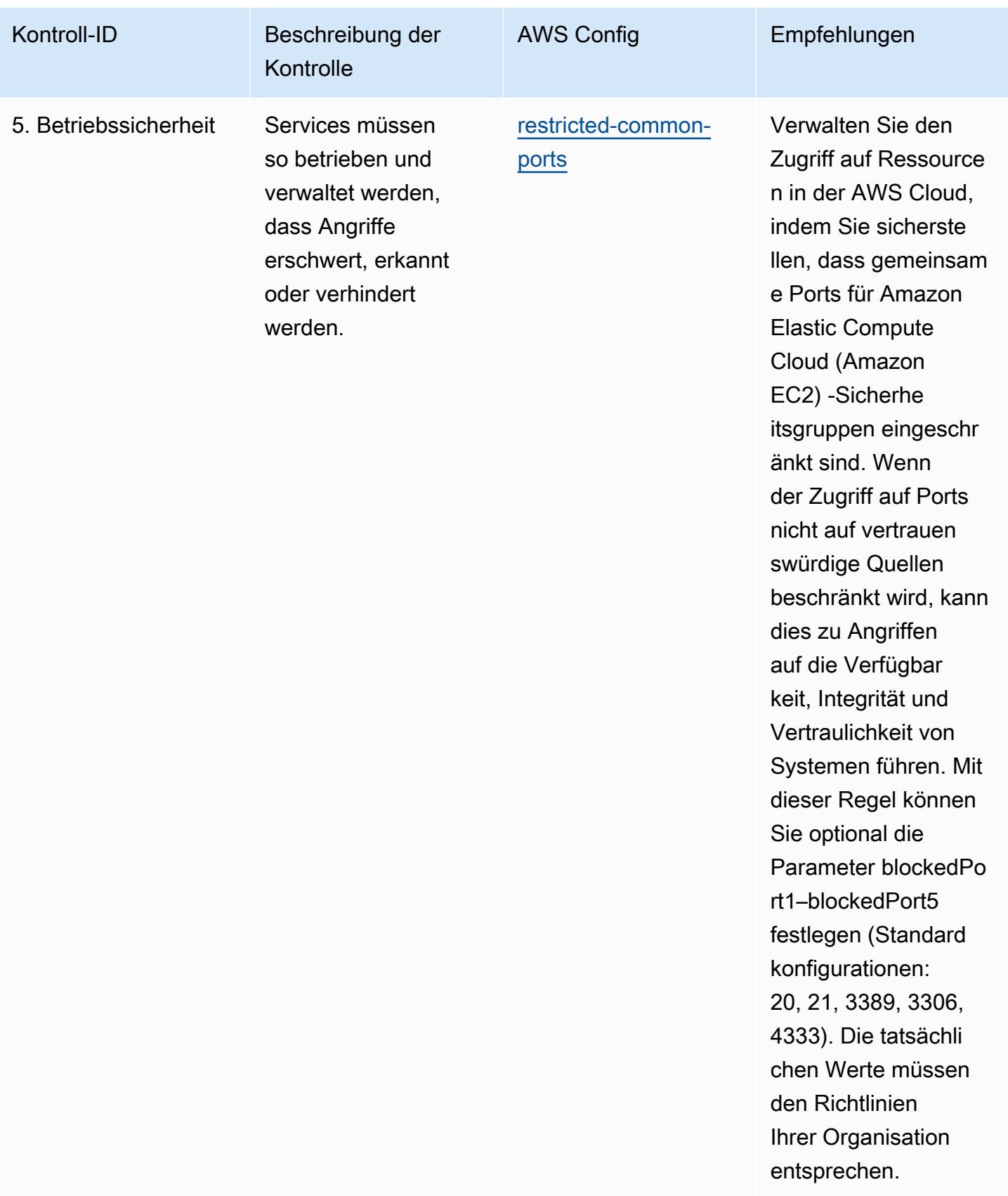

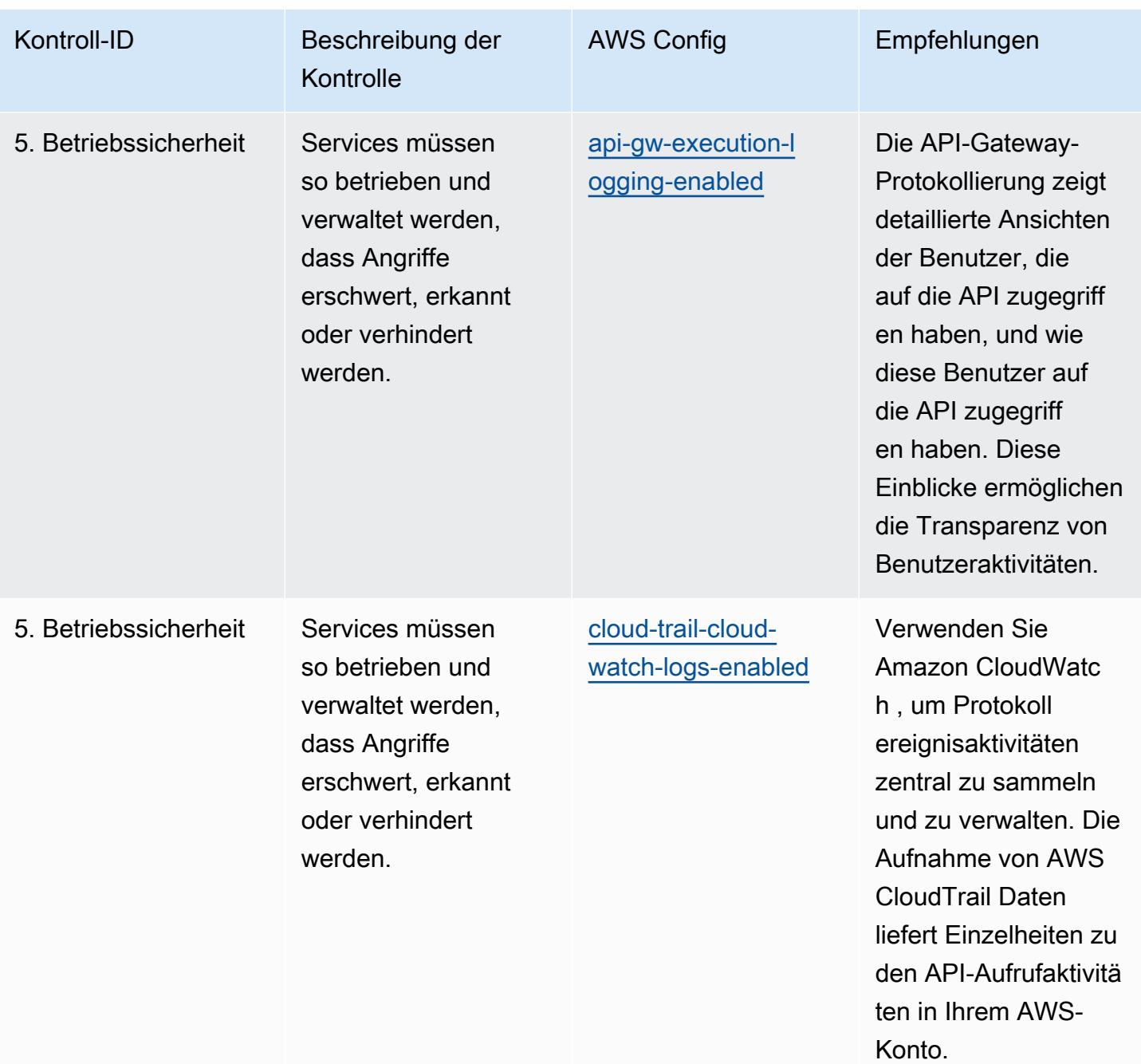

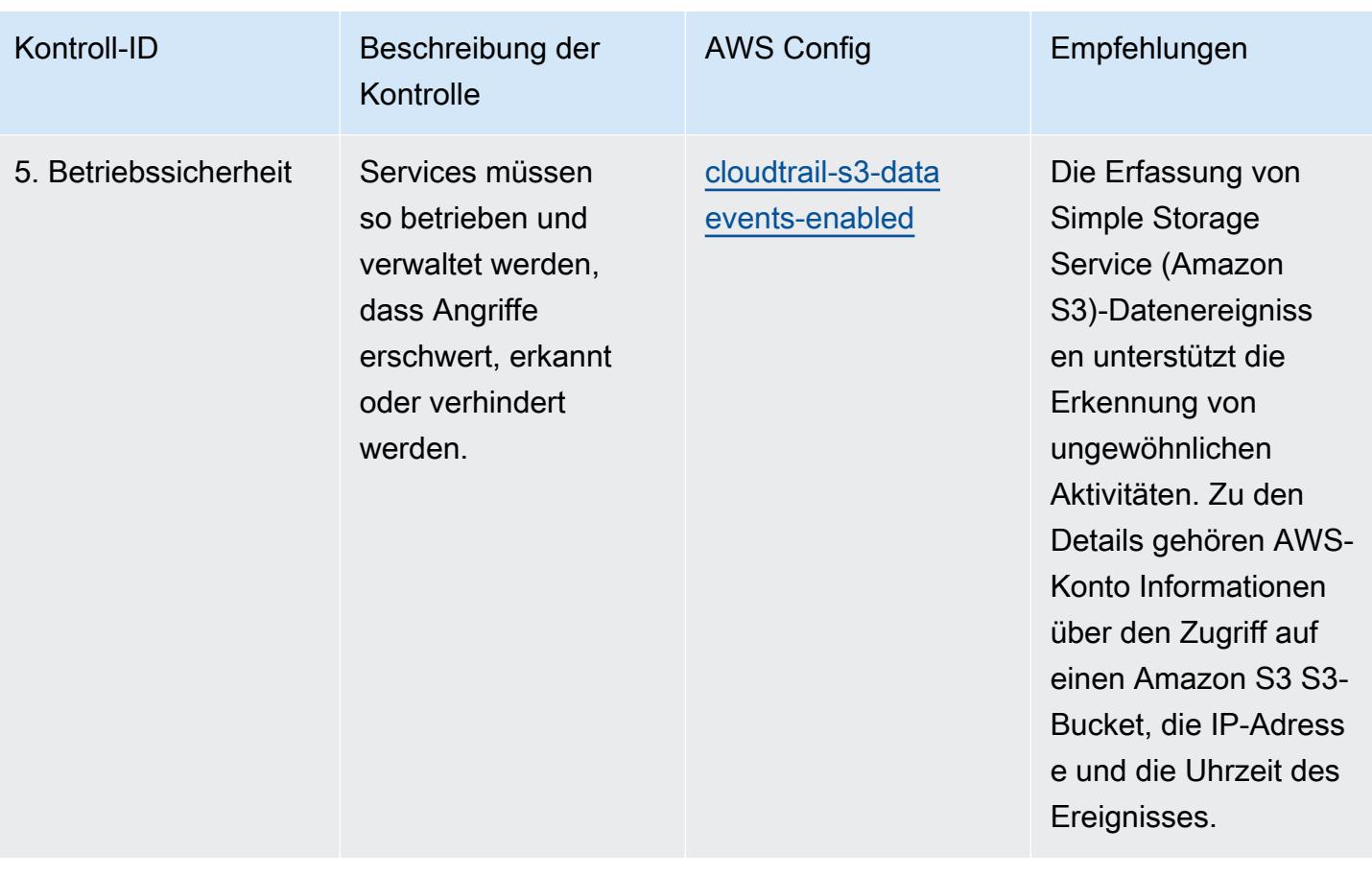

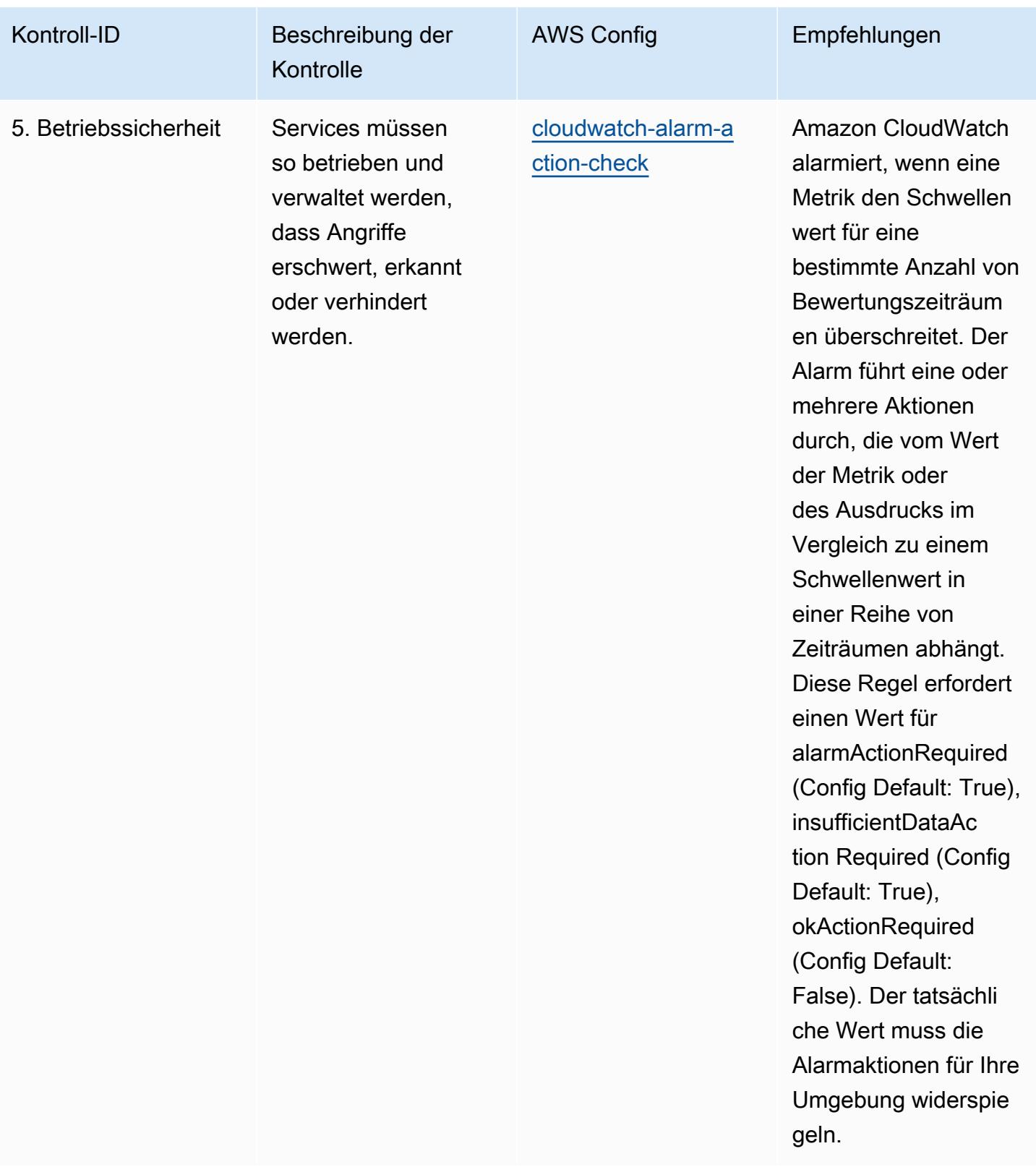

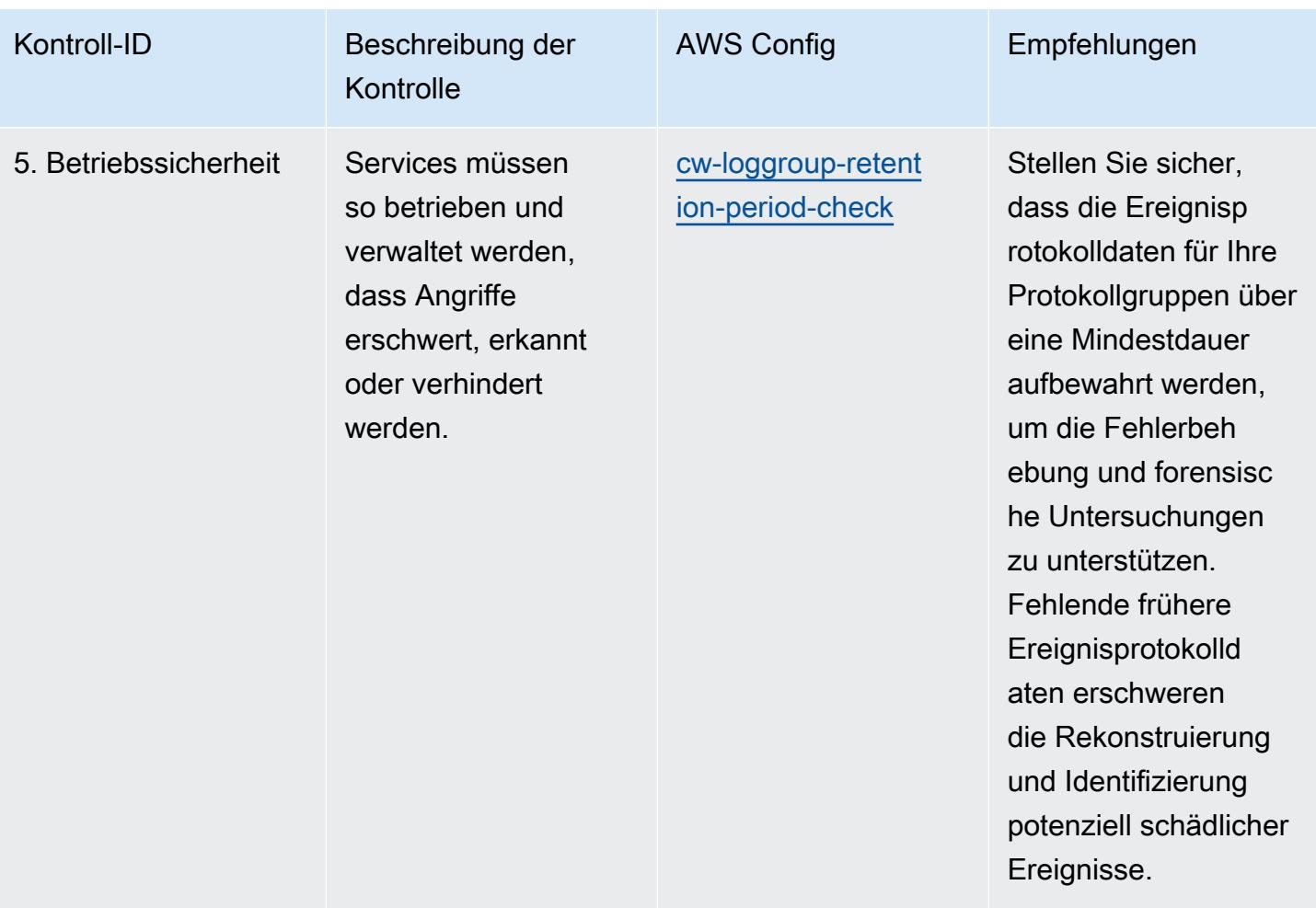

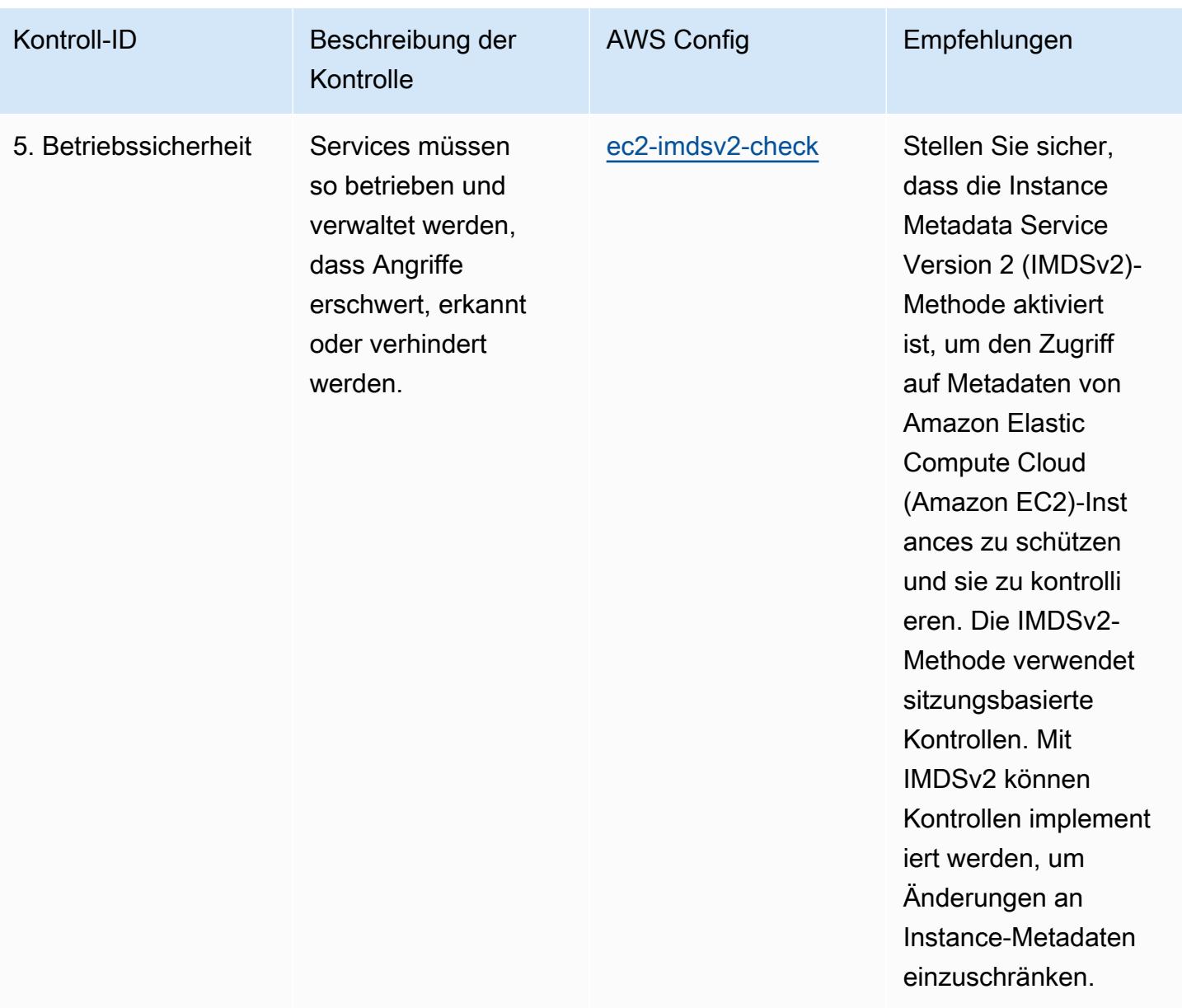

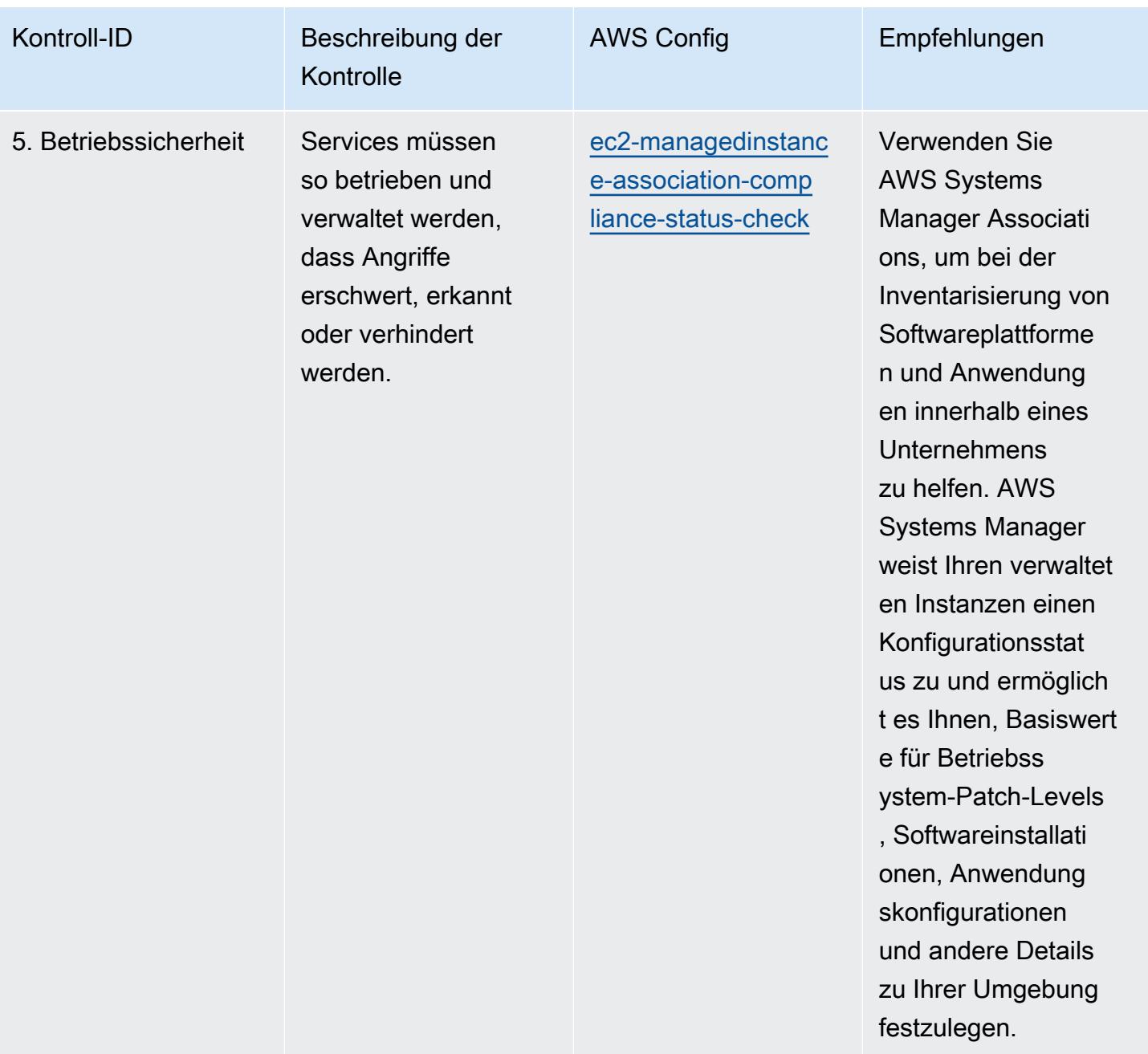

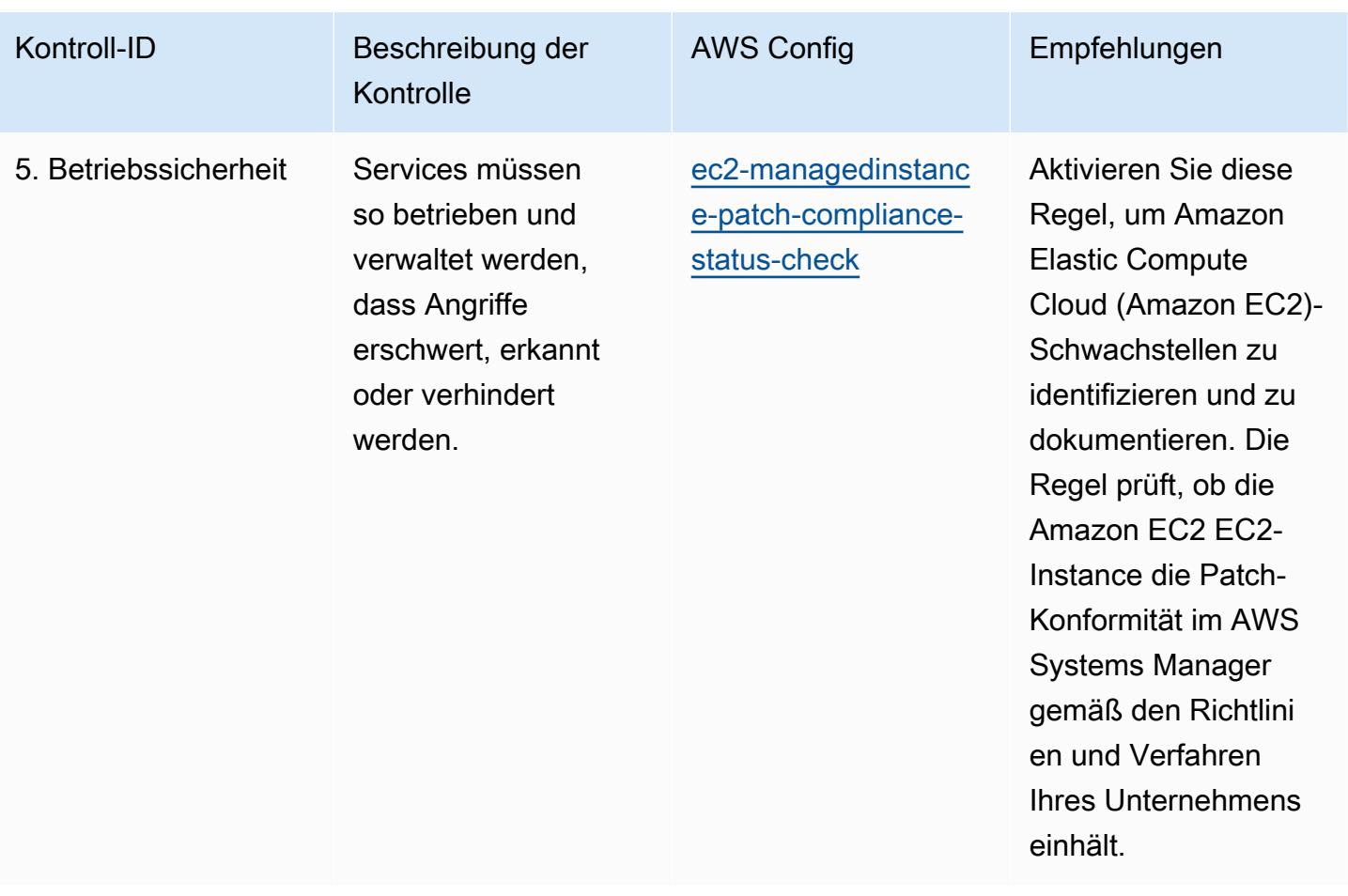

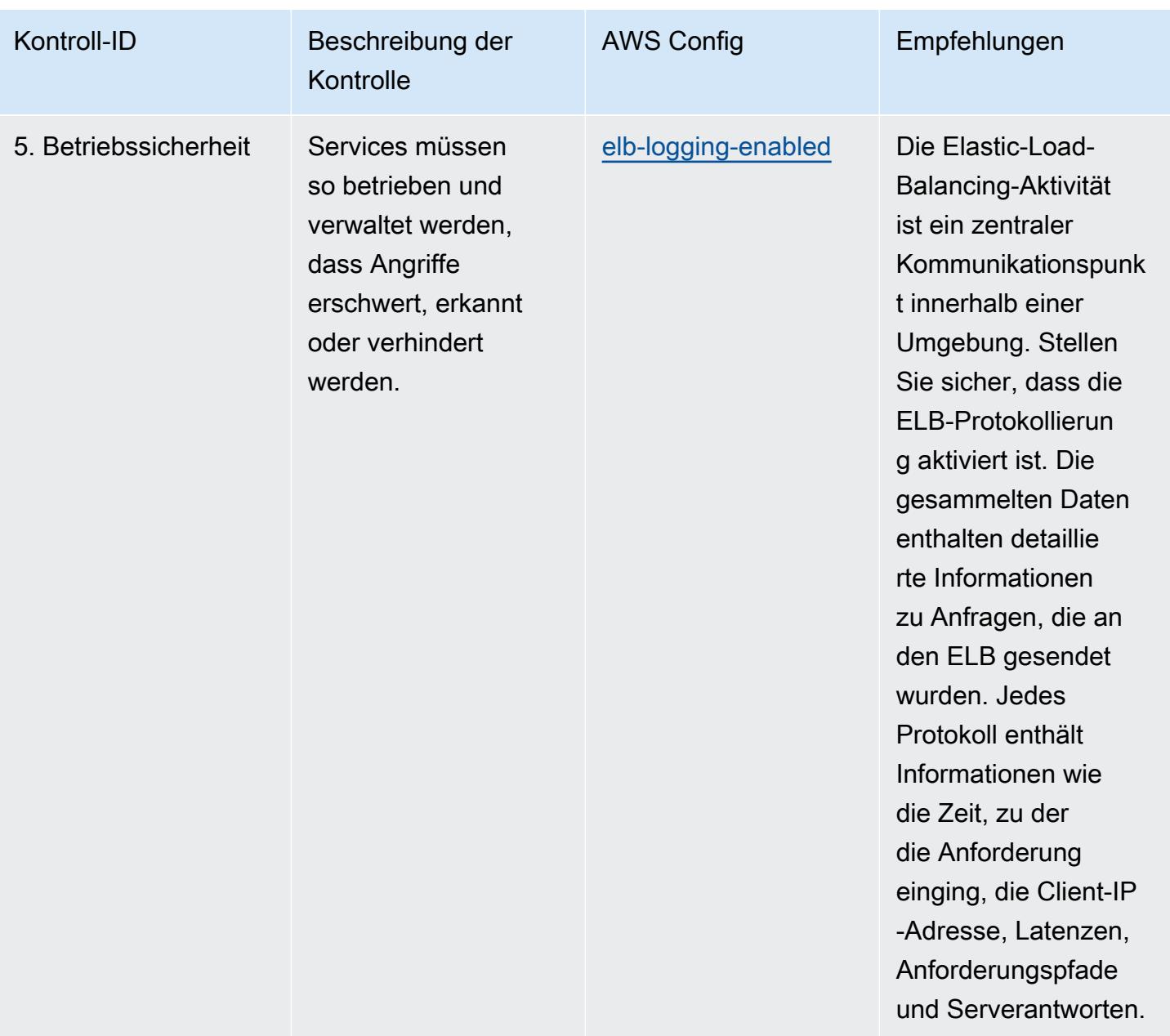

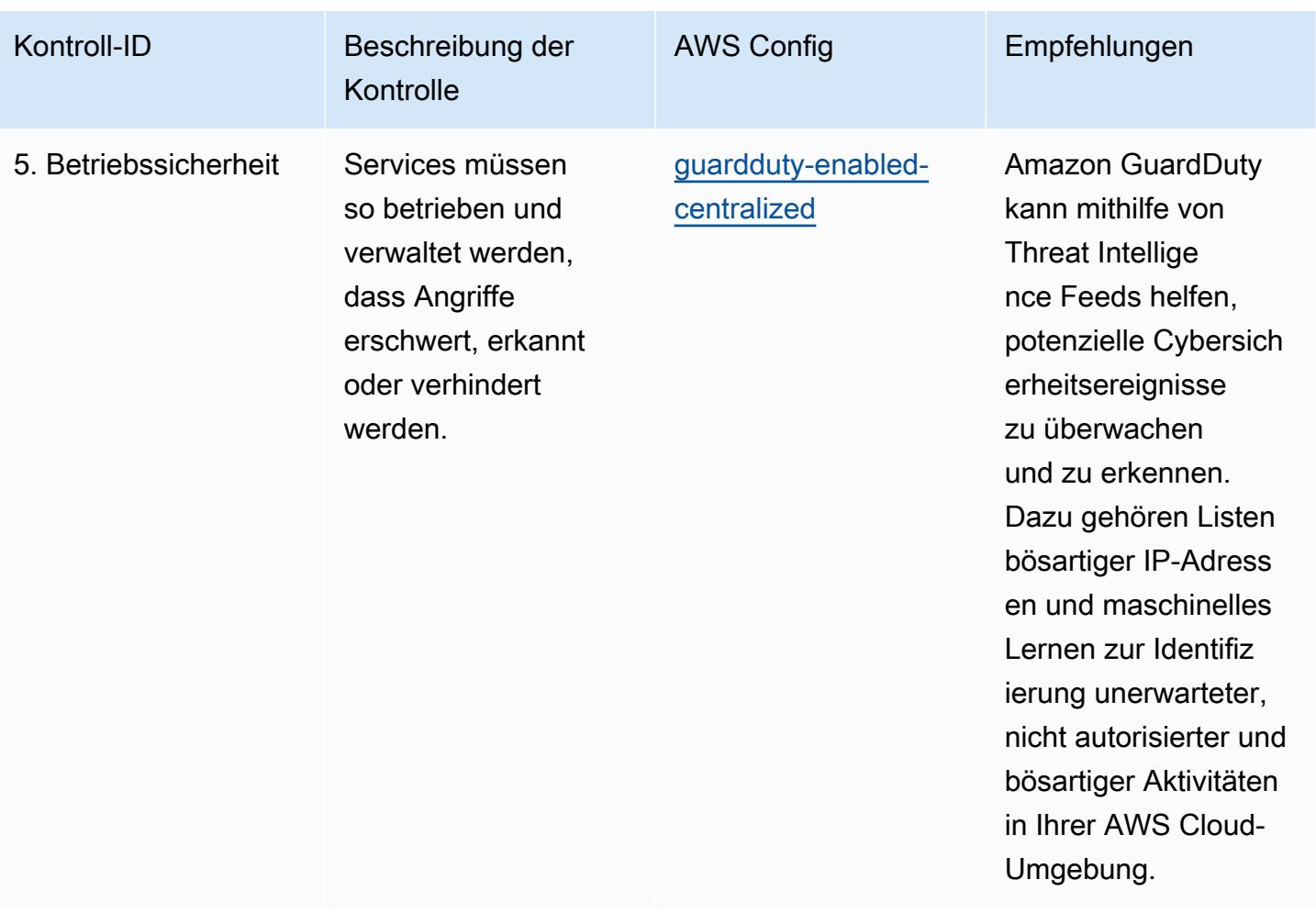
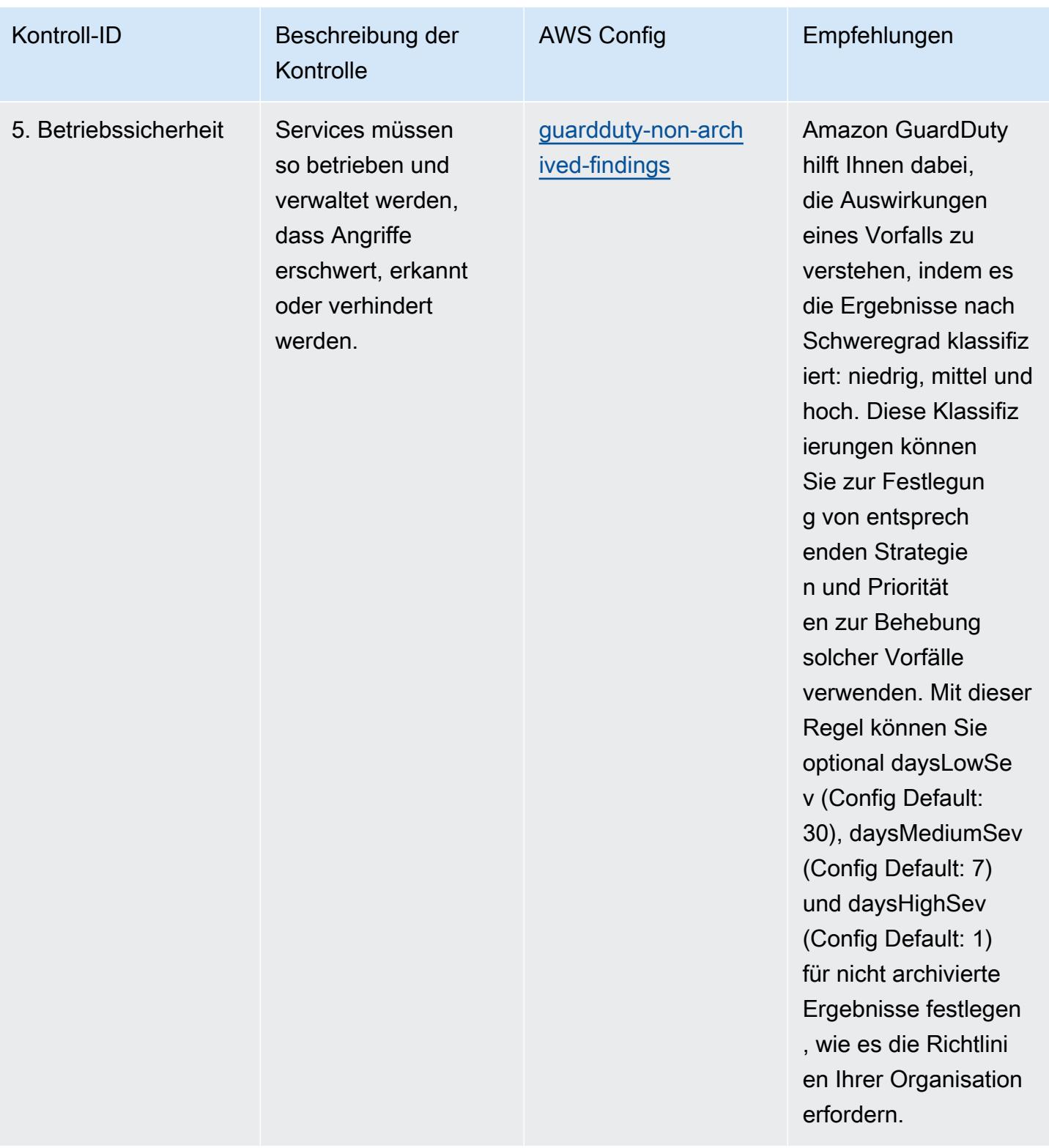

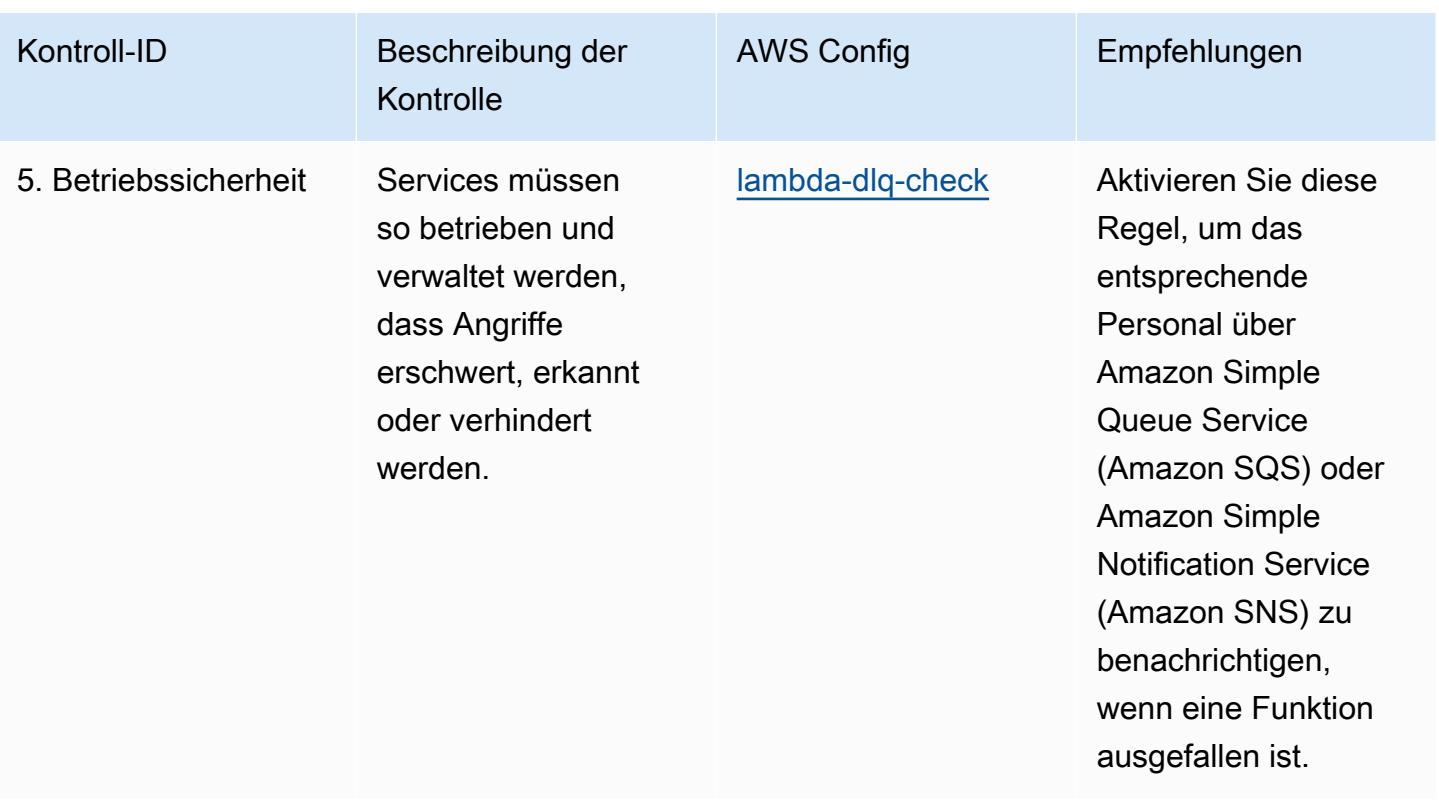

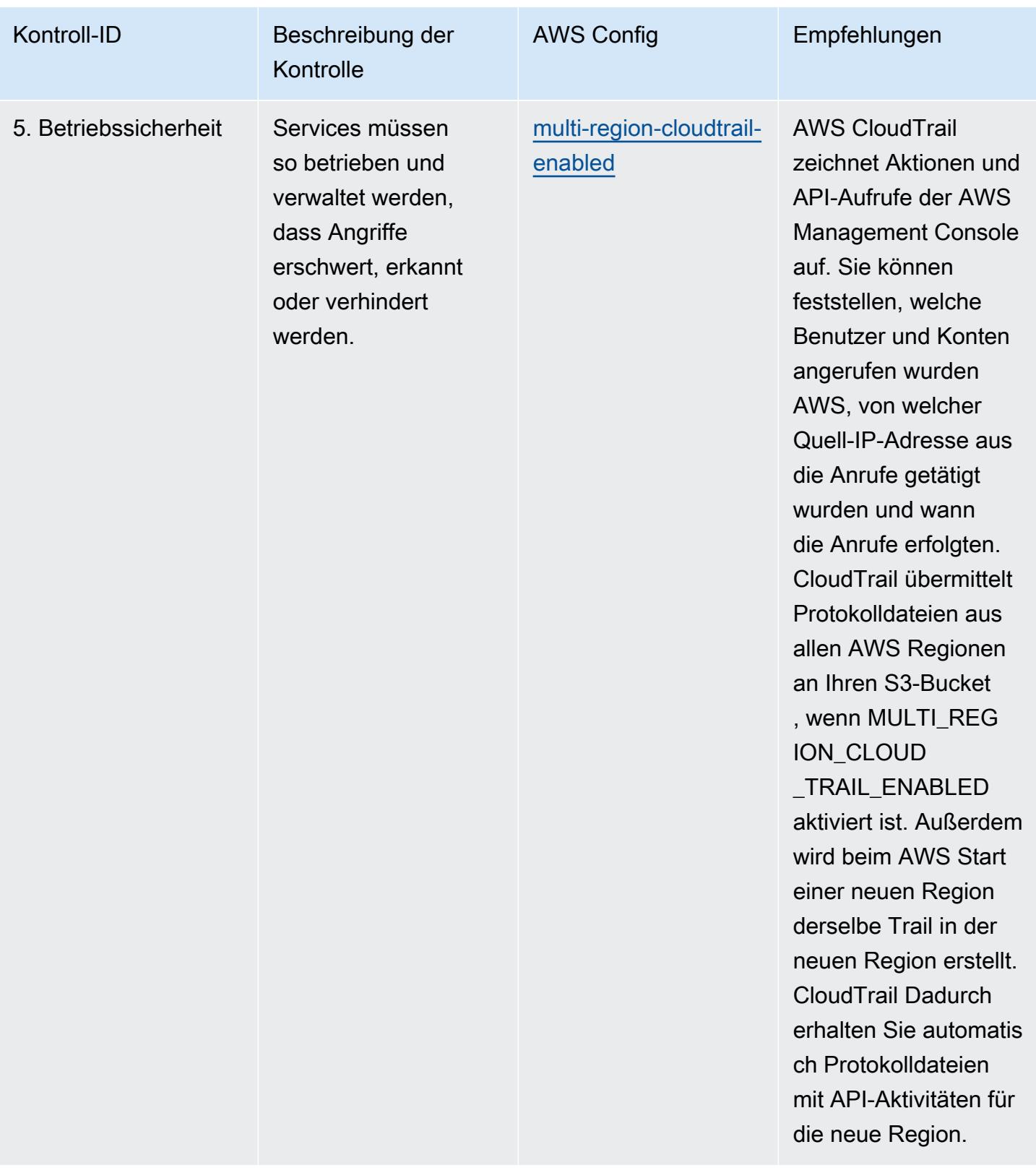

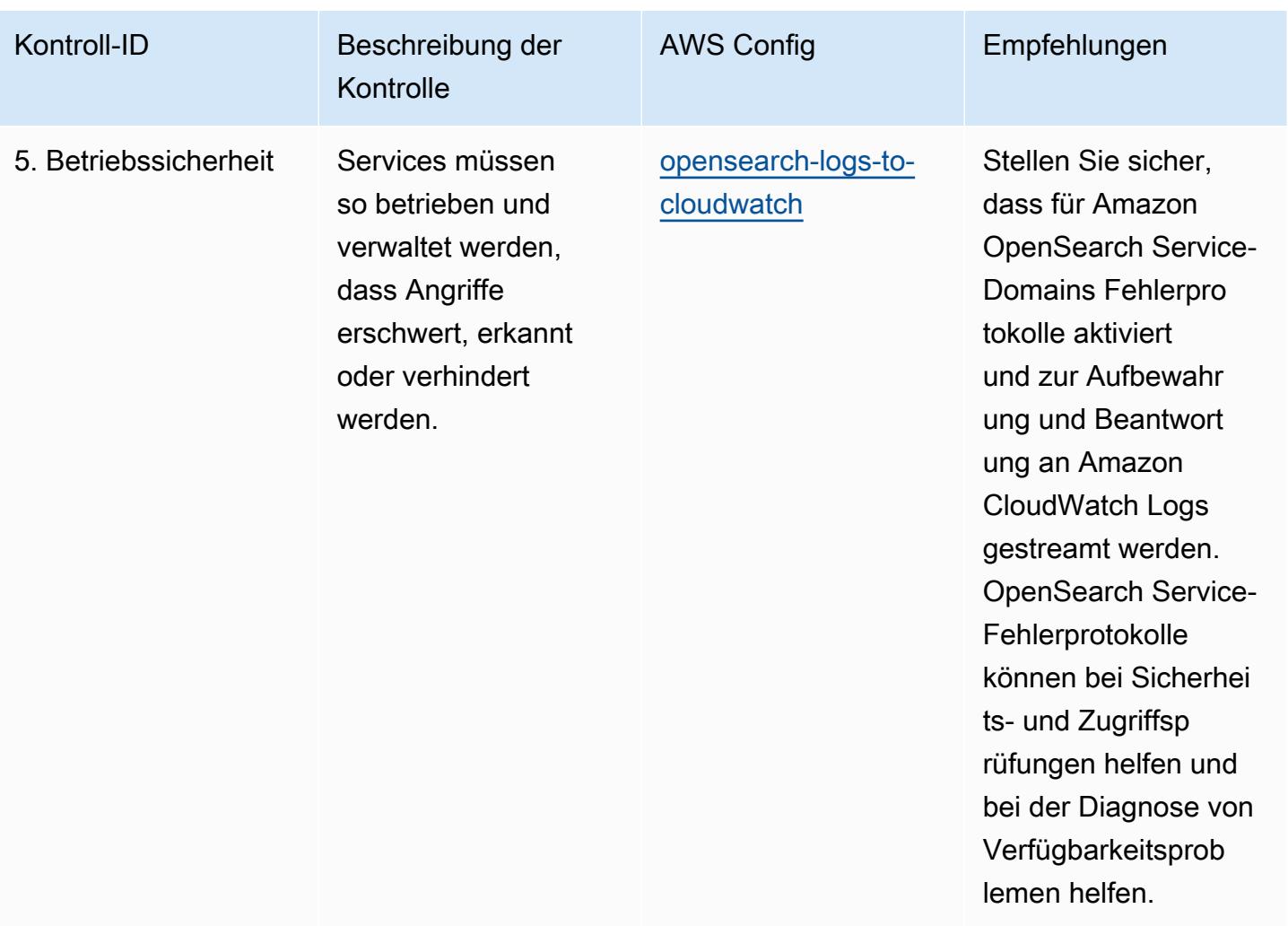

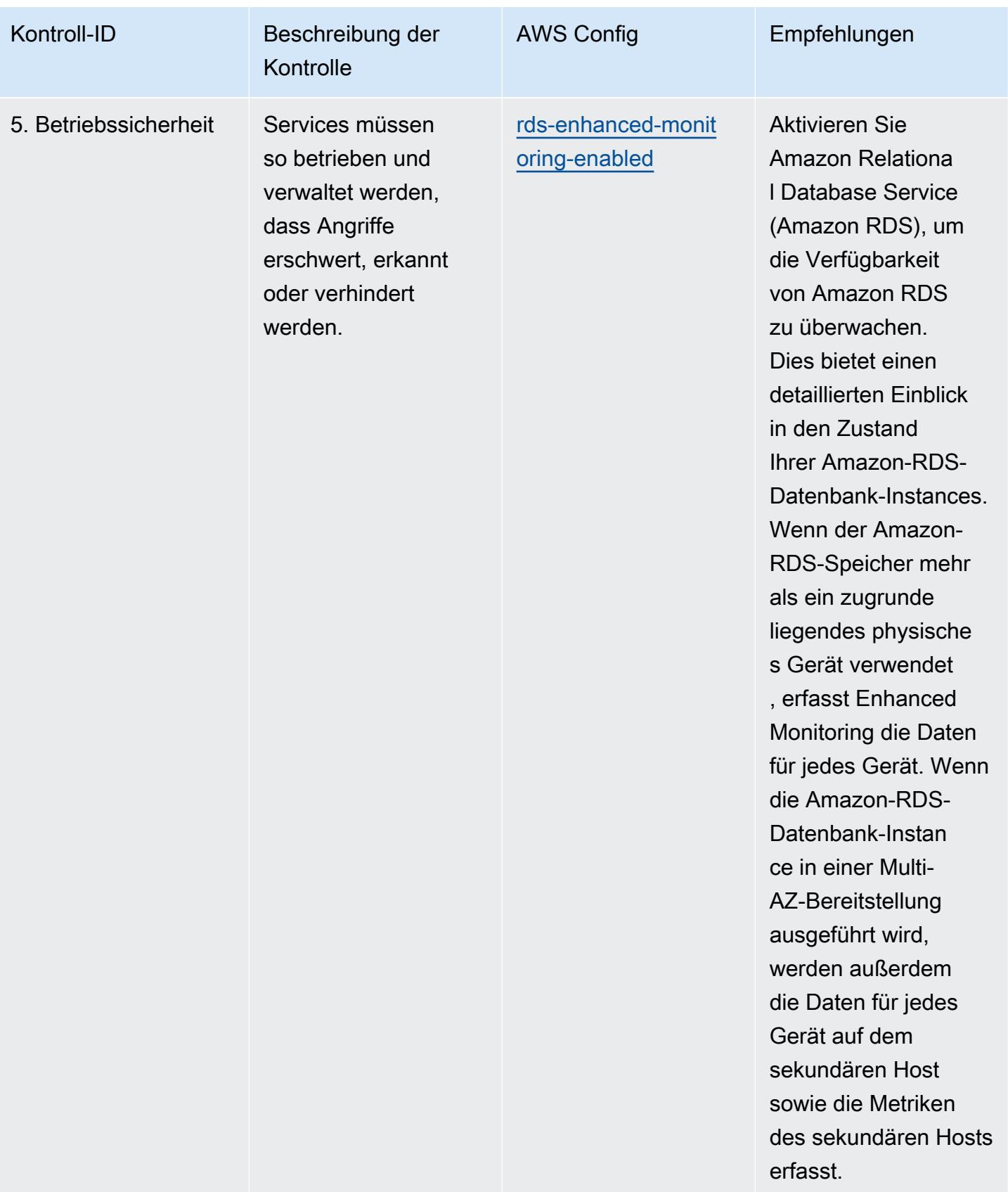

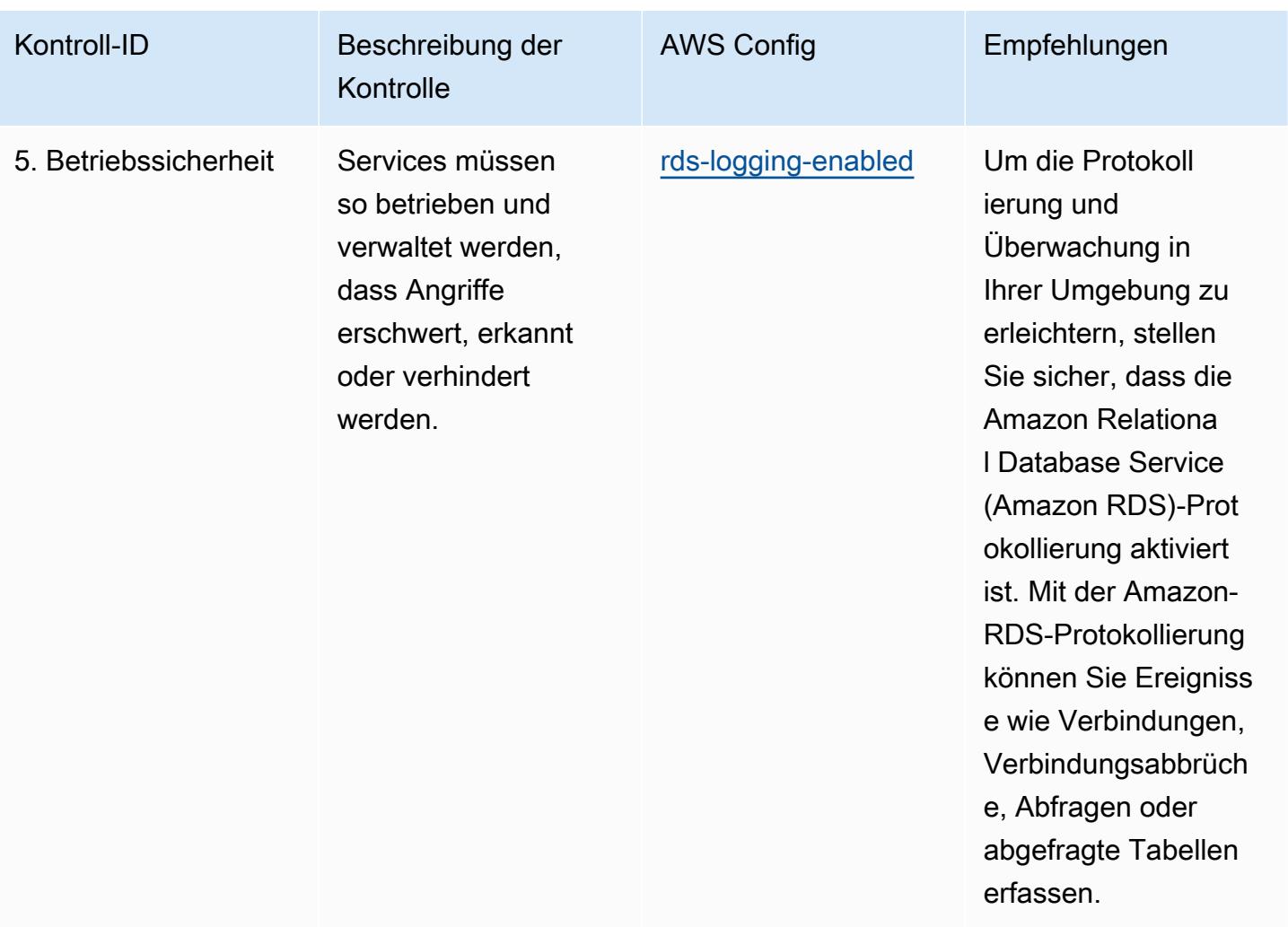

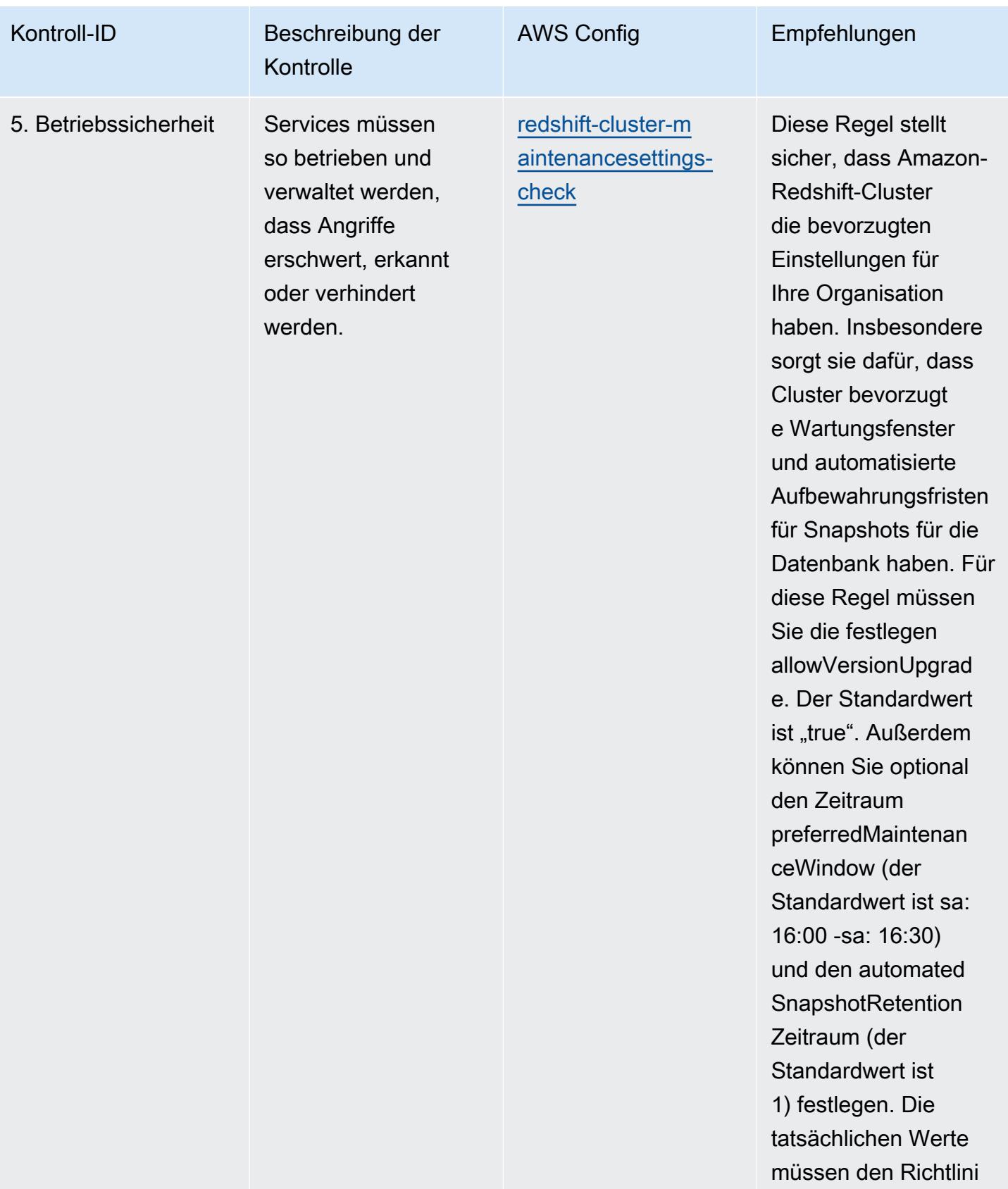

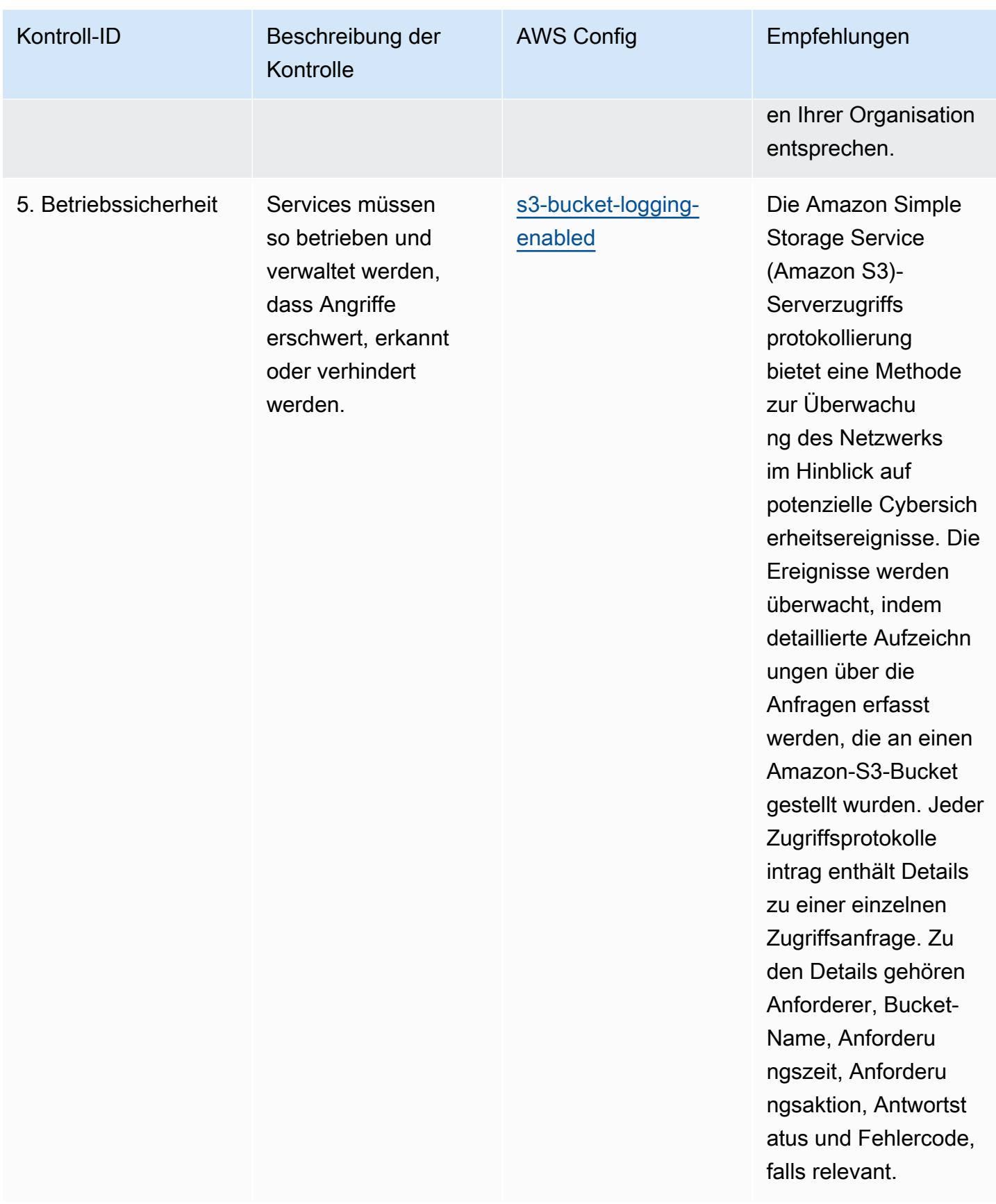

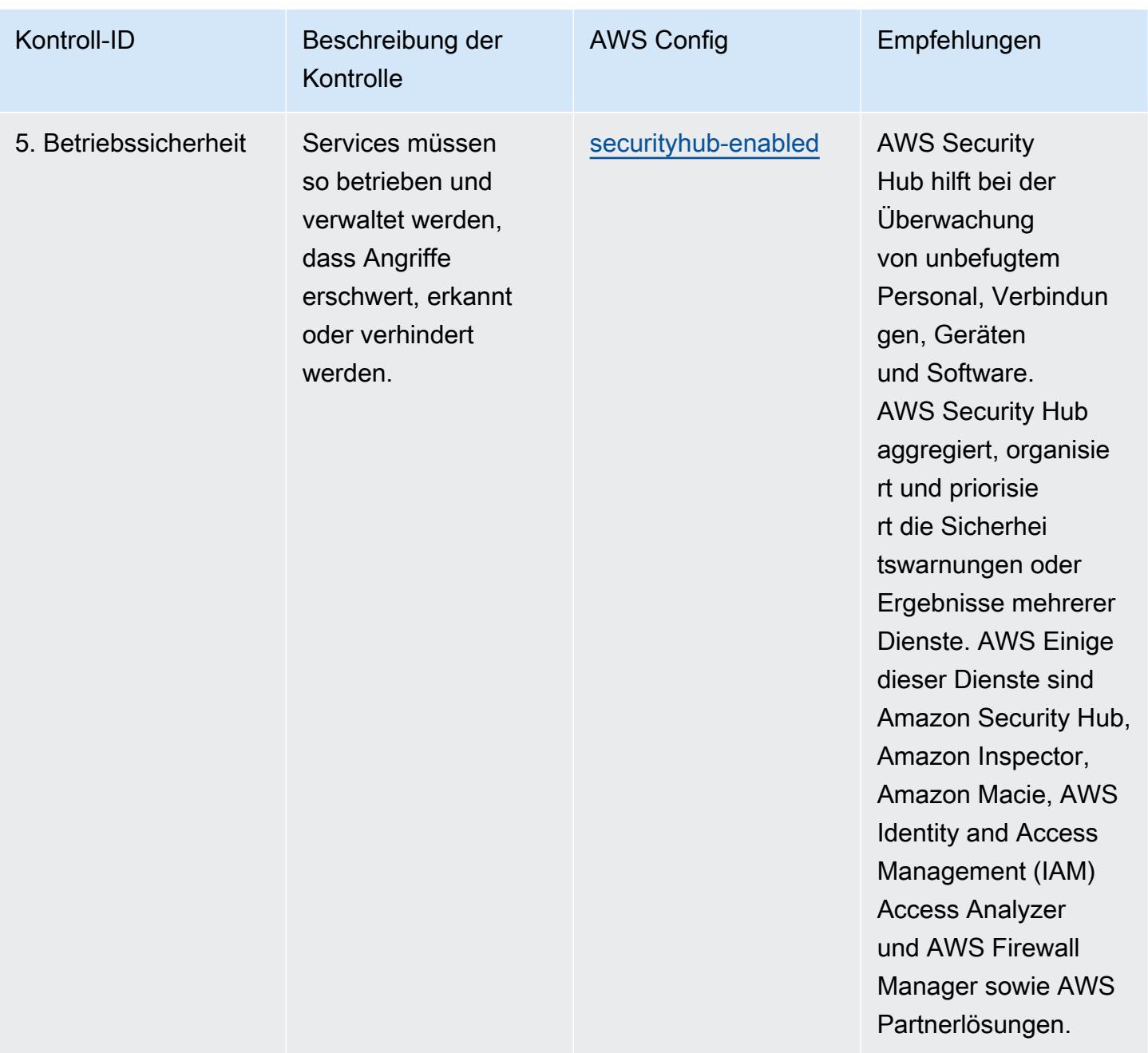

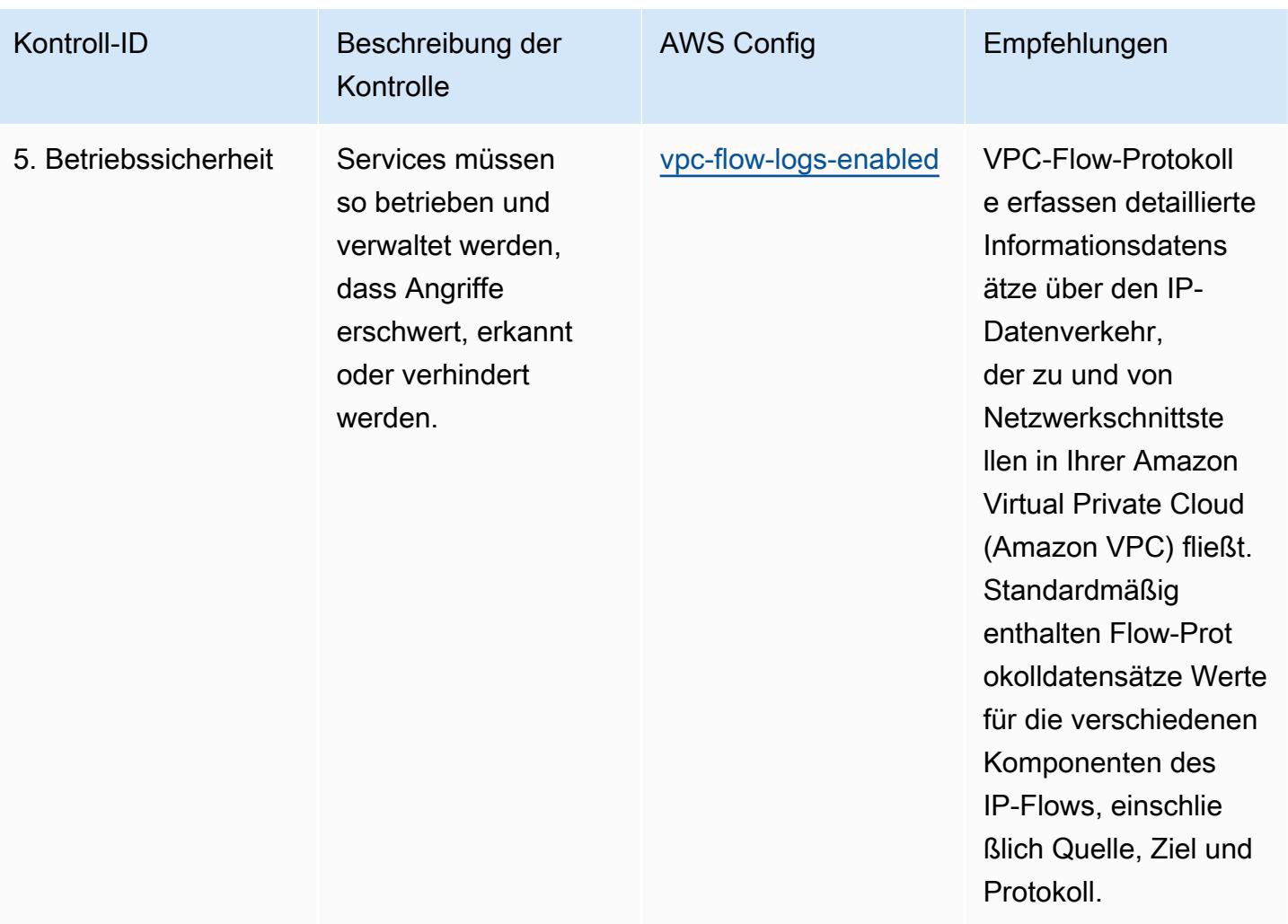

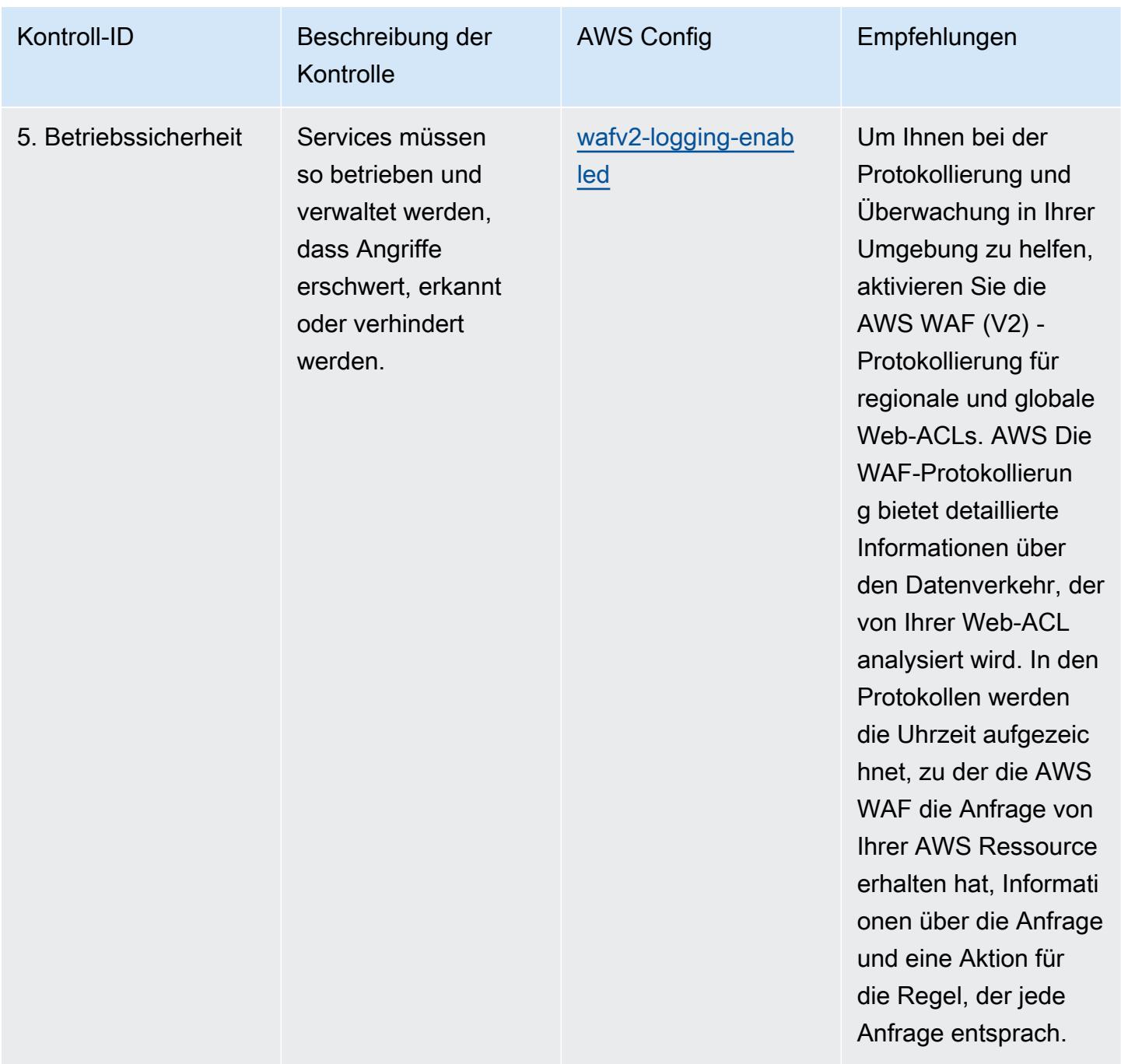

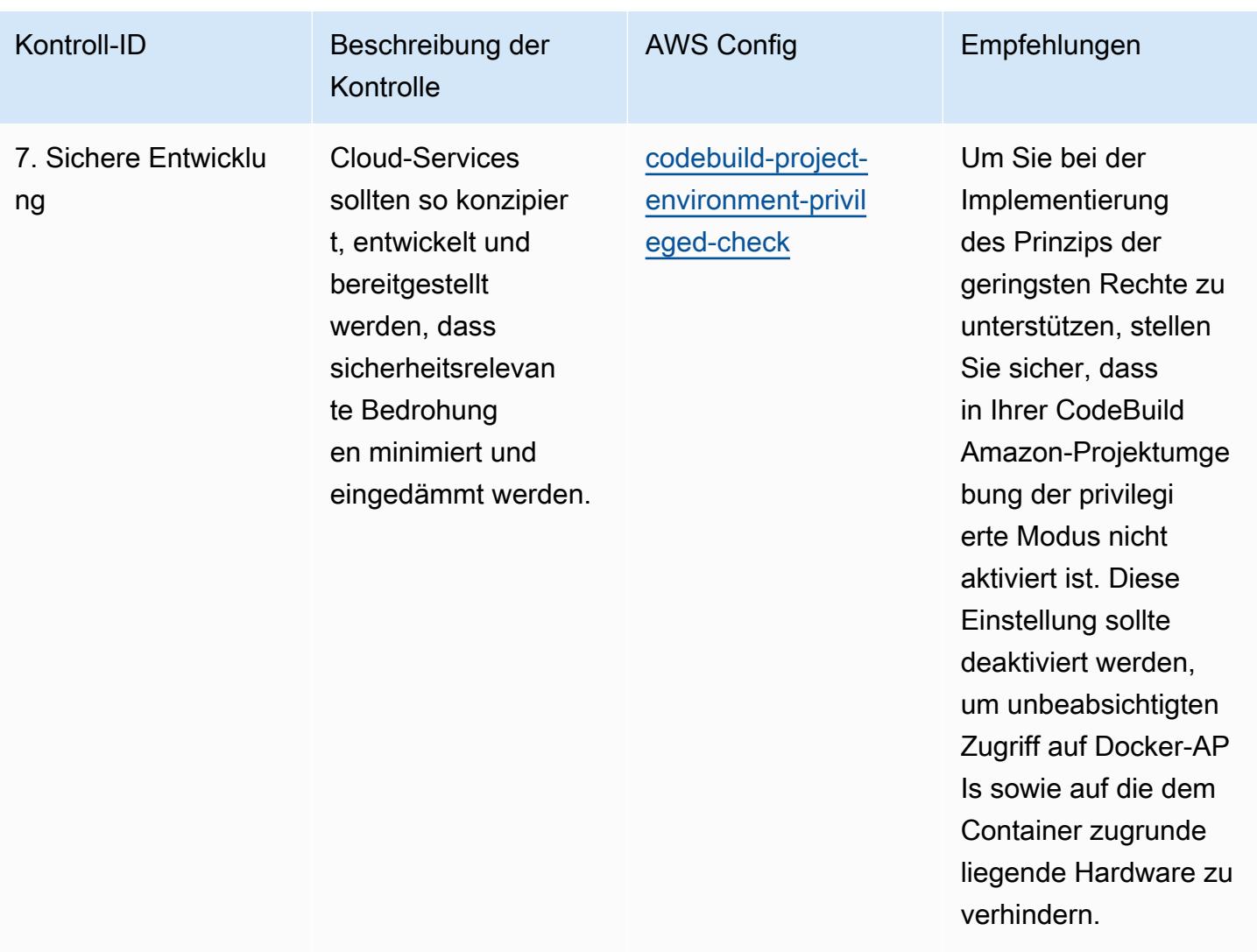

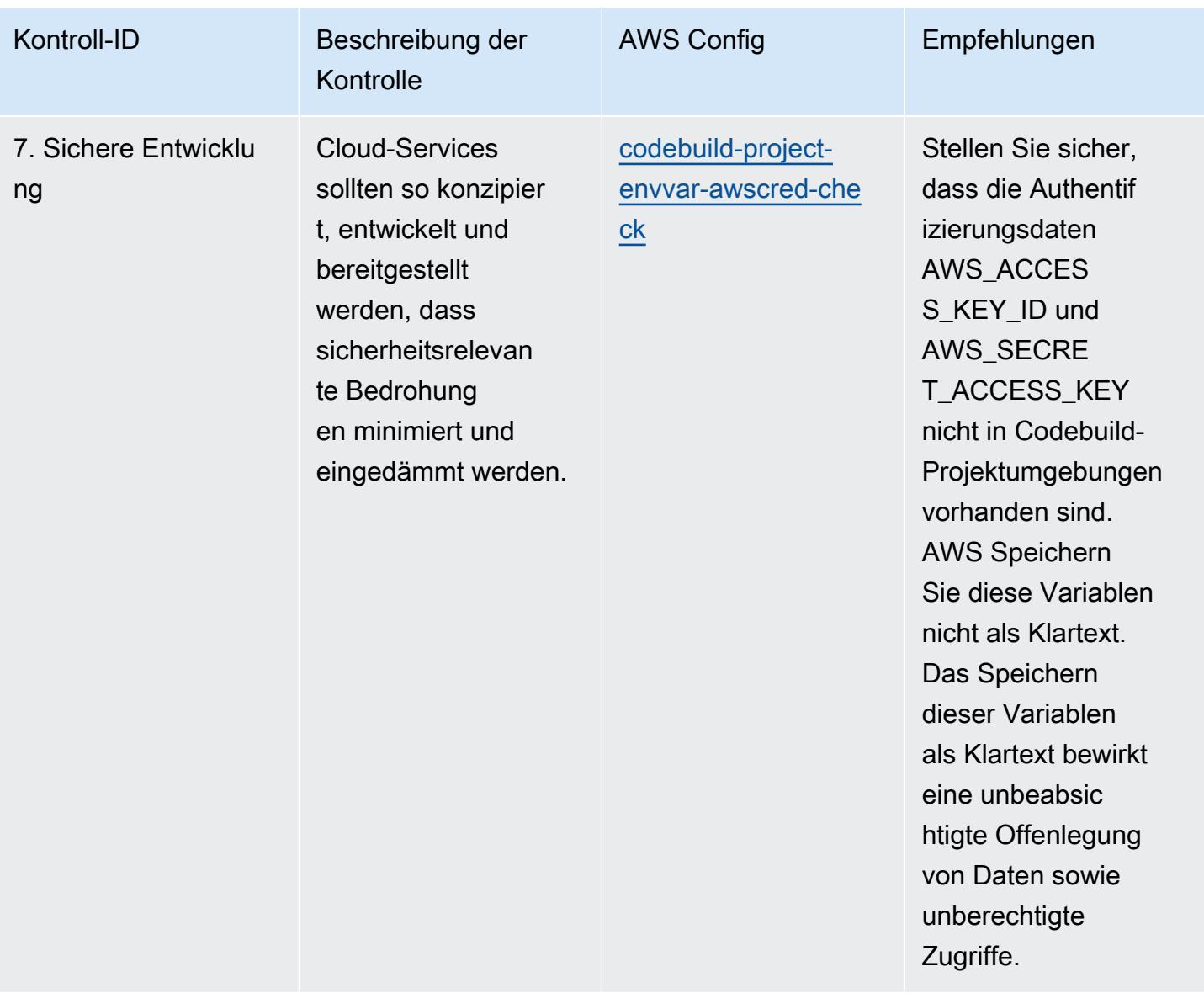

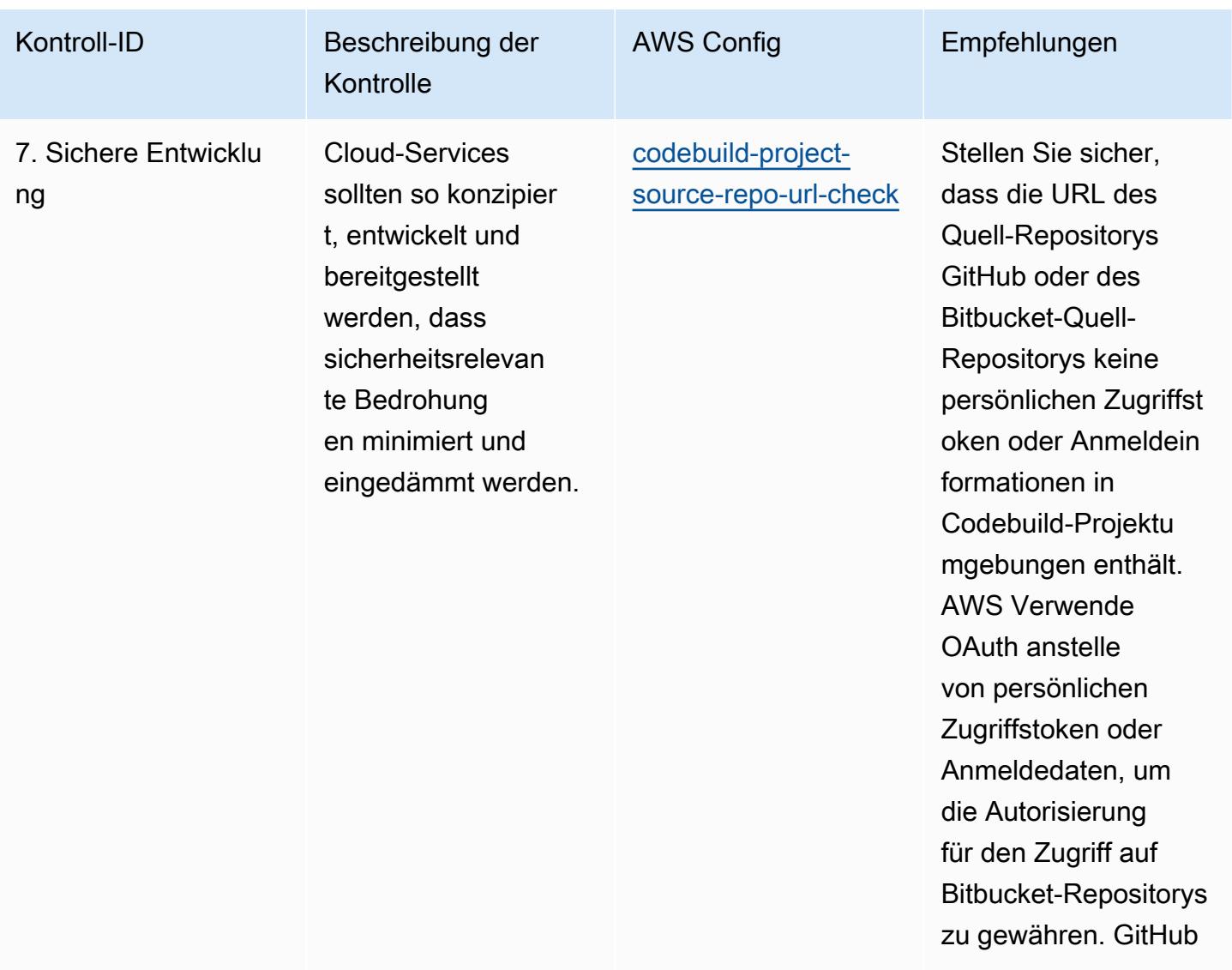

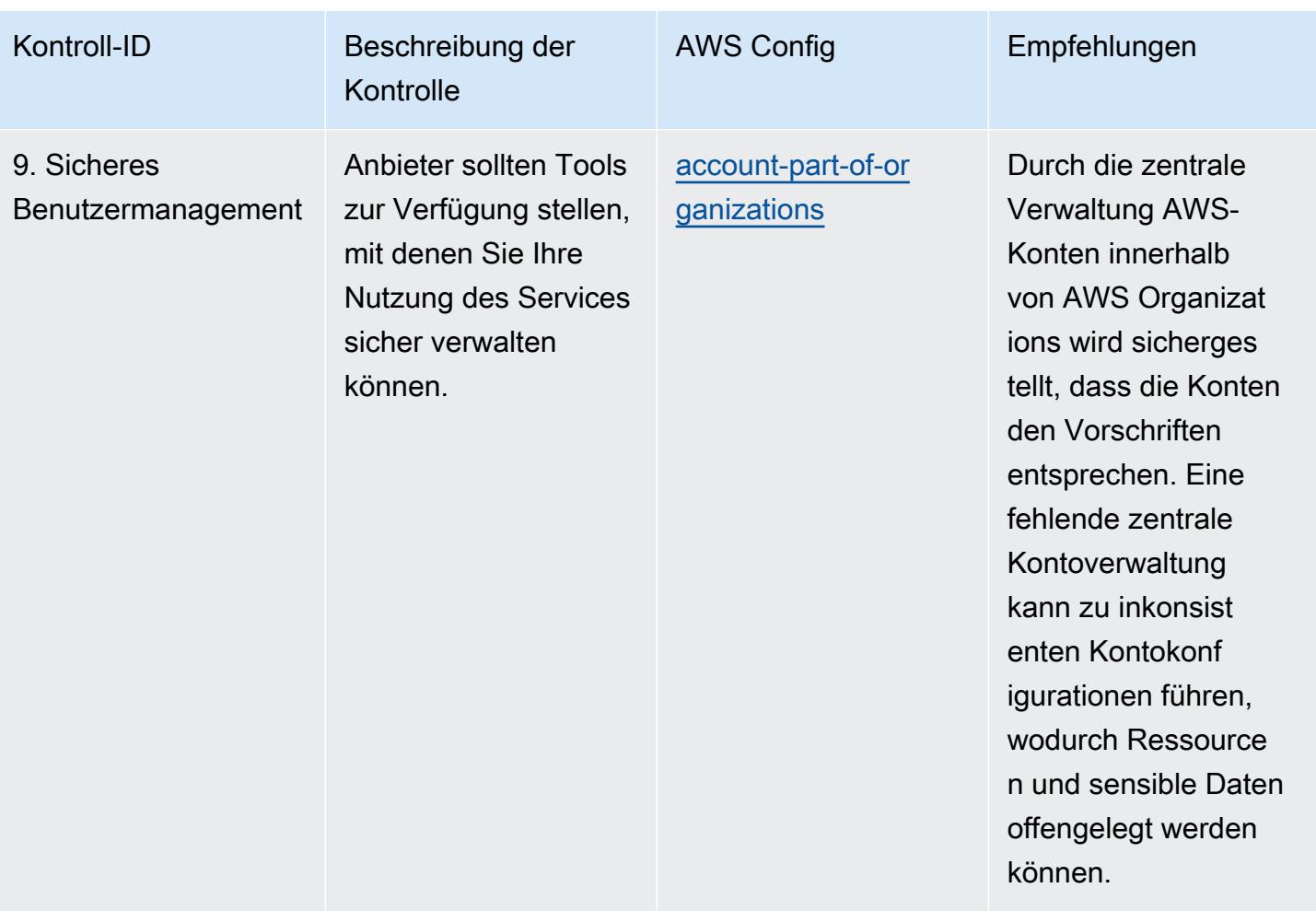

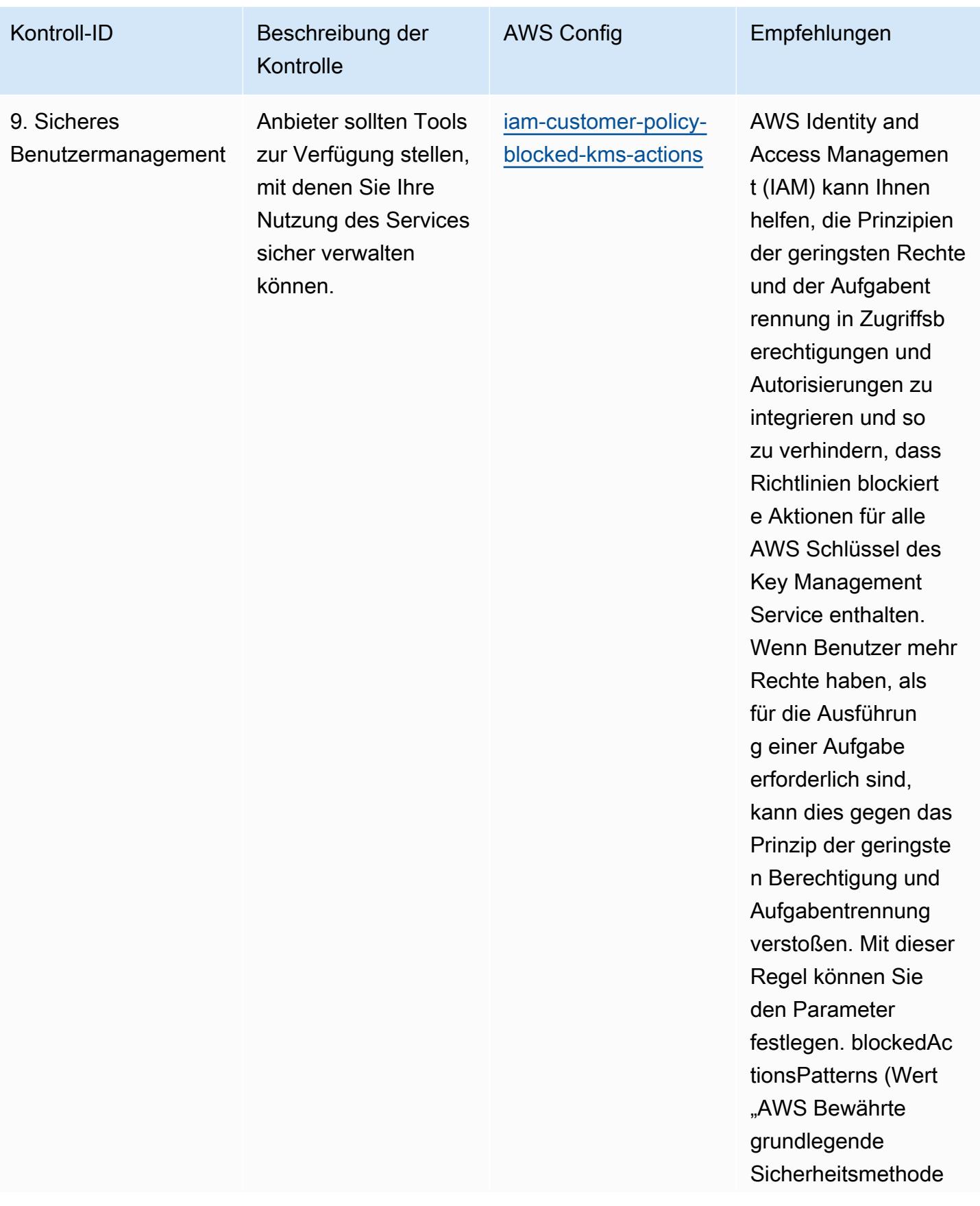

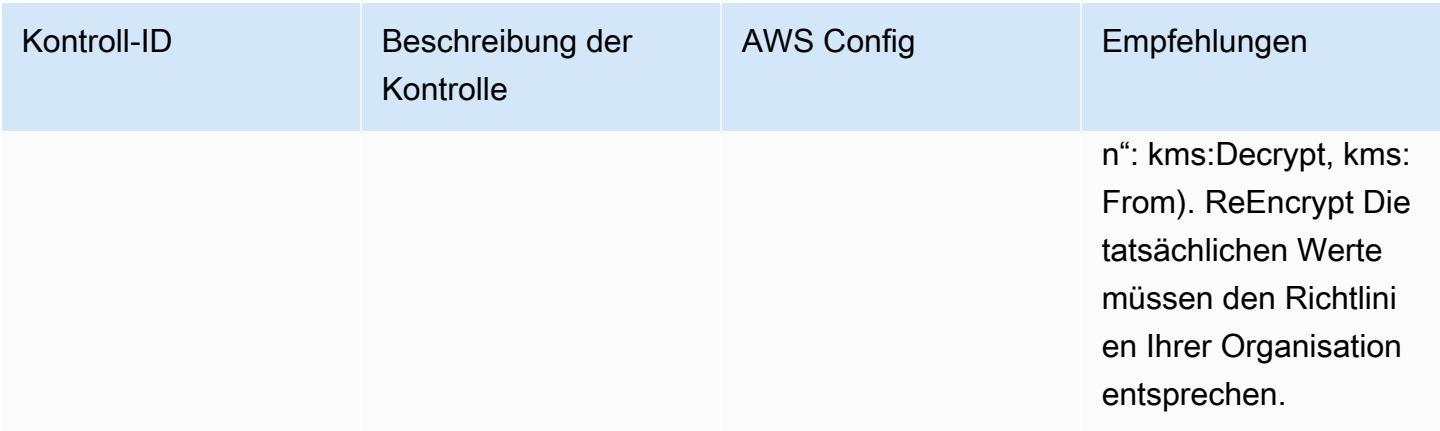

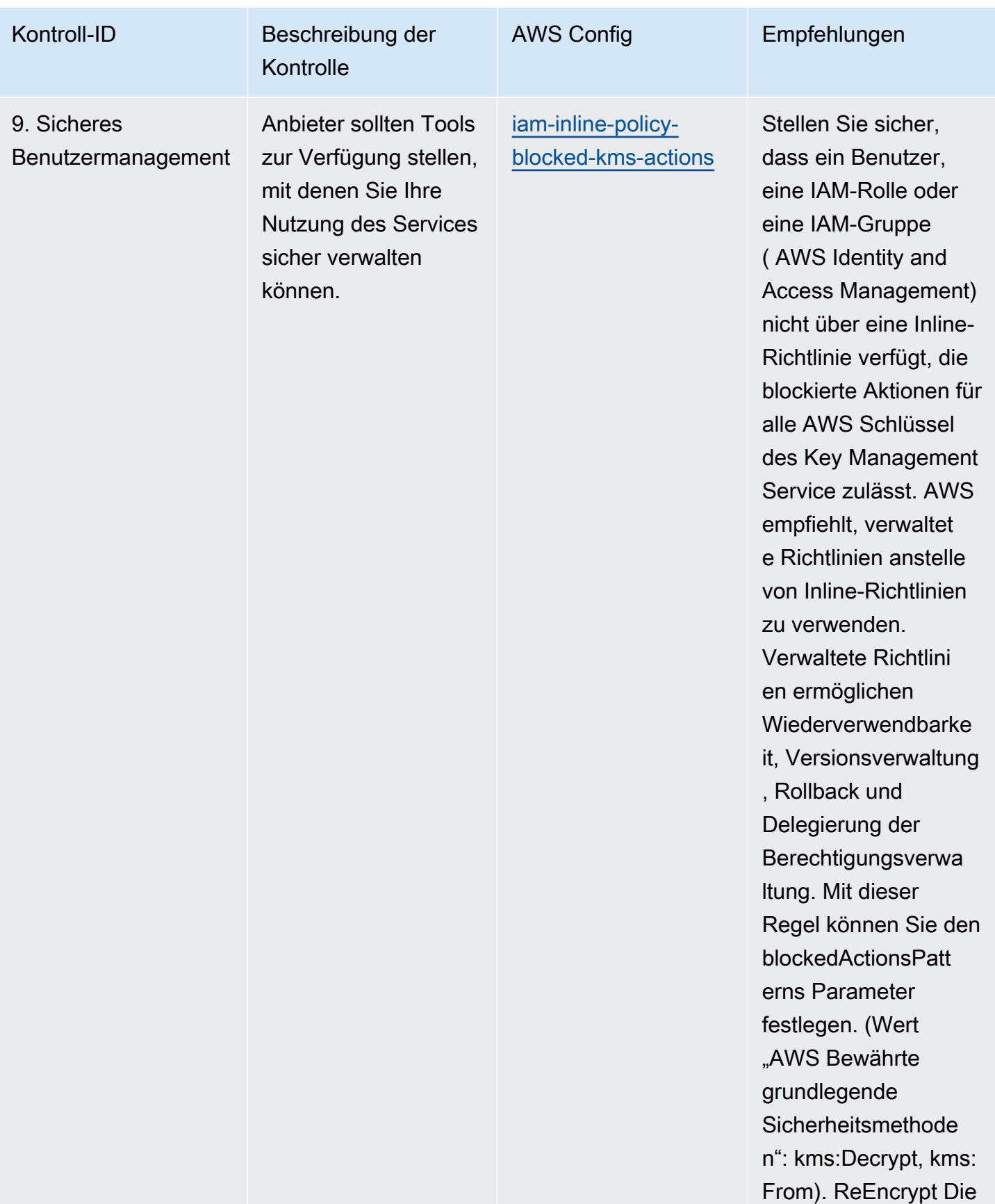

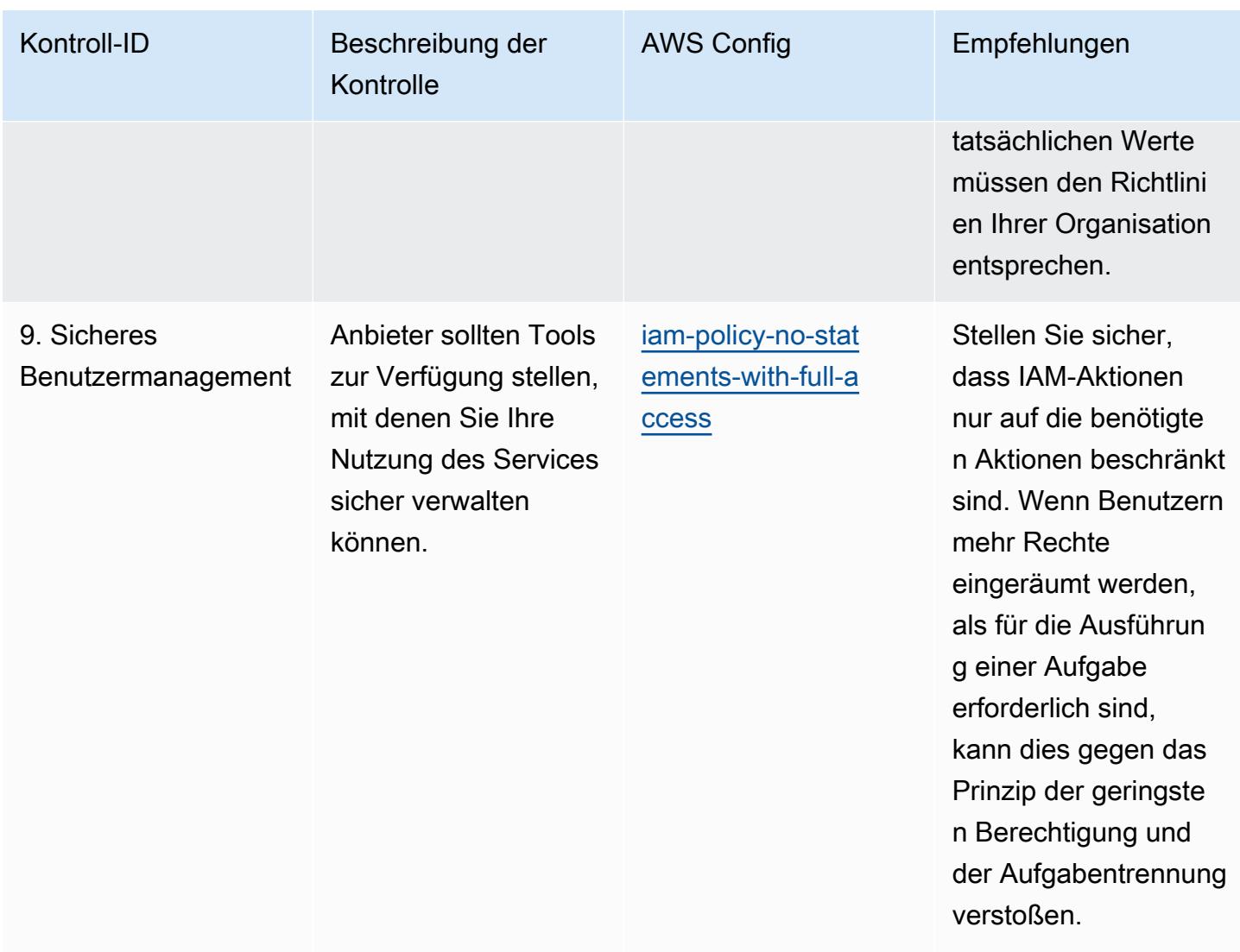

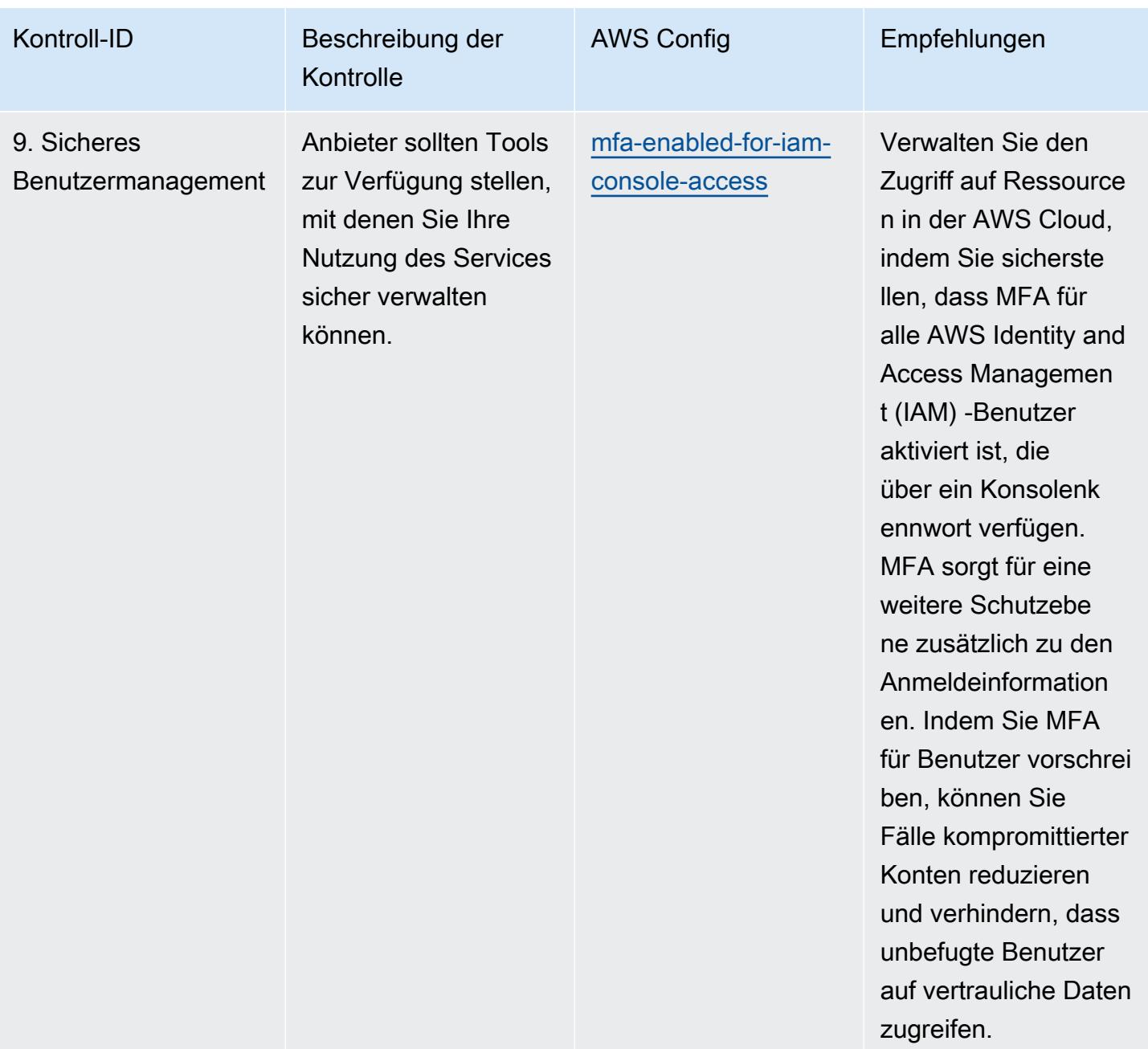

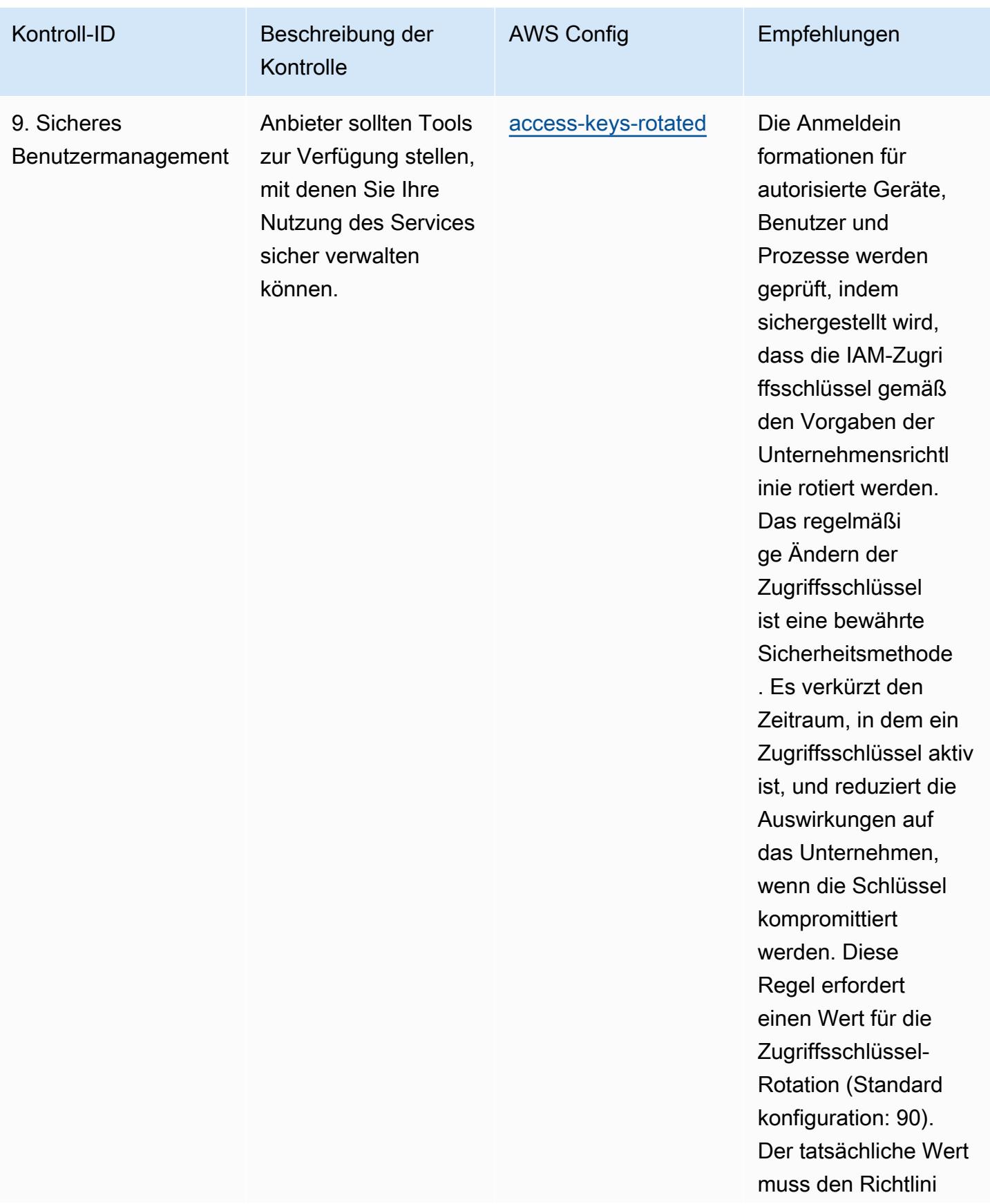

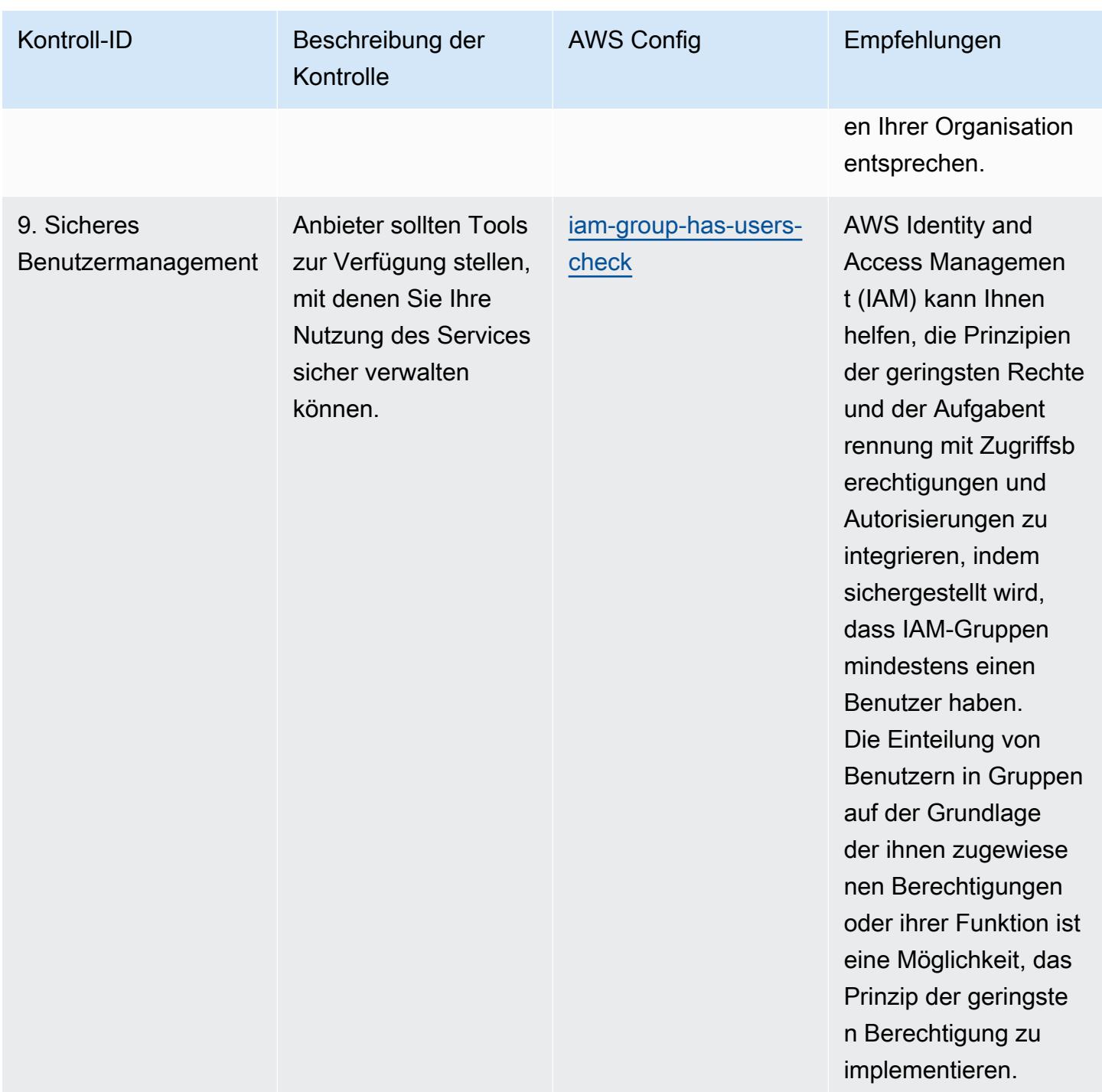

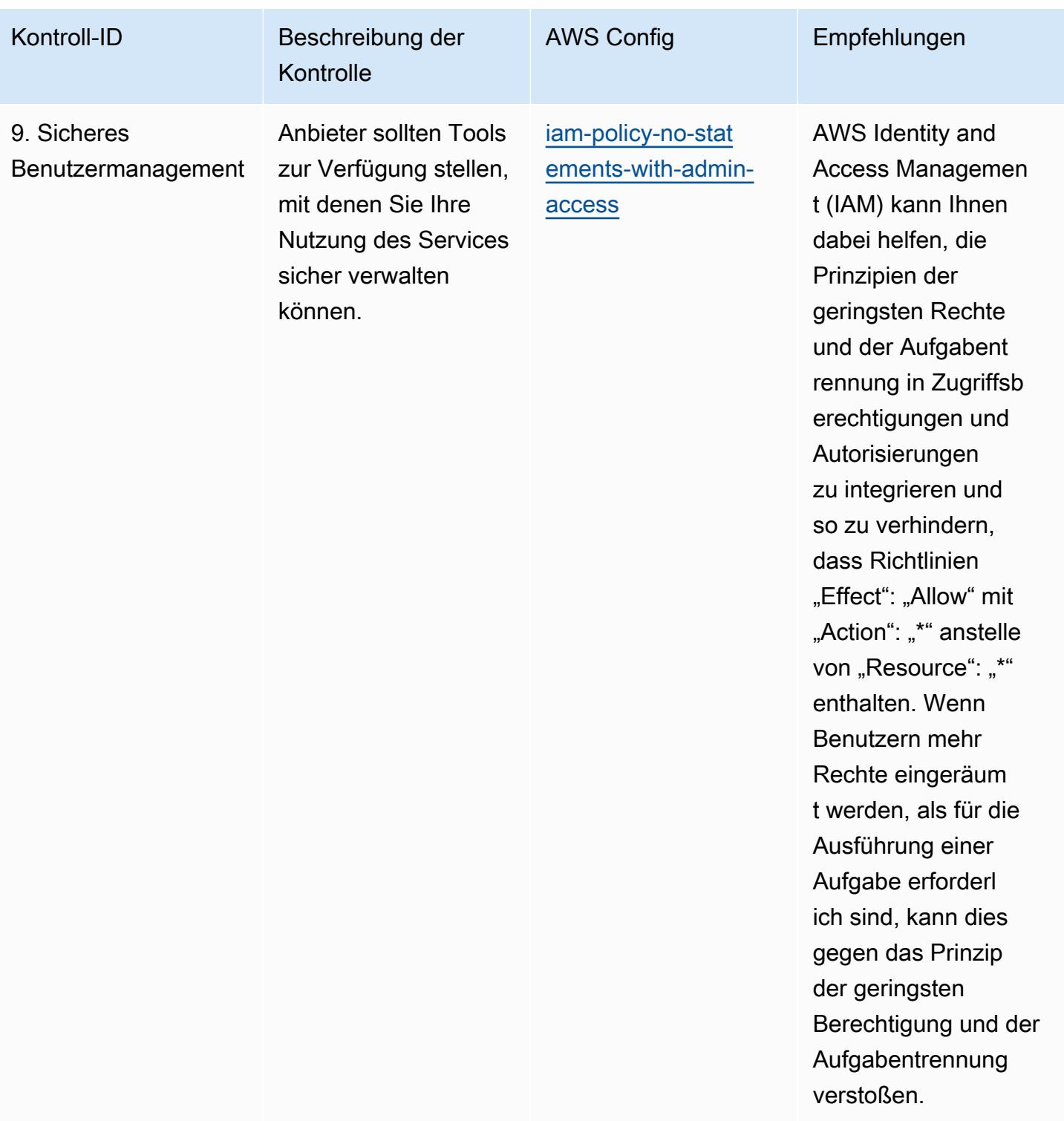

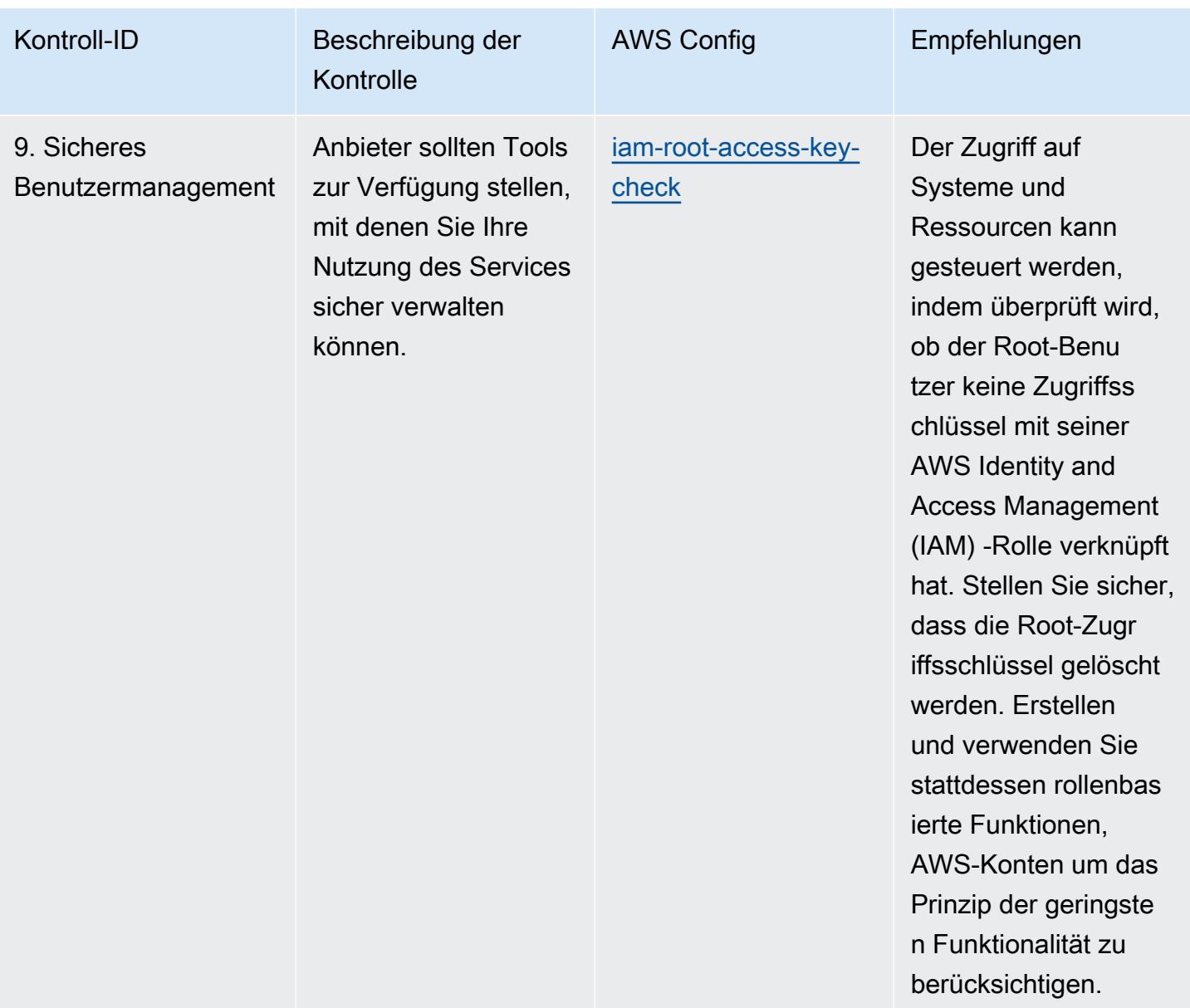

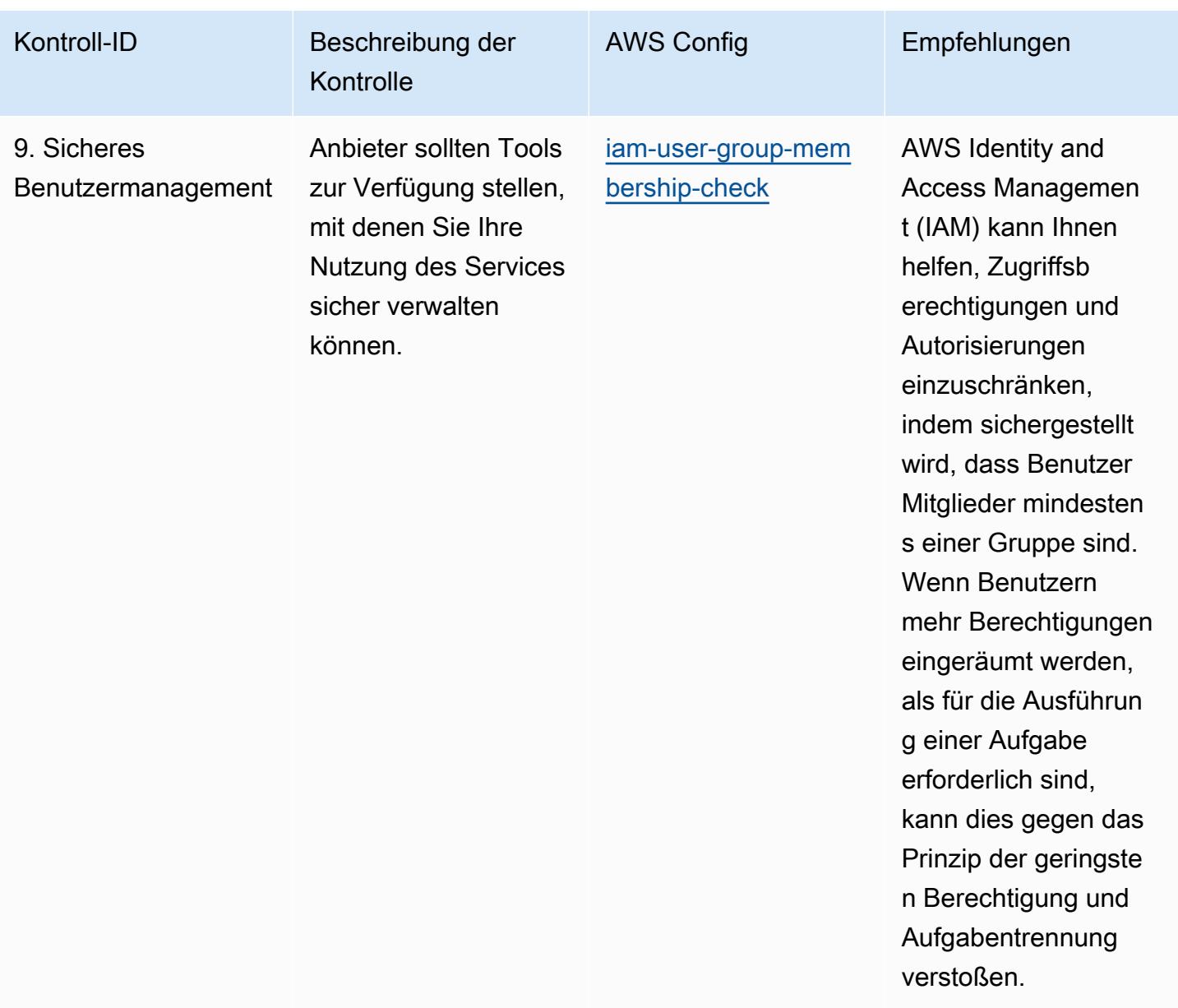

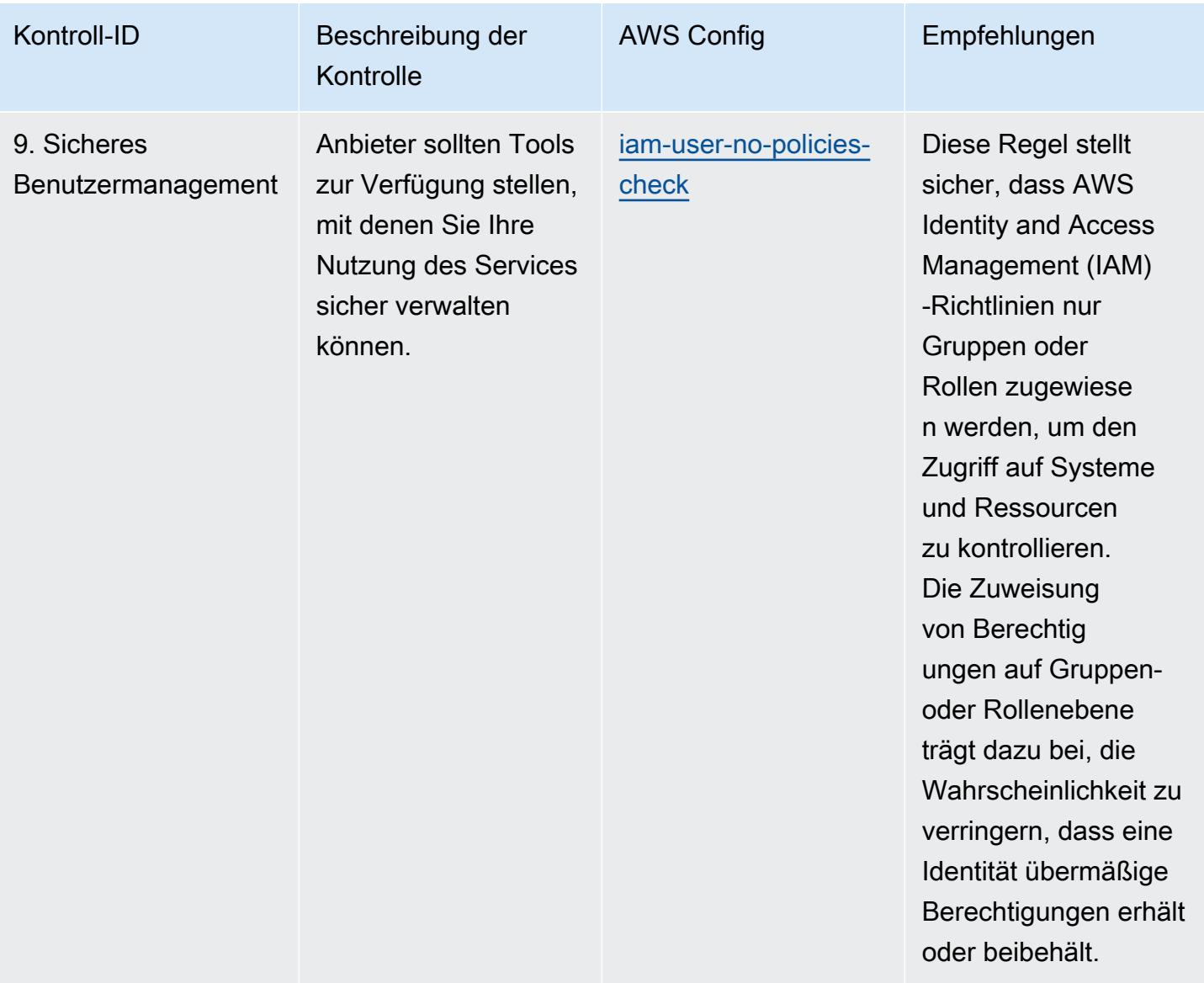

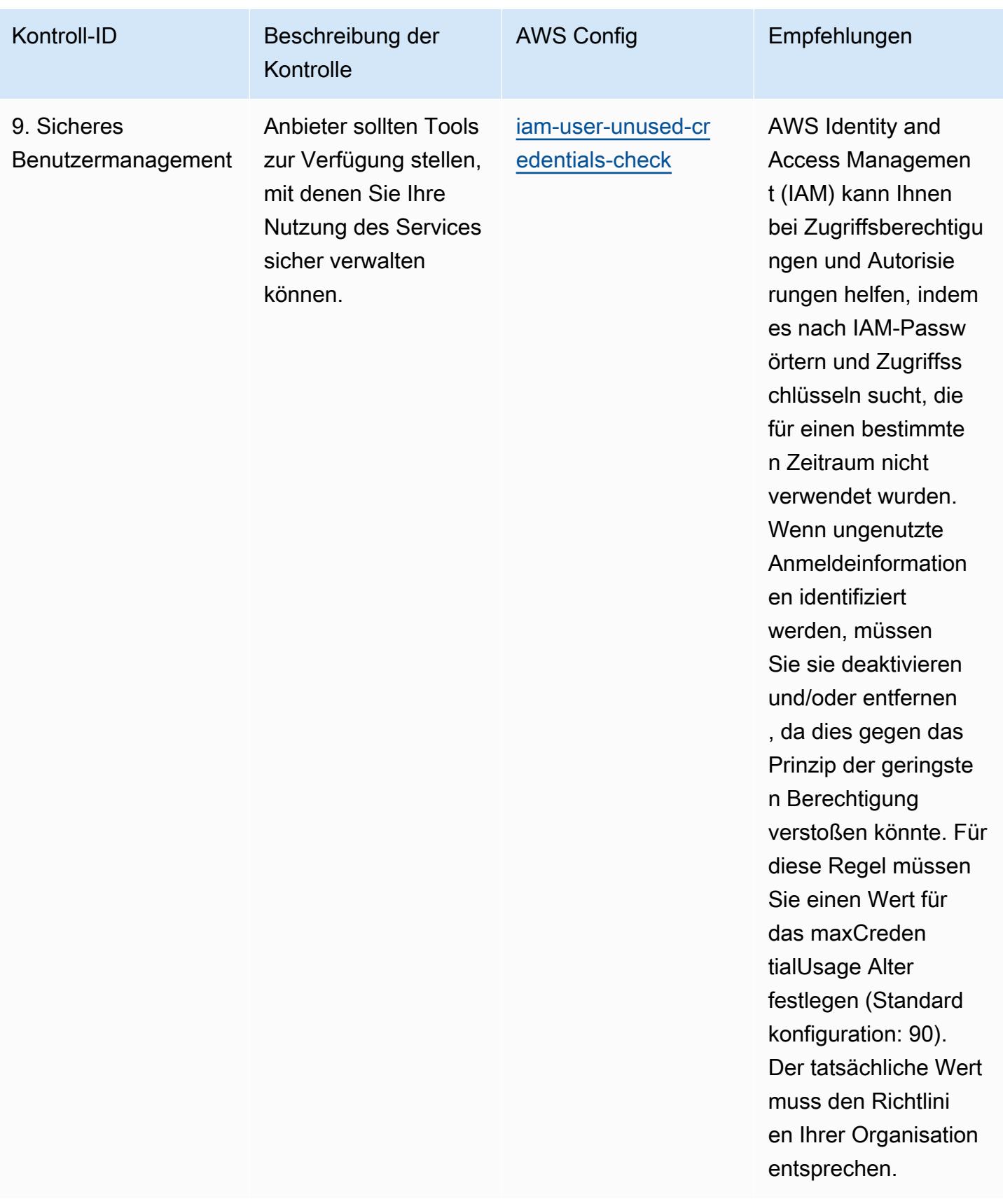

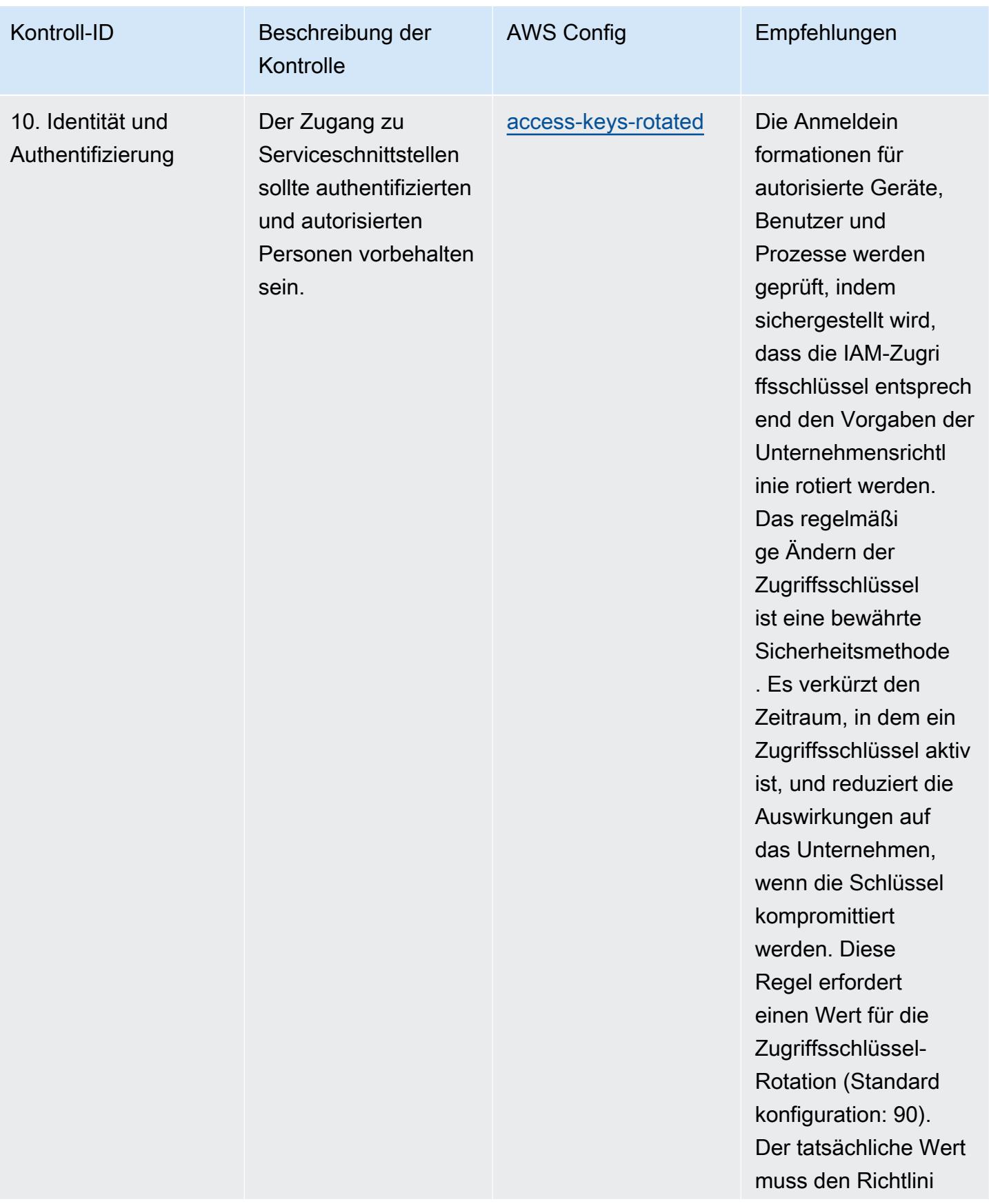

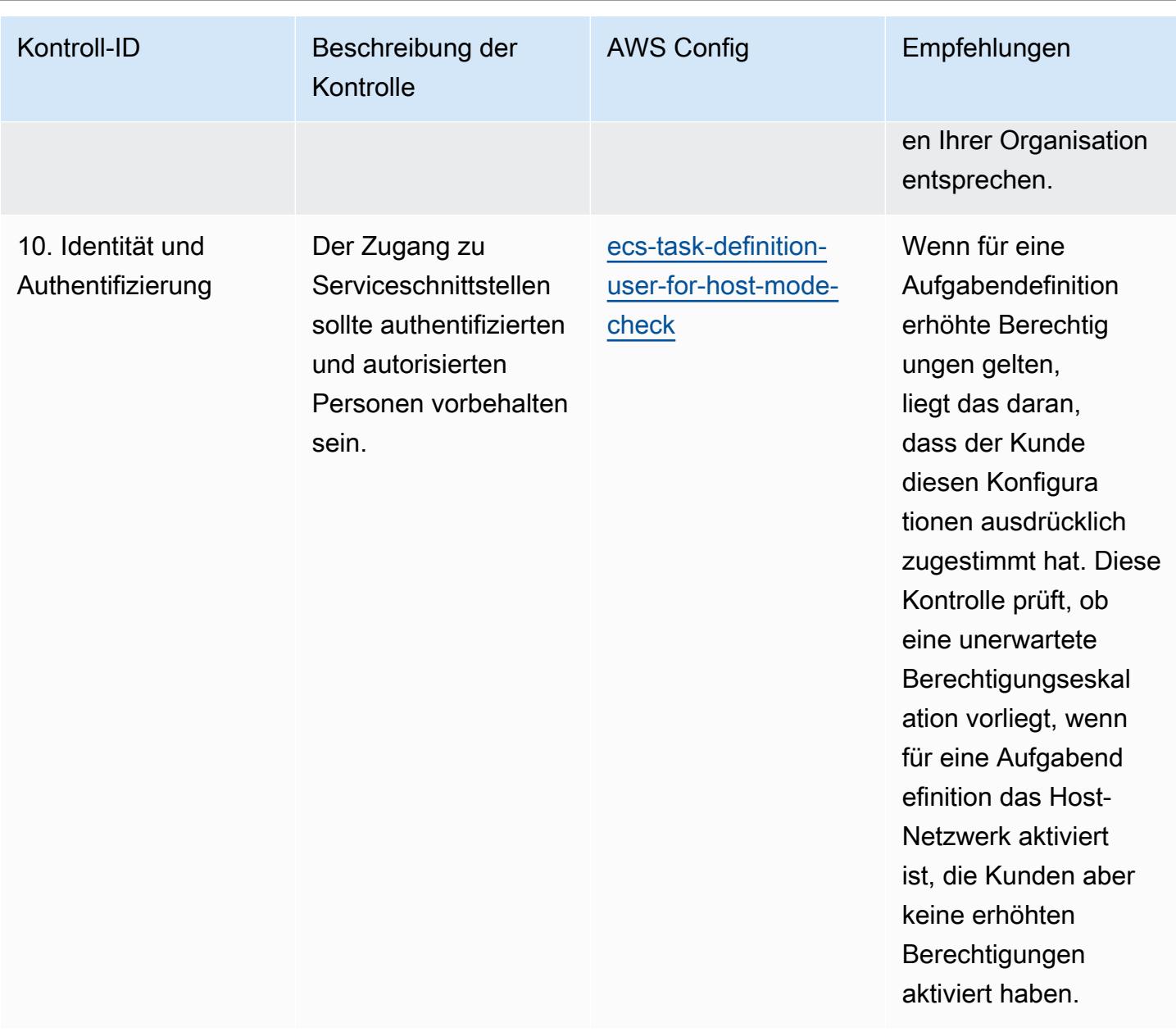

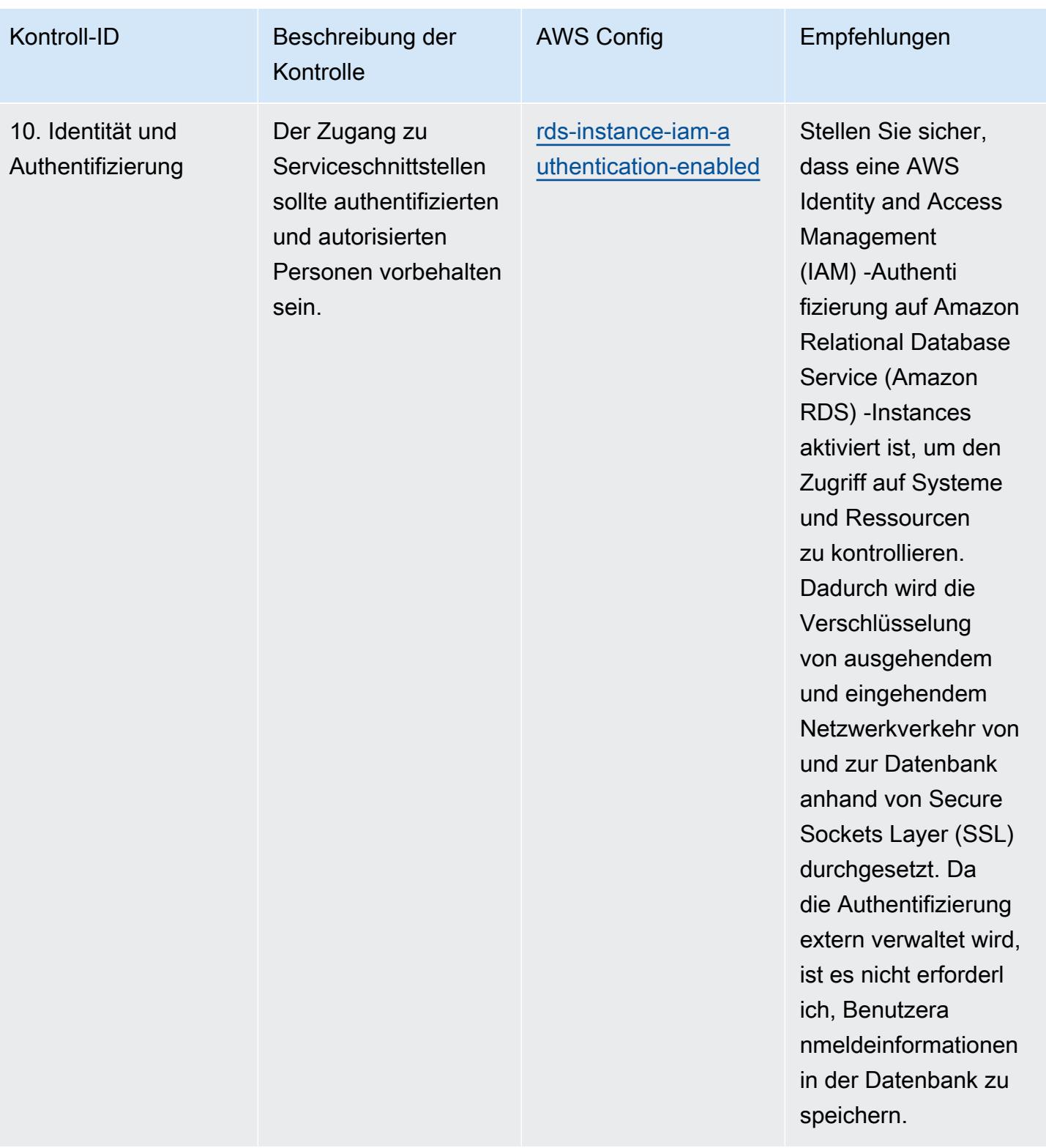

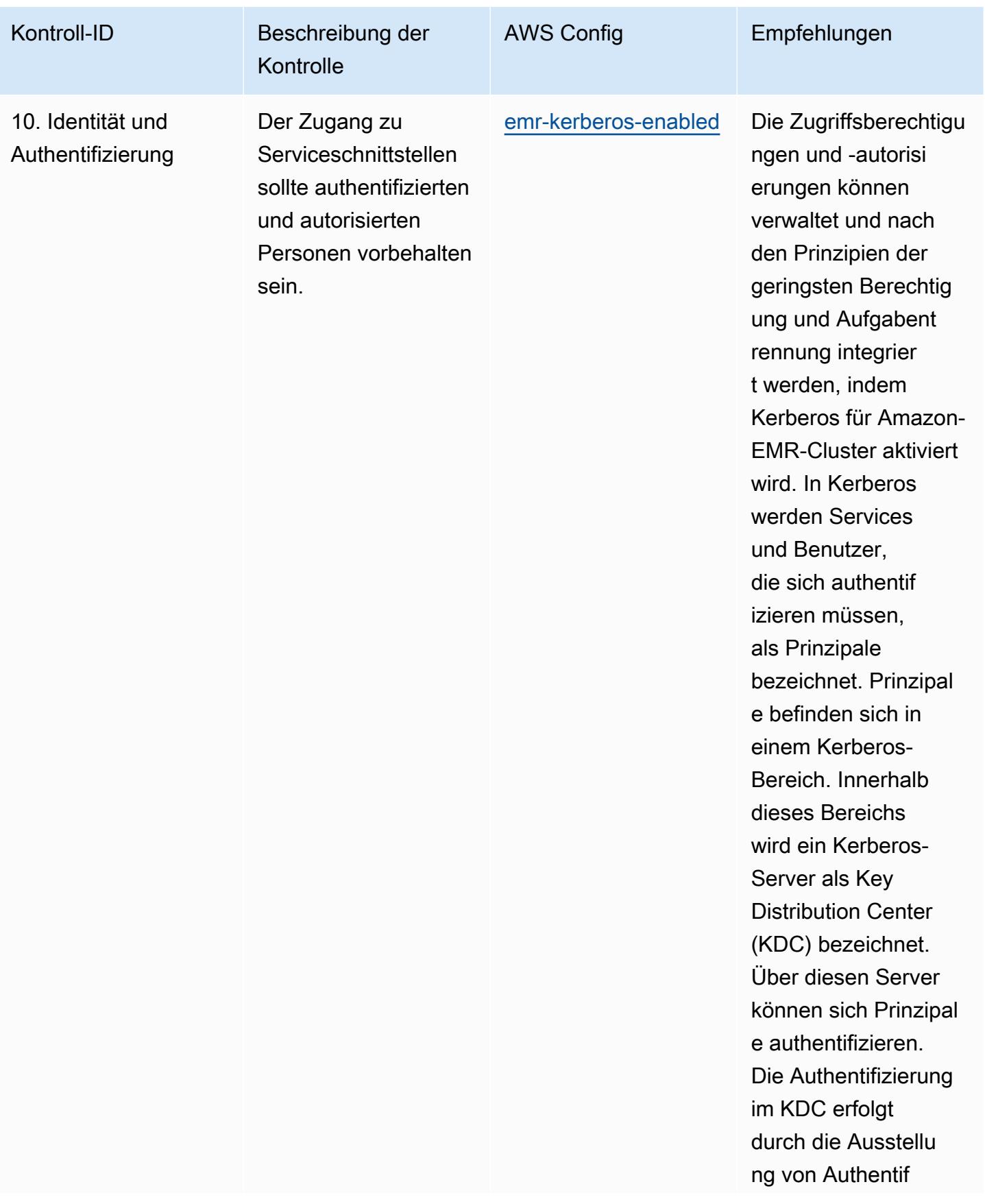

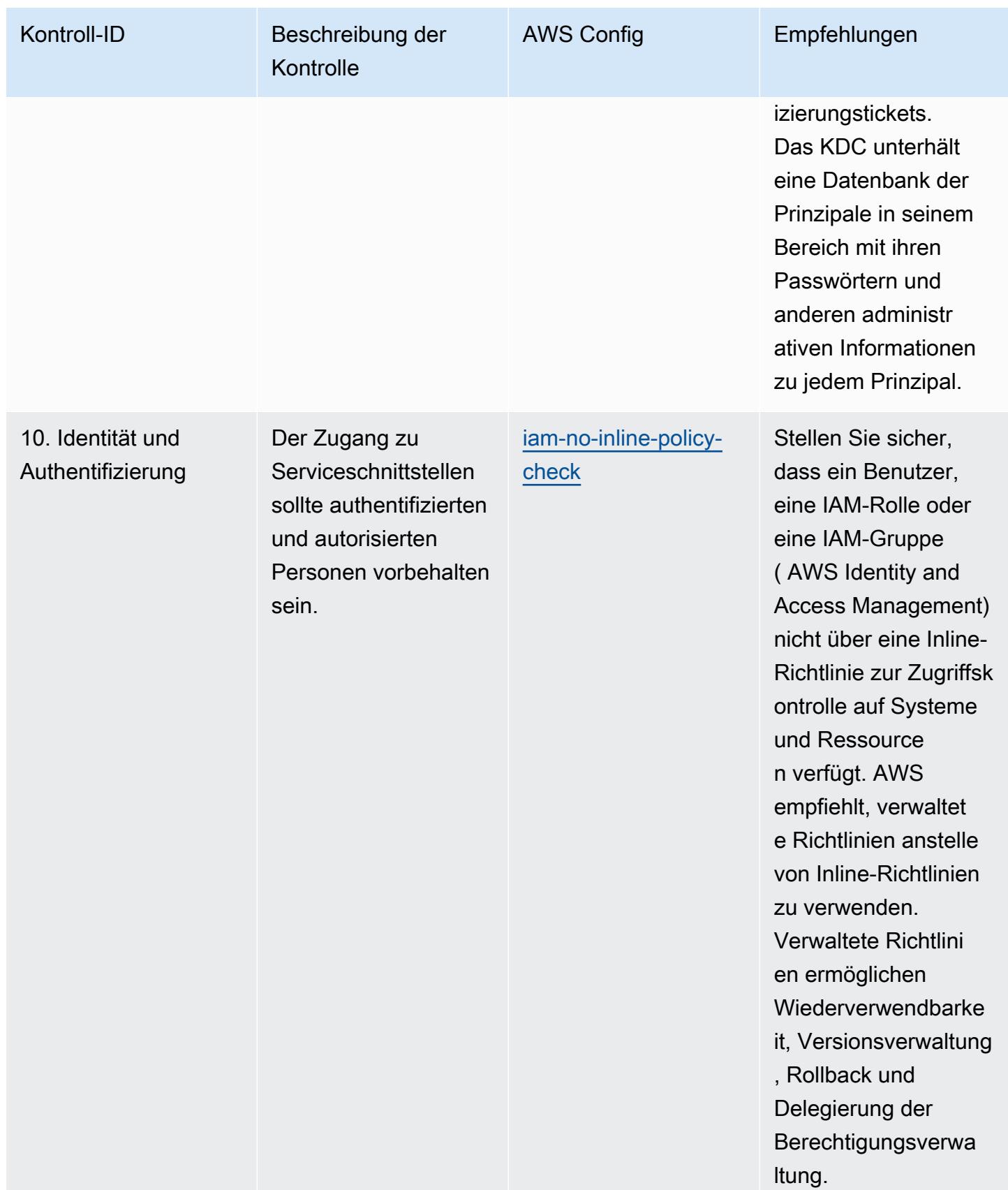

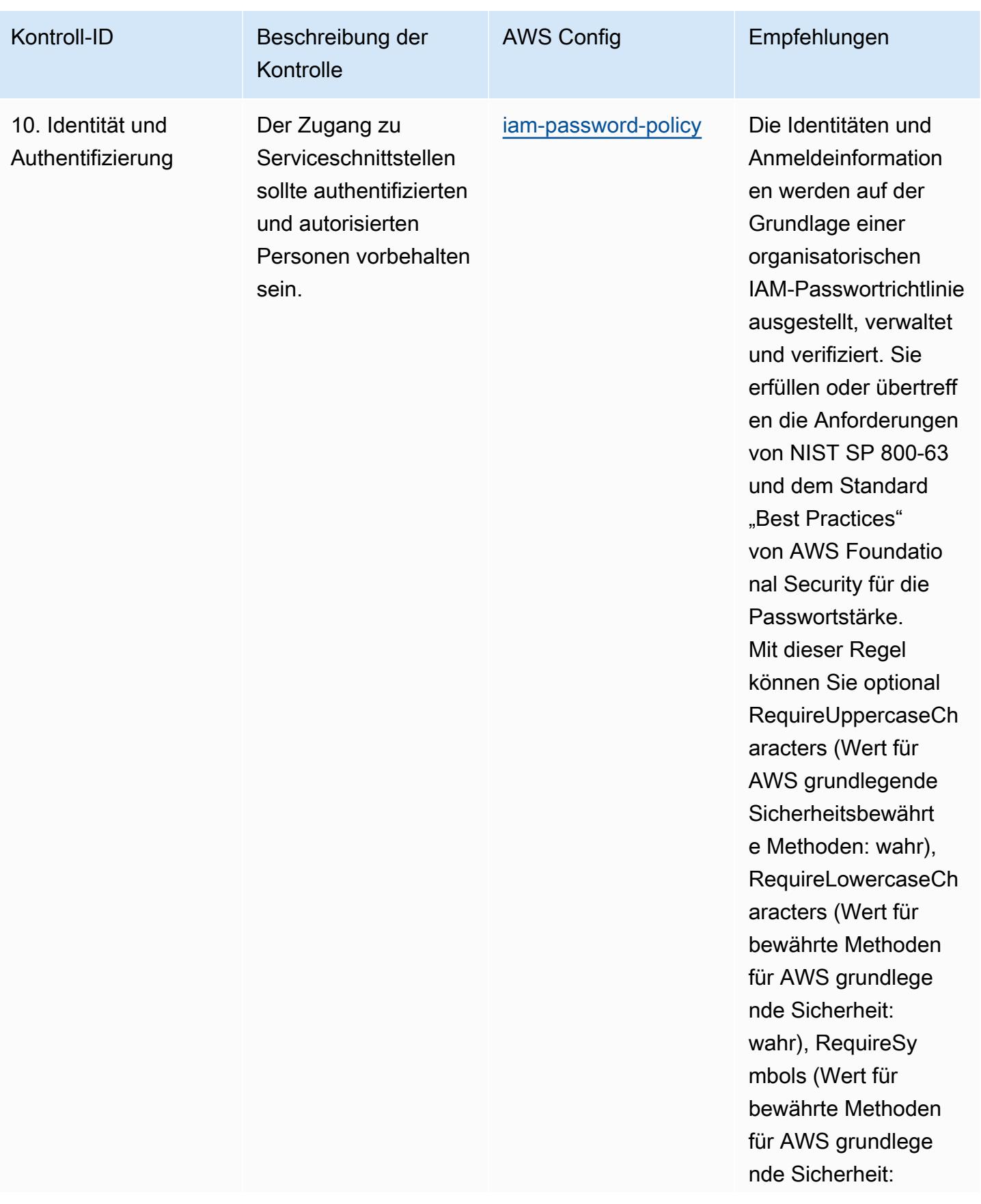

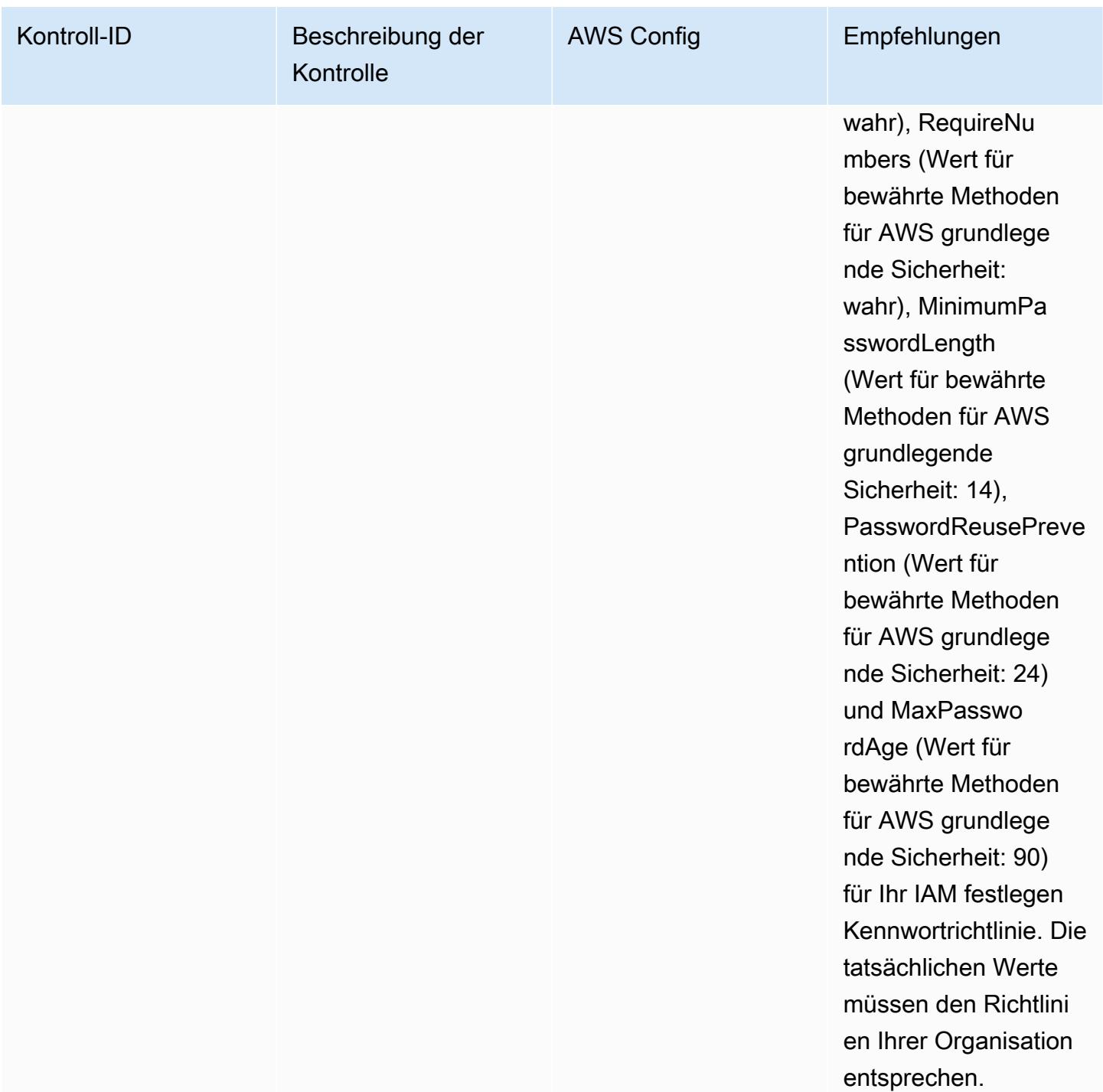

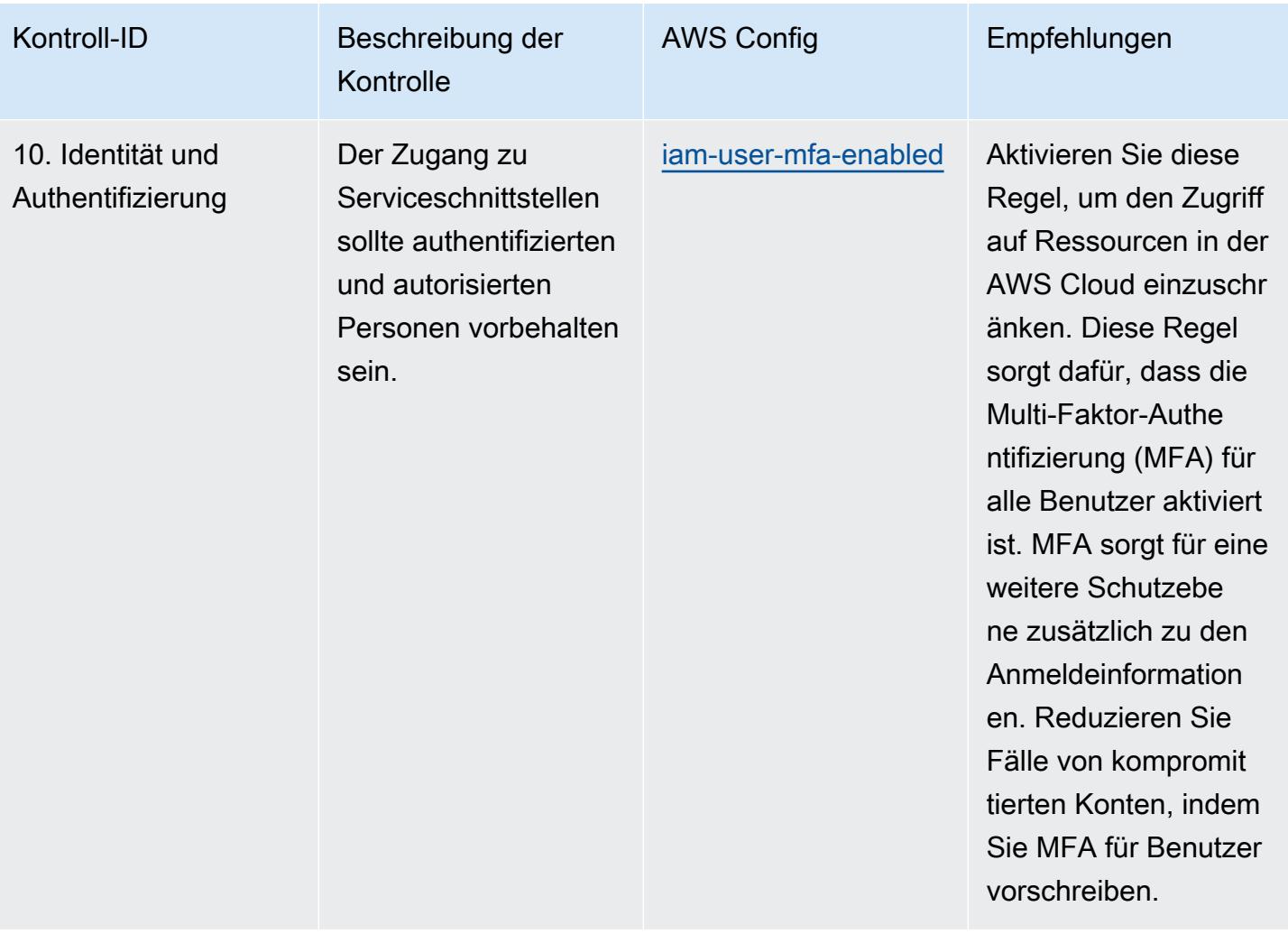

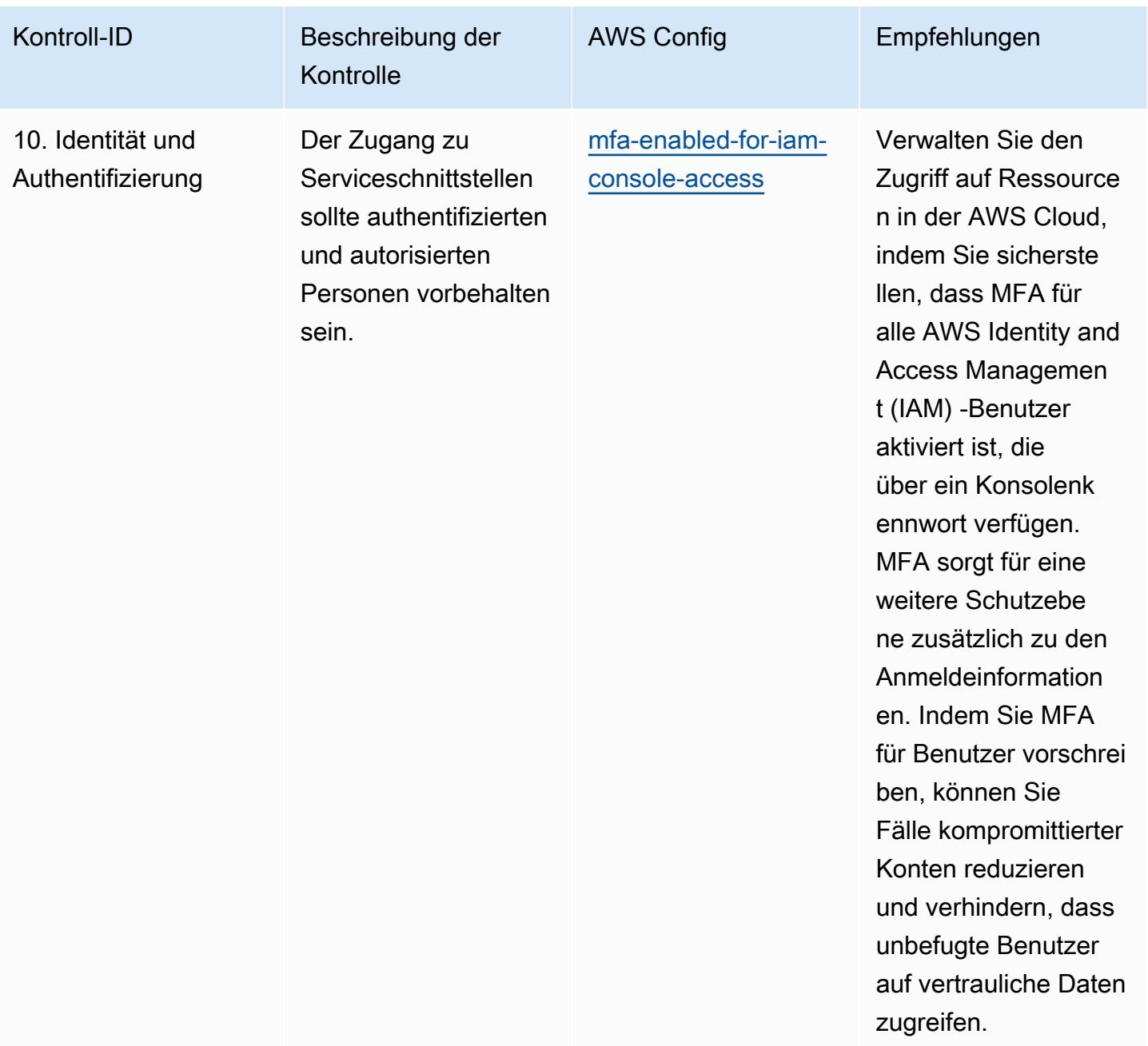
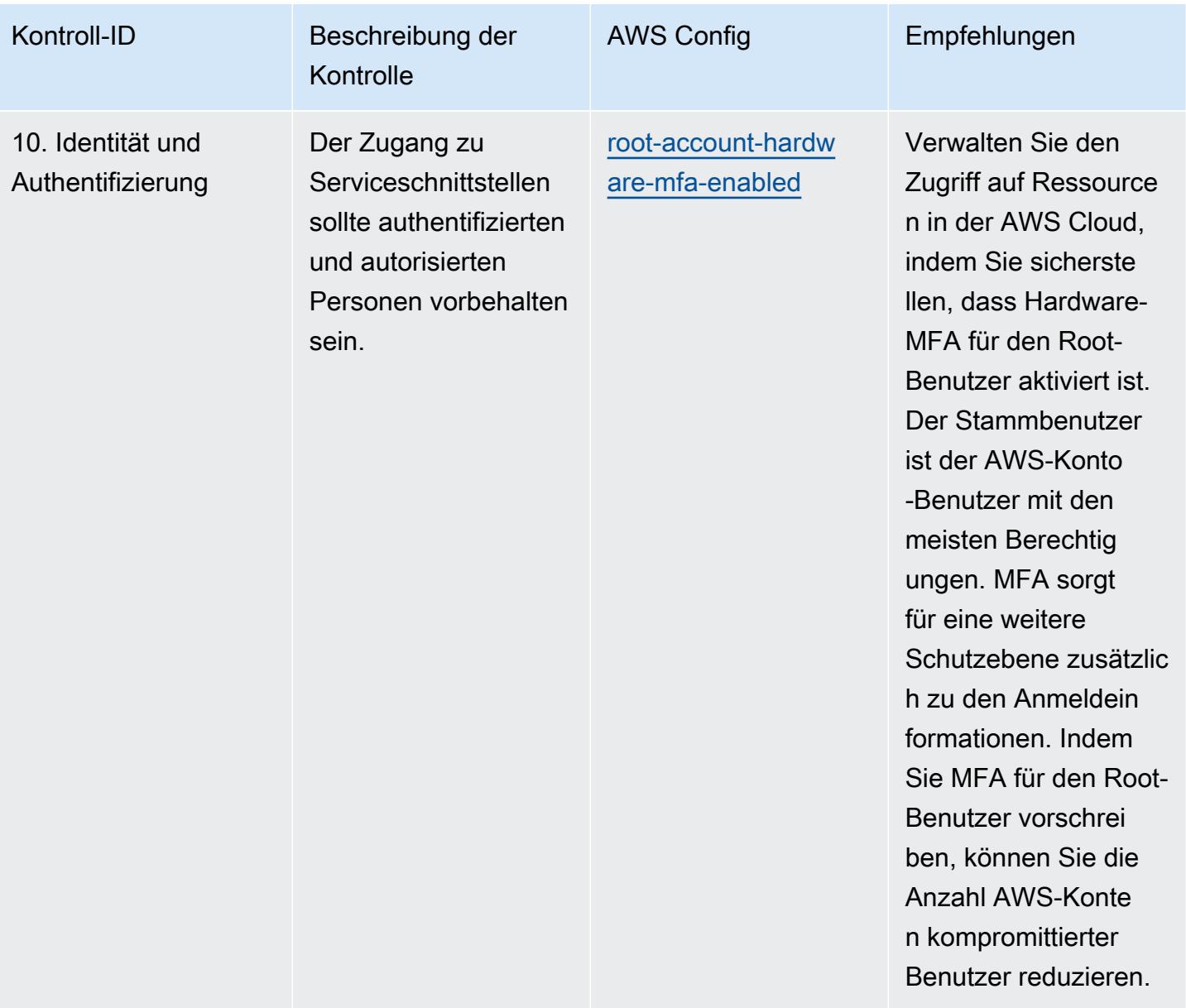

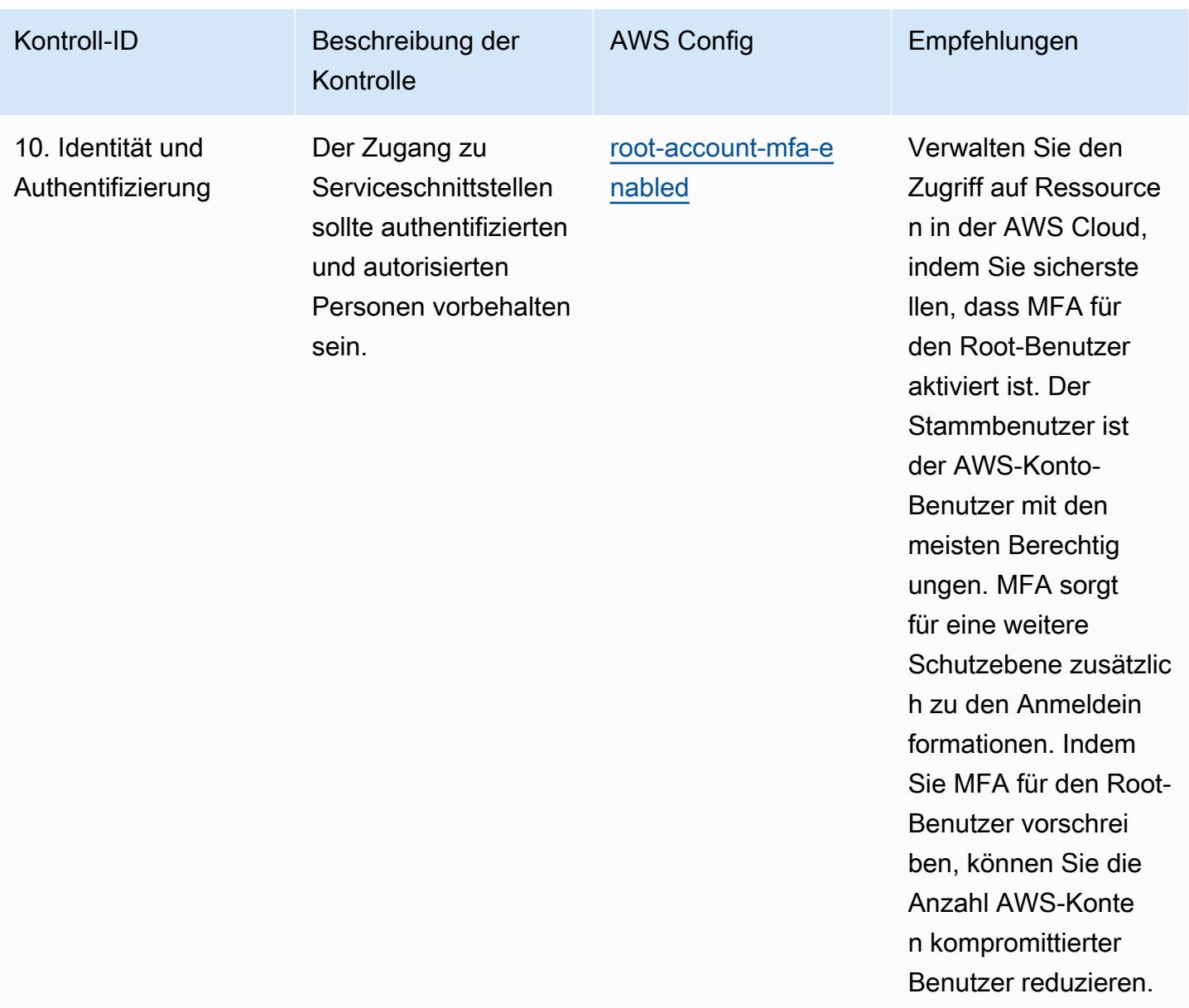

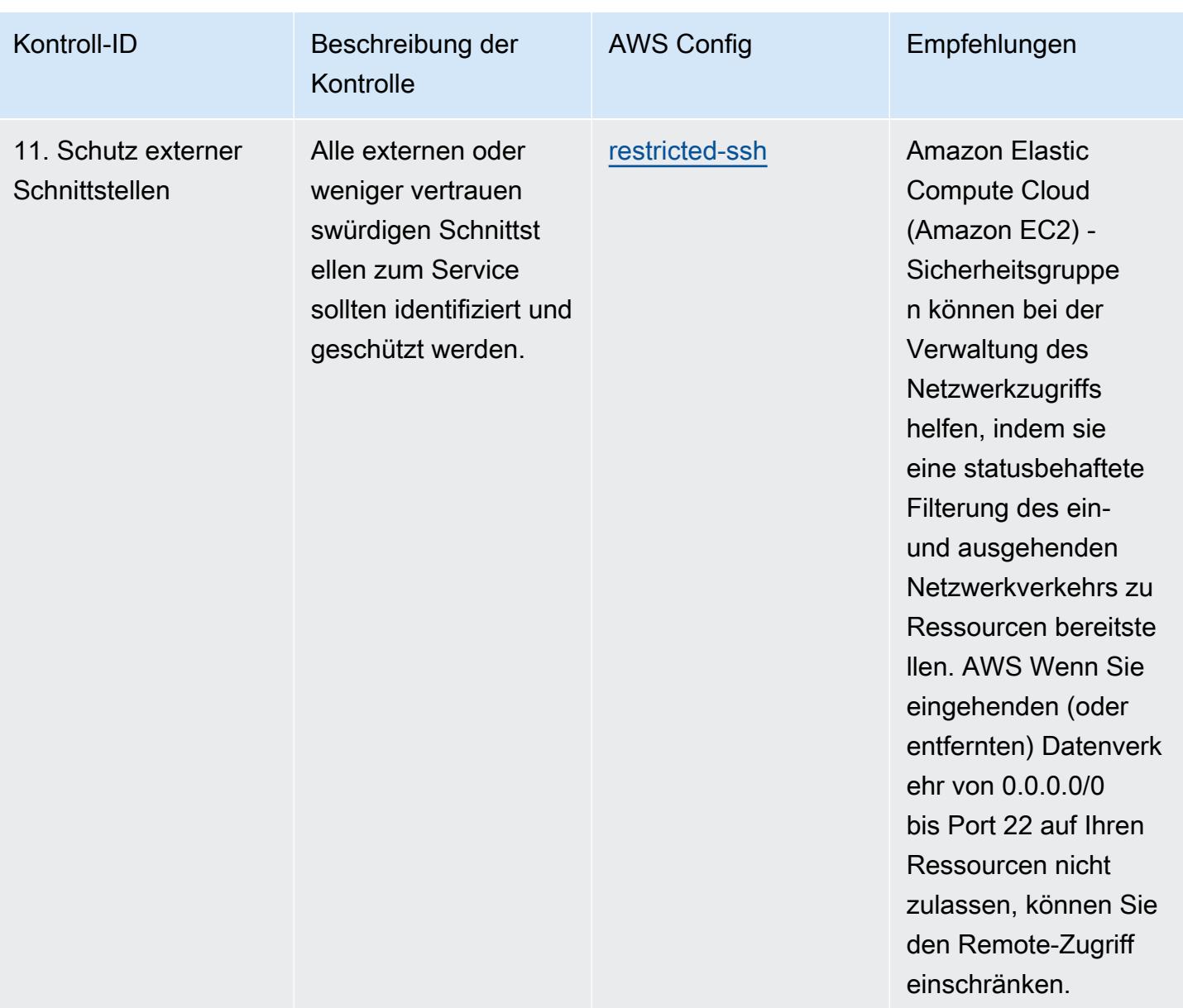

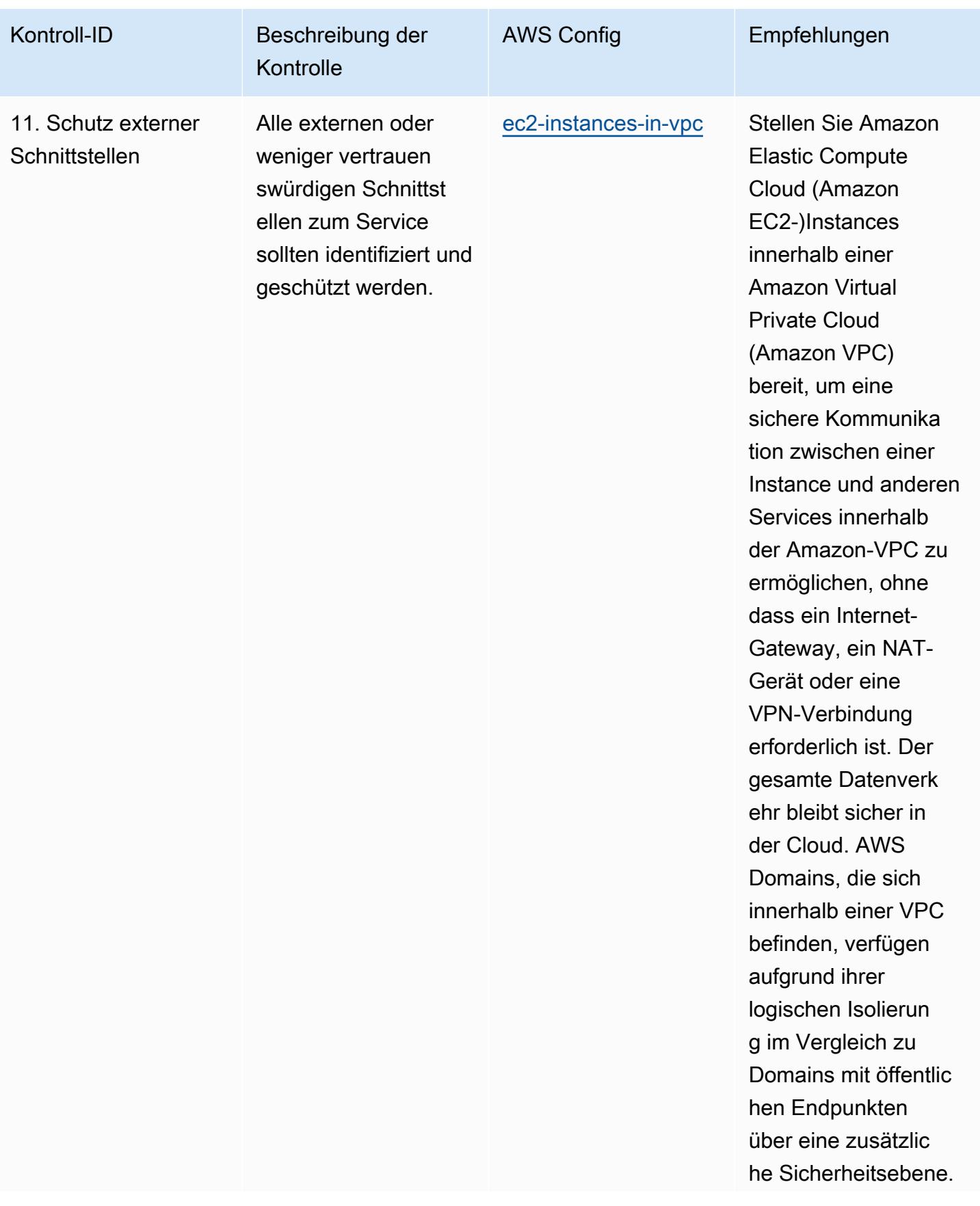

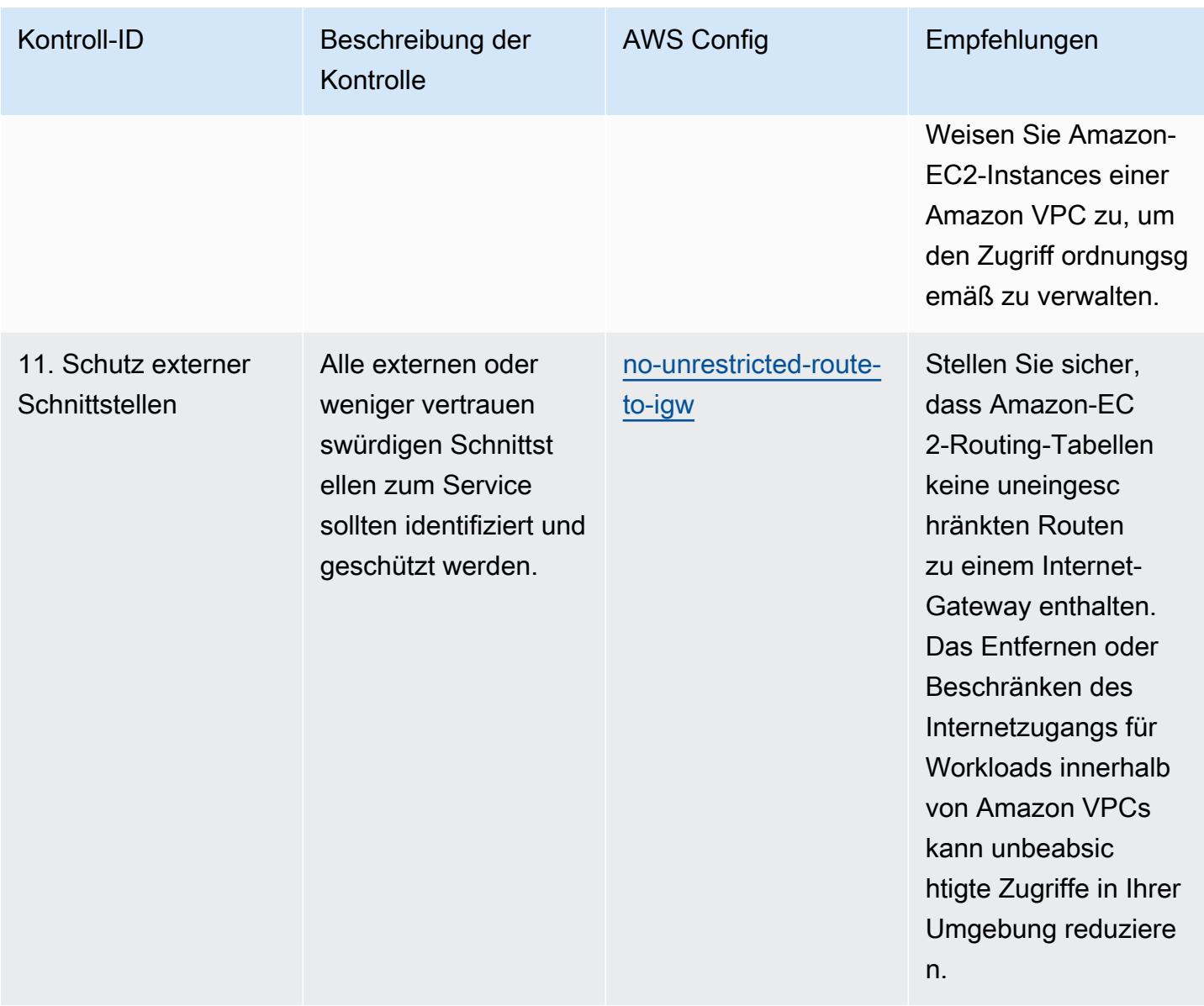

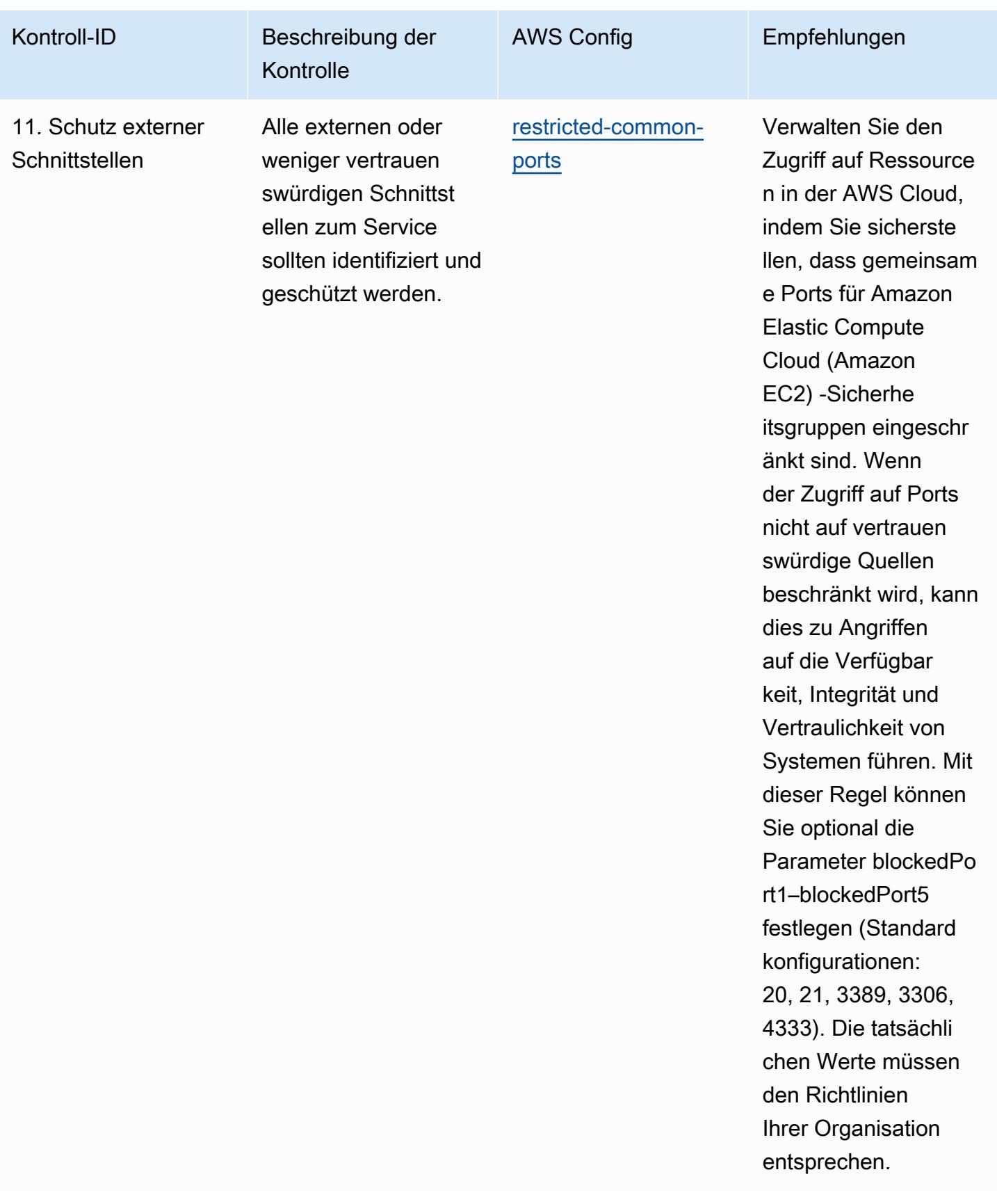

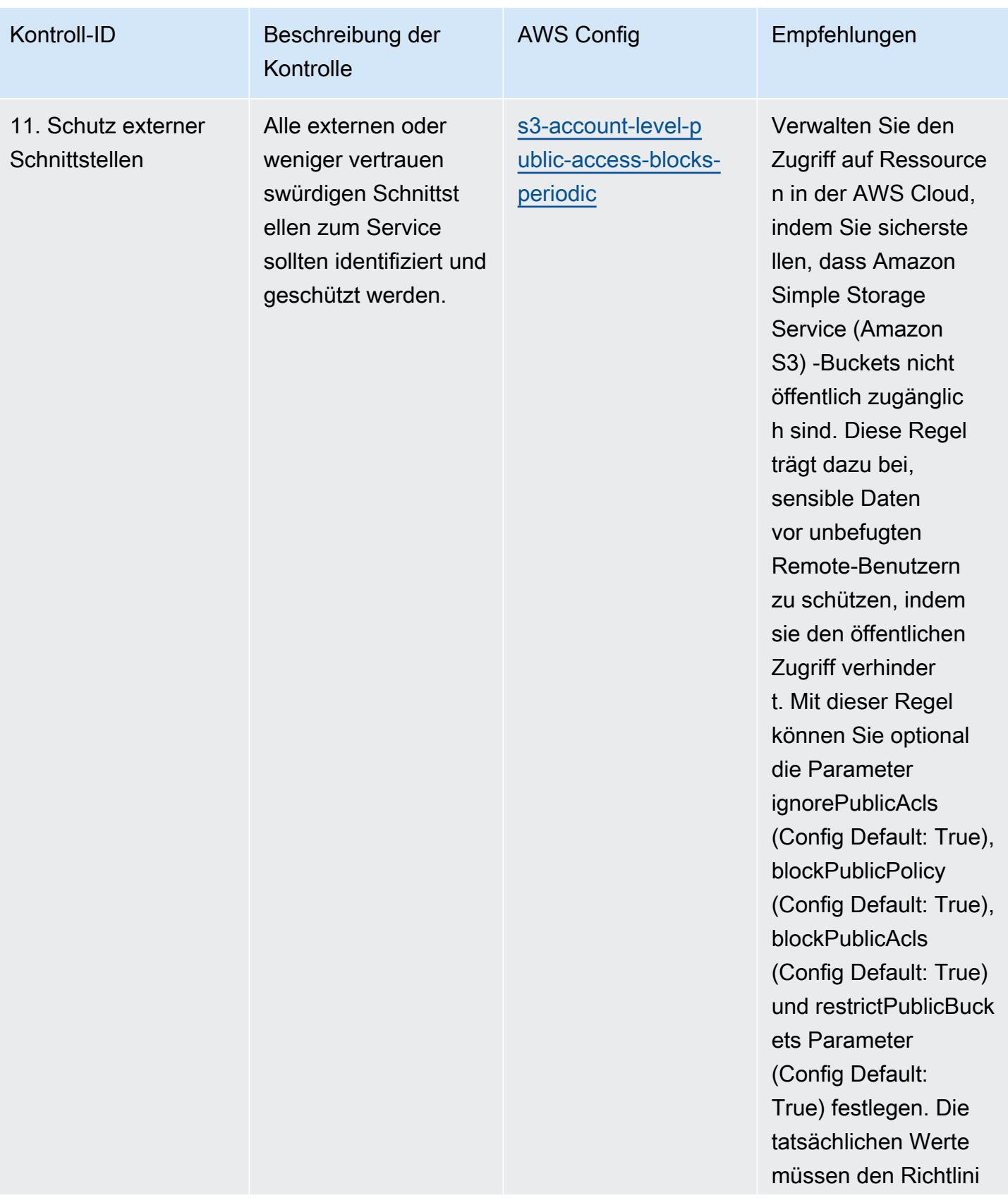

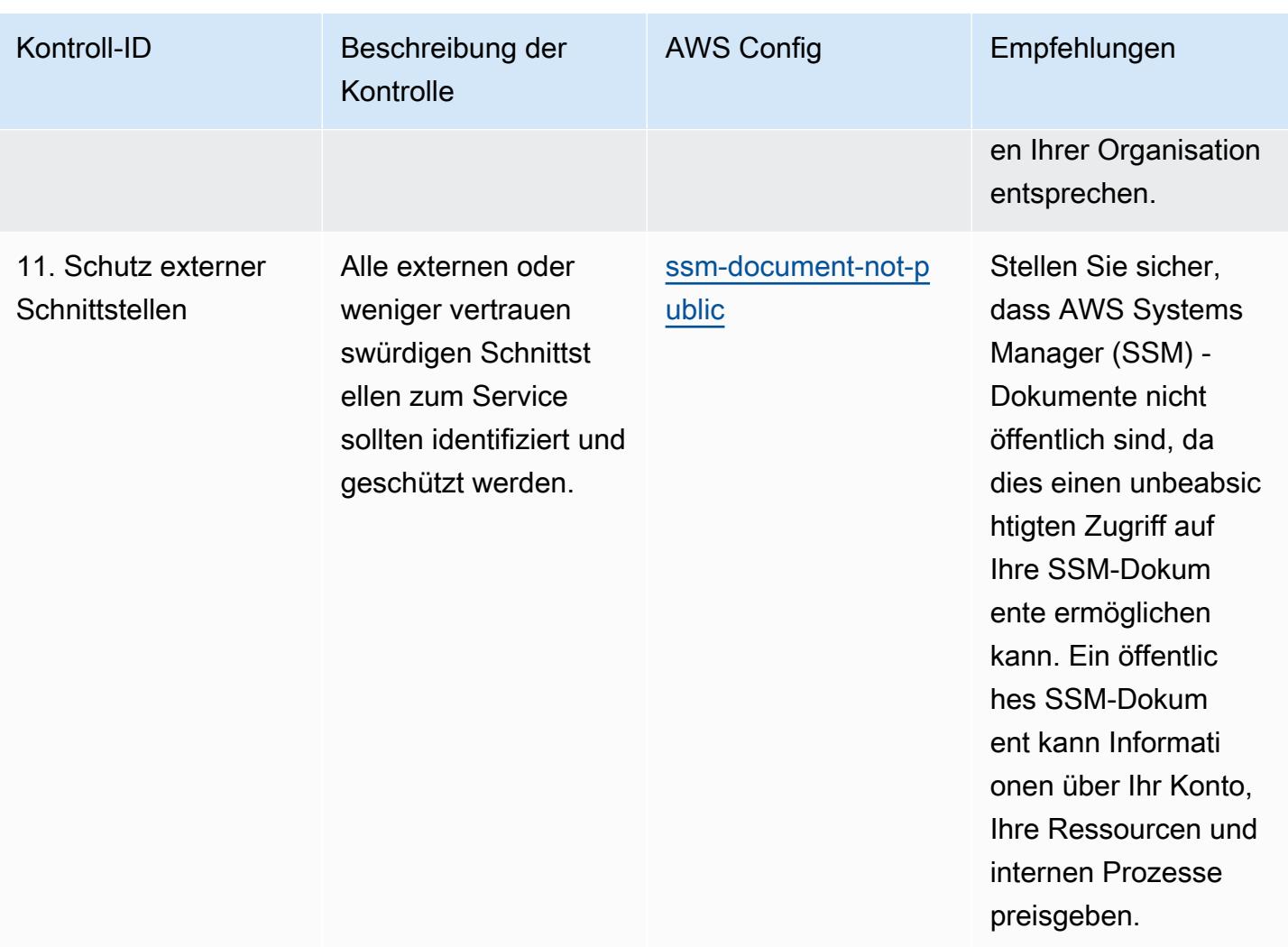

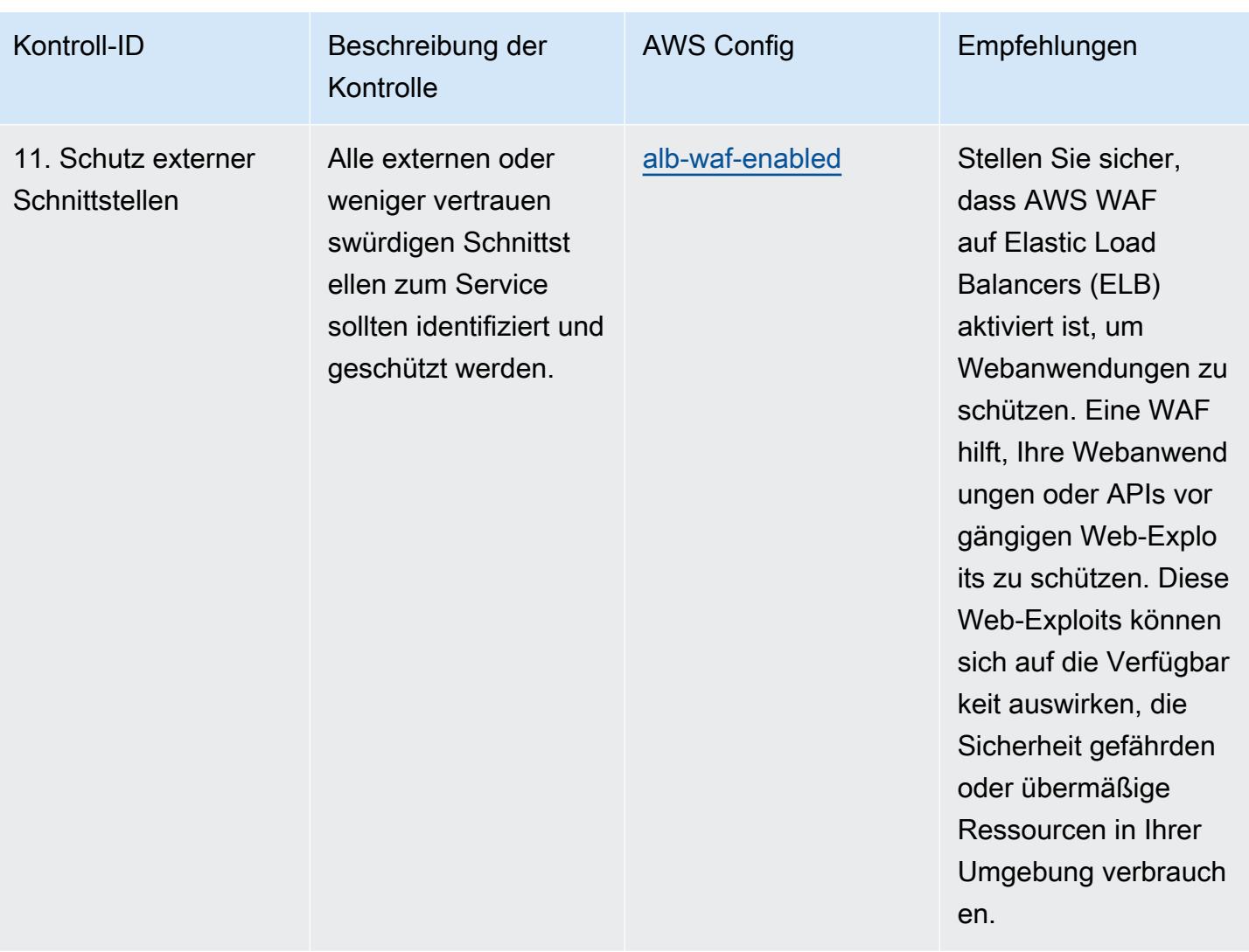

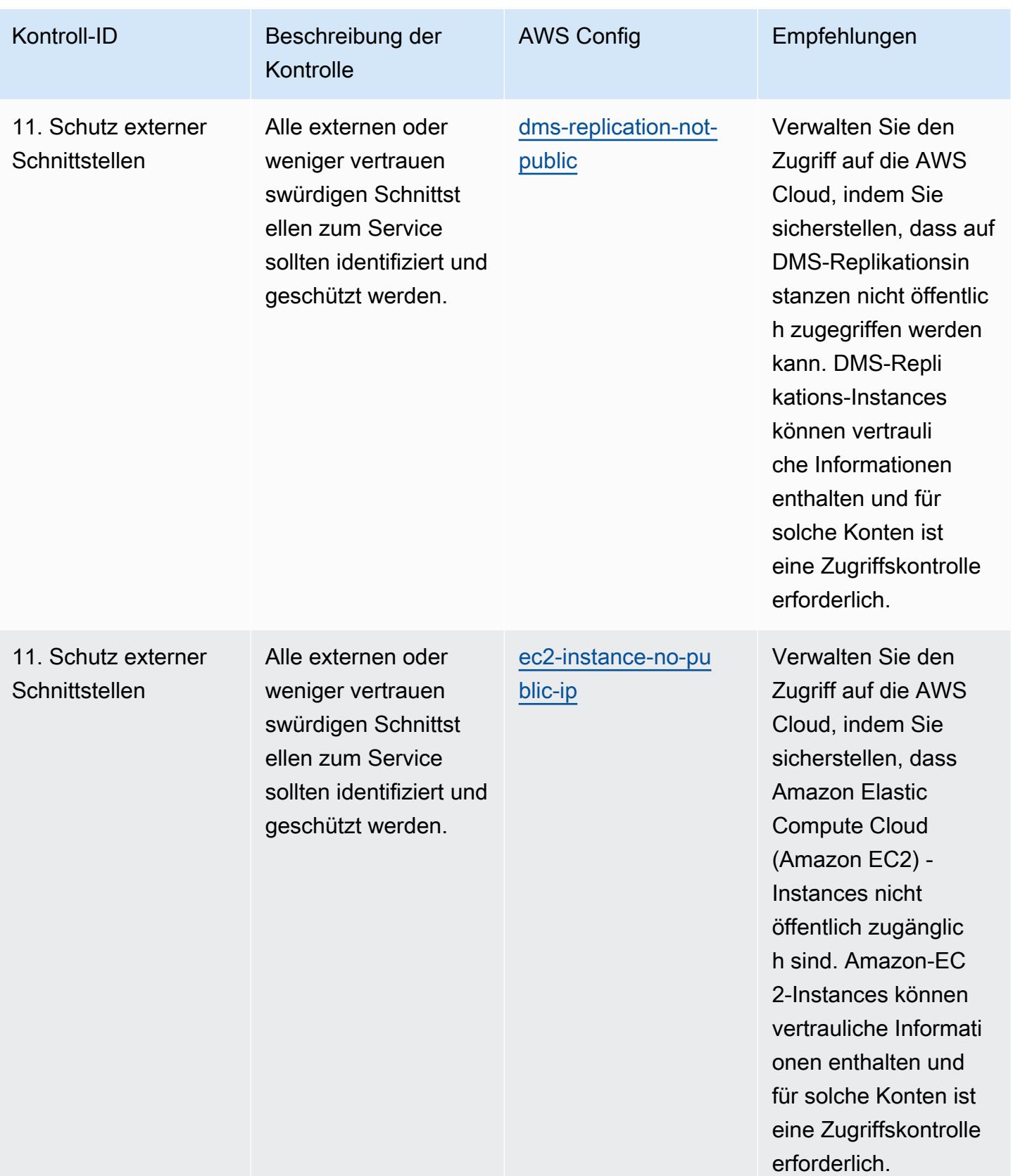

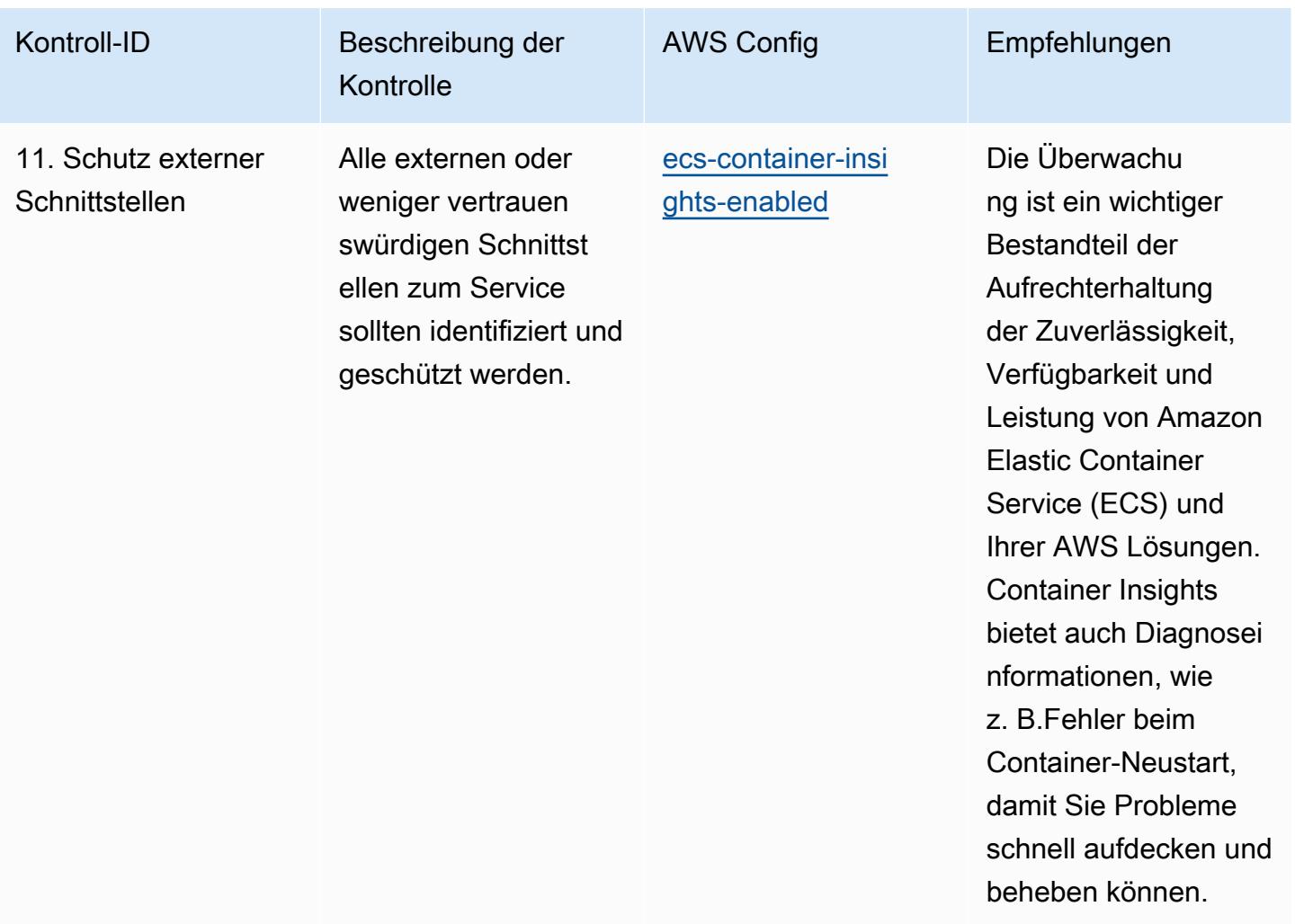

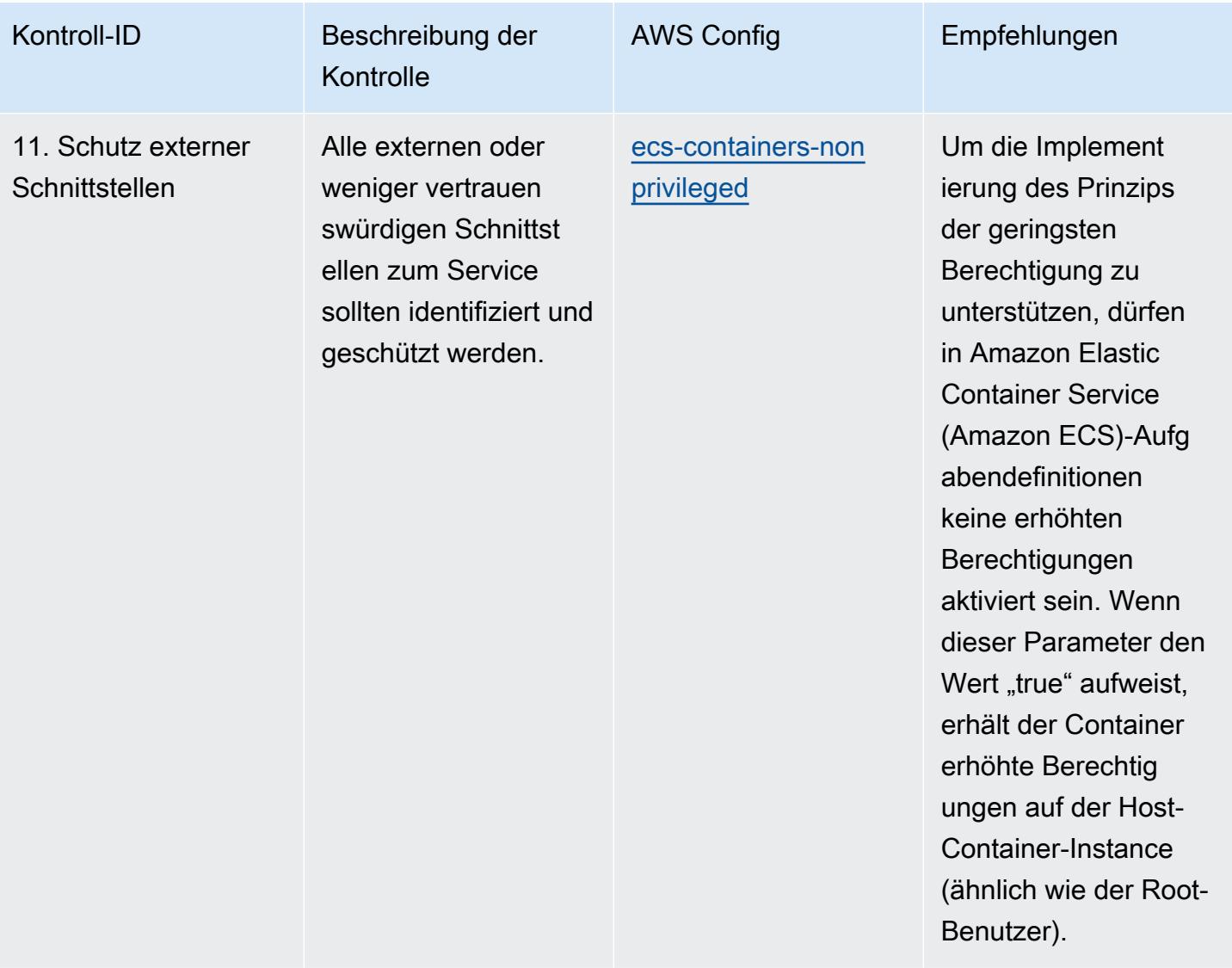

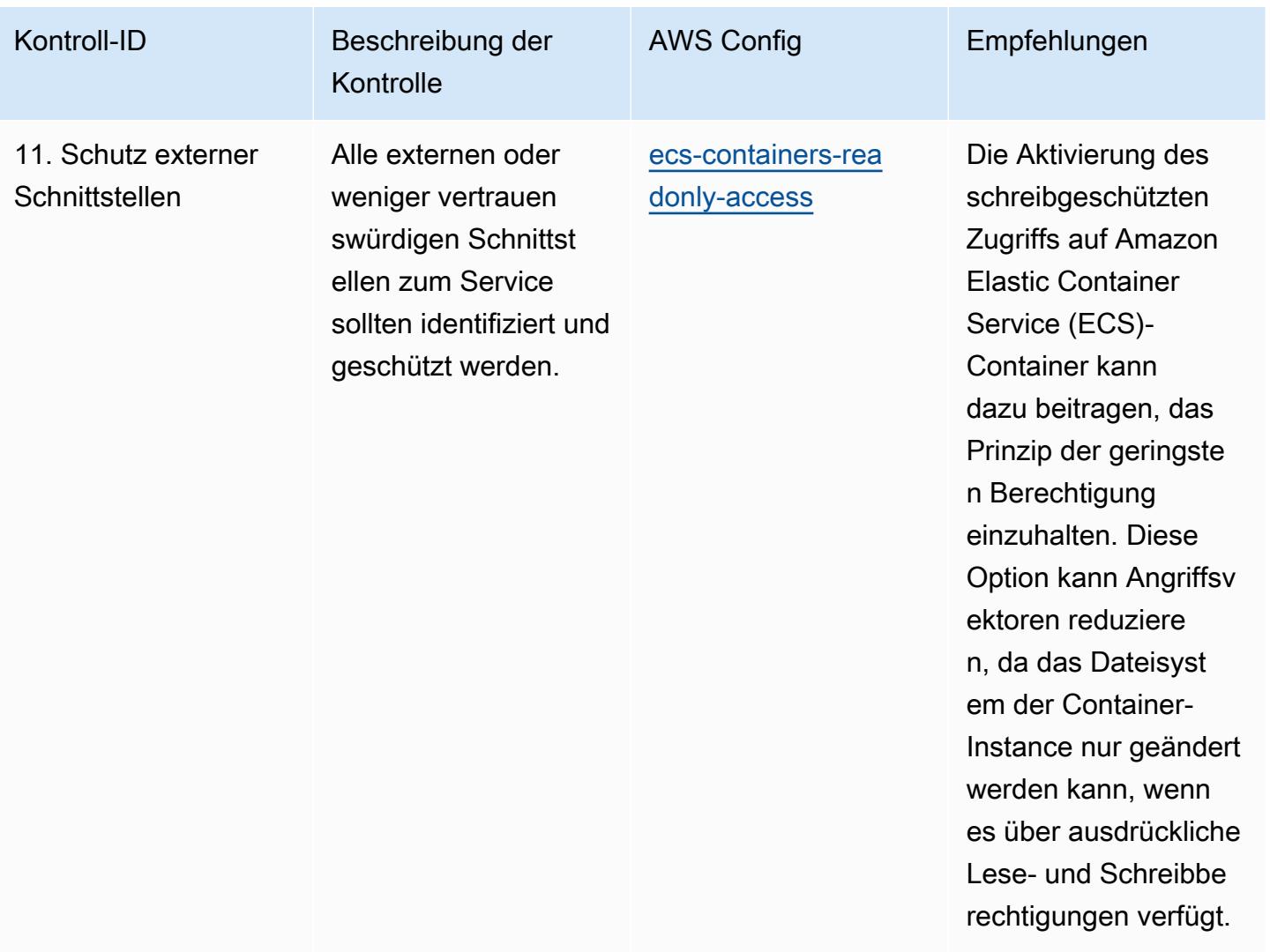

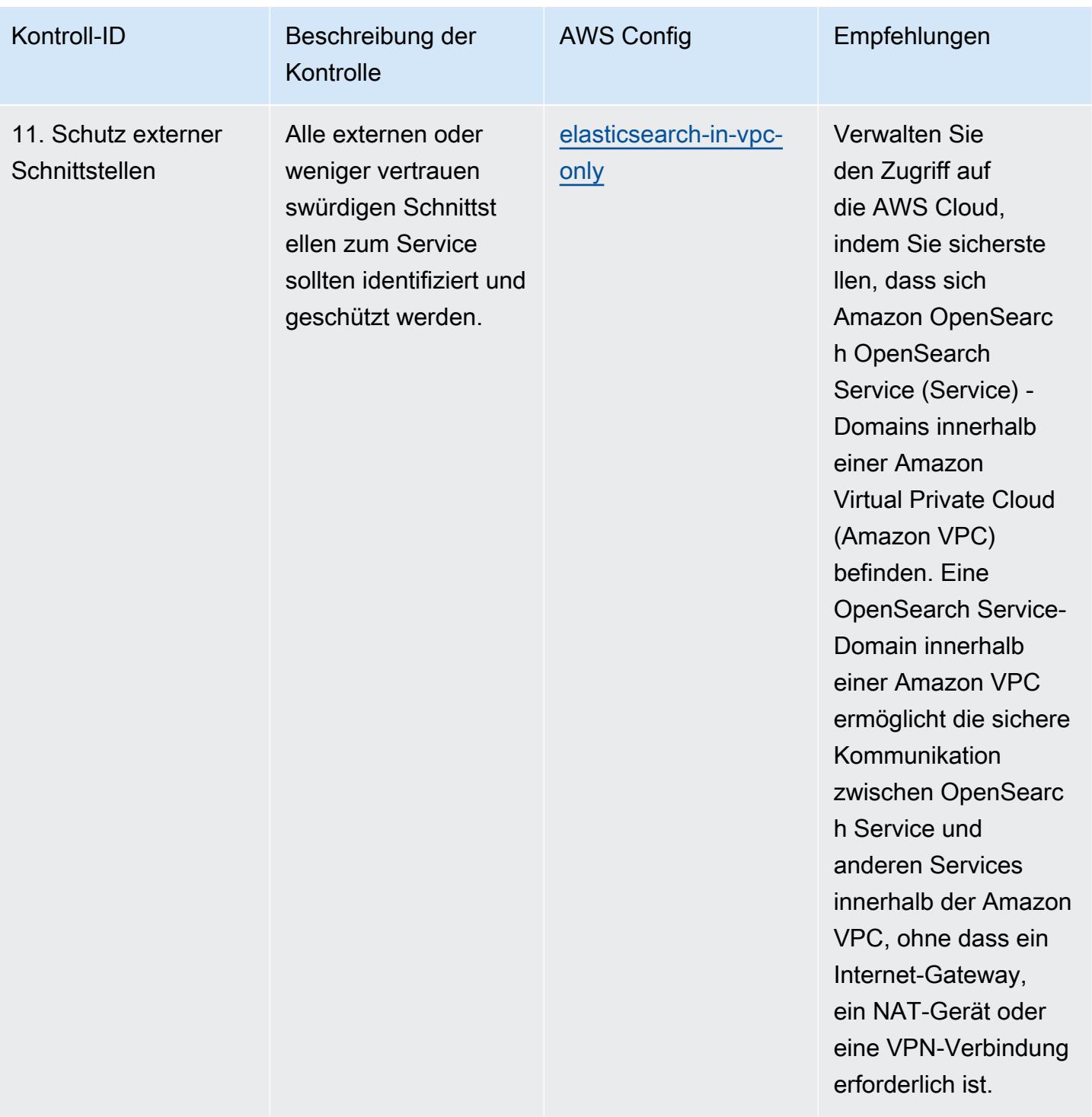

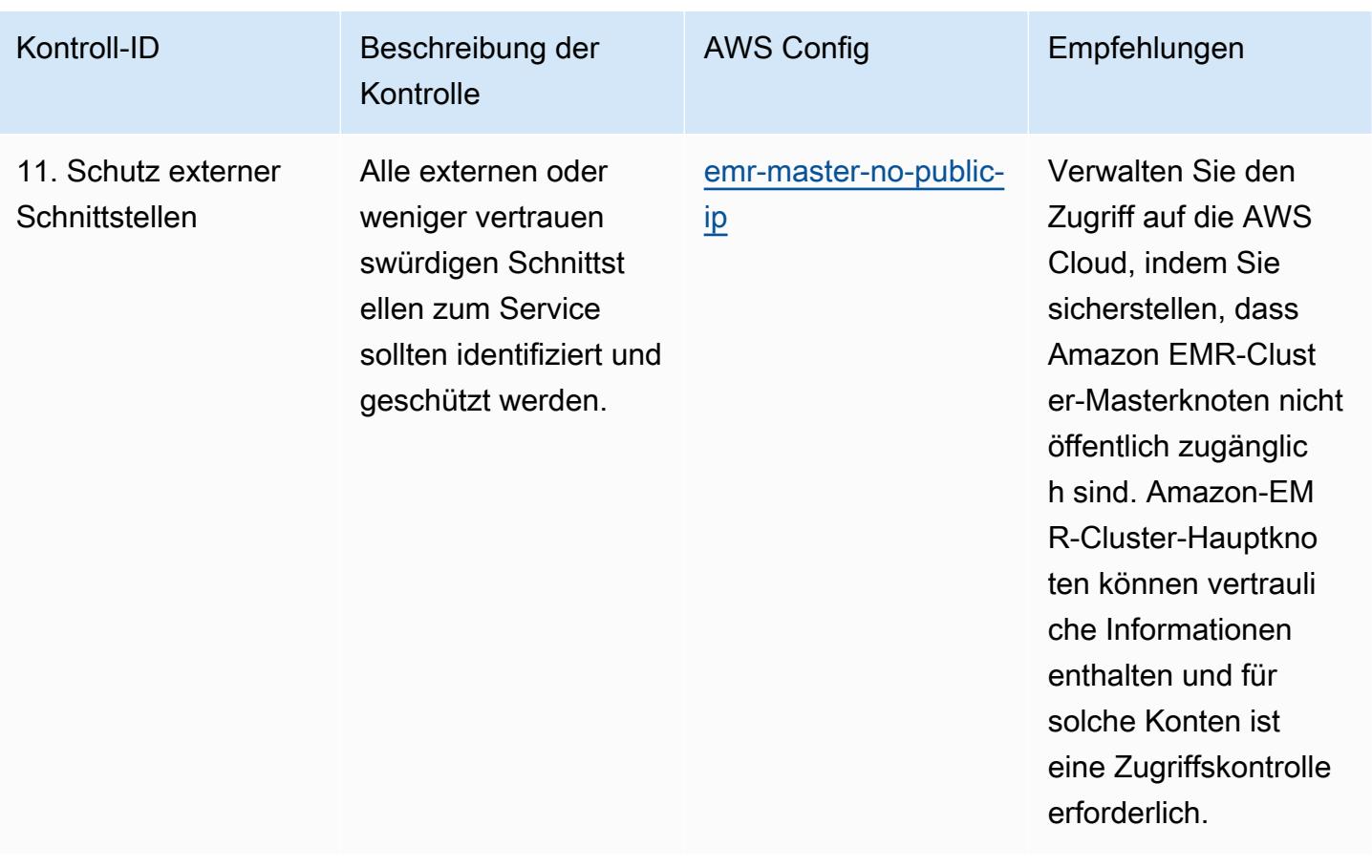

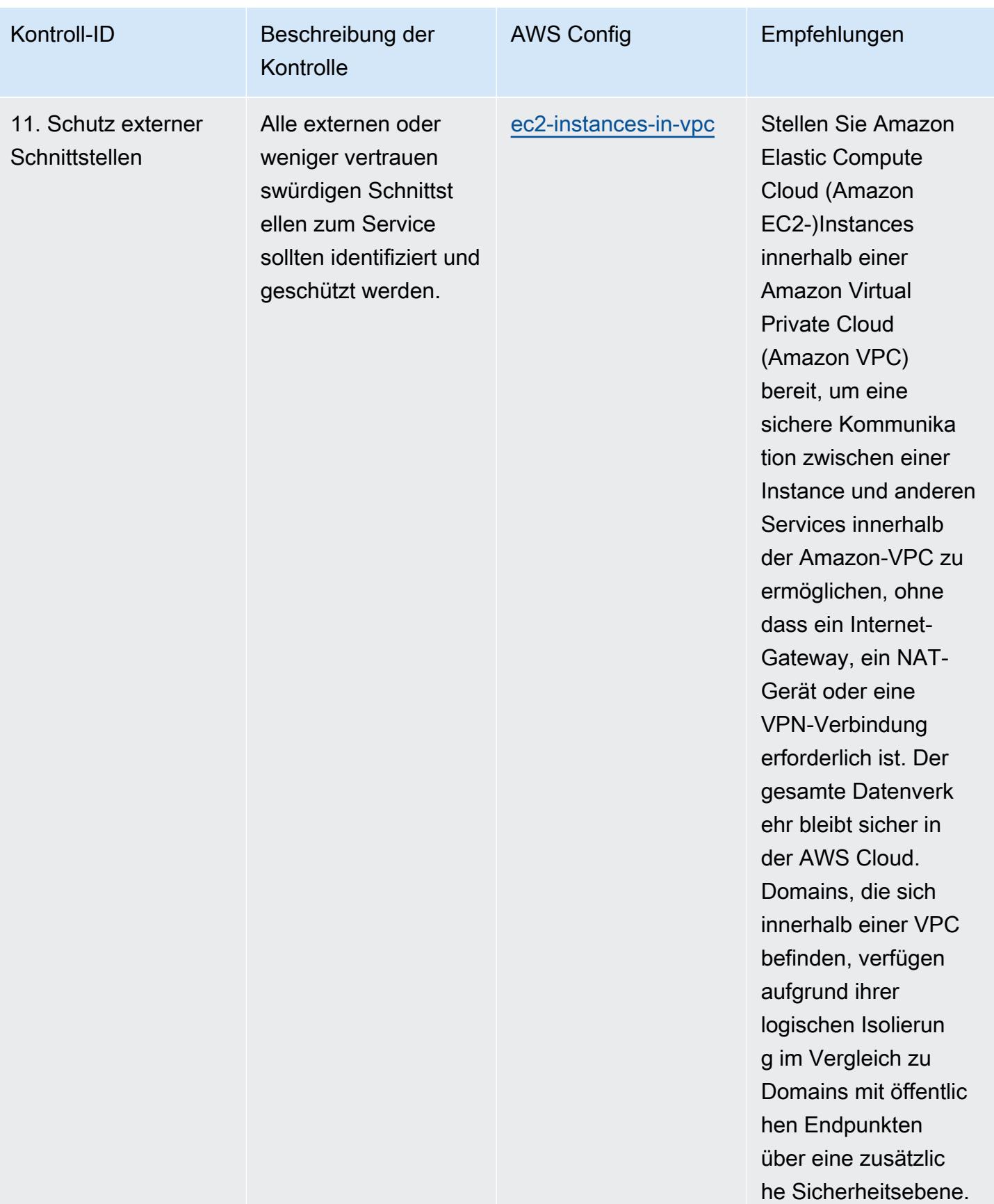

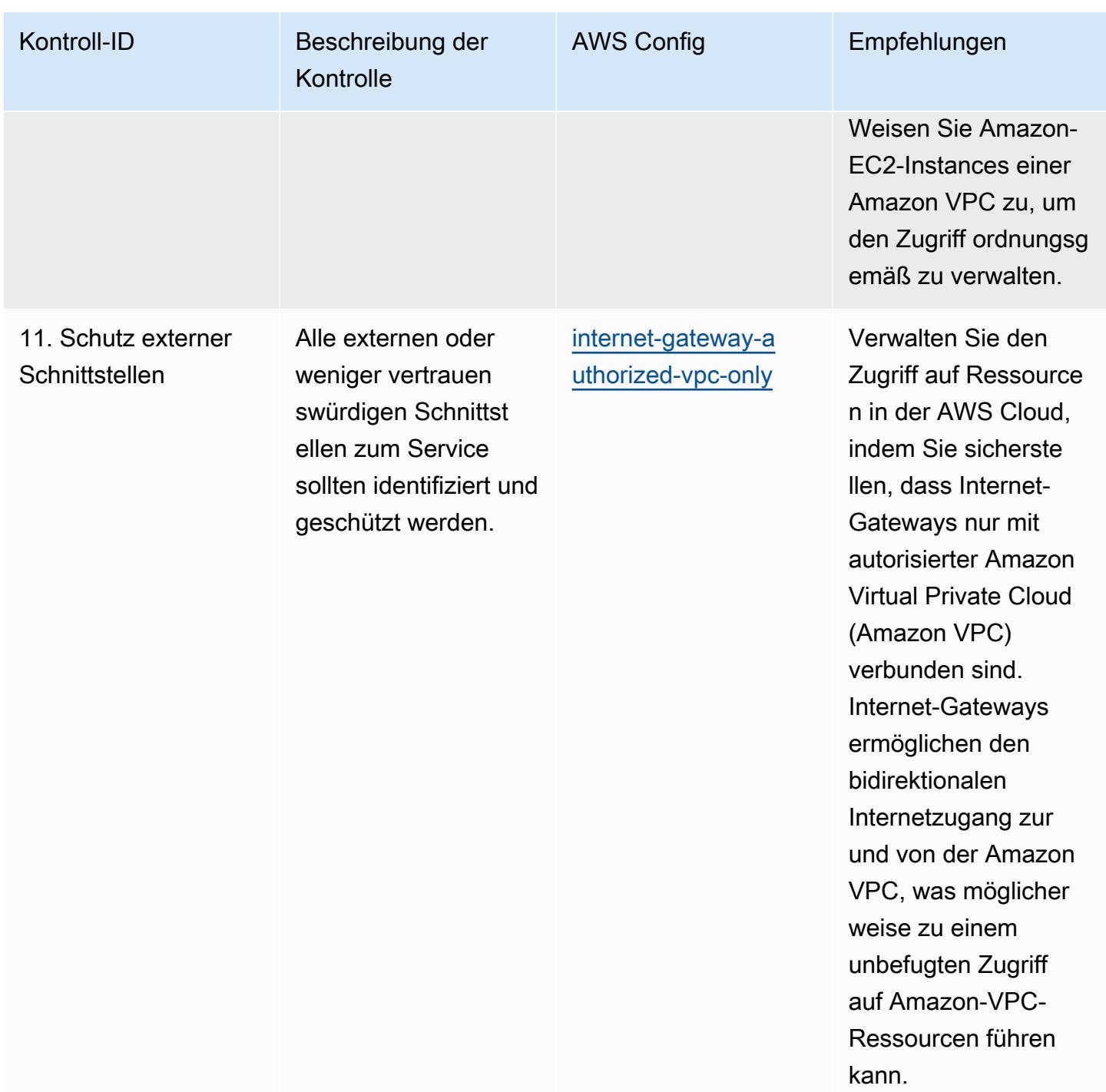

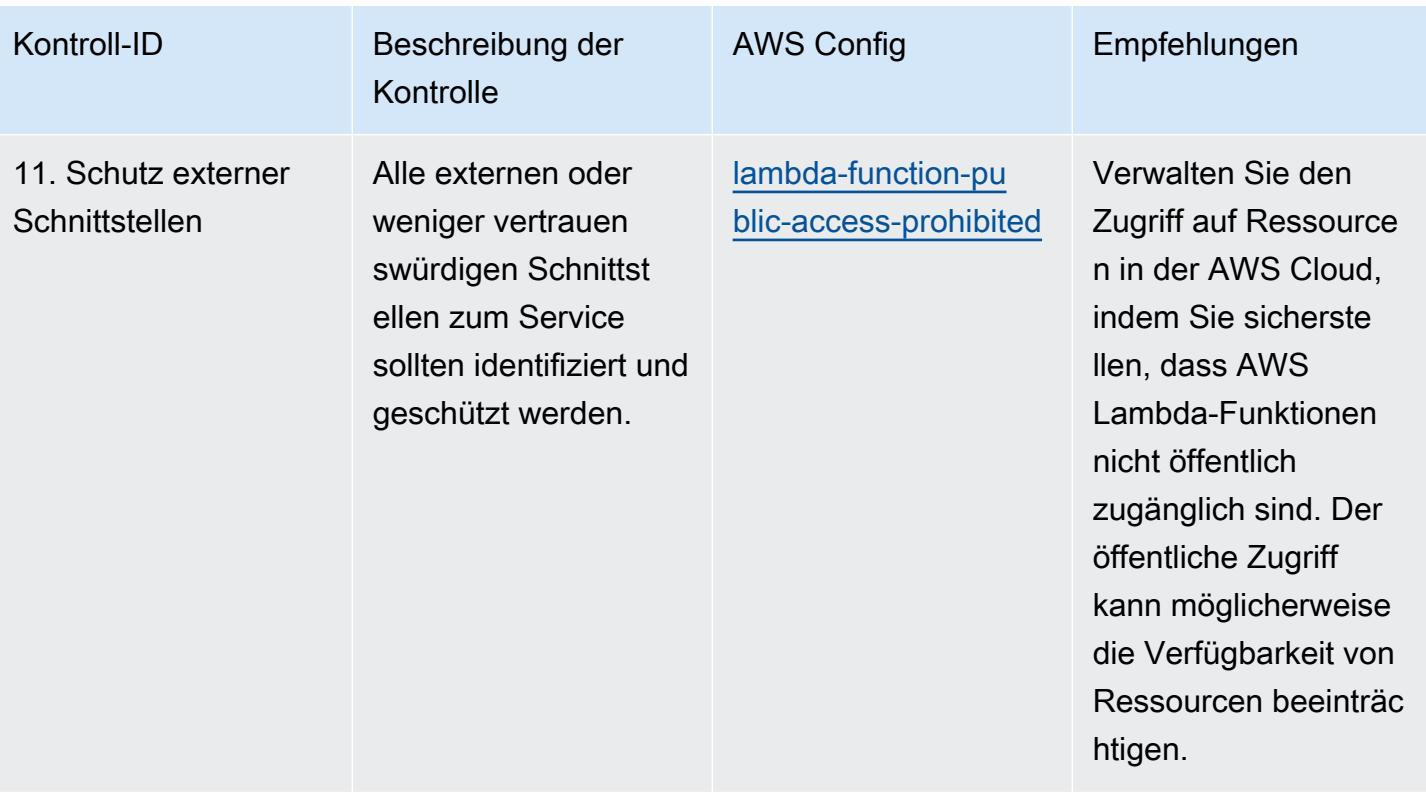

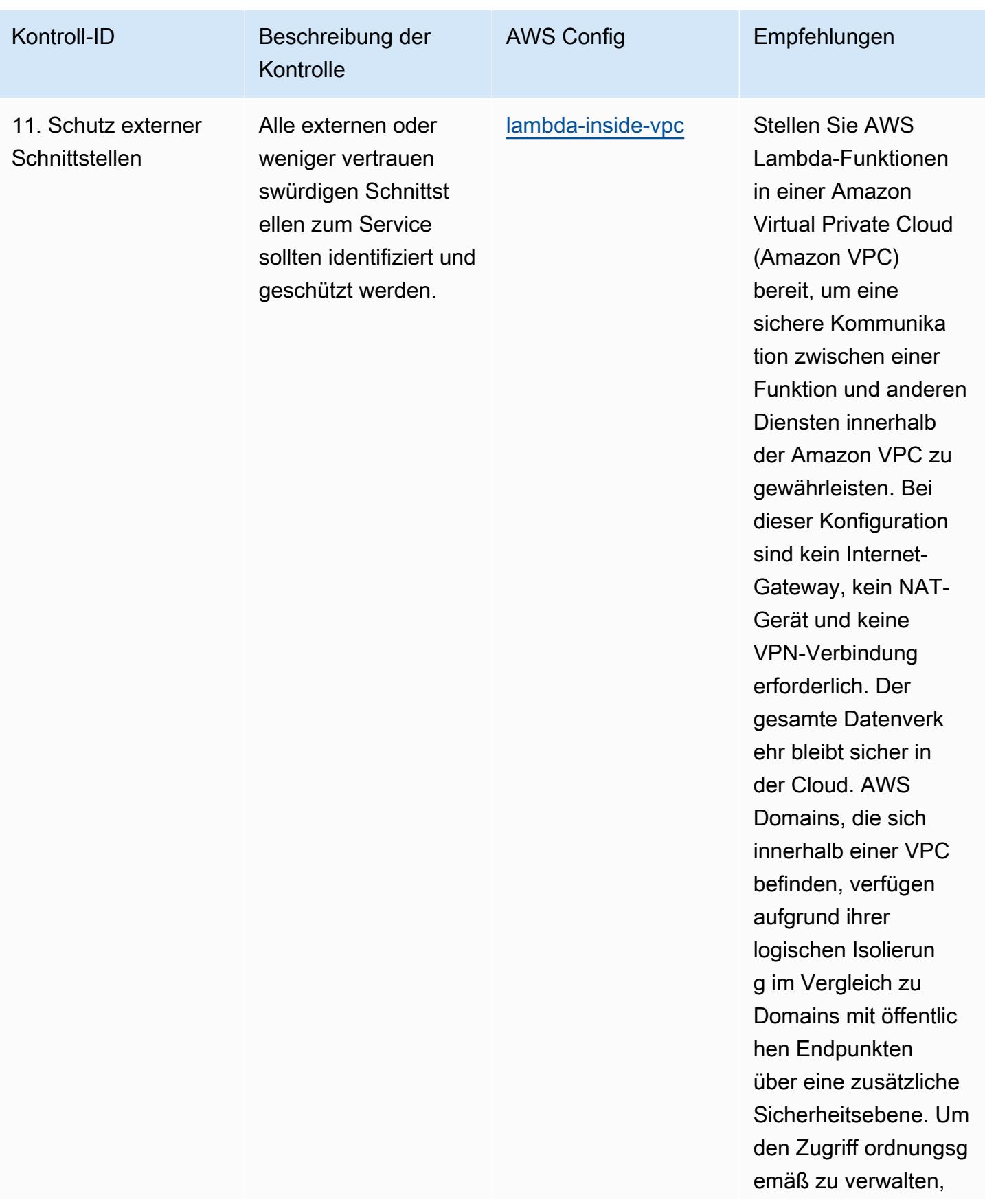

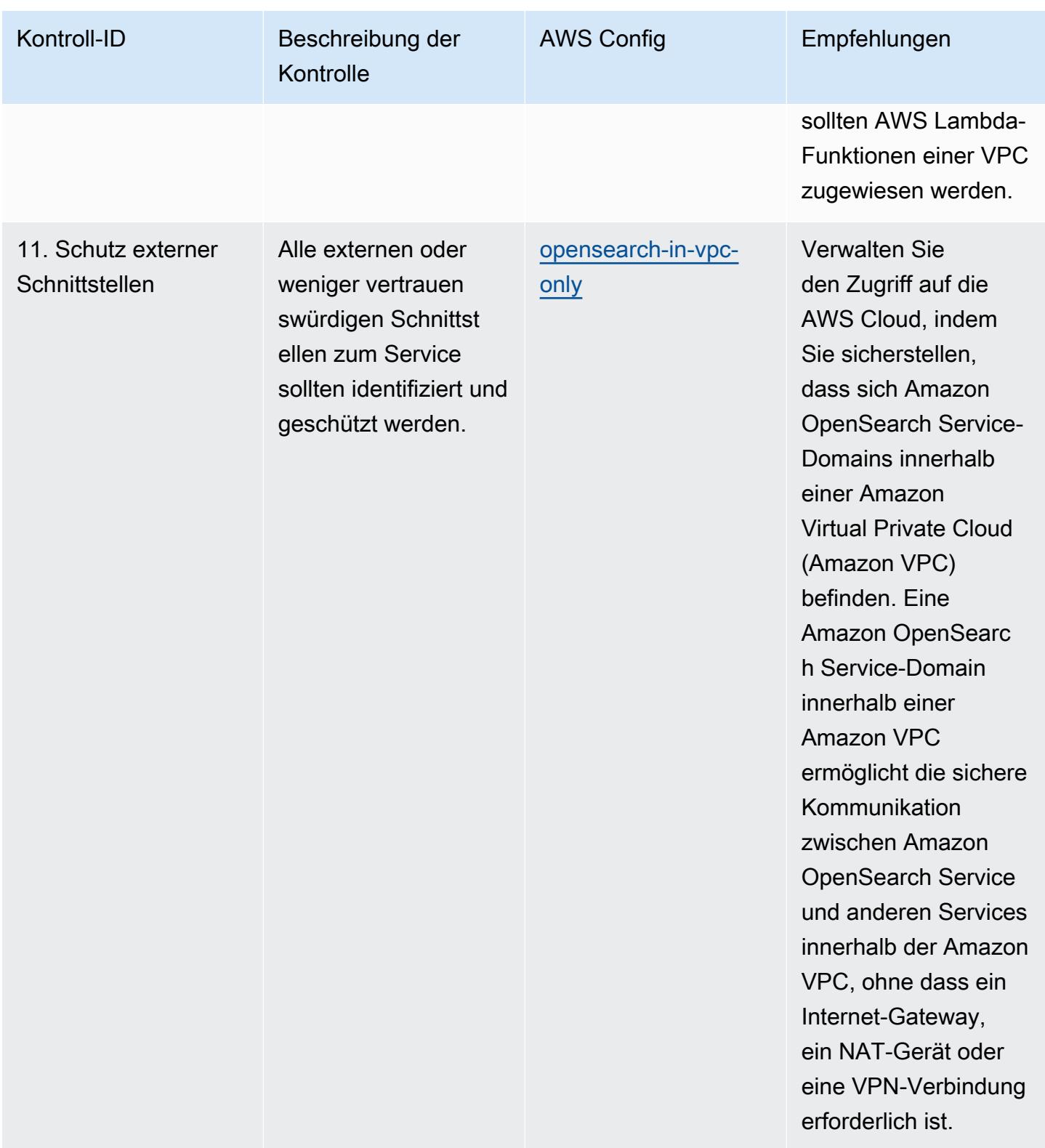

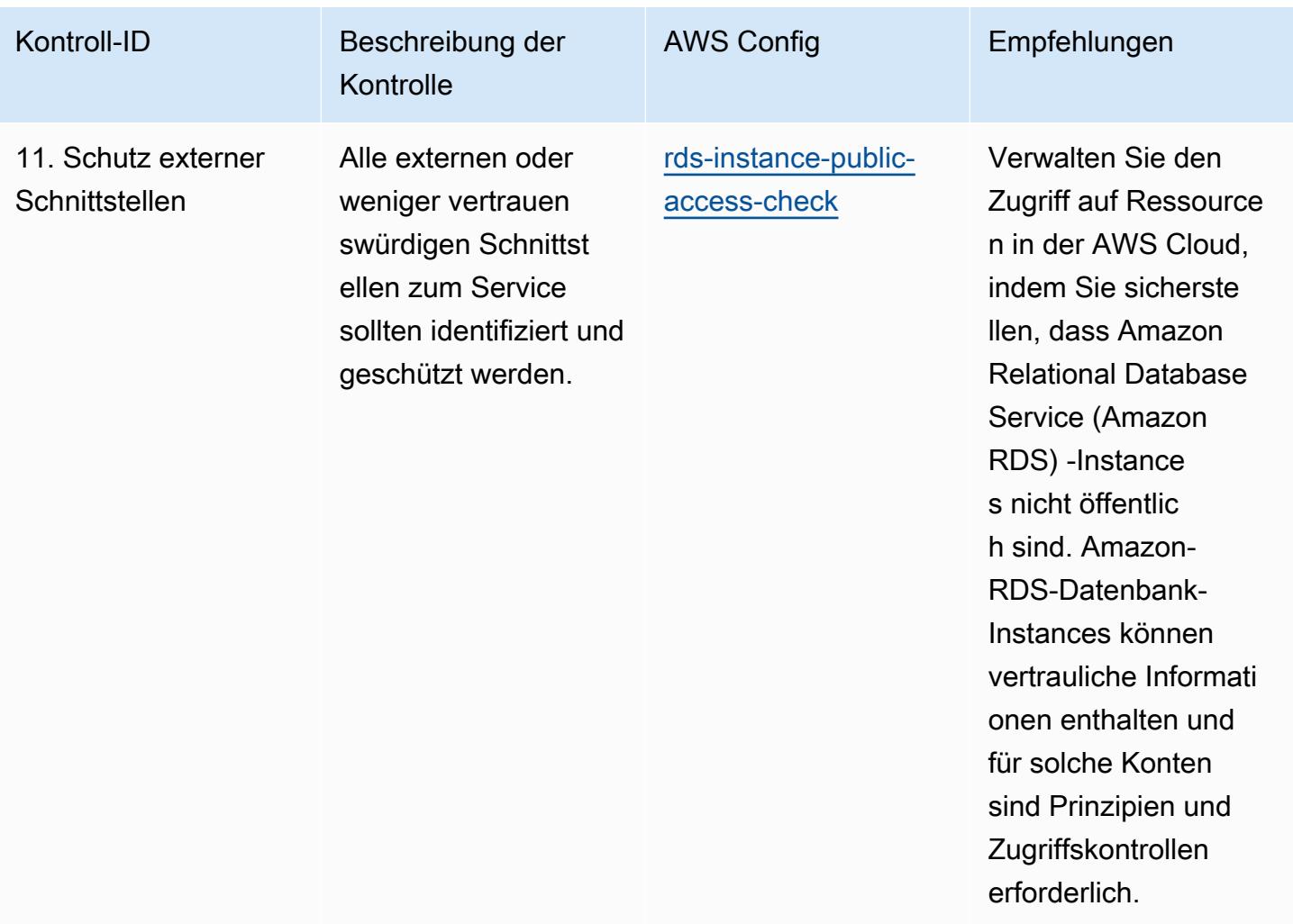

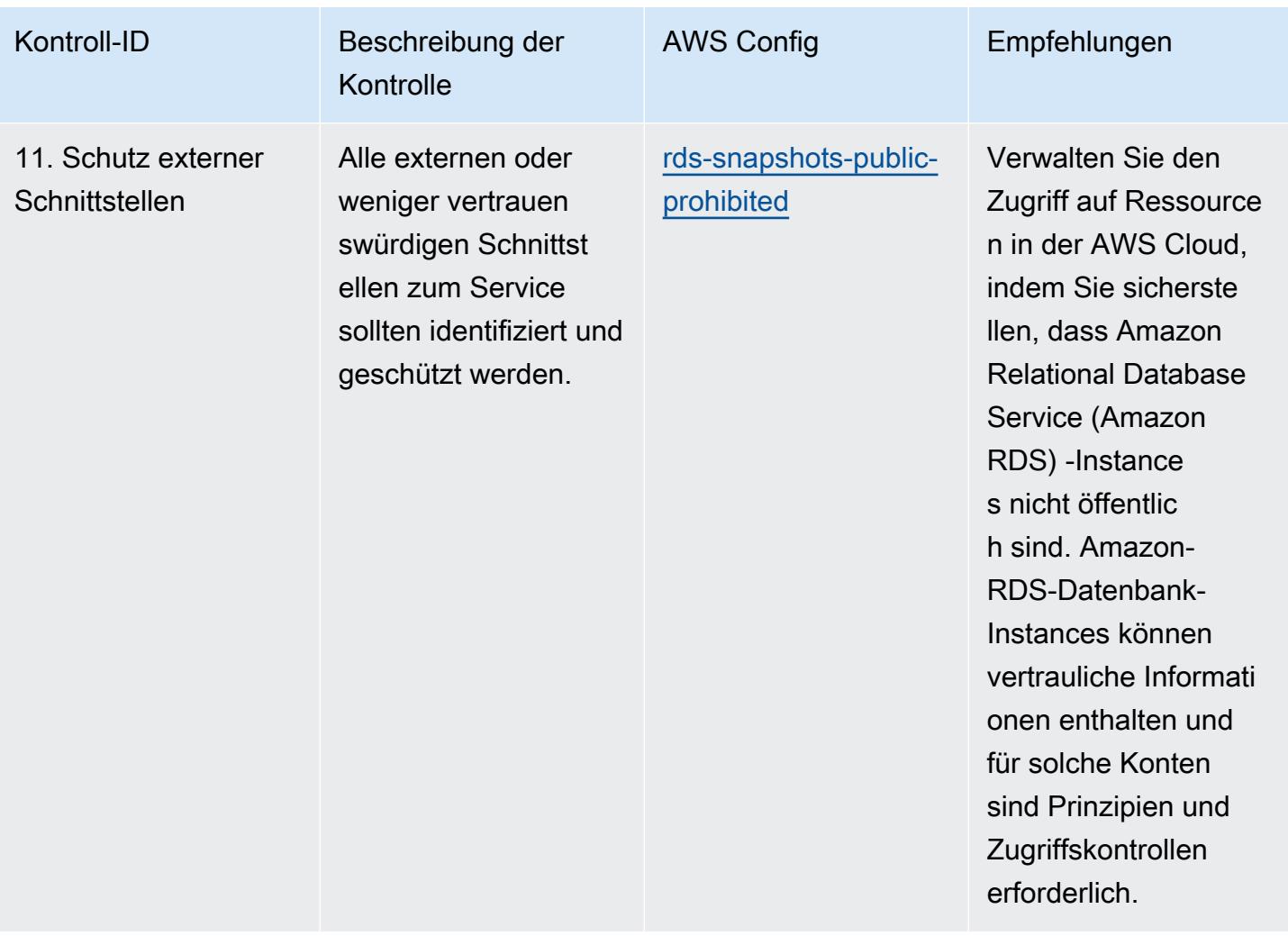

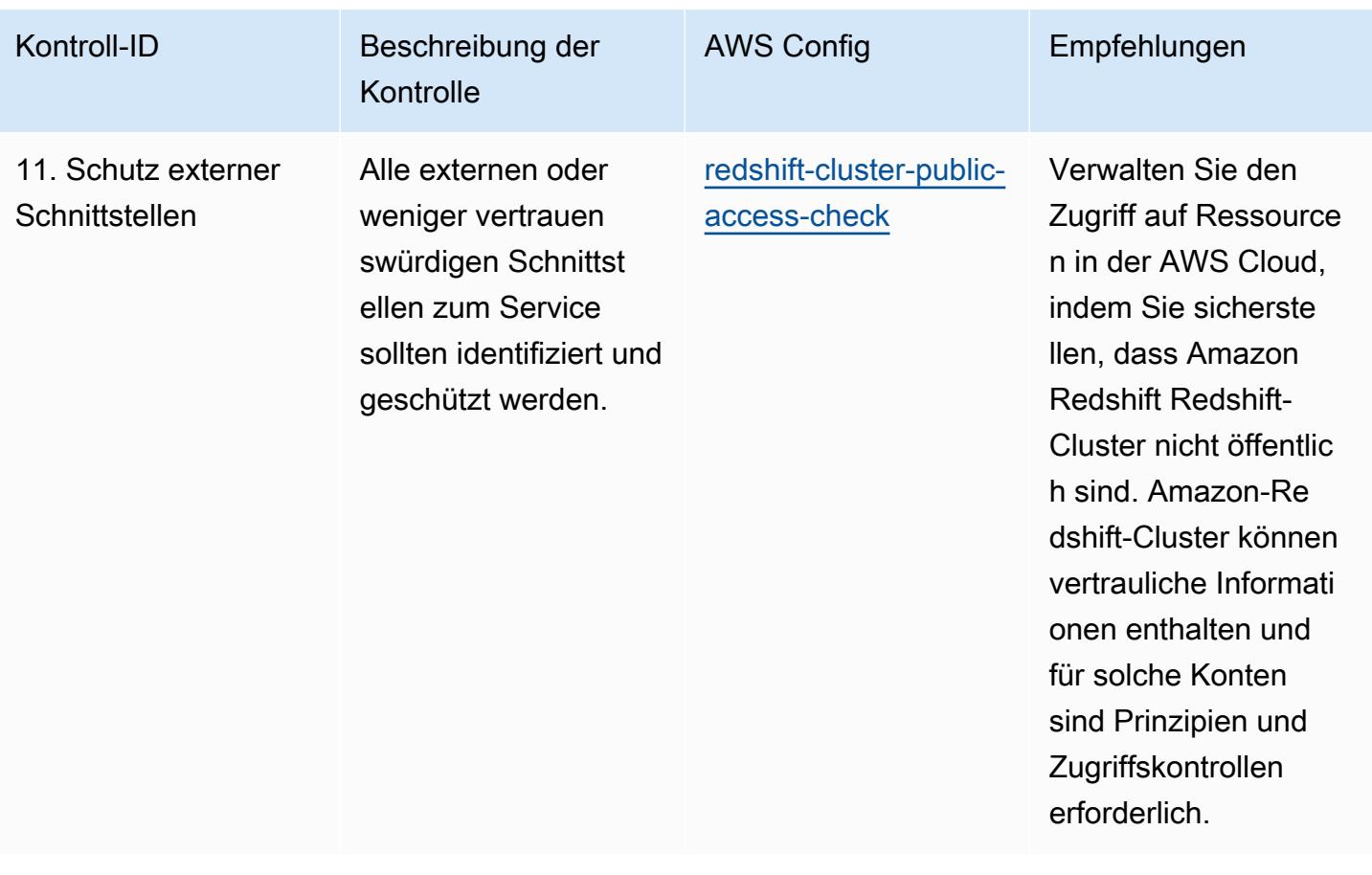

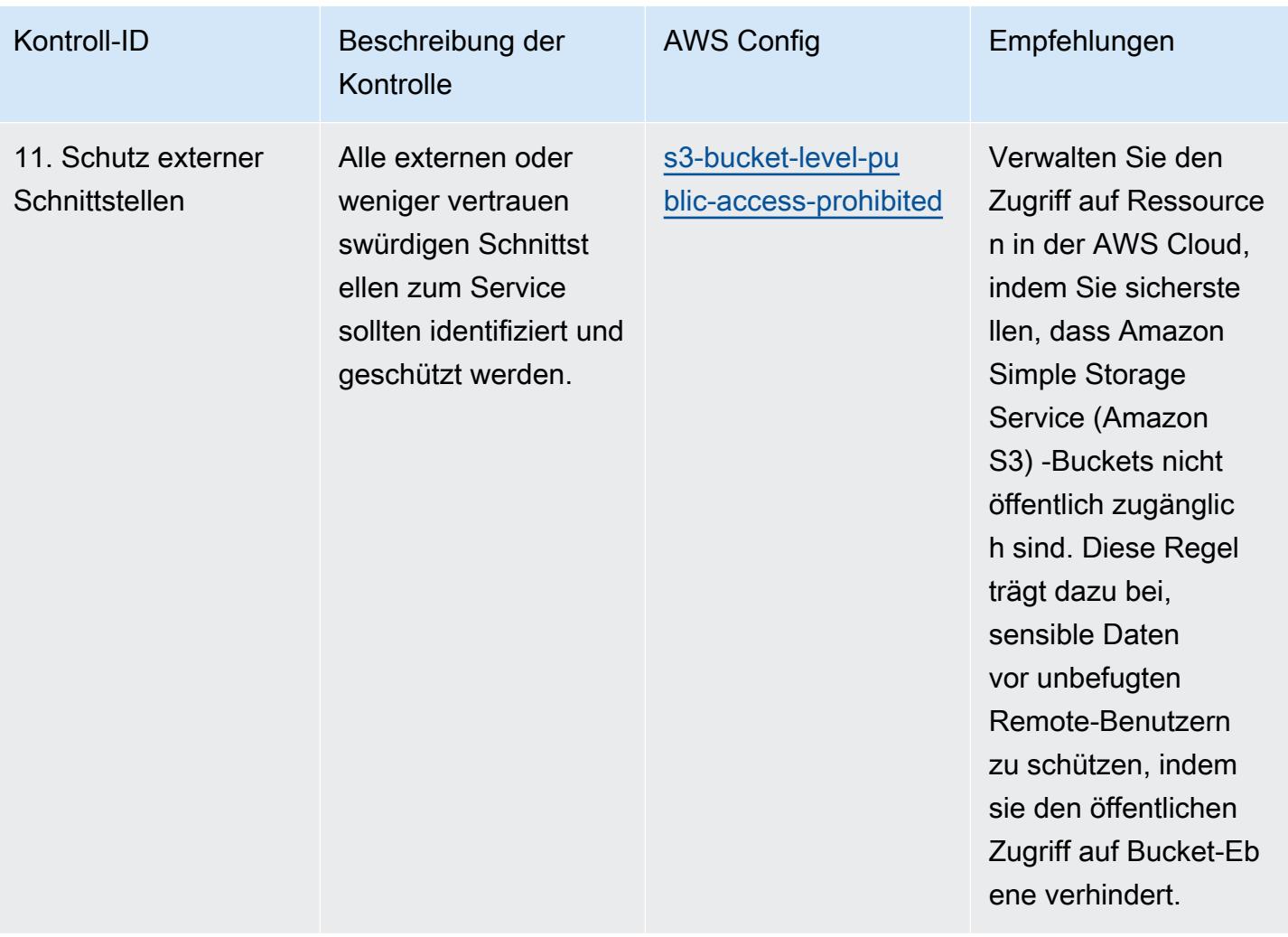

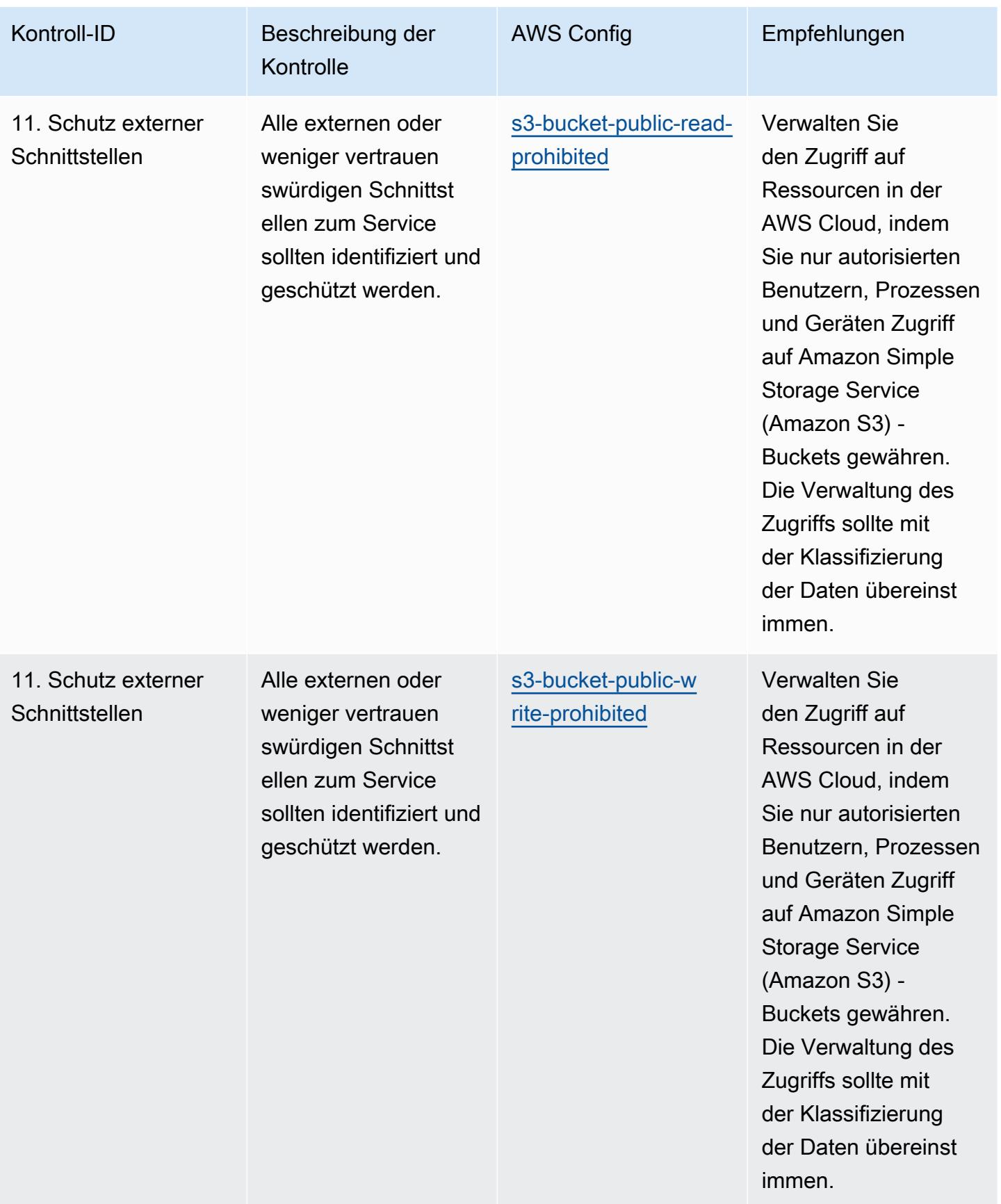

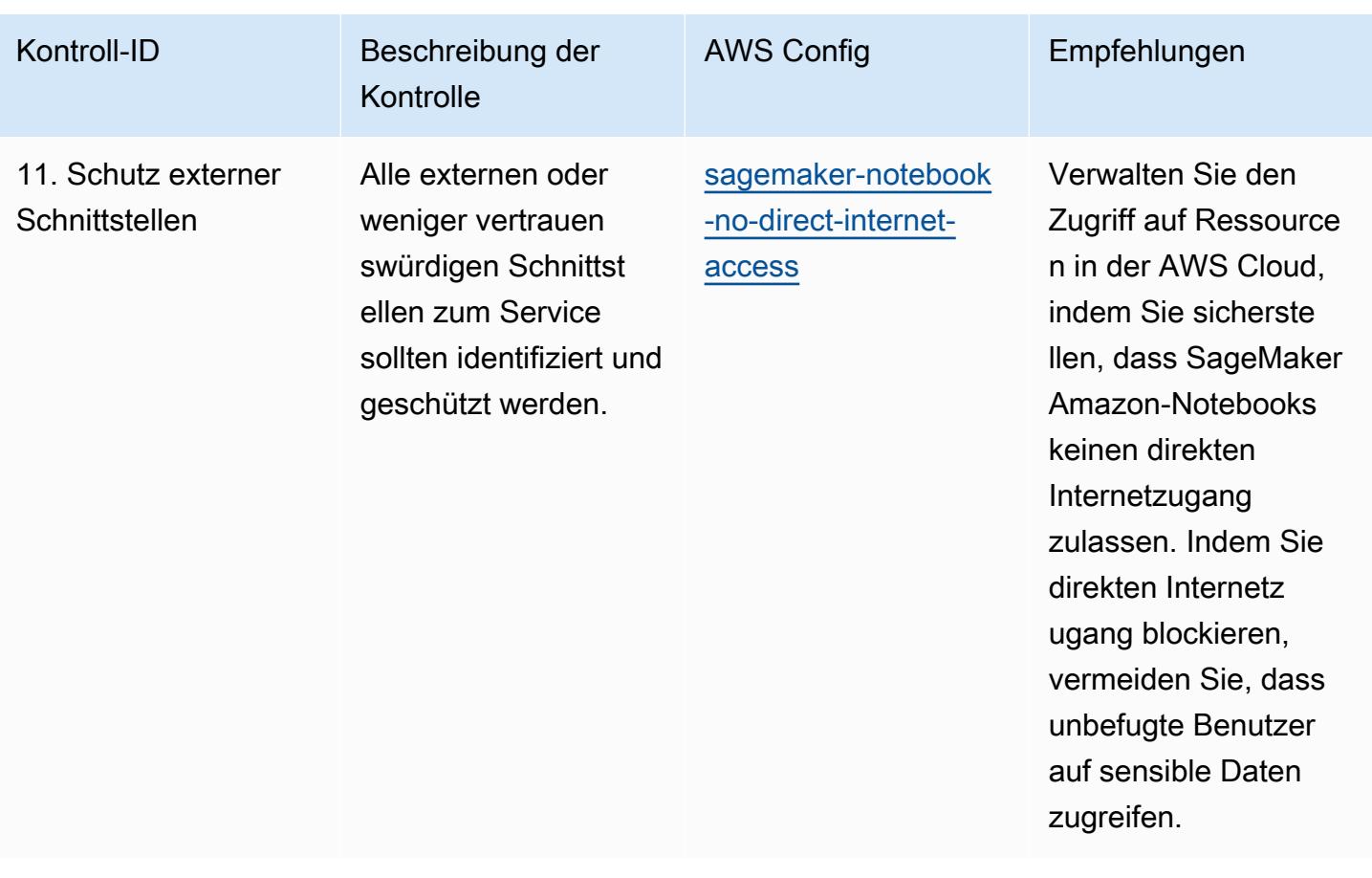

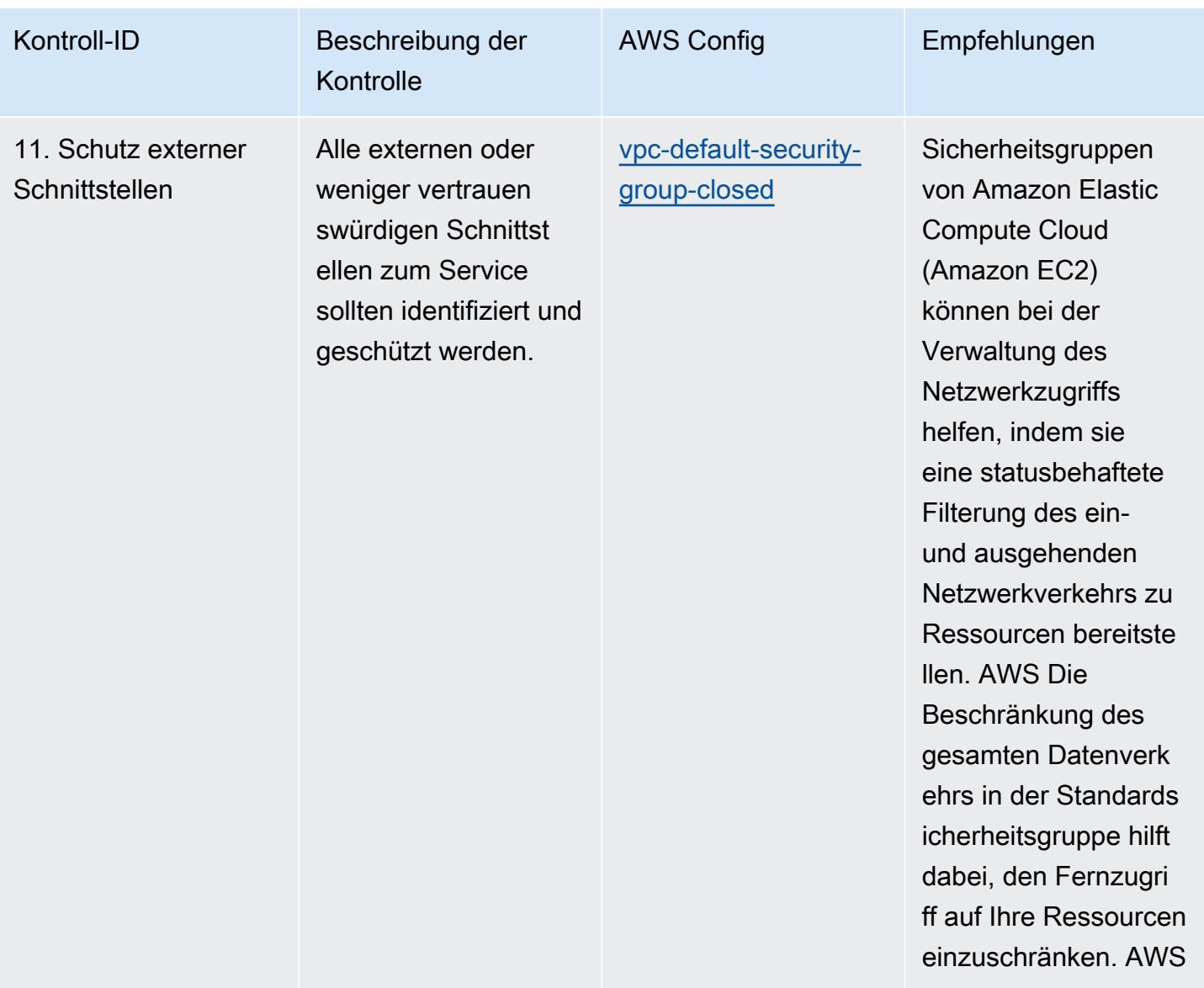

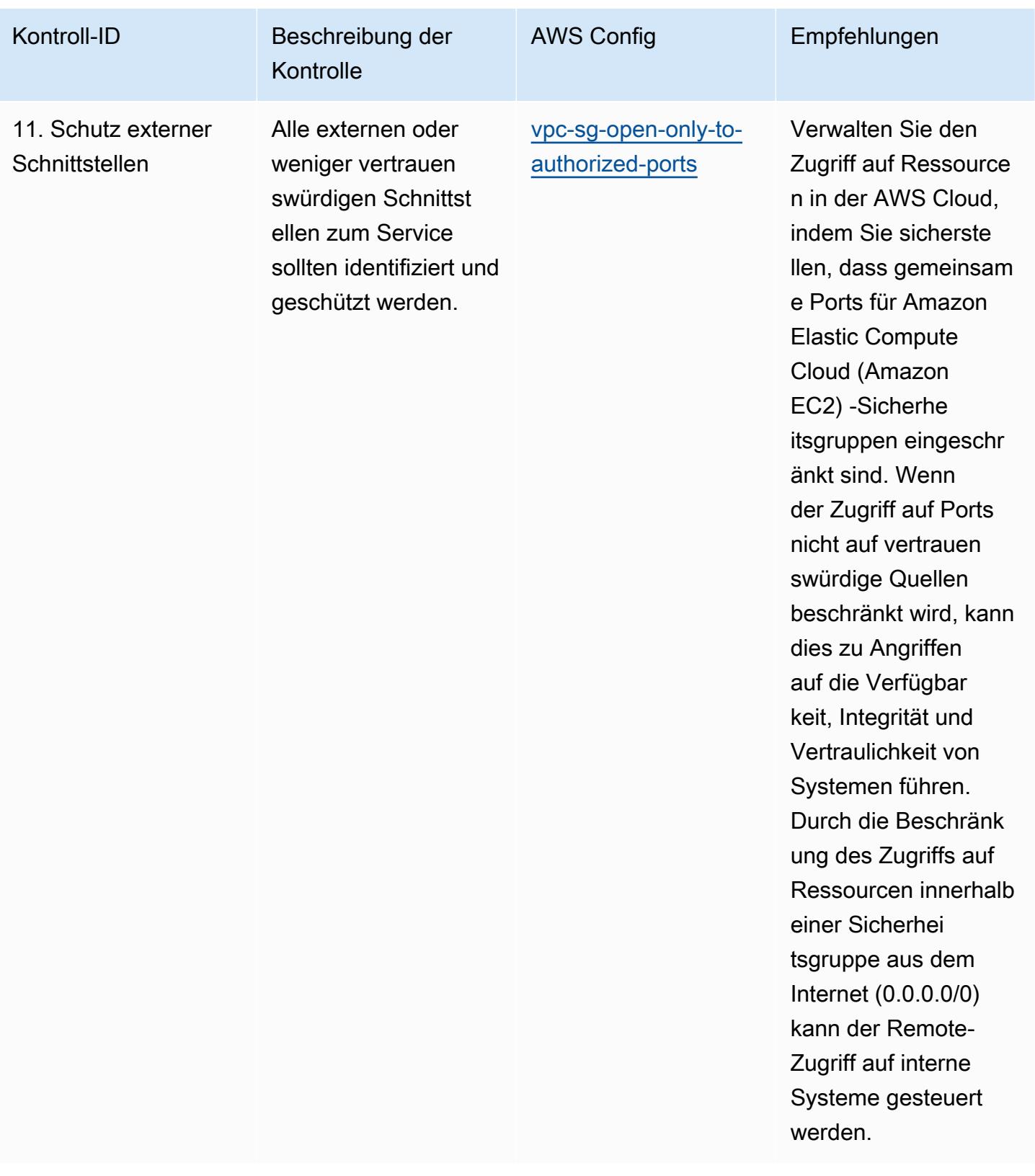

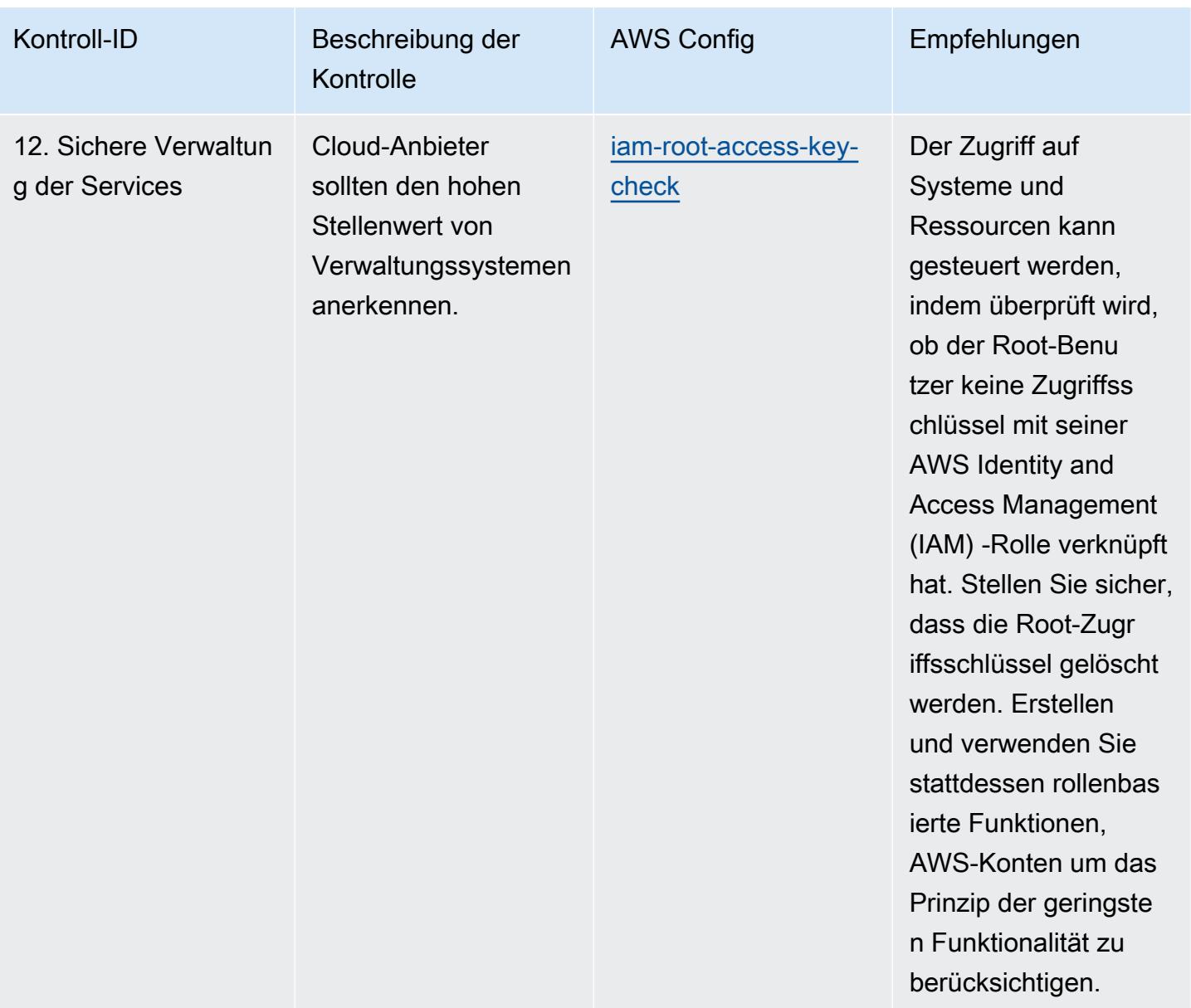

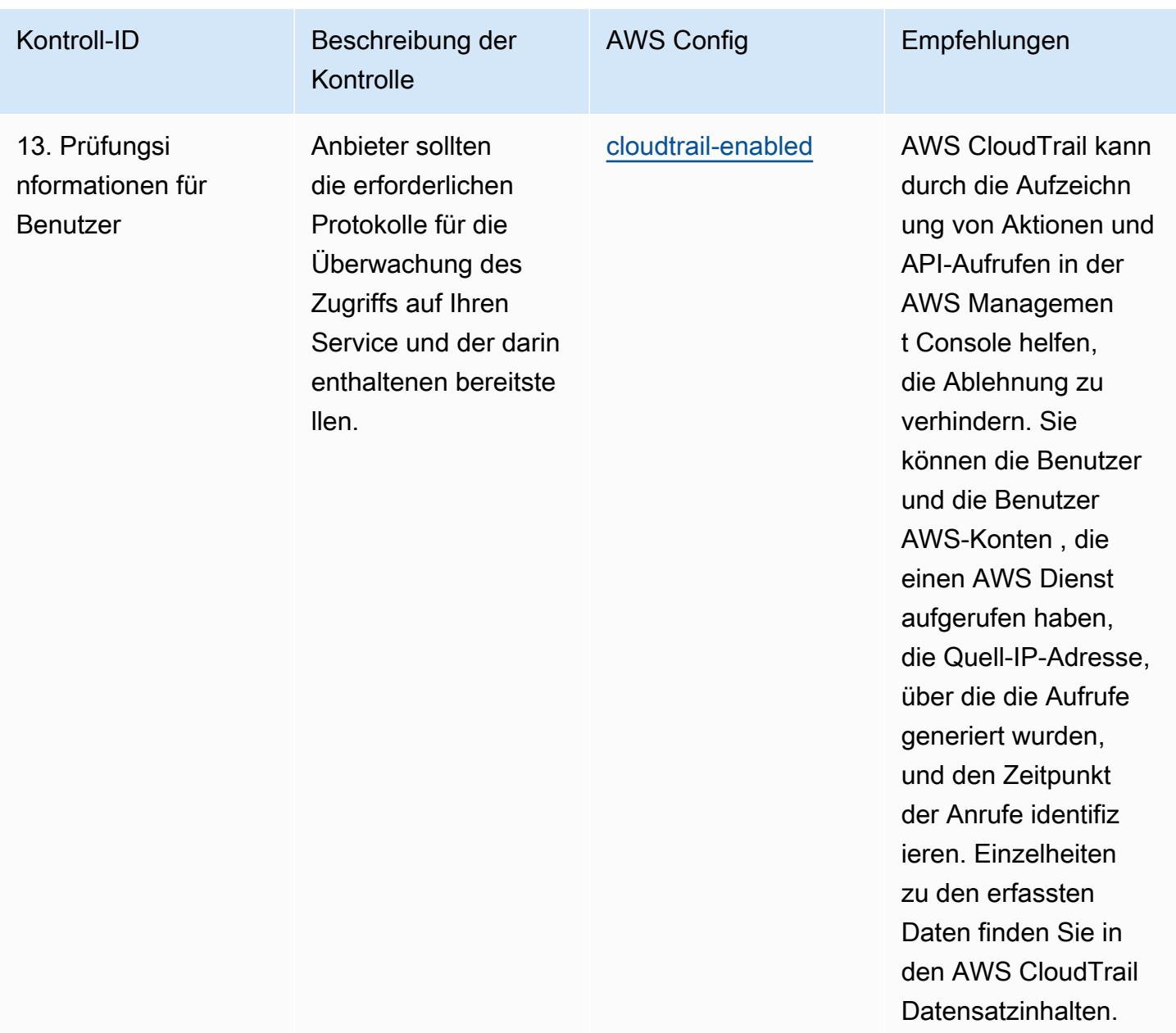

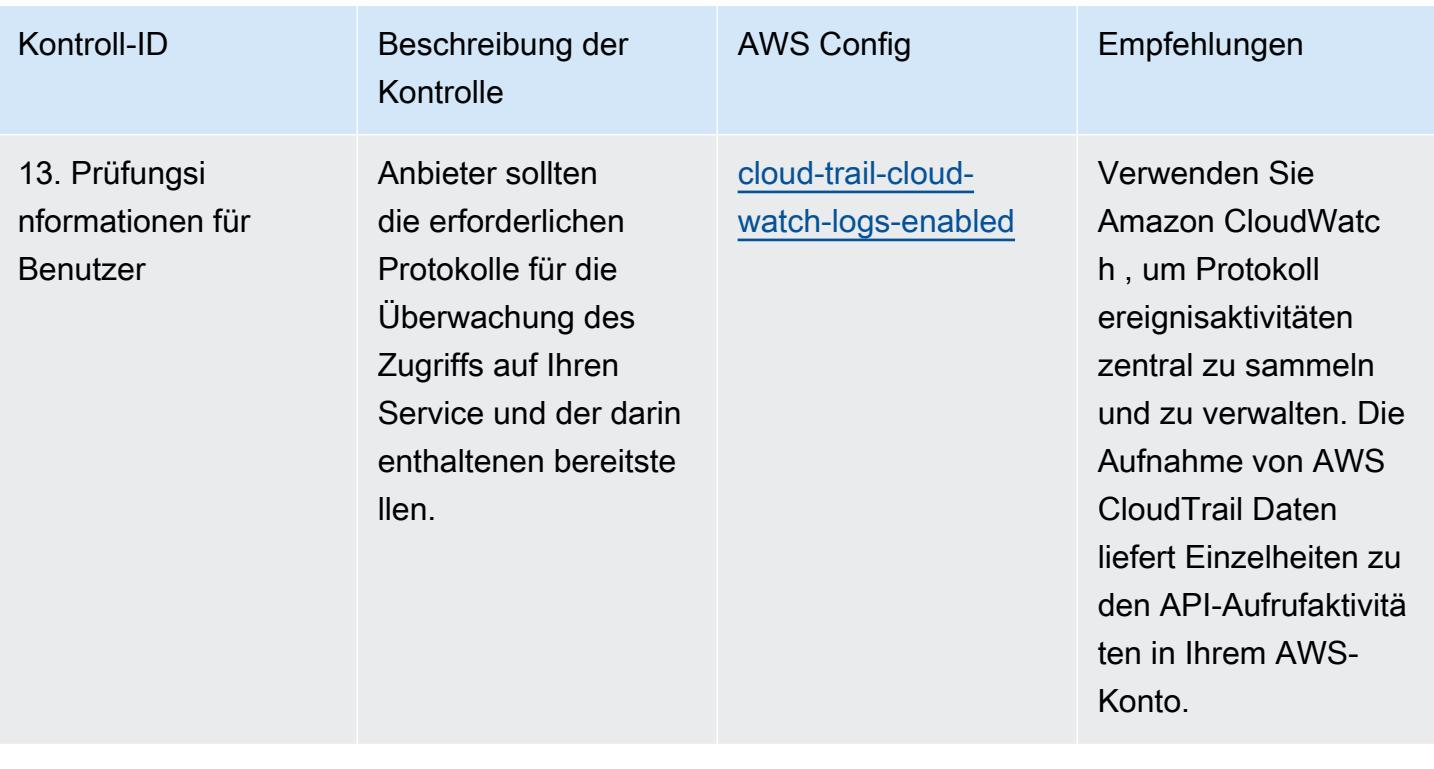

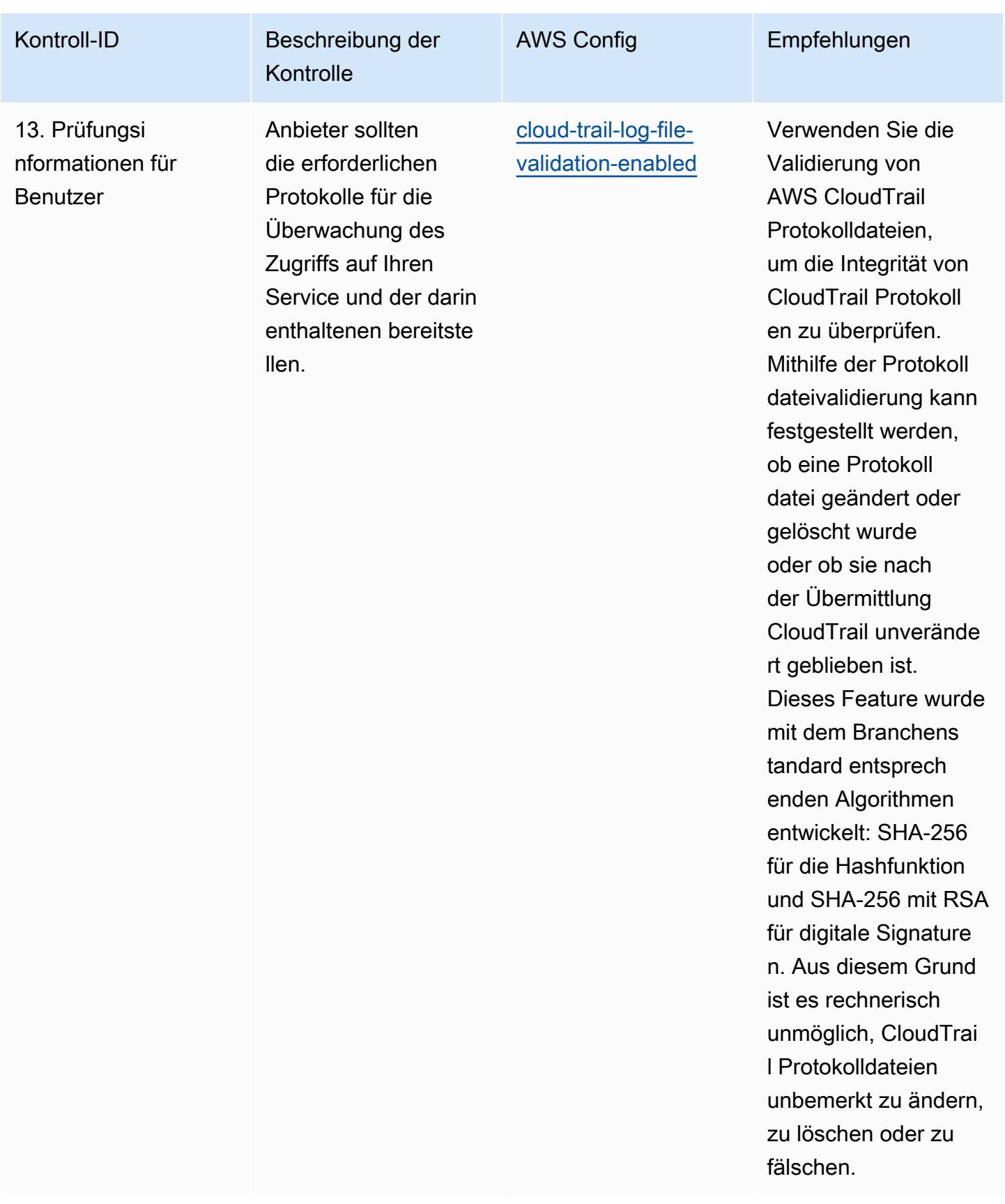

AWS Config Entwicklerhandbuch **Entwicklerhandbuch** Entwicklerhandbuch **Entwicklerhandbuch** 

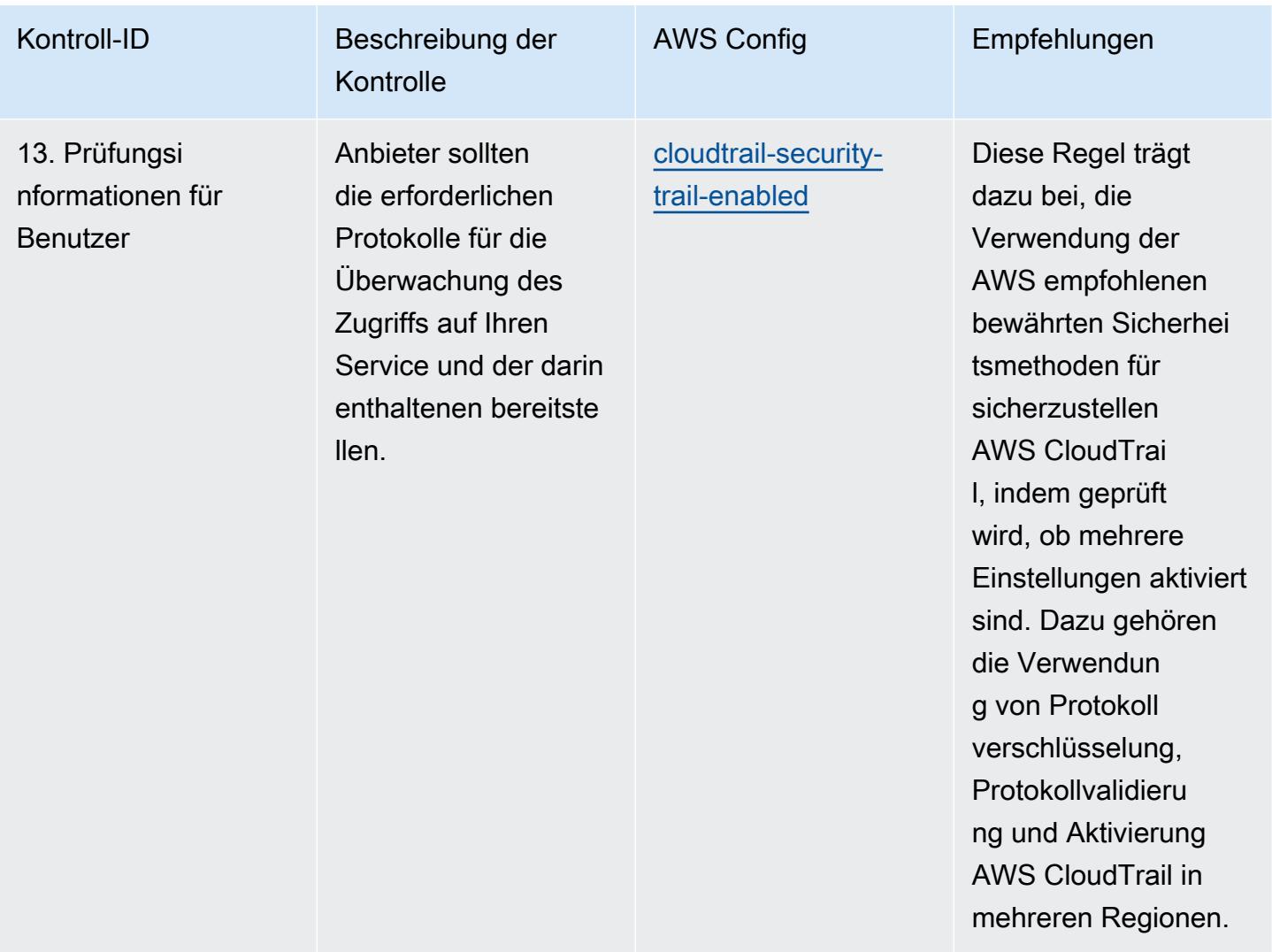

## Vorlage

Die Vorlage ist verfügbar unter GitHub: [Operational Best Practices for NCSC Cloud Security](https://github.com/awslabs/aws-config-rules/blob/master/aws-config-conformance-packs/Operational-Best-Practices-for-NCSC-CloudSec-Principles.yaml) Principles.

## Bewährte Methoden für die Implementierung des Cyber Assessment Framework des NCSC

Konformitätspakete bieten ein allgemeines Compliance-Framework, das es Ihnen ermöglicht, mithilfe verwalteter oder benutzerdefinierter Regeln und Abhilfemaßnahmen Kontrollen zur Sicherheits-, Betriebs- oder Kostenoptimierung durchzuführen. AWS Config AWS Config Conformance Packs dienen als Beispielvorlagen nicht dazu, die vollständige Einhaltung eines bestimmten Governanceoder Compliance-Standards sicherzustellen. Sie sind dafür verantwortlich, selbst zu beurteilen, ob Ihre Nutzung der Services den geltenden gesetzlichen und behördlichen Anforderungen entspricht.

Im Folgenden finden Sie ein Beispiel für eine Zuordnung zwischen den Steuerelementen des Cyber Assessment Framework (CAF) des UK National Cyber Security Centre (NCSC) und AWS verwalteten Konfigurationsregeln. Jede Config-Regel gilt für eine bestimmte AWS Ressource und bezieht sich auf eine oder mehrere UK NCSC CAF-Steuerungen. Eine CAF-Kontrolle des britischen NCSC kann mehreren Config-Regeln zugeordnet werden. In der folgenden Tabelle finden Sie weitere Informationen und Anleitungen zu diesen Zuordnungen.

Diese beispielhafte Conformance-Pack-Vorlage enthält Zuordnungen zu CAF-Kontrollen des britischen NCSC ([National Cyber Security Centre | NCSC CAF-Richtlinien](https://www.ncsc.gov.uk/collection/caf/cyber-assessment-framework)), wobei diese Informationen des öffentlichen Sektors unter der Open Government Licence v3.0 lizenziert sind. Der Zugriff auf die Open Government License ist hier möglich: [Open Government Licence für](http://www.nationalarchives.gov.uk/doc/open-government-licence/version/3/) [Informationen des öffentlichen Sektors.](http://www.nationalarchives.gov.uk/doc/open-government-licence/version/3/)

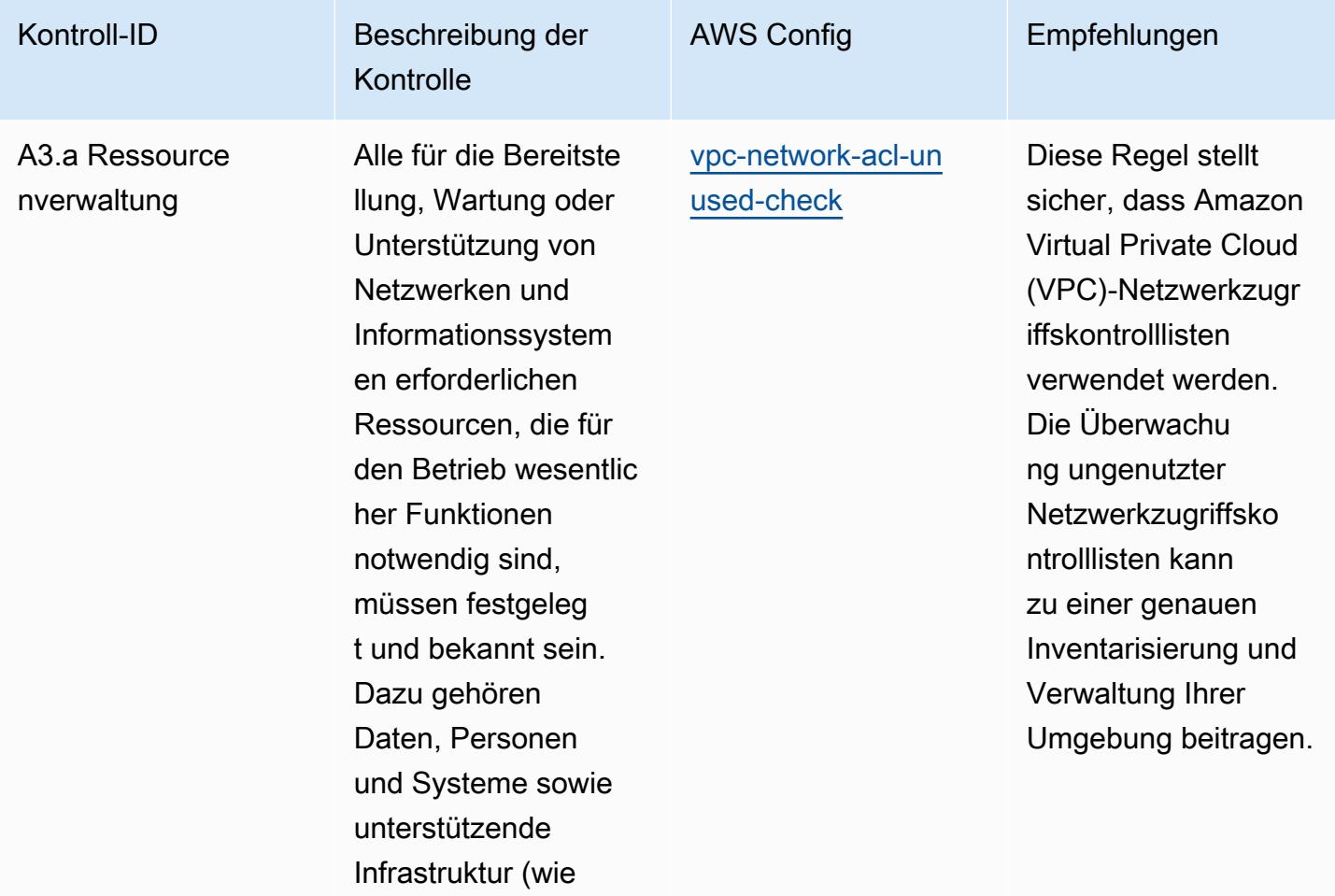

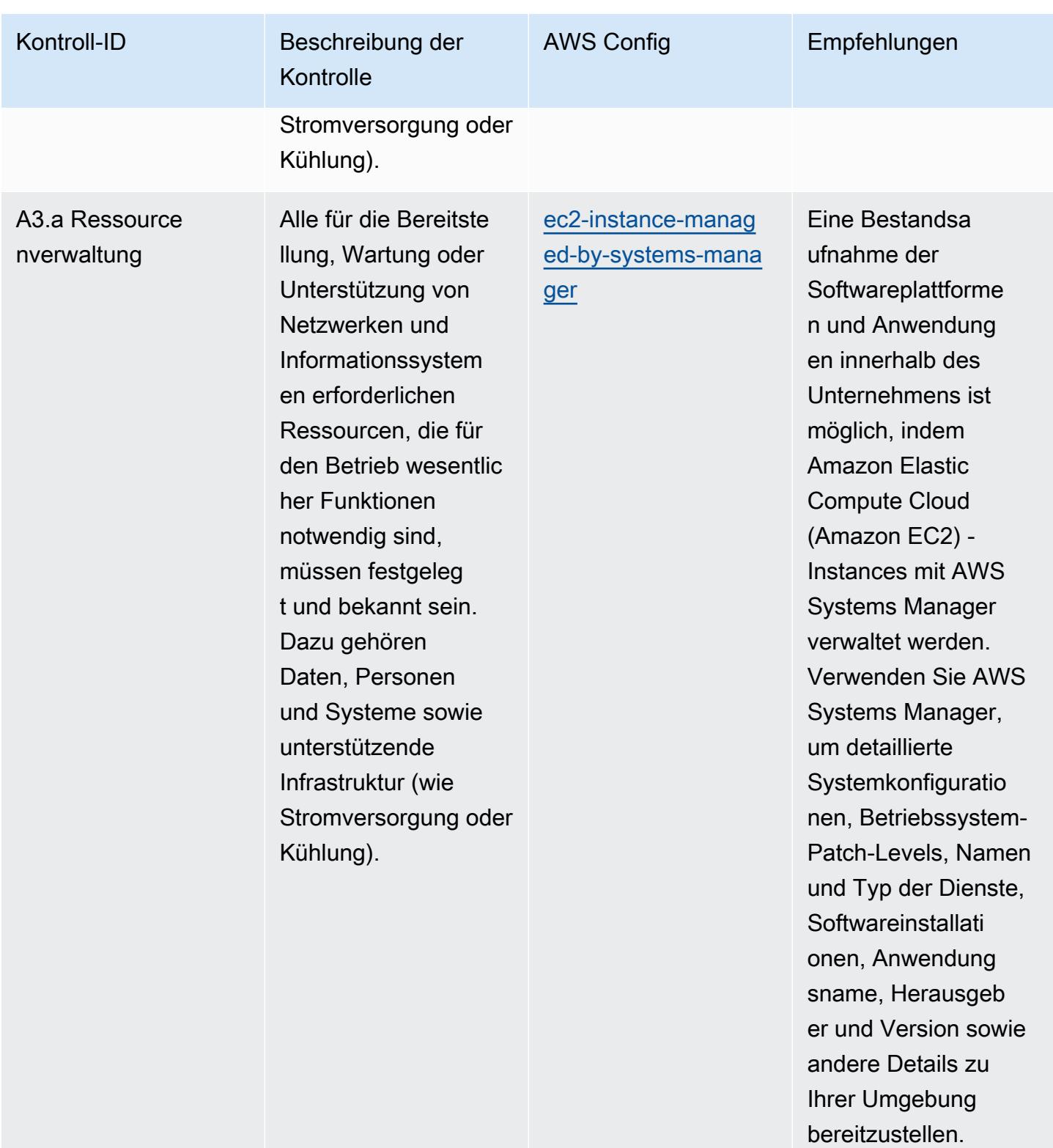

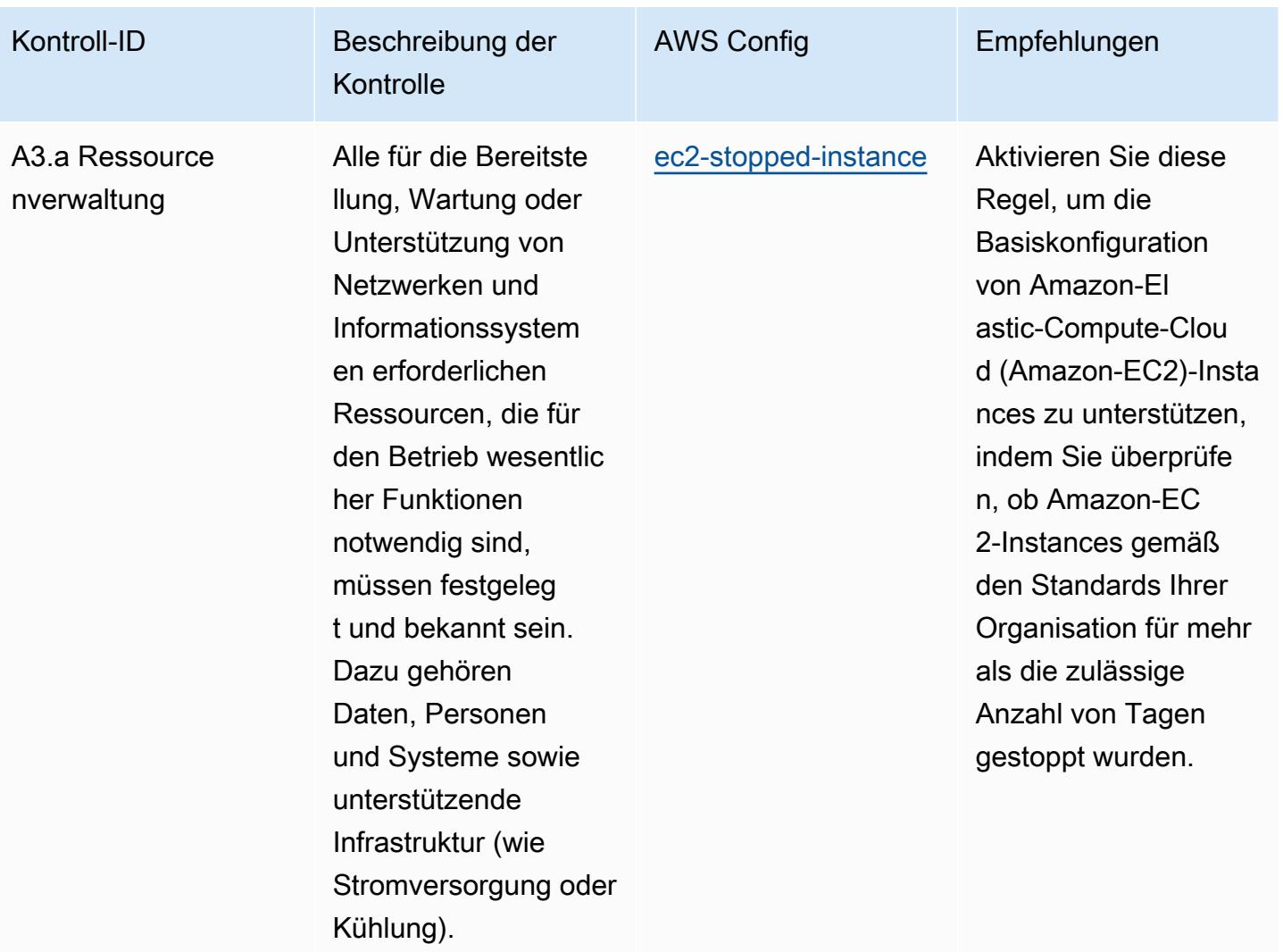
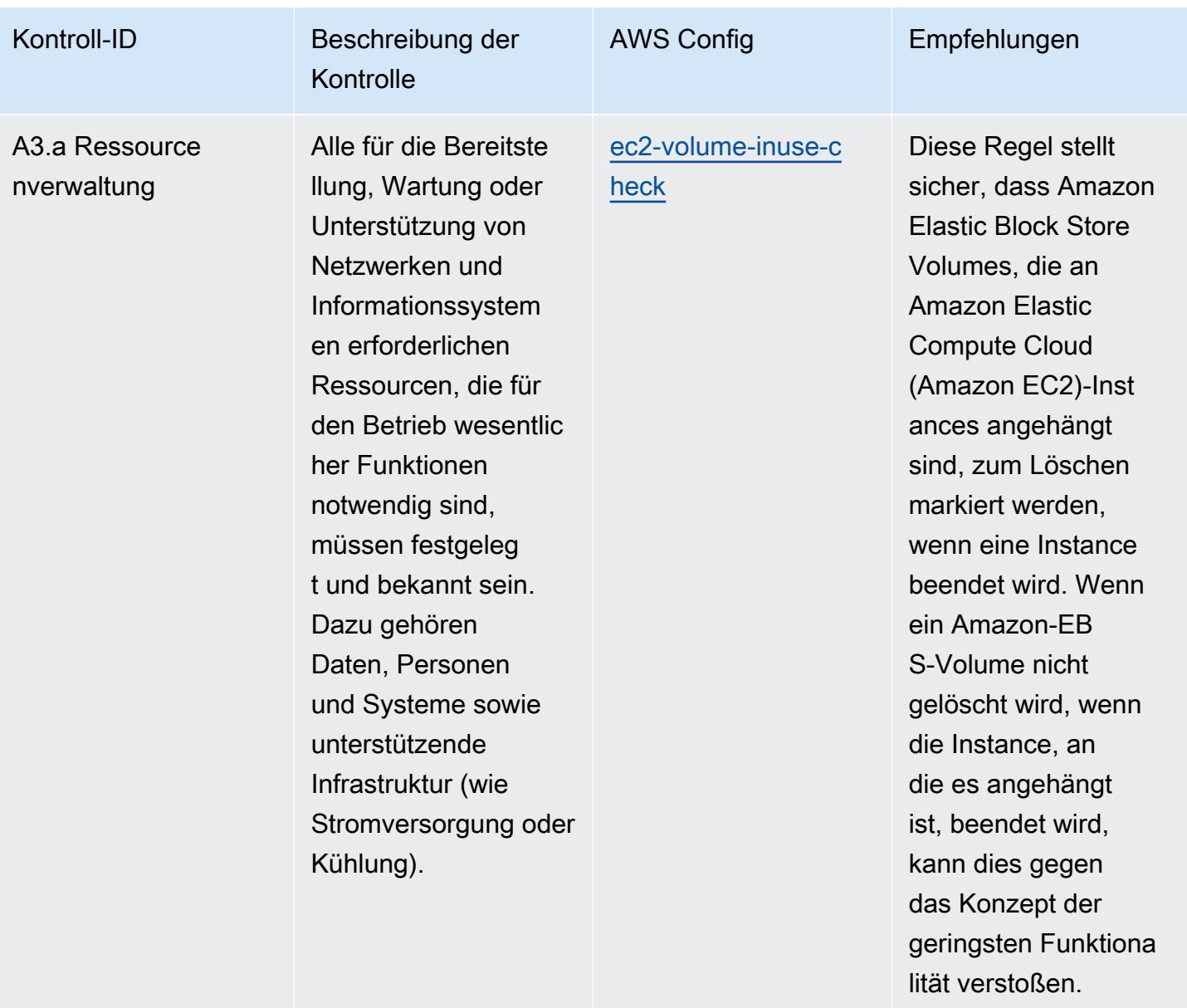

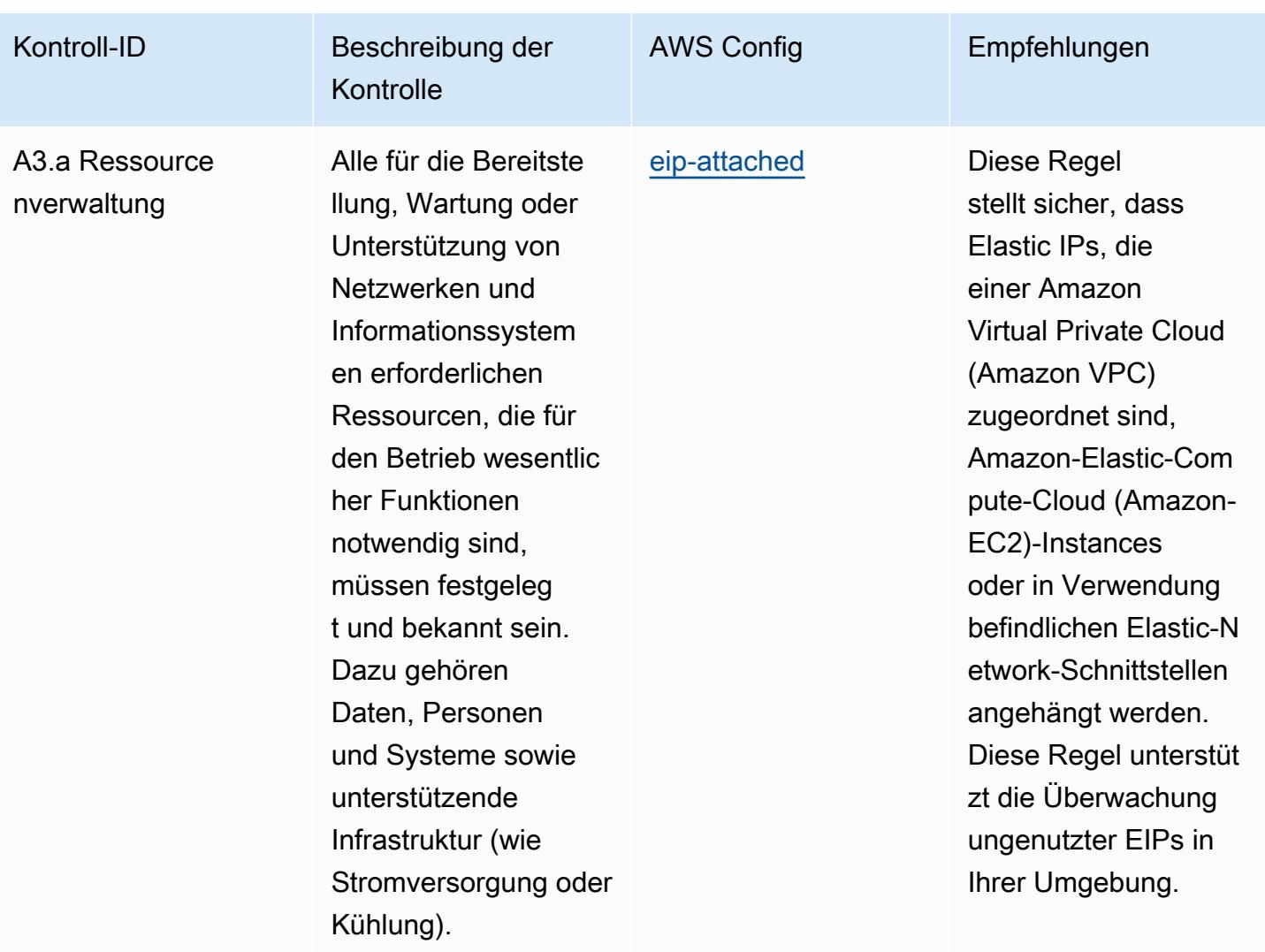

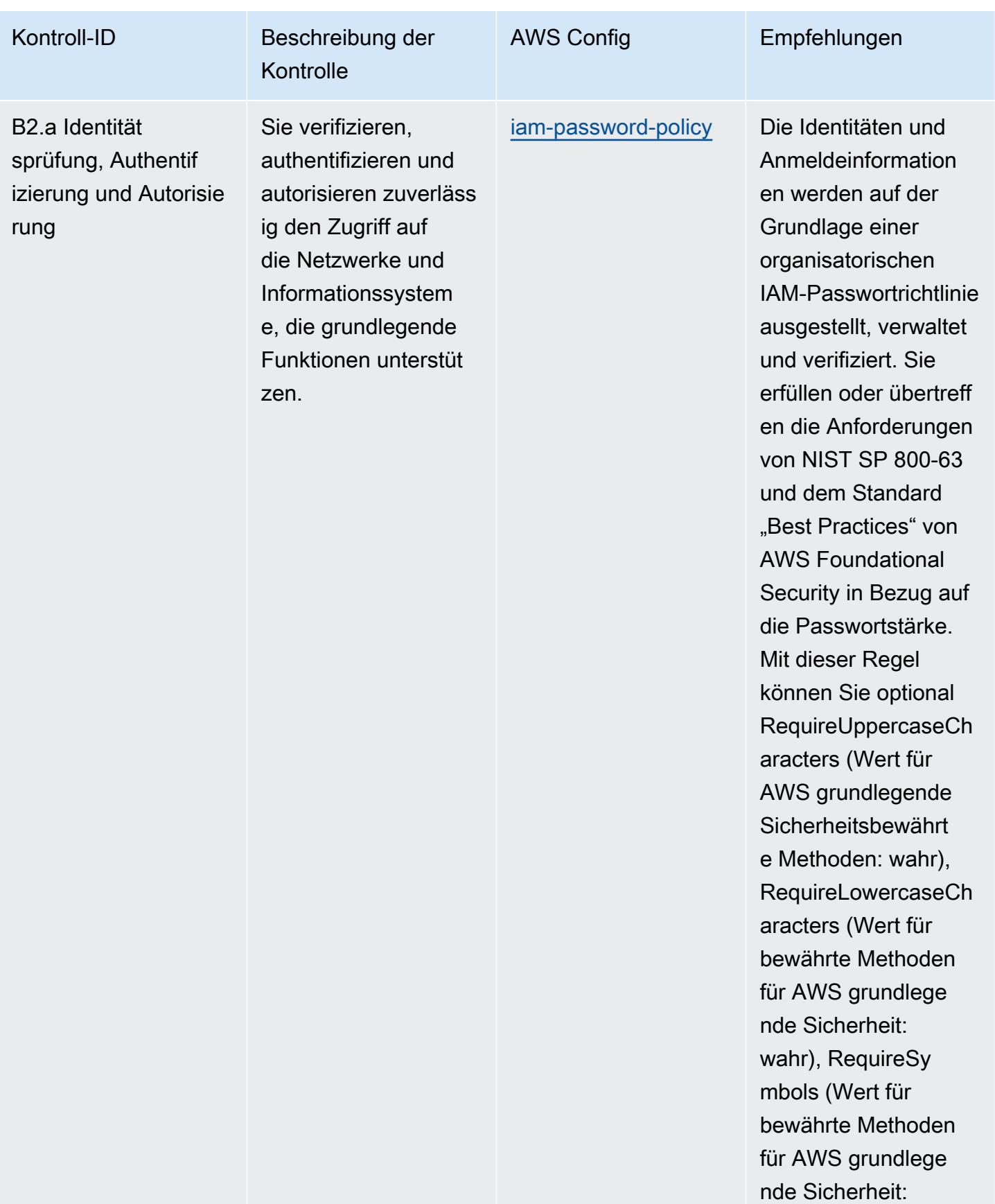

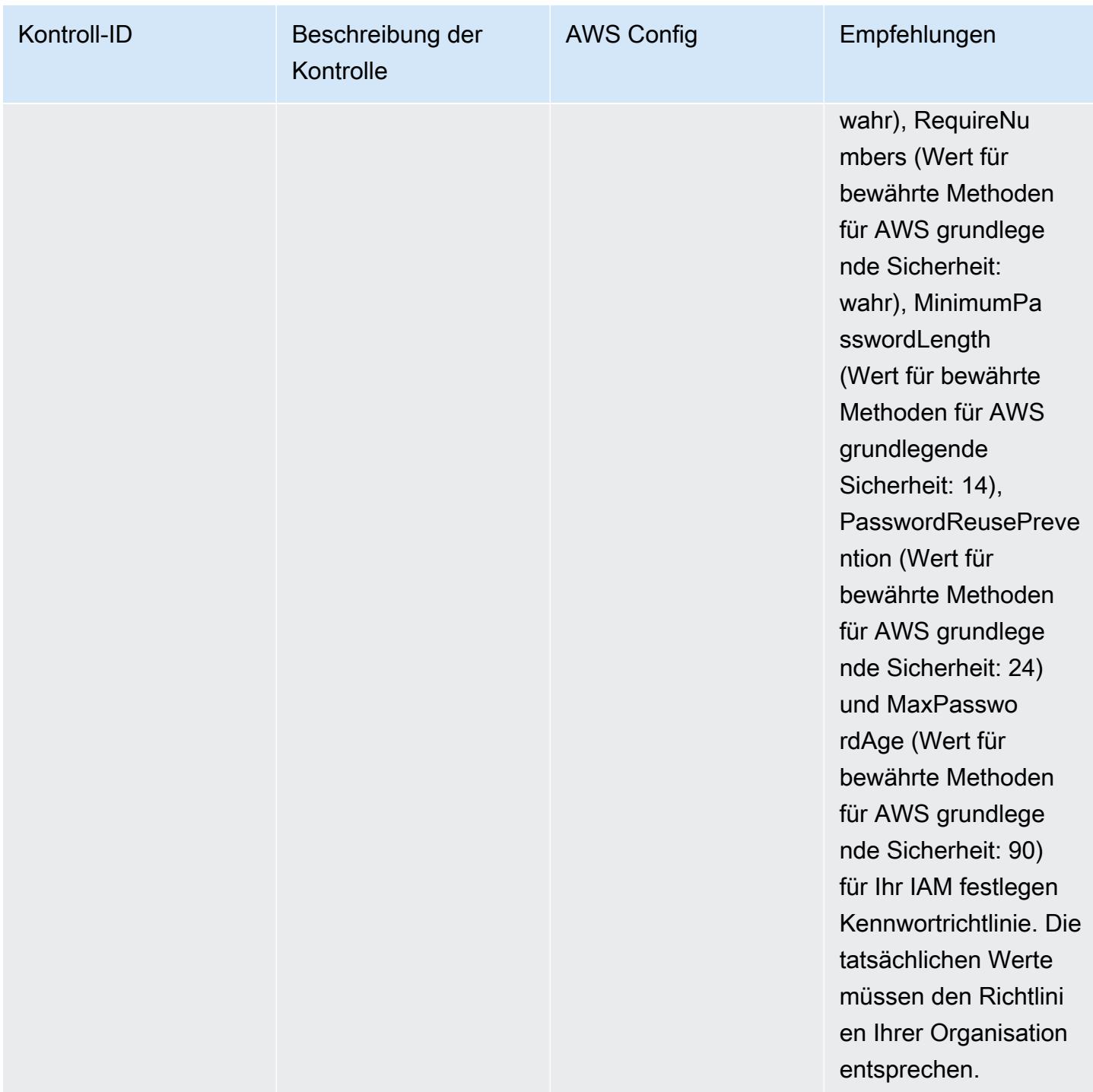

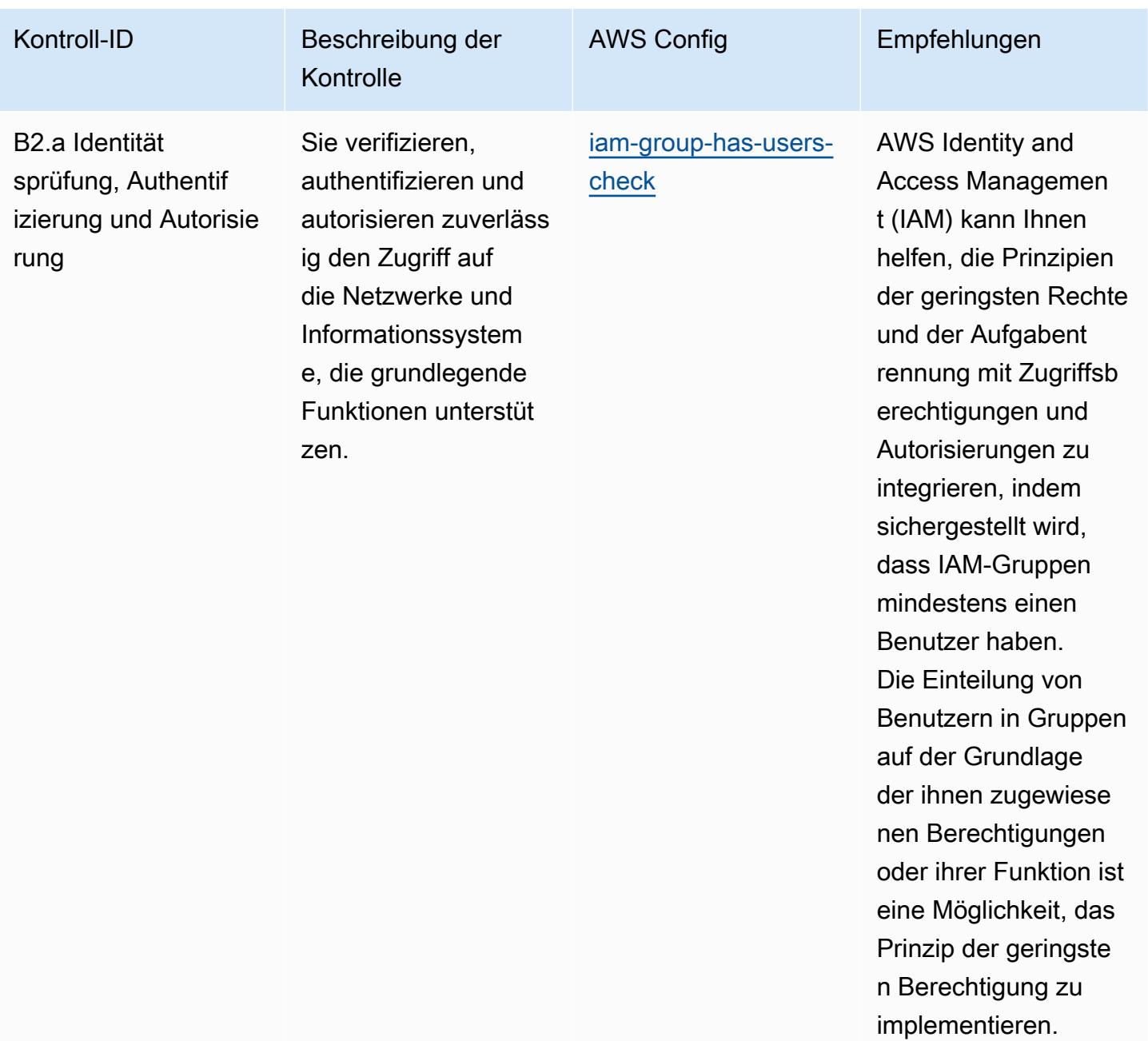

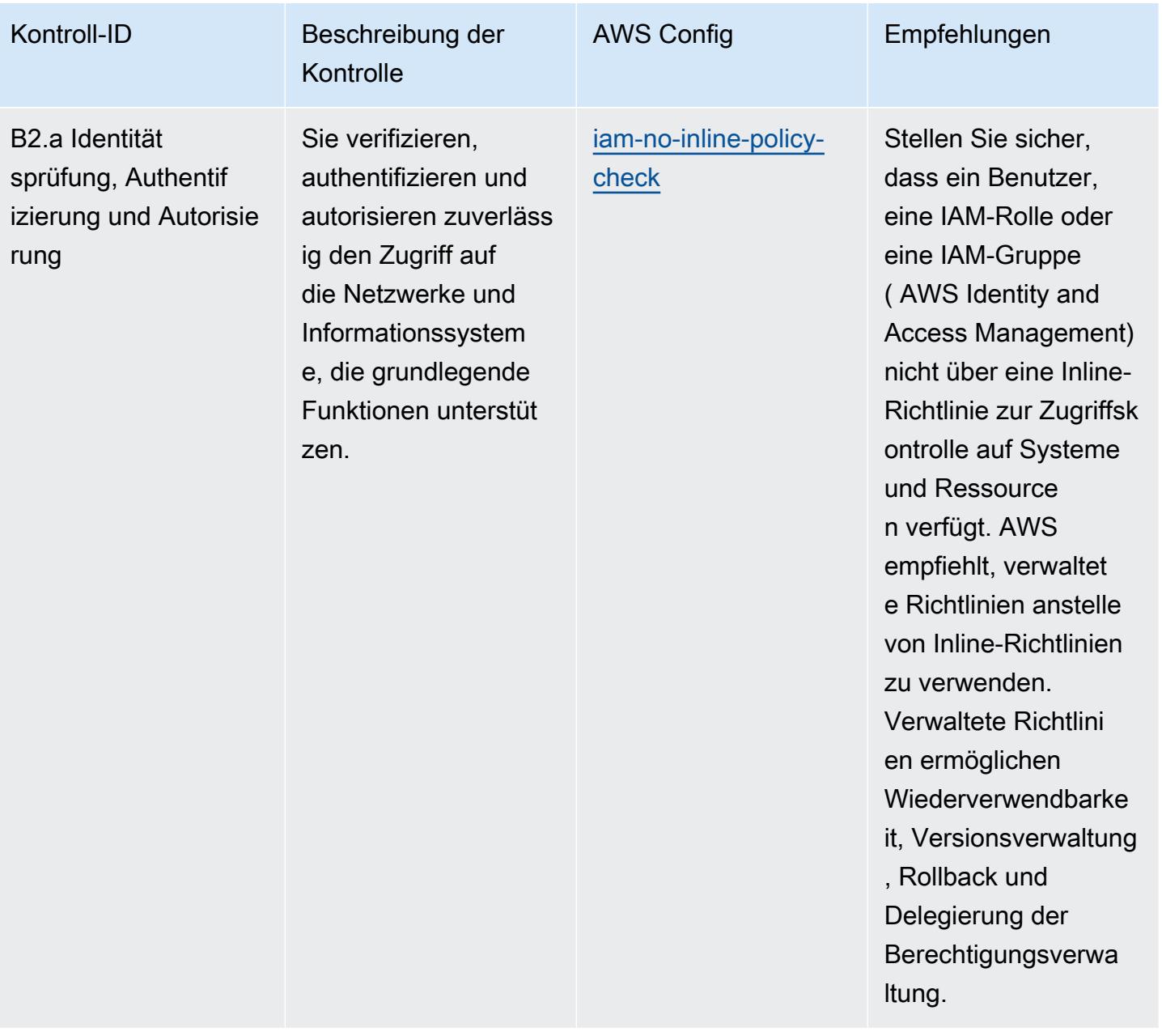

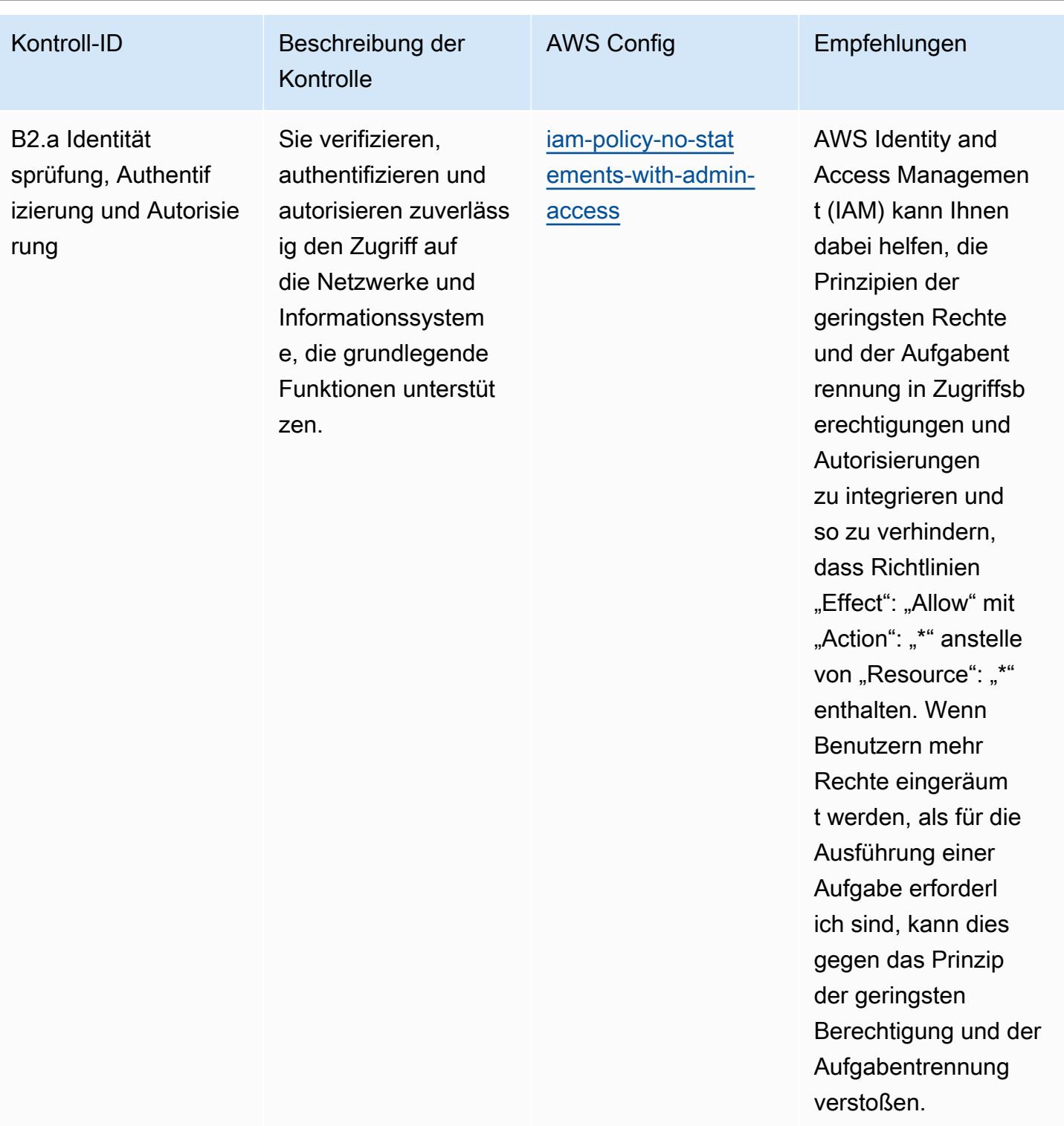

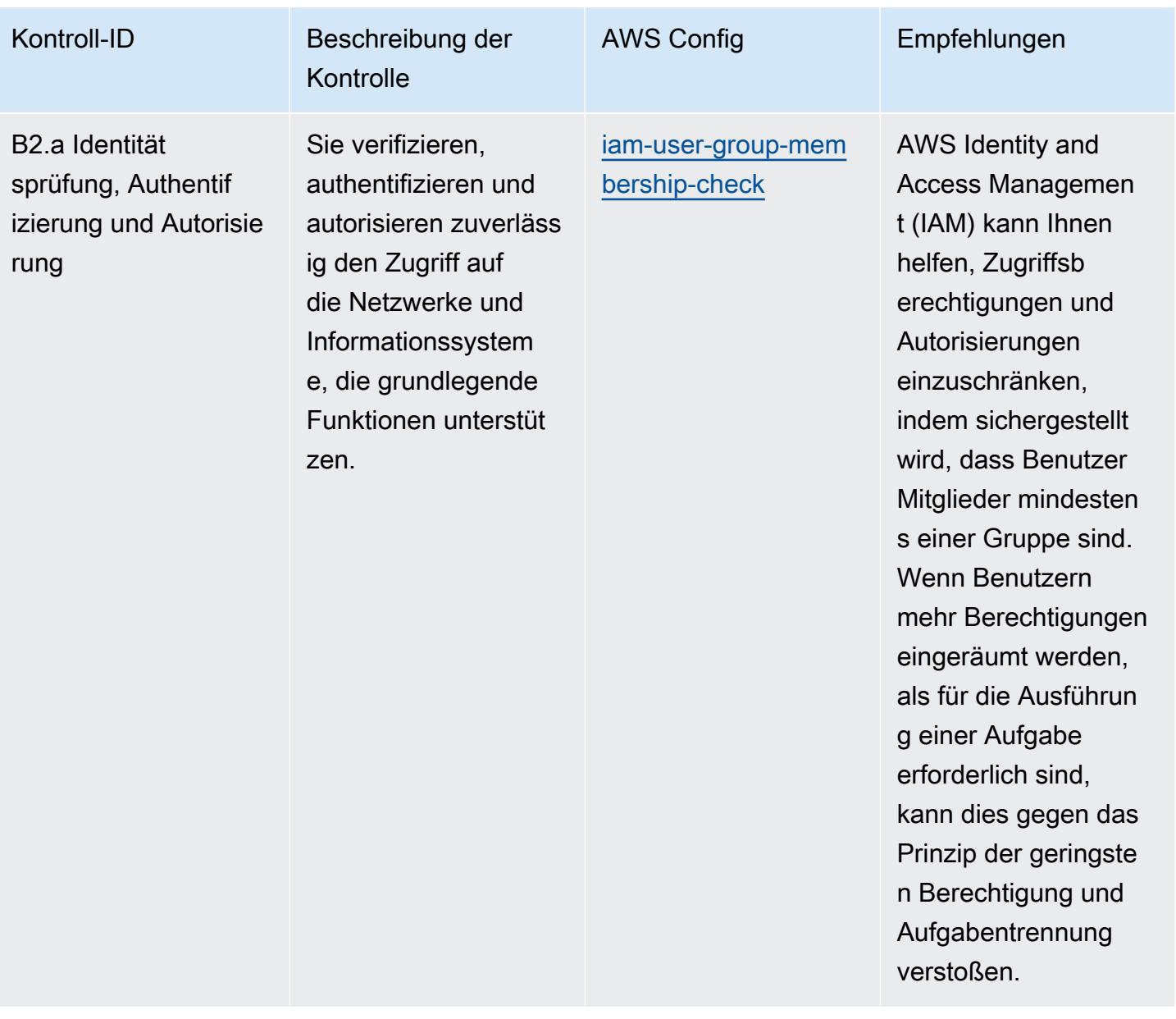

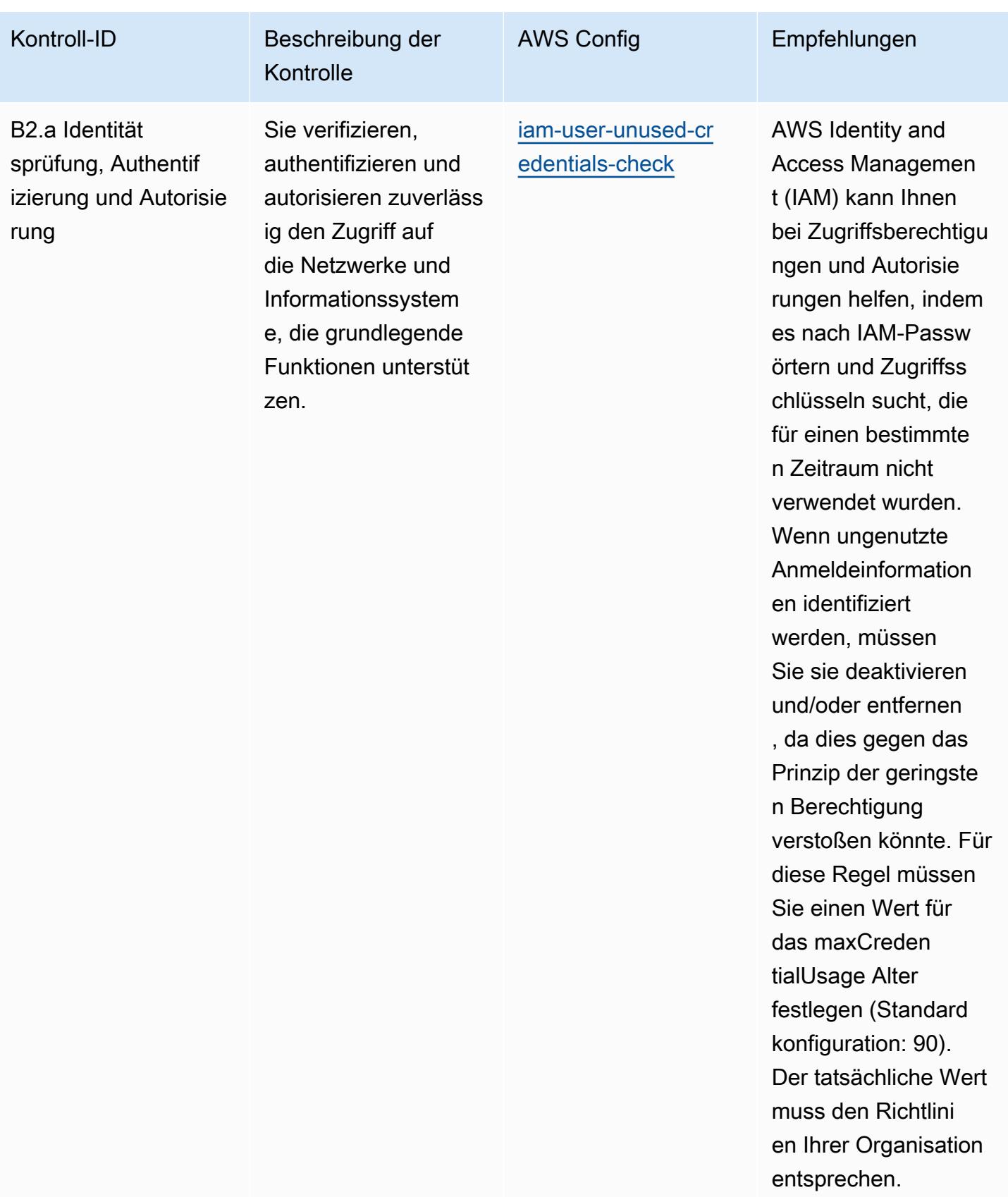

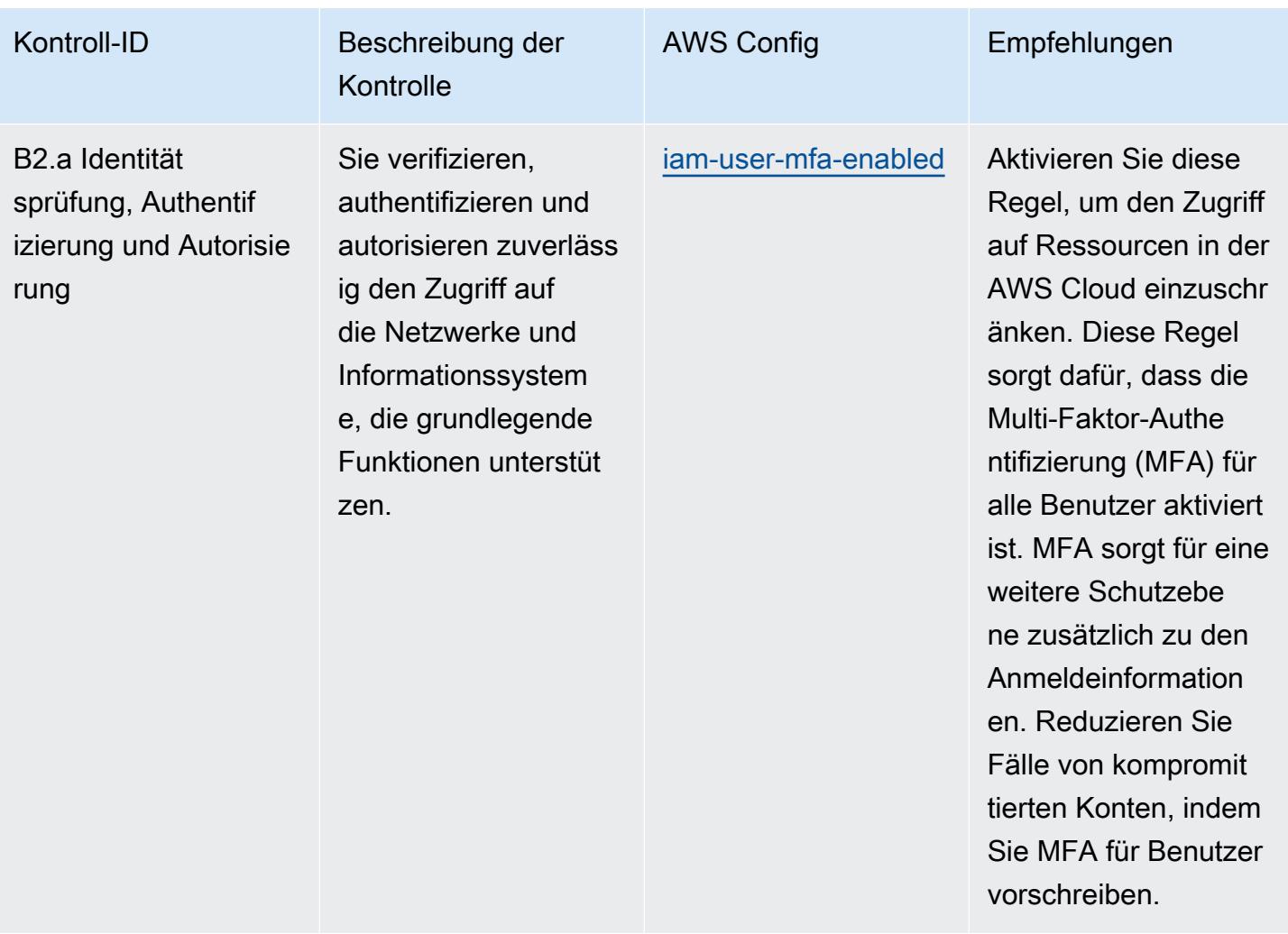

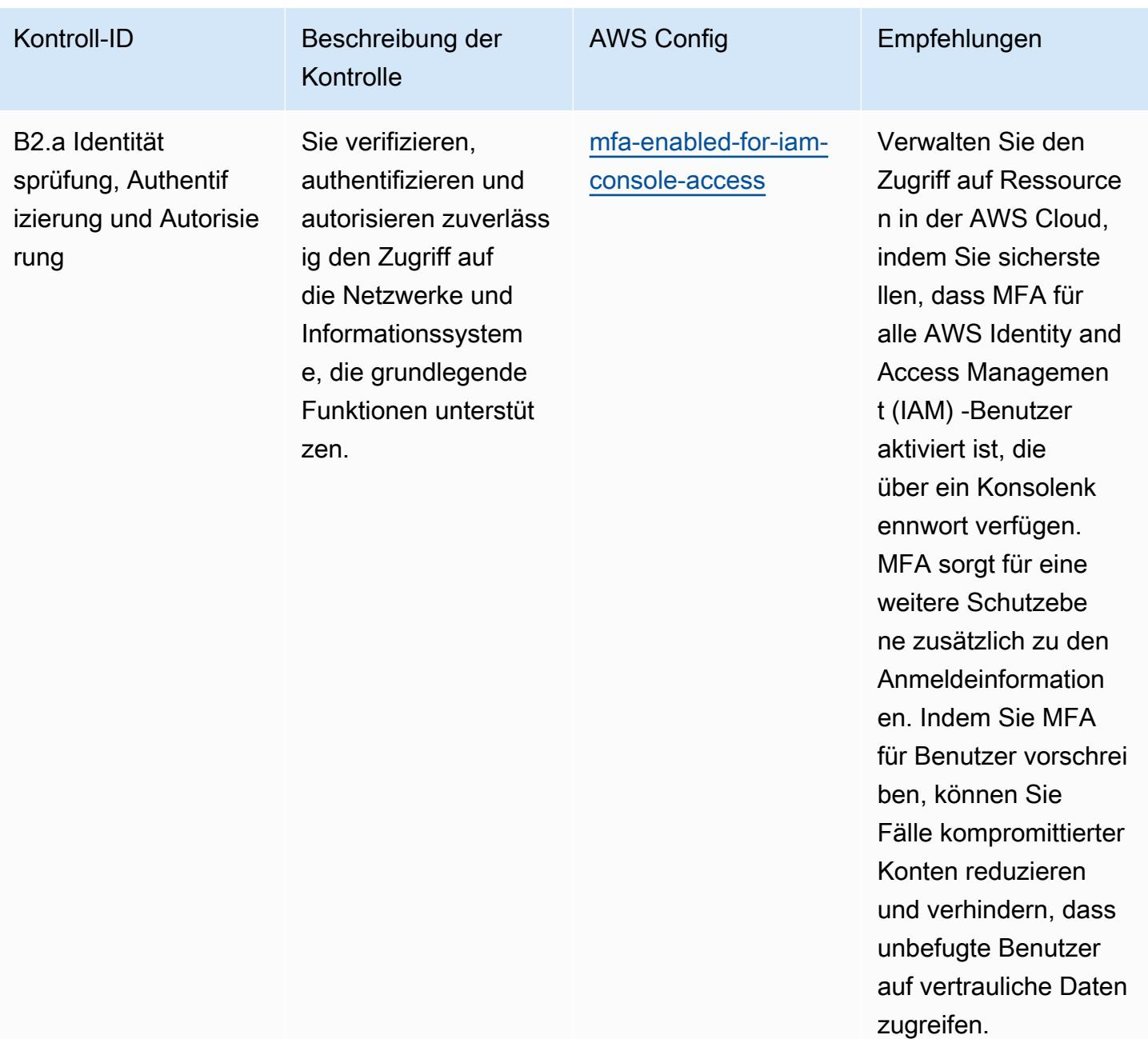

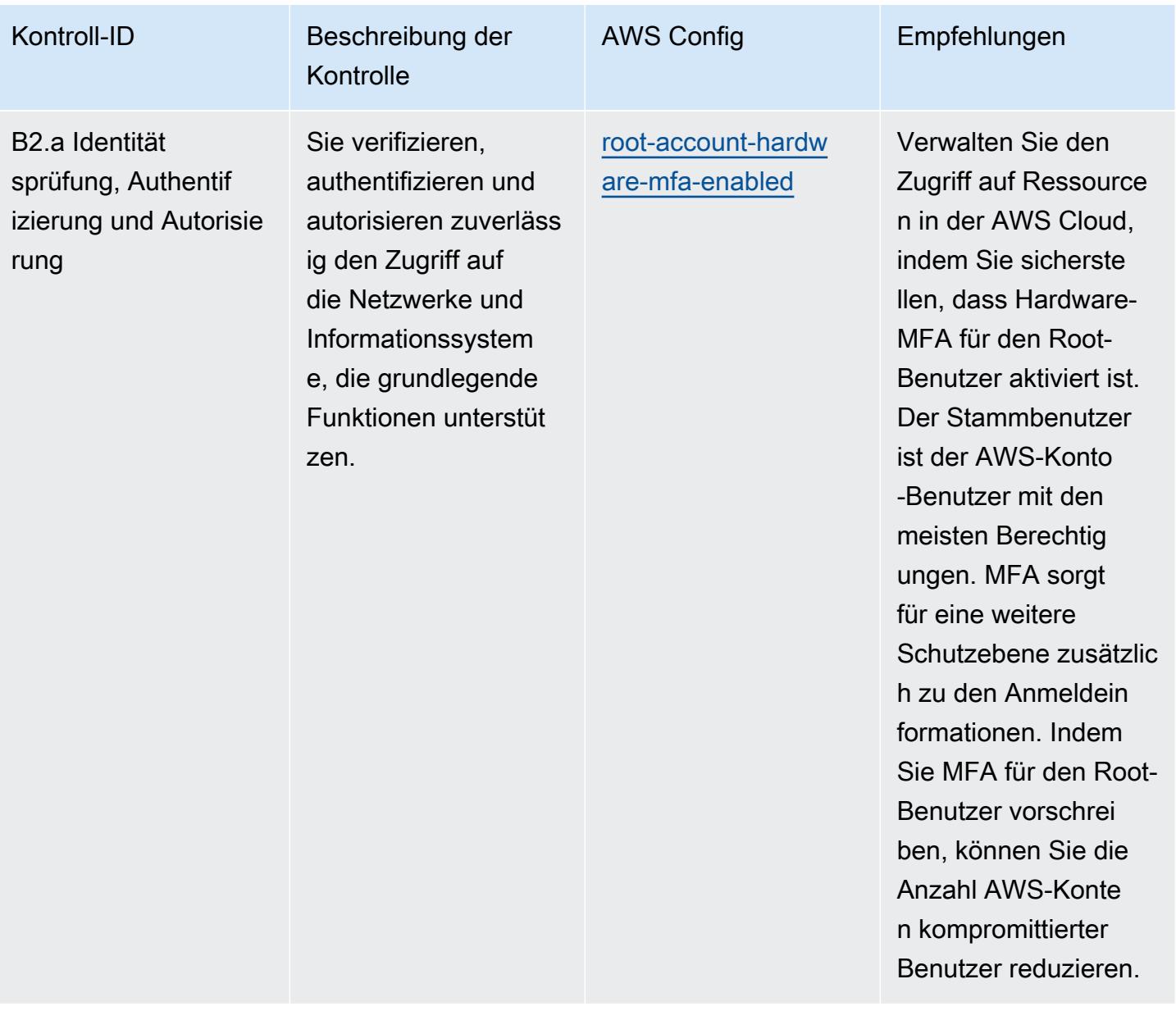

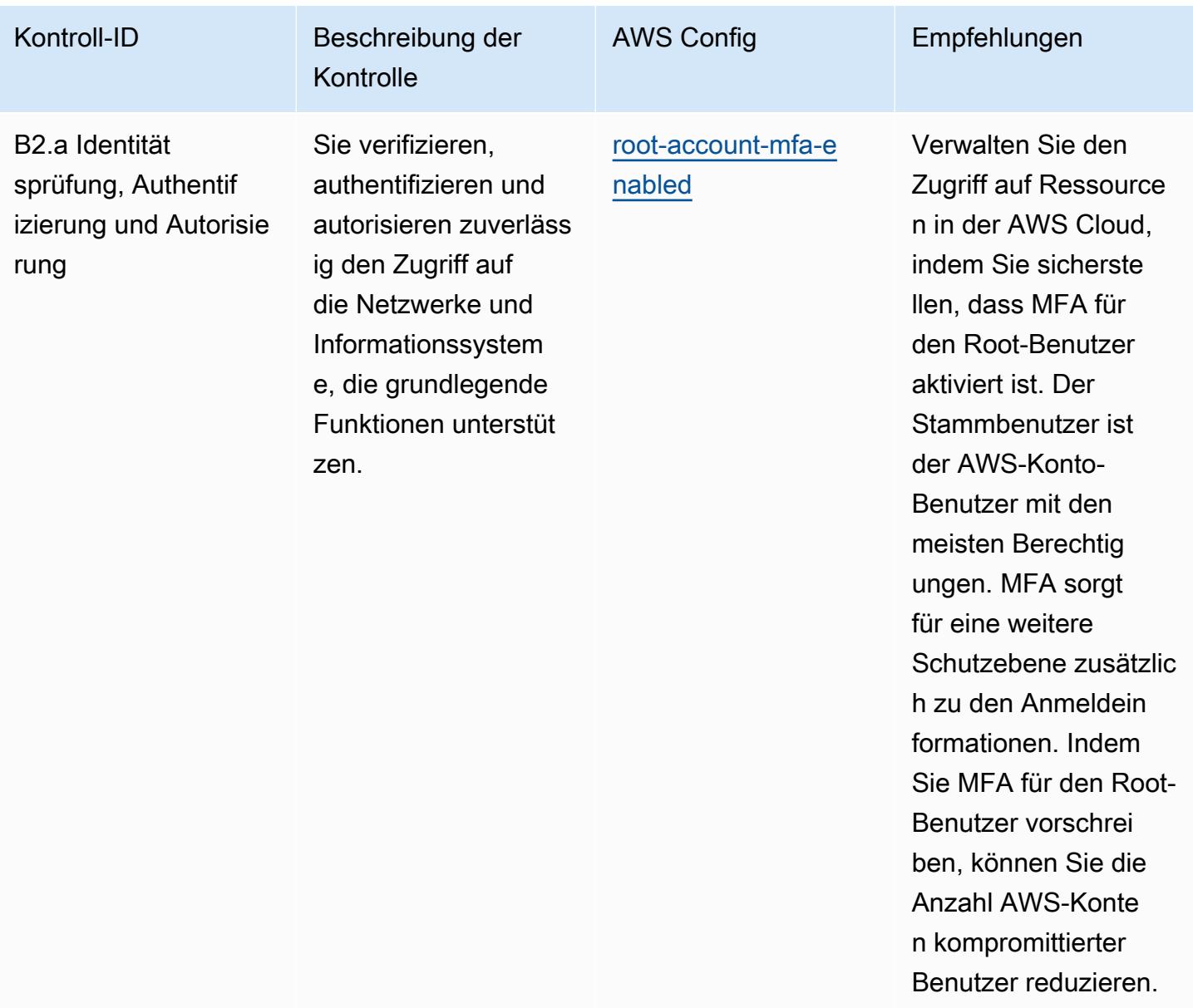

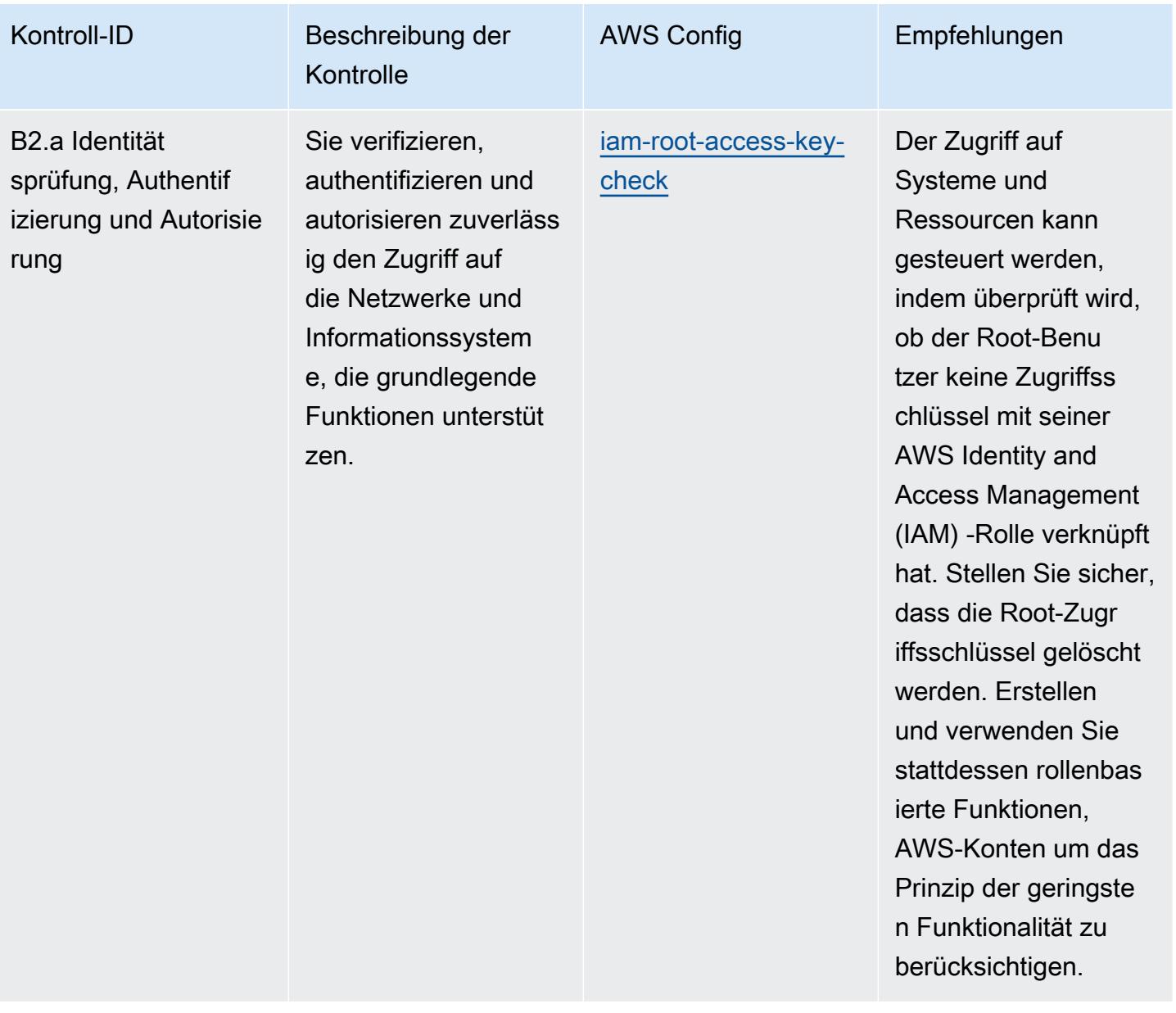

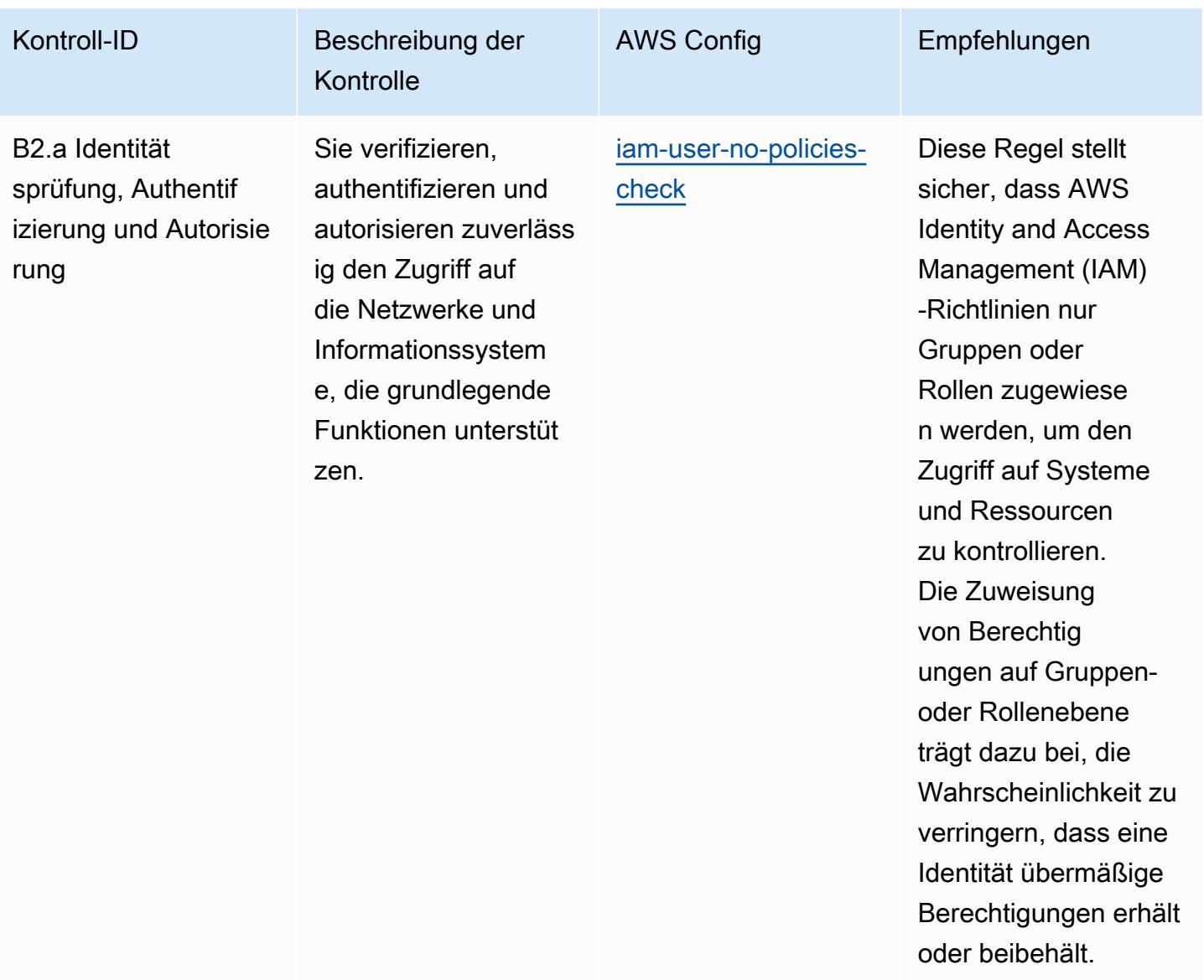

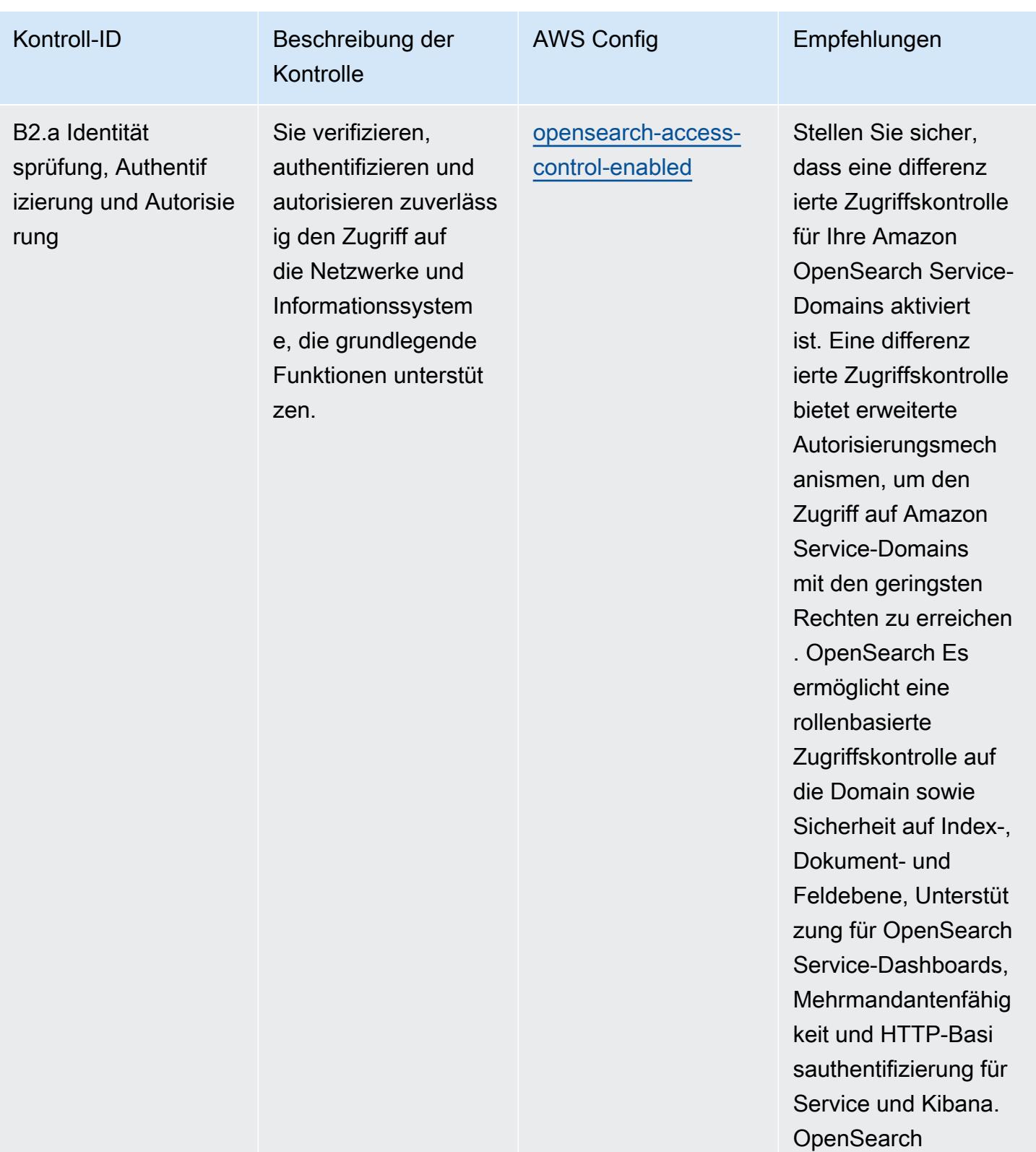

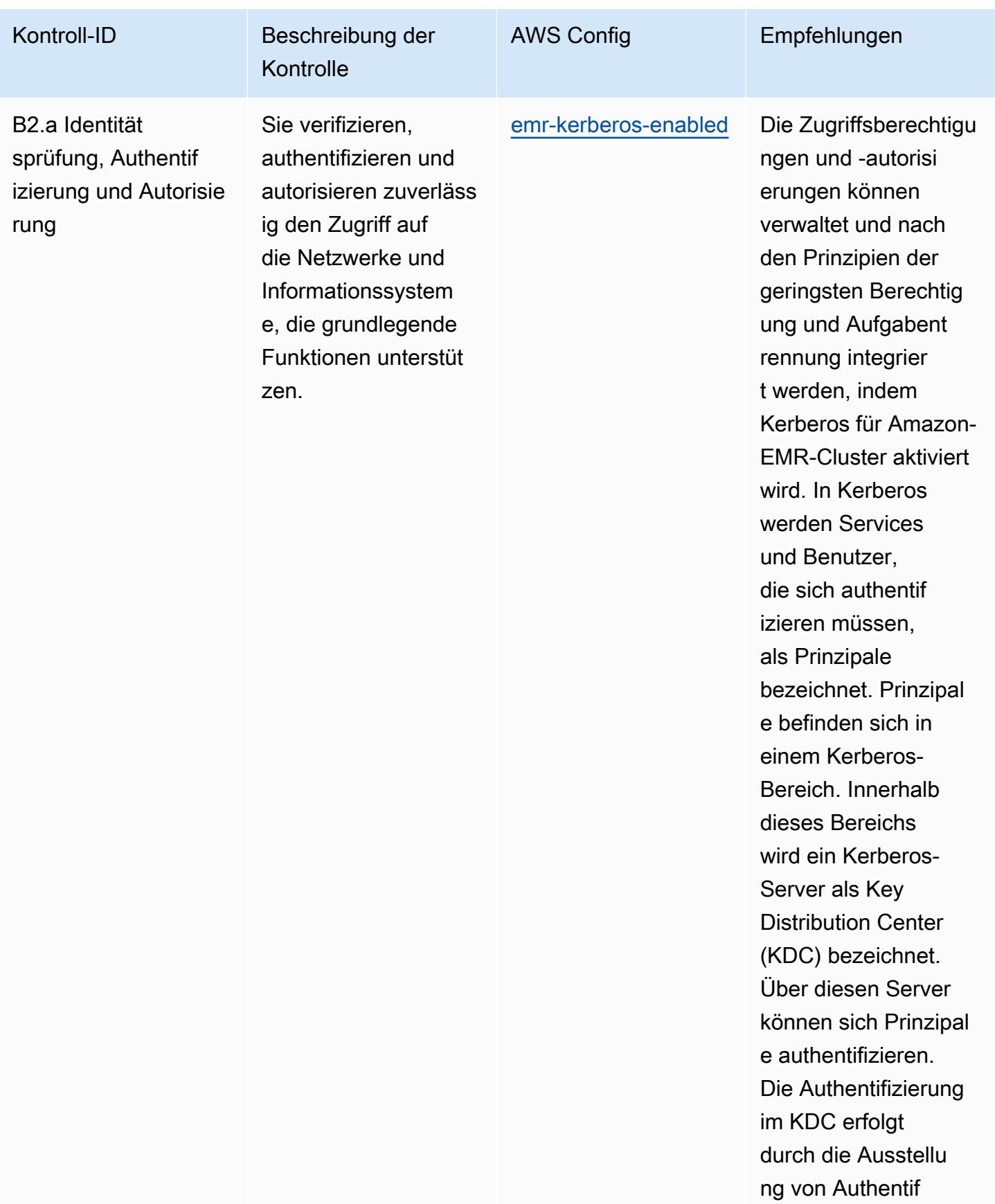

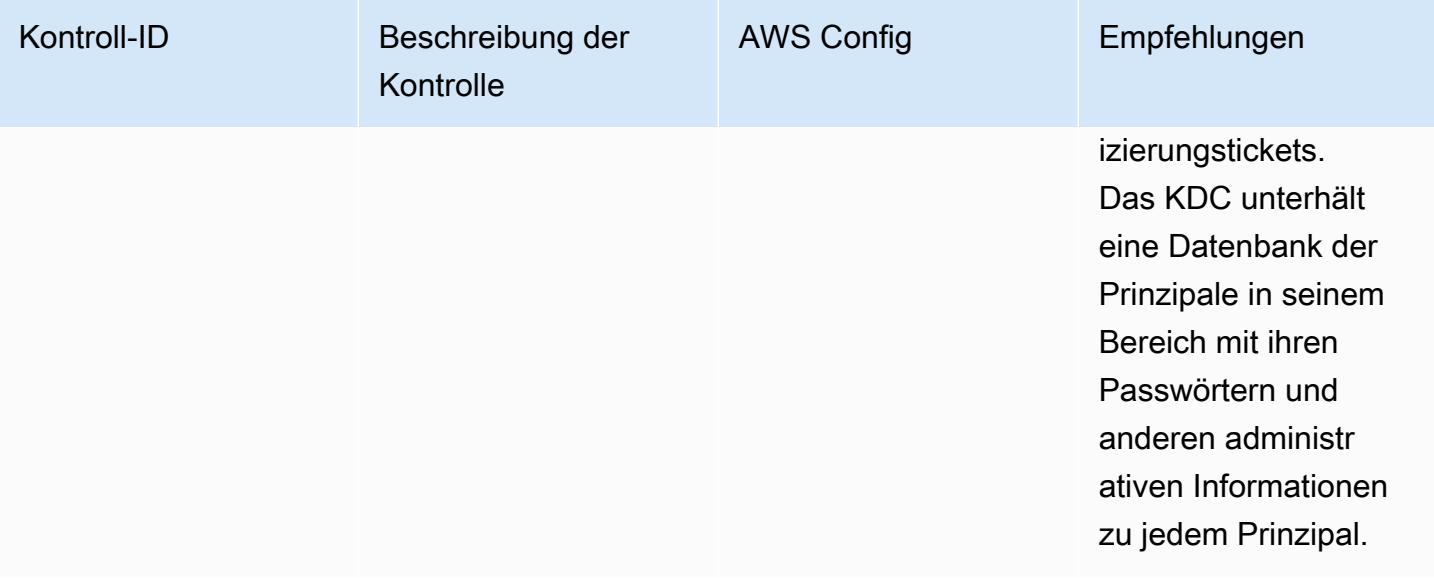

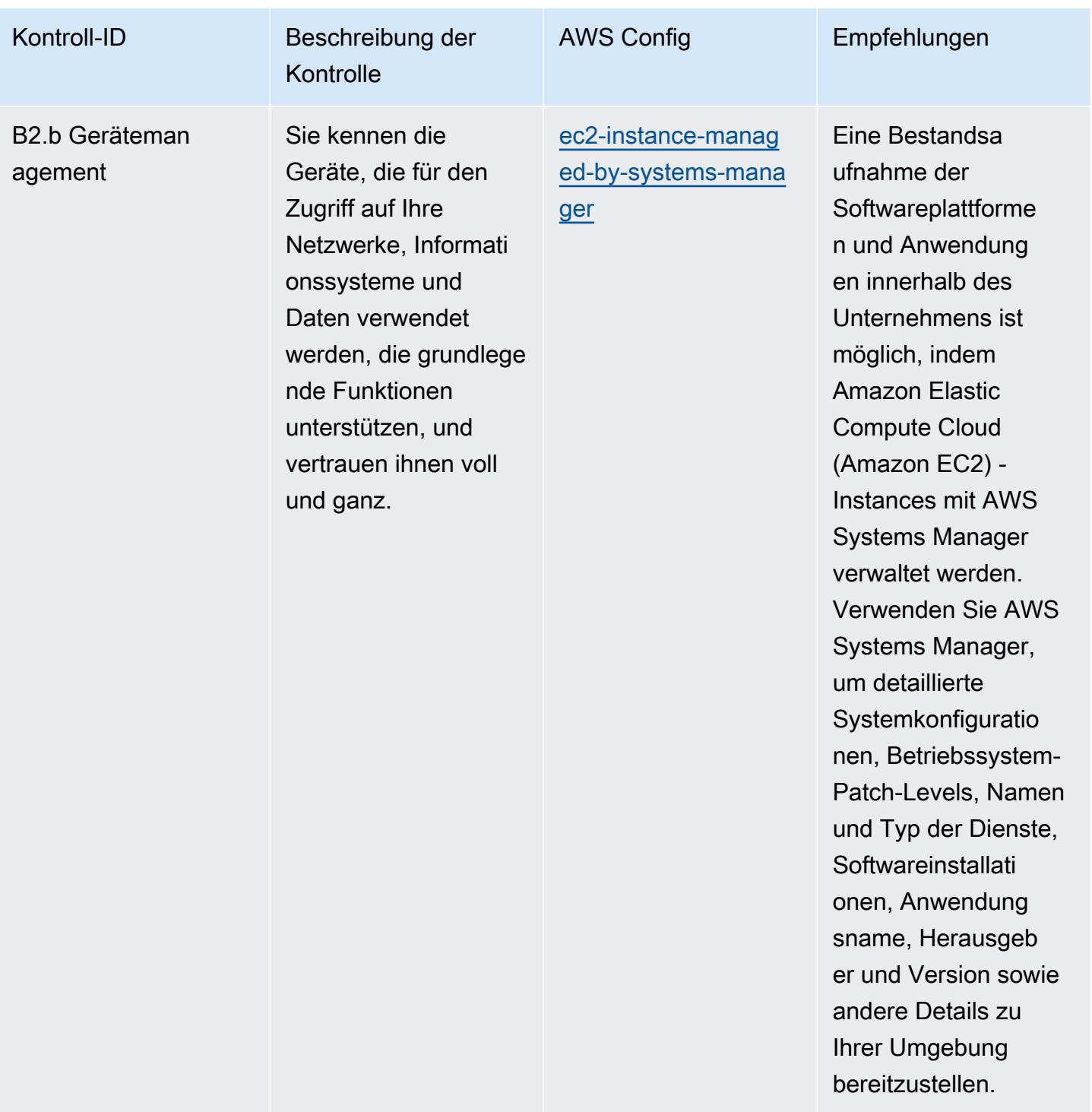

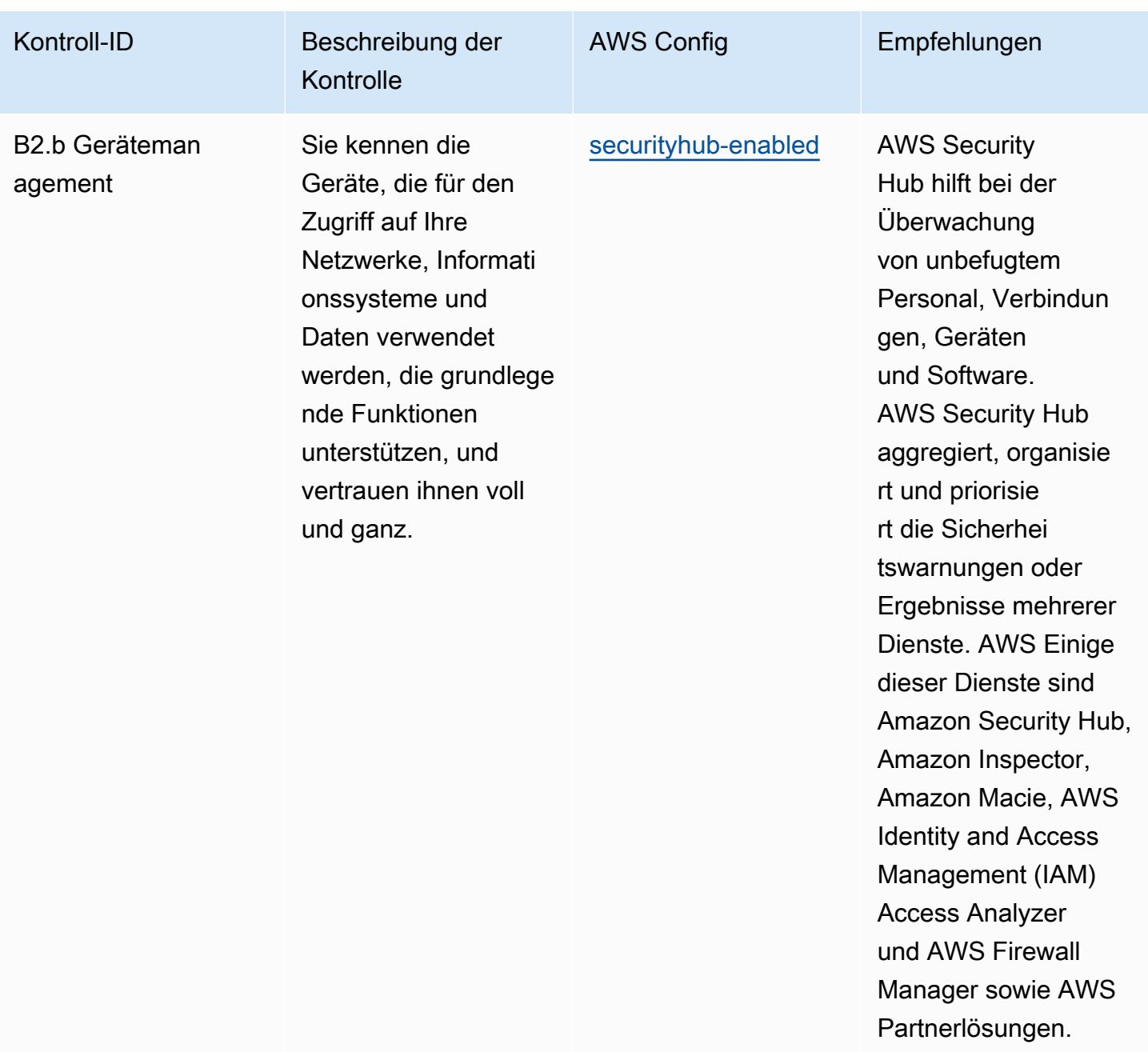

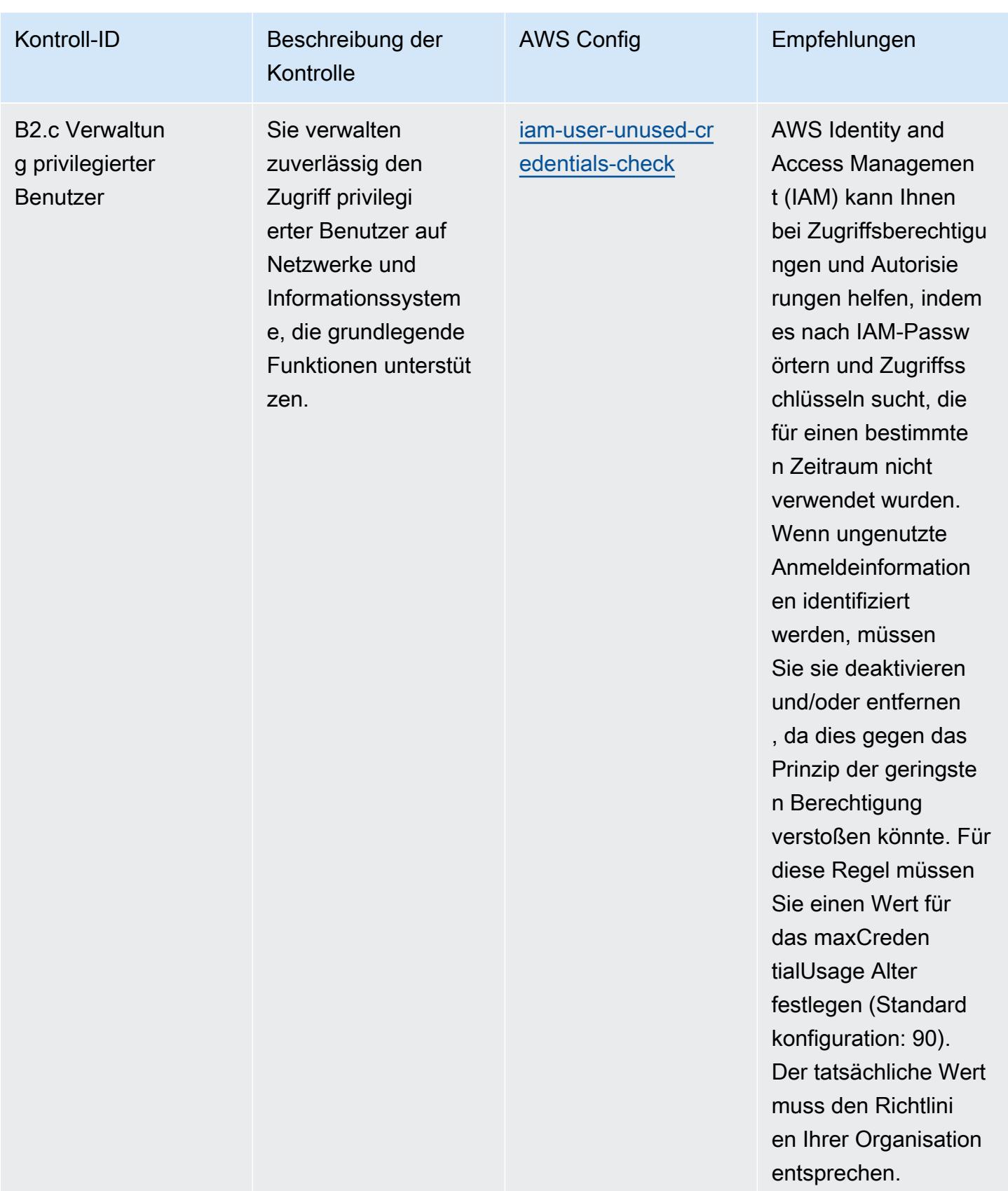

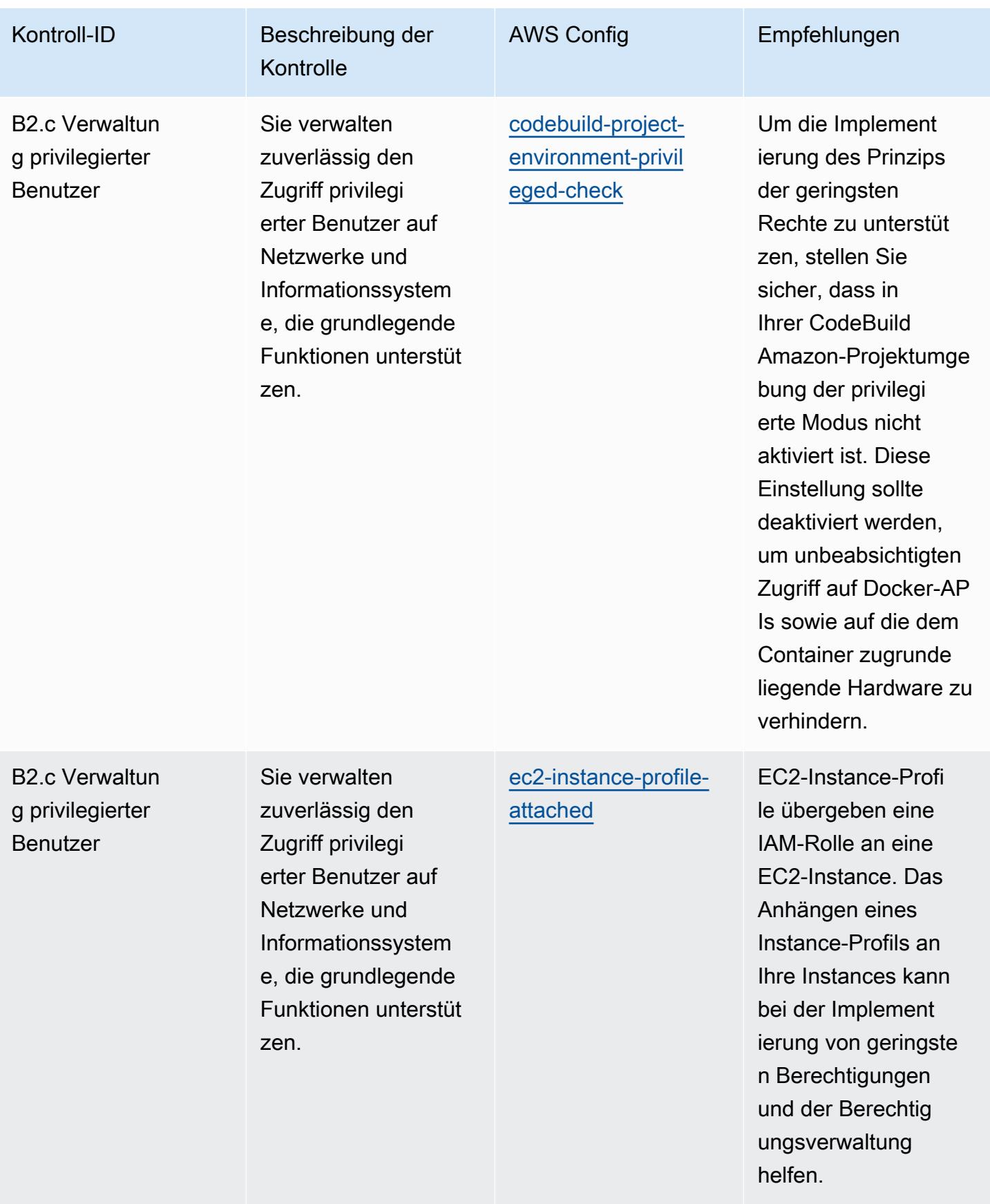

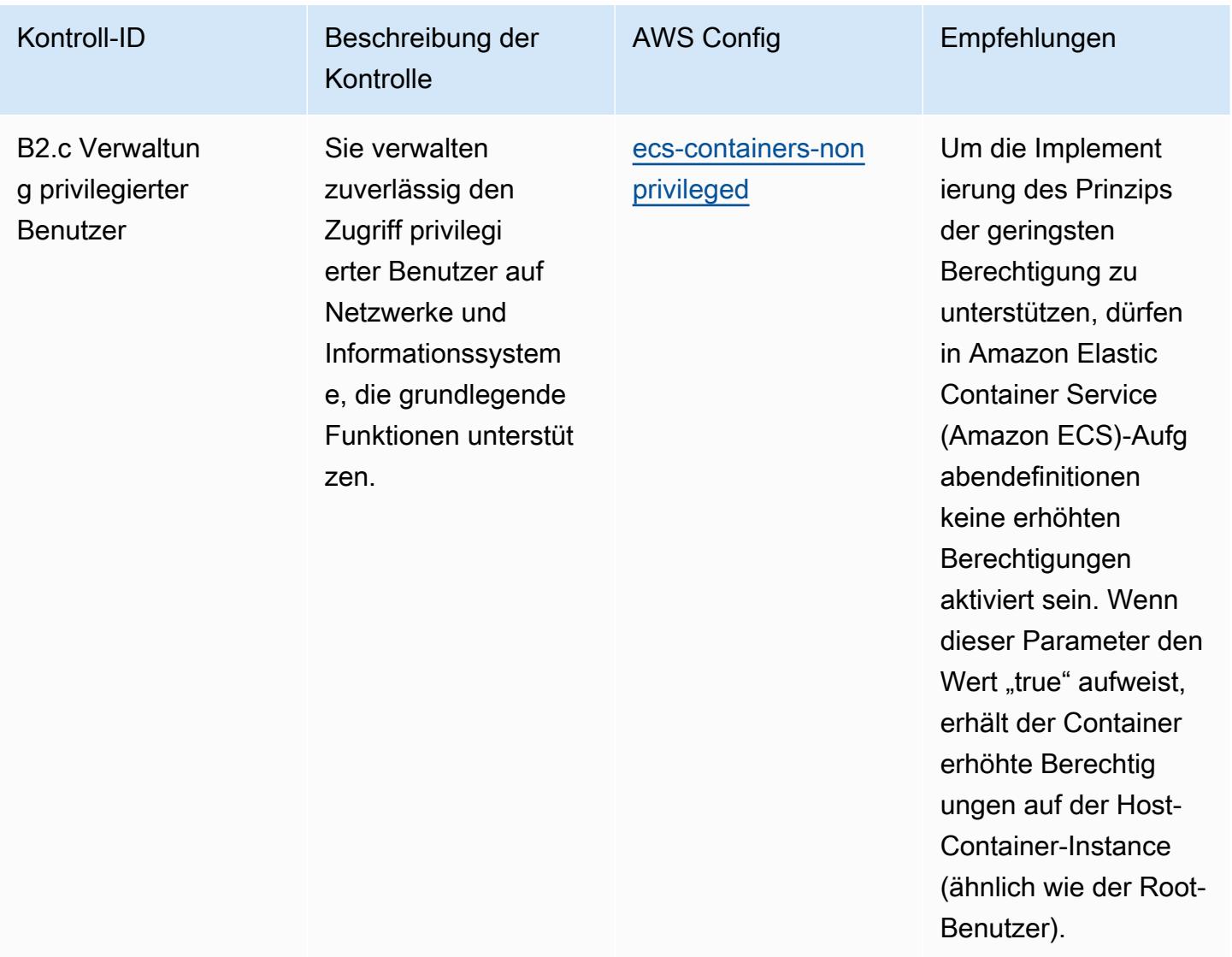

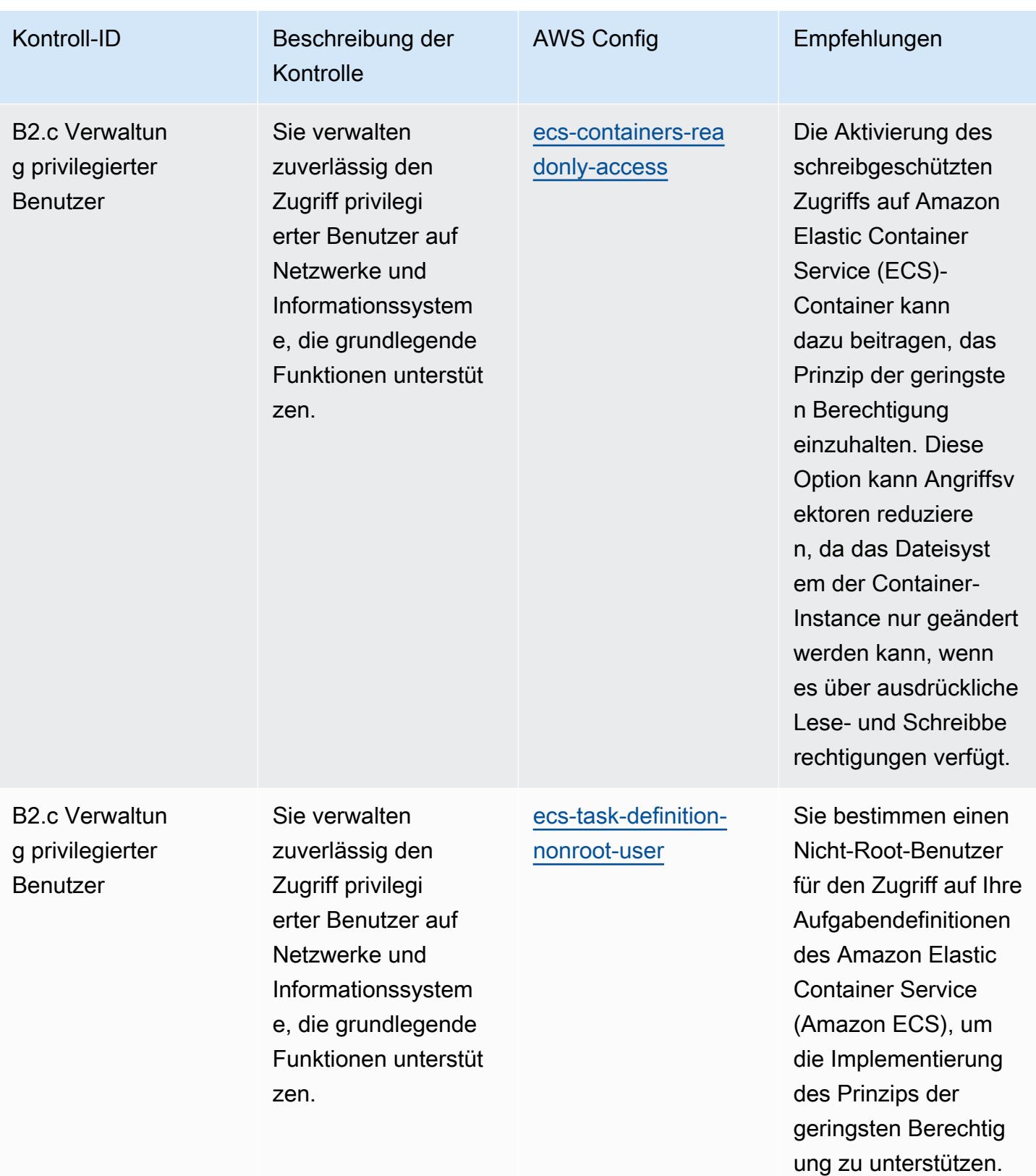

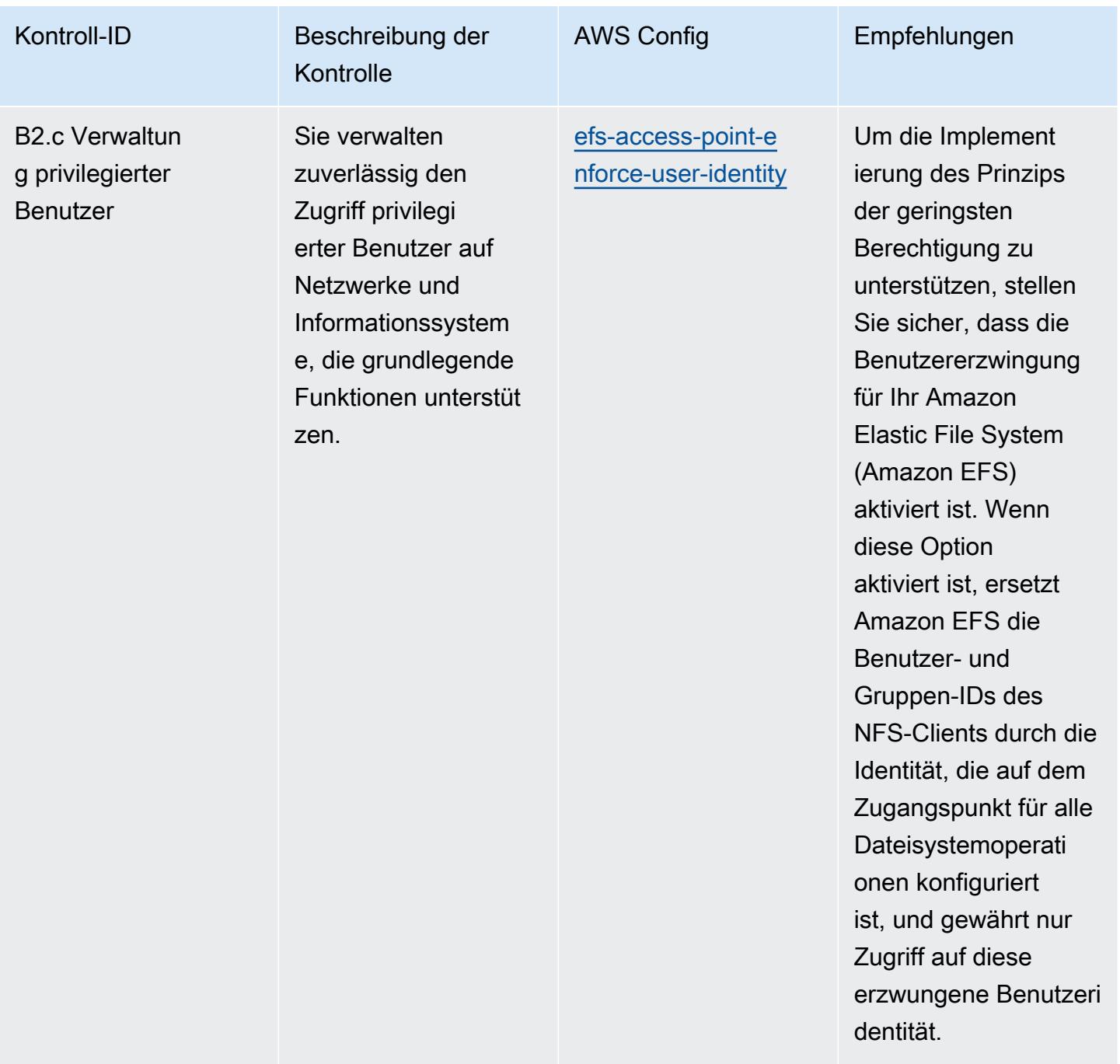

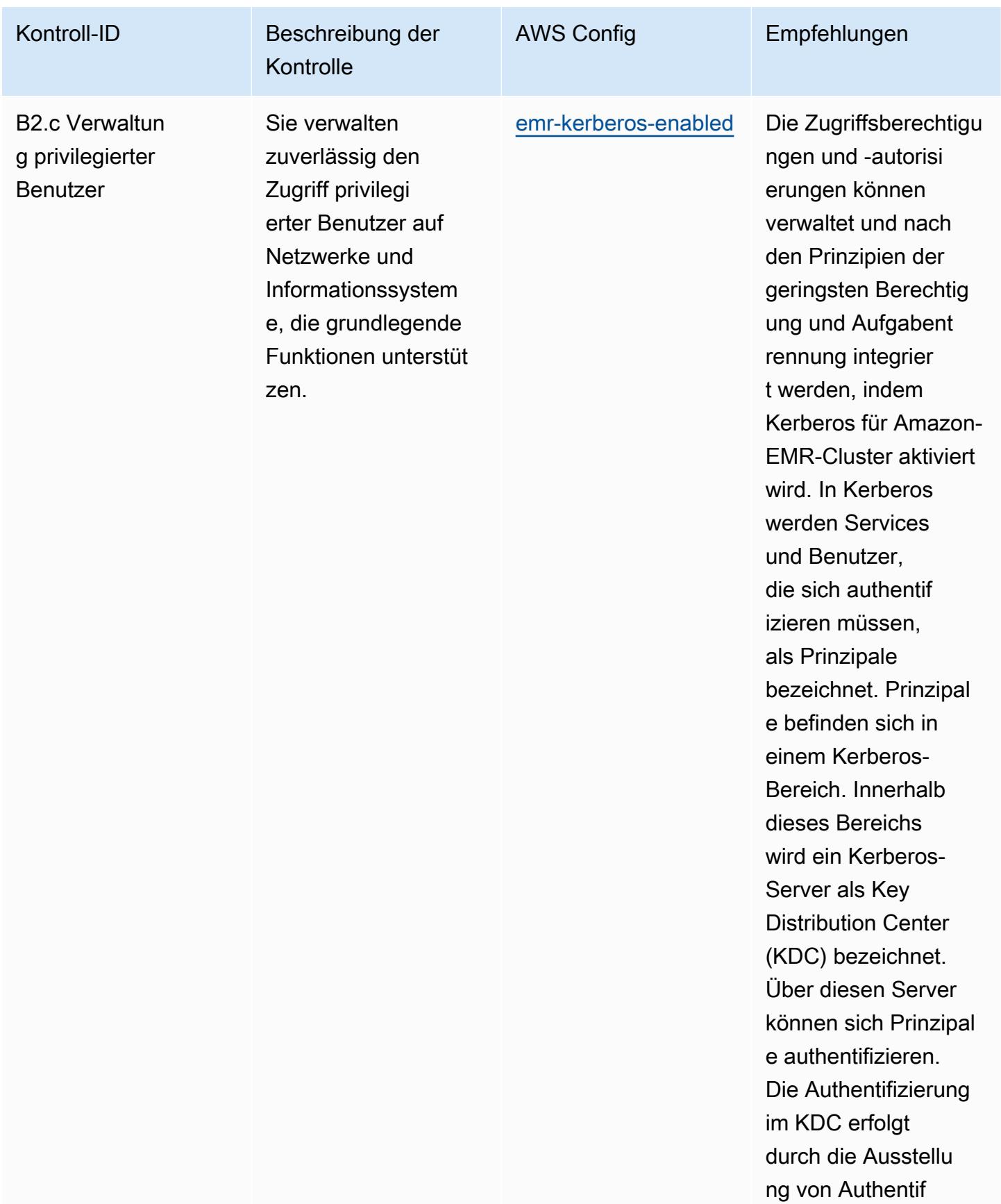

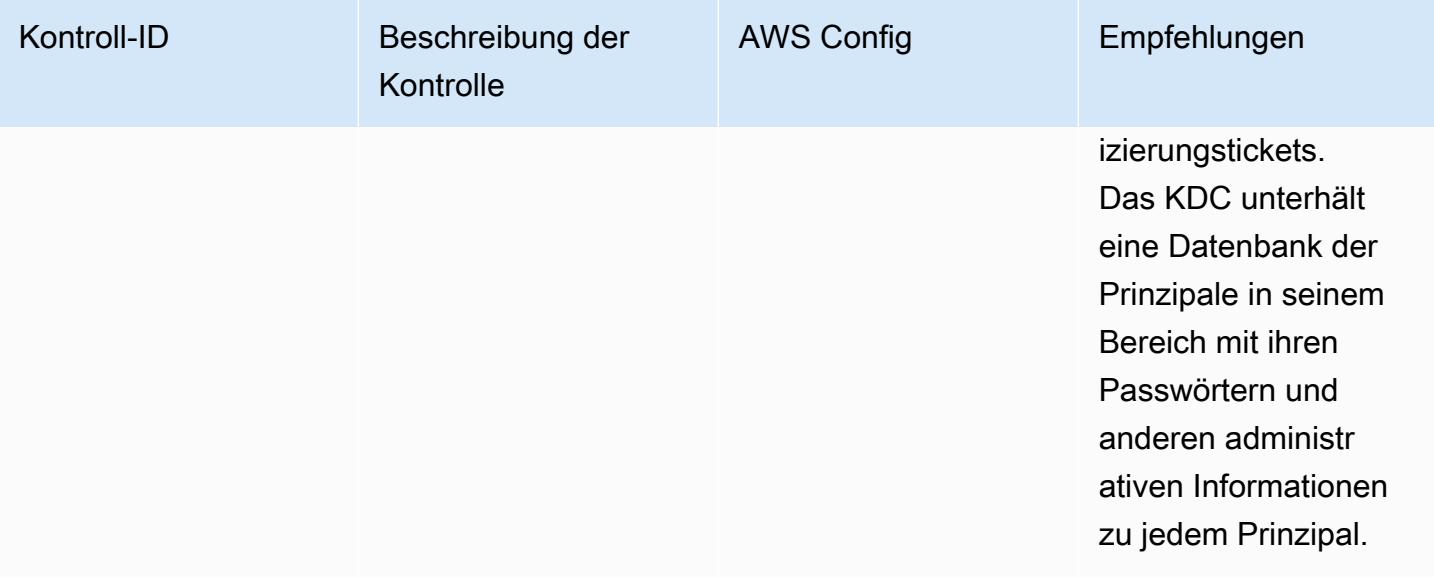

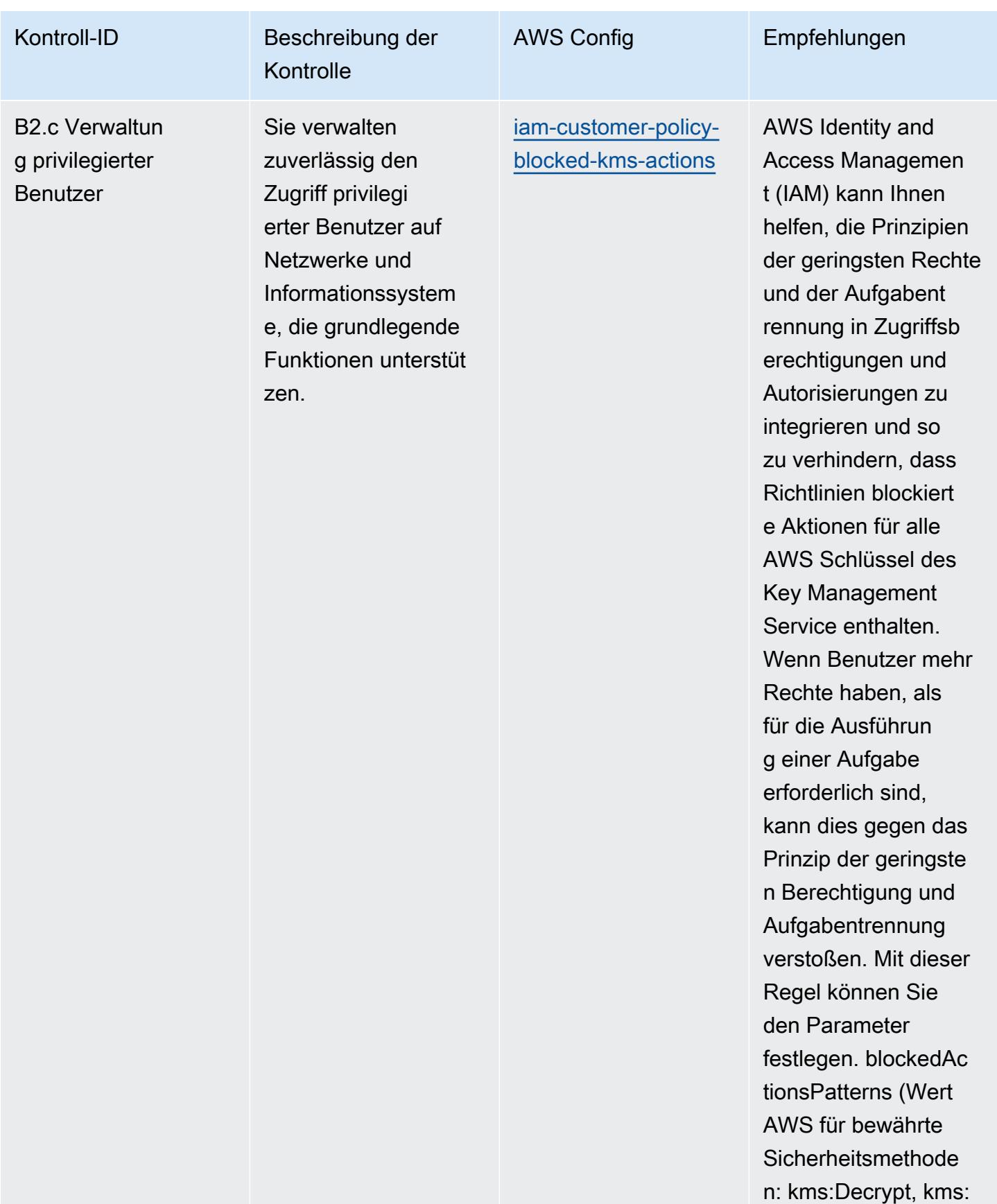

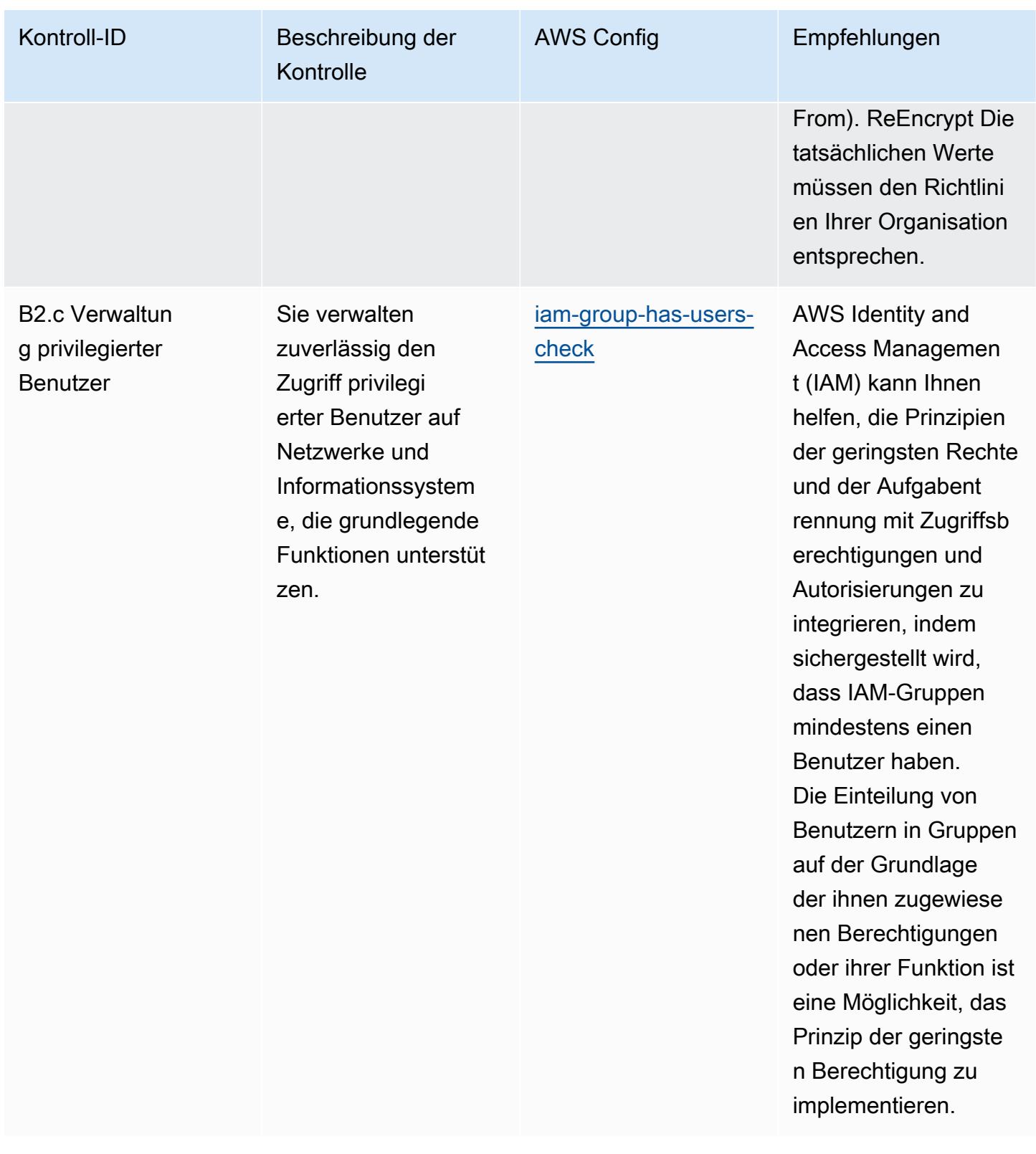

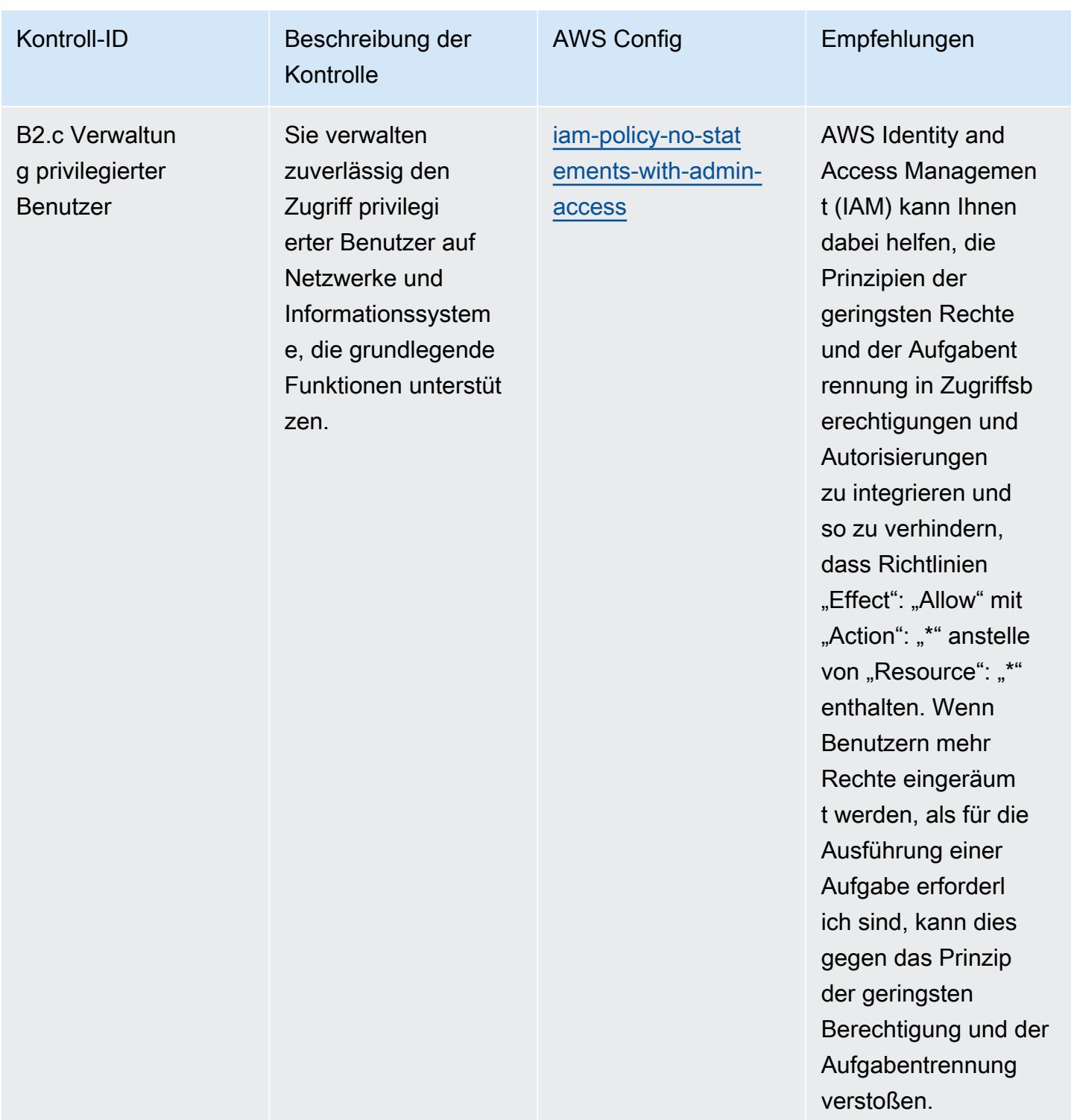

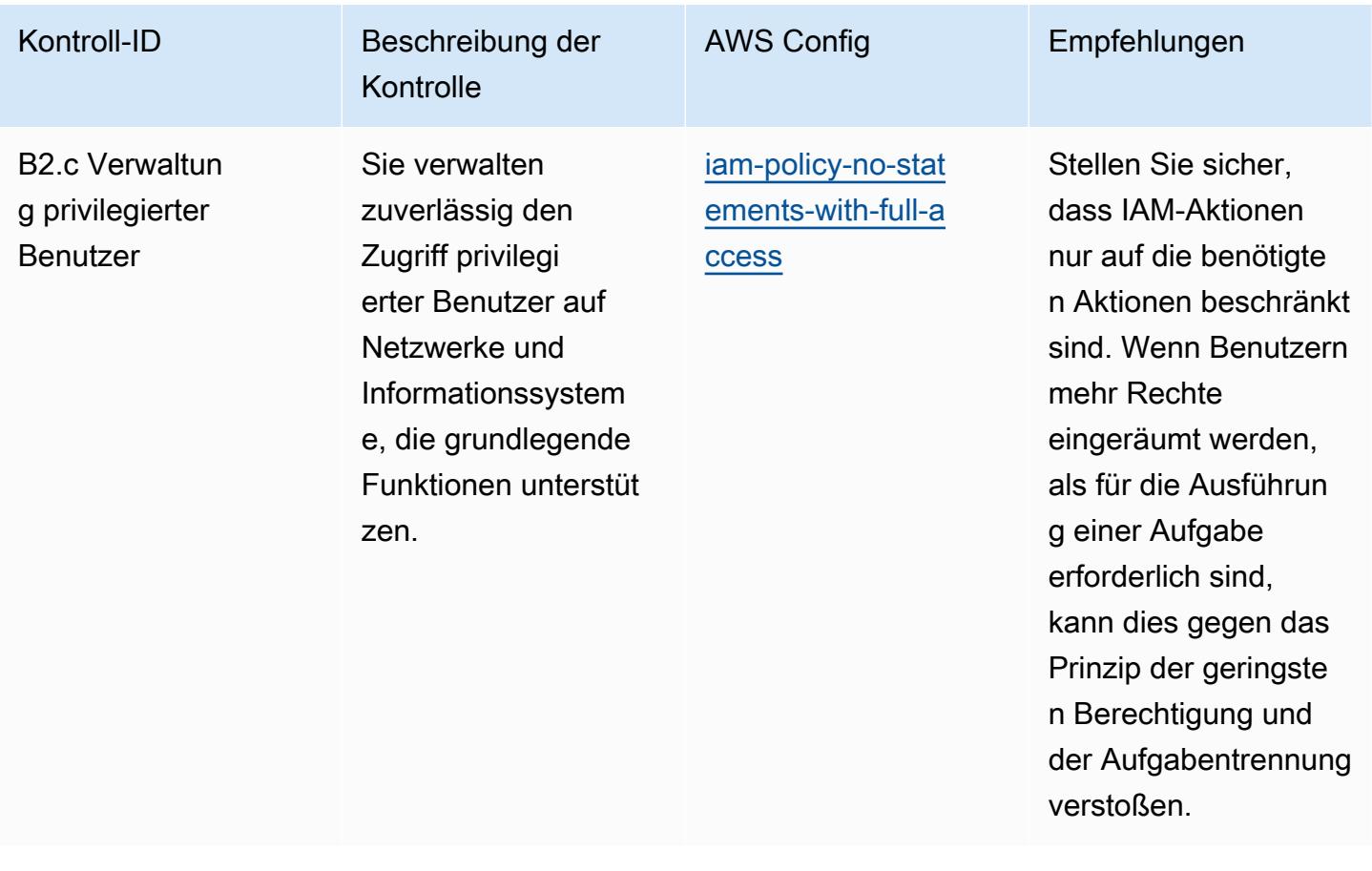

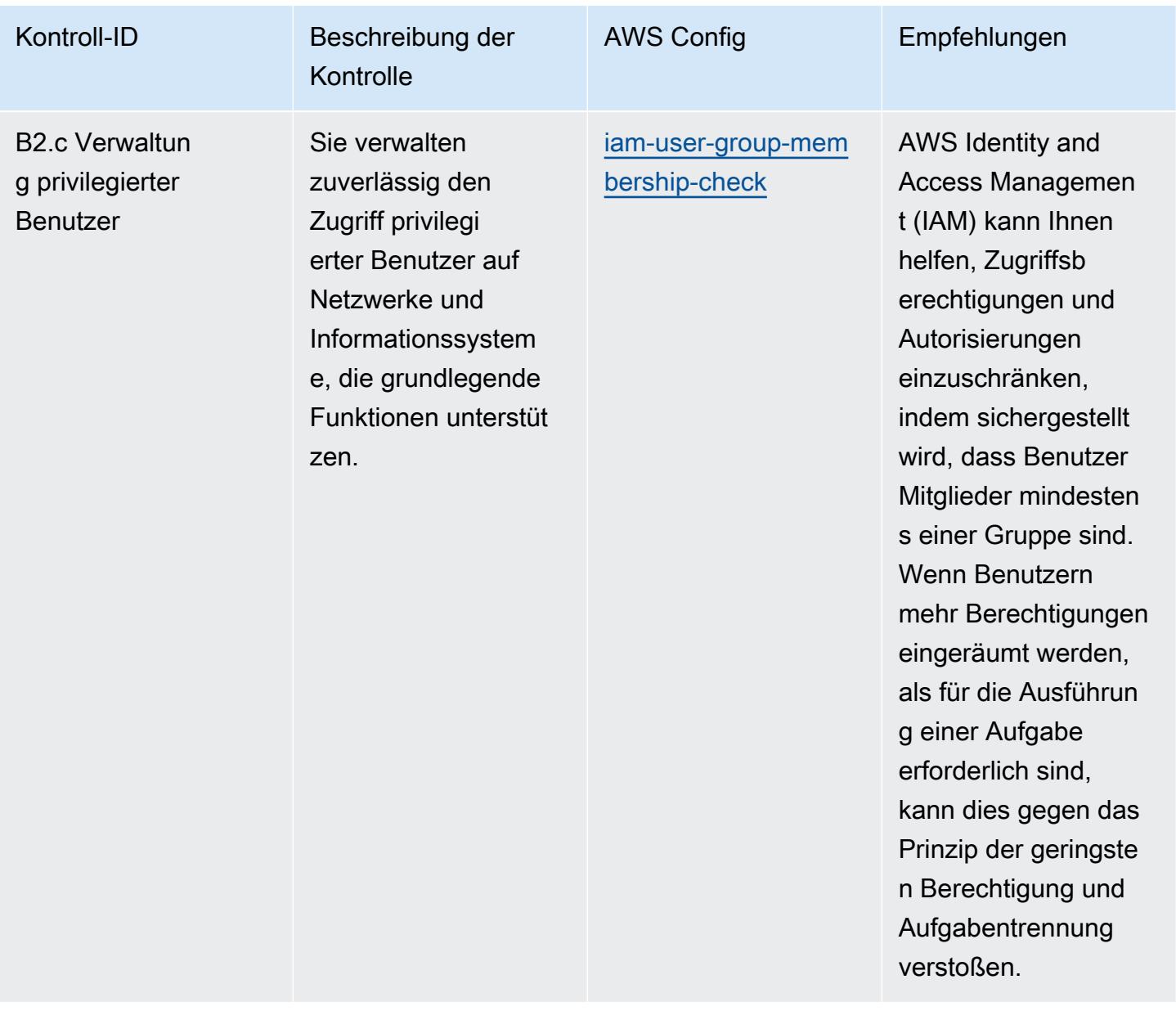

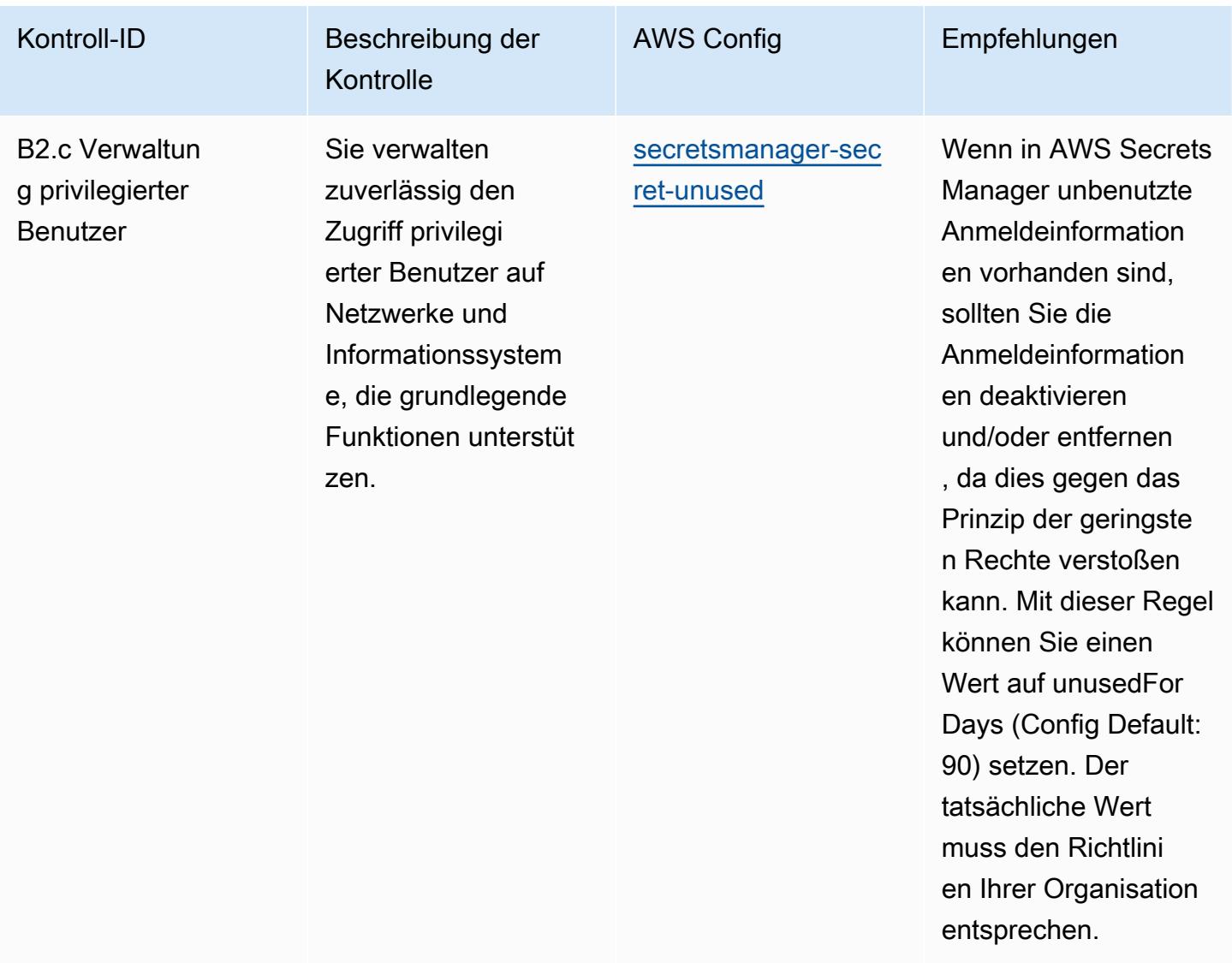

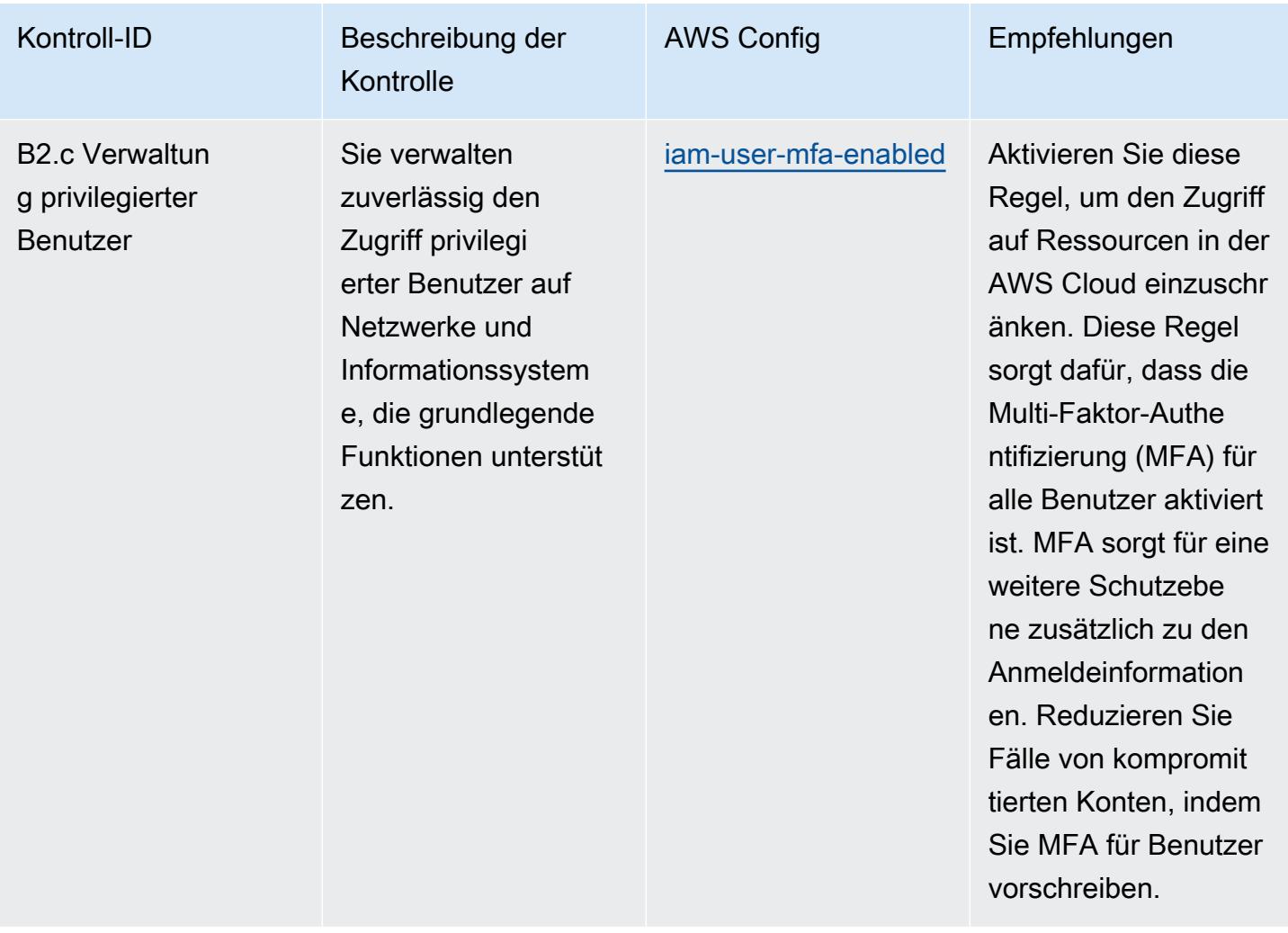

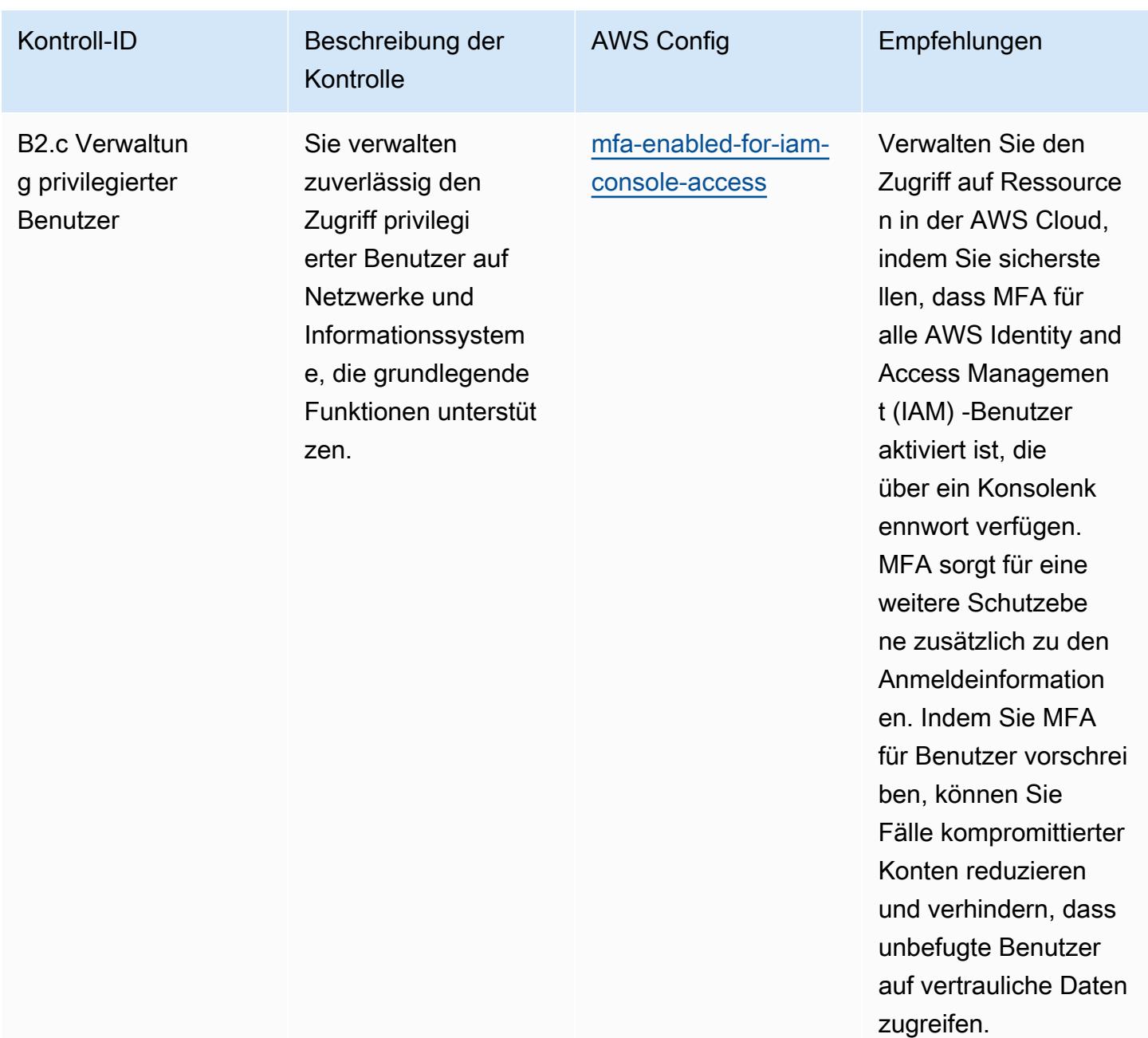

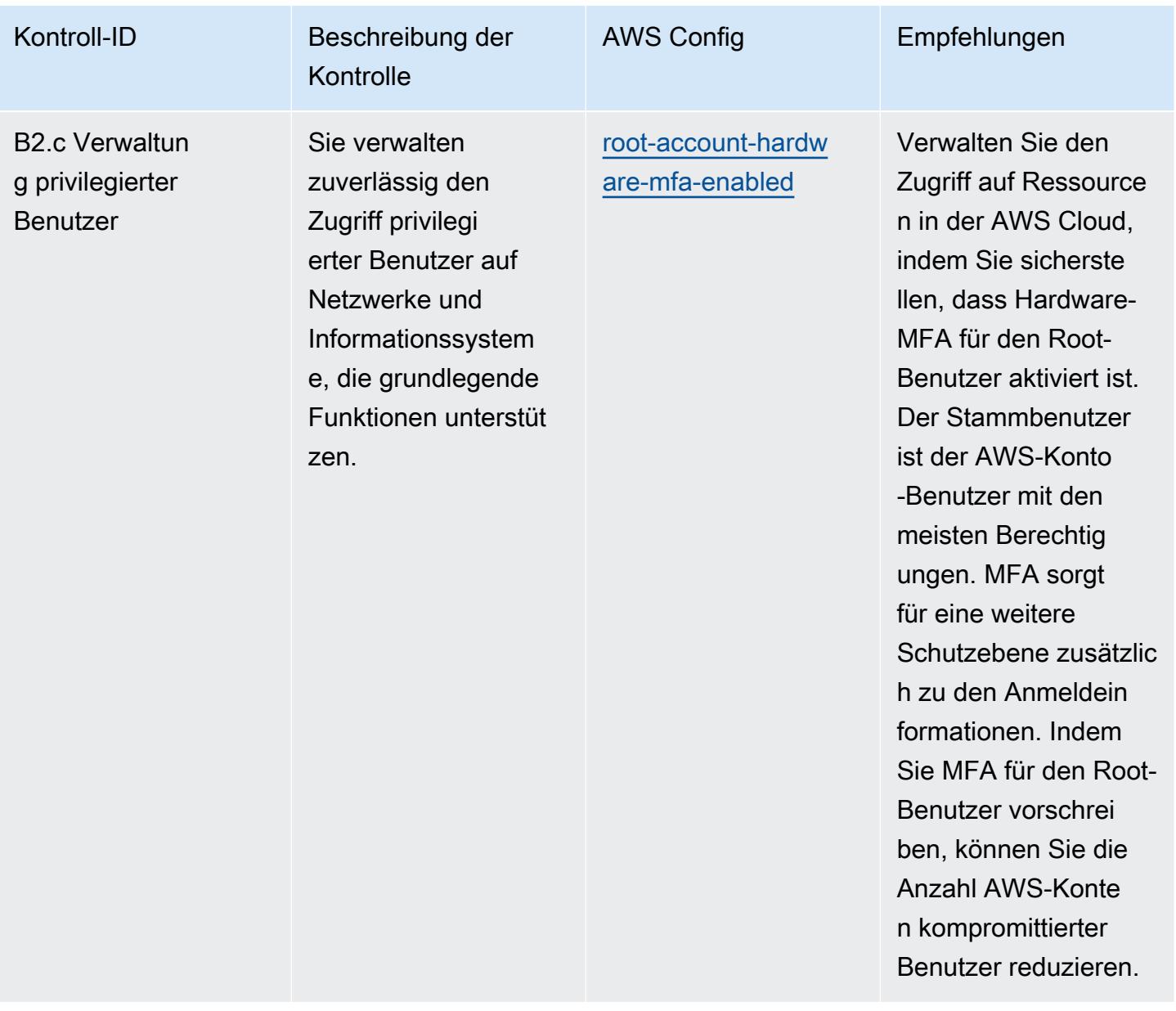
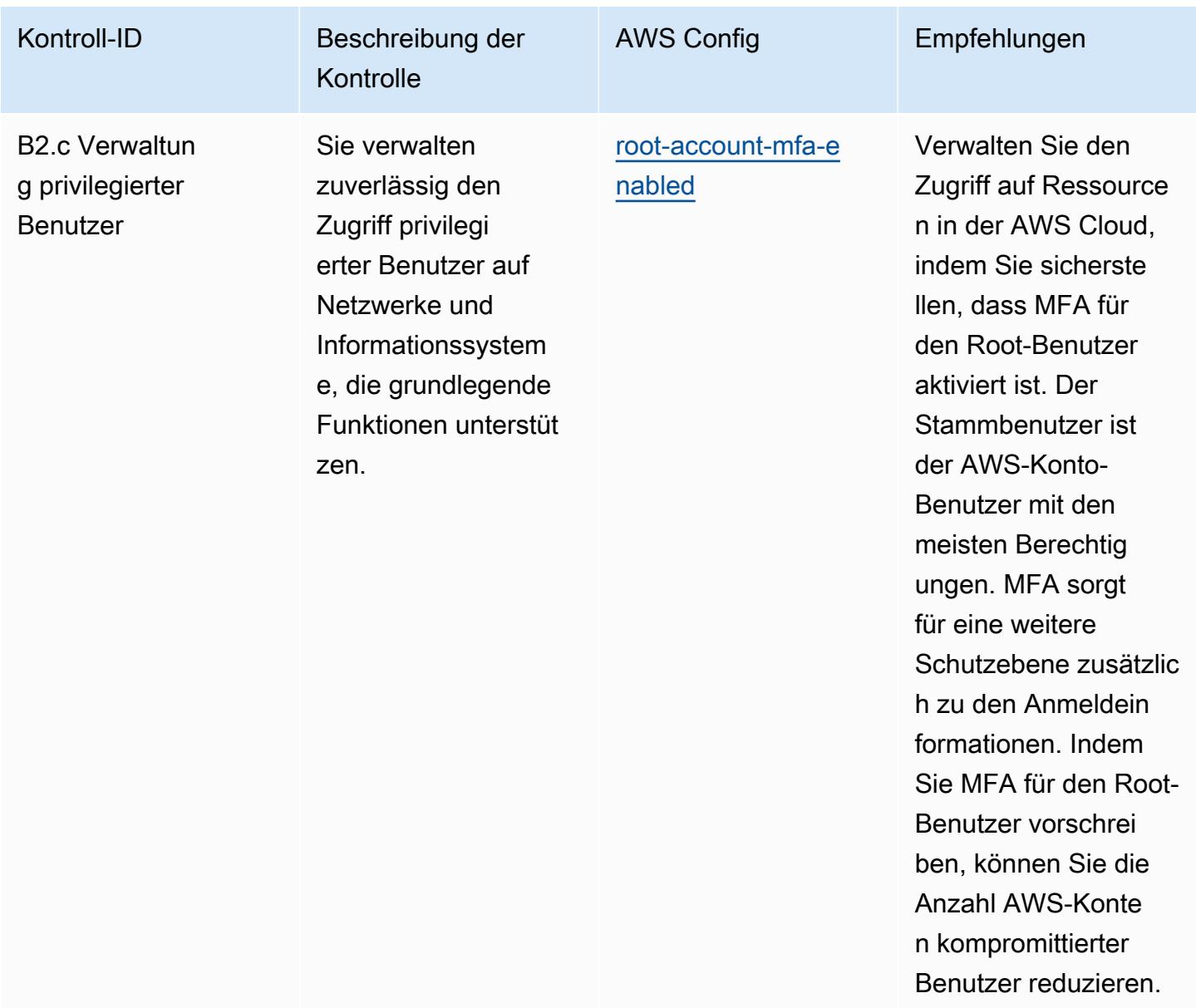

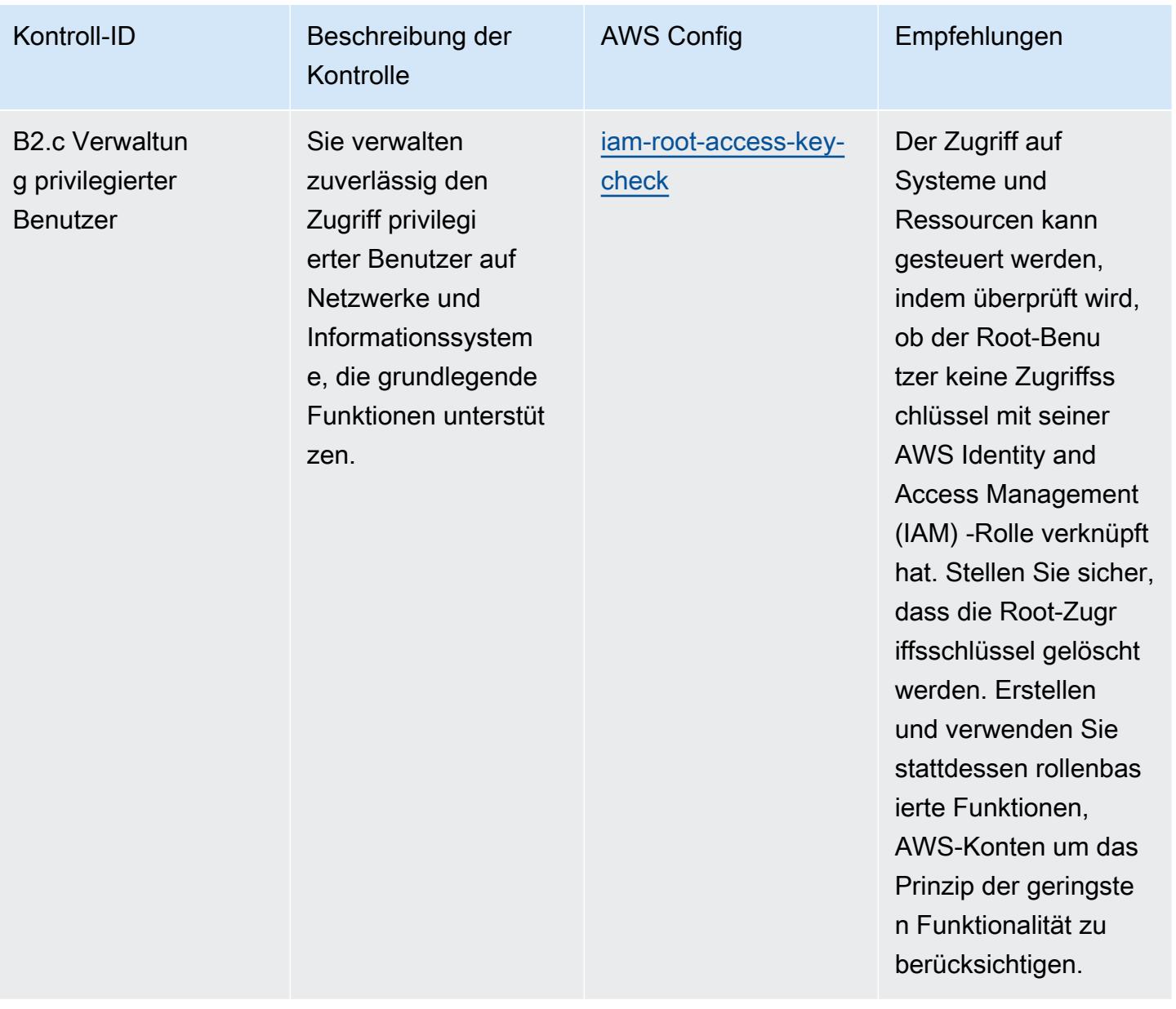

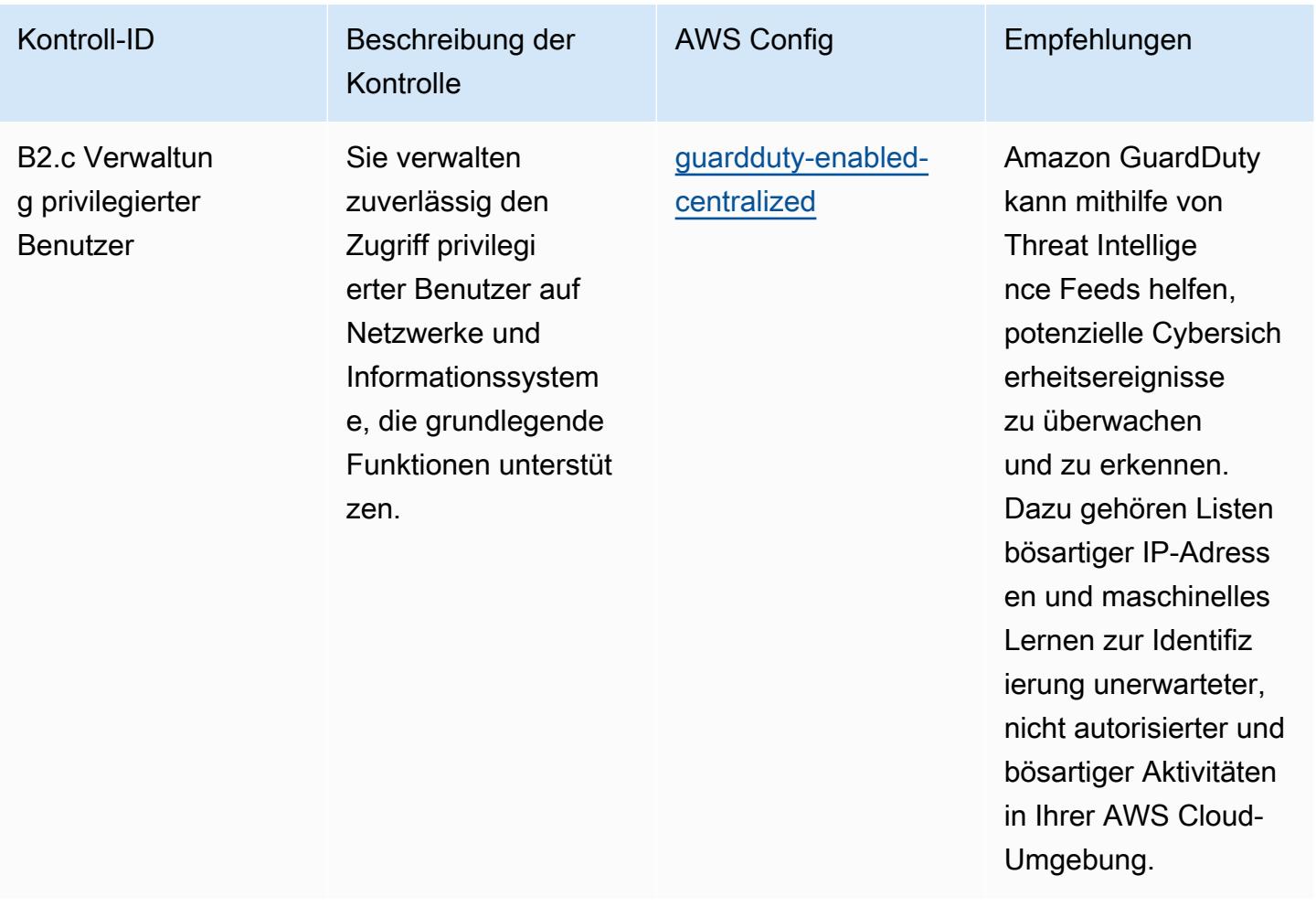

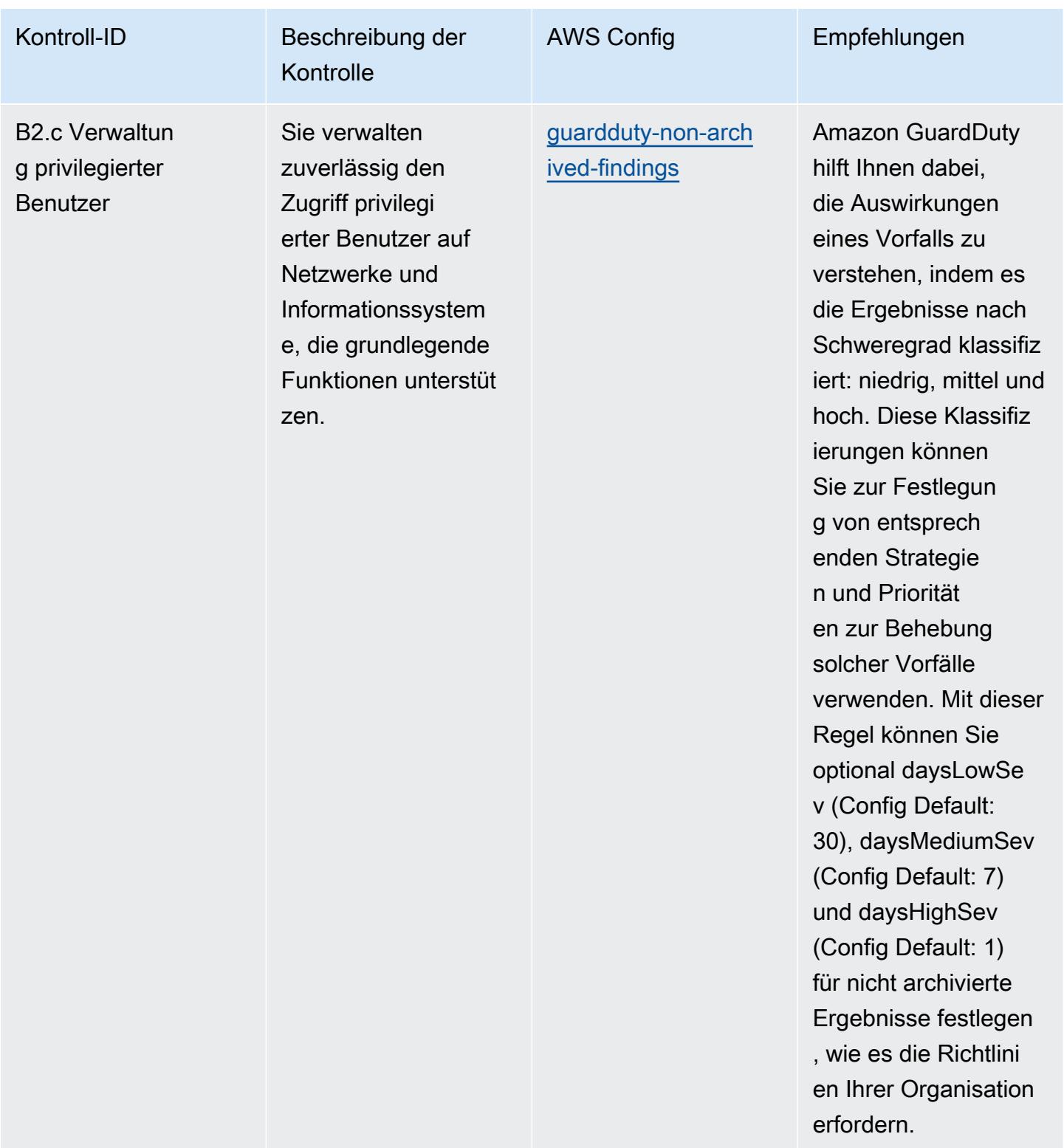

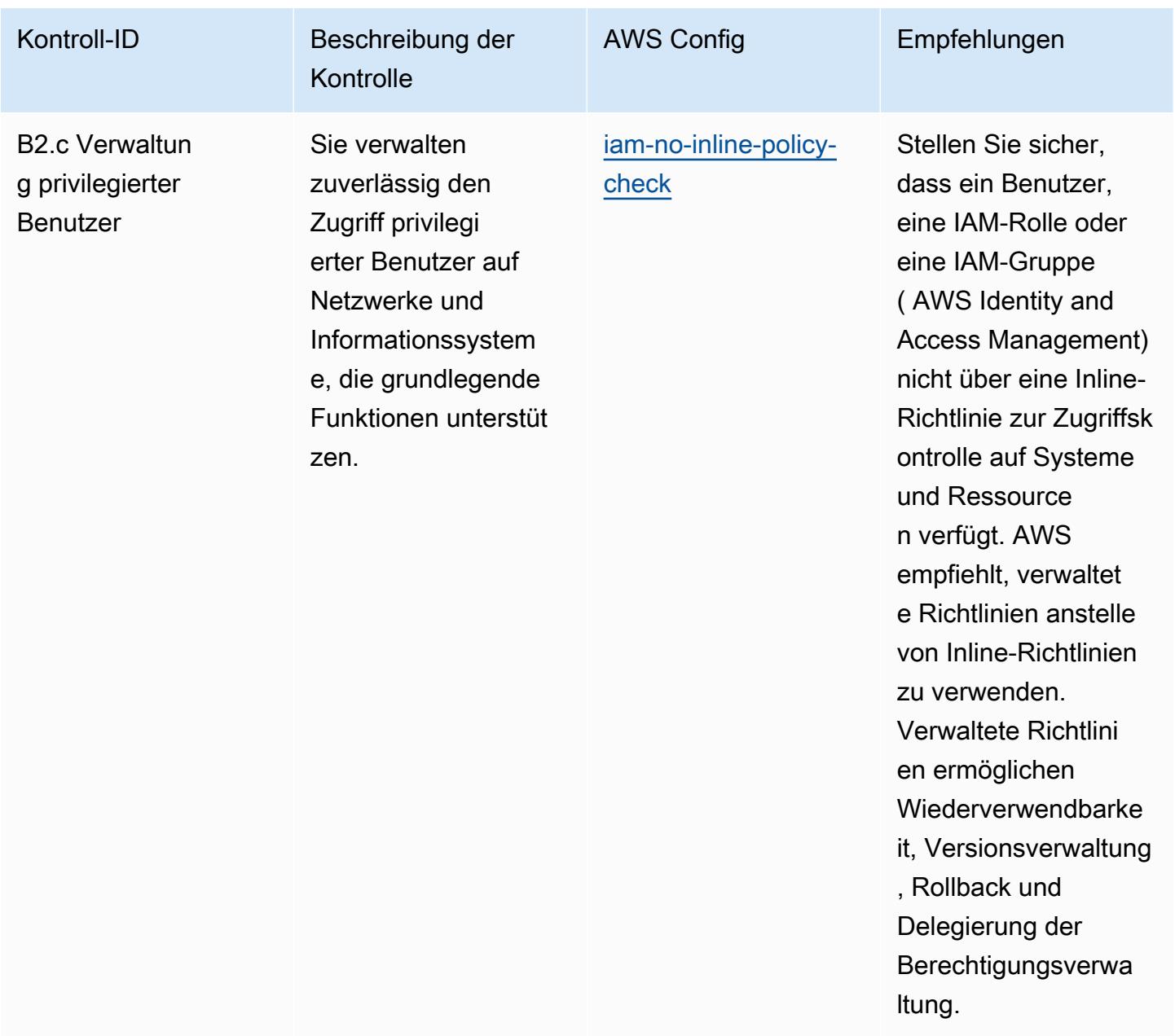

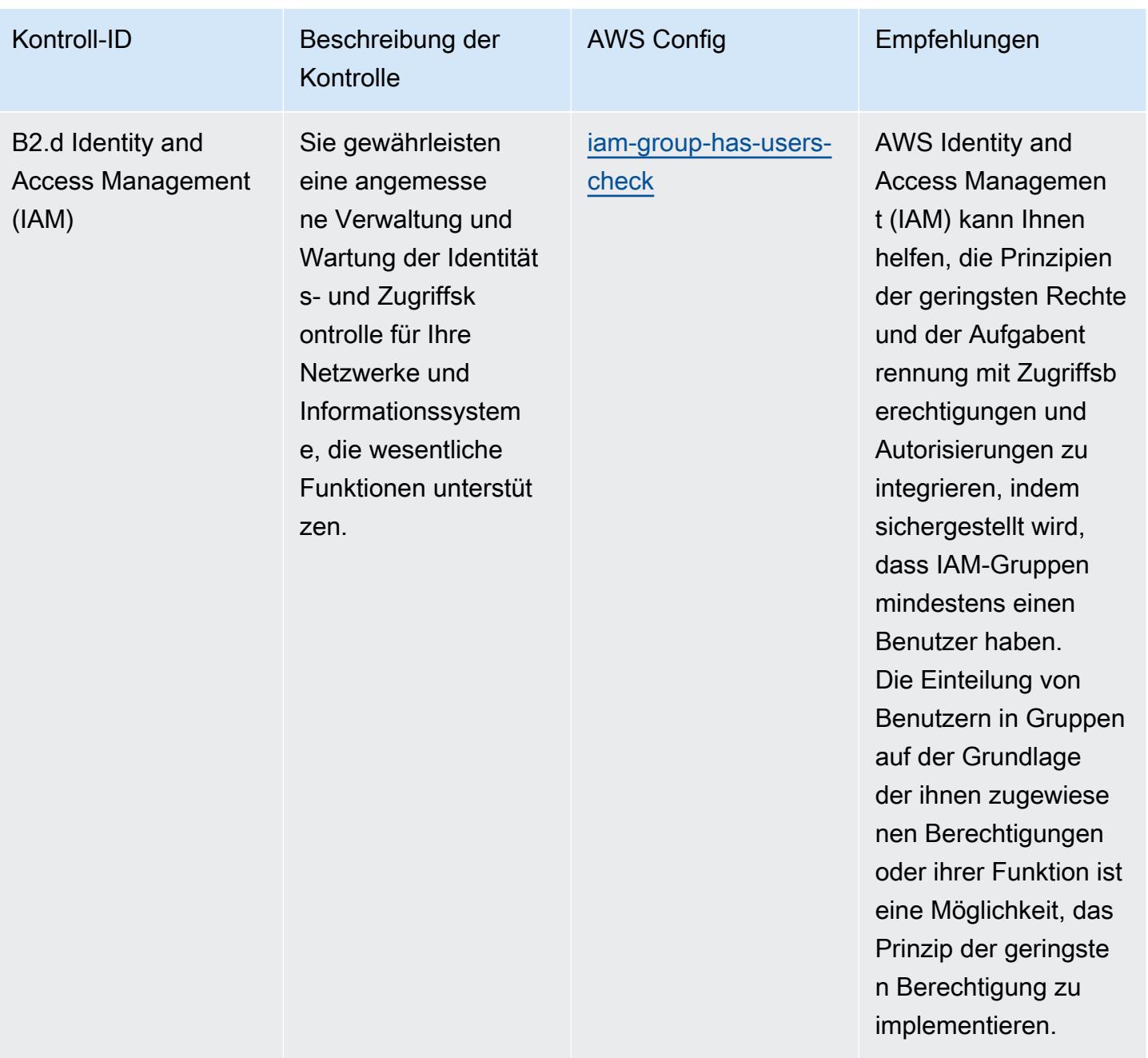

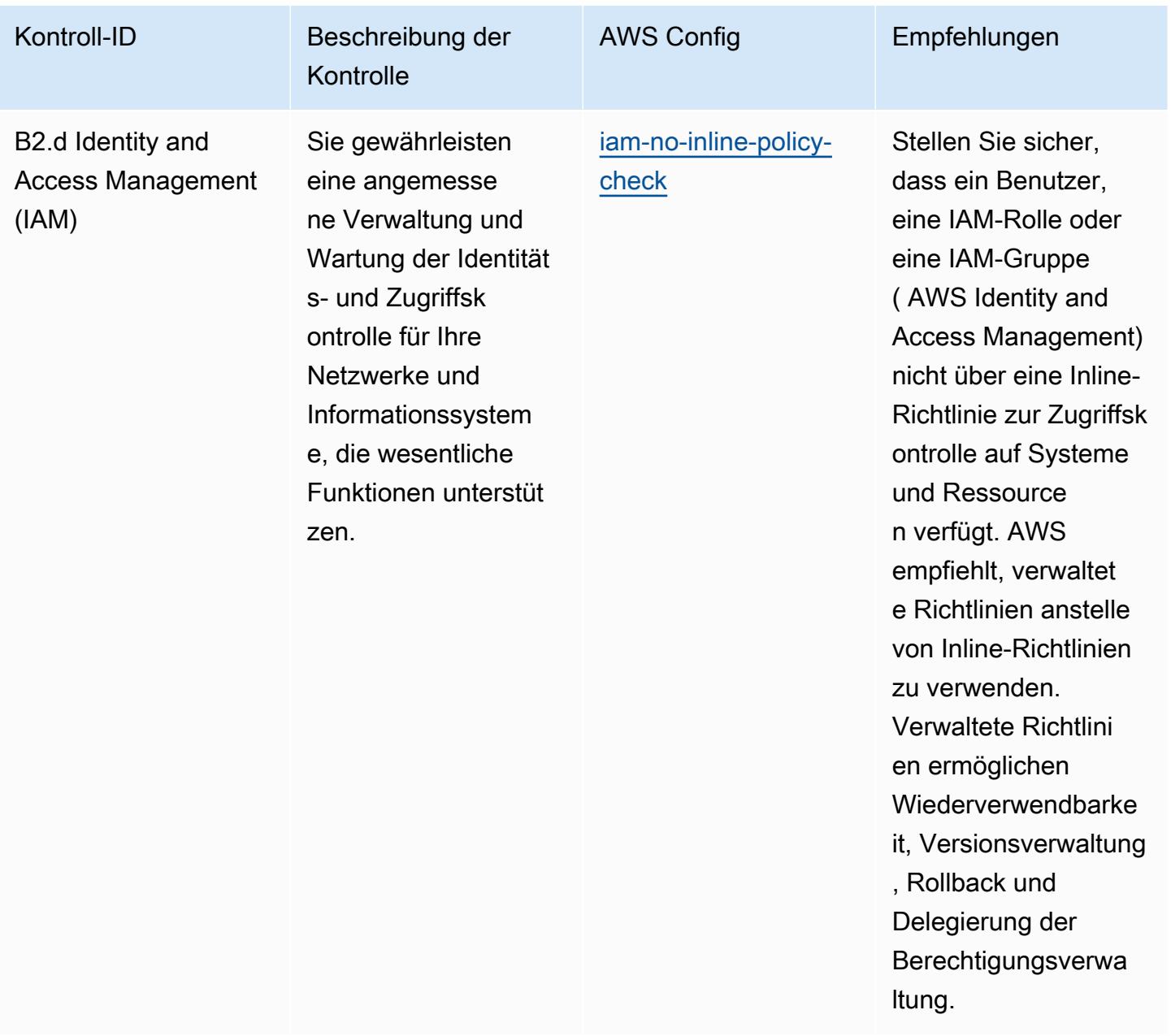

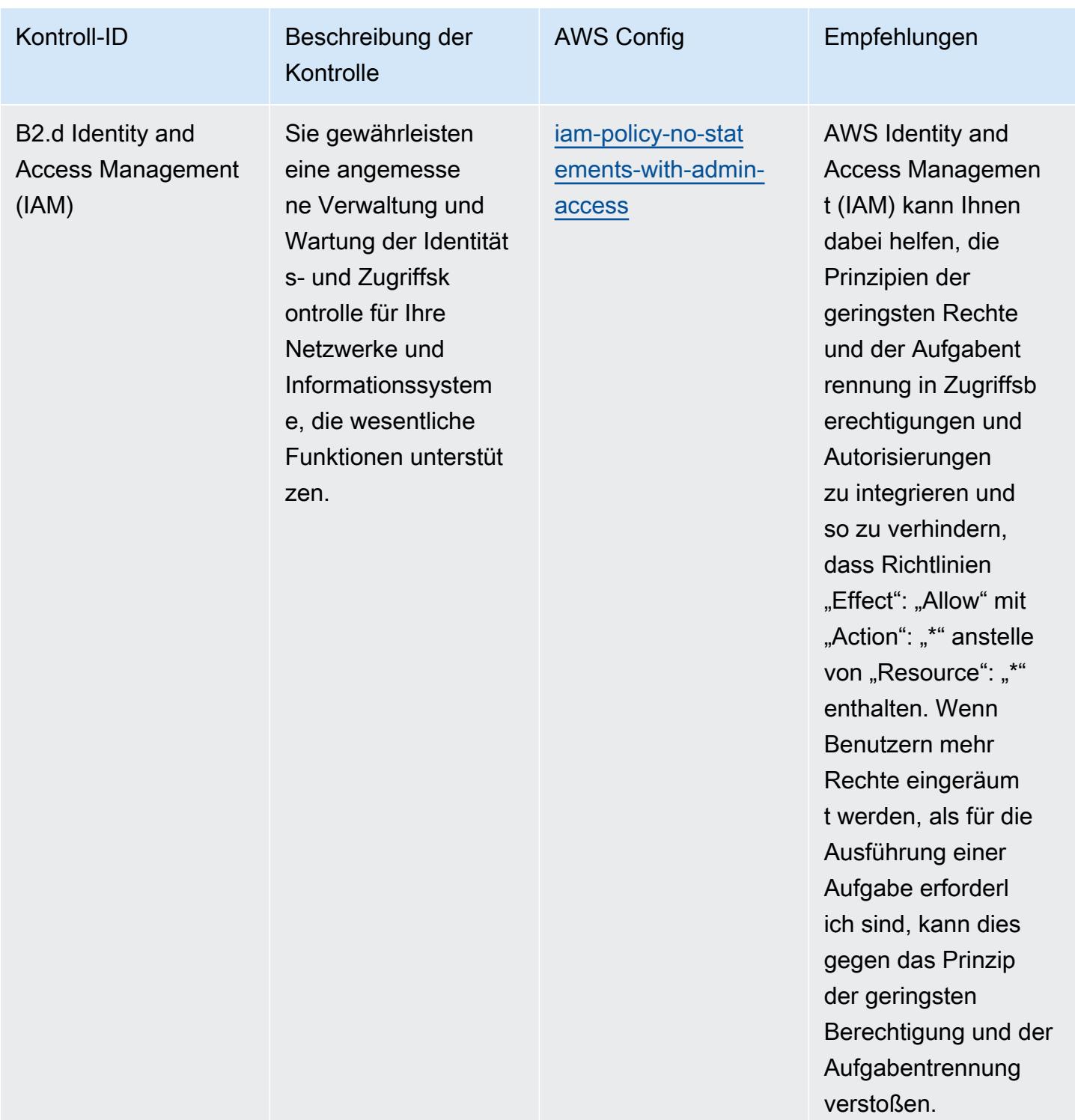

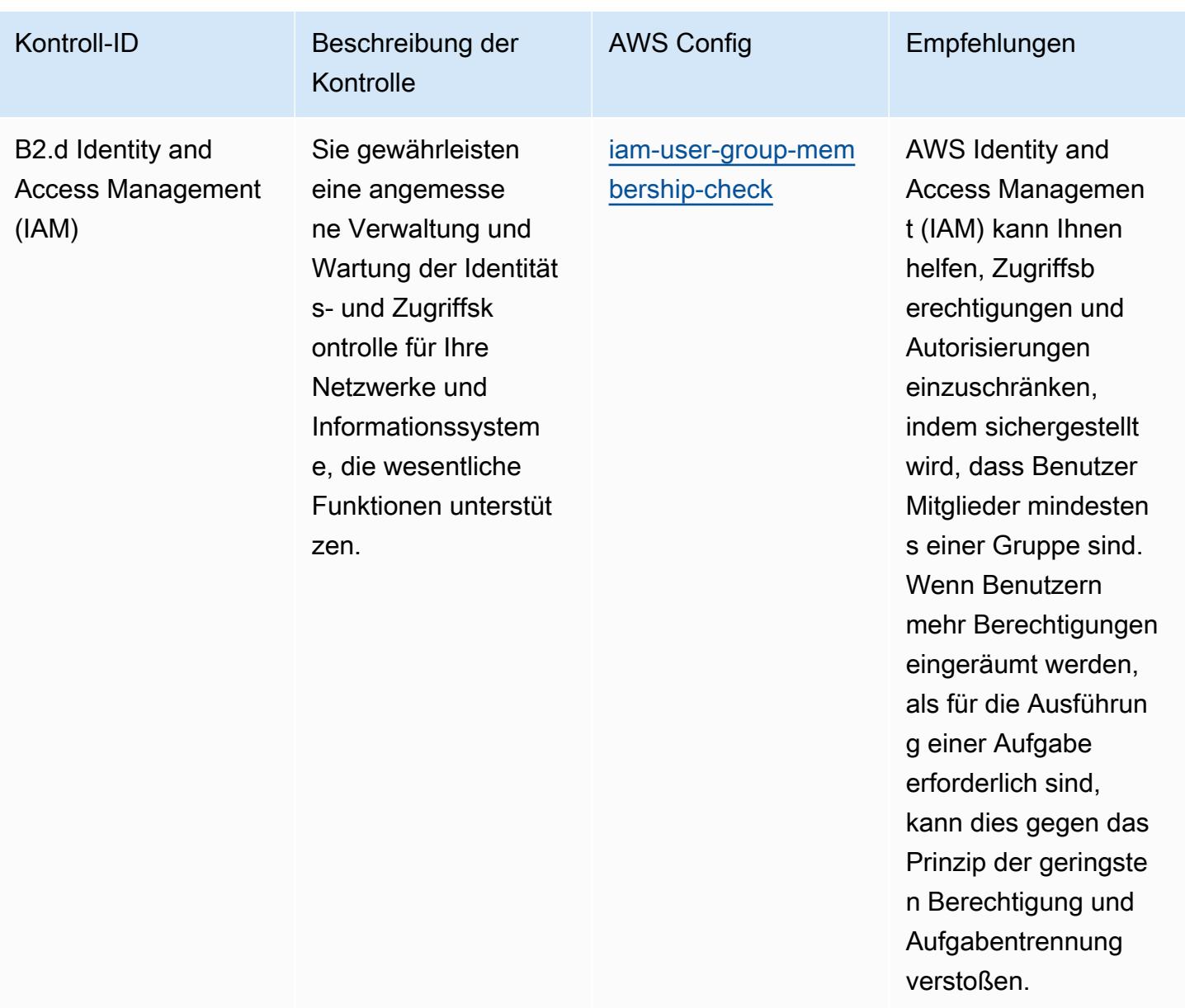

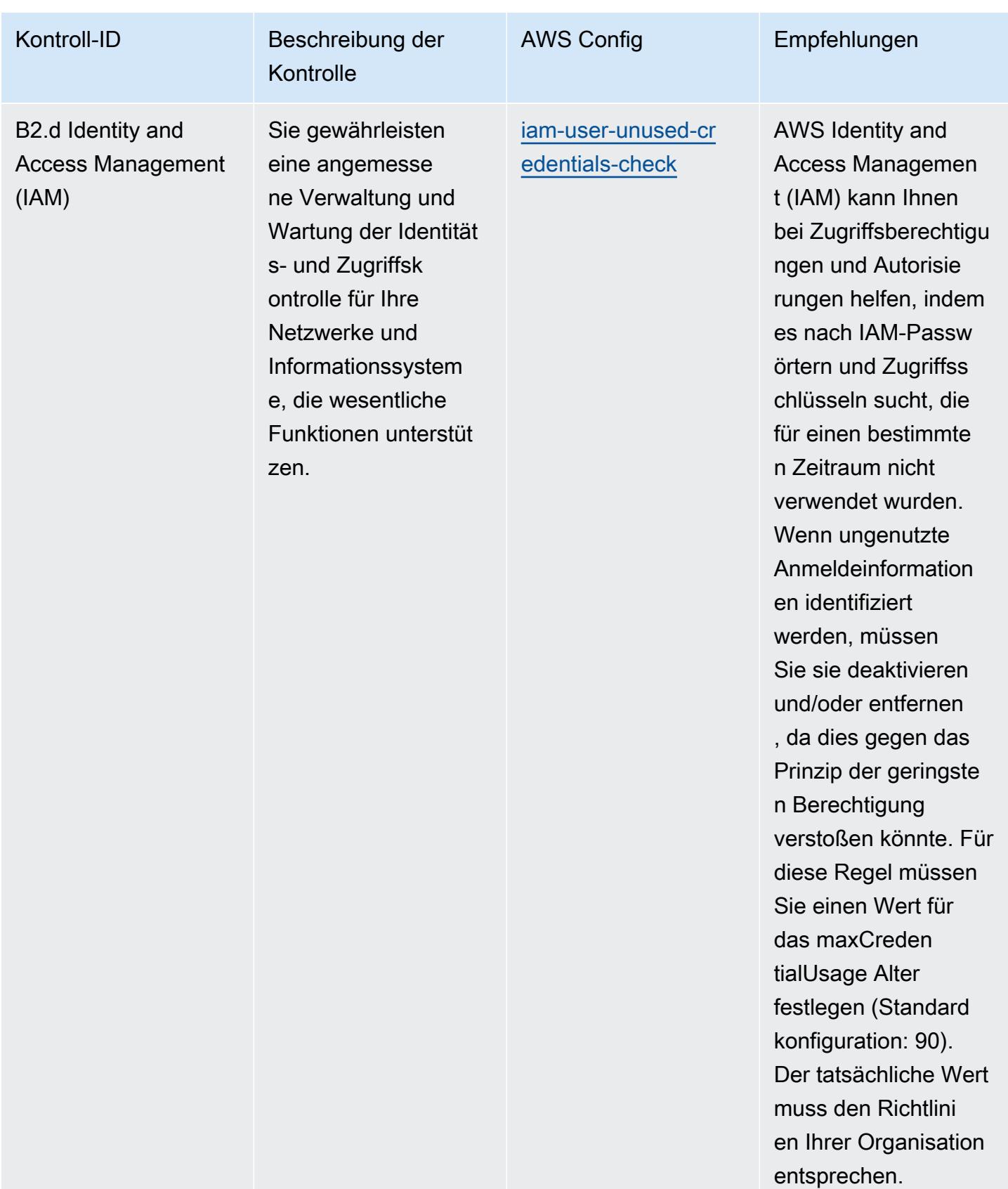

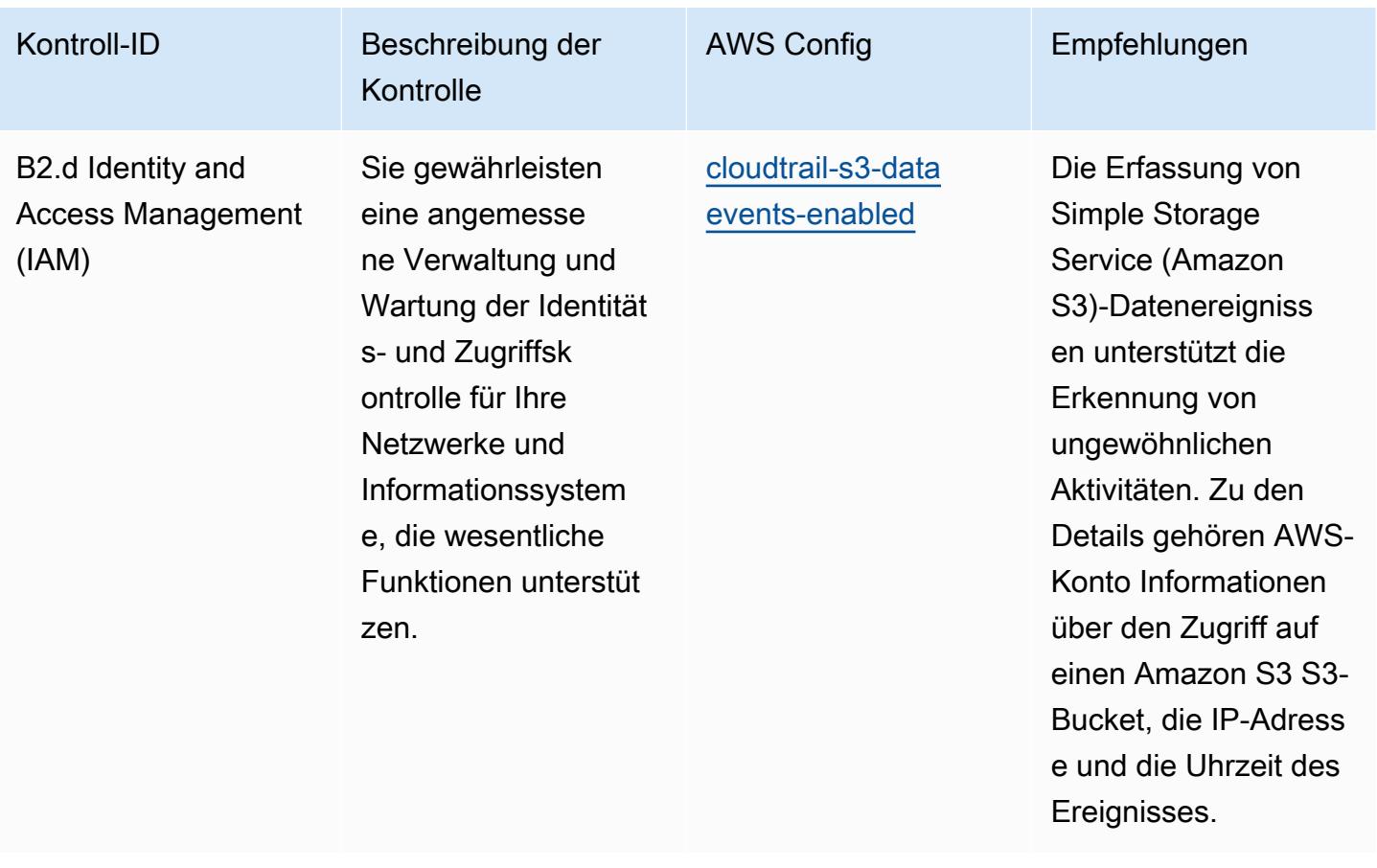

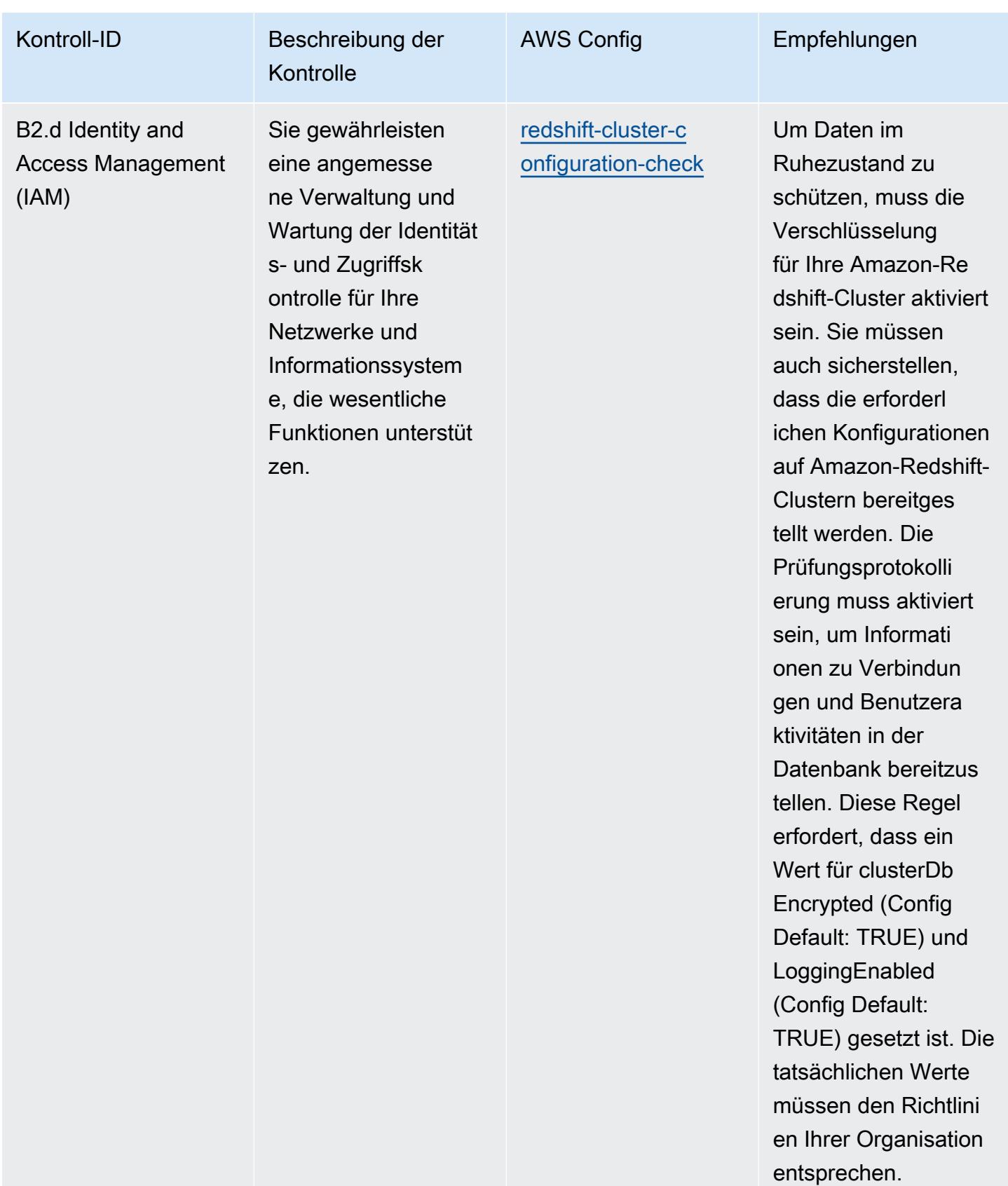

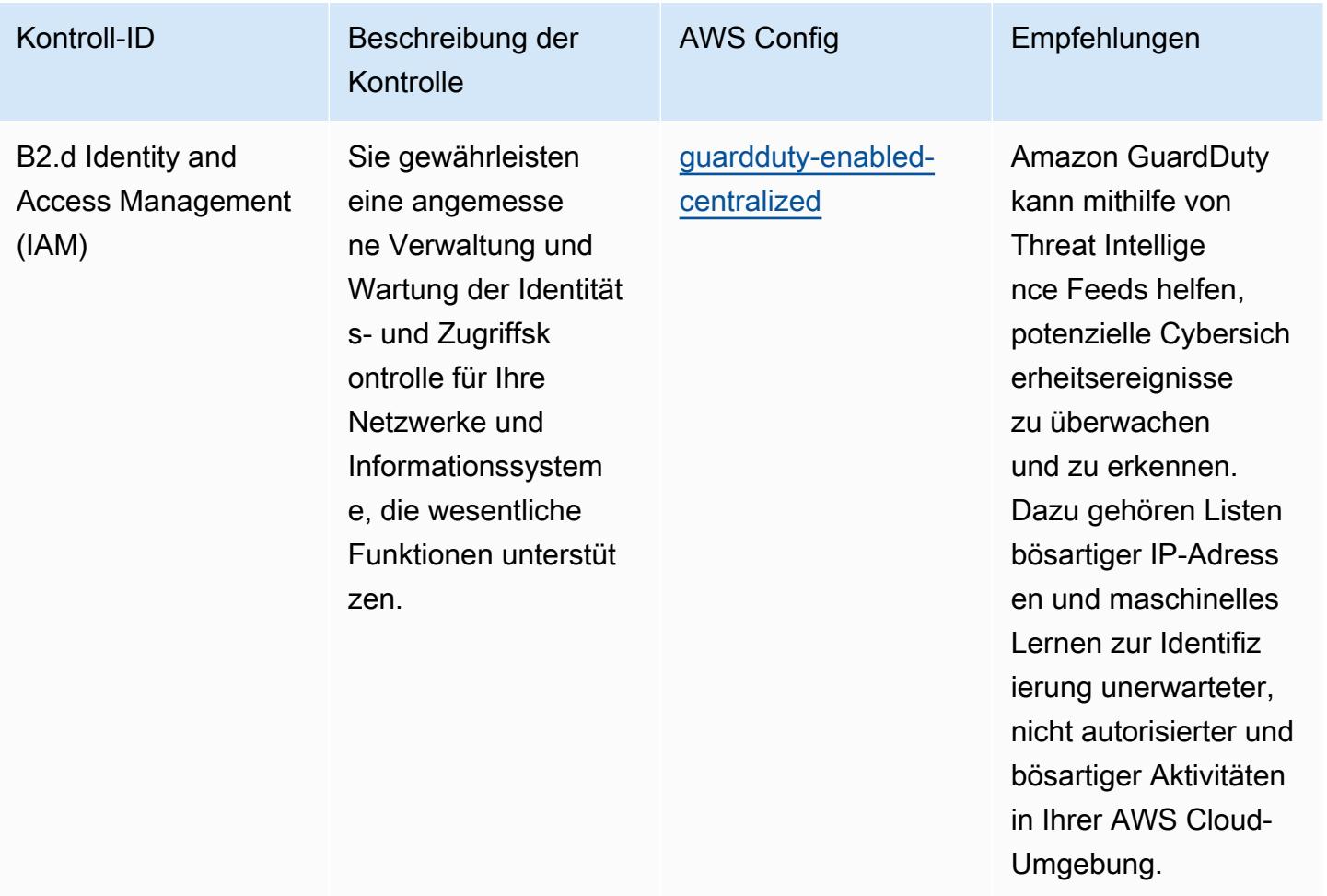

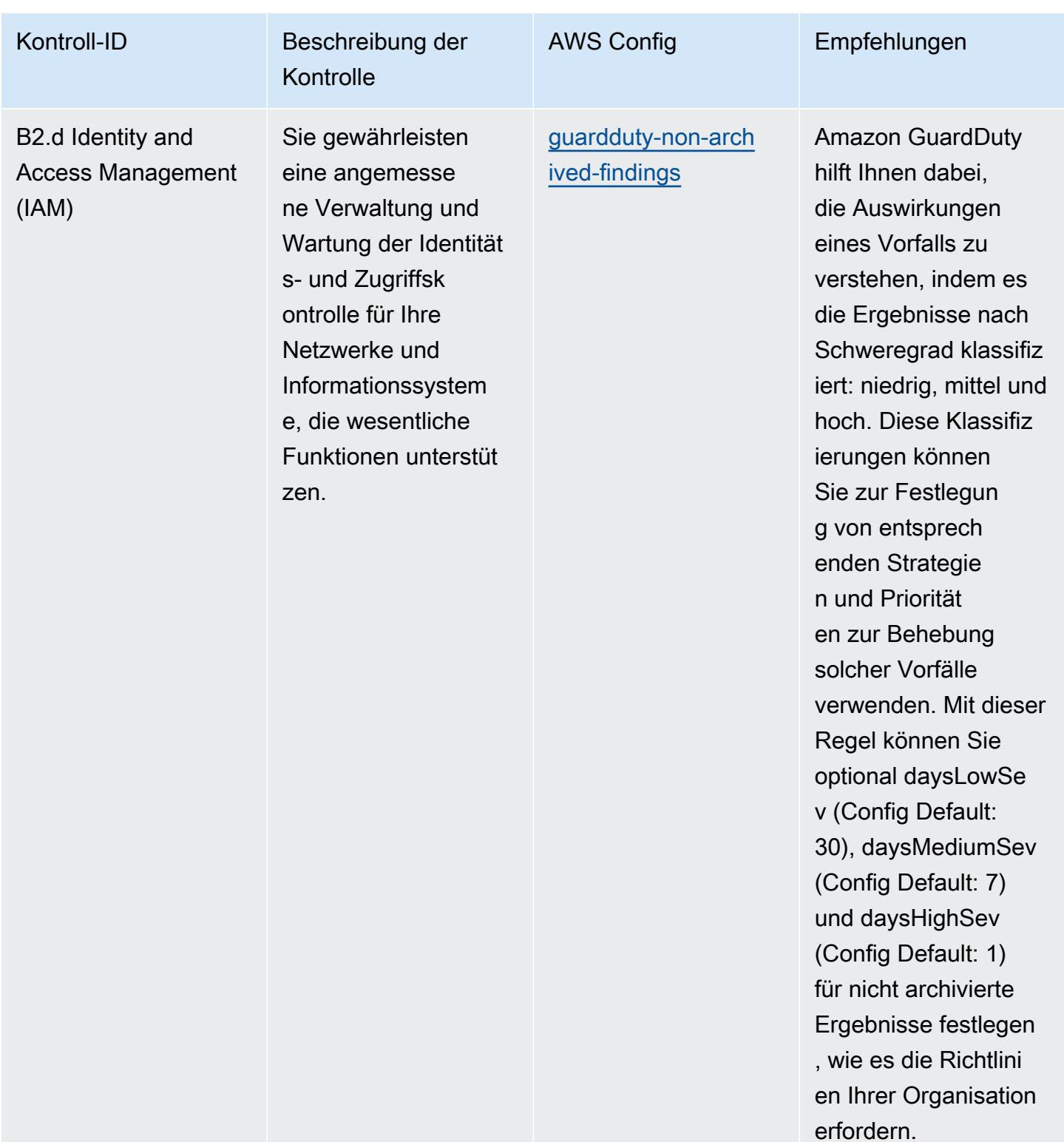

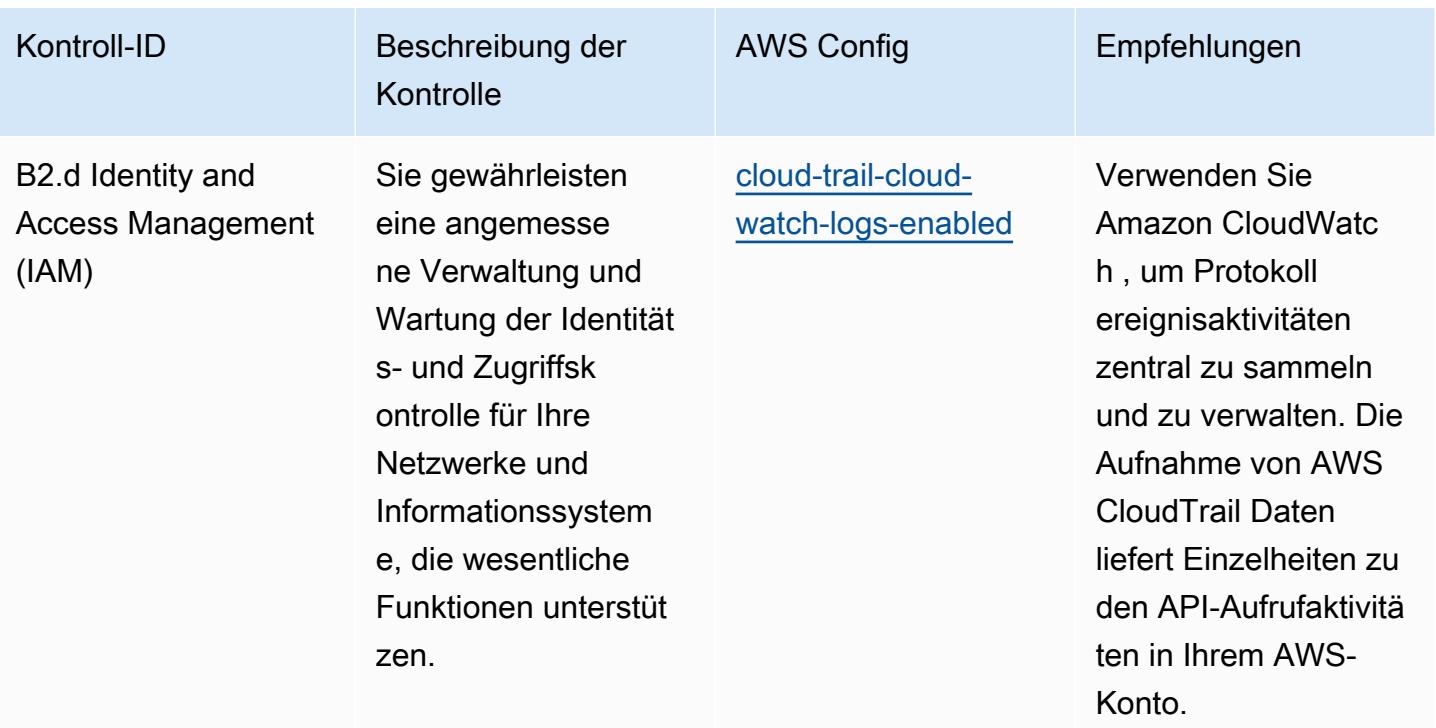

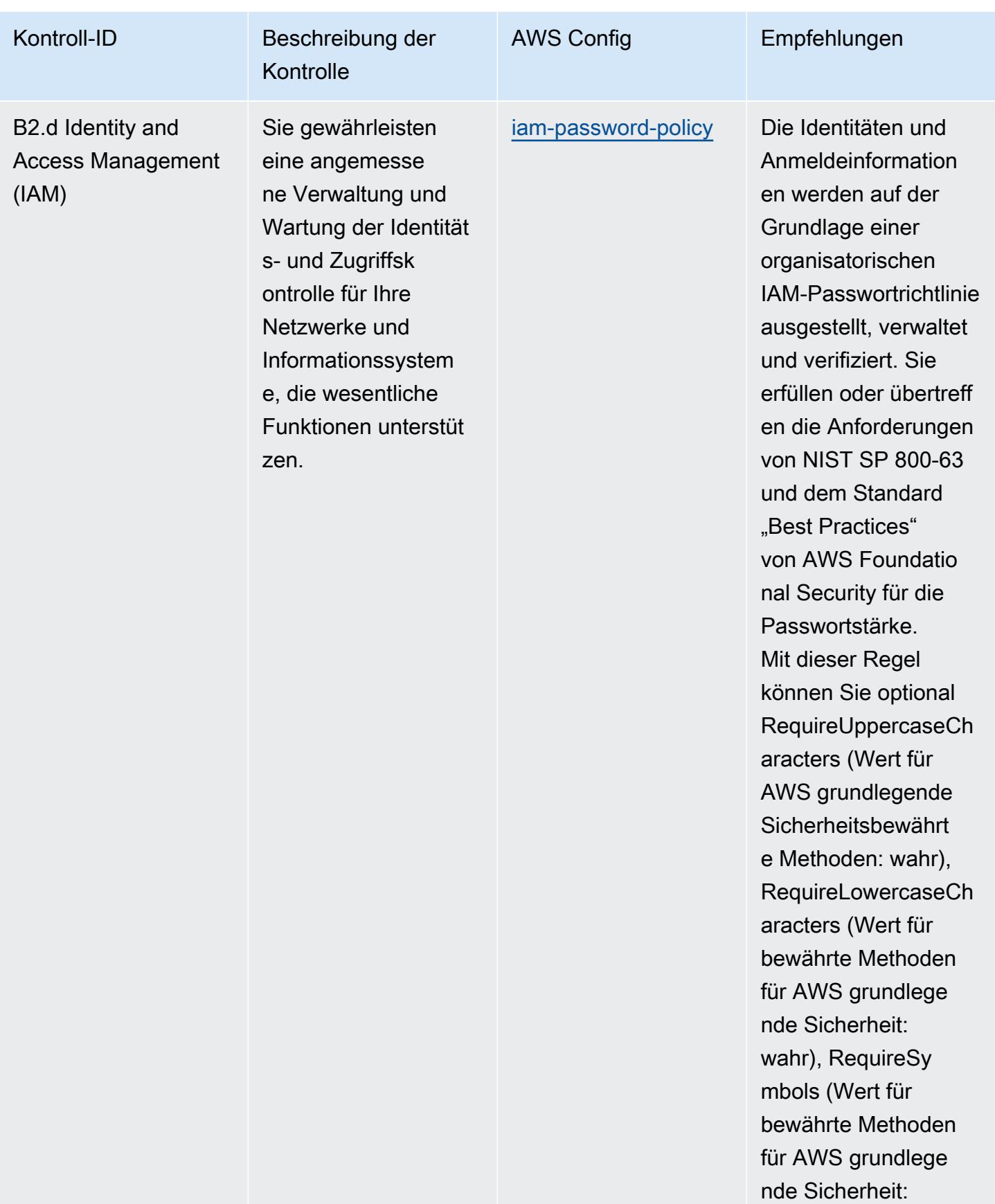

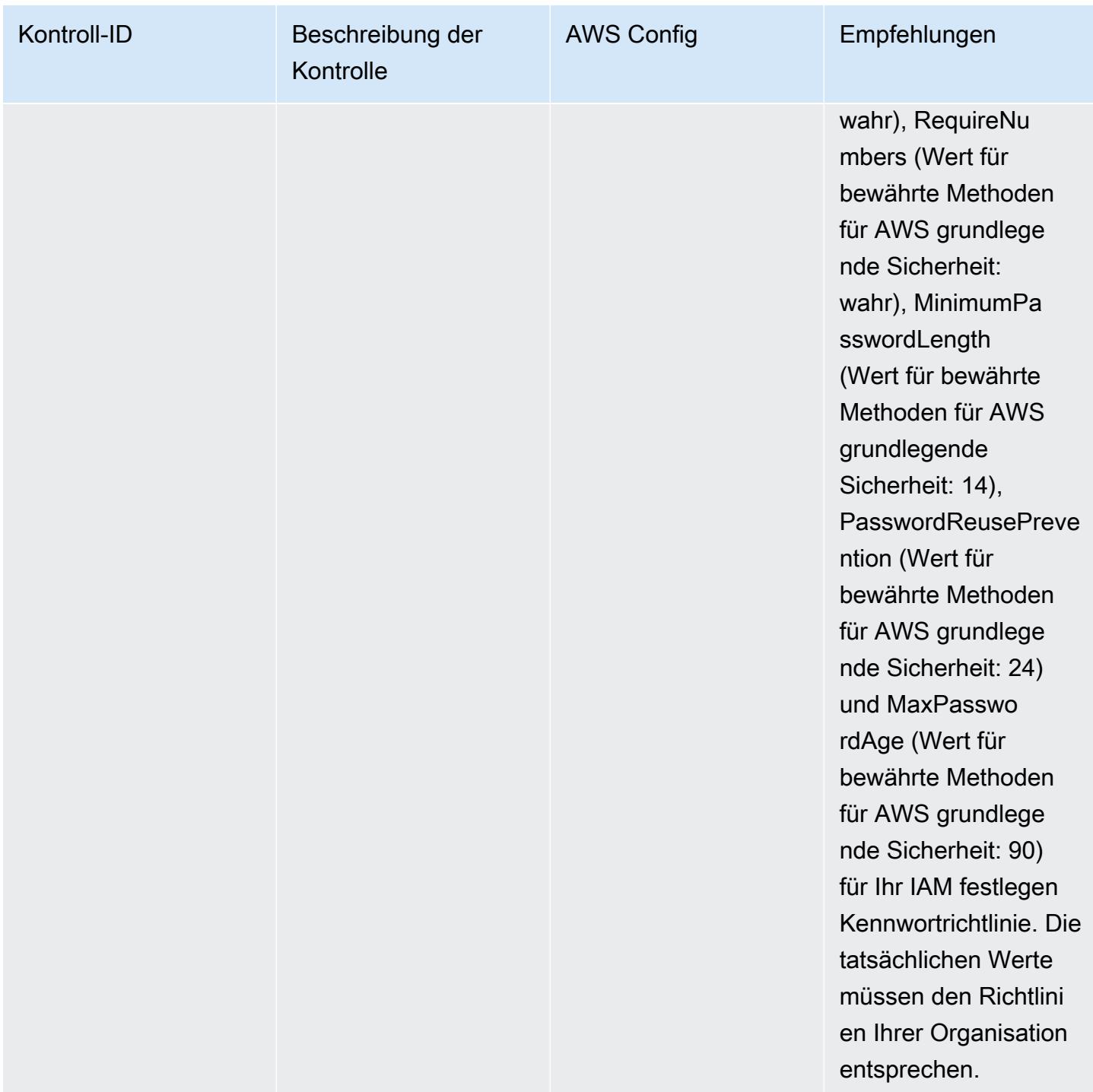

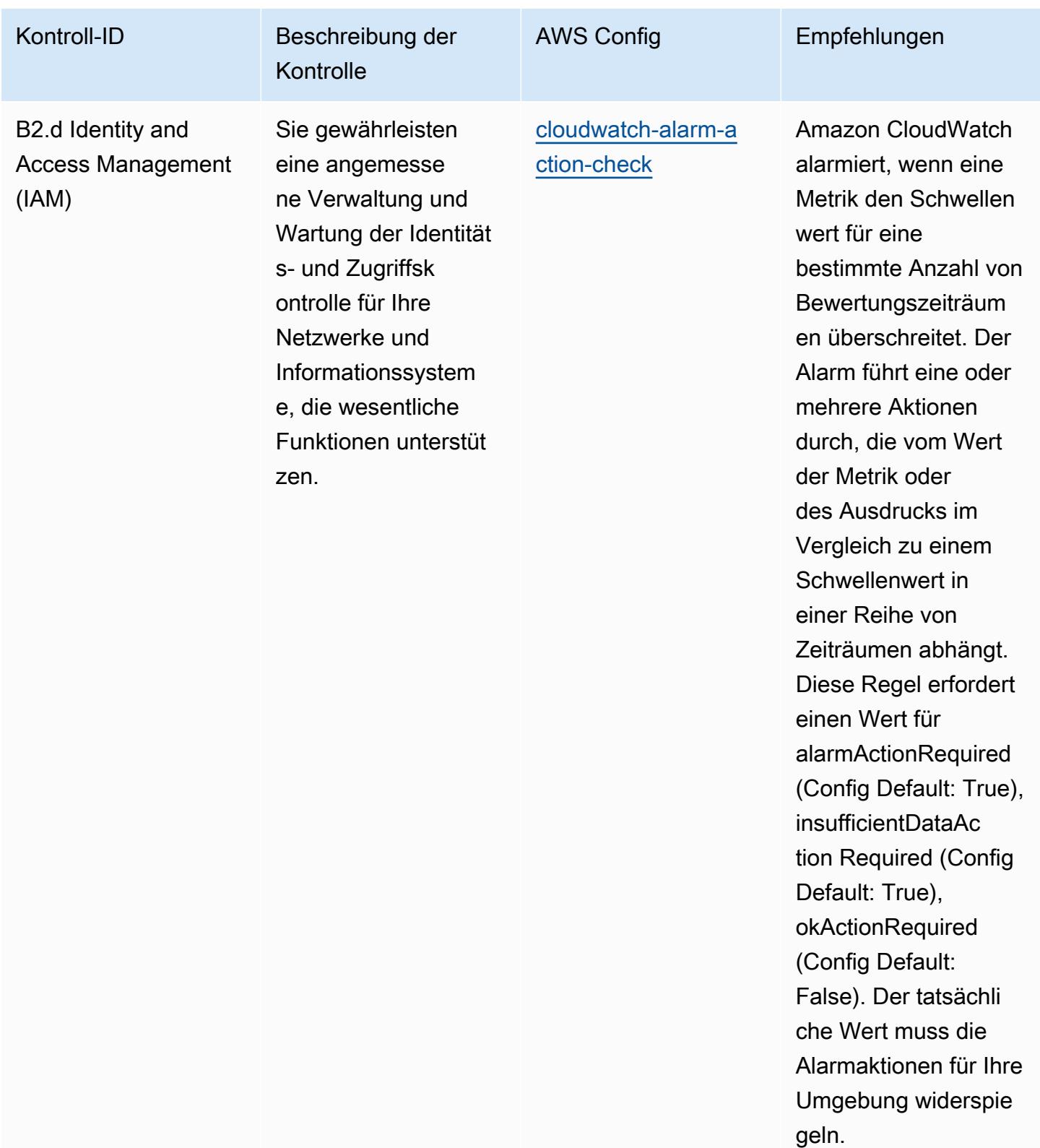

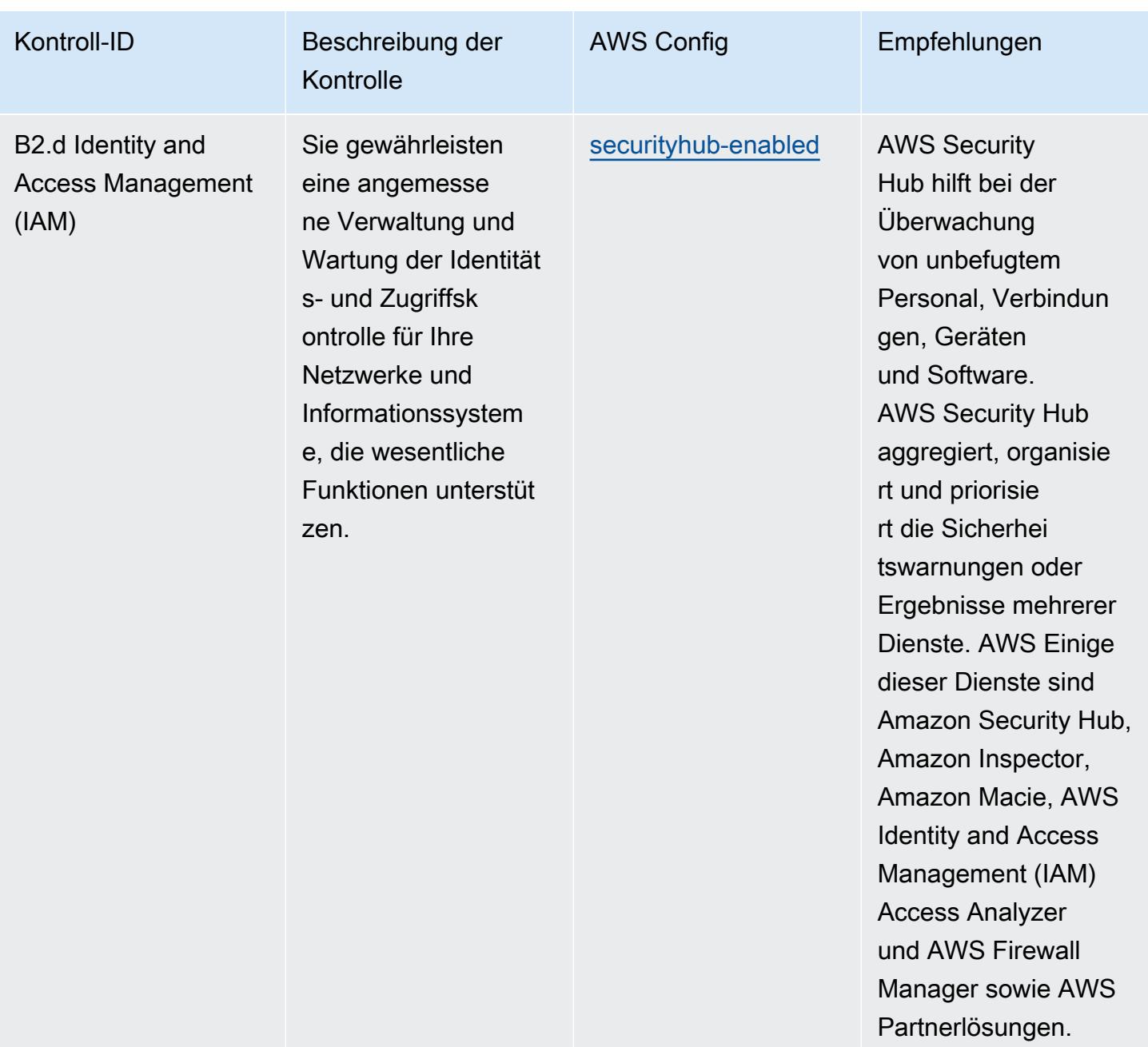

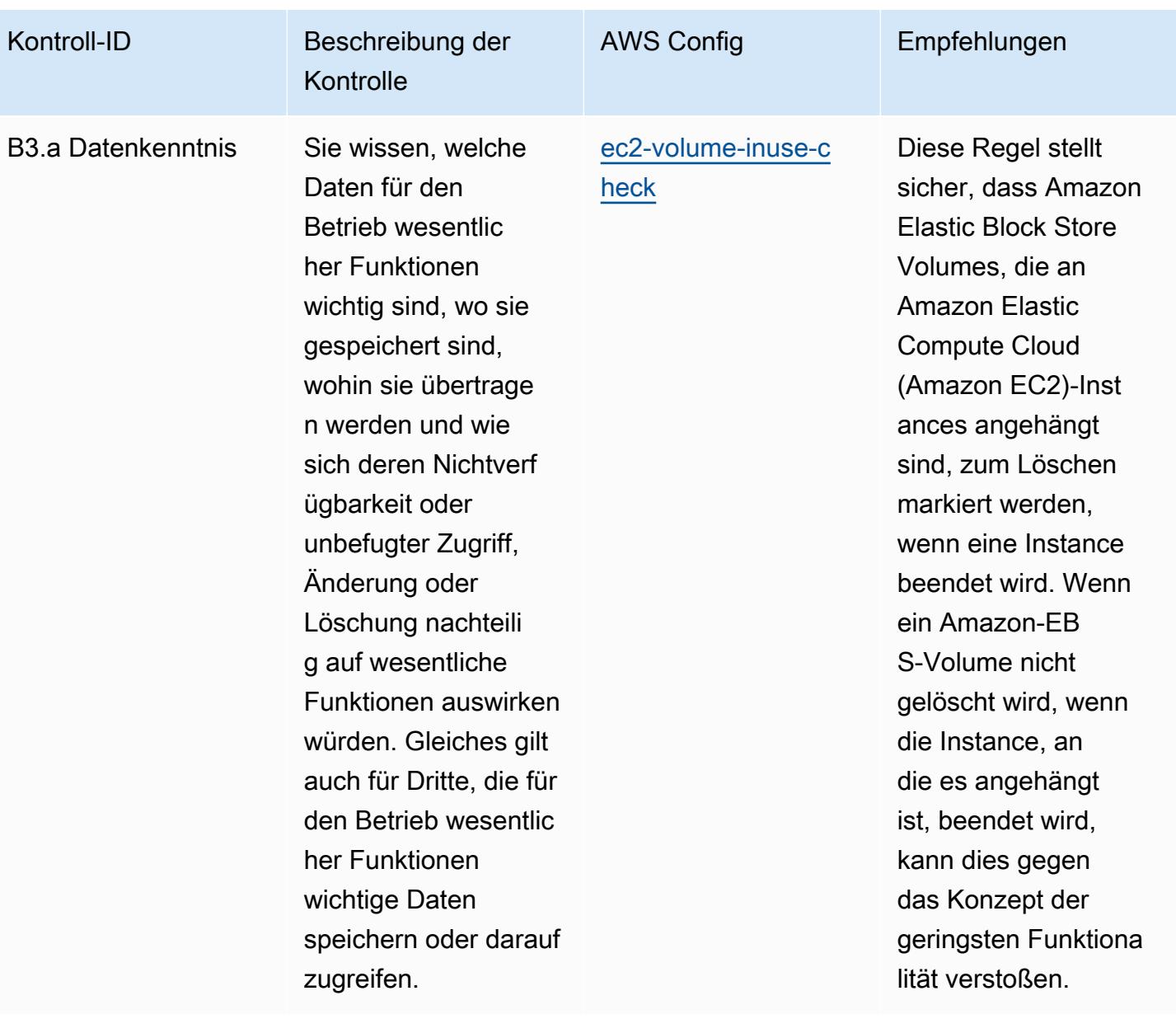

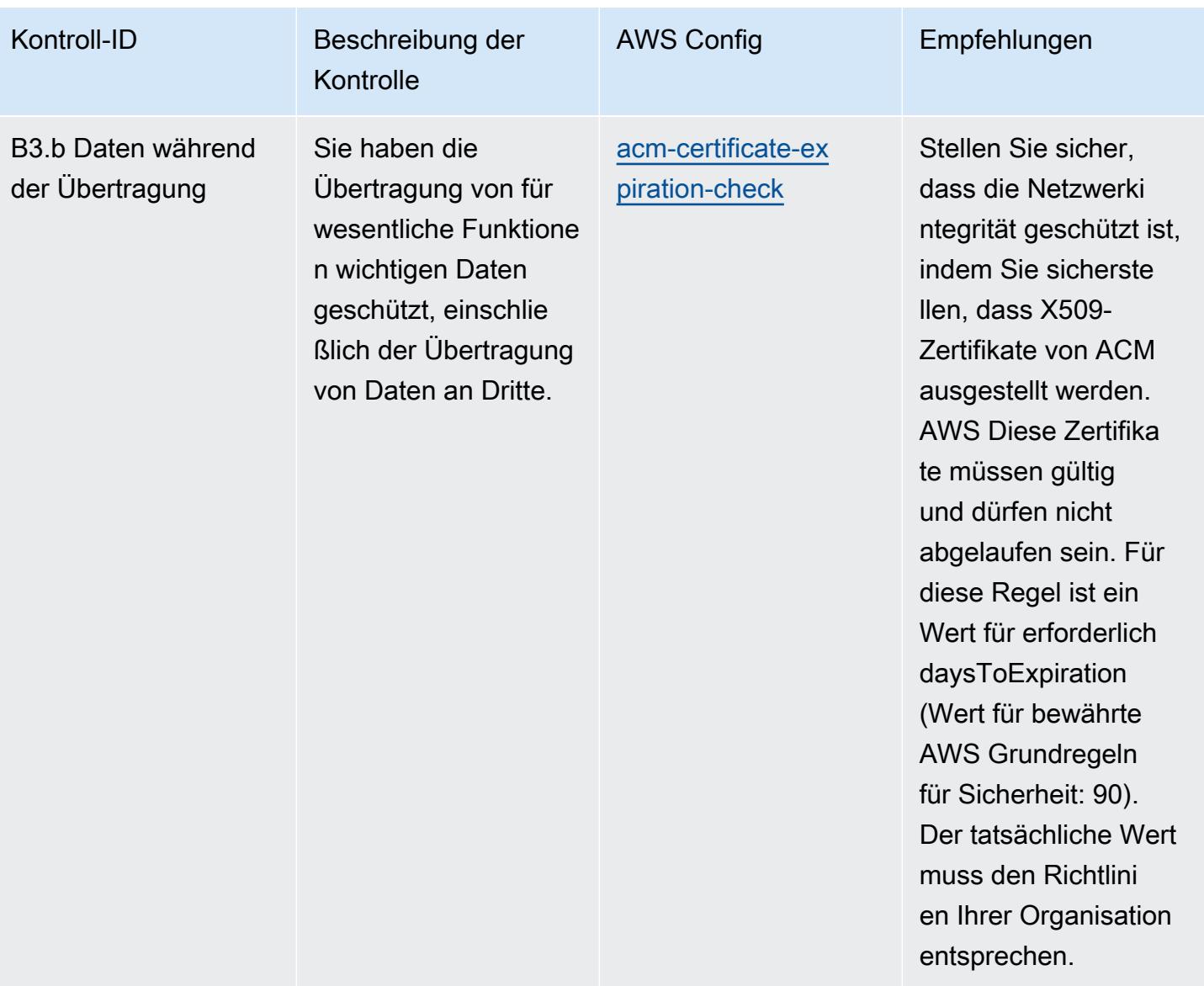

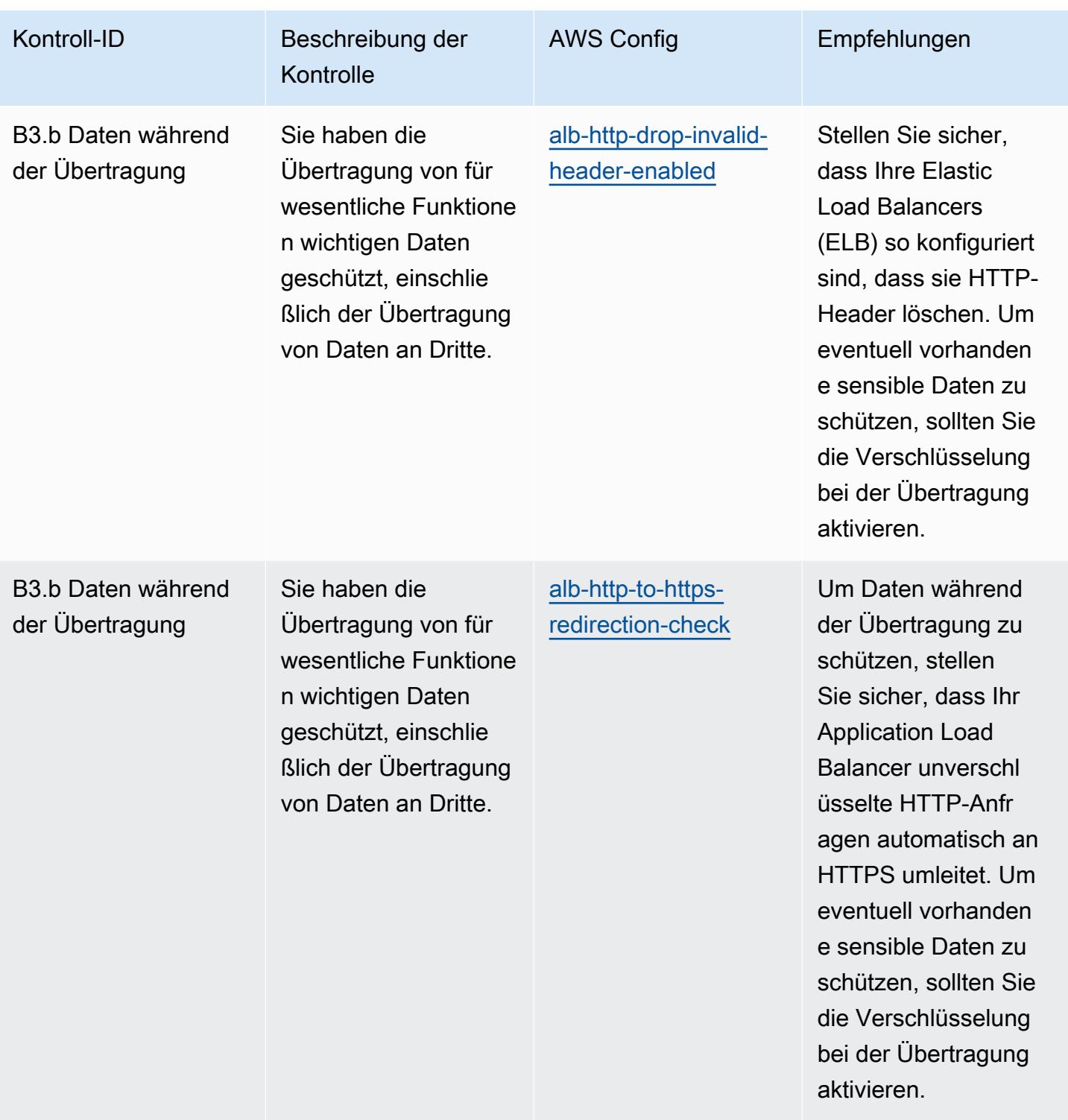

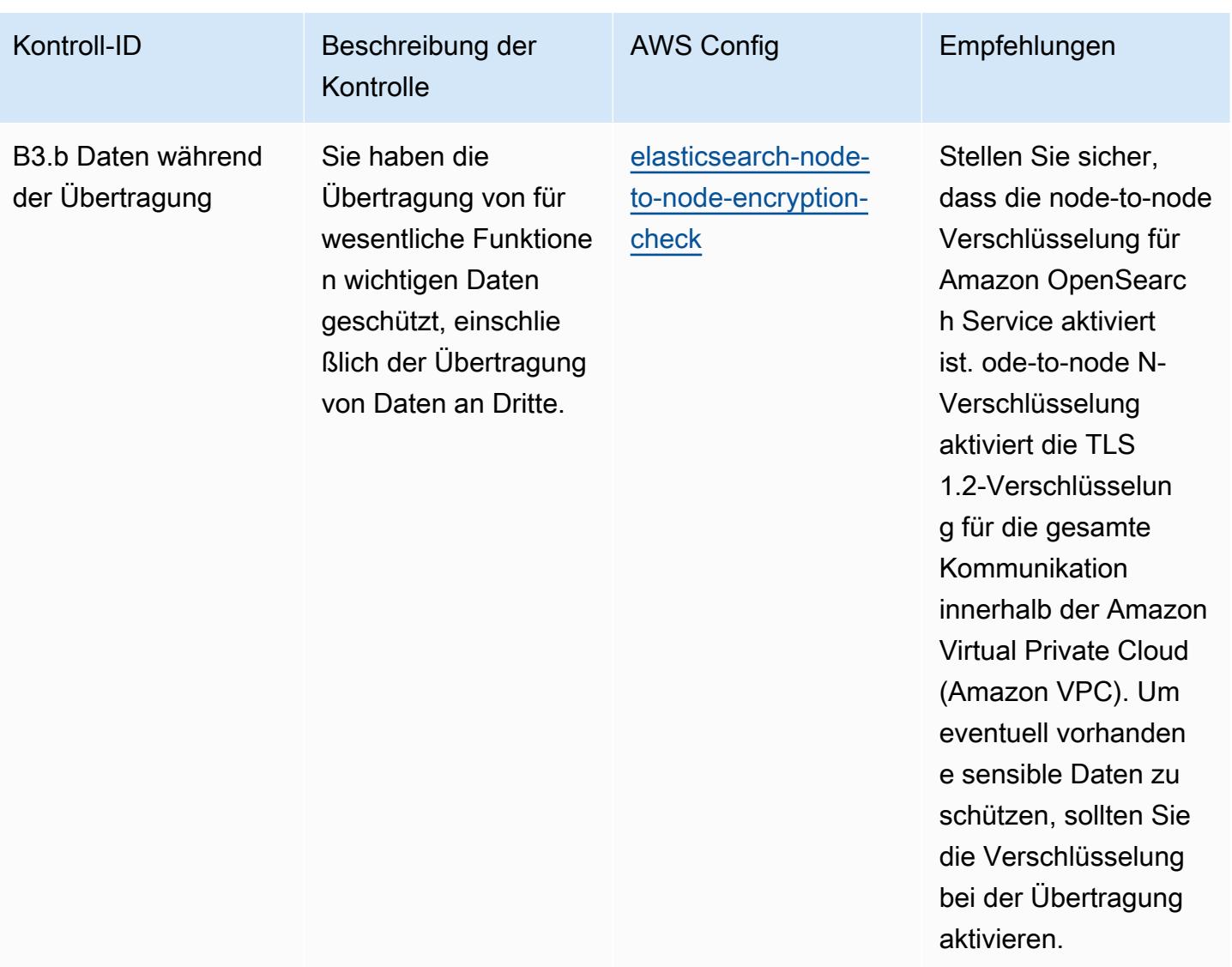

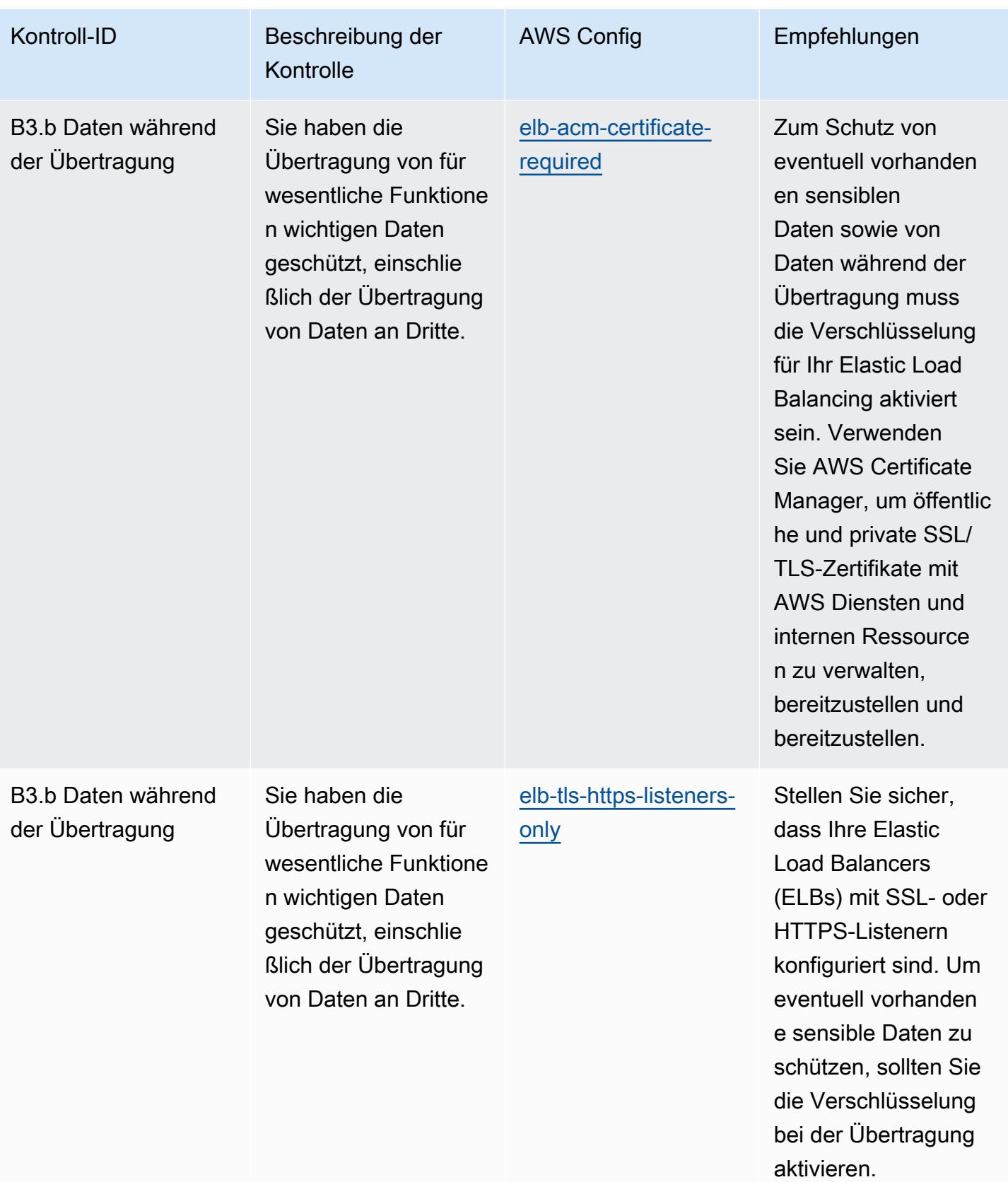

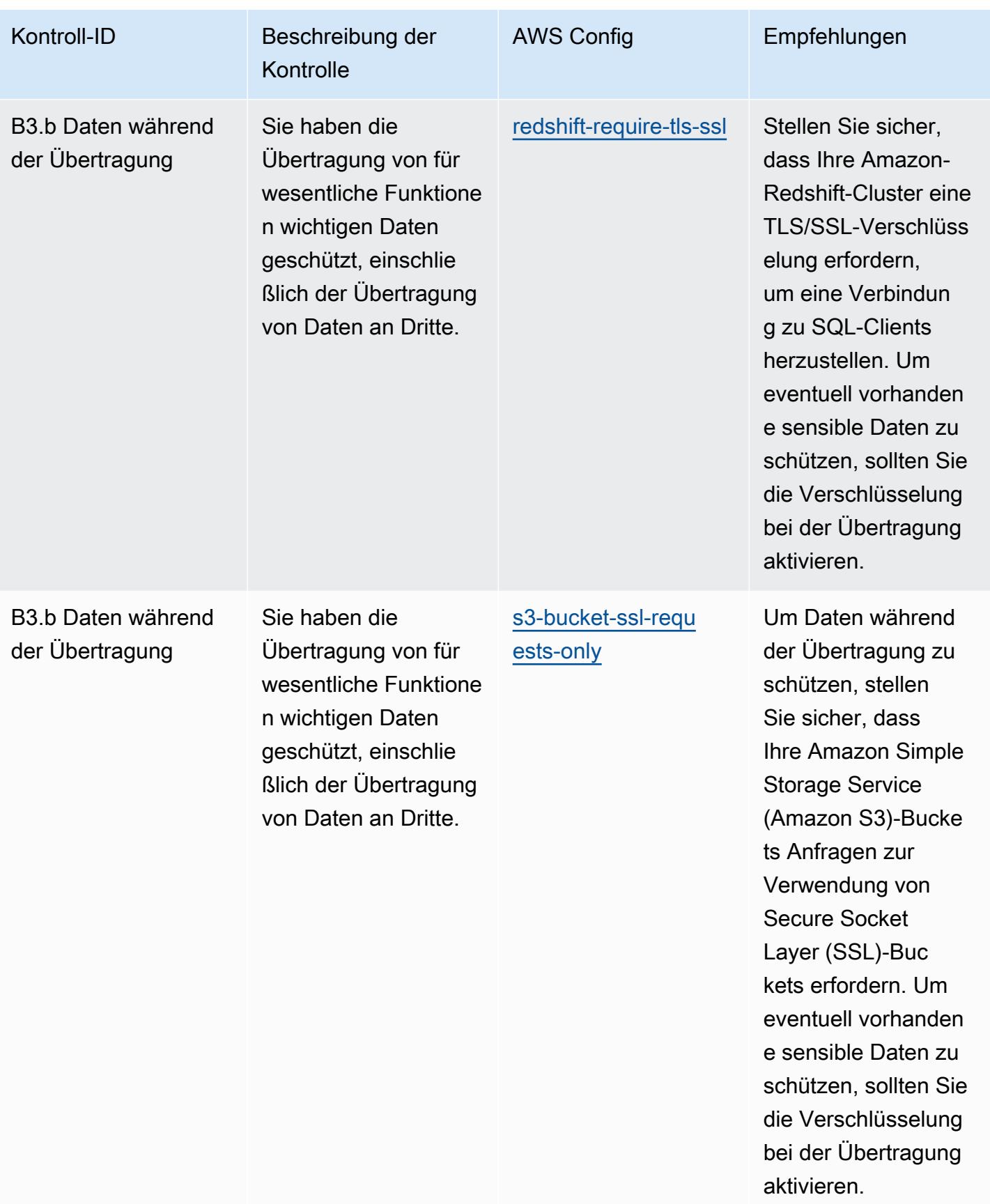

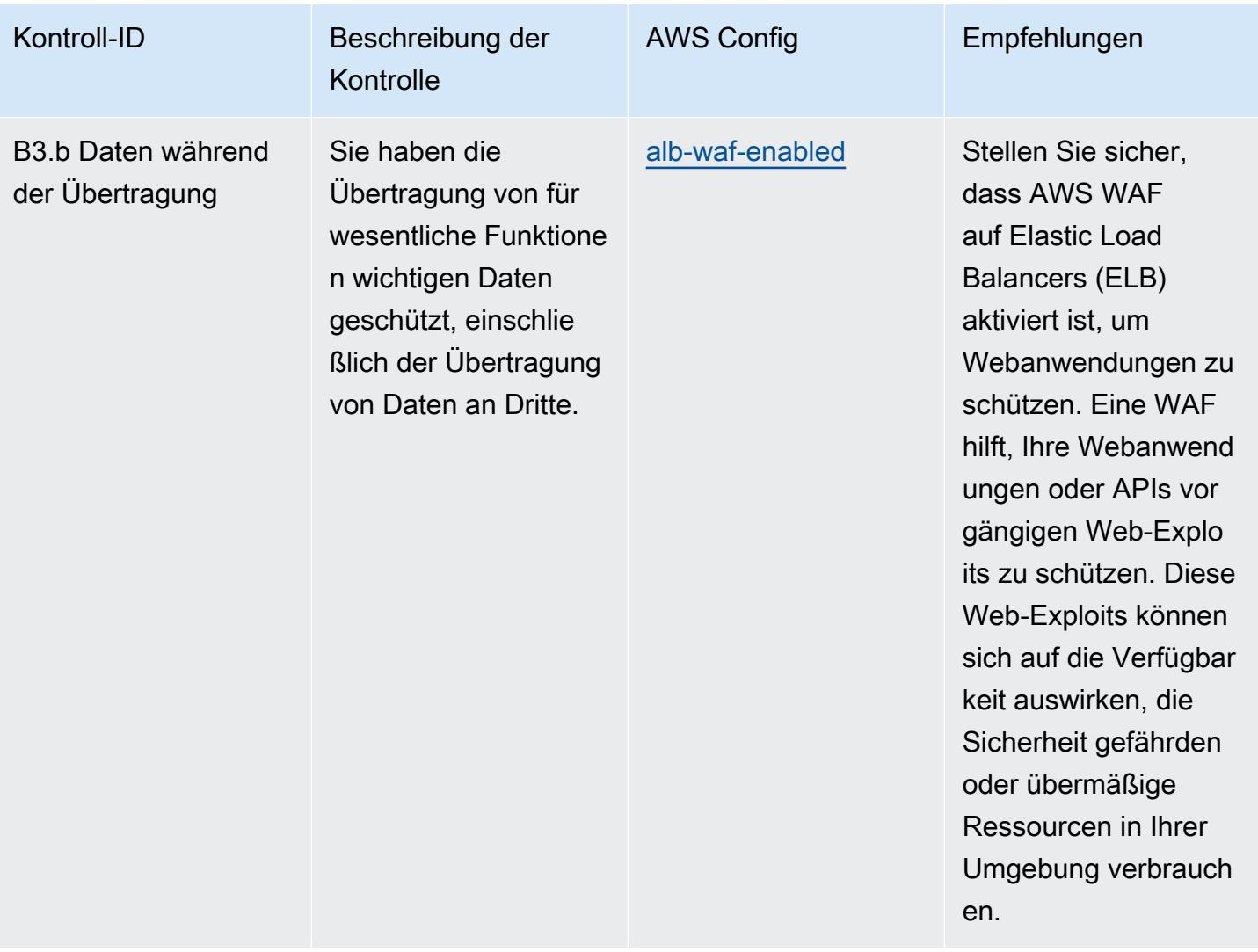

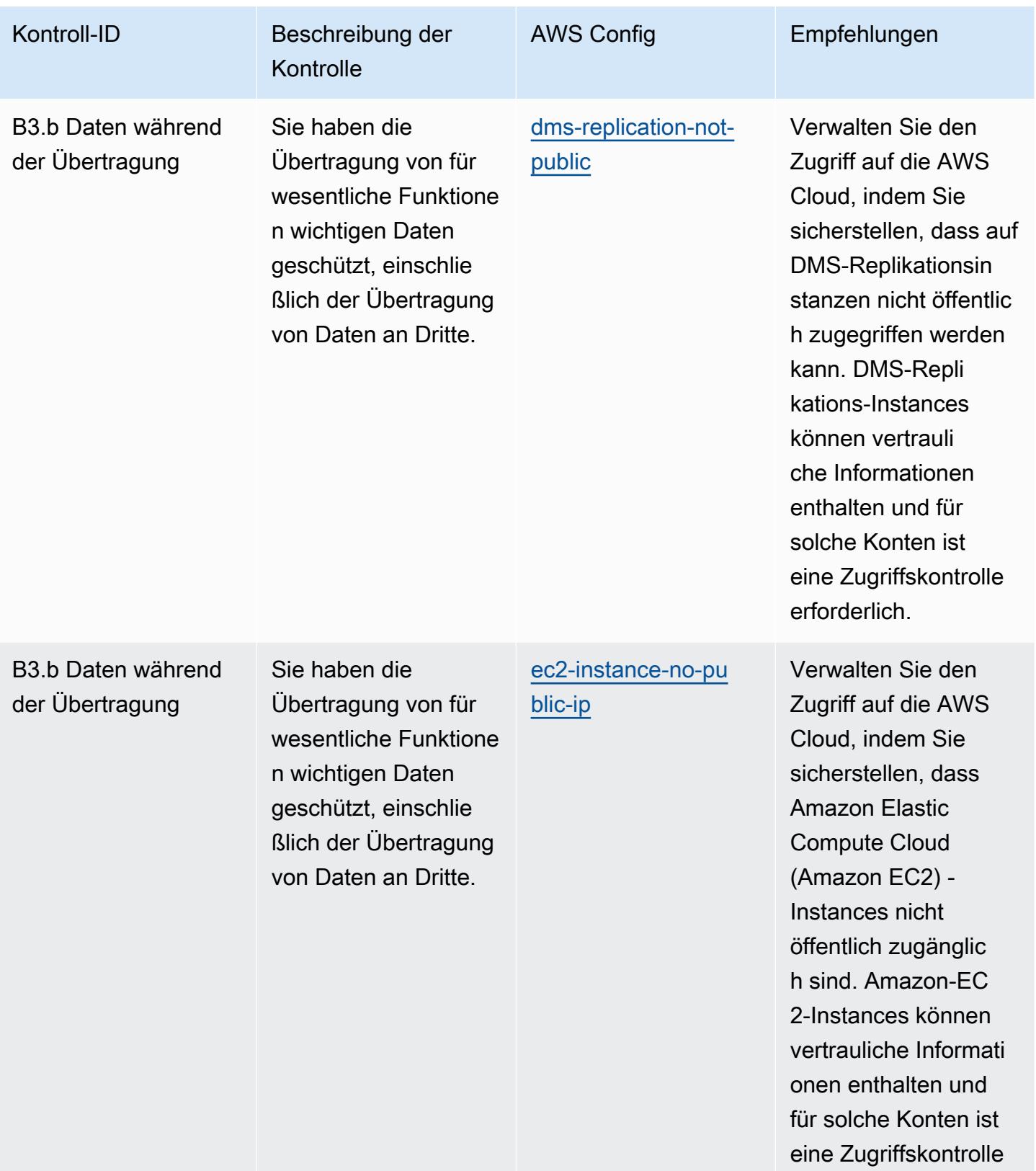

Bewährte Methoden für die Implementierung des Cyber Assessment Framework des NCSC 13689

erforderlich.

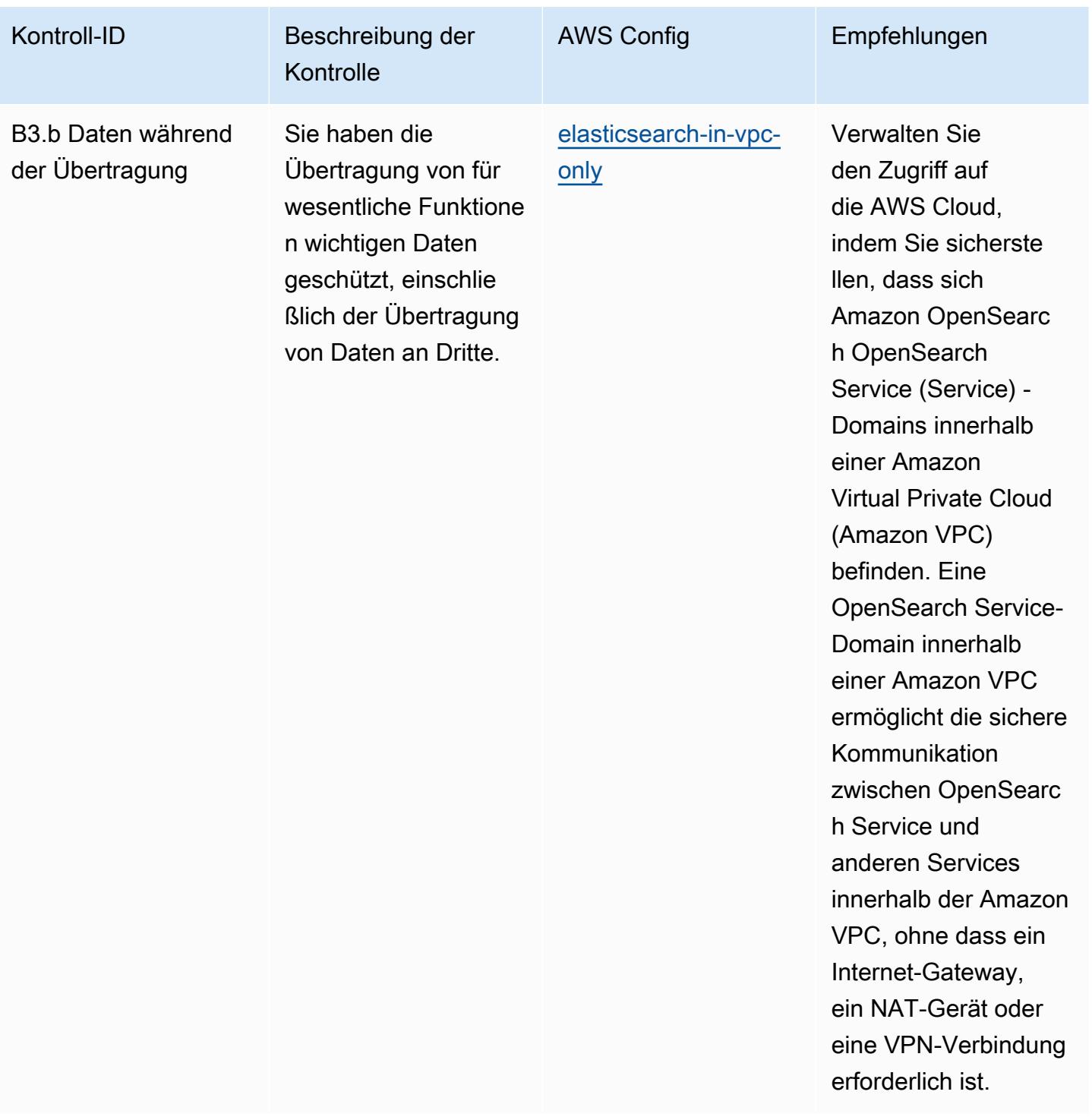

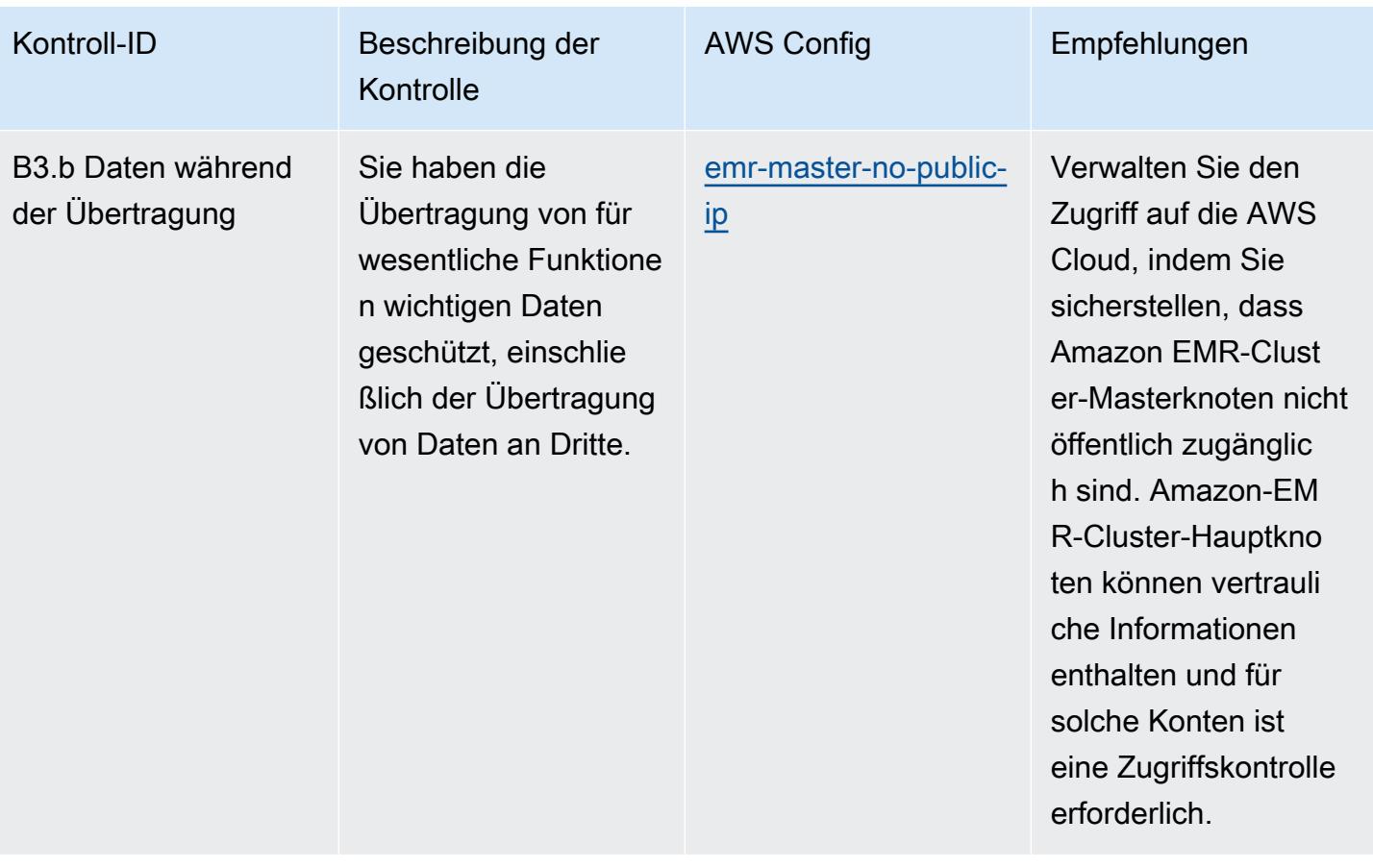

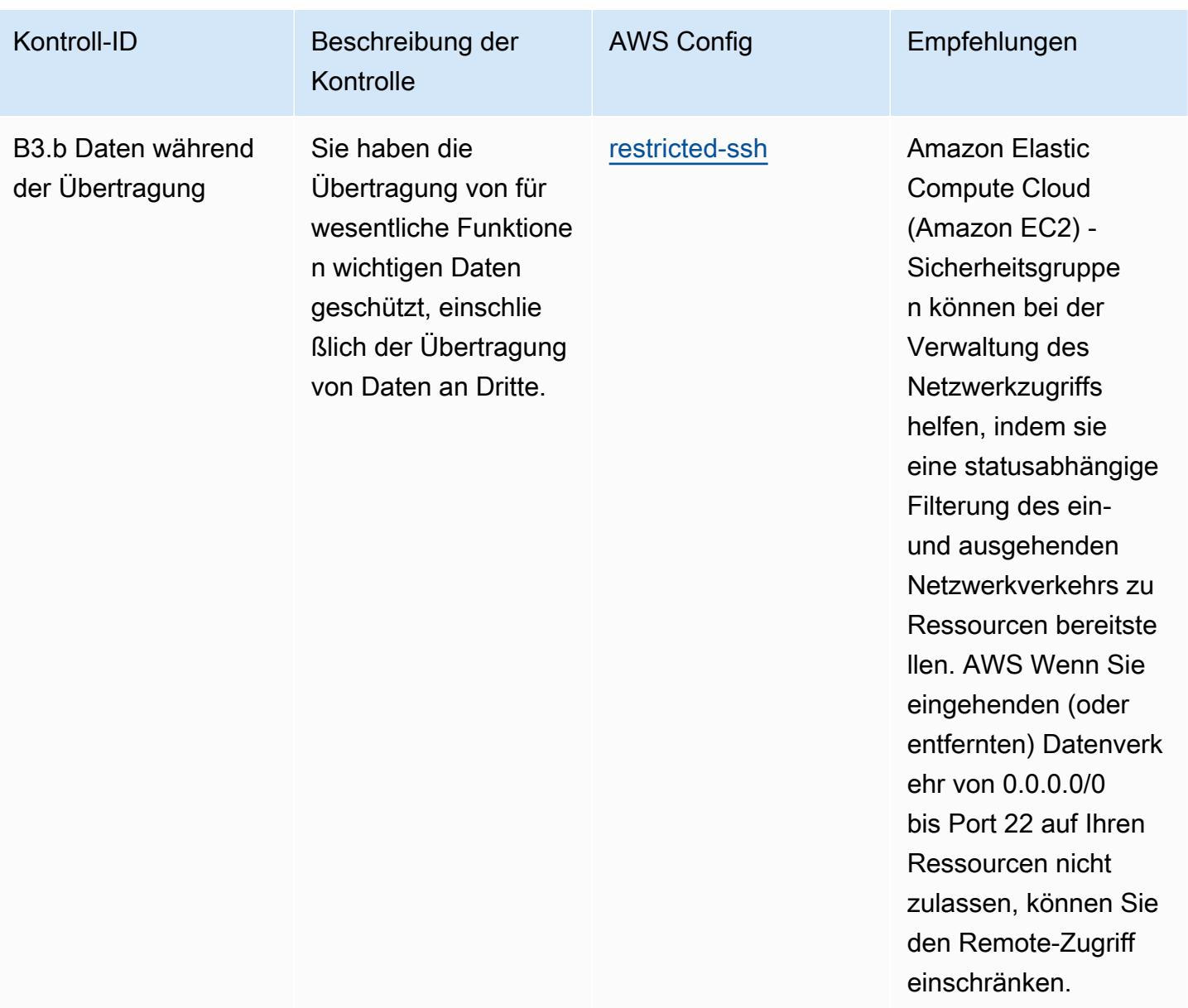

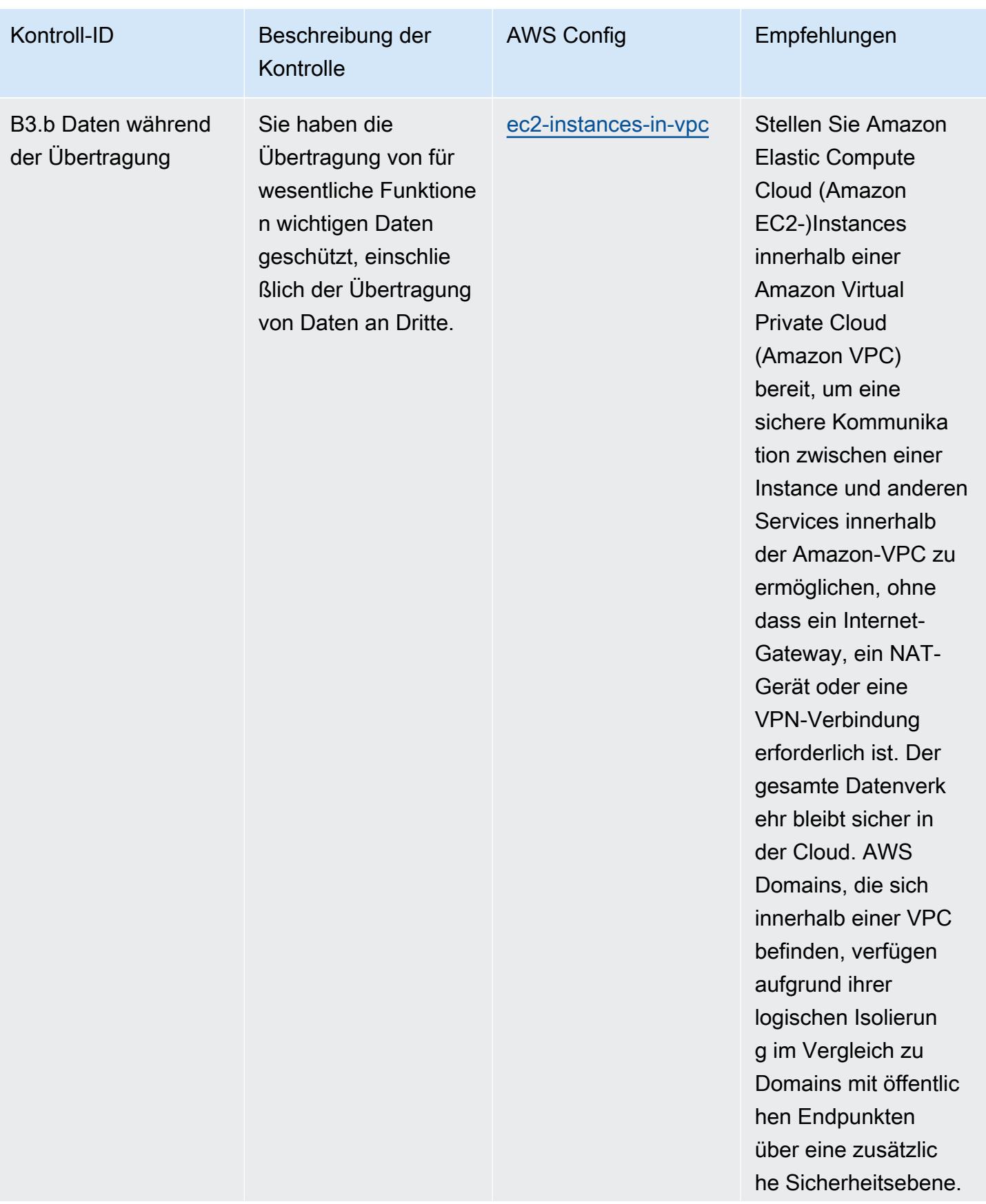

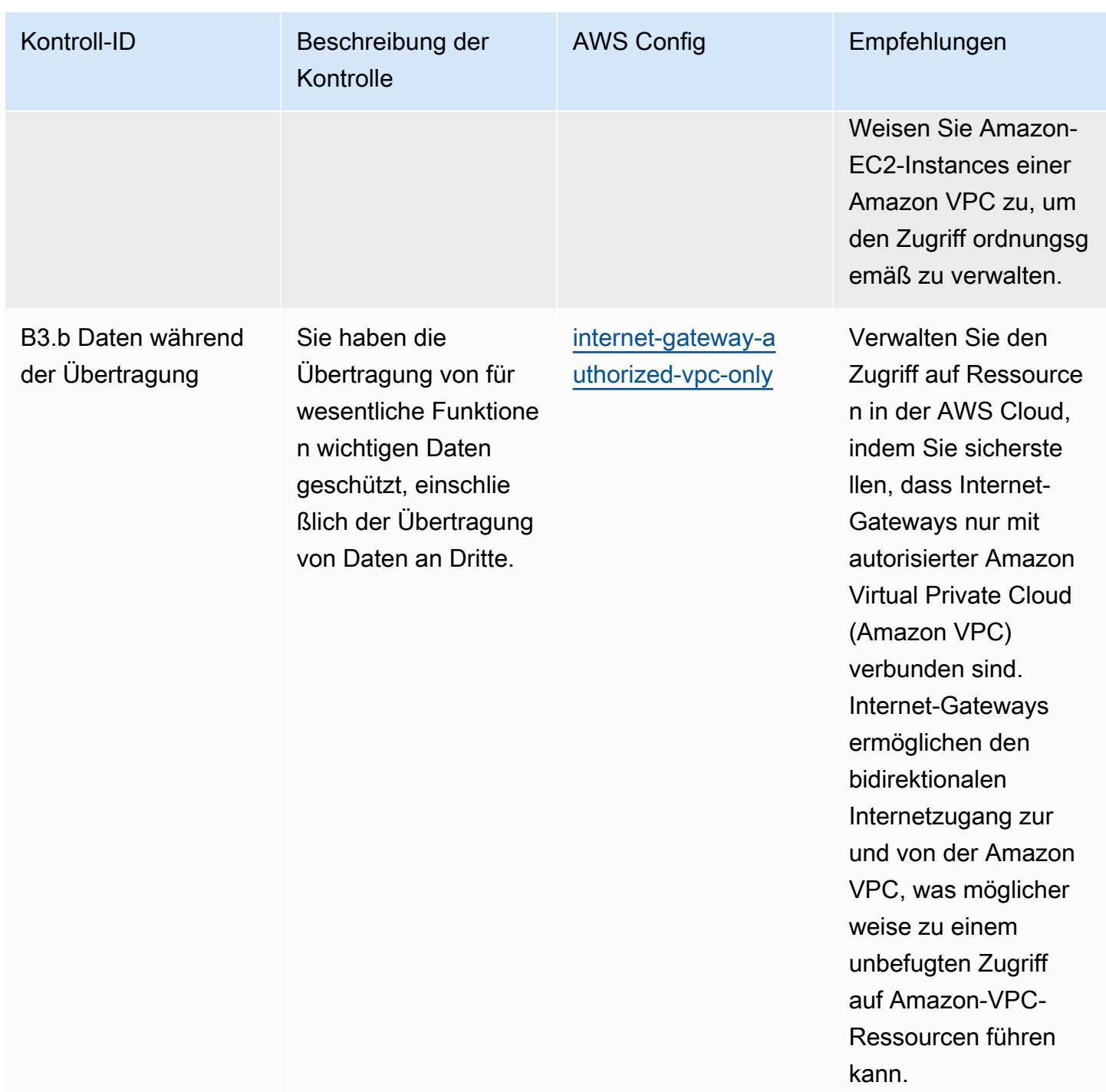

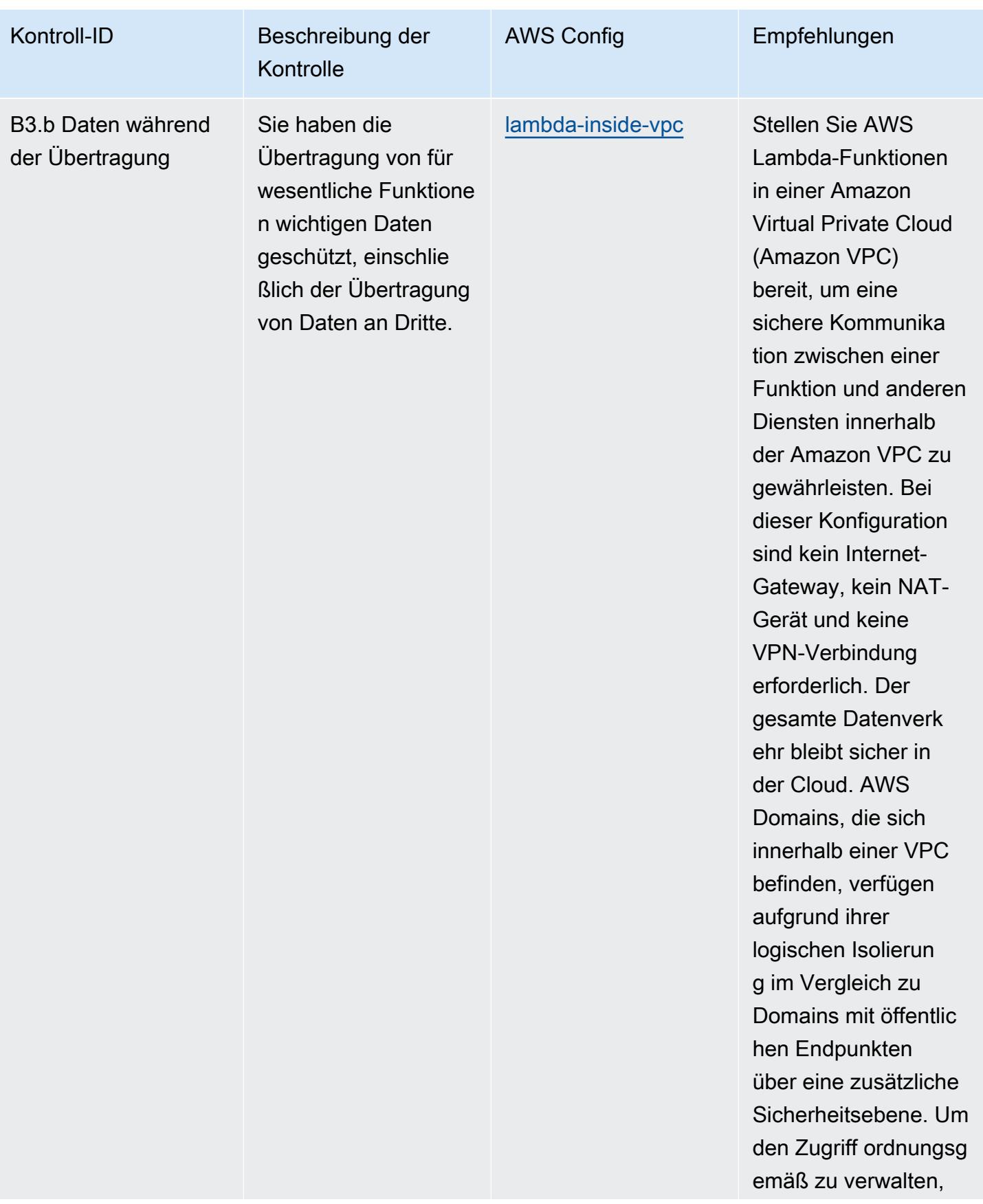

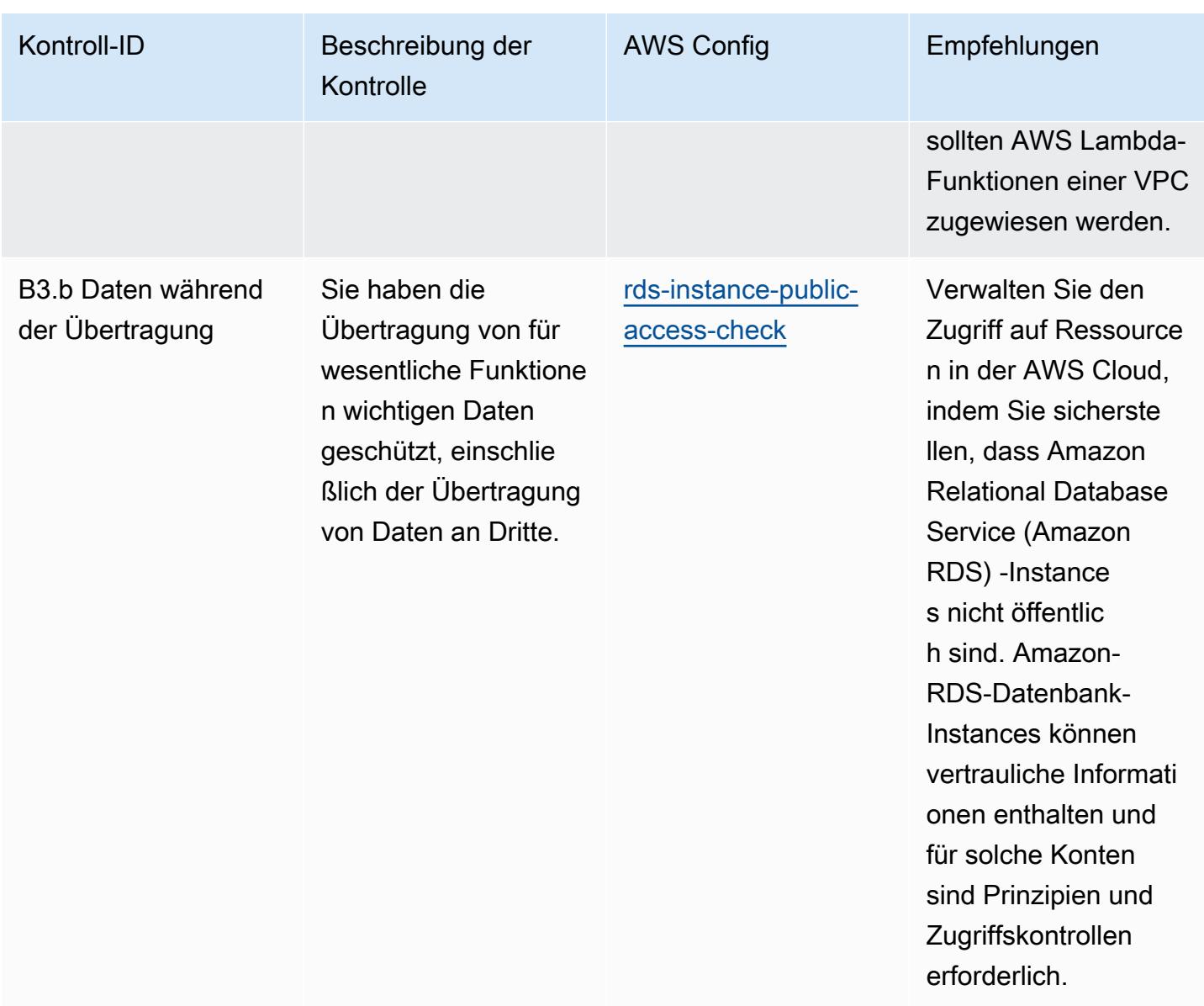

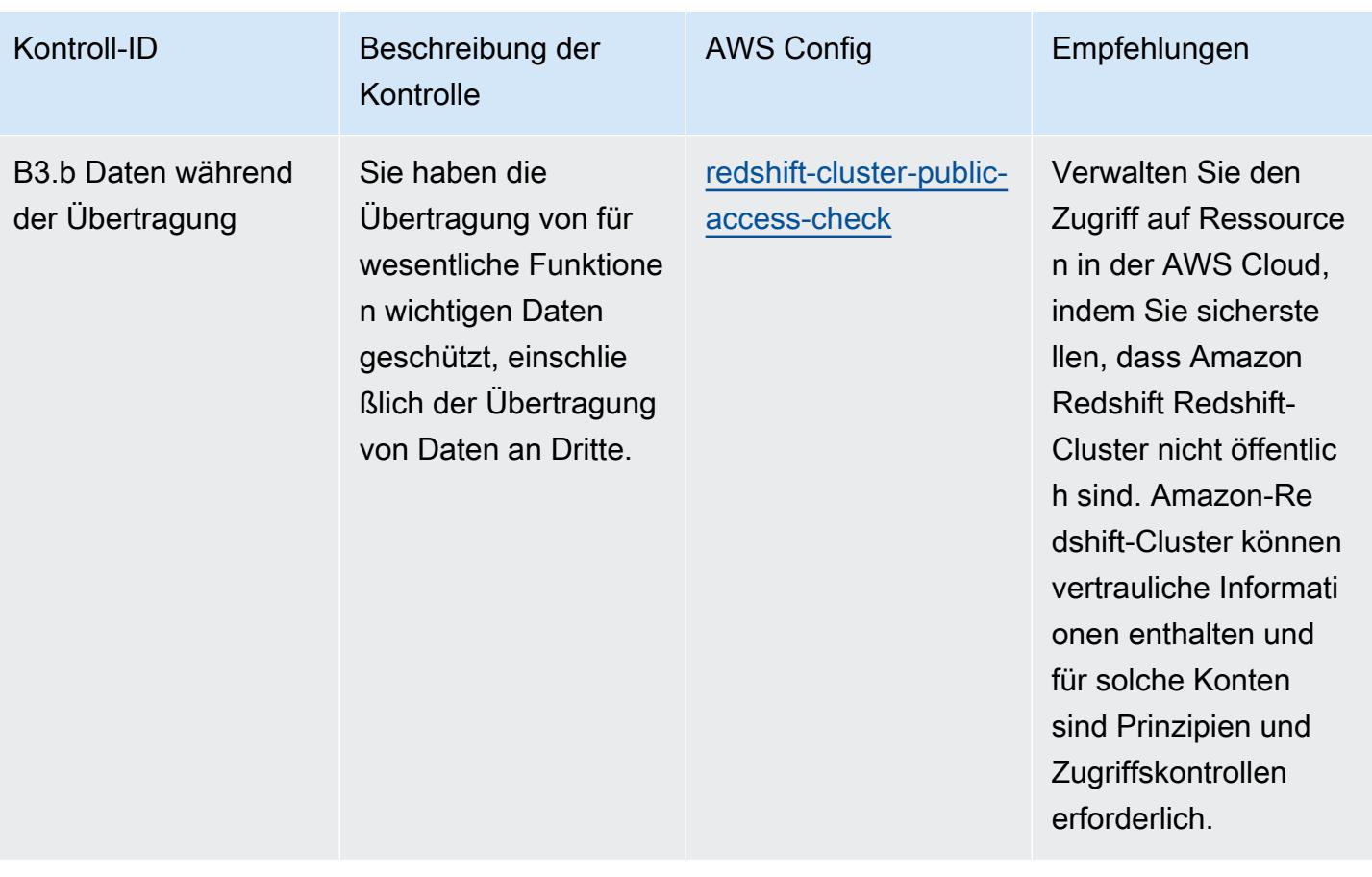

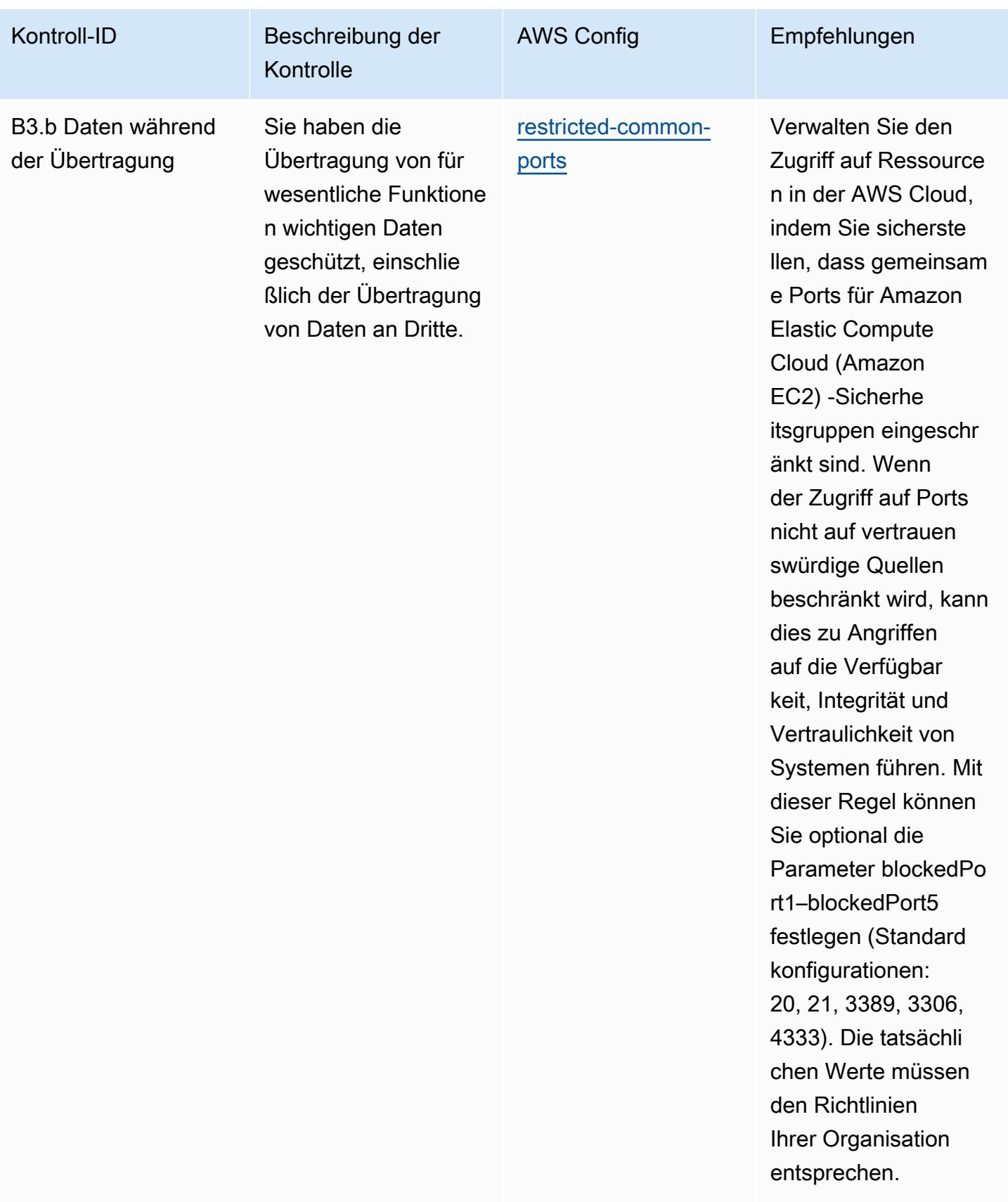
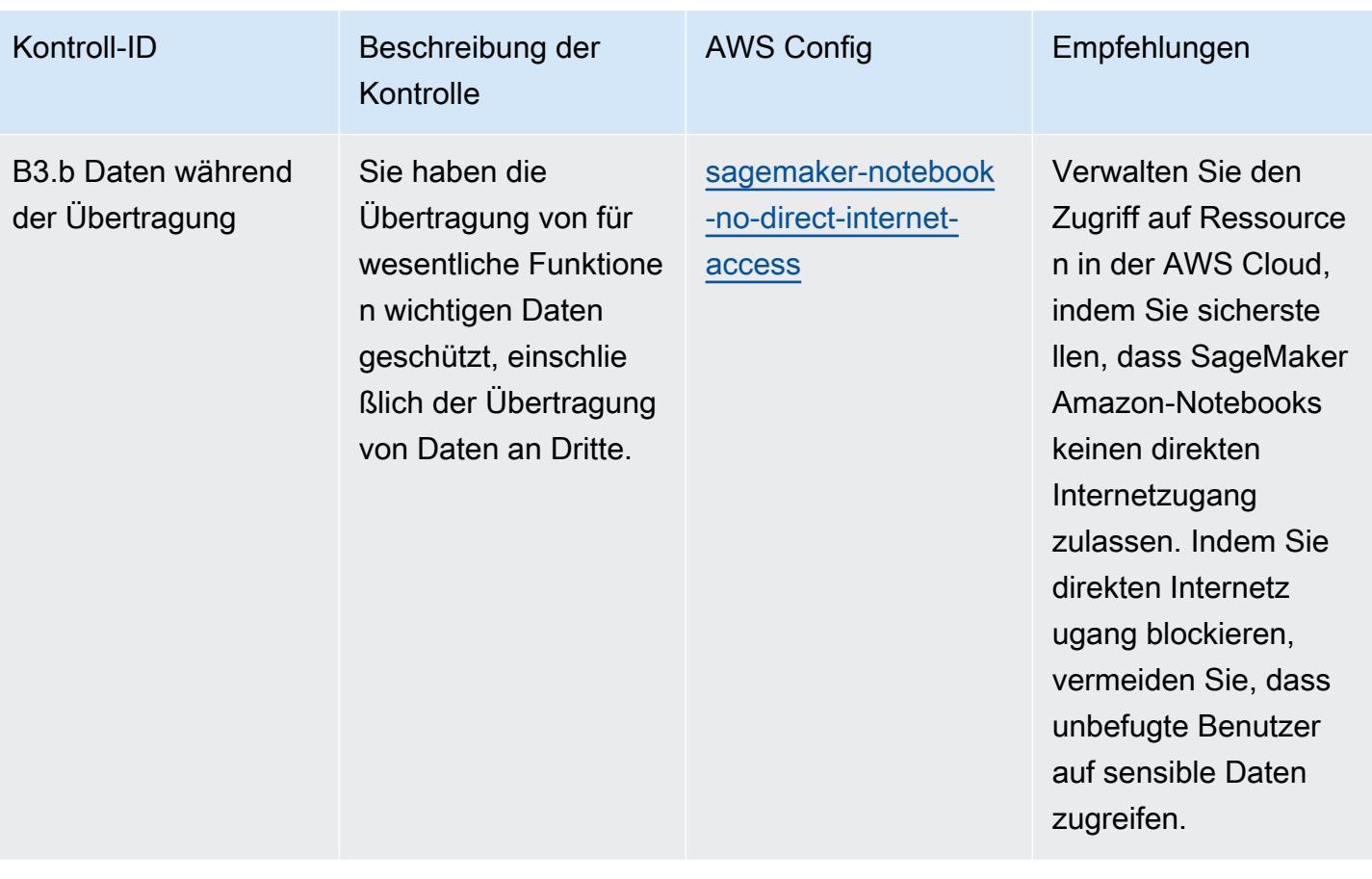

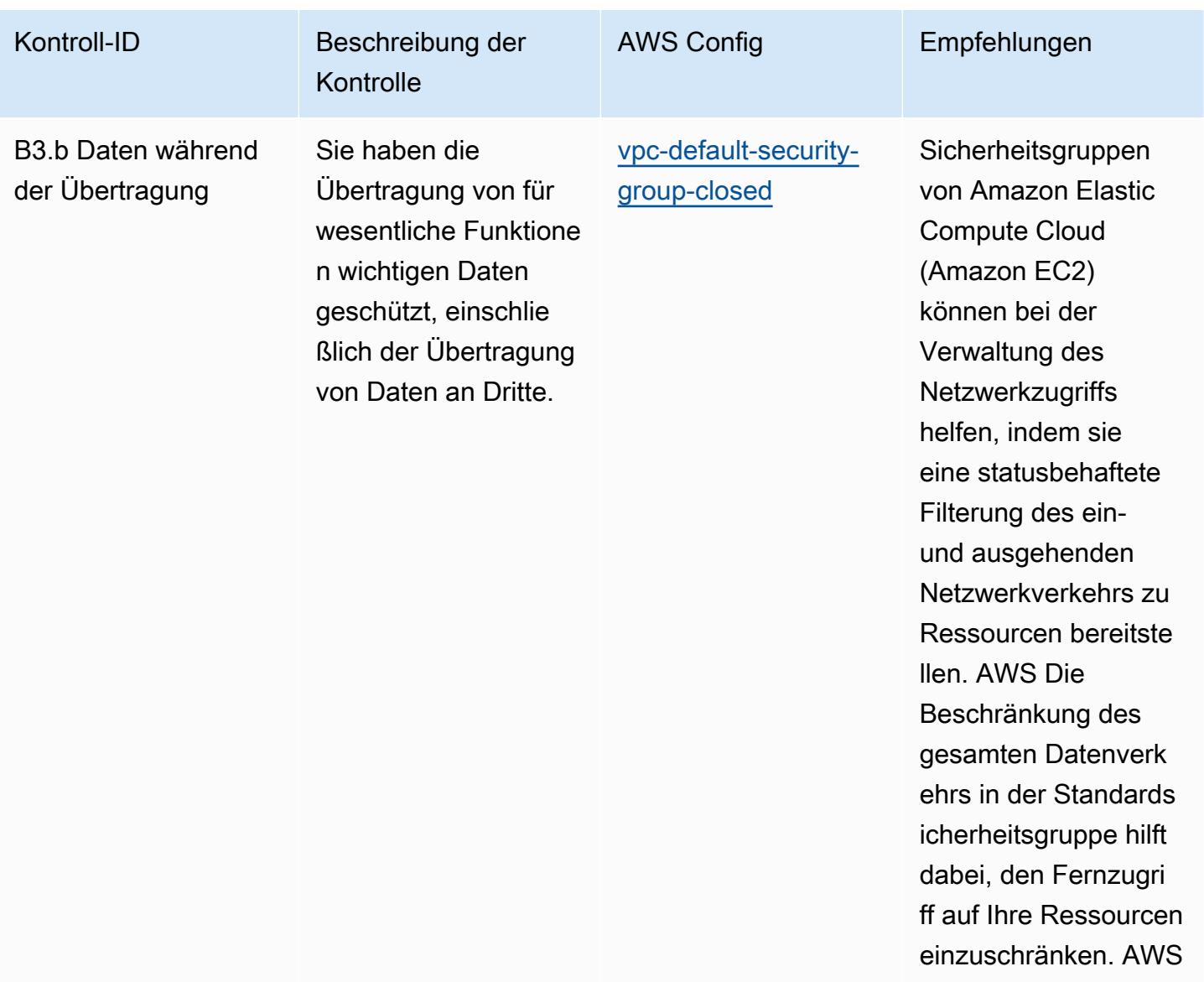

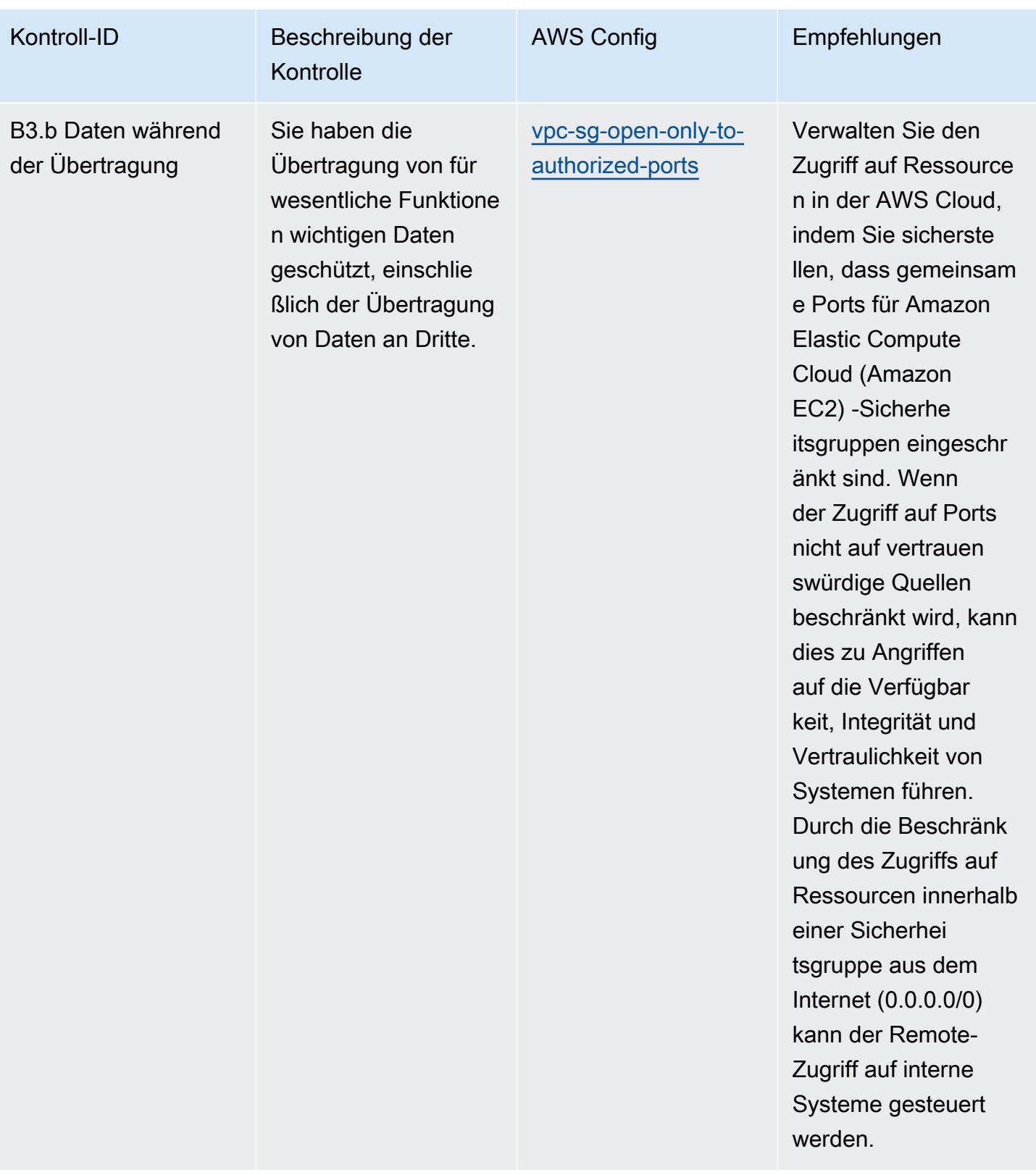

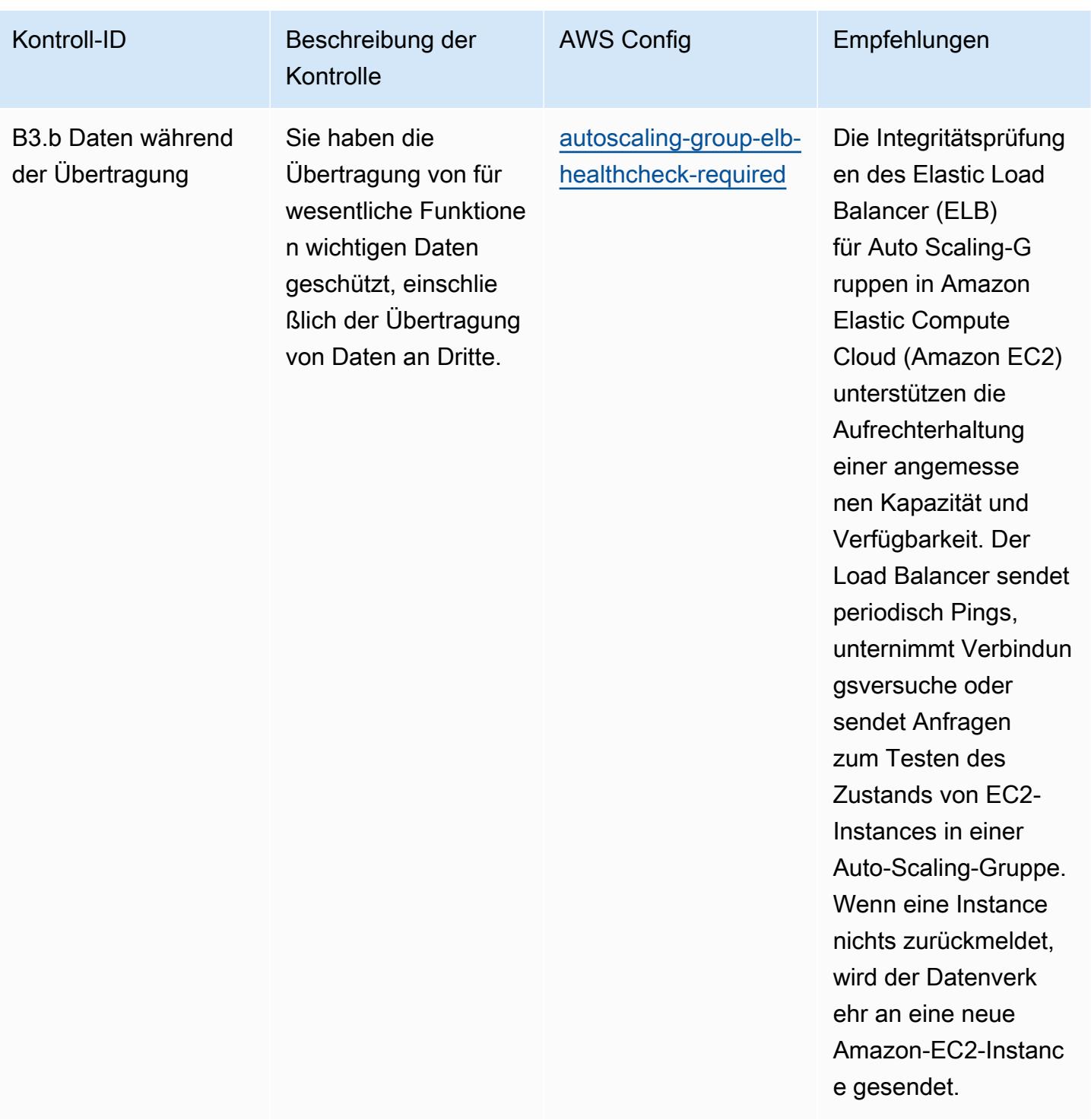

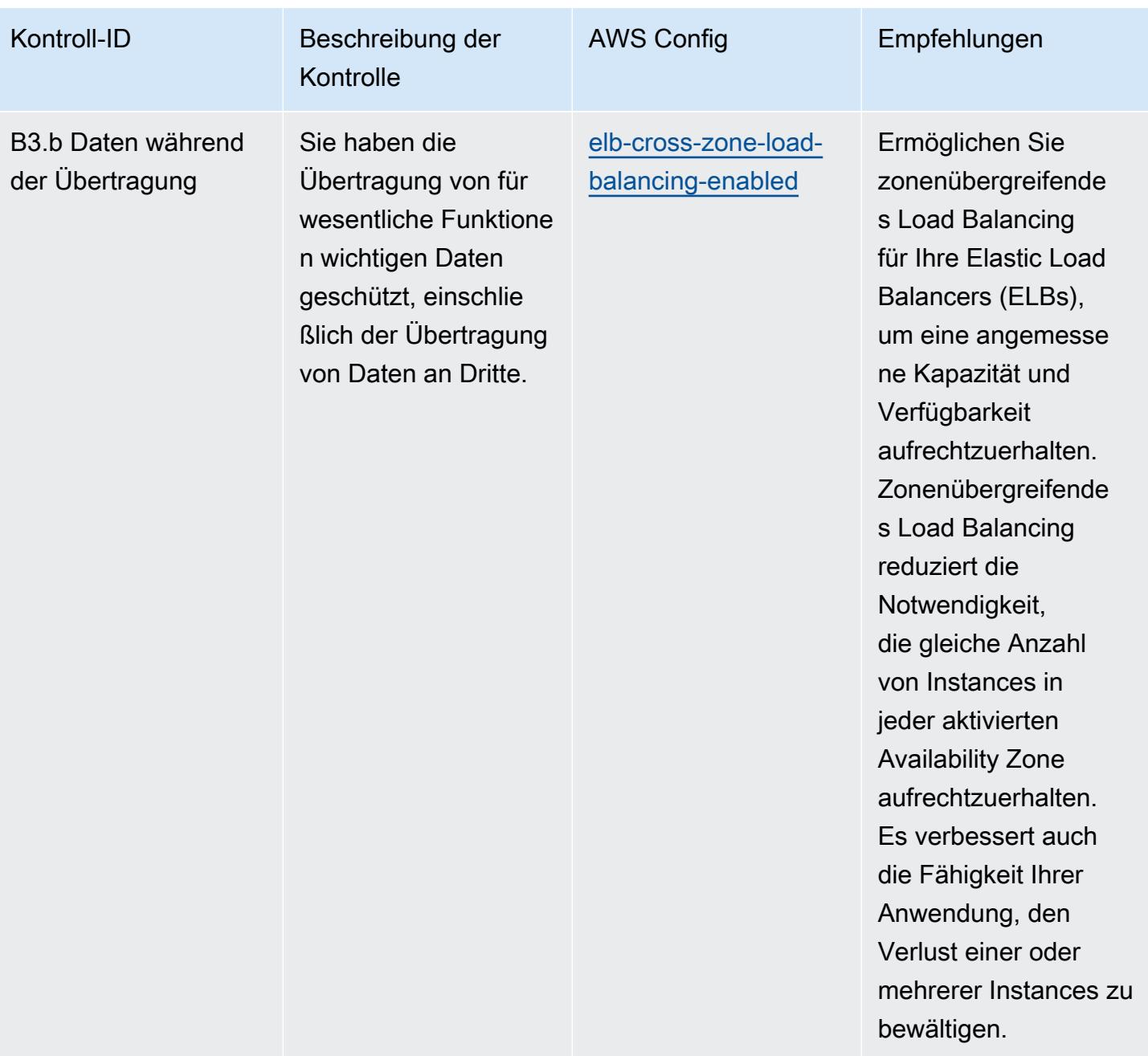

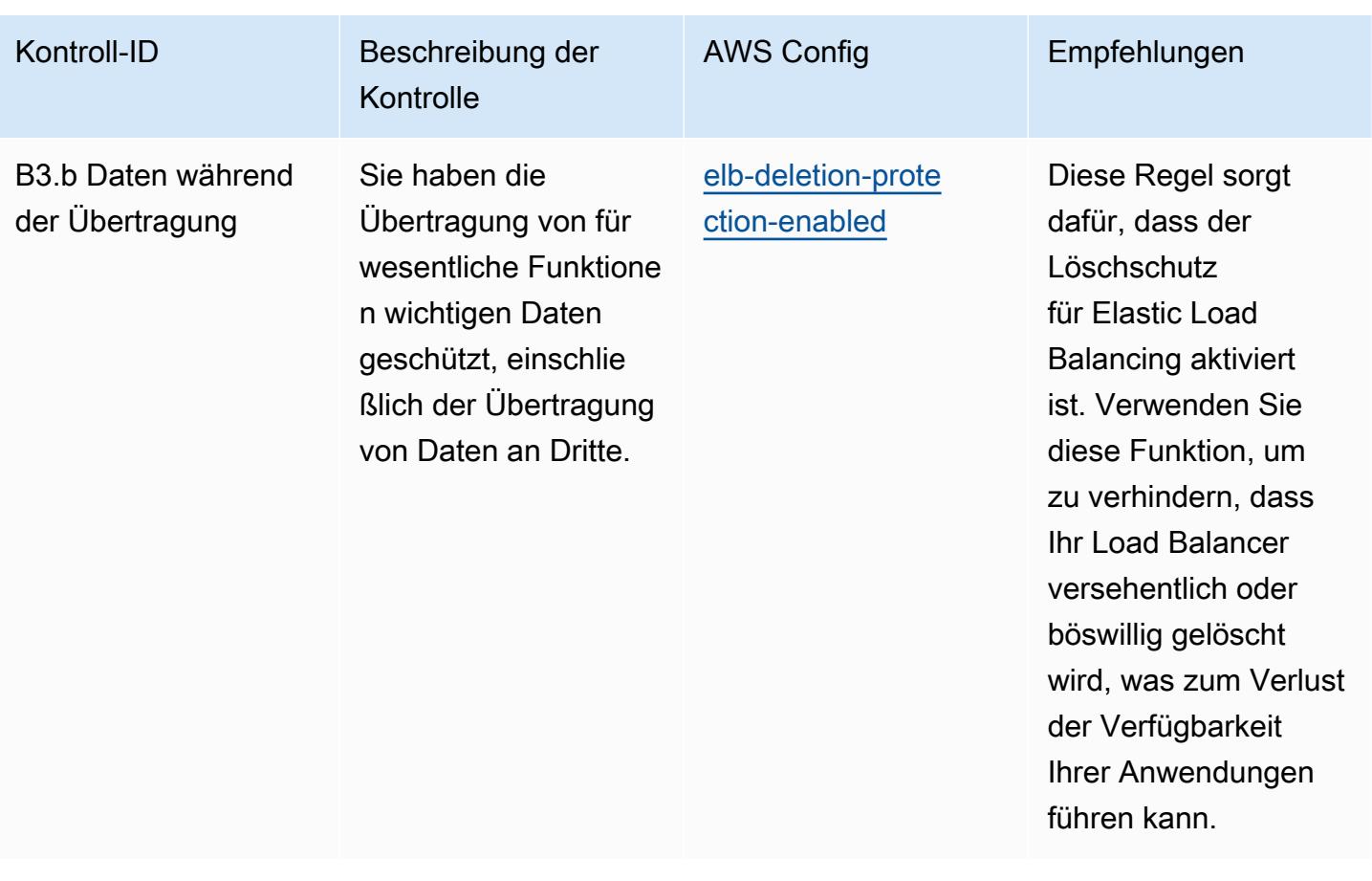

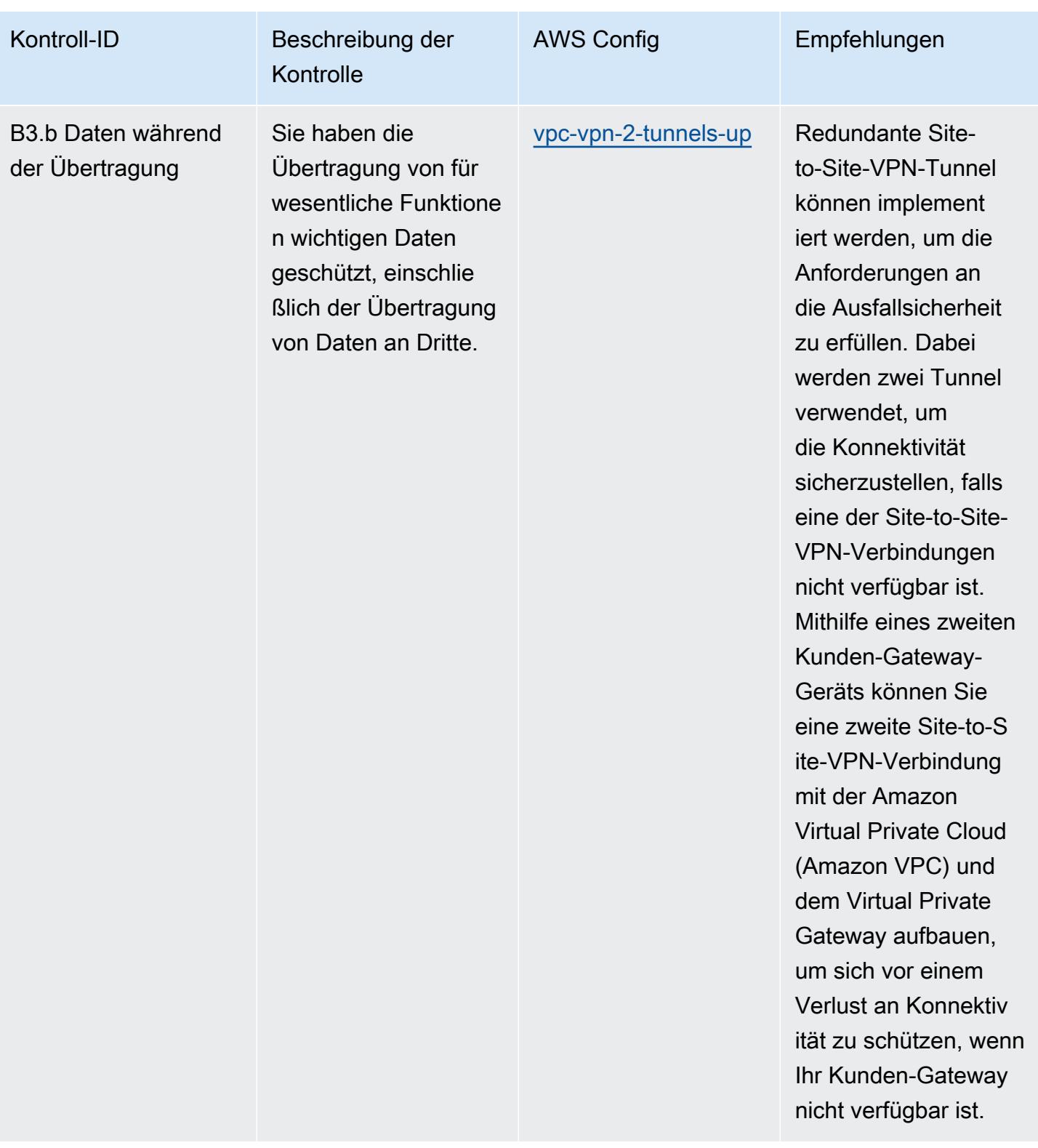

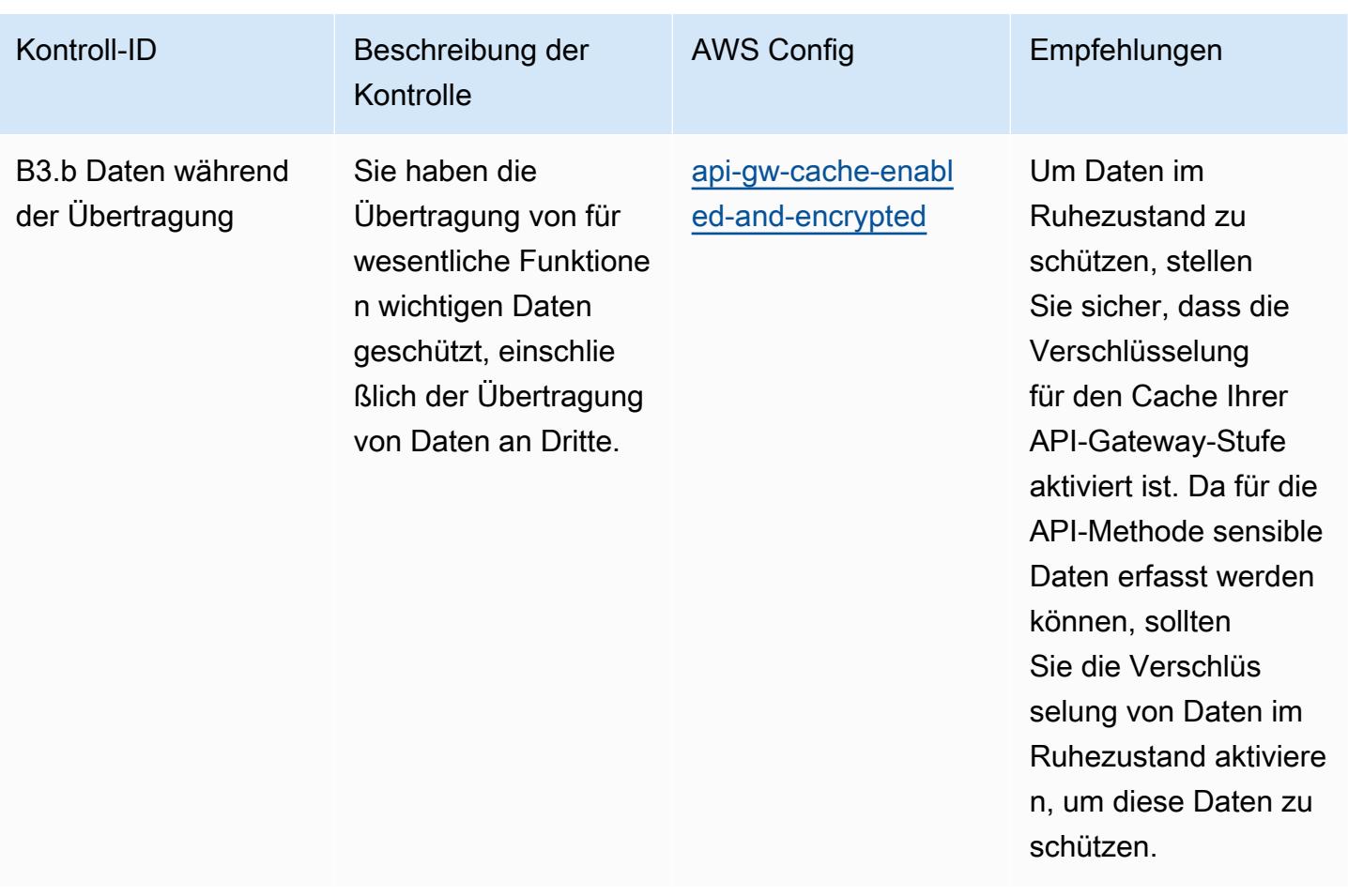

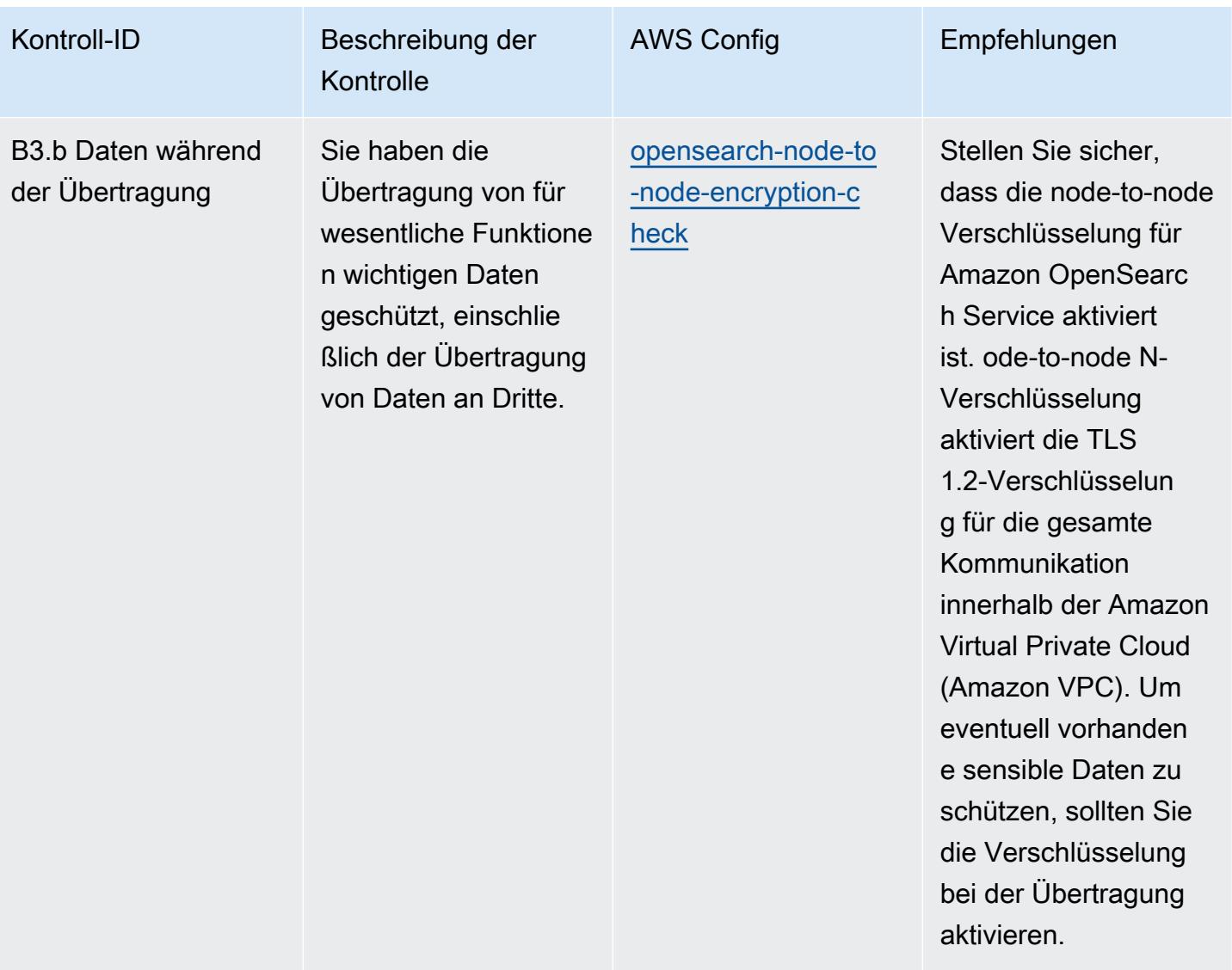

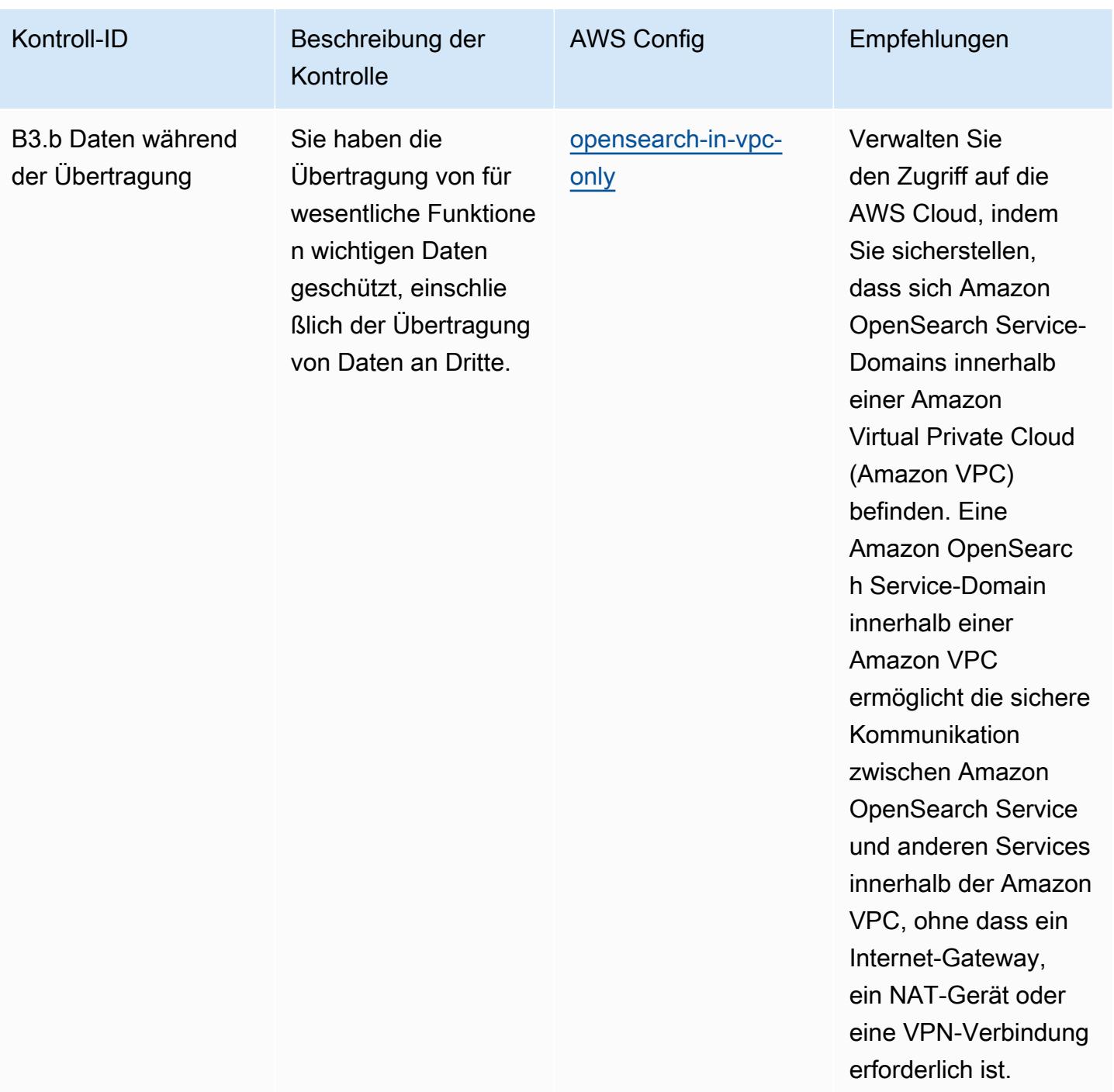

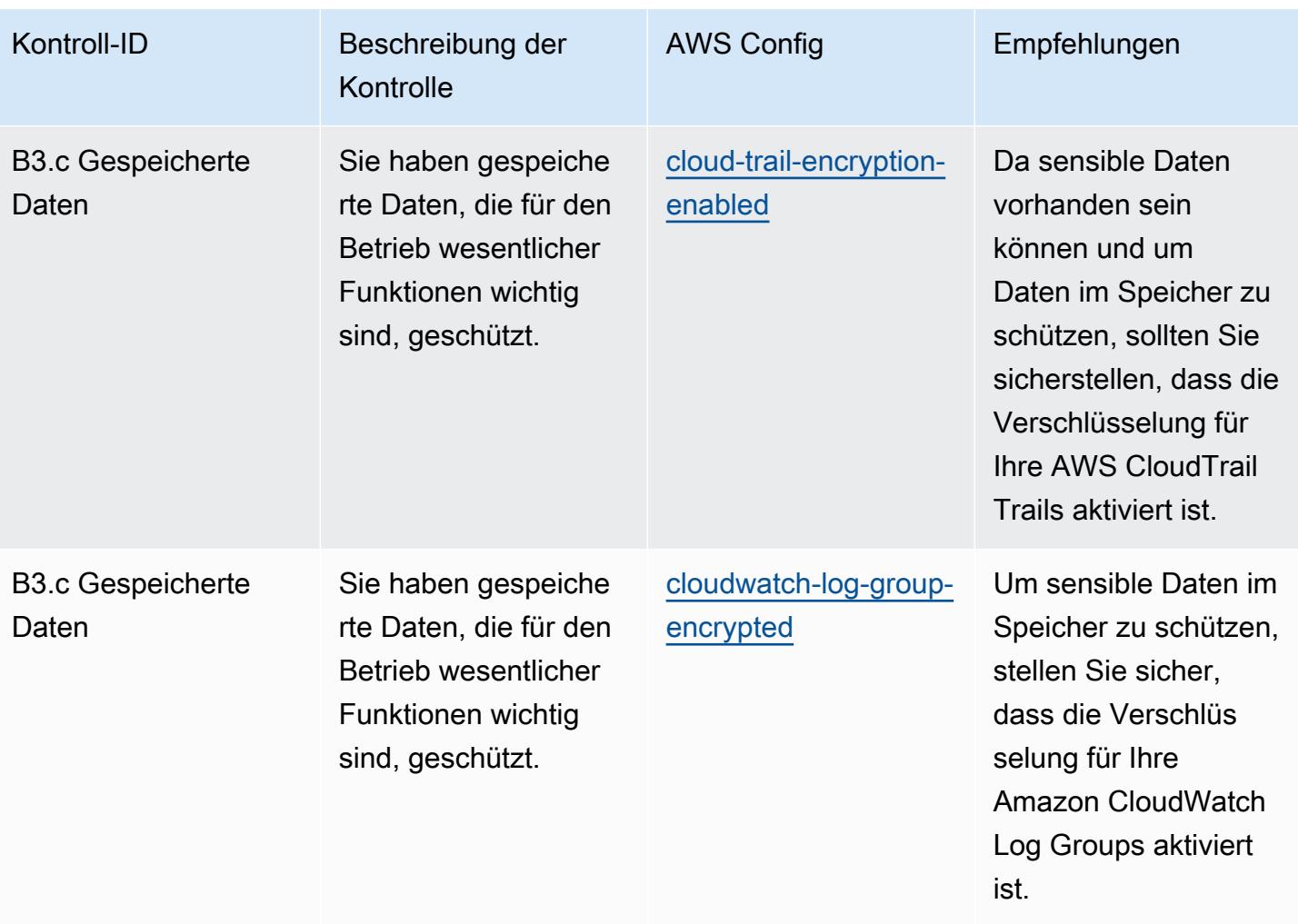

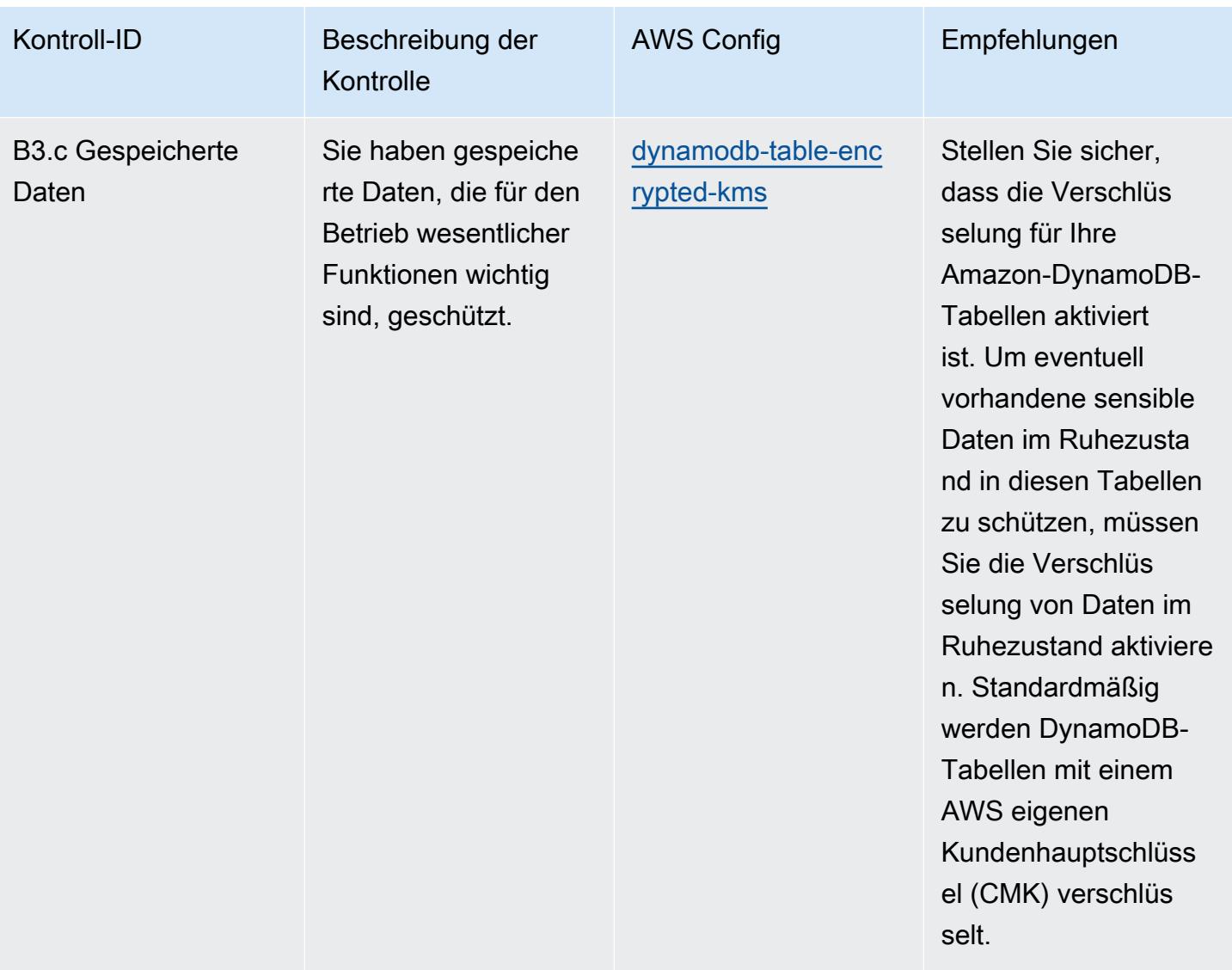

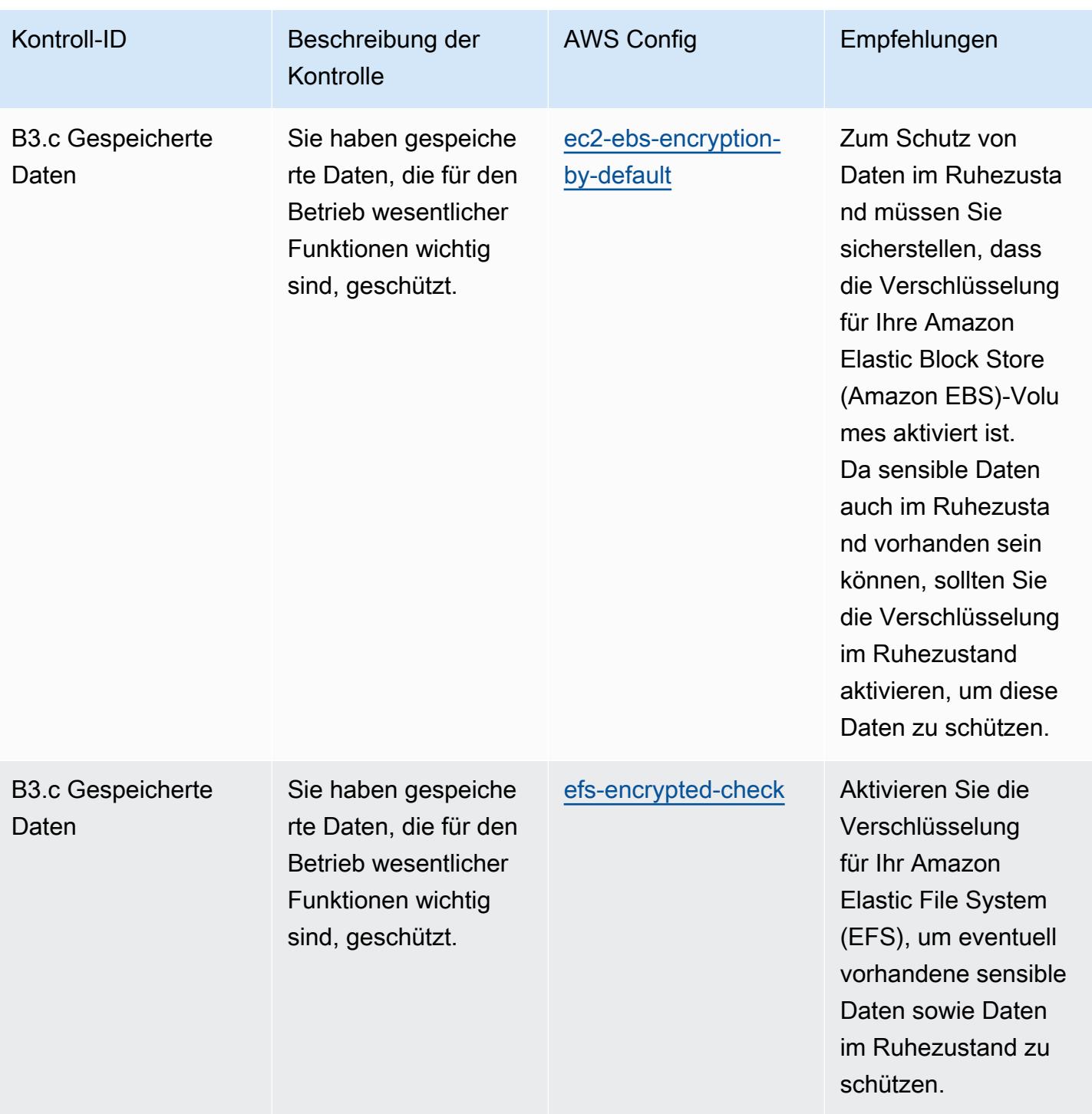

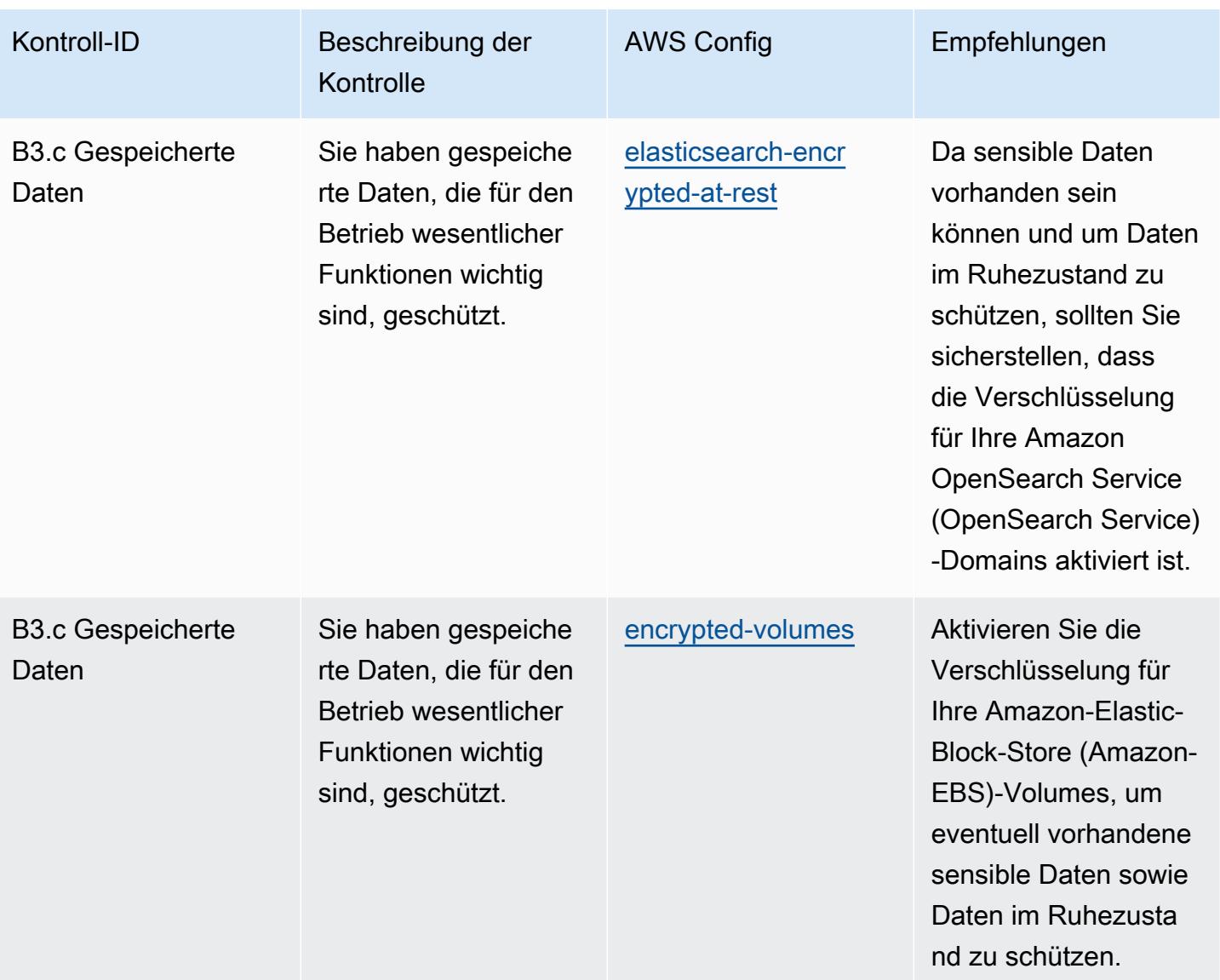

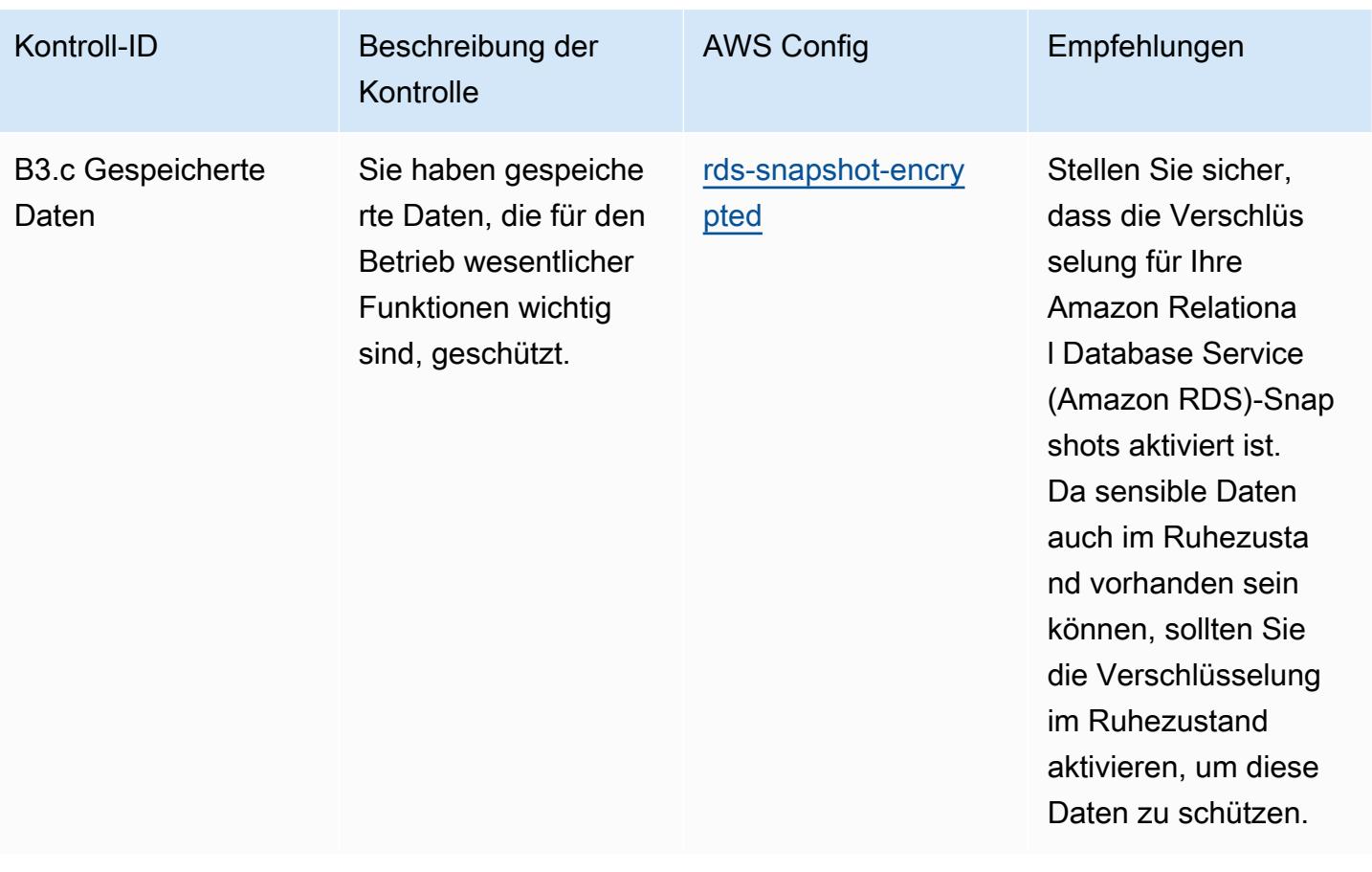

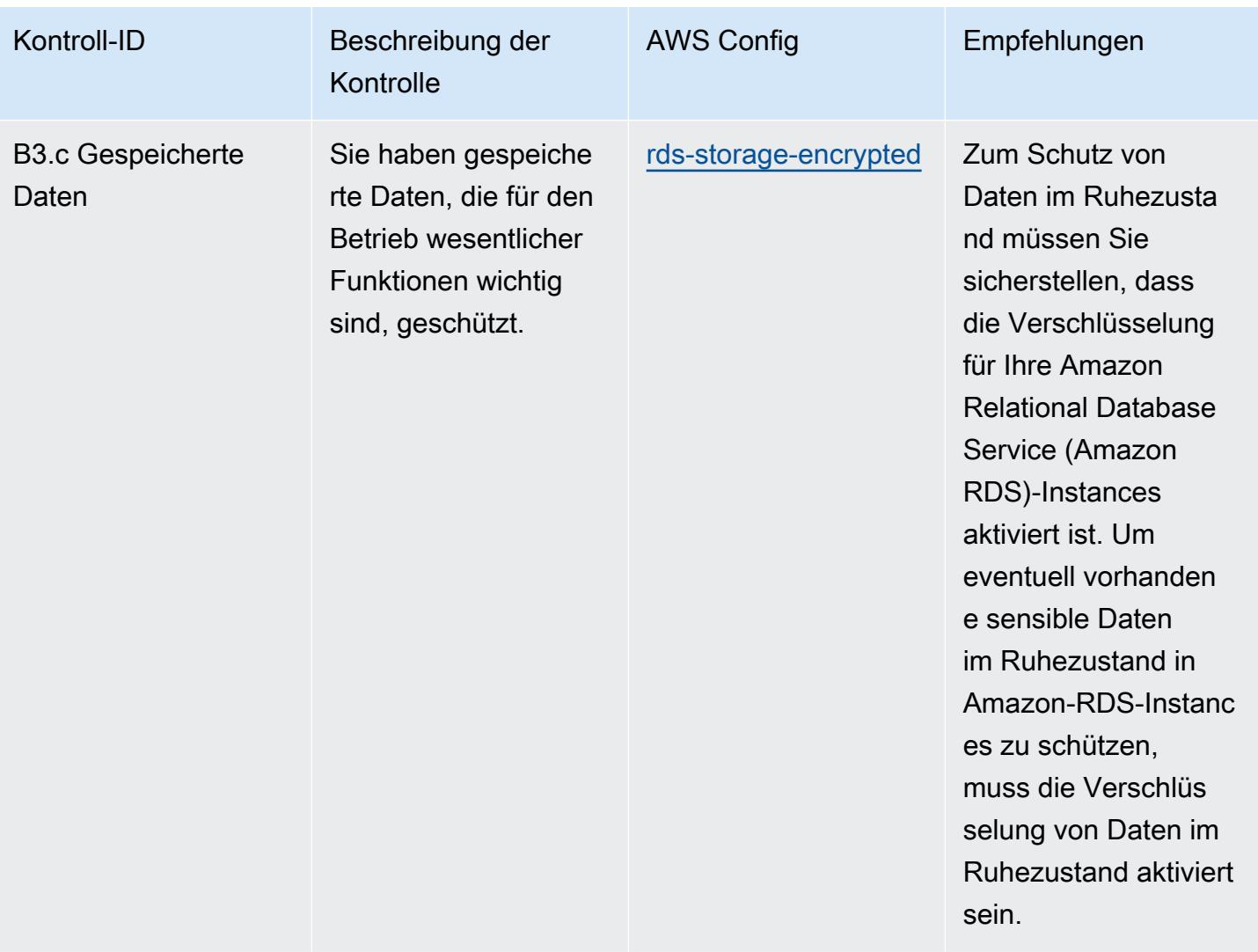

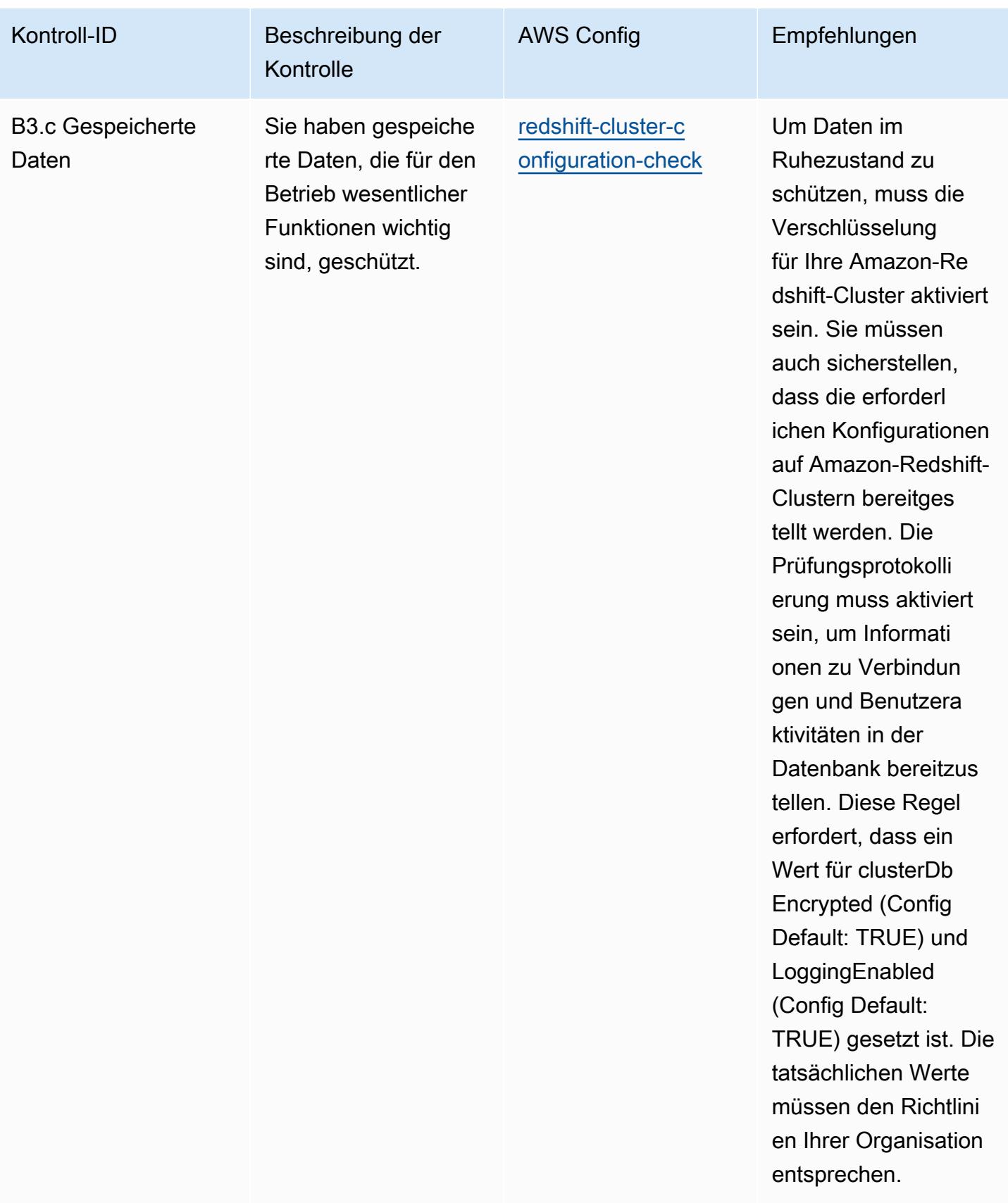

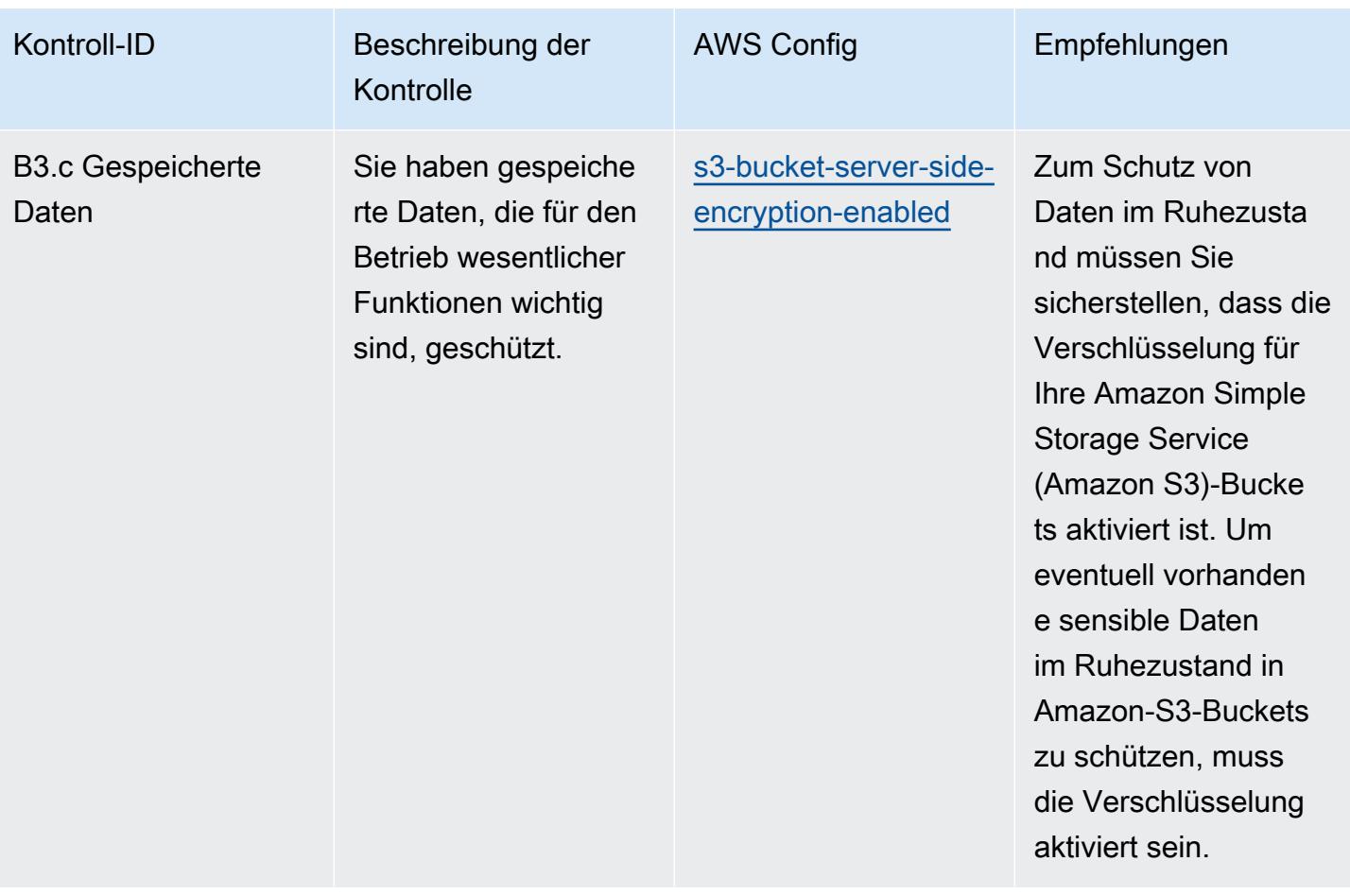

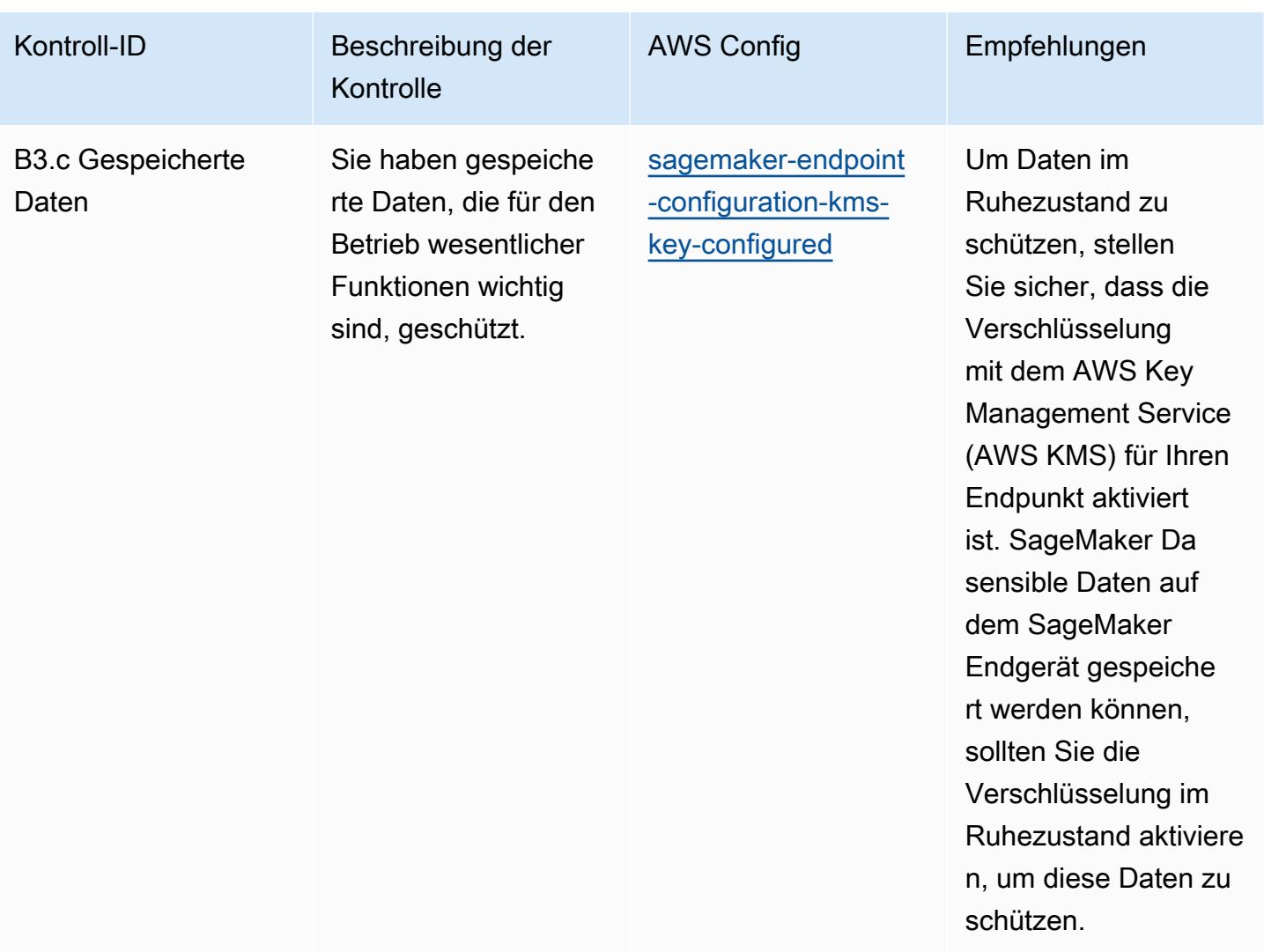

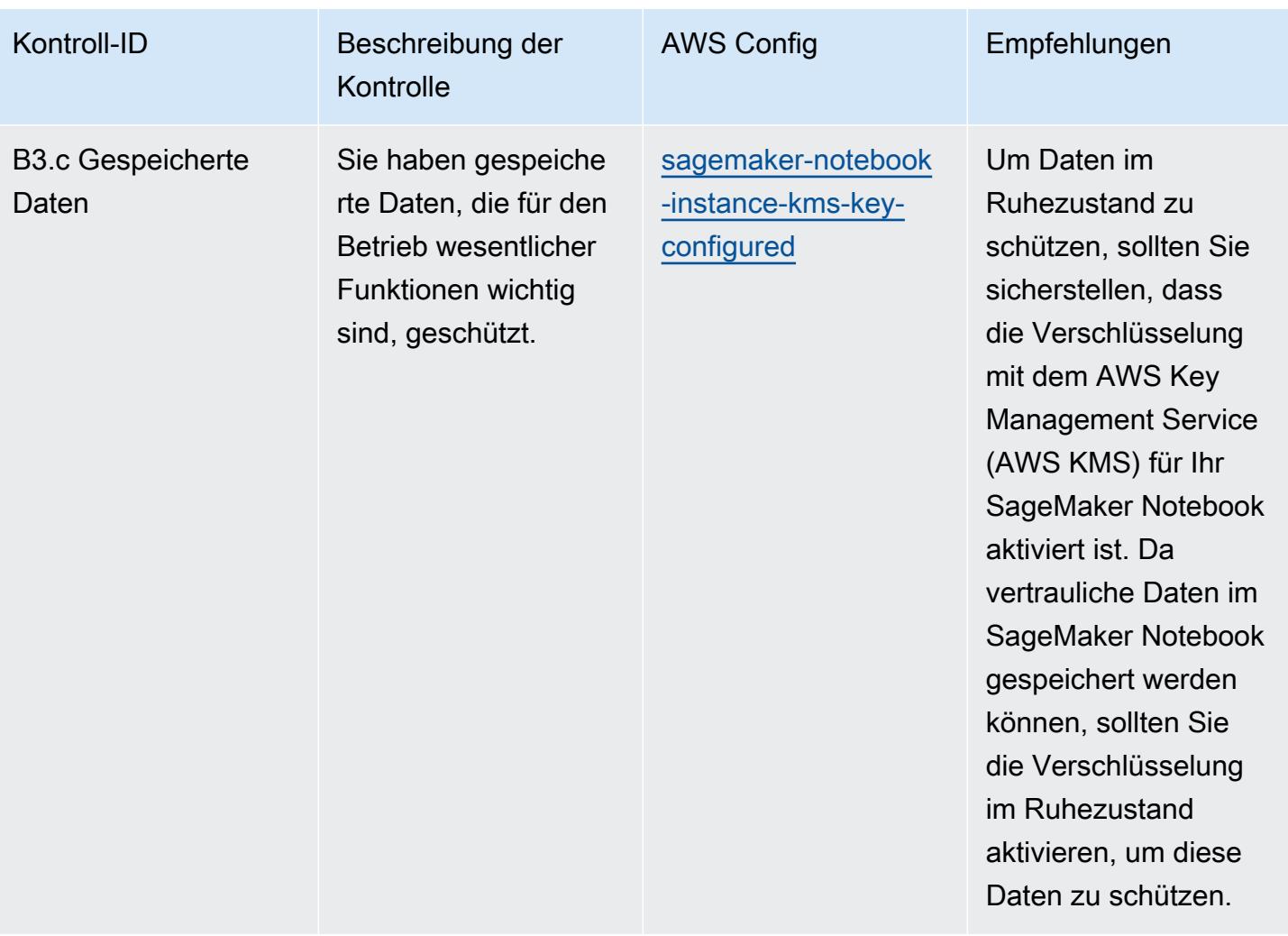

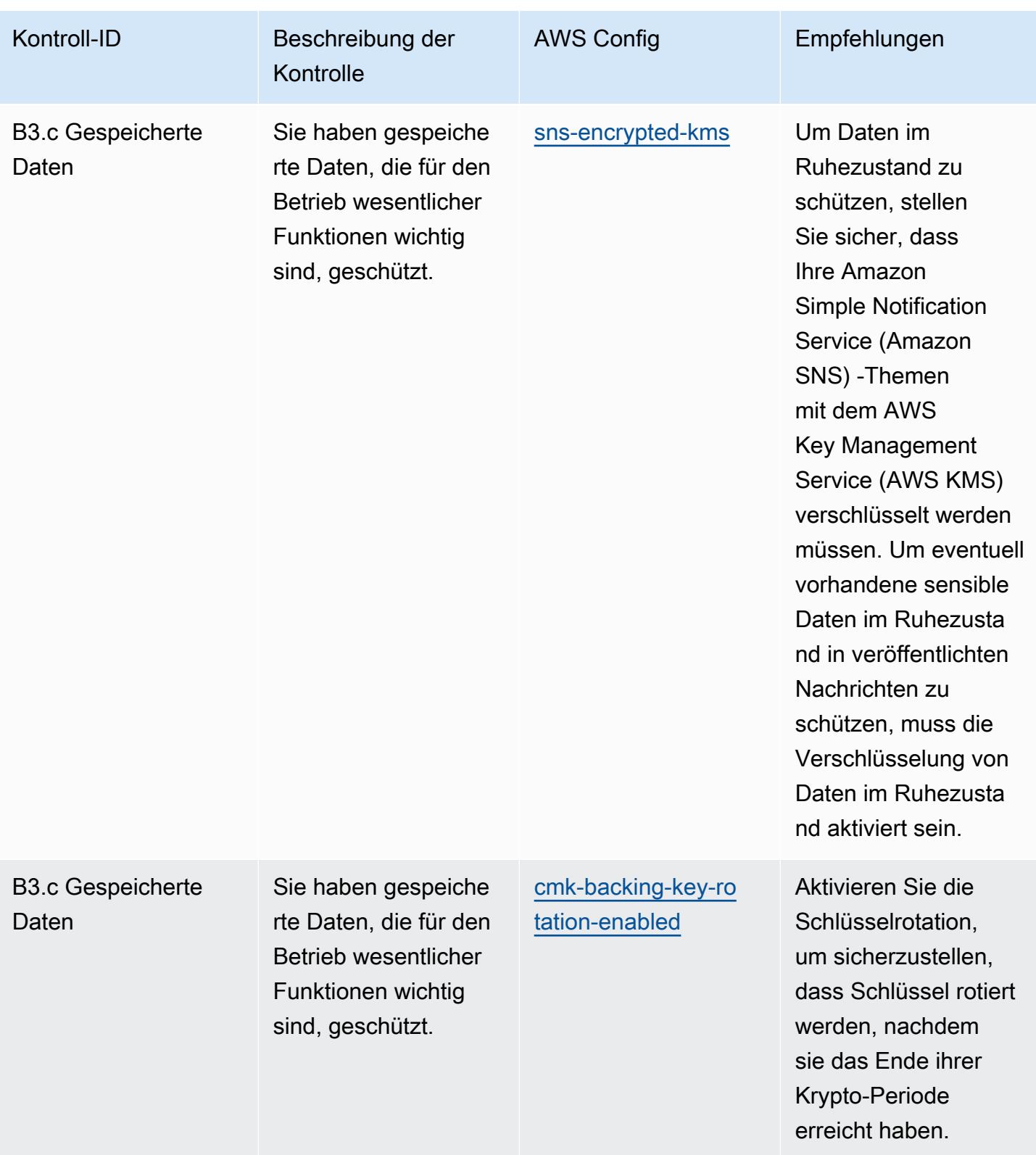

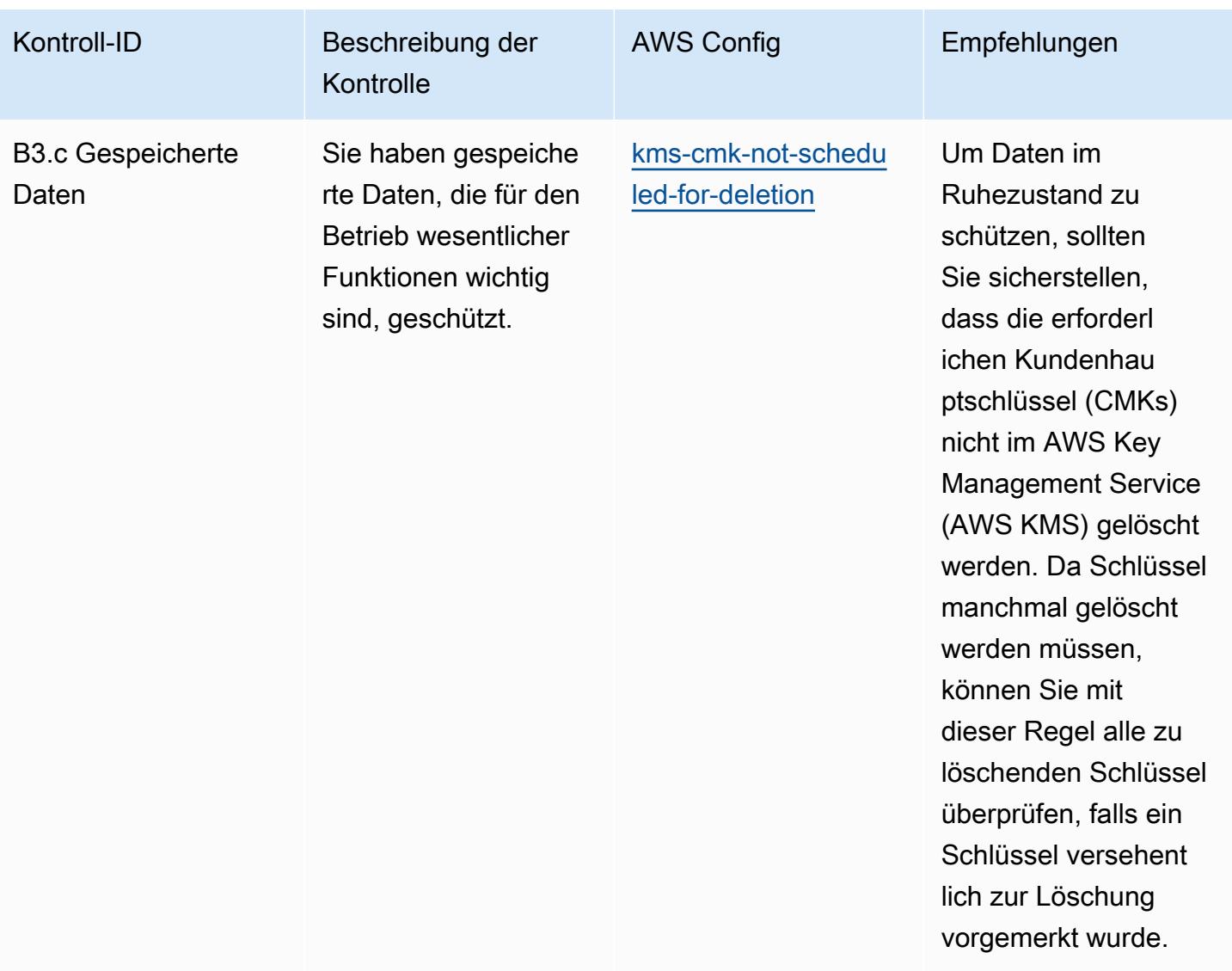

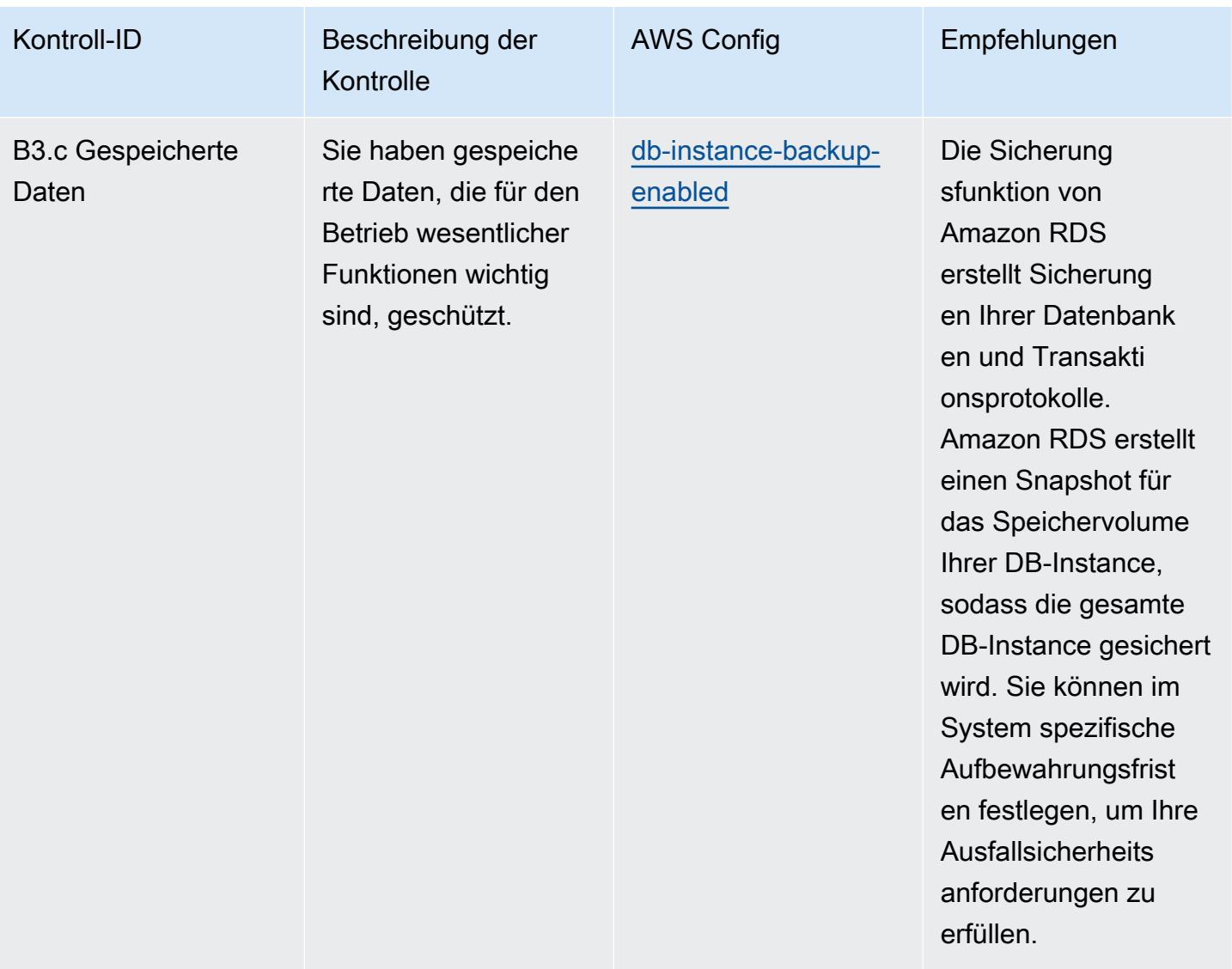

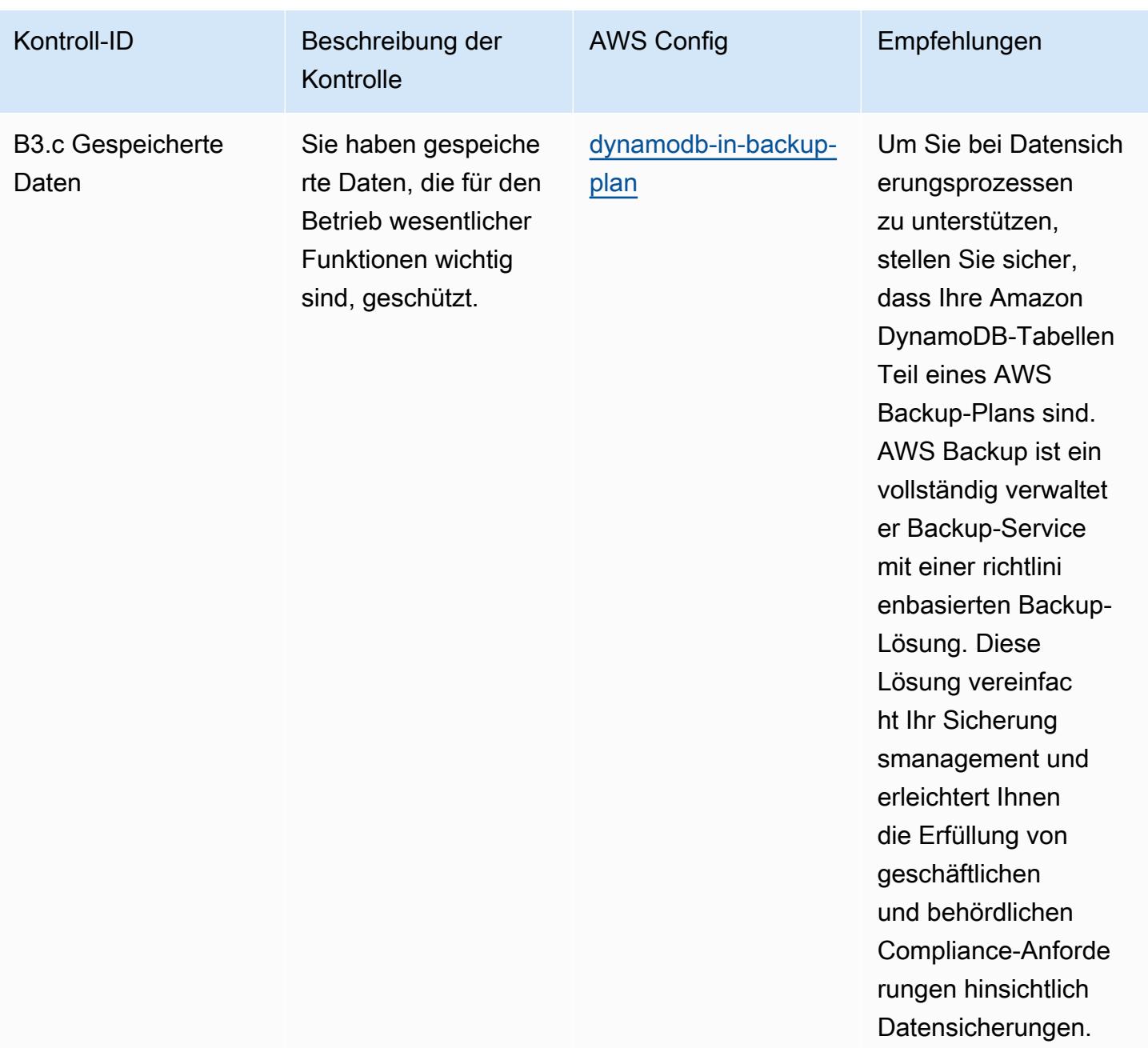

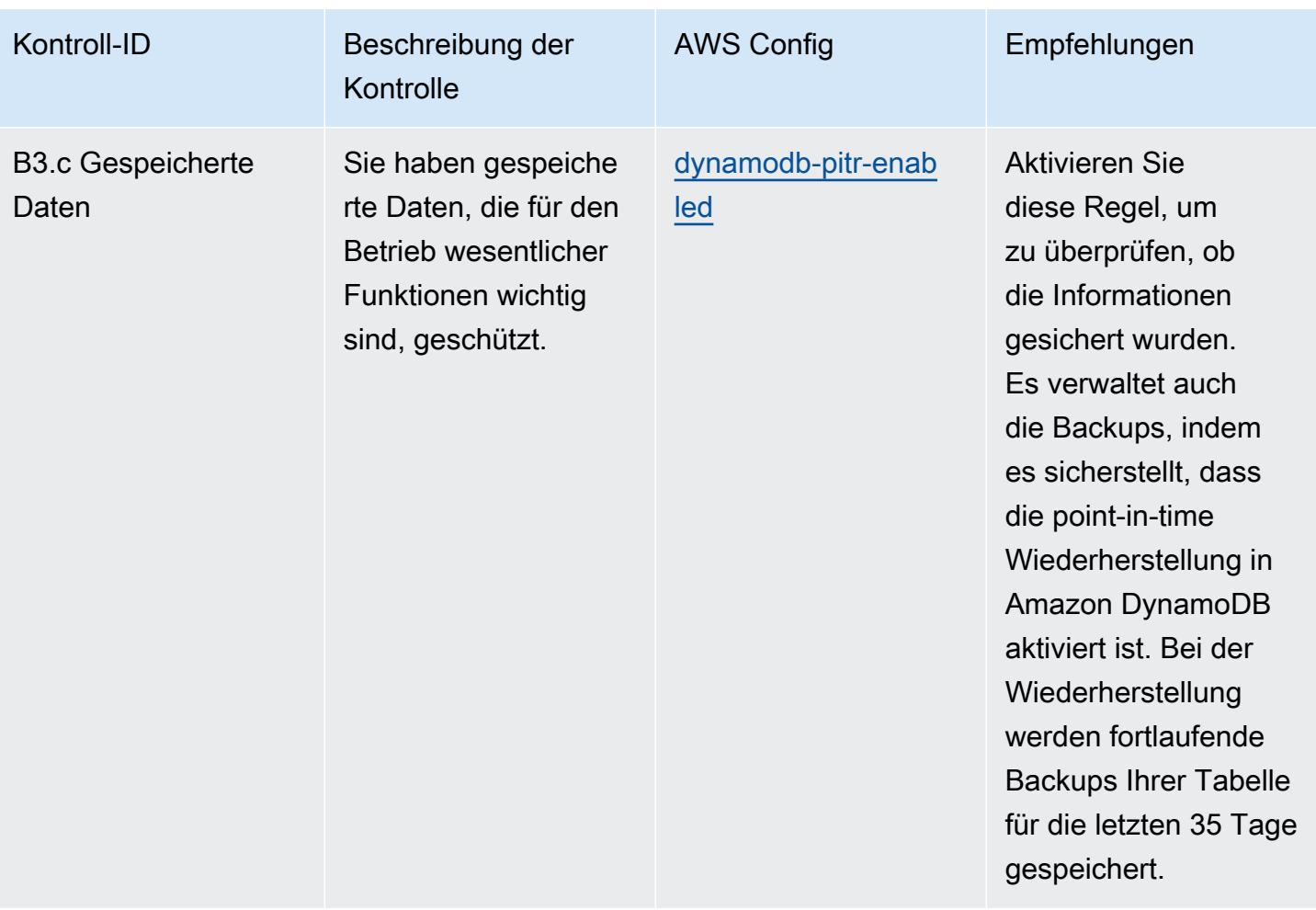

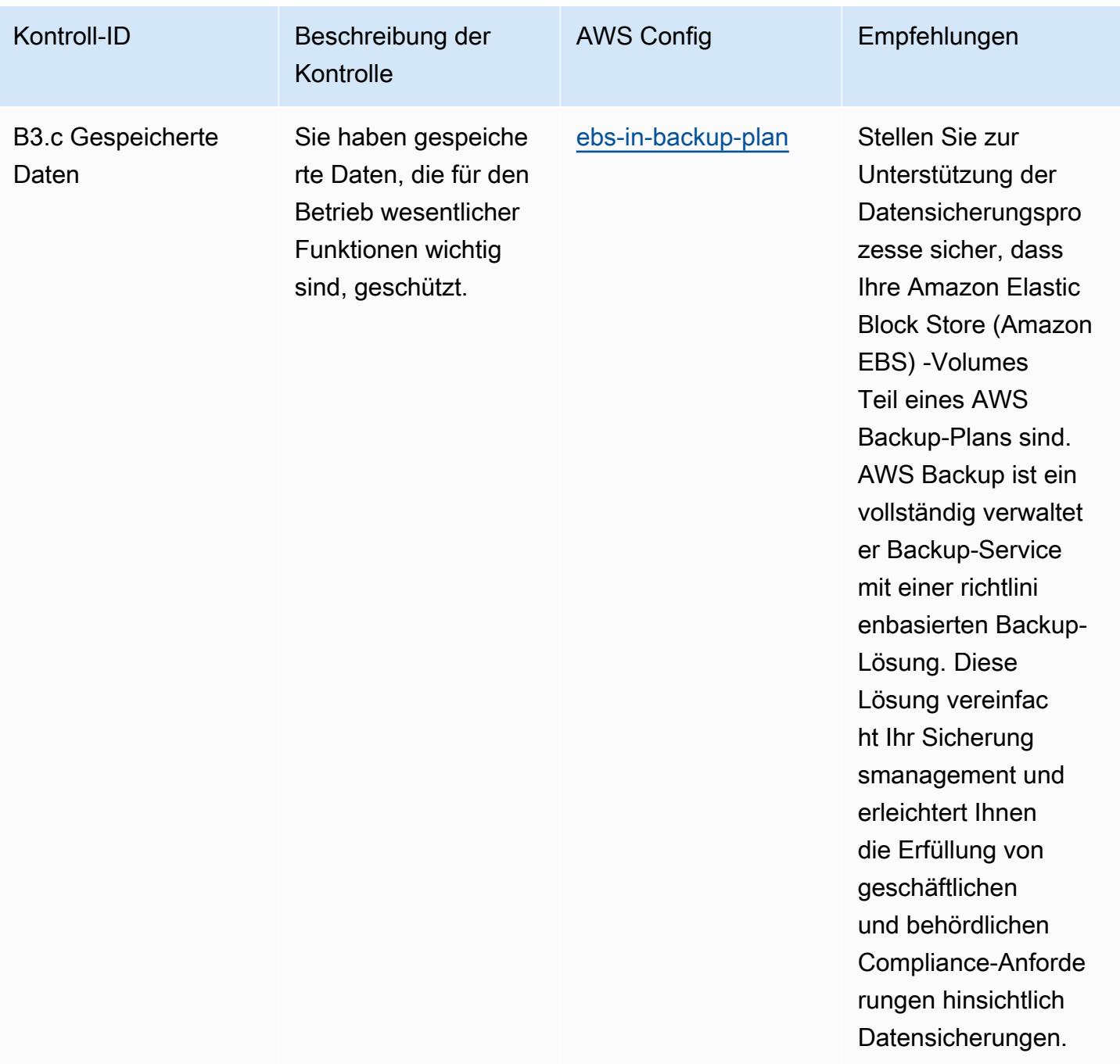

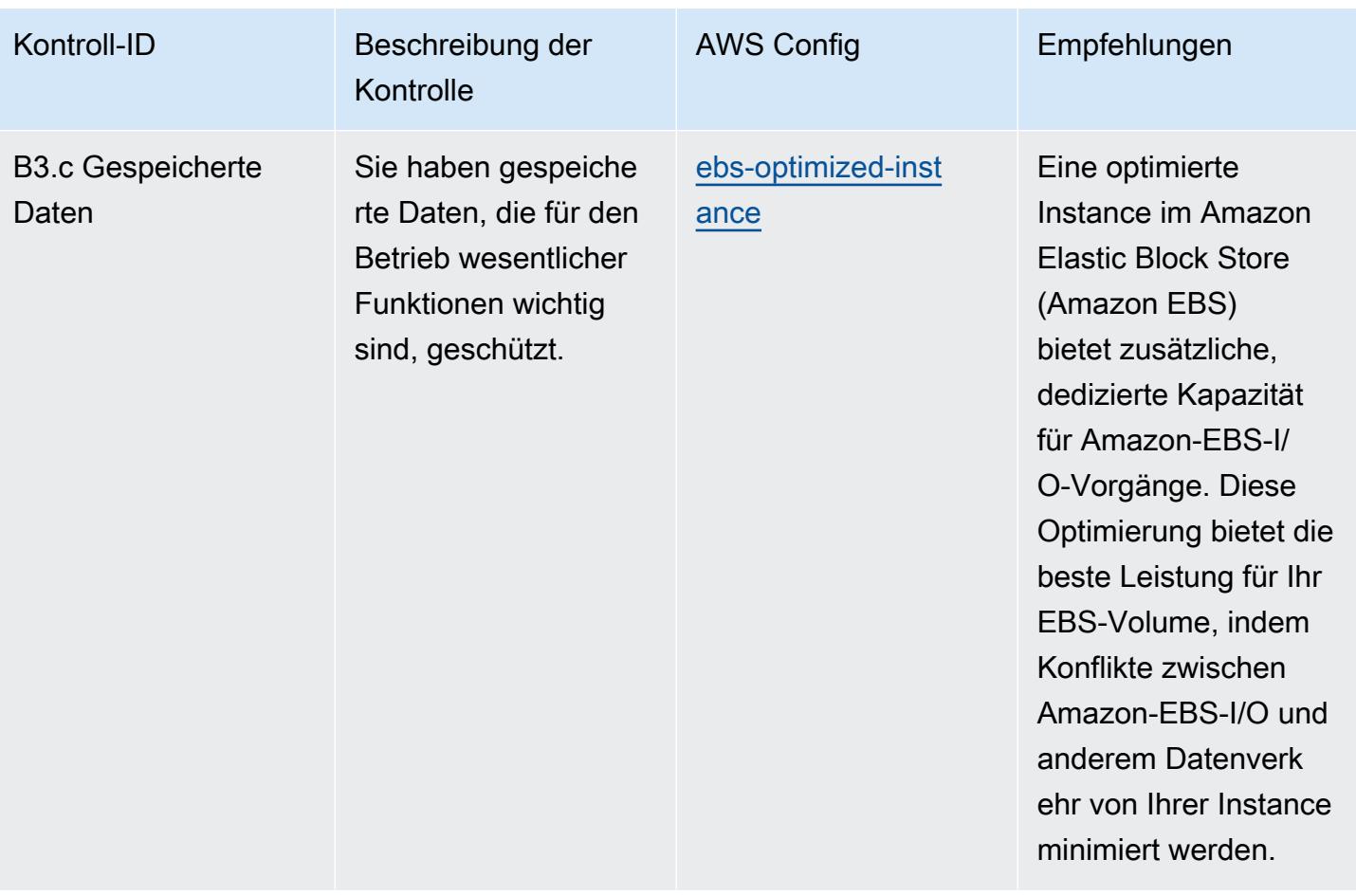

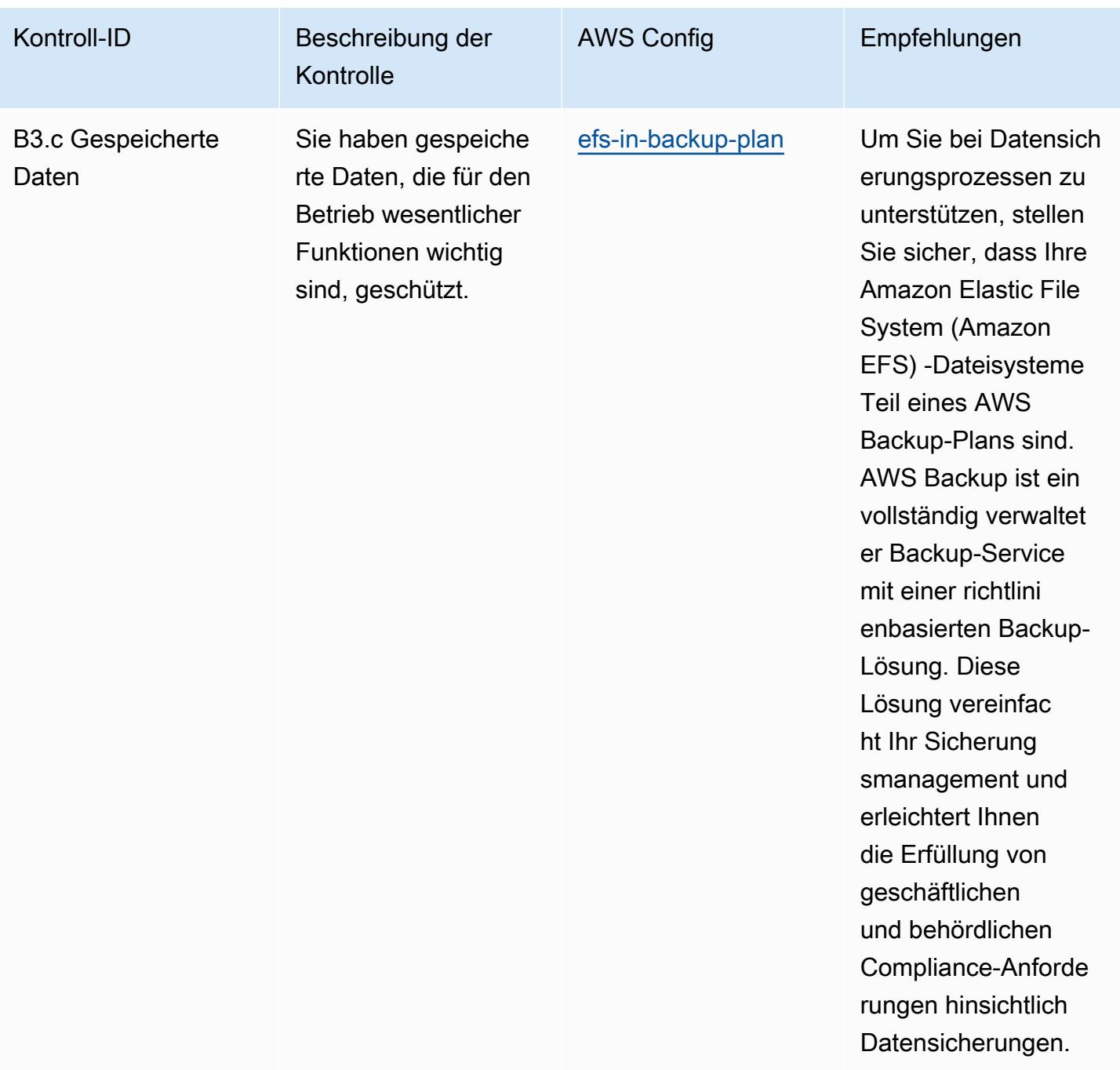

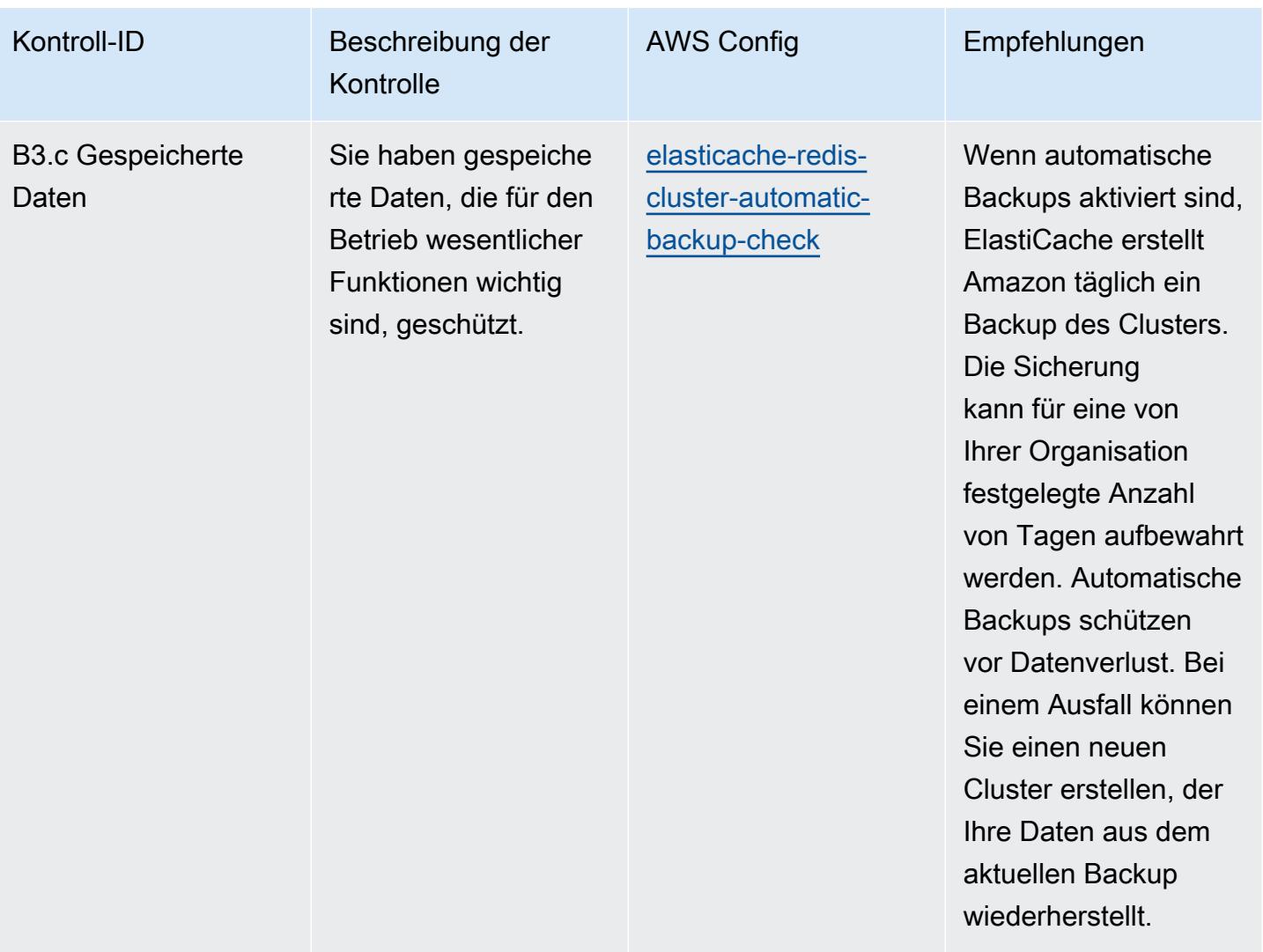

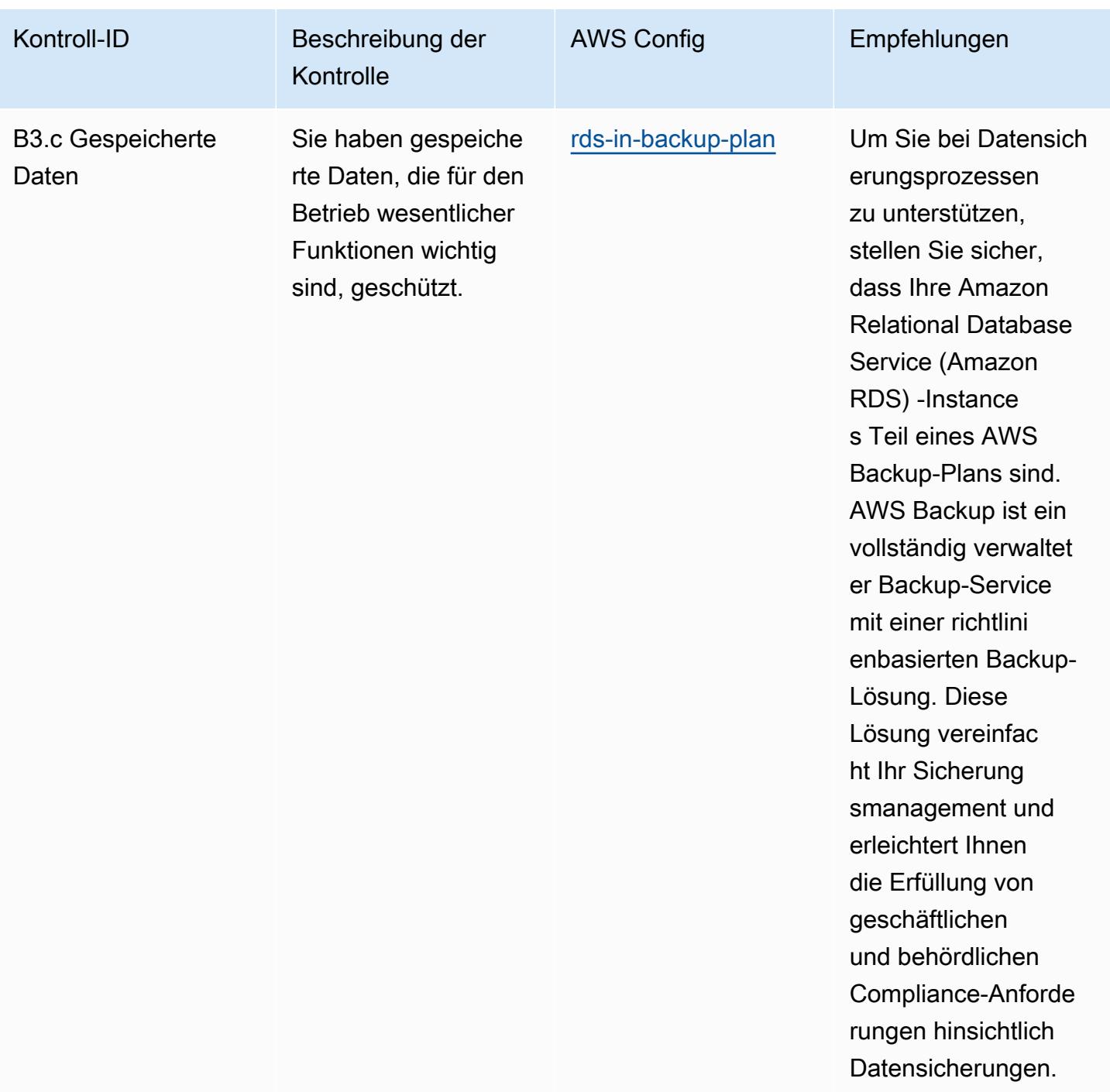

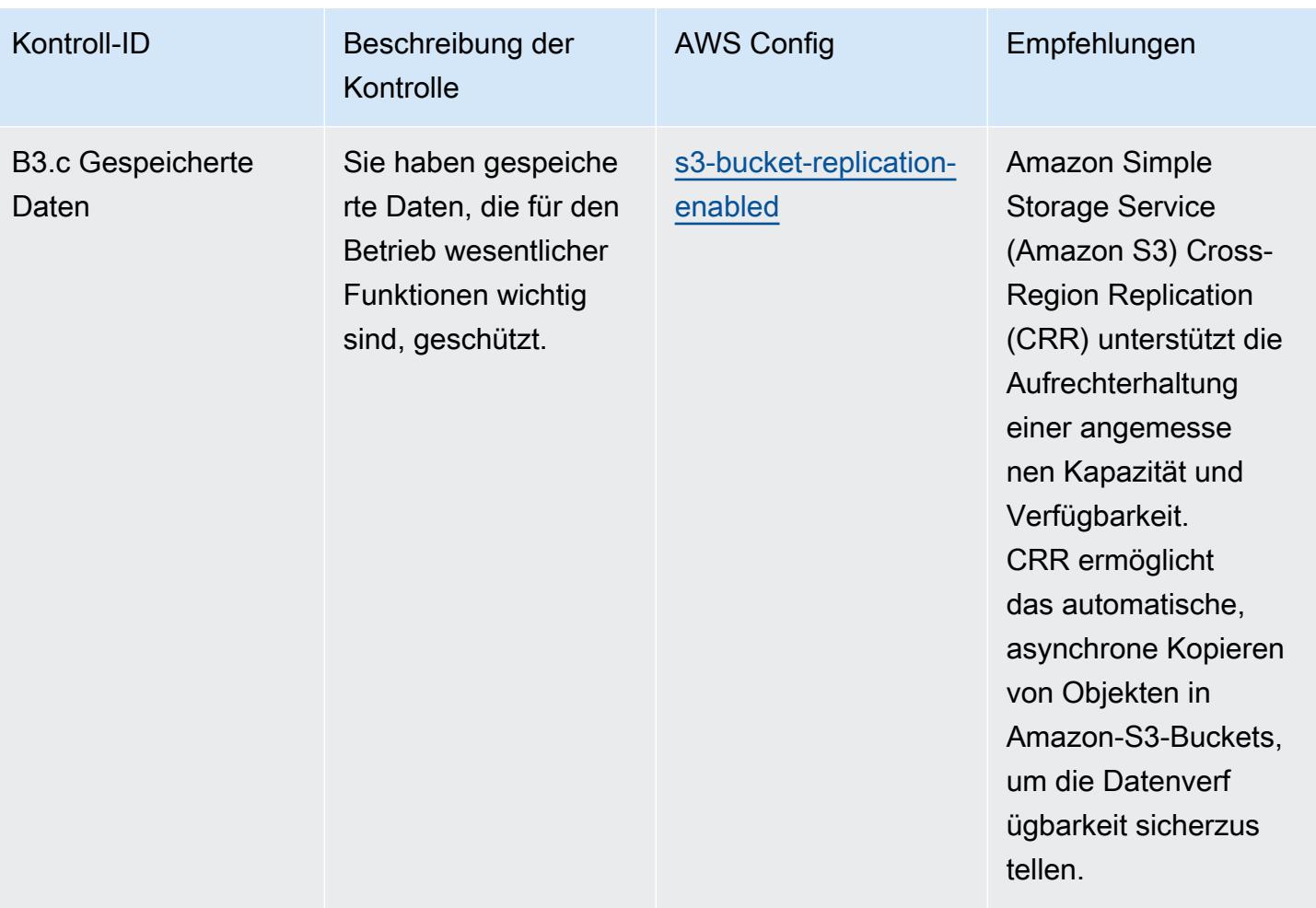

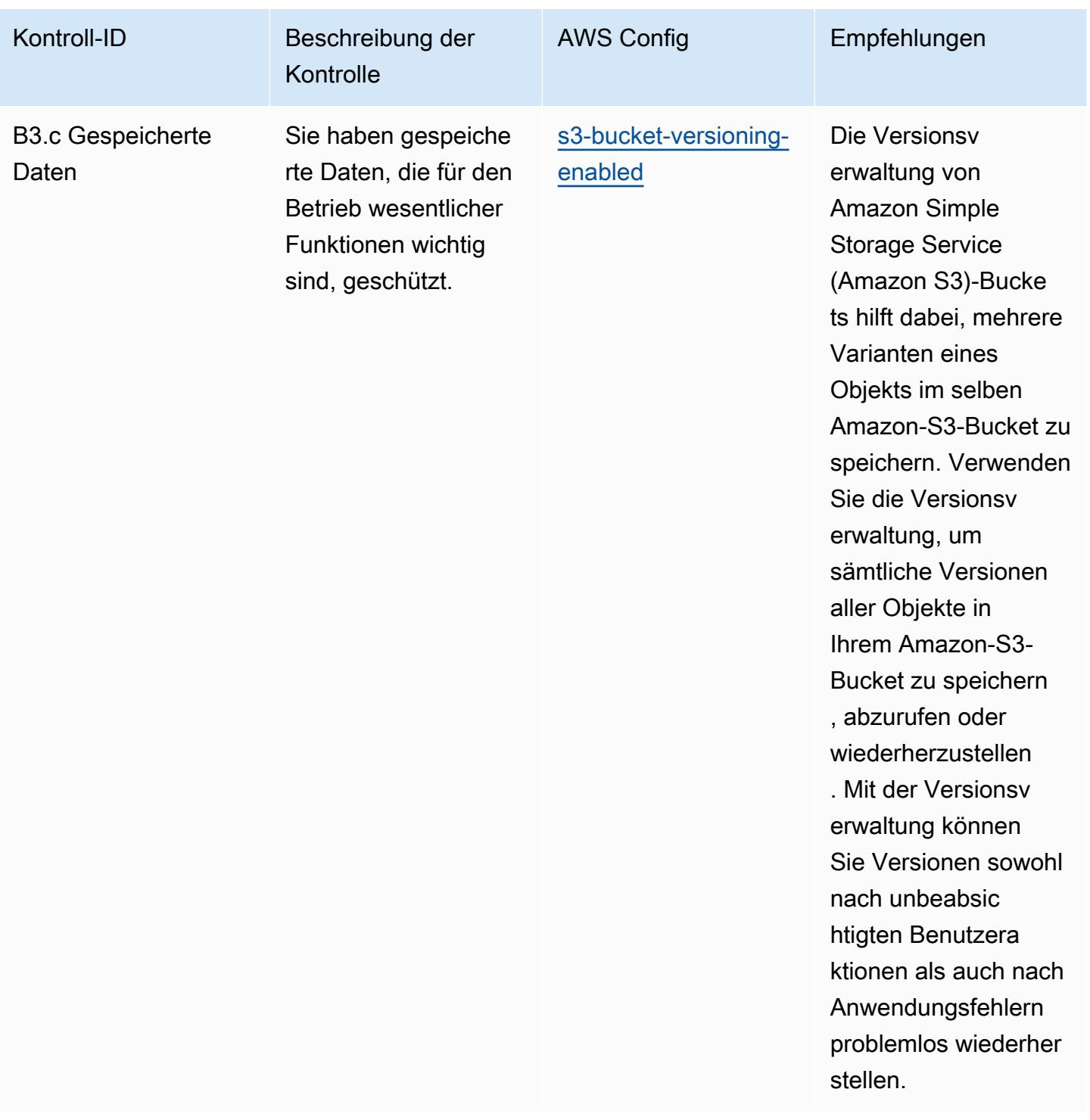

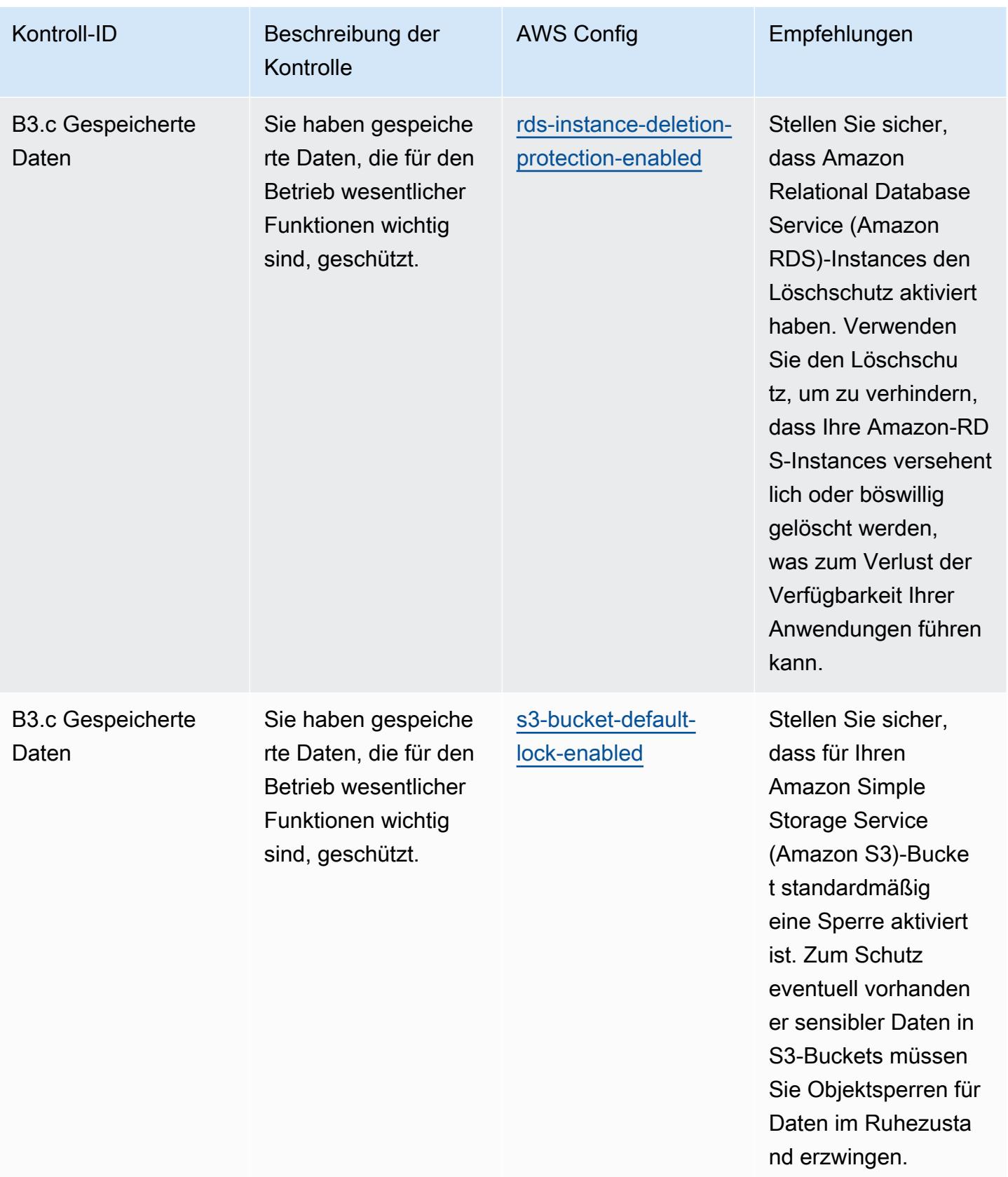

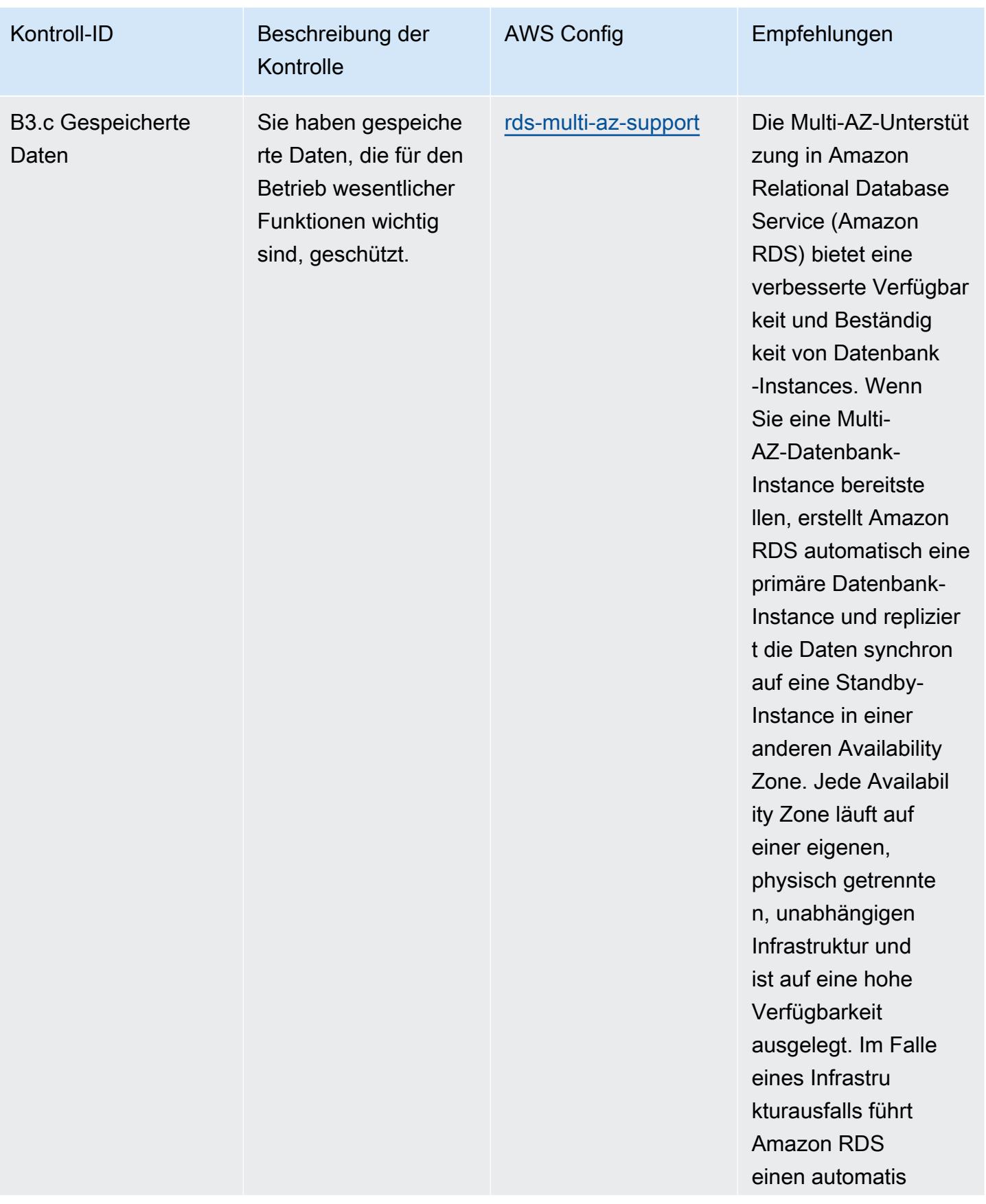

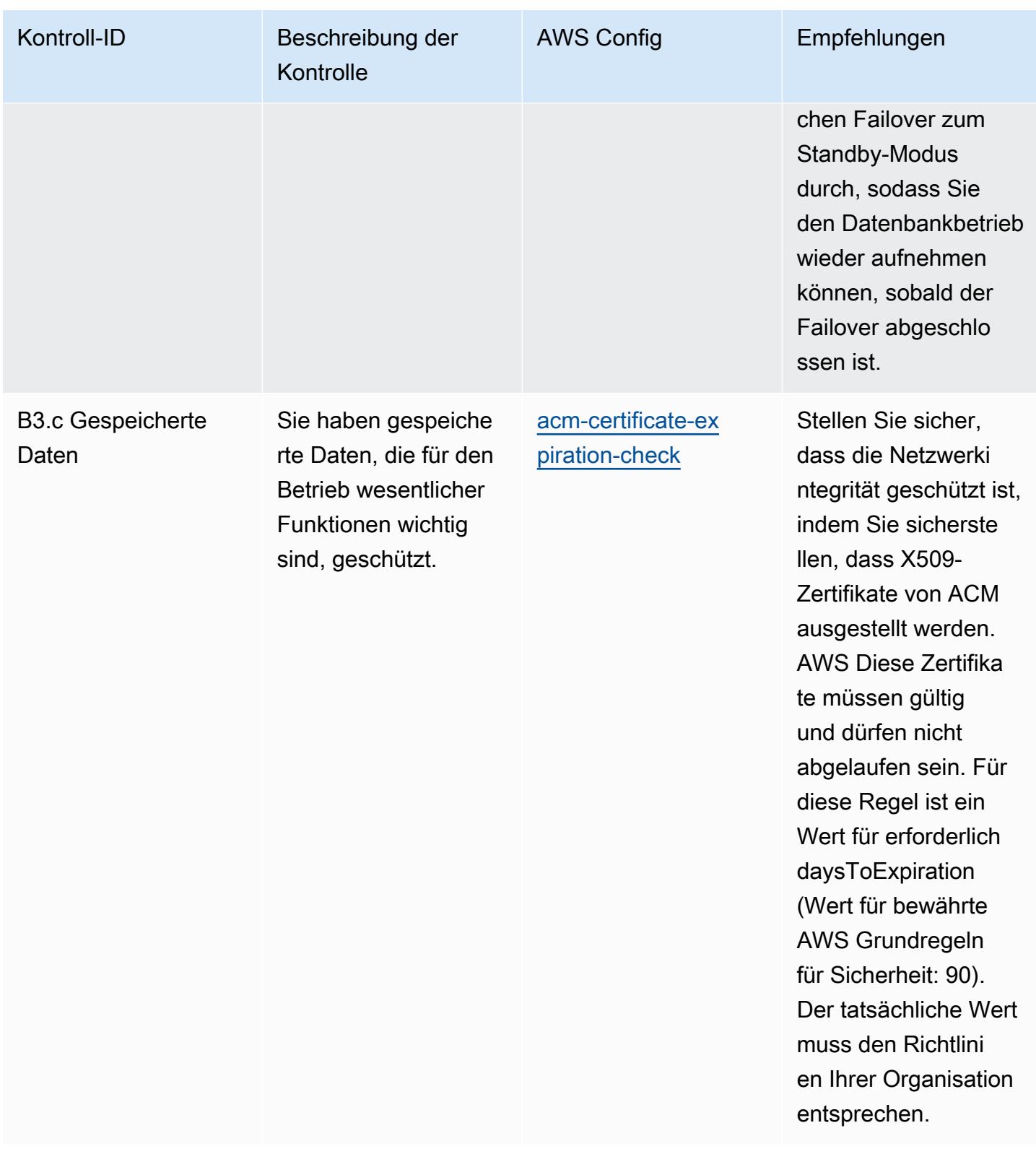

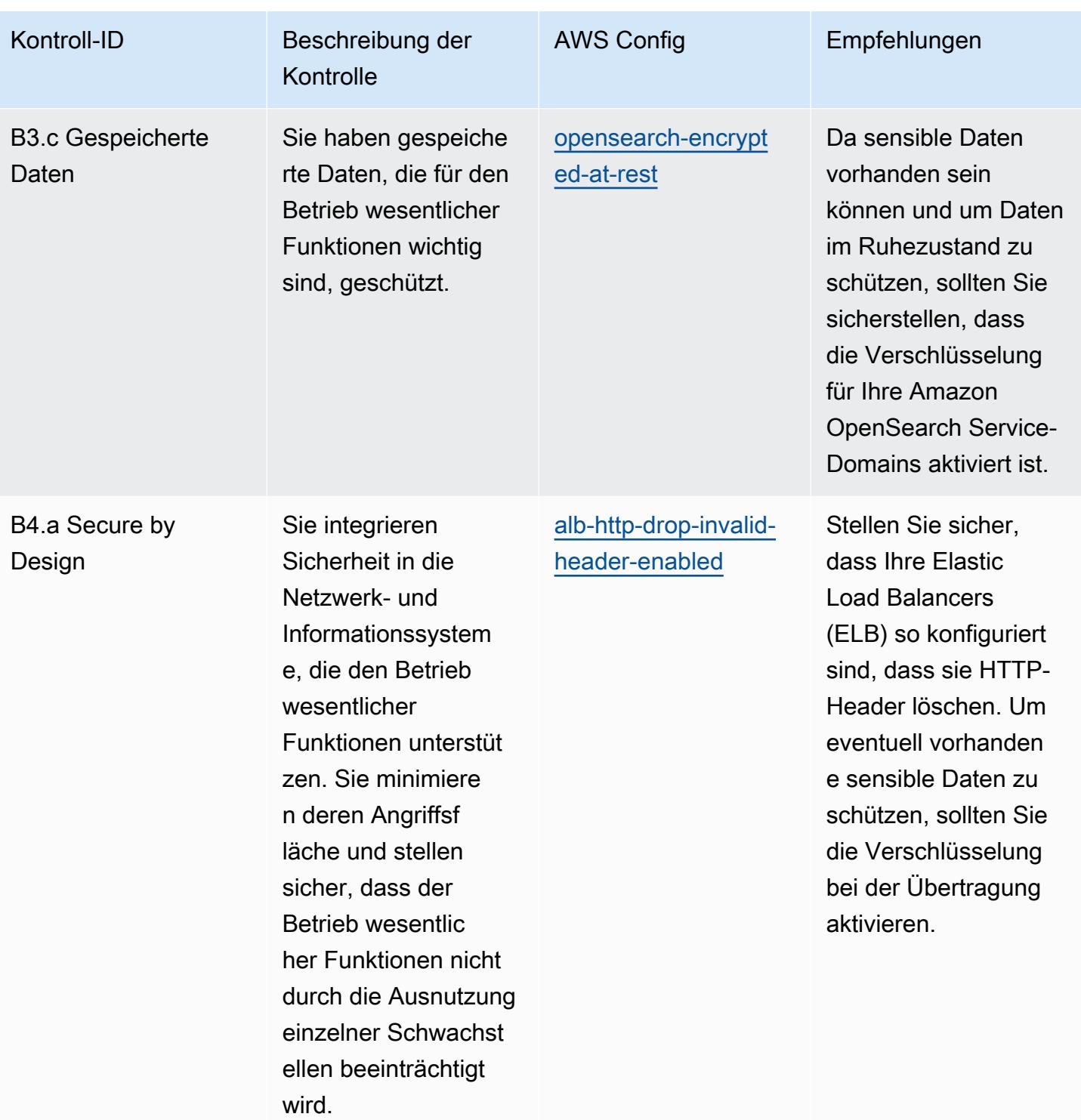
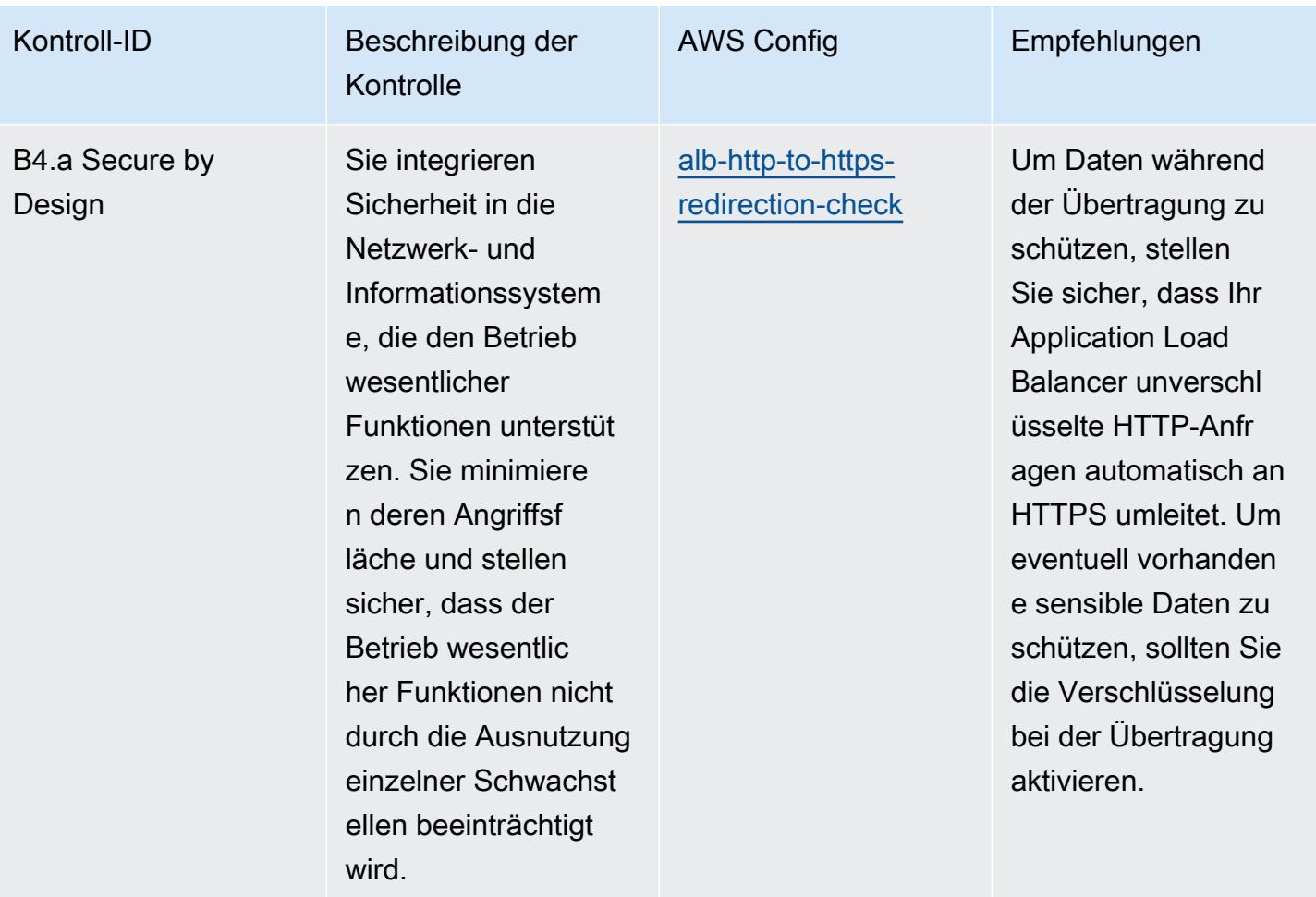

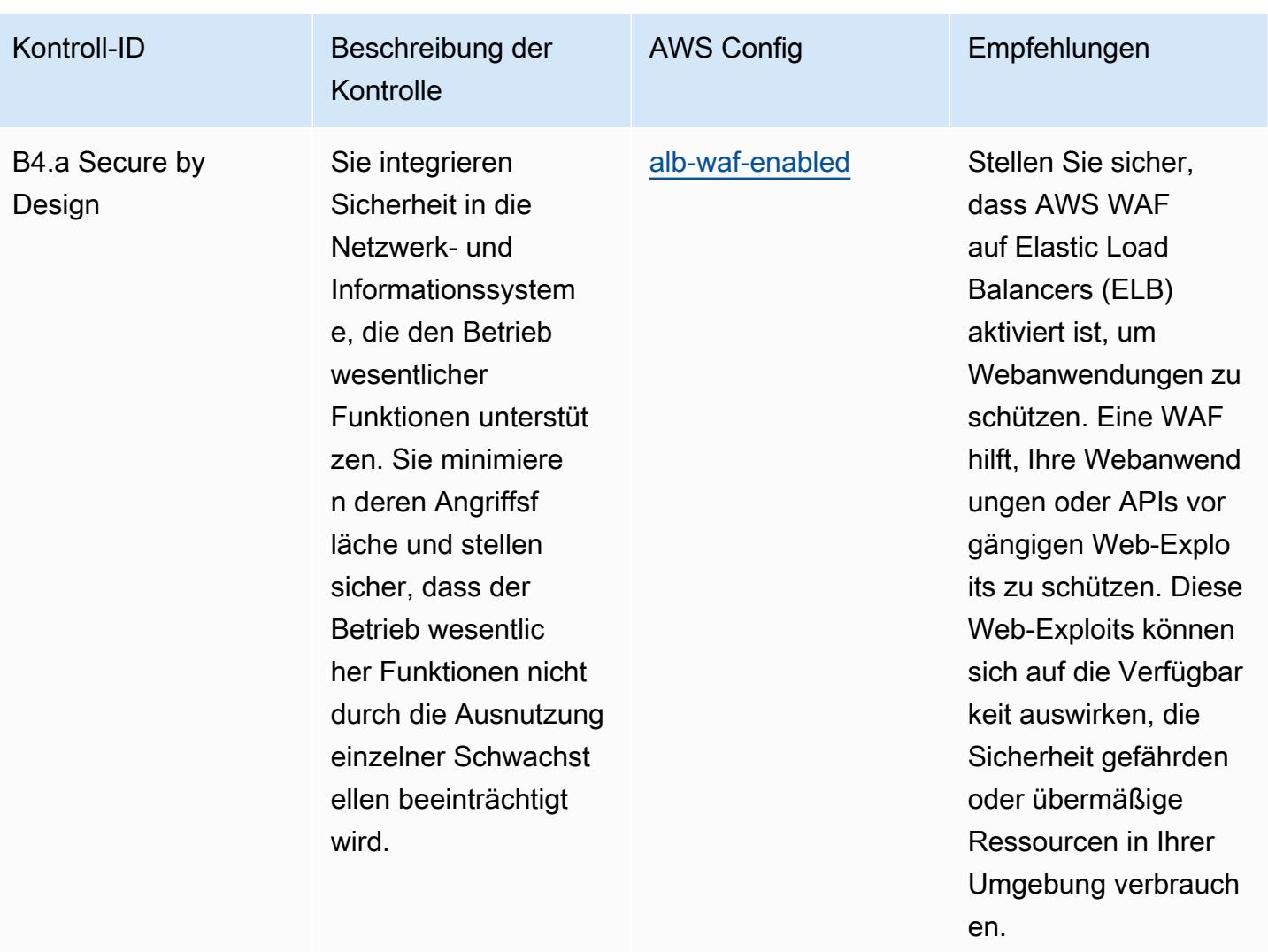

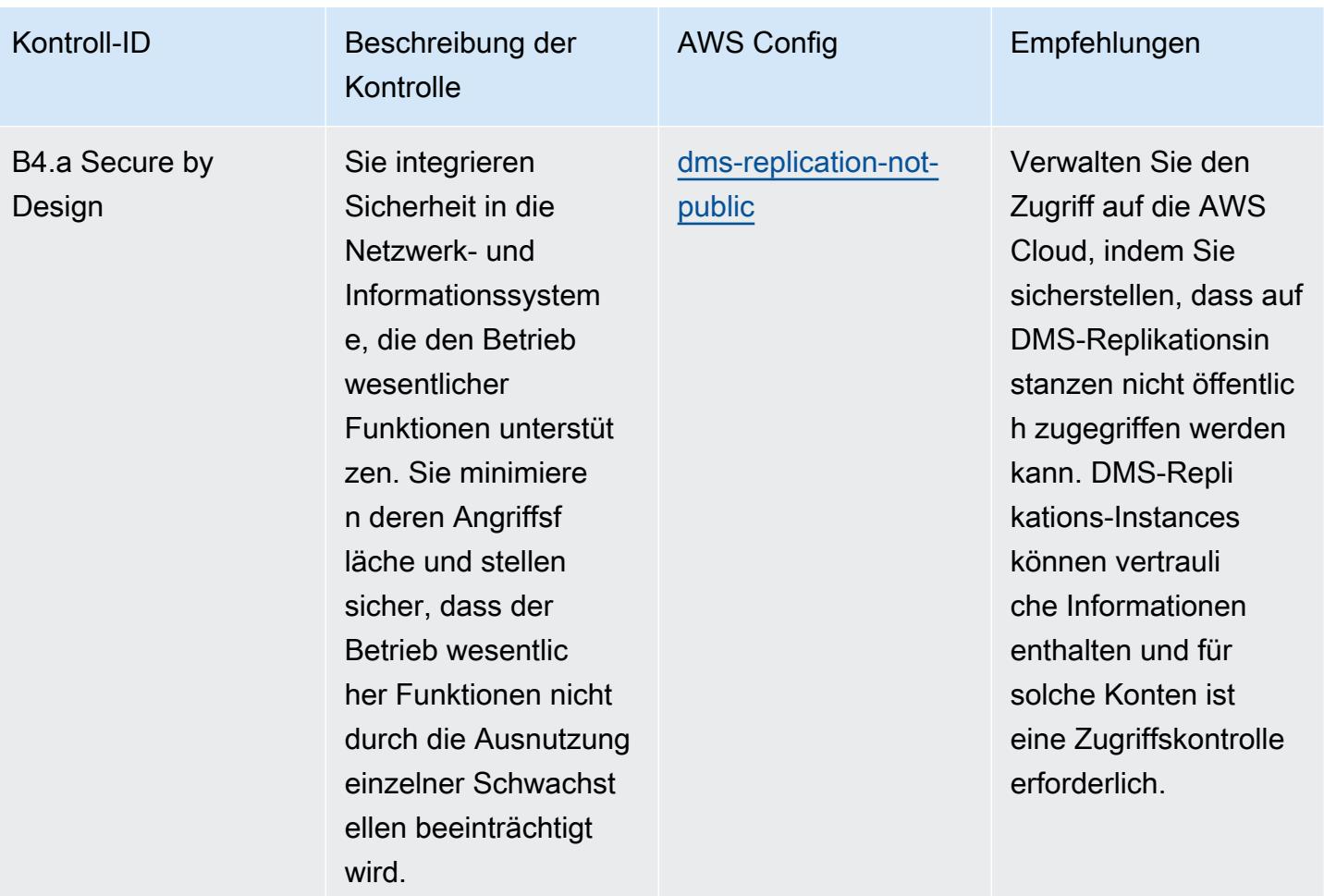

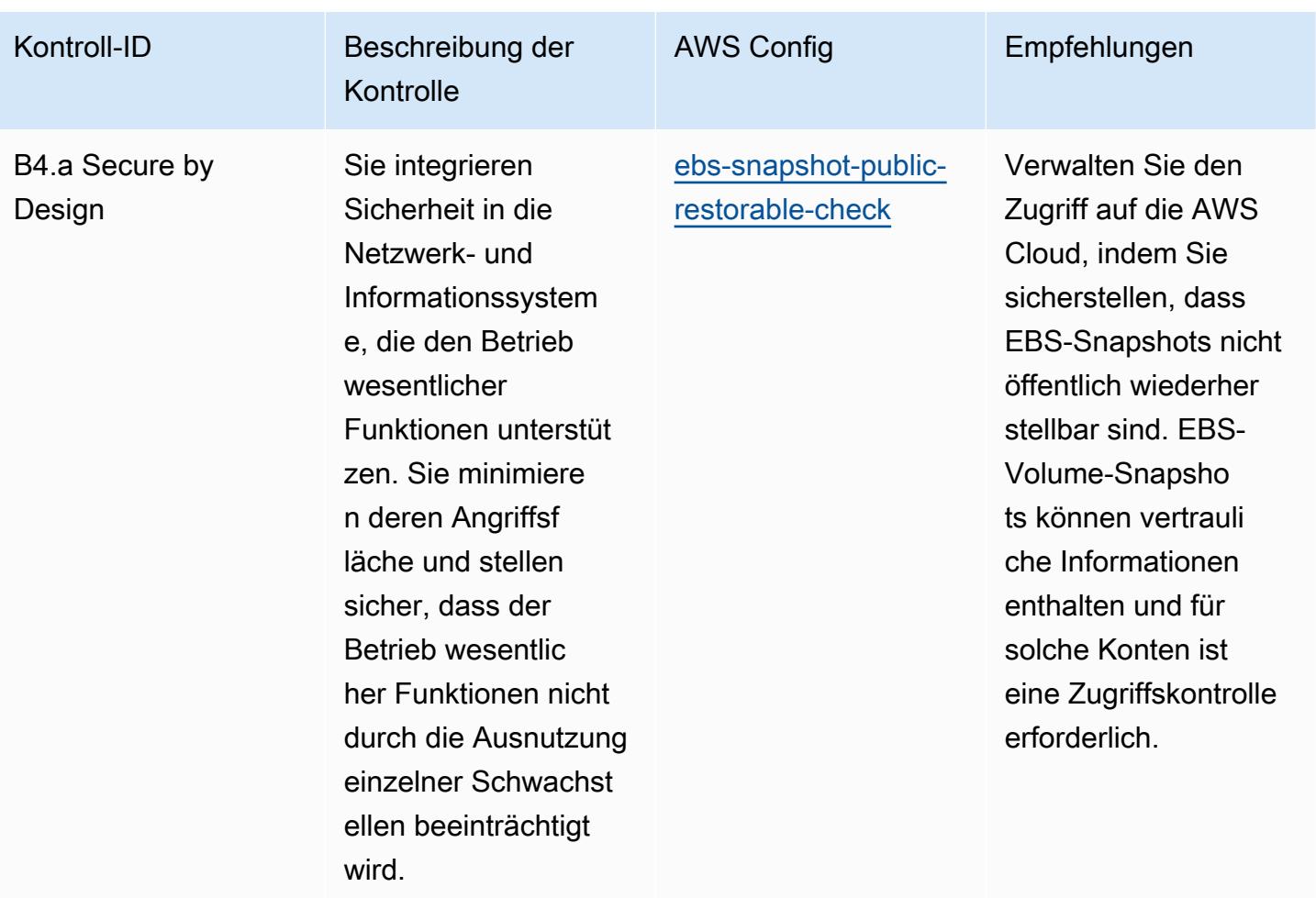

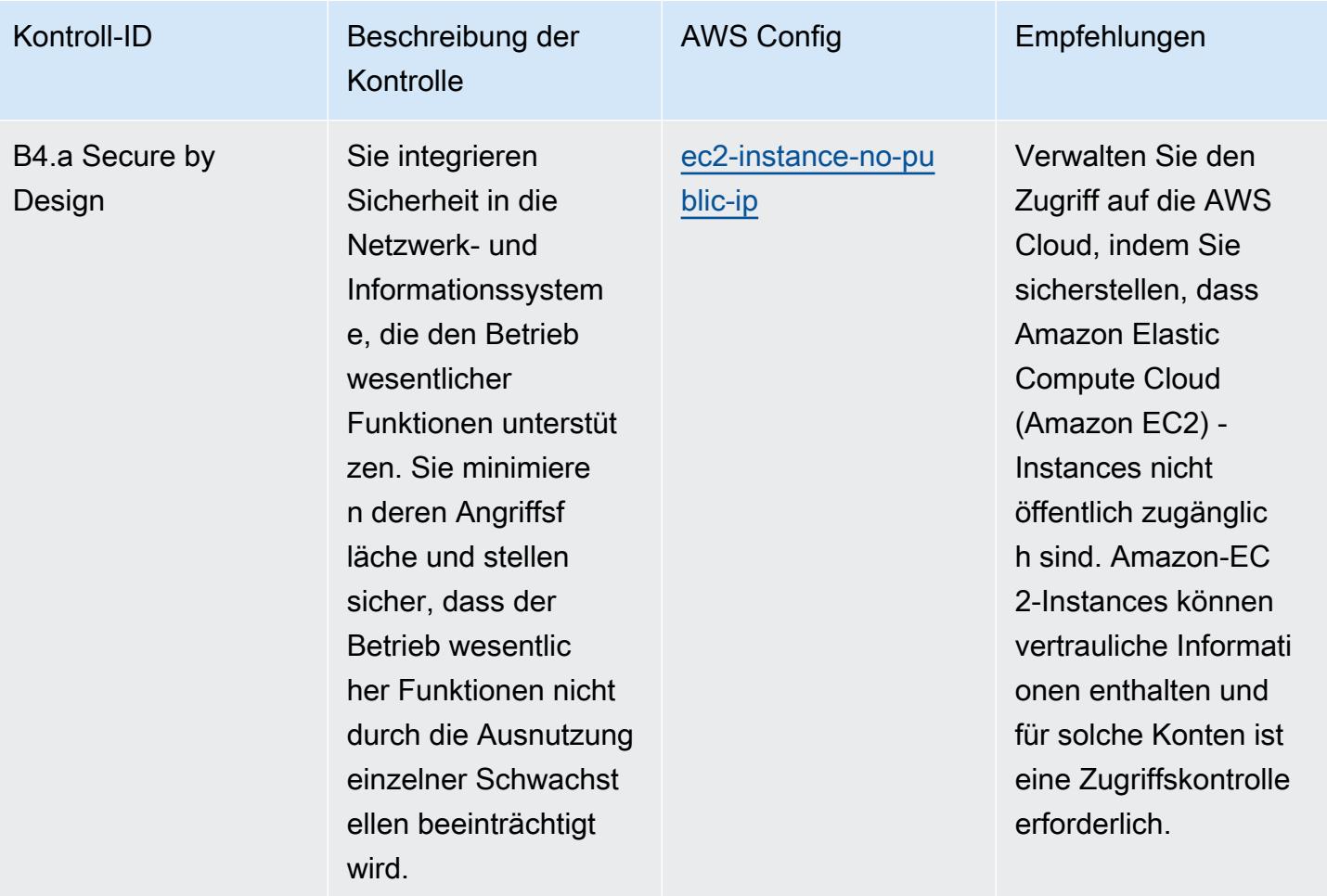

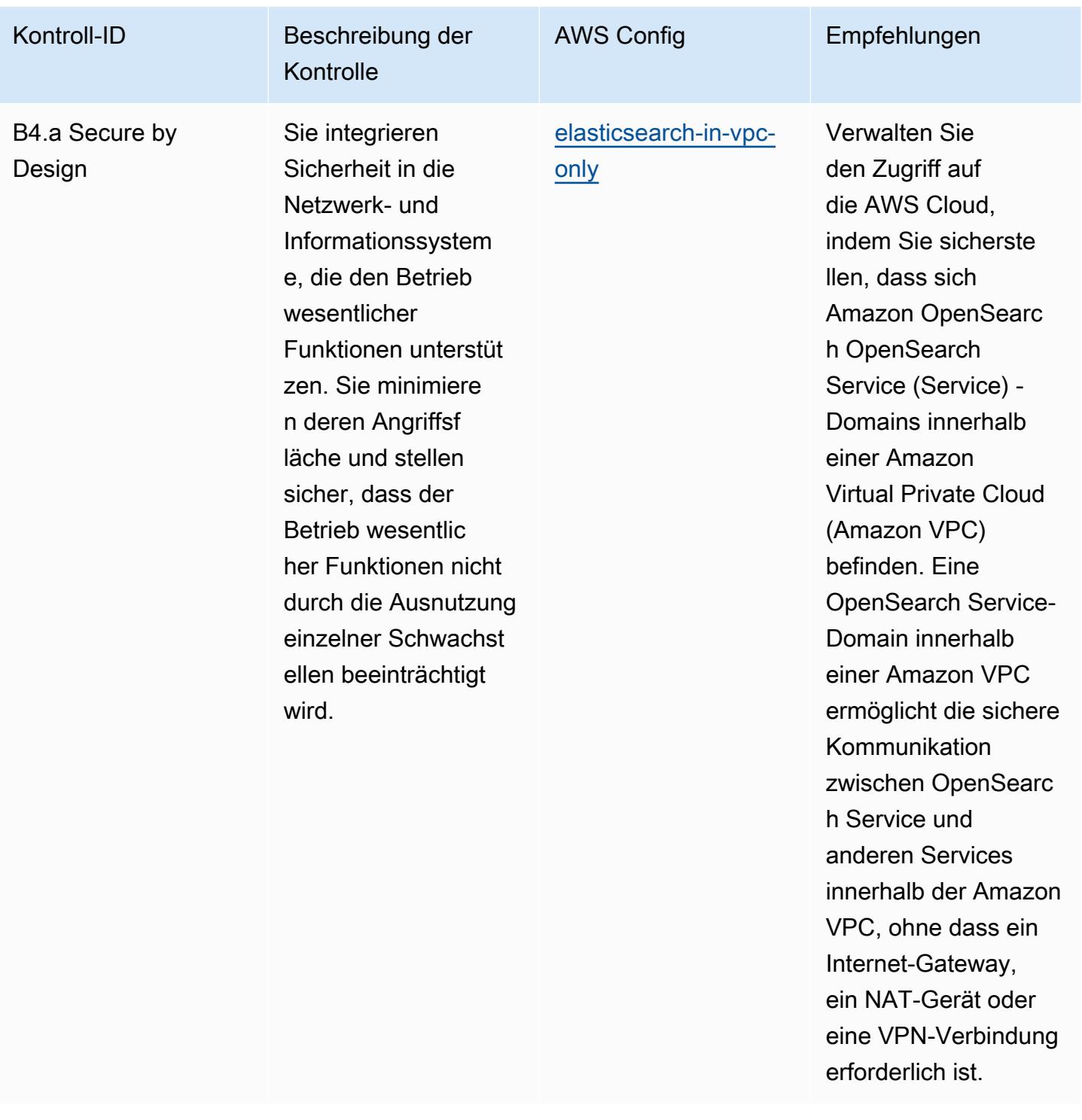

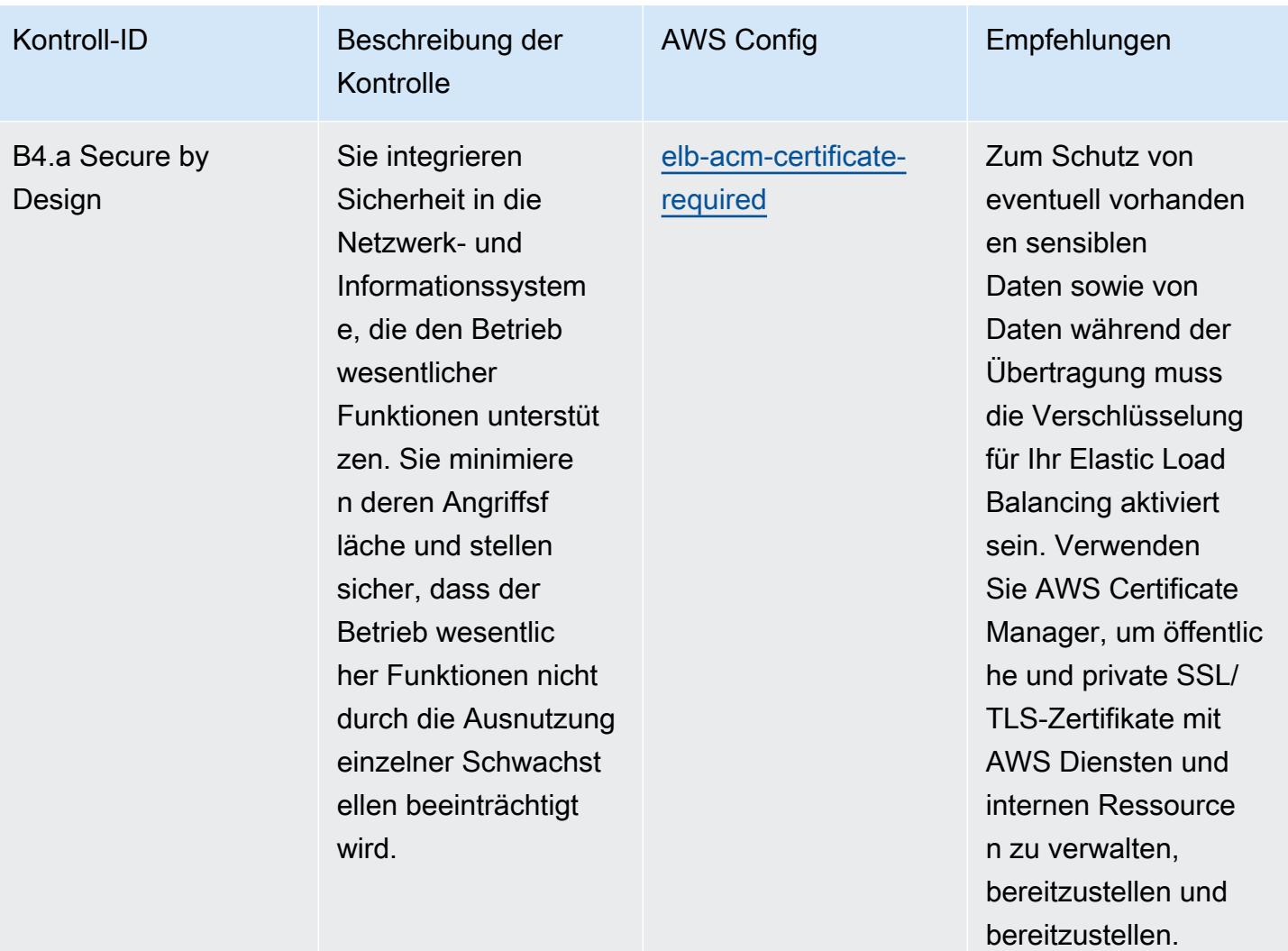

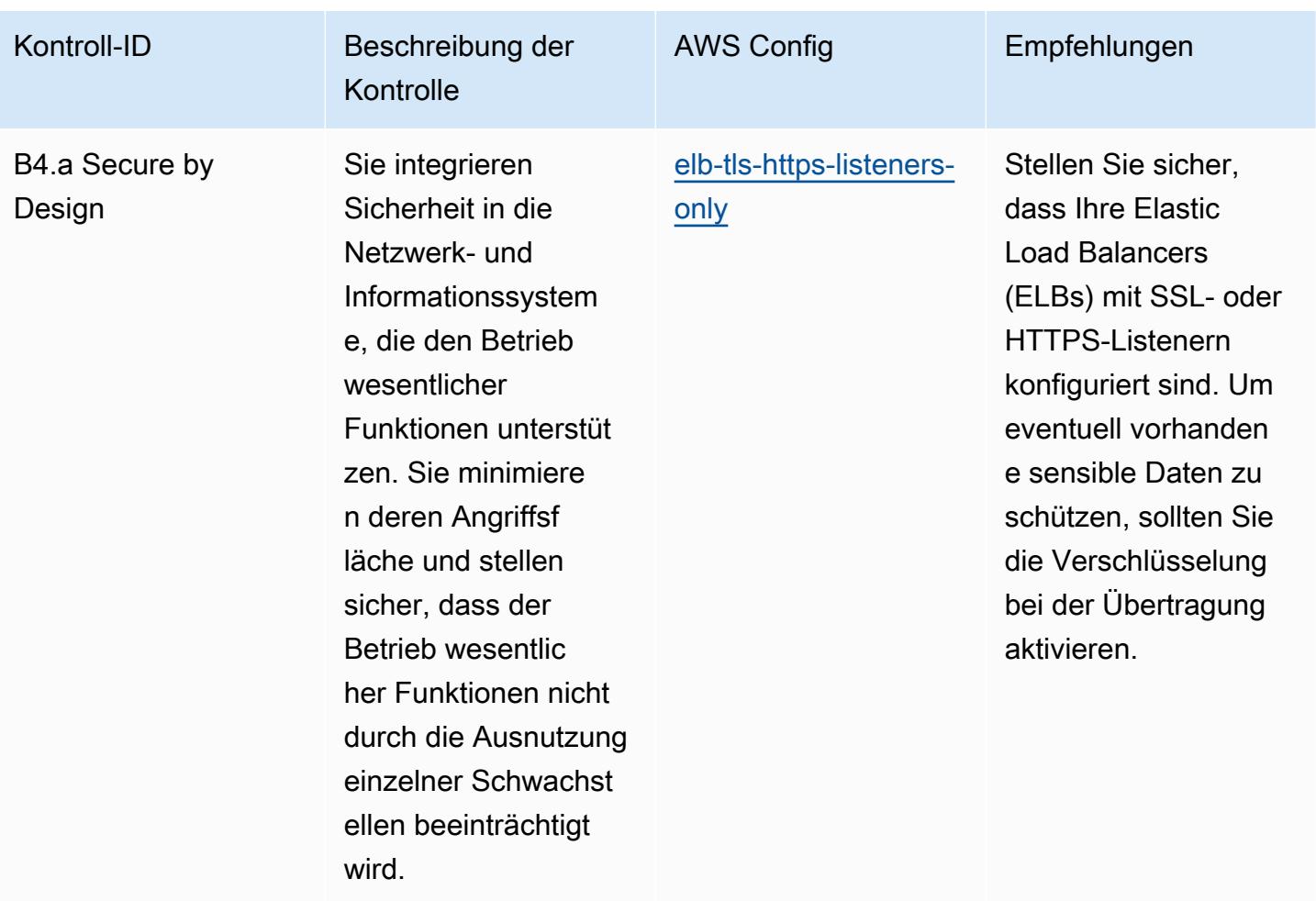

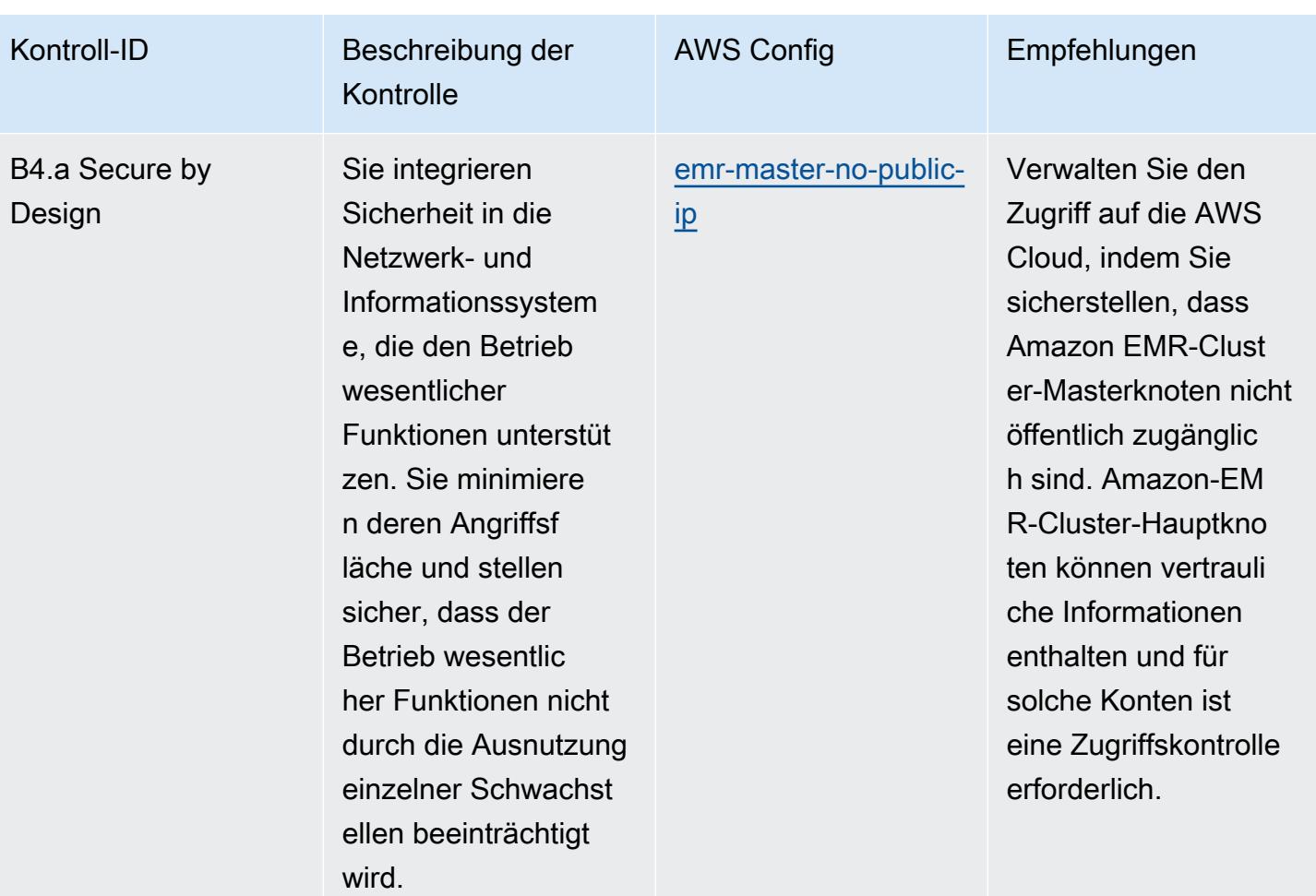

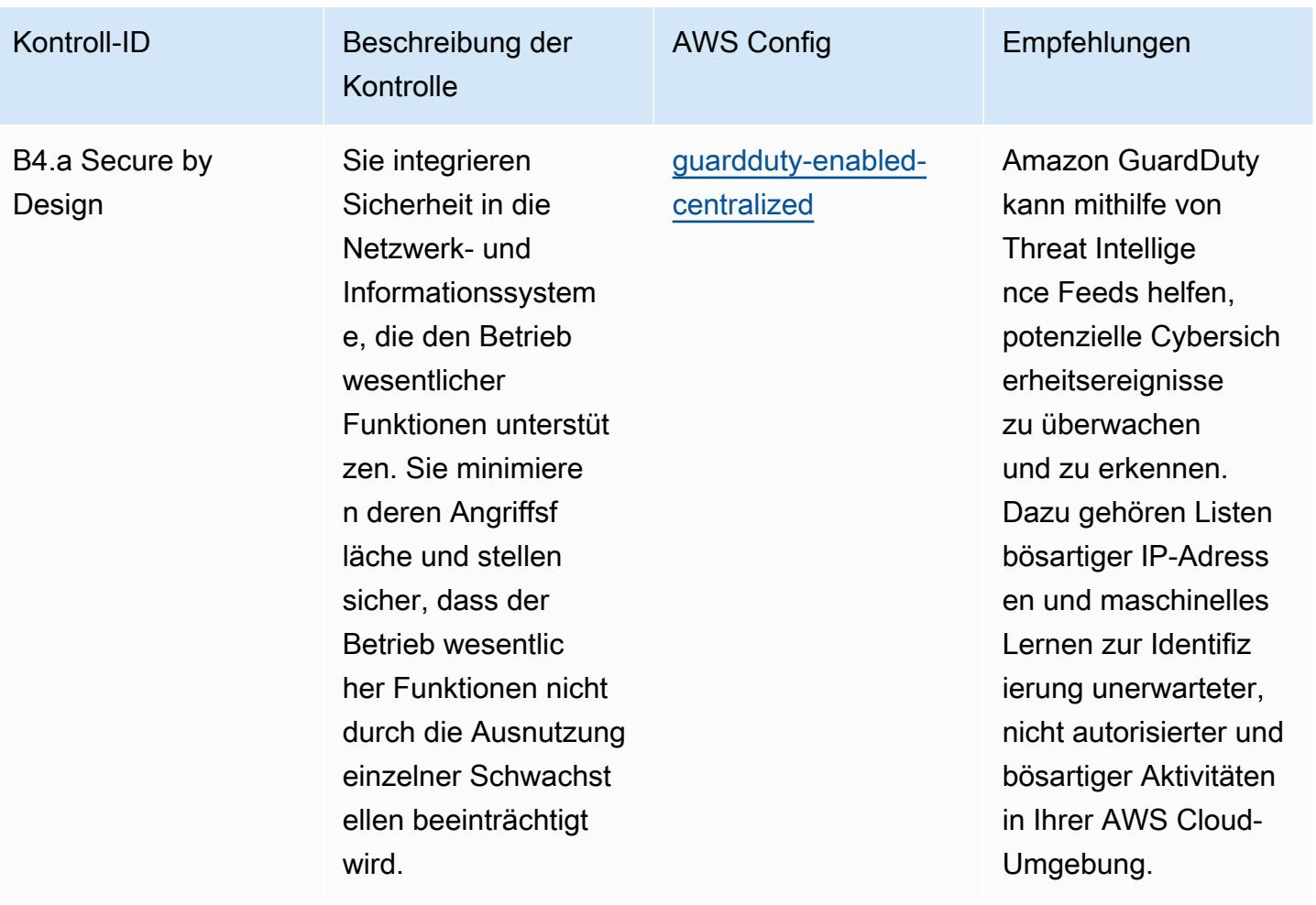

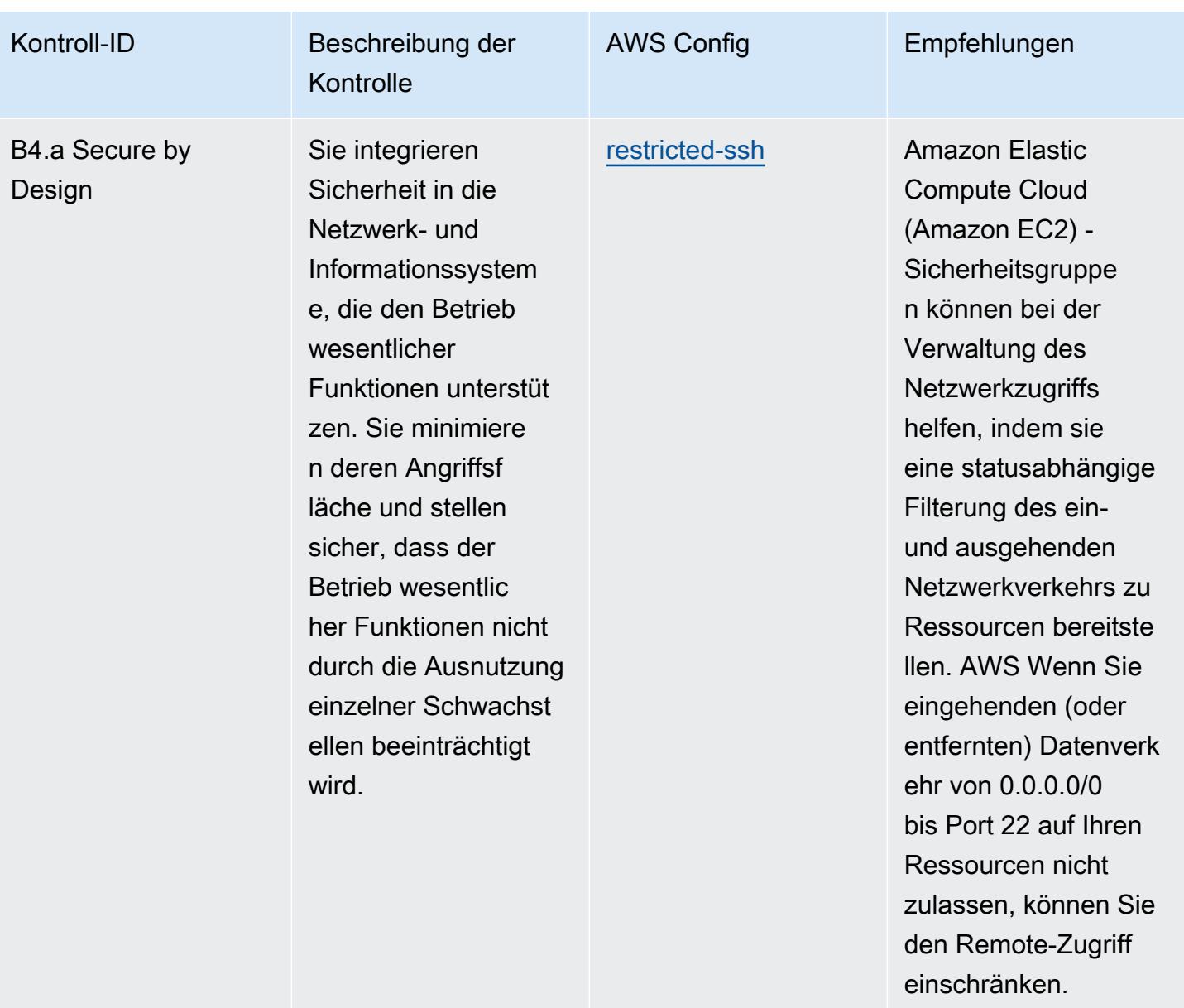

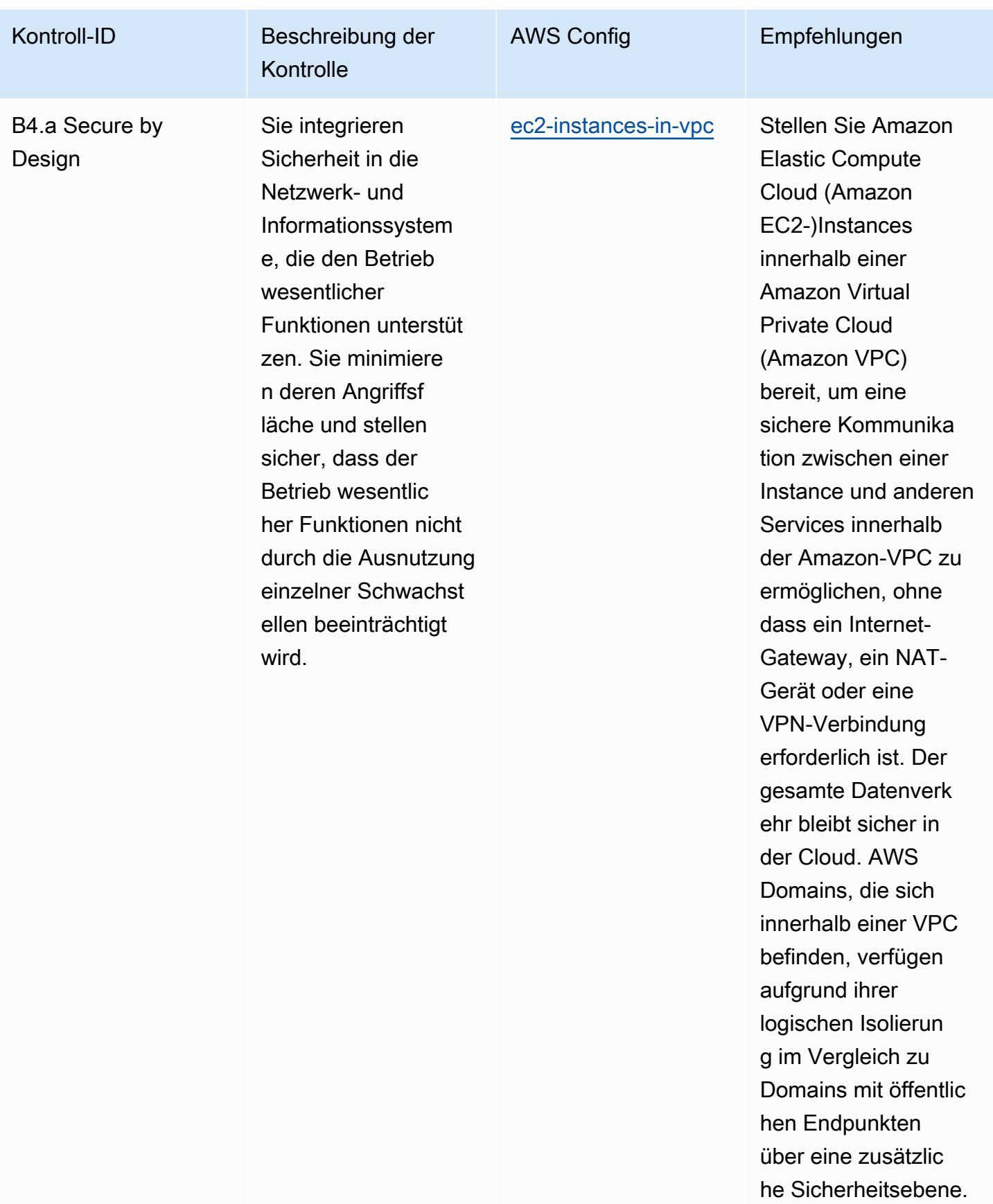

Bewährte Methoden für die Implementierung des Cyber Assessment Framework des NCSC 13747

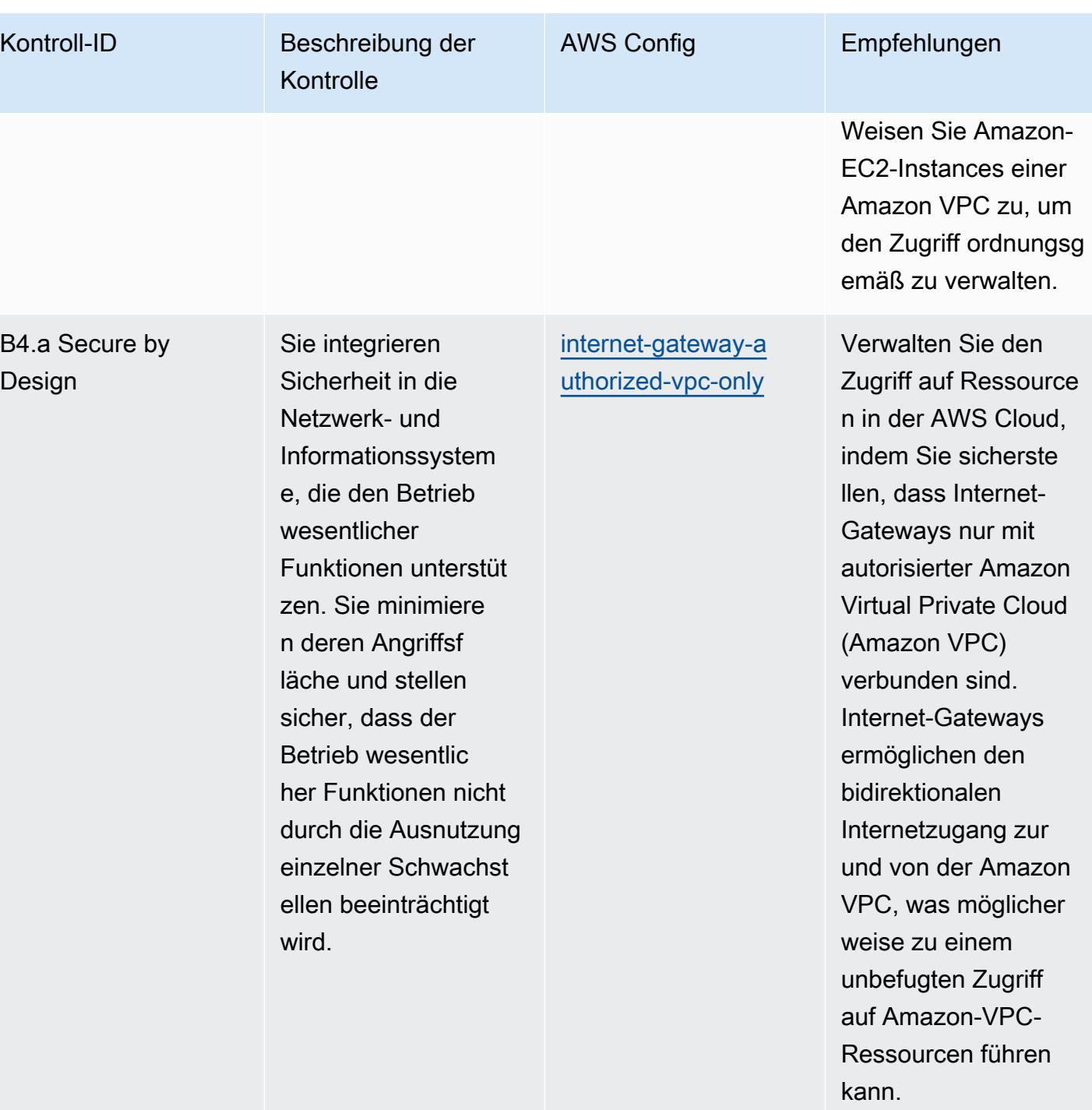

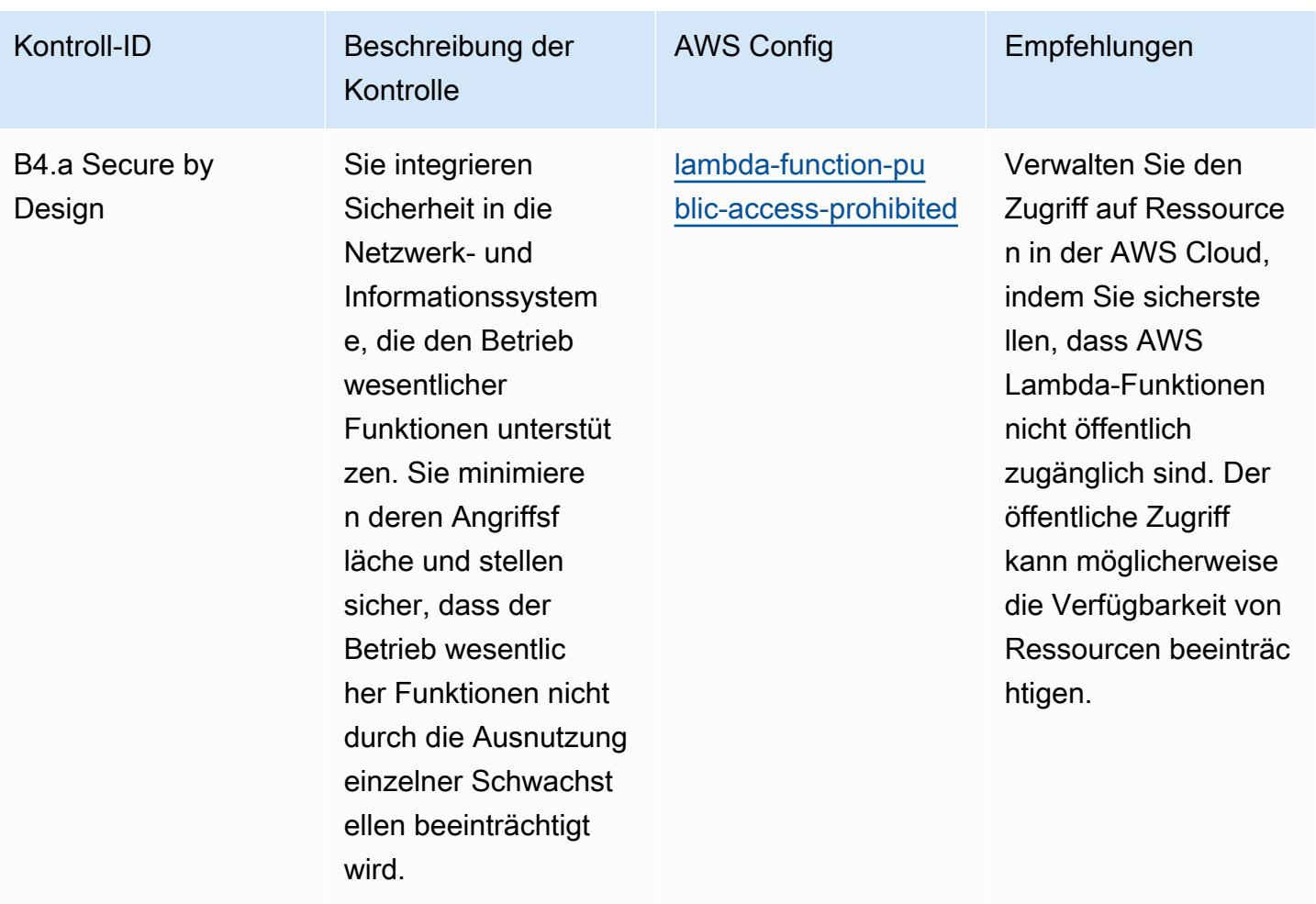

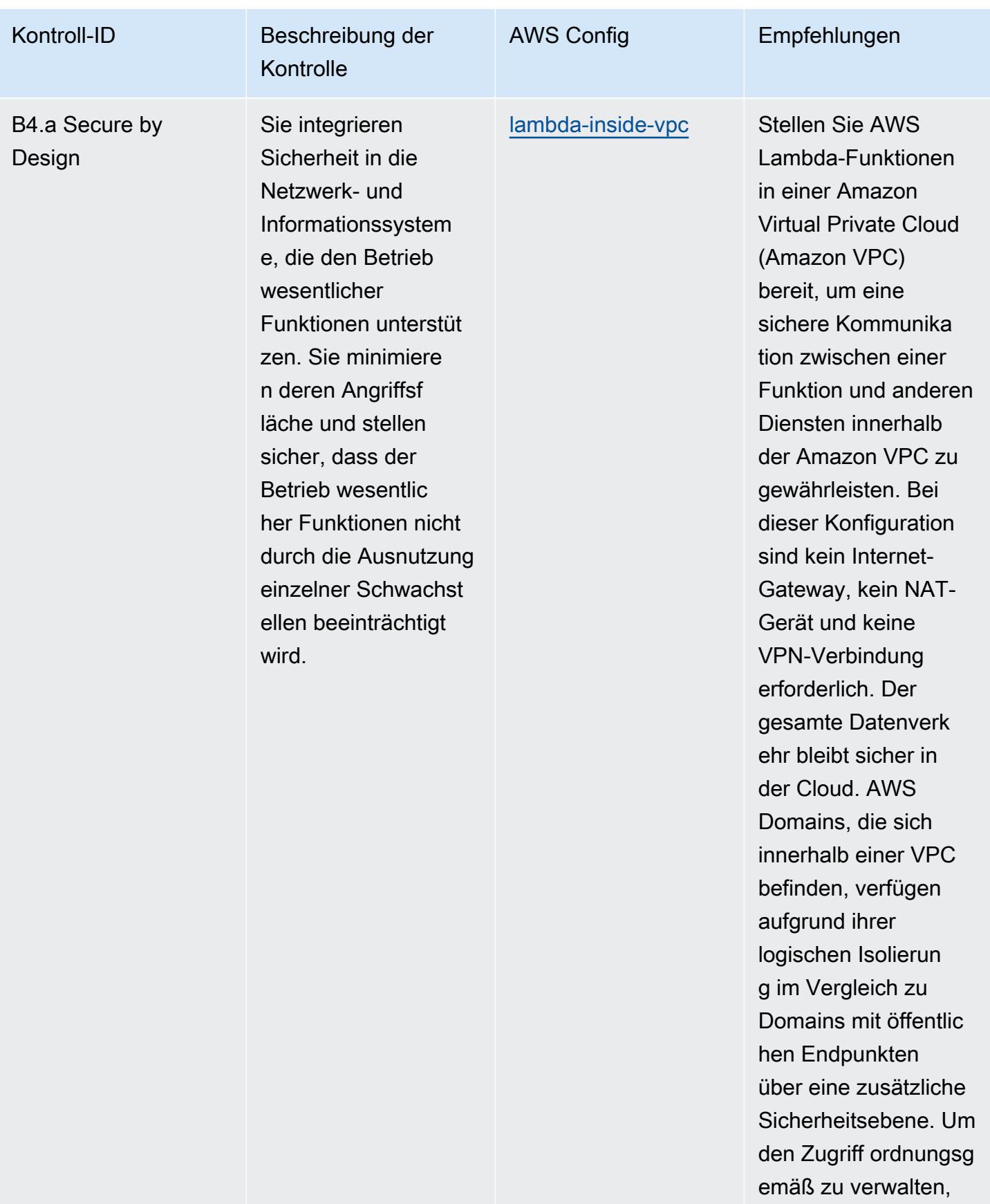

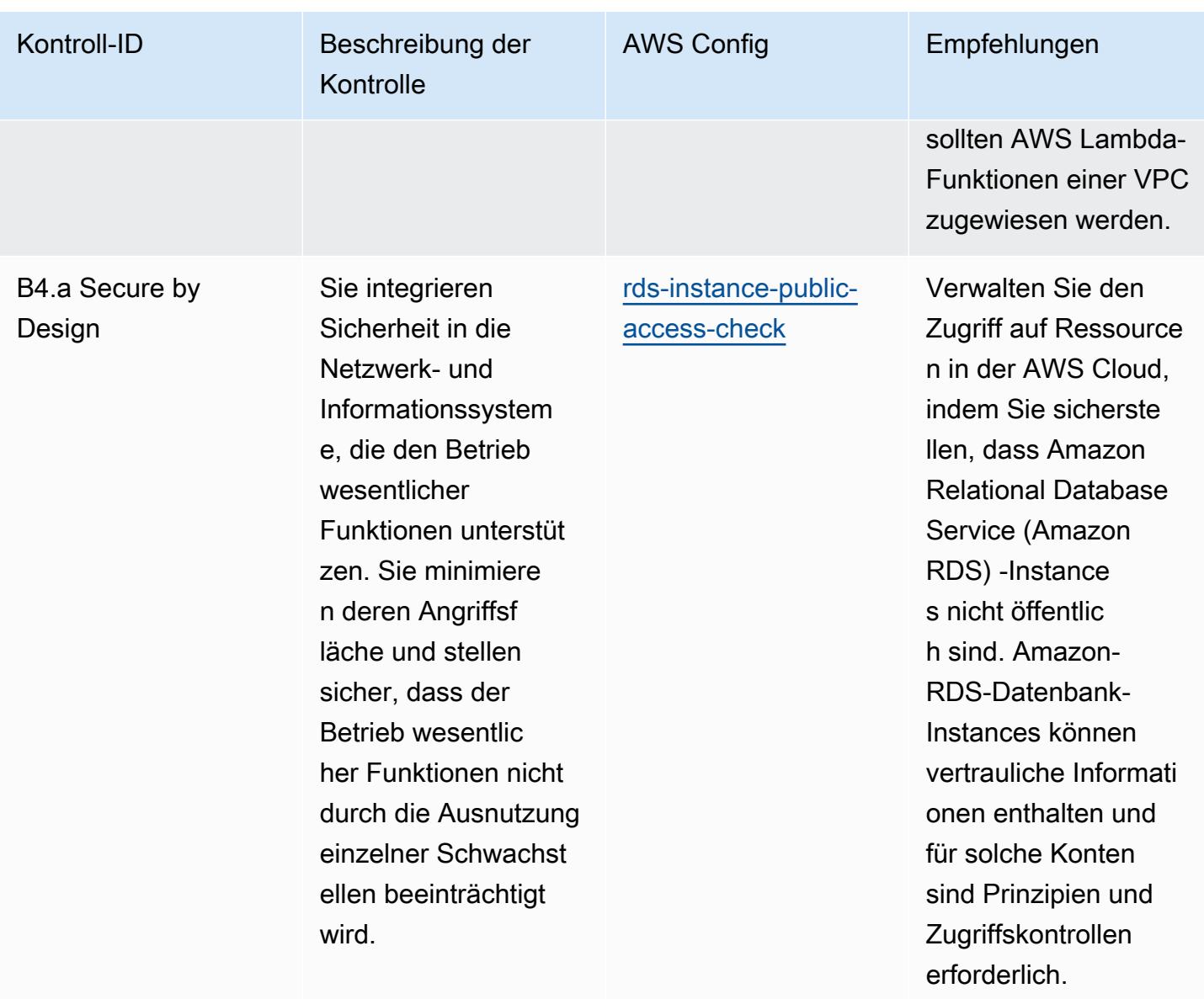

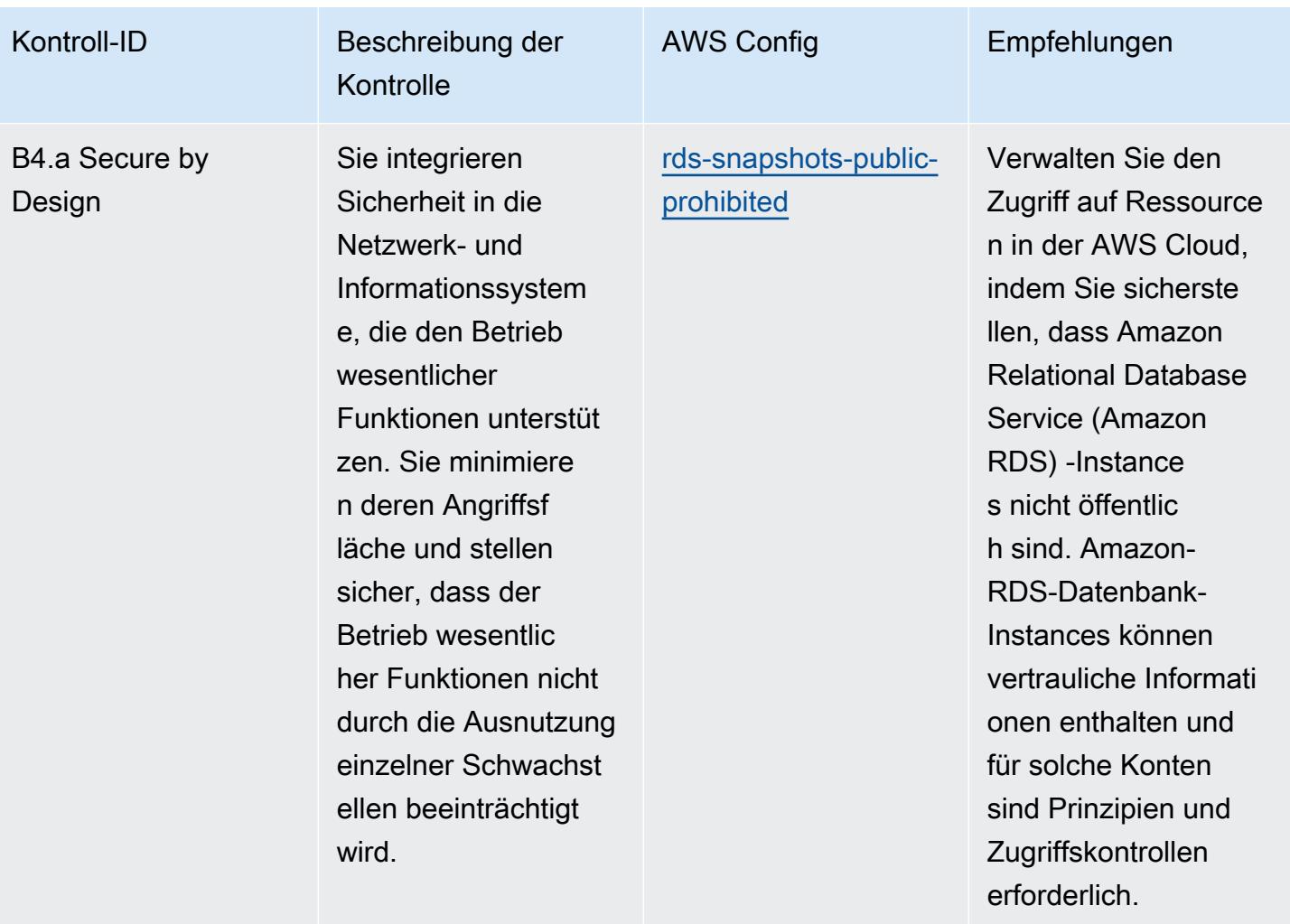

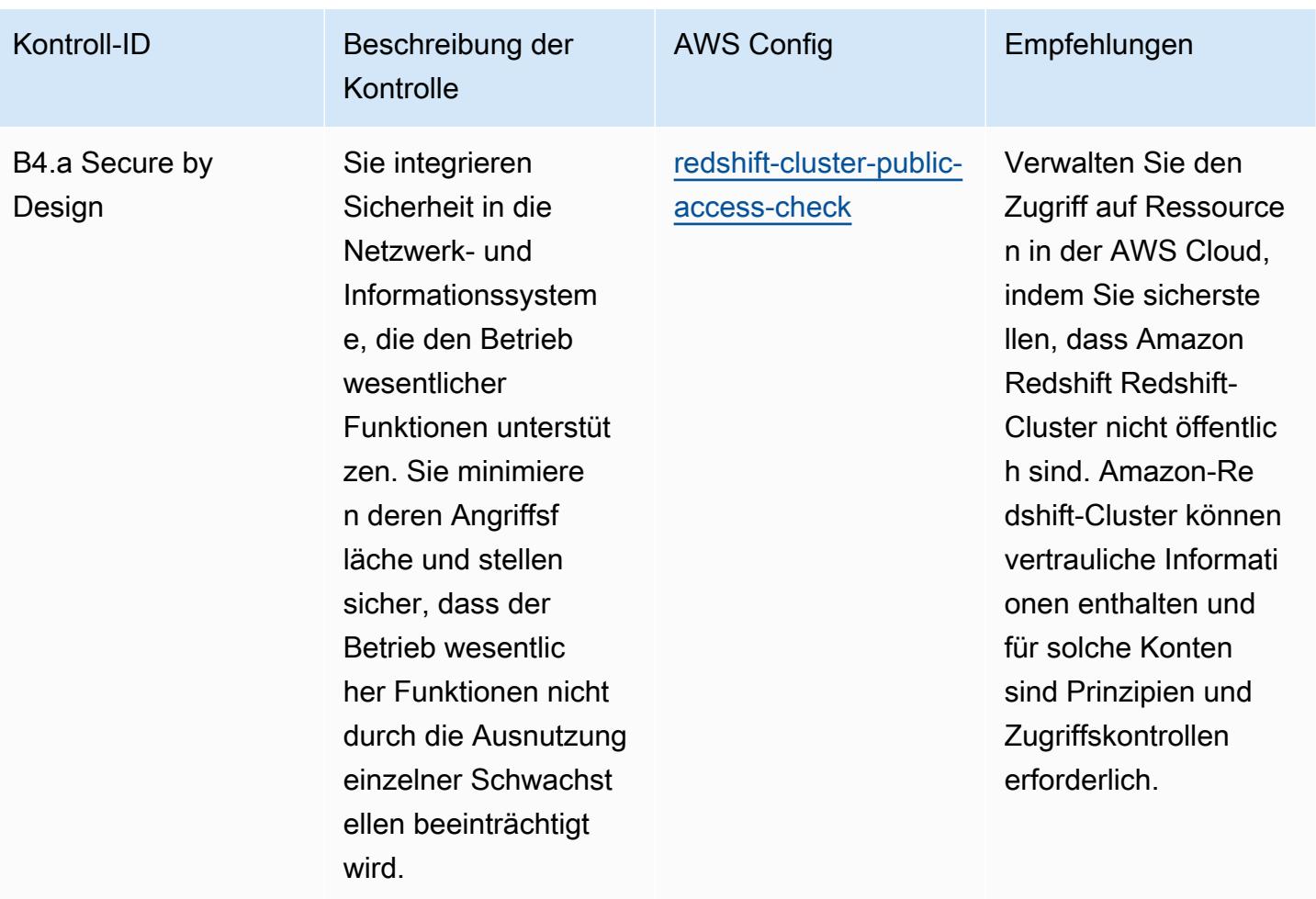

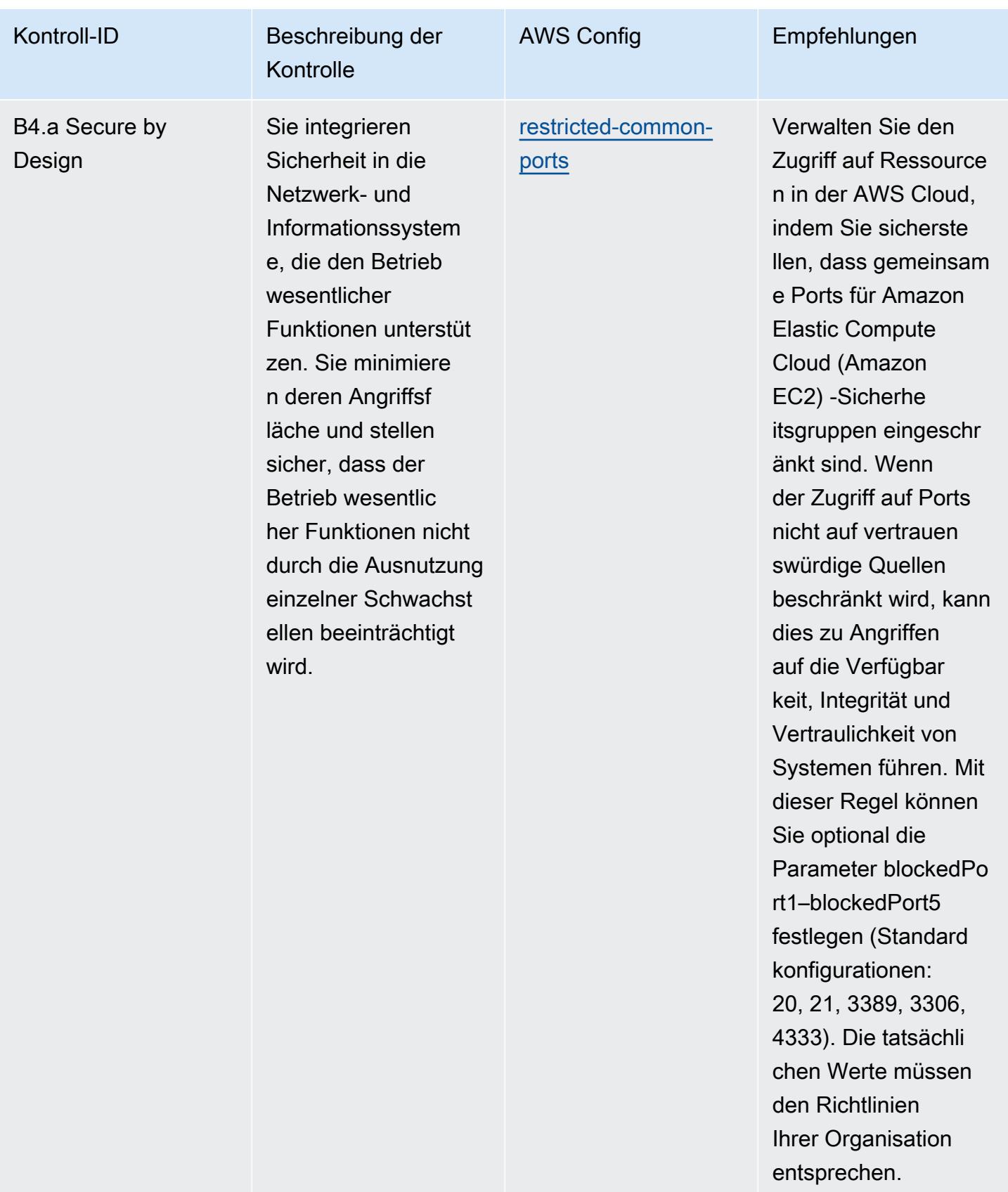

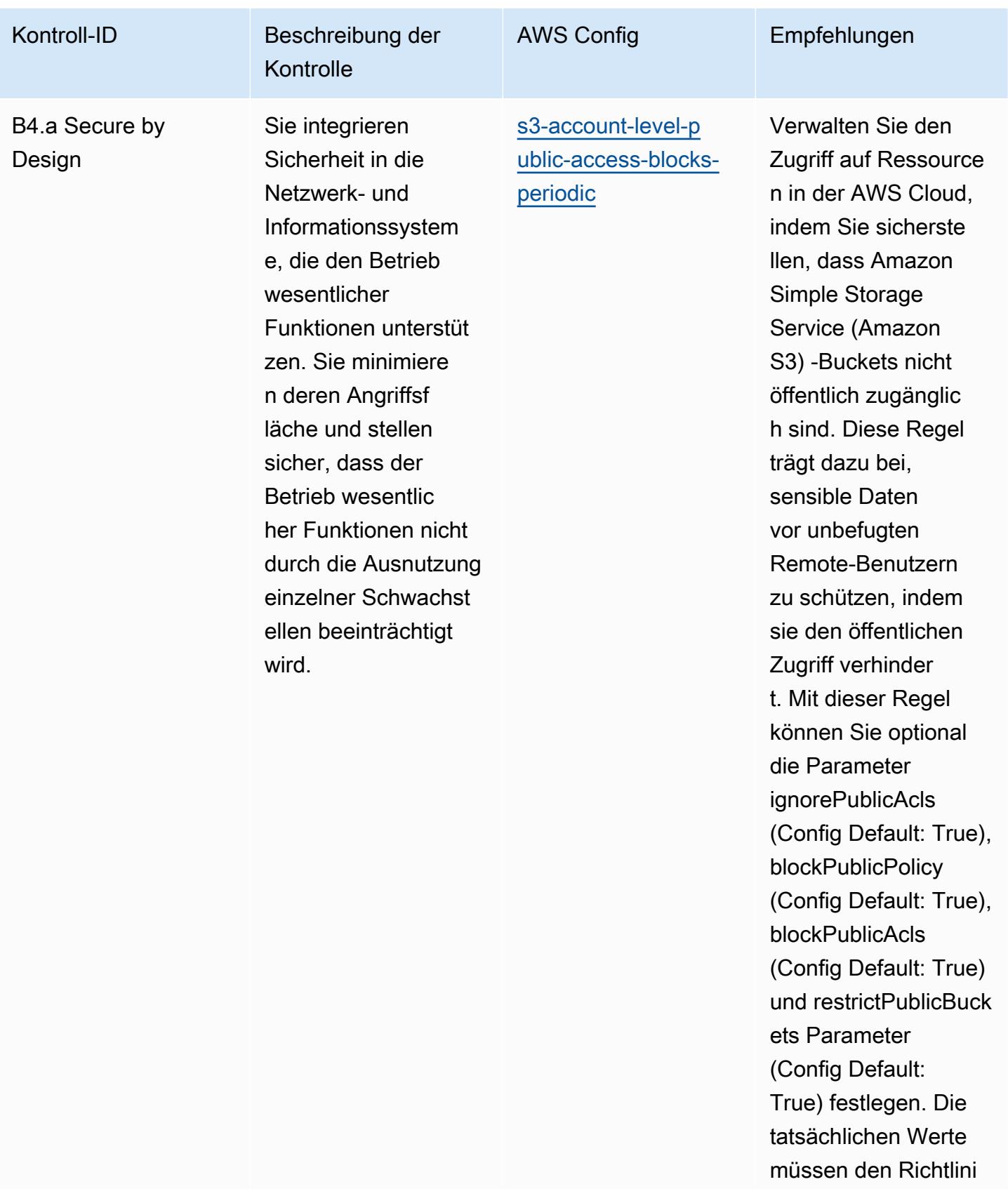

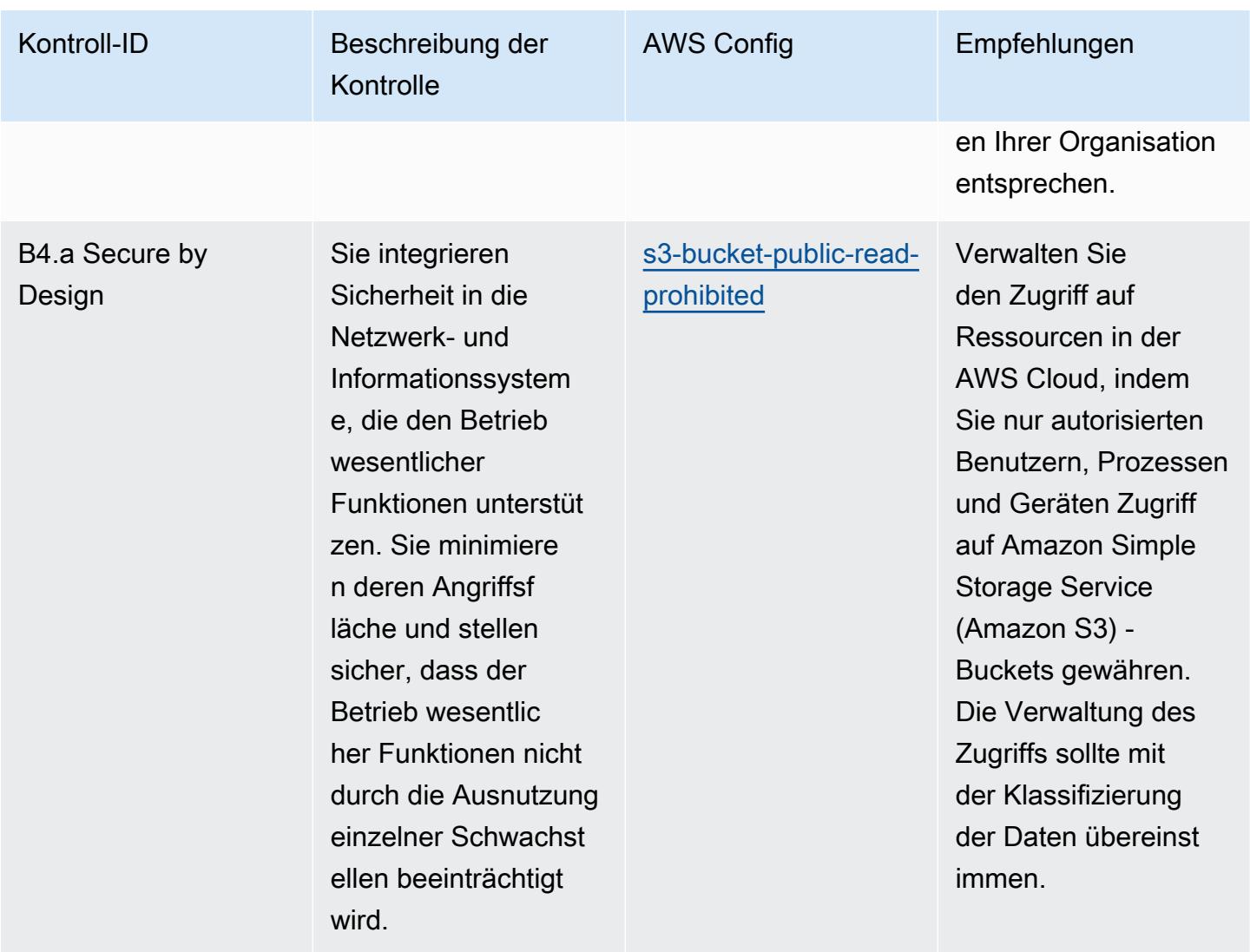

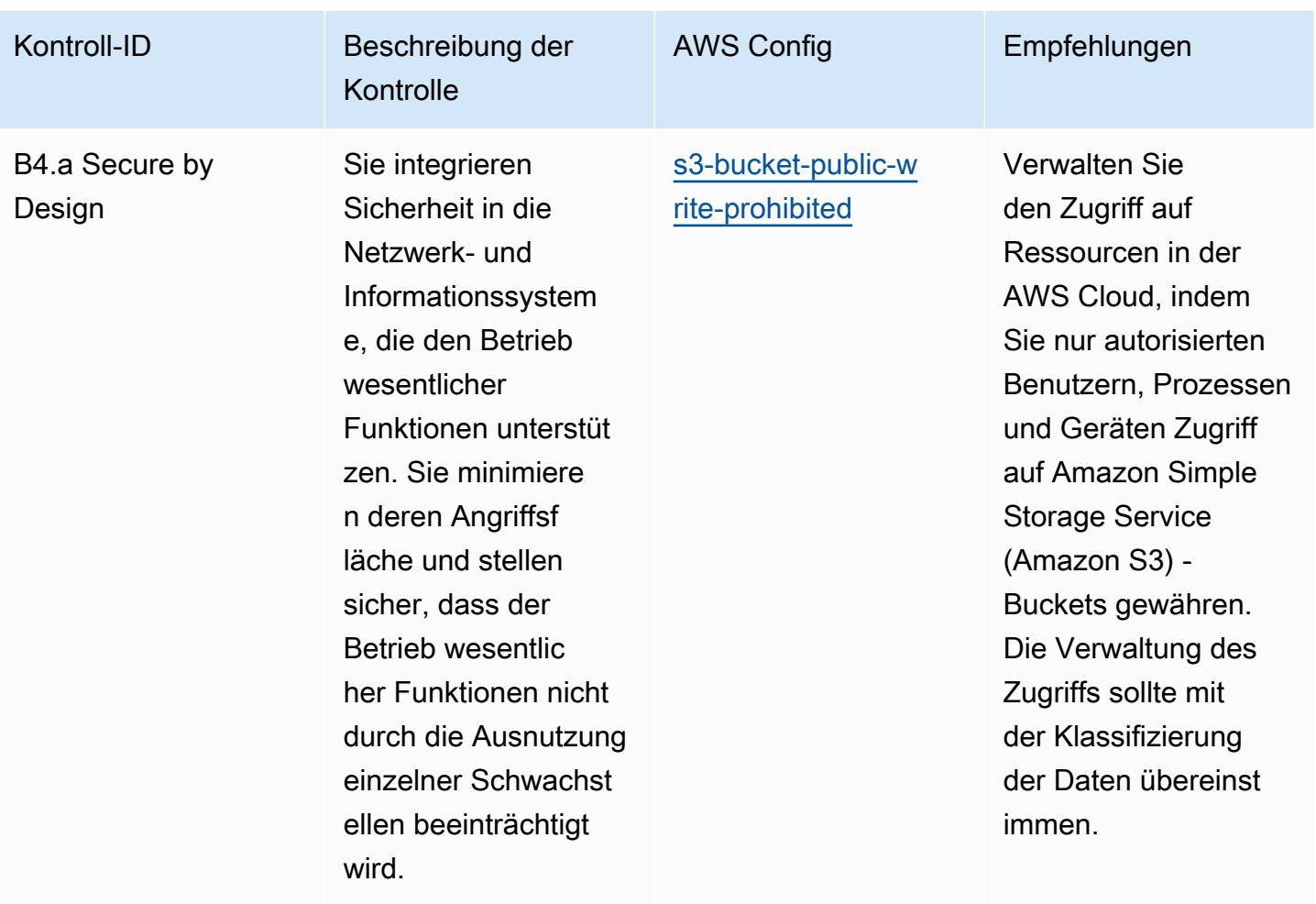

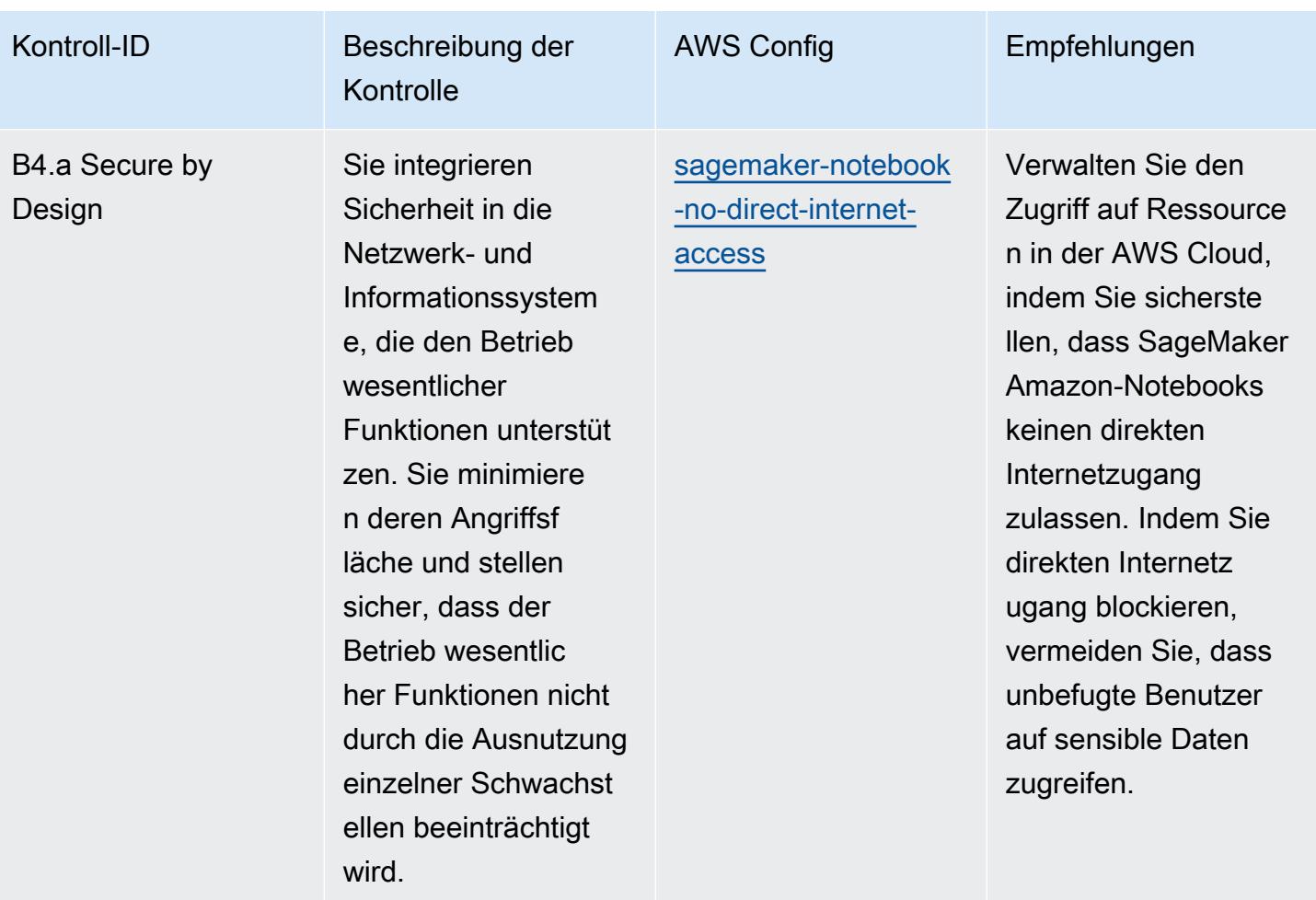

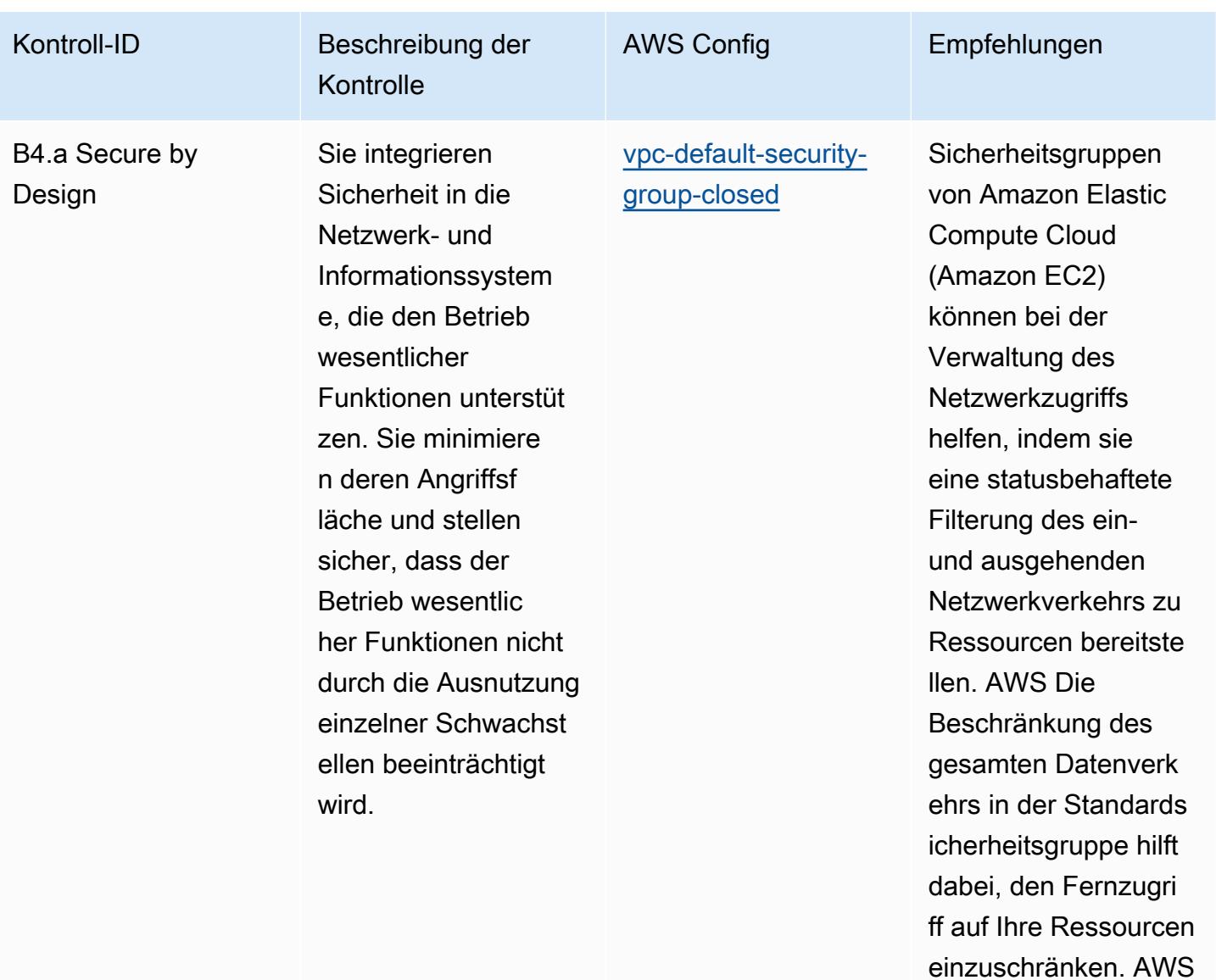

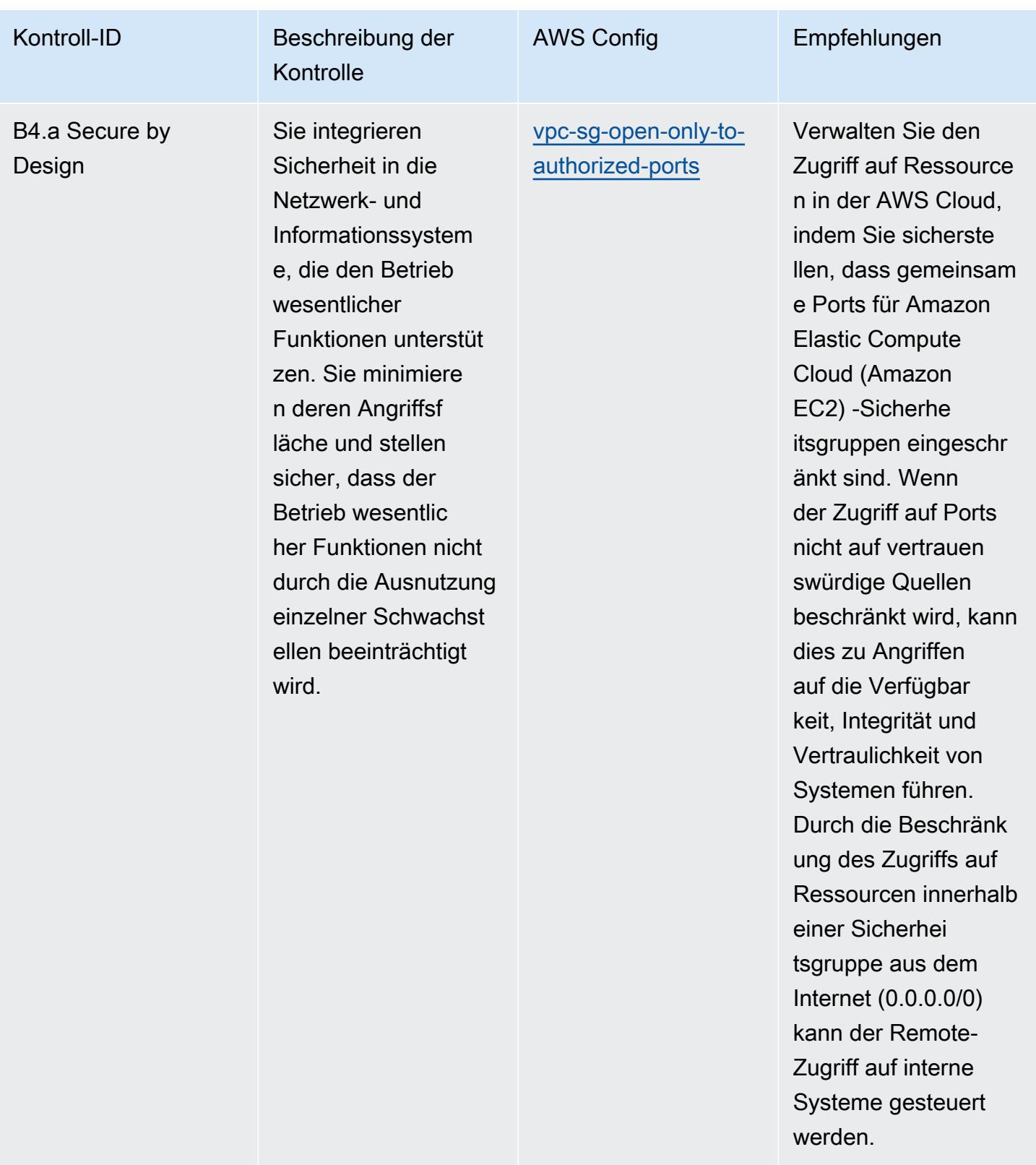

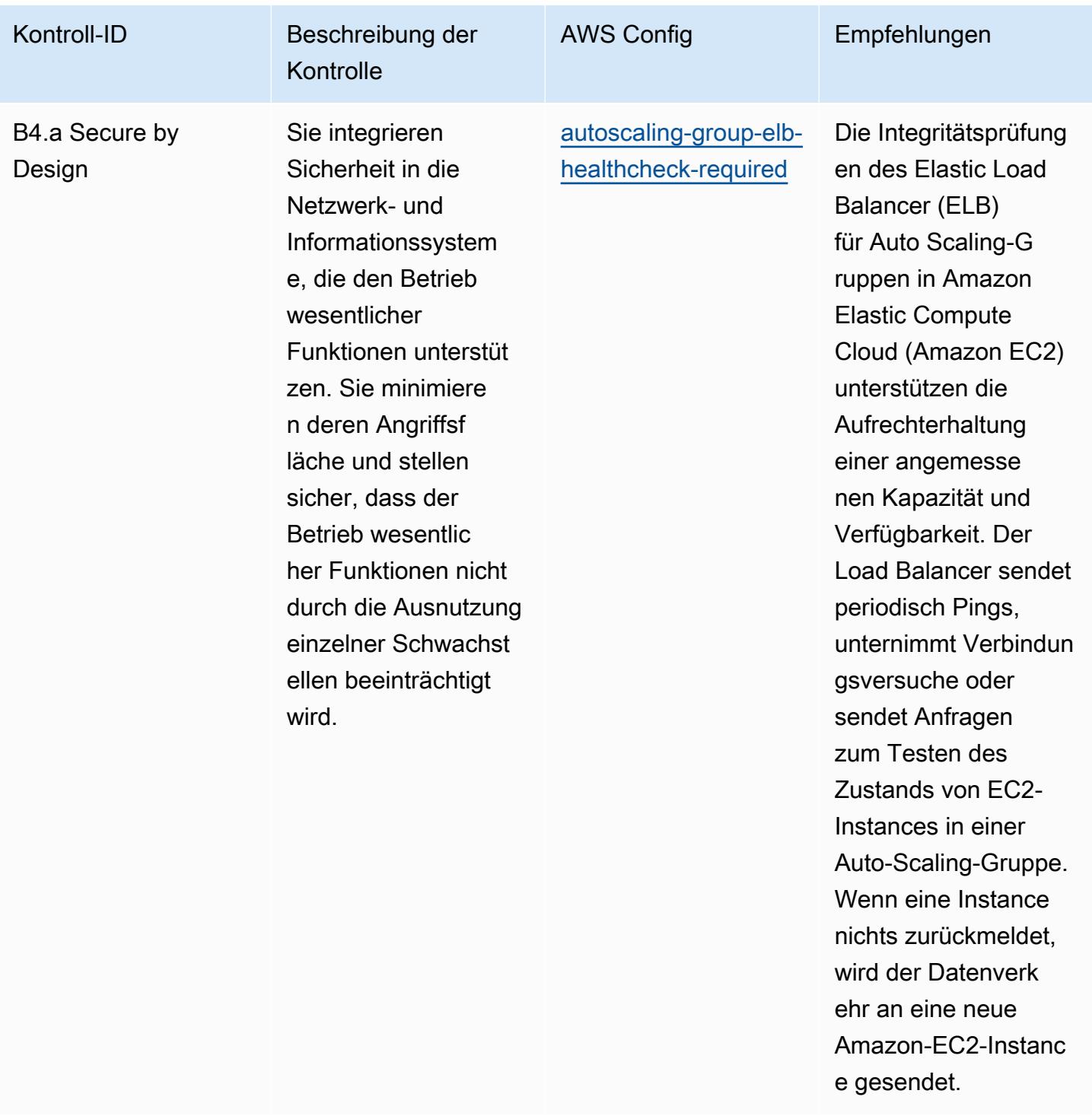

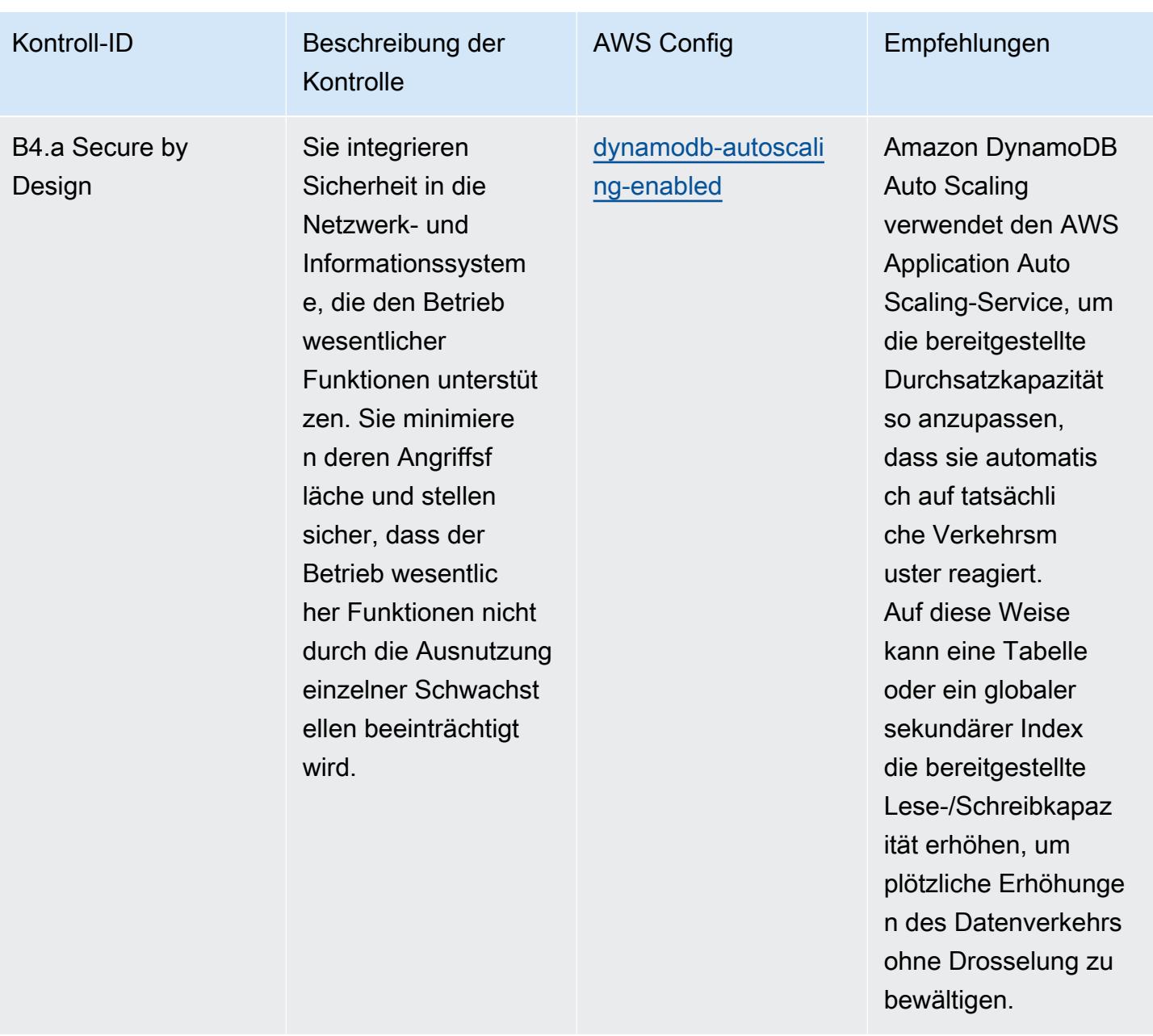

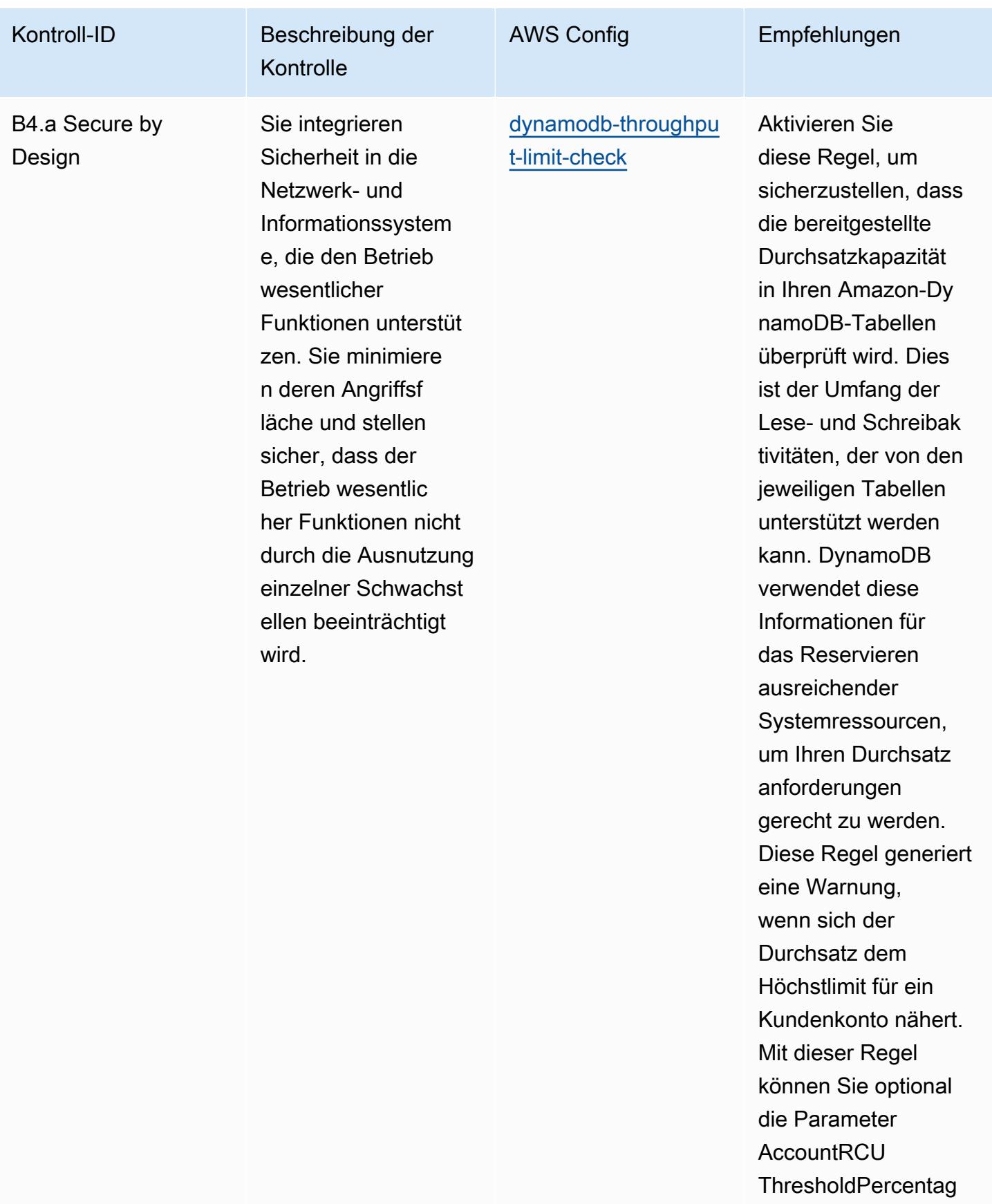

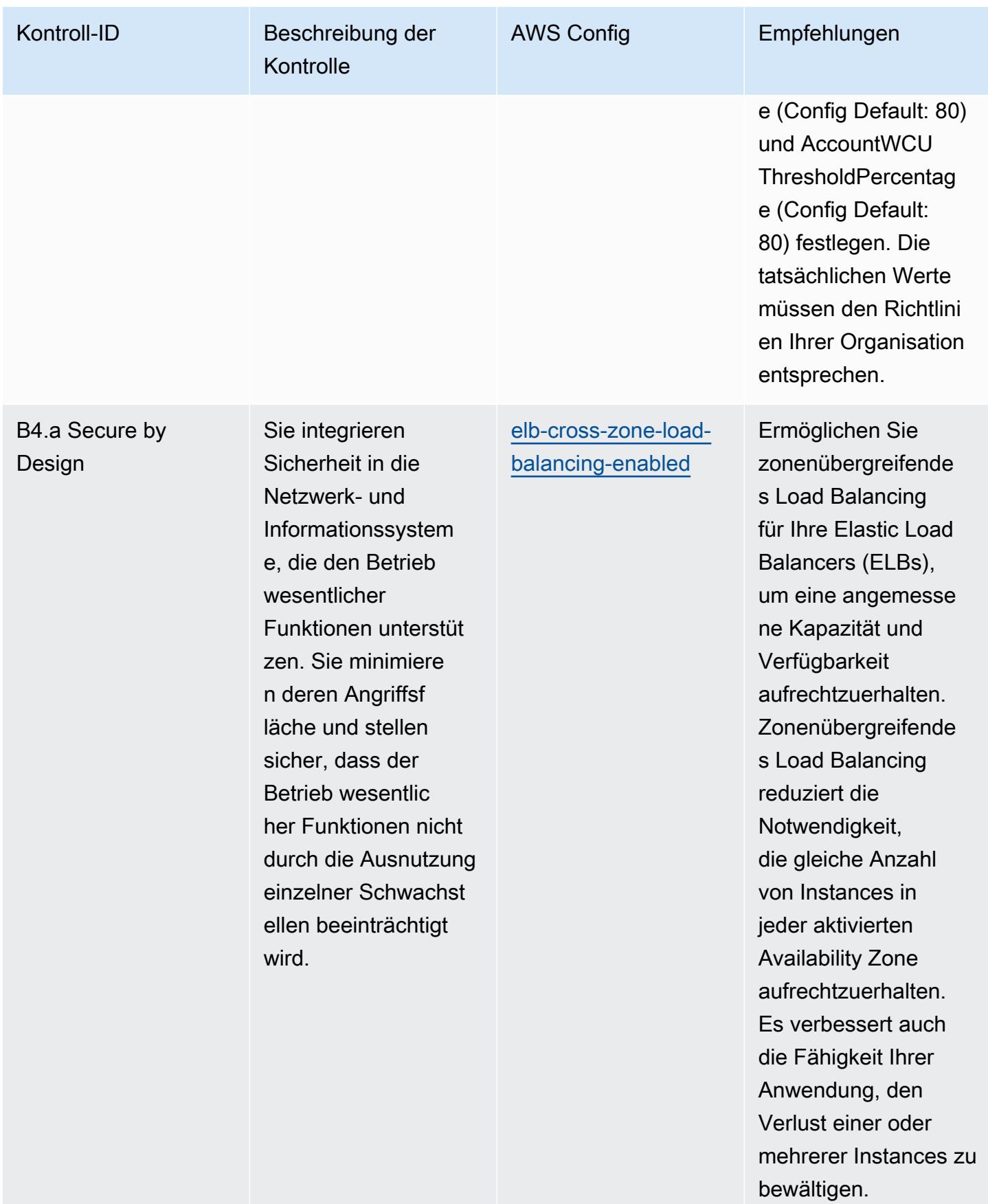

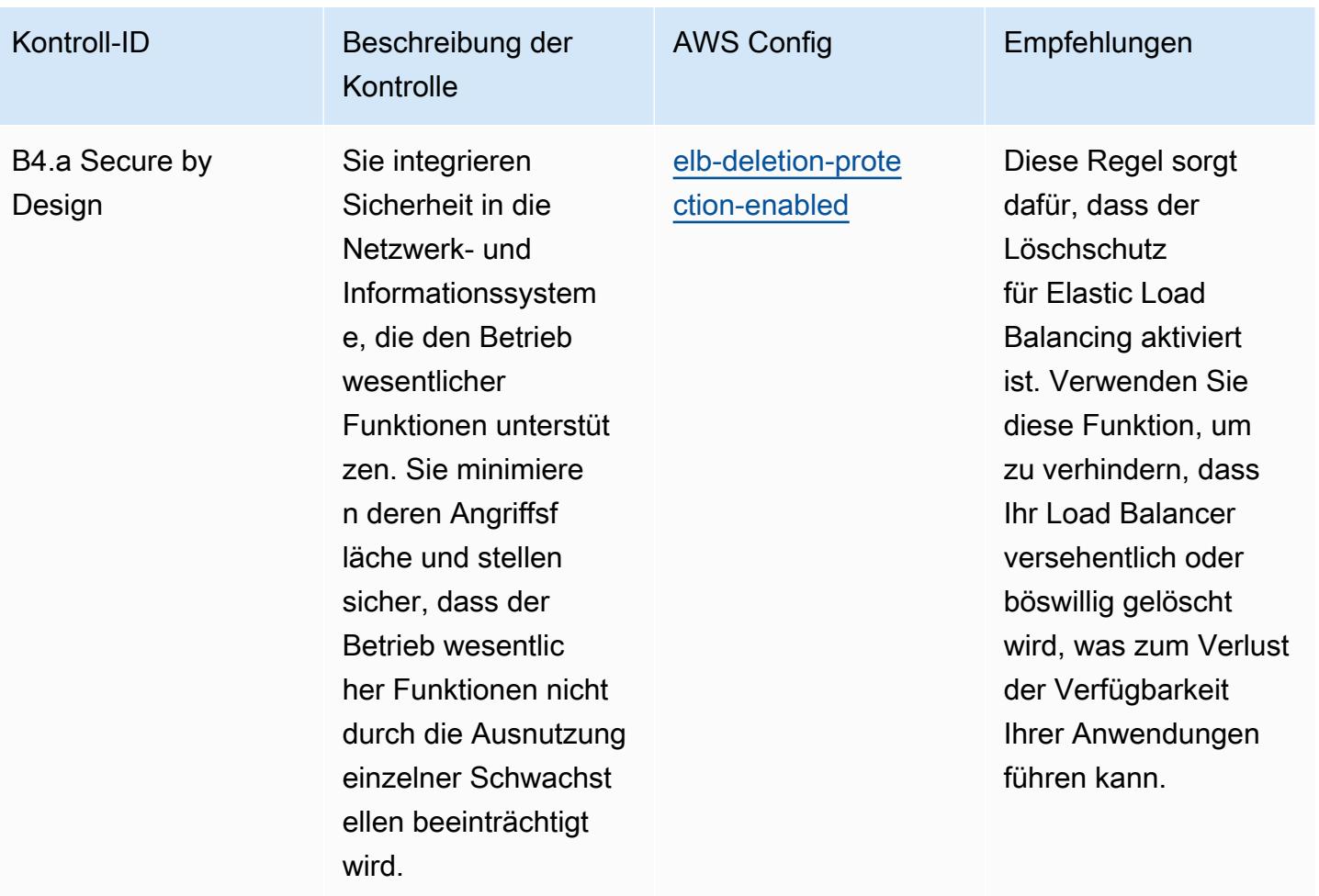

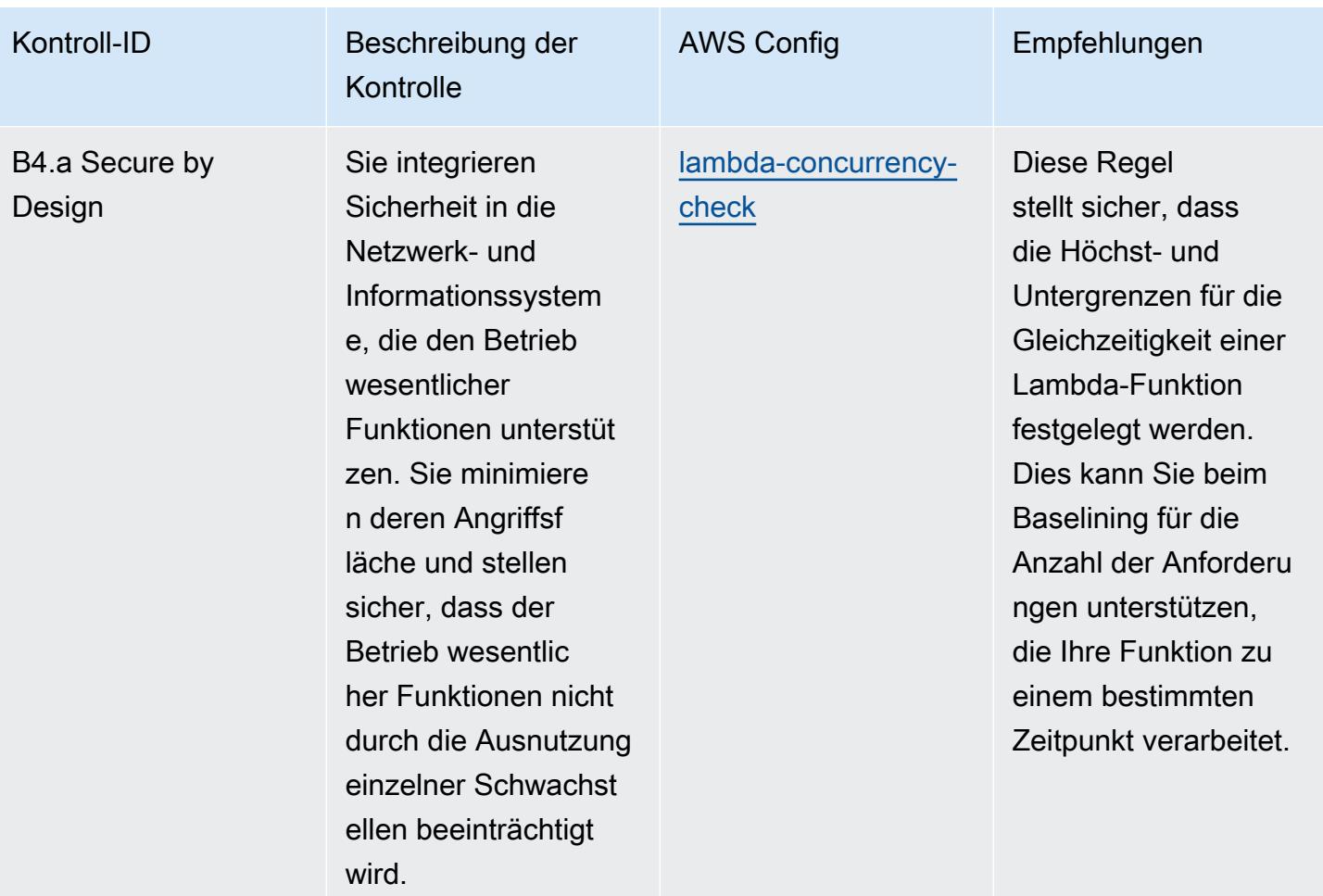

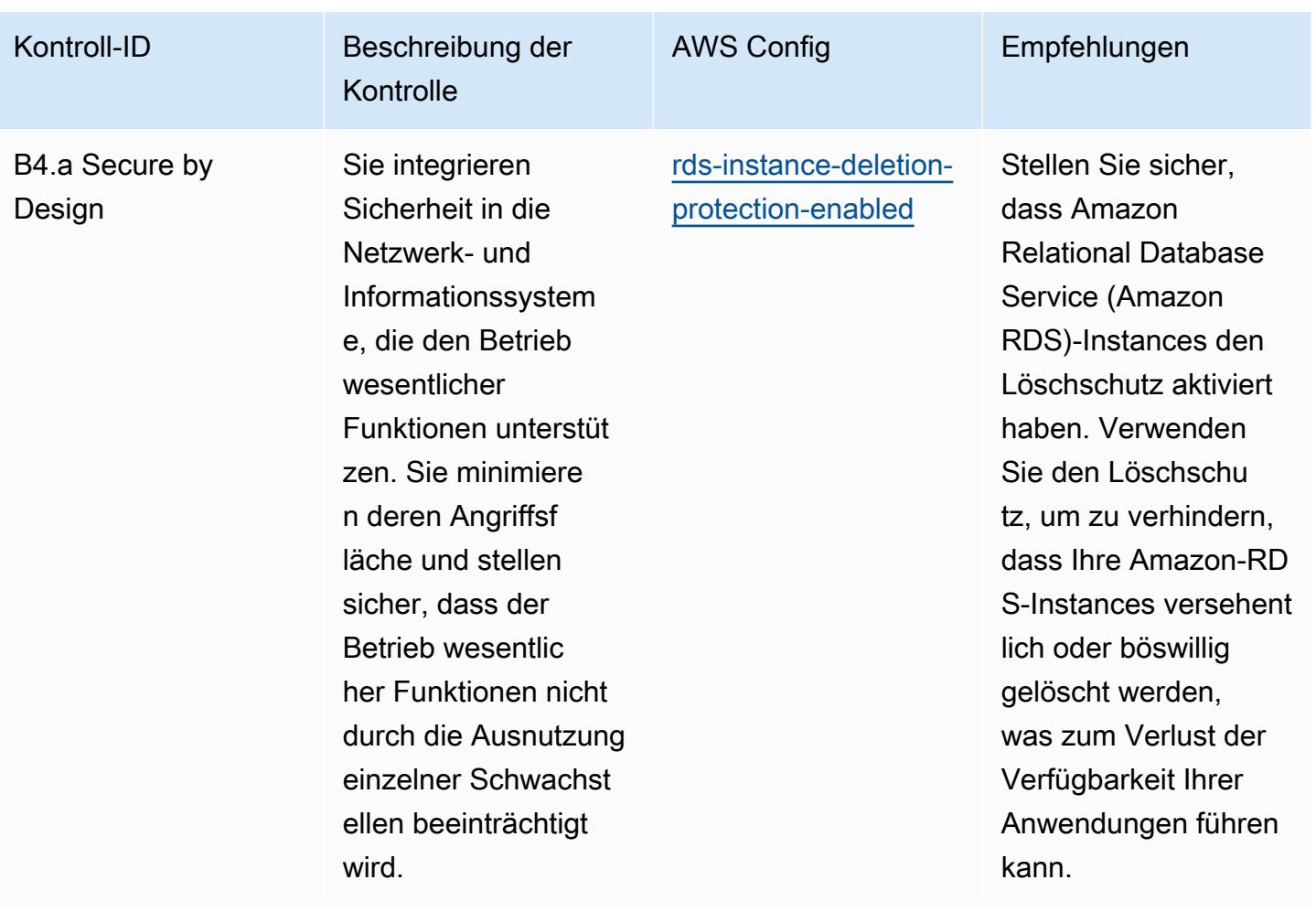

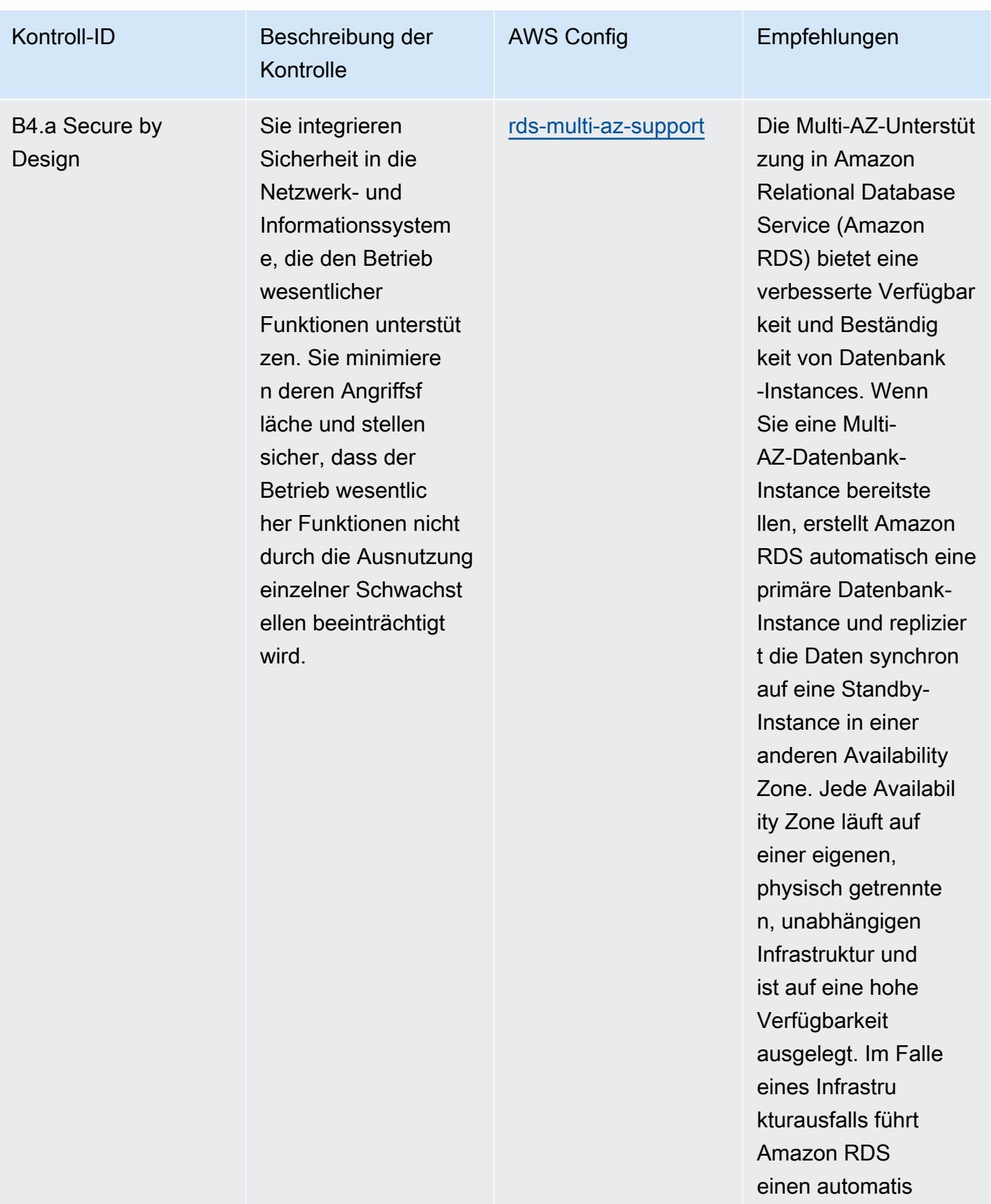

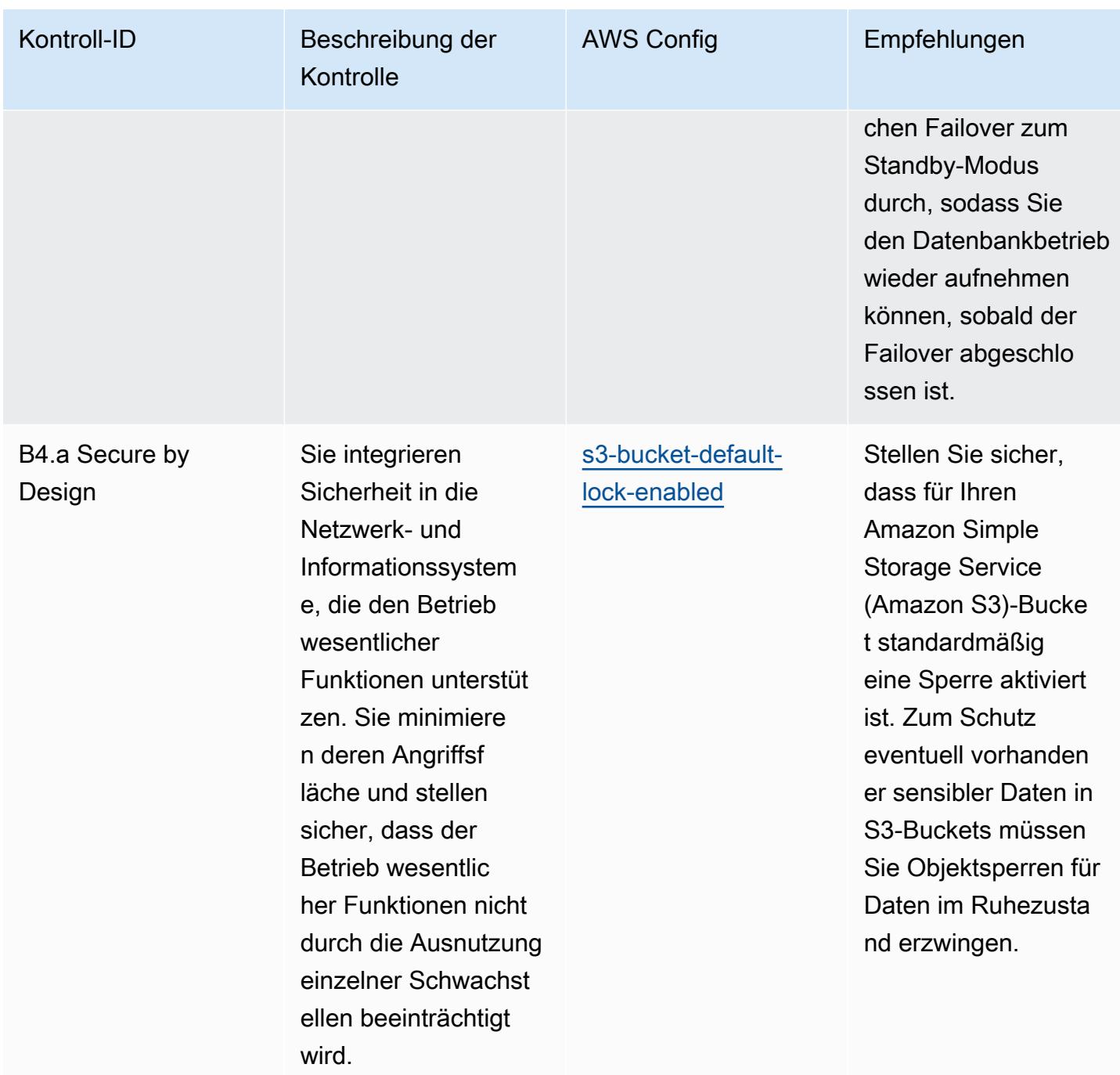

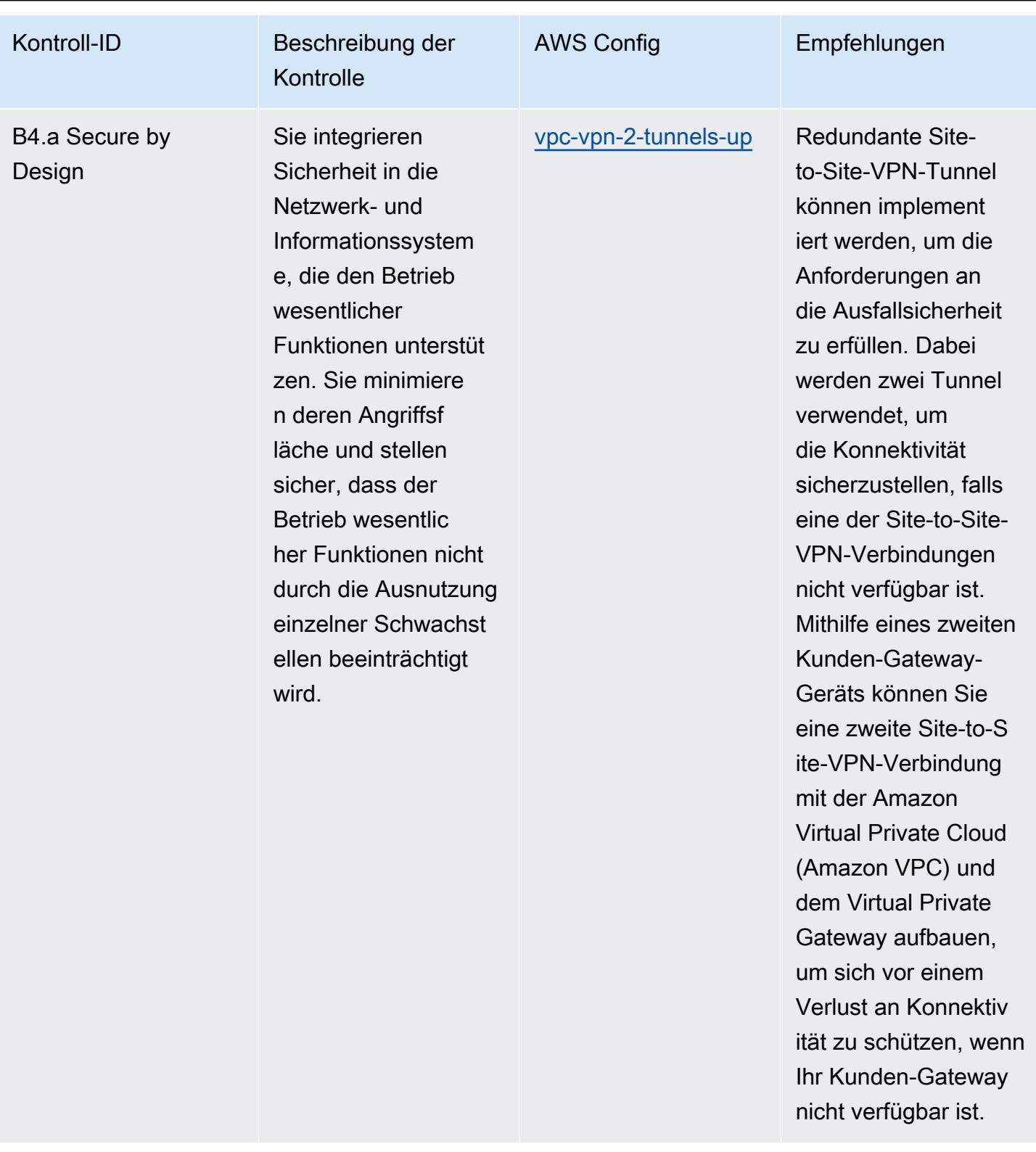

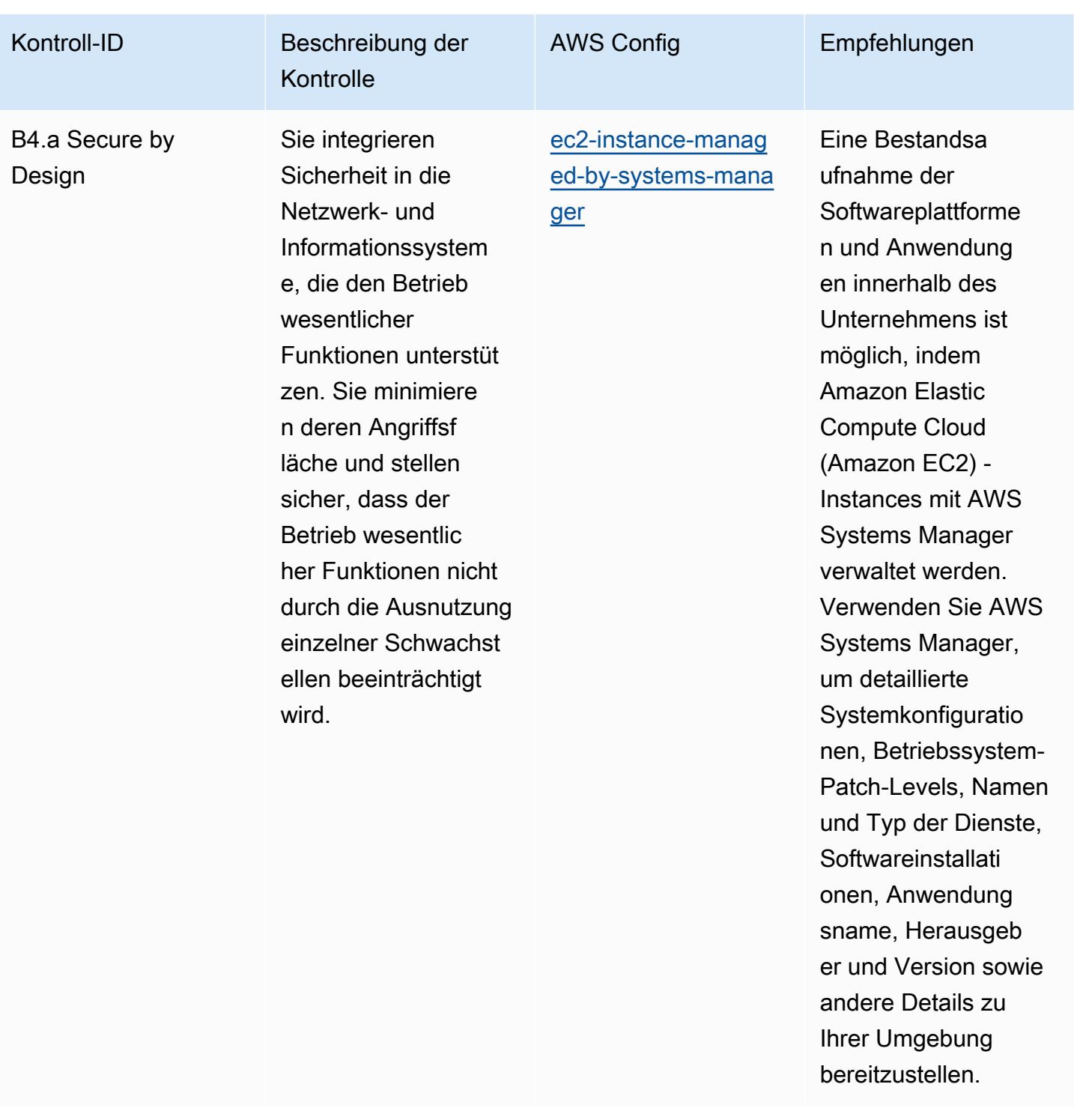
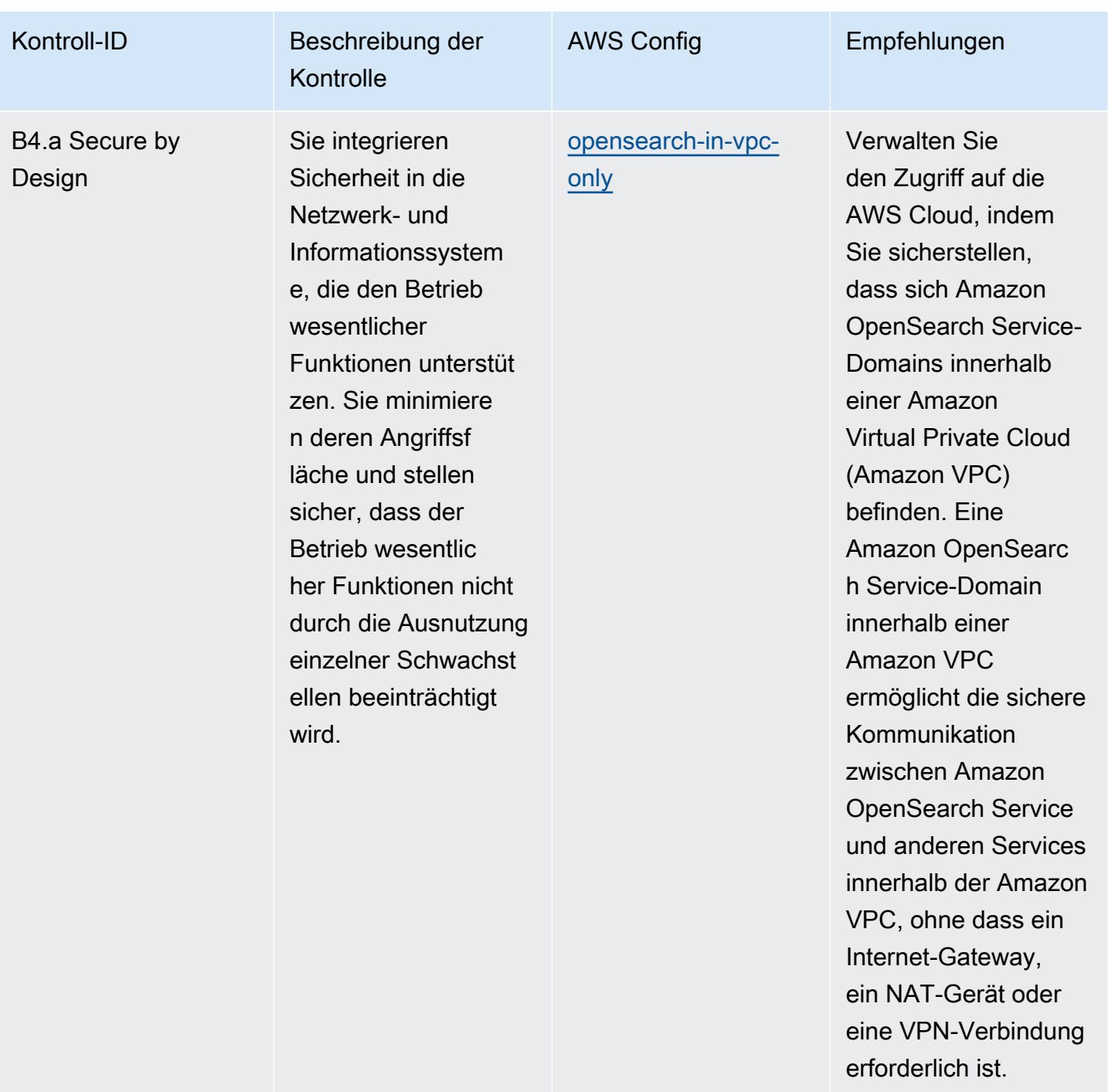

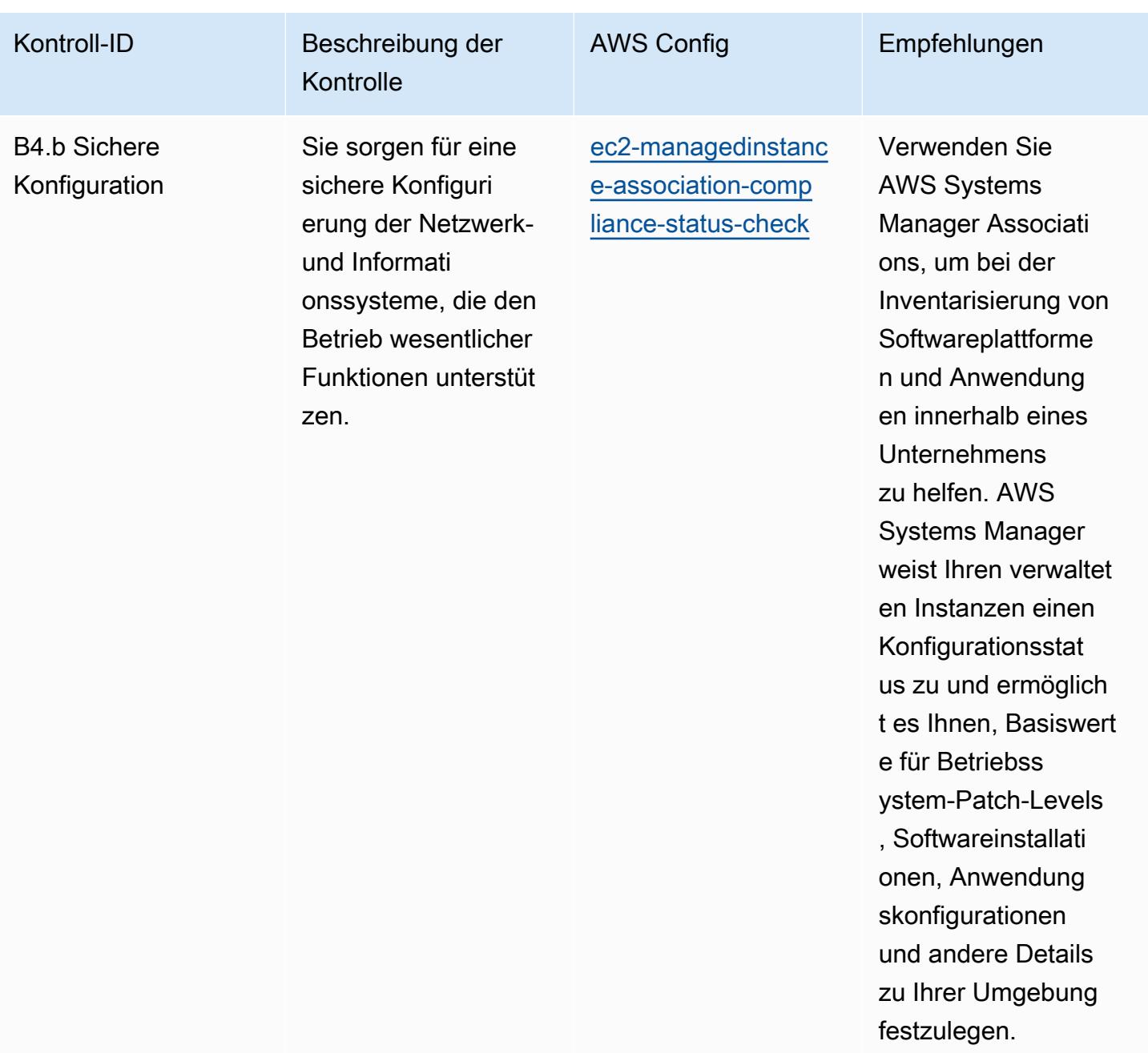

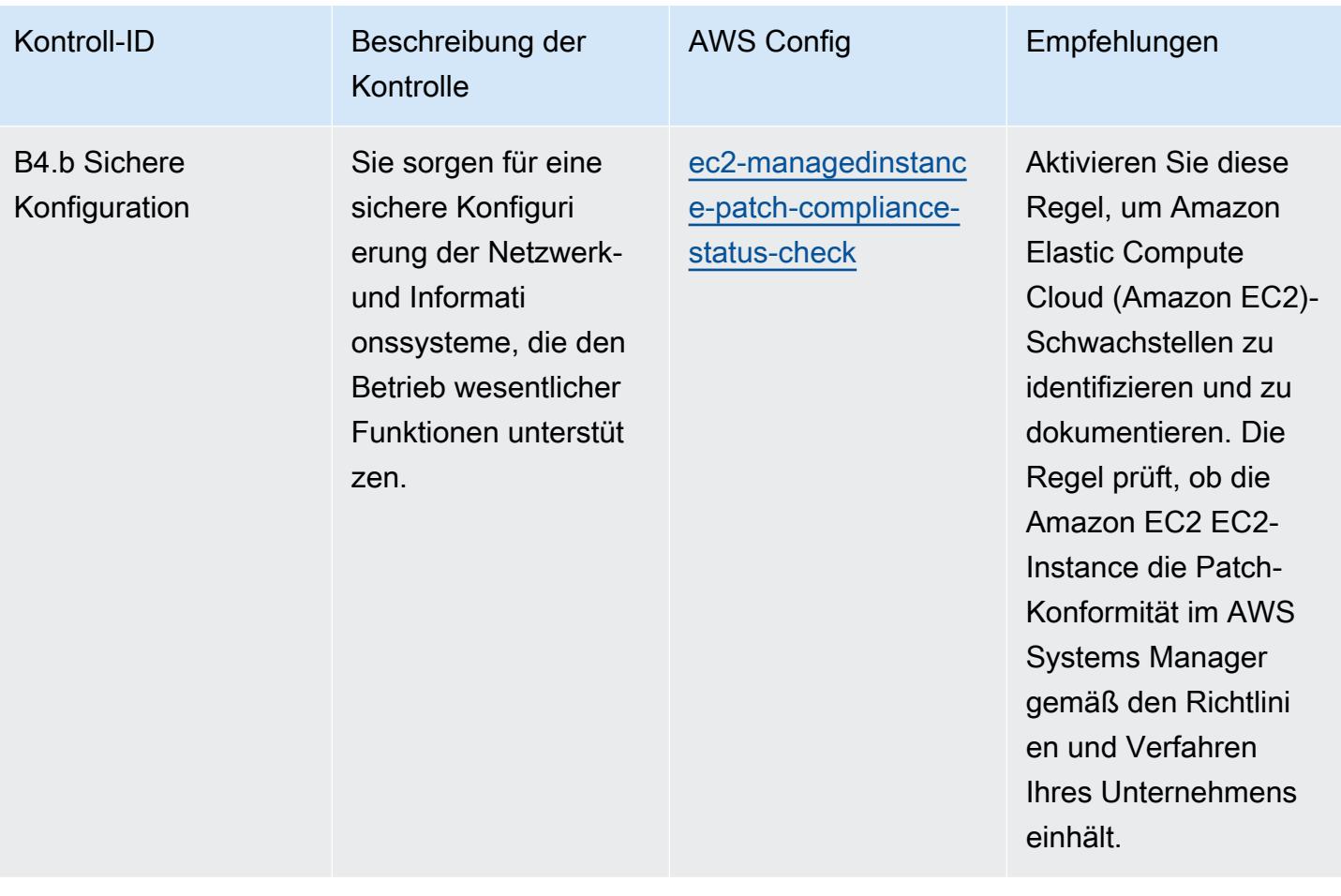

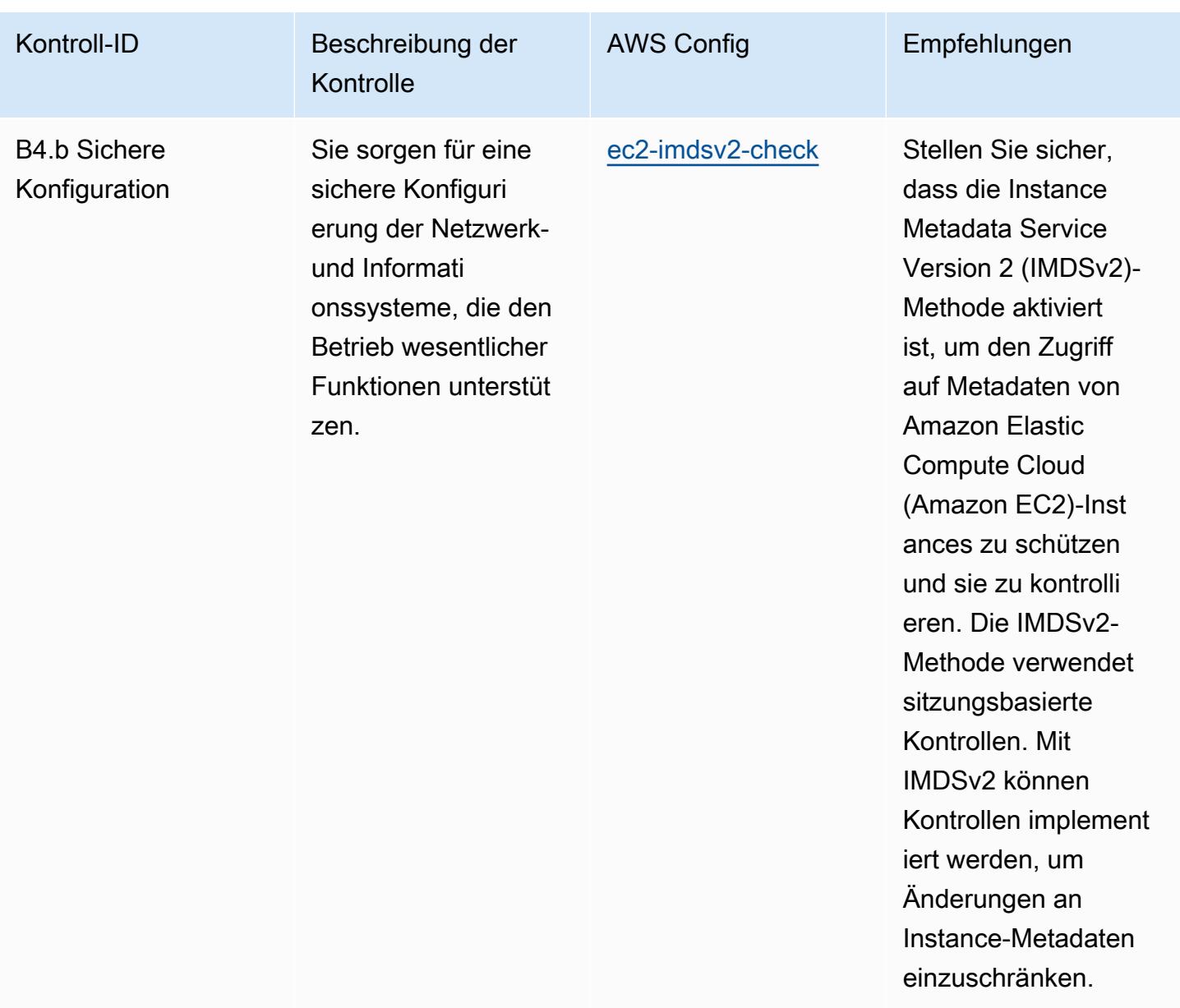

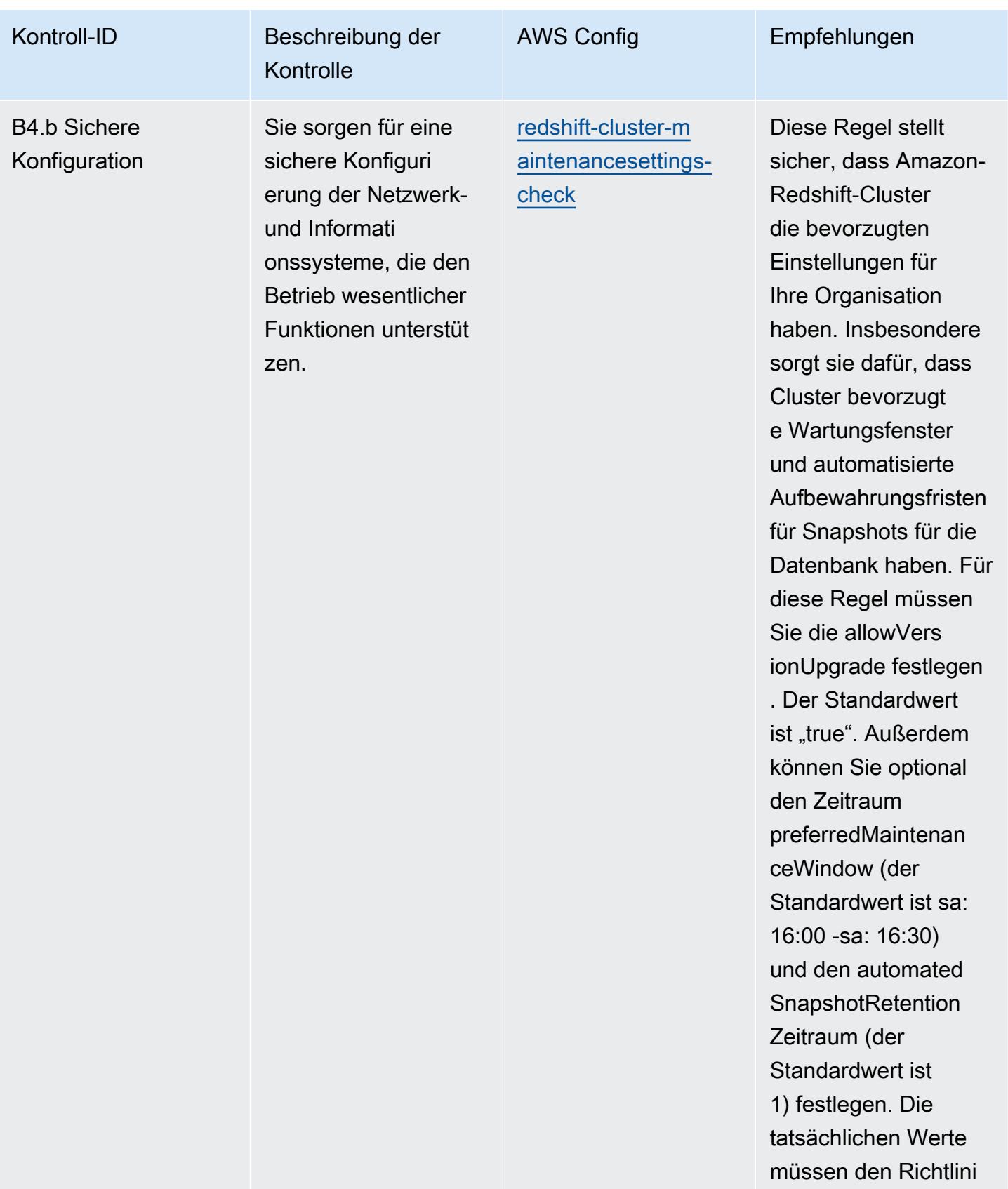

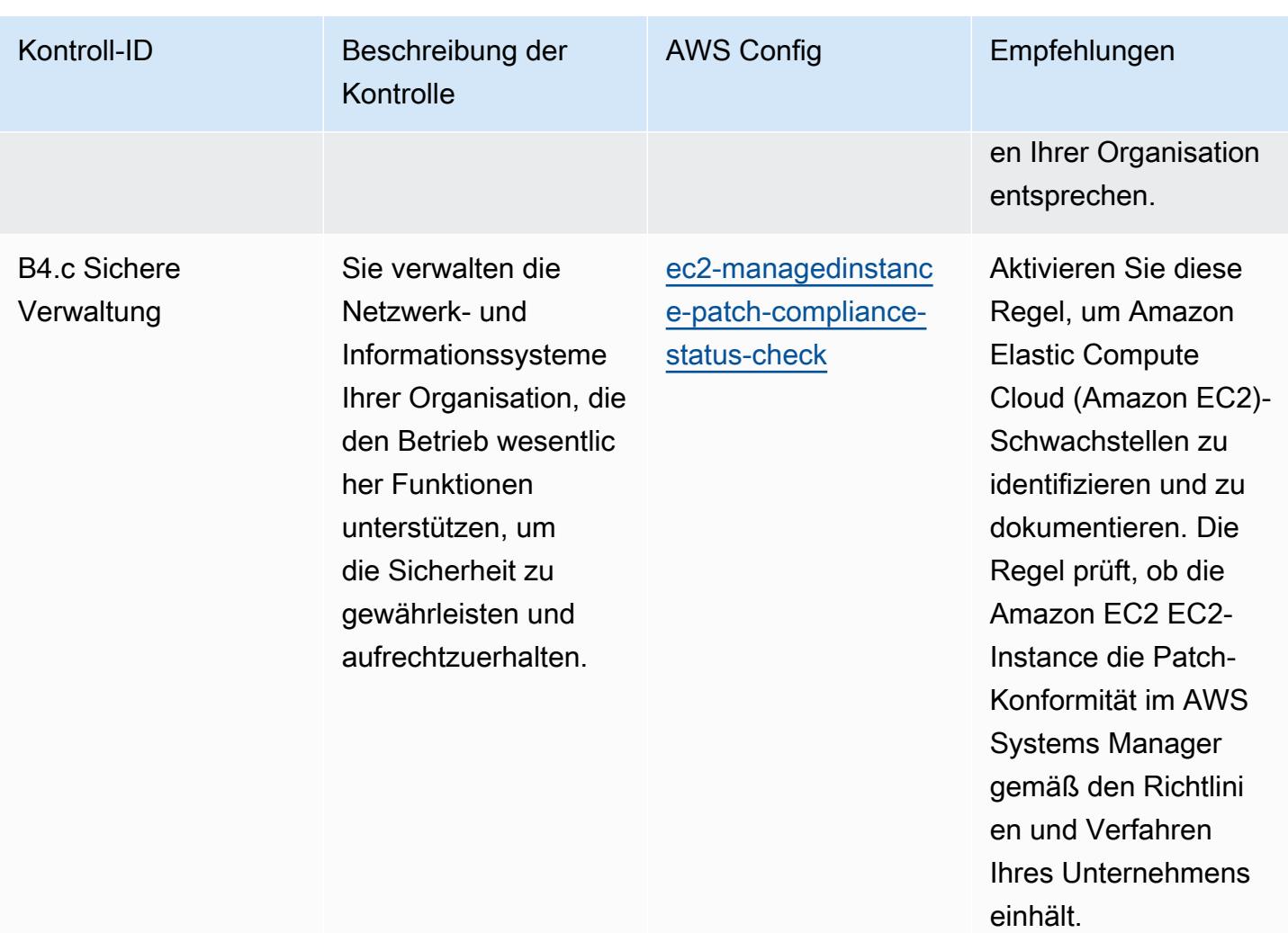

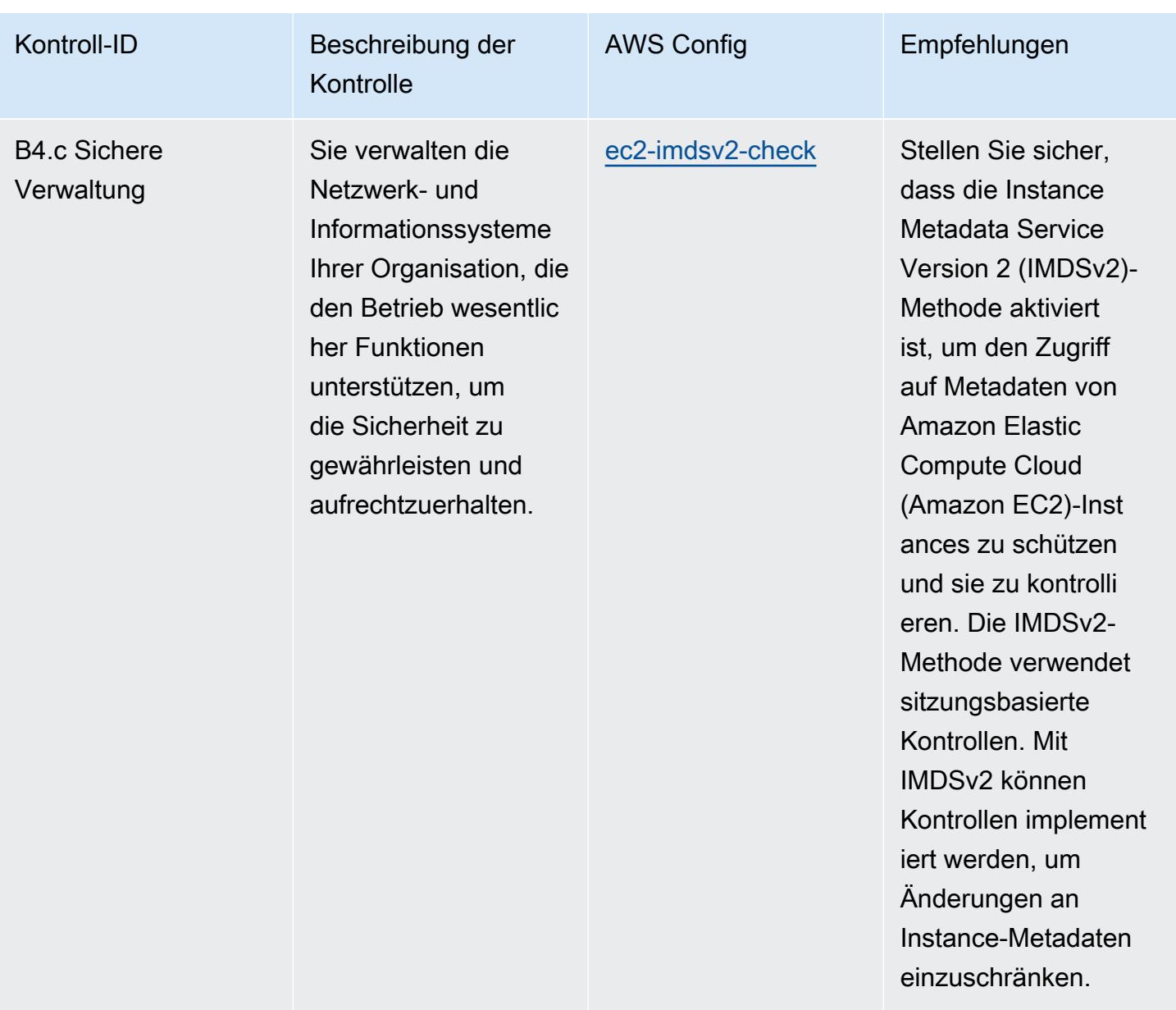

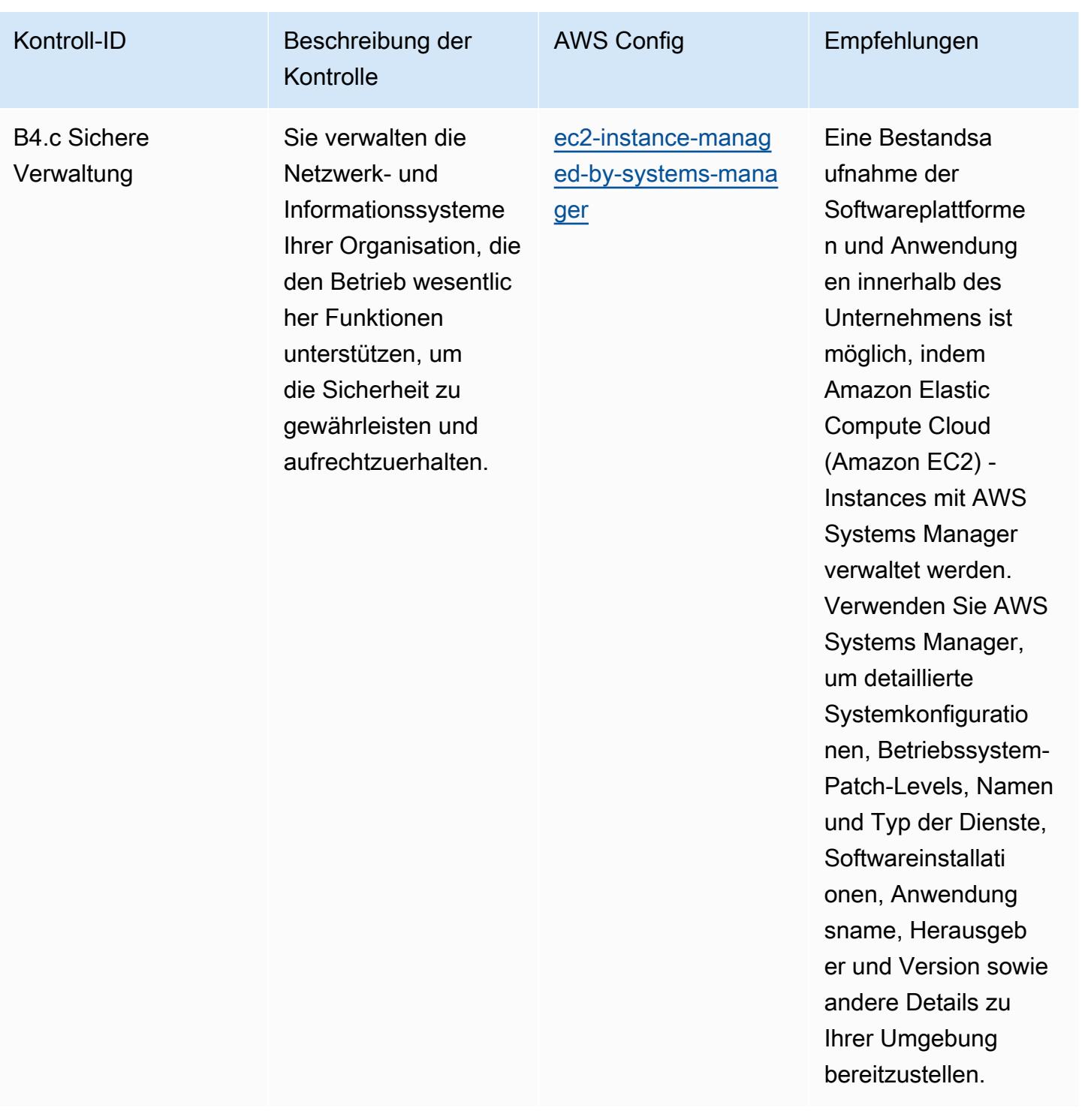

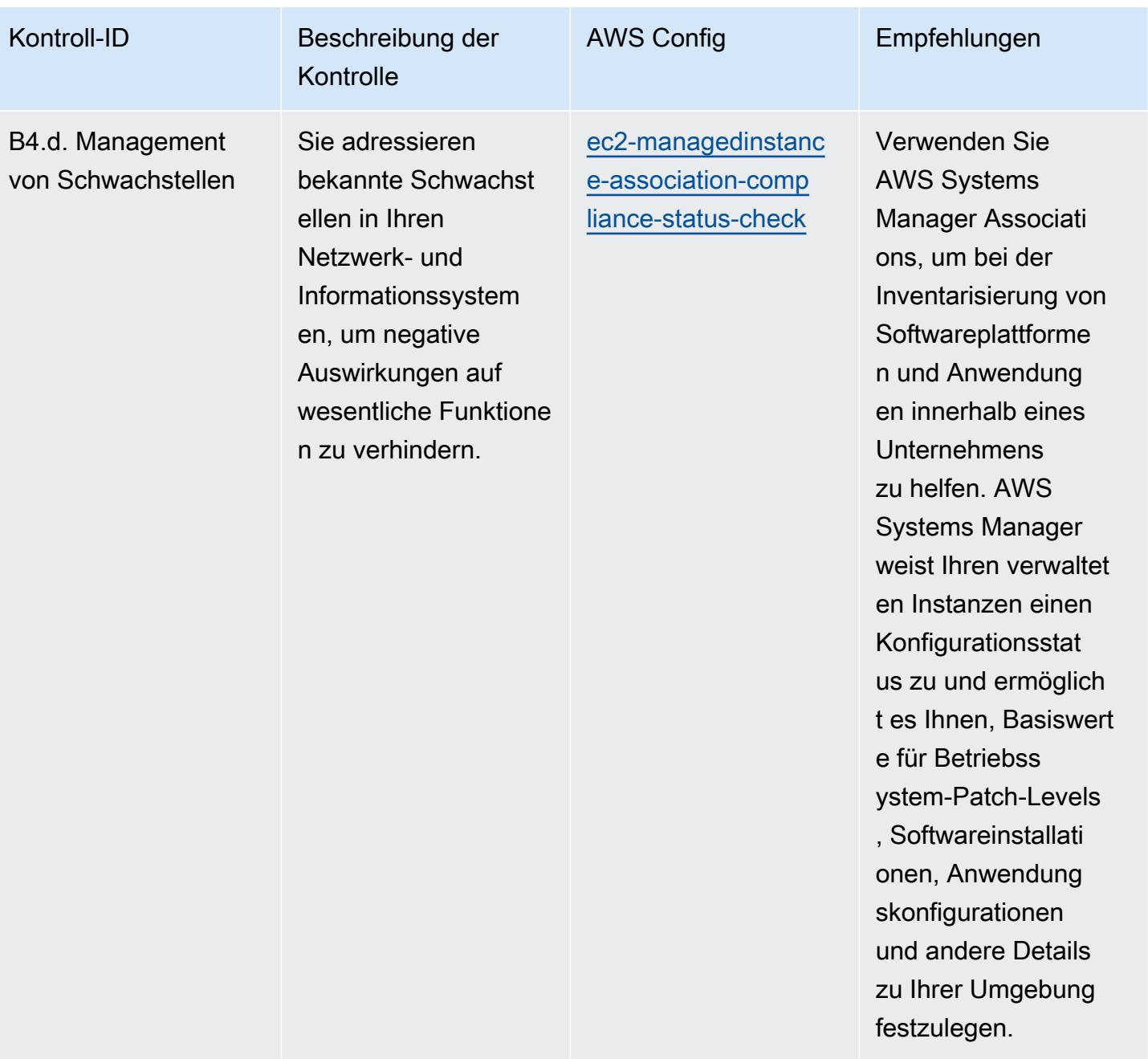

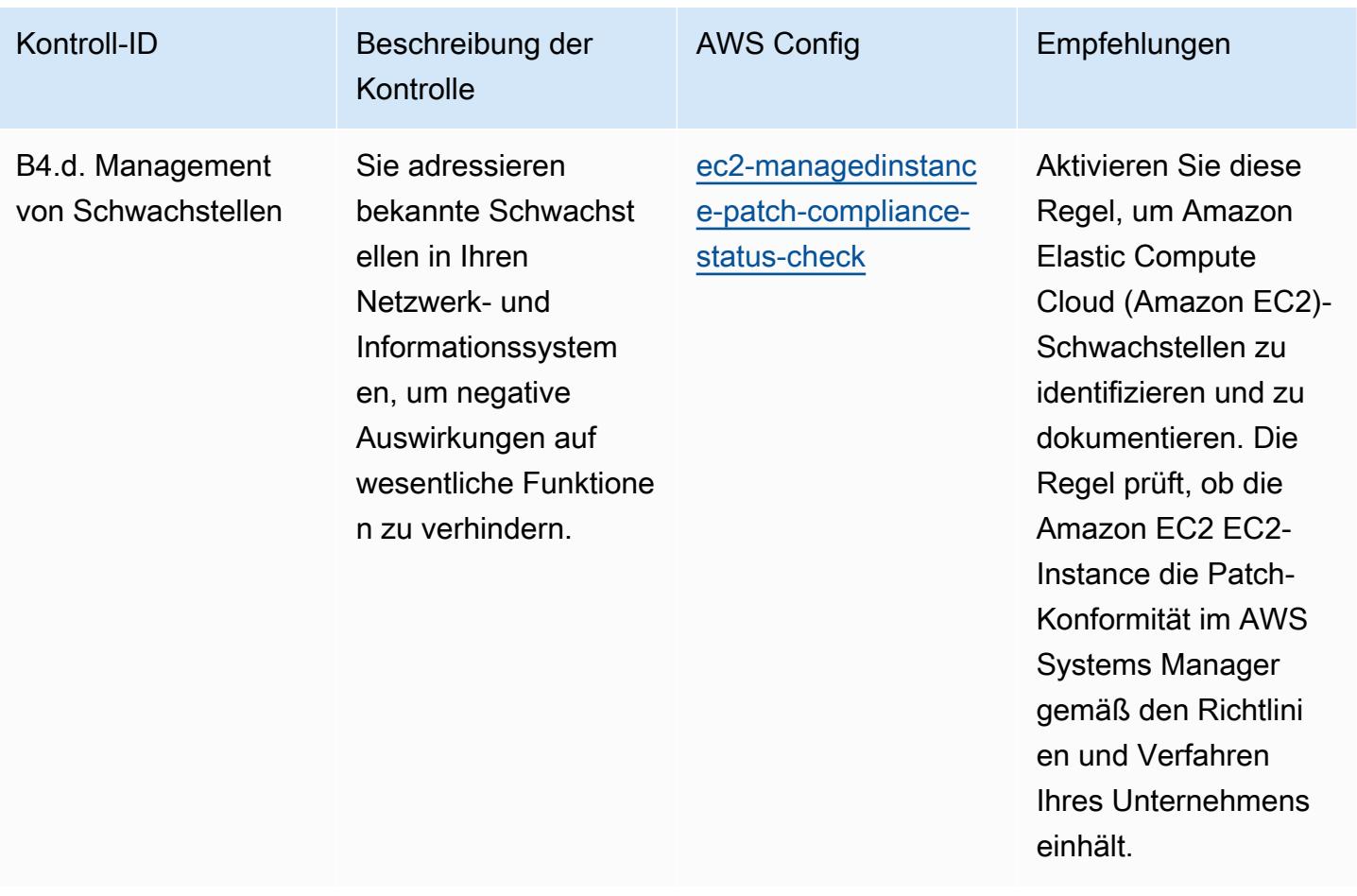

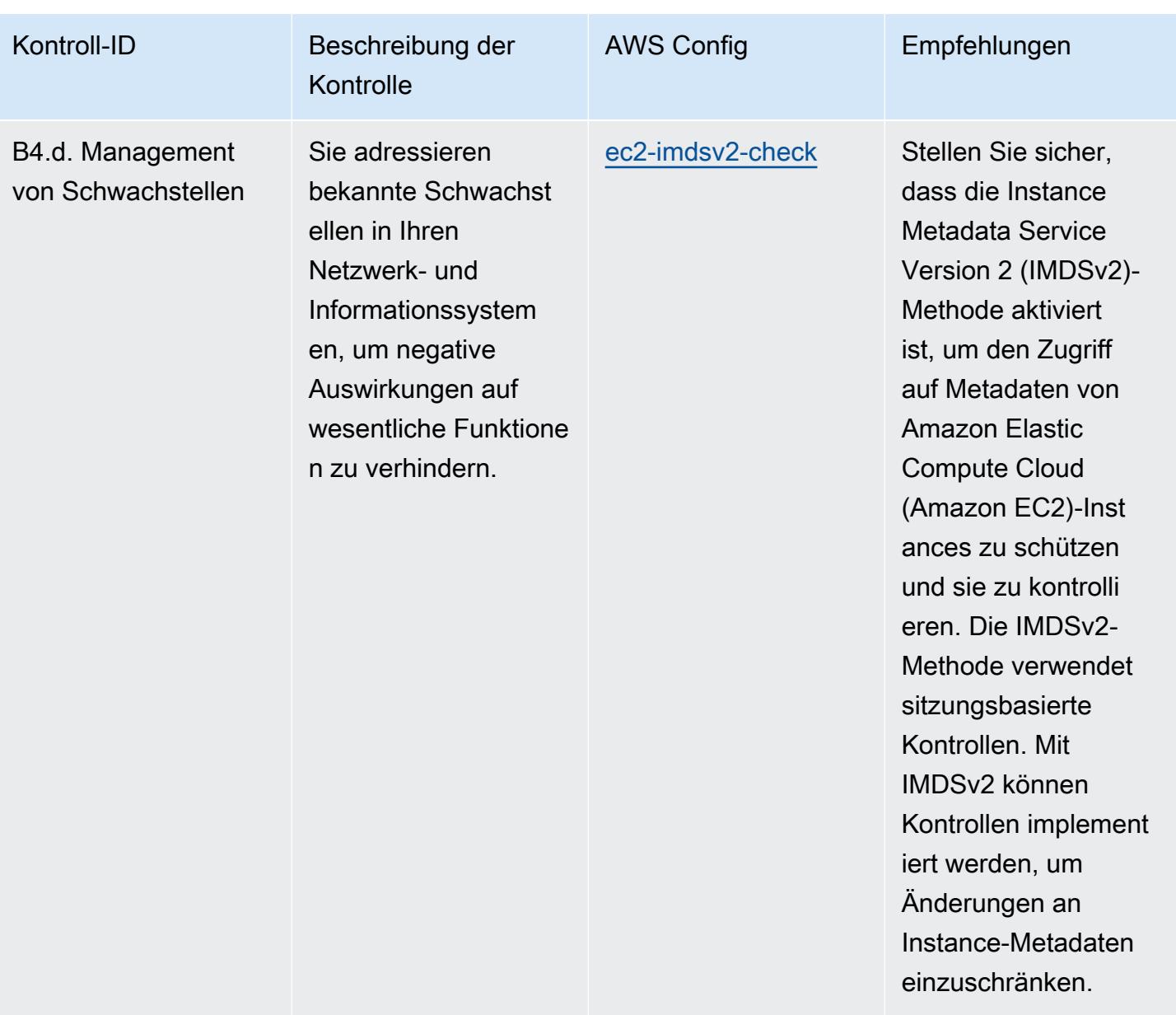

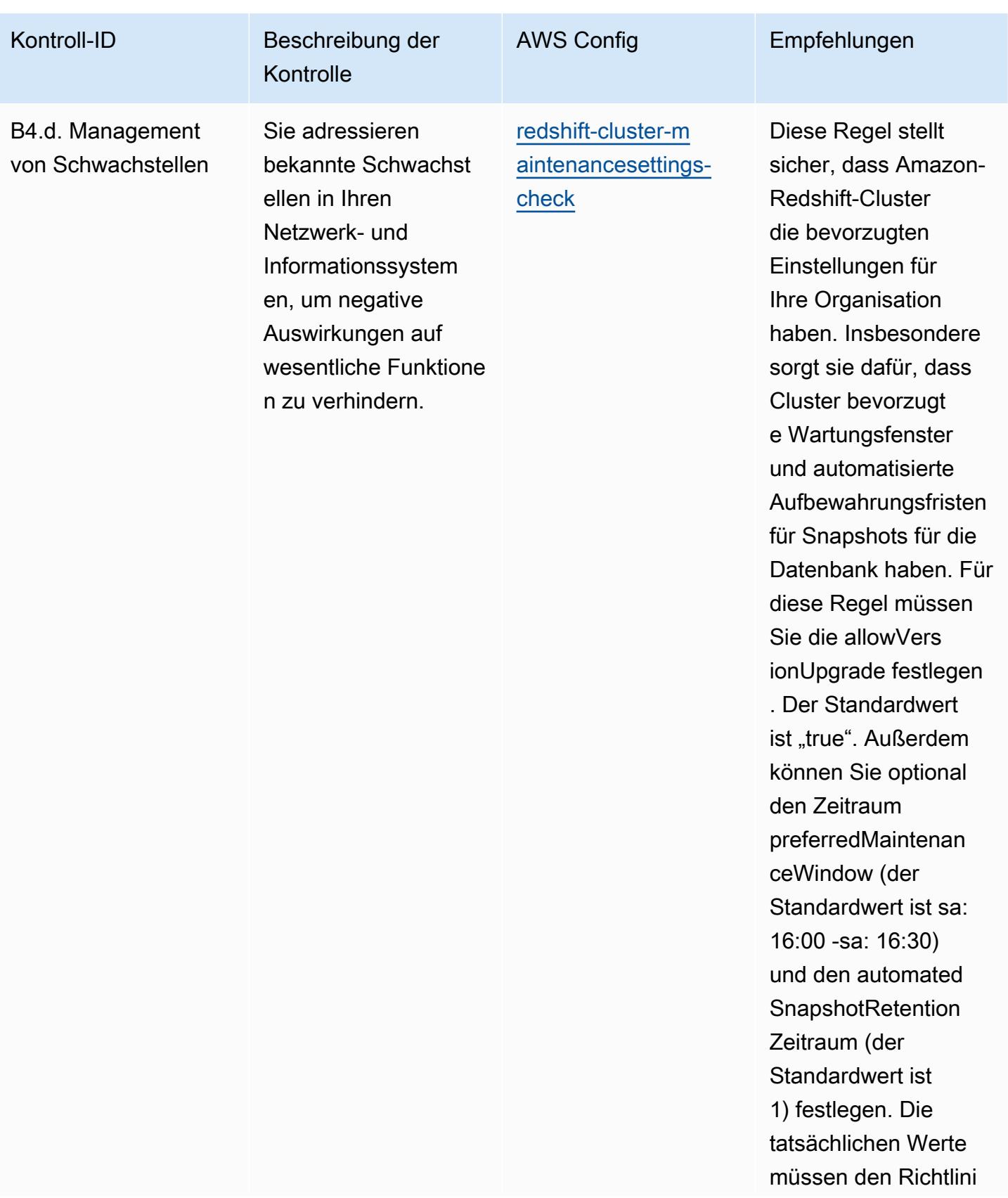

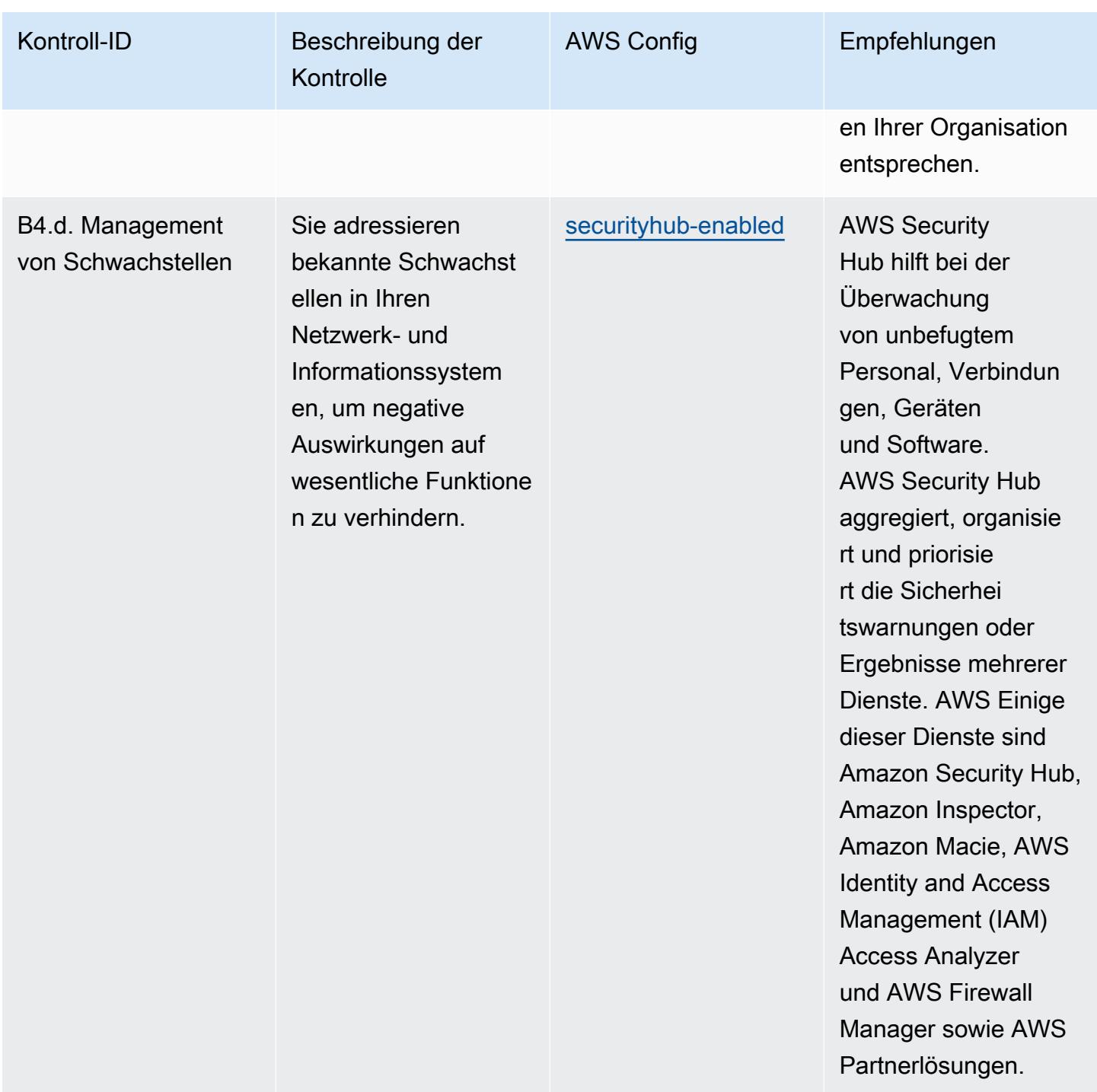

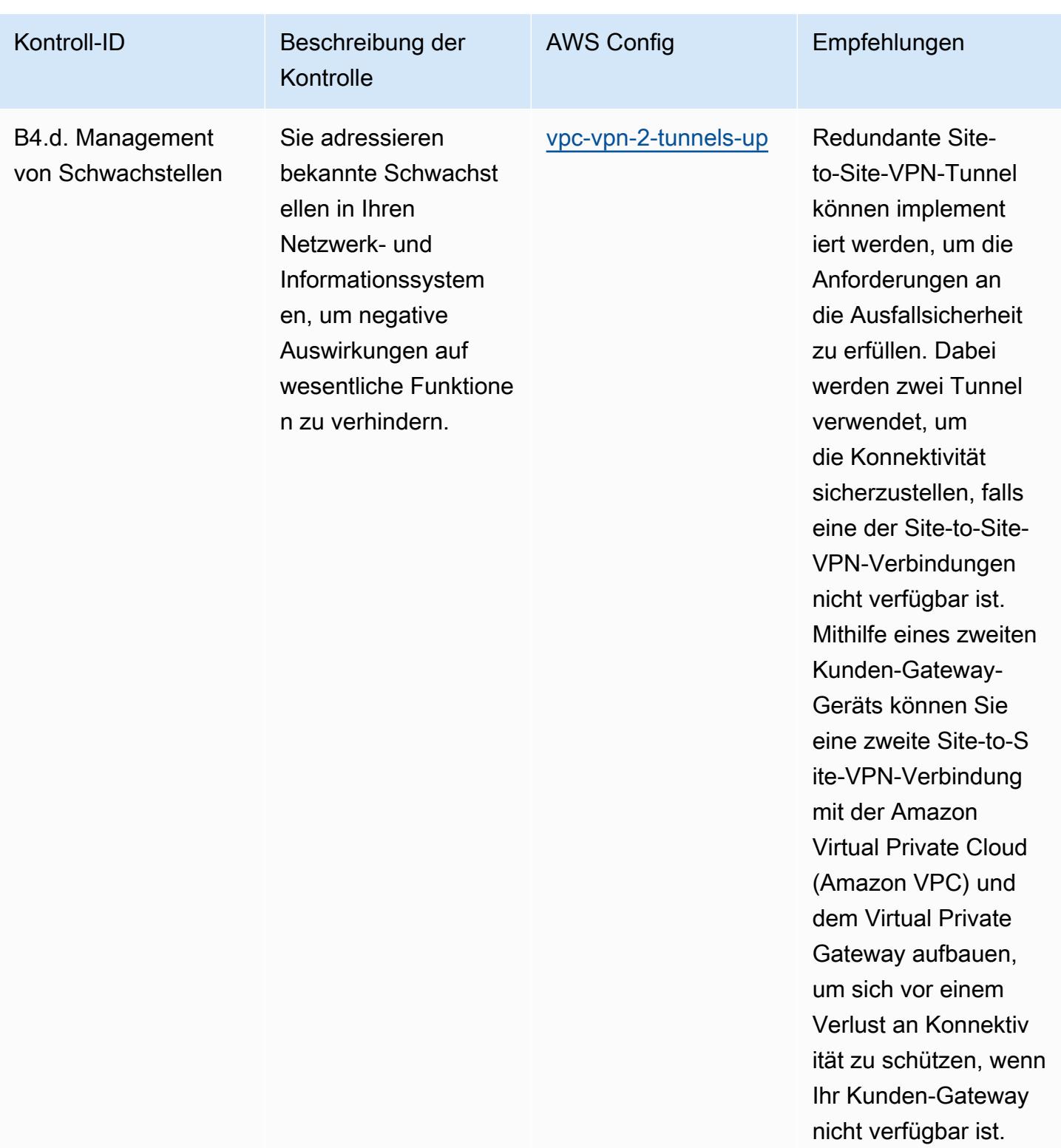

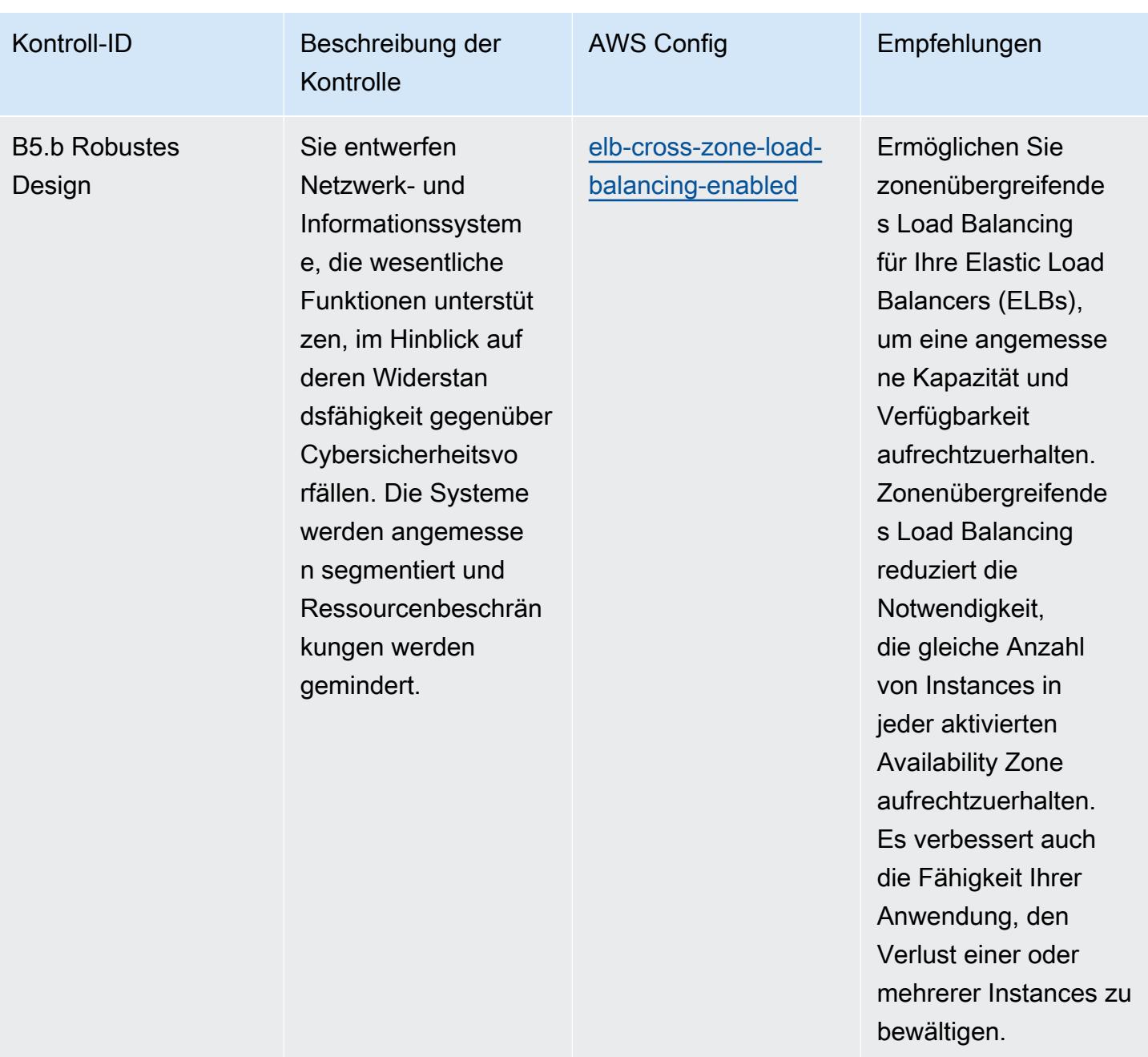

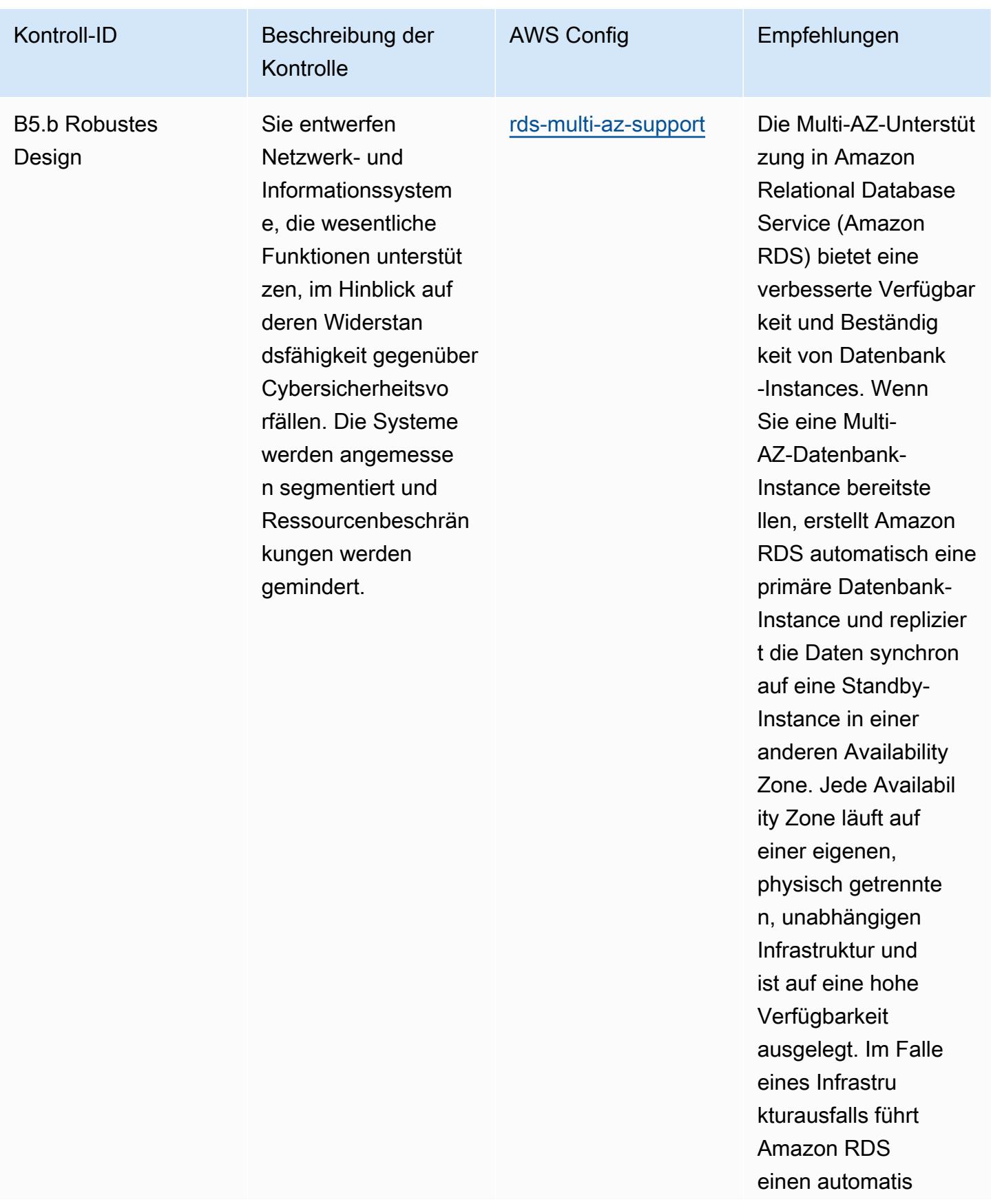

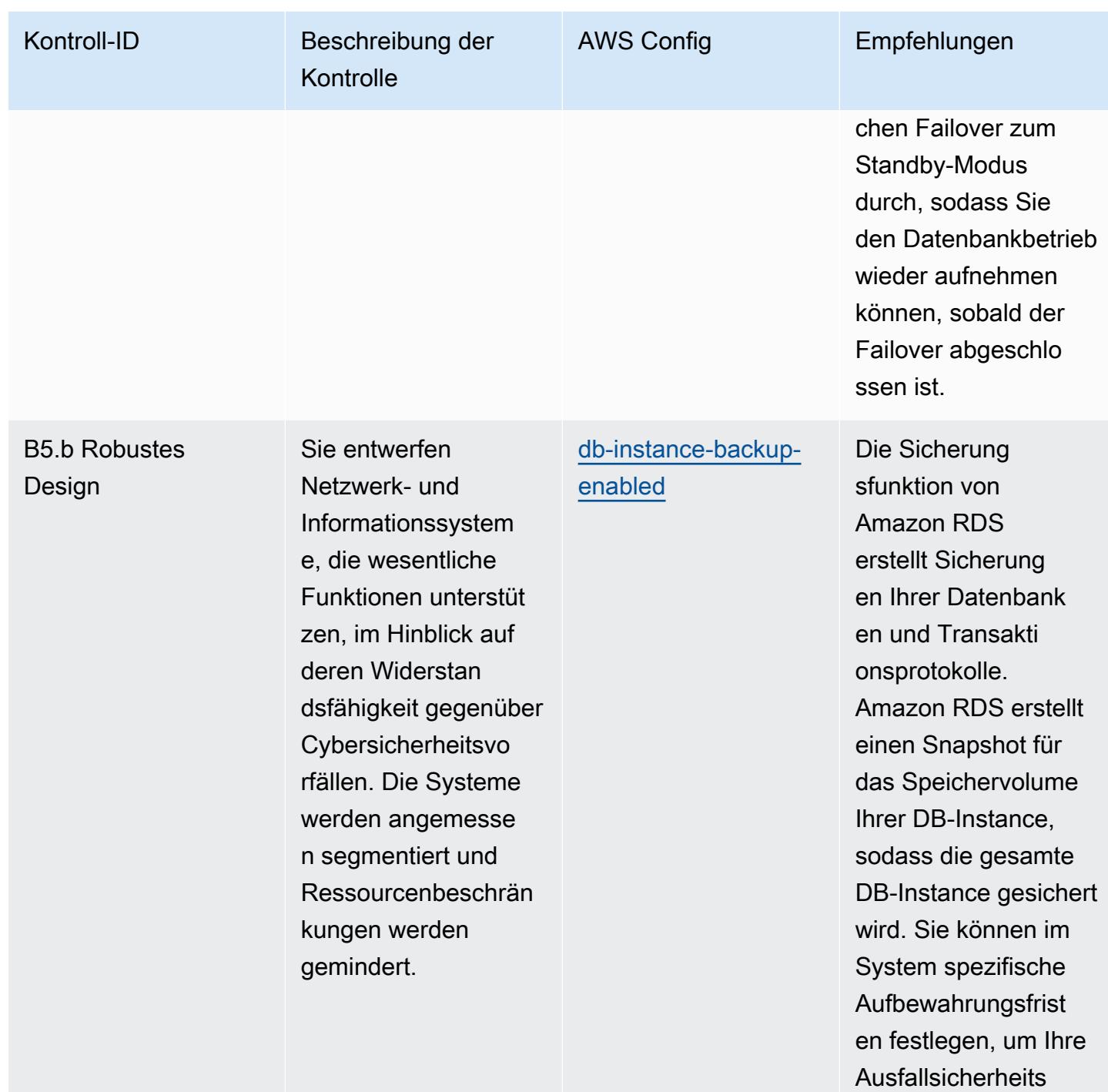

anforderungen zu

erfüllen.

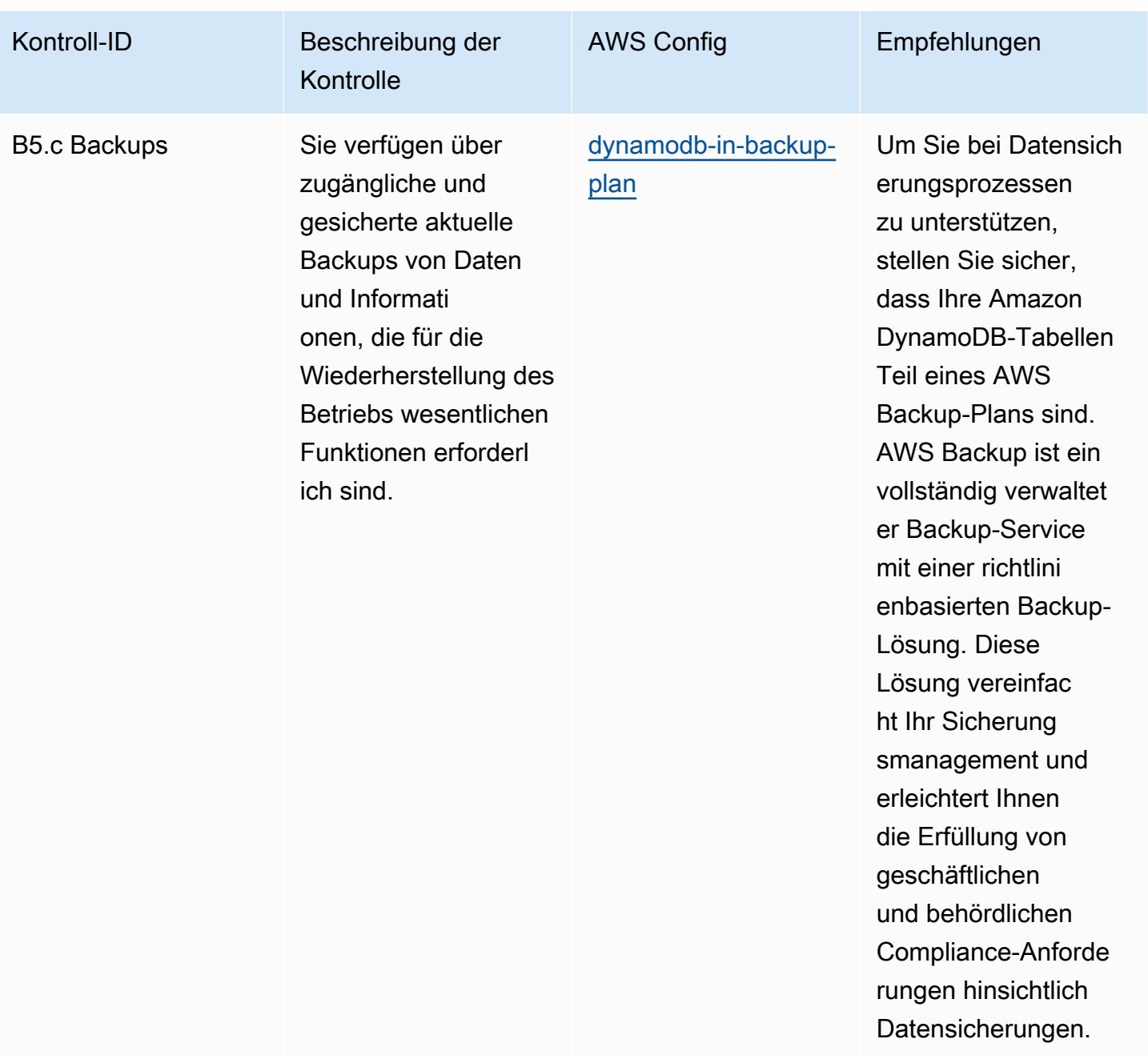

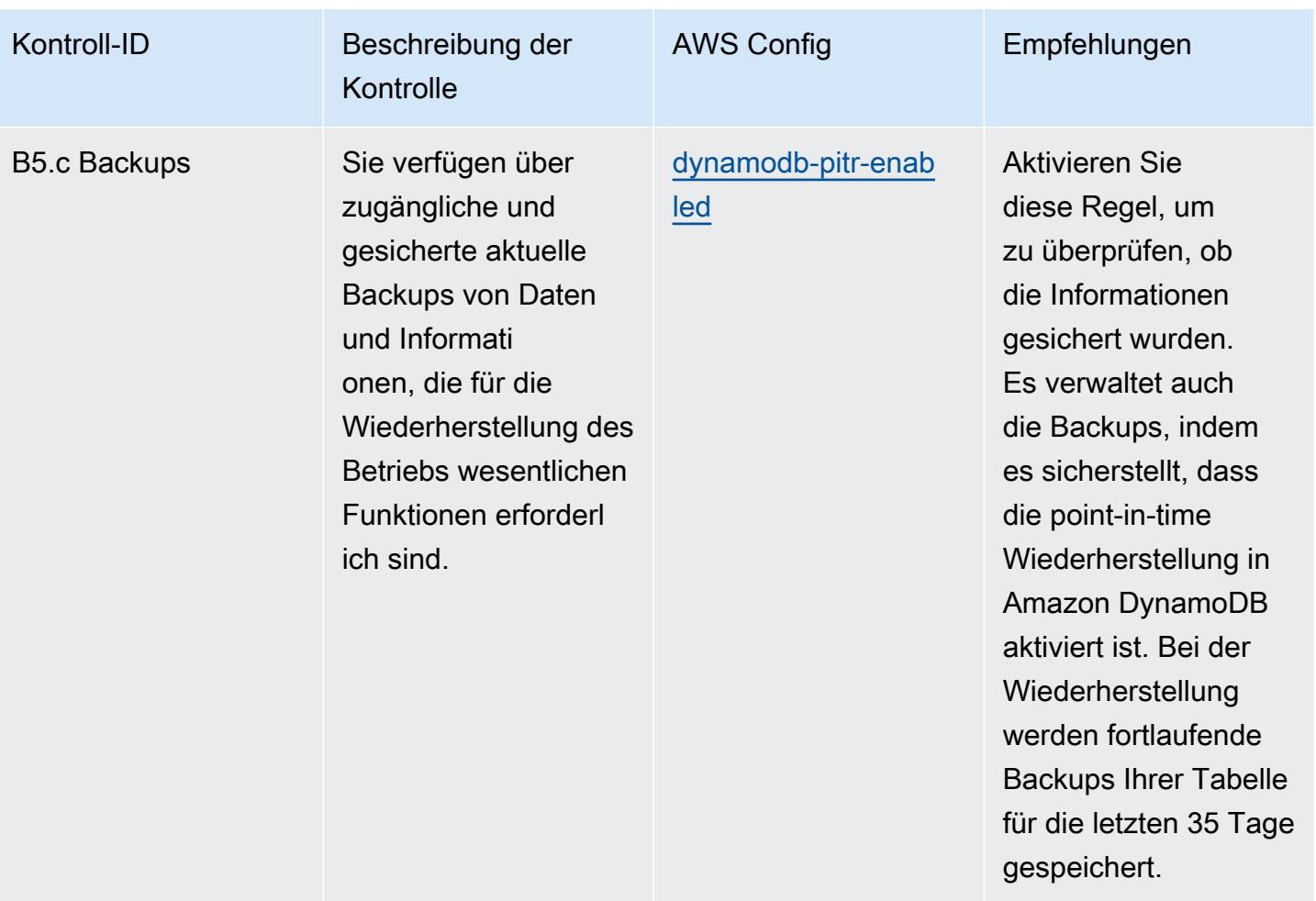

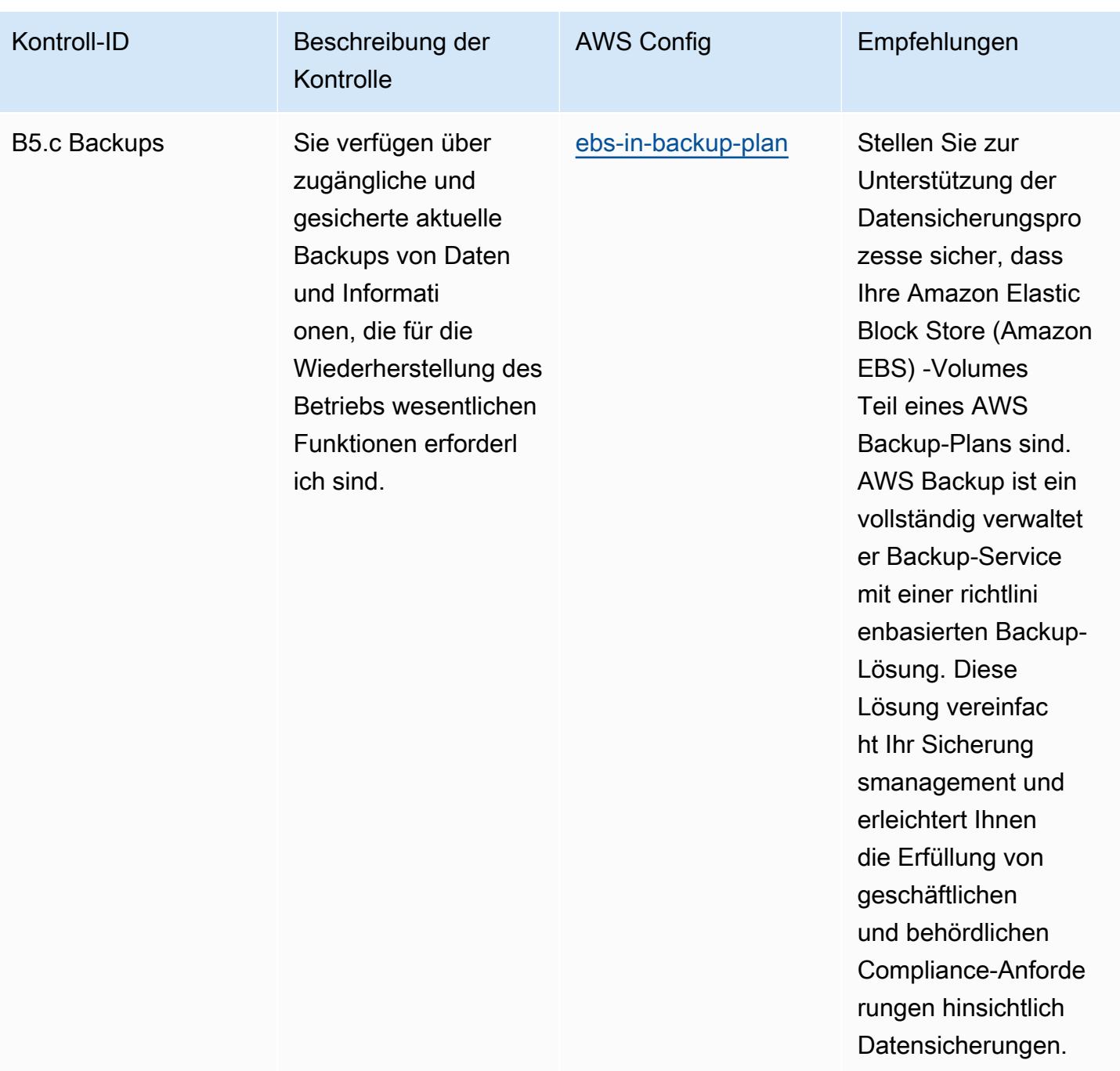

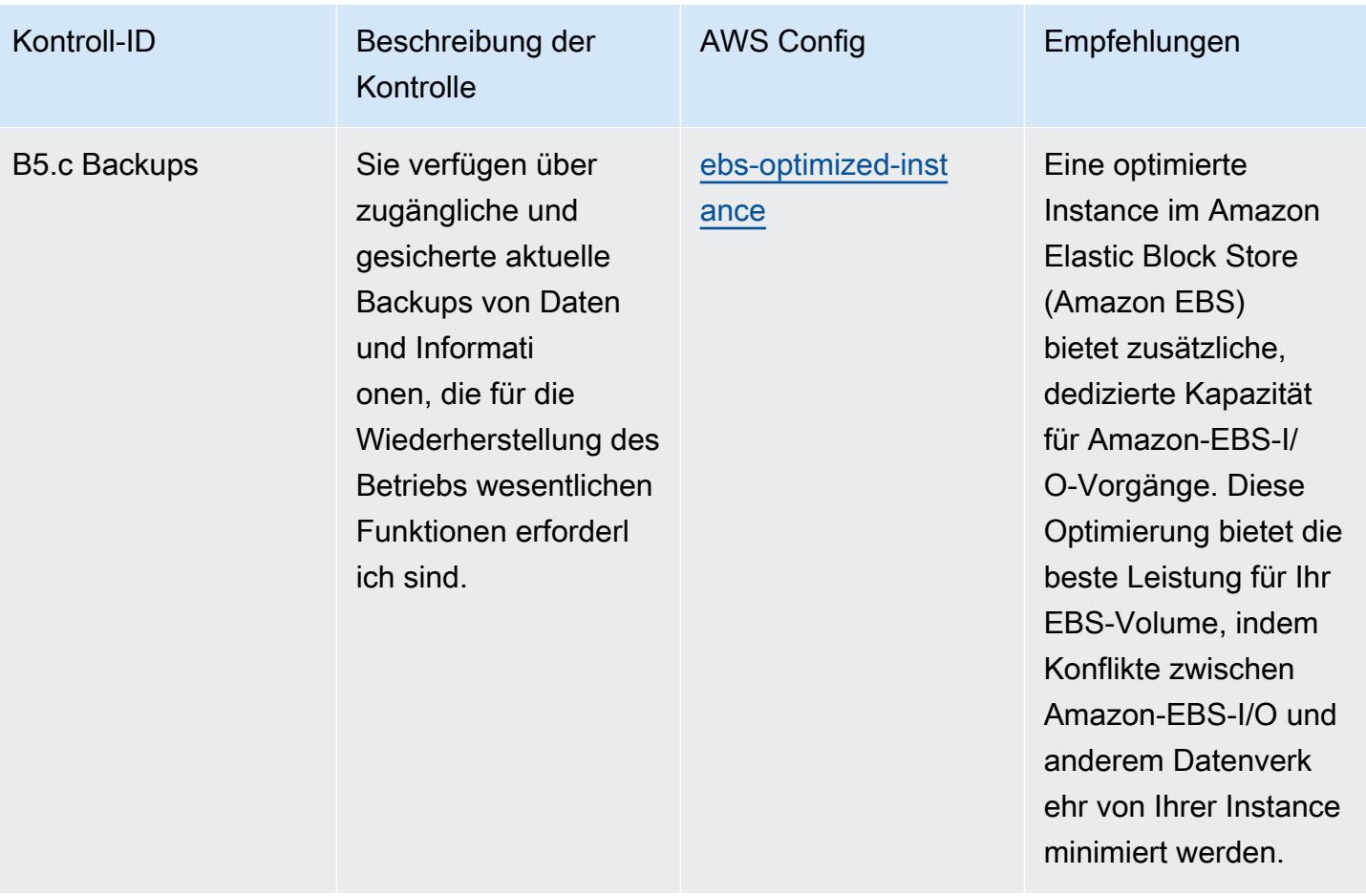

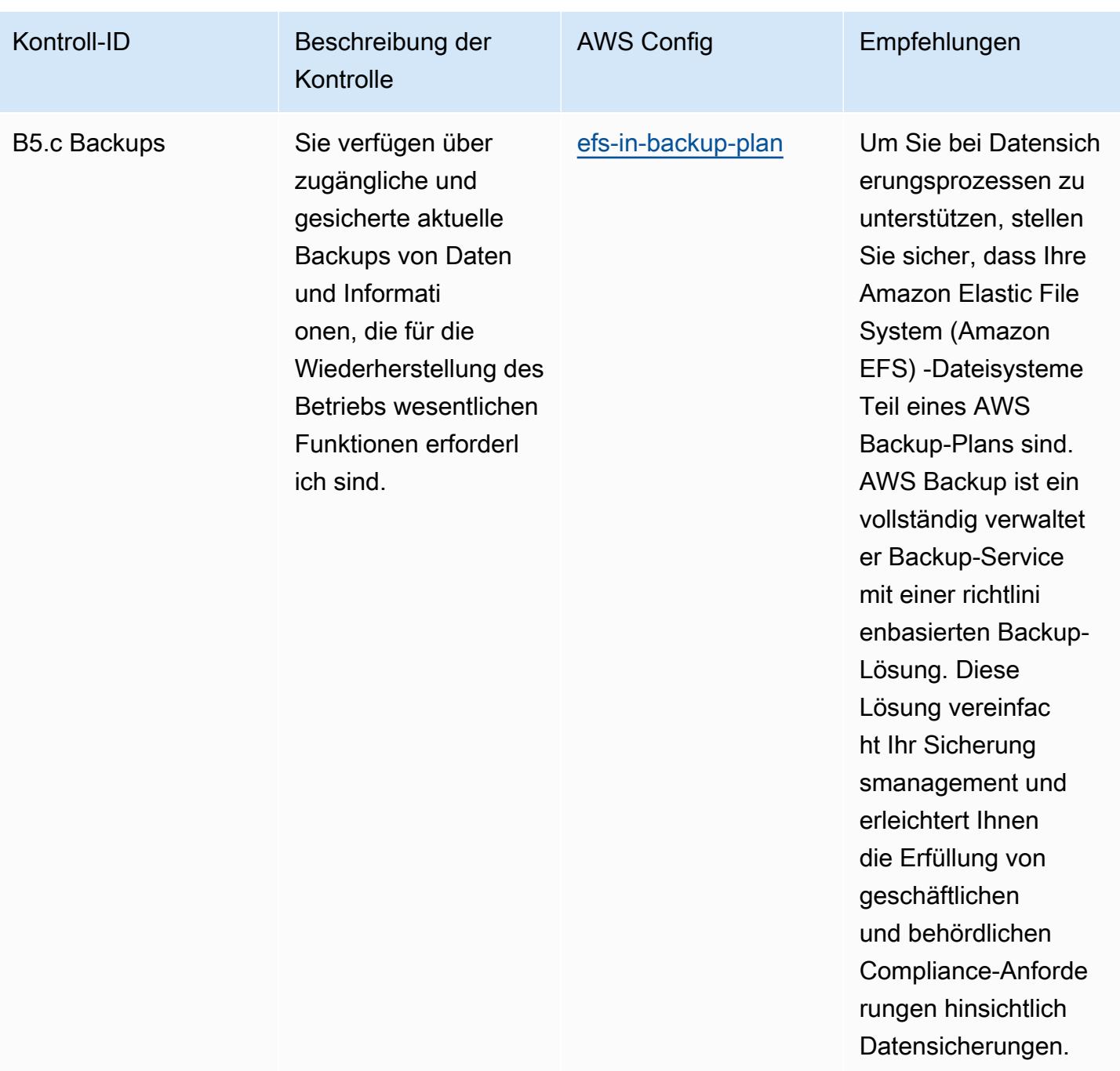

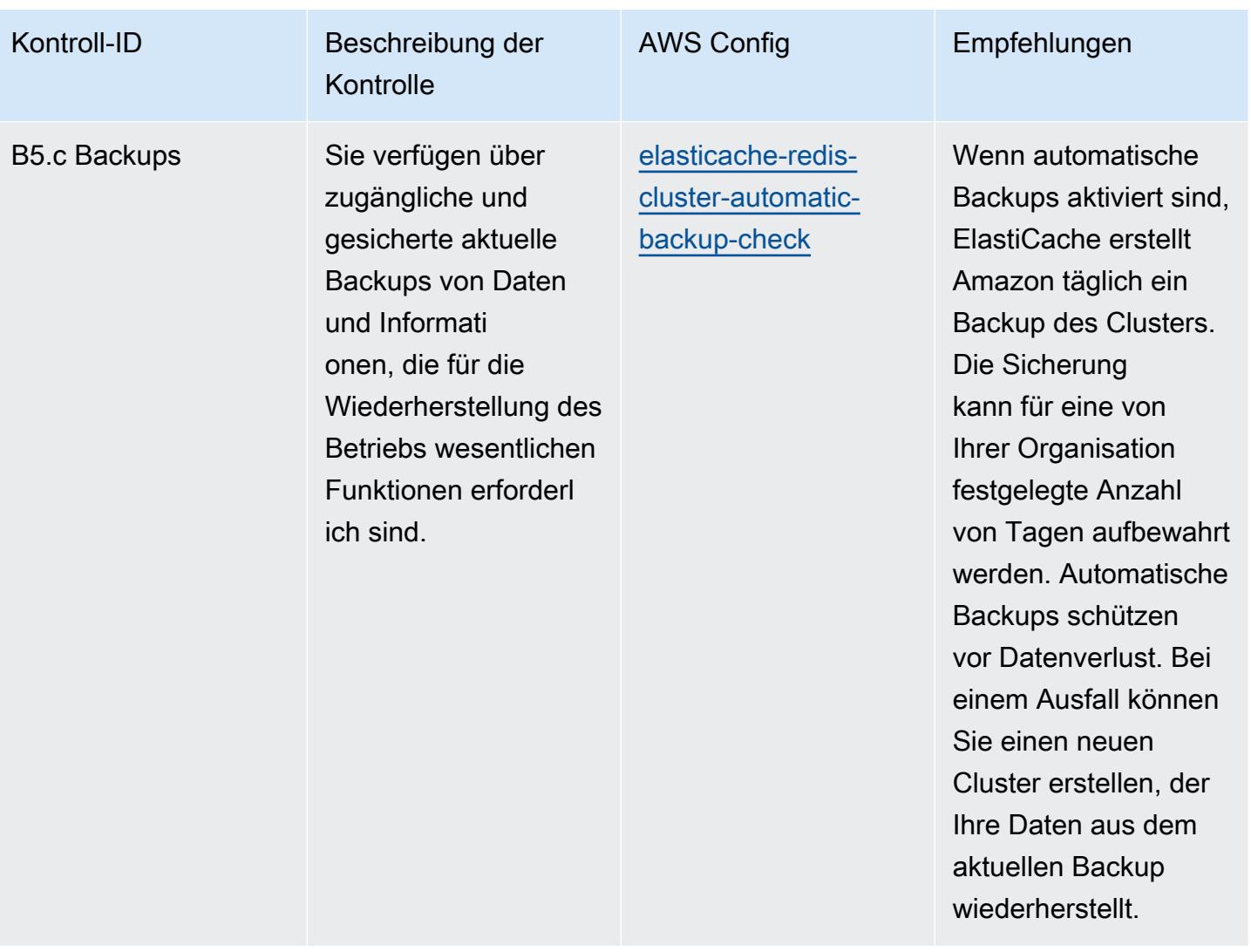

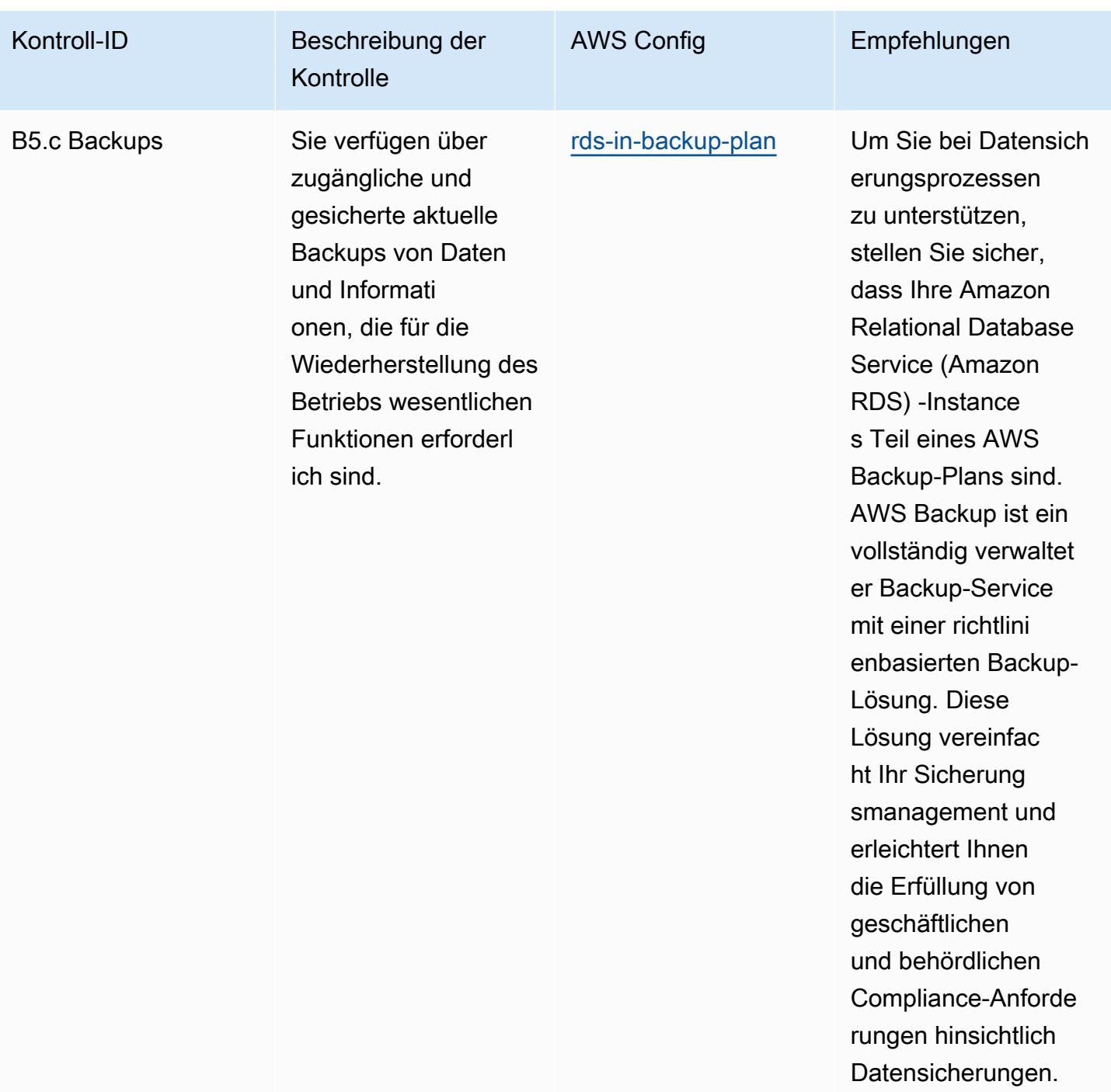

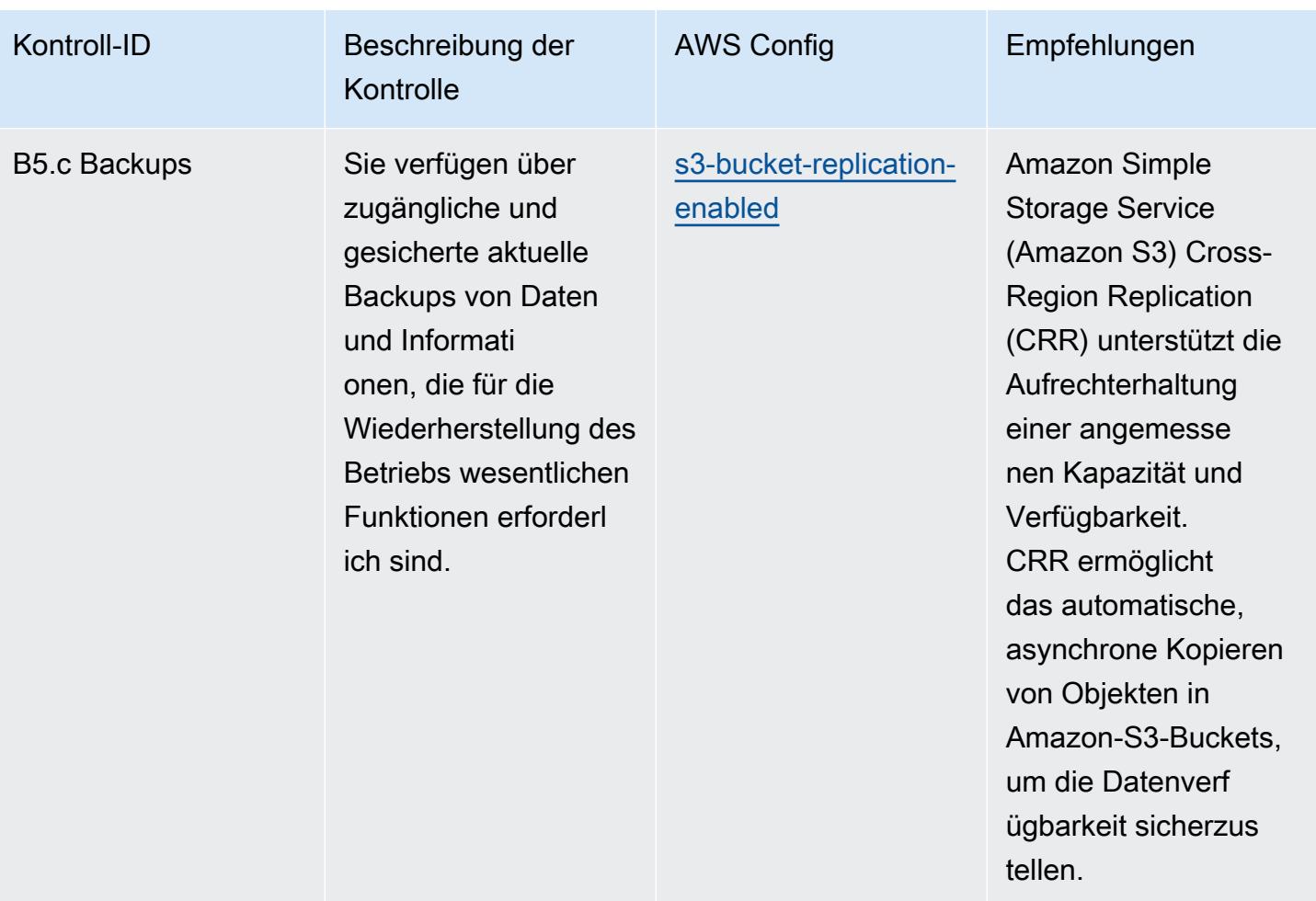

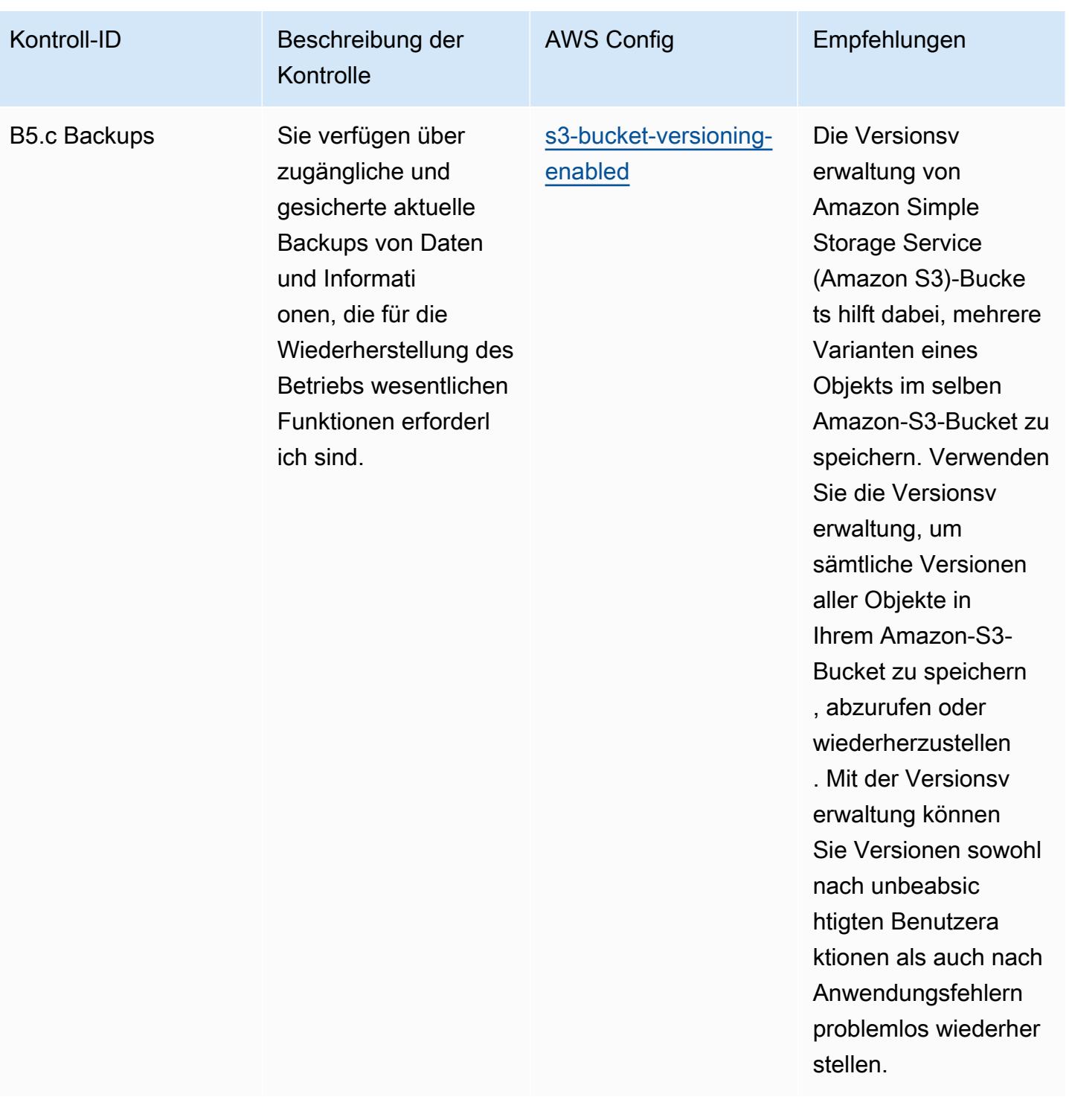

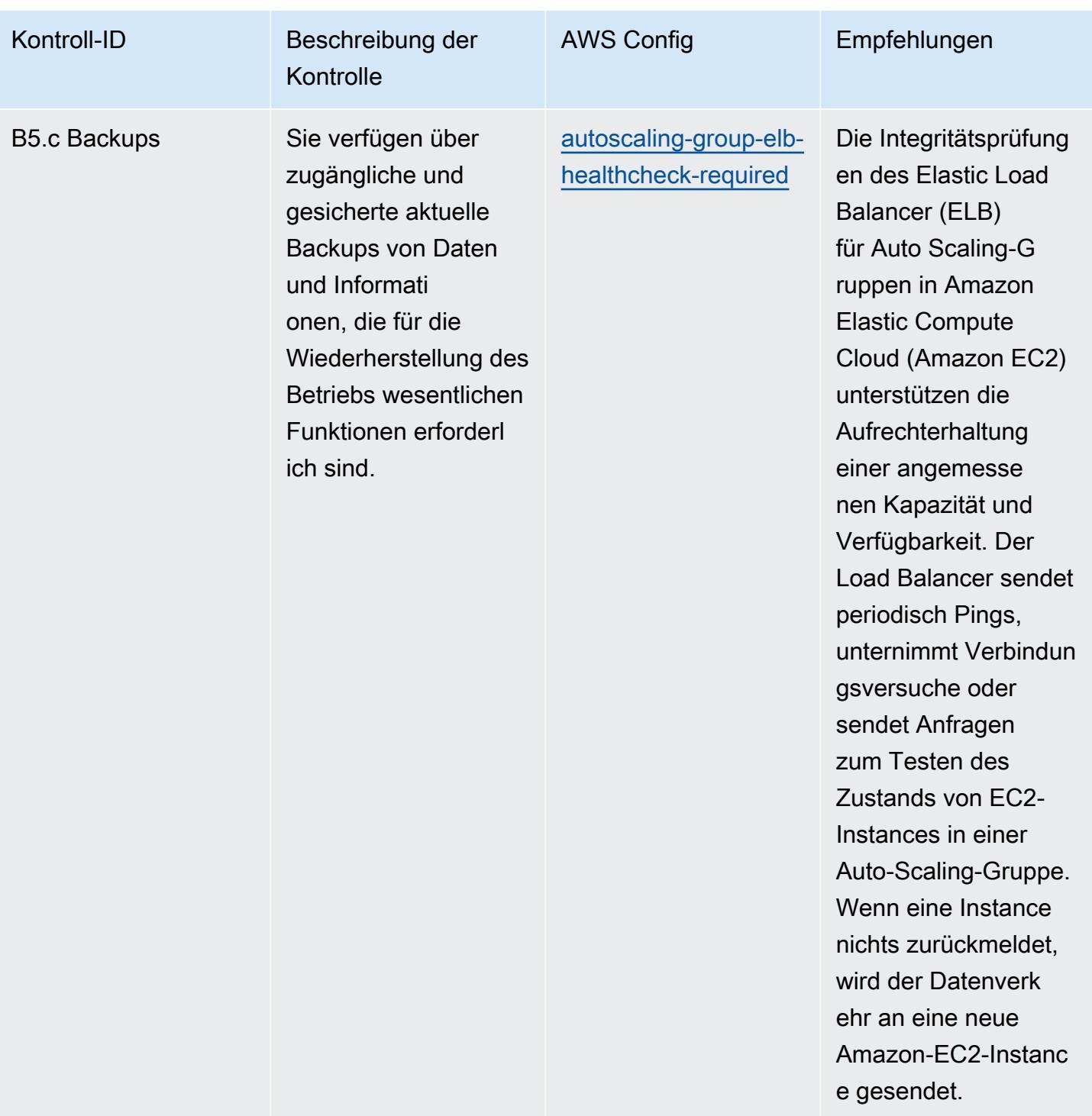

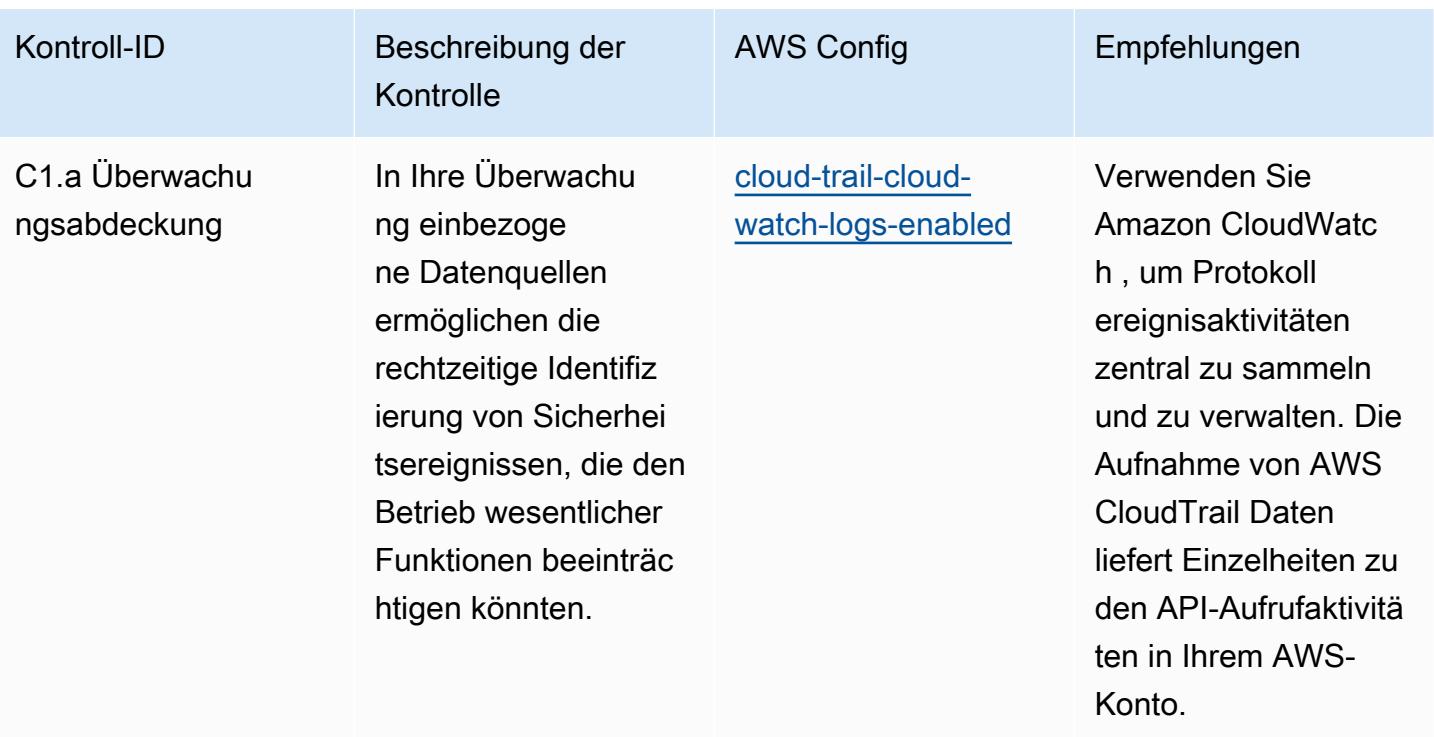

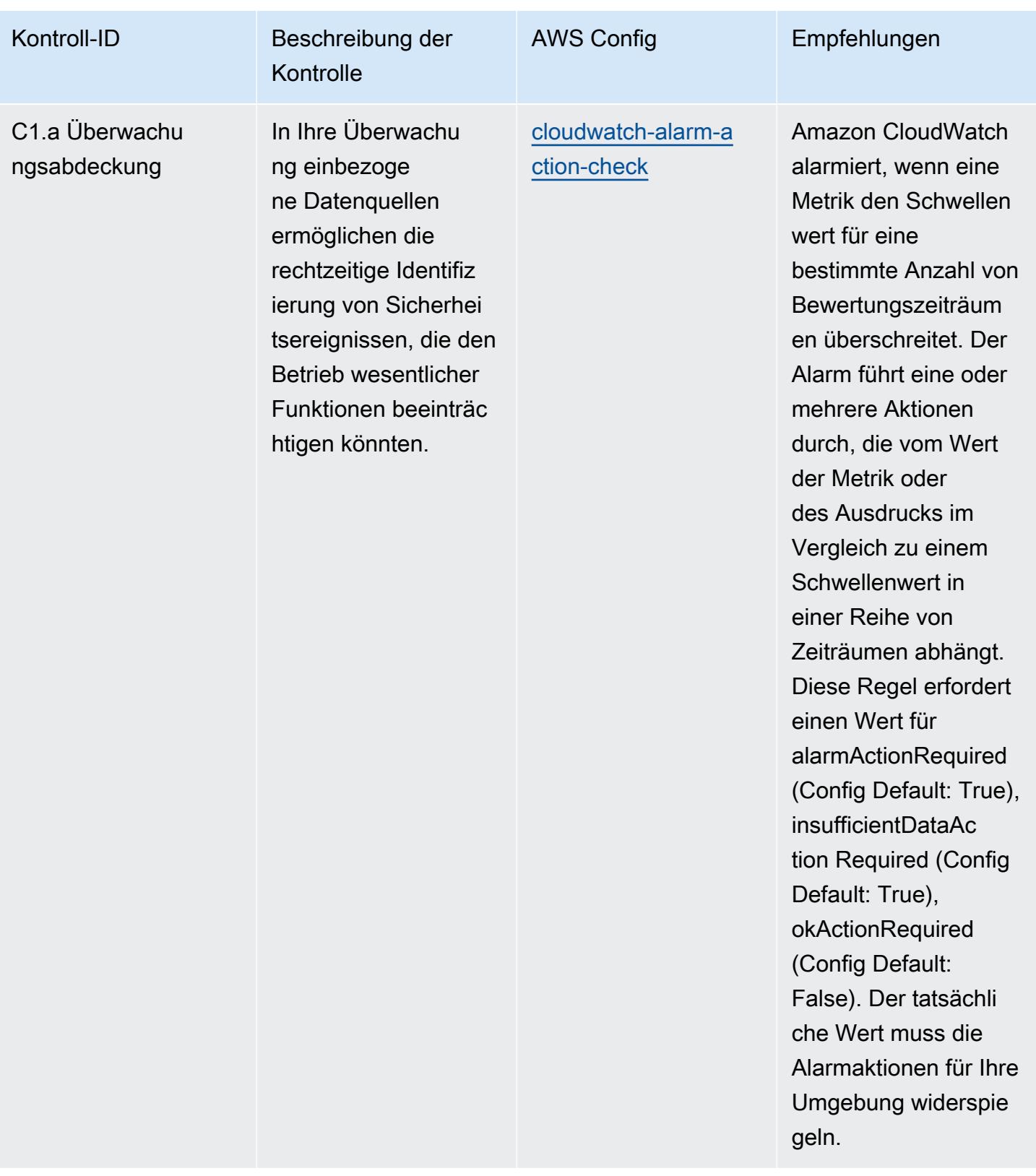

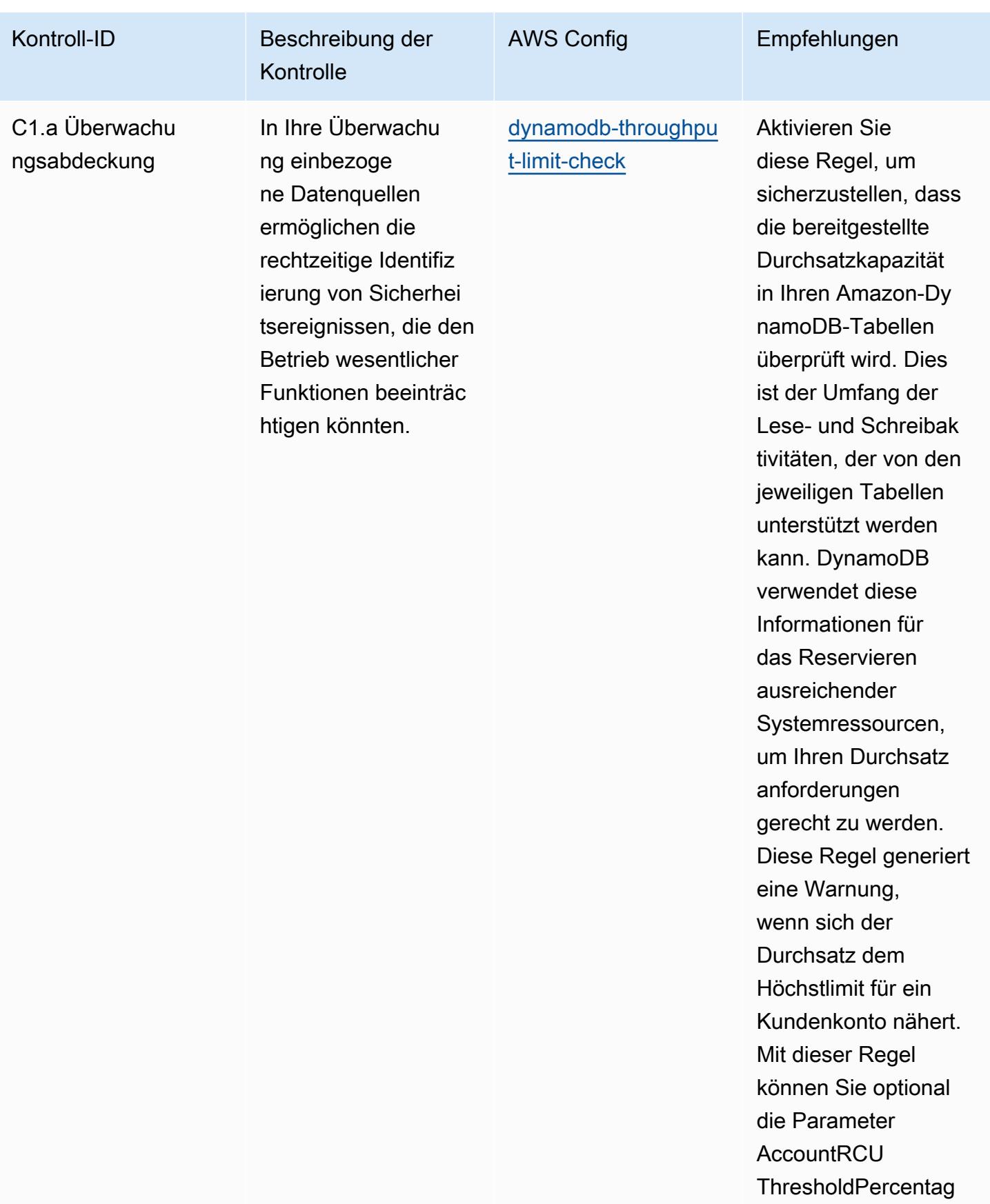

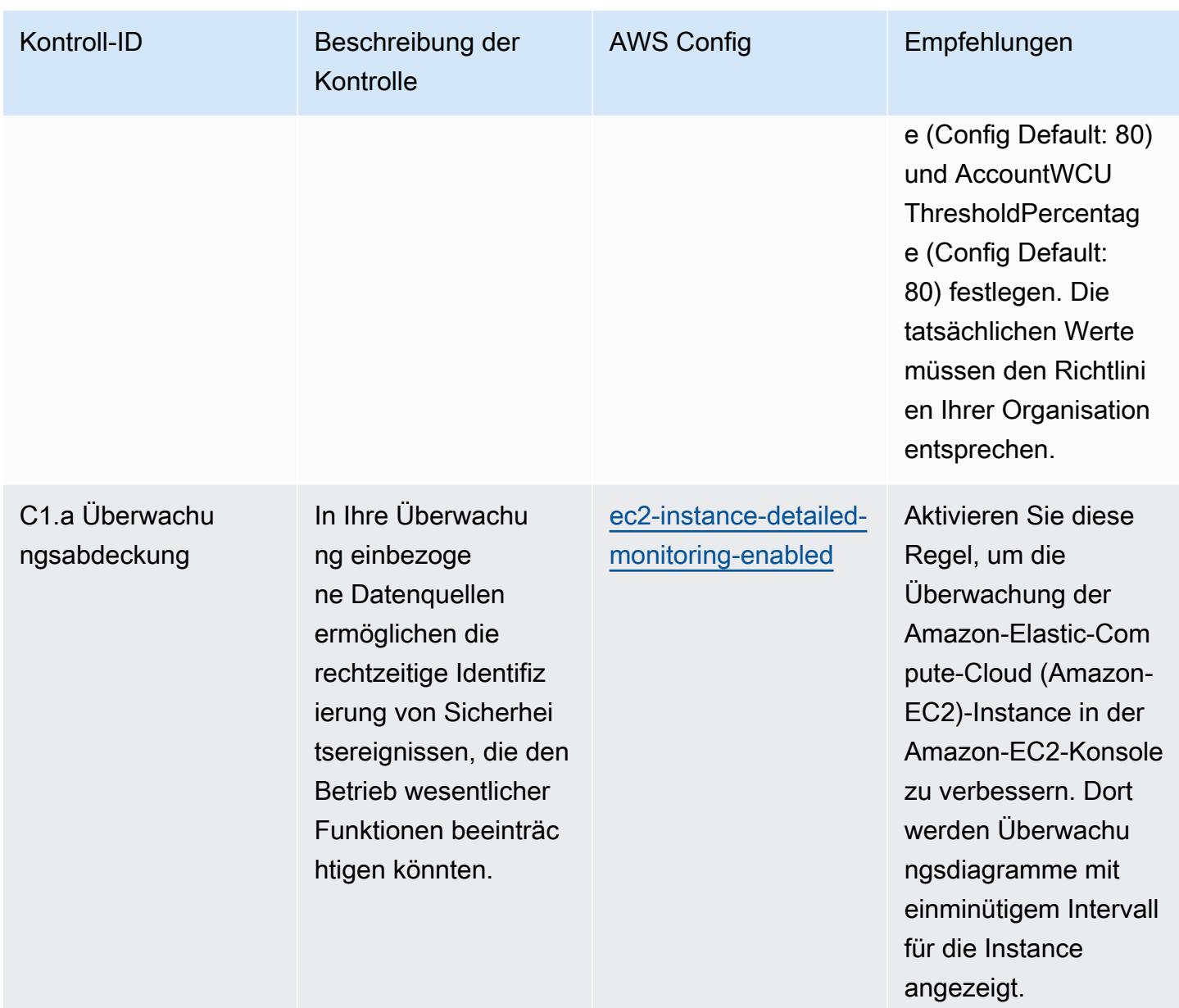

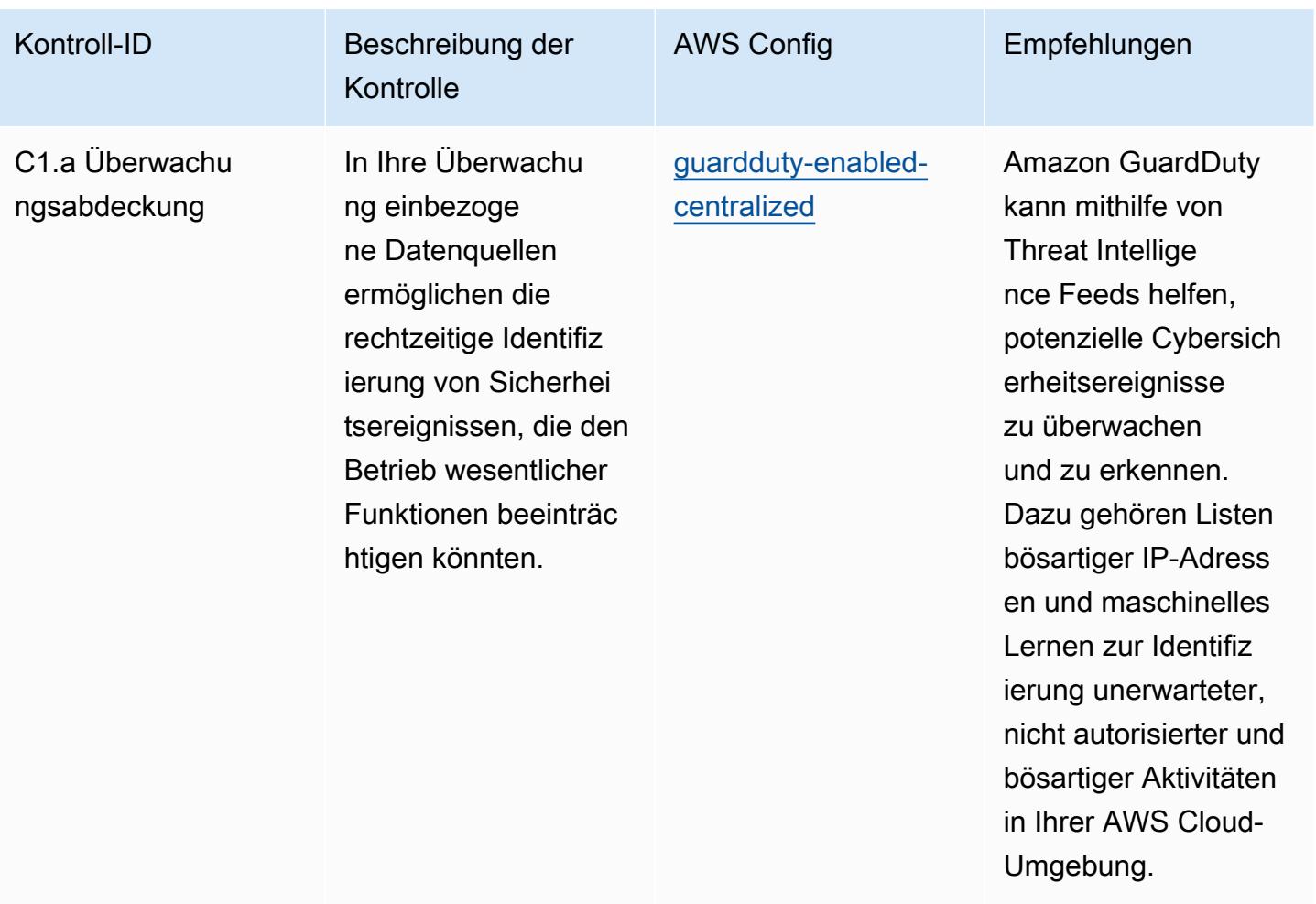

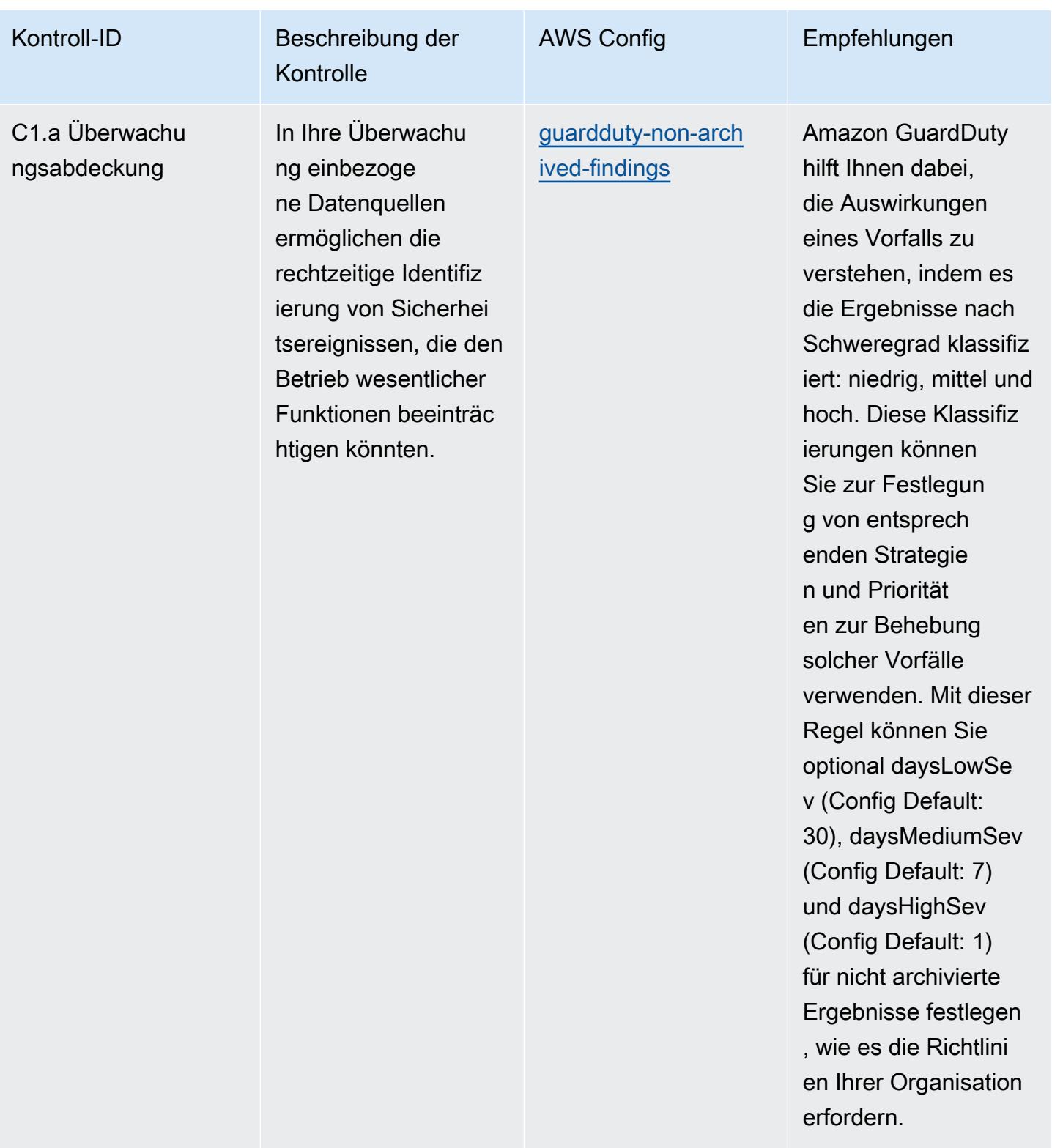

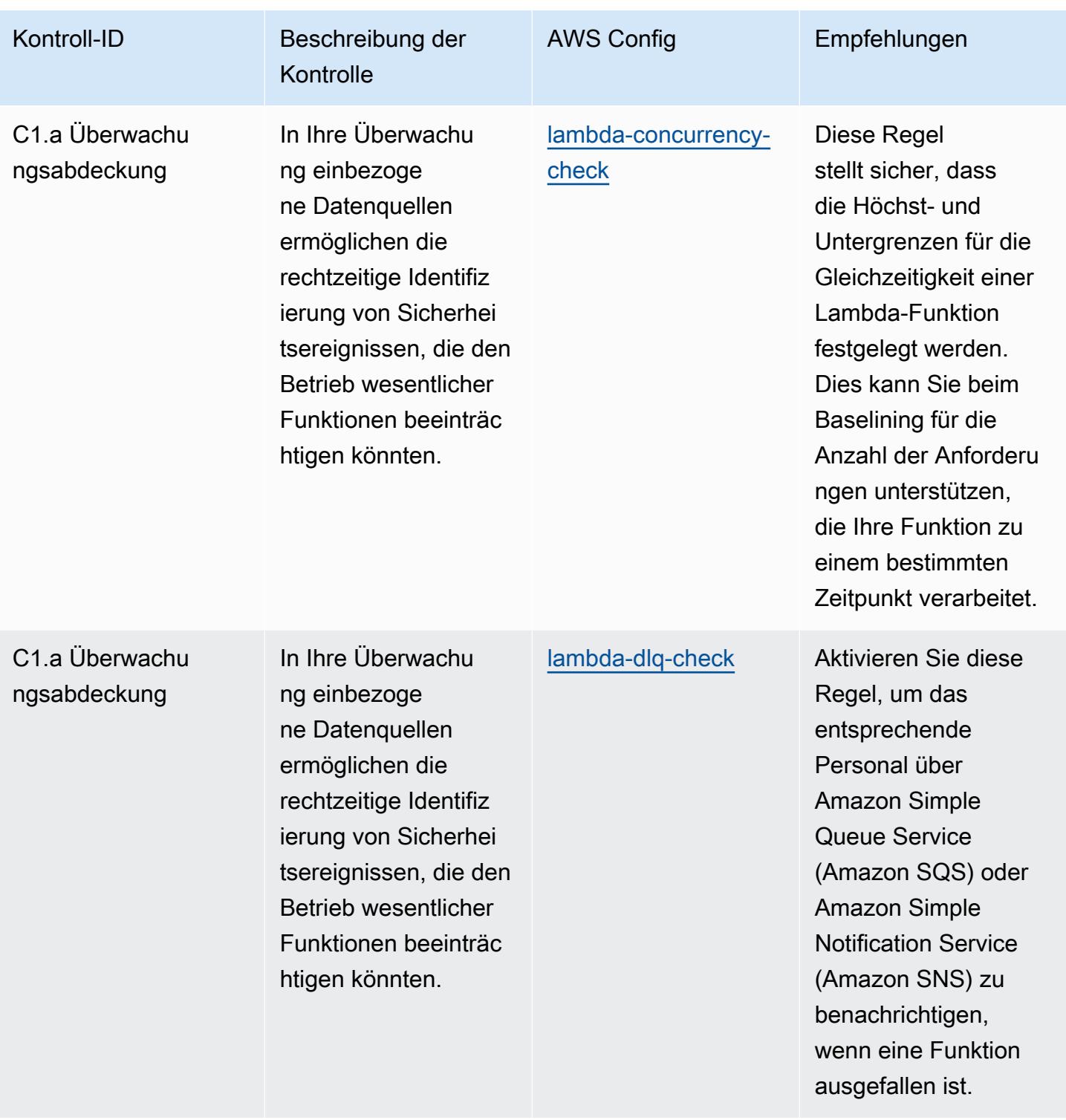

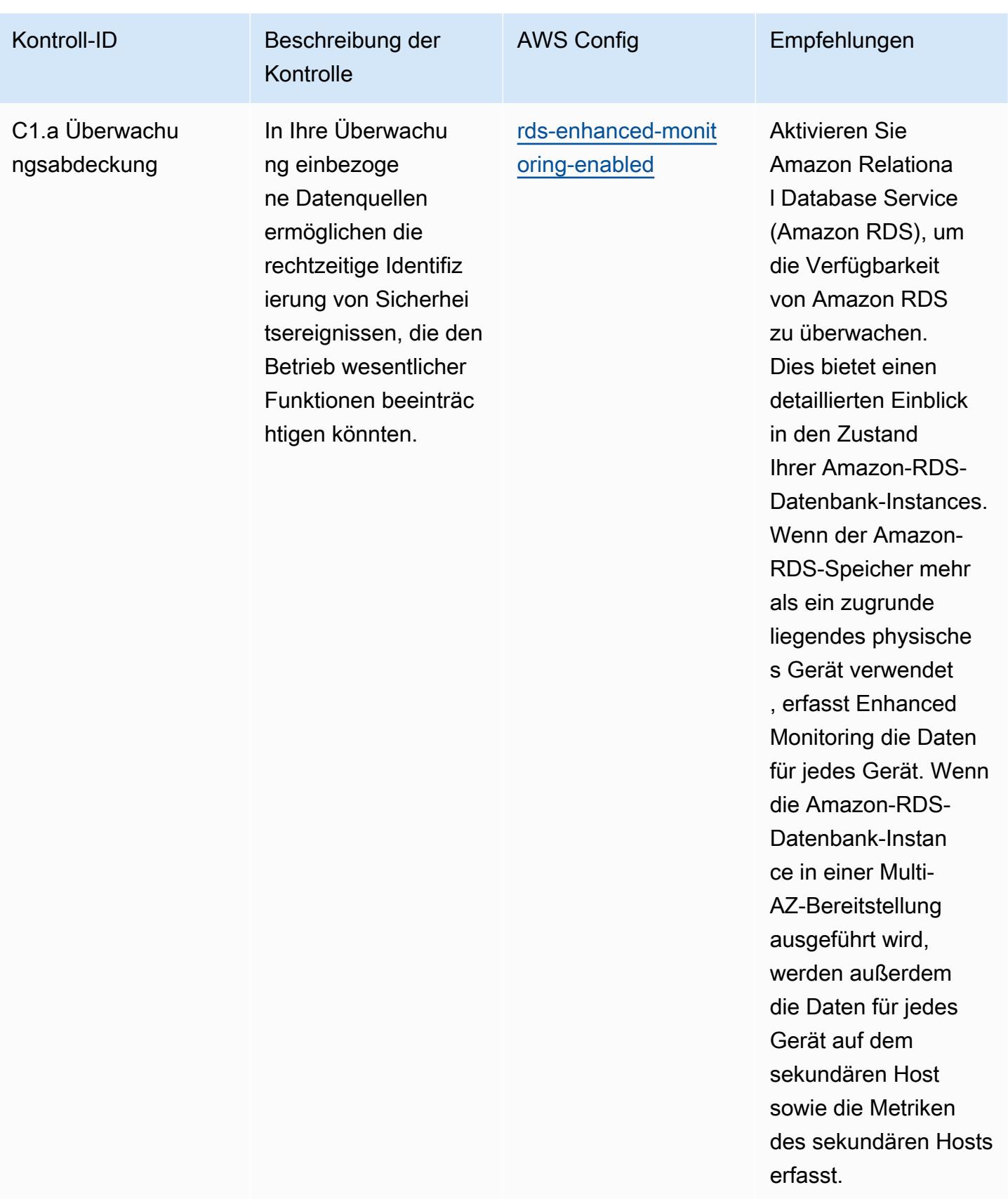

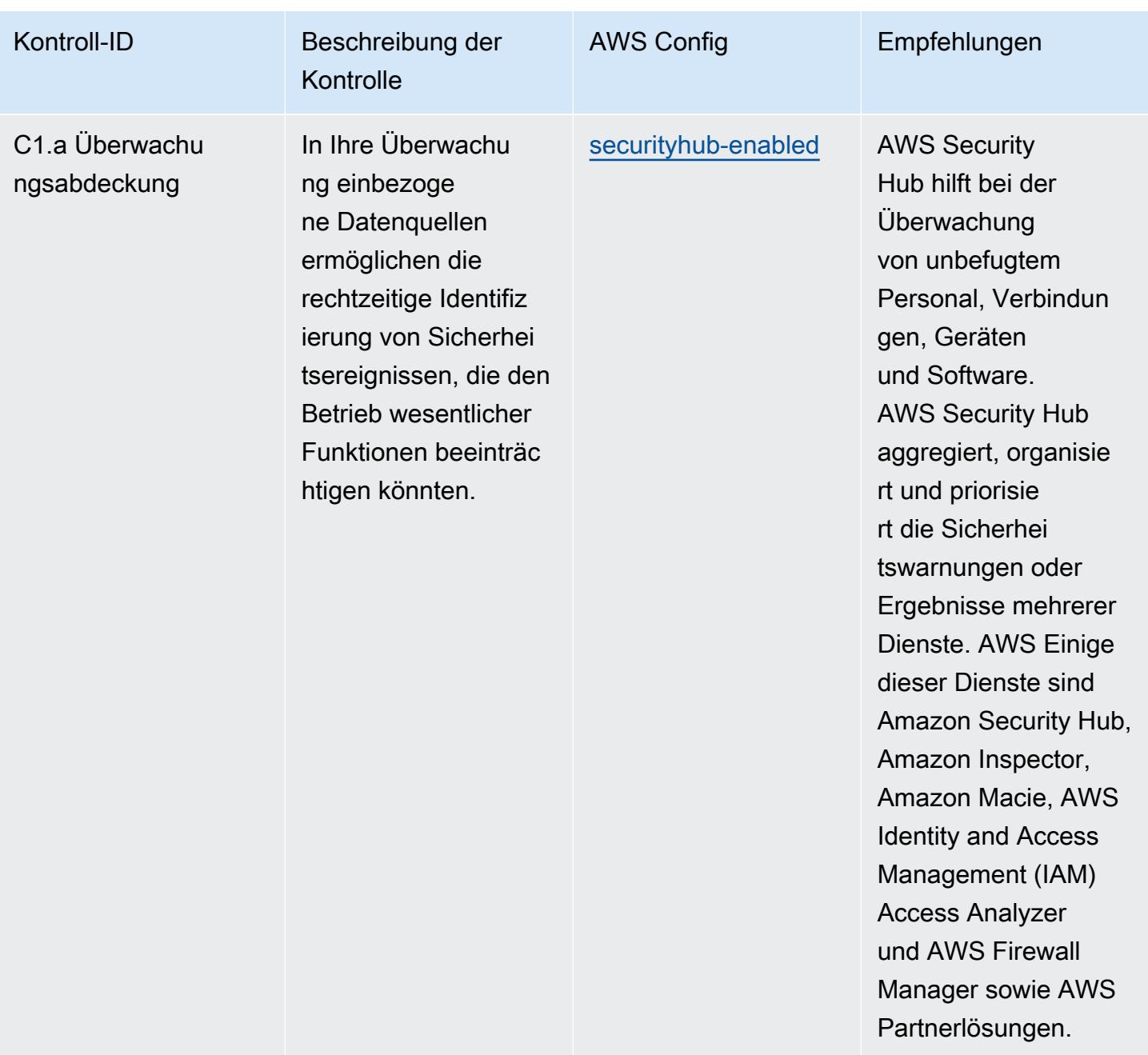
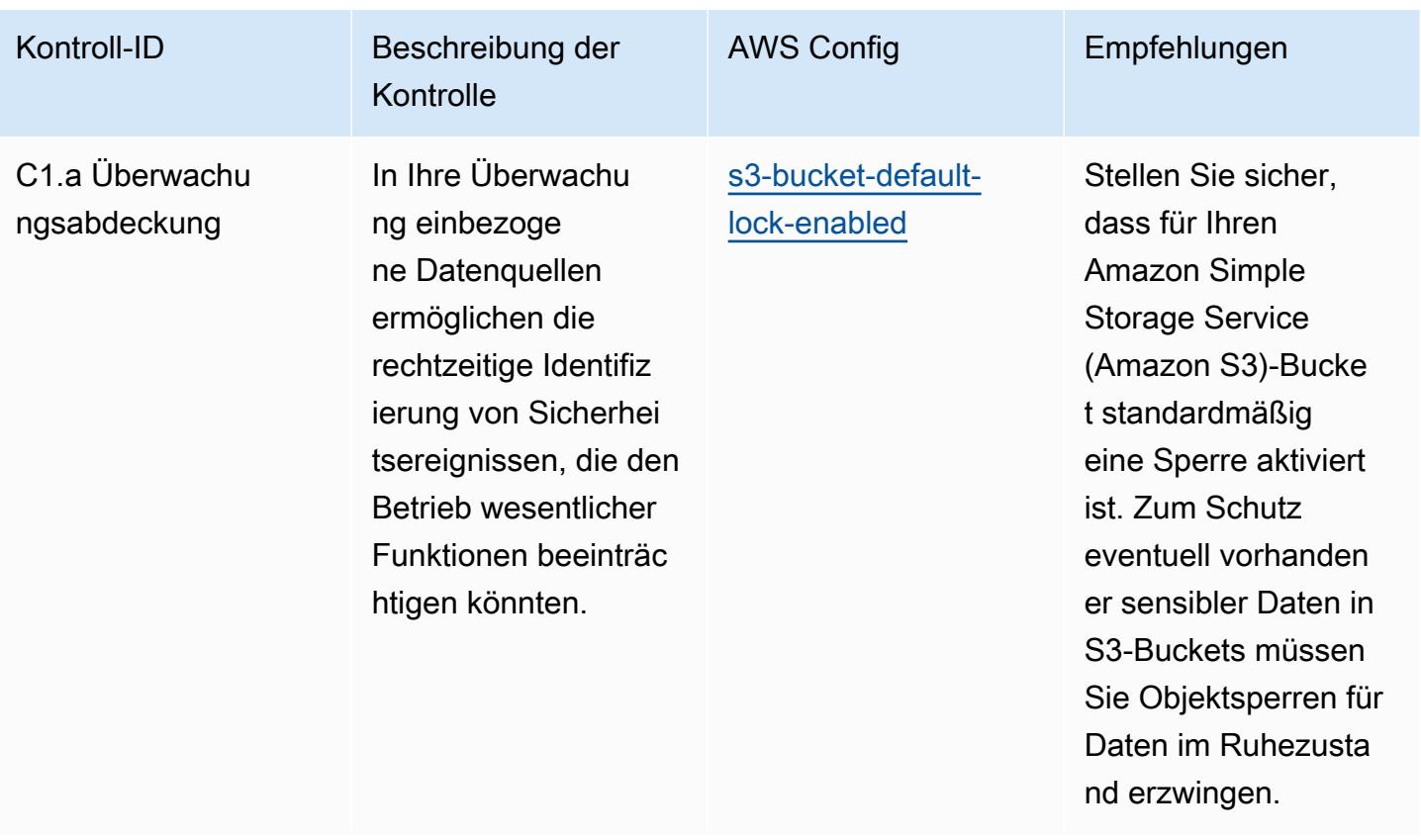

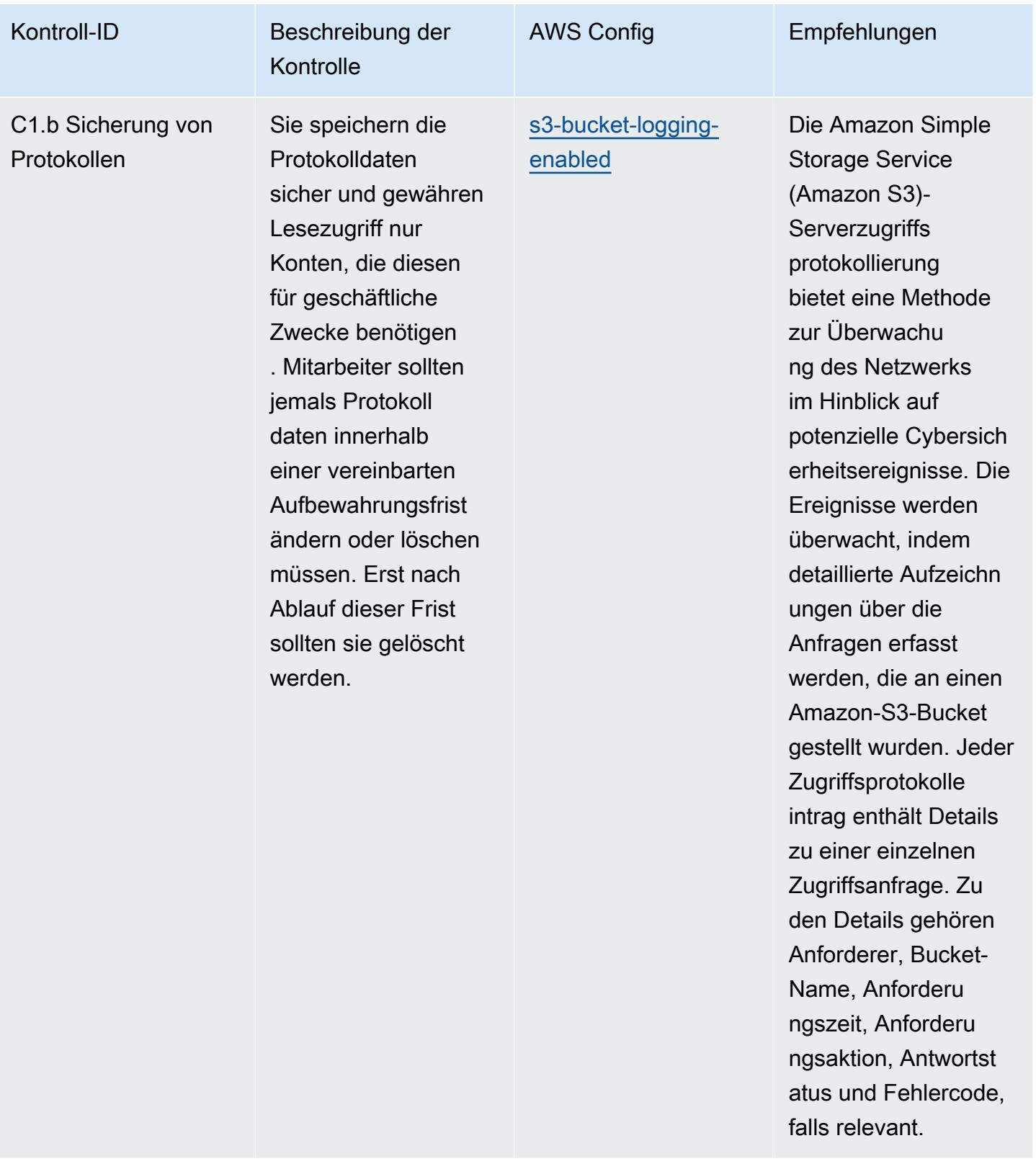

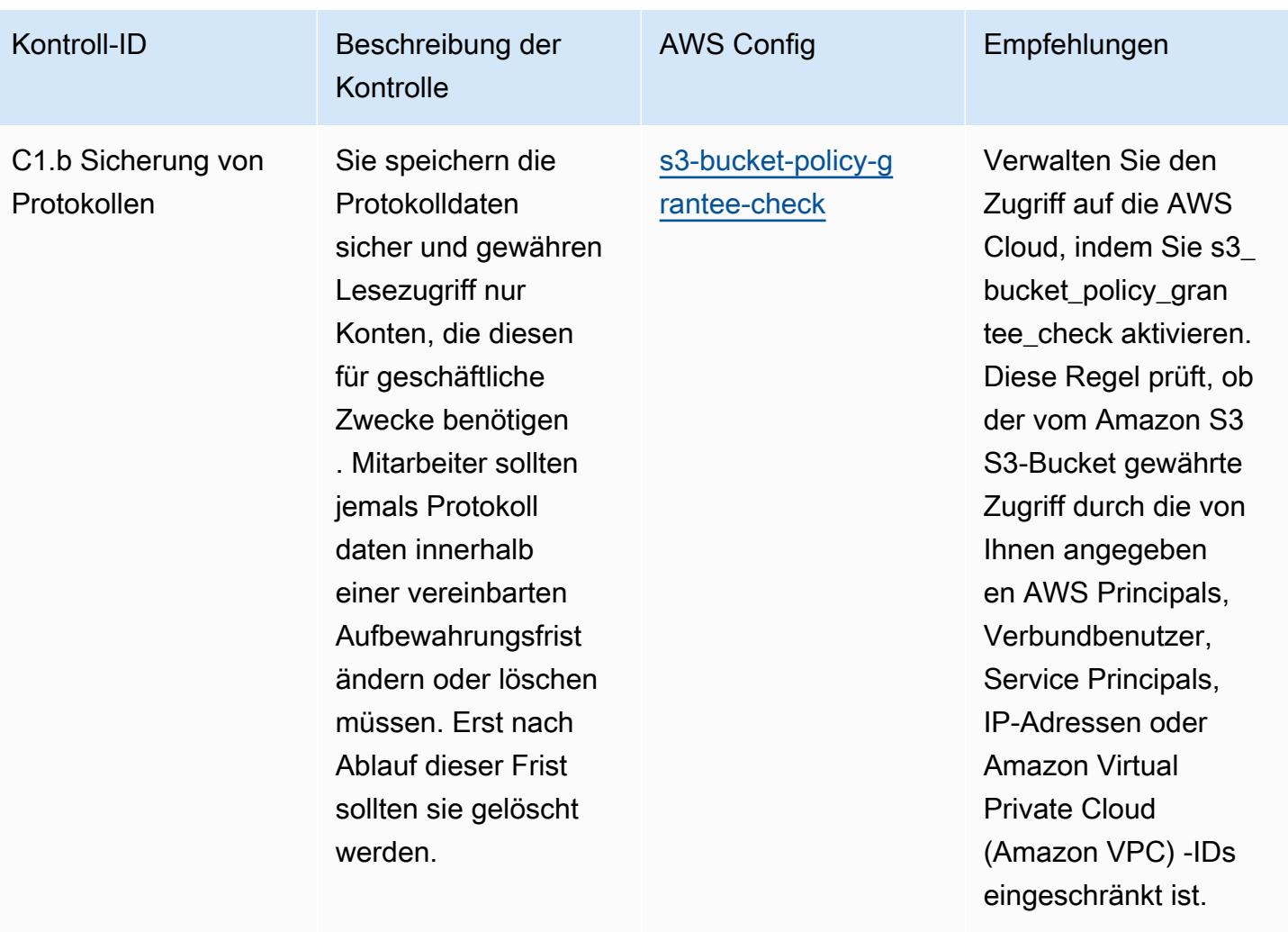

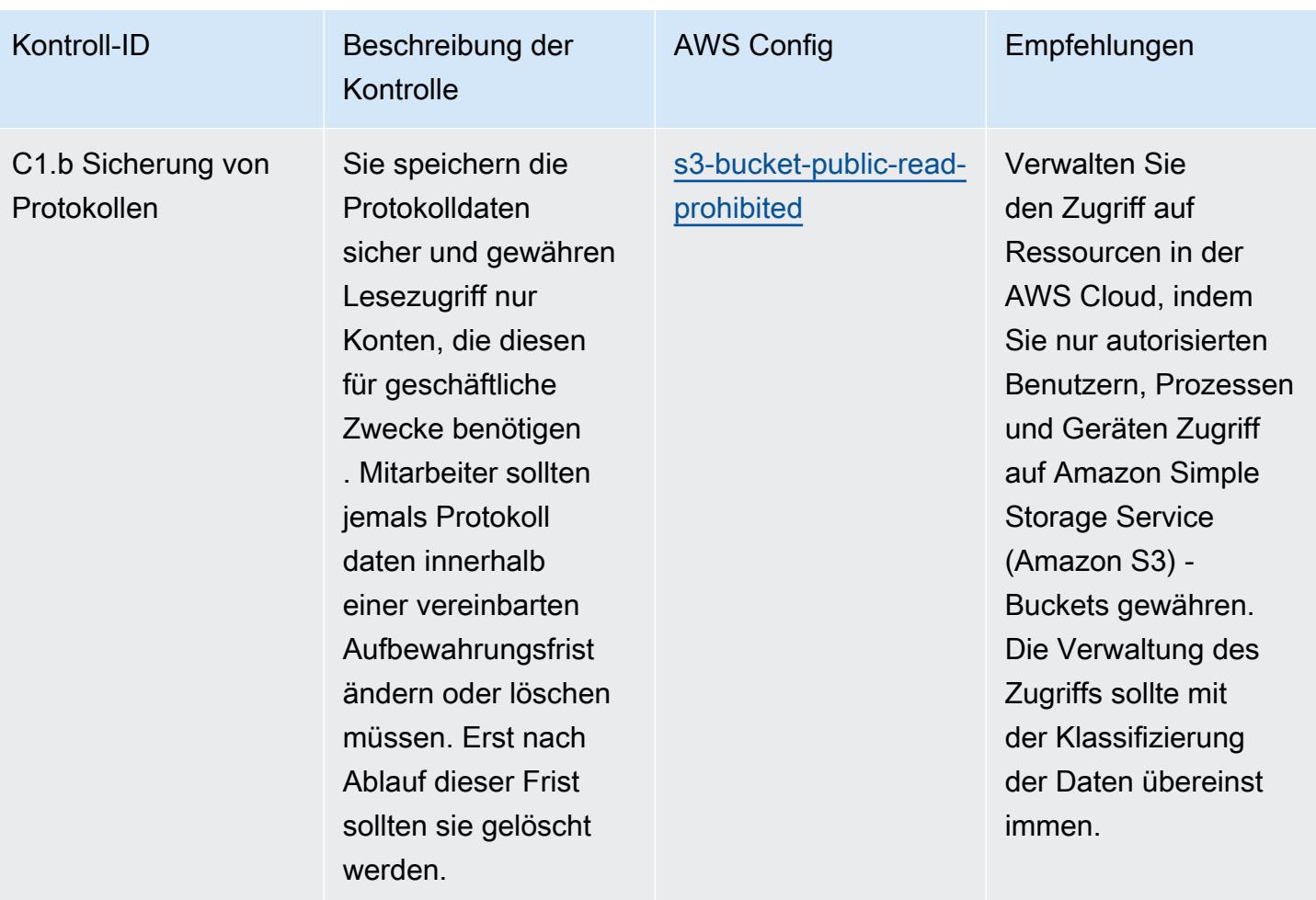

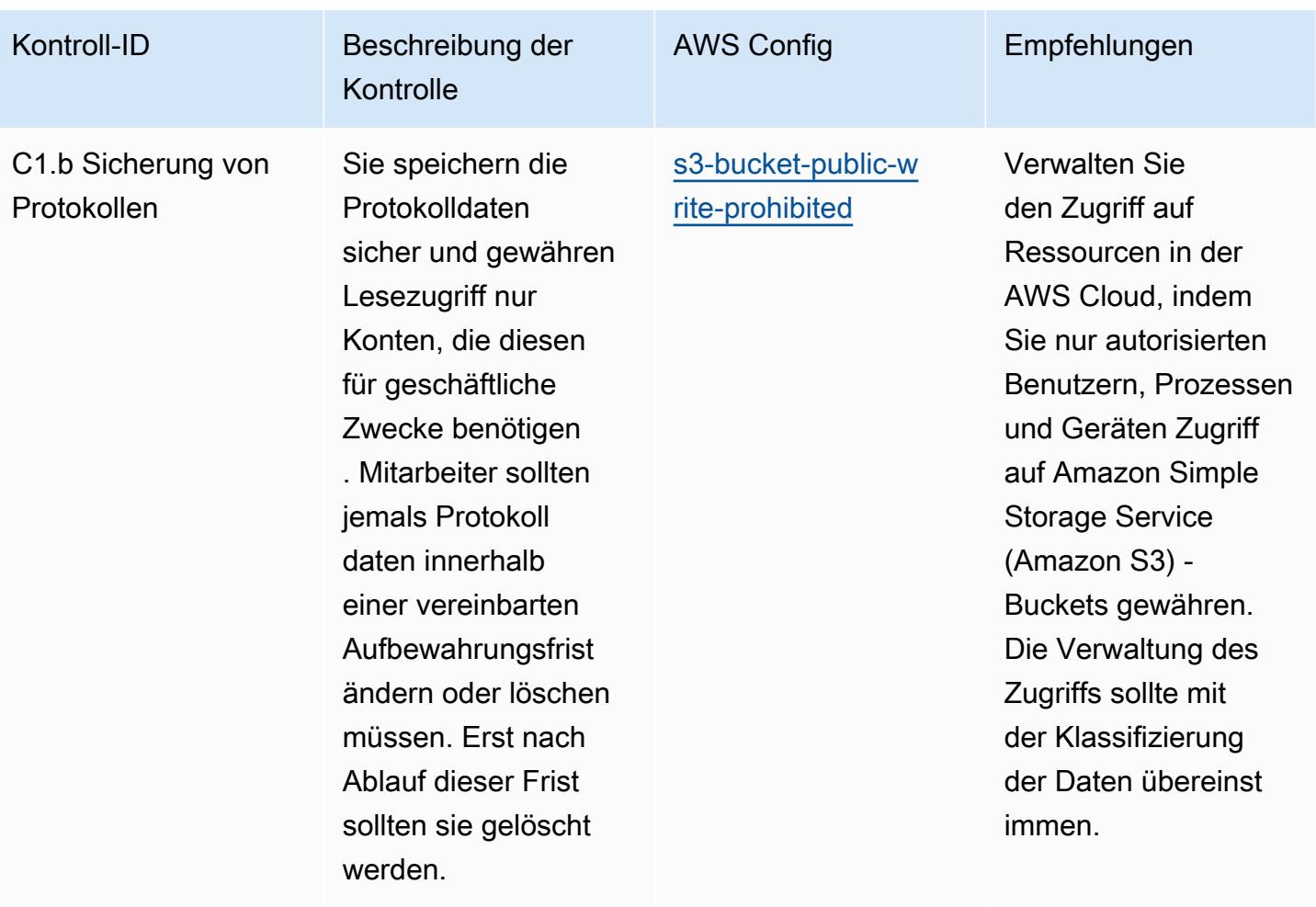

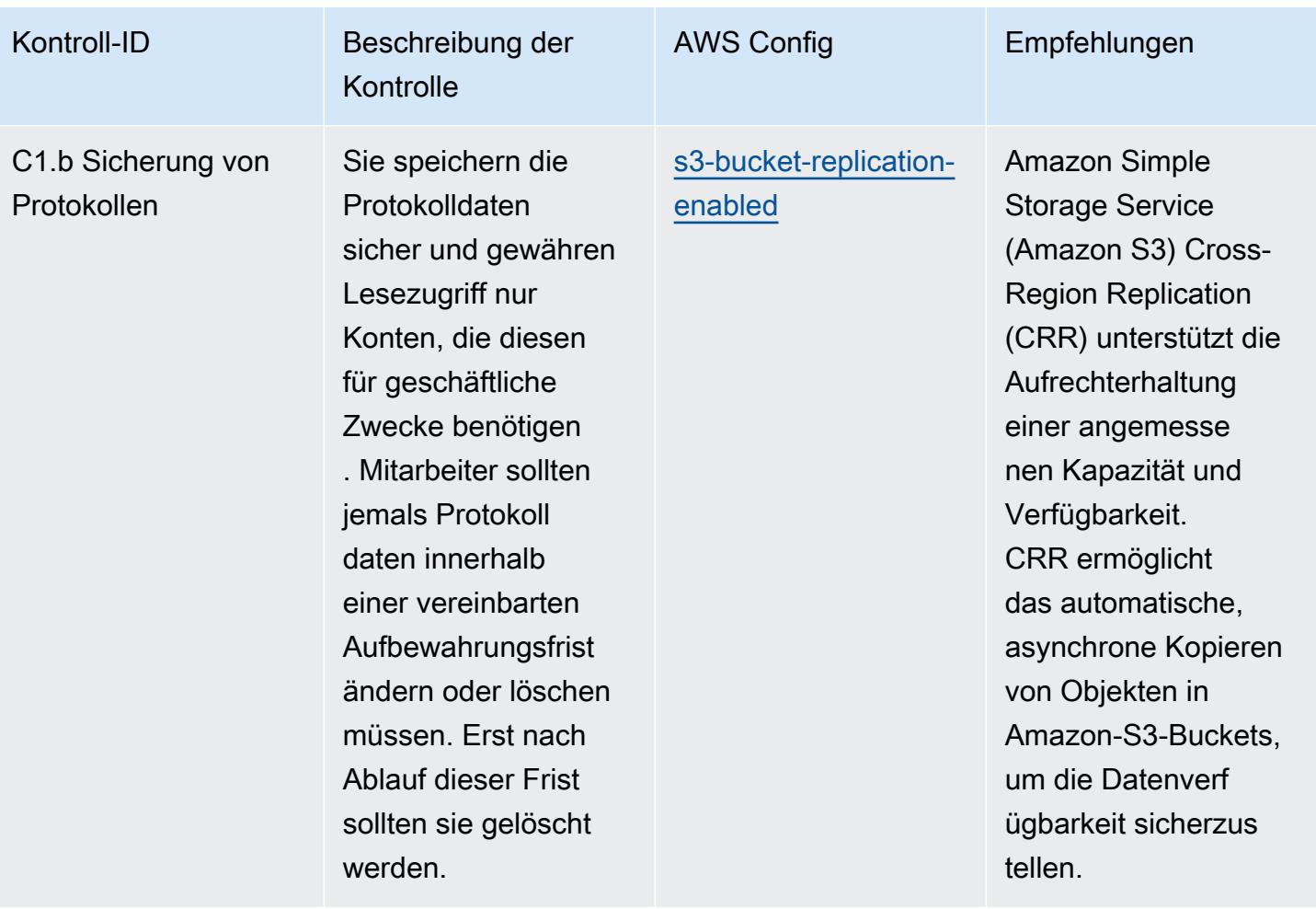

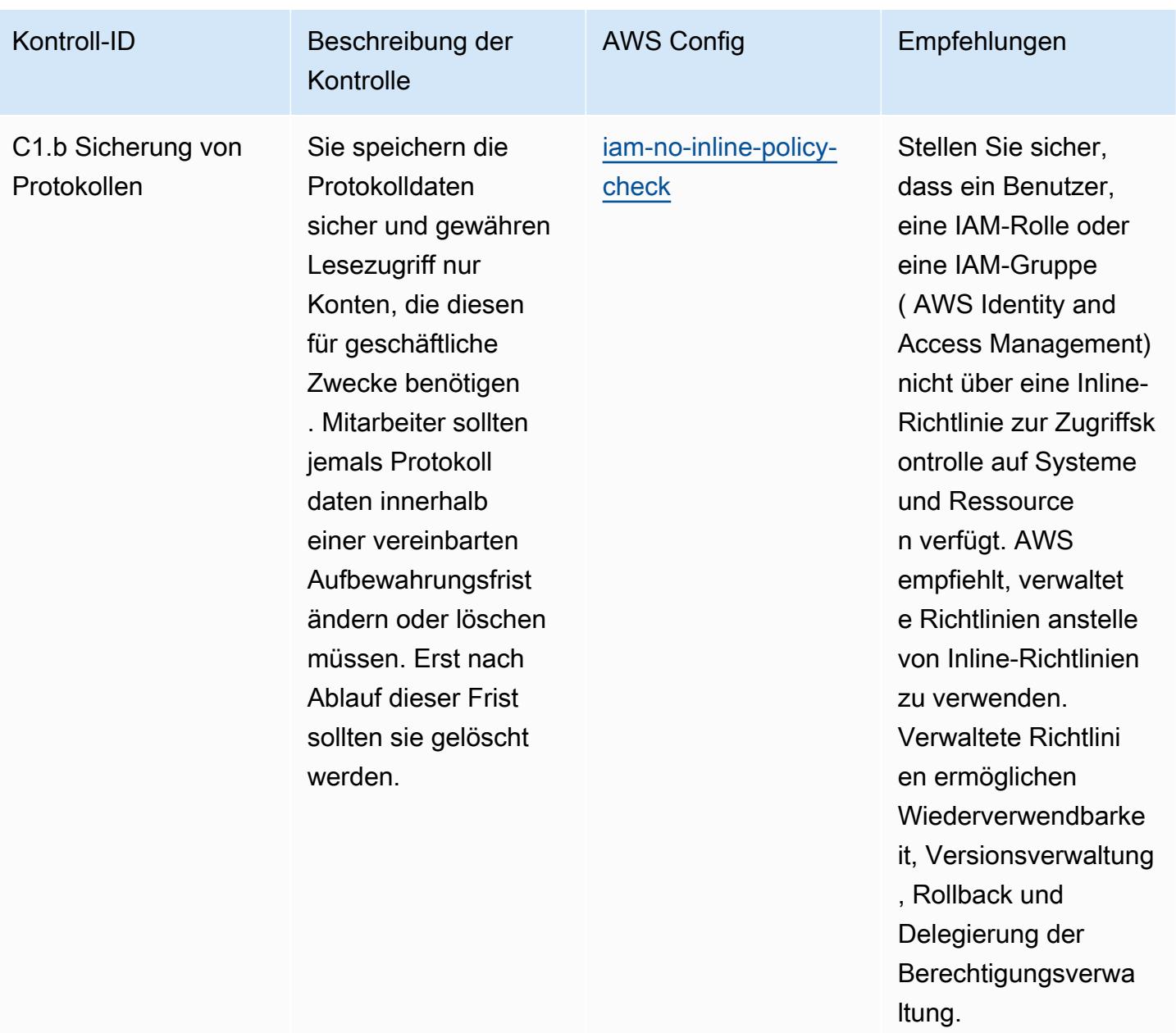

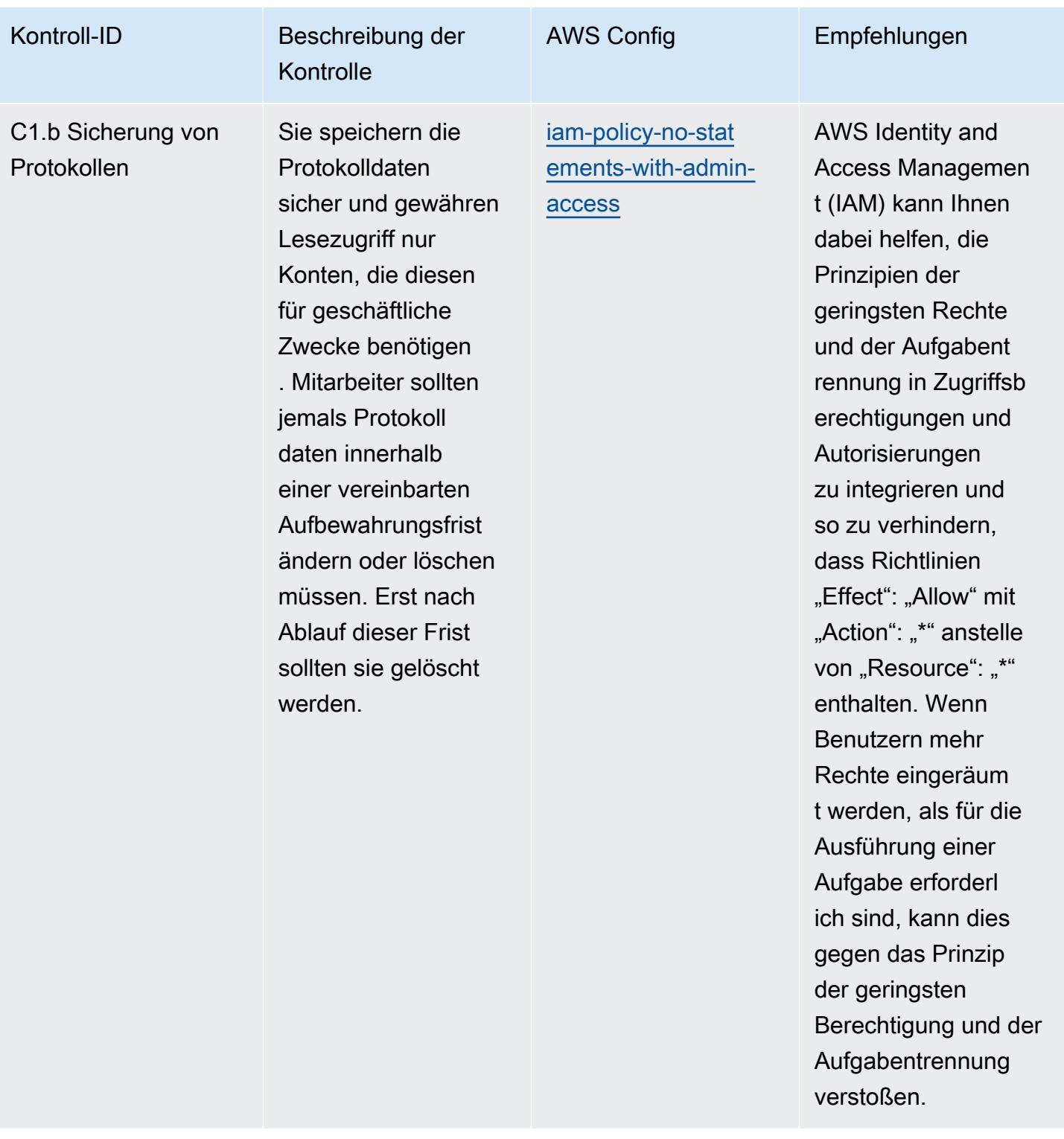

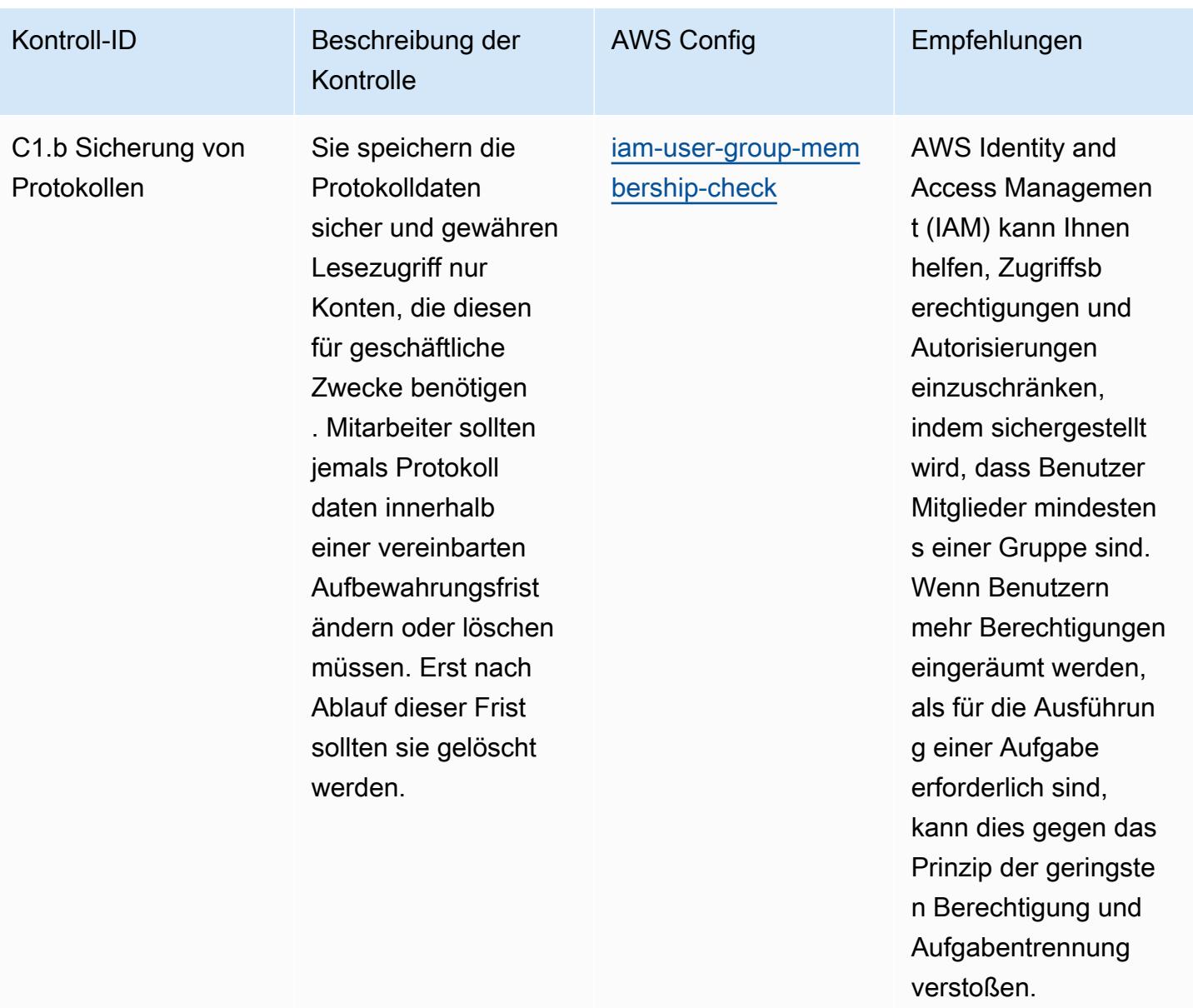

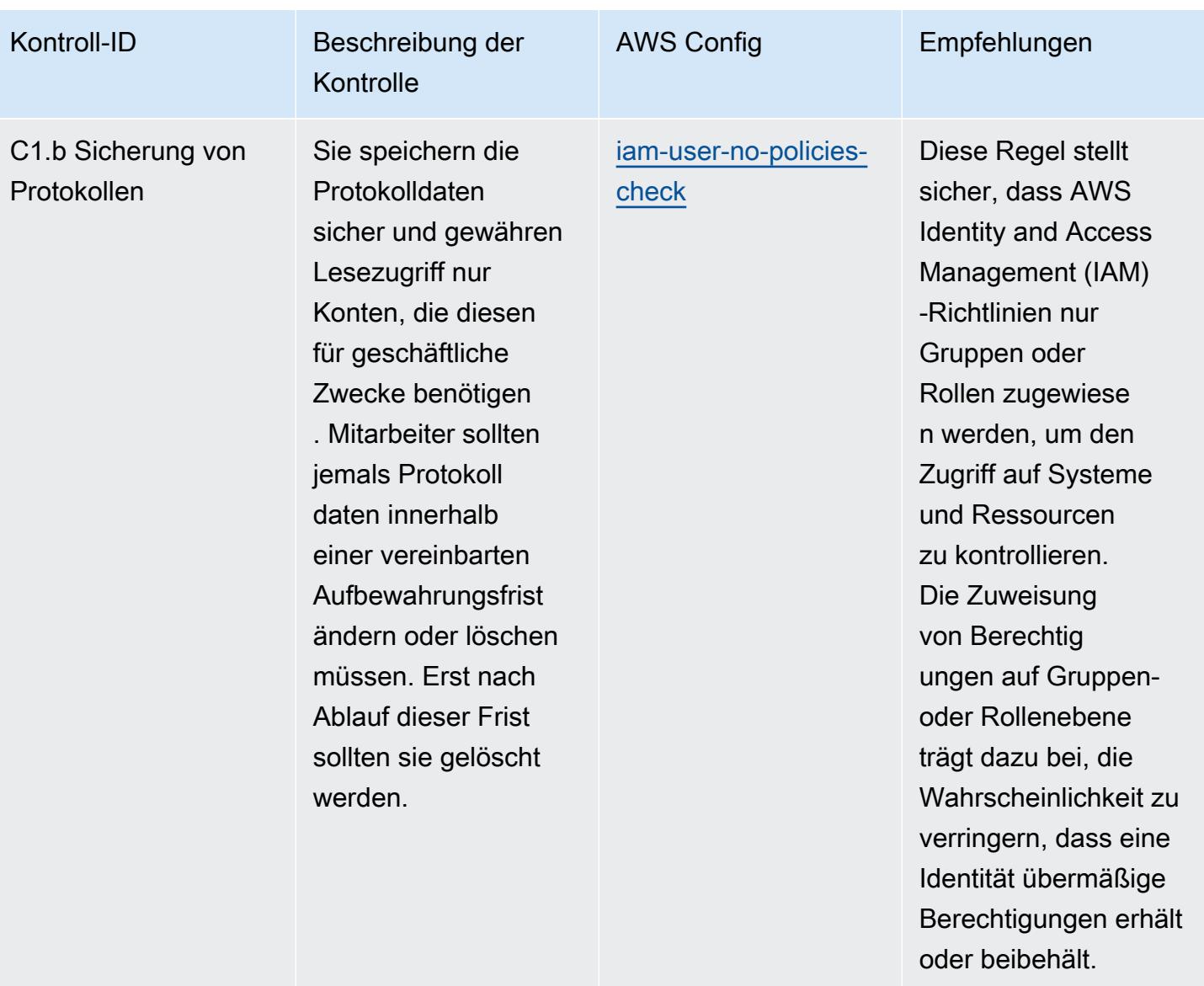

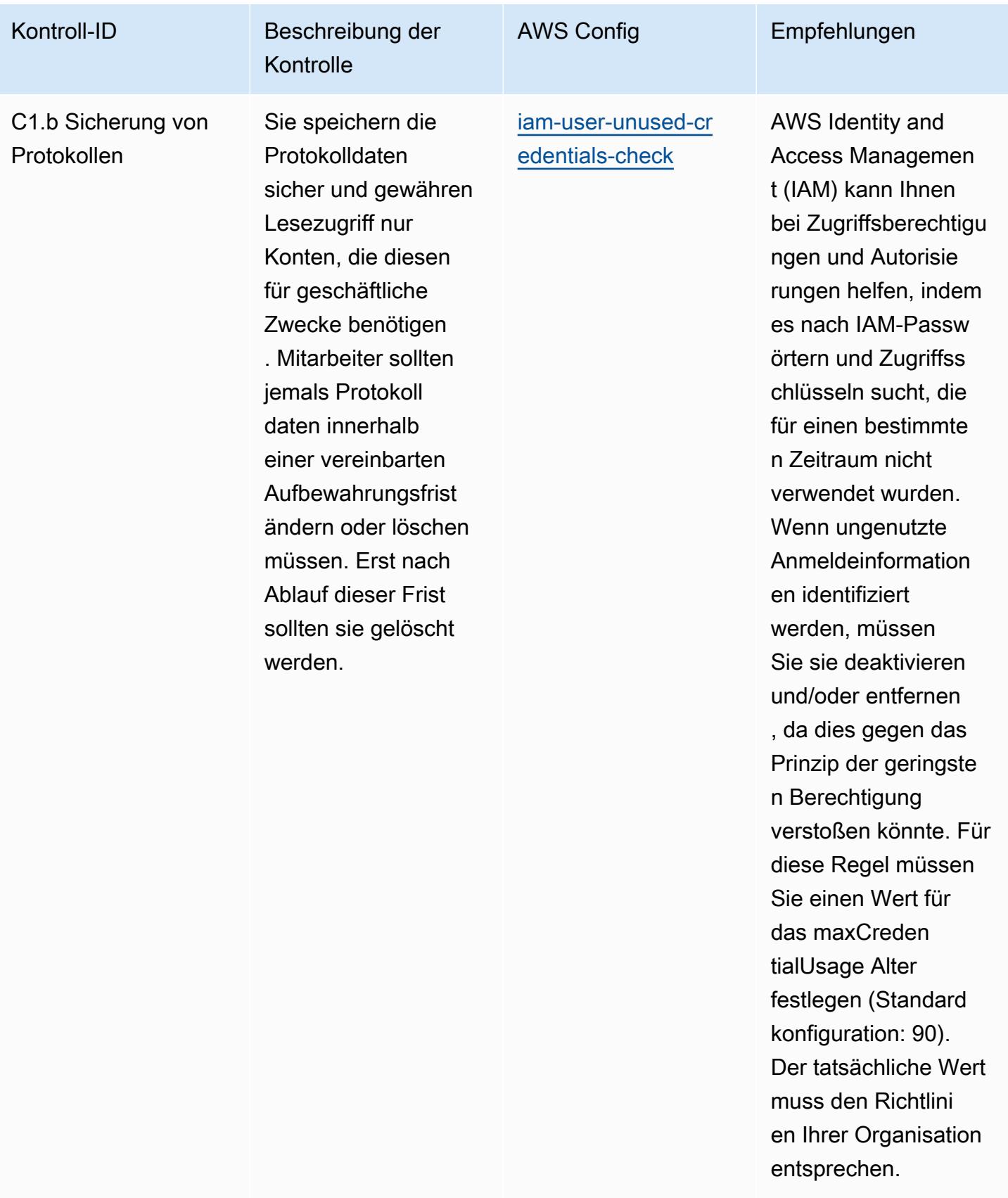

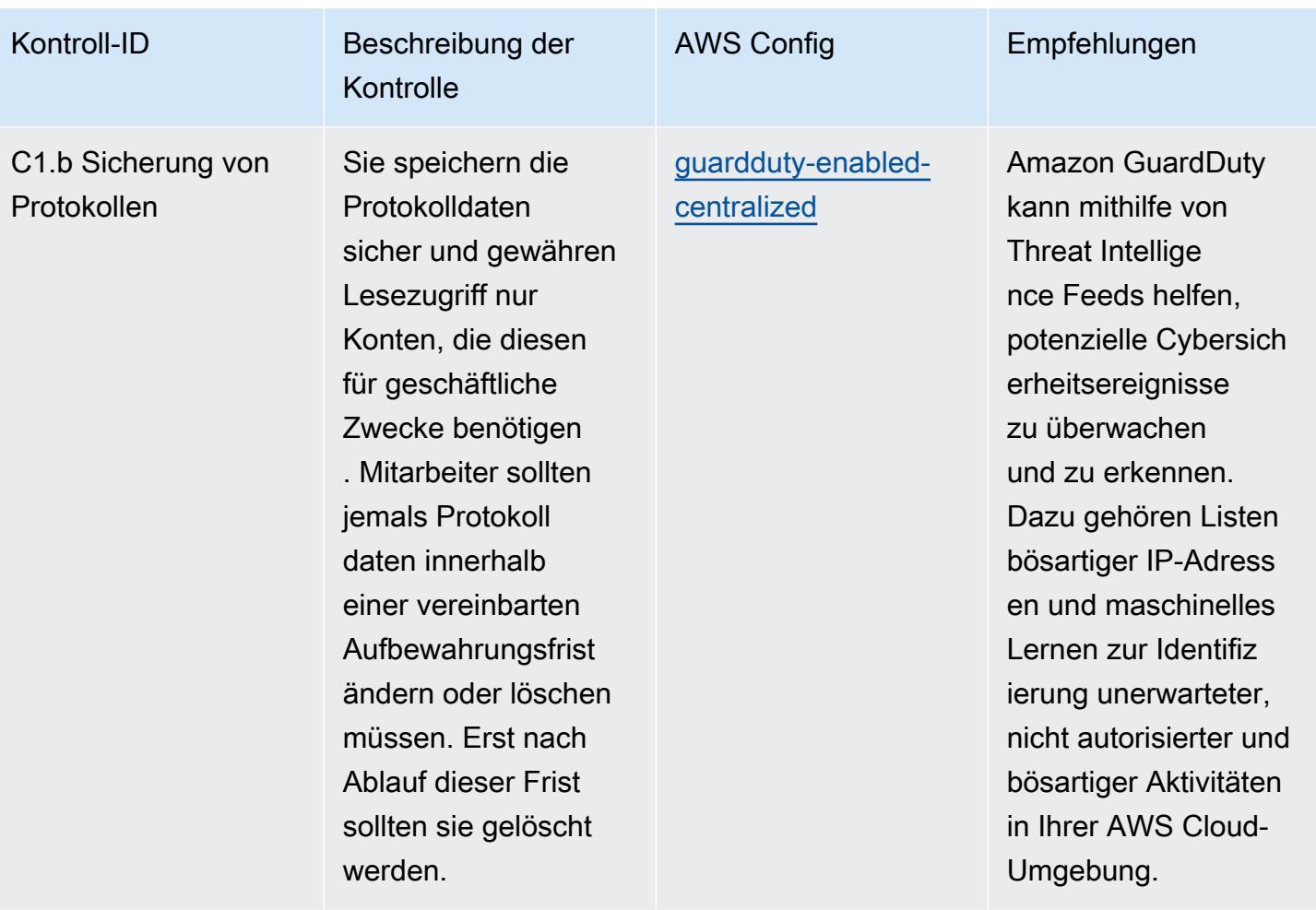

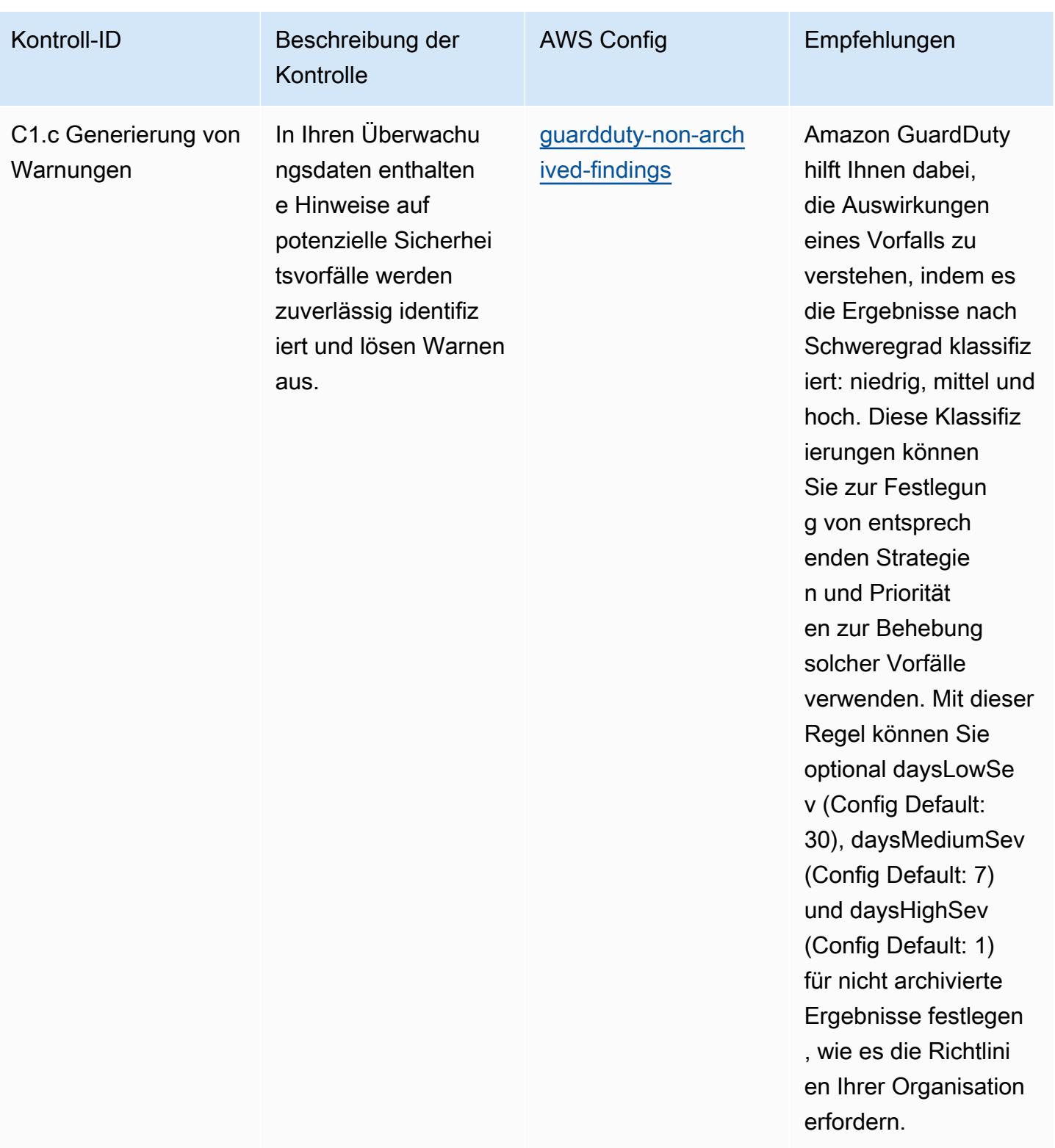

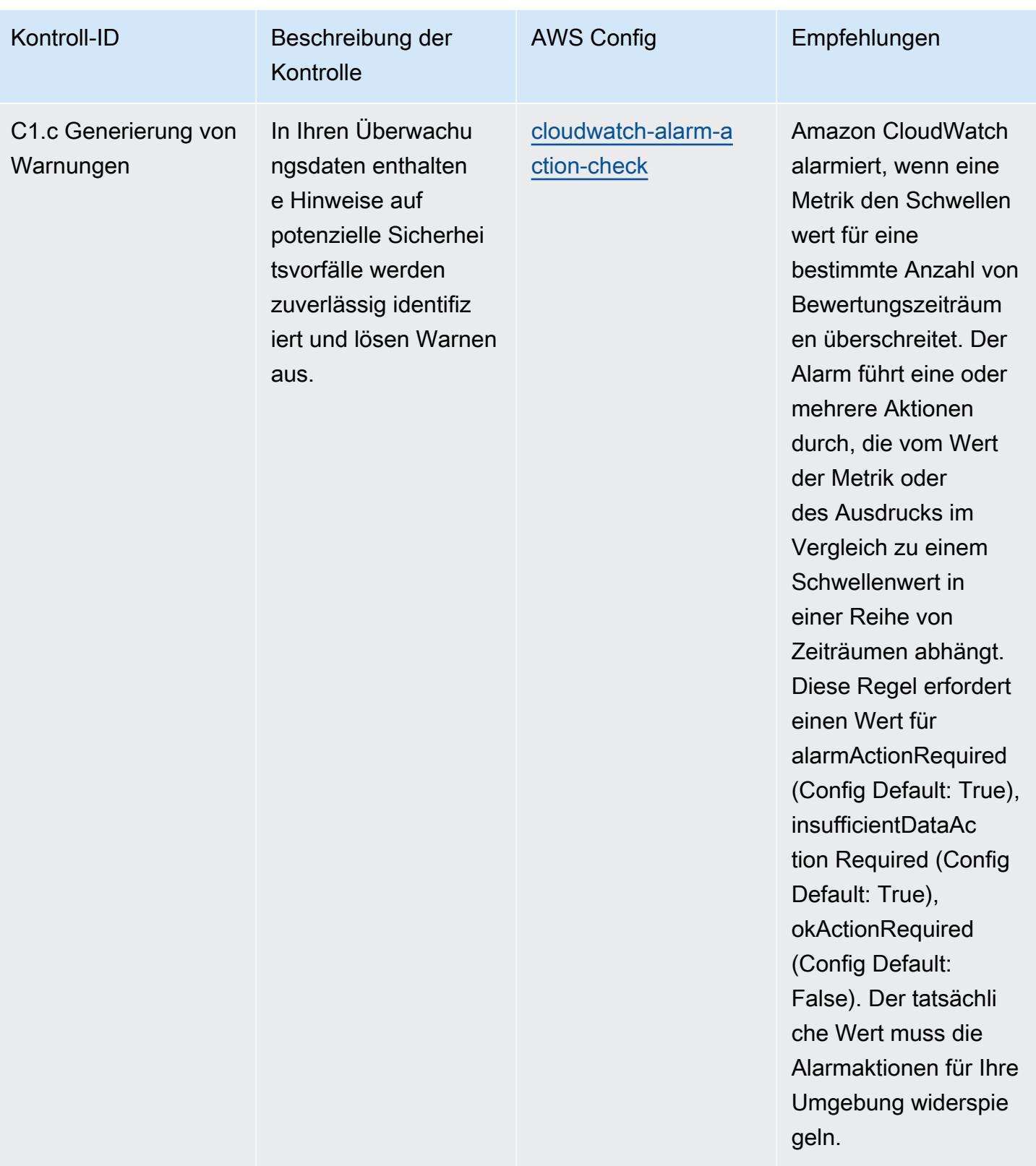

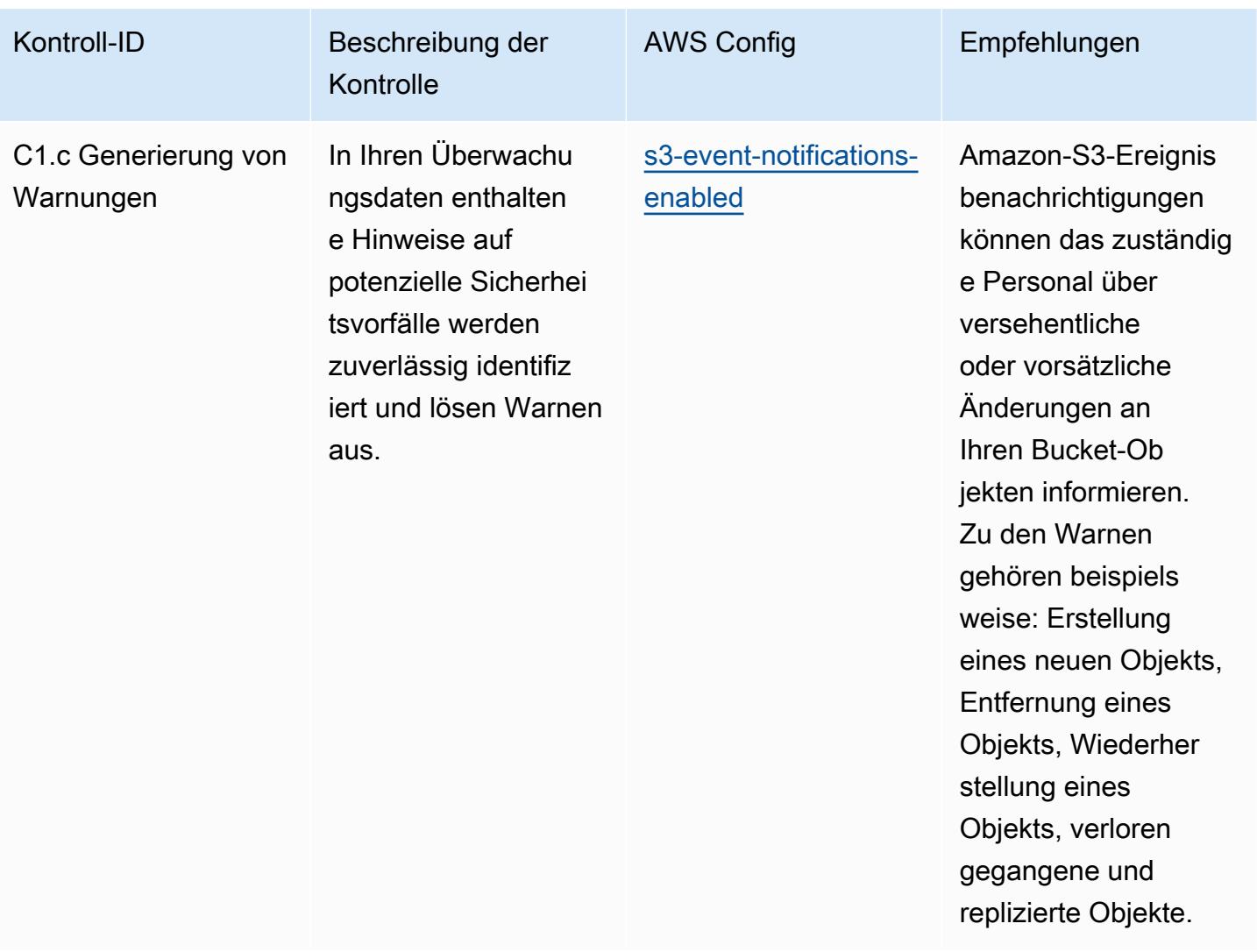

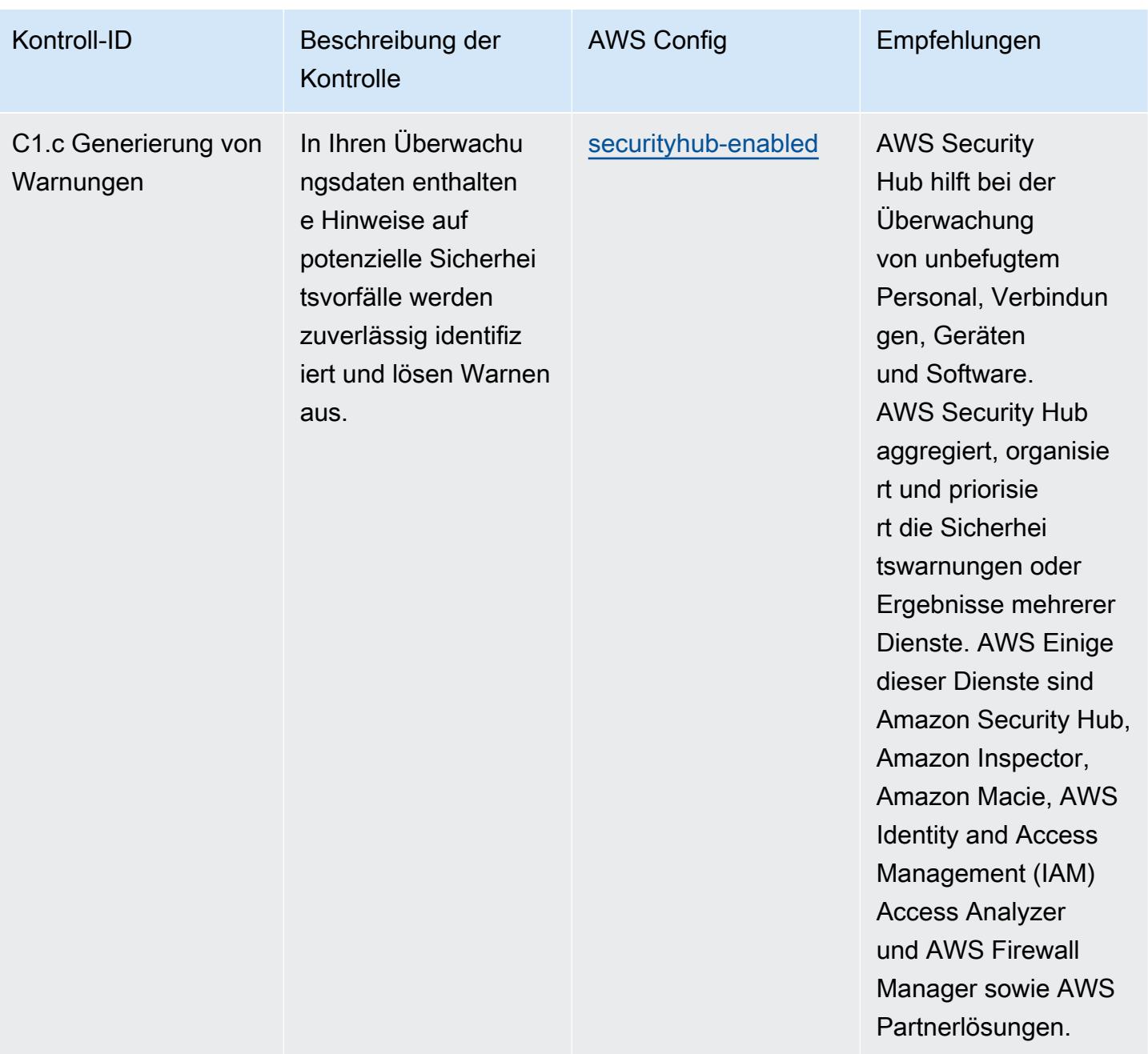

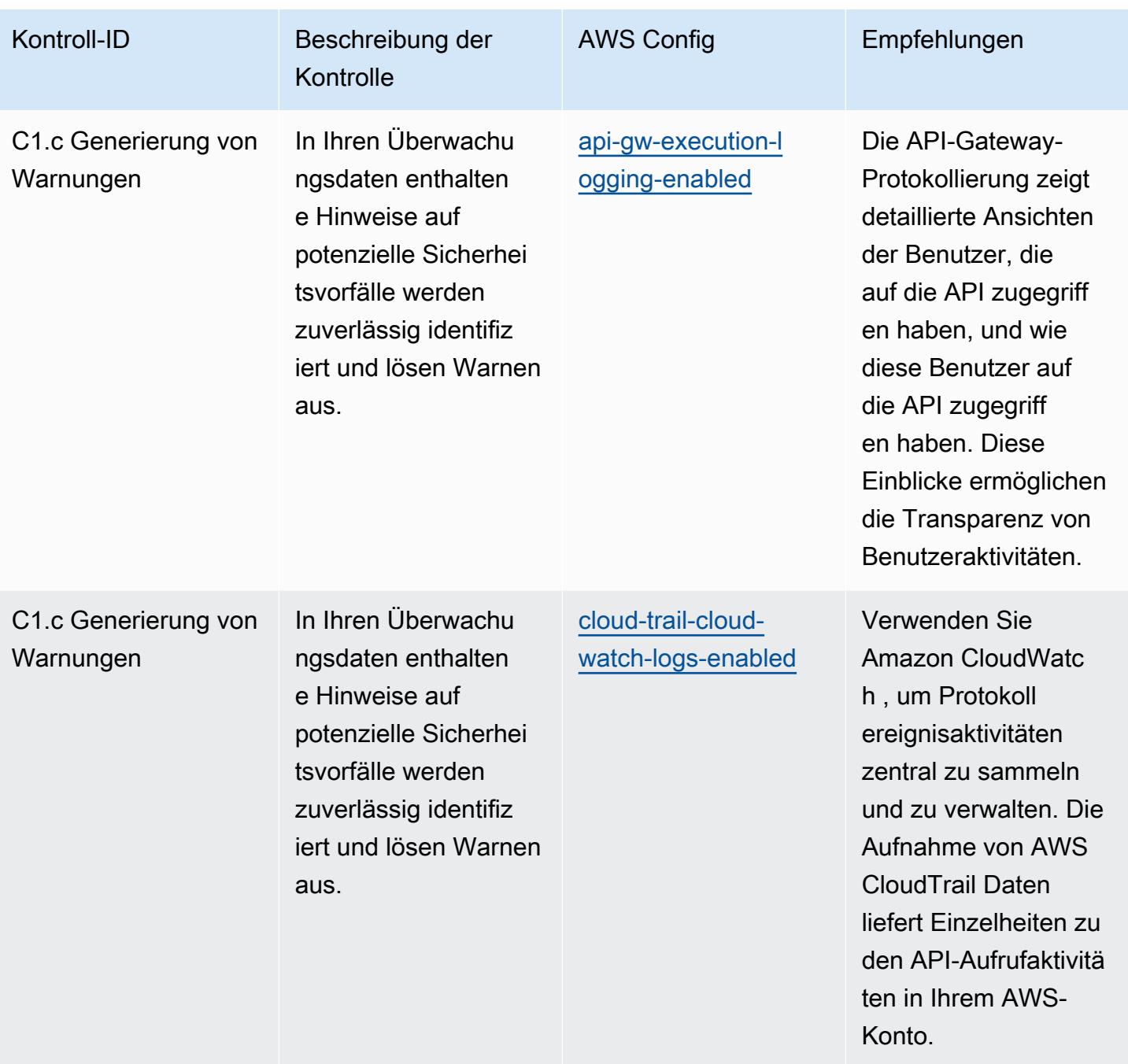

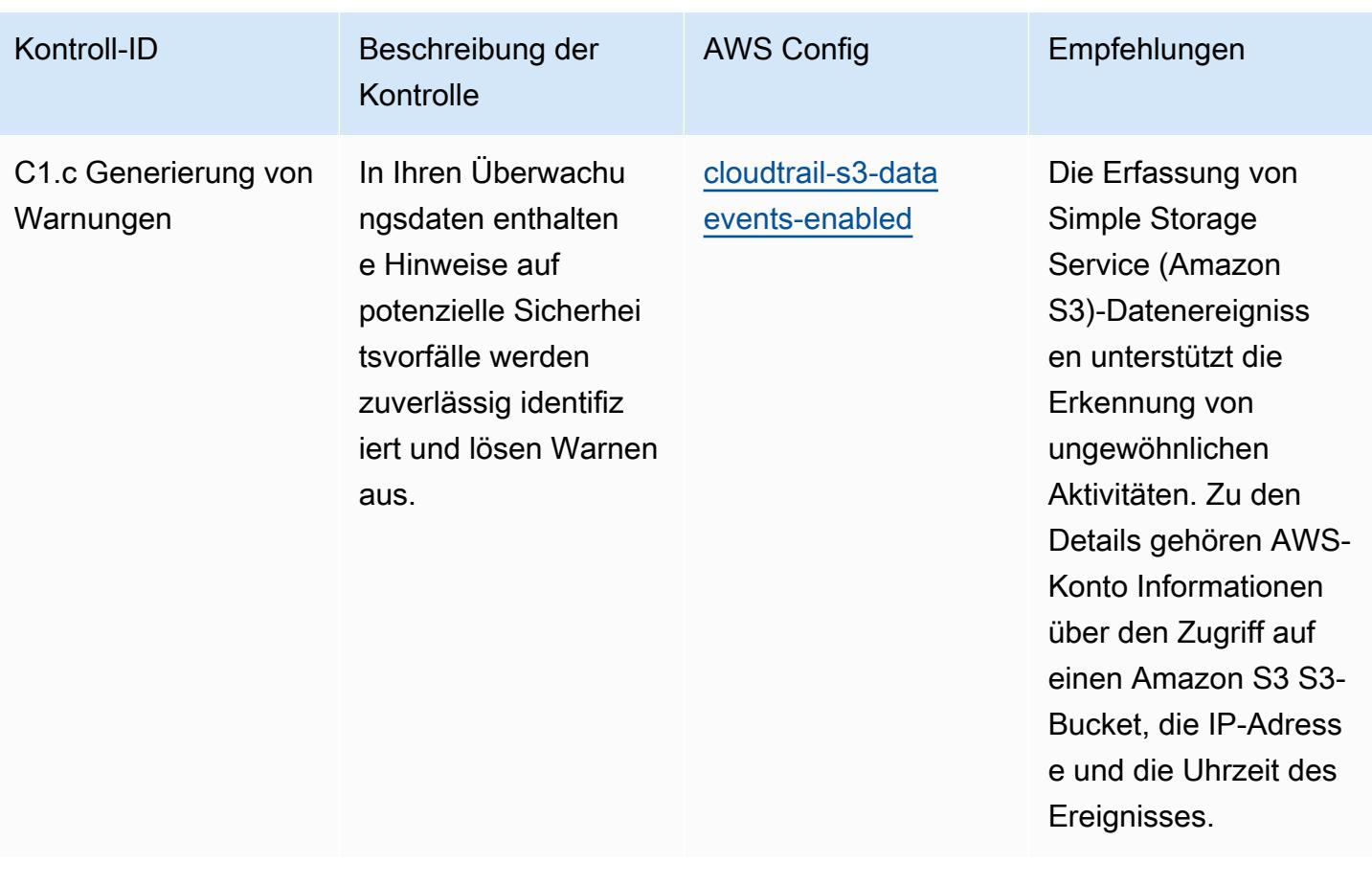

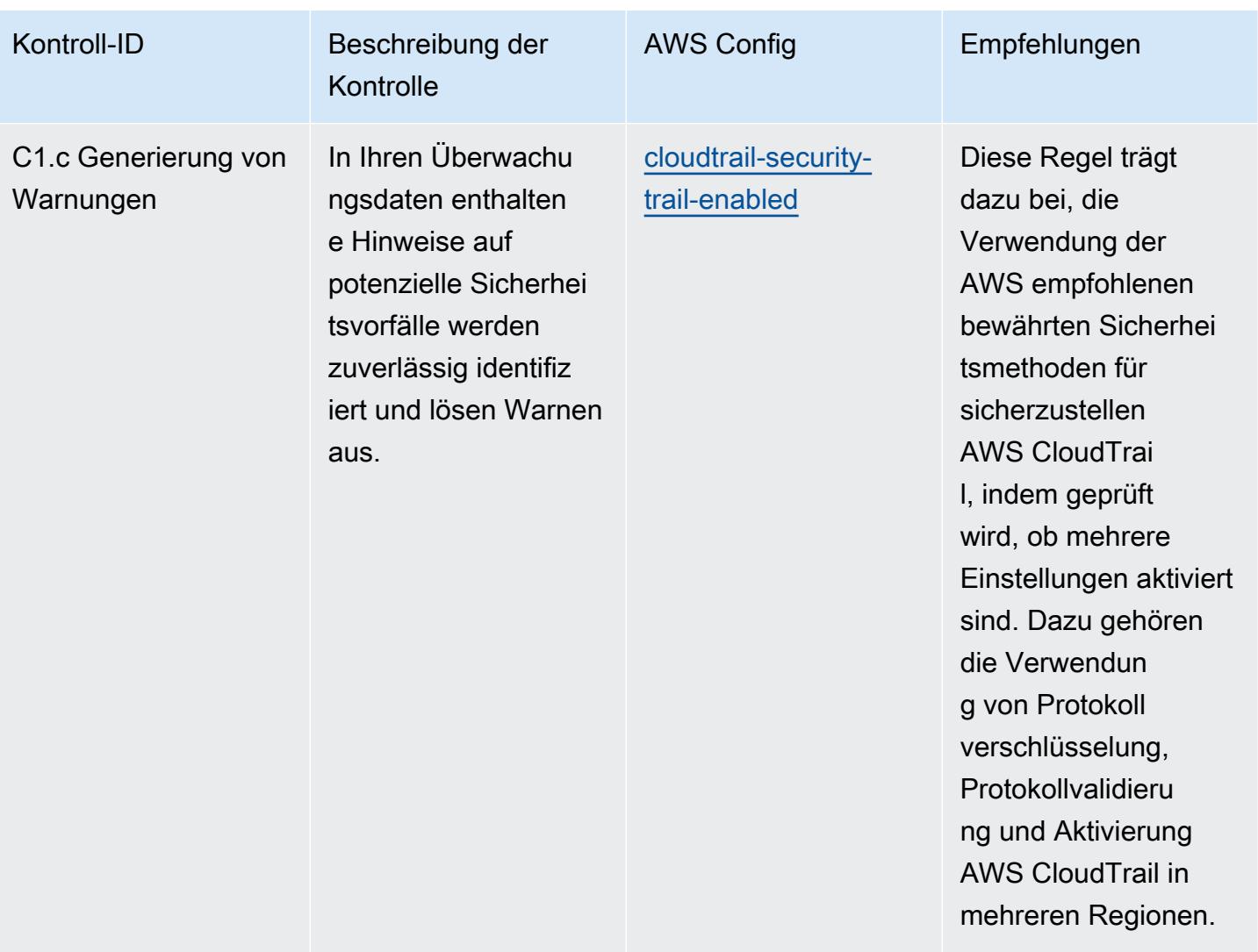

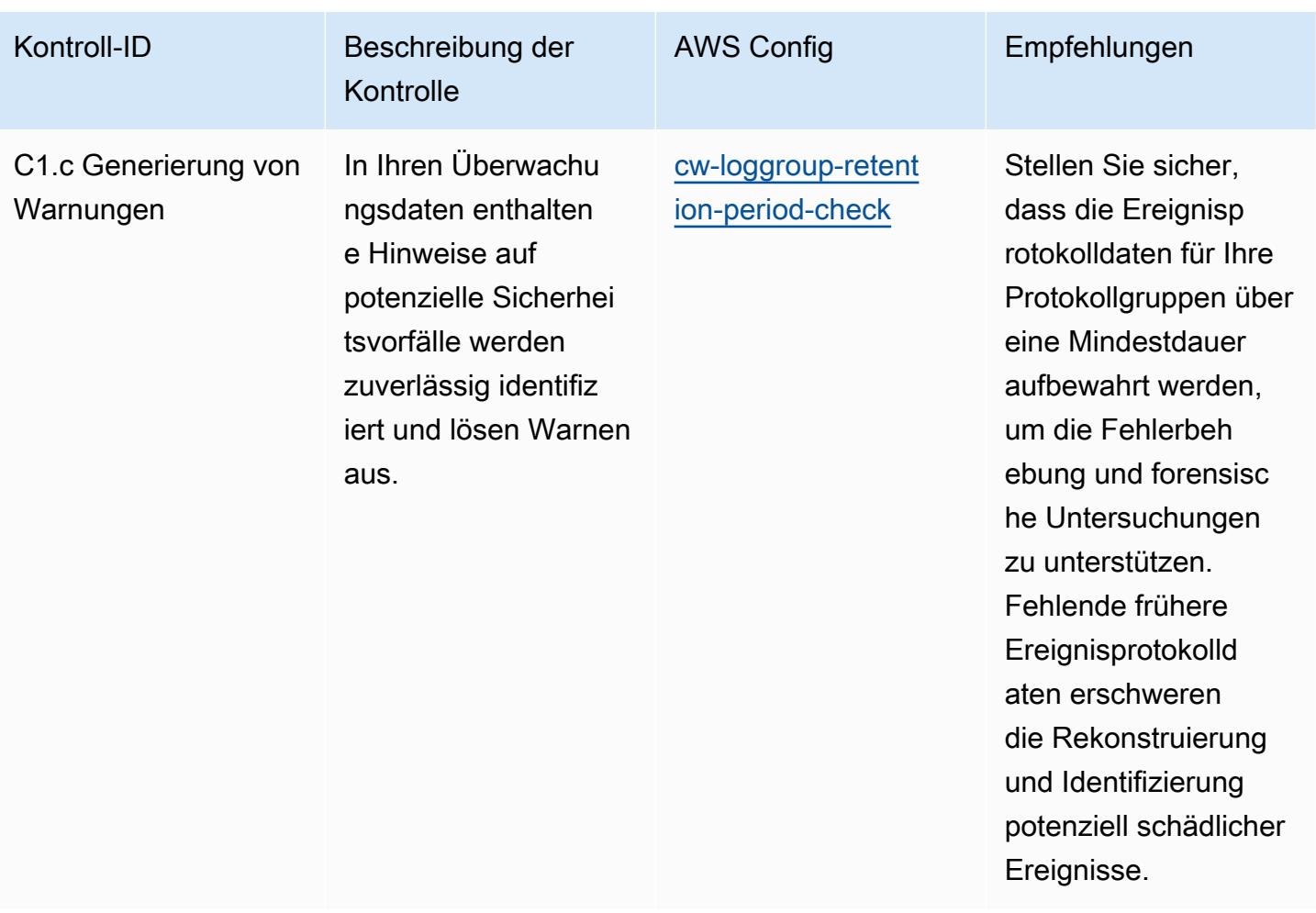

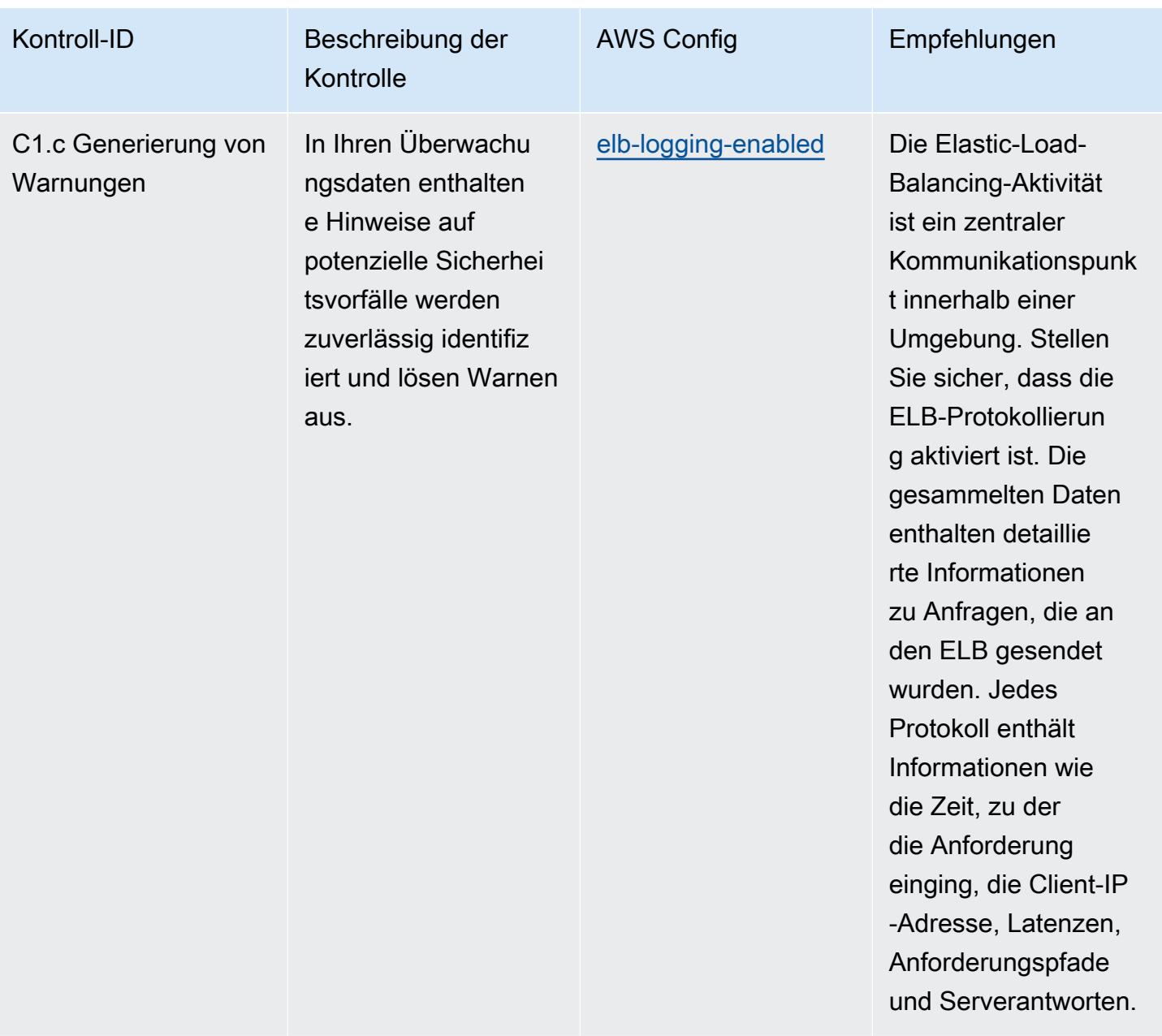

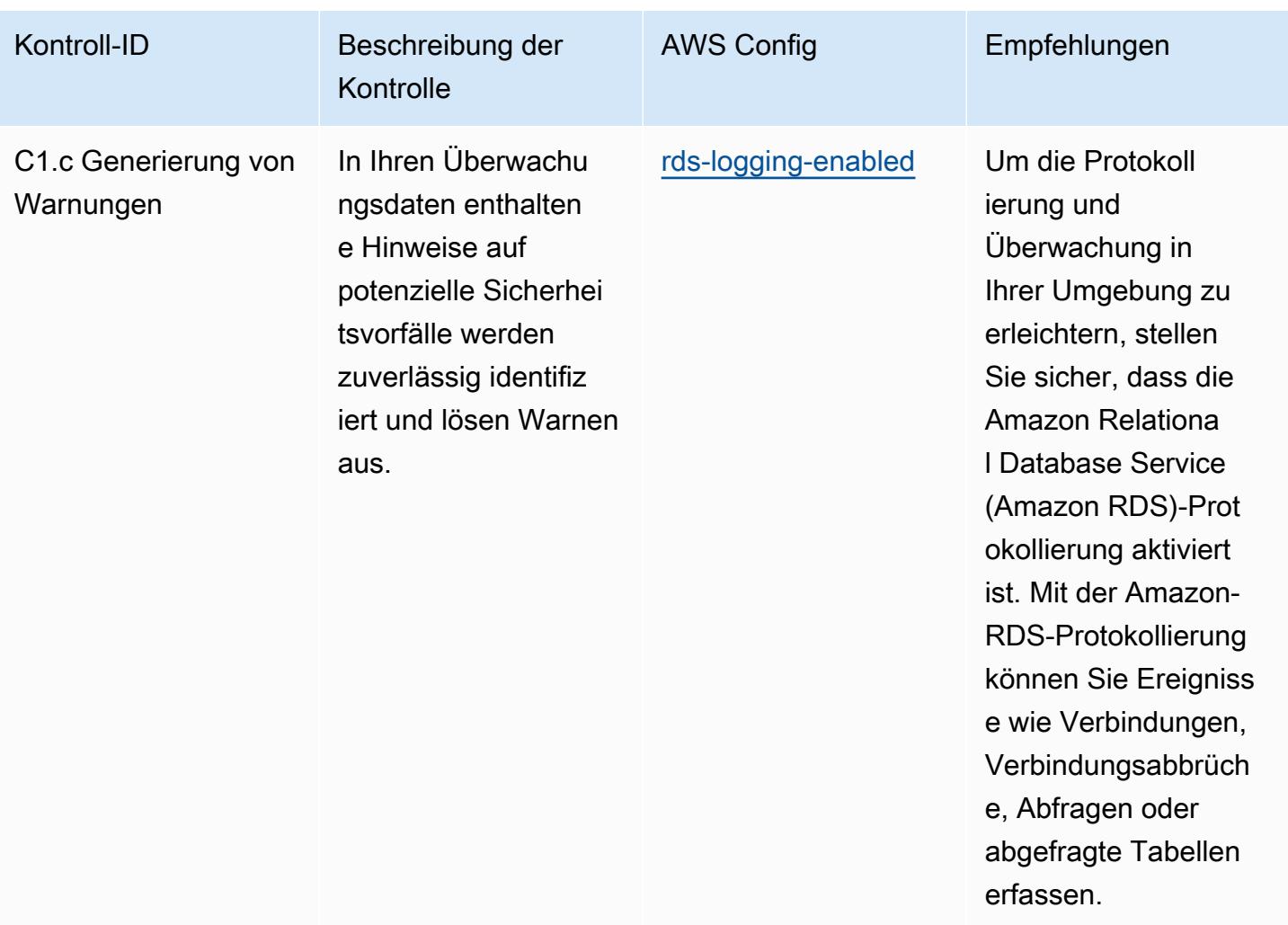

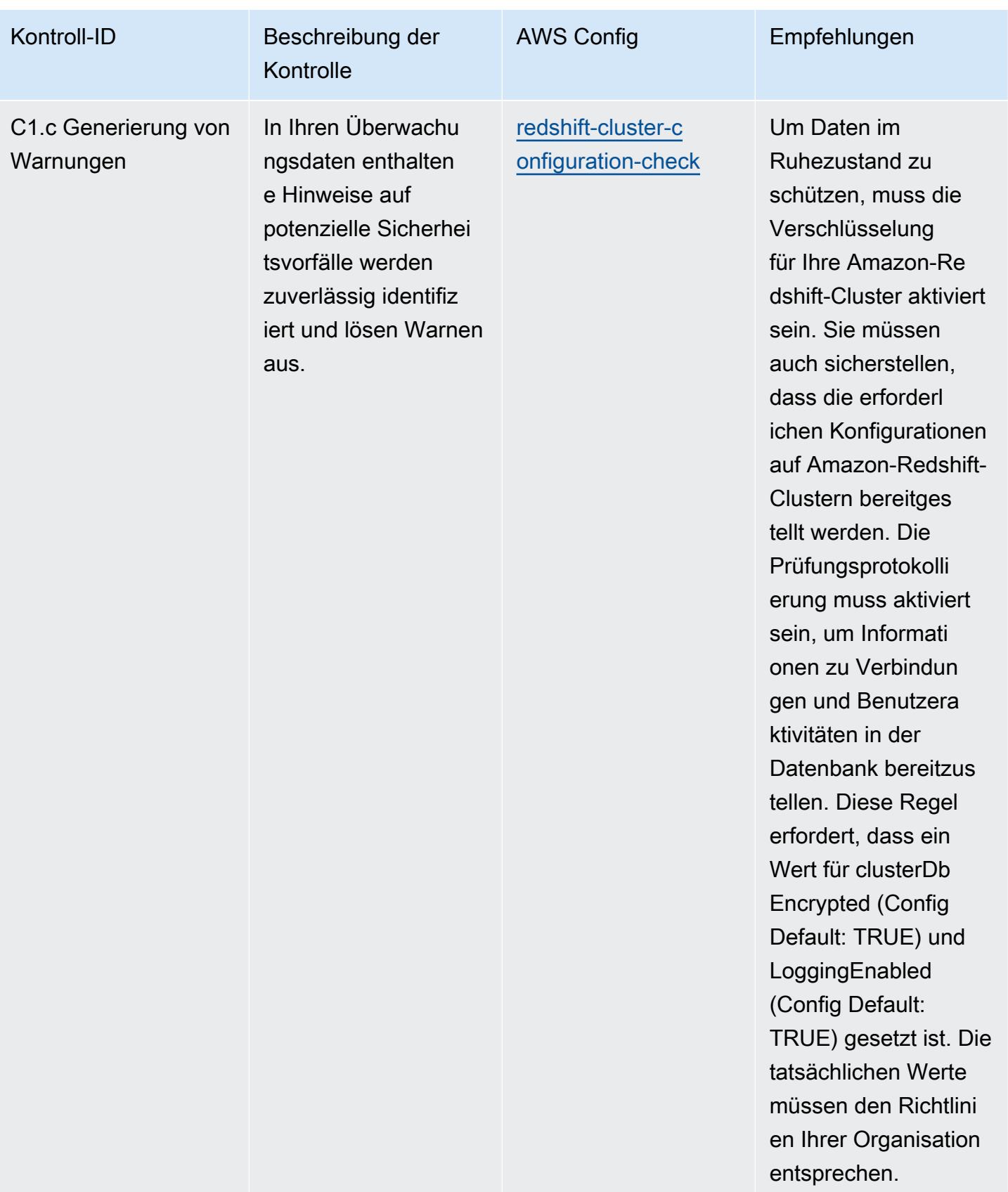

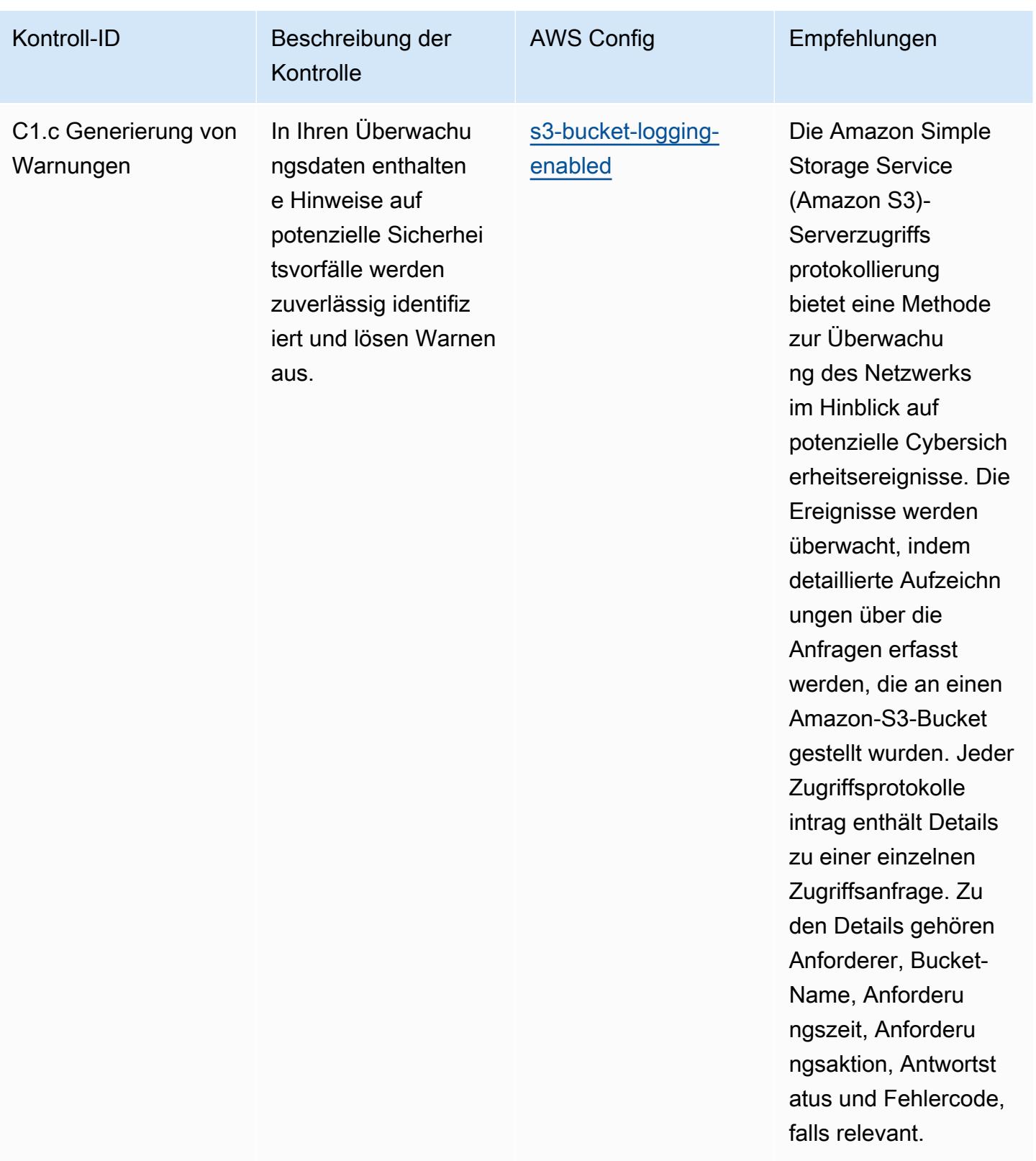

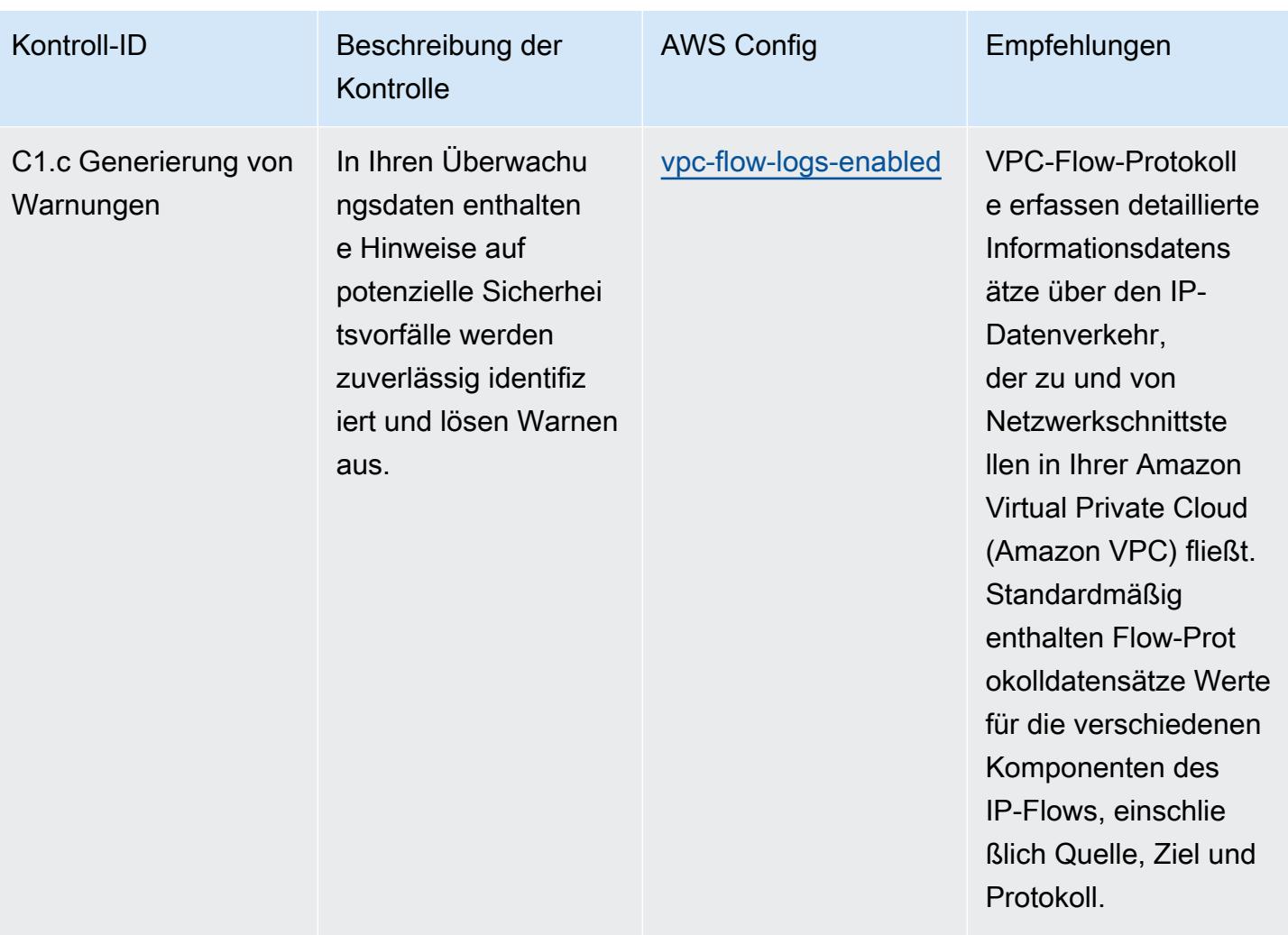

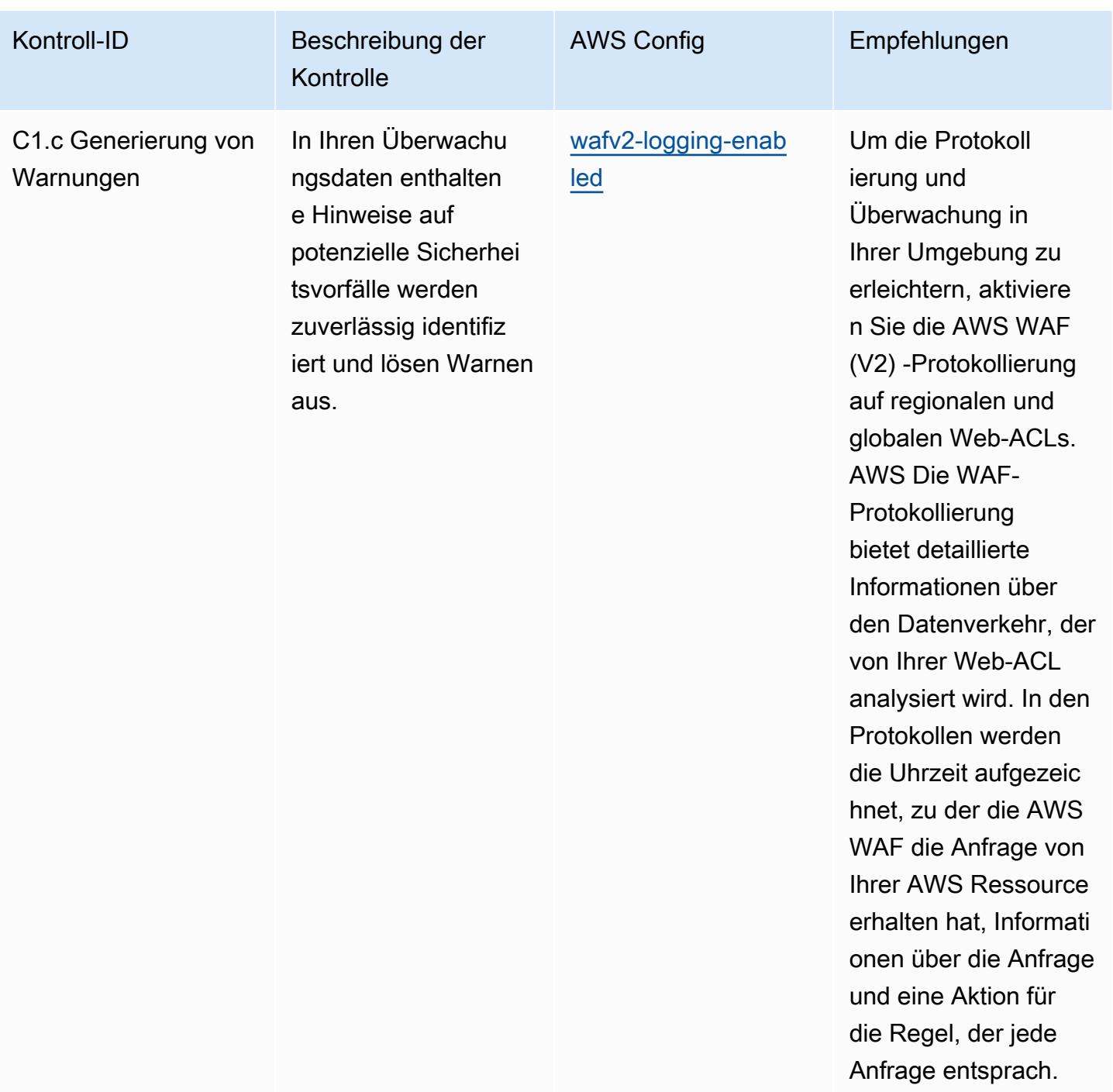

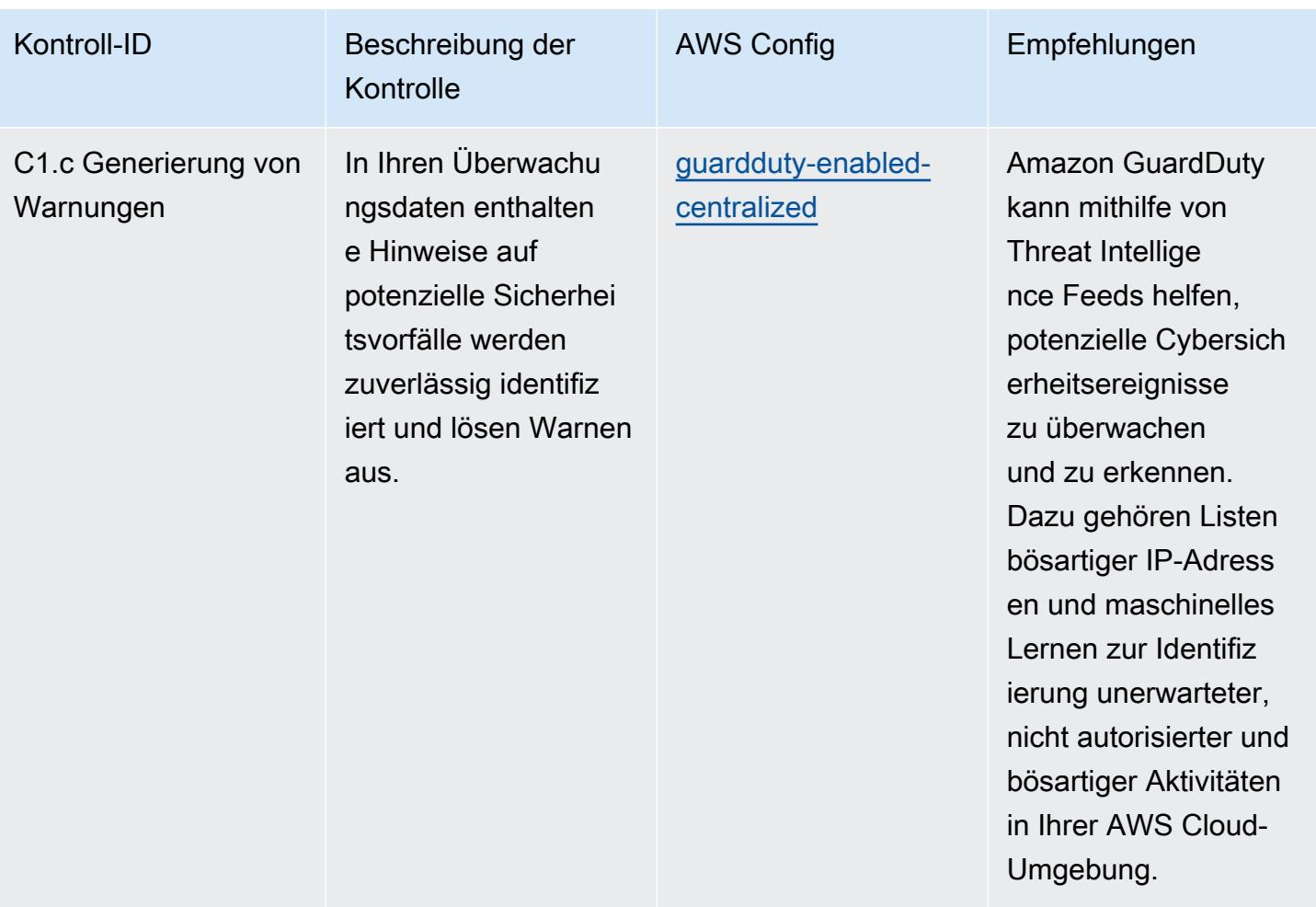

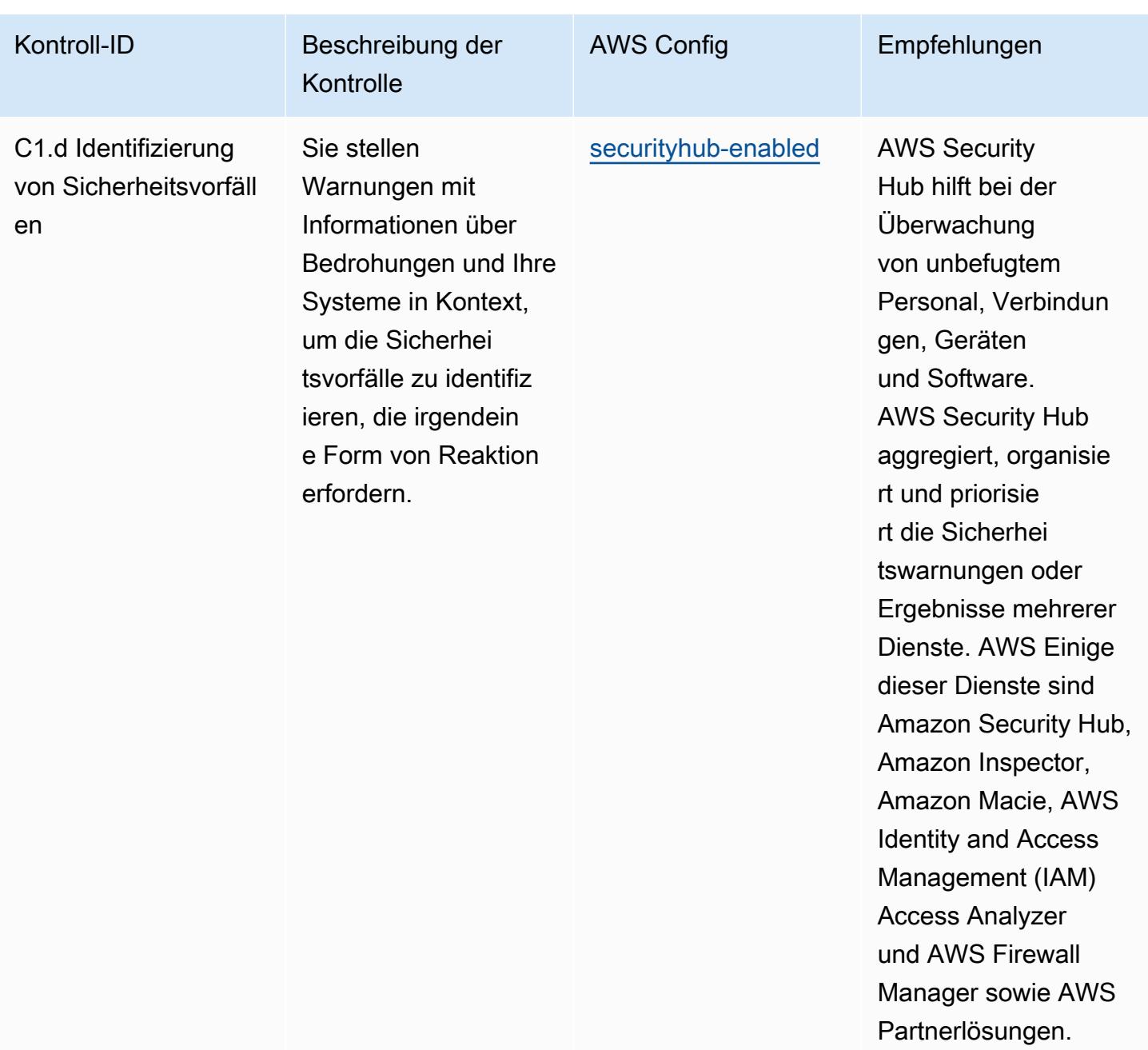

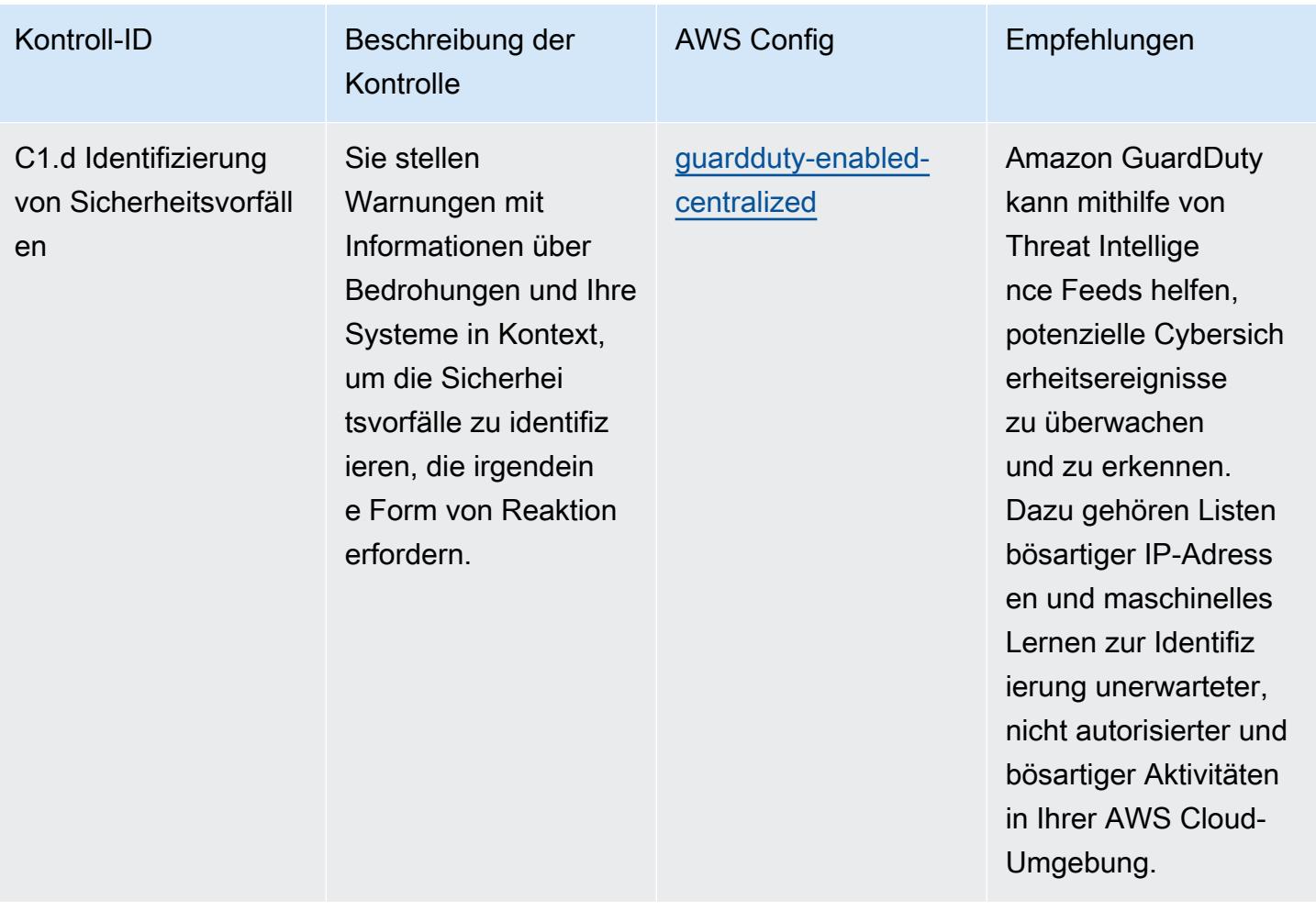

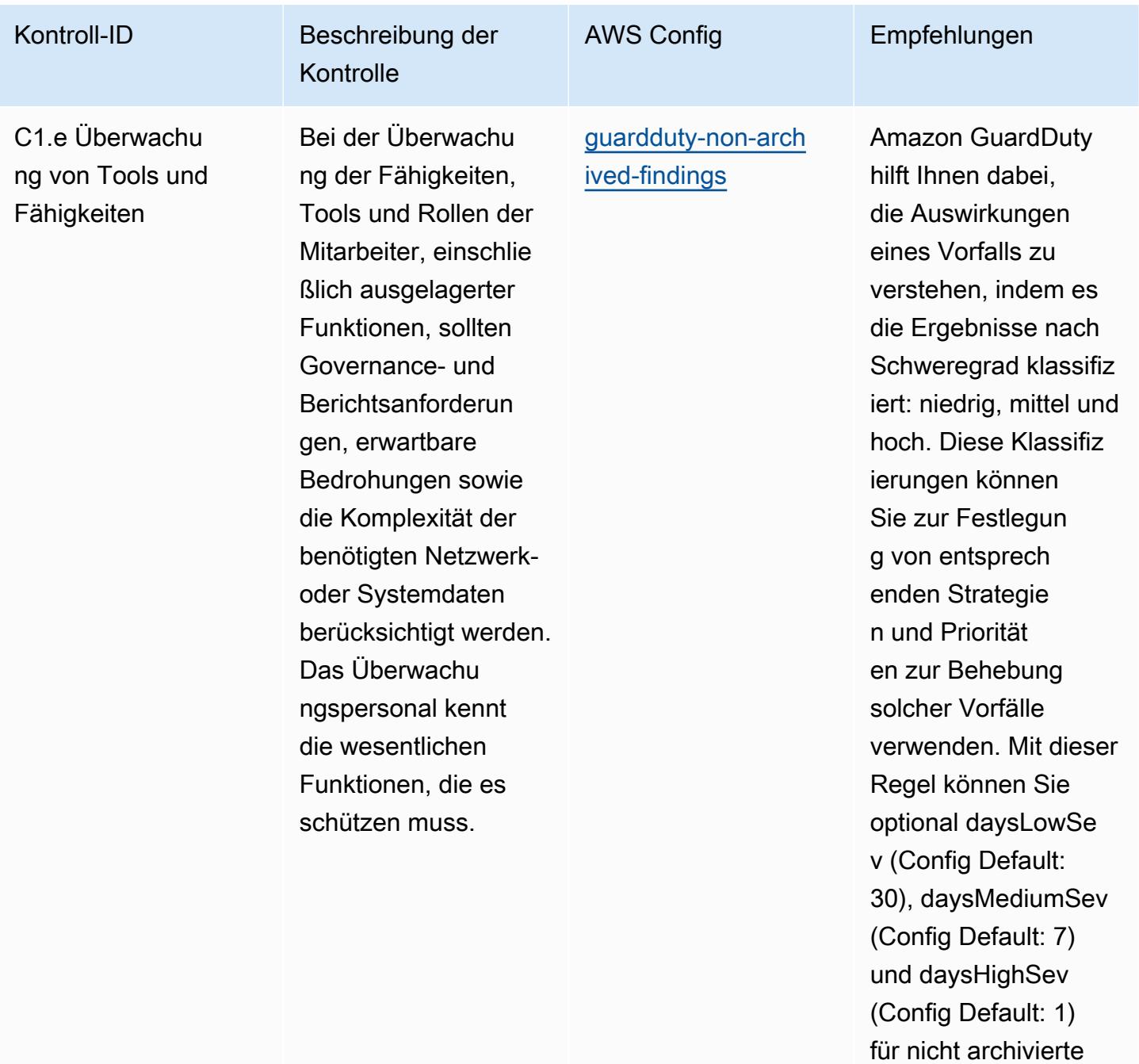

Ergebnisse festlegen , wie es die Richtlini en Ihrer Organisation

erfordern.

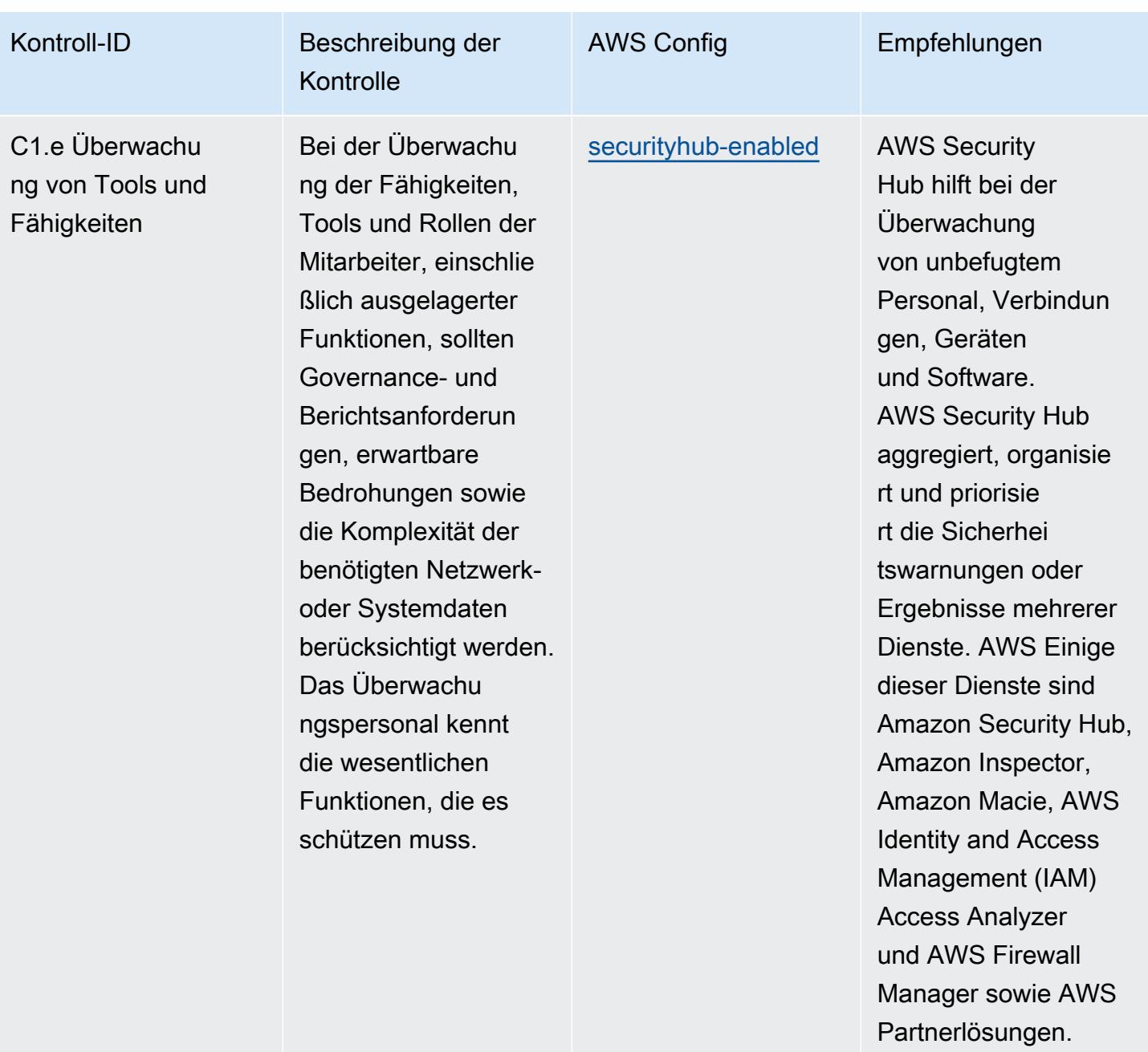

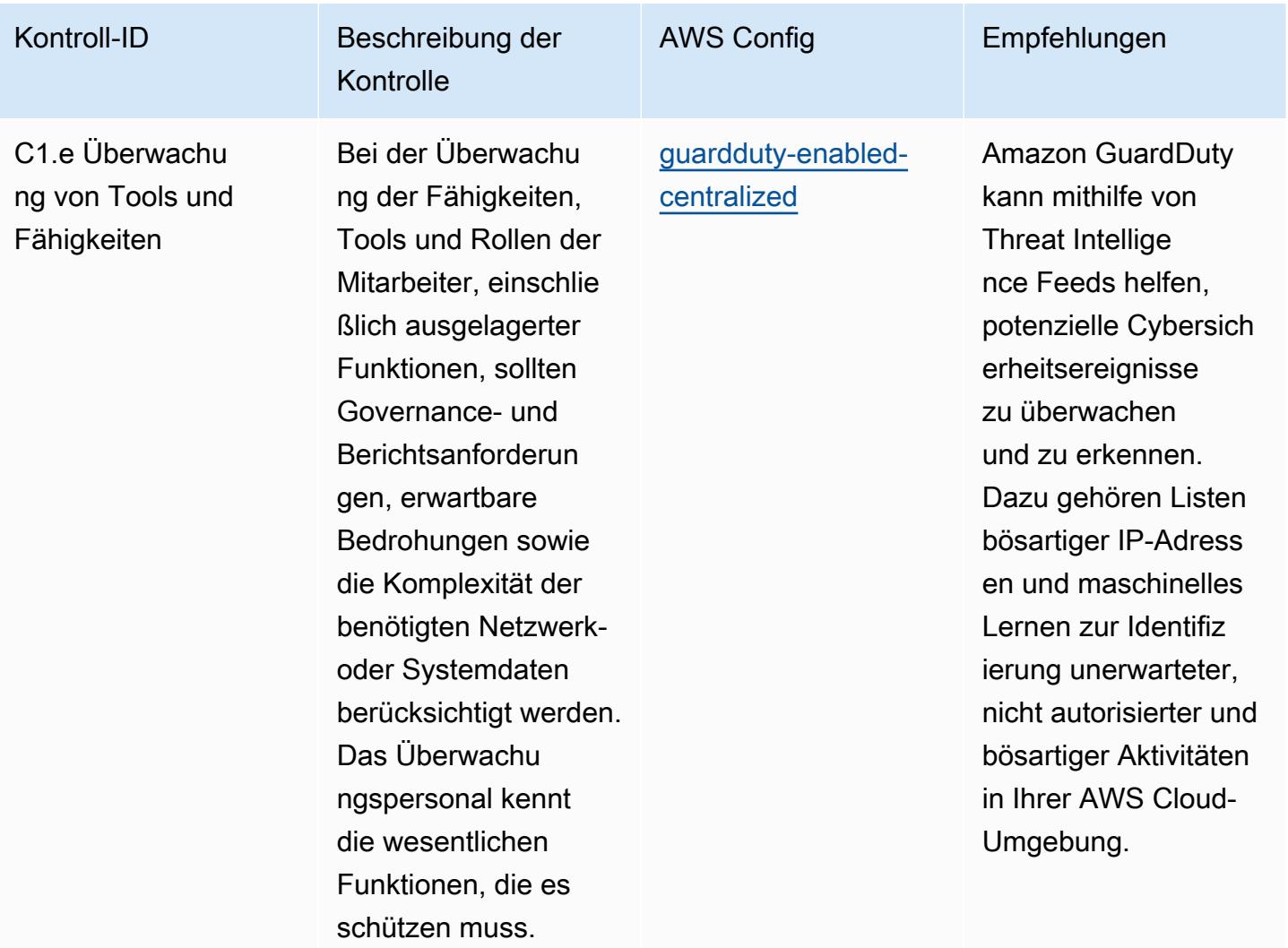

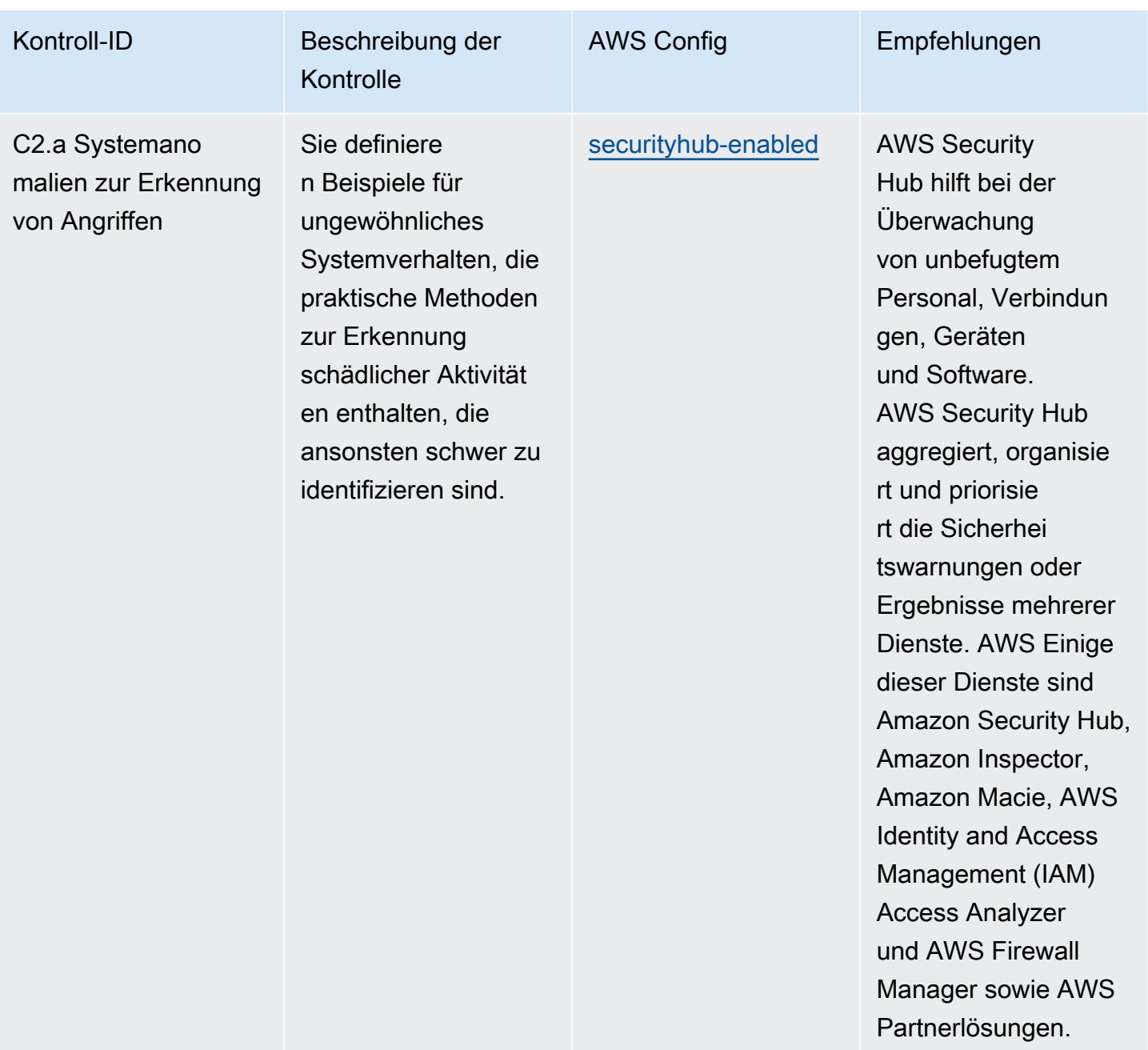

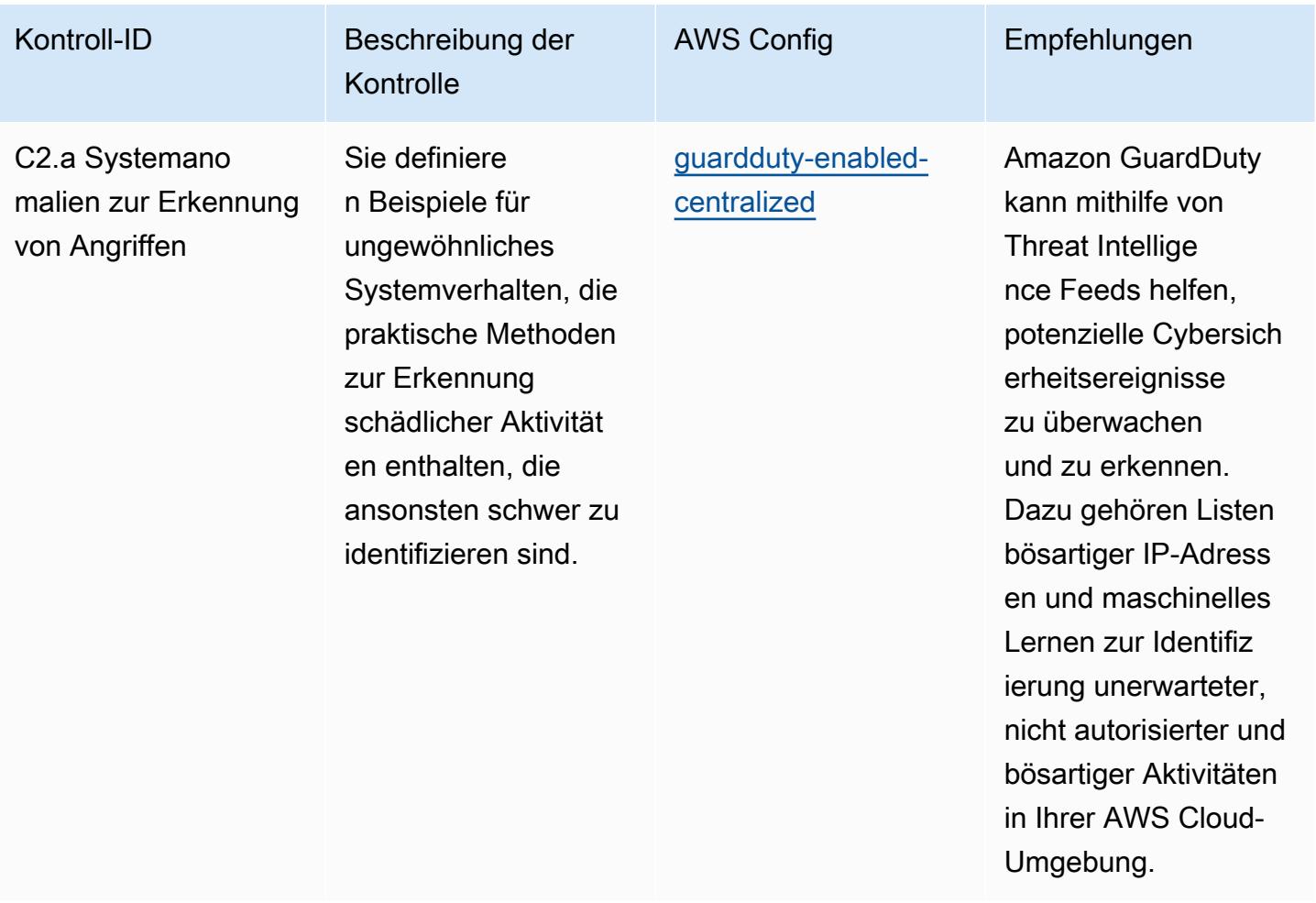

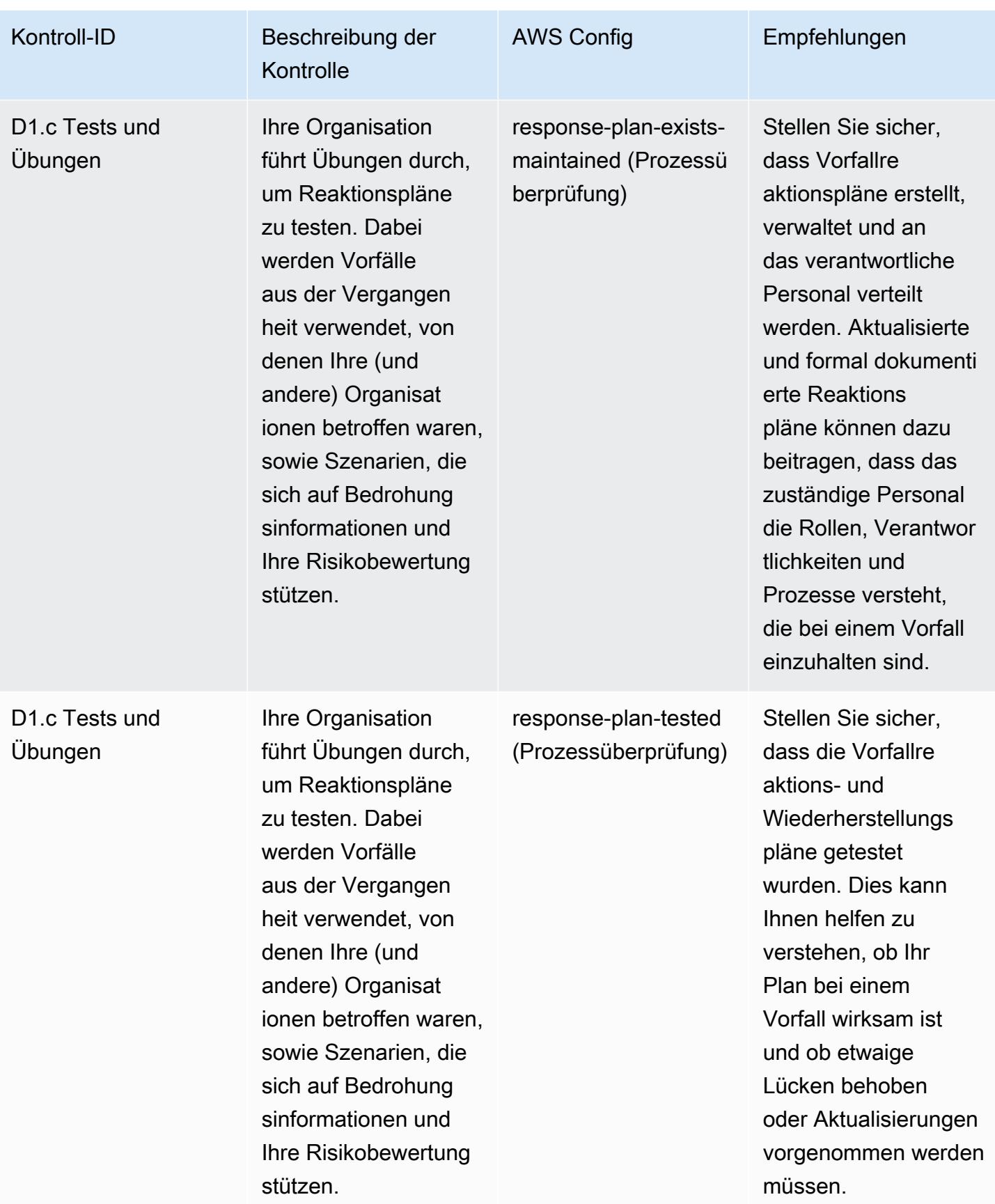

## Vorlage

Die Vorlage ist verfügbar unter GitHub: [Operational Best Practices for NCSC Cyber Assesment](https://github.com/awslabs/aws-config-rules/blob/master/aws-config-conformance-packs/Operational-Best-Practices-for-NCSC-CAF.yaml) Framework.

## Bewährte Methoden für die Ausführung von Services für Netzwerke und zur Bereitstellung von Inhalten

Dieses Conformance Pack enthält AWS Config Regeln, die auf Networking und Content Delivery Services basieren. Weitere Informationen finden Sie unter [Netzwerke und Inhaltsbereitstellung unter](https://aws.amazon.com/products/networking/) [AWS](https://aws.amazon.com/products/networking/). Eine Liste aller verwalteten Regeln, die von unterstützt werden AWS Config, finden Sie unter [Liste der AWS Config verwalteten Regeln.](https://docs.aws.amazon.com/config/latest/developerguide/managed-rules-by-aws-config.html)

Die Namen und Beschreibungen der erforderlichen Parameter finden Sie im Parameters Abschnitt der folgenden Vorlage.

Die Vorlage ist verfügbar unter GitHub: [Operational Best Practices for Networking and Content](https://github.com/awslabs/aws-config-rules/blob/master/aws-config-conformance-packs/Operational-Best-Practices-for-Networking-Services.yaml) [Delivery Services.](https://github.com/awslabs/aws-config-rules/blob/master/aws-config-conformance-packs/Operational-Best-Practices-for-Networking-Services.yaml)

## Bewährte Methoden für die Implementierung von NIST 800-53 Rev. 4

Konformitätspakete bieten ein allgemeines Compliance-Framework, das es Ihnen ermöglicht, mithilfe verwalteter oder benutzerdefinierter Regeln und Abhilfemaßnahmen Kontrollen zur Sicherheits-, Betriebs- oder Kostenoptimierung durchzuführen. AWS Config AWS Config Conformance Packs dienen als Beispielvorlagen nicht dazu, die vollständige Einhaltung eines bestimmten Governanceoder Compliance-Standards sicherzustellen. Sie sind dafür verantwortlich, selbst zu beurteilen, ob Ihre Nutzung der Services den geltenden gesetzlichen und behördlichen Anforderungen entspricht.

Im Folgenden finden Sie ein Beispiel für eine Zuordnung zwischen den NIST 800-53- und AWS verwalteten Konfigurationsregeln. Jede Config-Regel gilt für eine bestimmte AWS Ressource und bezieht sich auf eine oder mehrere NIST 800-53-Steuerelemente. Eine Kontrolle nach NIST 800-53 kann mehreren Config-Regeln zugeordnet werden. In der folgenden Tabelle finden Sie weitere Informationen und Anleitungen zu diesen Zuordnungen.

Dieses Konformitätspaket wurde von AWS Security Assurance Services LLC (AWS SAS) validiert. Dabei handelt es sich um ein Team von qualifizierten Sicherheitsgutachtern (QSAs), HITRUSTzertifizierten Common Security Framework Practitioners (CCSFPs) und Compliance-Experten, die für die Bereitstellung von Leitlinien und Bewertungen für verschiedene Branchen-Frameworks zertifiziert
sind. AWS Die Experten von SAS haben dieses Conformance Pack so konzipiert, dass sich ein Kunde an einer Untergruppe der NIST 800-53 orientieren kann.

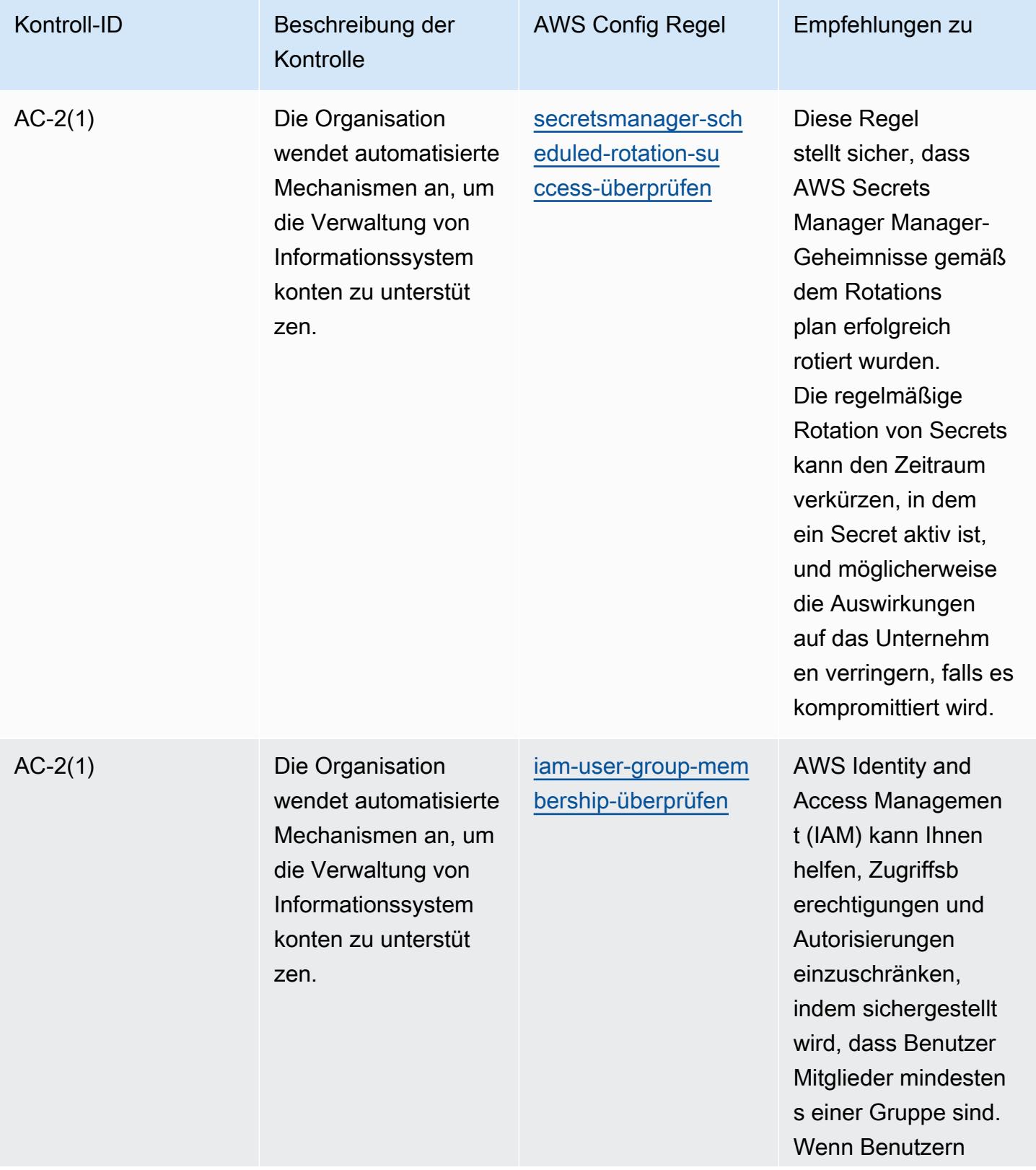

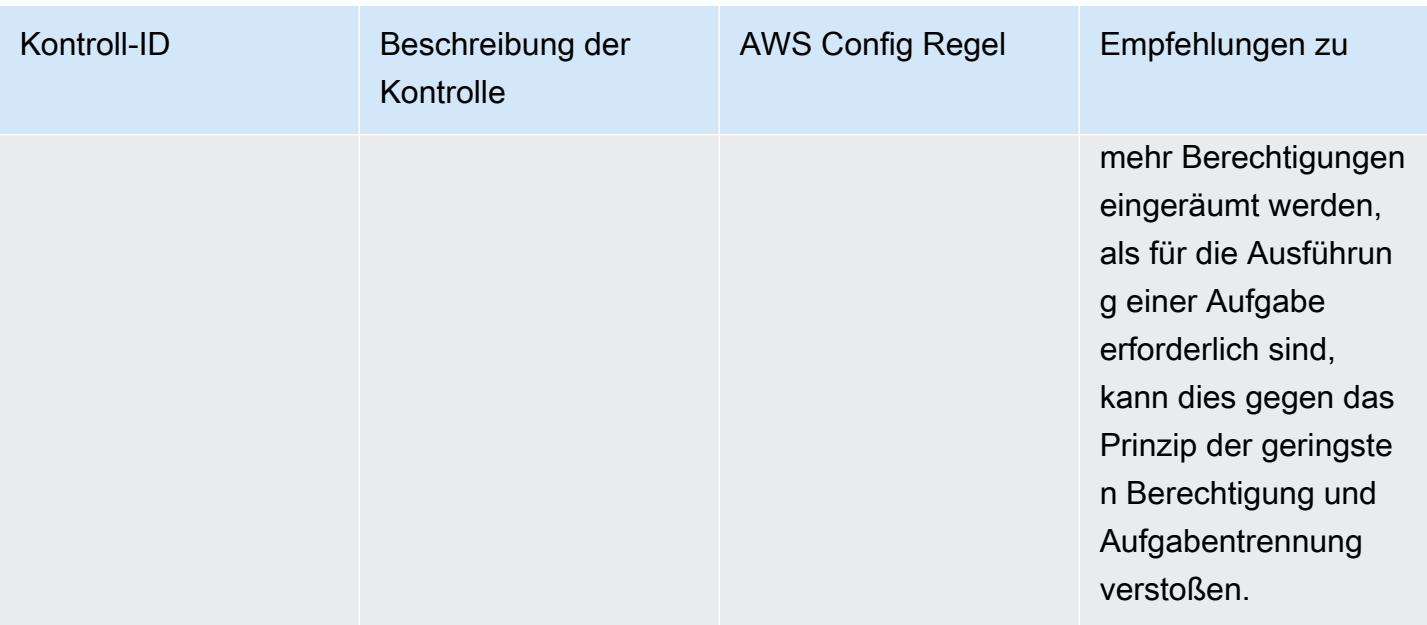

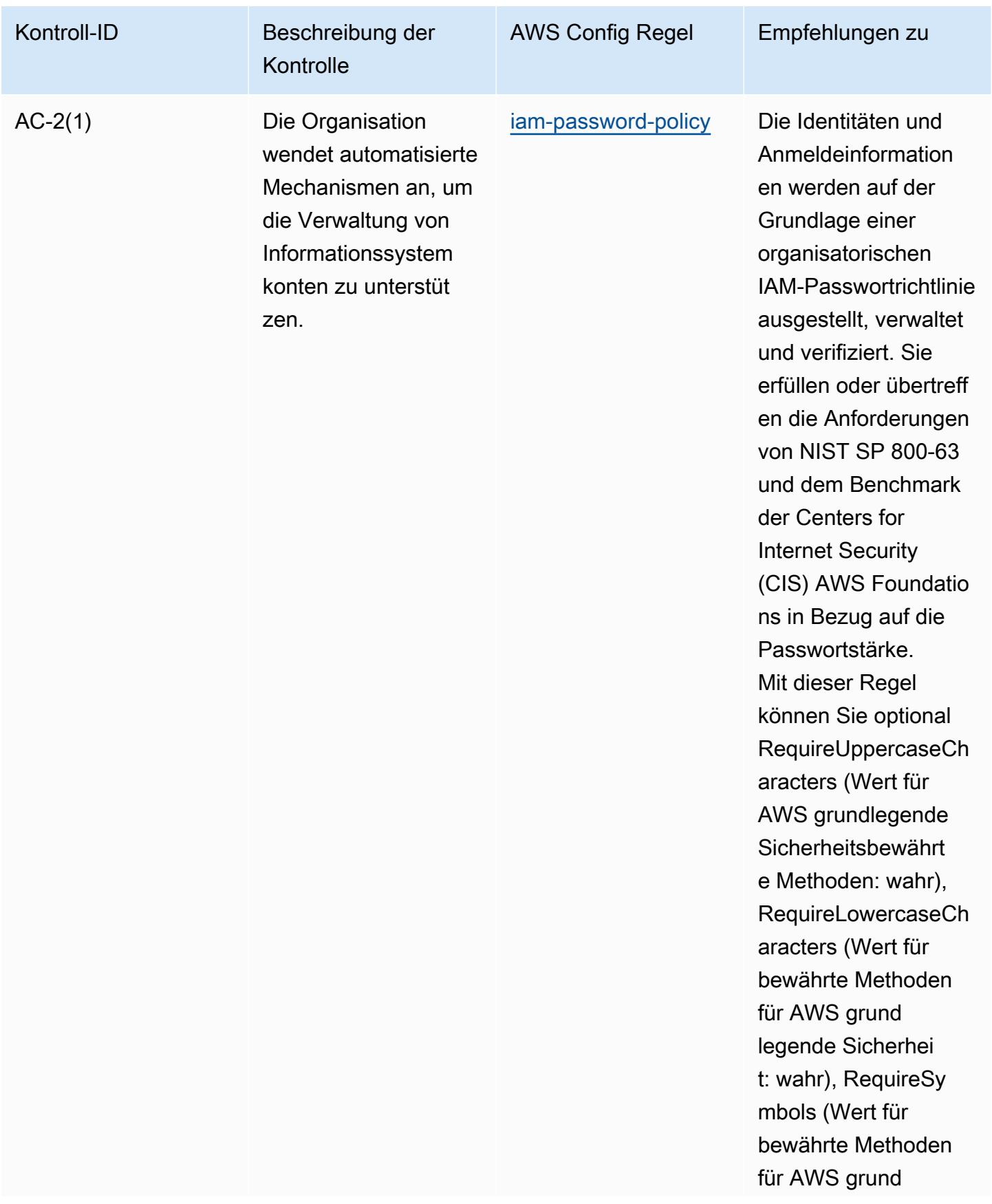

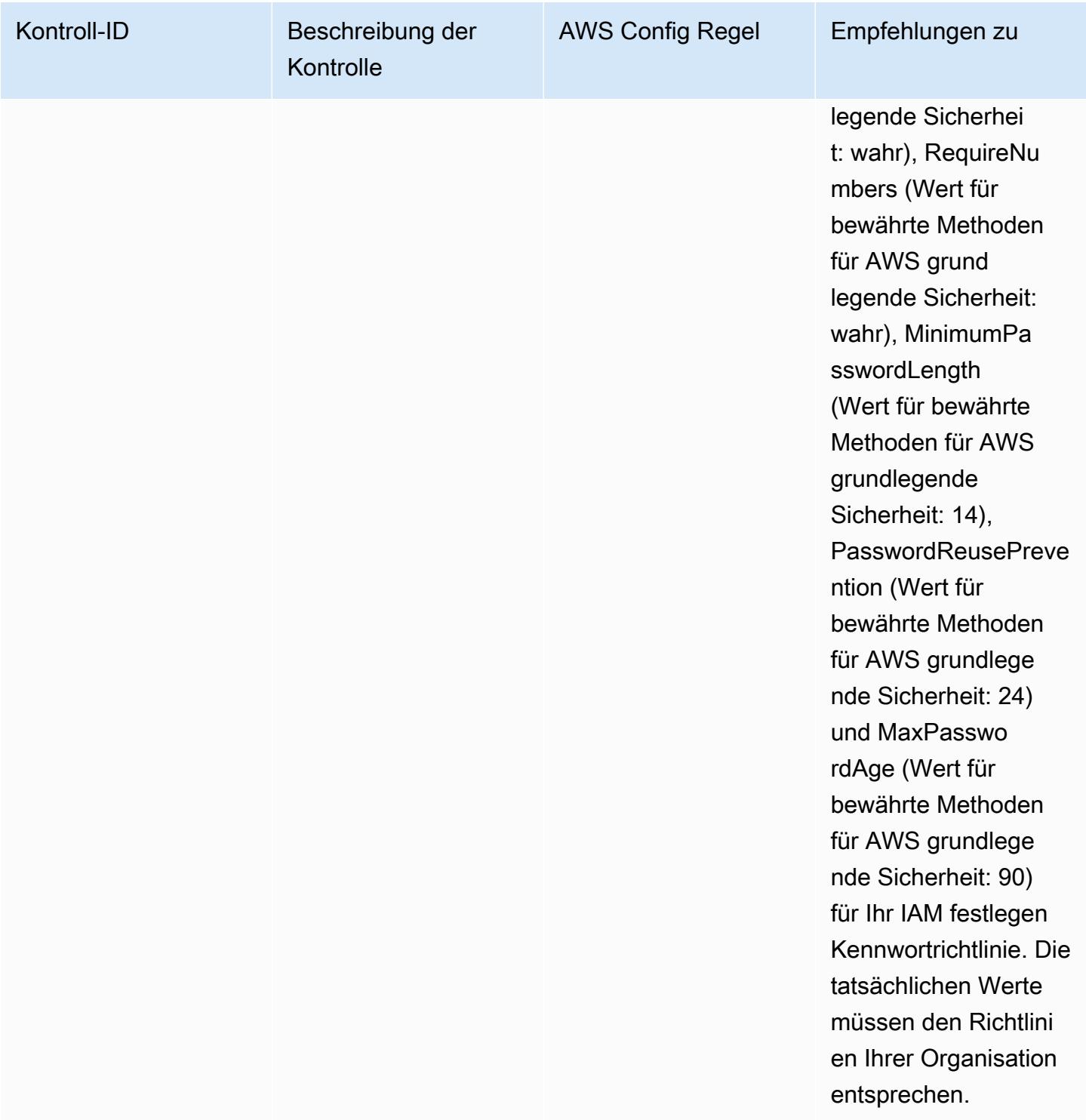

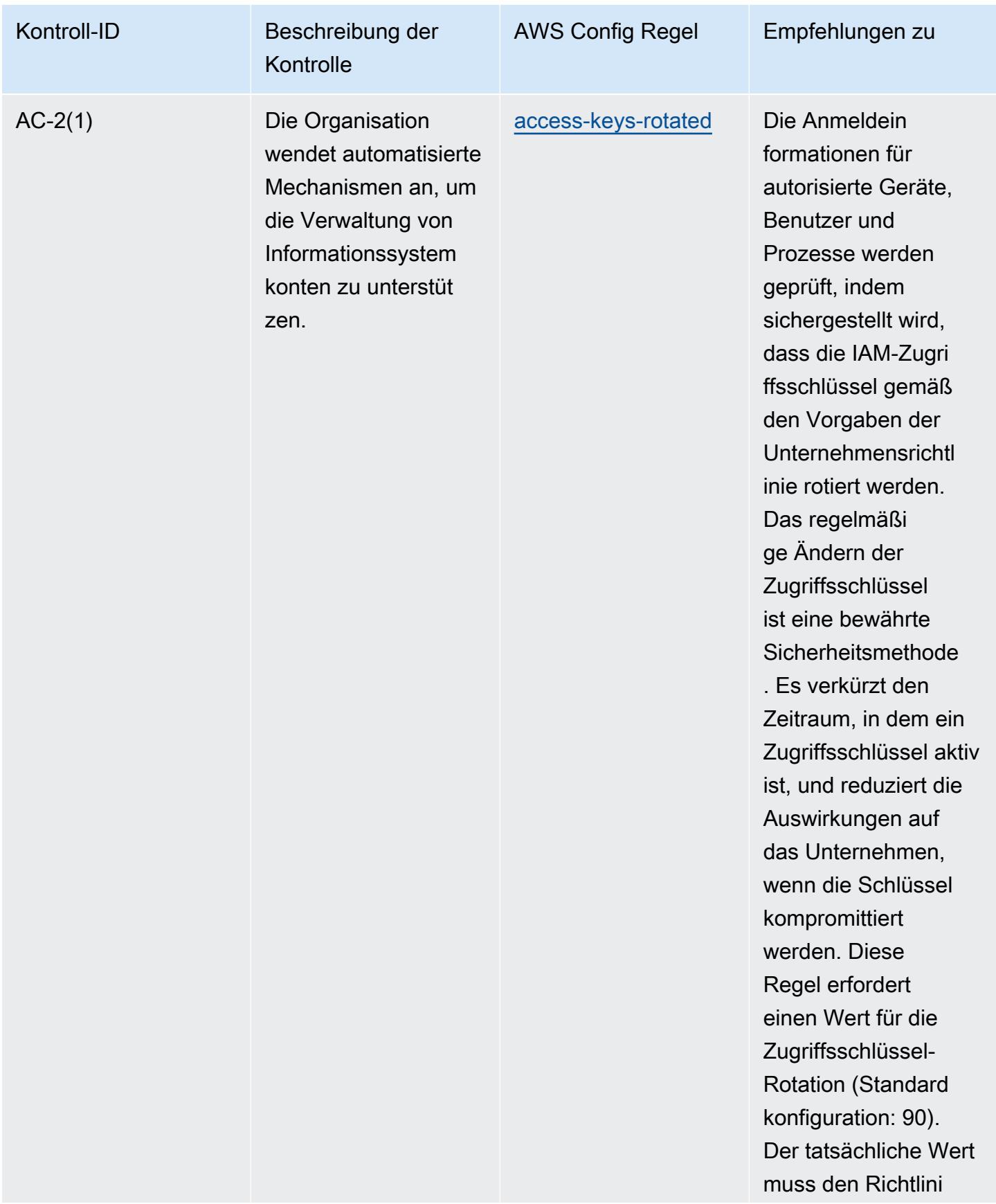

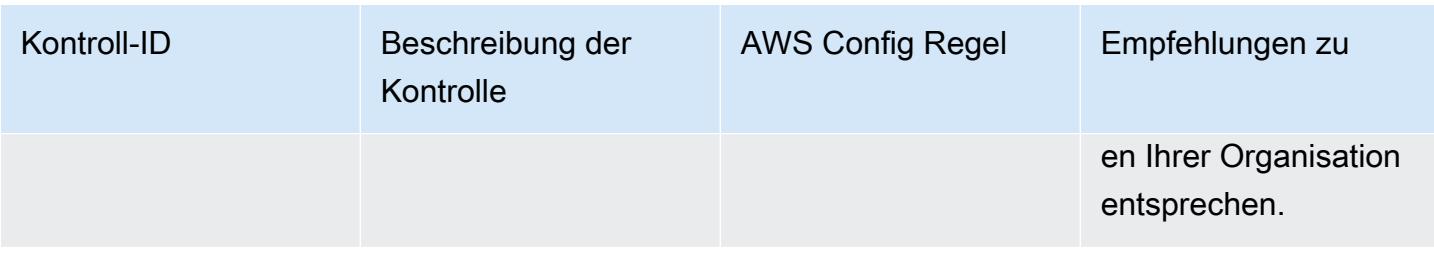

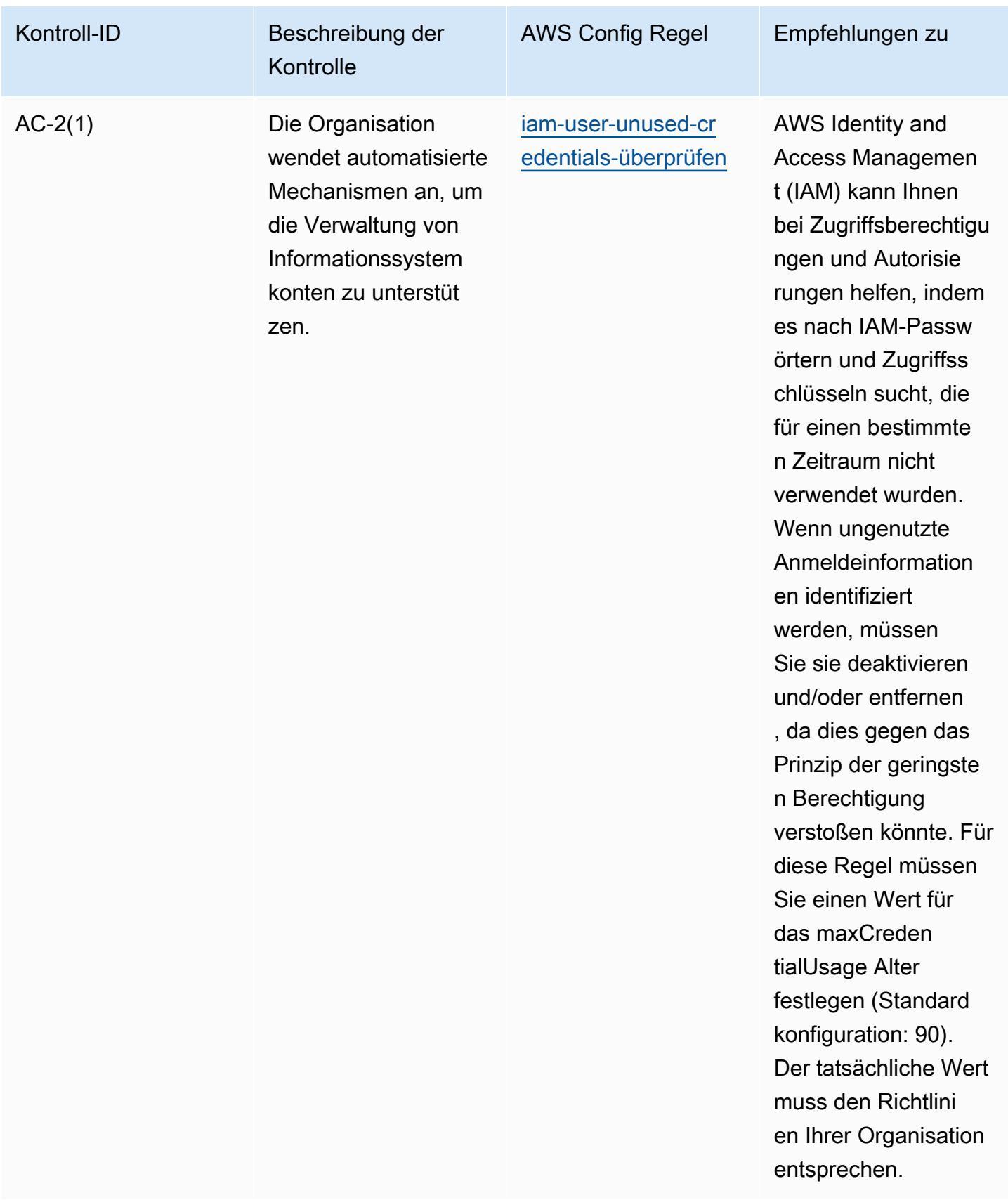

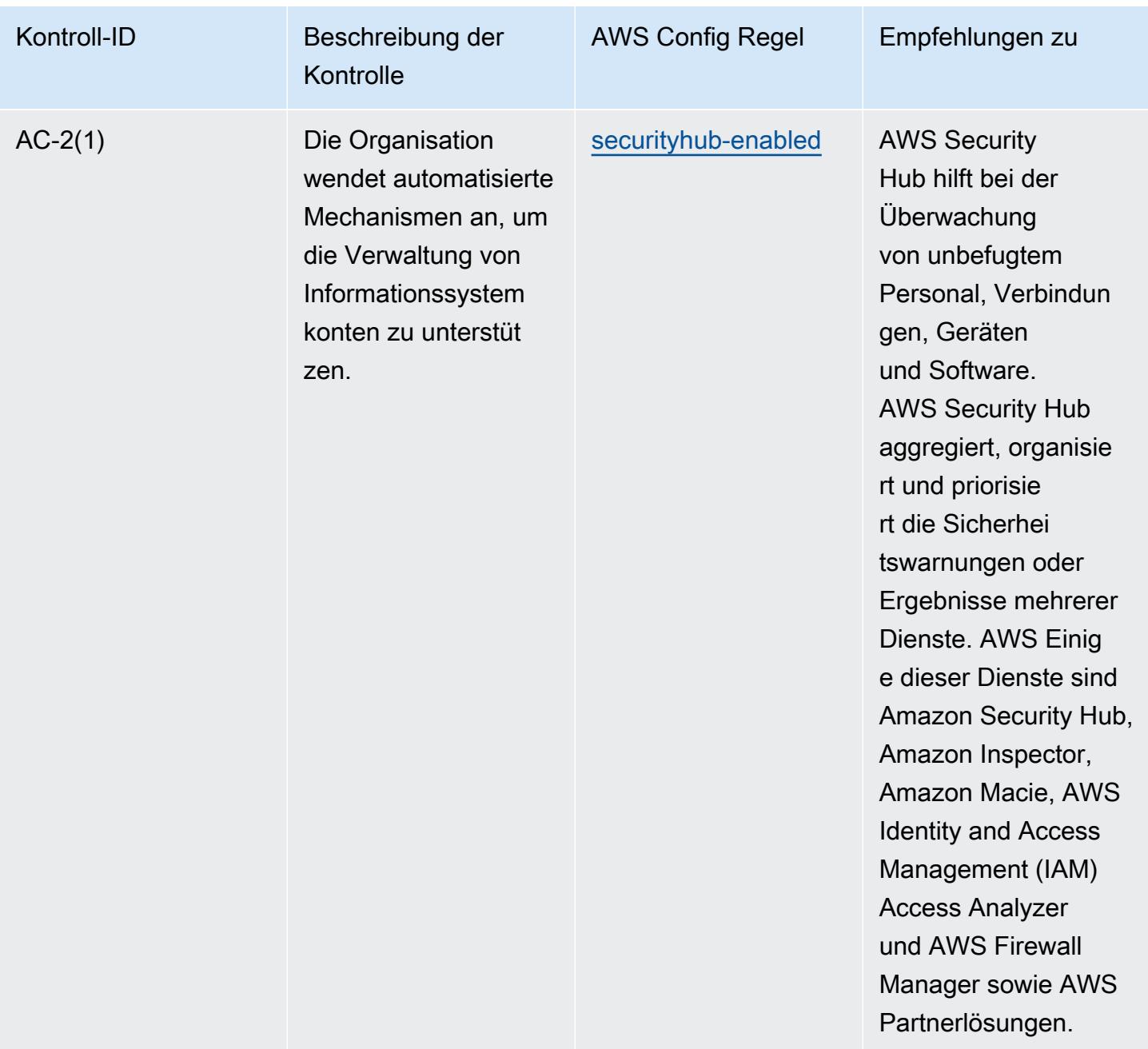

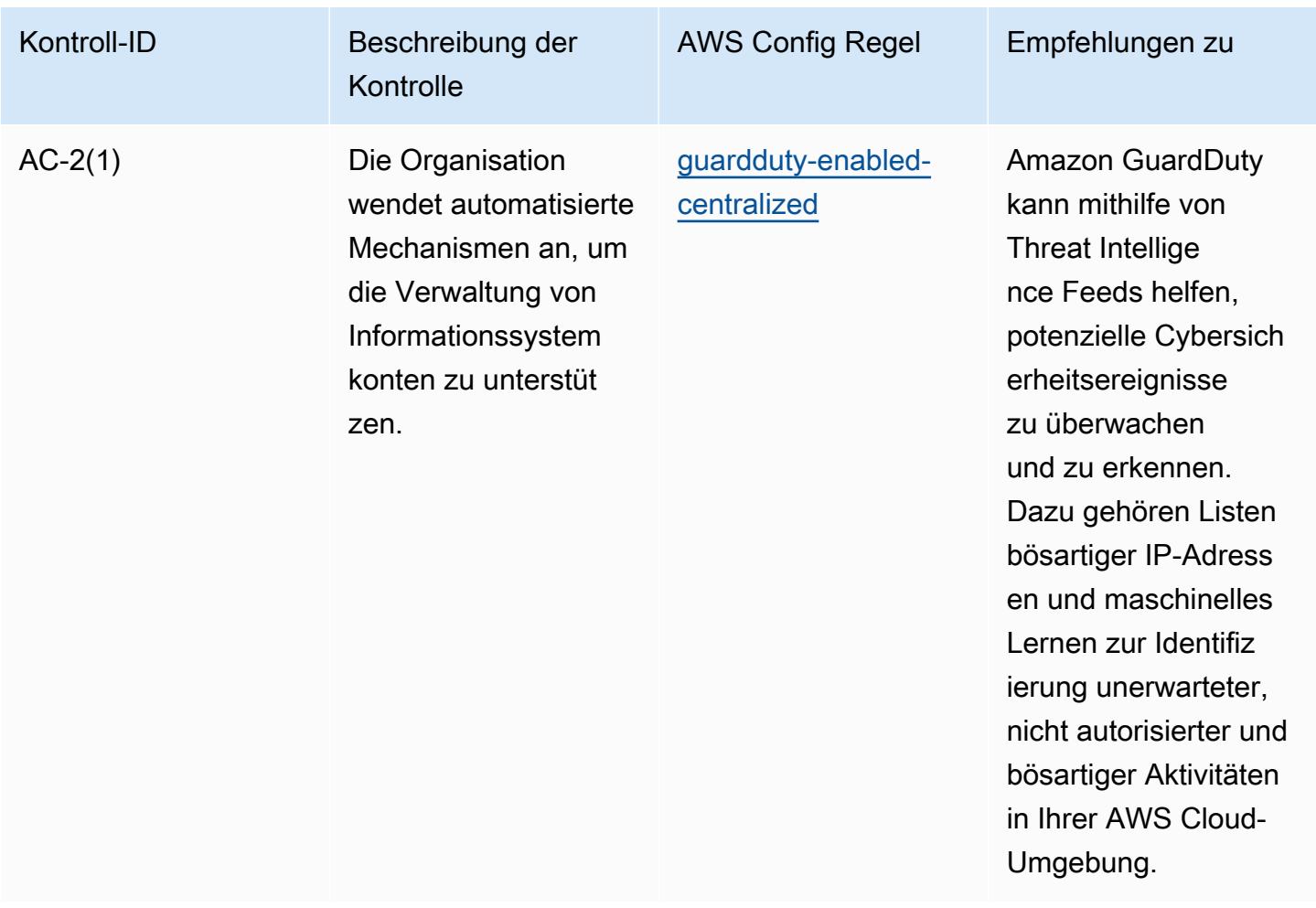

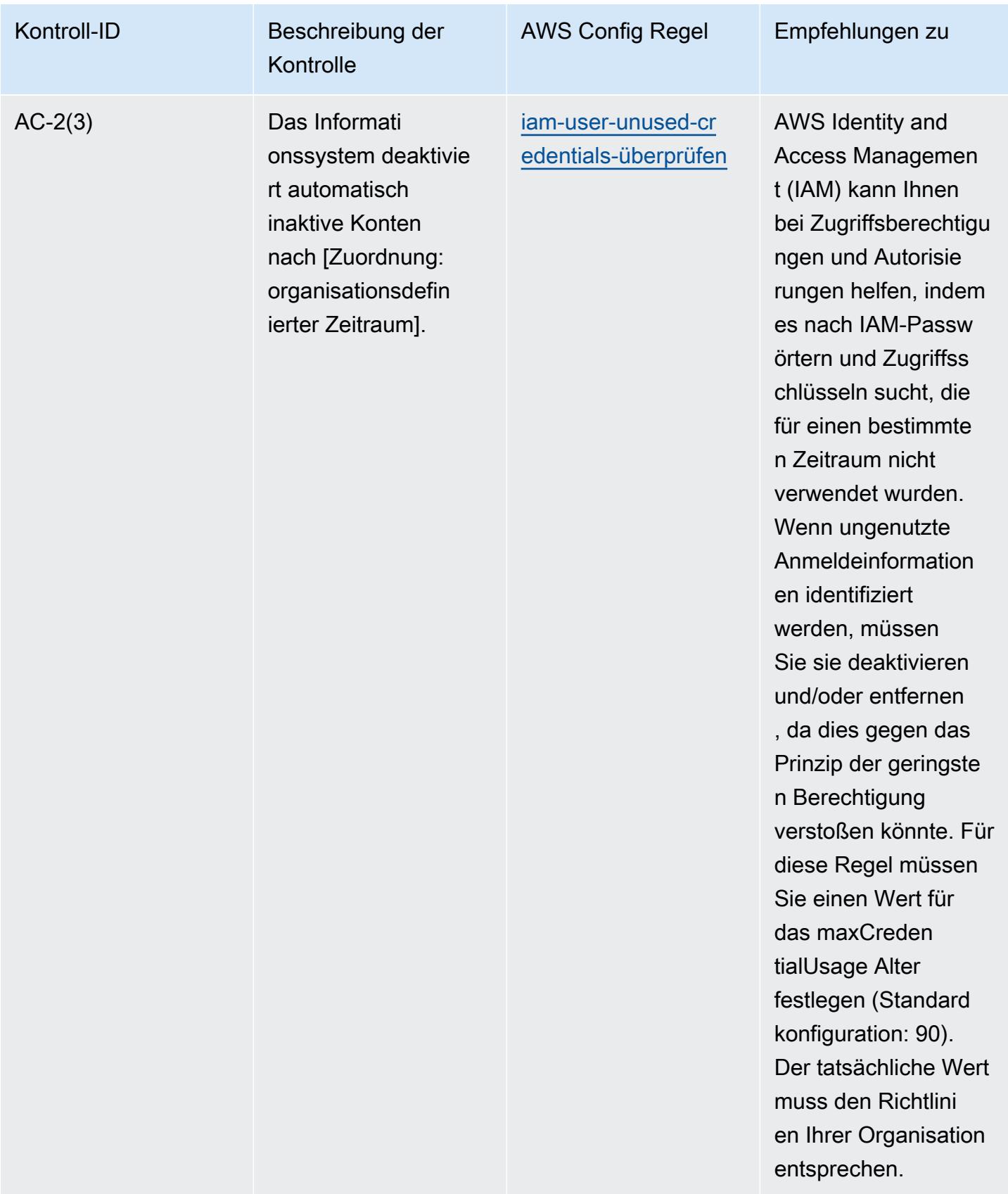

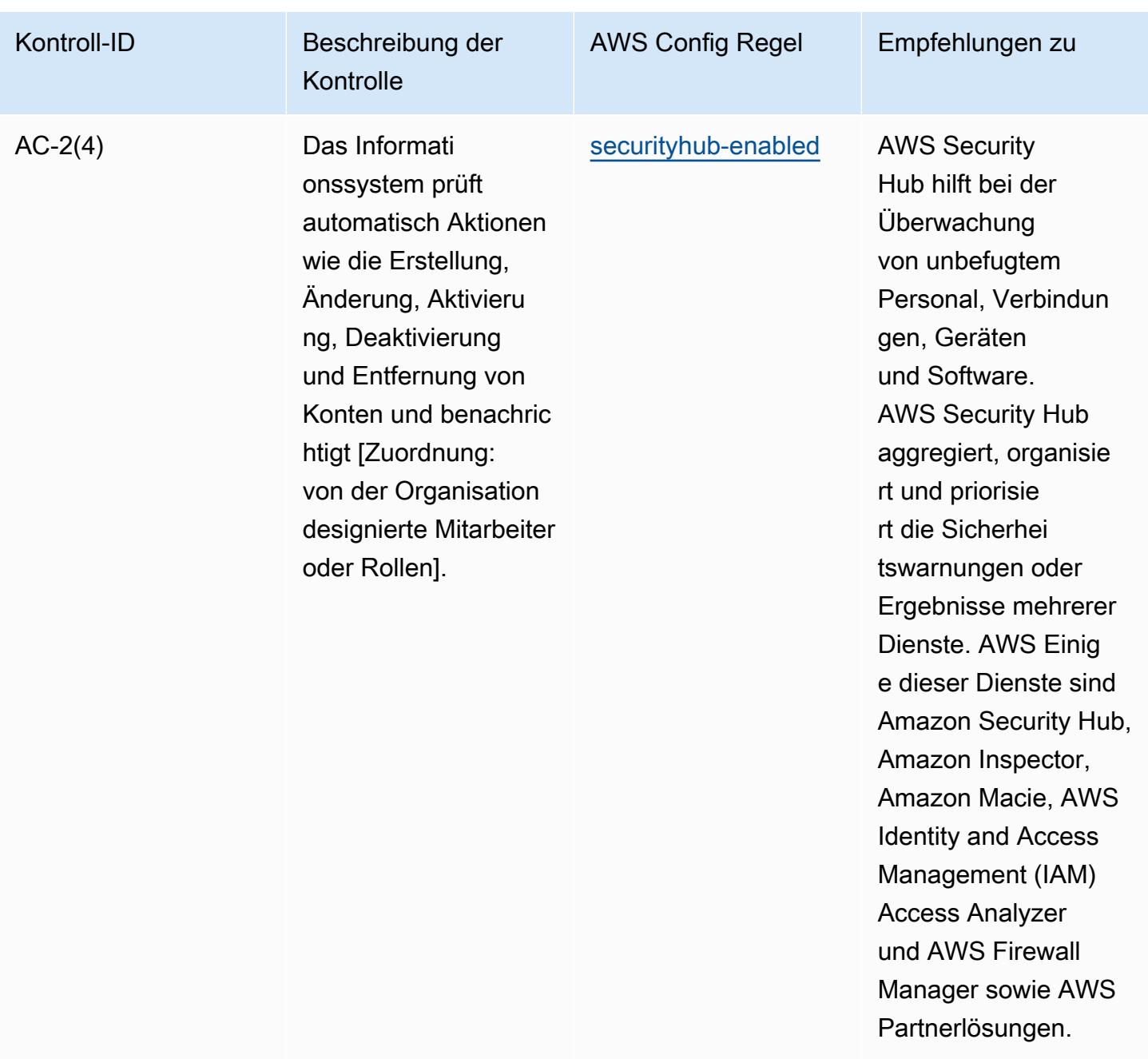

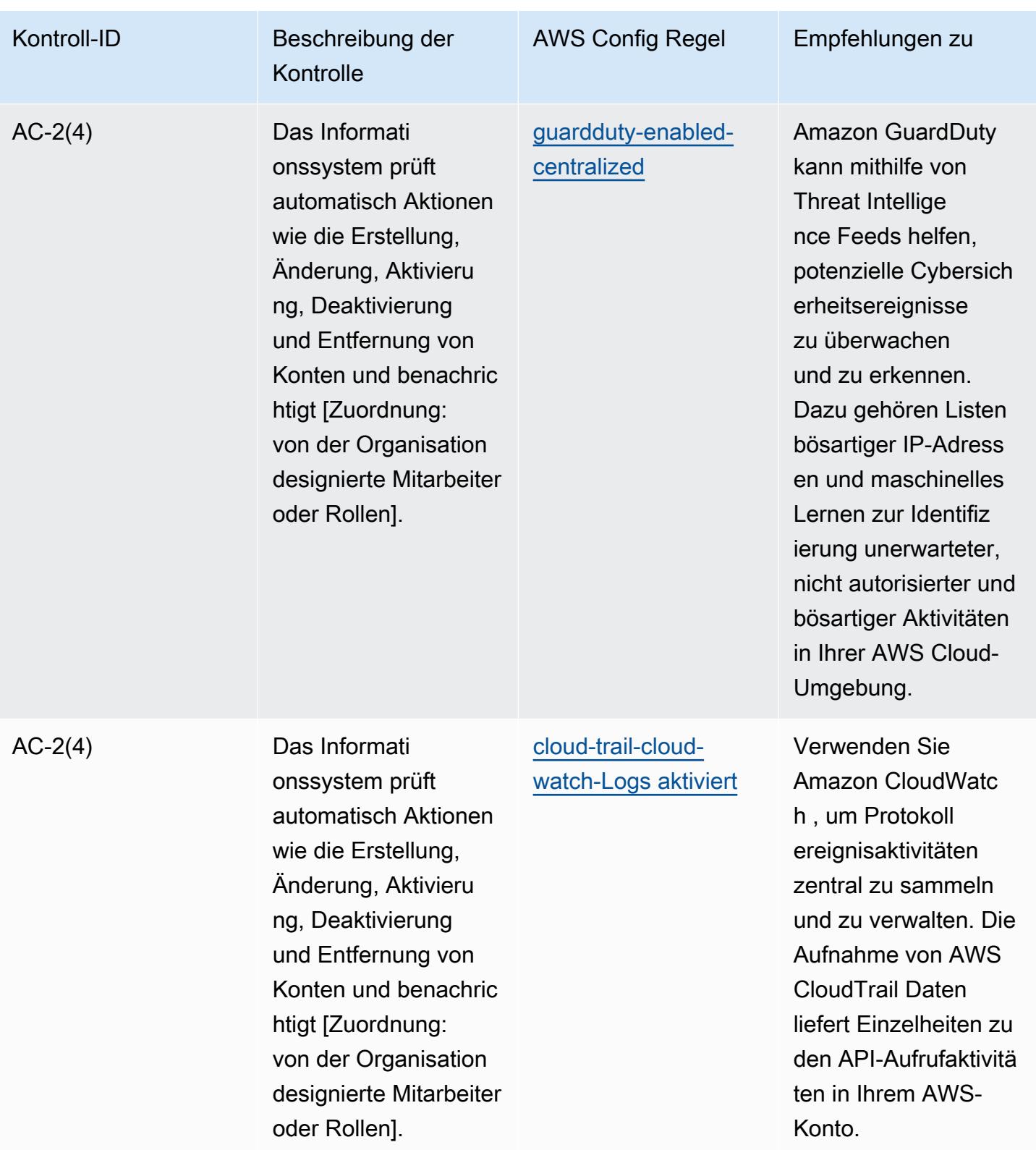

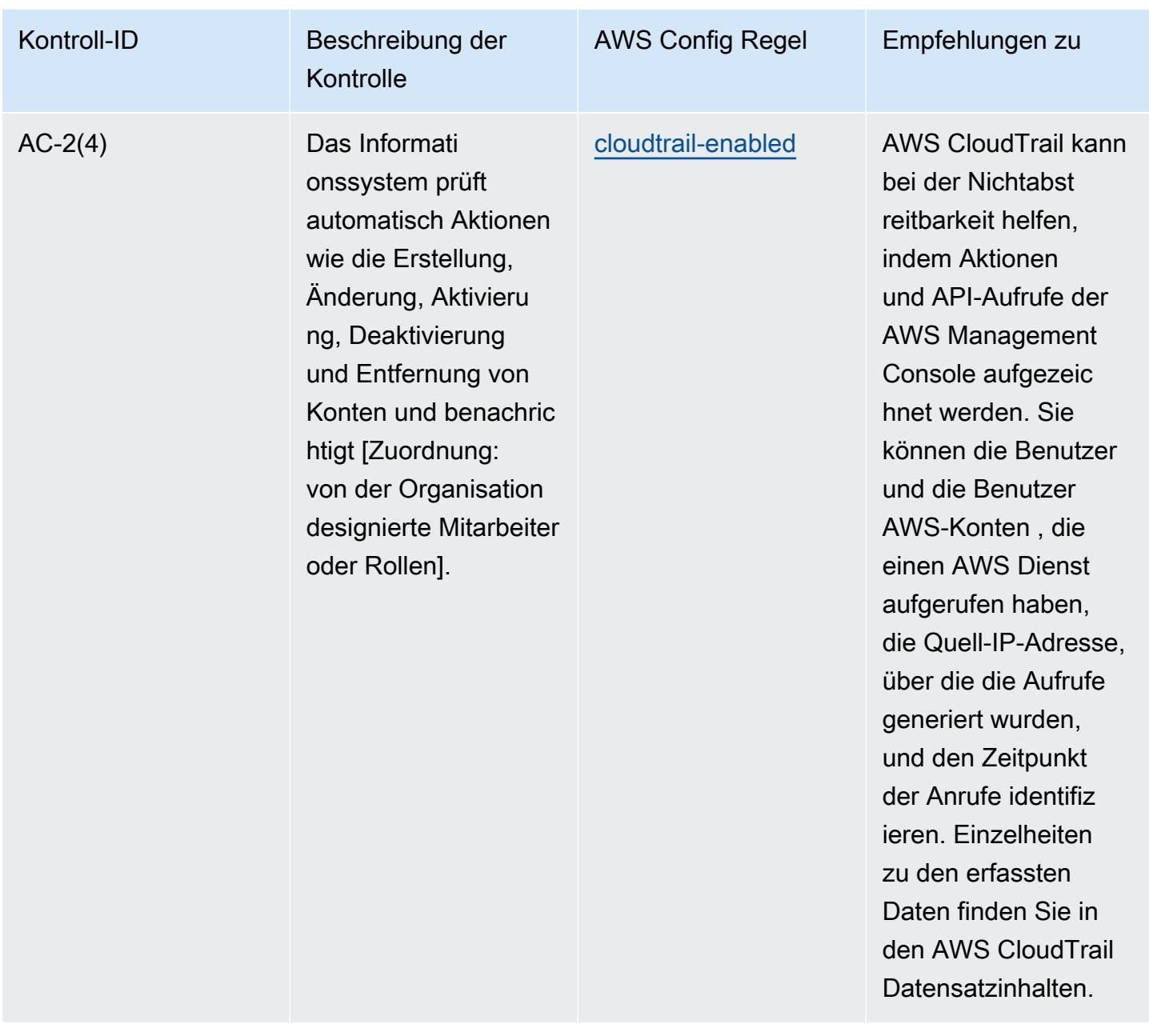

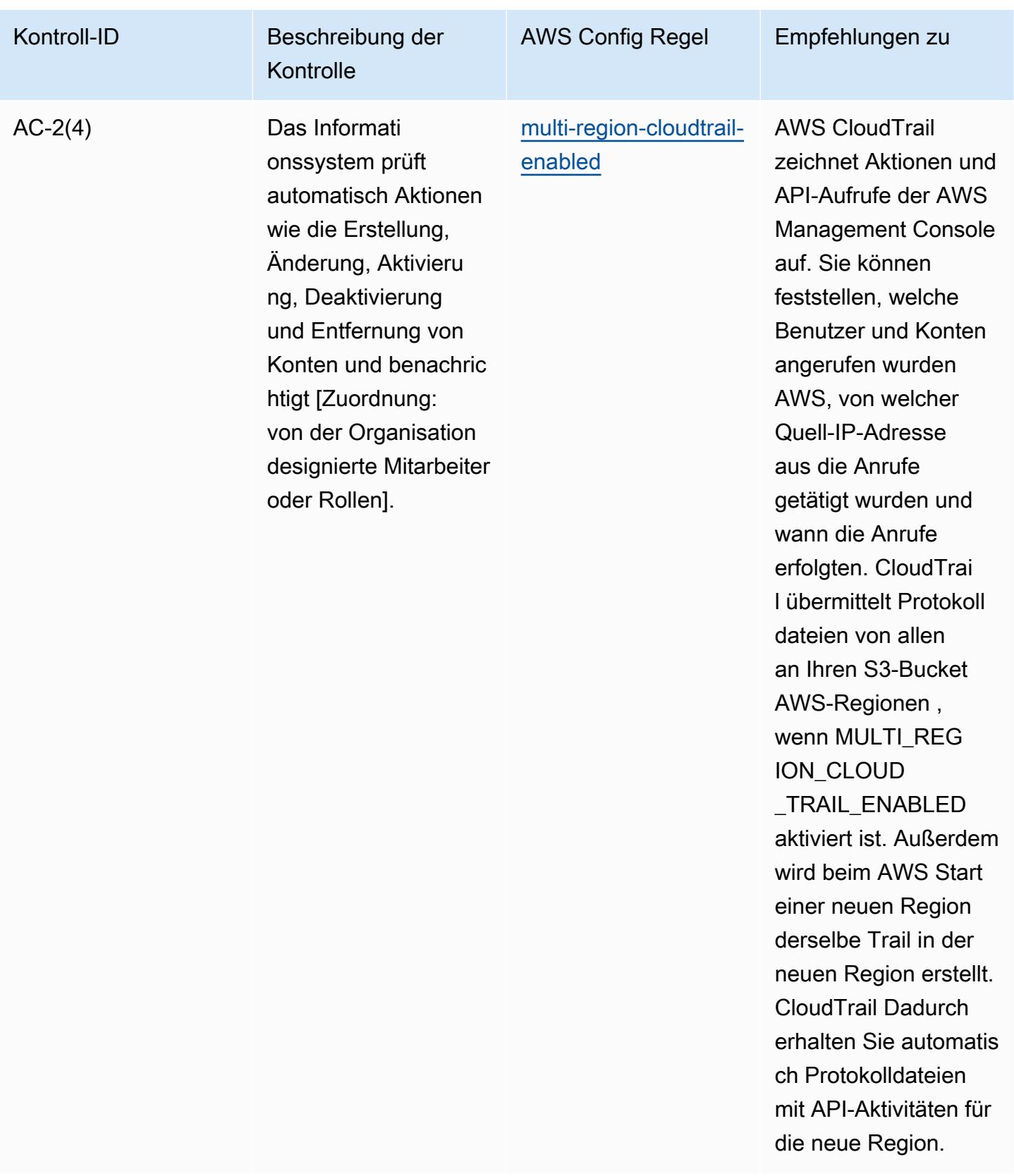

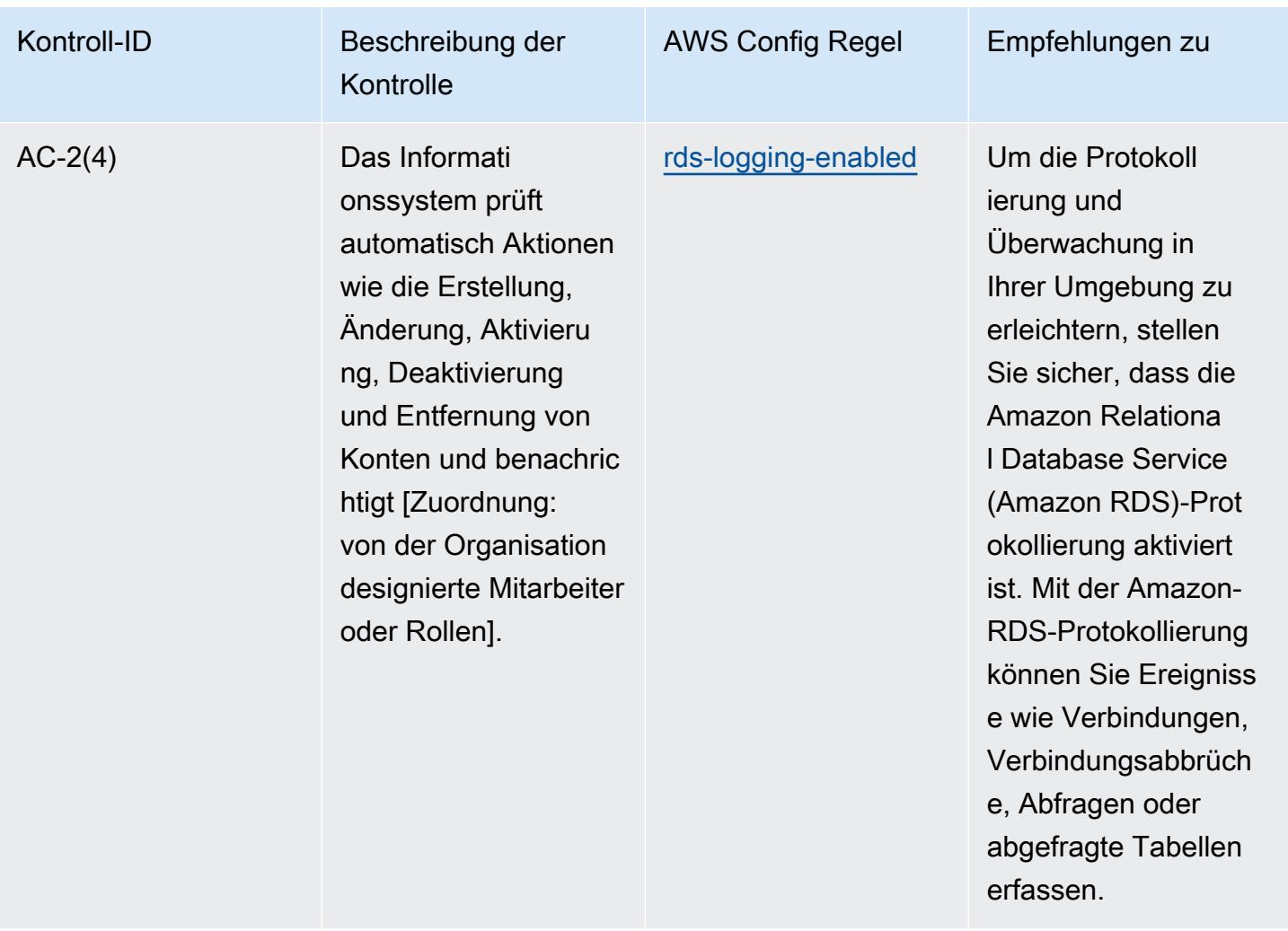

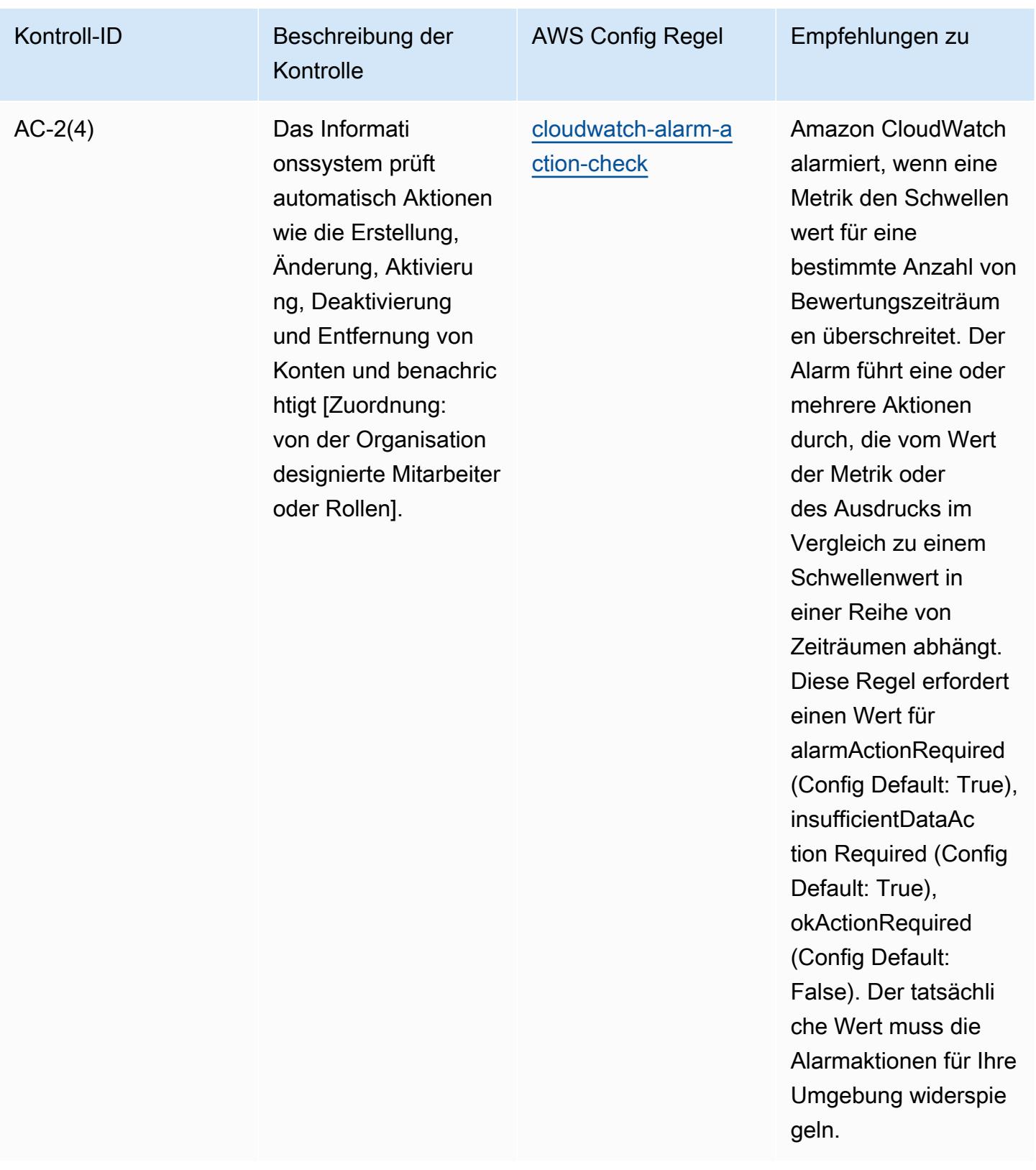

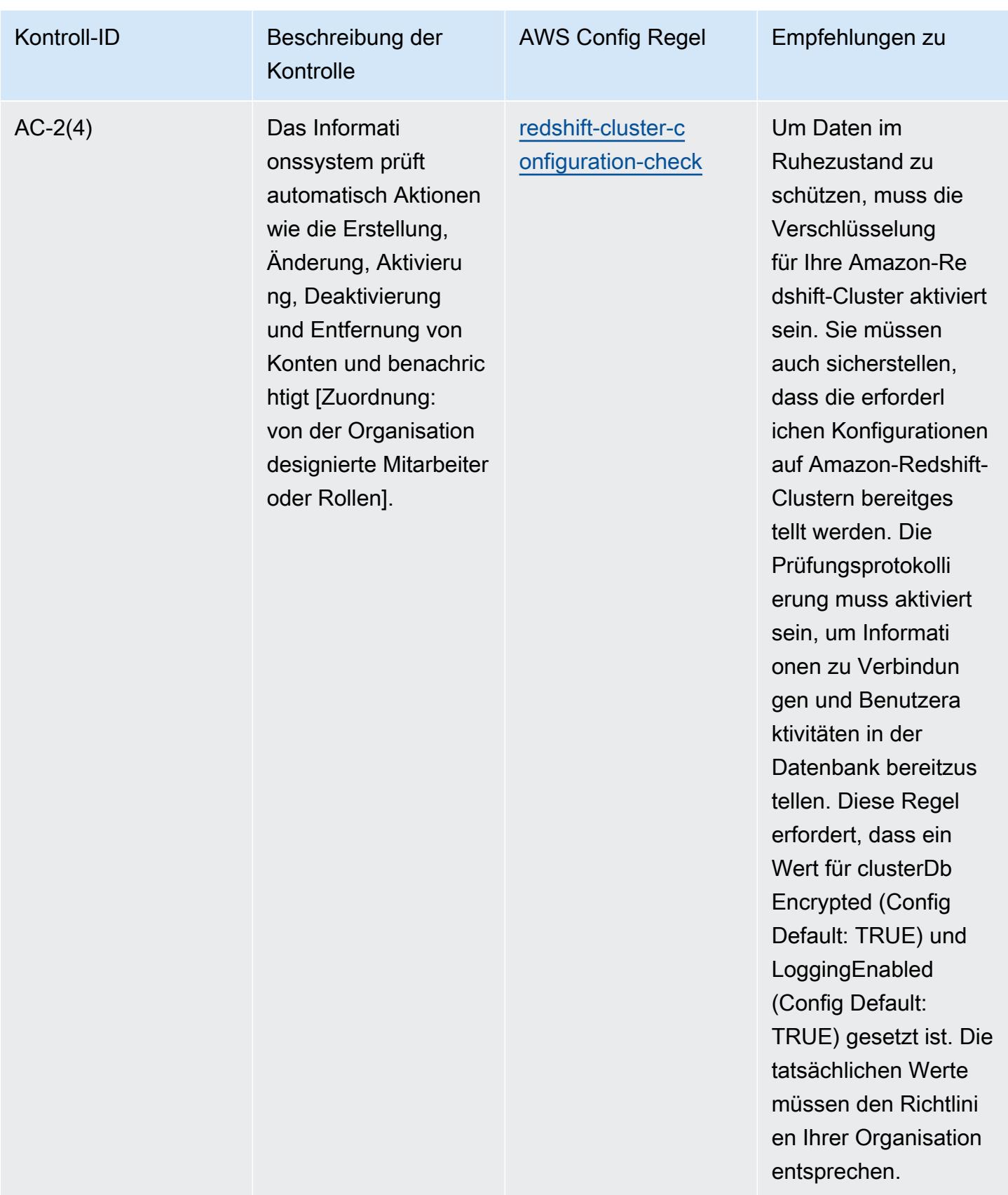

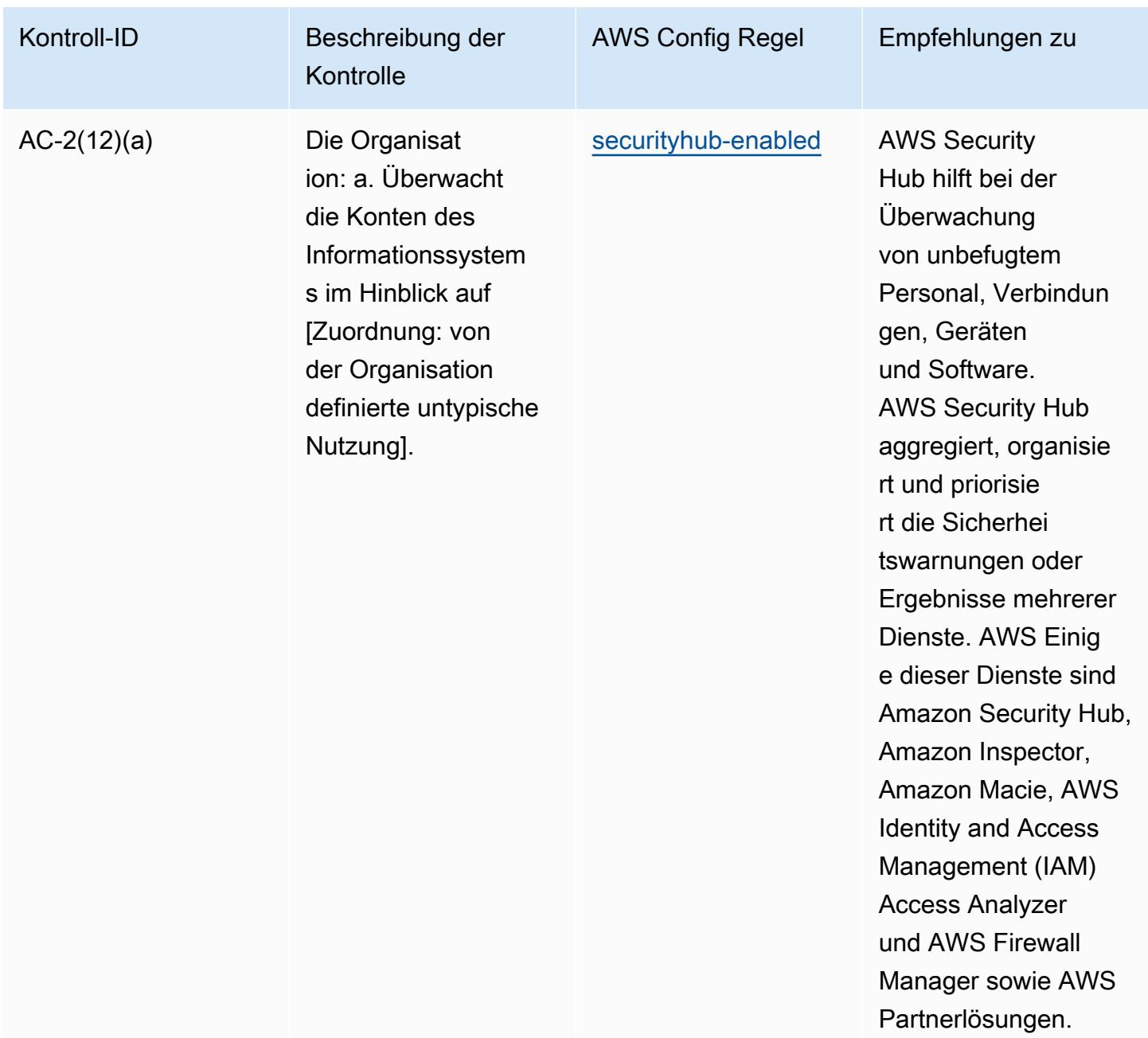

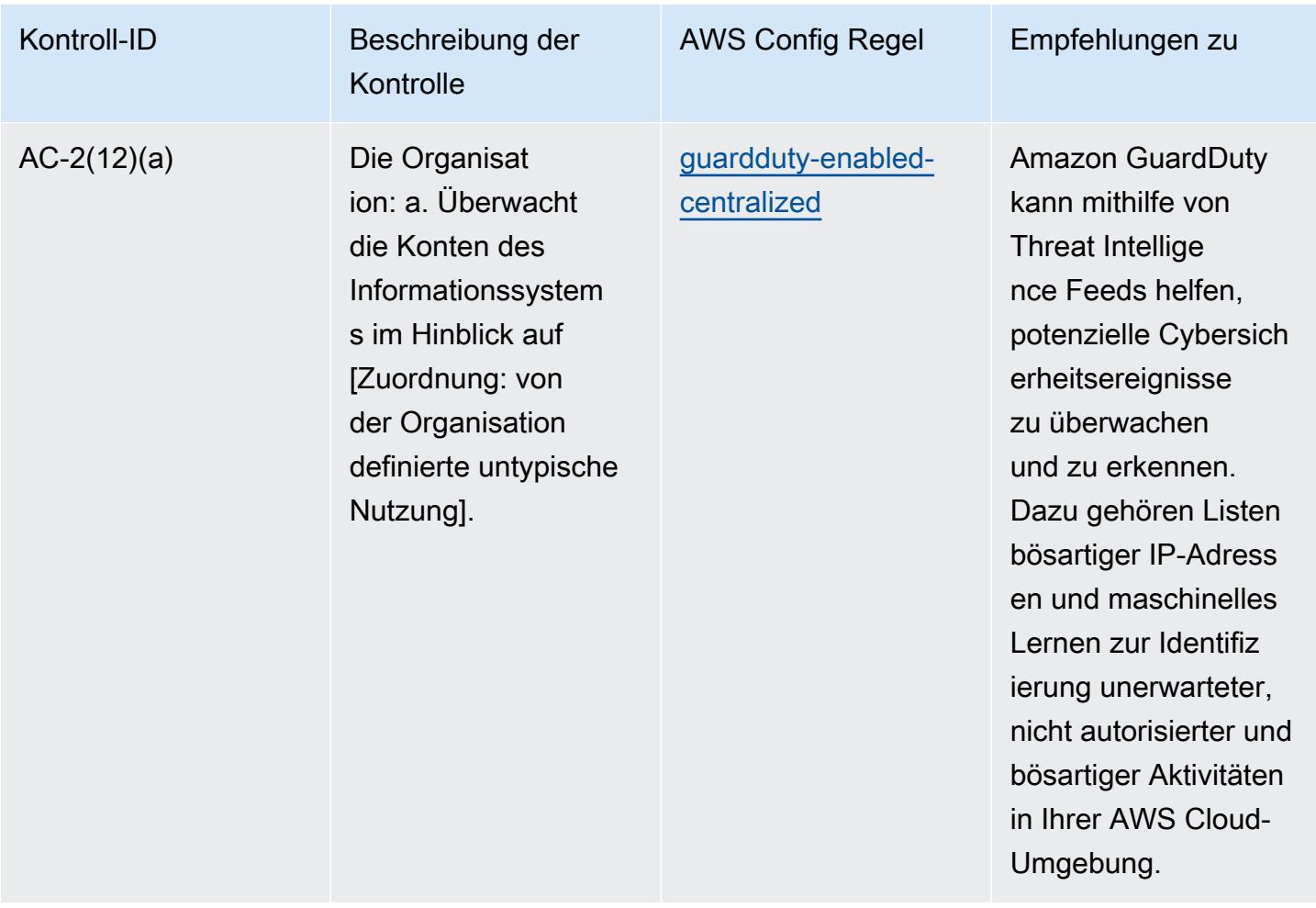

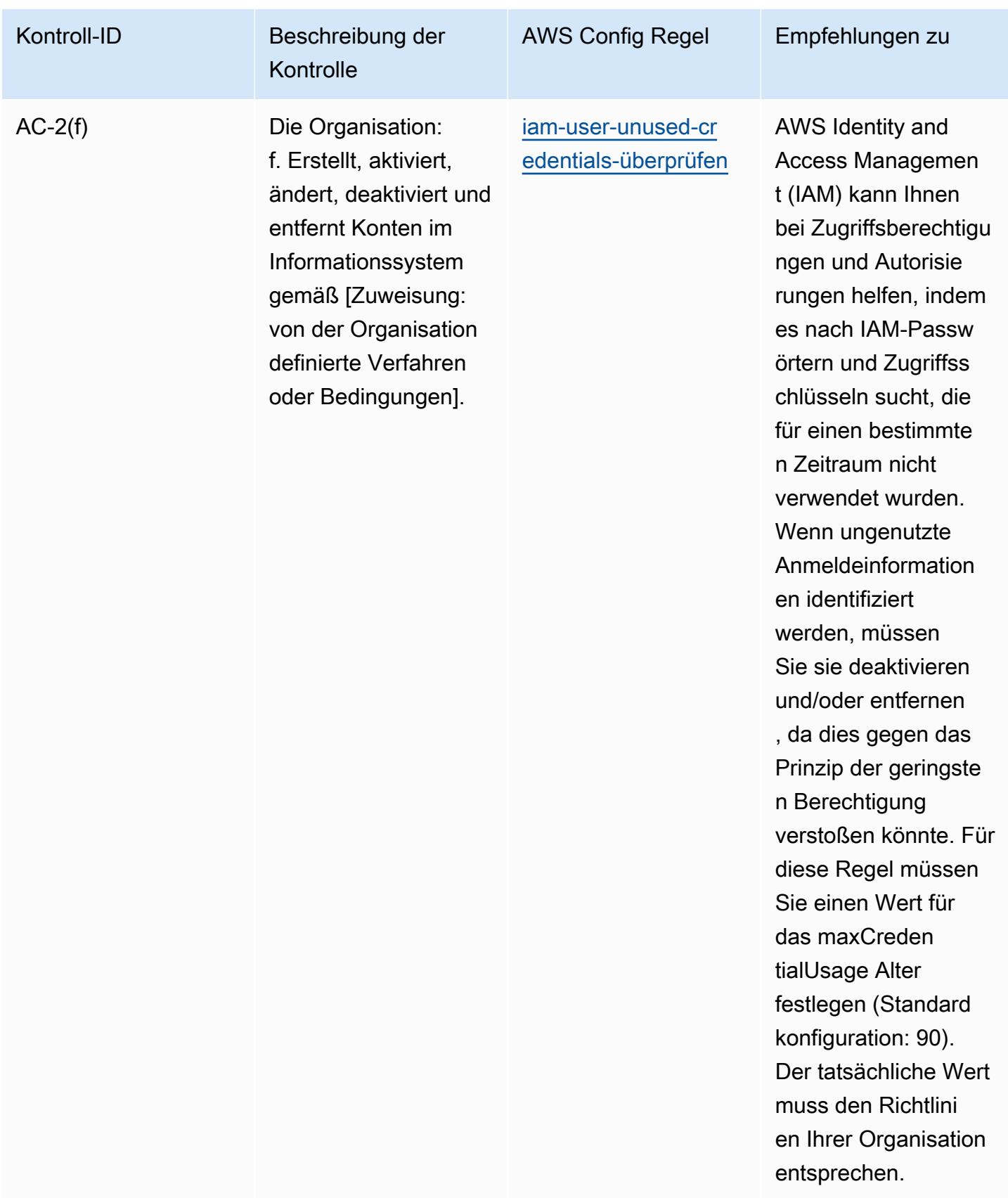

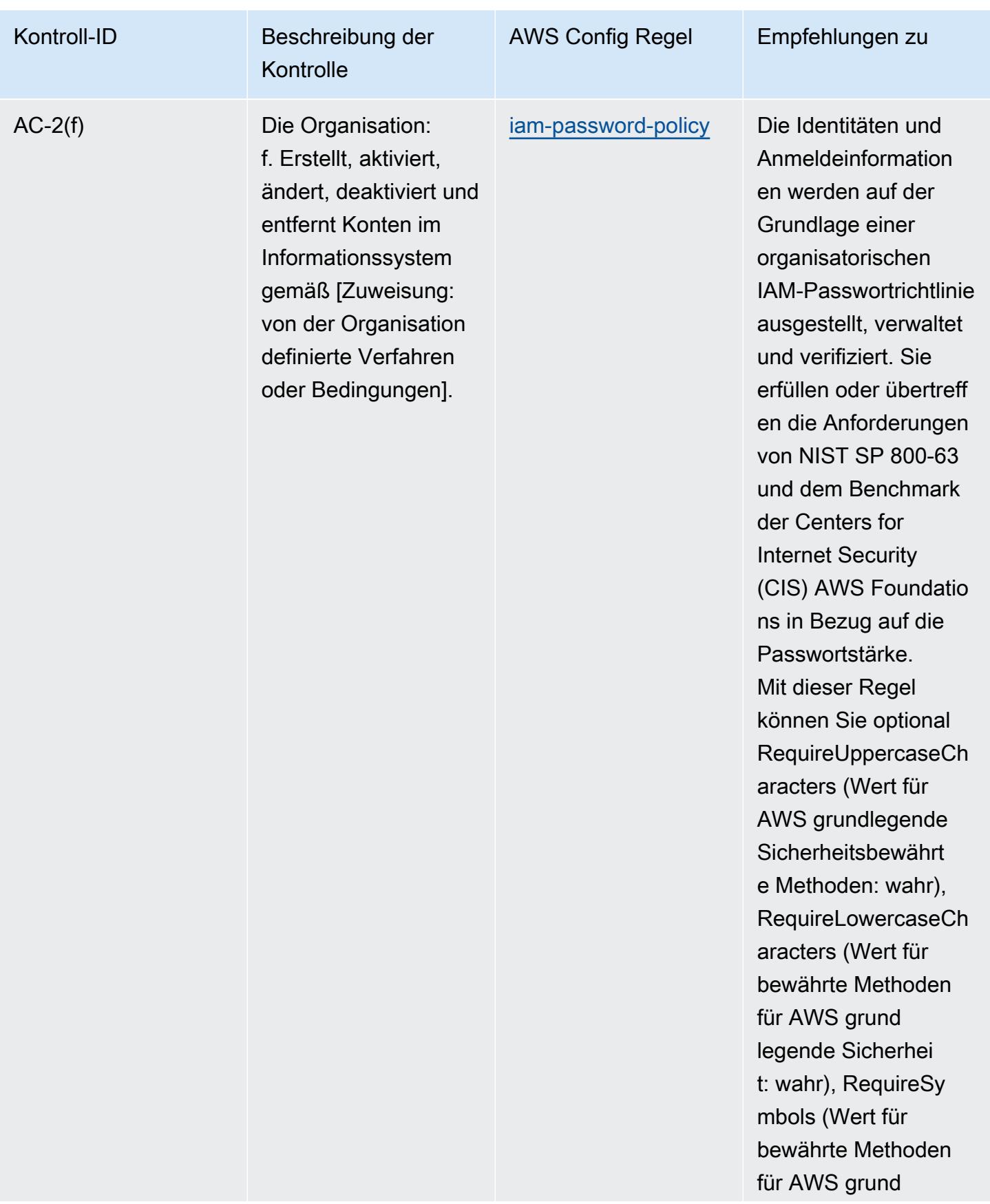

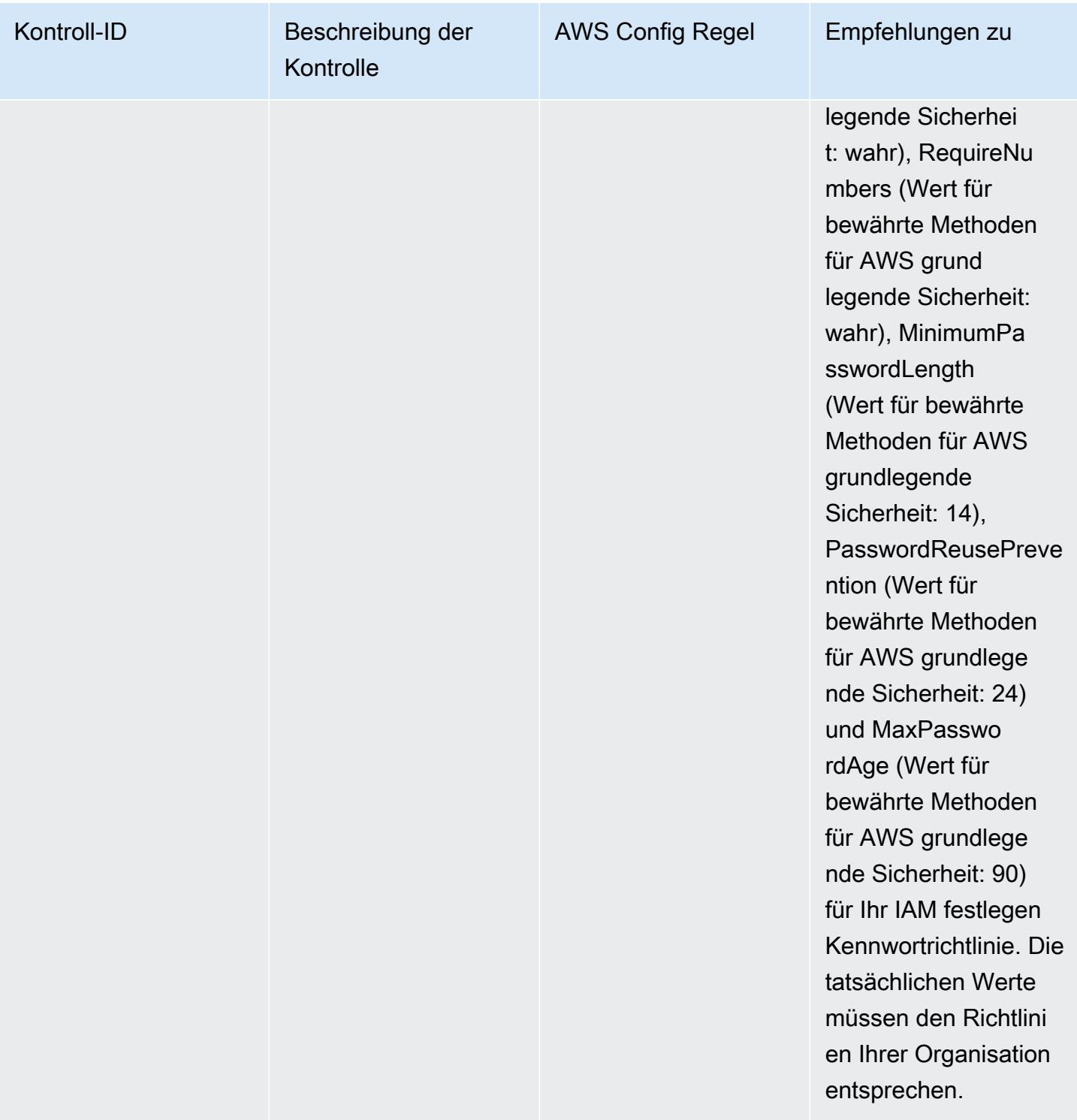

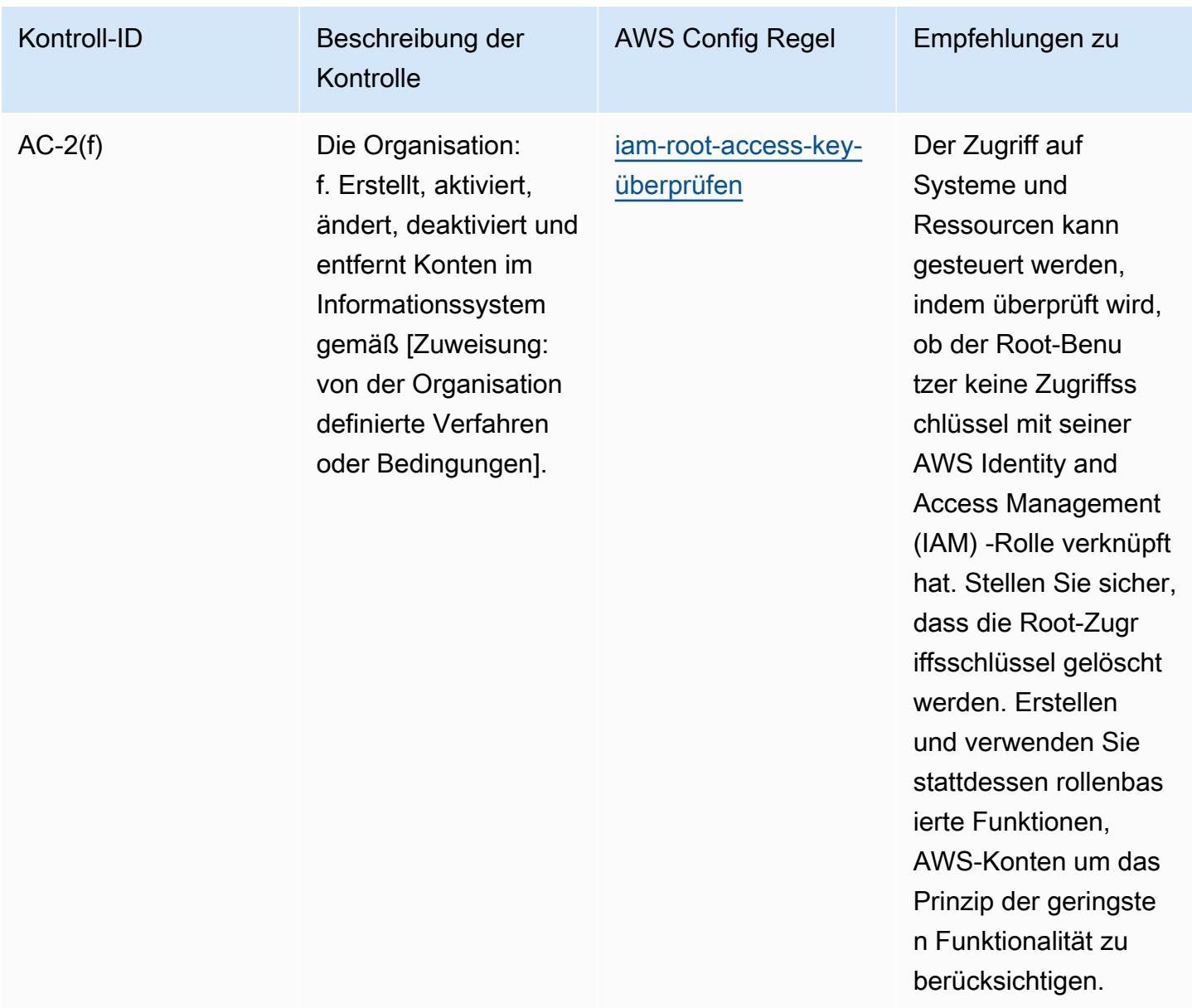

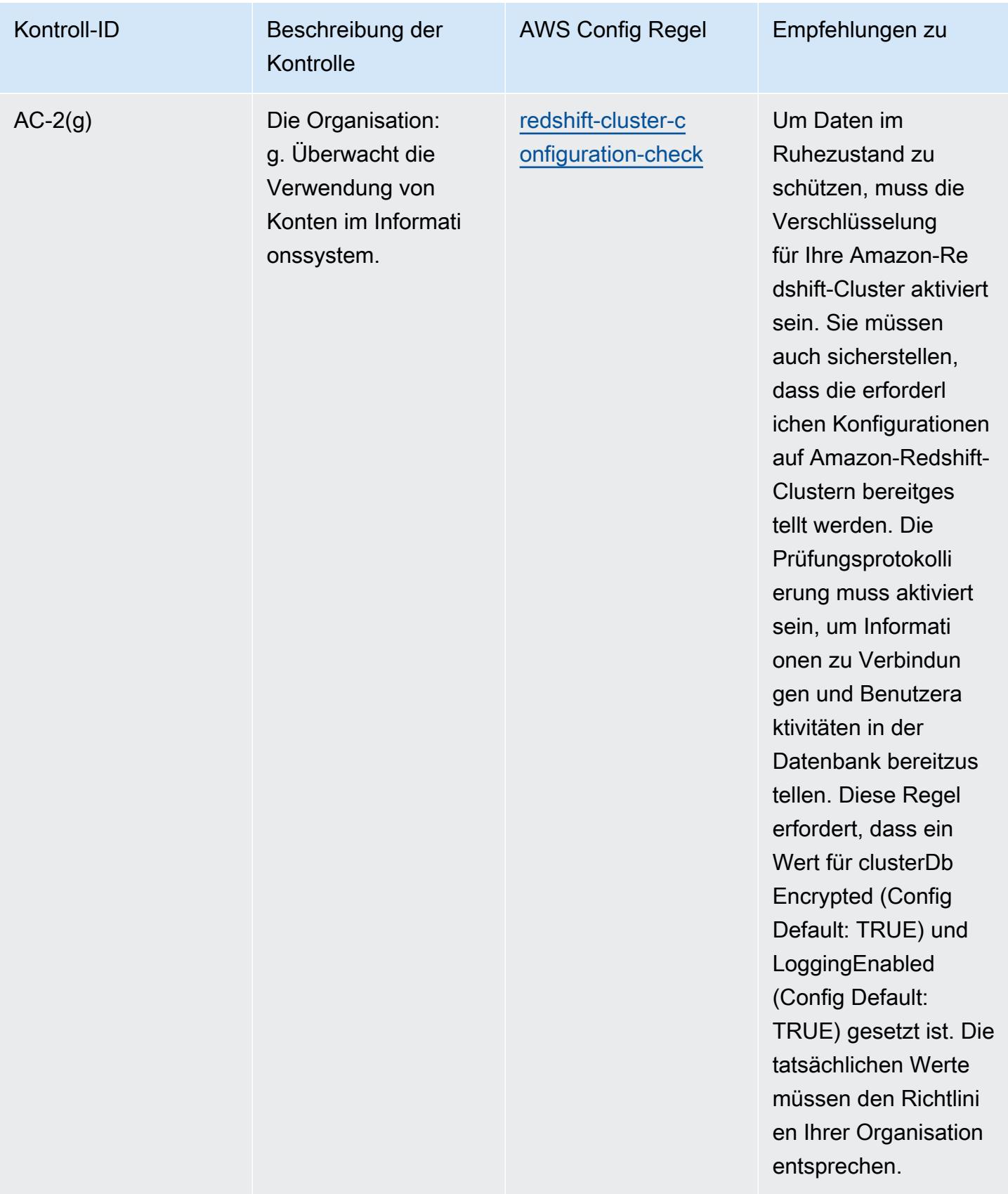

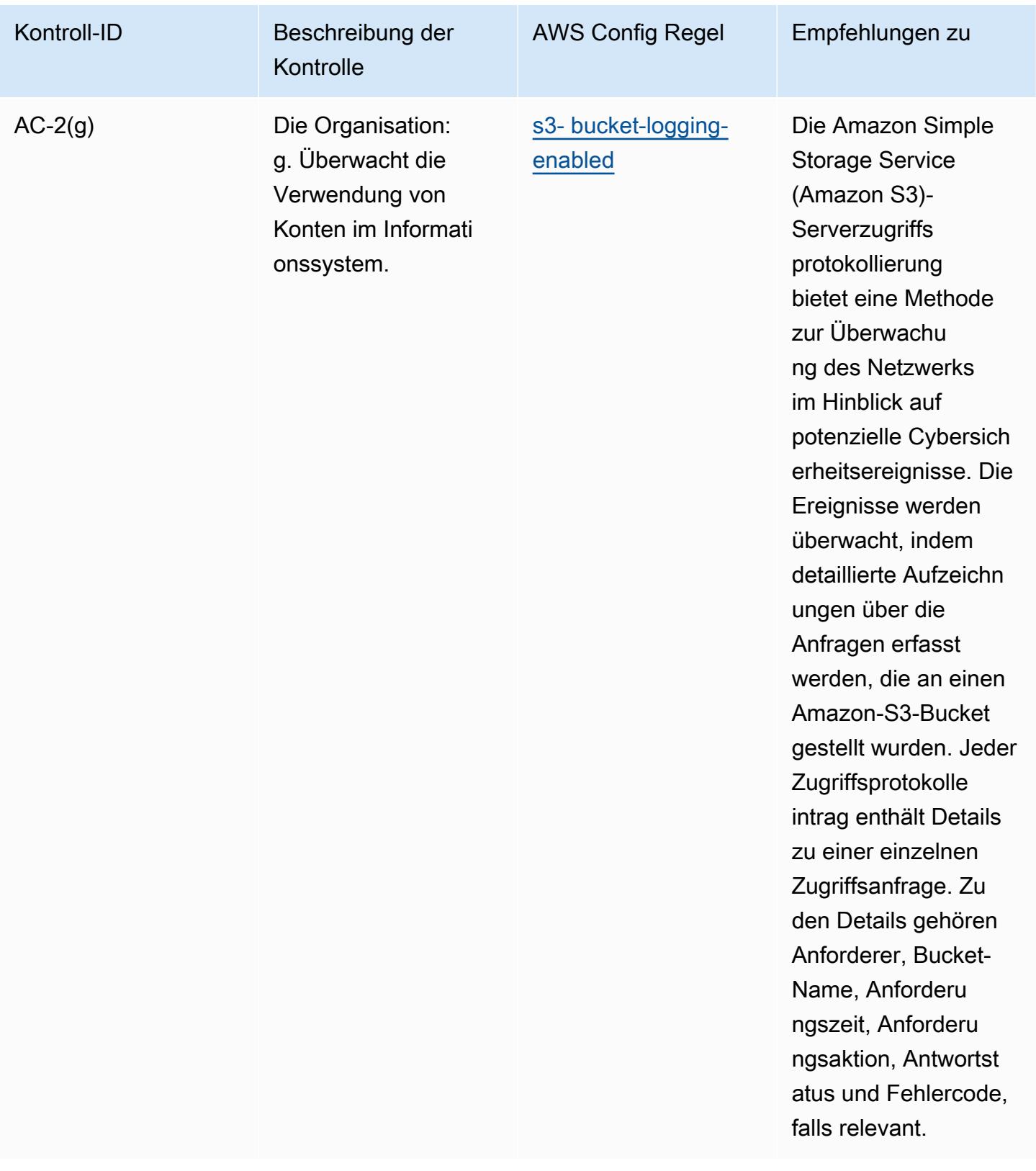

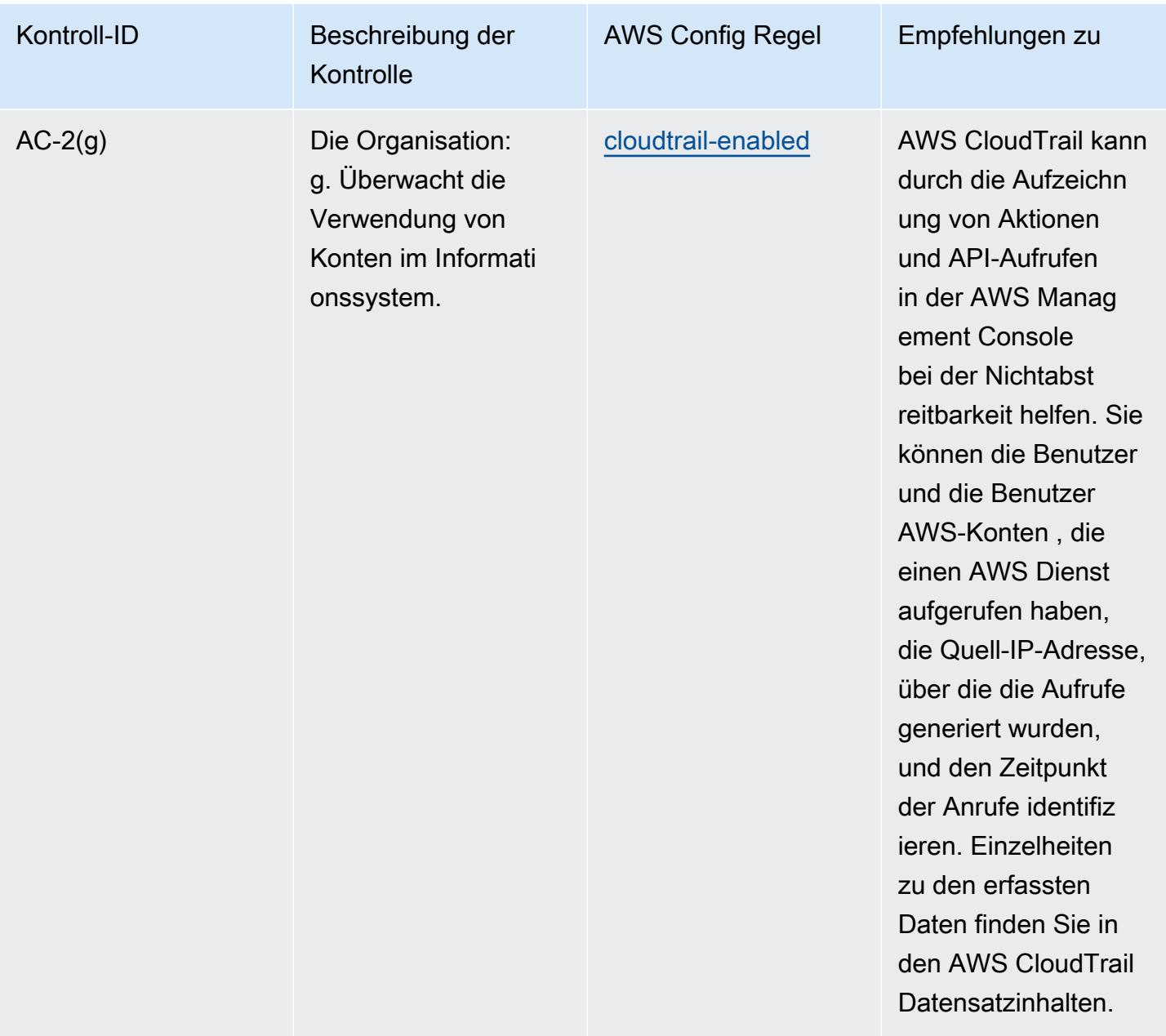

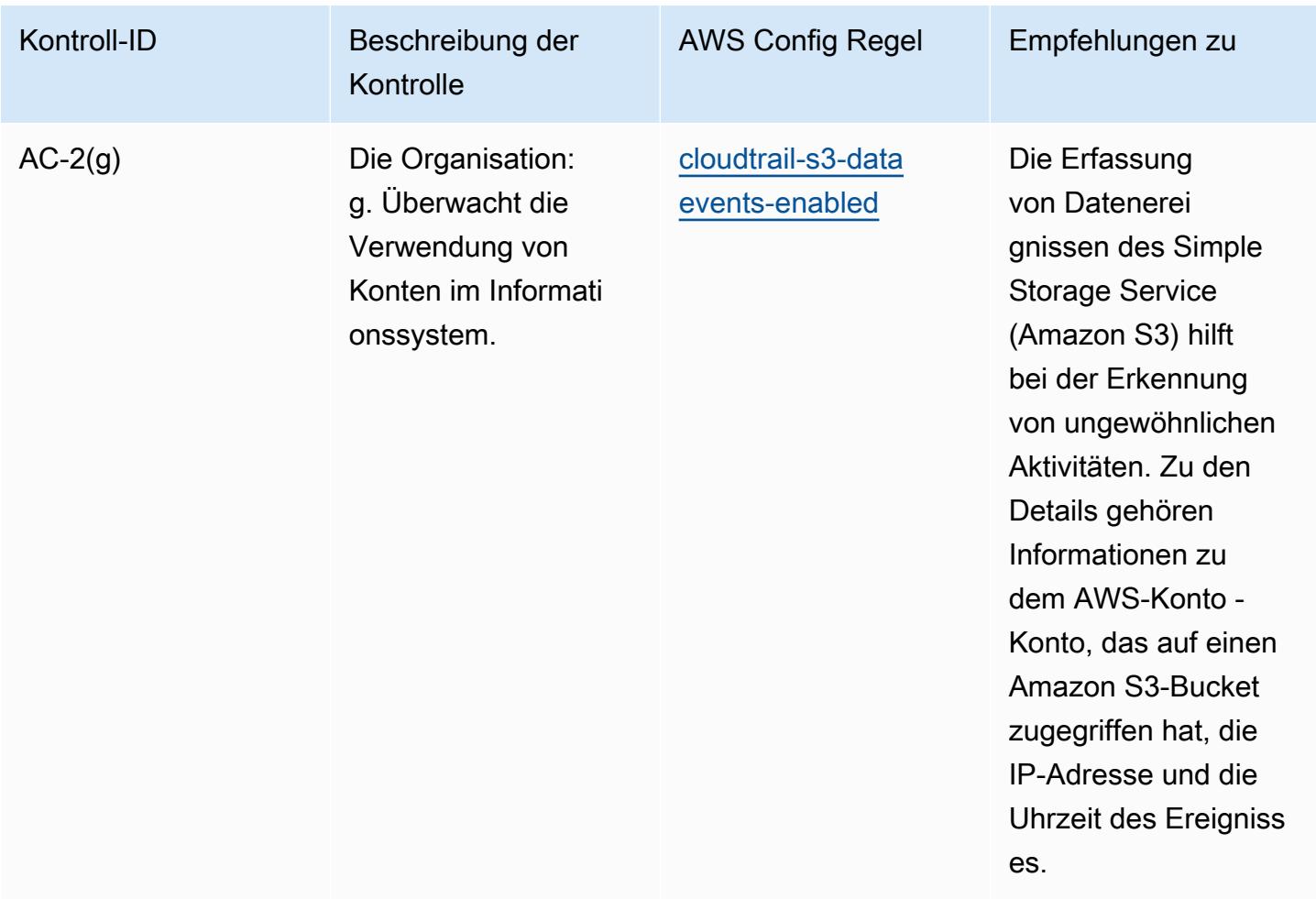

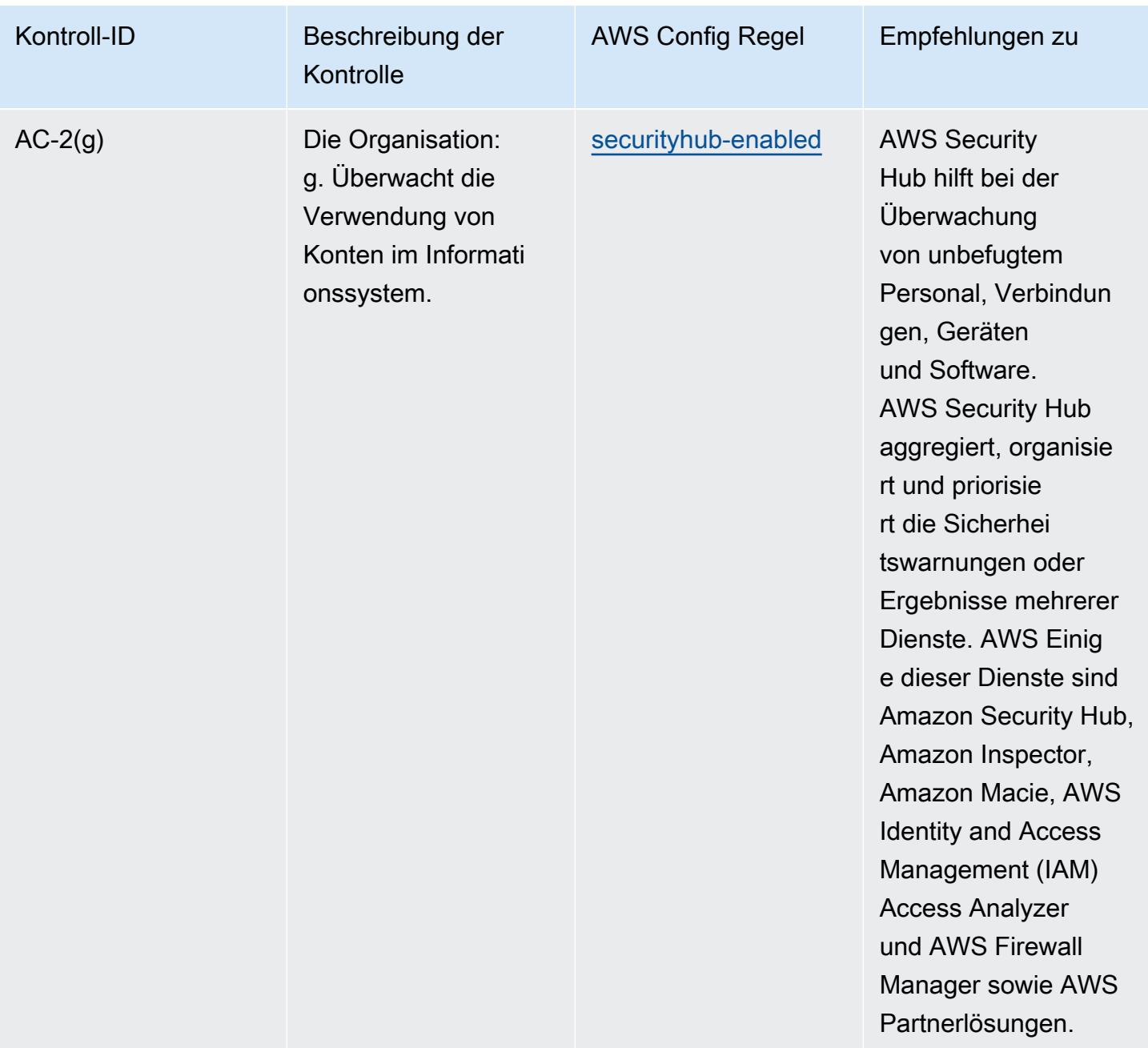

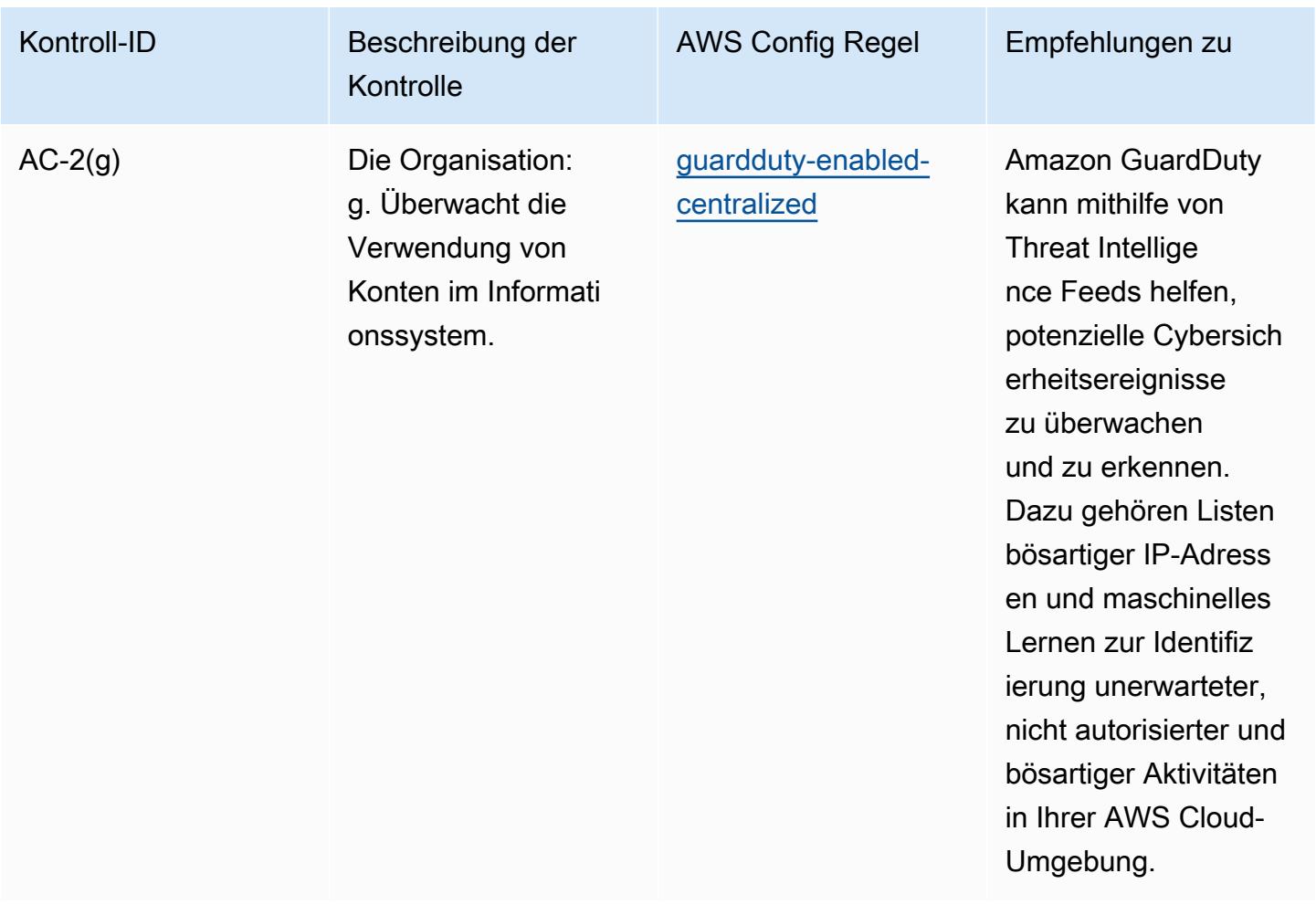

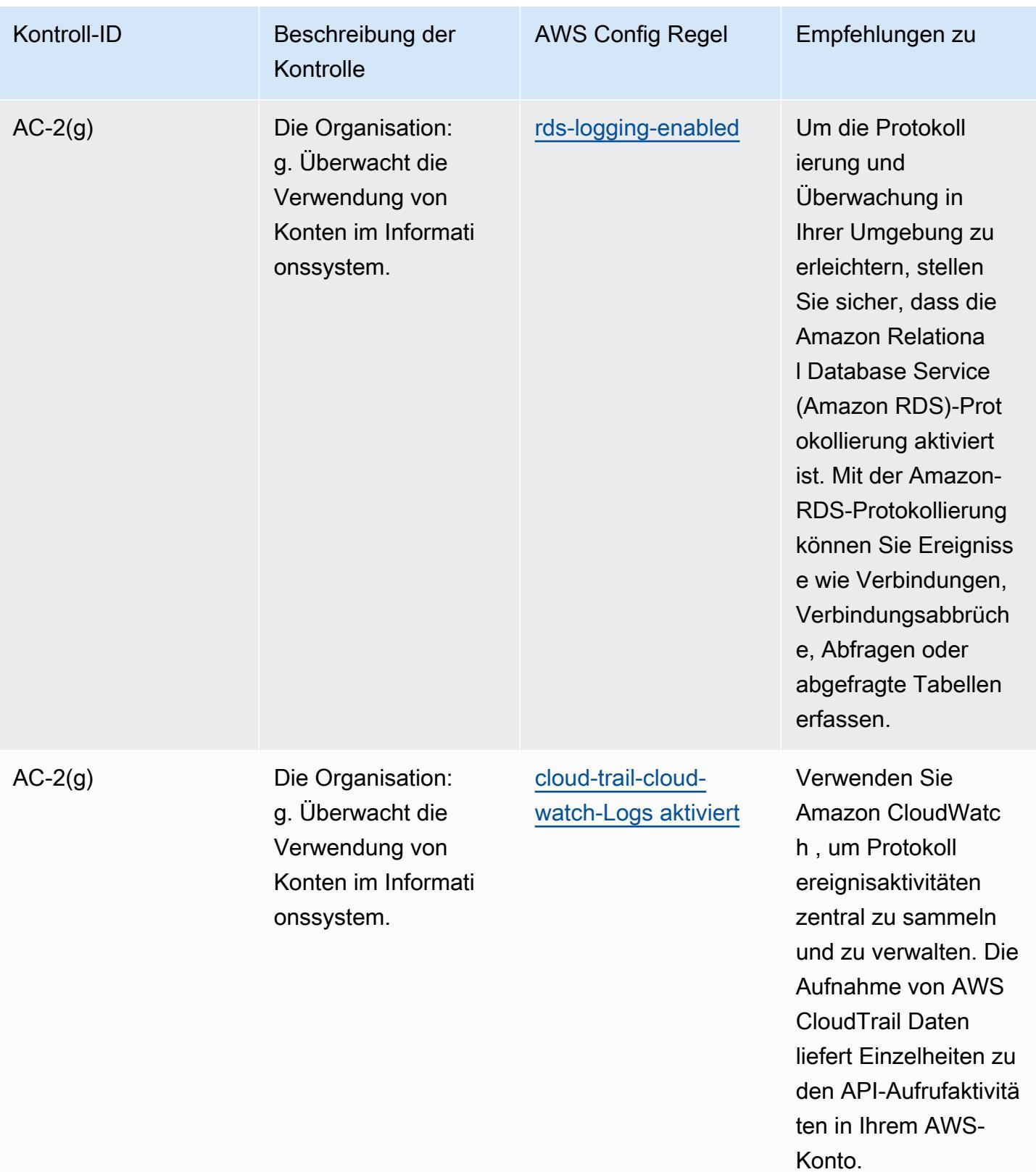

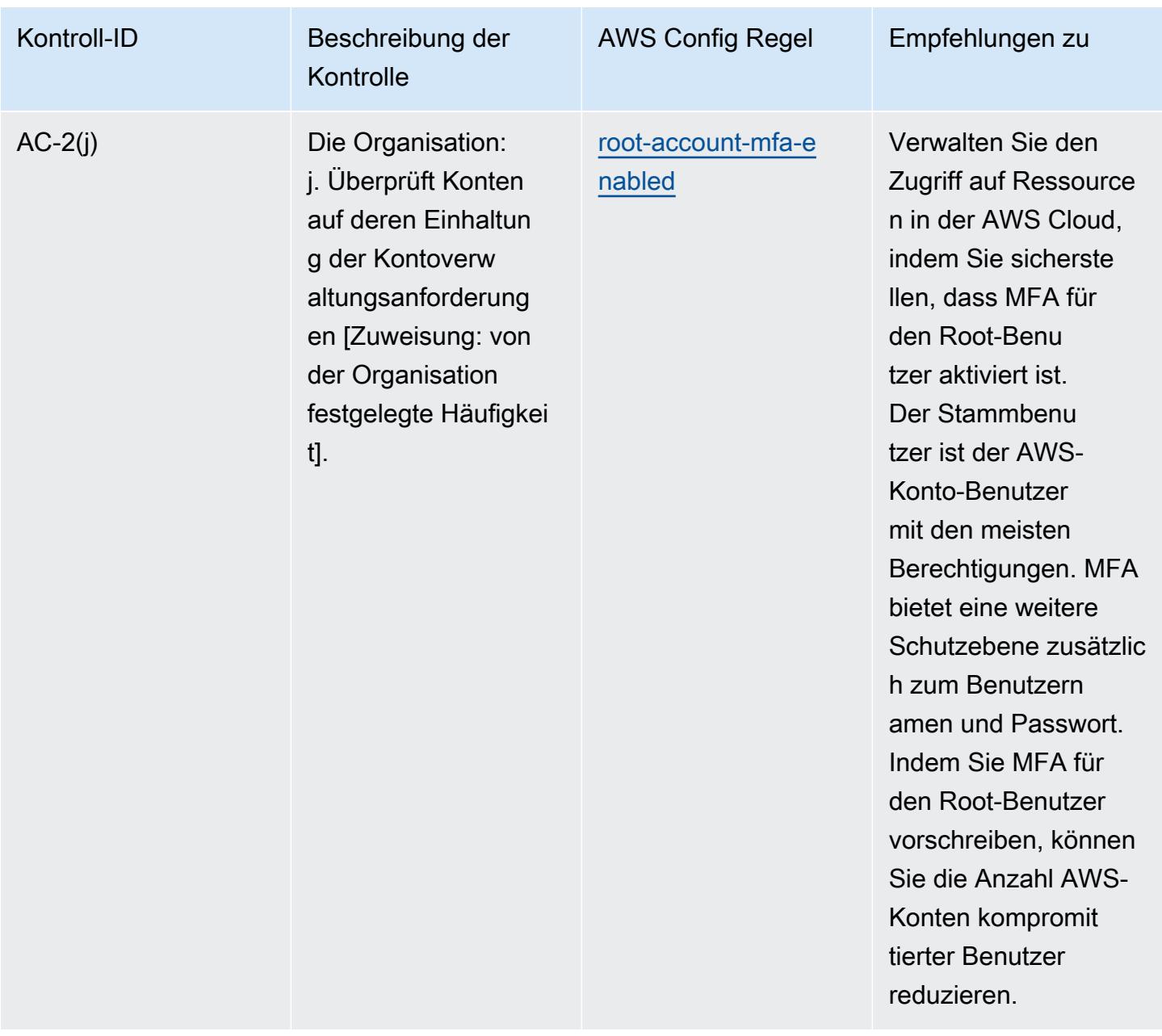

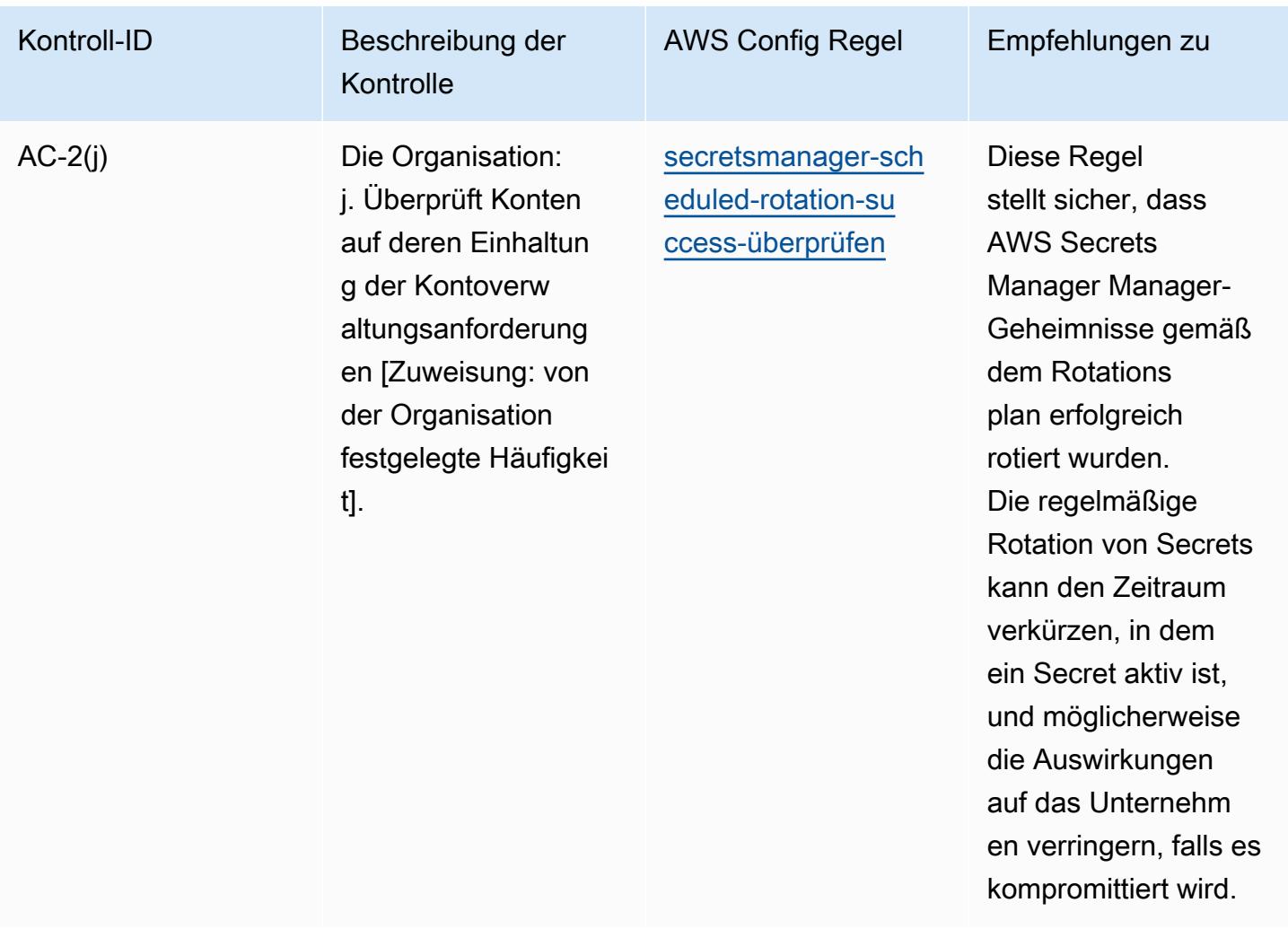

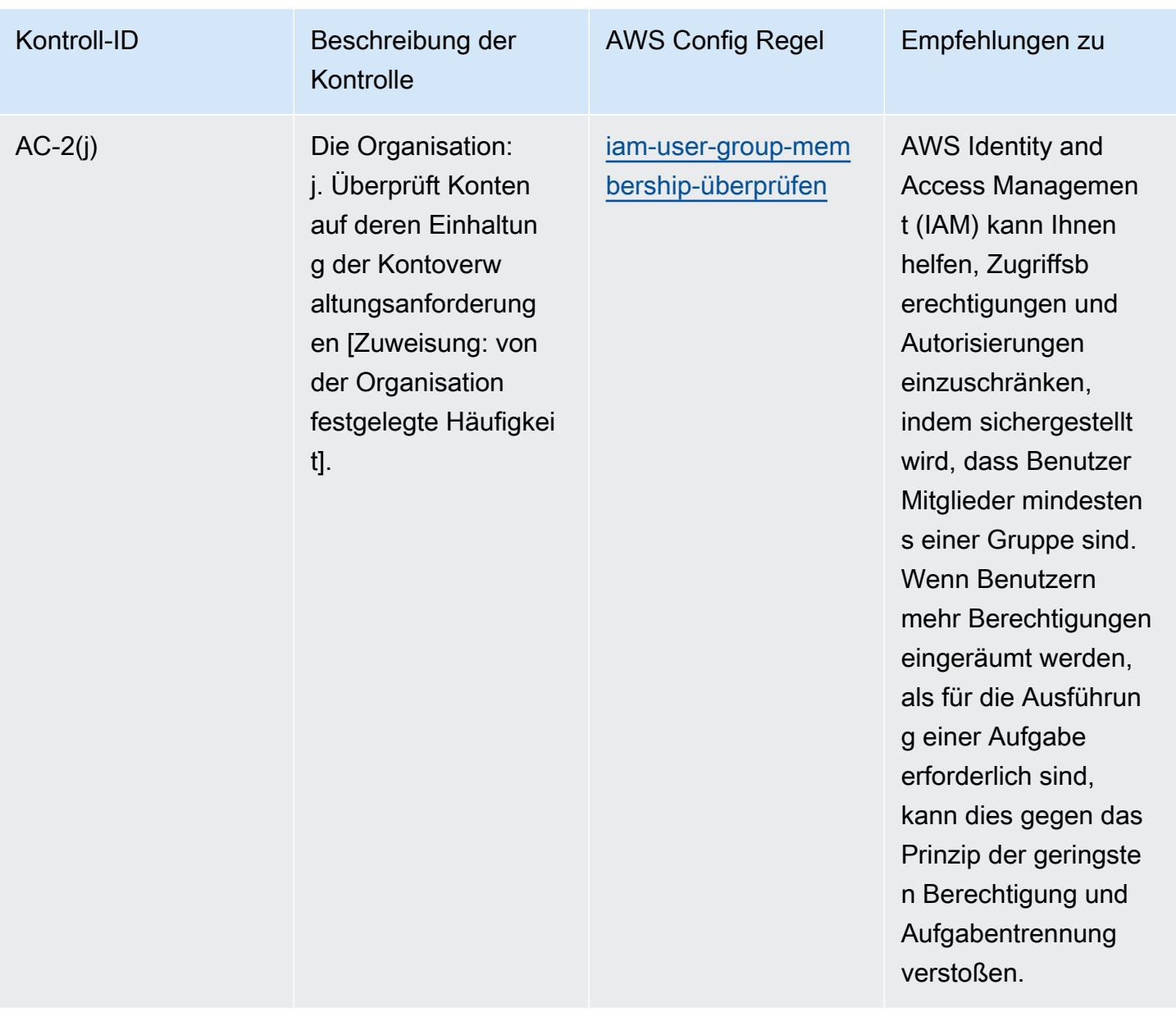

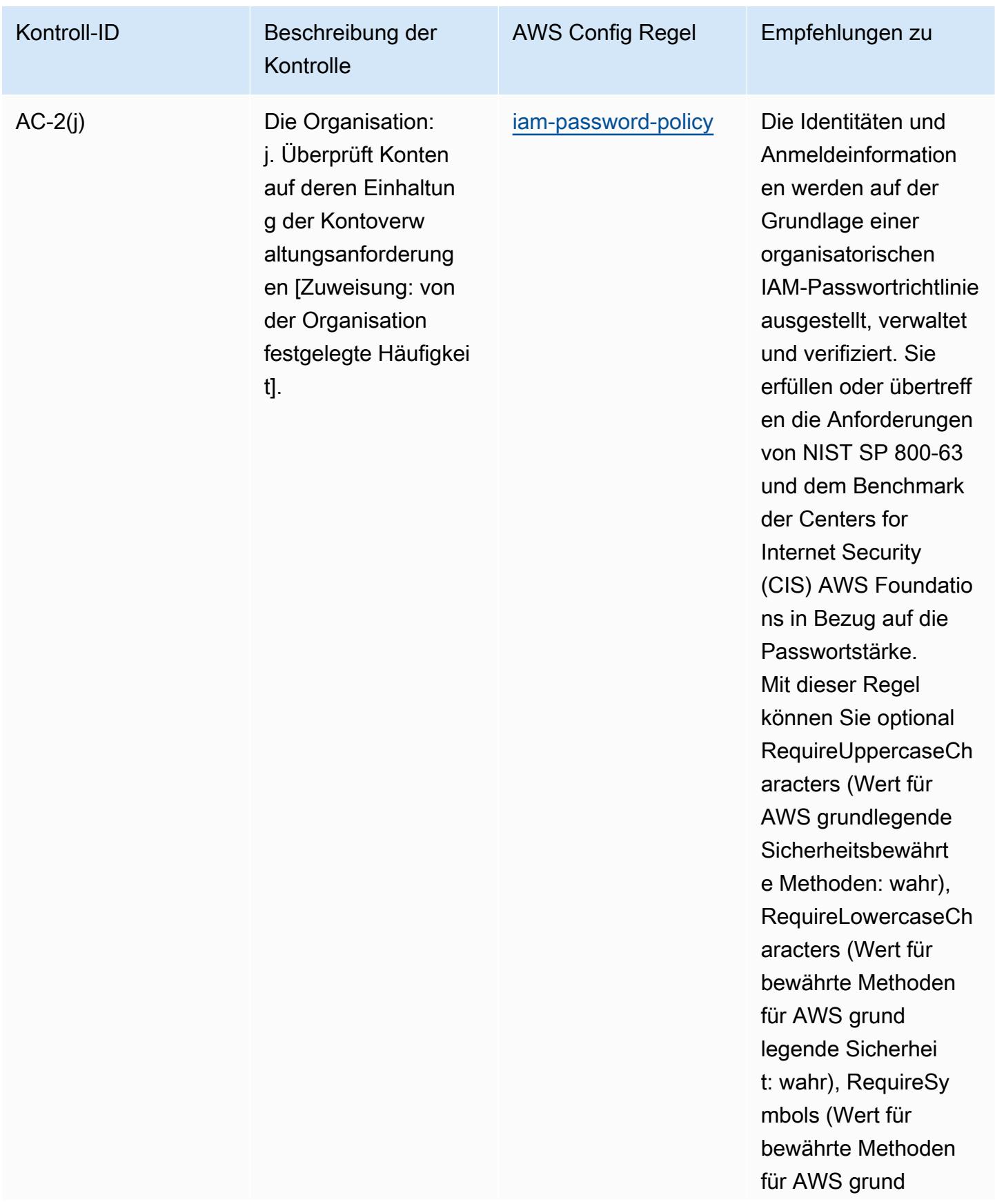

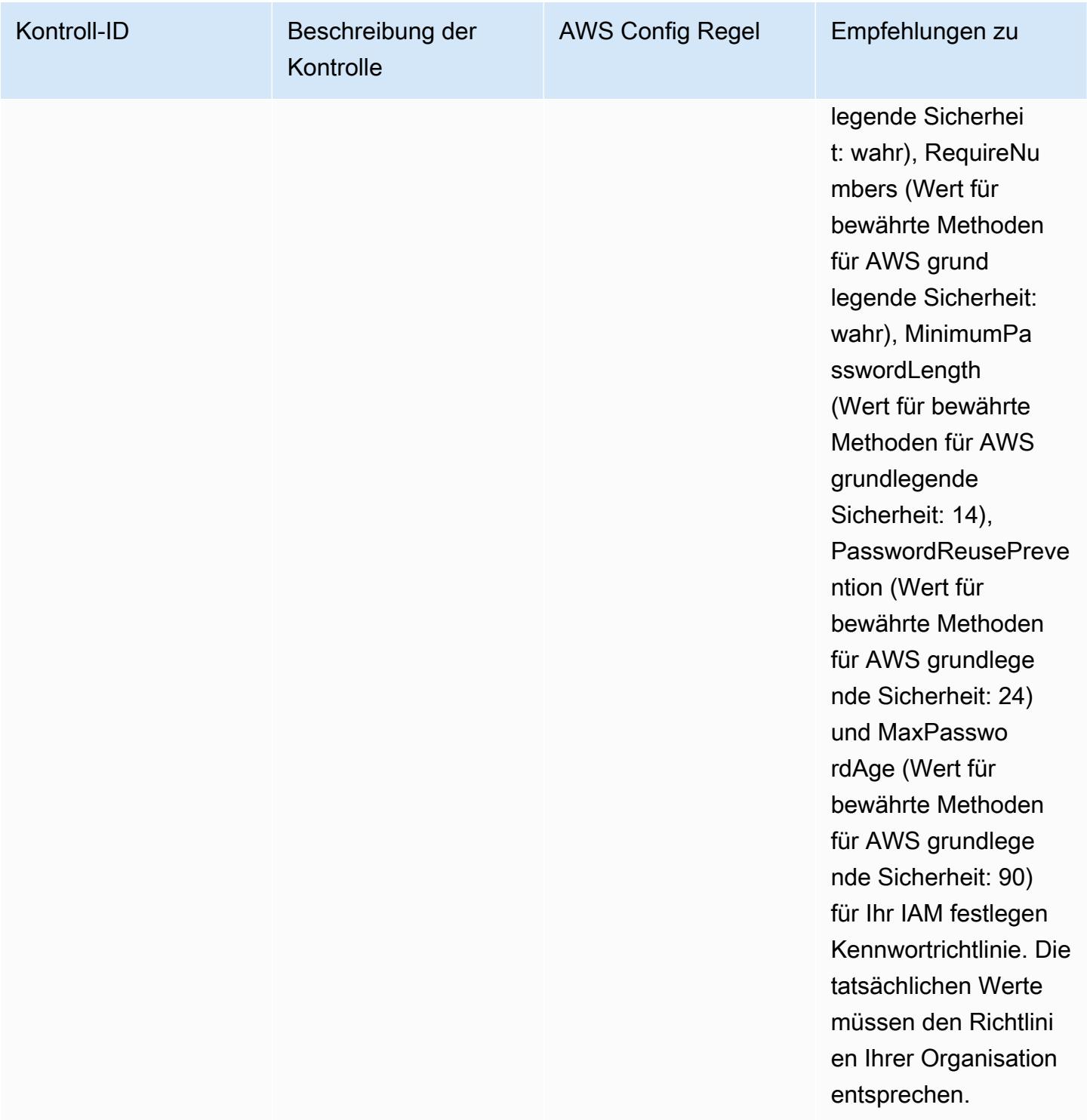

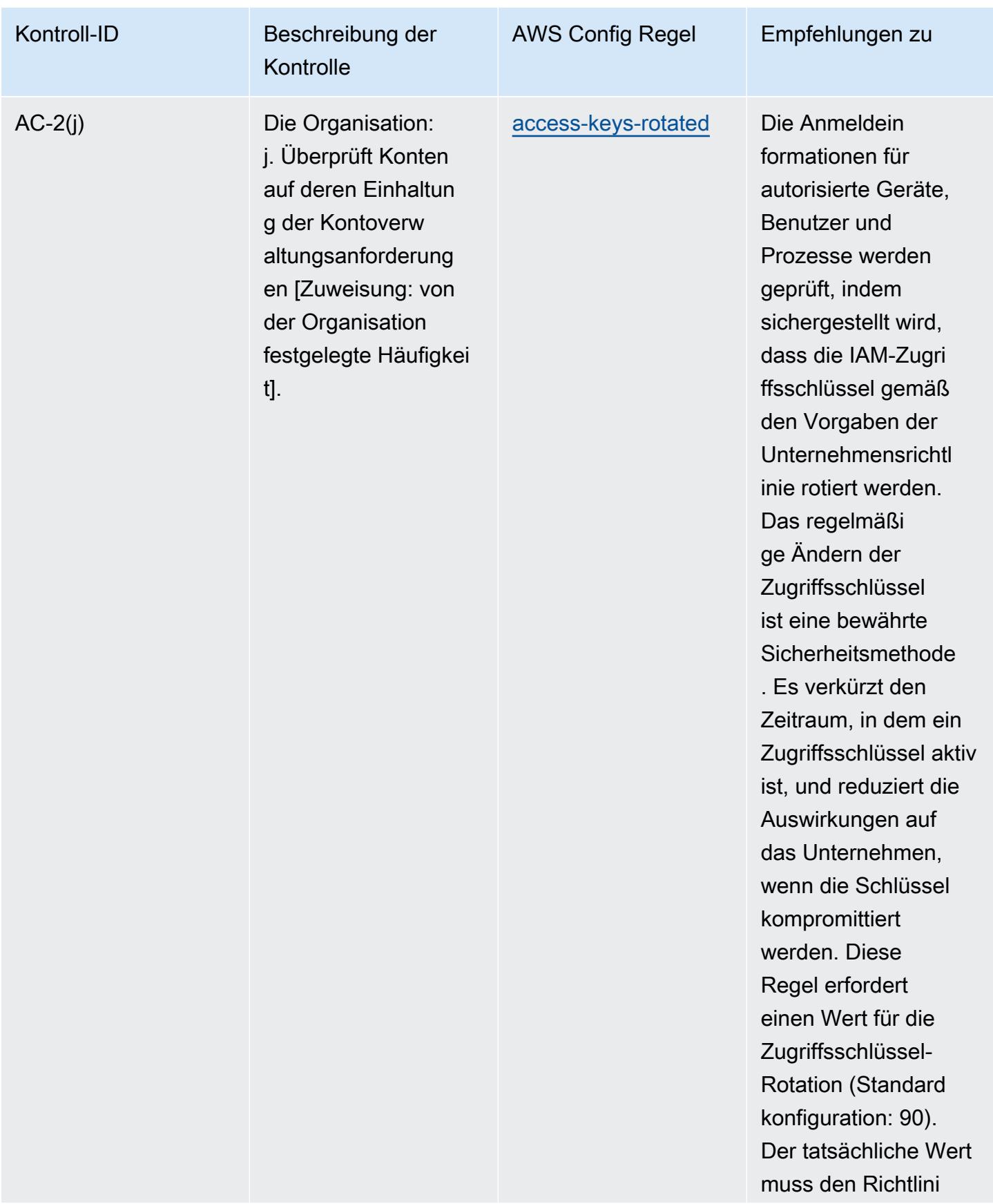
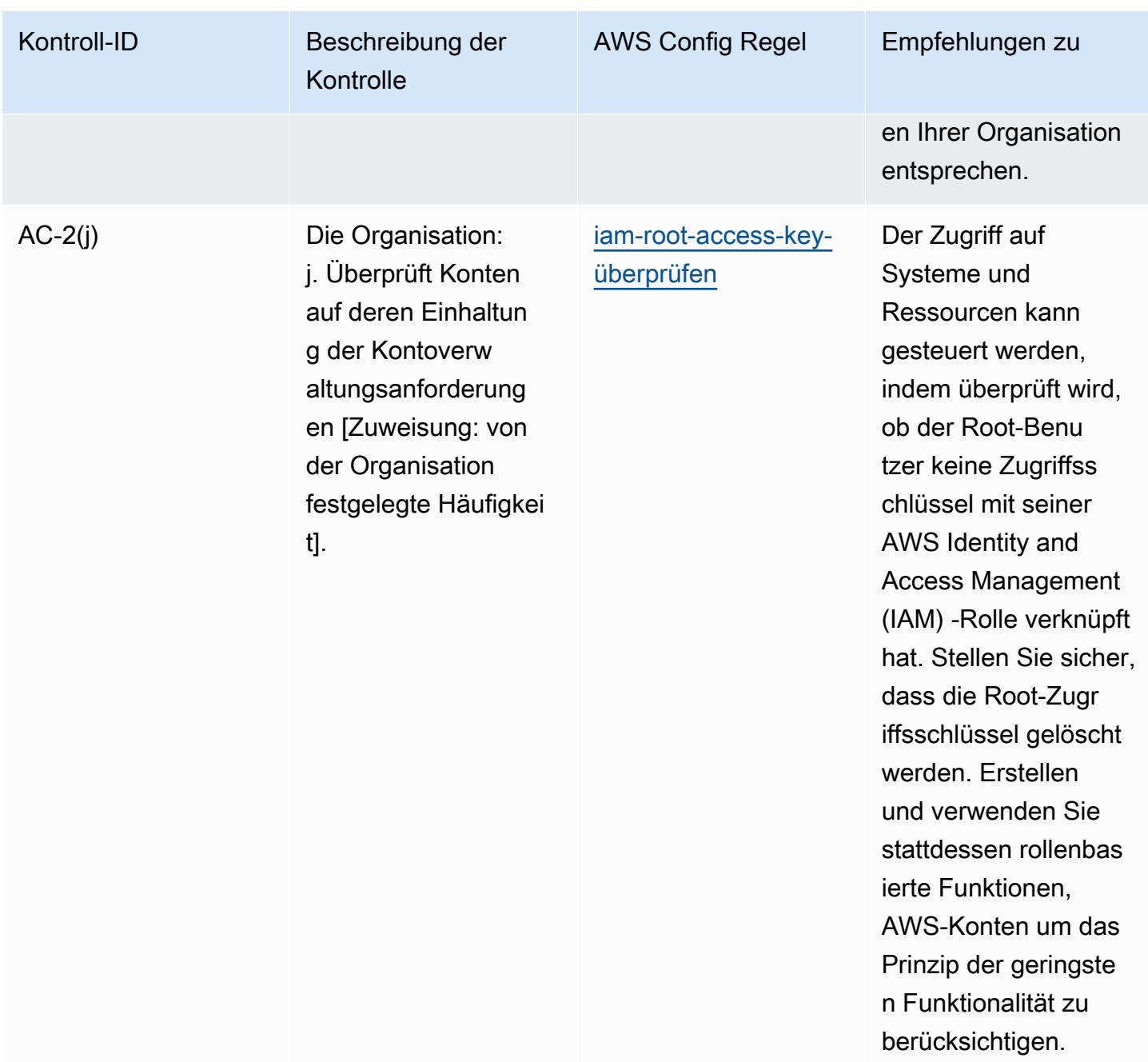

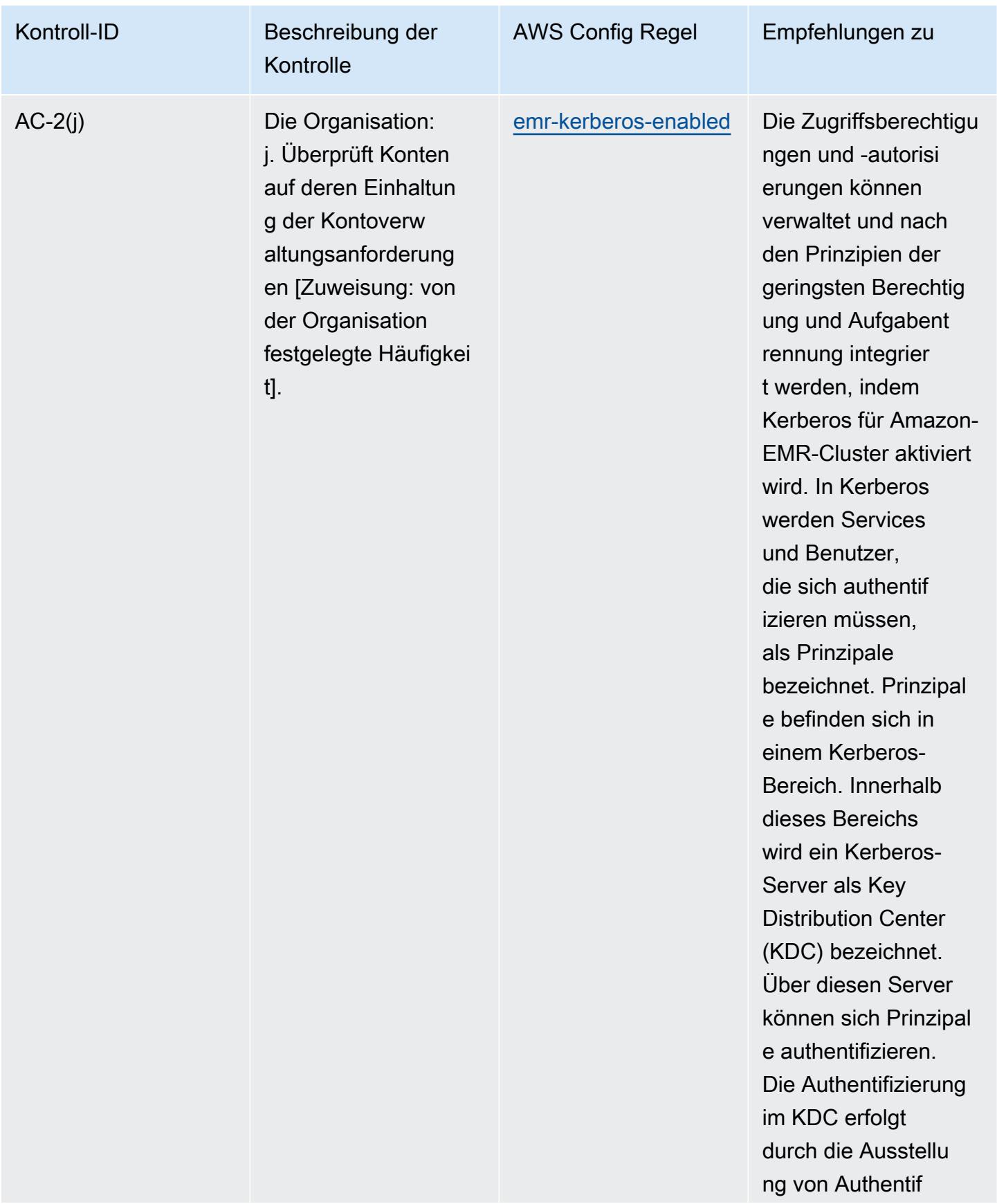

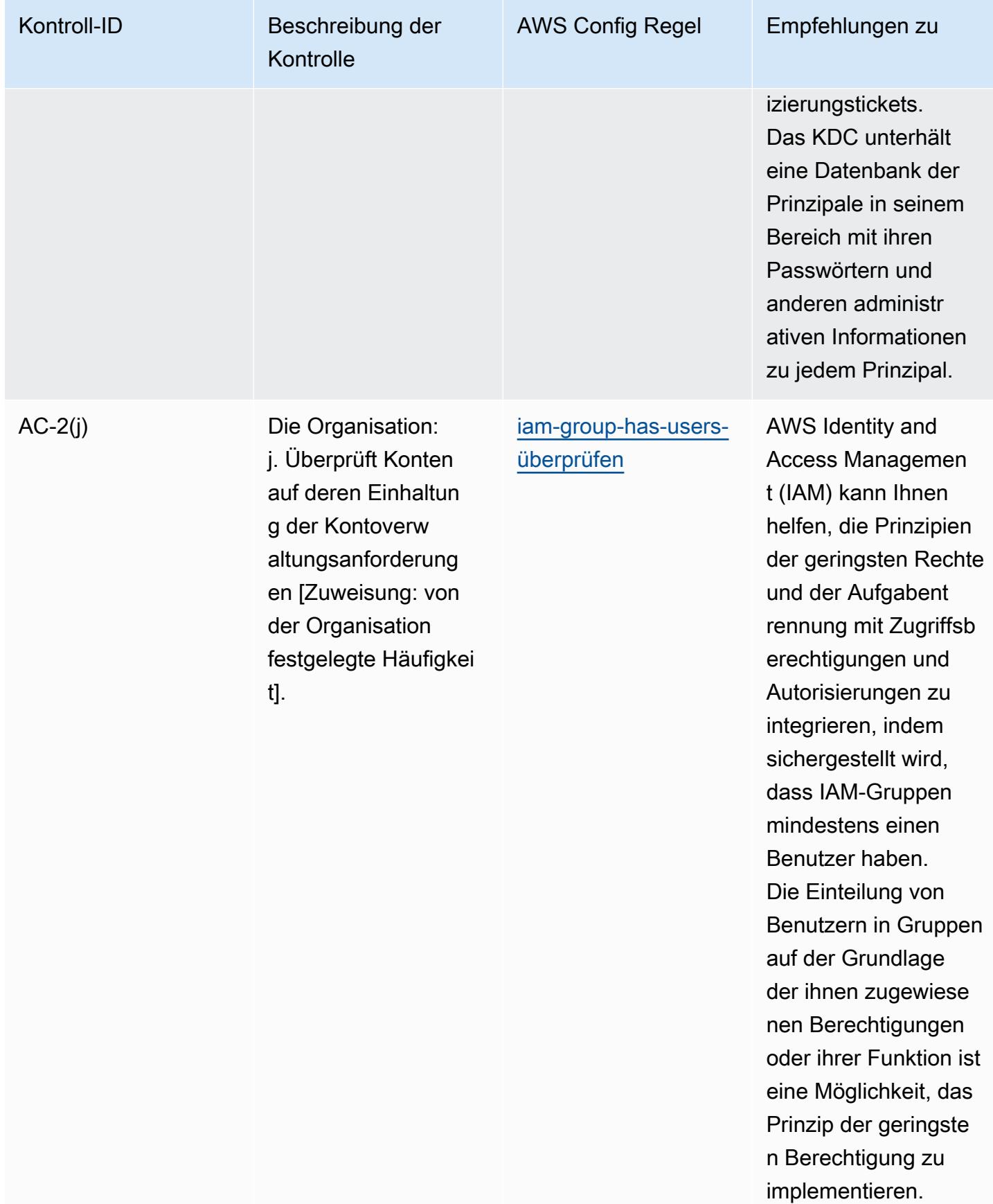

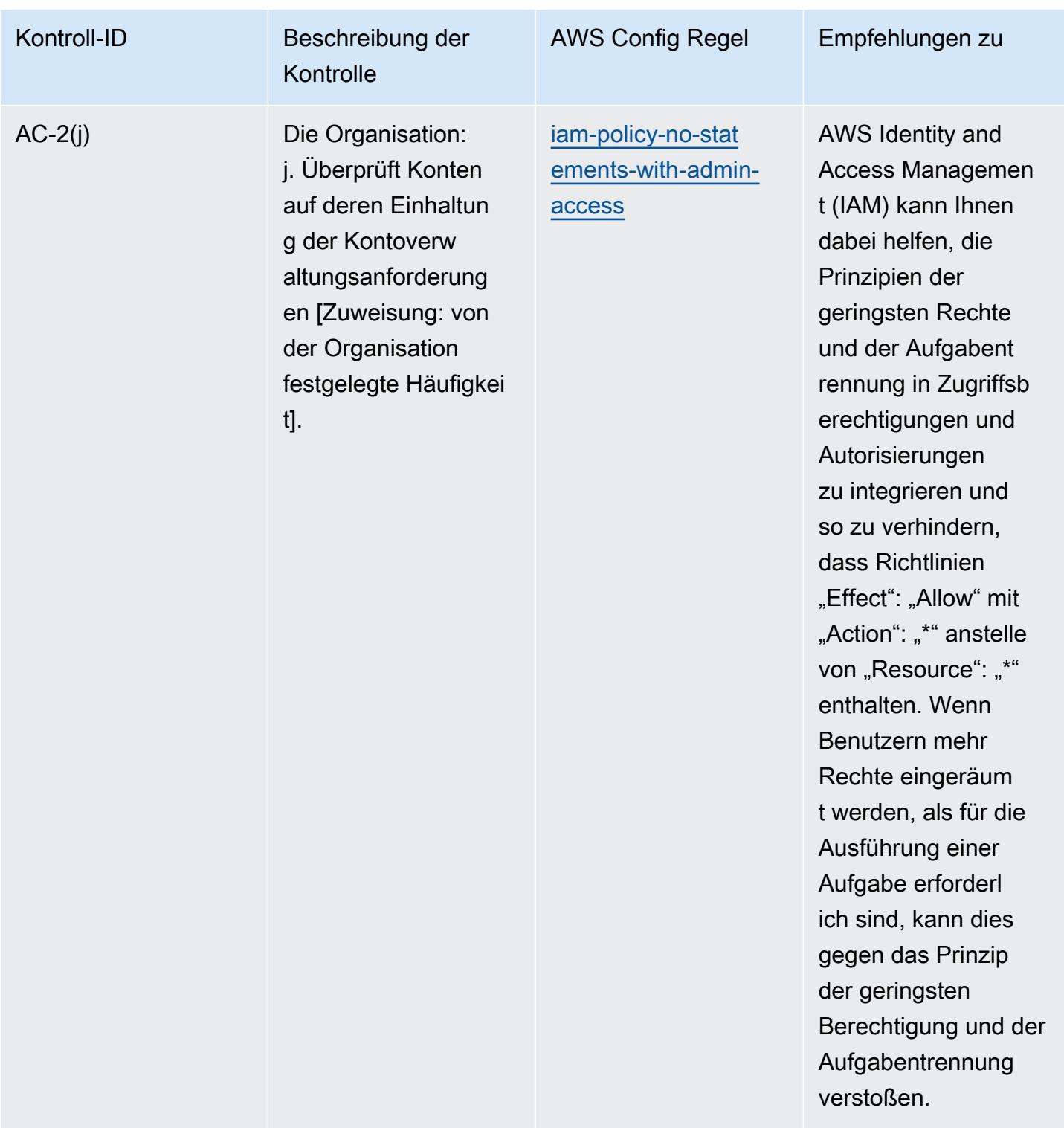

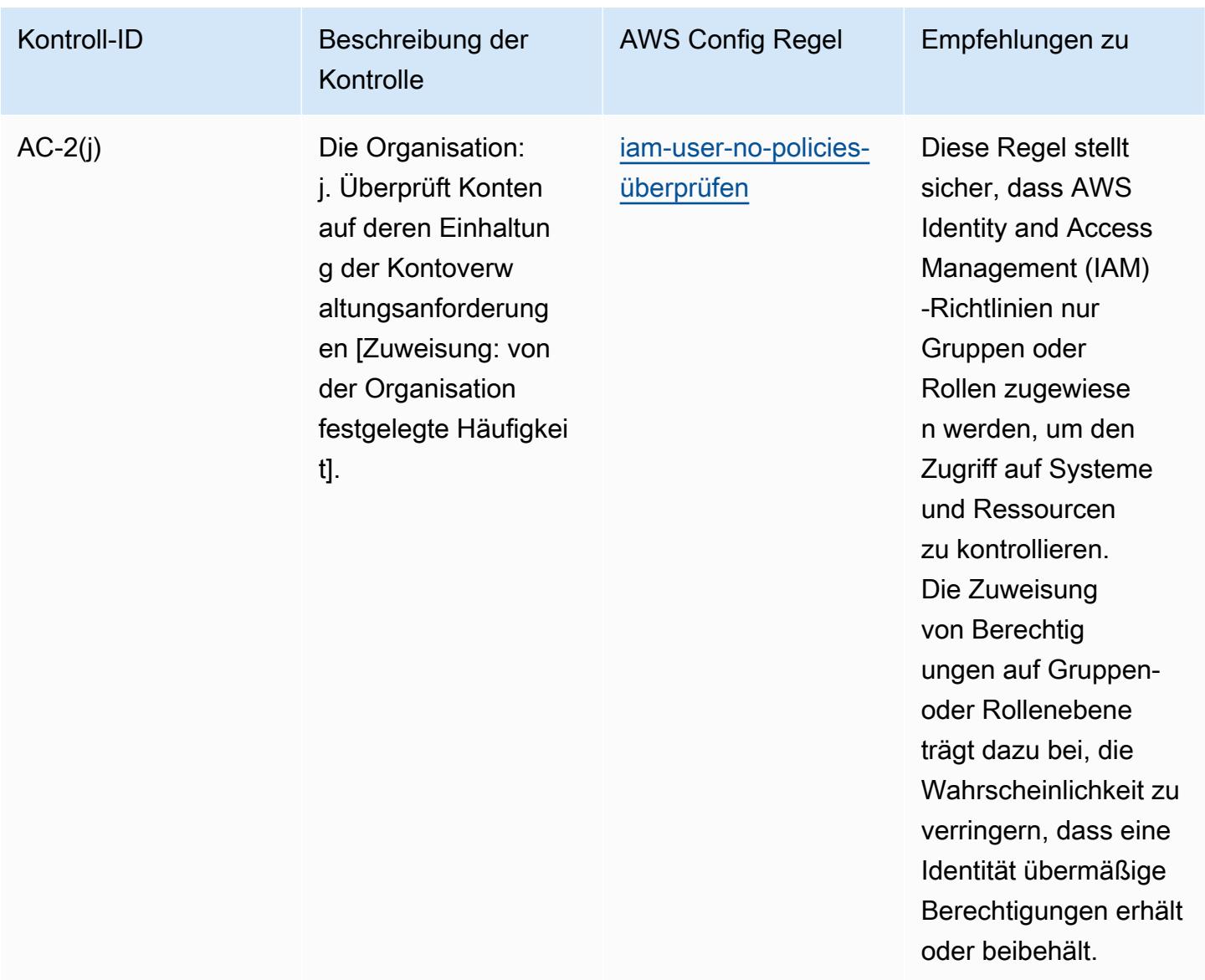

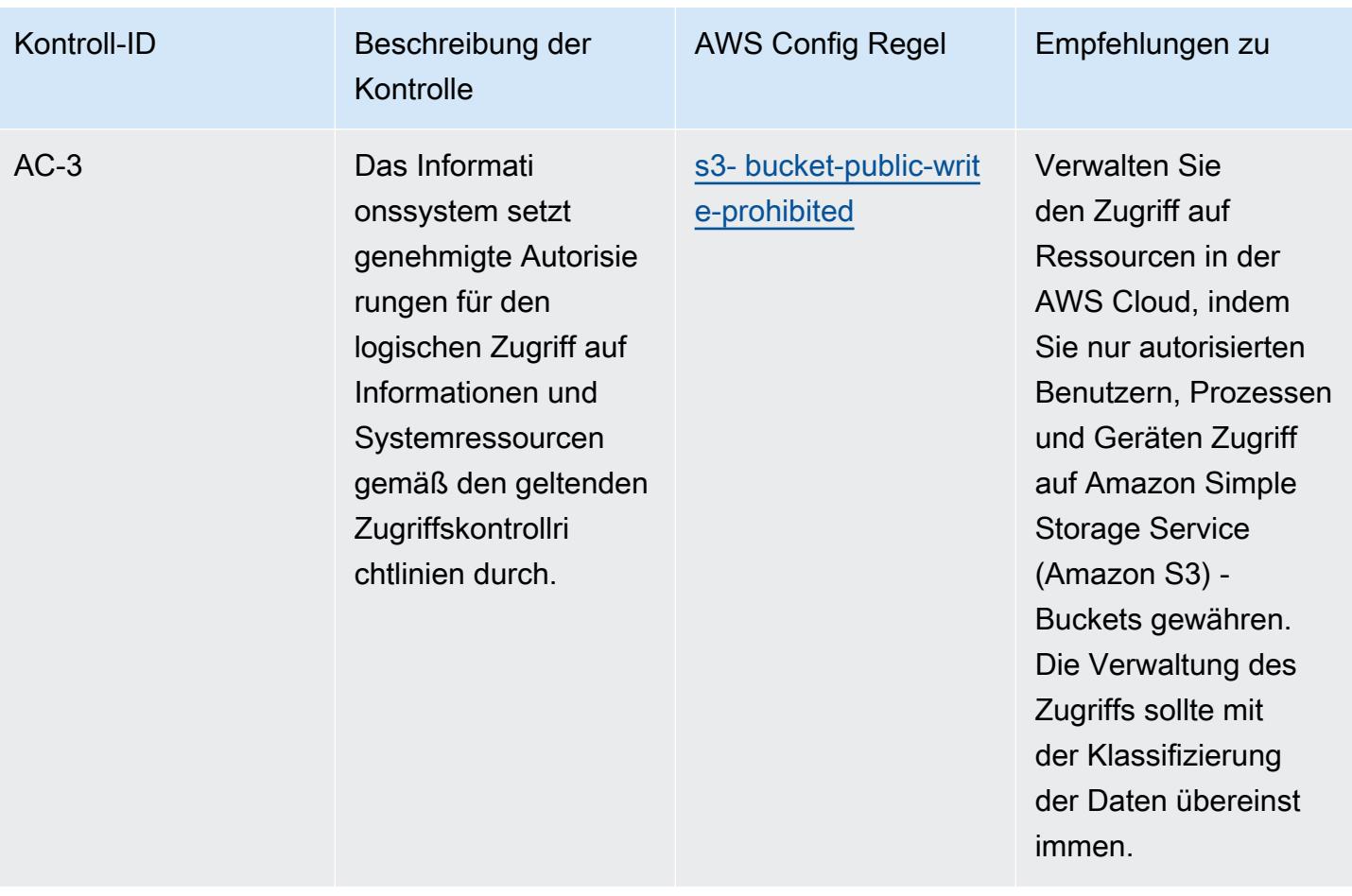

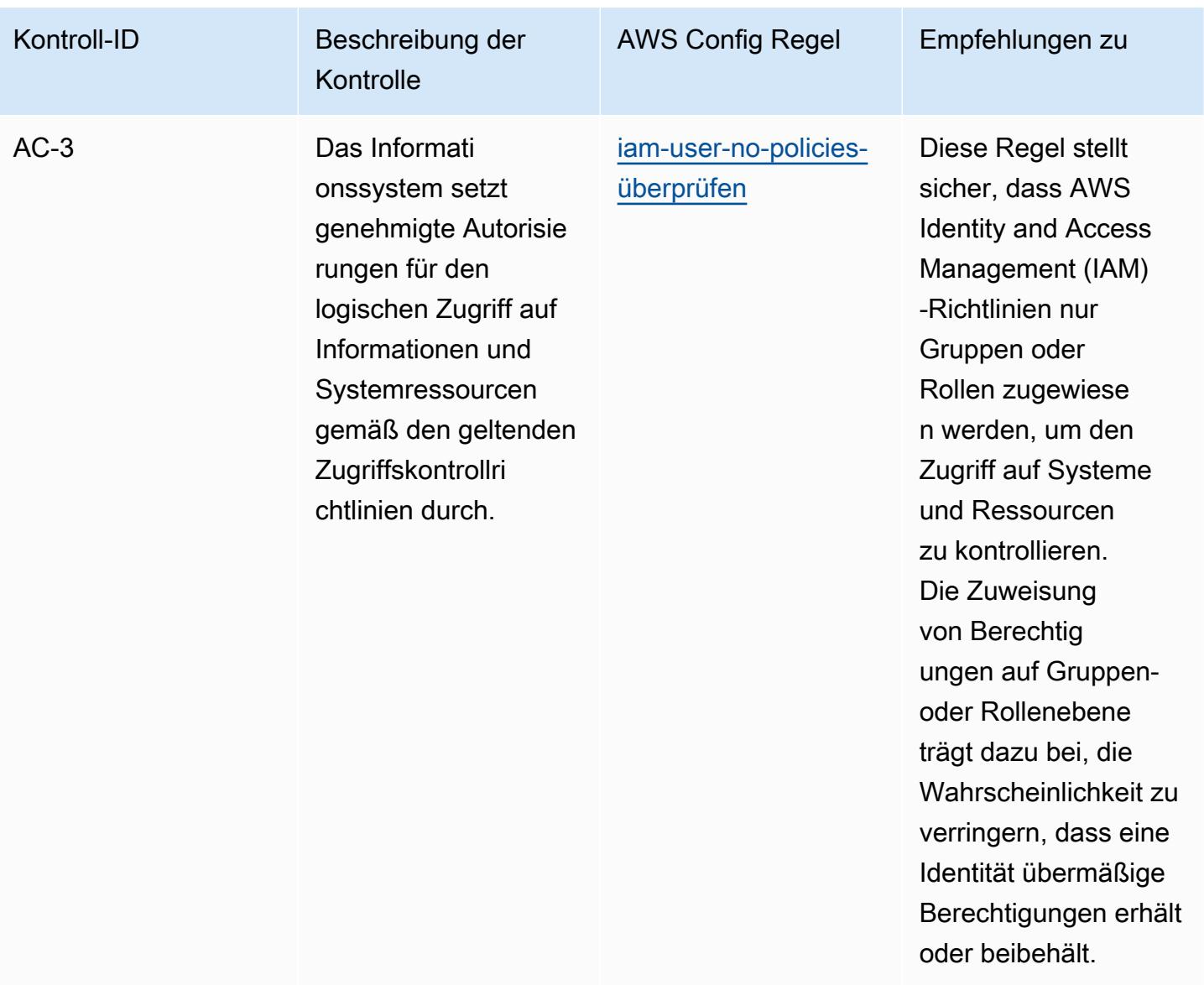

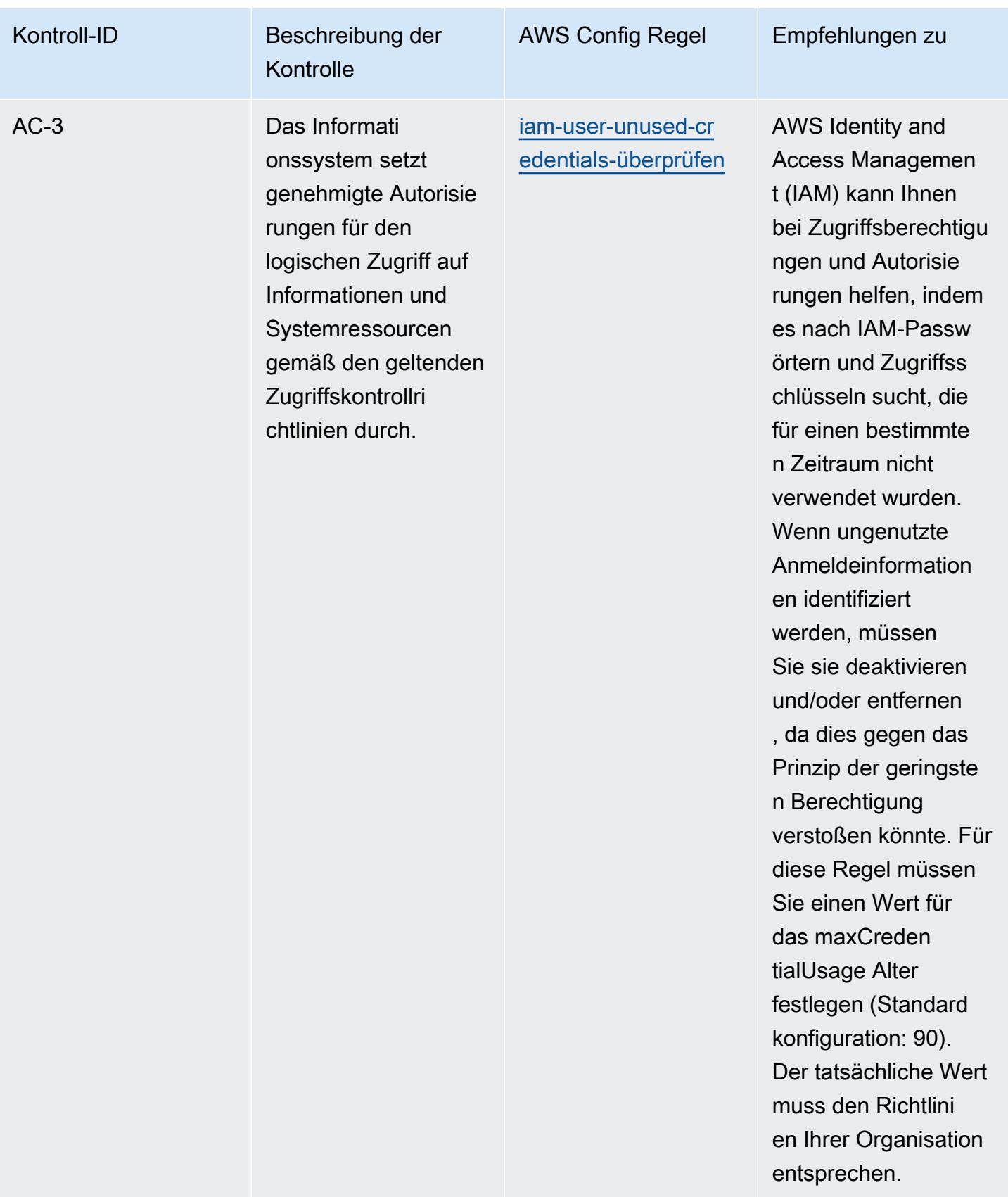

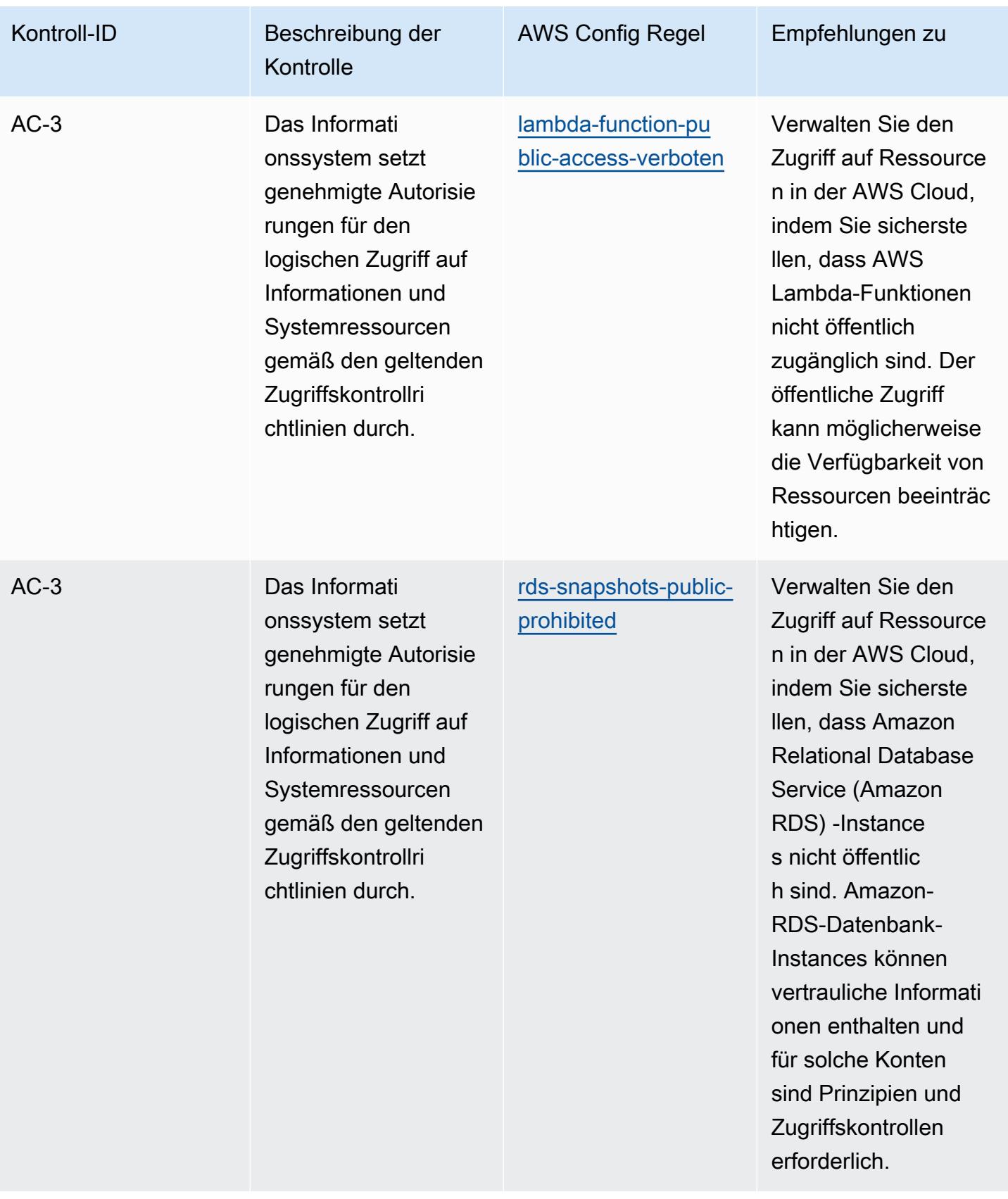

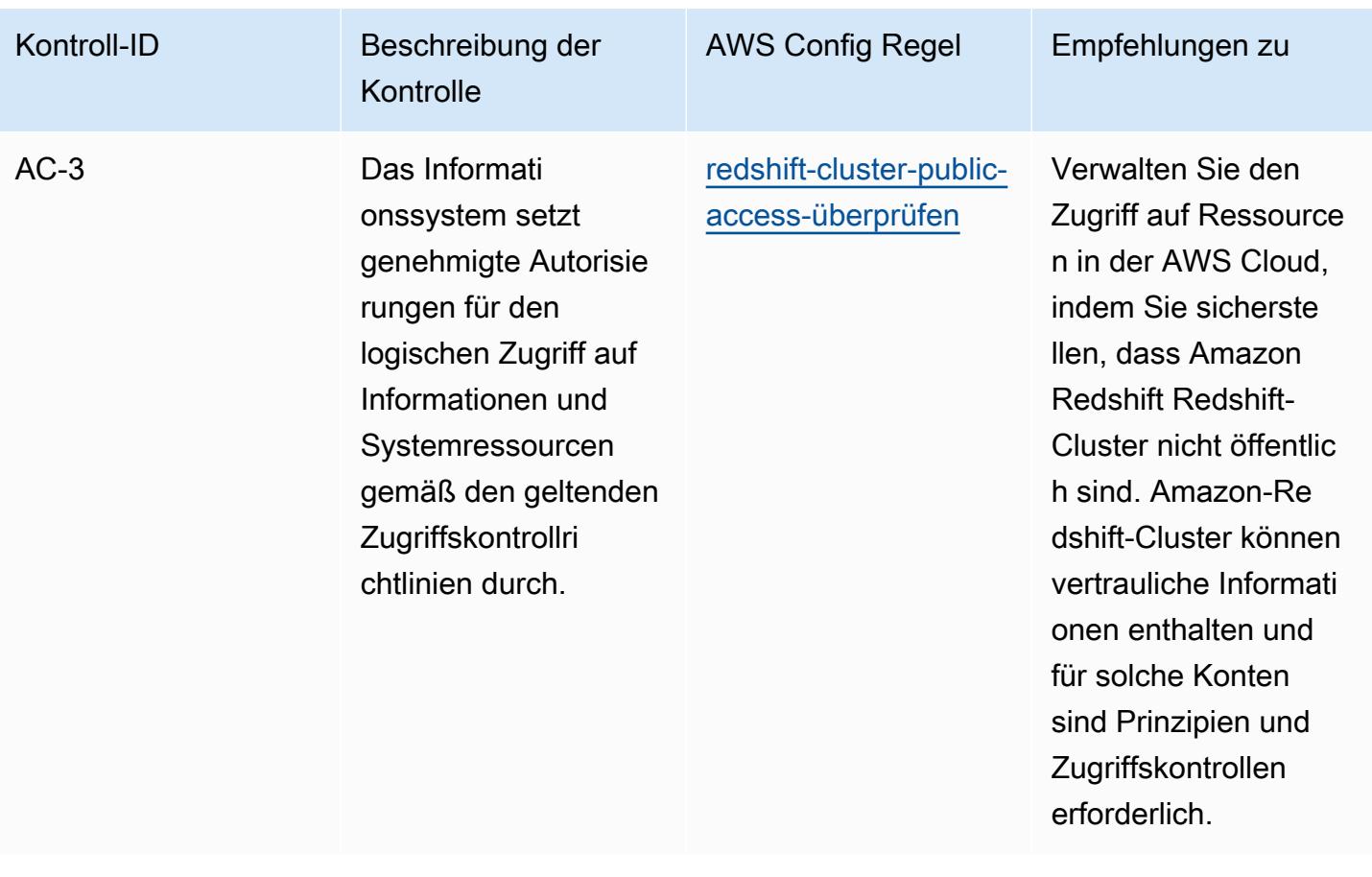

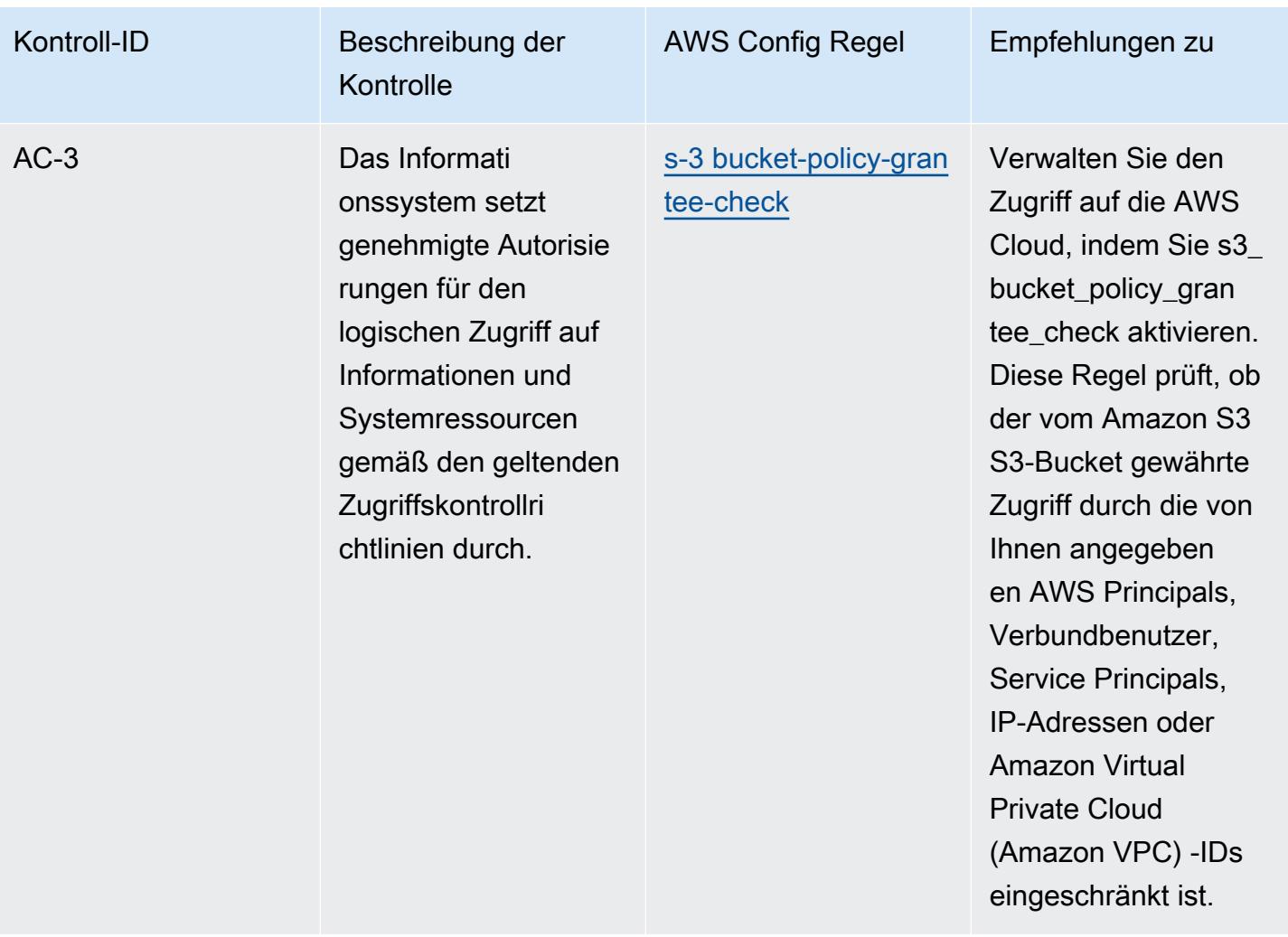

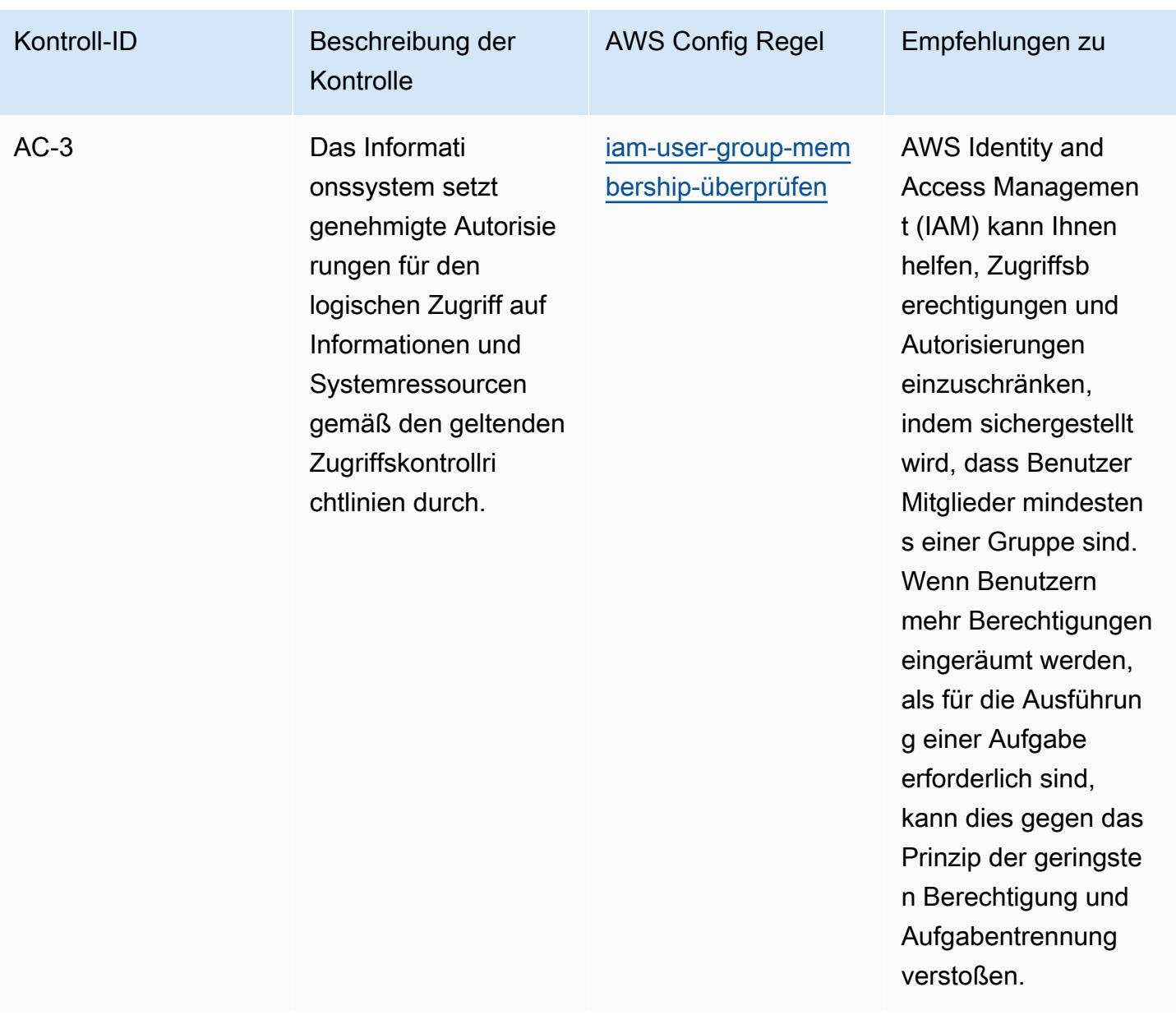

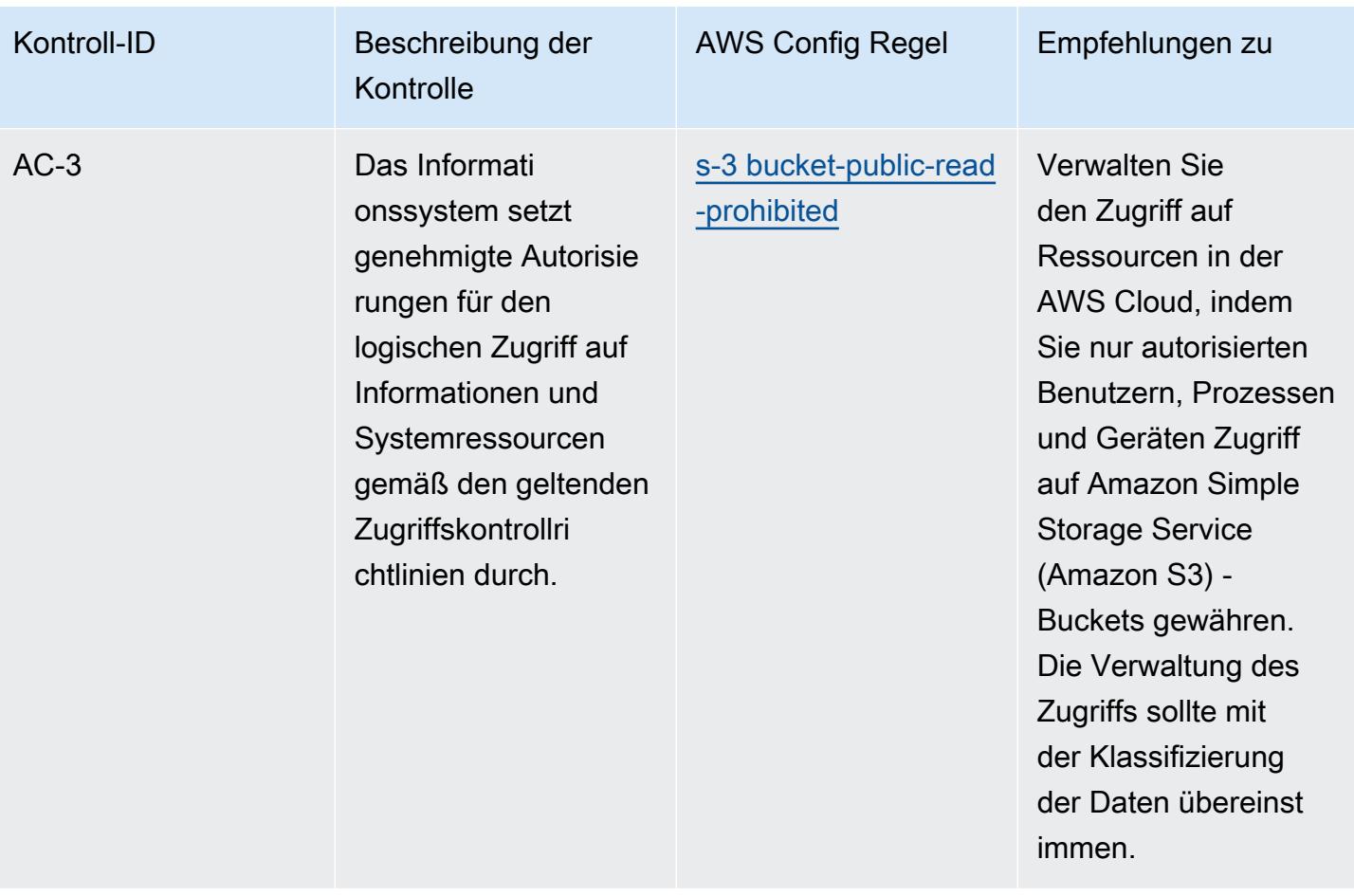

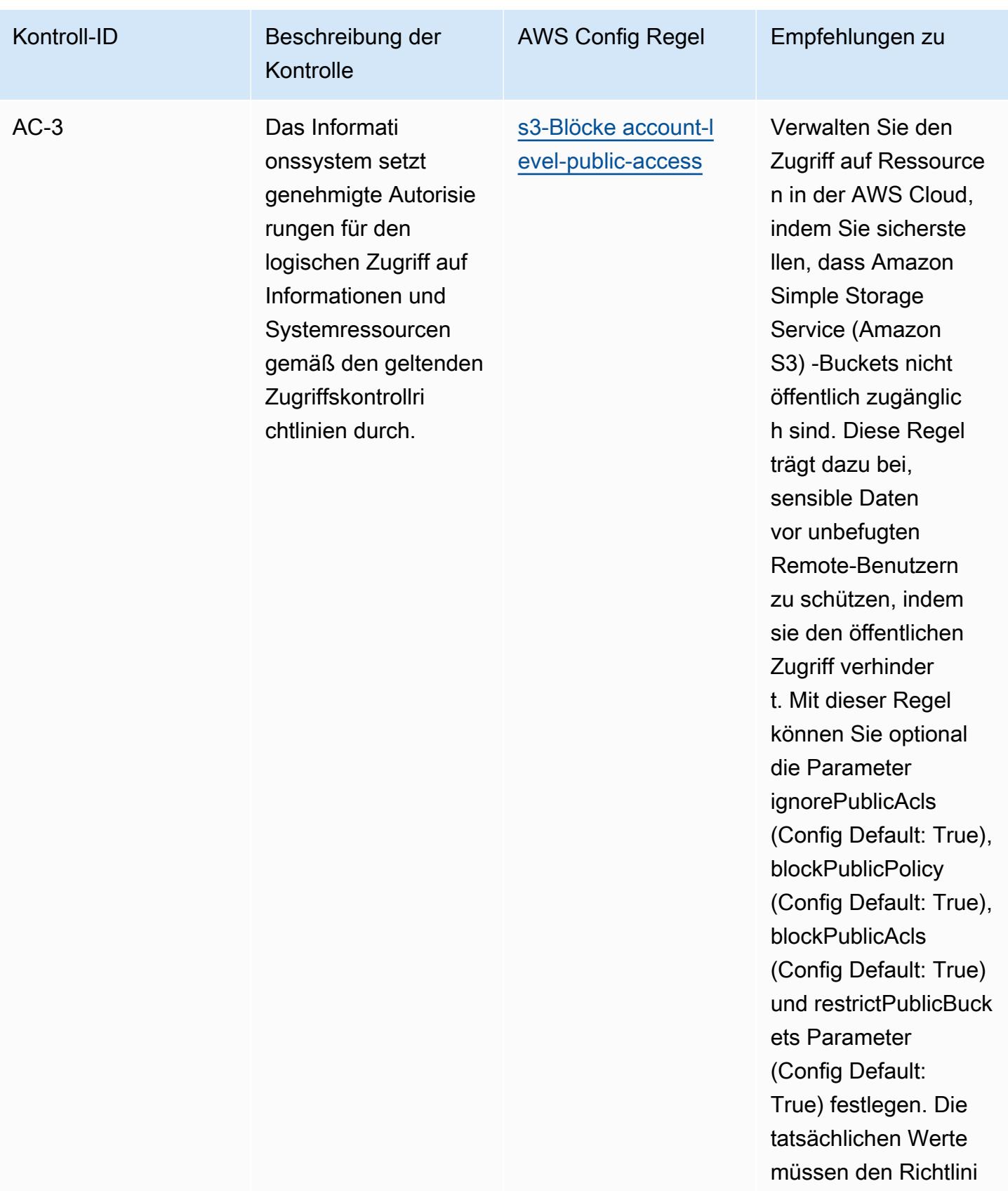

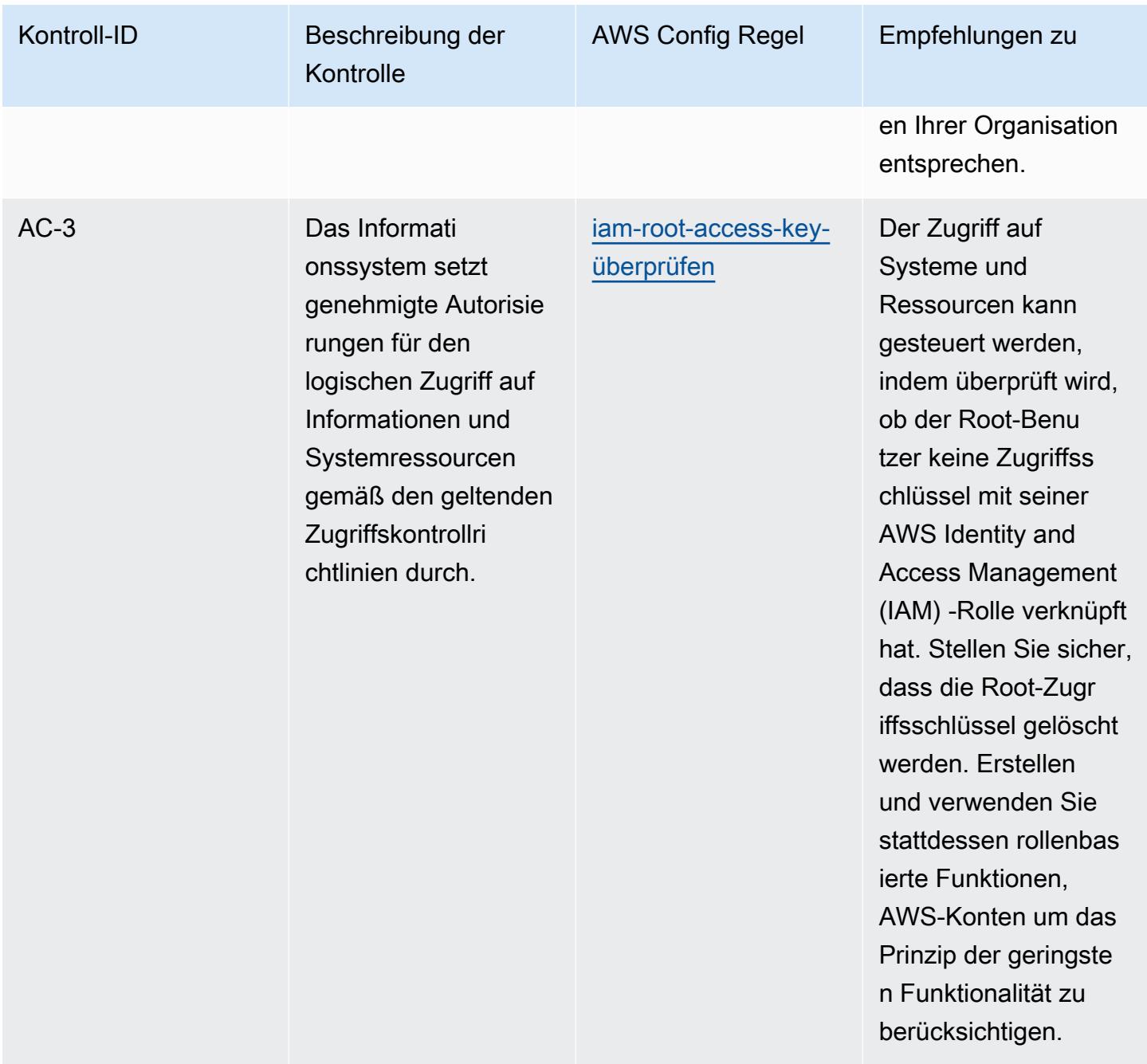

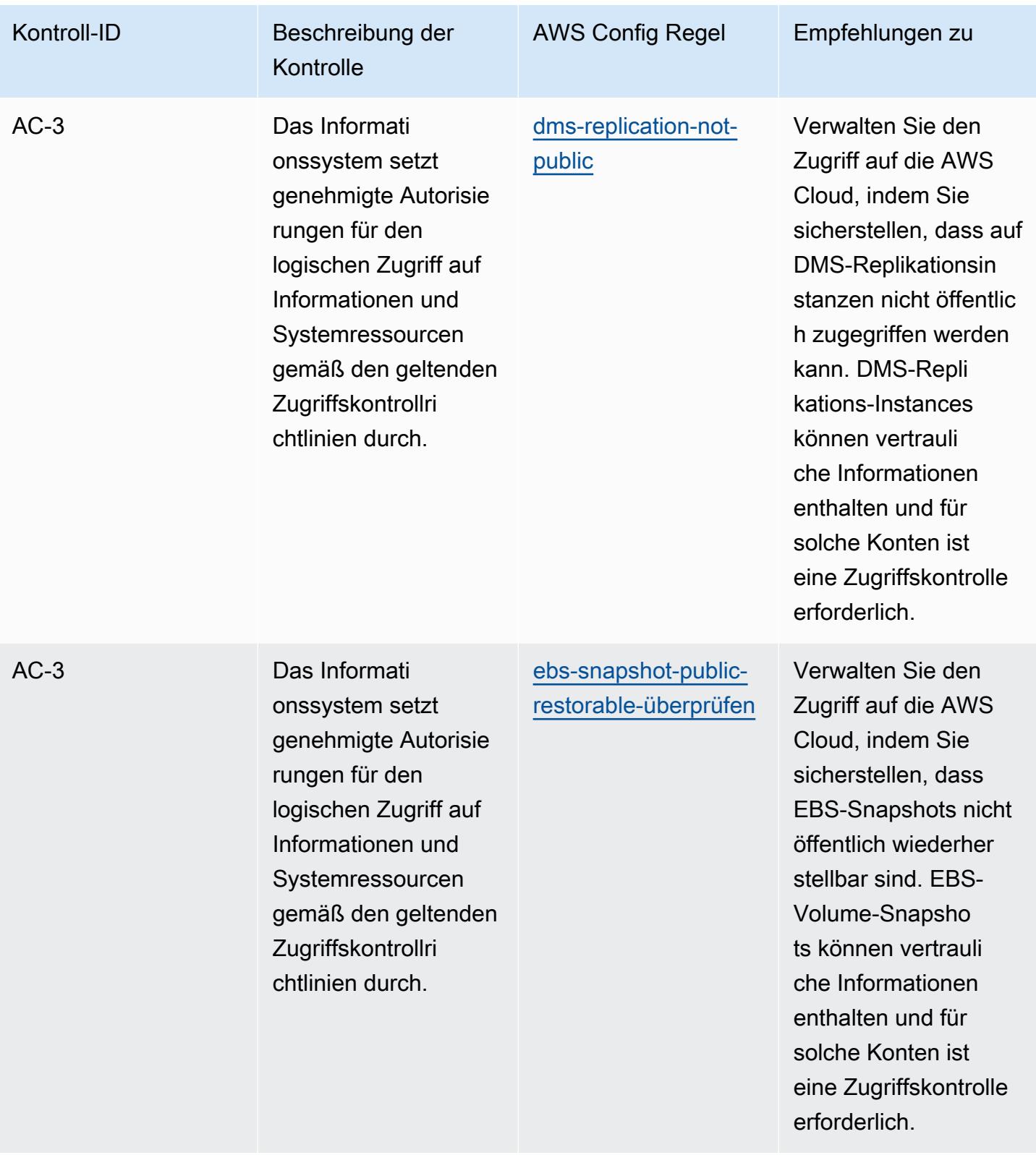

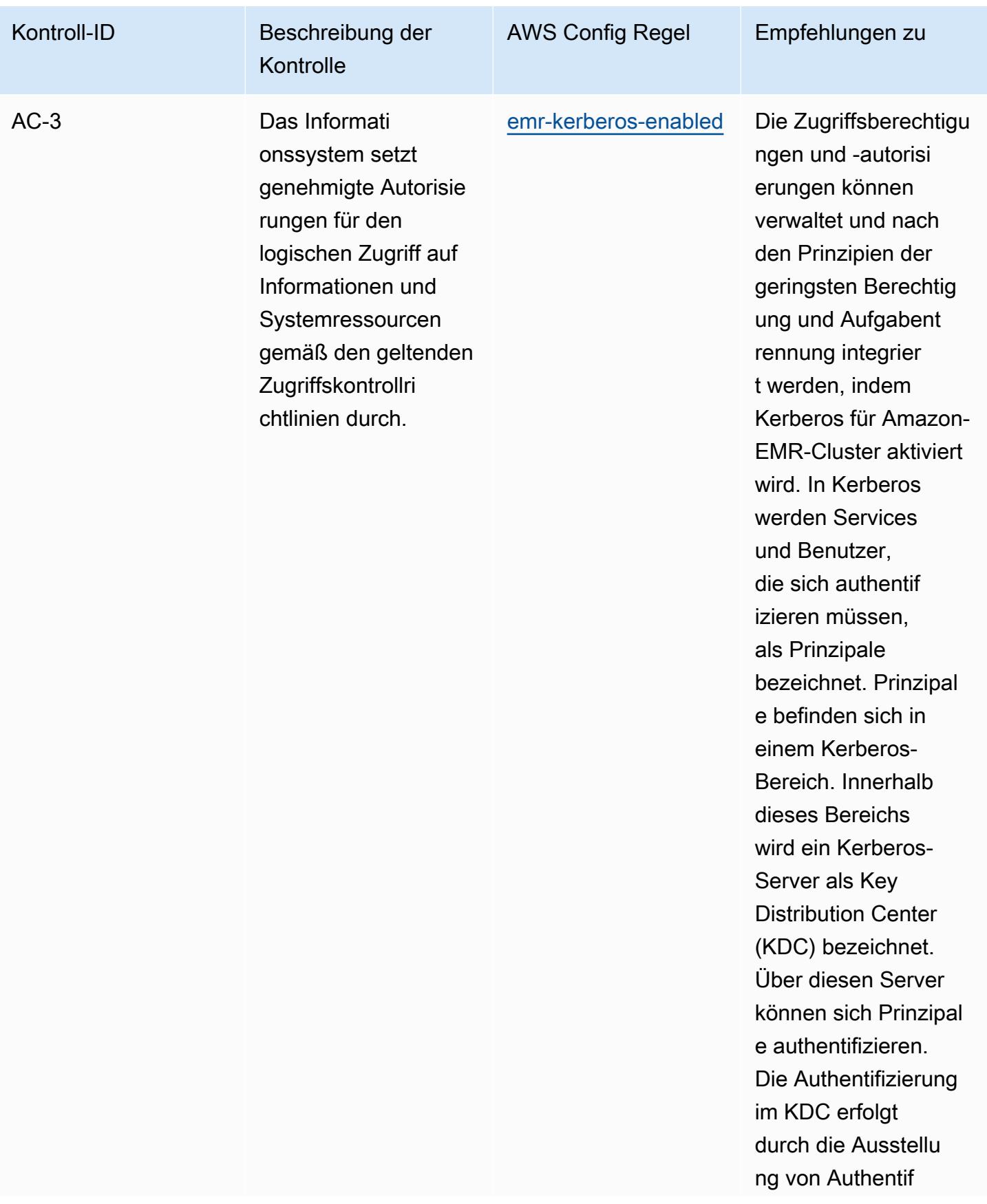

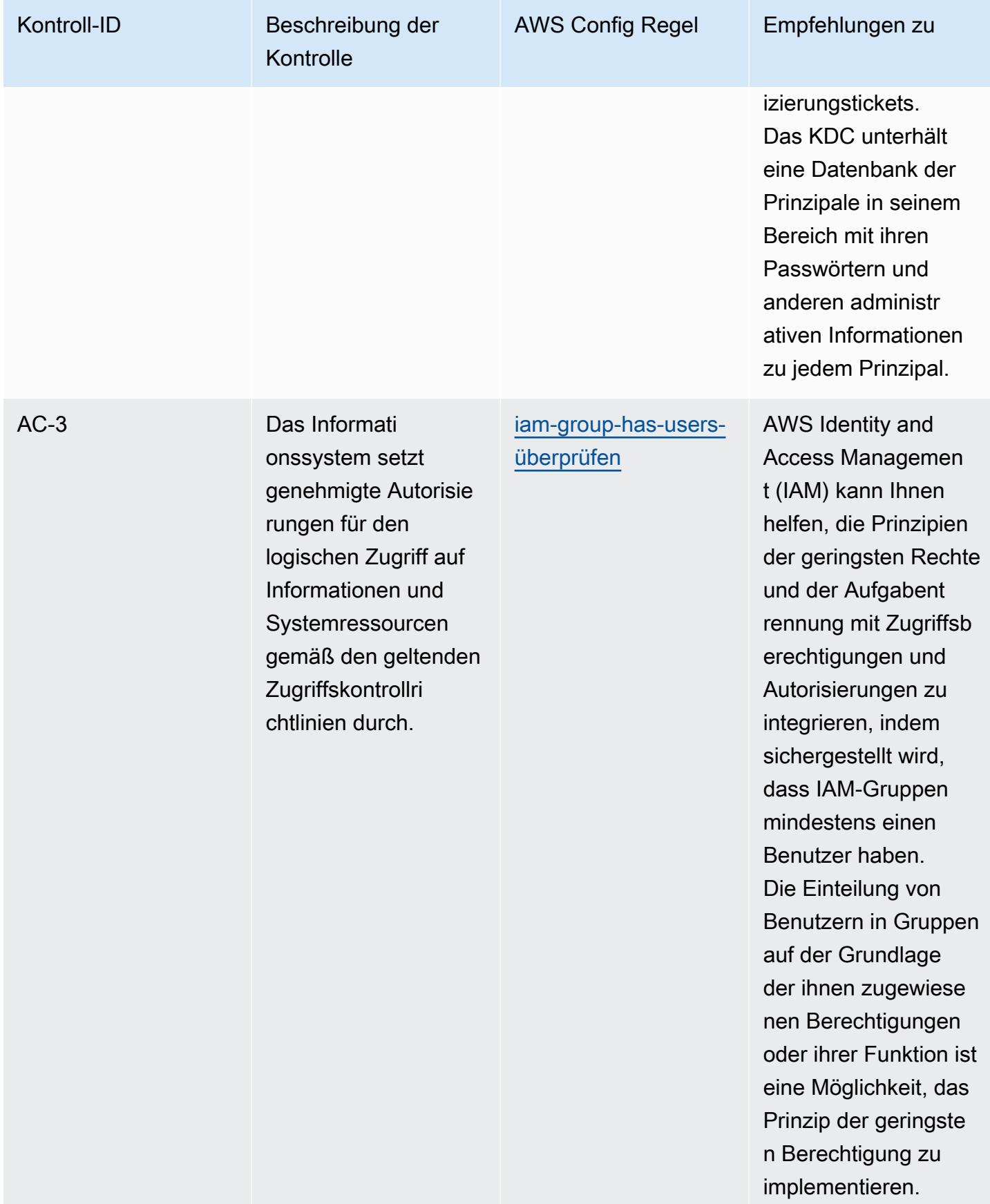

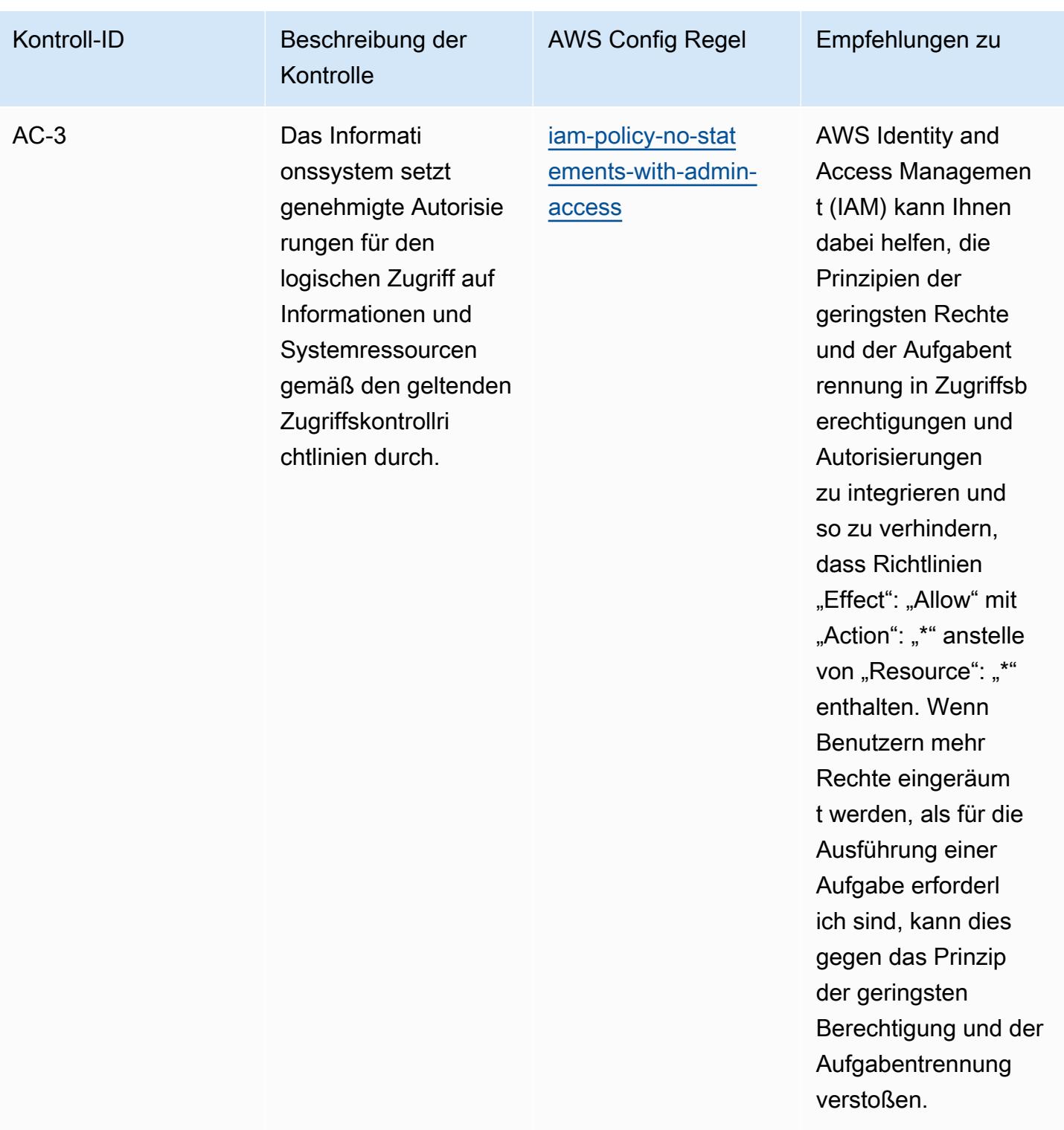

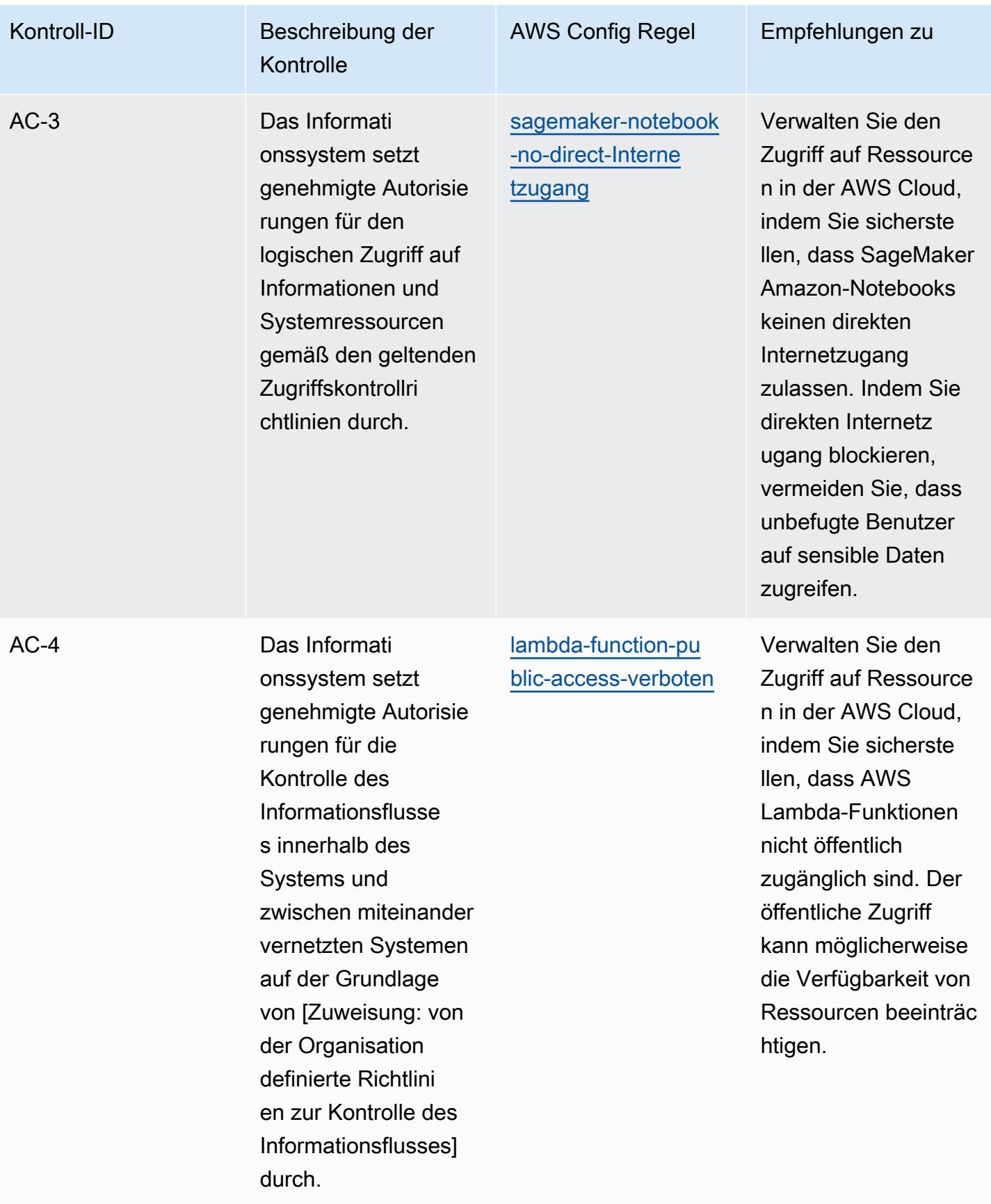

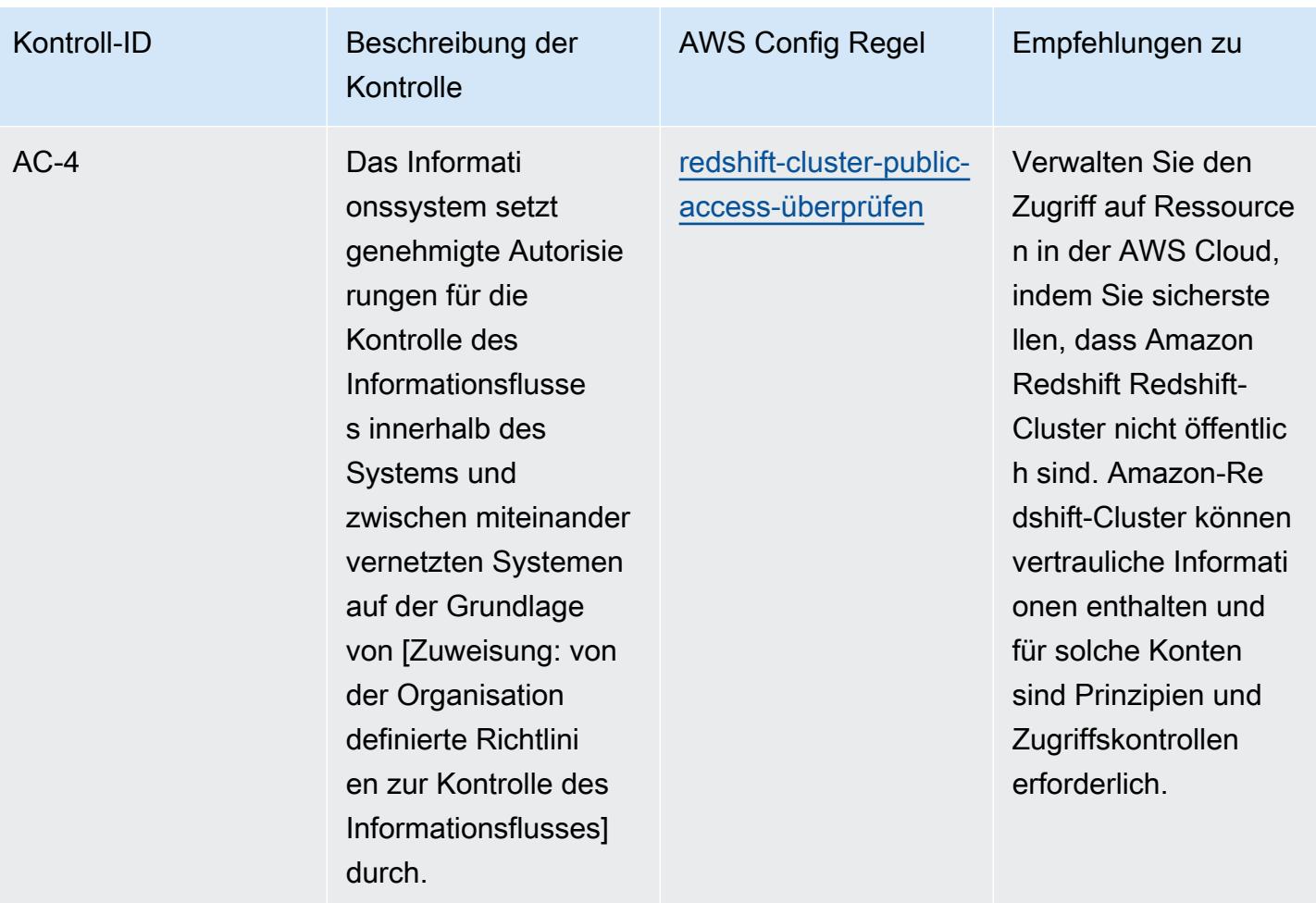

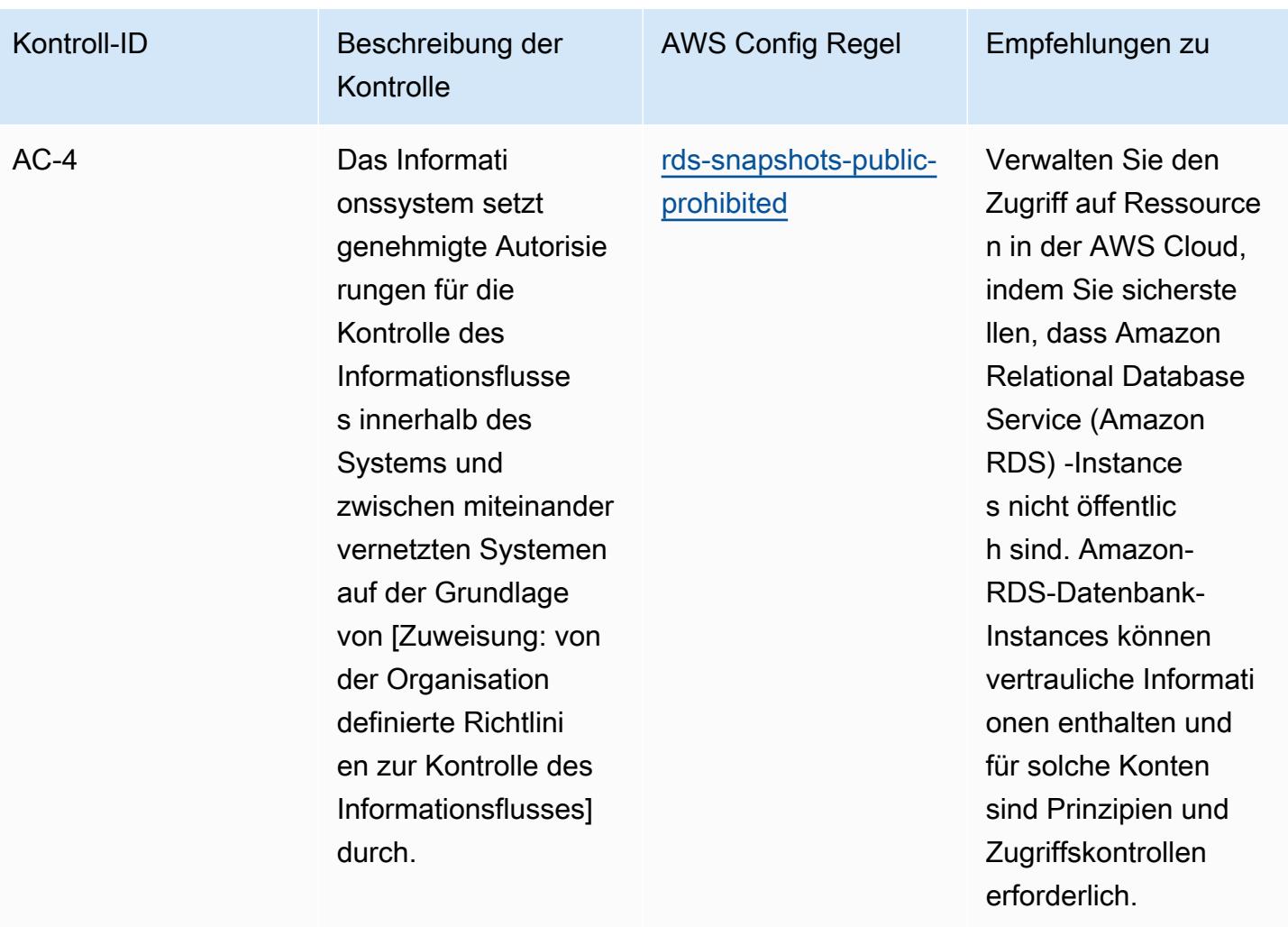

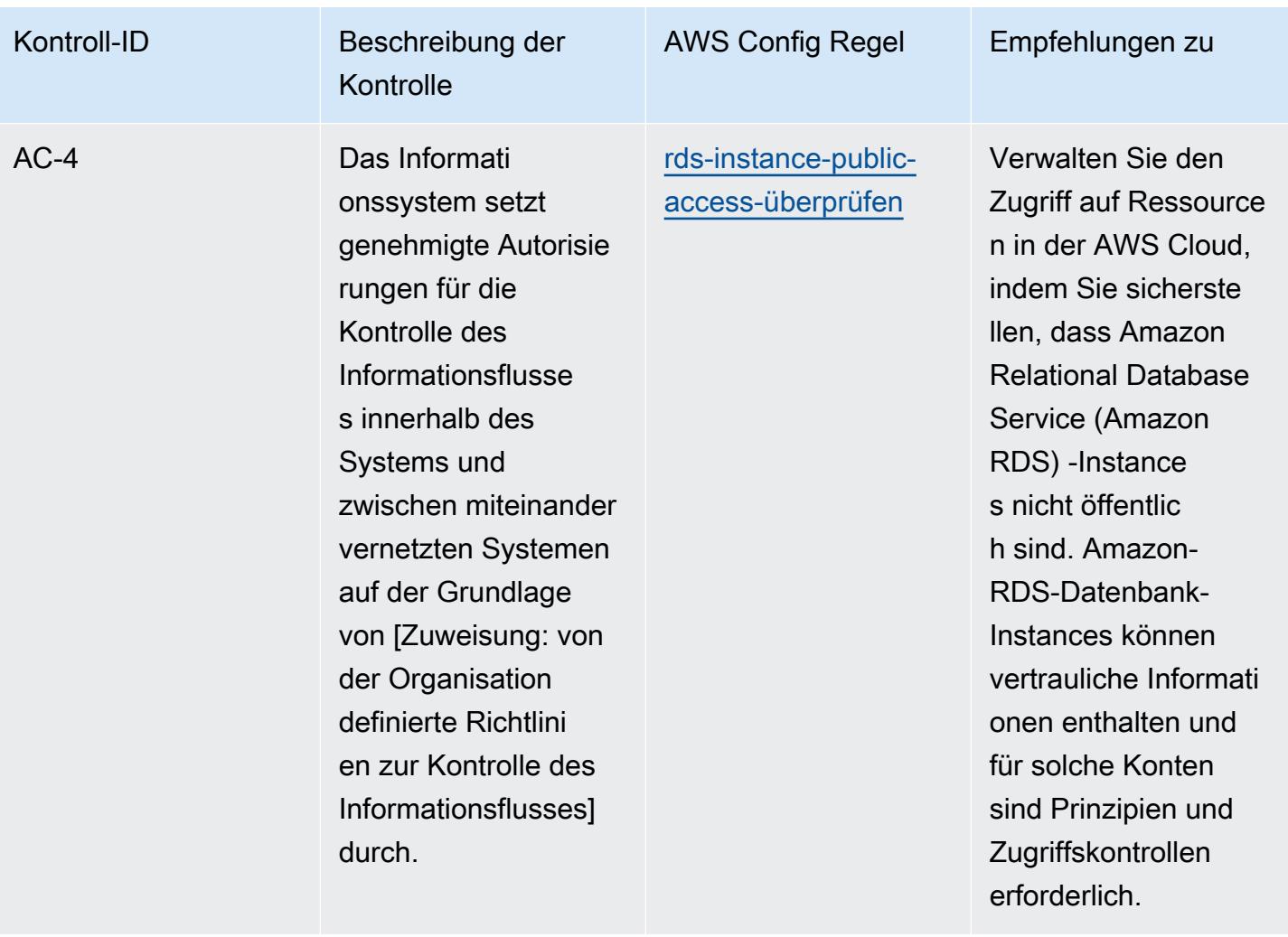

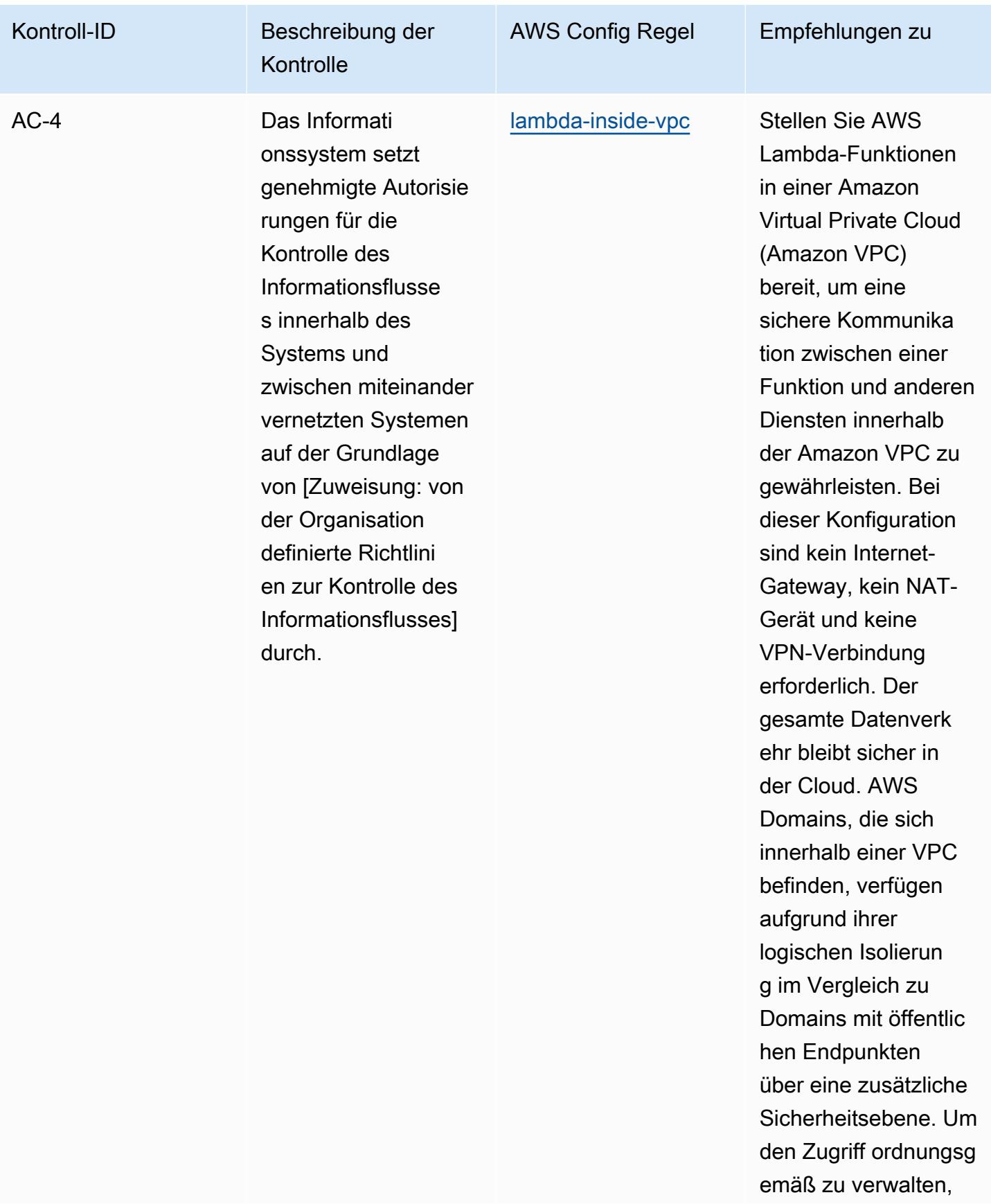

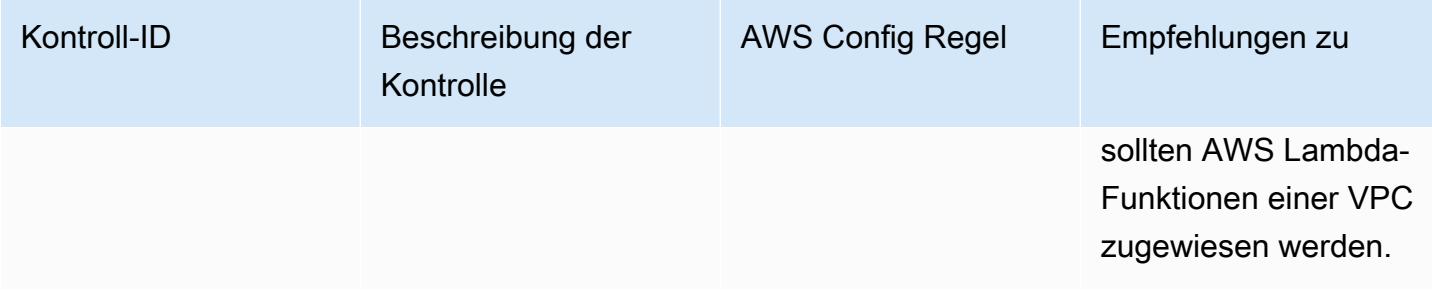

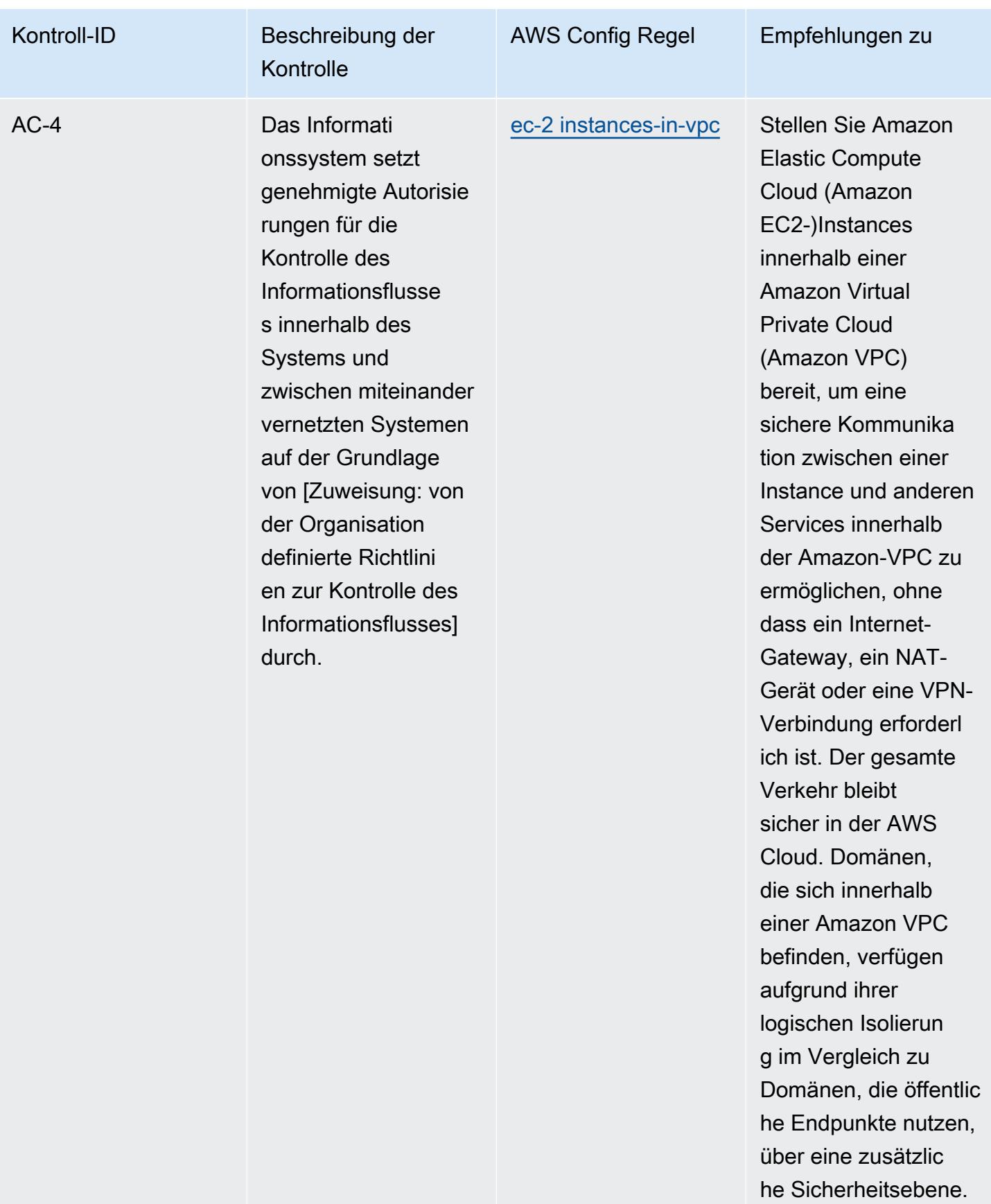

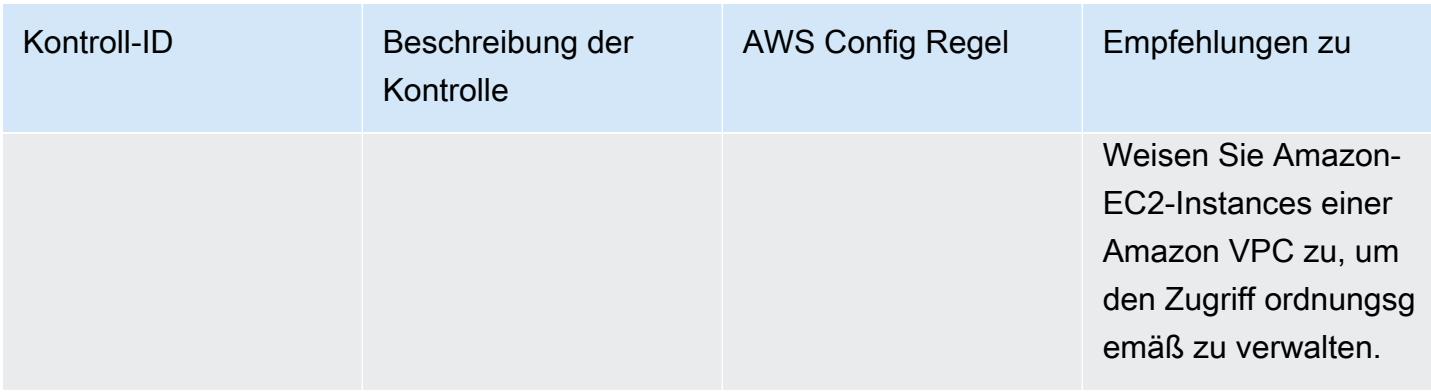

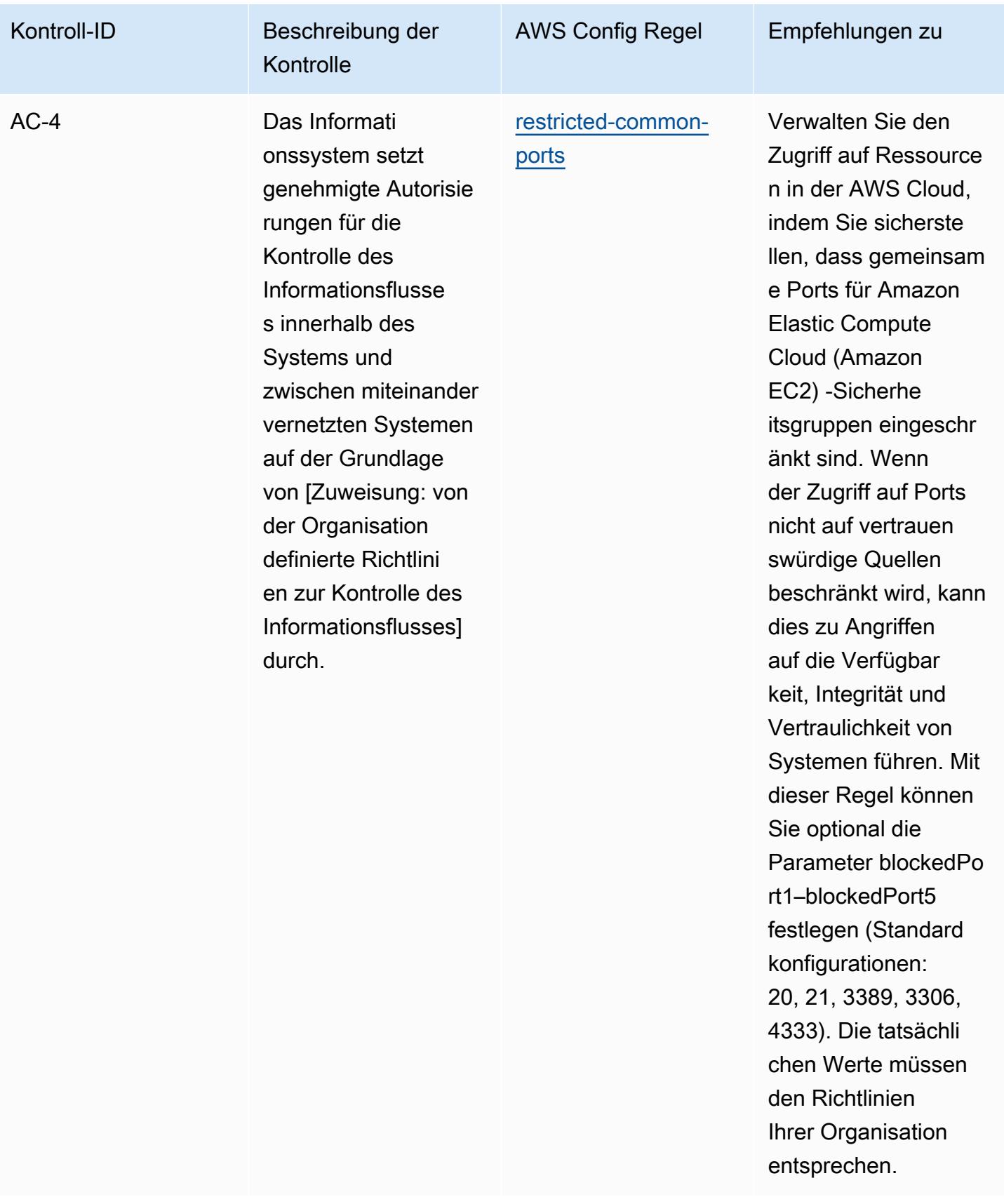

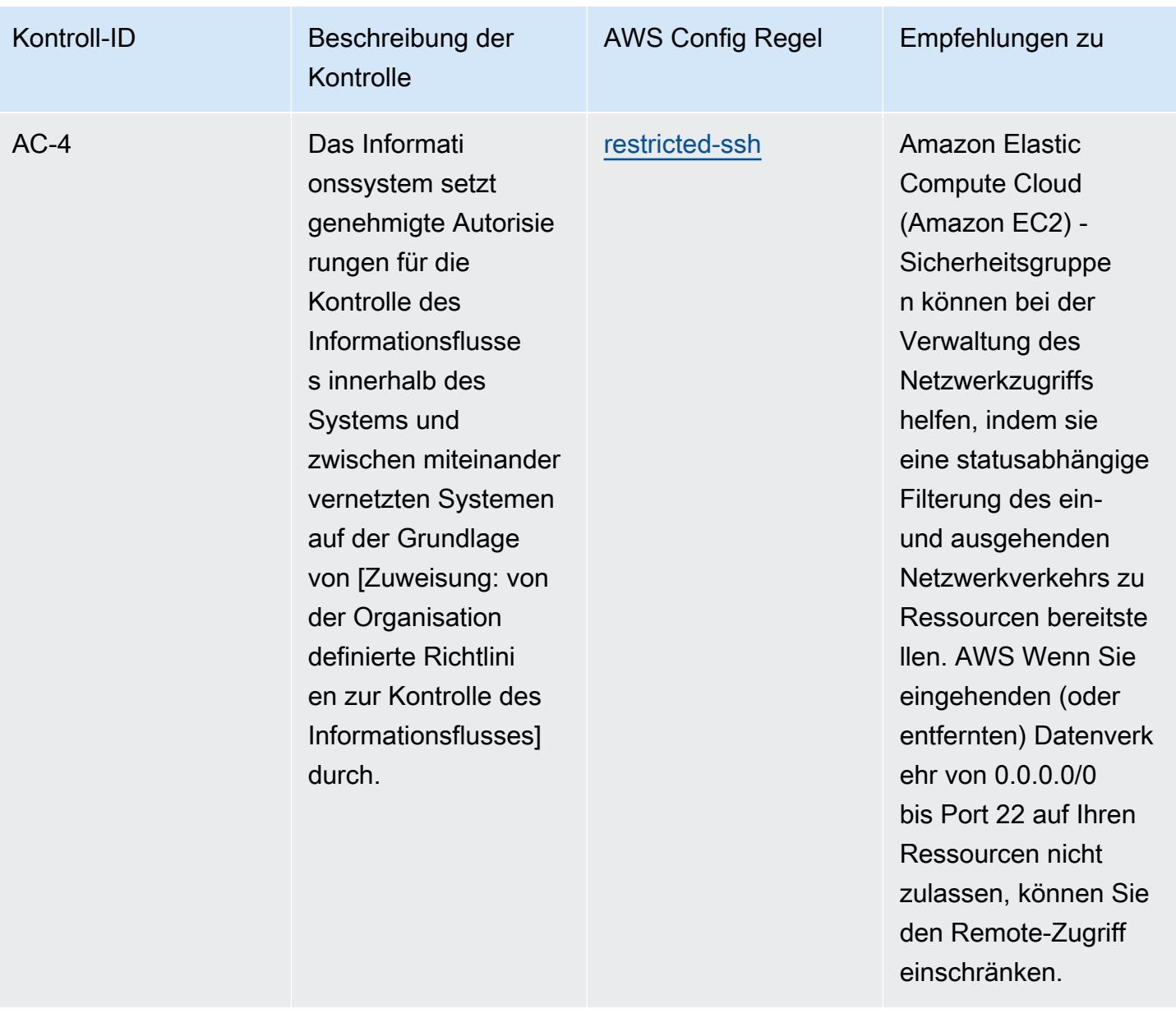

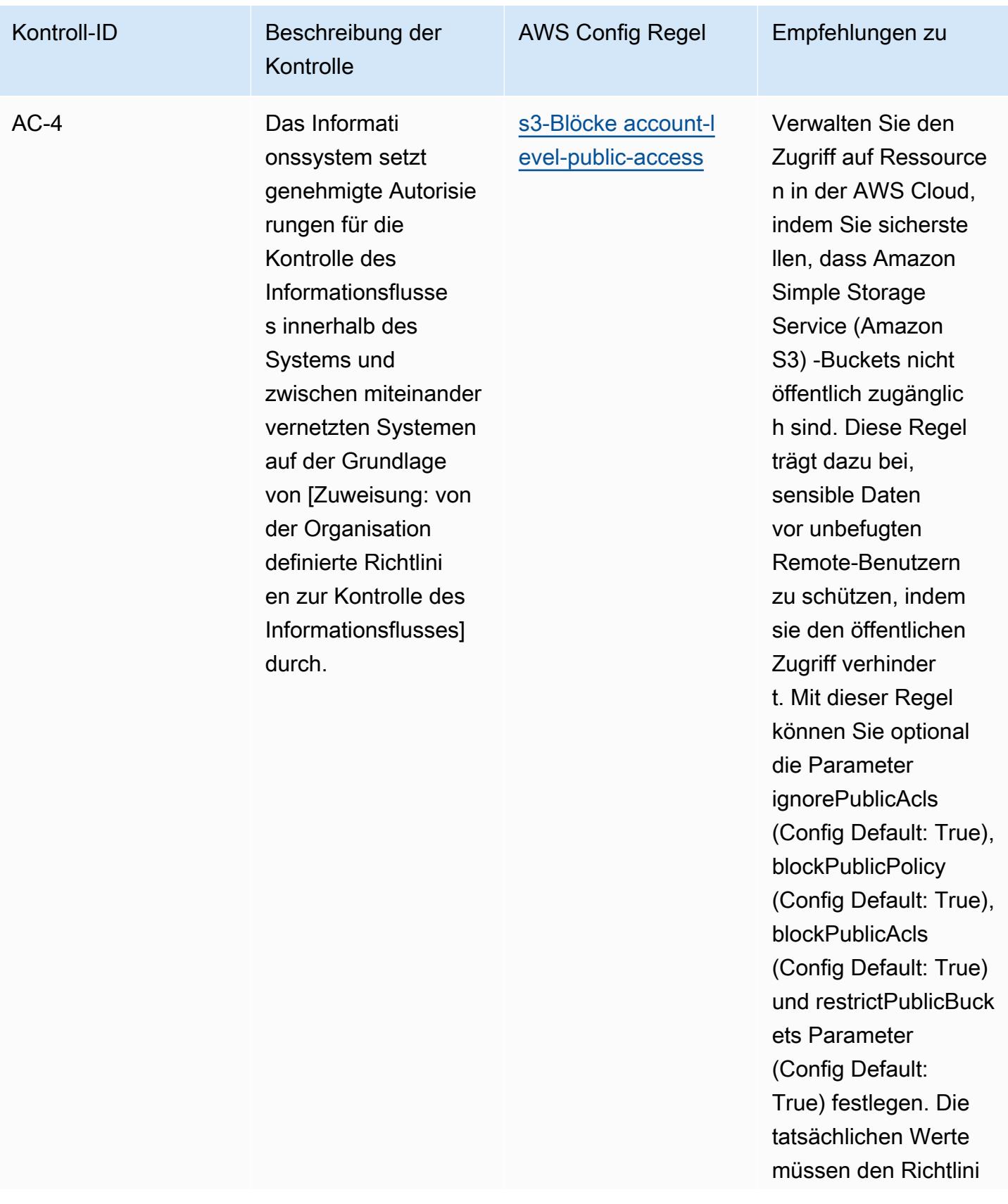

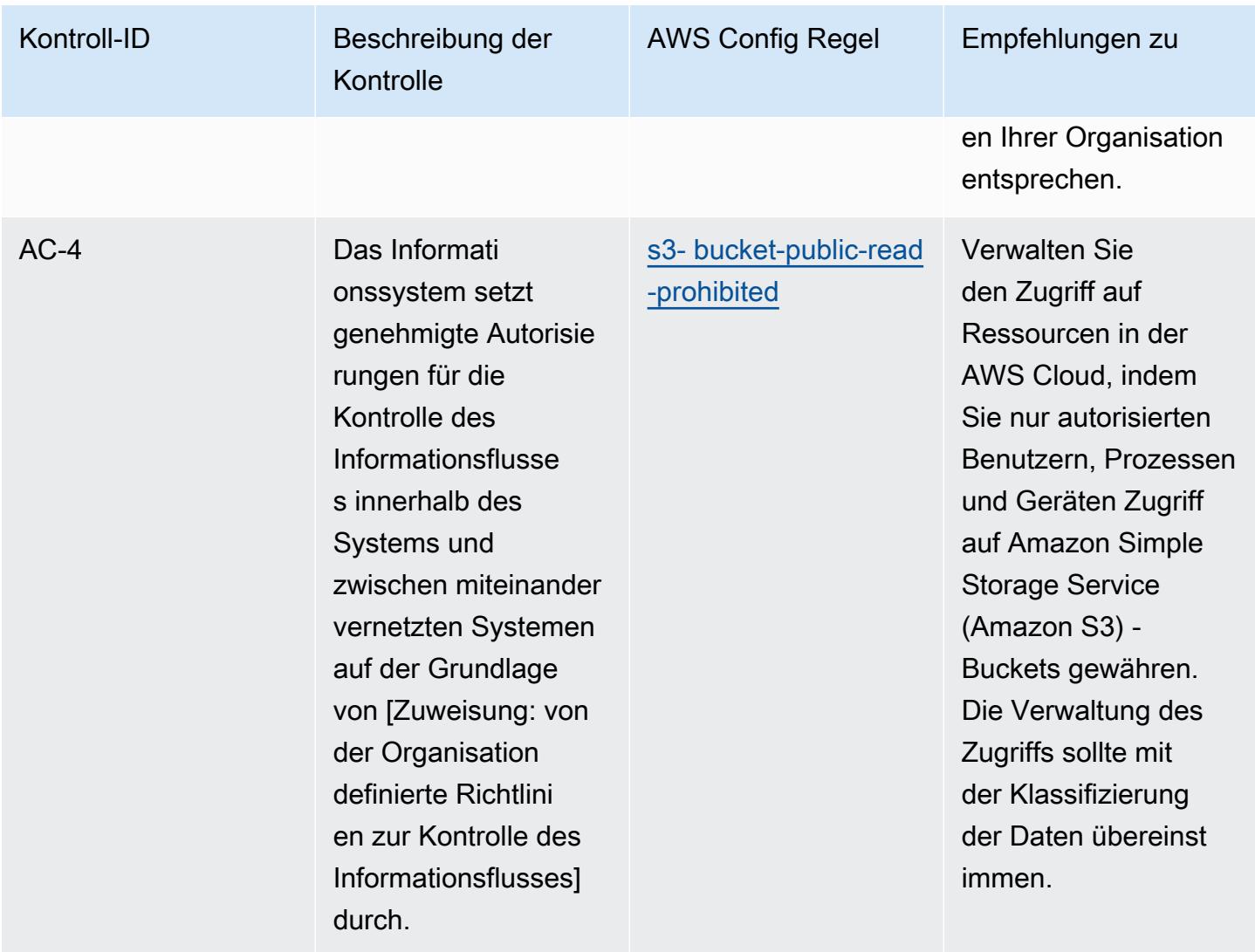

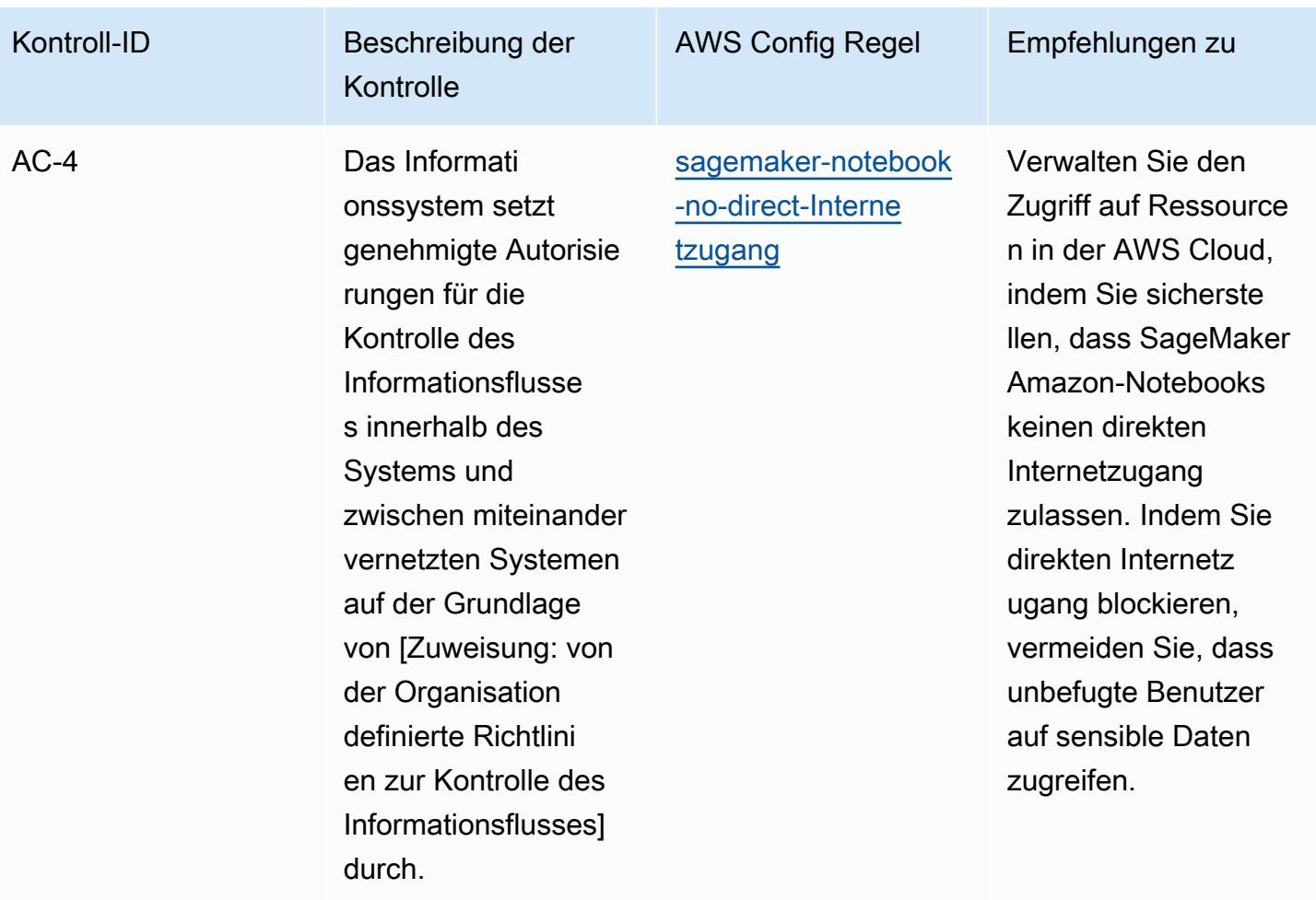

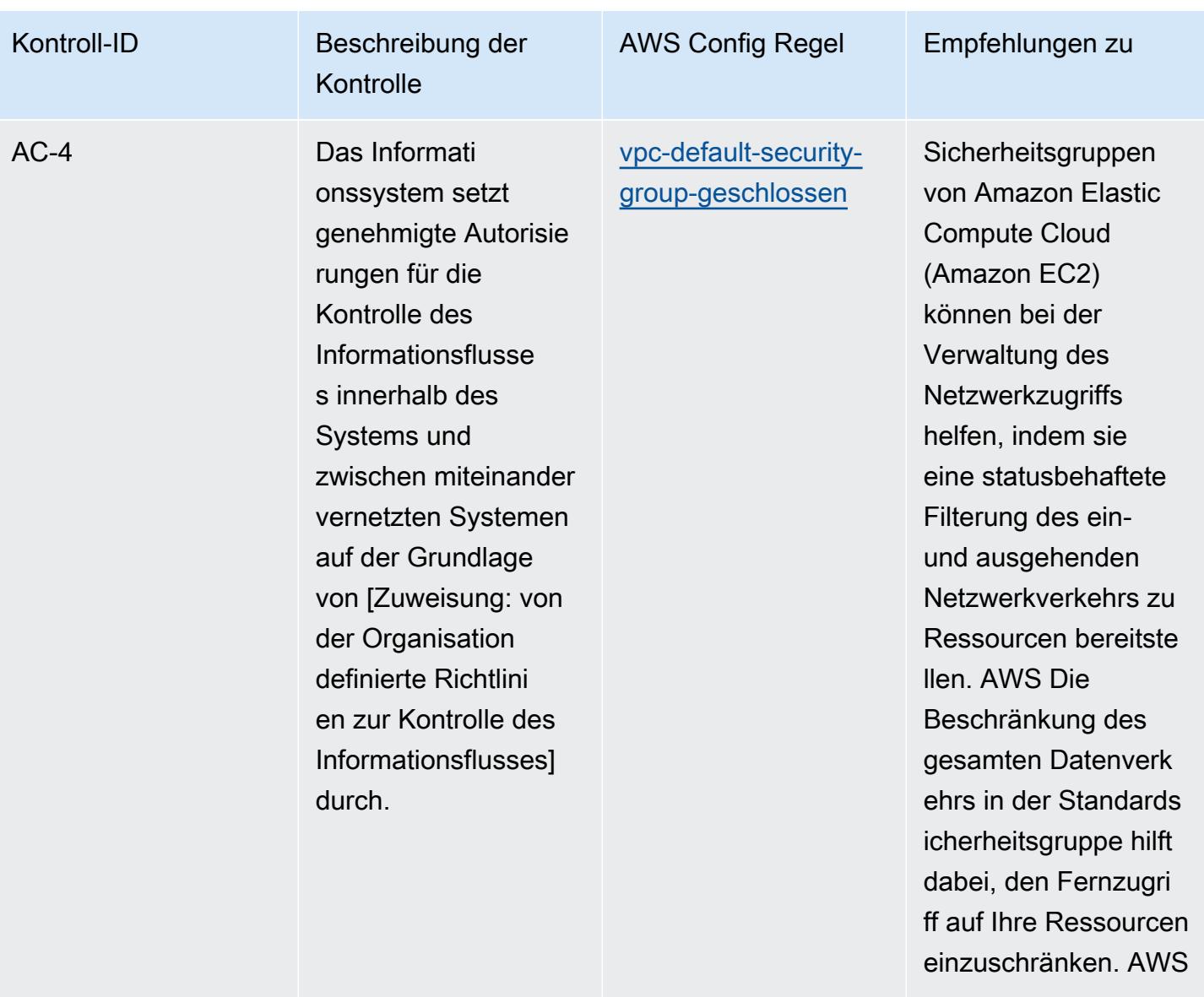

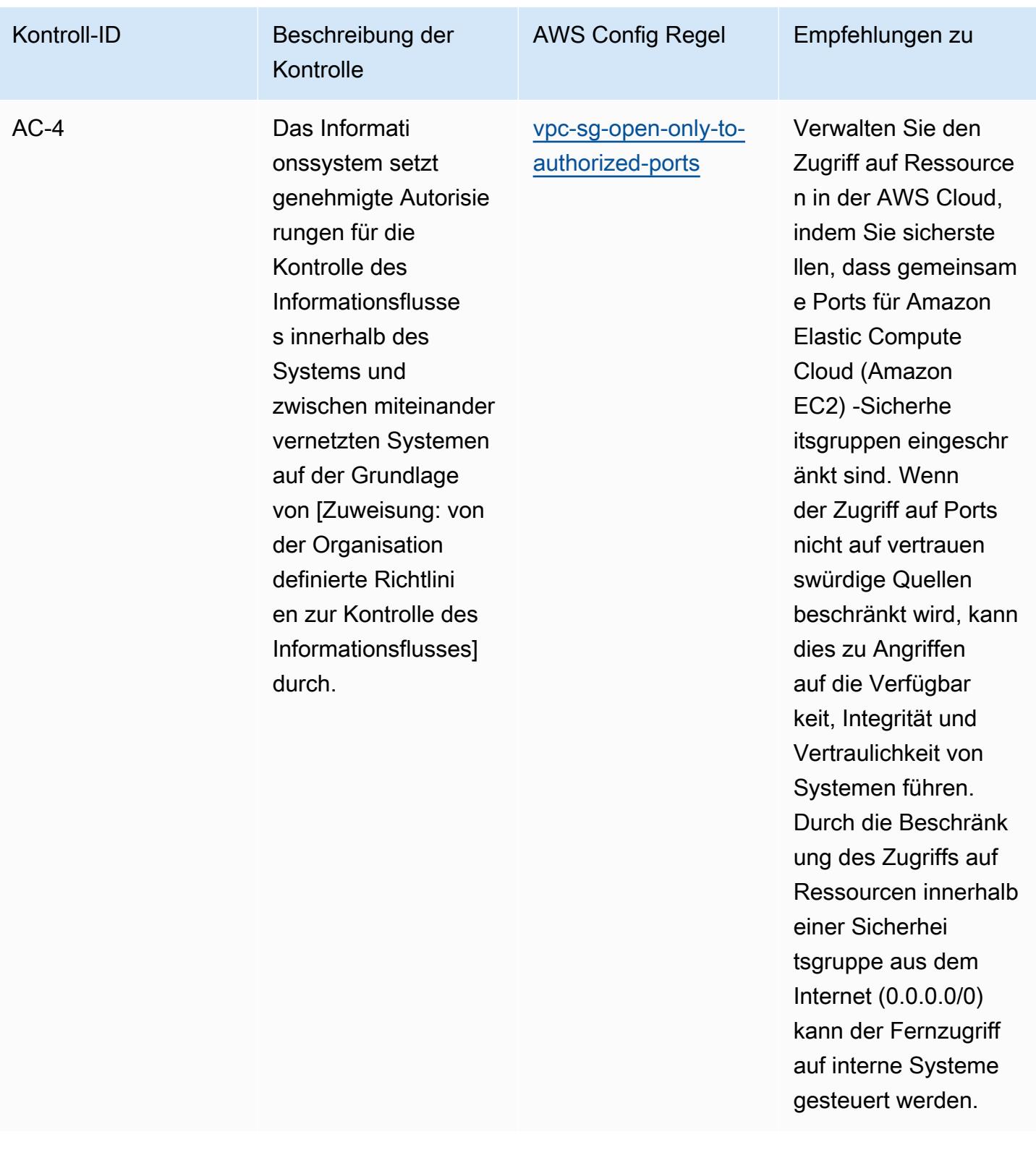

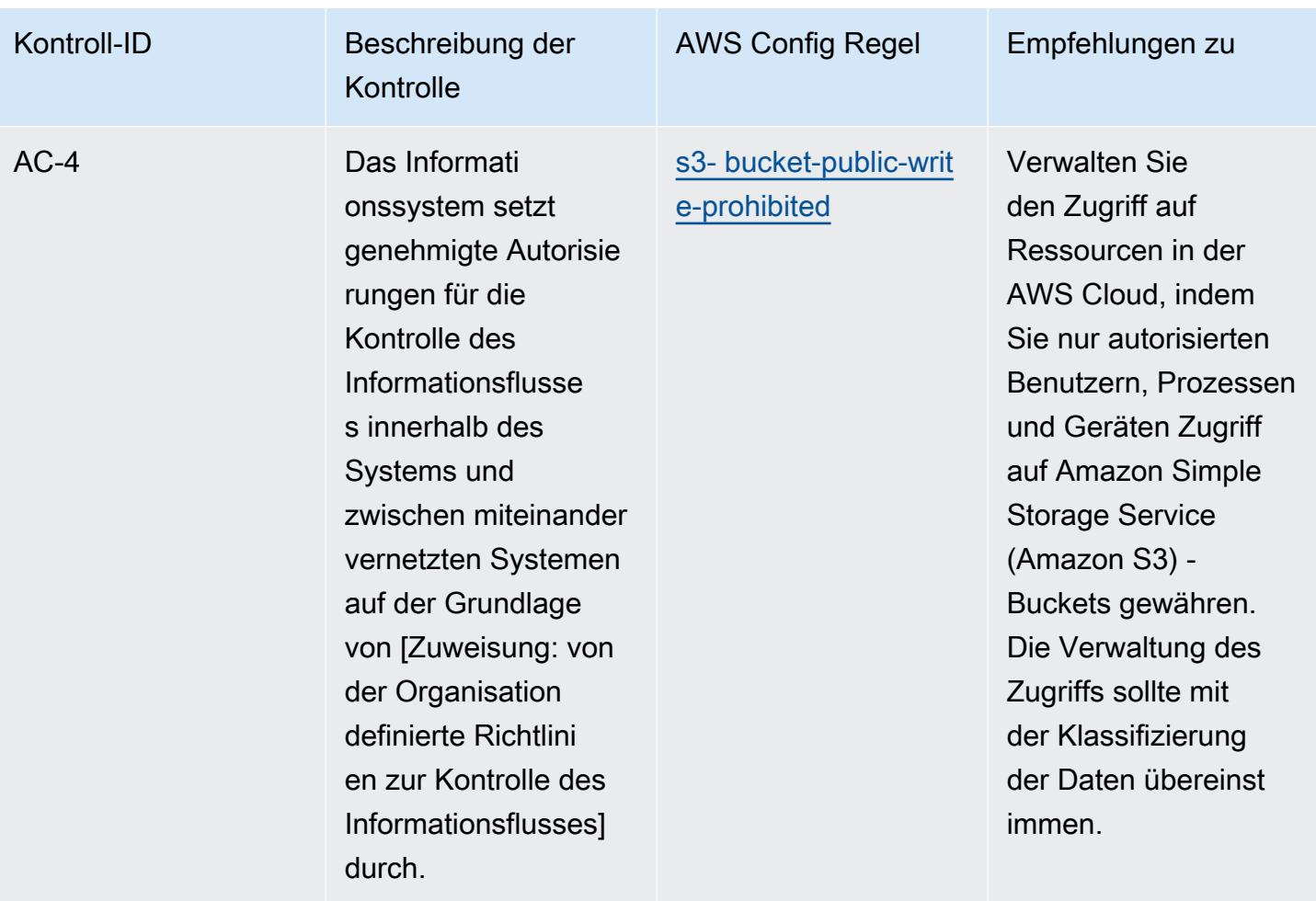

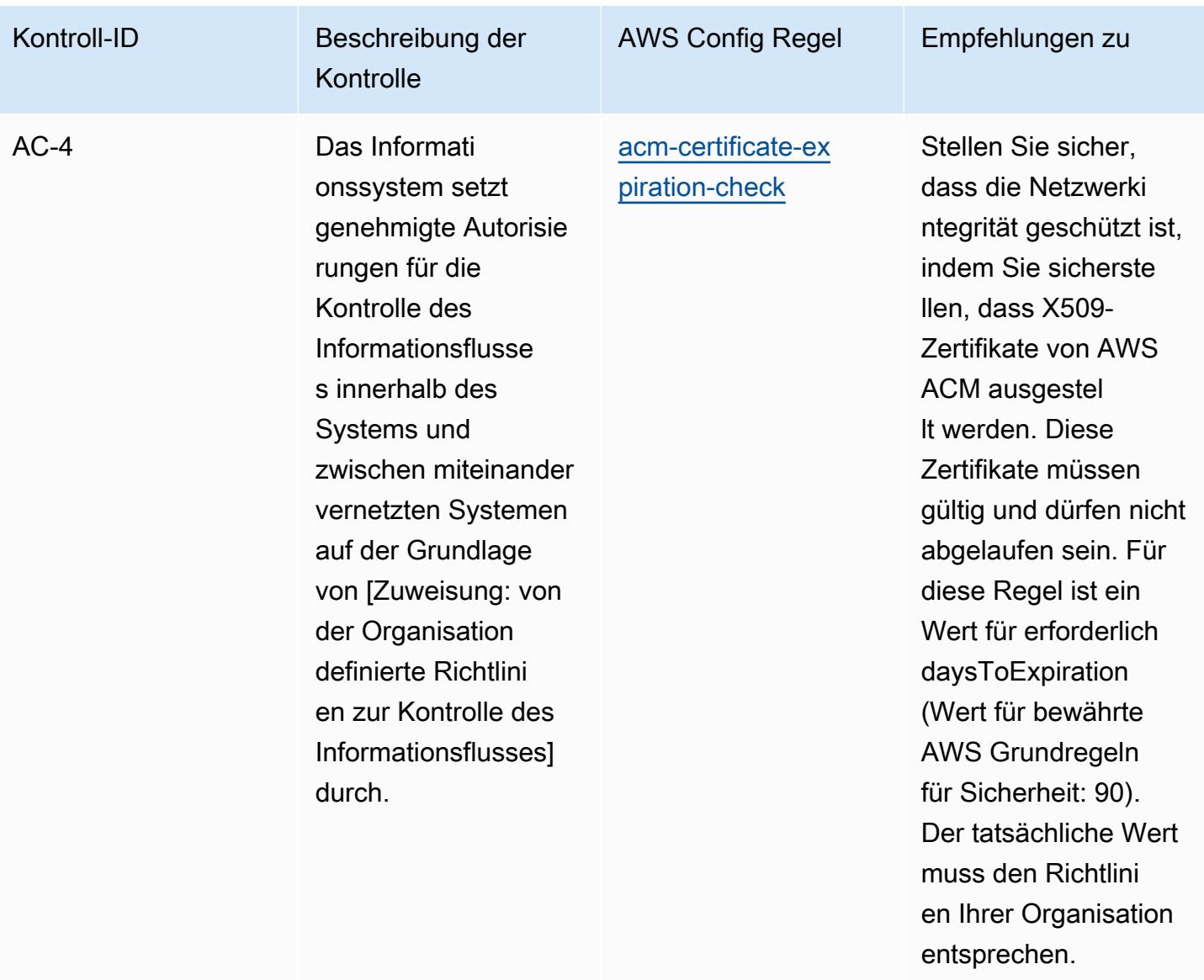
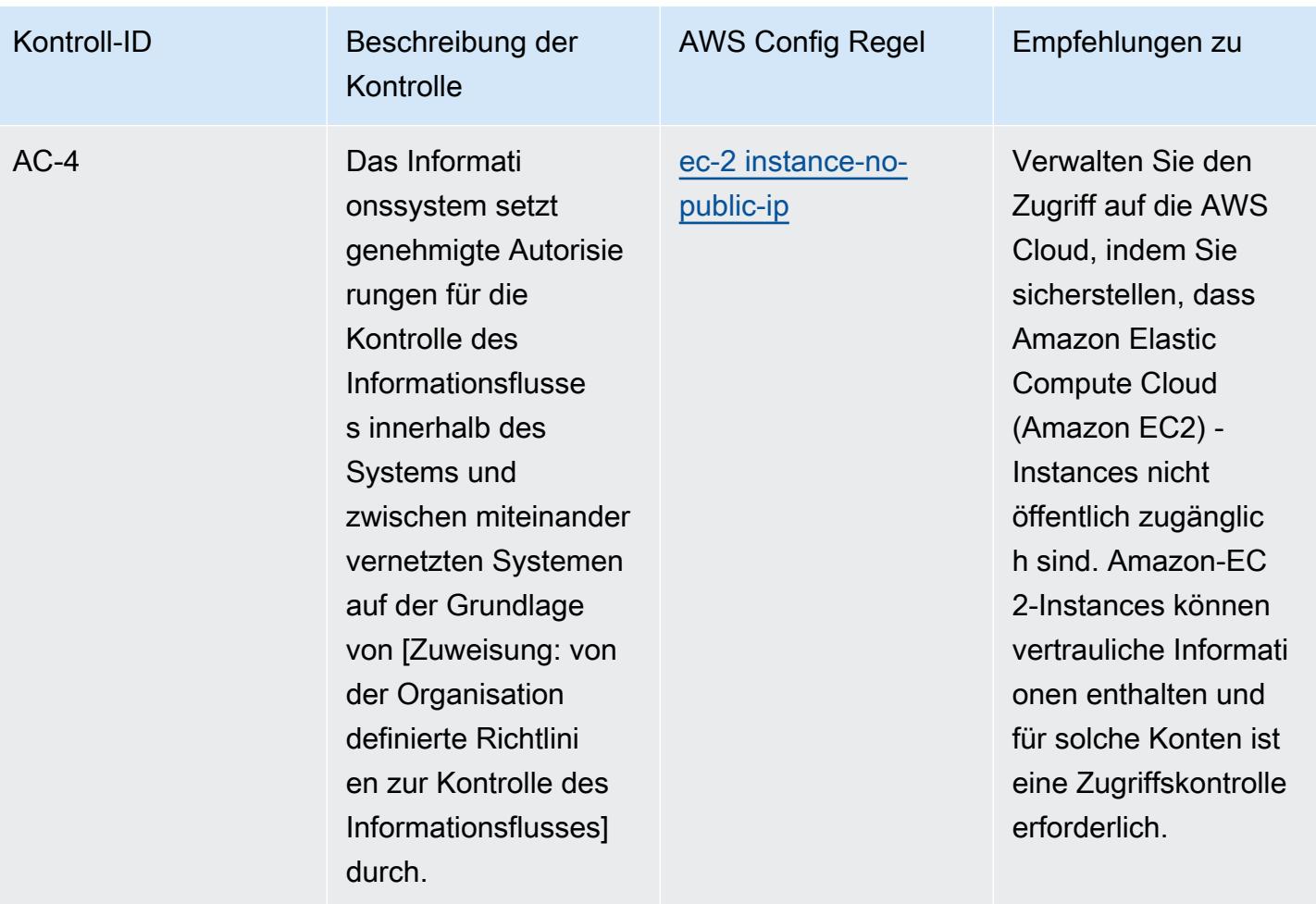

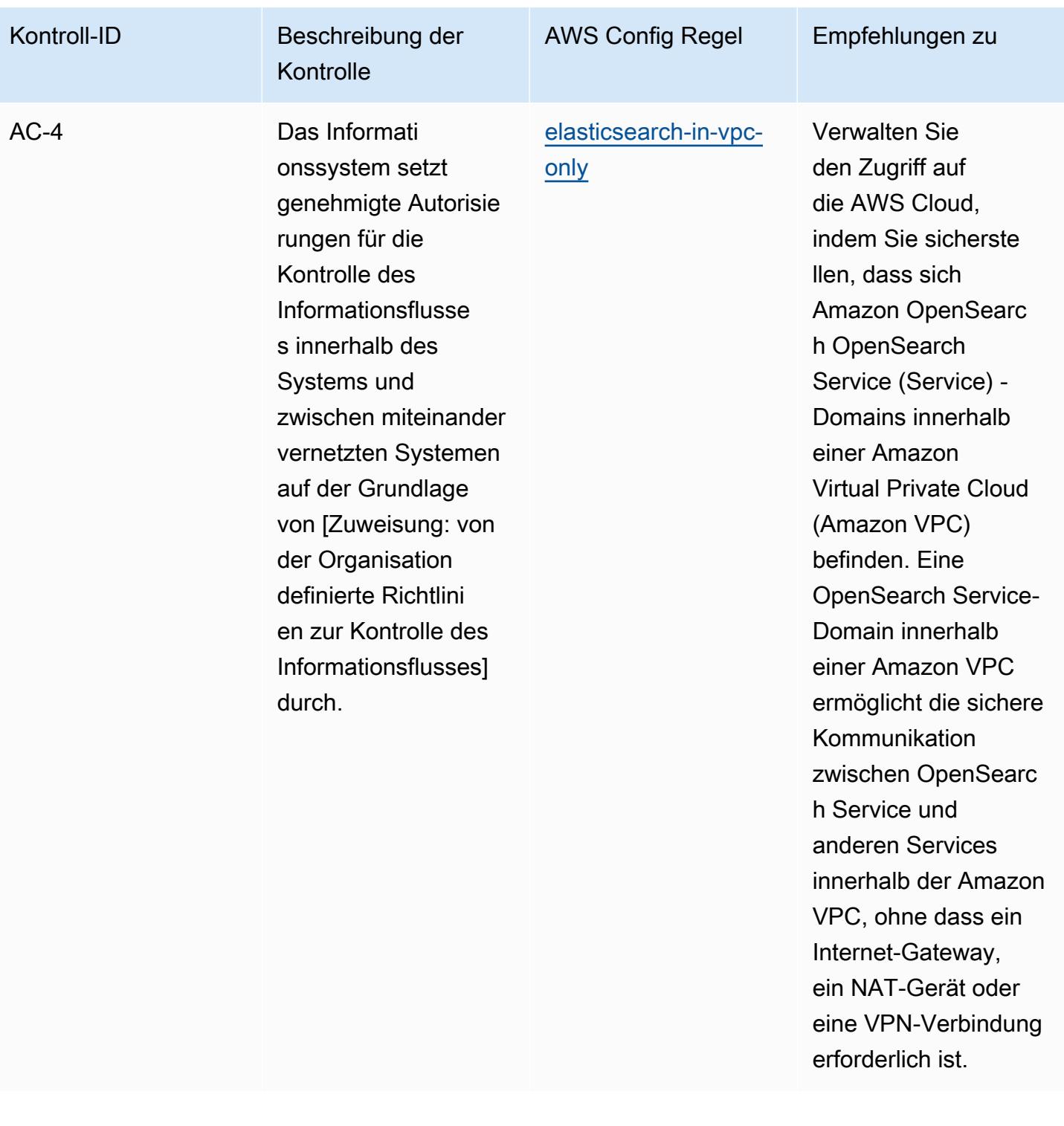

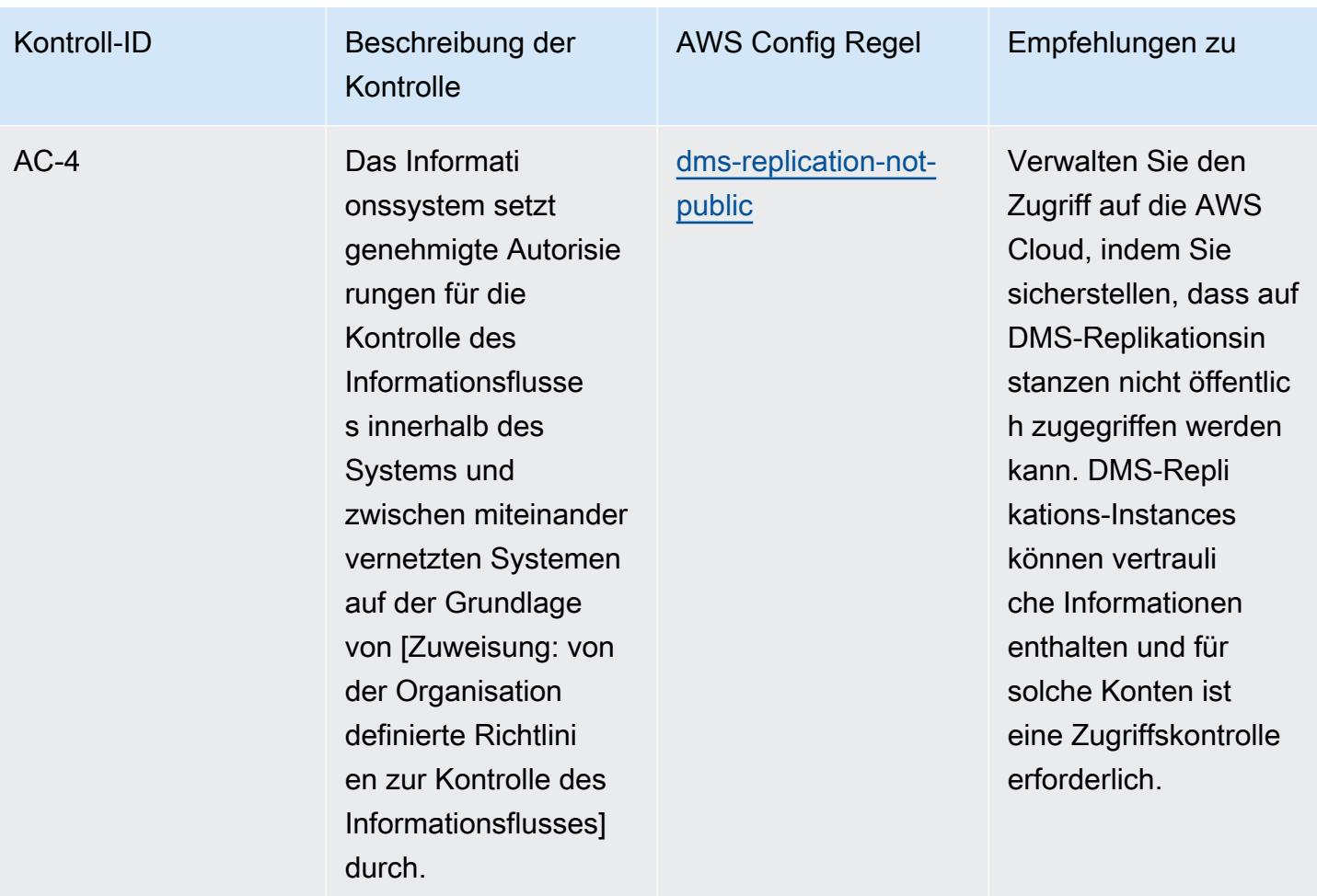

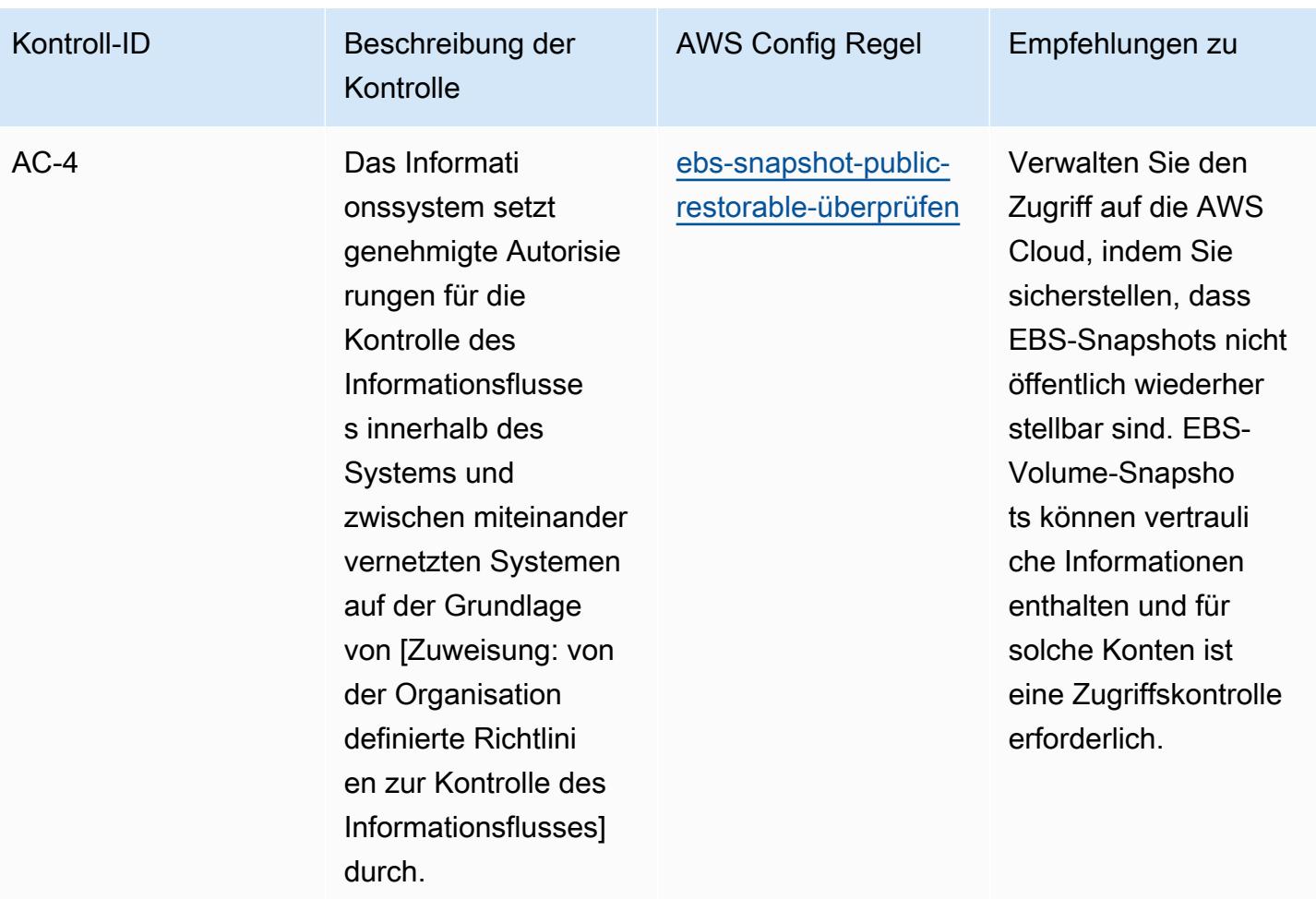

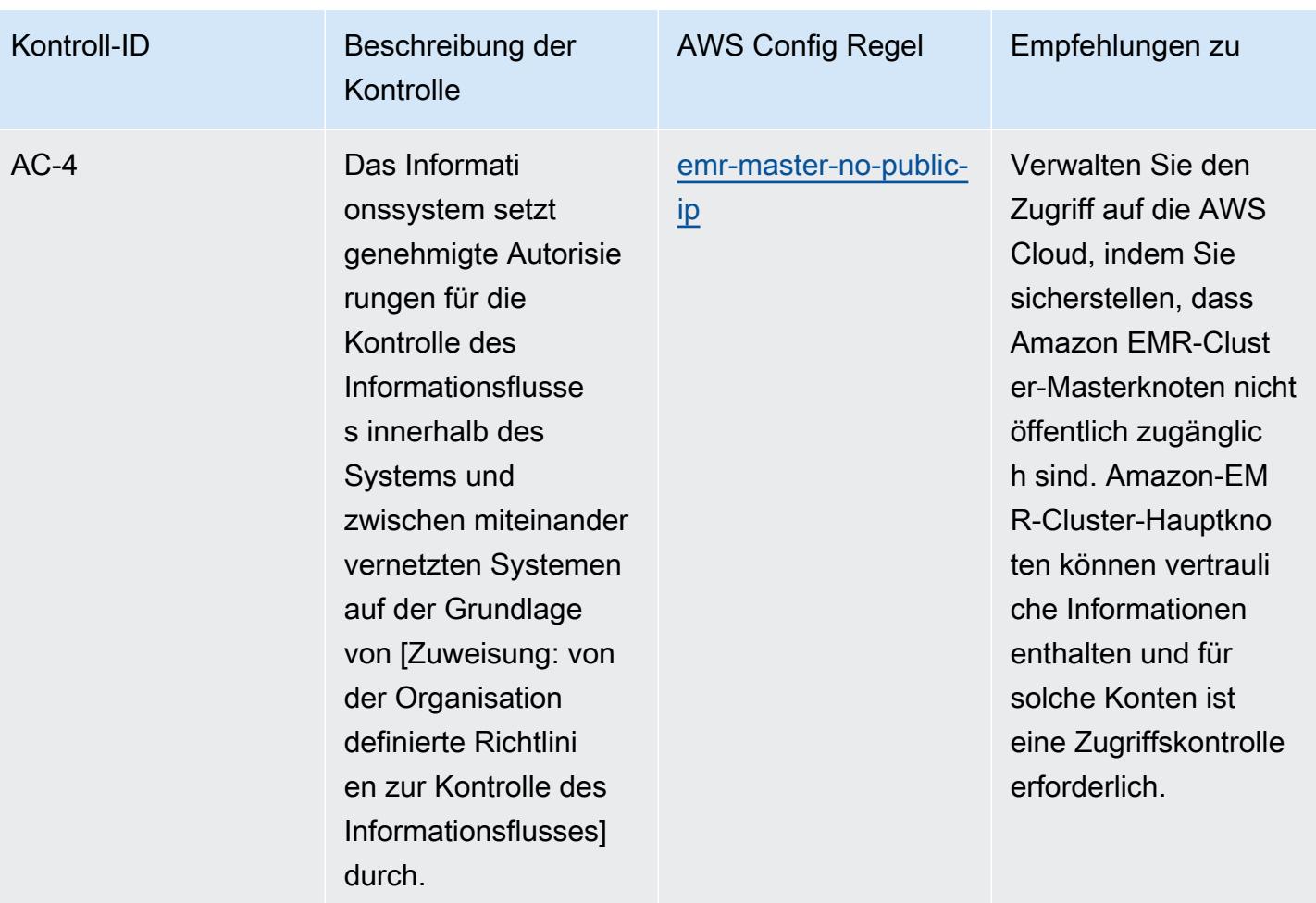

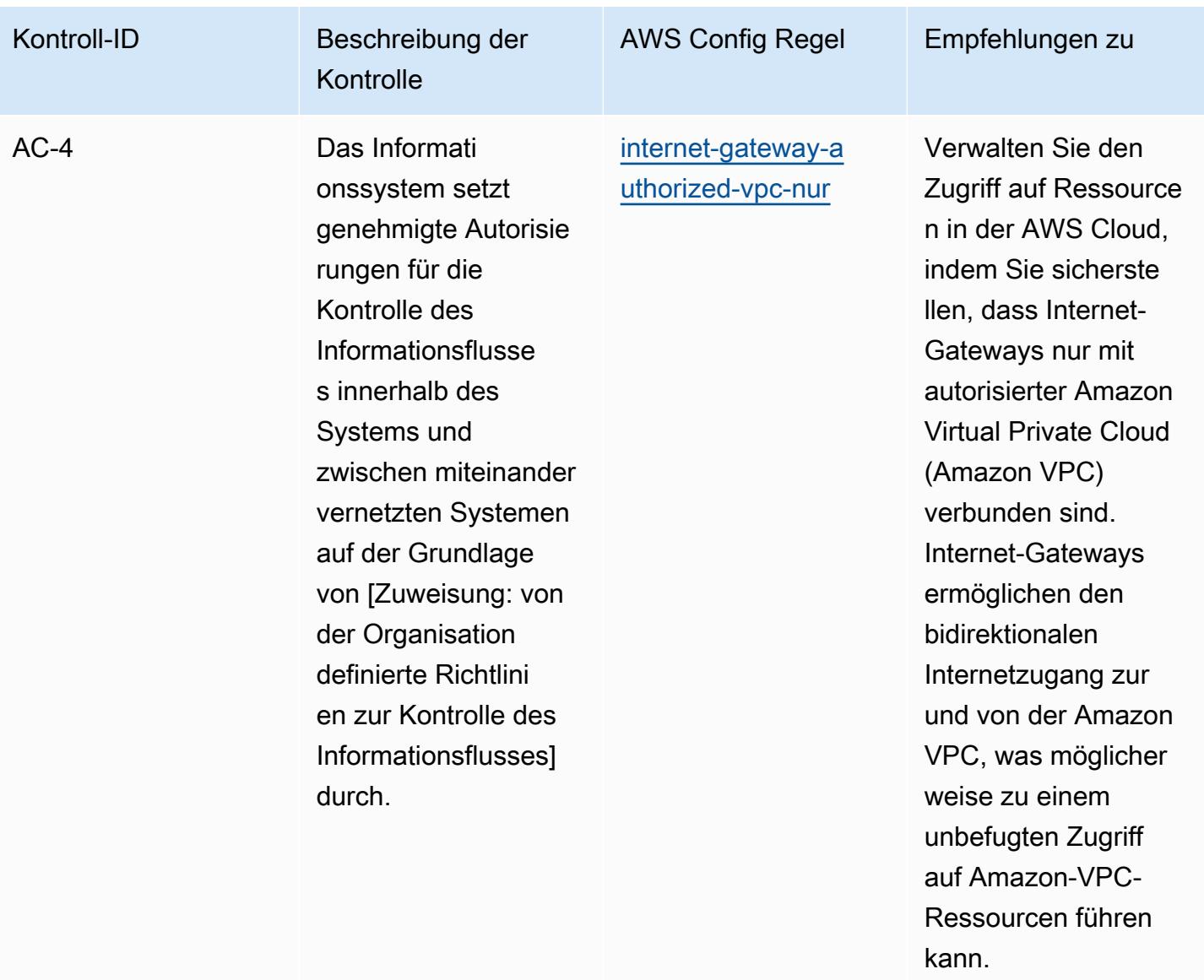

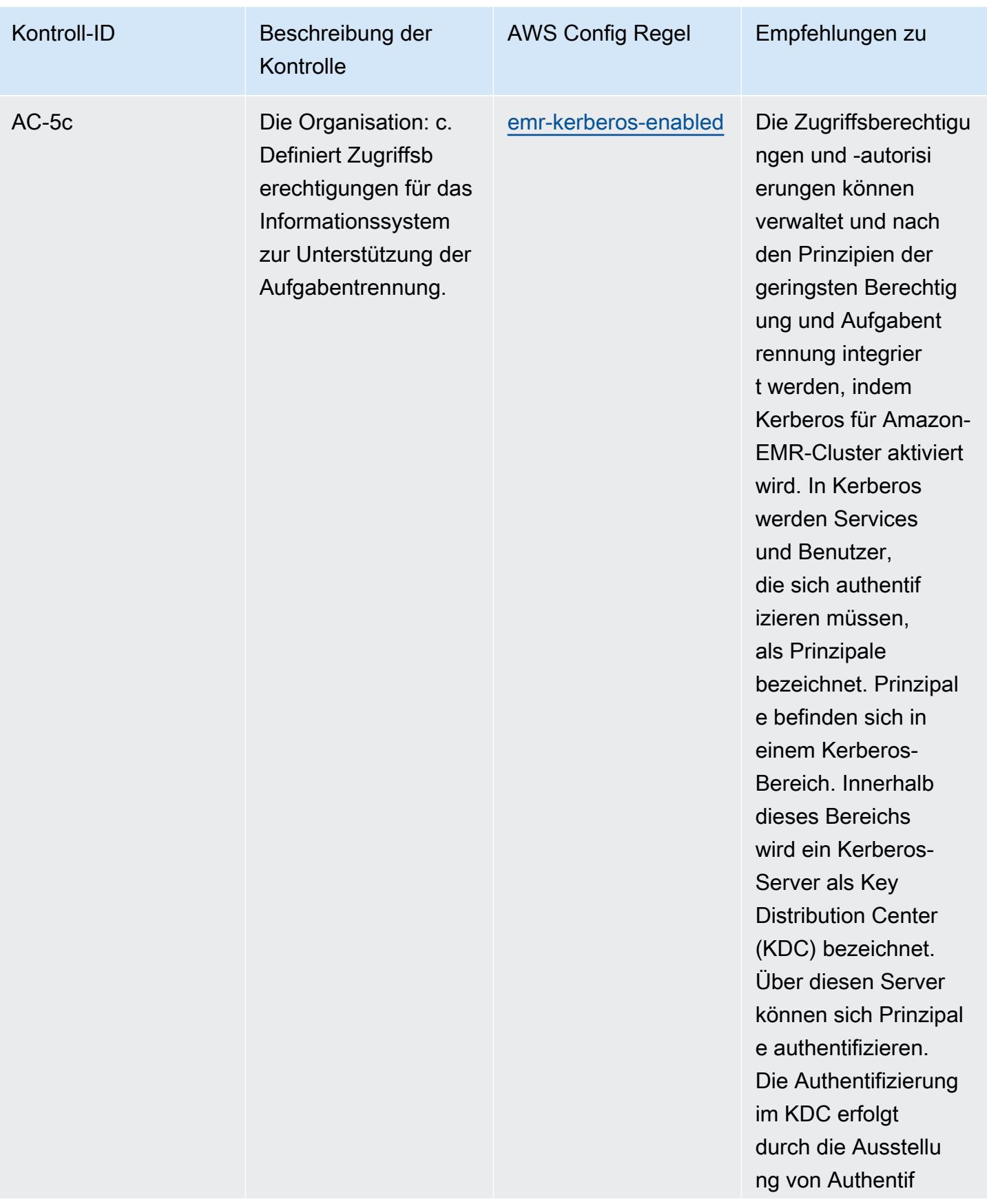

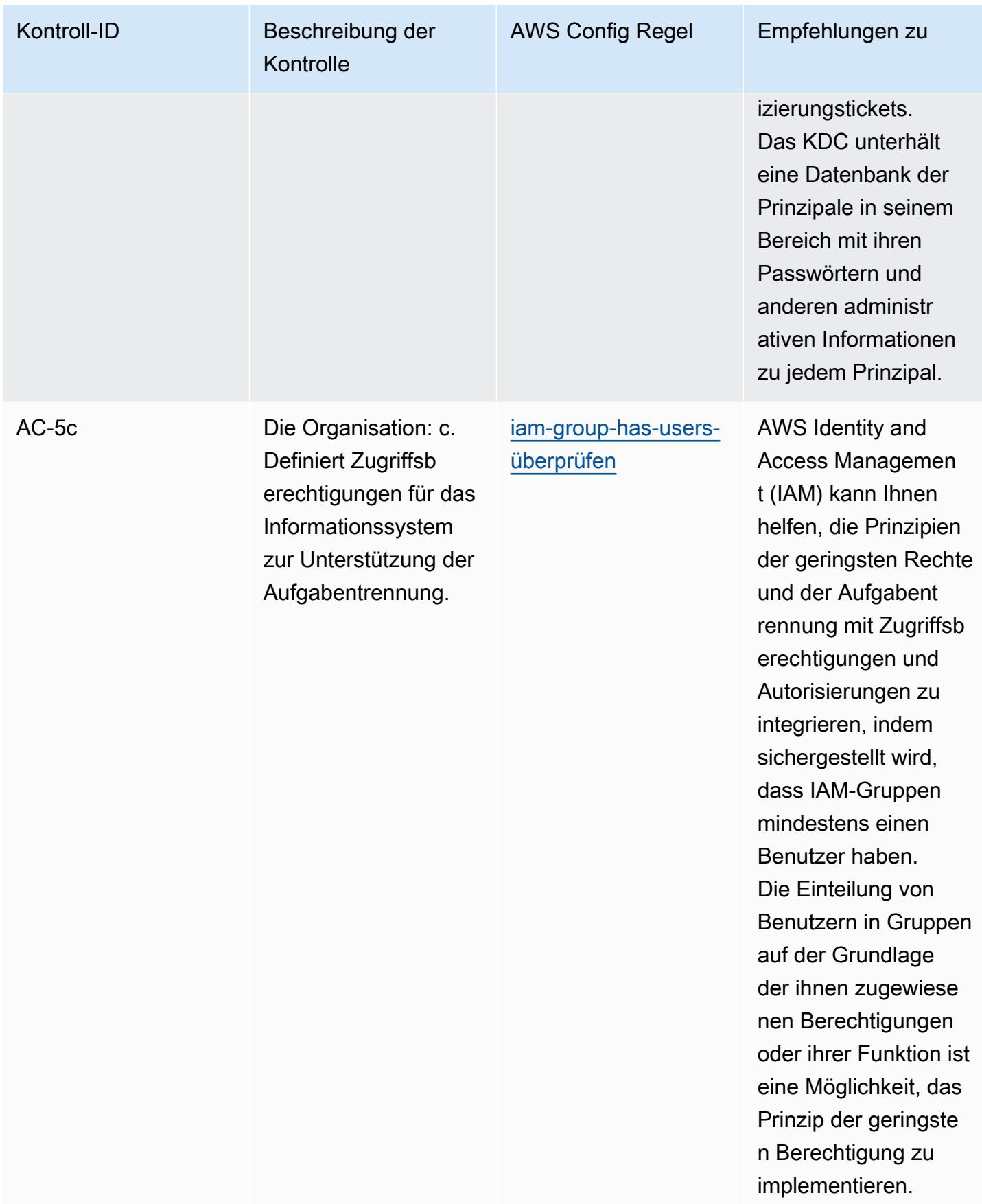

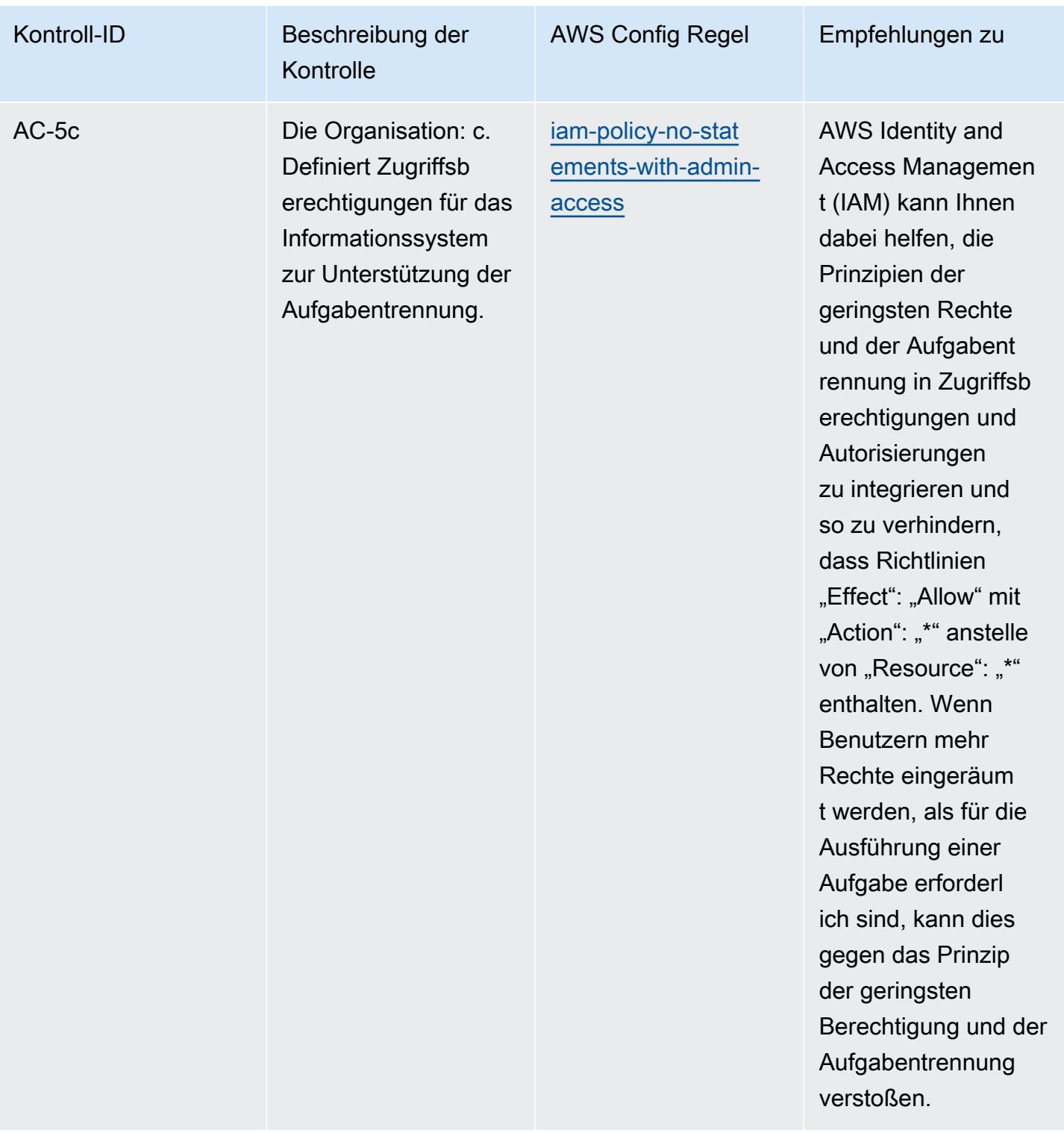

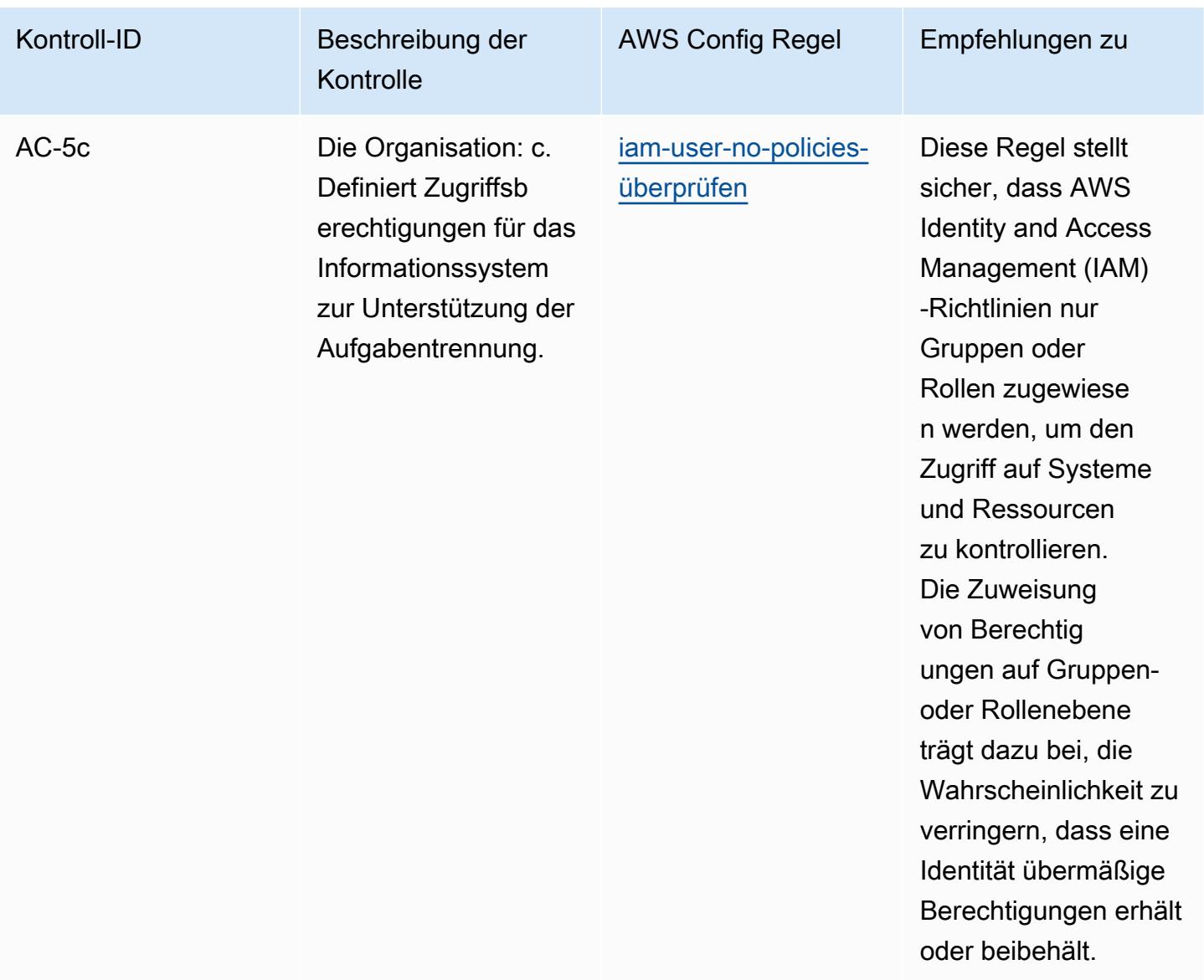

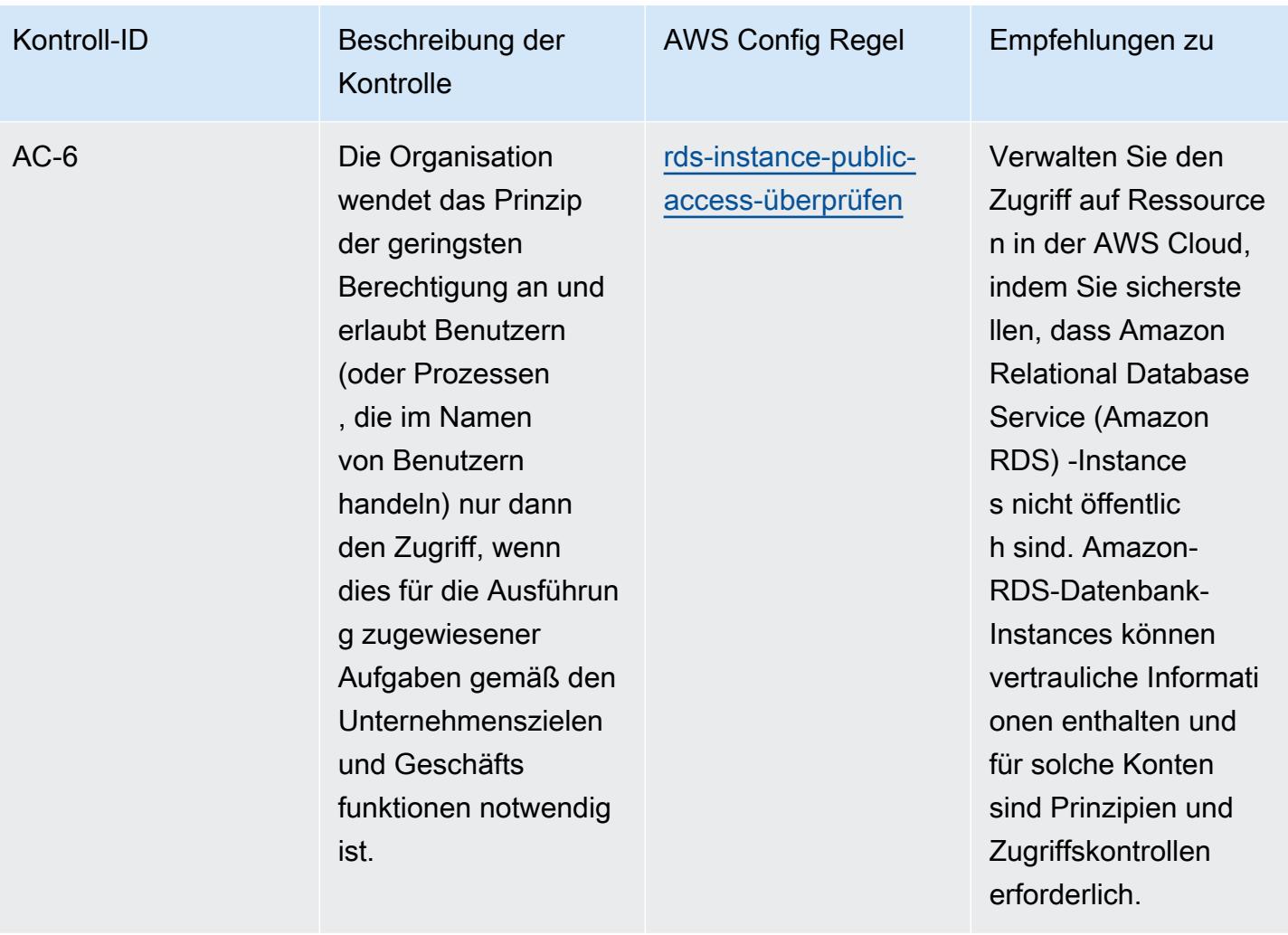

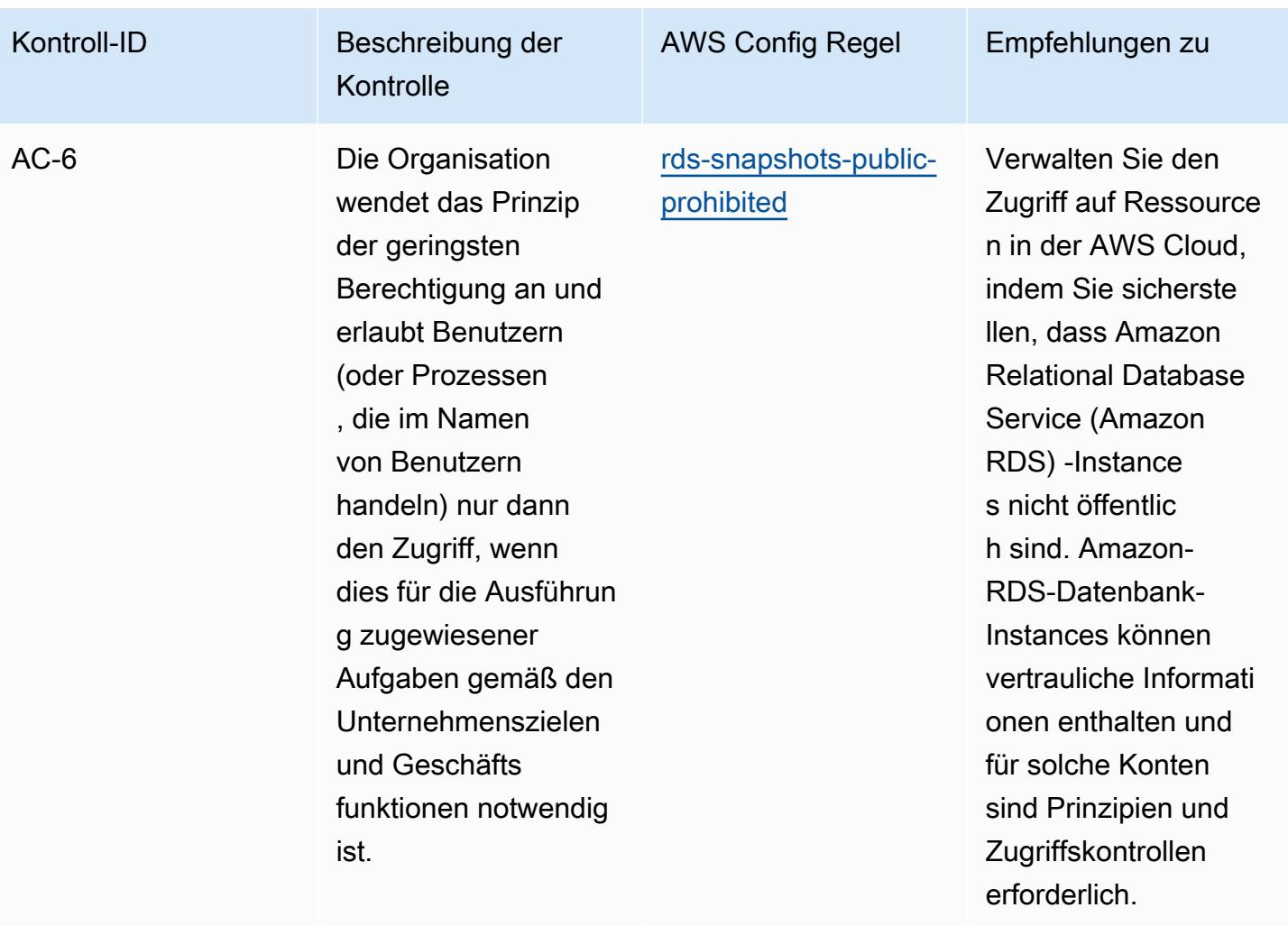

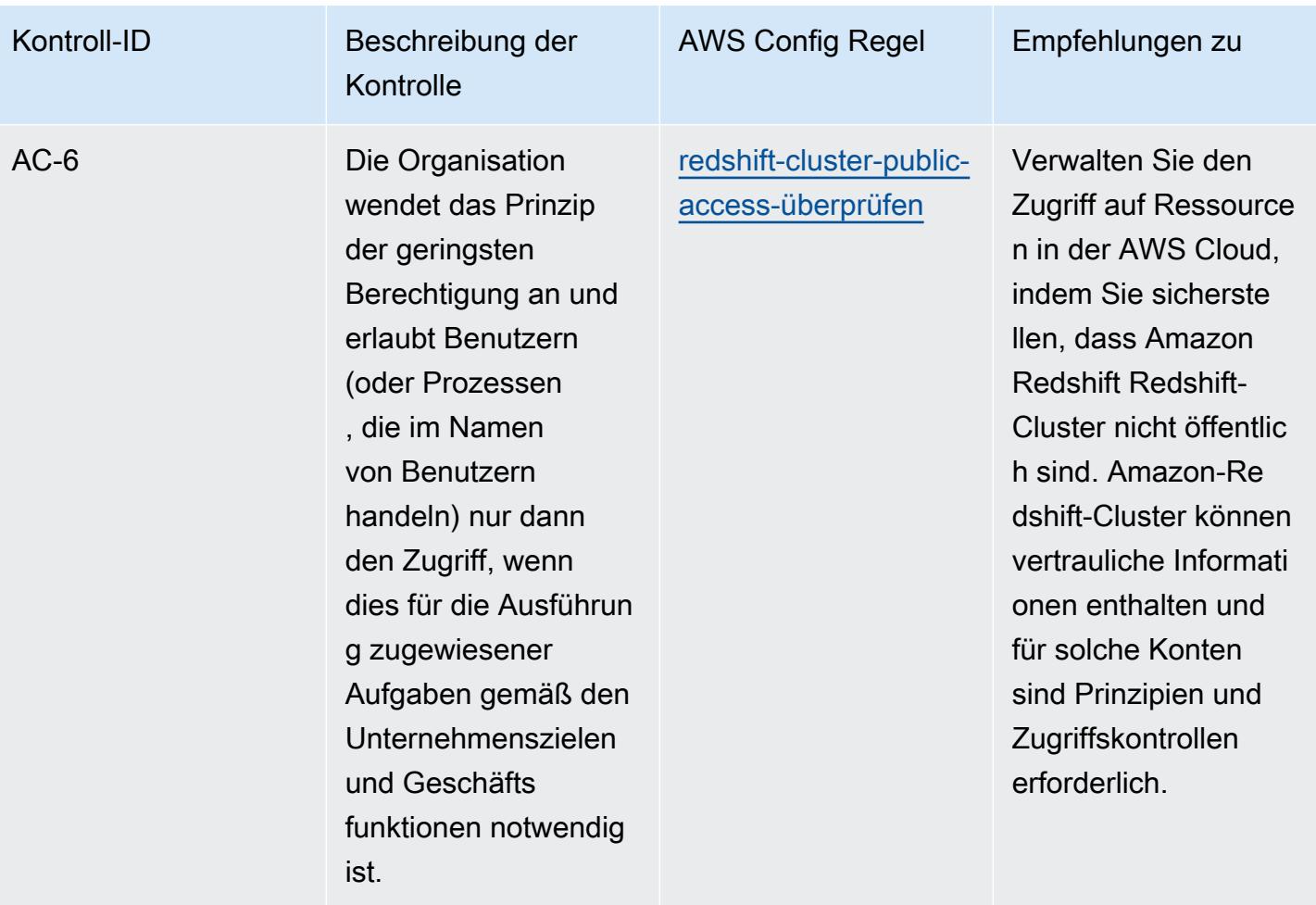

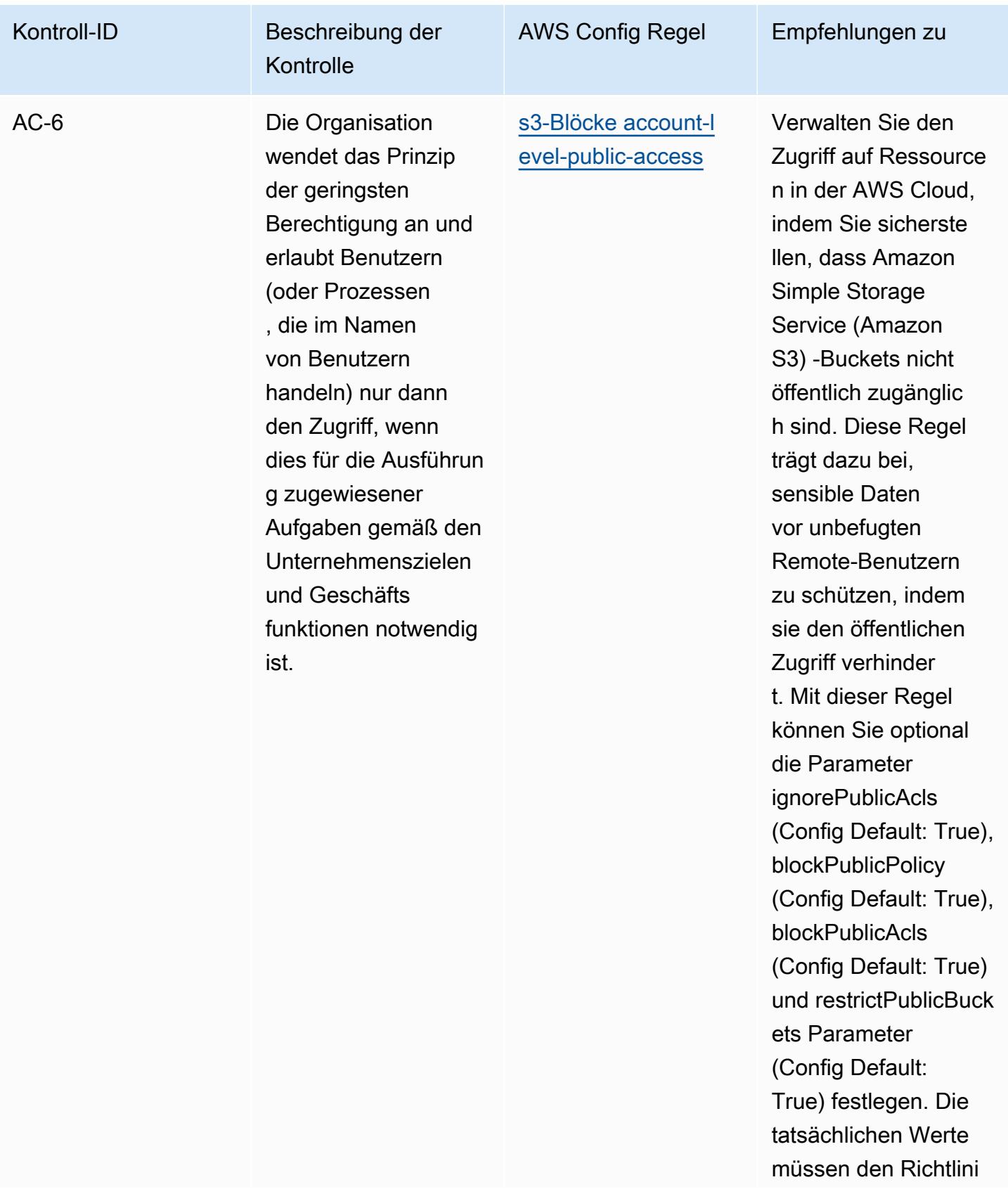

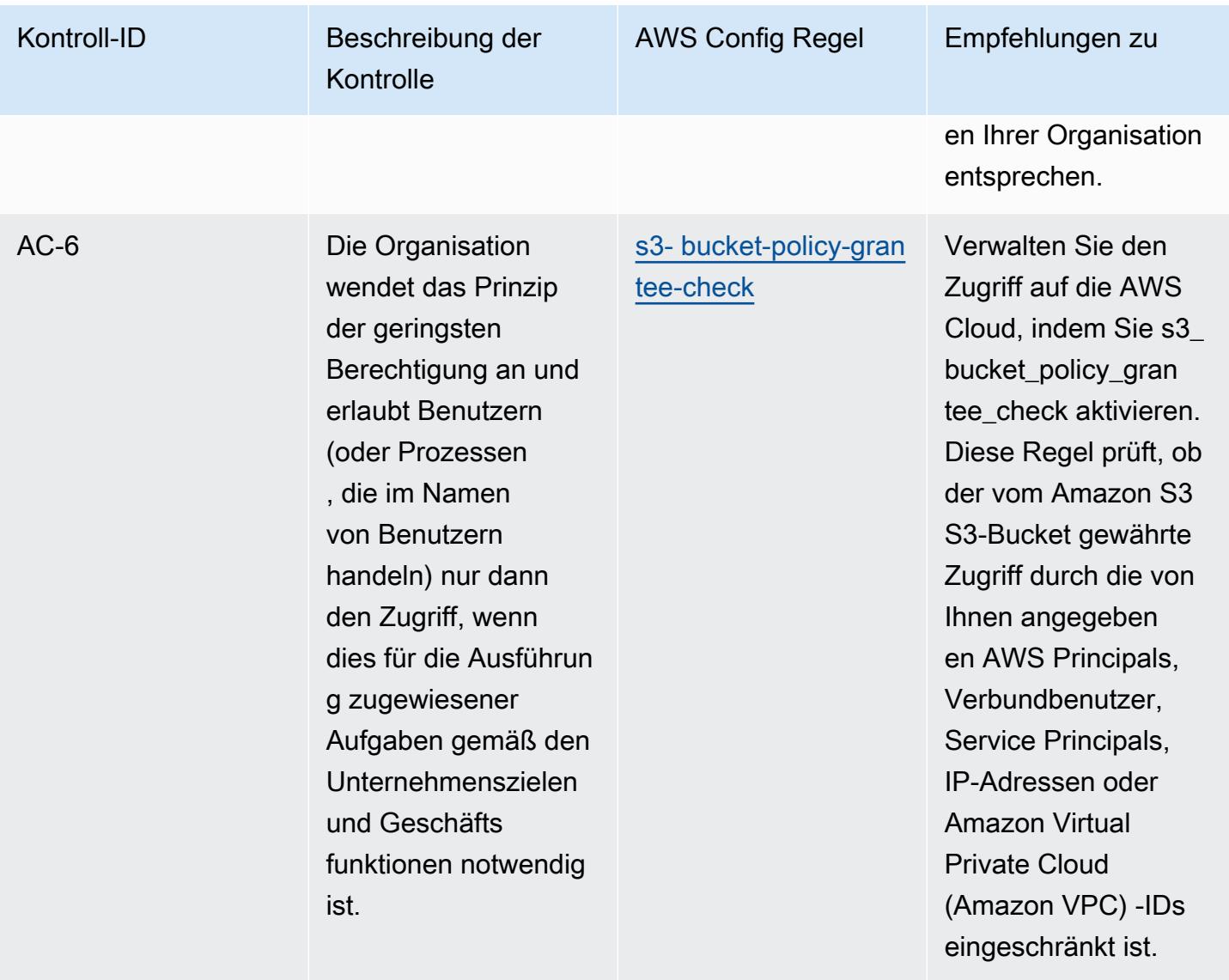

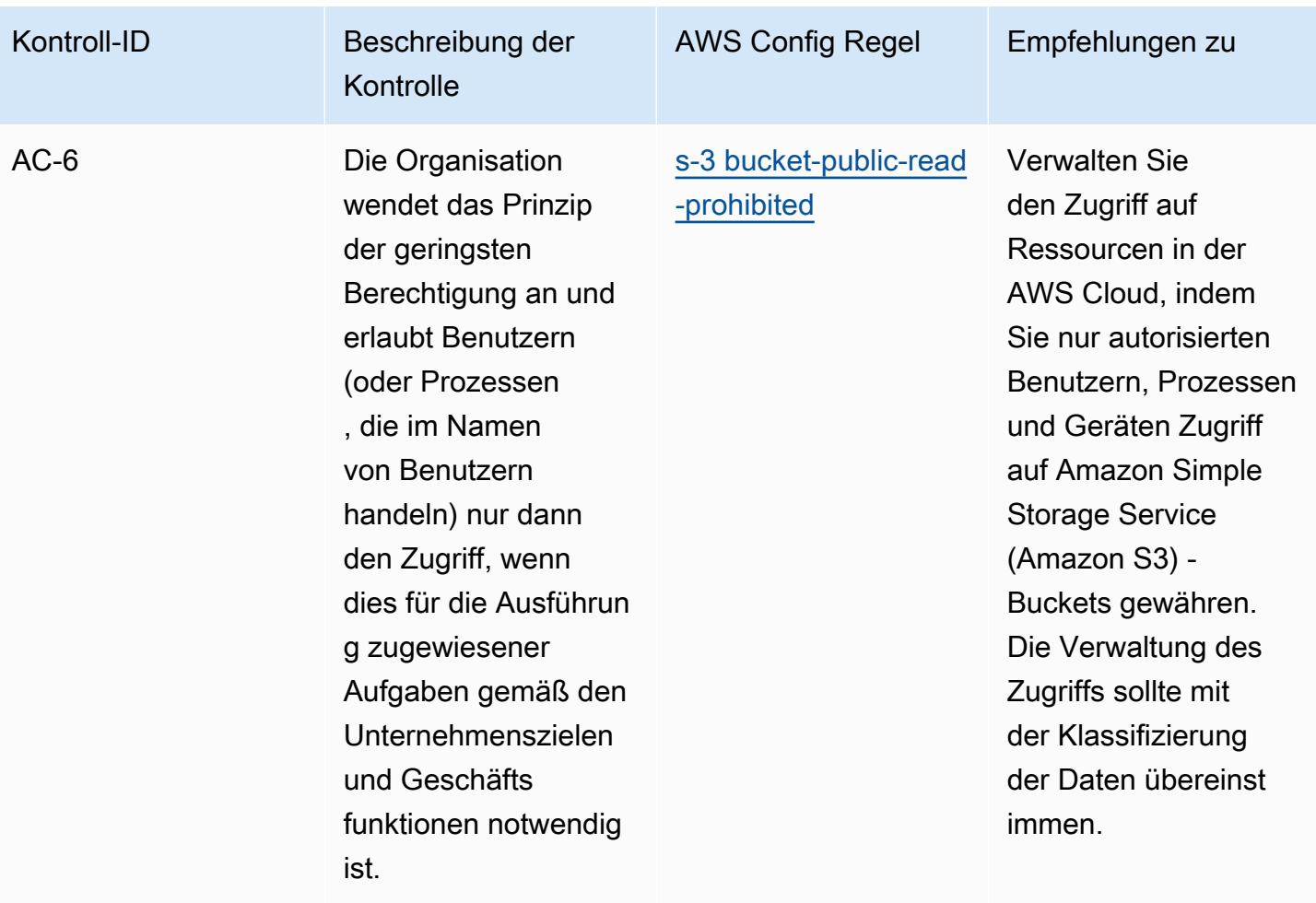

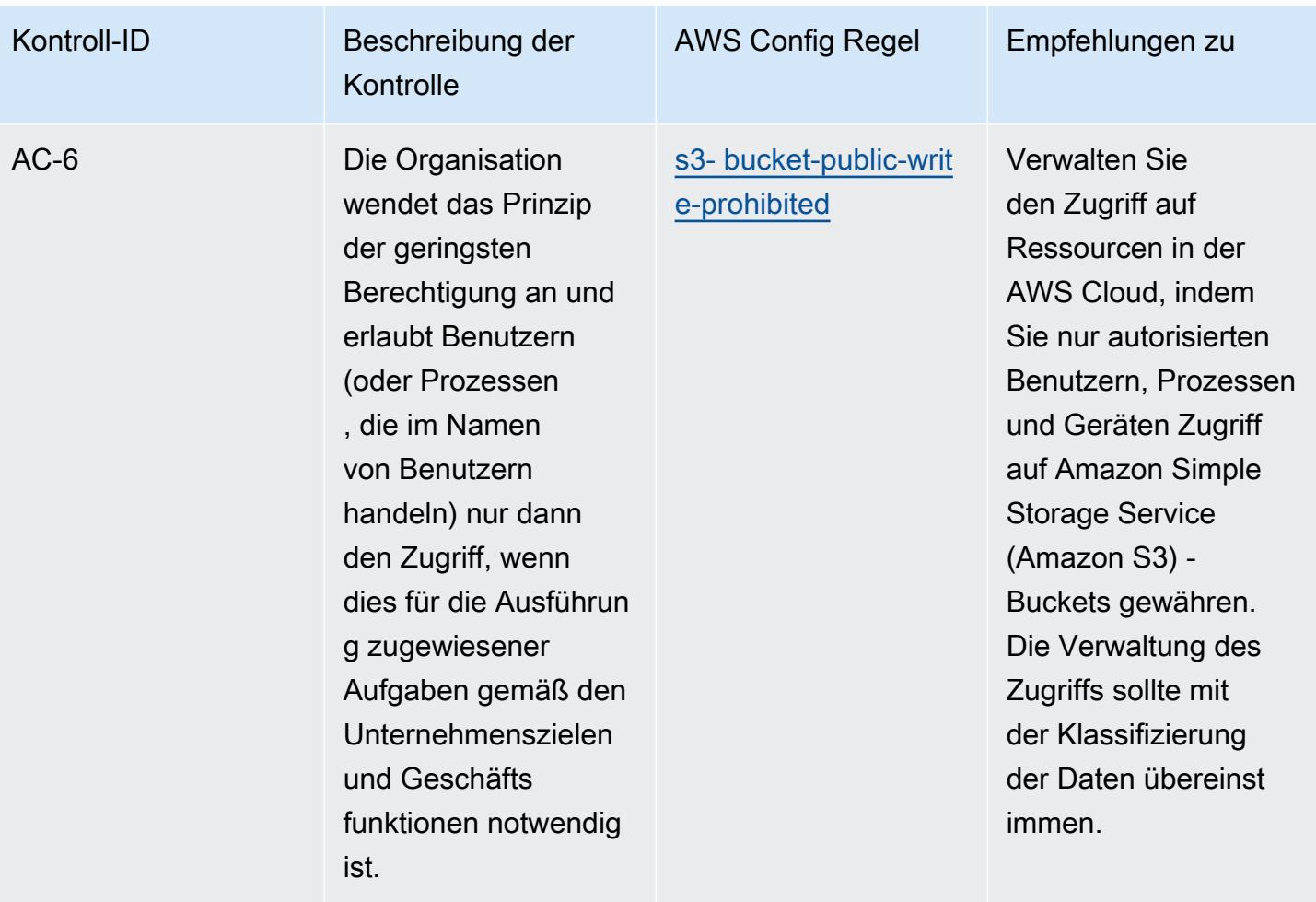

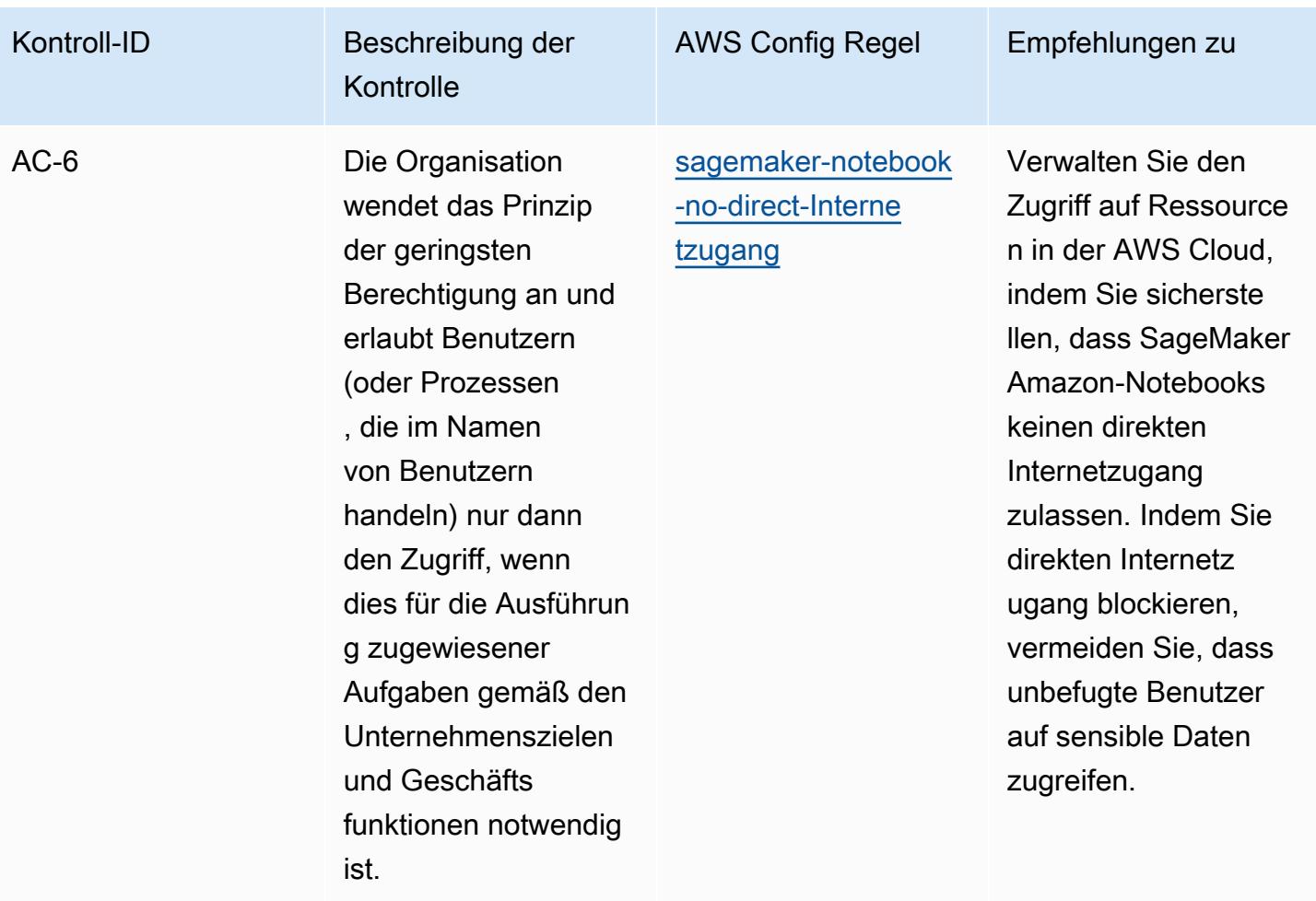

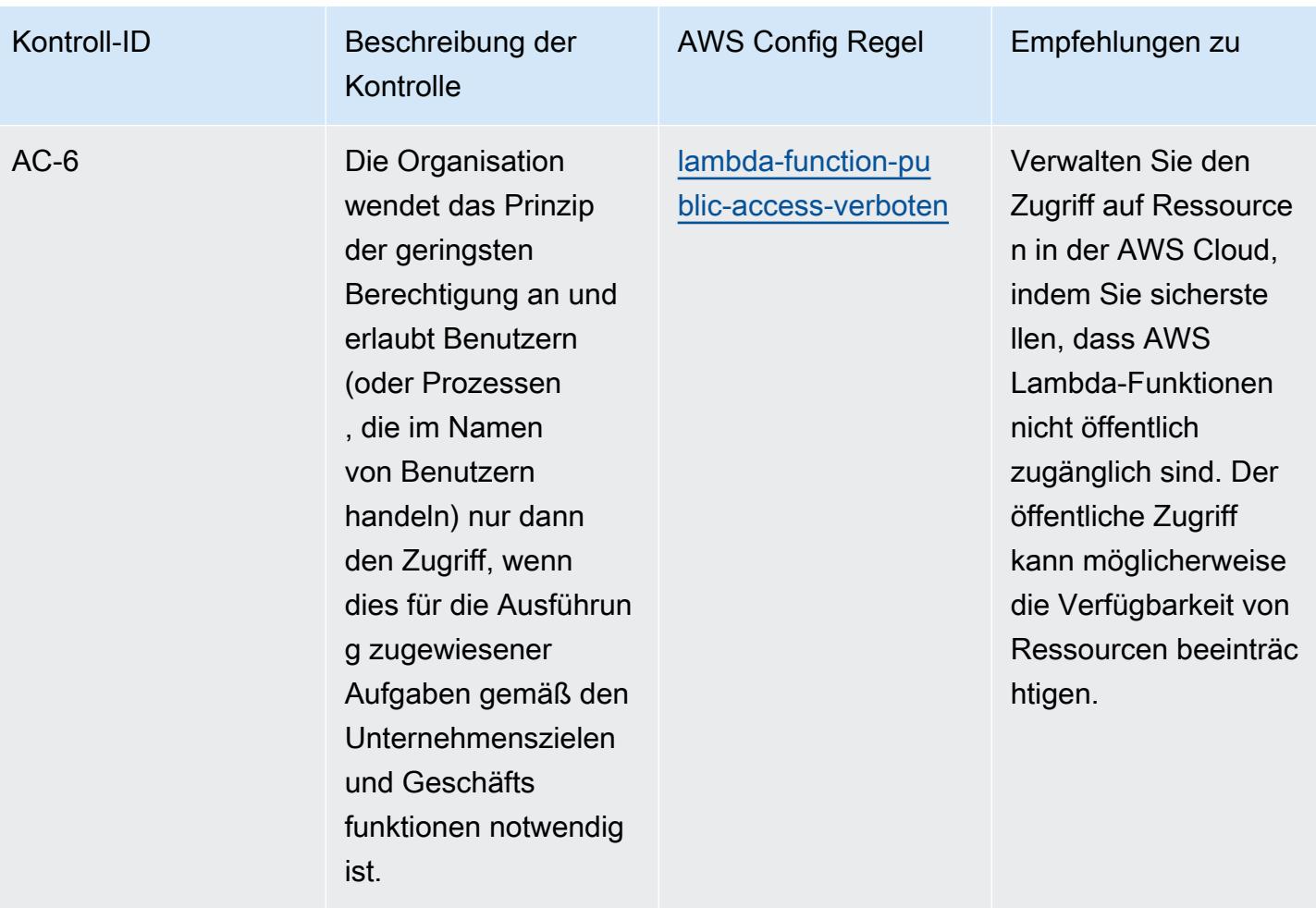

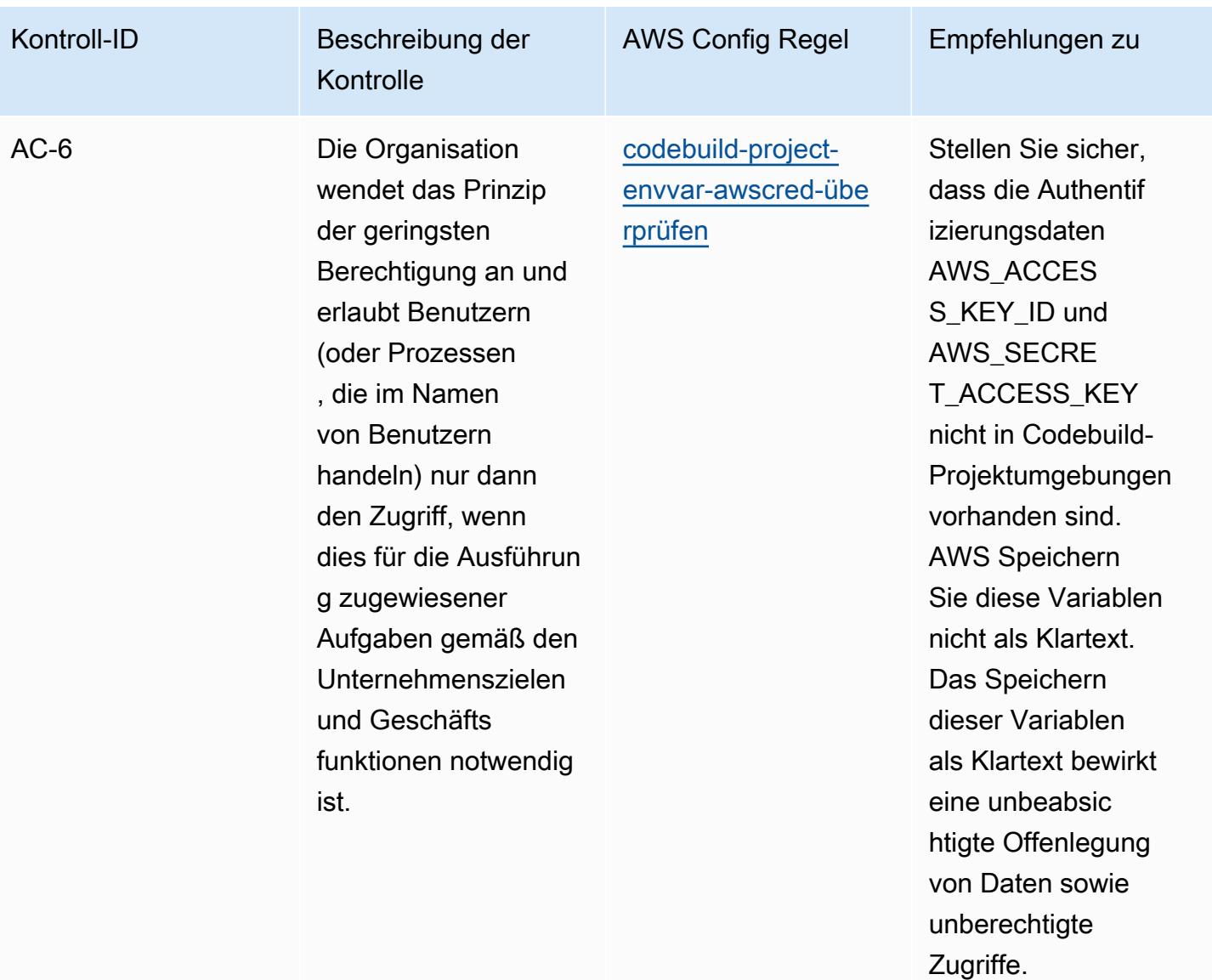

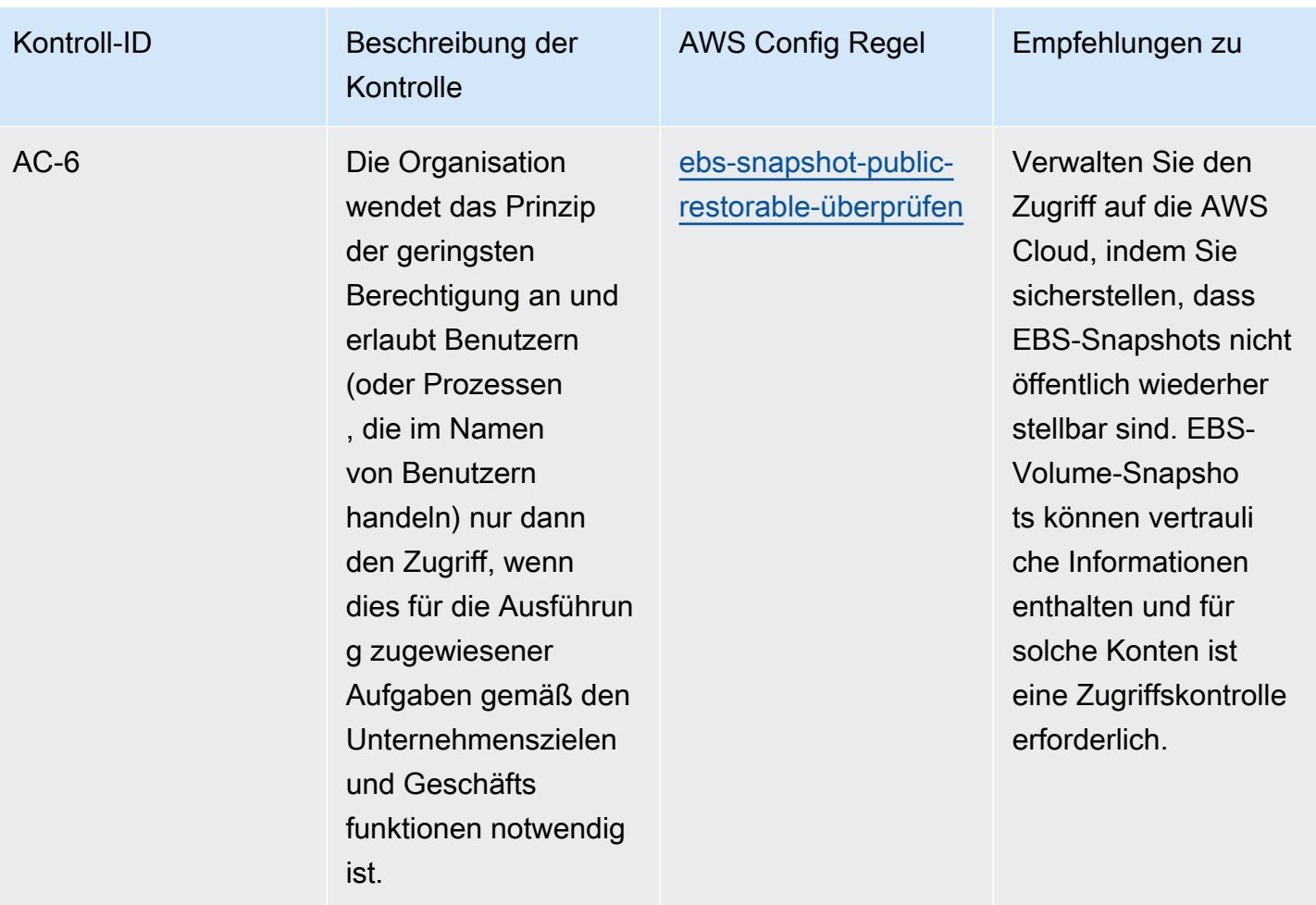

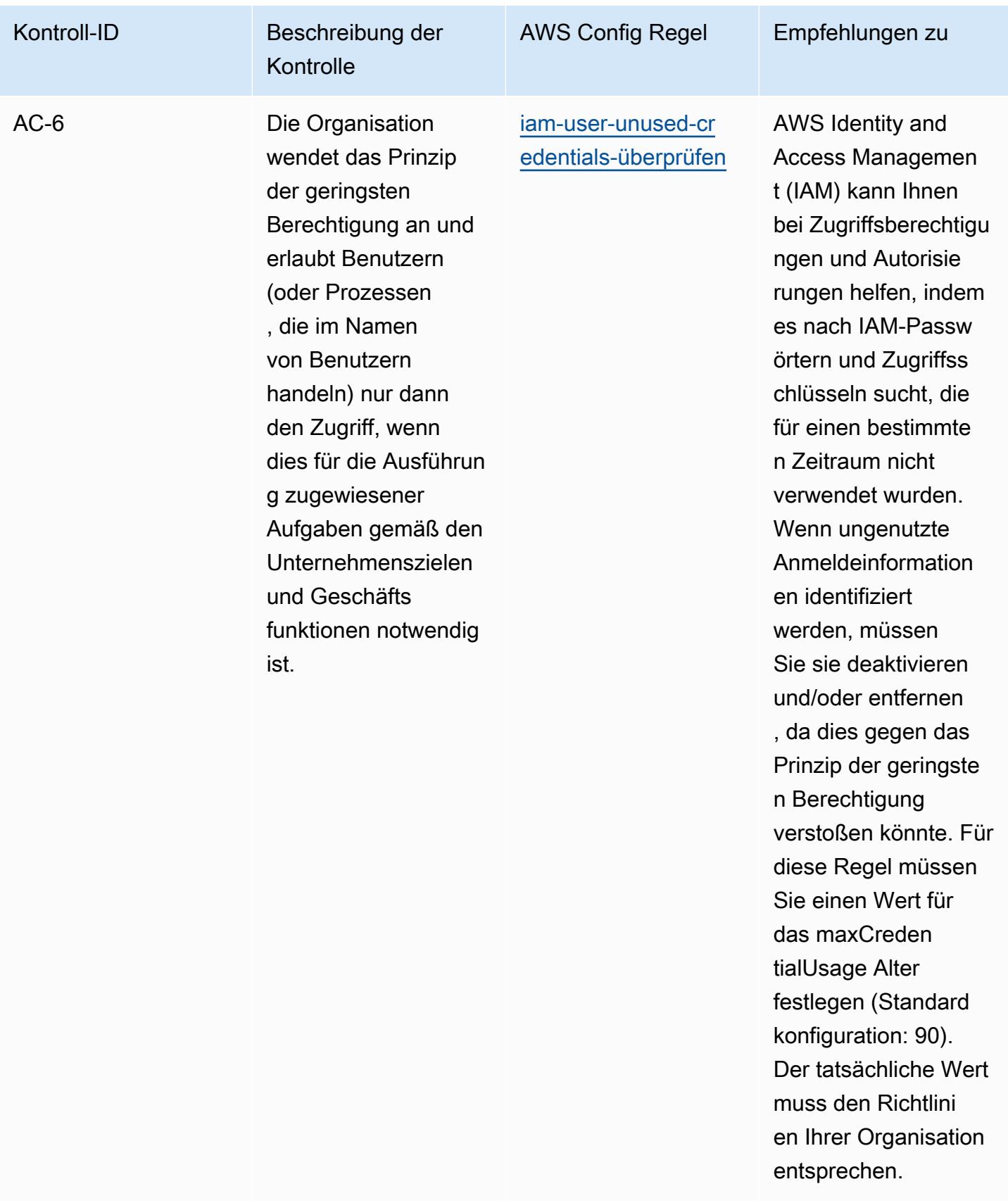

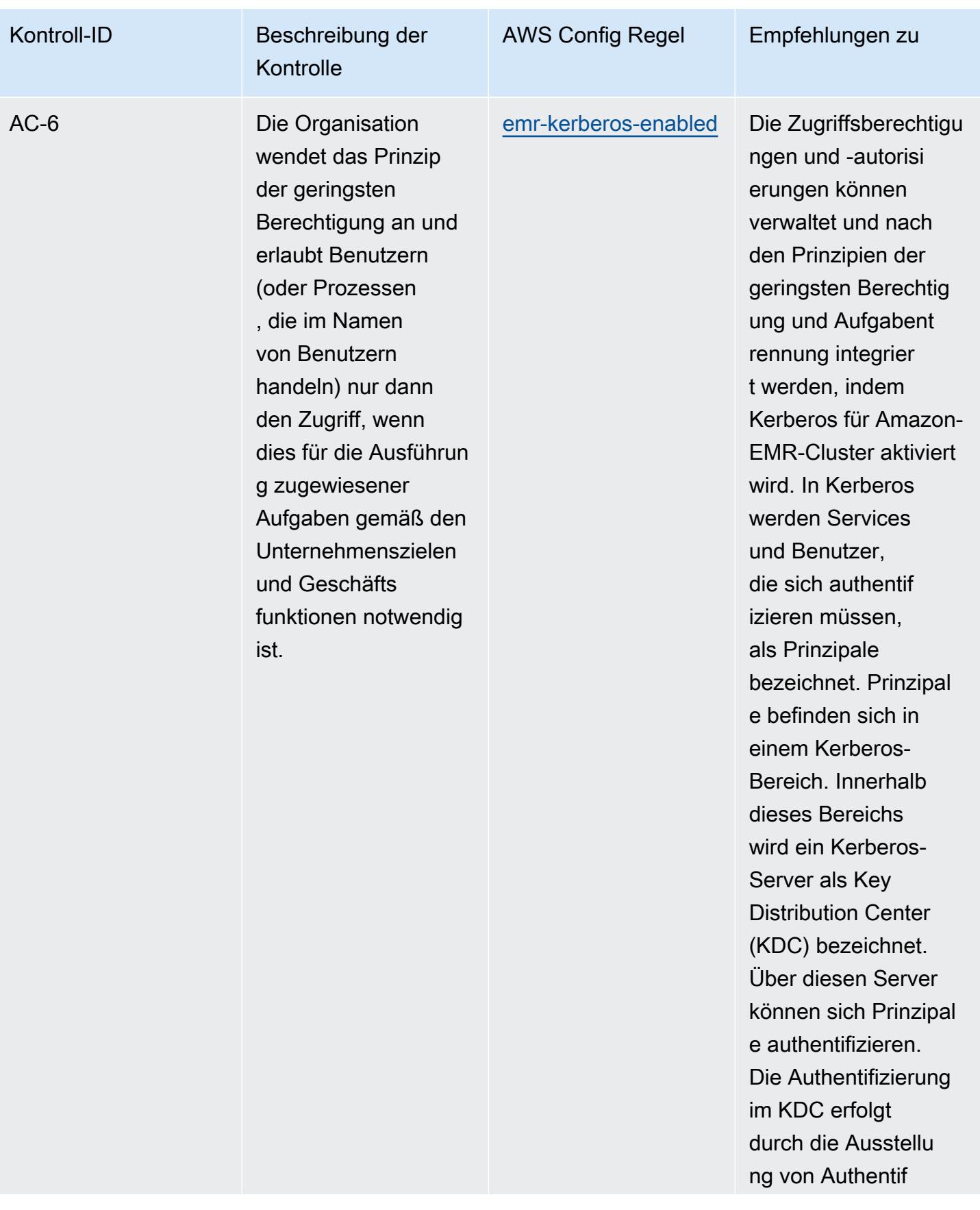

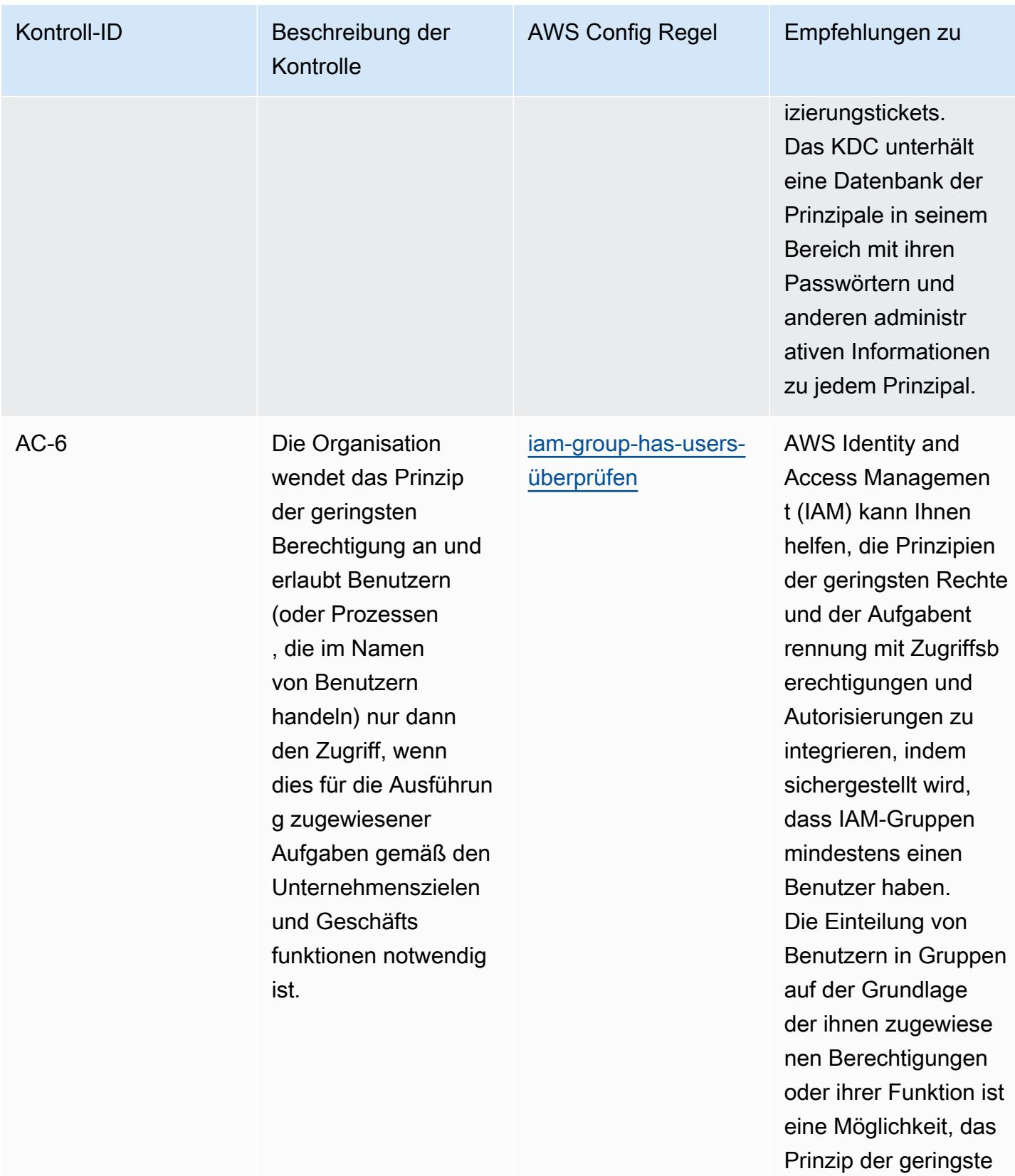

n Berechtigung zu implementieren.

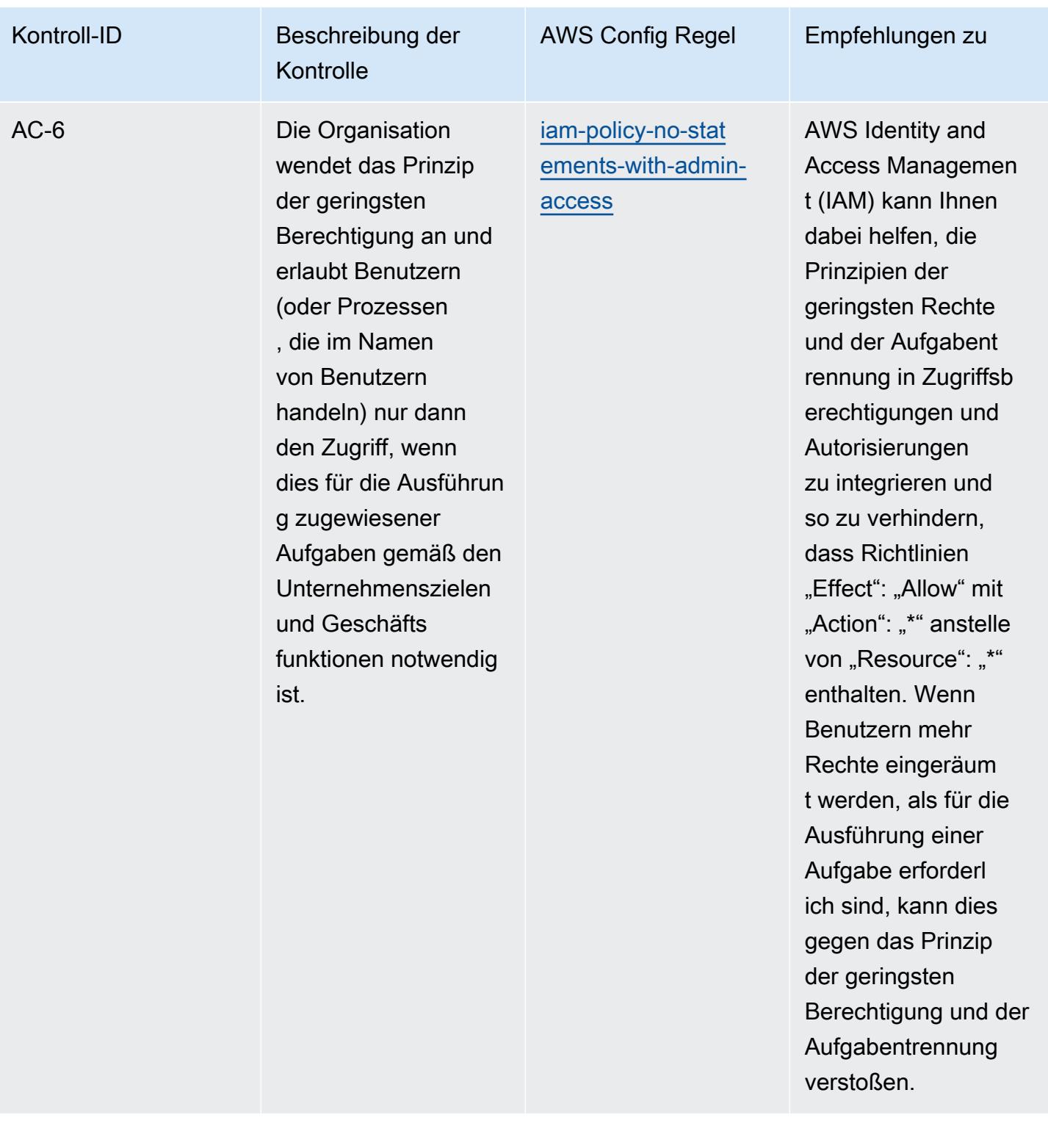

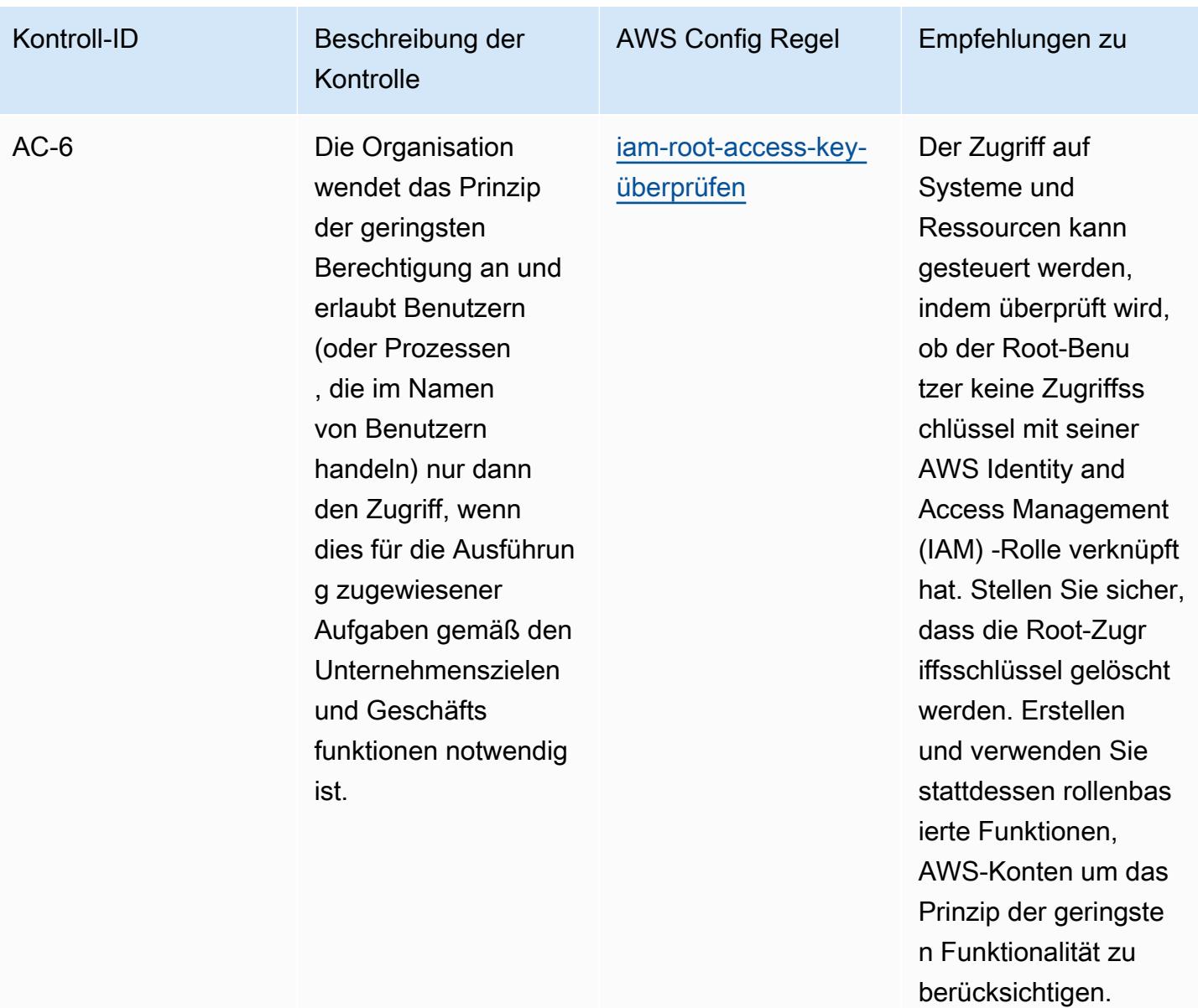

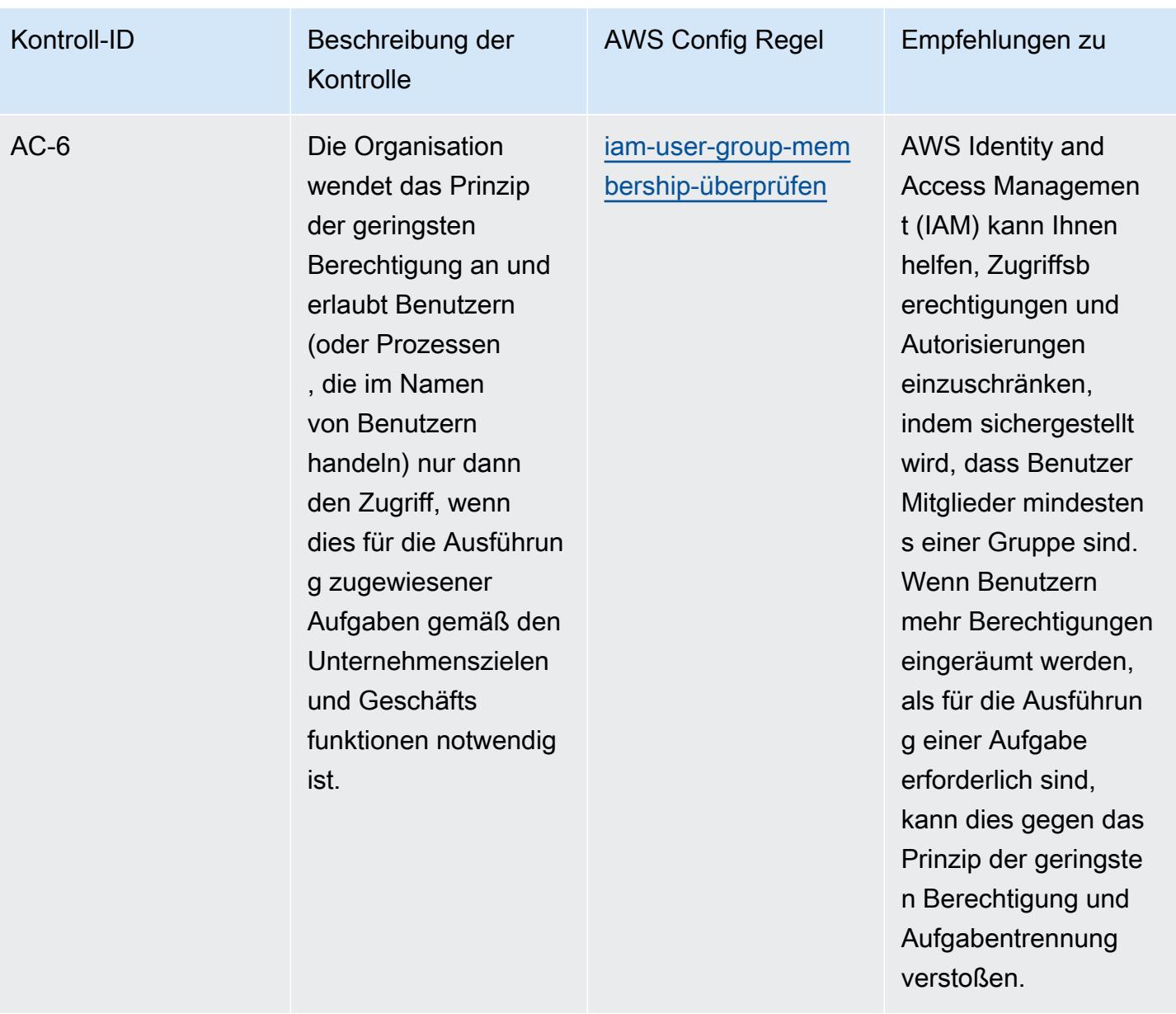

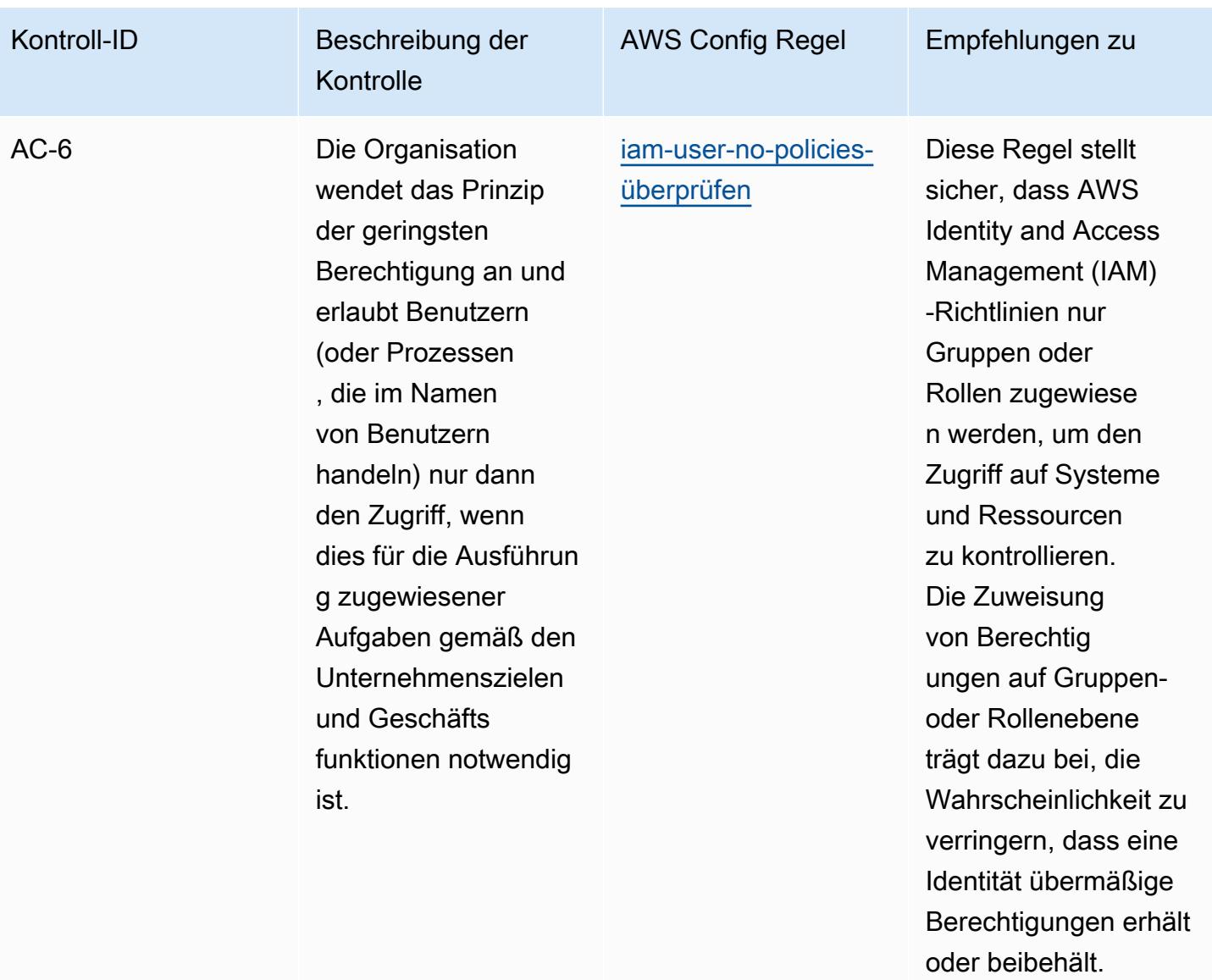

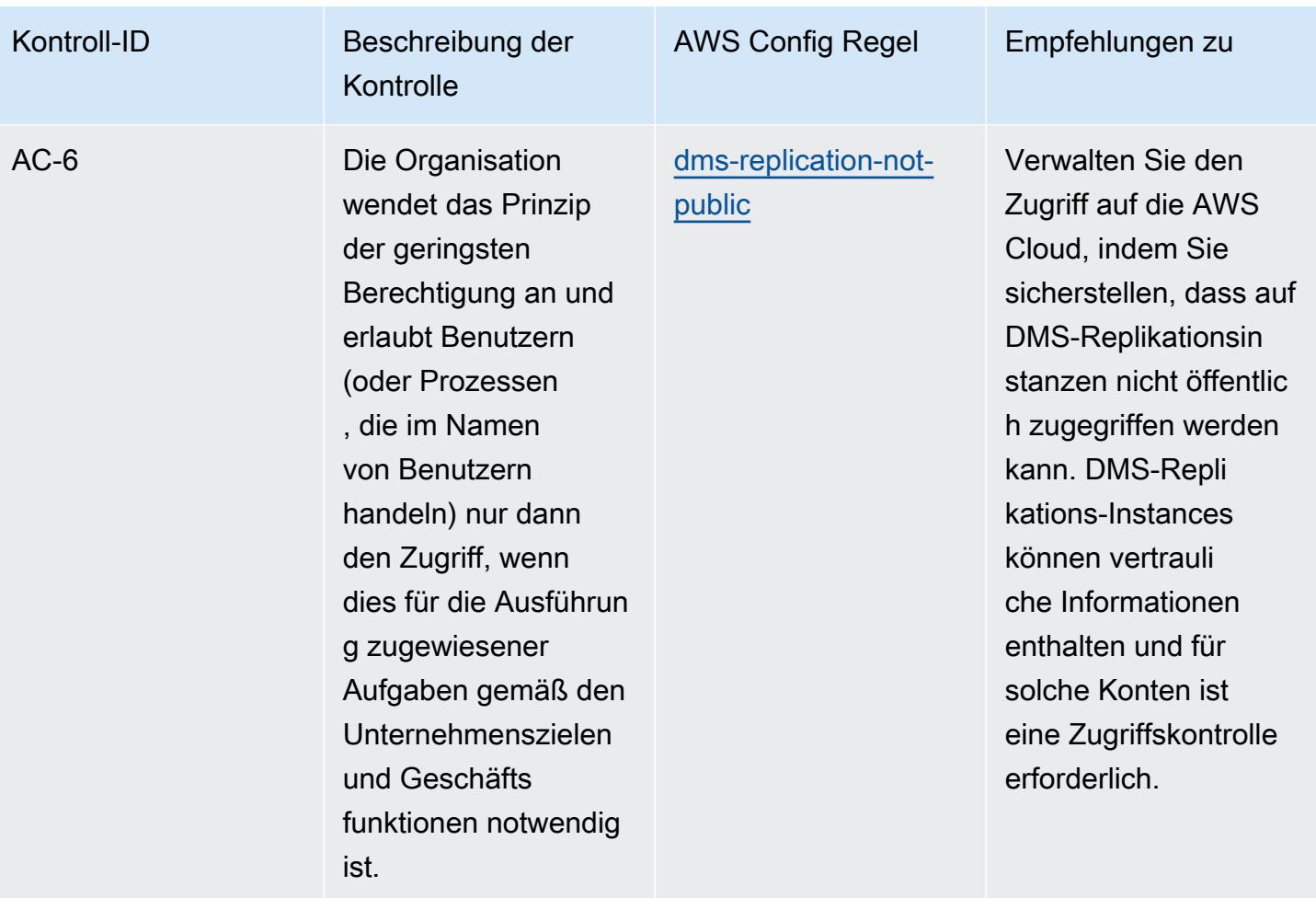

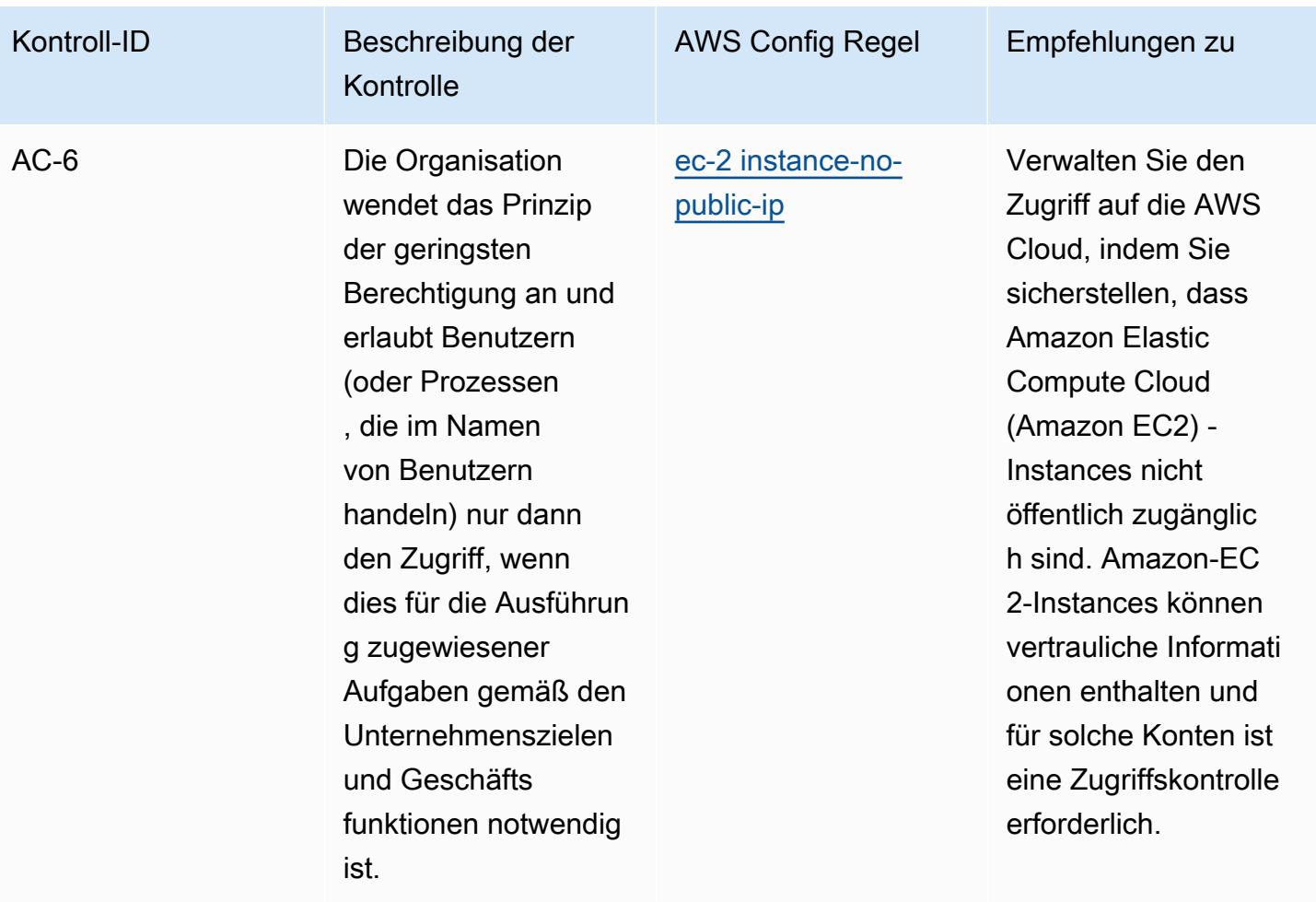

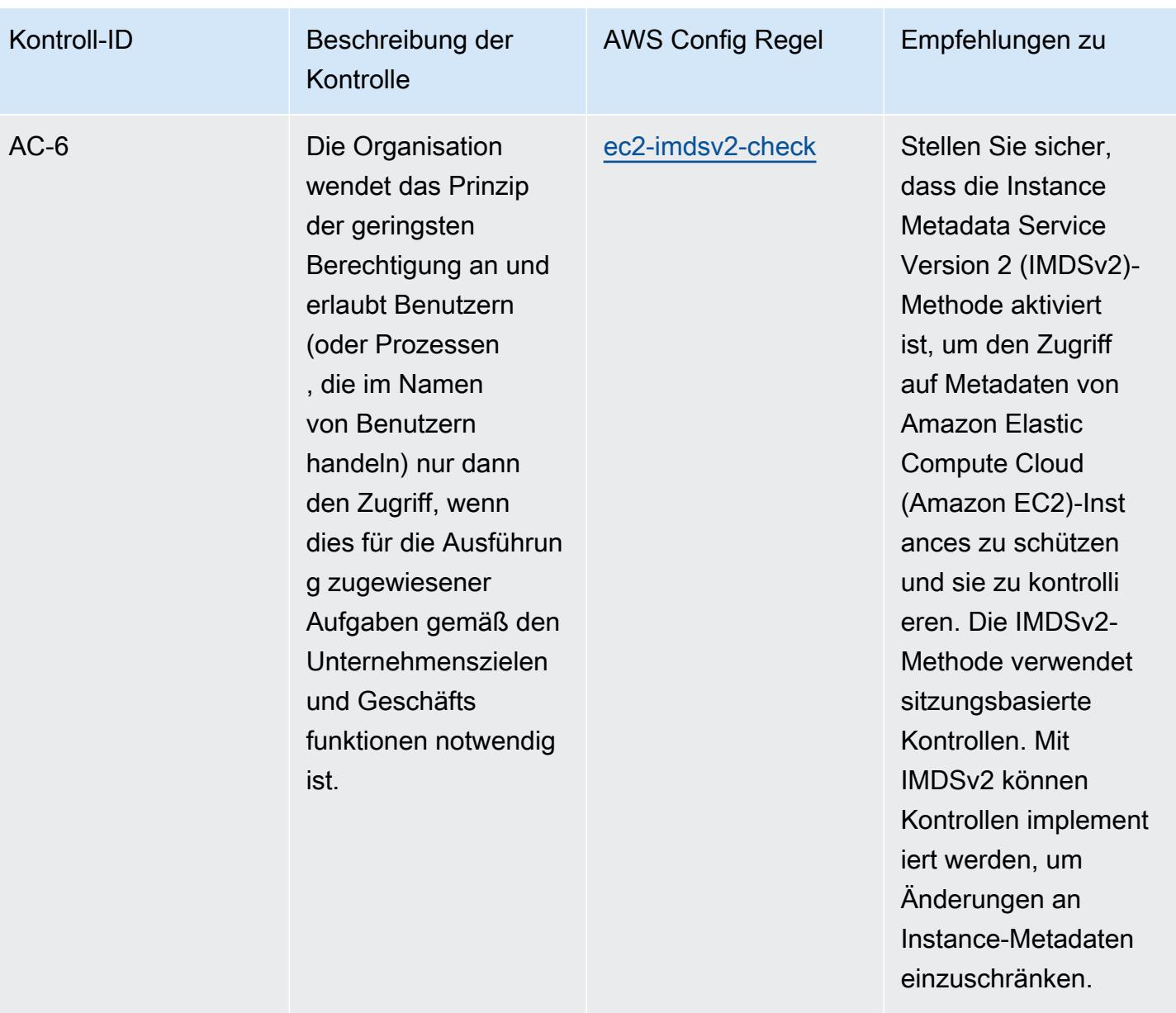

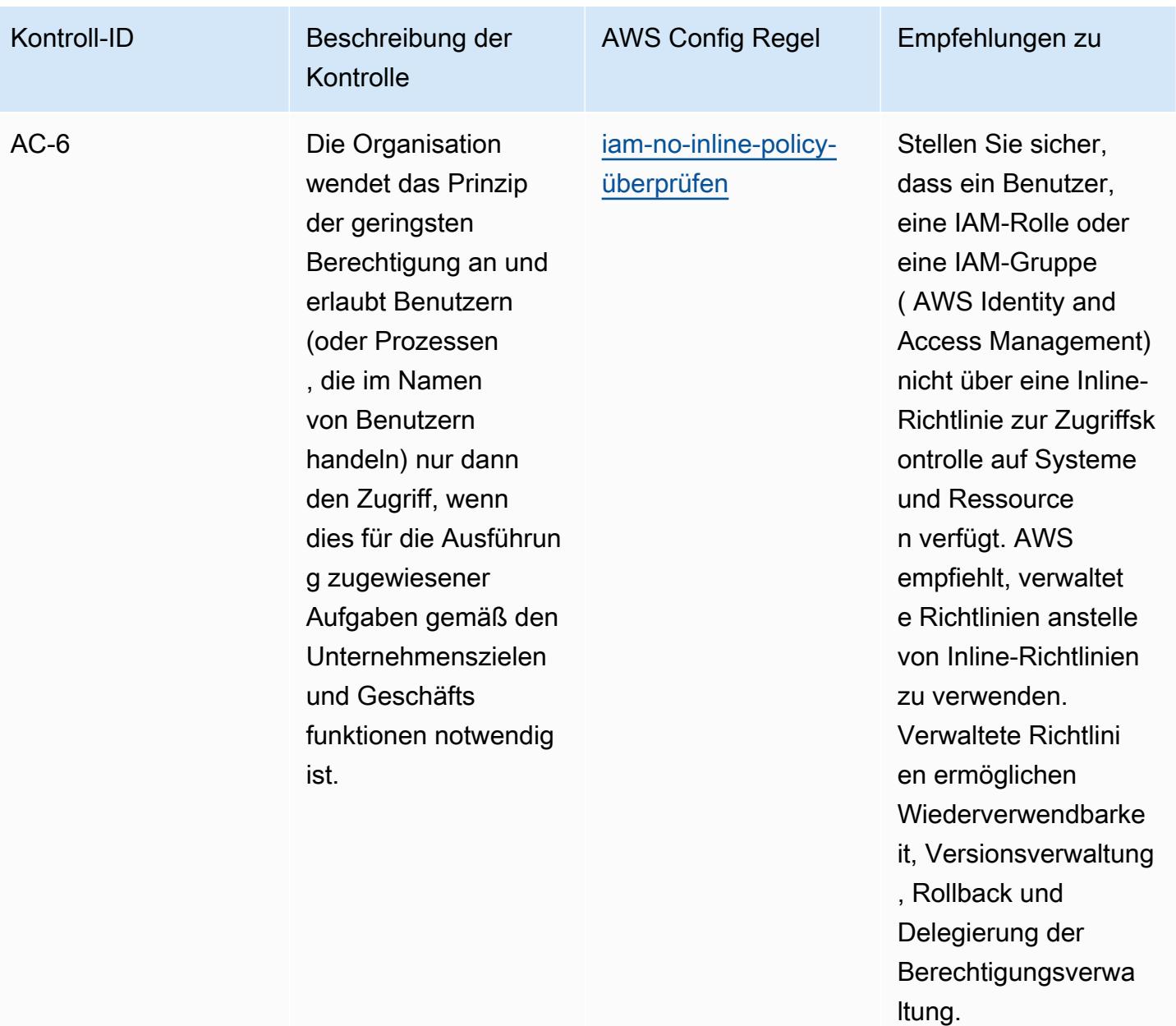

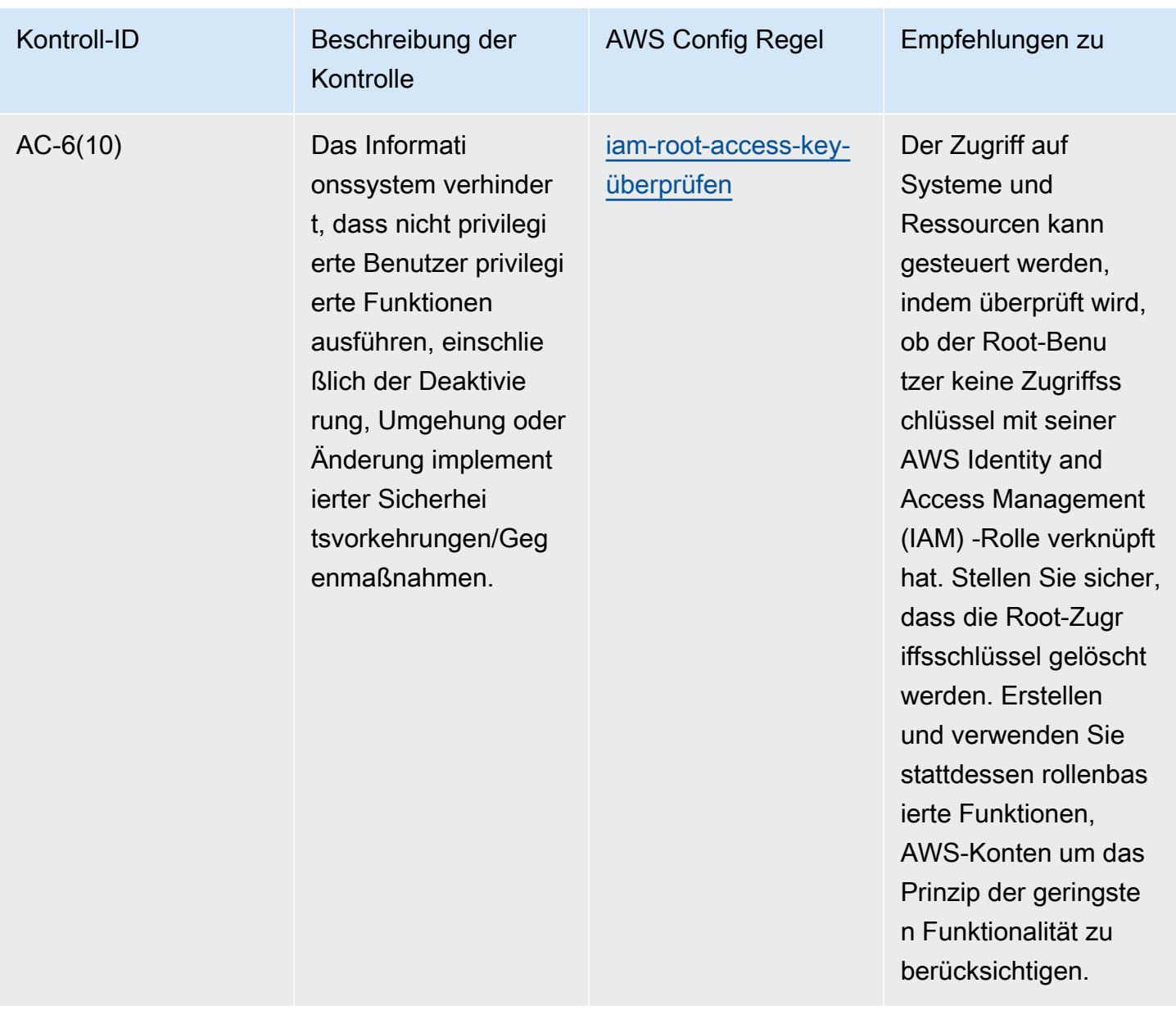

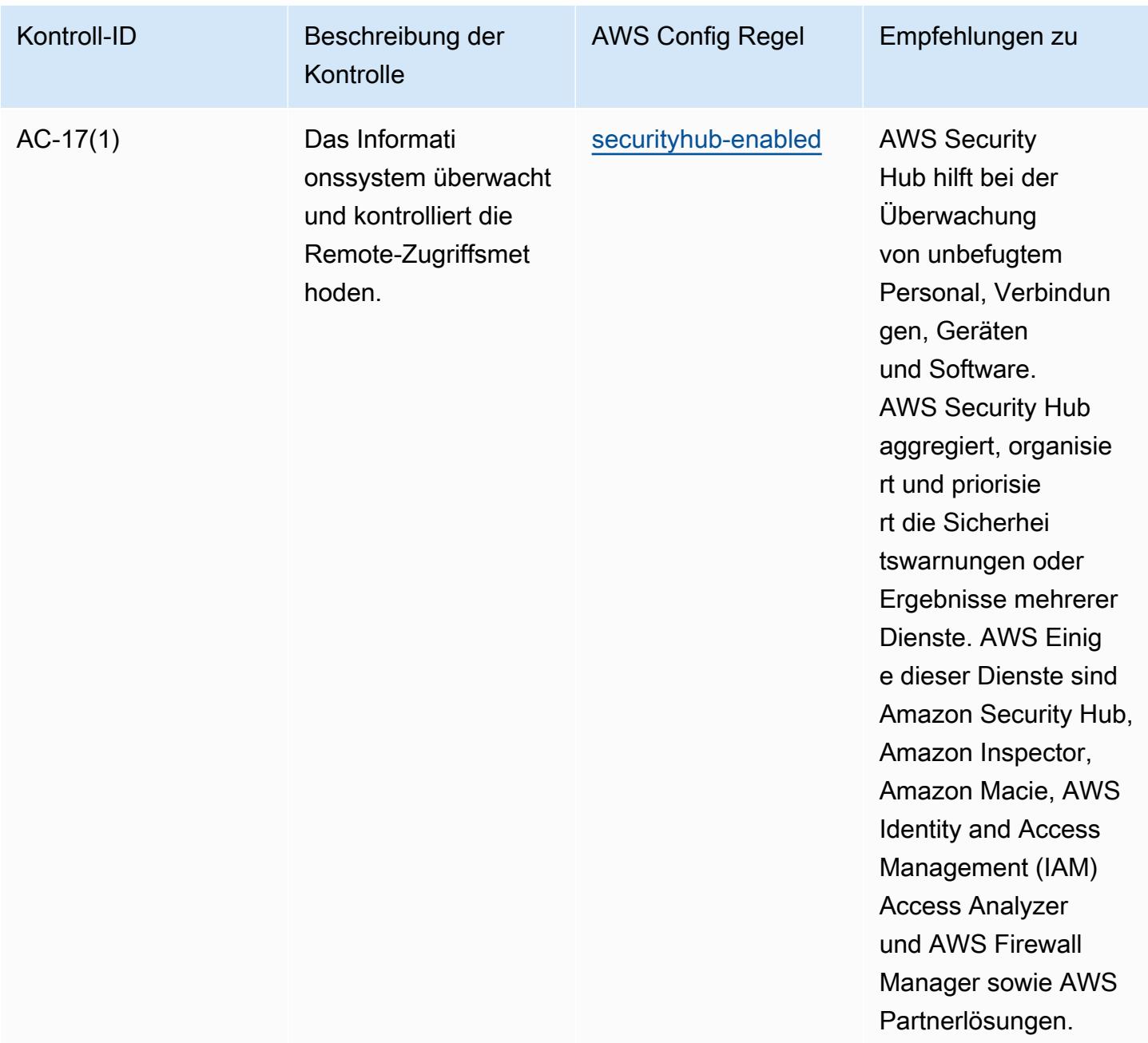

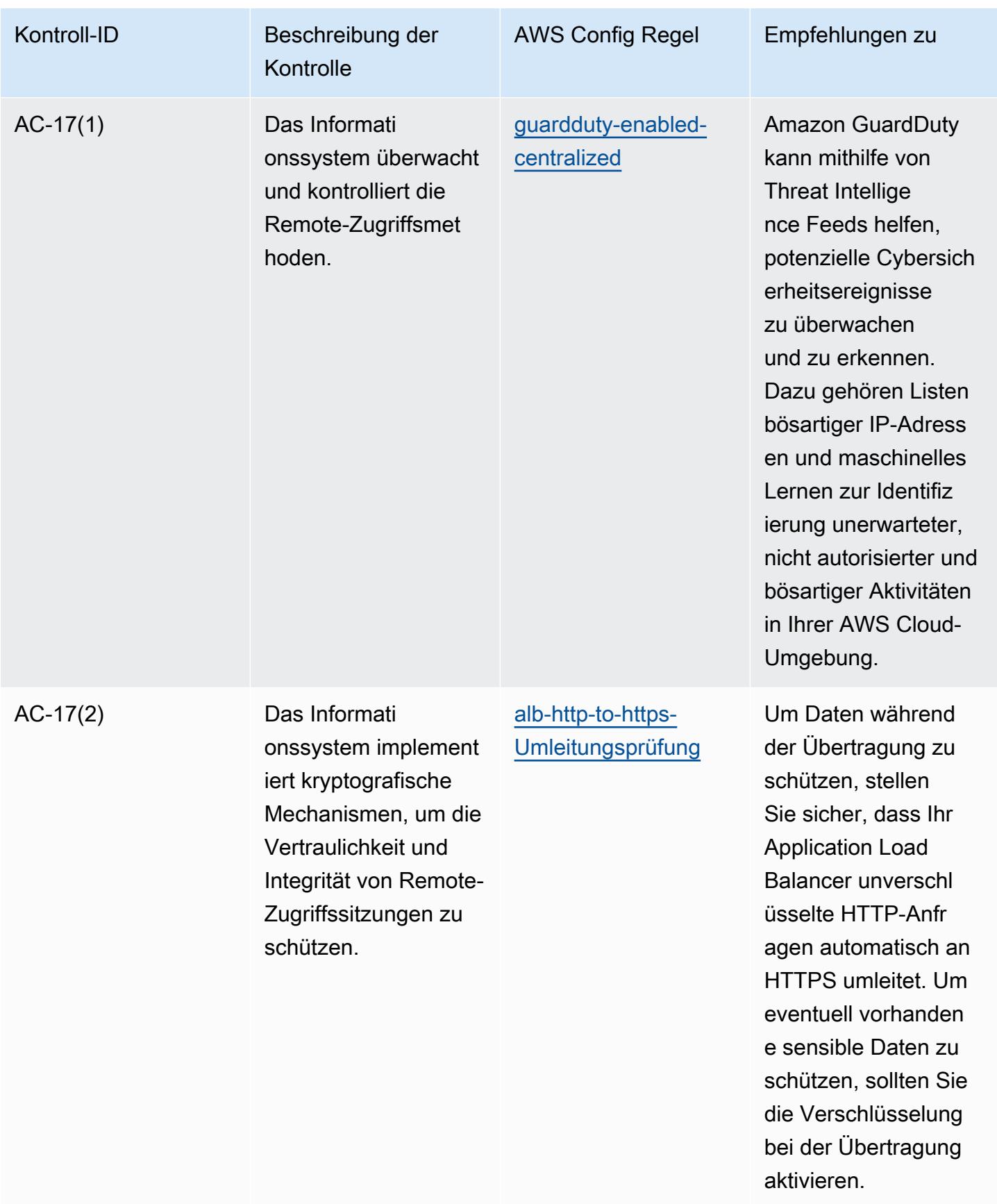

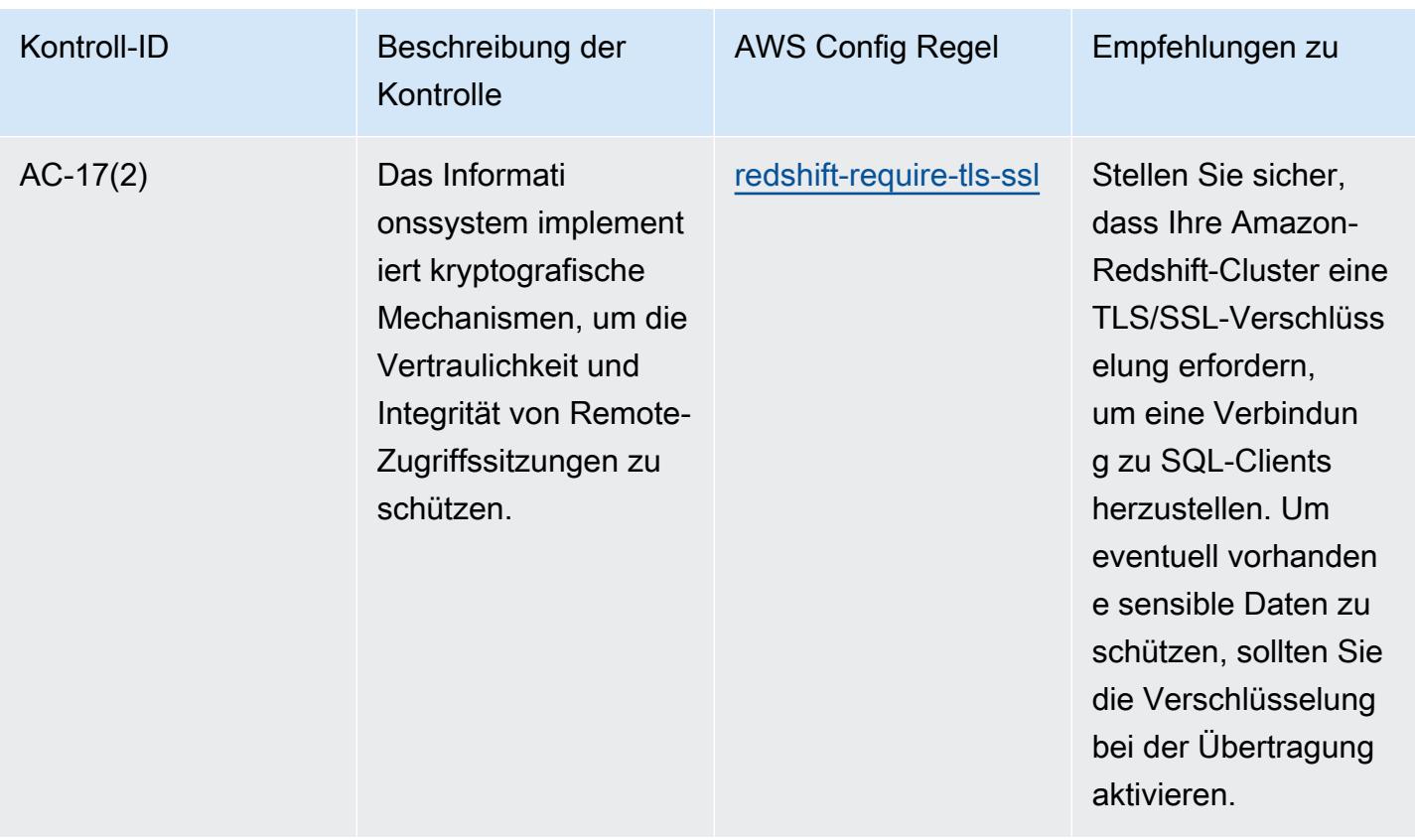
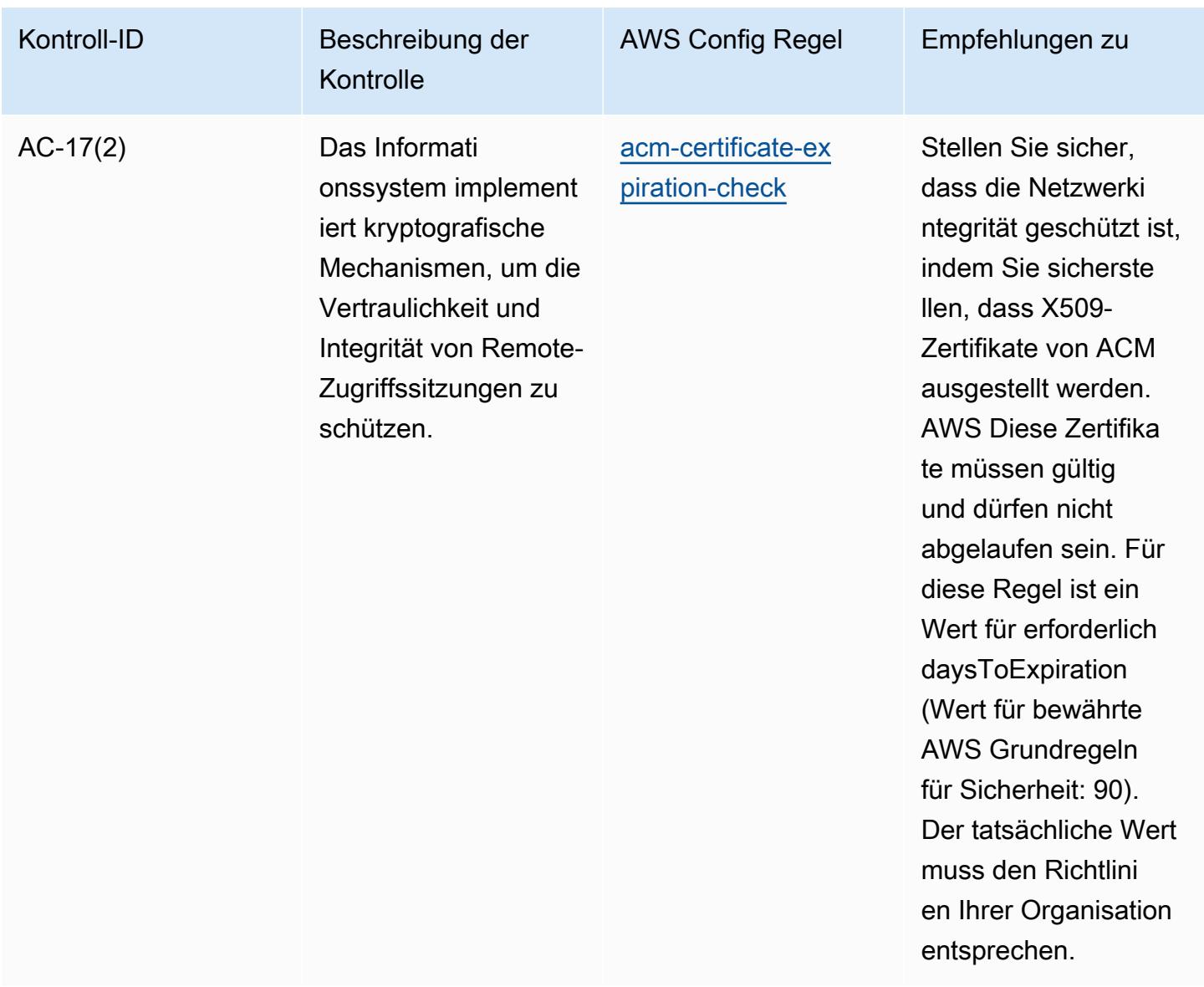

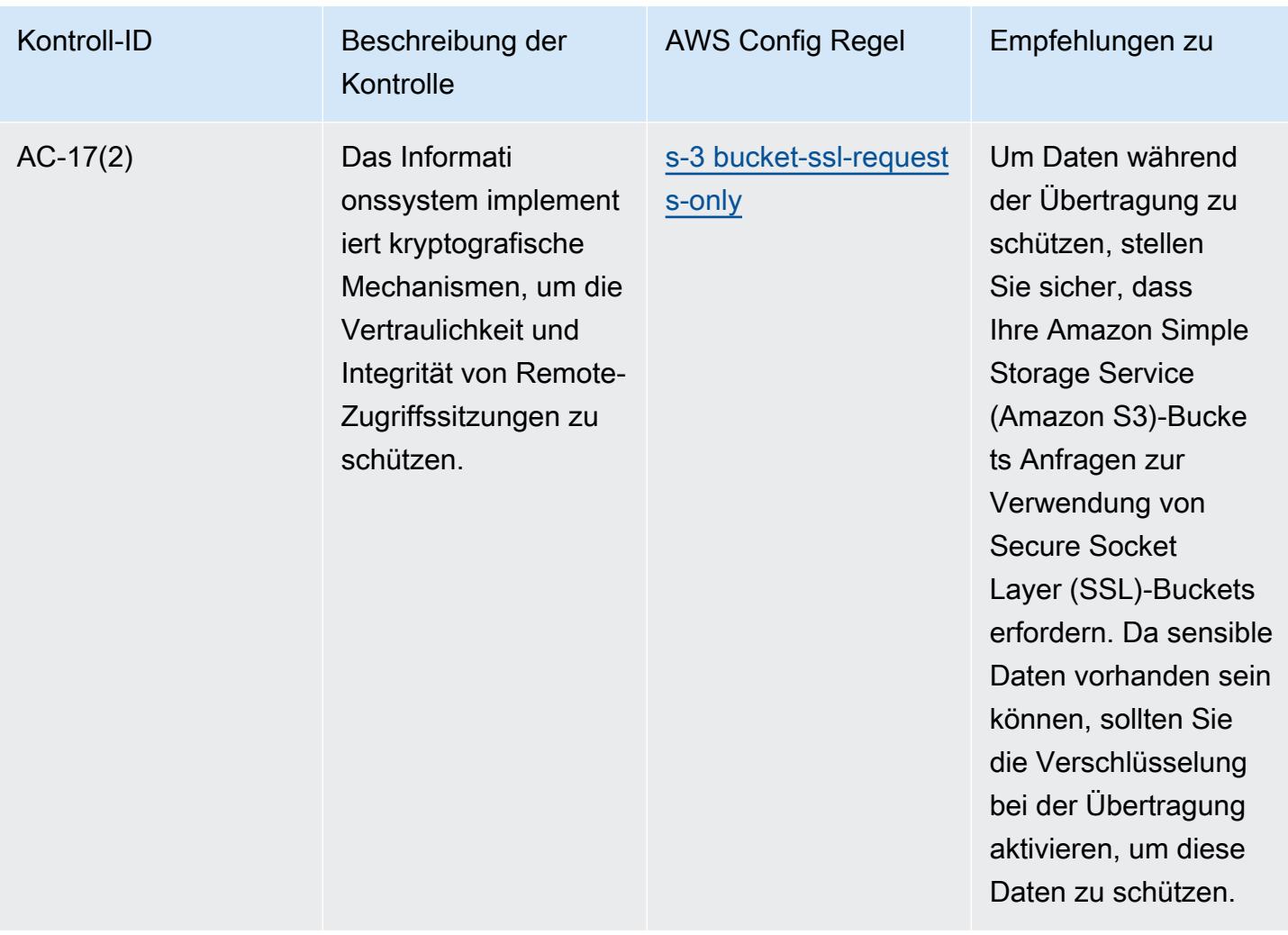

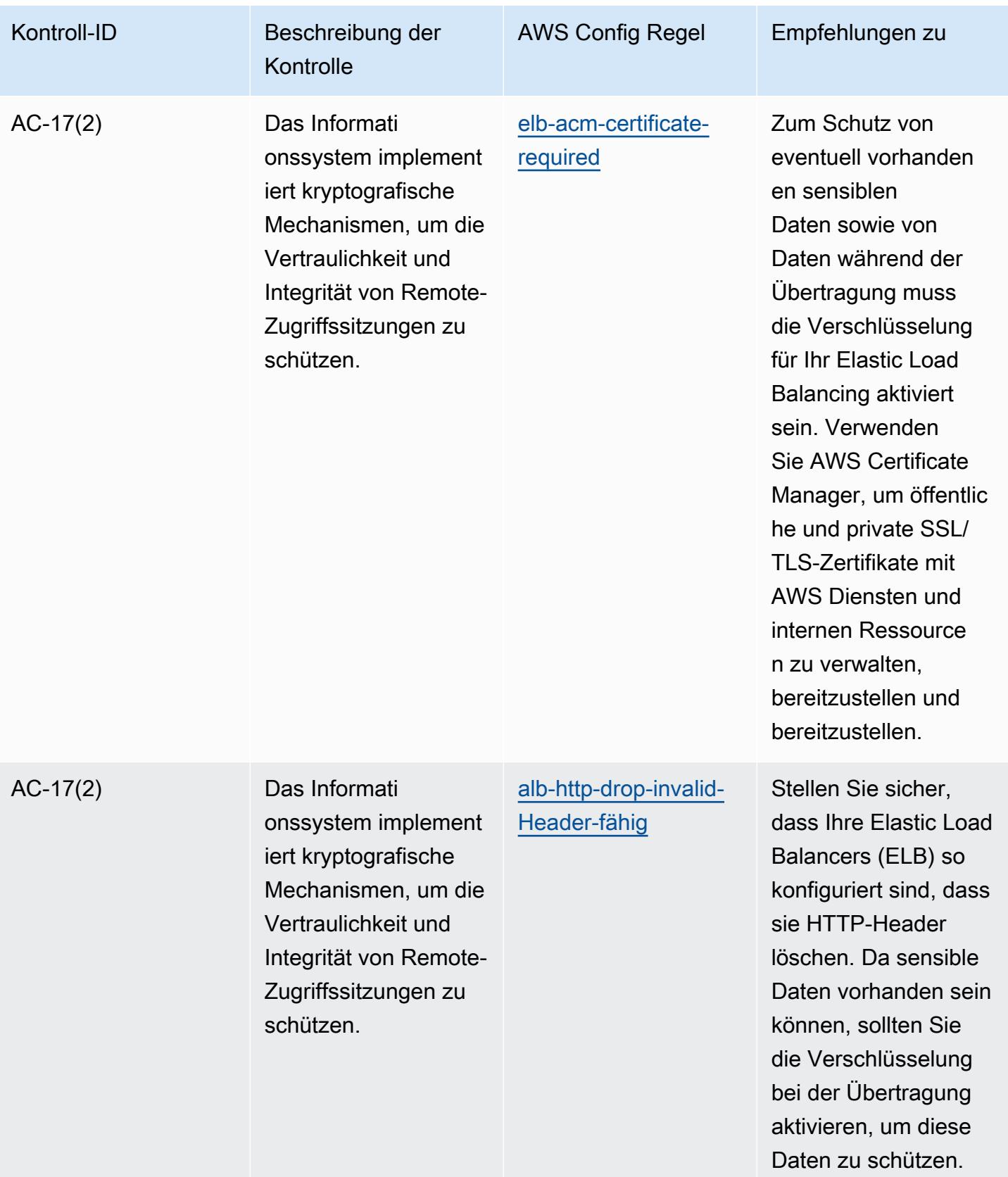

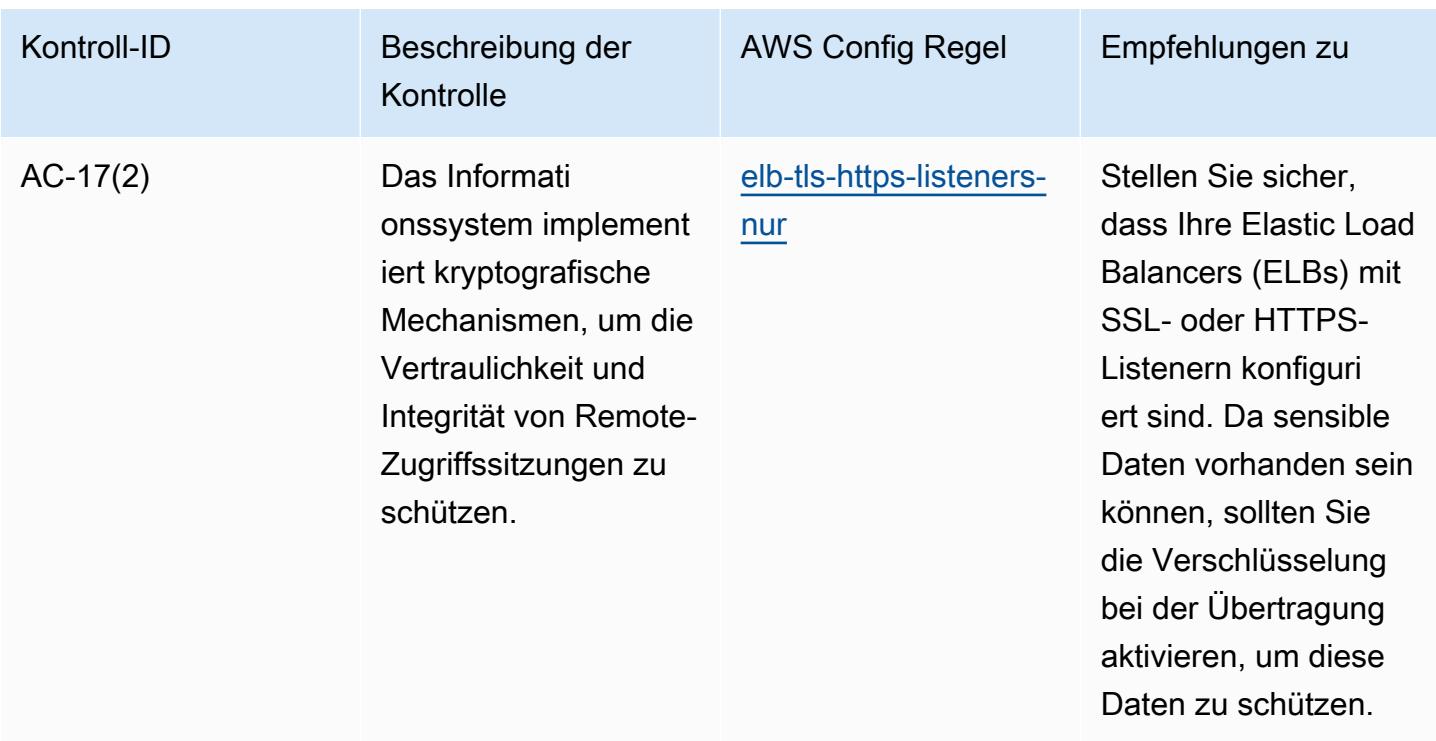

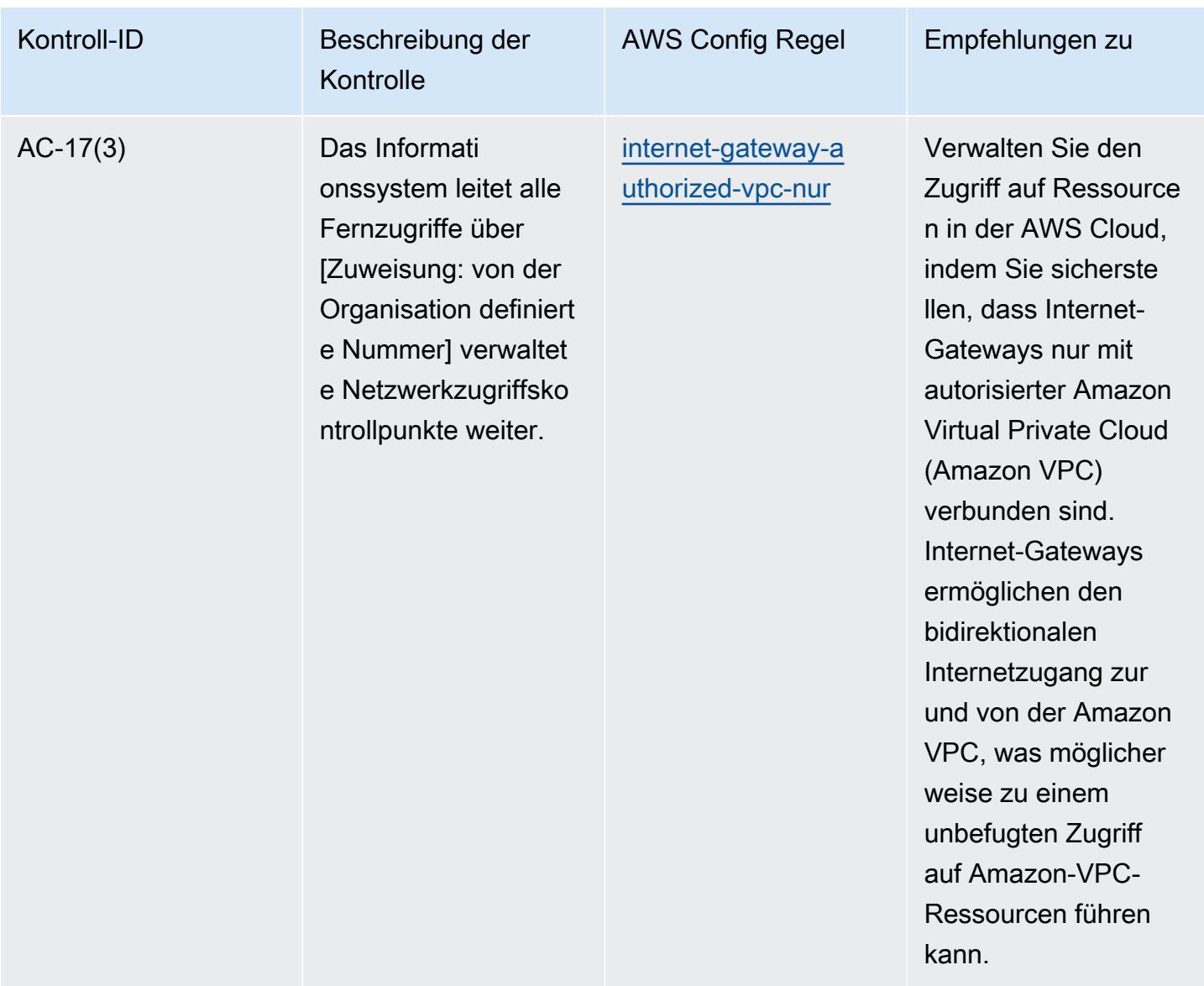

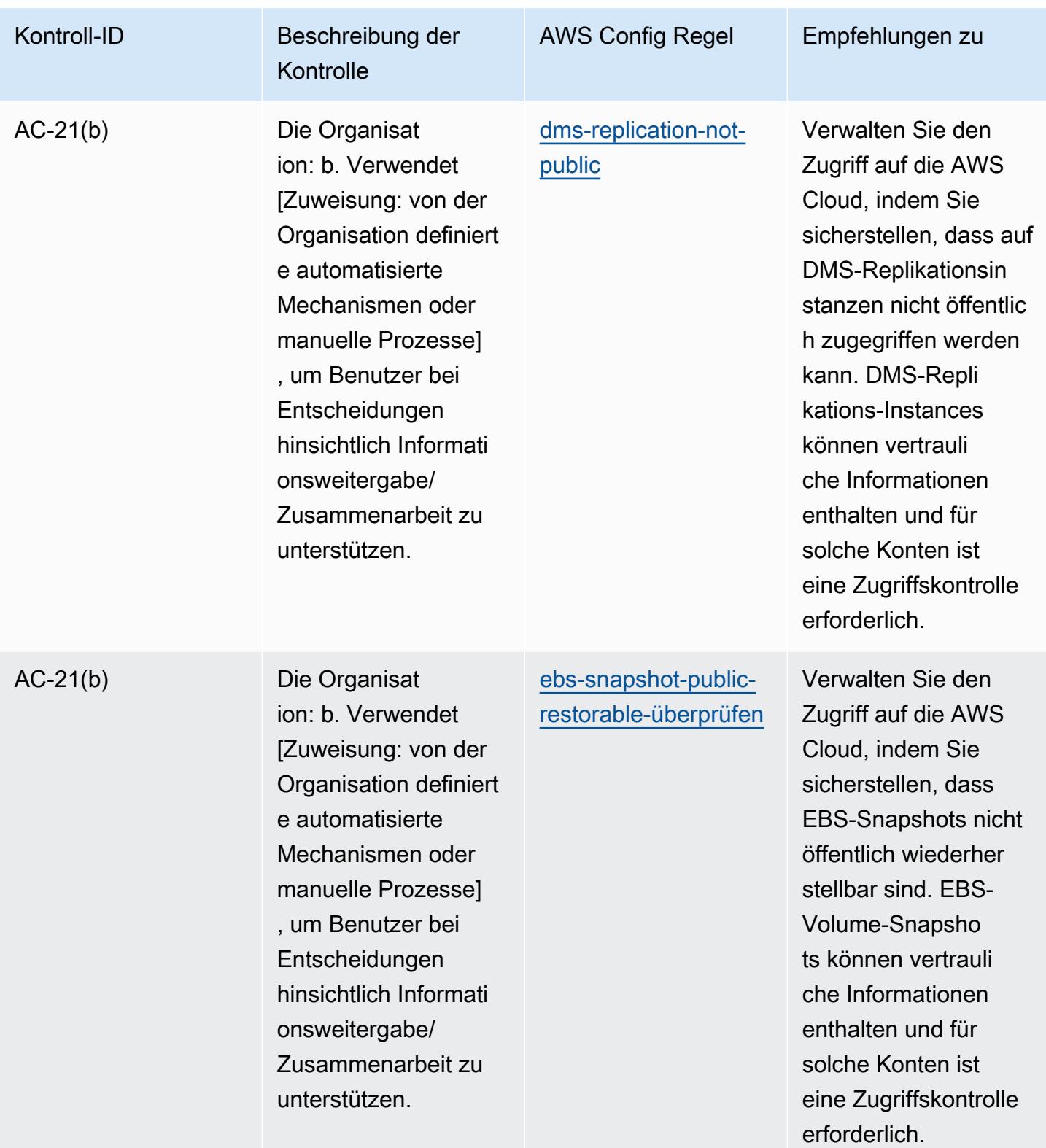

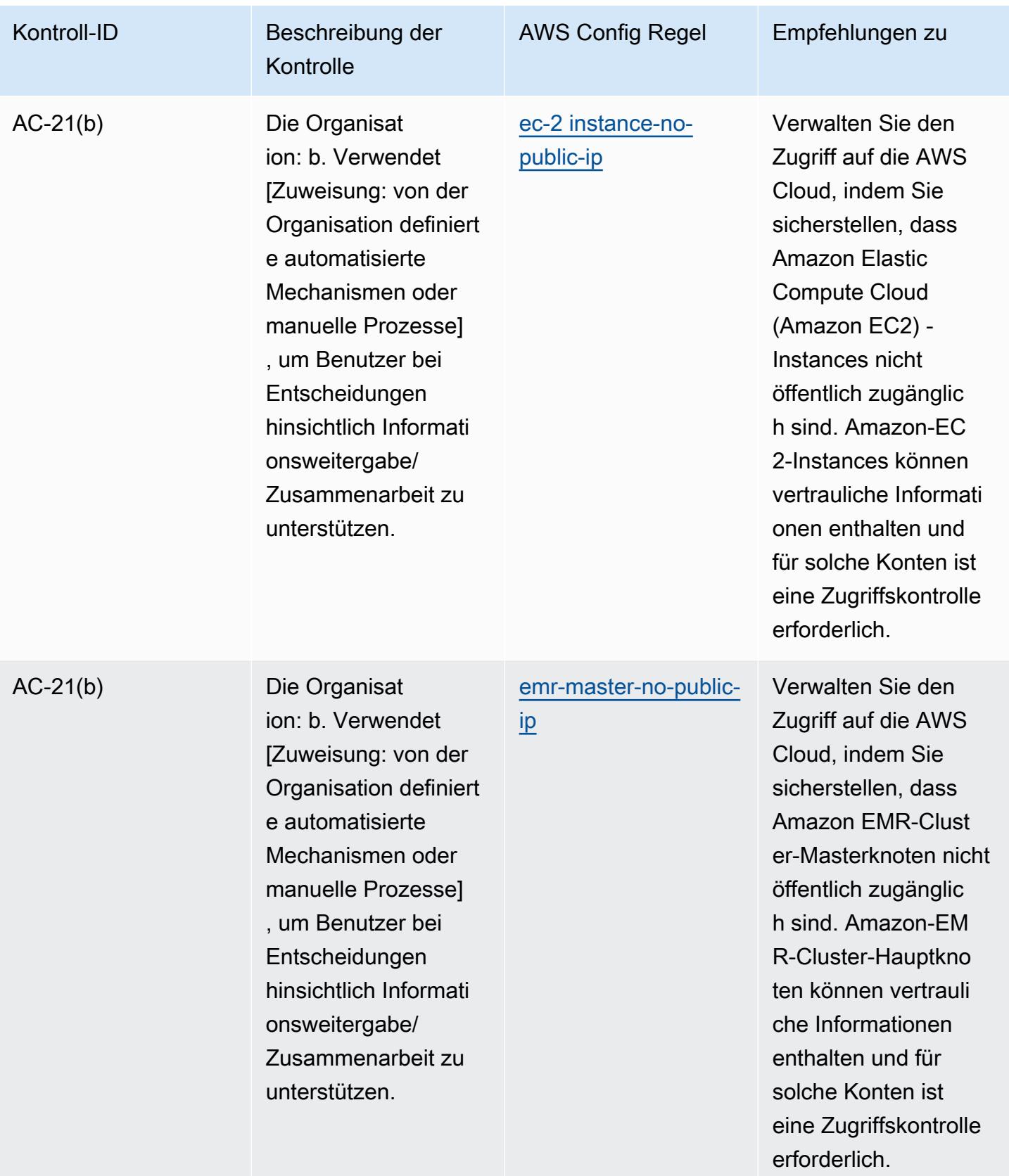

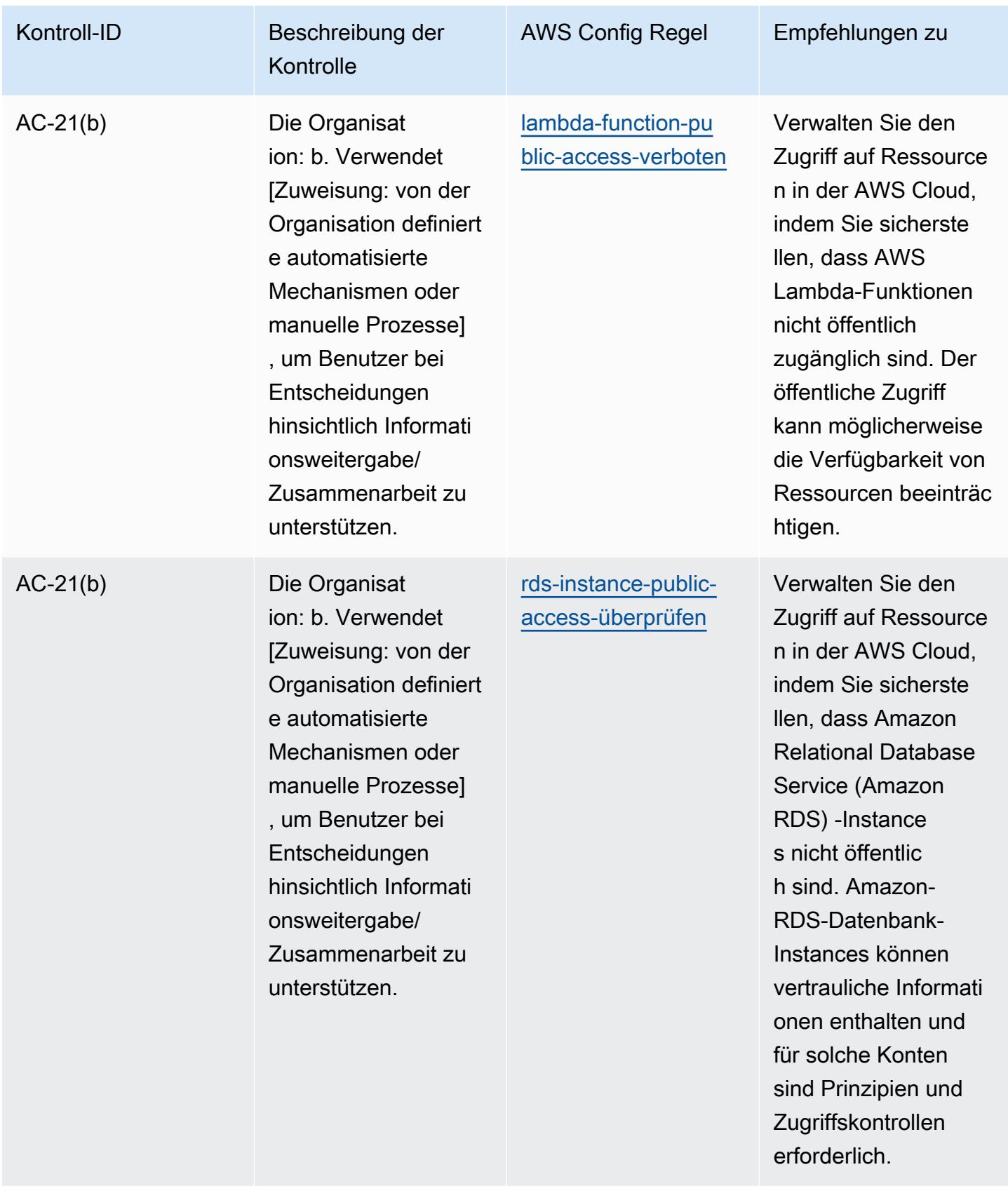

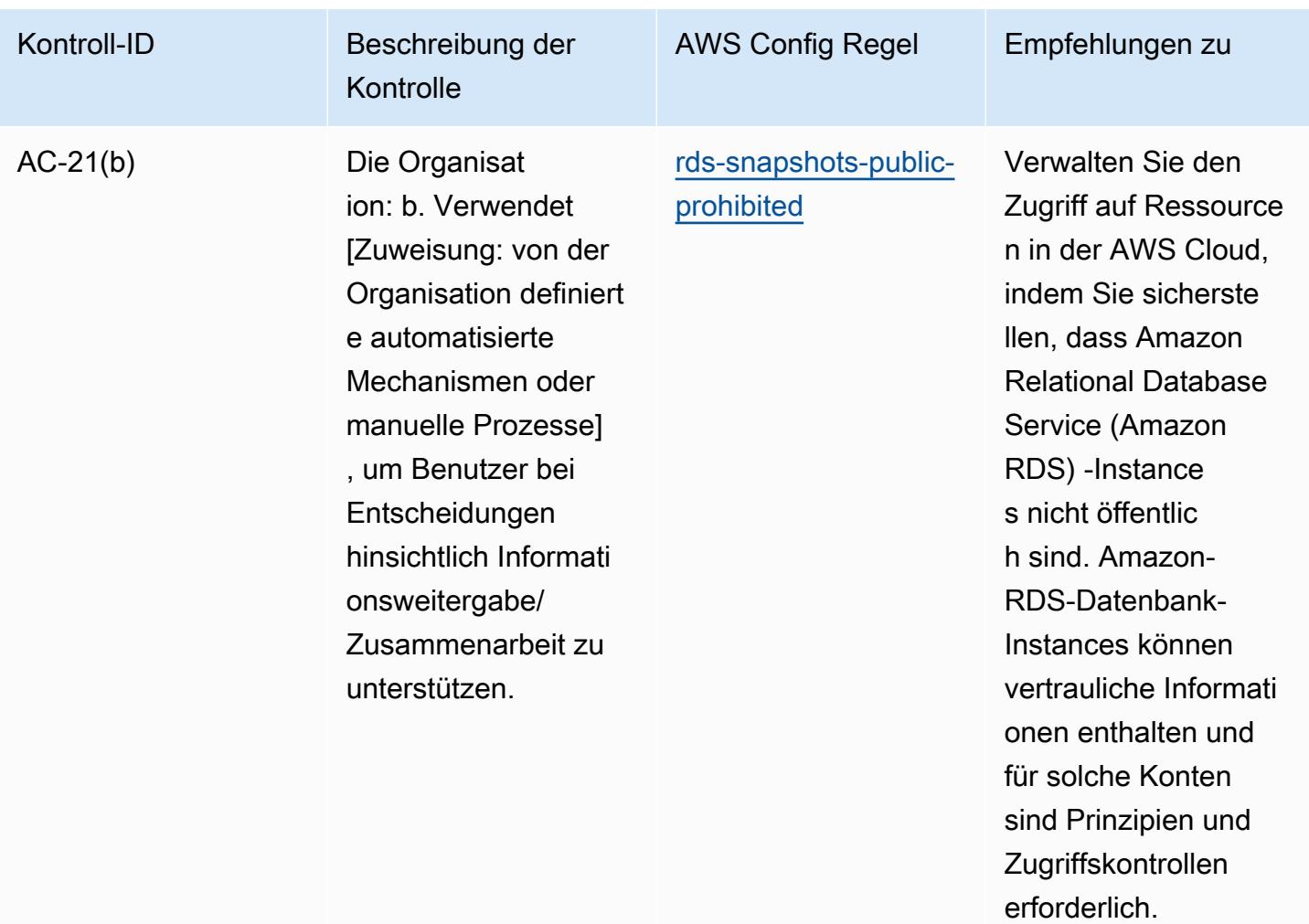

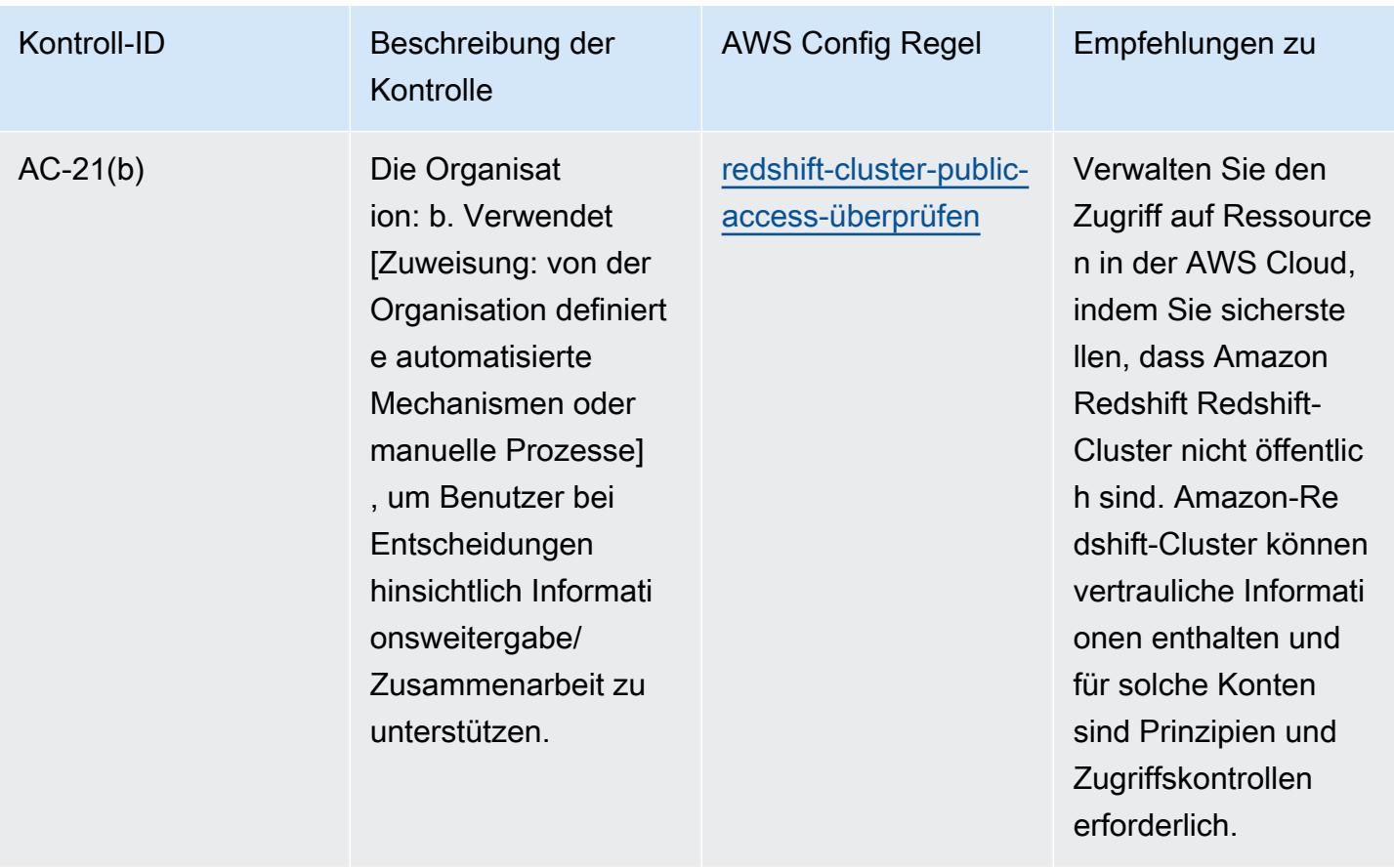

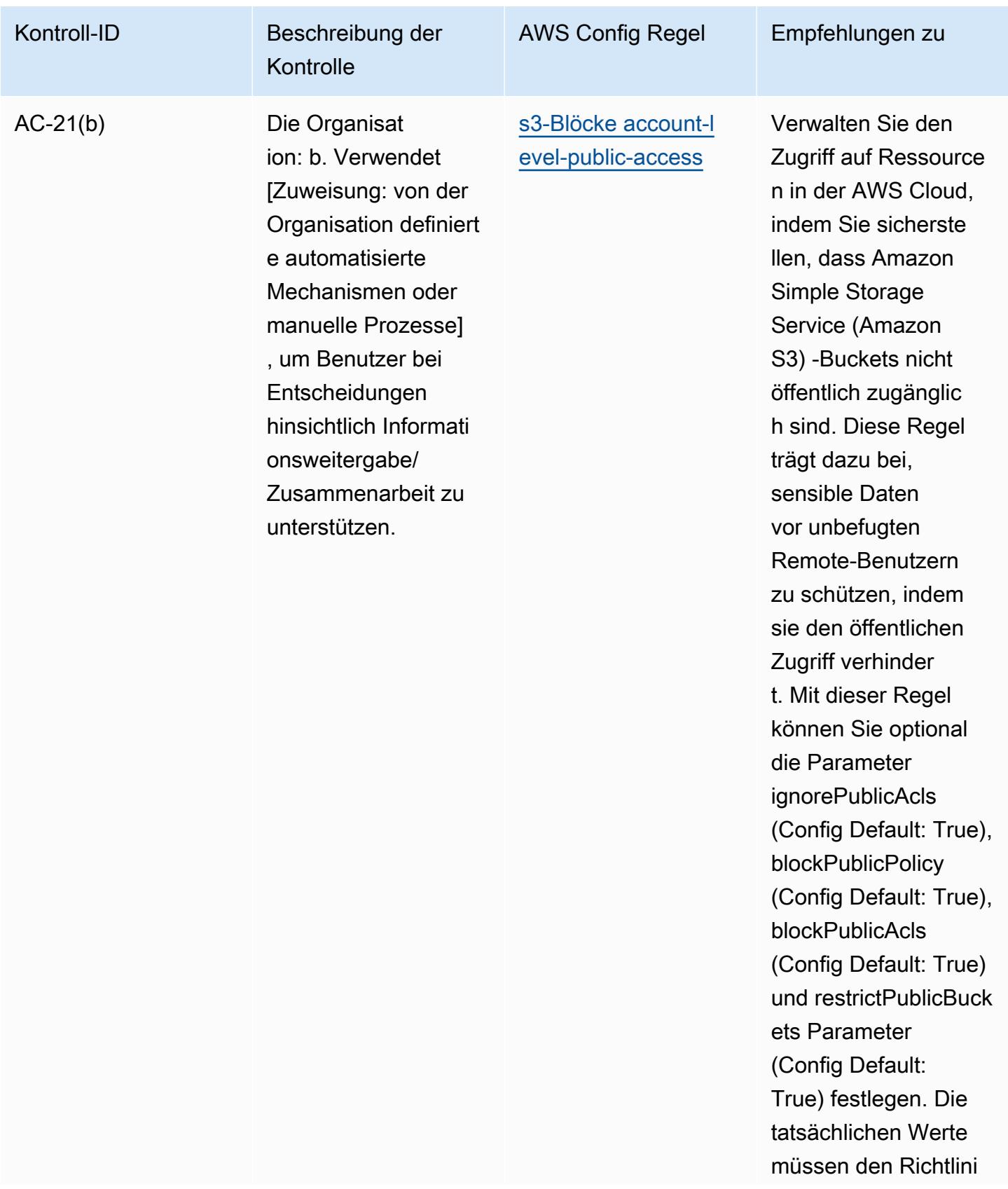

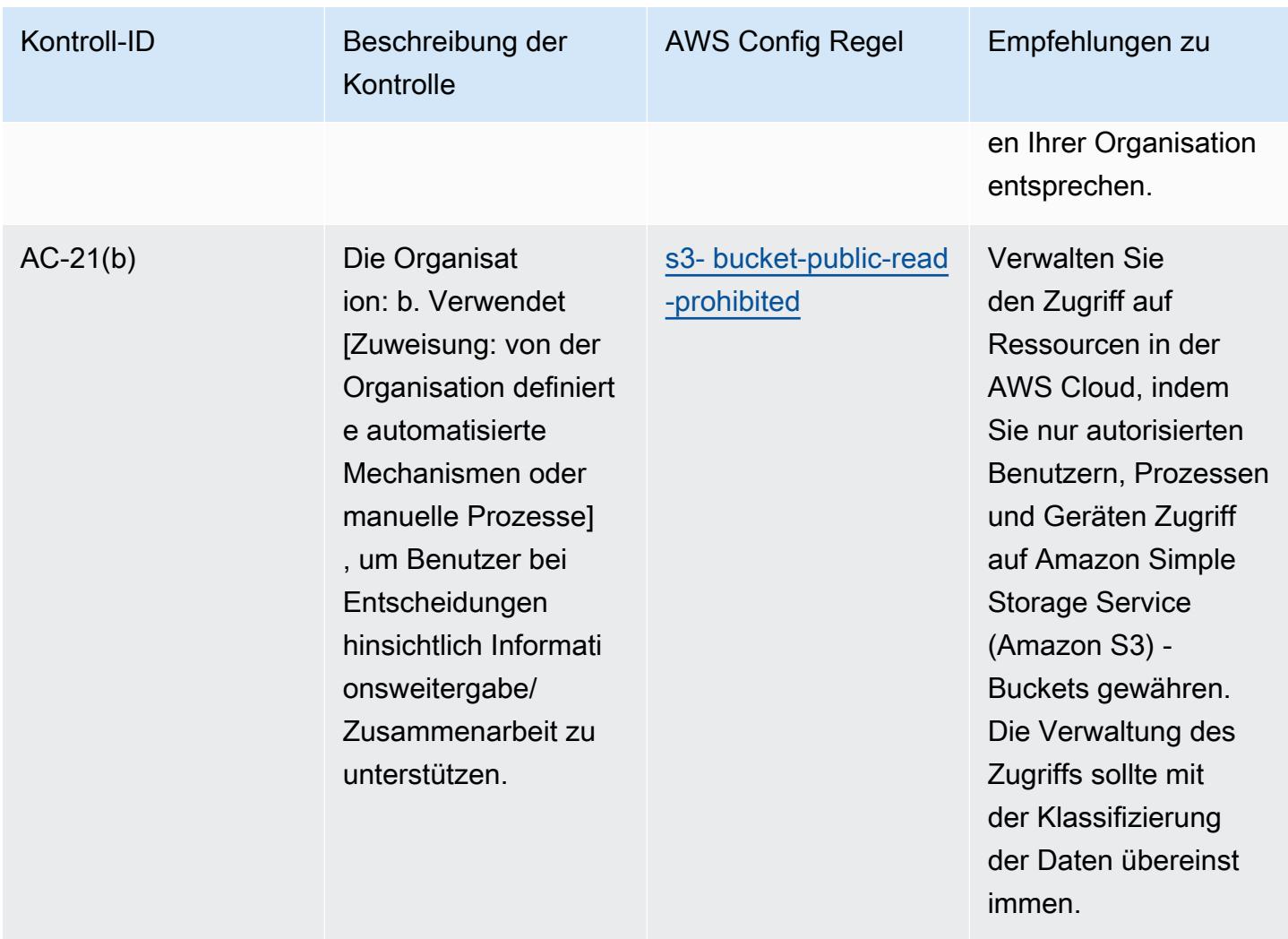

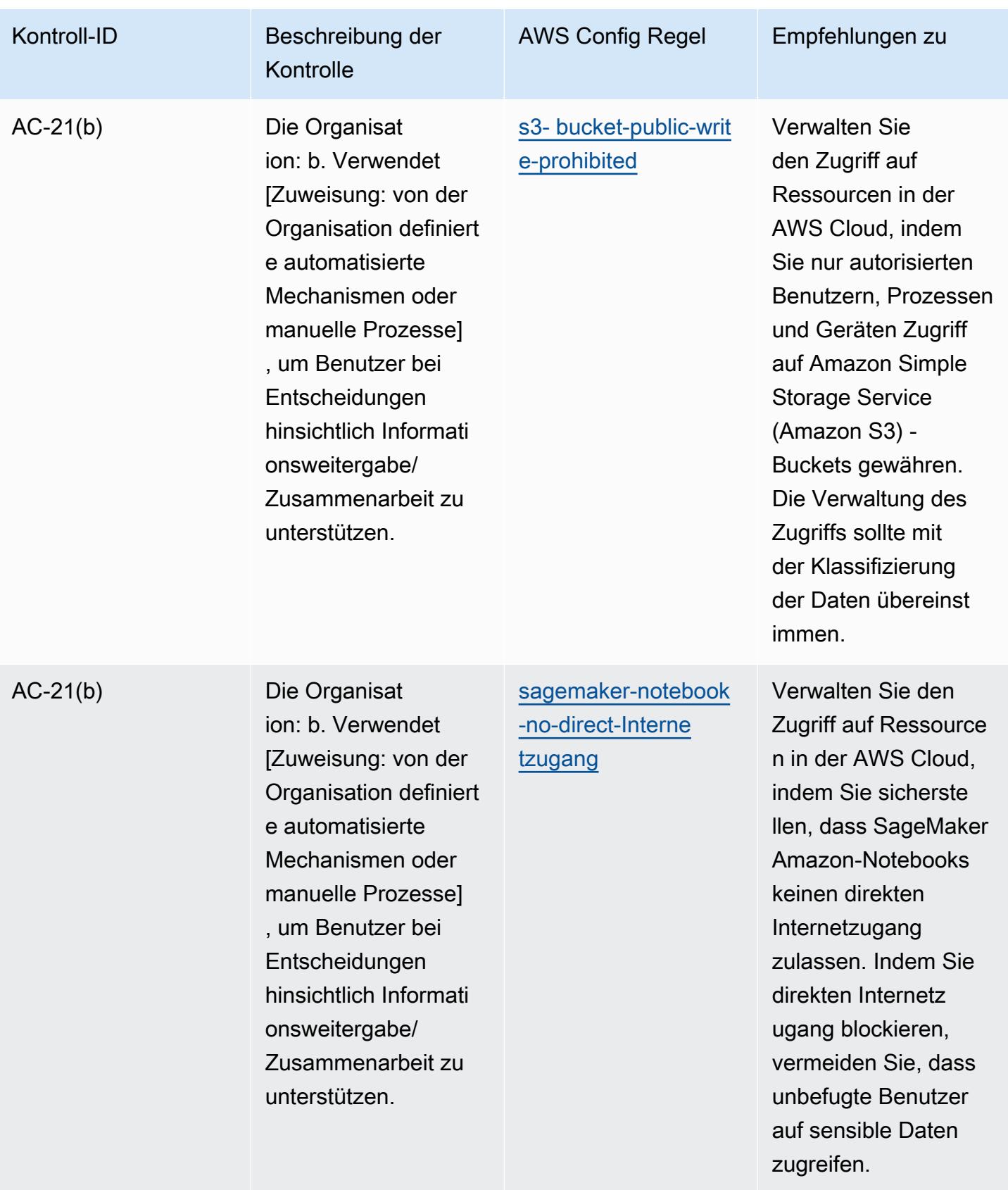

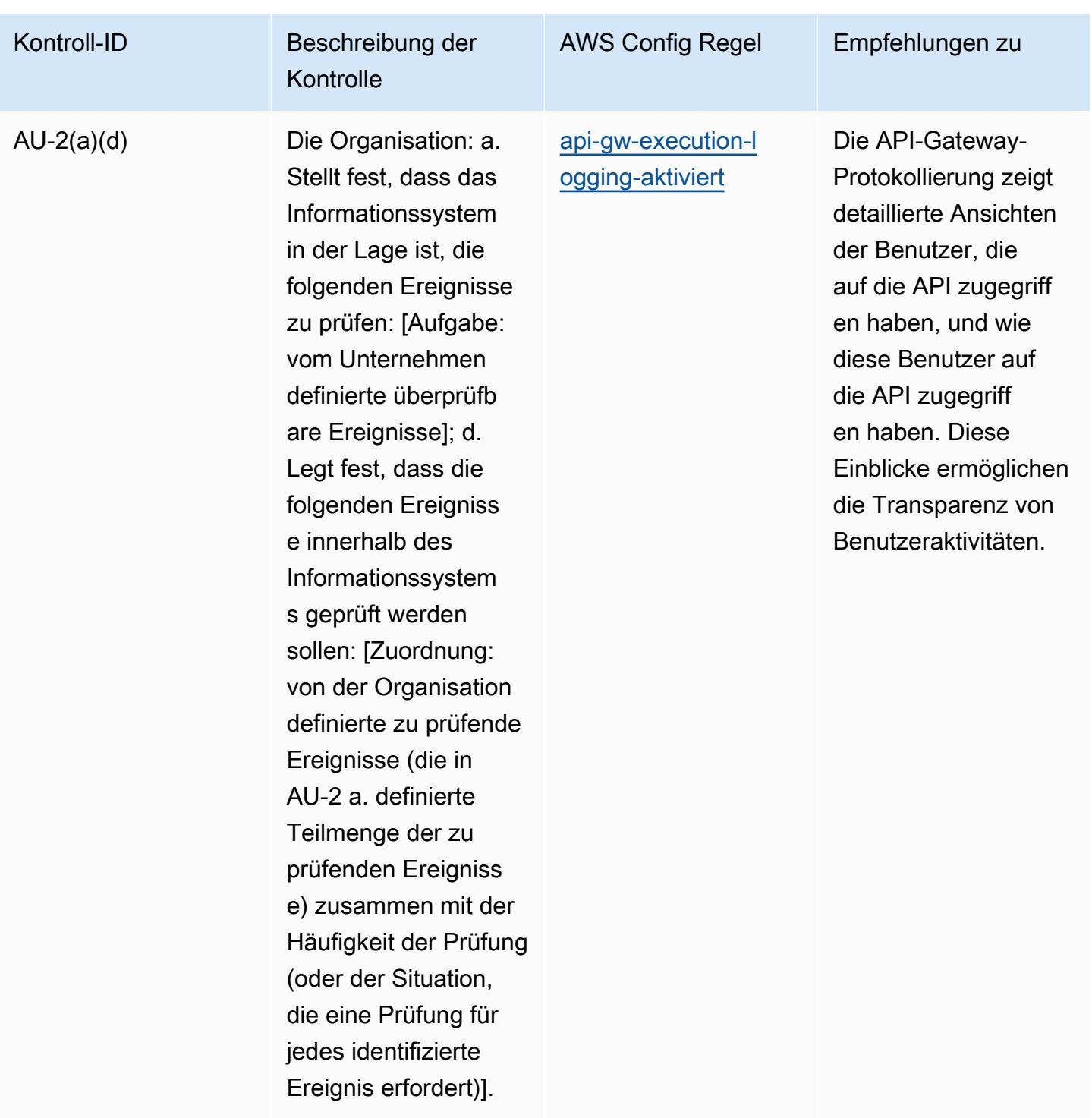

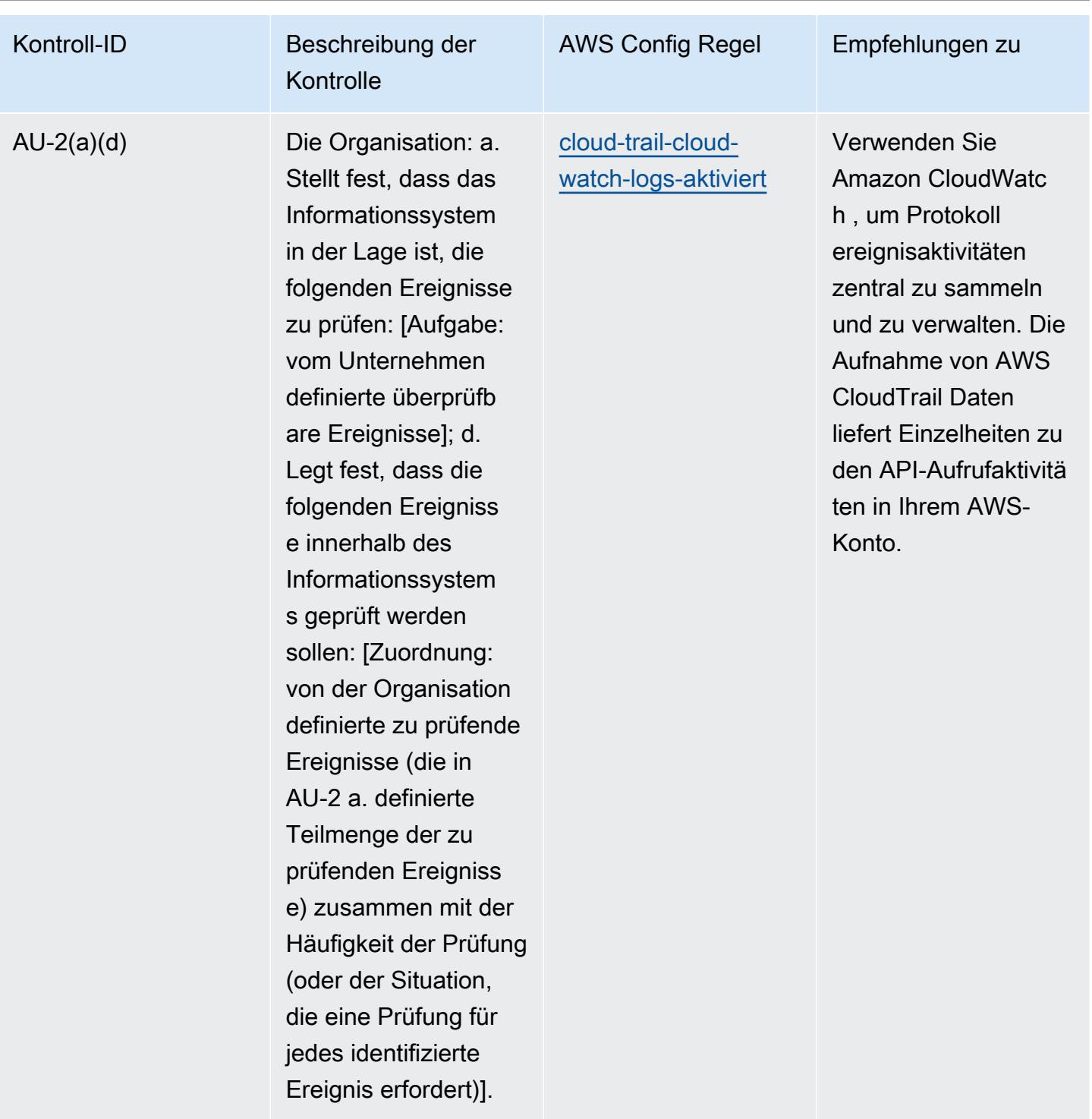

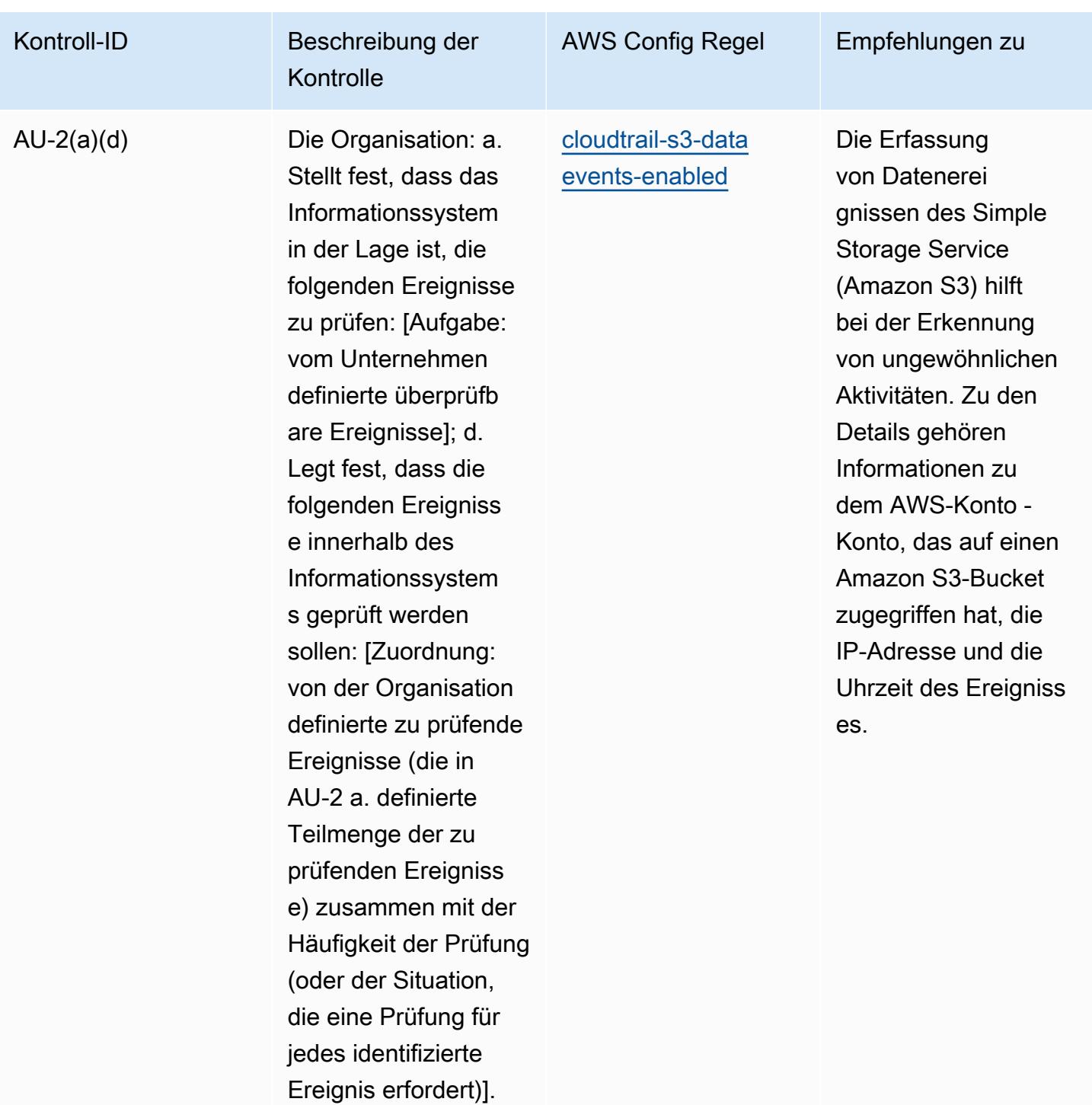

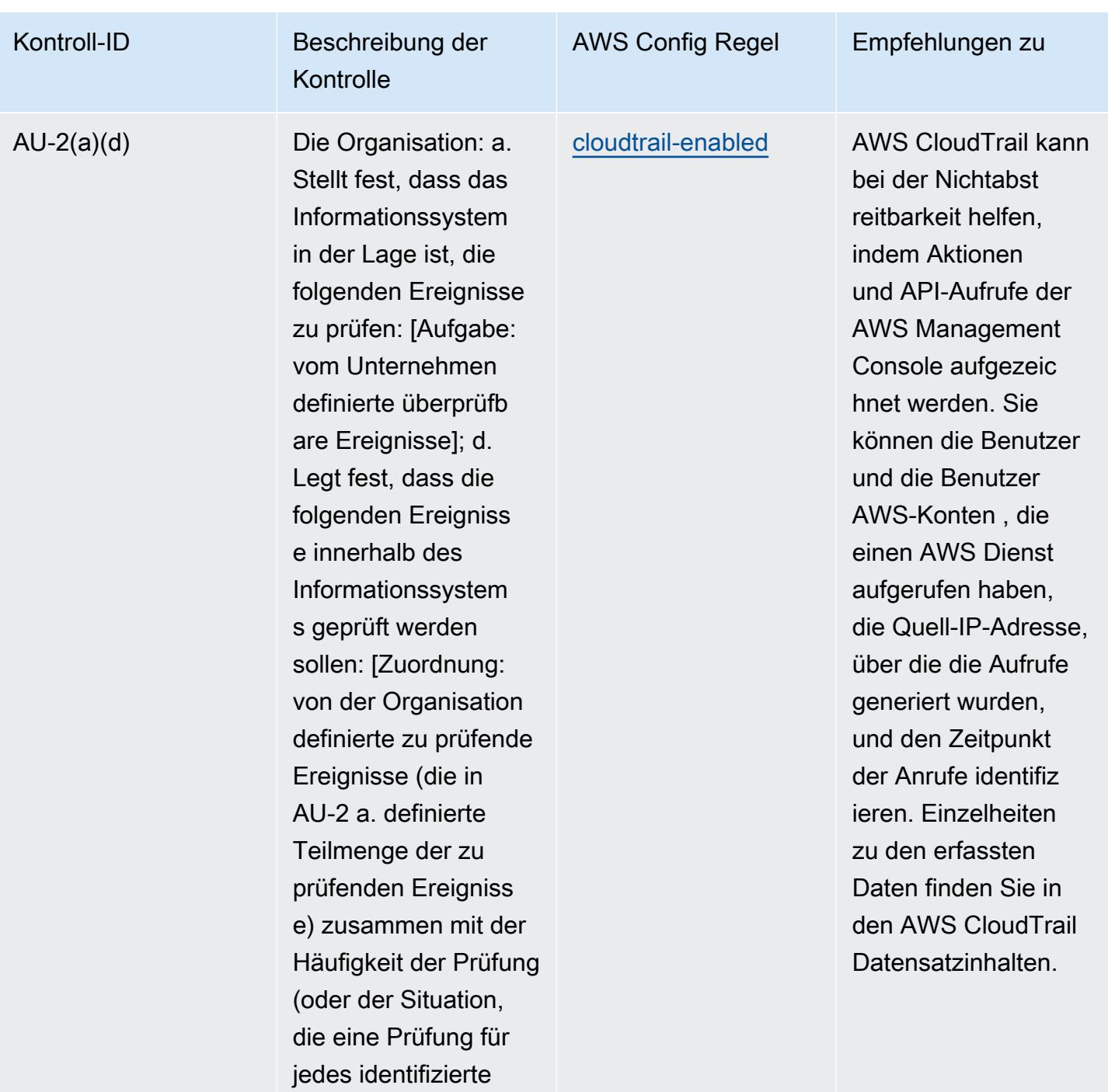

Ereignis erfordert)].

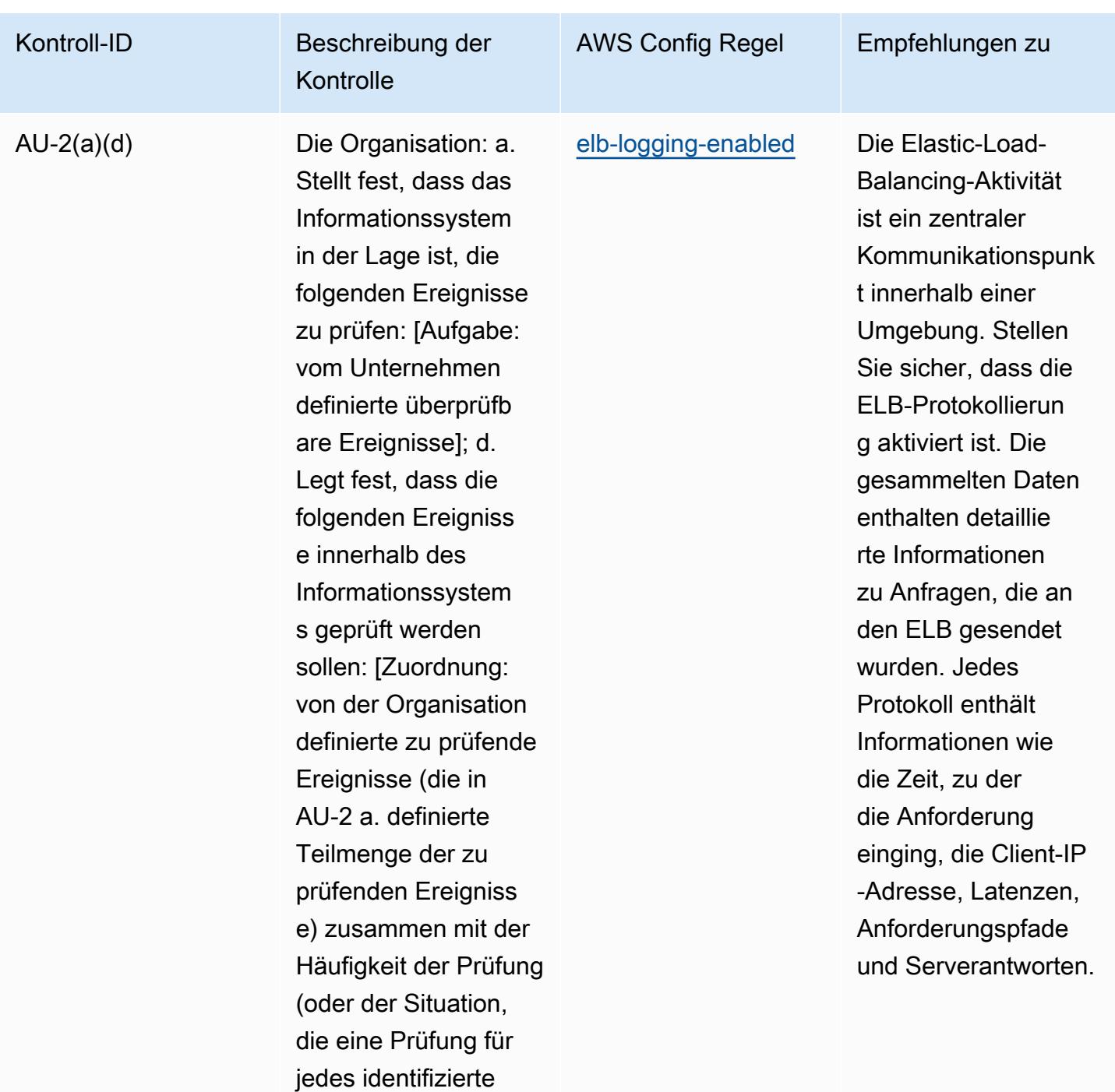

Ereignis erfordert)].

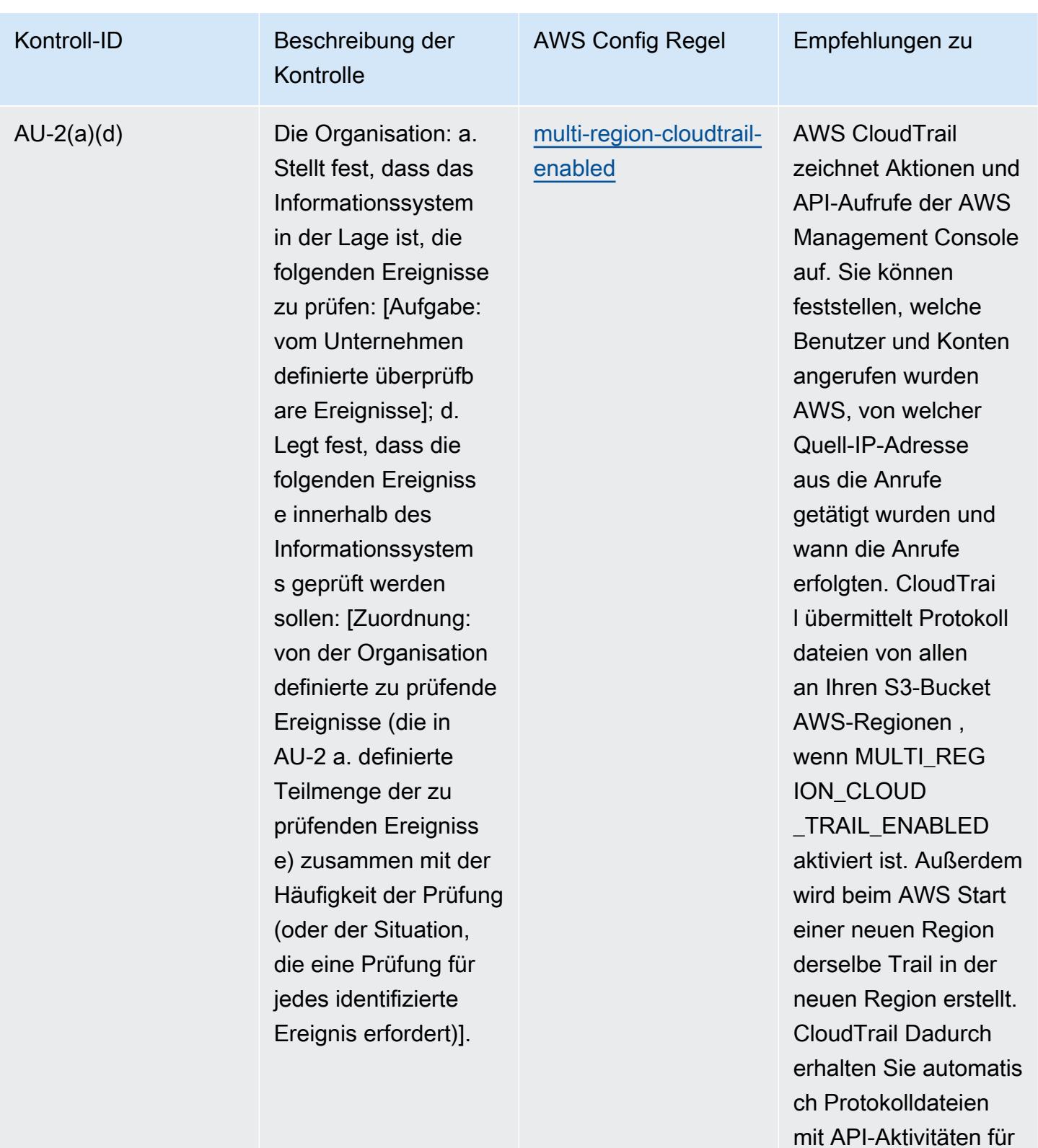

die neue Region.

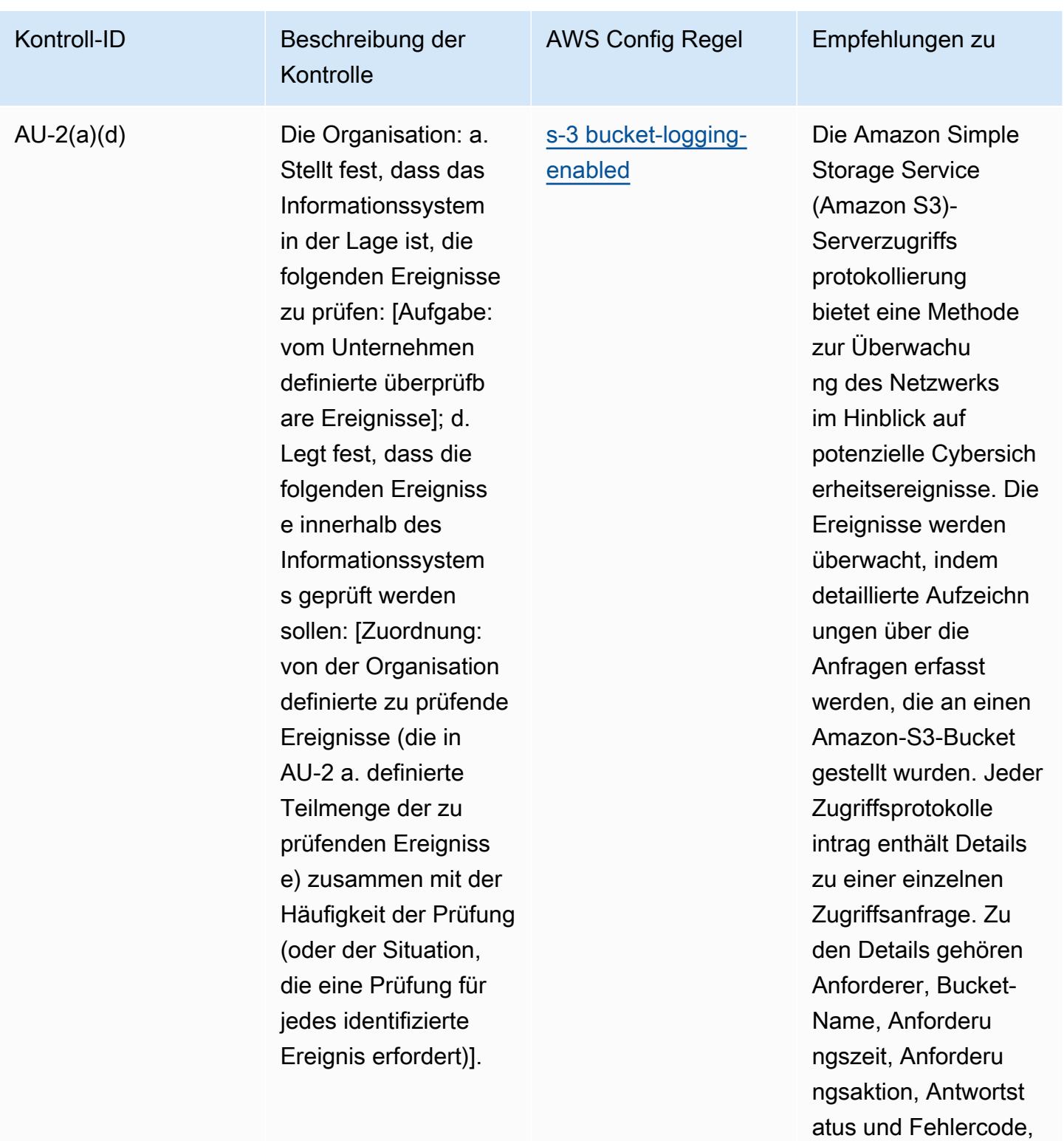

falls relevant.

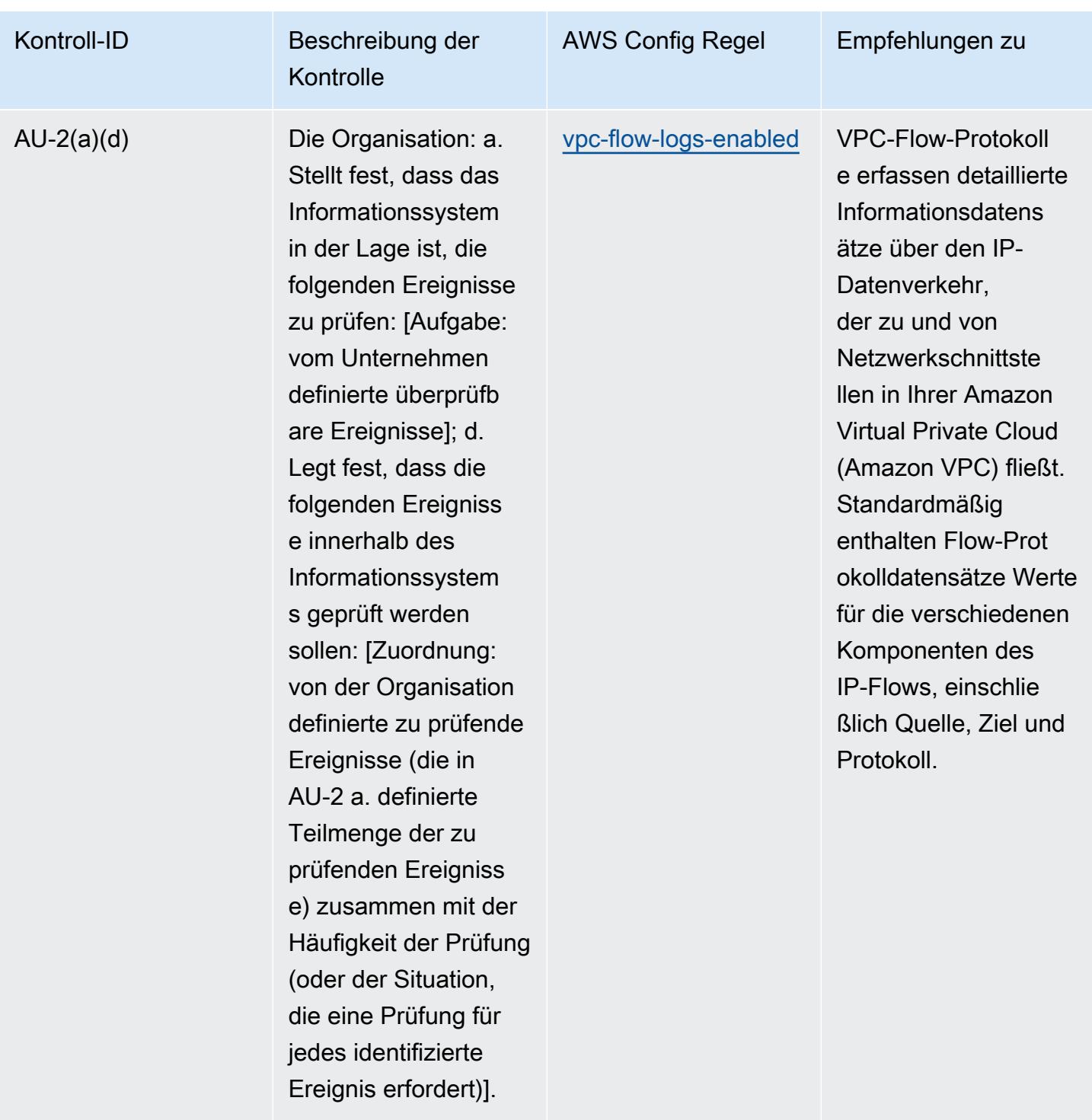

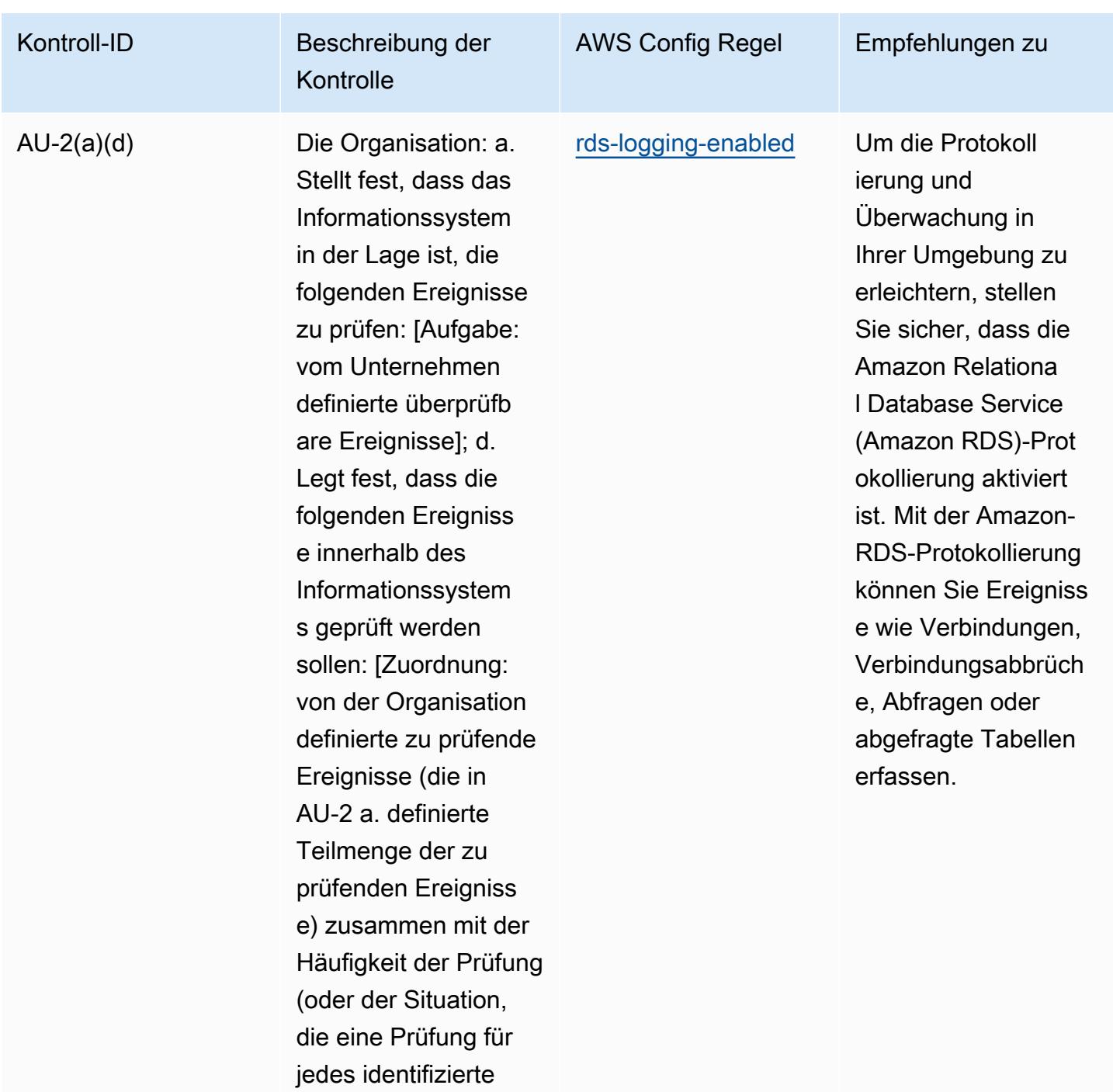

Ereignis erfordert)].

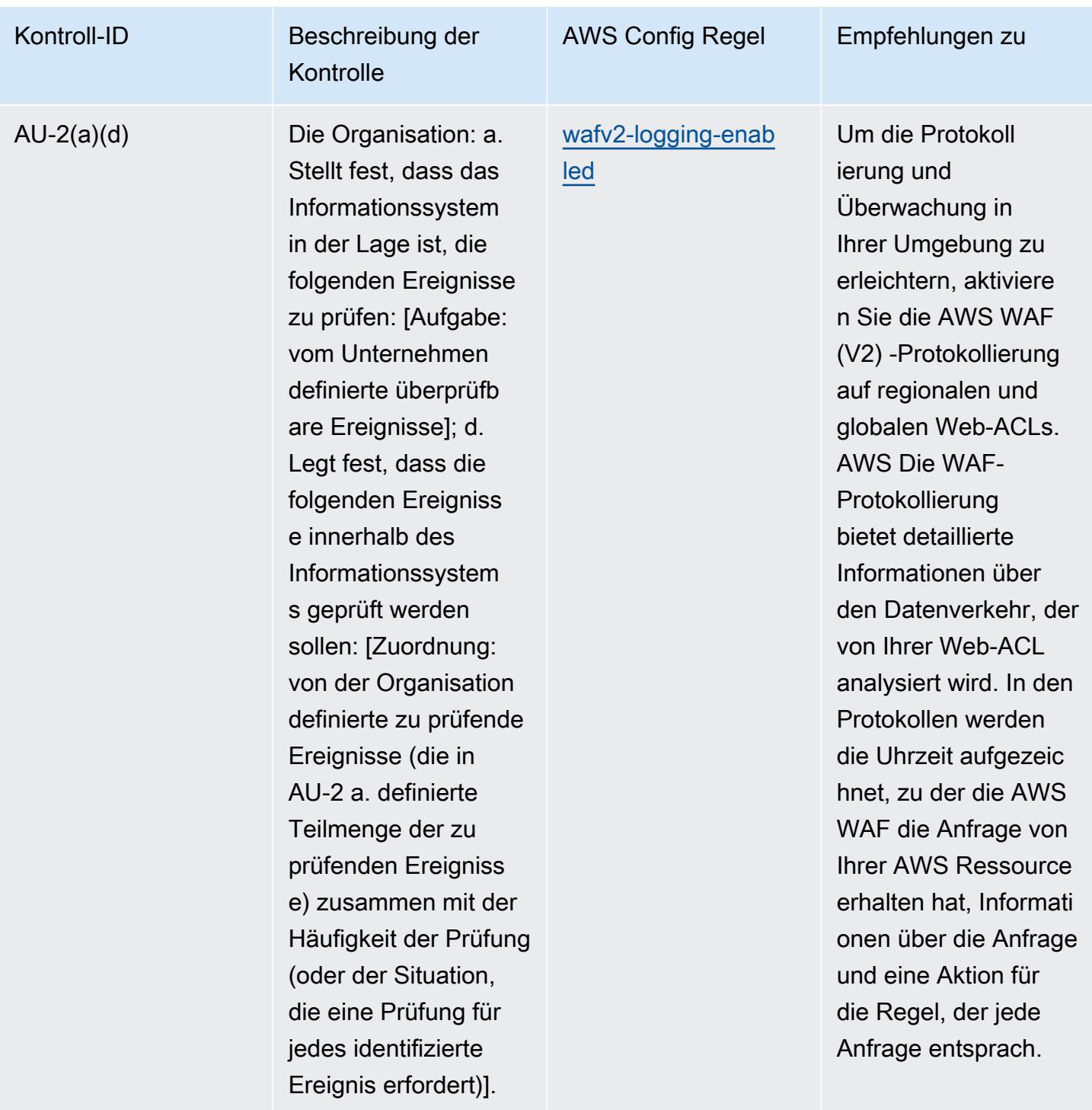

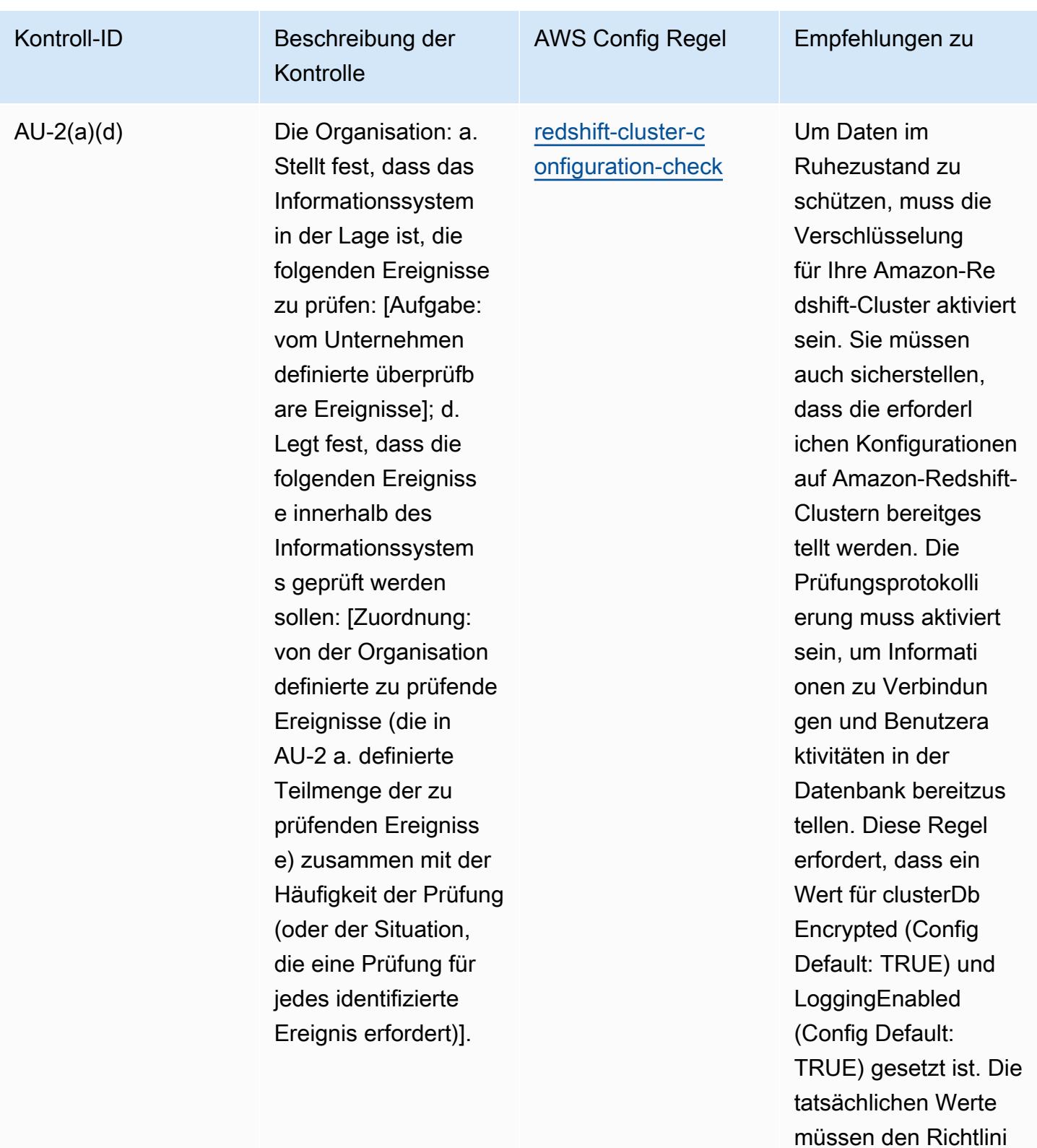

en Ihrer Organisation

entsprechen.

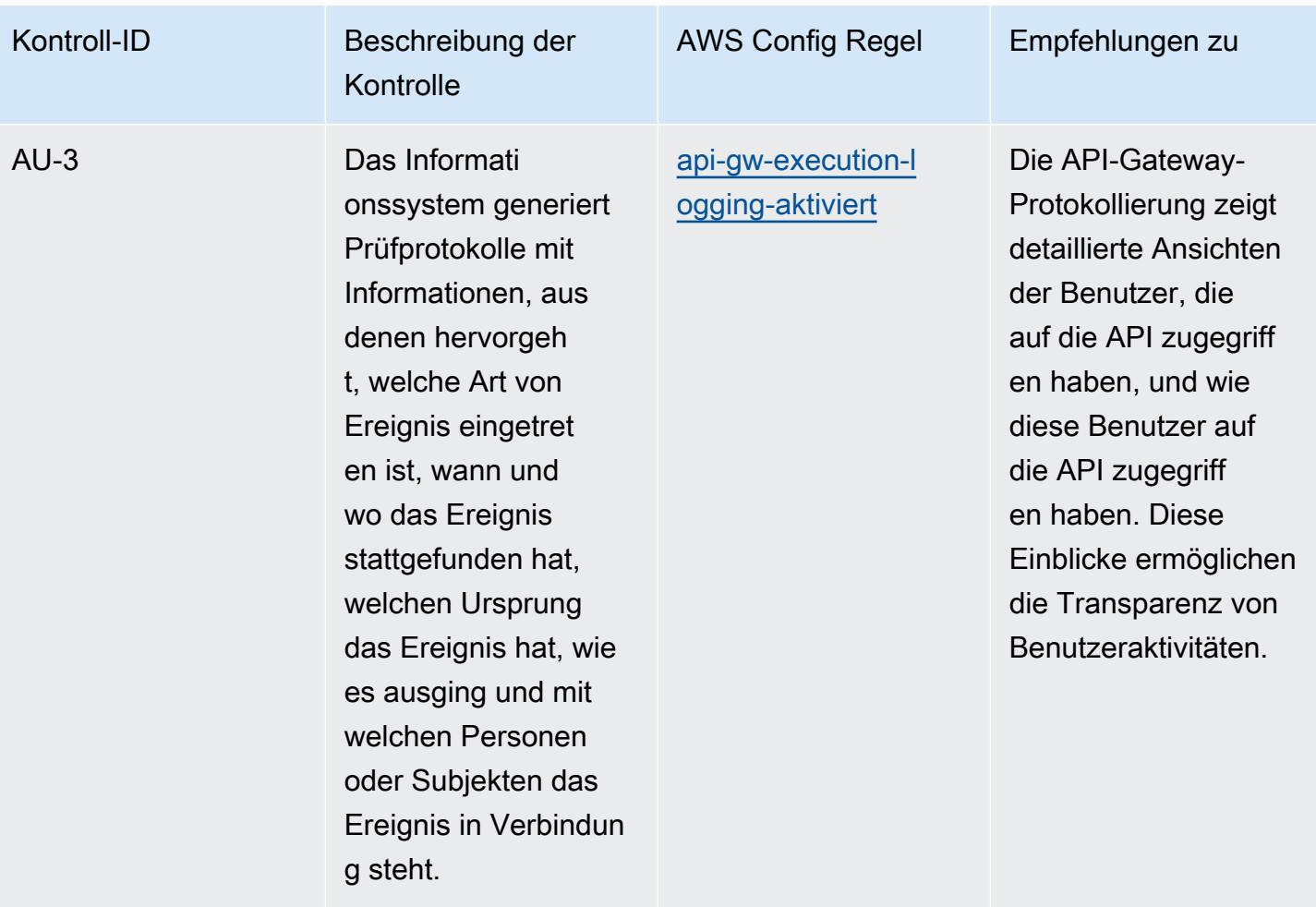

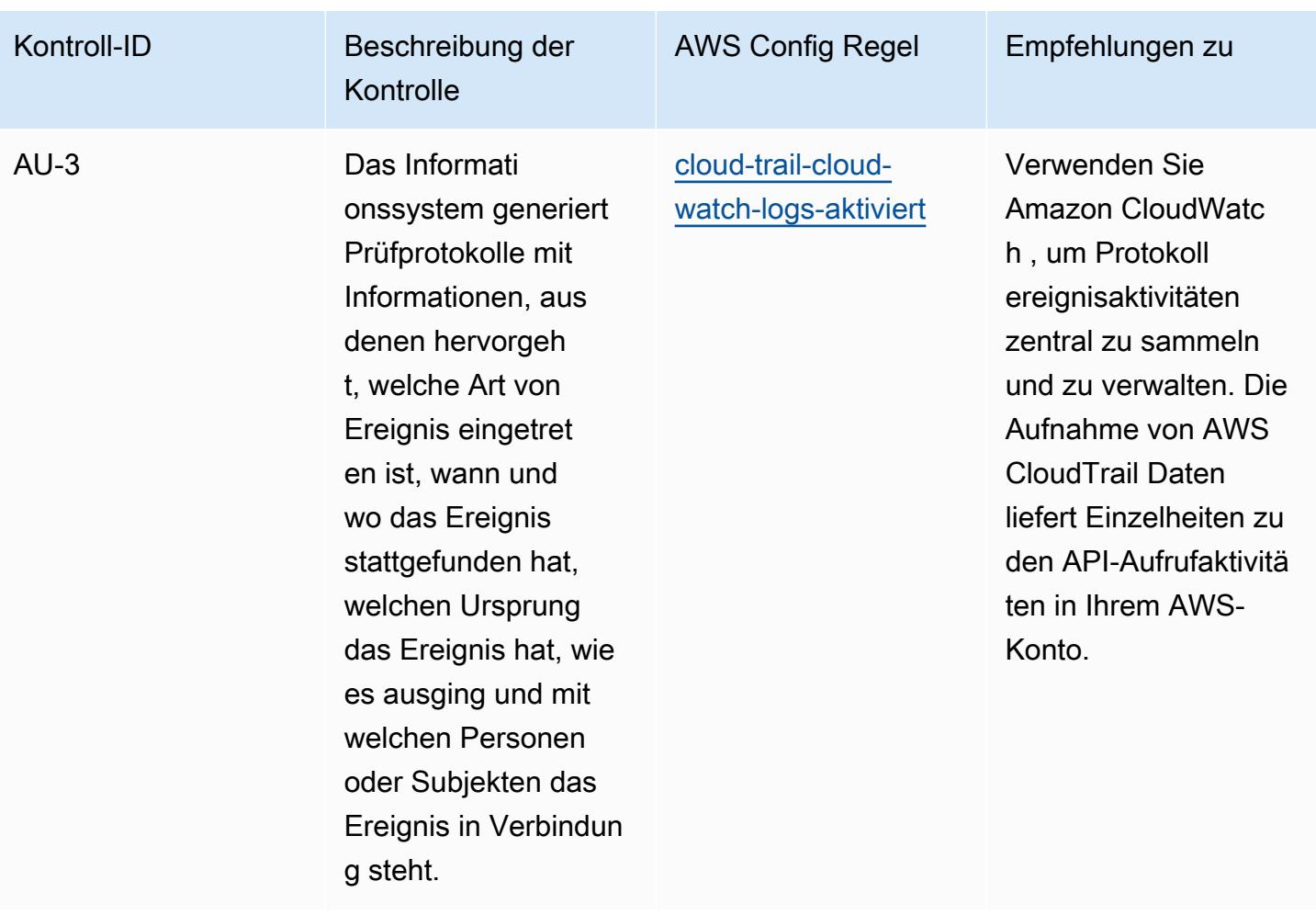

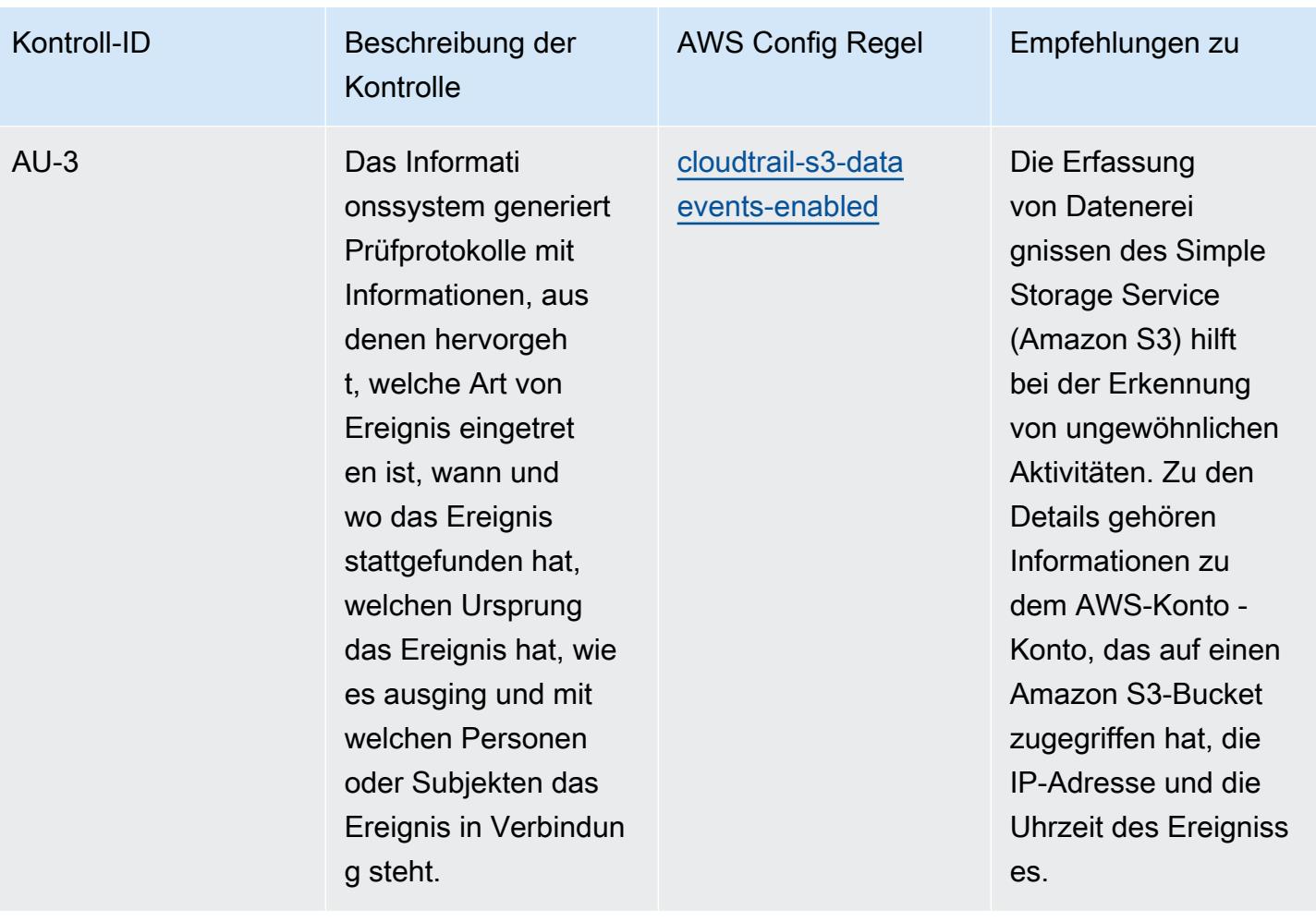

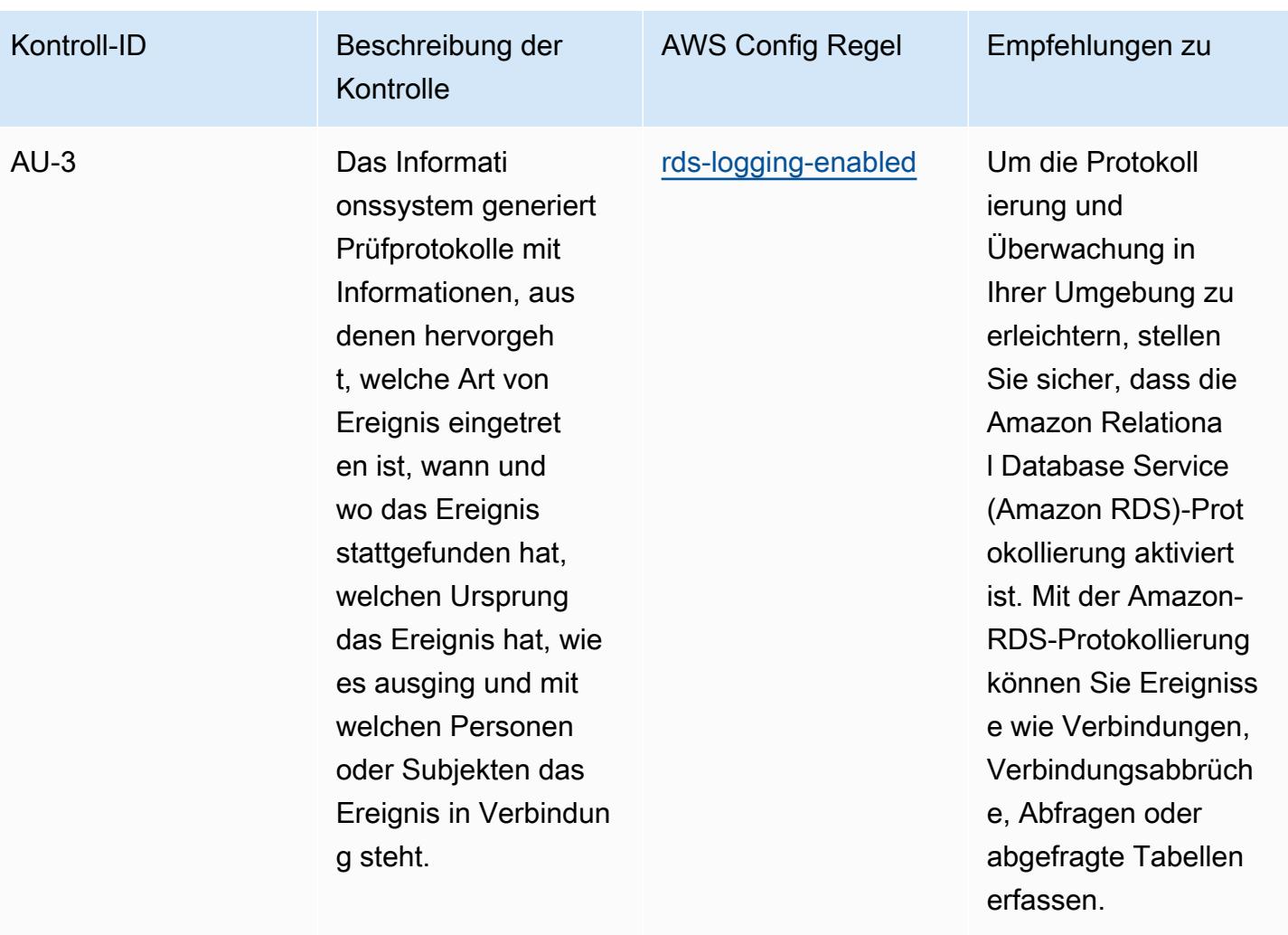

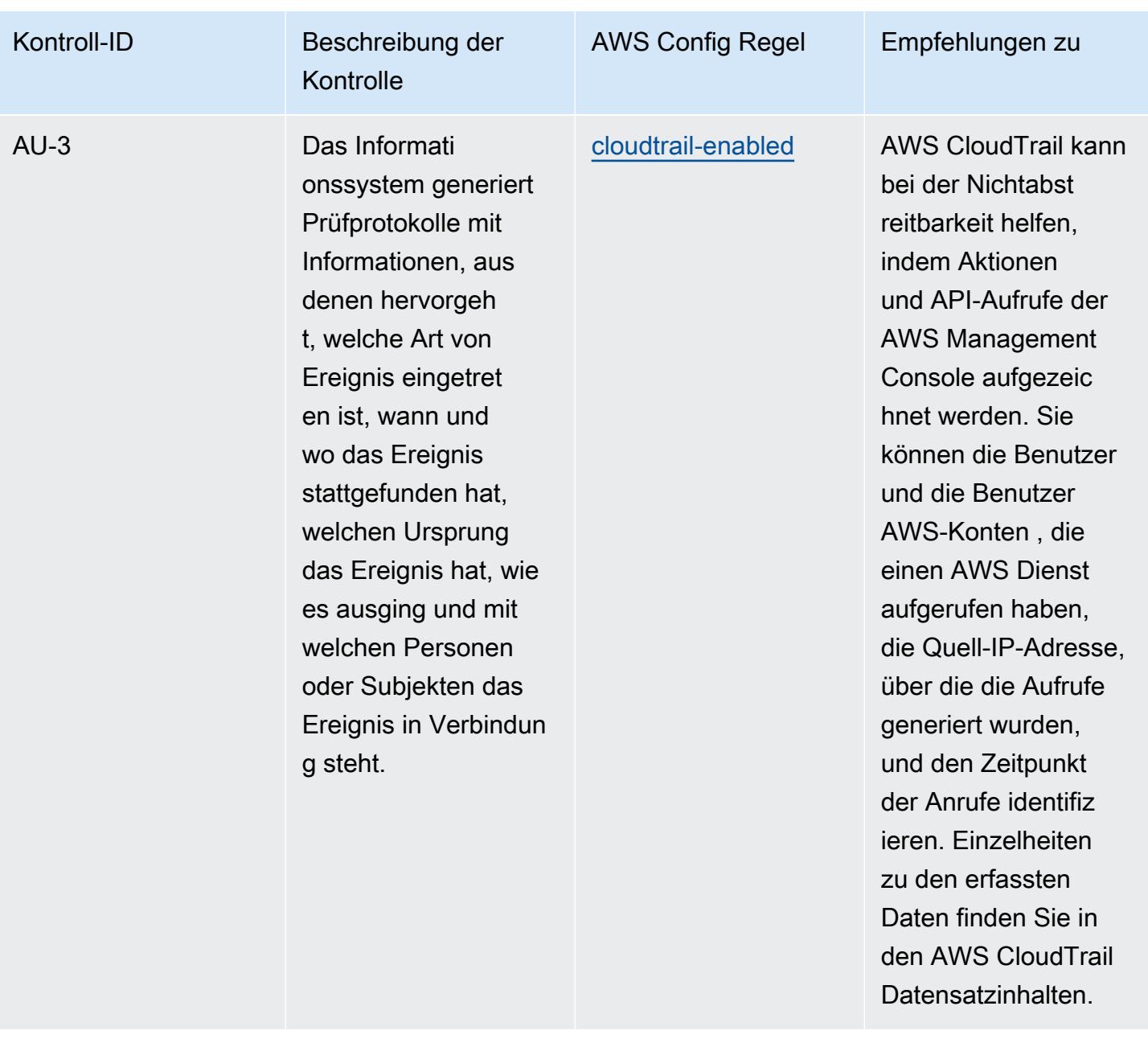

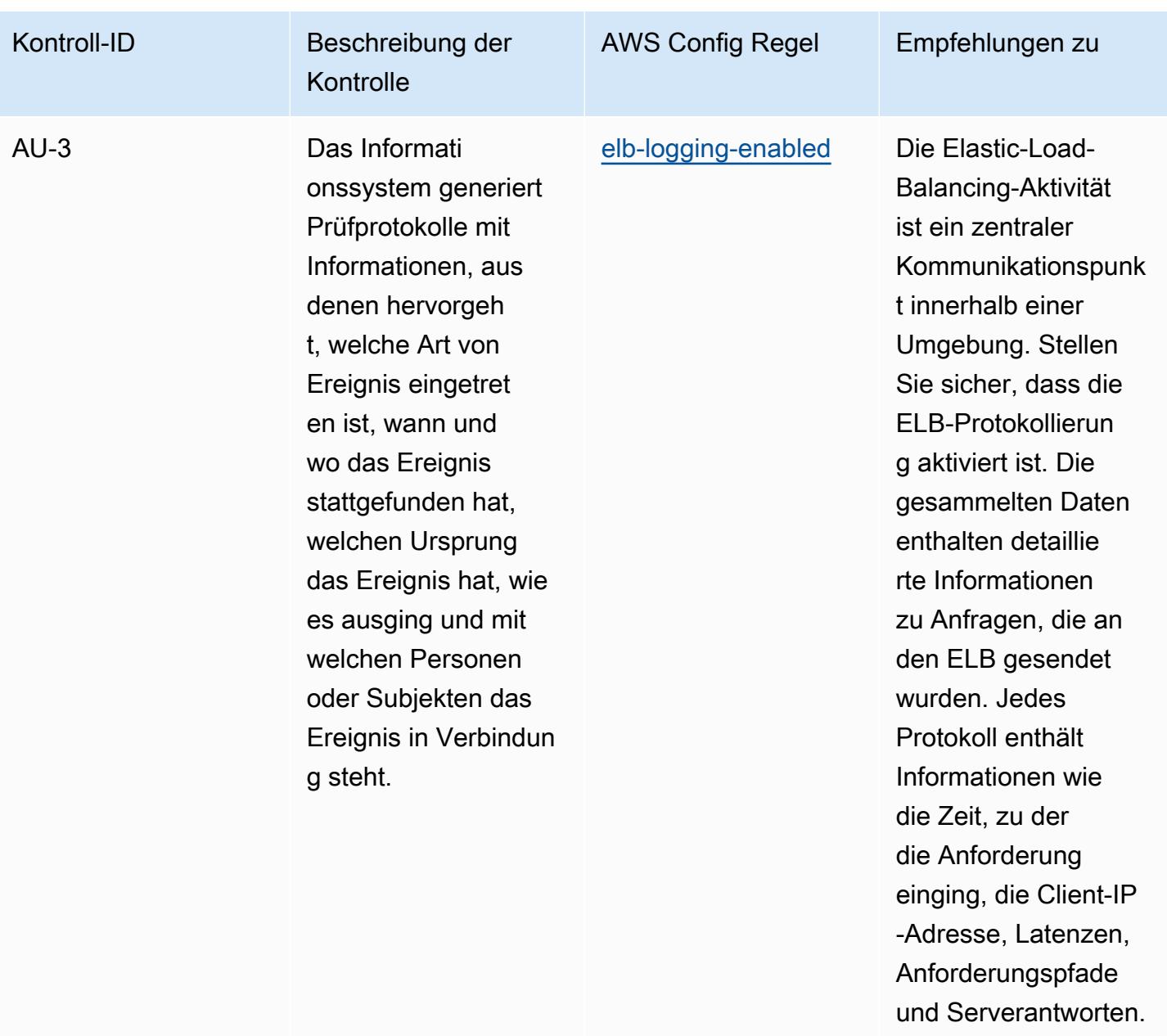

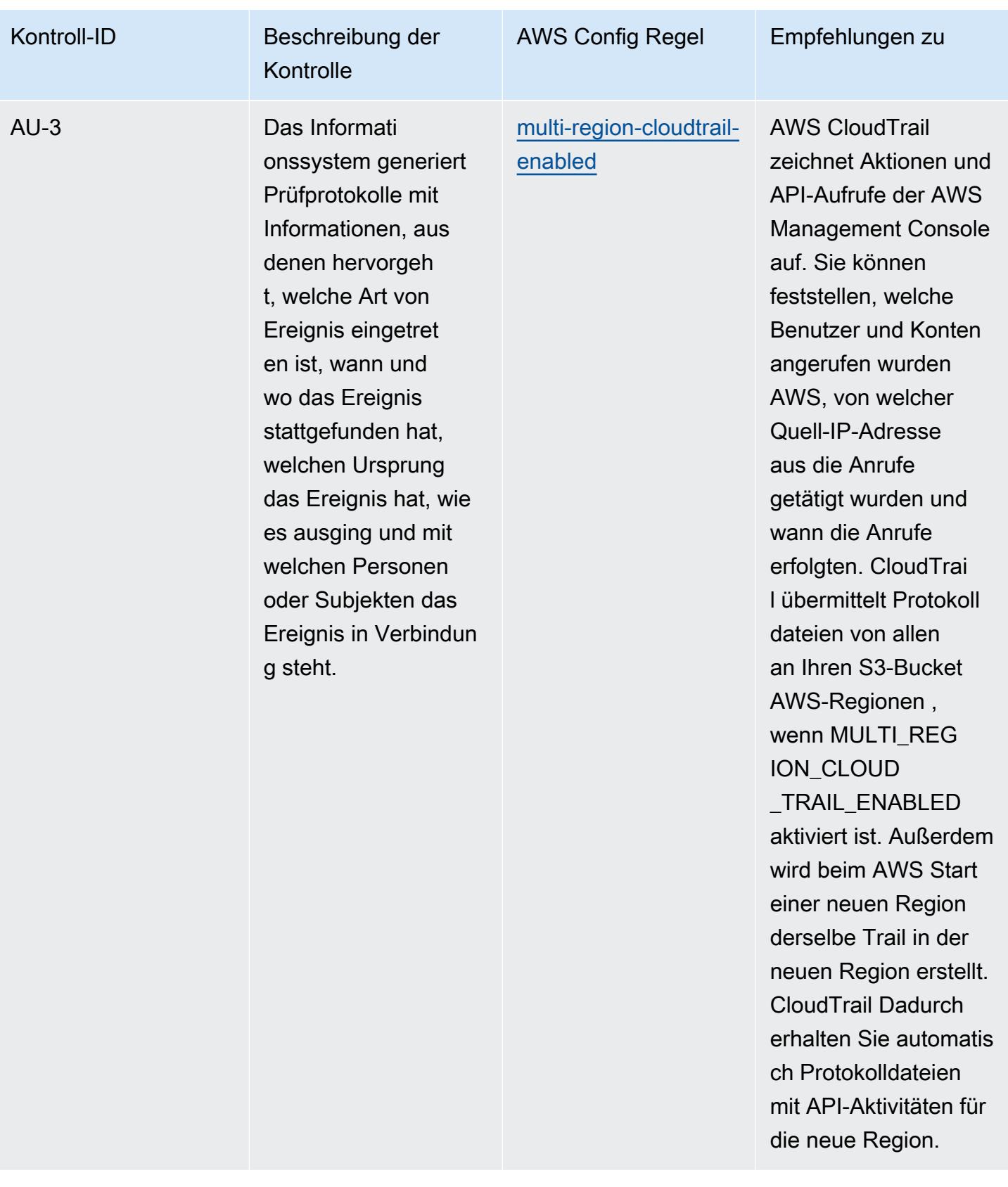

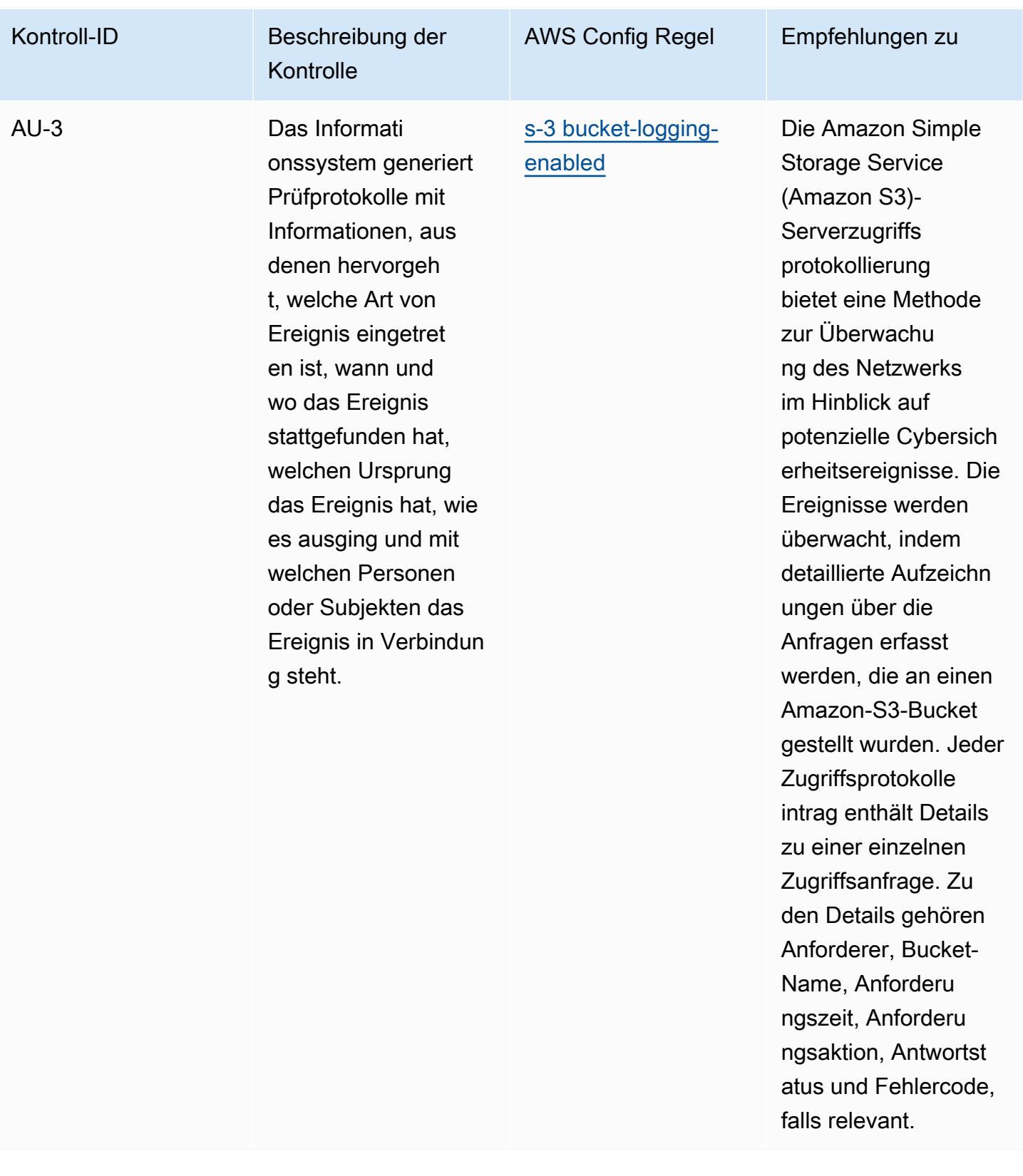

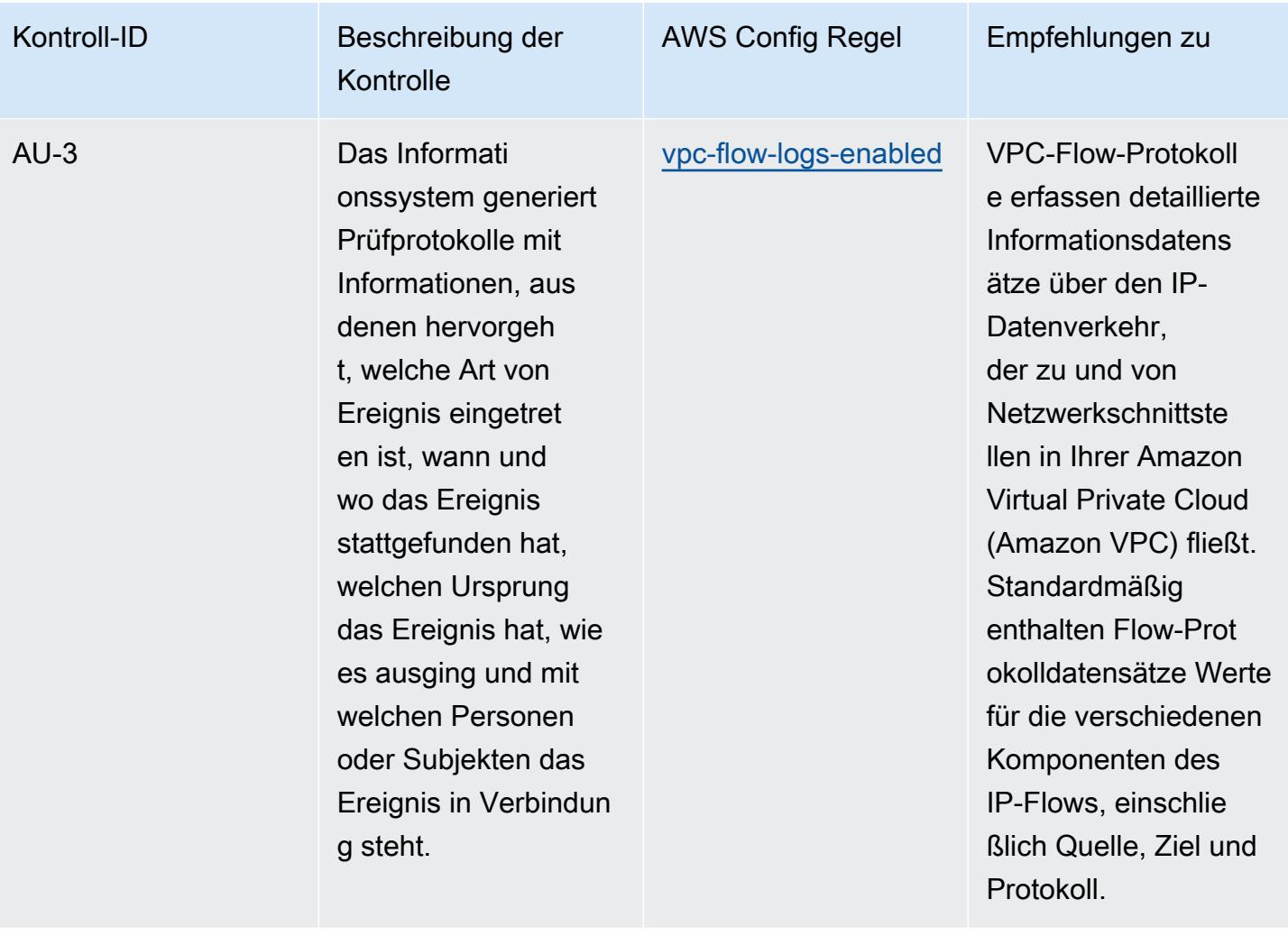

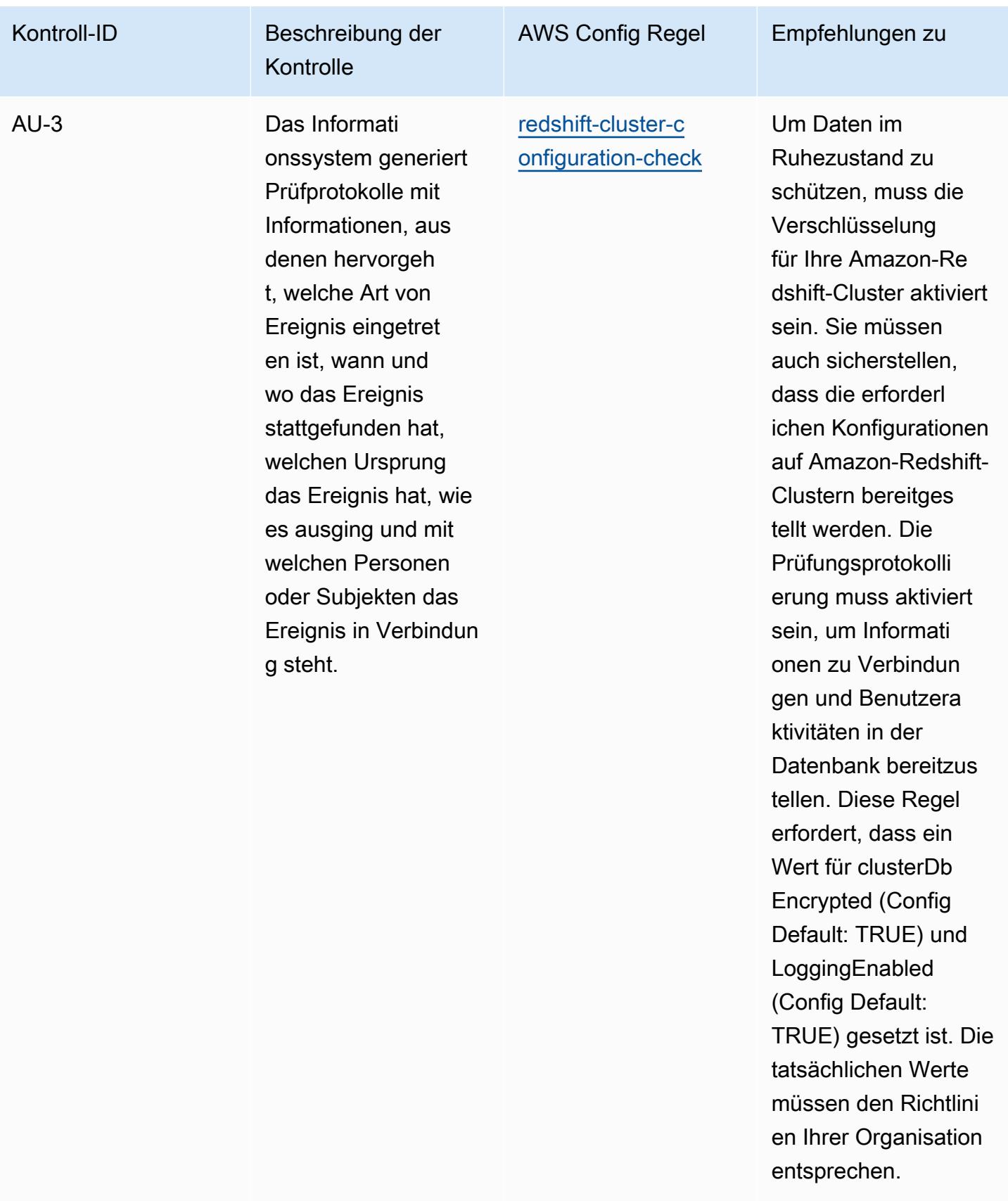

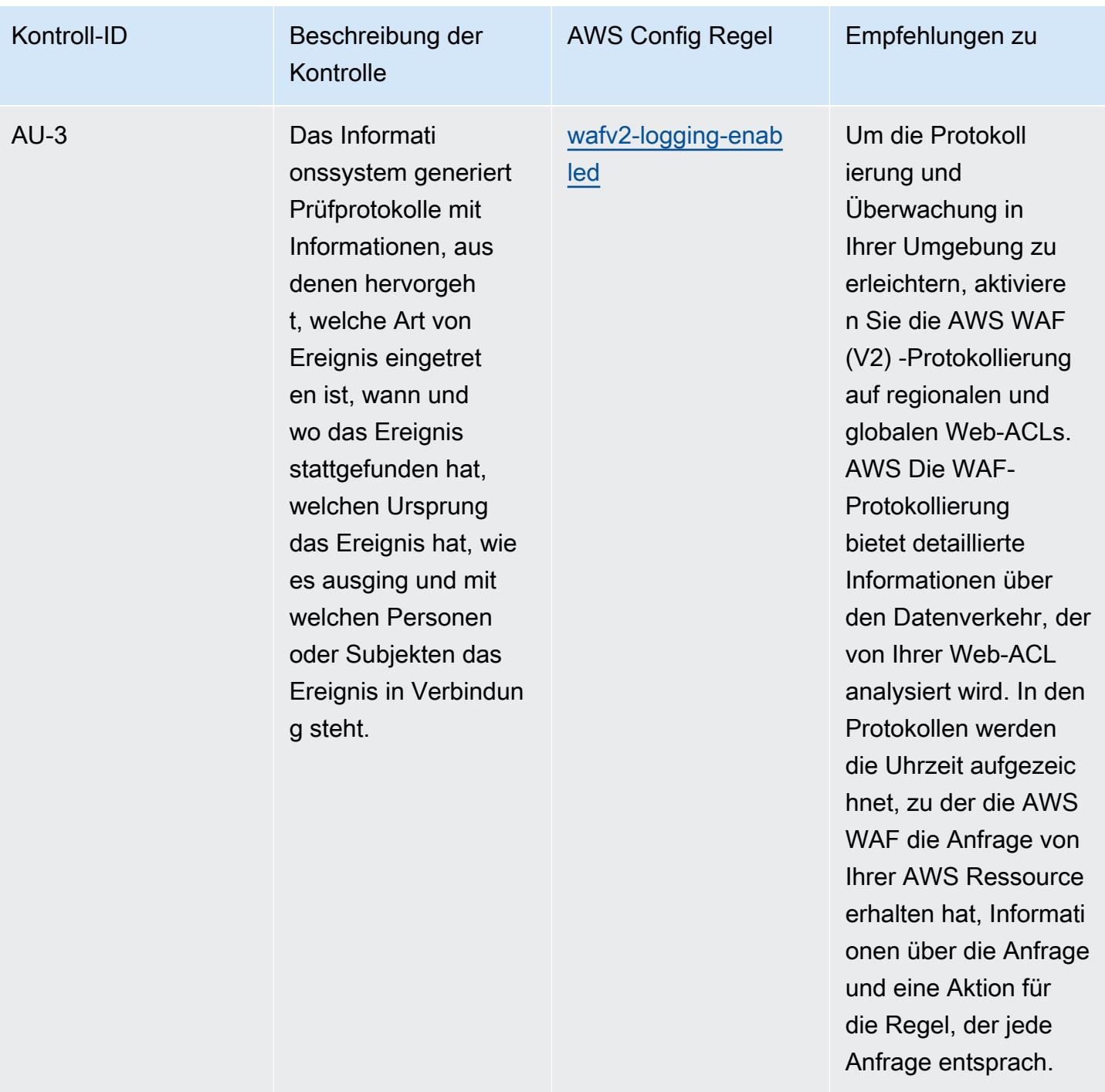

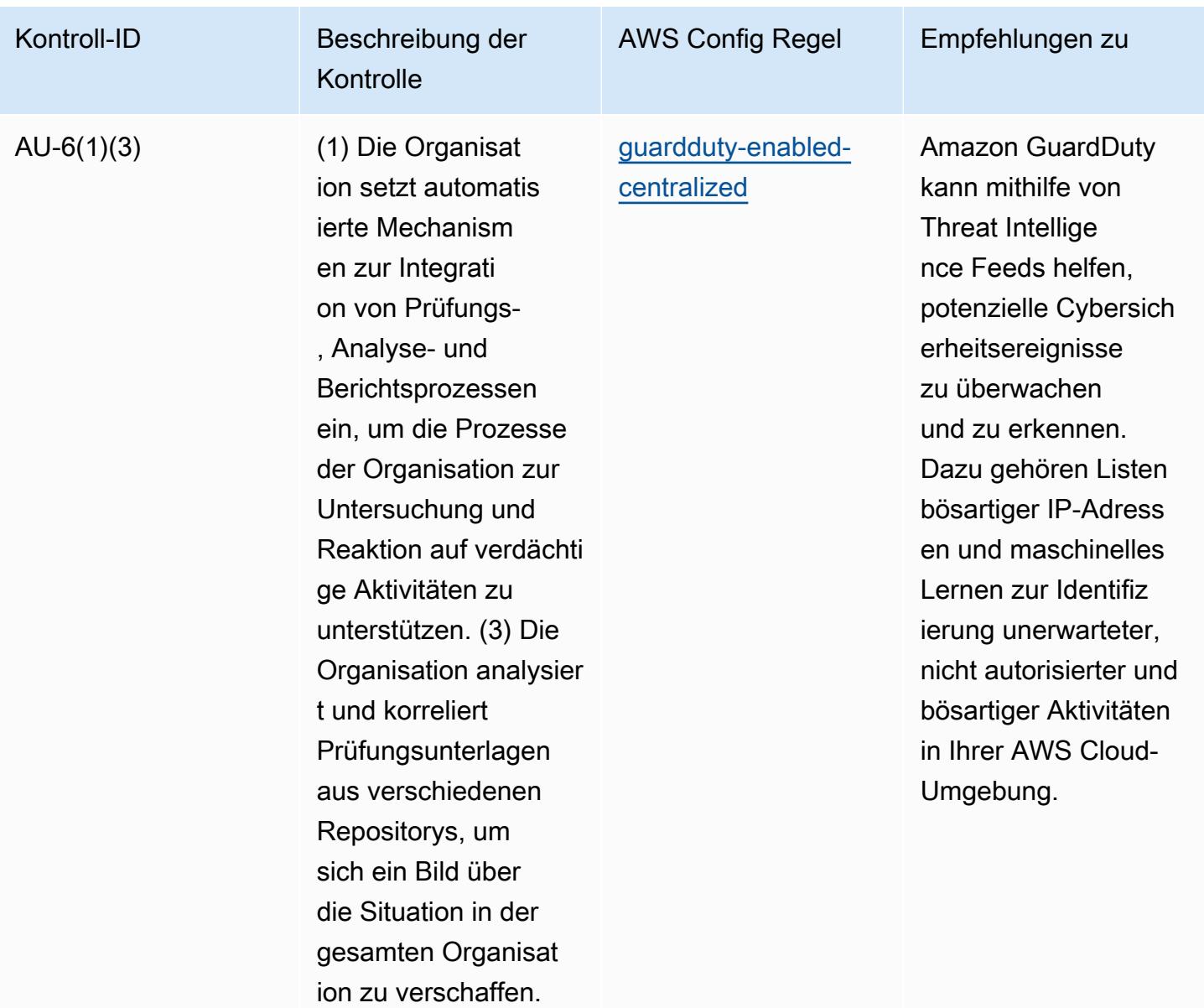
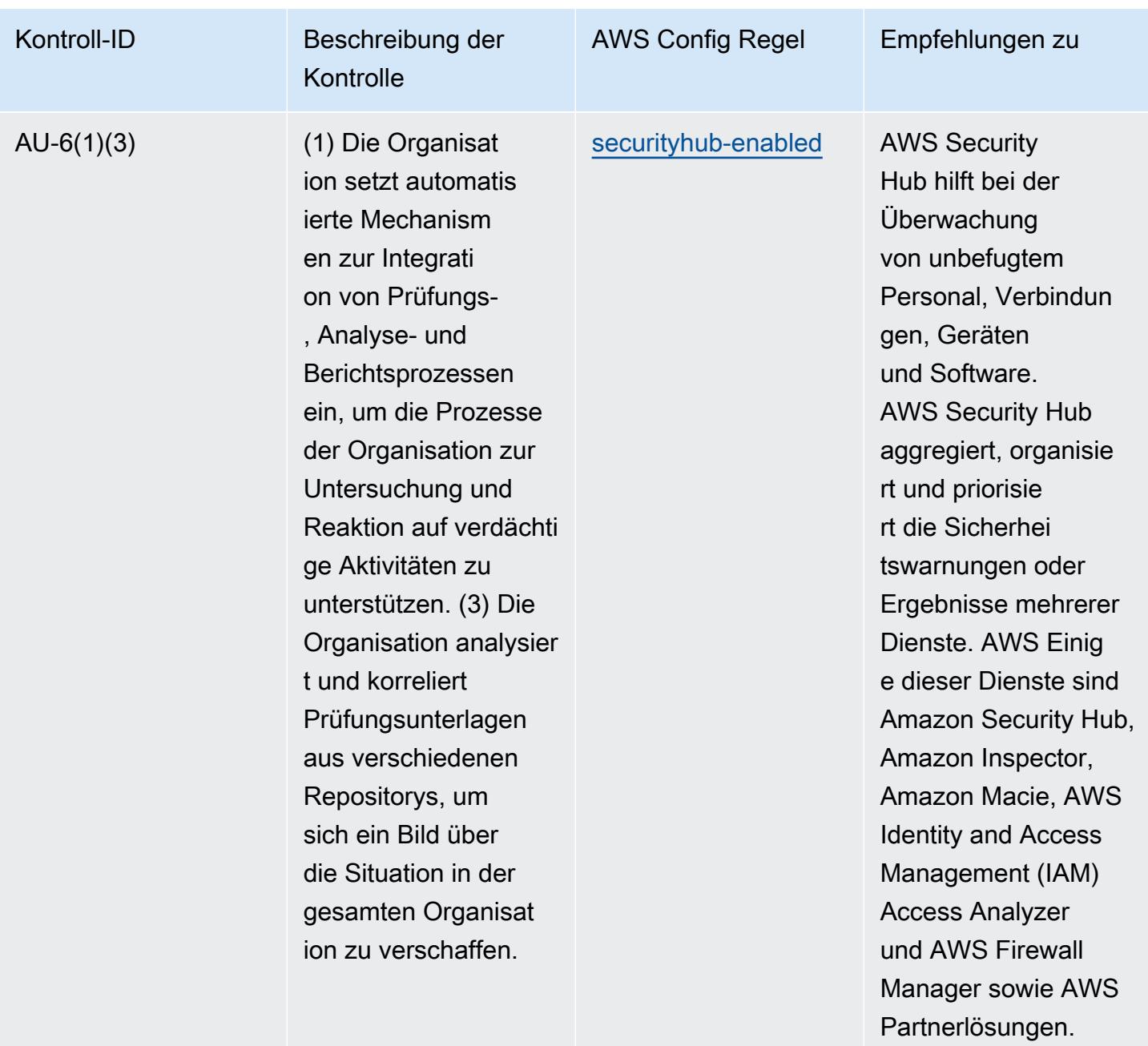

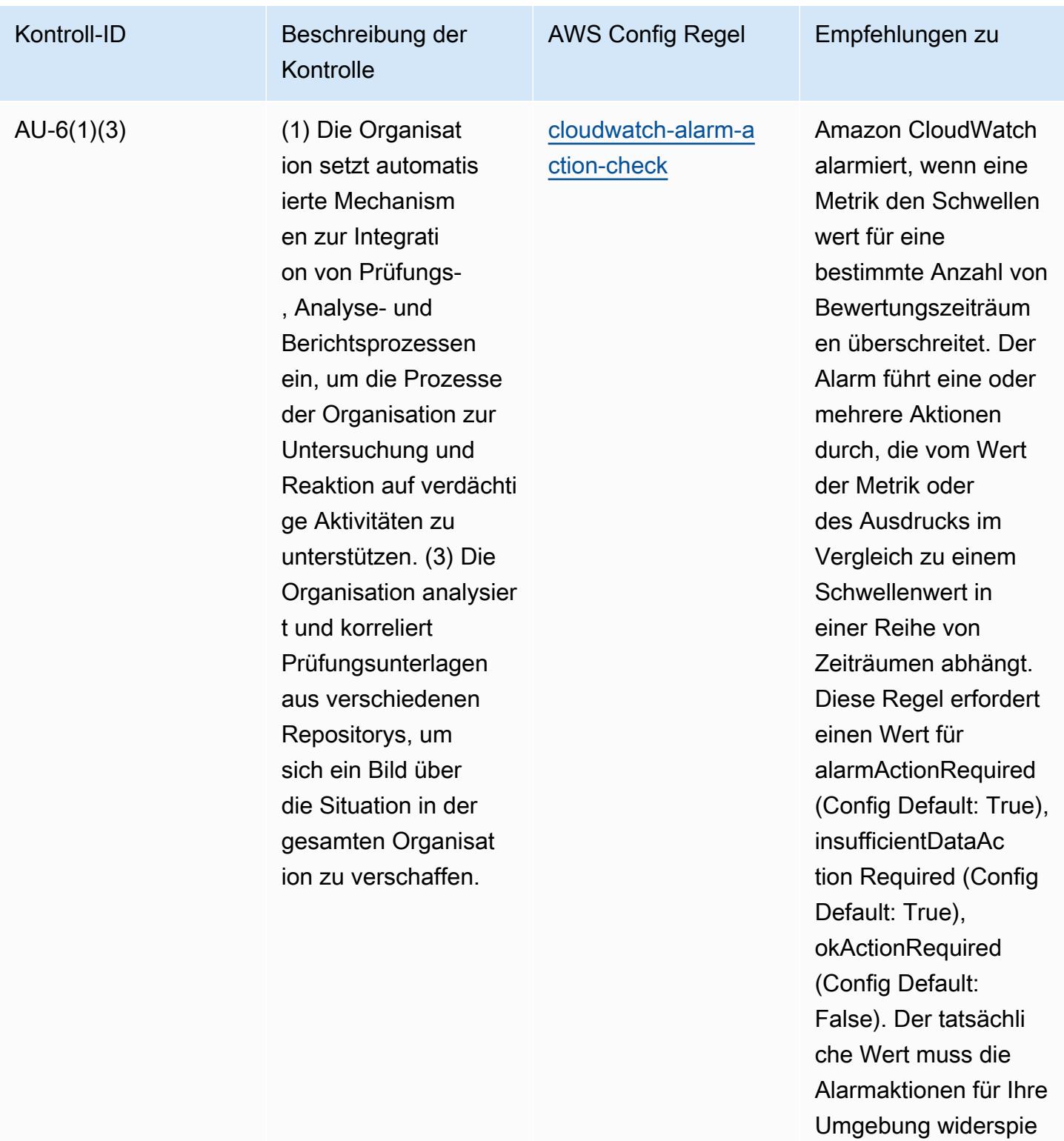

geln.

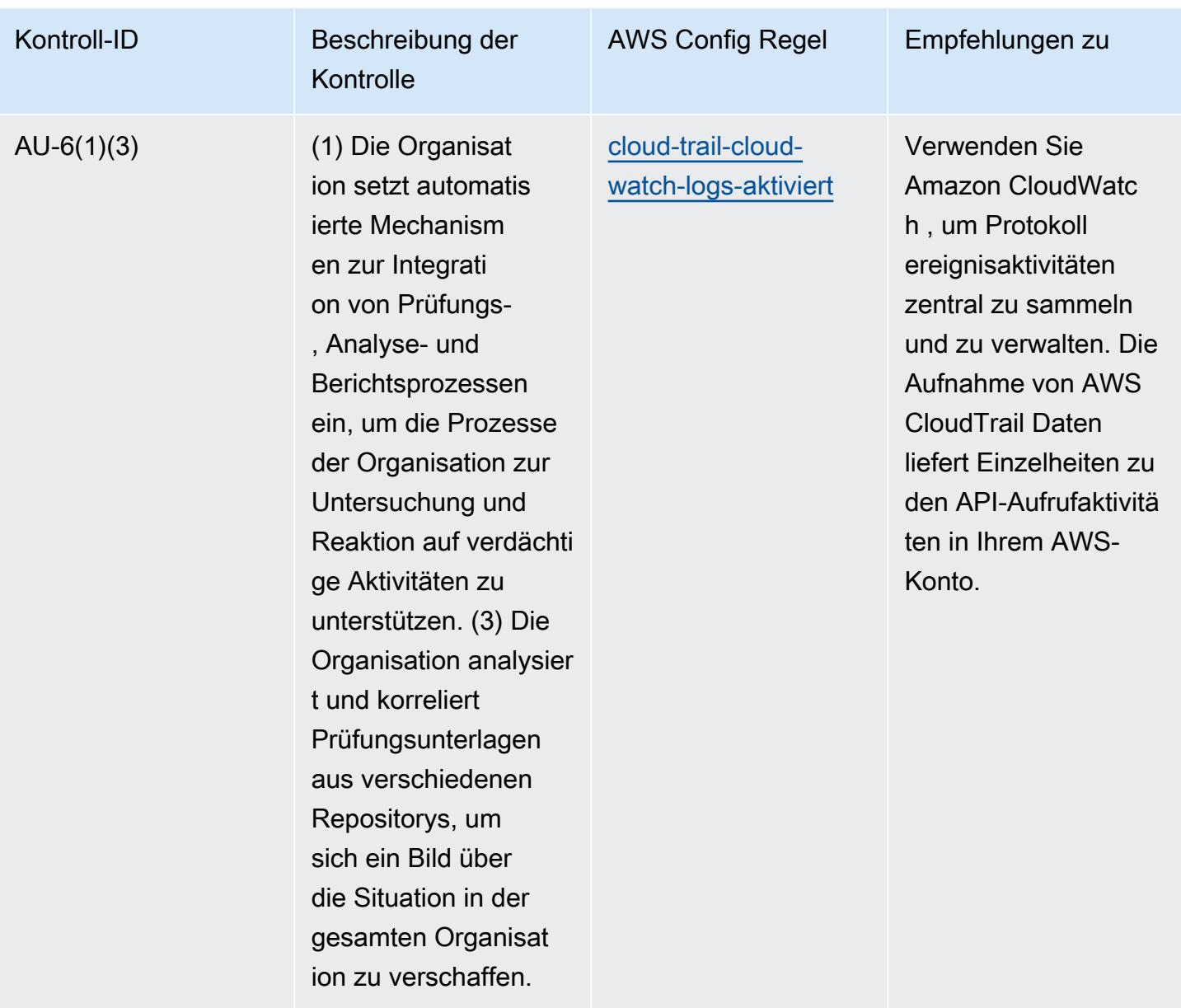

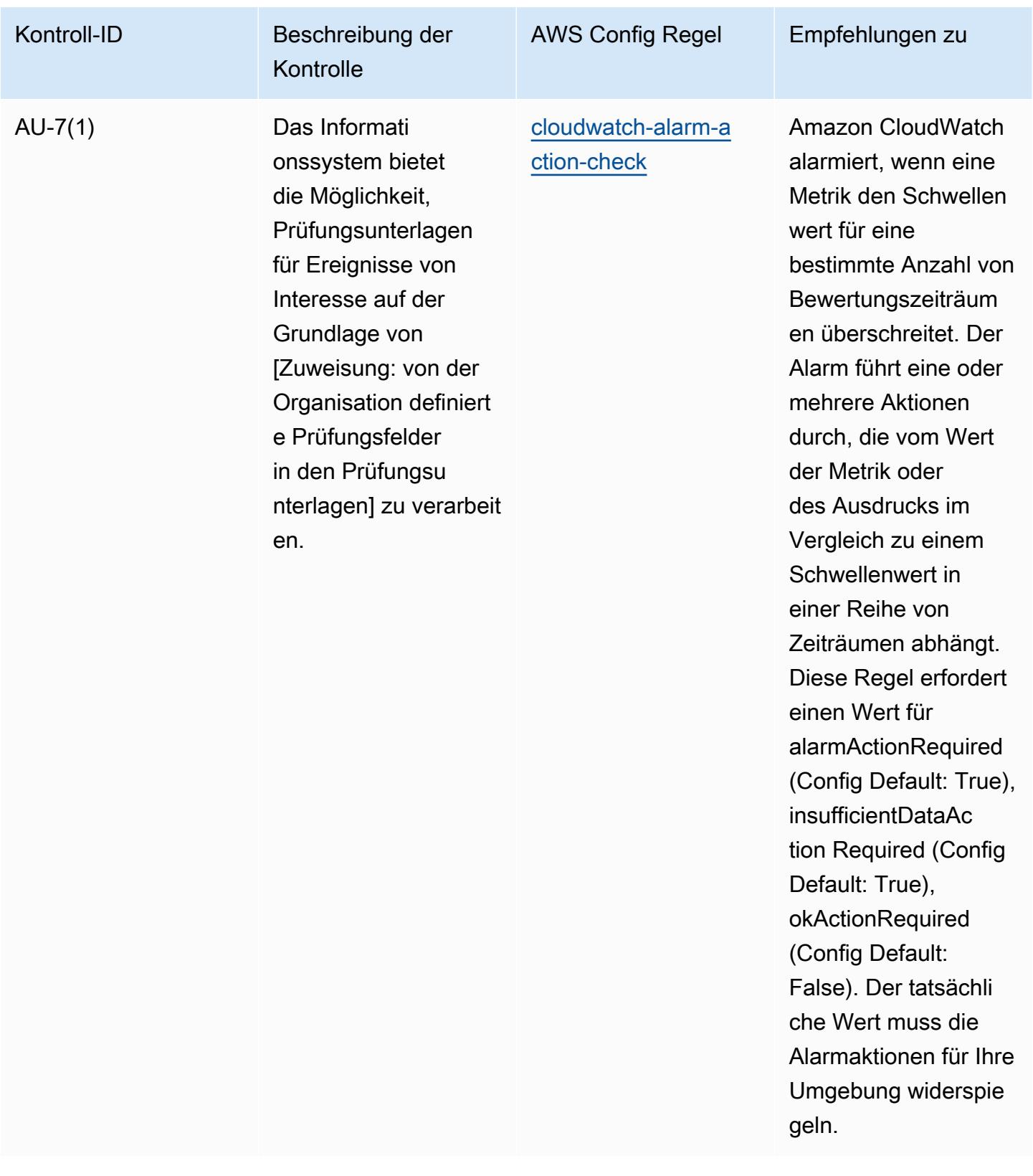

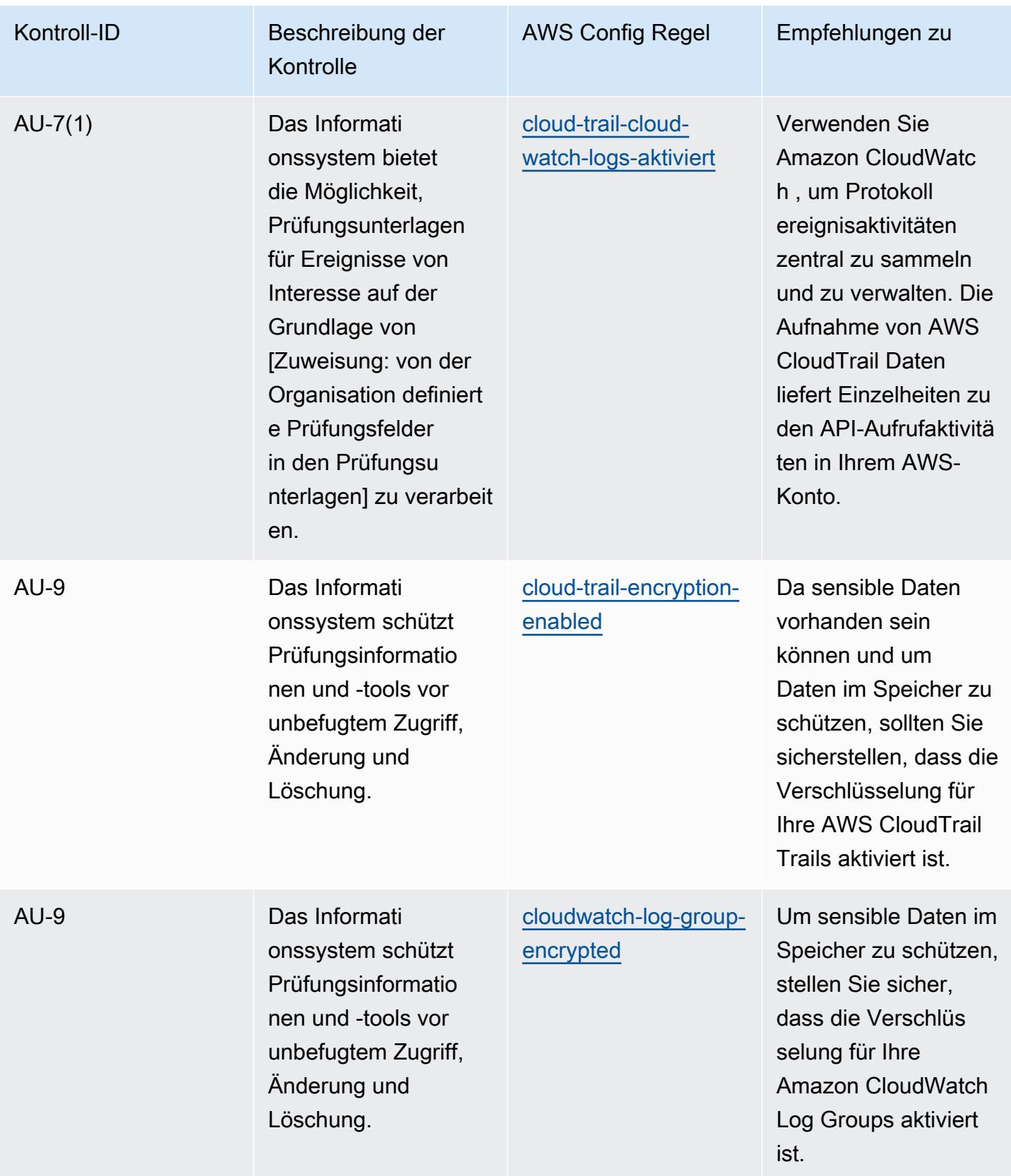

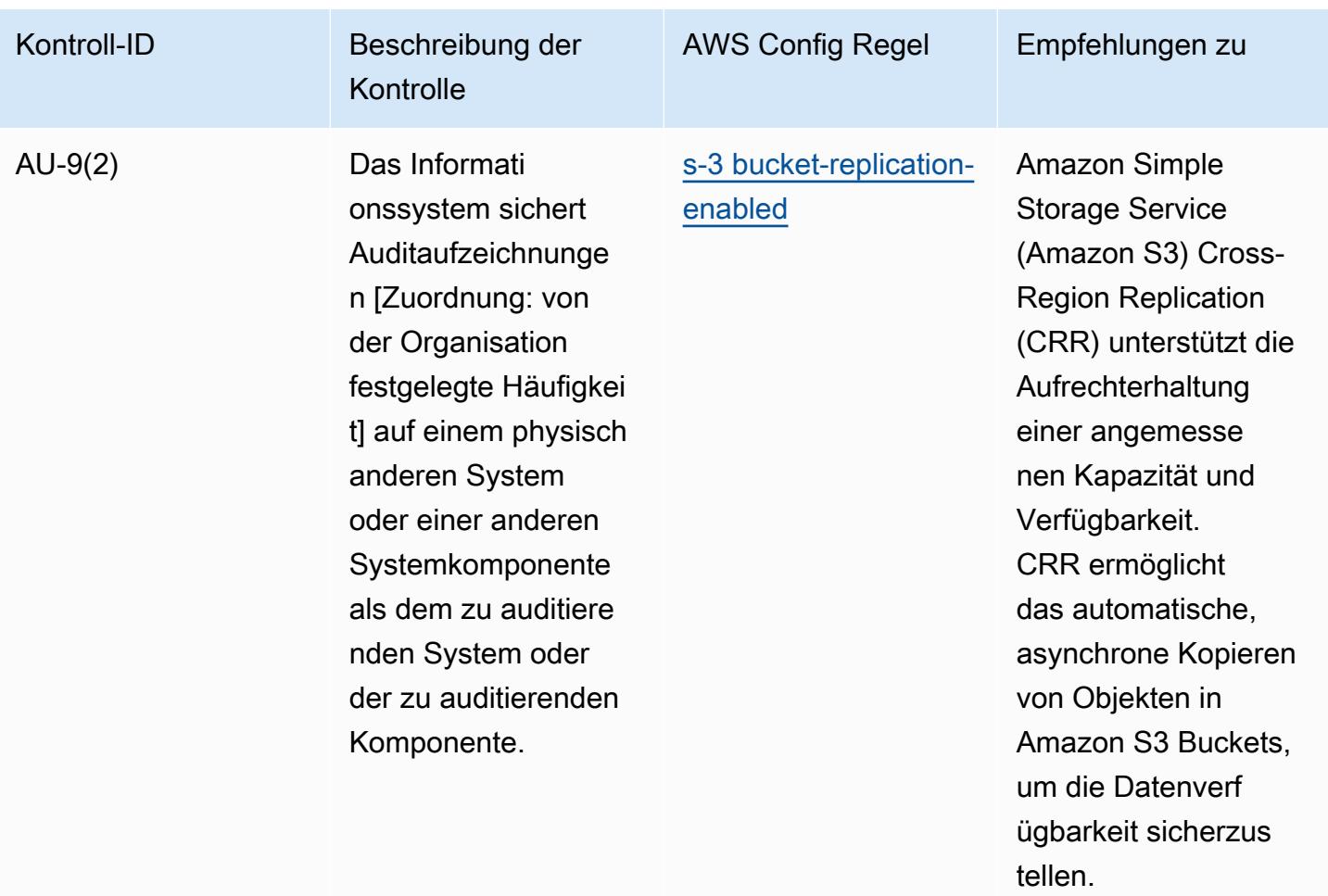

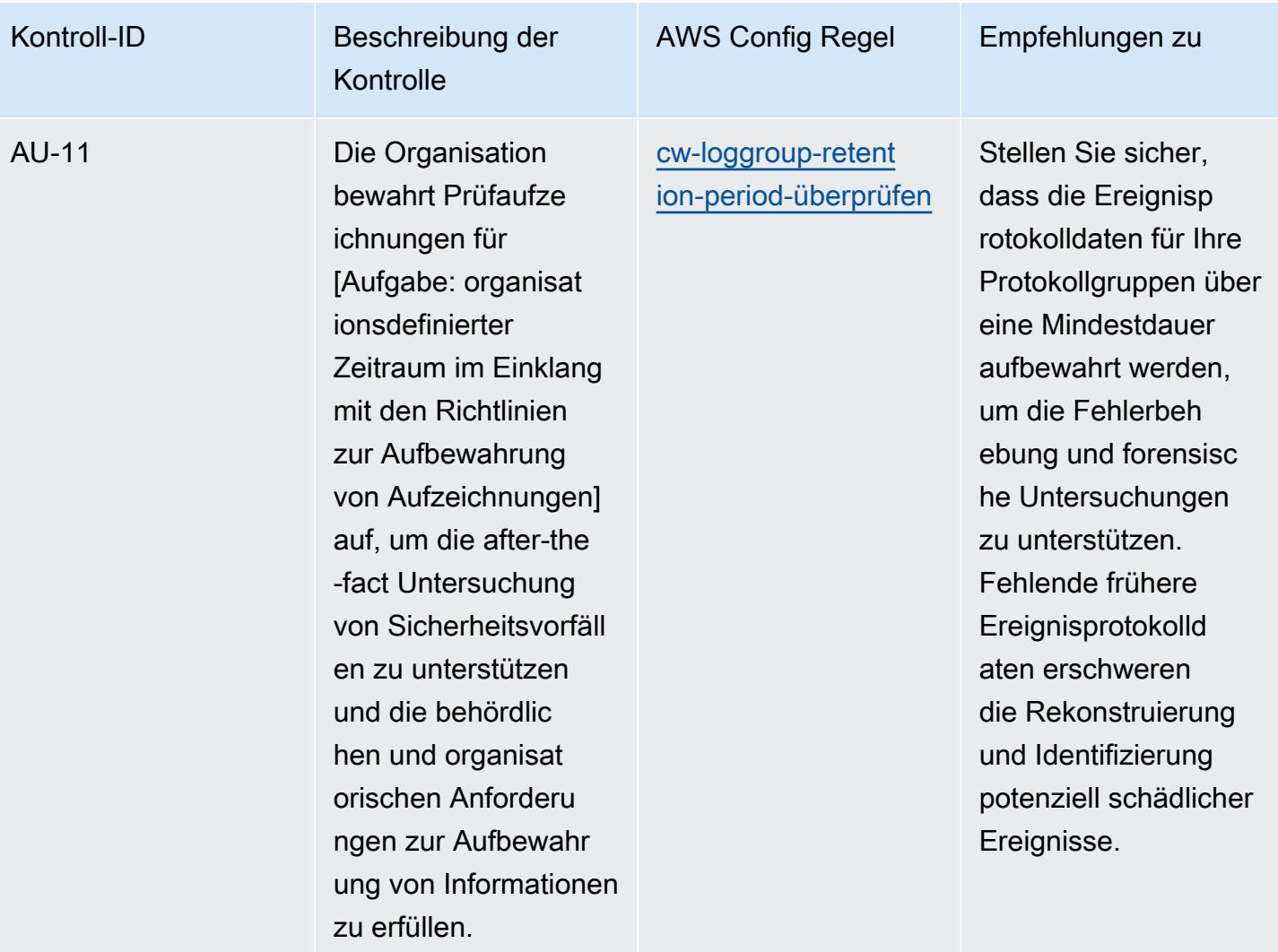

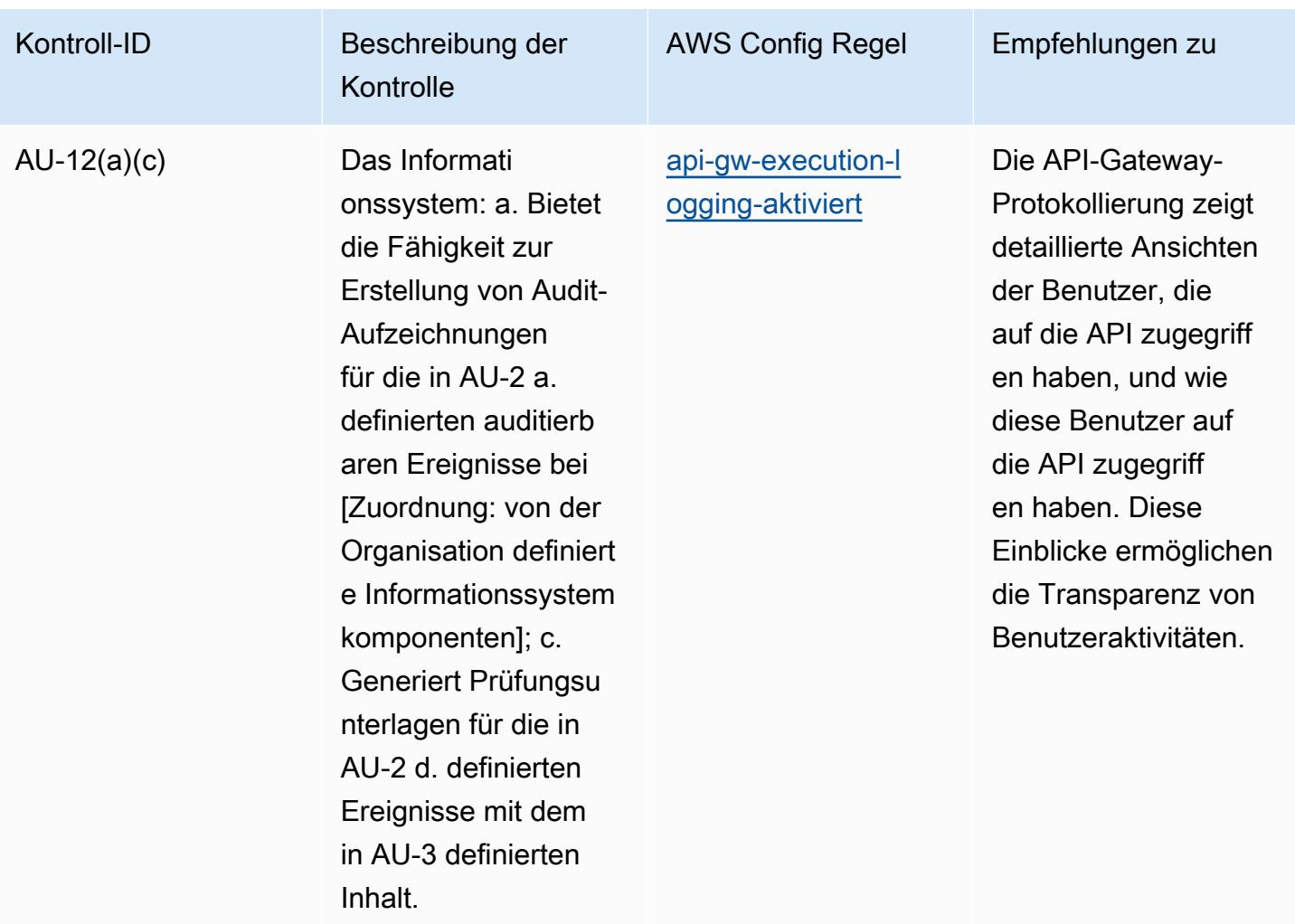

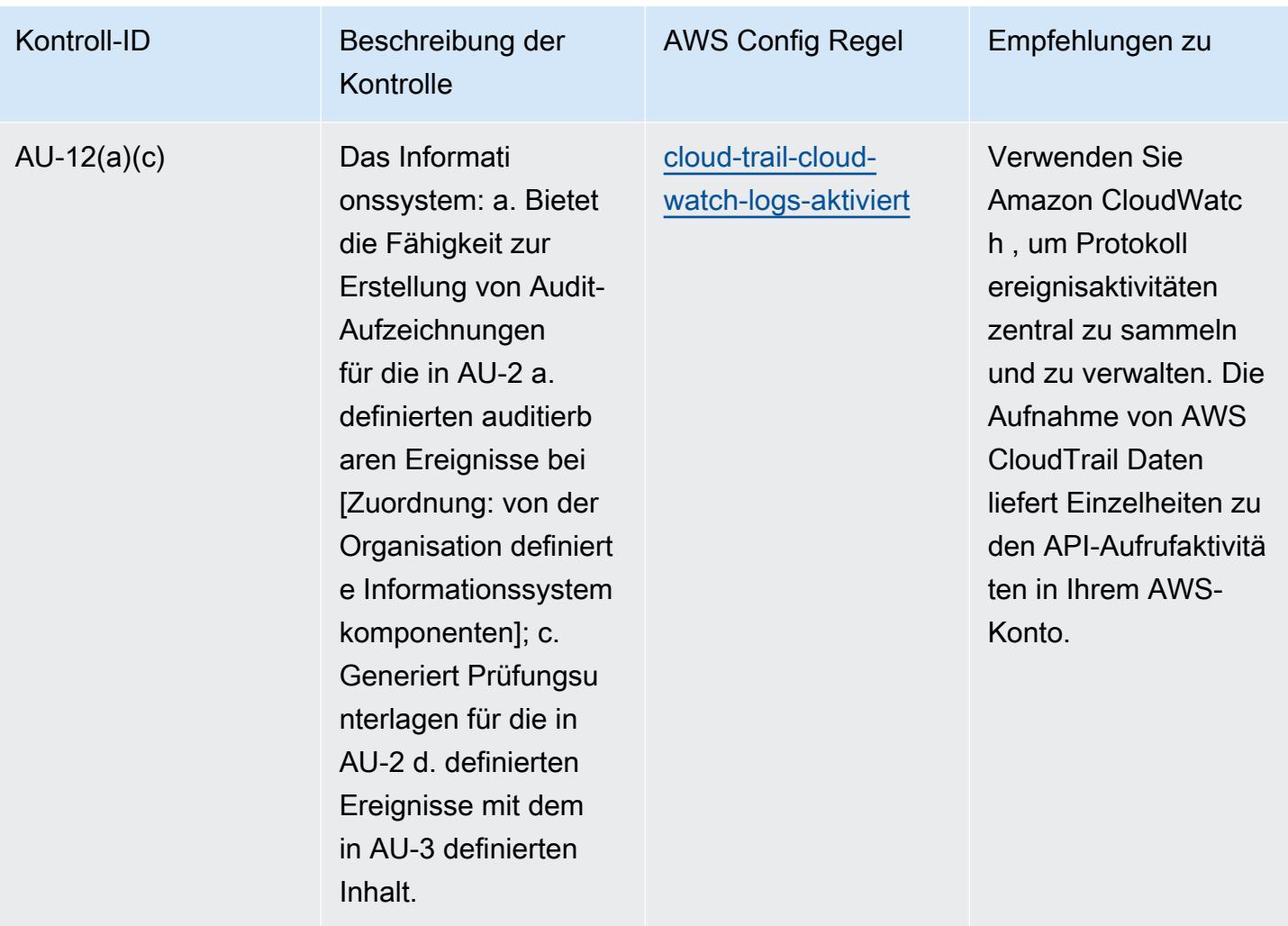

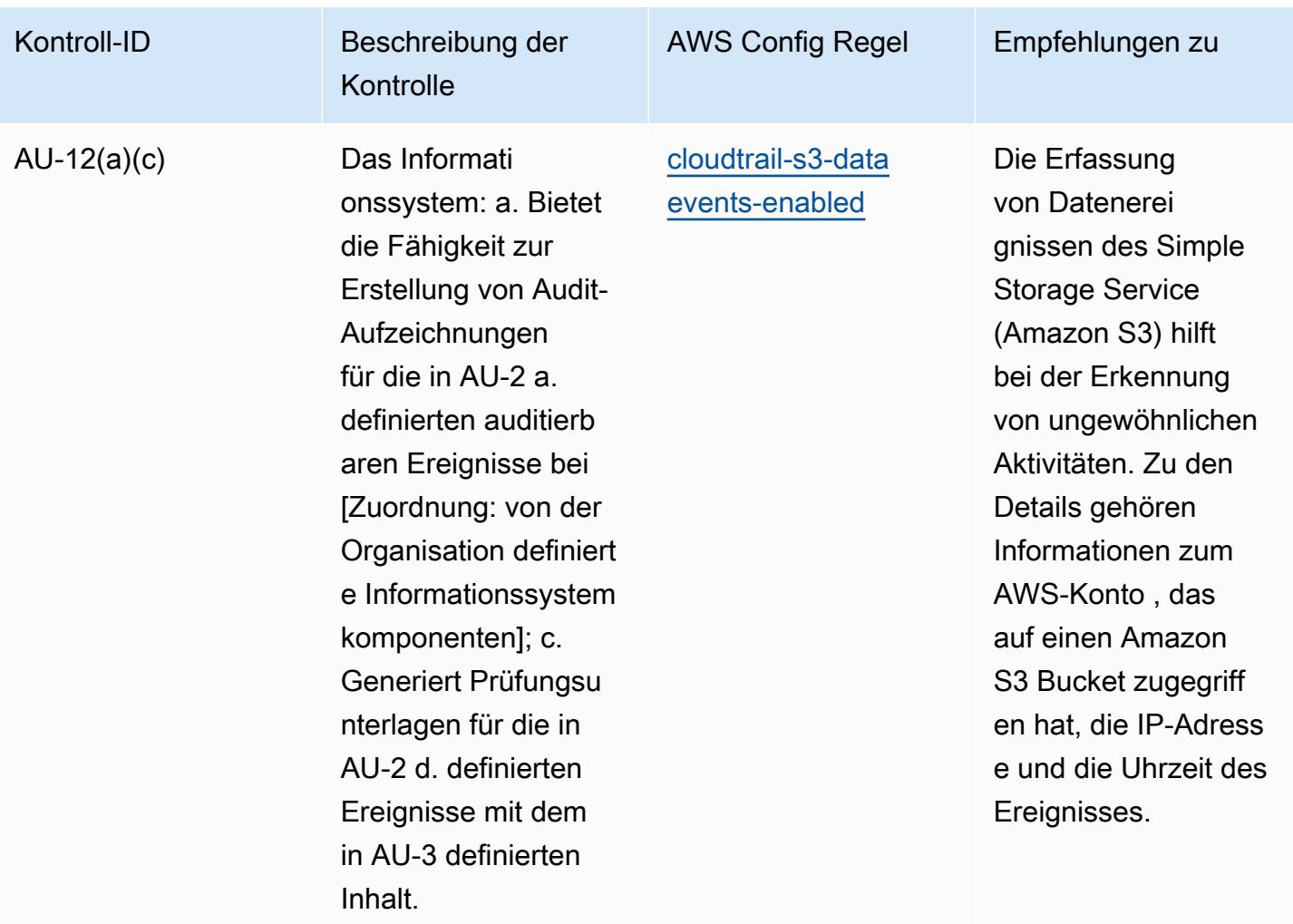

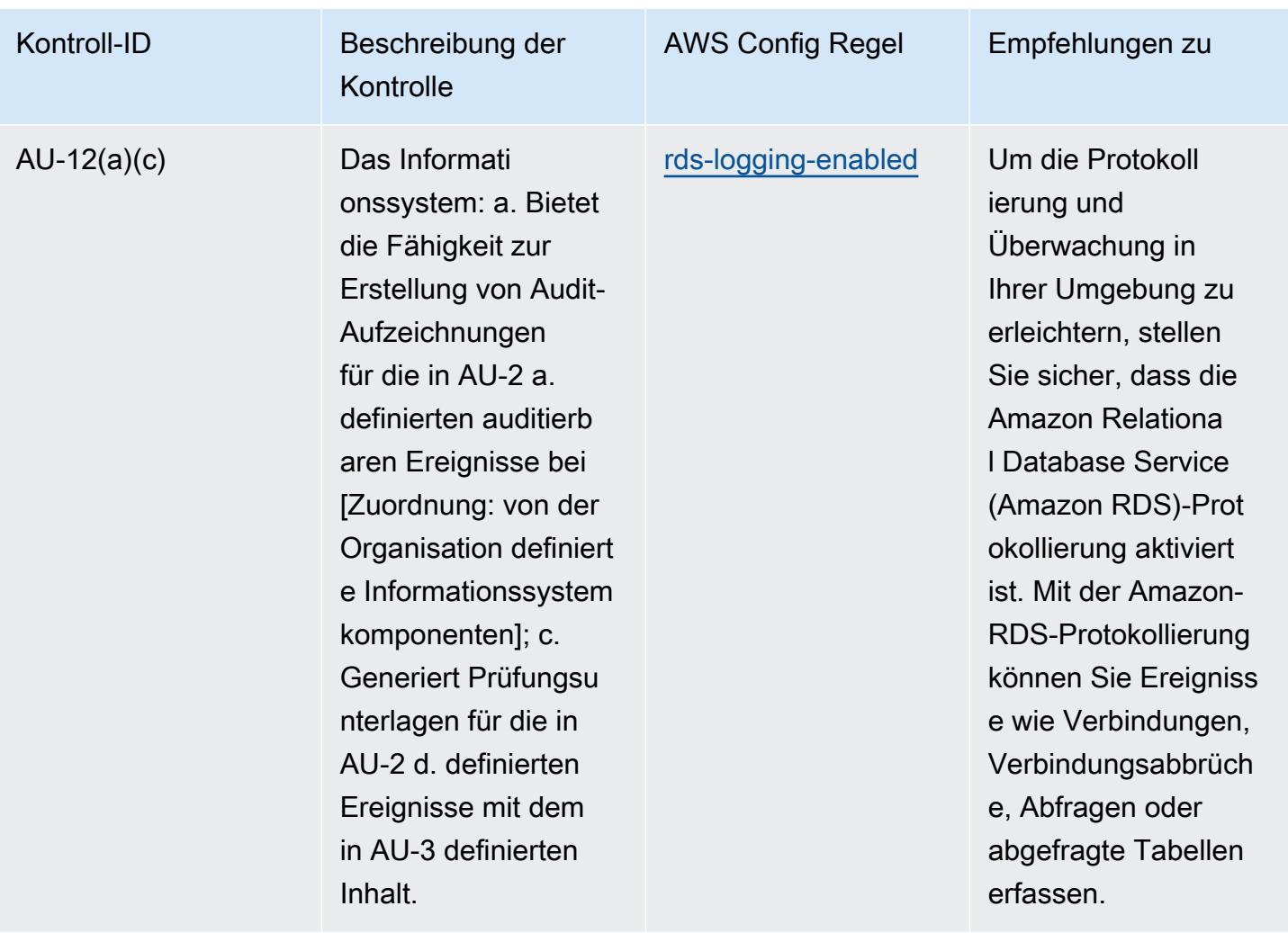

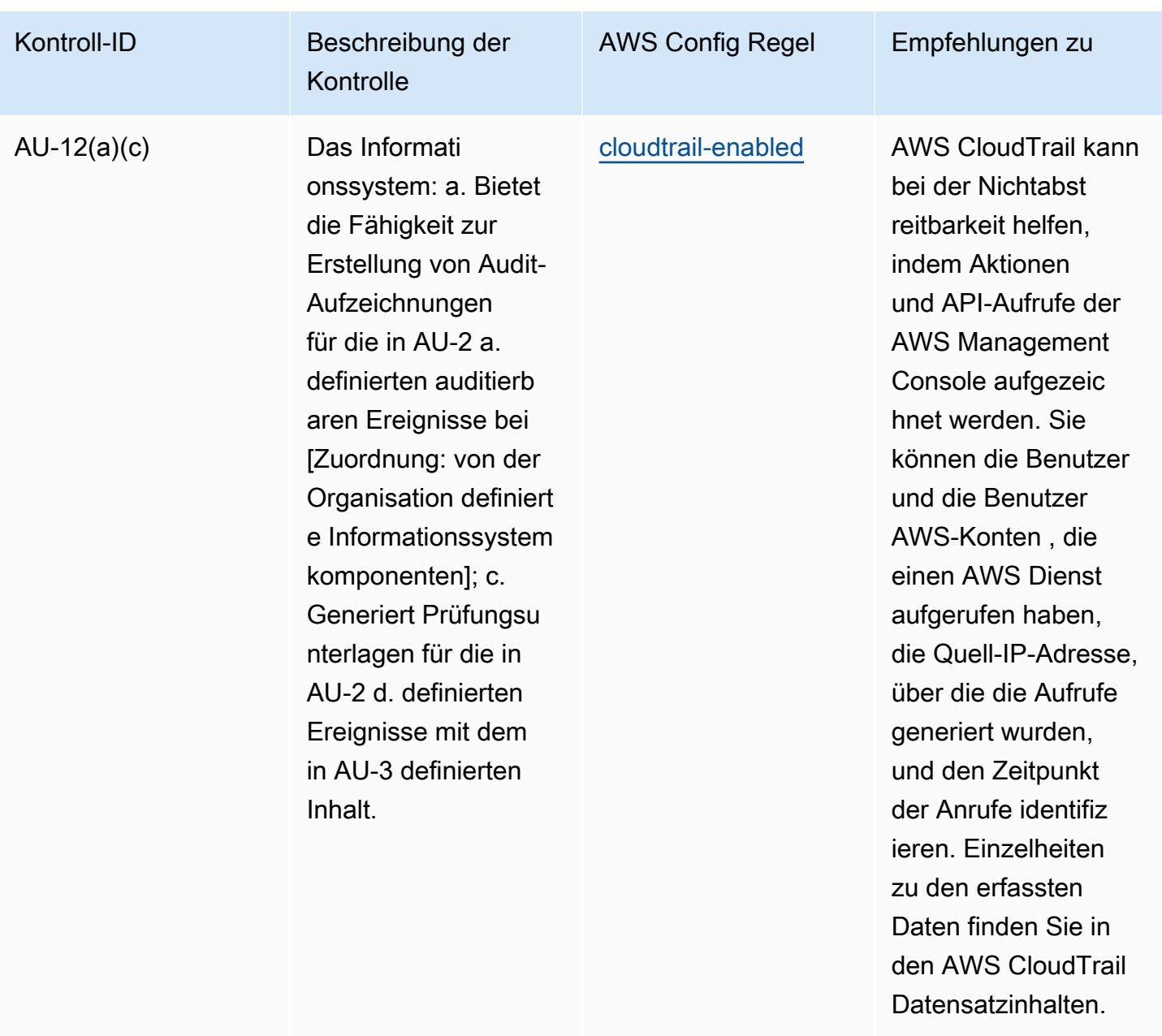

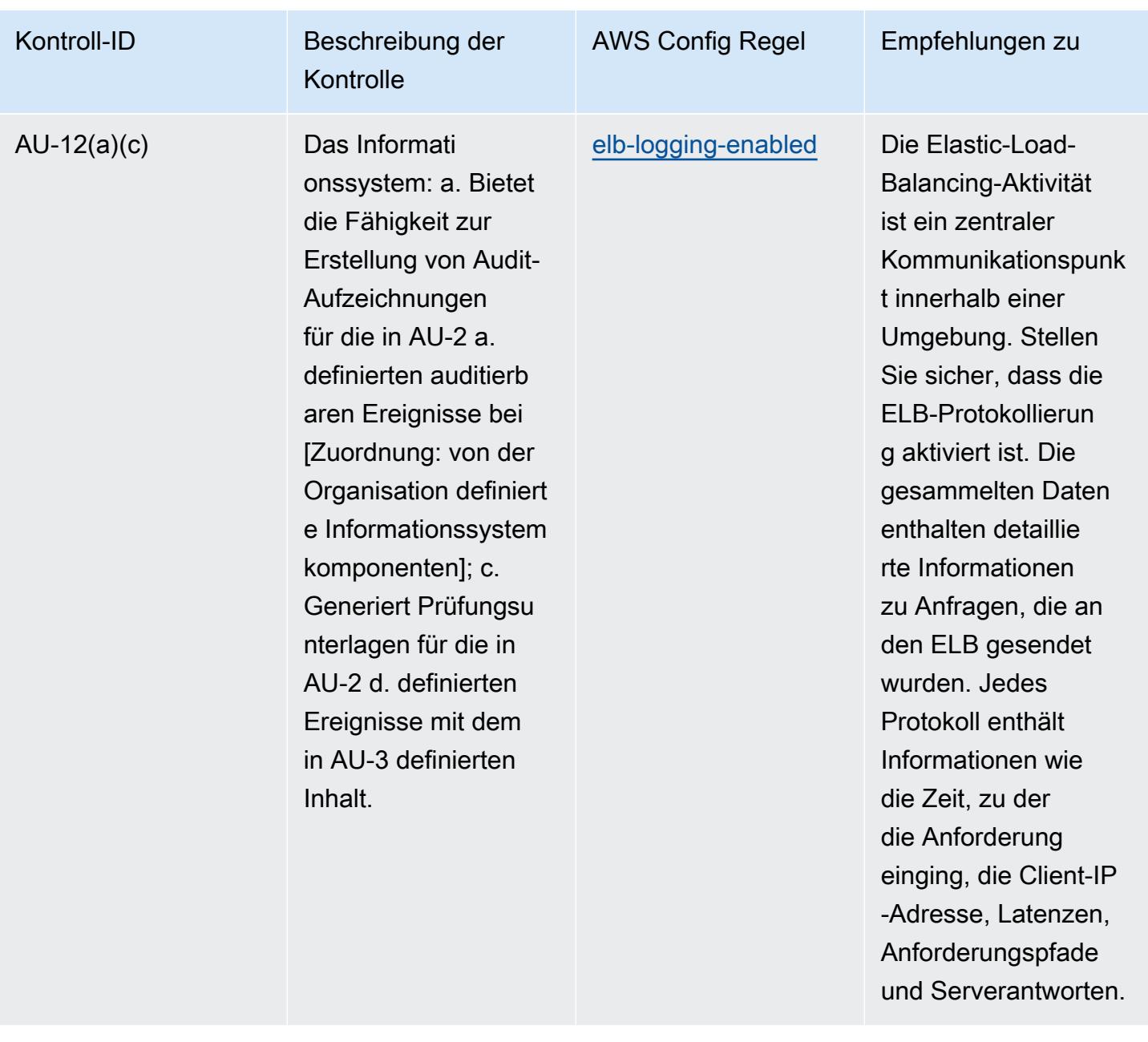

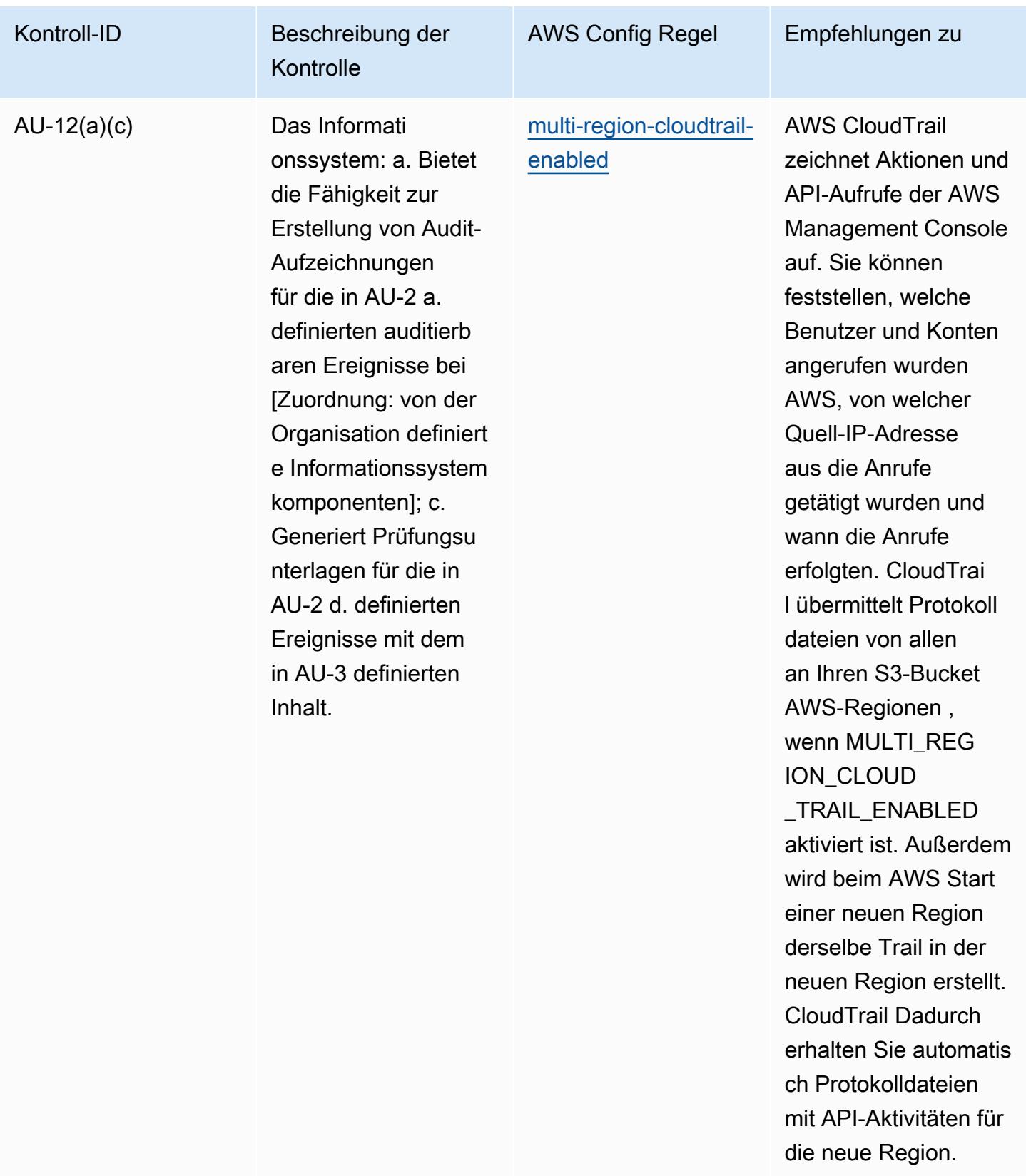

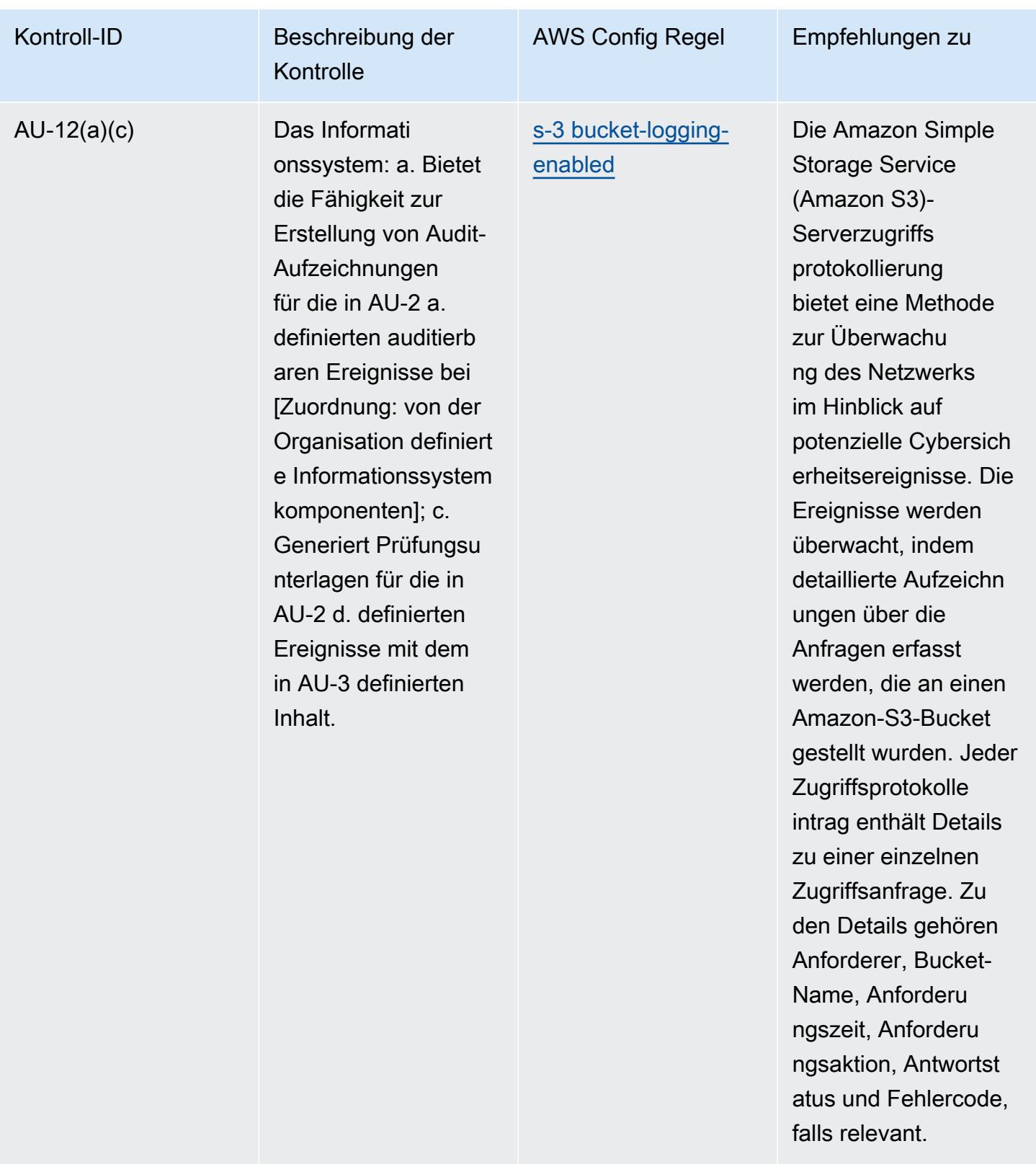

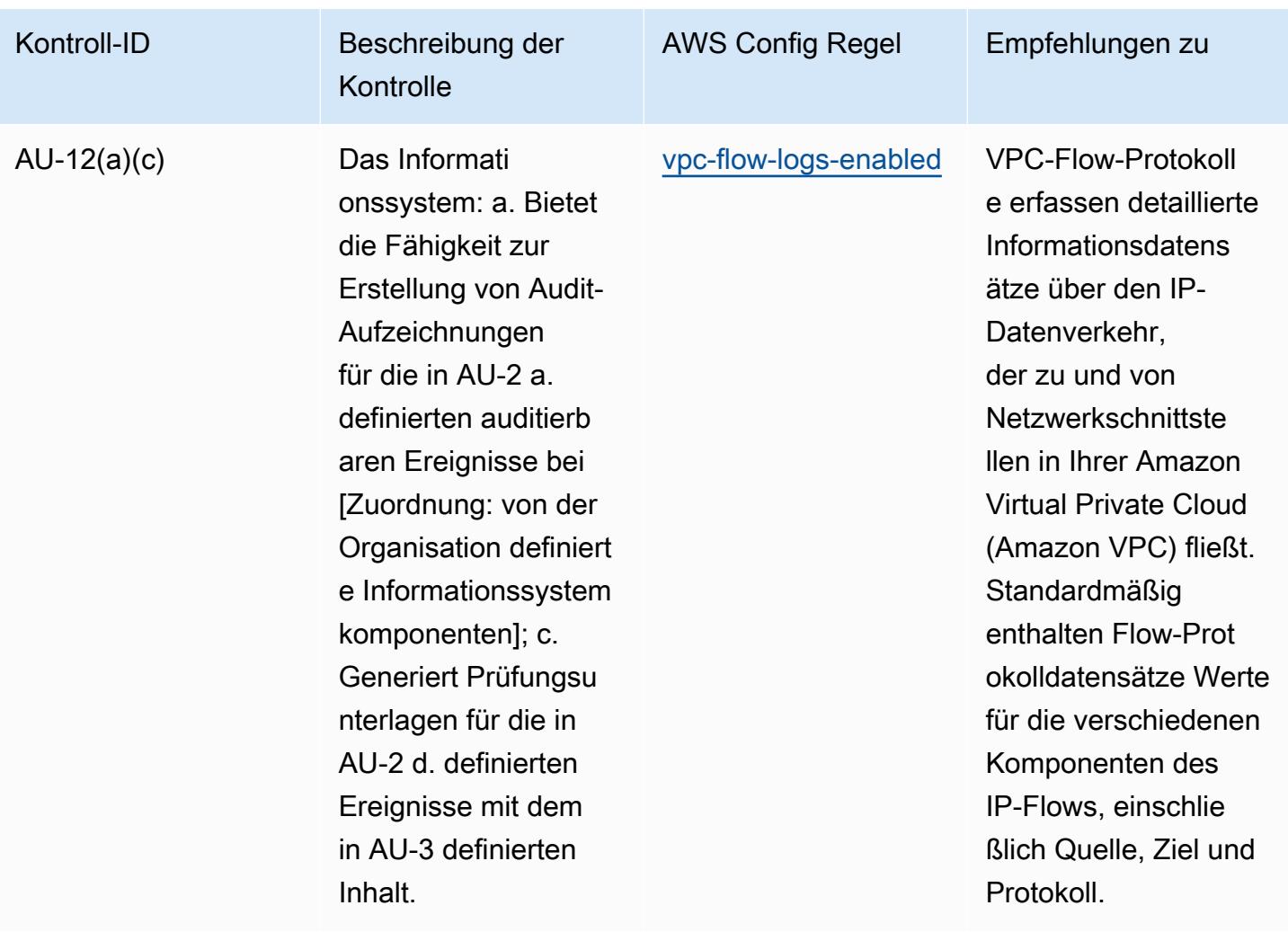

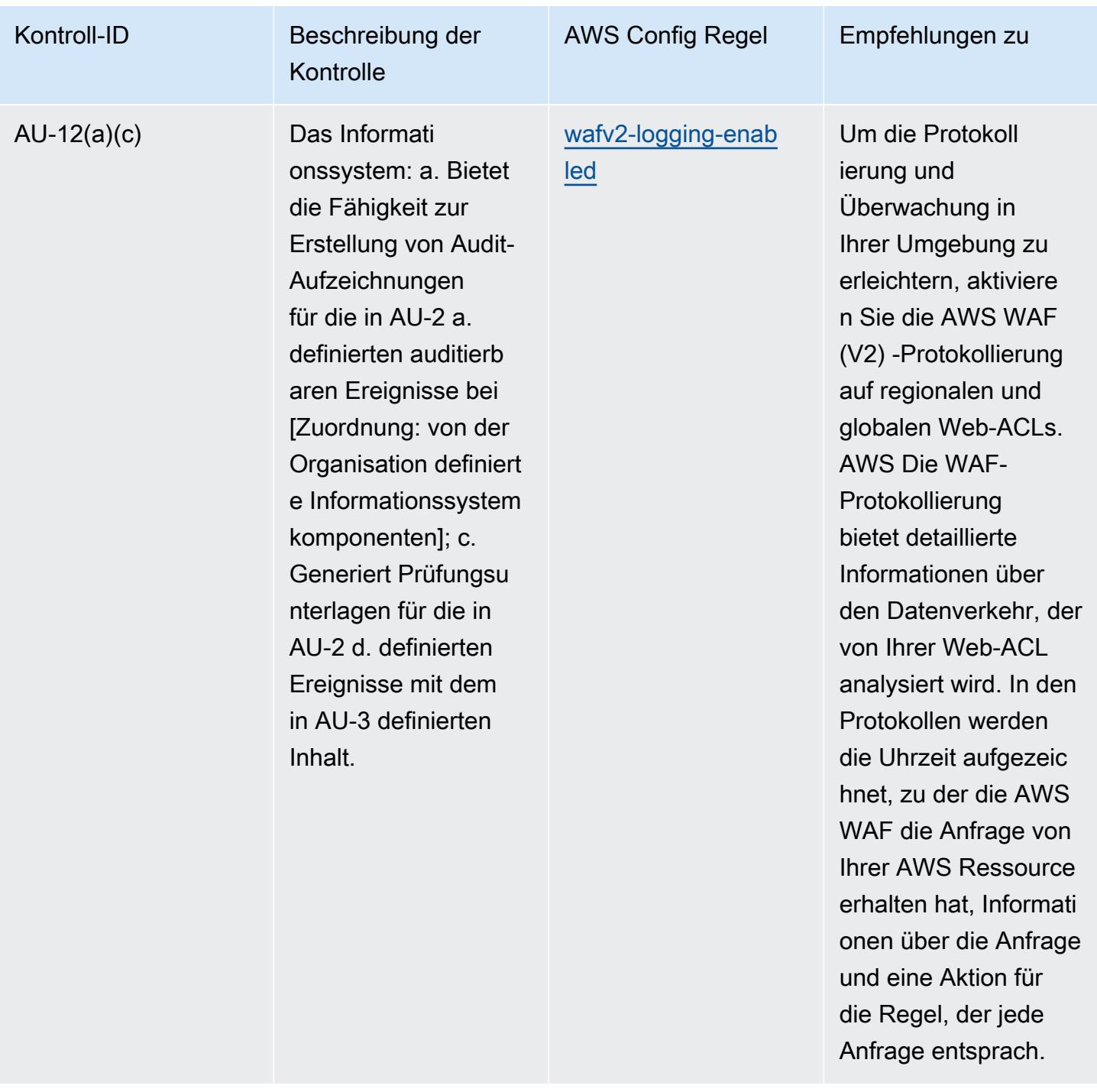

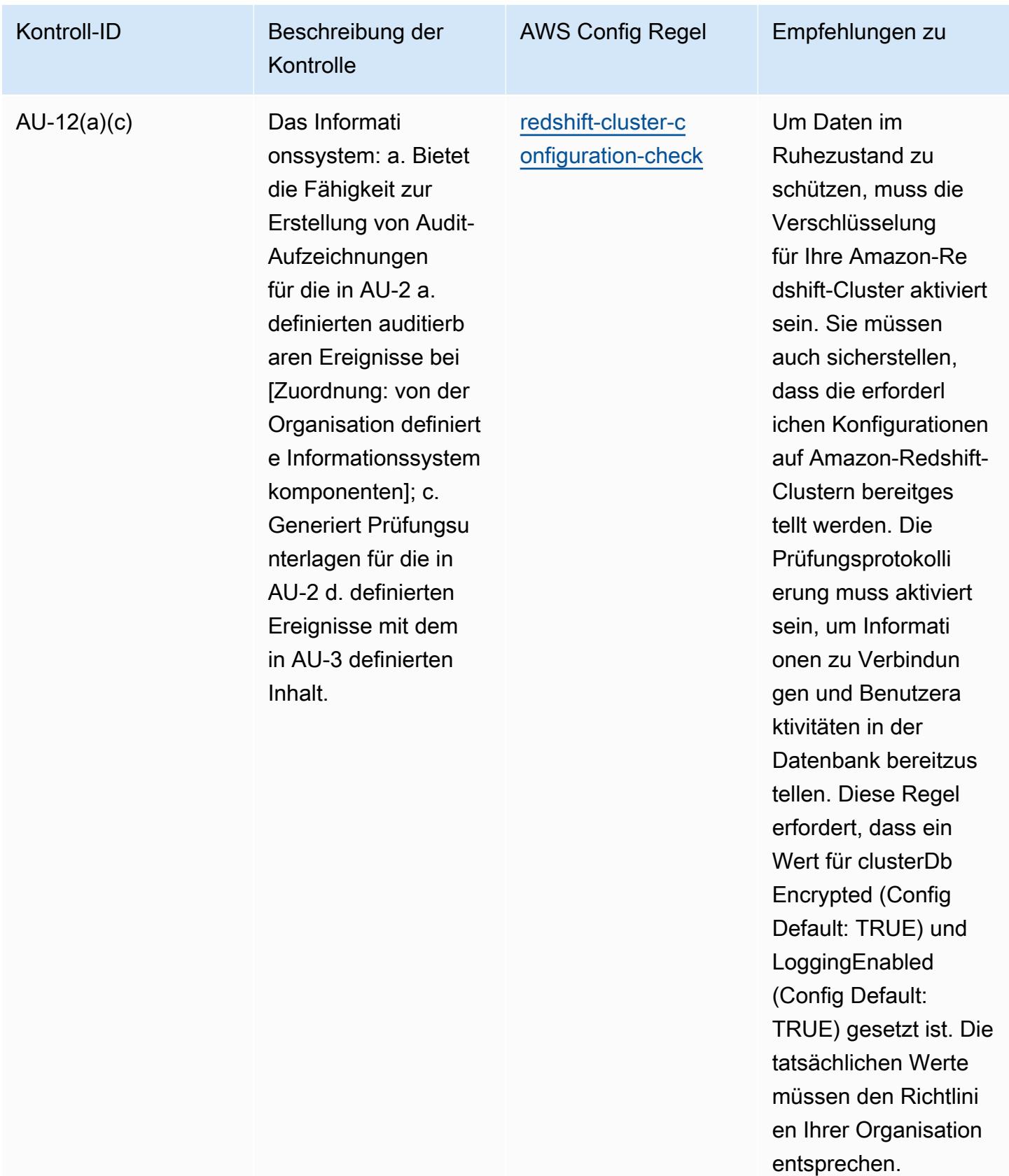

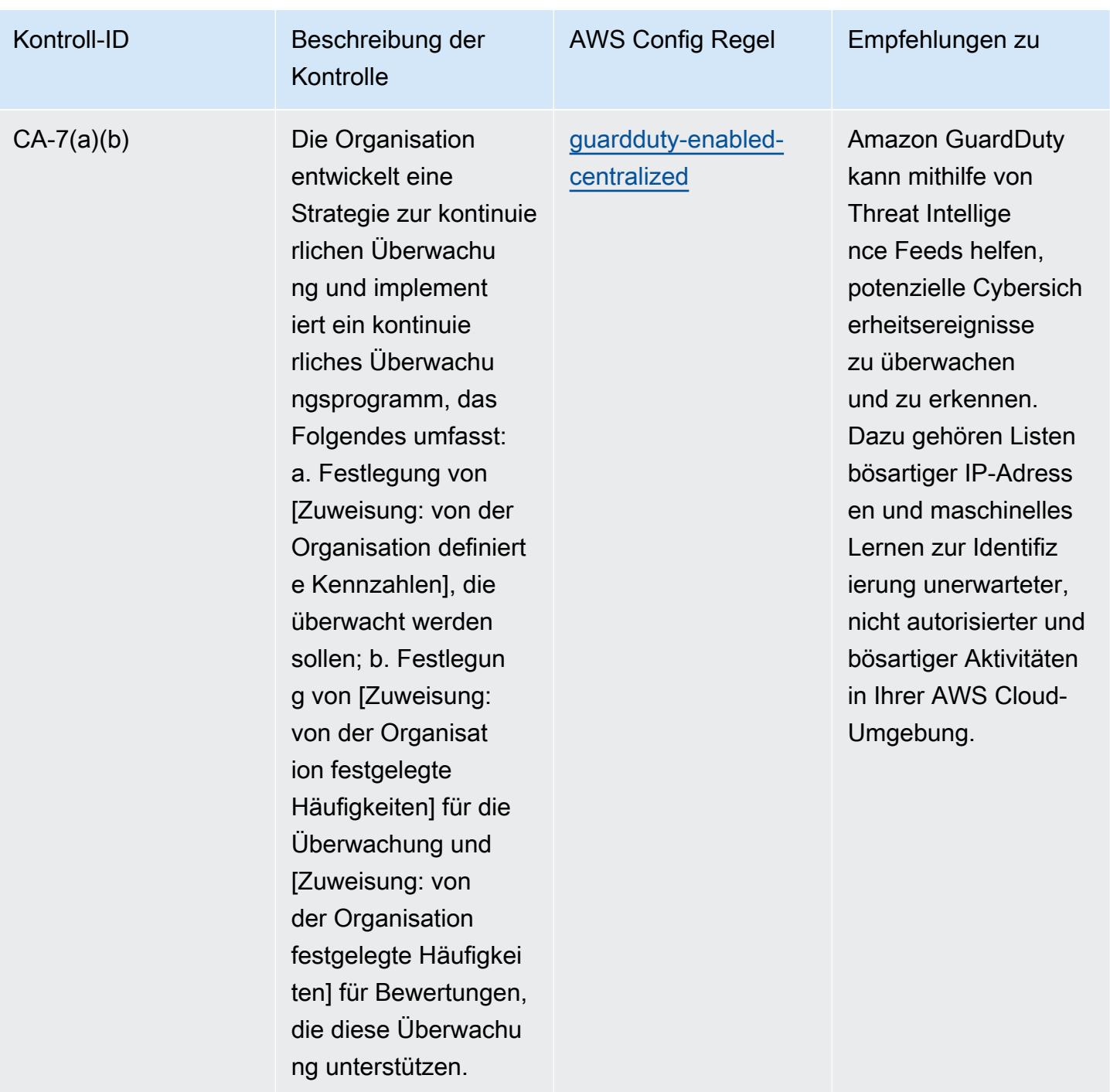

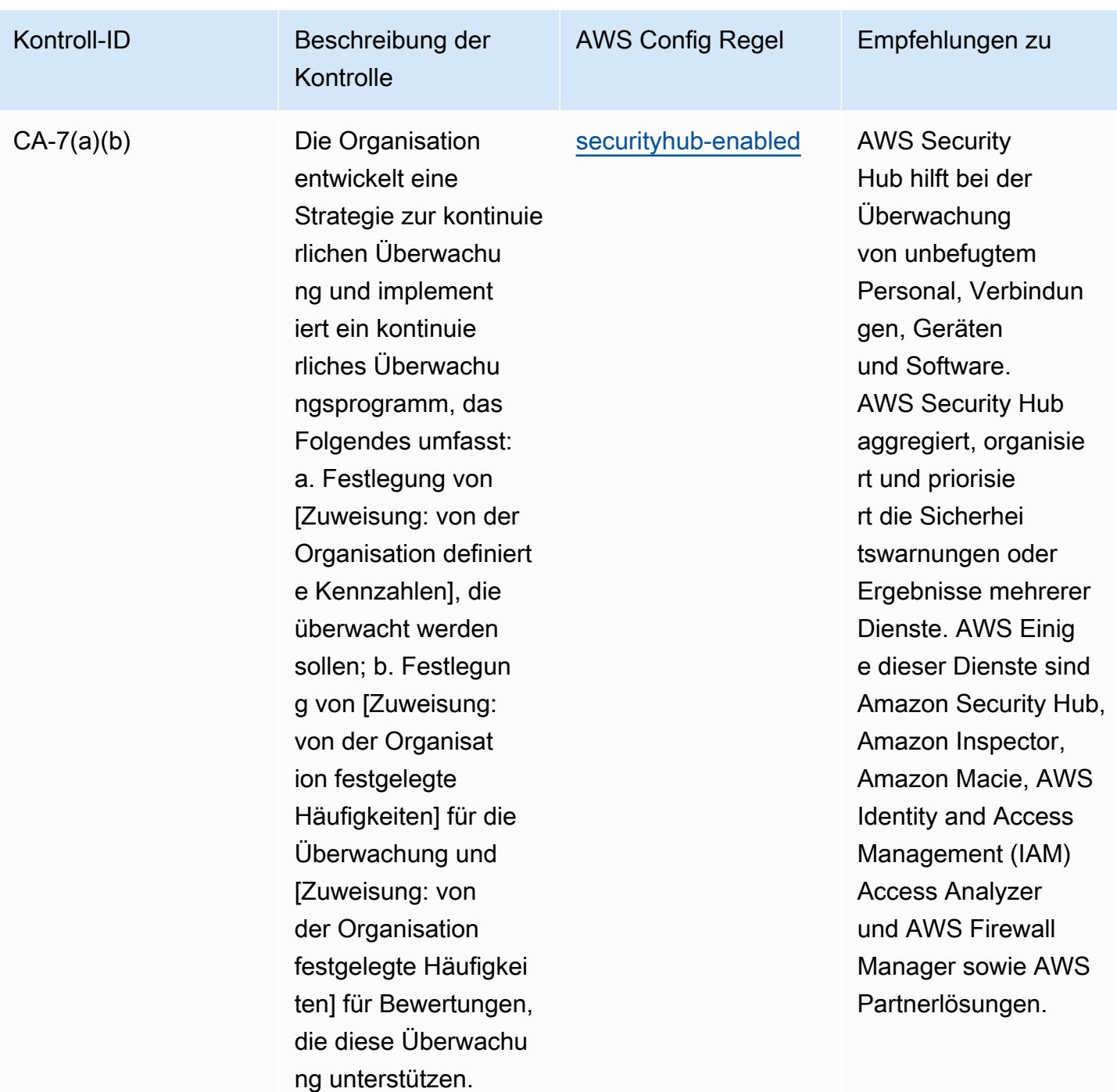

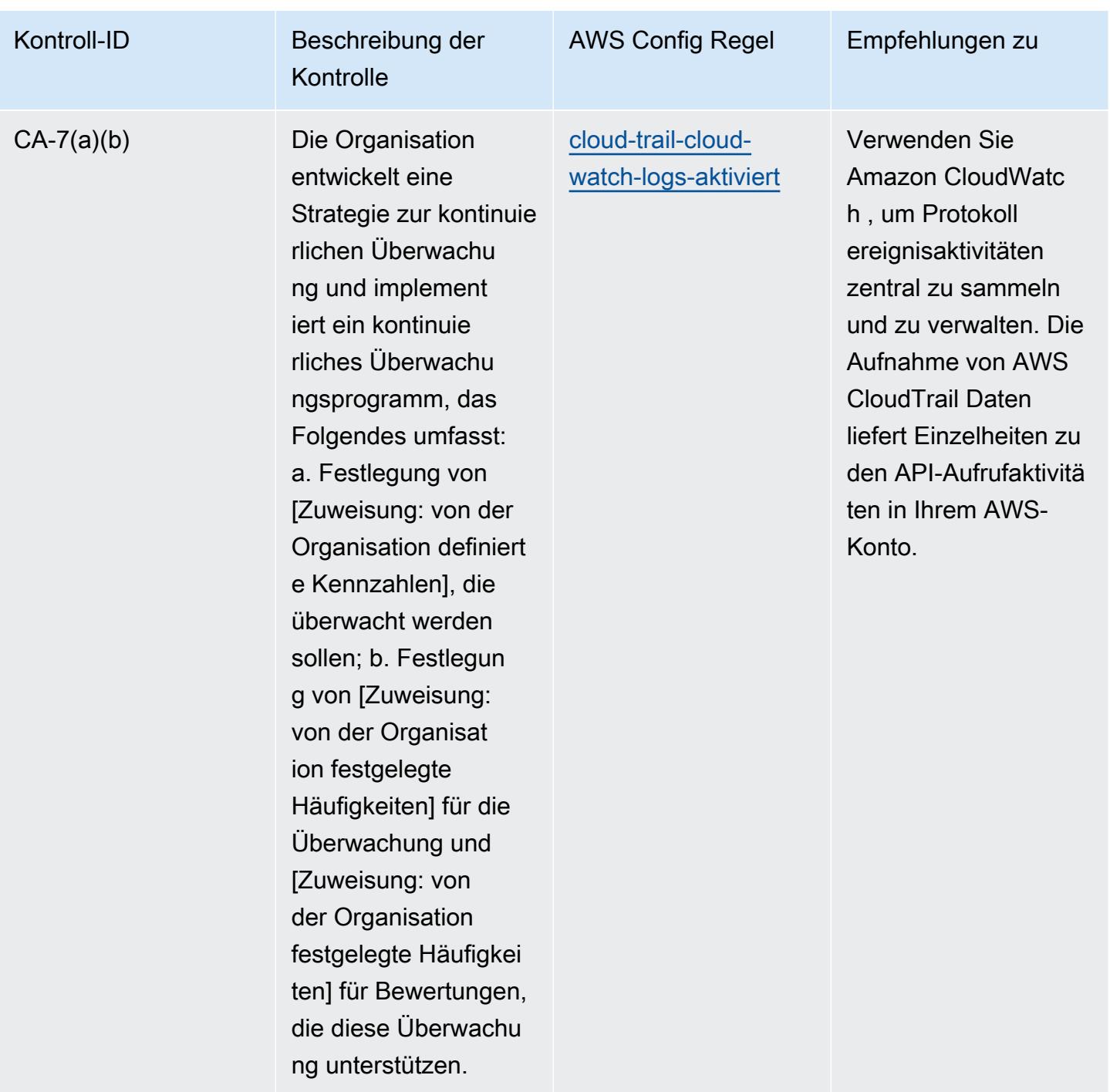

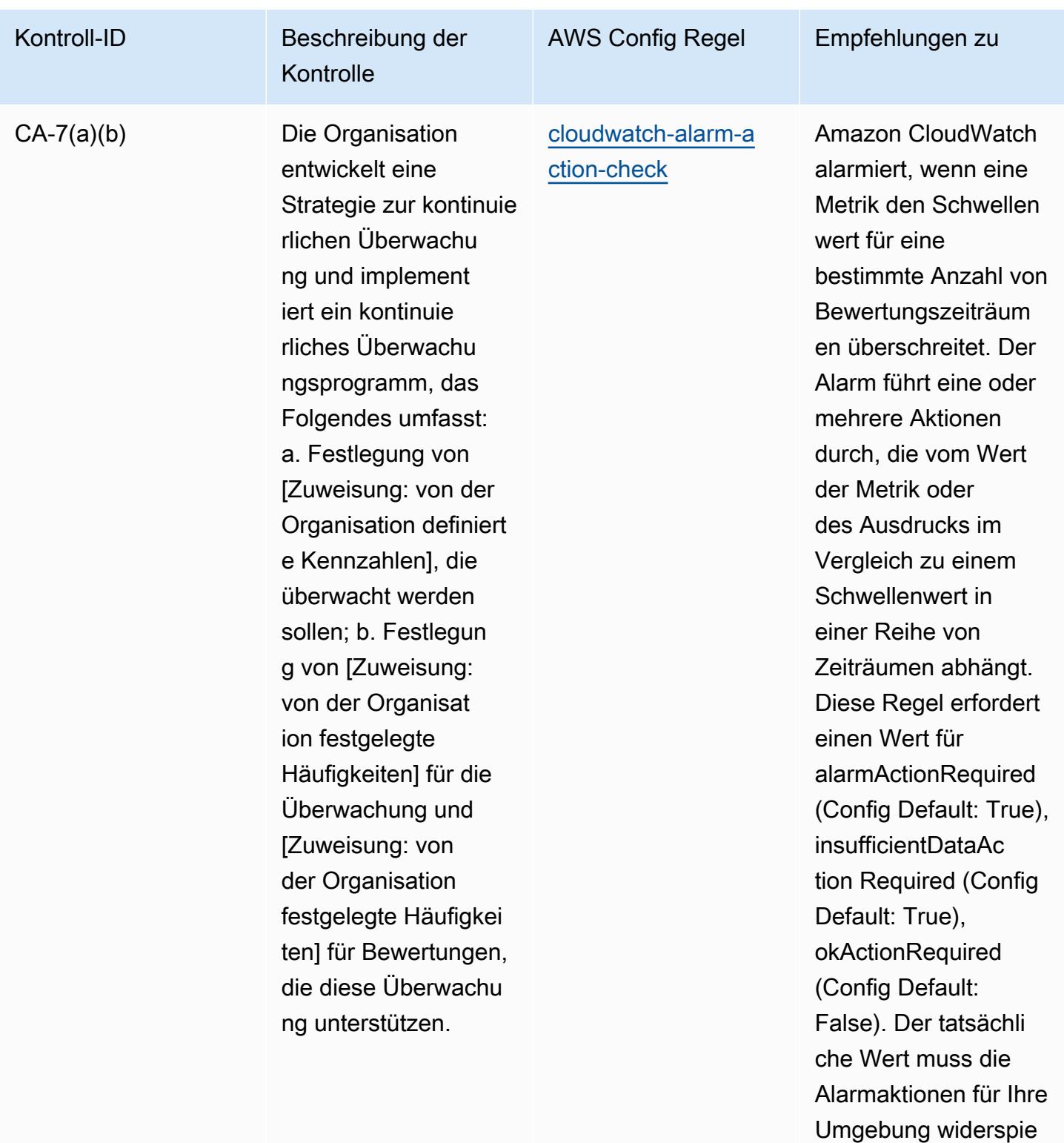

geln.

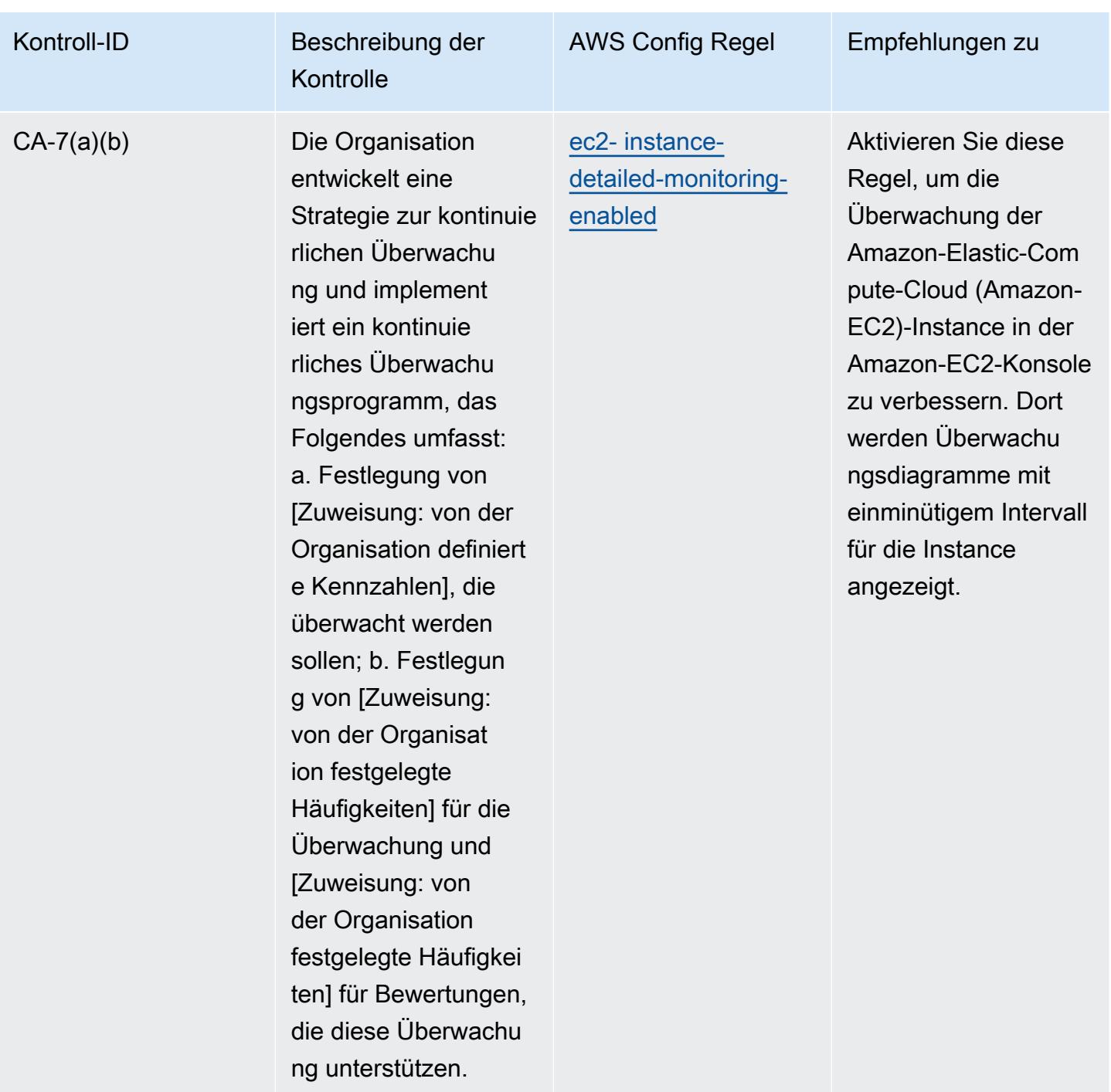

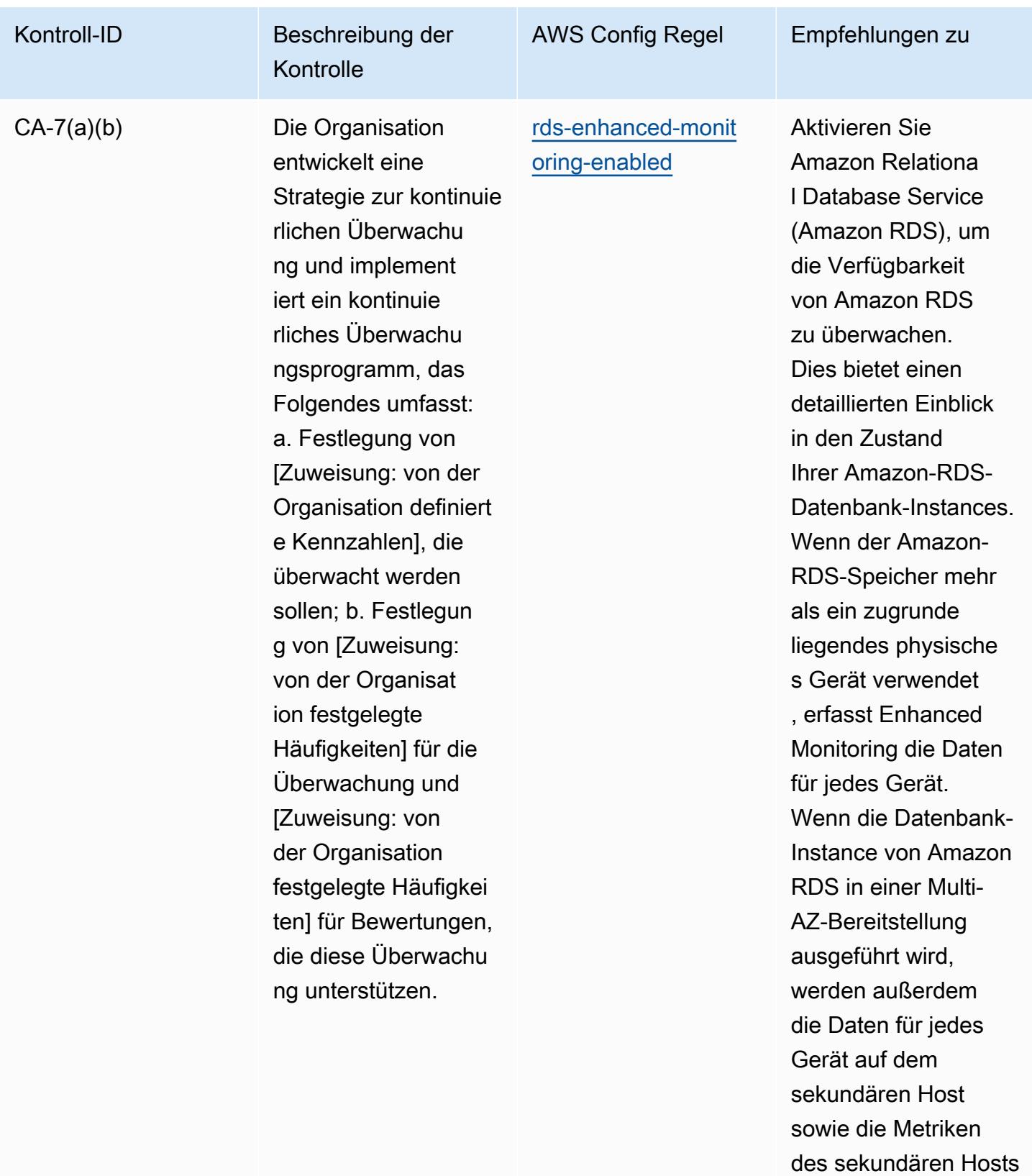

erfasst.

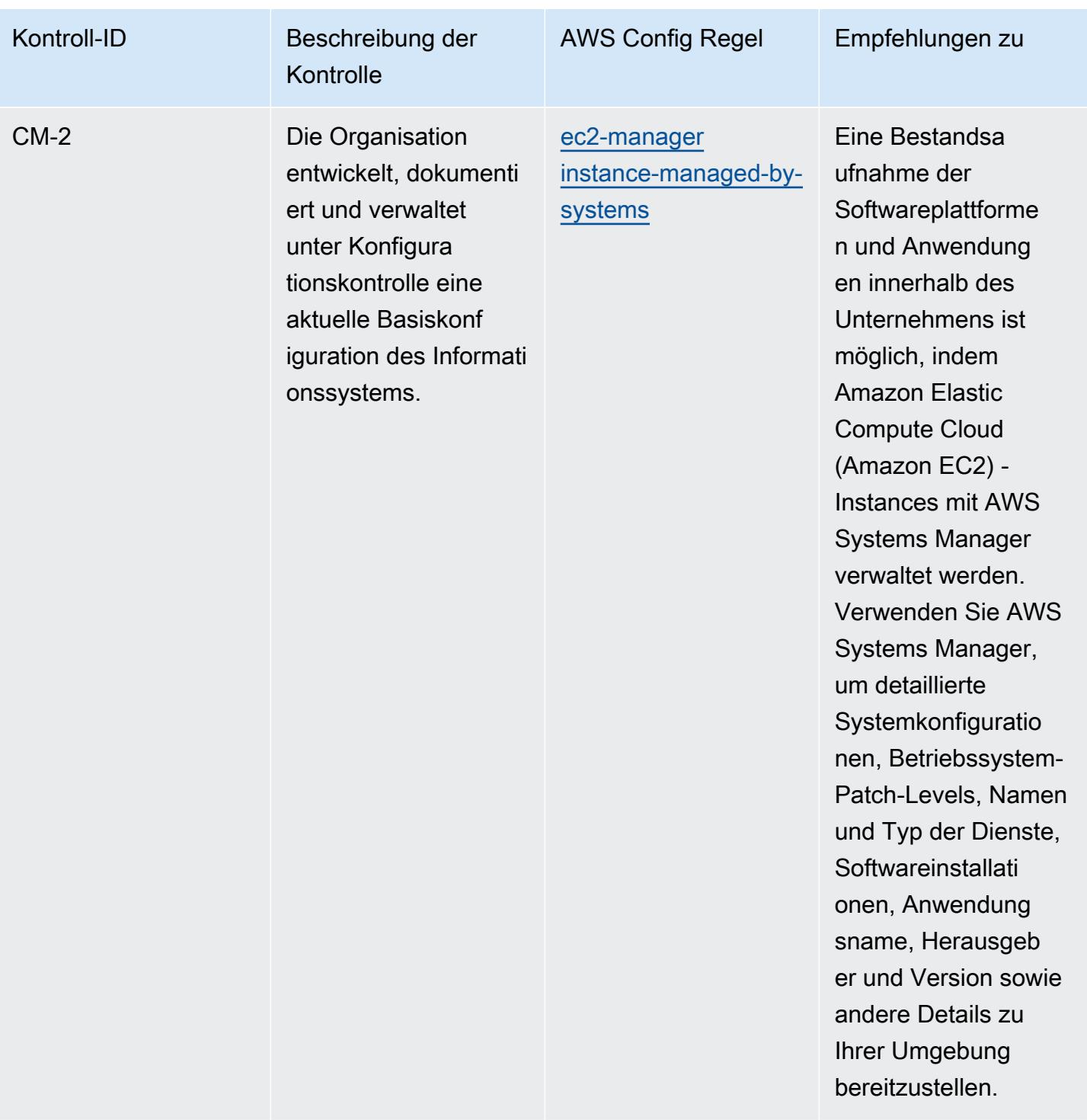

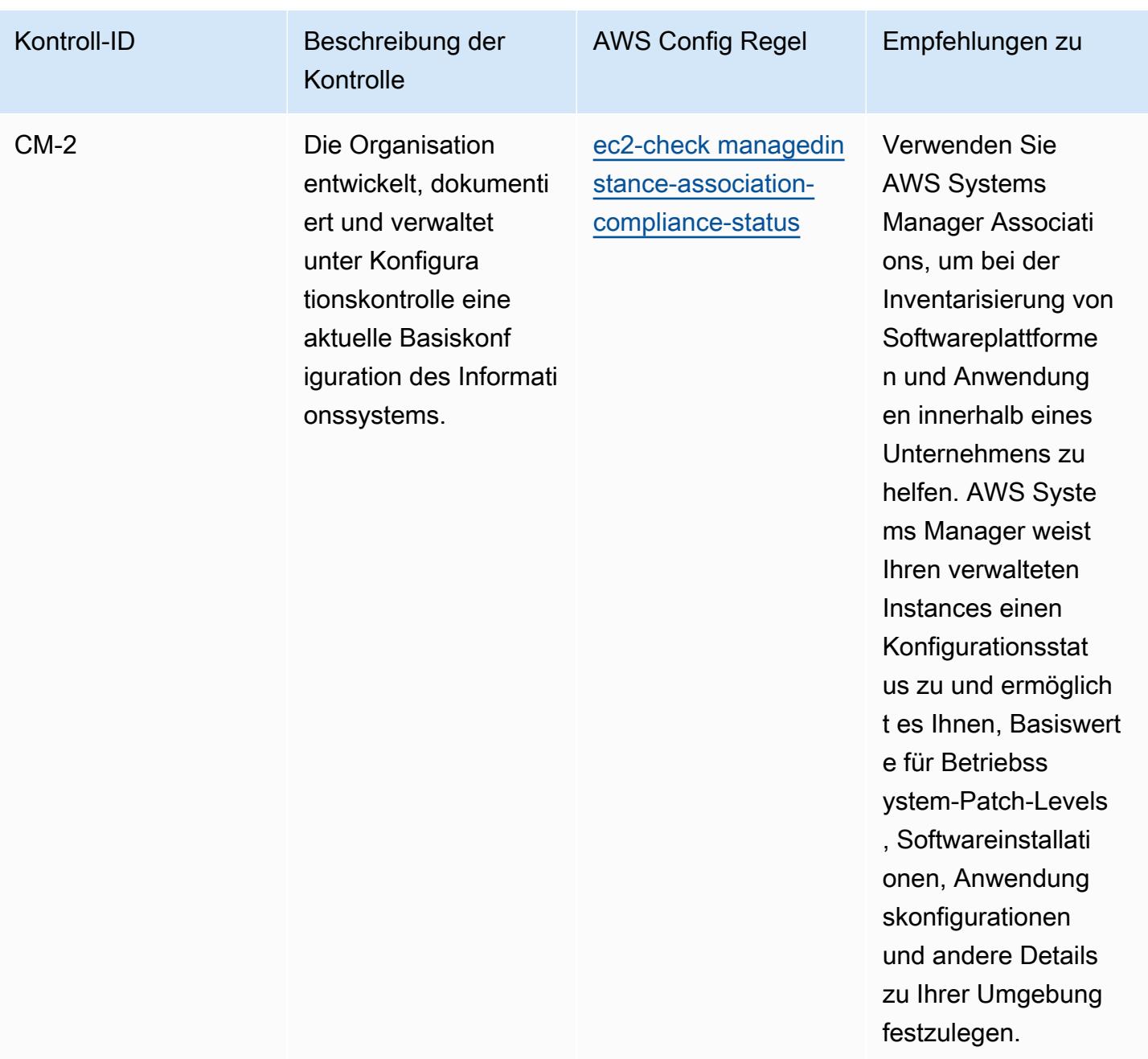

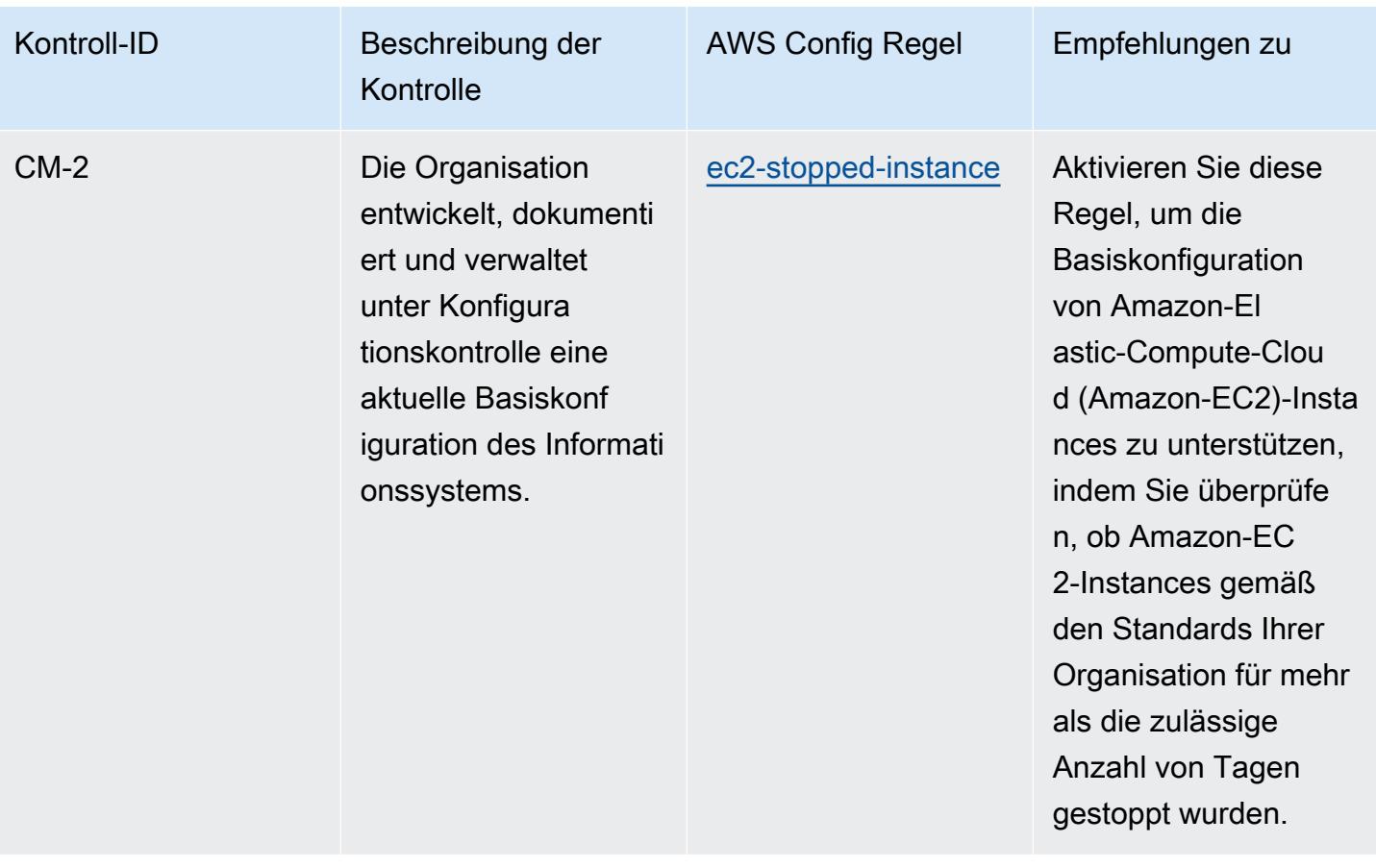

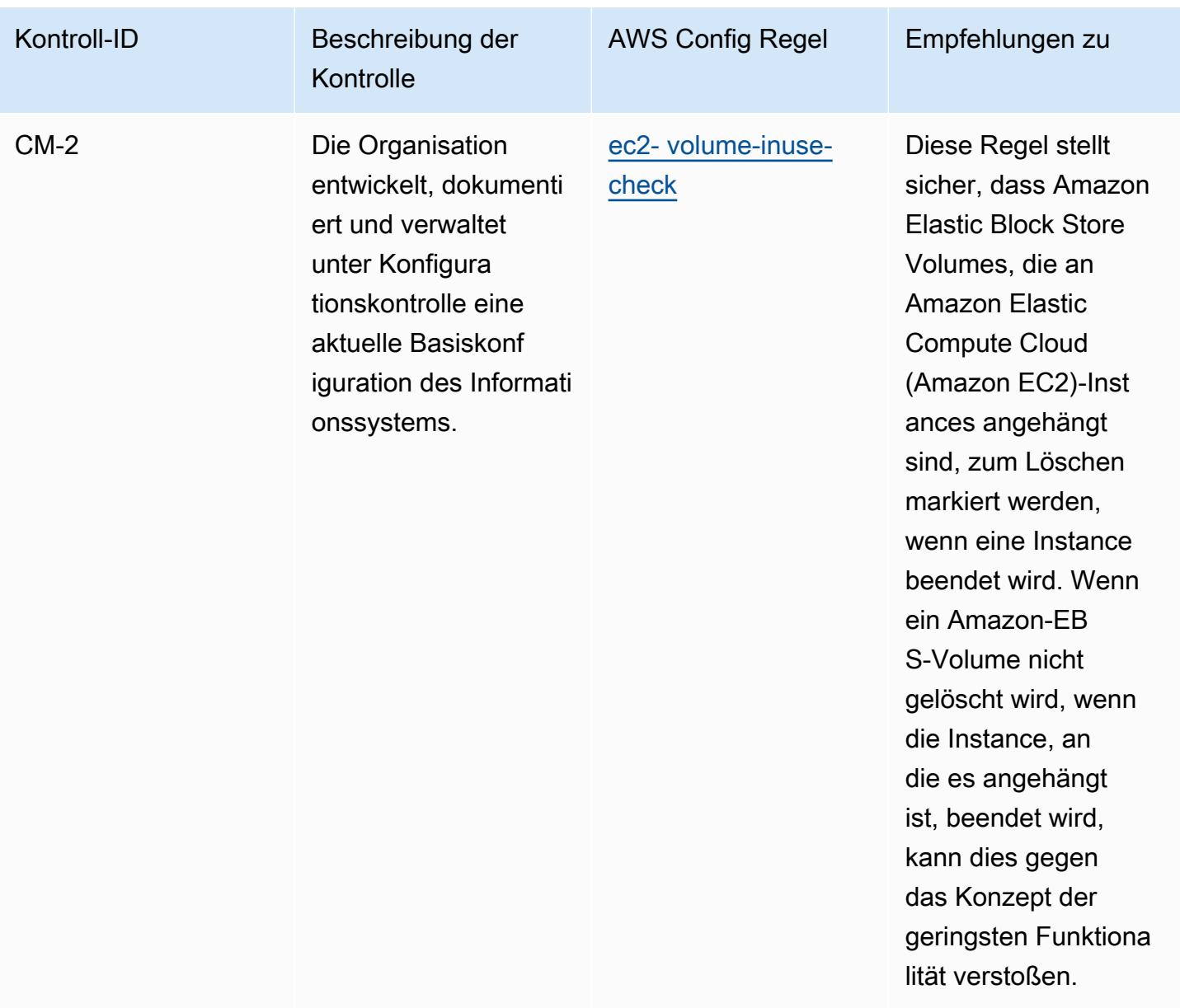

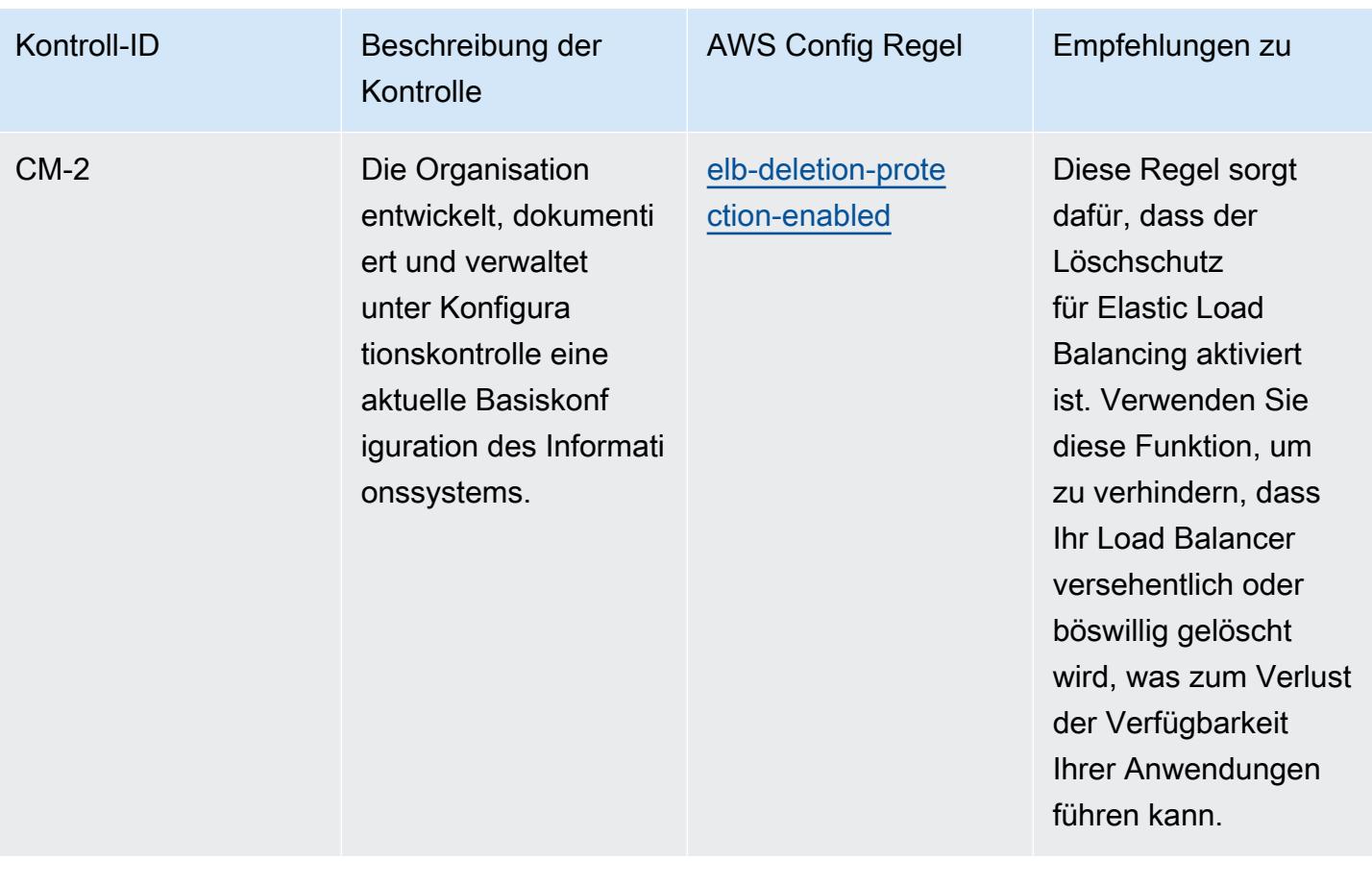

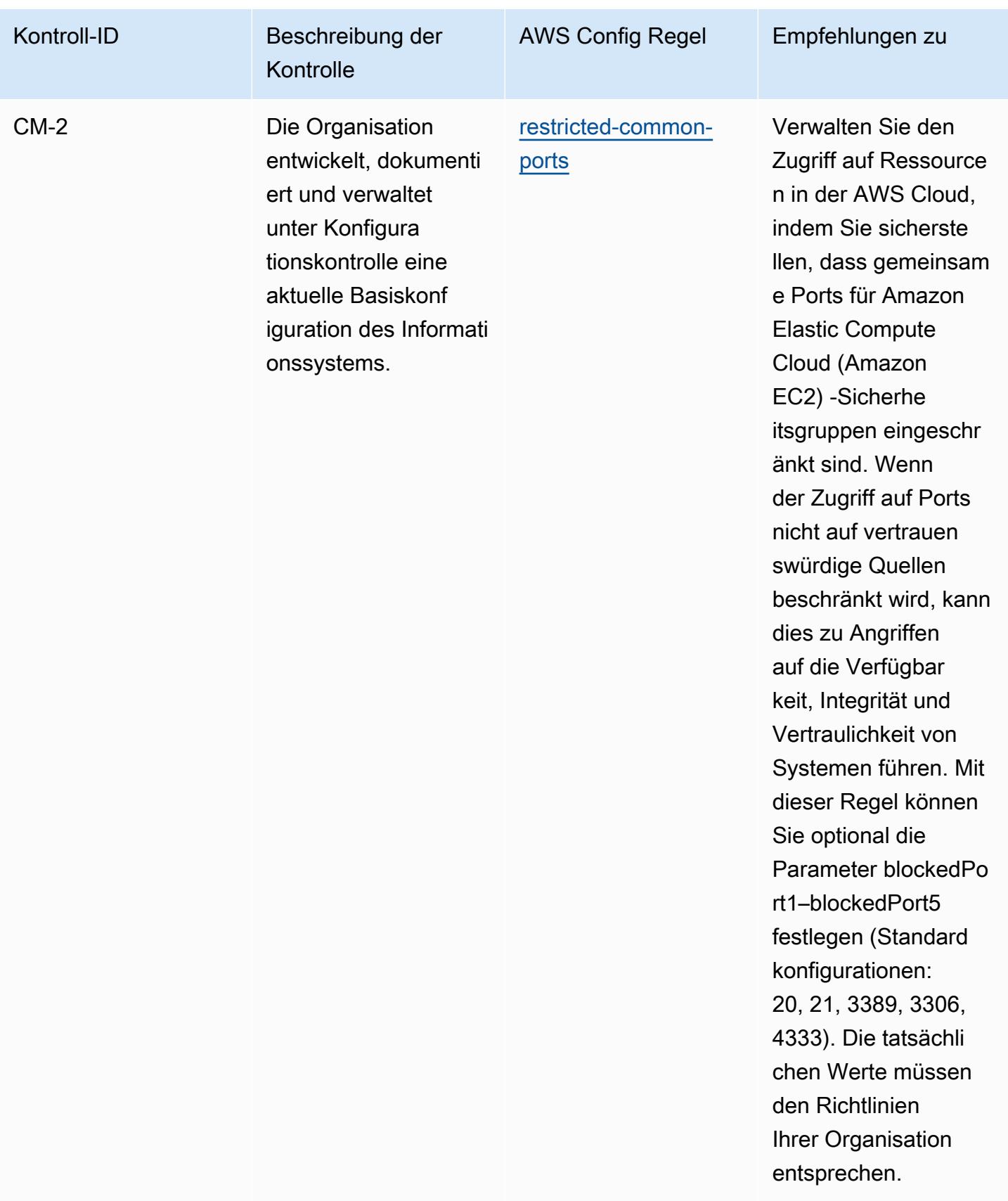

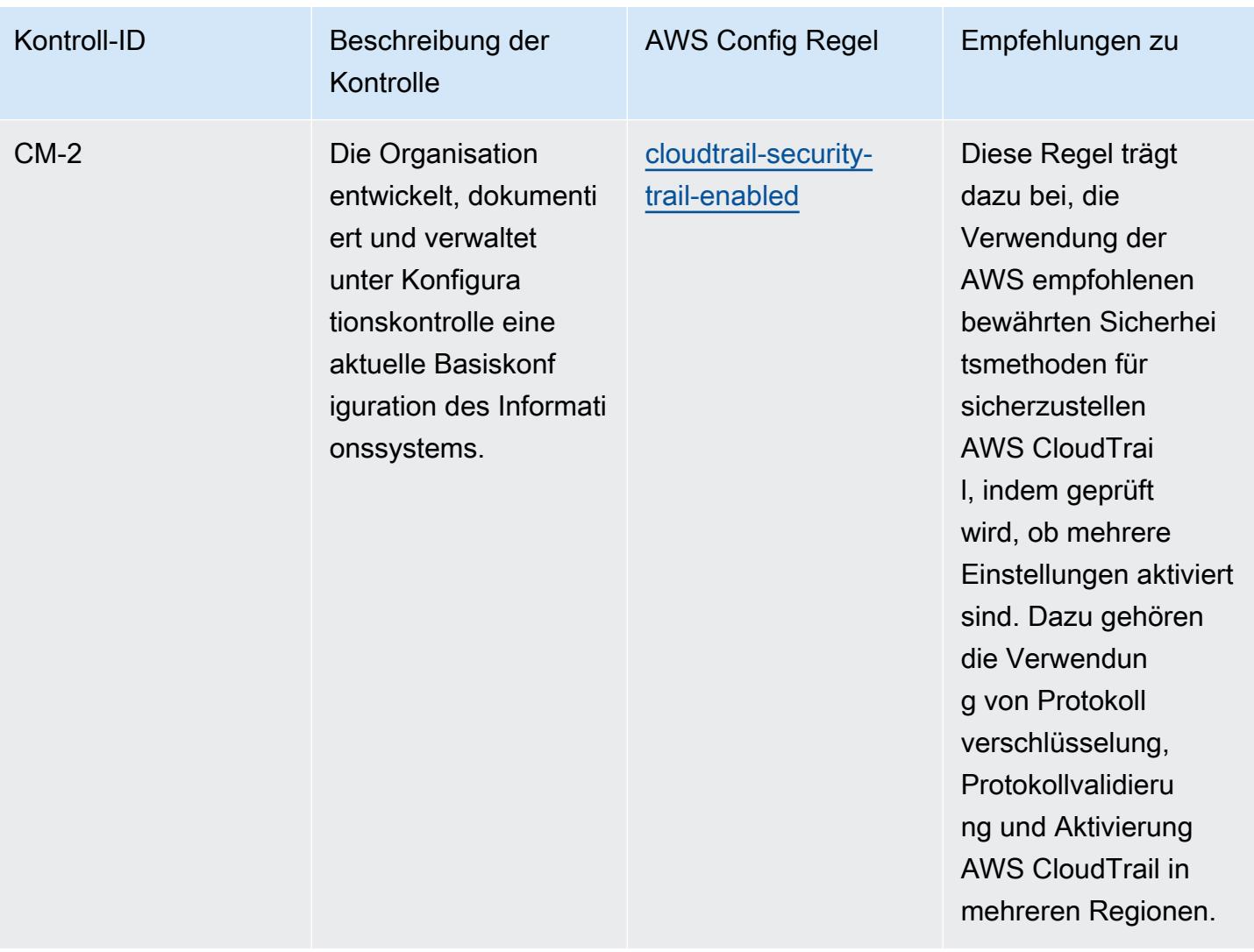

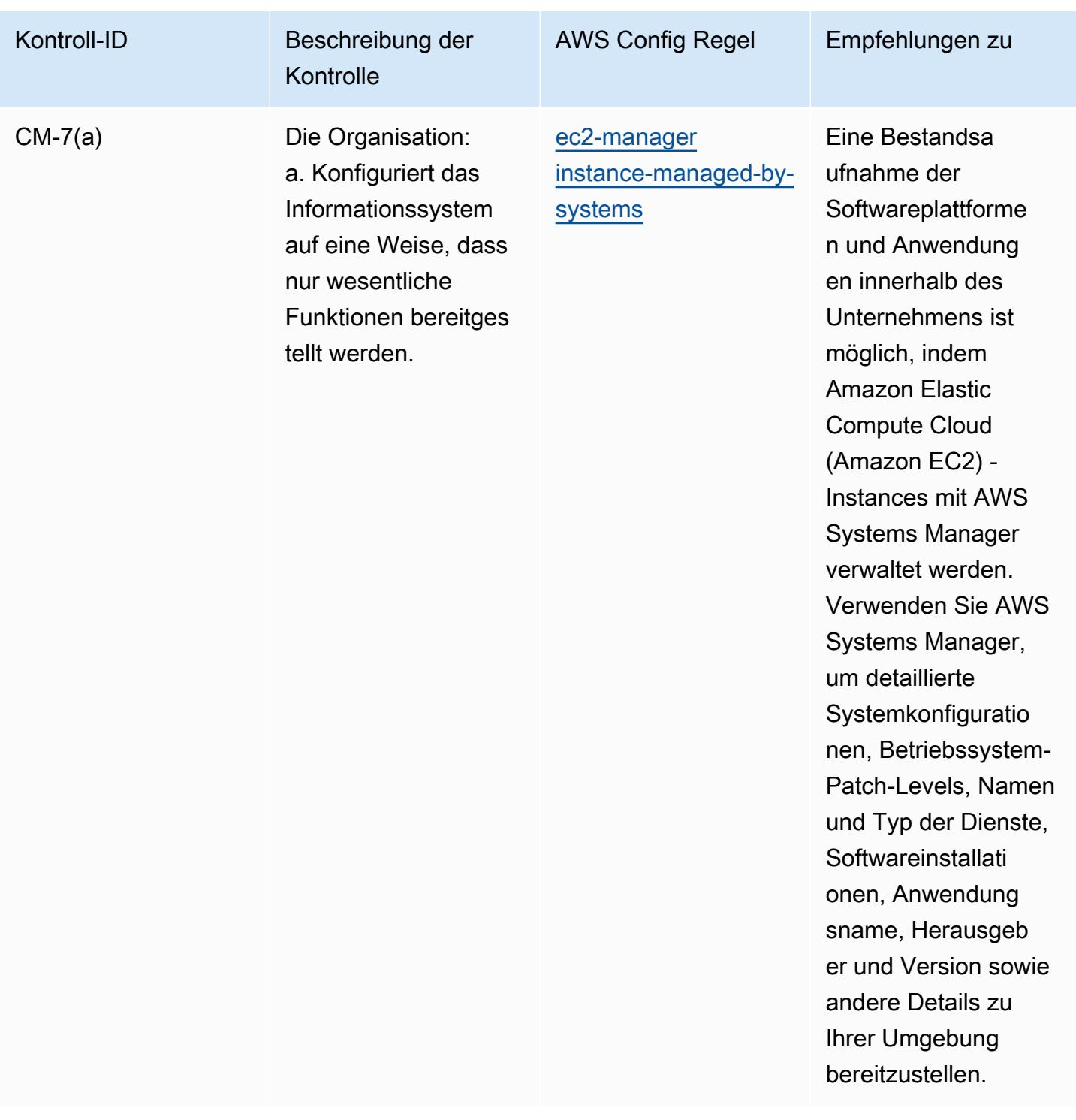

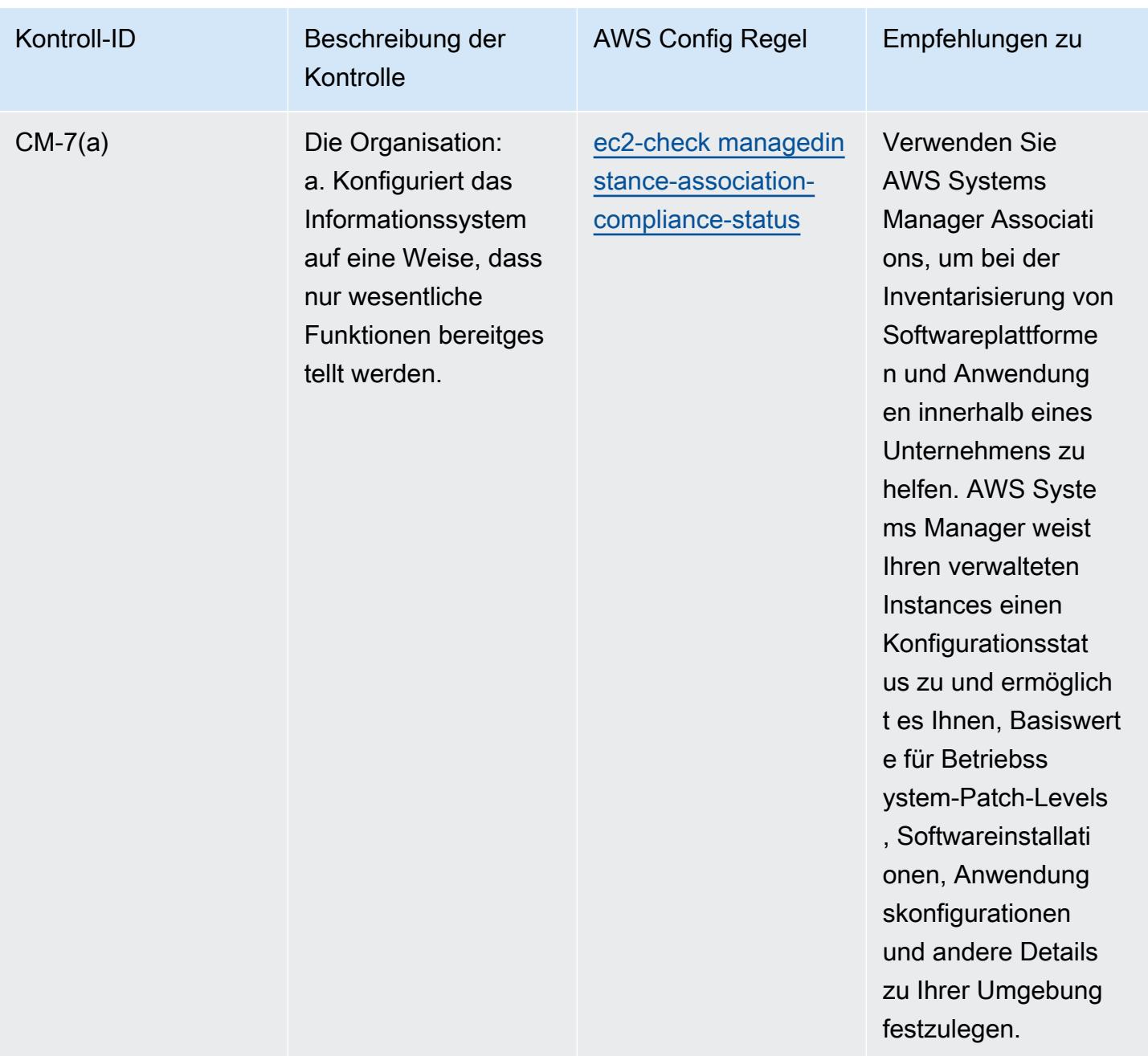

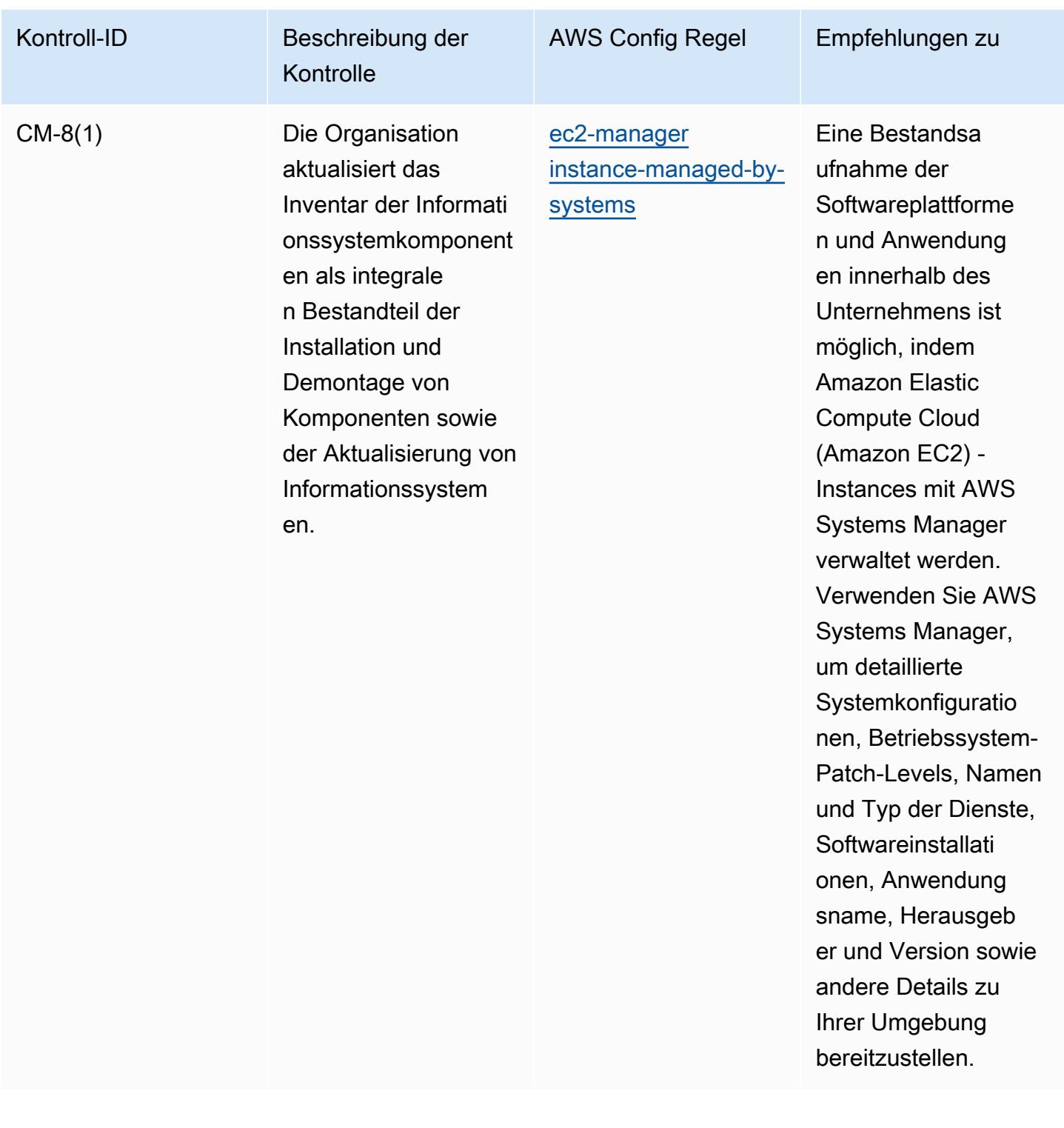

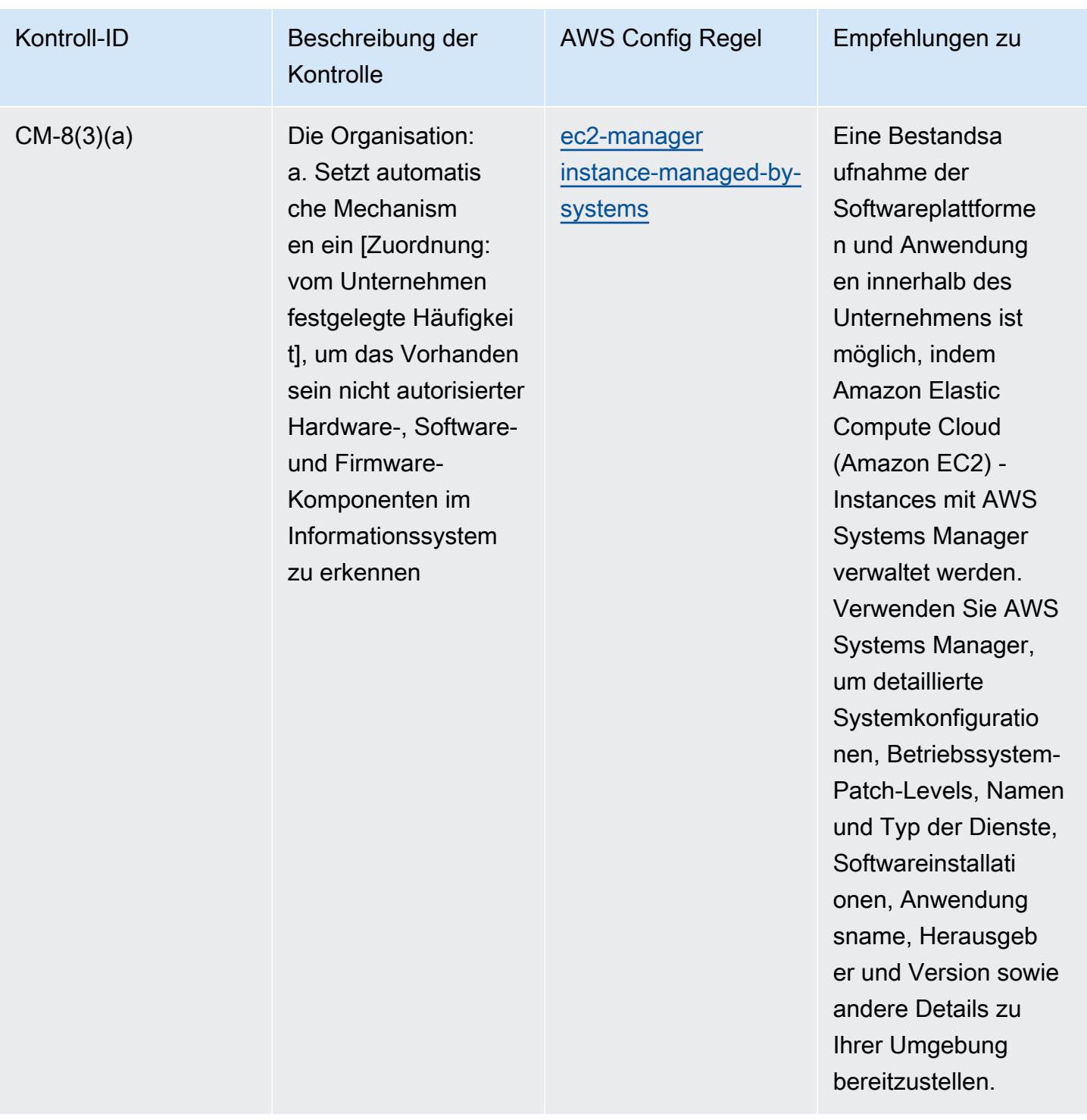

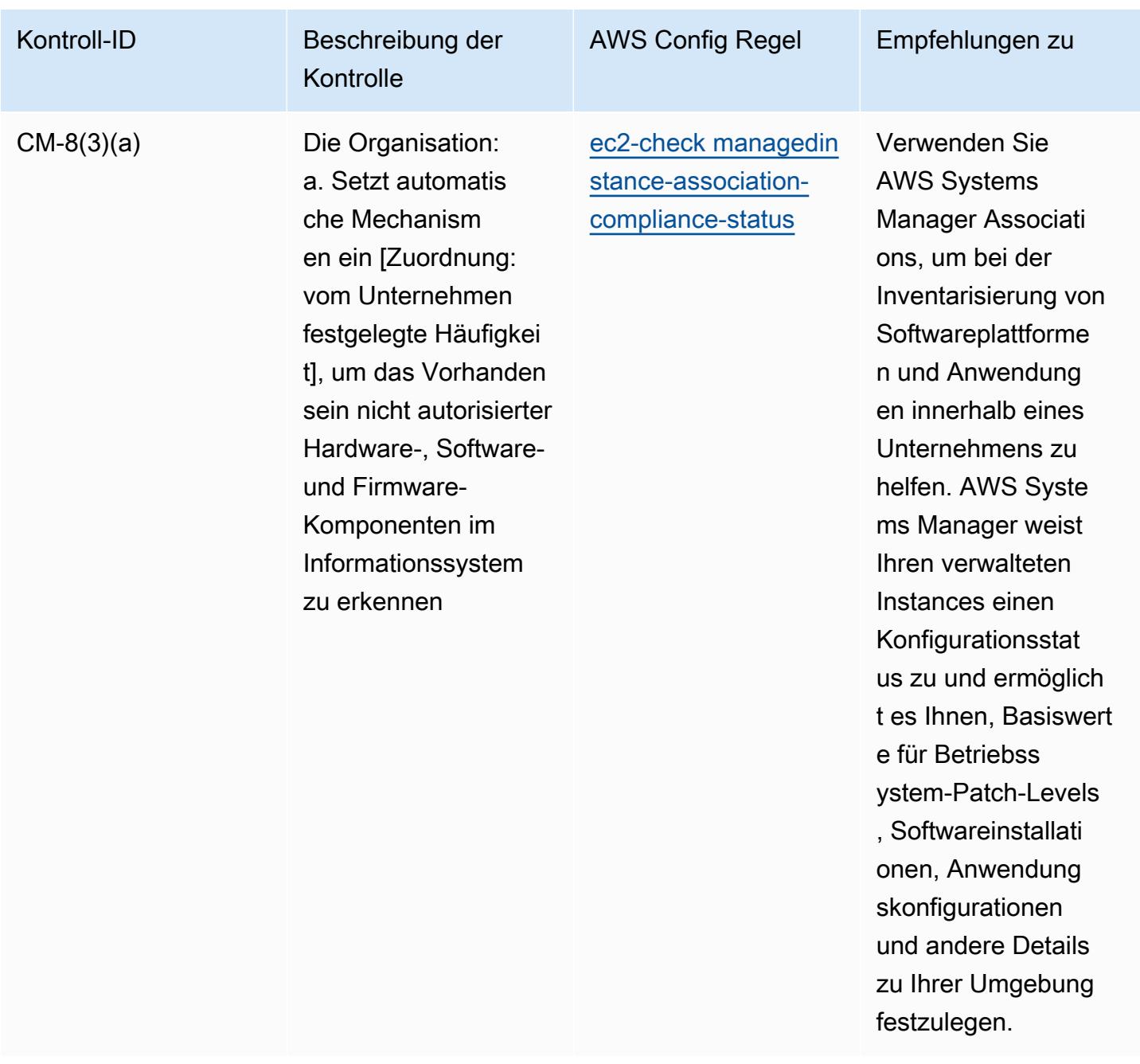
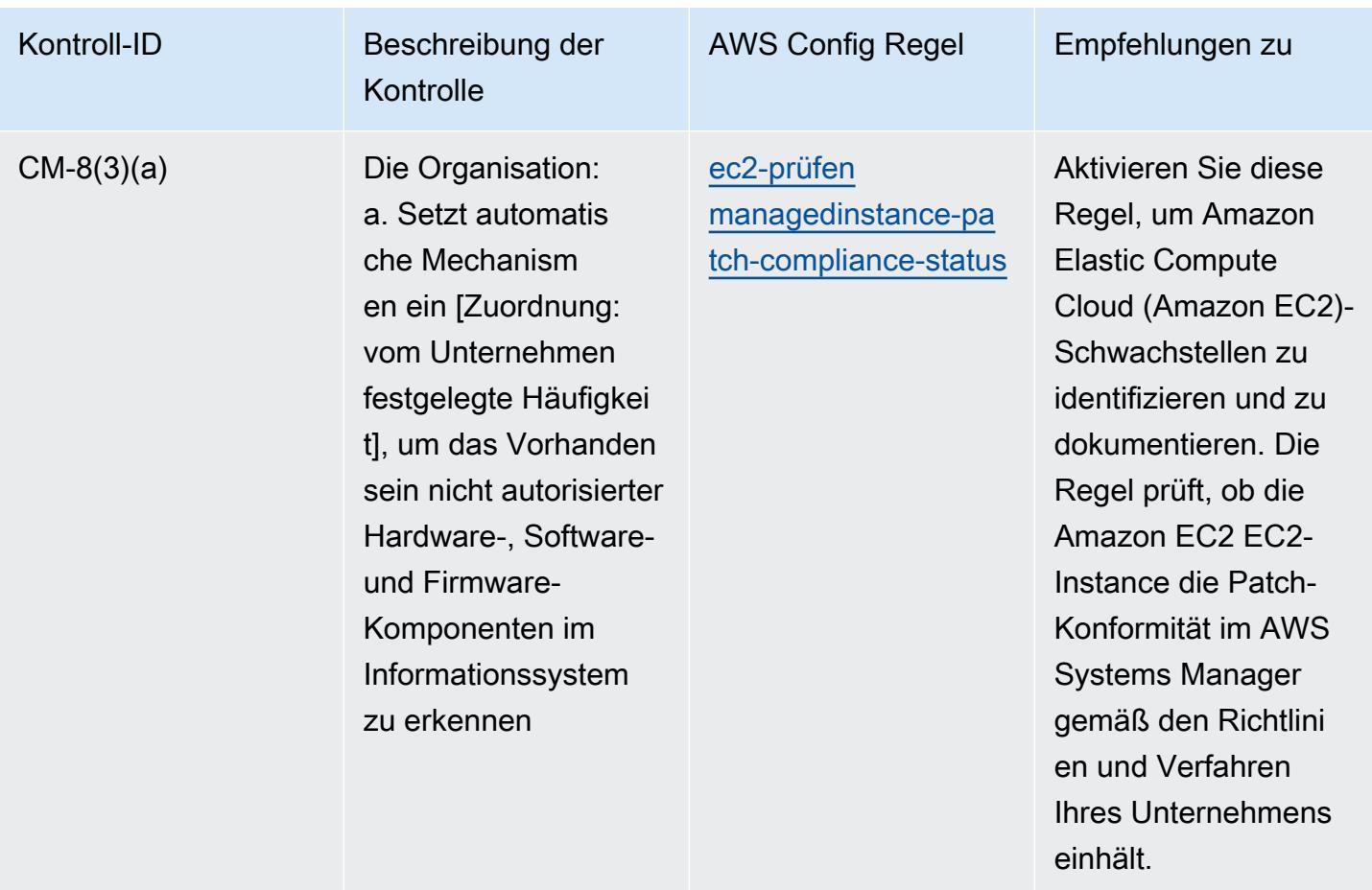

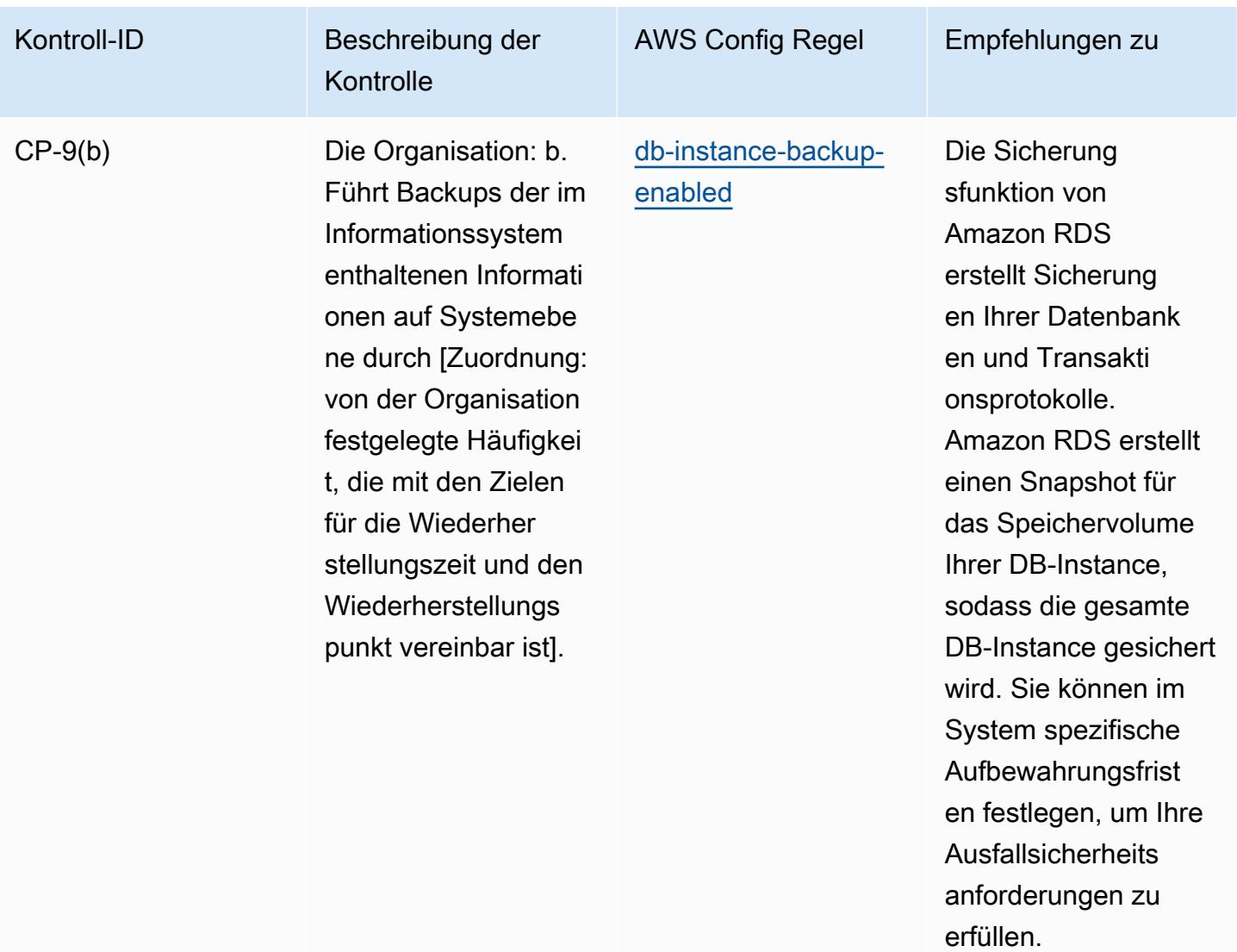

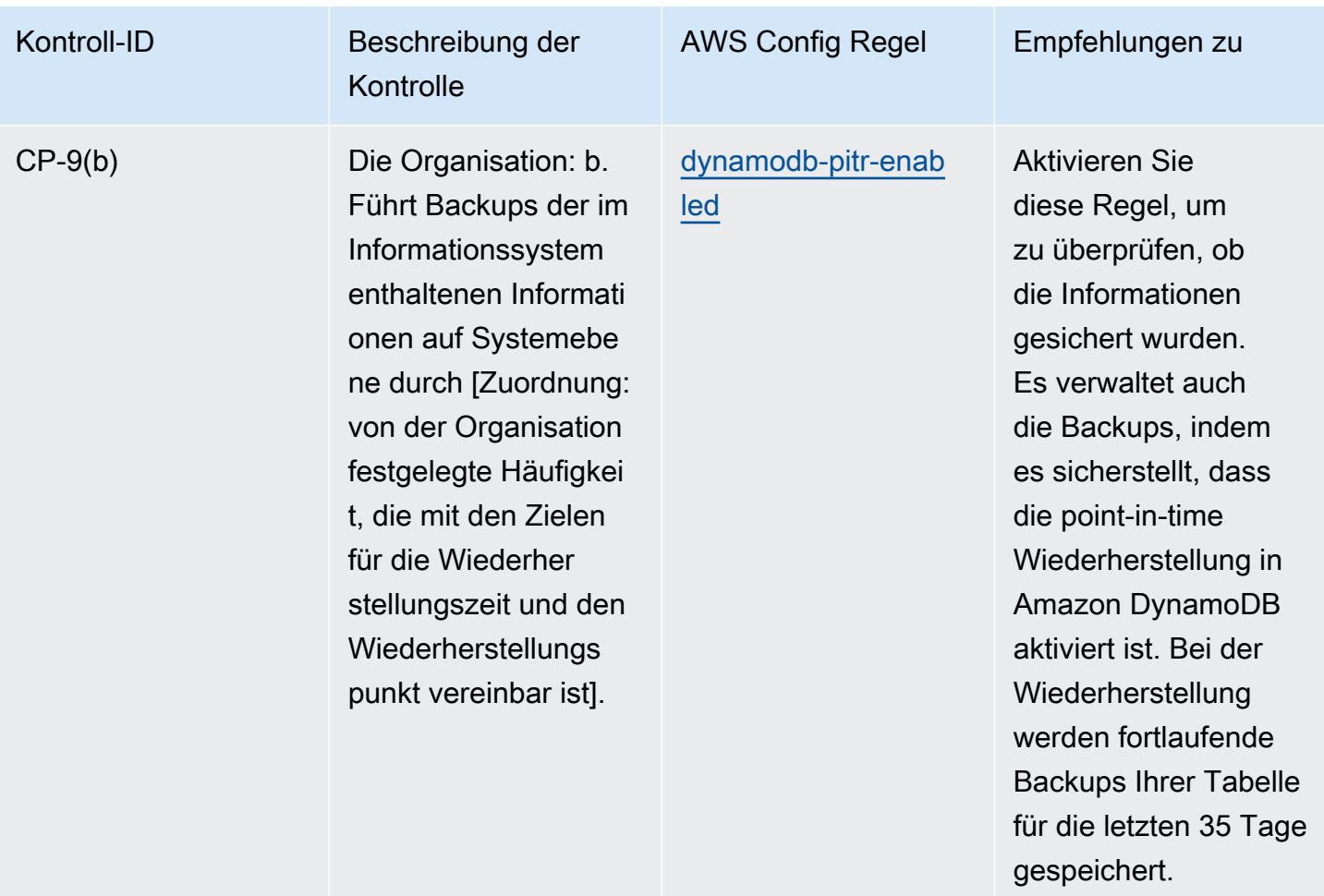

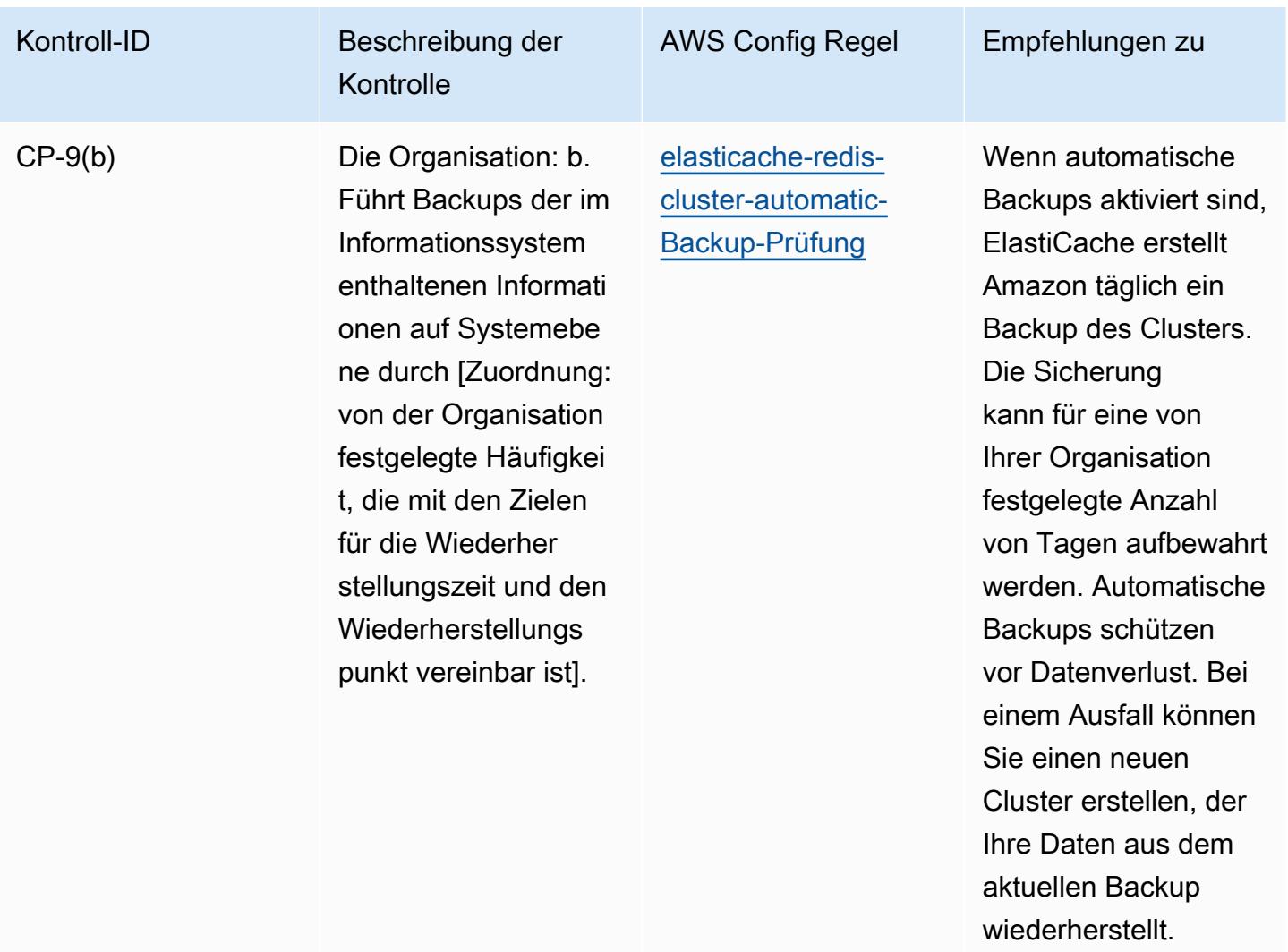

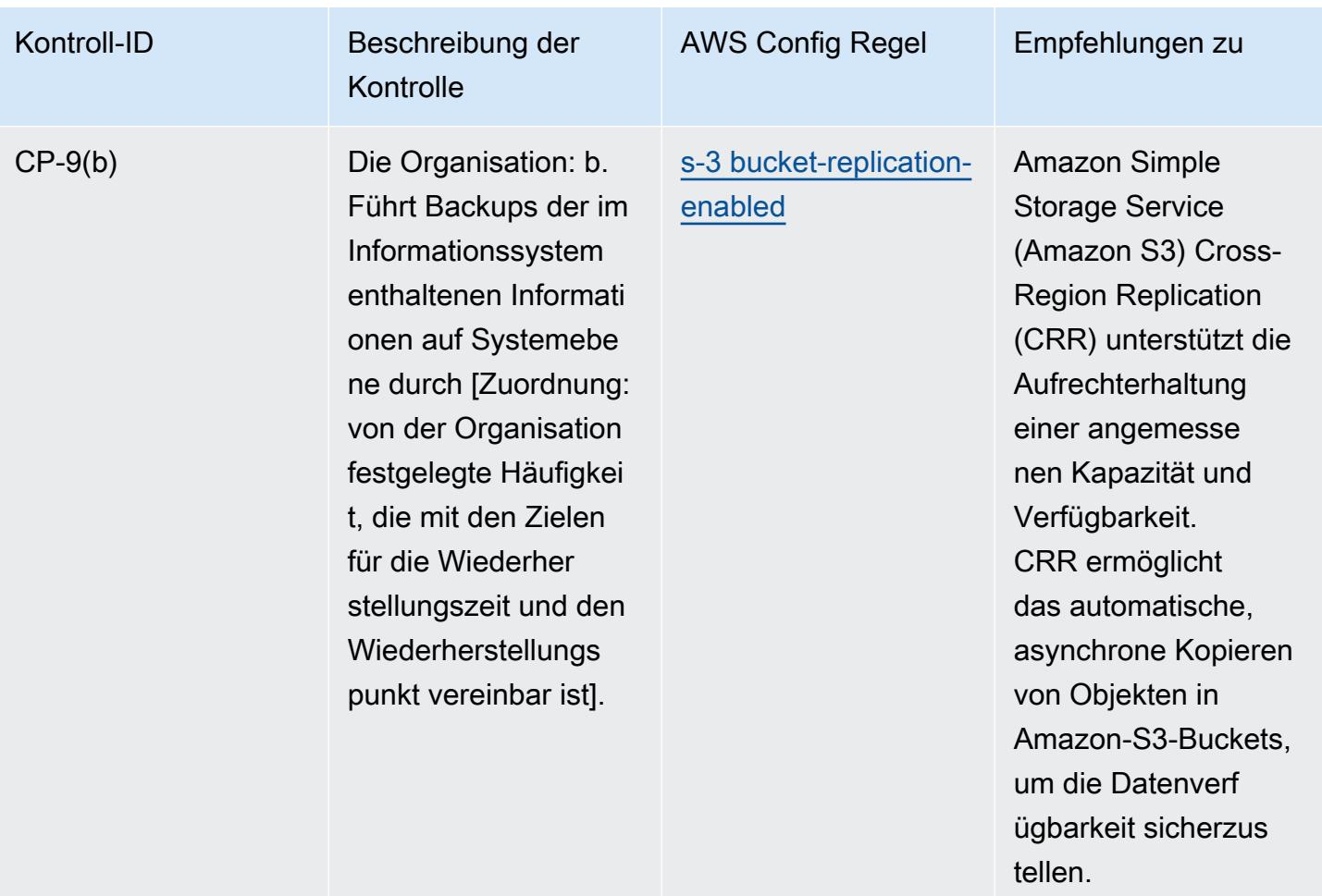

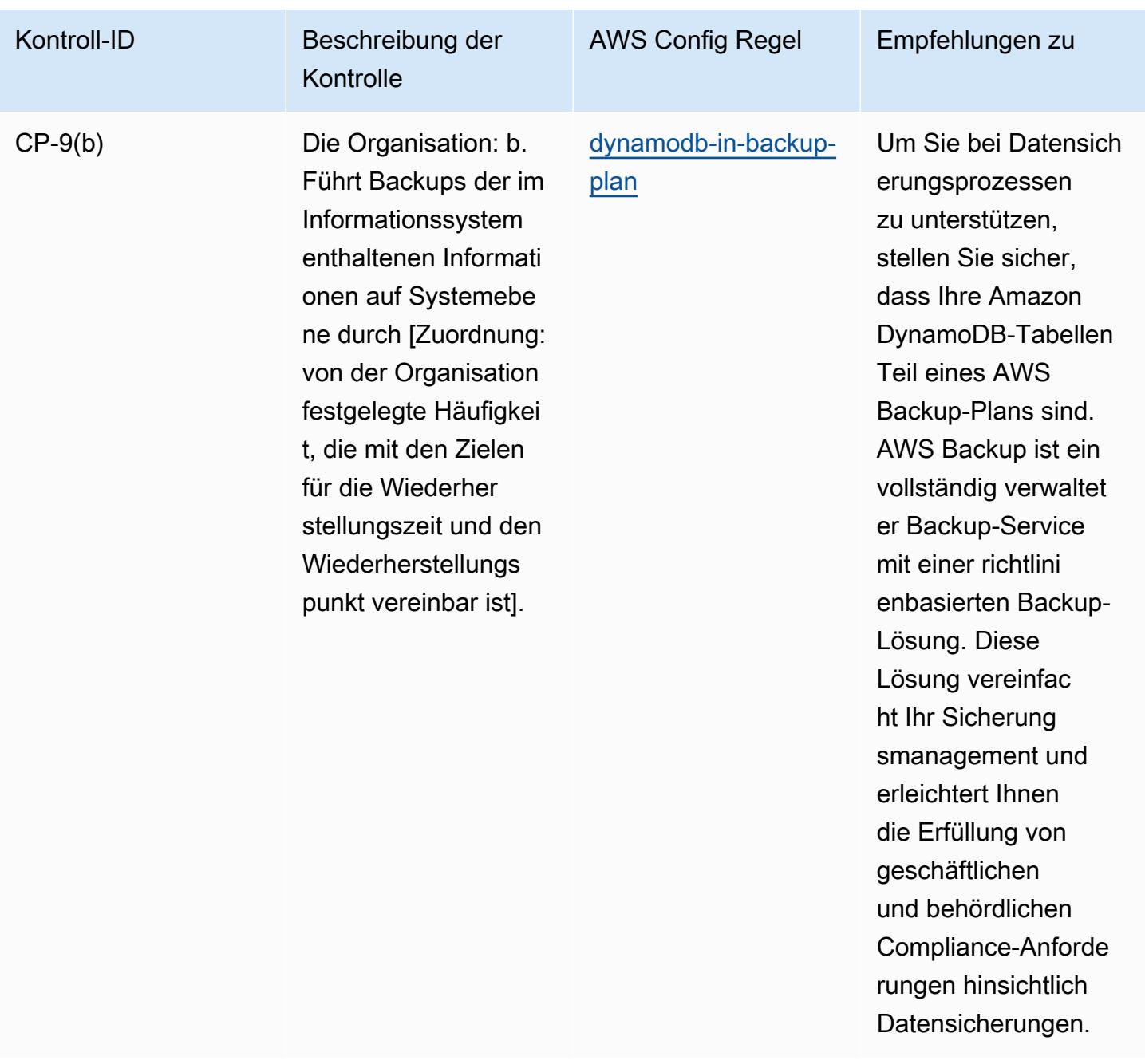

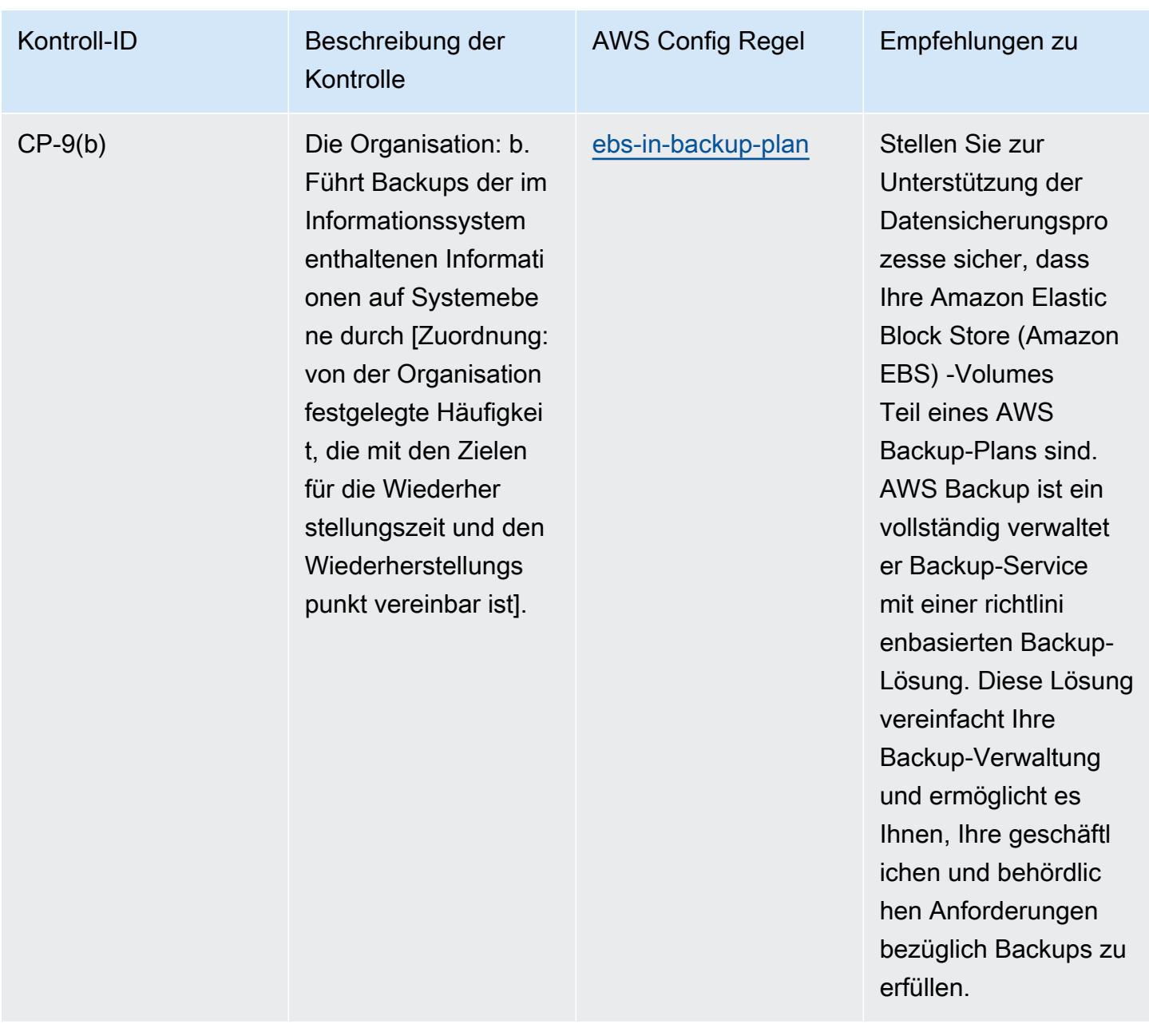

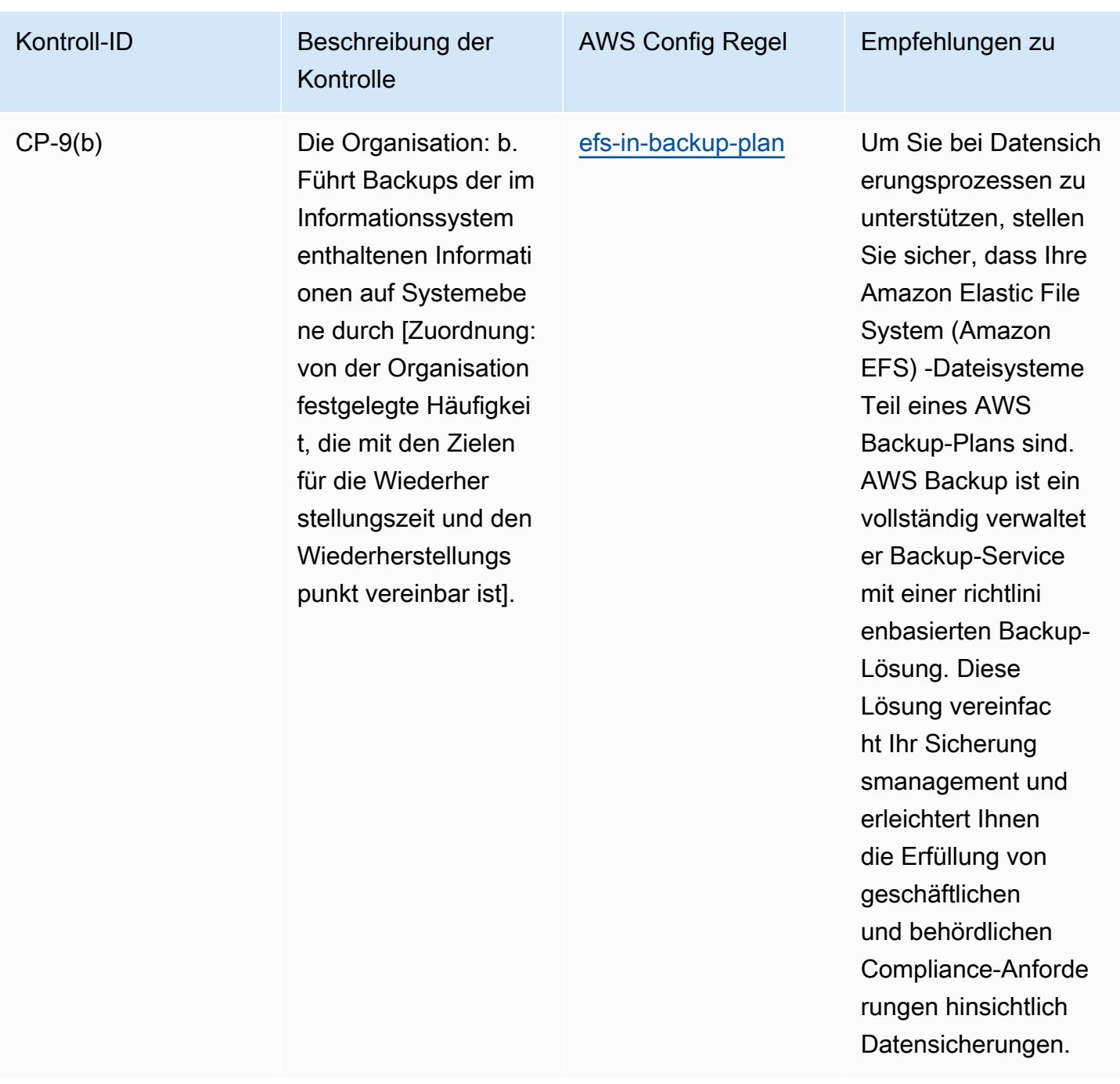

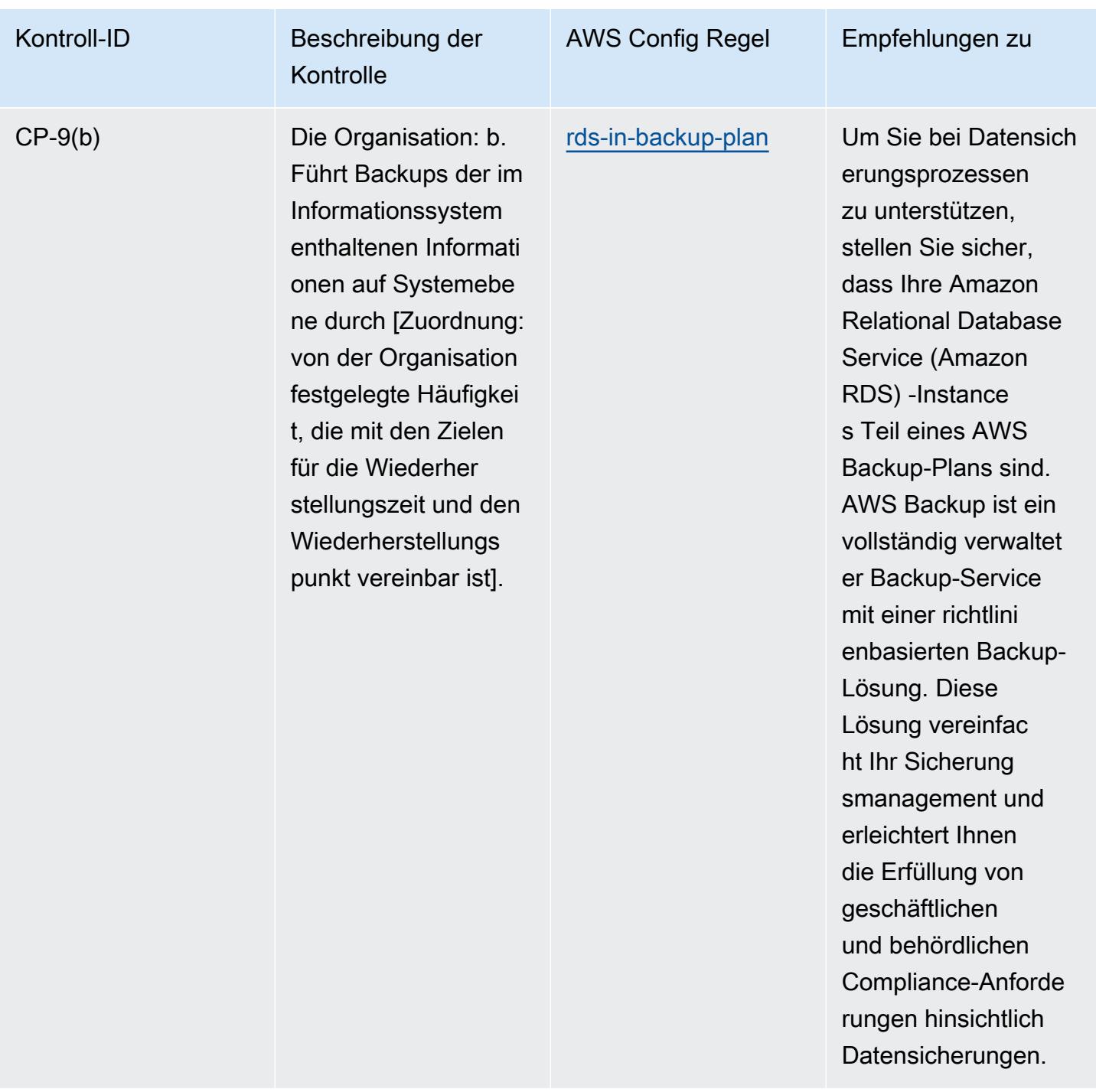

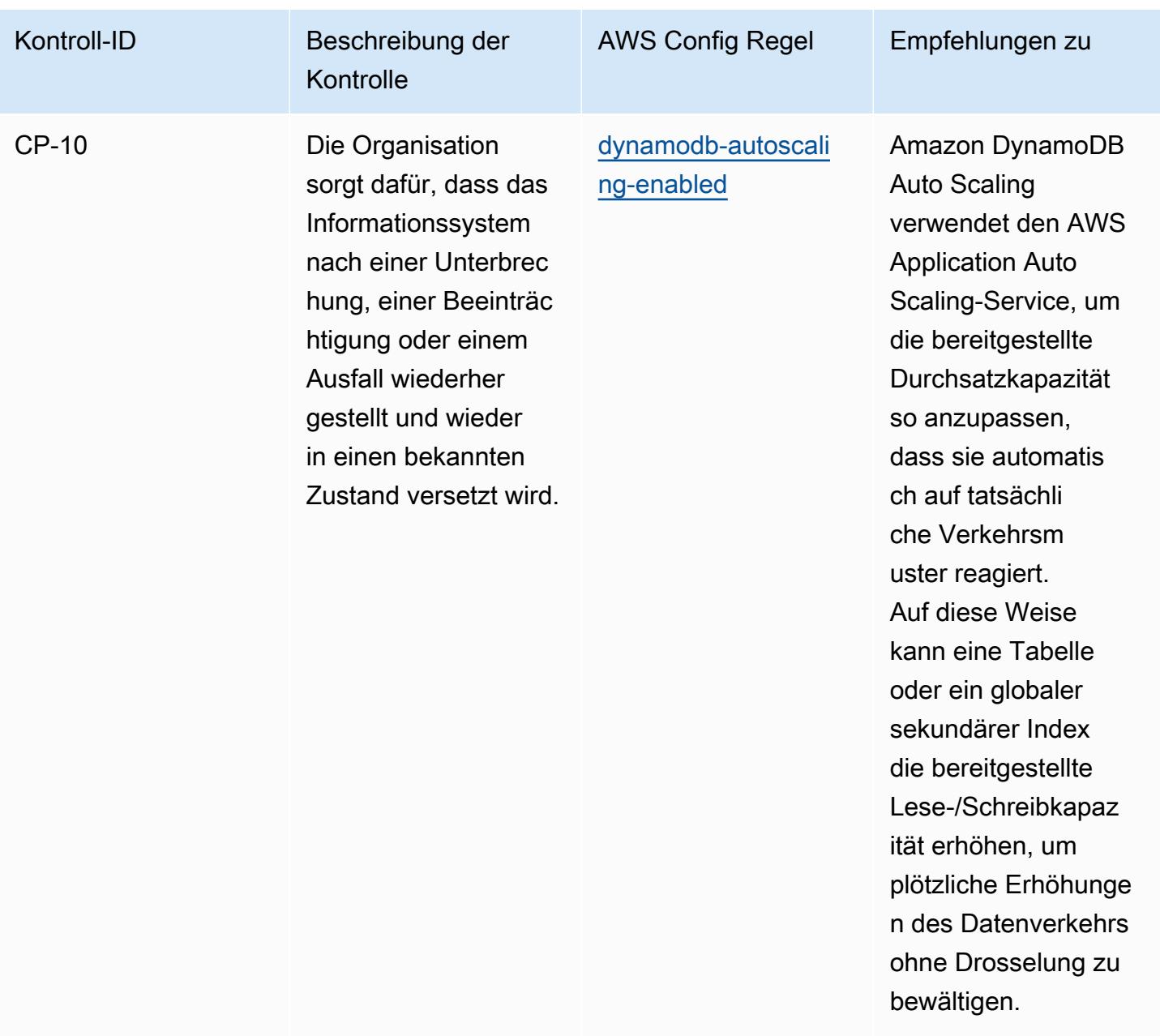

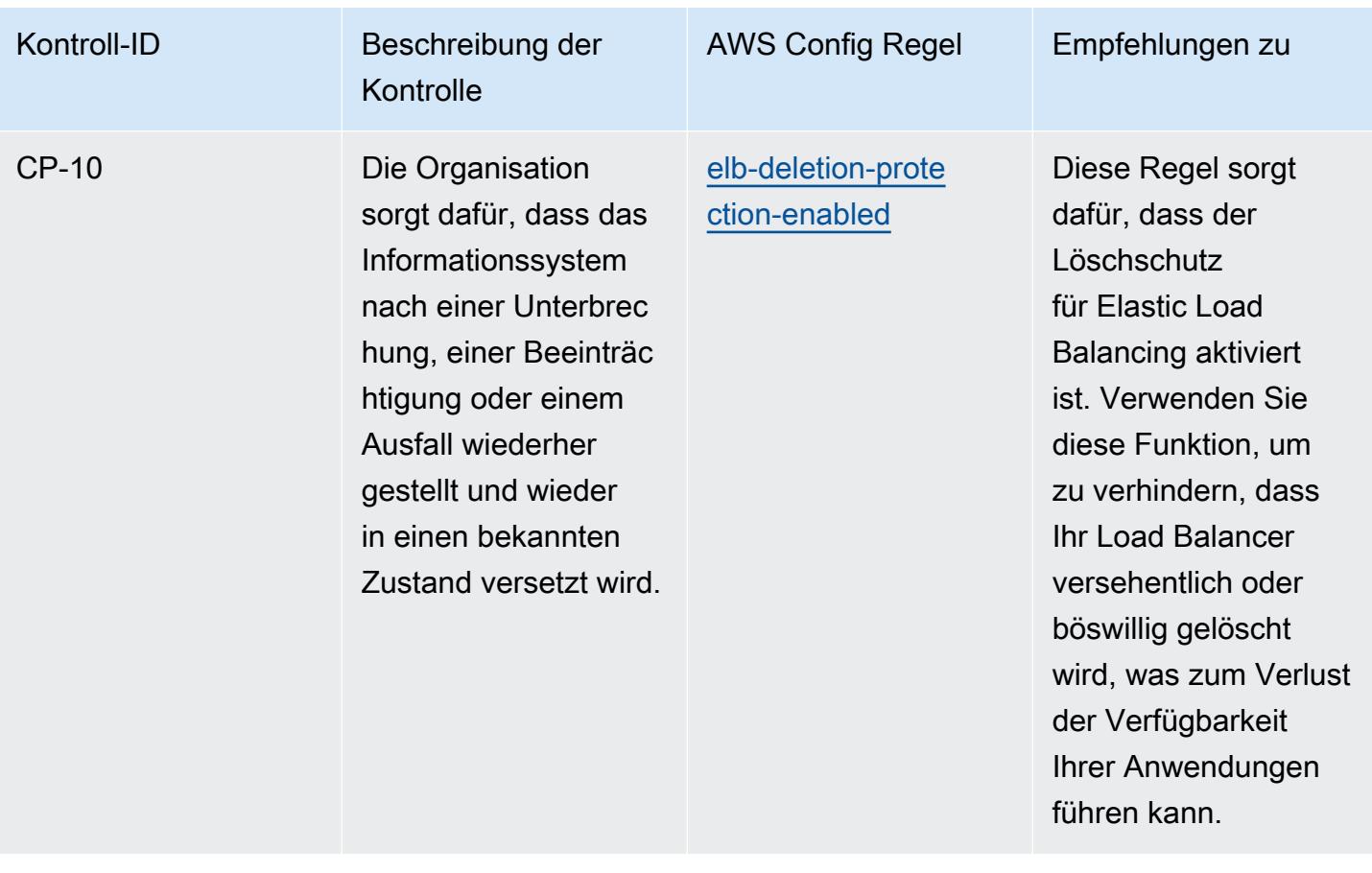

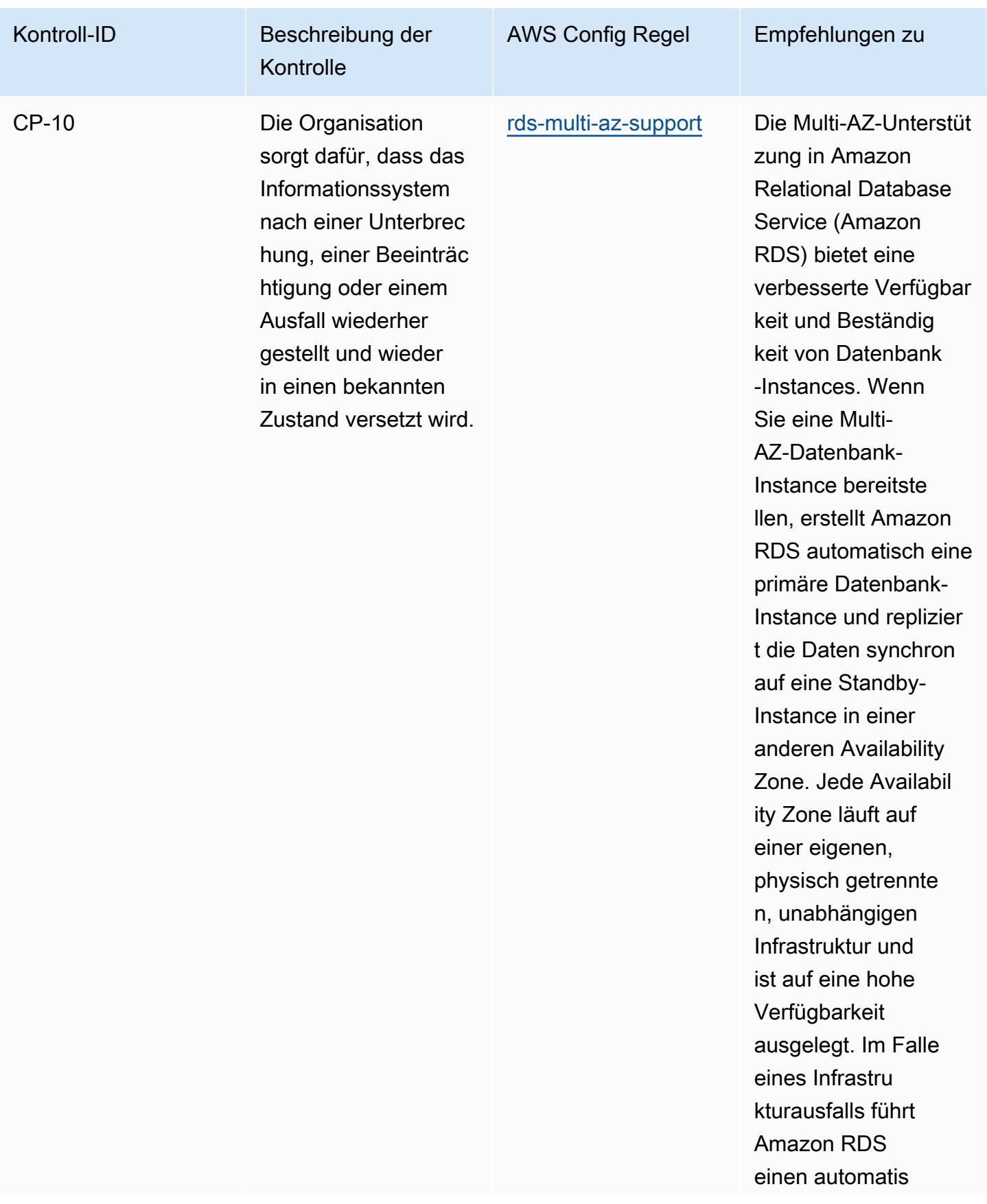

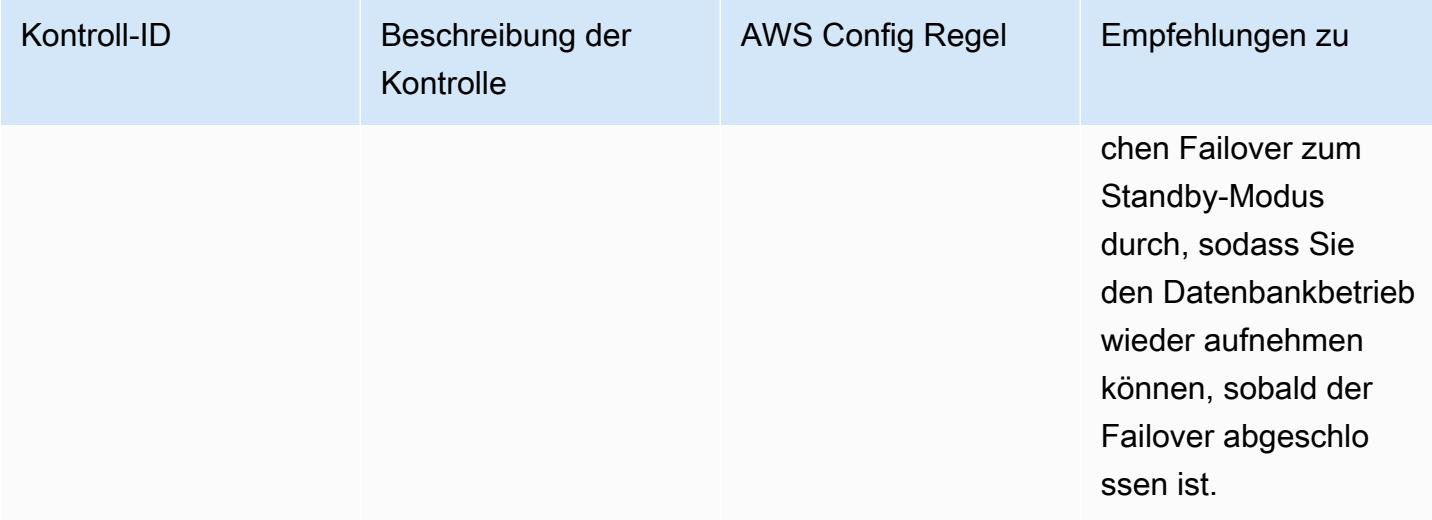

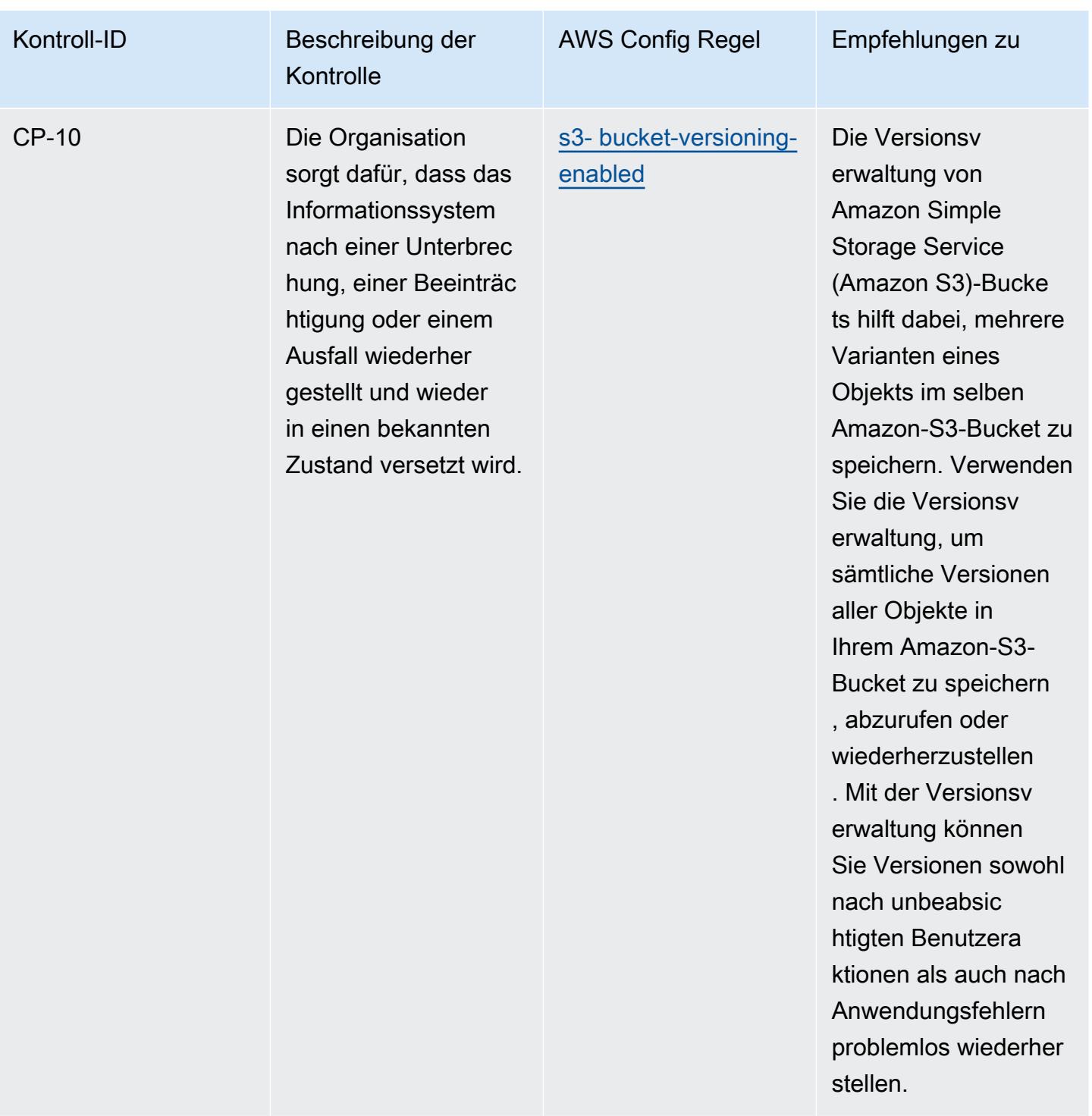

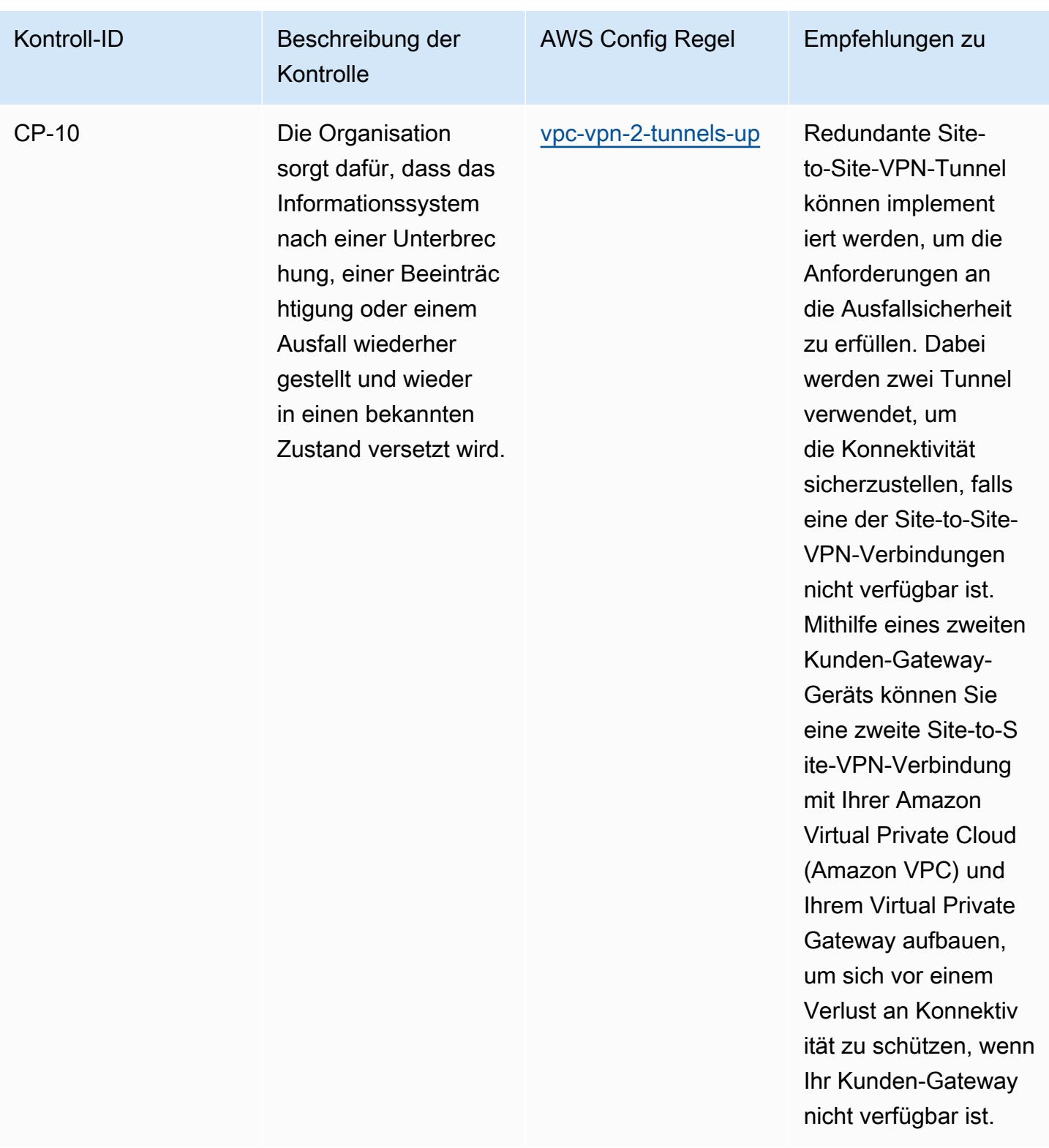

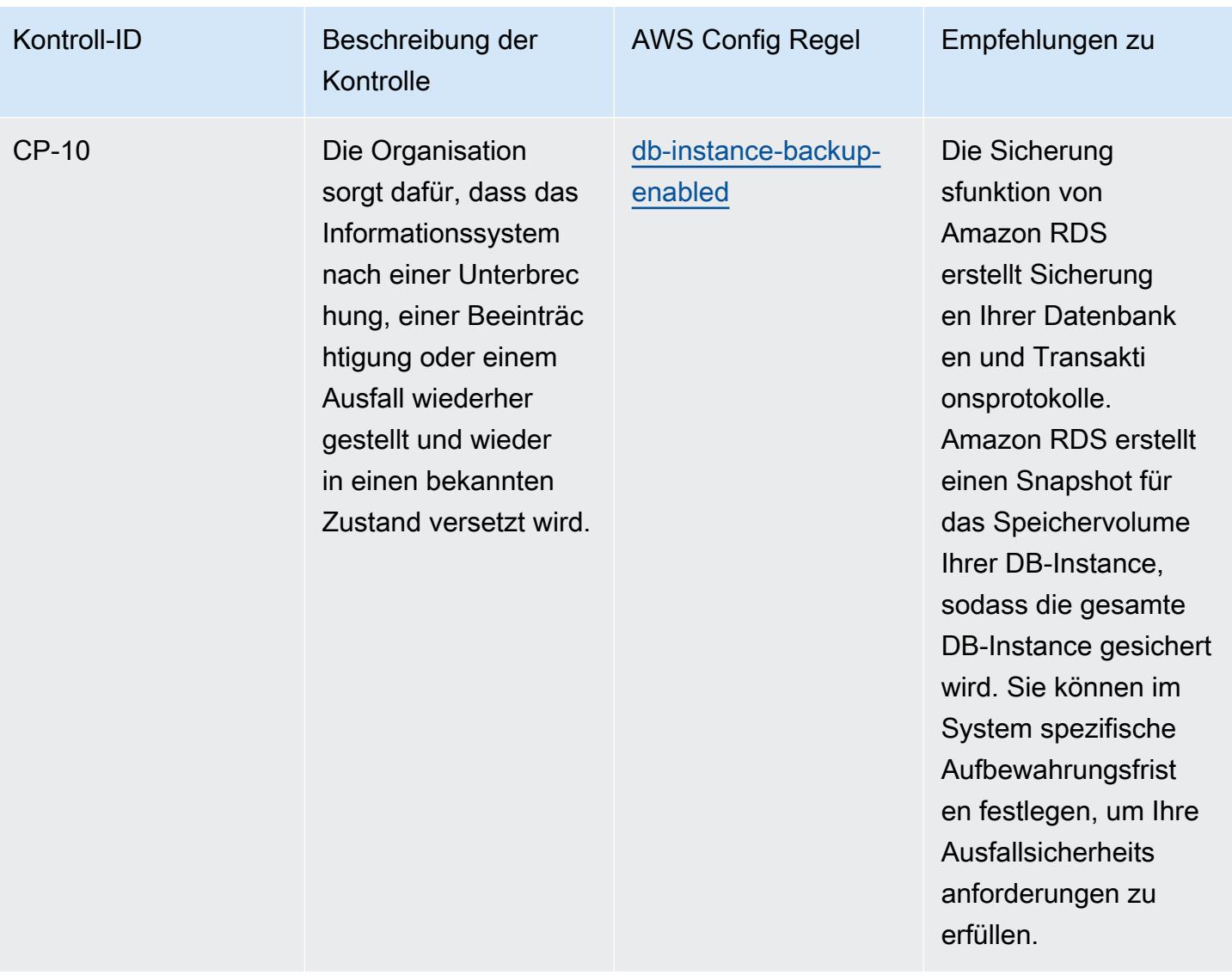

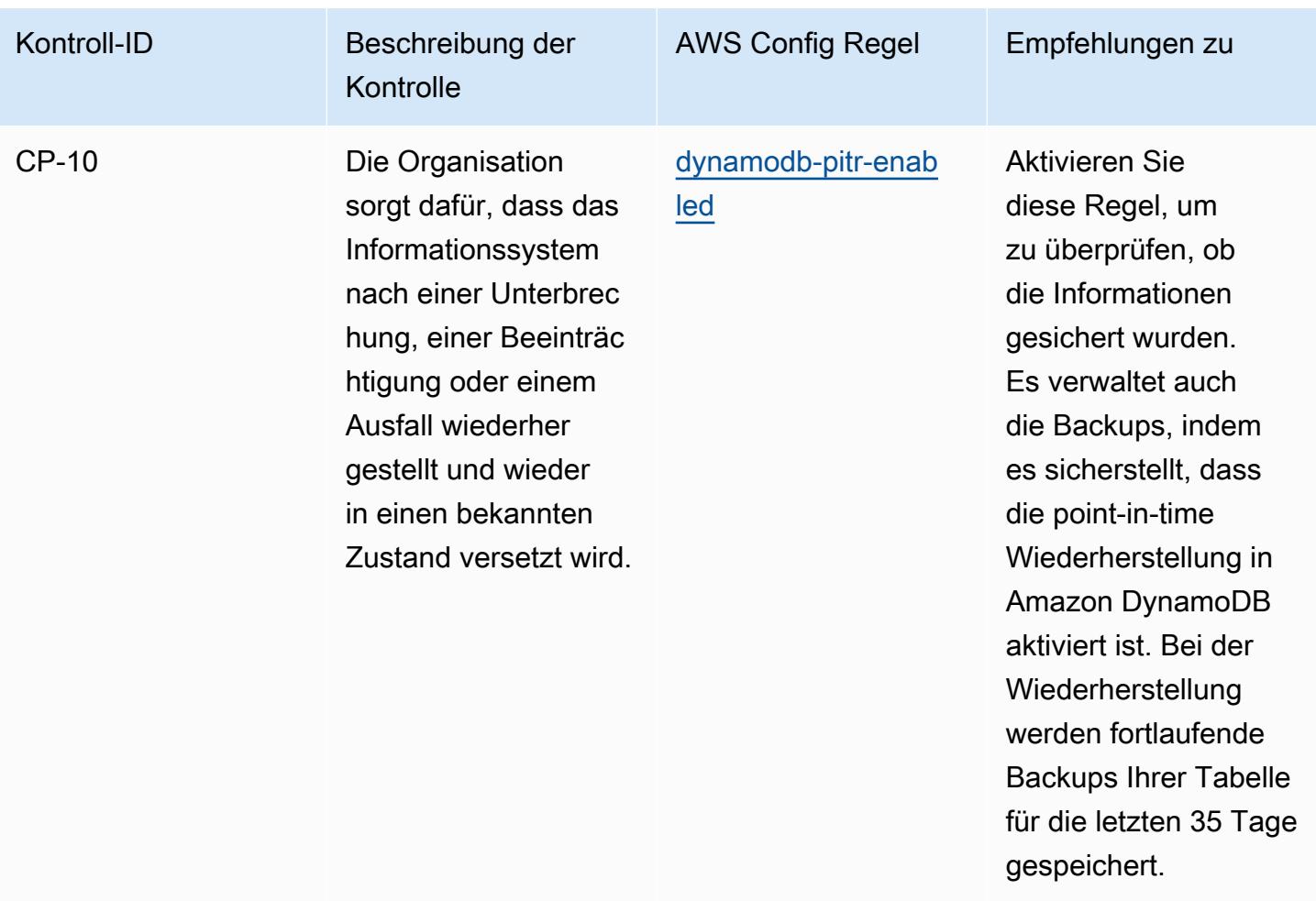

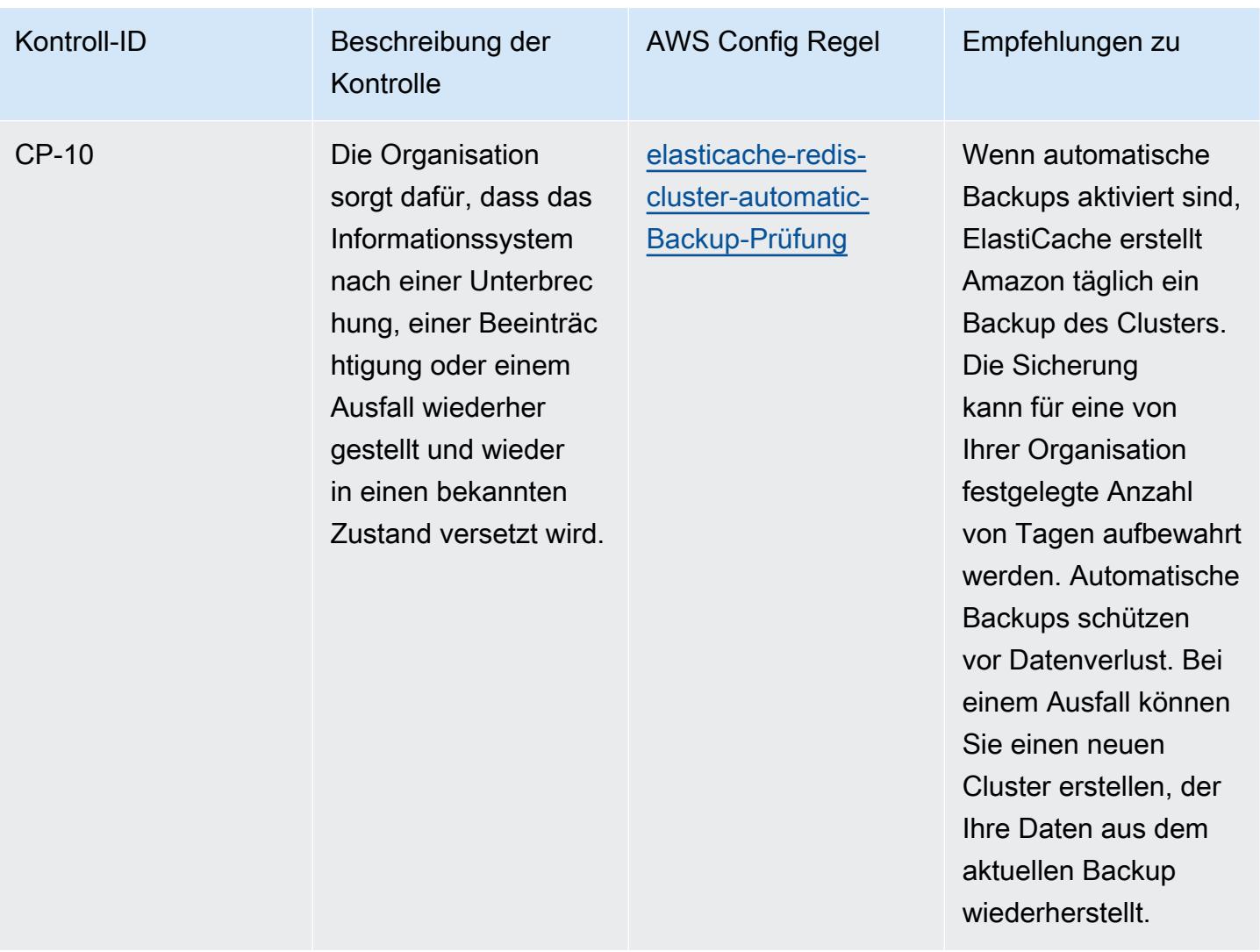

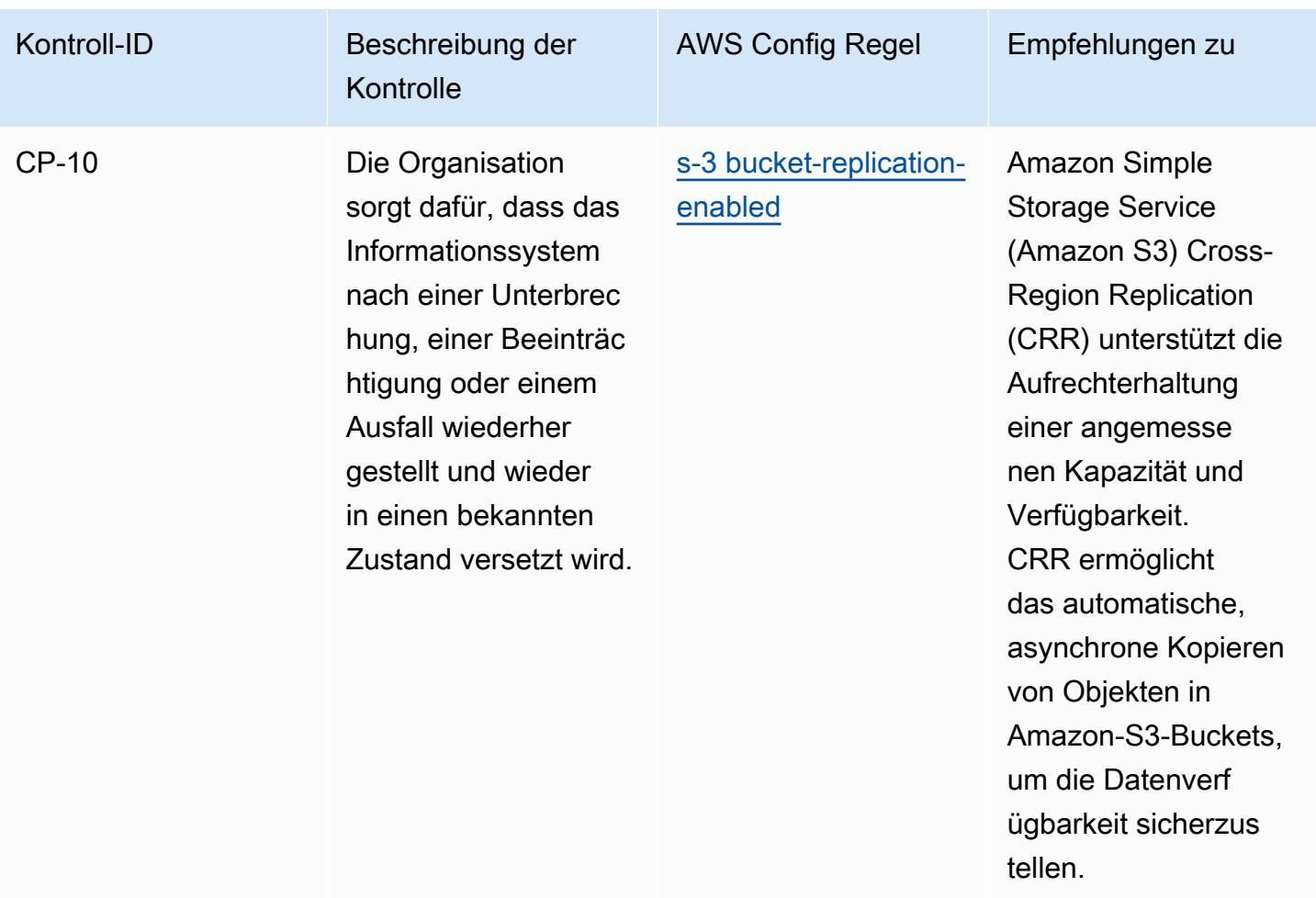

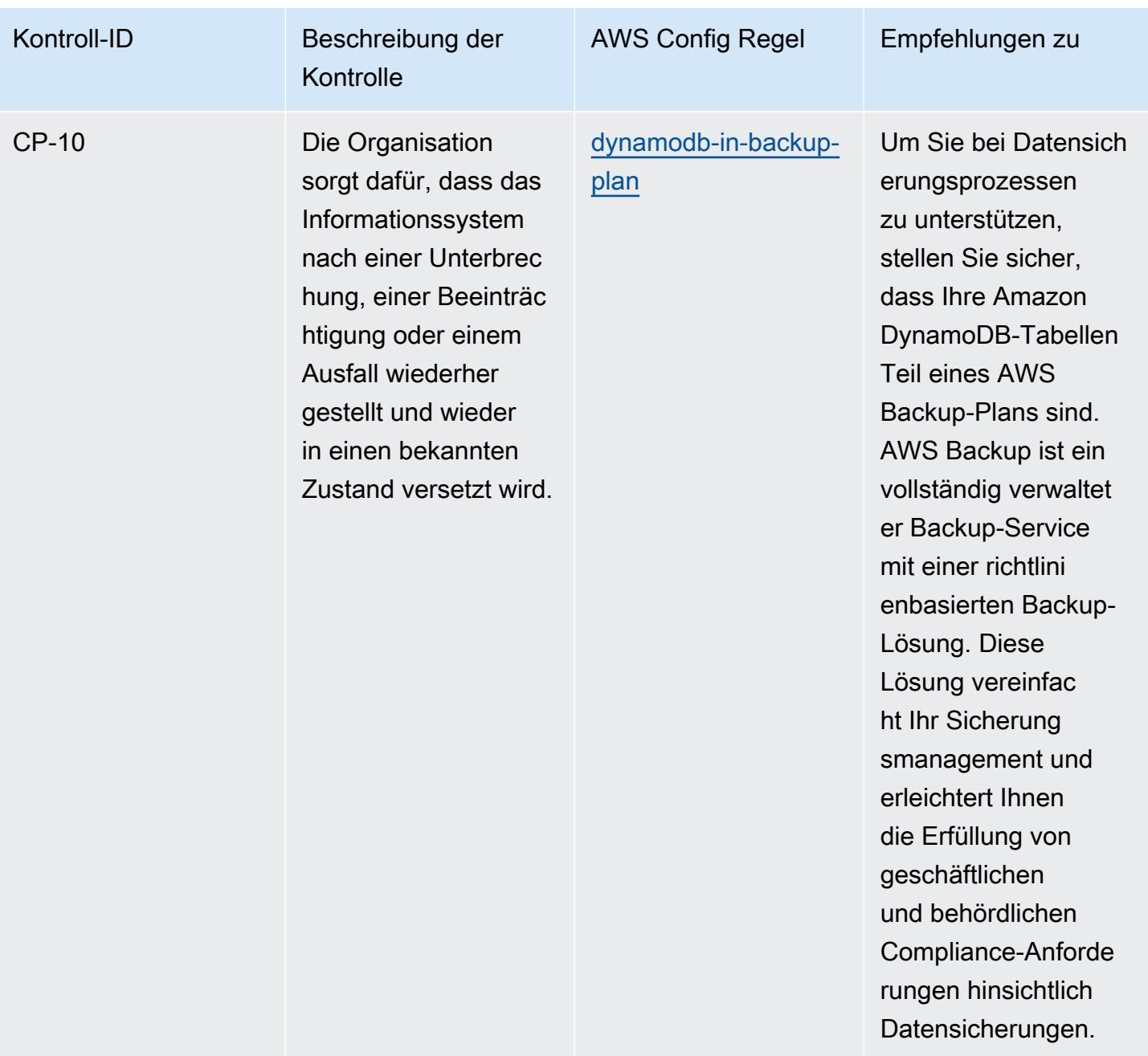

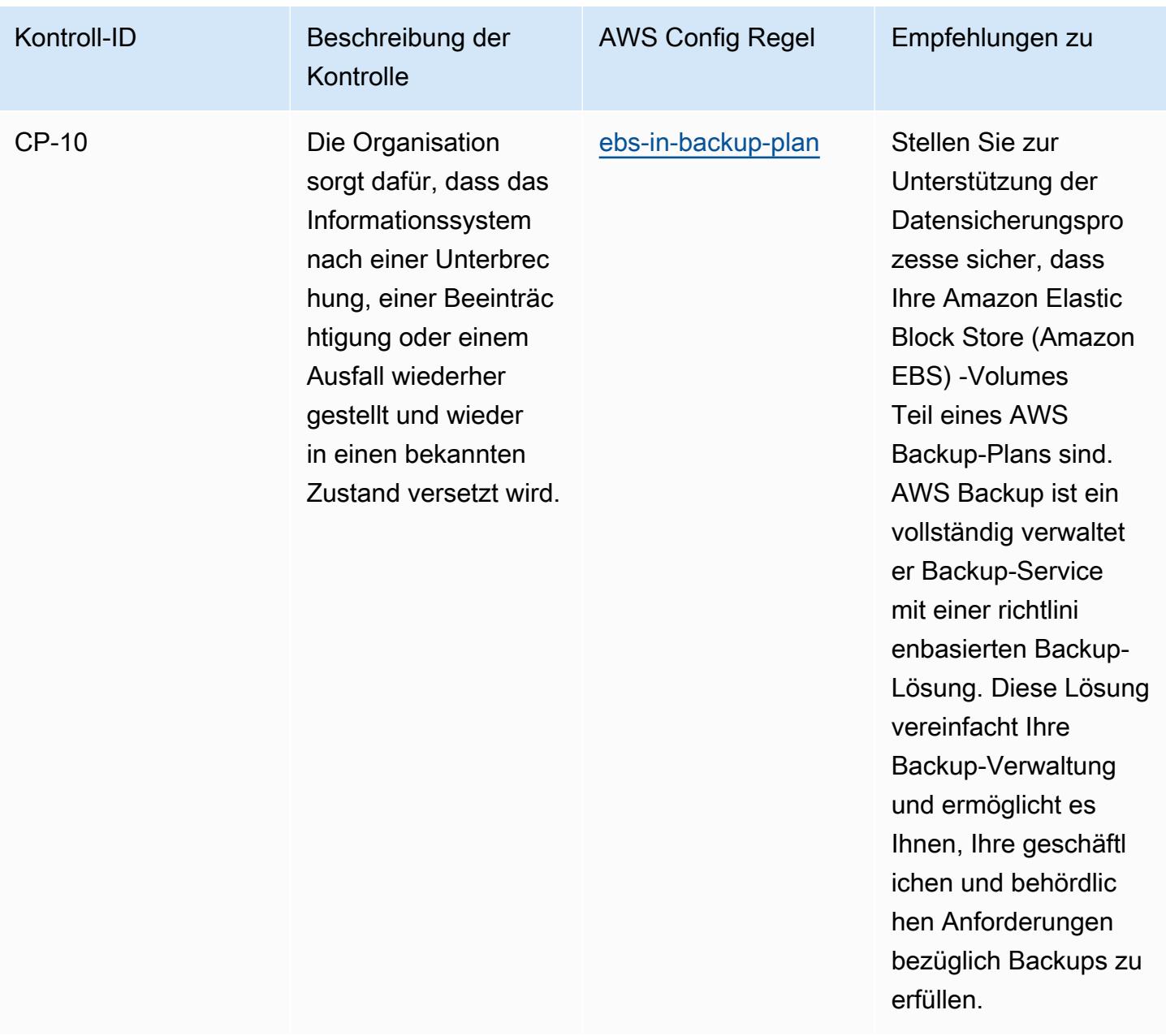

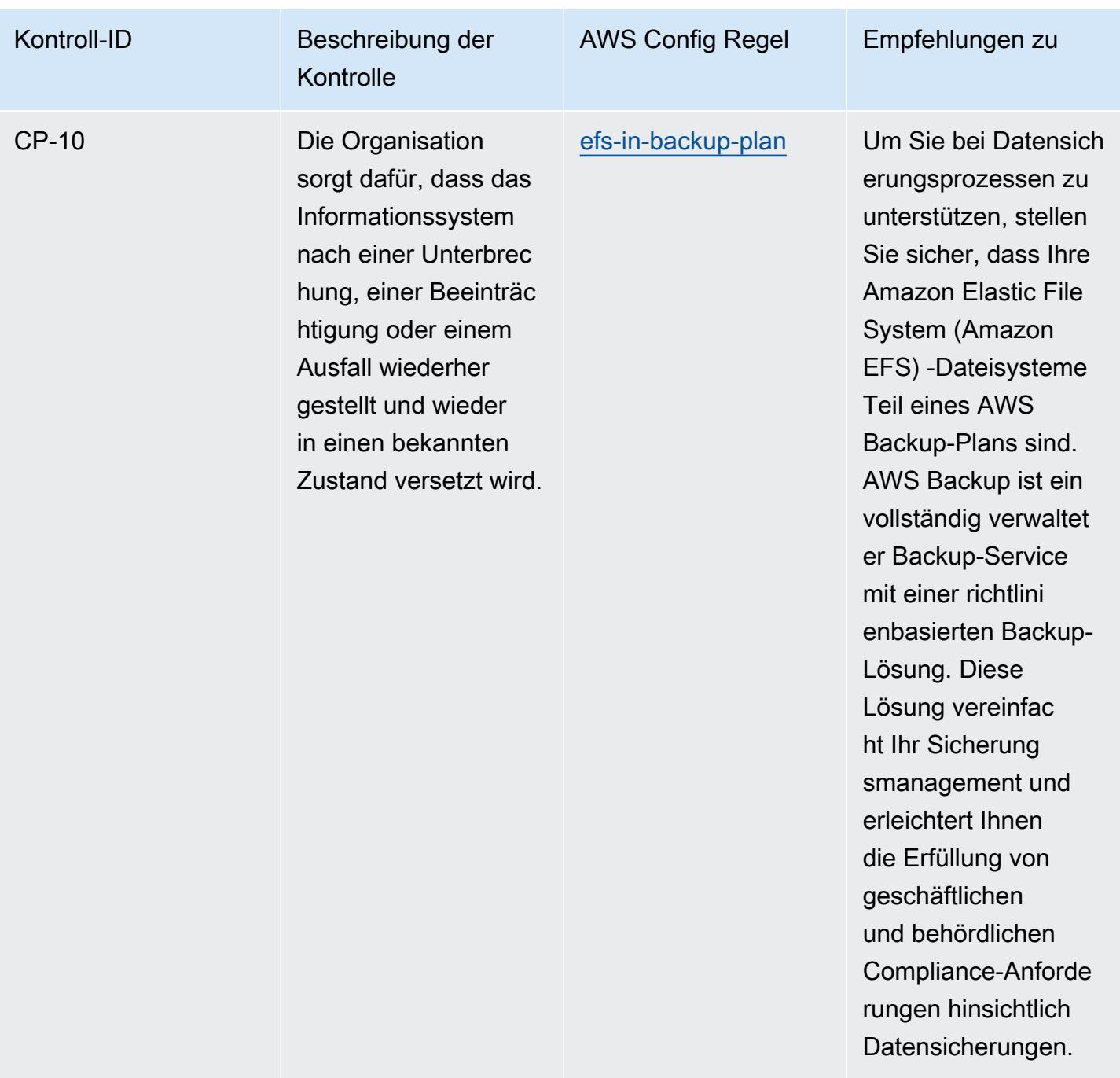

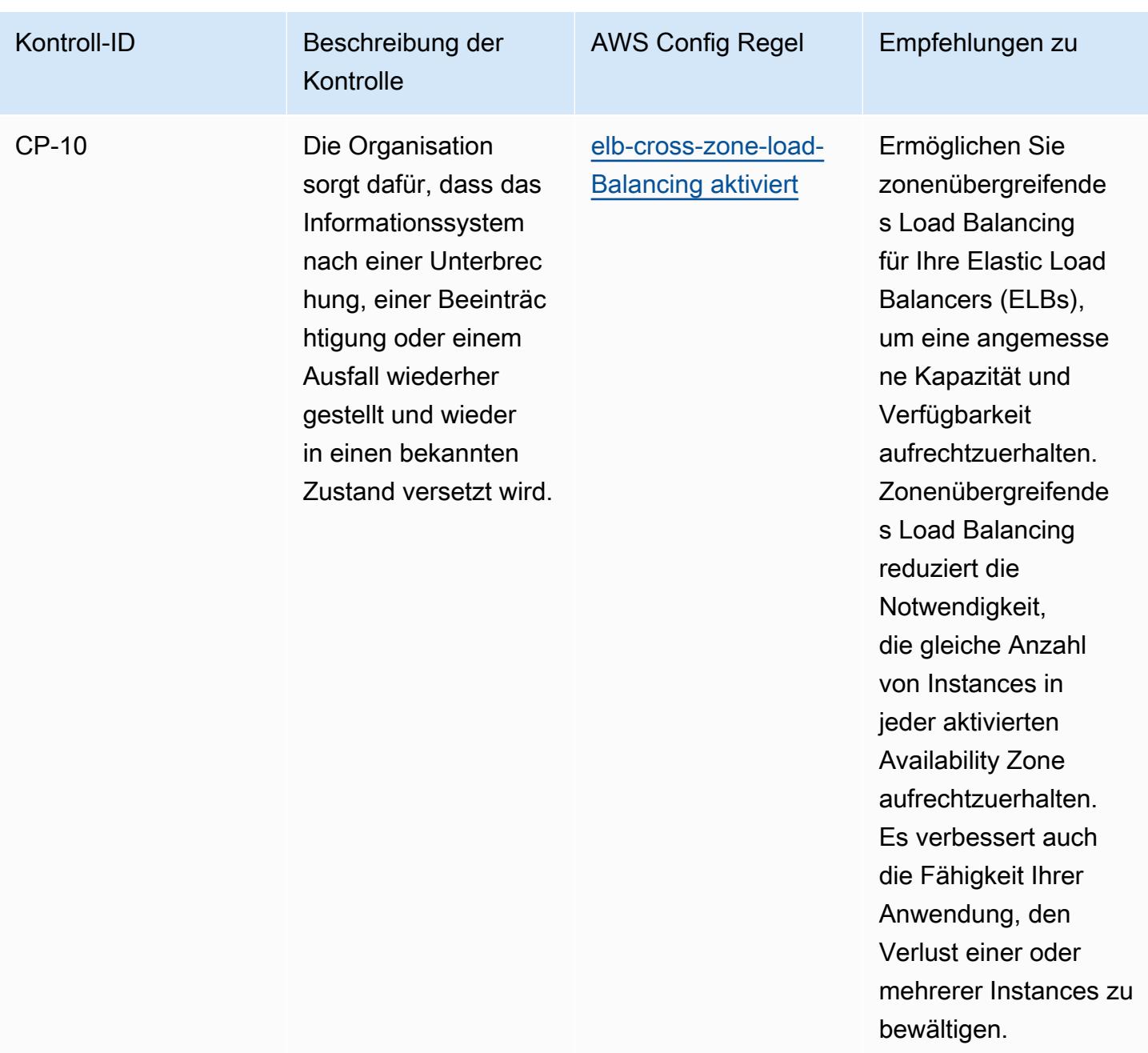

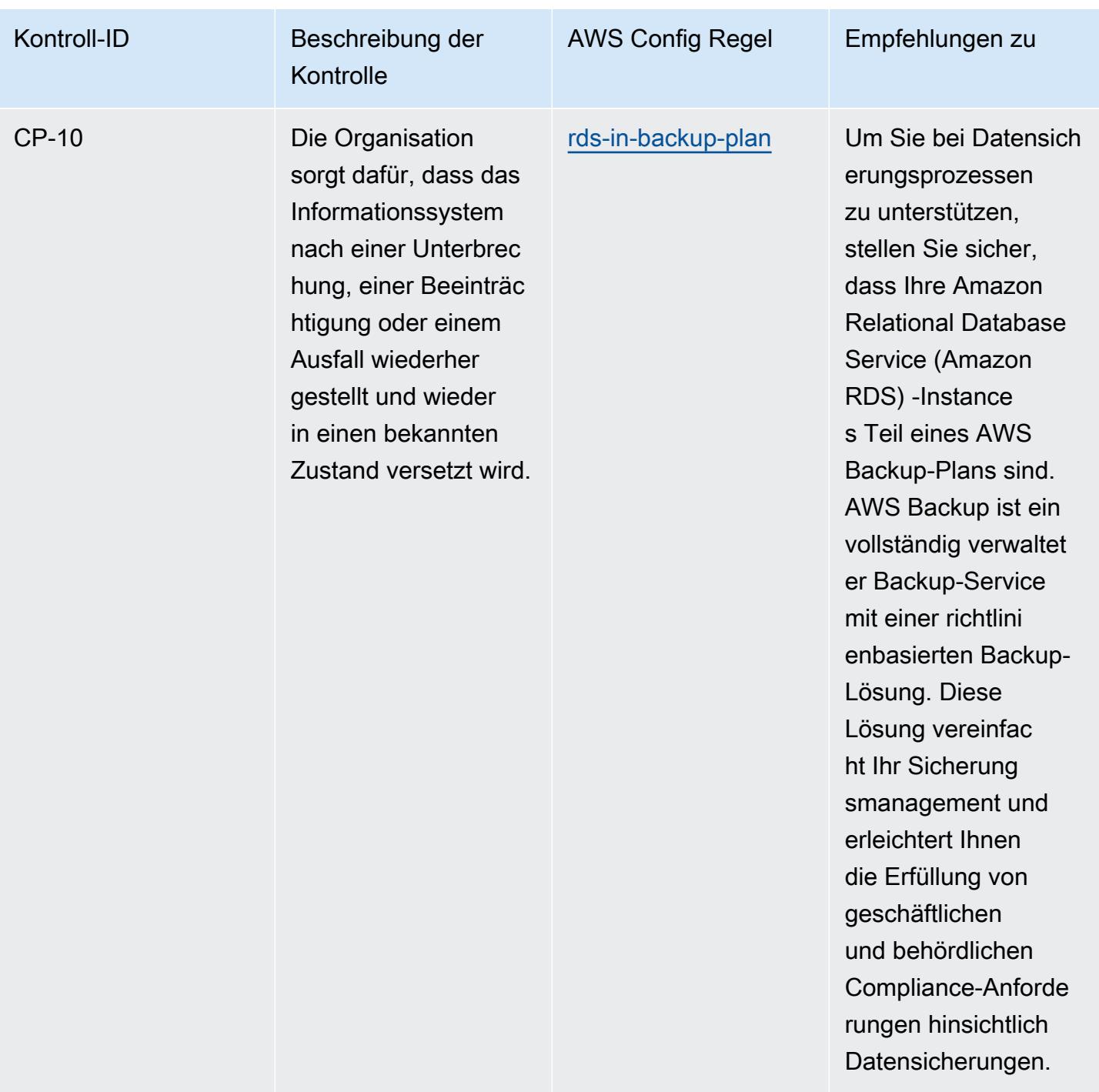

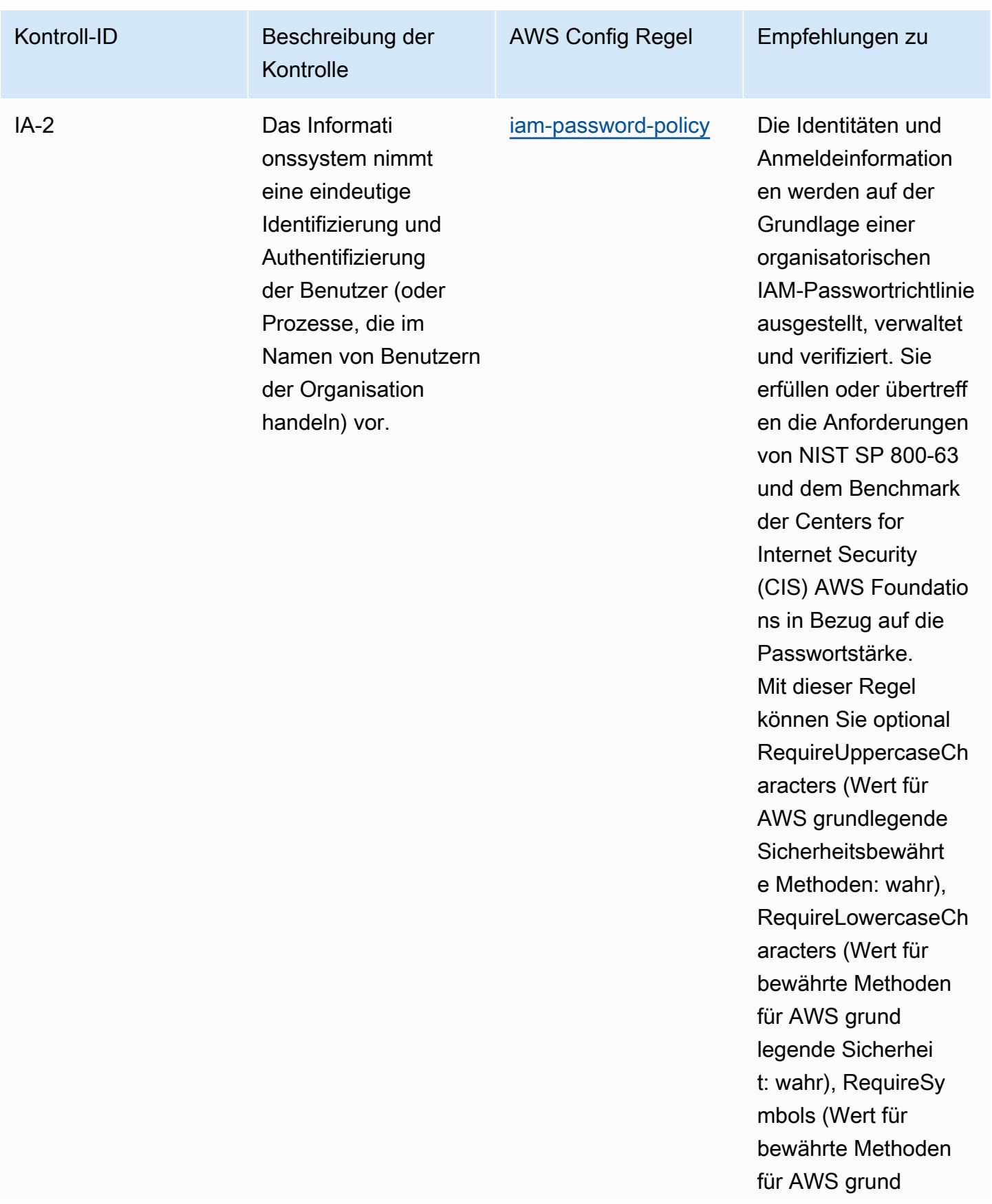

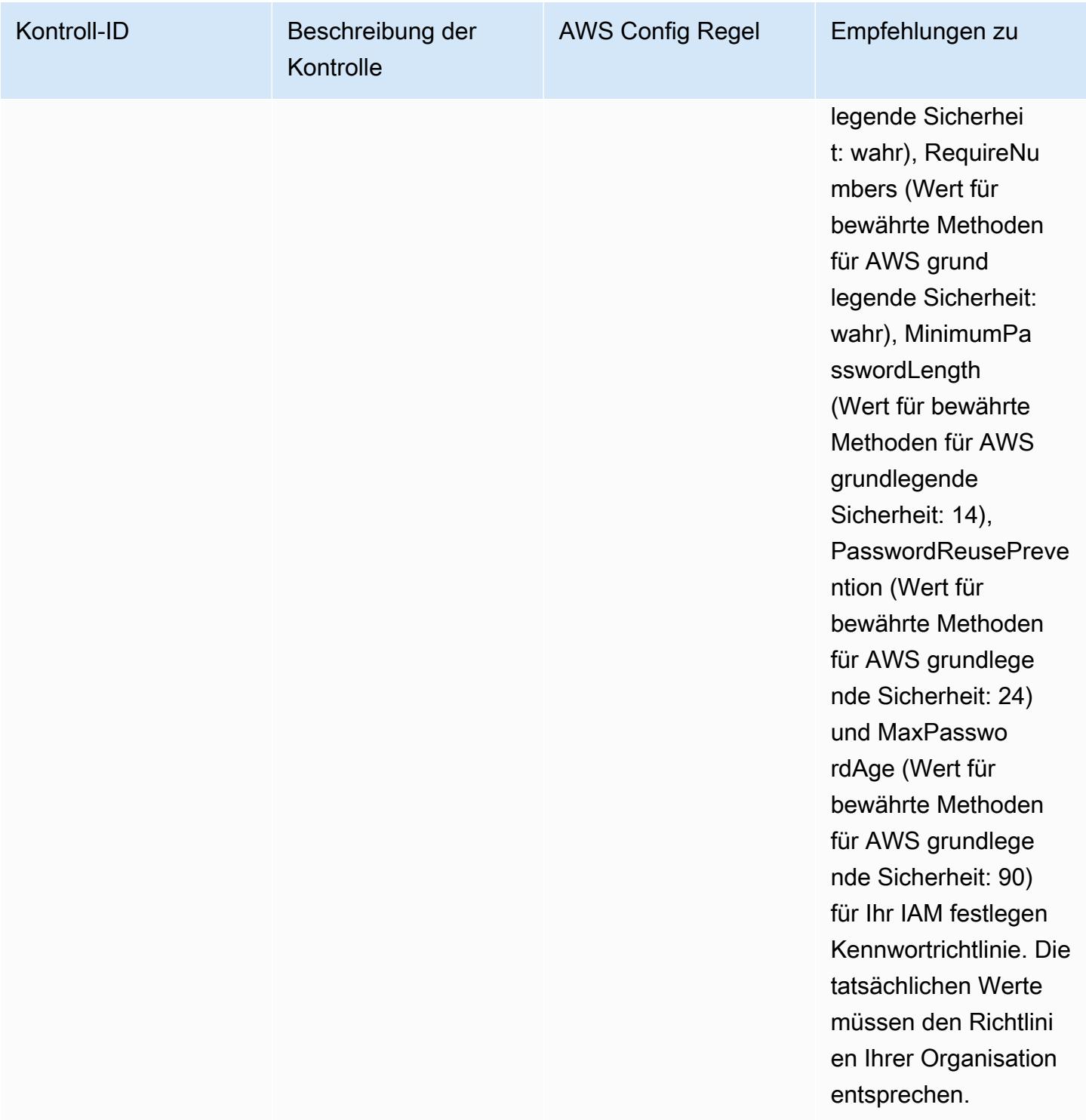

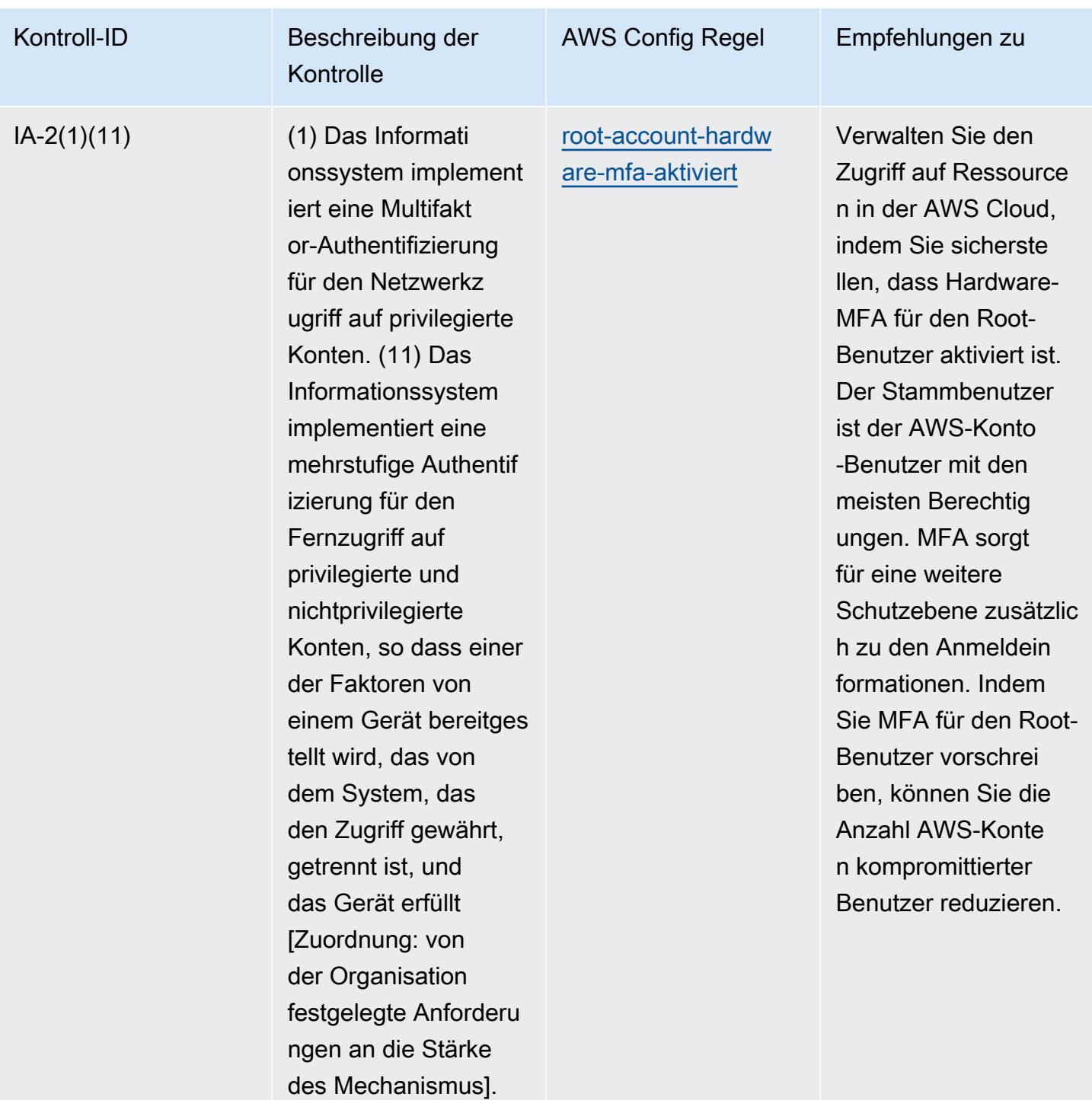

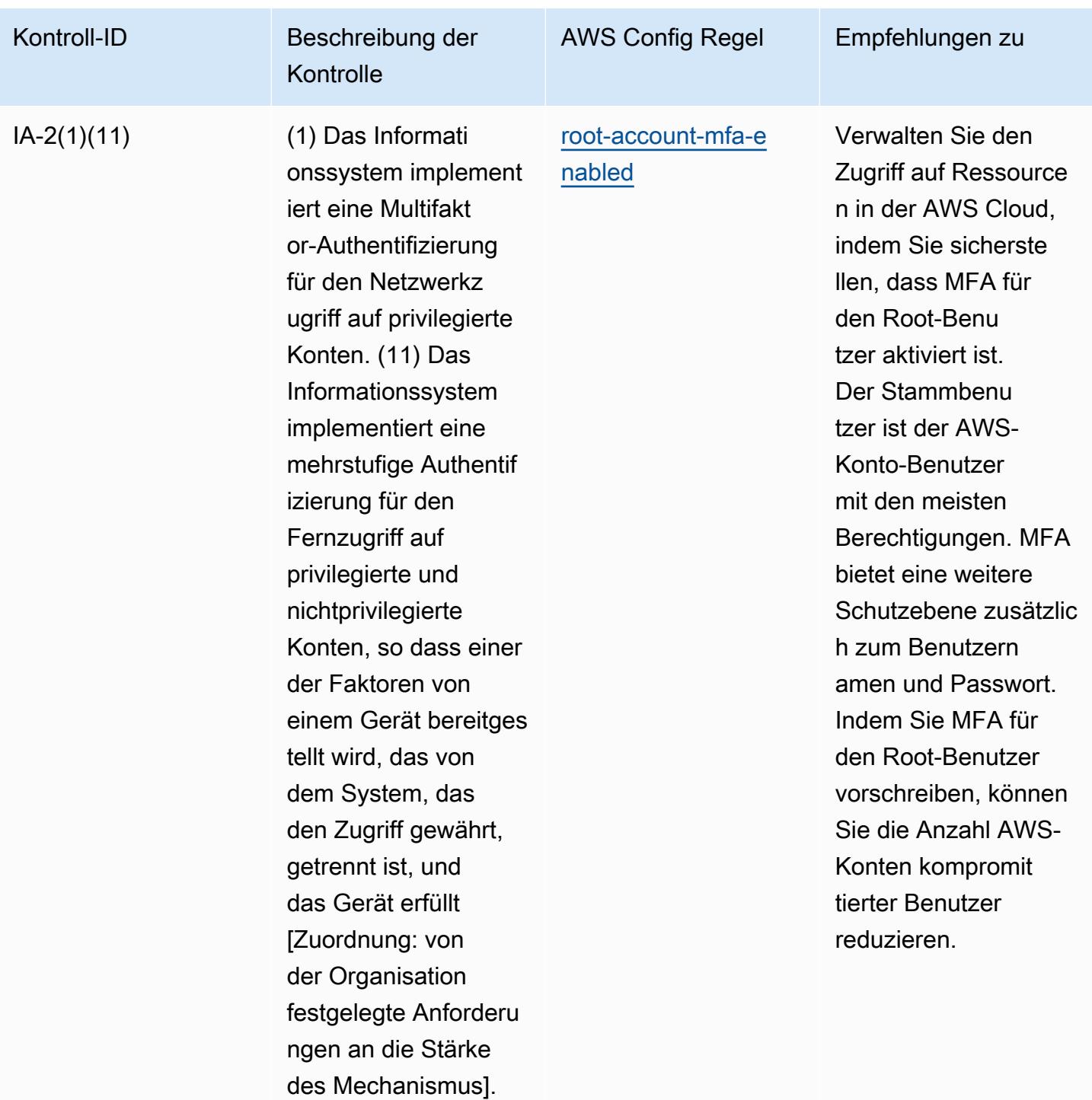

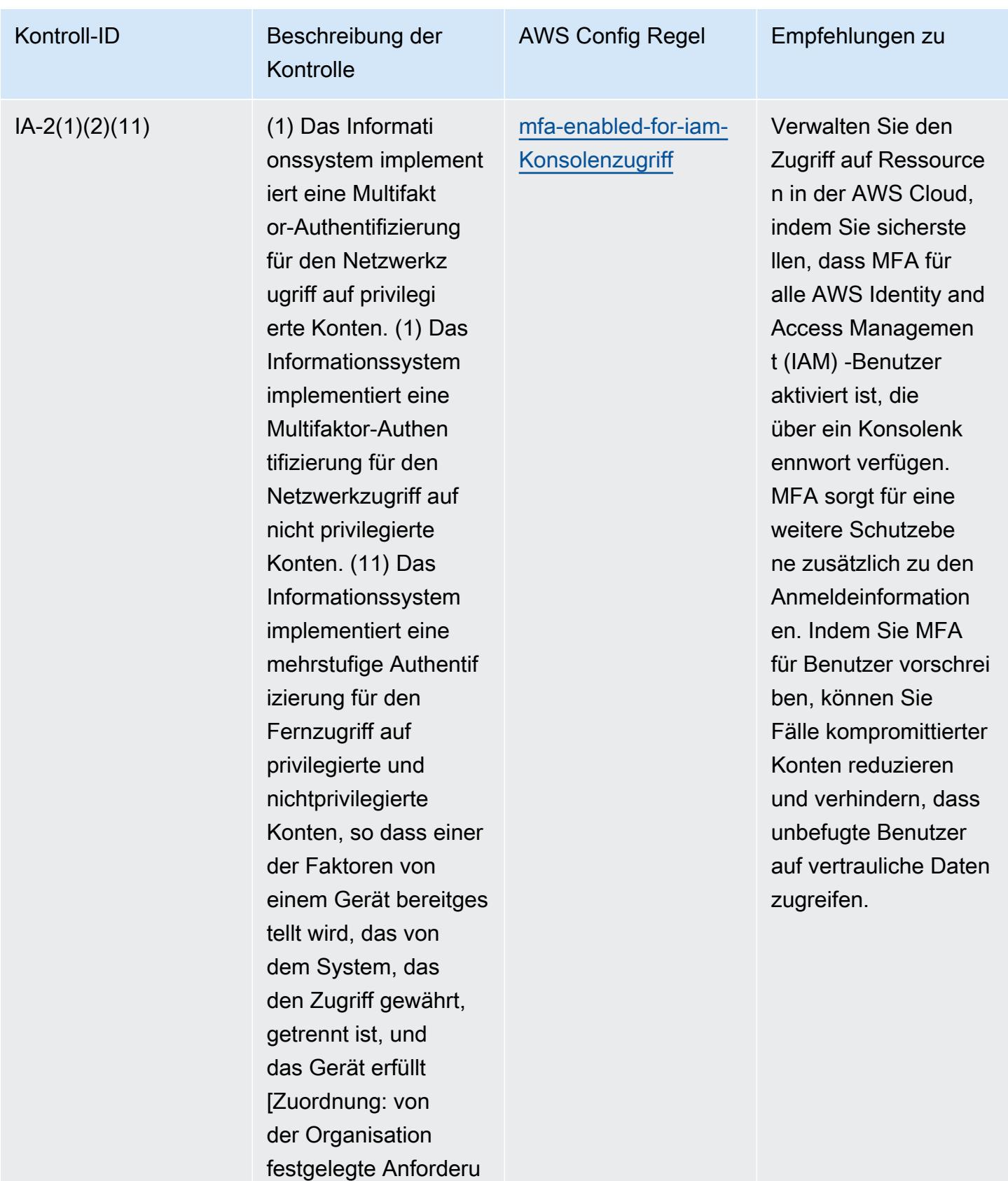

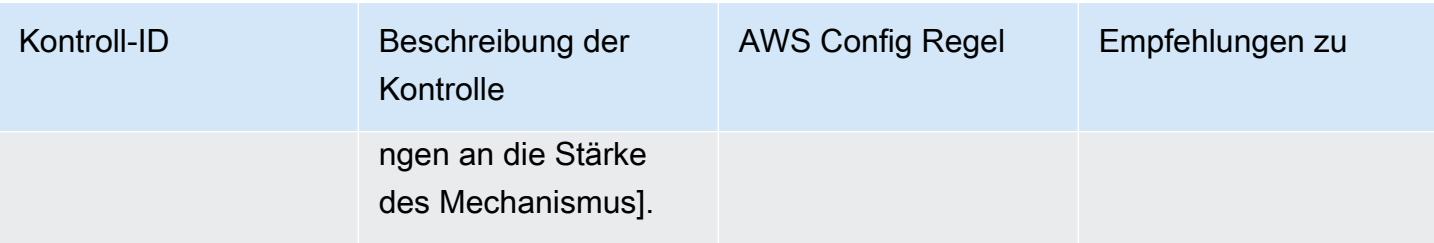

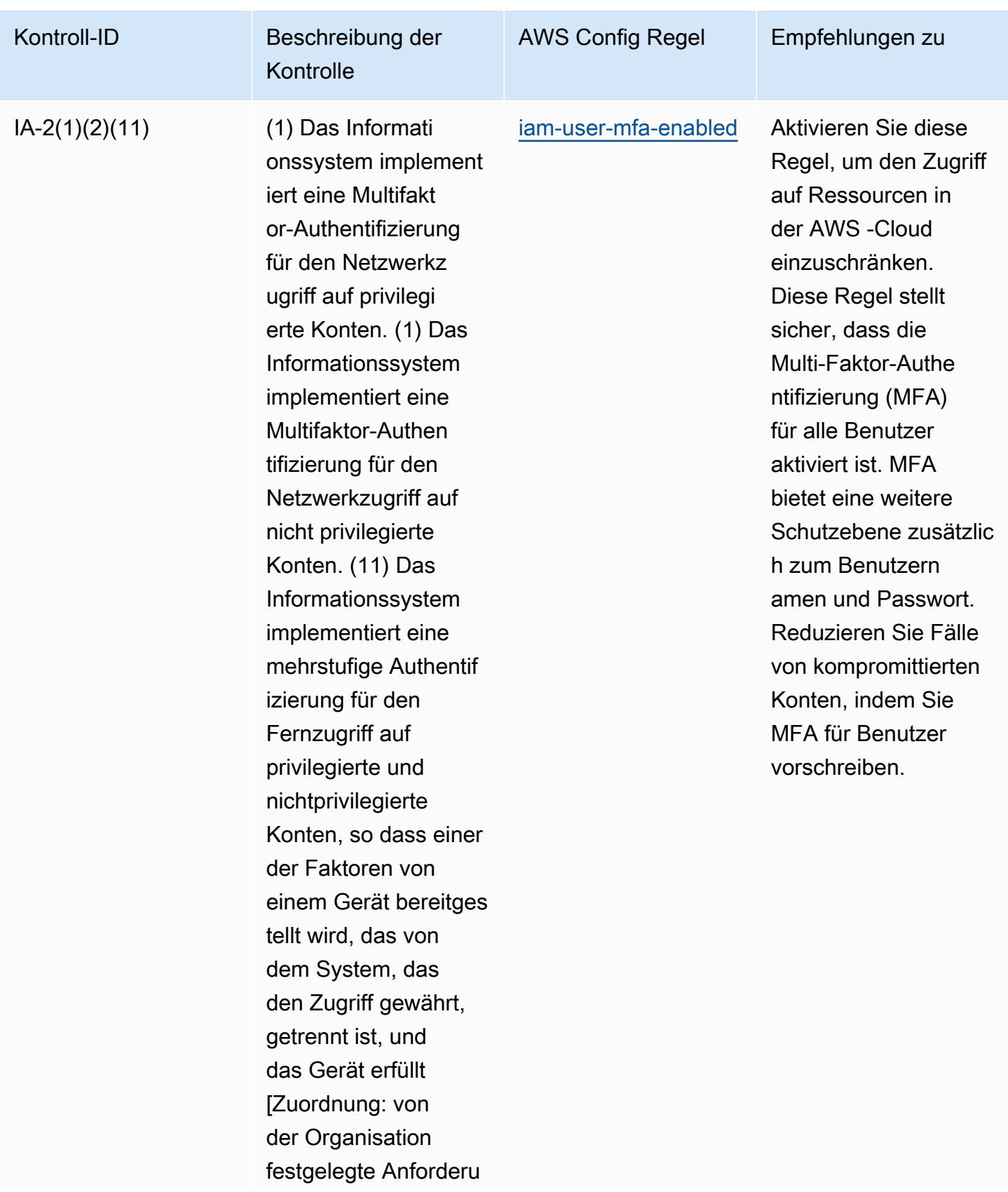

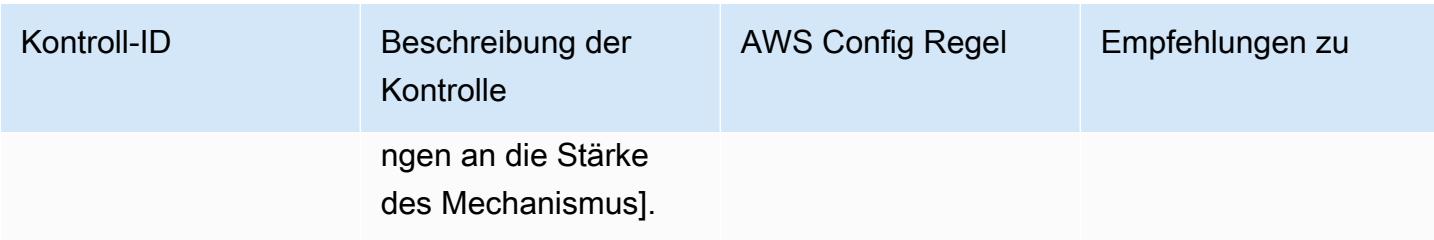

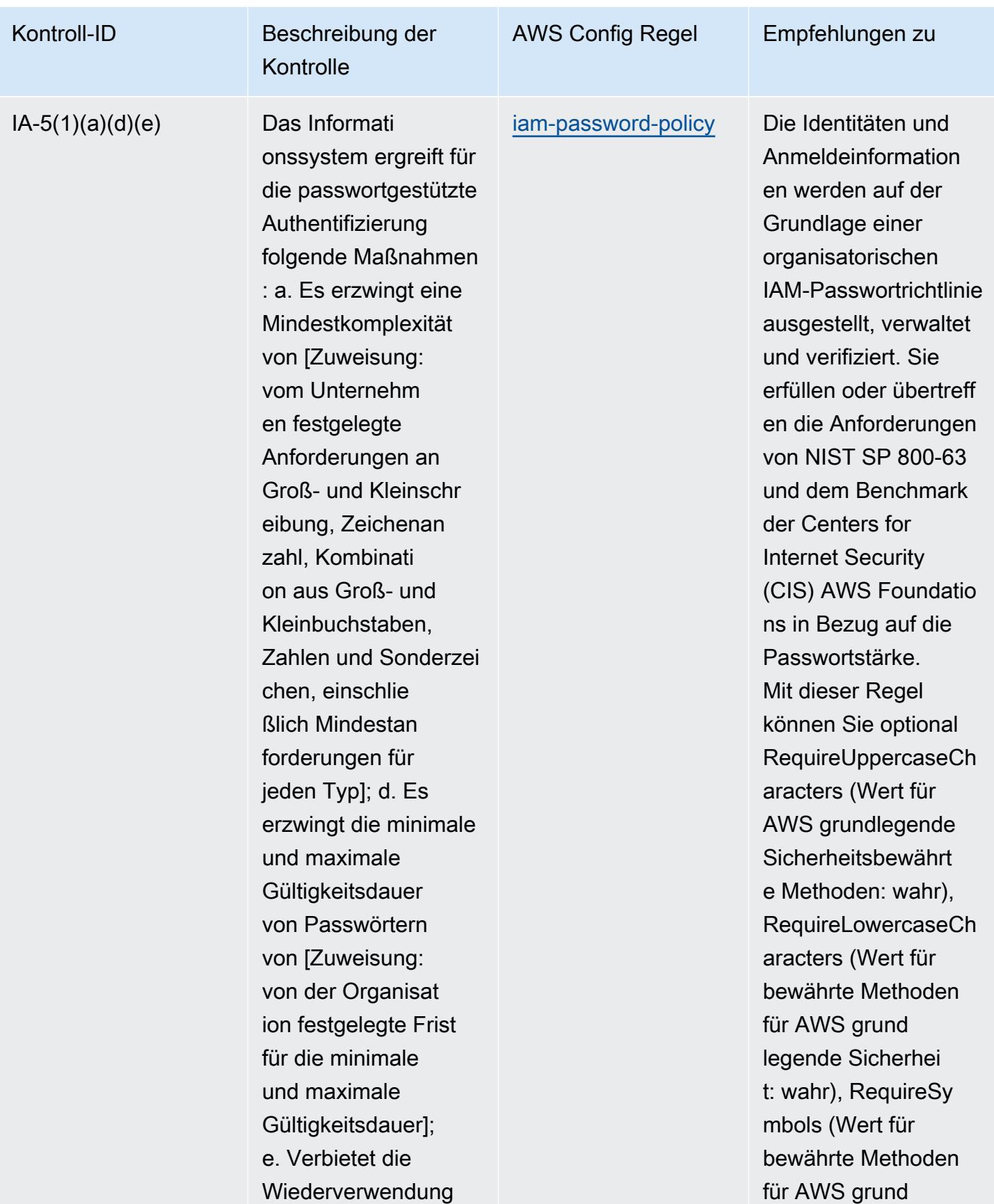

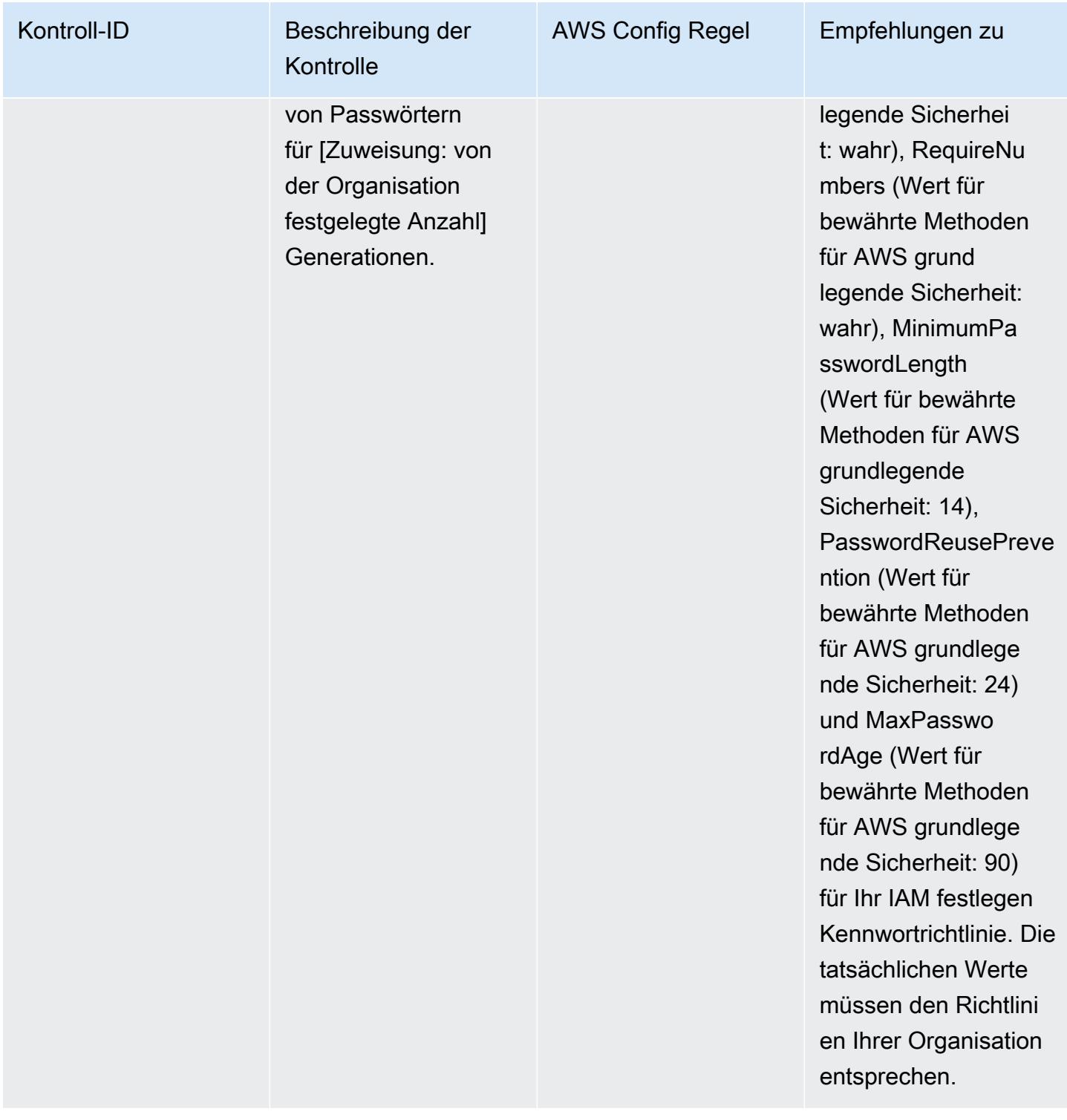

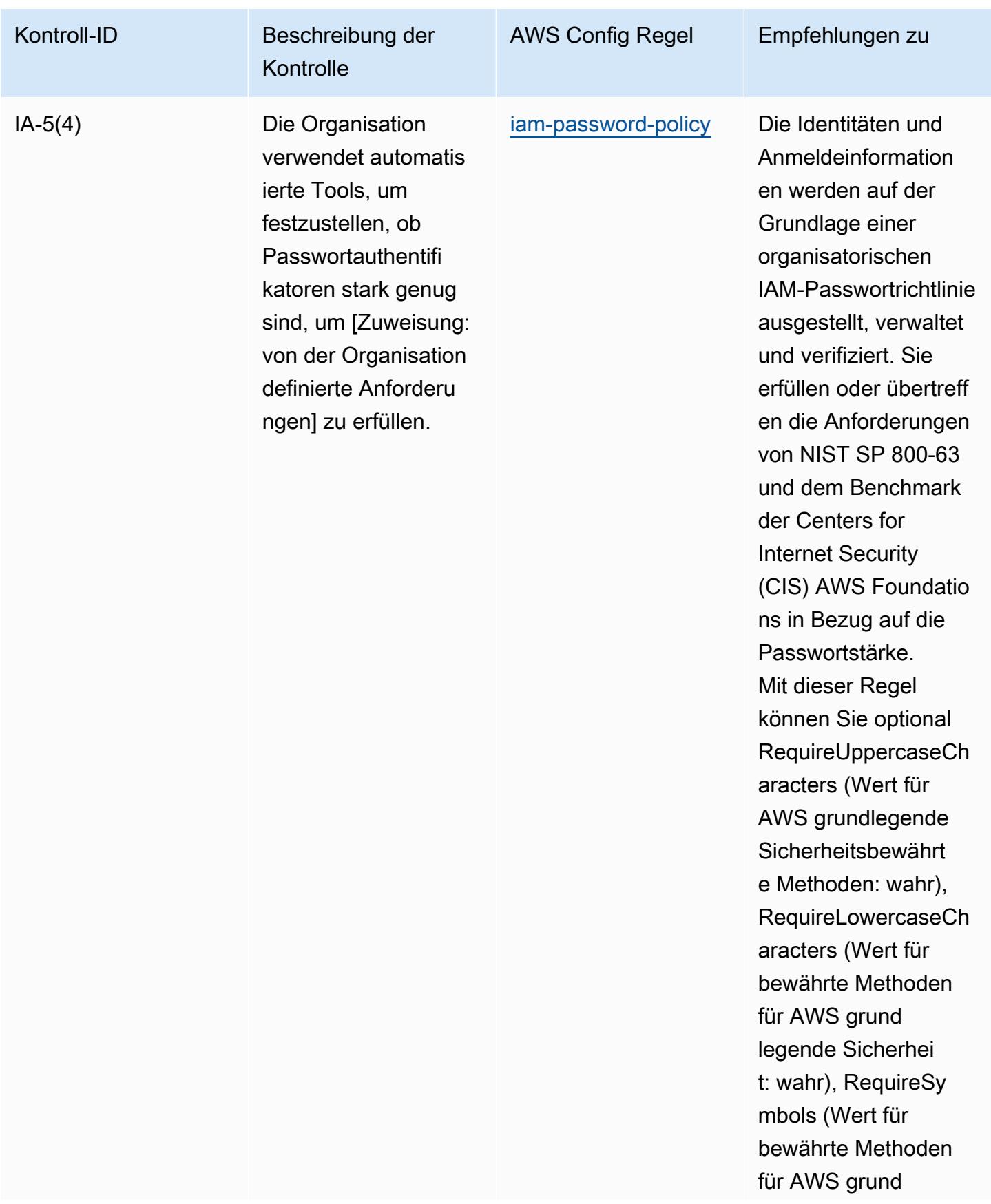

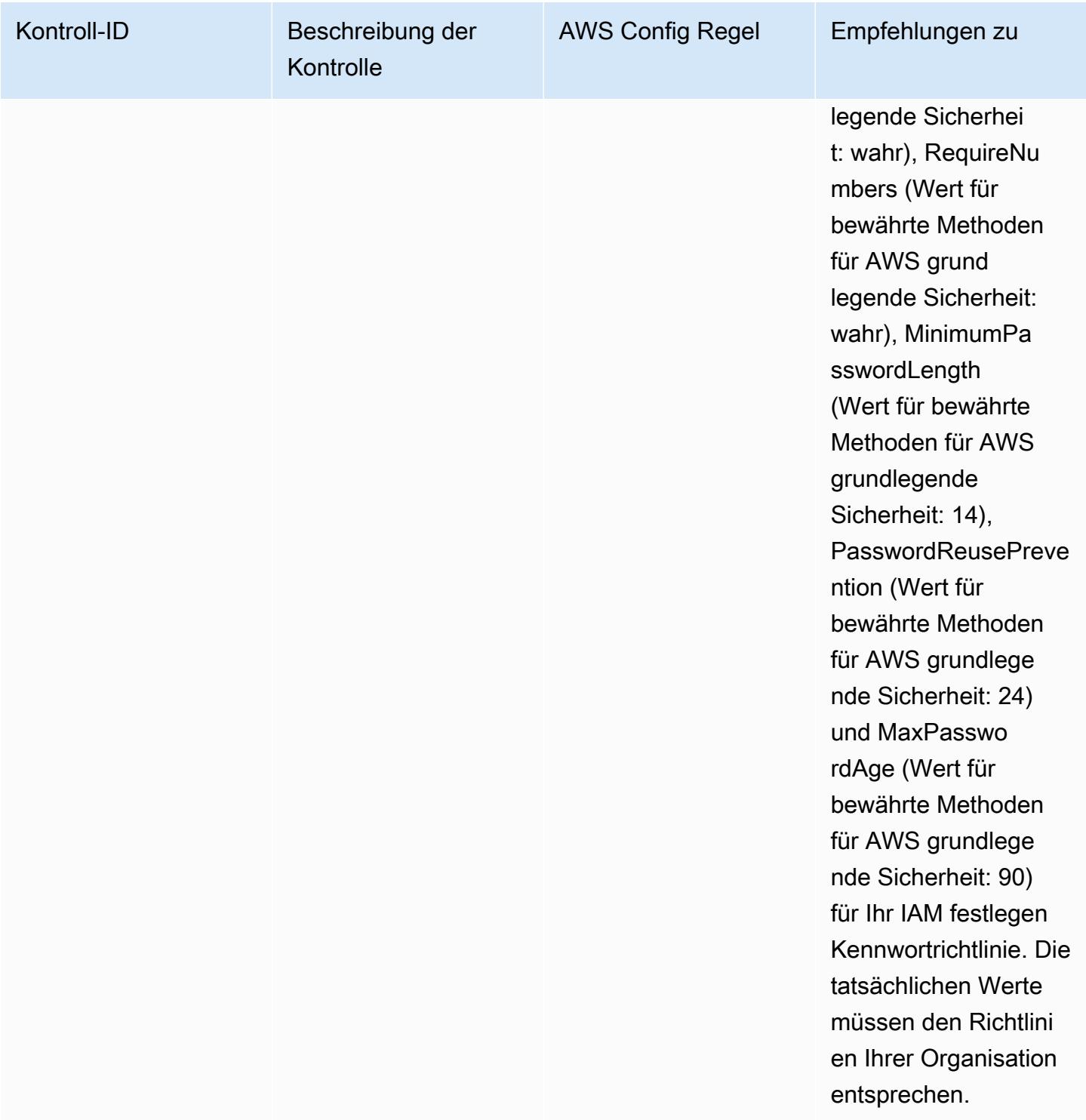
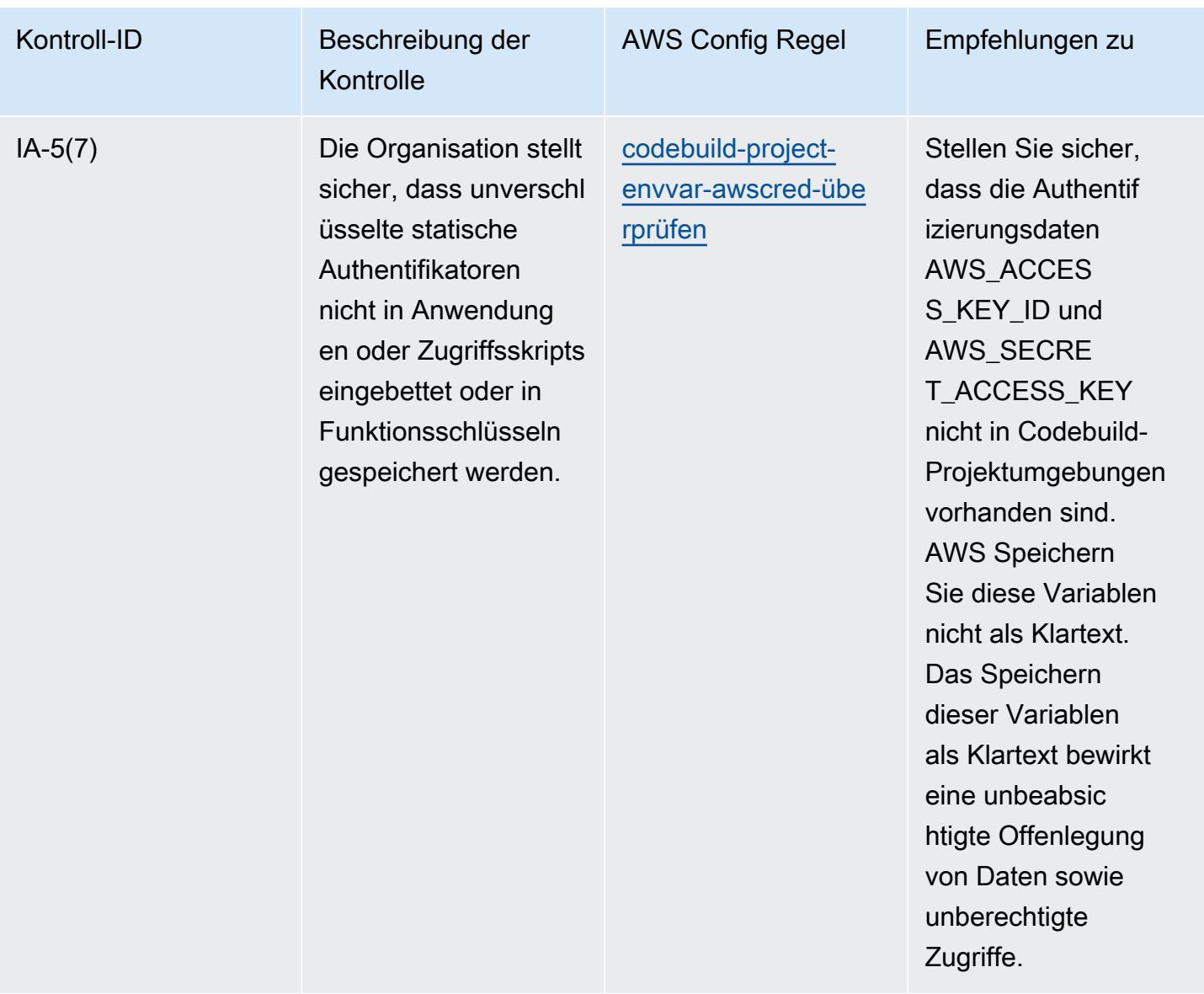

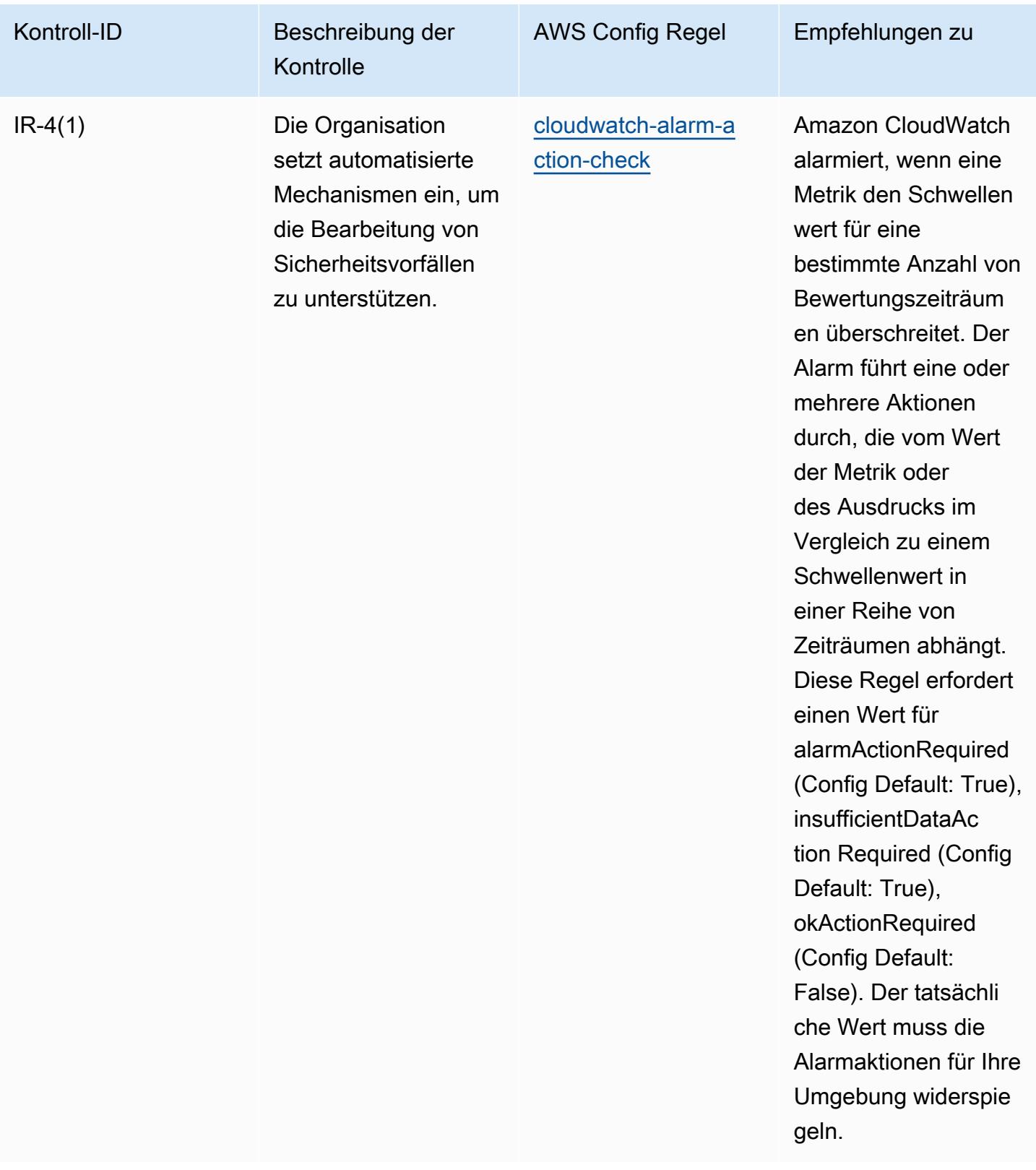

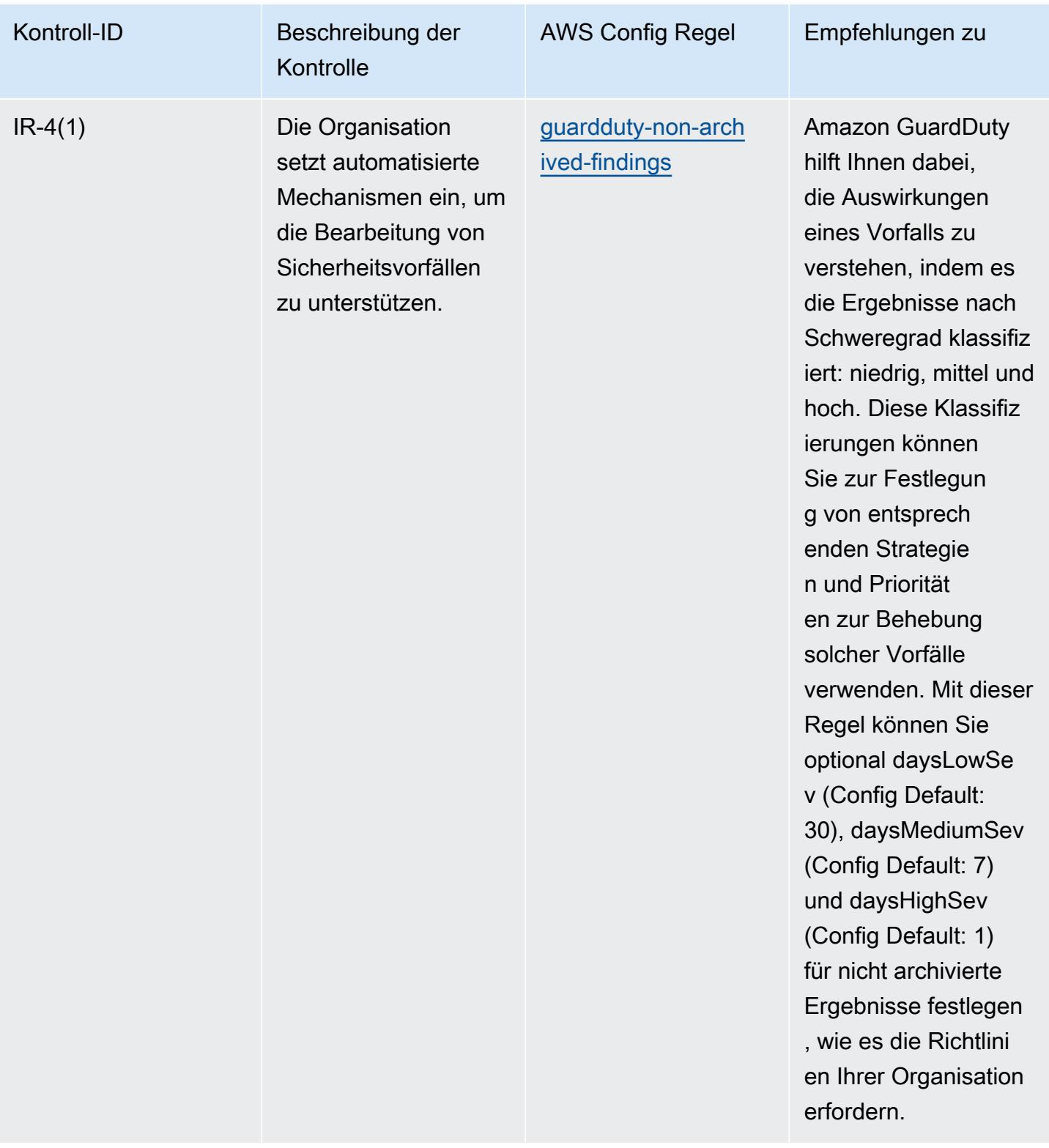

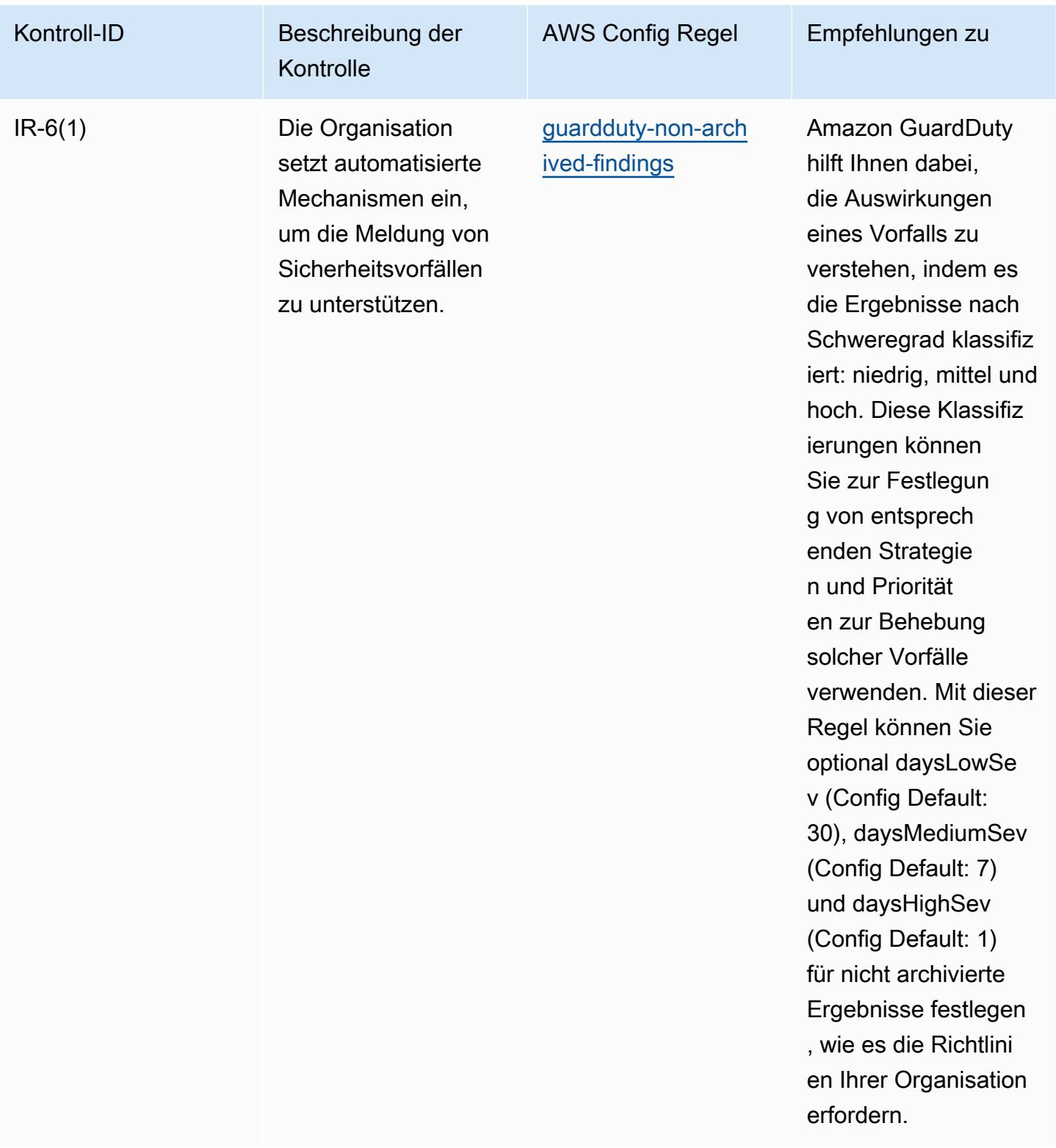

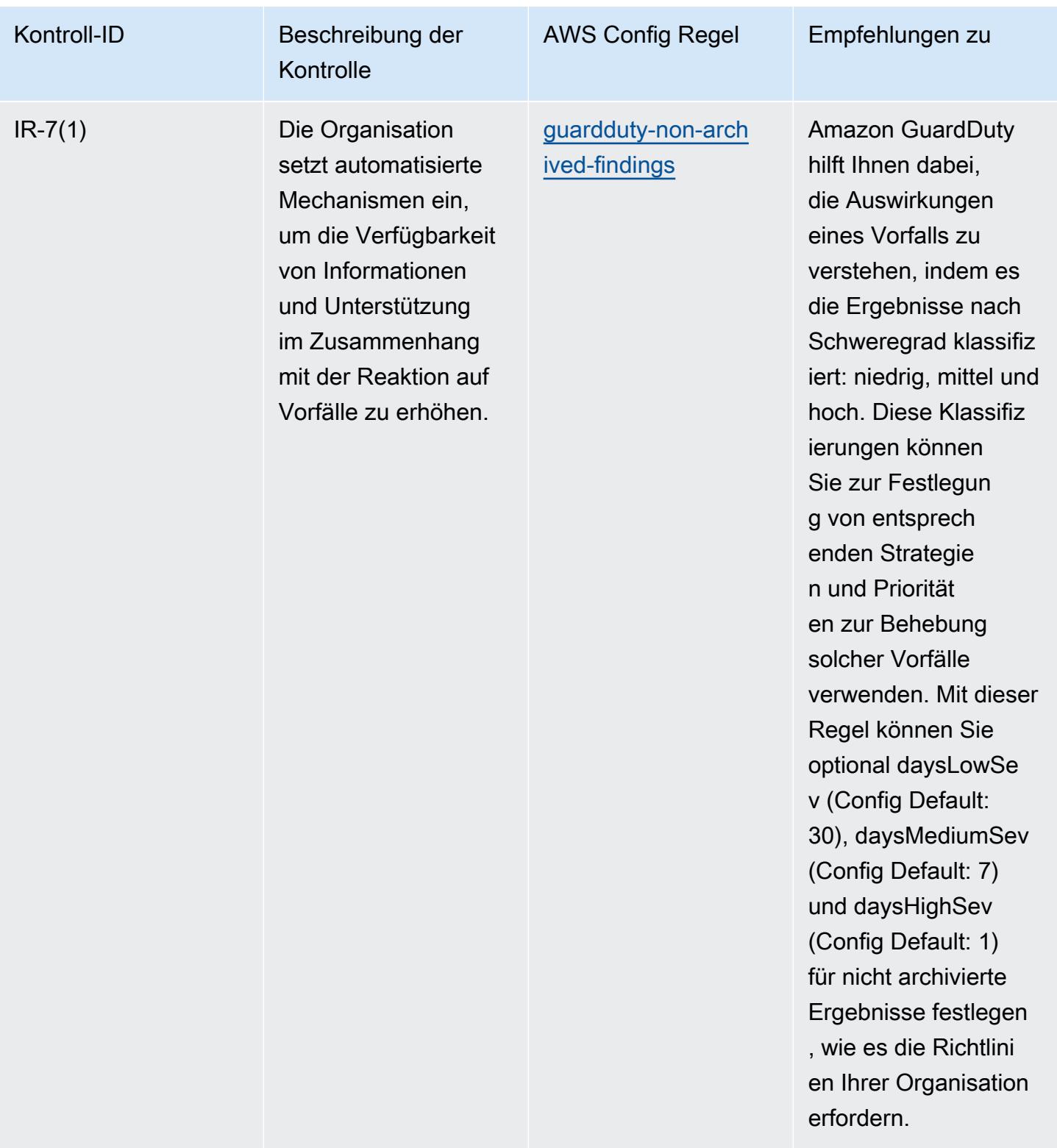

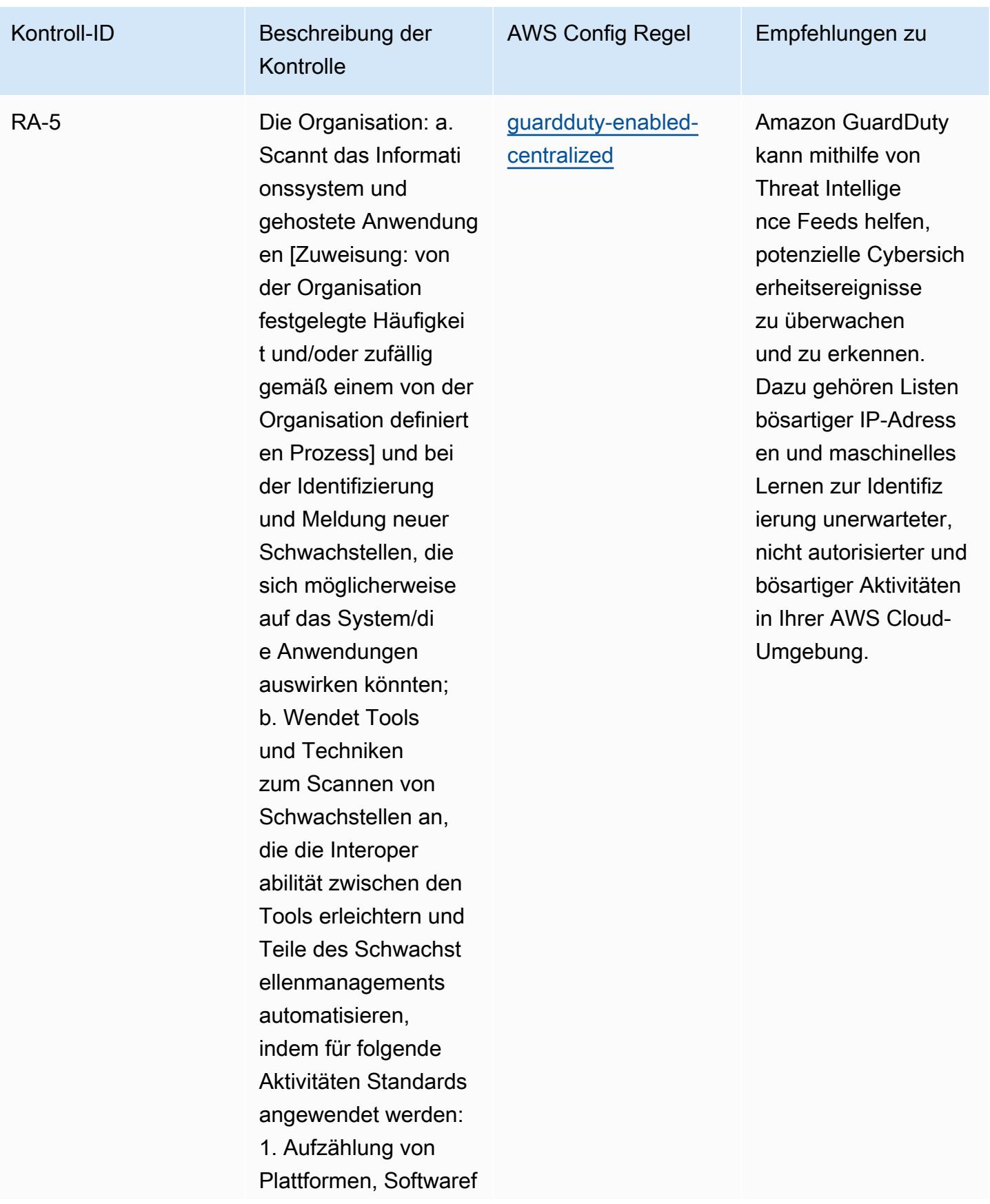

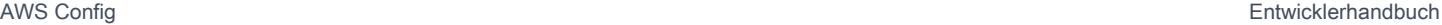

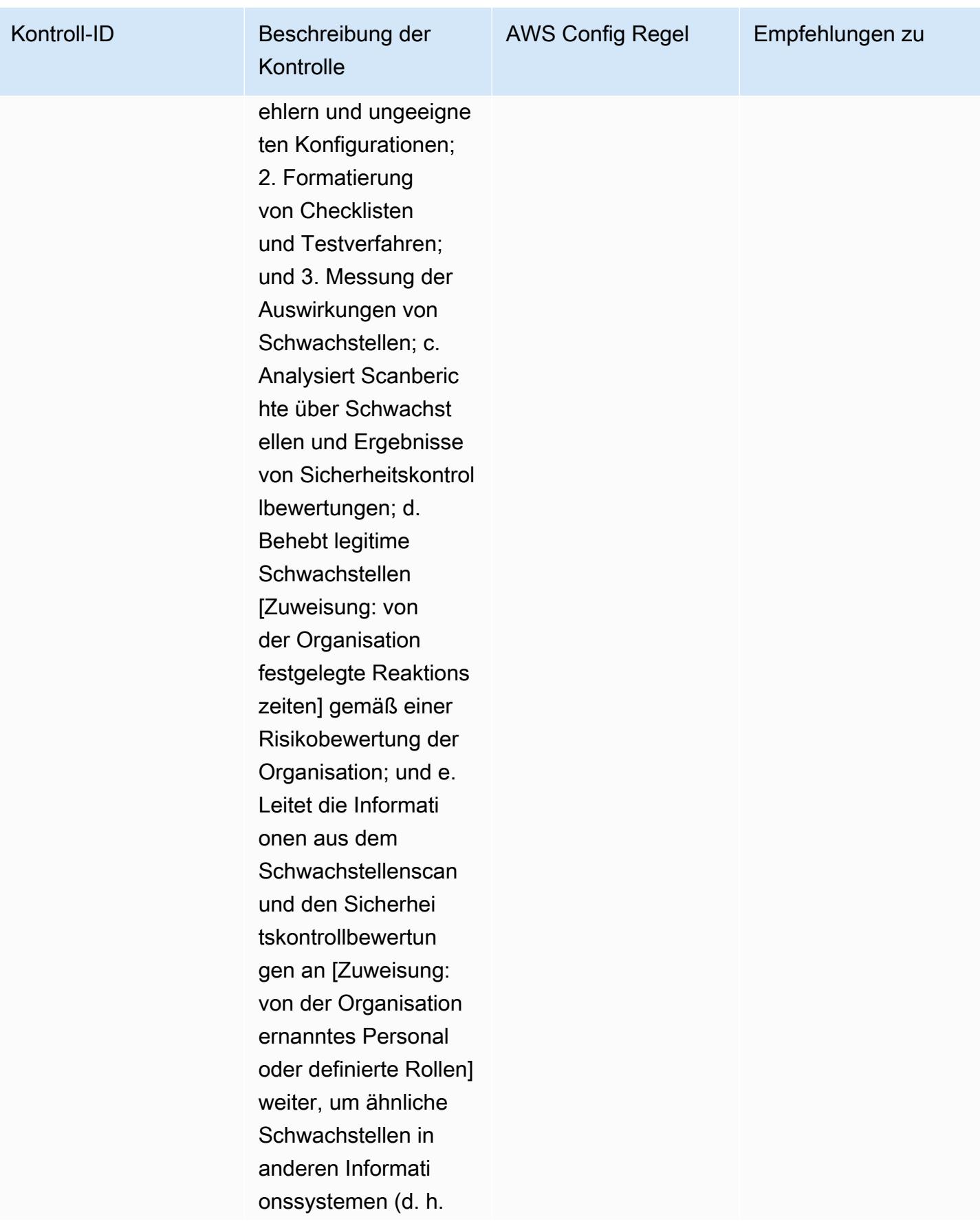

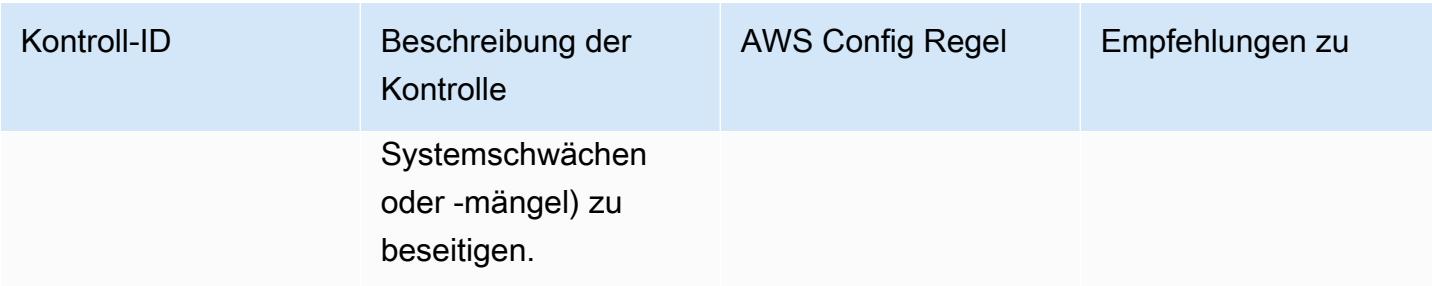

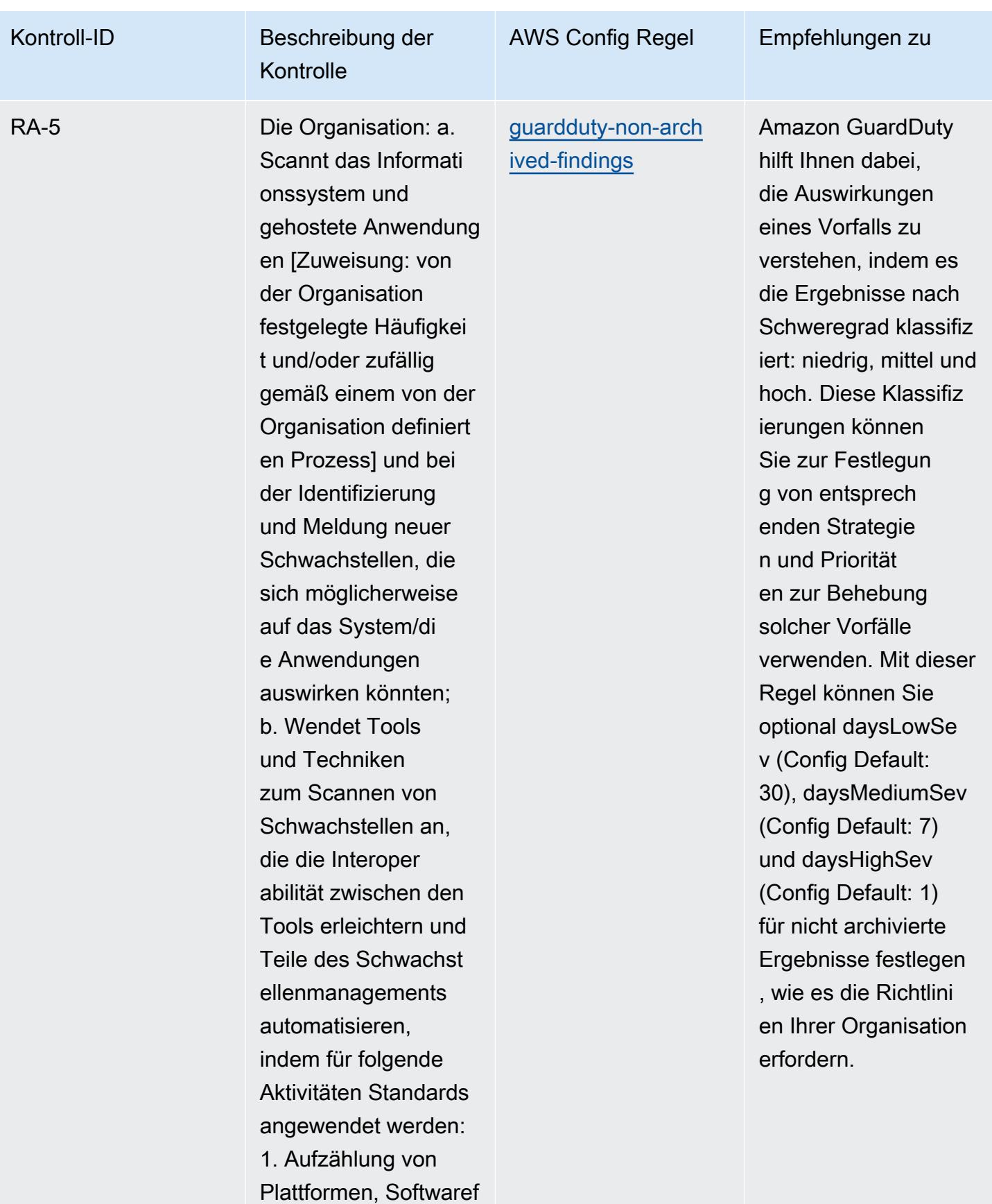

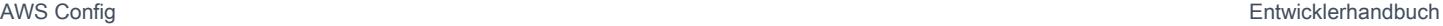

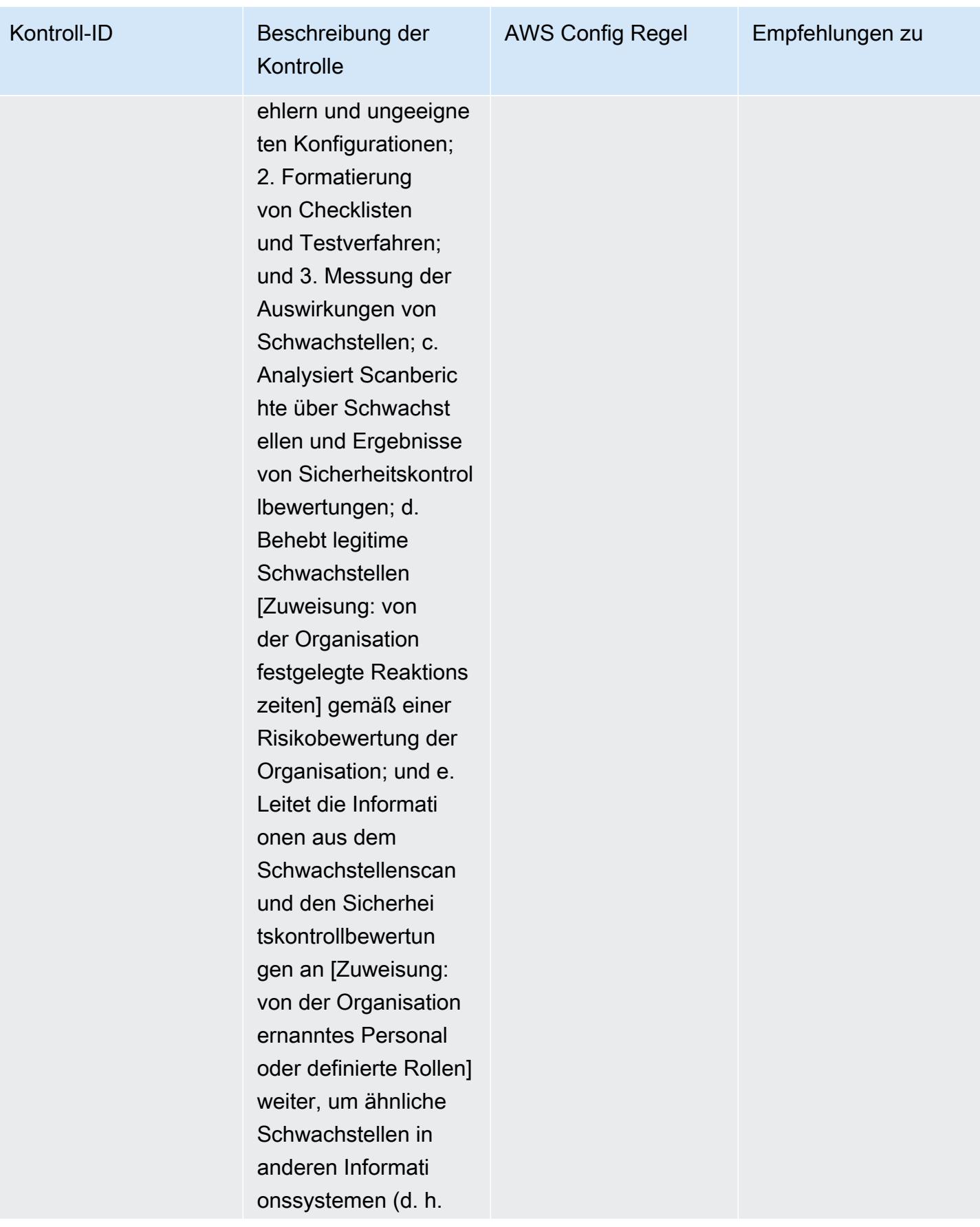

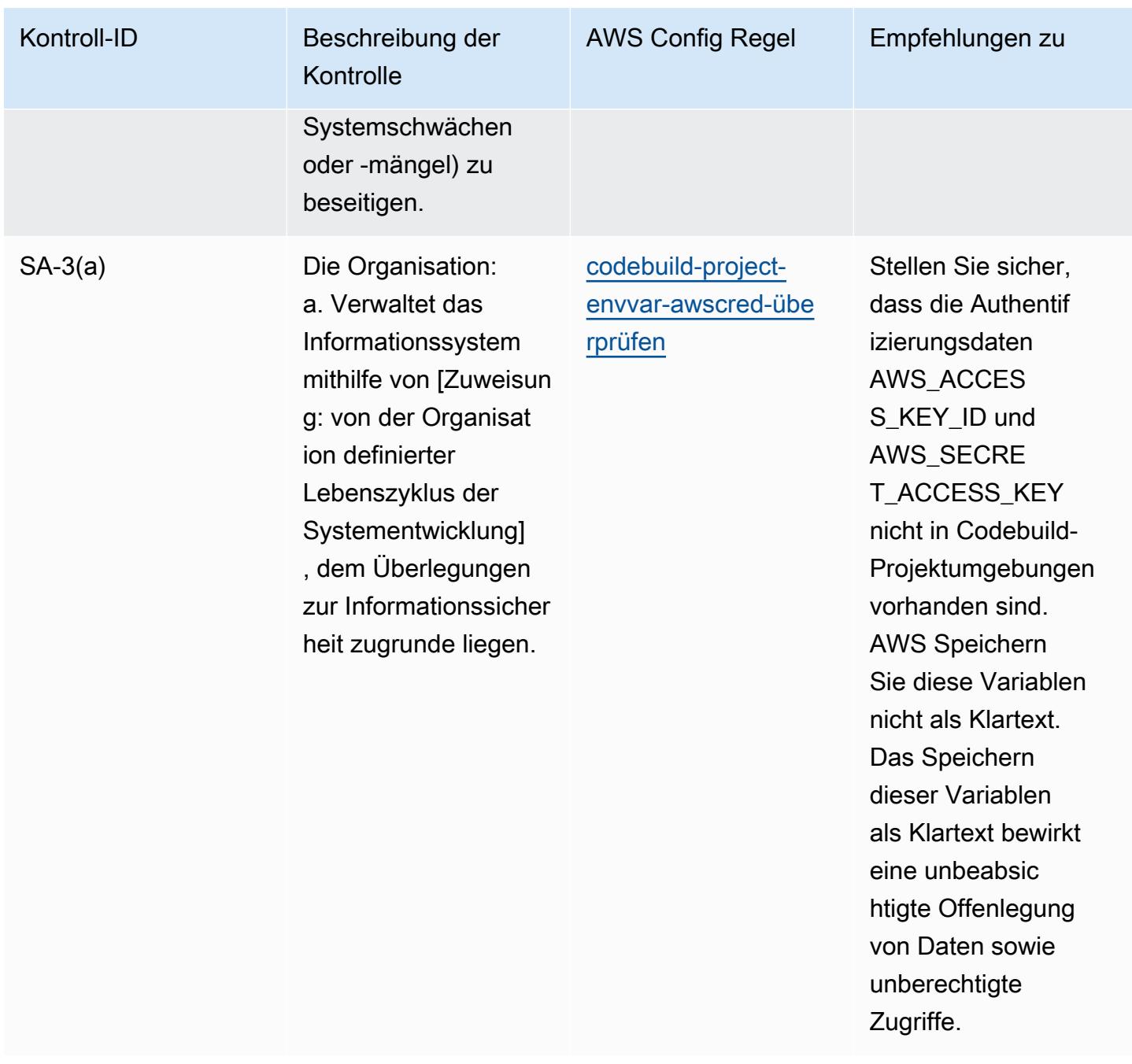

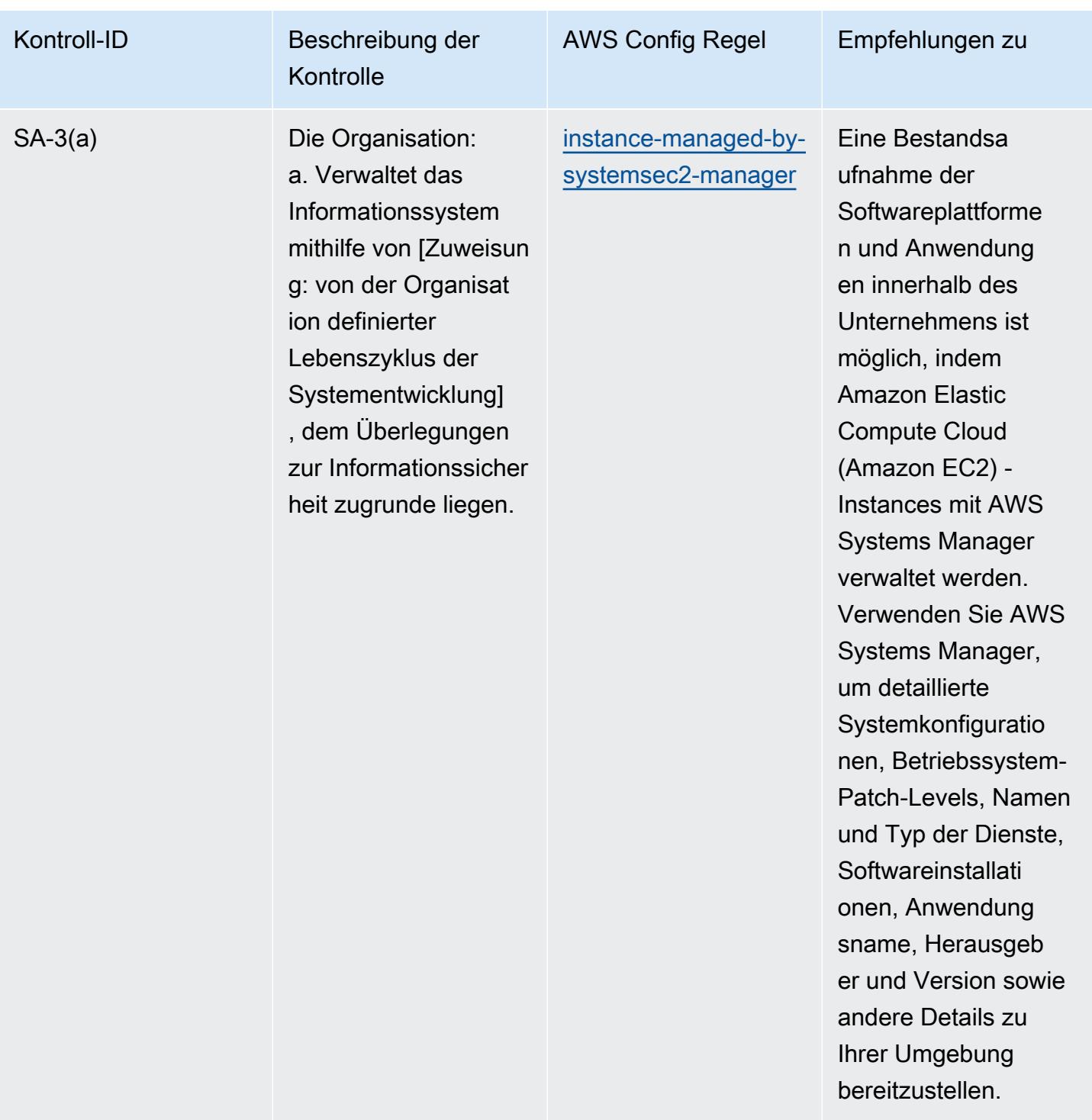

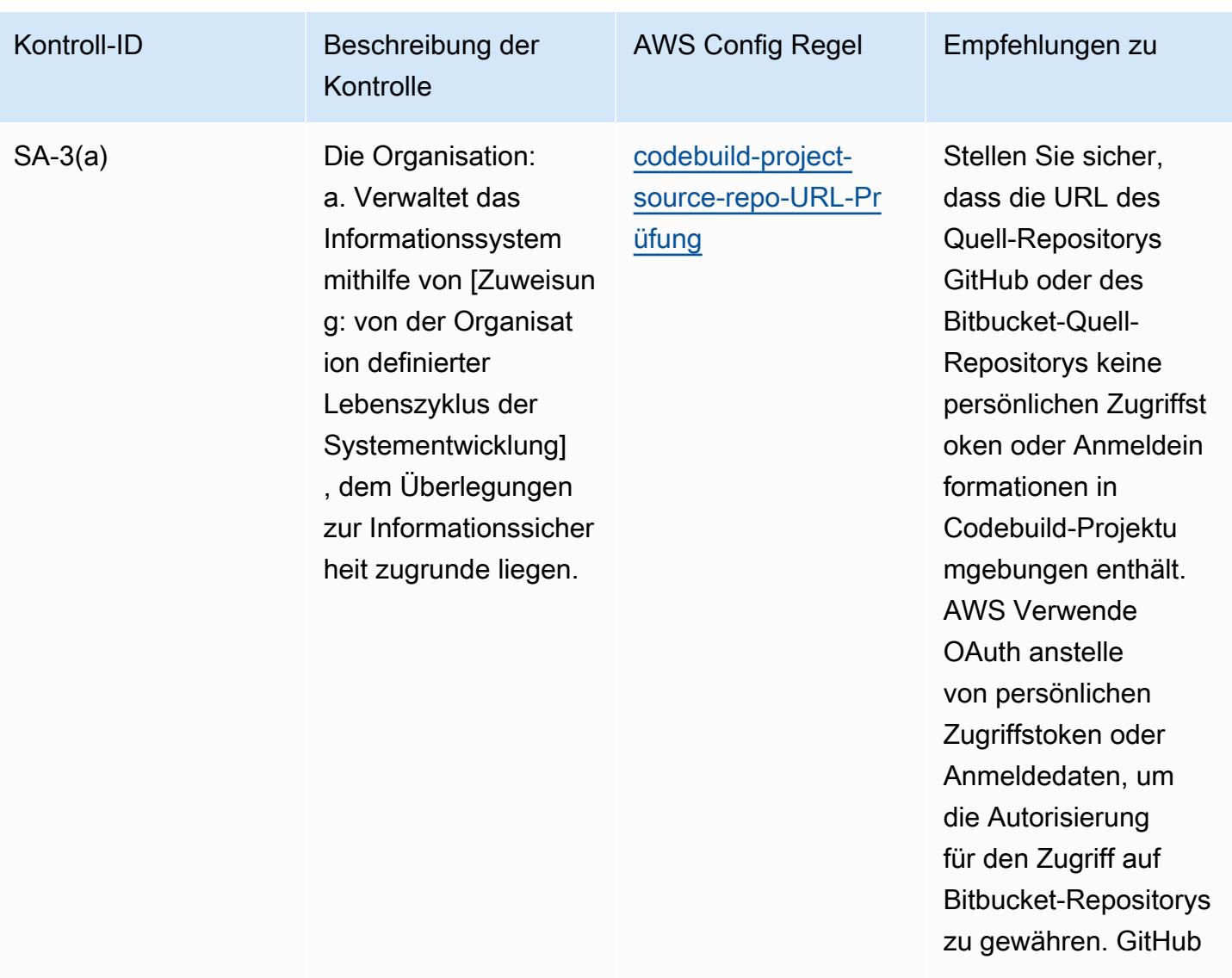

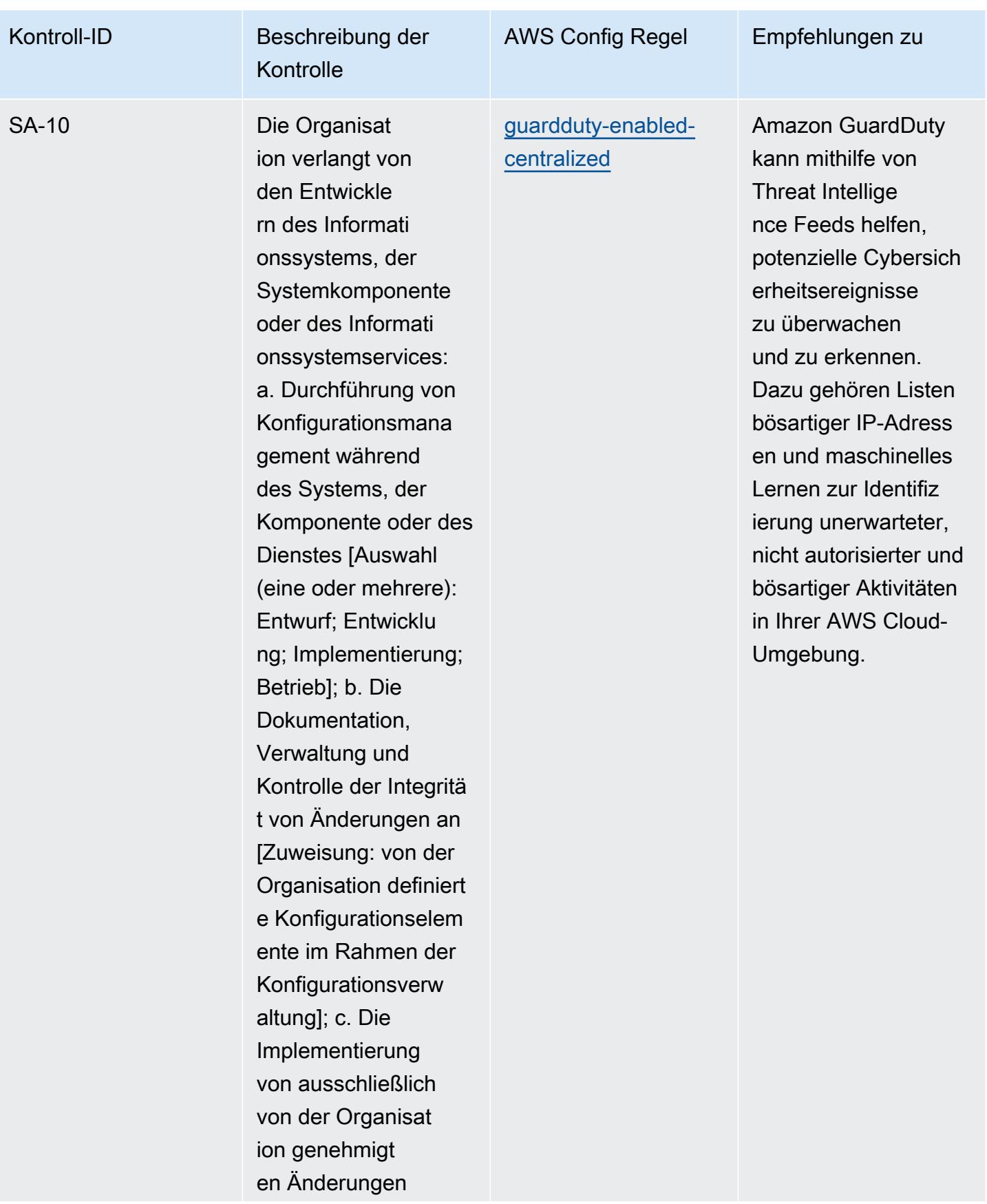

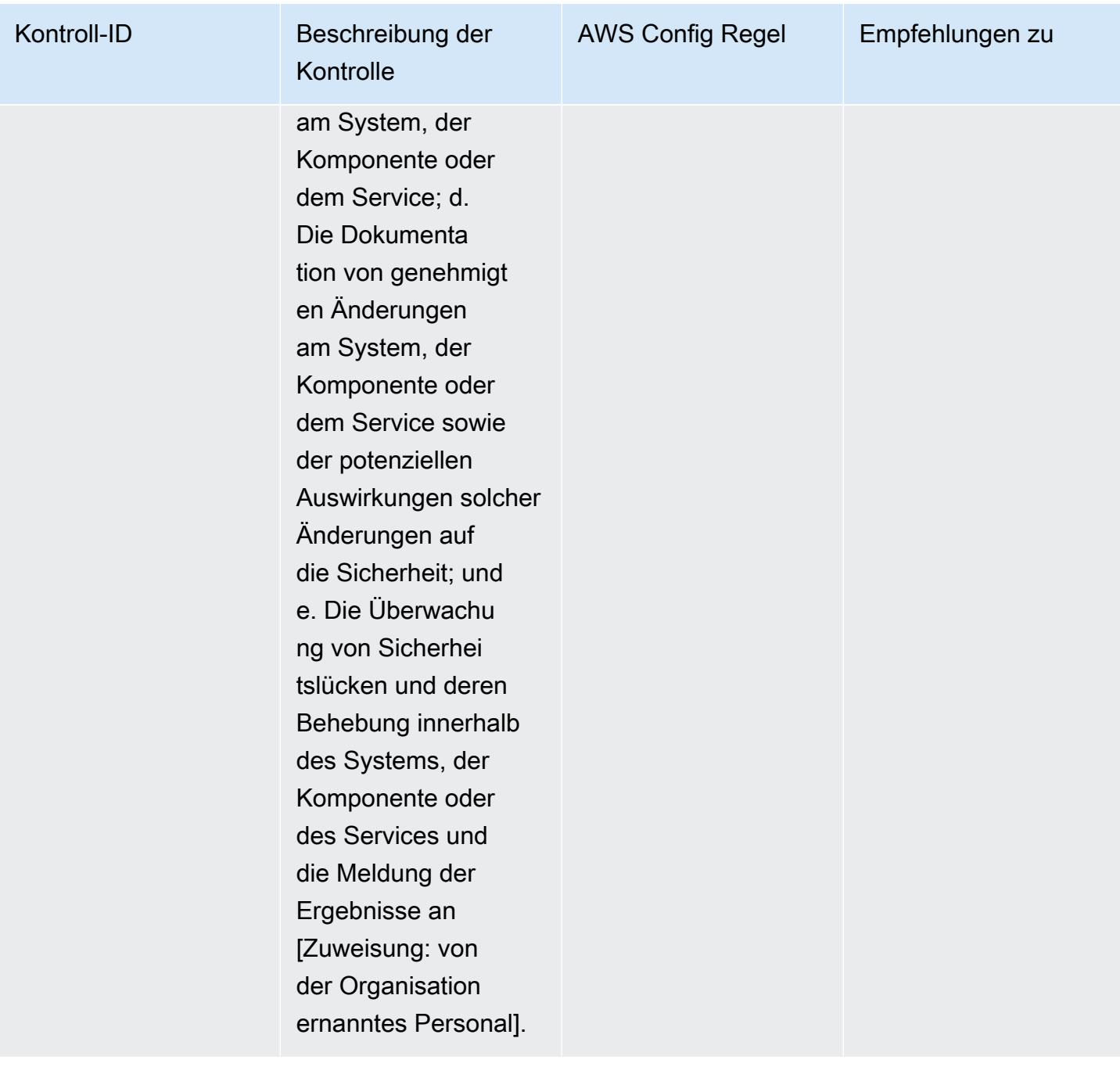

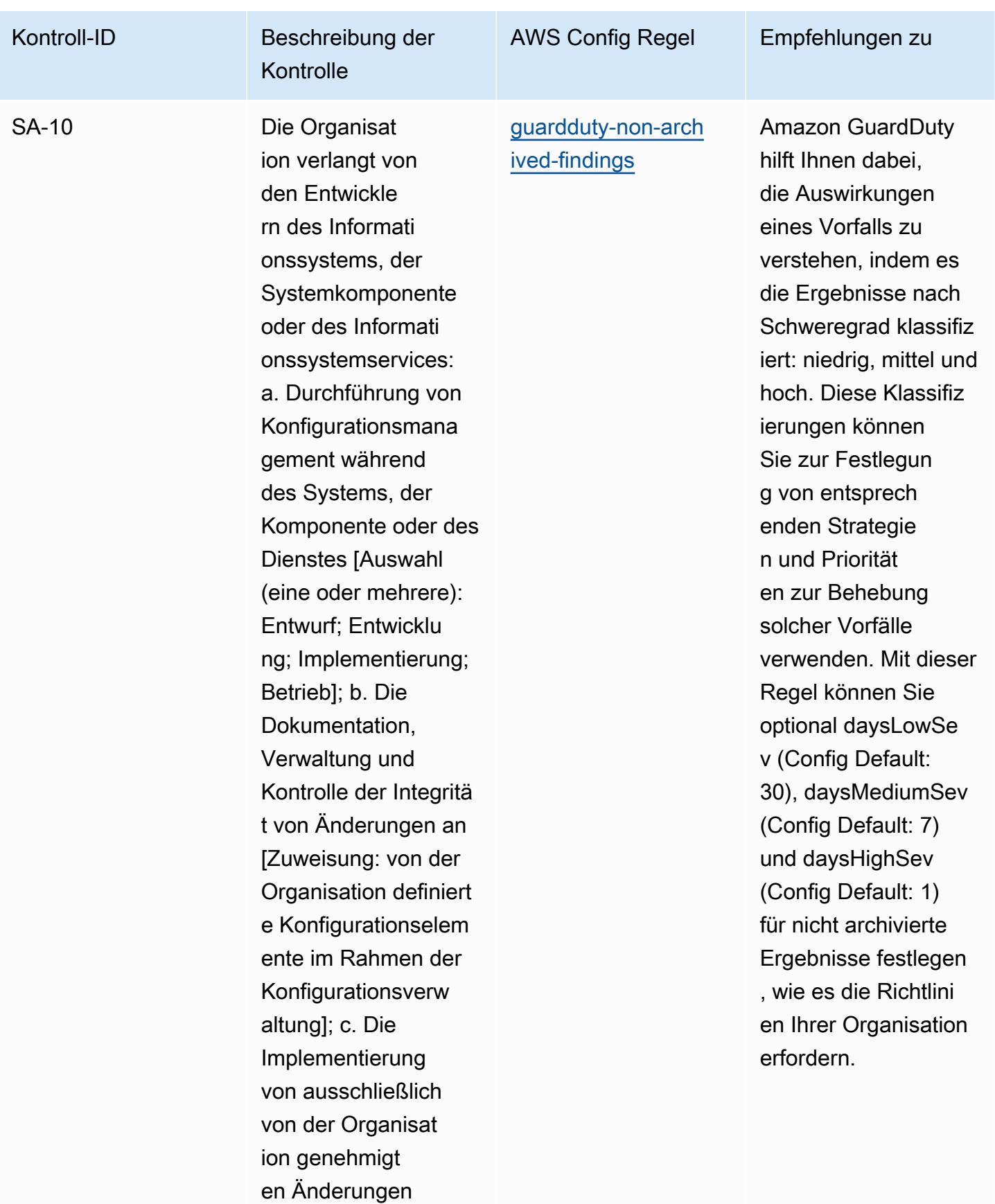

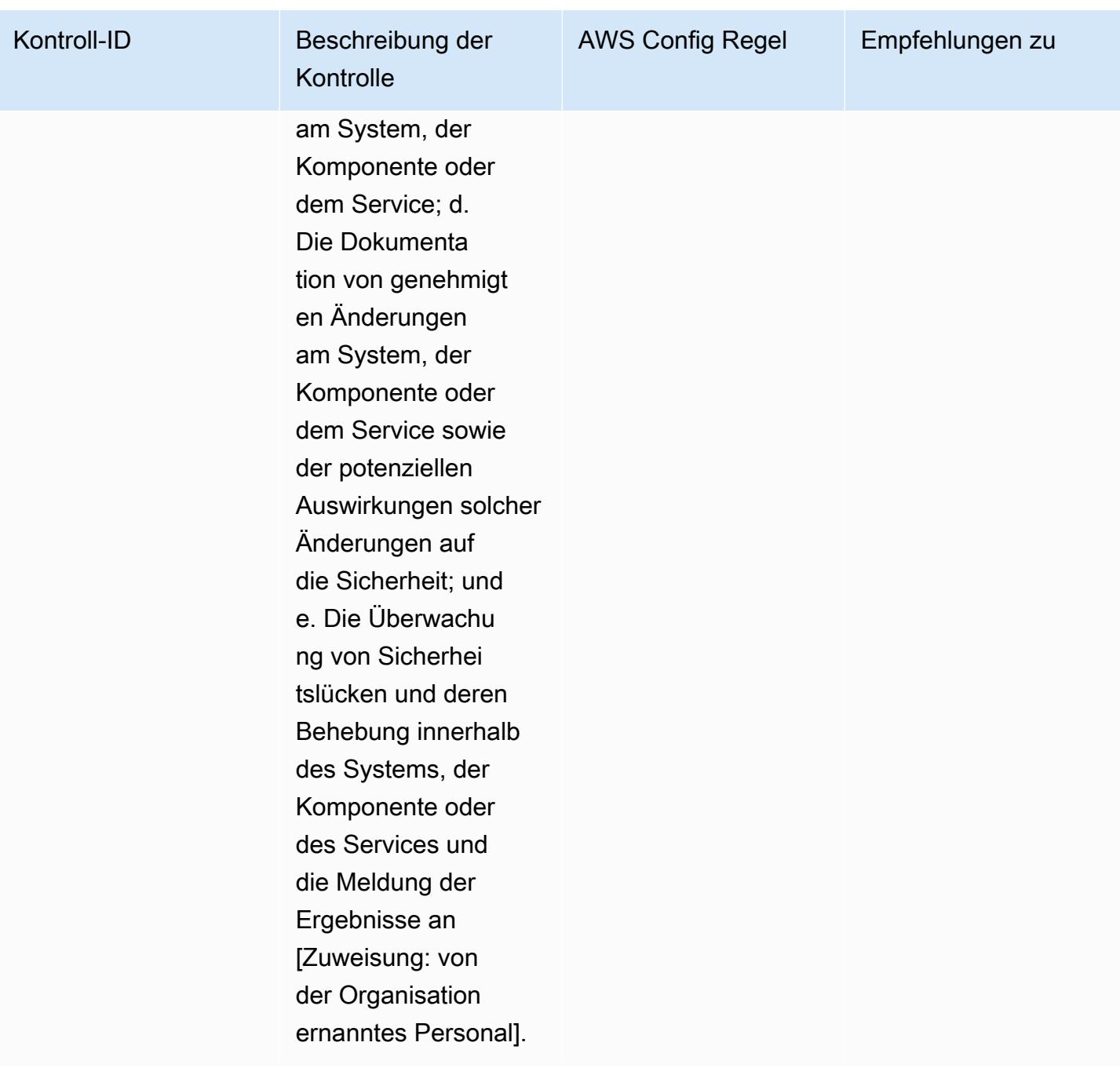

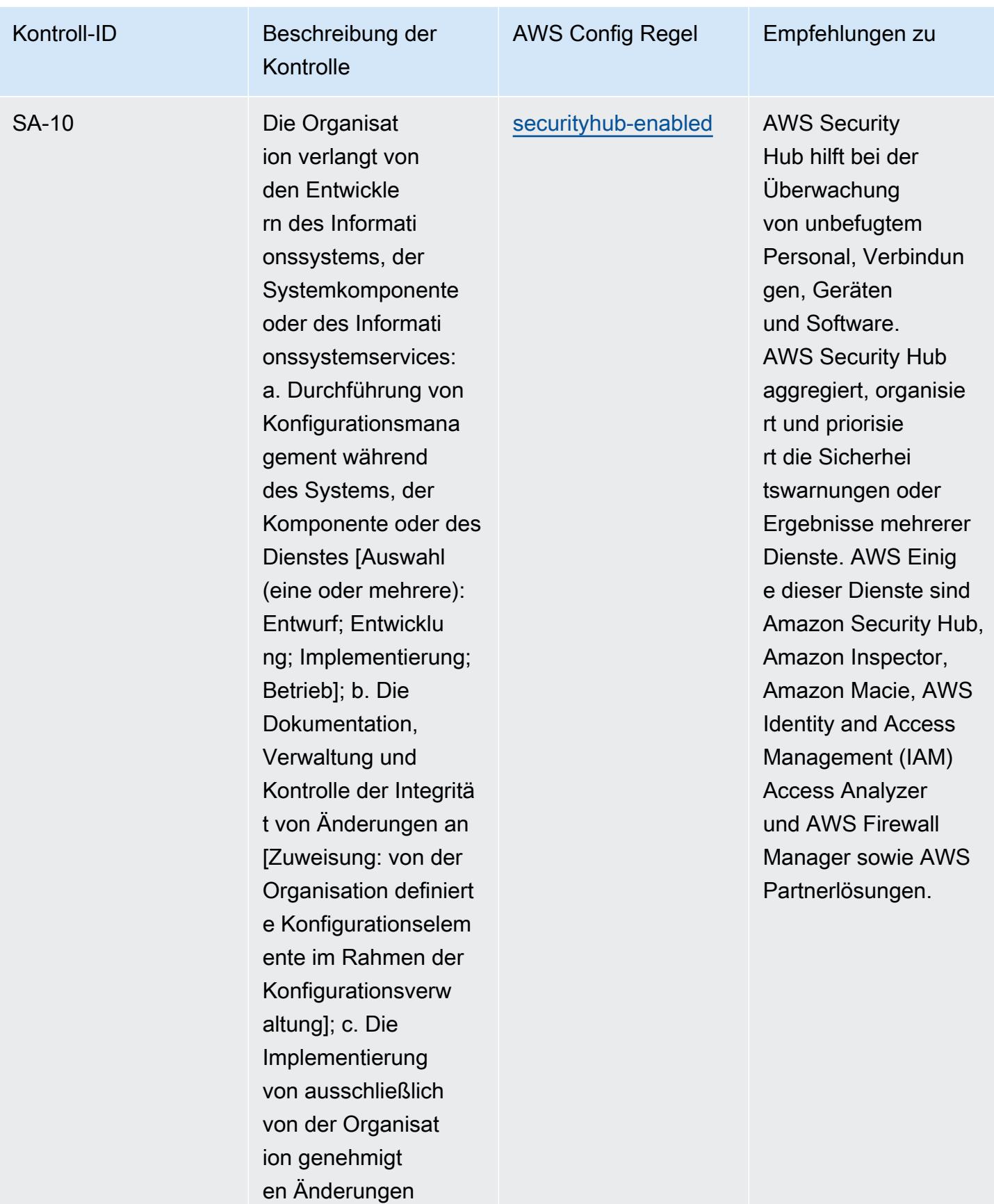

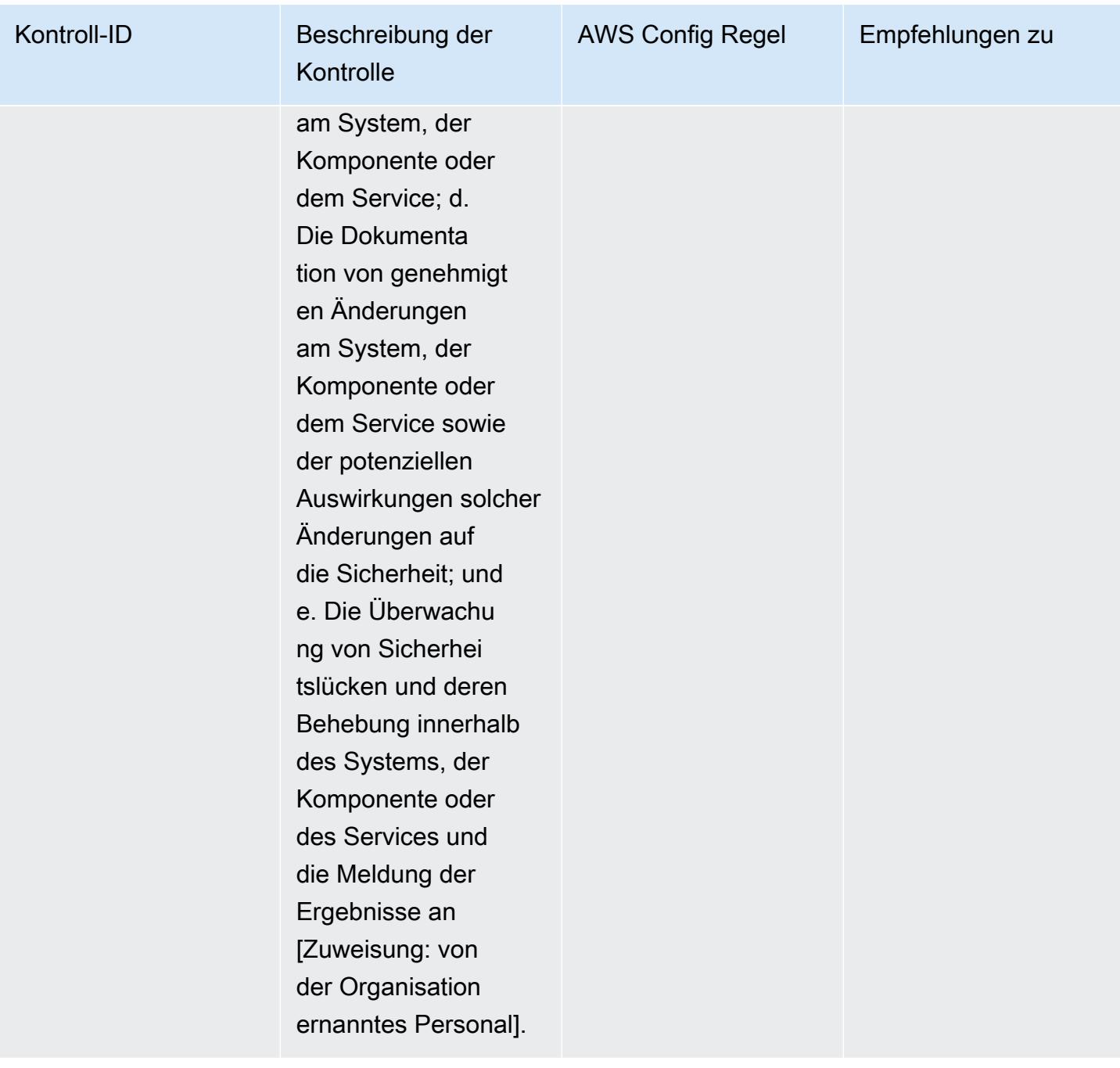

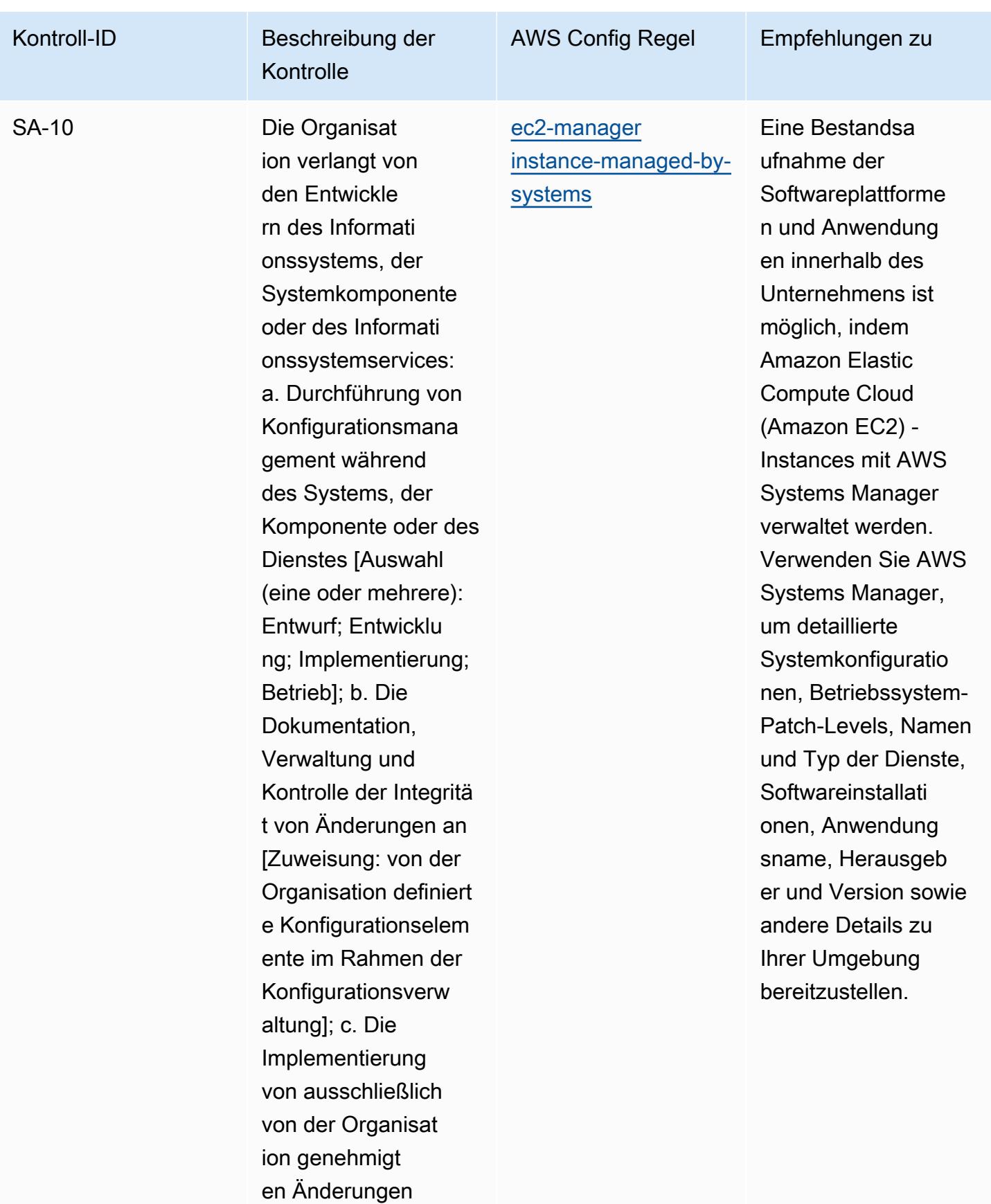

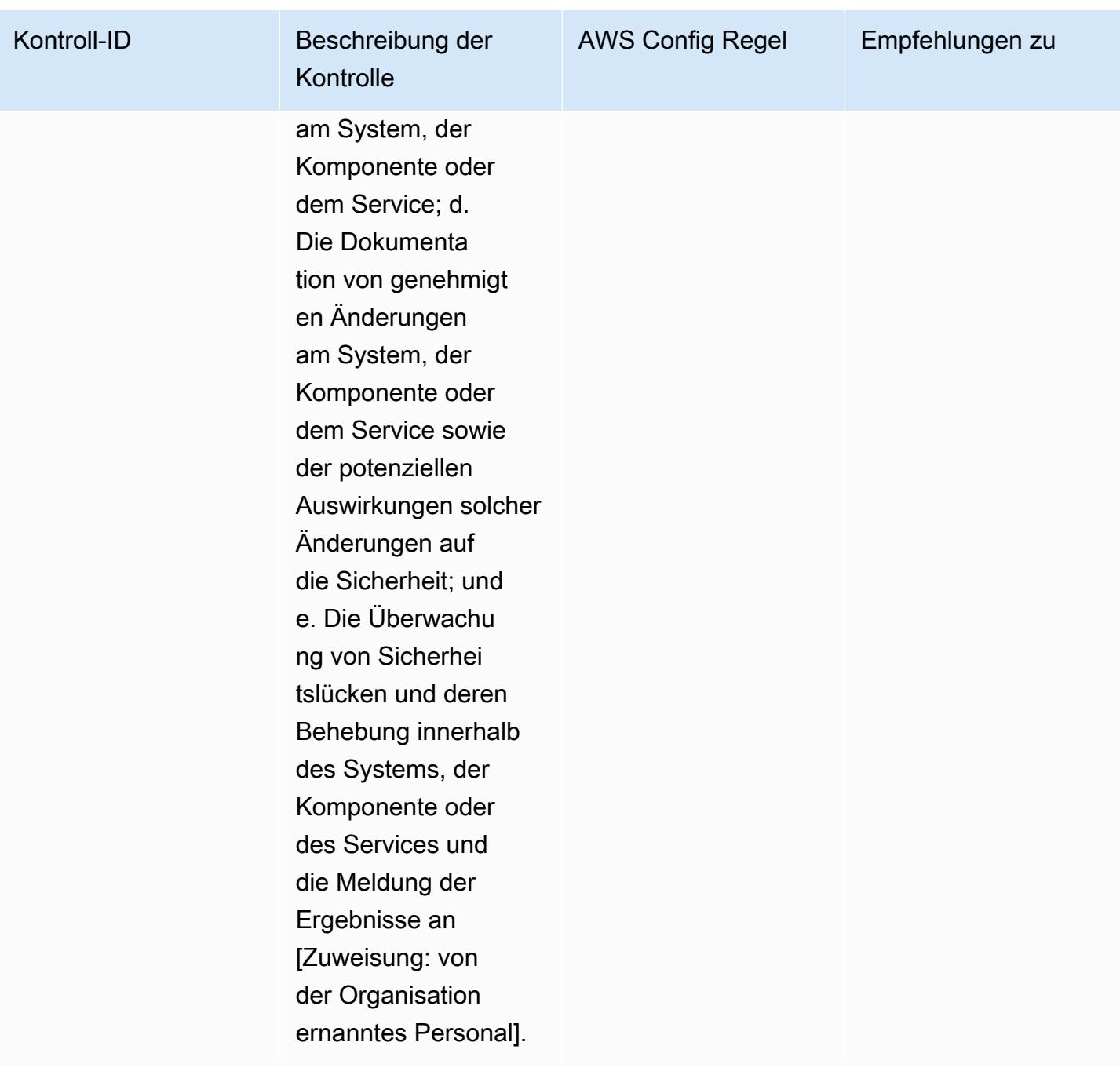

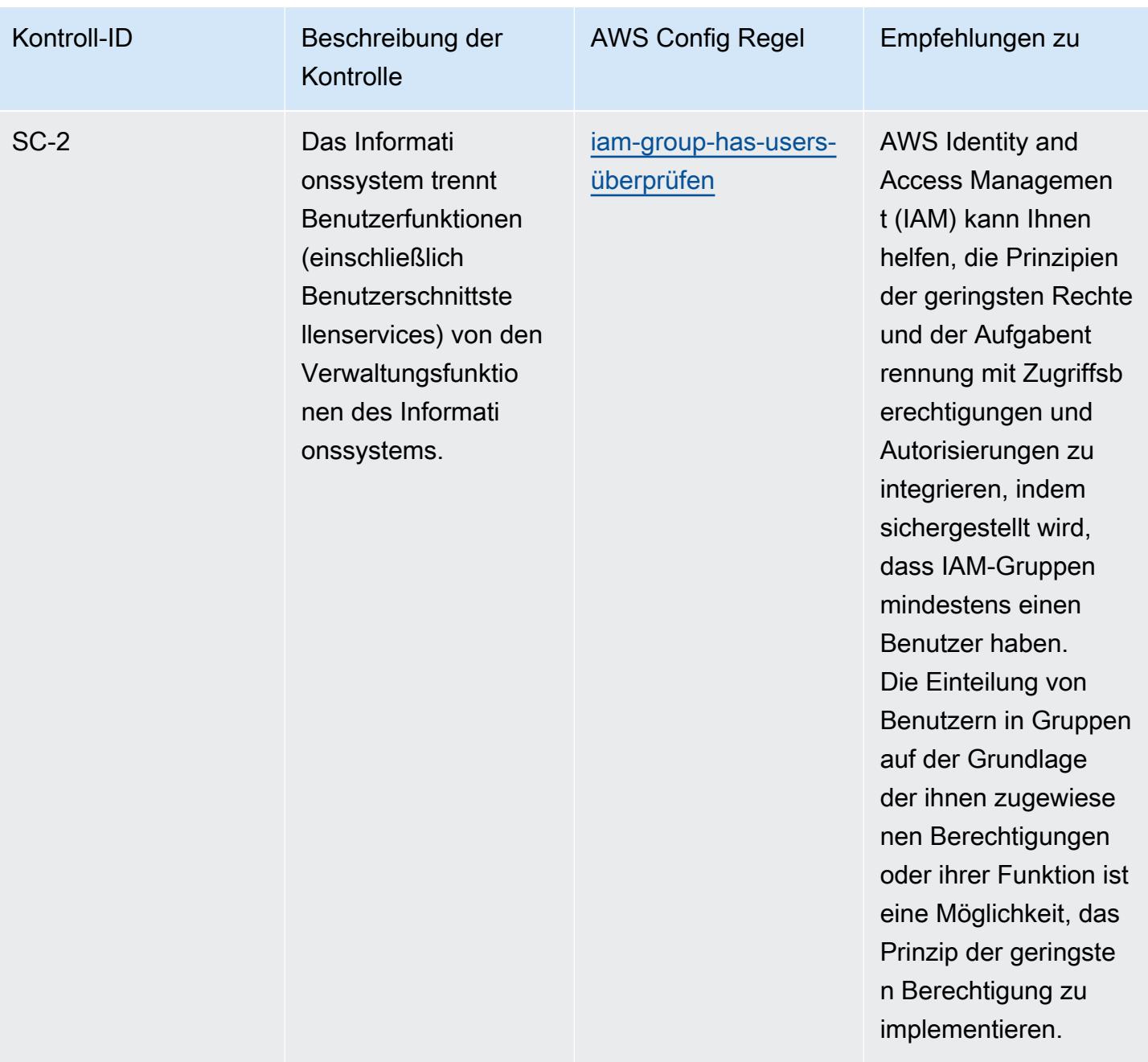

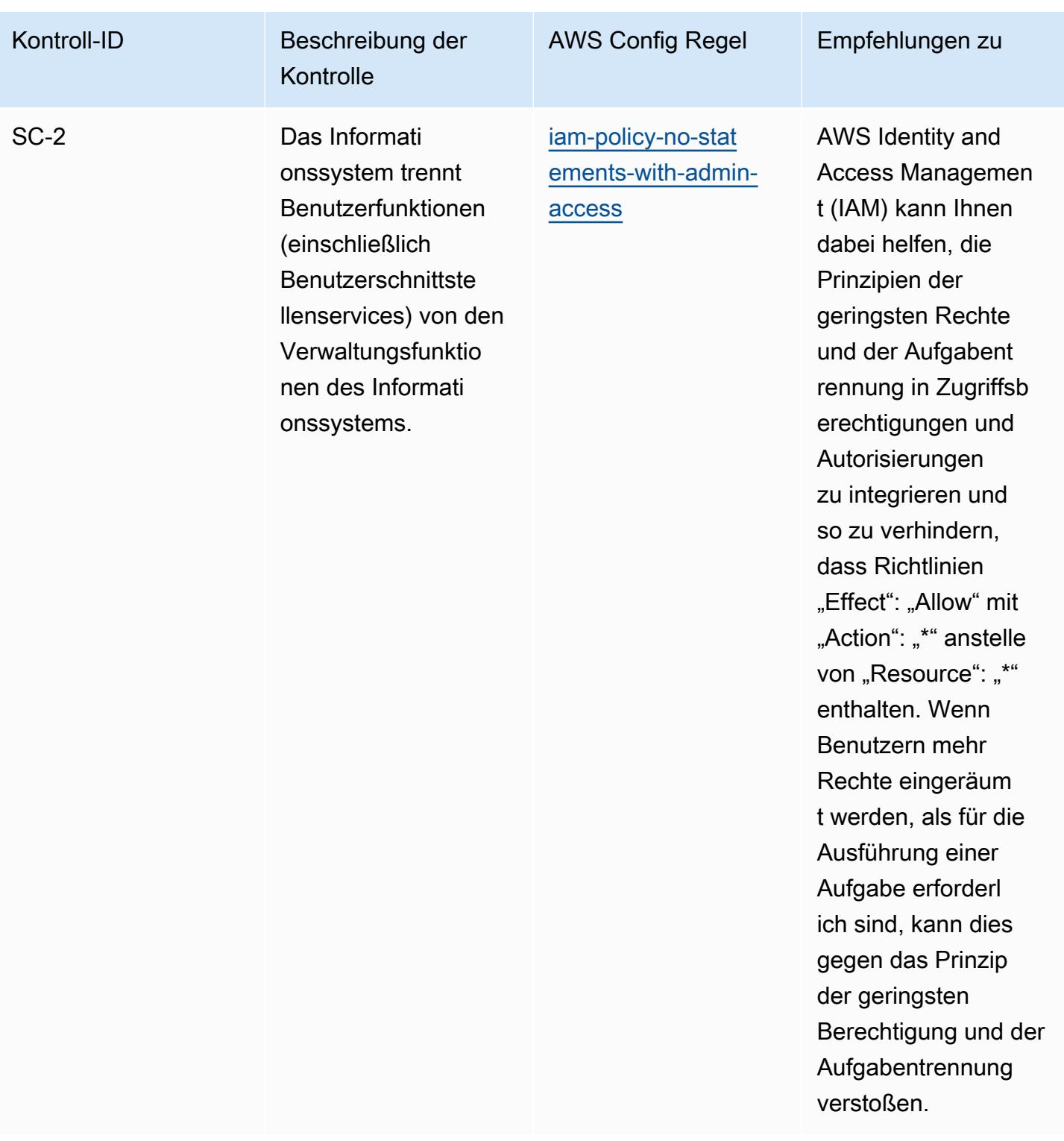

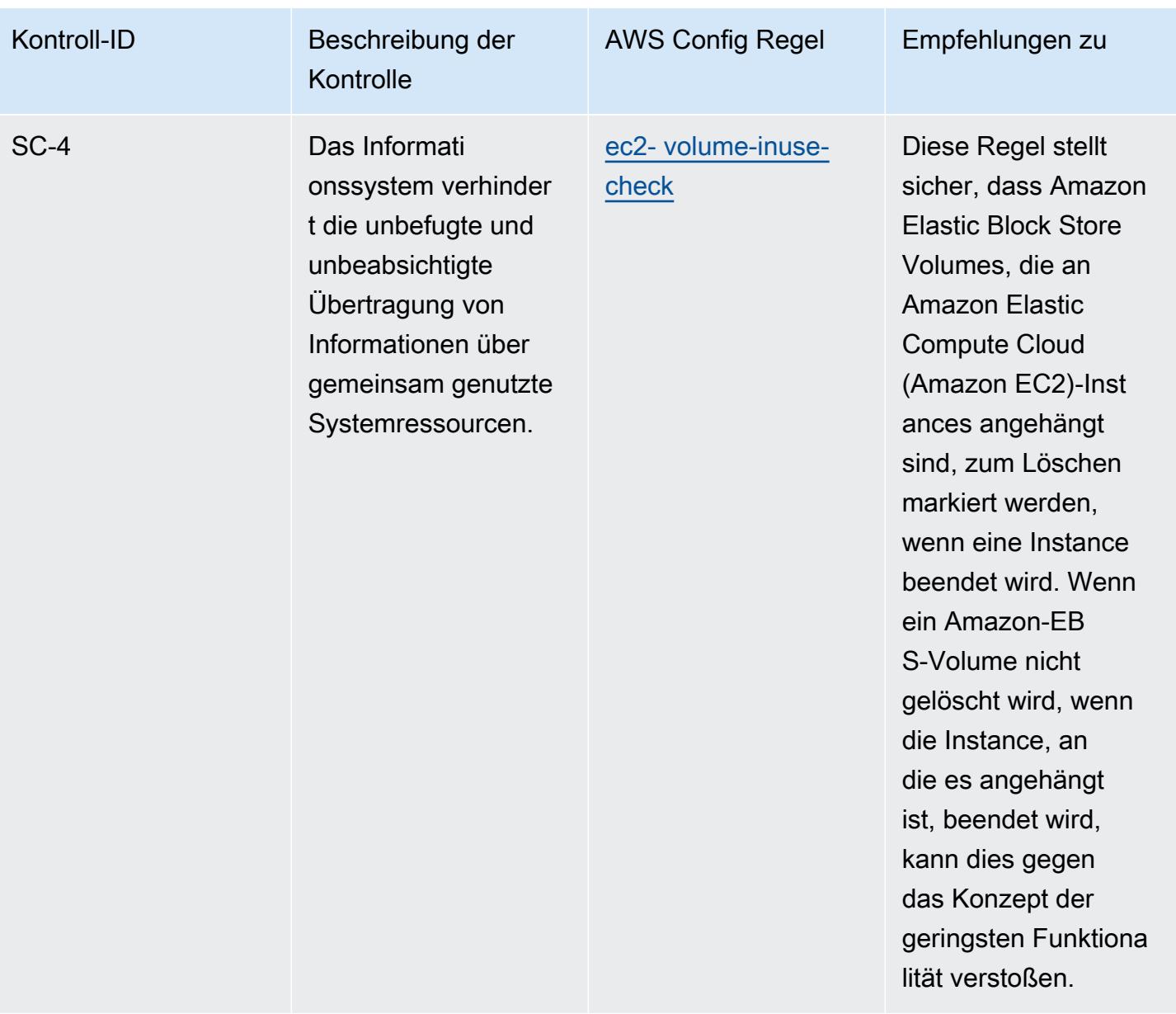

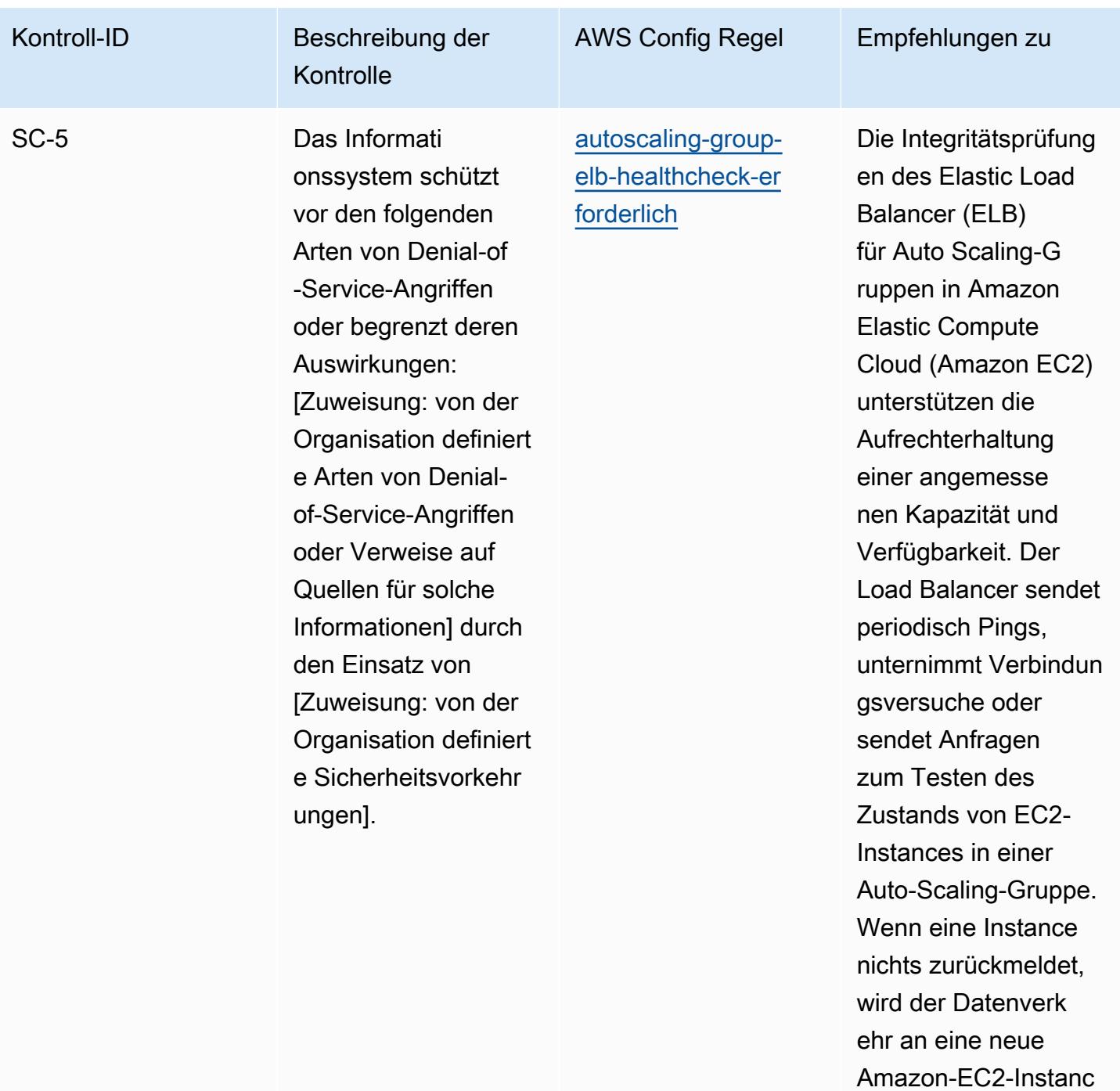

e gesendet.

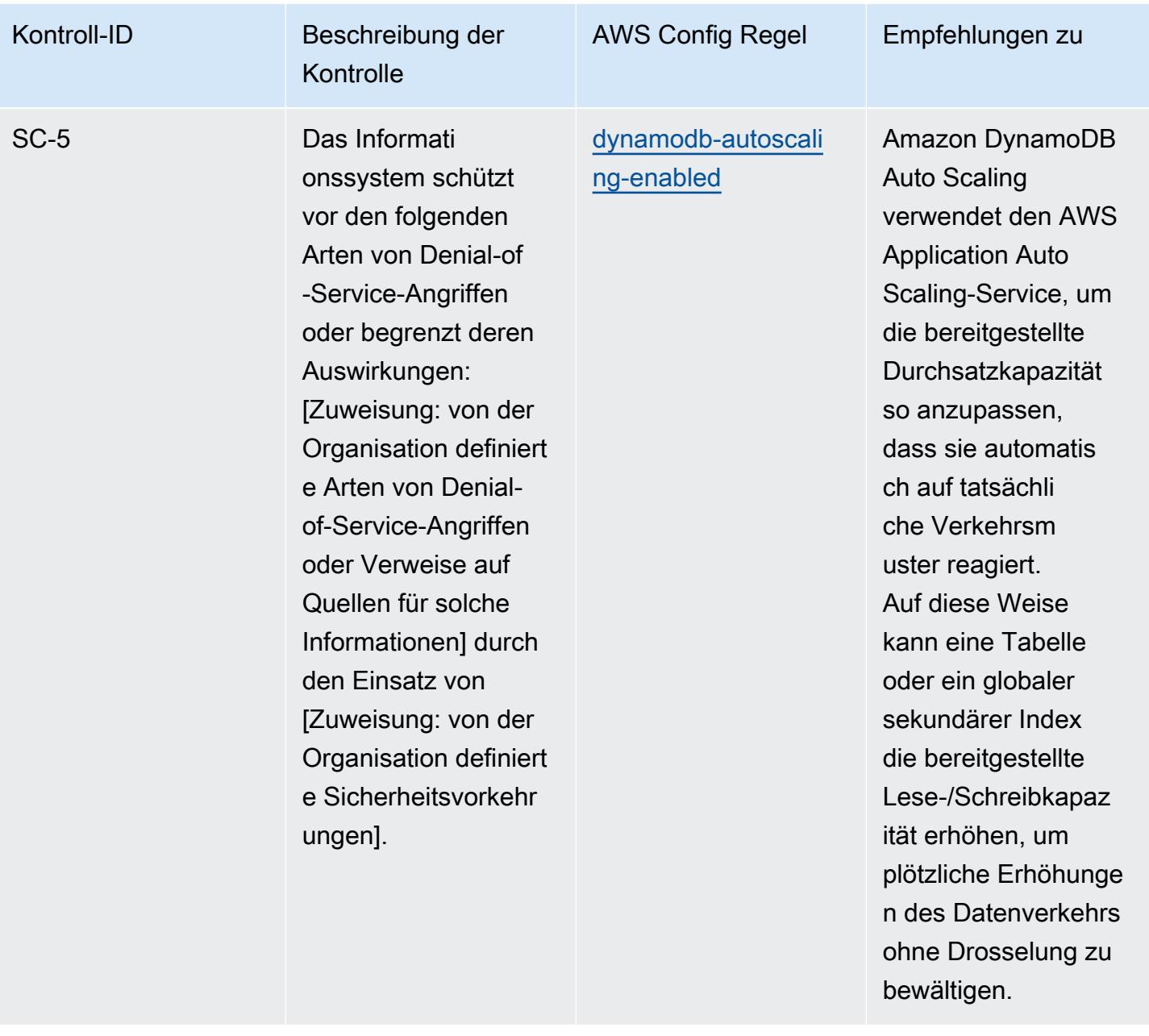

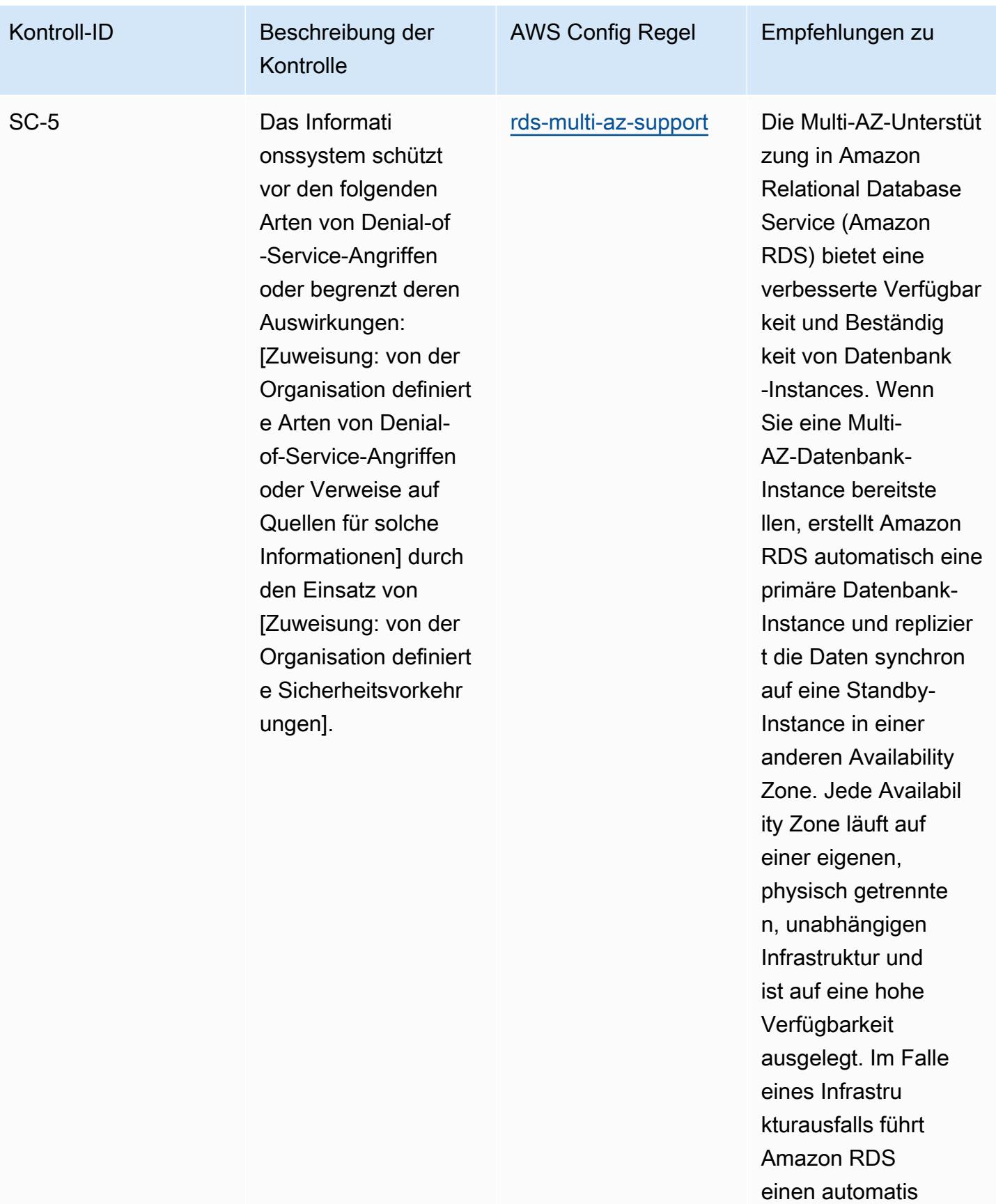

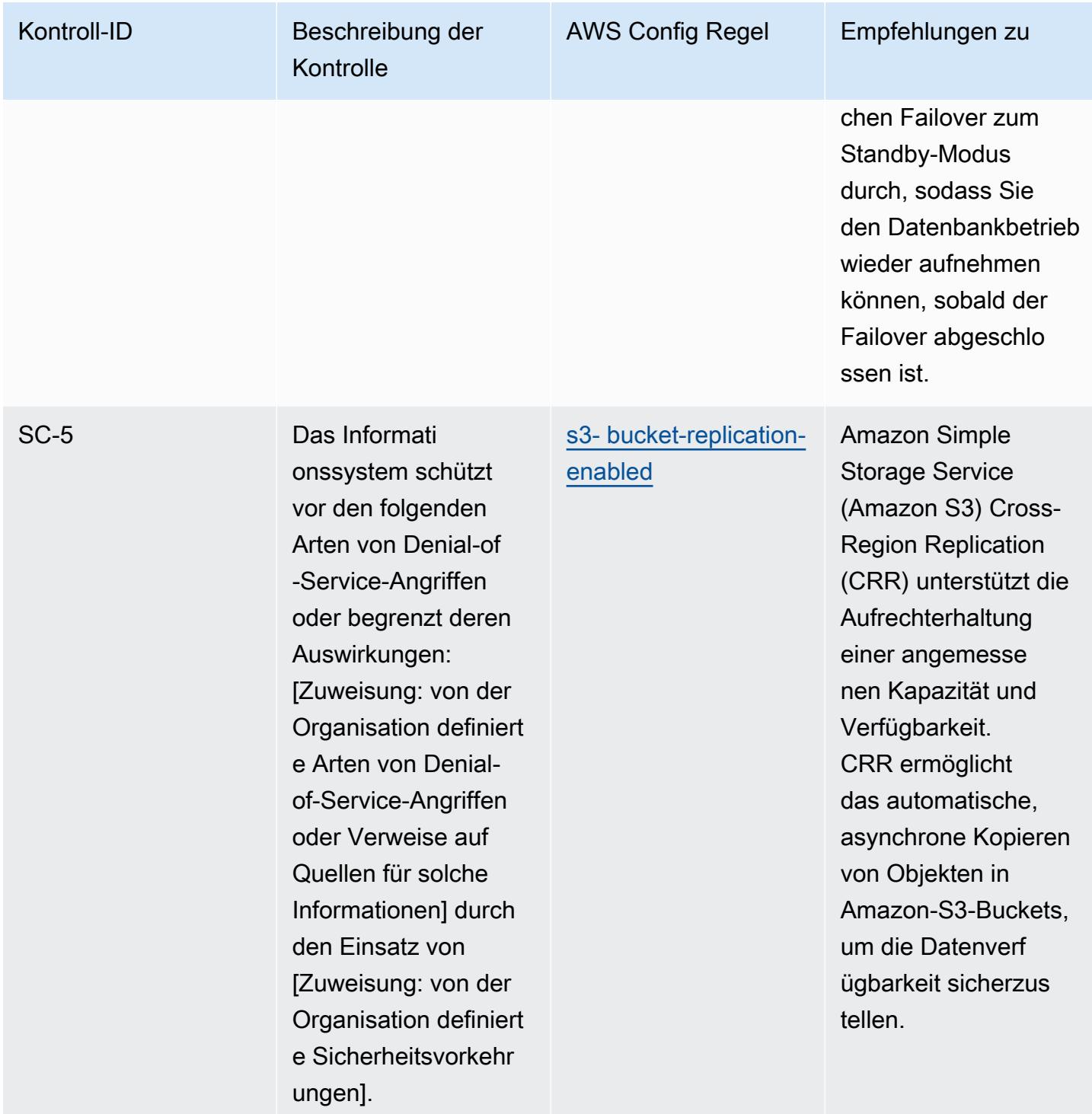

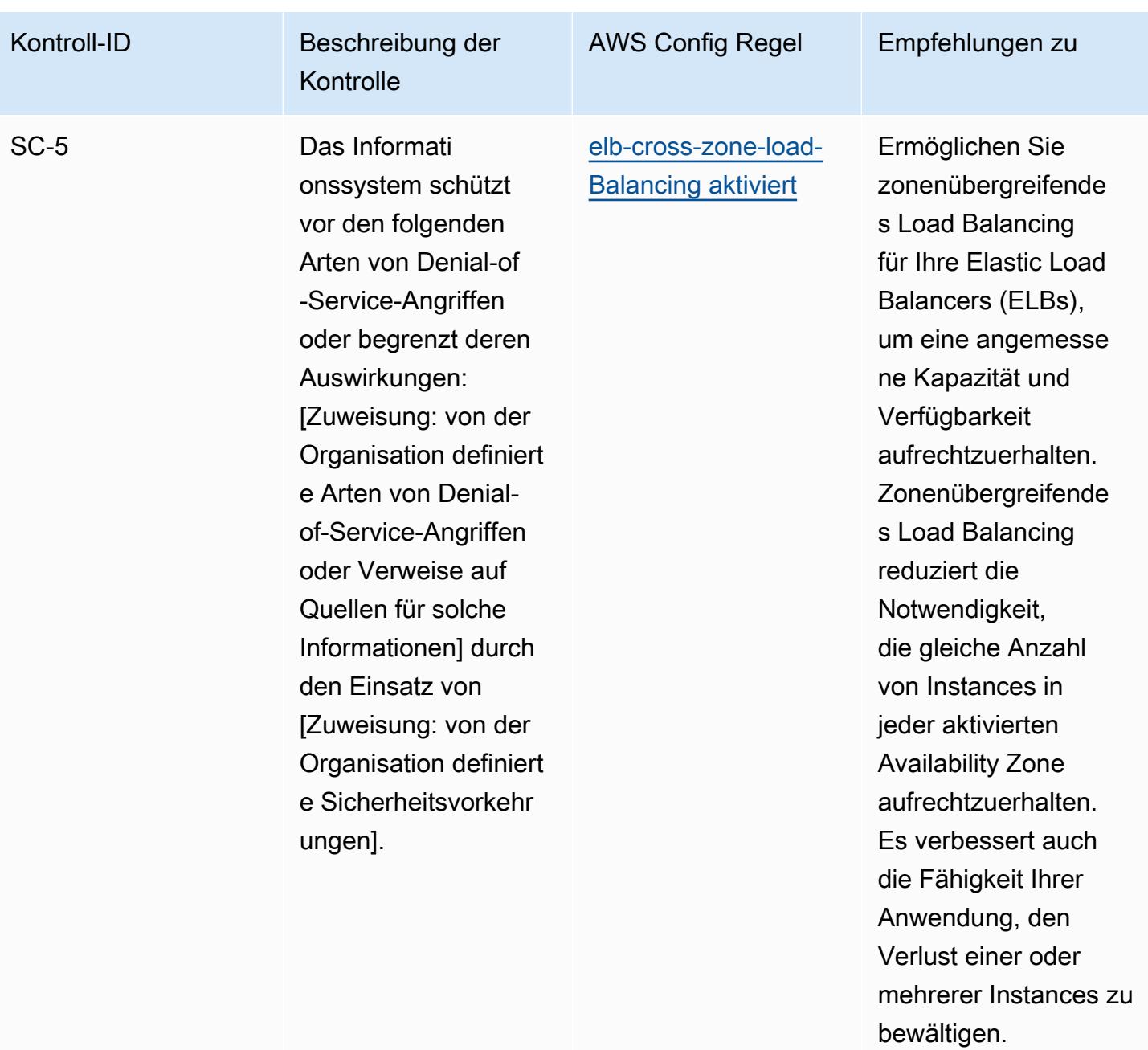

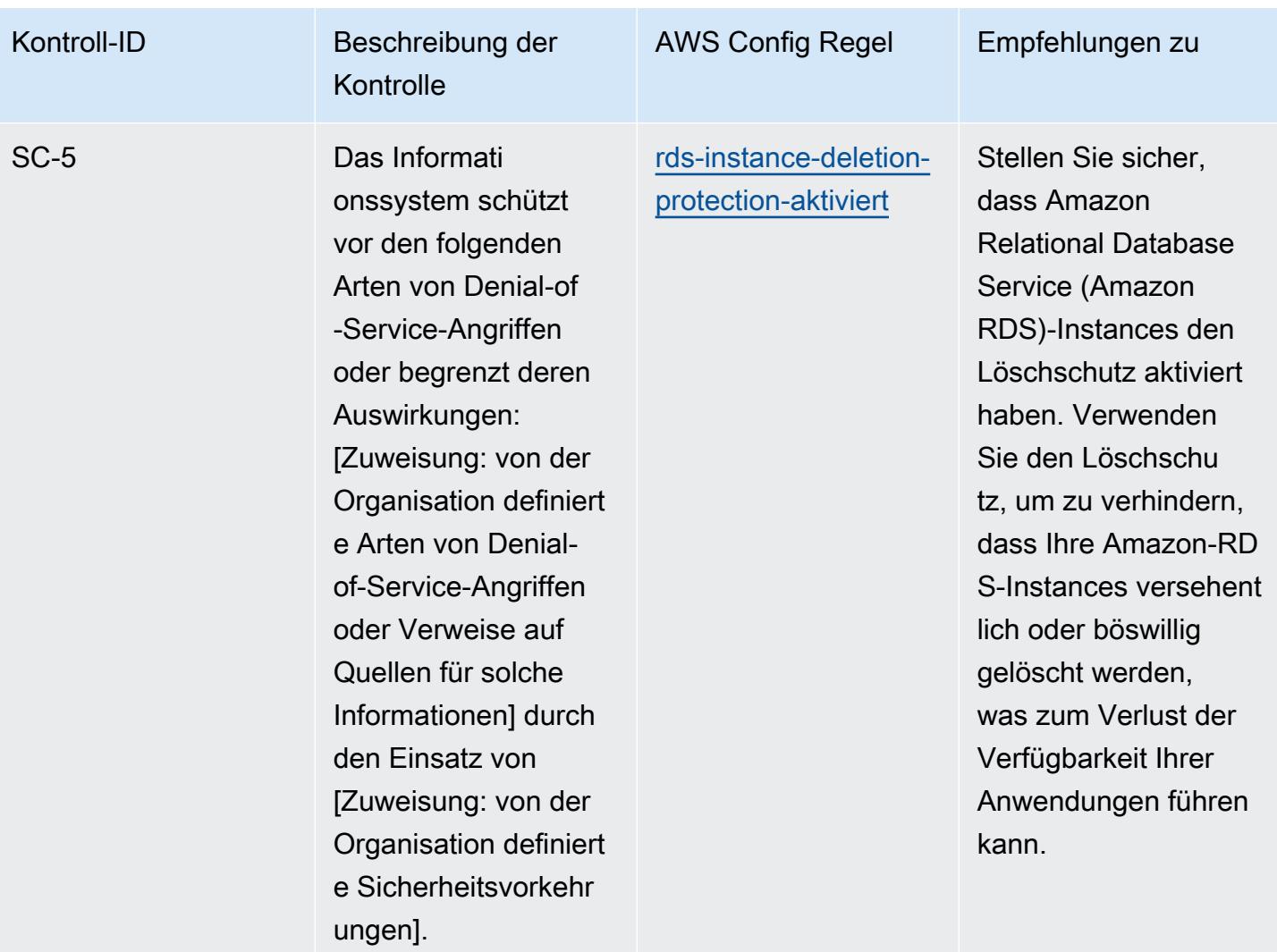

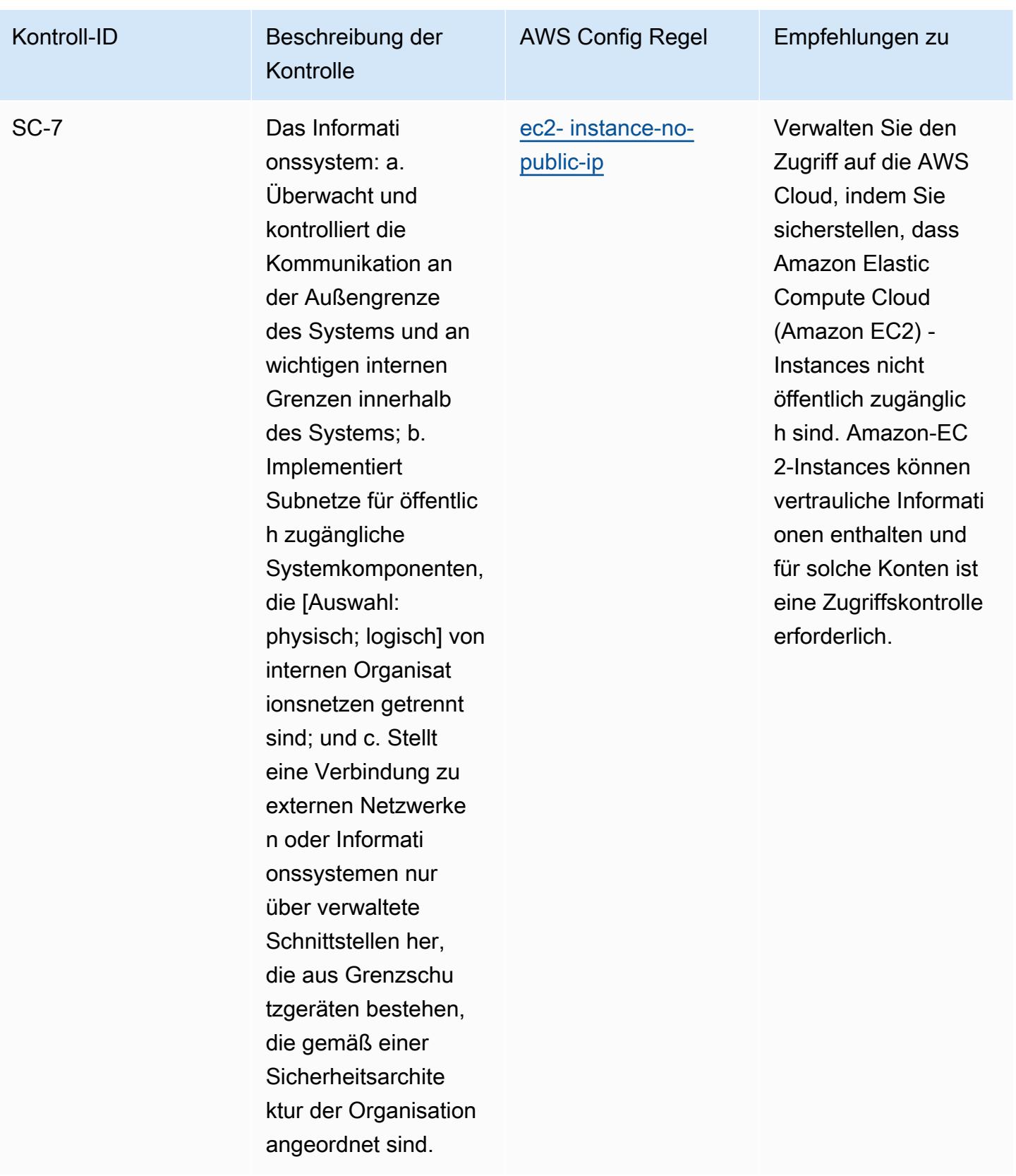

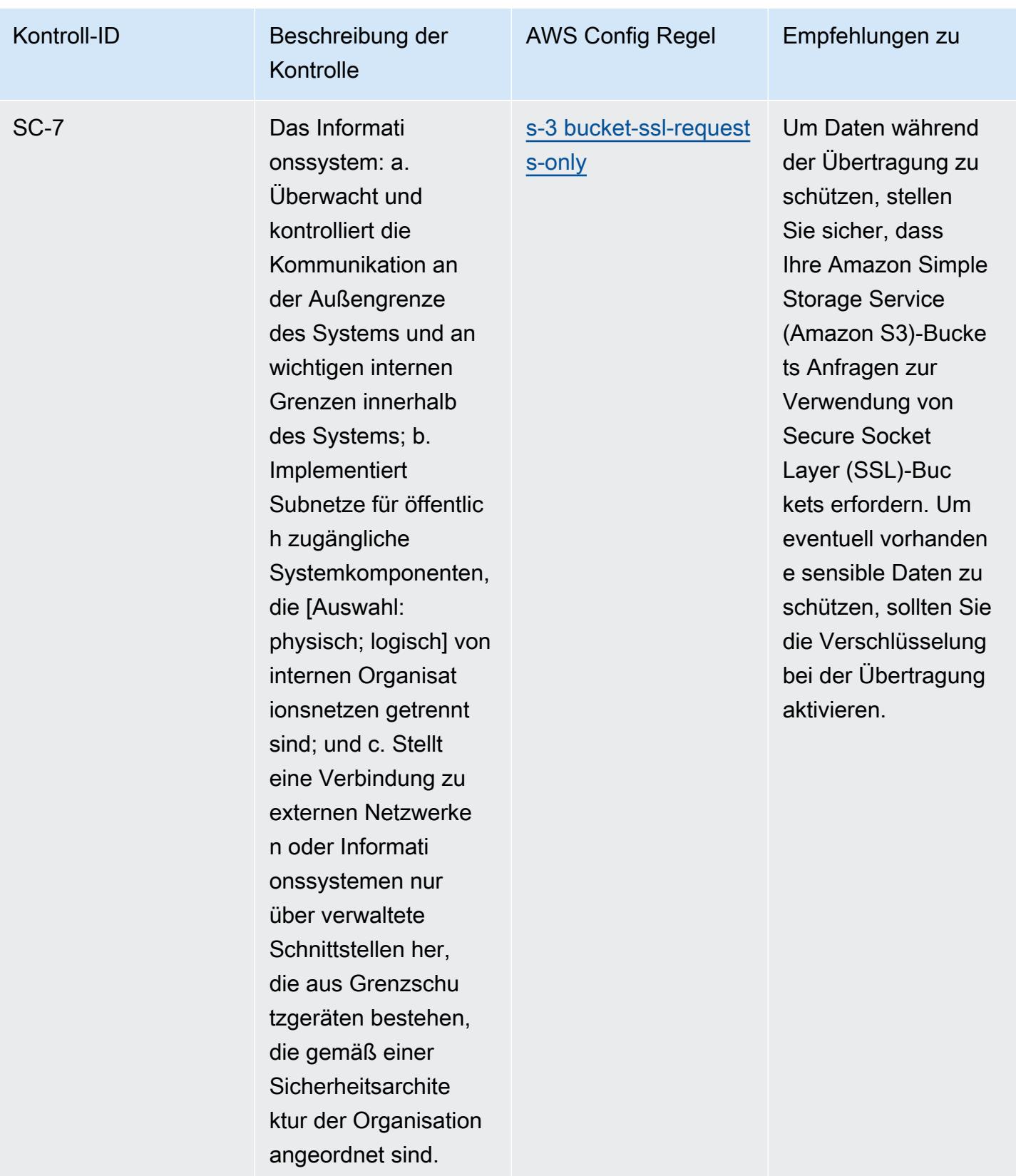

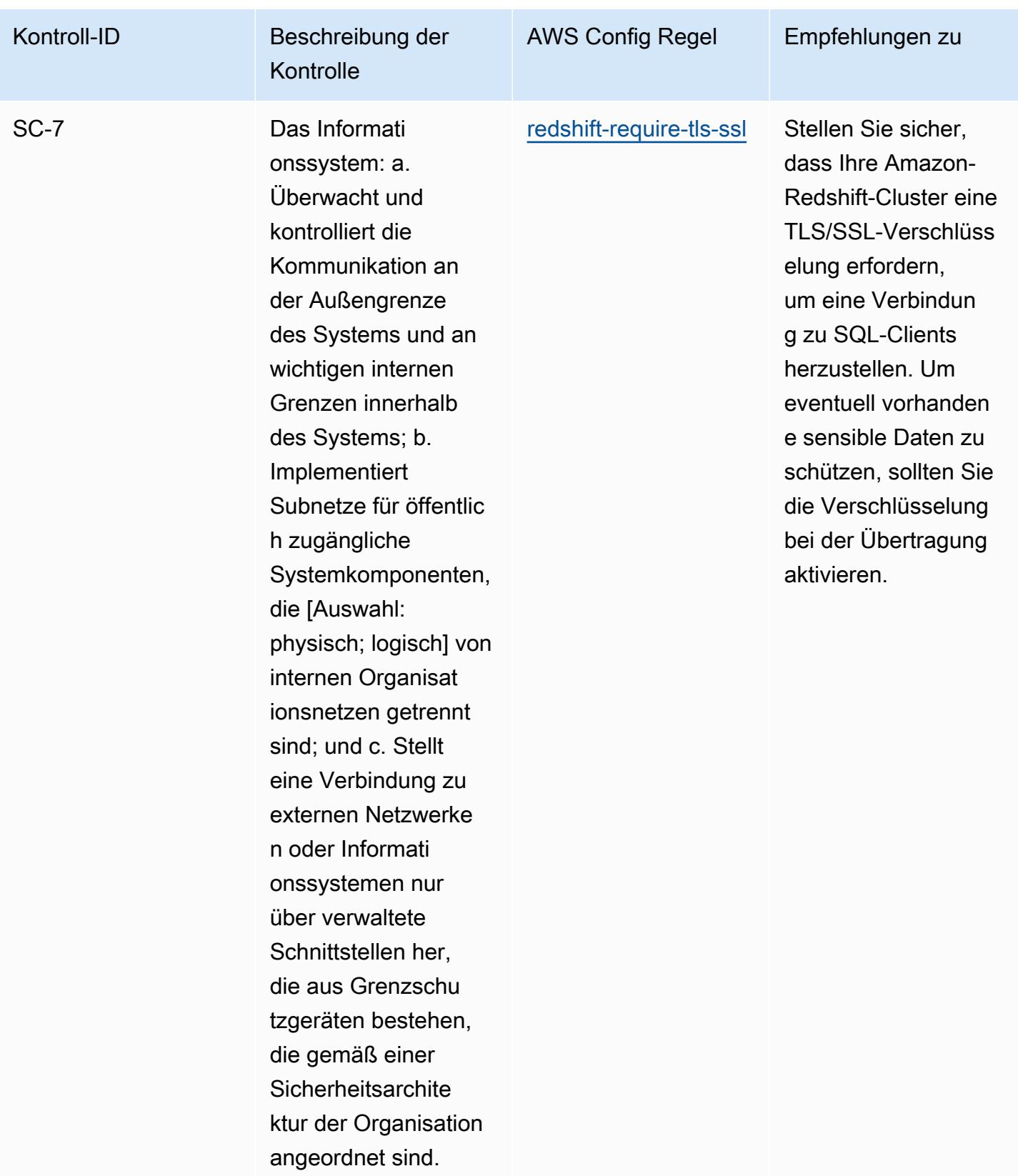

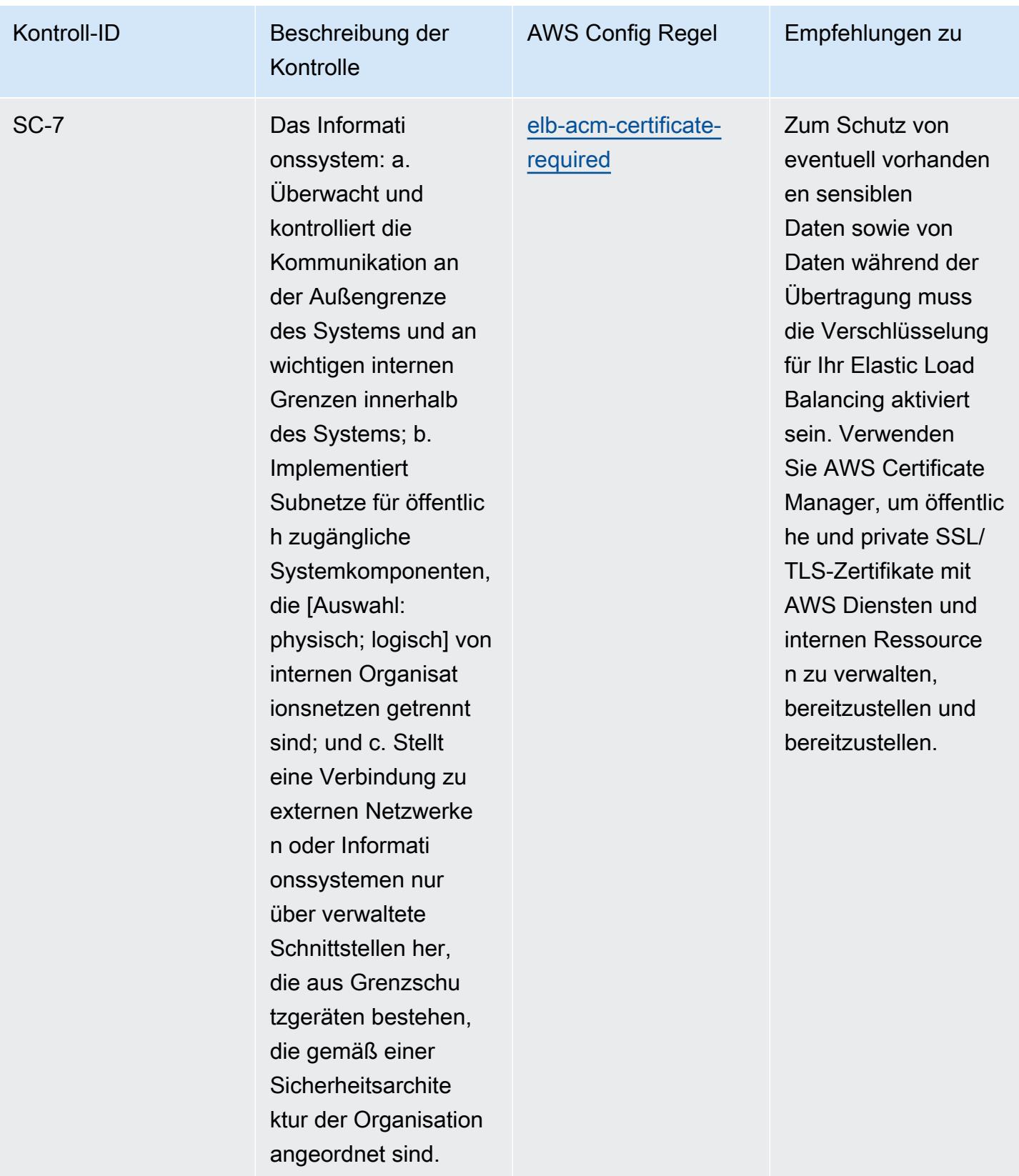

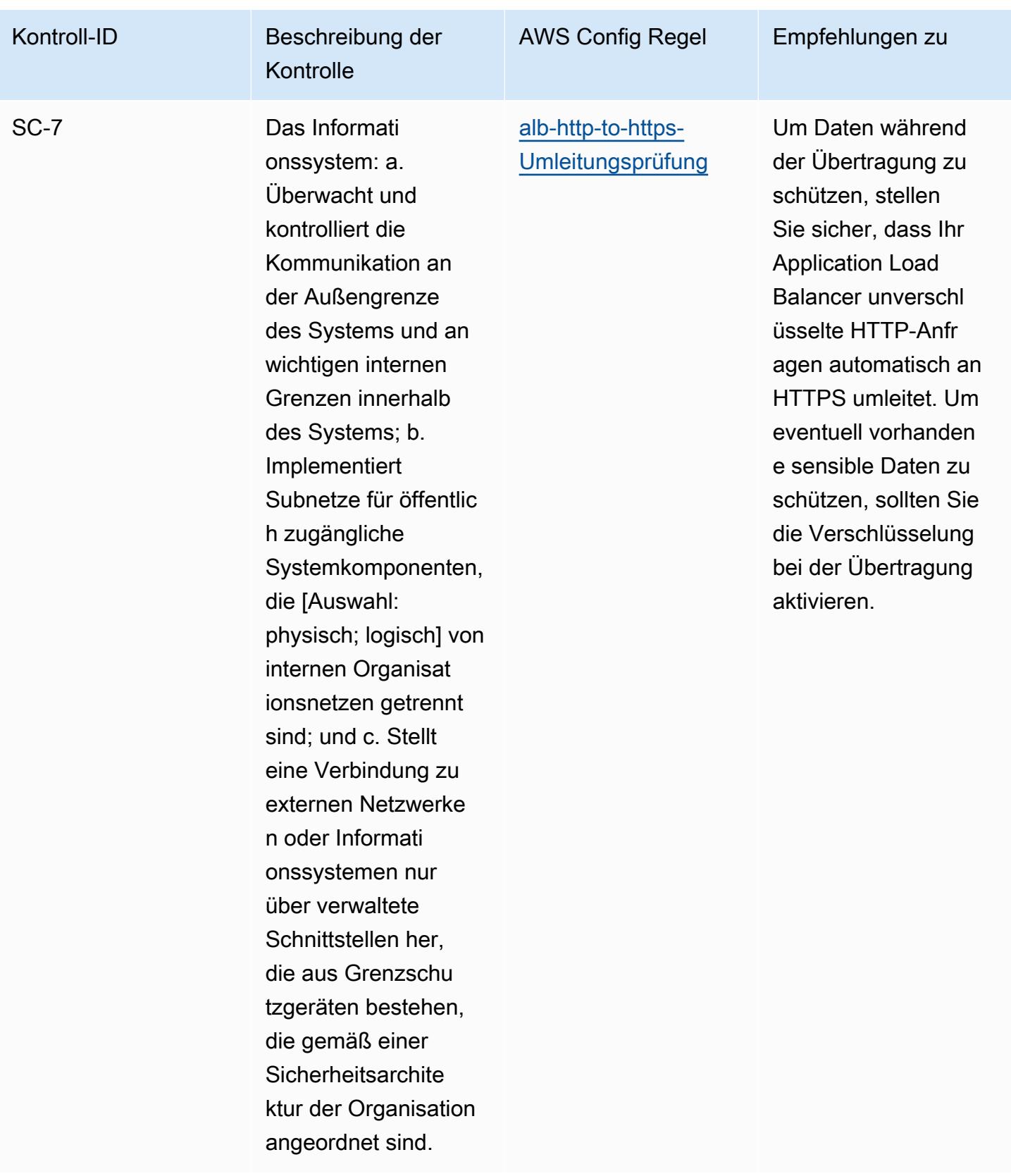

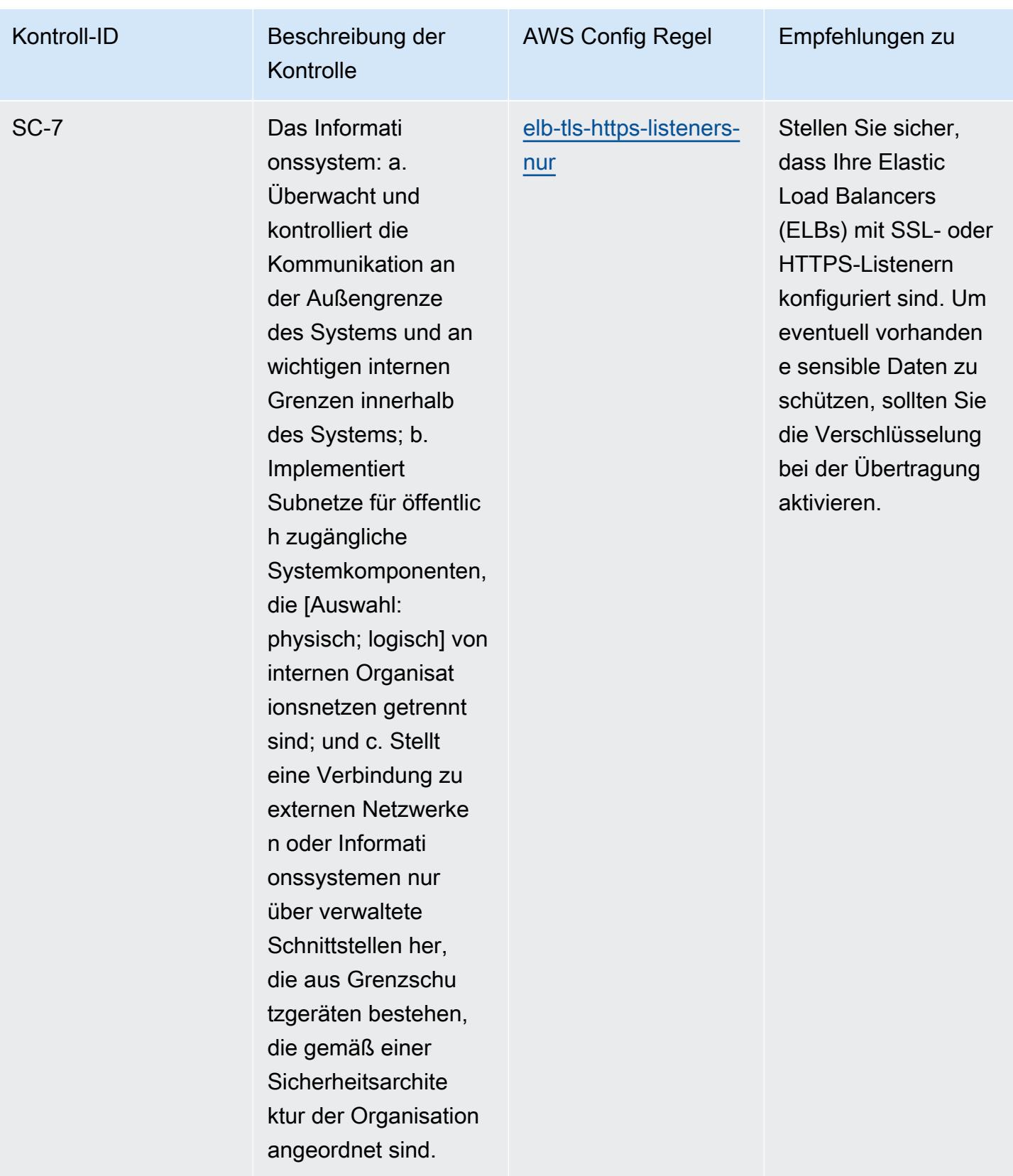
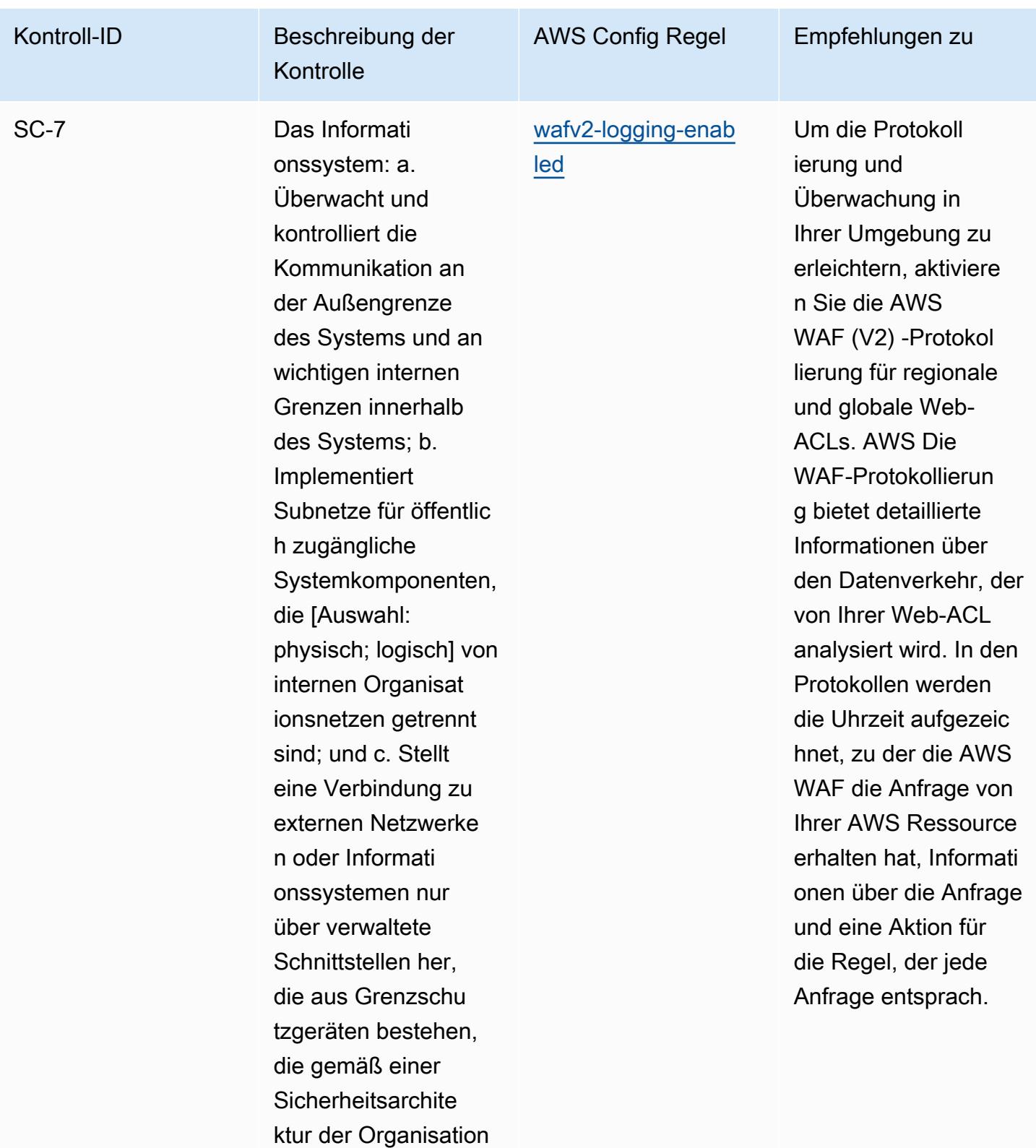

angeordnet sind.

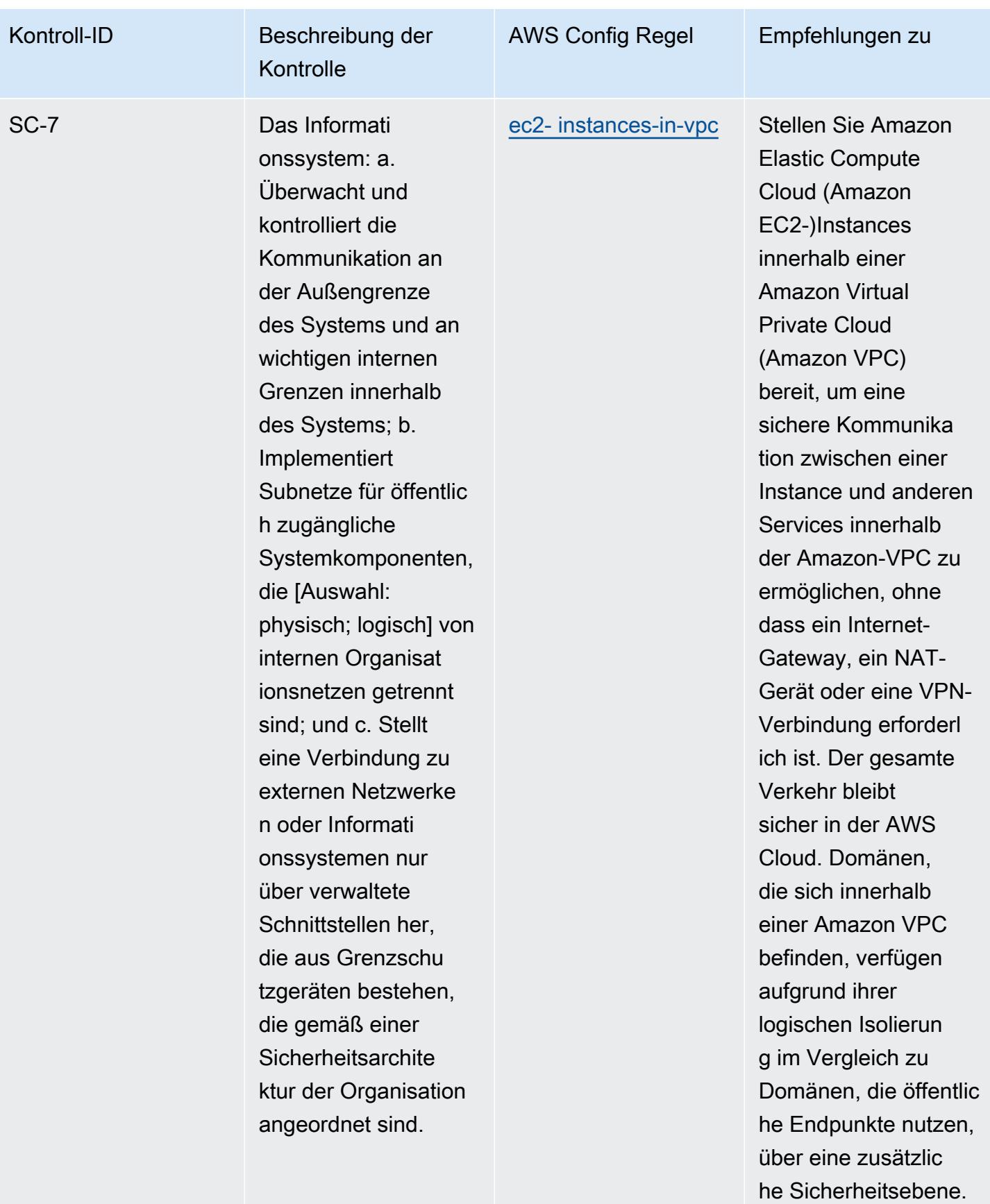

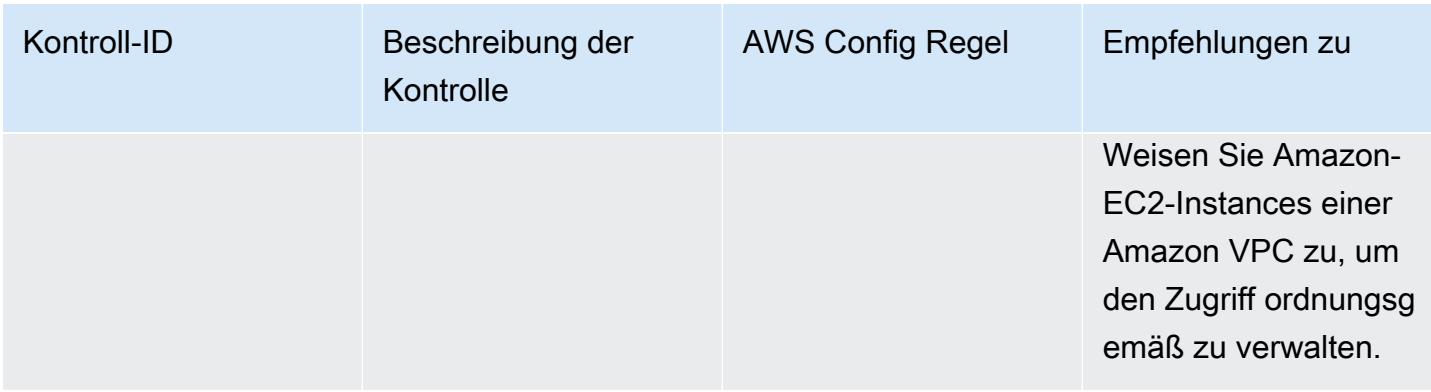

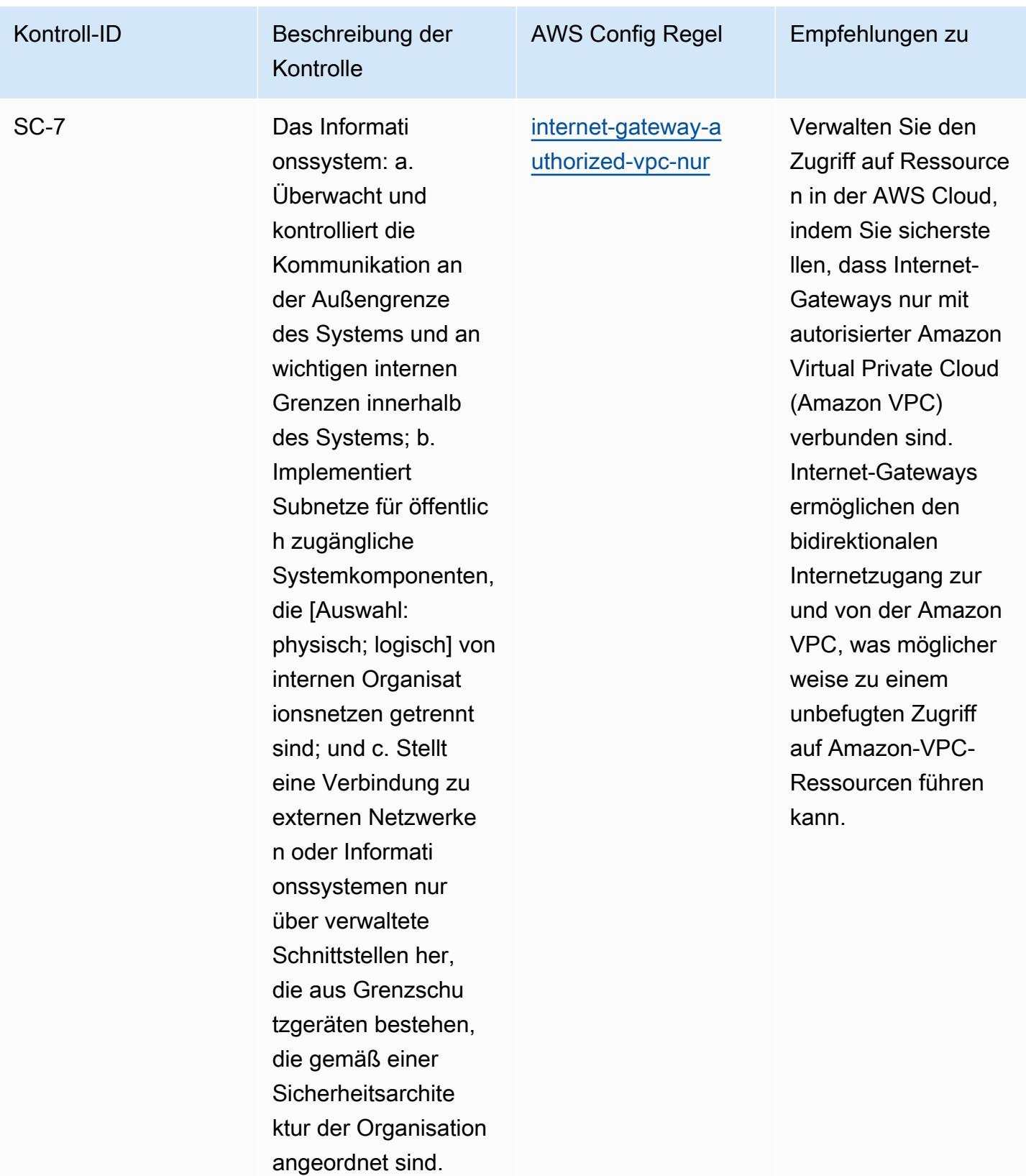

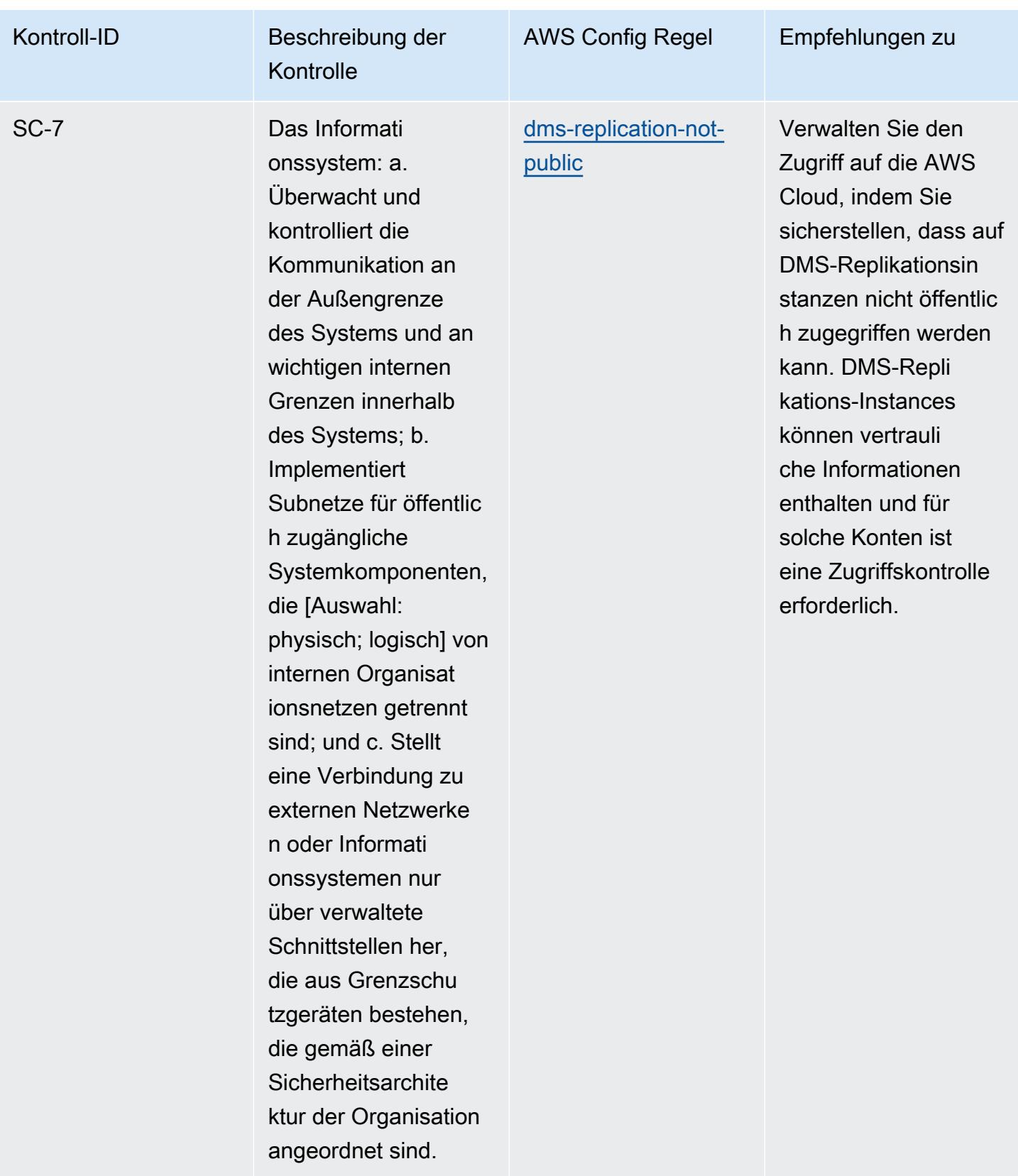

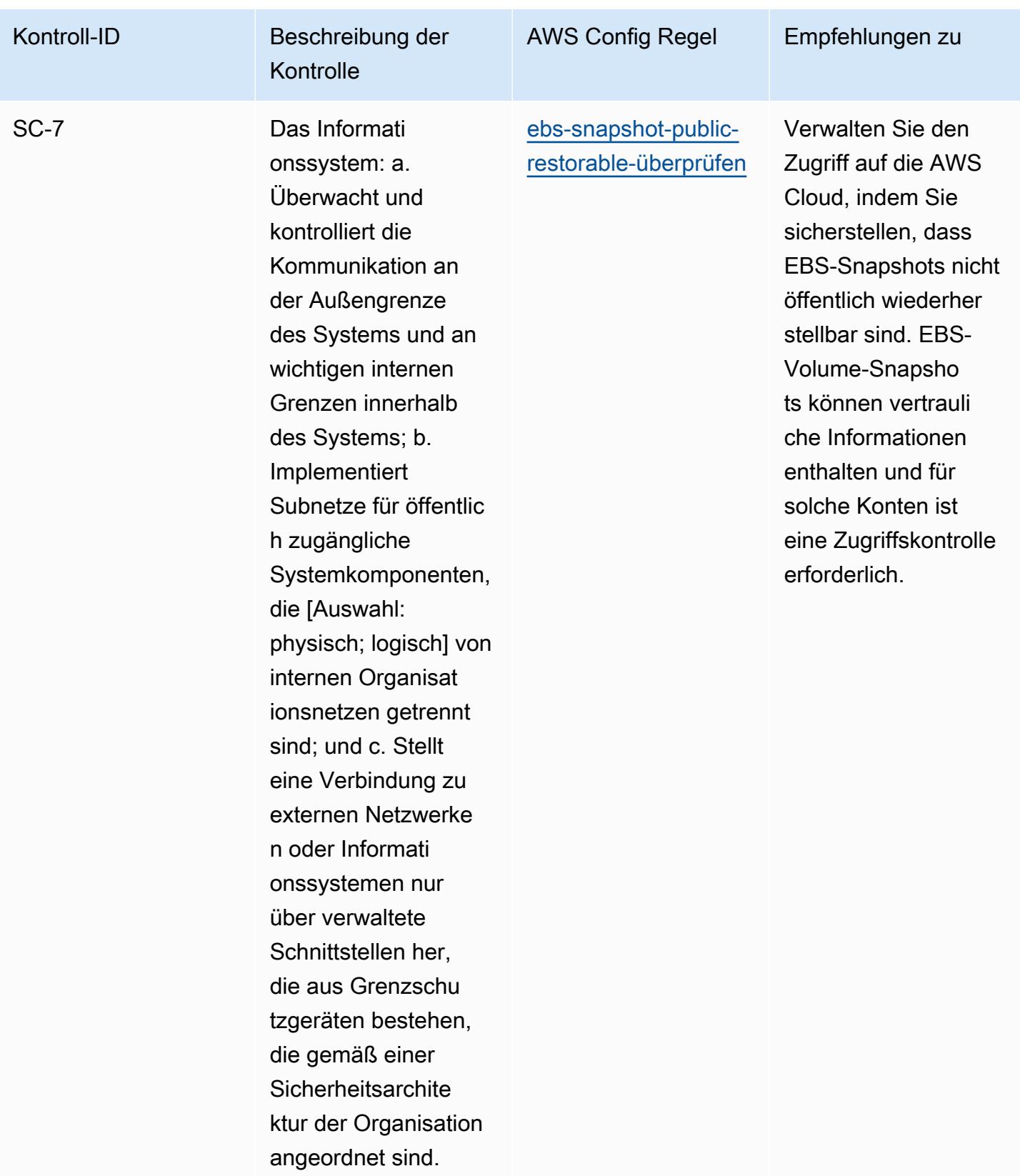

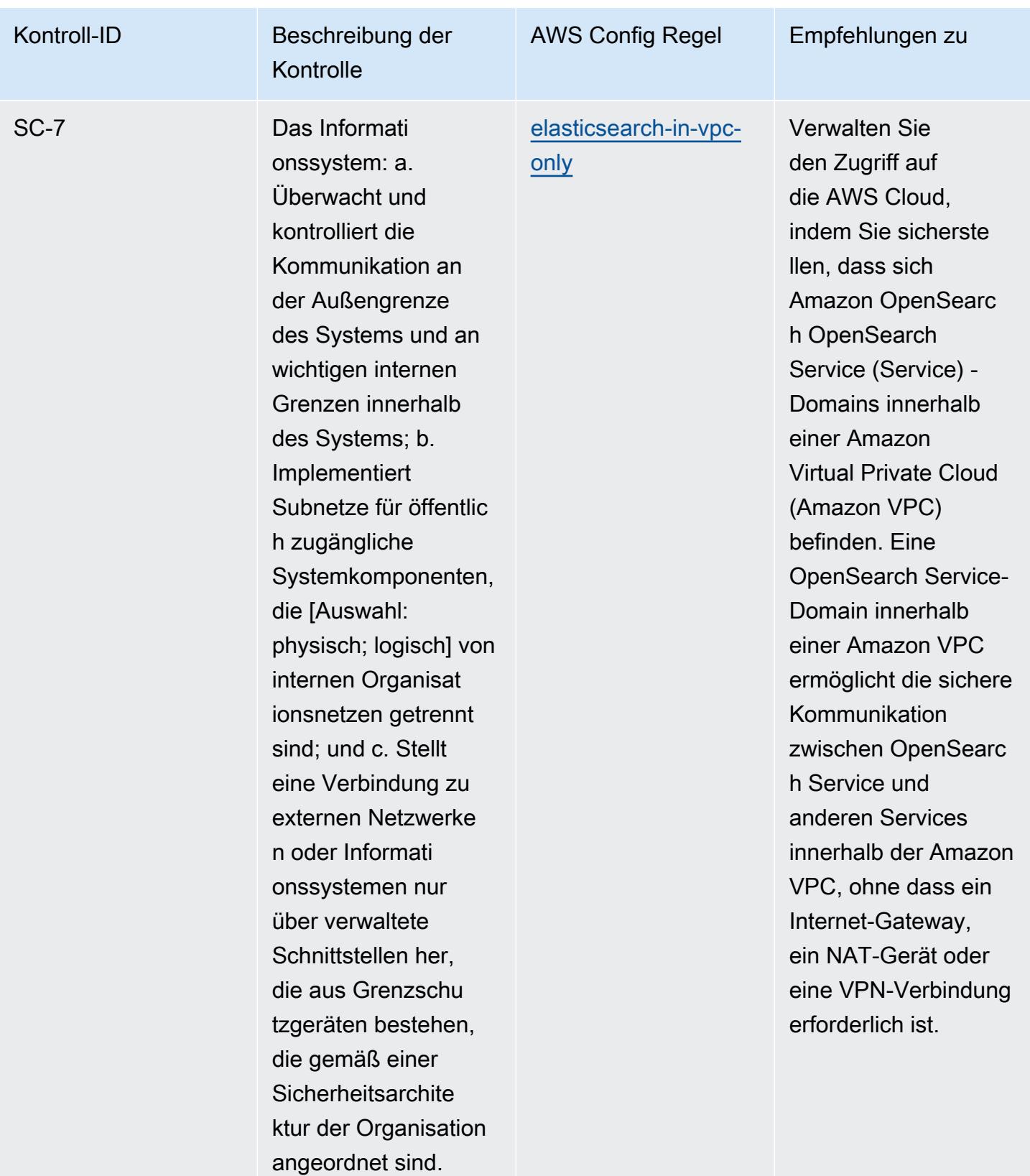

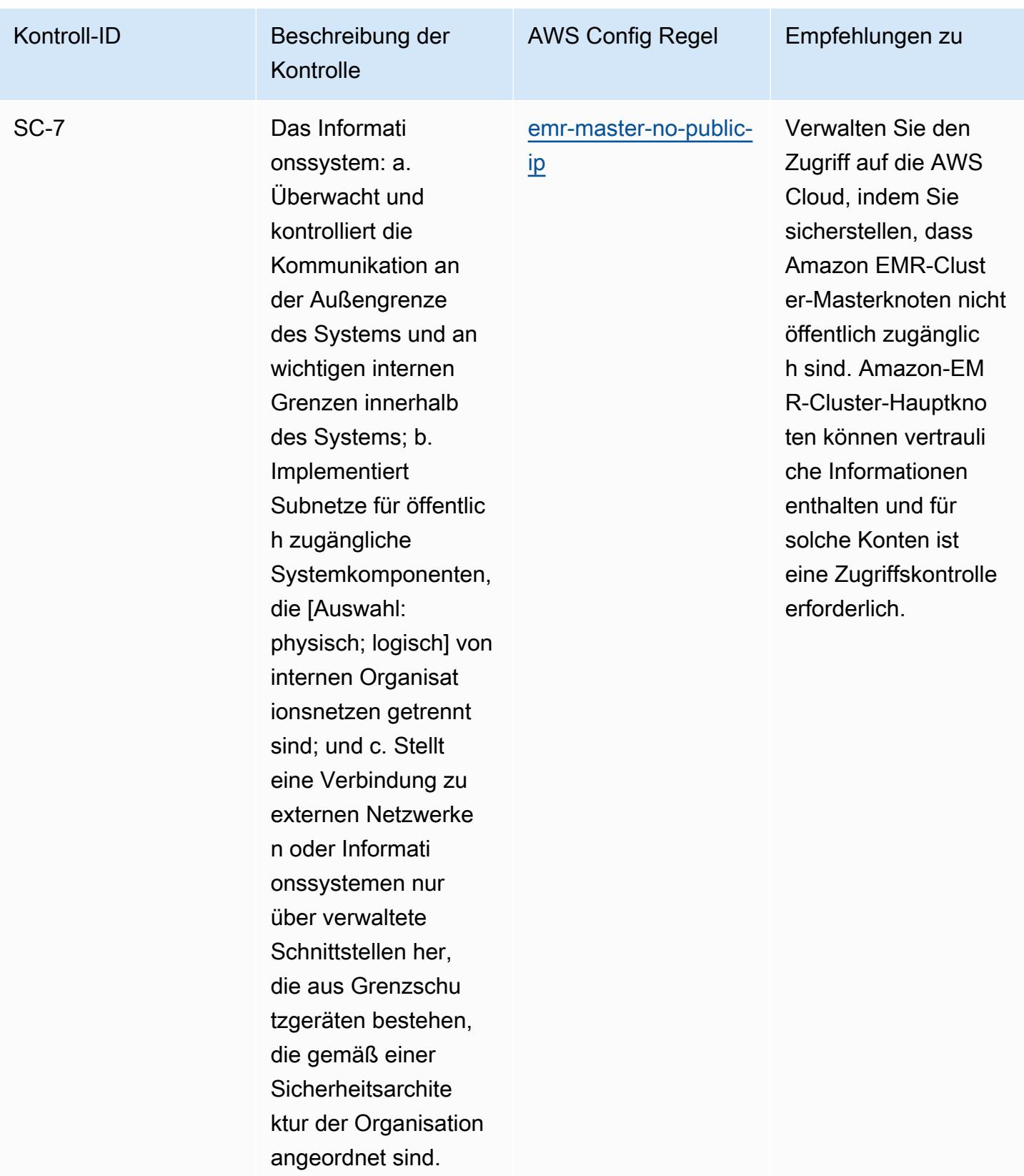

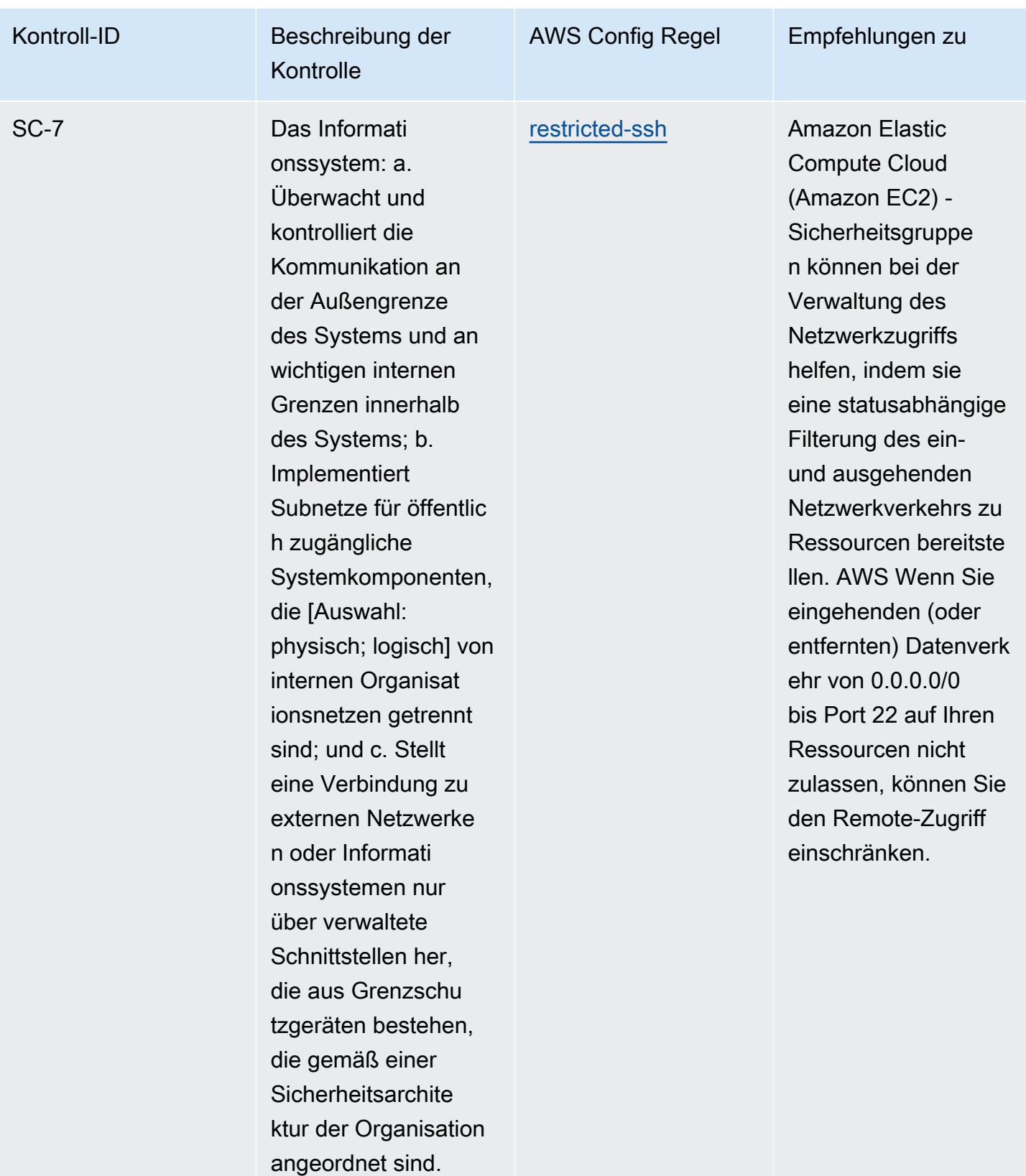

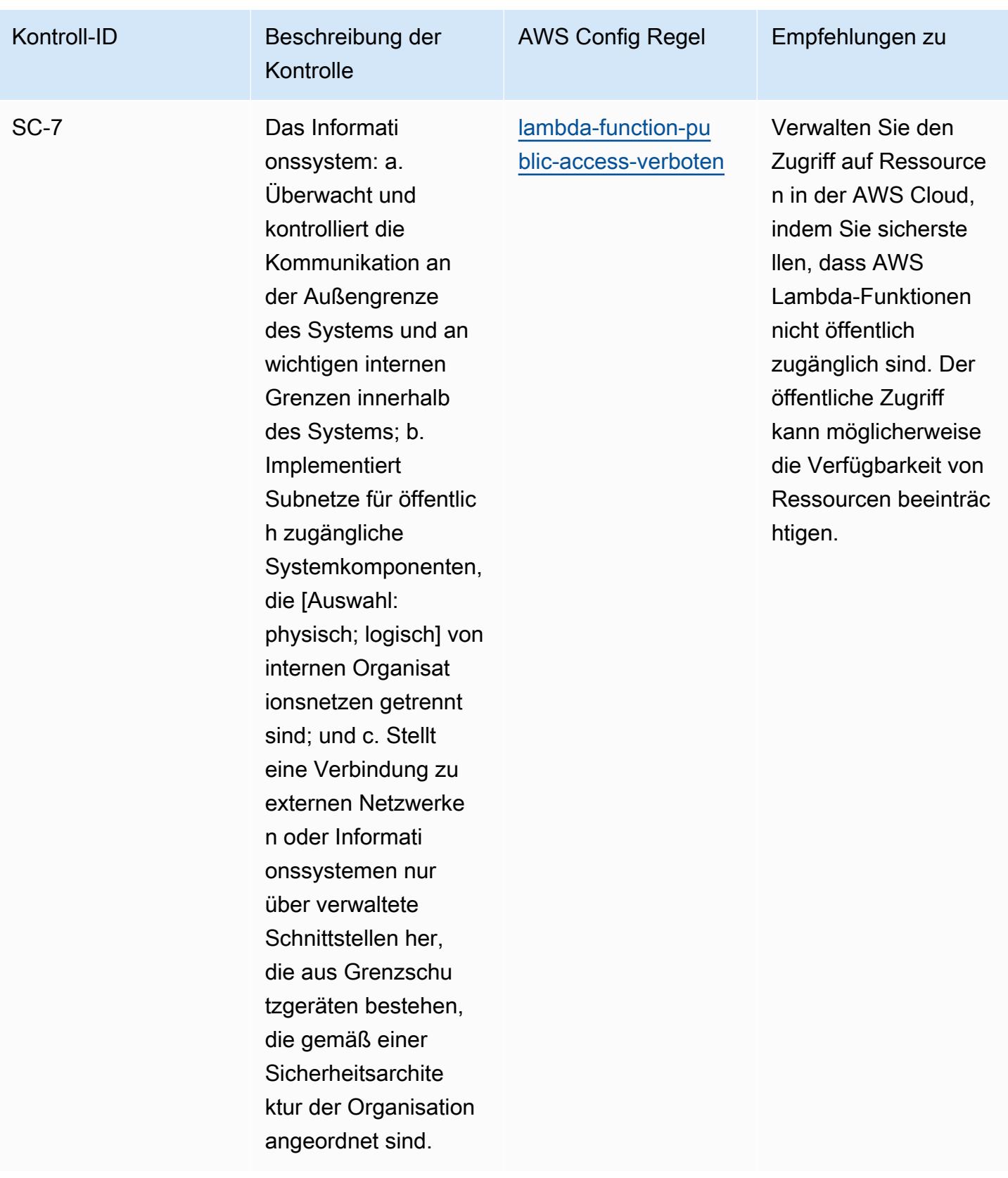

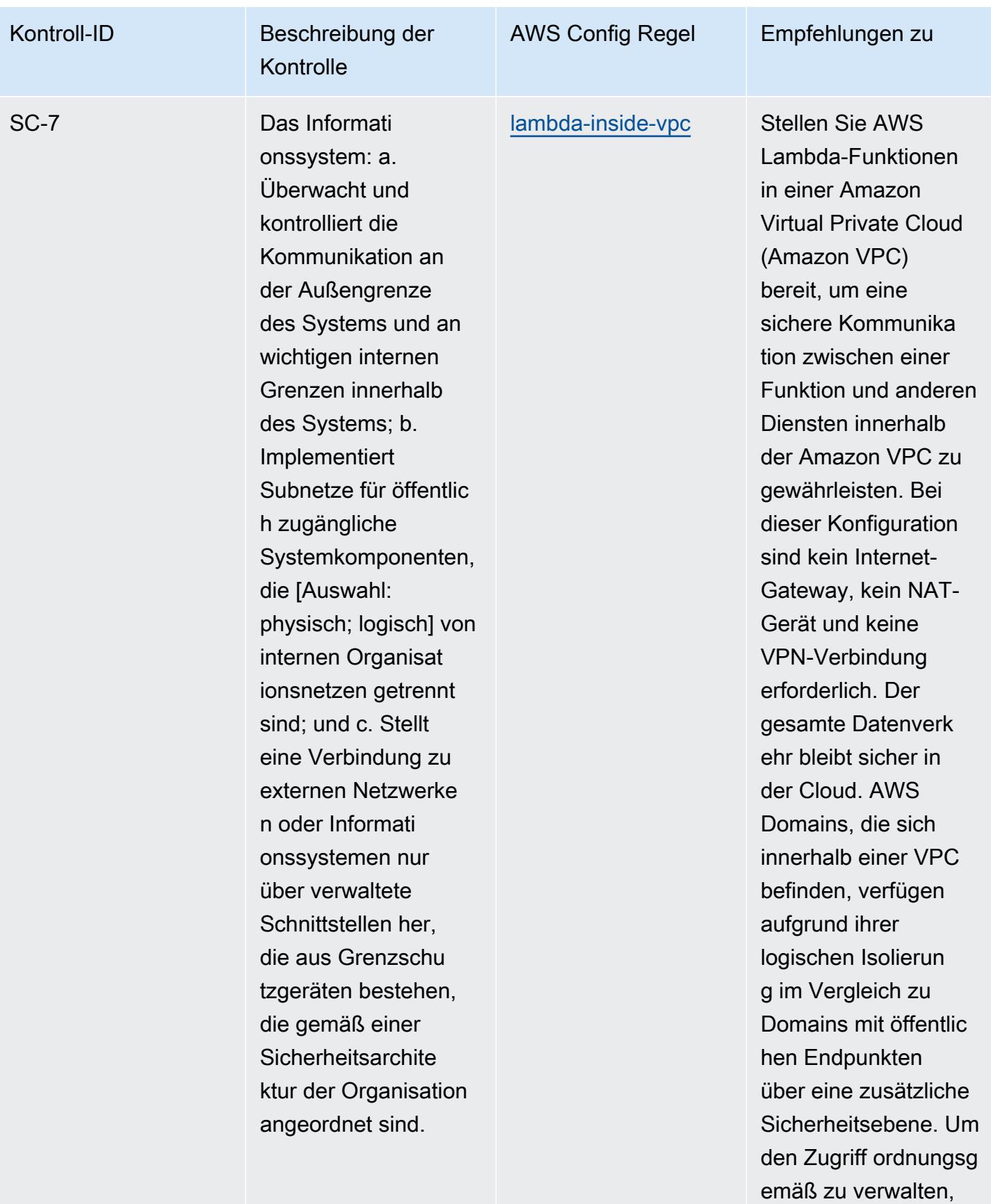

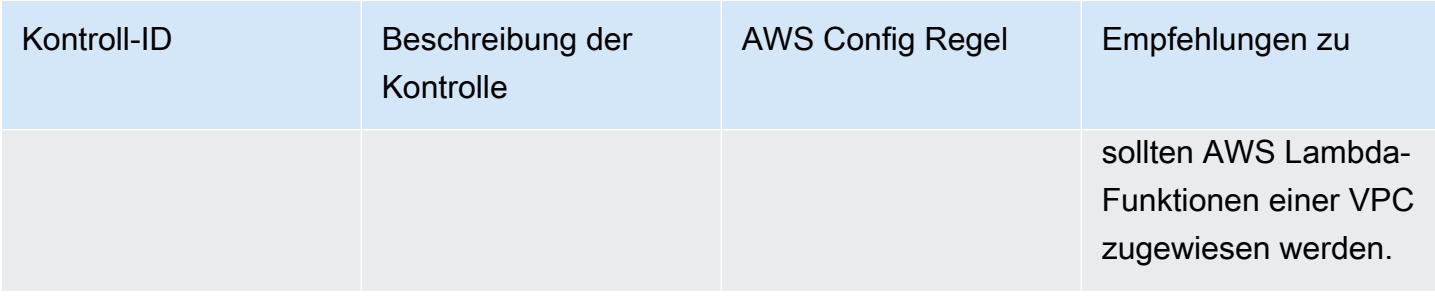

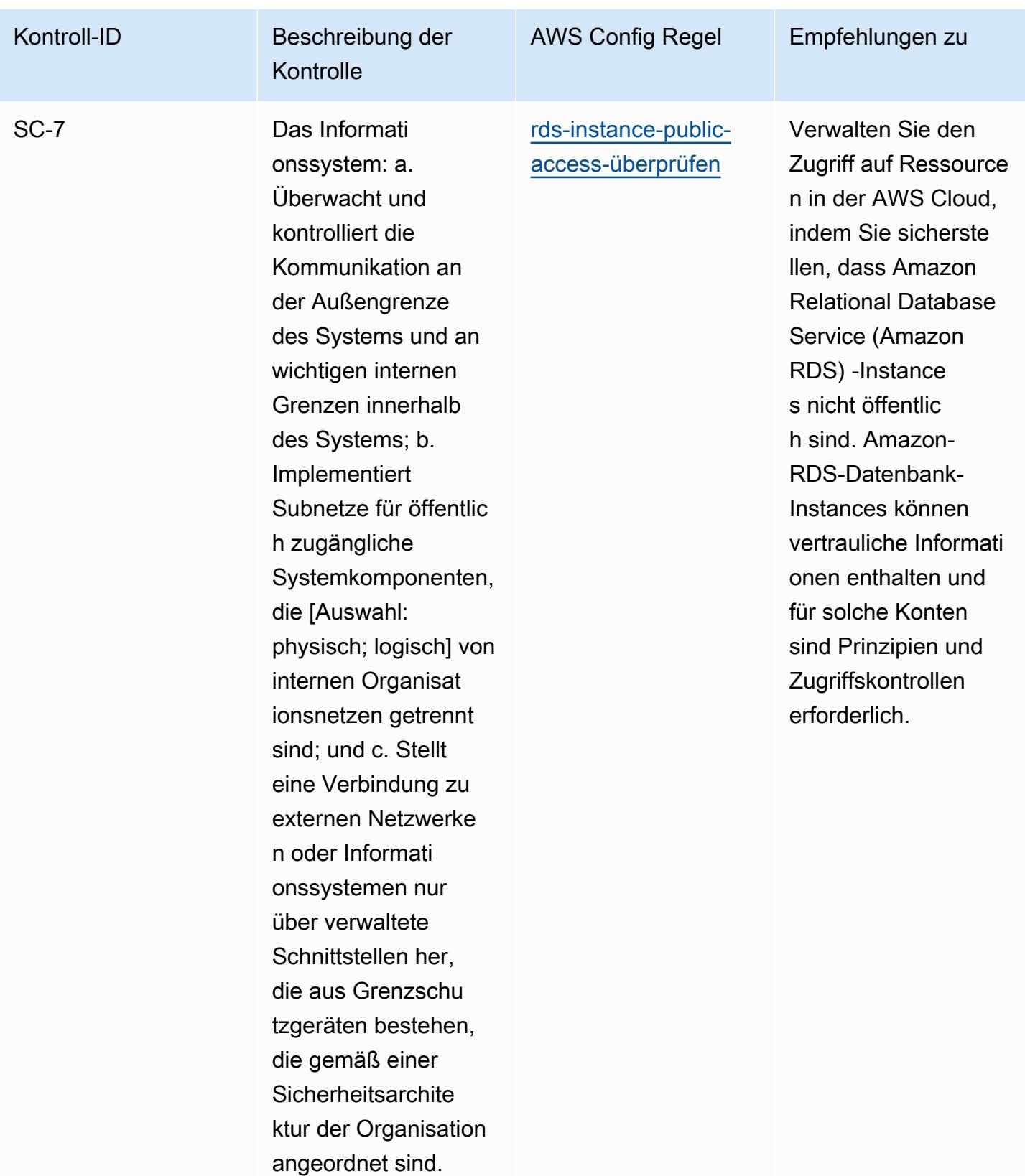

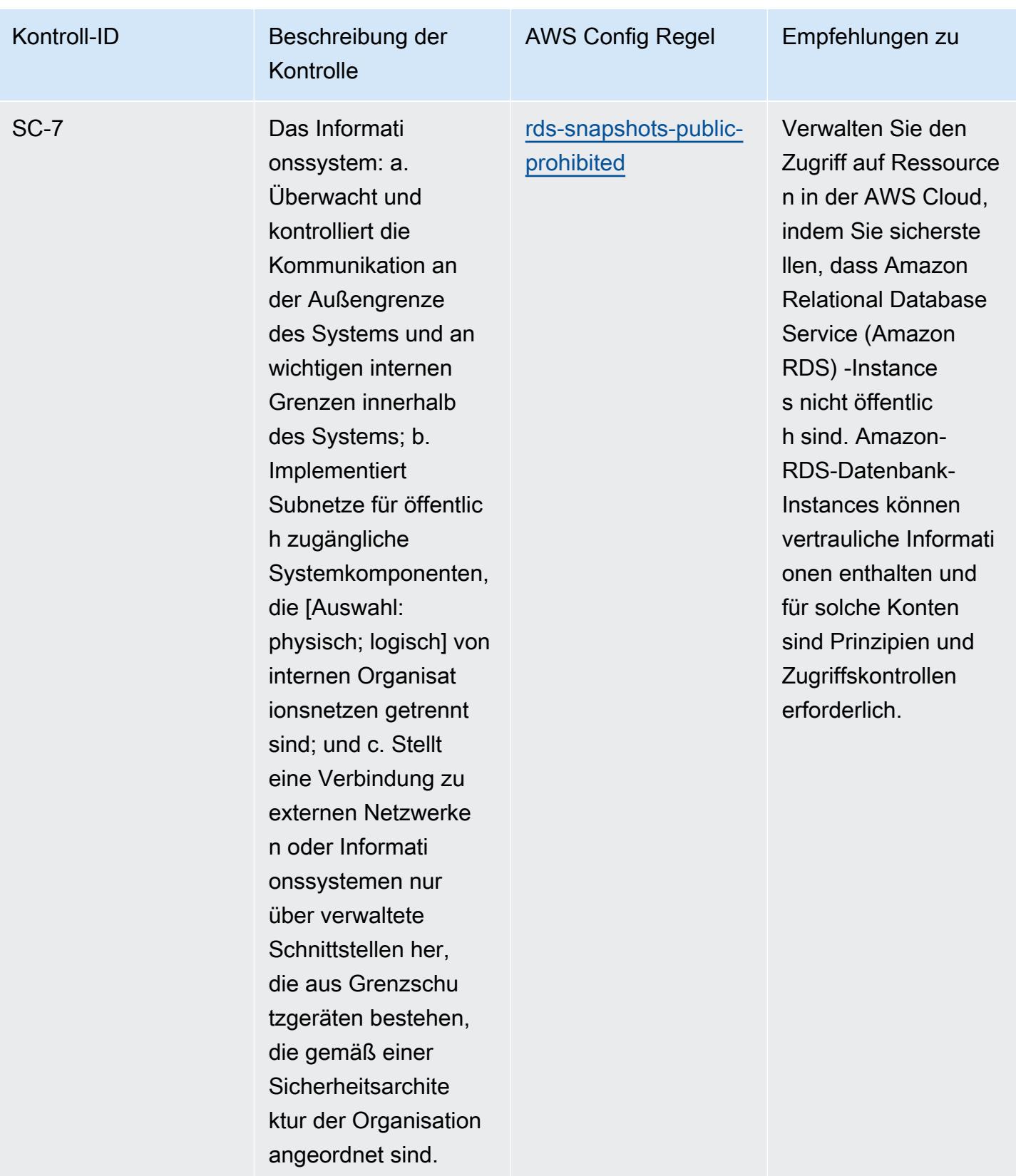

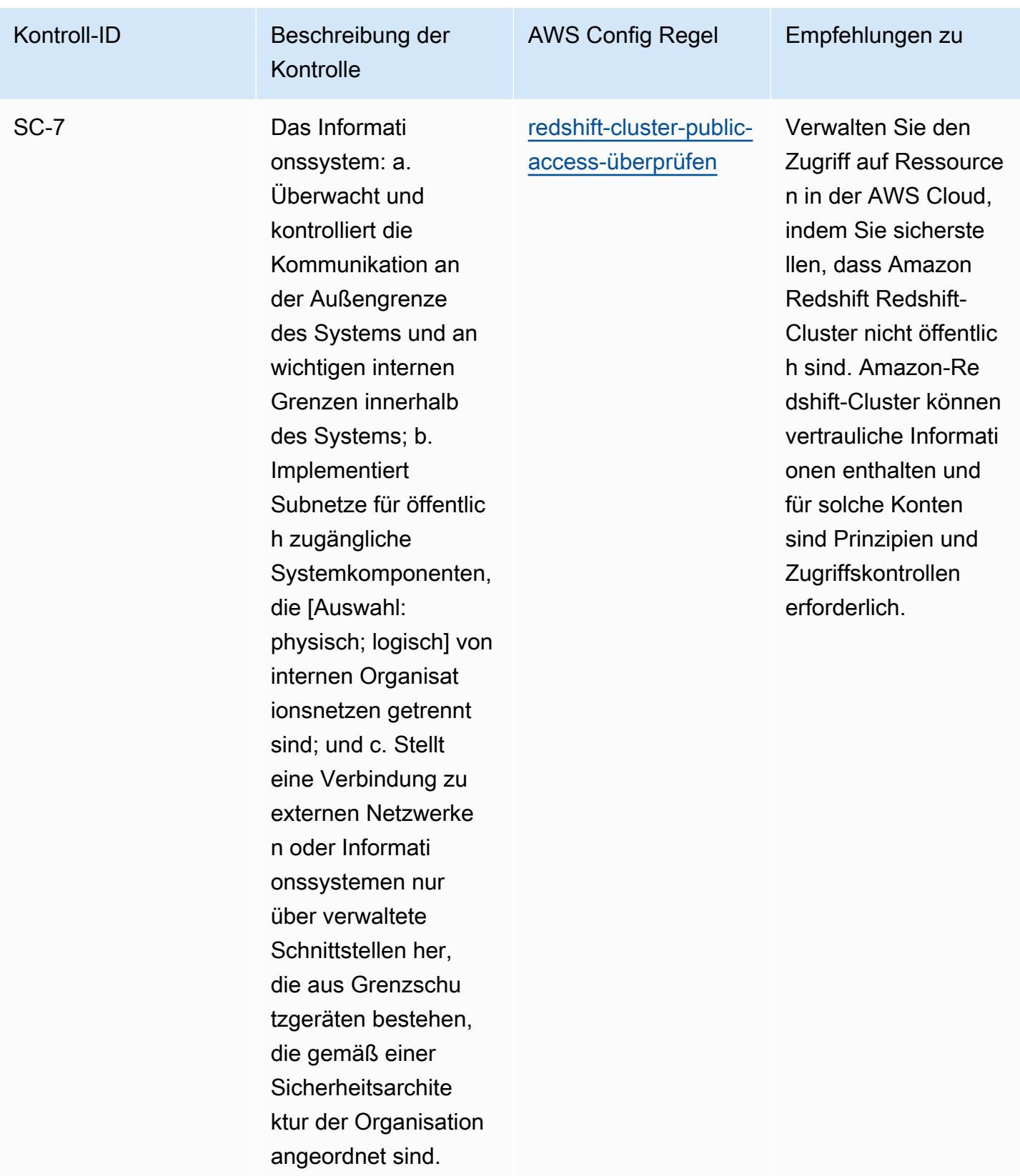

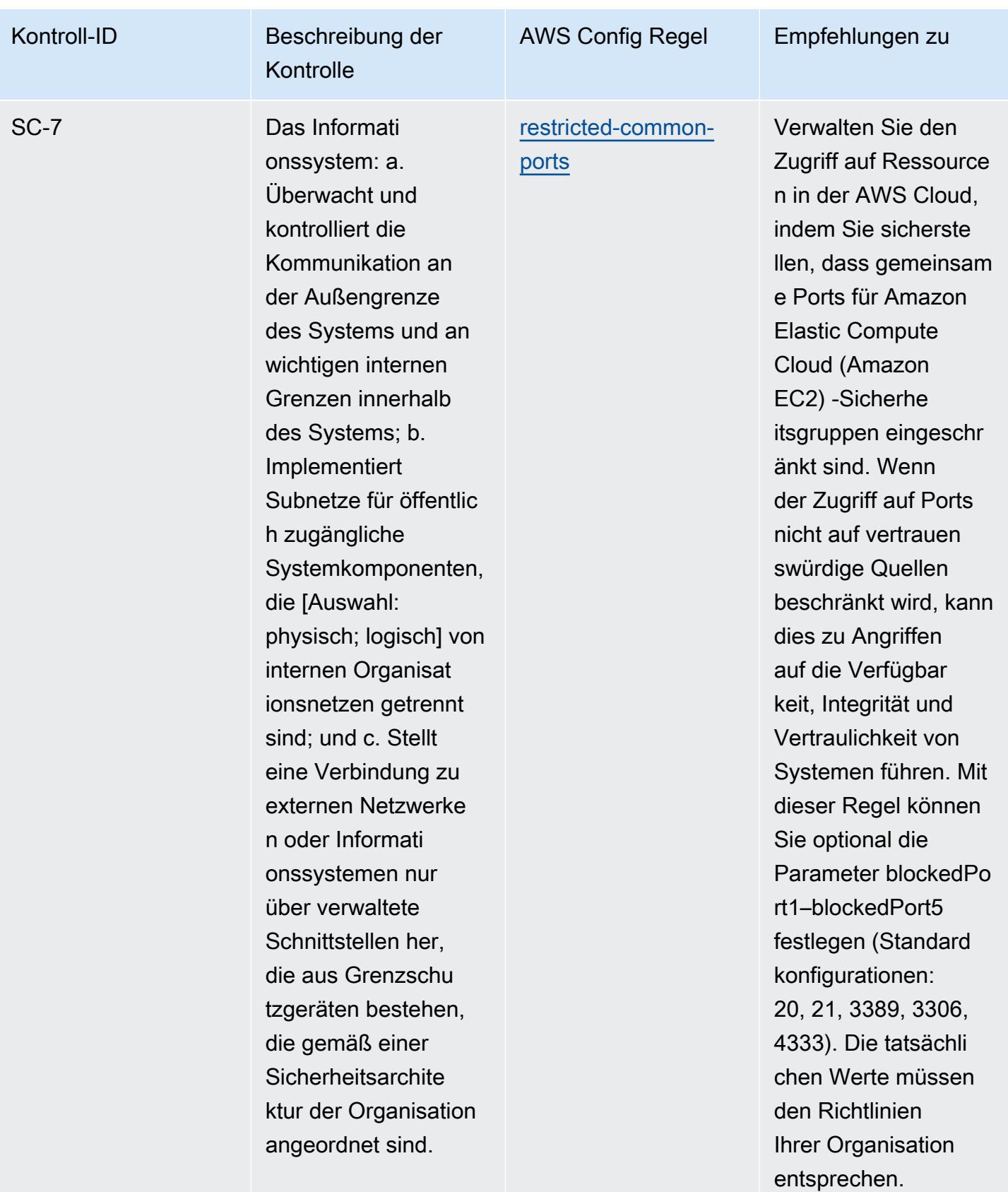

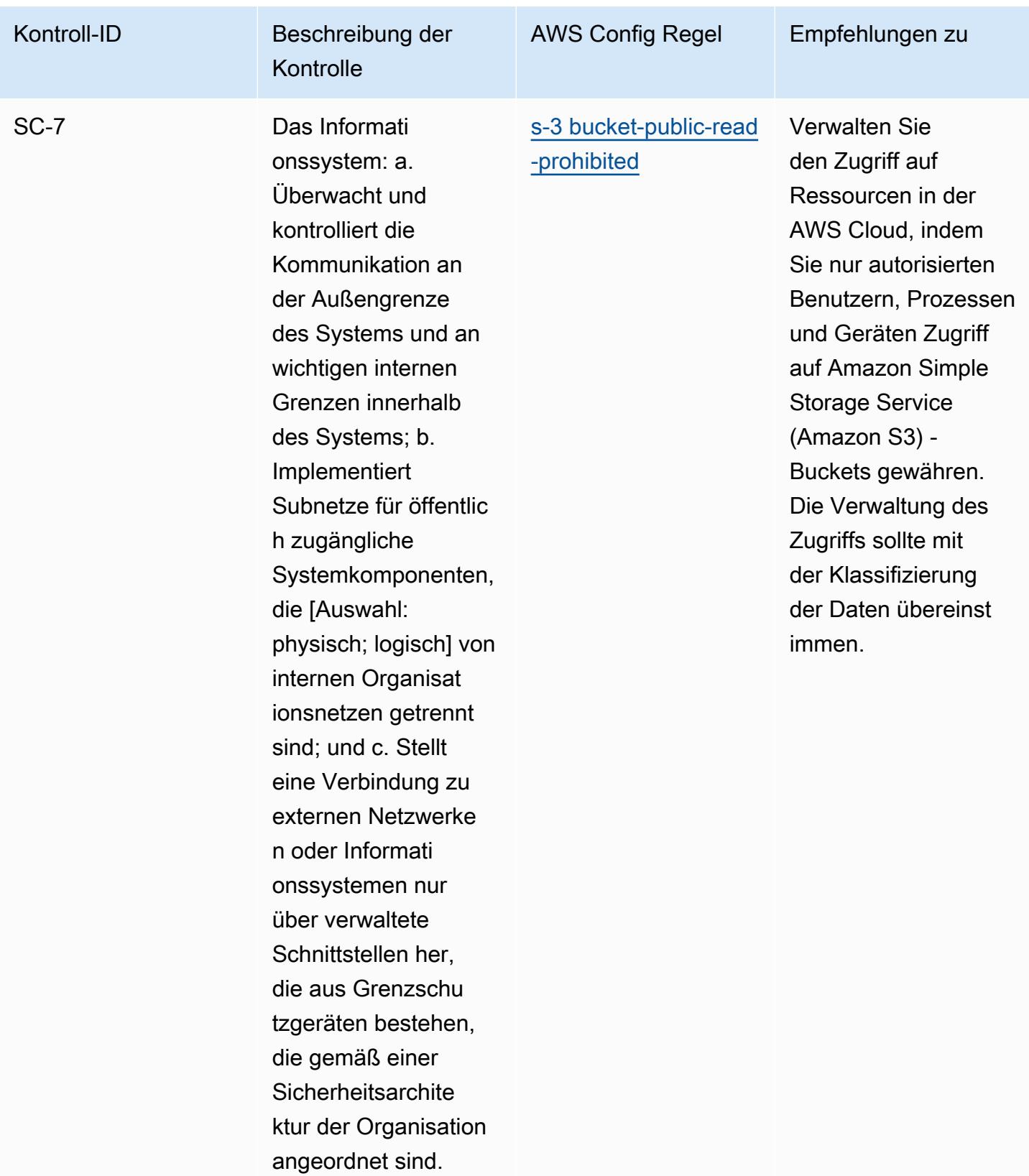

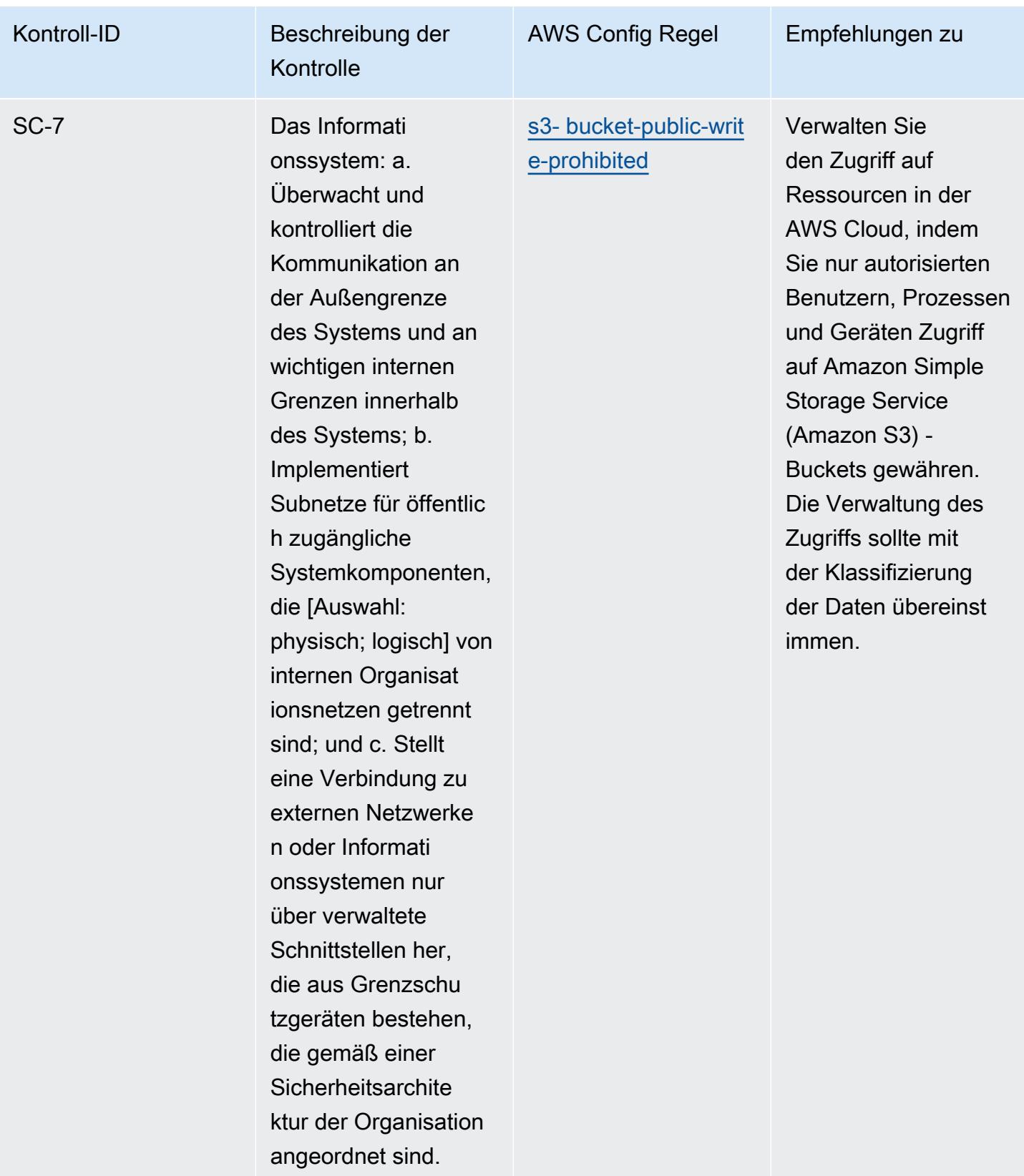

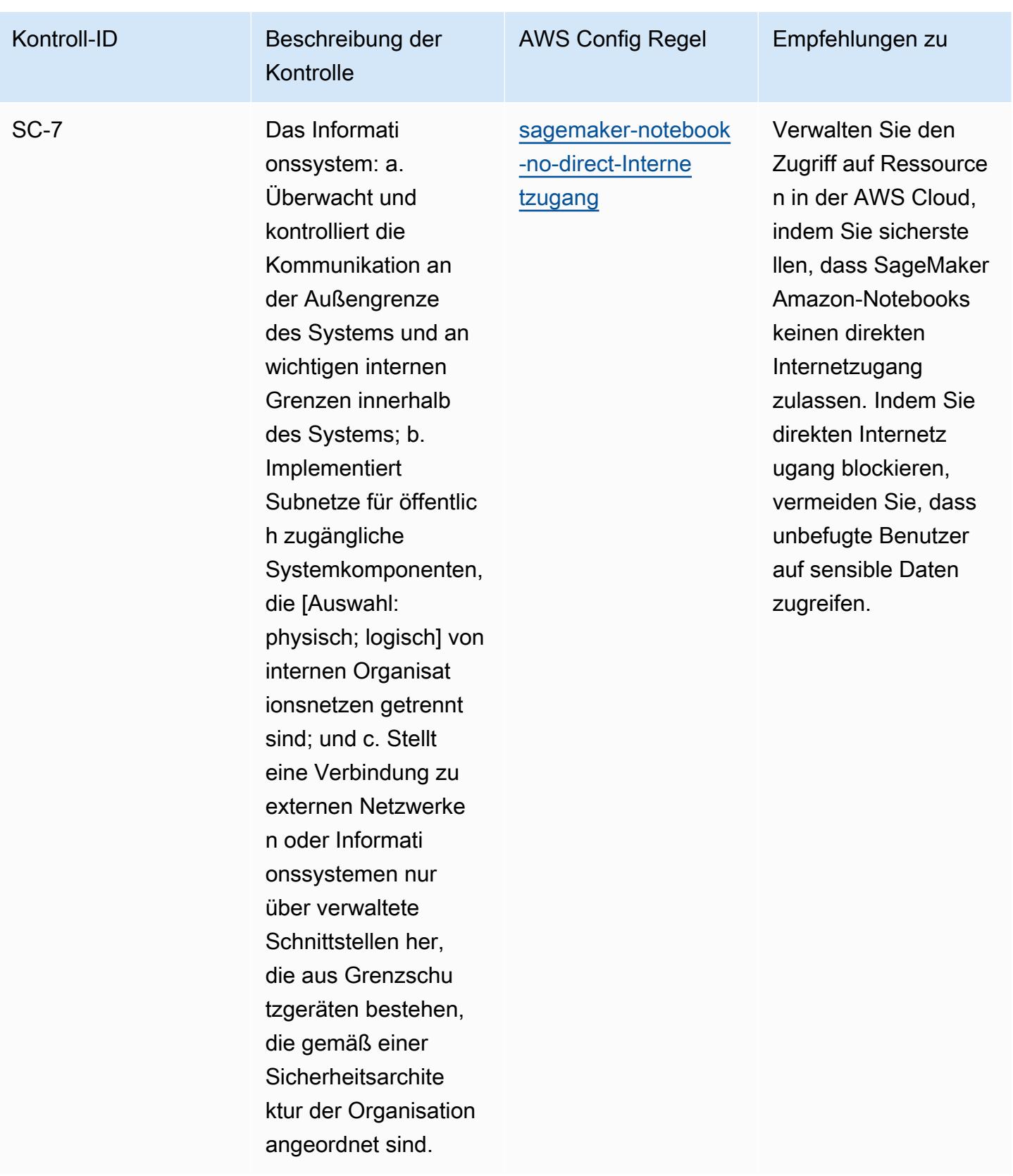

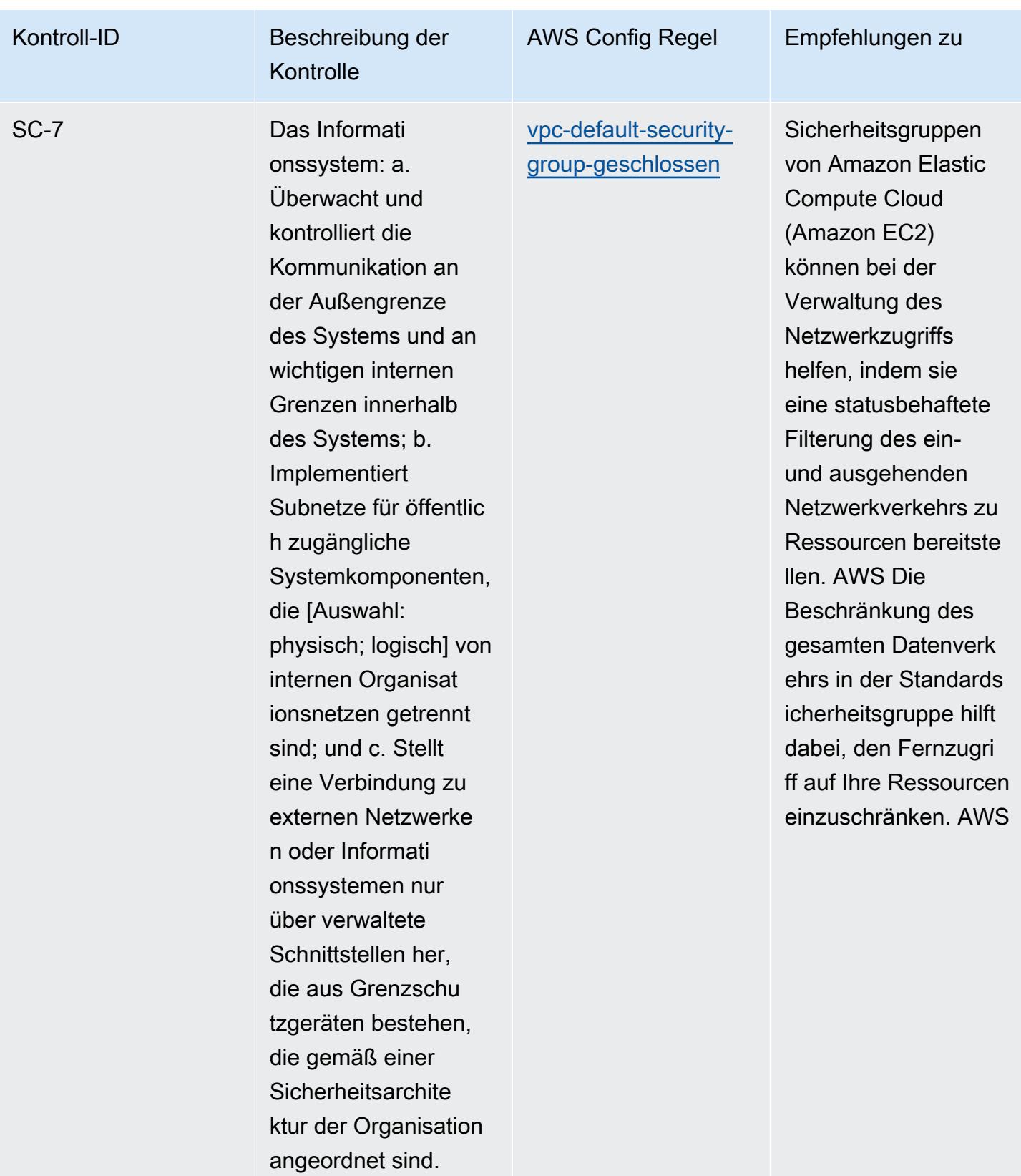

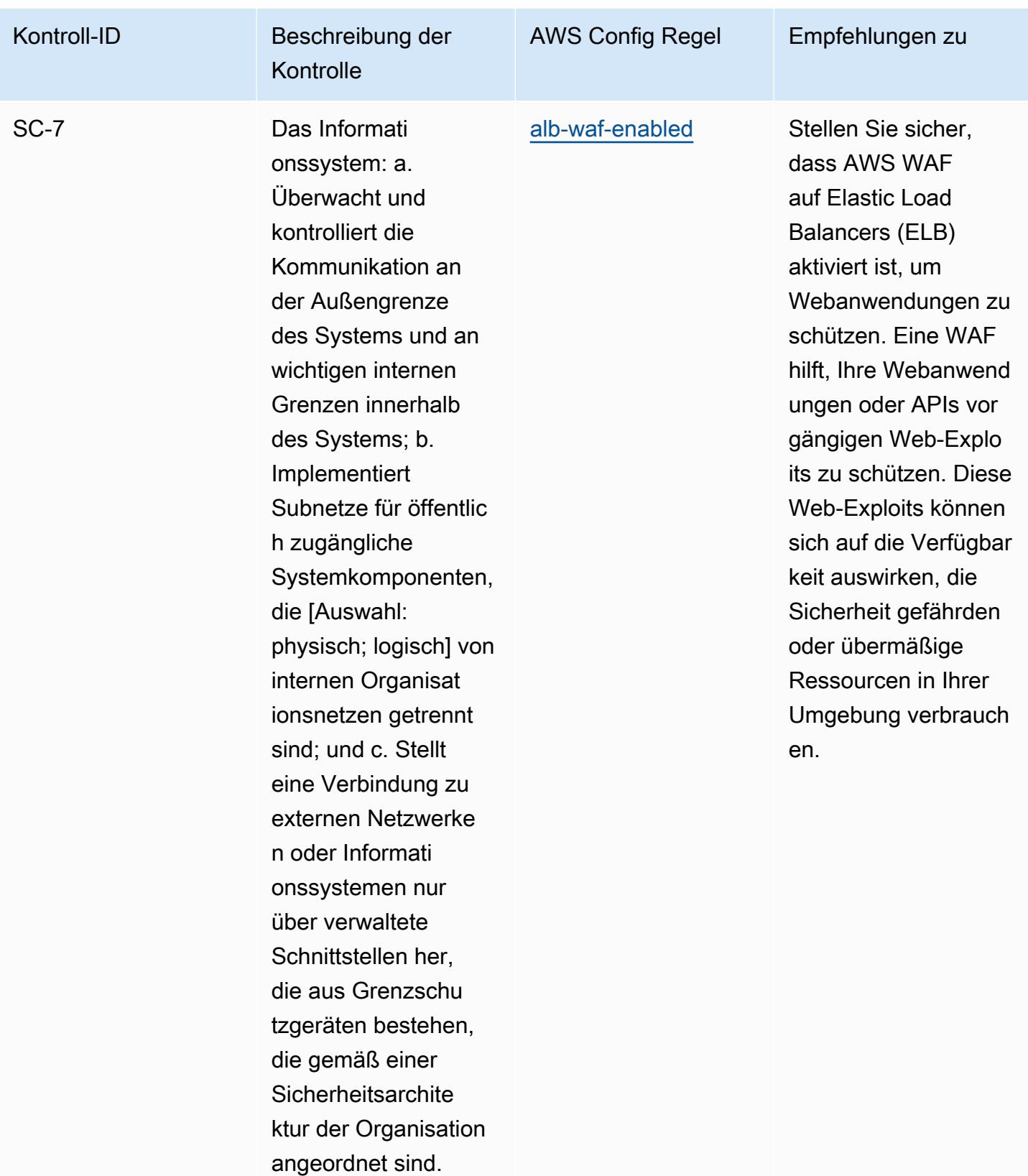

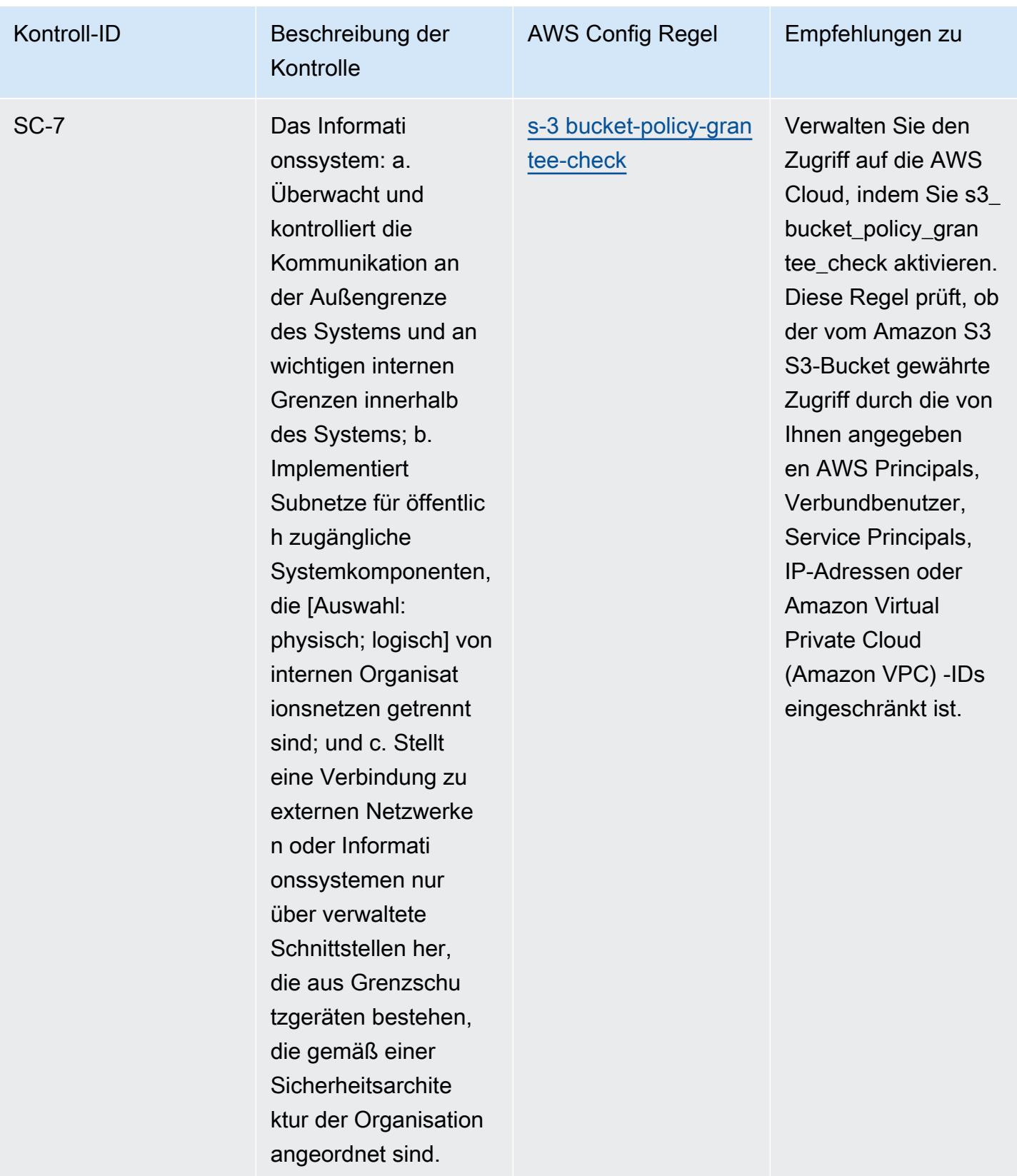

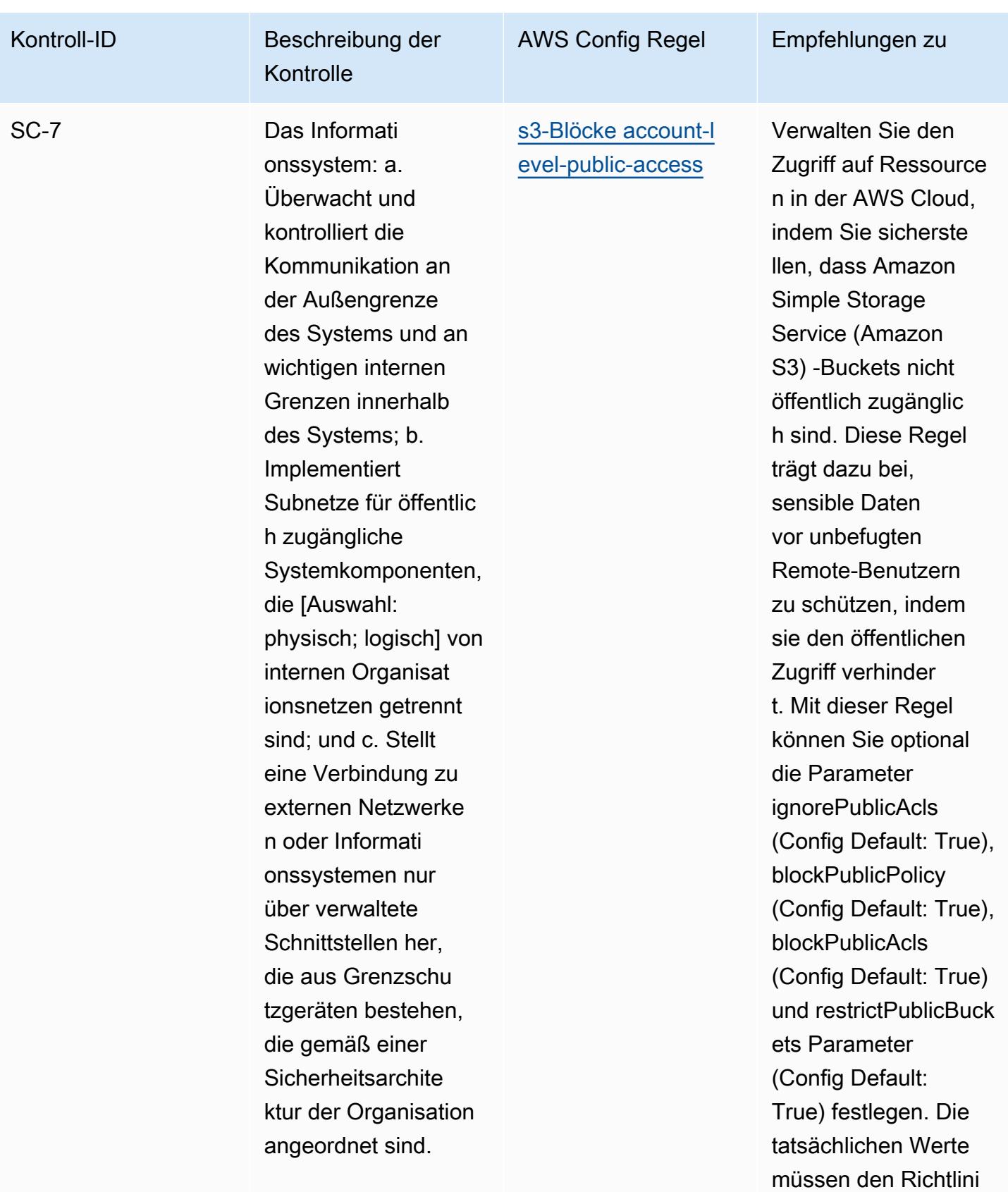

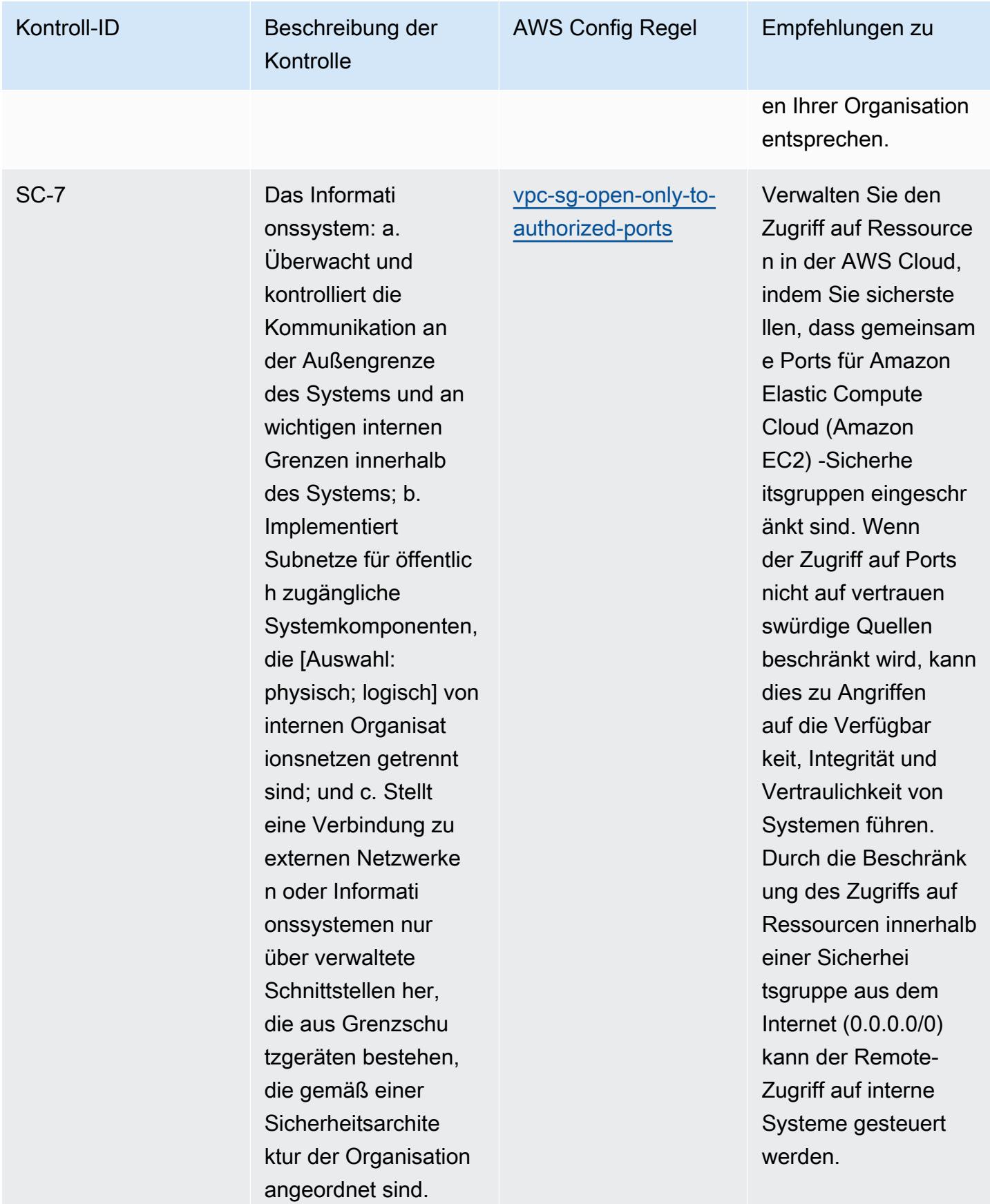

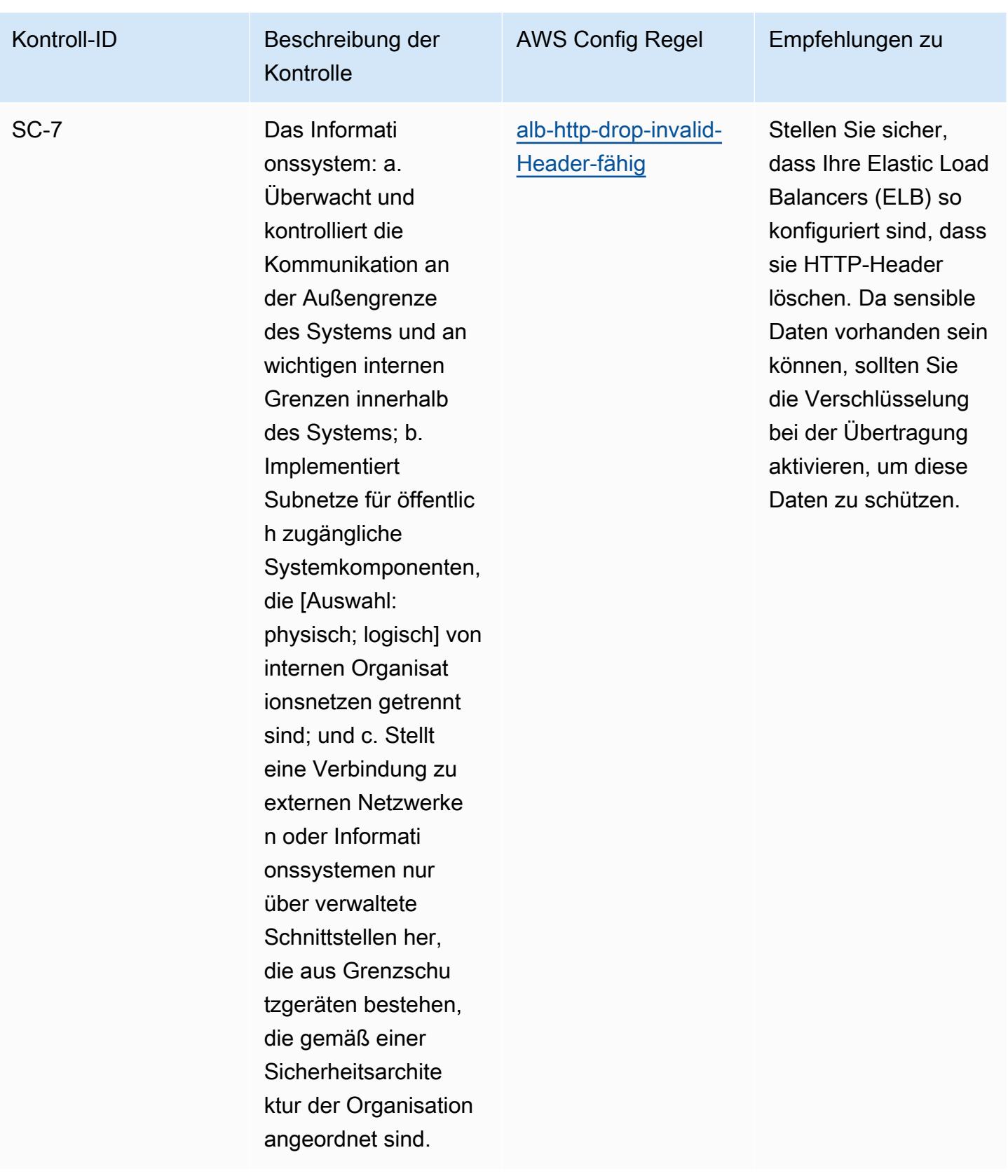

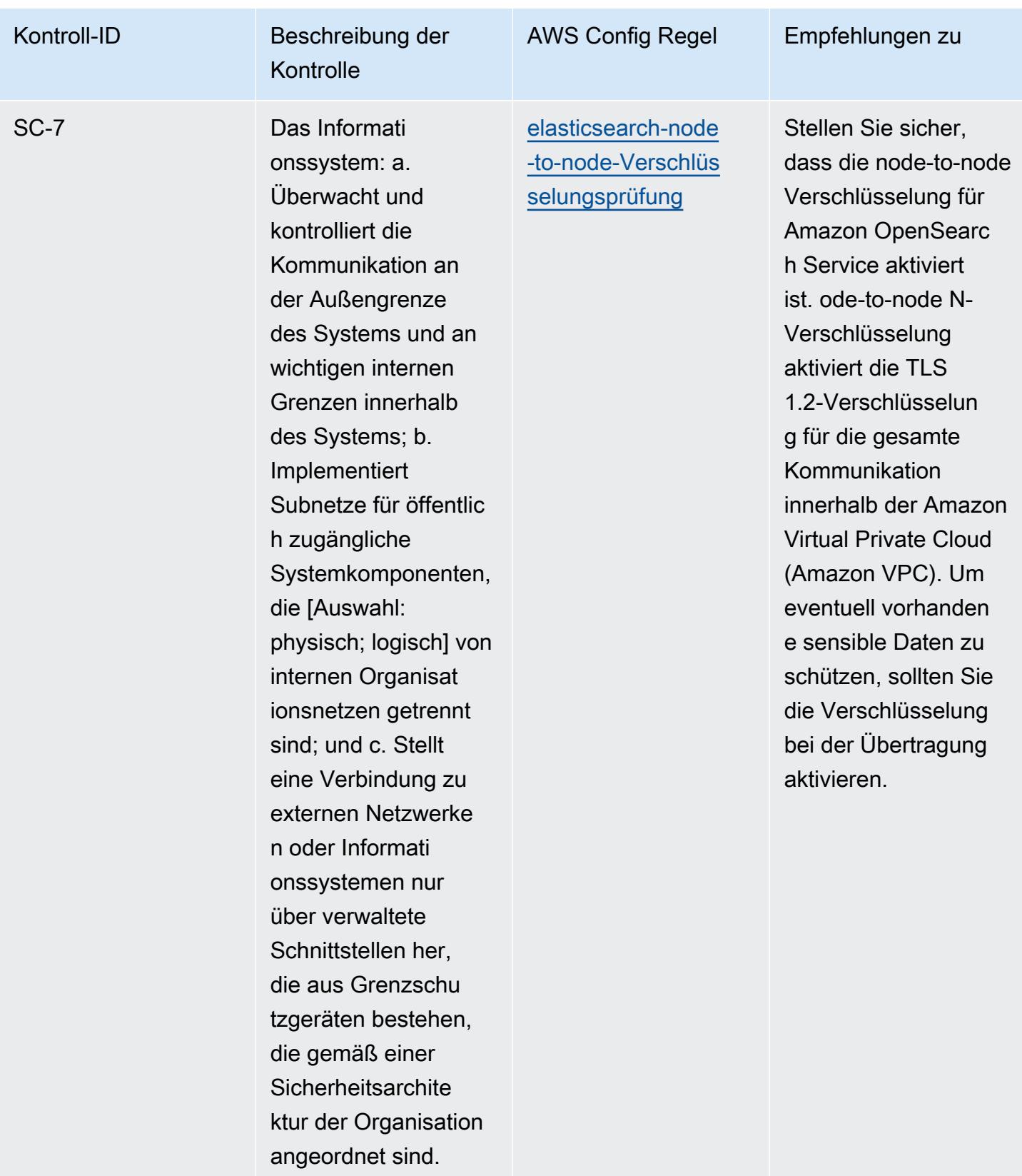

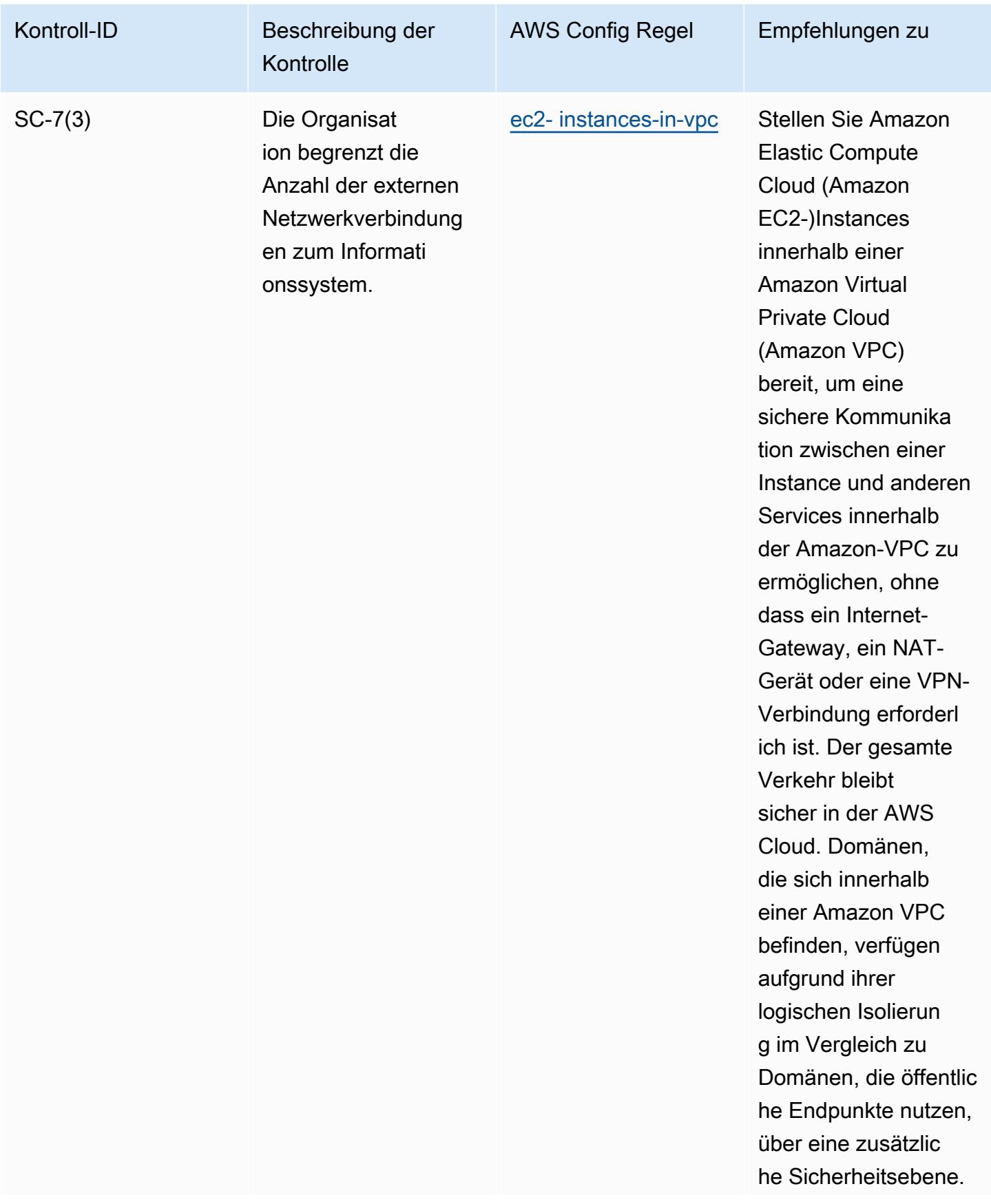

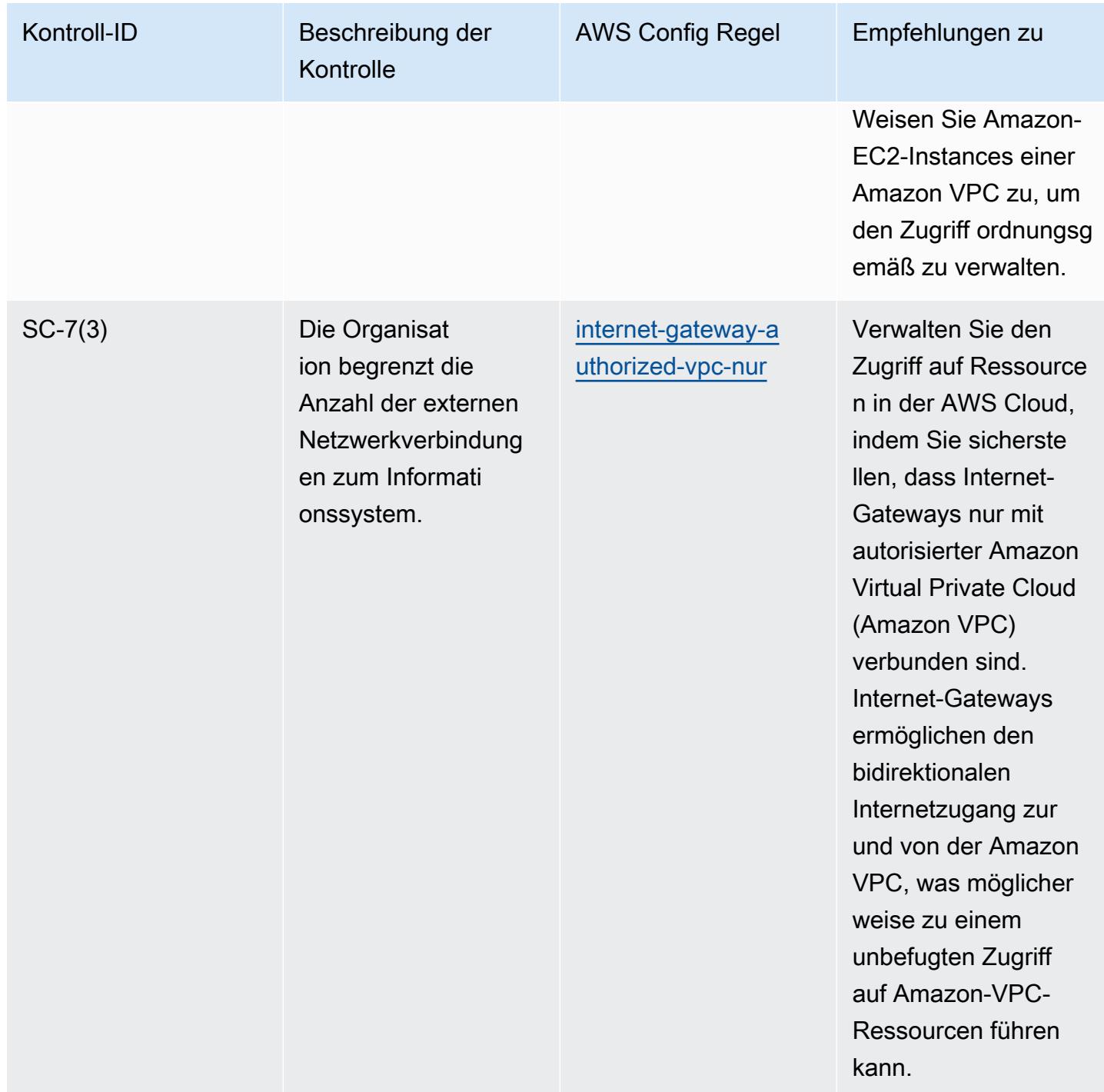

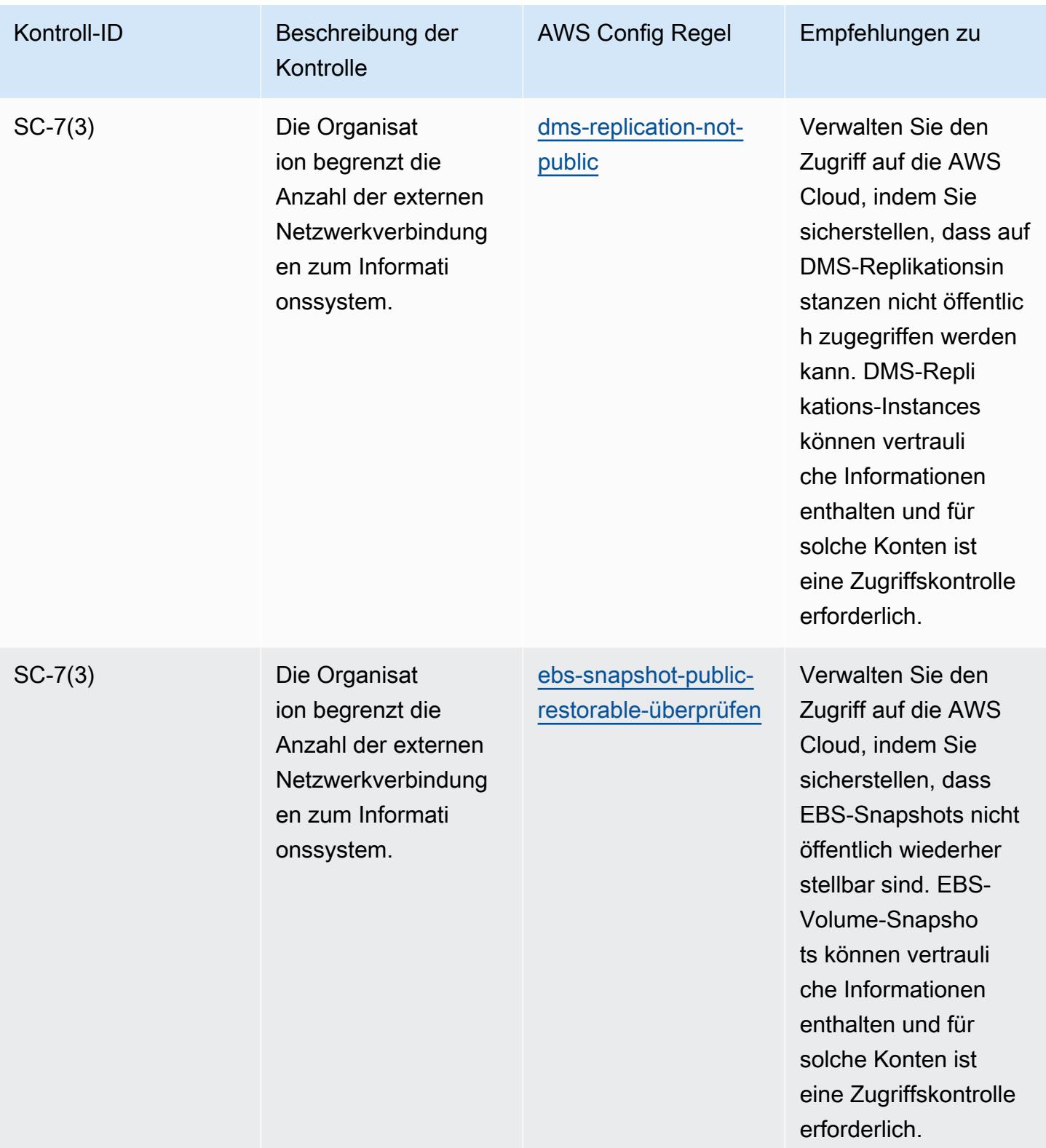

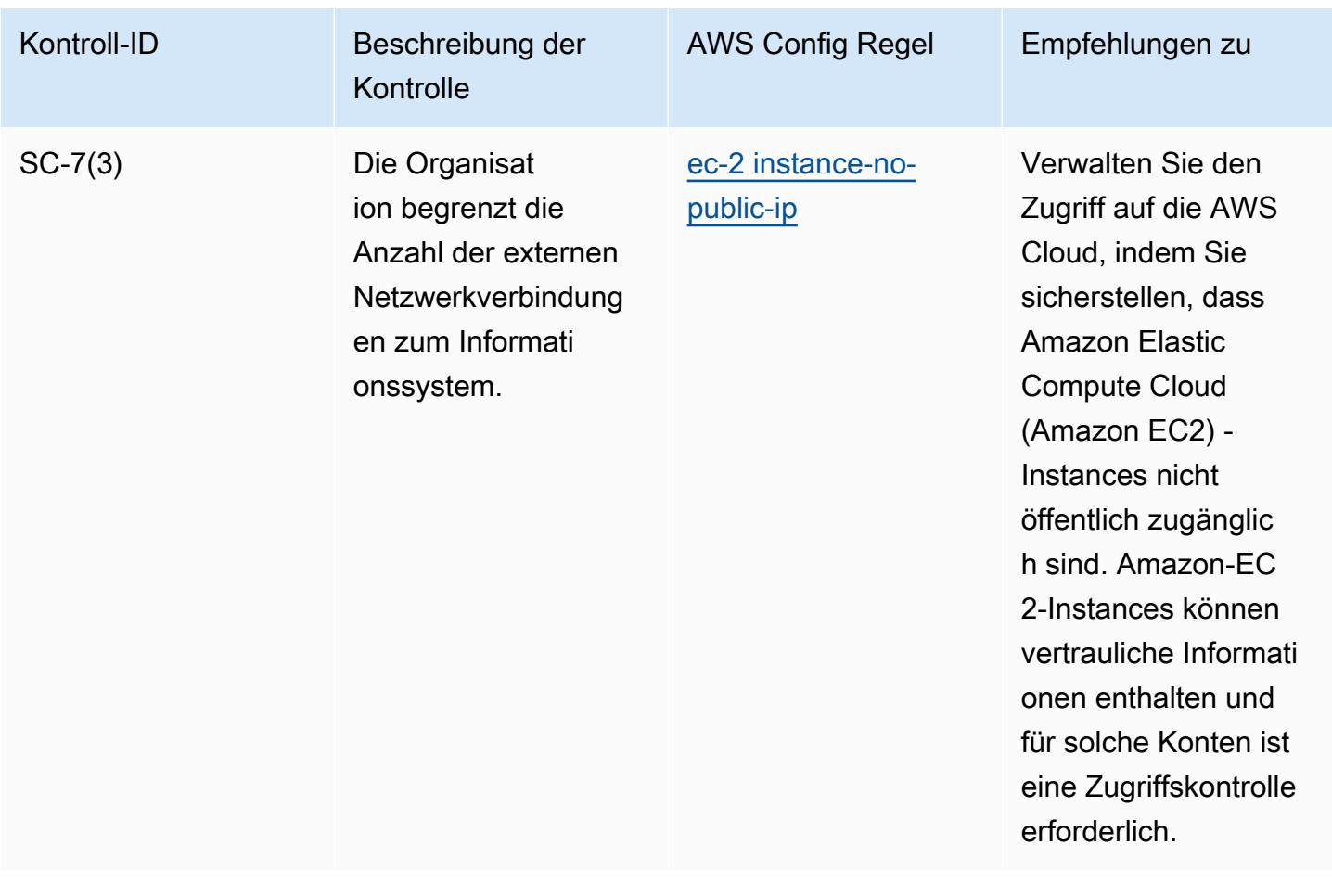

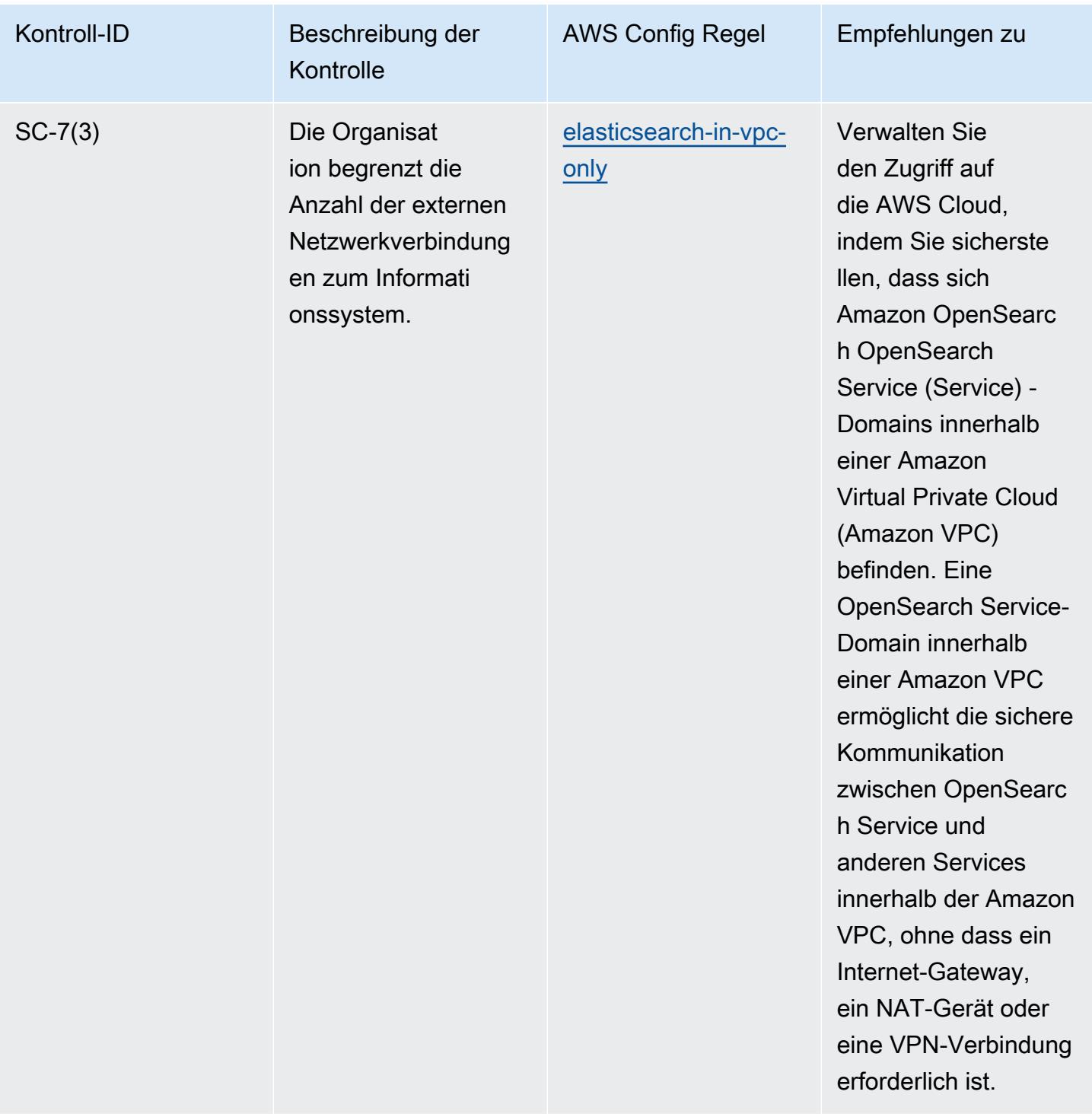

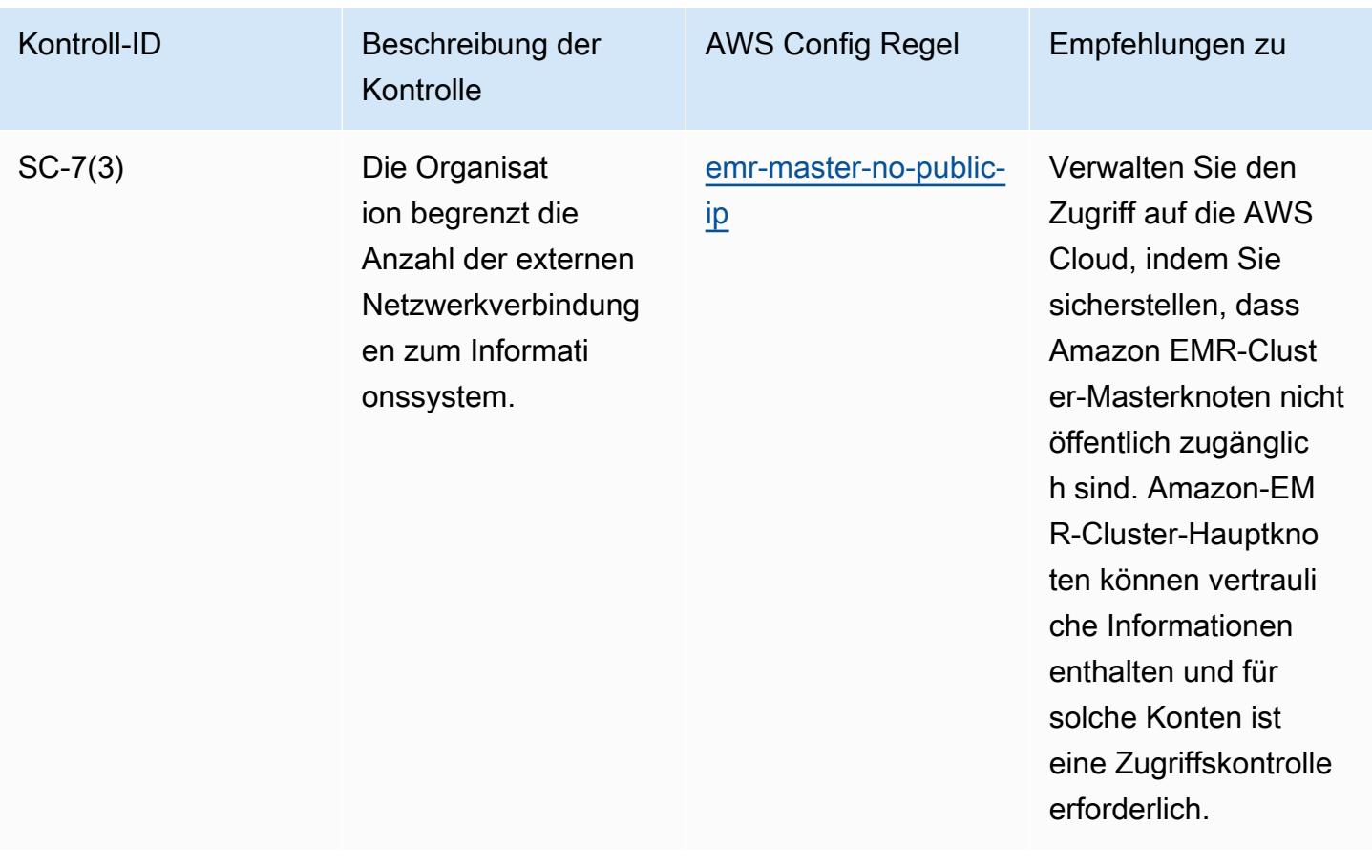

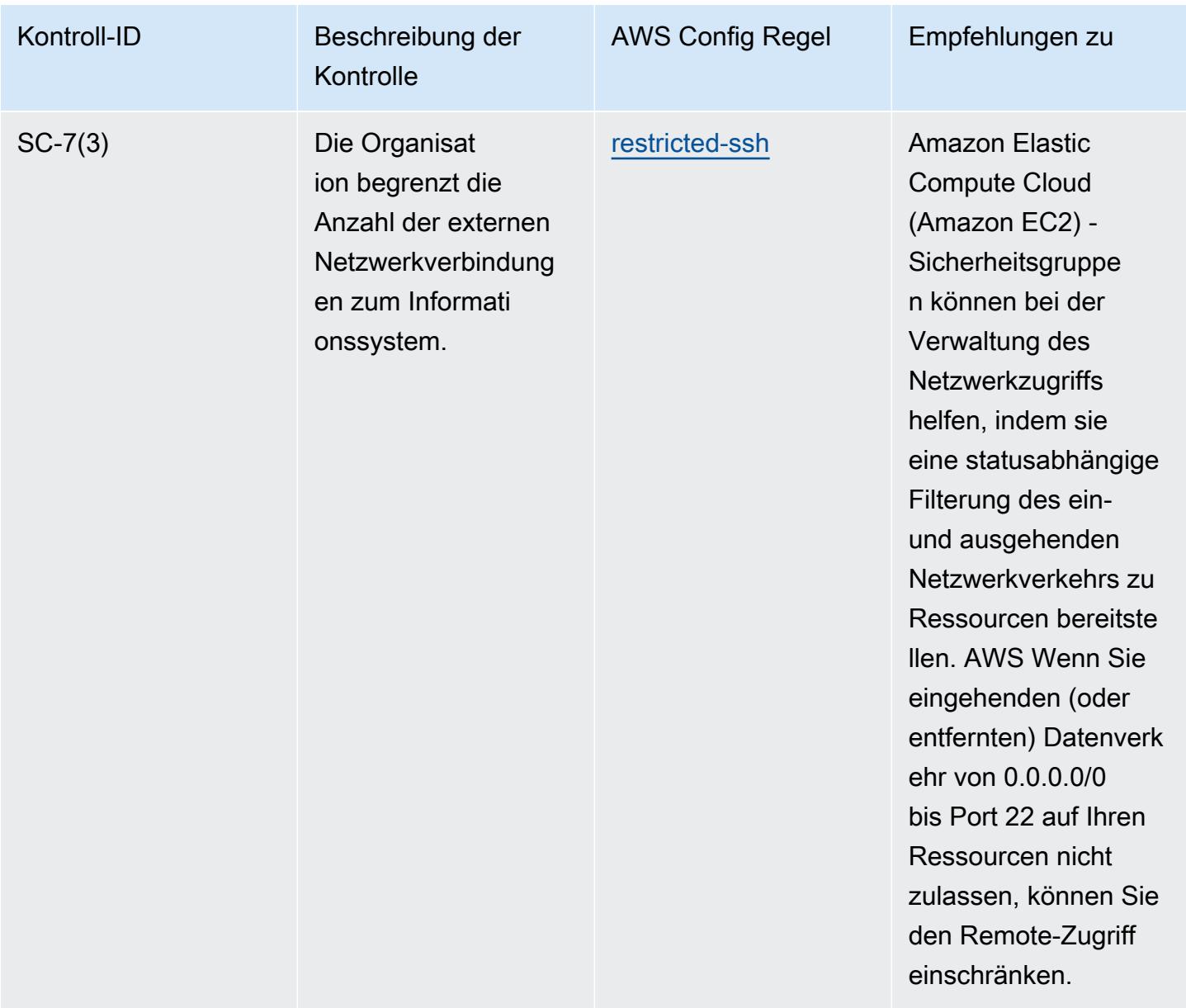

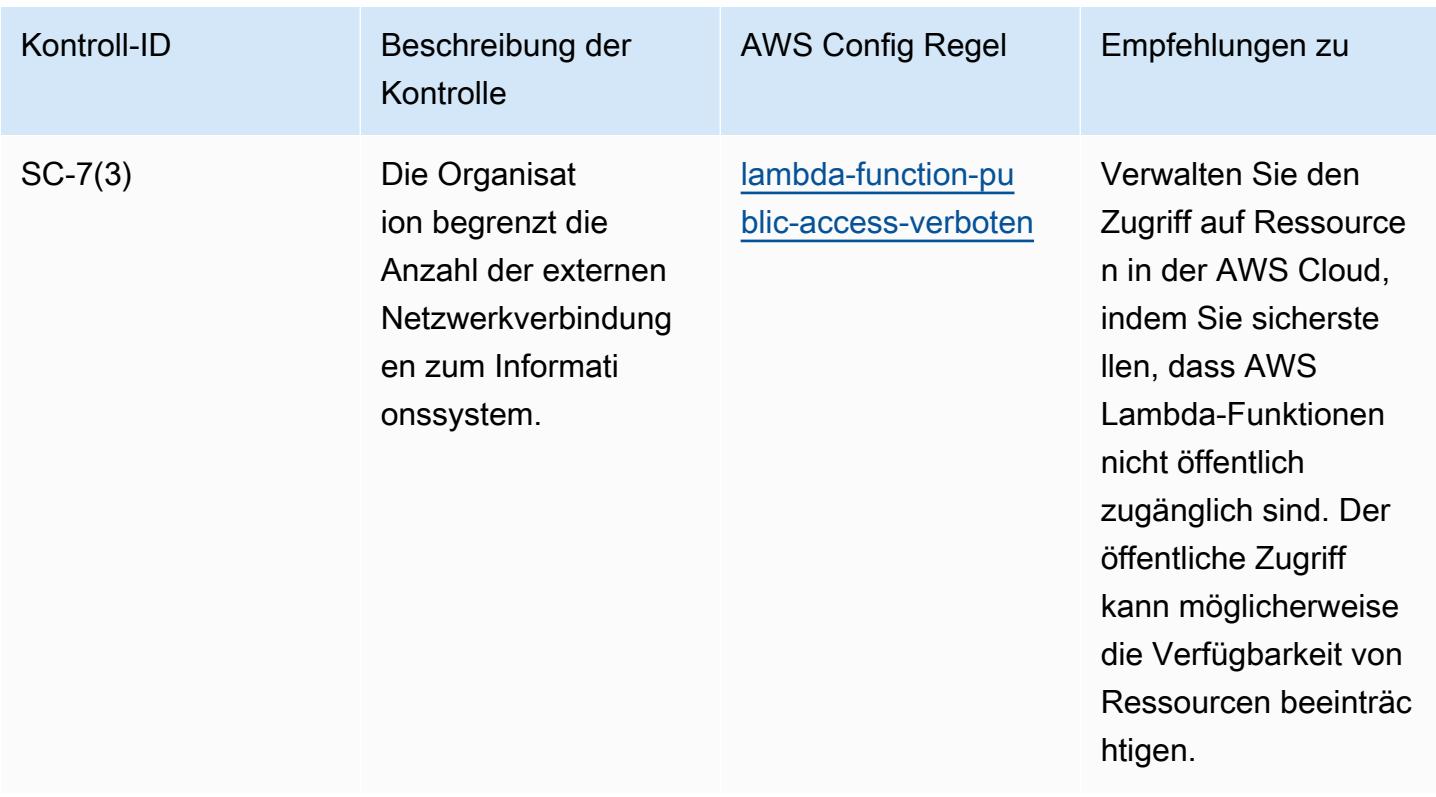

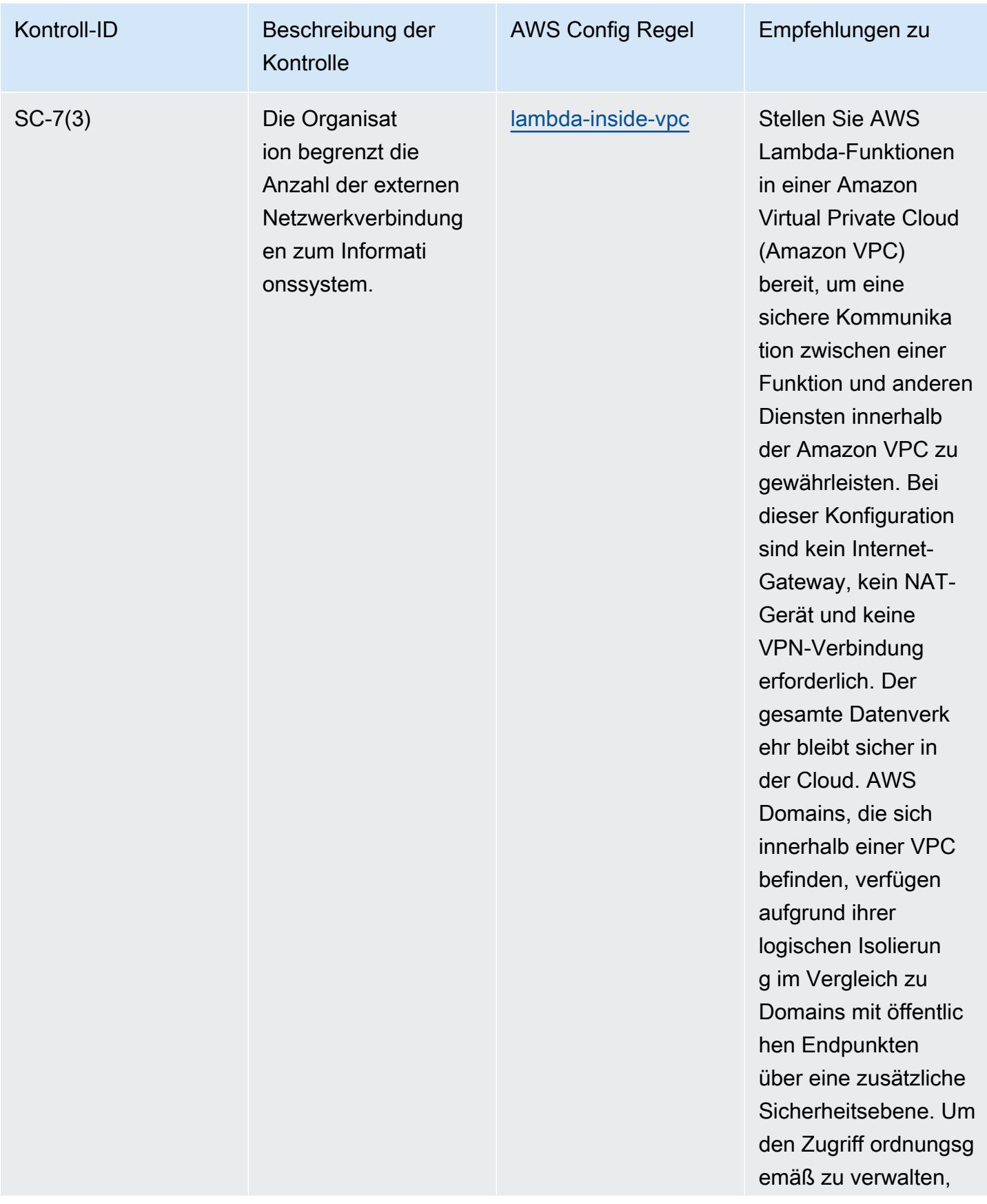

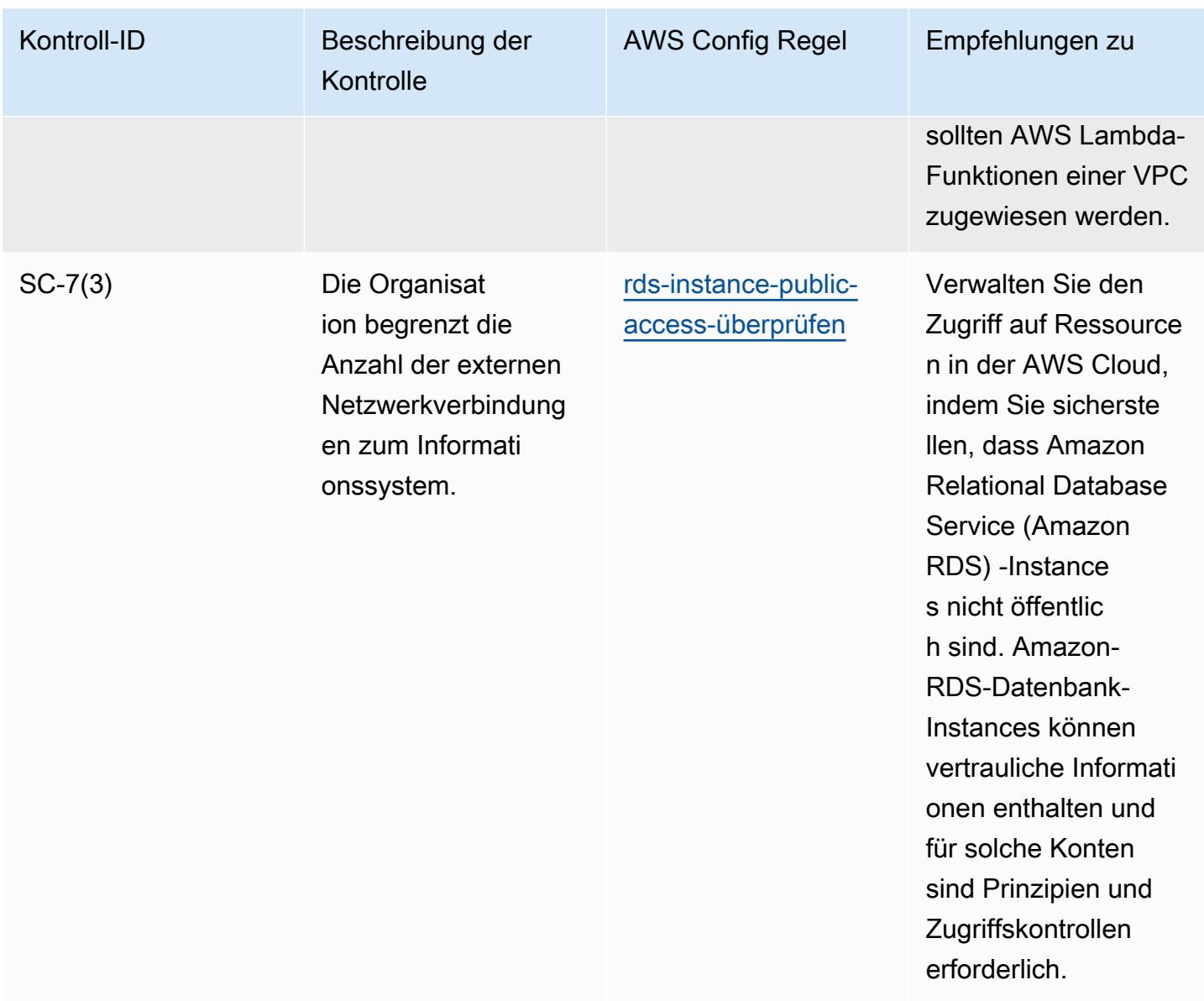
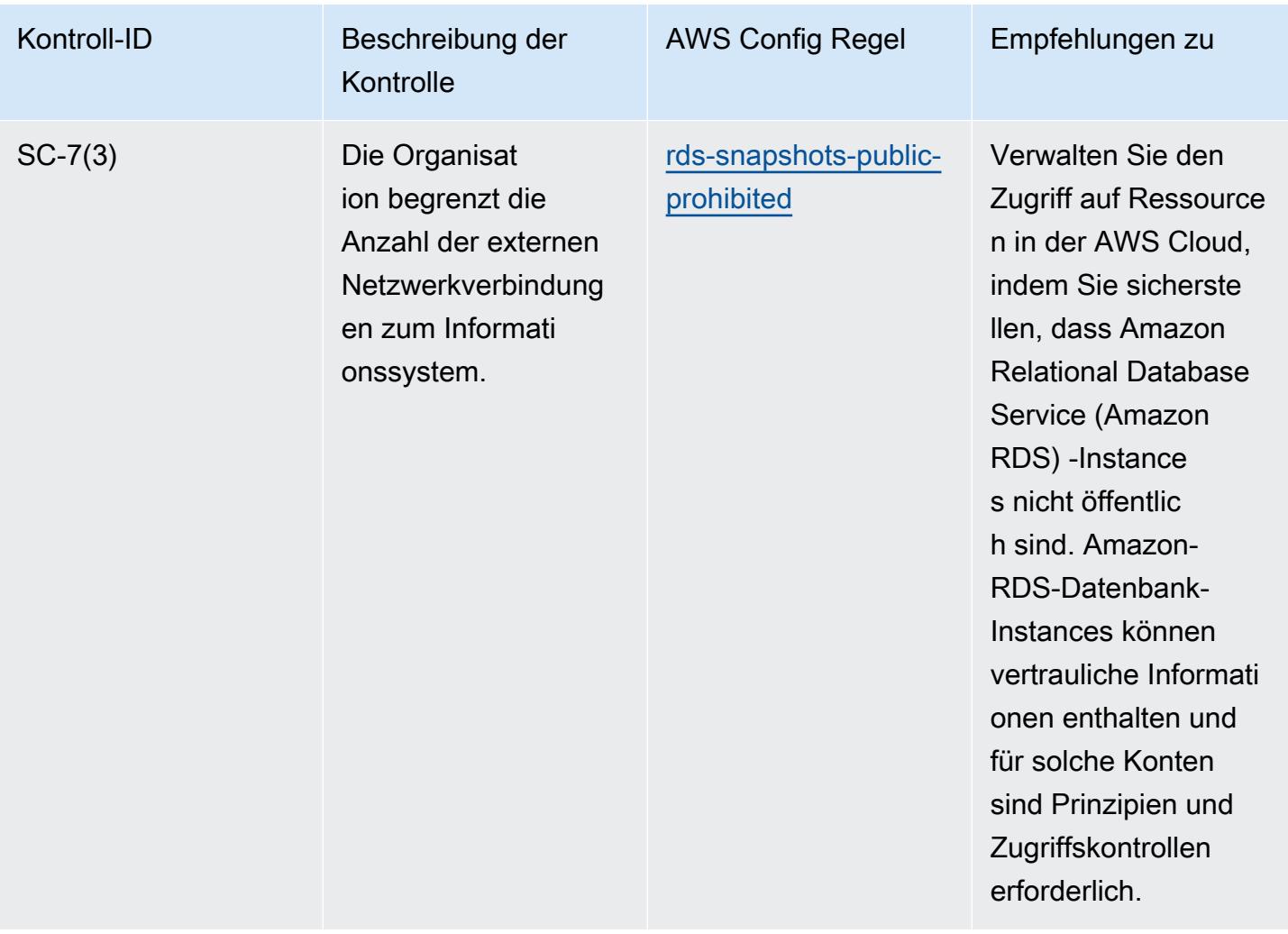

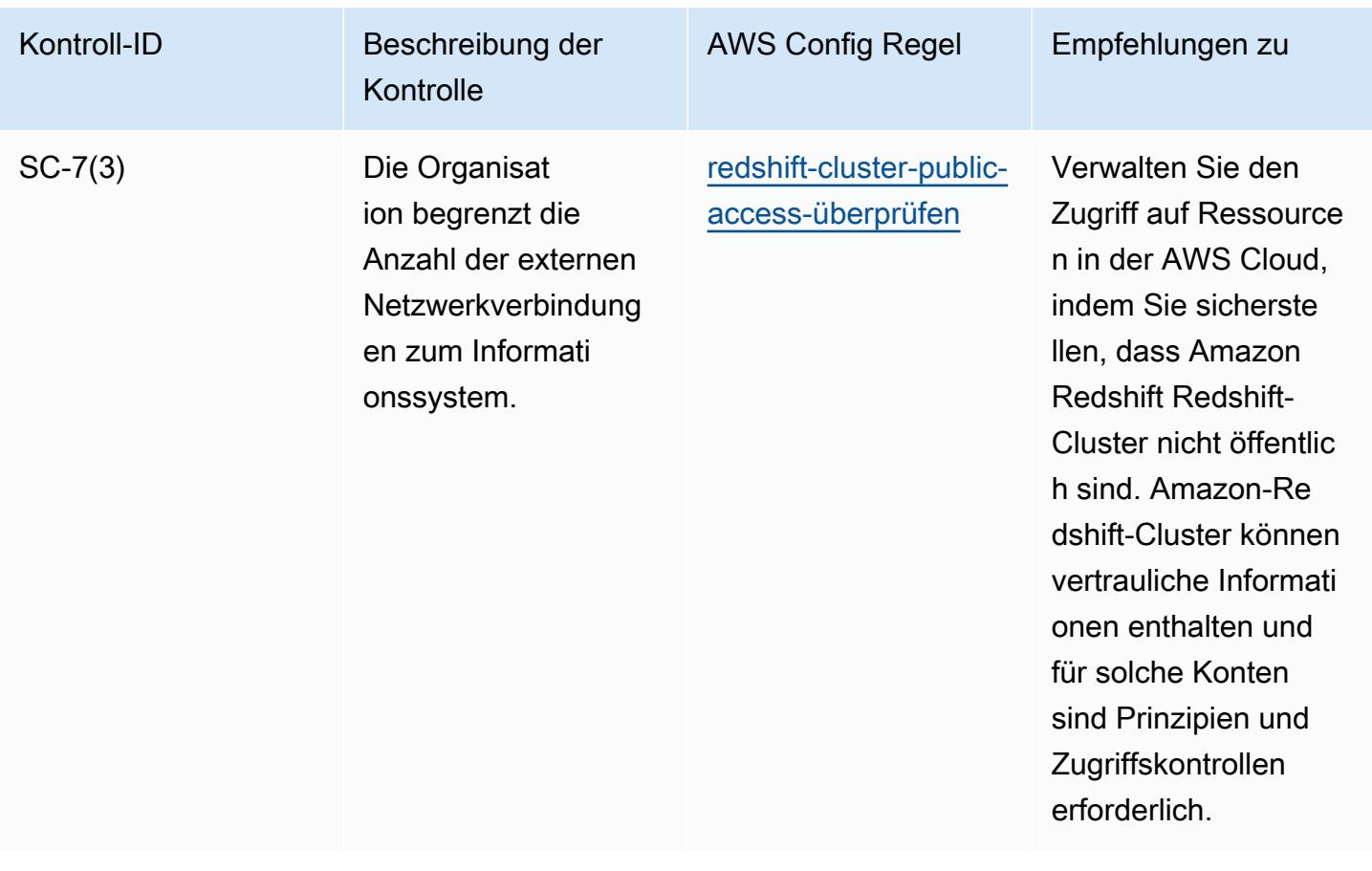

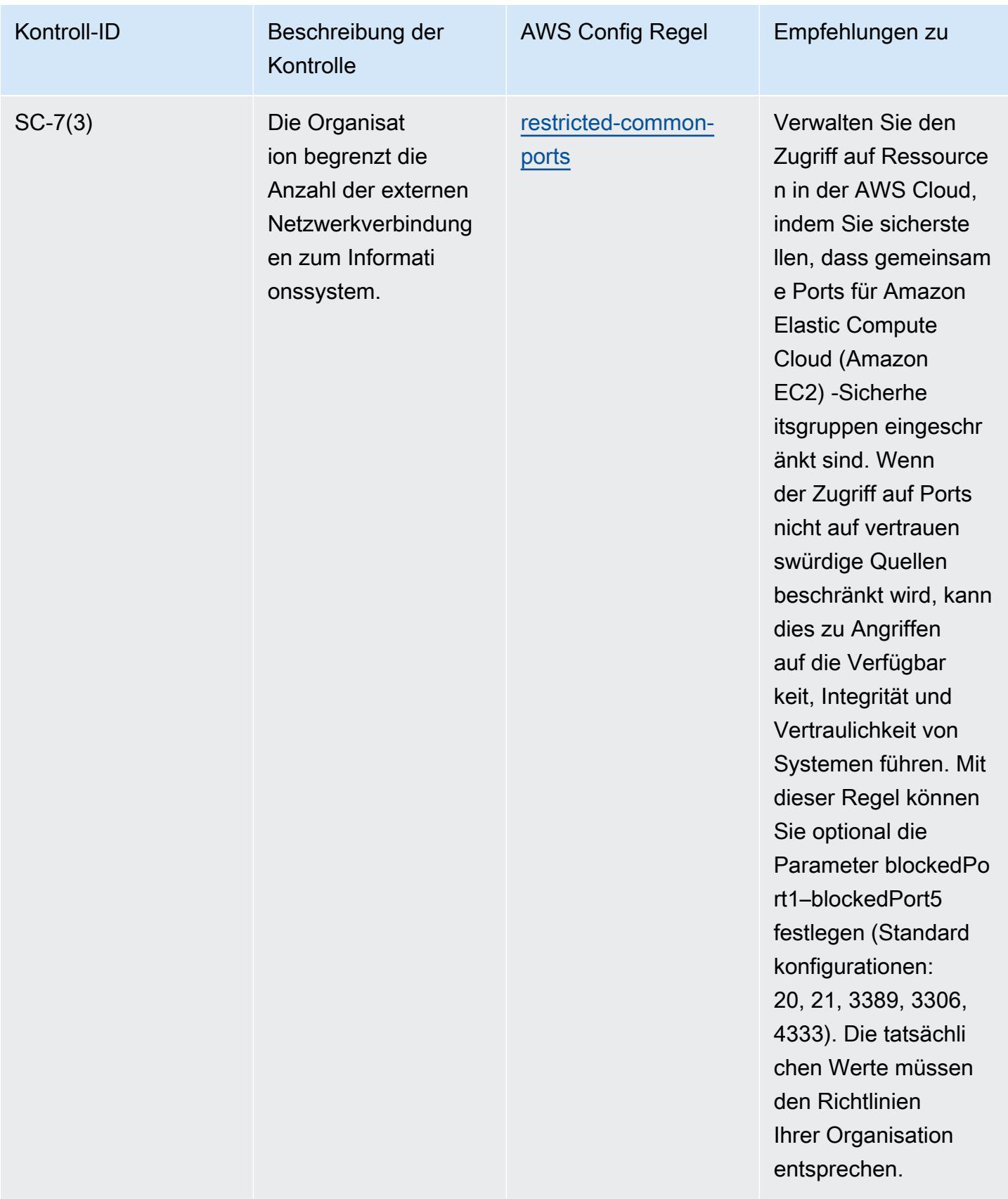

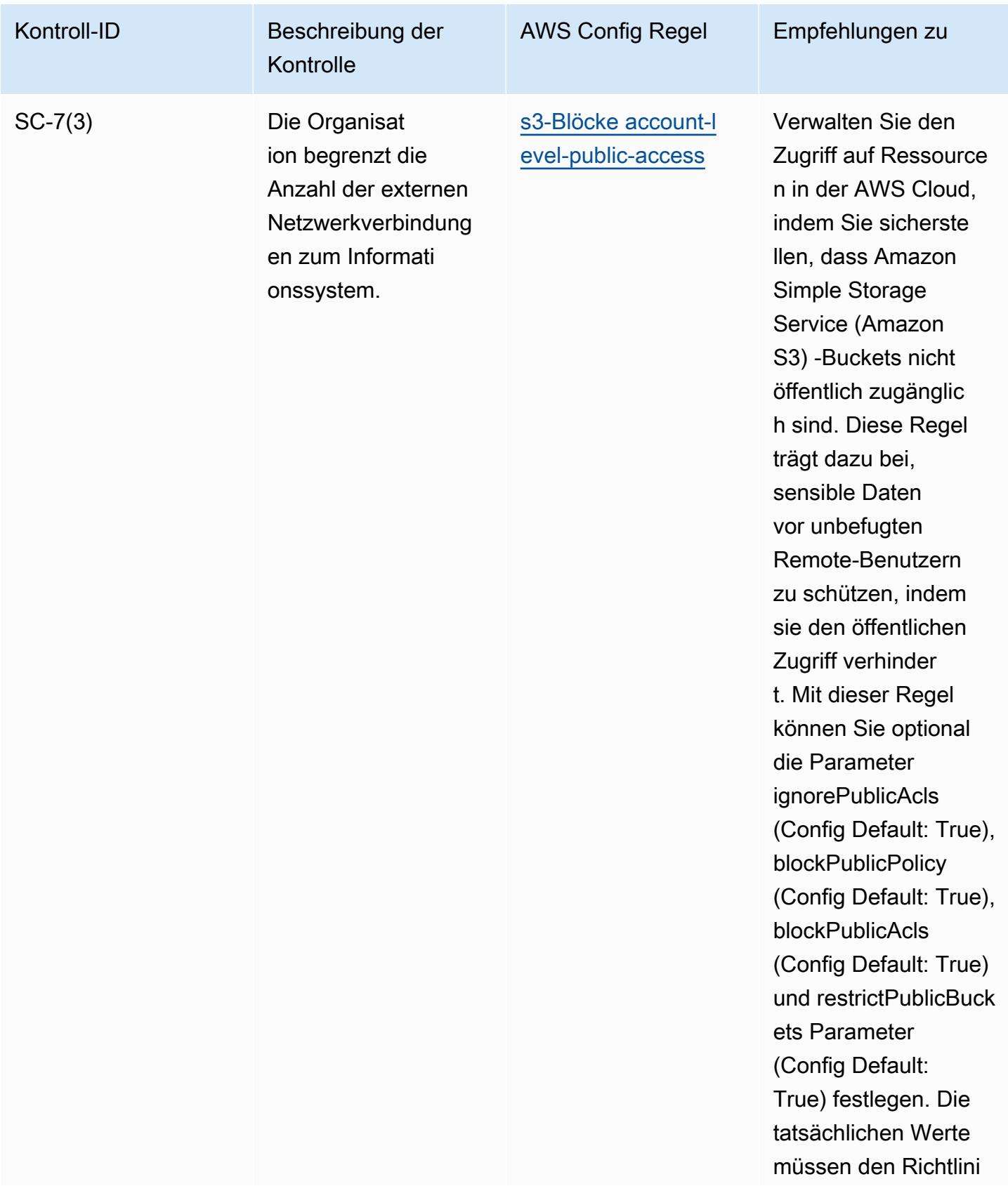

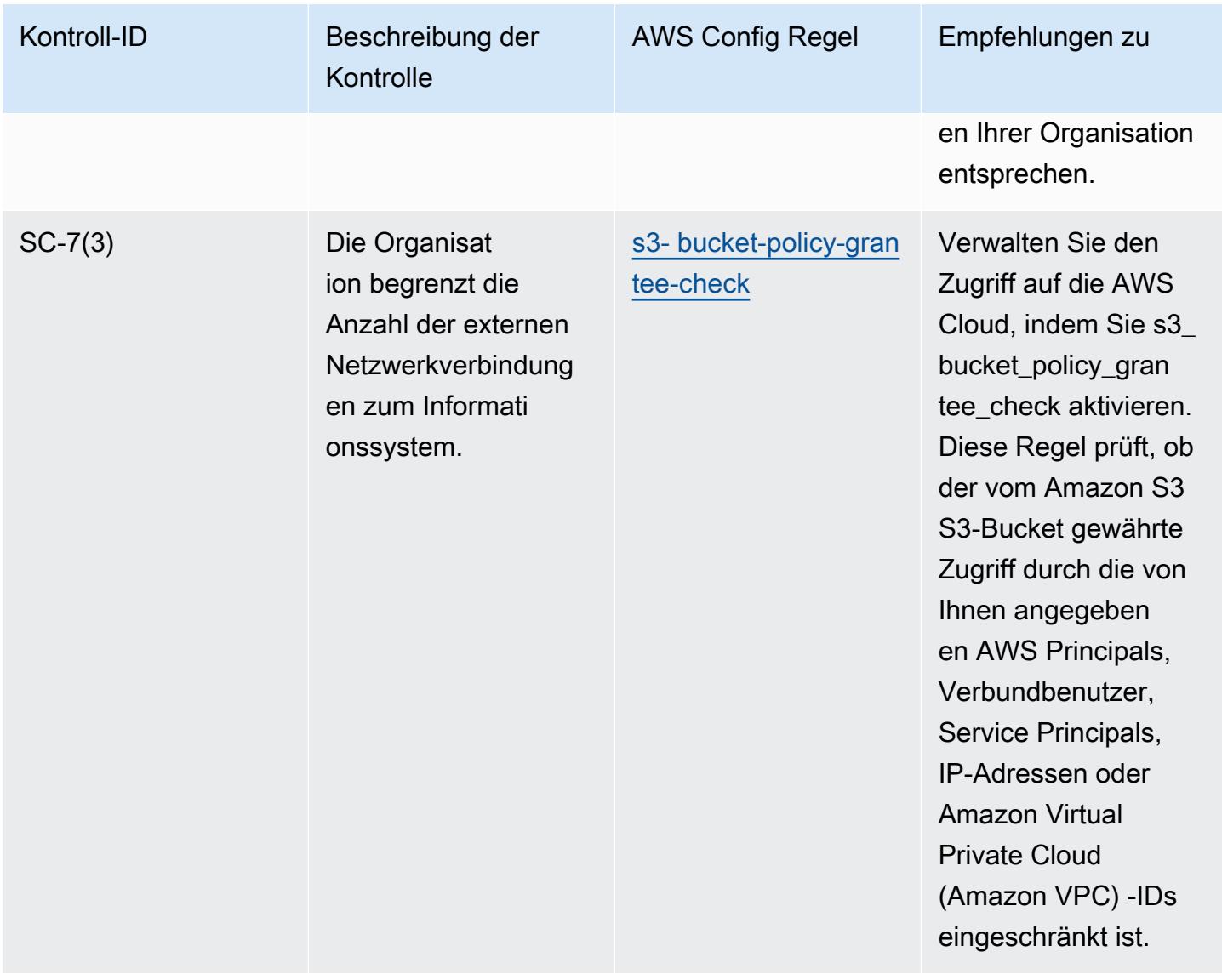

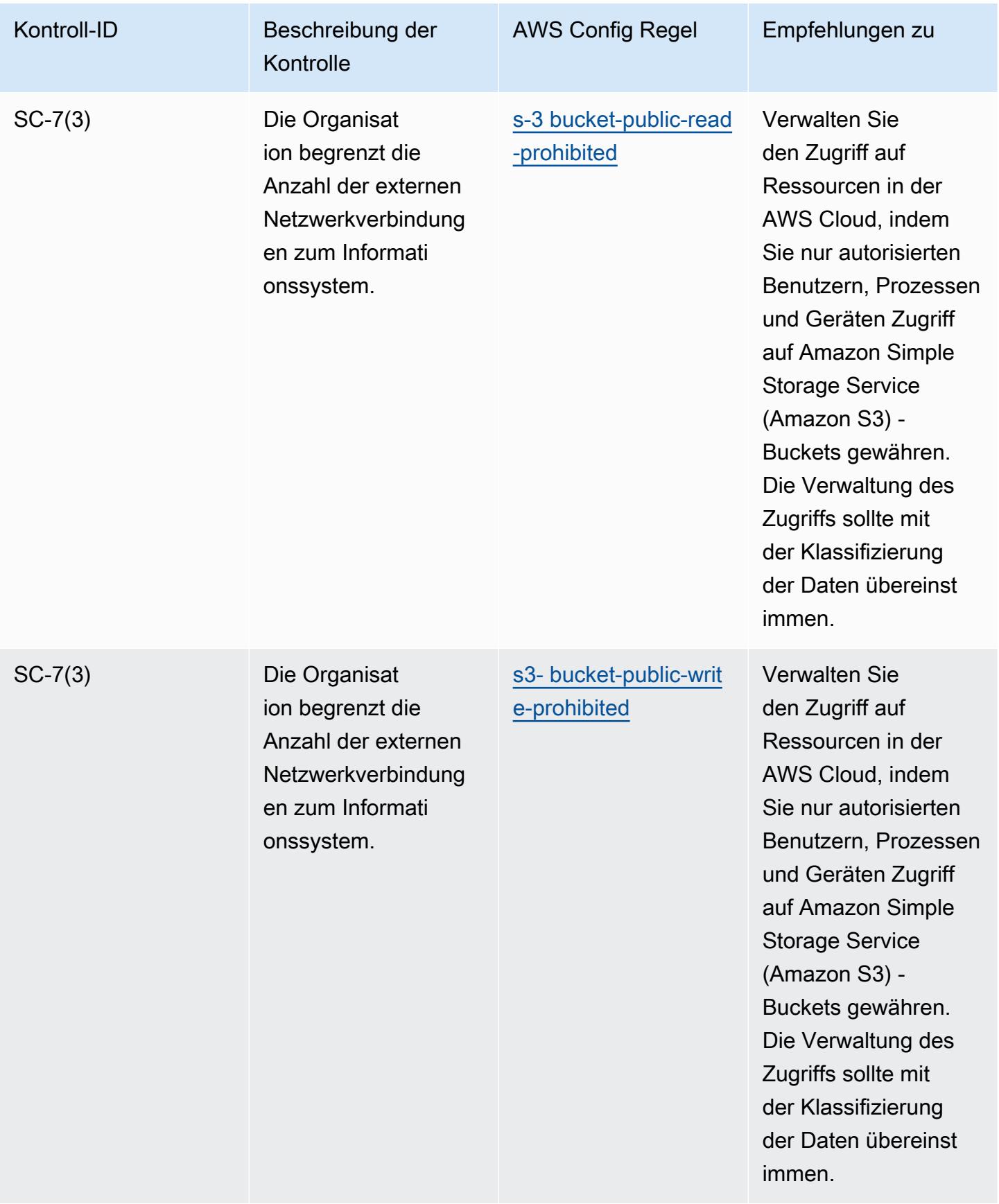

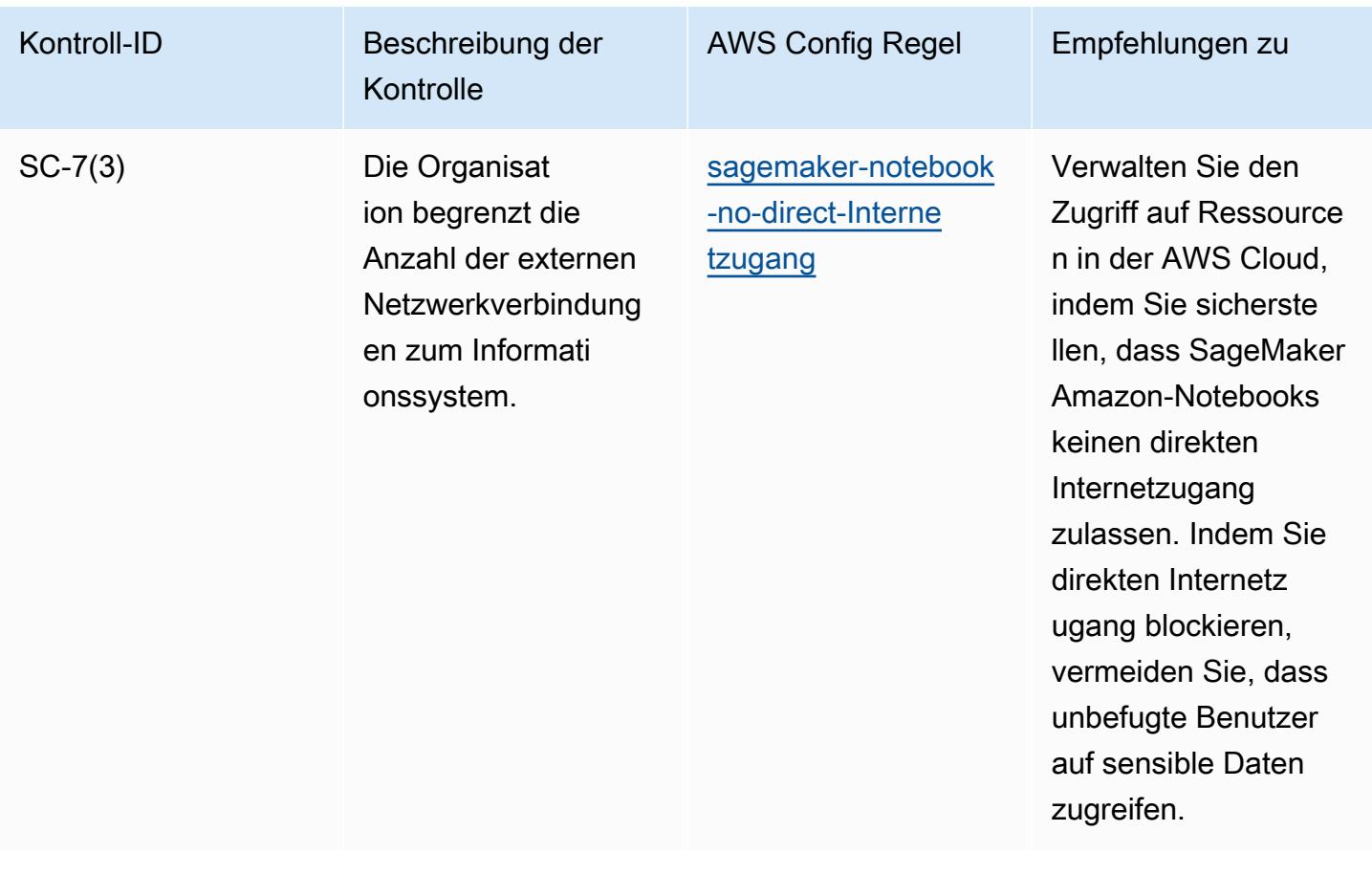

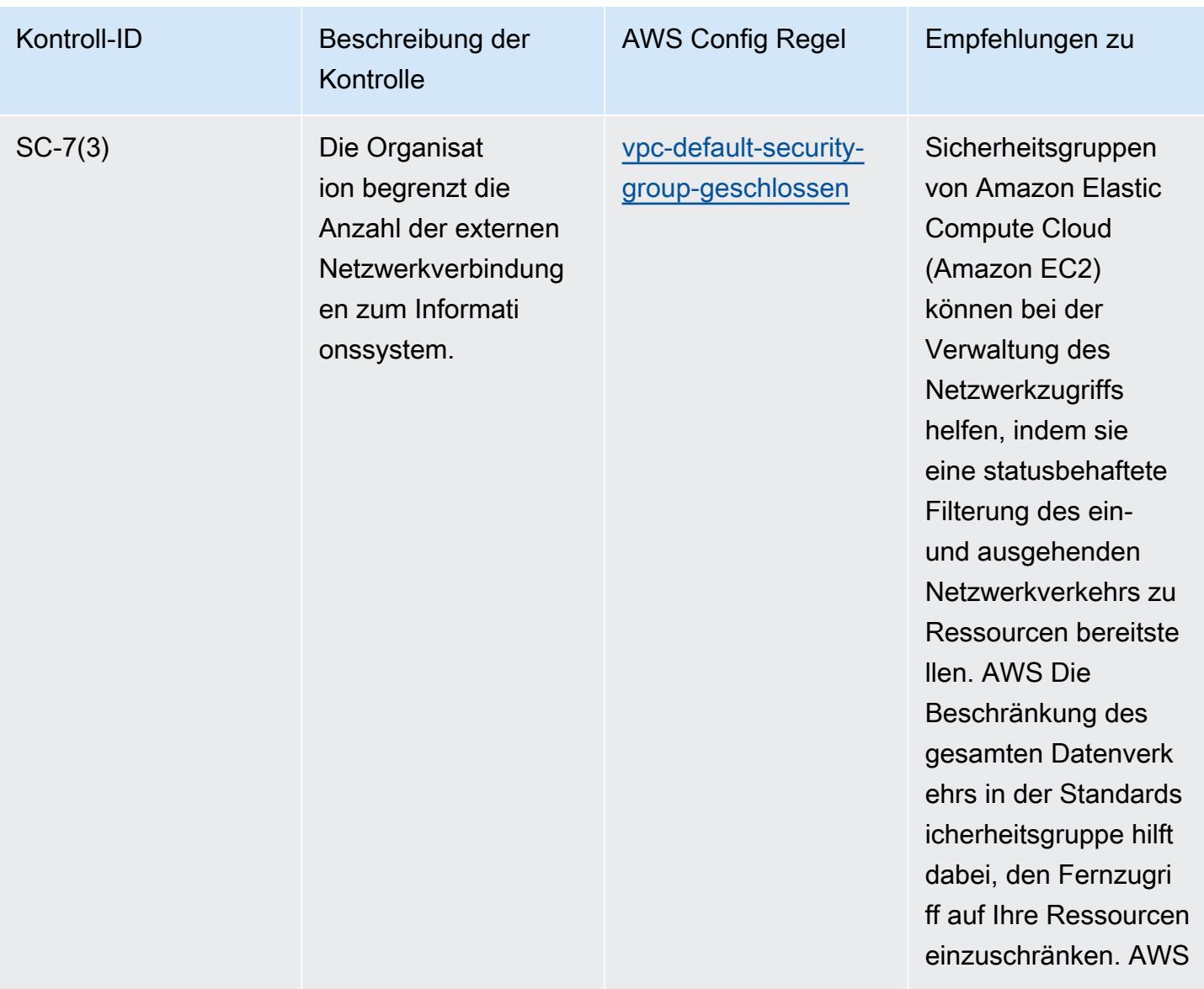

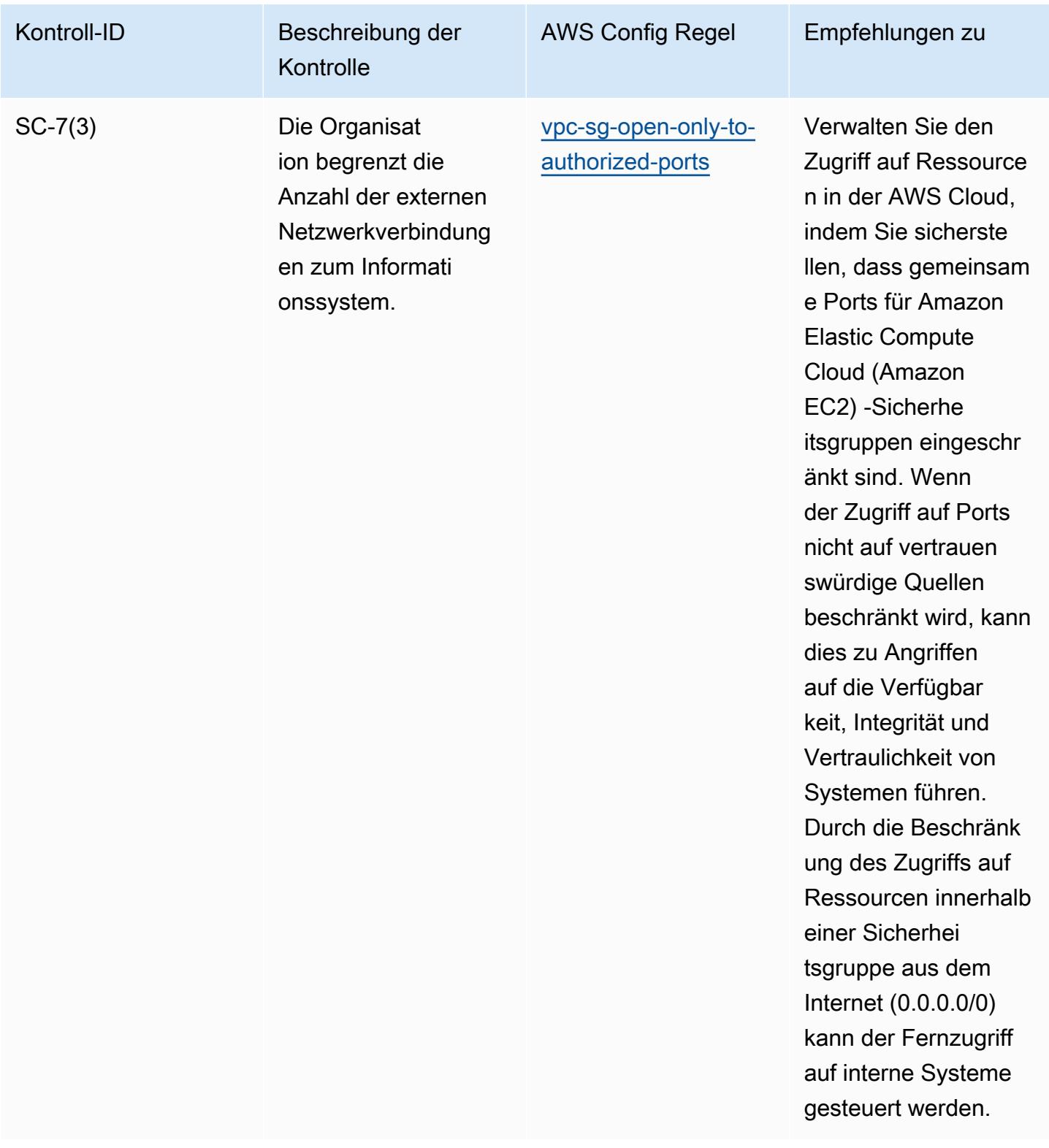

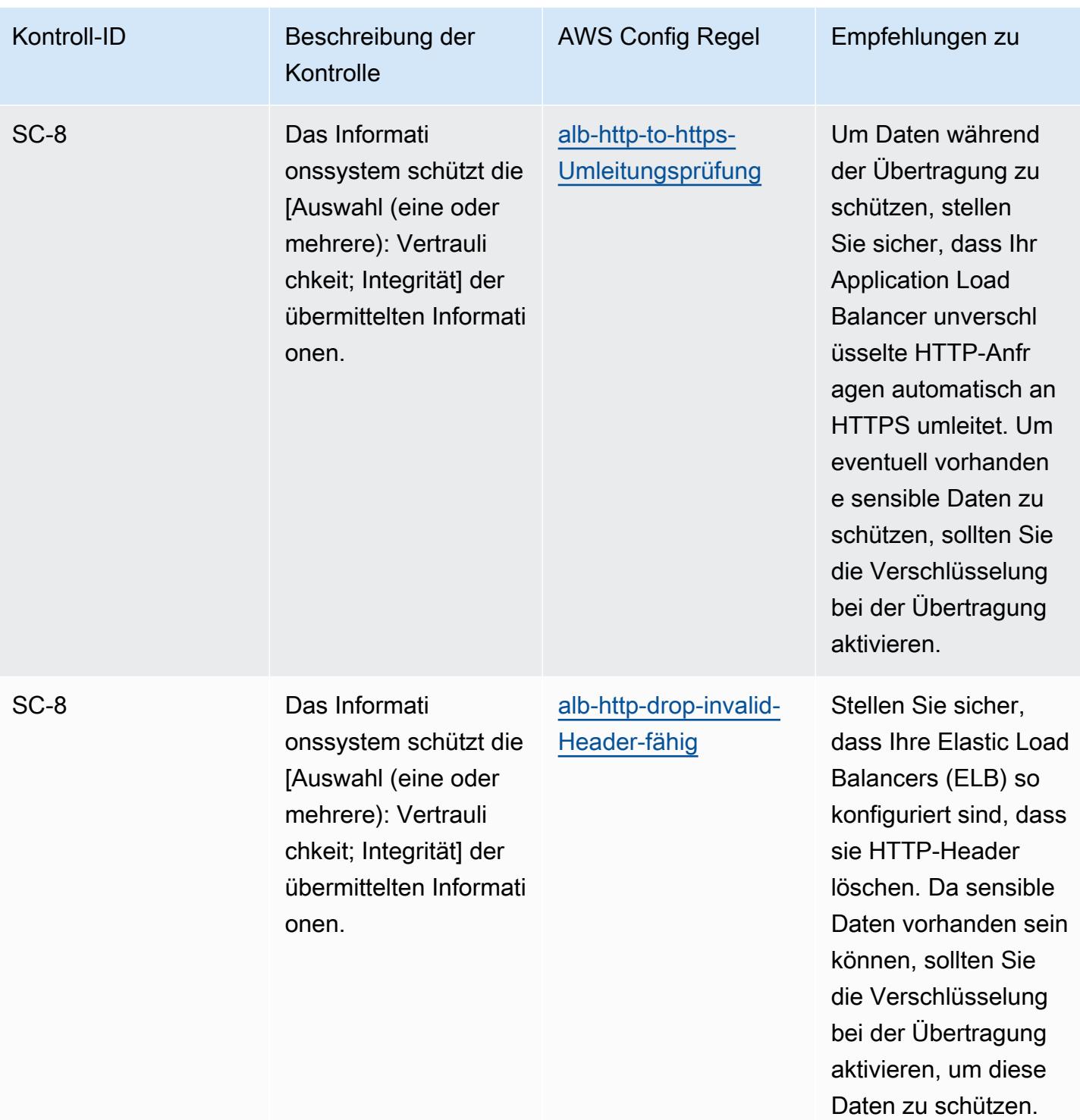

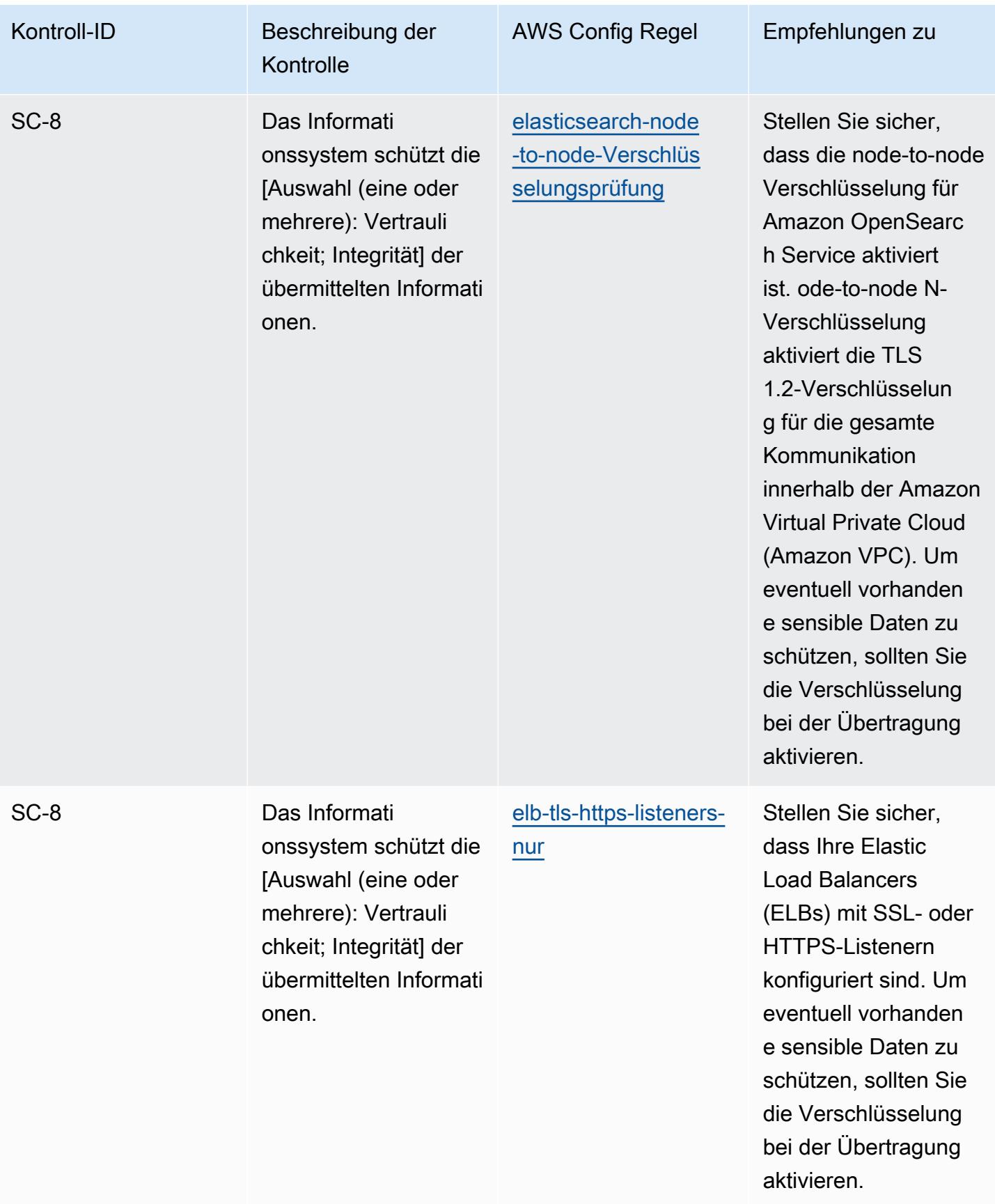

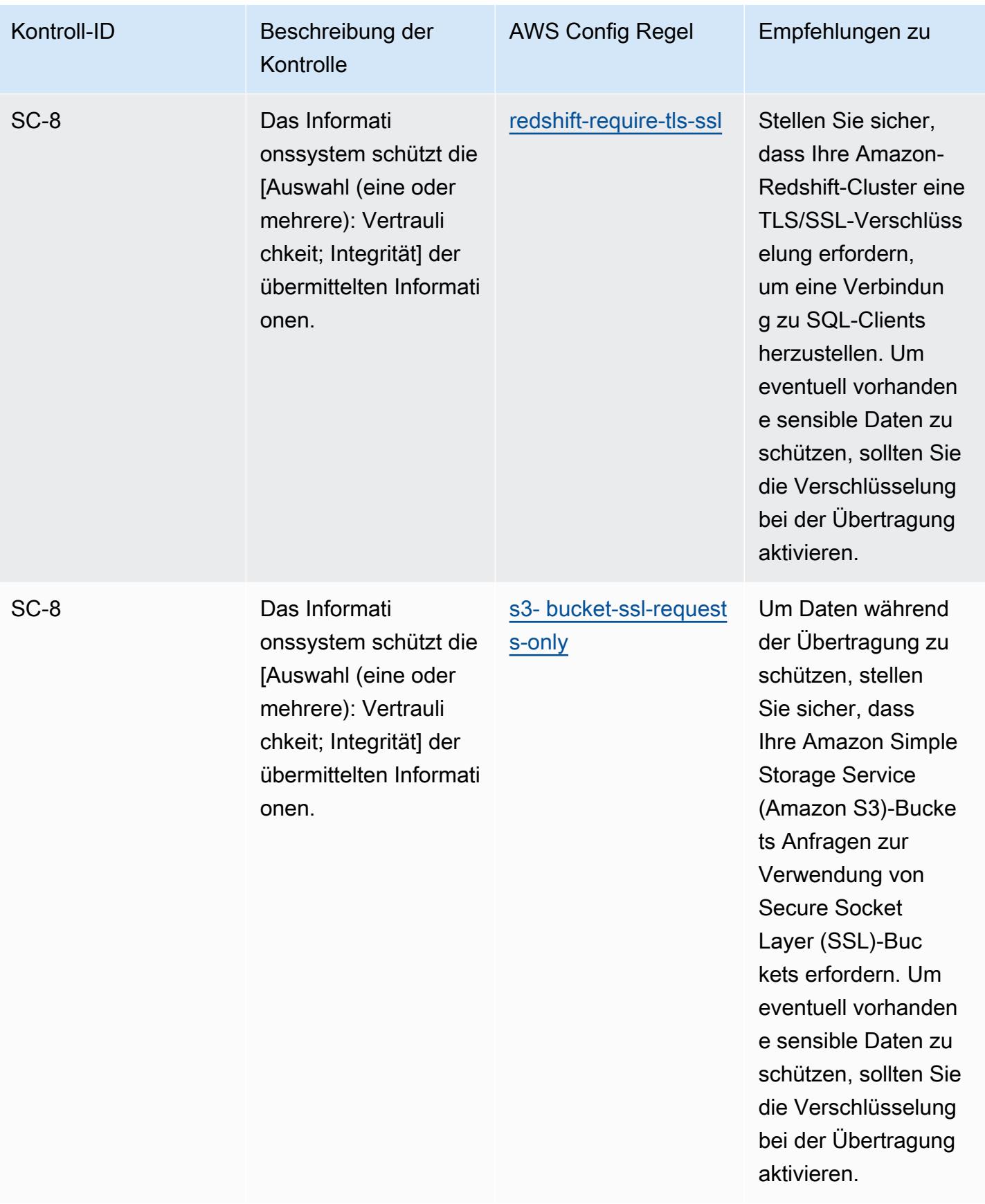

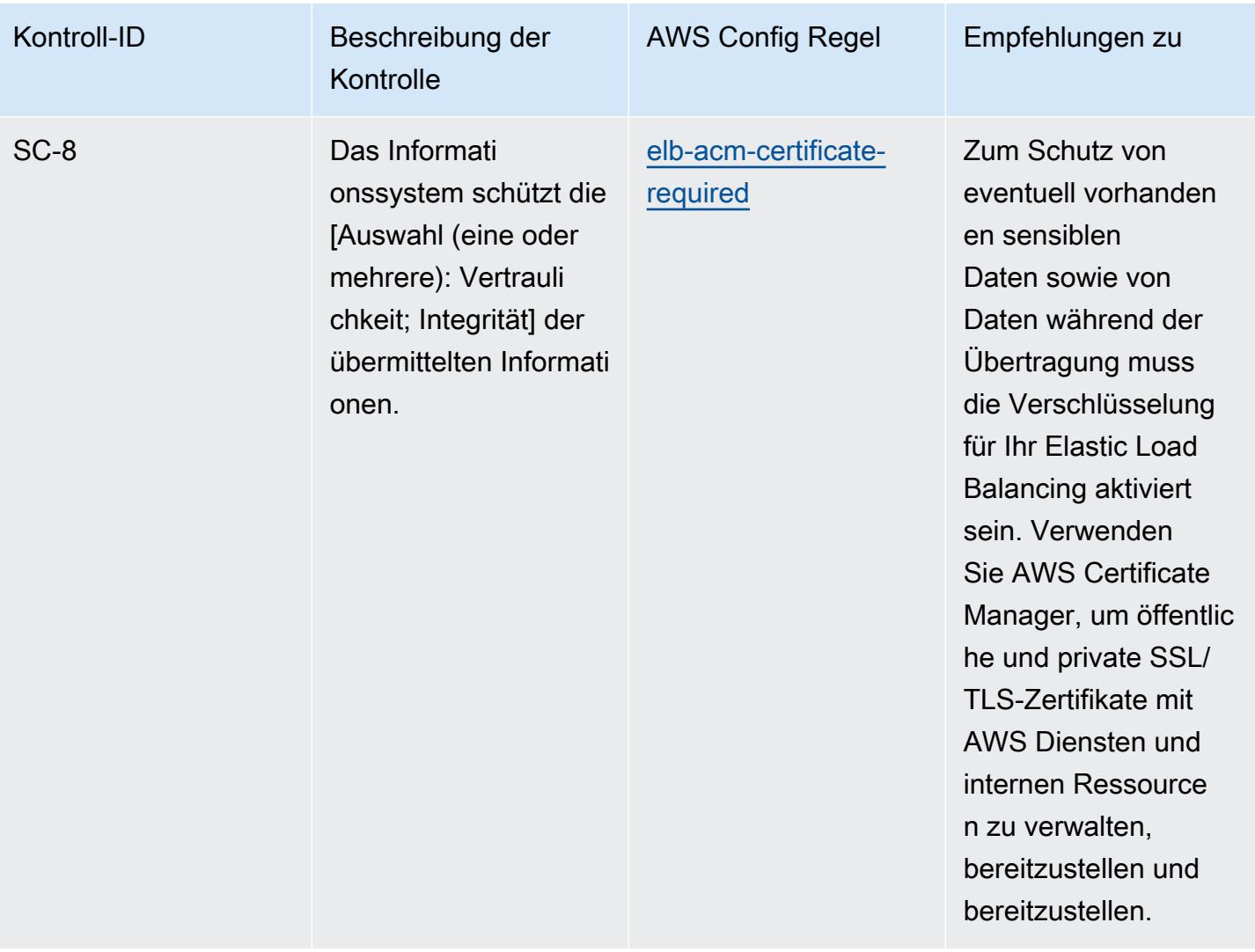

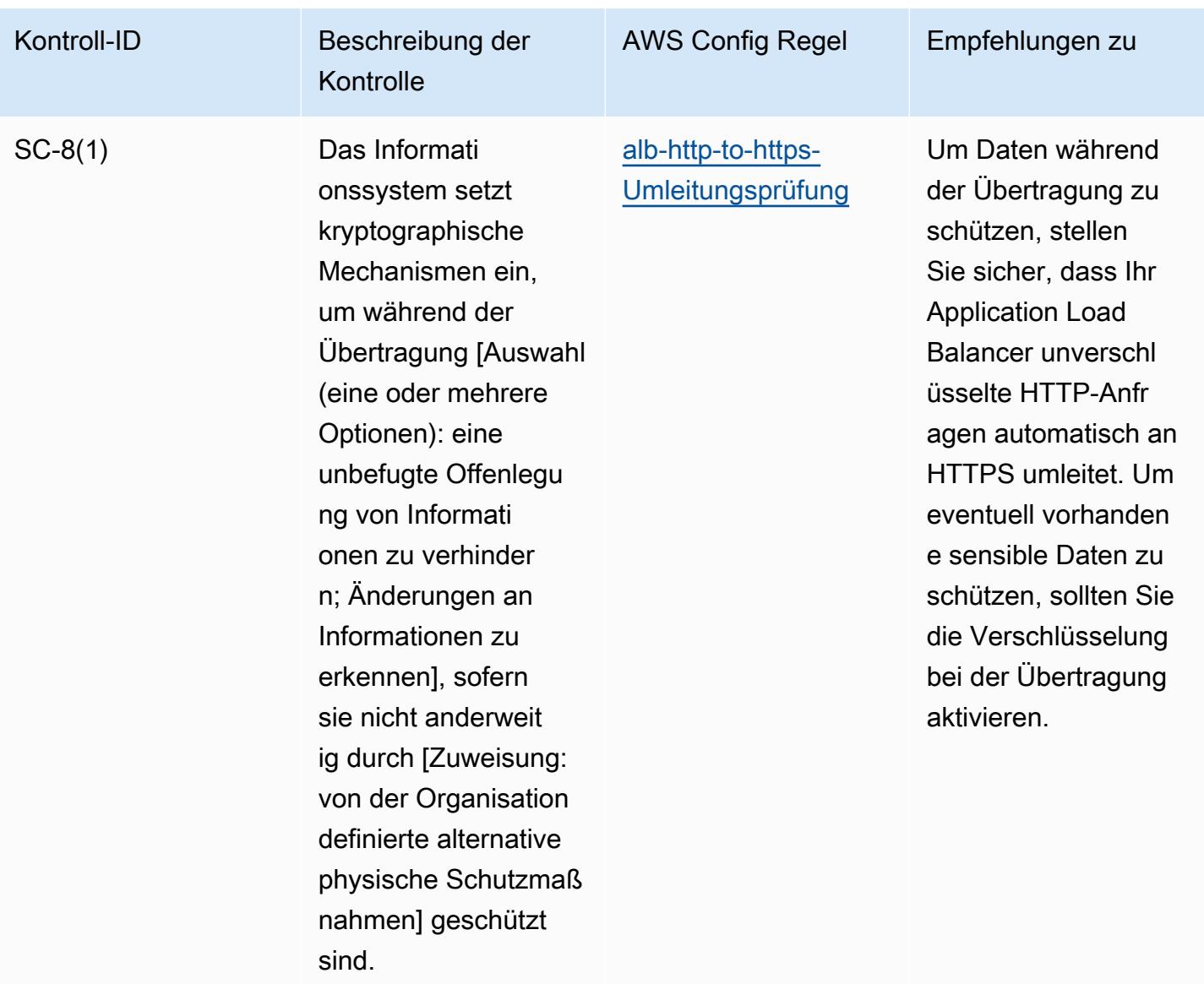

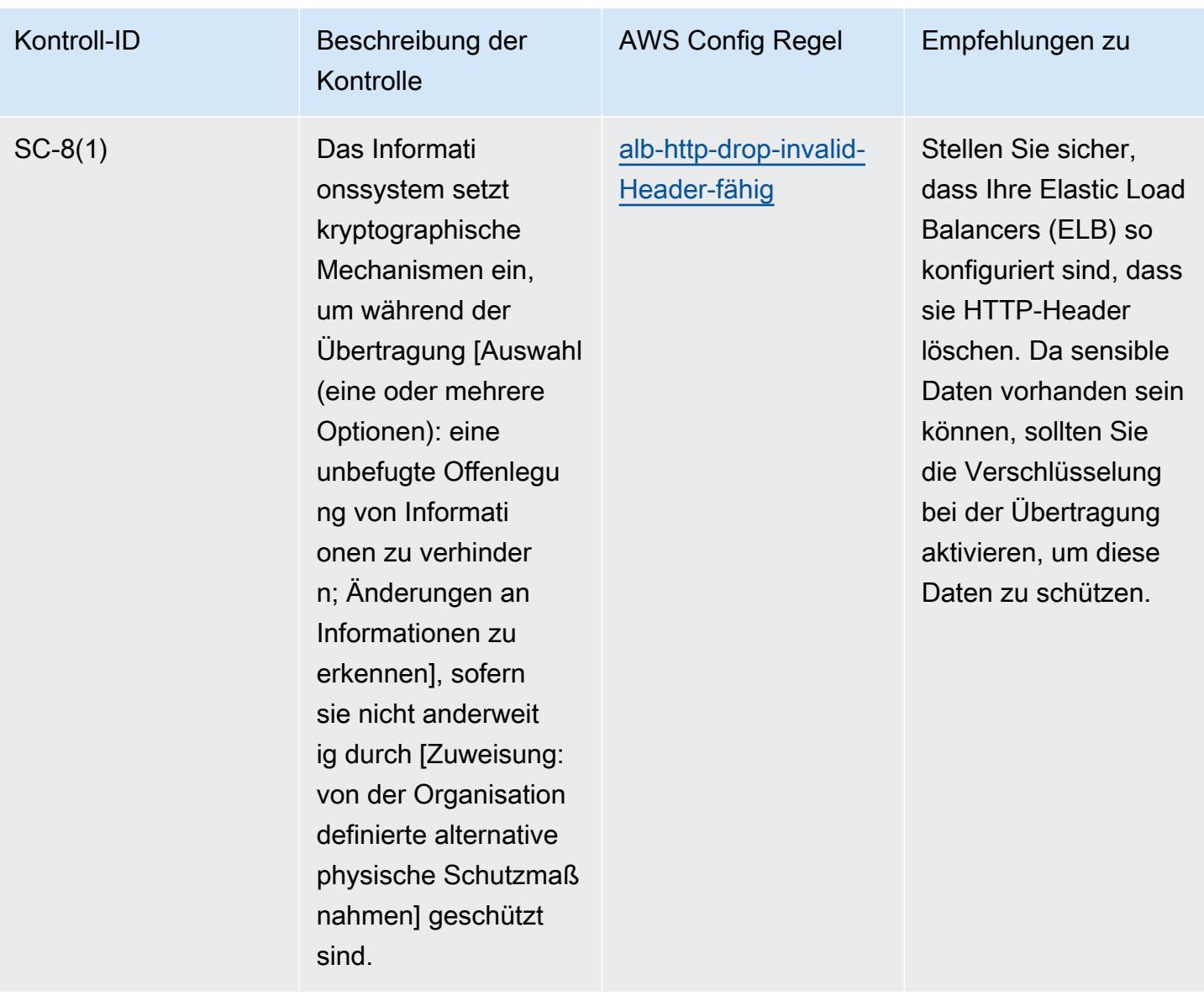

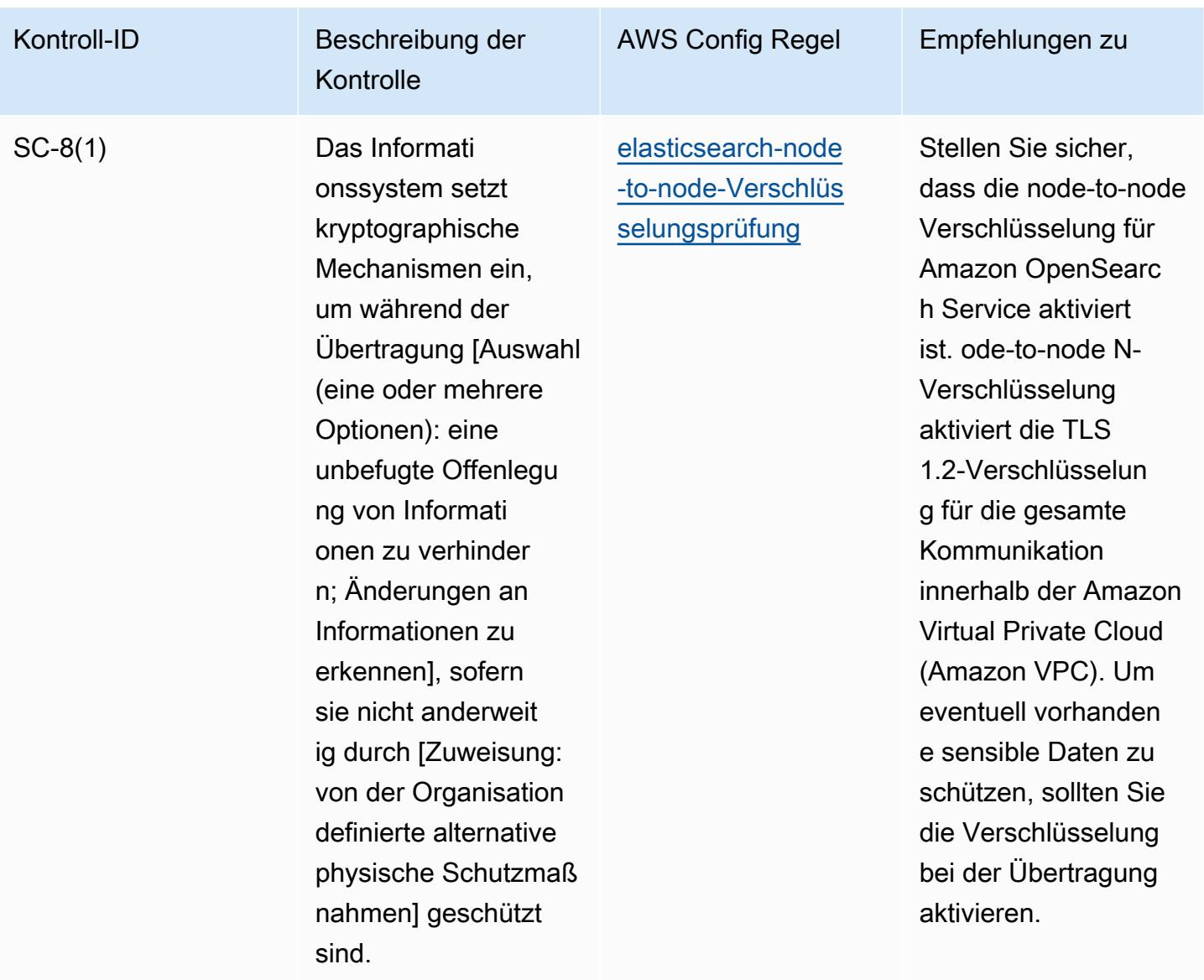

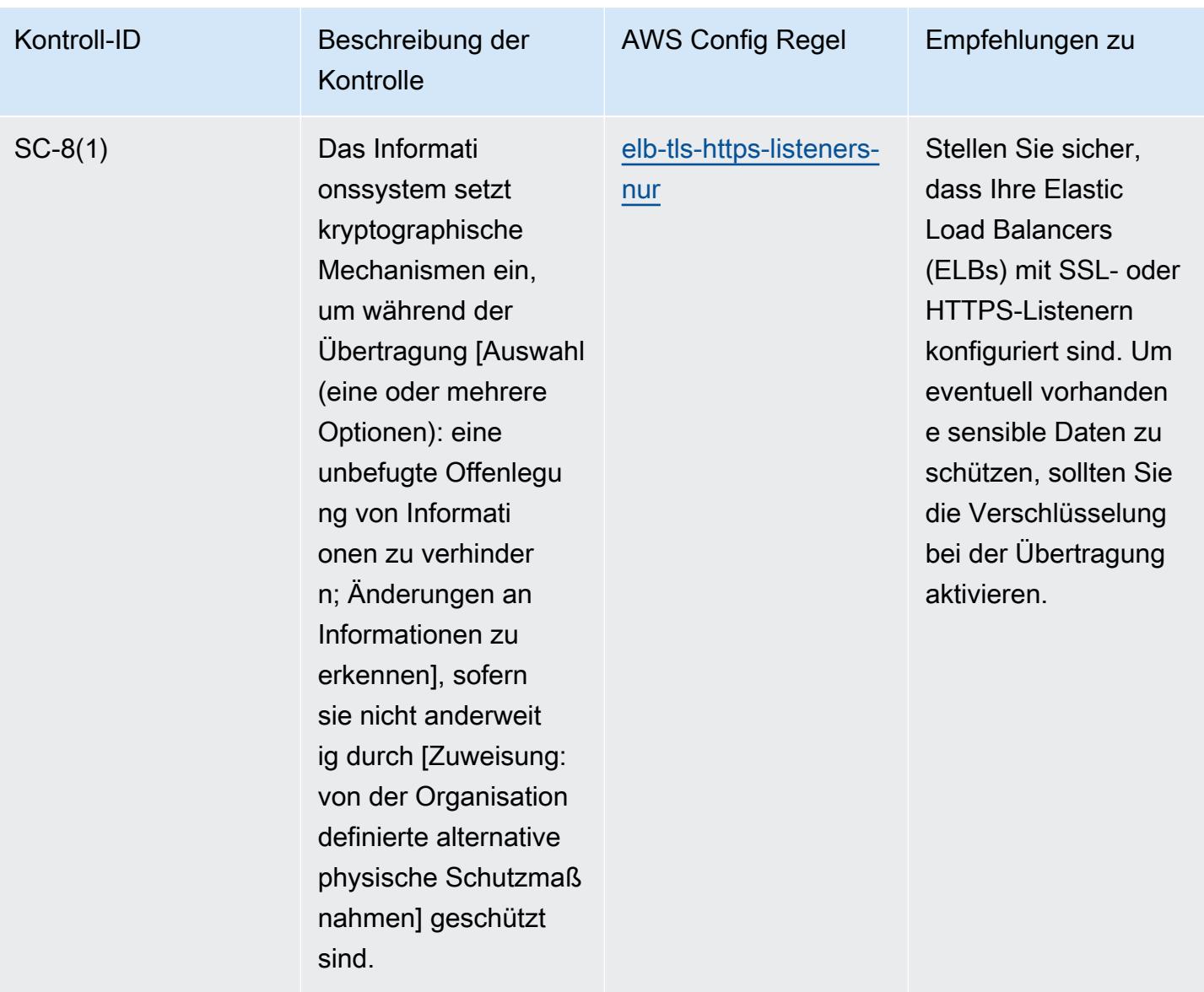

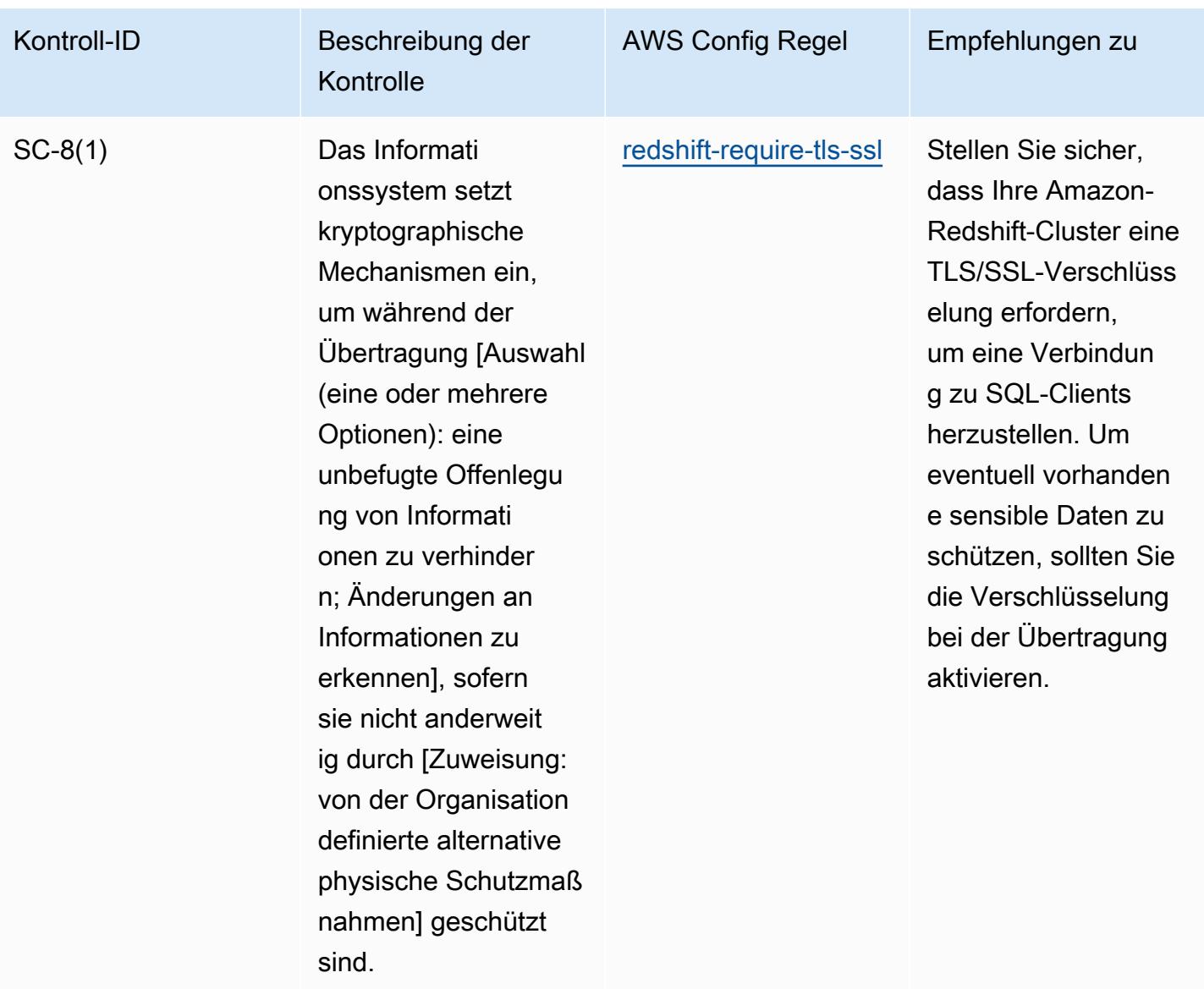

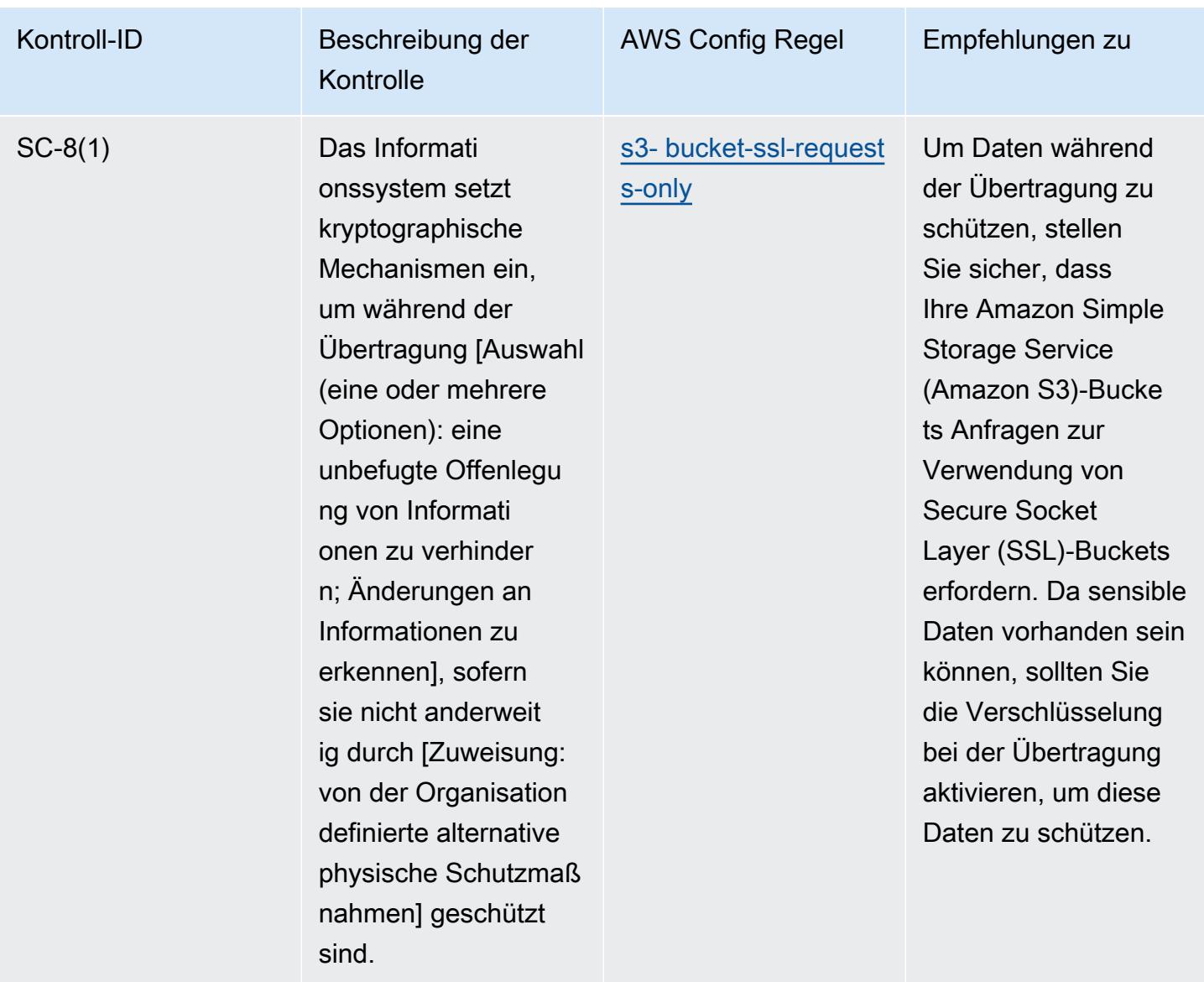

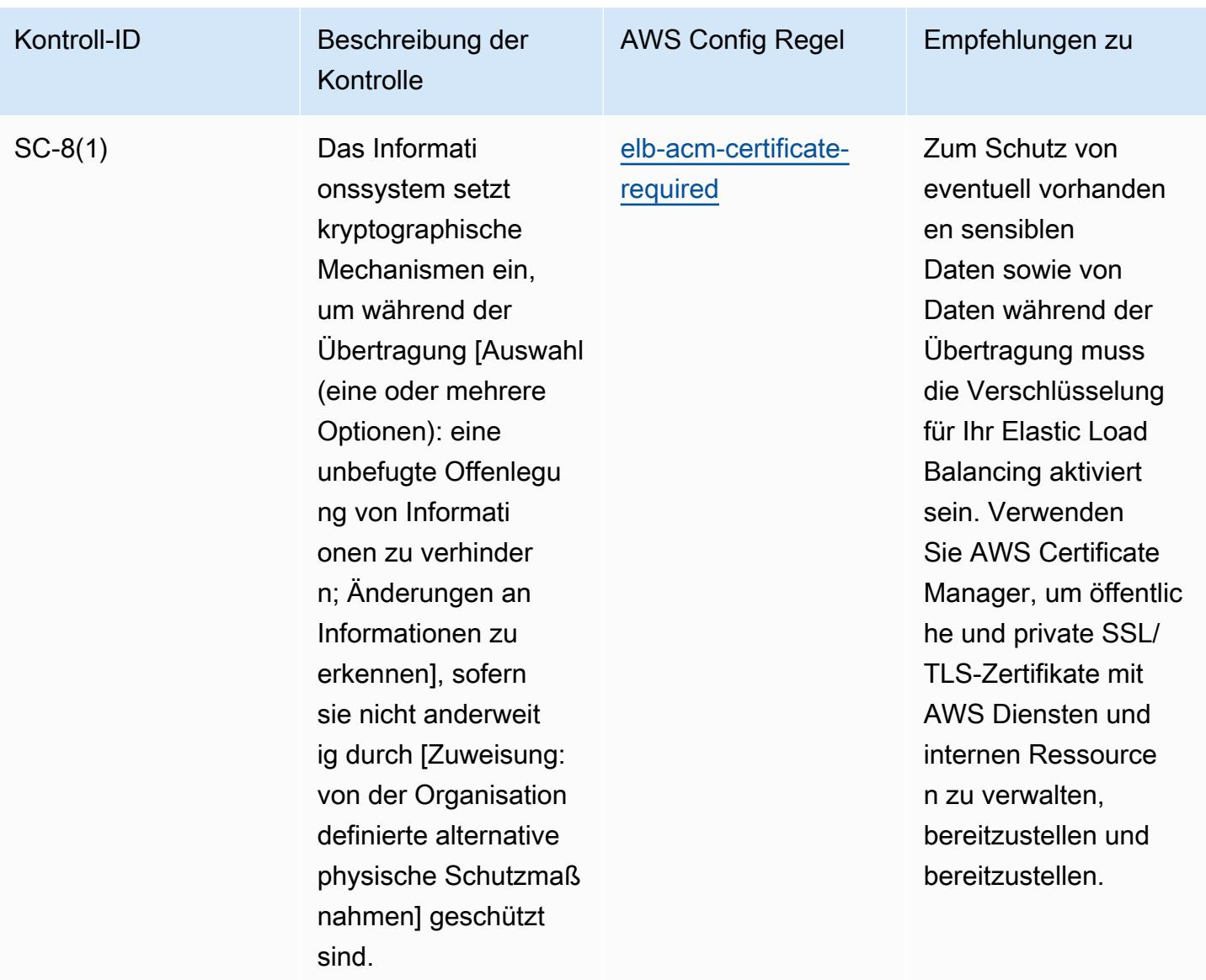

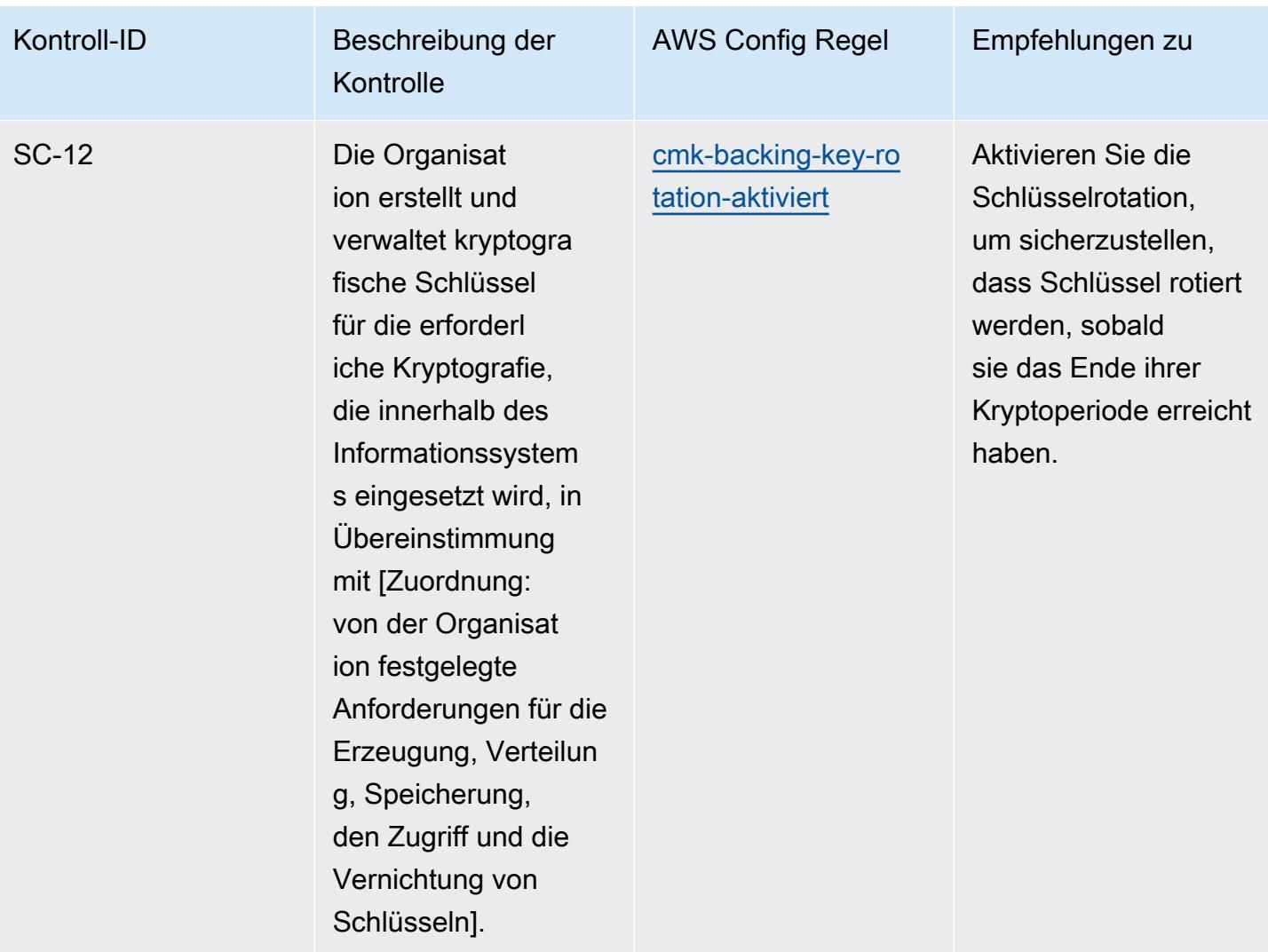

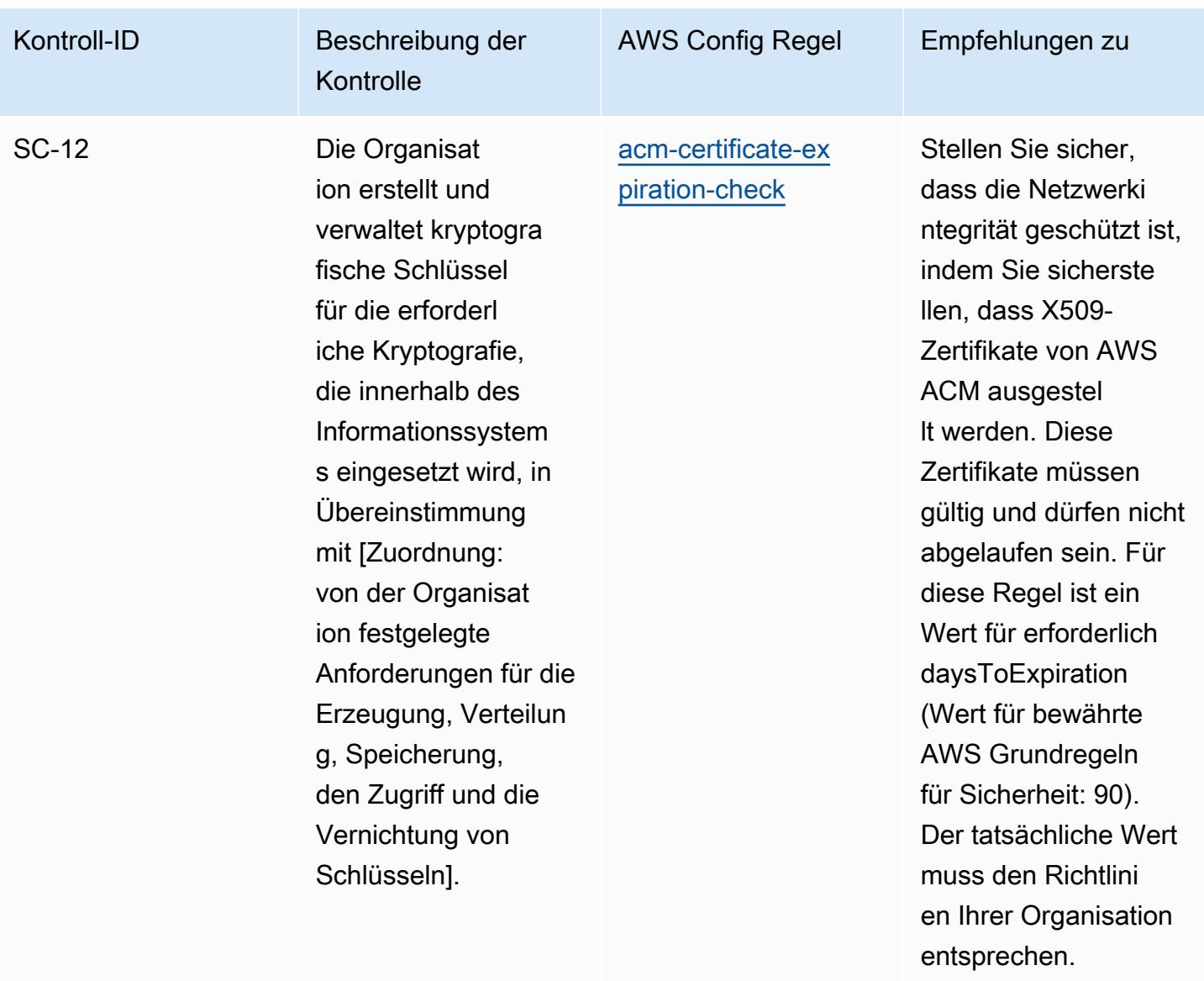

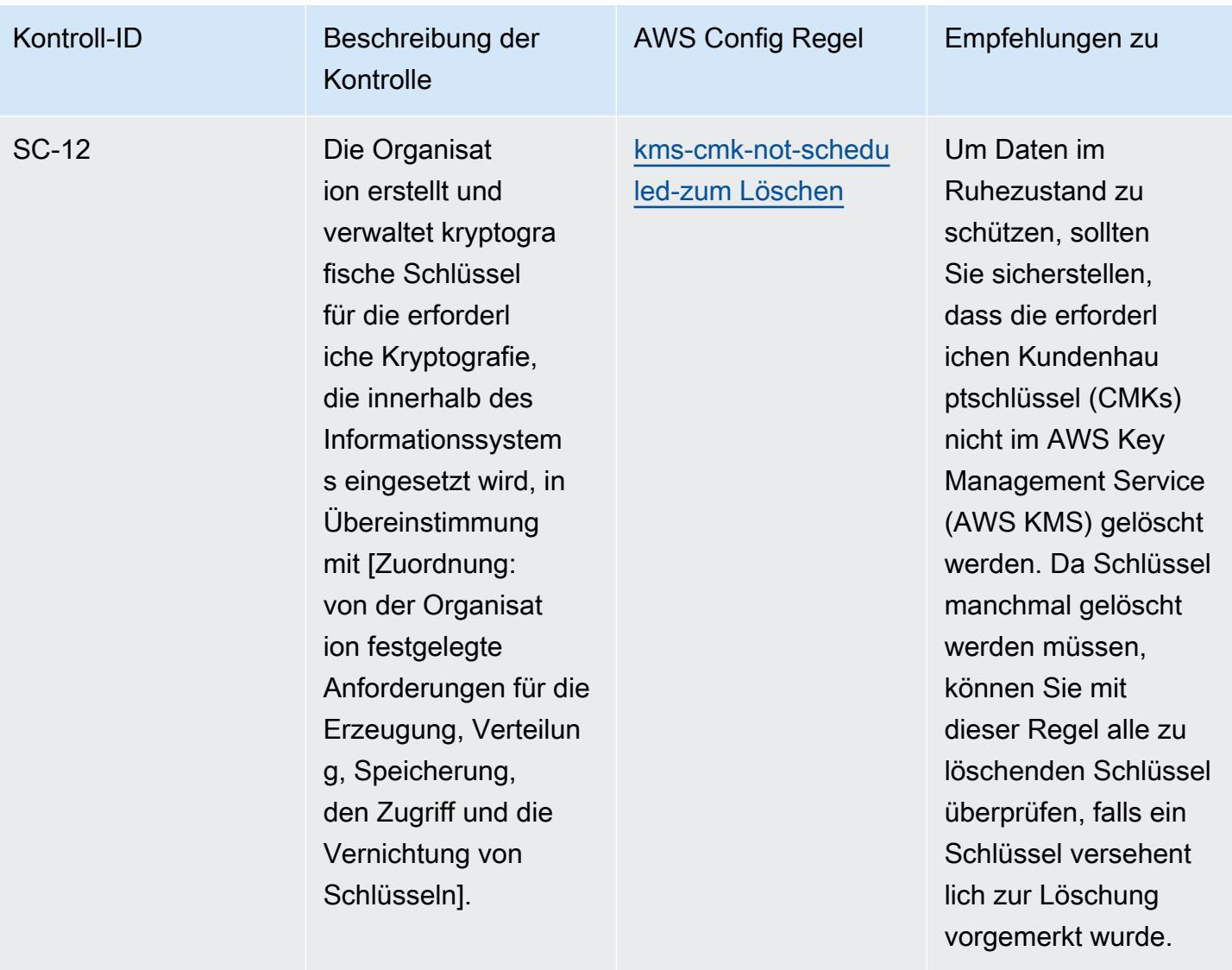

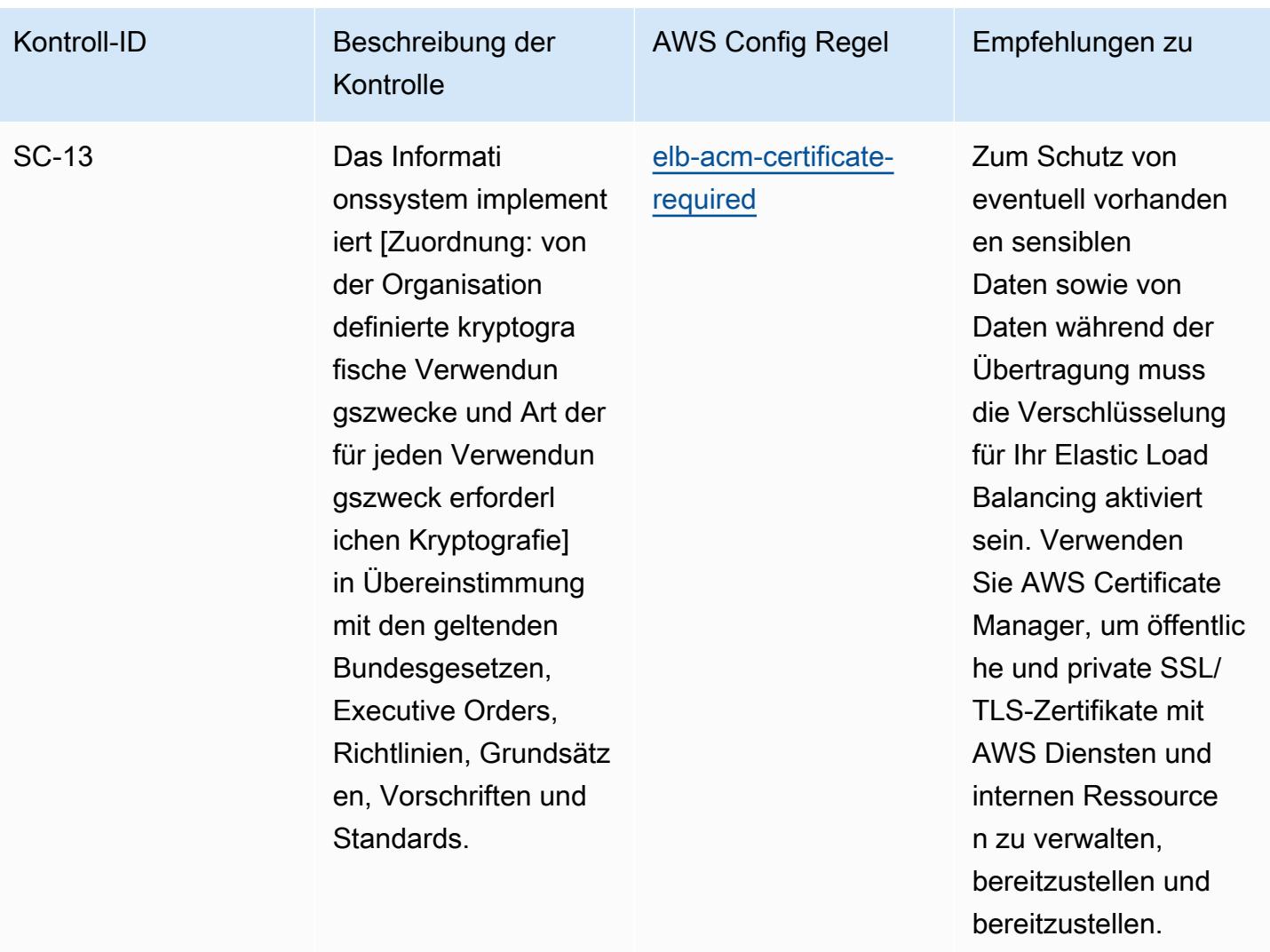

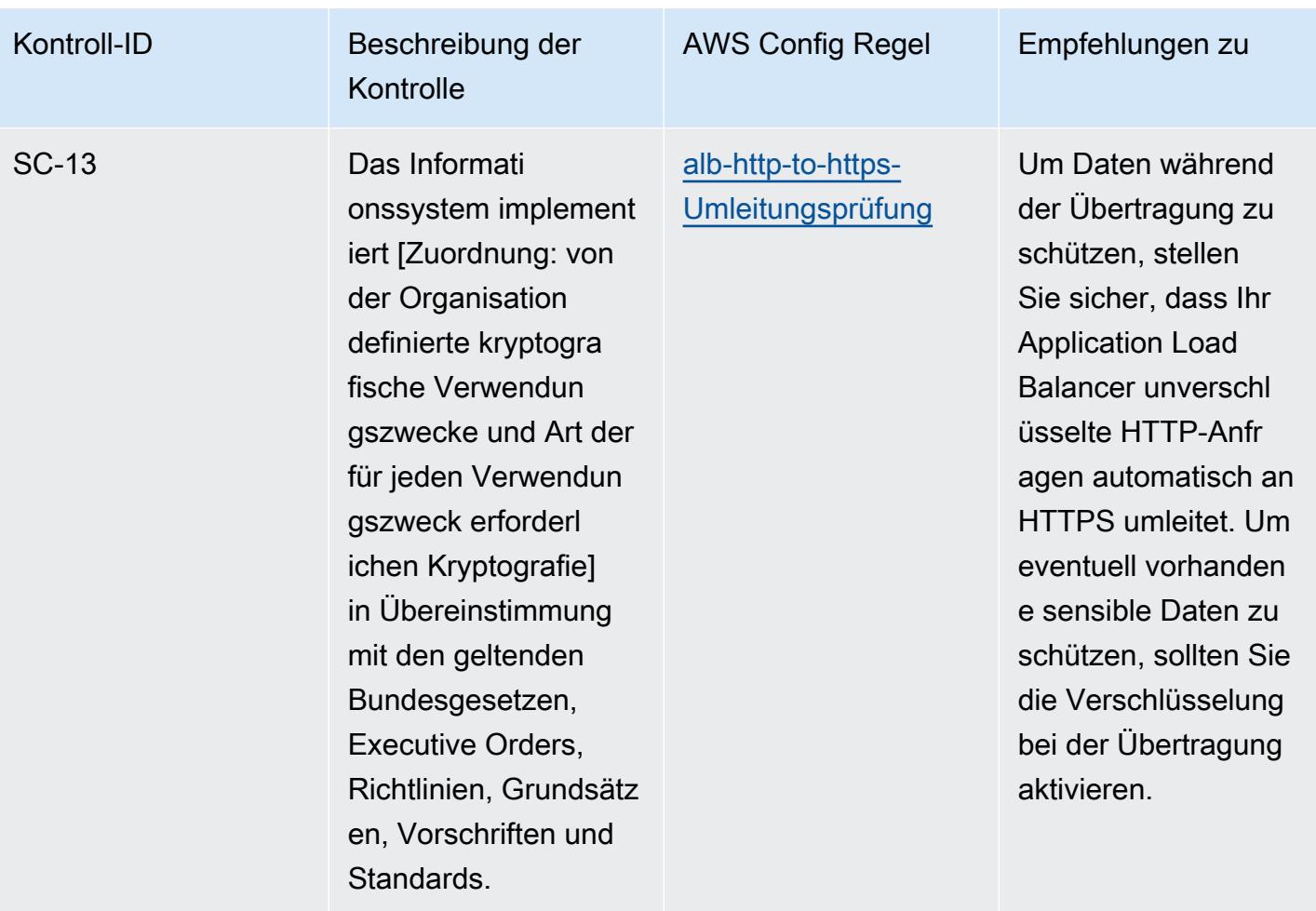

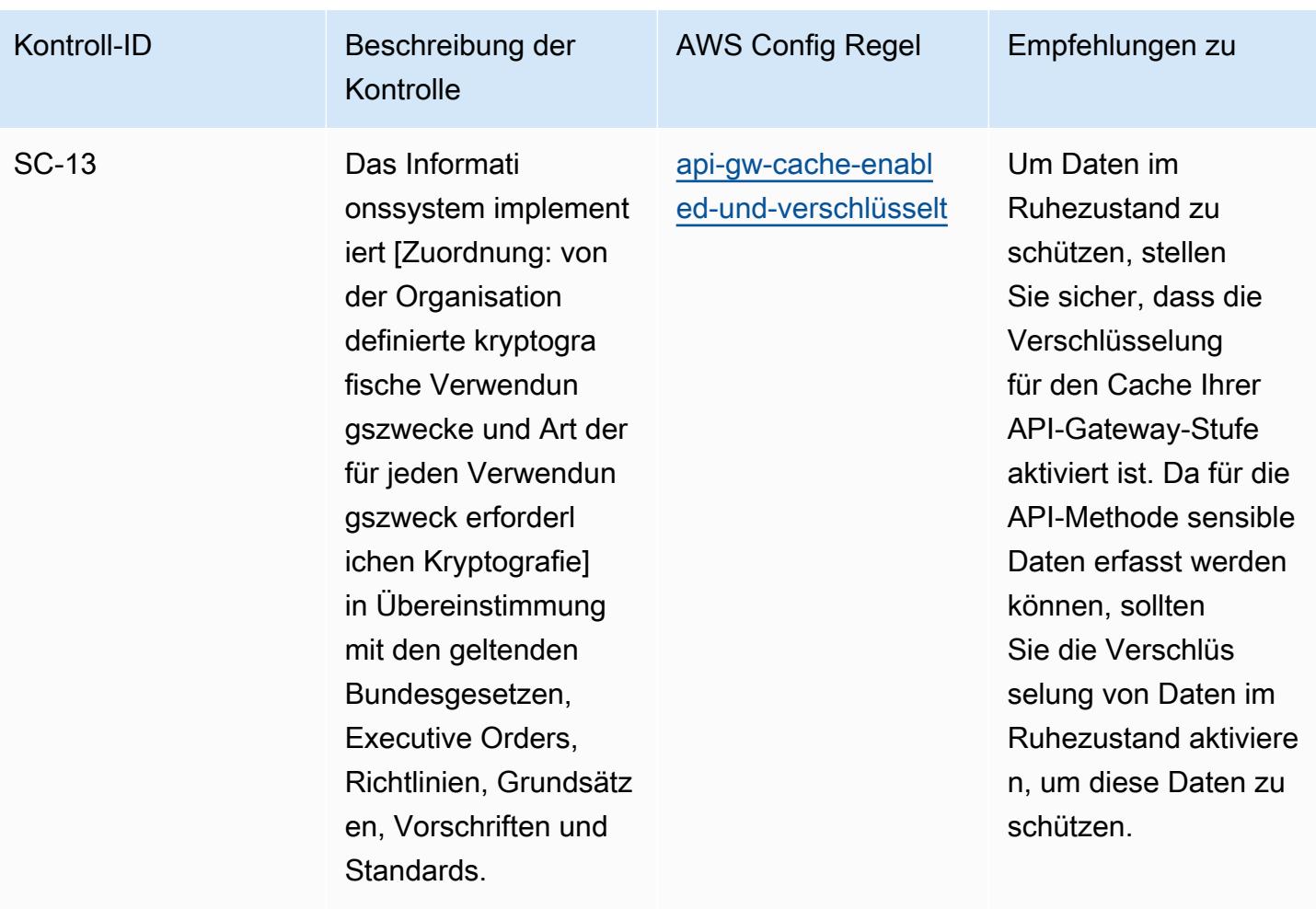

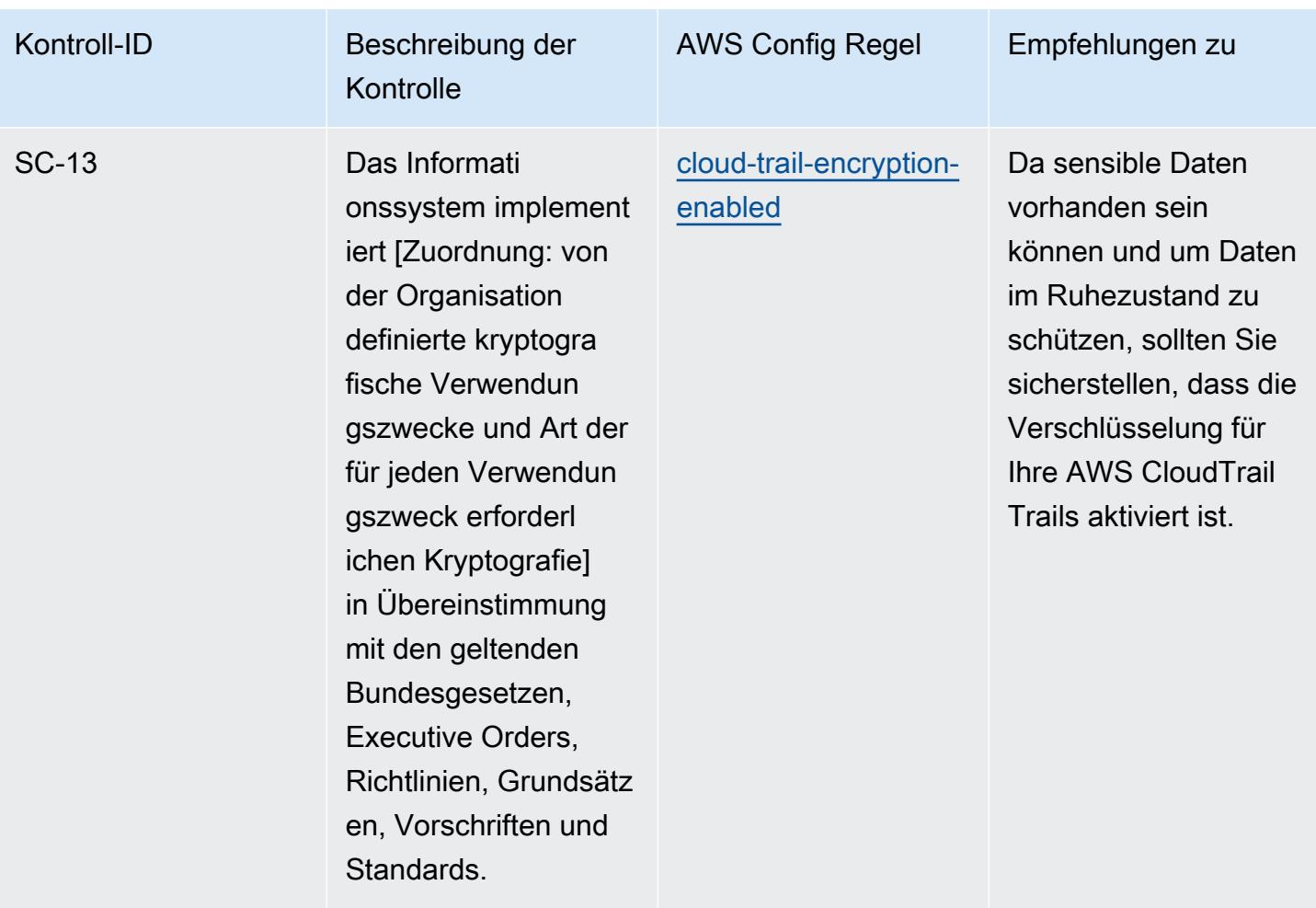

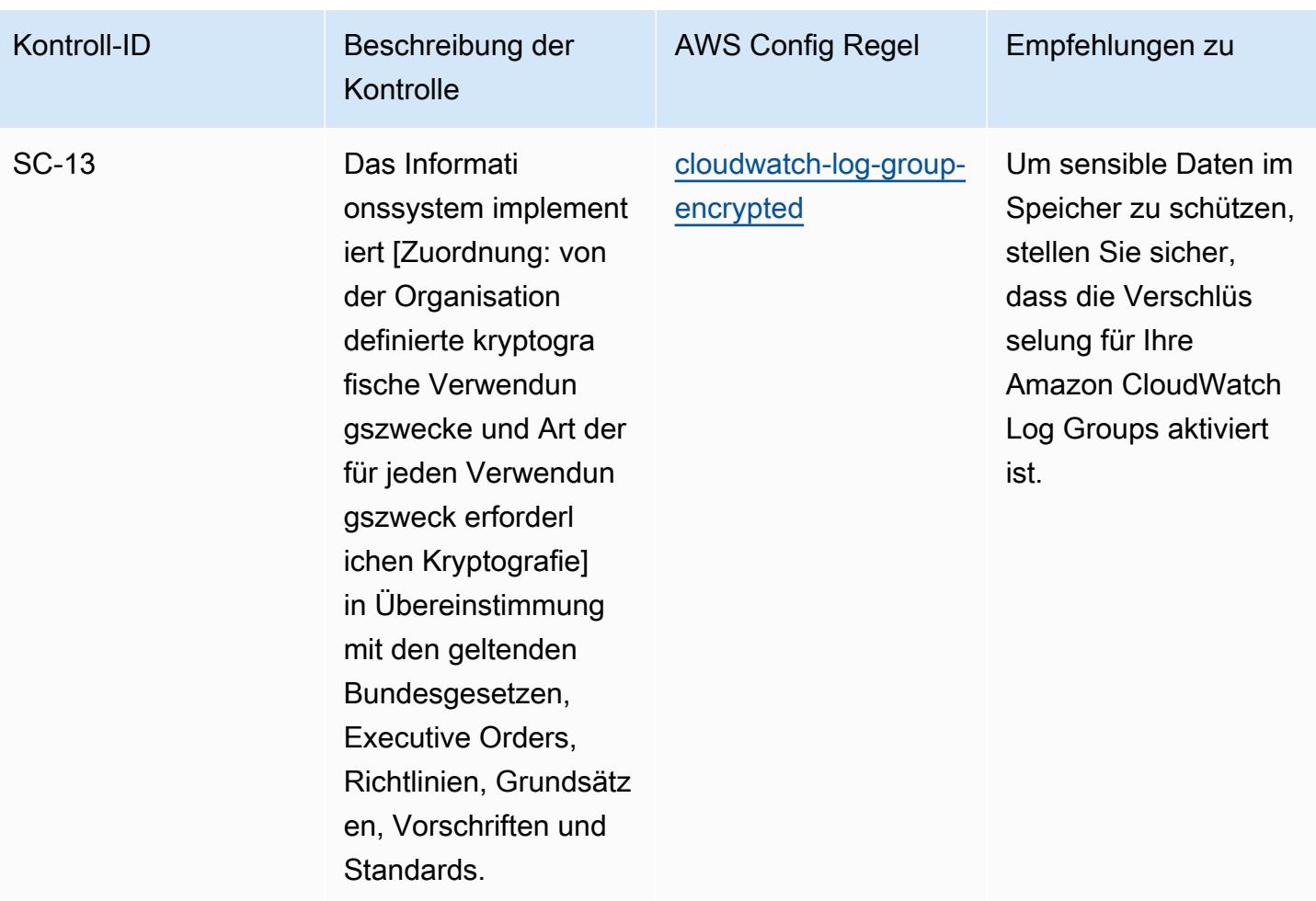

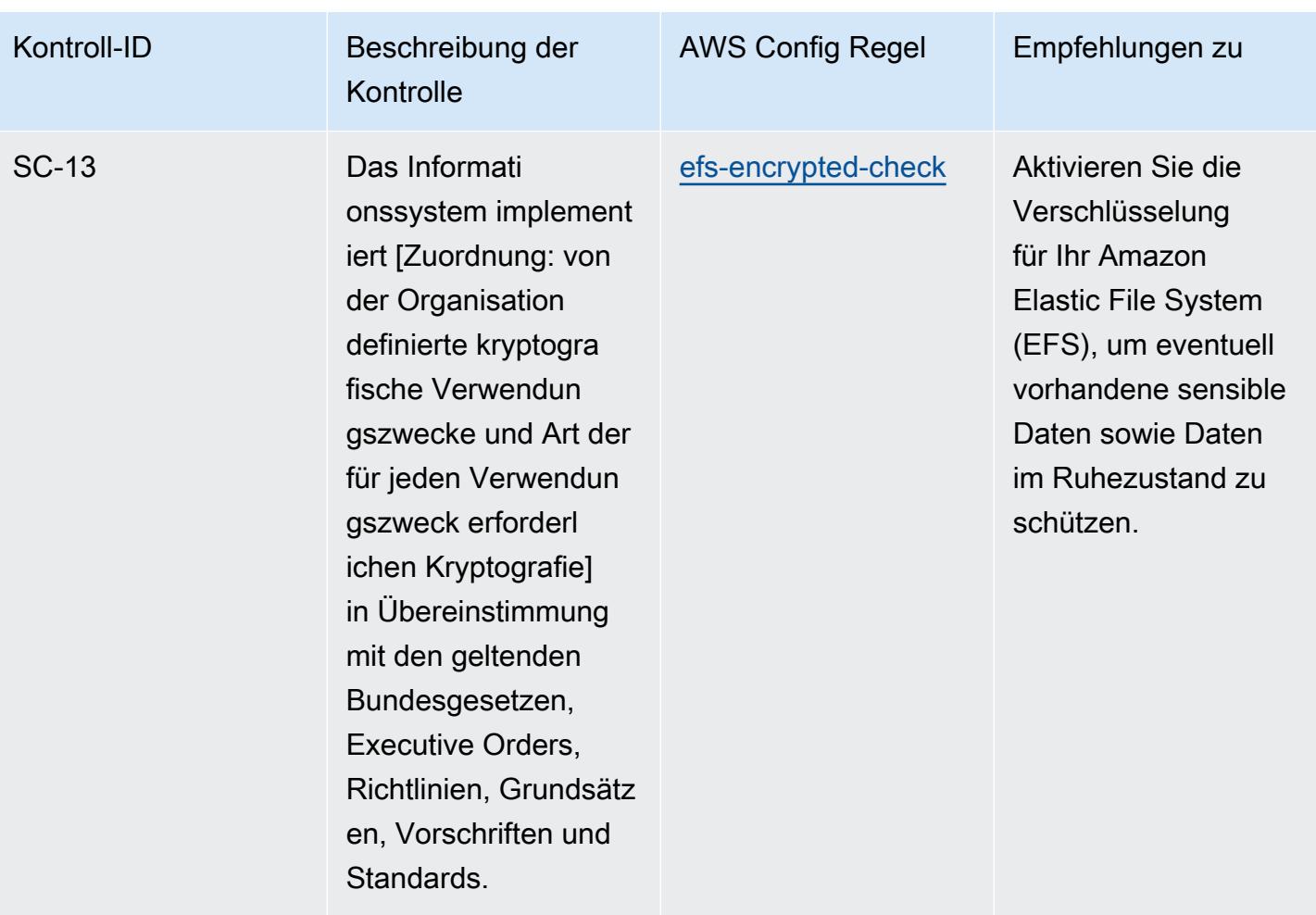

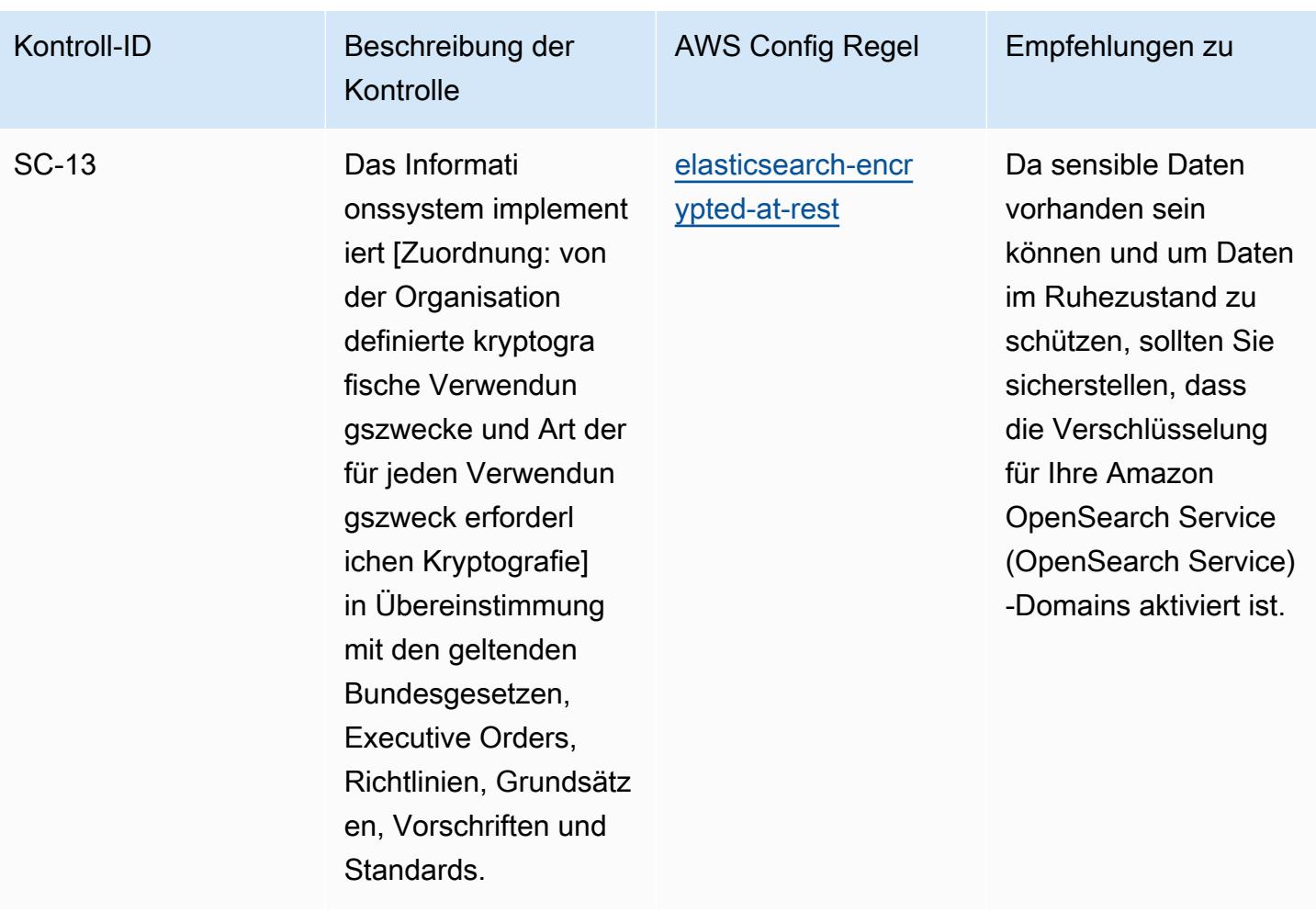

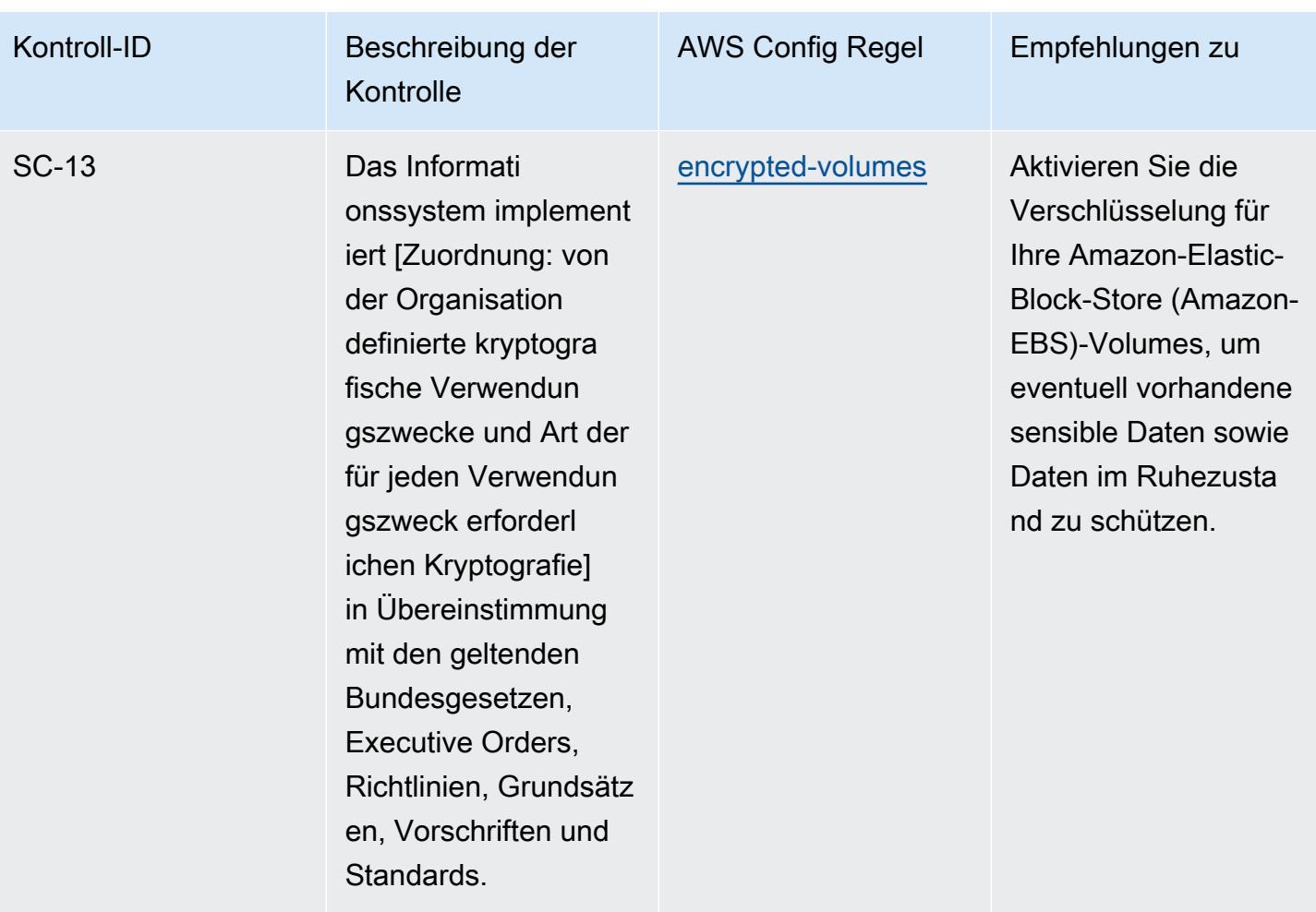

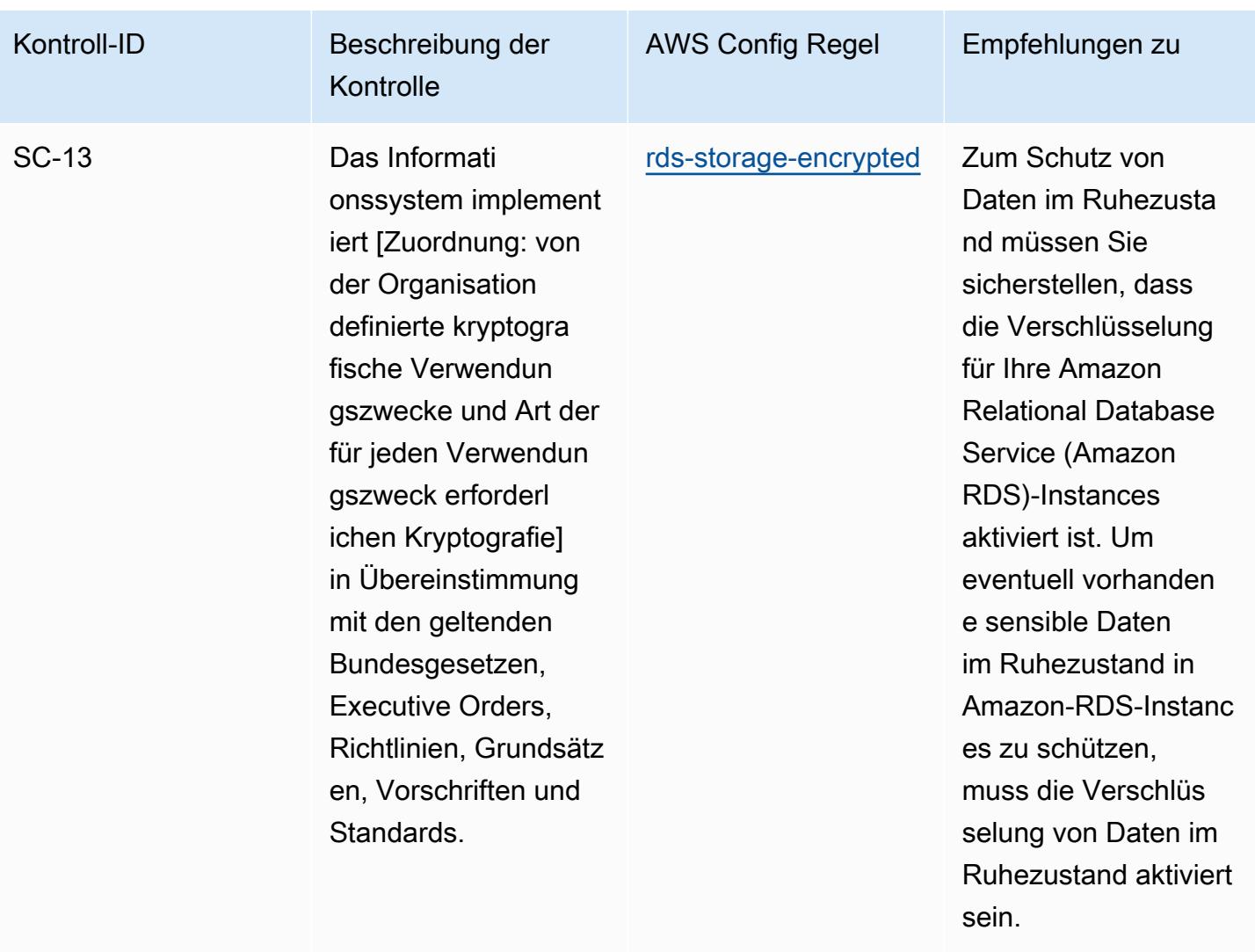

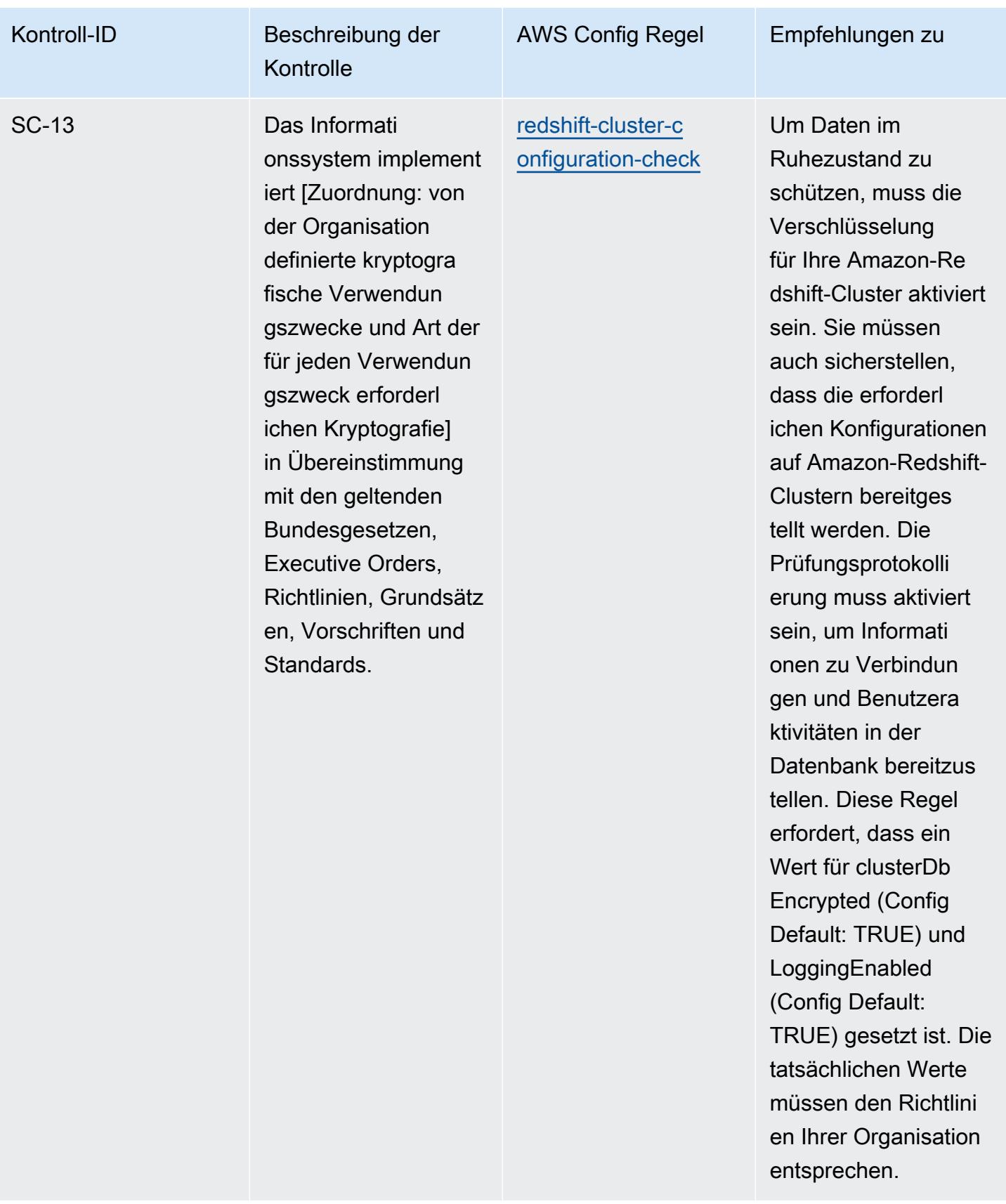

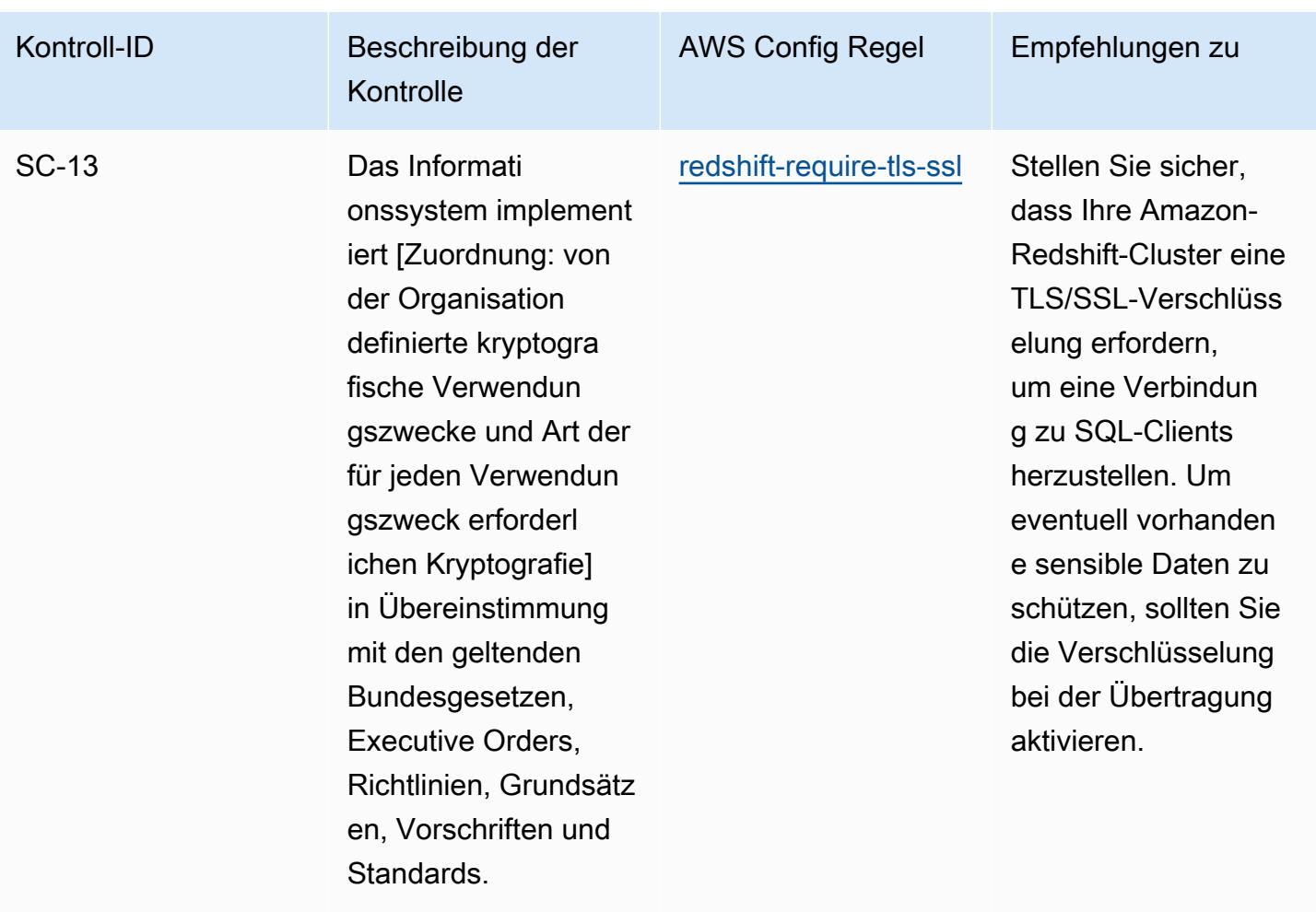

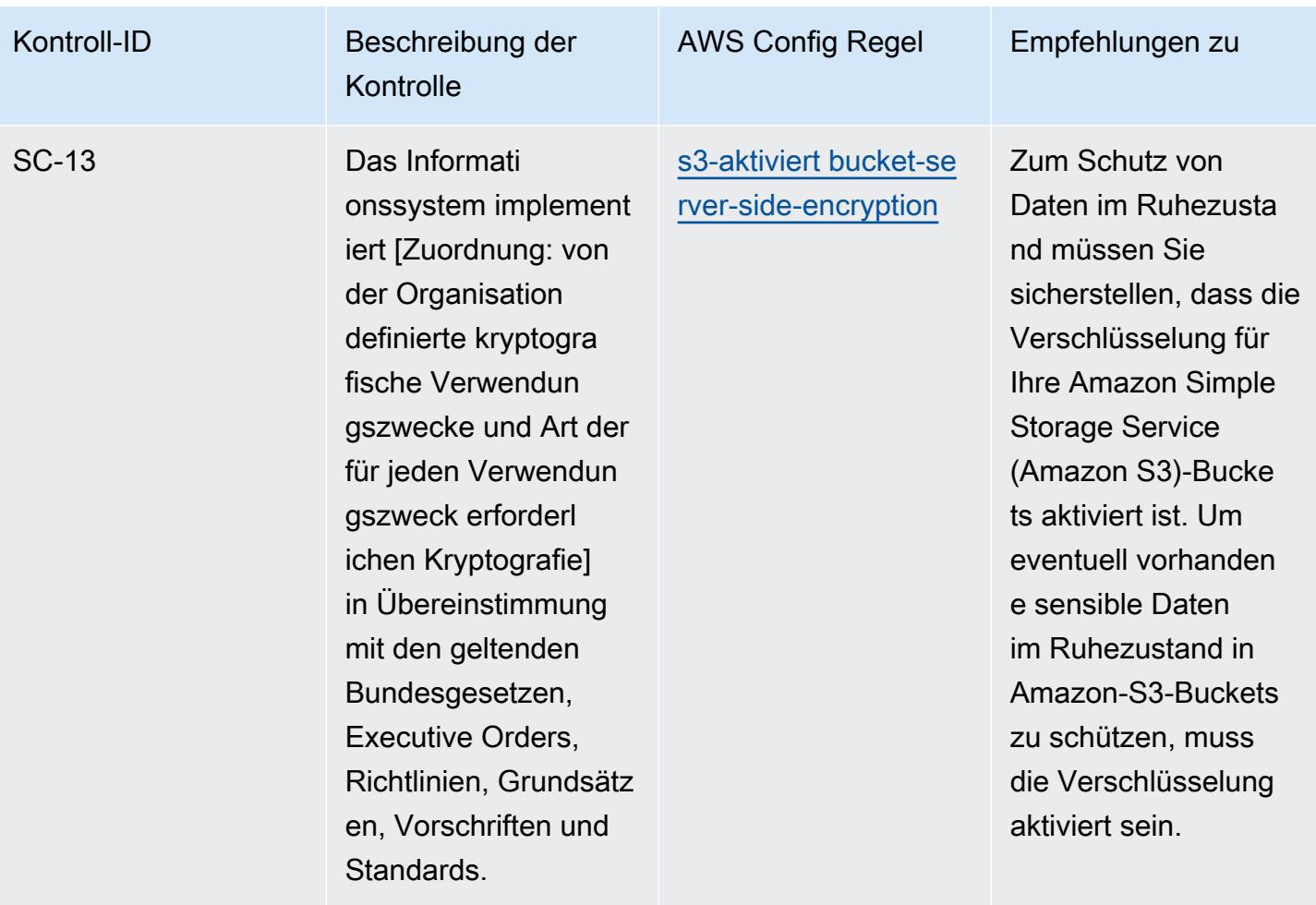

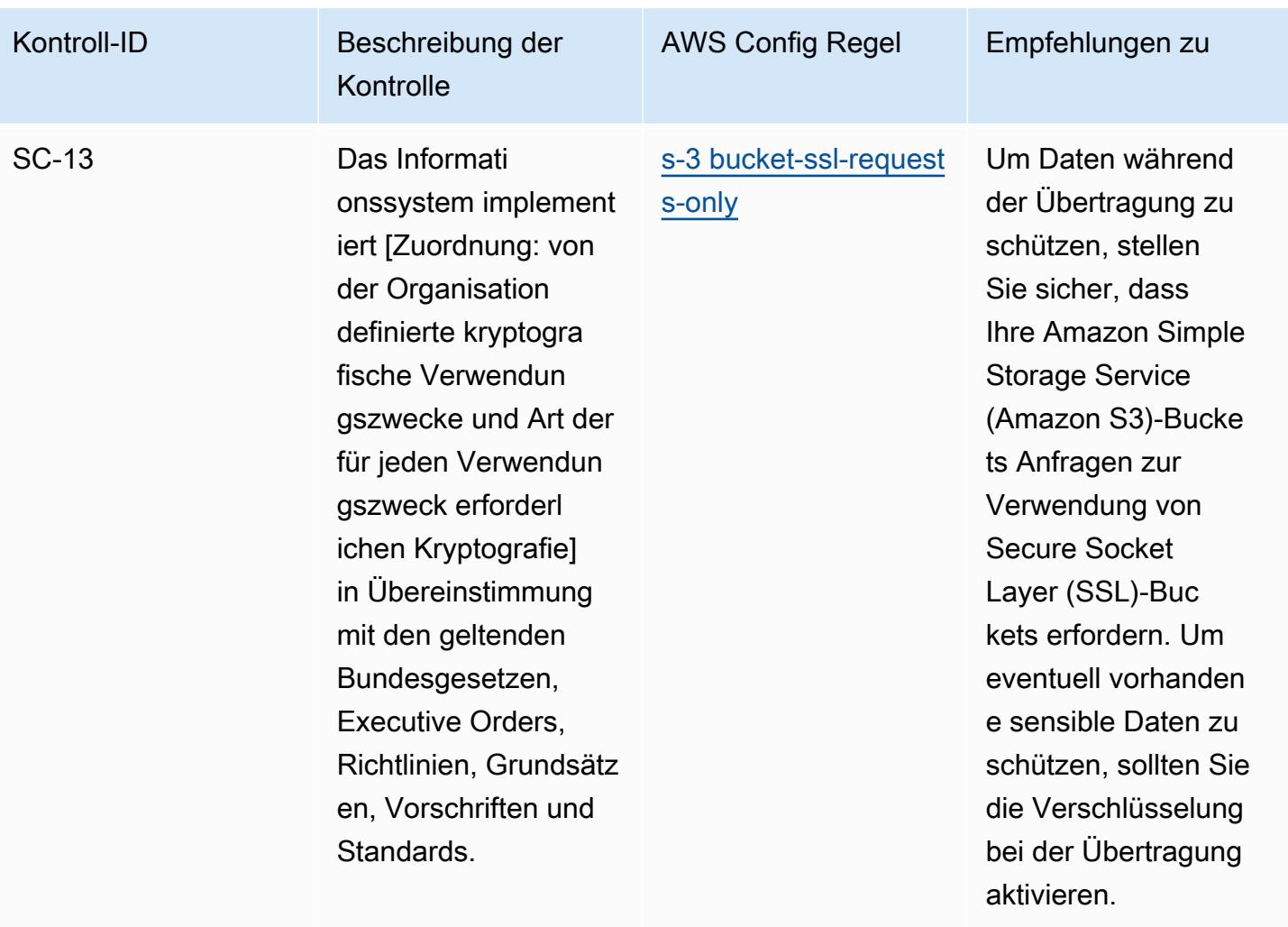
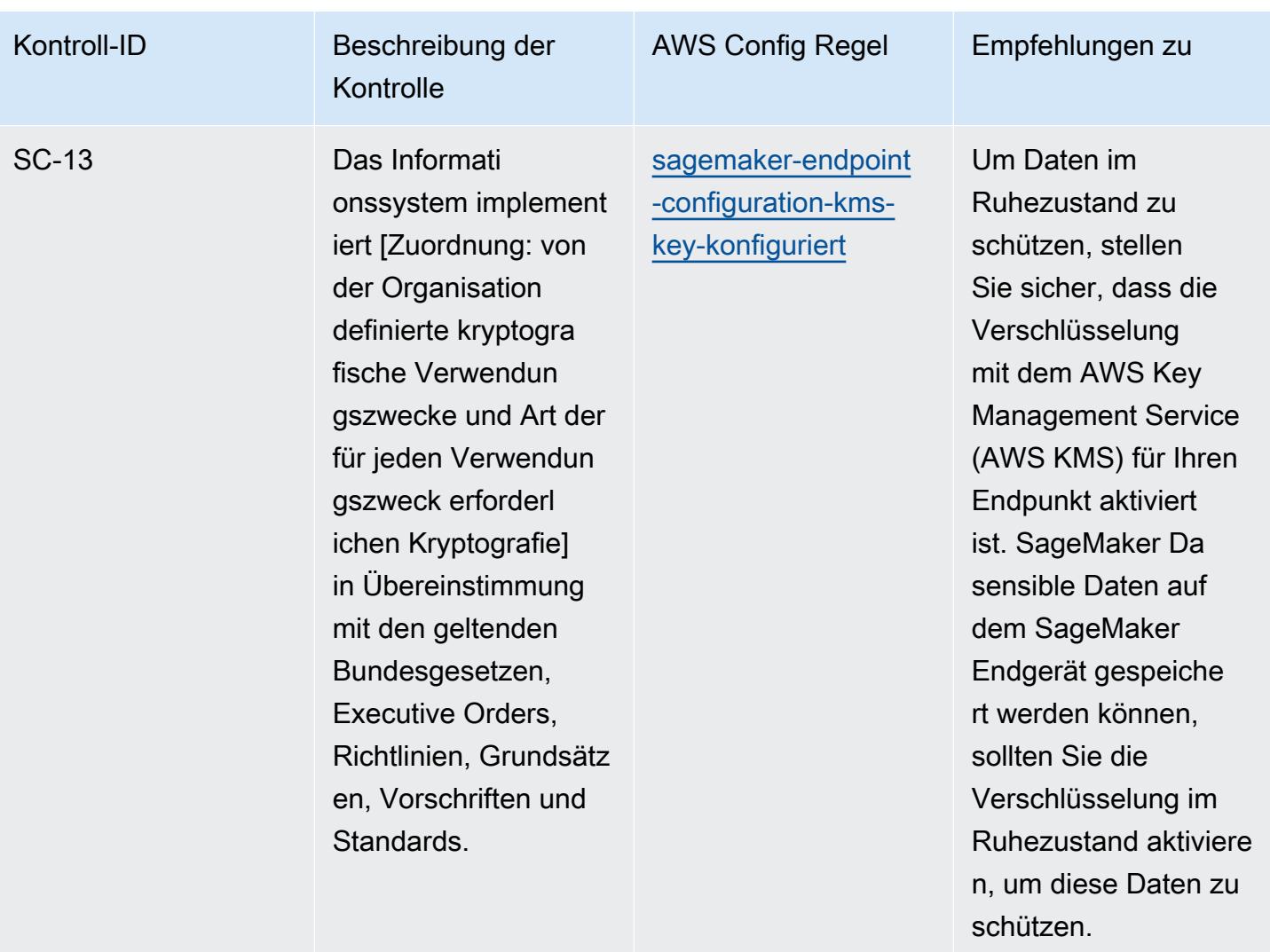

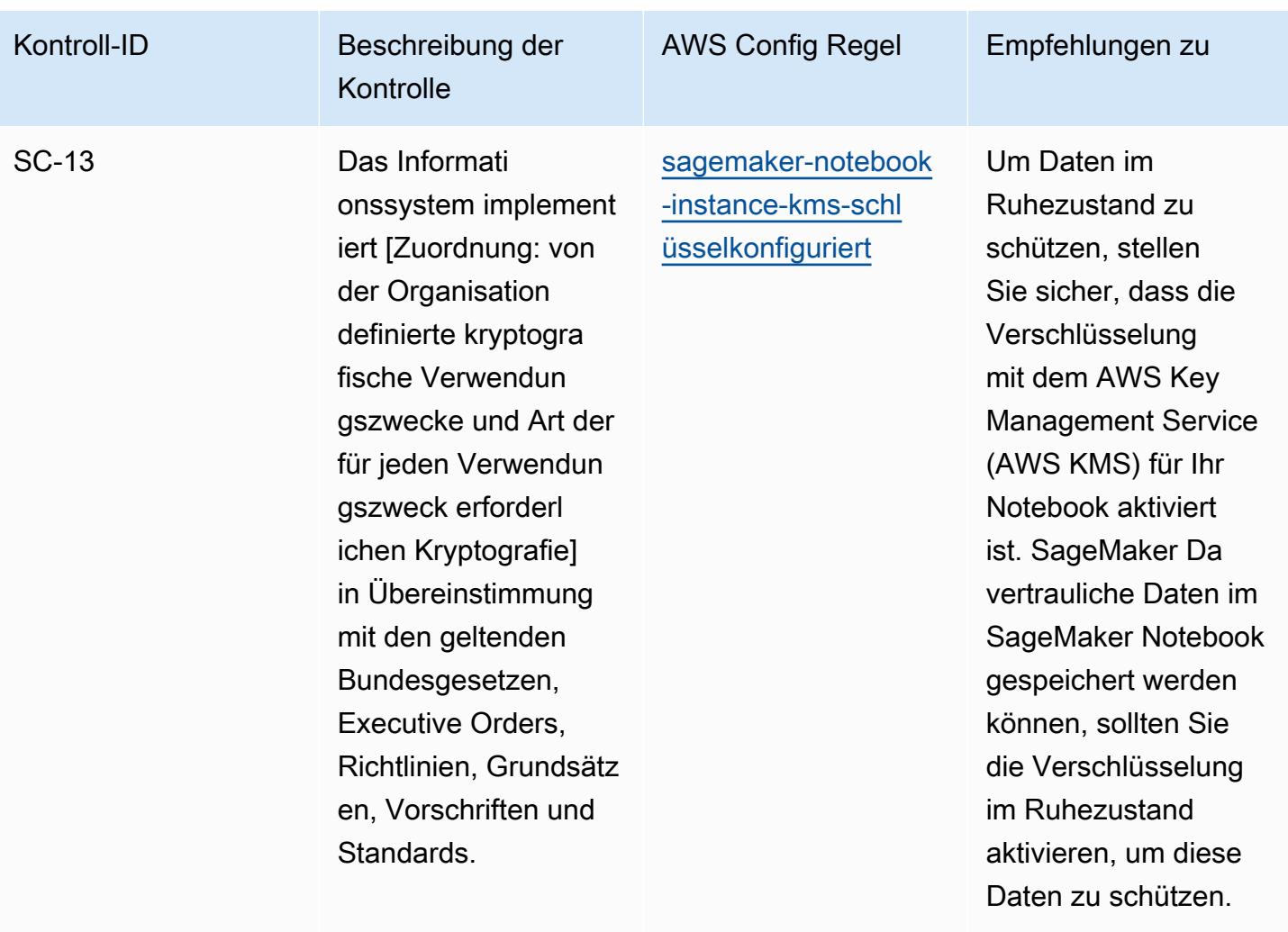

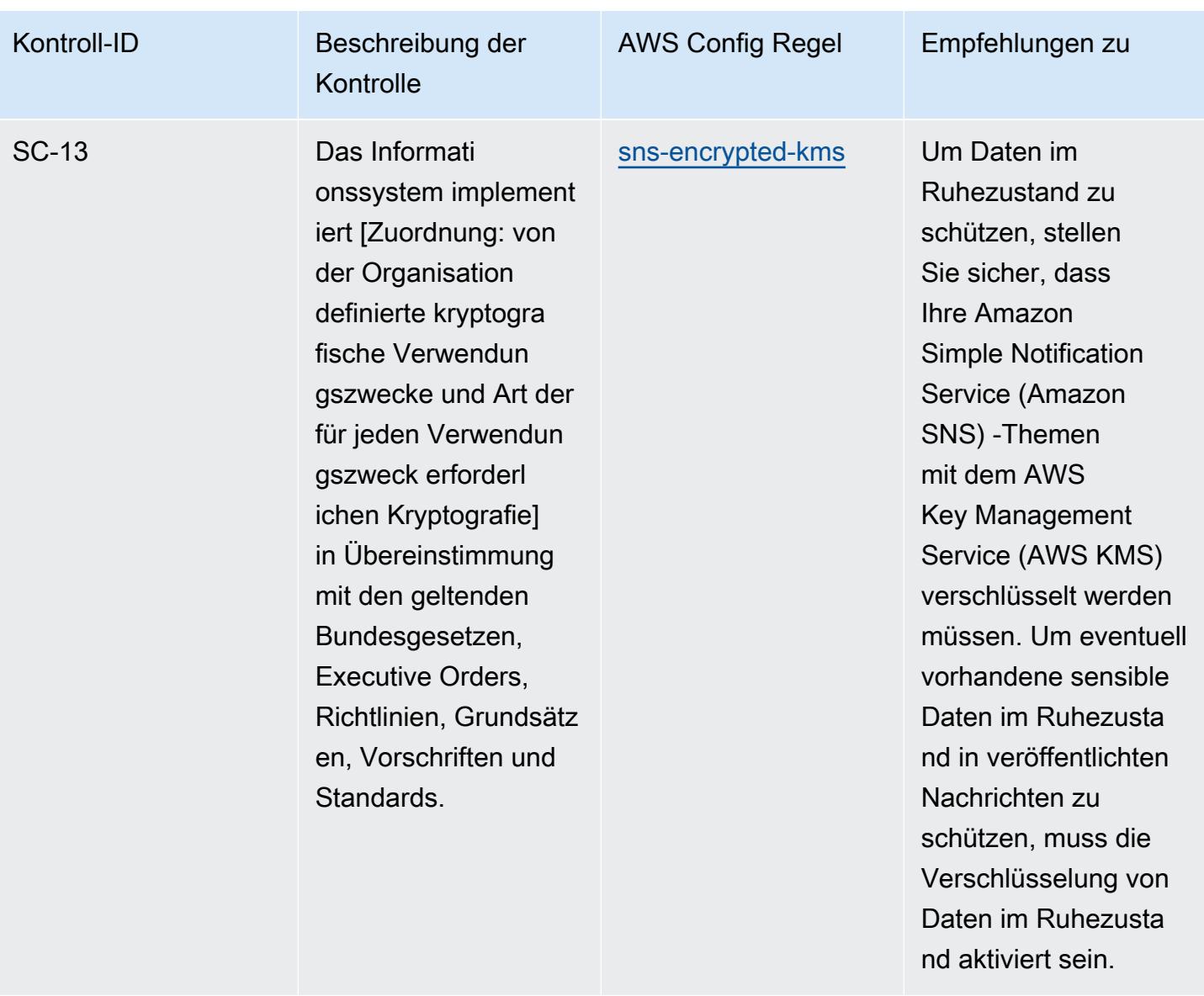

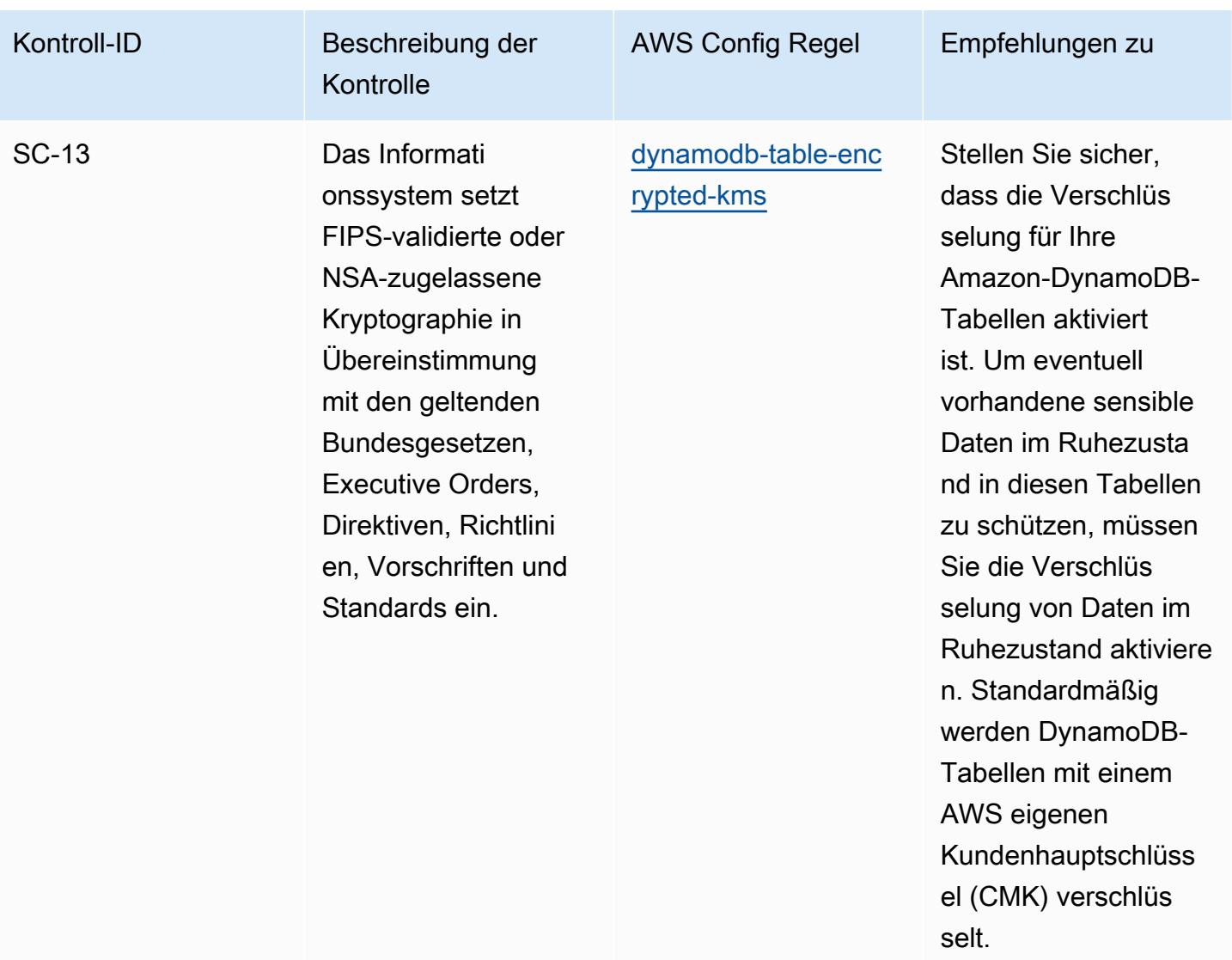

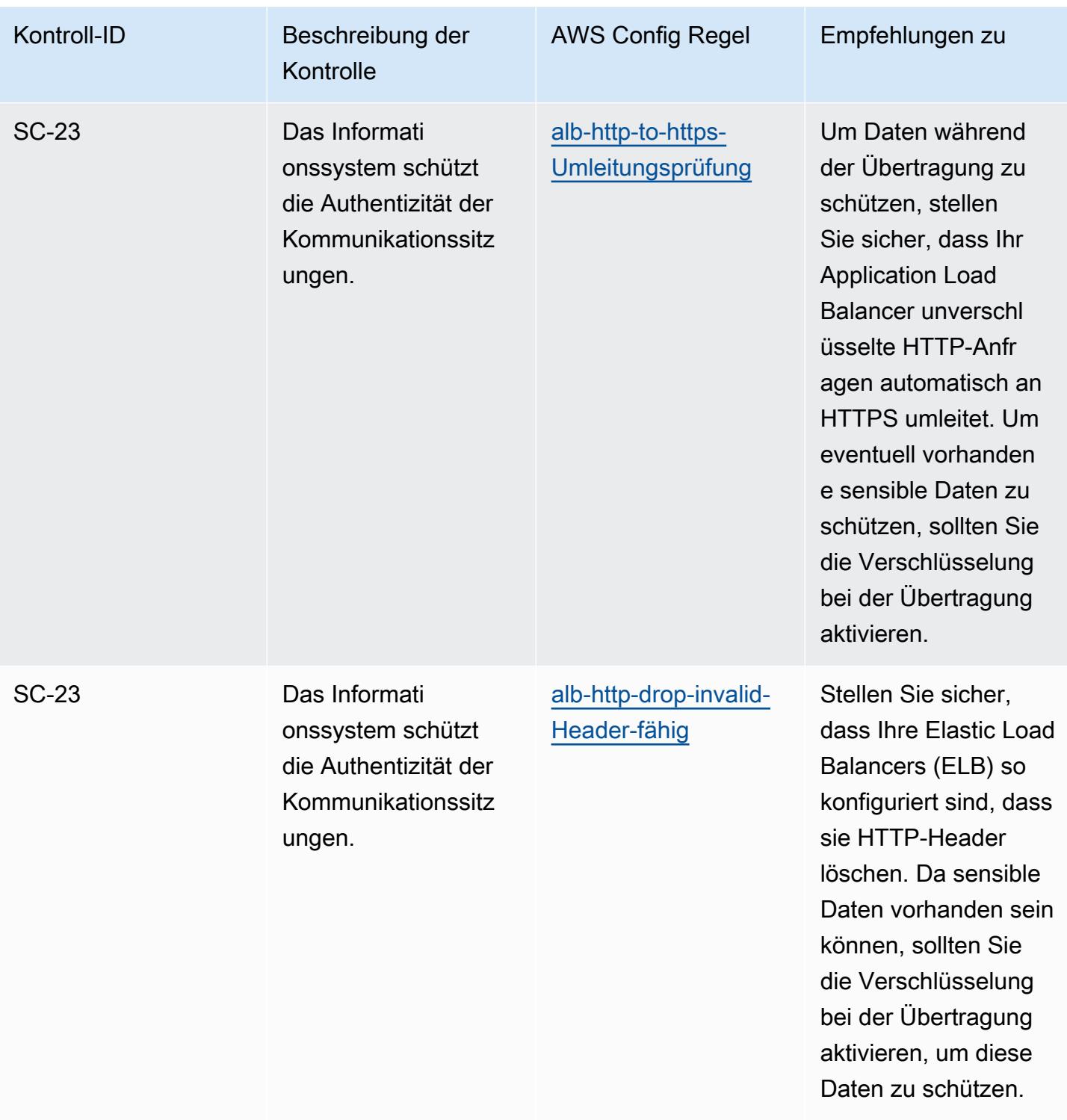

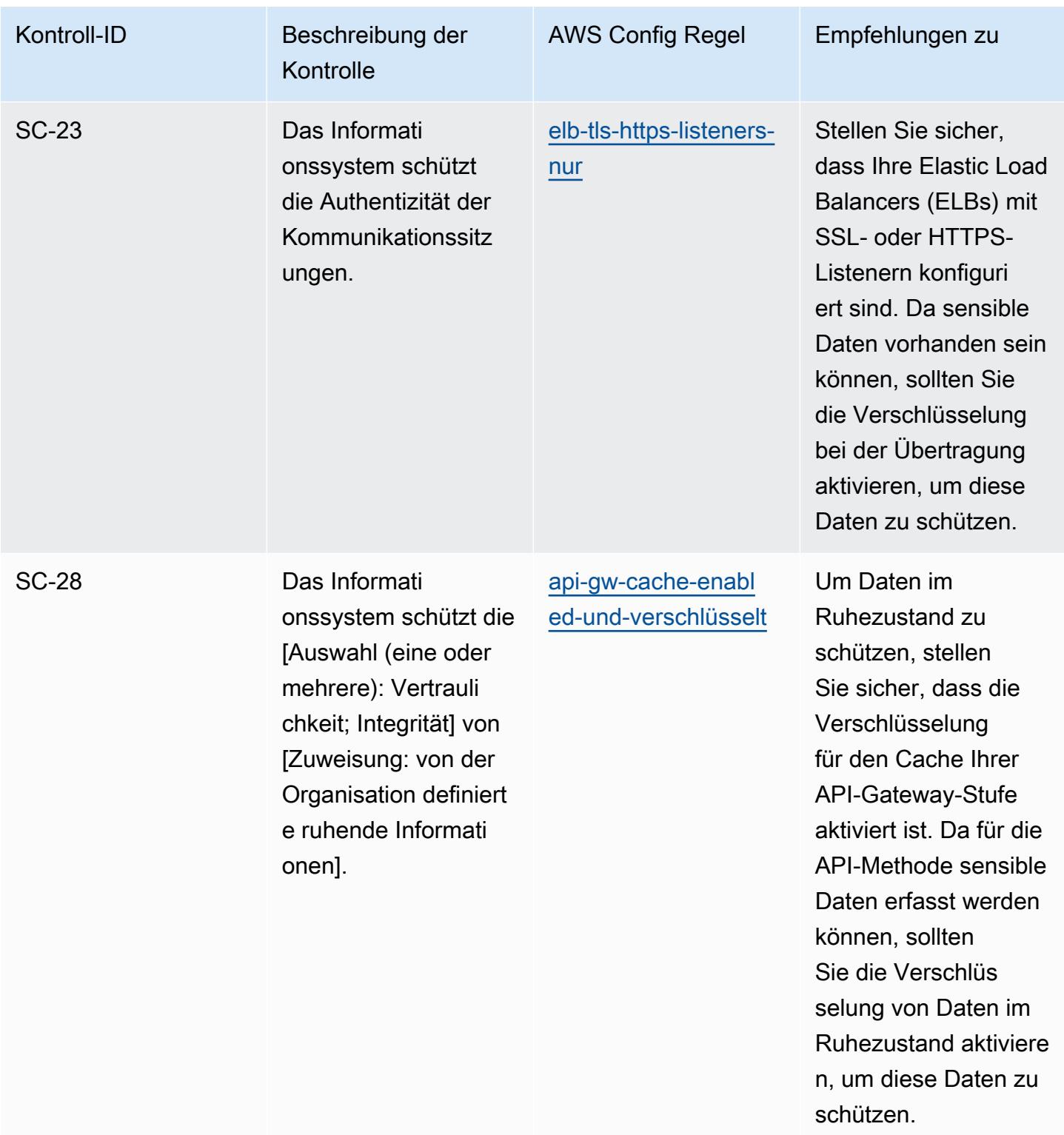

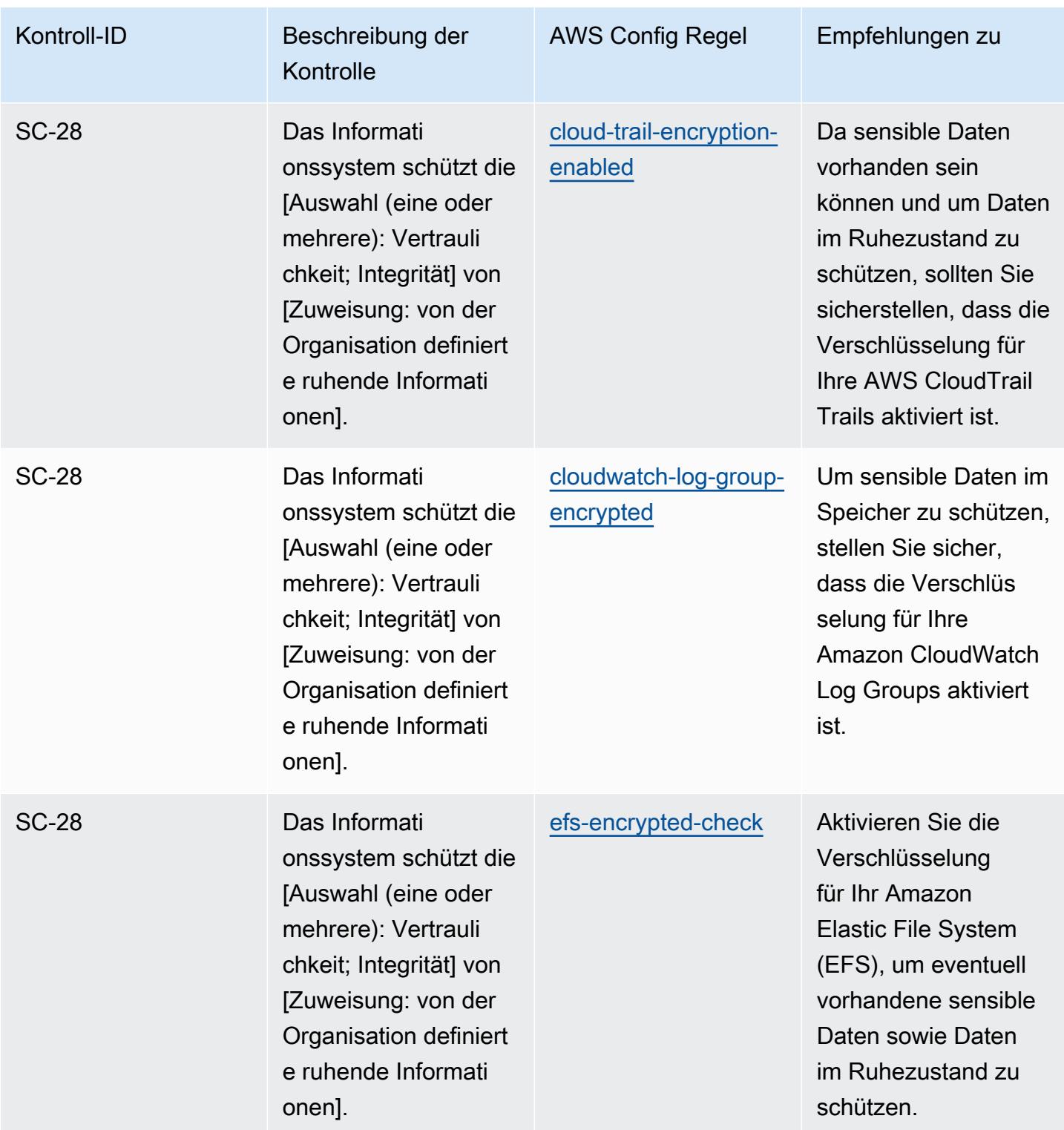

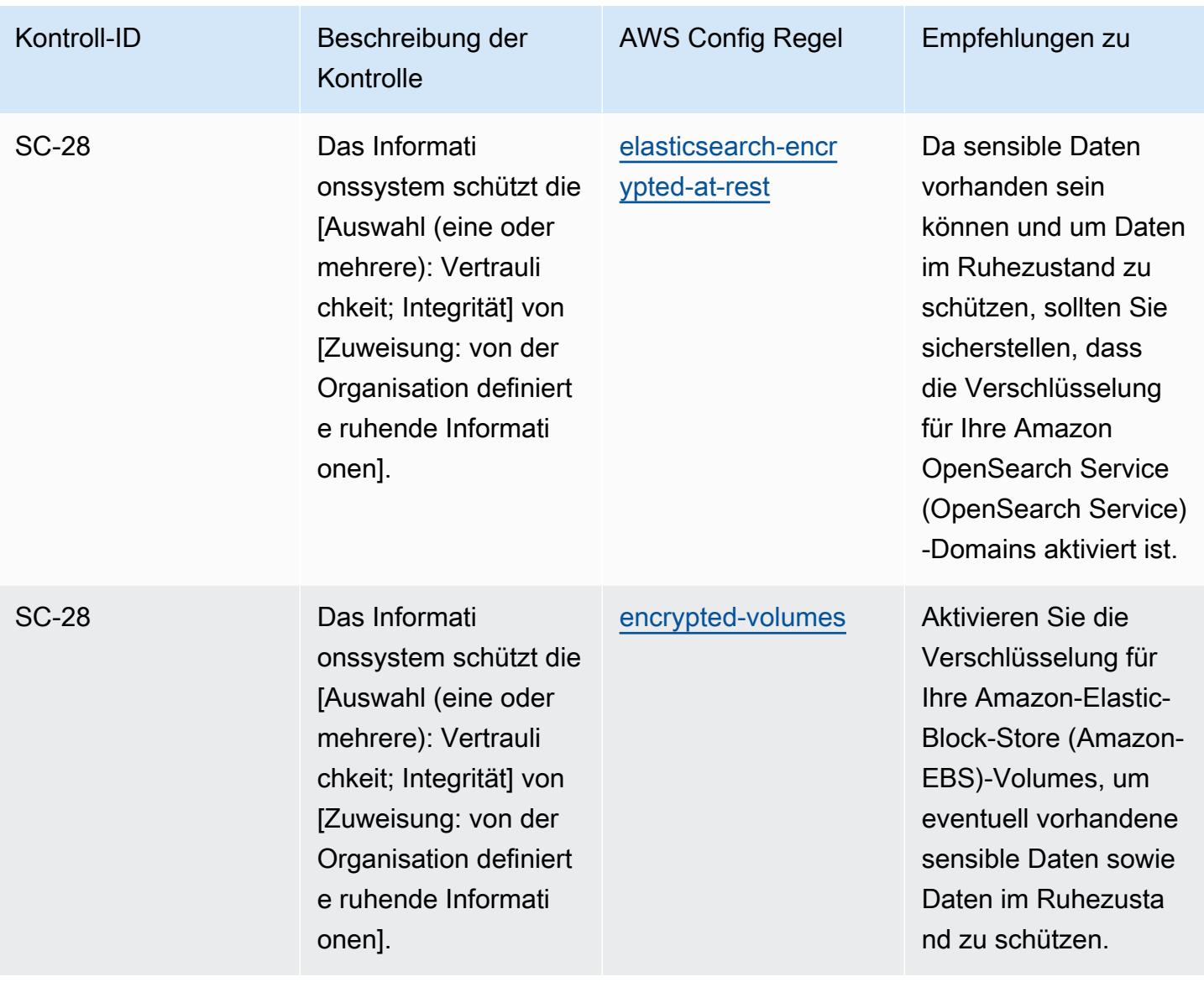

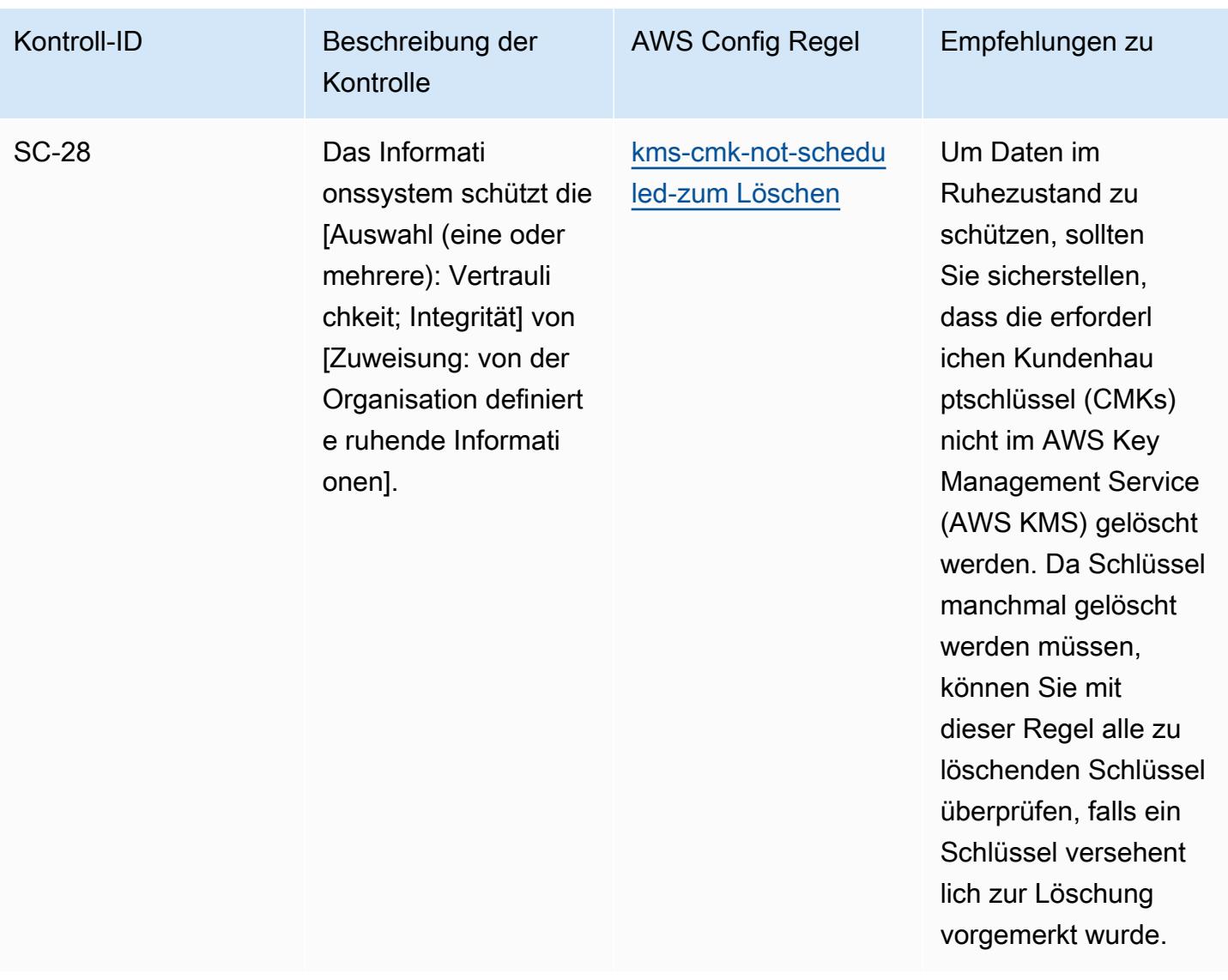

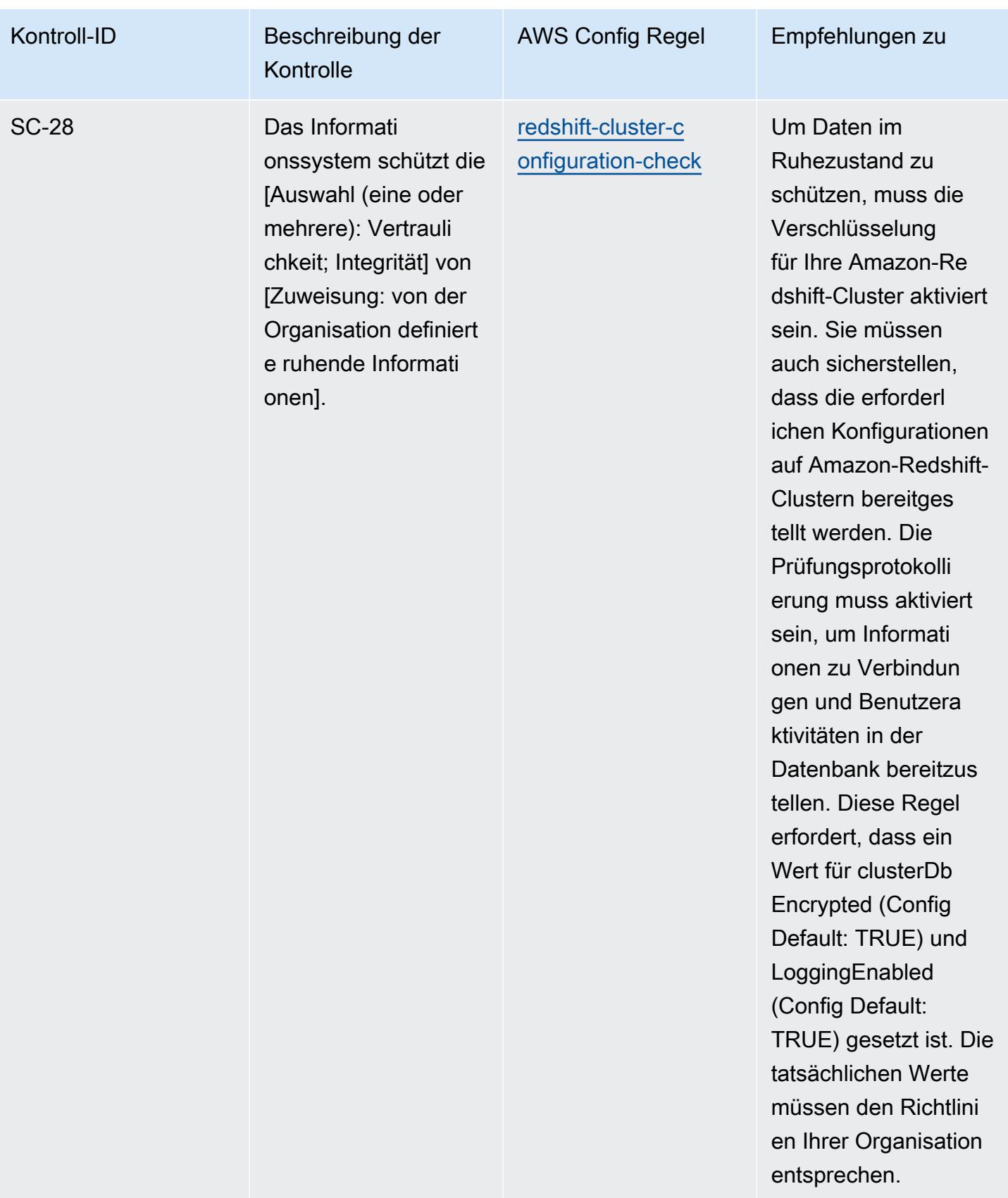

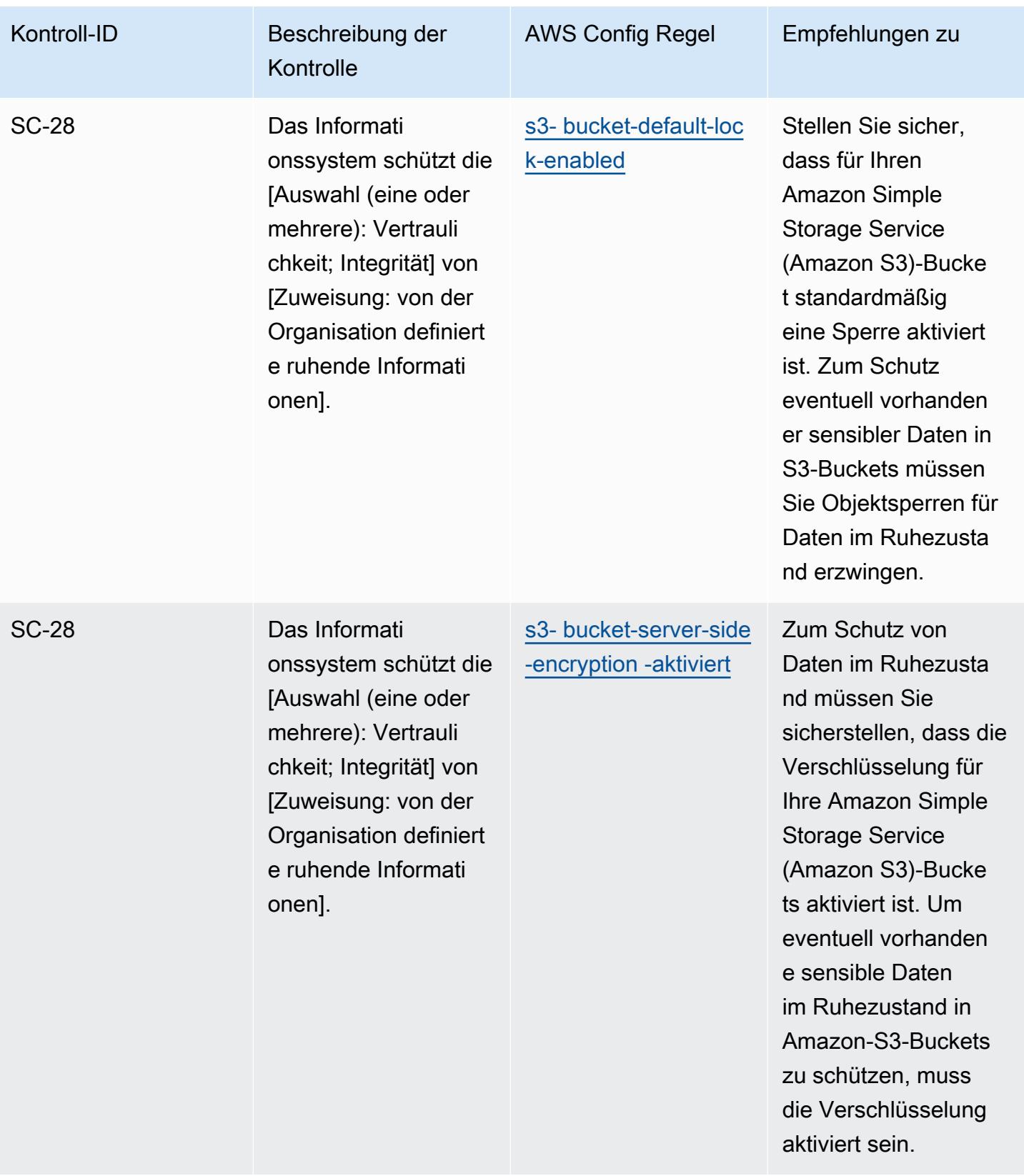

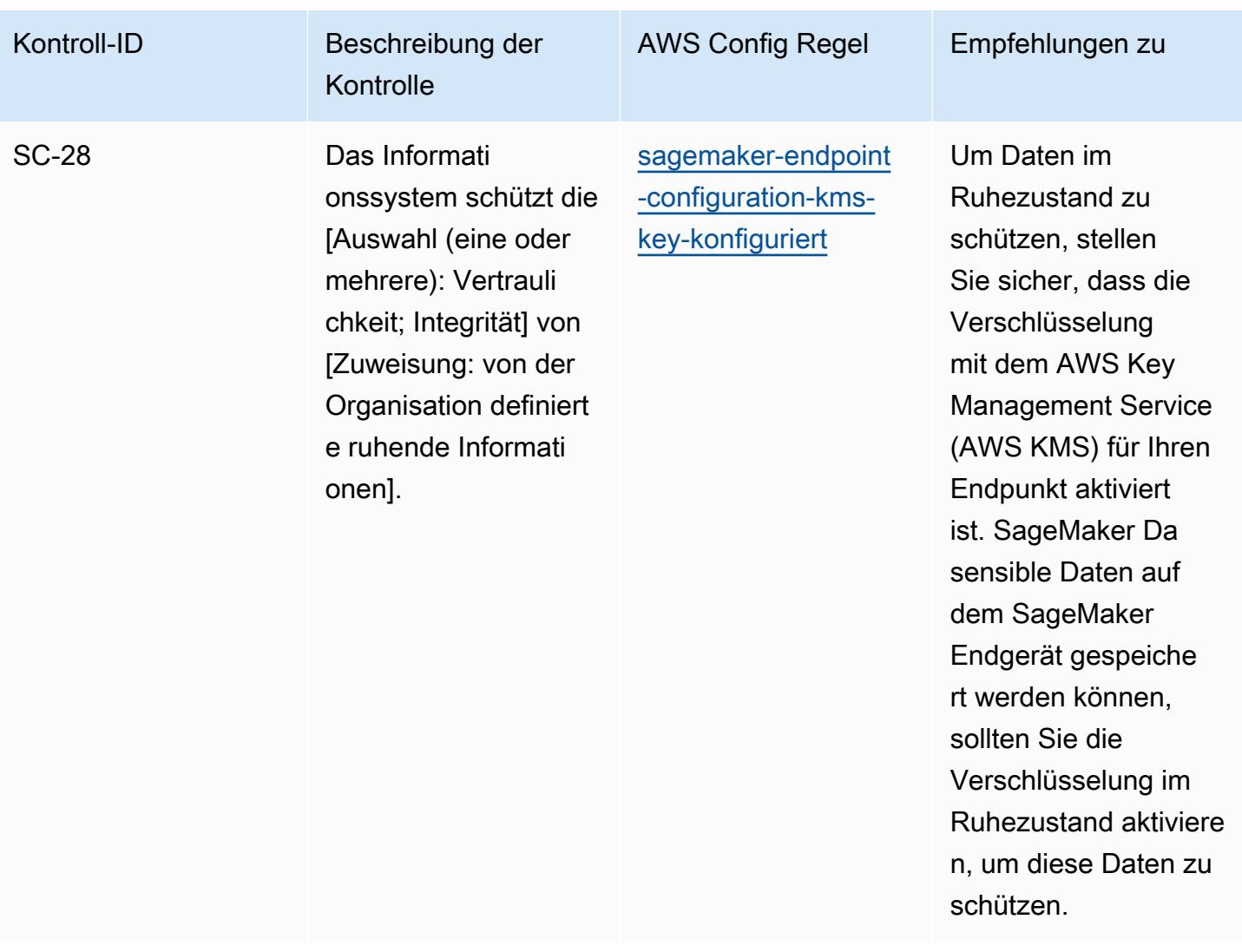

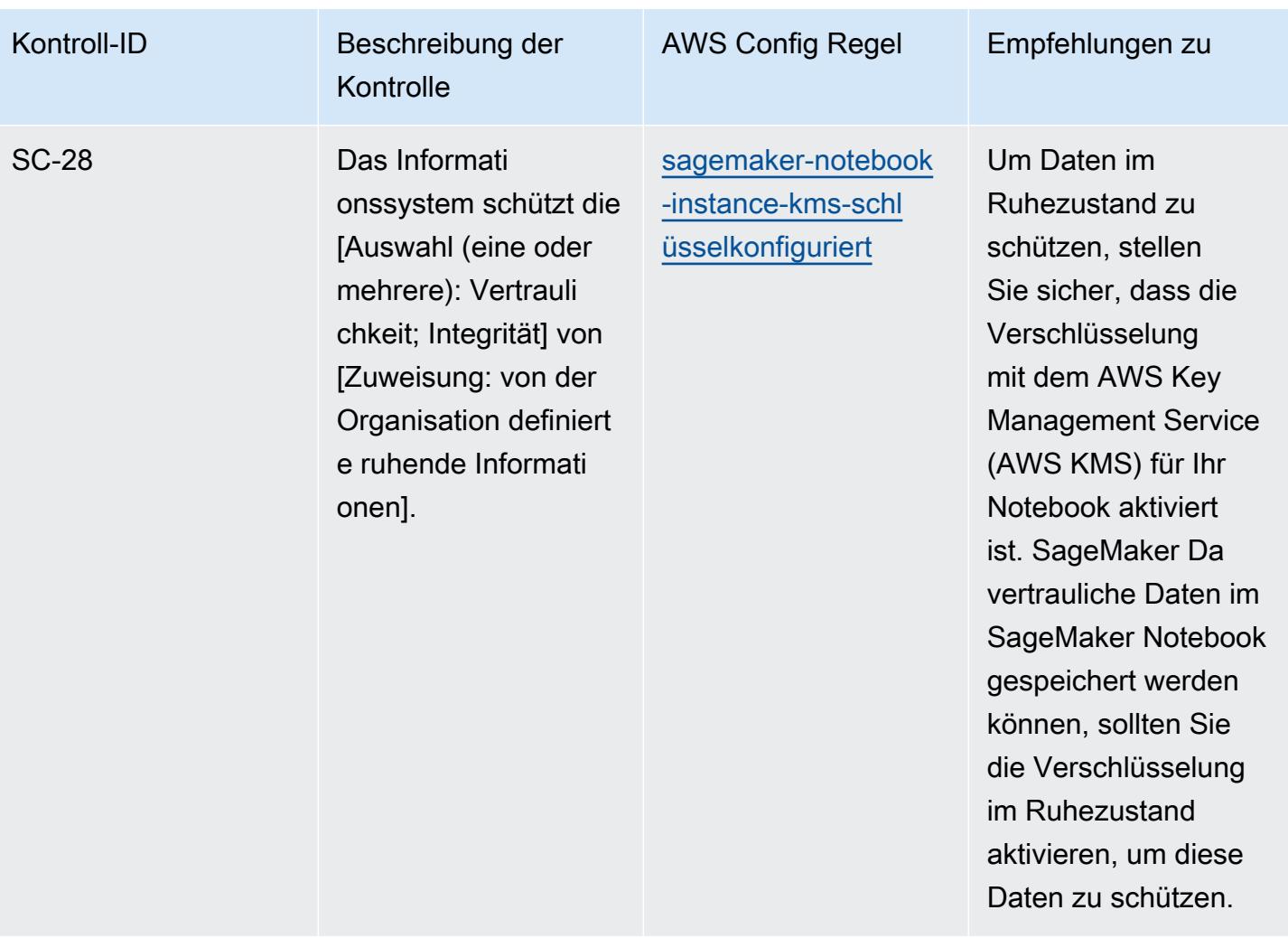

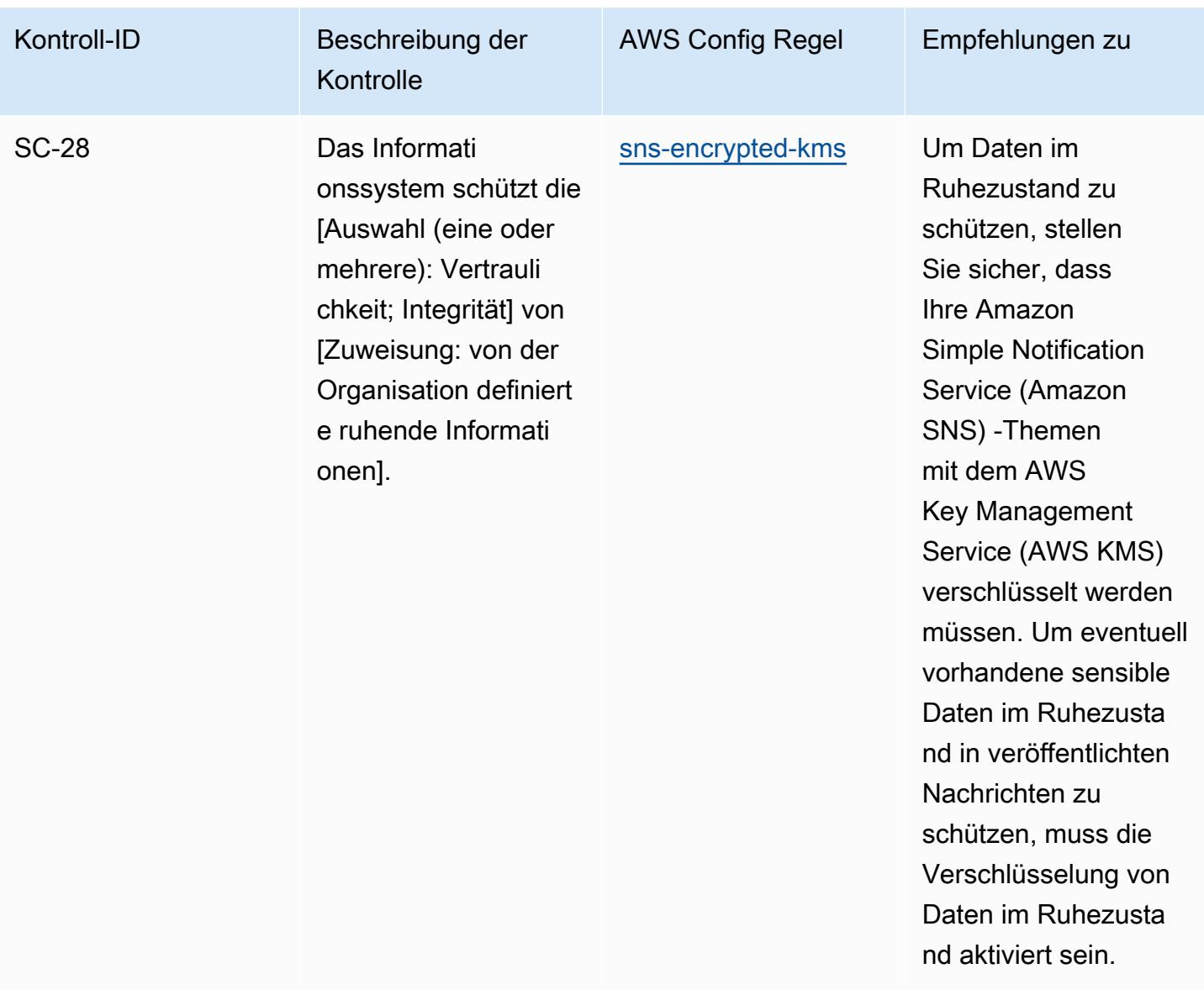

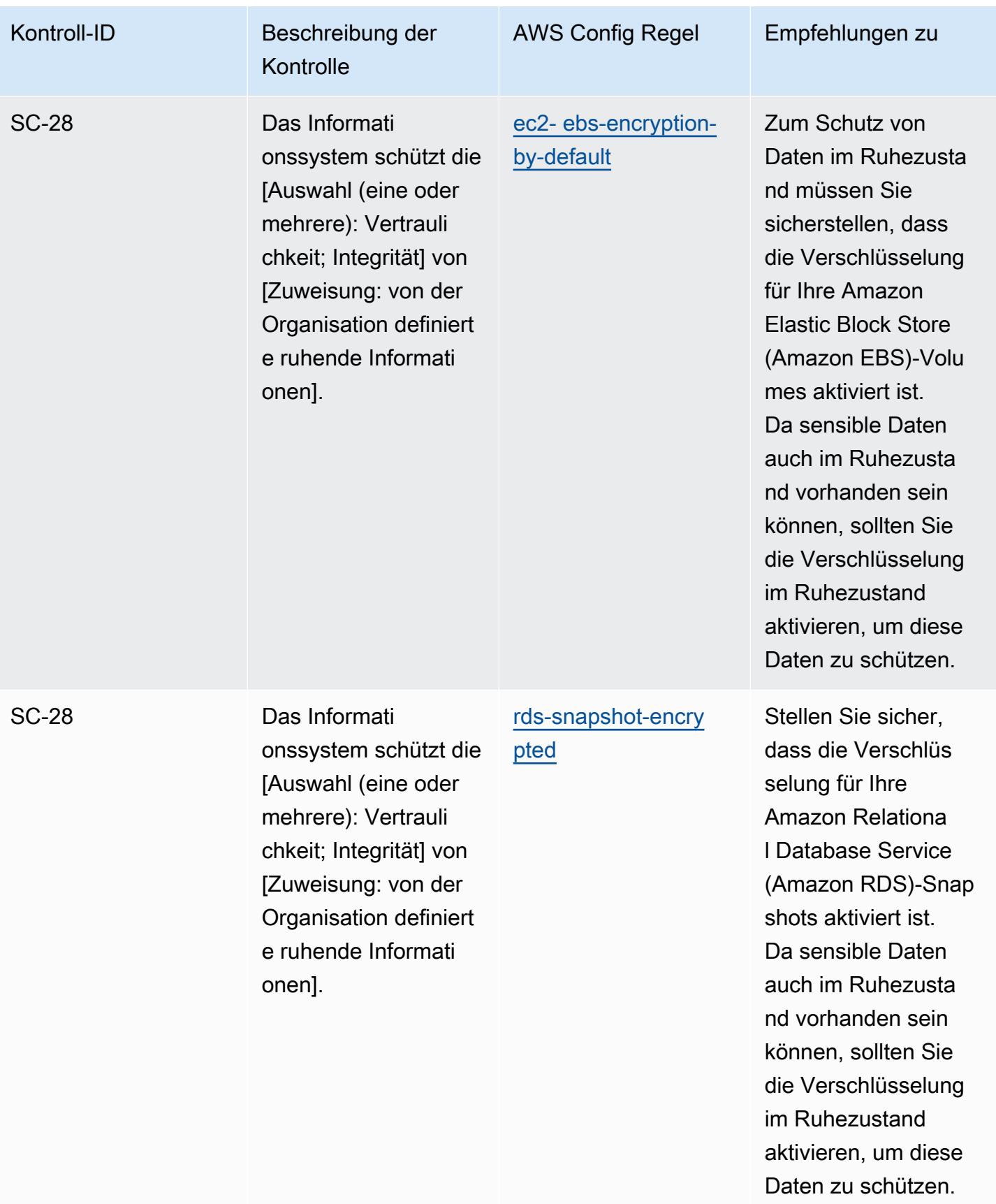

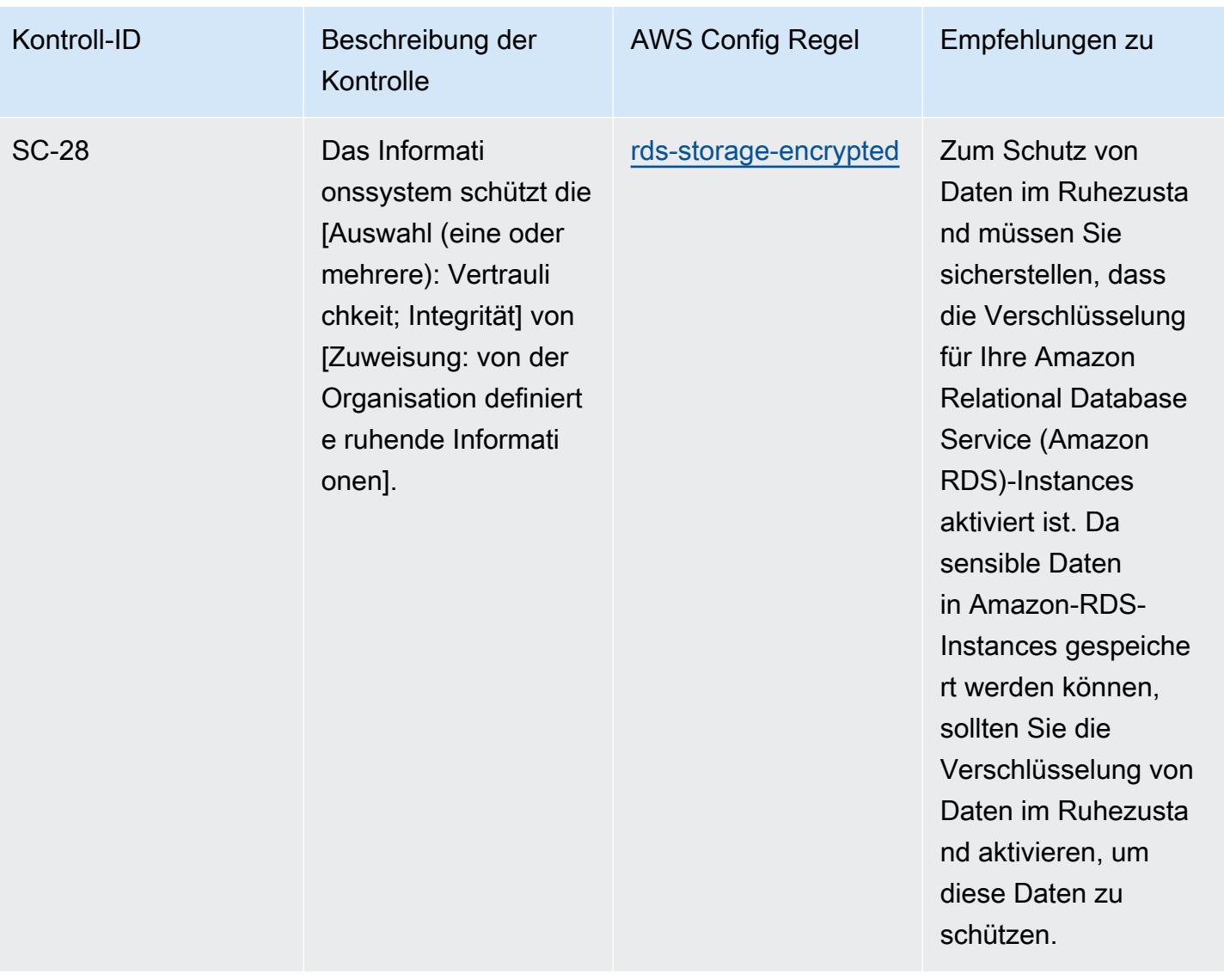

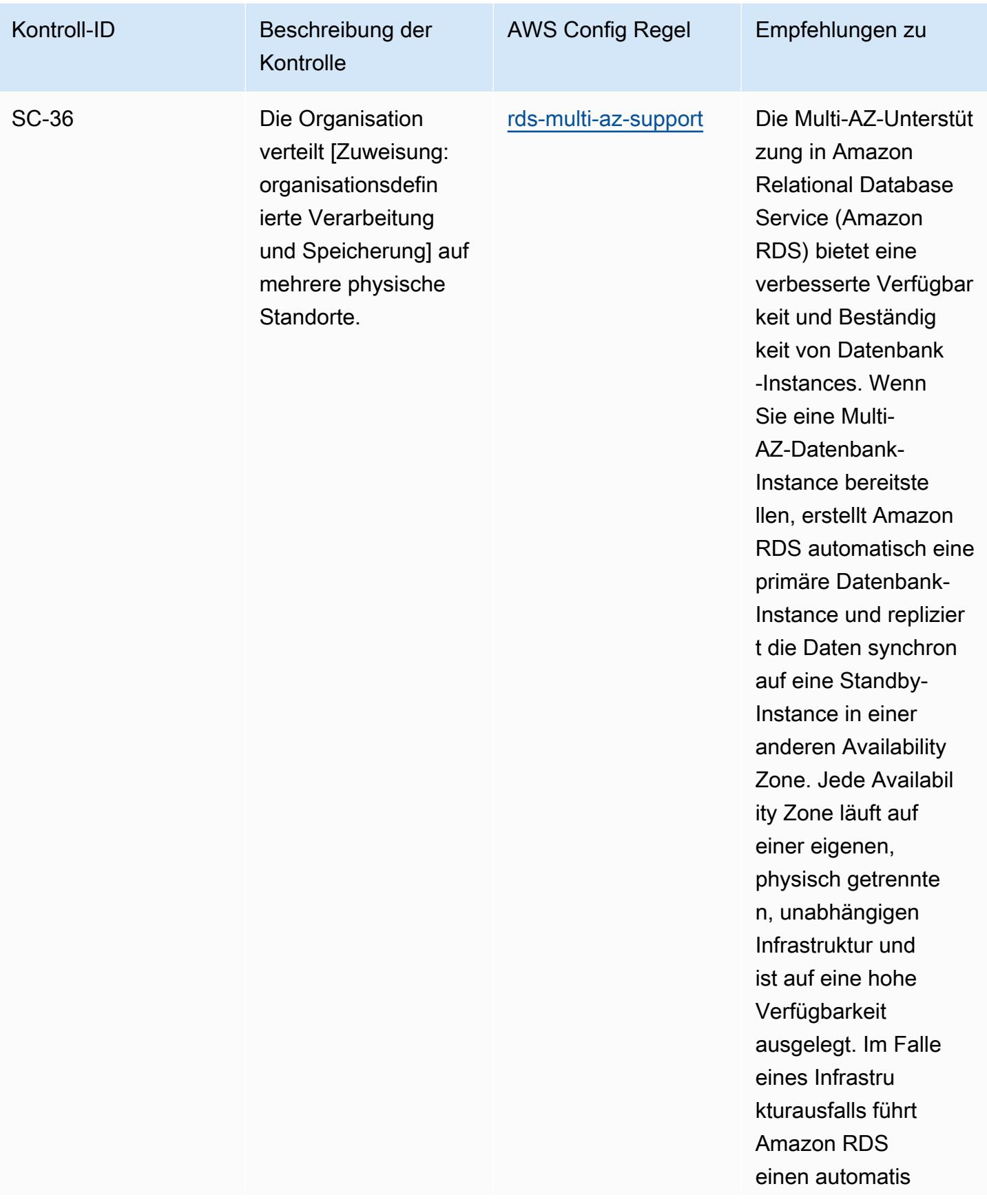

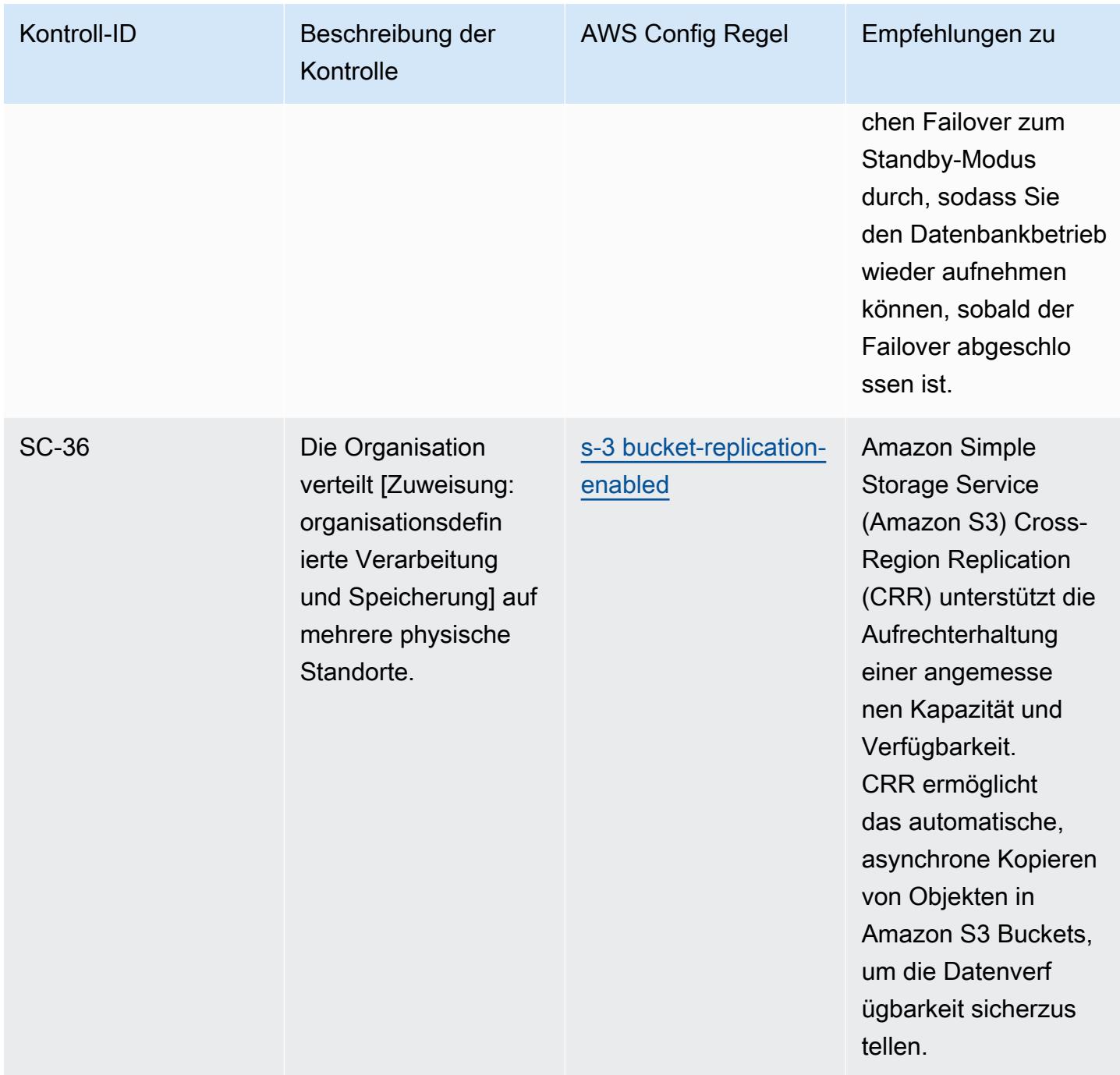

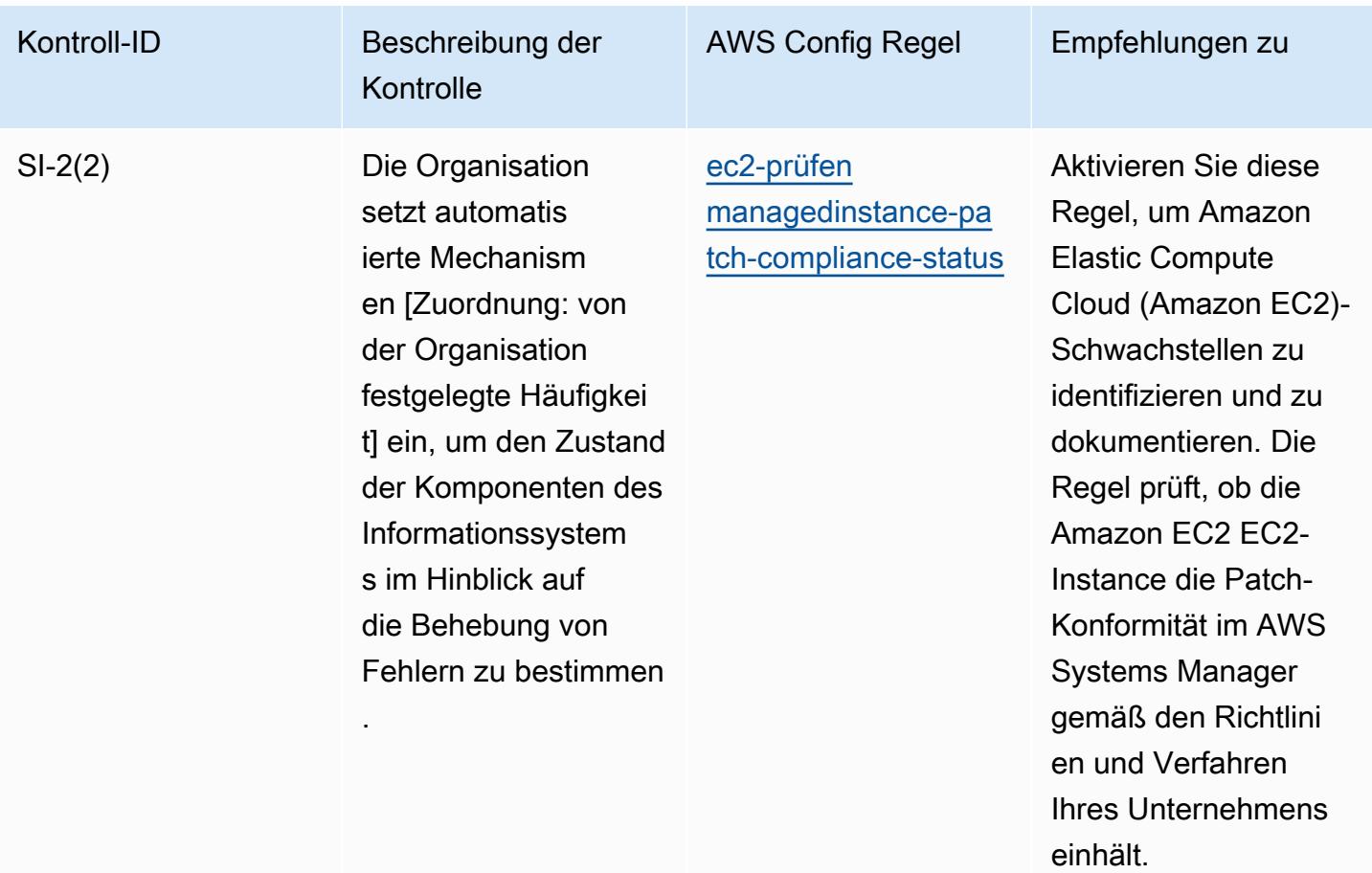

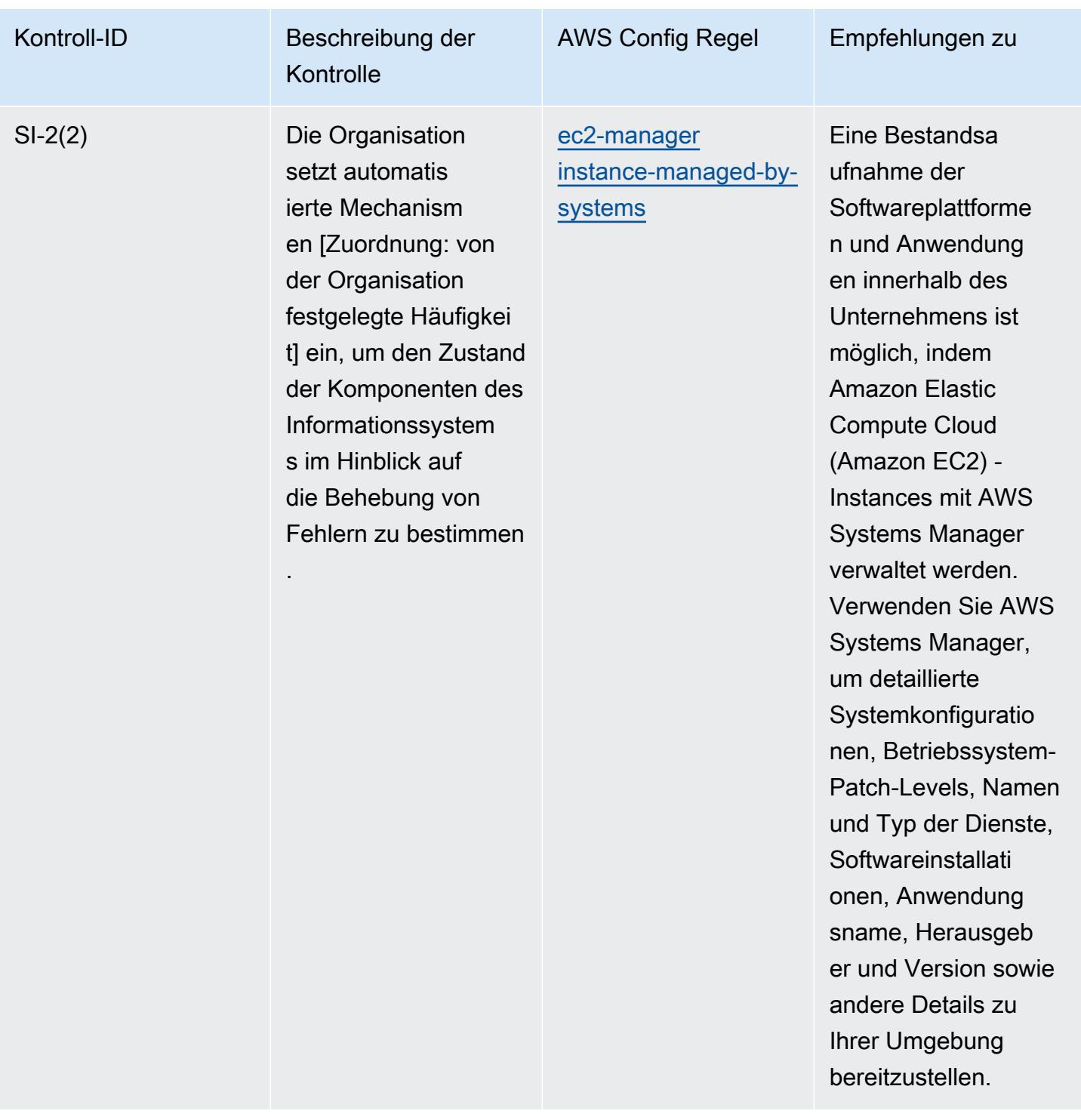

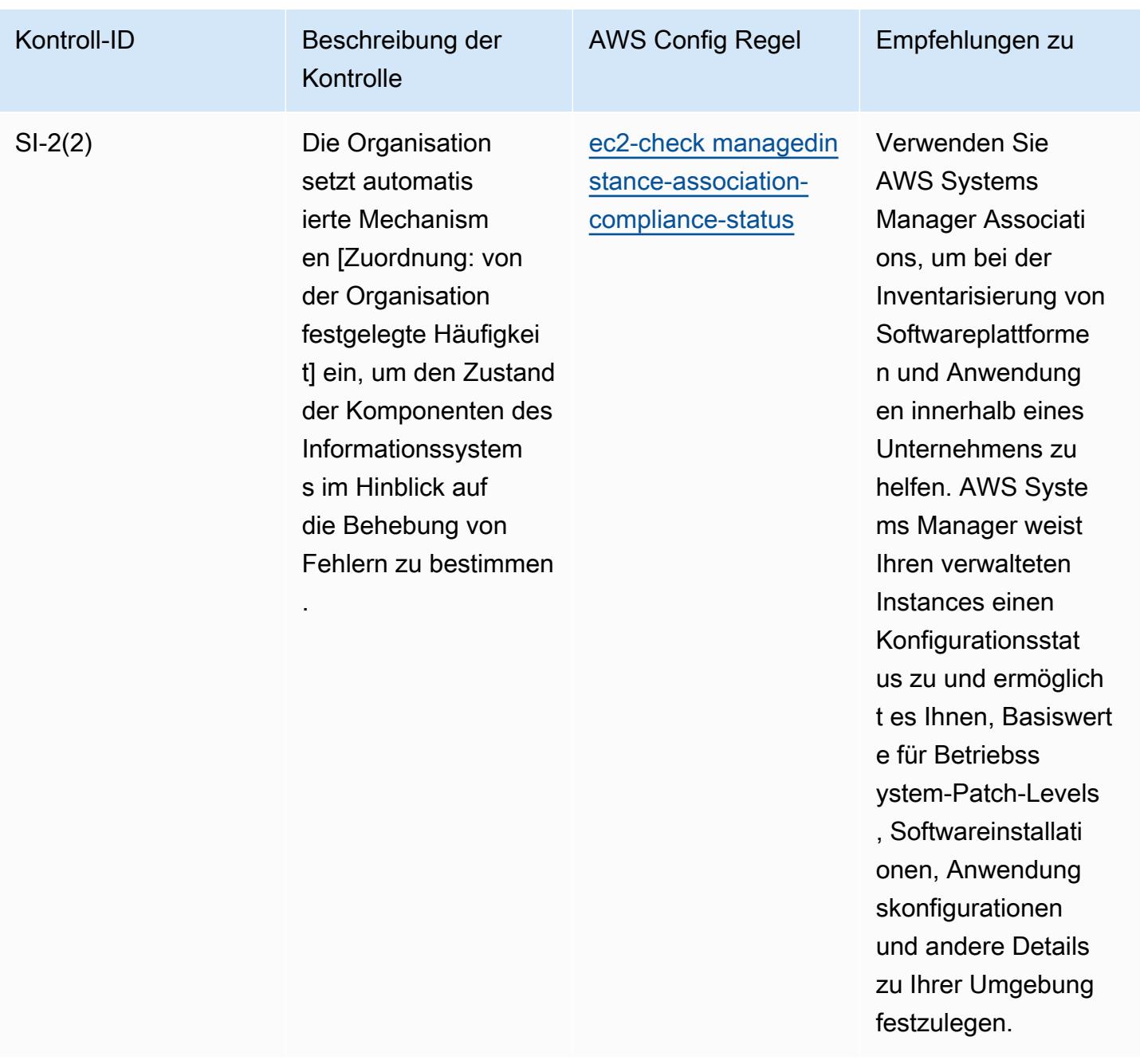

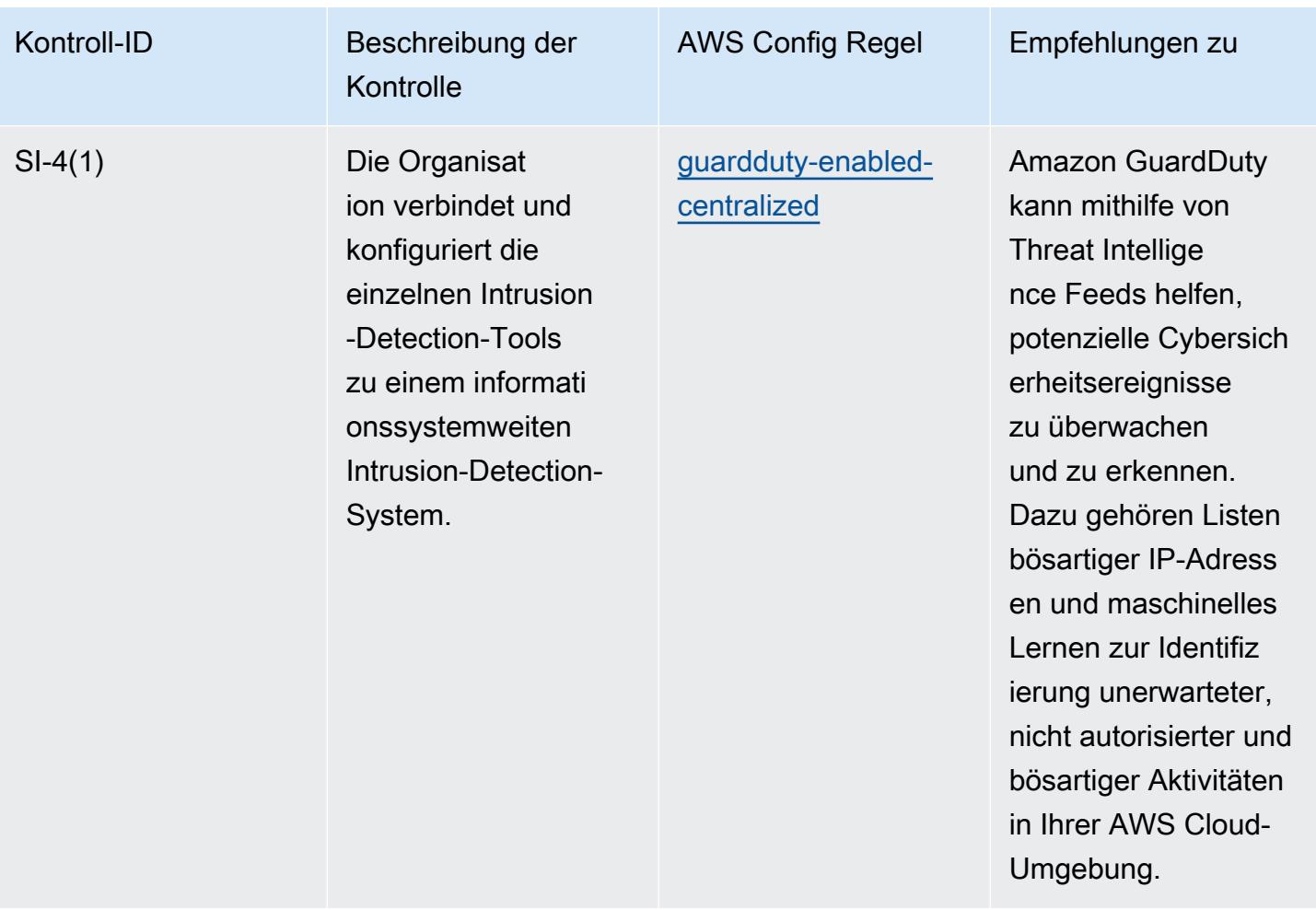

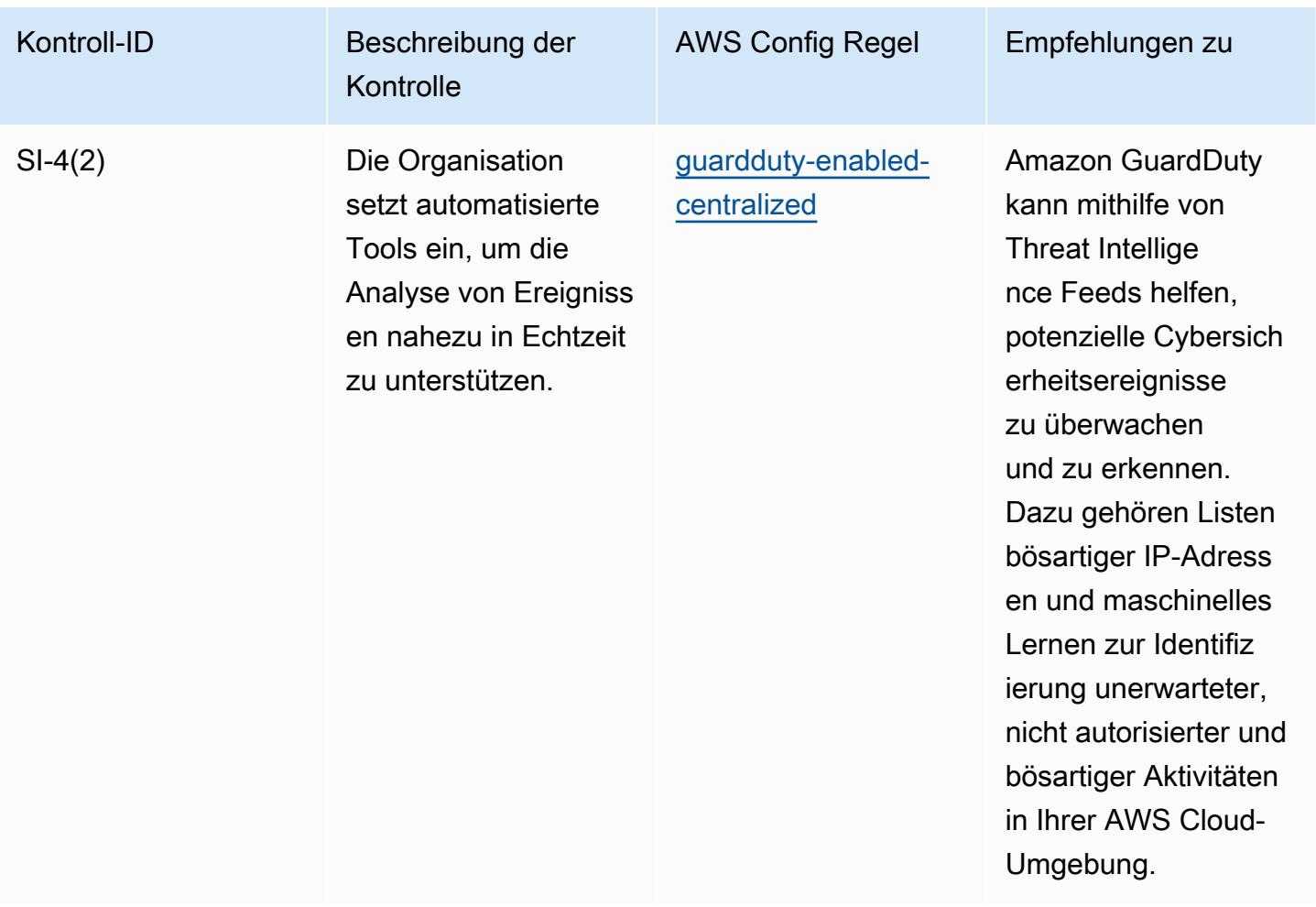

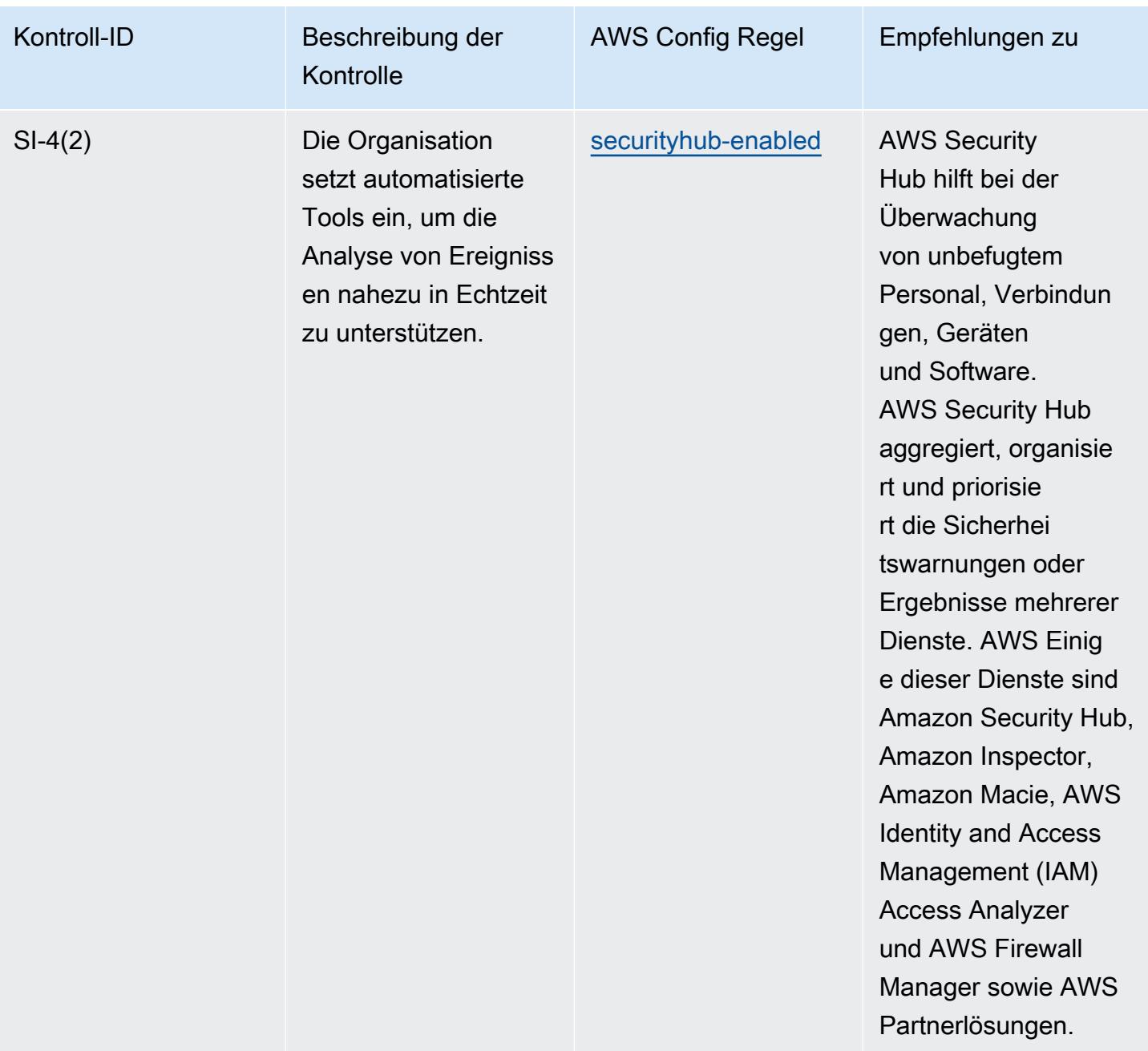

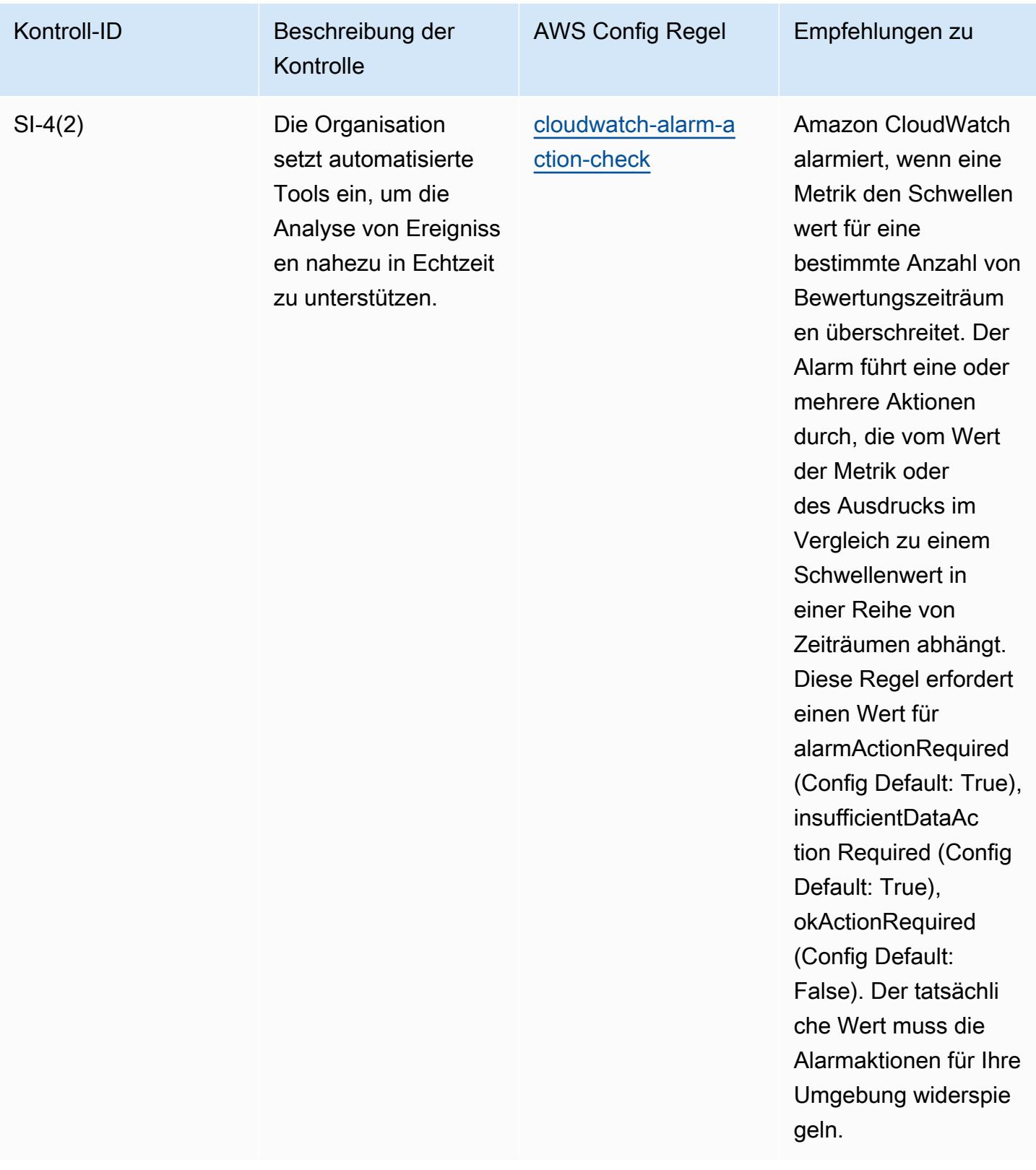

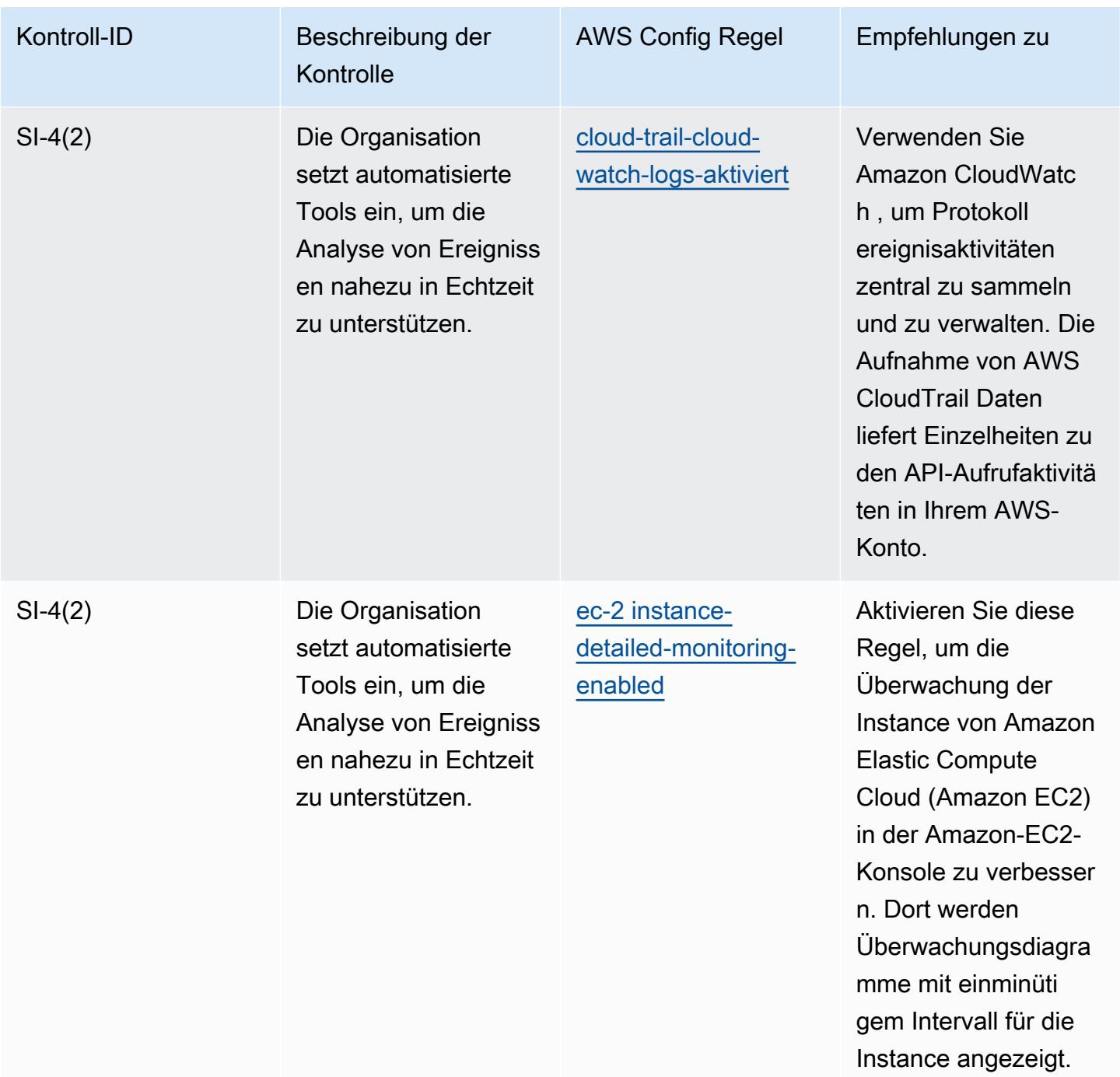

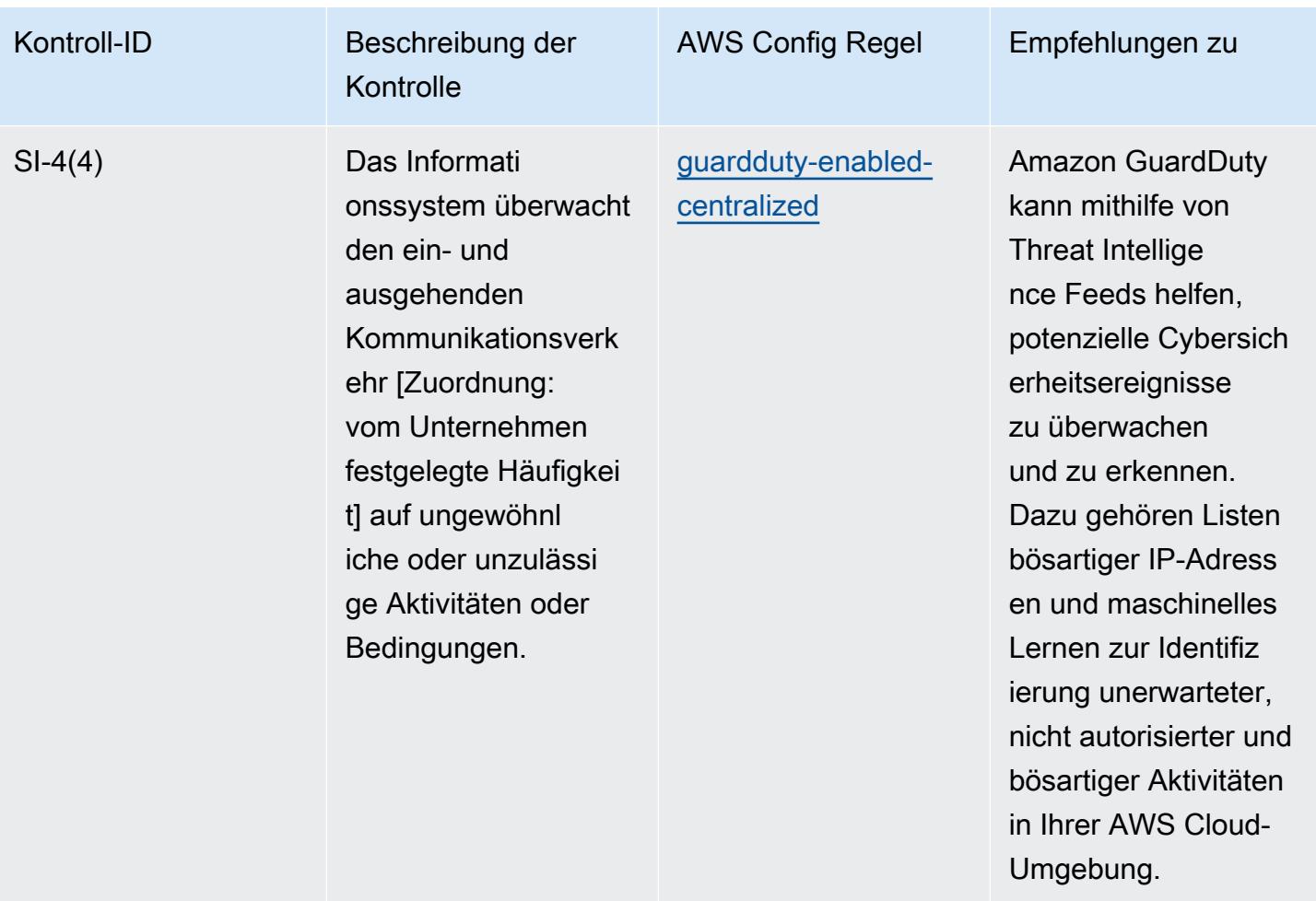

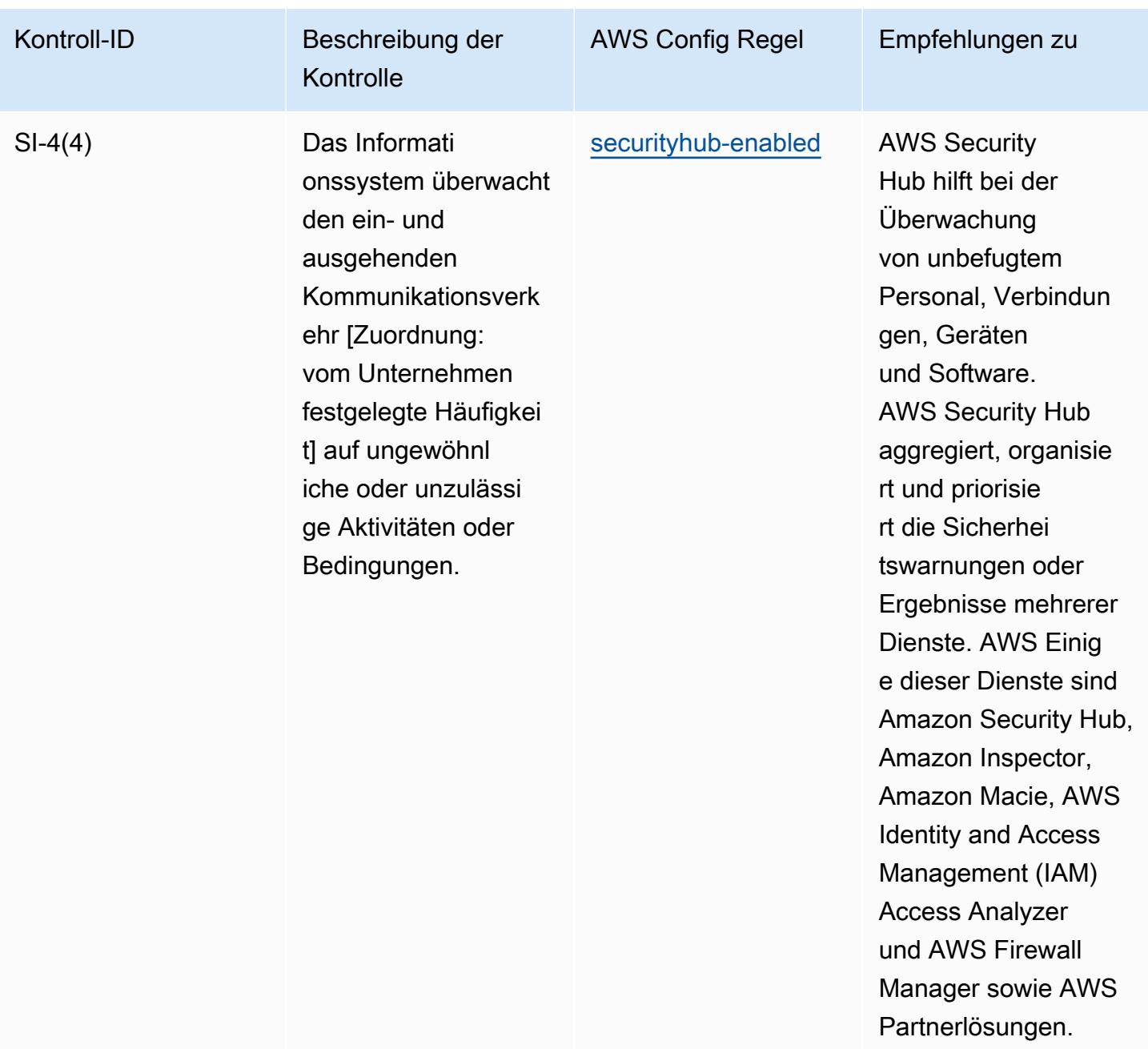

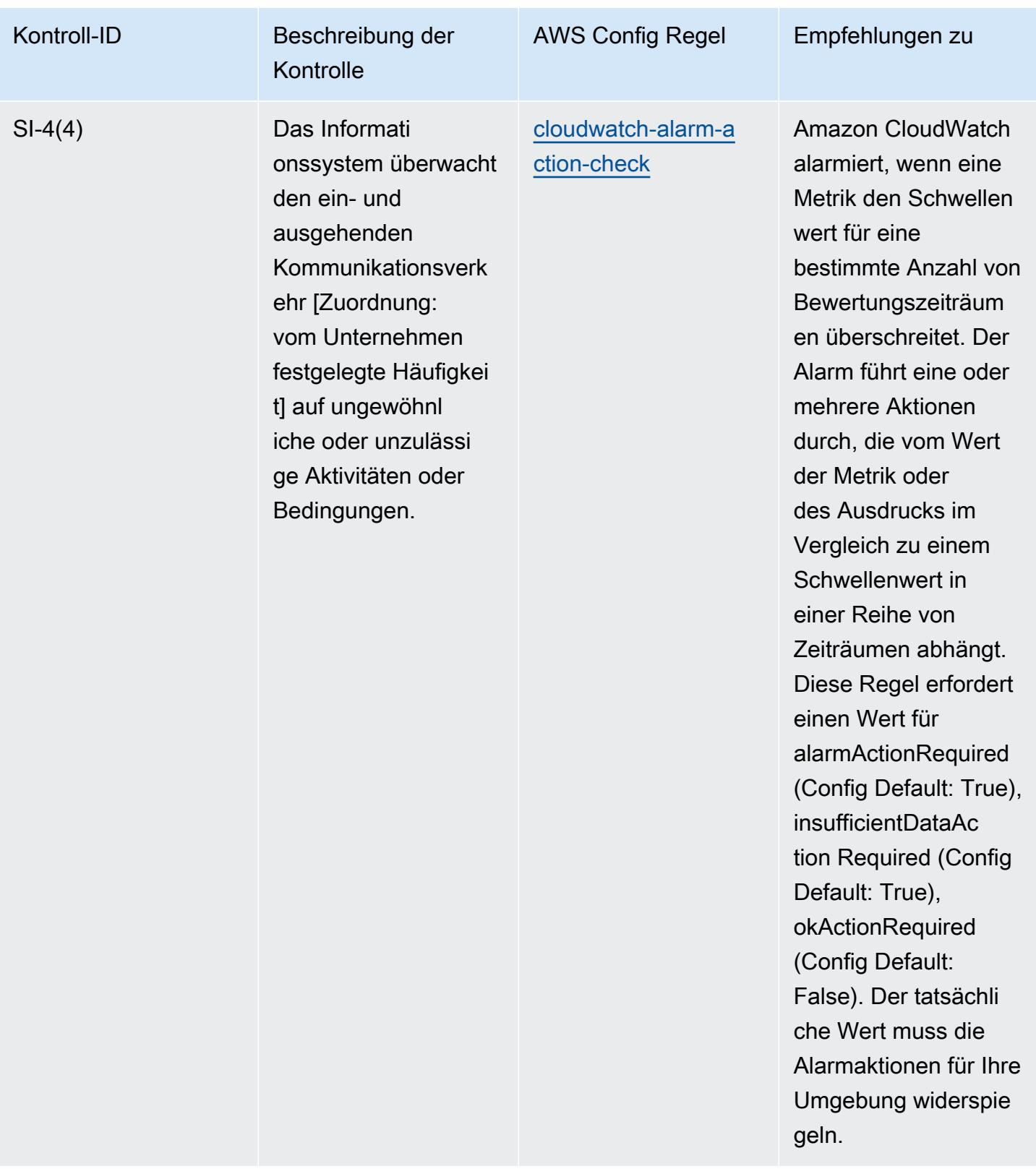

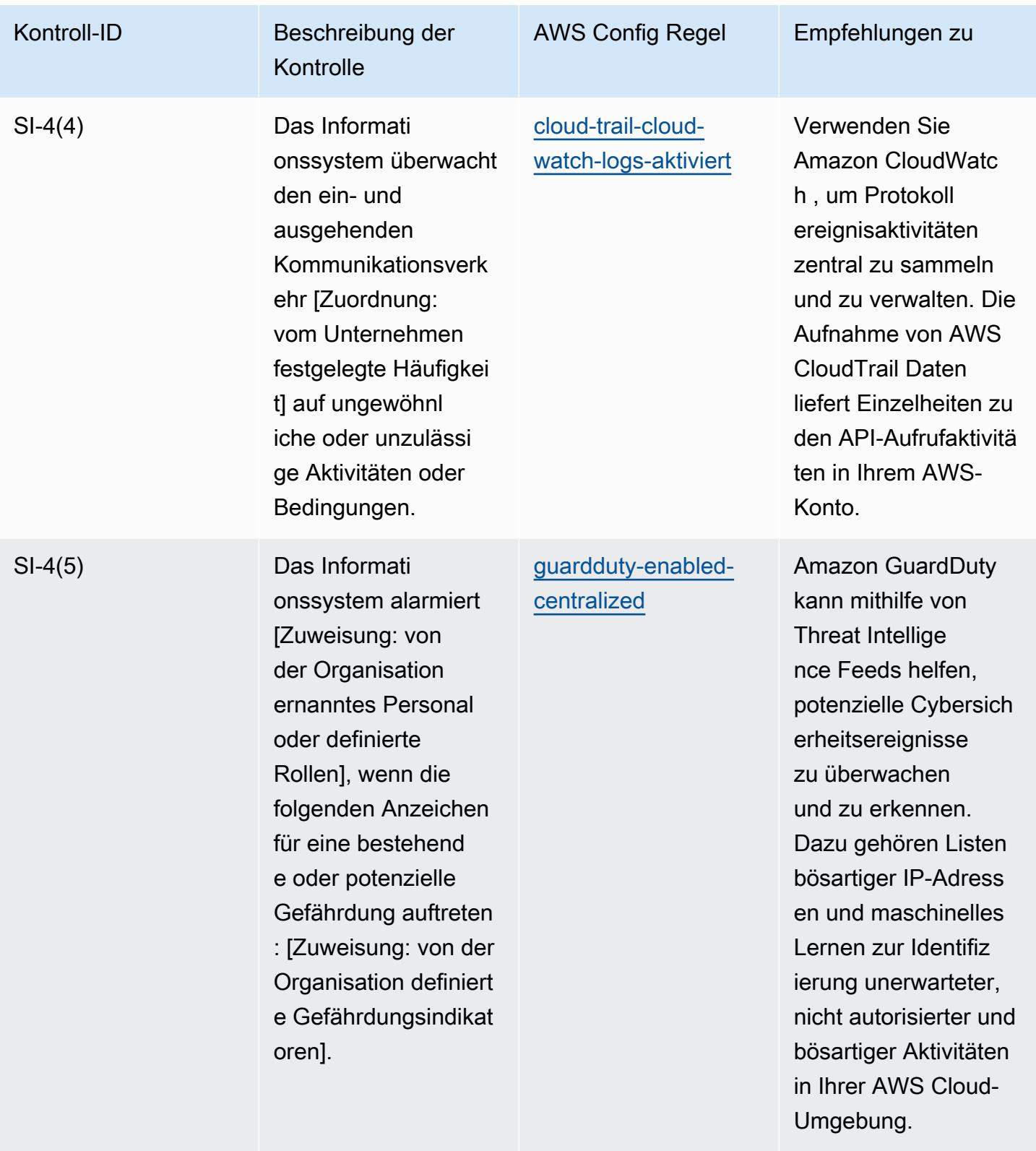

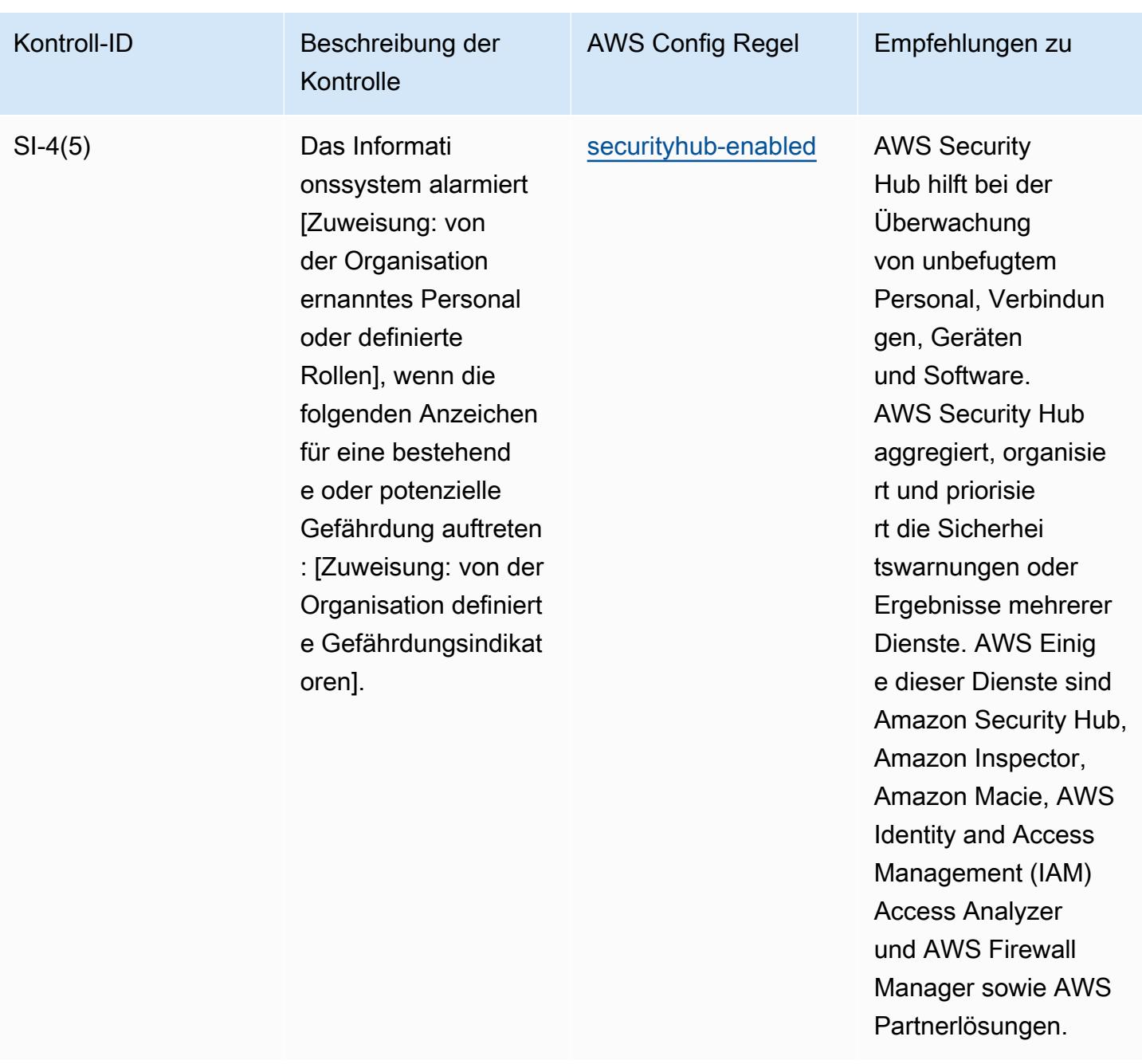

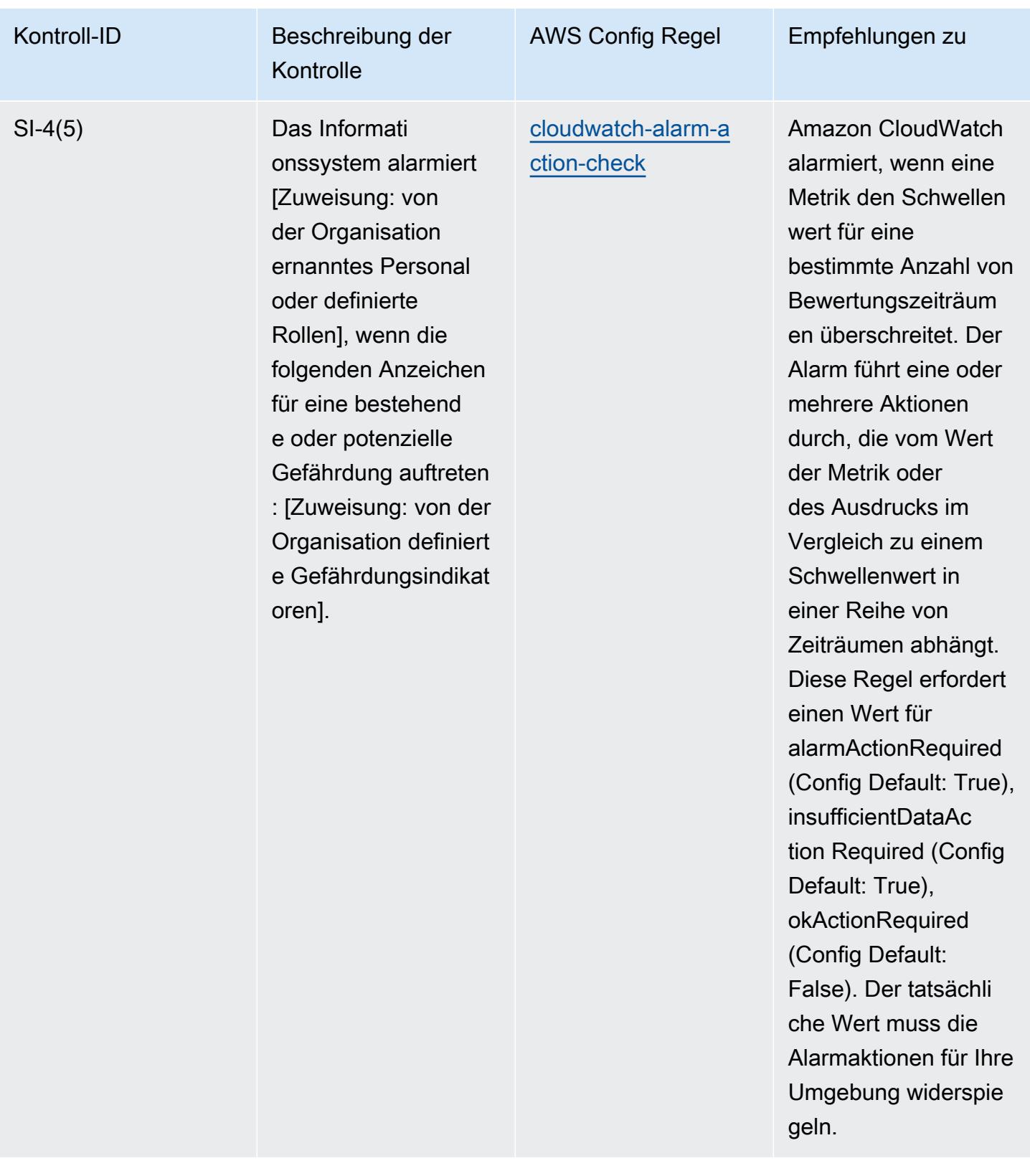

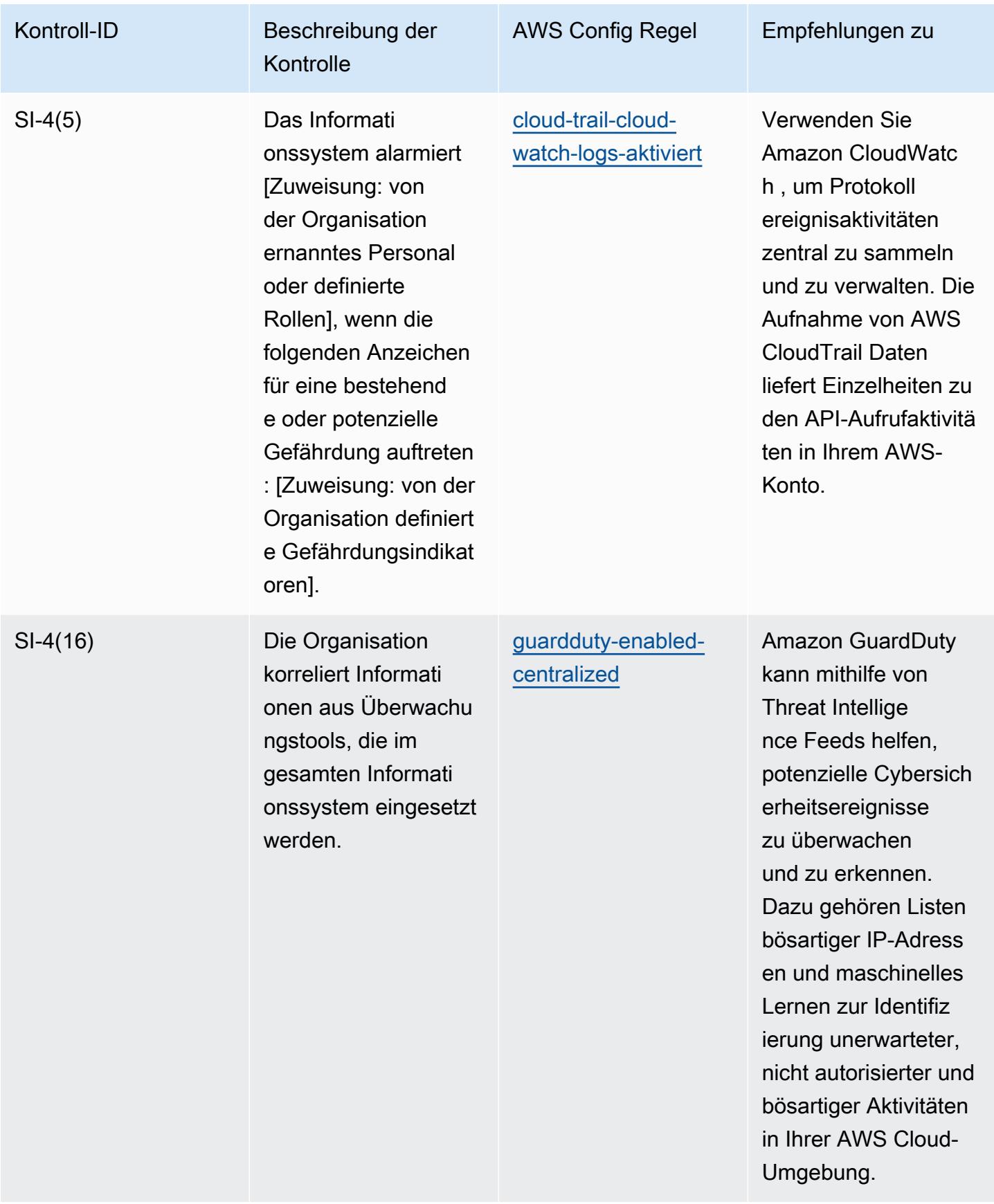

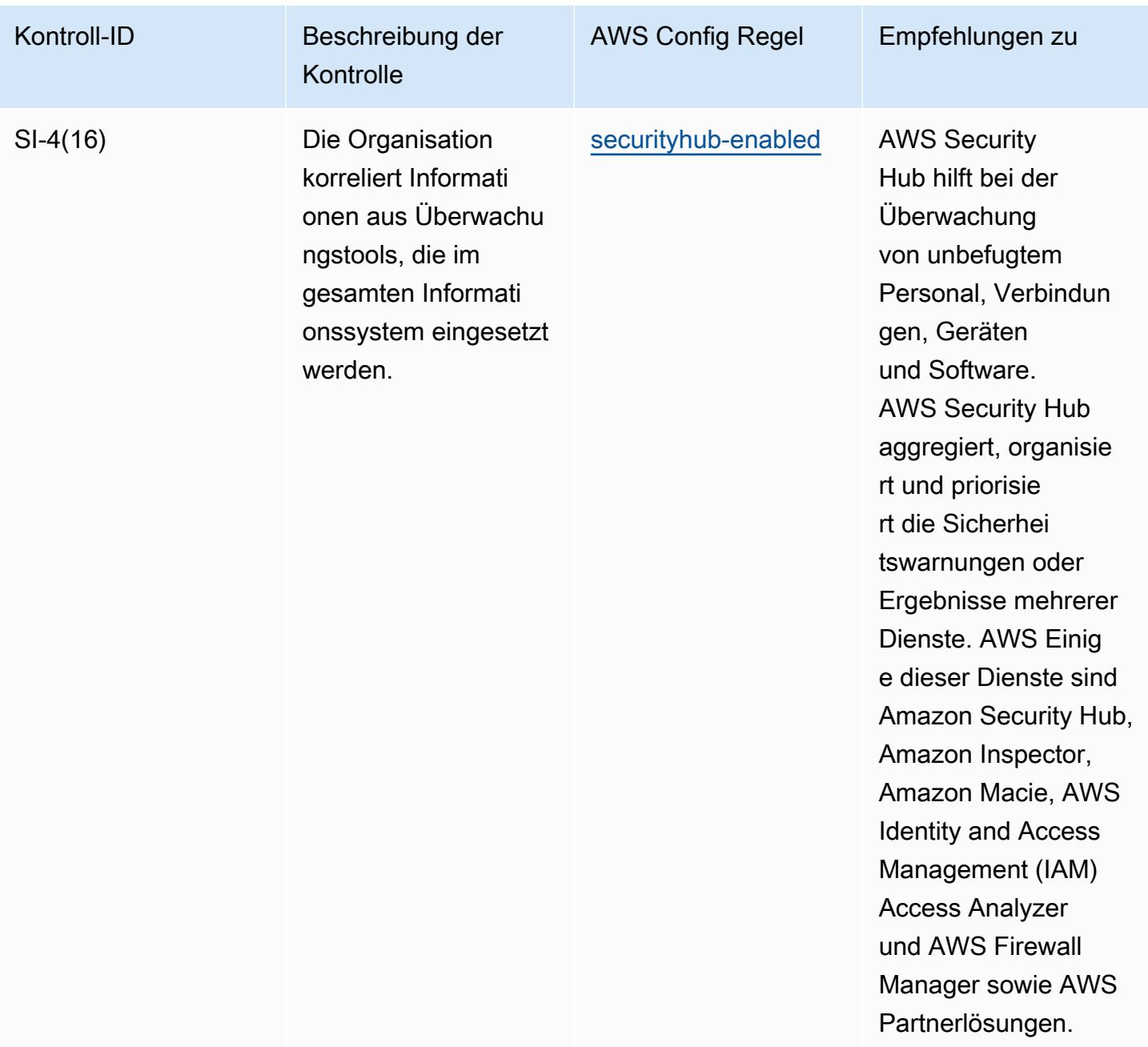

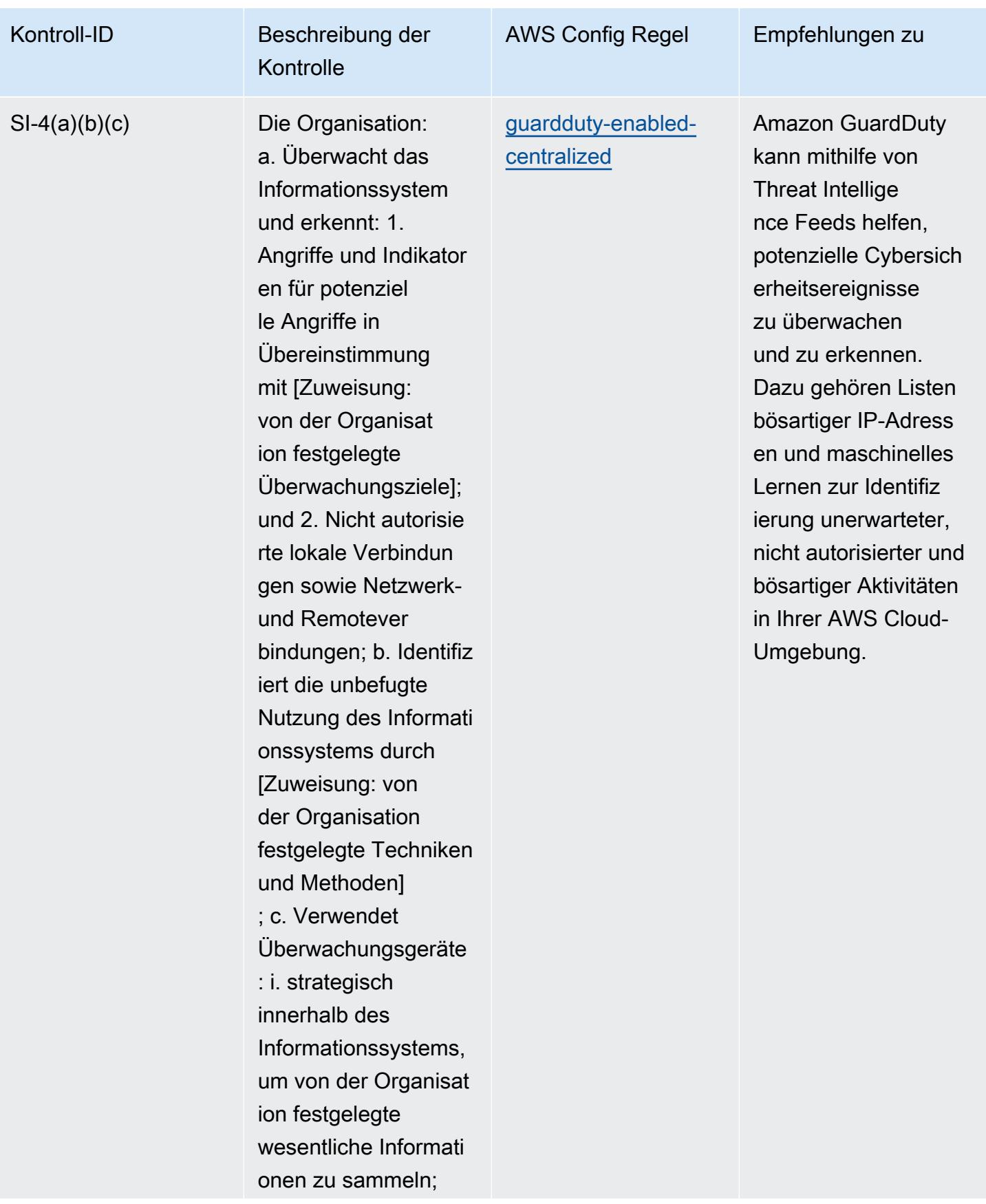

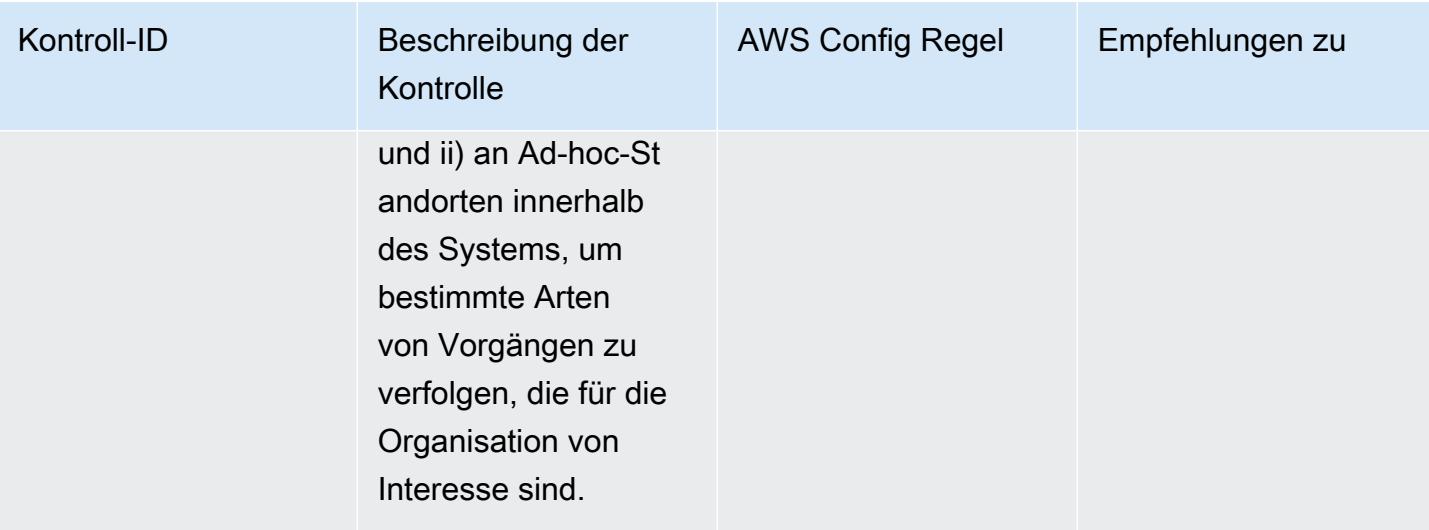
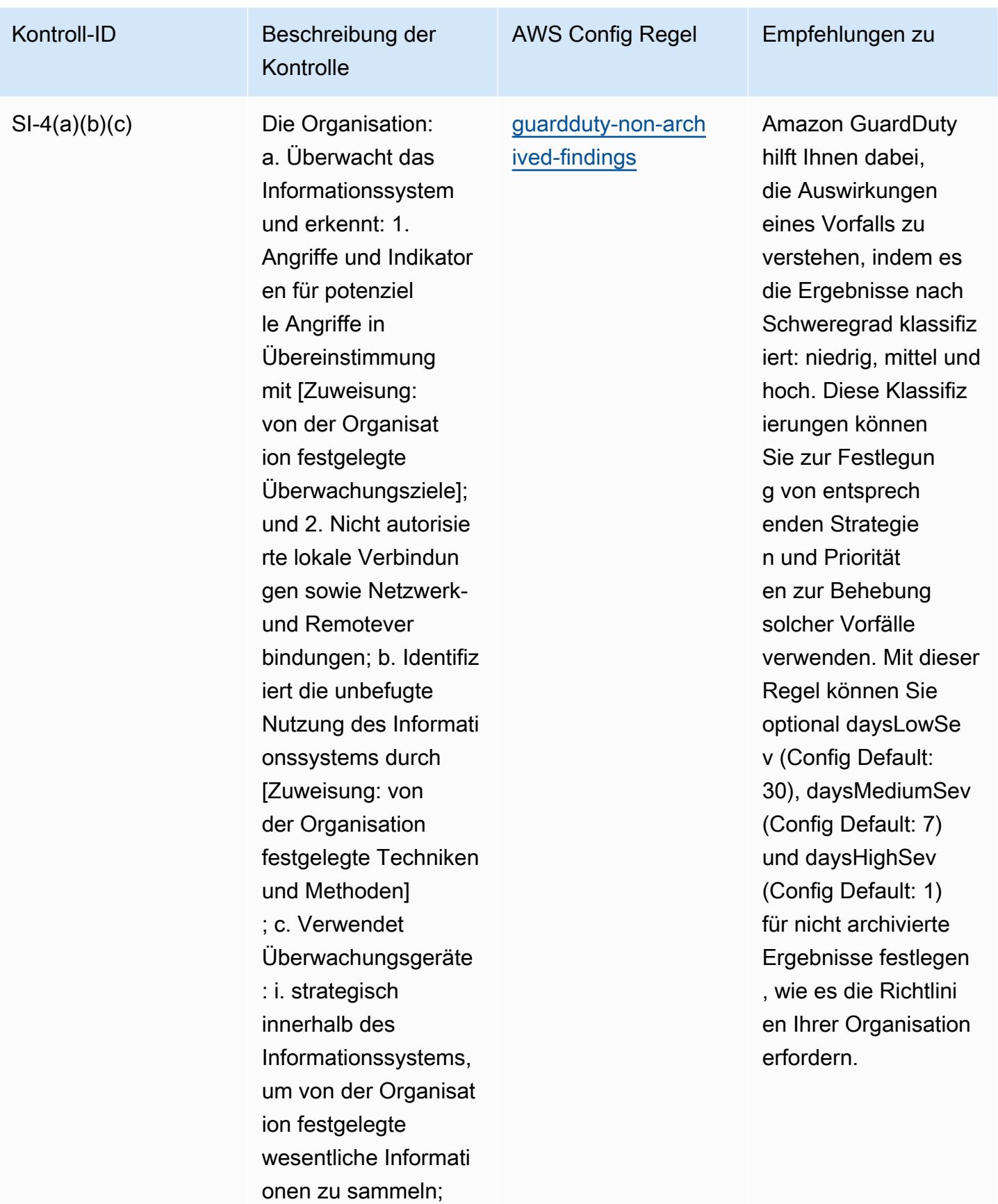

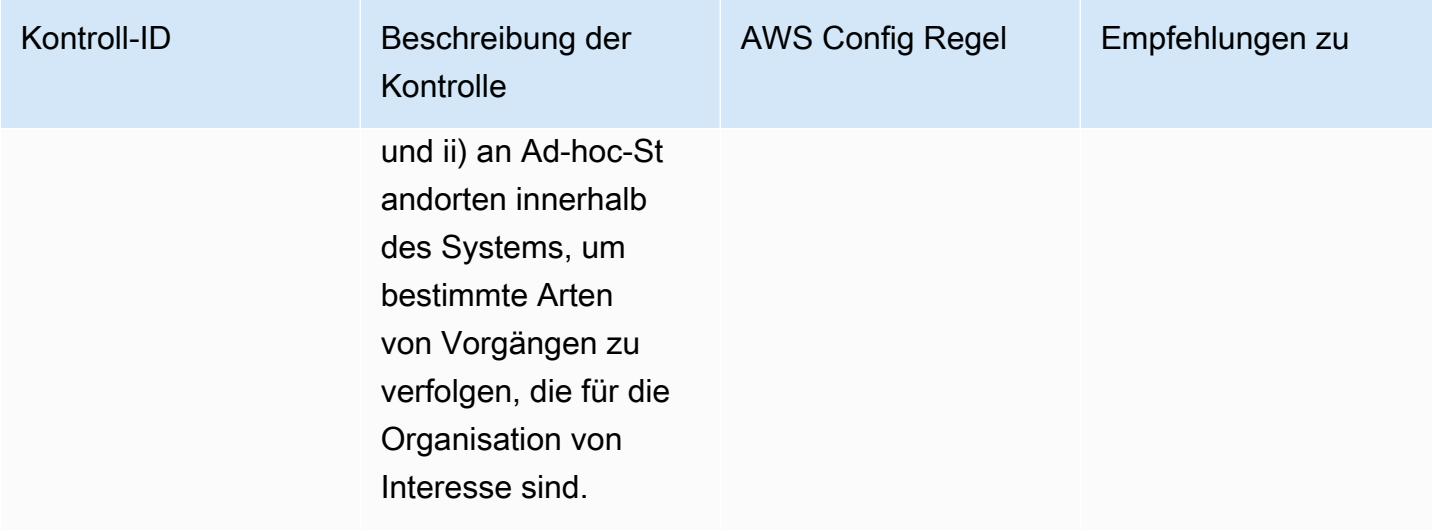

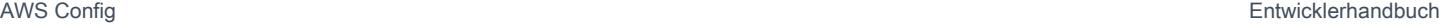

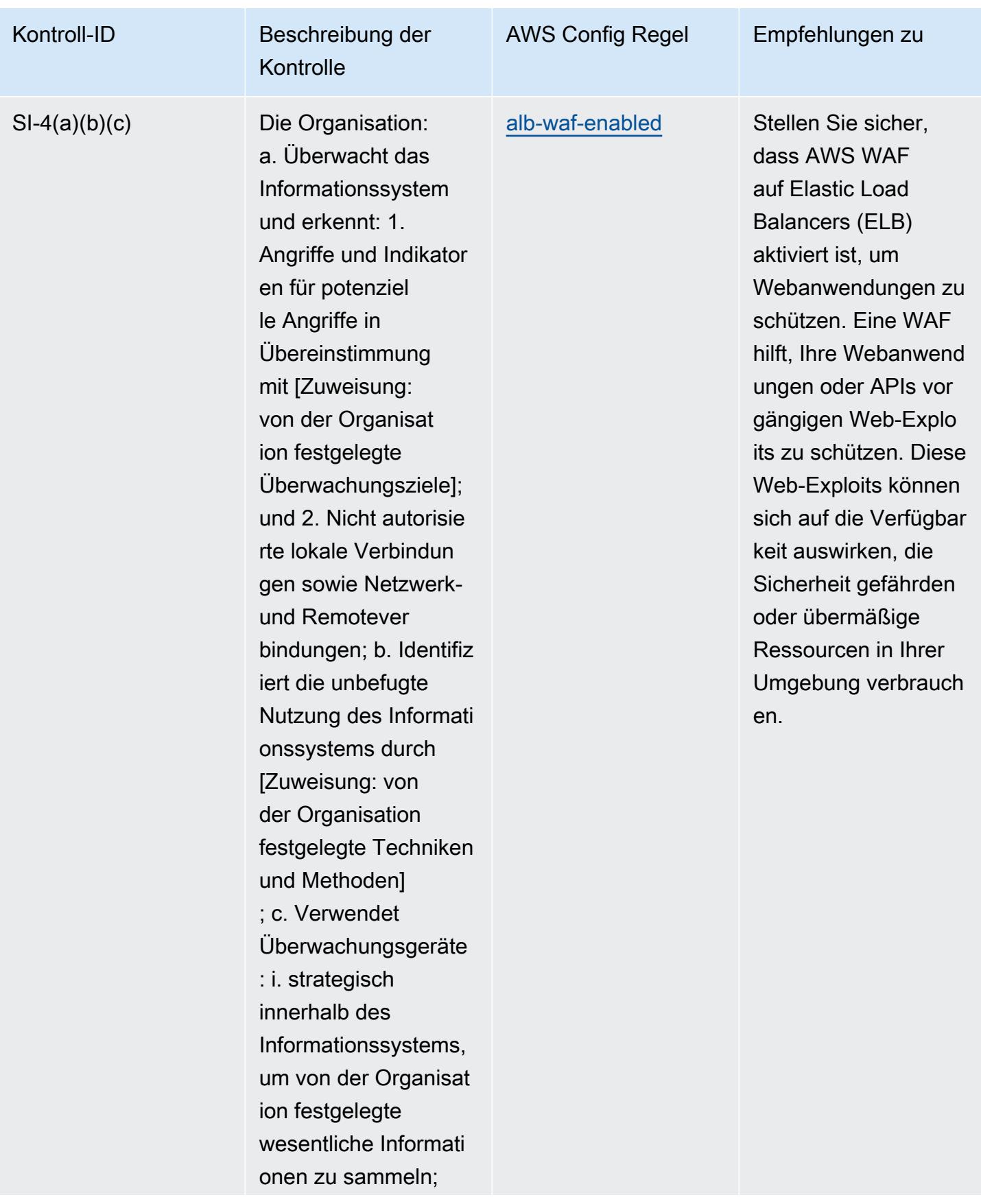

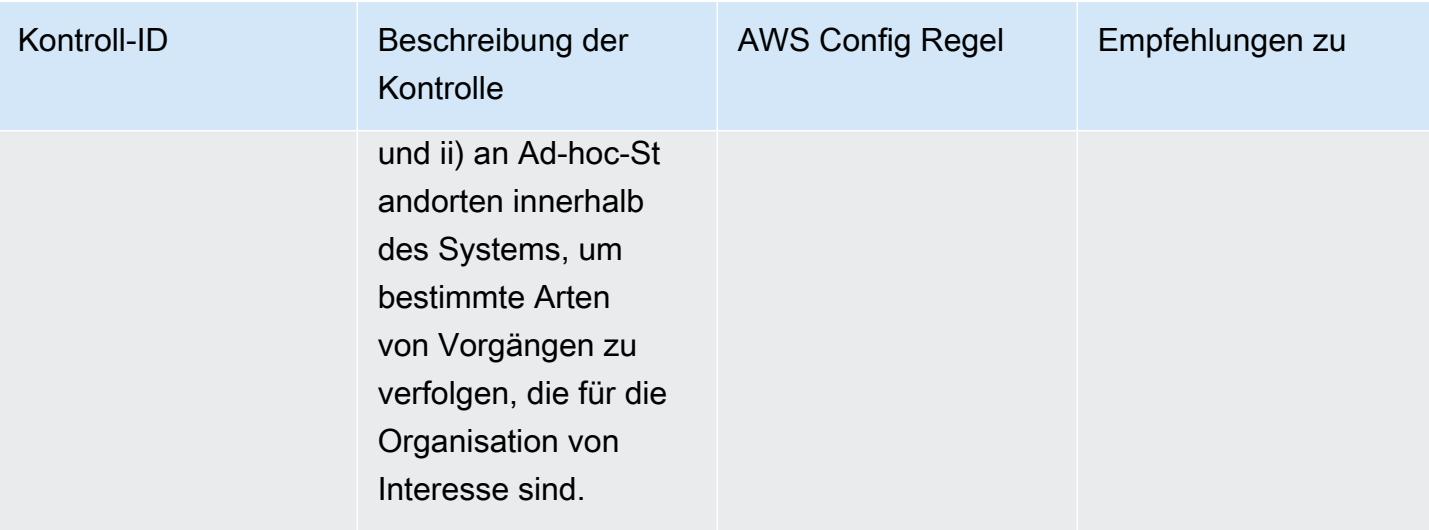

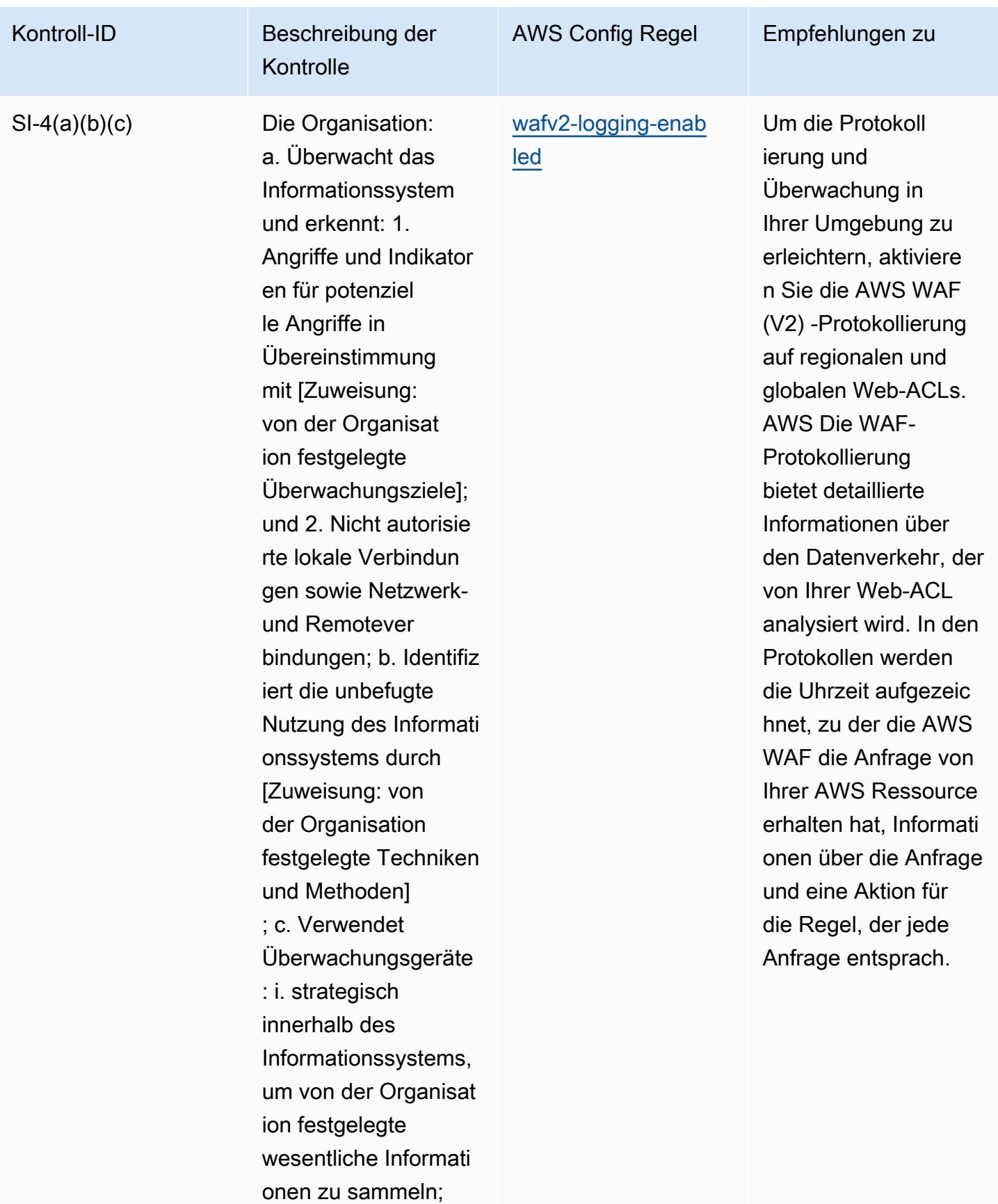

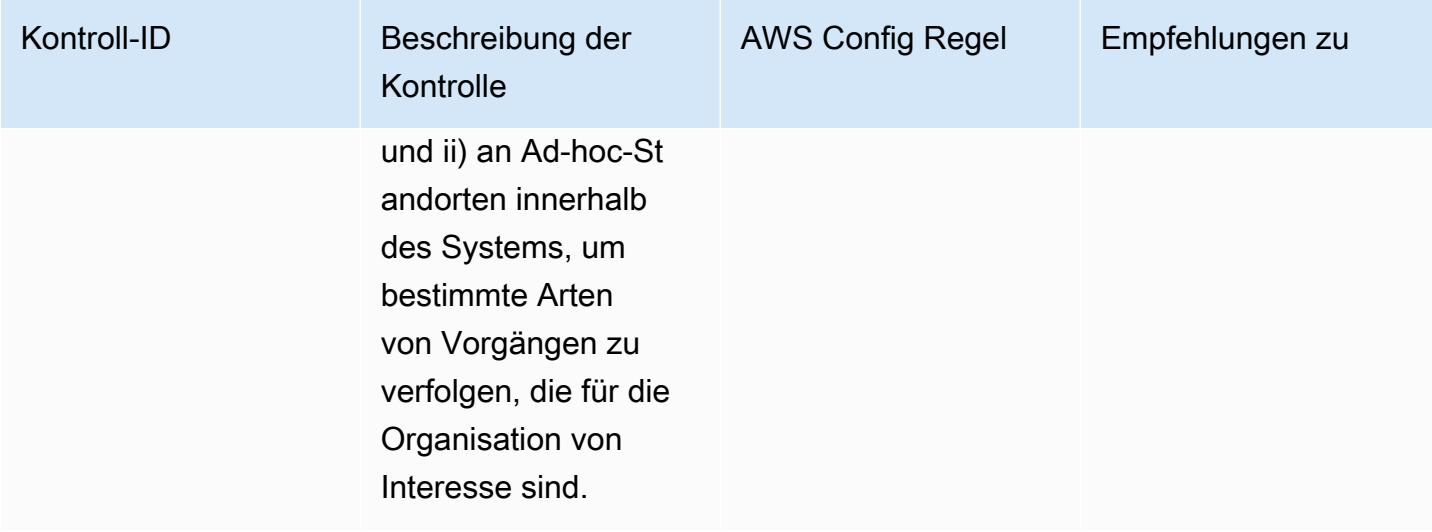

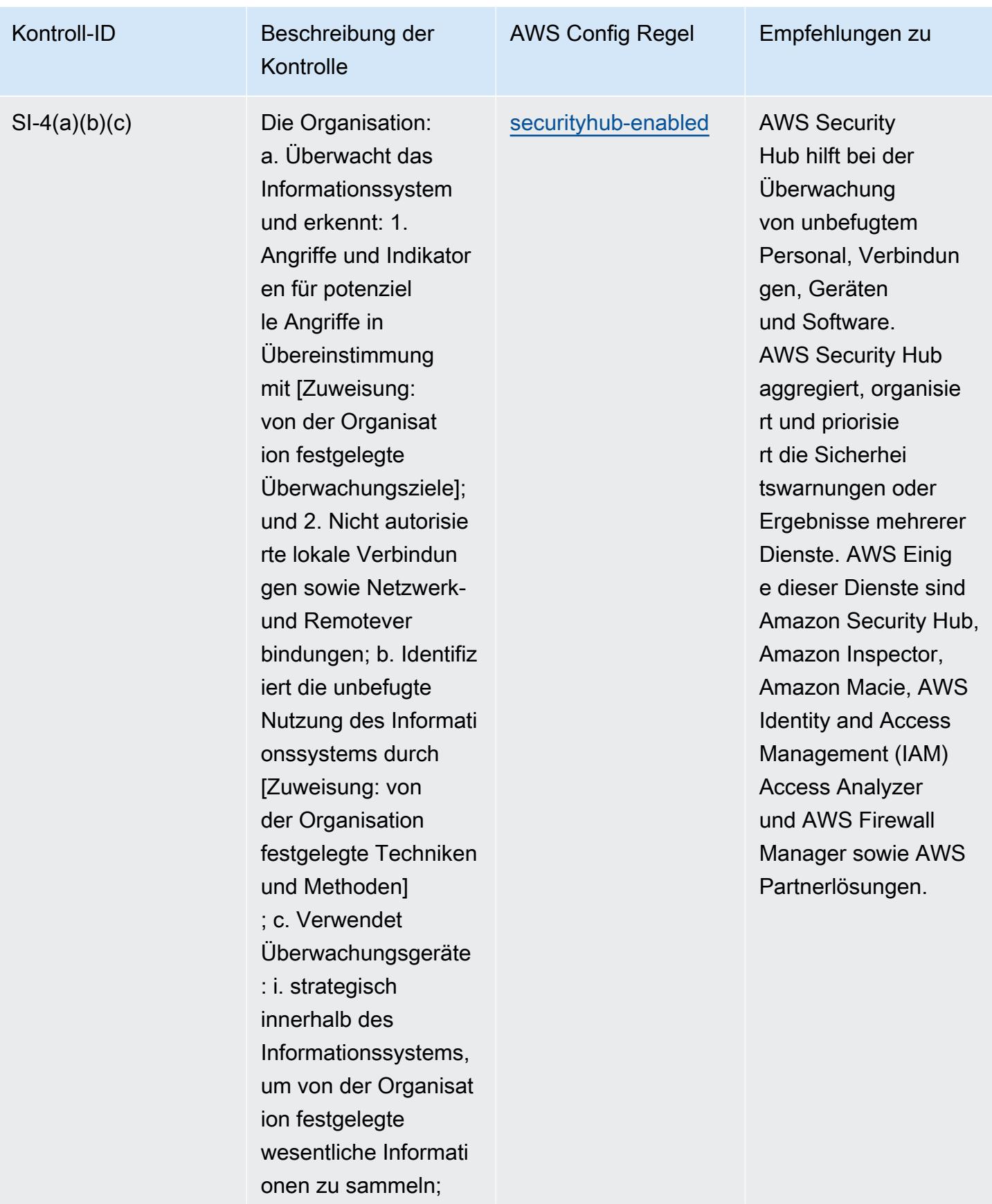

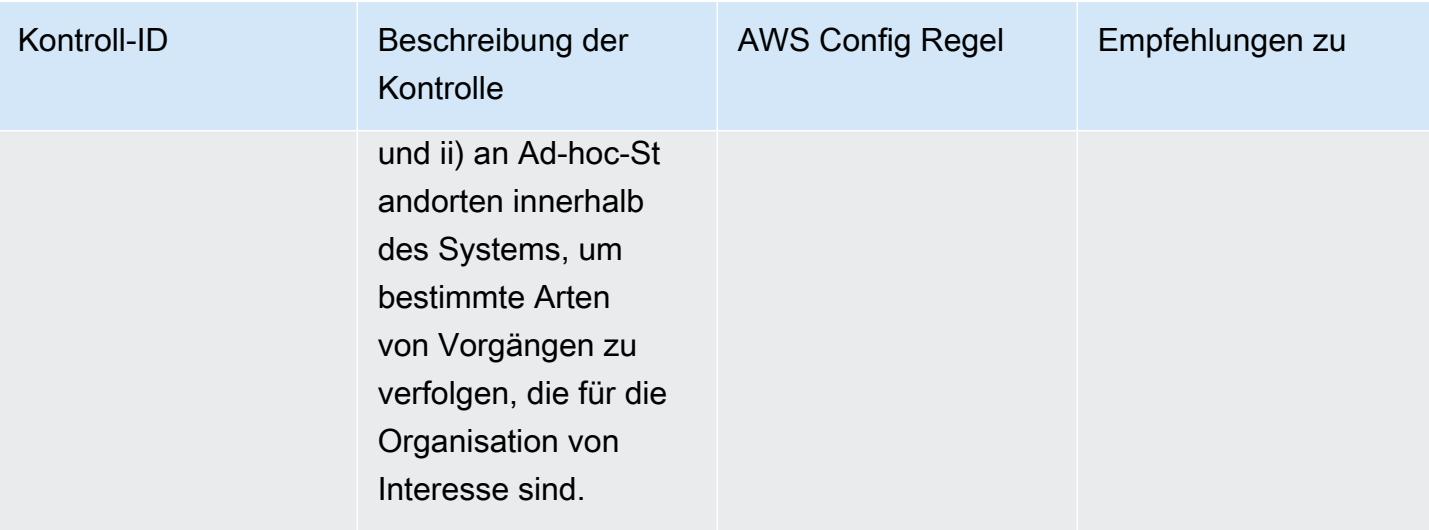

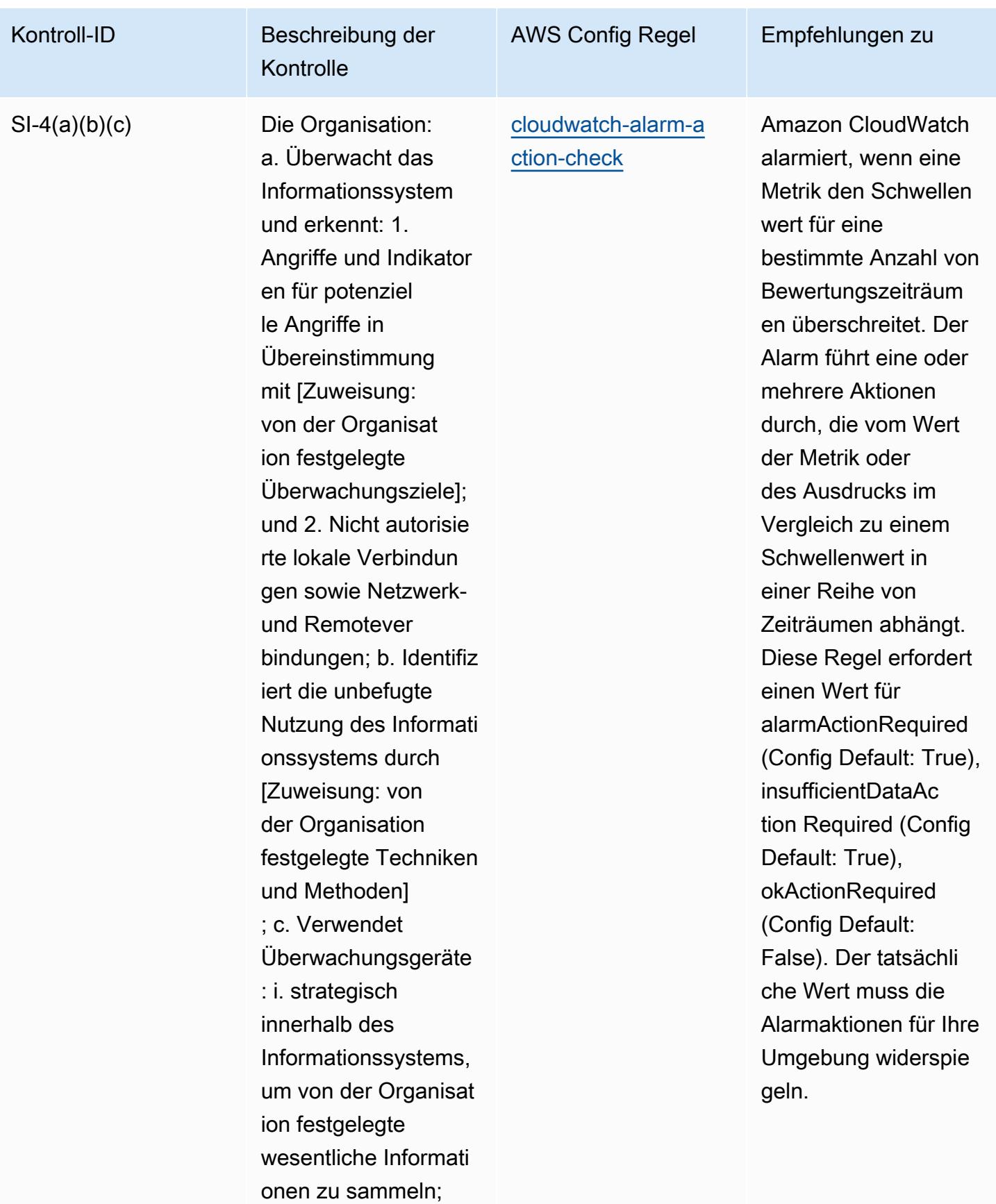

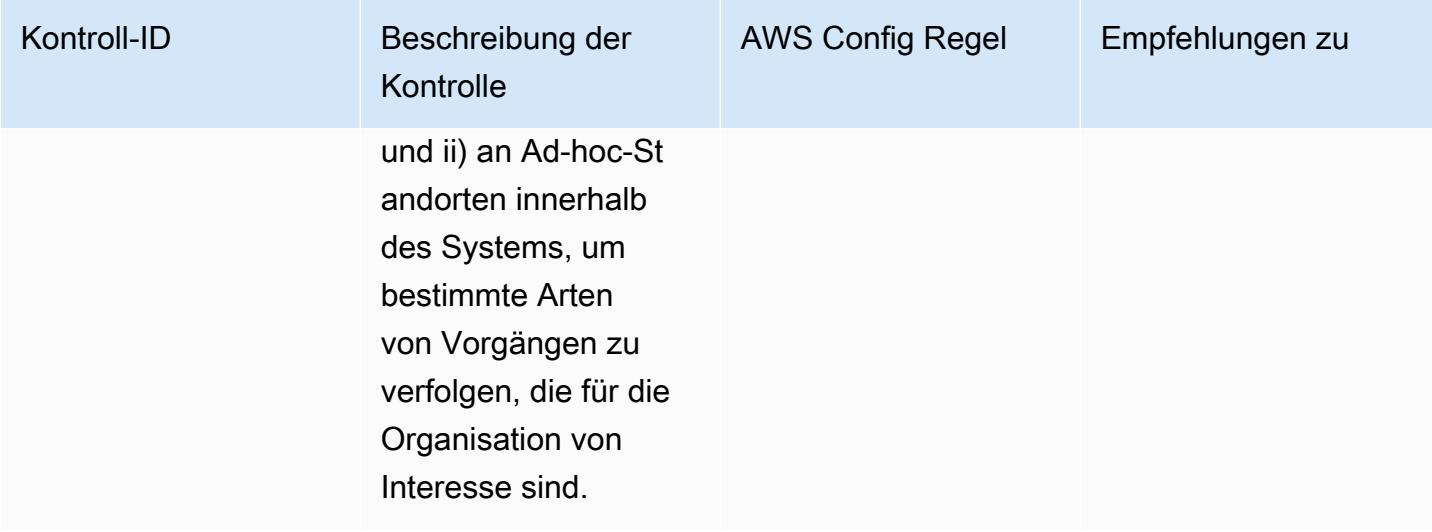

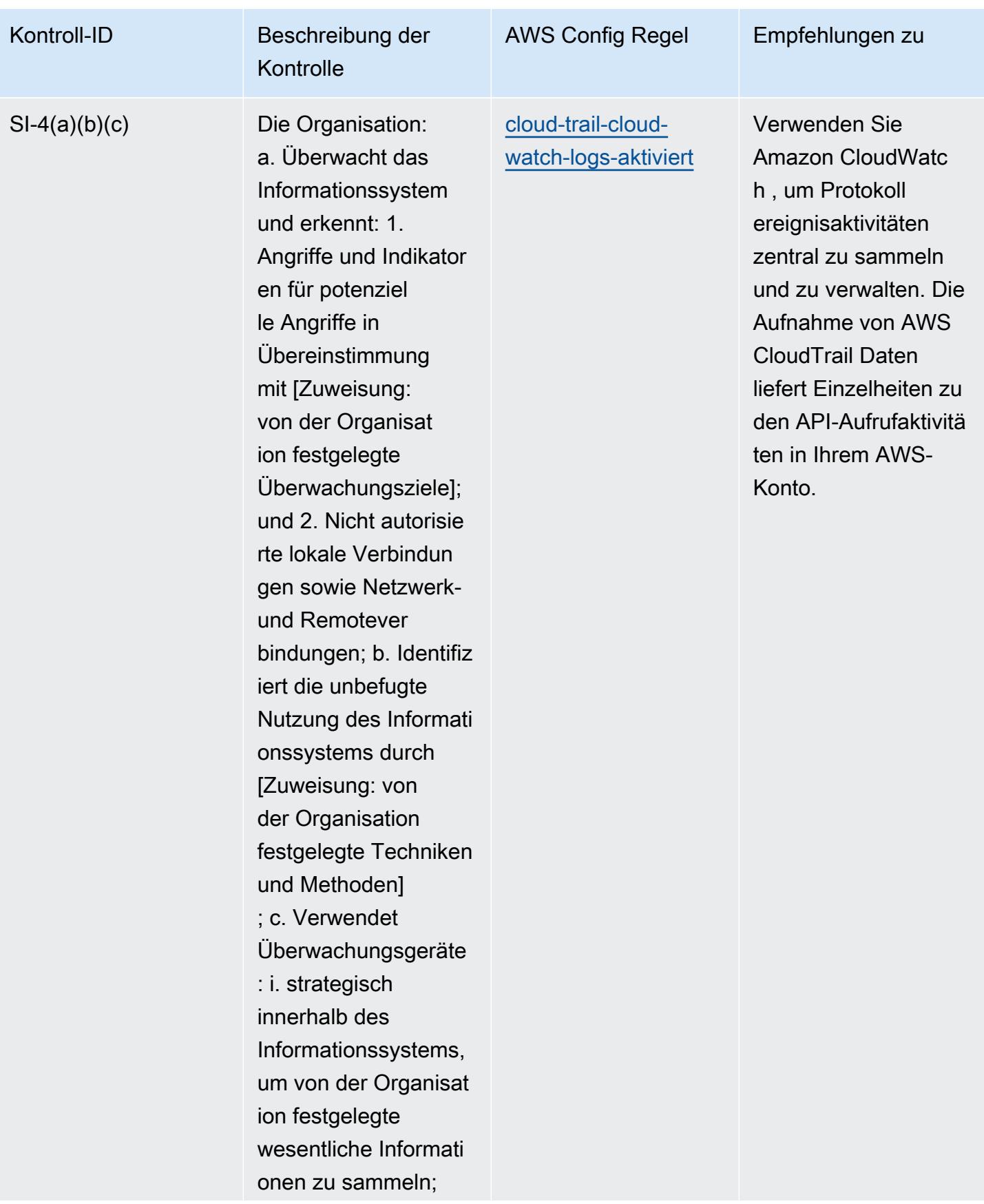

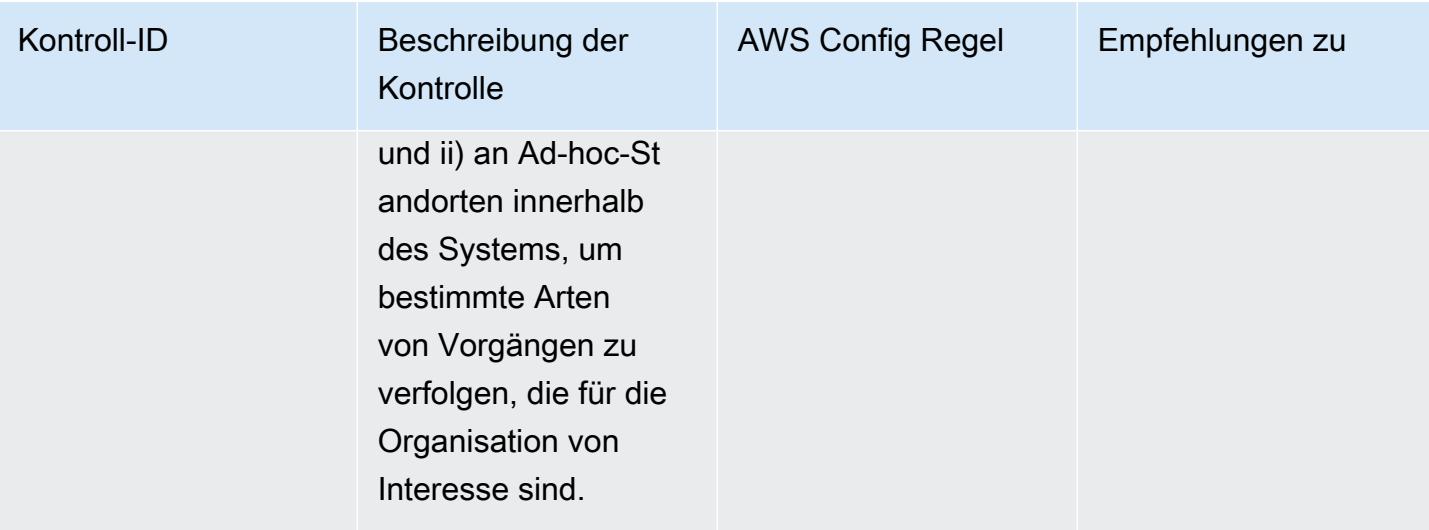

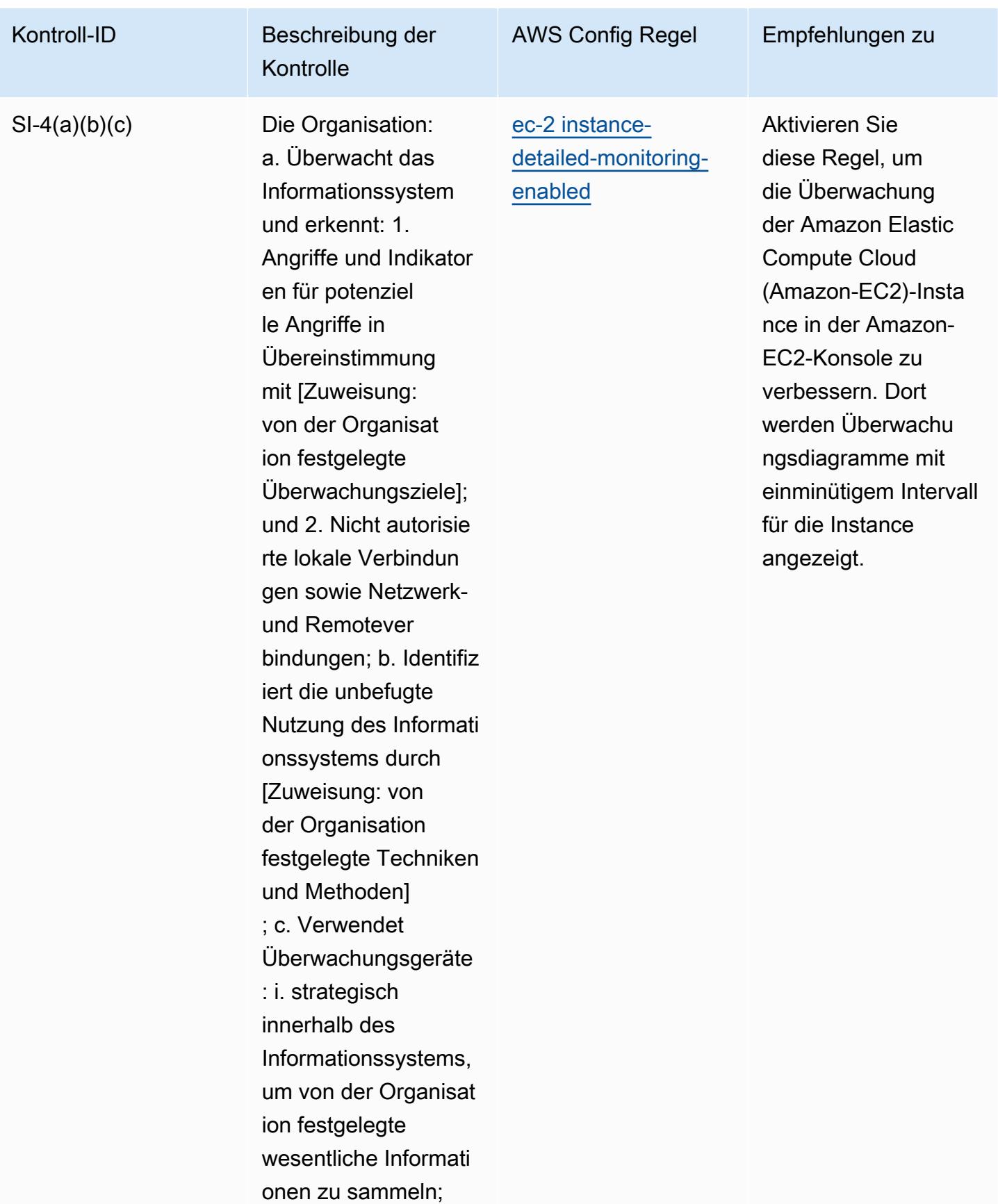

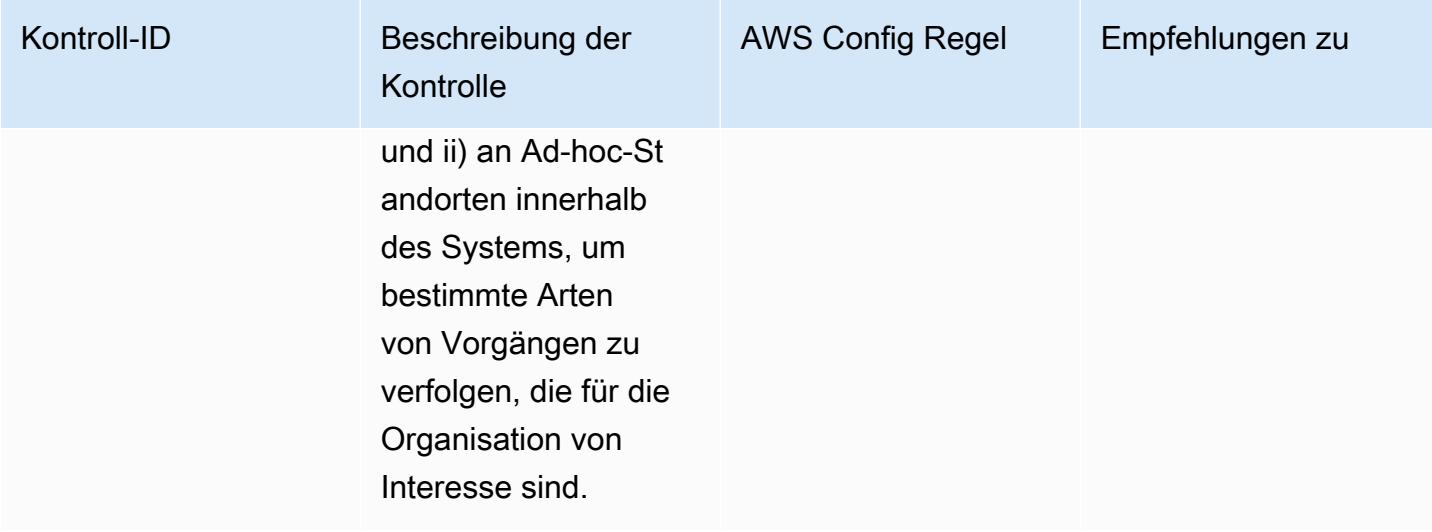

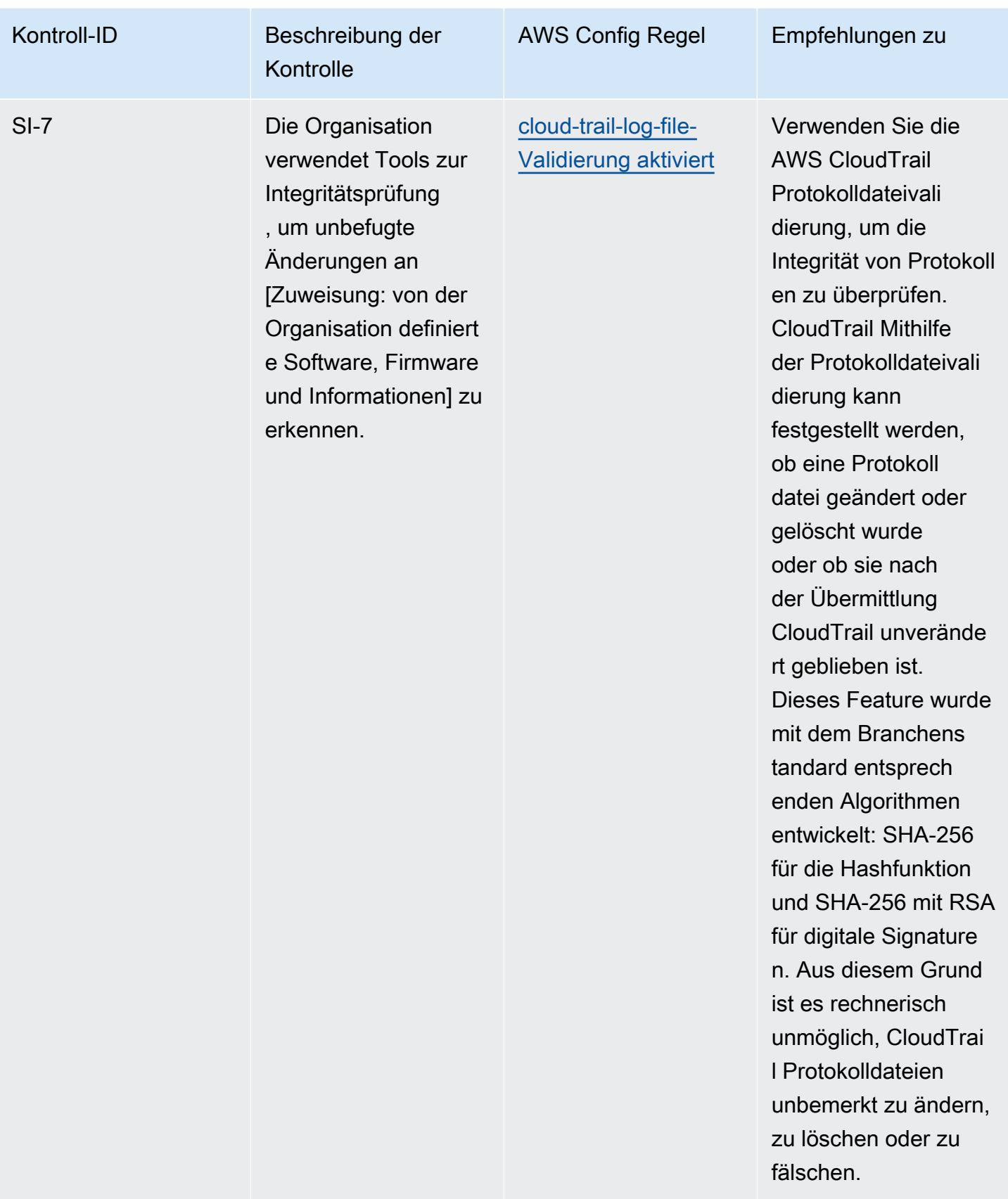

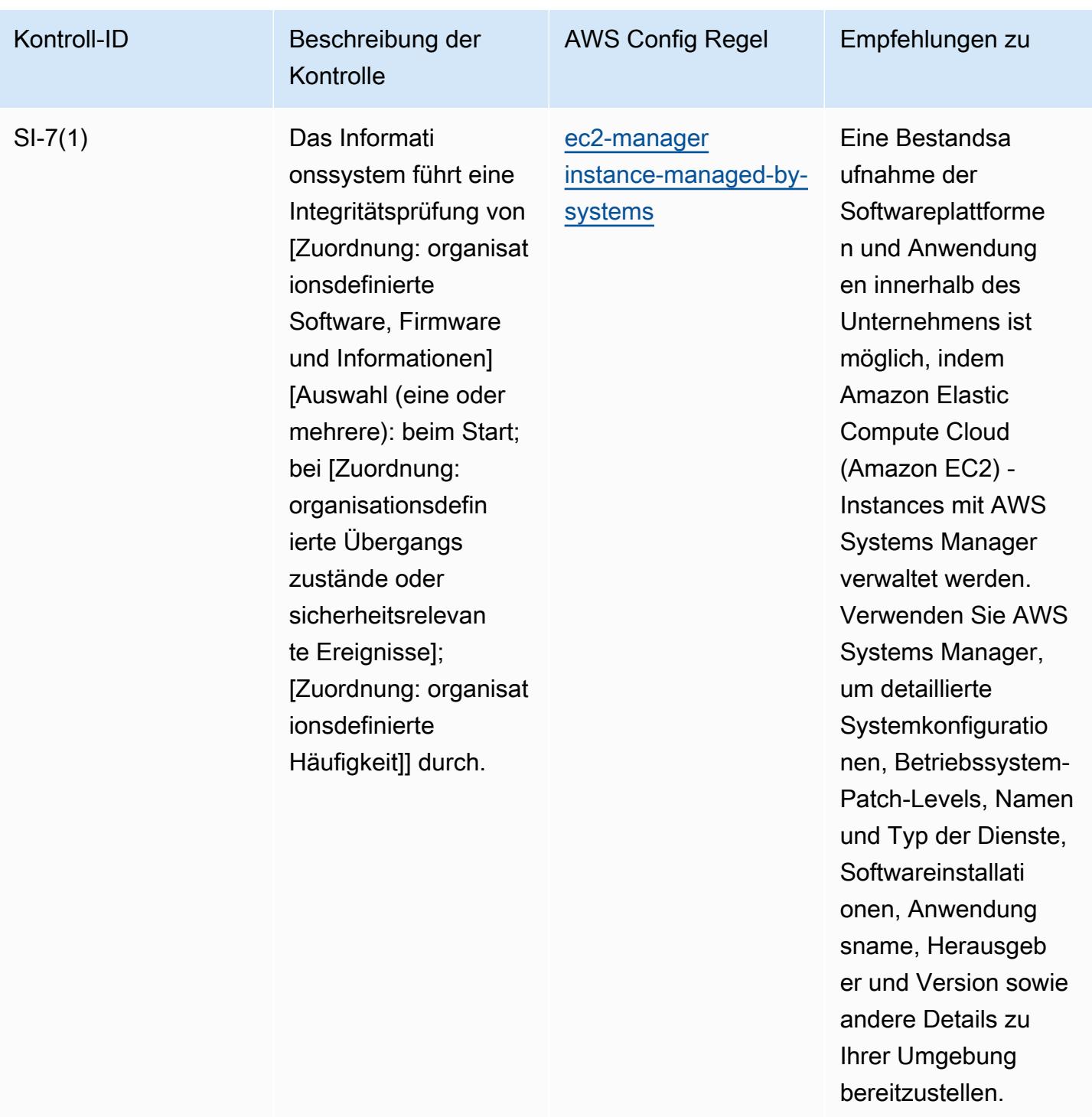

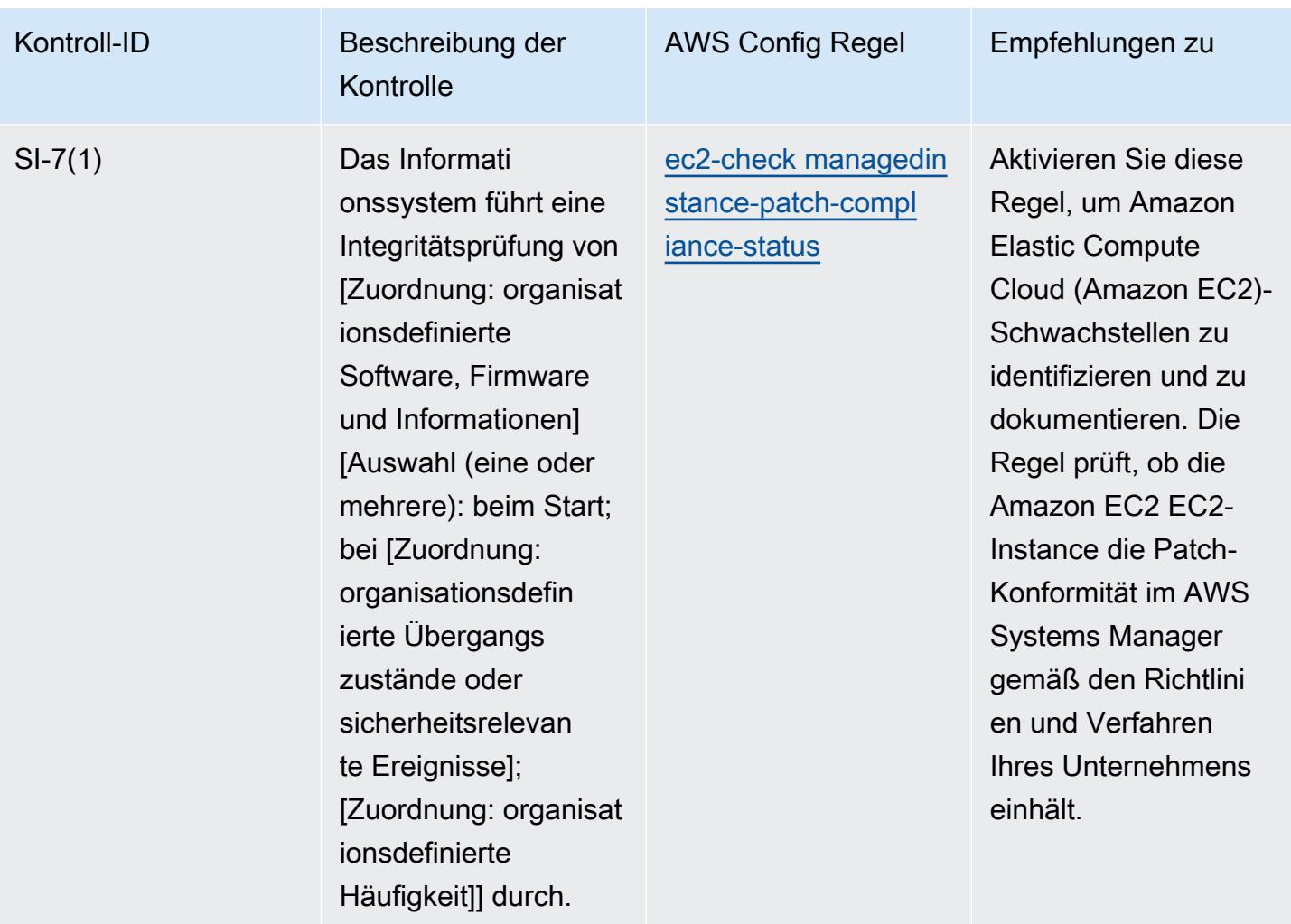

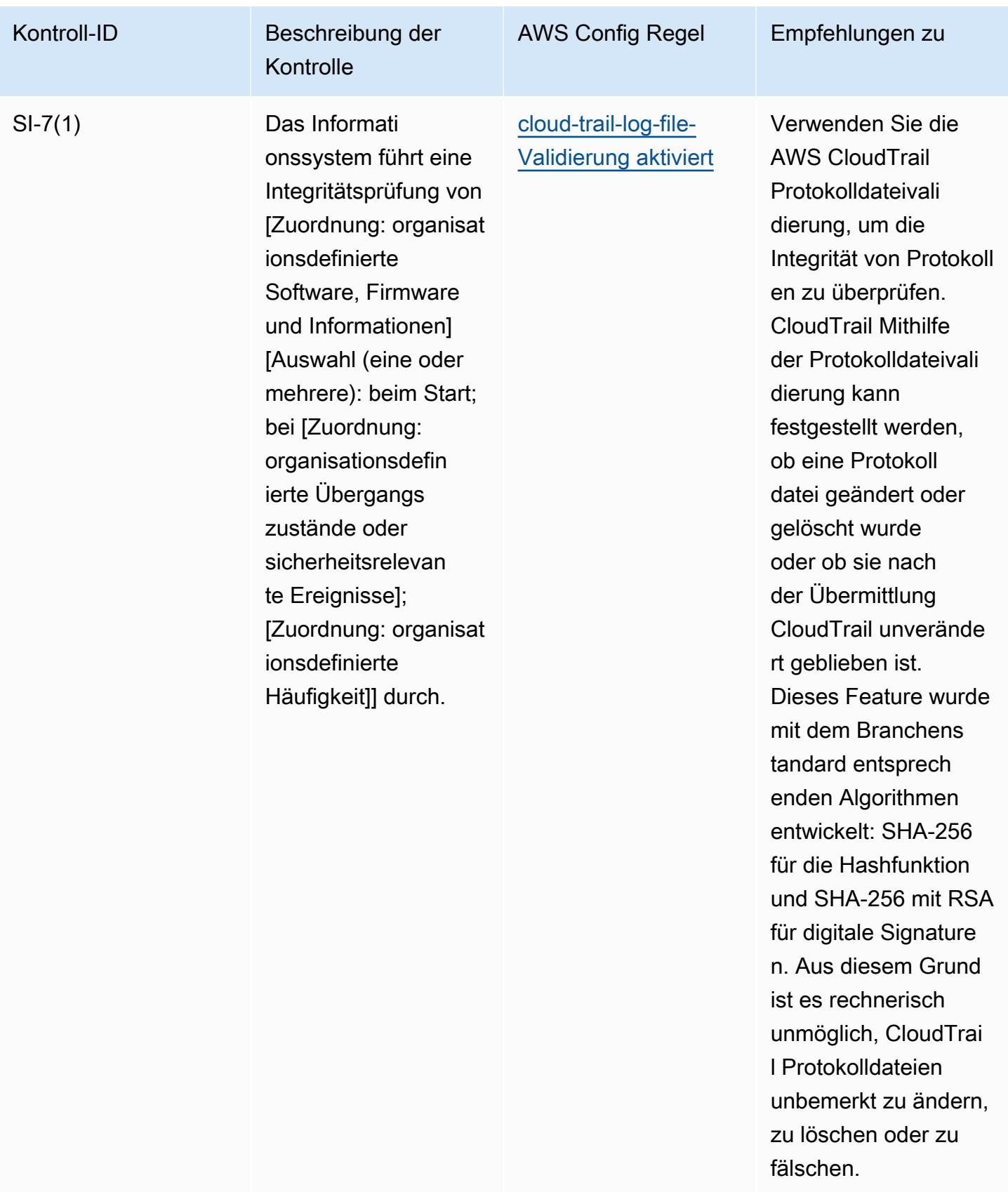

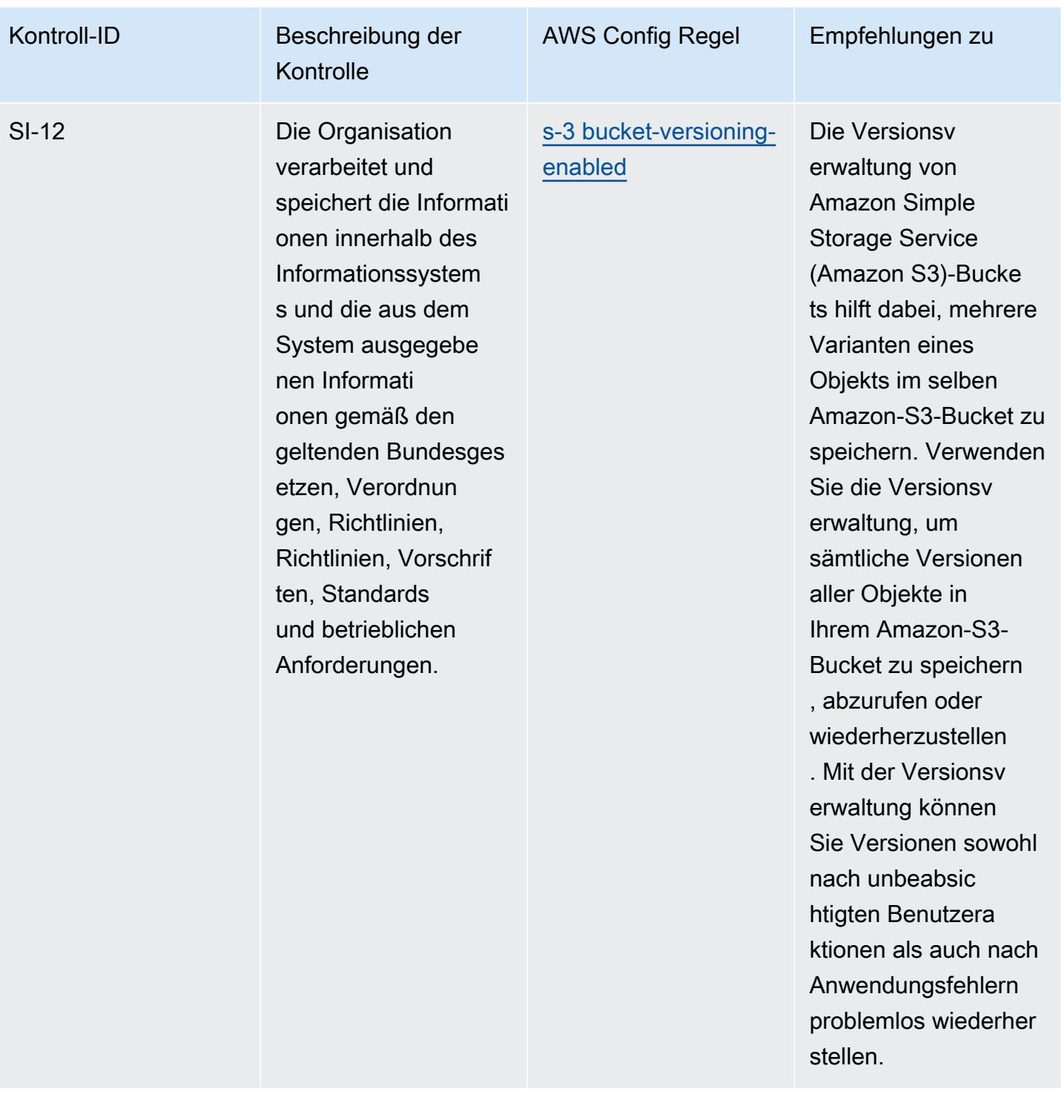

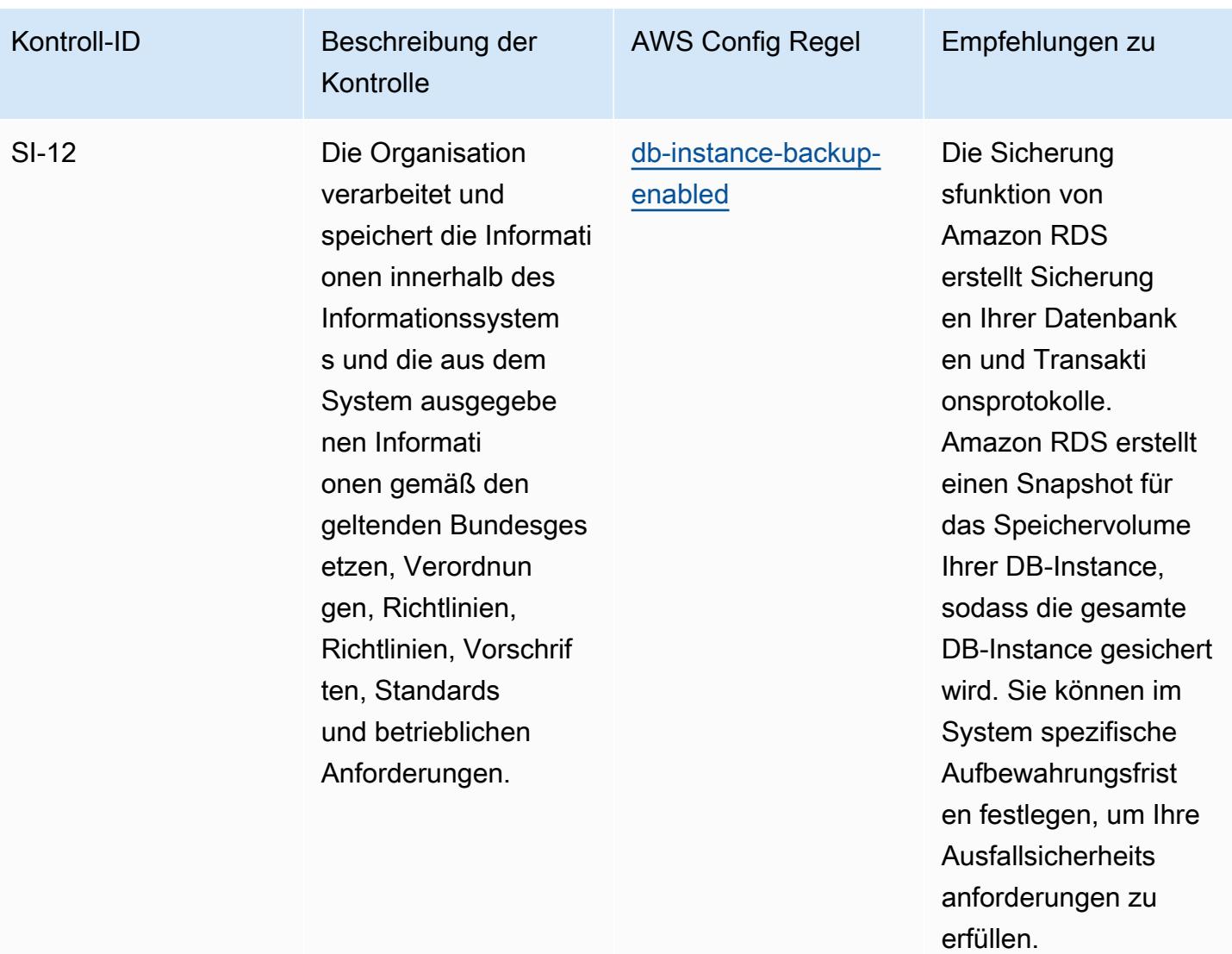

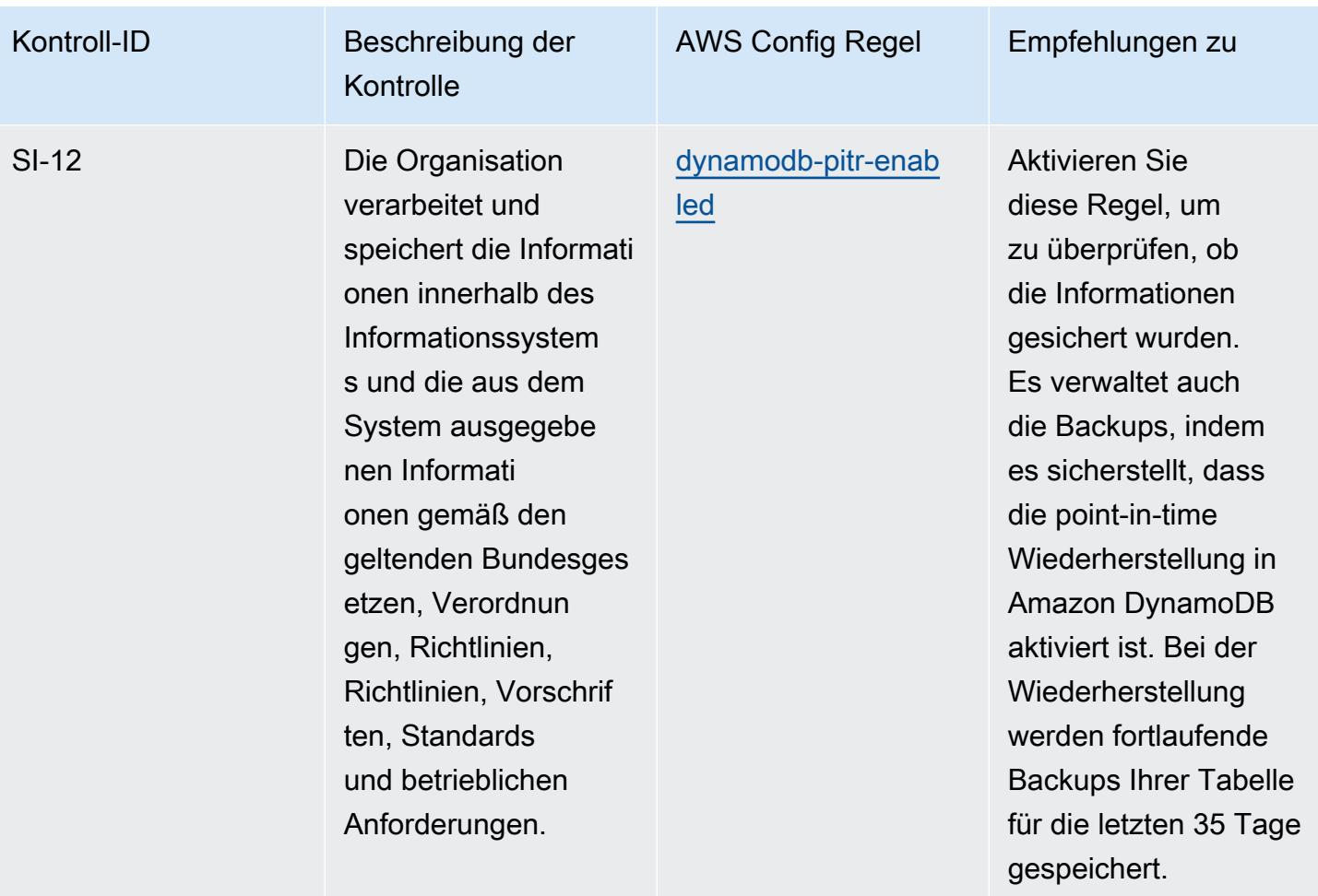

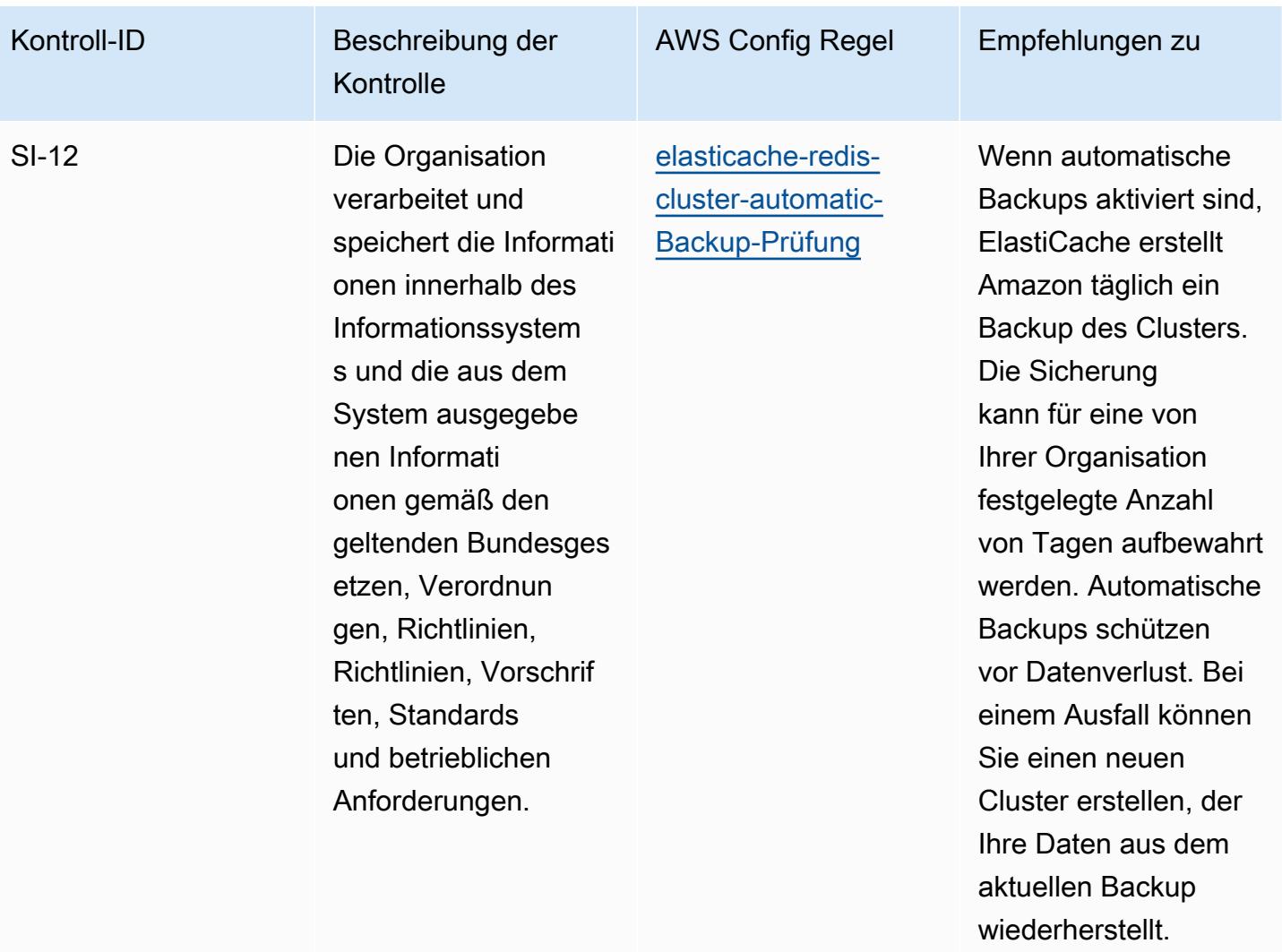

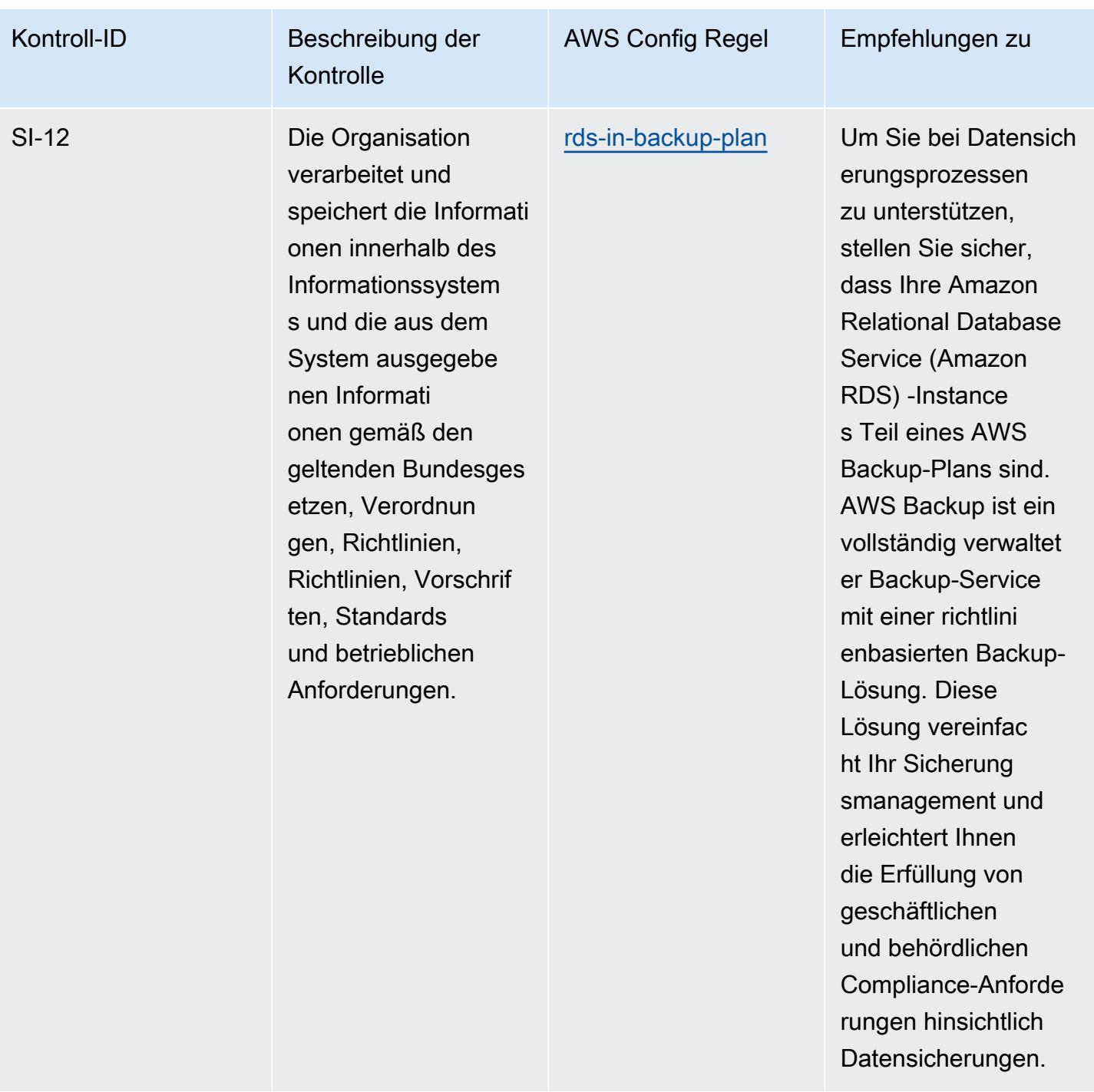

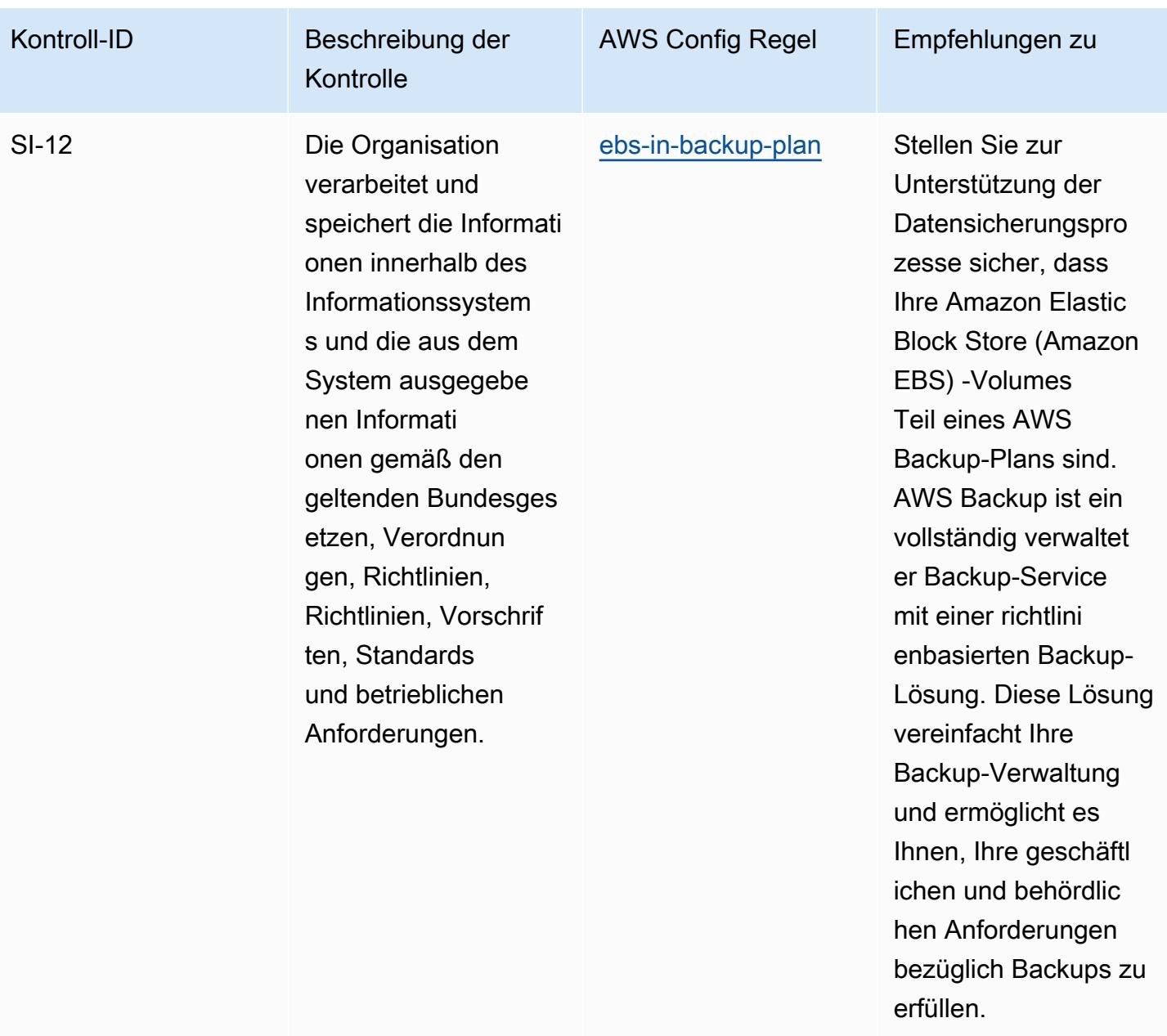

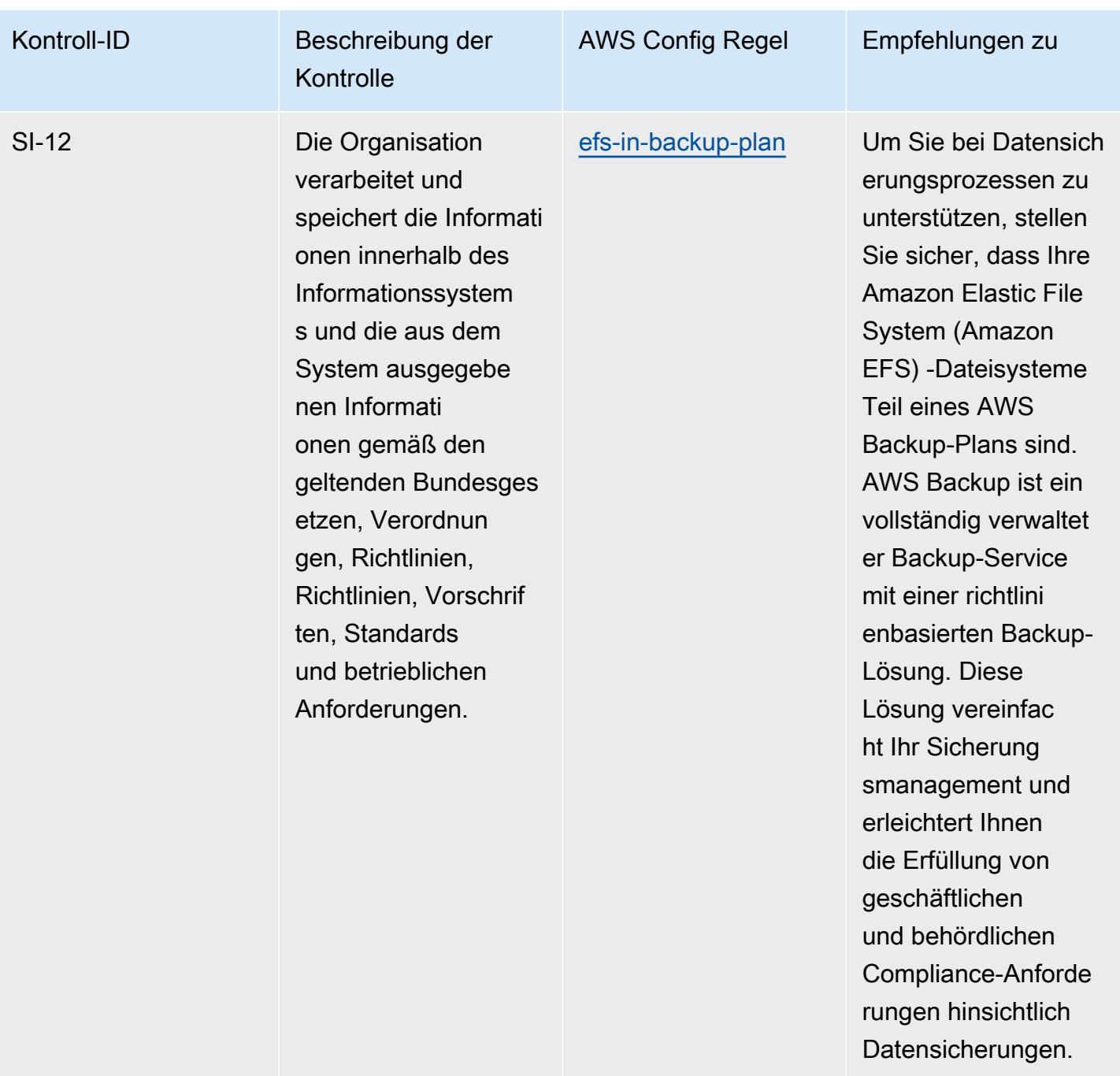

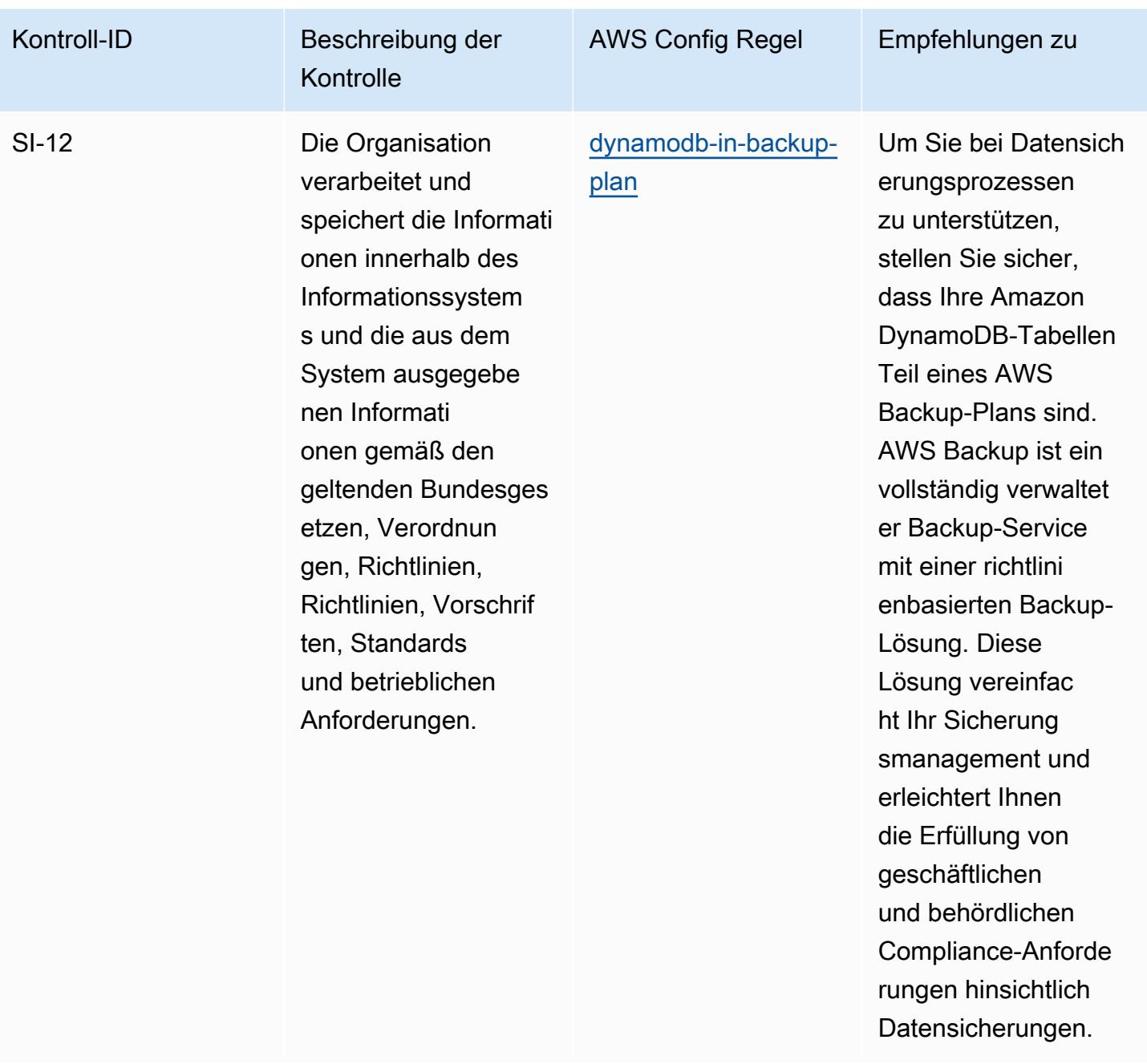

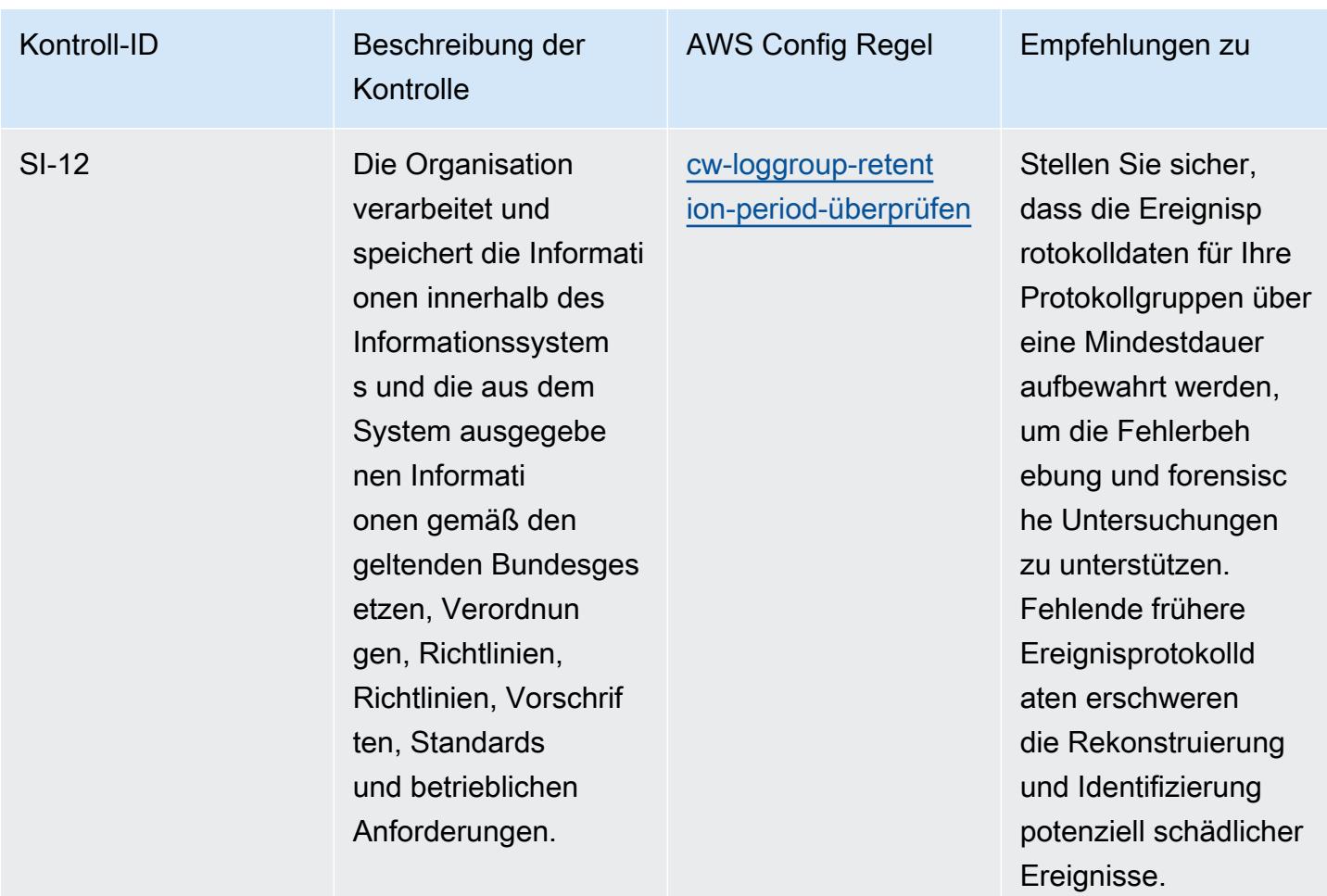

## Vorlage

Die Vorlage ist verfügbar unter GitHub: [Operational Best Practices for NIST 800-53 rev 4.](https://github.com/awslabs/aws-config-rules/blob/master/aws-config-conformance-packs/Operational-Best-Practices-for-NIST-800-53-rev-4.yaml)

## Bewährte Methoden für die Ausführung von NIST 800-53 Rev. 5

Konformitätspakete bieten ein allgemeines Compliance-Framework, das es Ihnen ermöglicht, mithilfe verwalteter oder benutzerdefinierter Regeln und Abhilfemaßnahmen Kontrollen zur Sicherheits-, Betriebs- oder Kostenoptimierung durchzuführen. AWS Config AWS Config Conformance Packs dienen als Beispielvorlagen nicht dazu, die vollständige Einhaltung eines bestimmten Governanceoder Compliance-Standards sicherzustellen. Sie sind dafür verantwortlich, selbst zu beurteilen, ob Ihre Nutzung der Services den geltenden gesetzlichen und behördlichen Anforderungen entspricht.

Im Folgenden finden Sie ein Beispiel für eine Zuordnung zwischen den NIST 800-53- und AWS verwalteten Konfigurationsregeln. Jede Config-Regel gilt für eine bestimmte AWS Ressource und bezieht sich auf eine oder mehrere NIST 800-53-Steuerelemente. Eine Kontrolle nach NIST 800-53 kann mehreren Config-Regeln zugeordnet werden. In der folgenden Tabelle finden Sie weitere Informationen und Anleitungen zu diesen Zuordnungen.

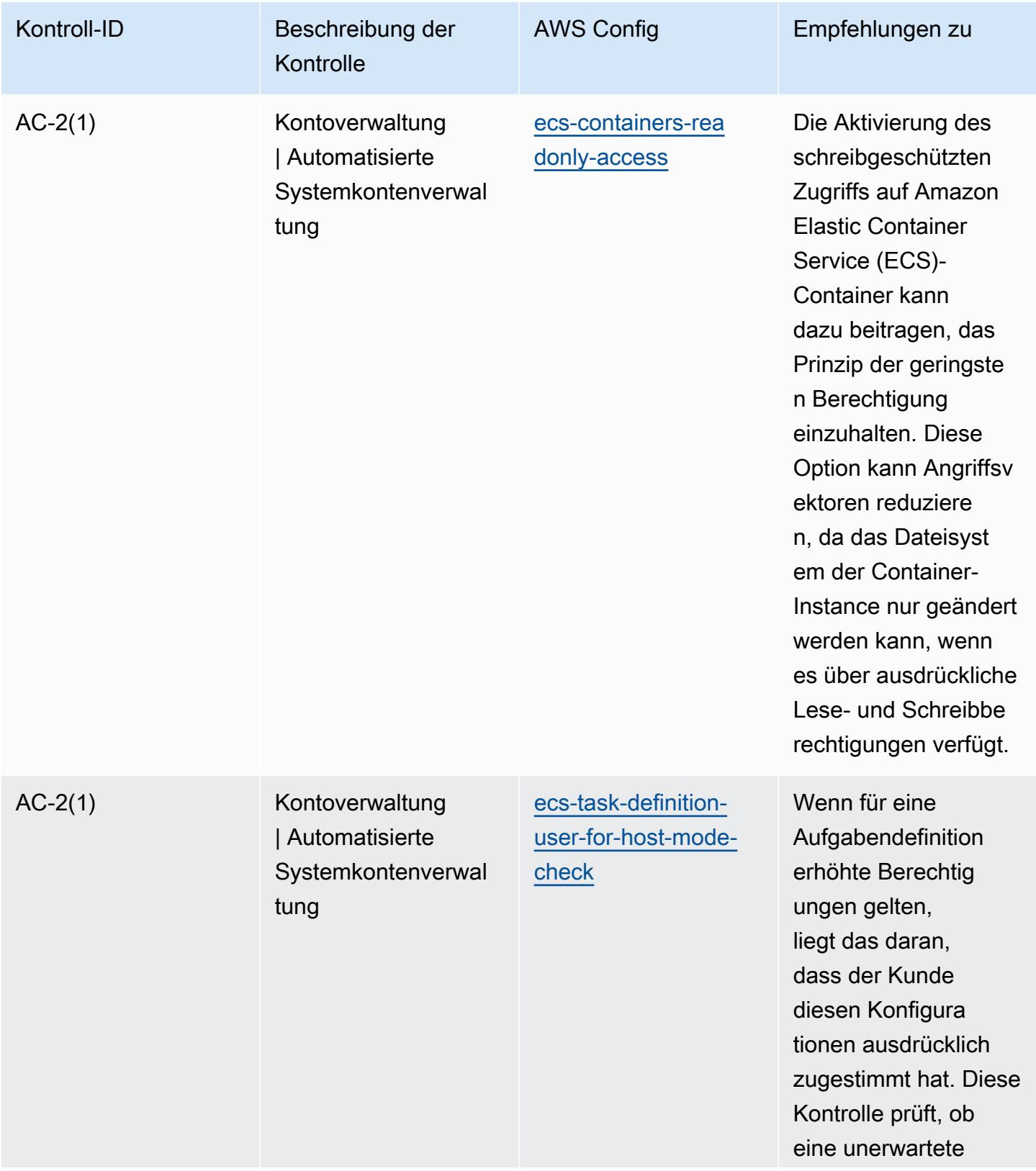

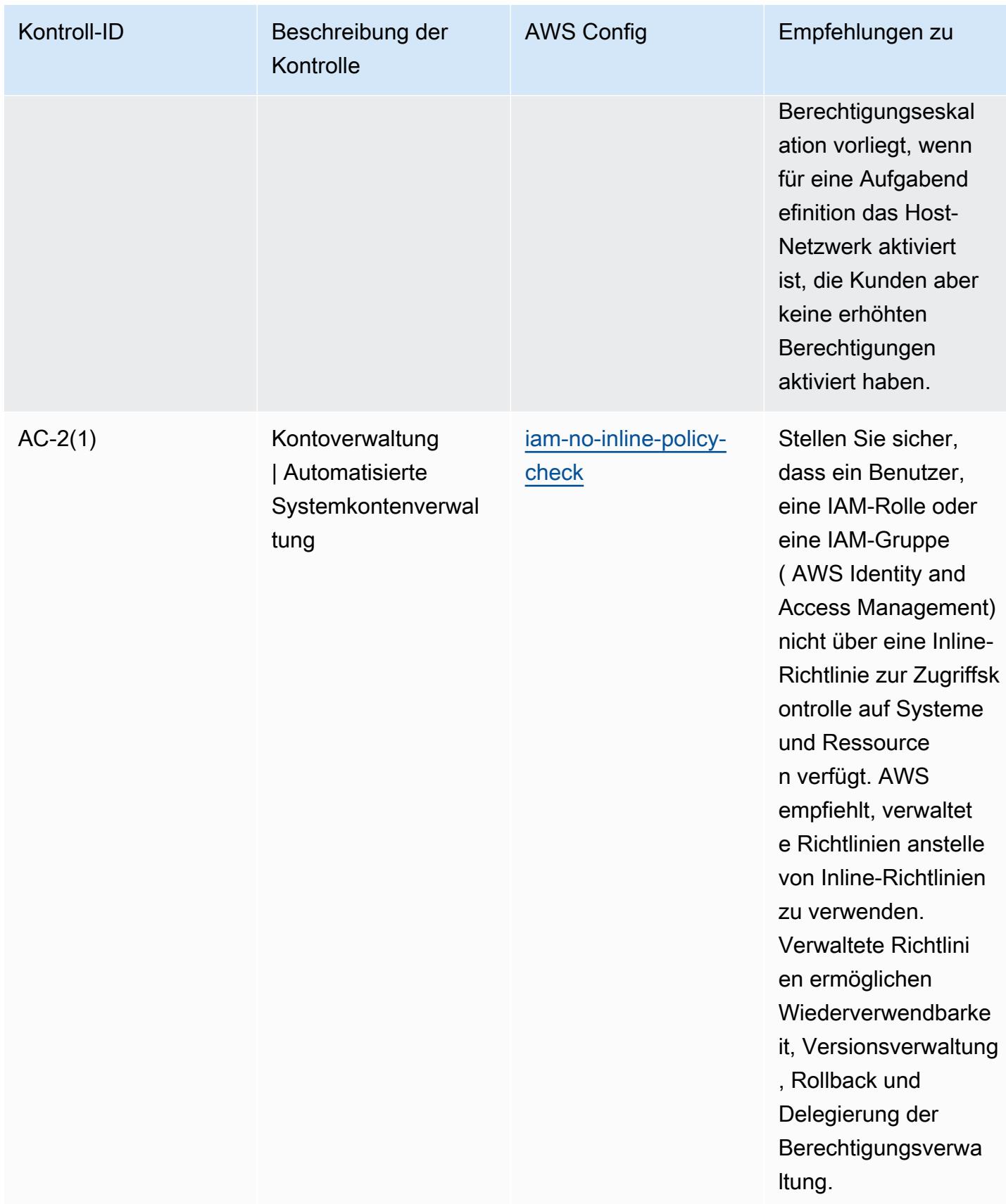

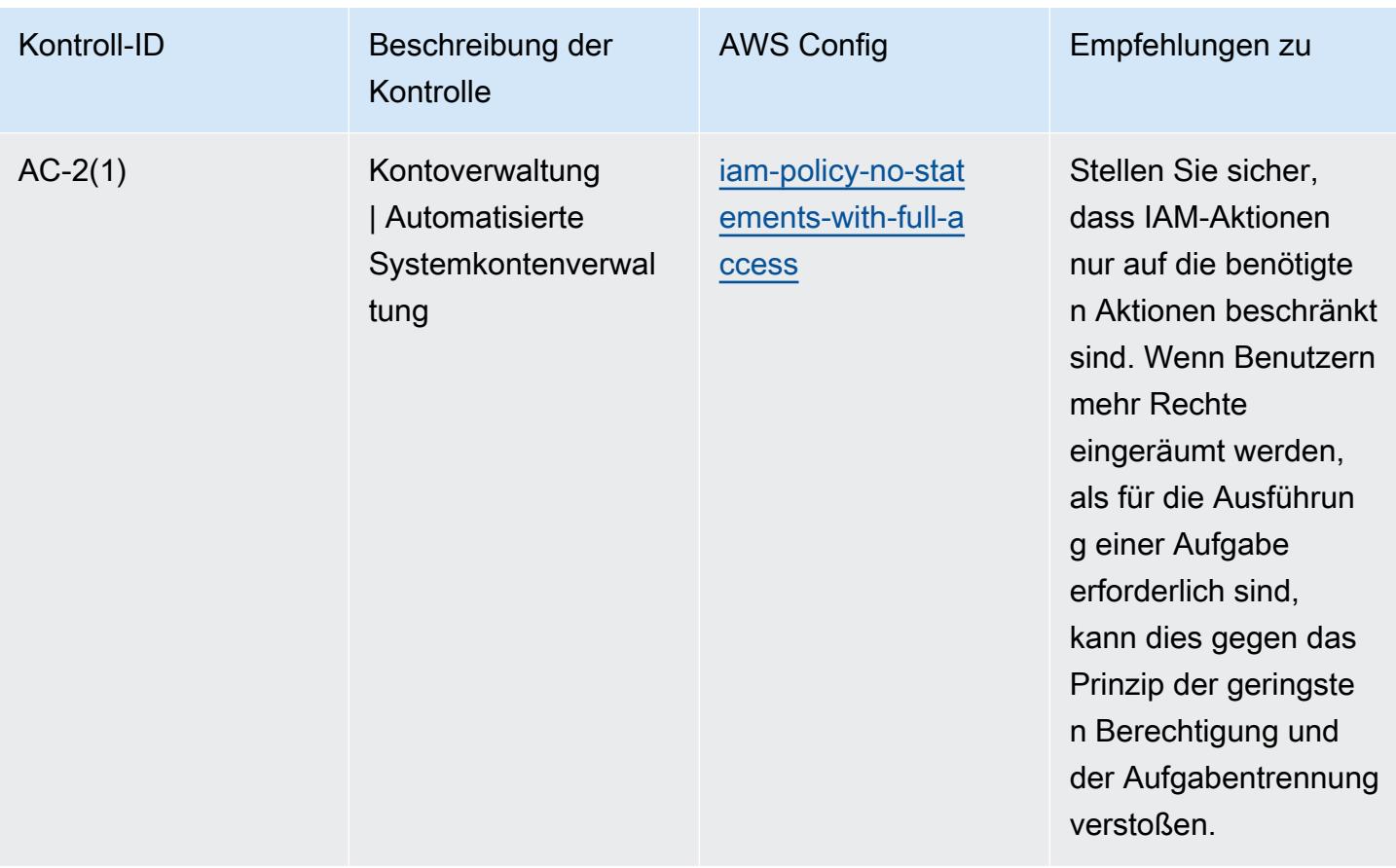

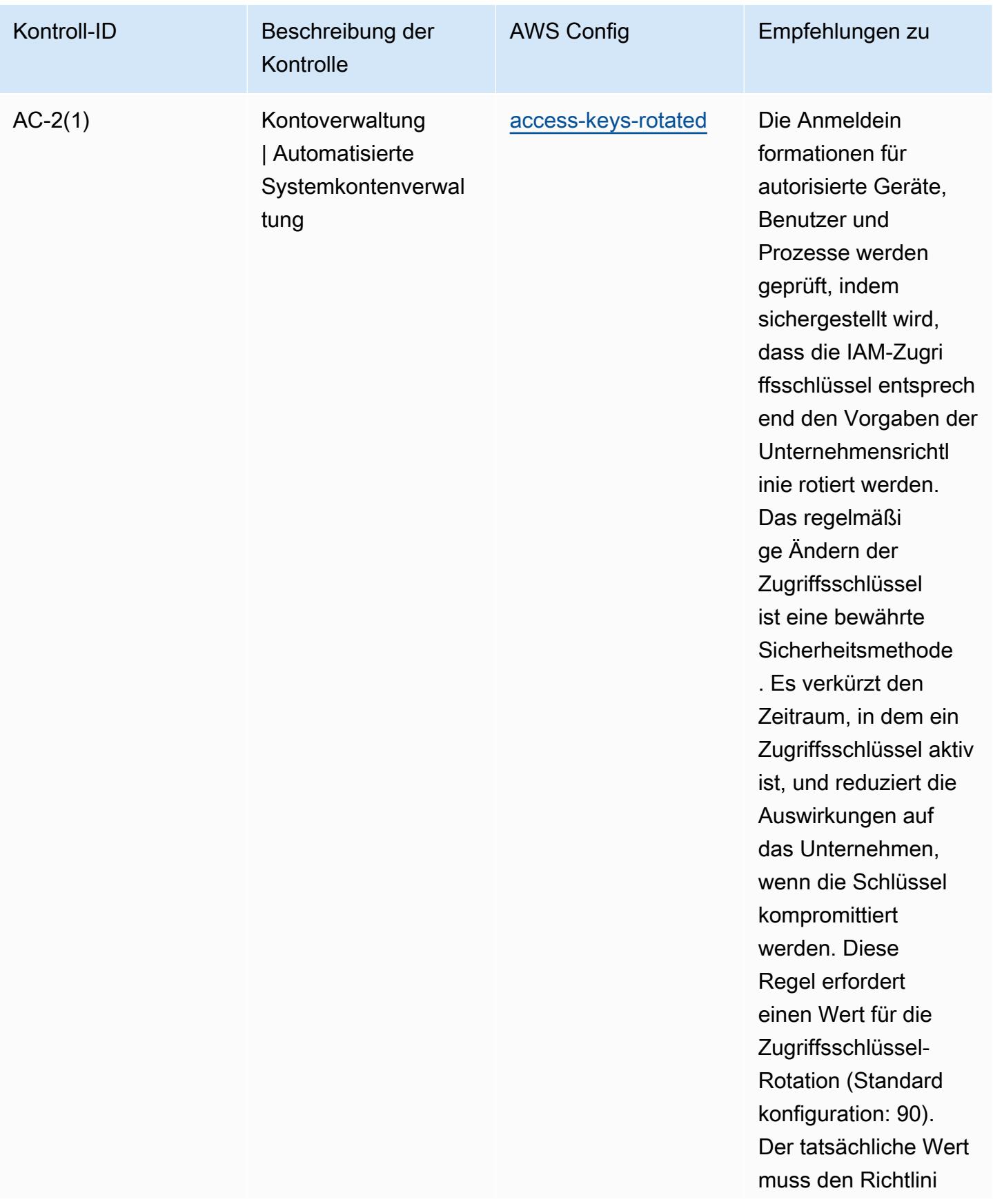

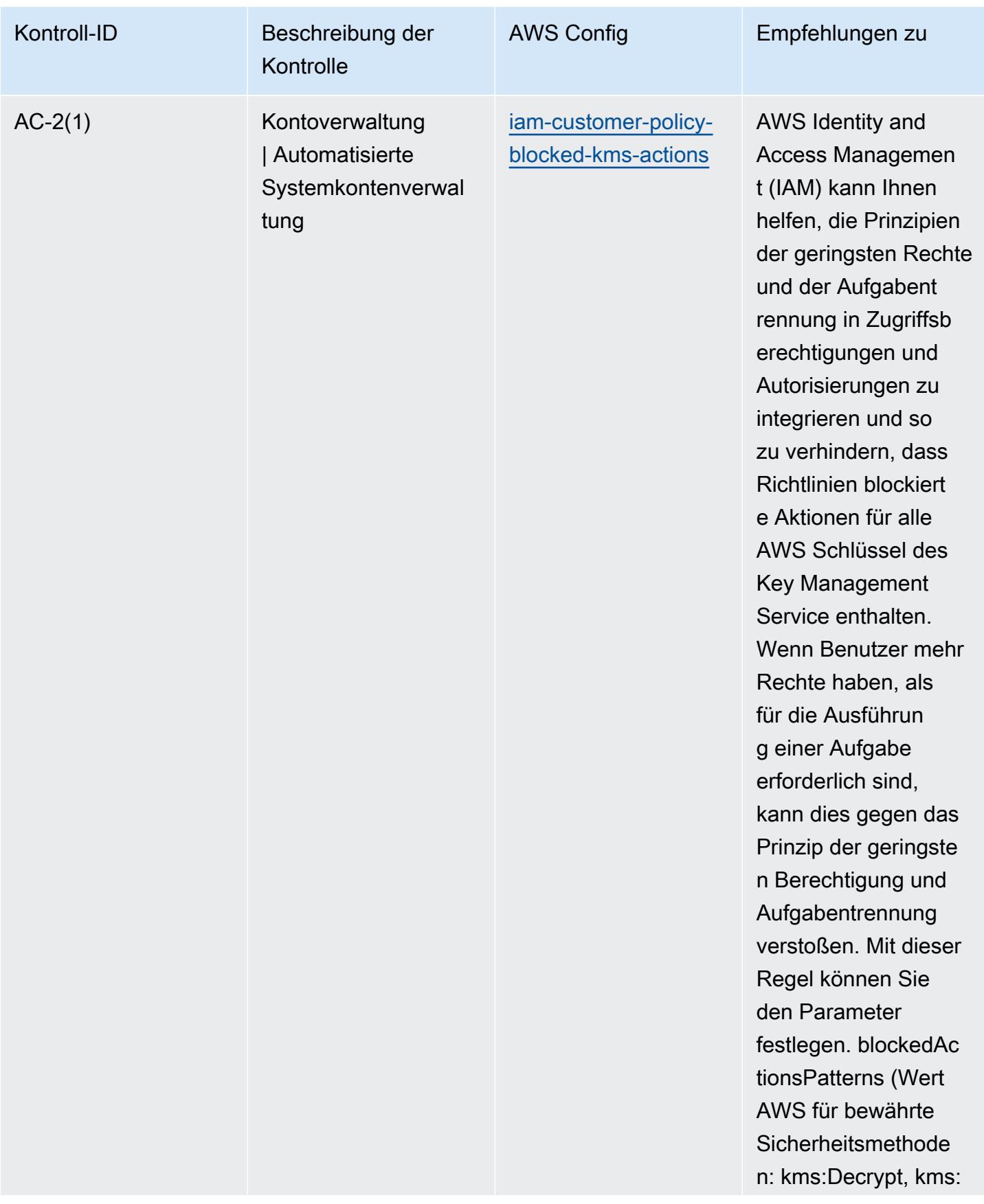

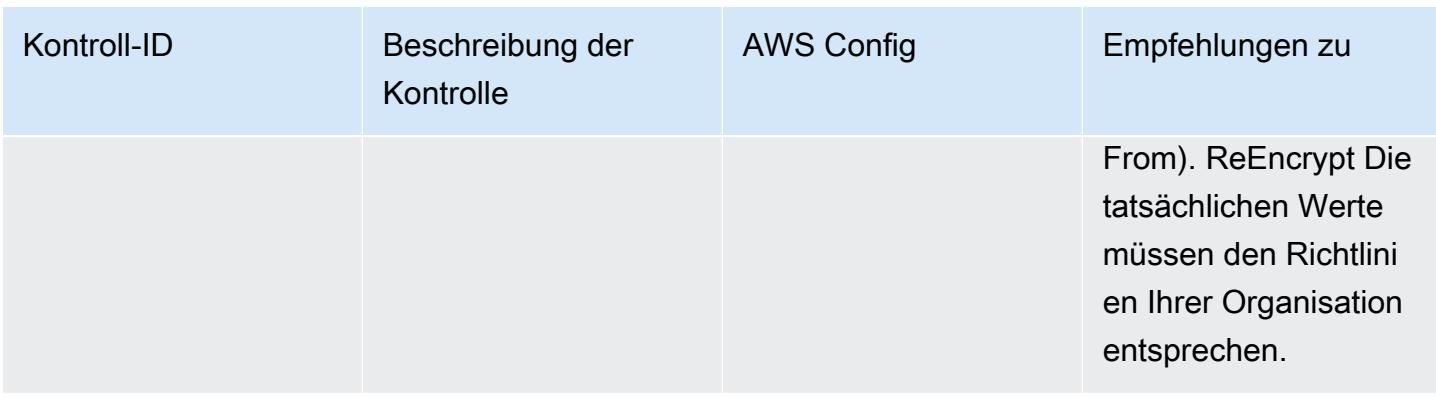

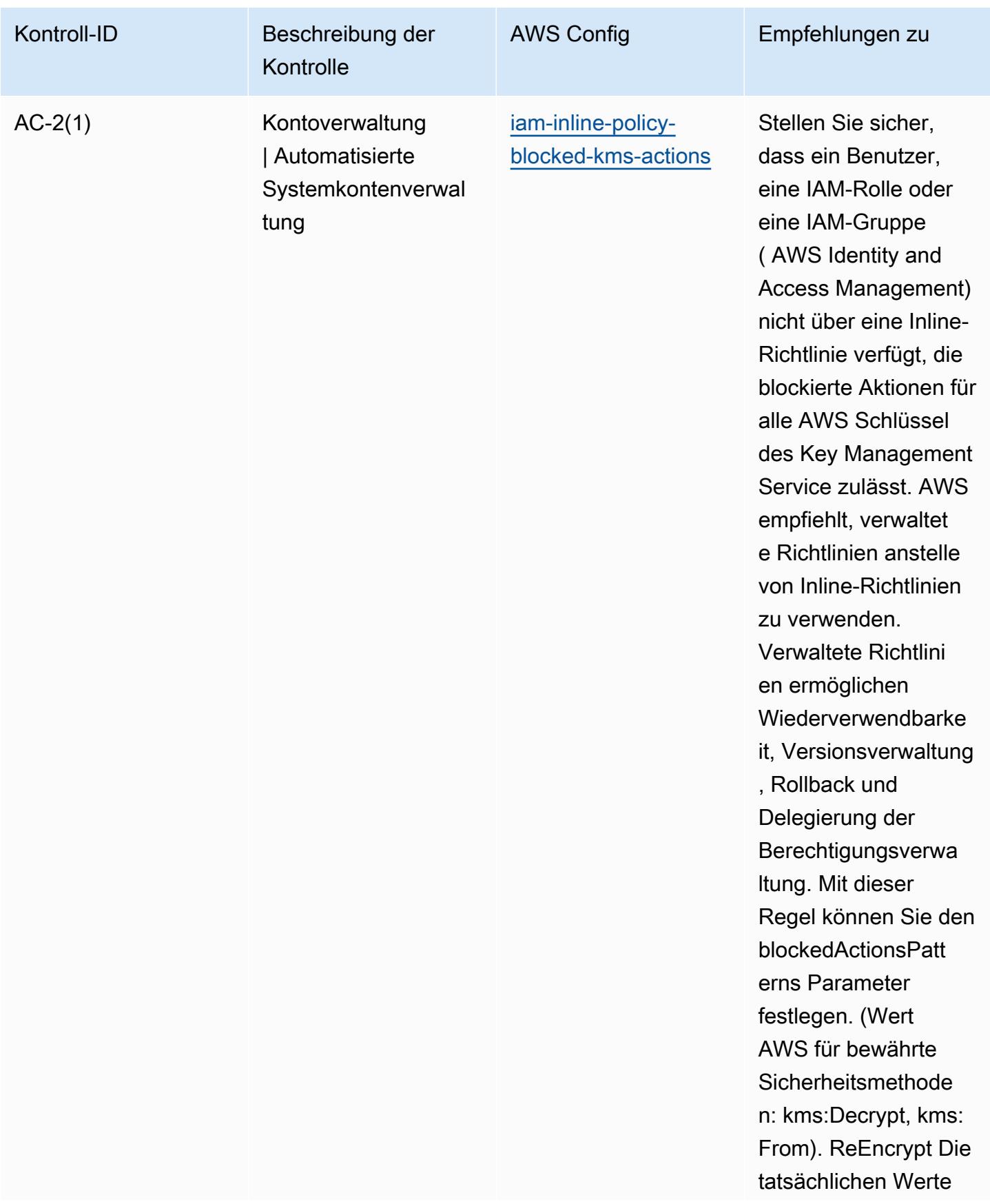
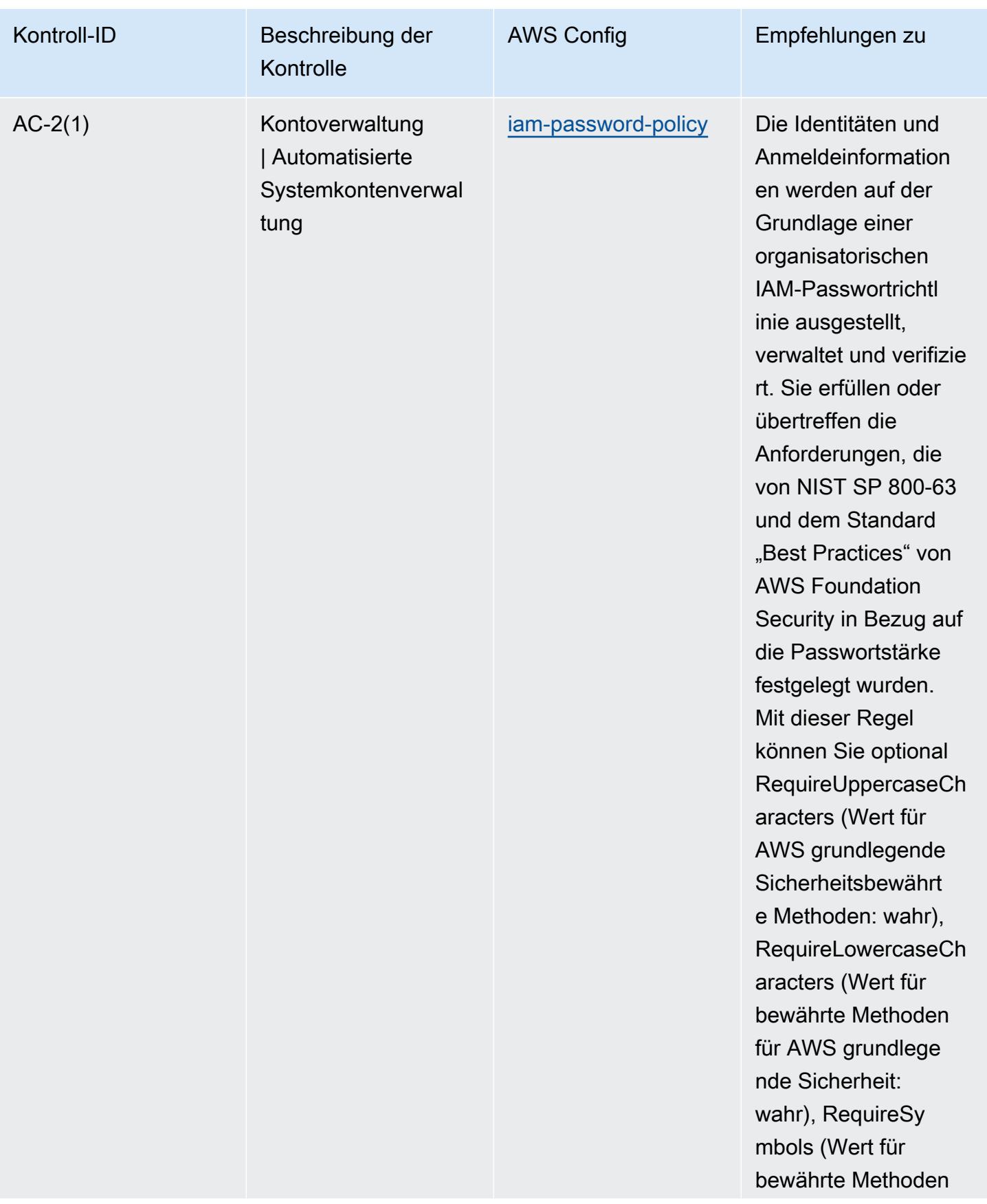

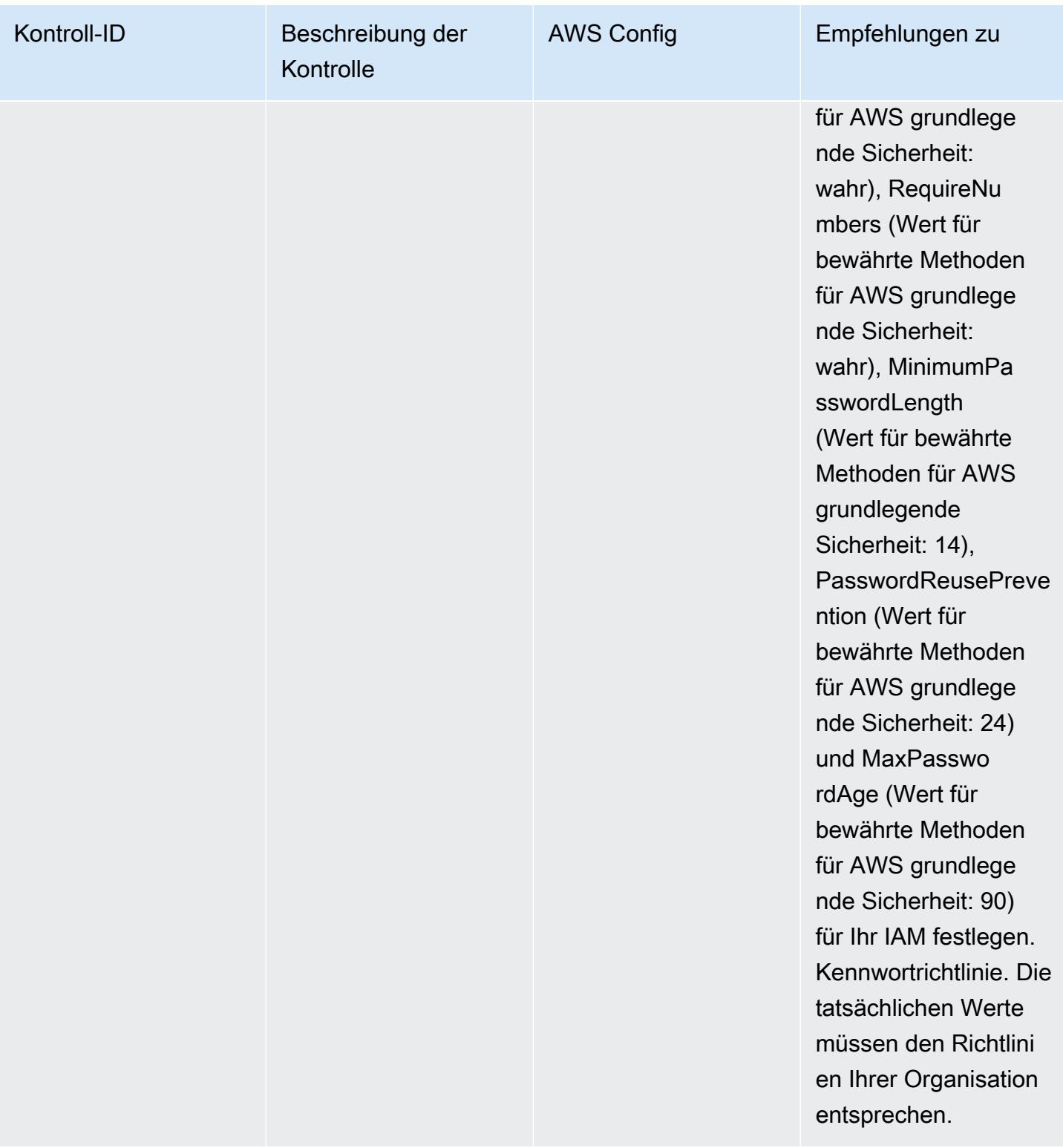

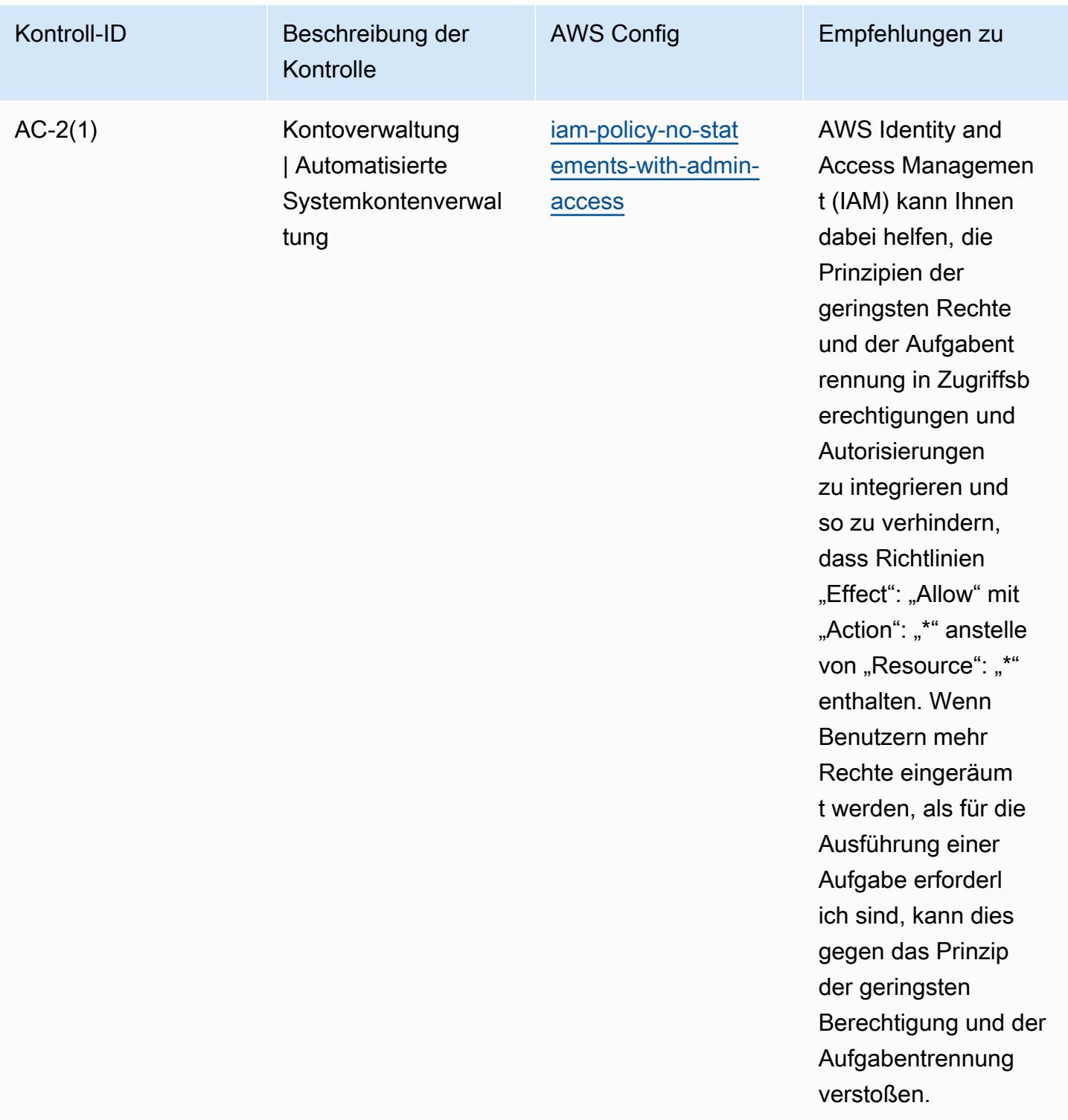

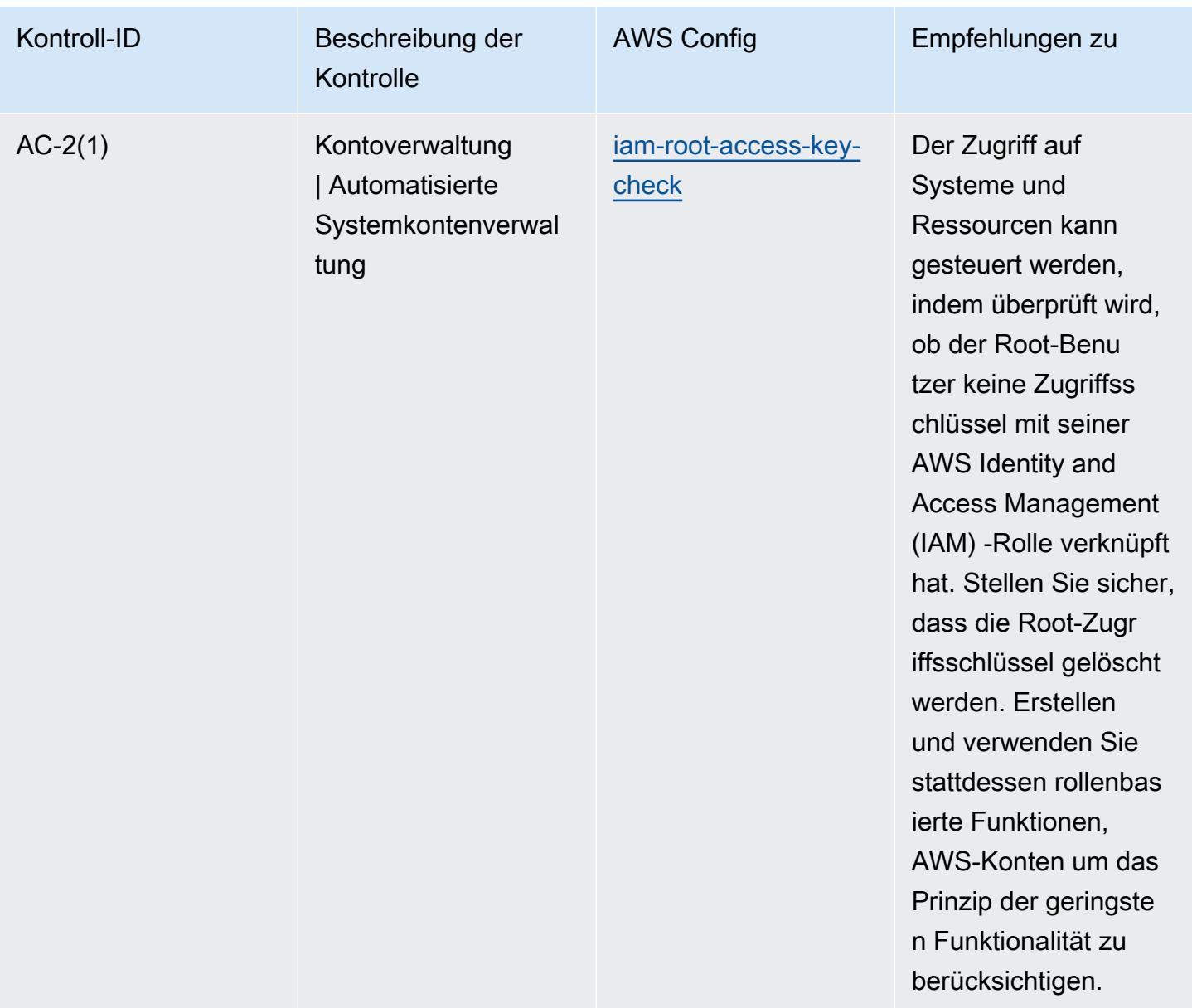

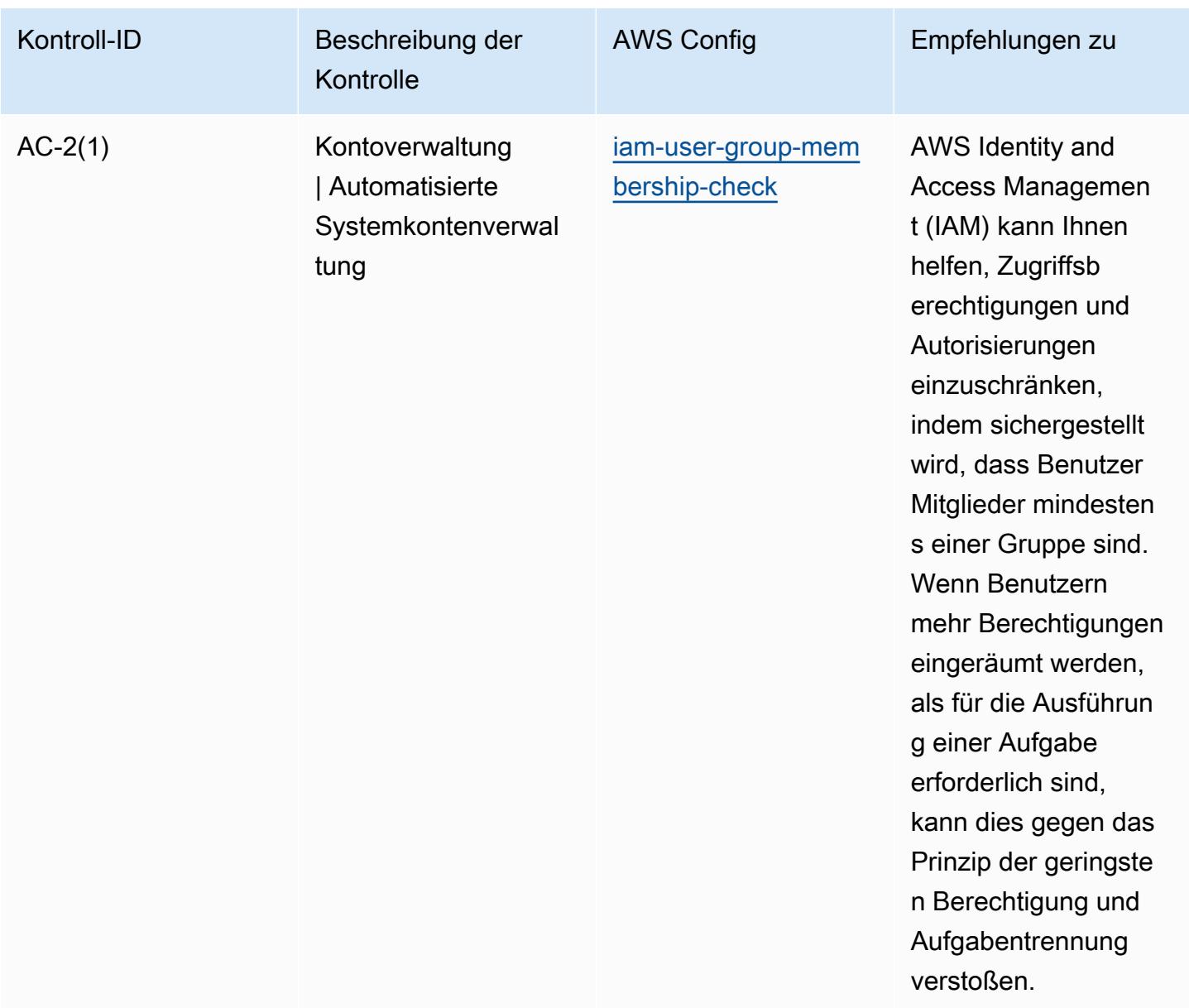

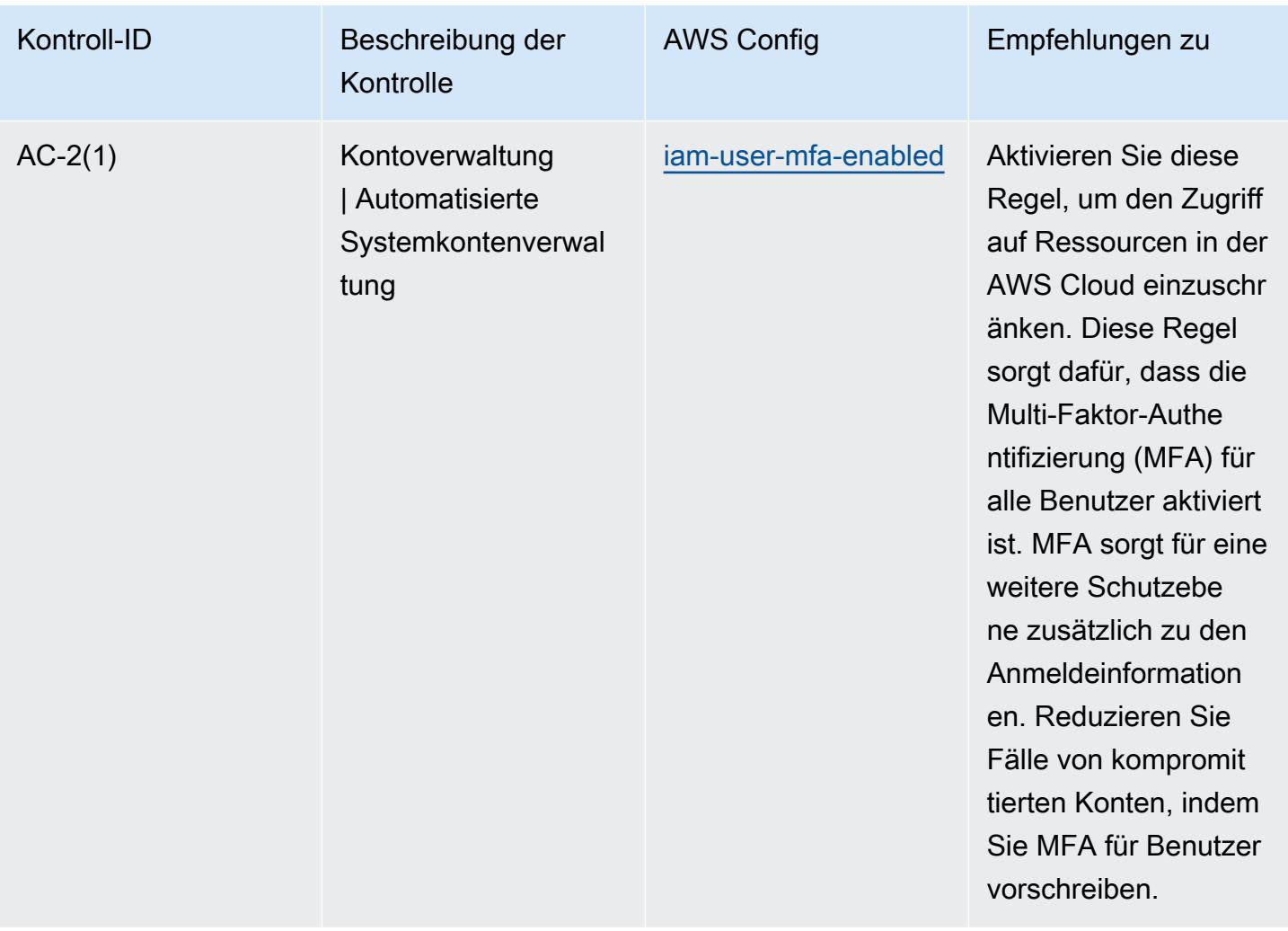

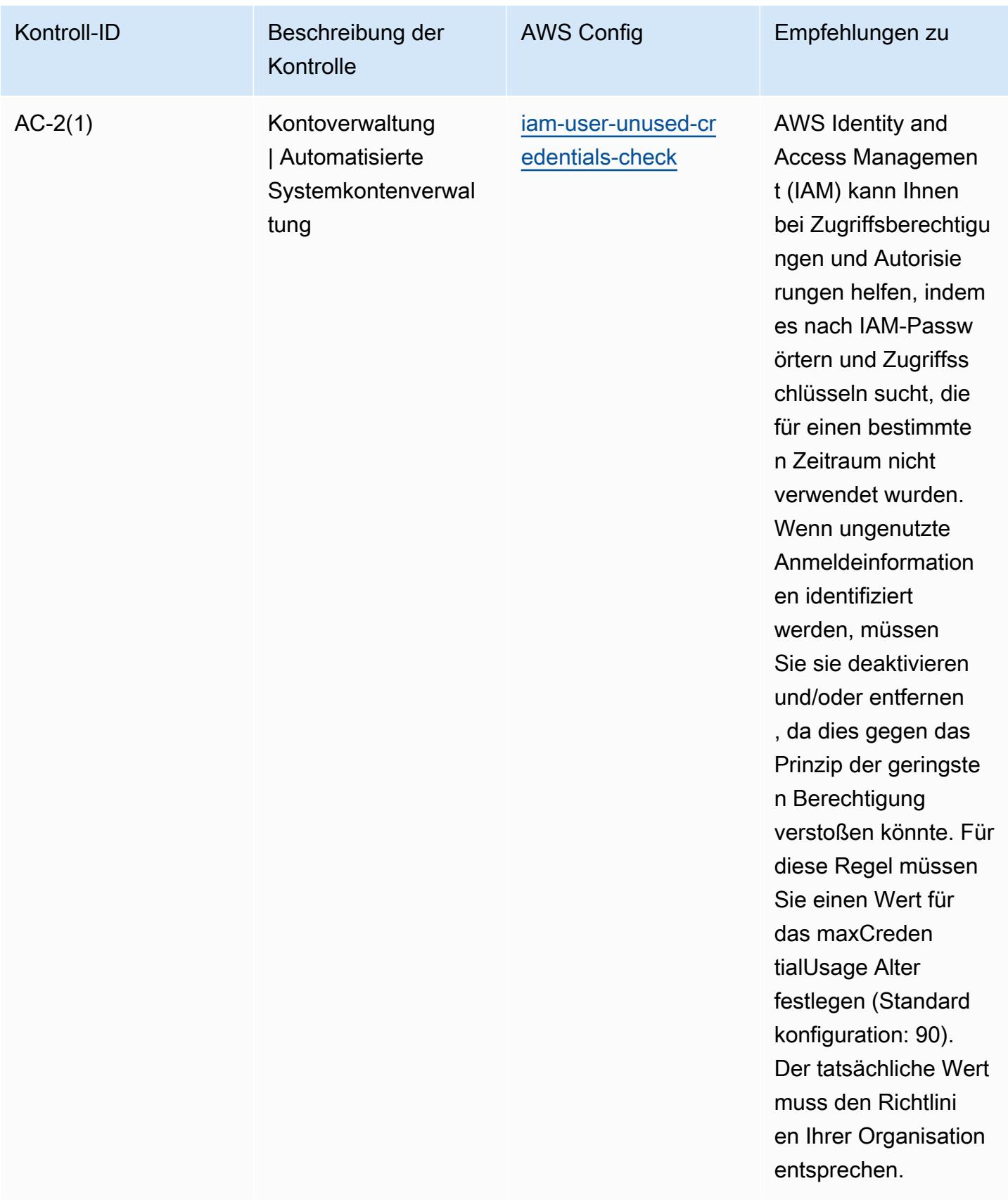

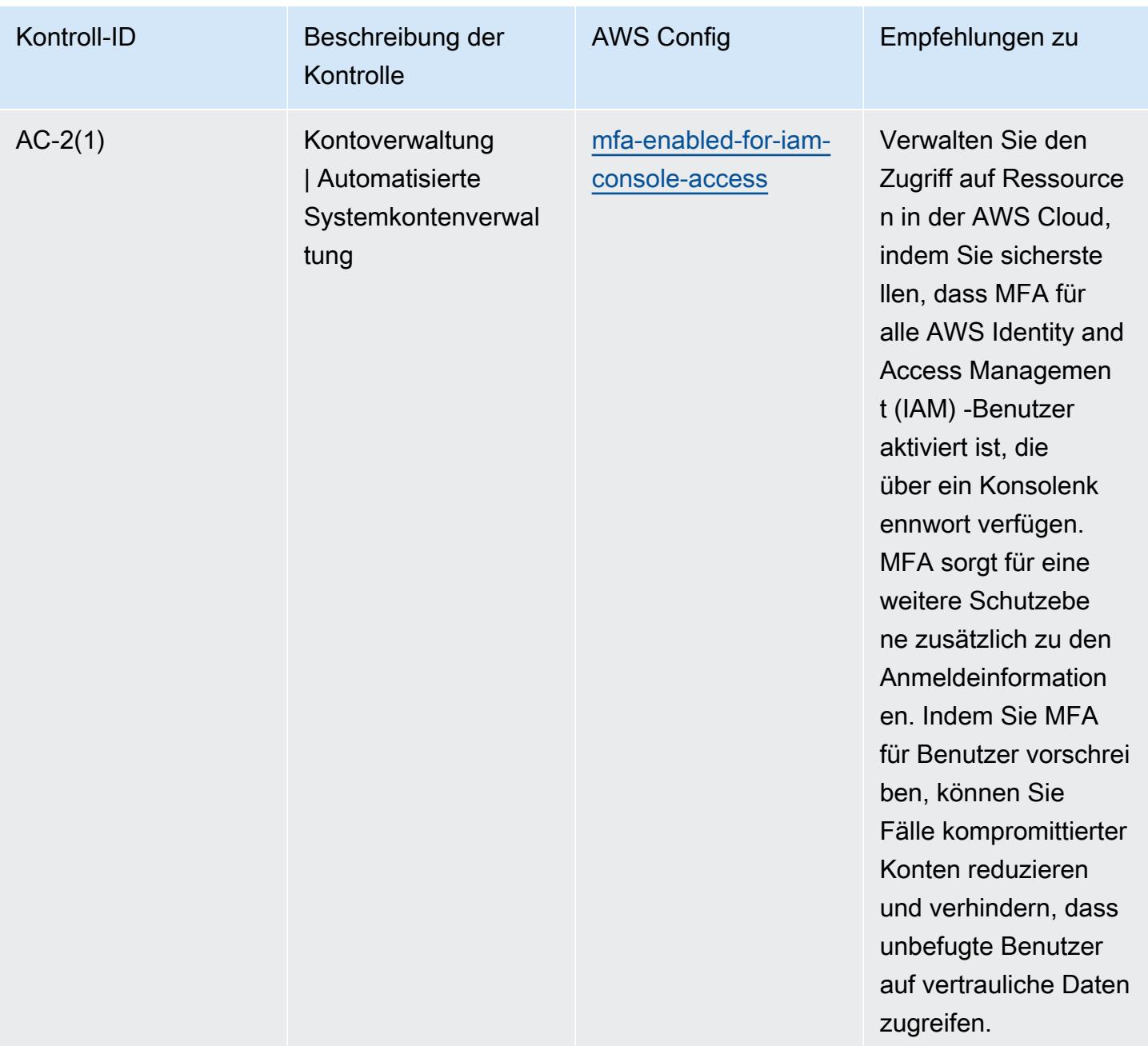

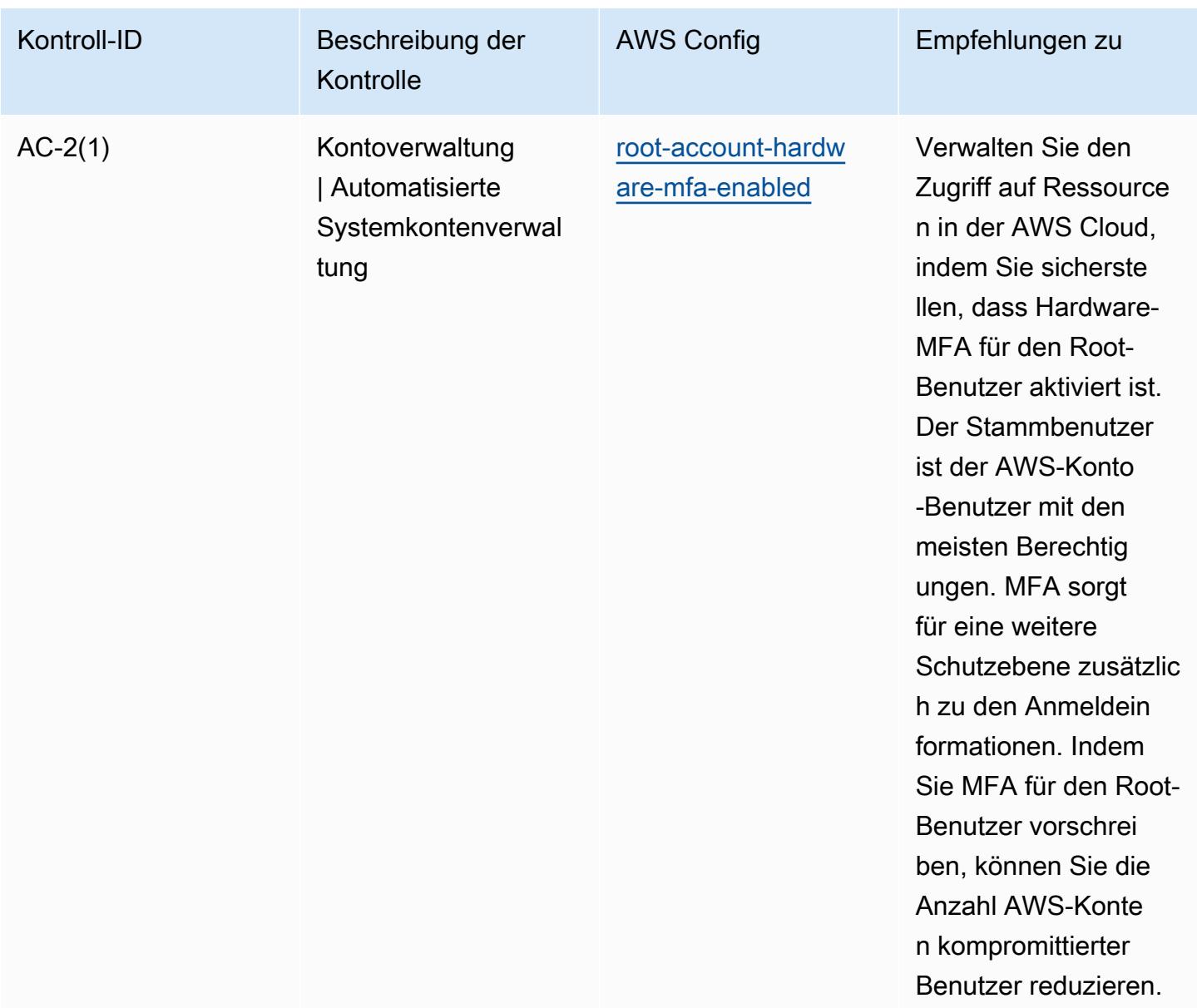

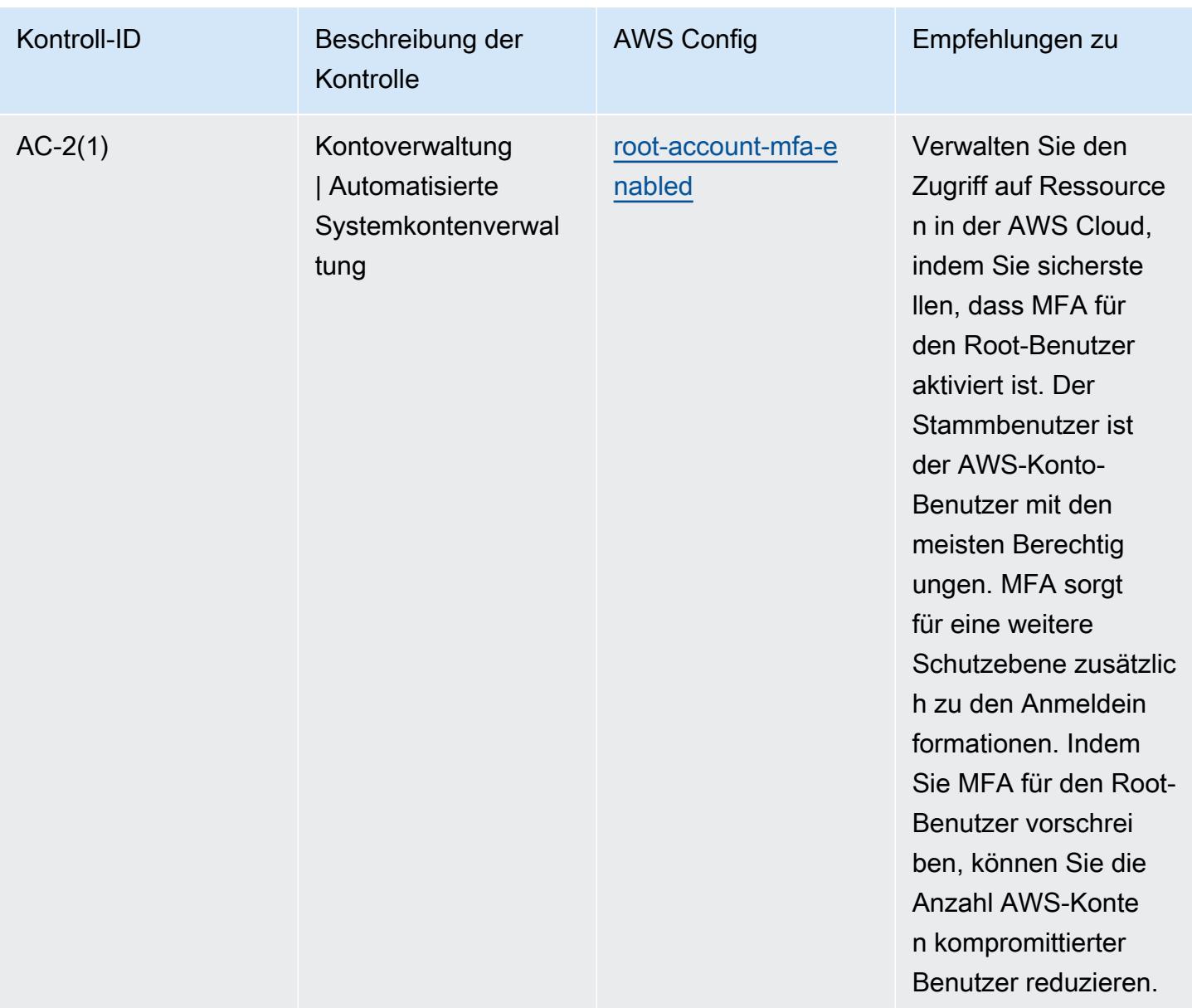

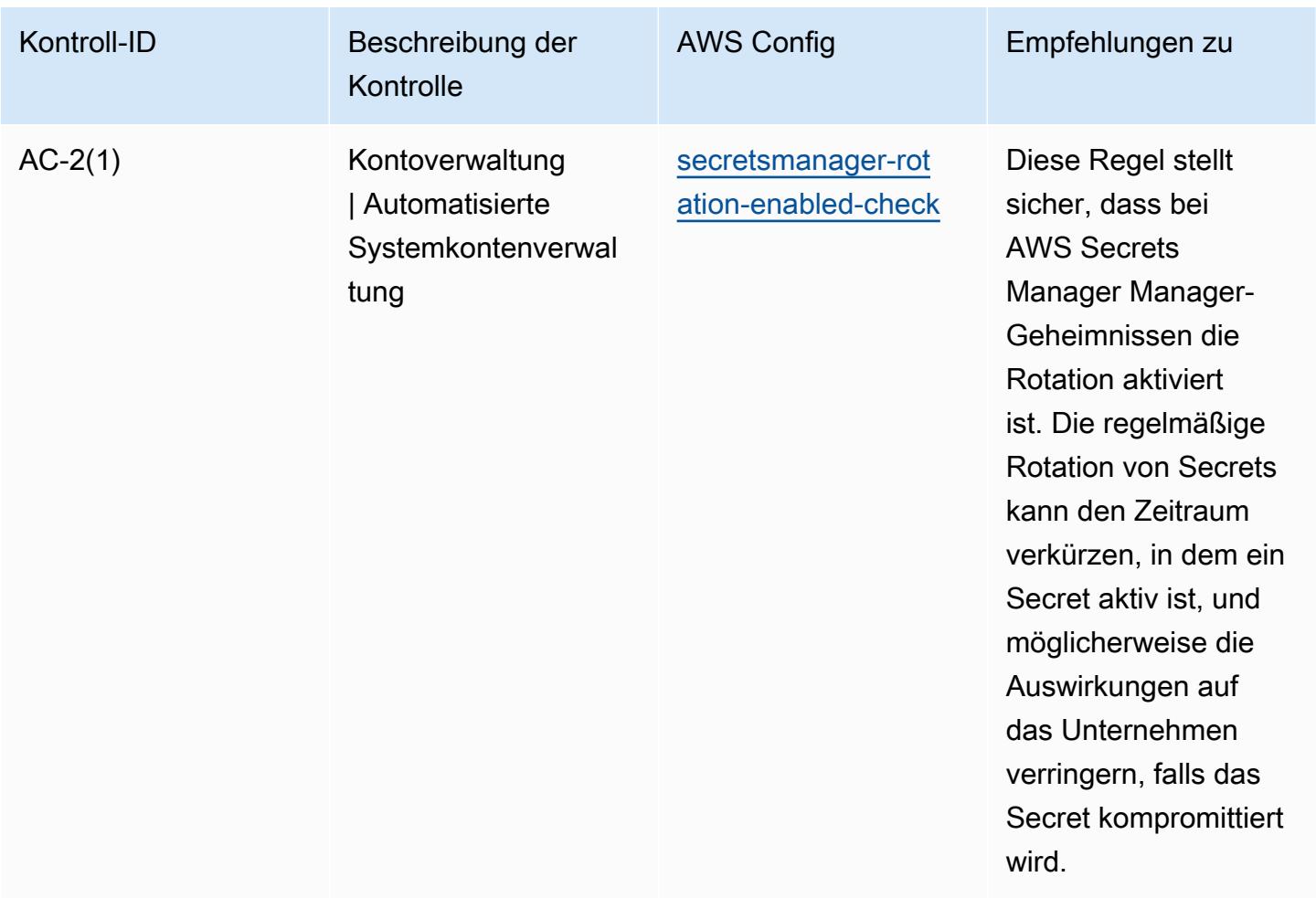

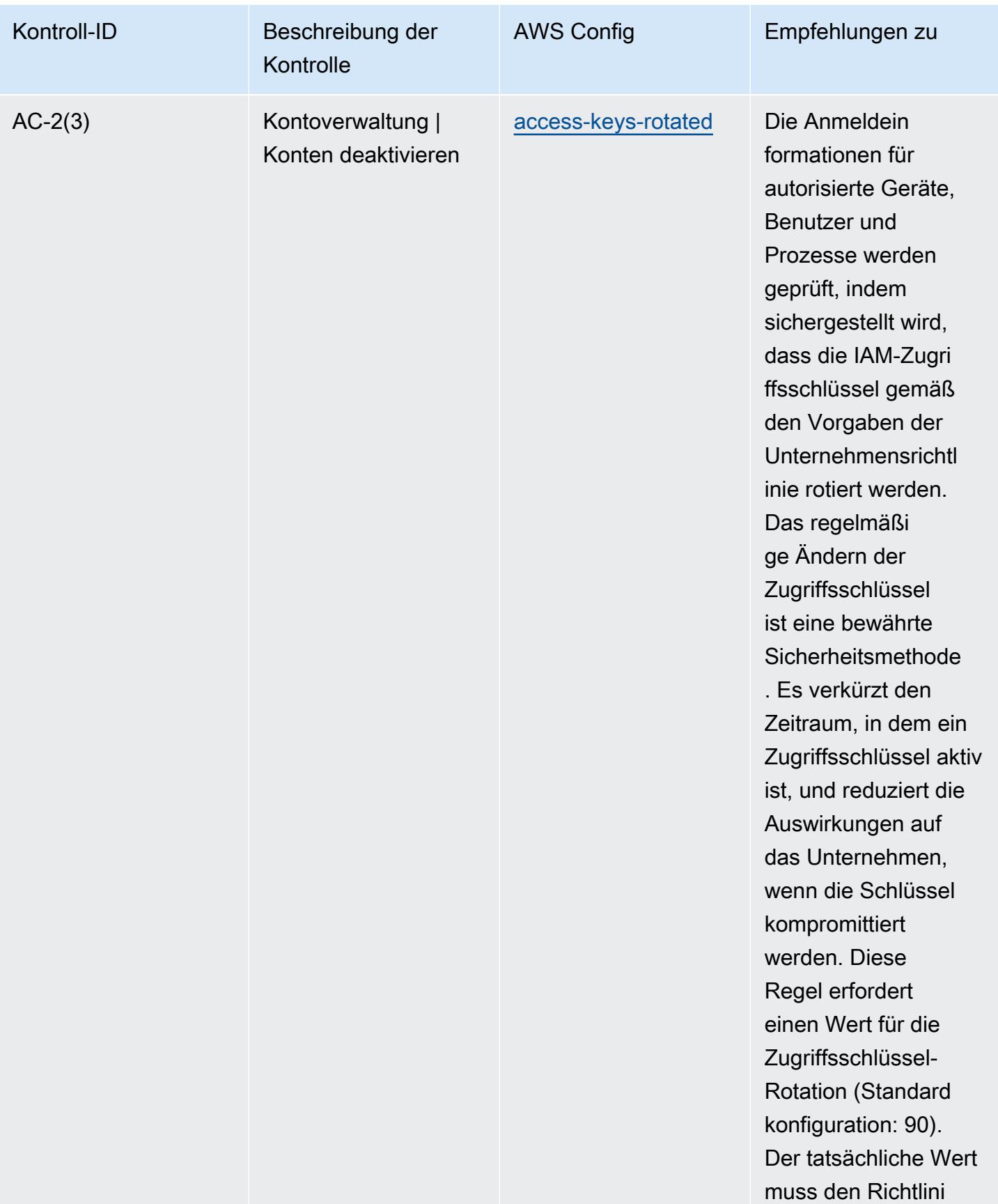

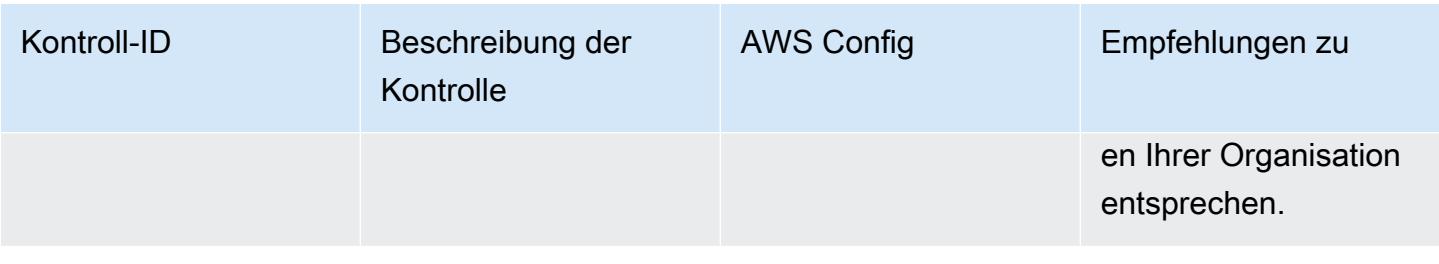

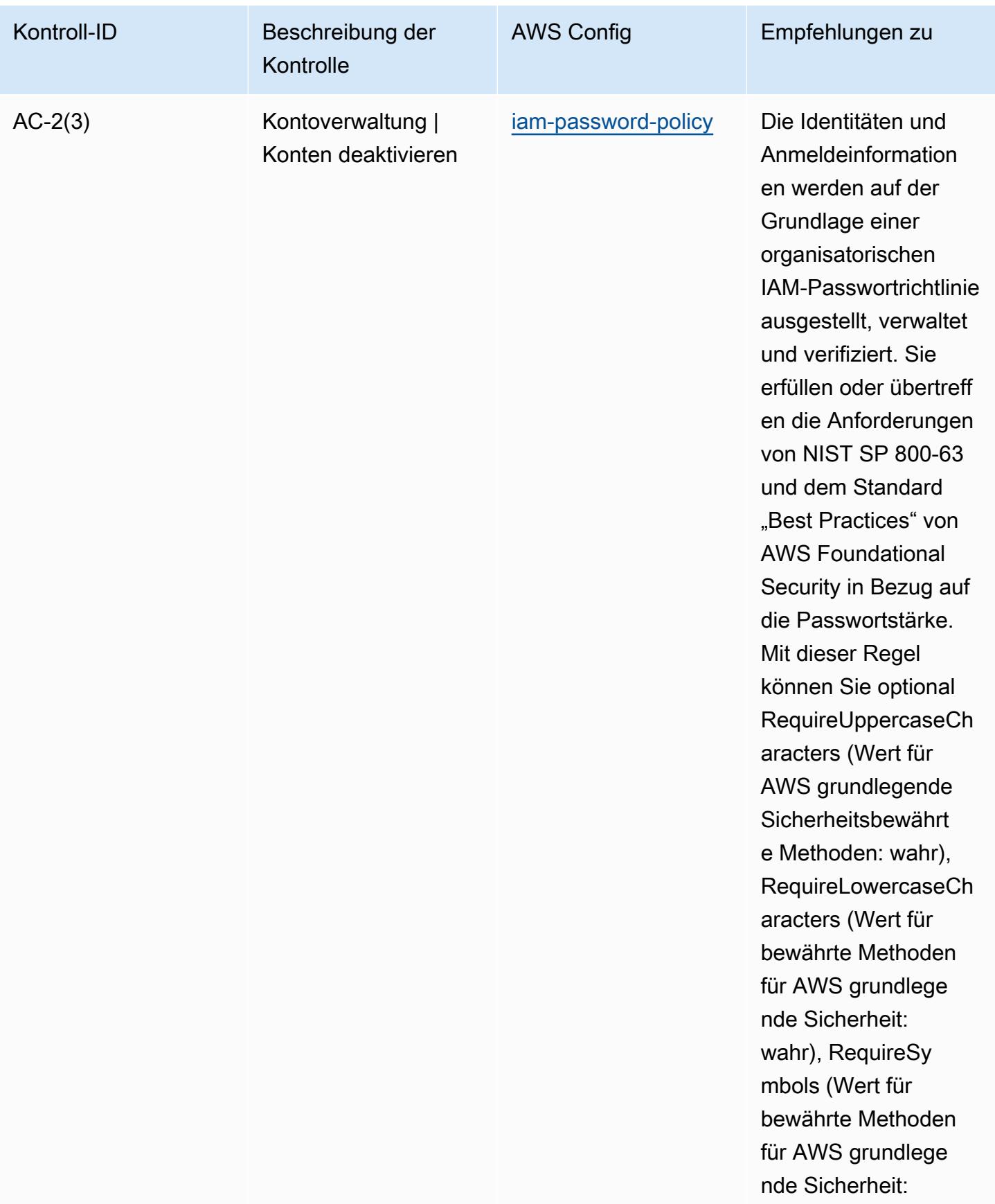

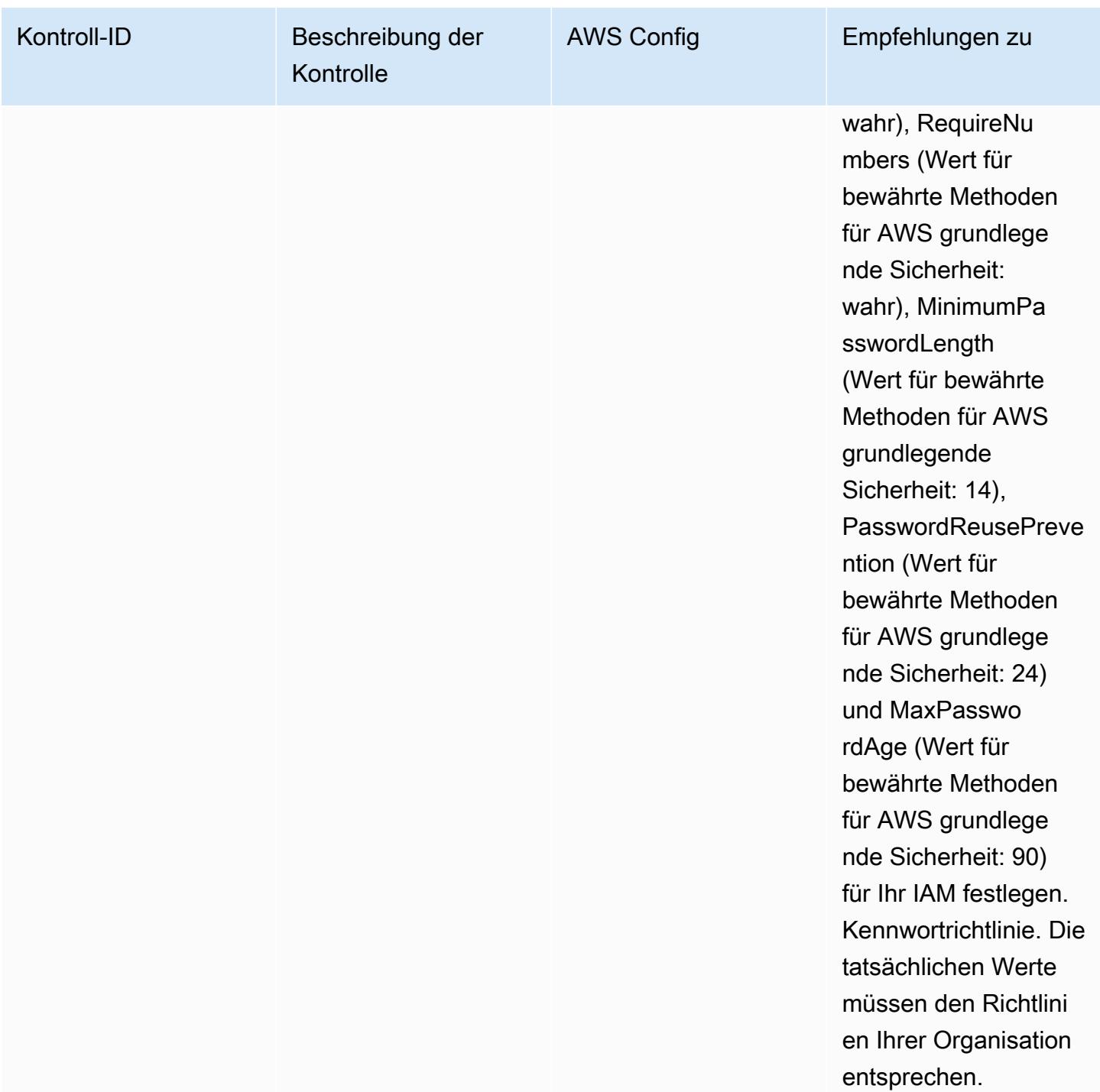

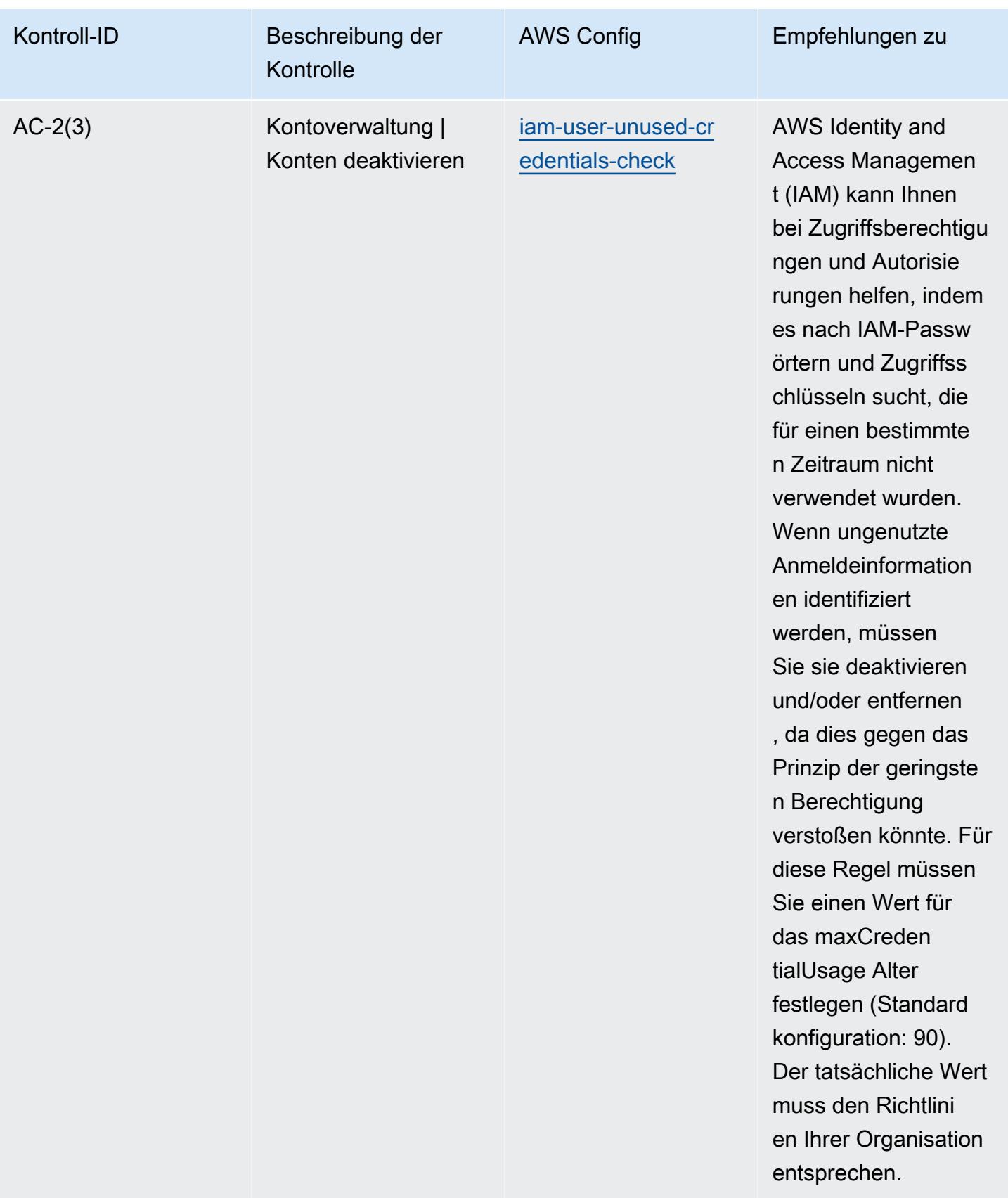

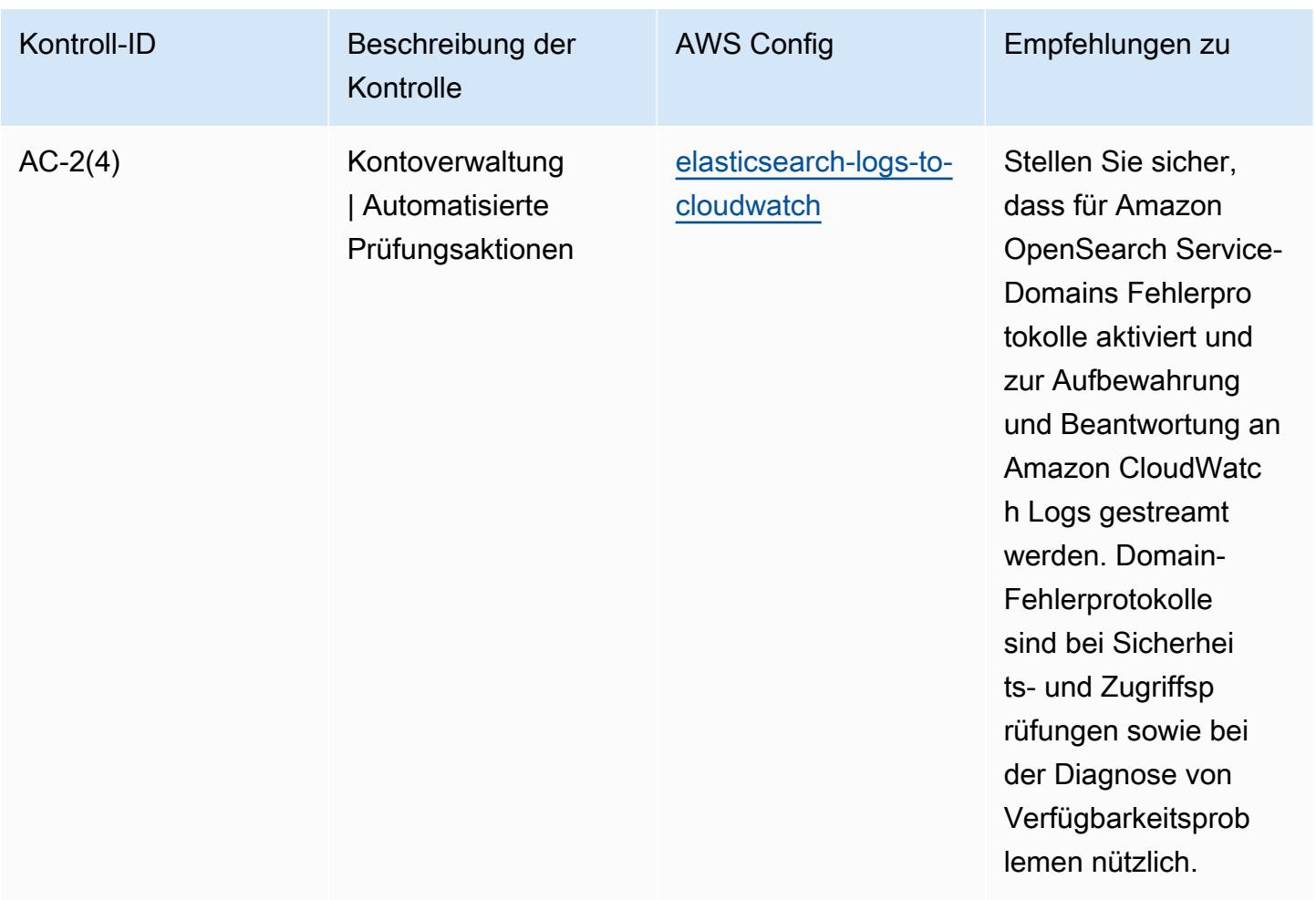

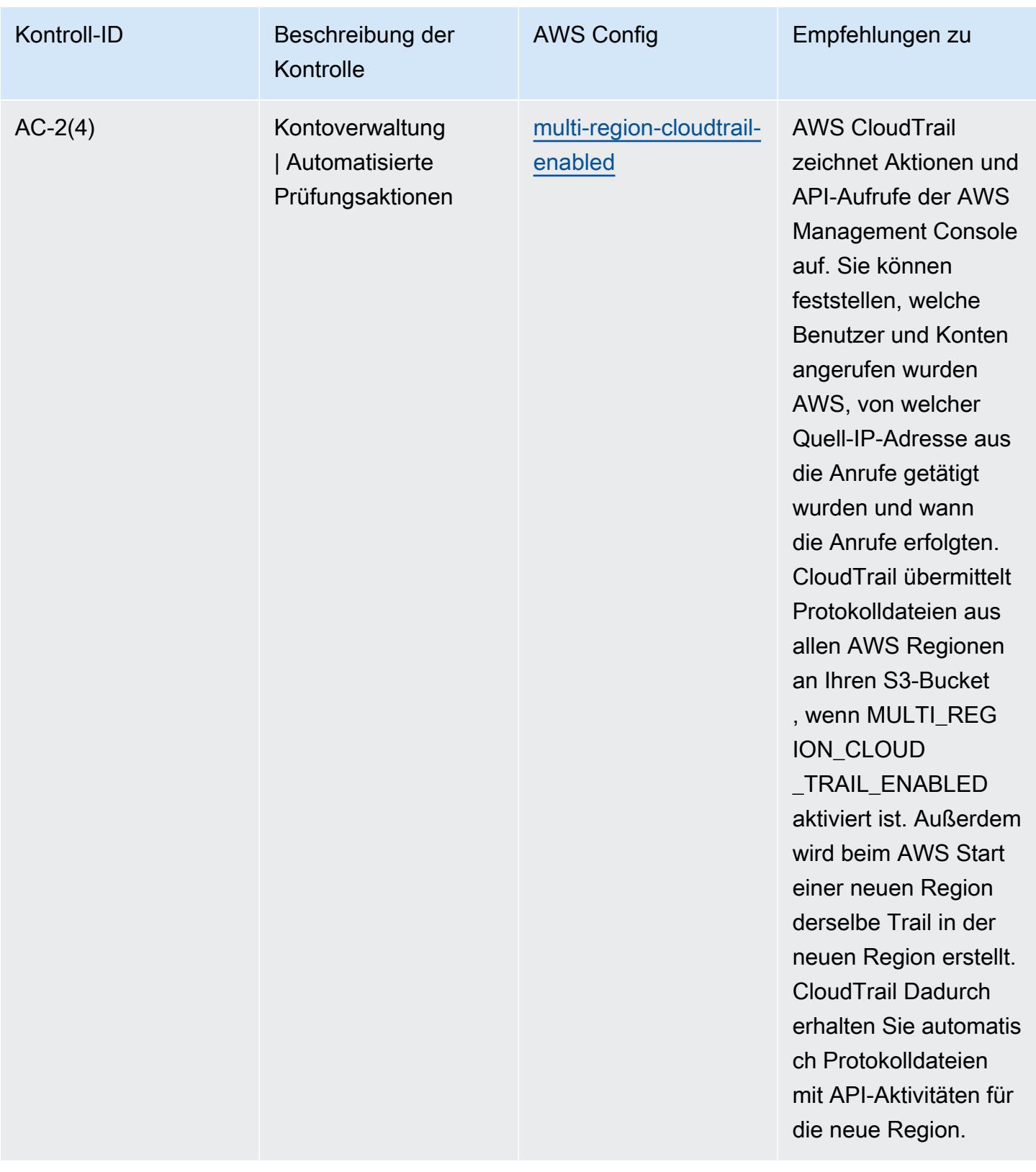

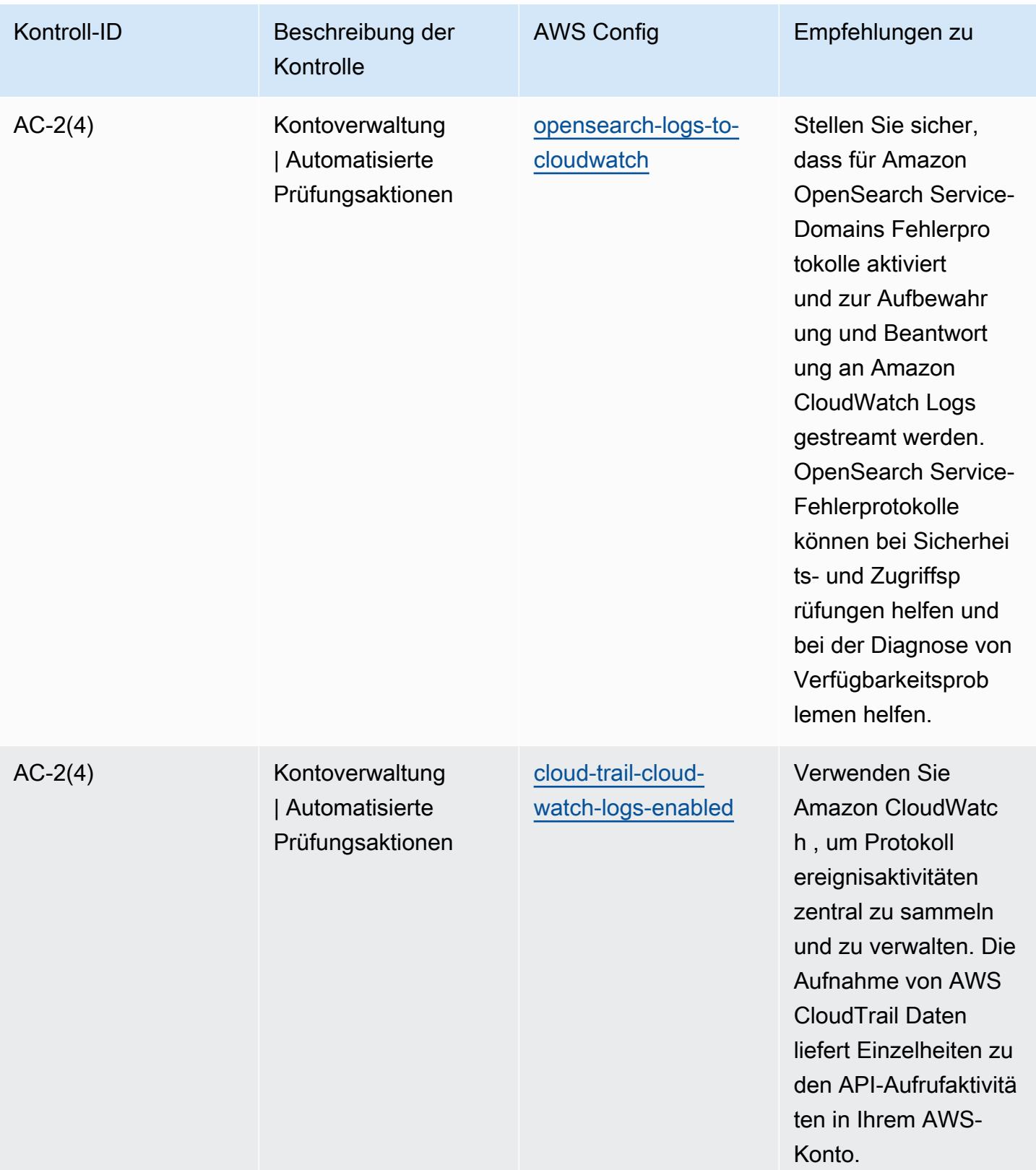

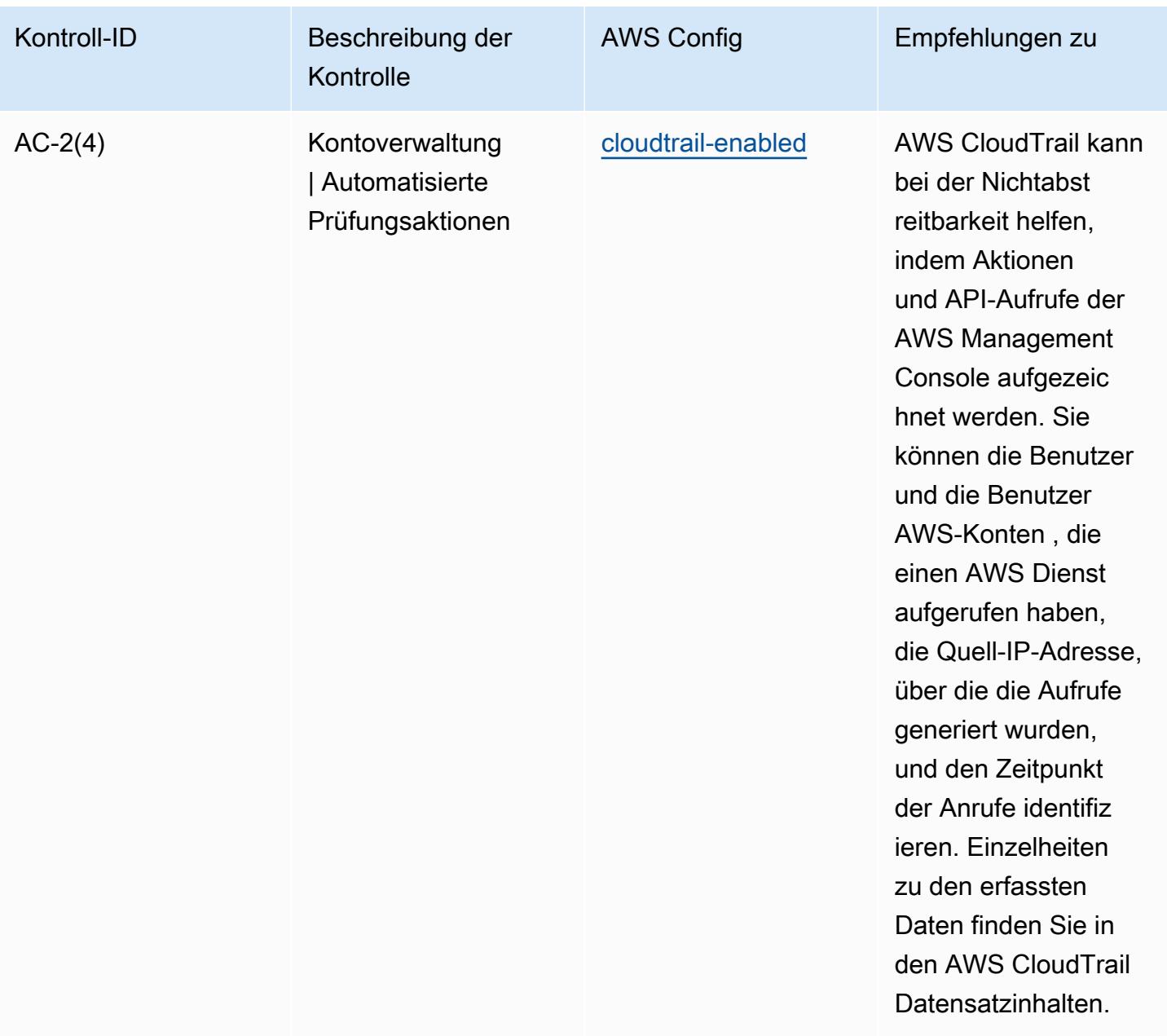

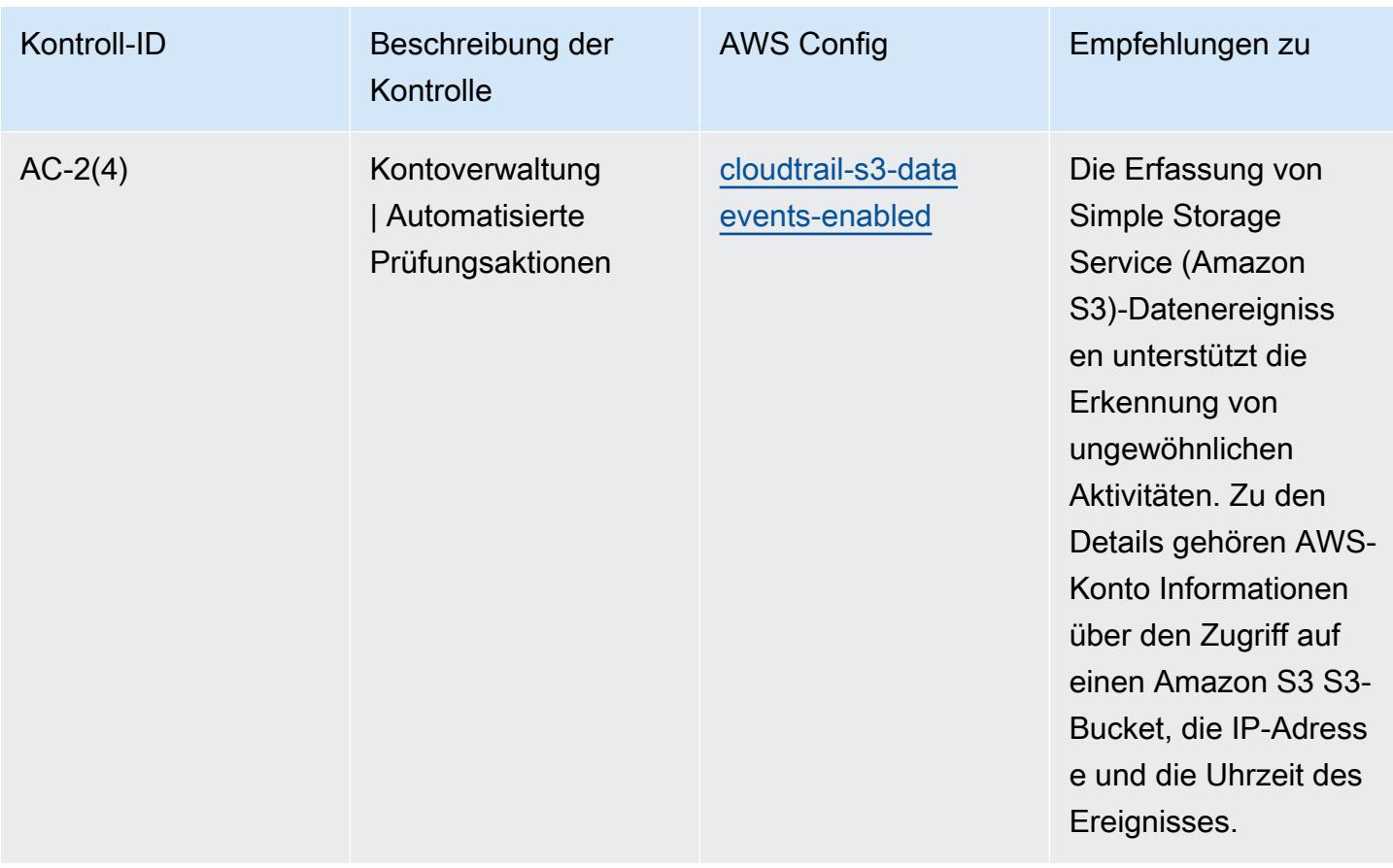

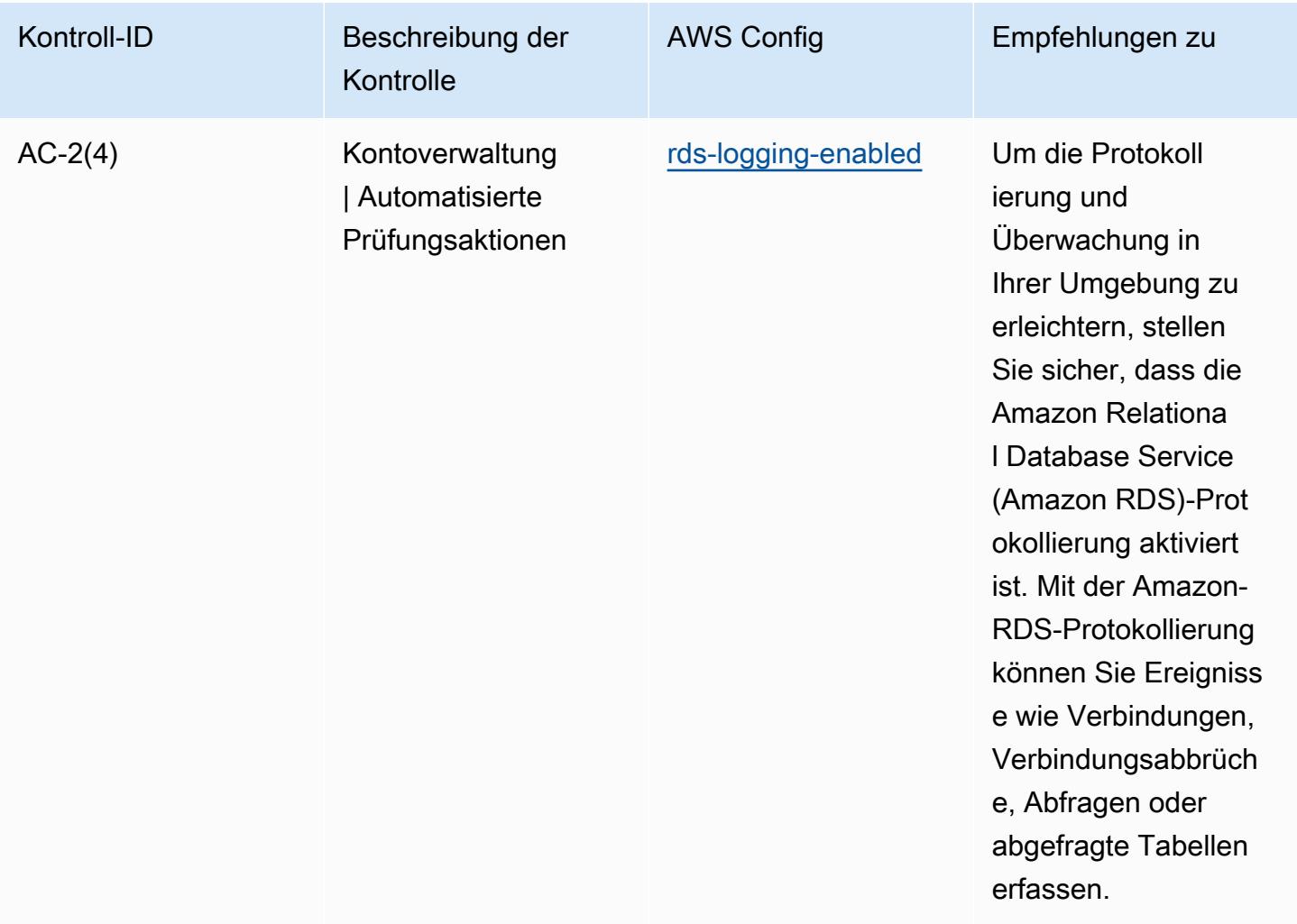

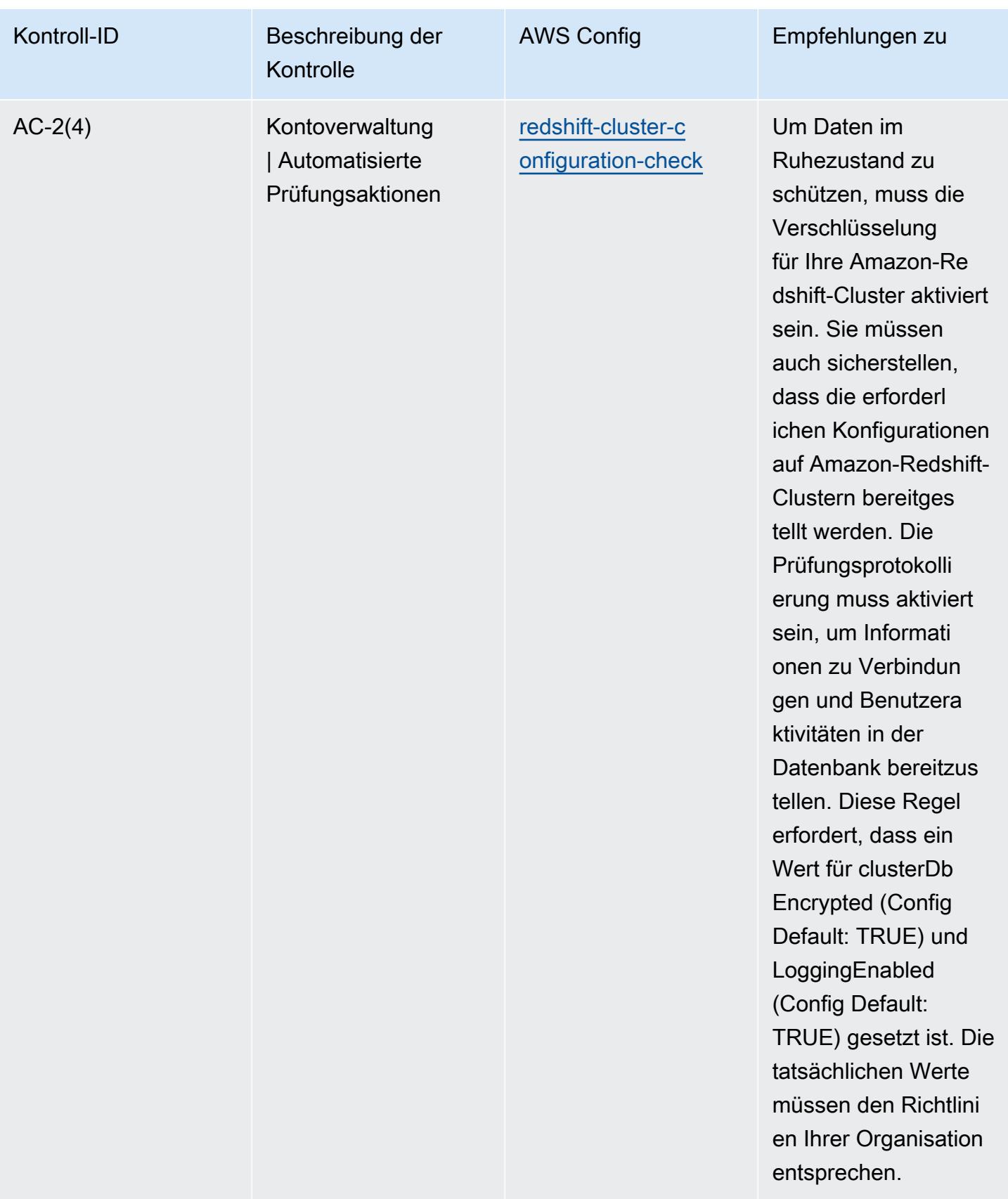

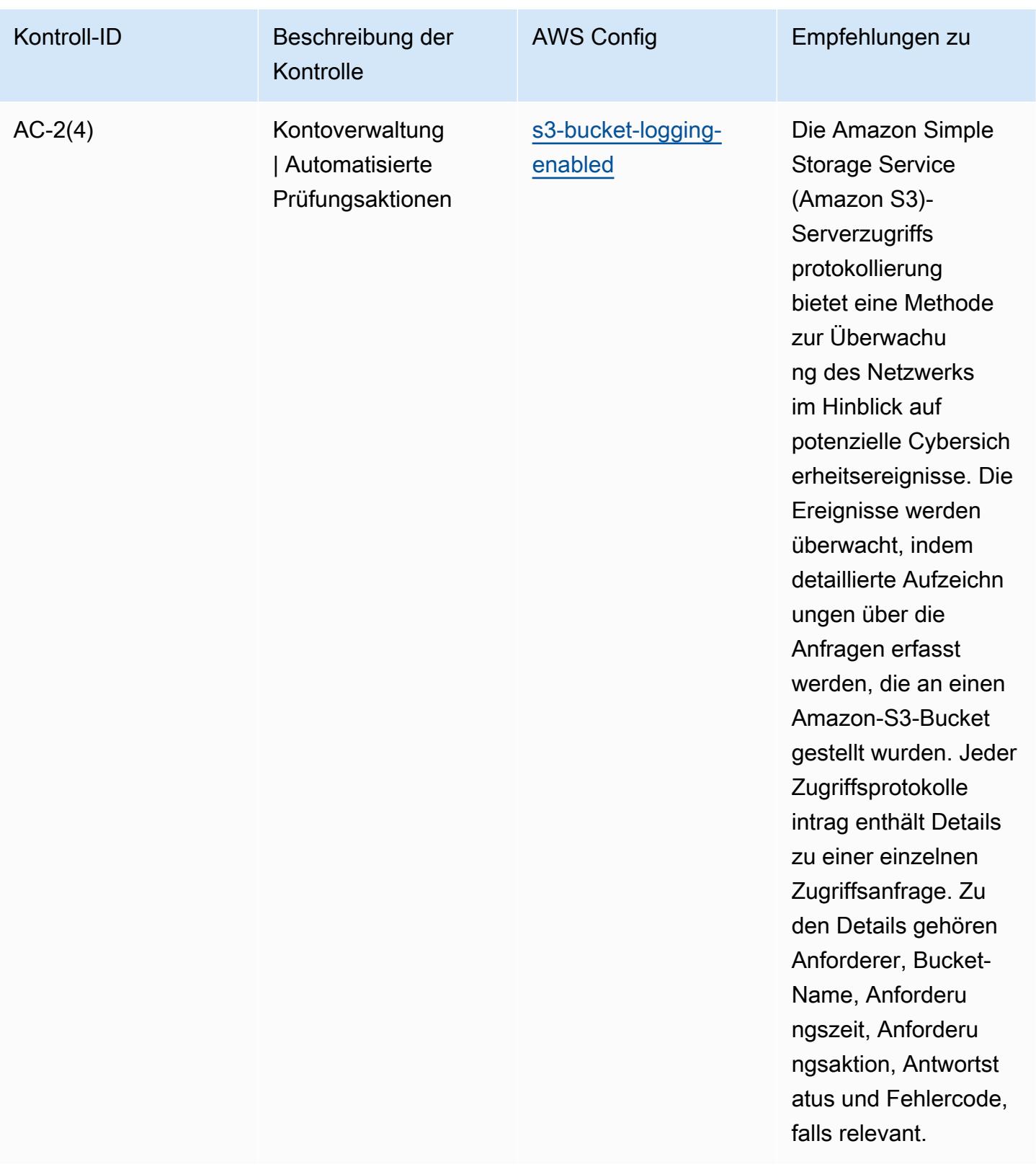

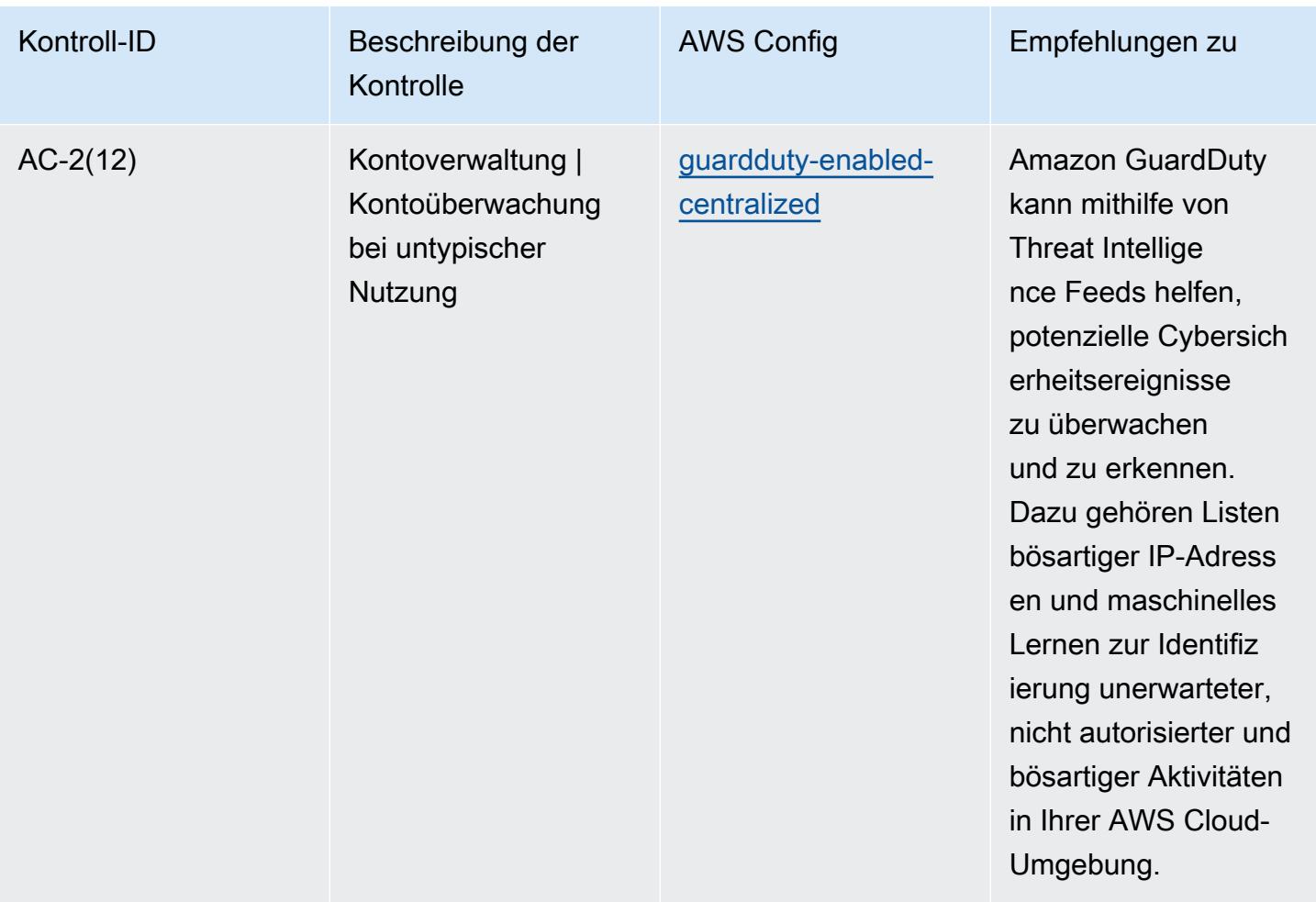

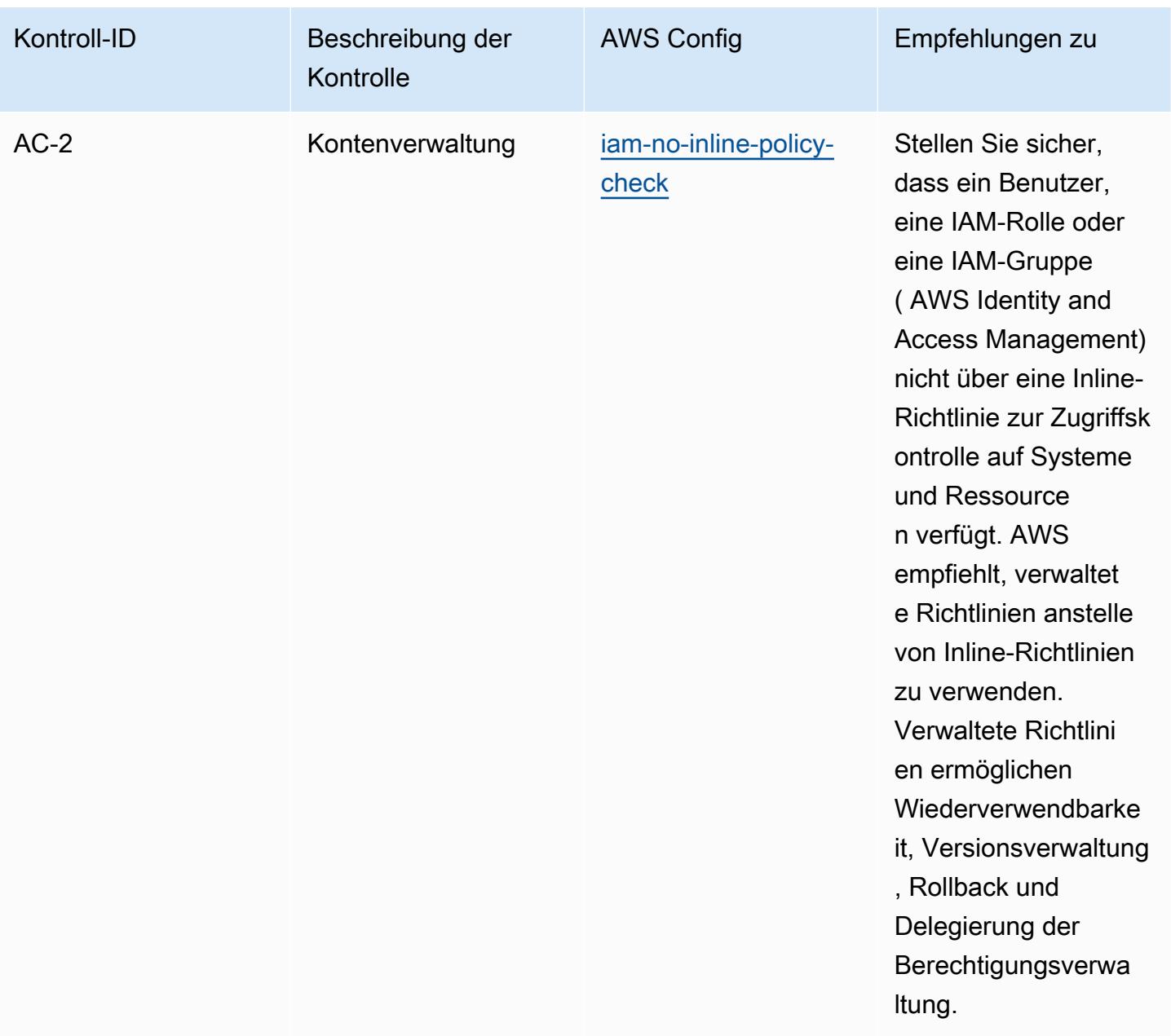

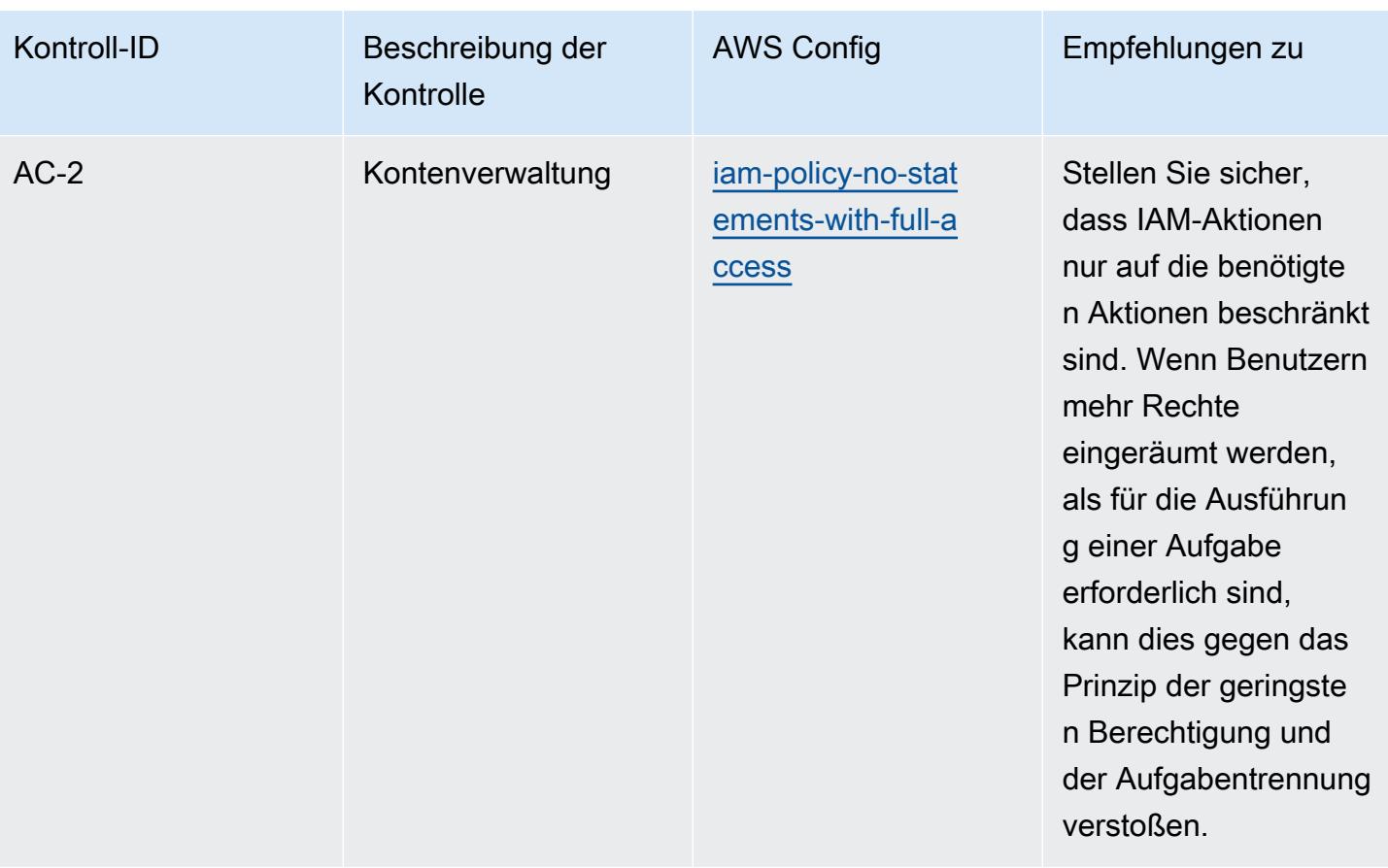

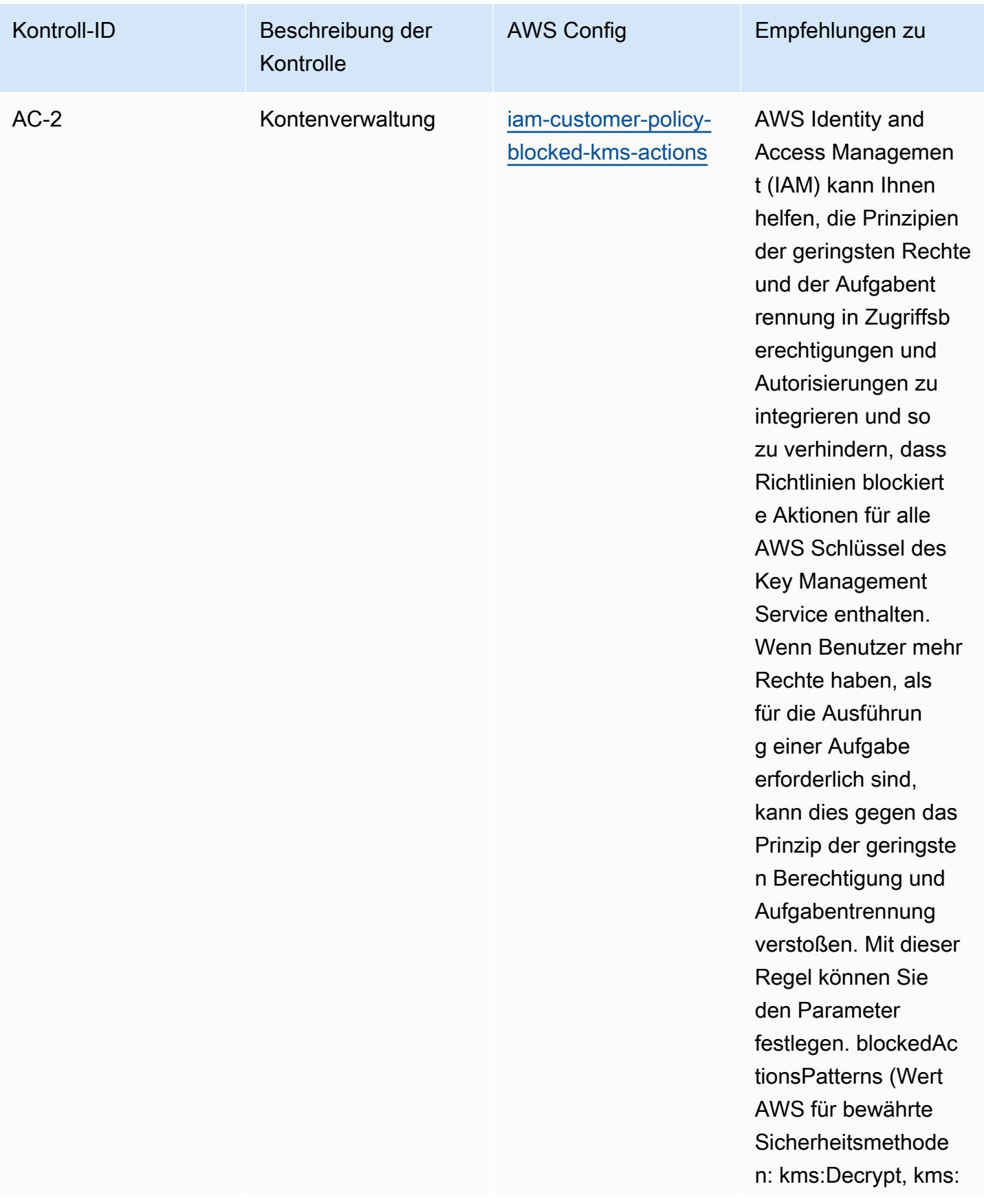

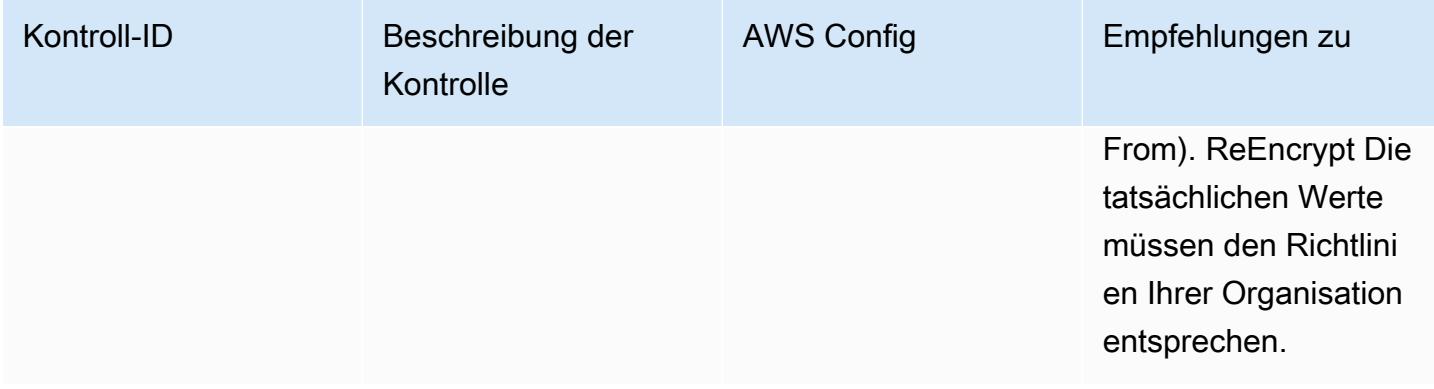

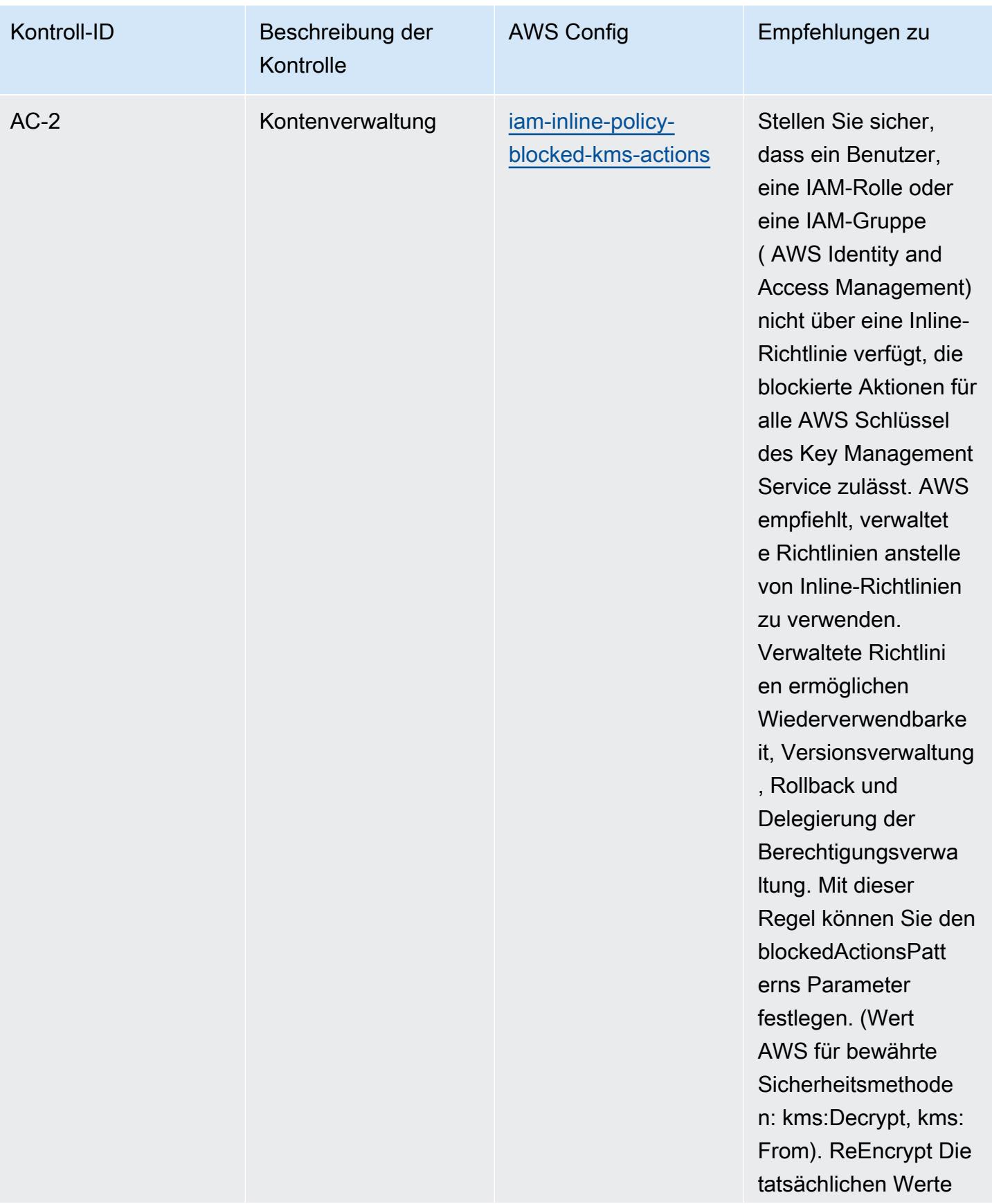

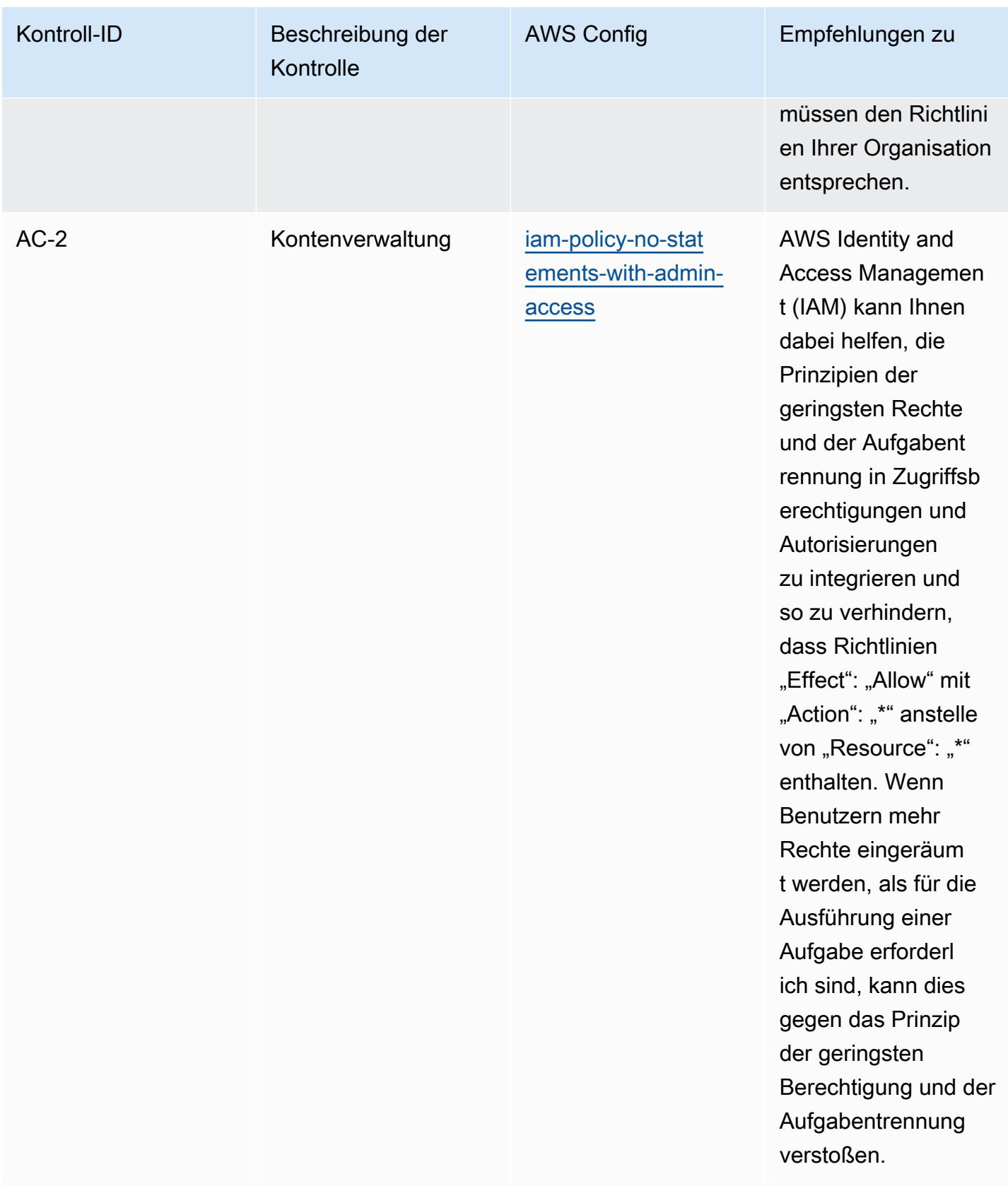

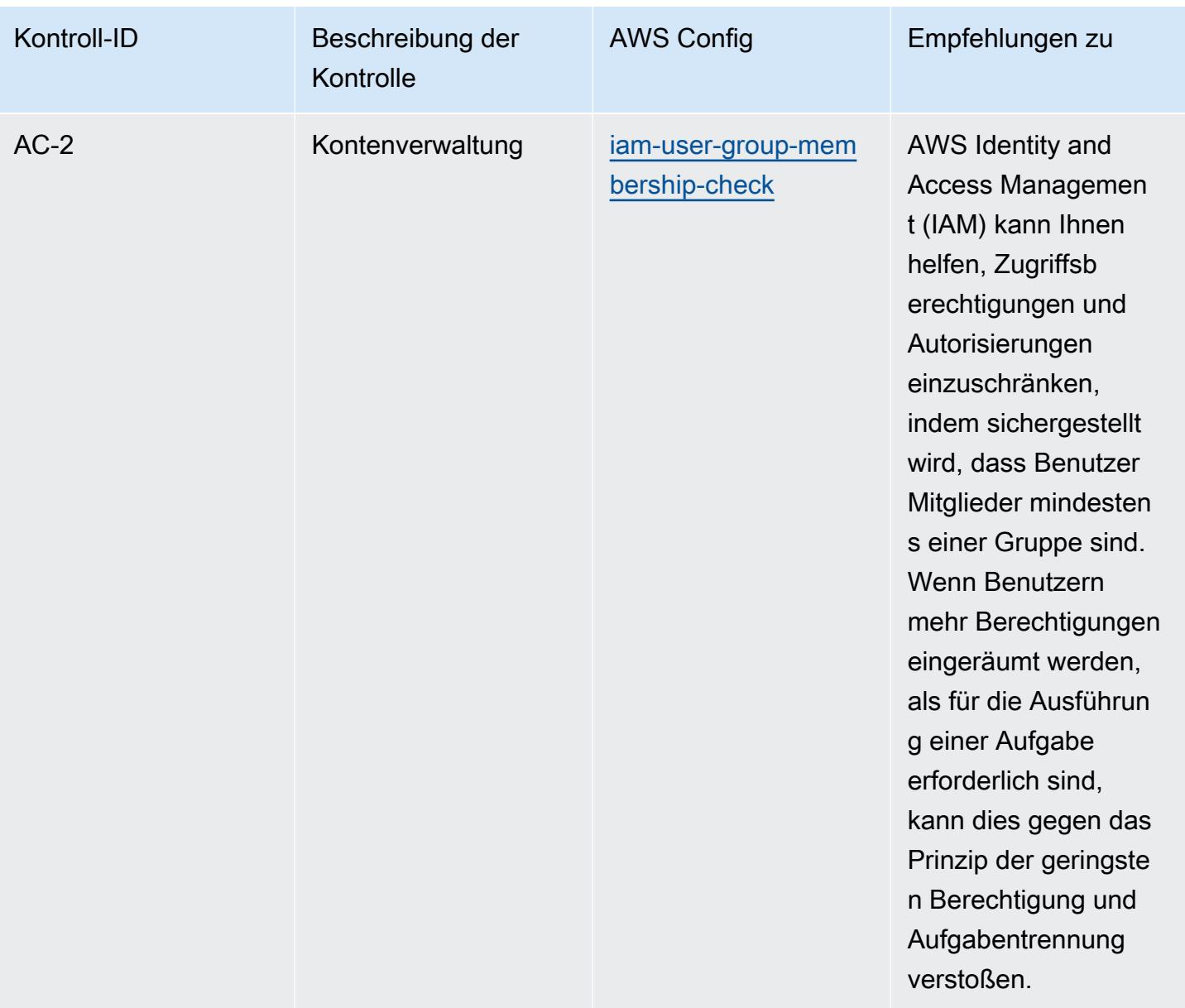

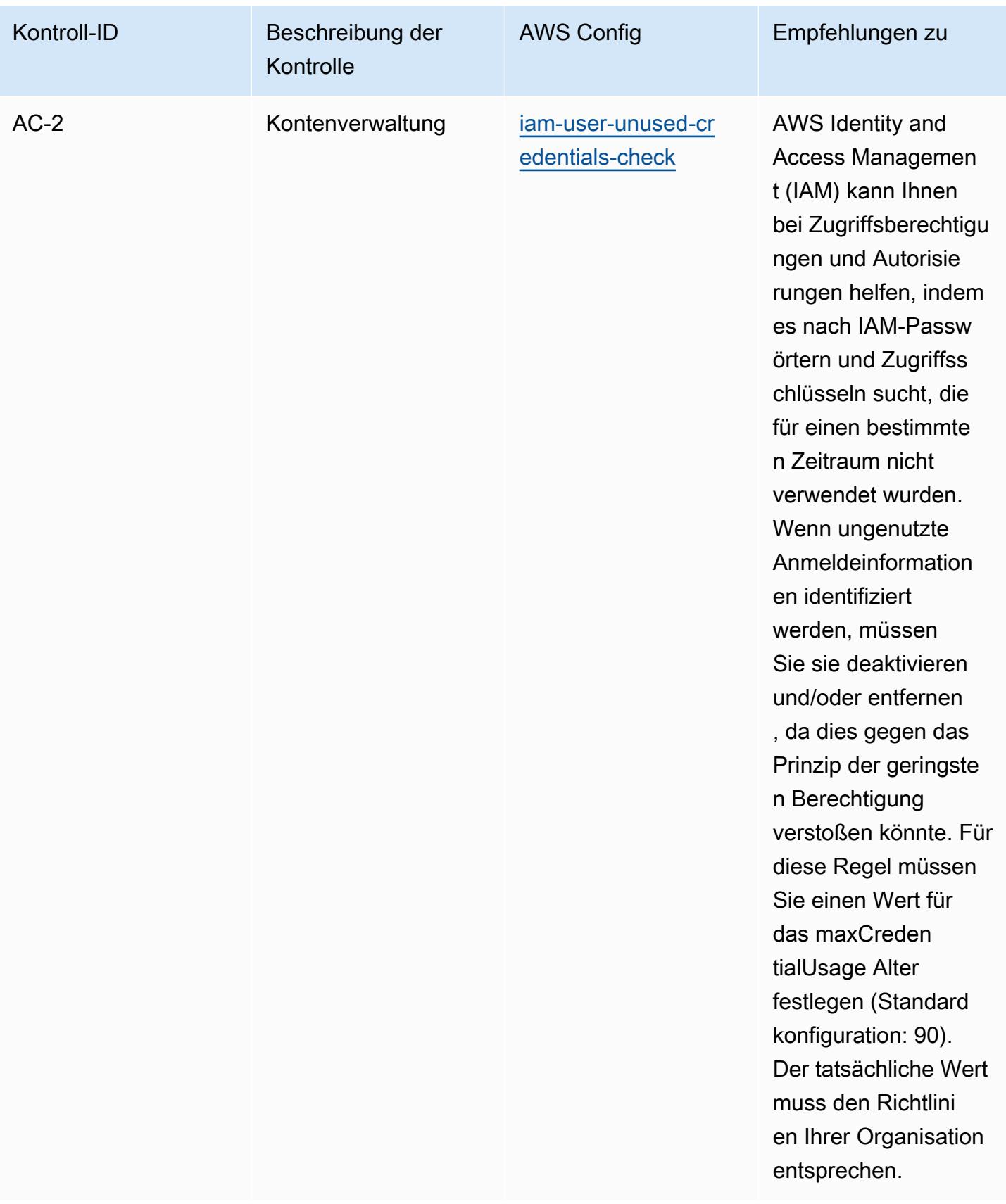

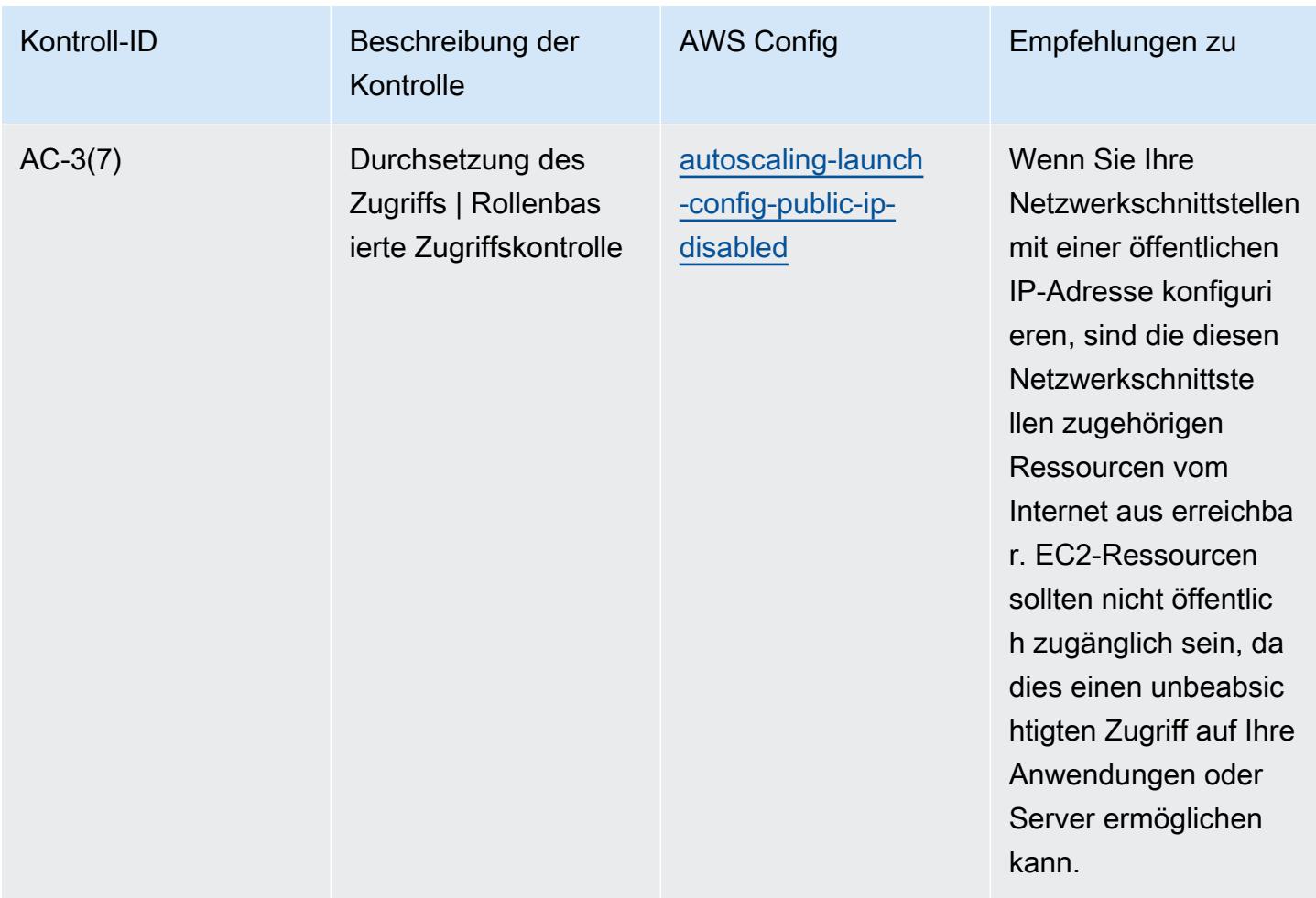

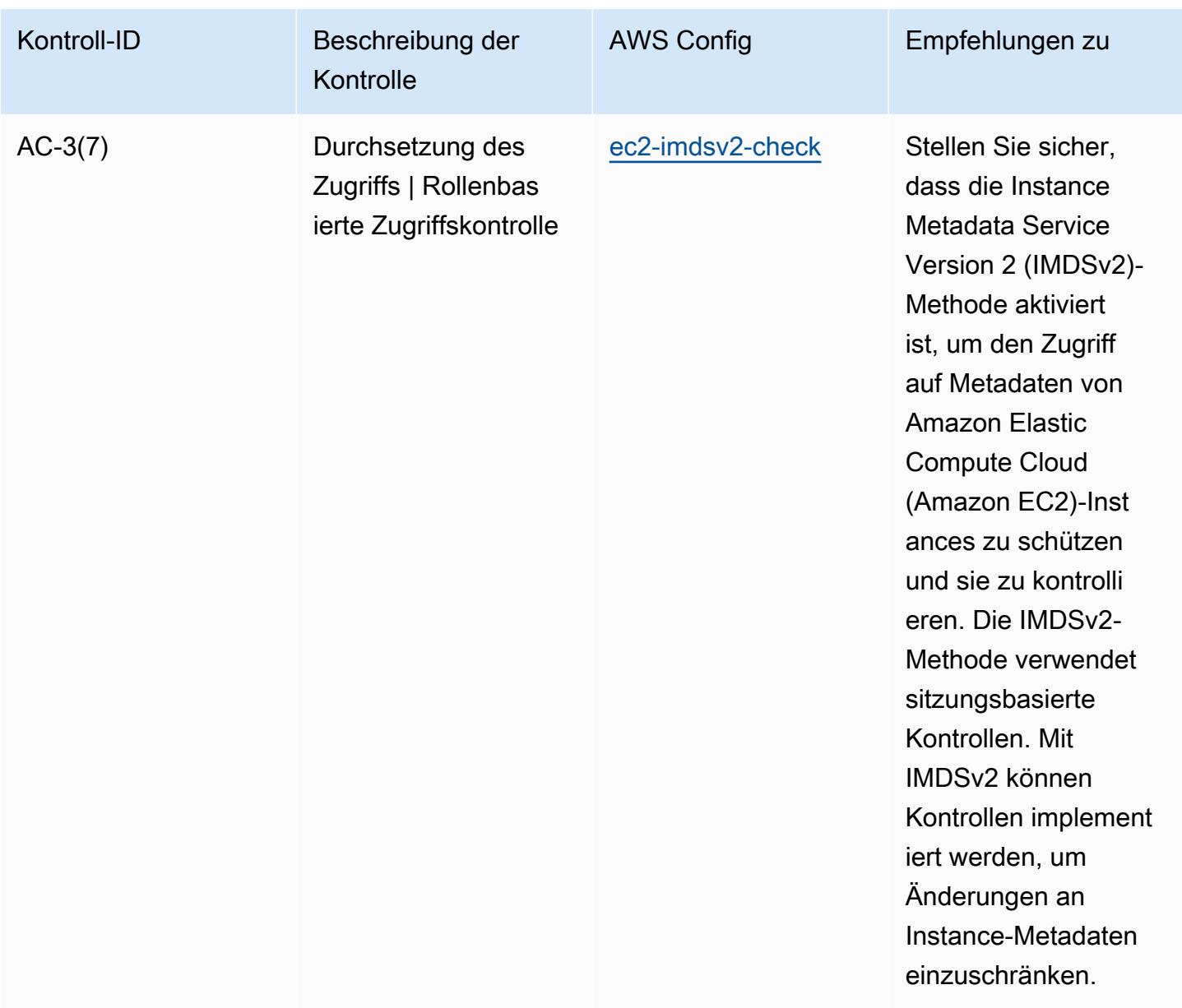

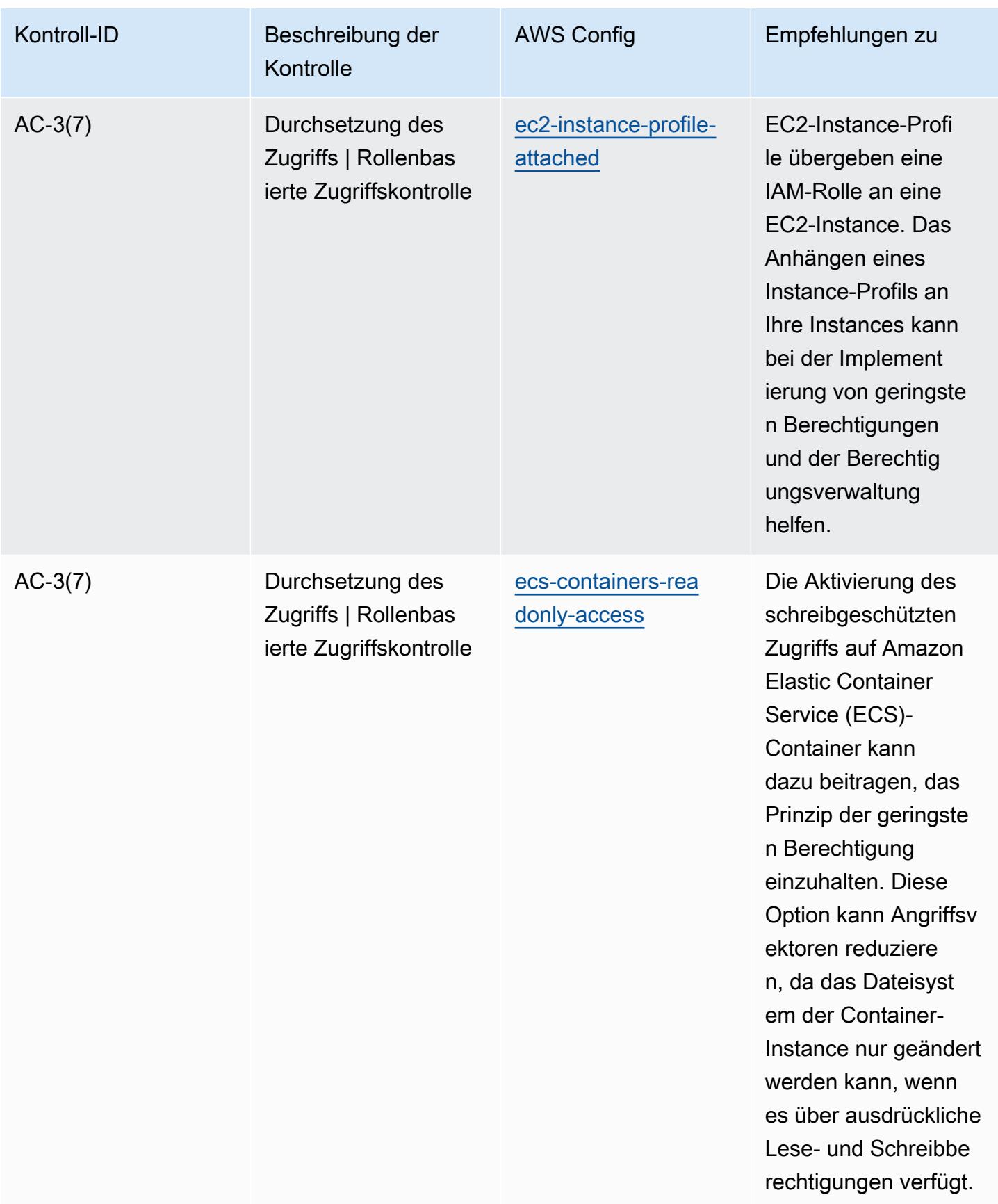
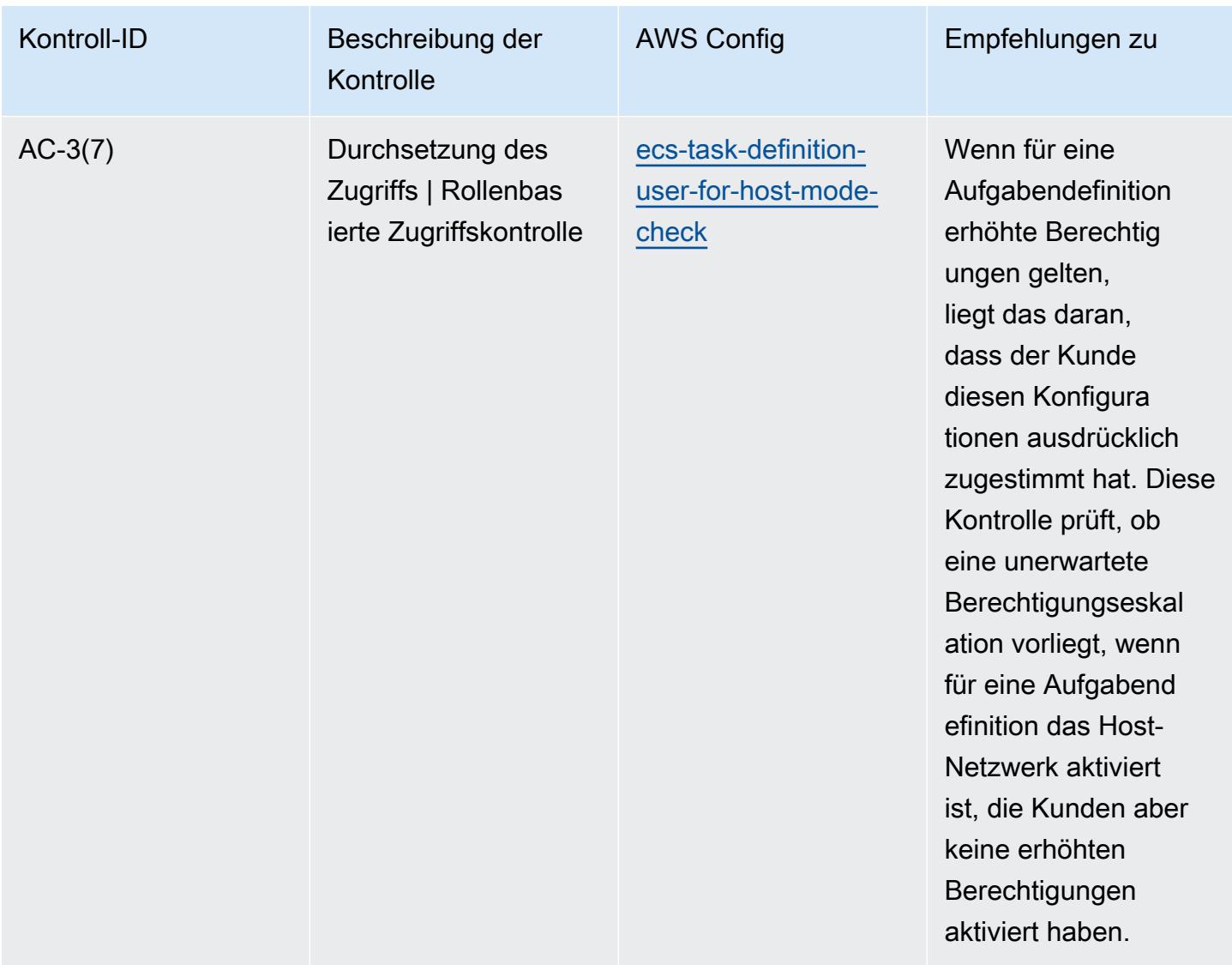

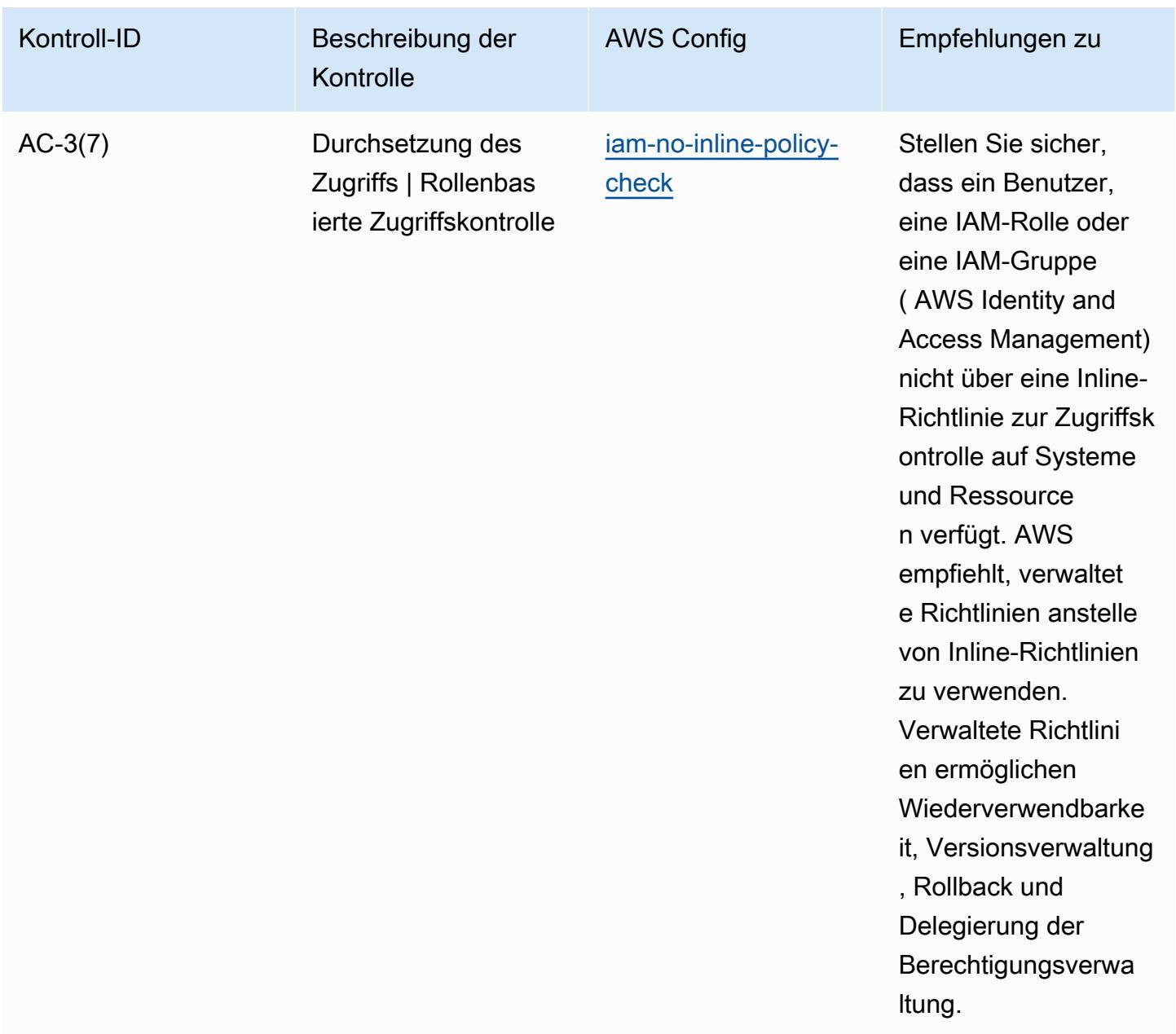

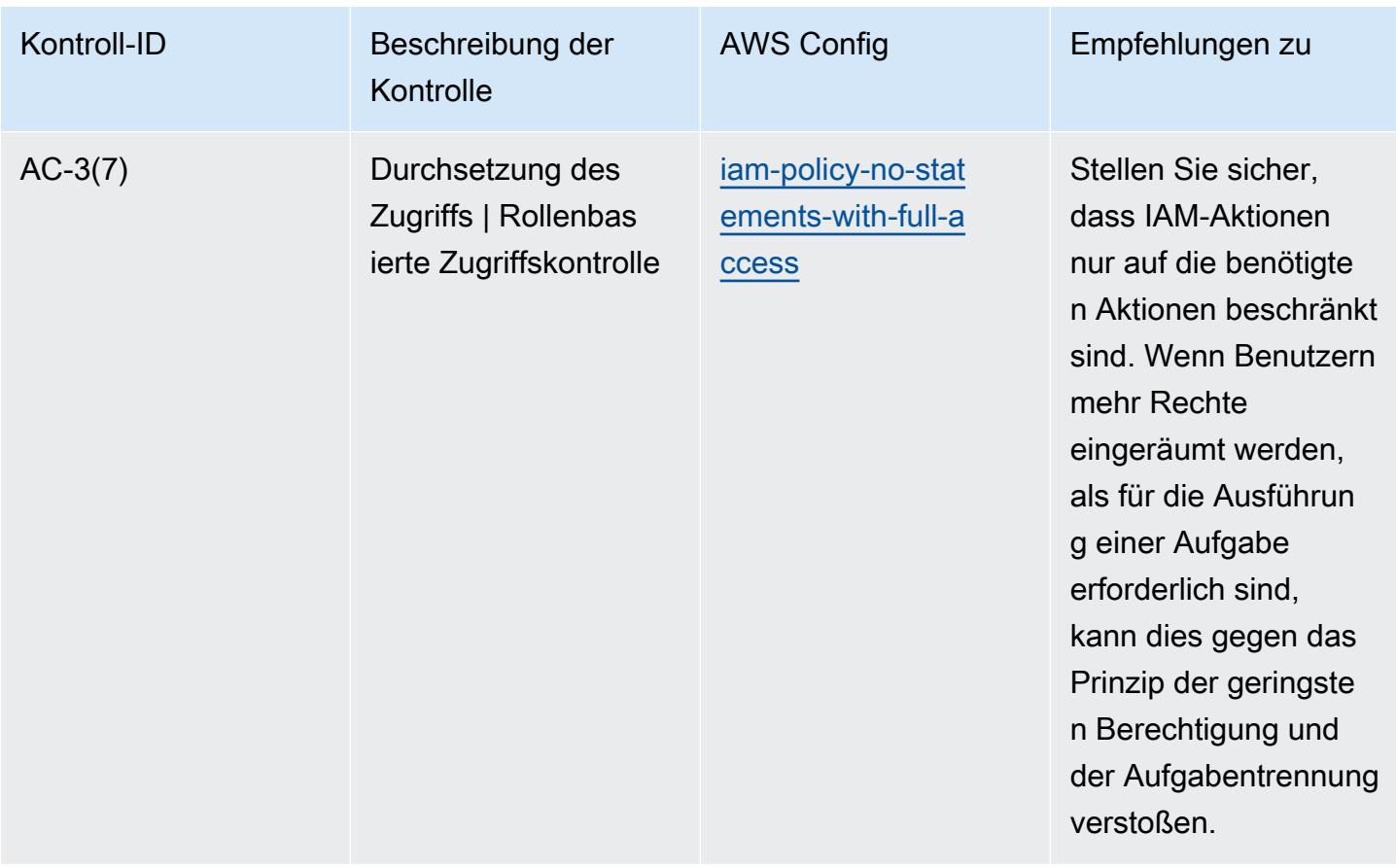

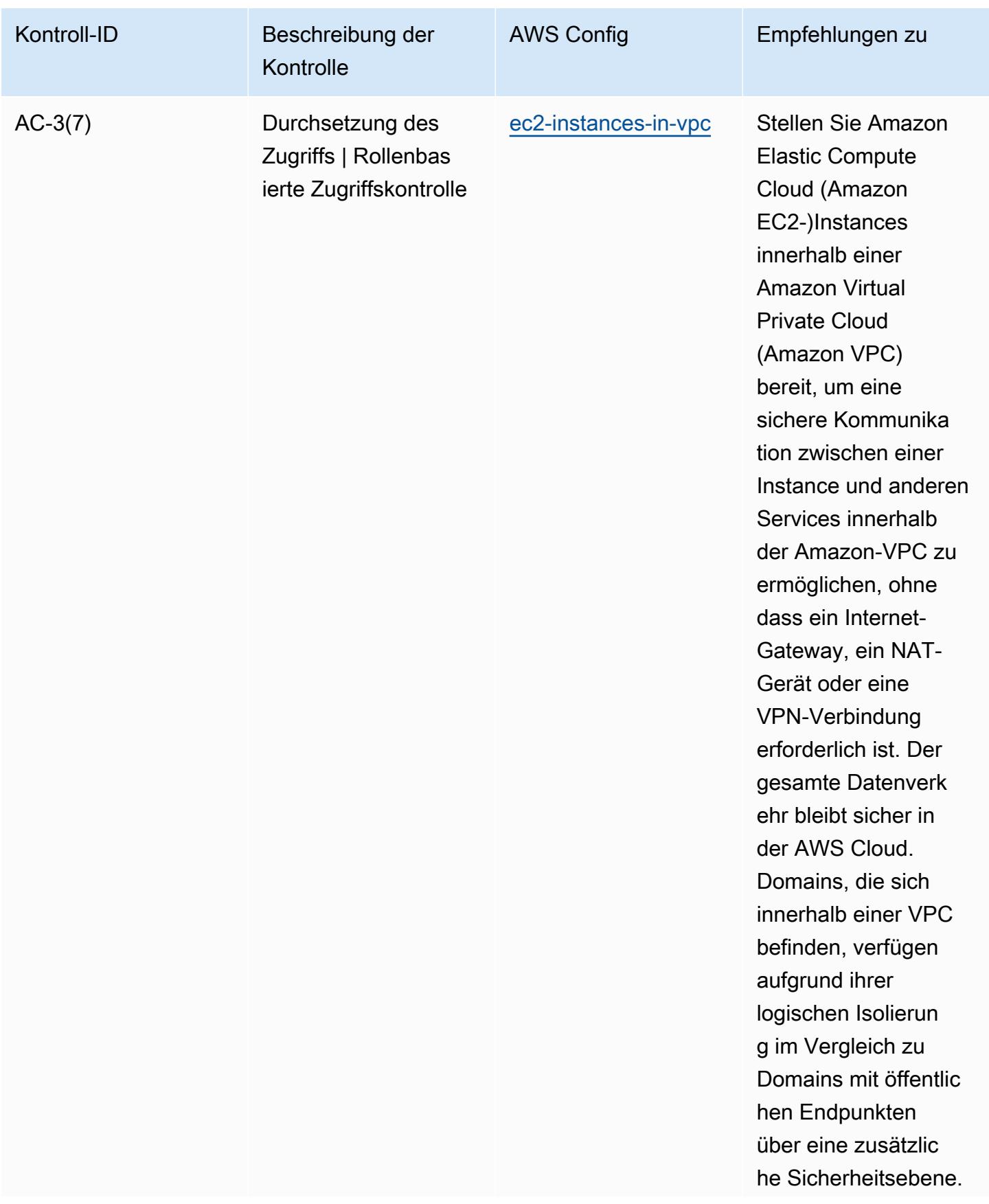

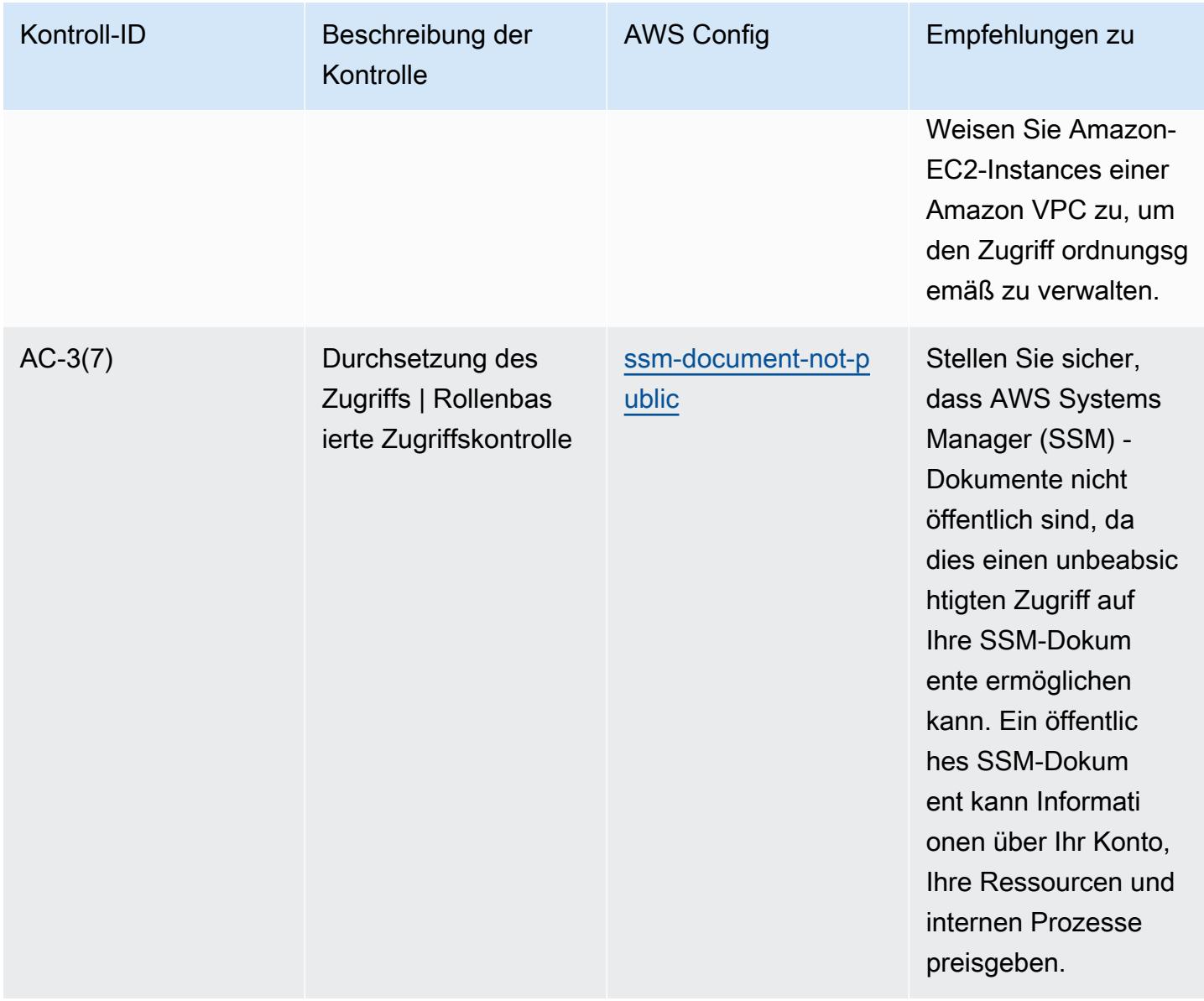

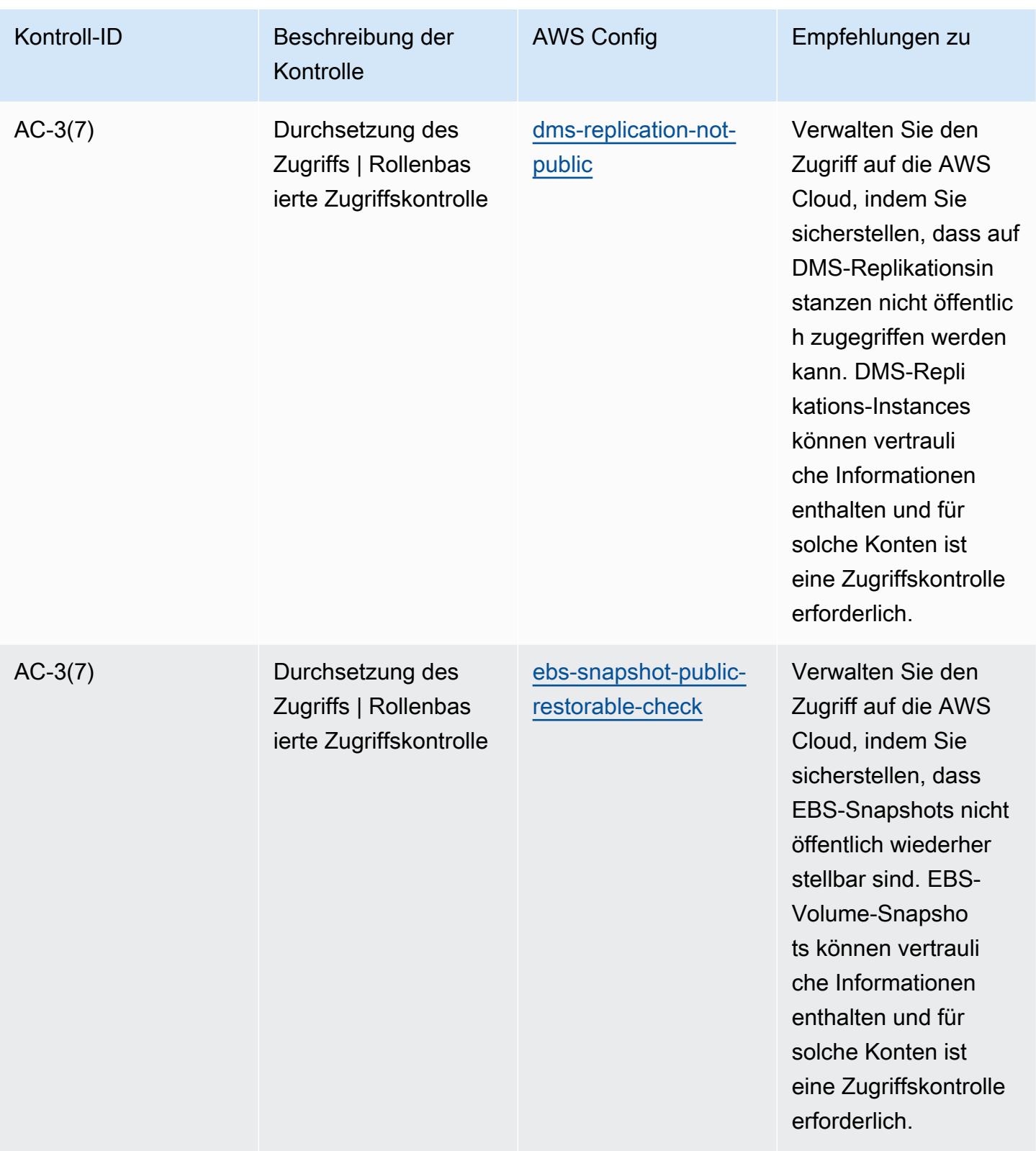

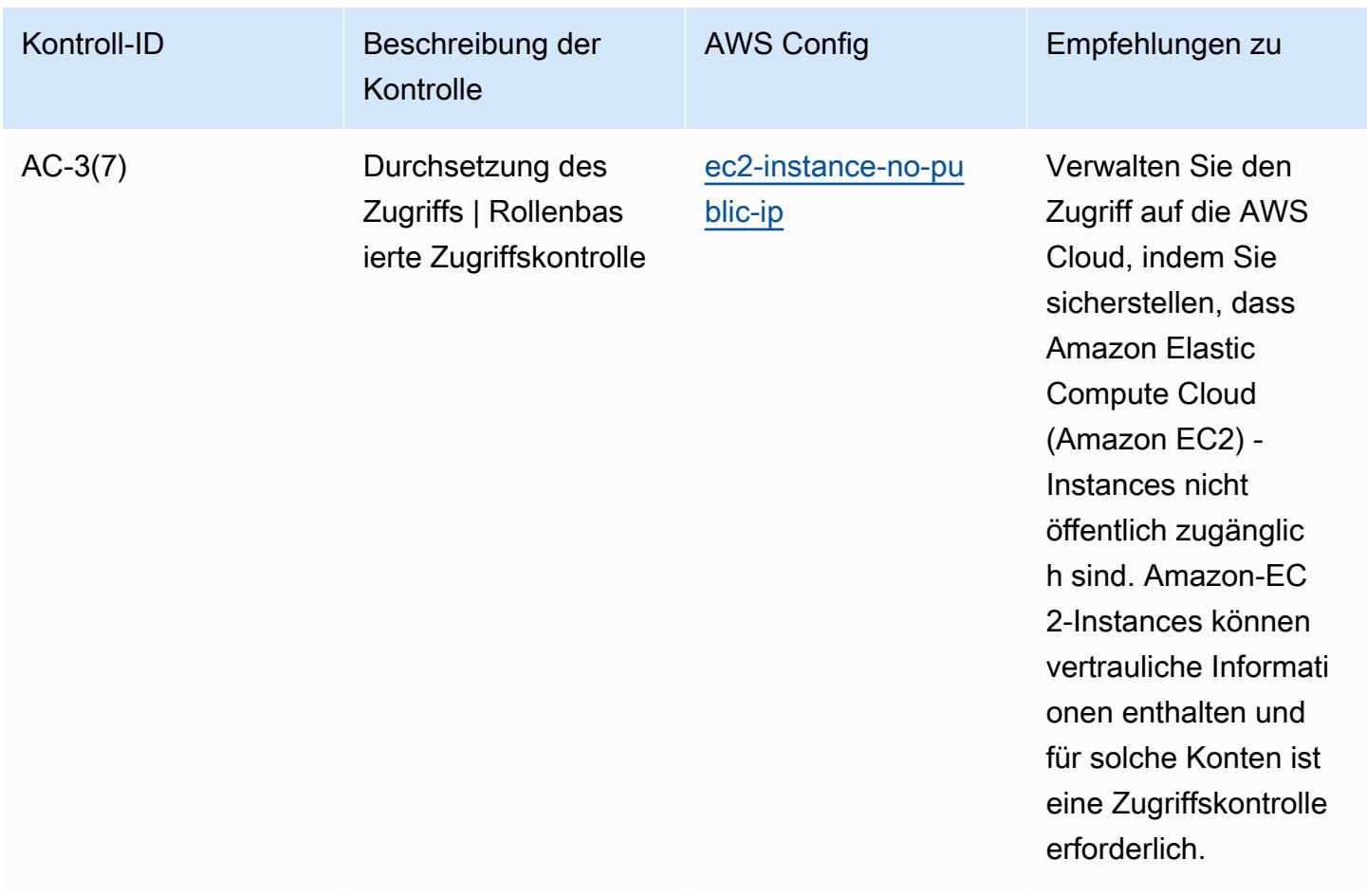

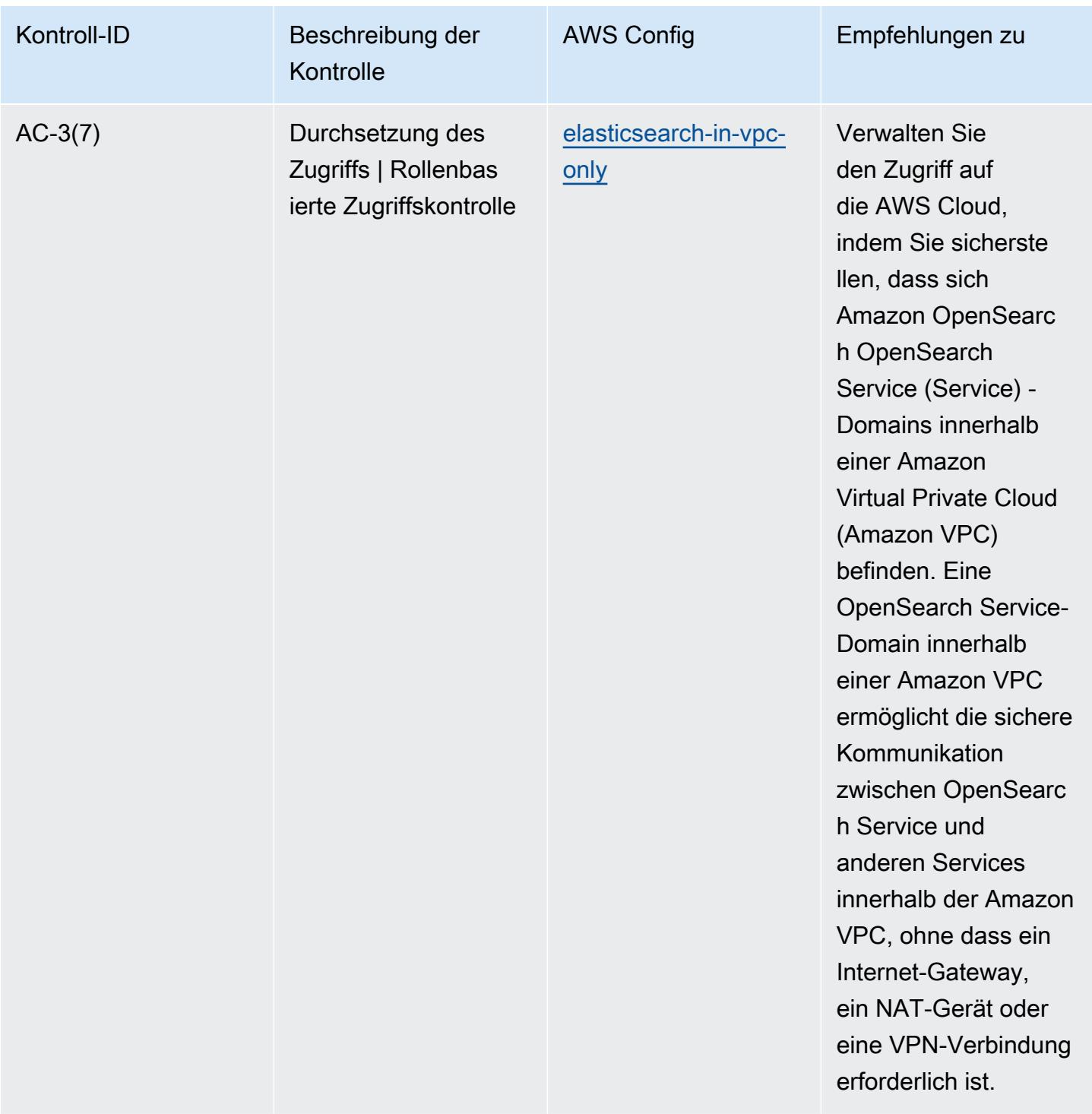

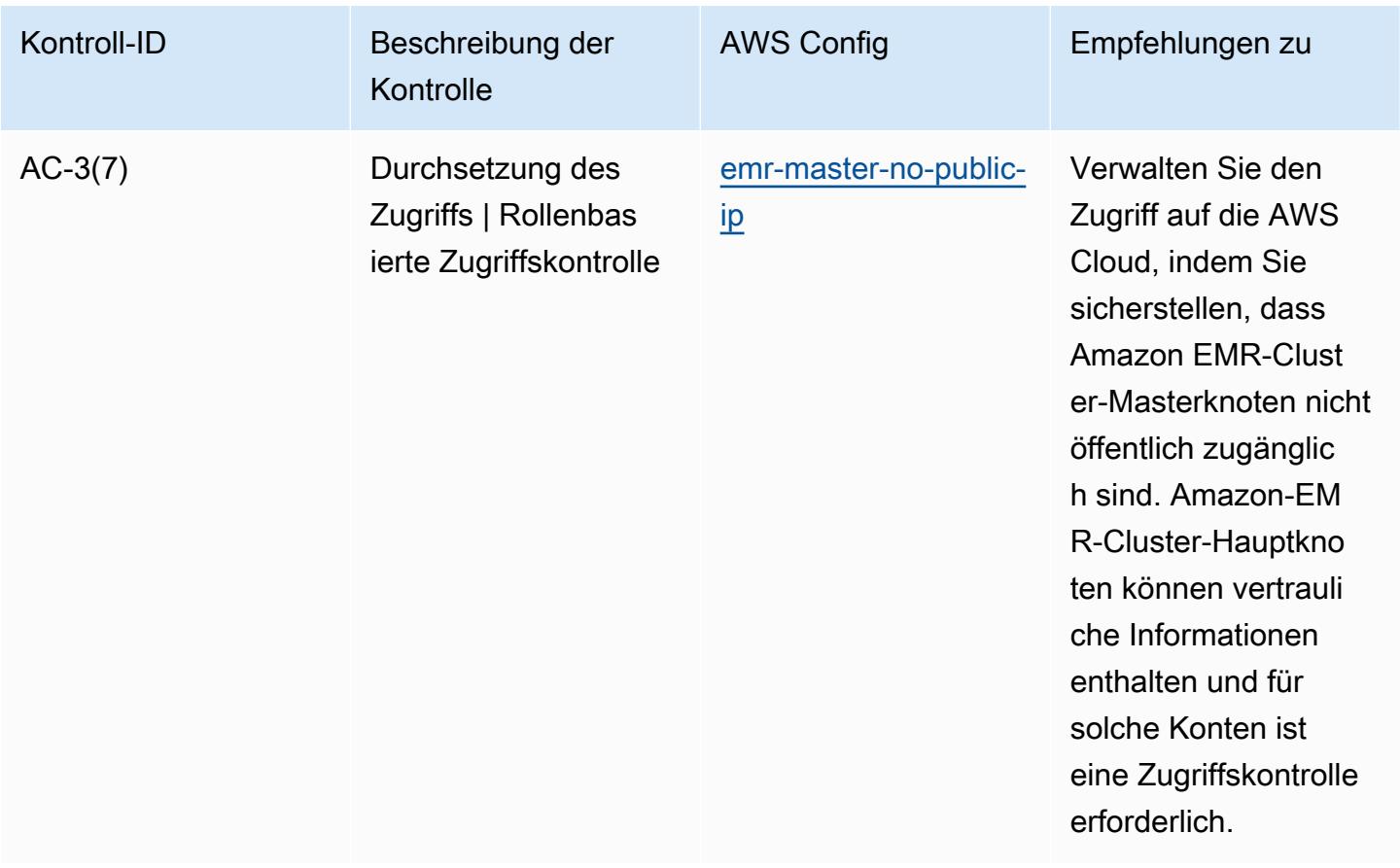

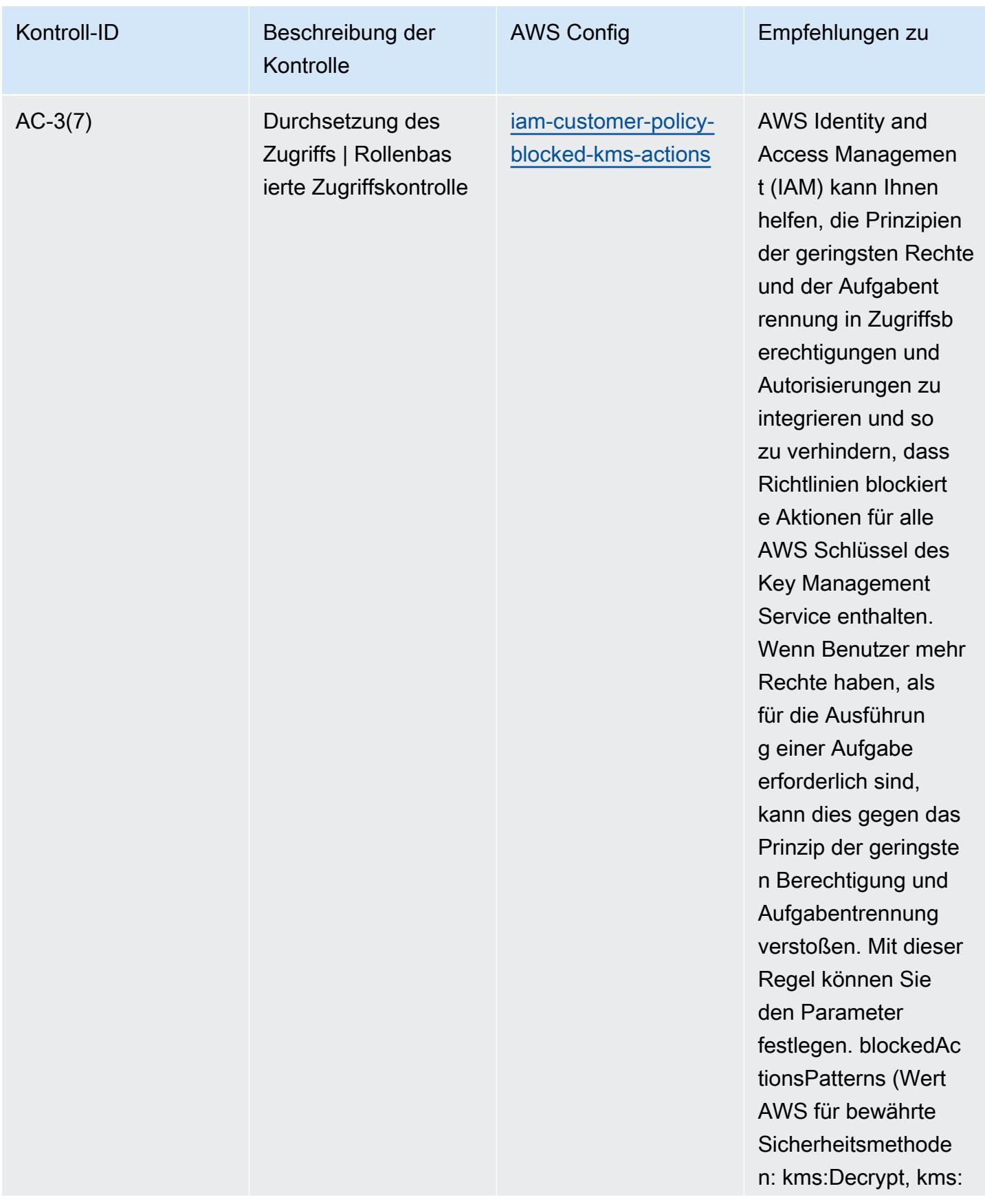

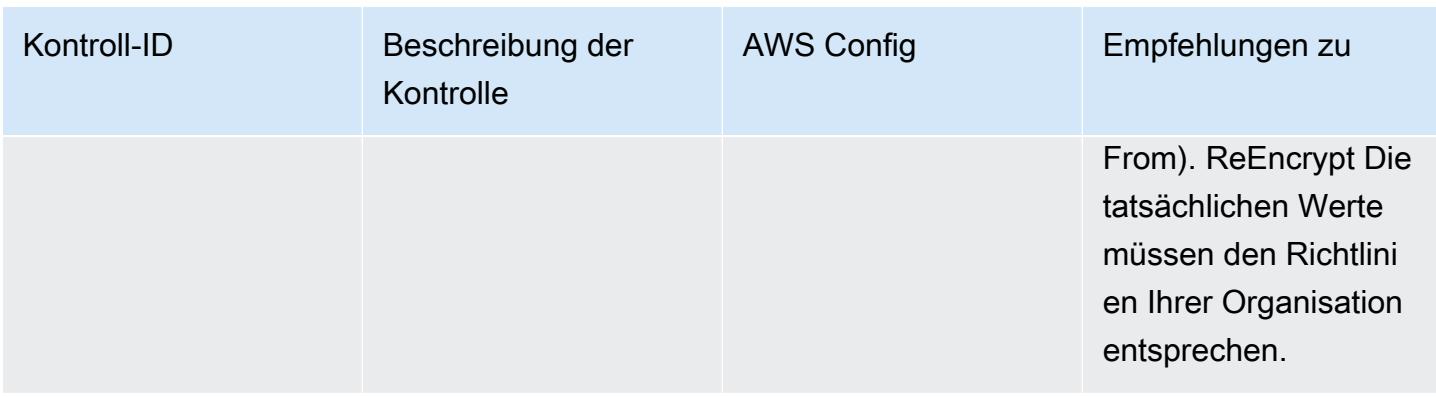

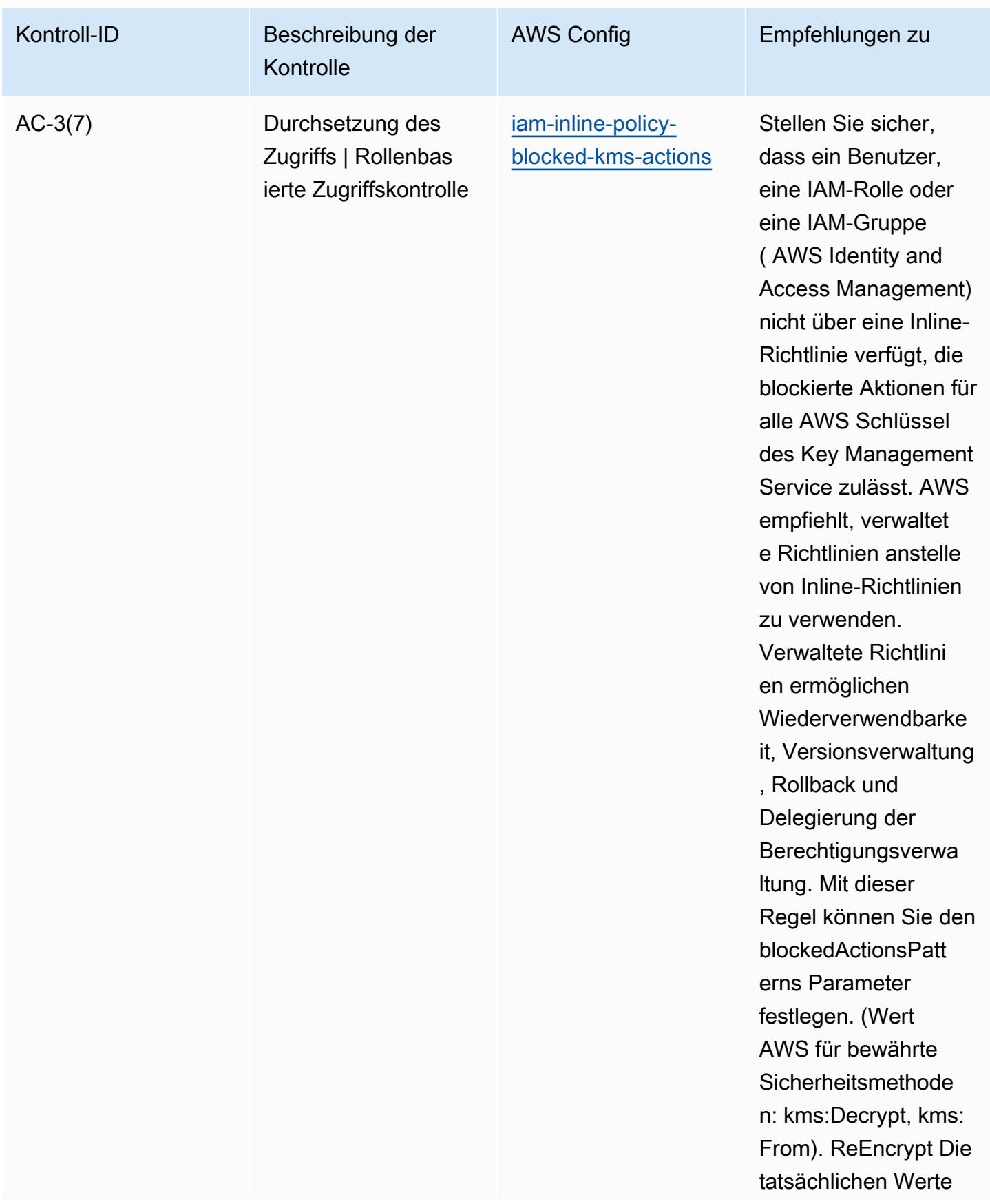

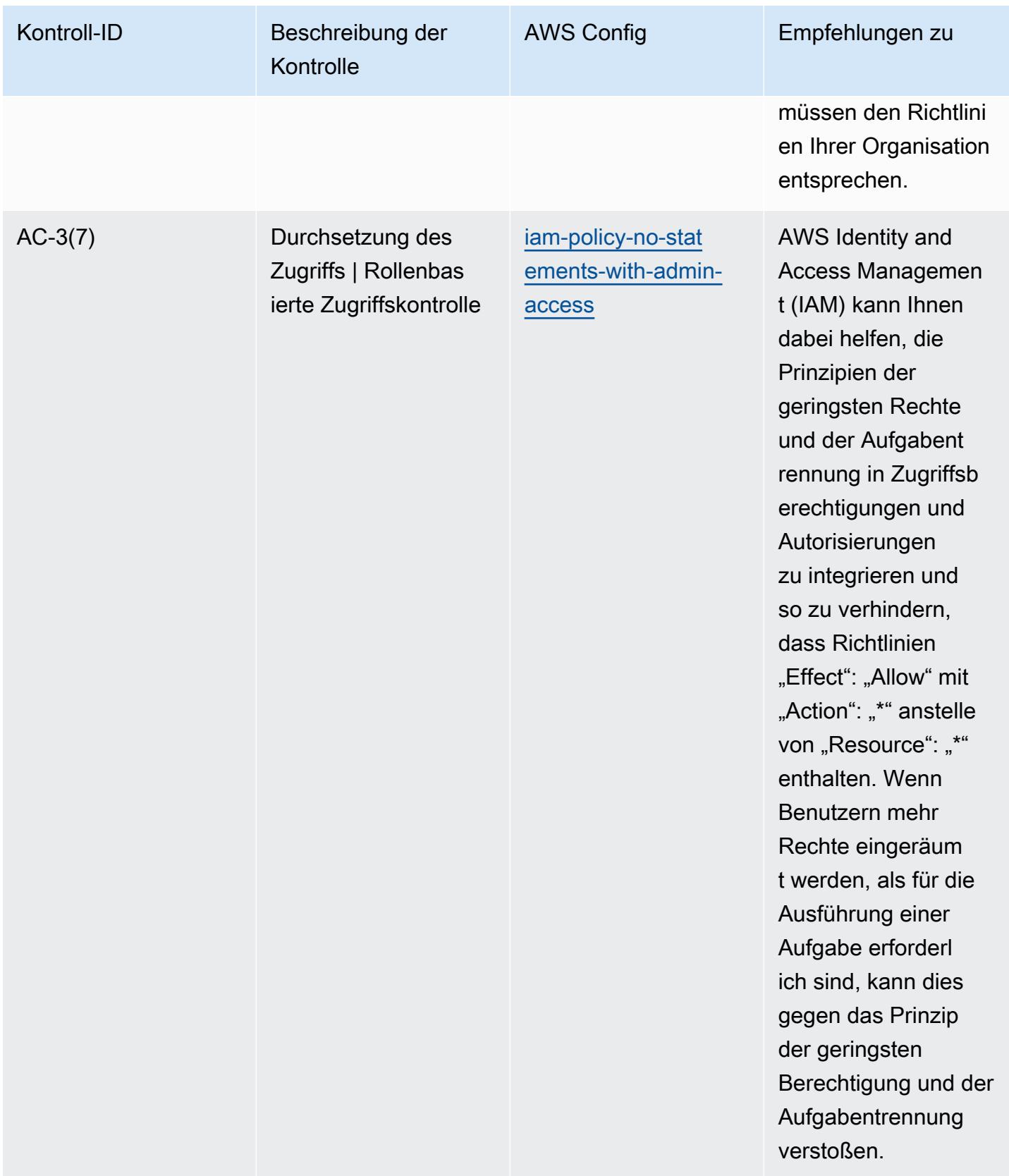

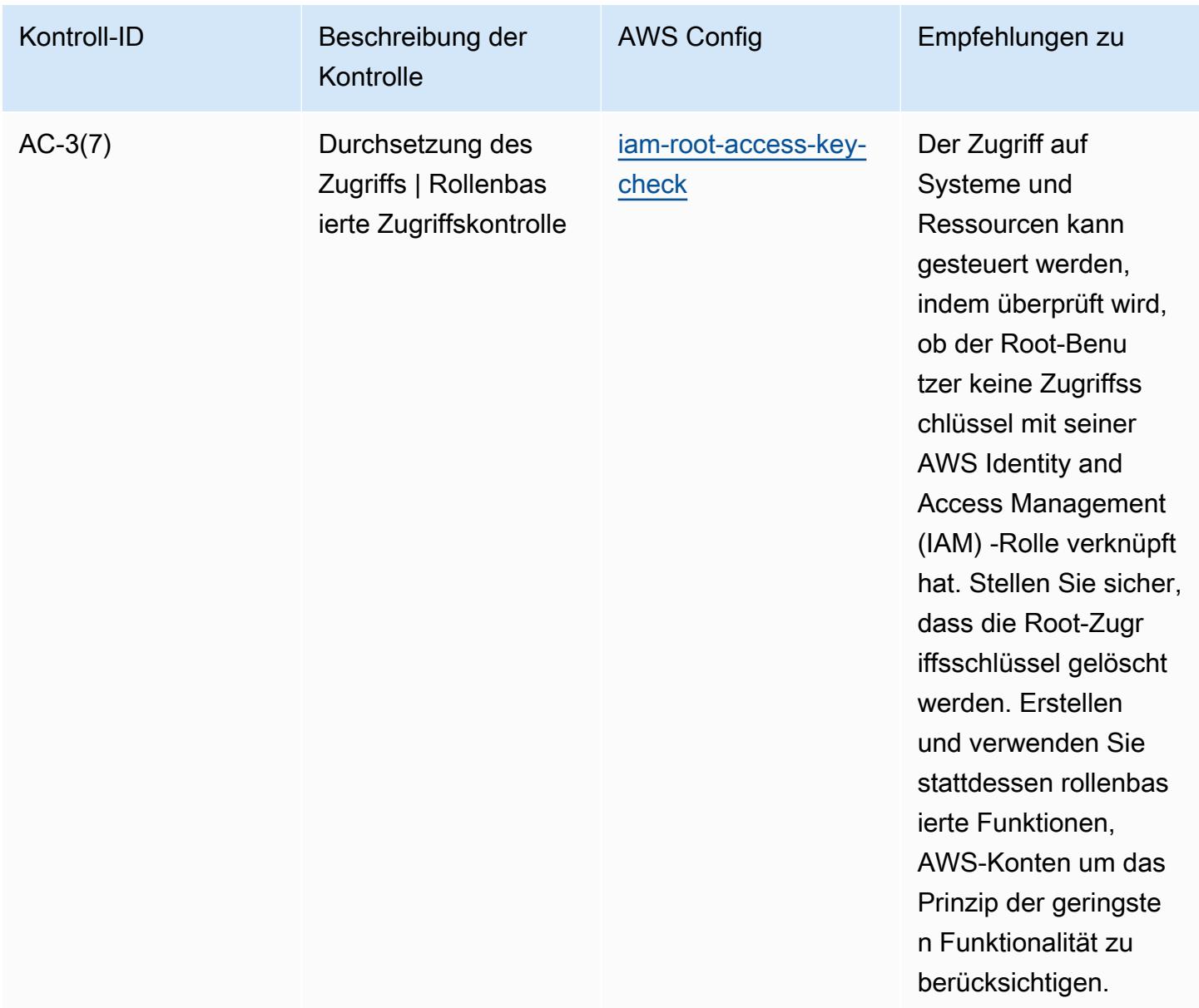

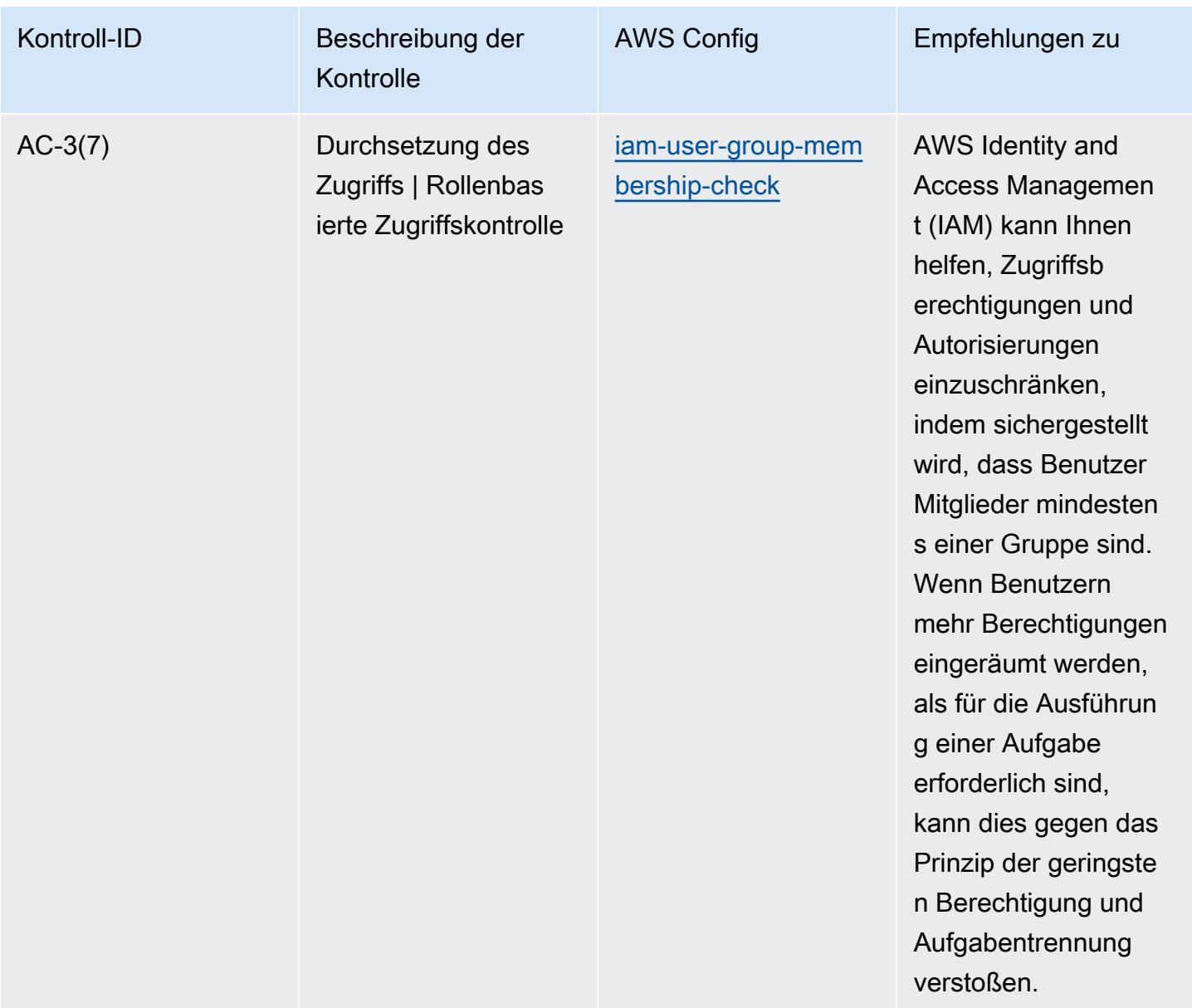

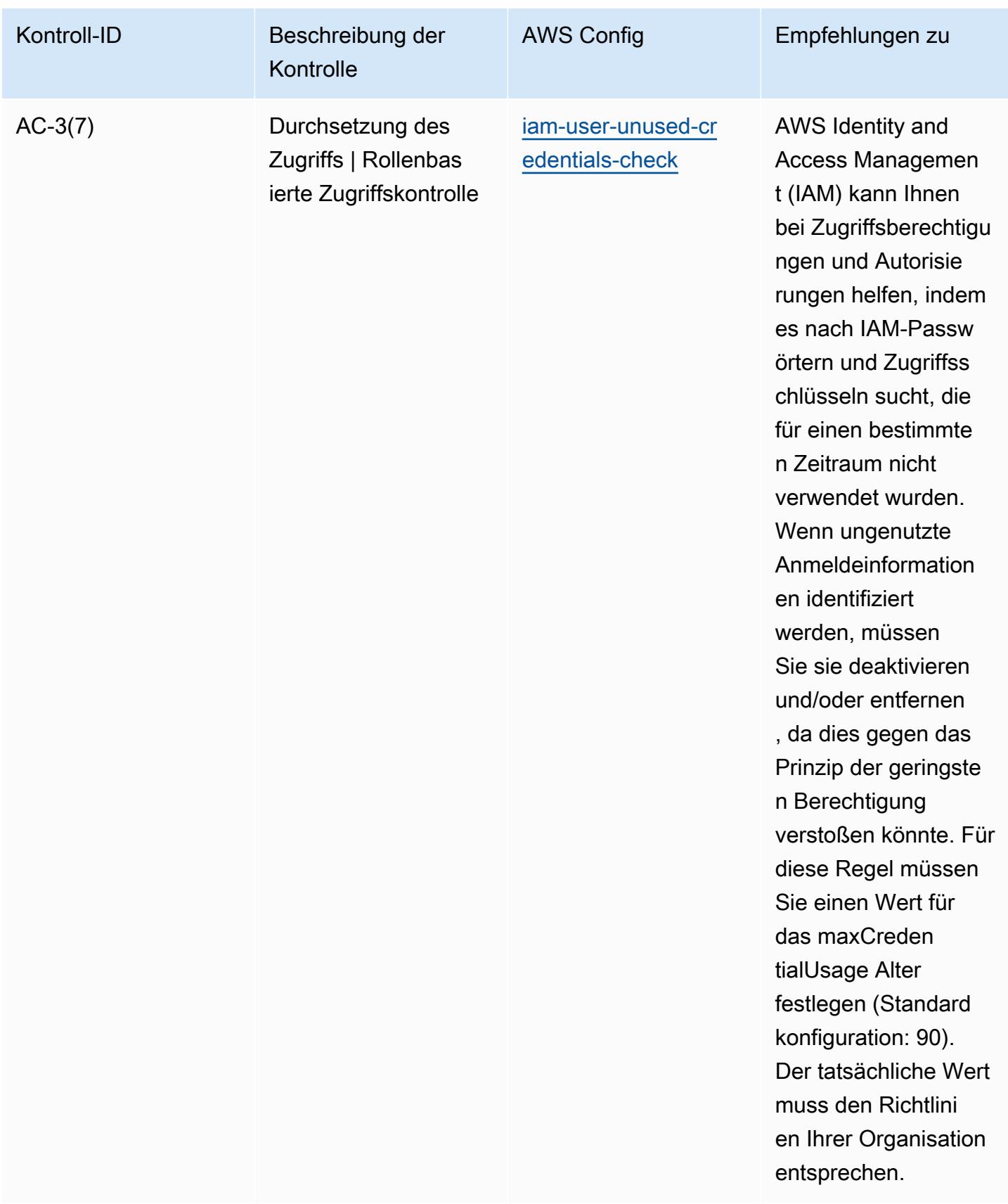

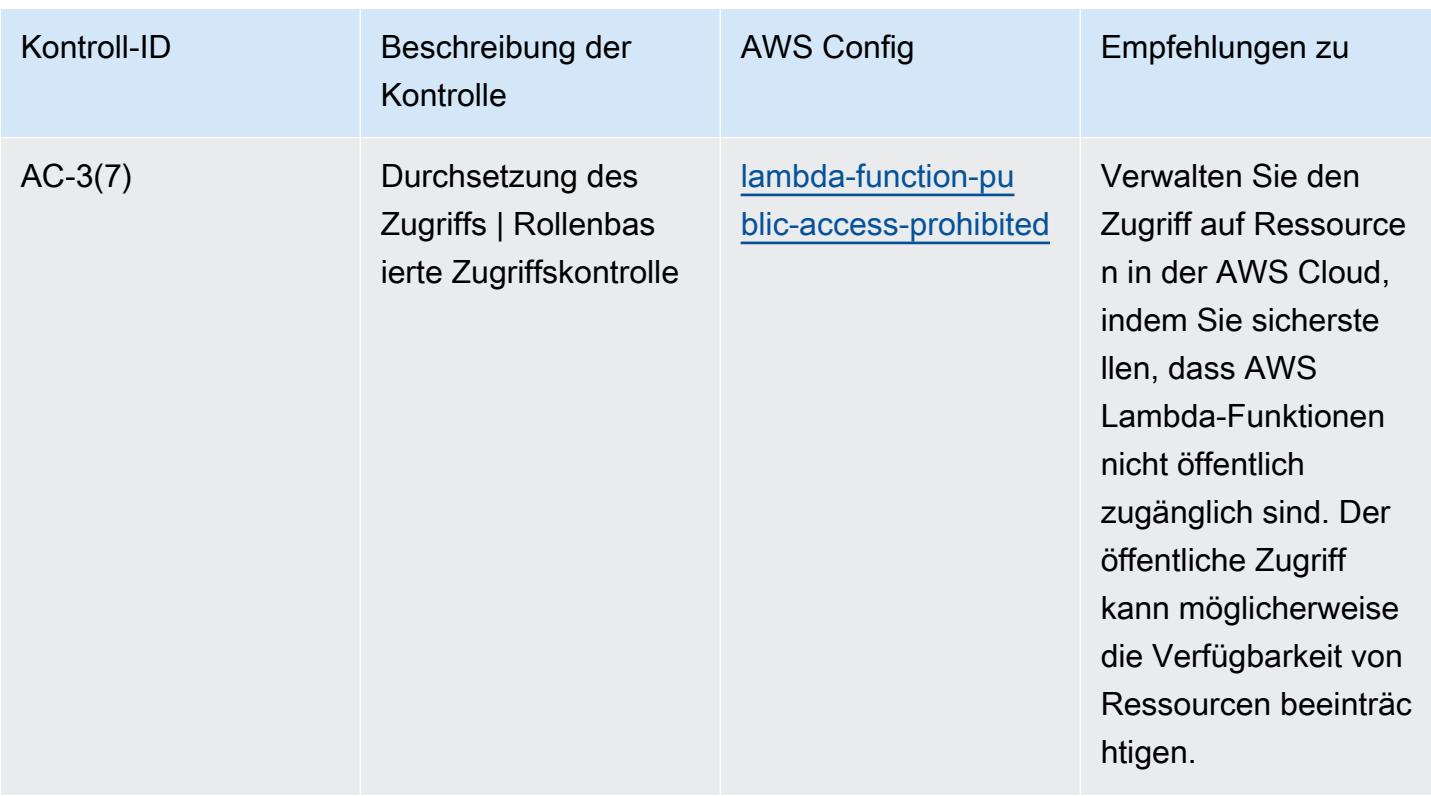

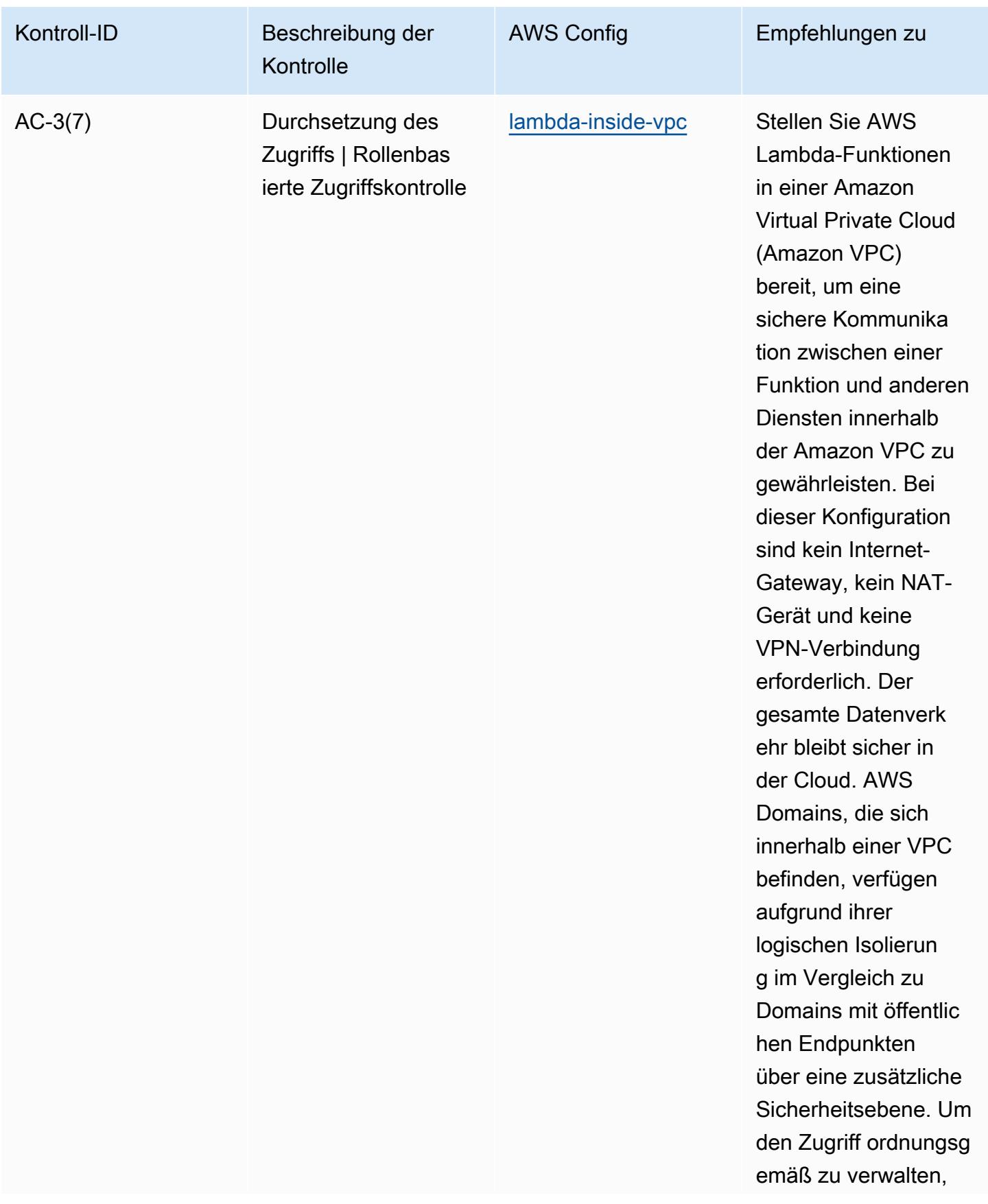

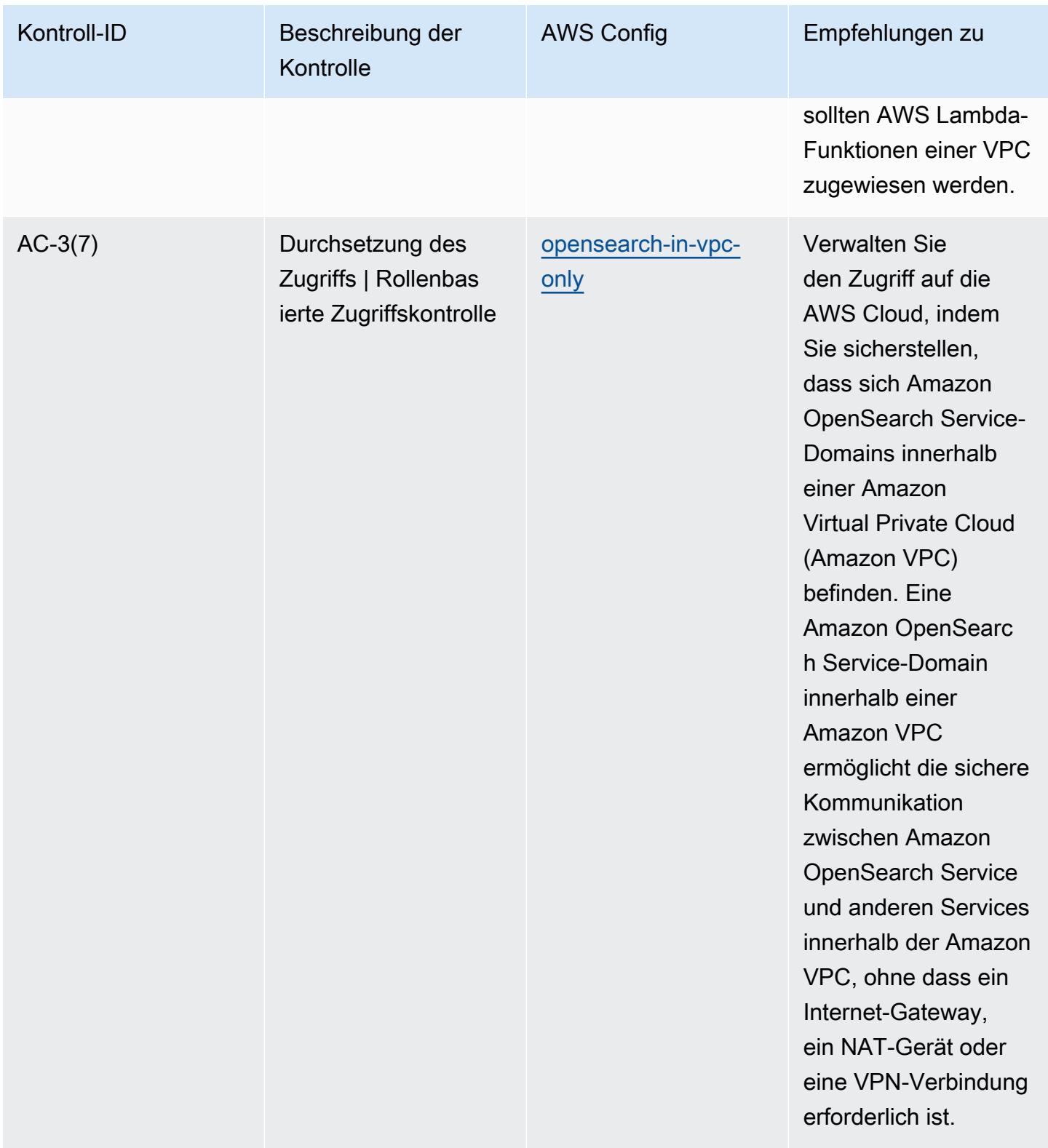

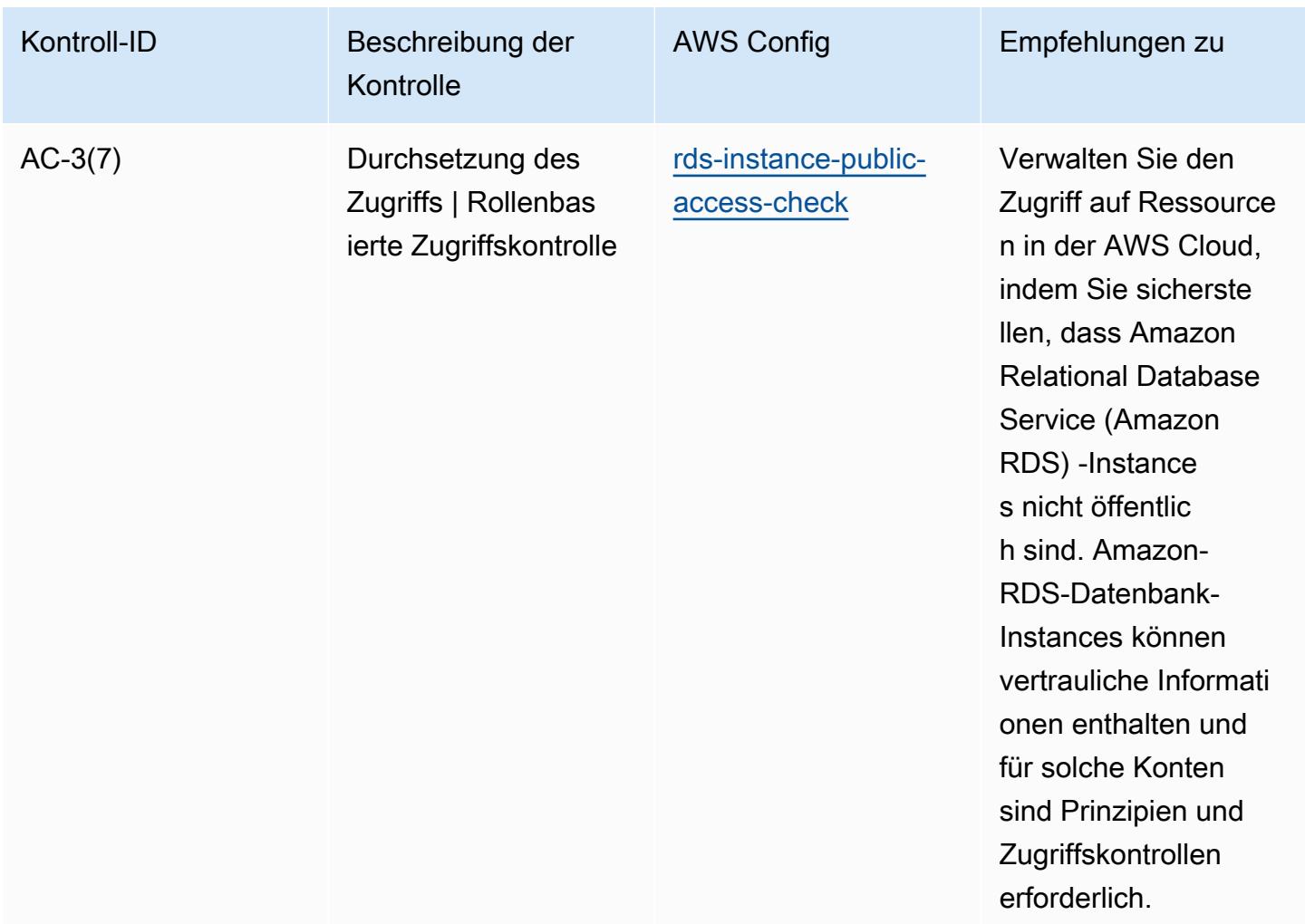

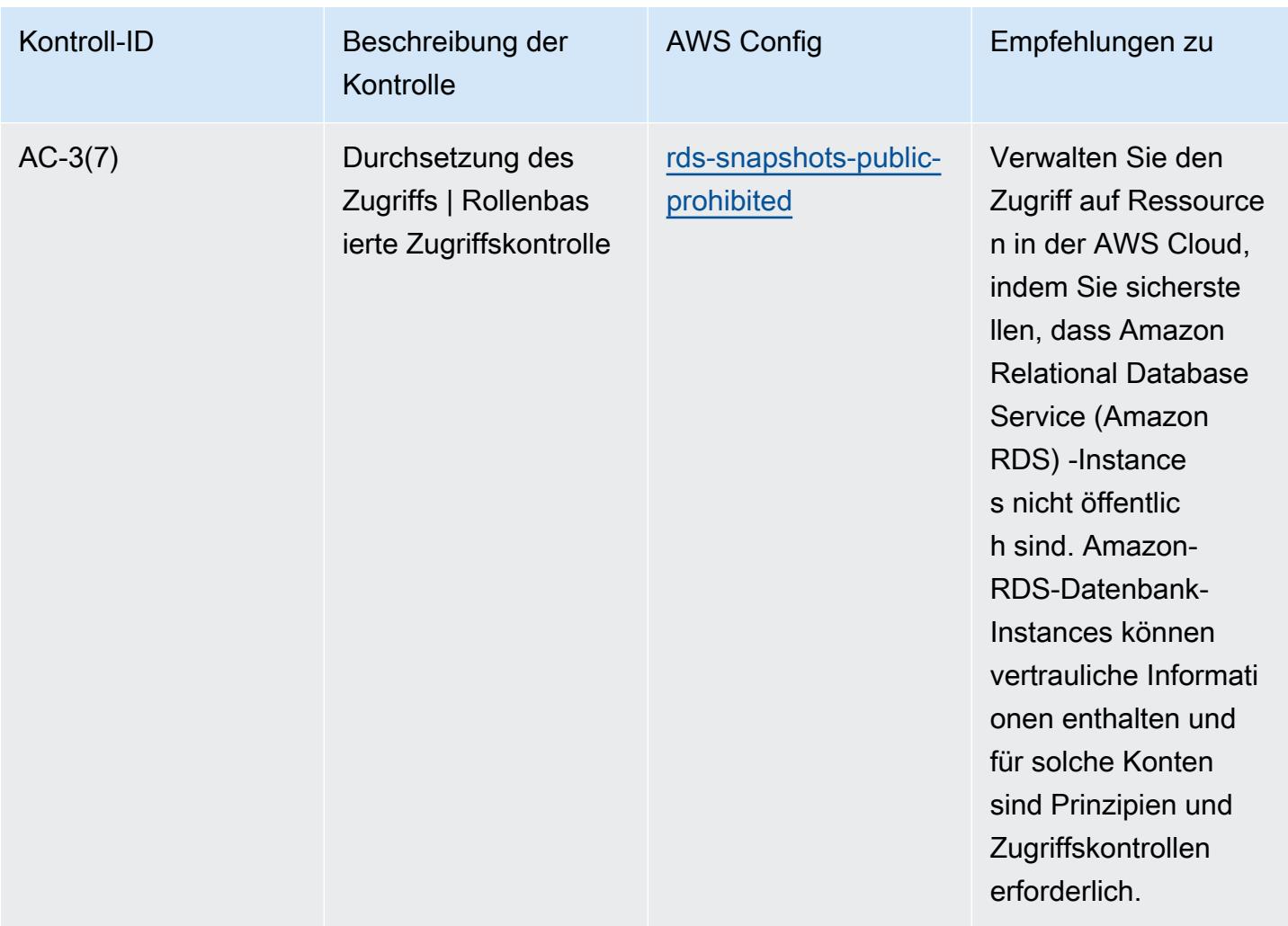

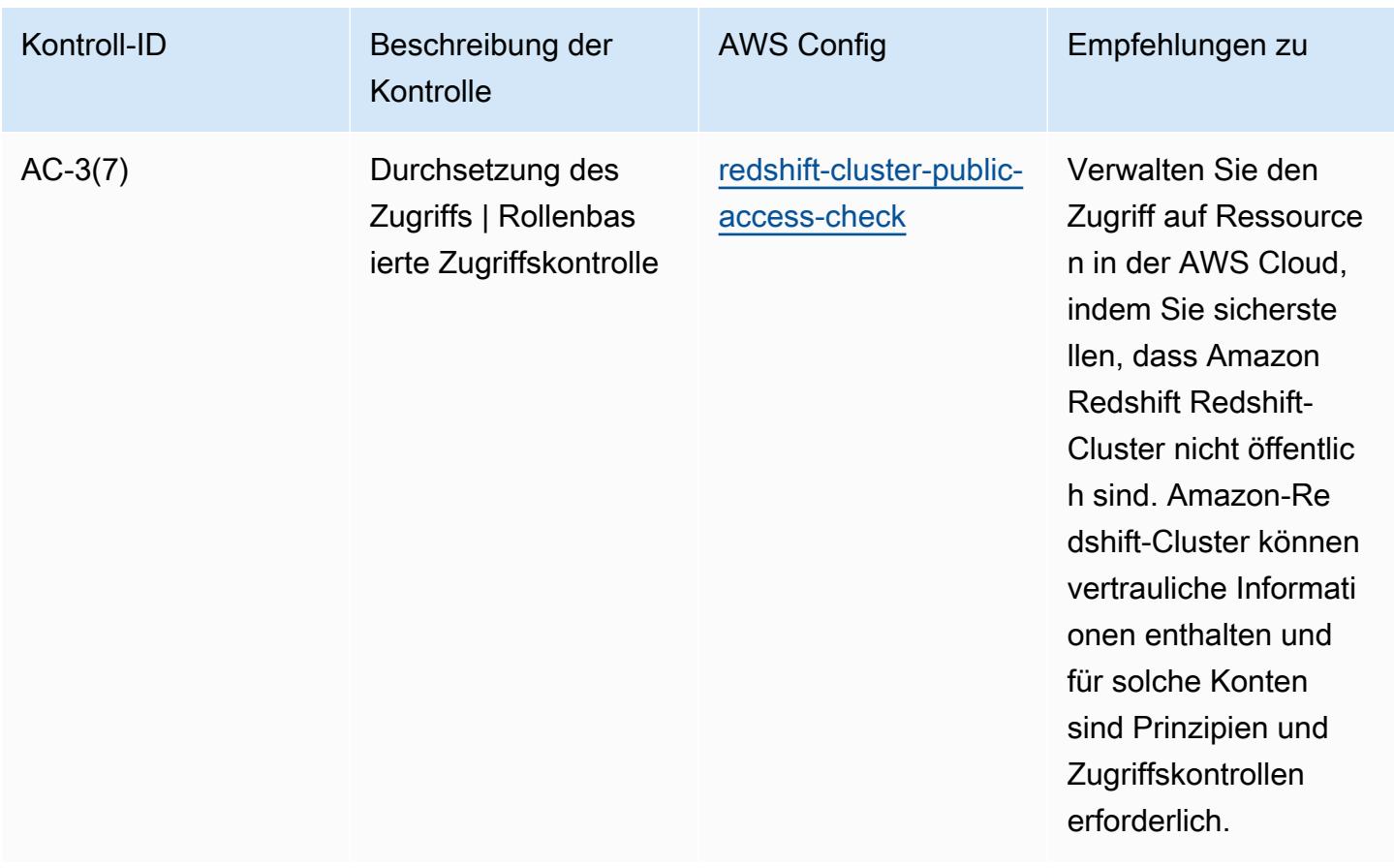

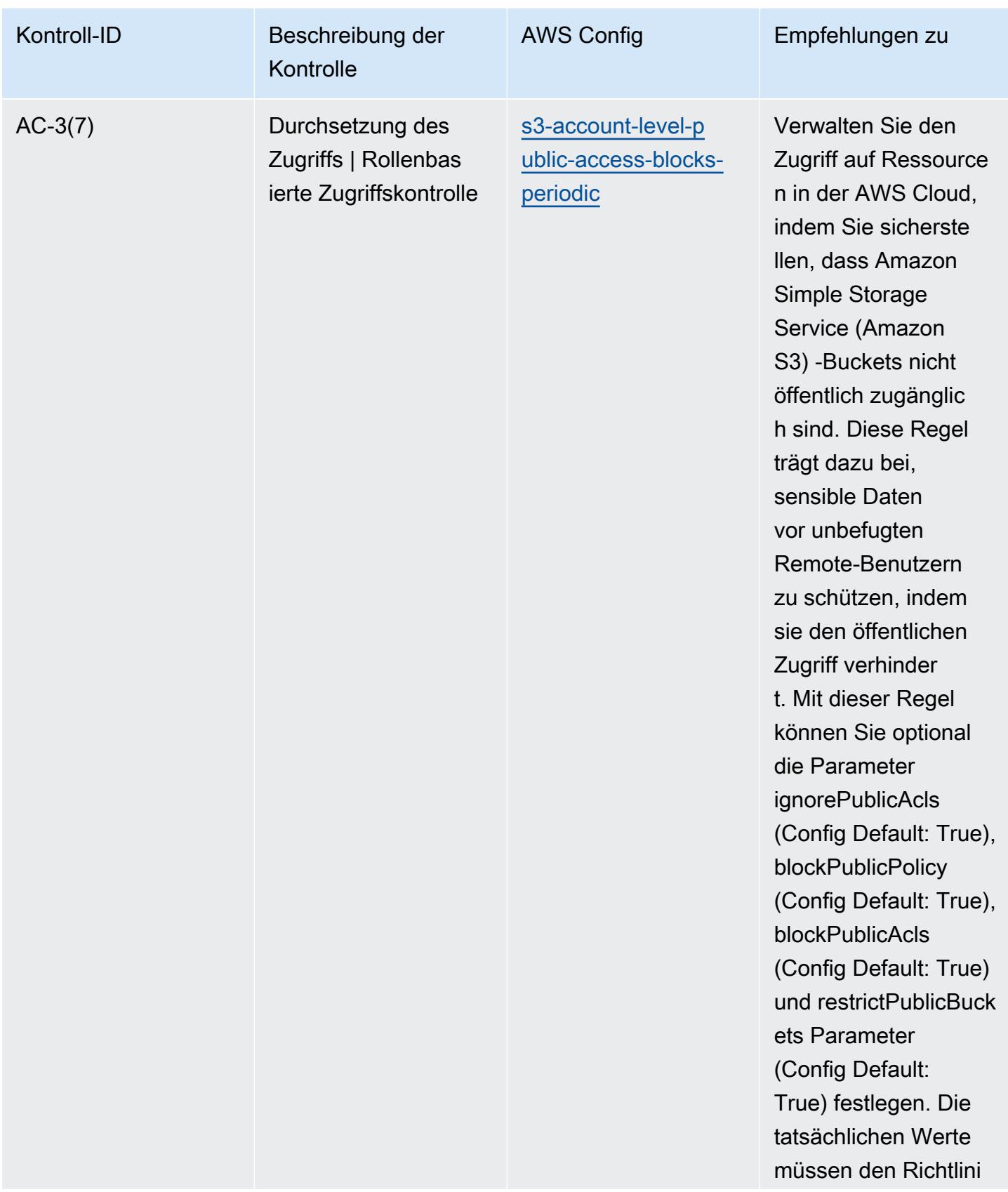

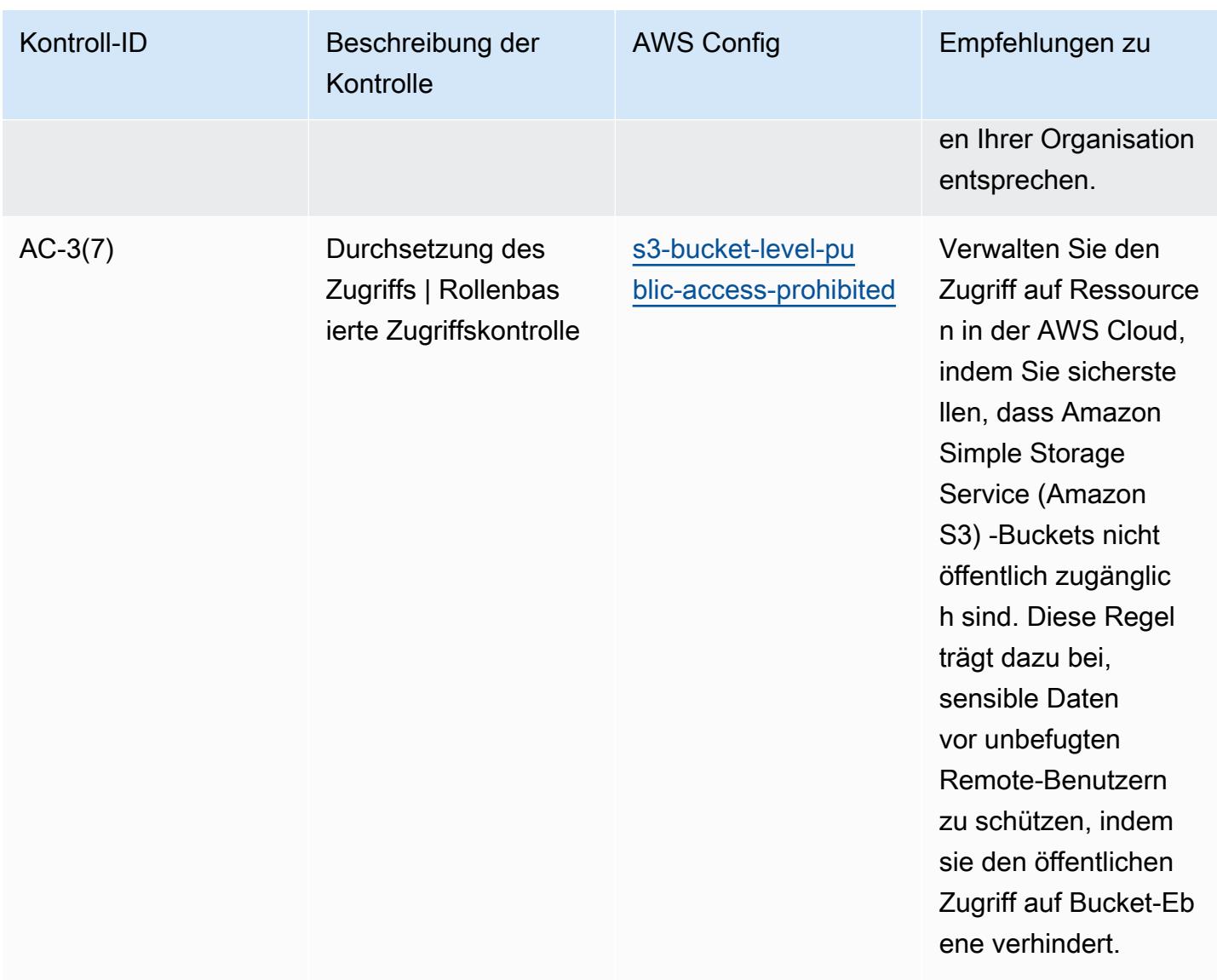

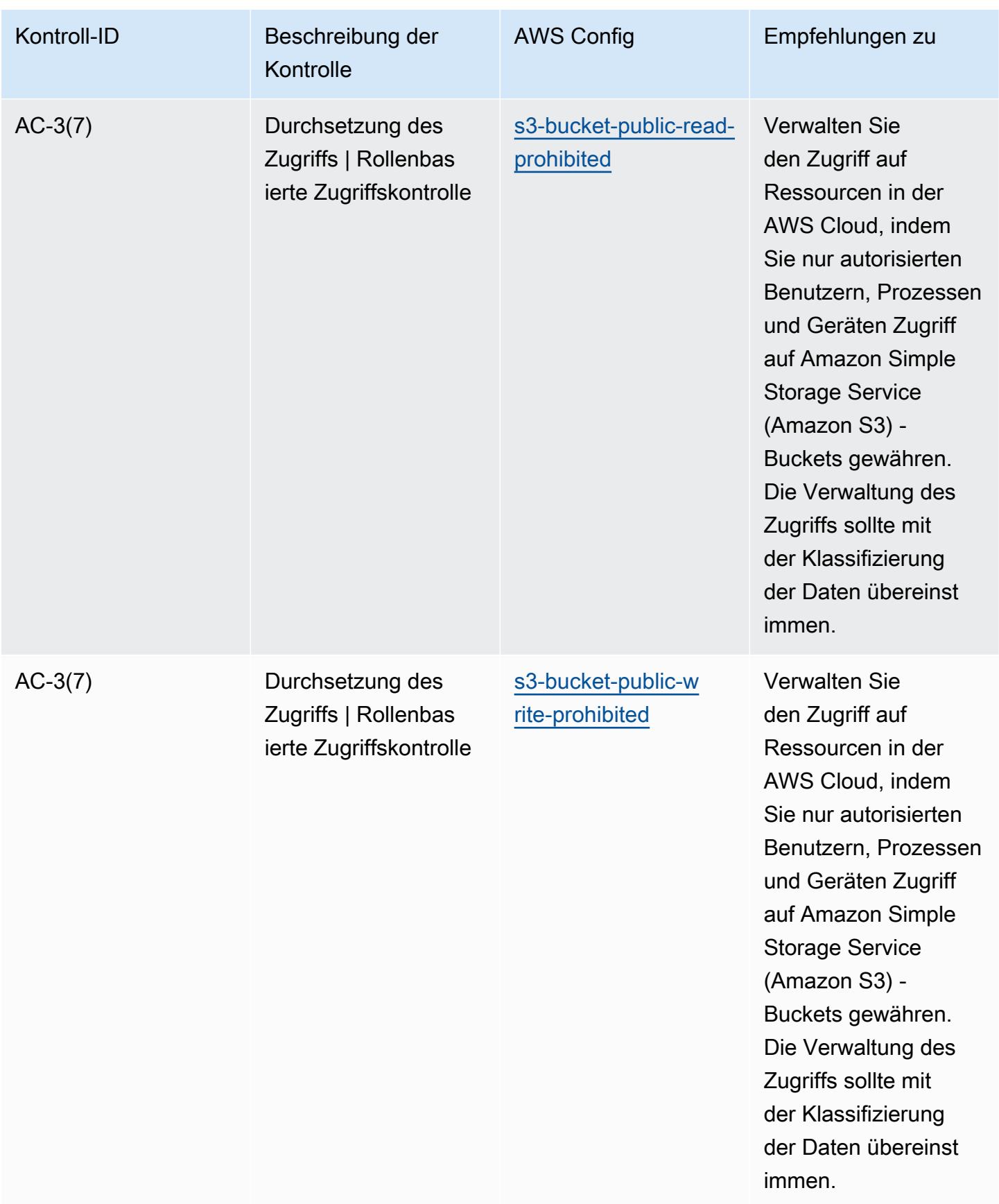

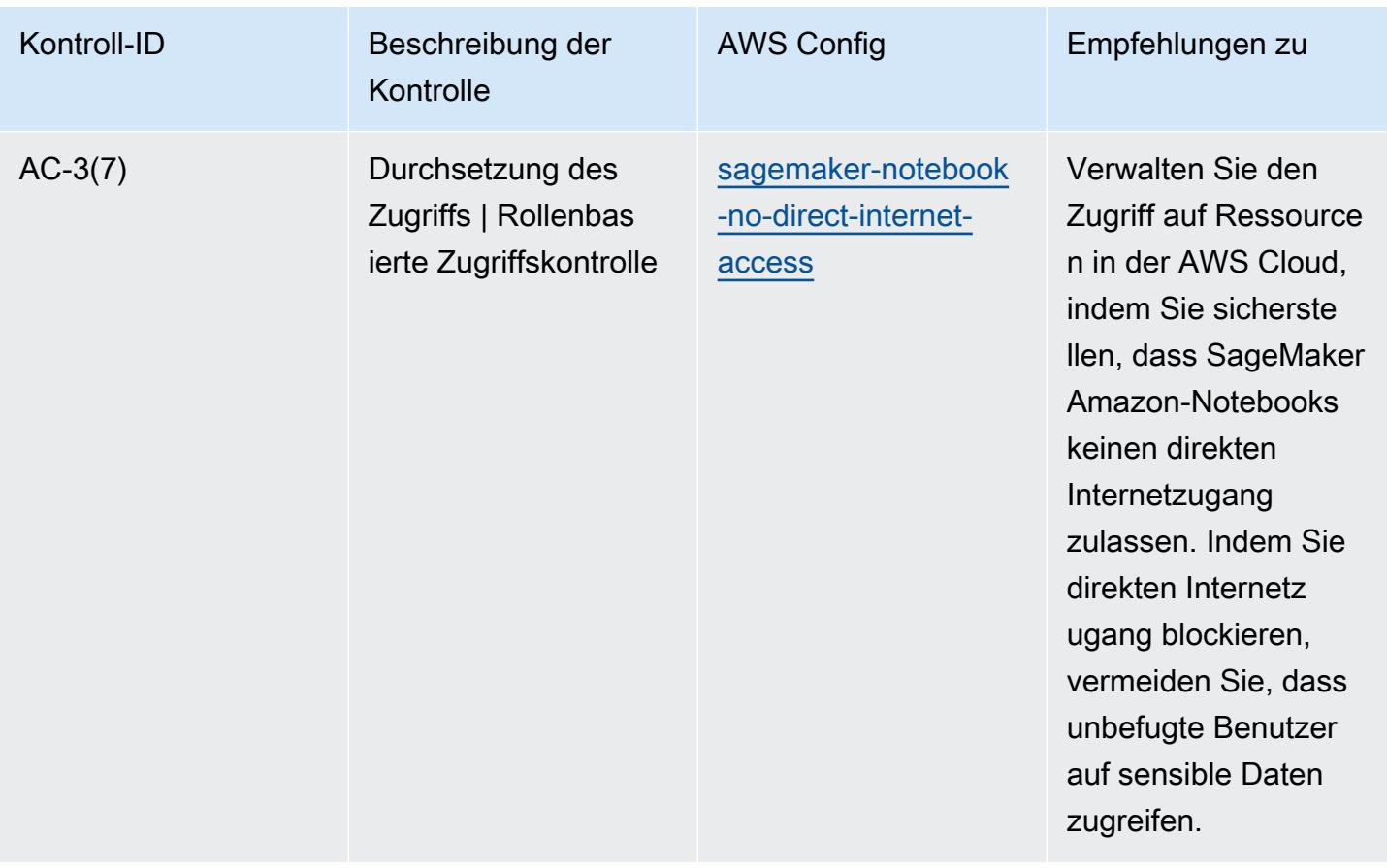

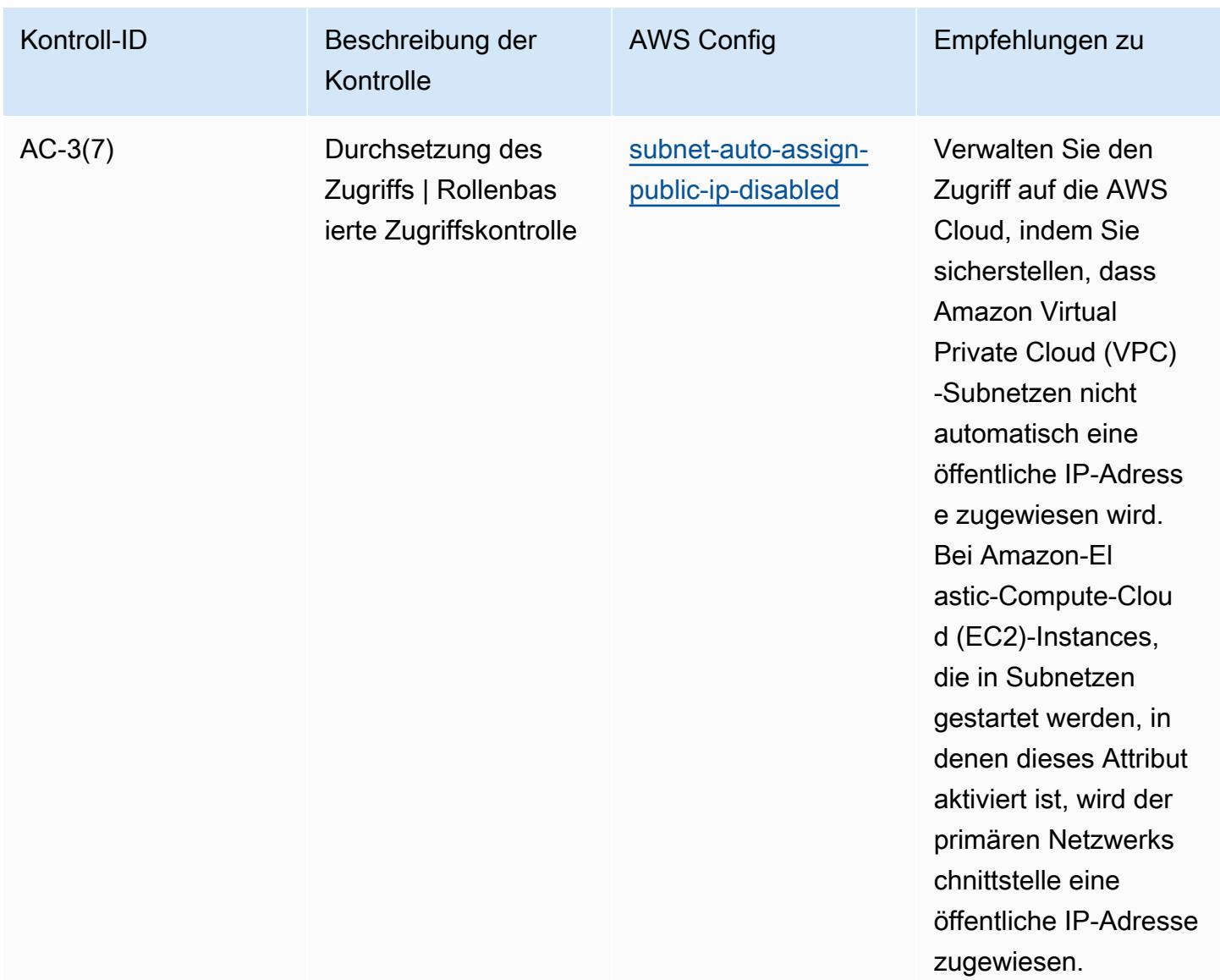

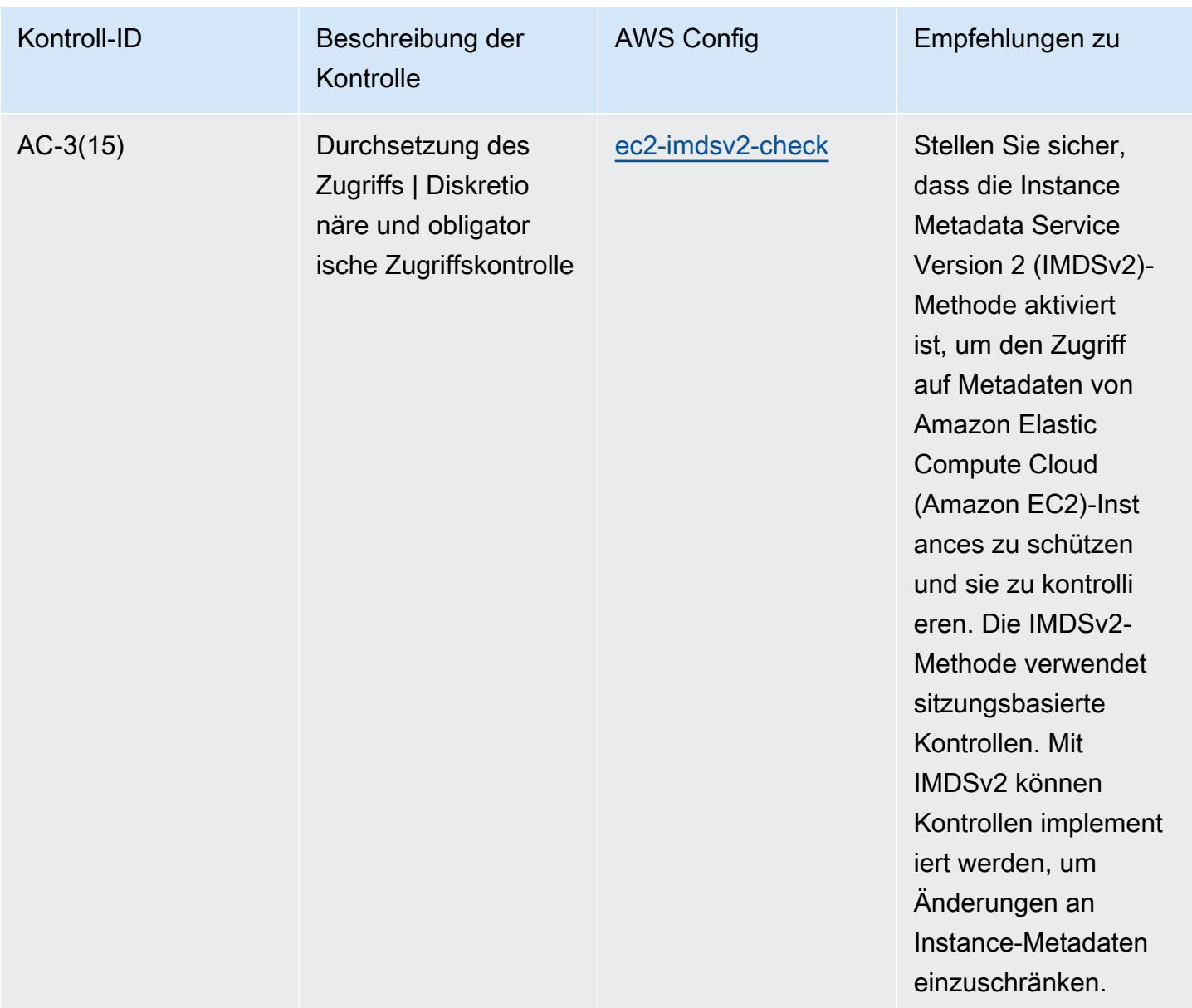

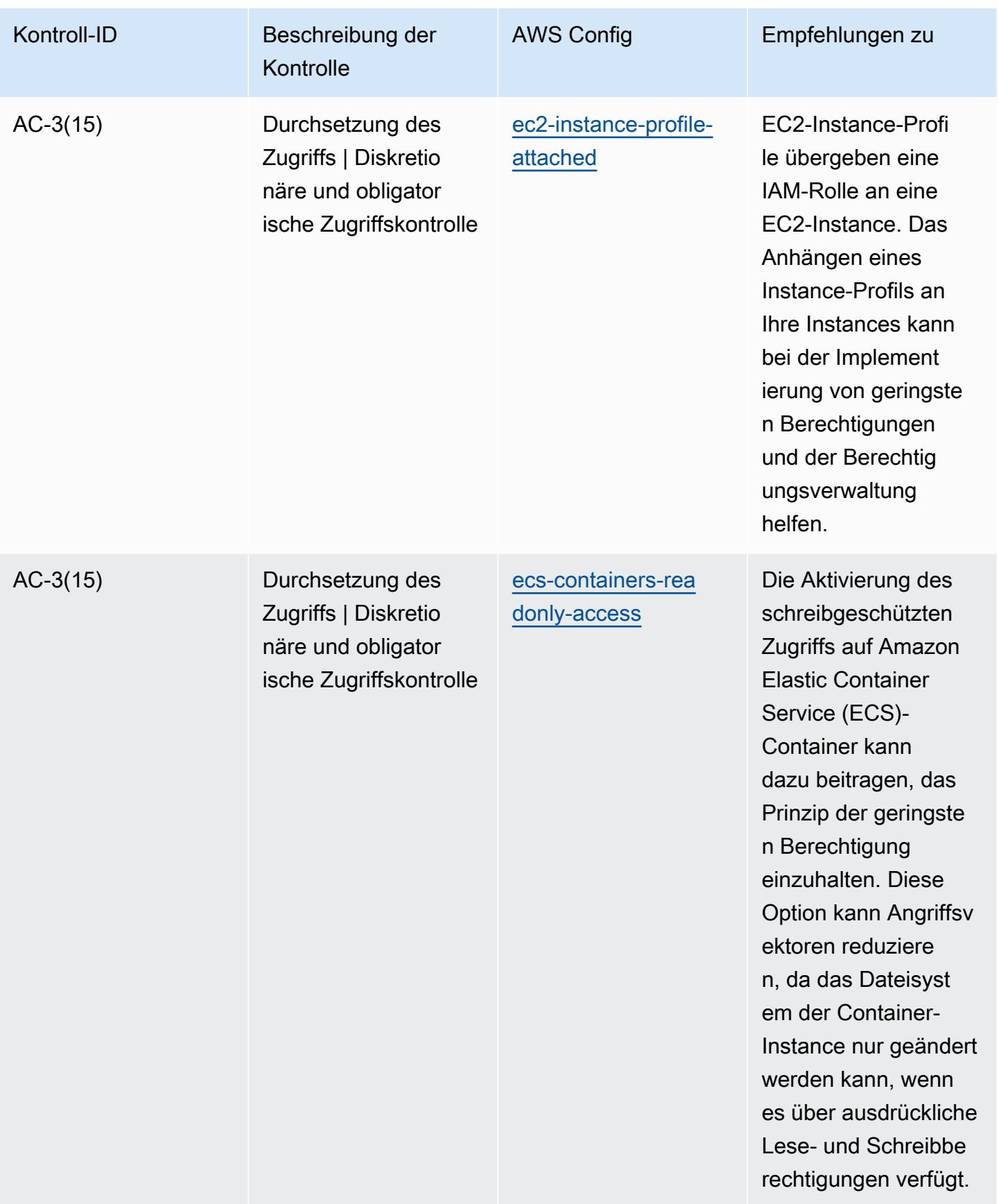

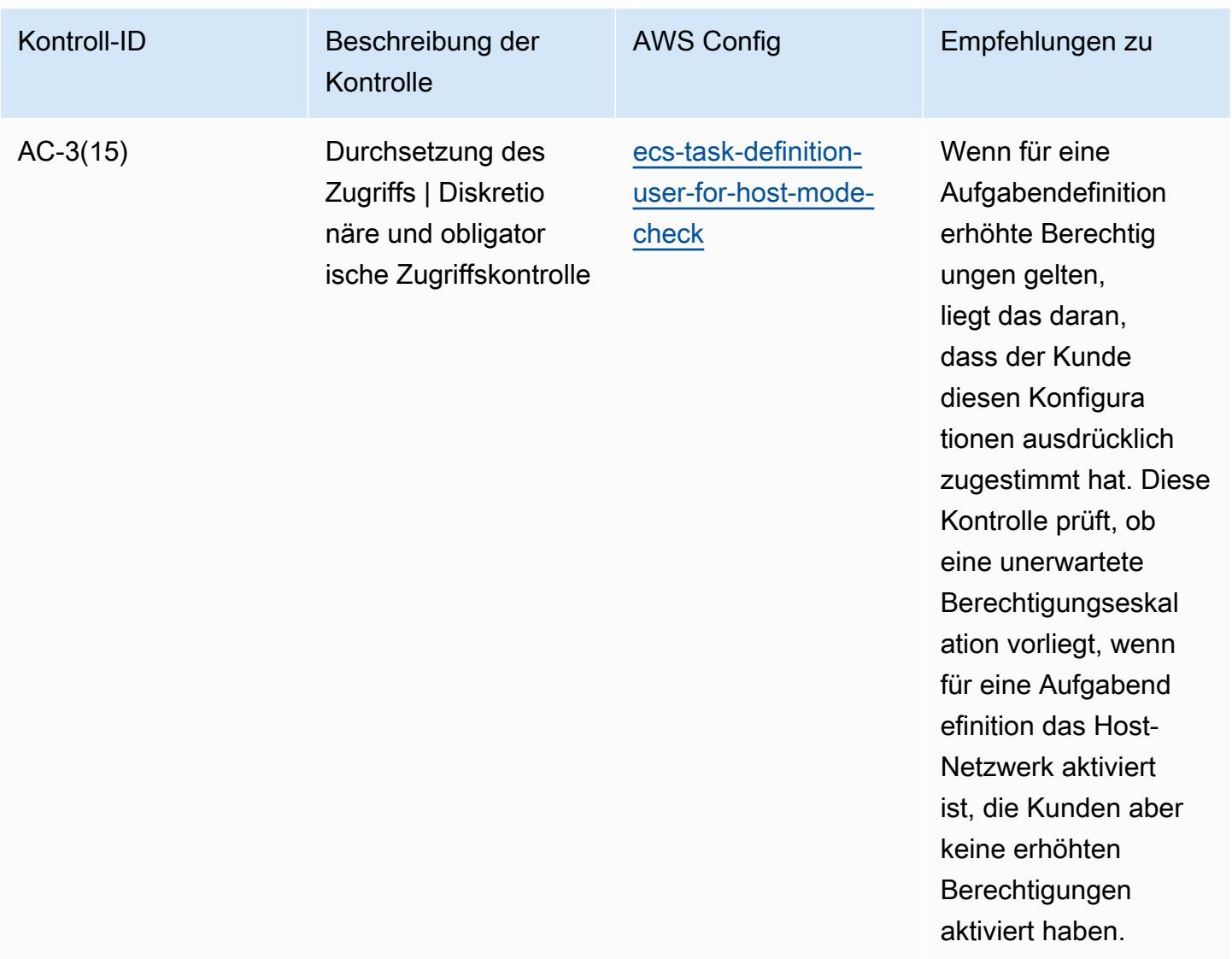

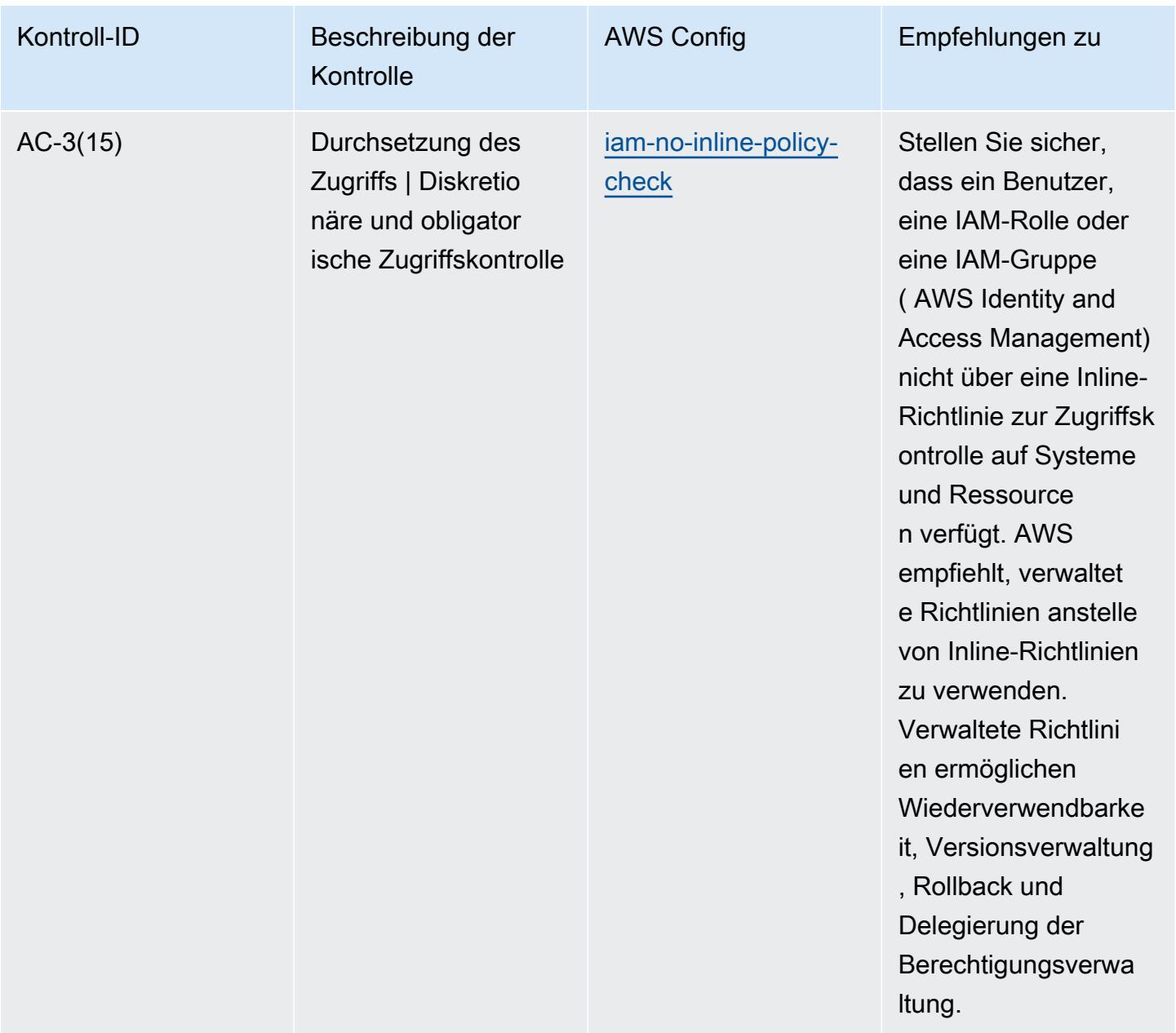

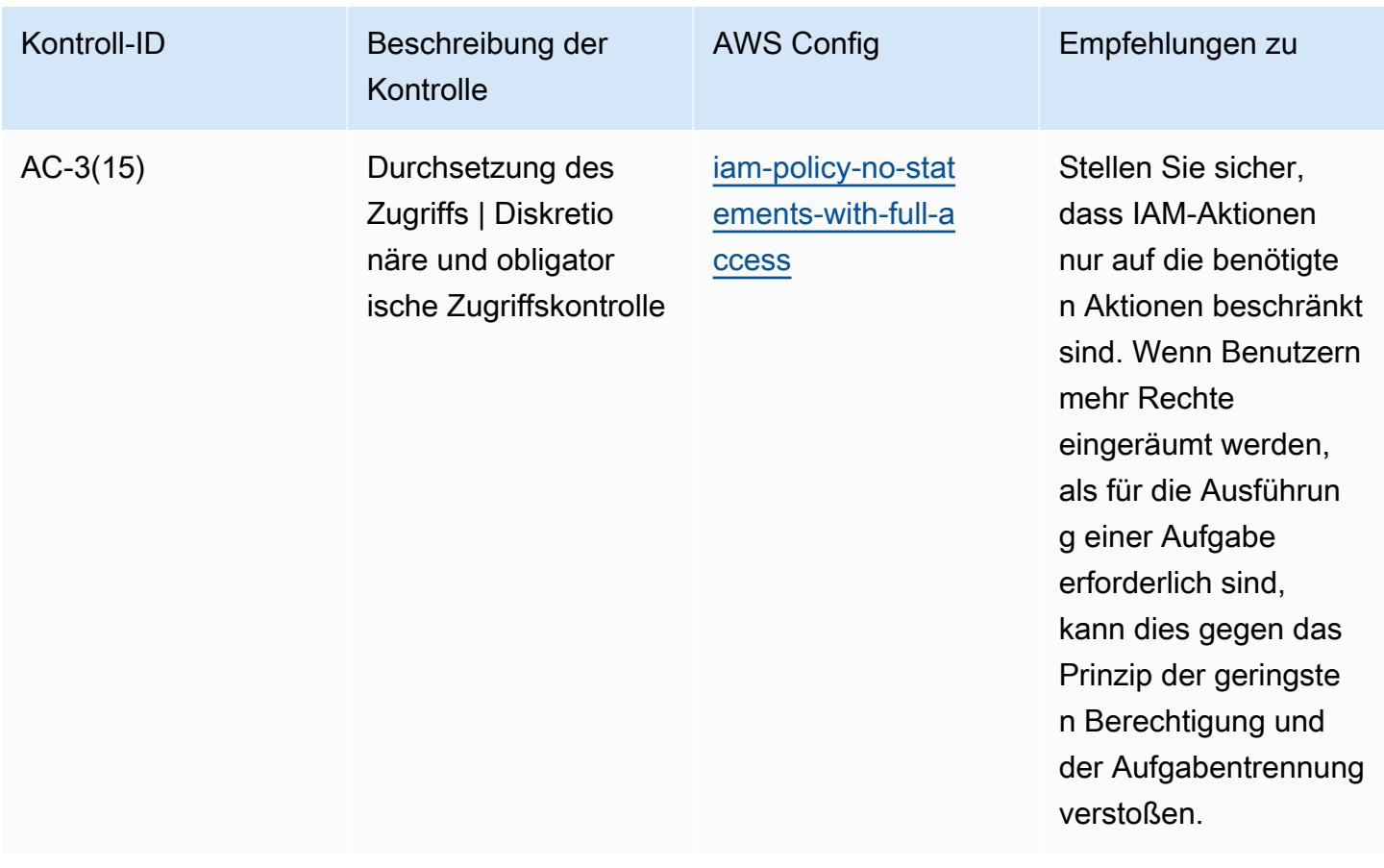

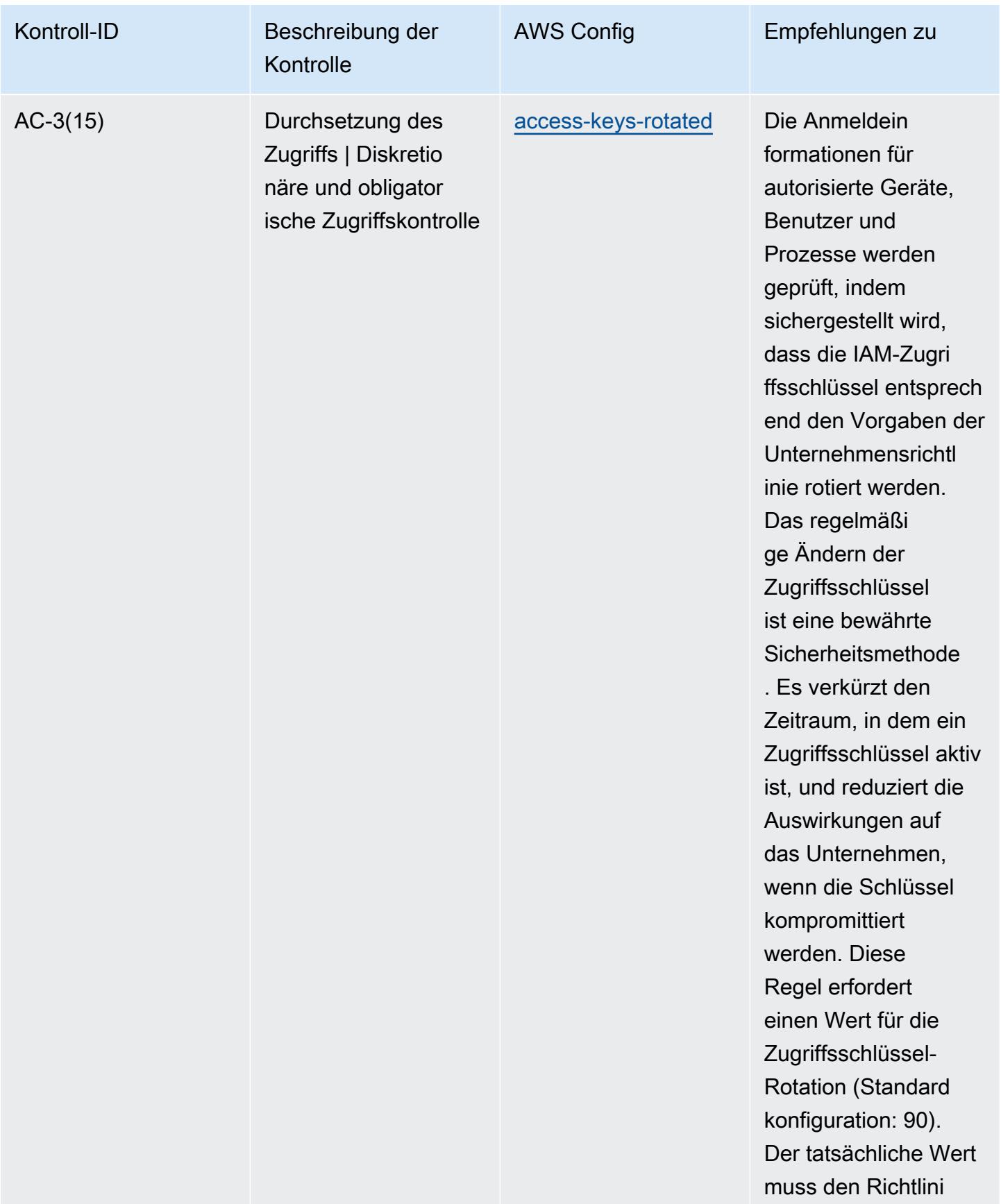

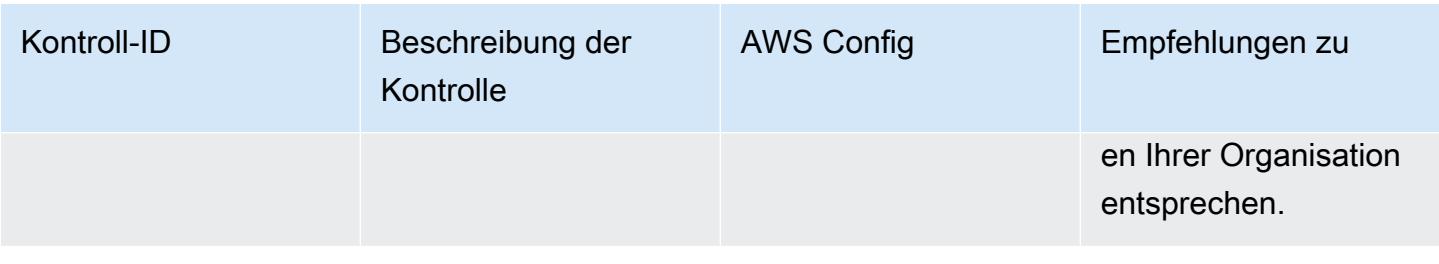

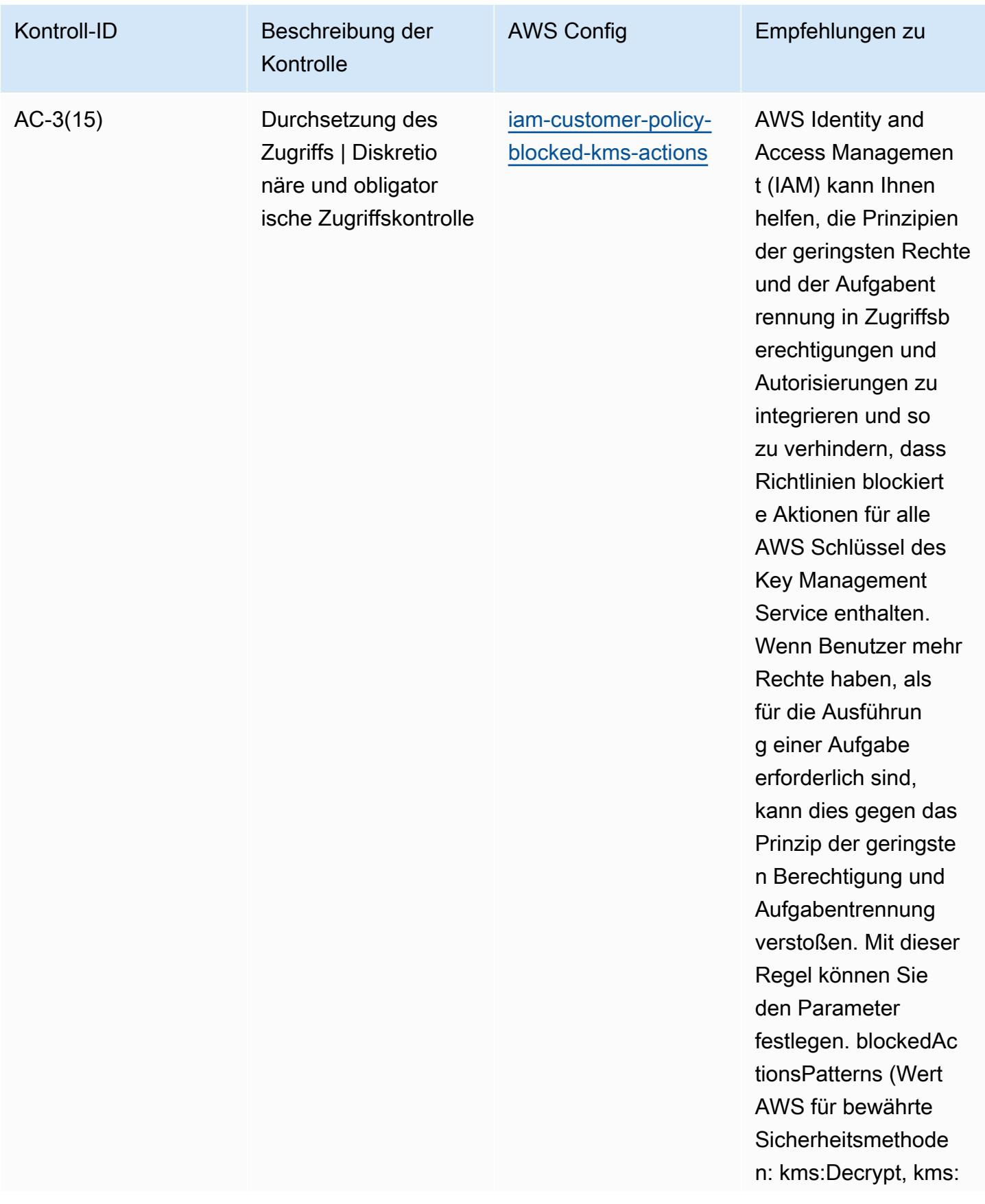

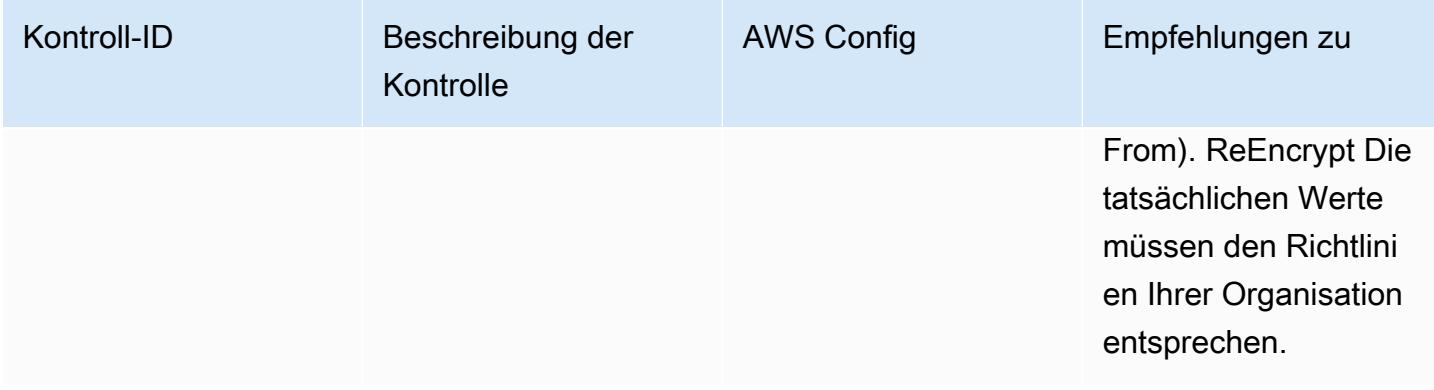
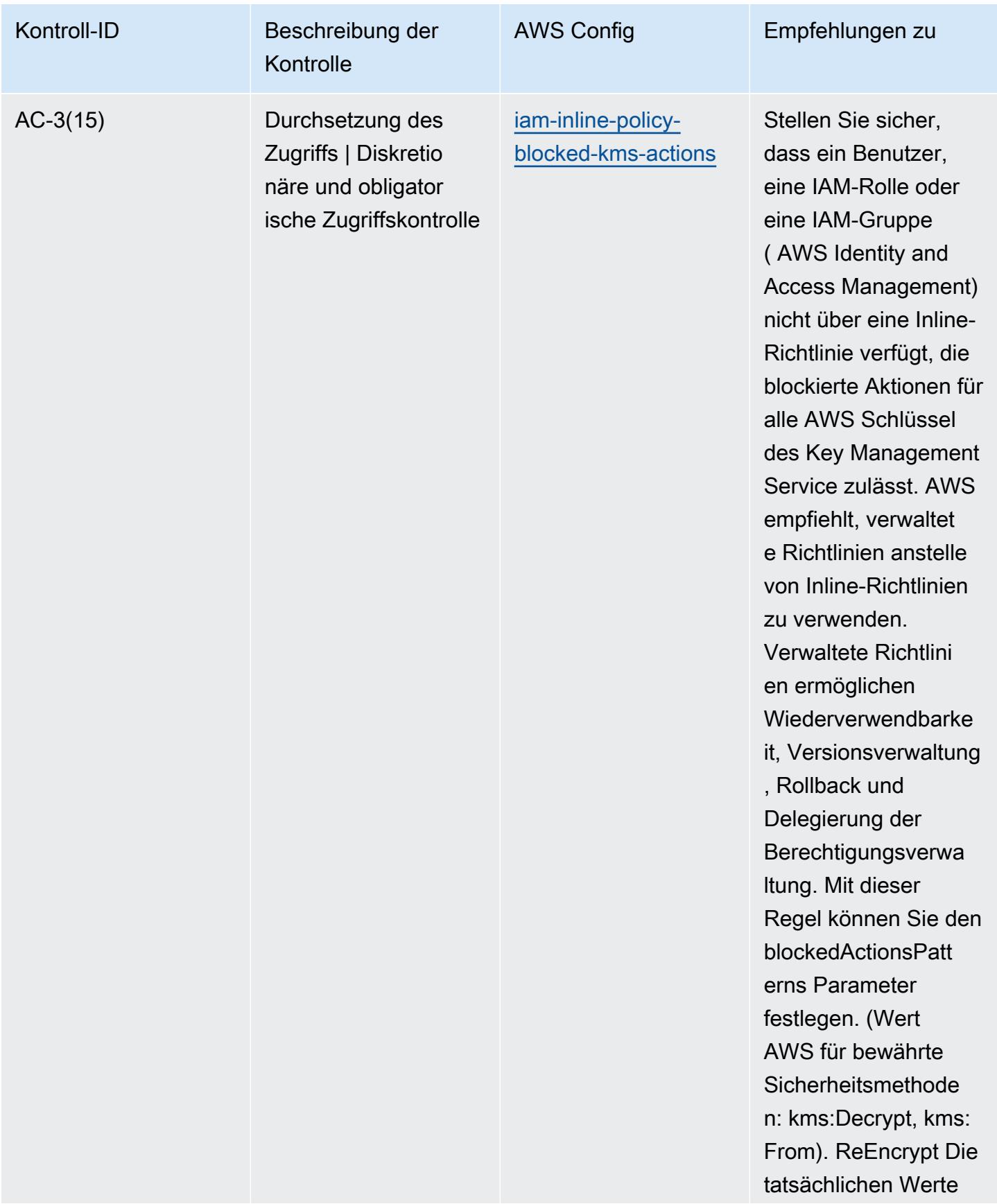

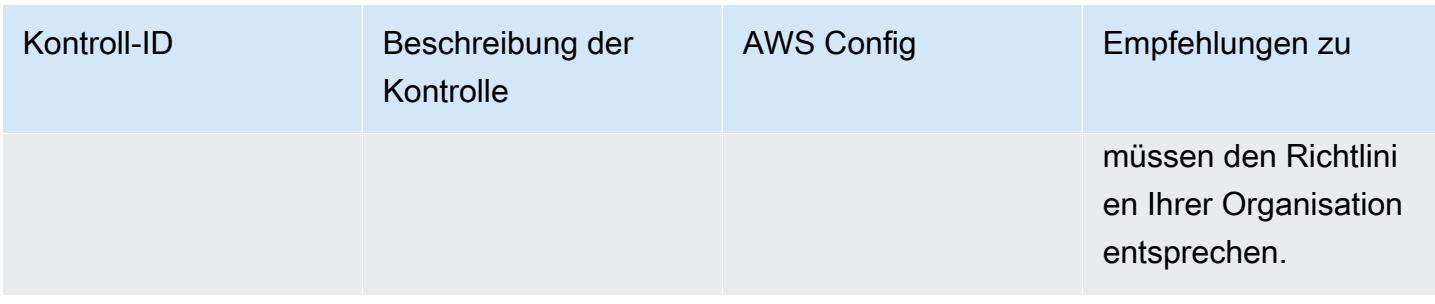

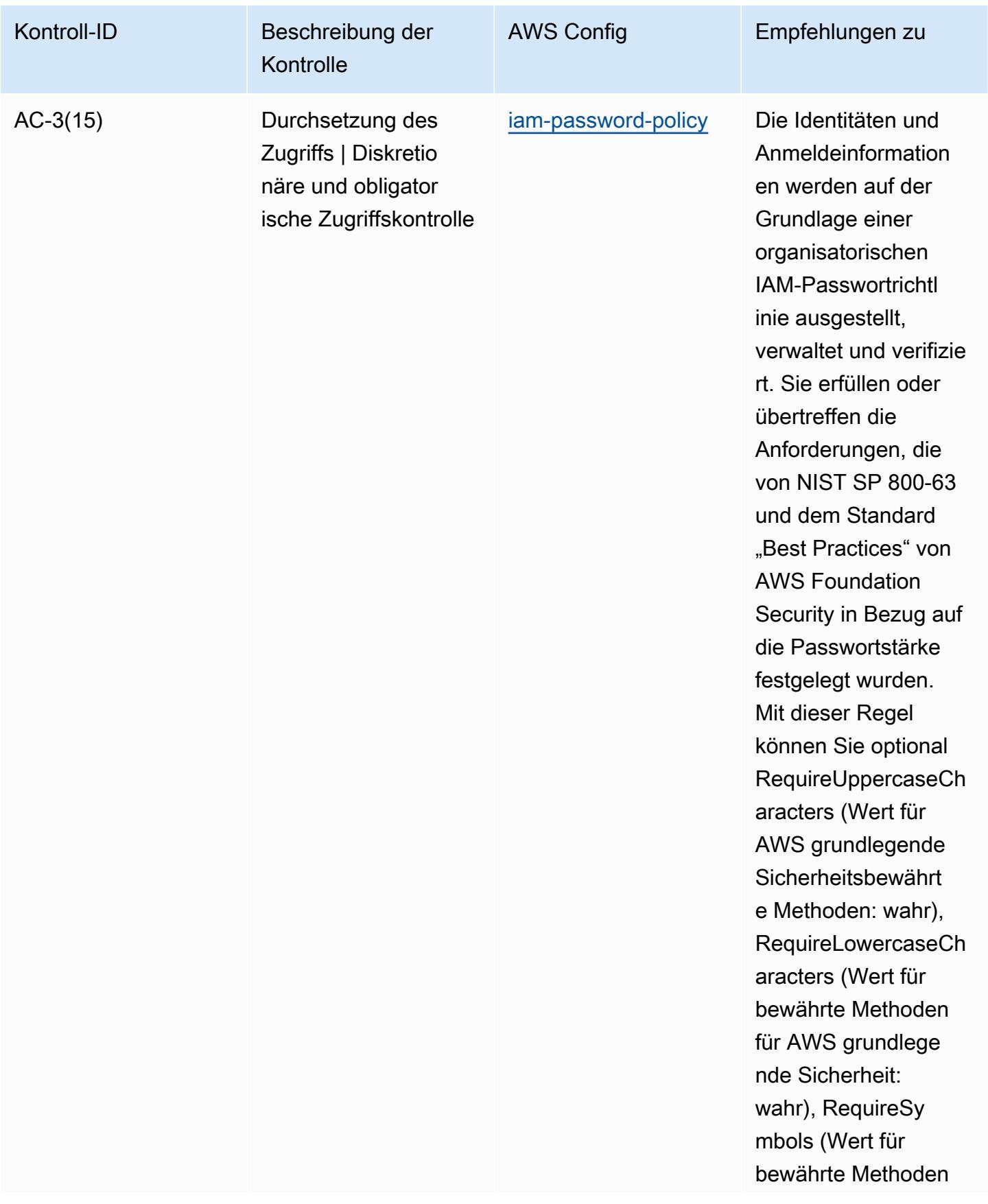

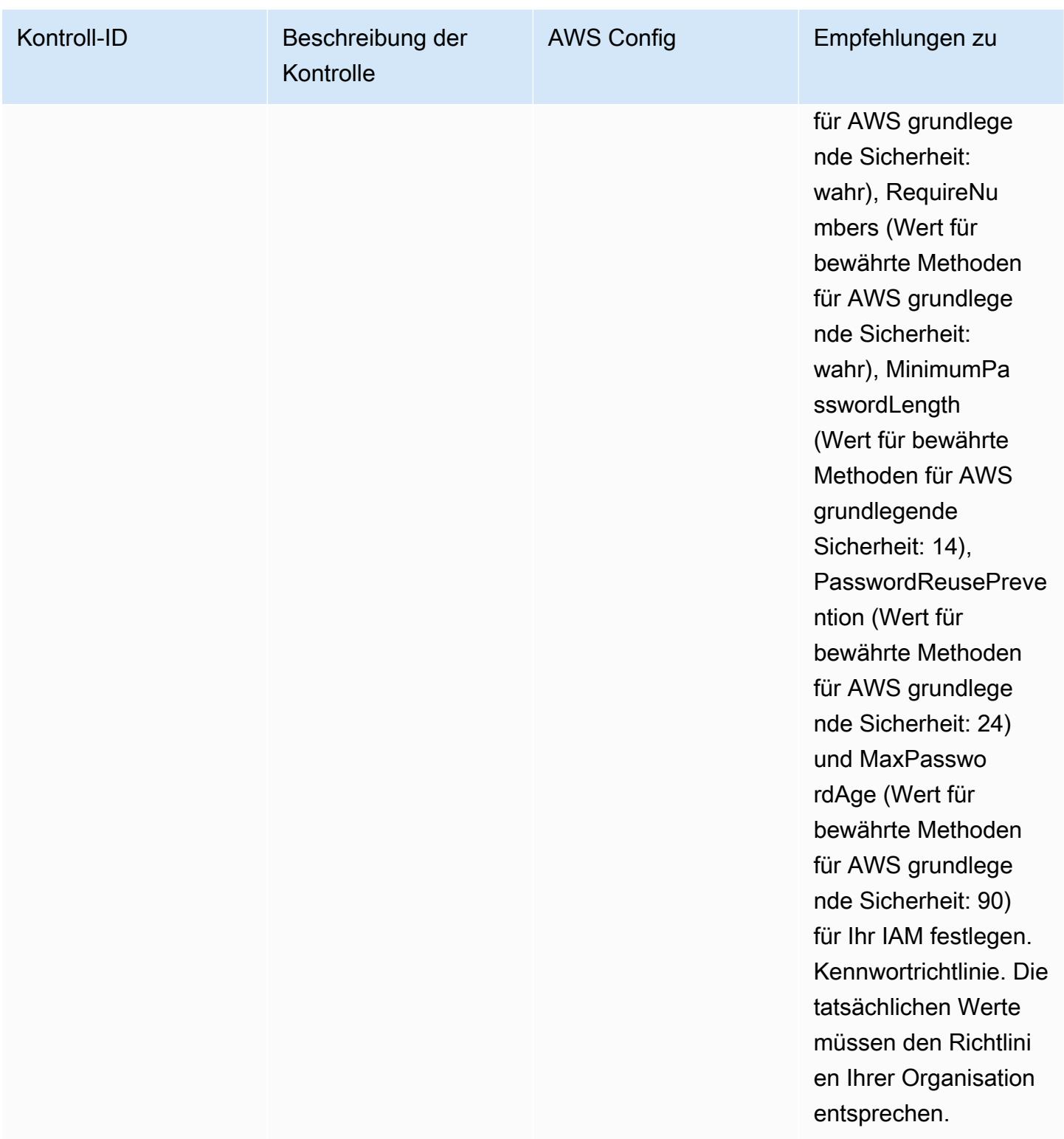

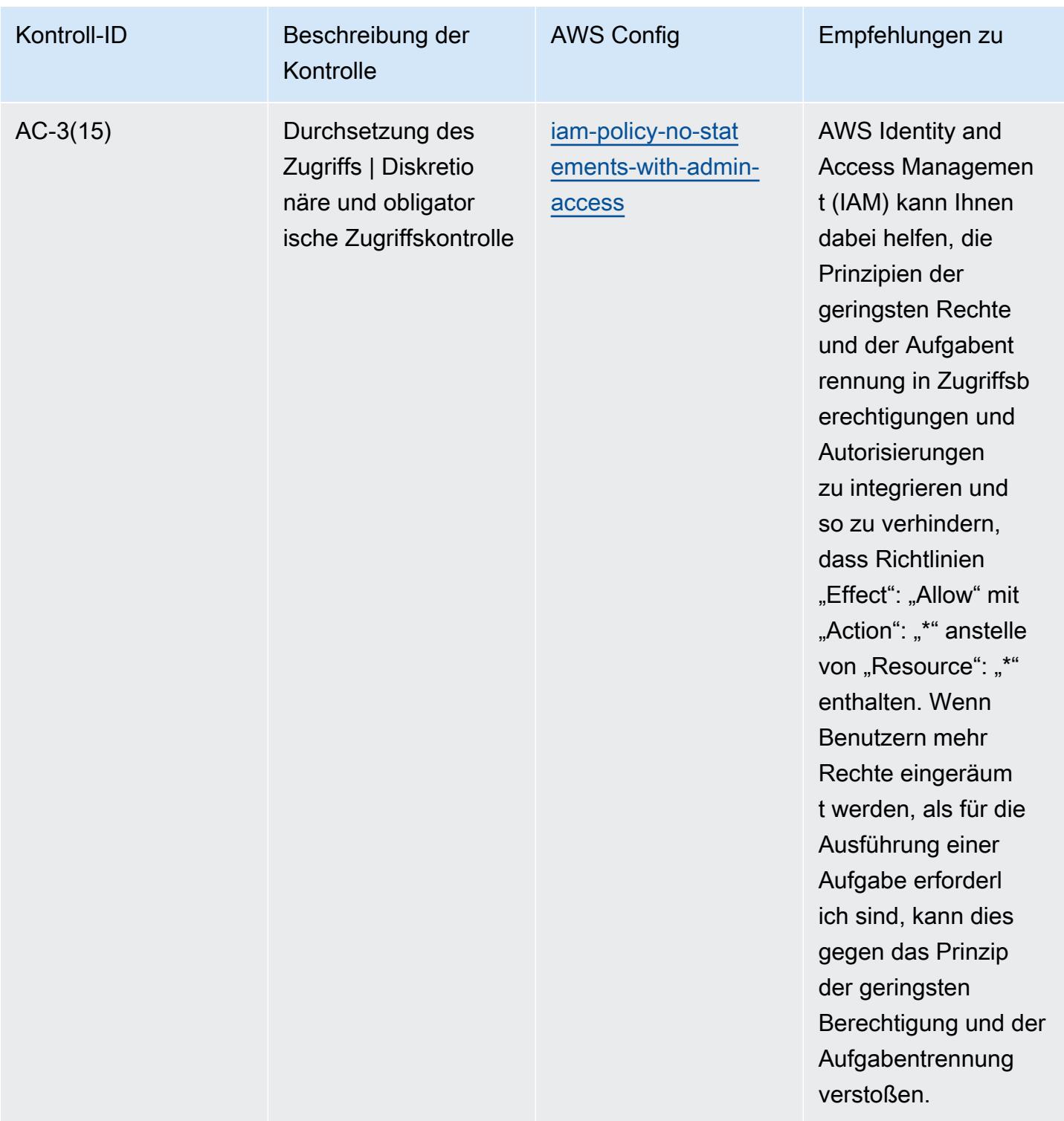

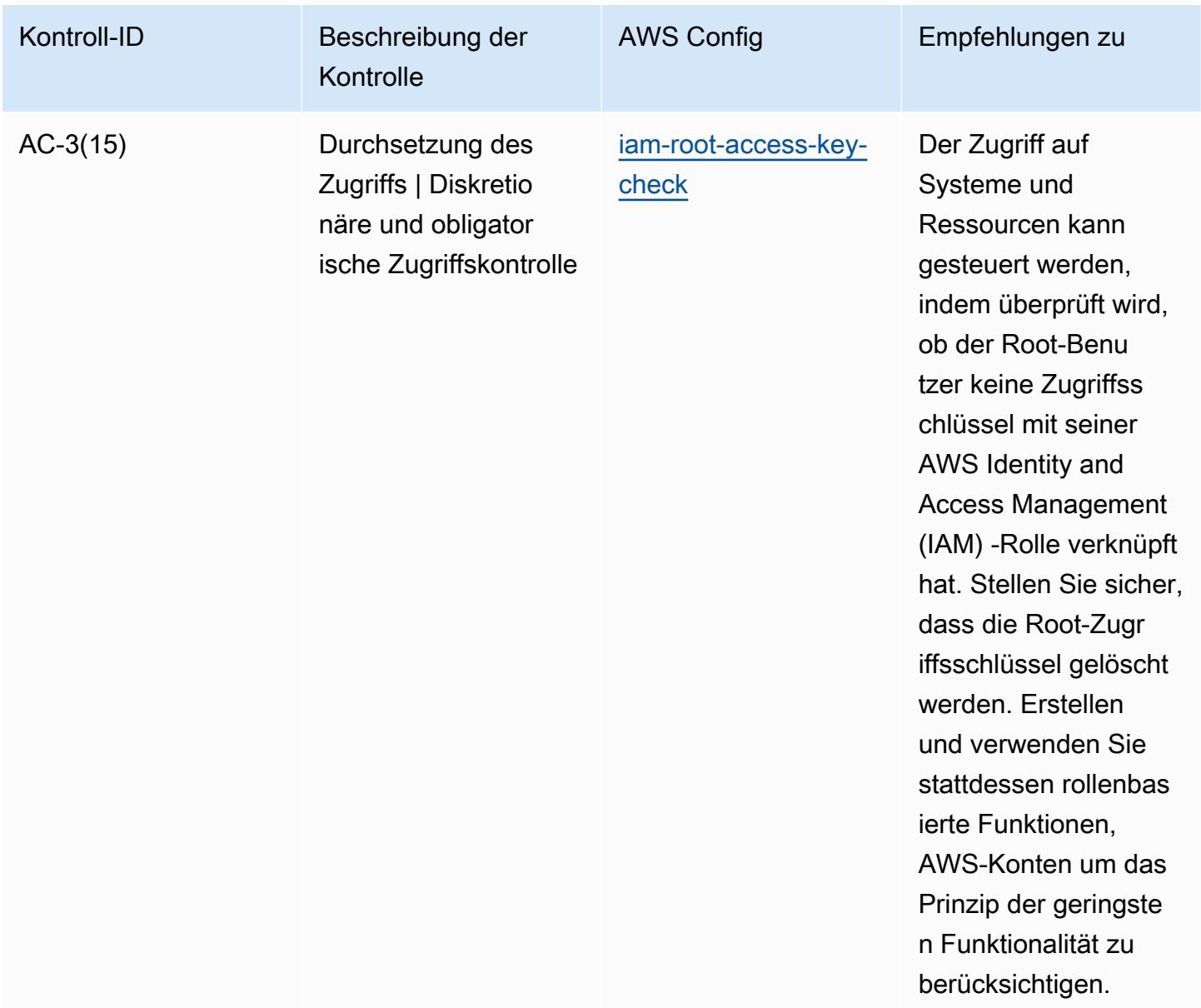

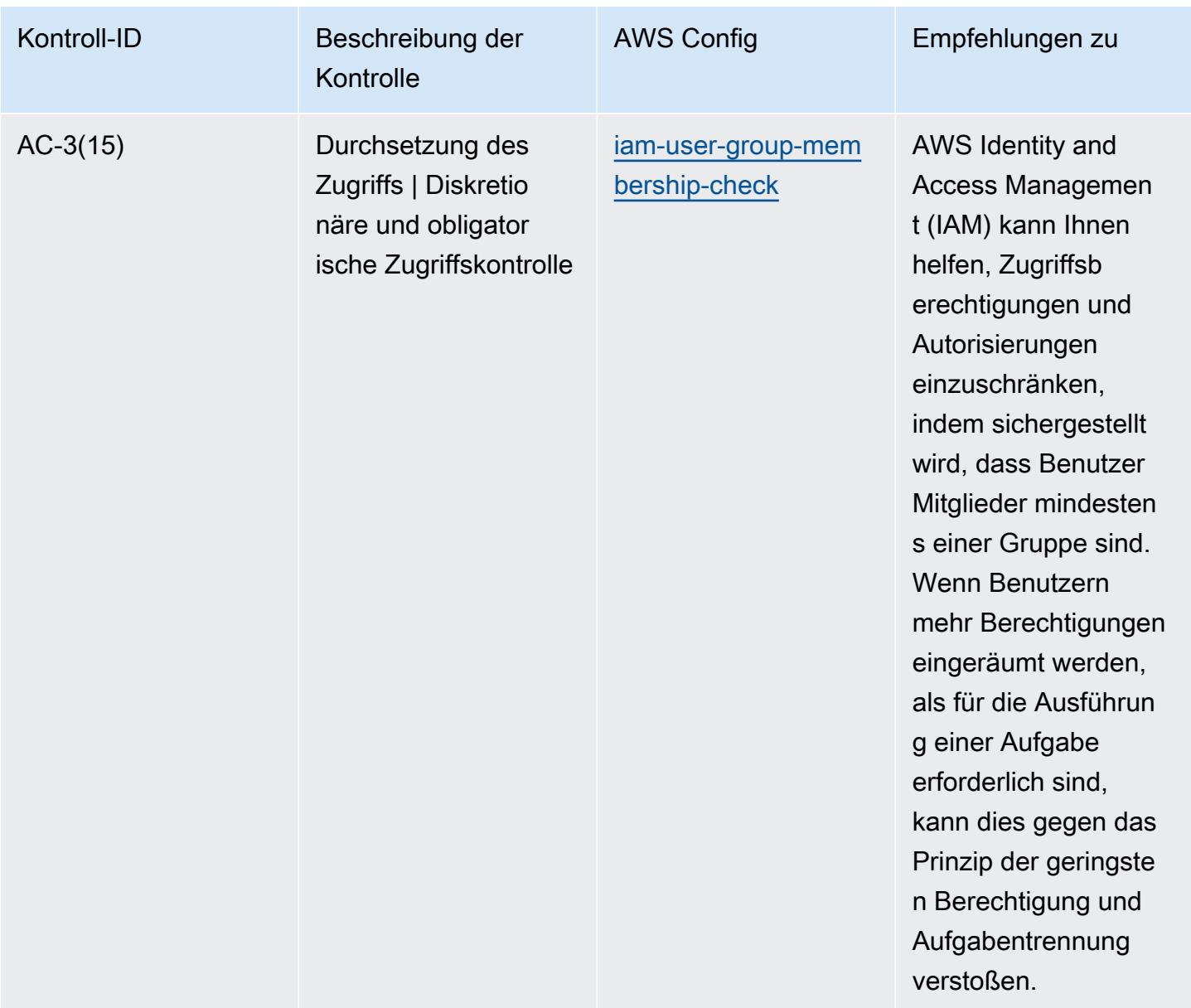

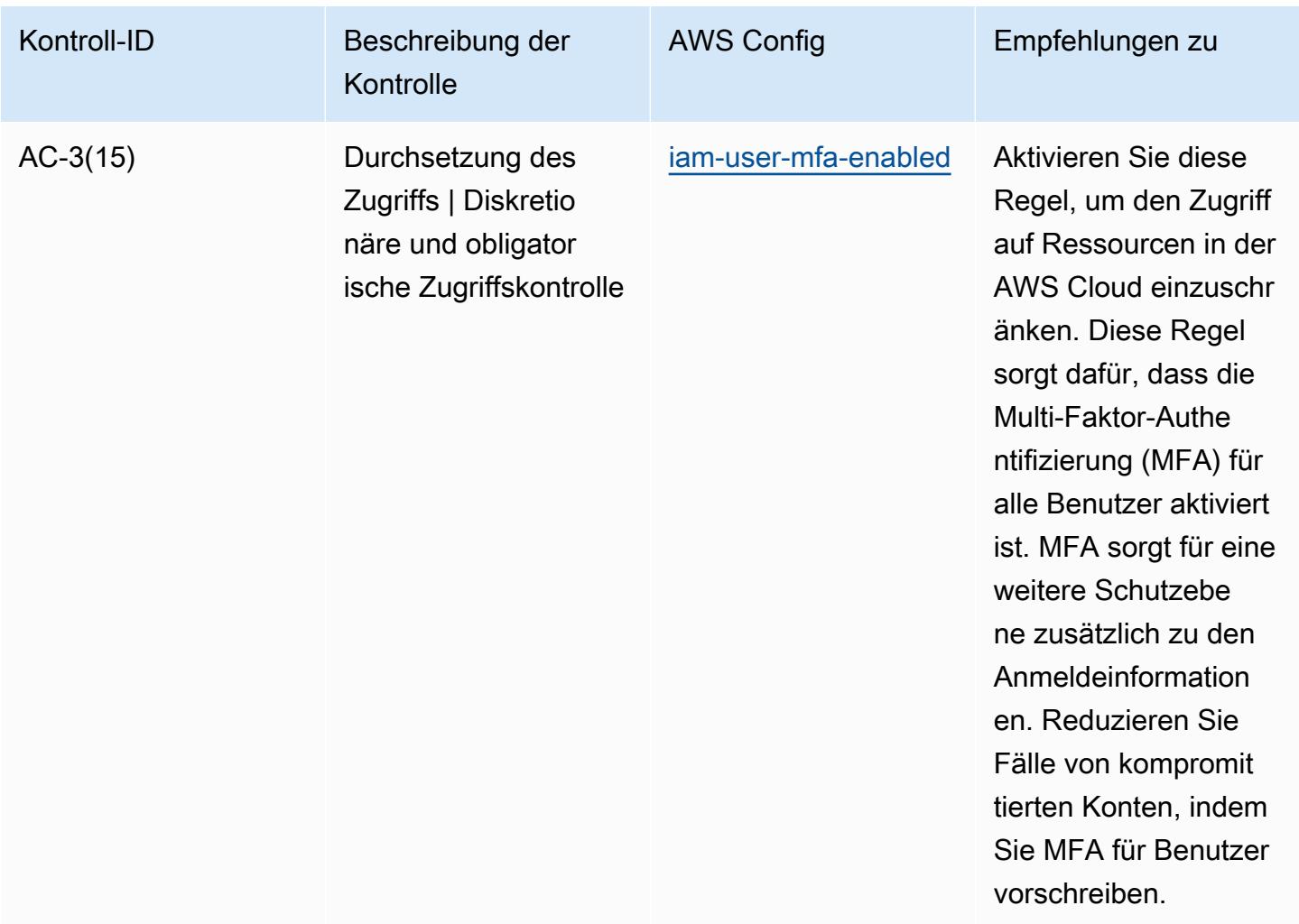

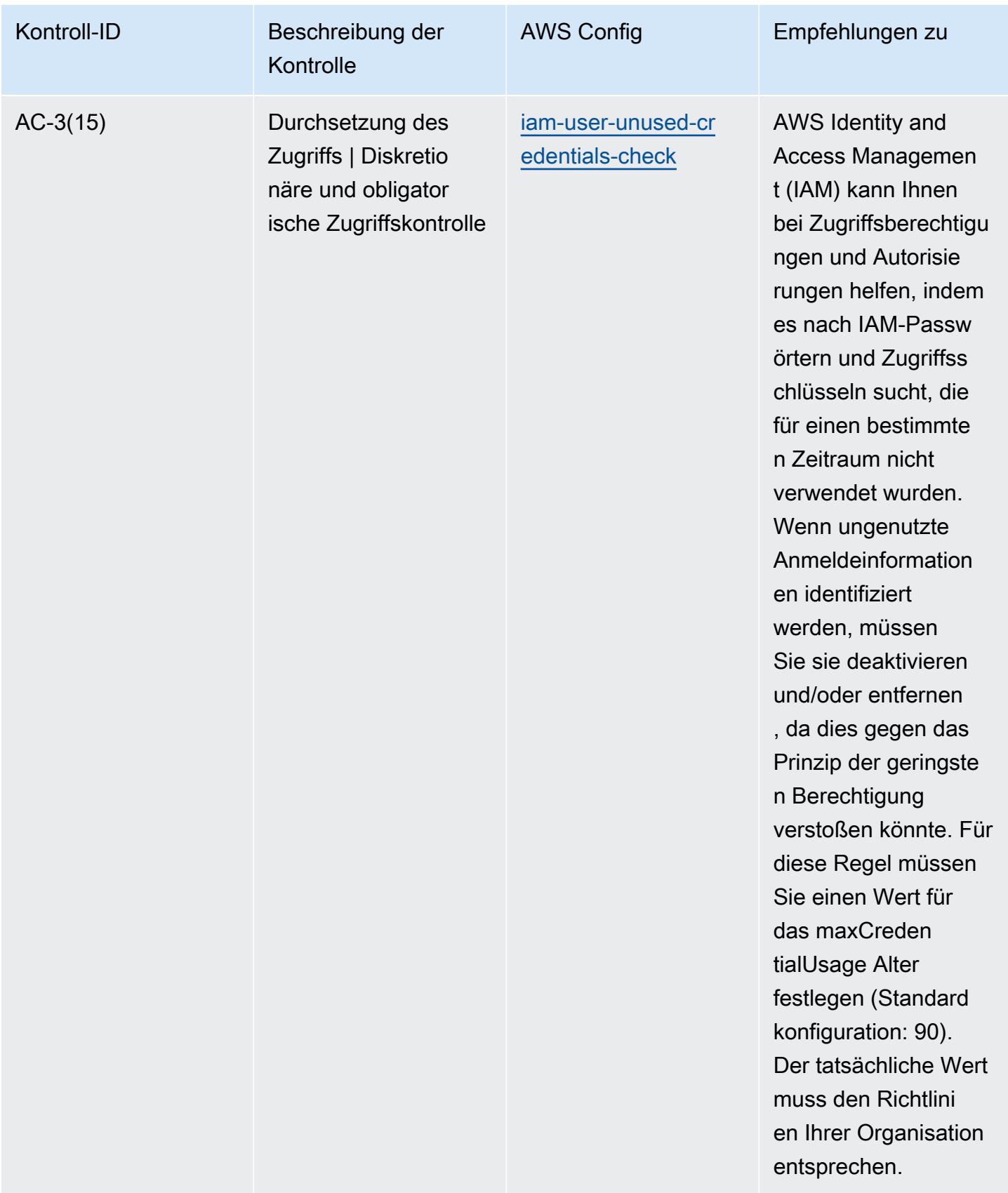

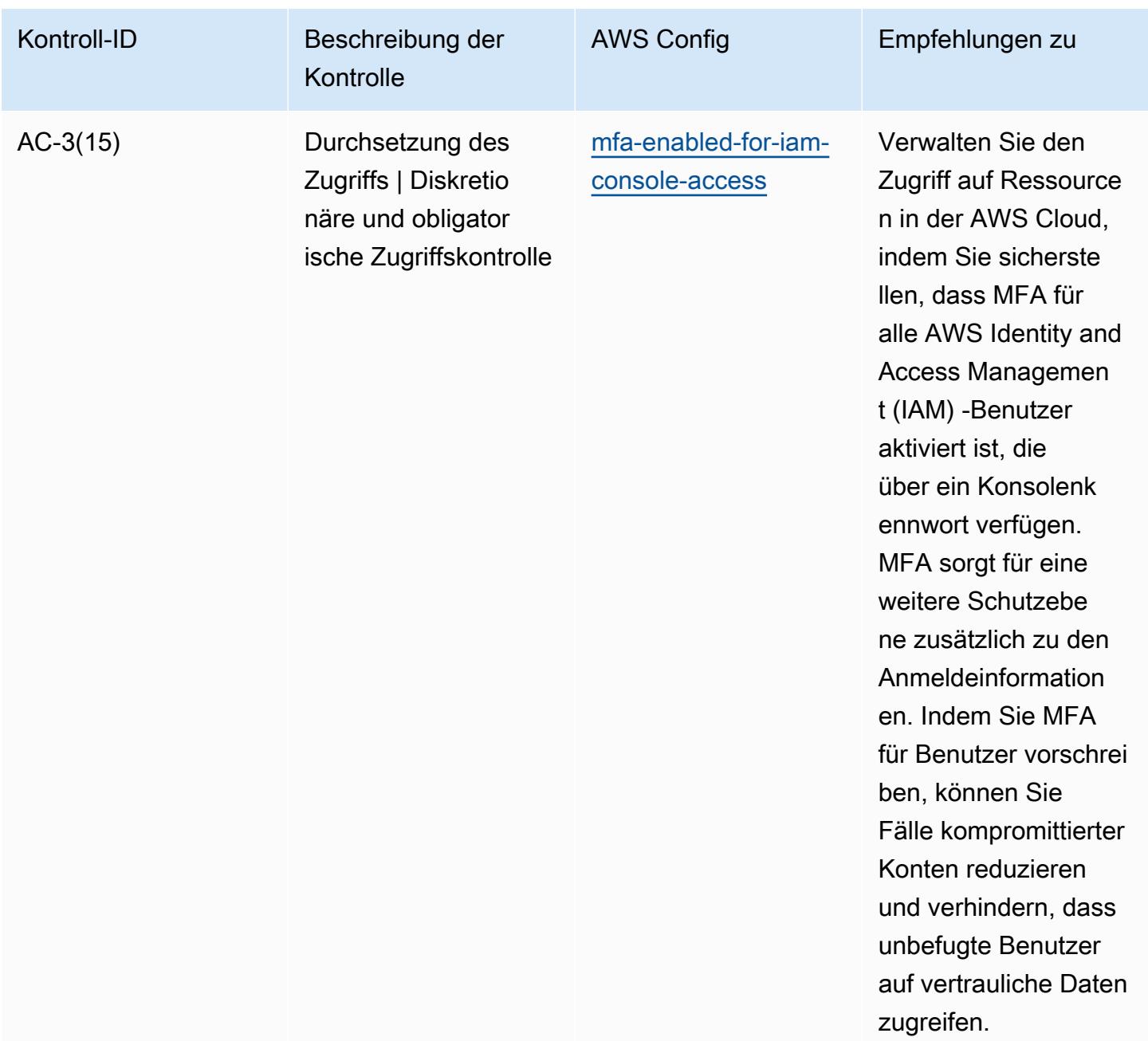

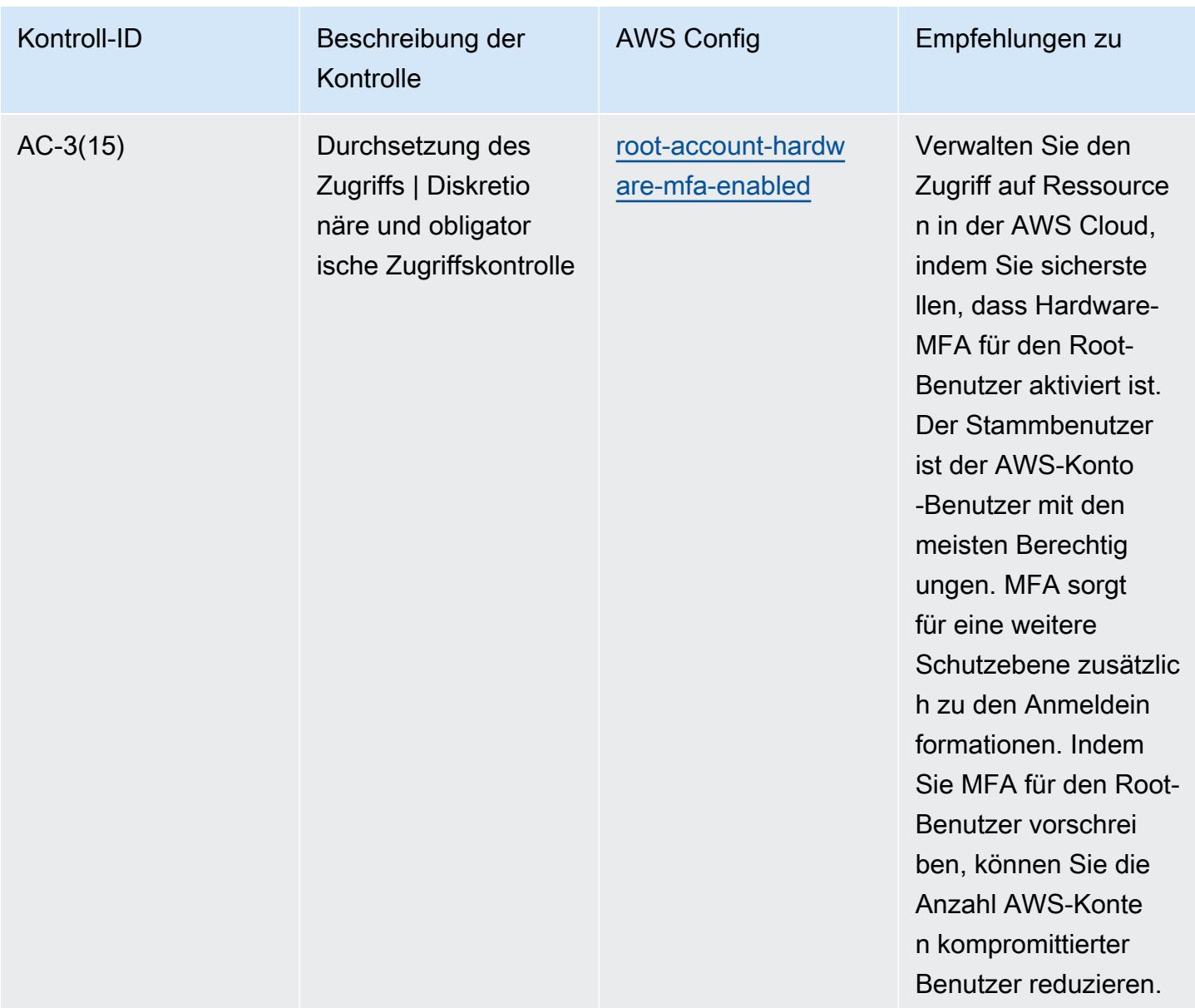

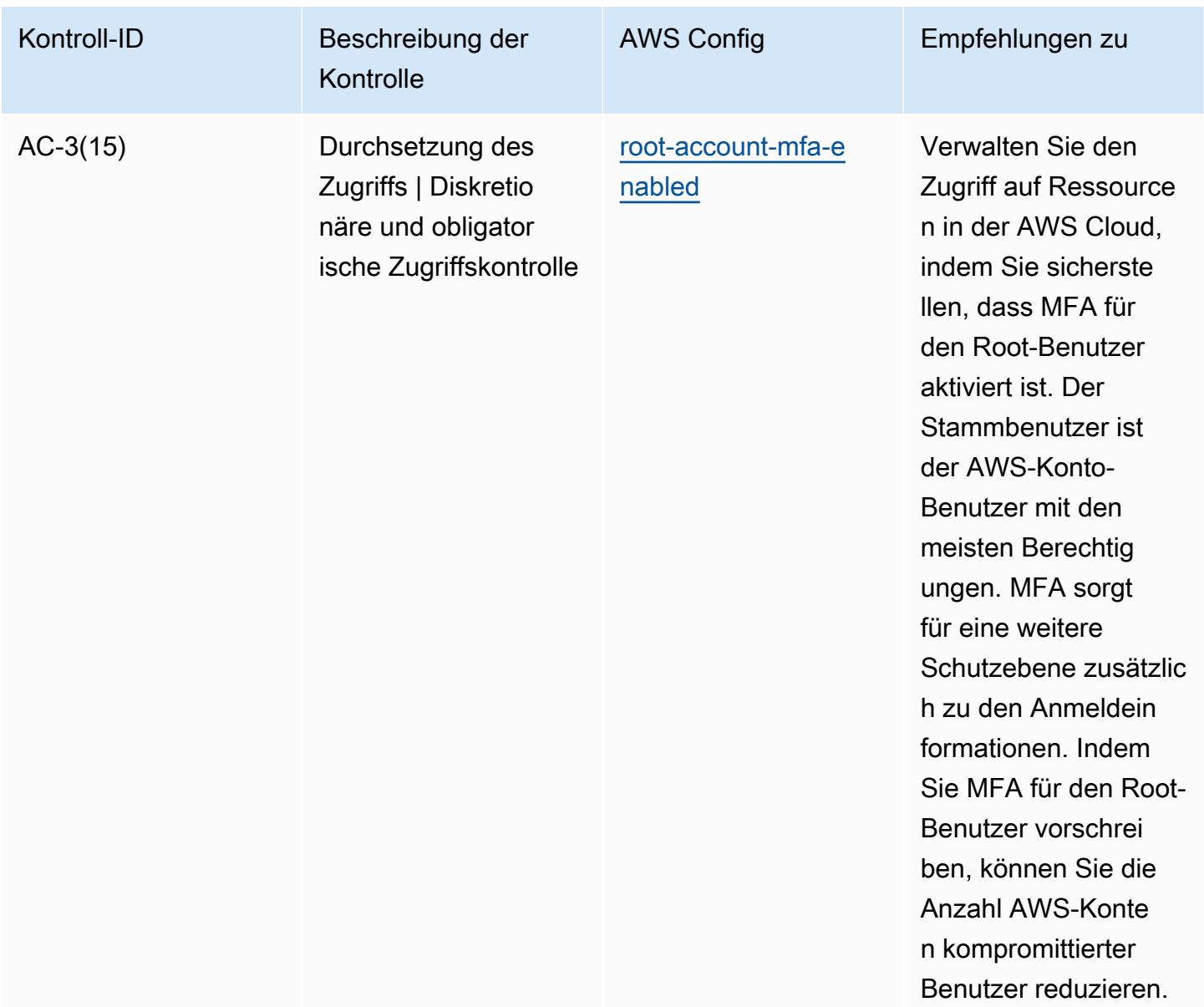

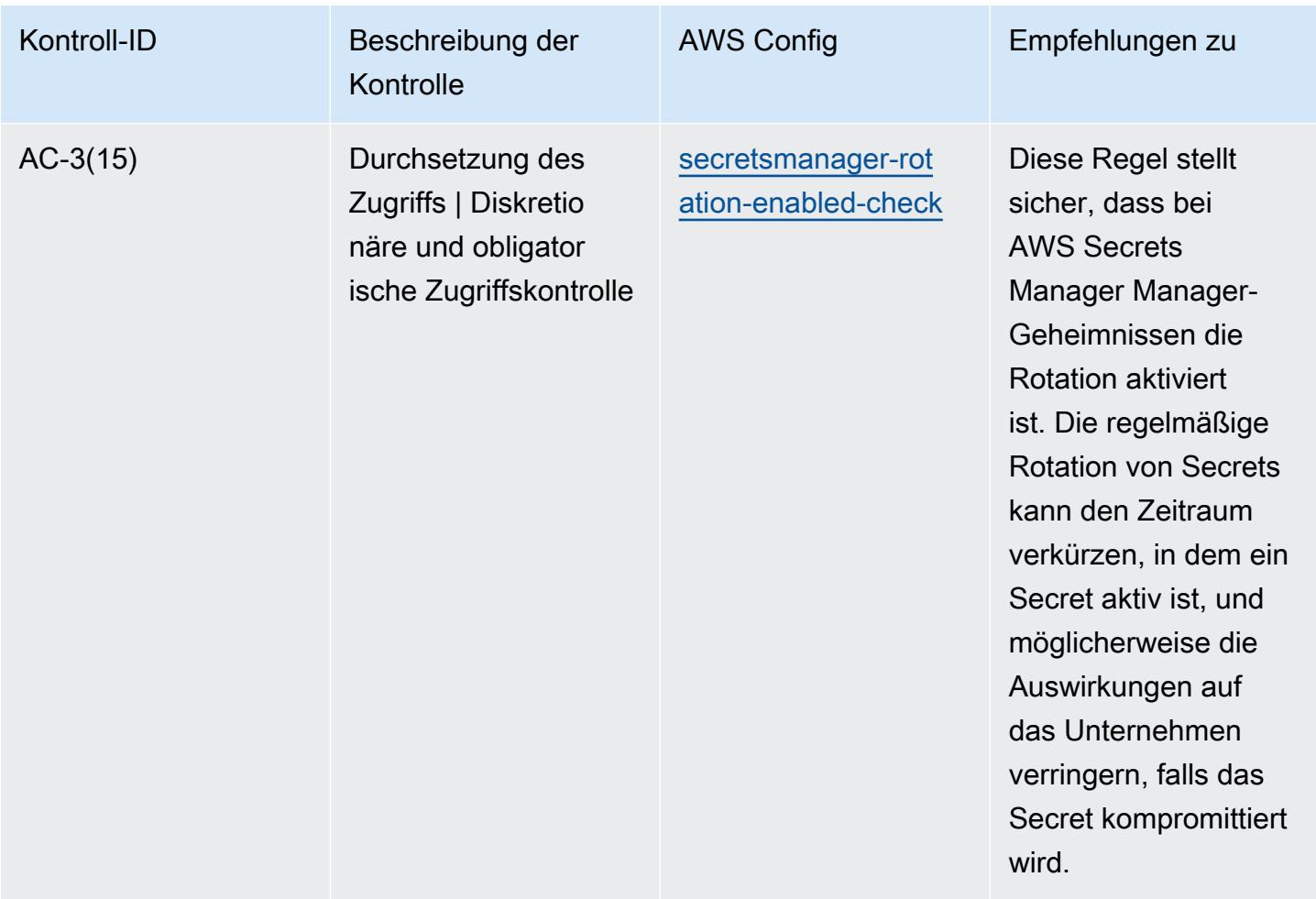

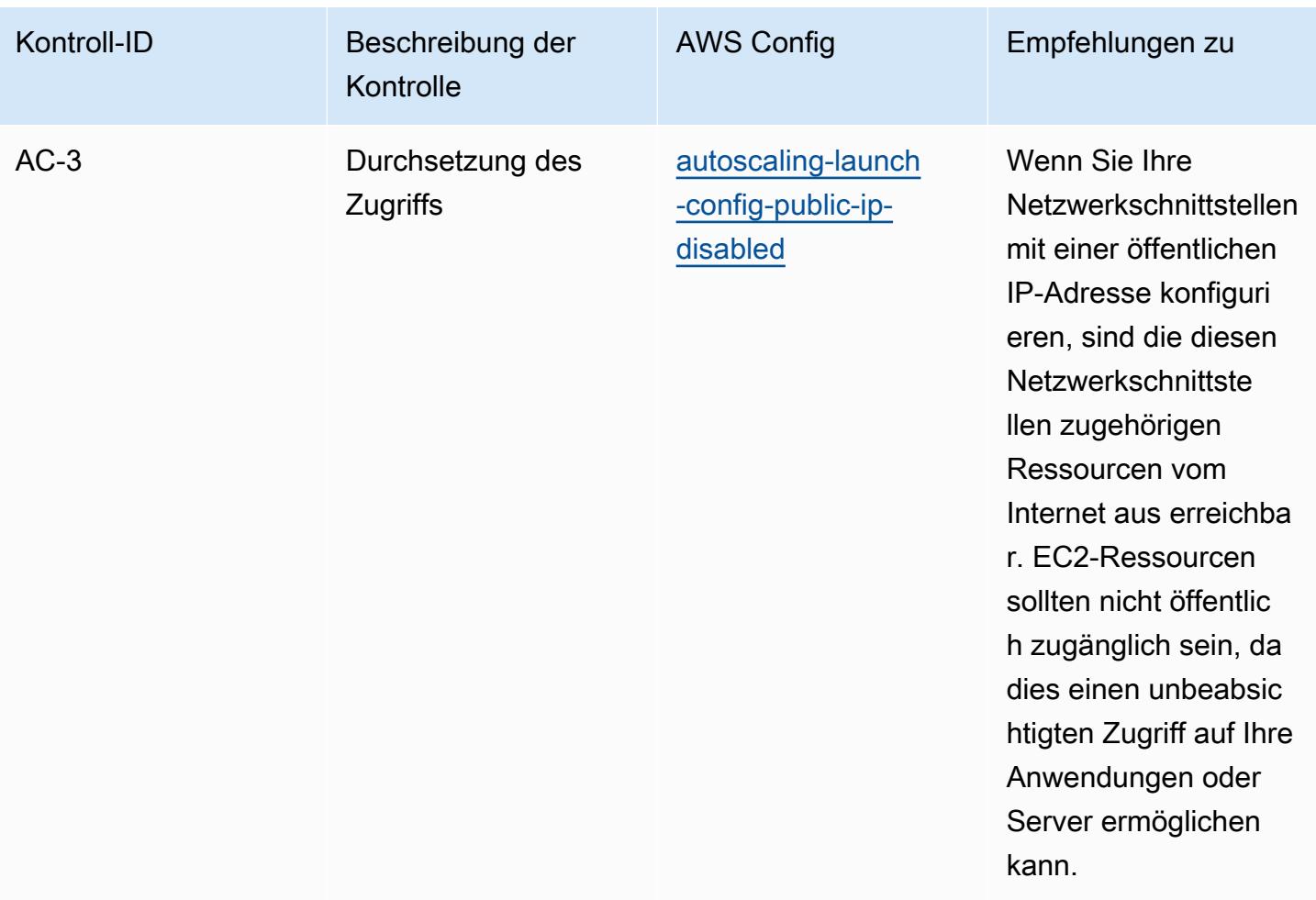

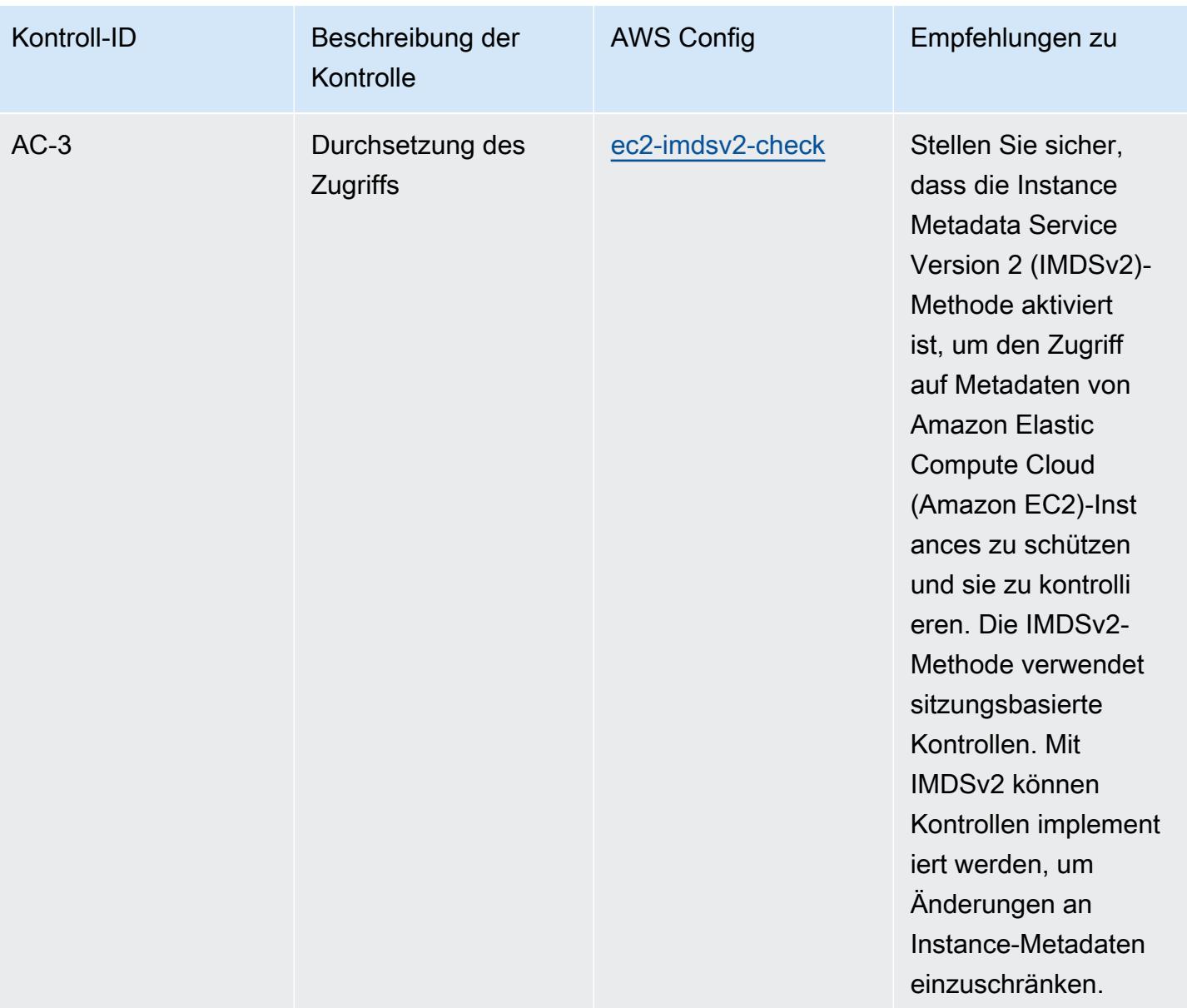

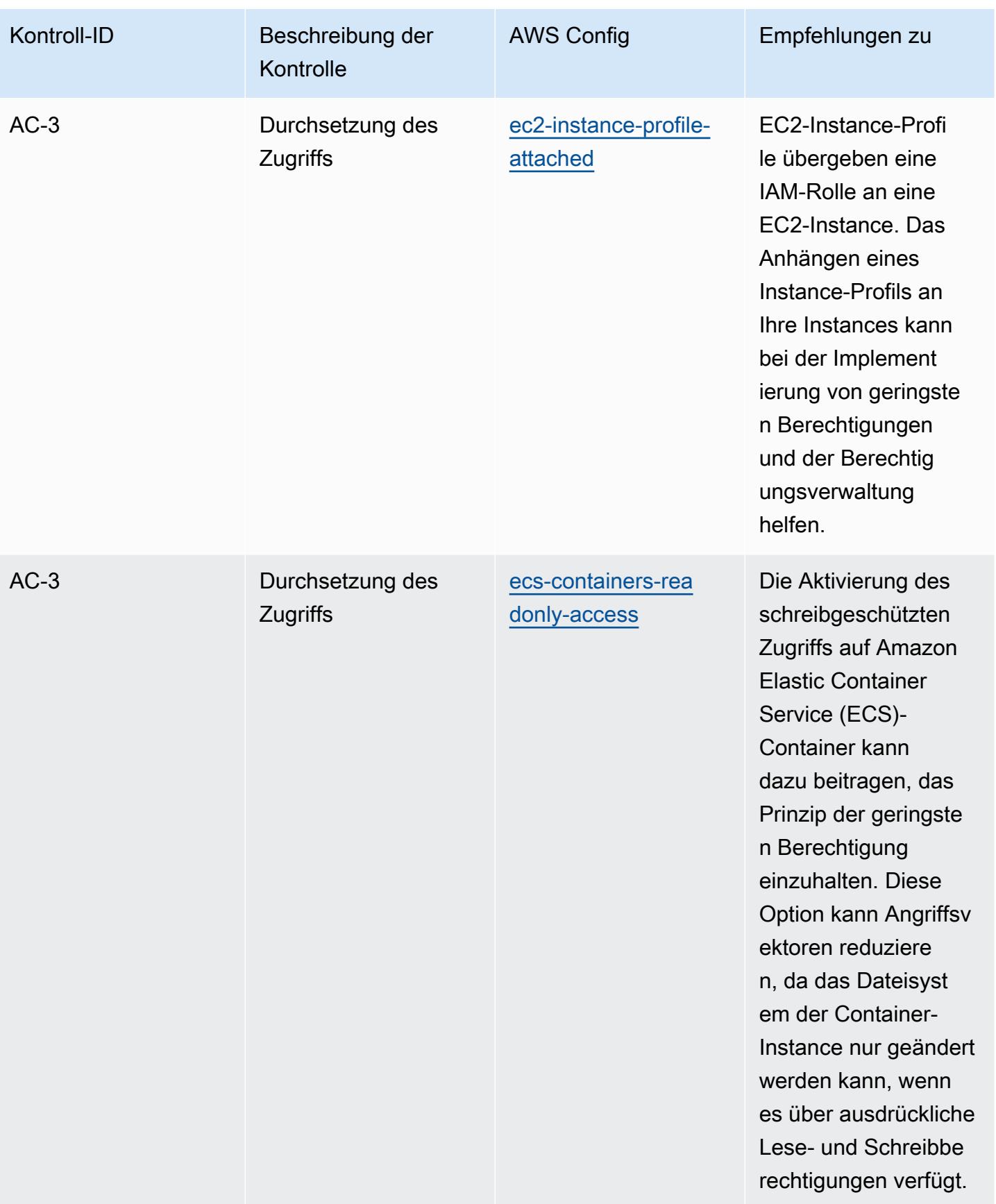

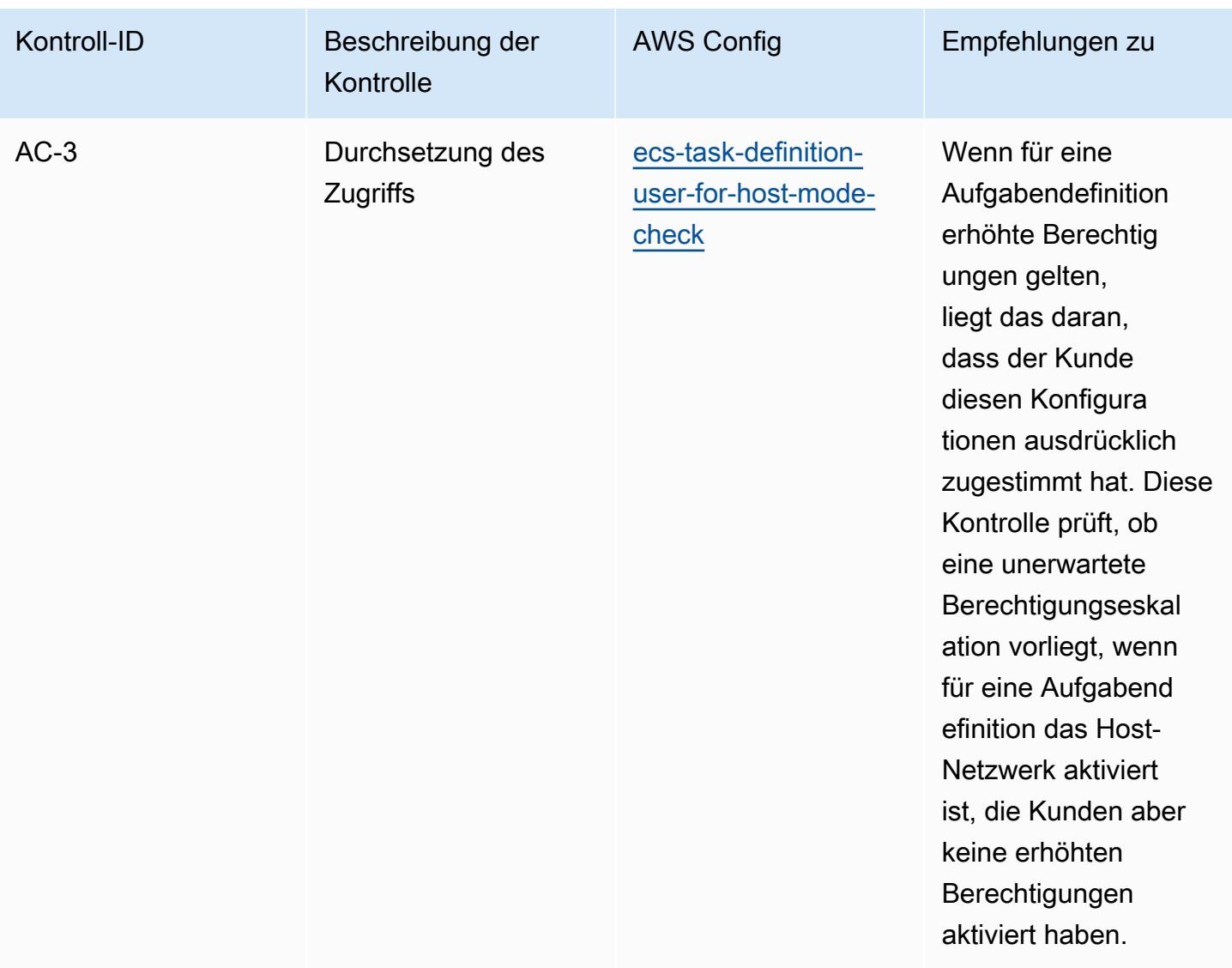

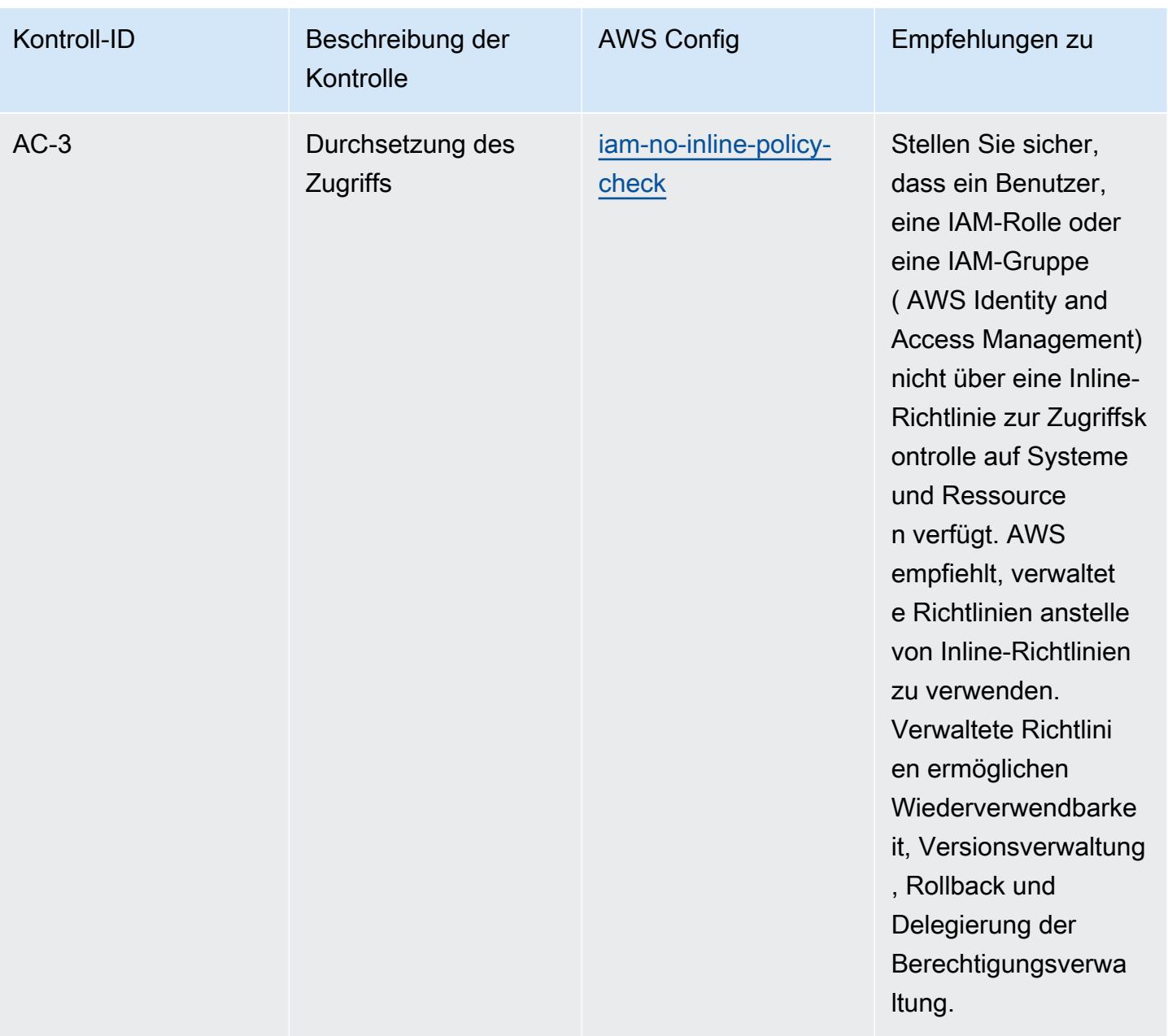

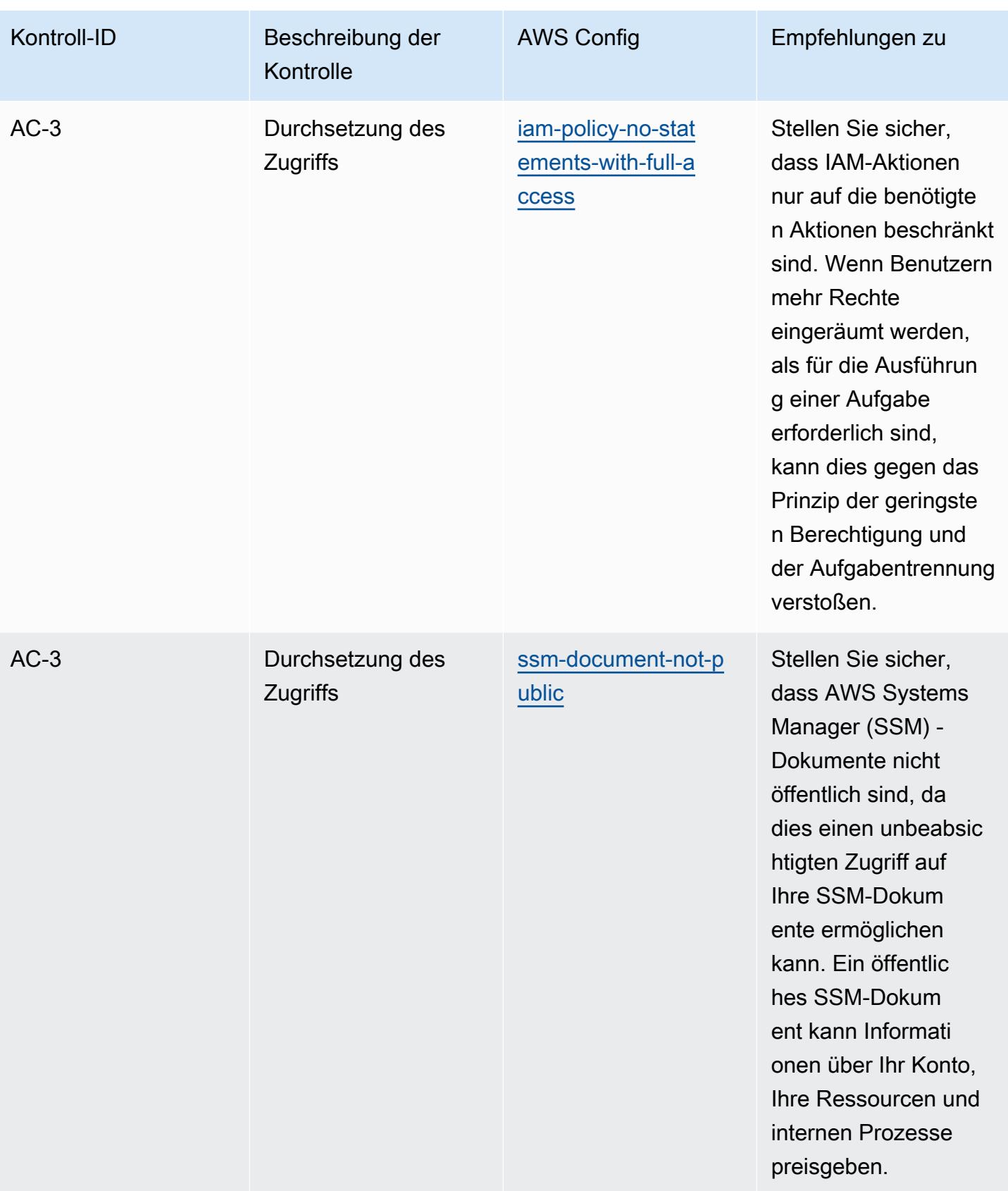

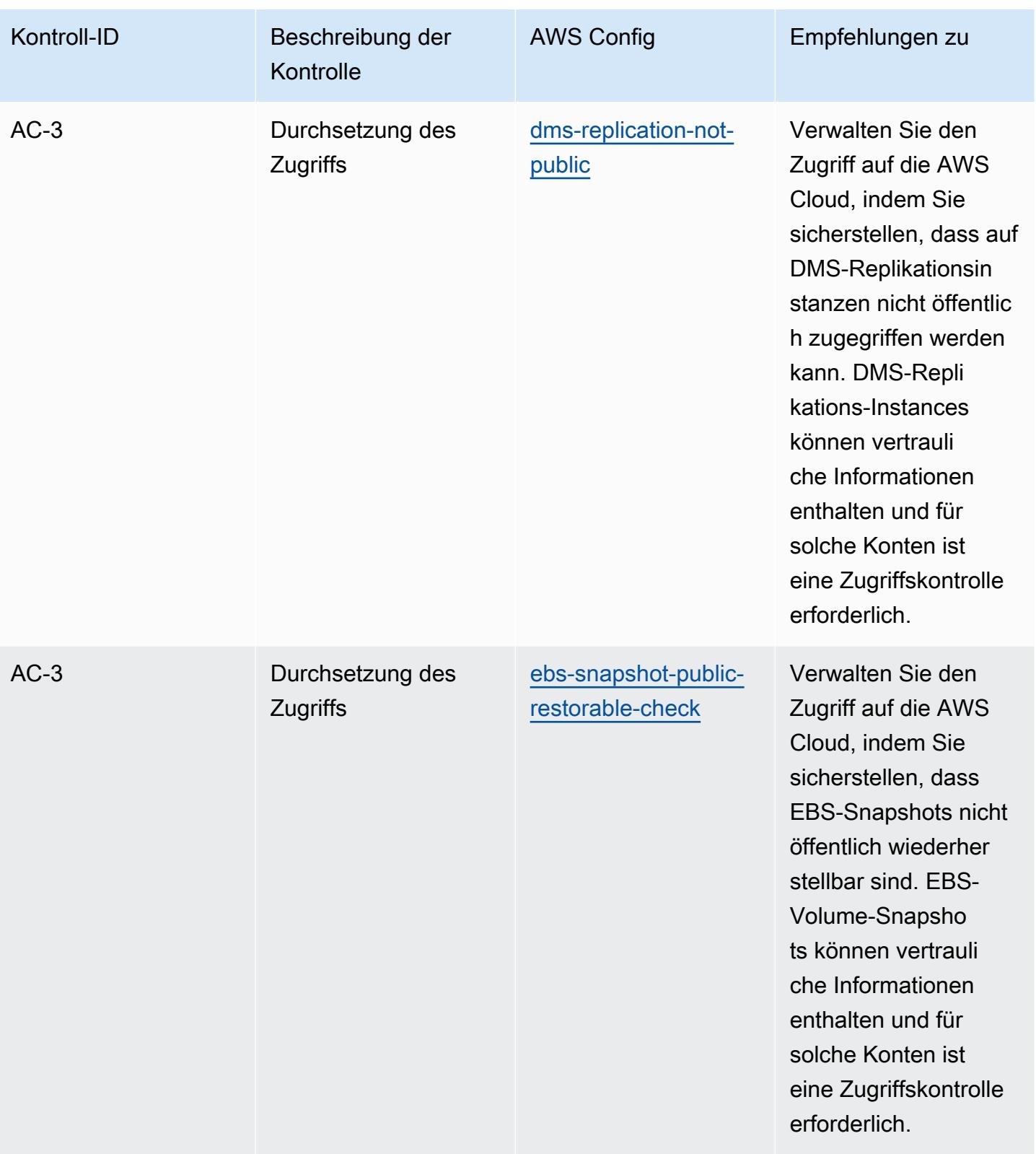

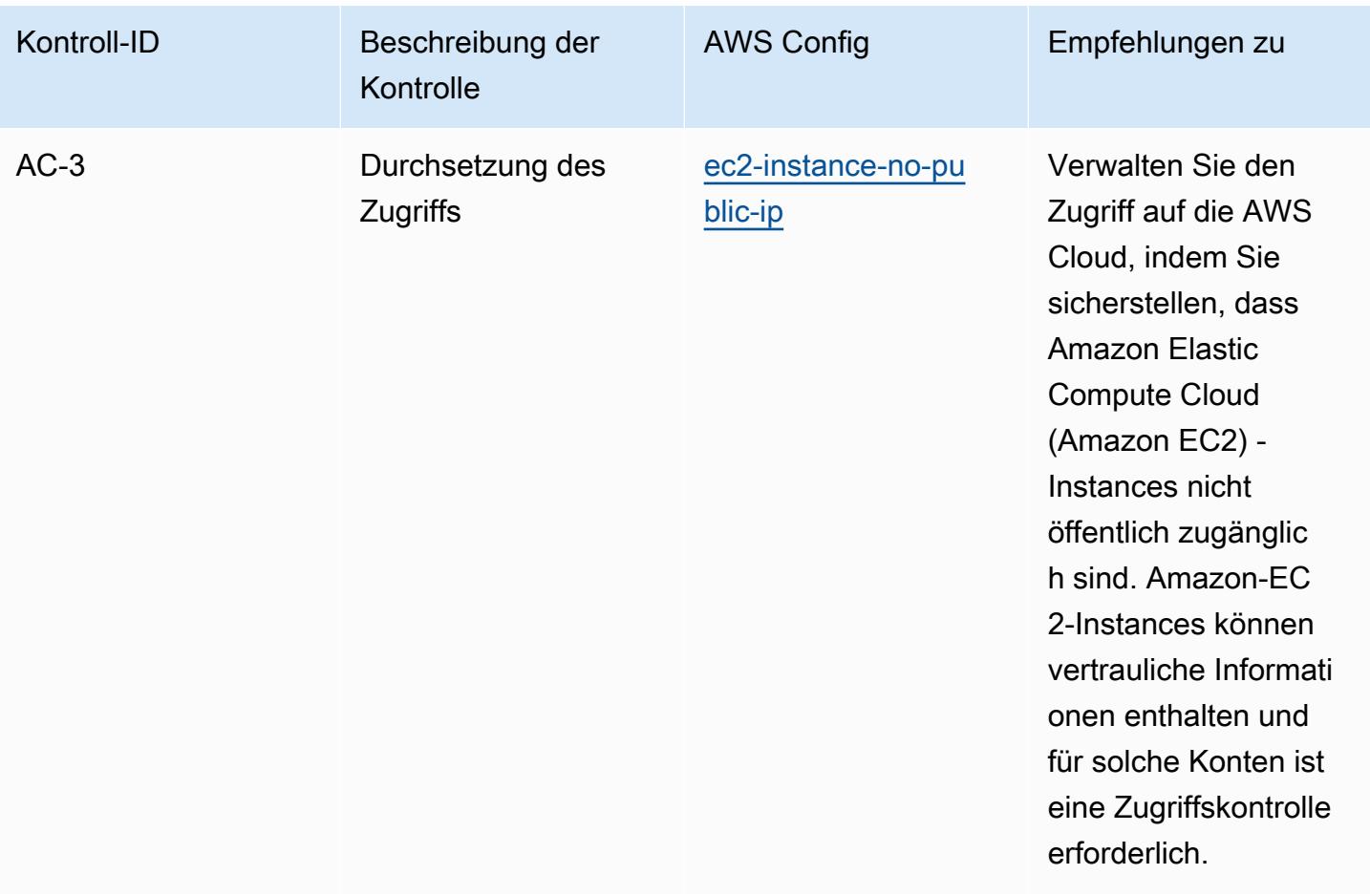

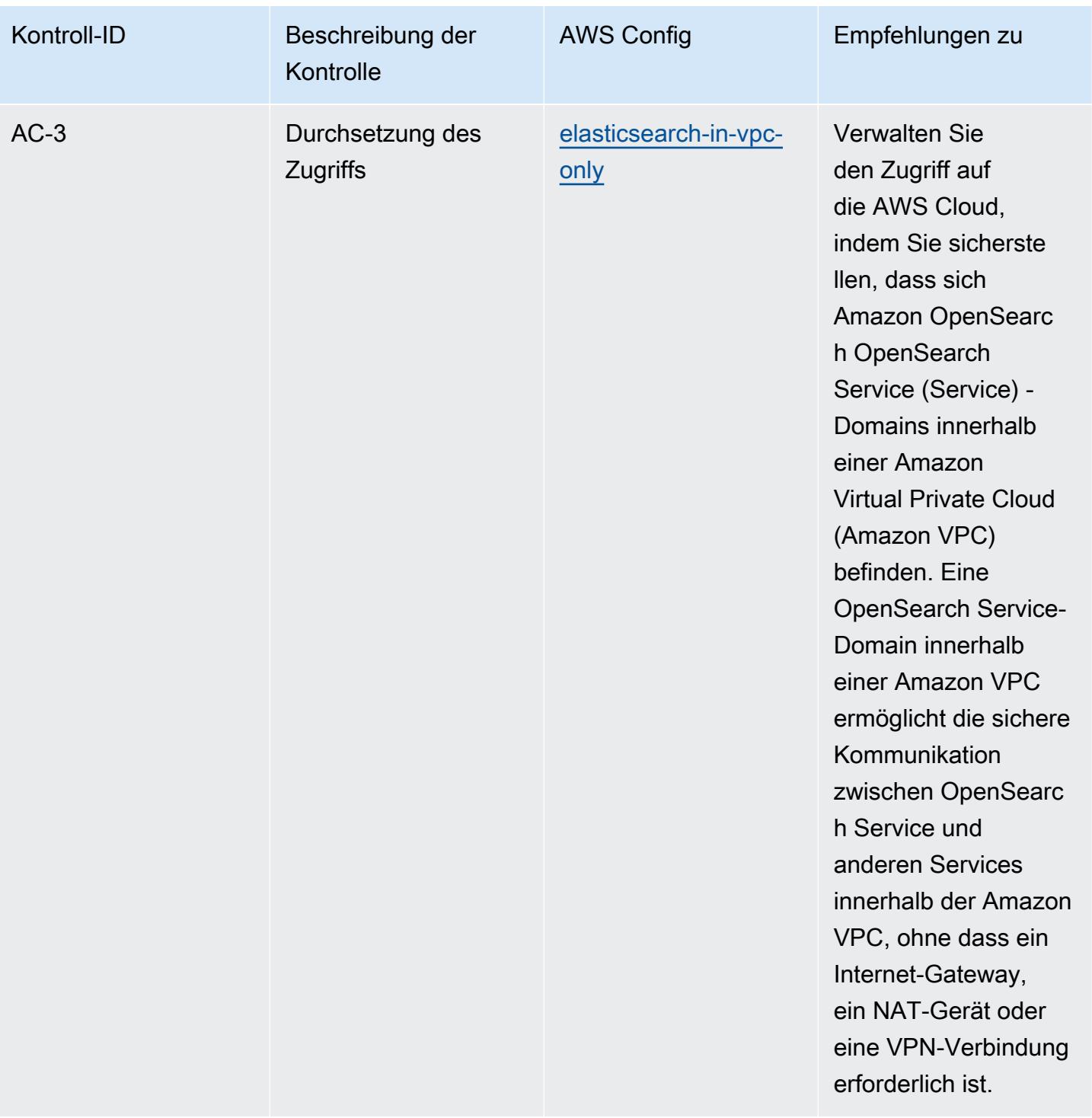

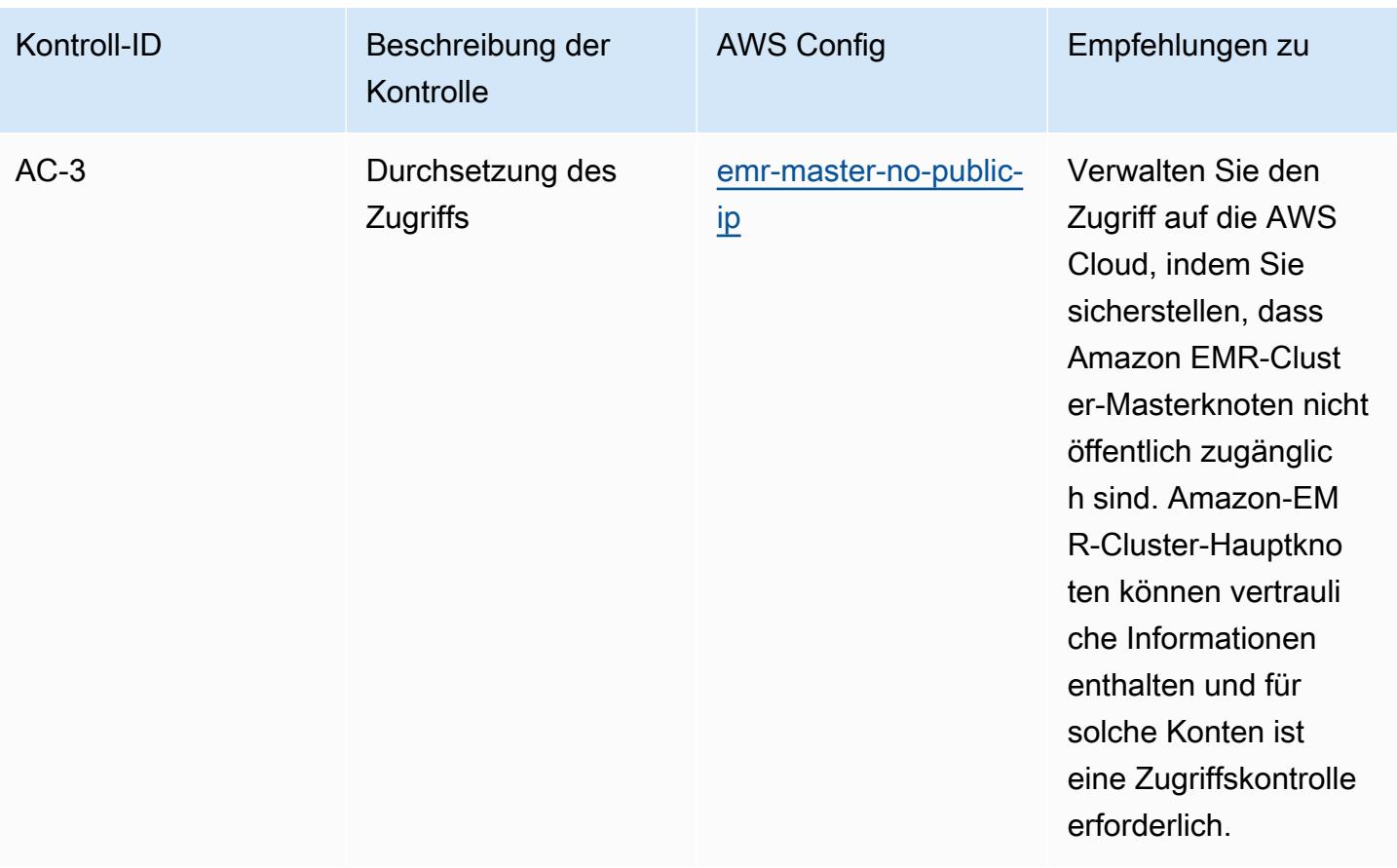

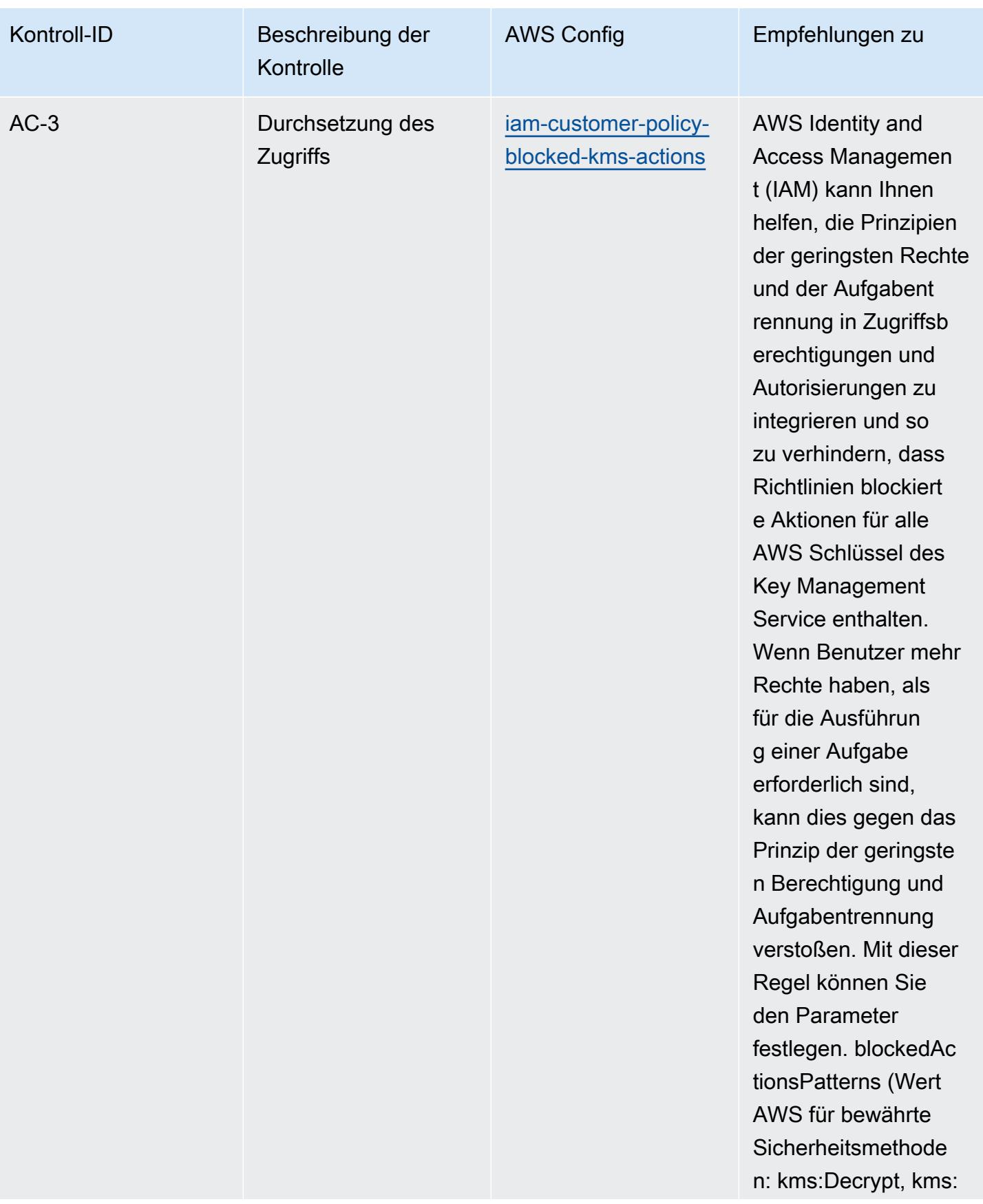

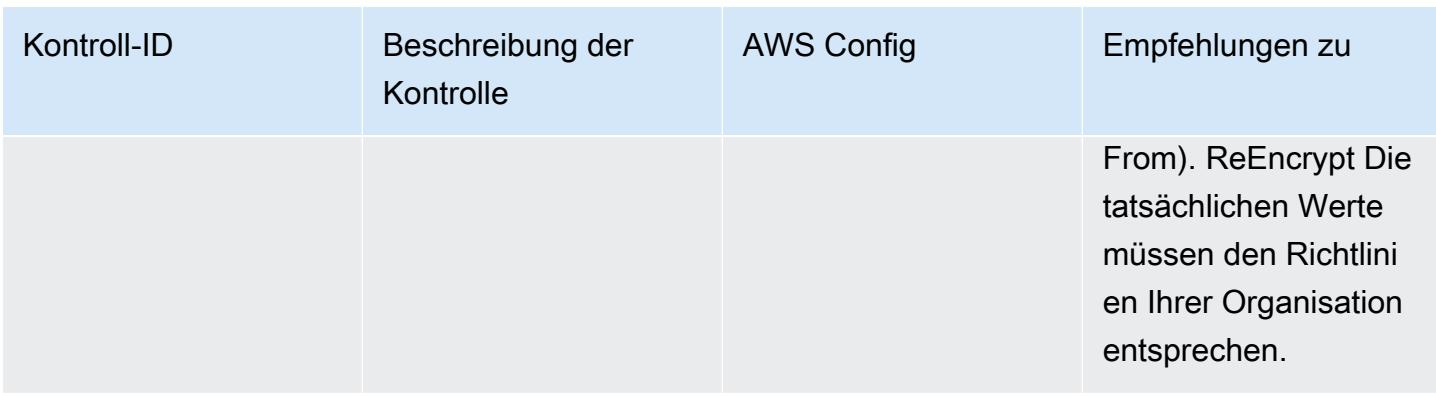

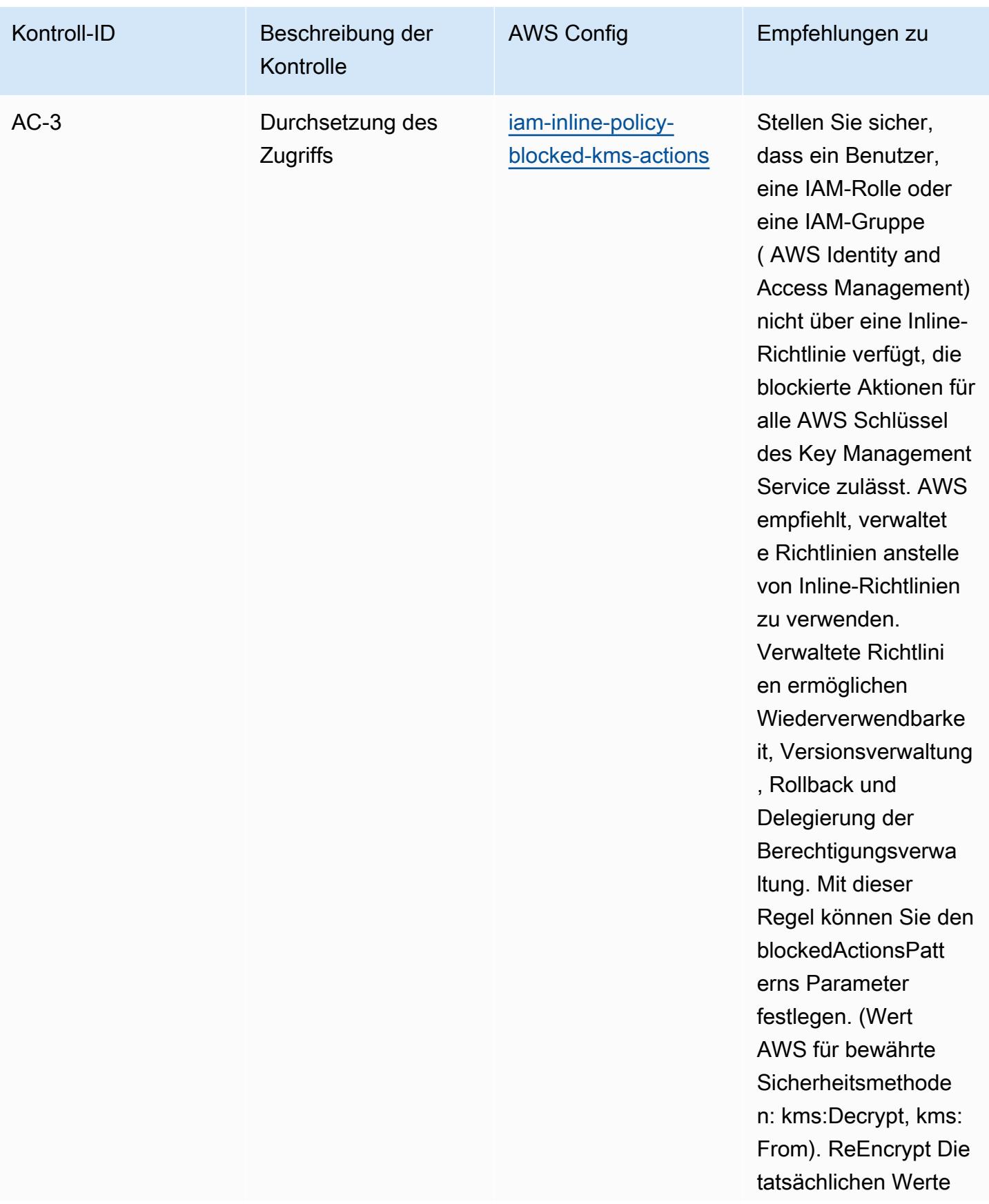

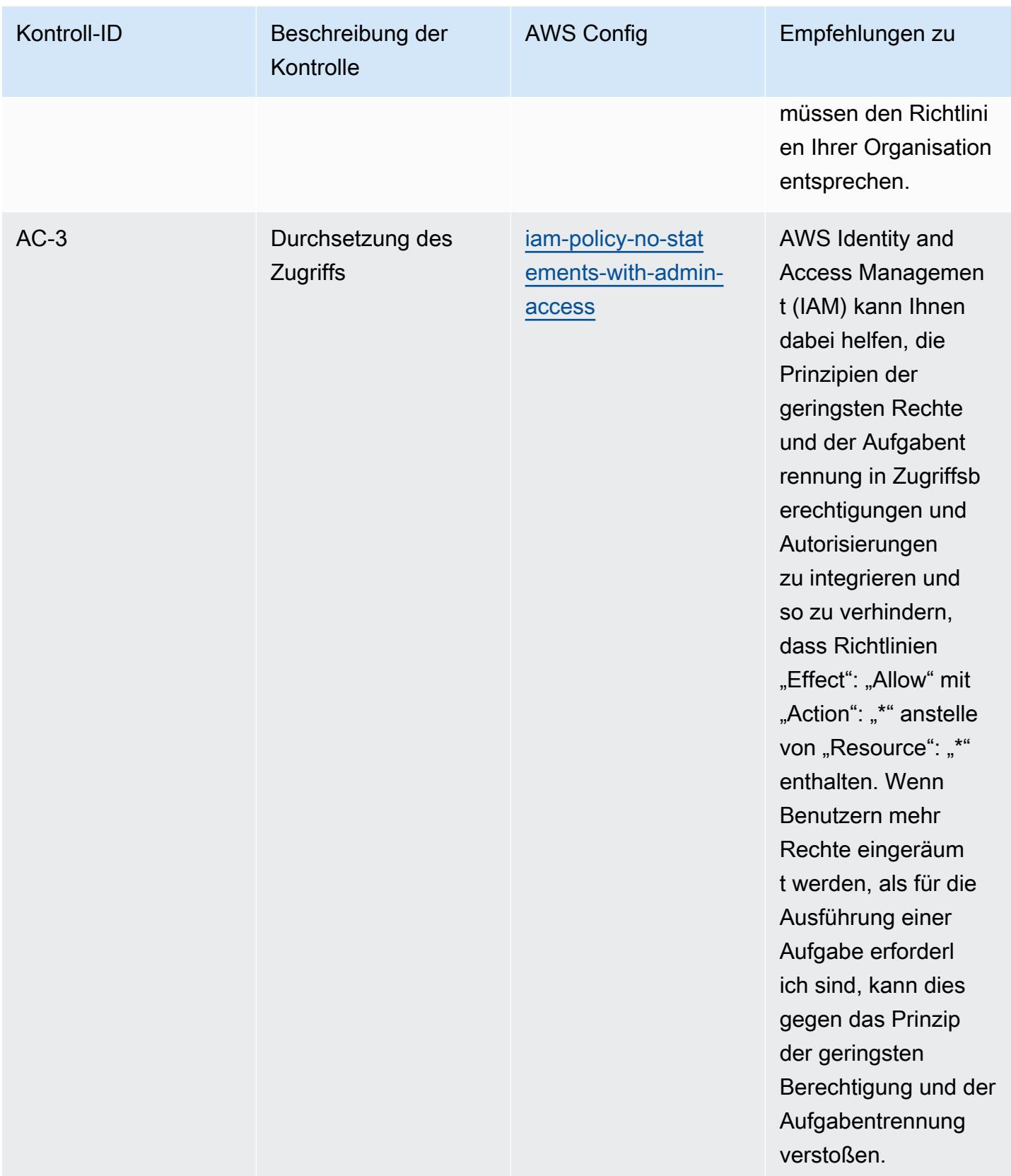

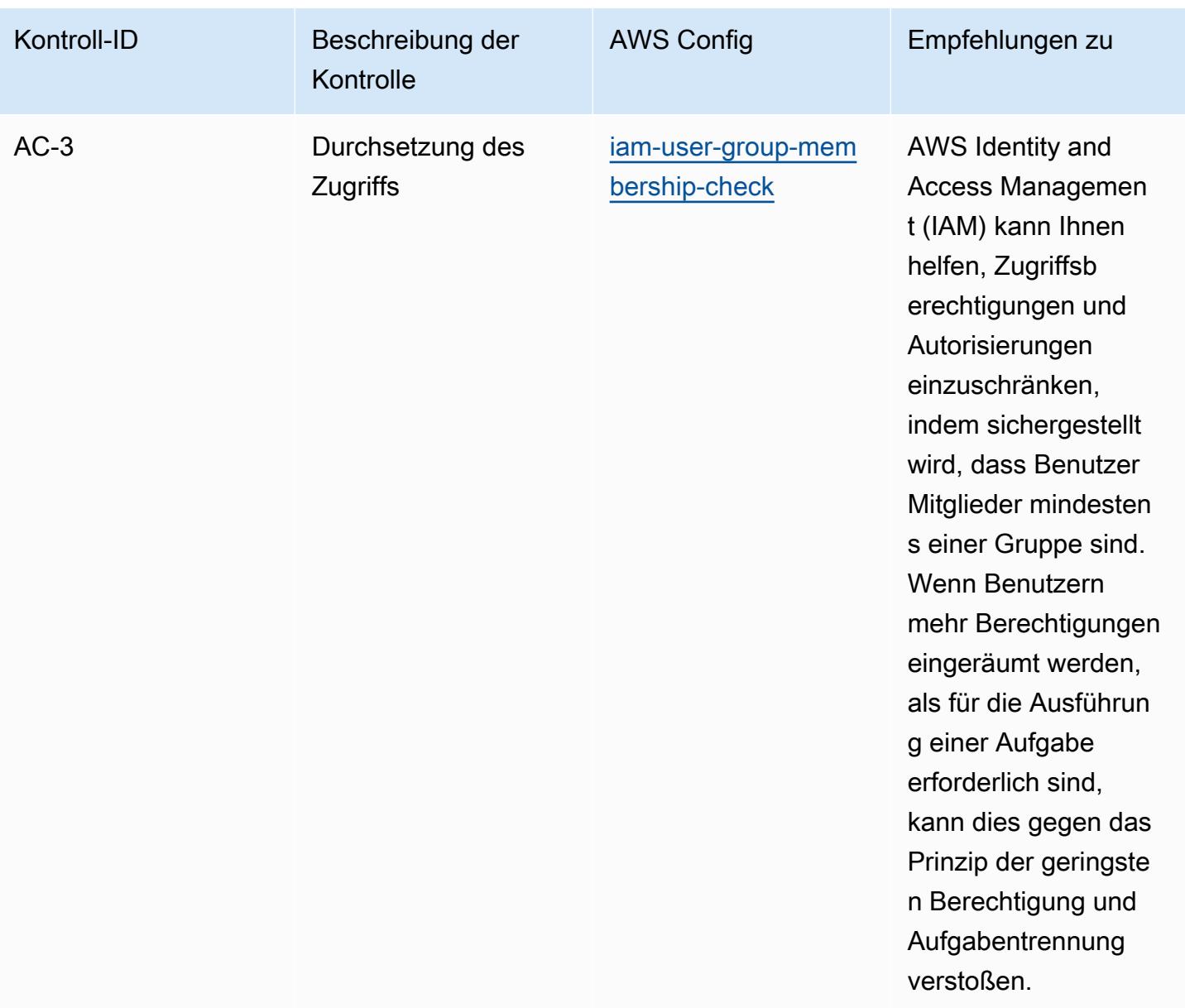

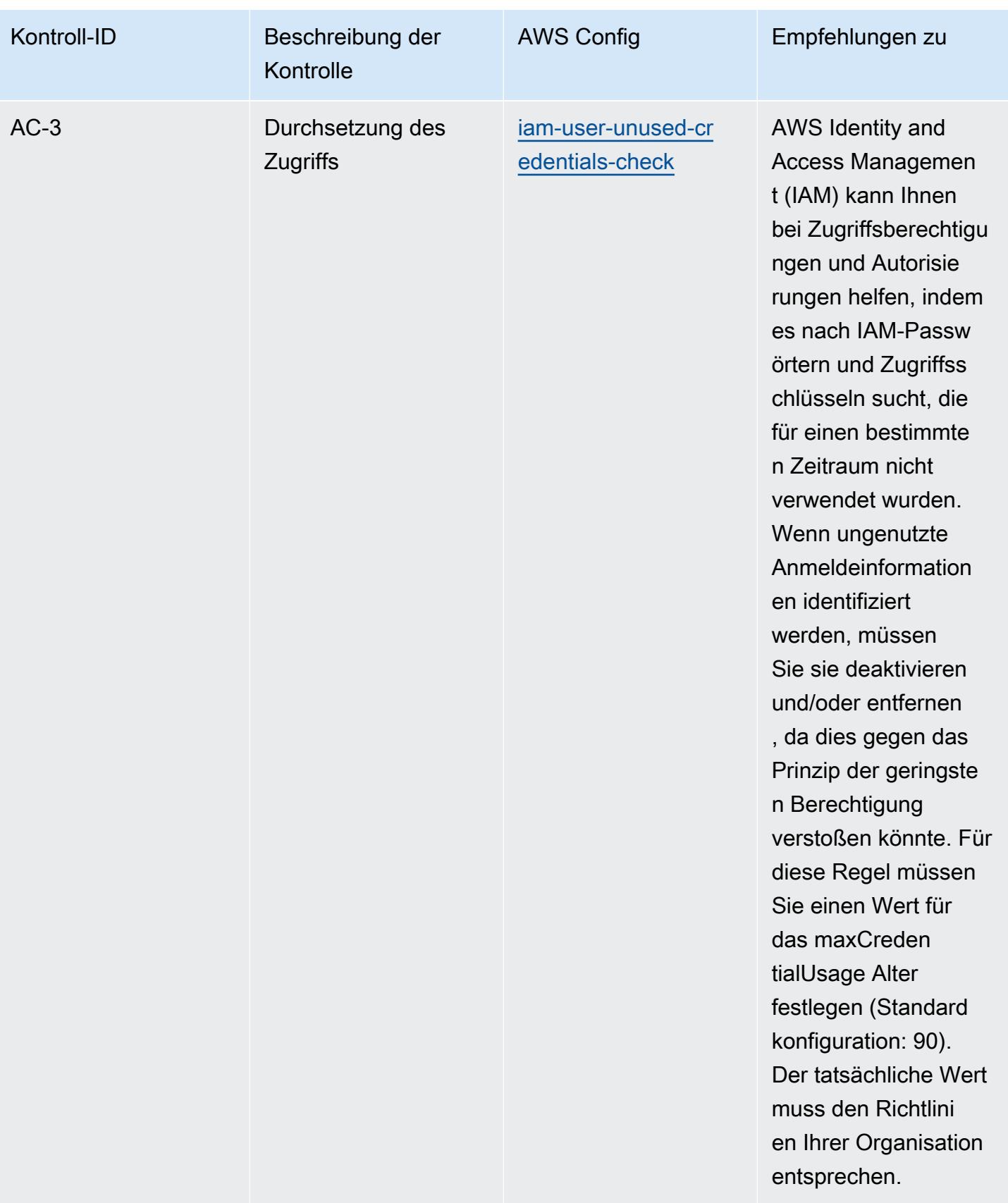

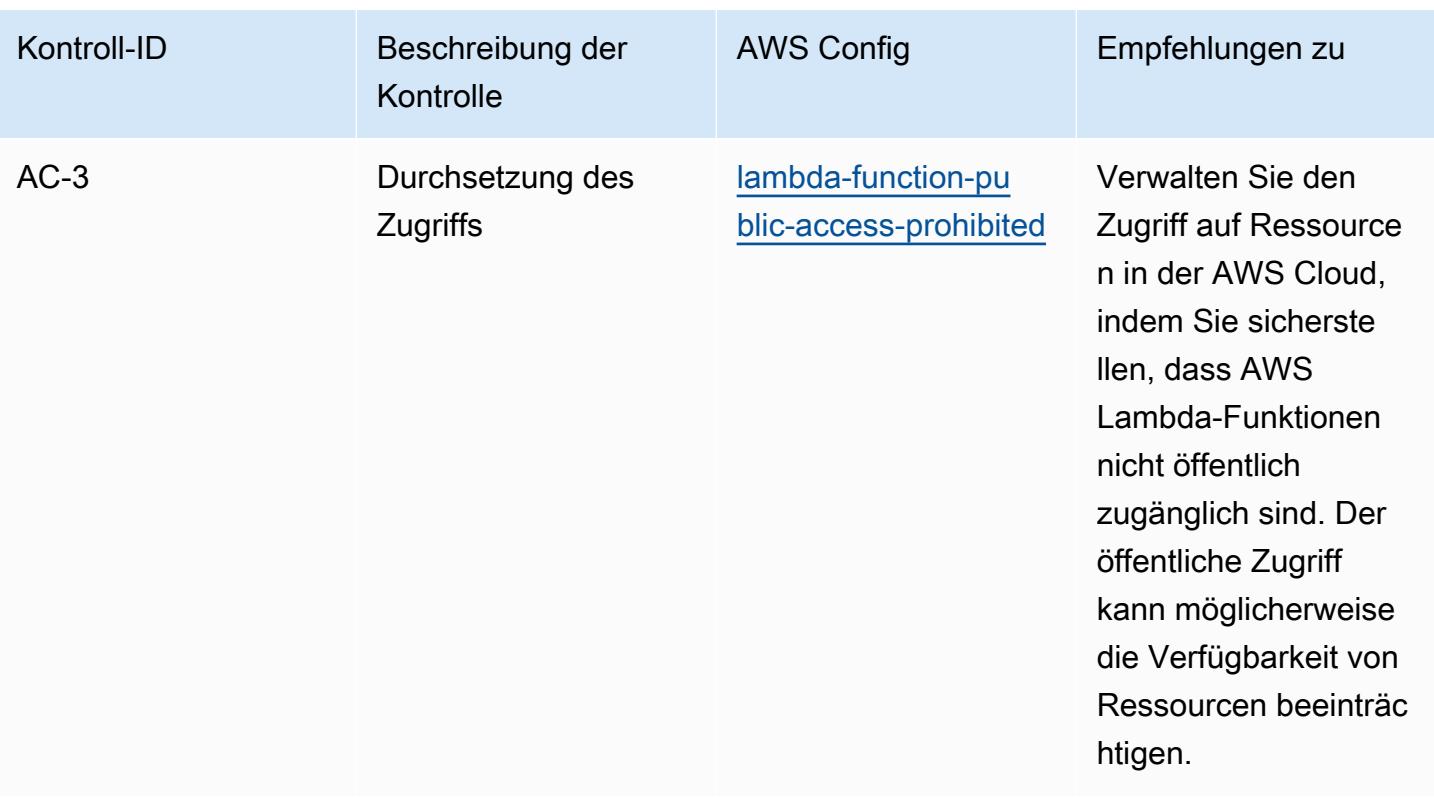

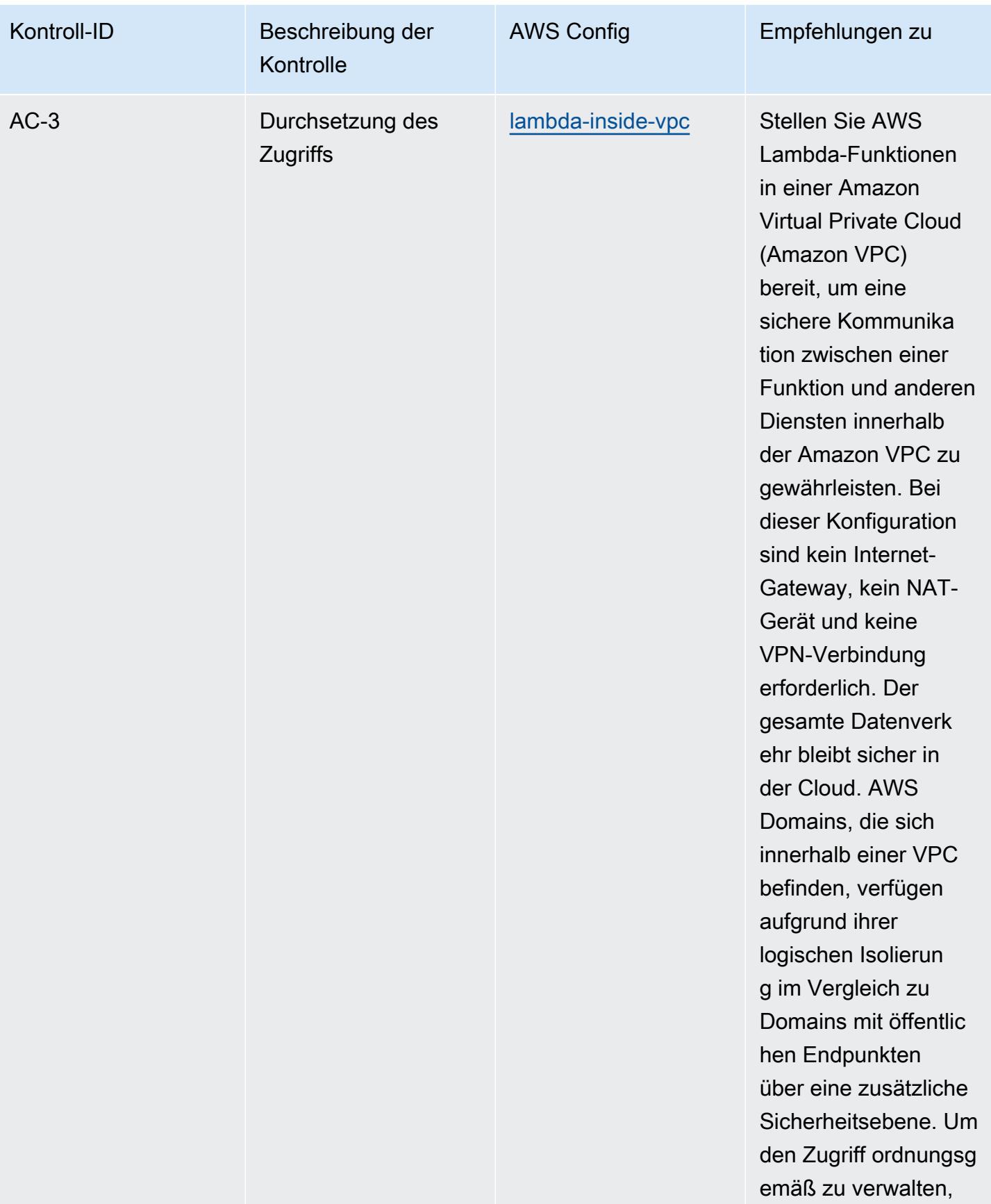

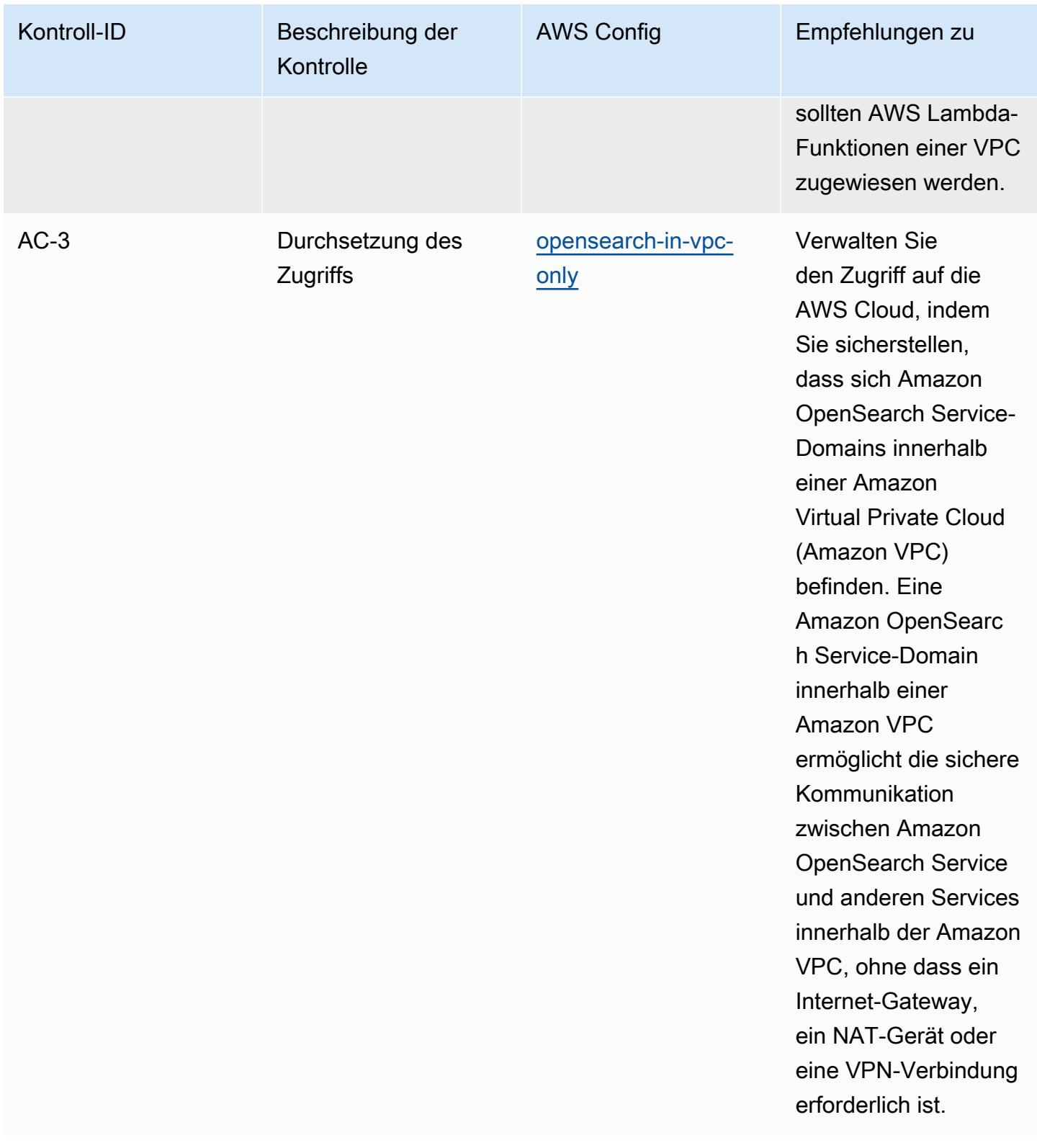

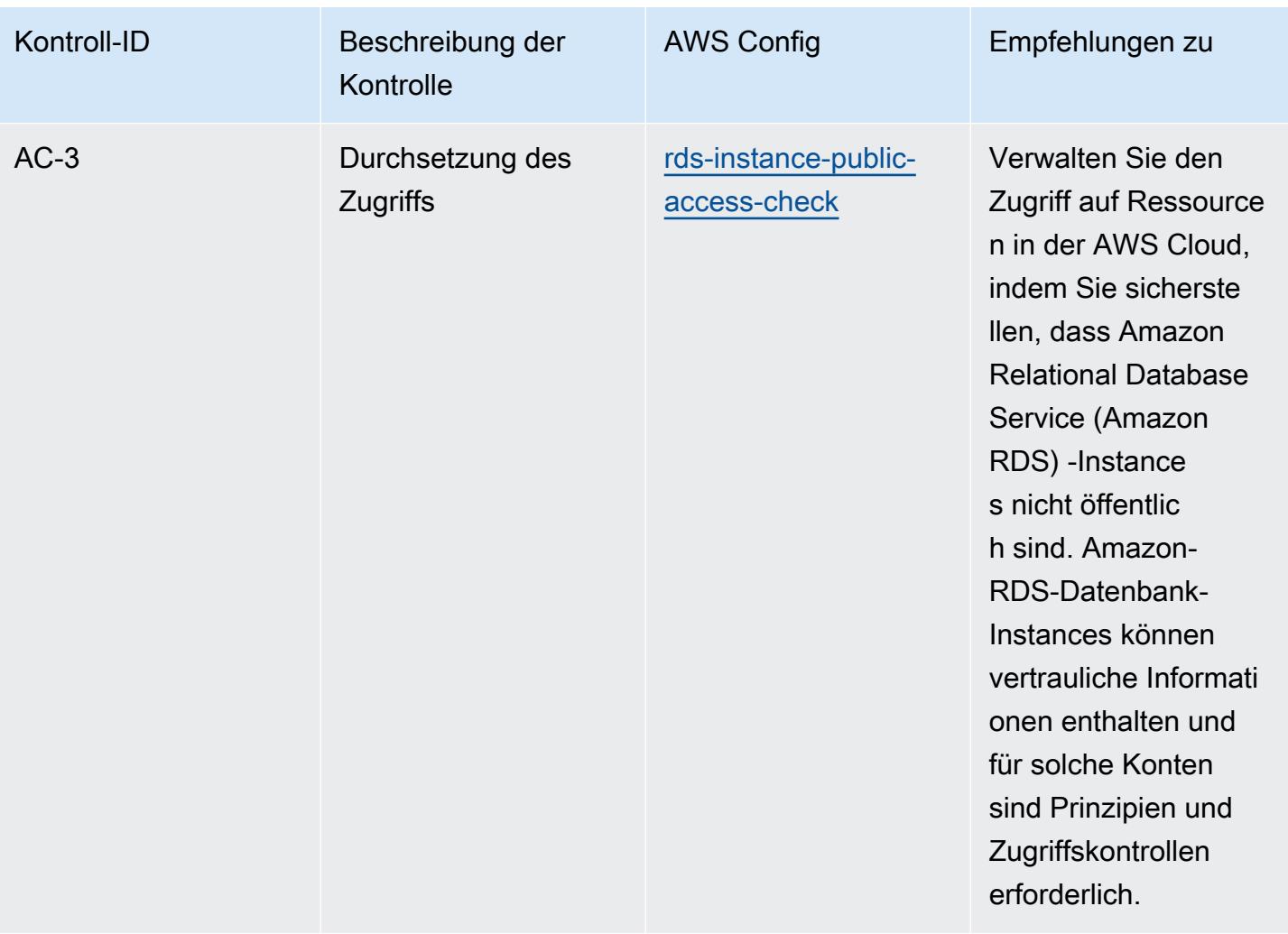

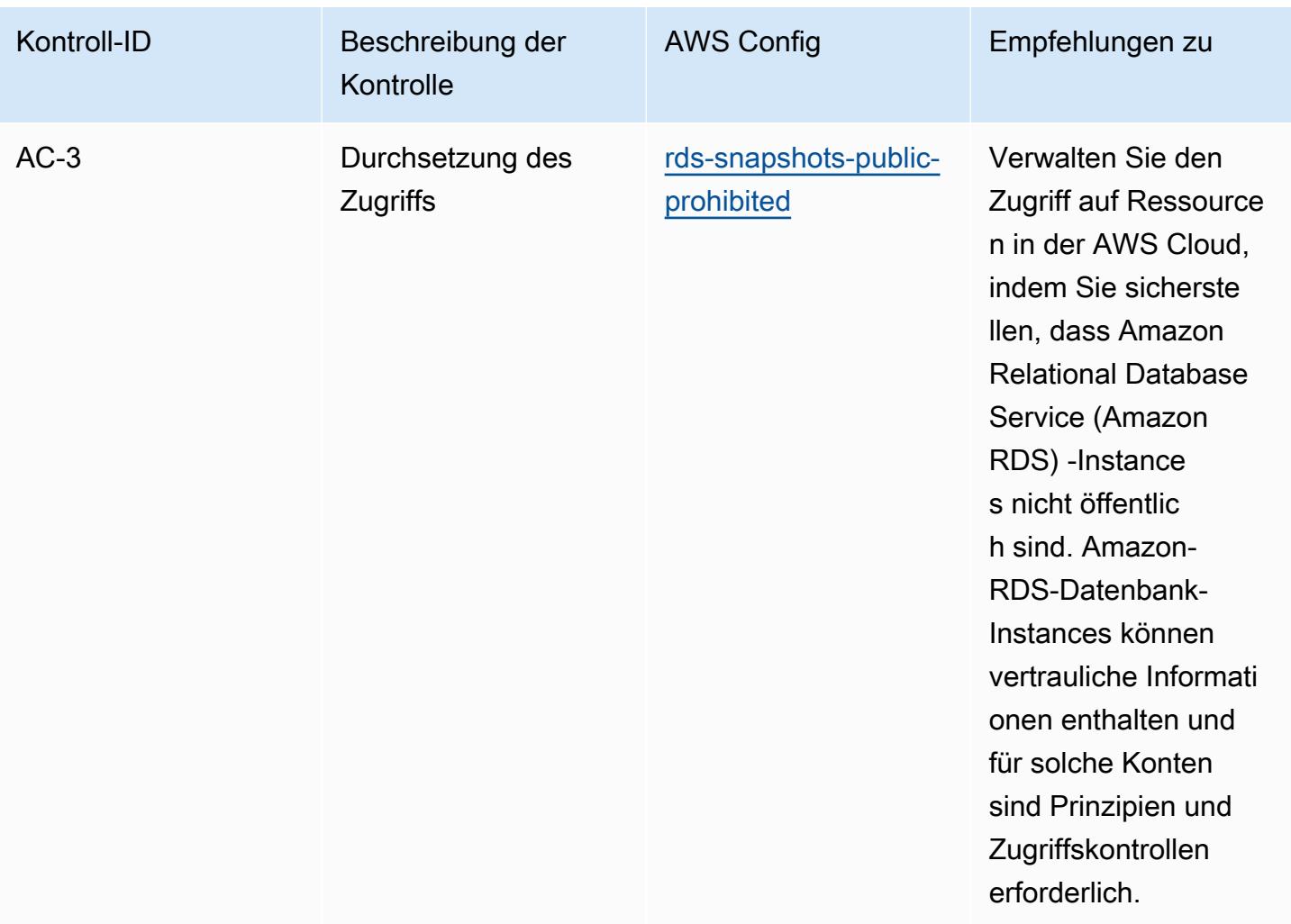

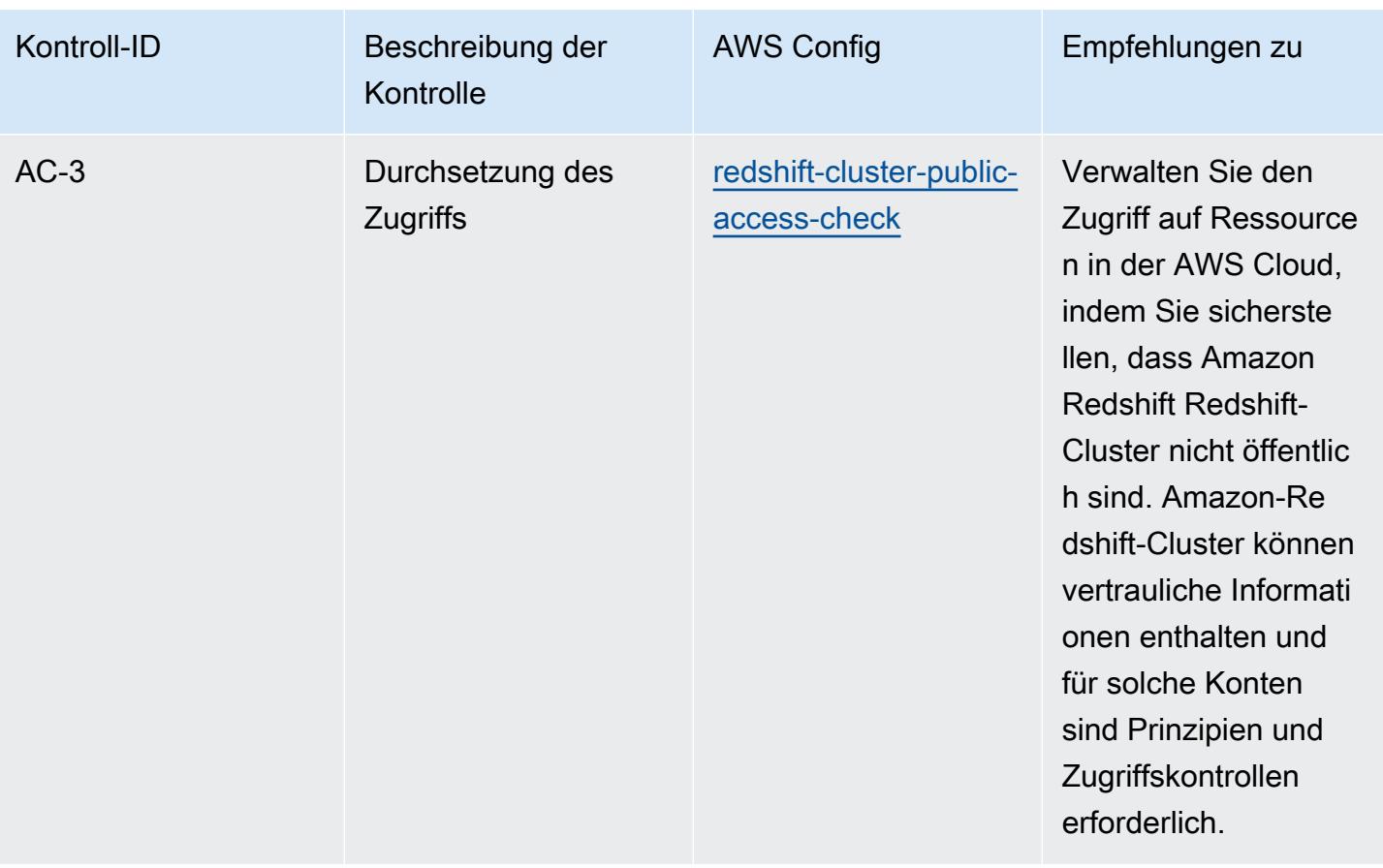

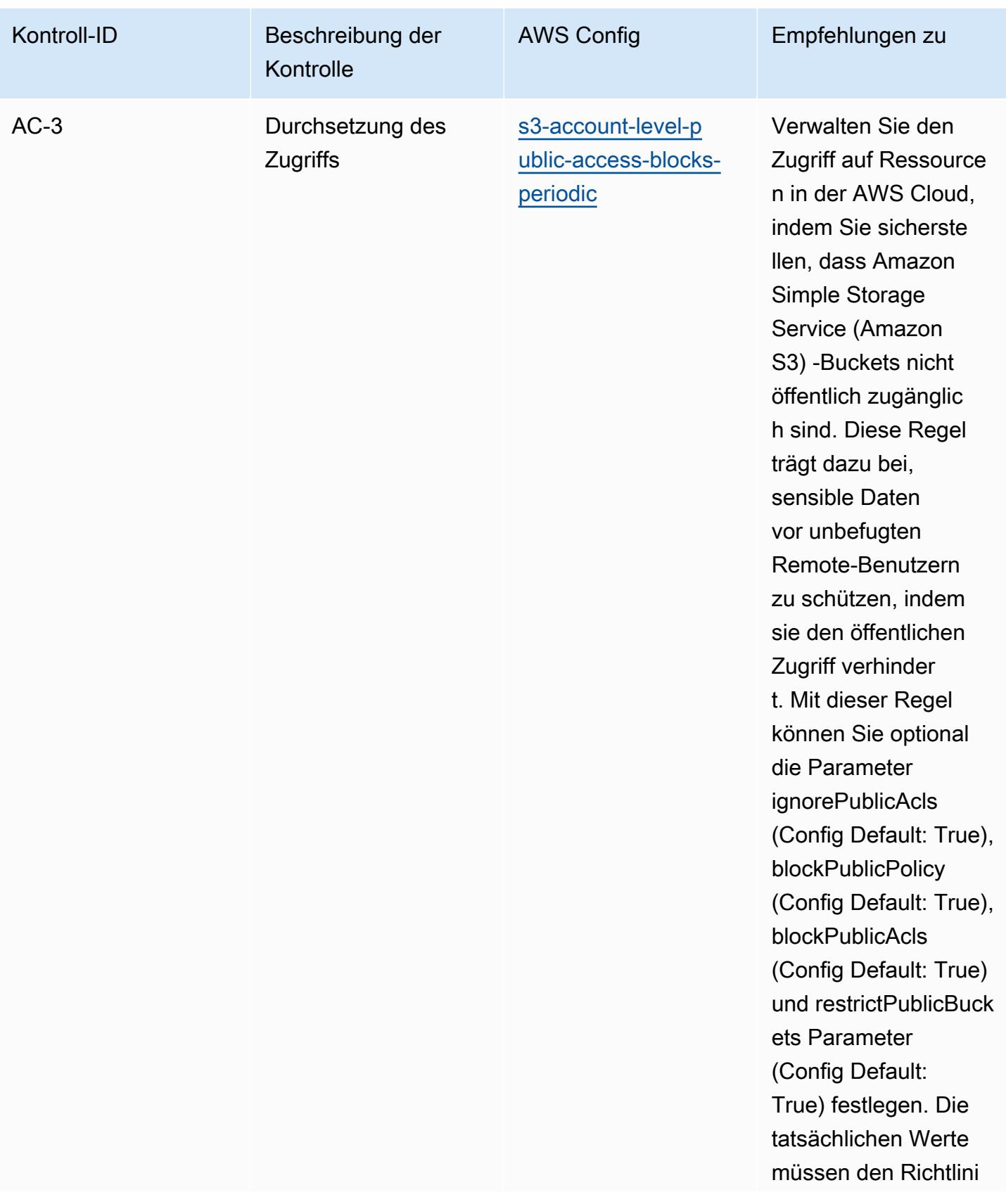
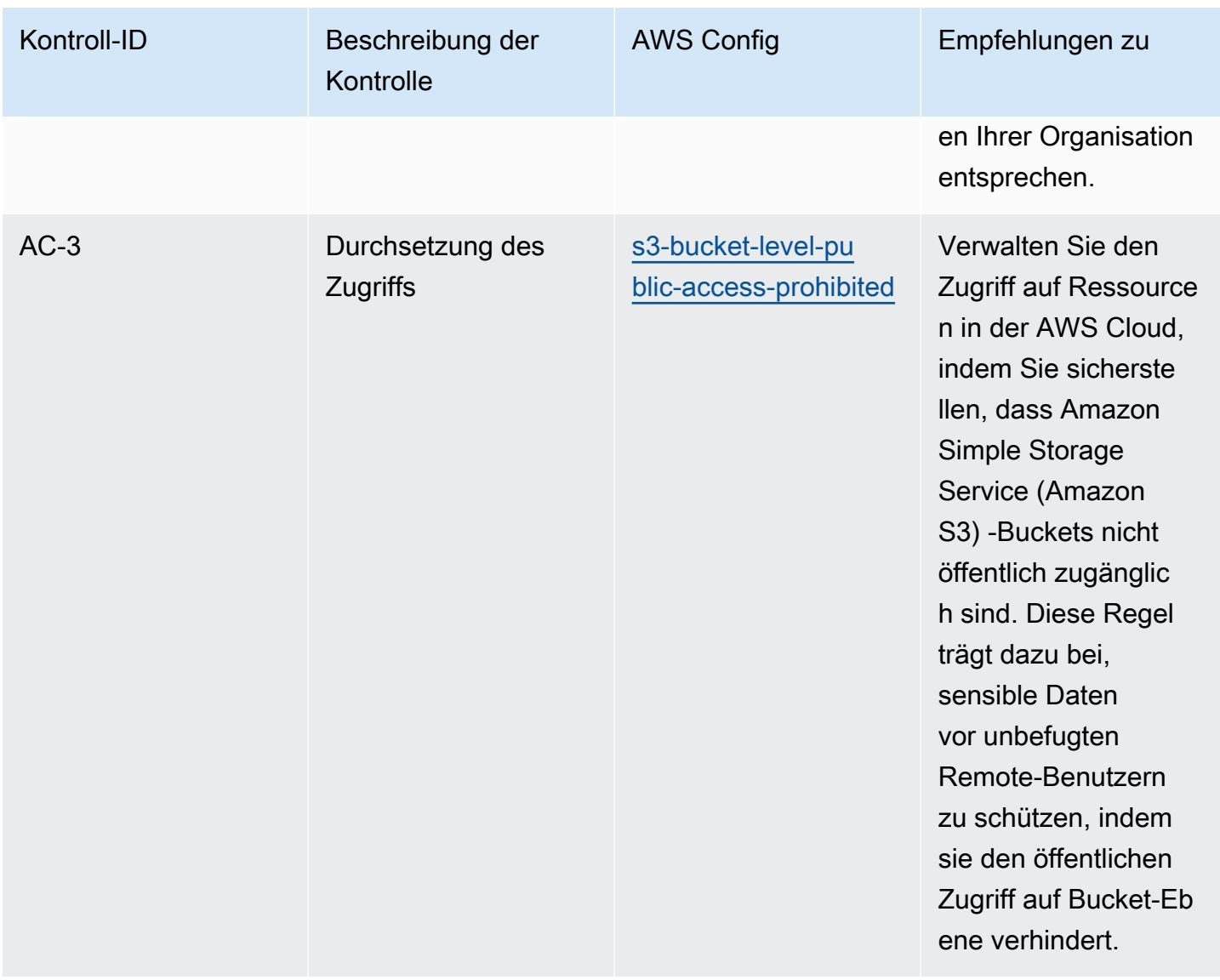

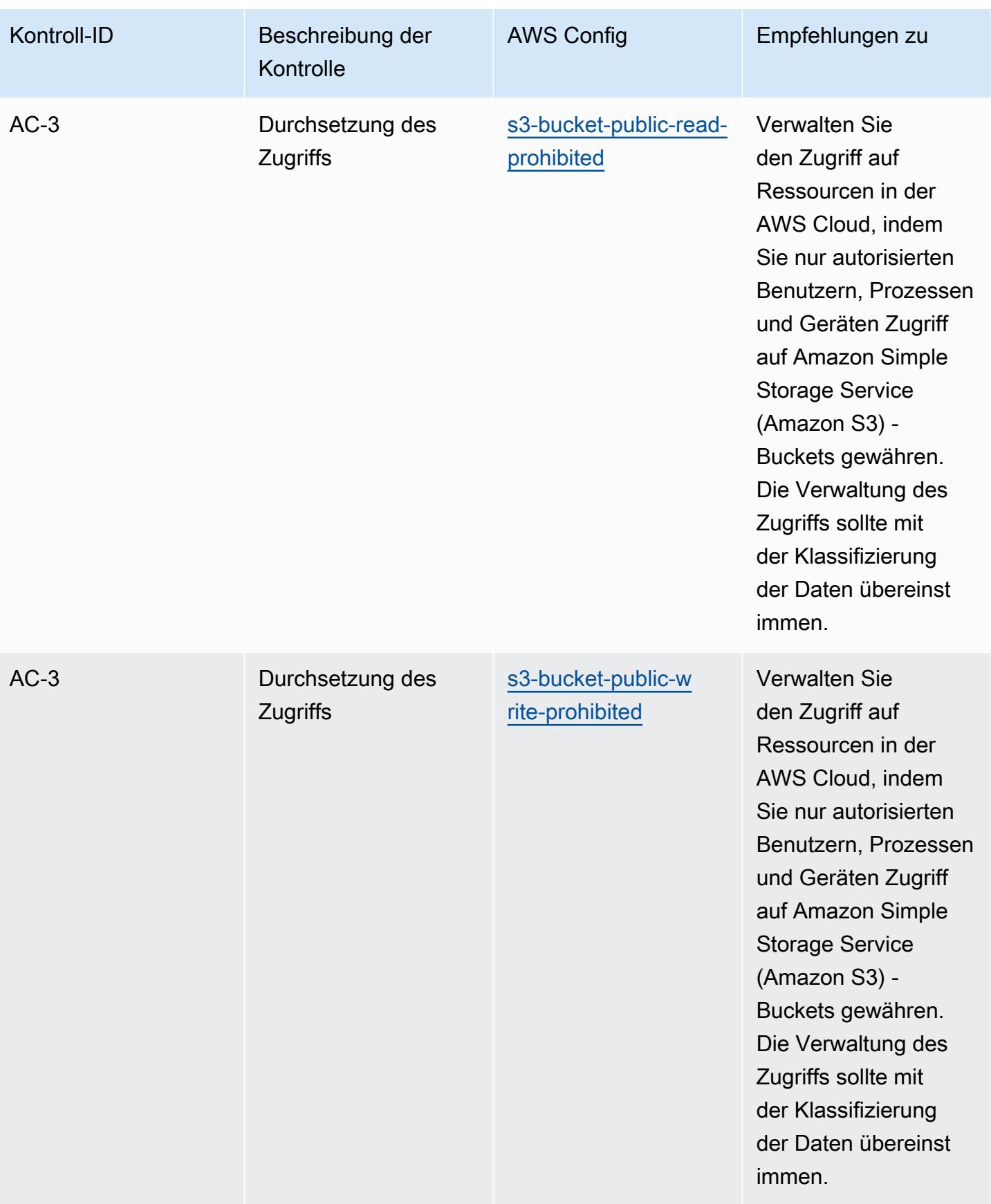

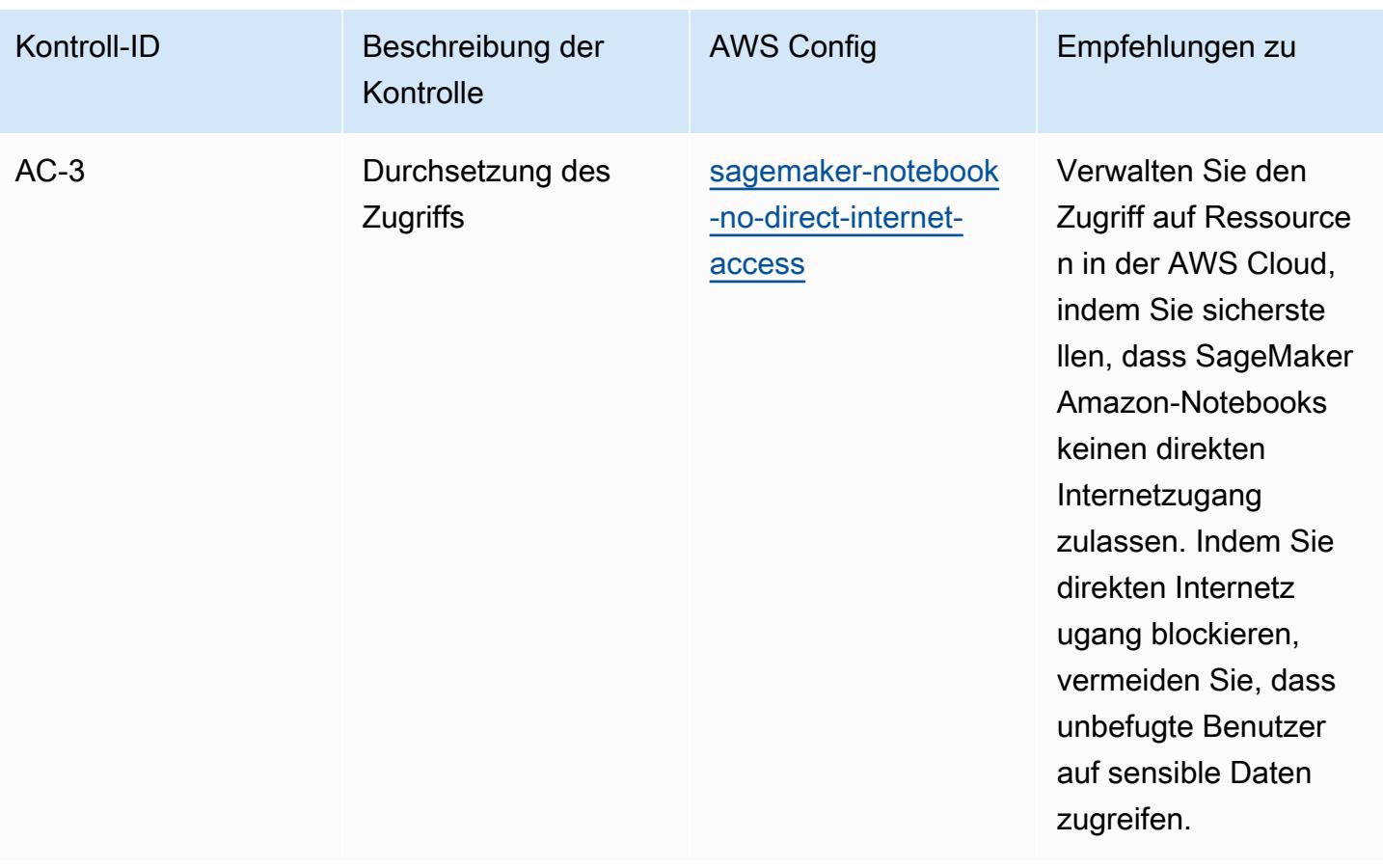

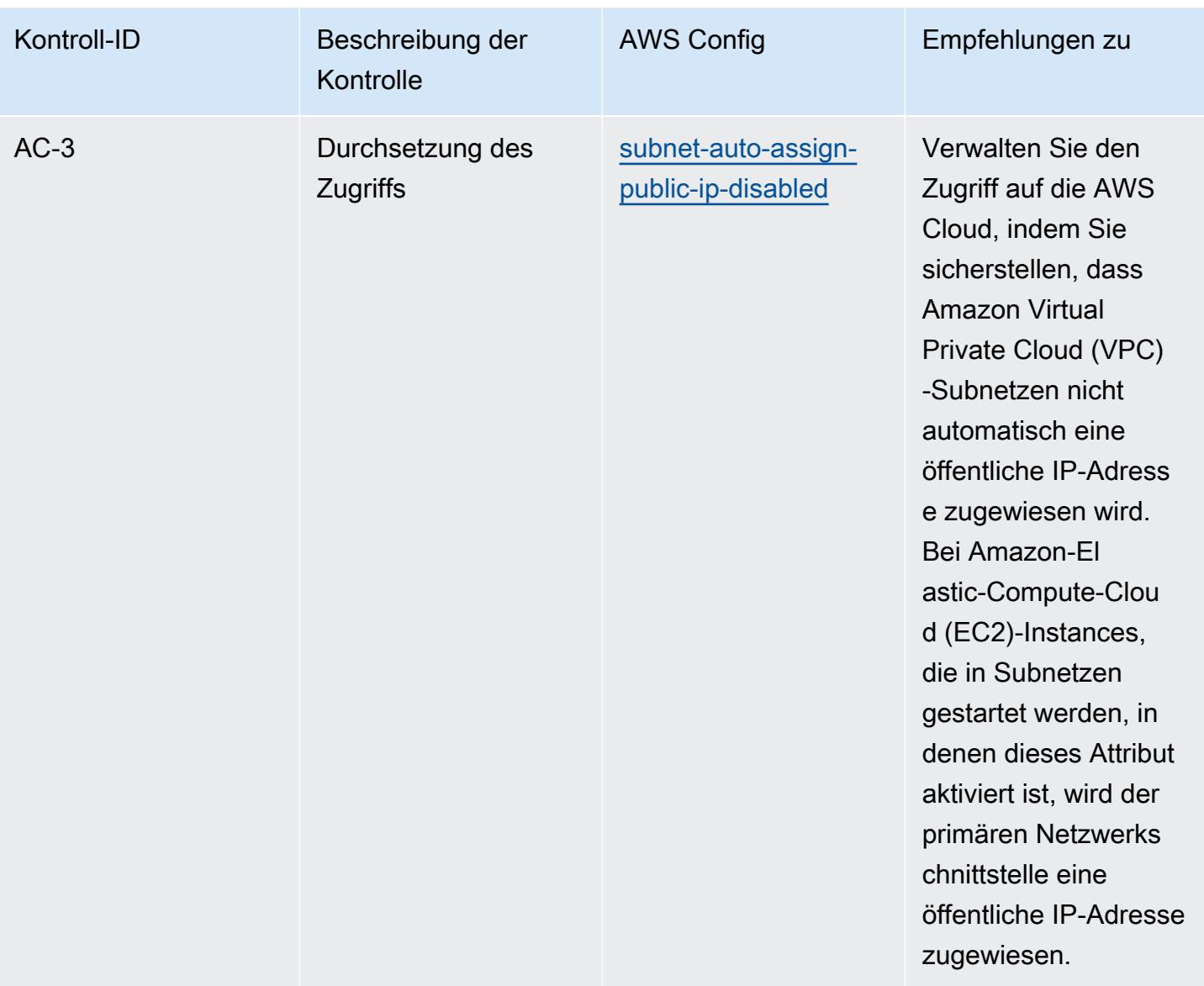

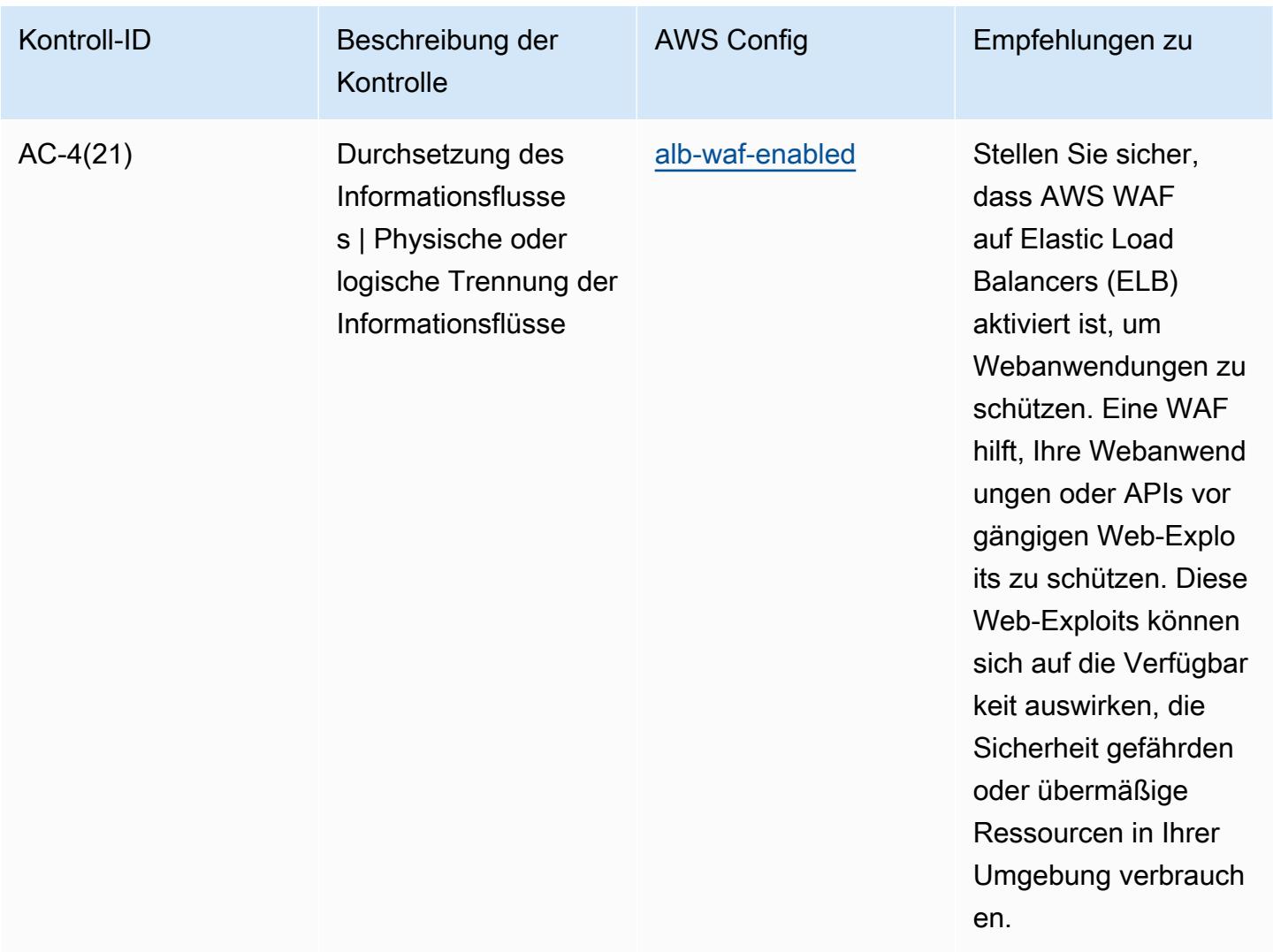

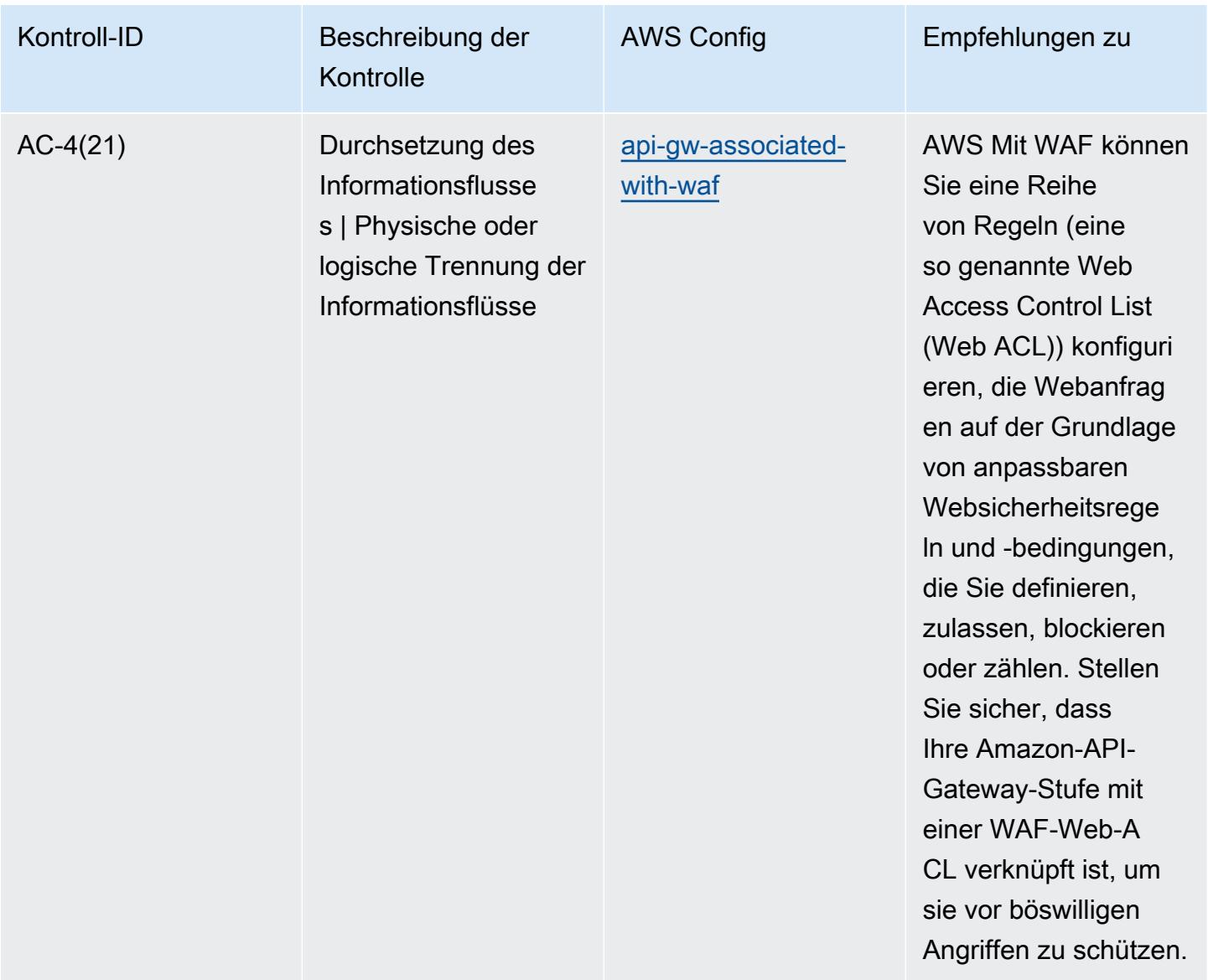

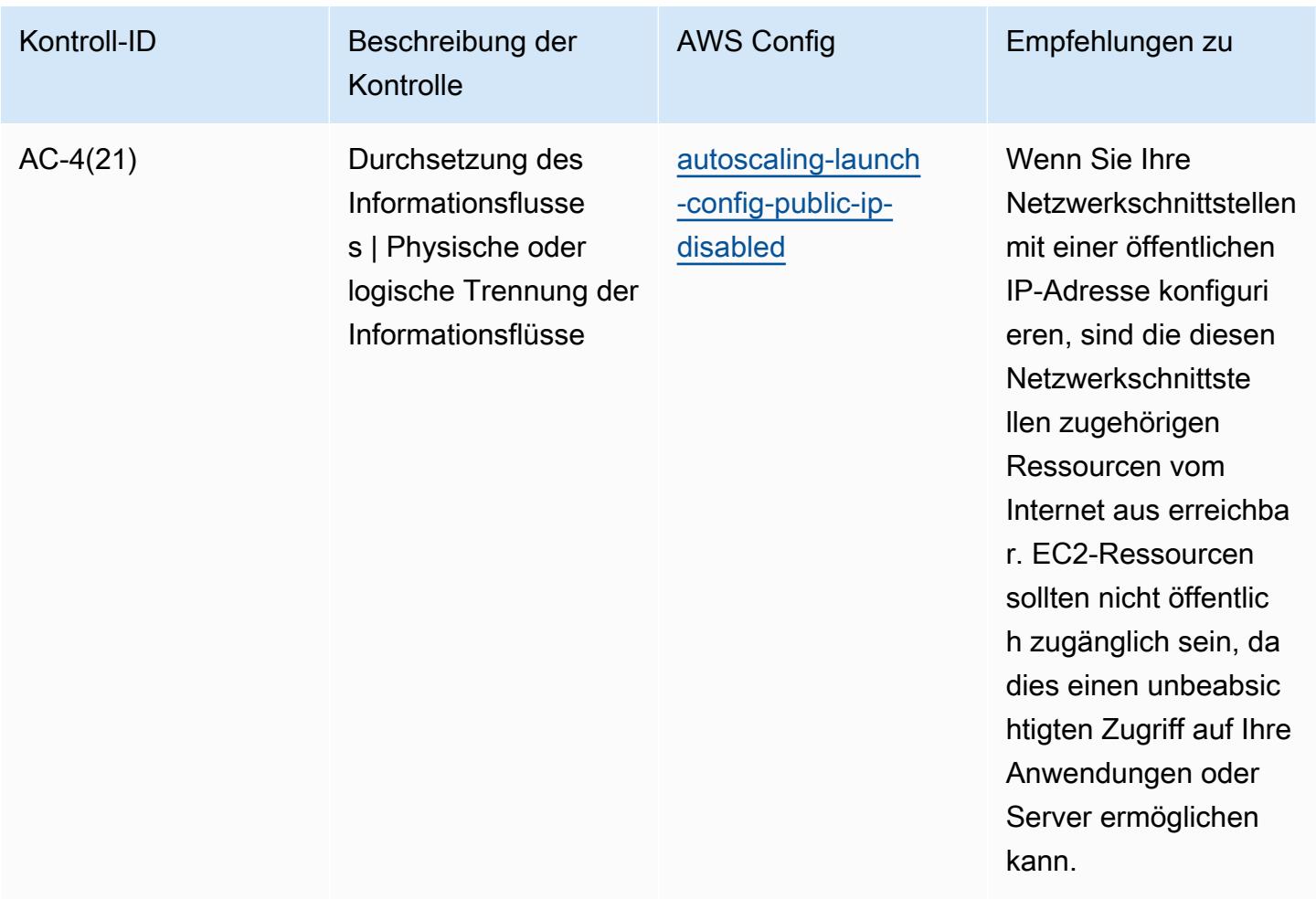

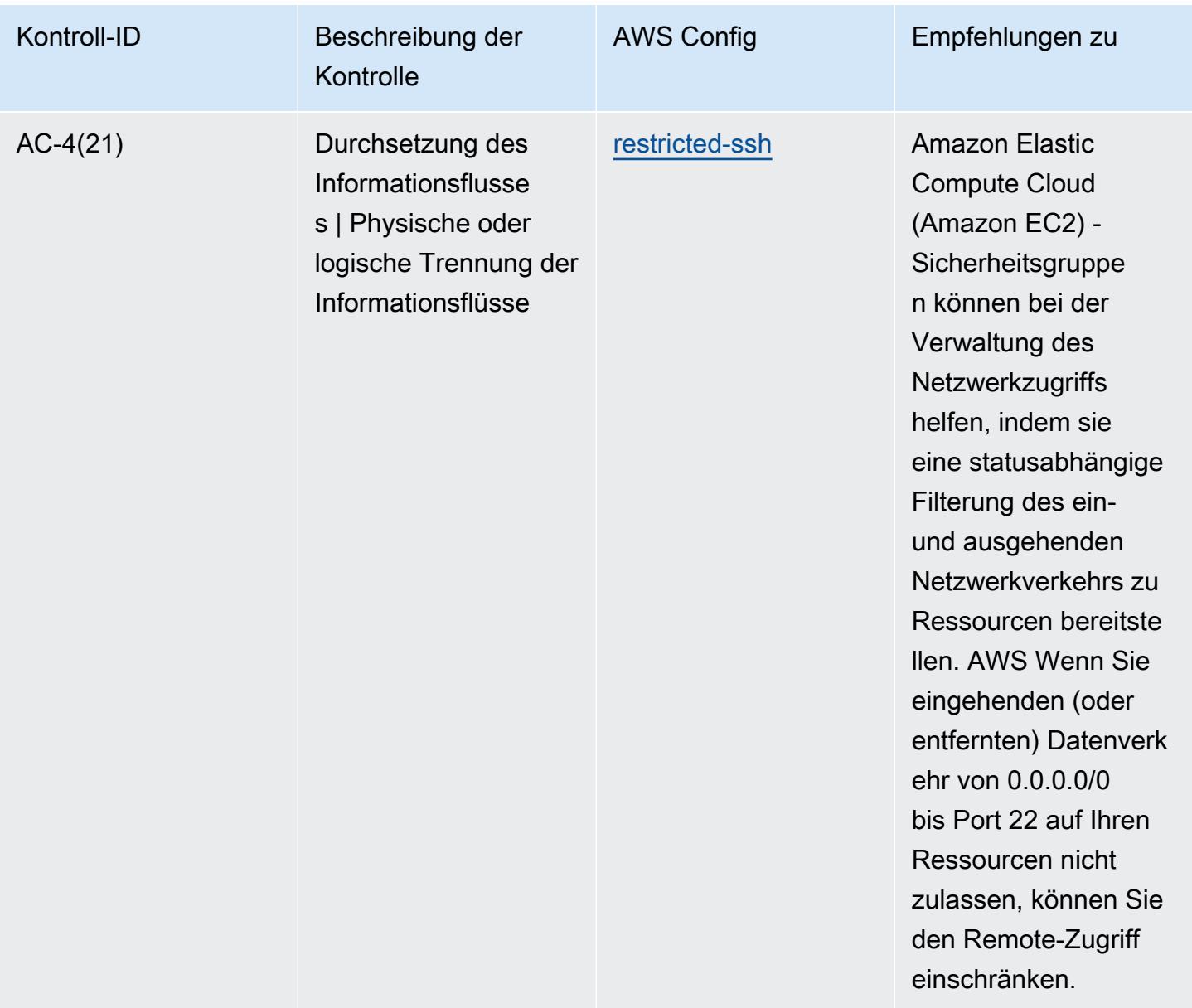

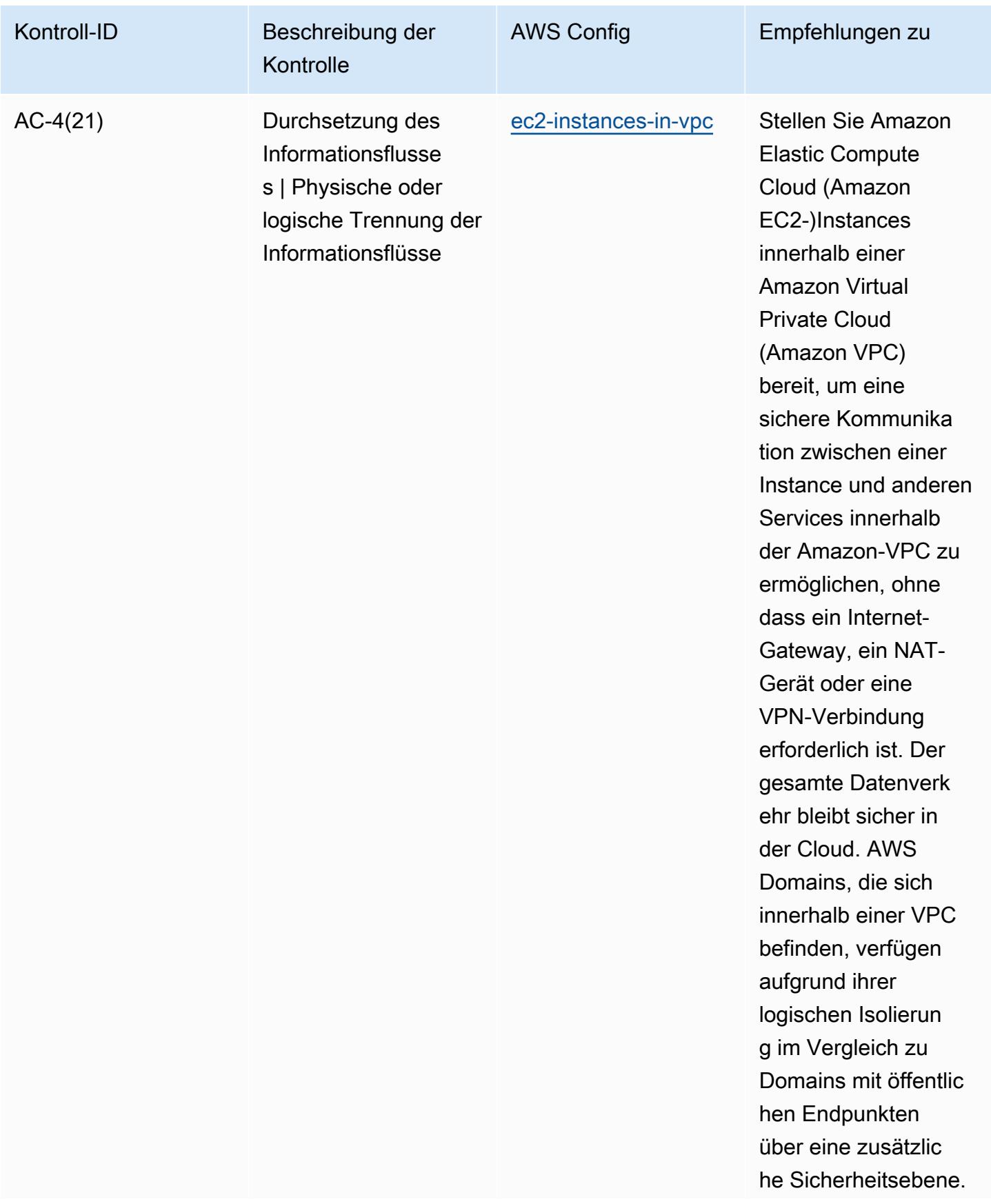

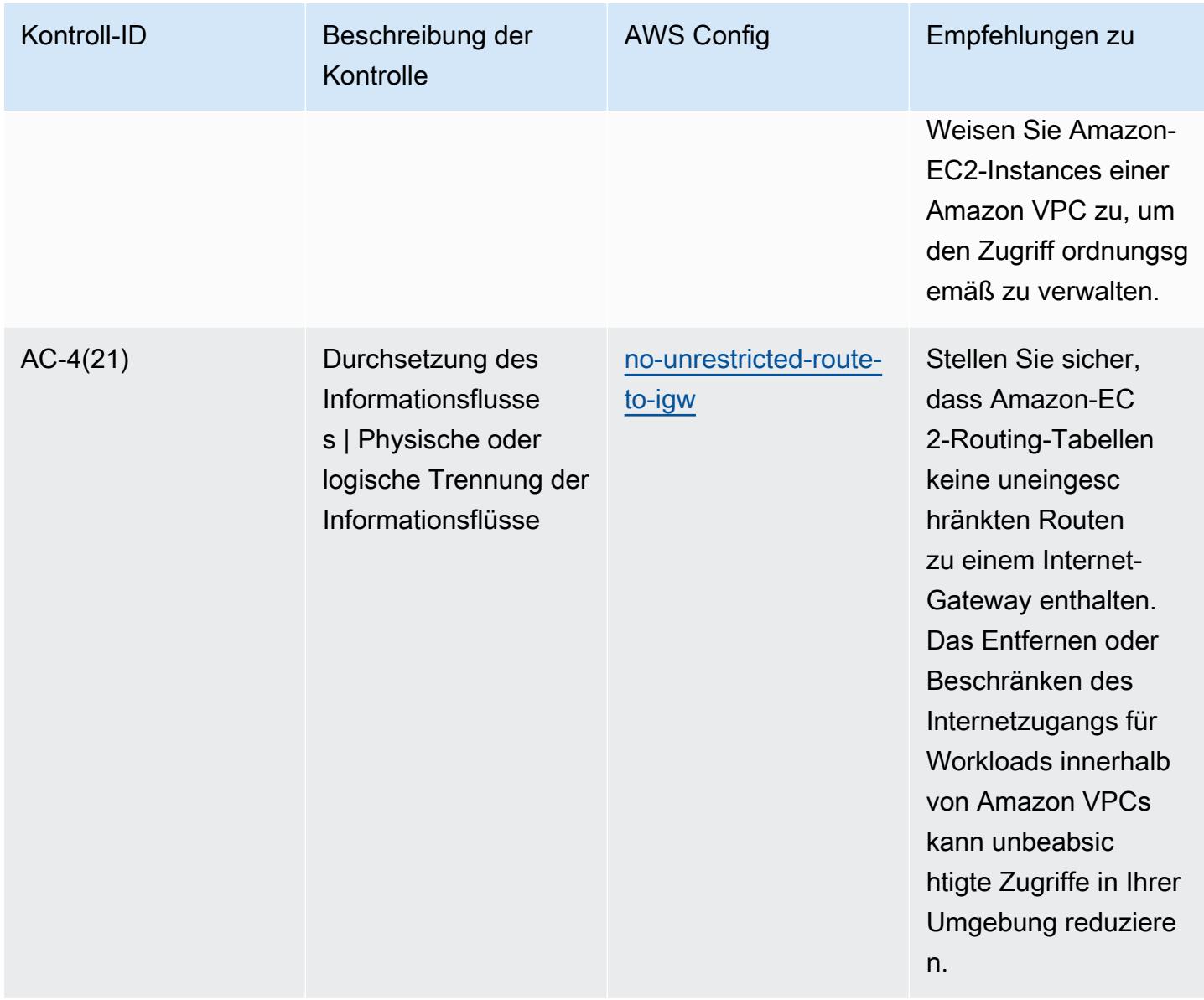

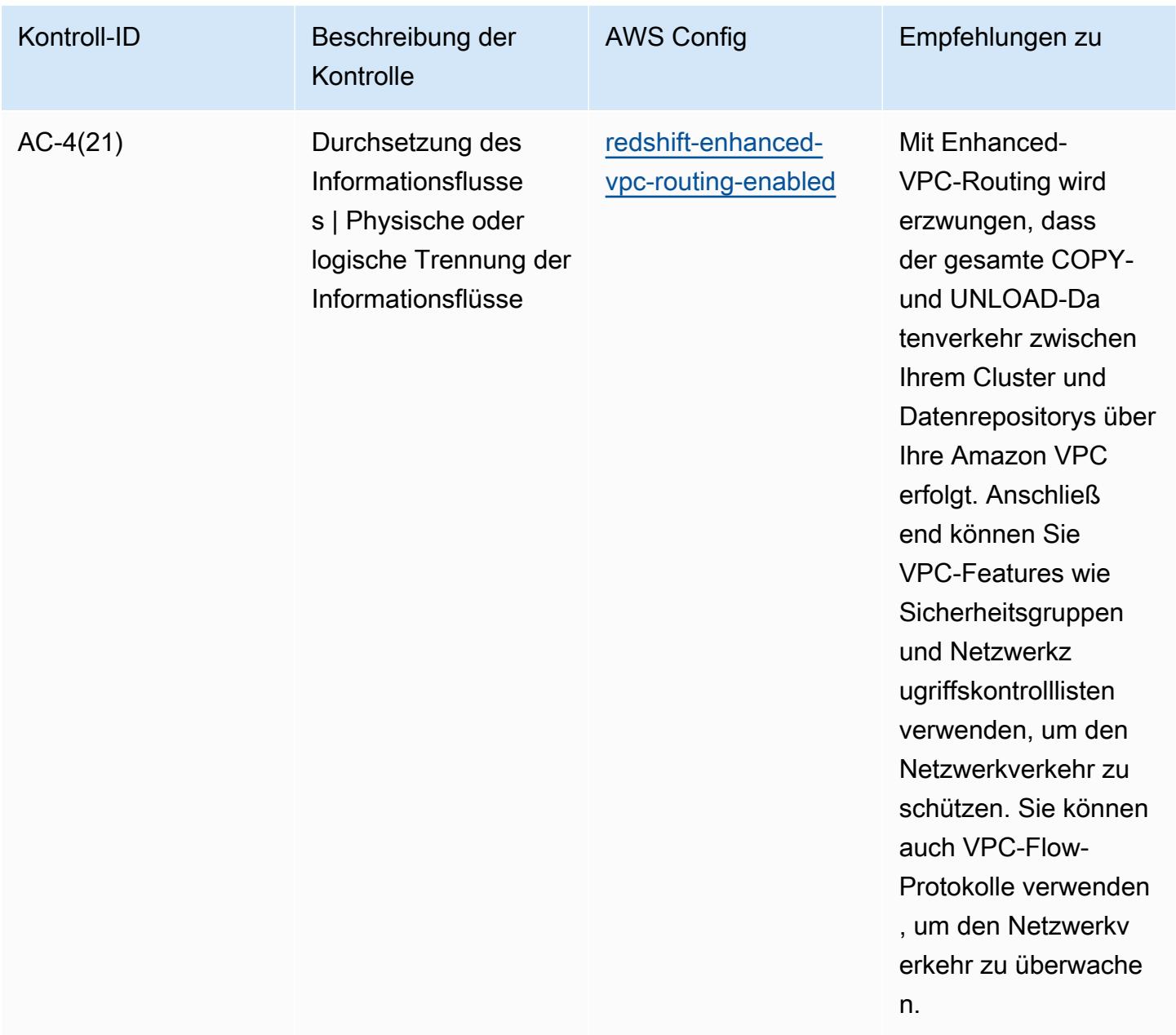

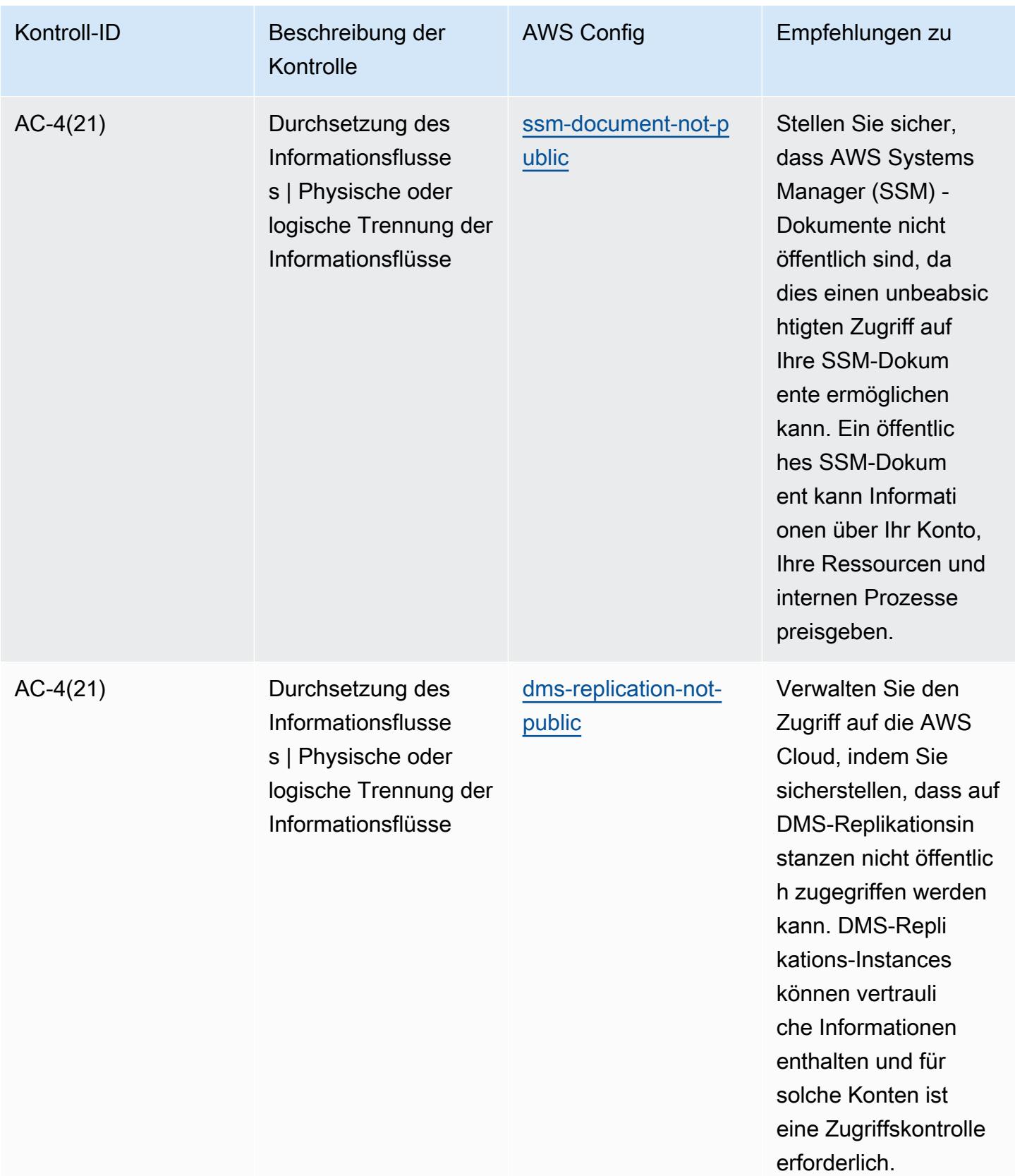

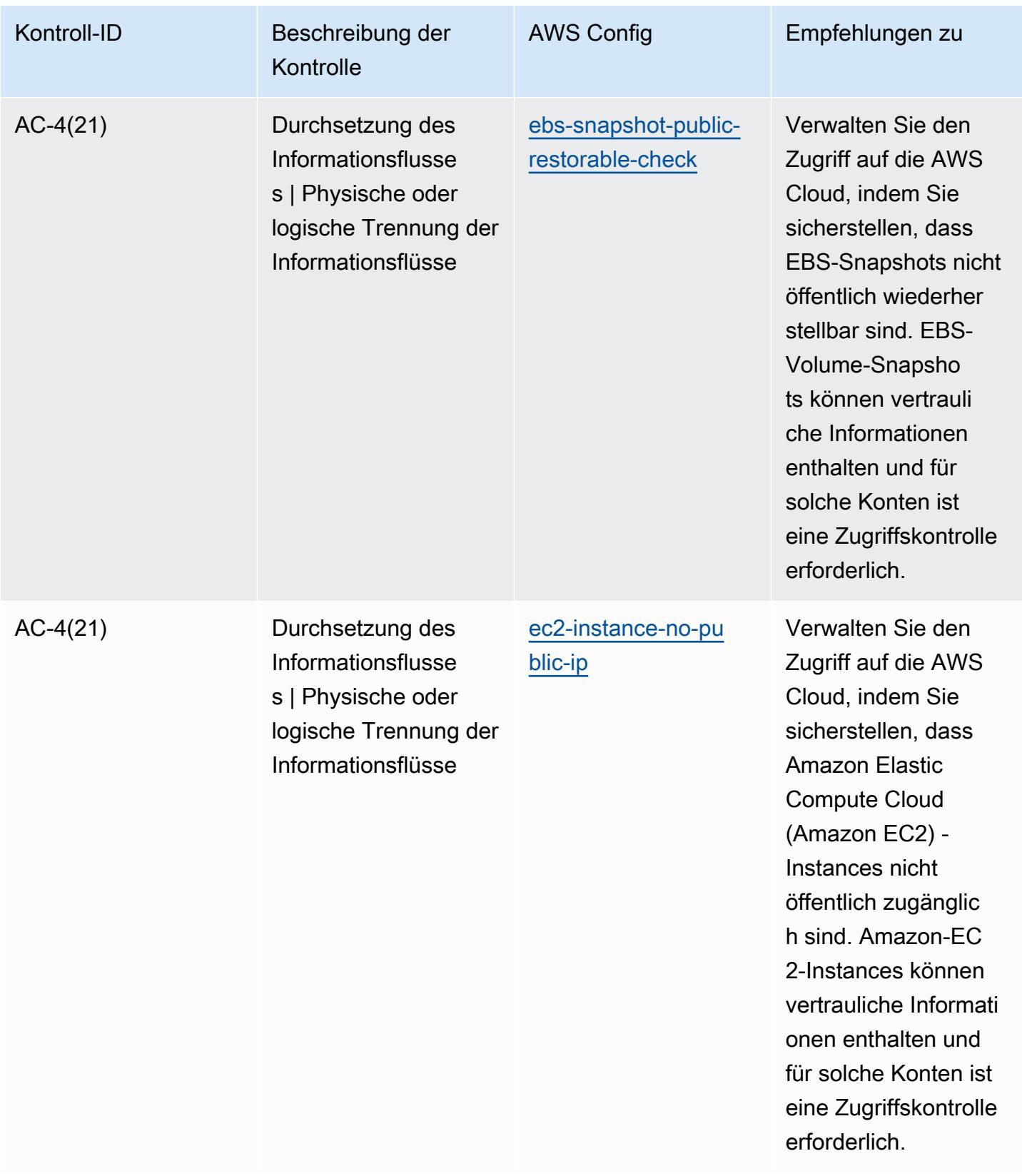

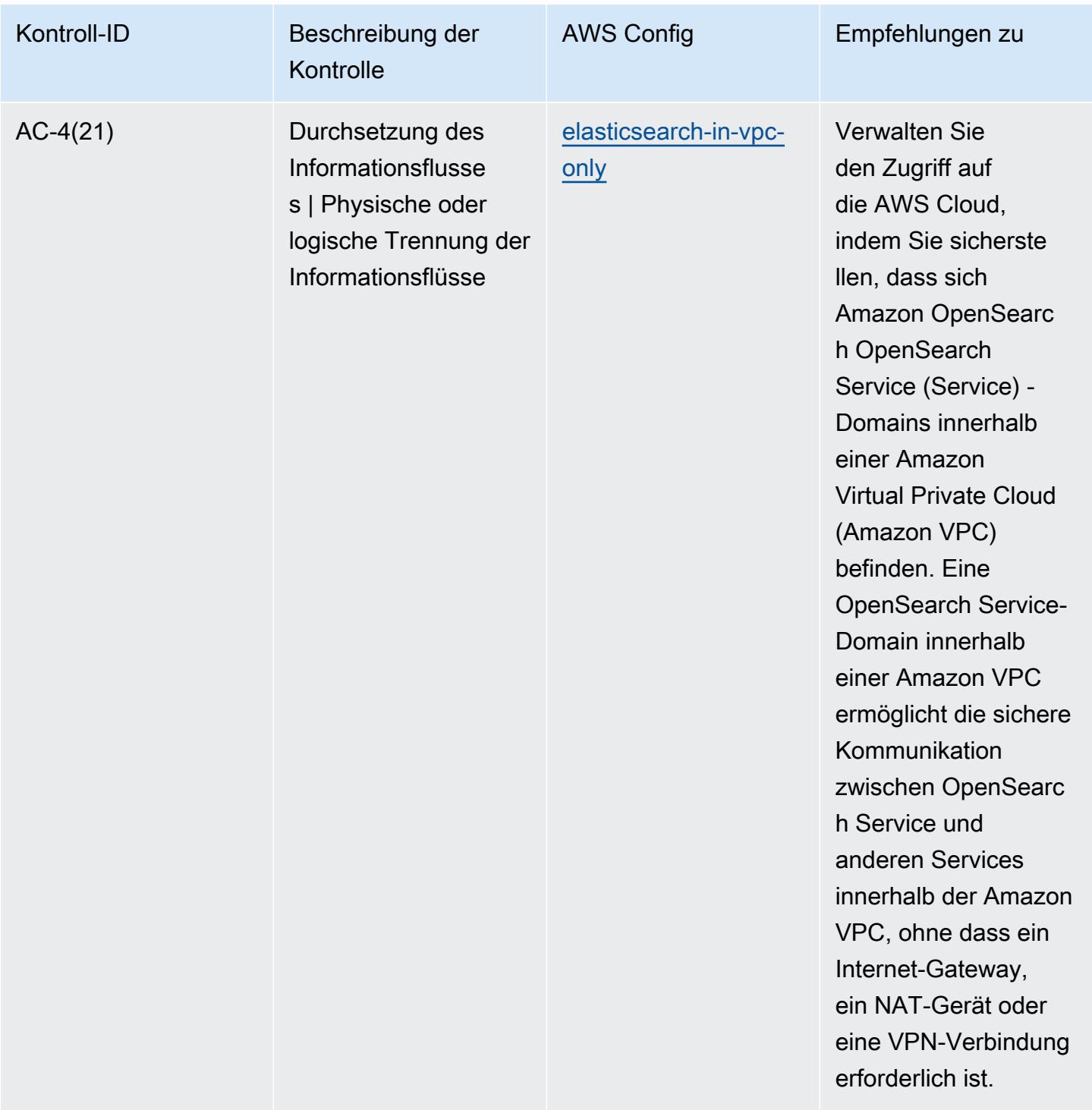

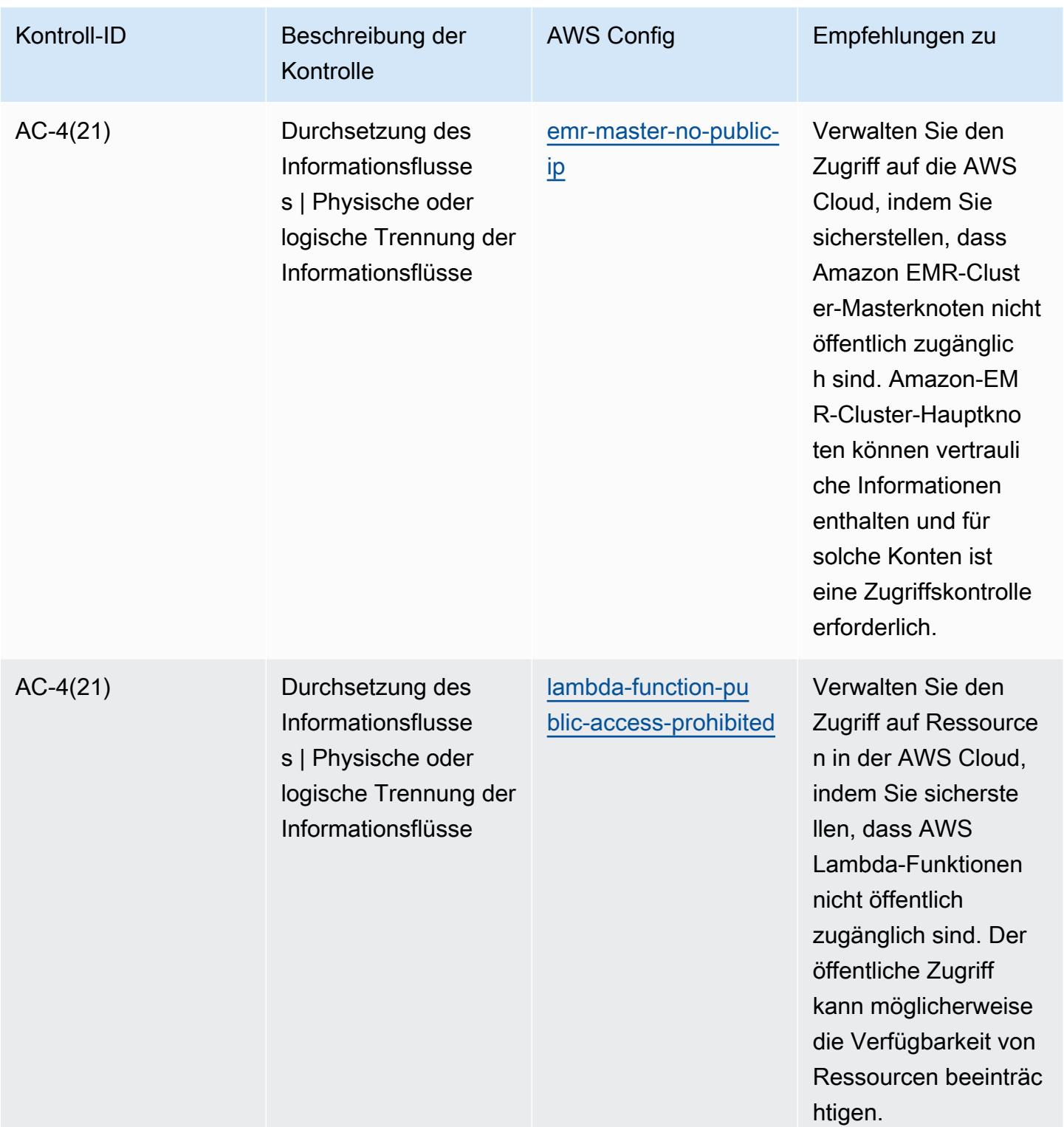

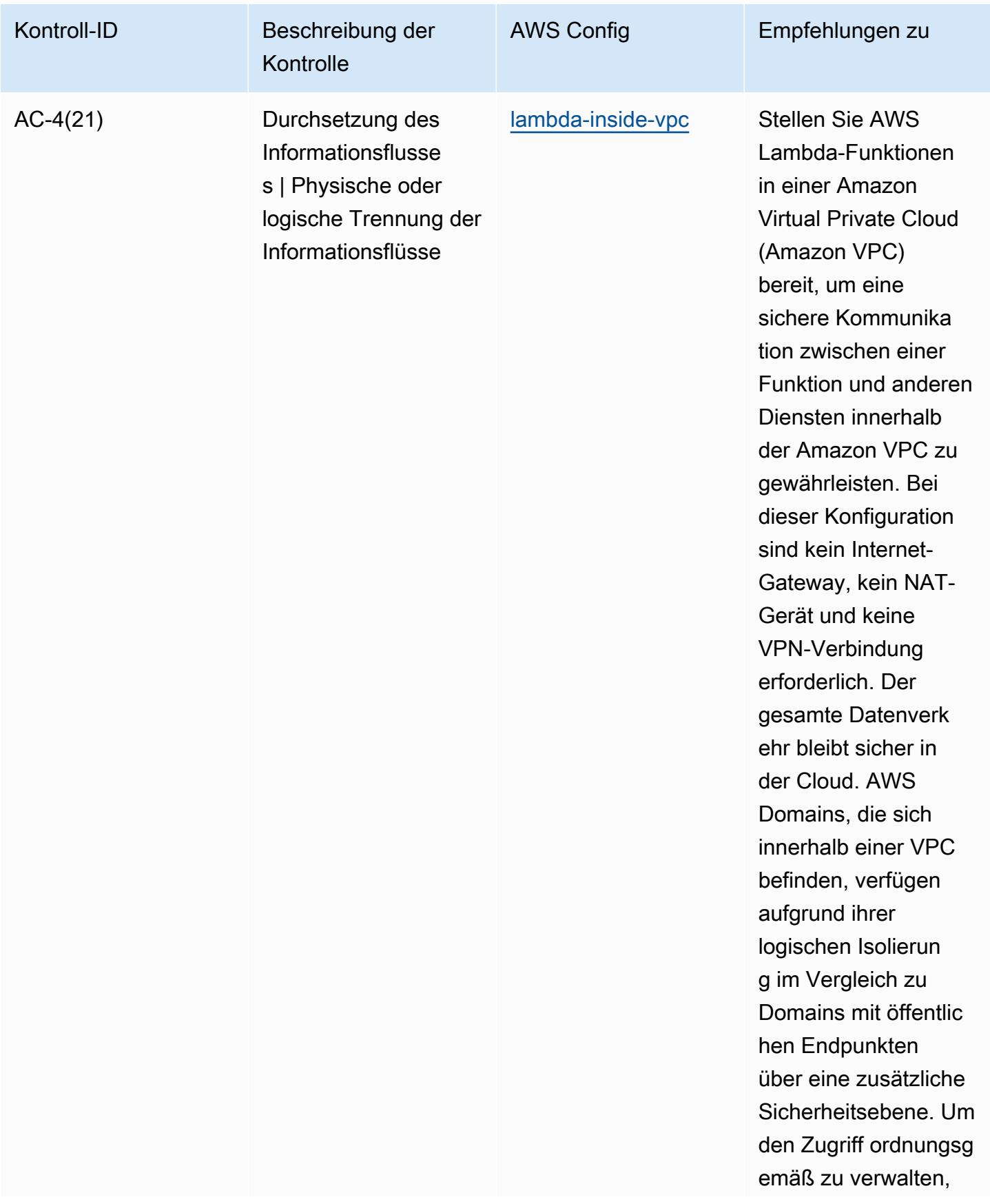

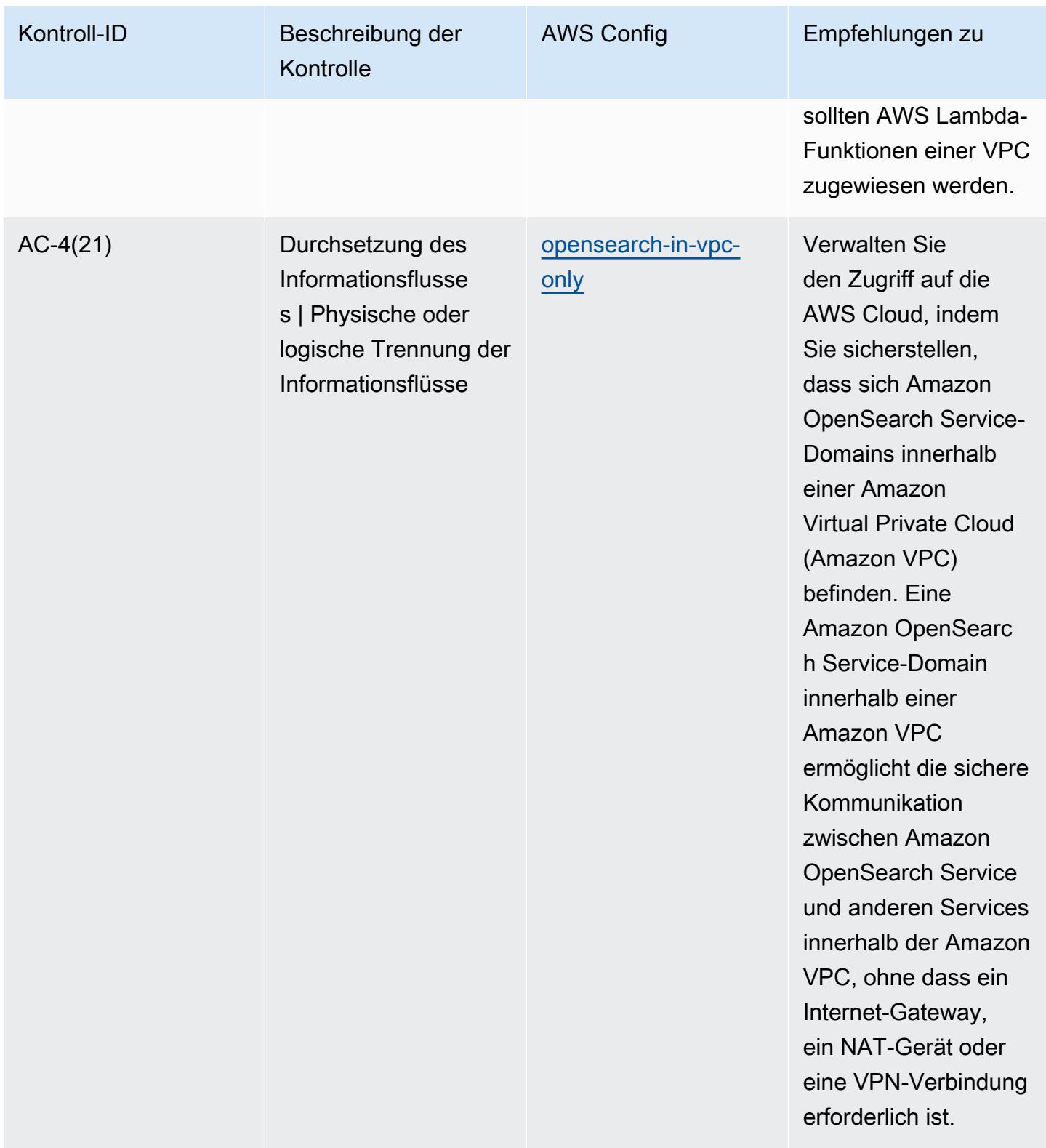

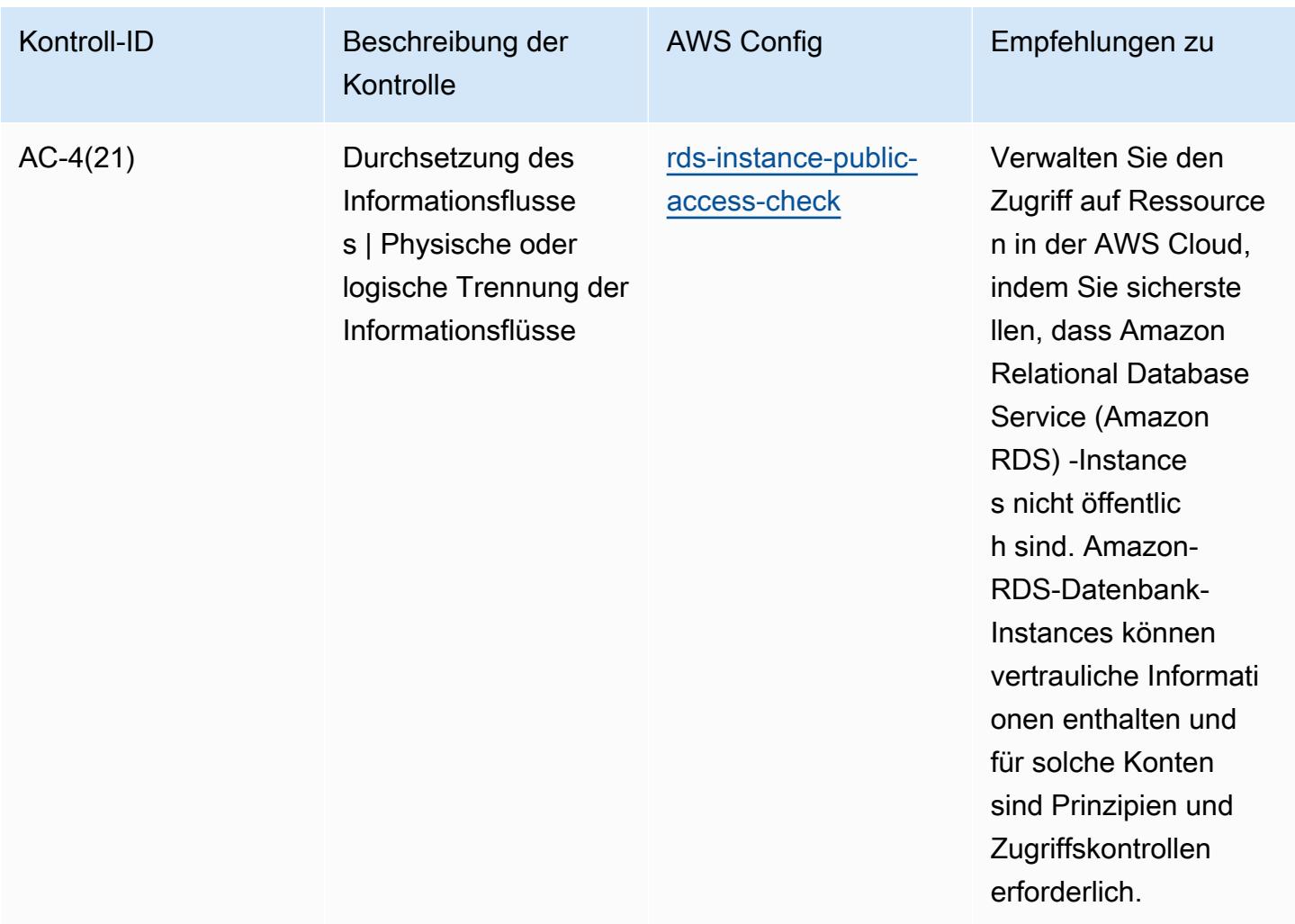

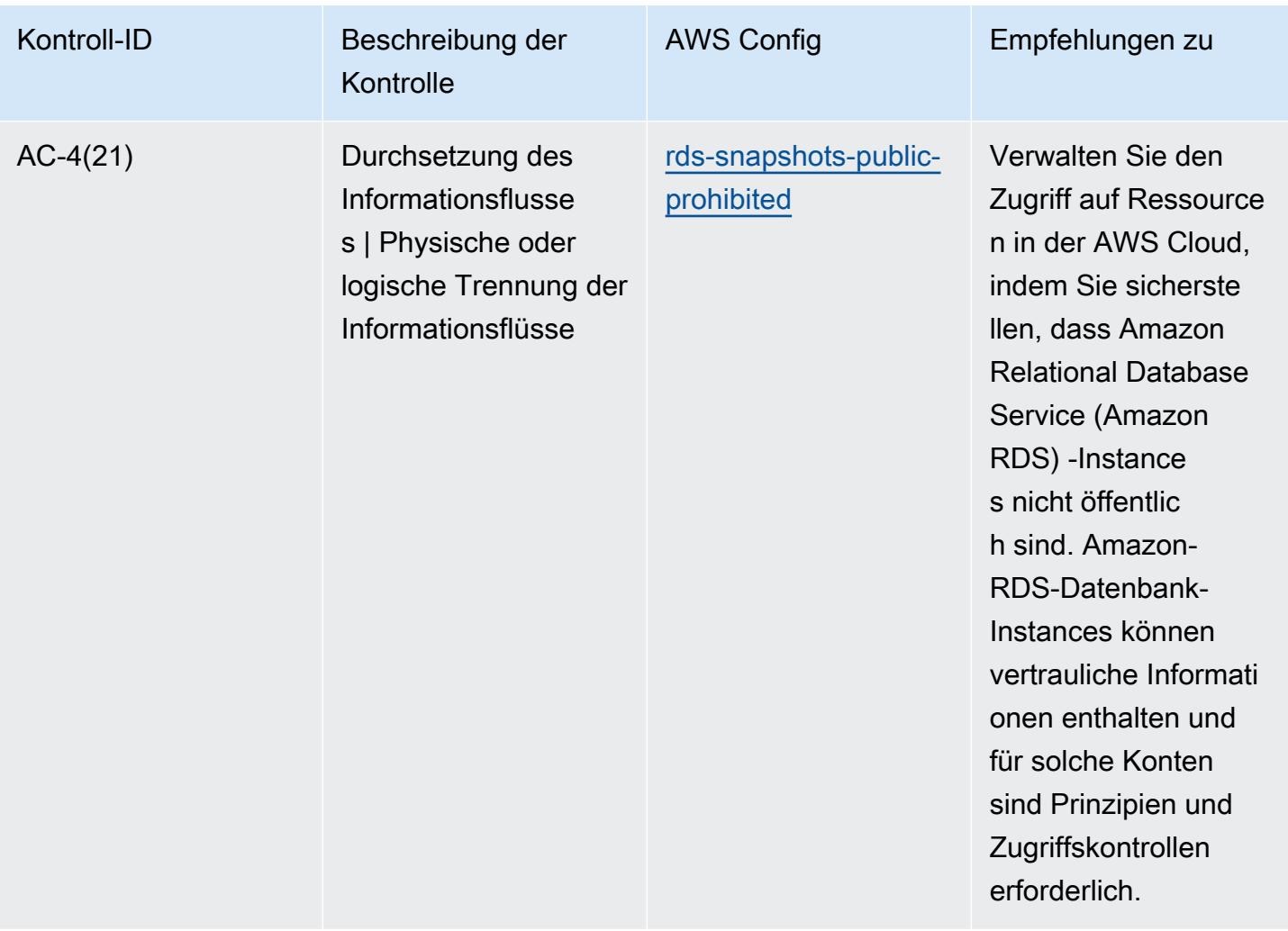

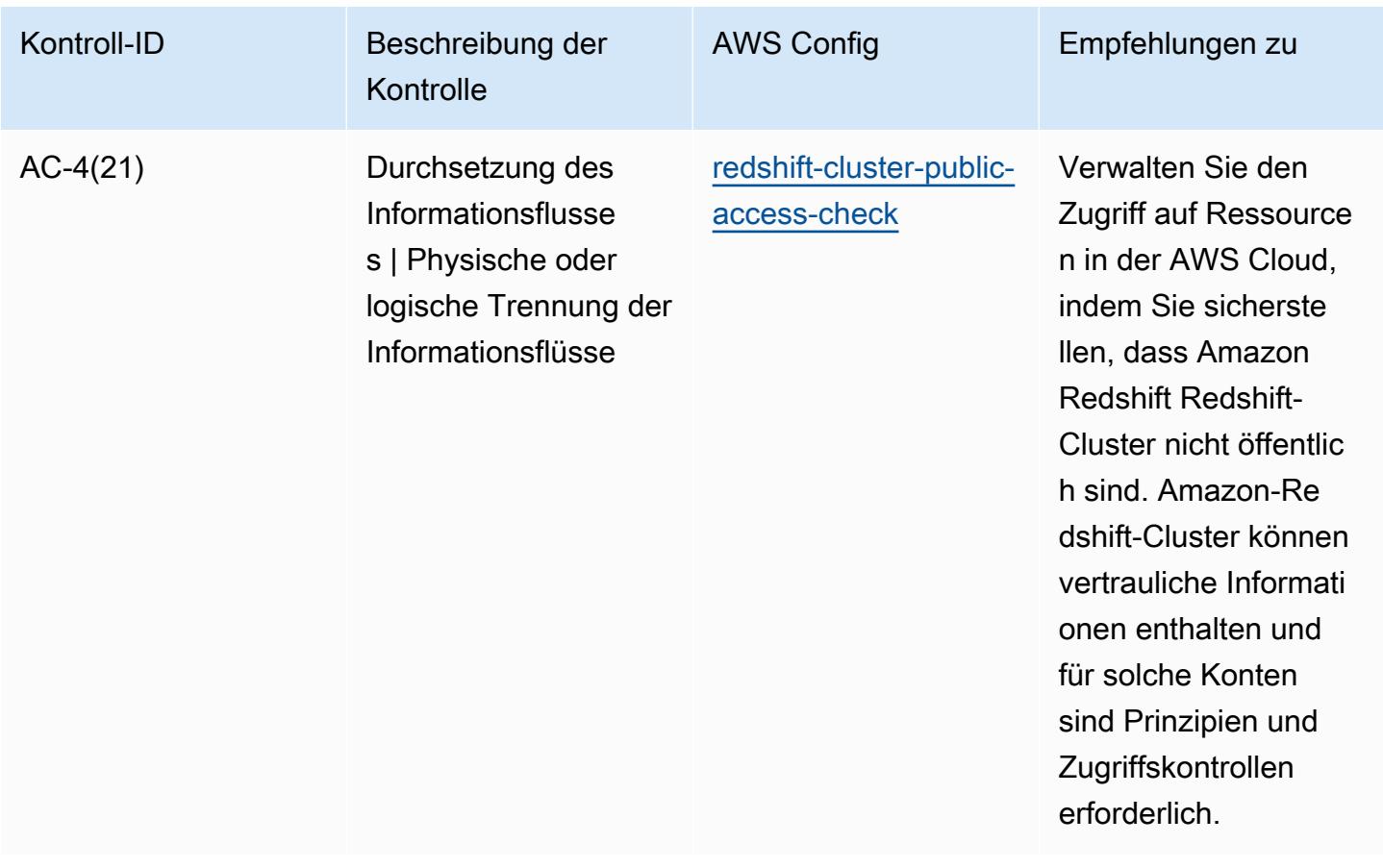

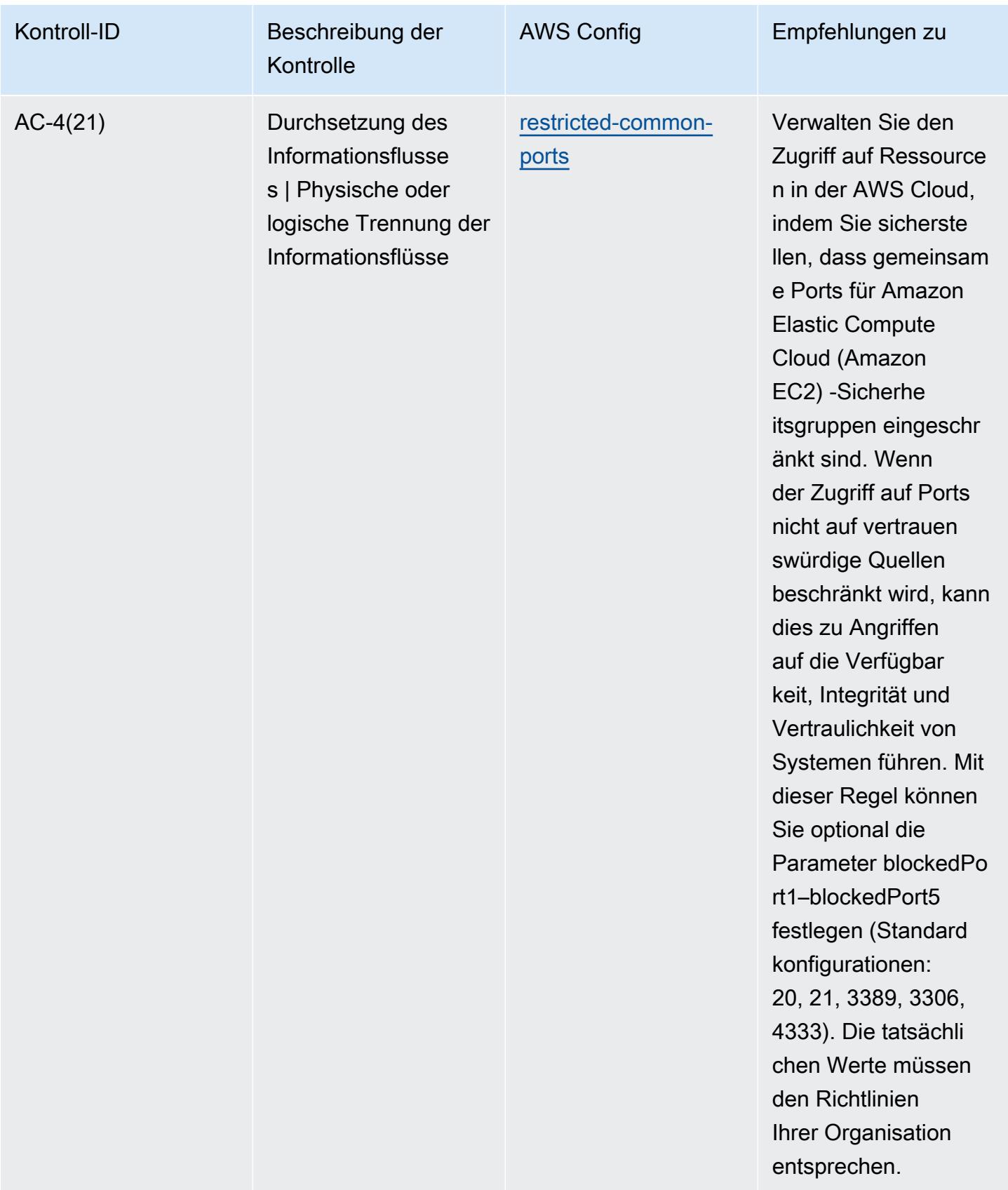

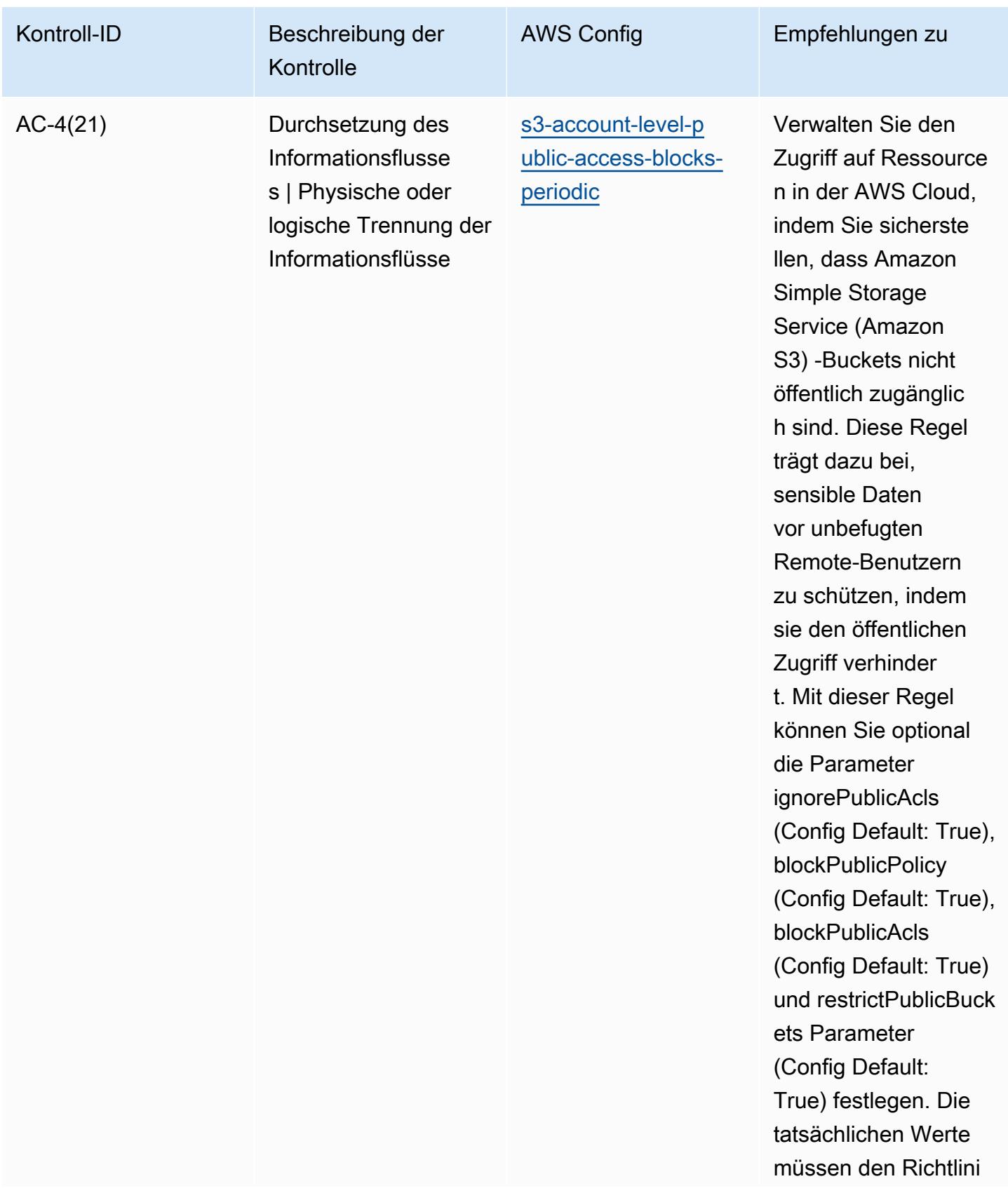

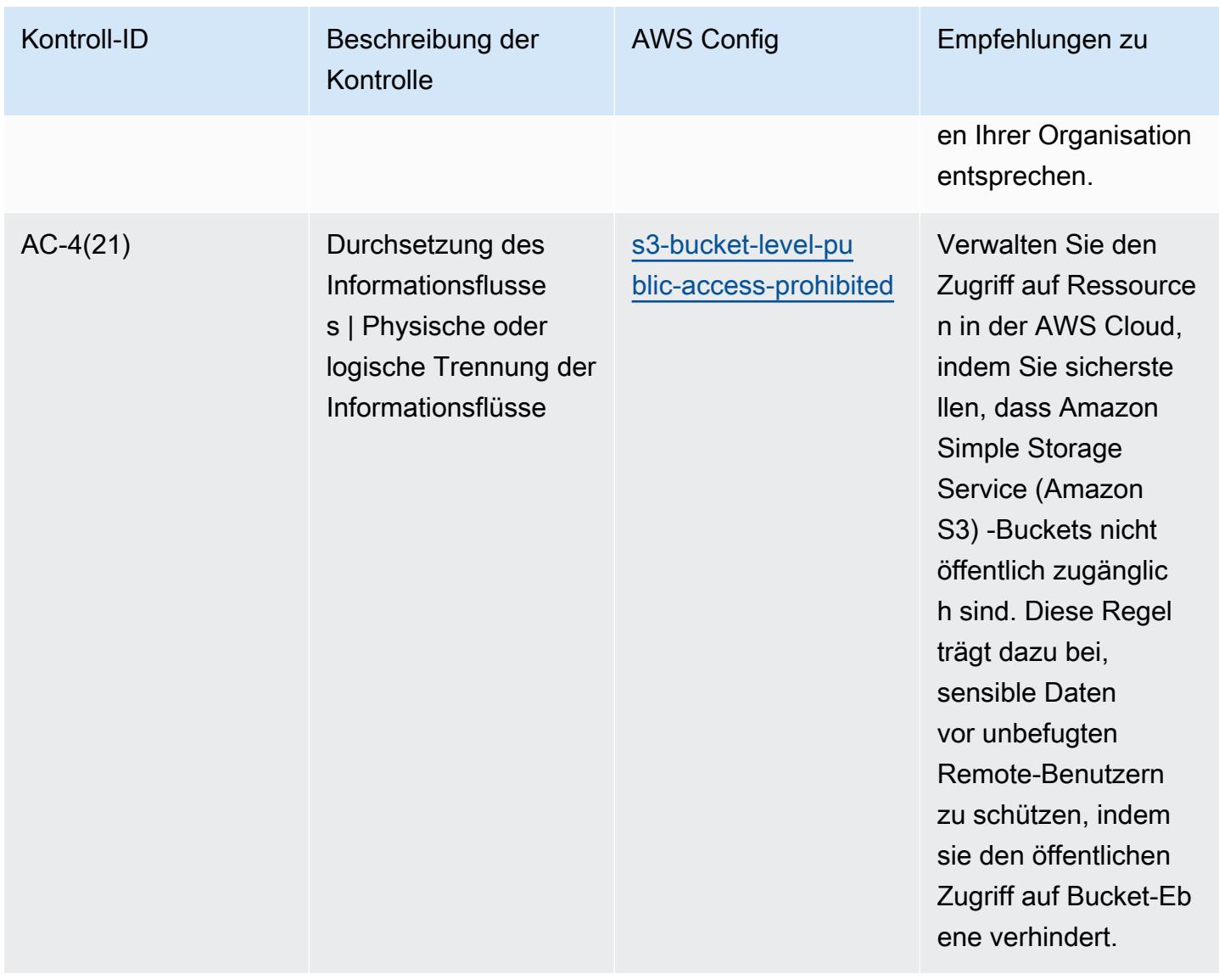

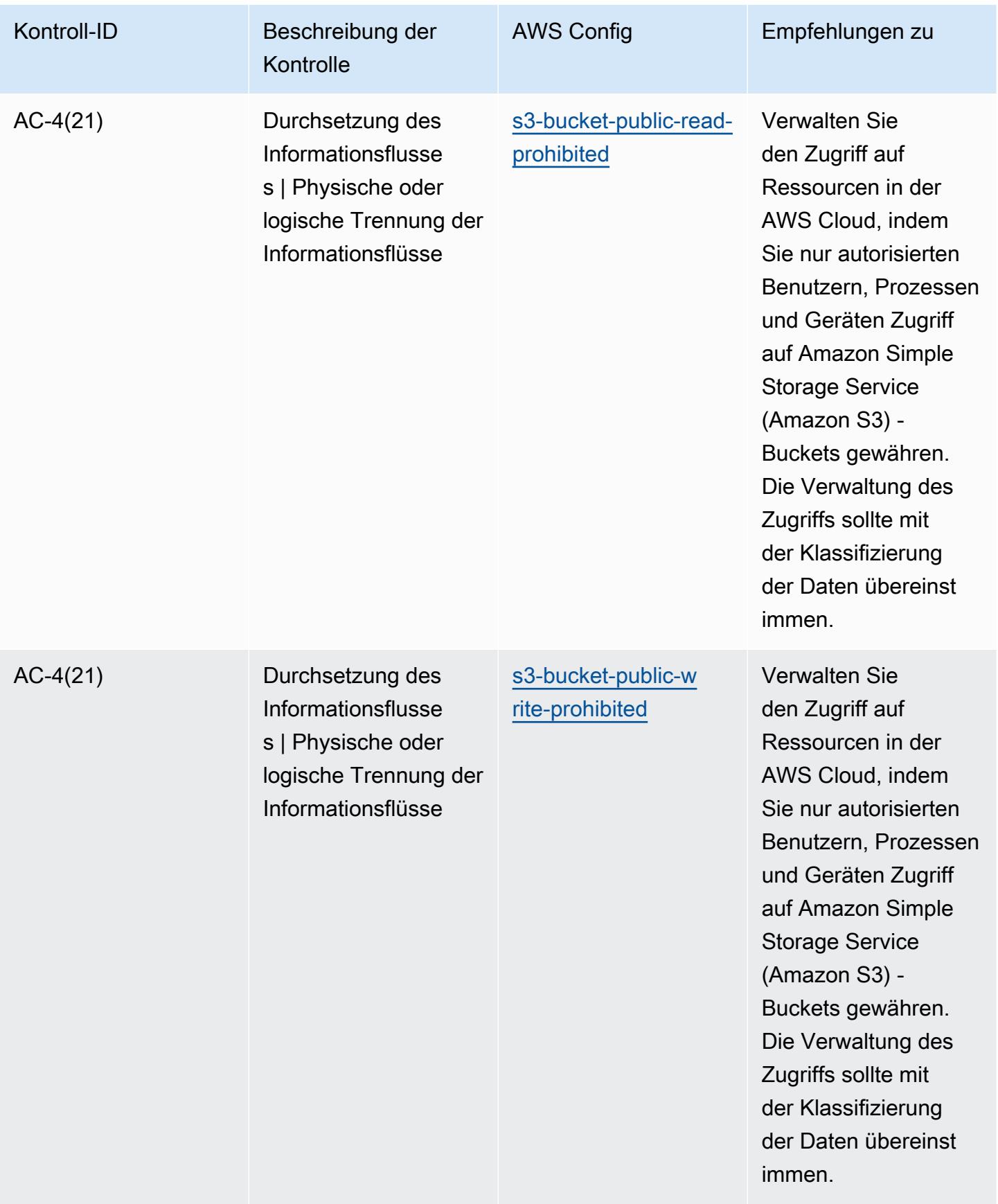

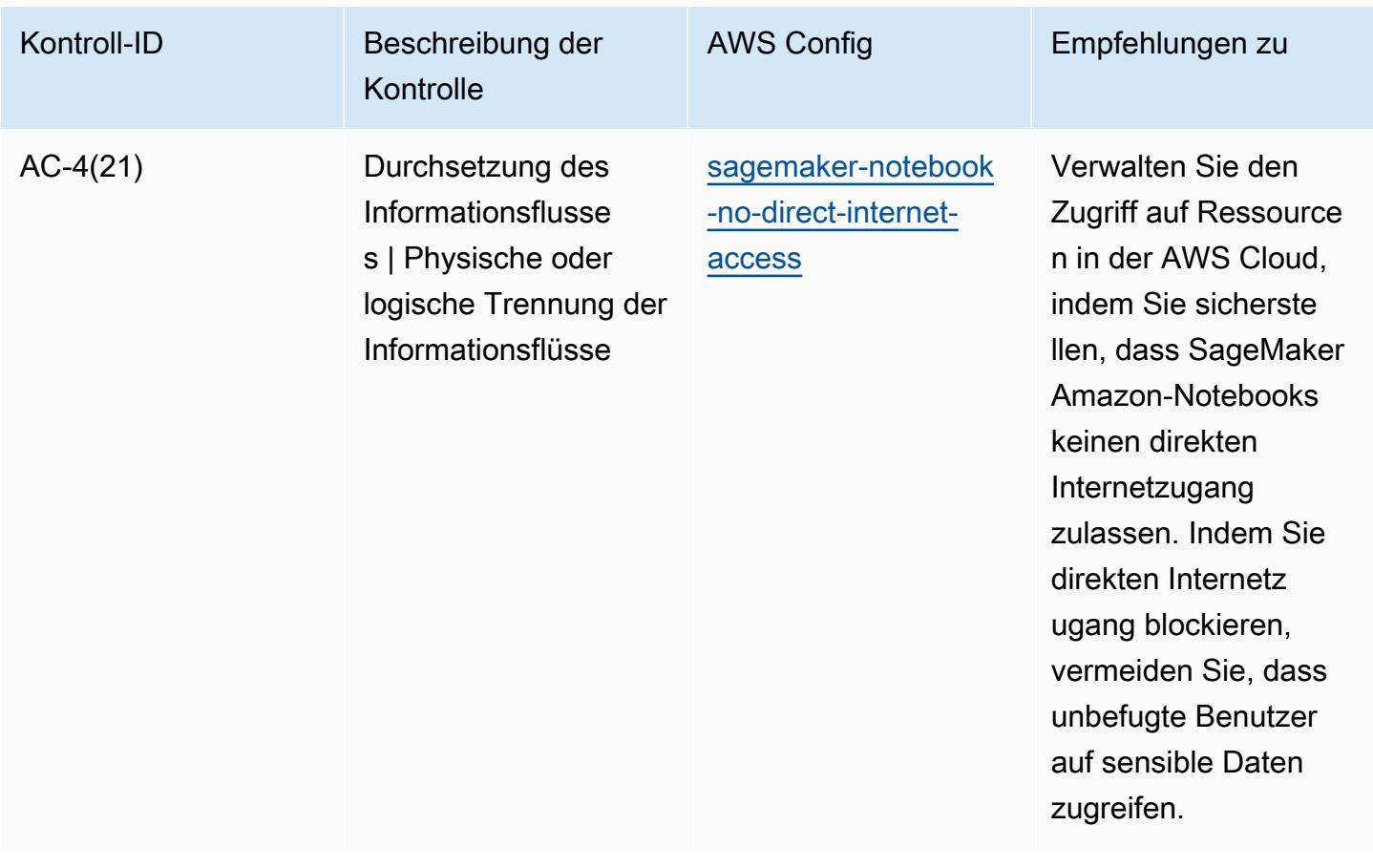

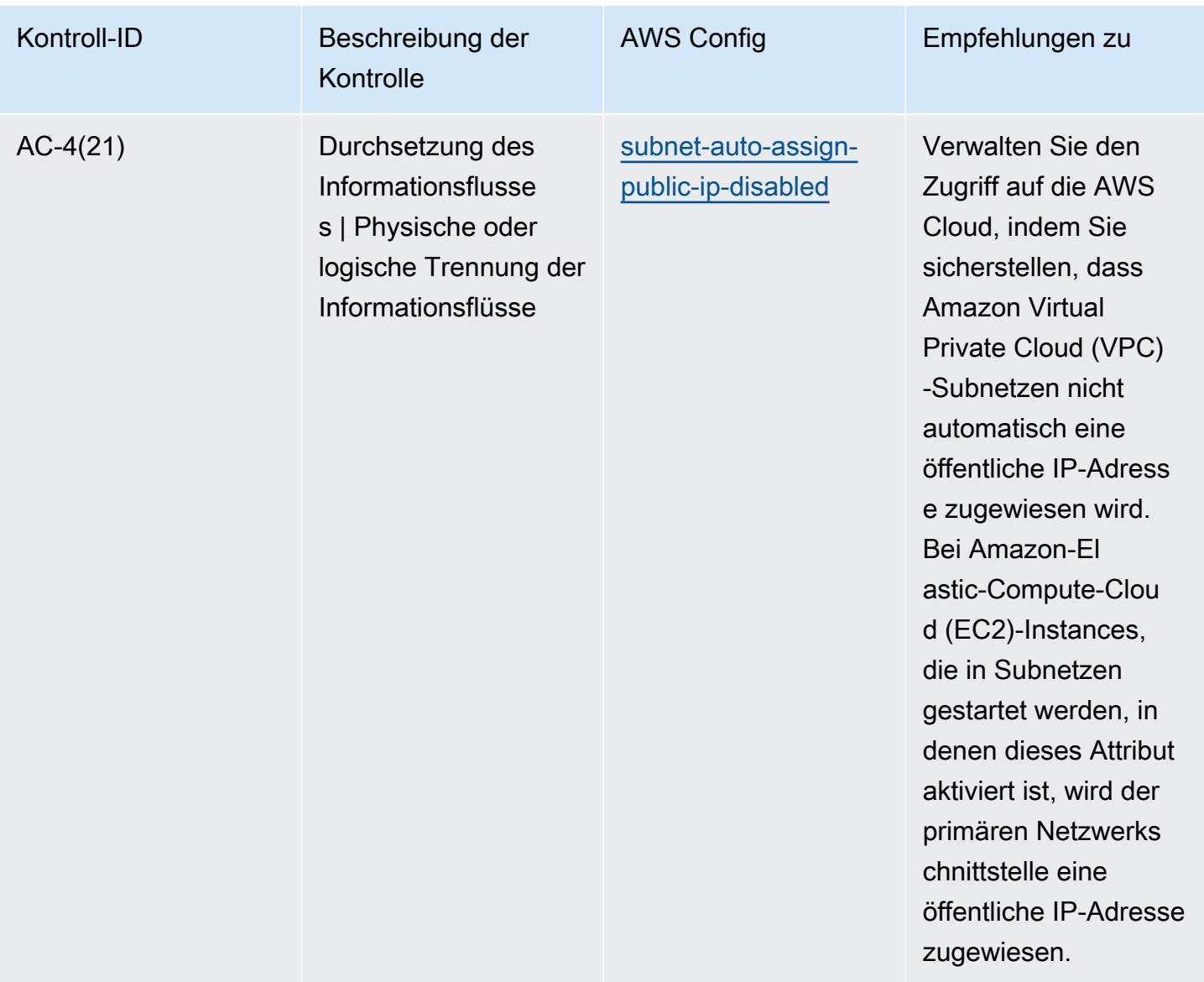

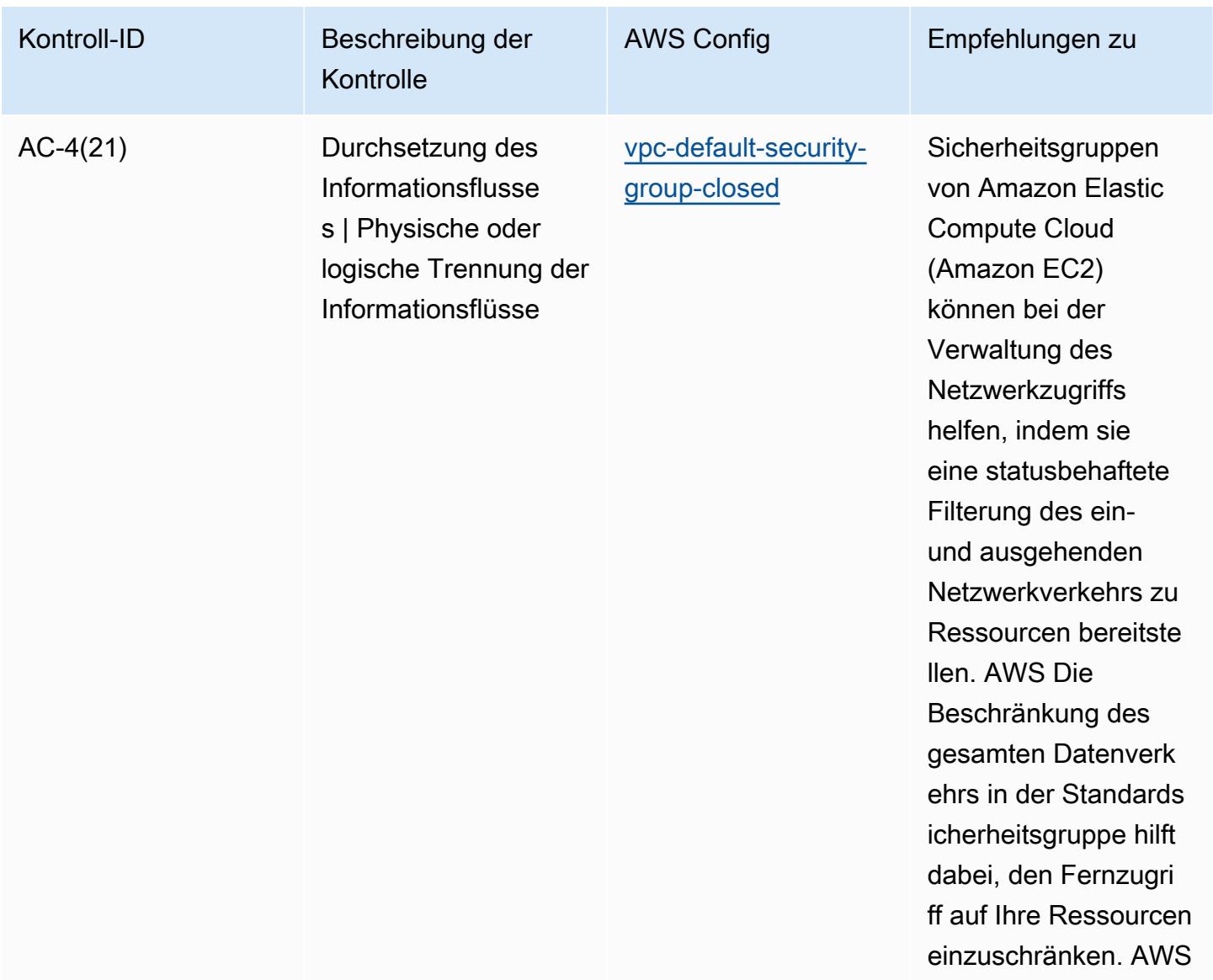

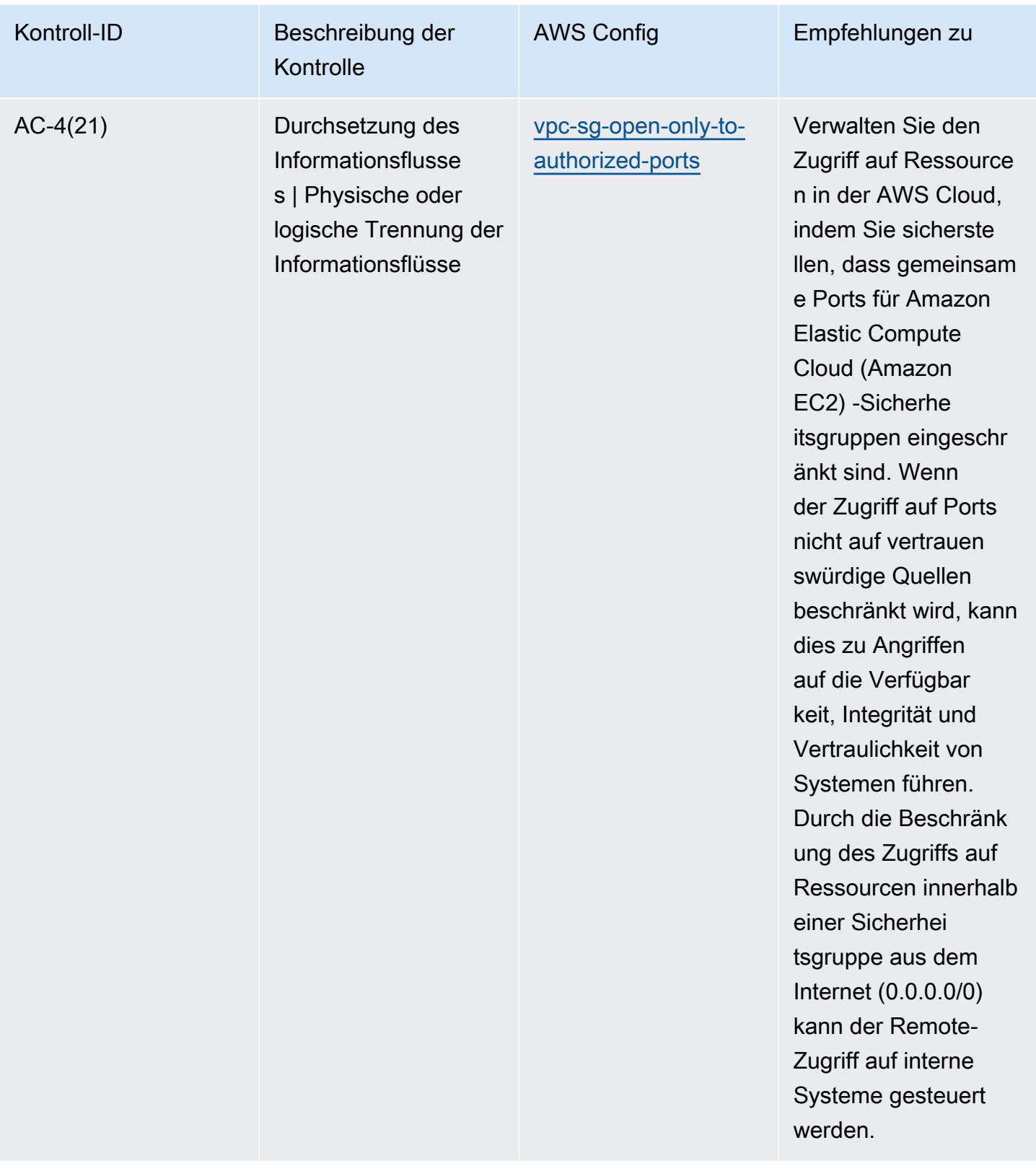

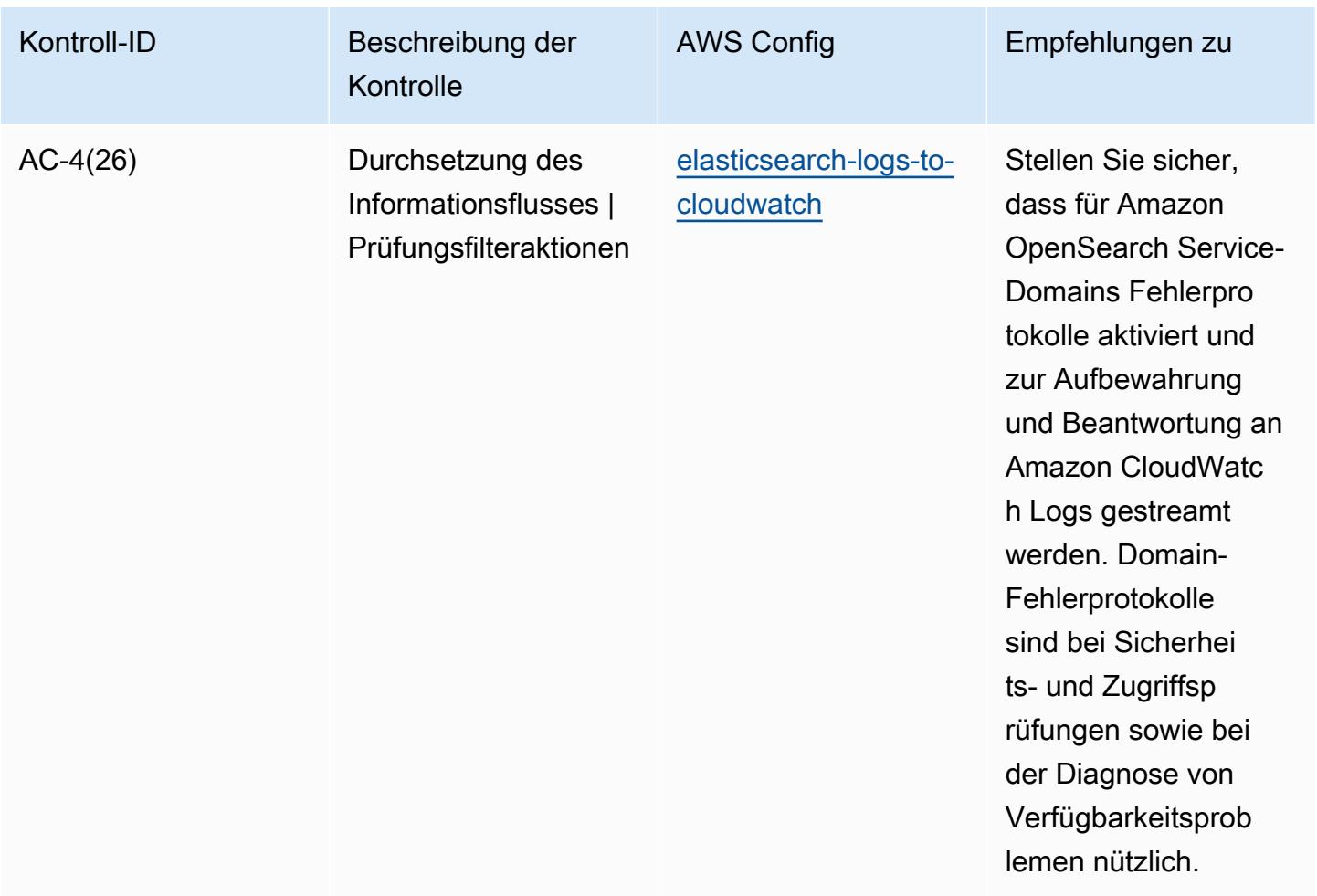

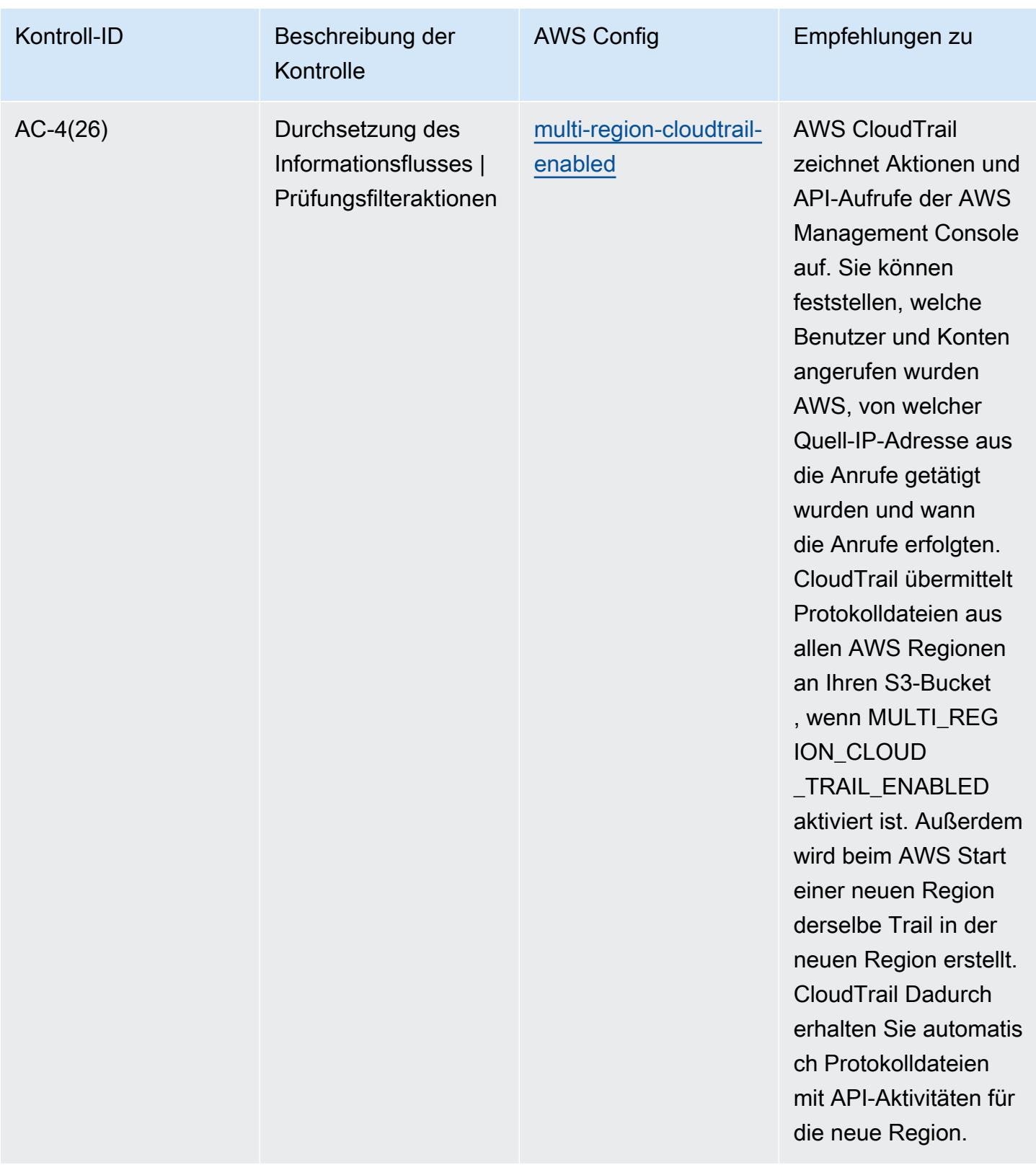

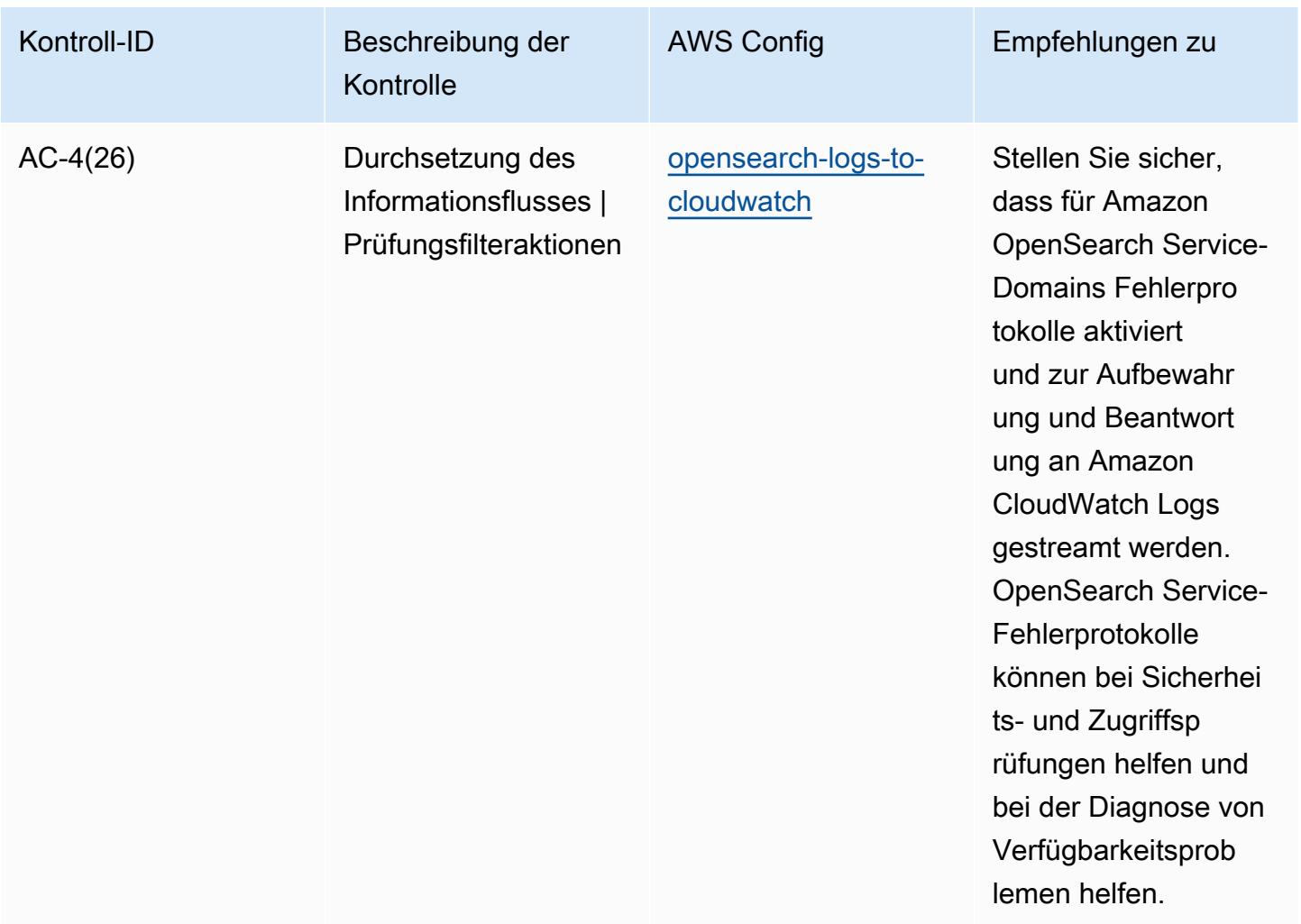

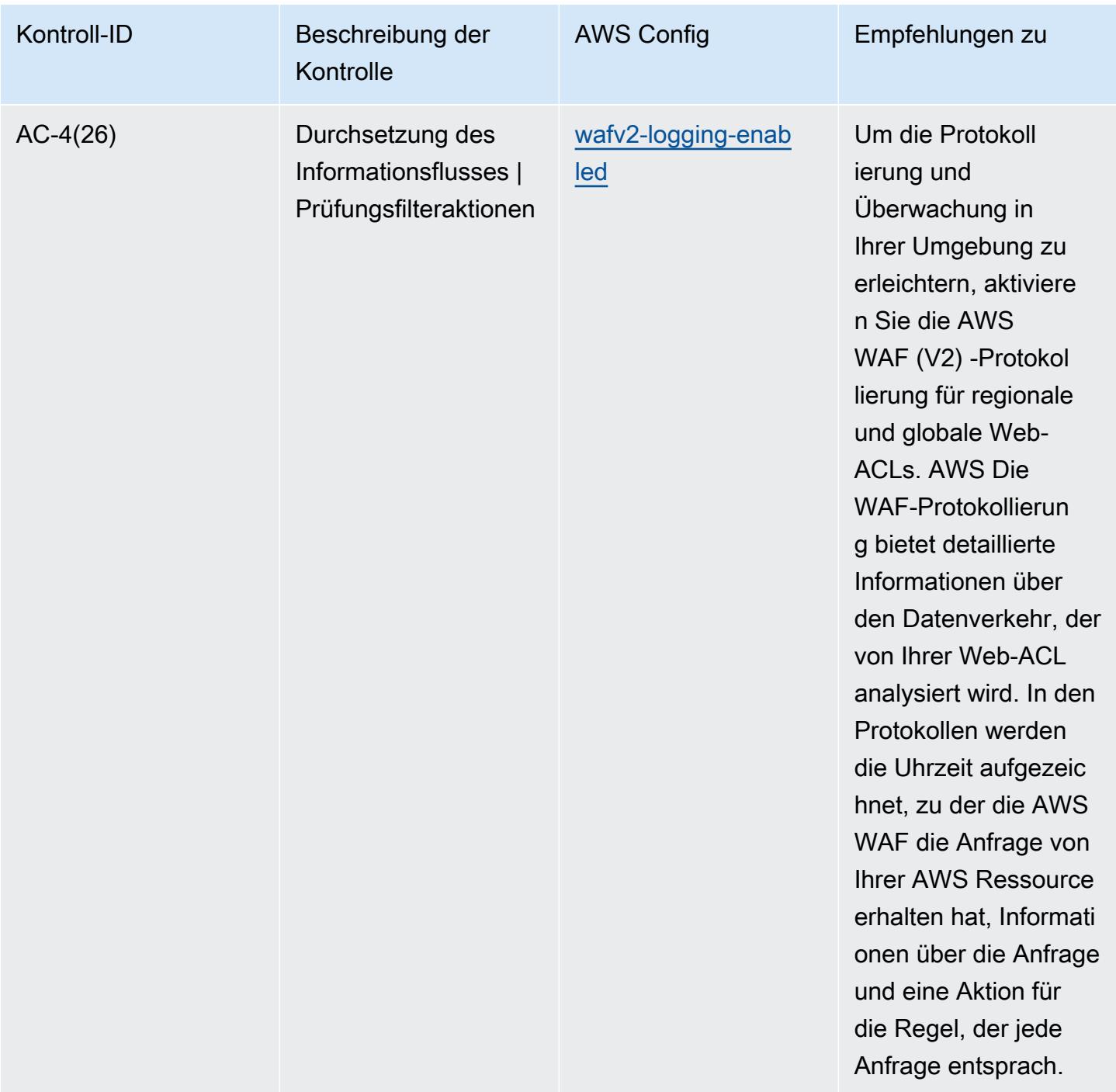

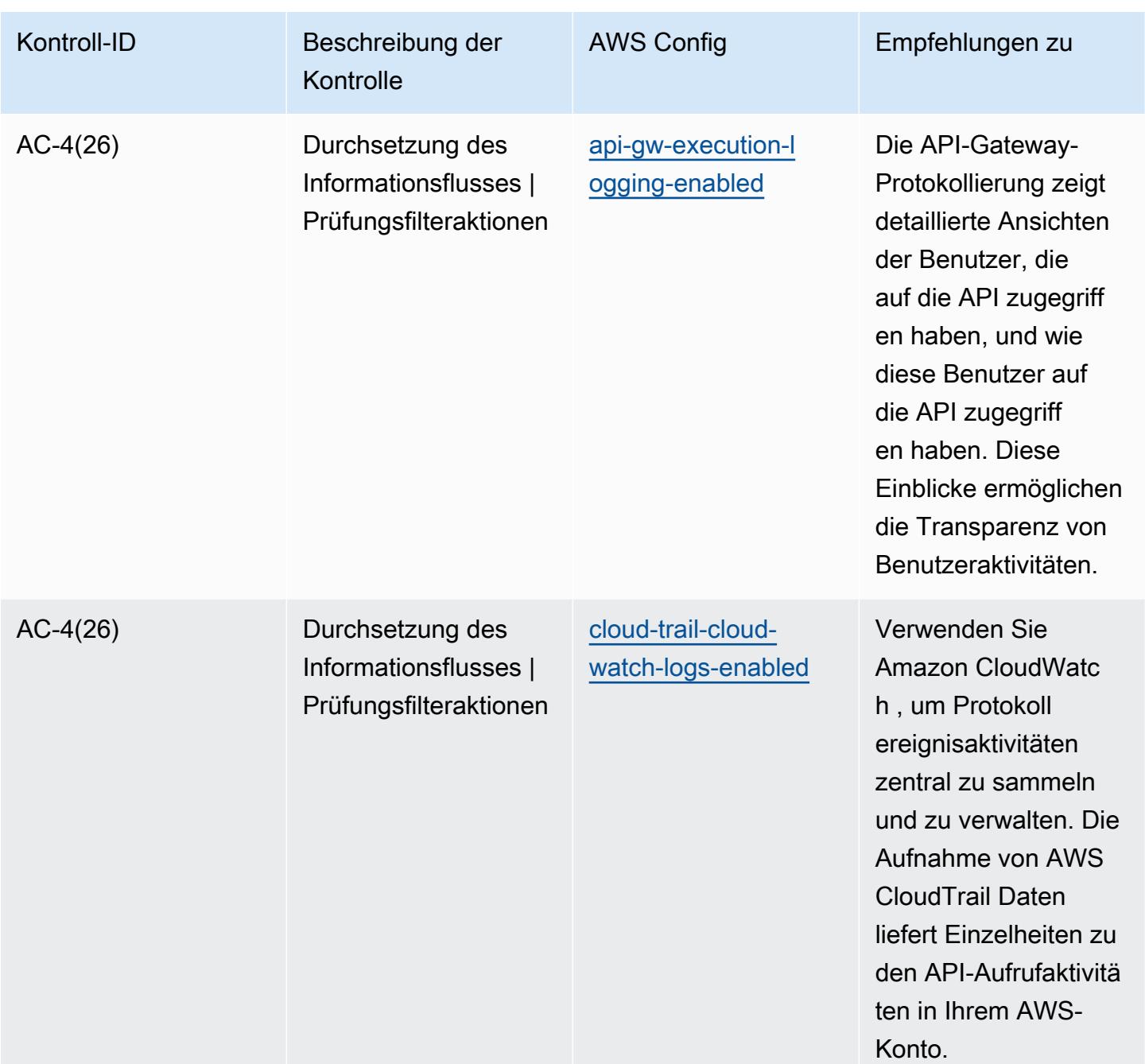

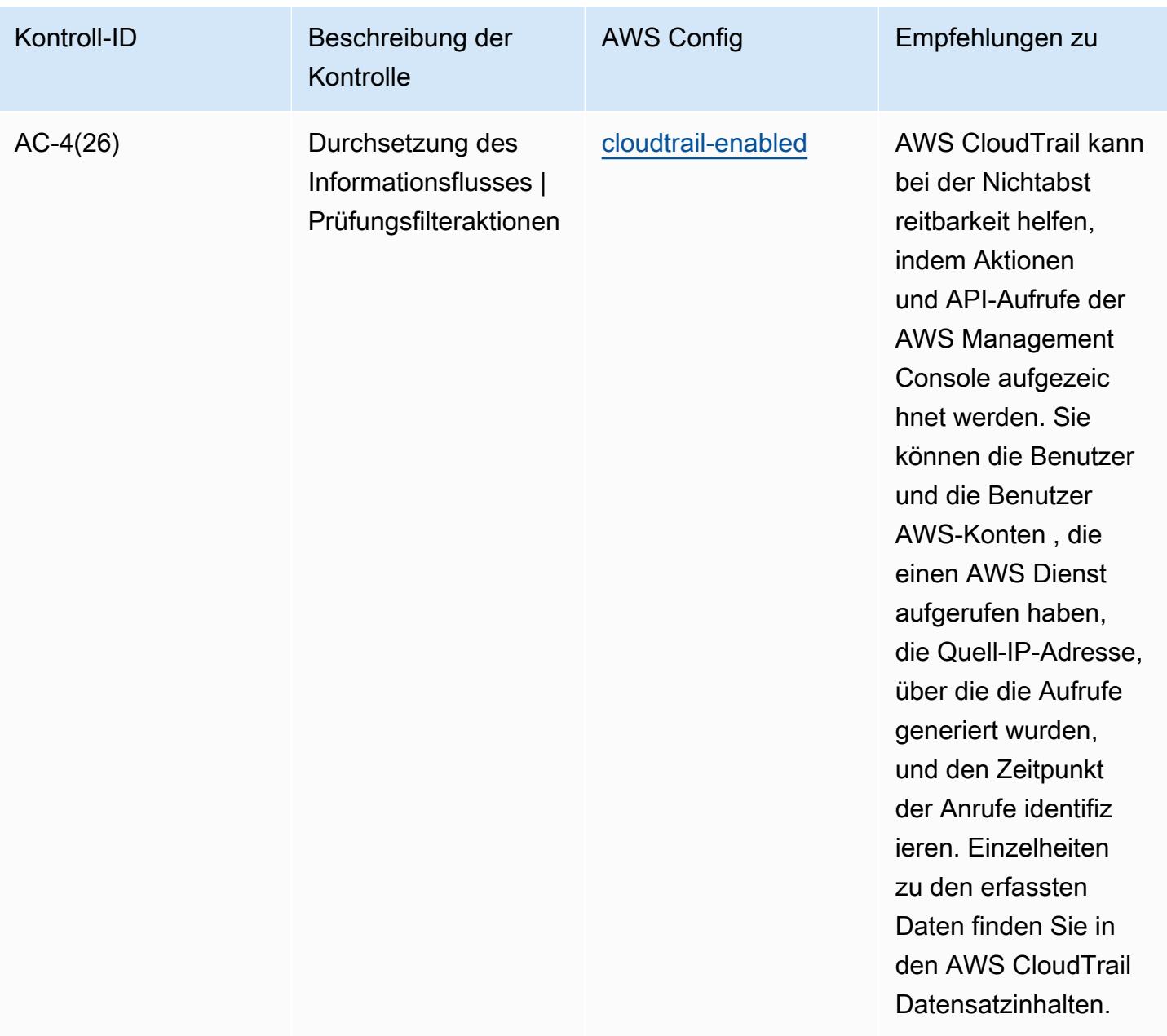

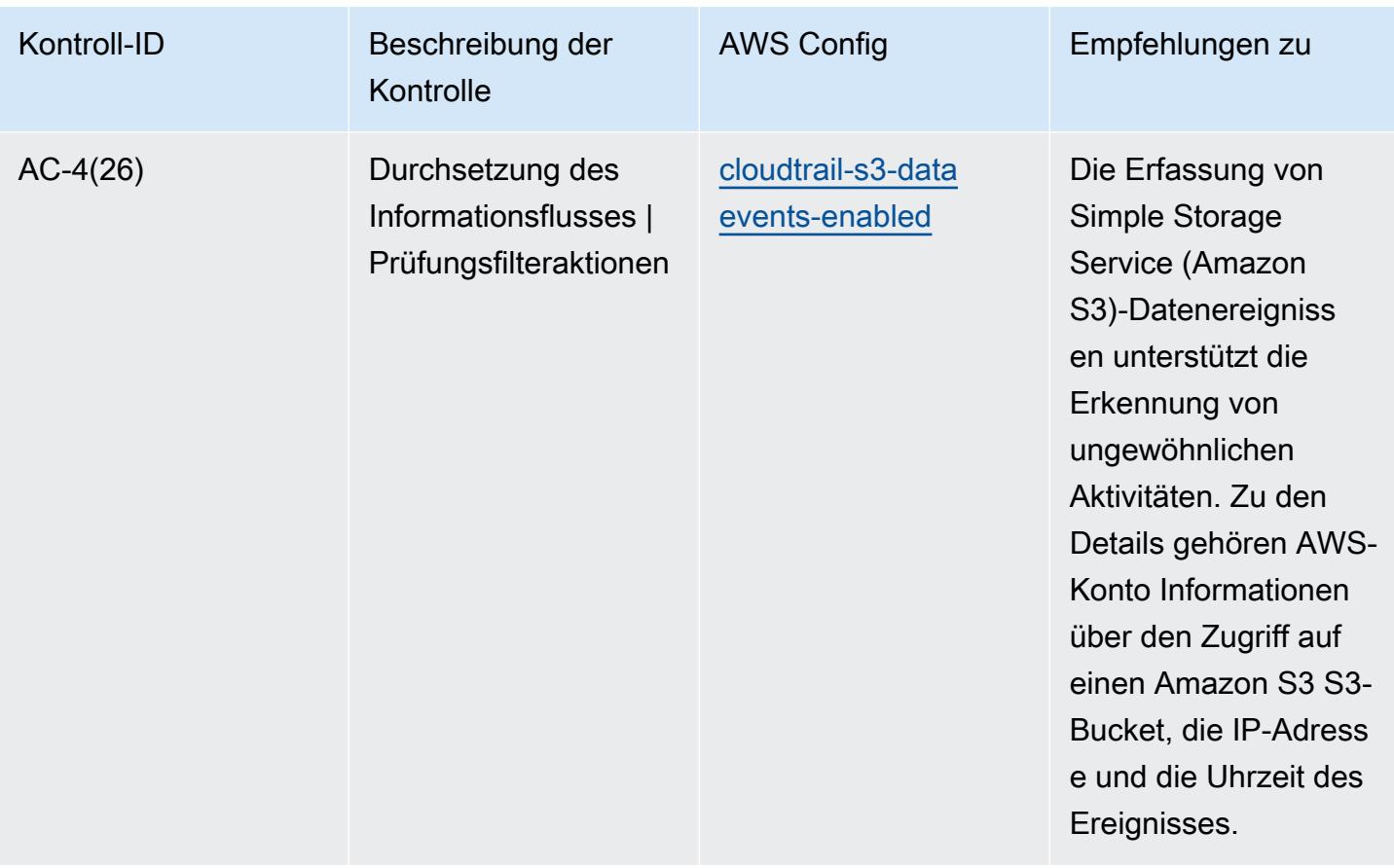

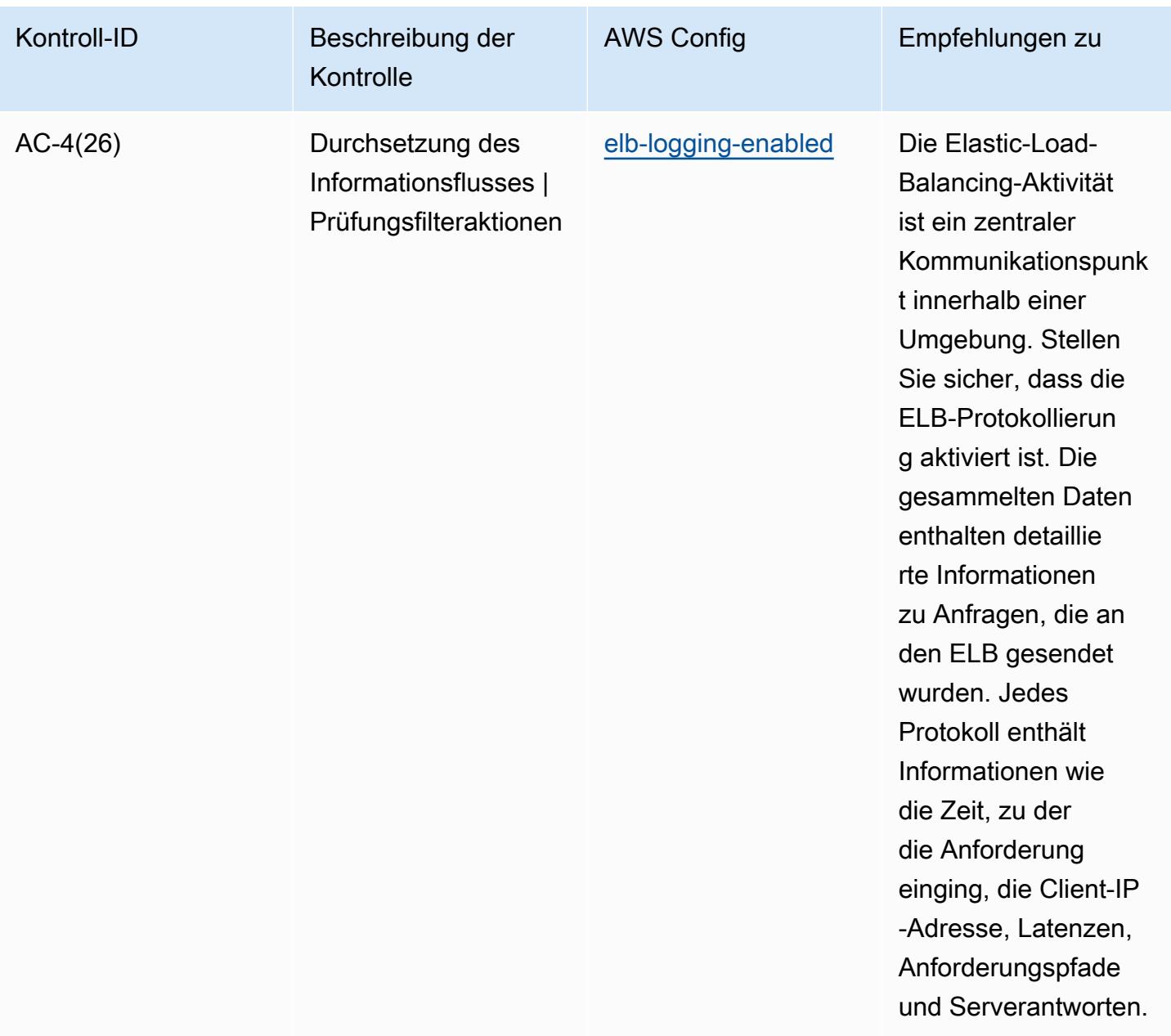
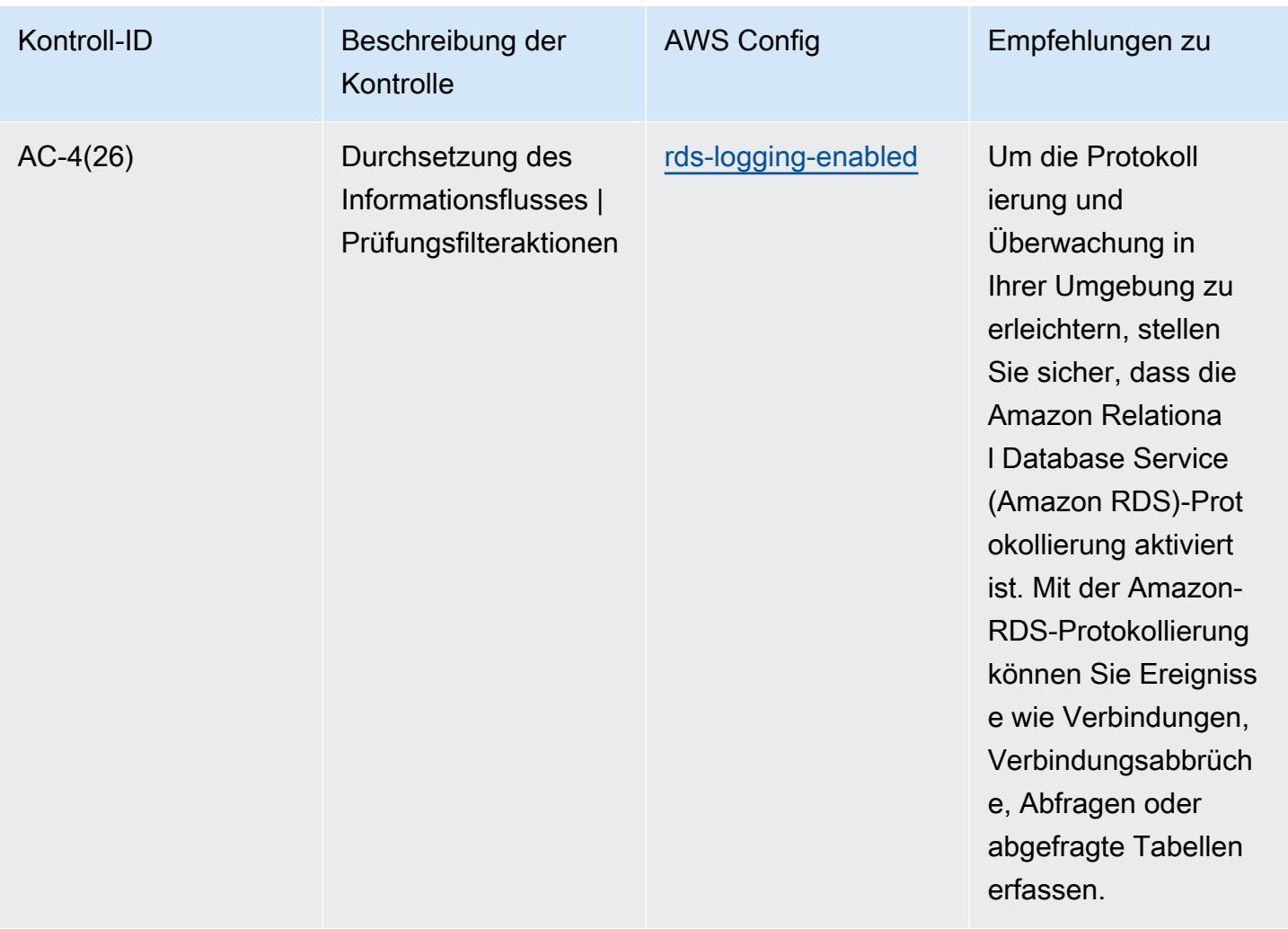

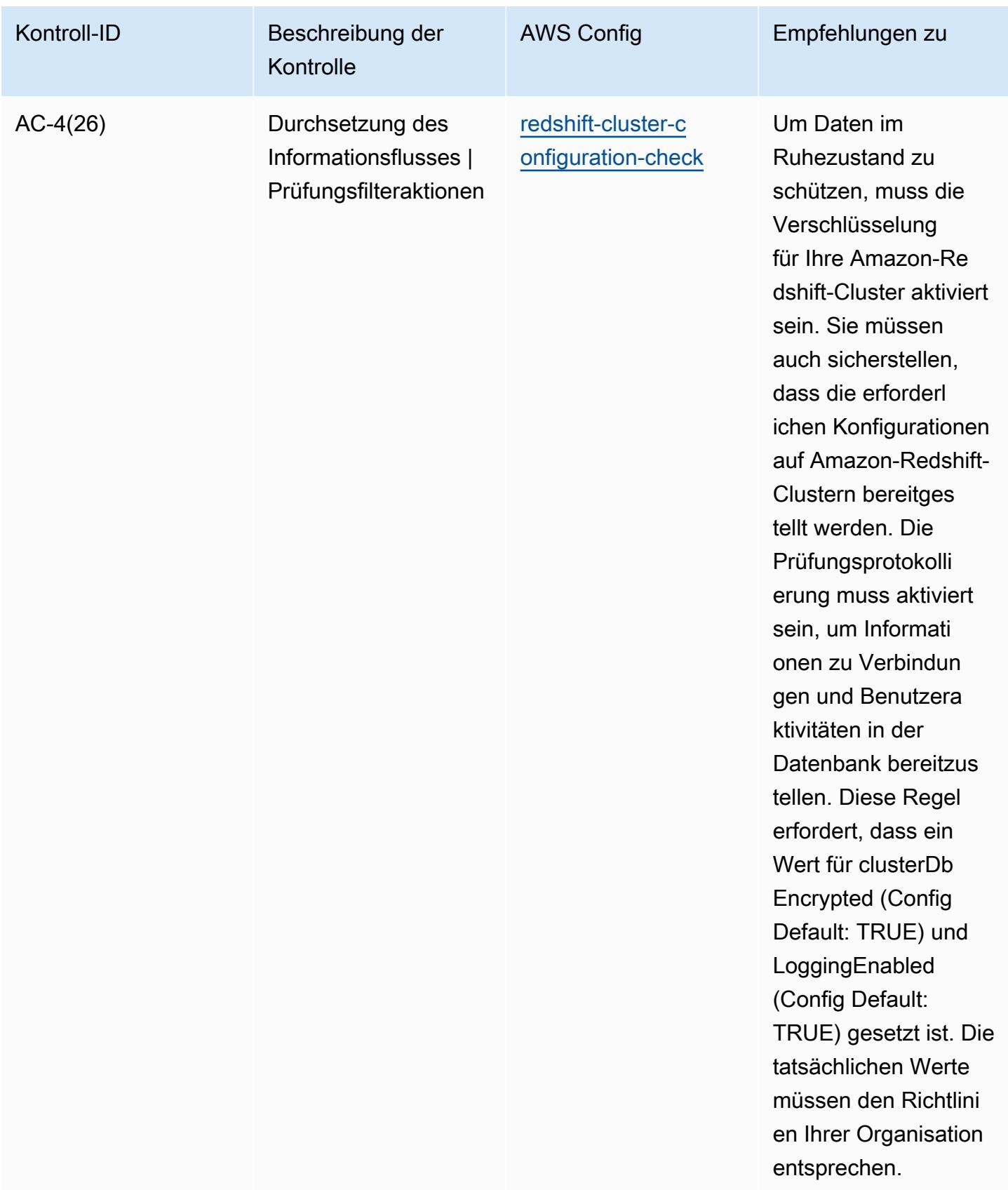

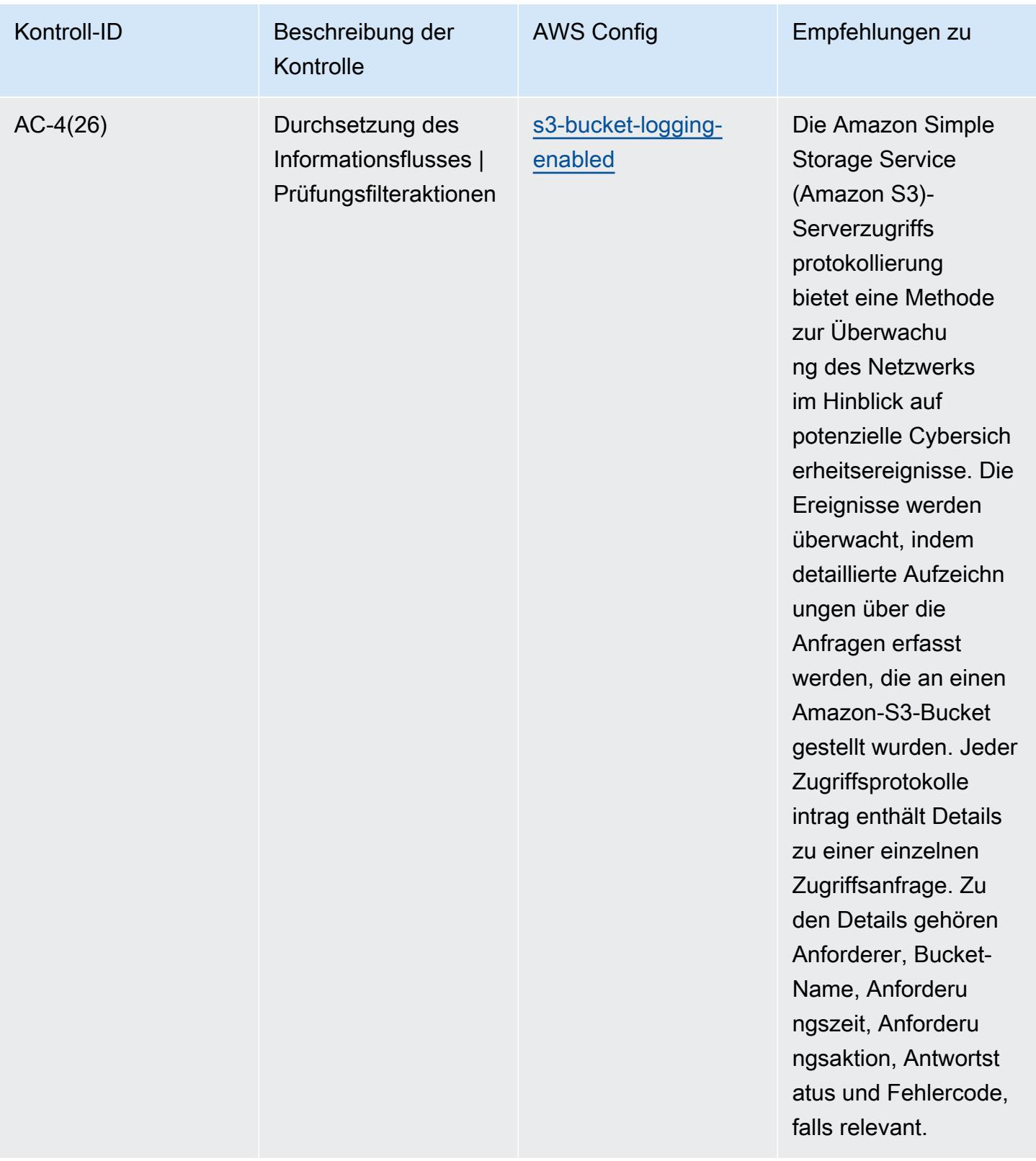

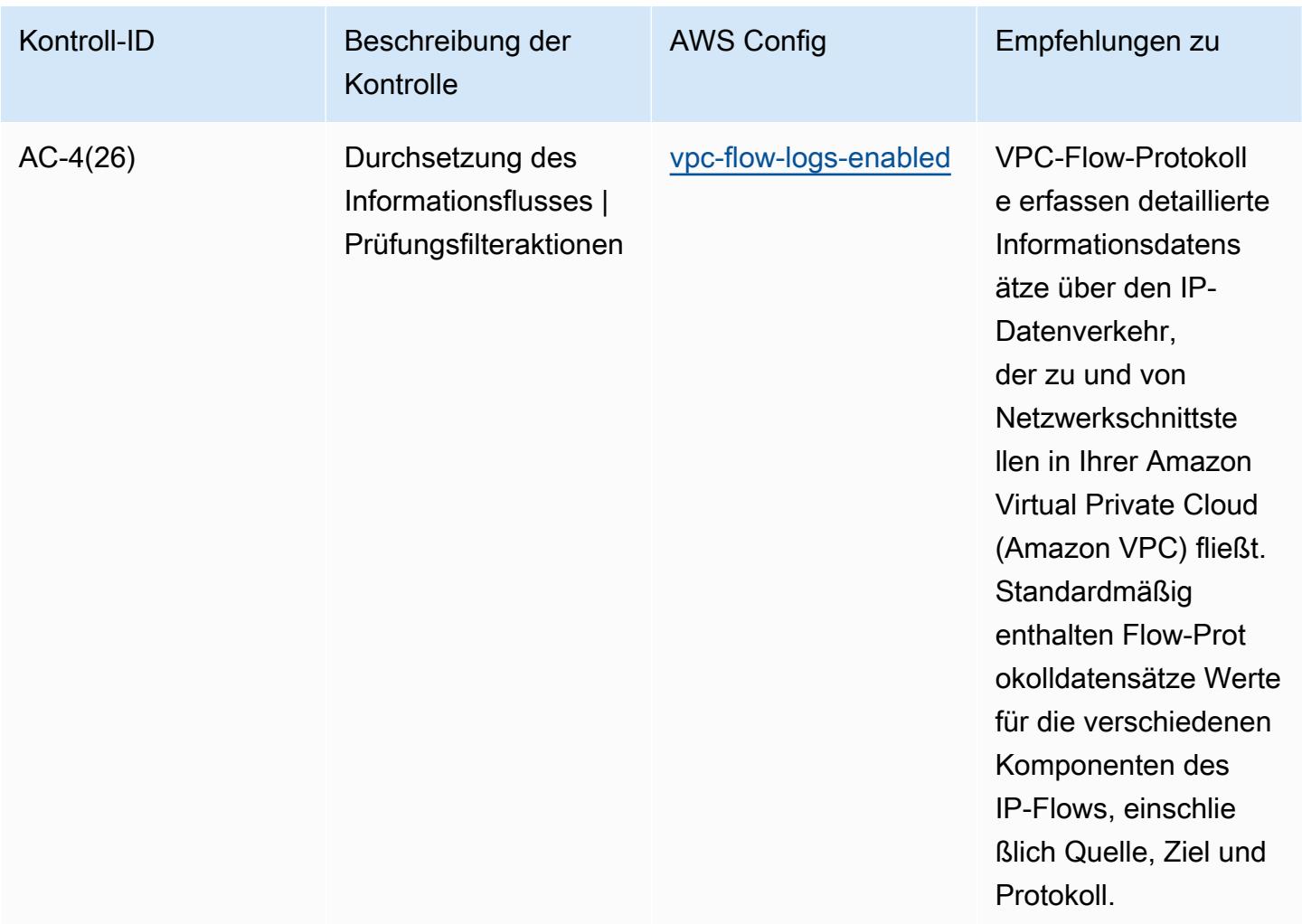

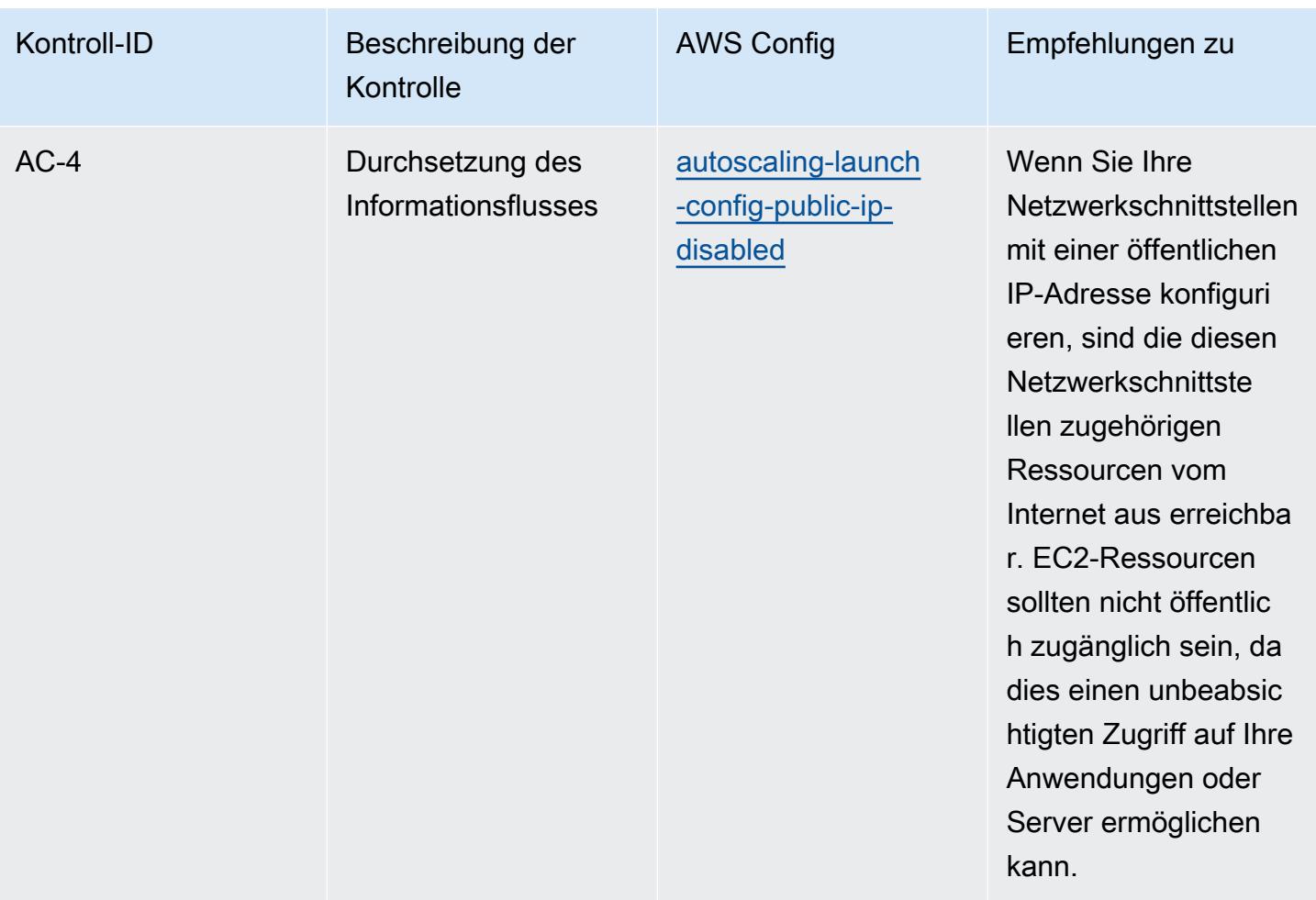

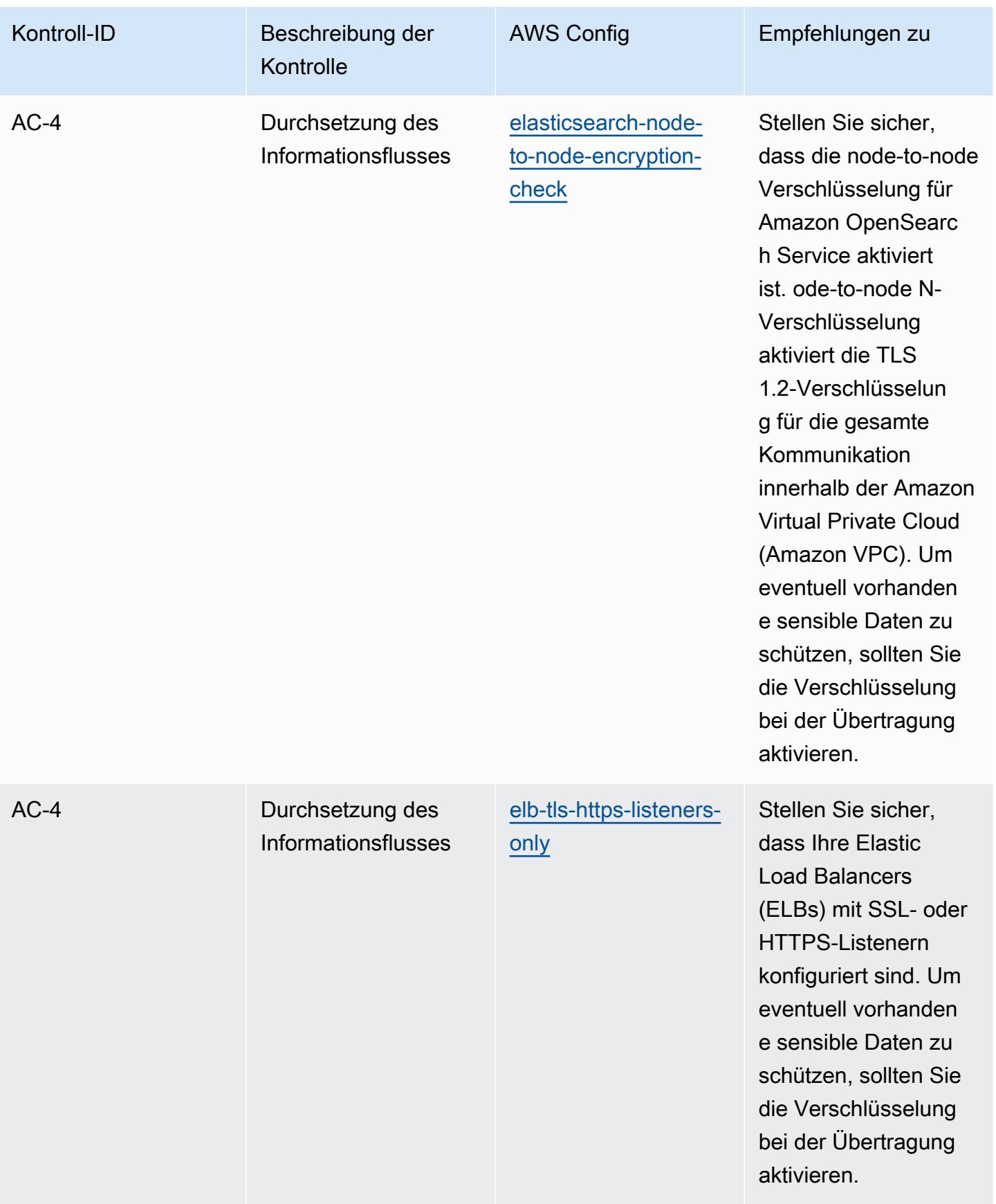

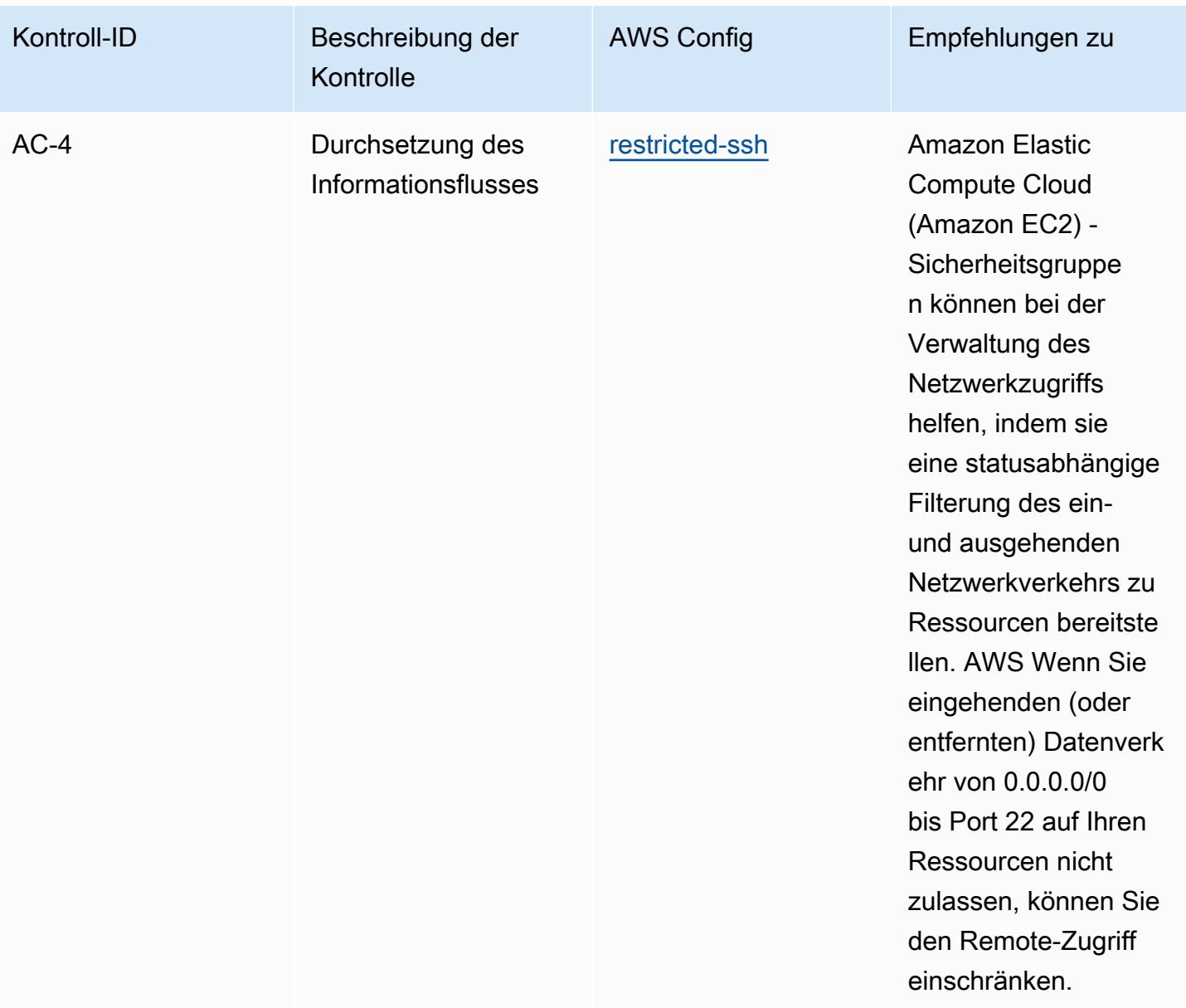

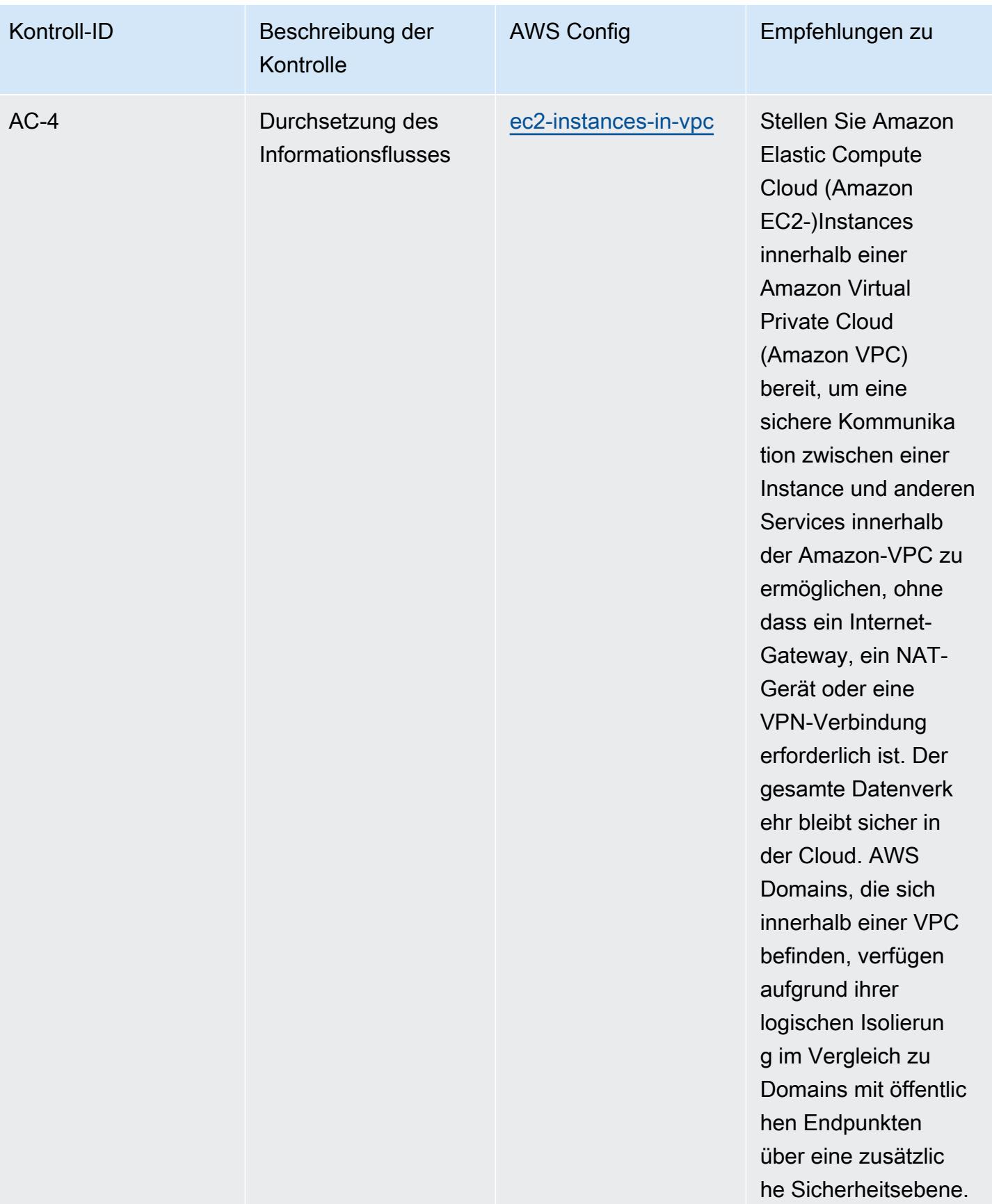

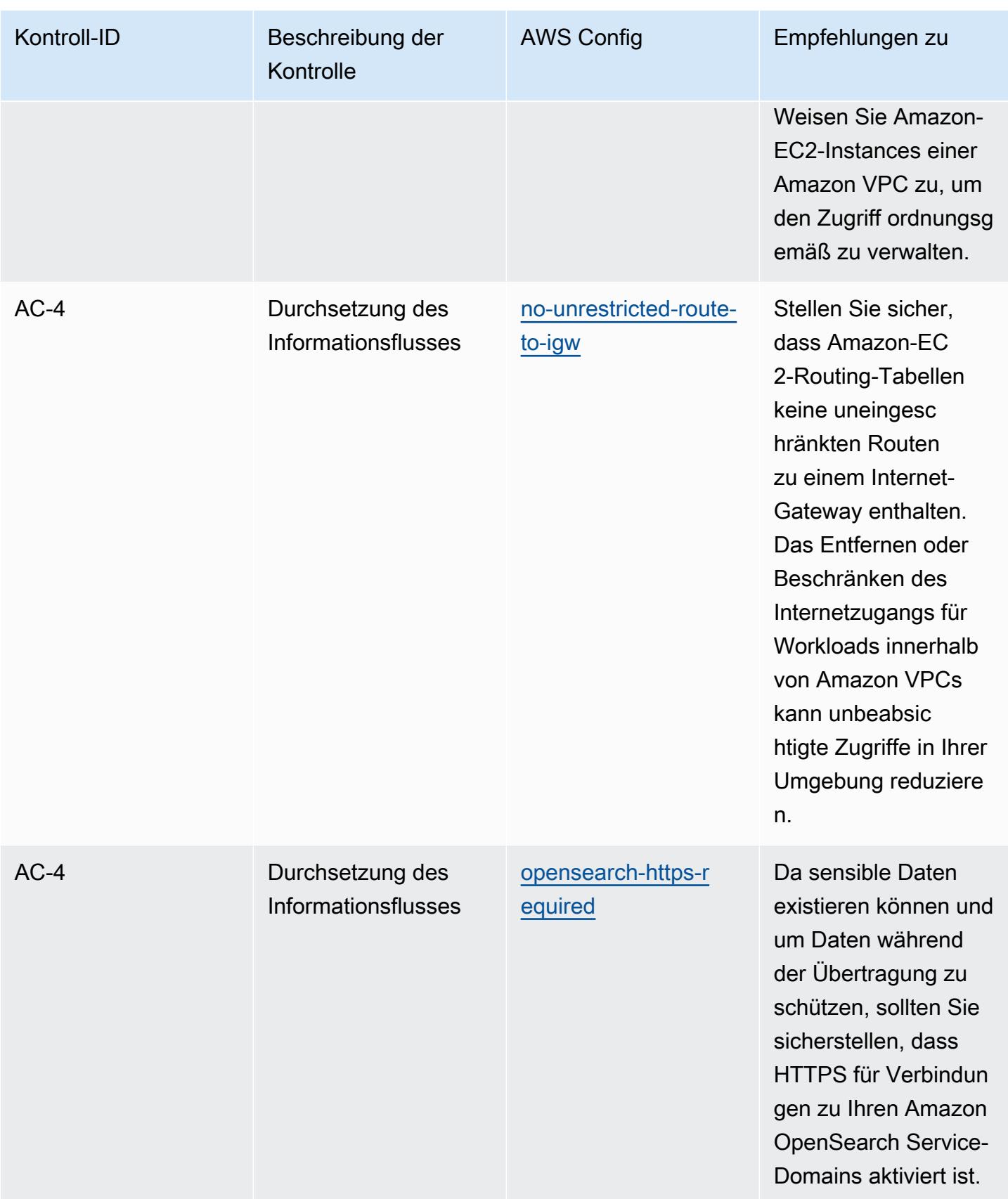

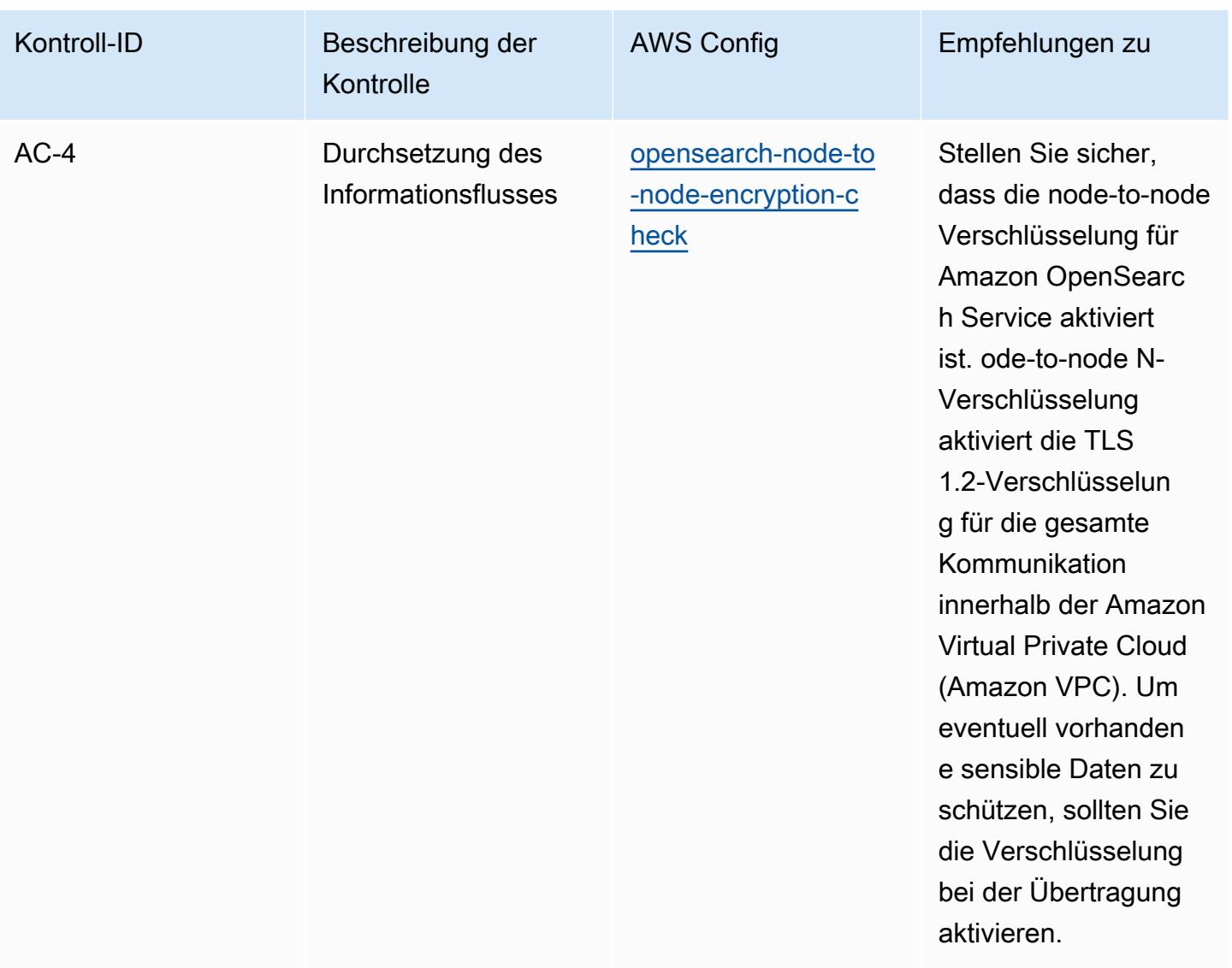

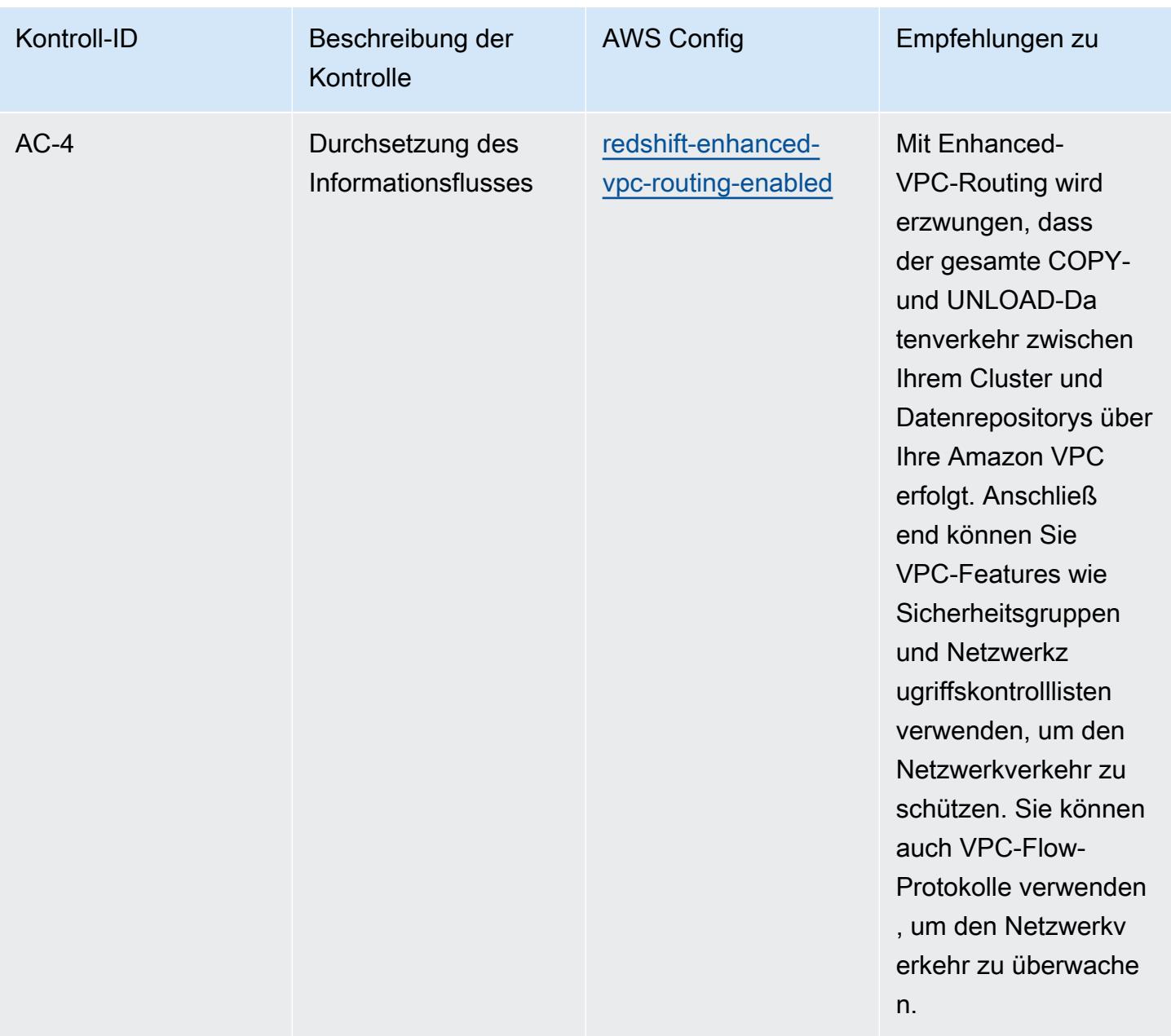

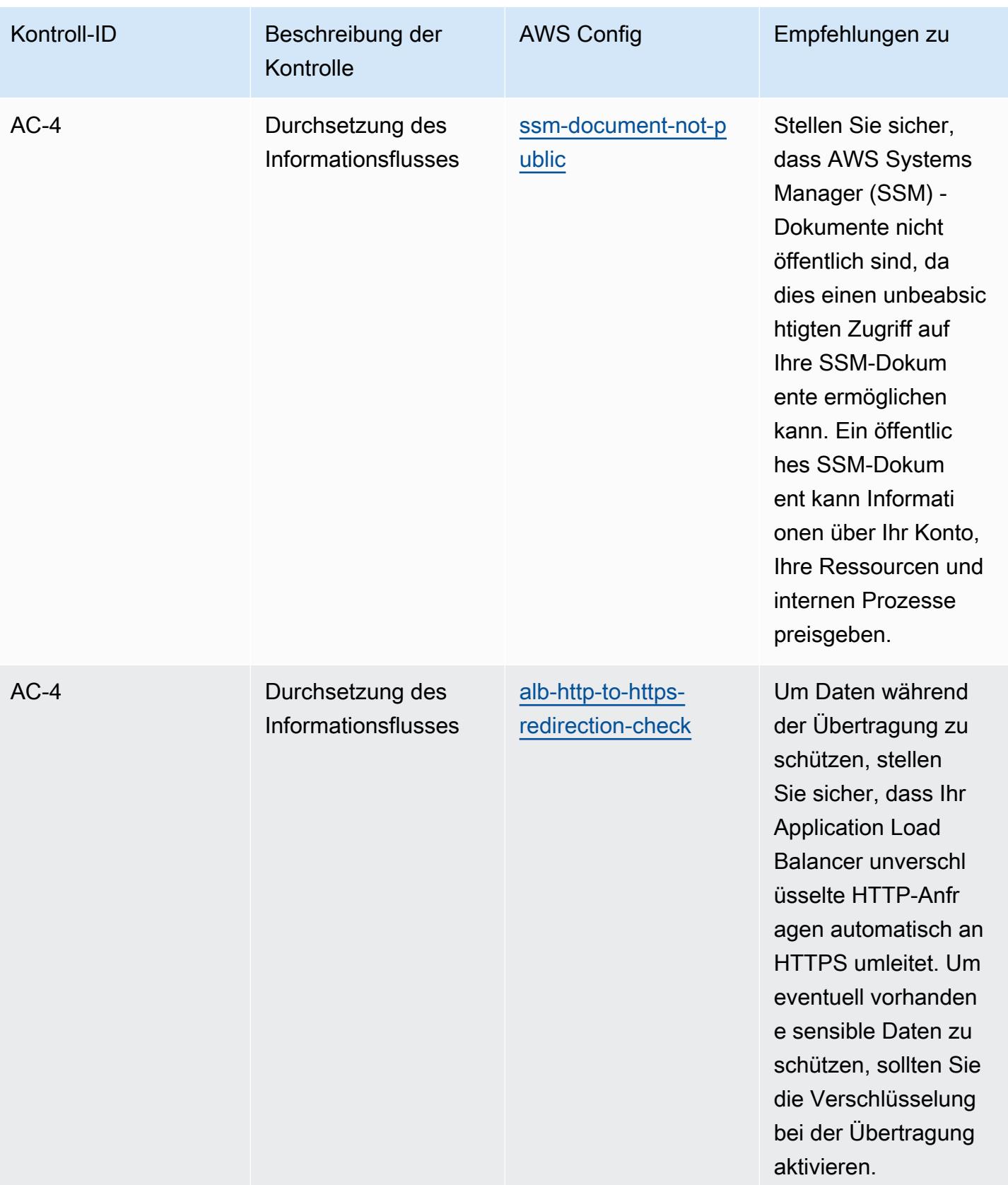

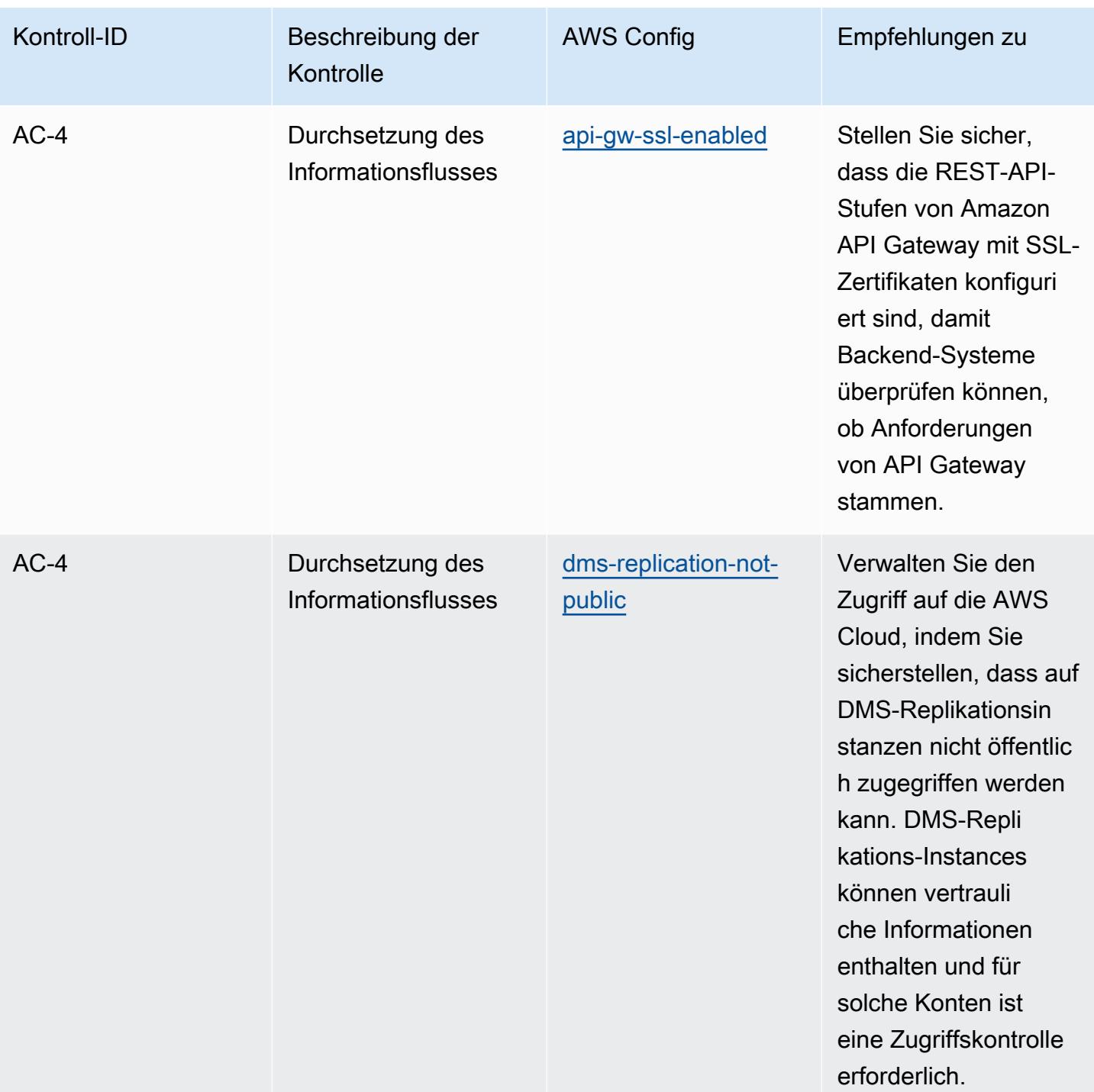

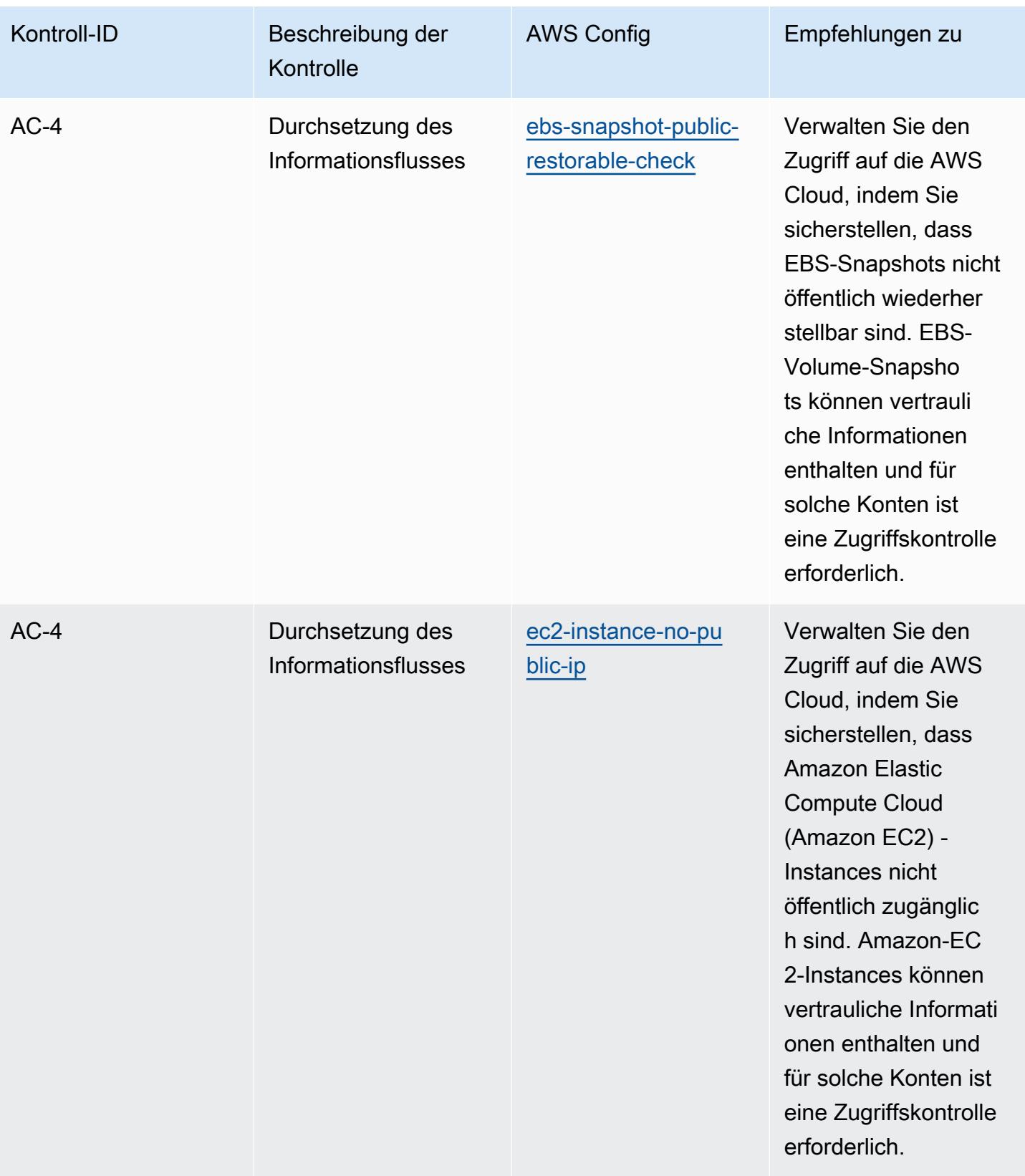

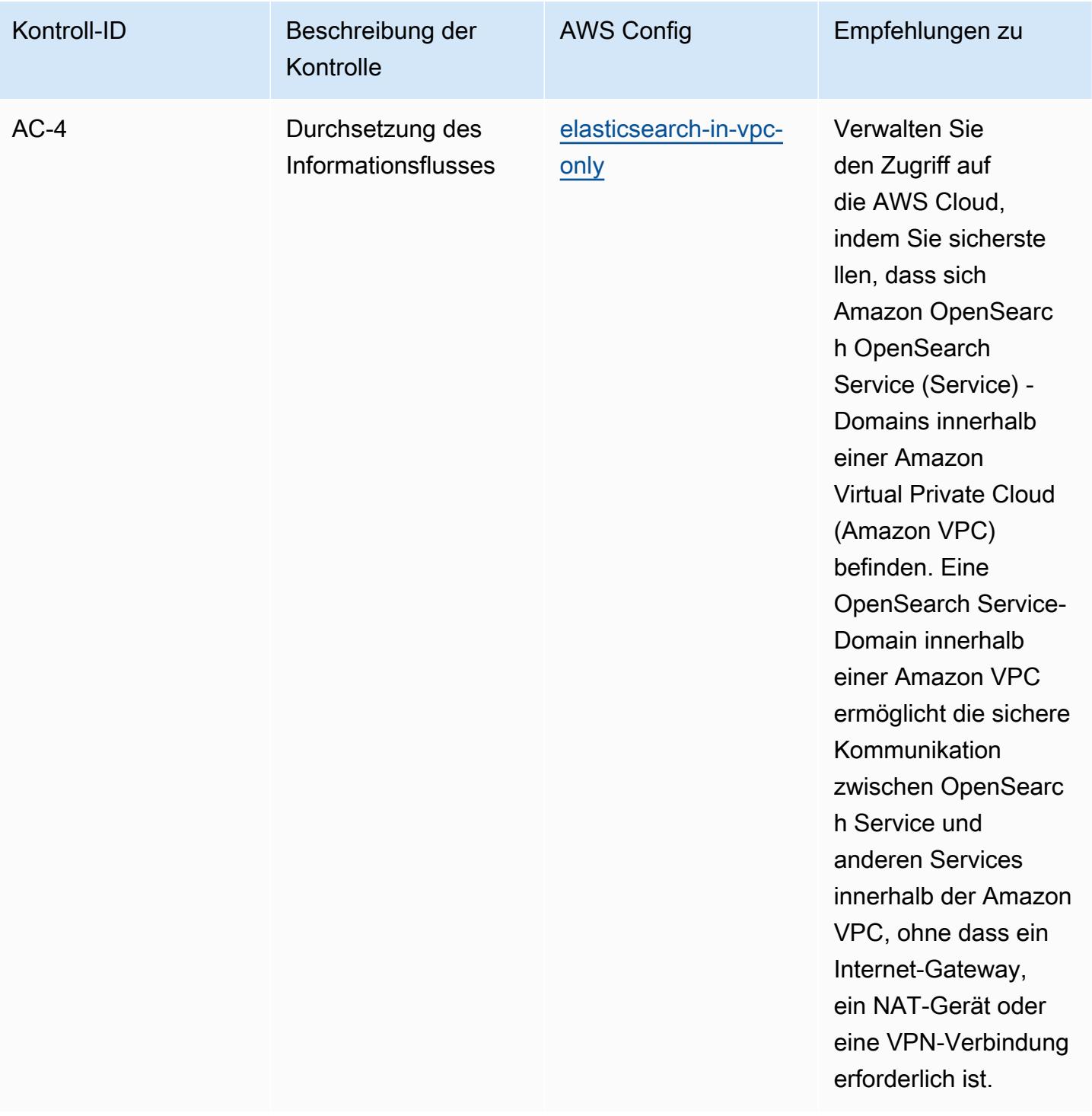

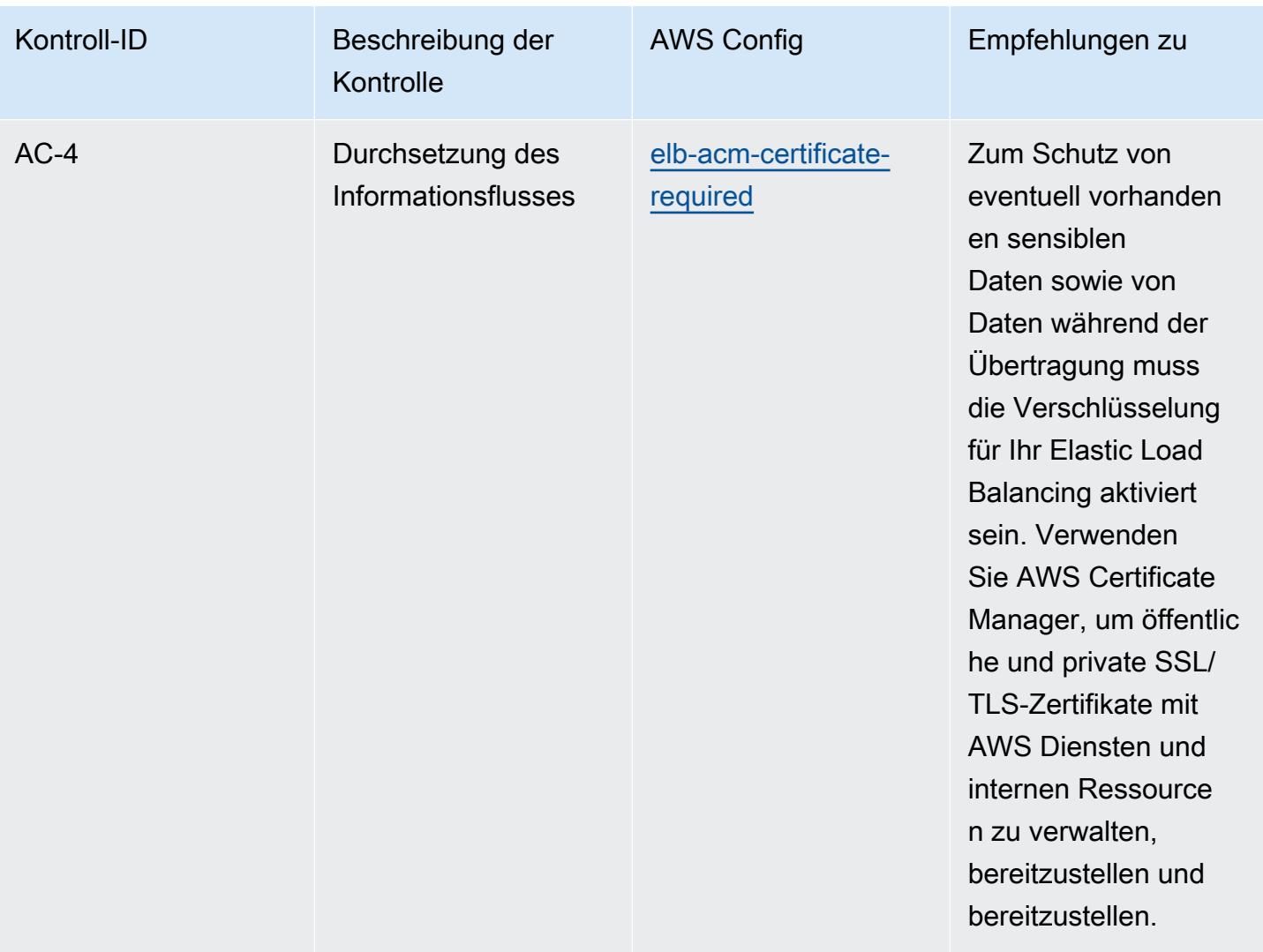

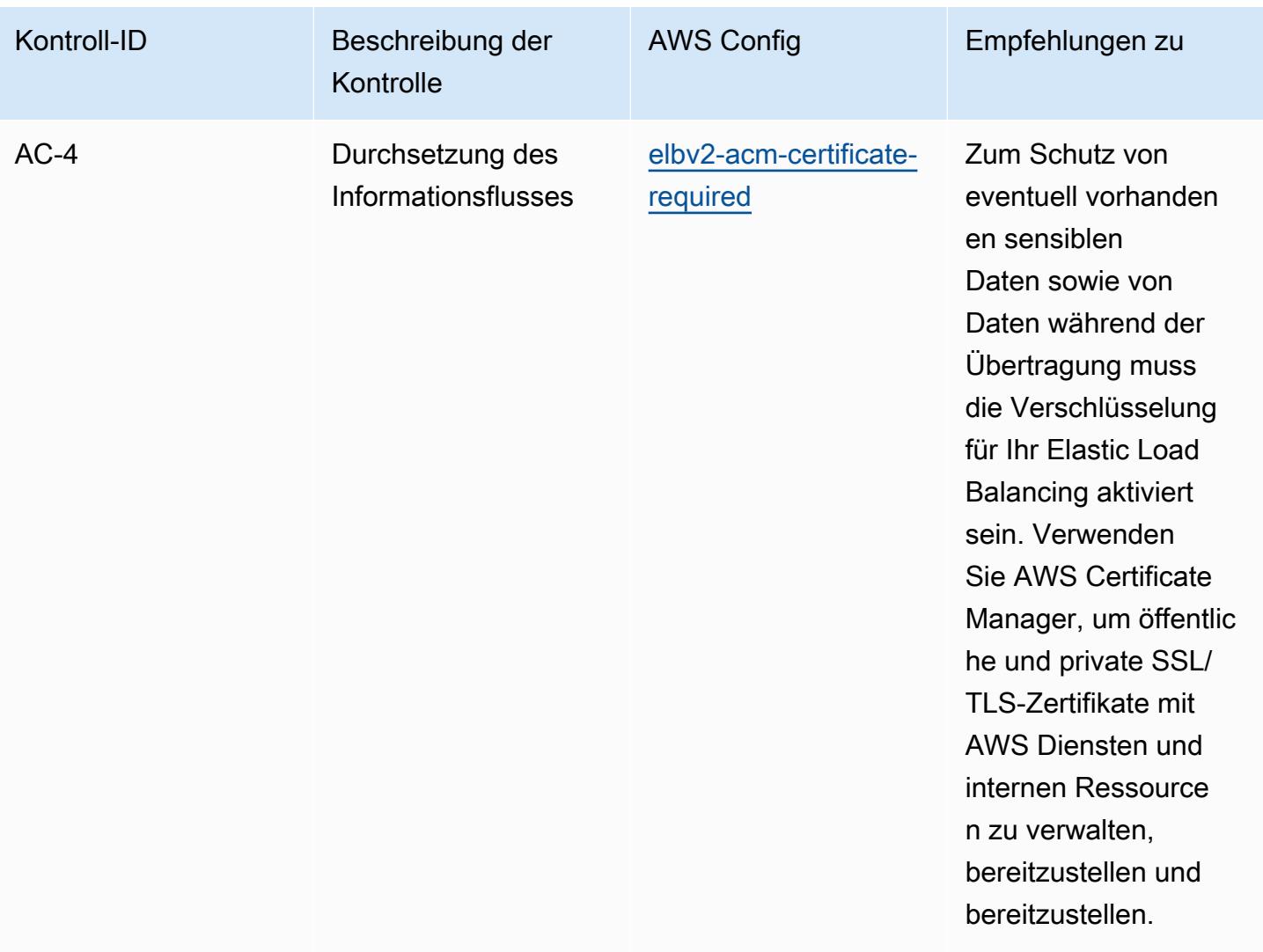

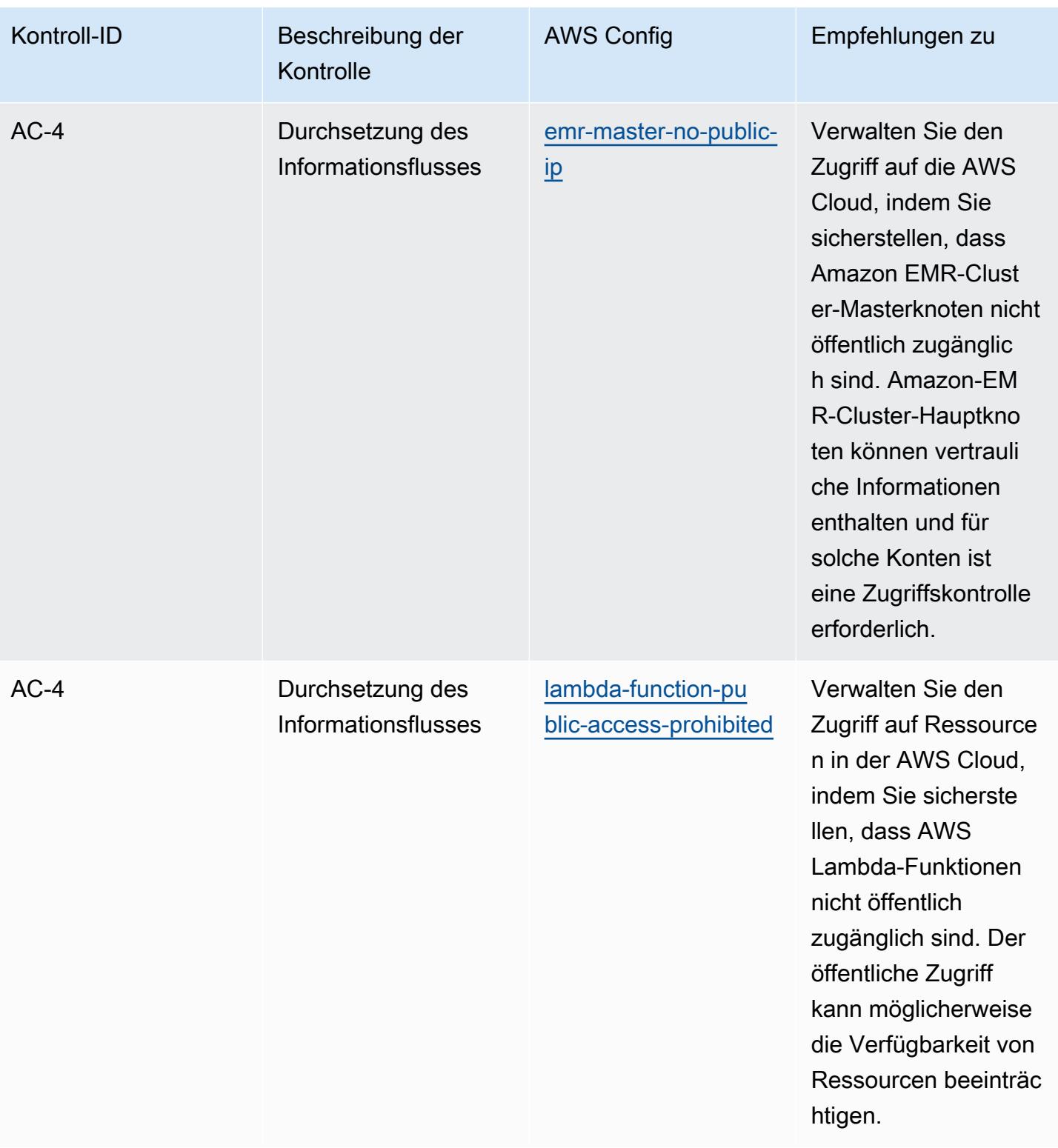

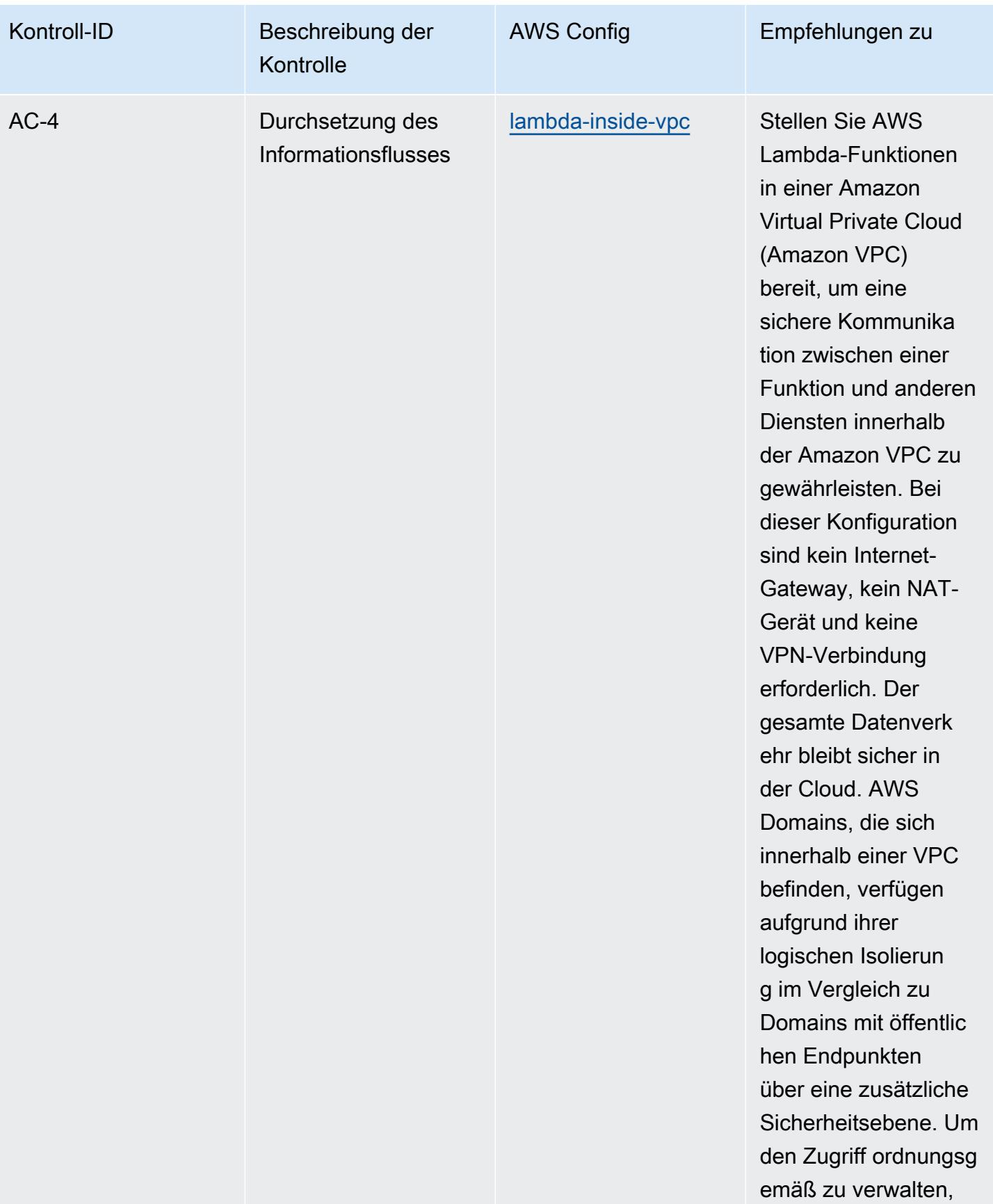

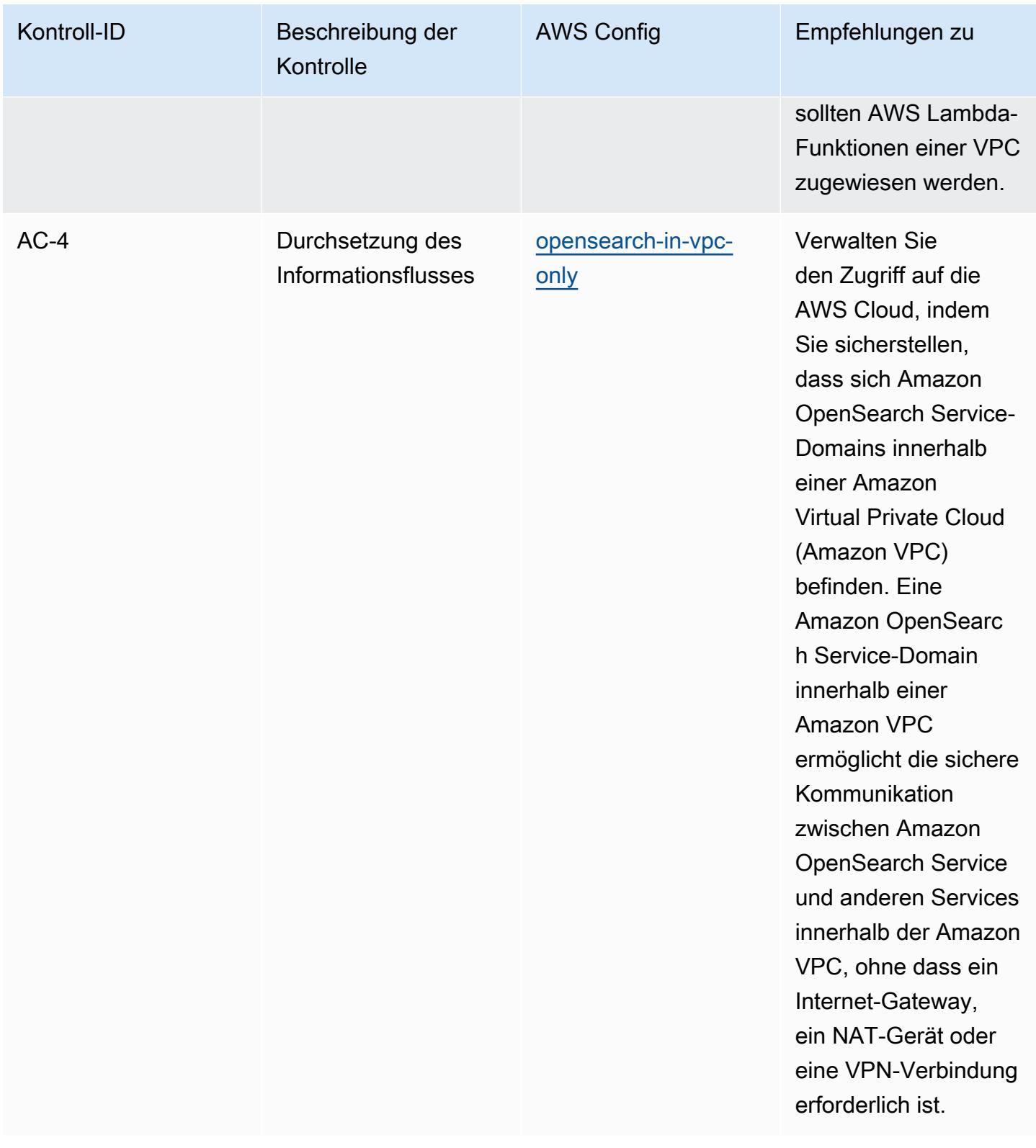

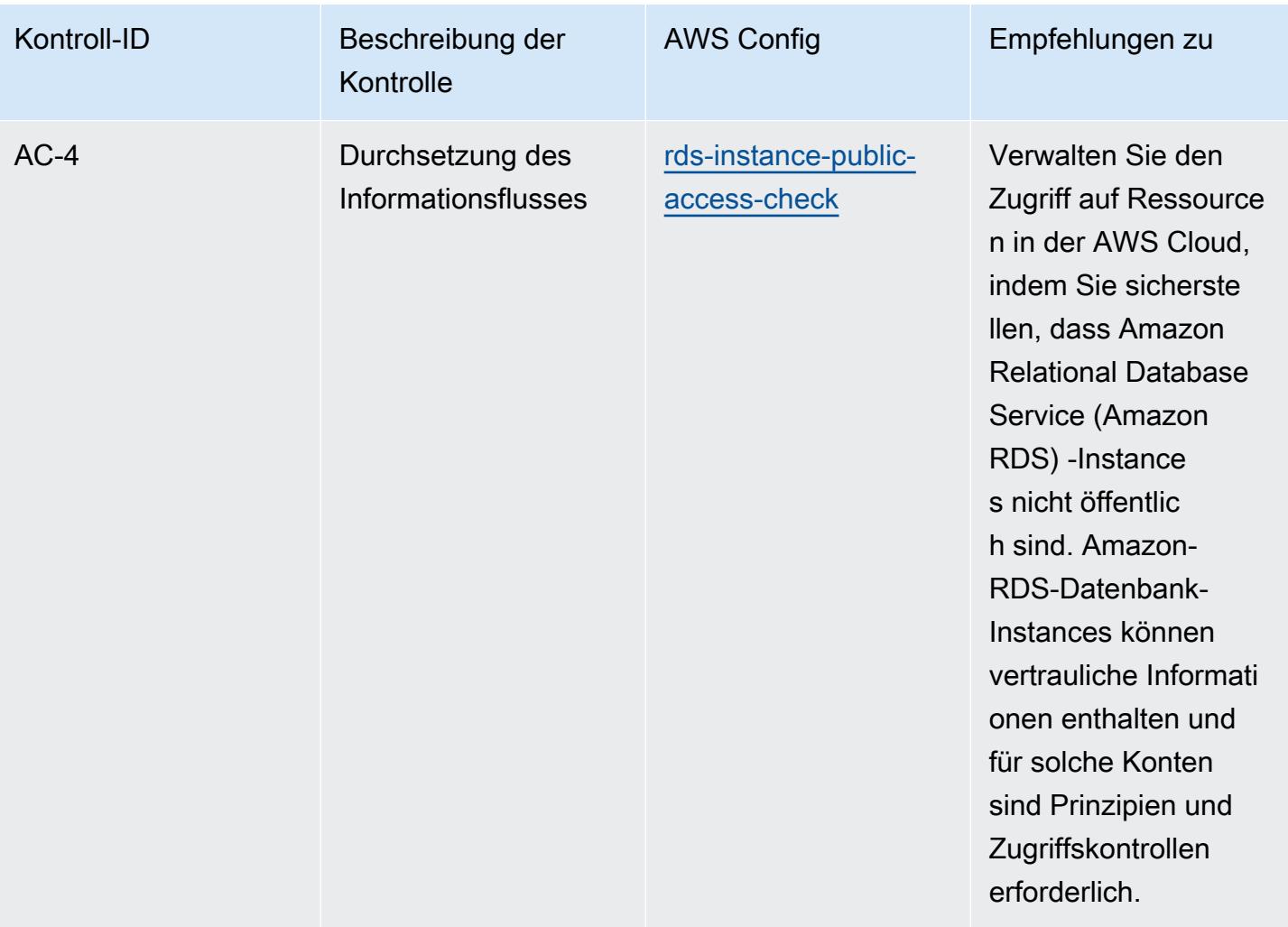

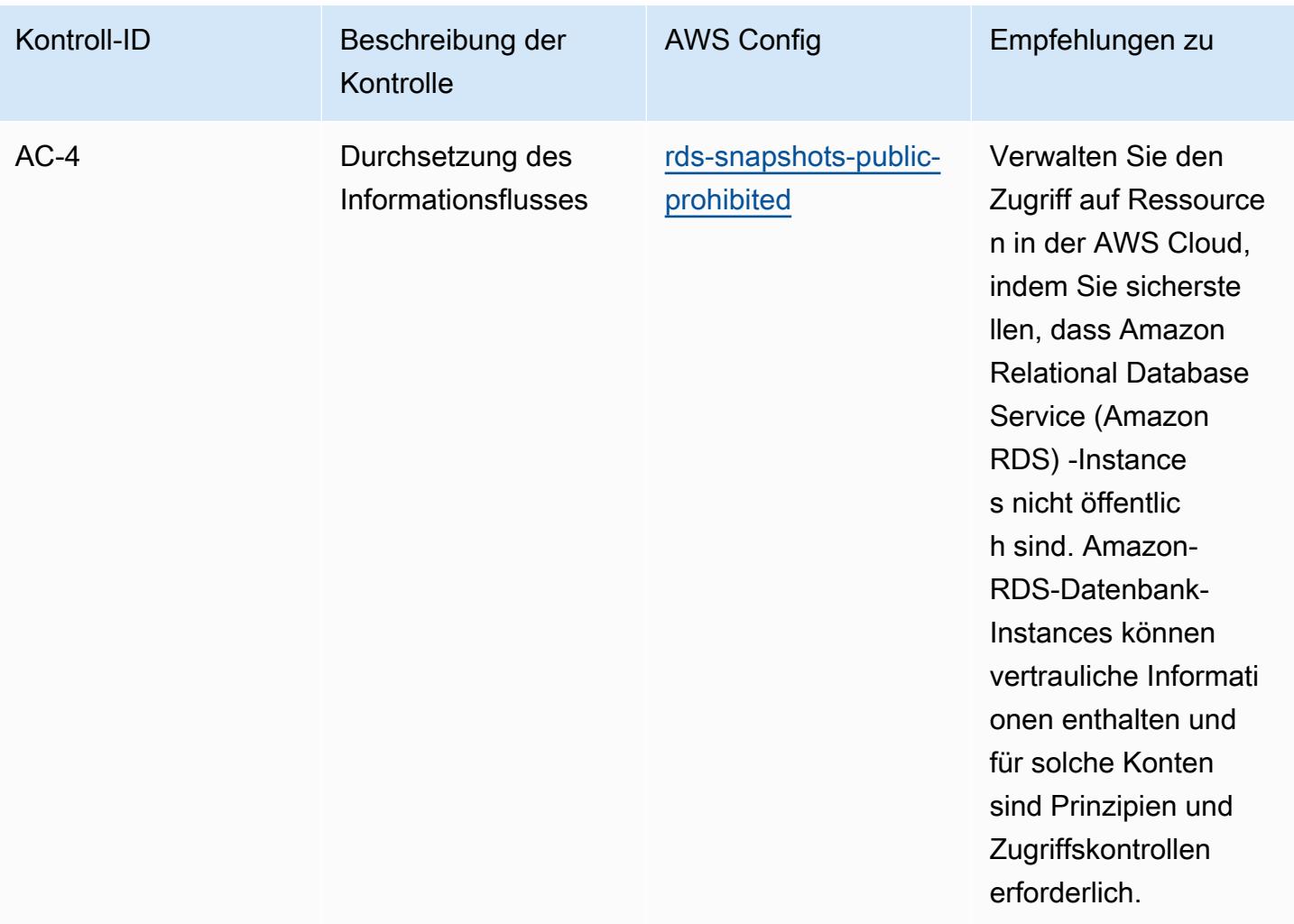

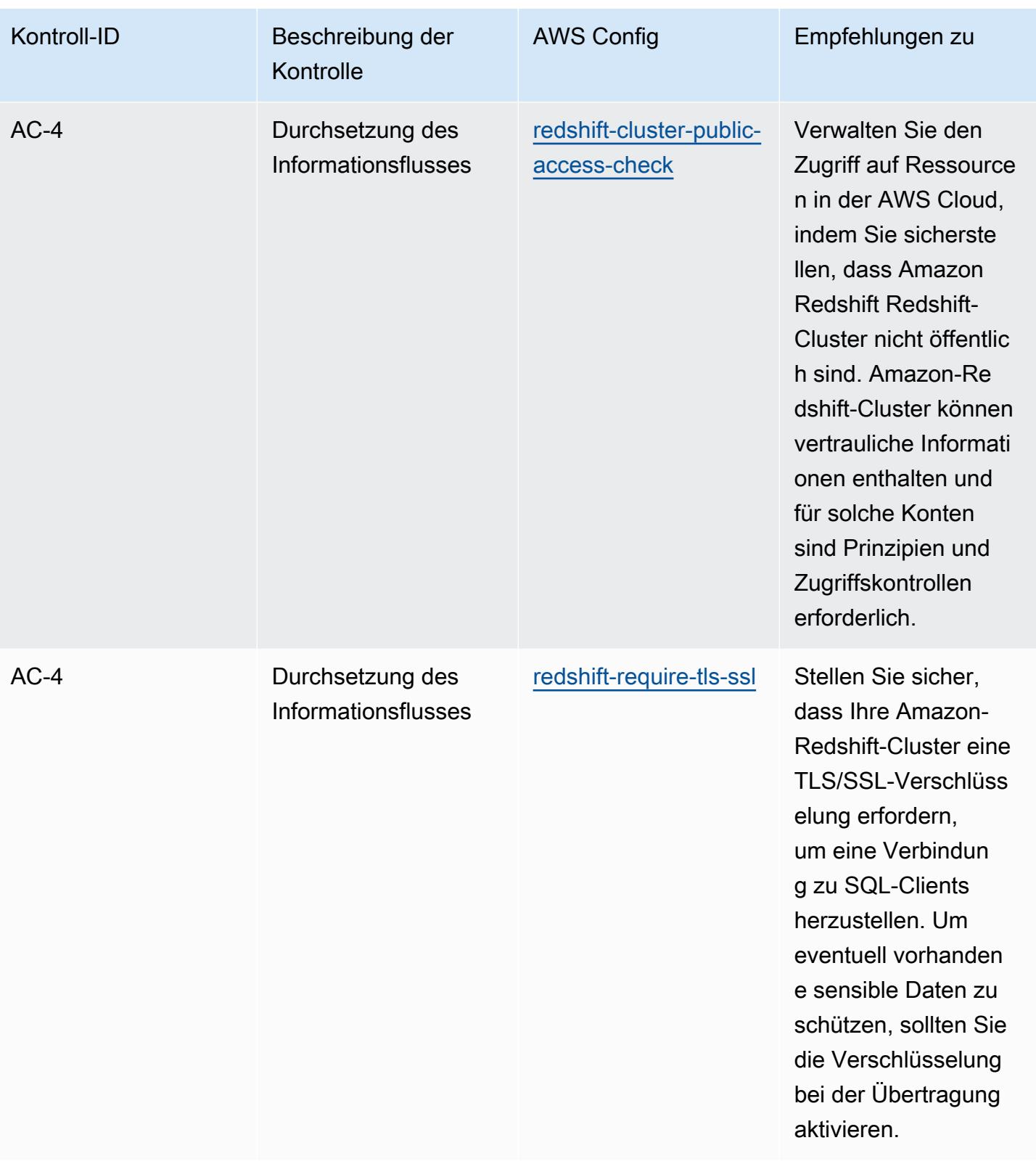

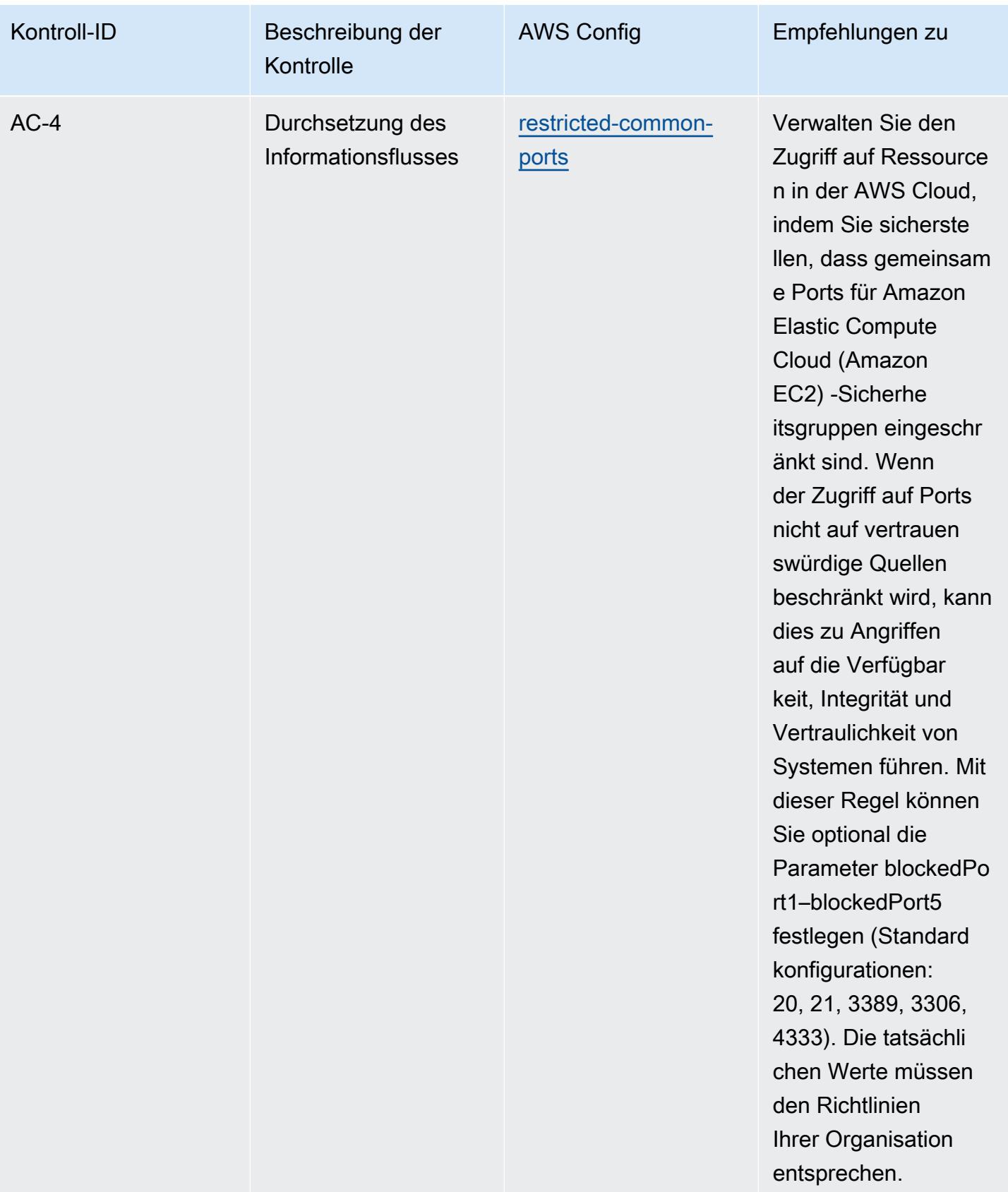

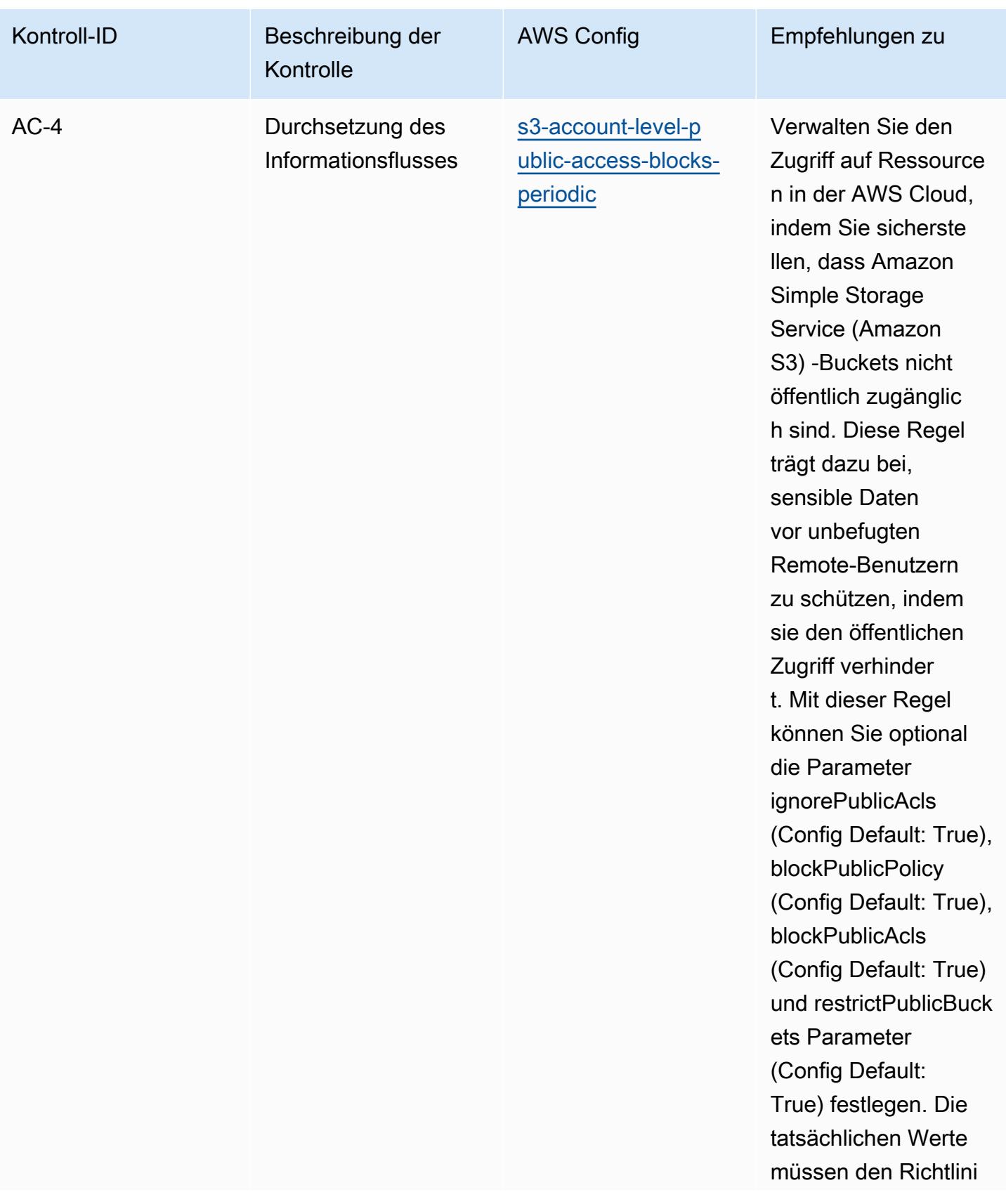

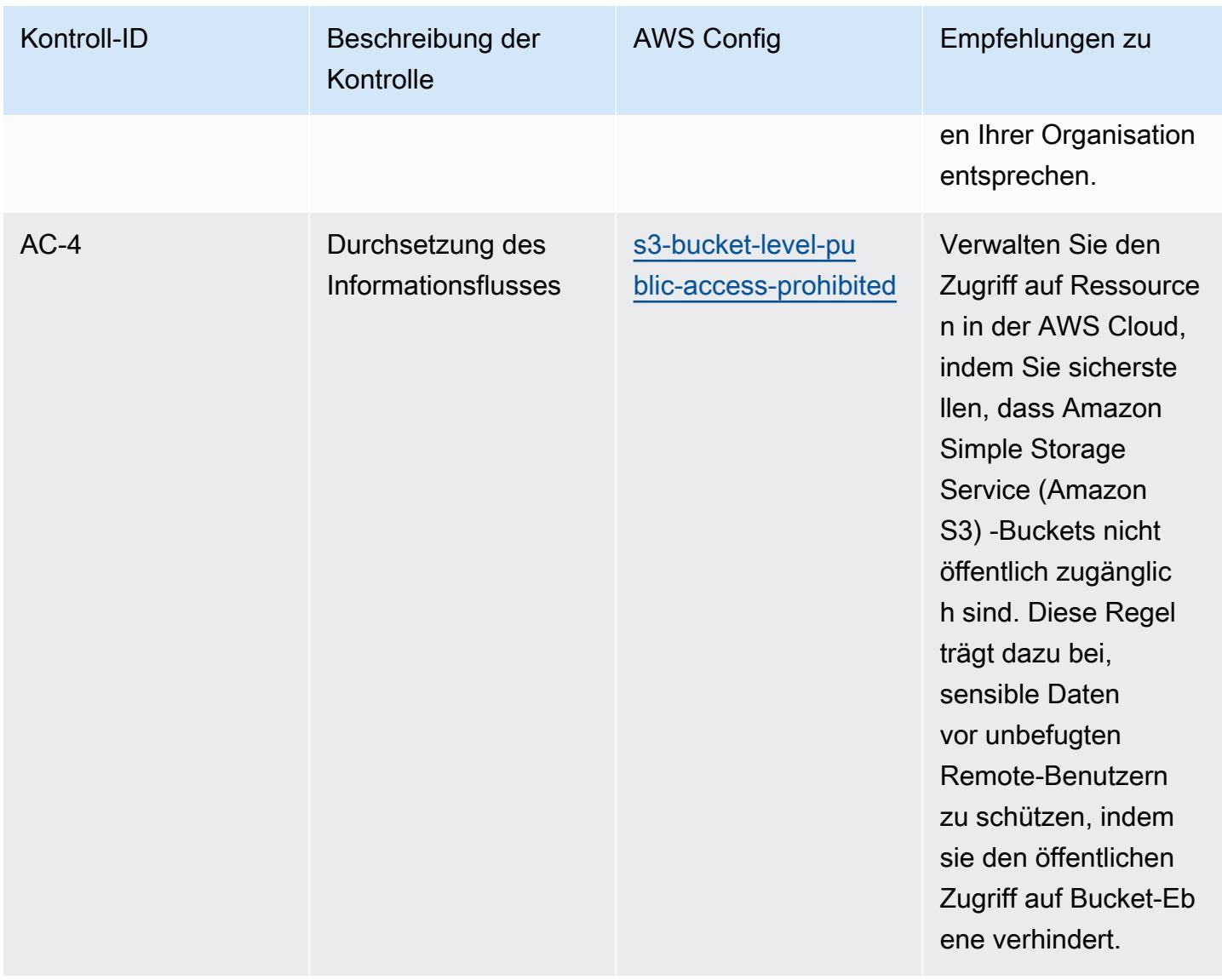

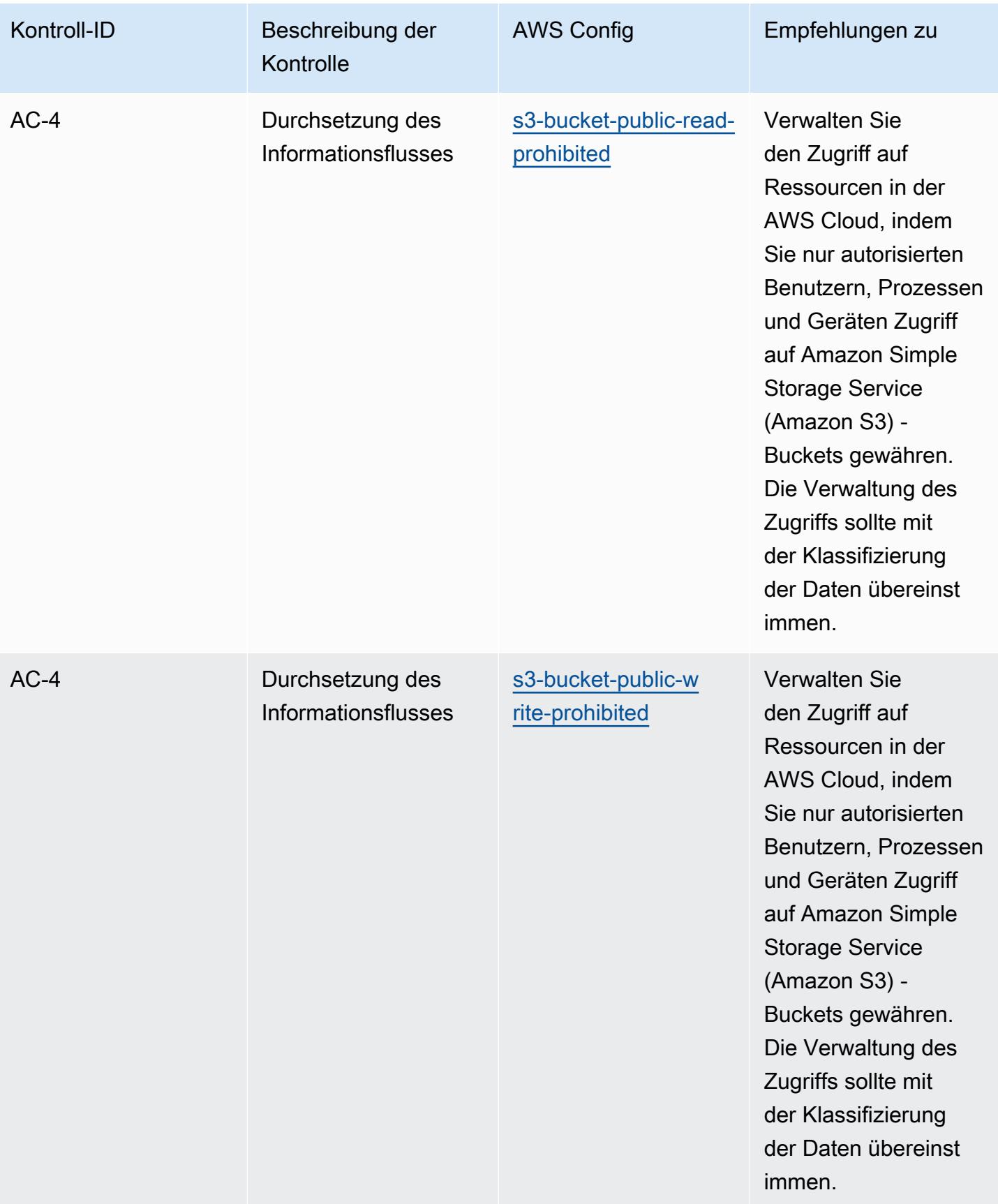

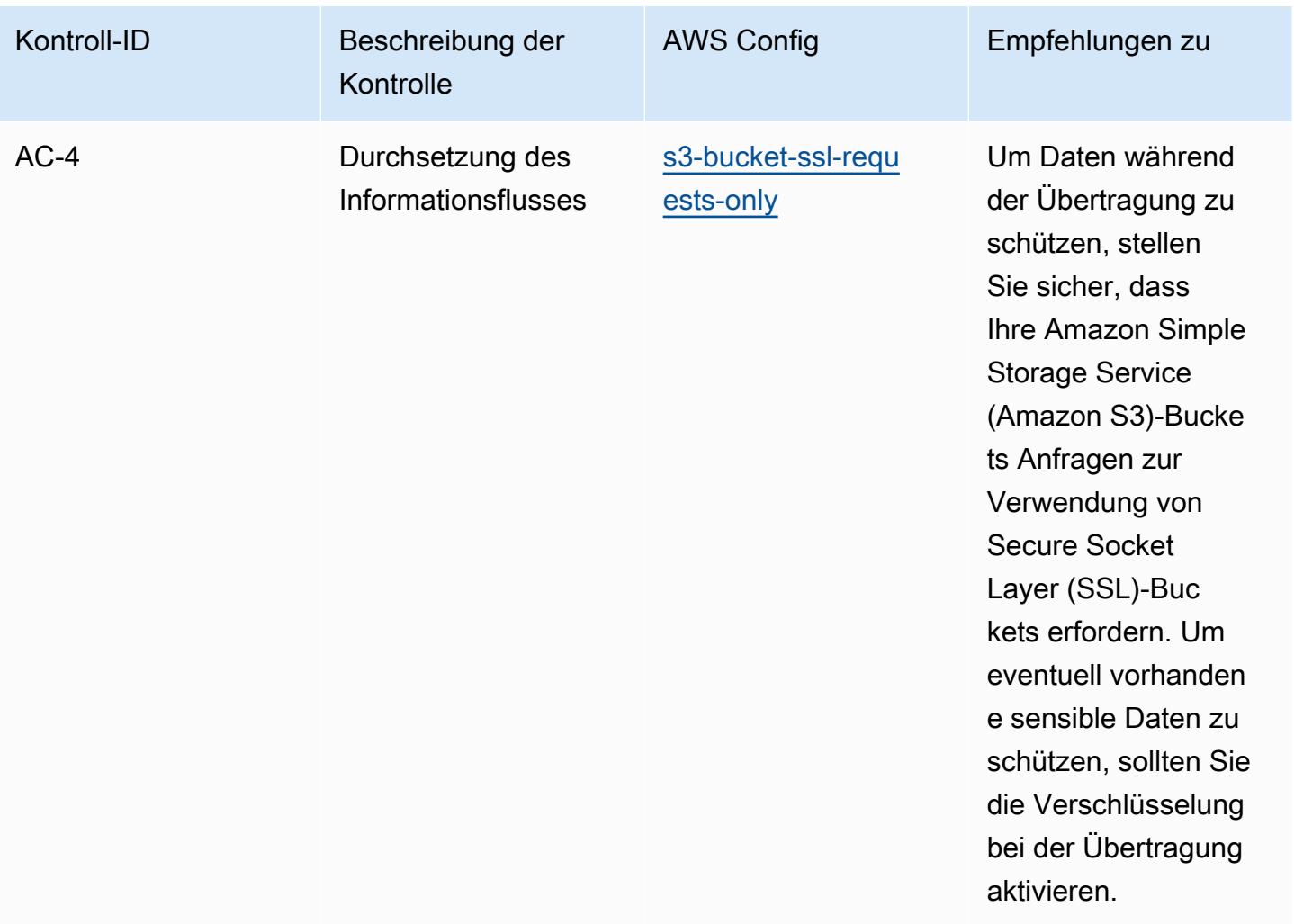

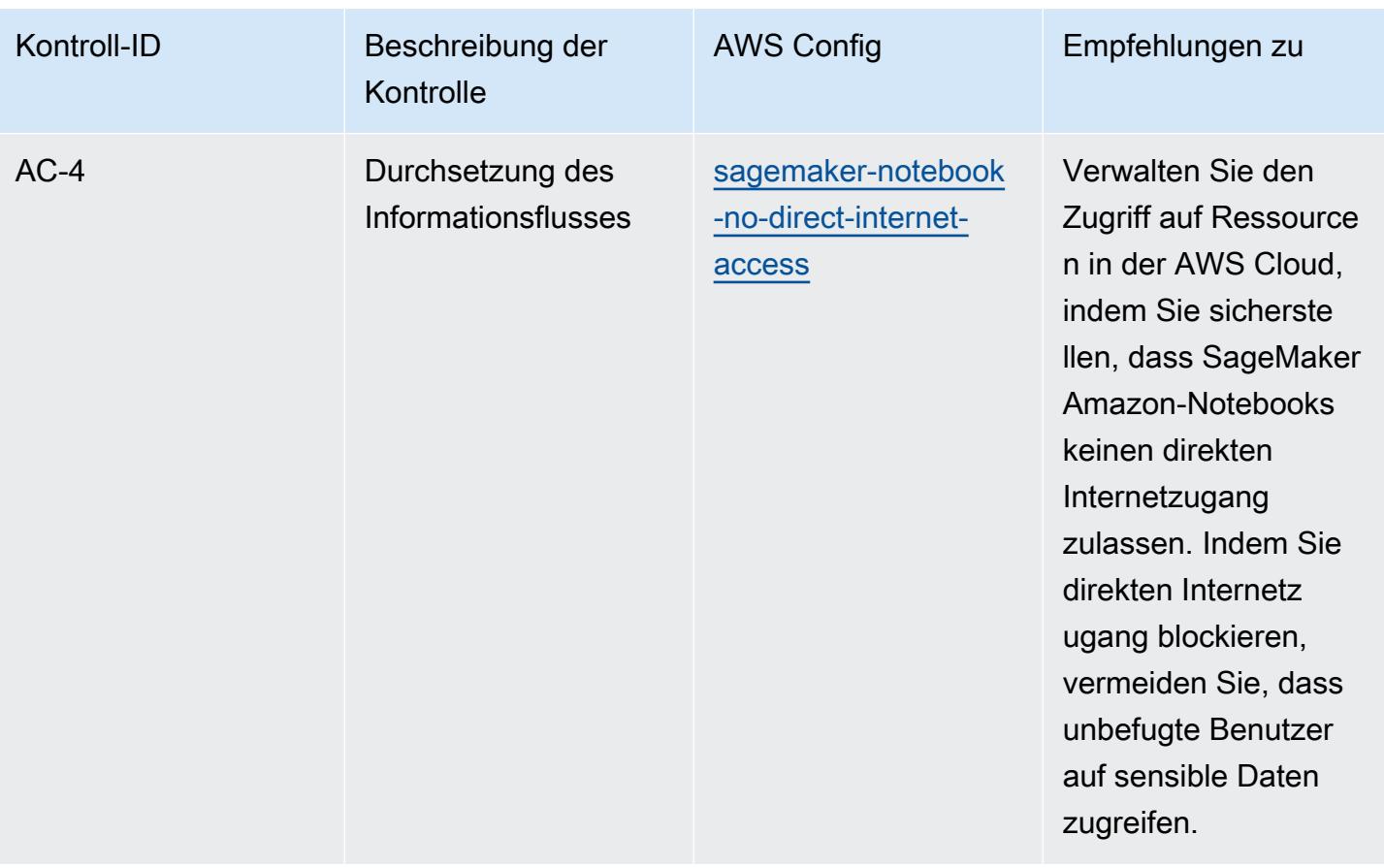

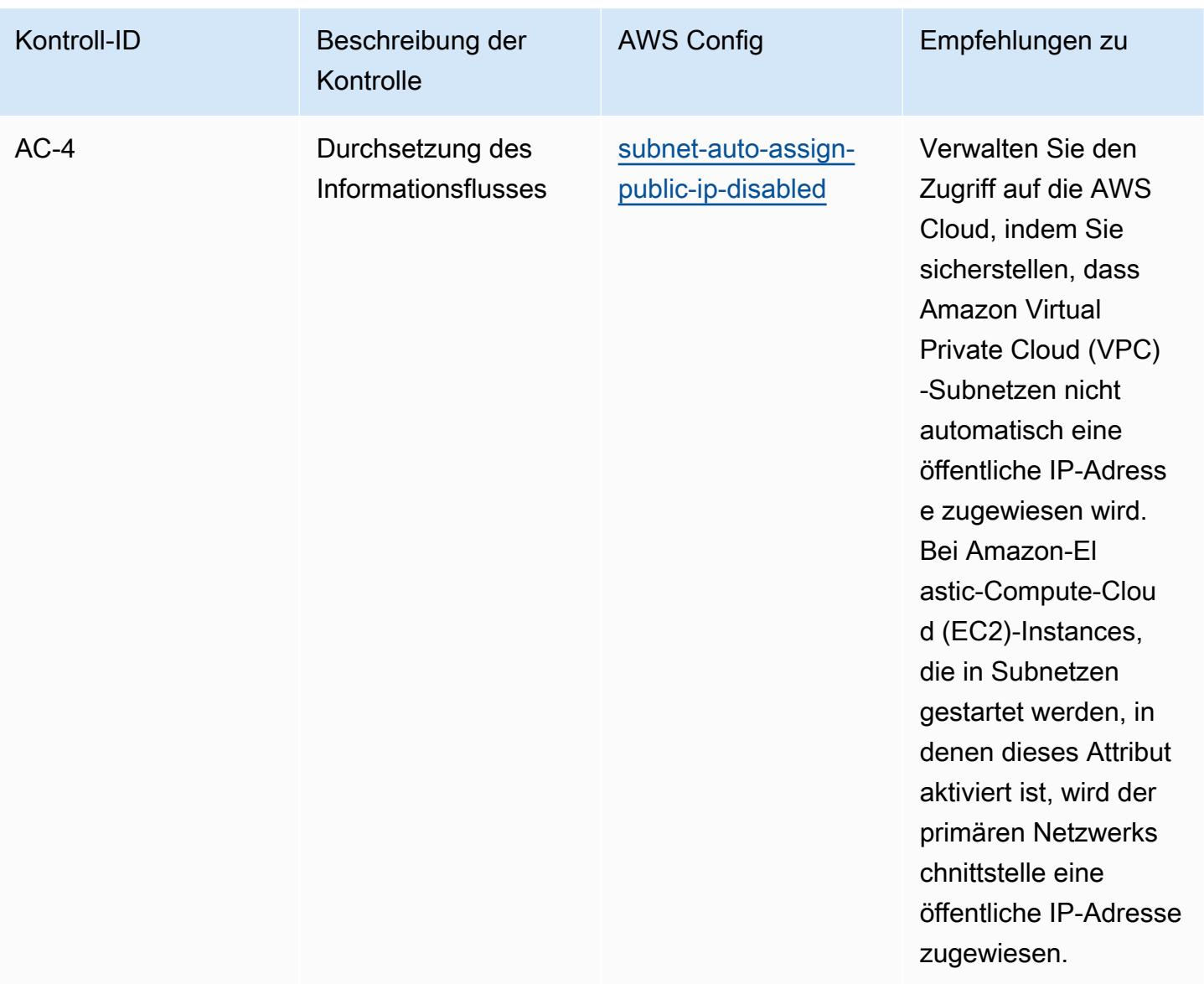

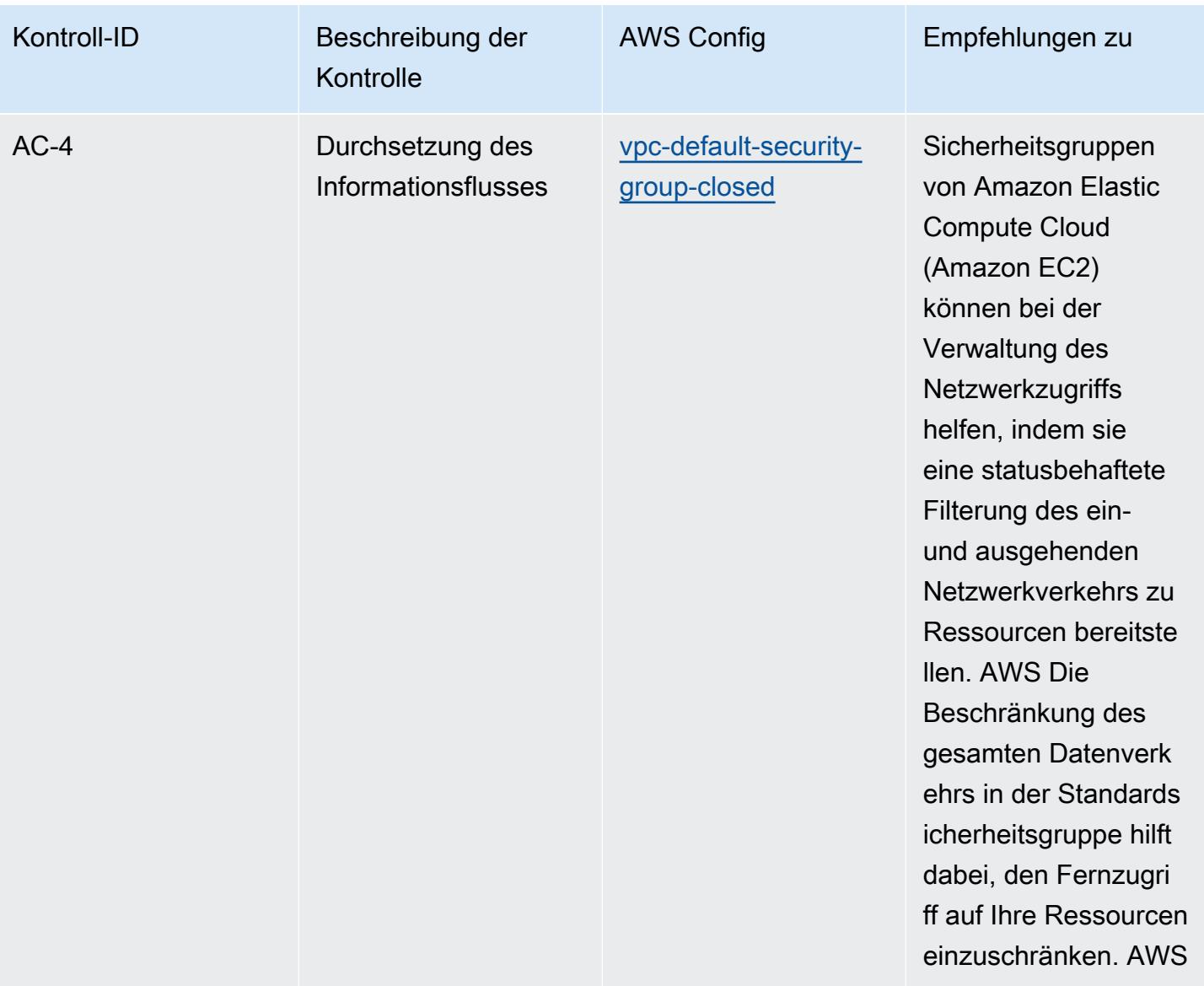

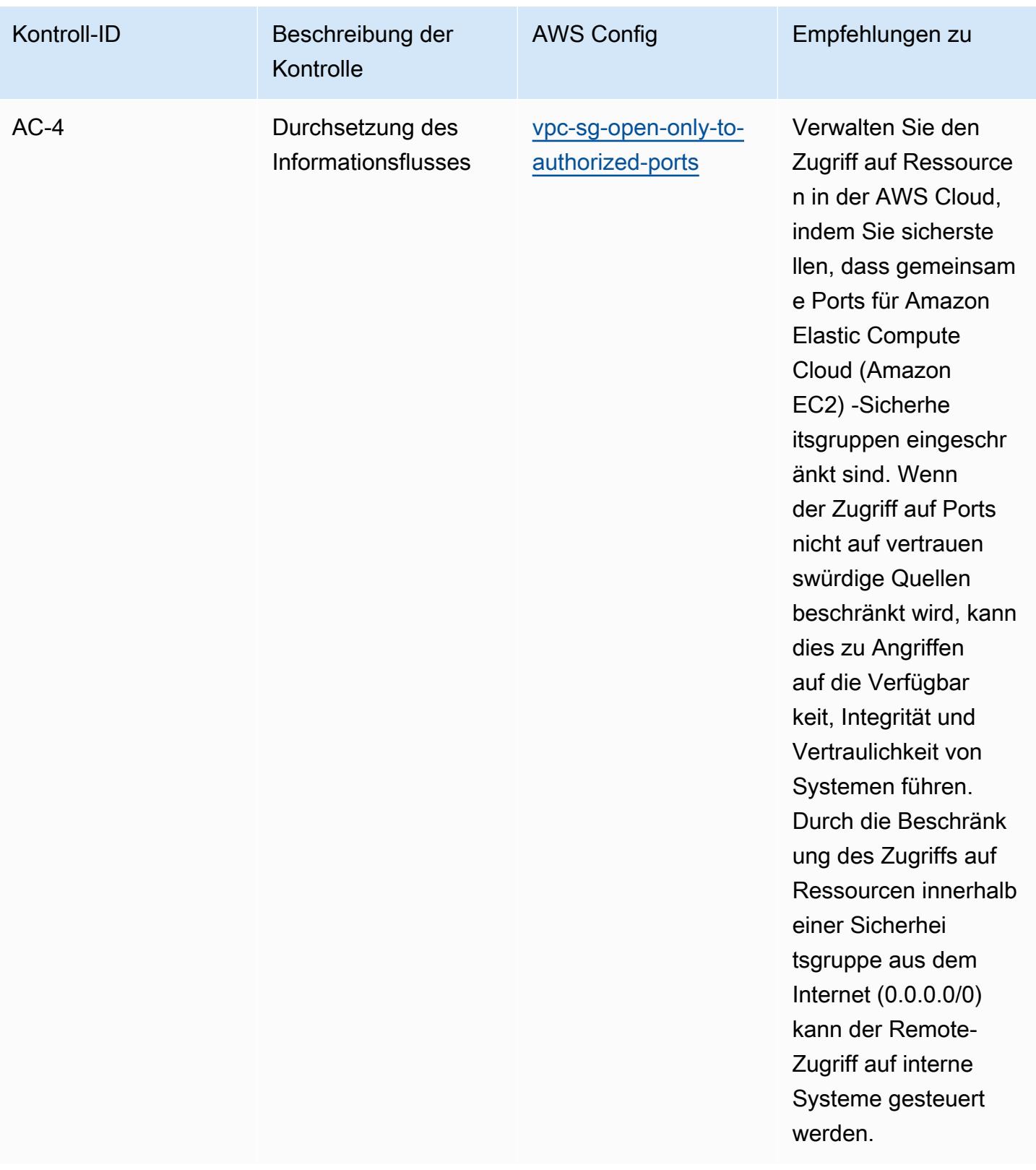

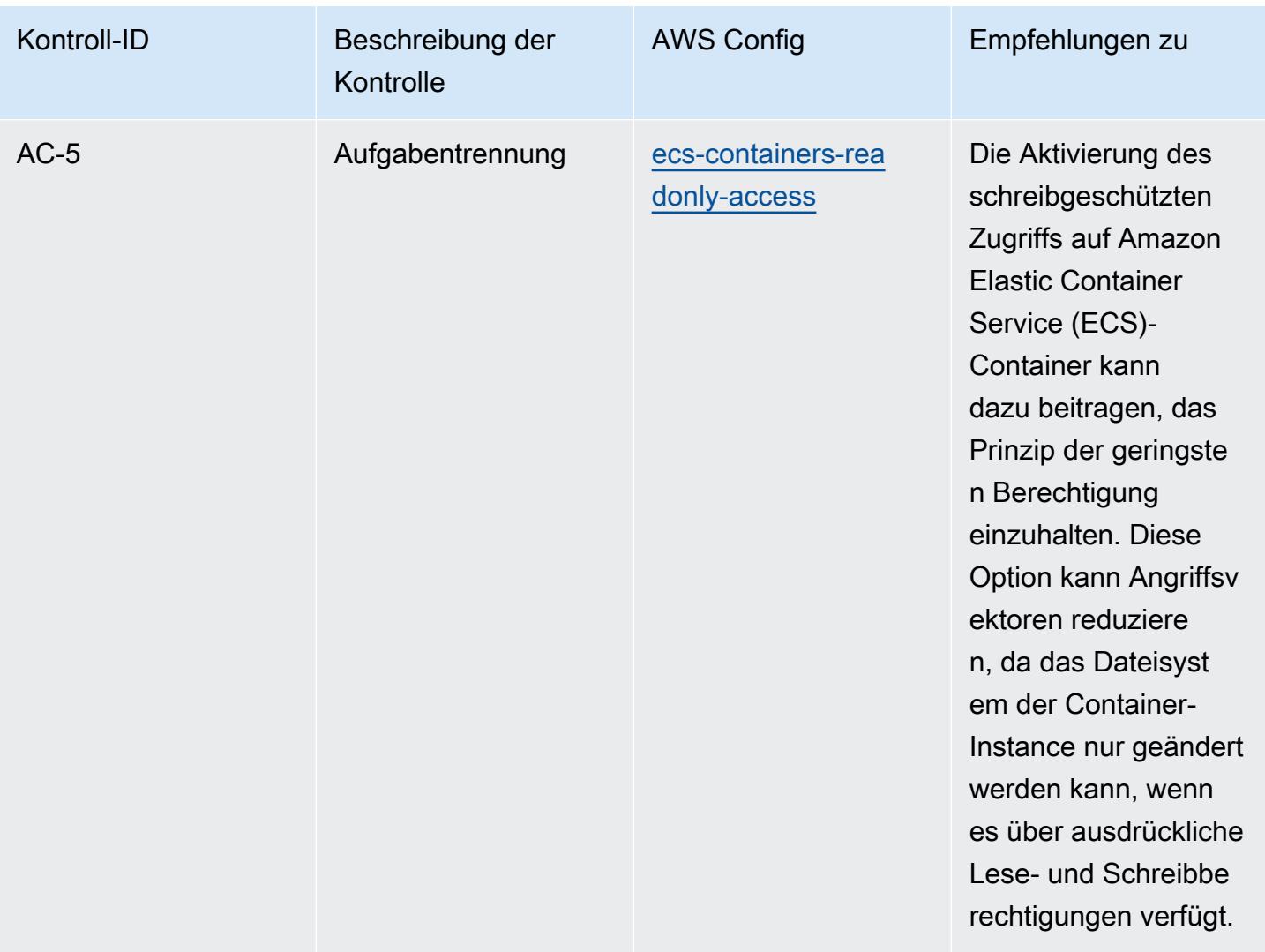

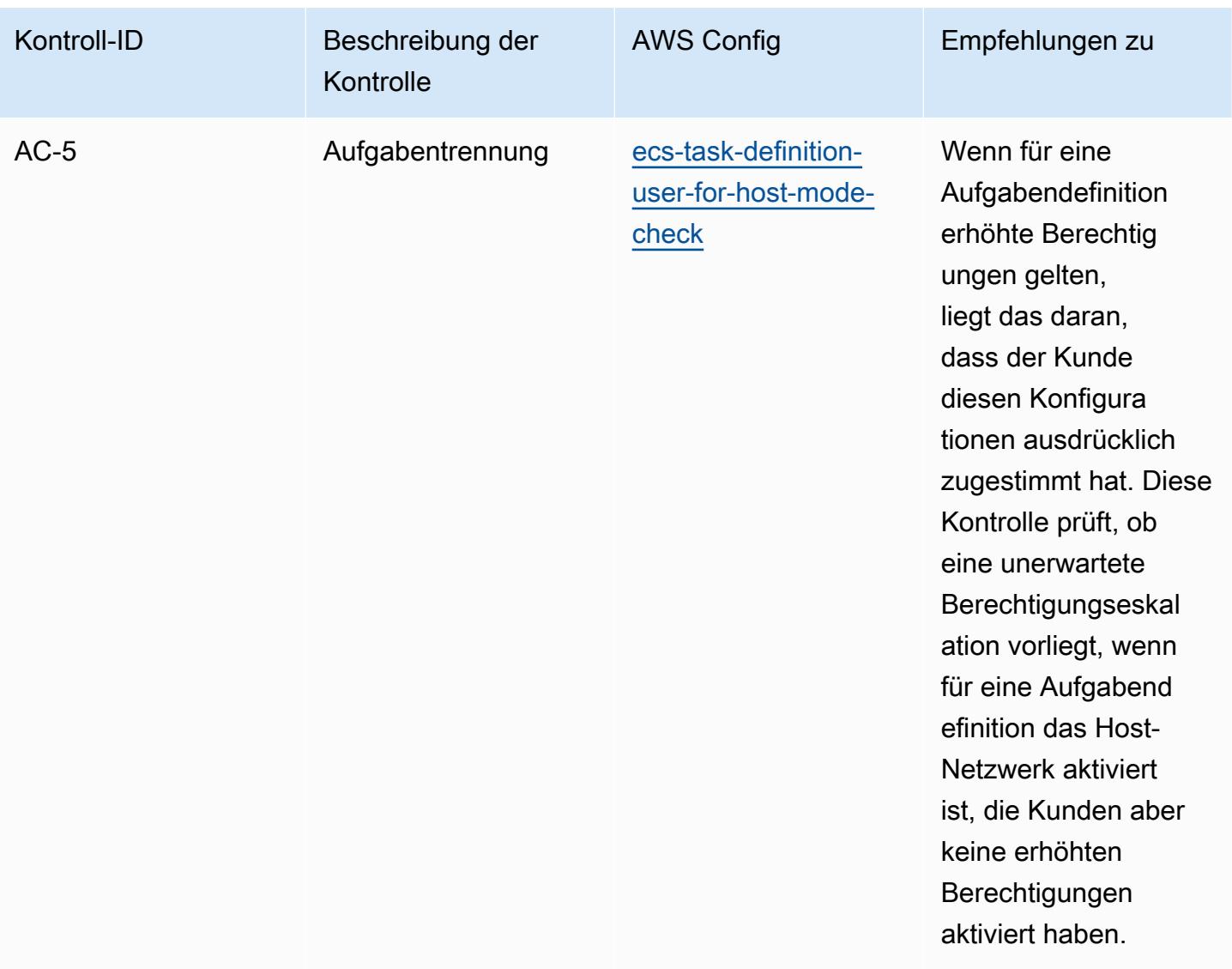

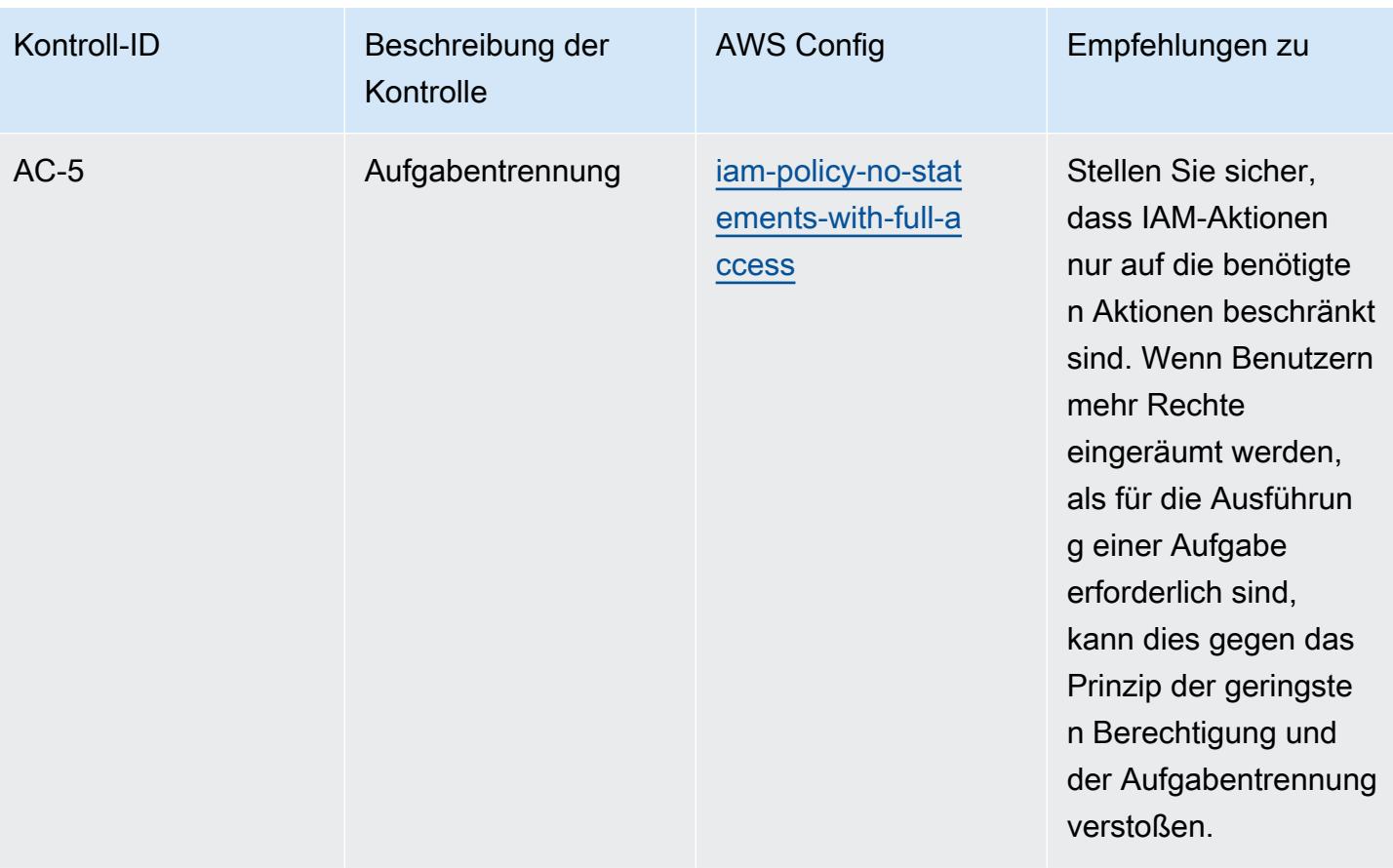

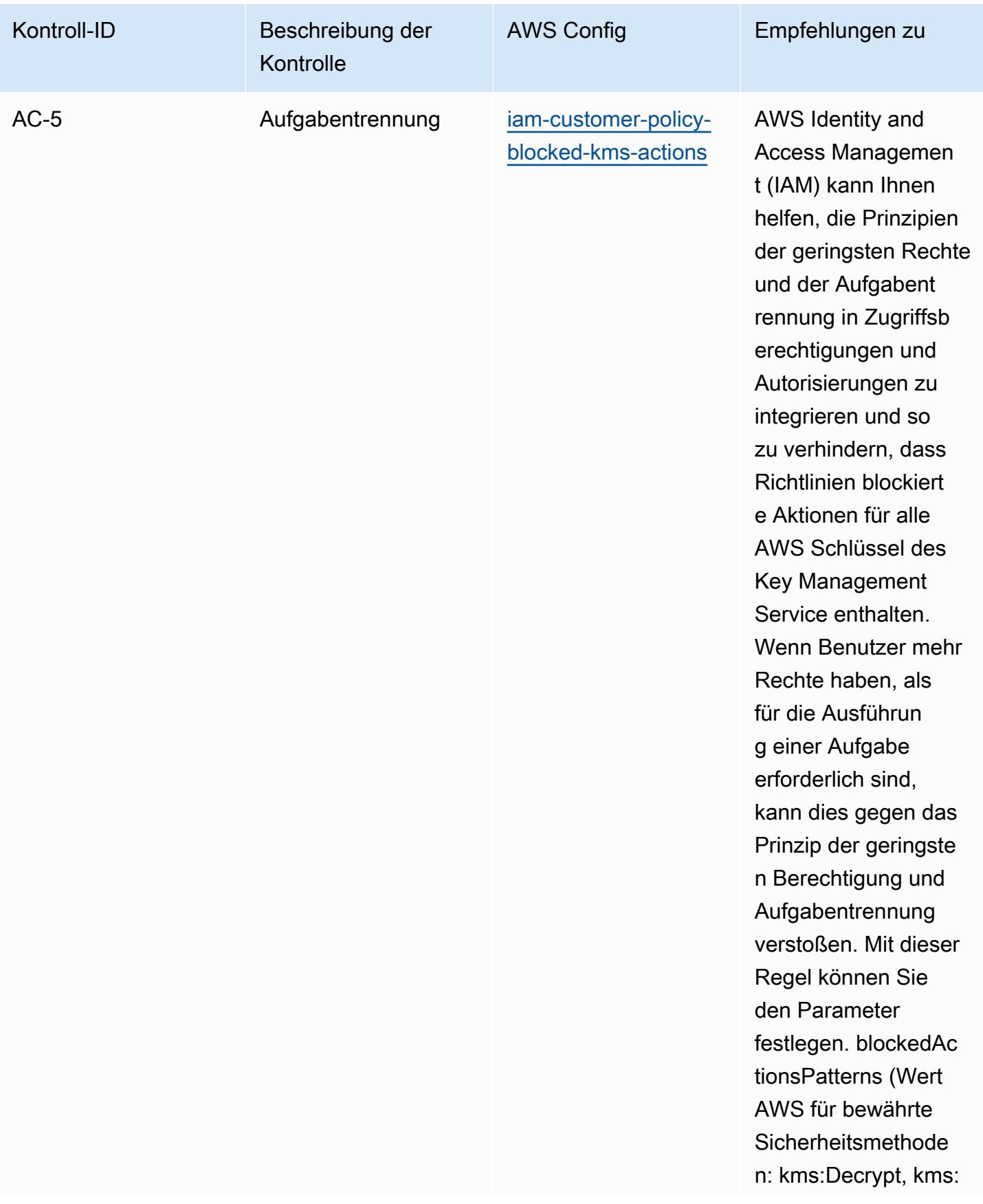
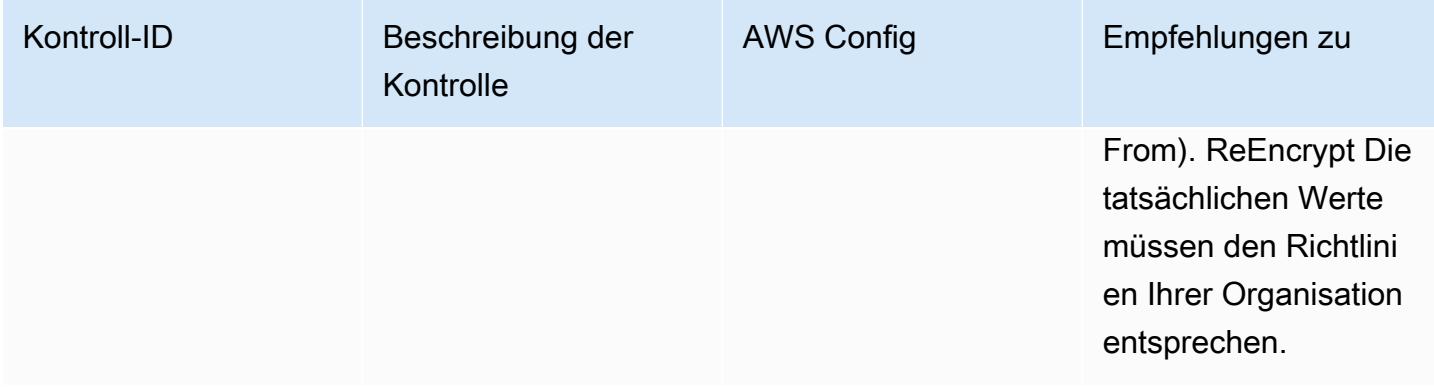

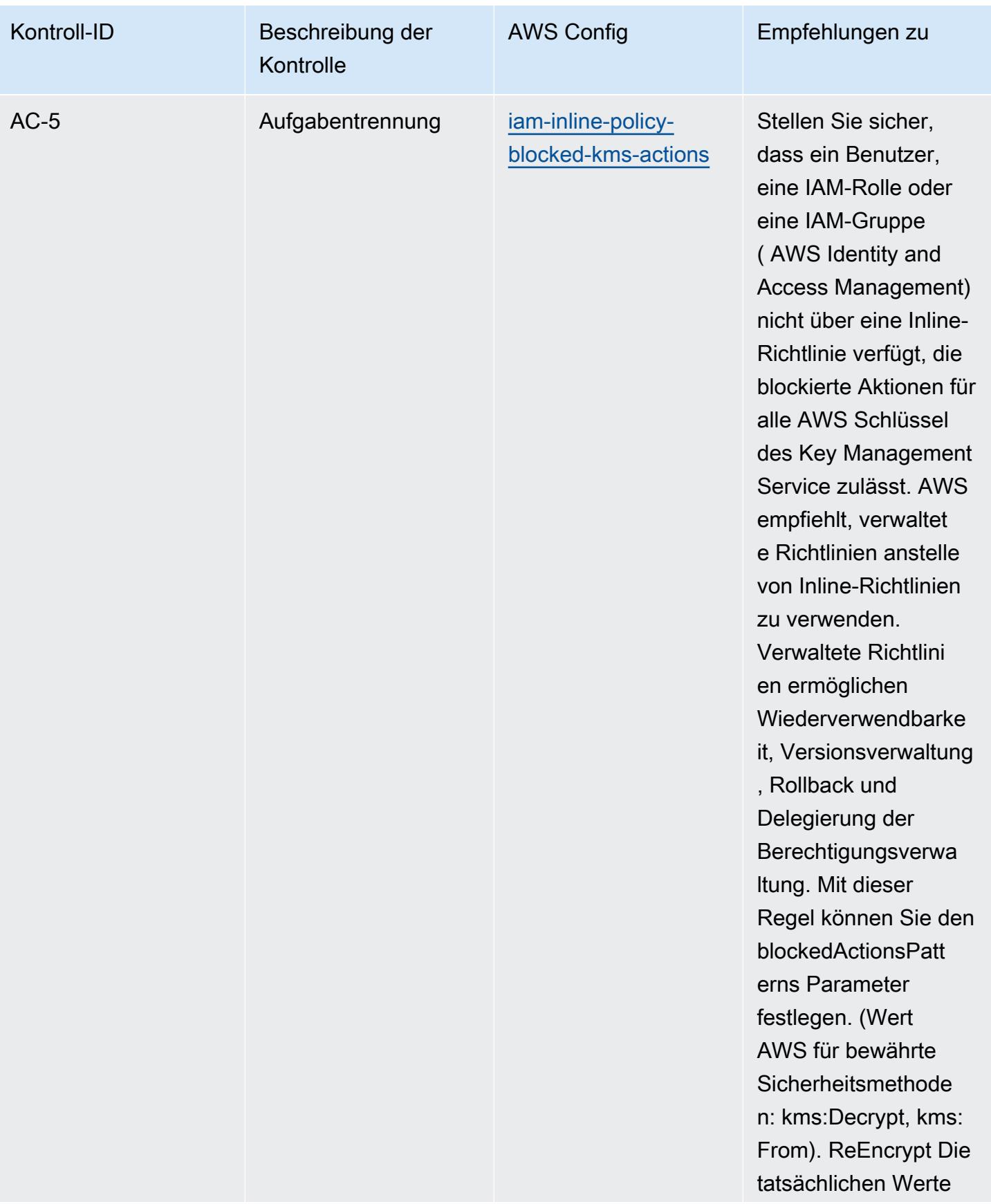

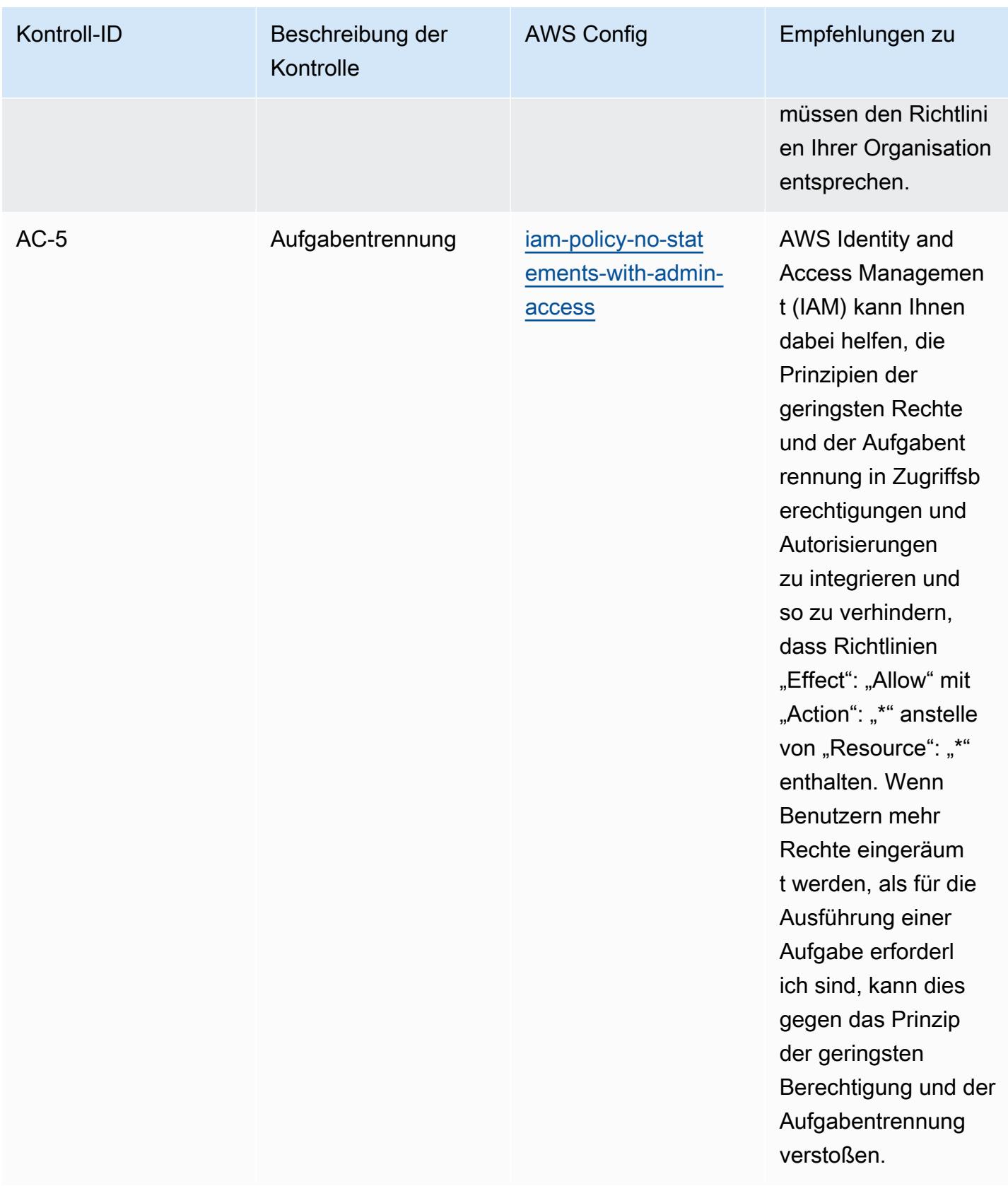

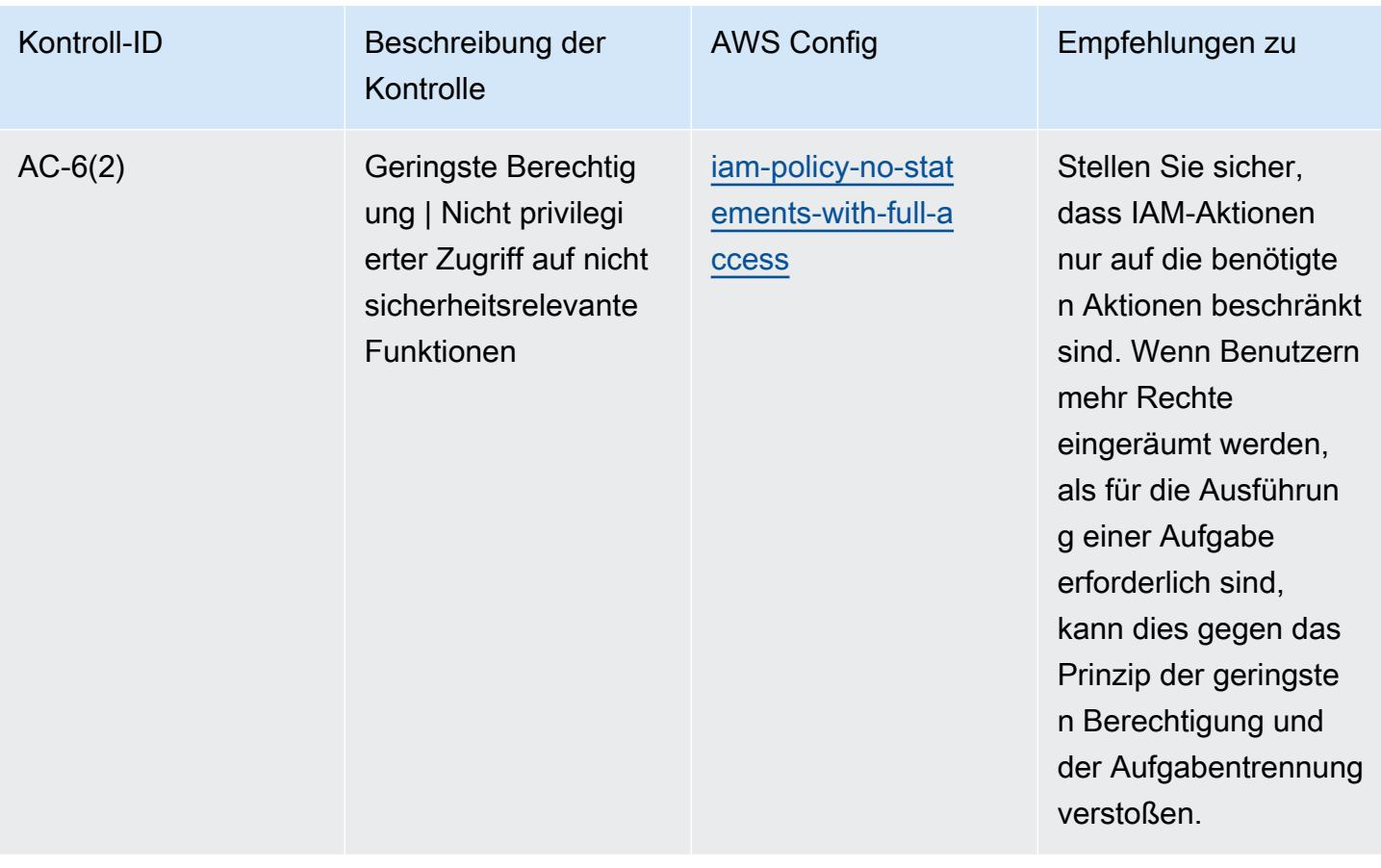

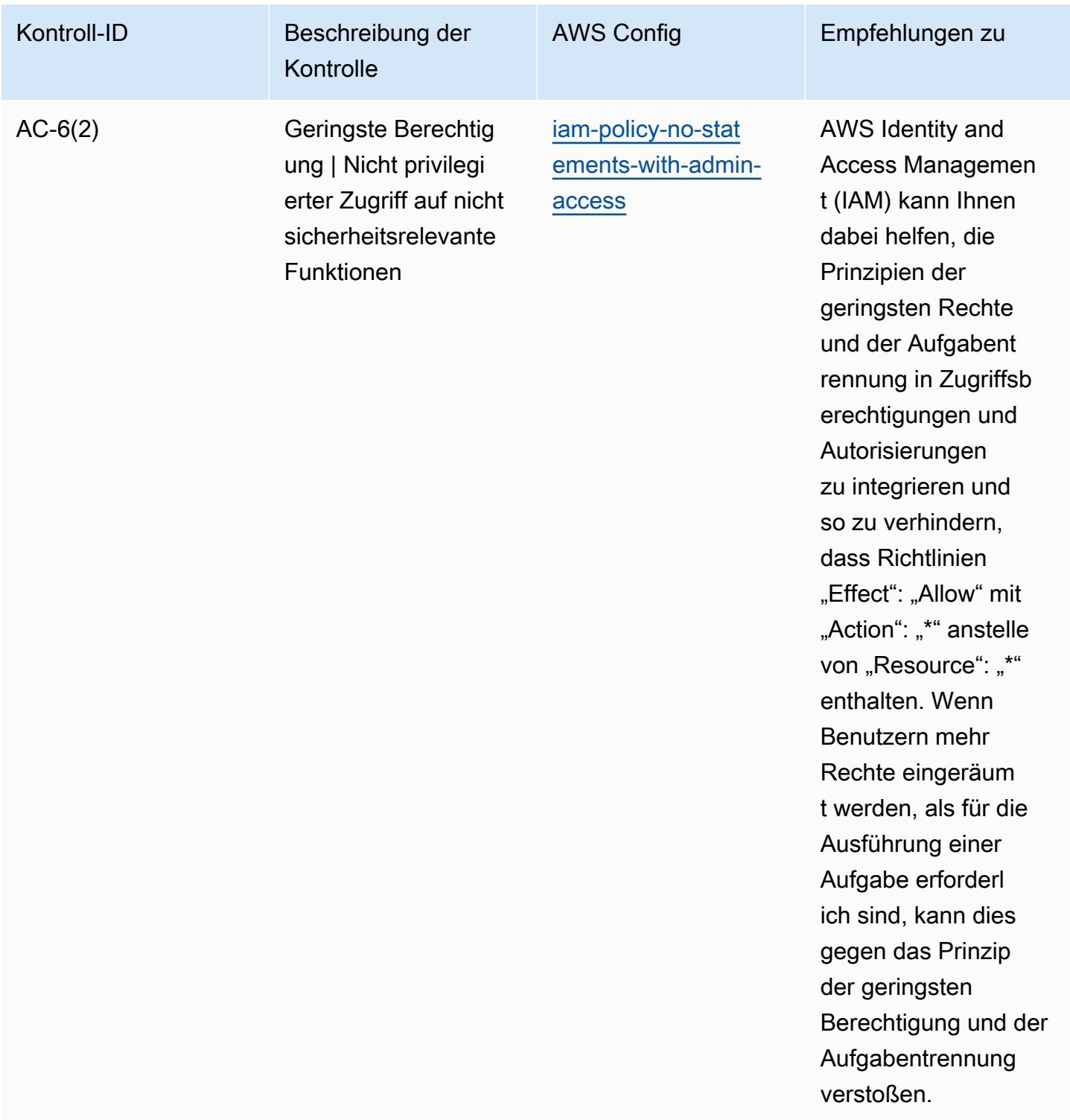

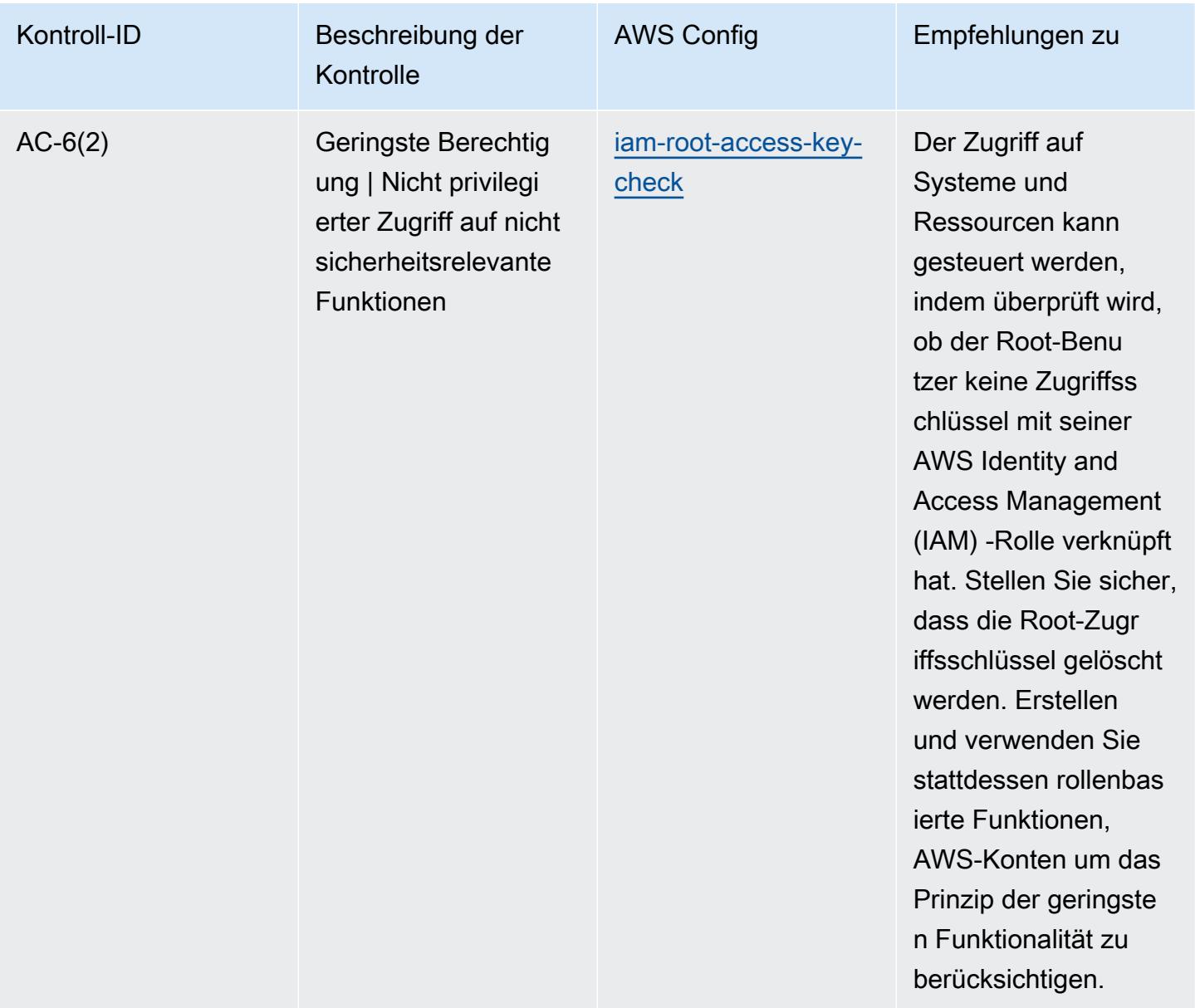

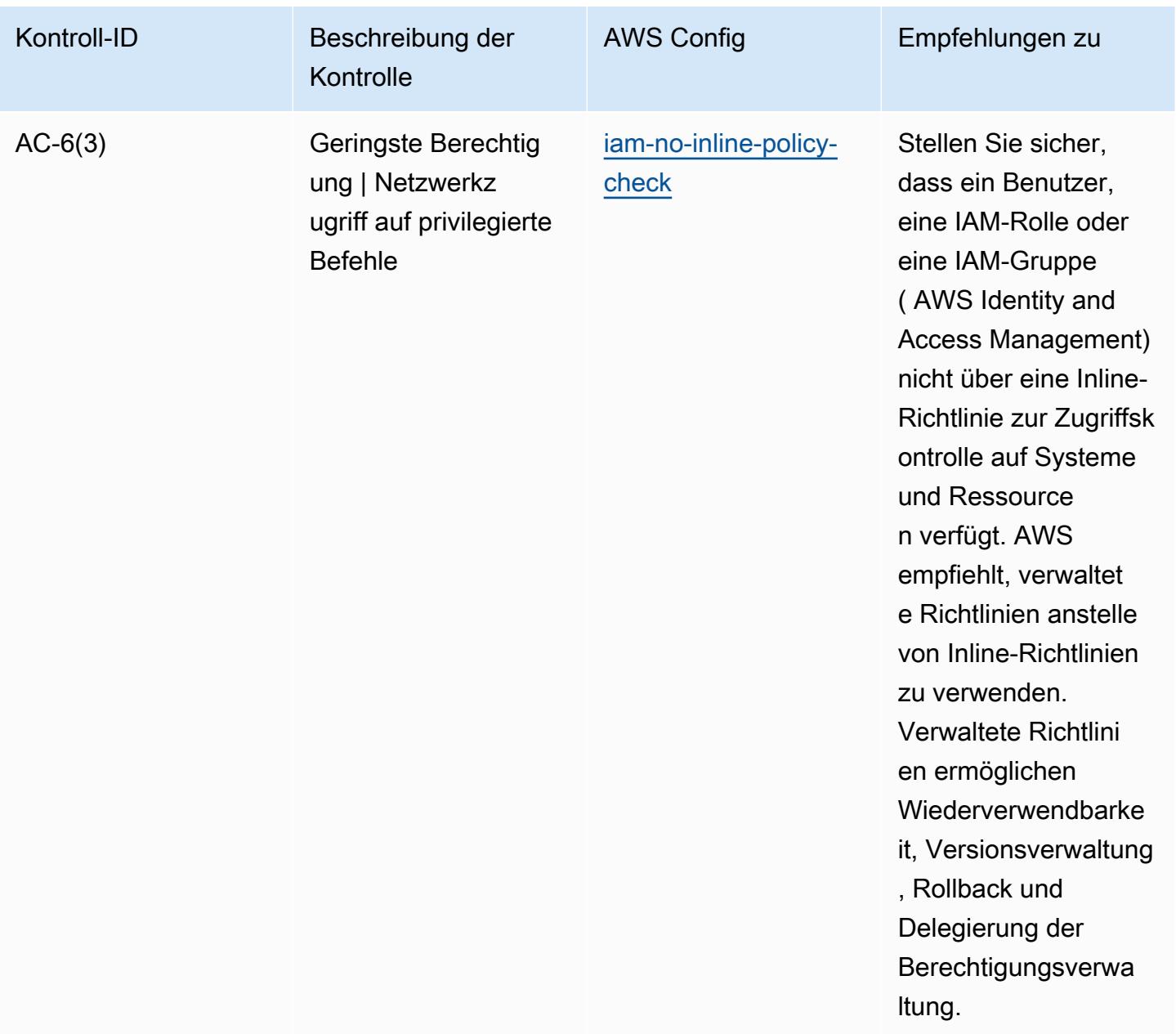

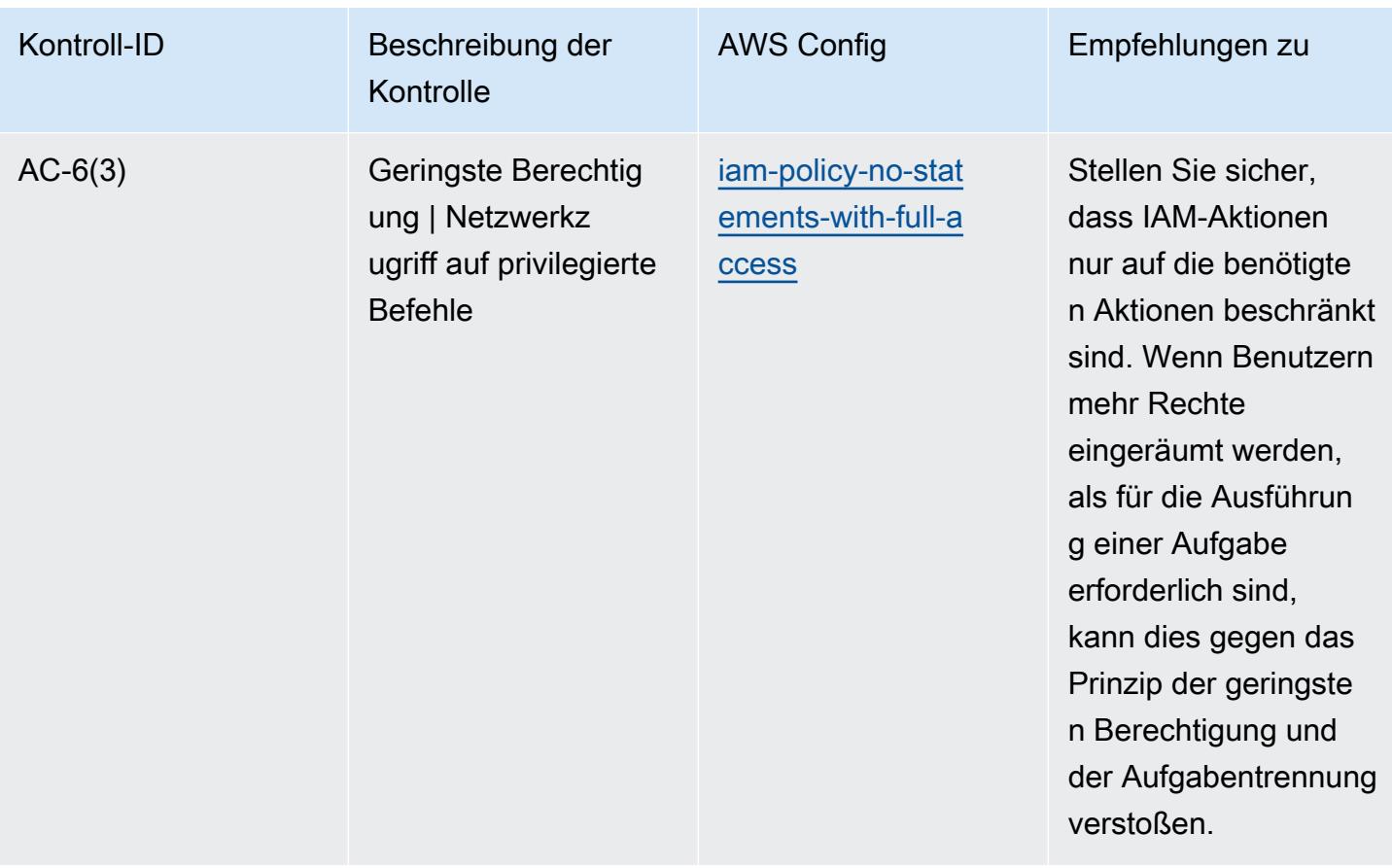

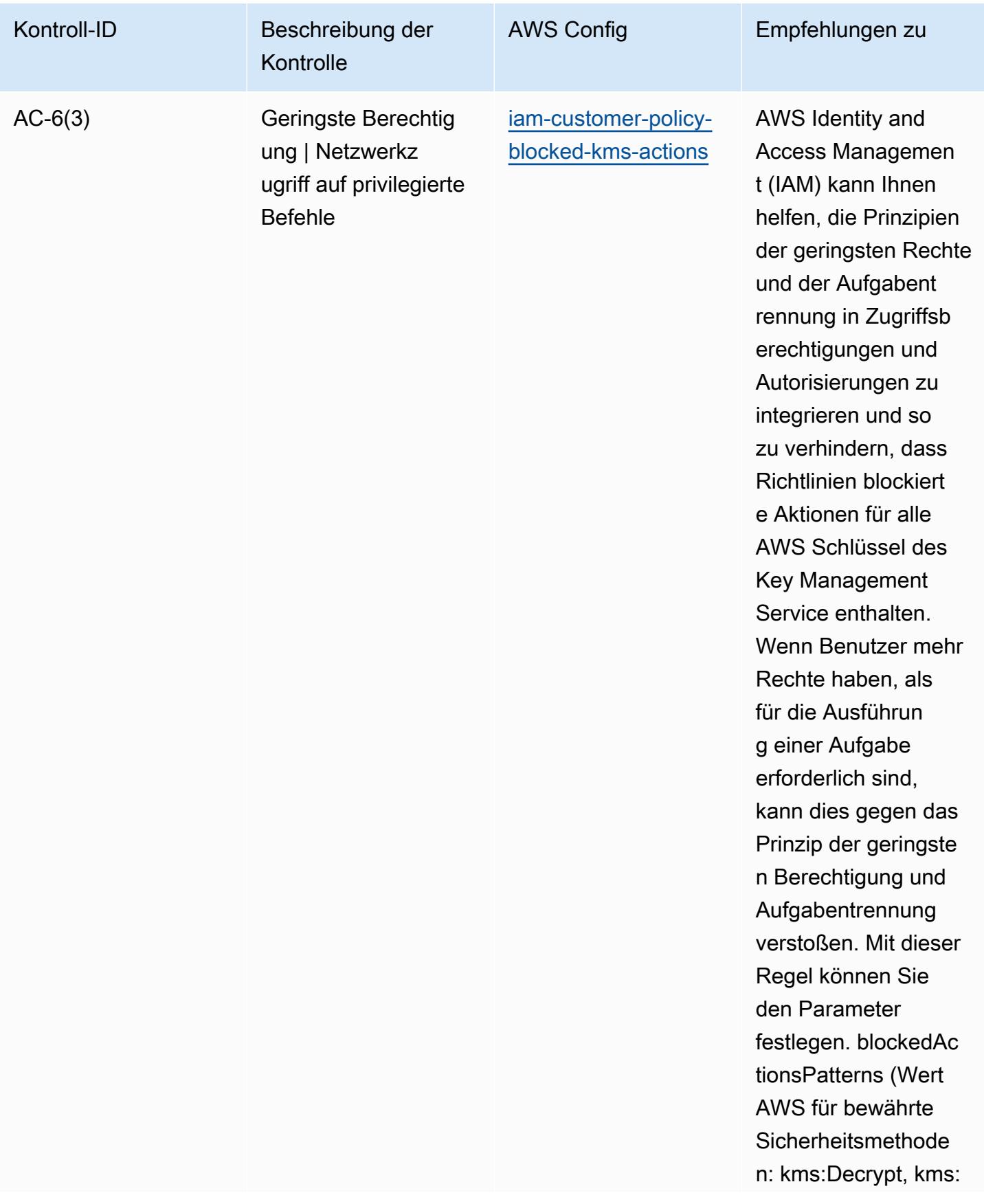

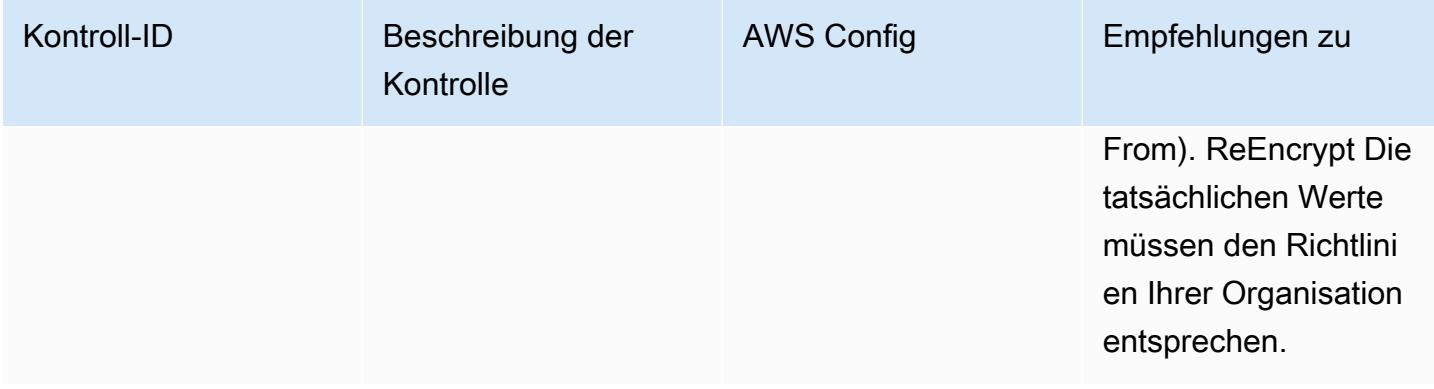

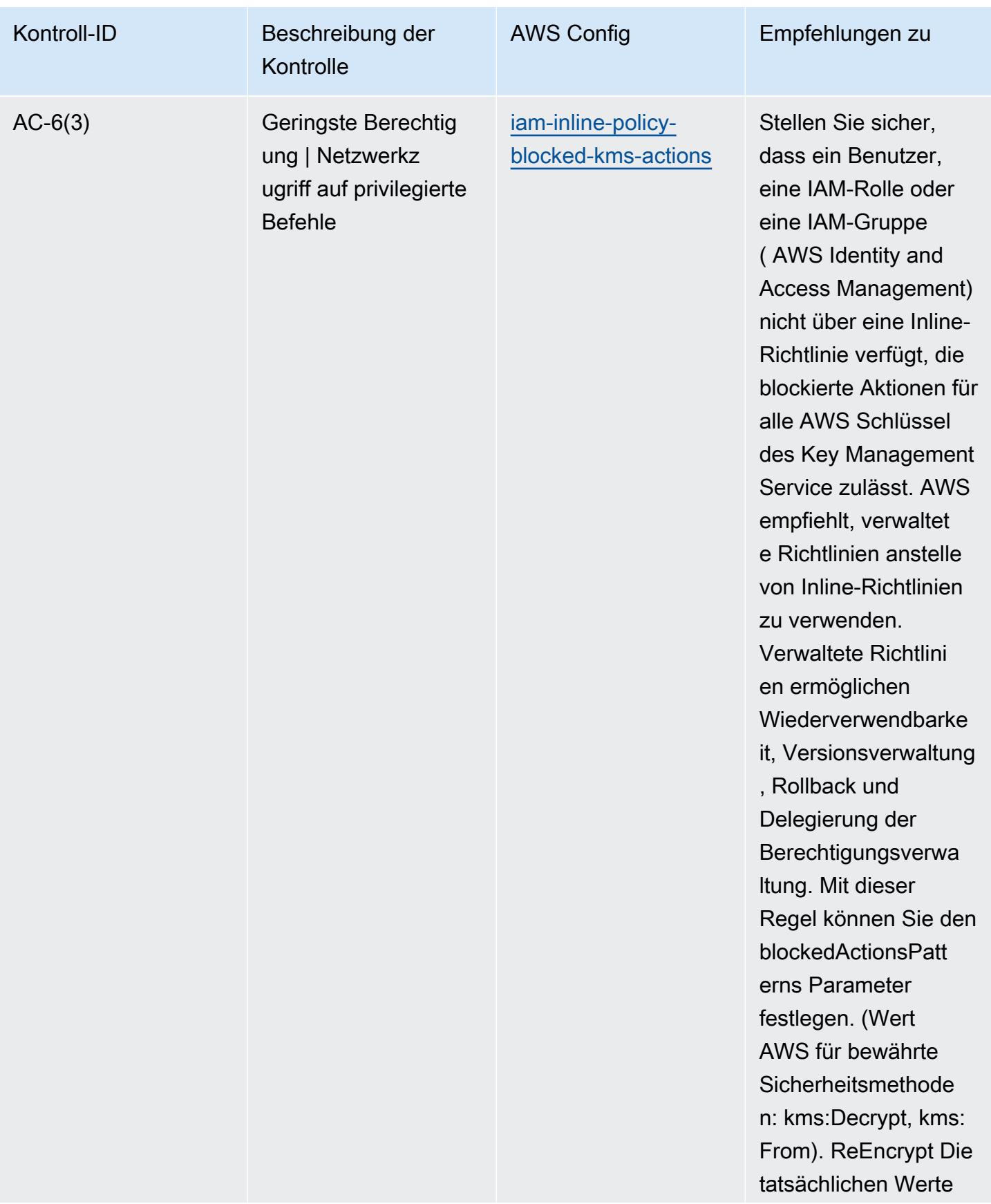

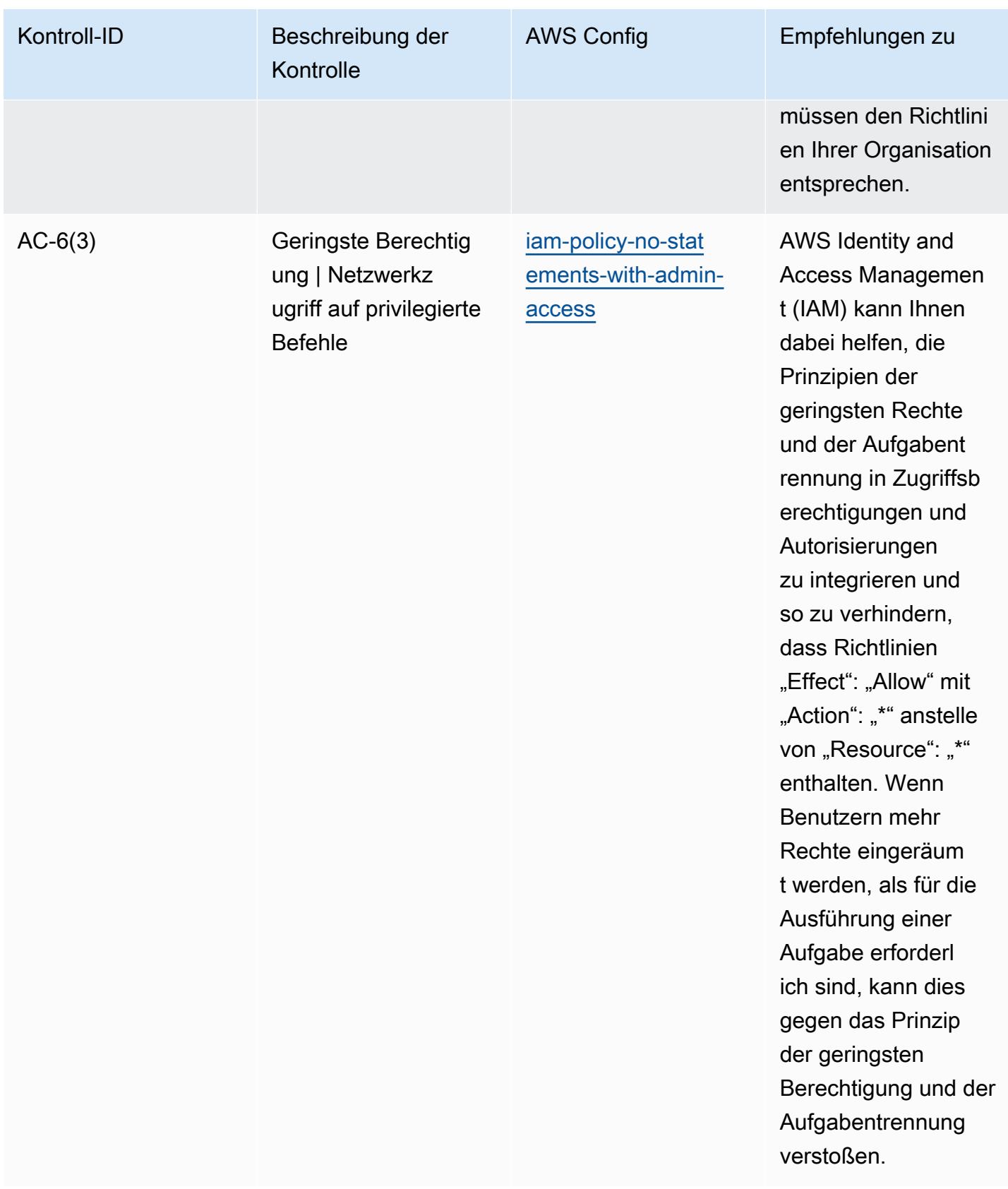

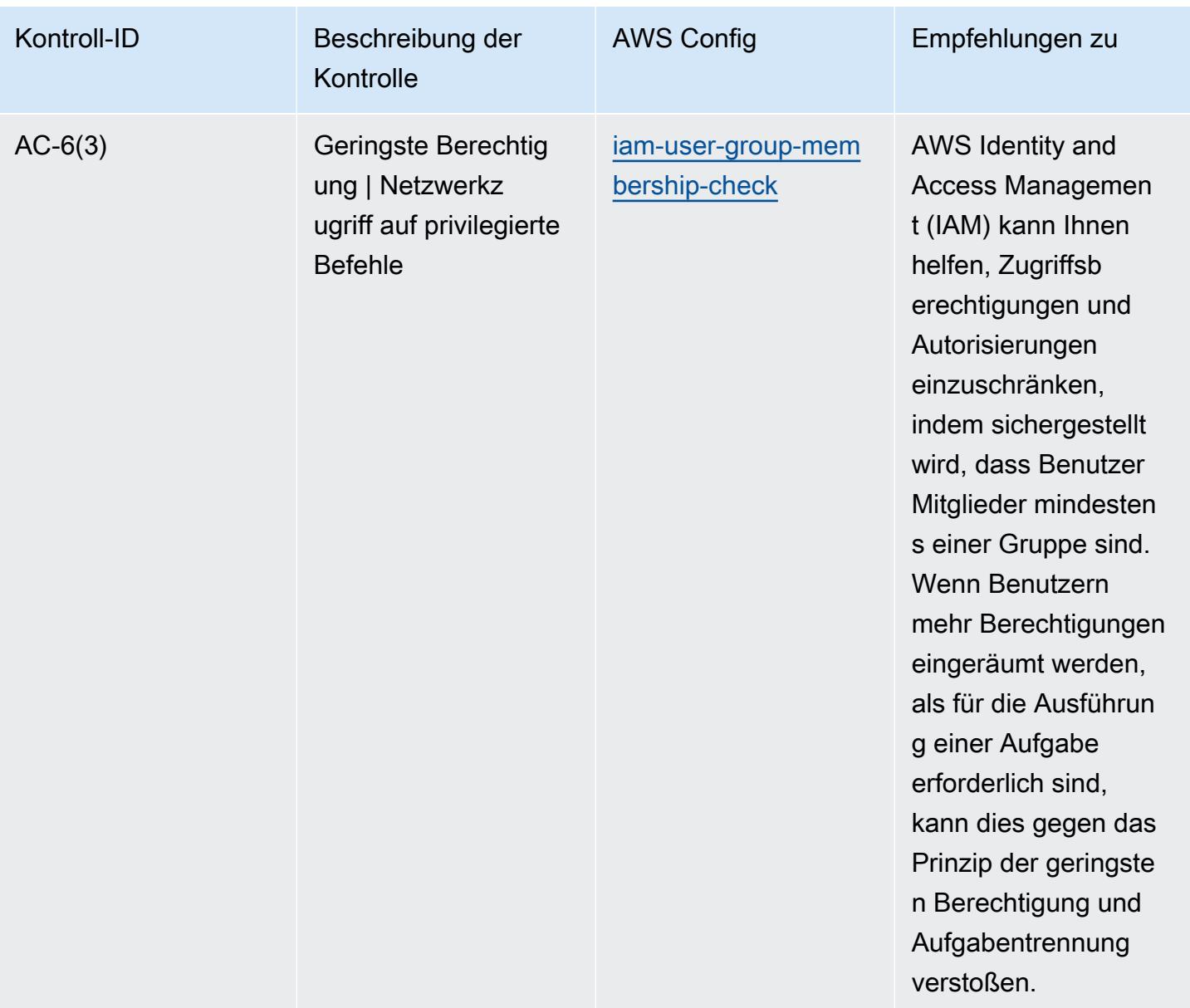

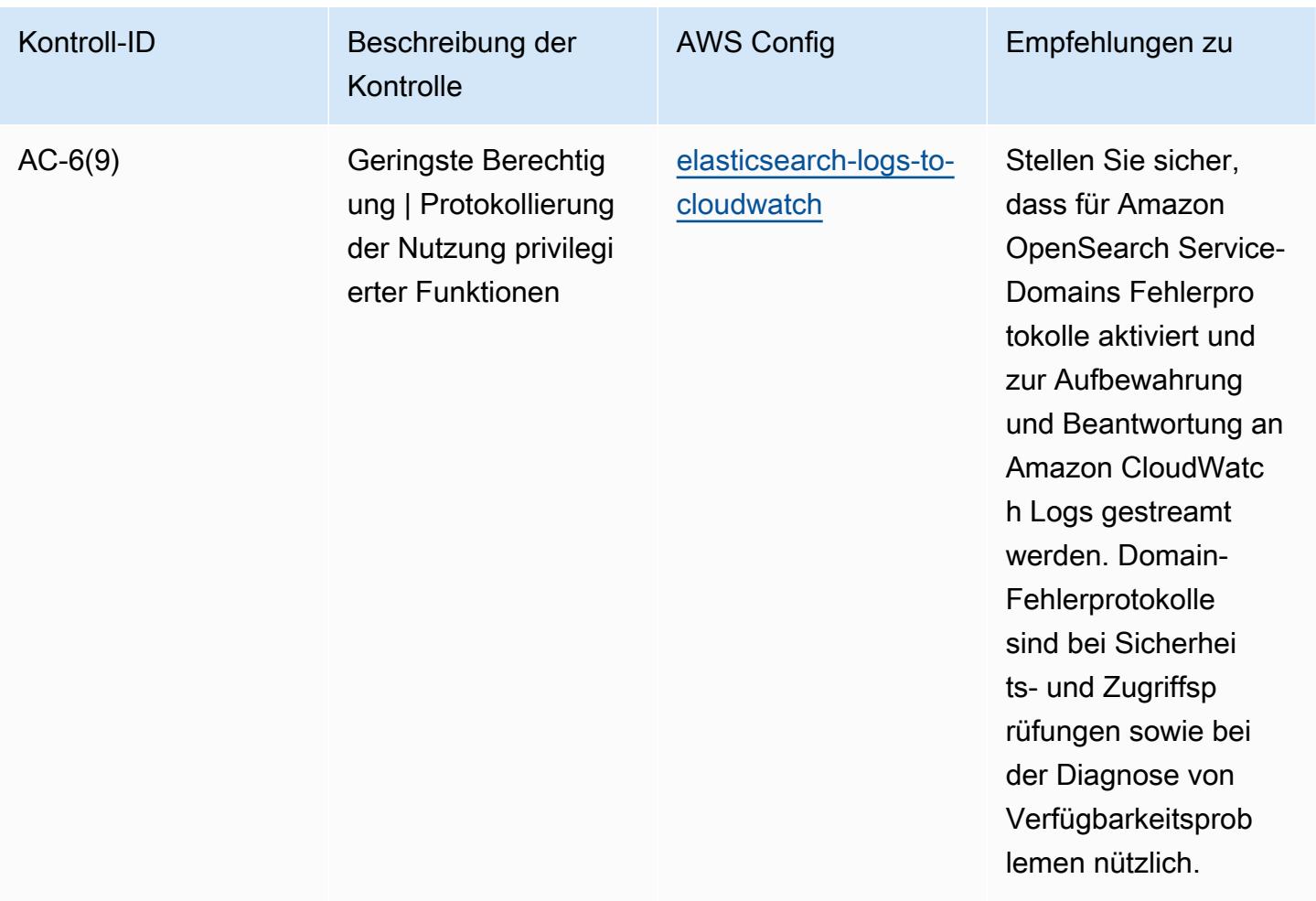

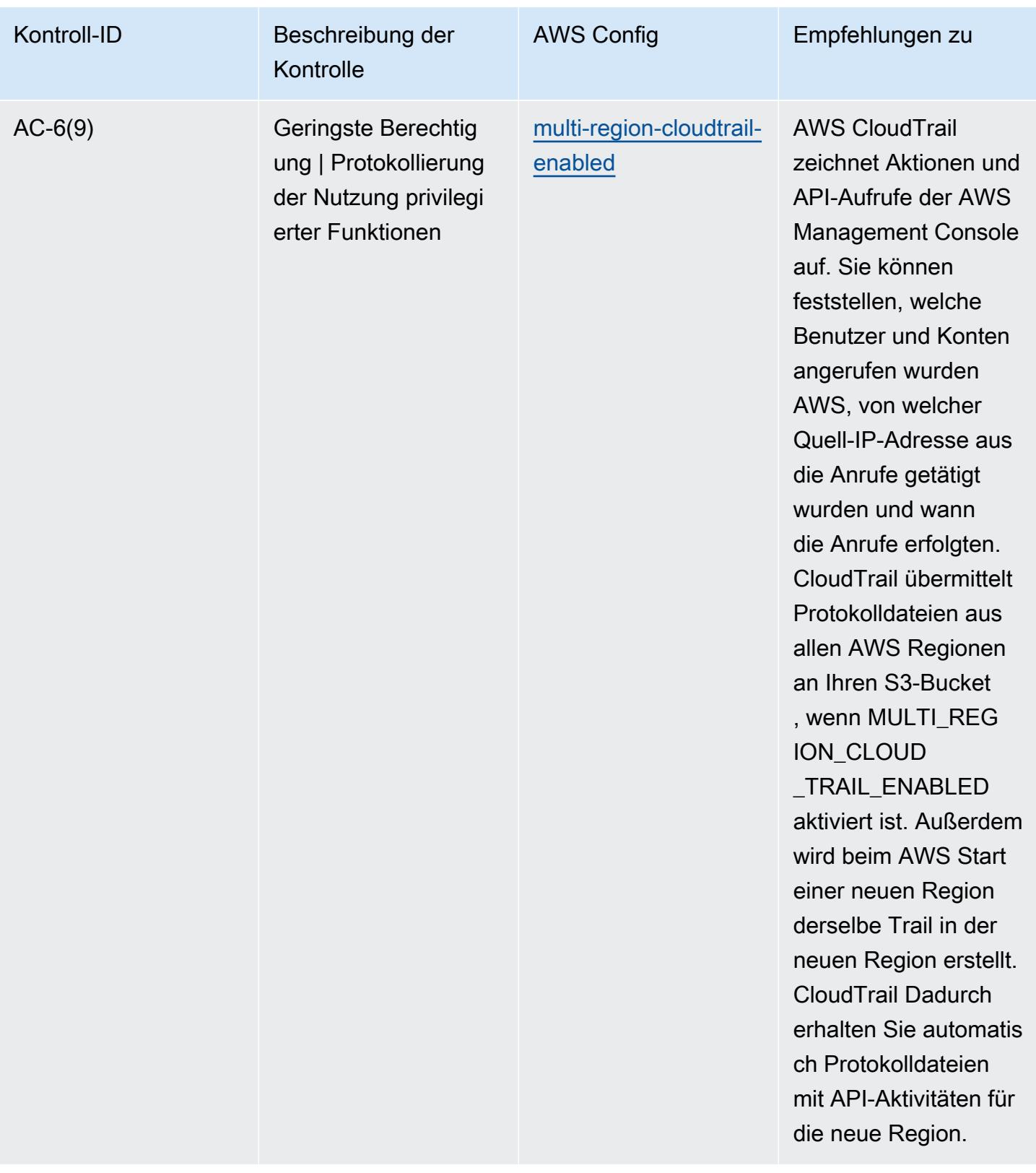

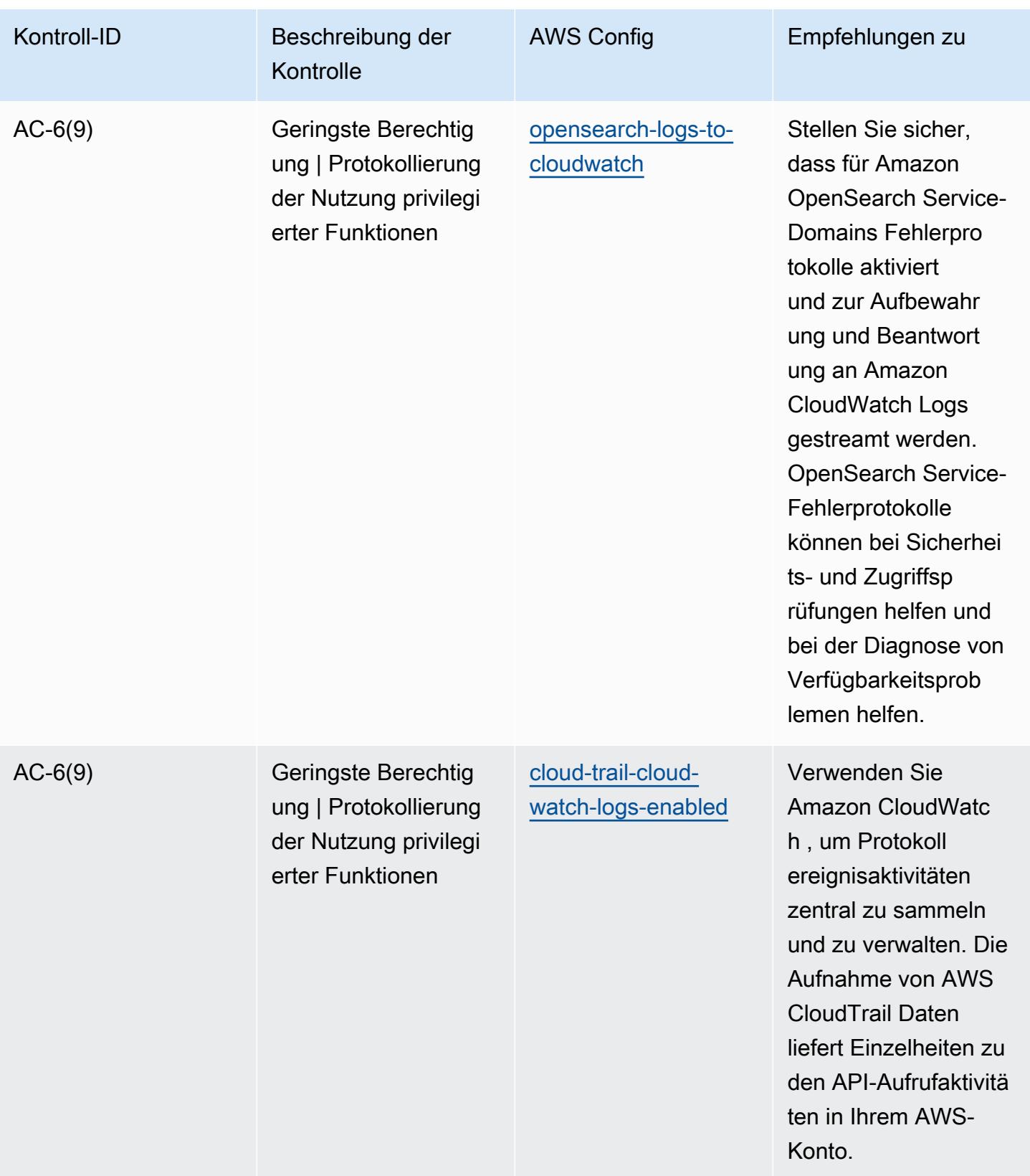

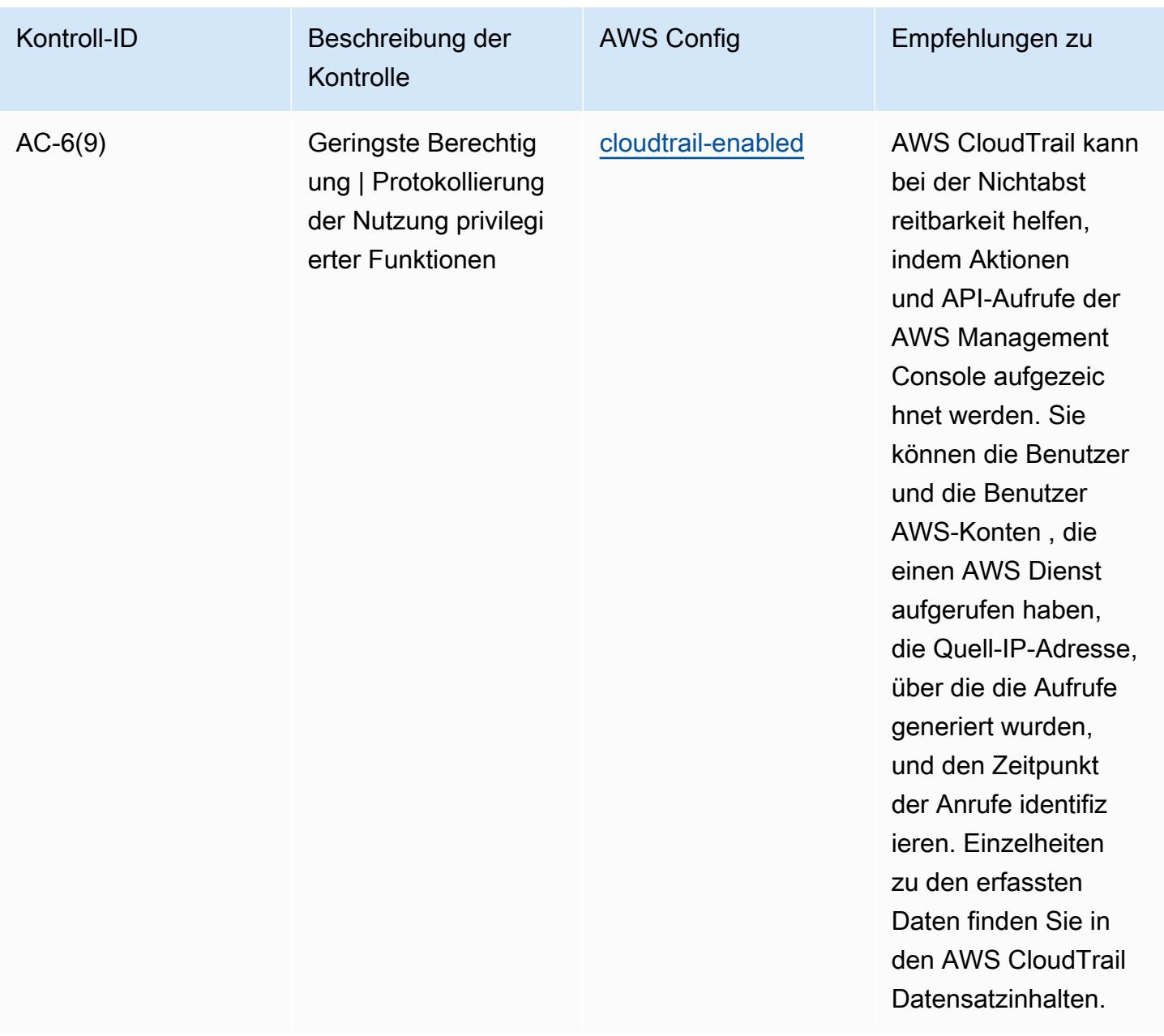

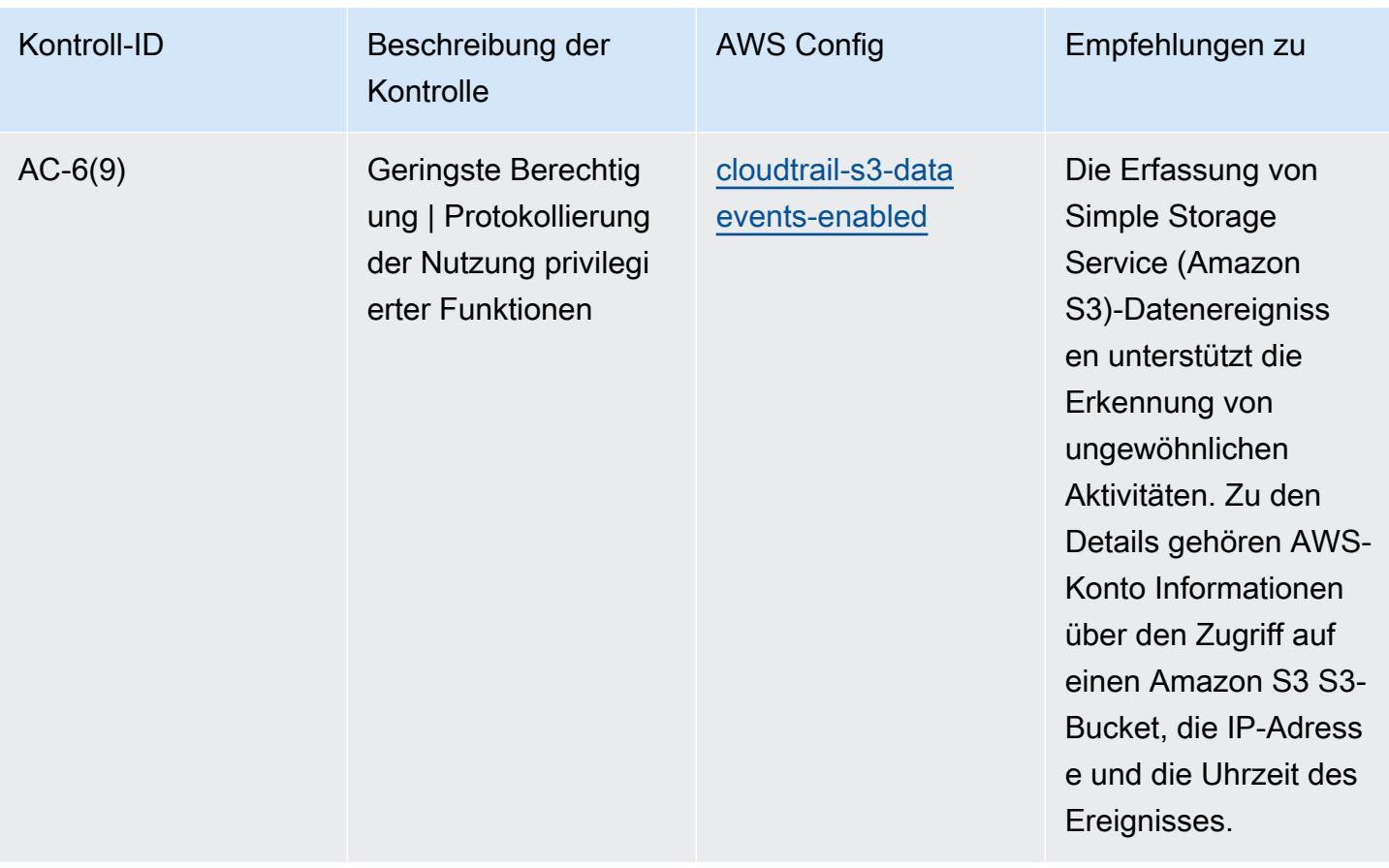

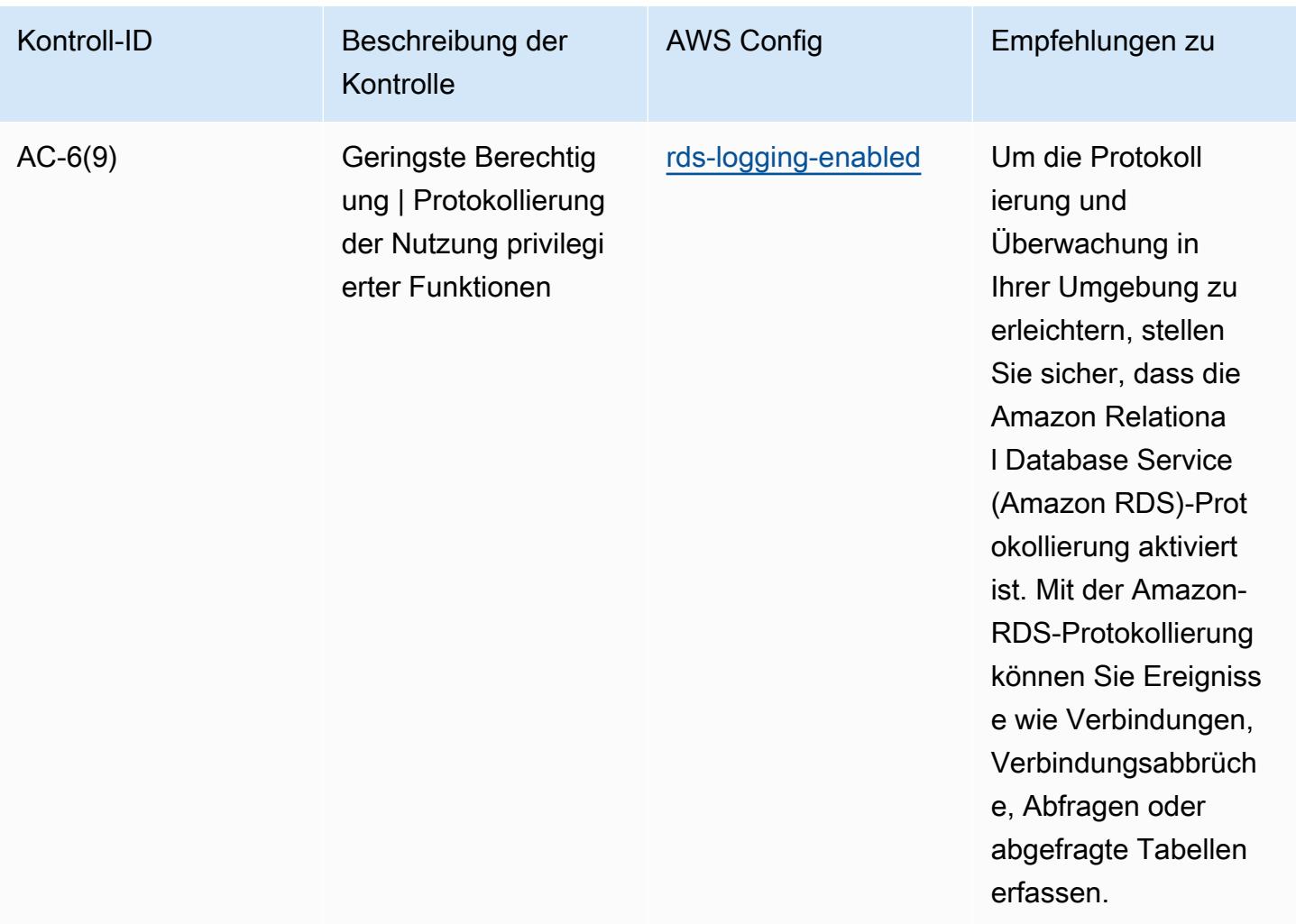

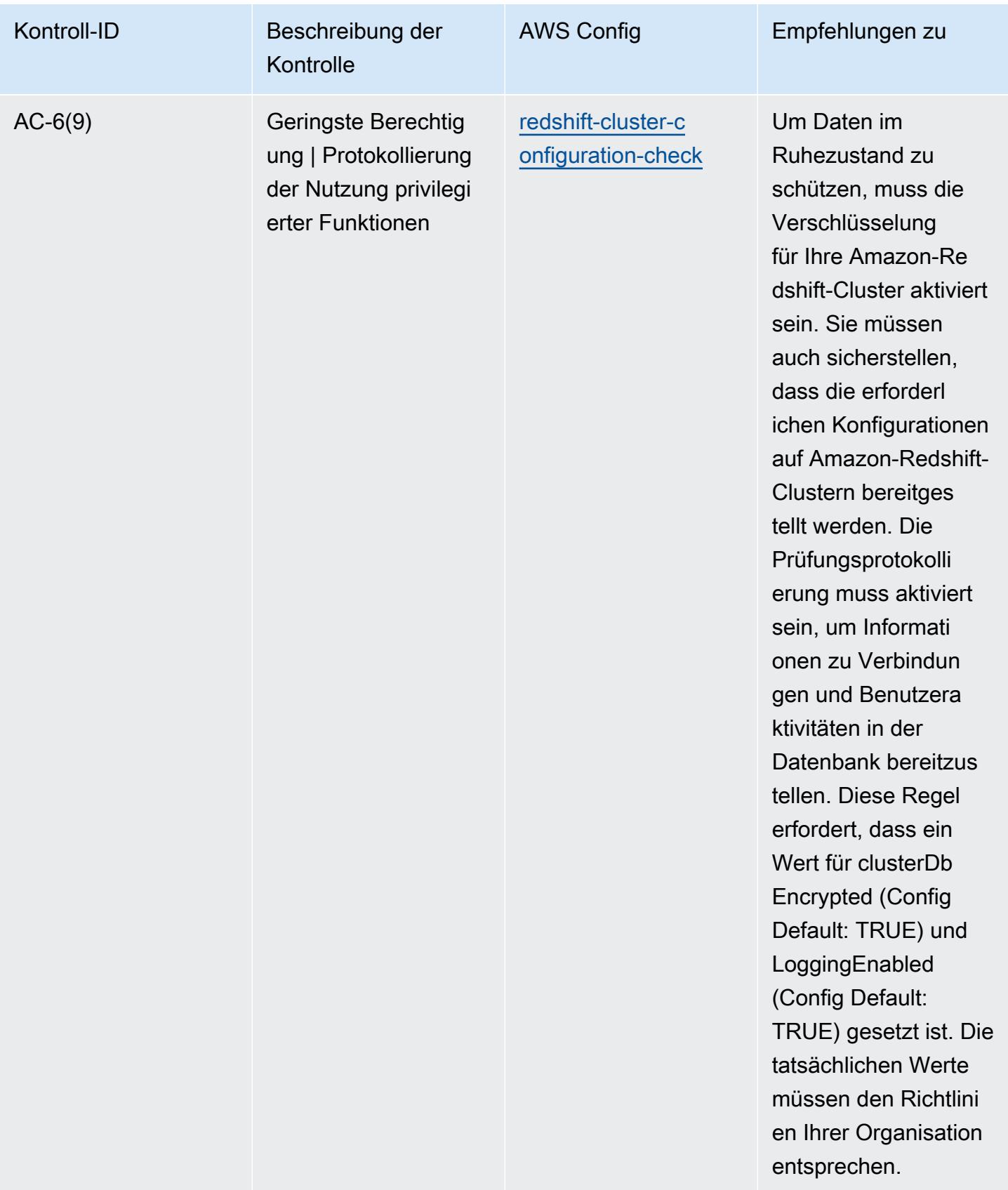

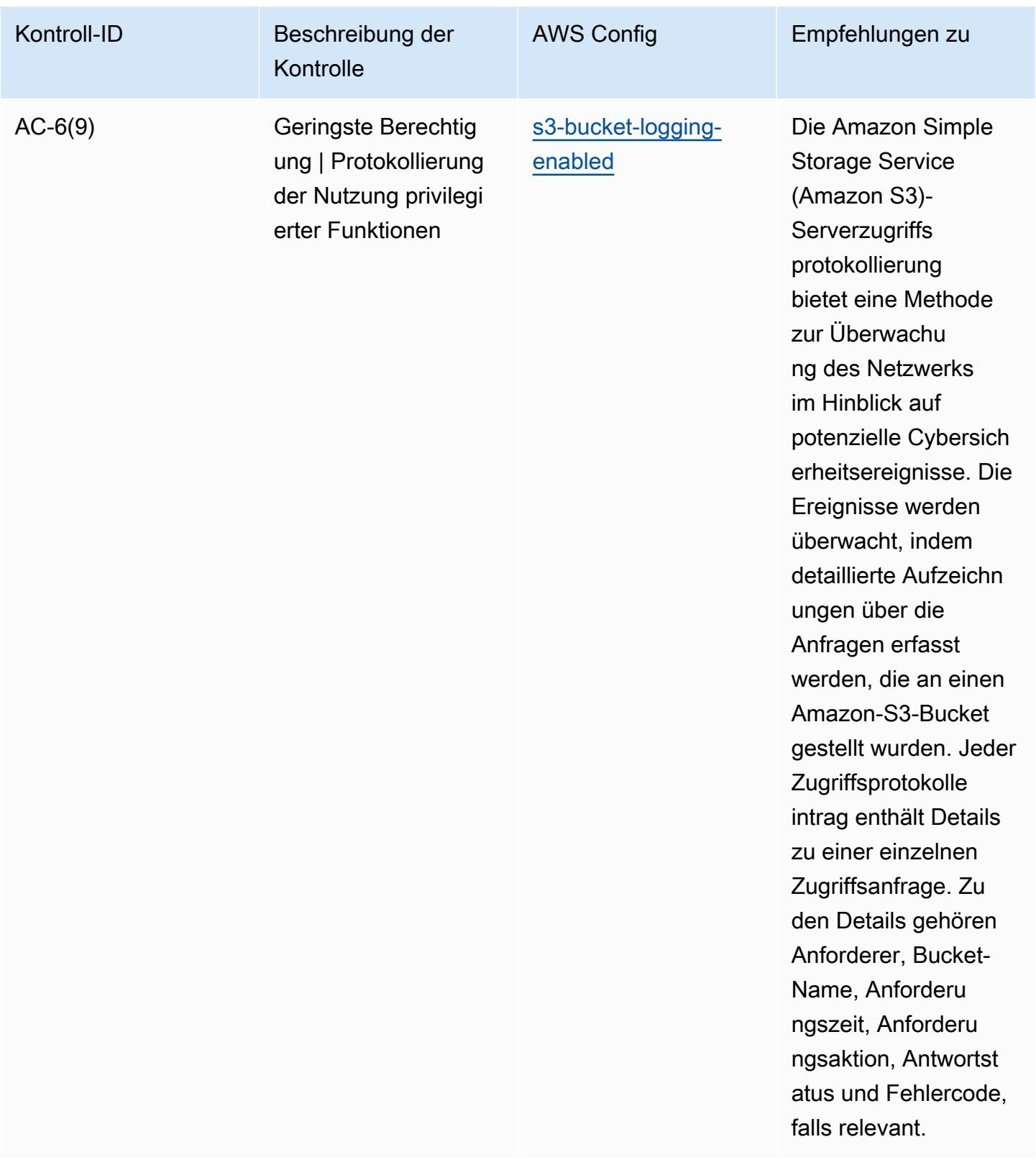

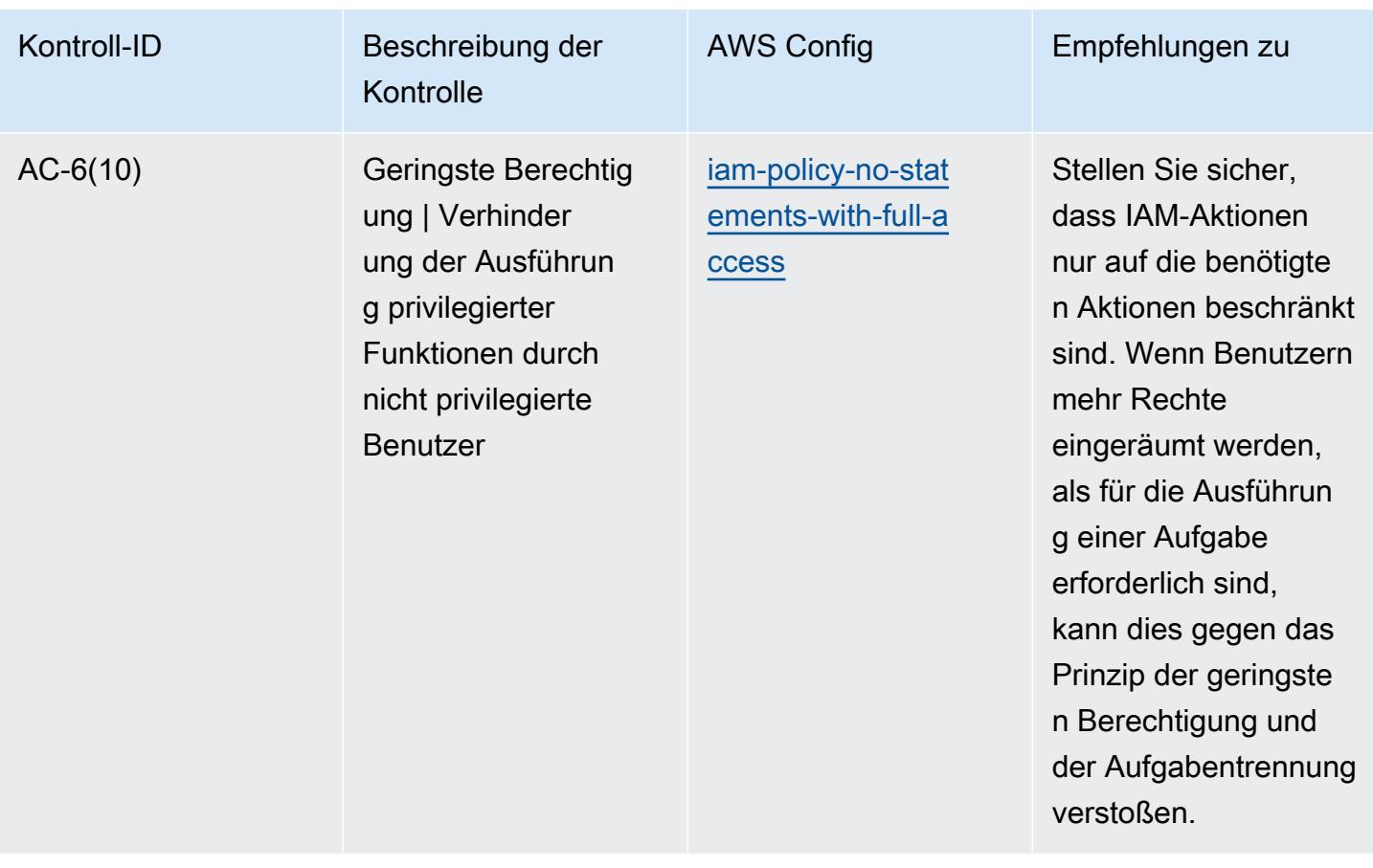

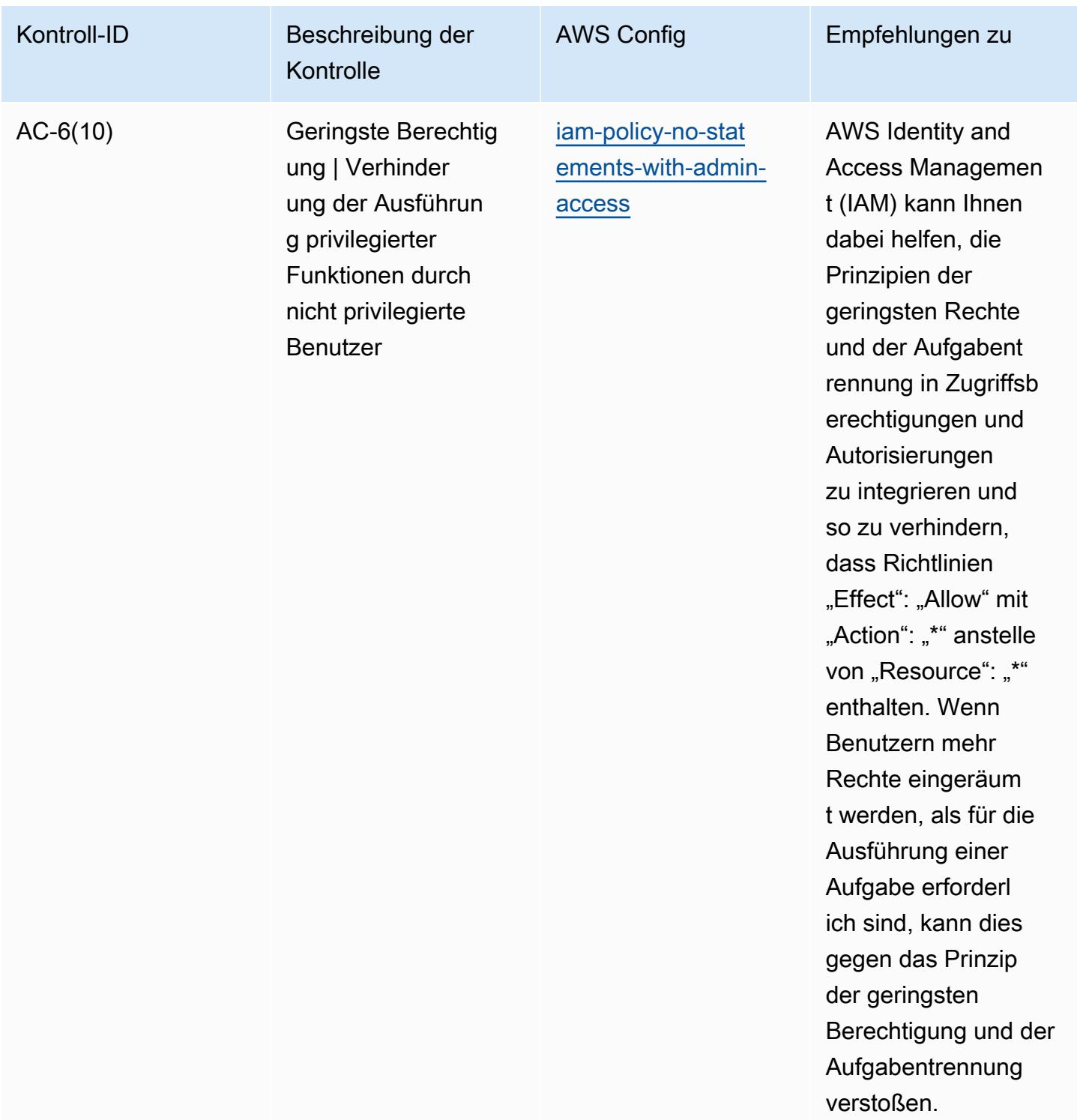

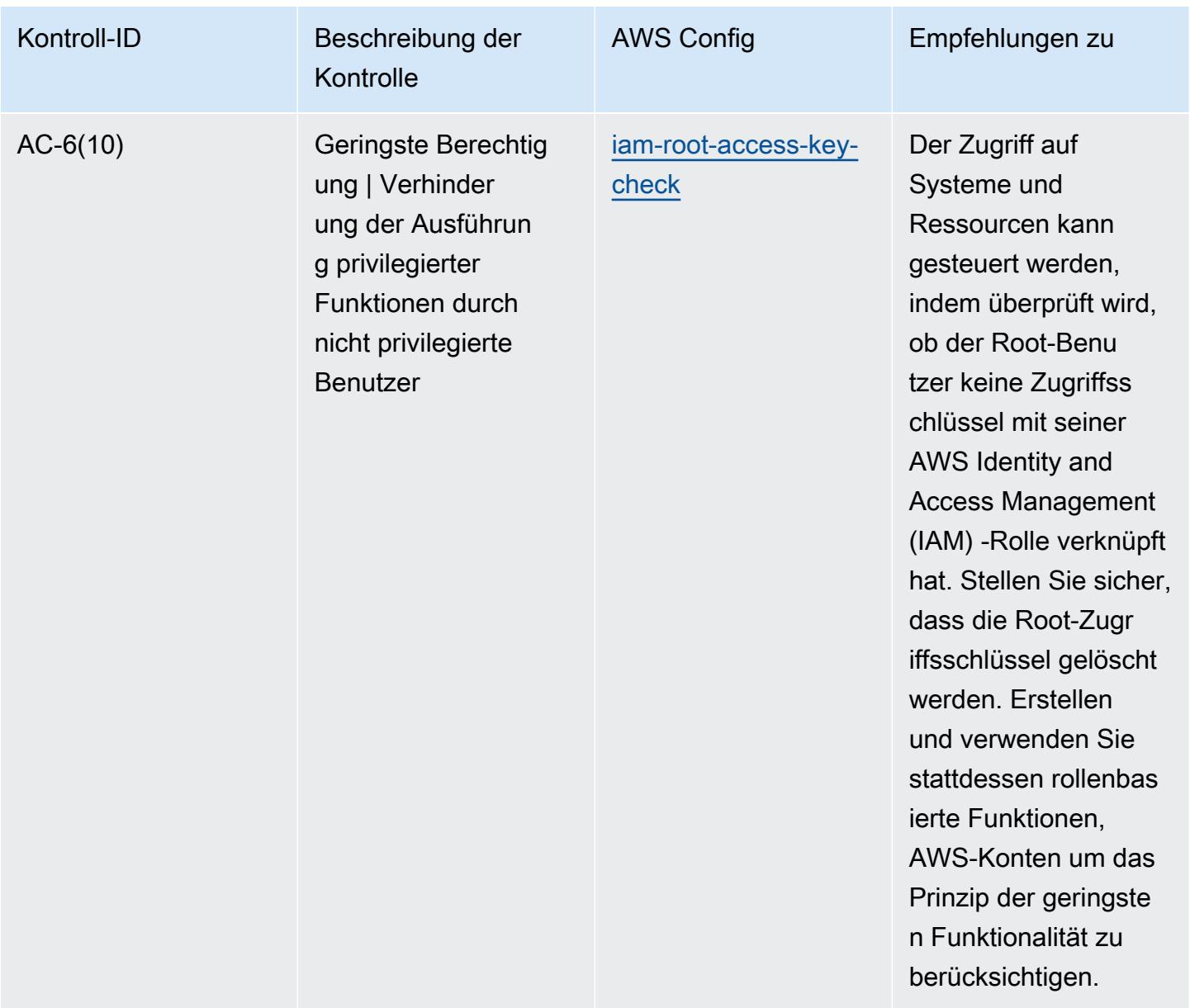

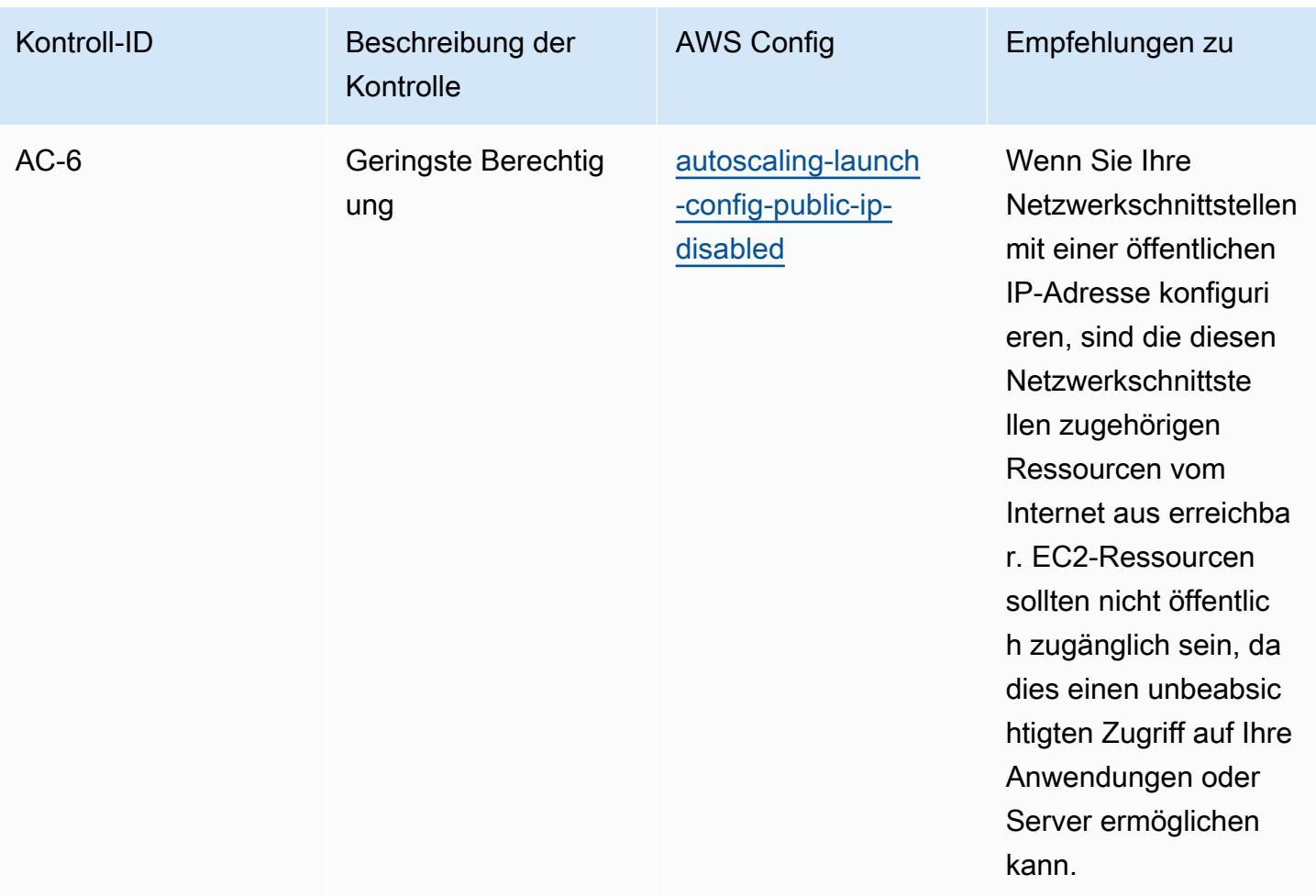

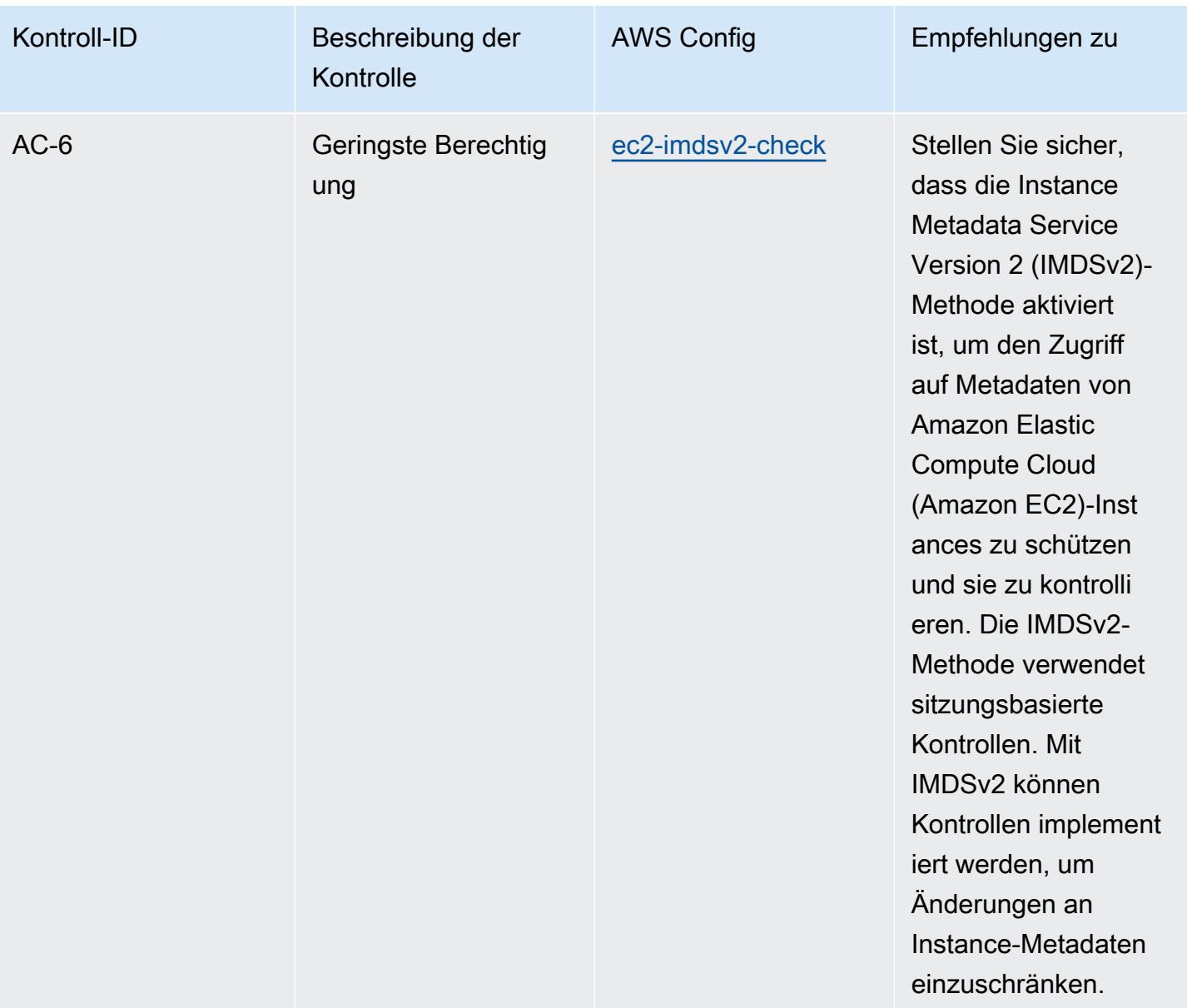

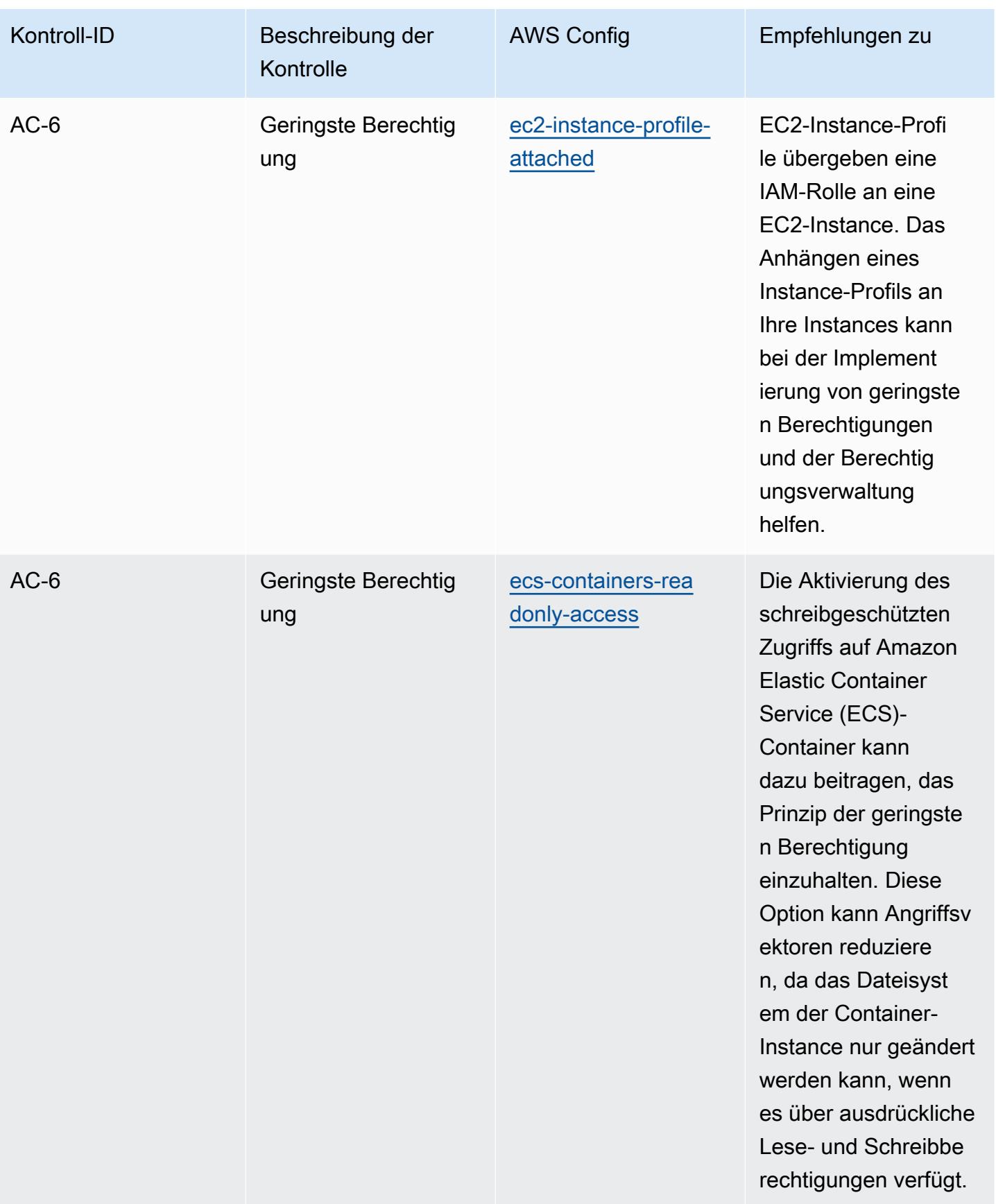

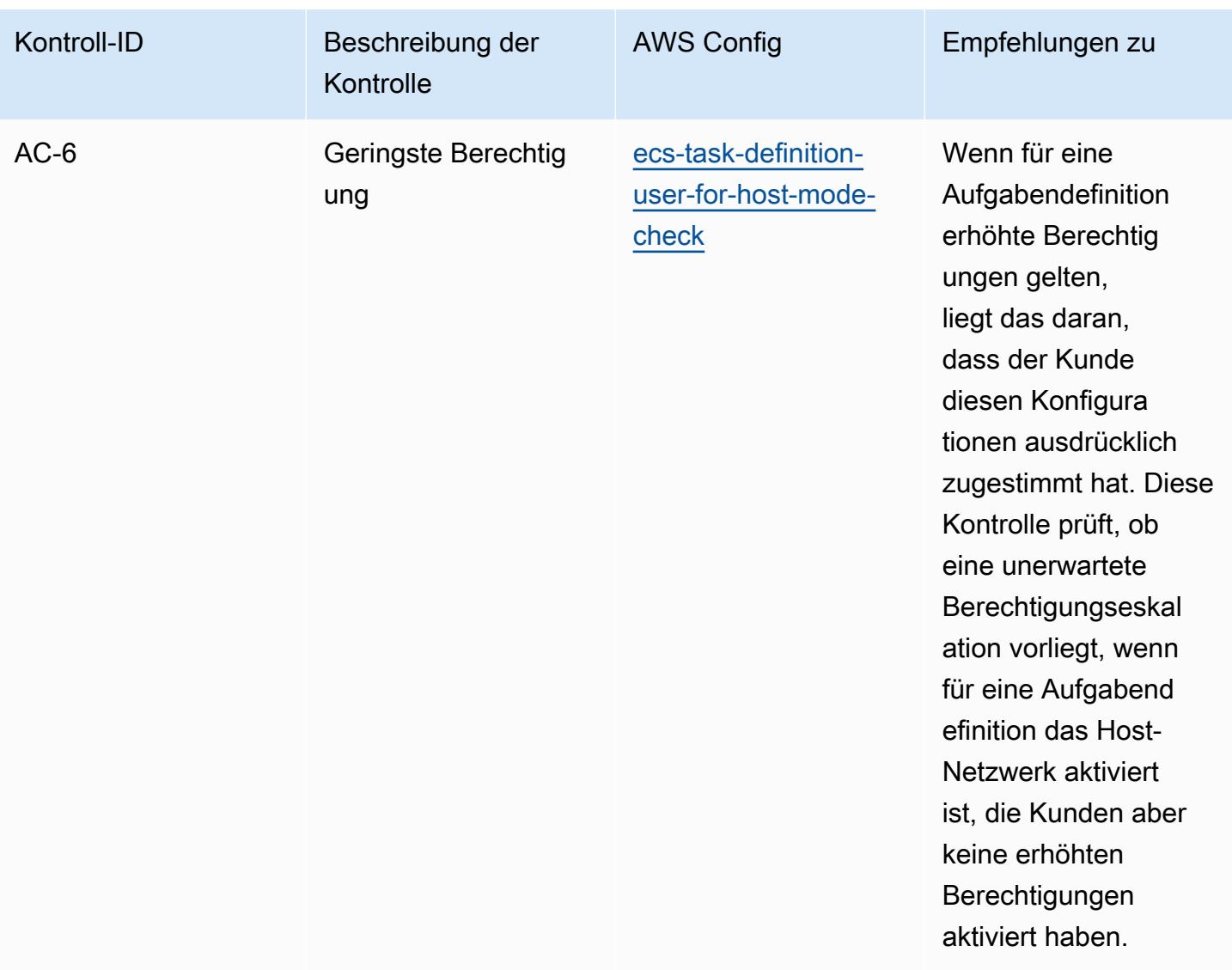

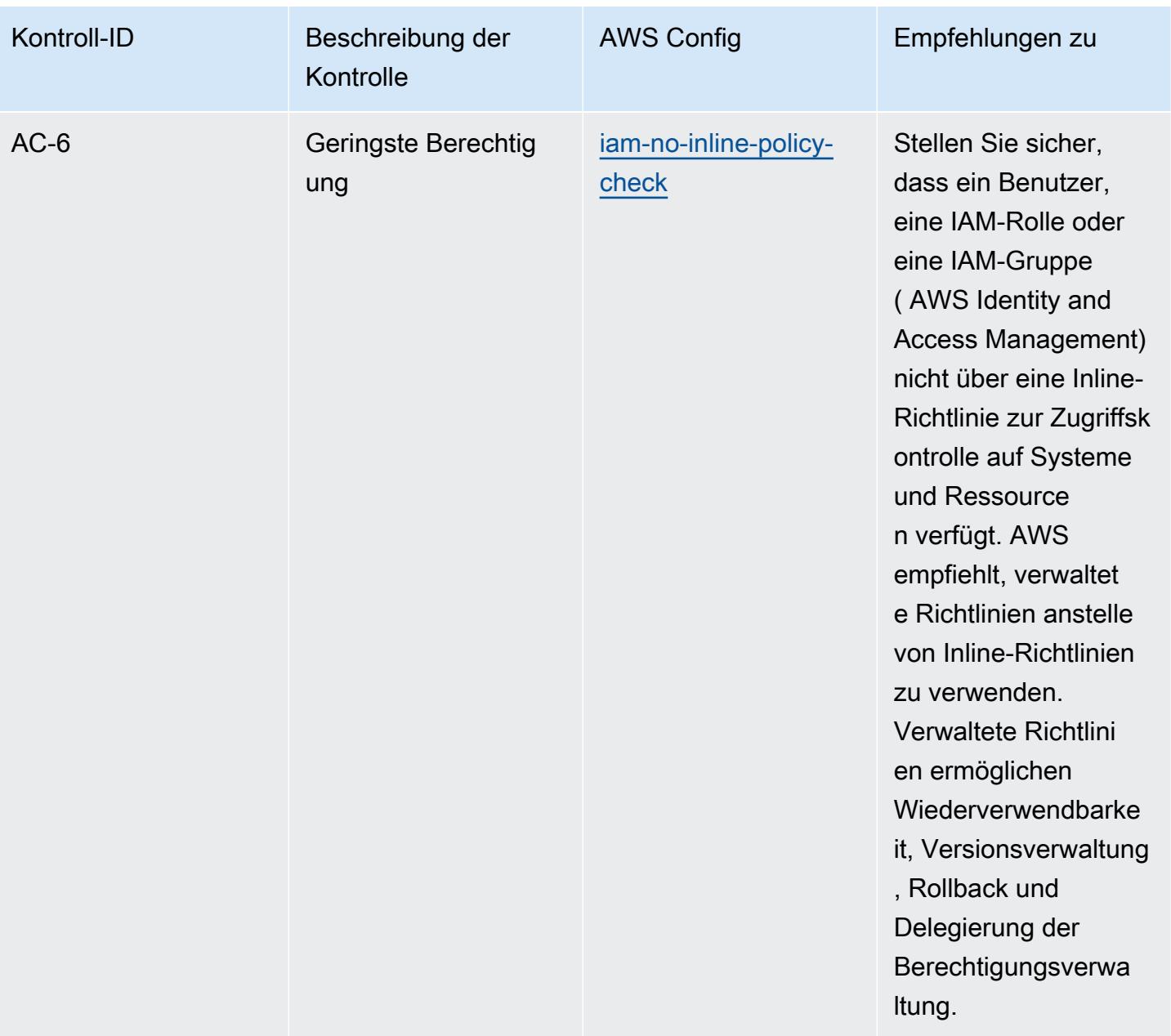

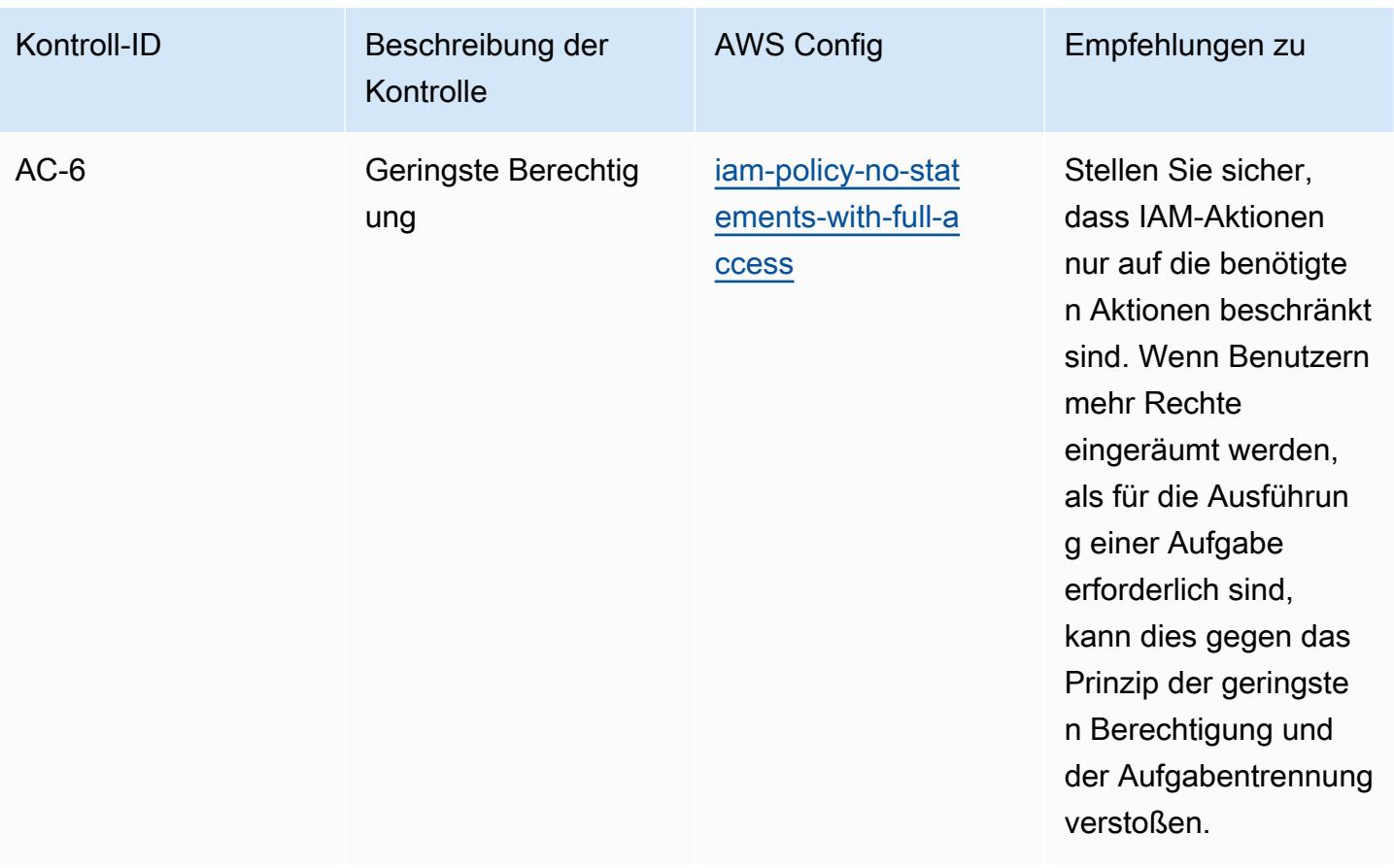

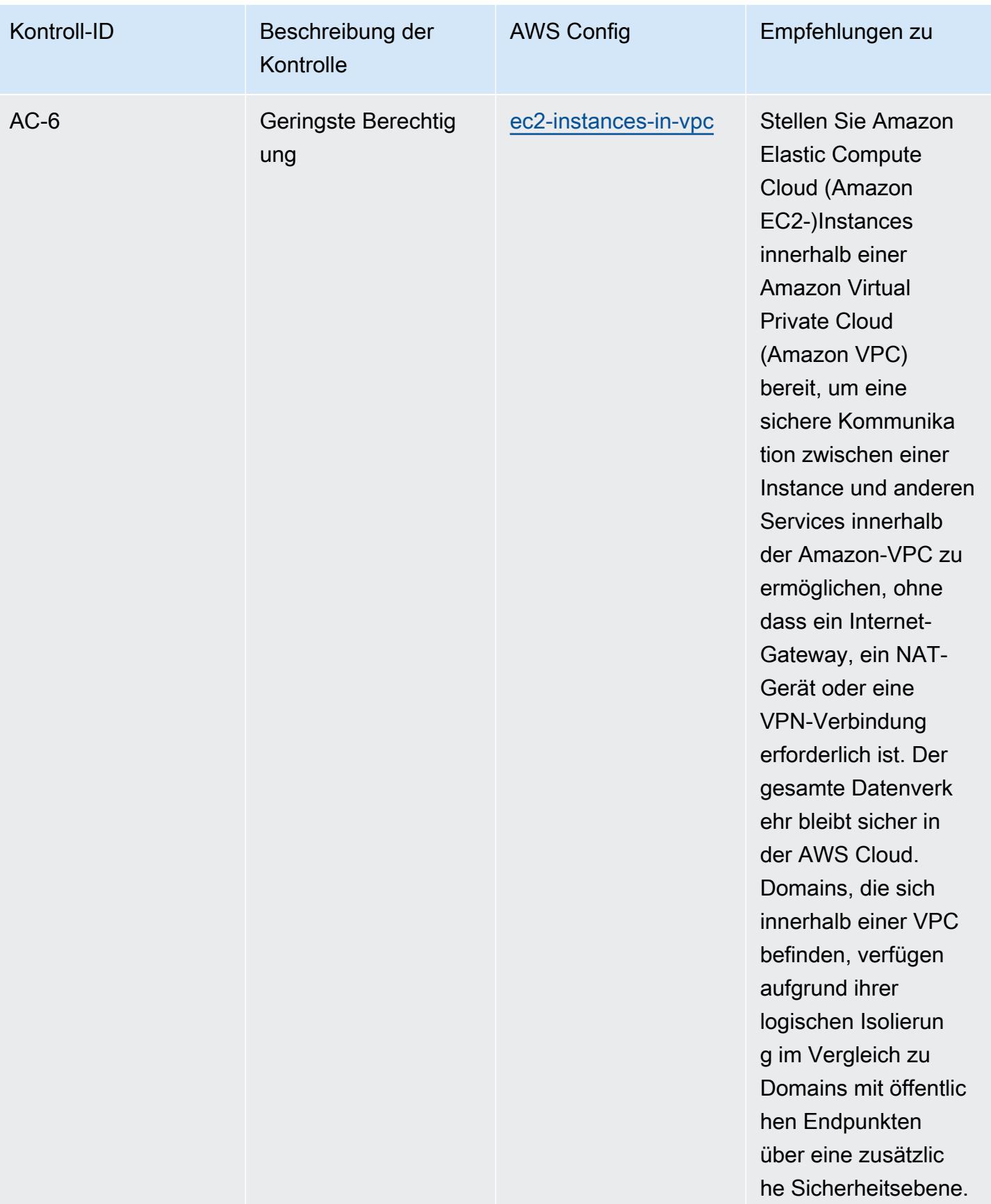

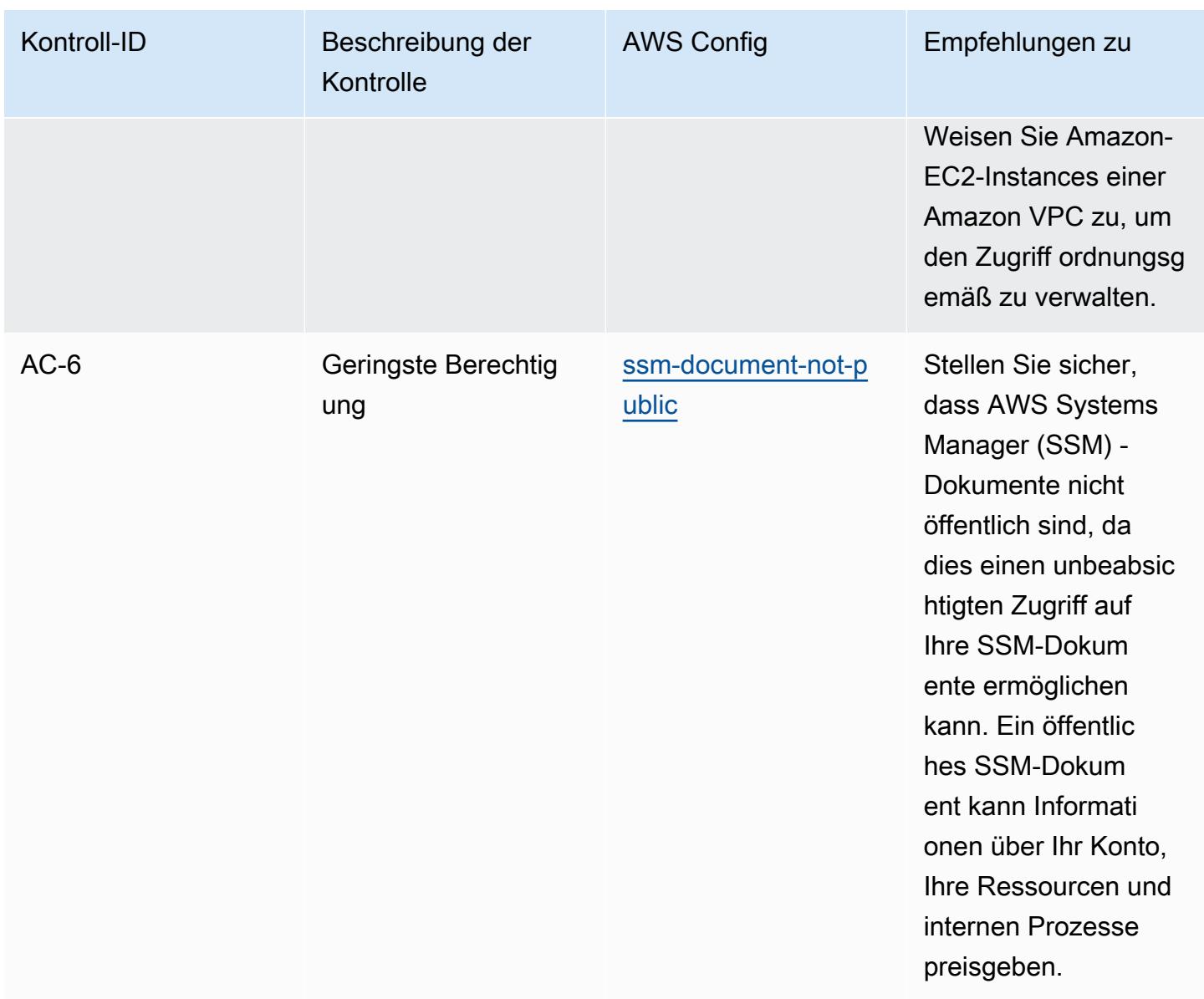

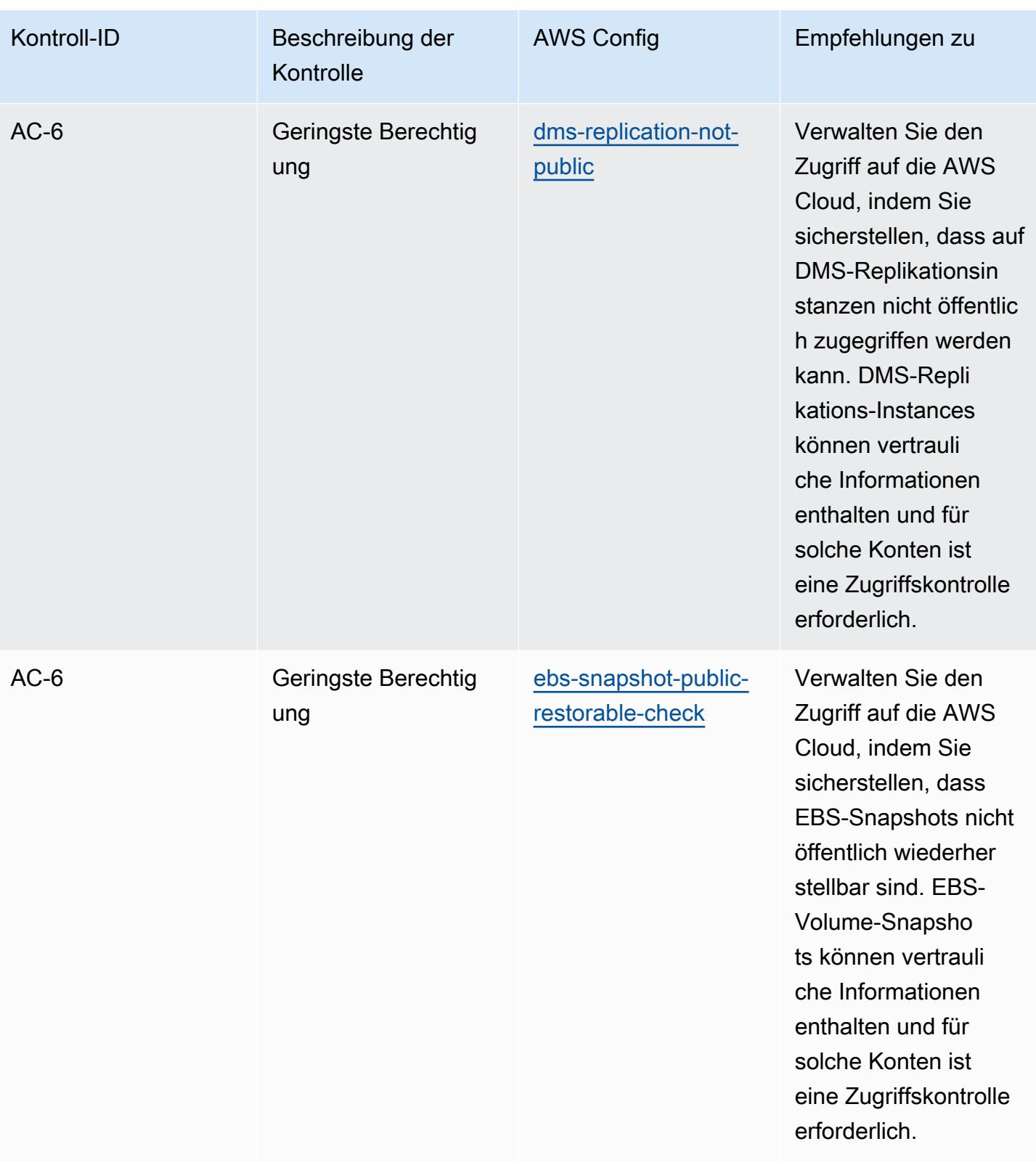

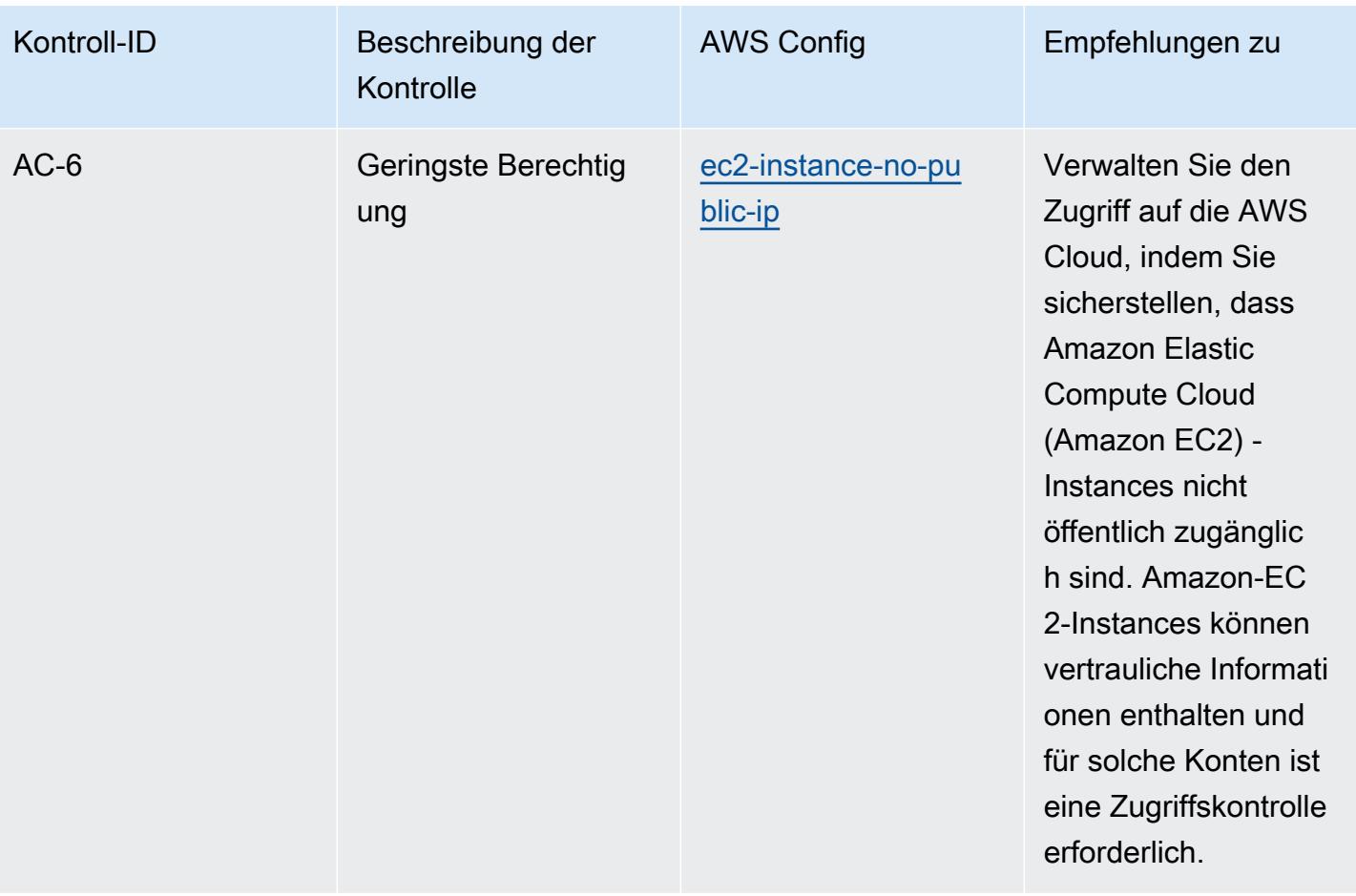

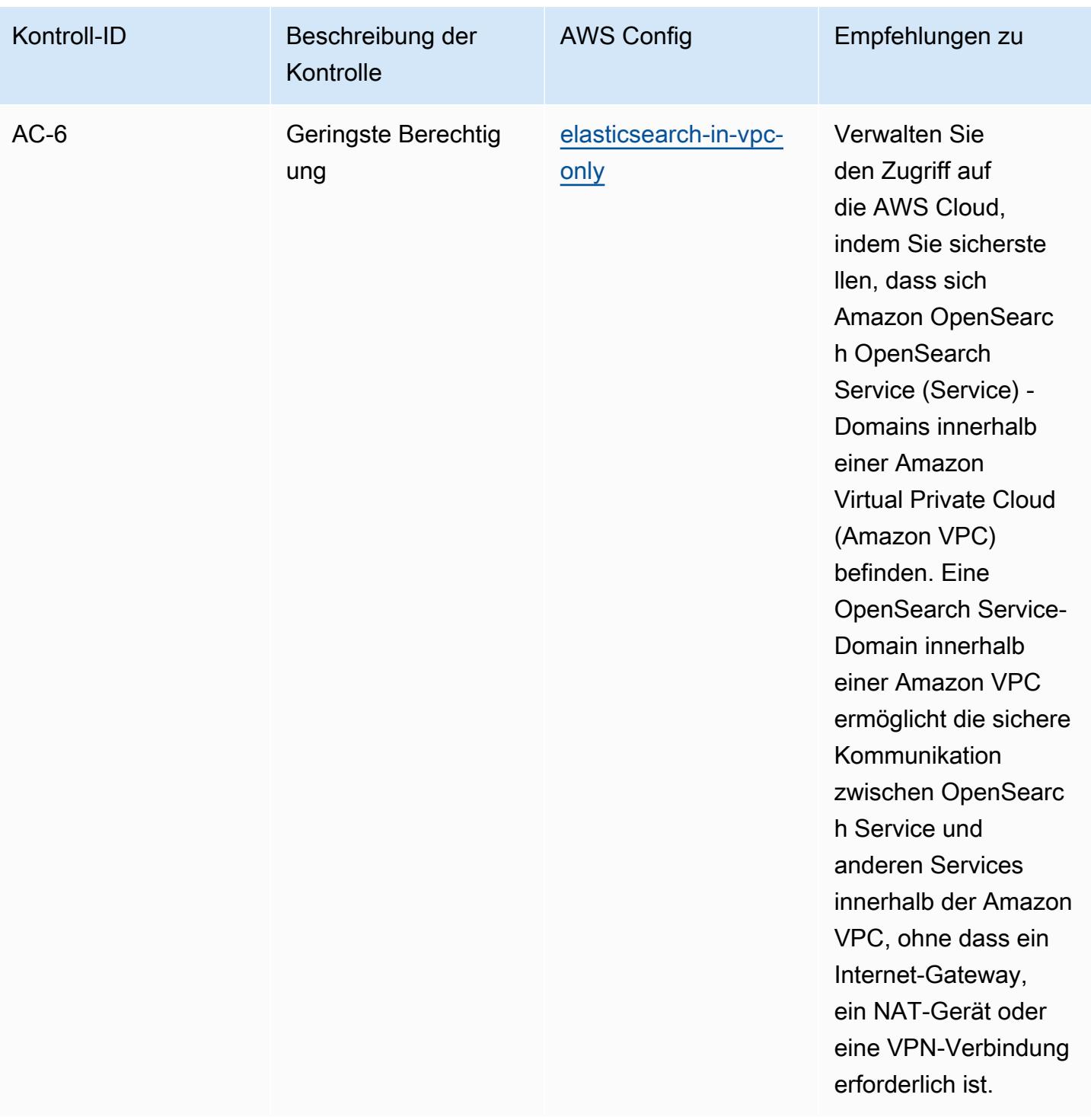

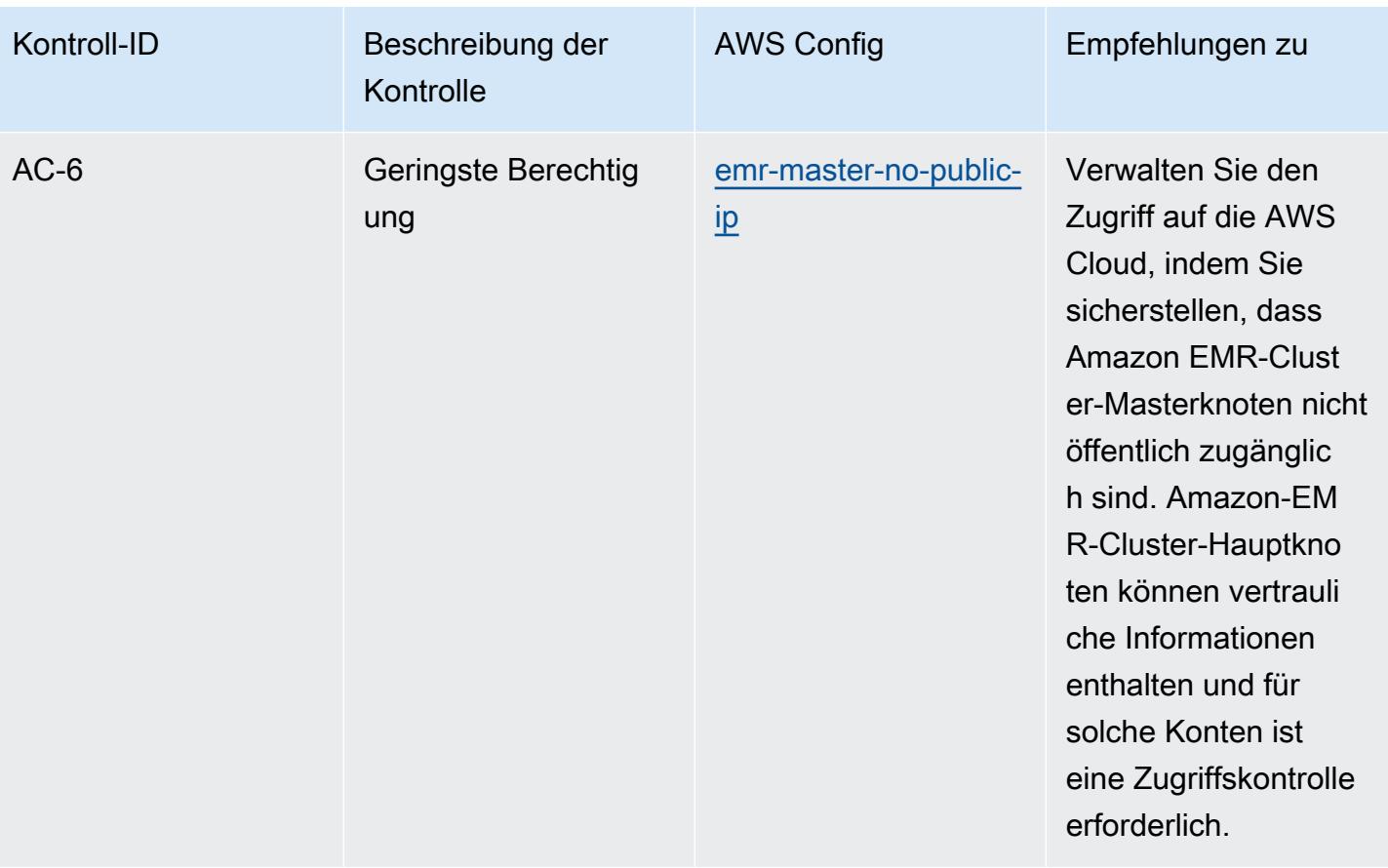
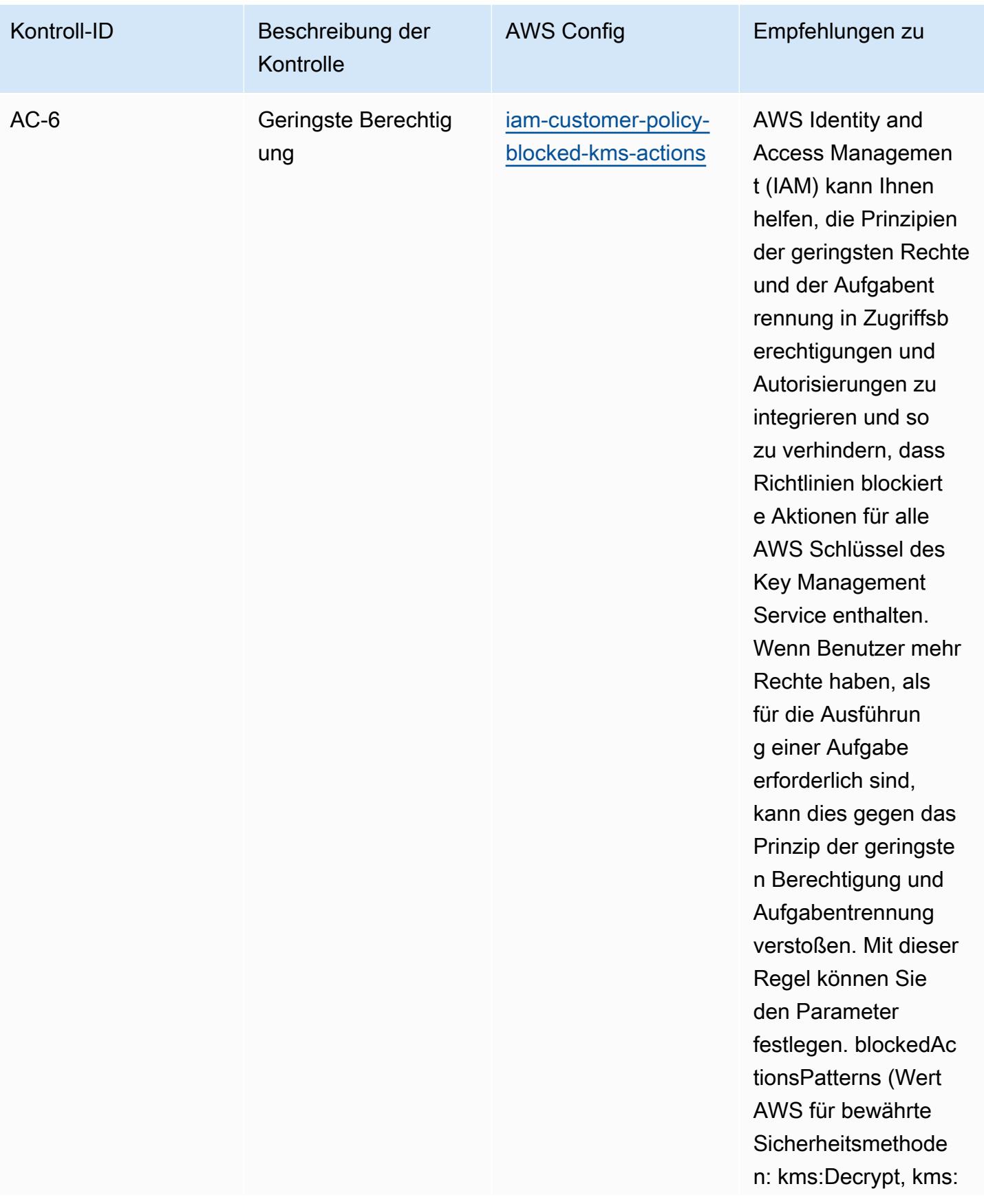

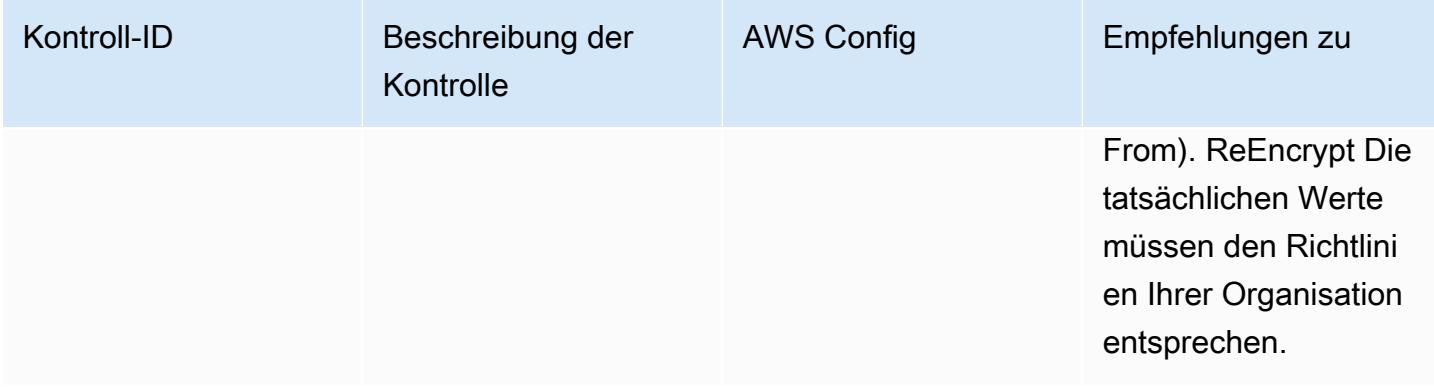

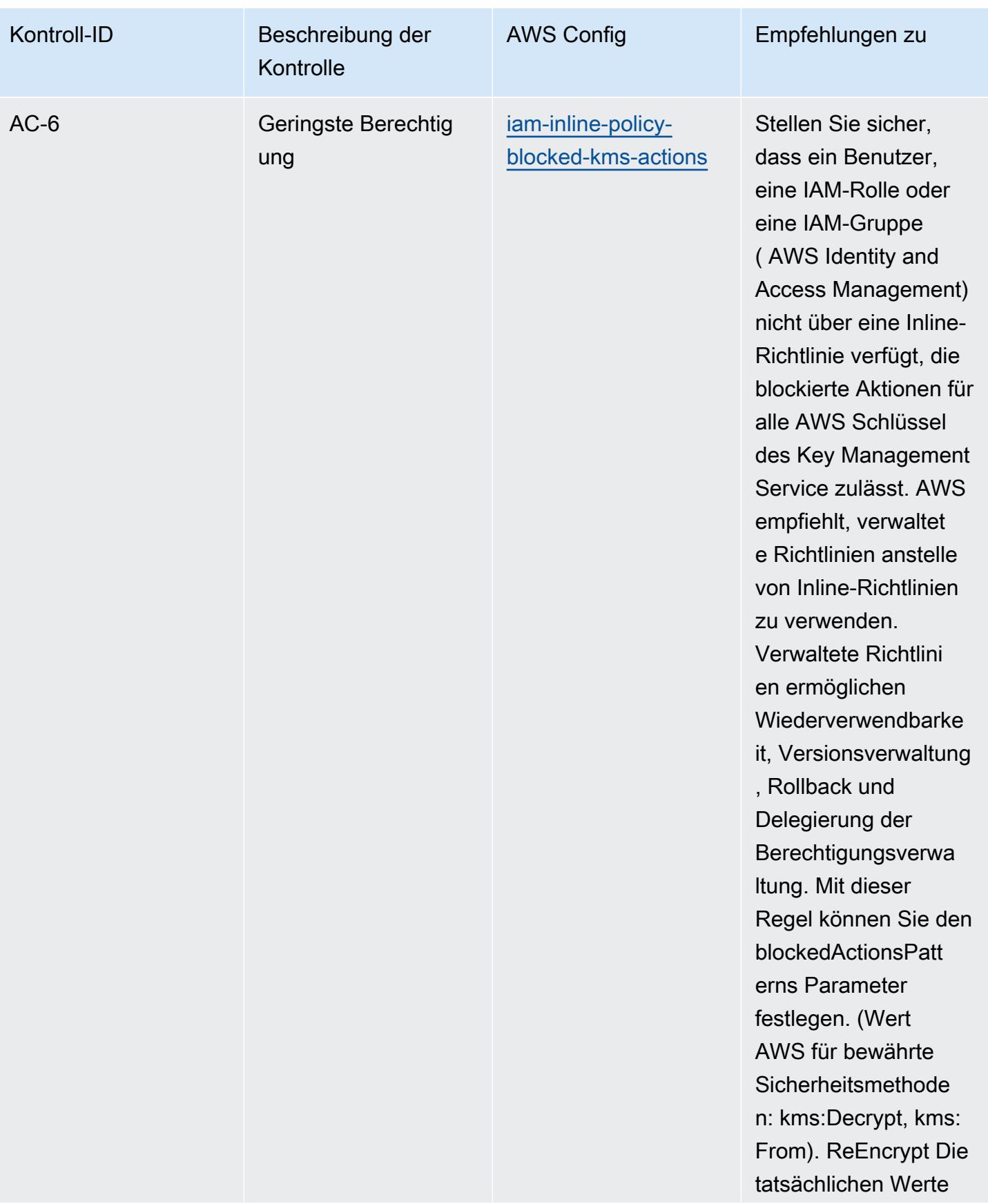

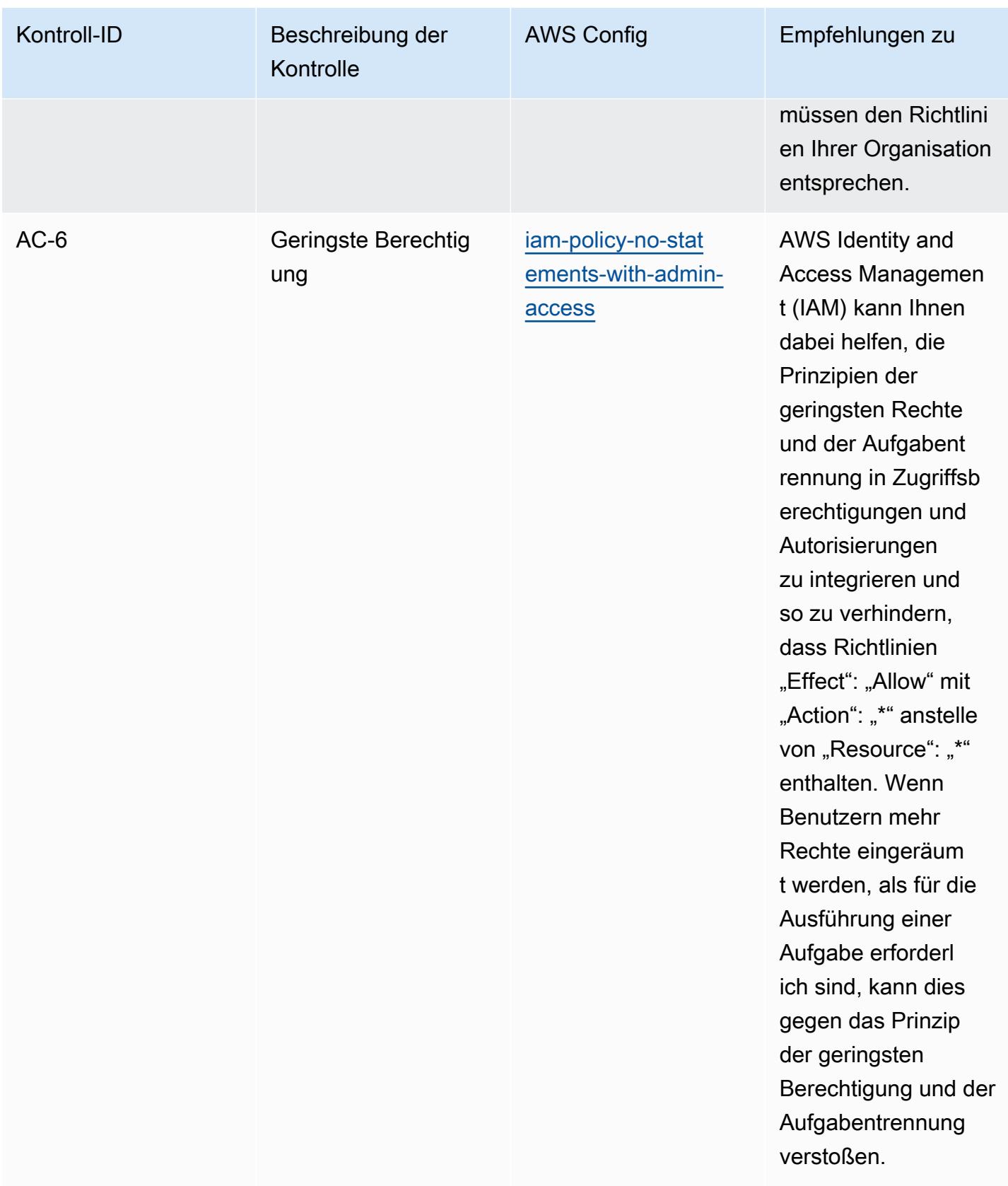

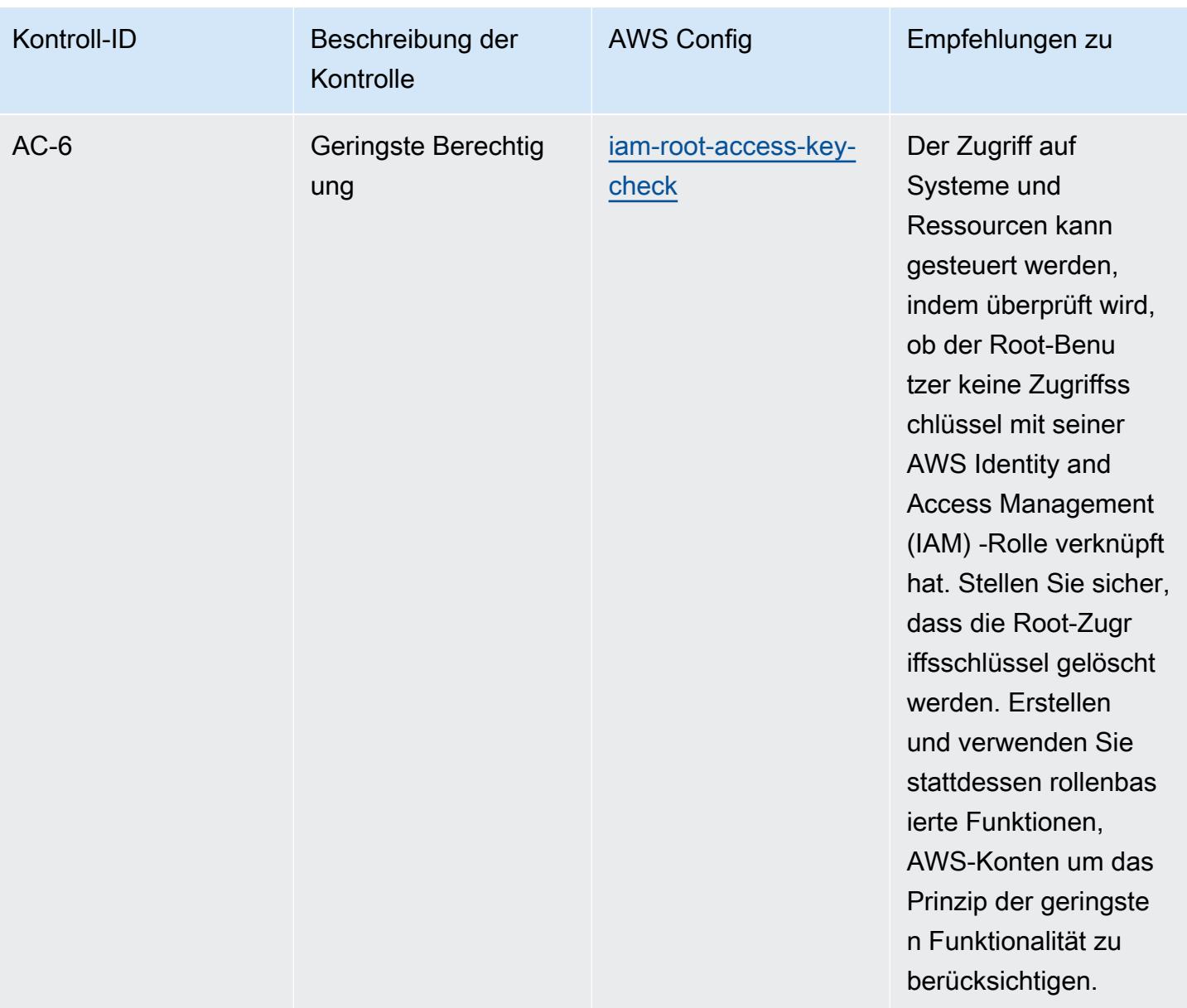

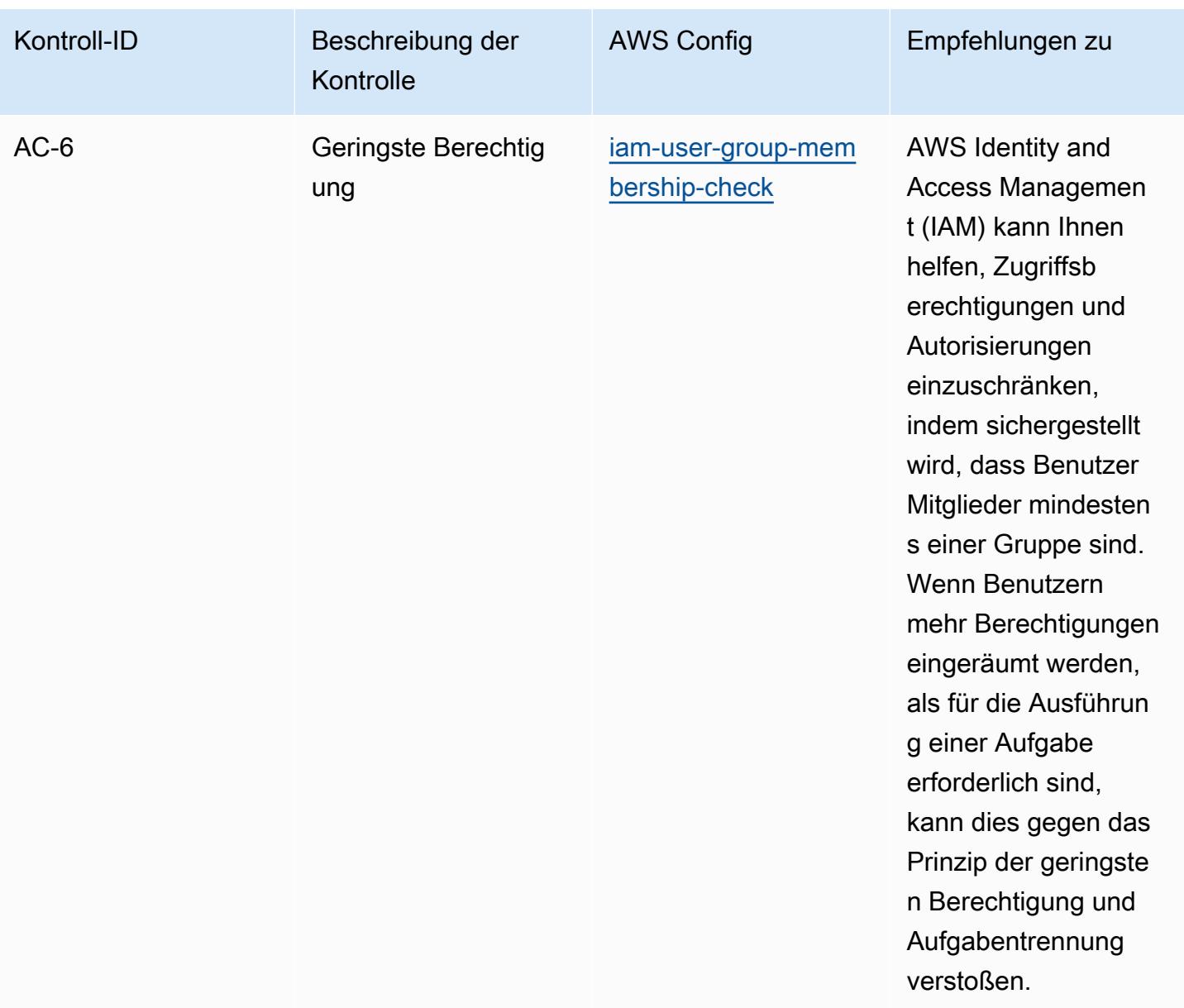

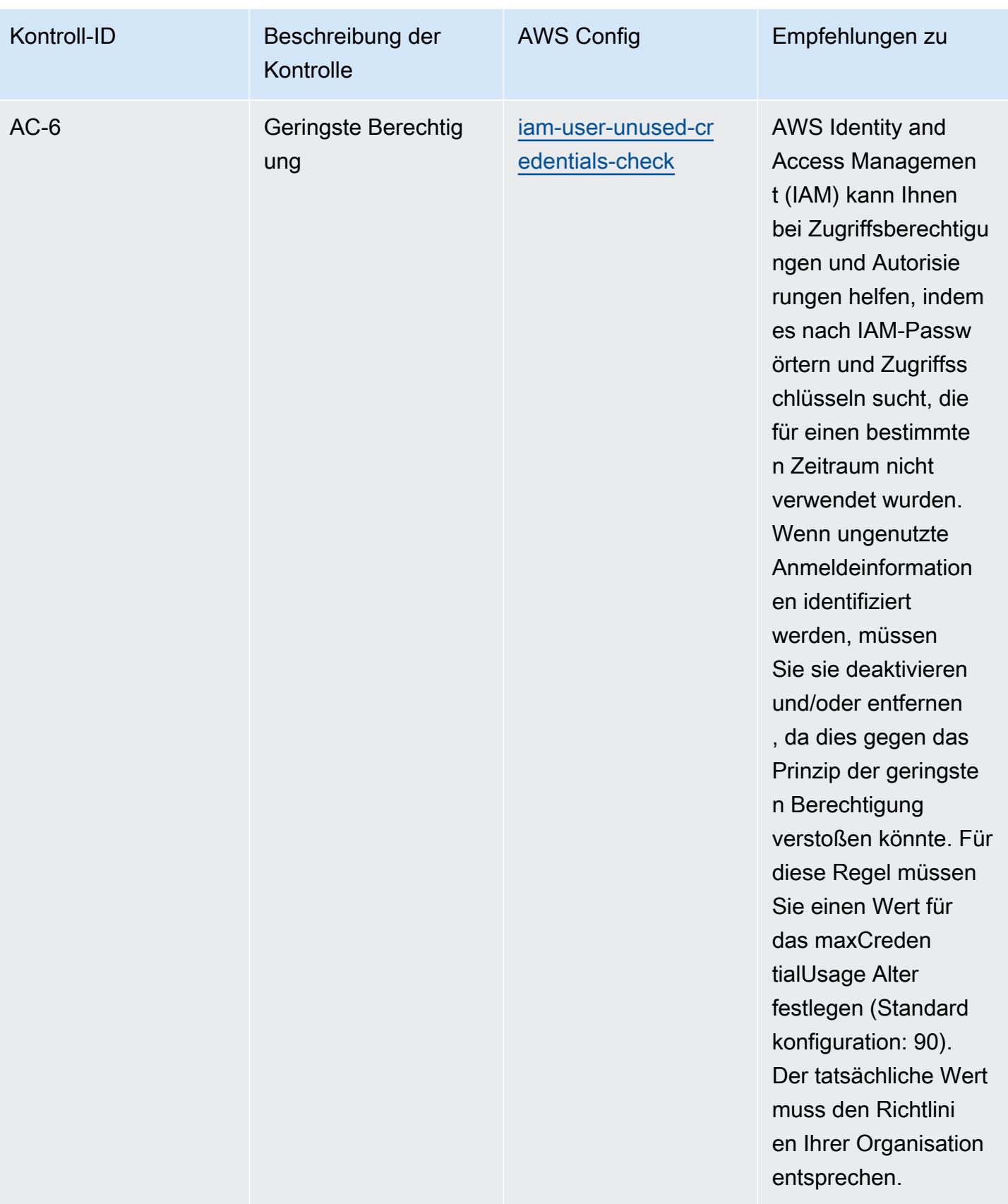

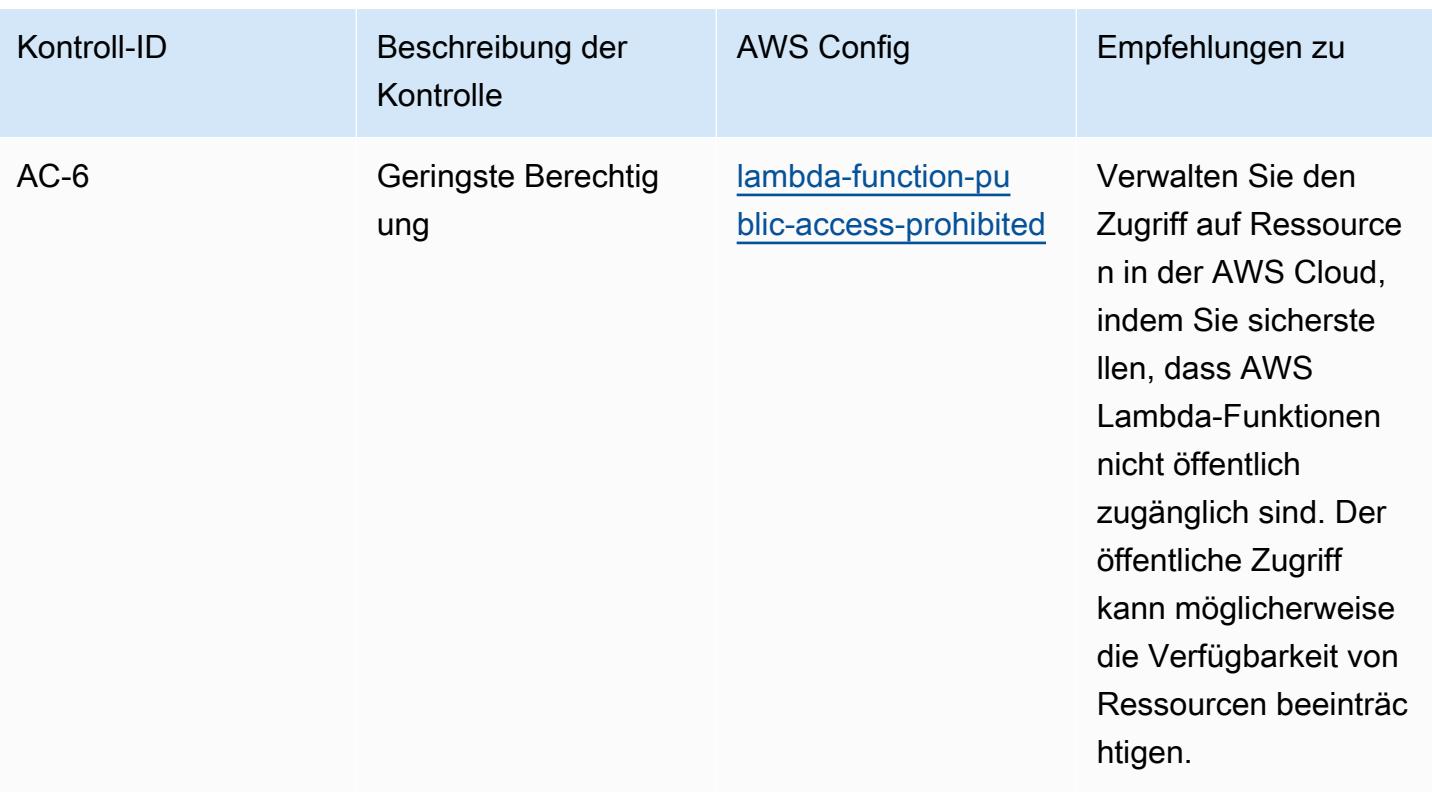

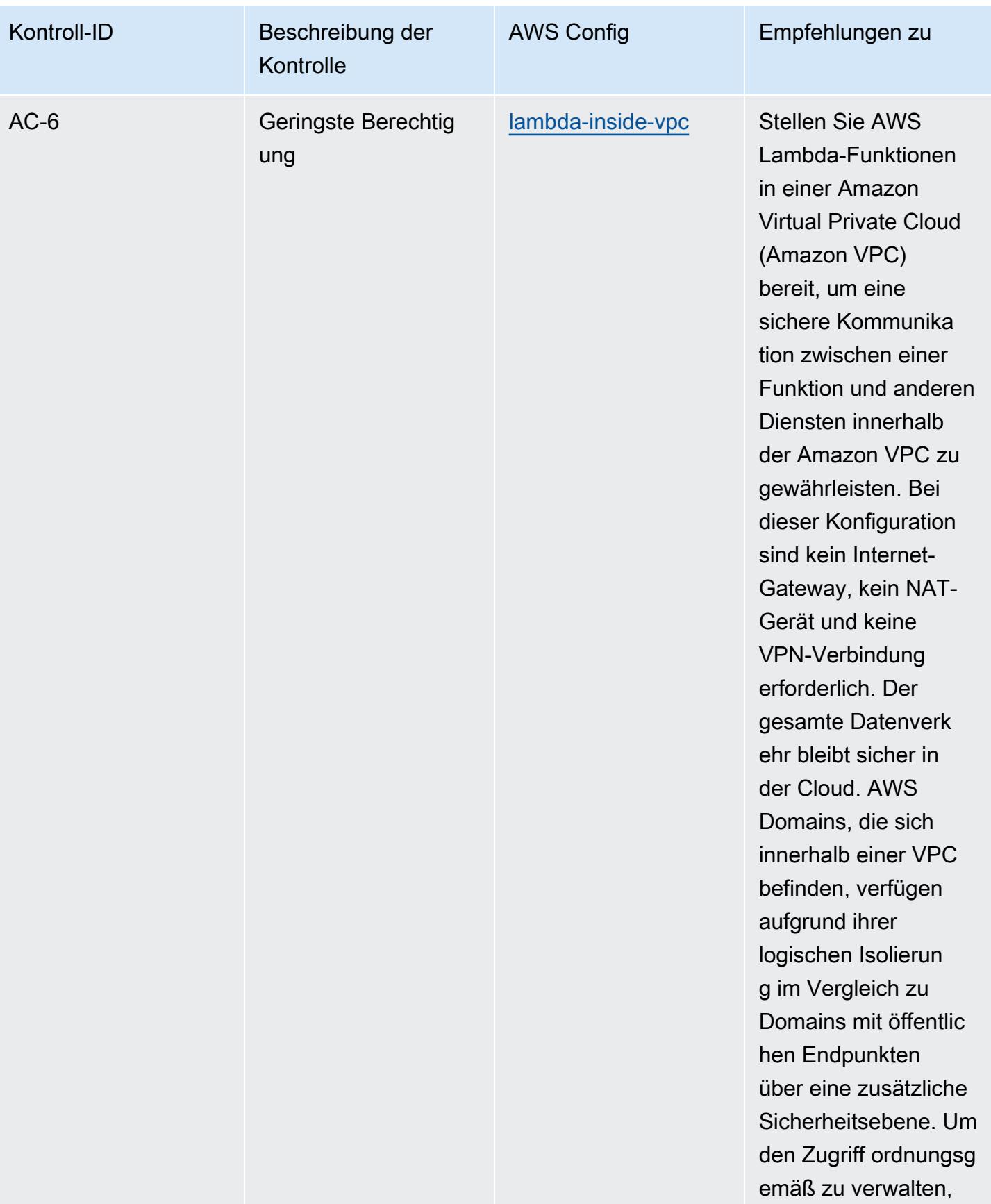

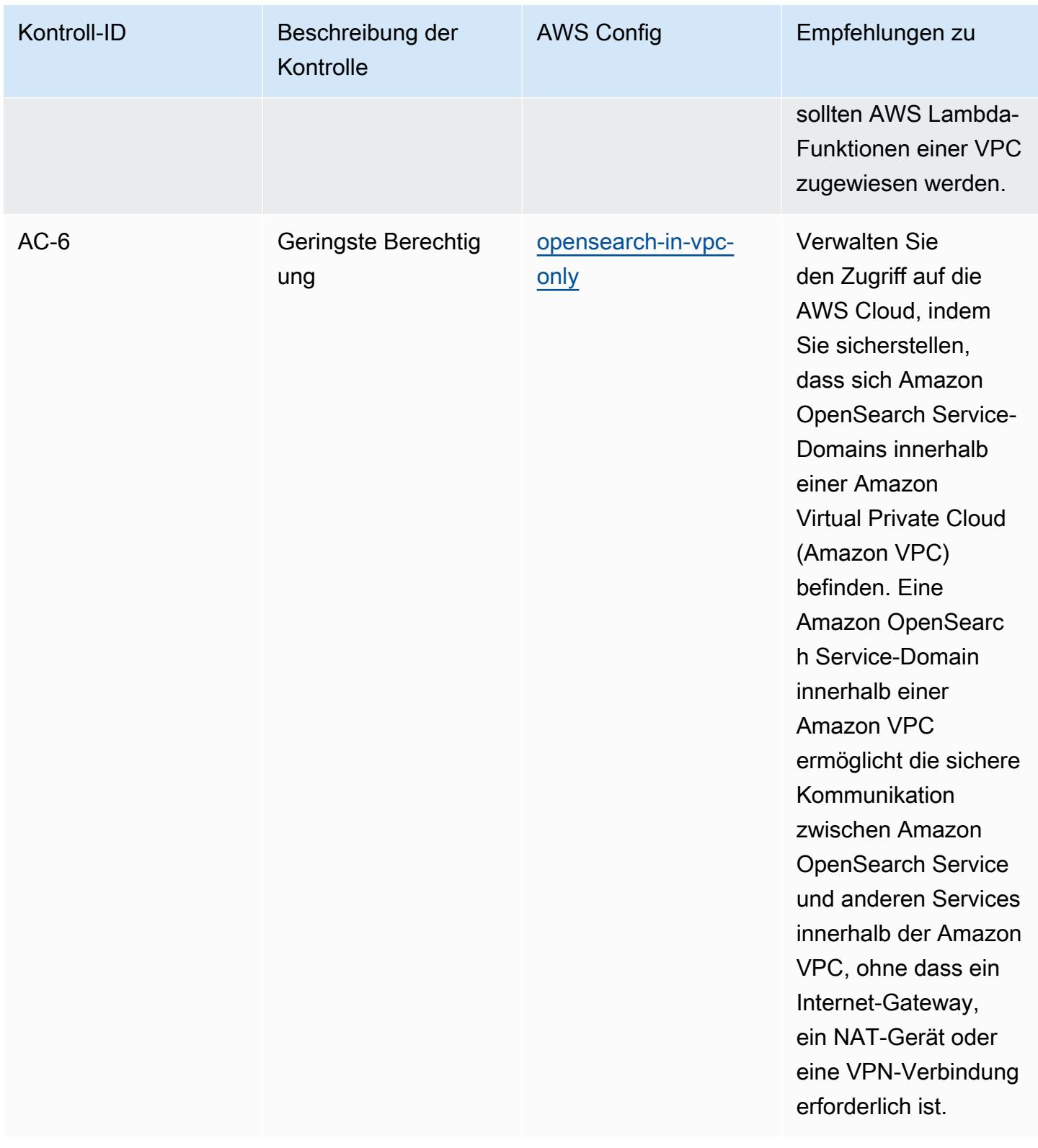

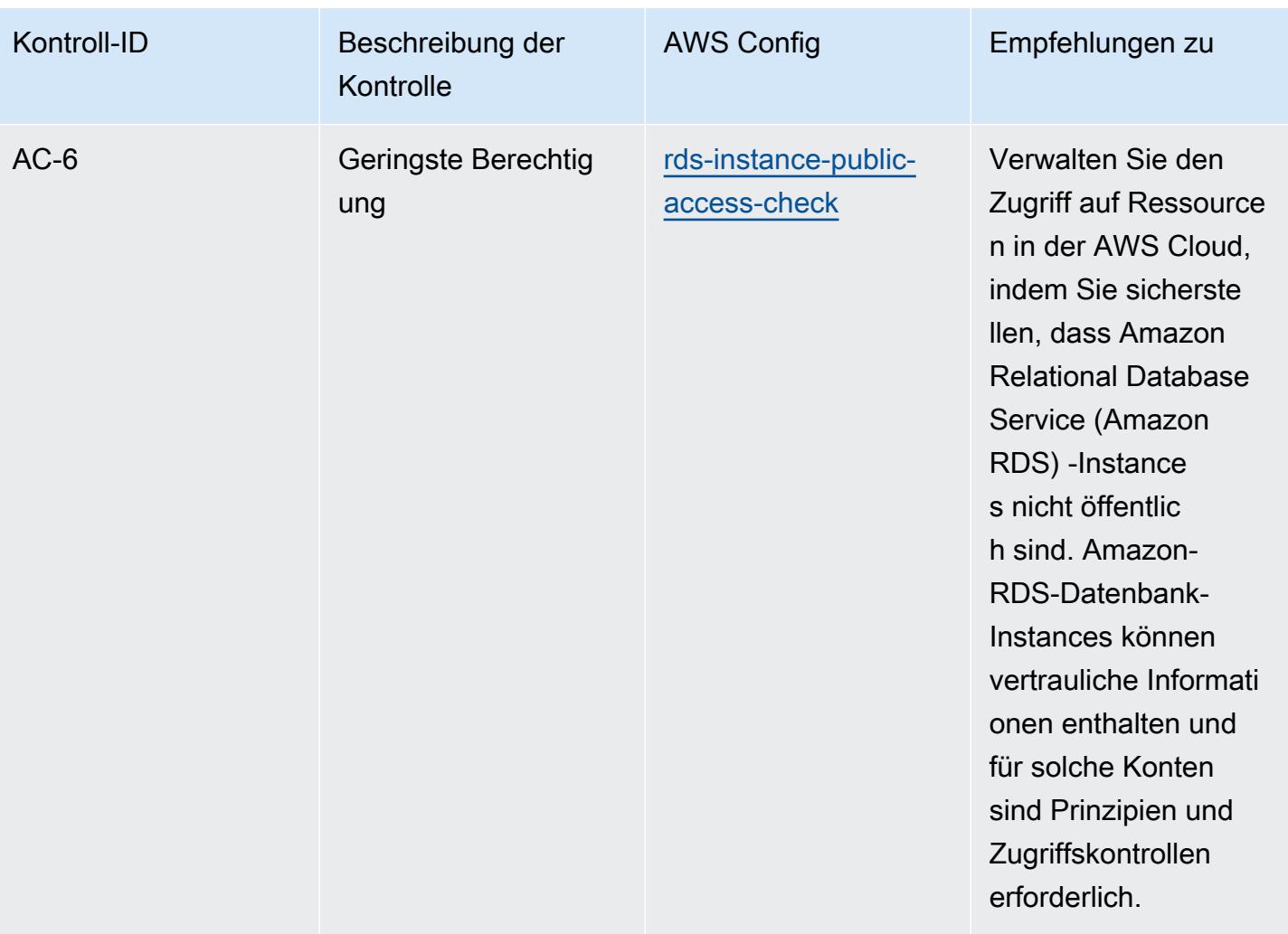

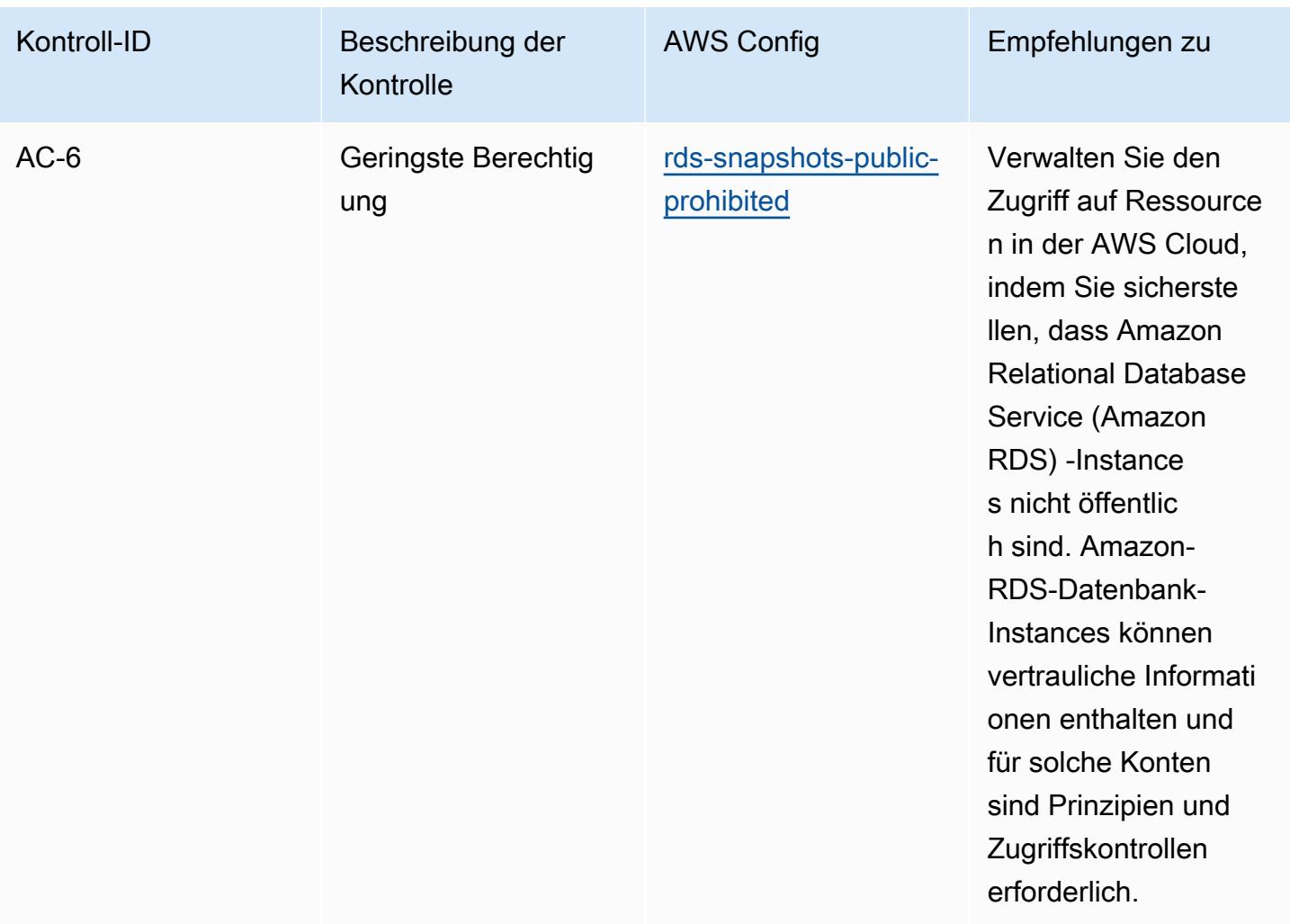

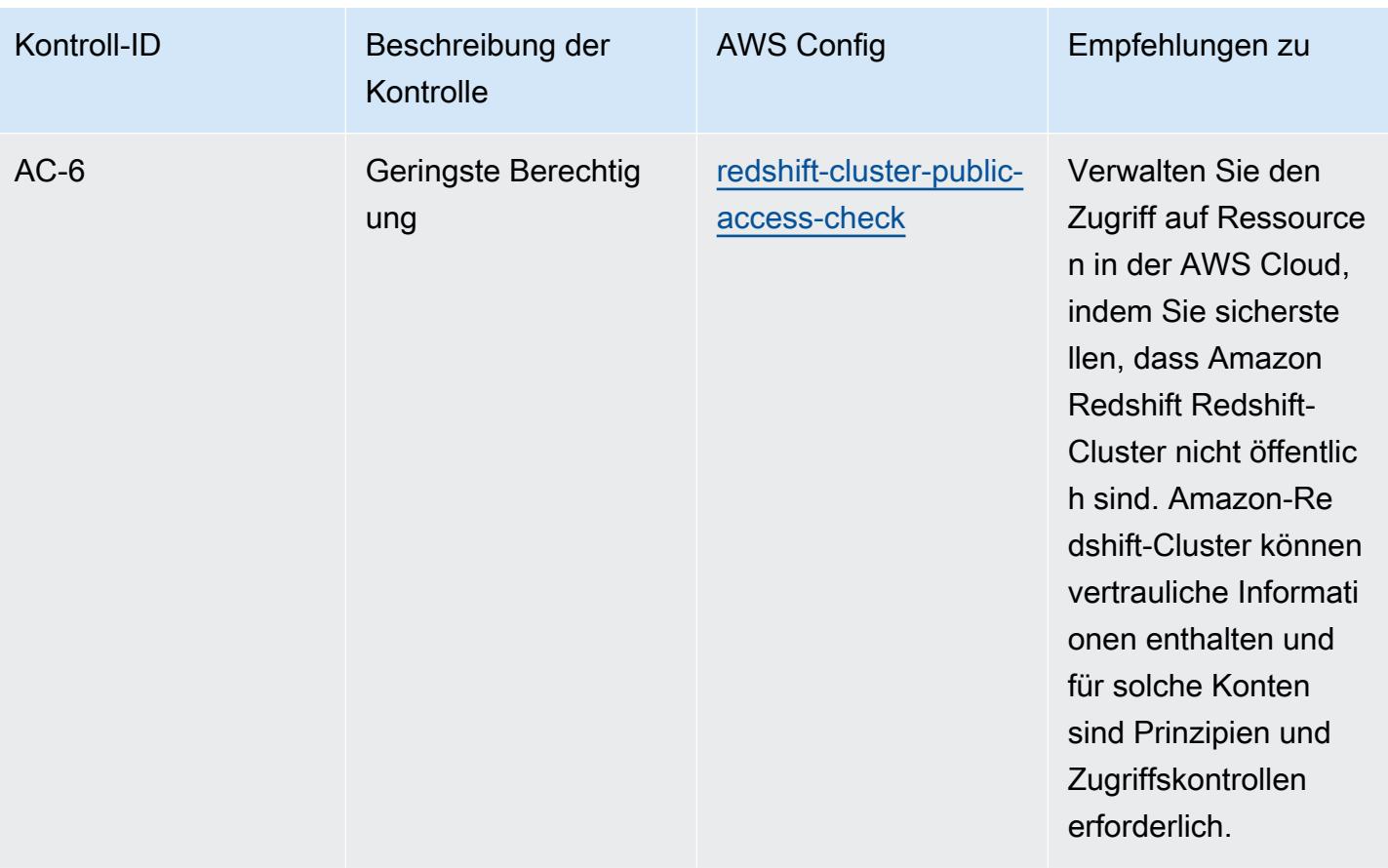

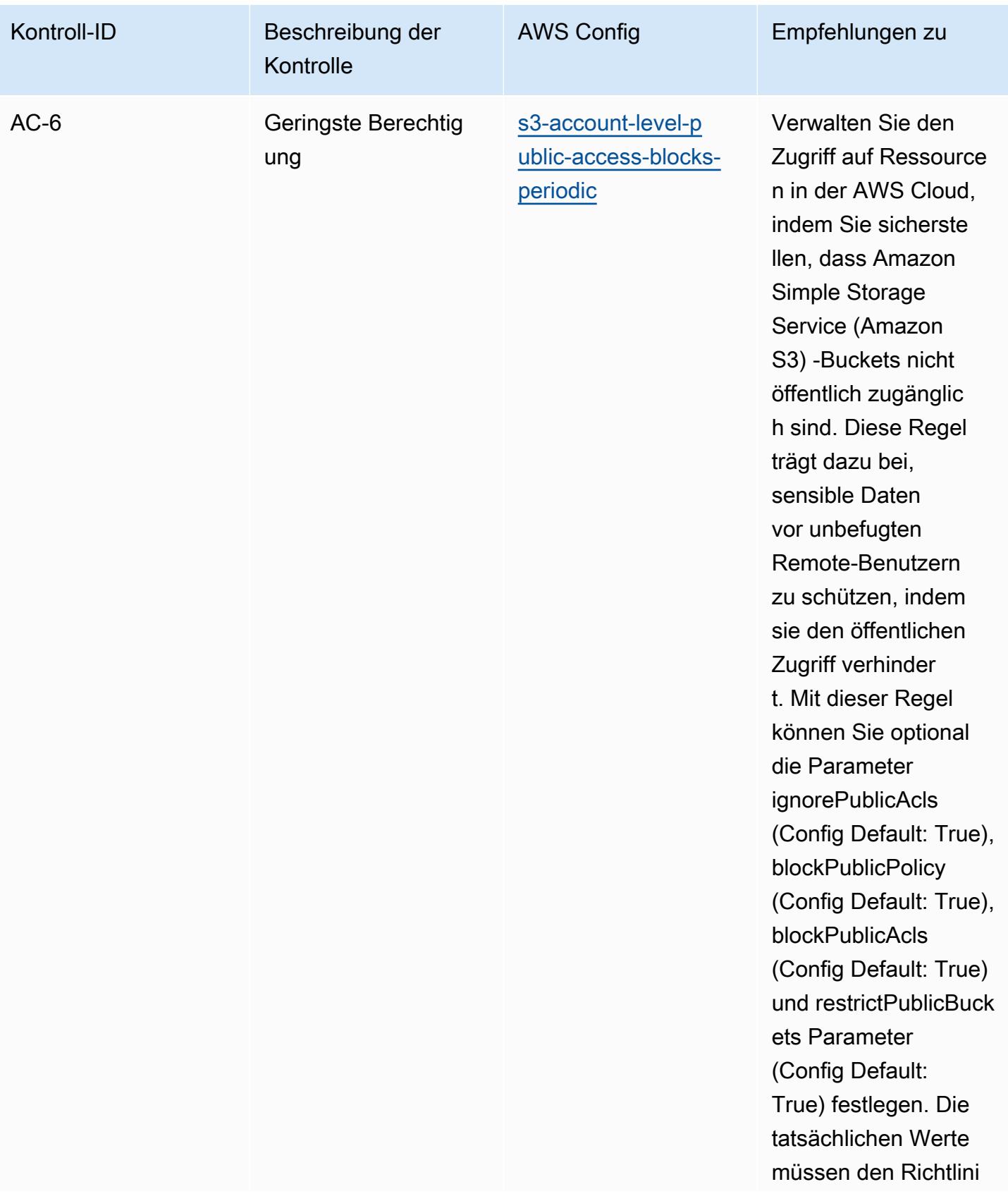

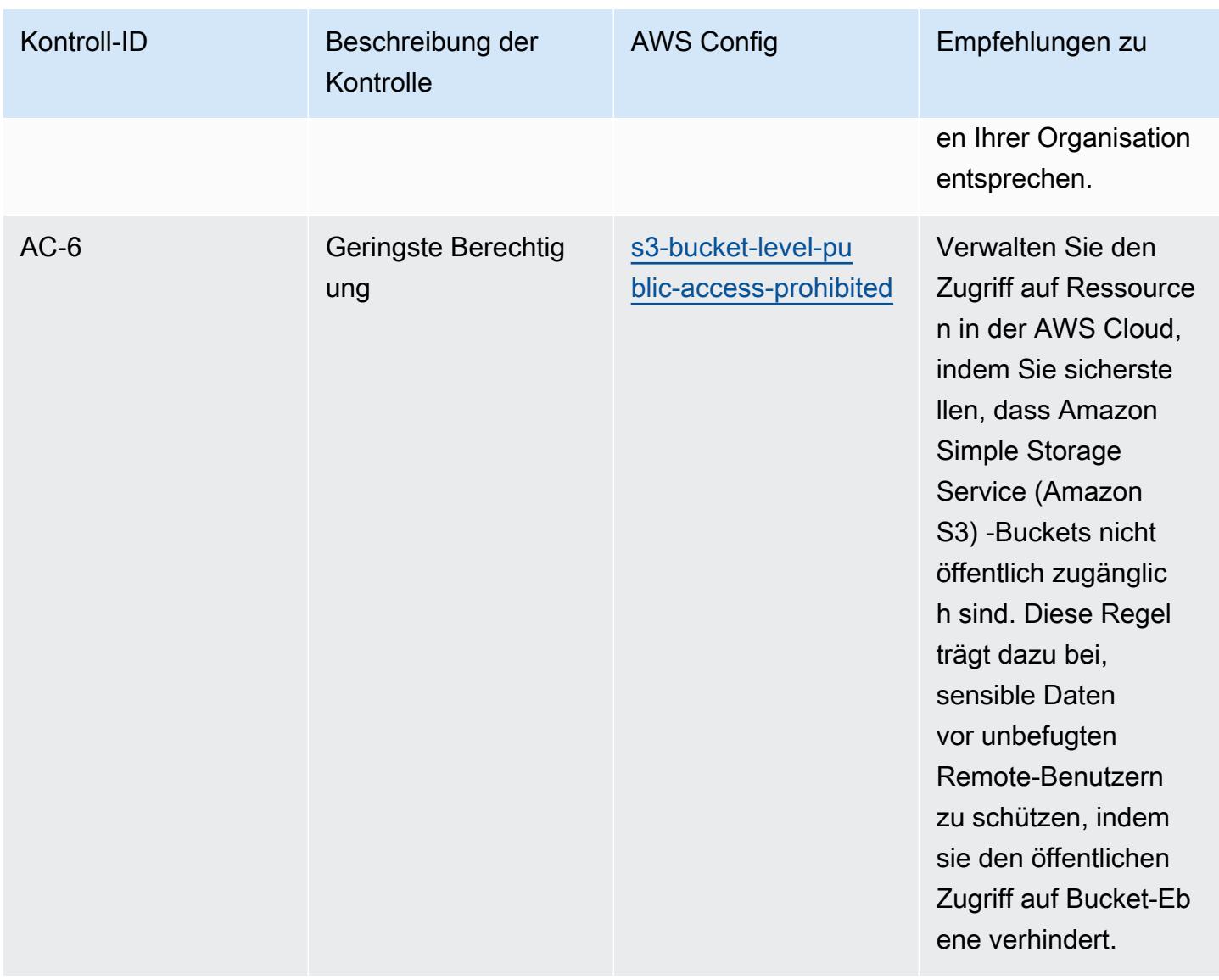

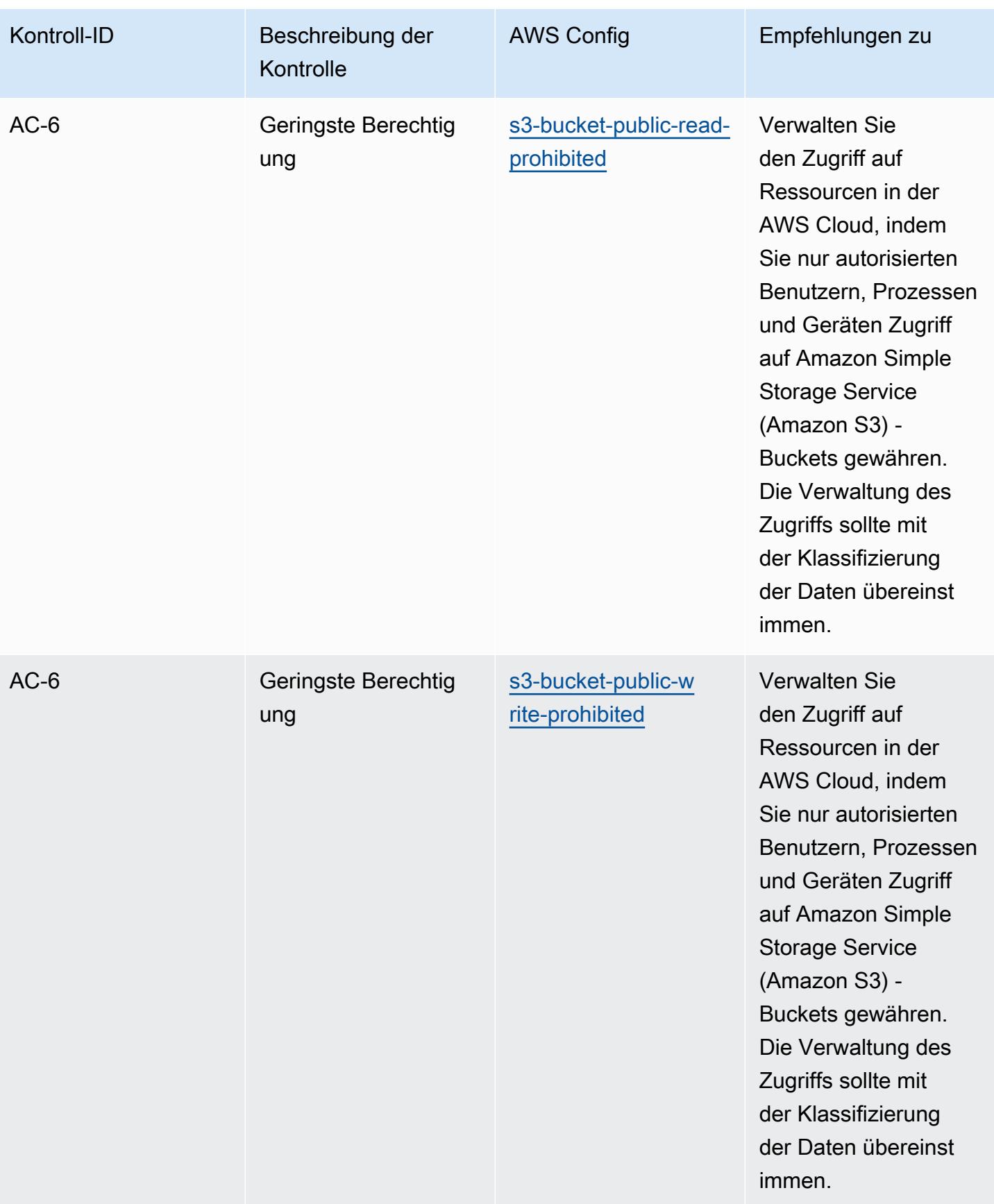

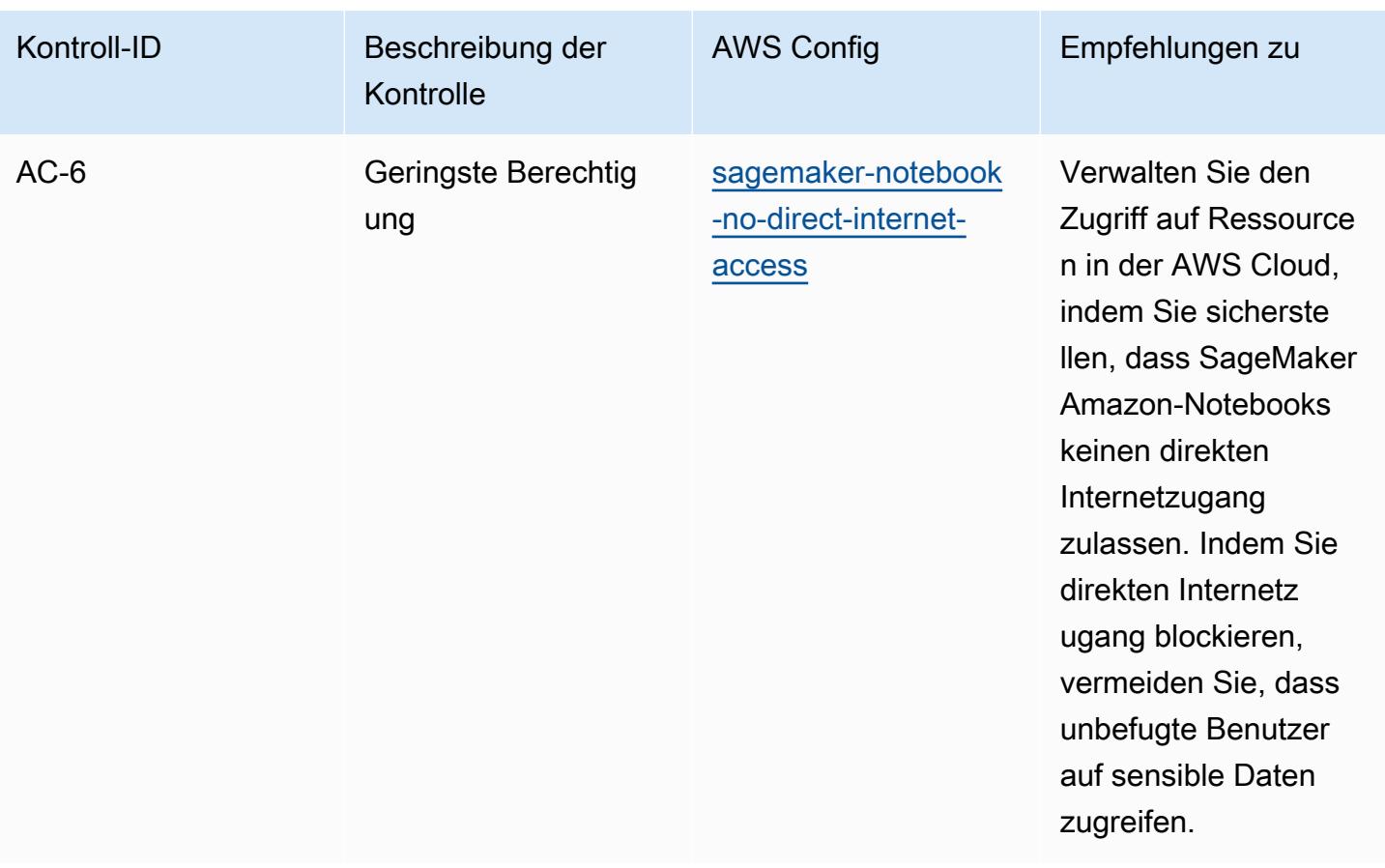

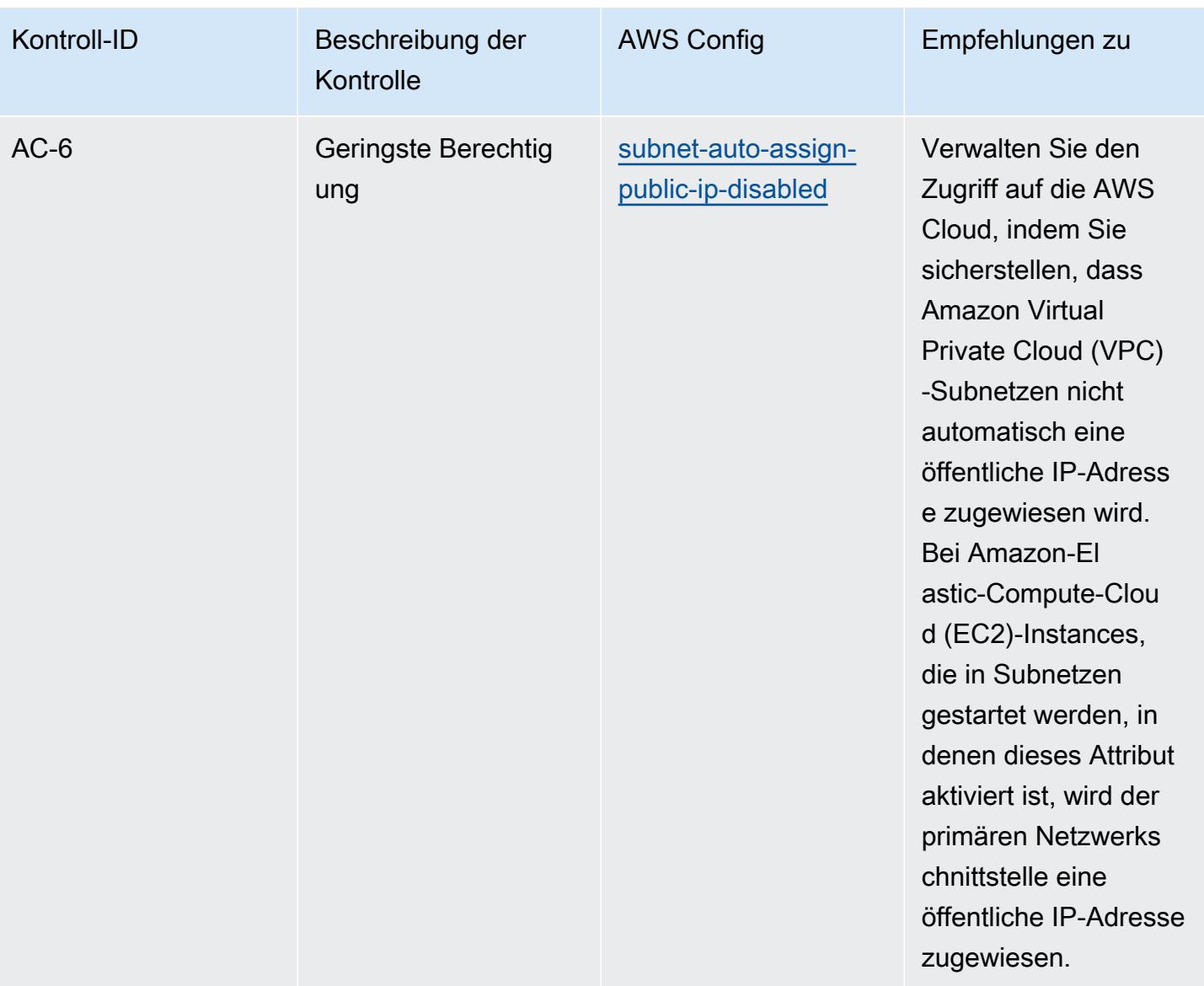

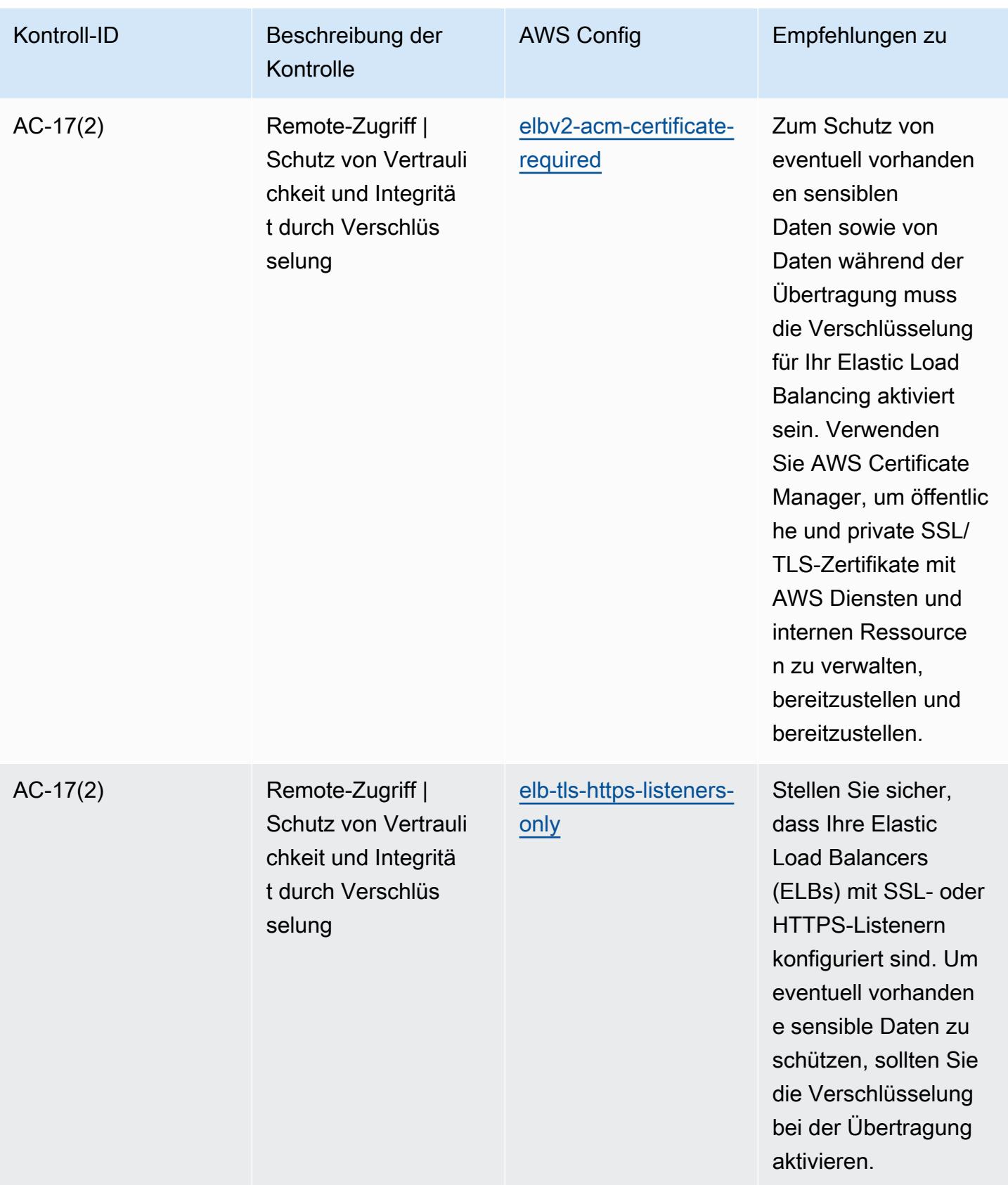

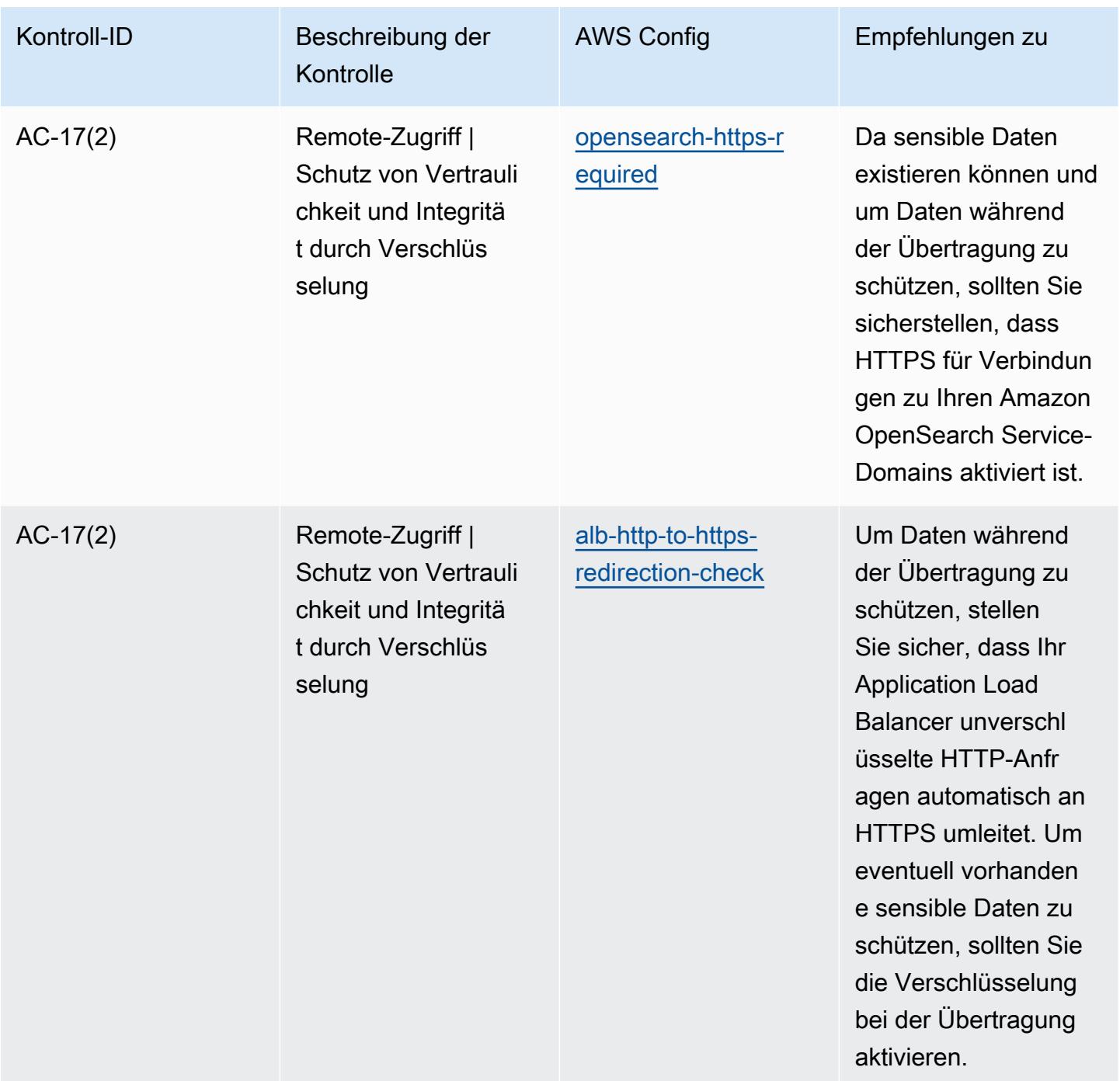

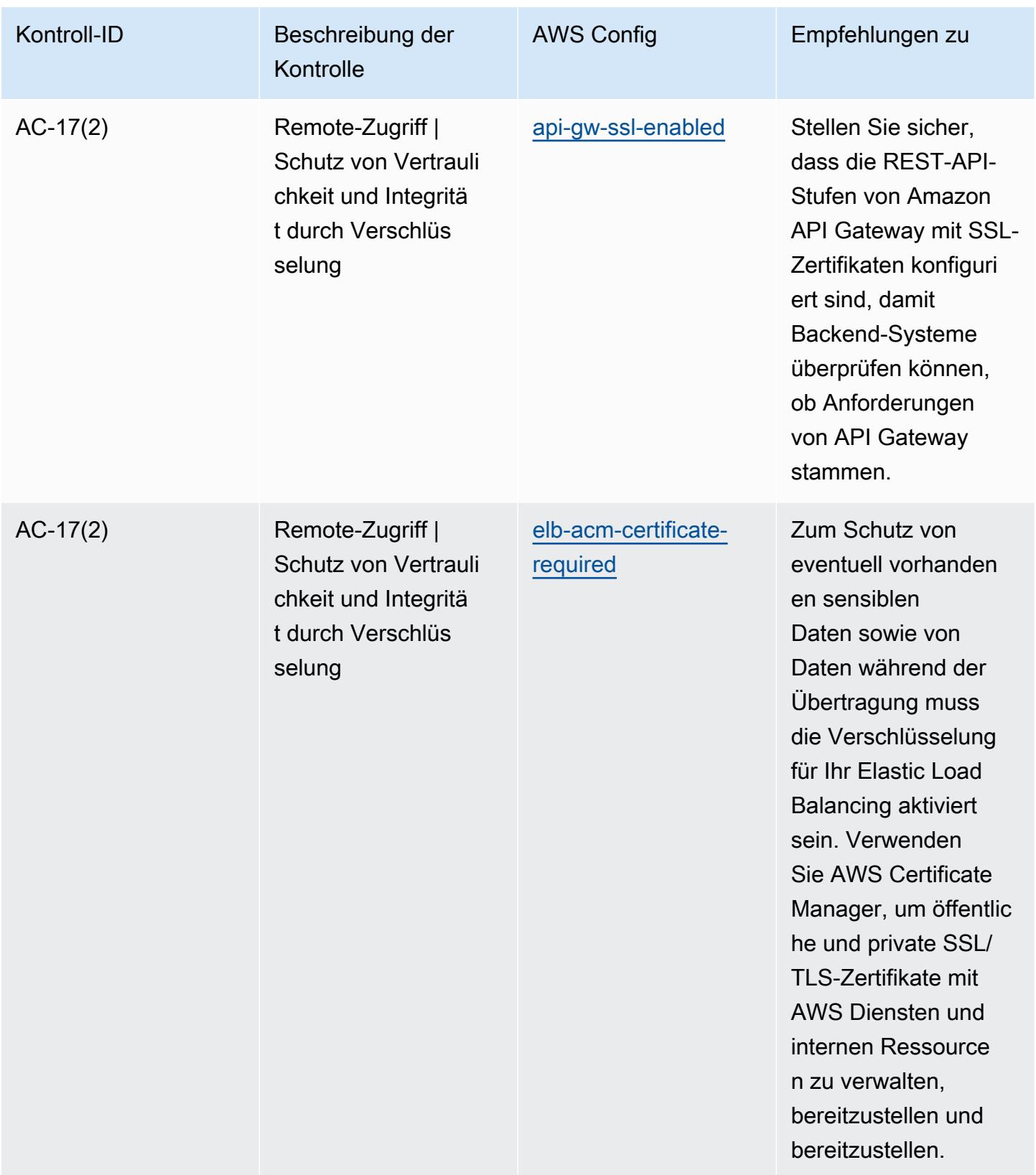

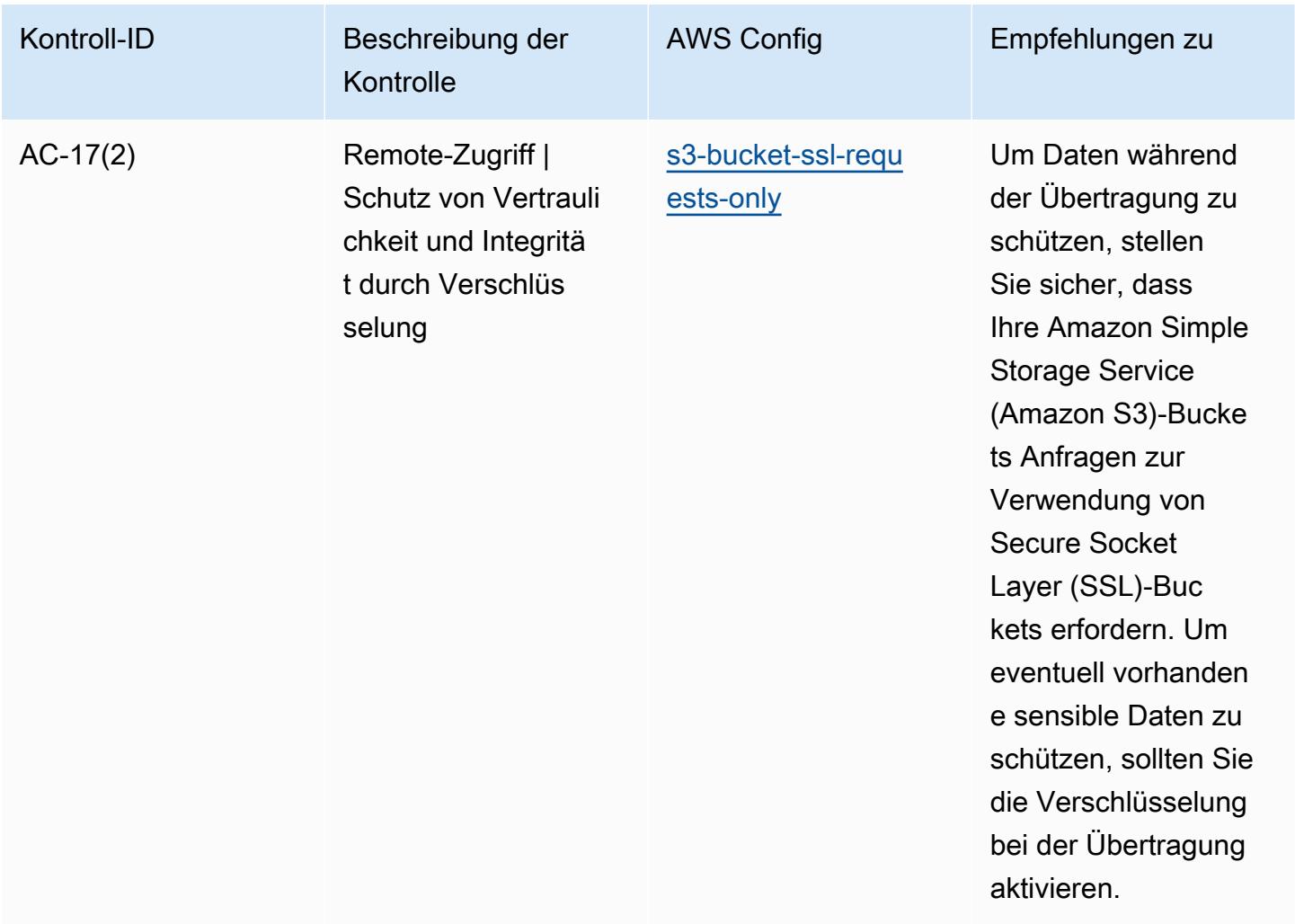

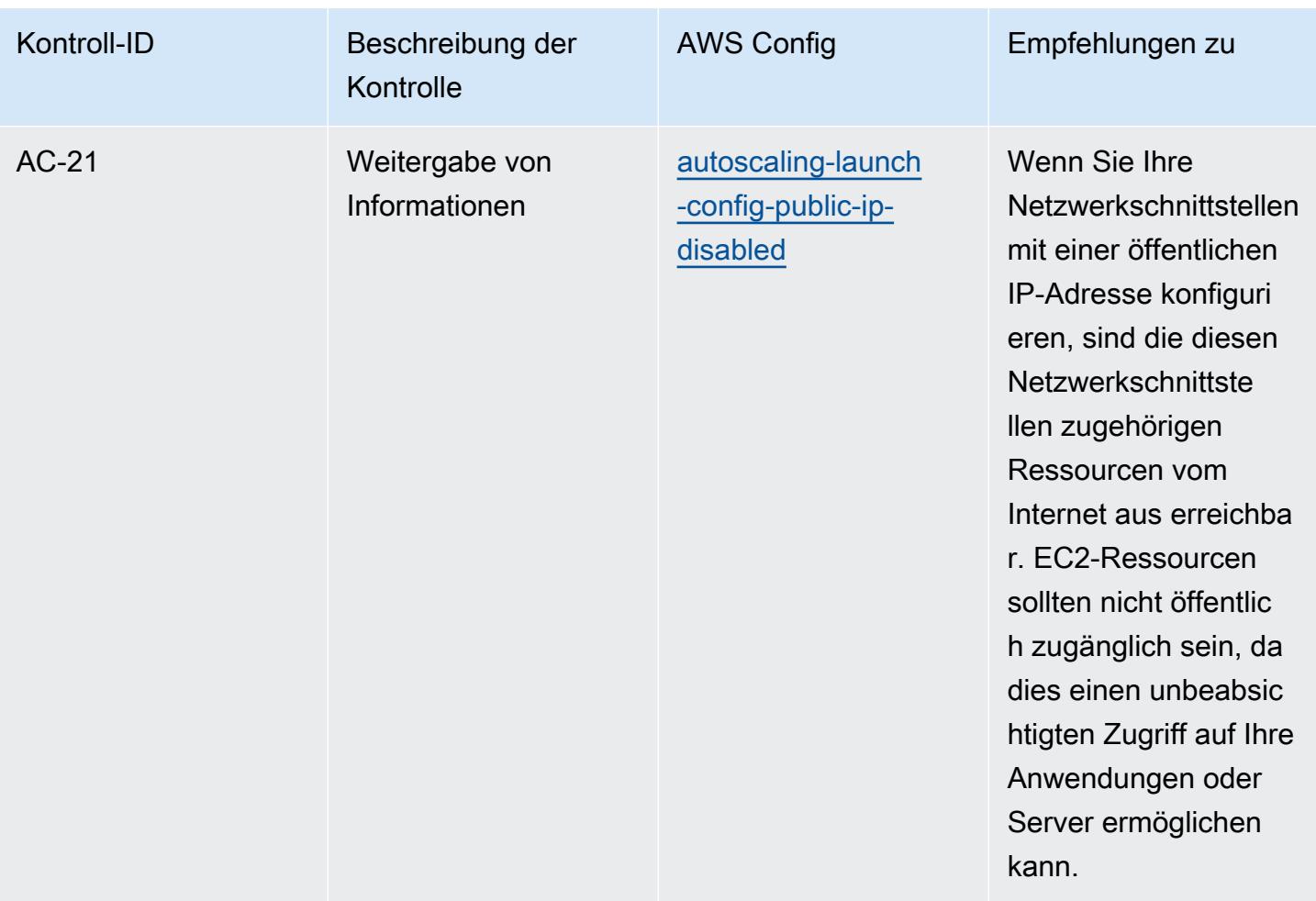

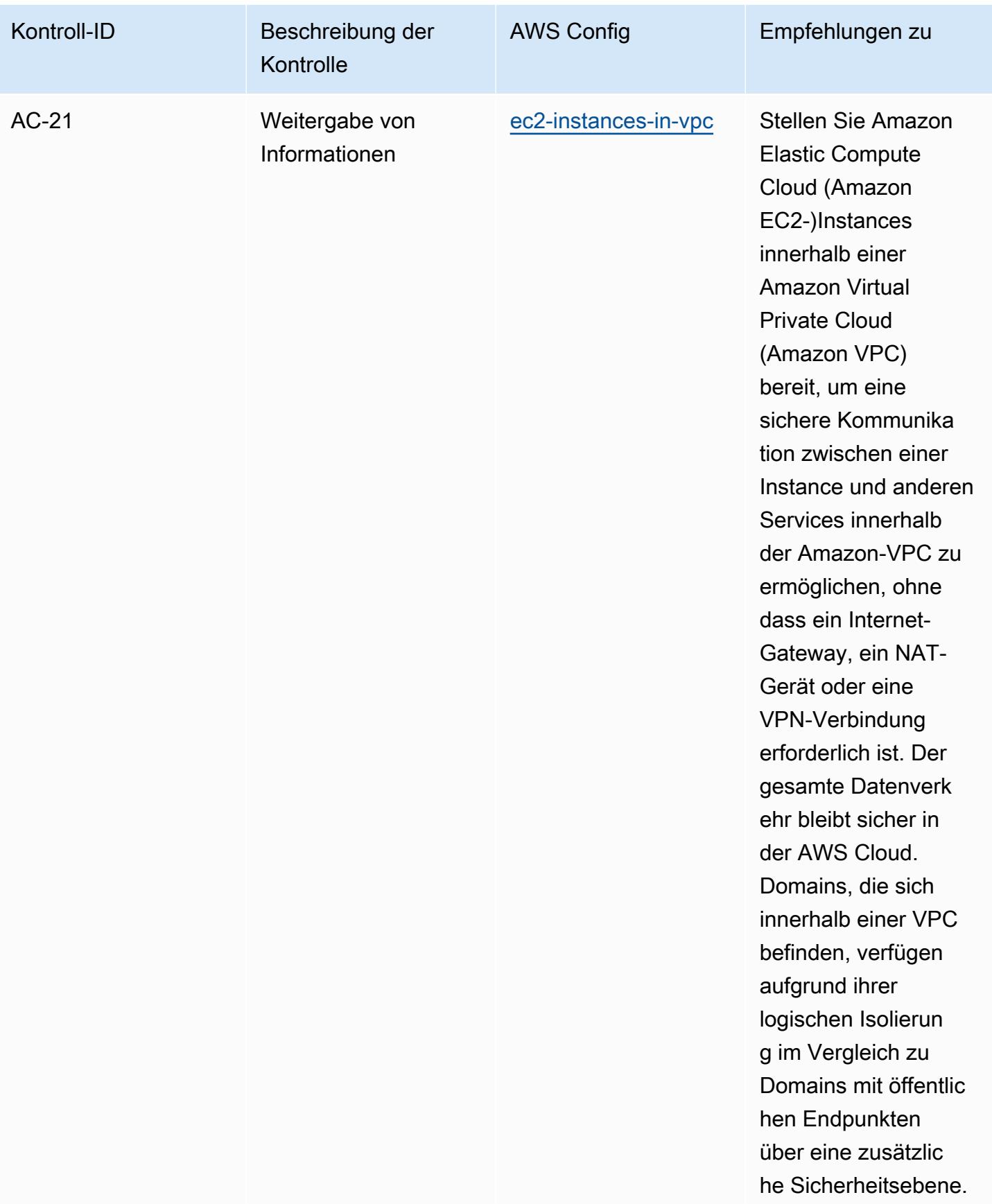

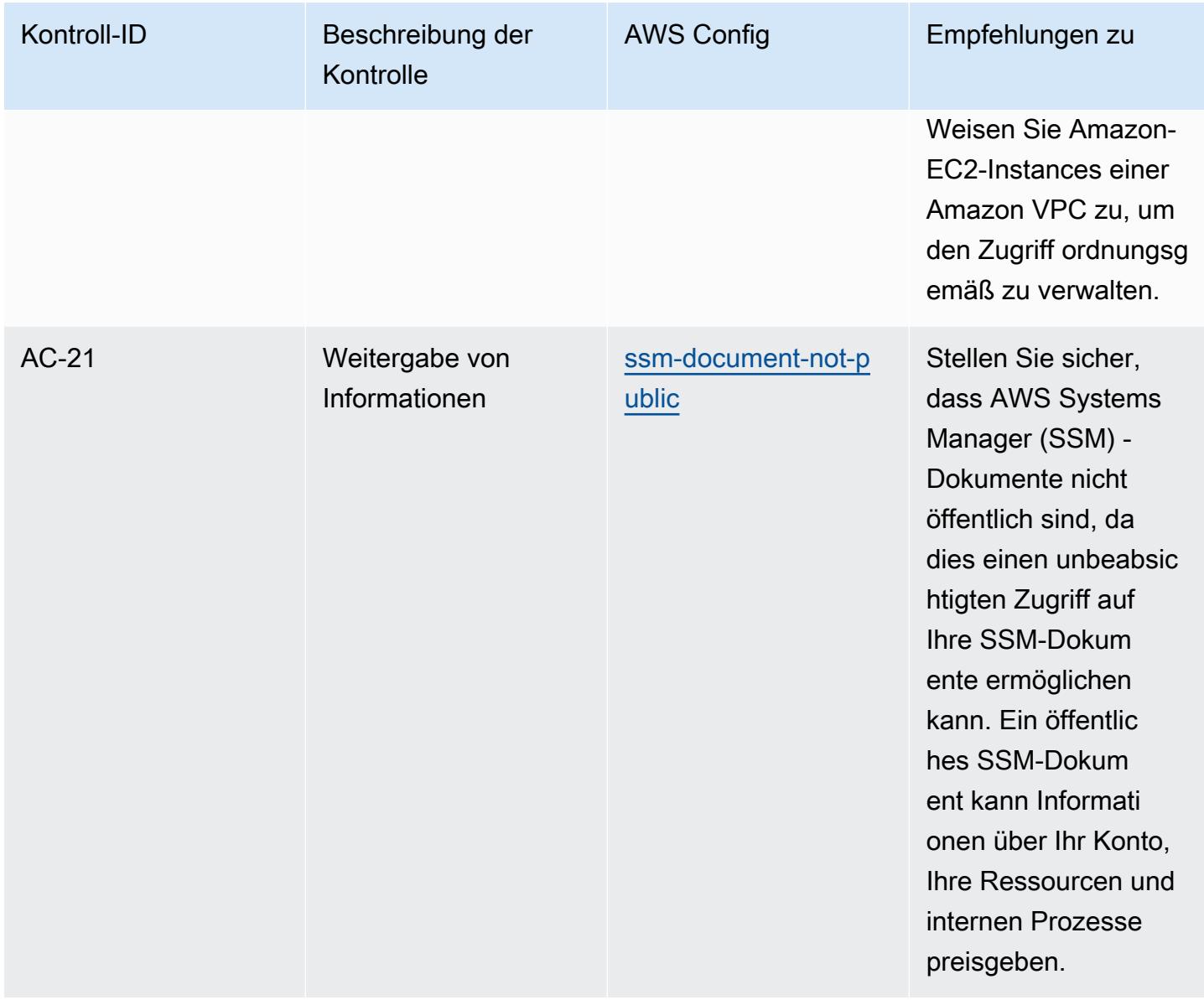

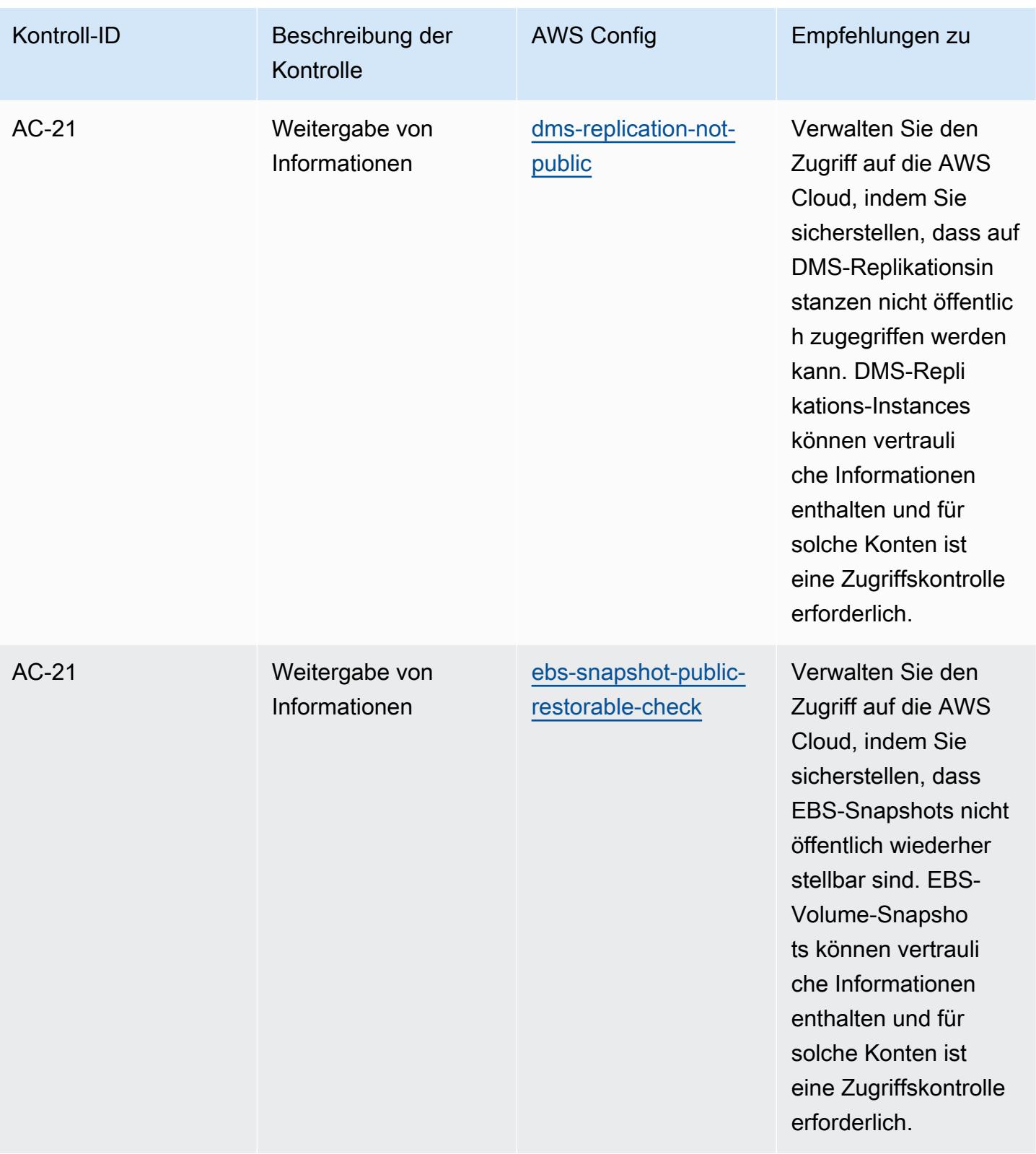

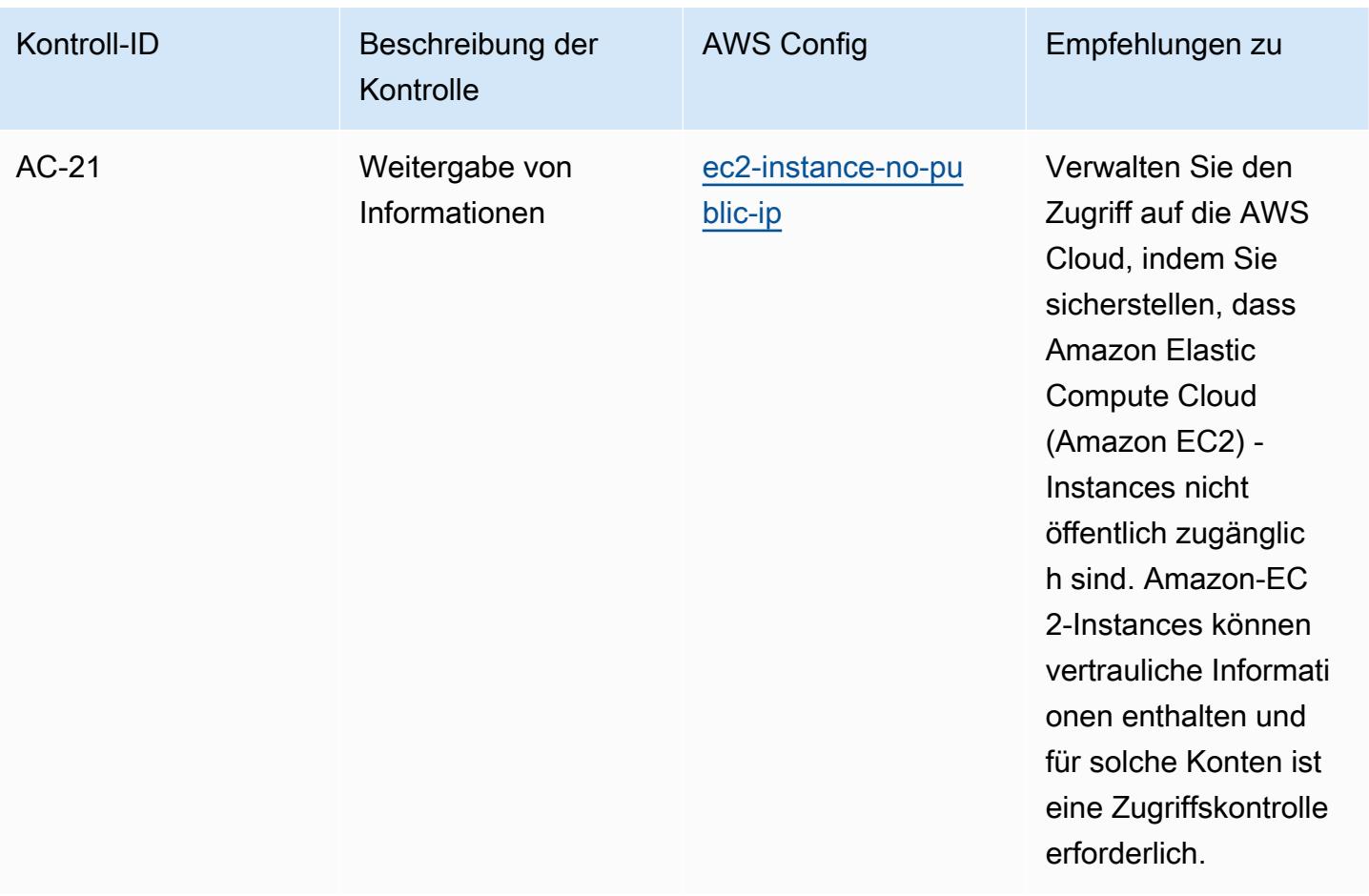

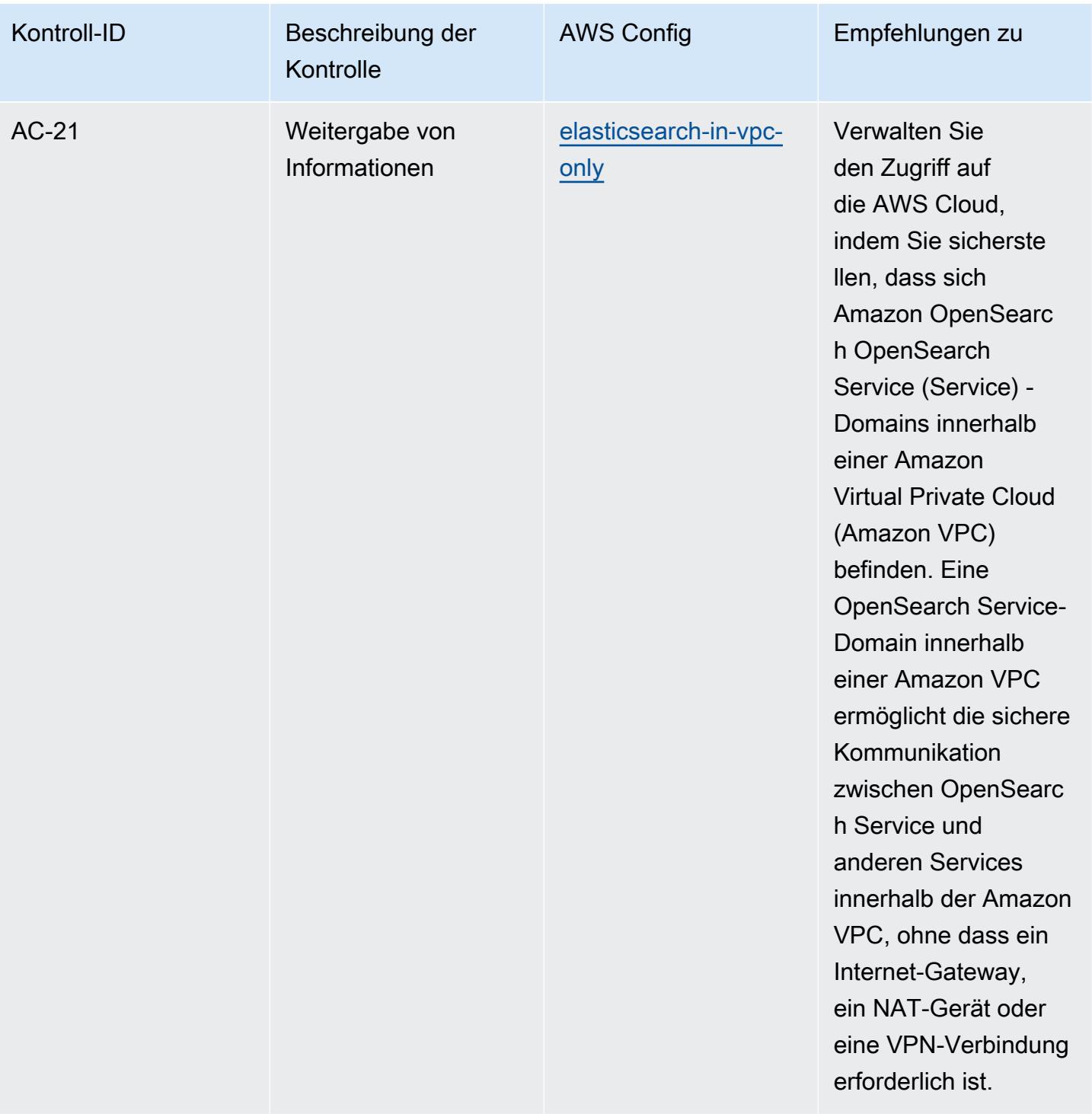

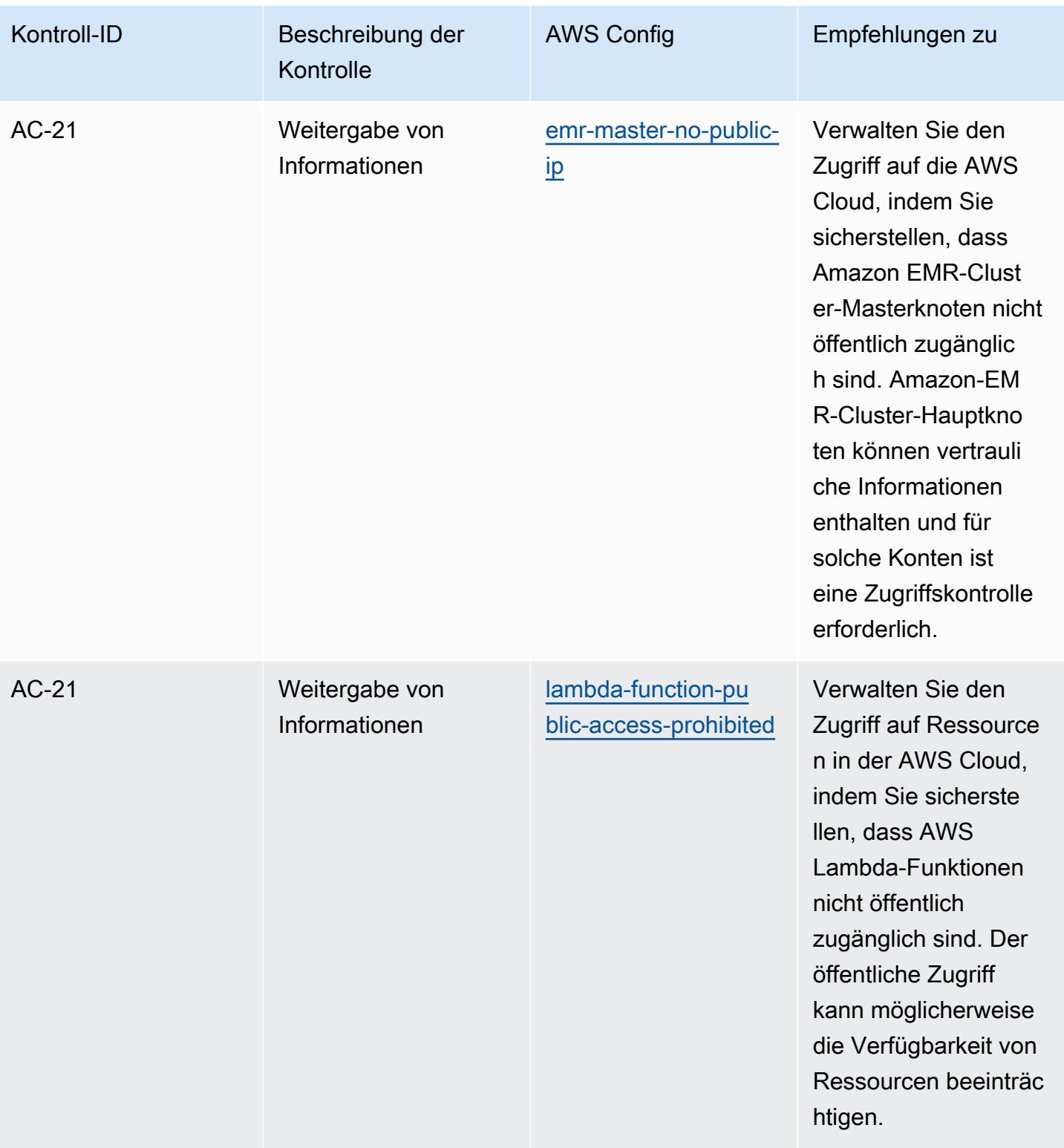

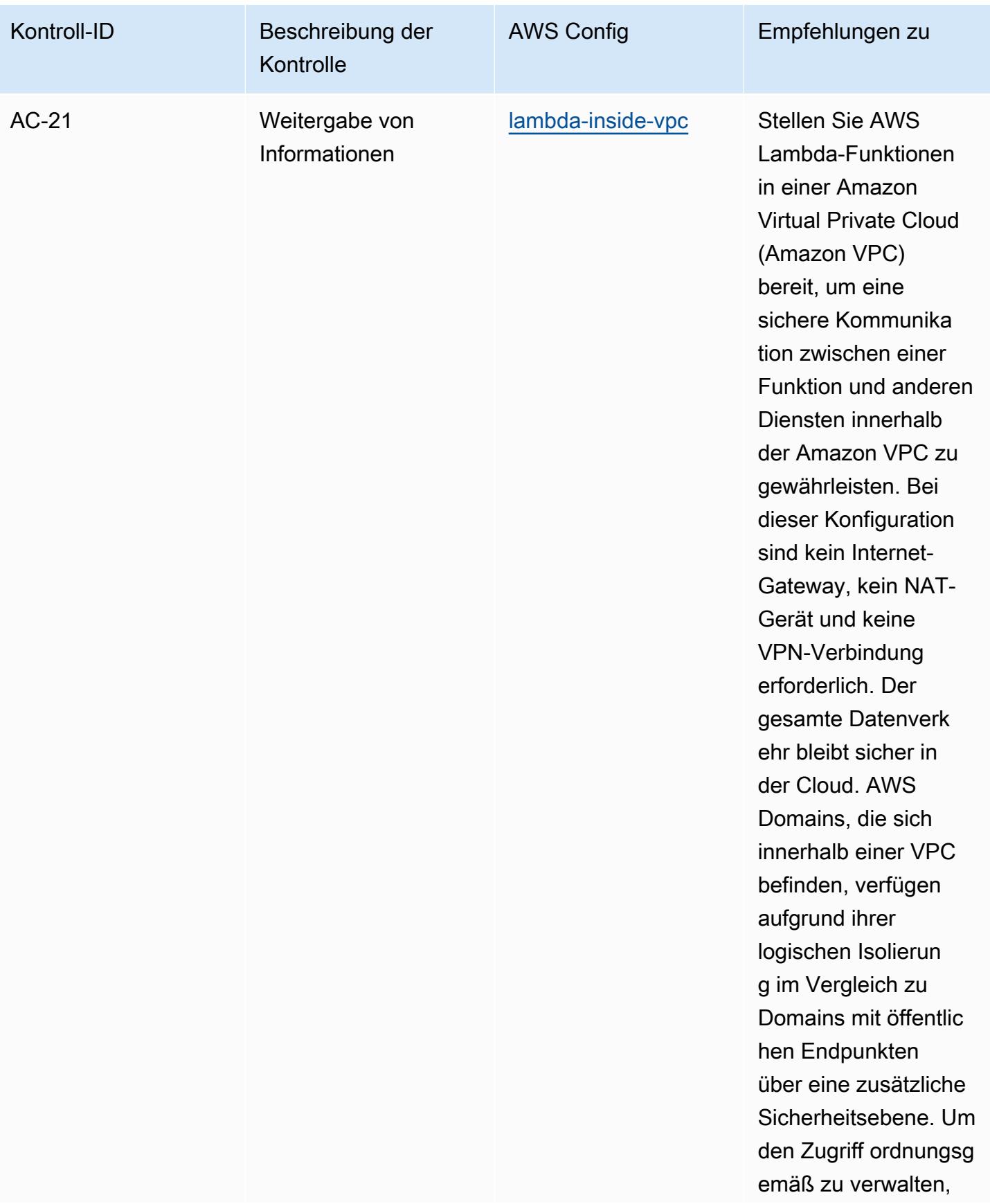

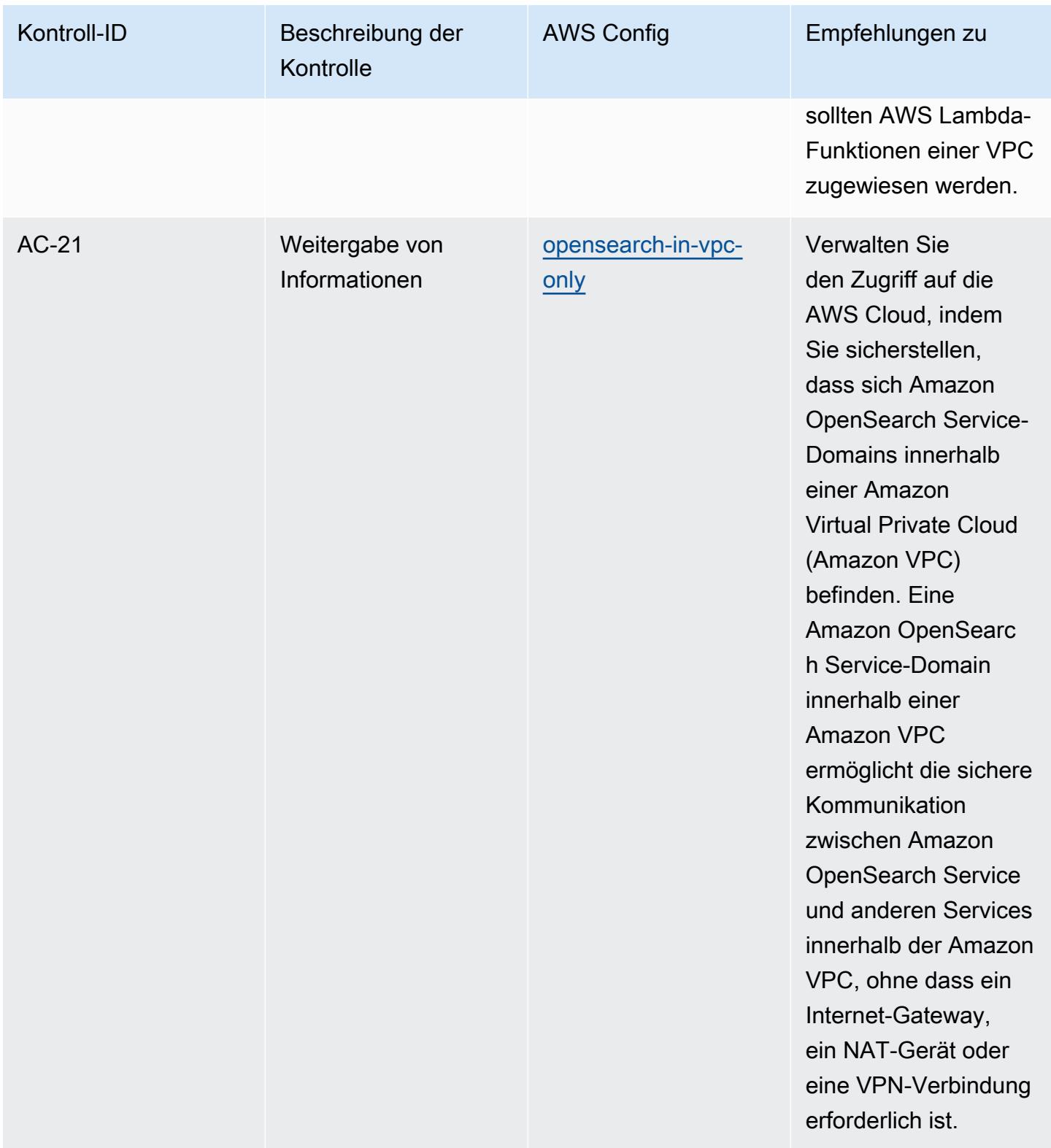

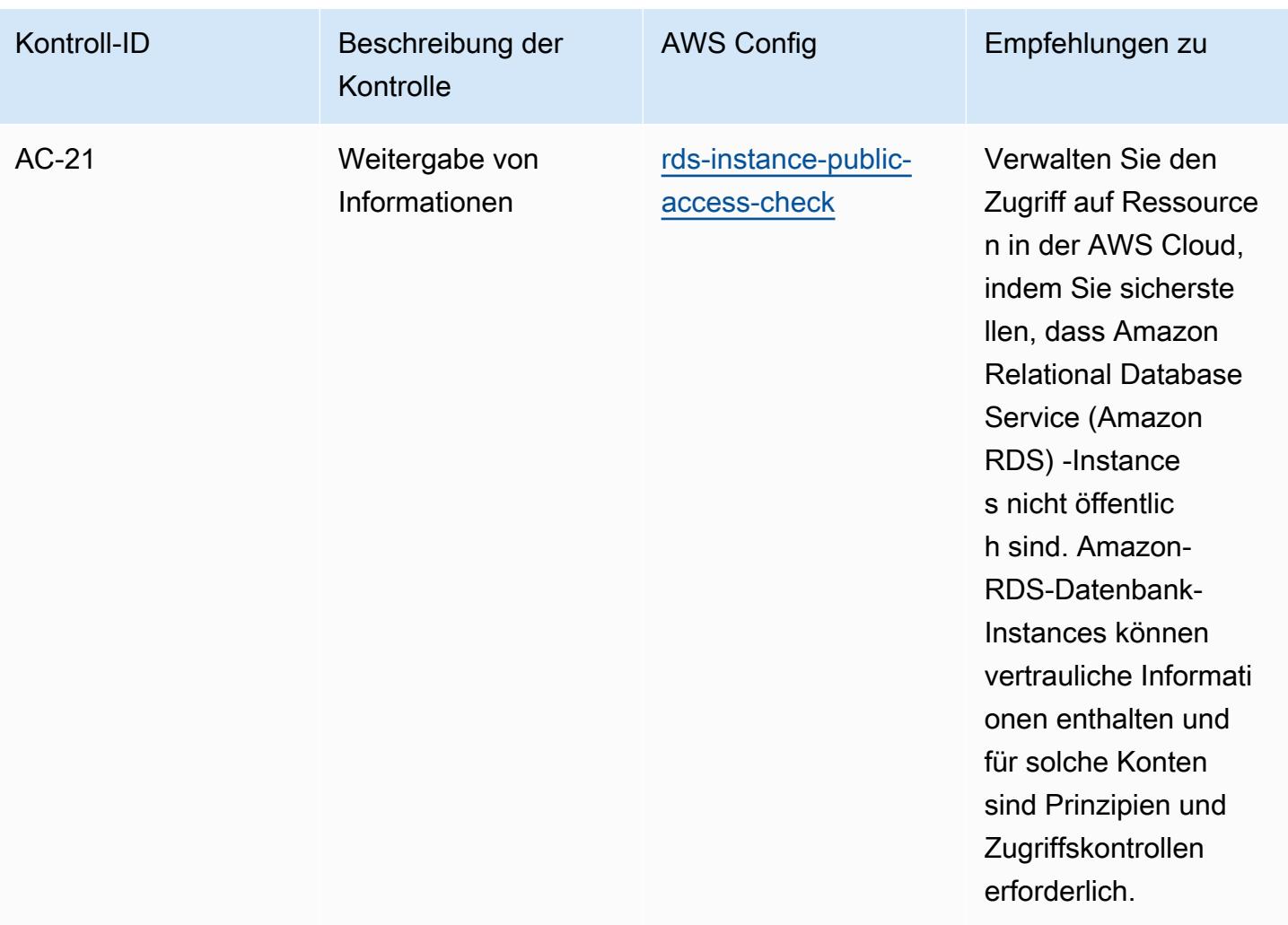

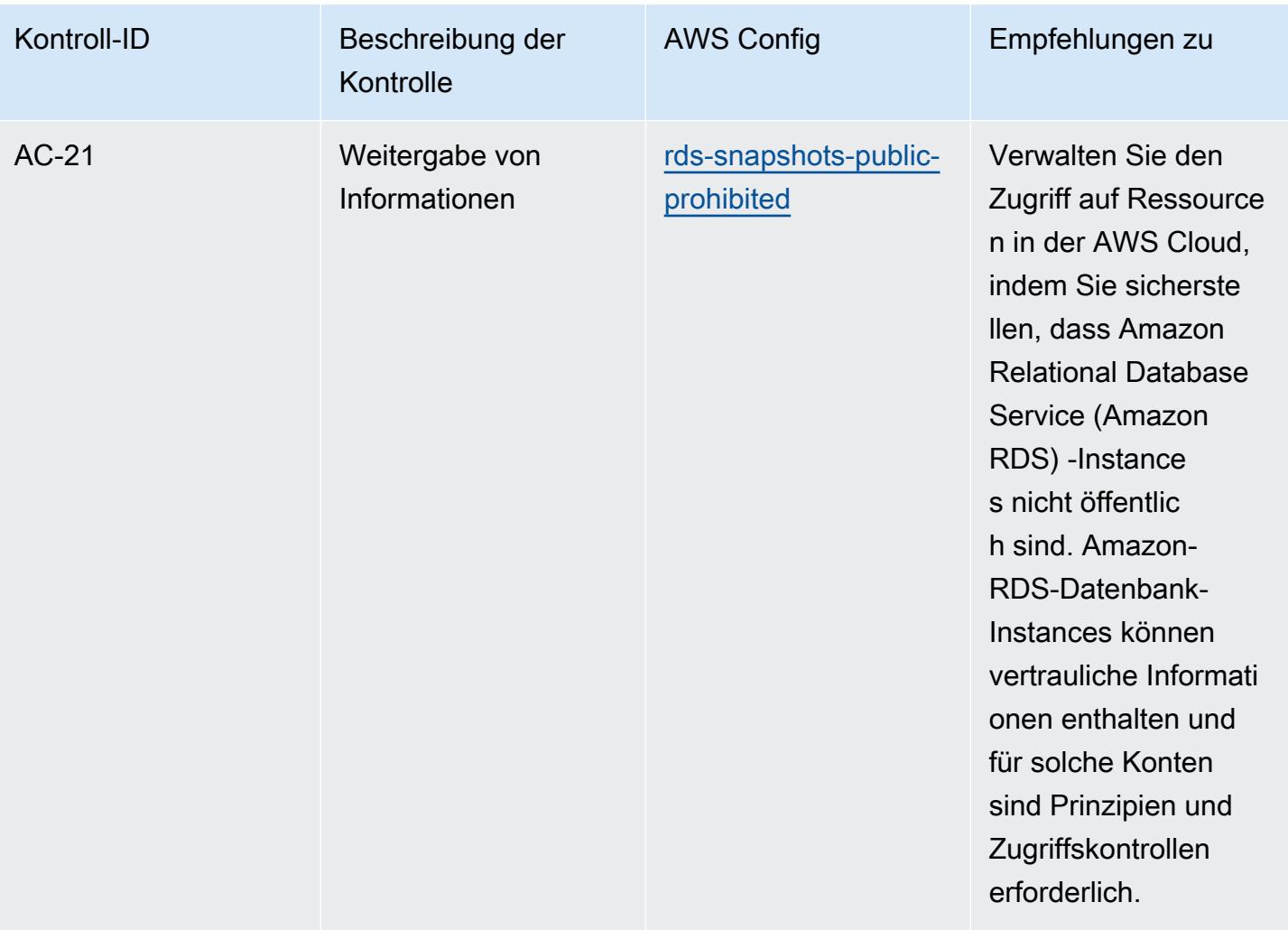

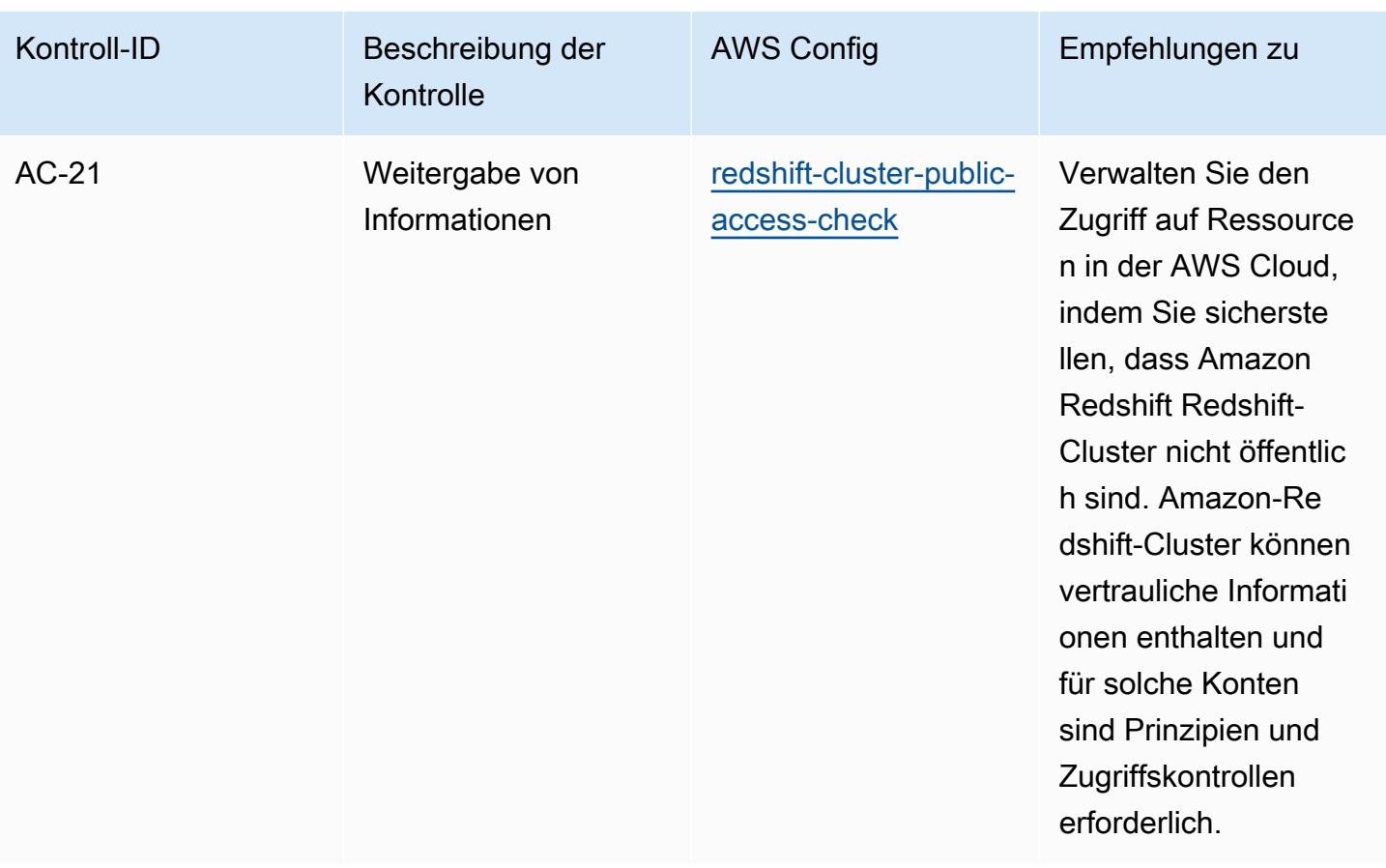

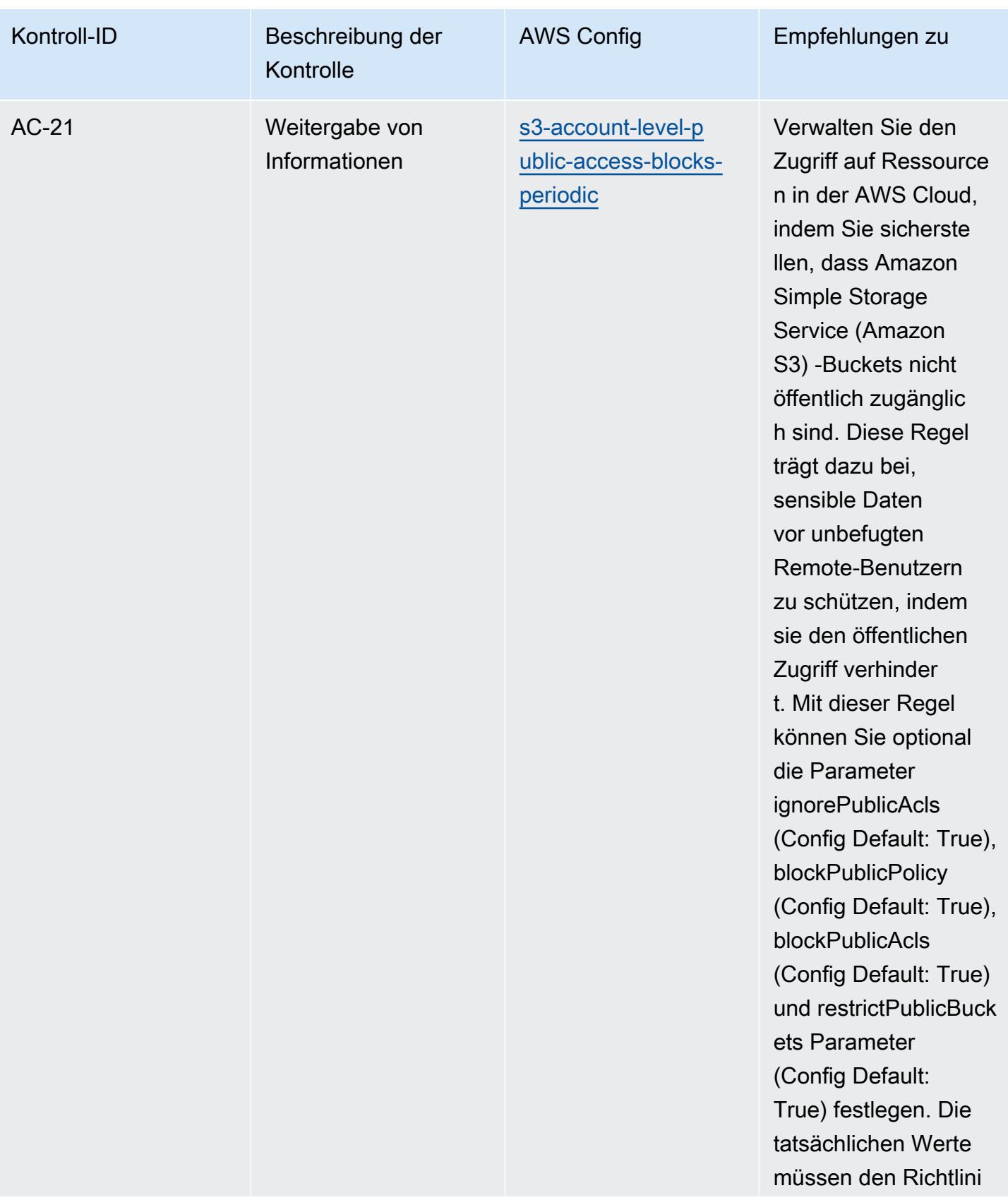

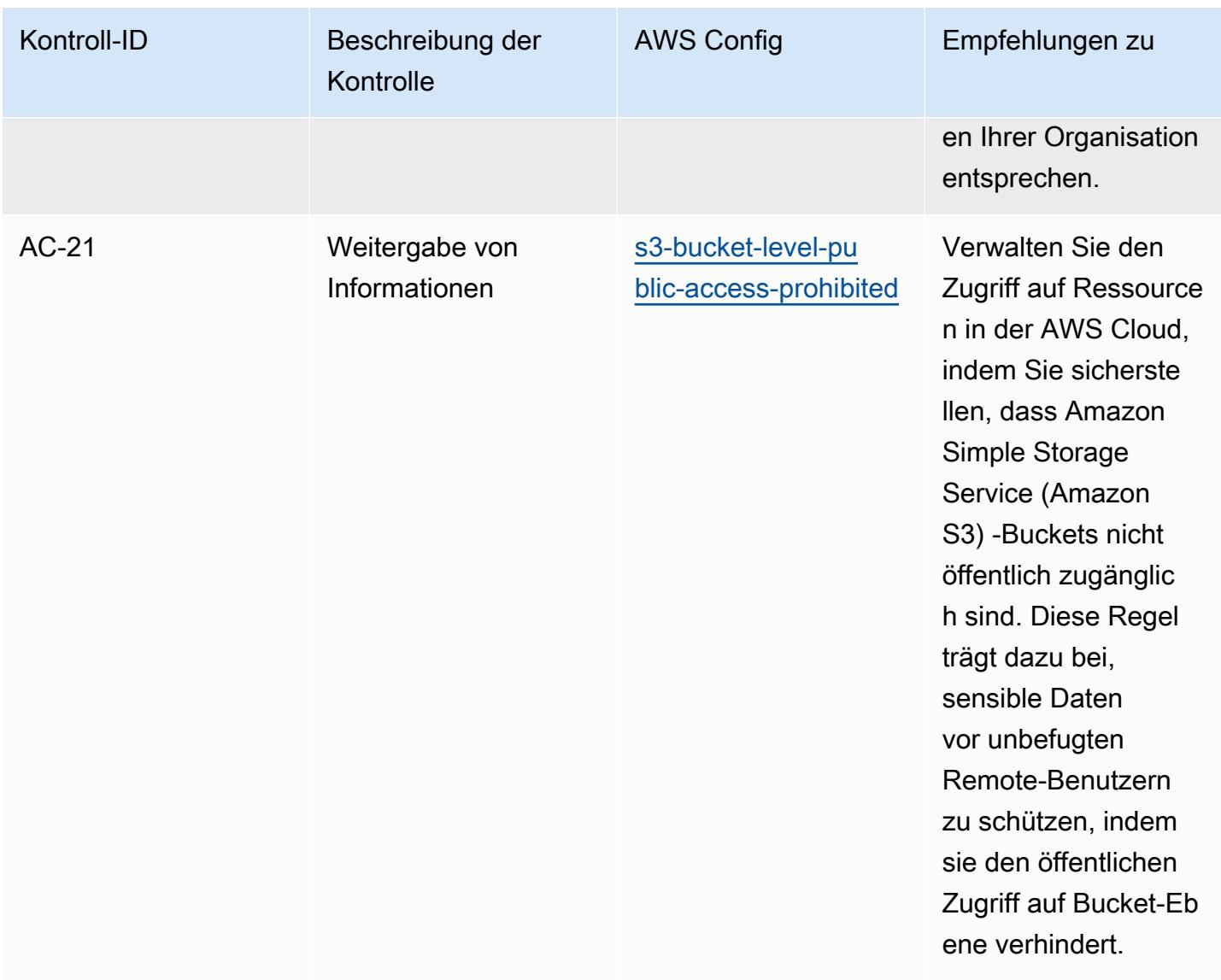
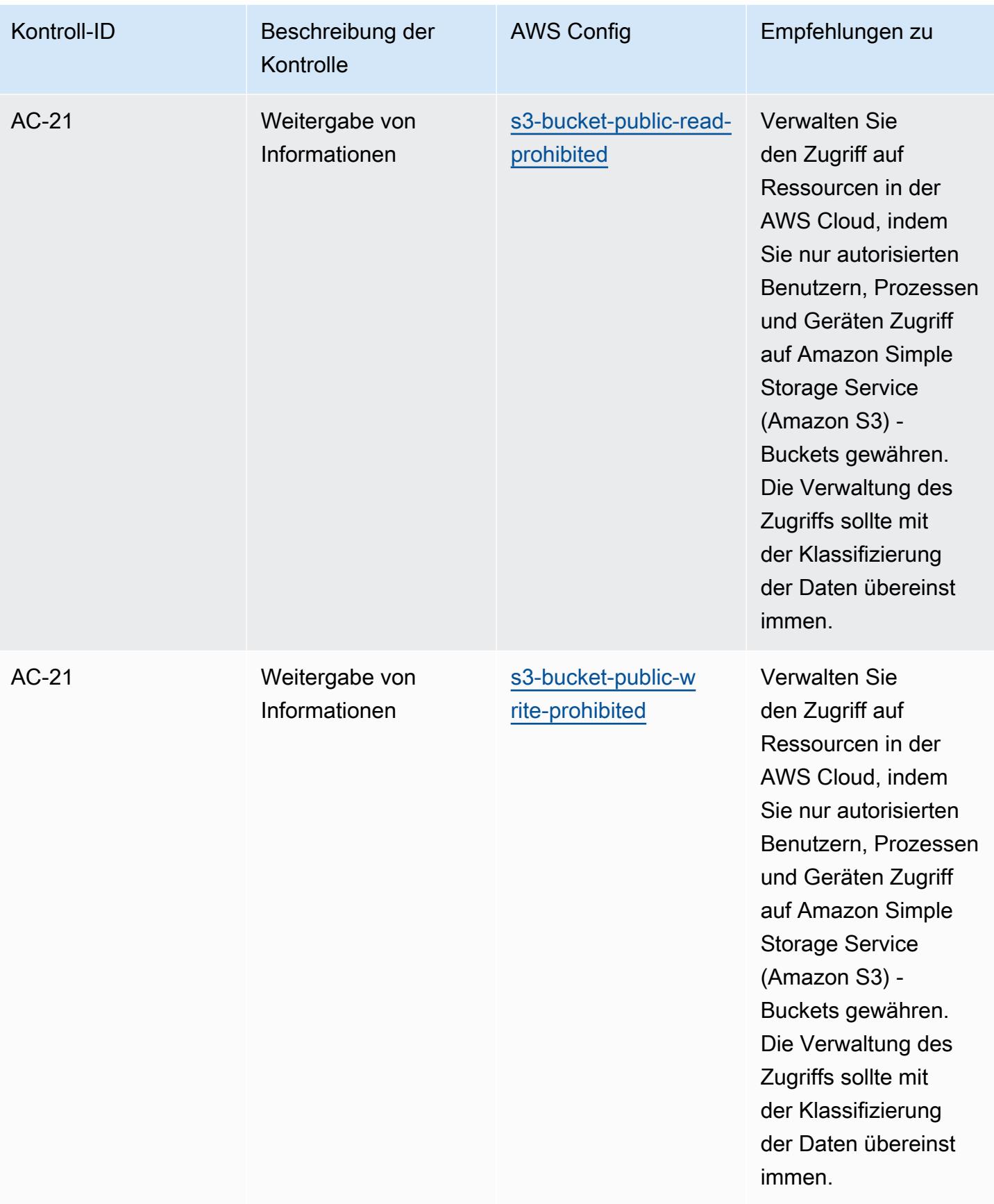

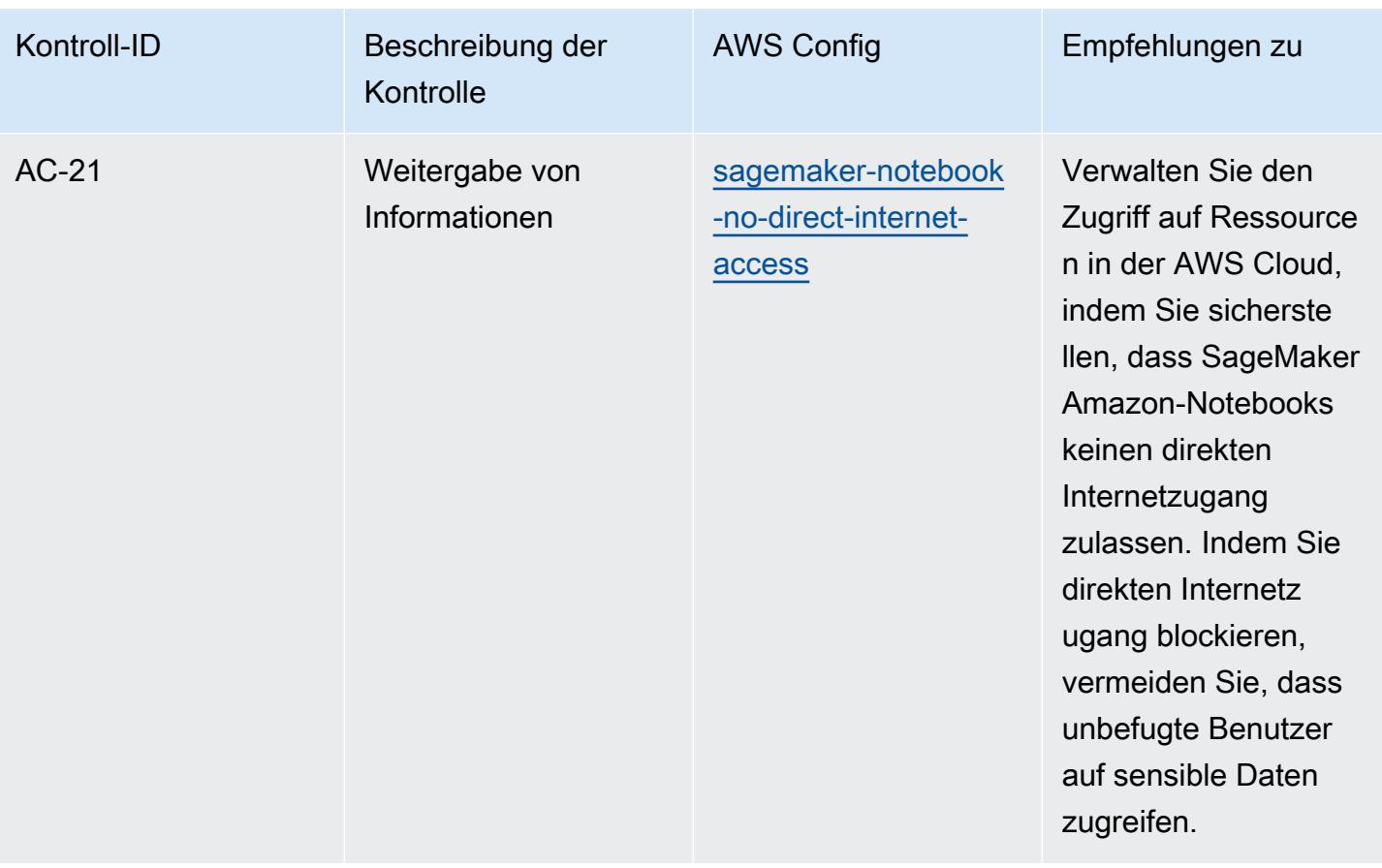

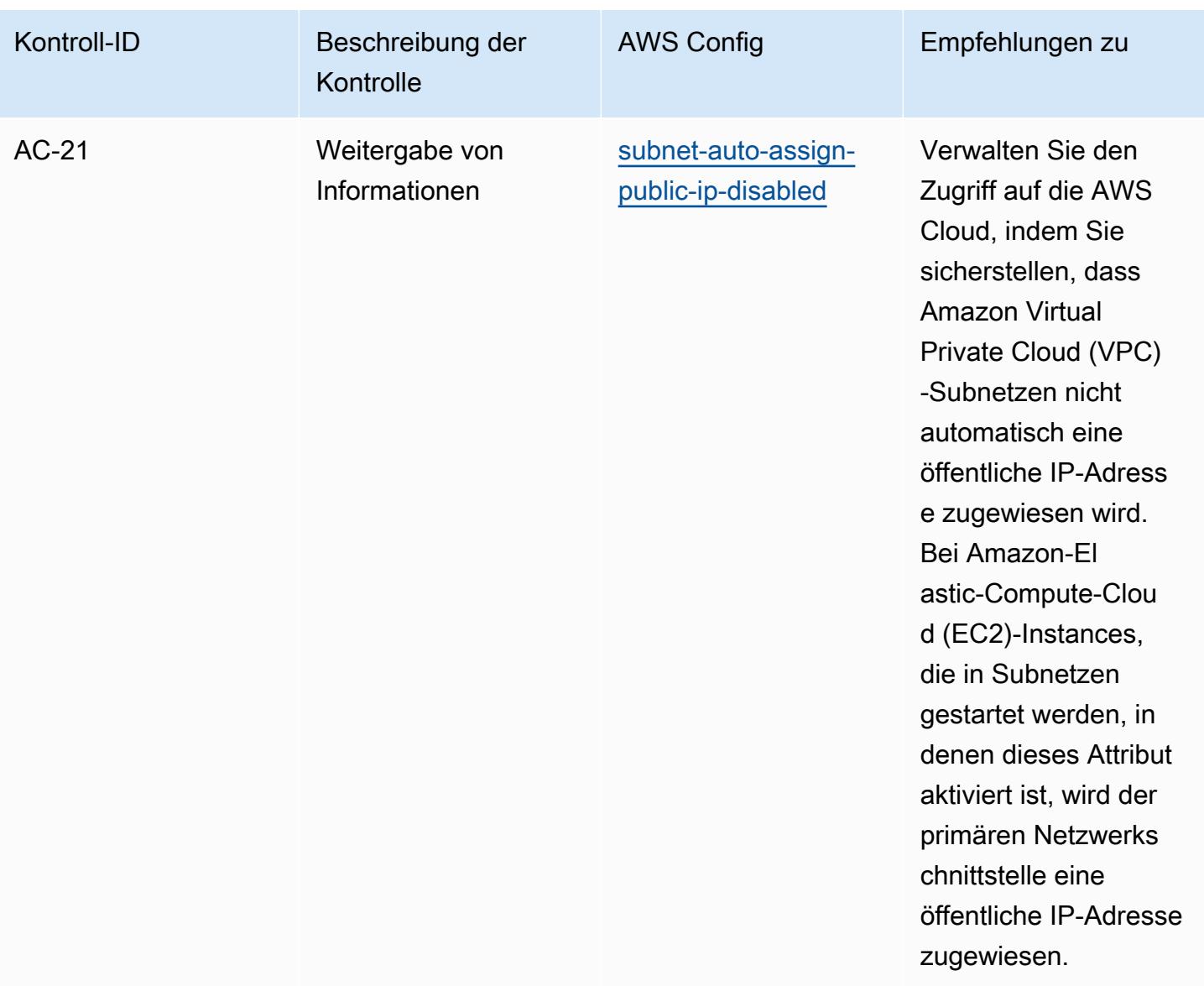

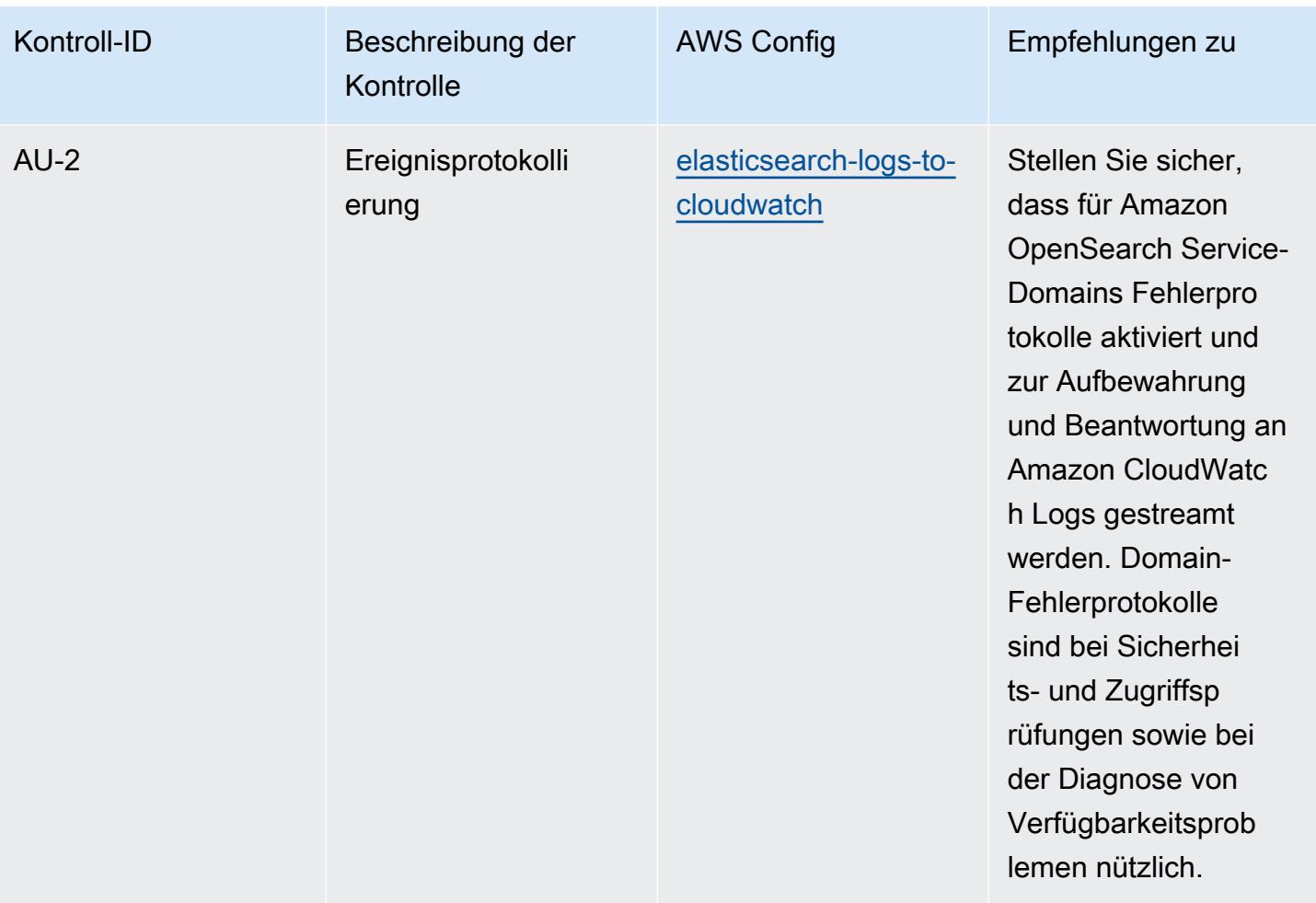

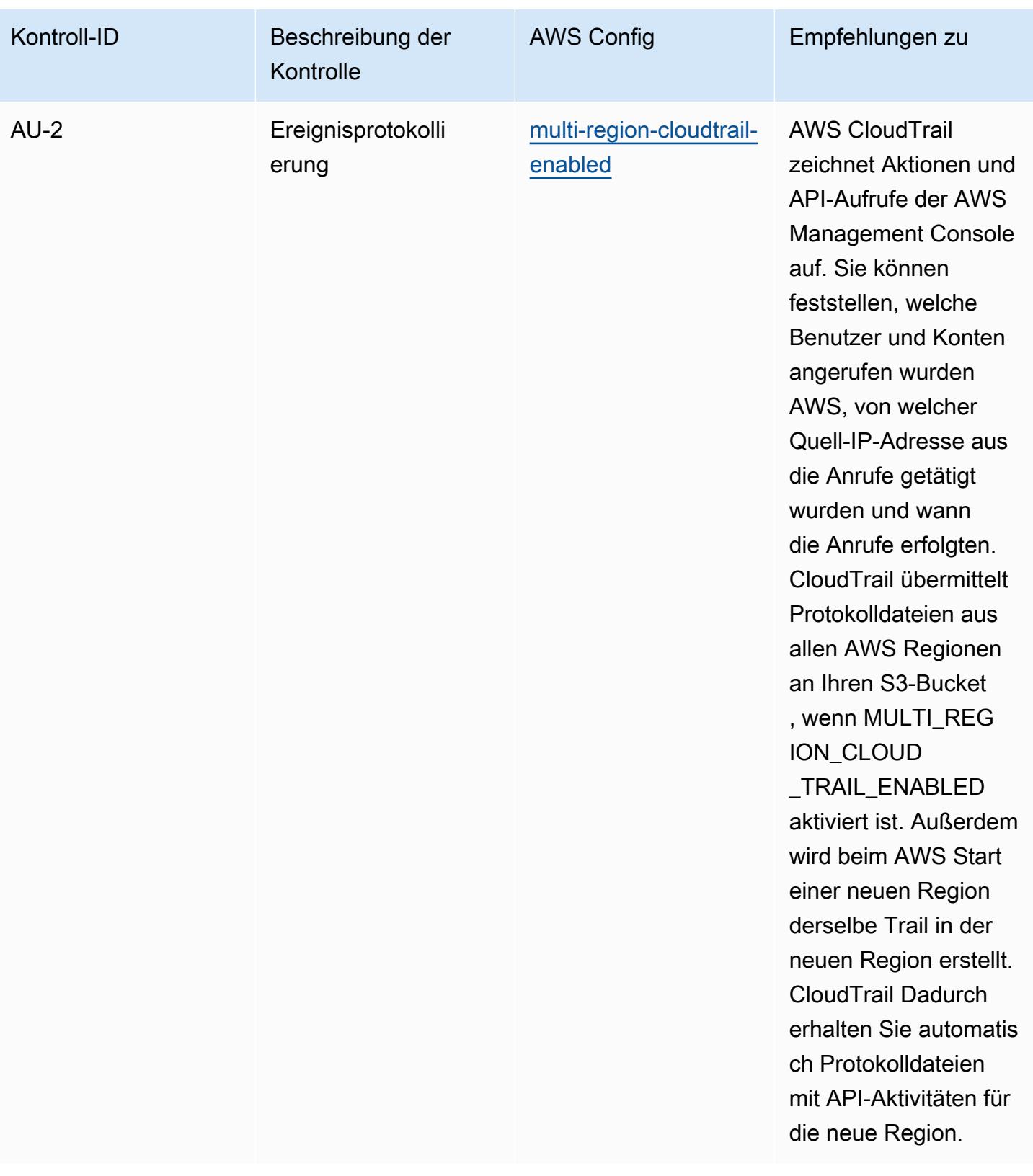

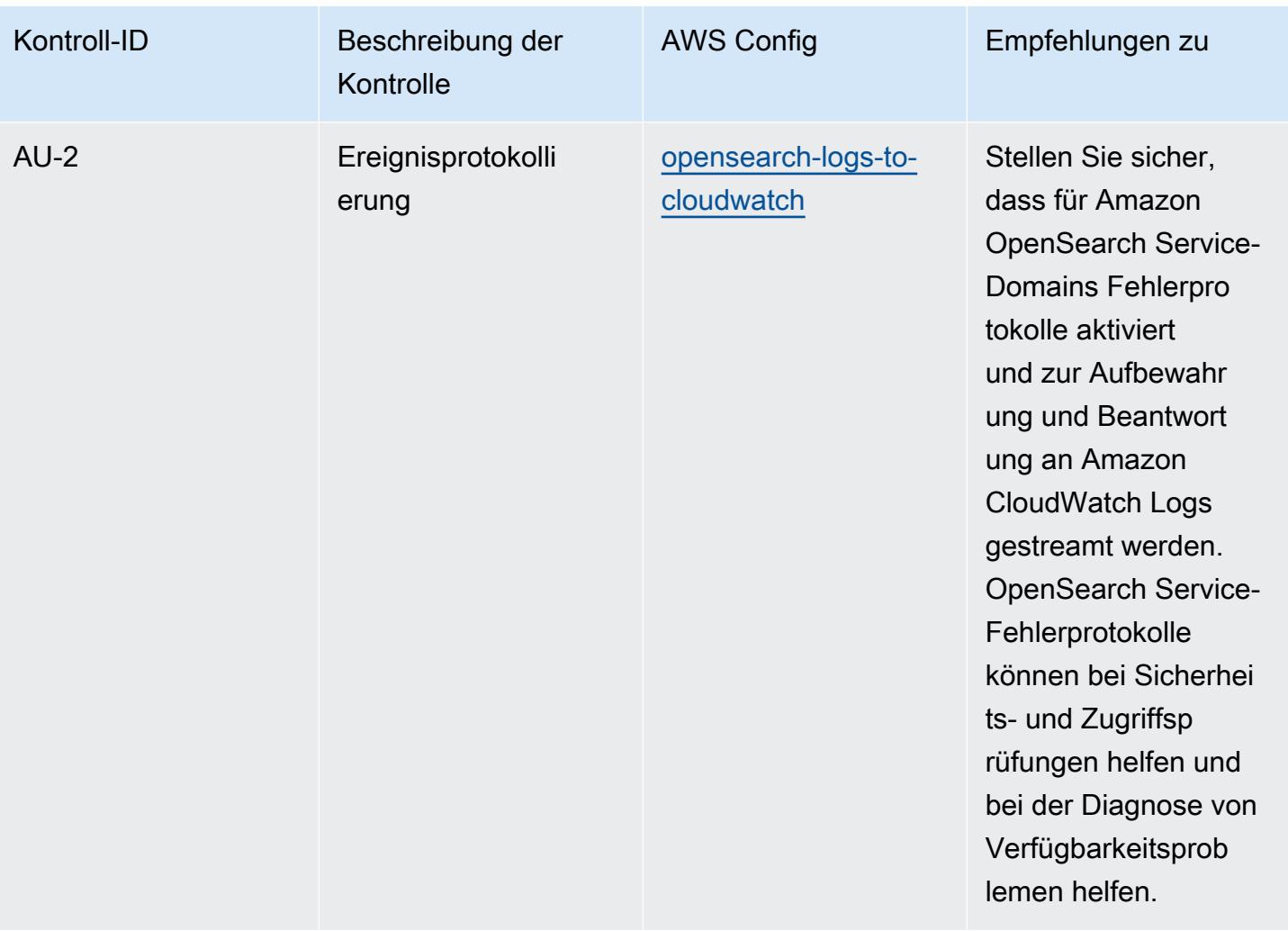

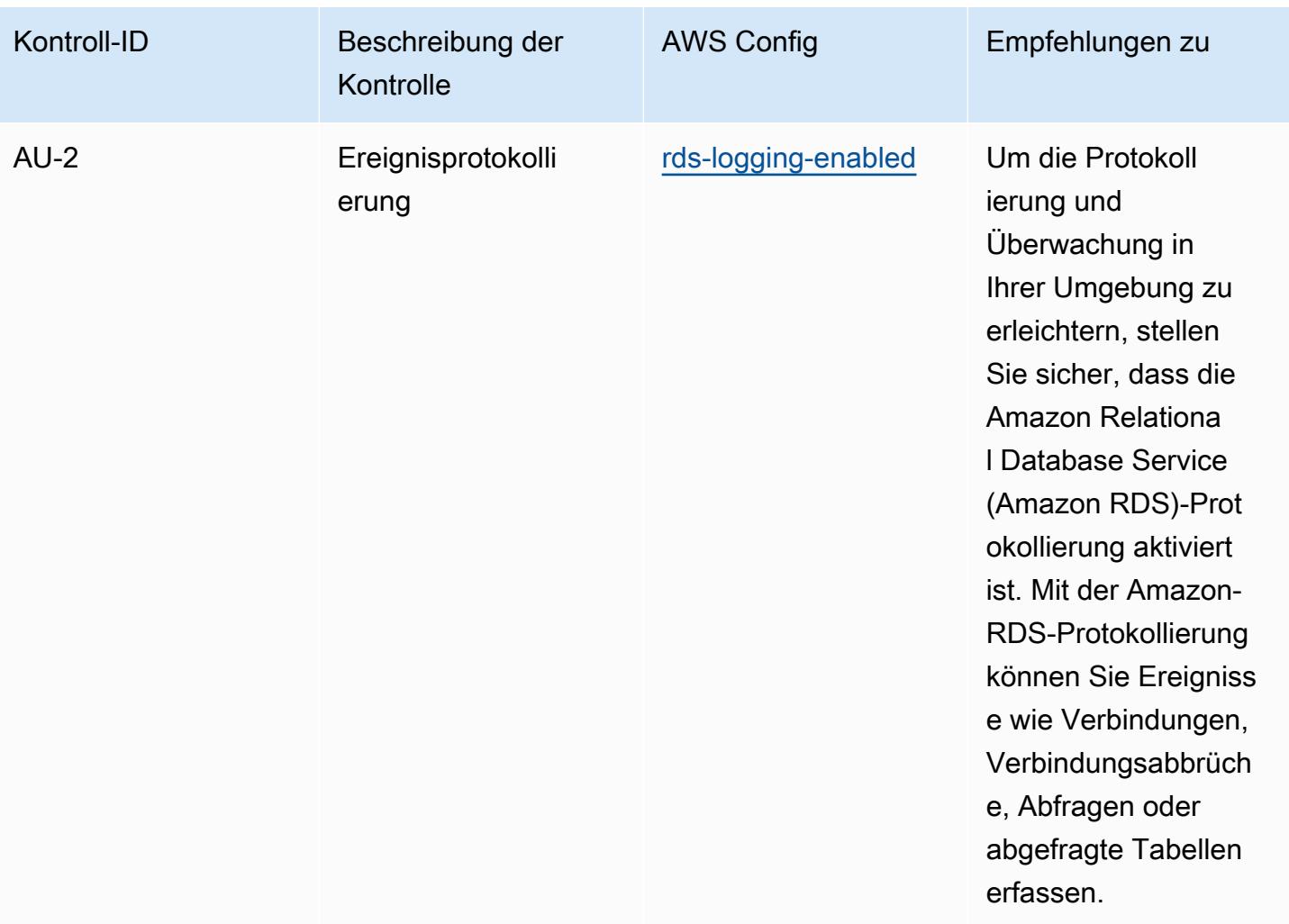

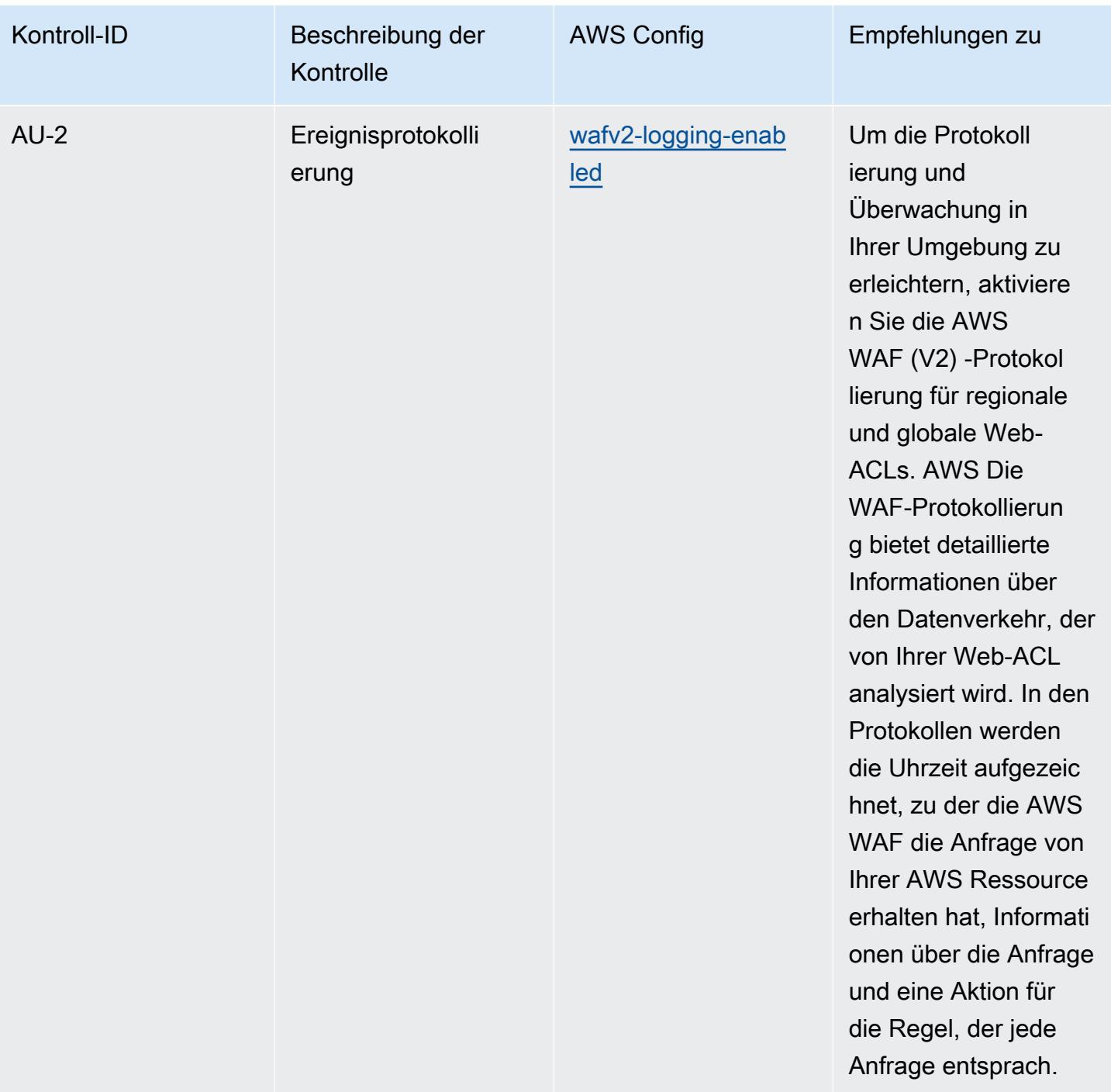

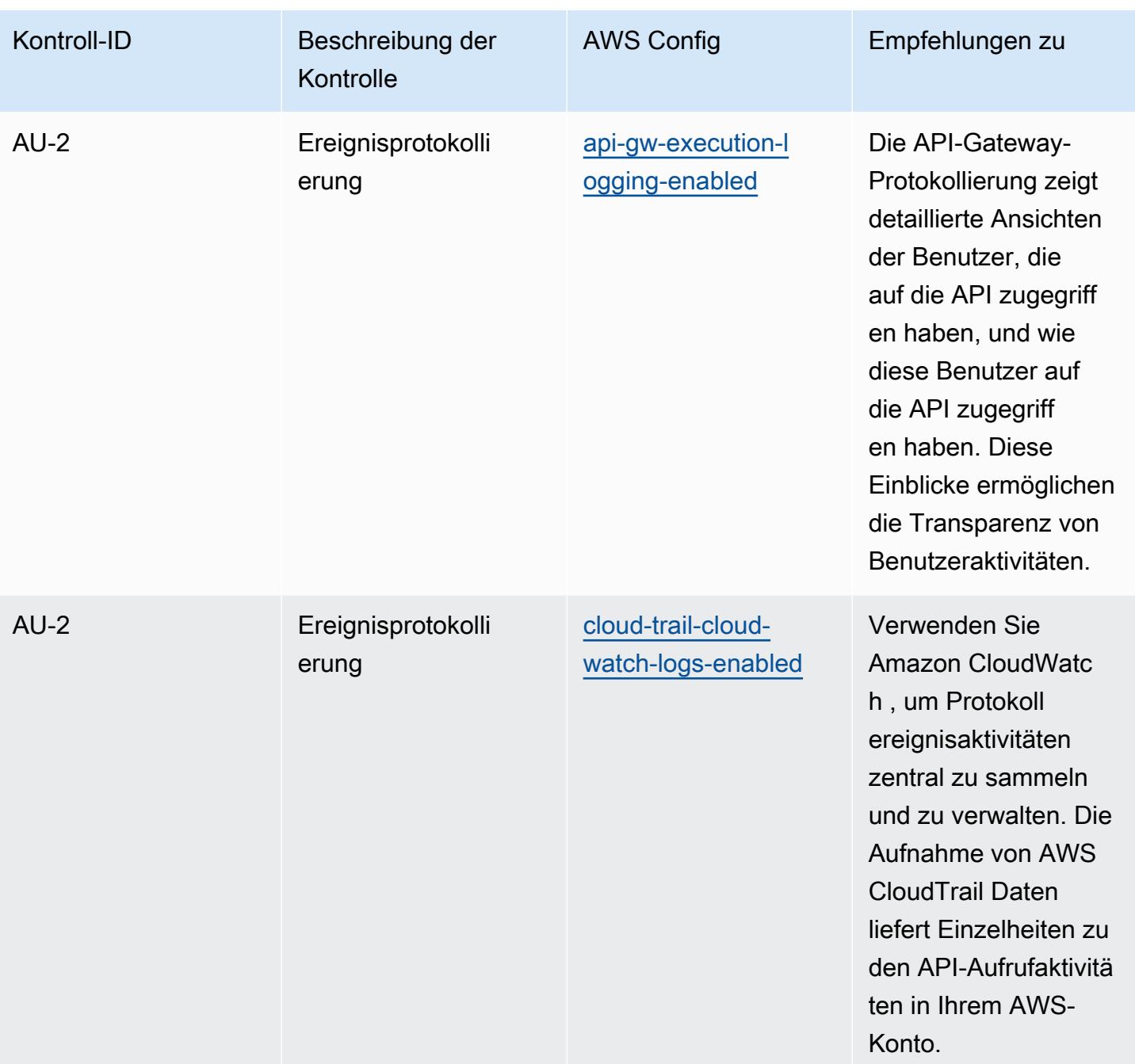

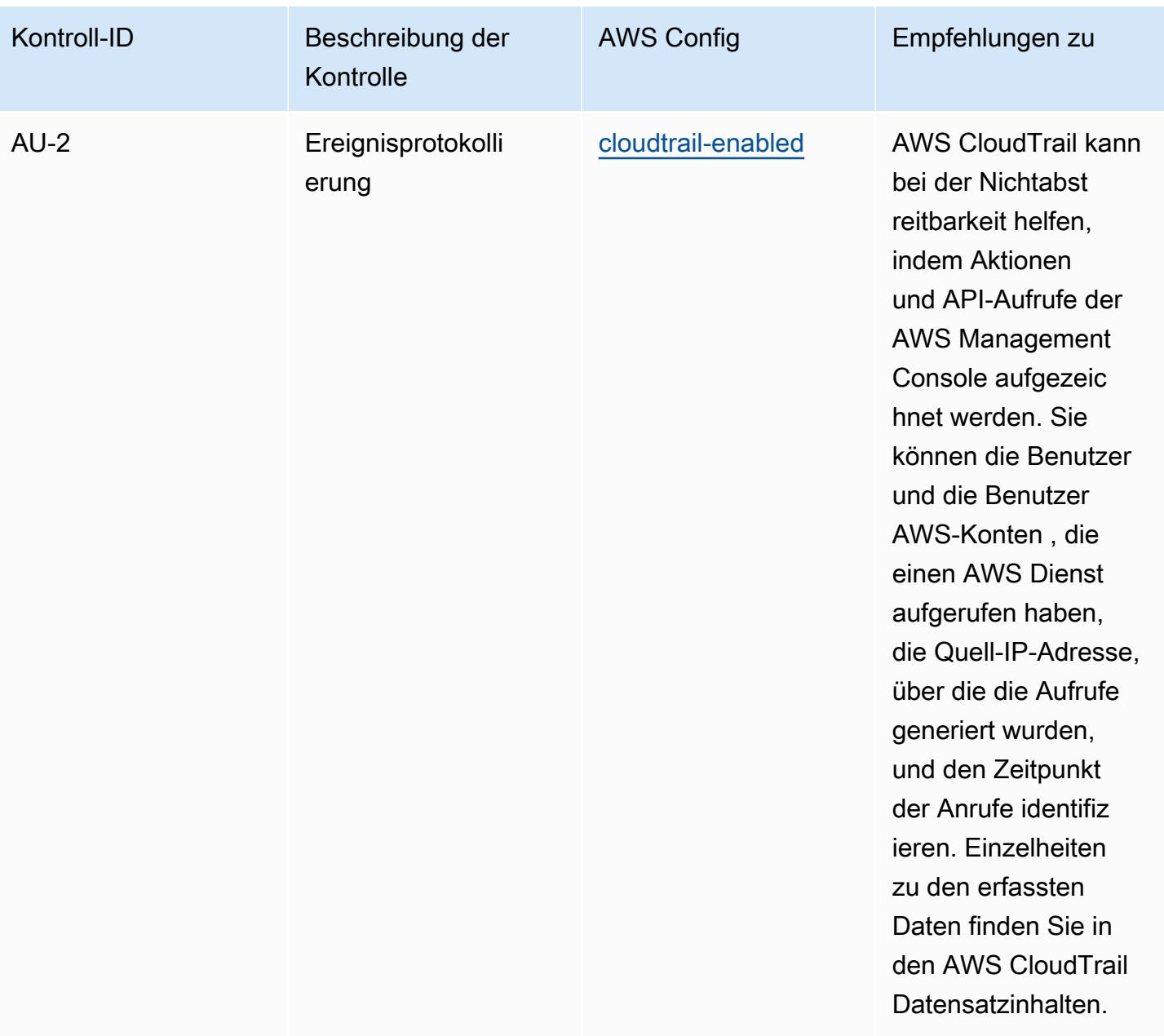

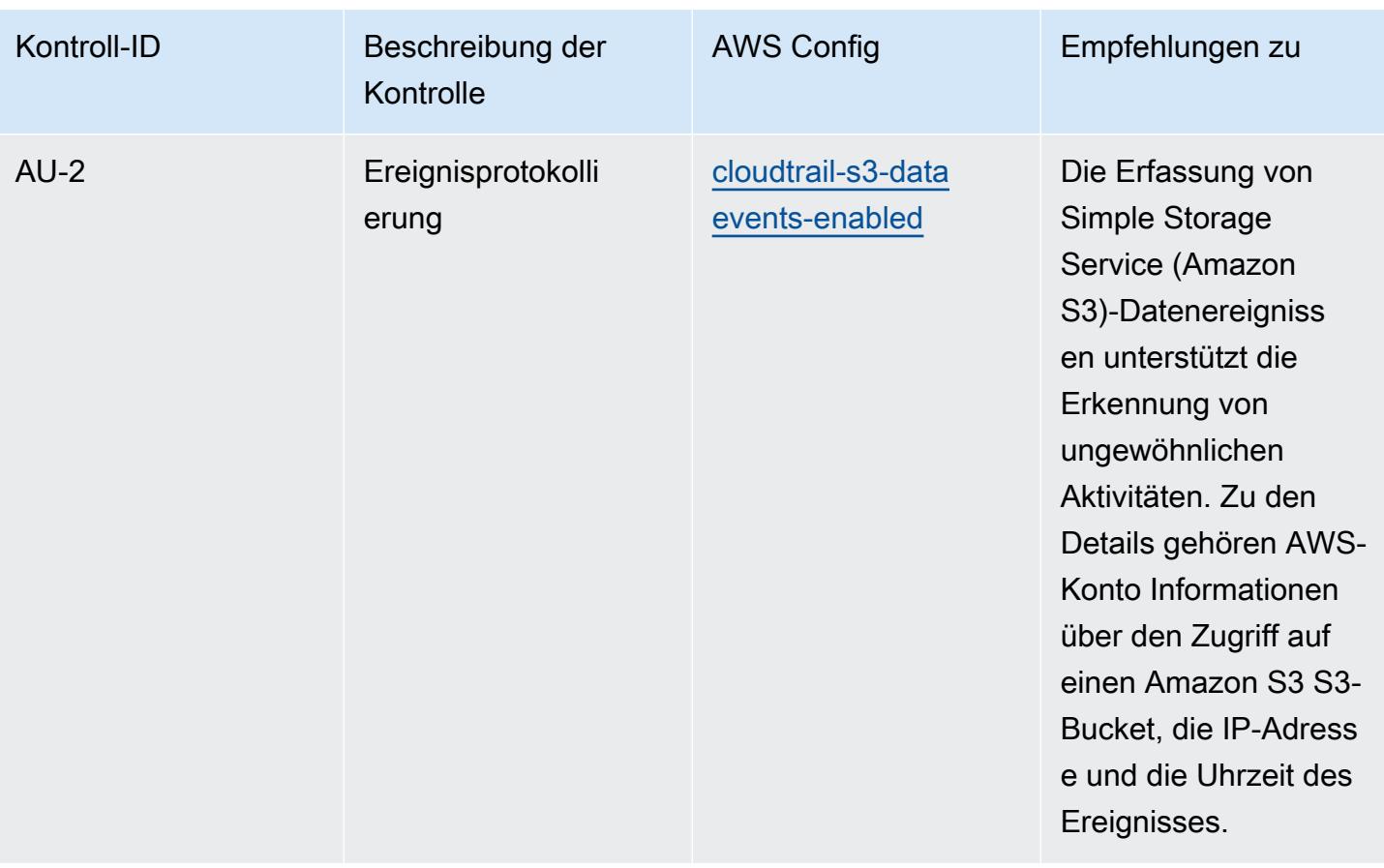

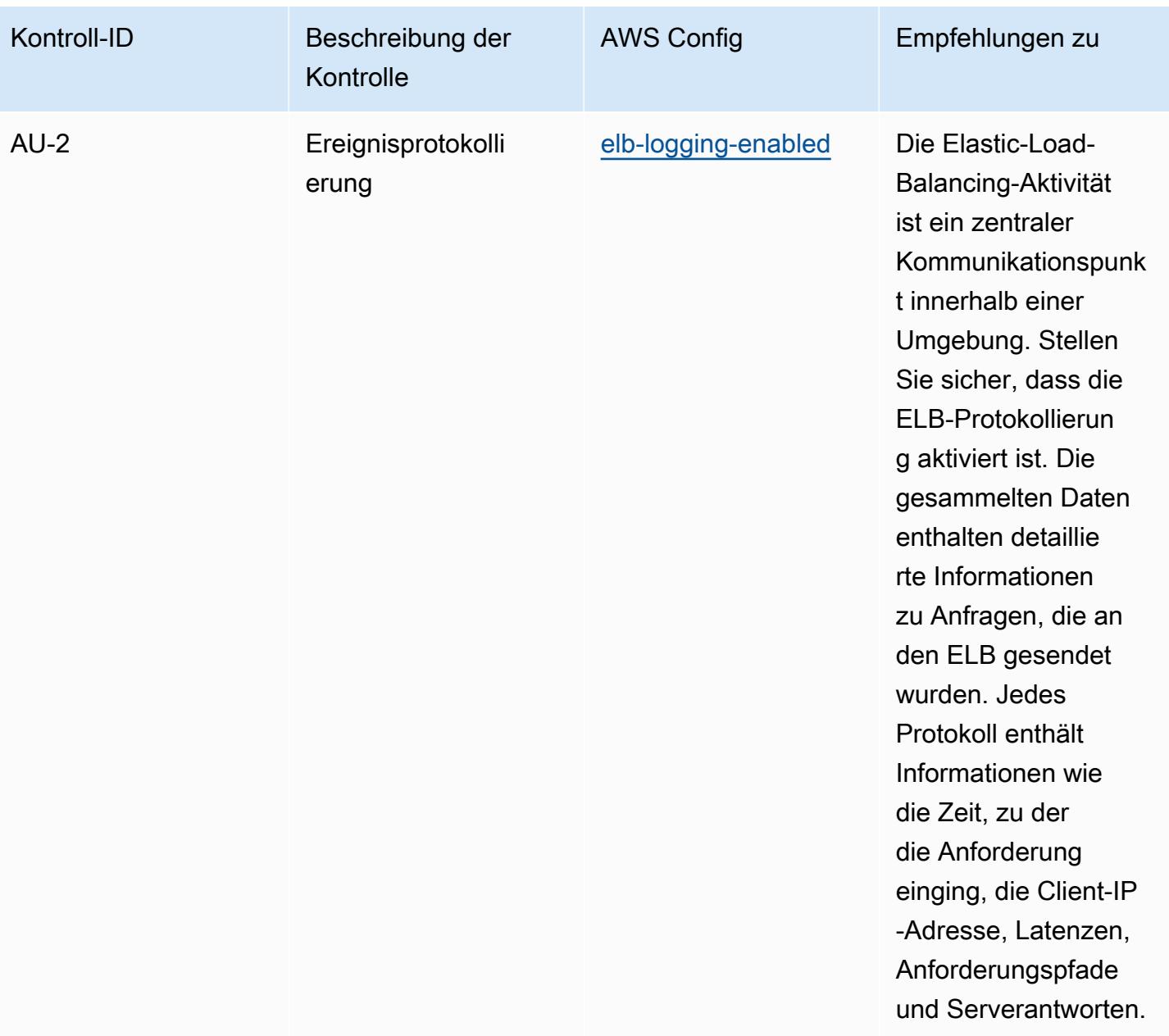

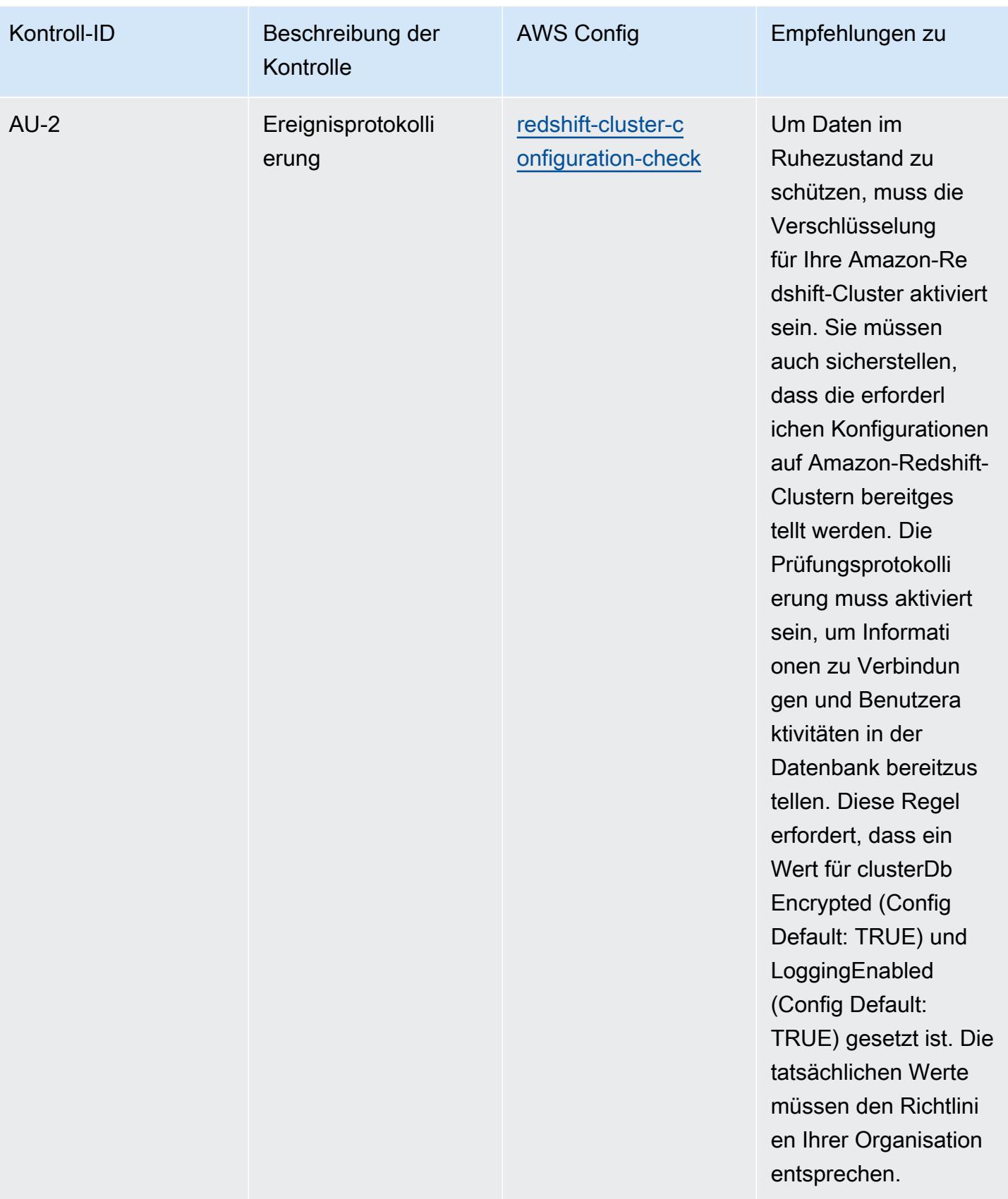

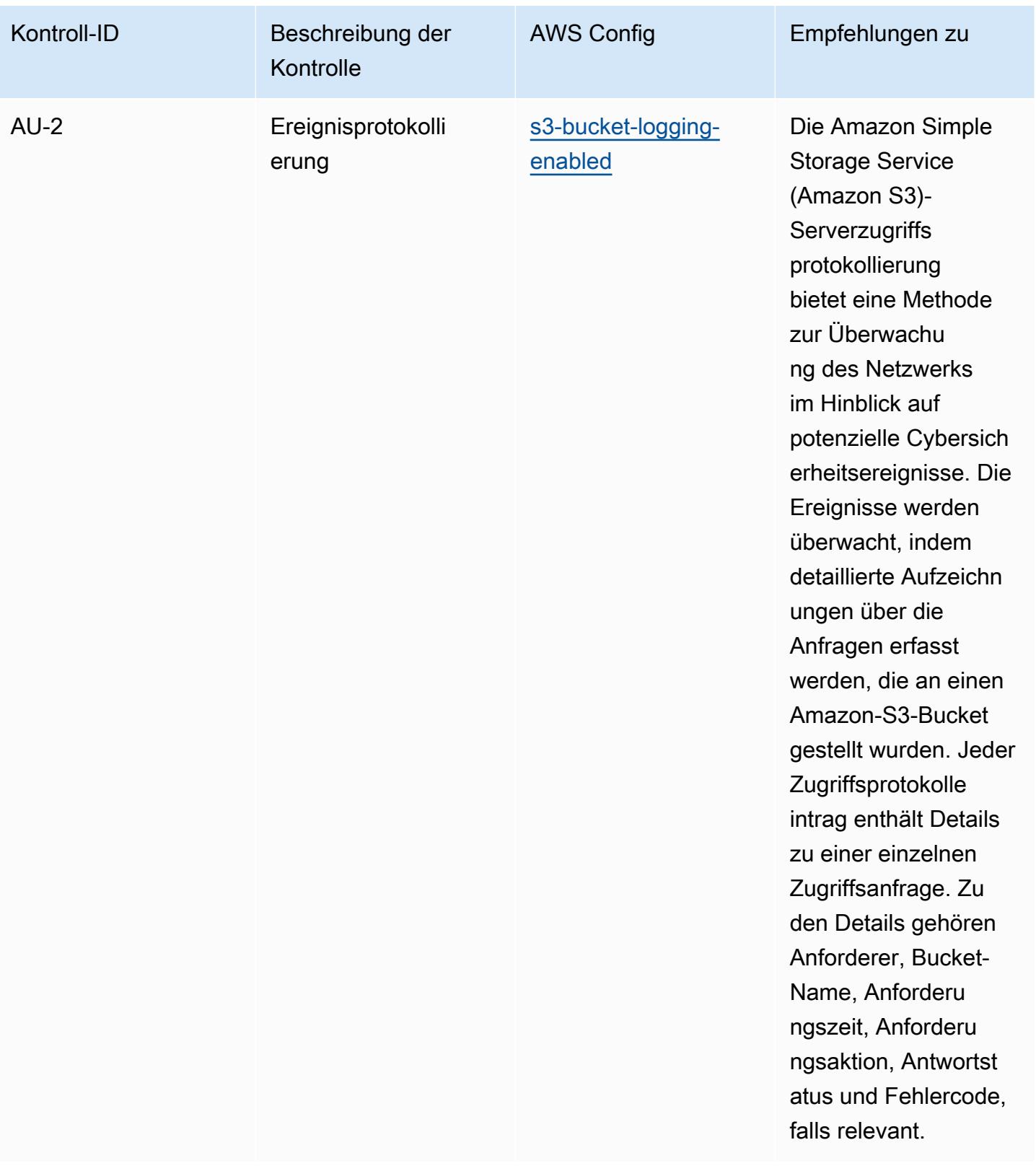

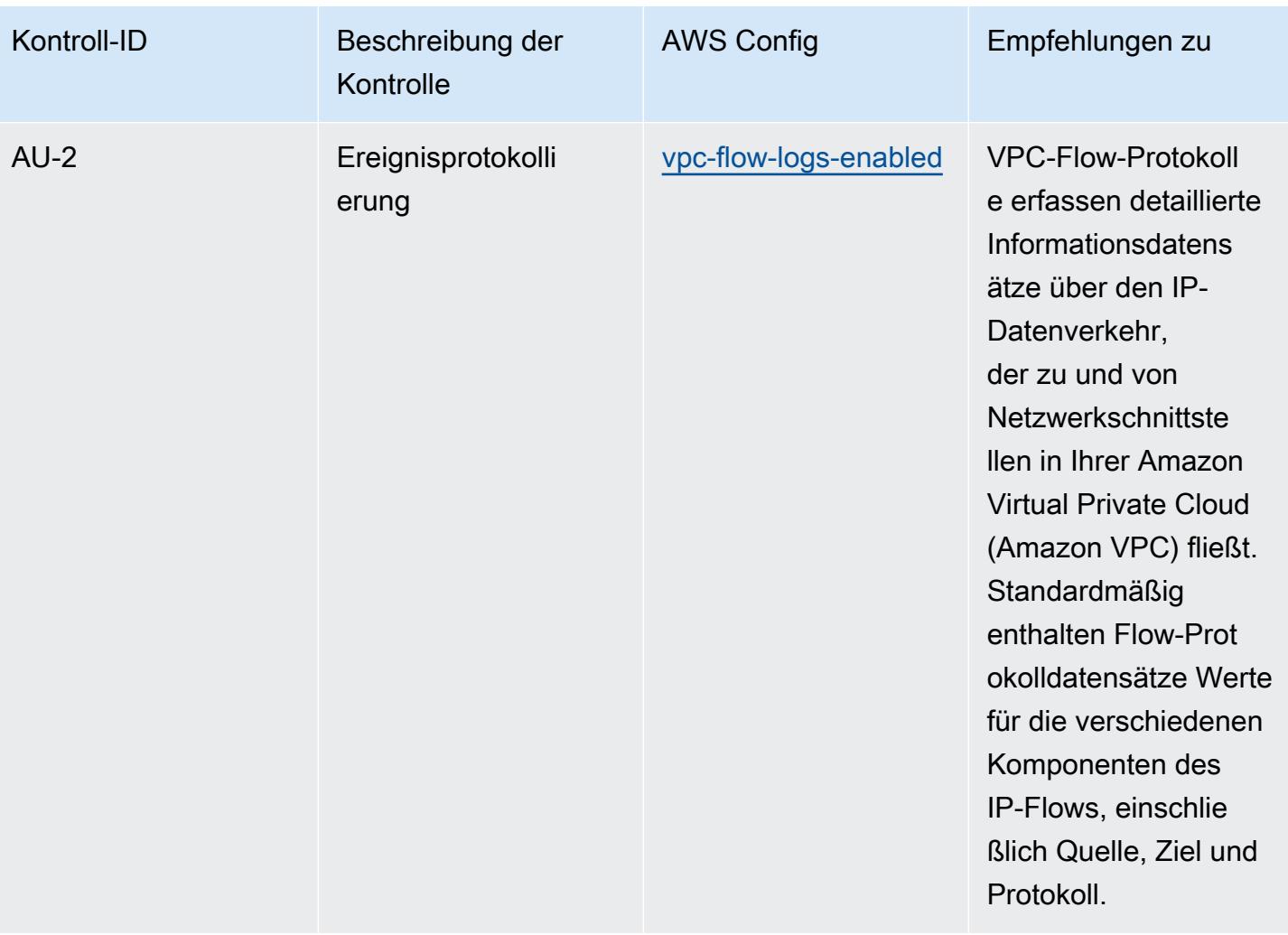

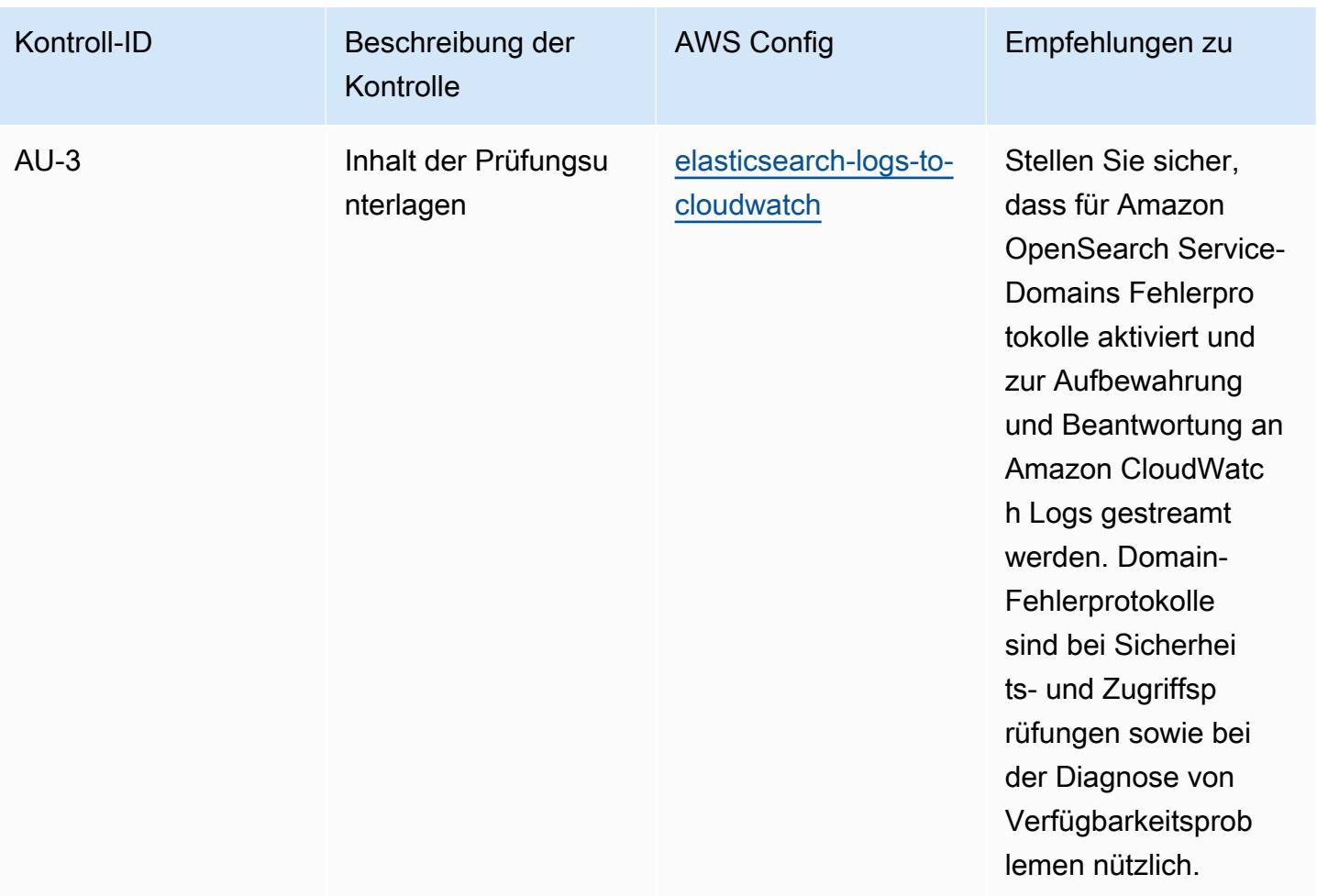

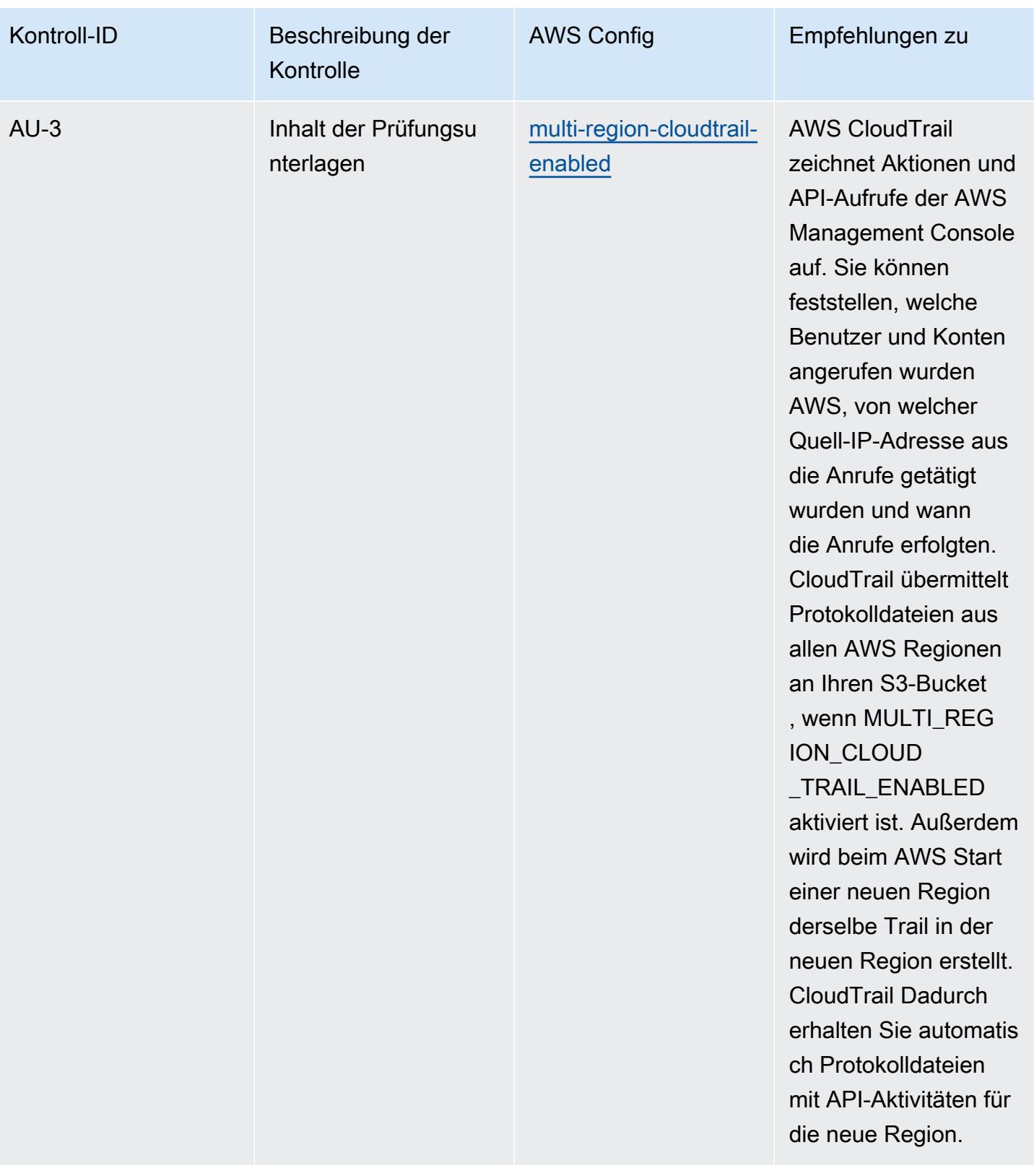

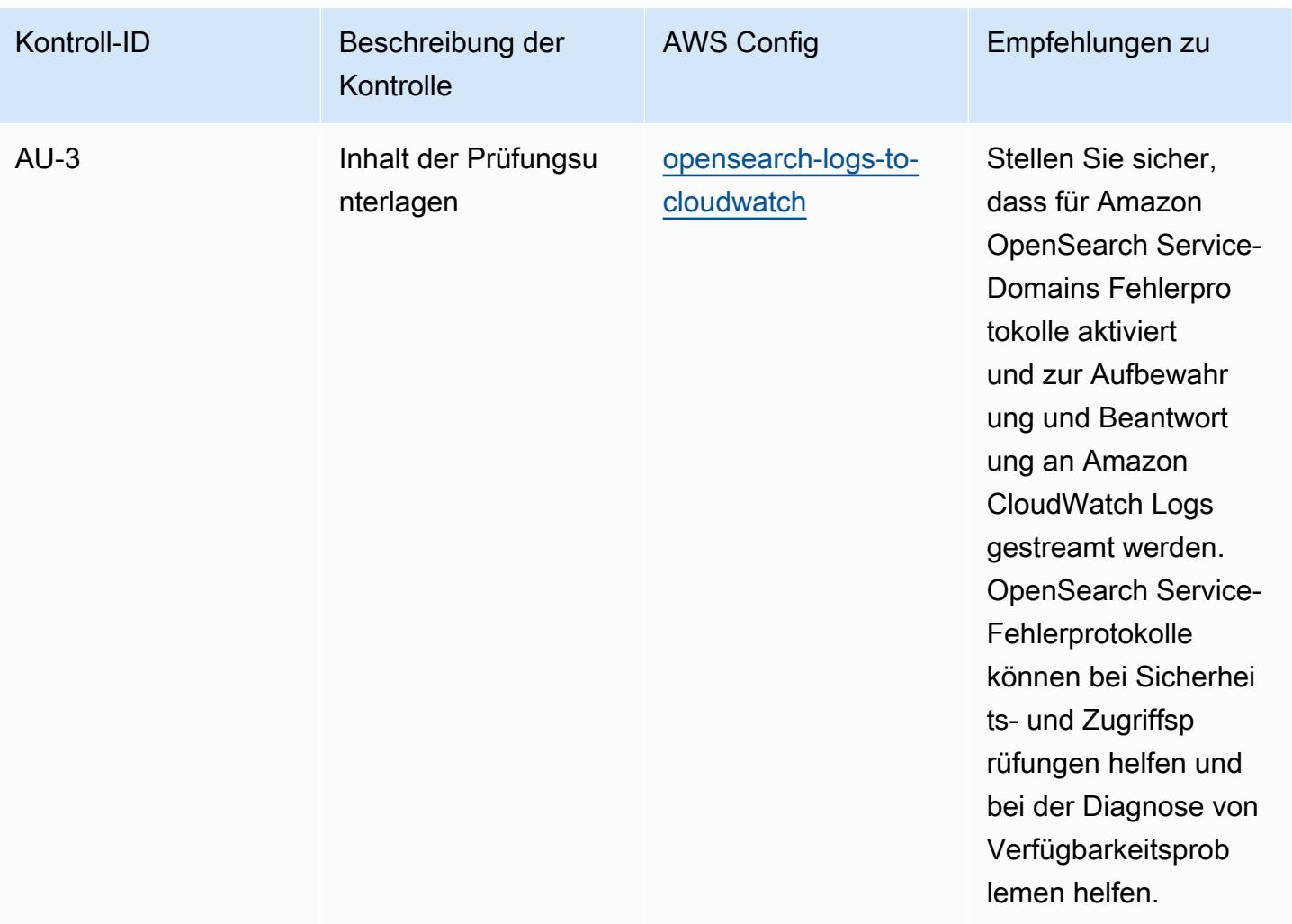

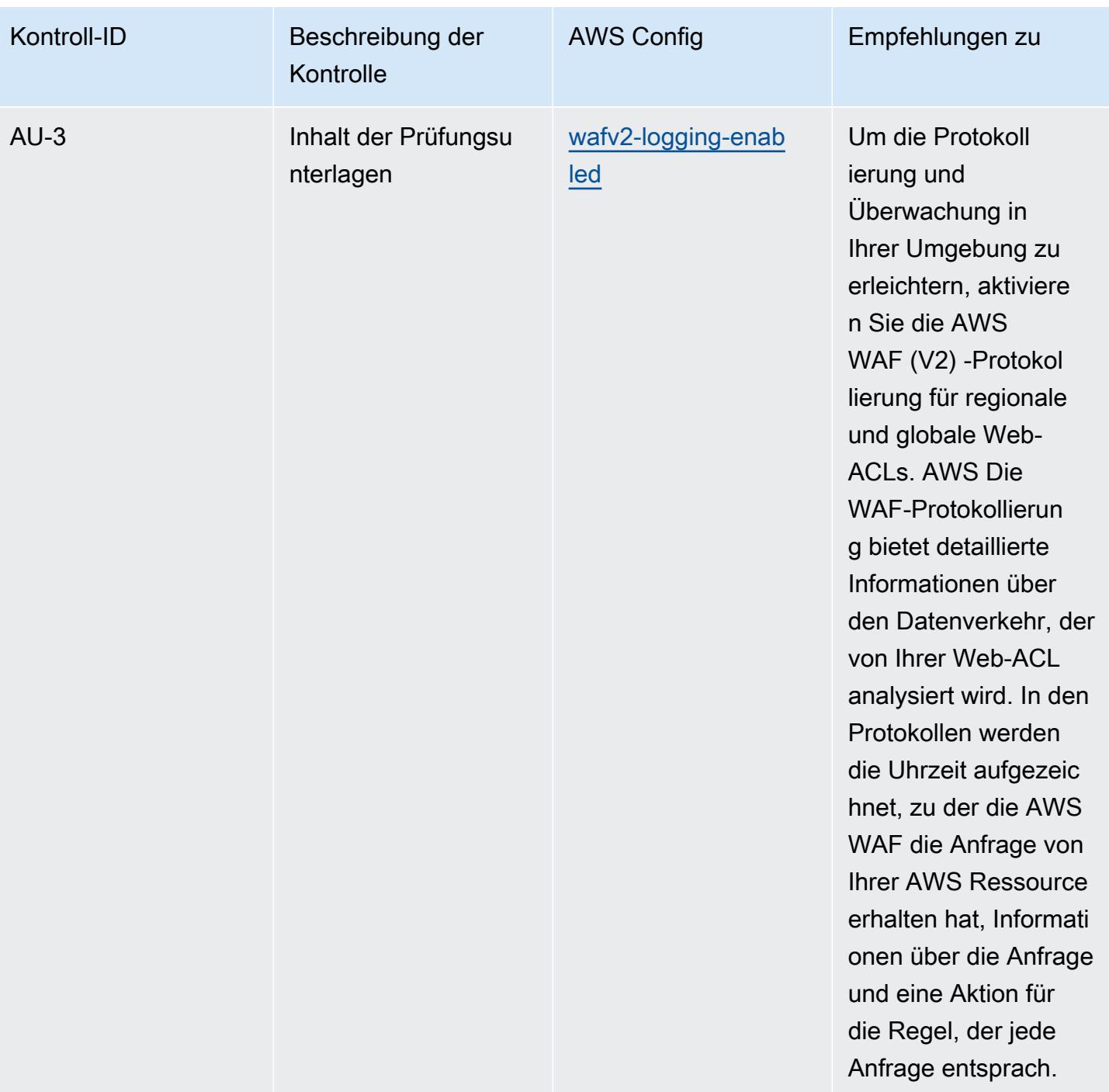

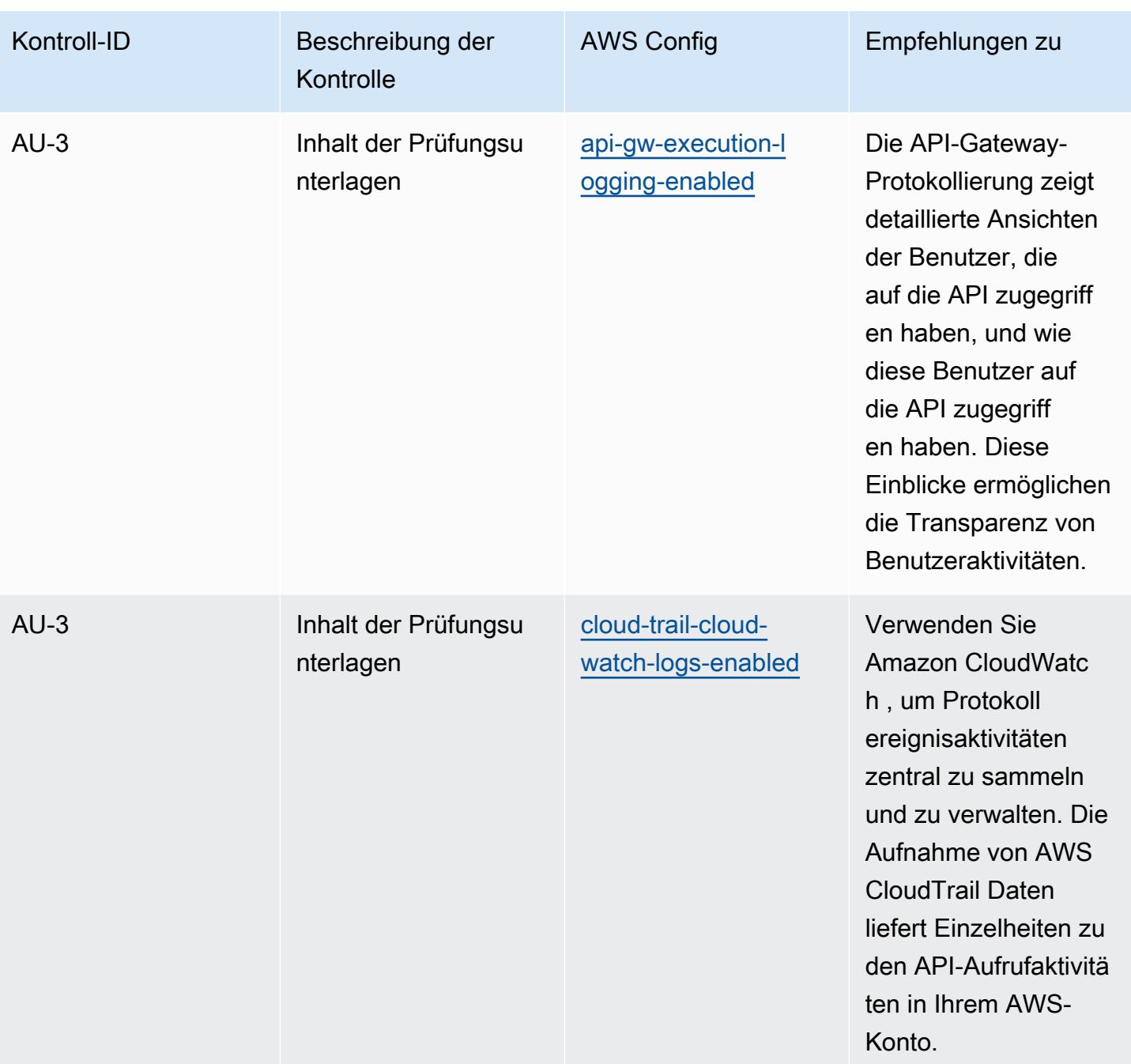

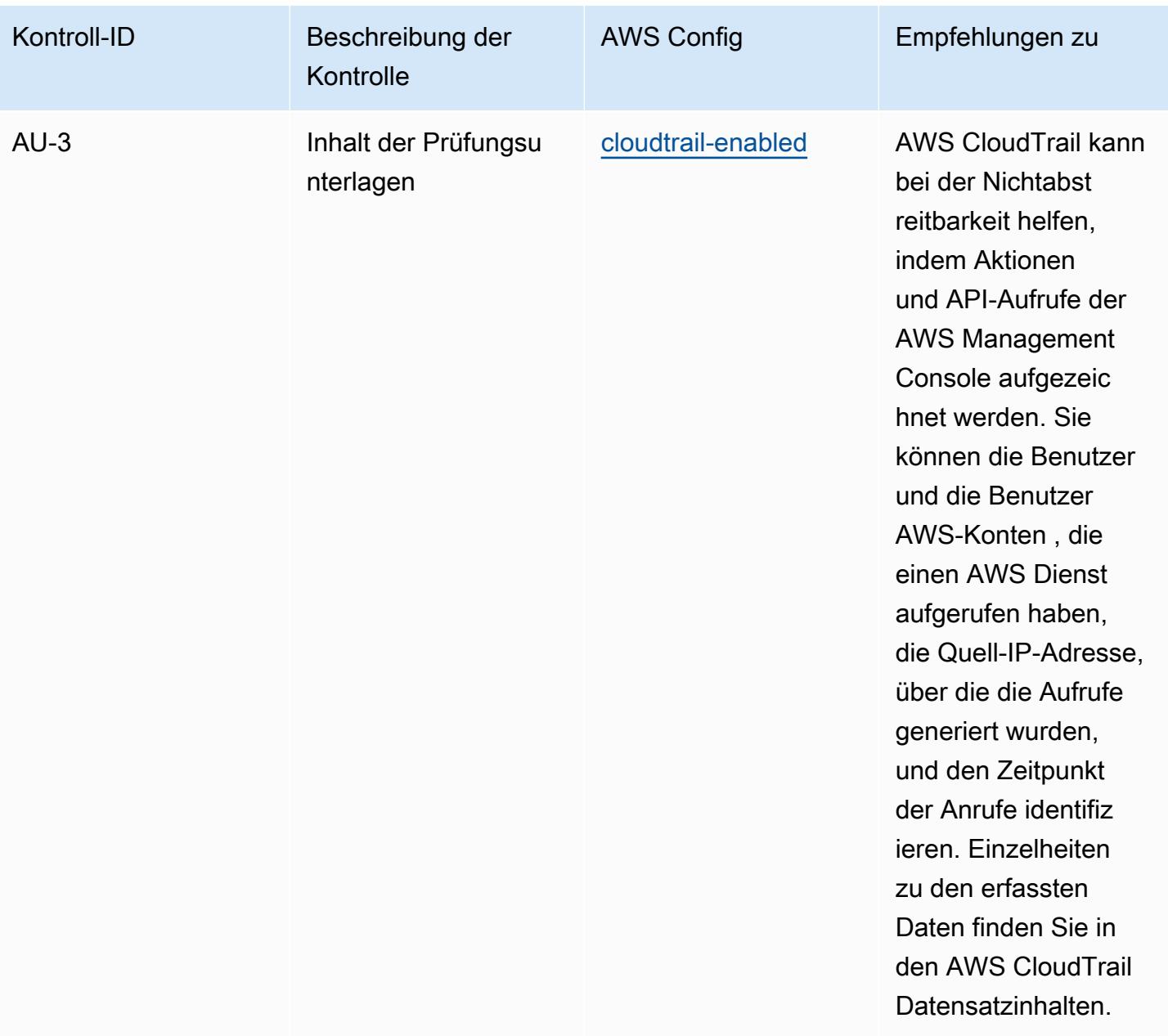

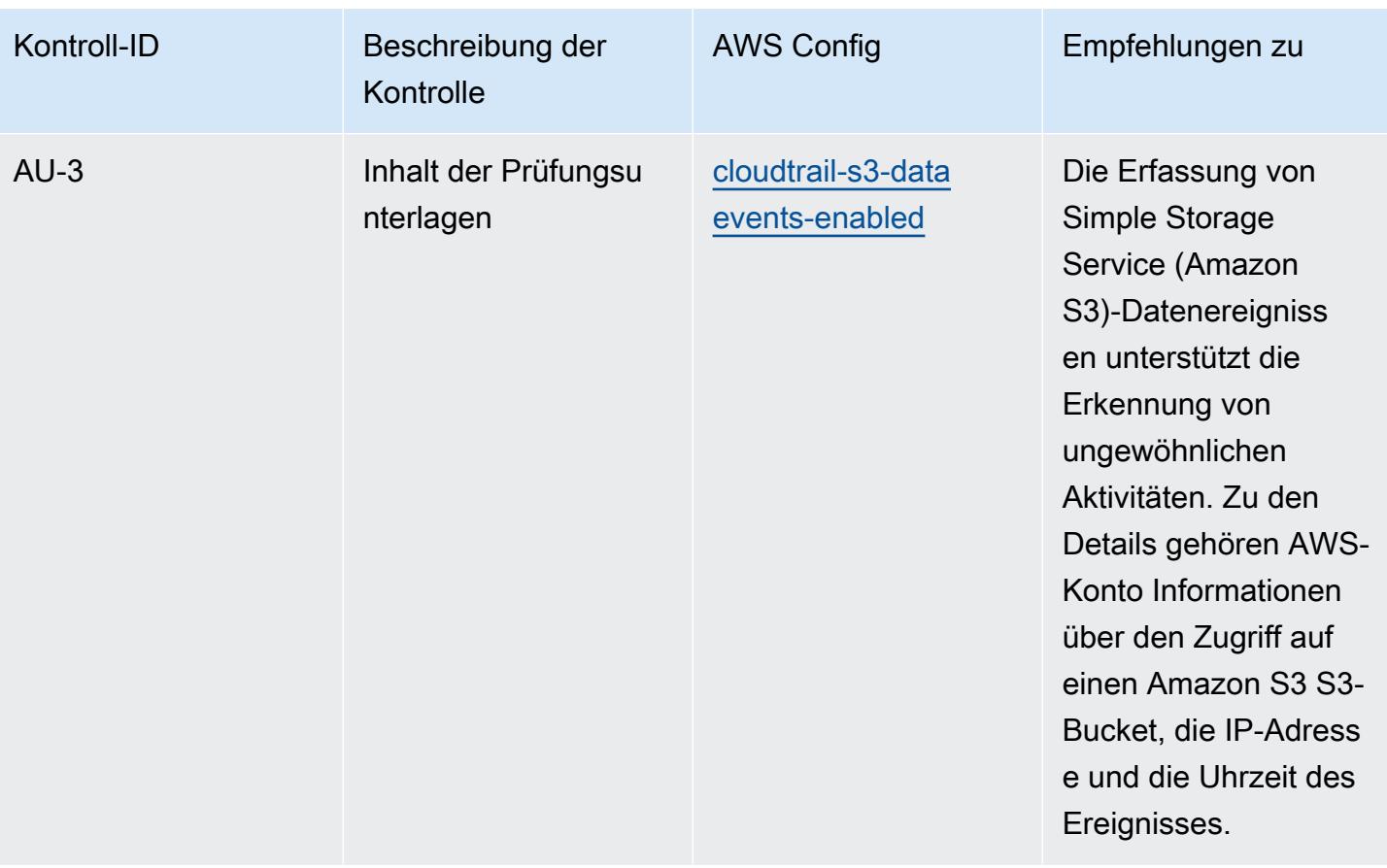

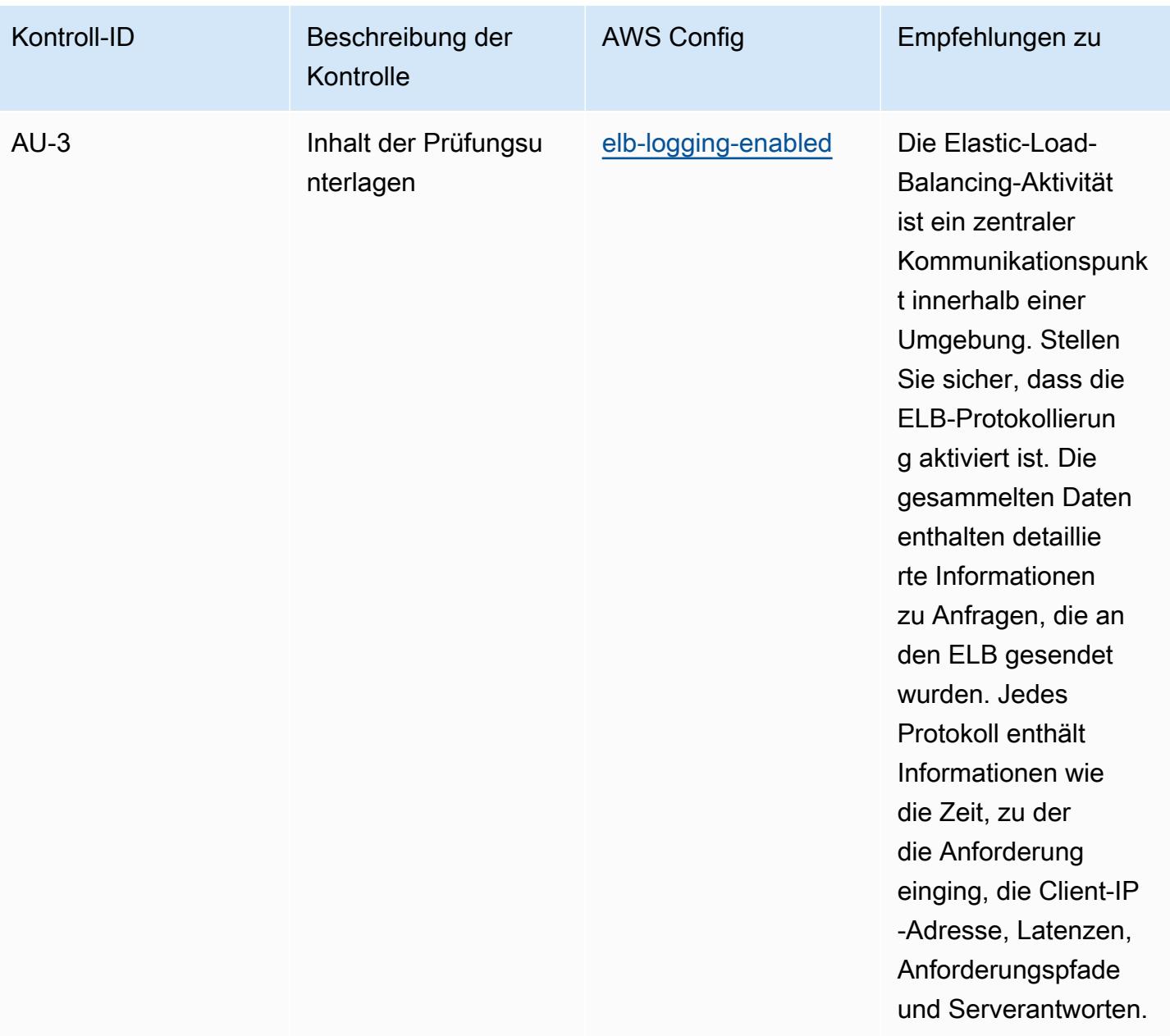

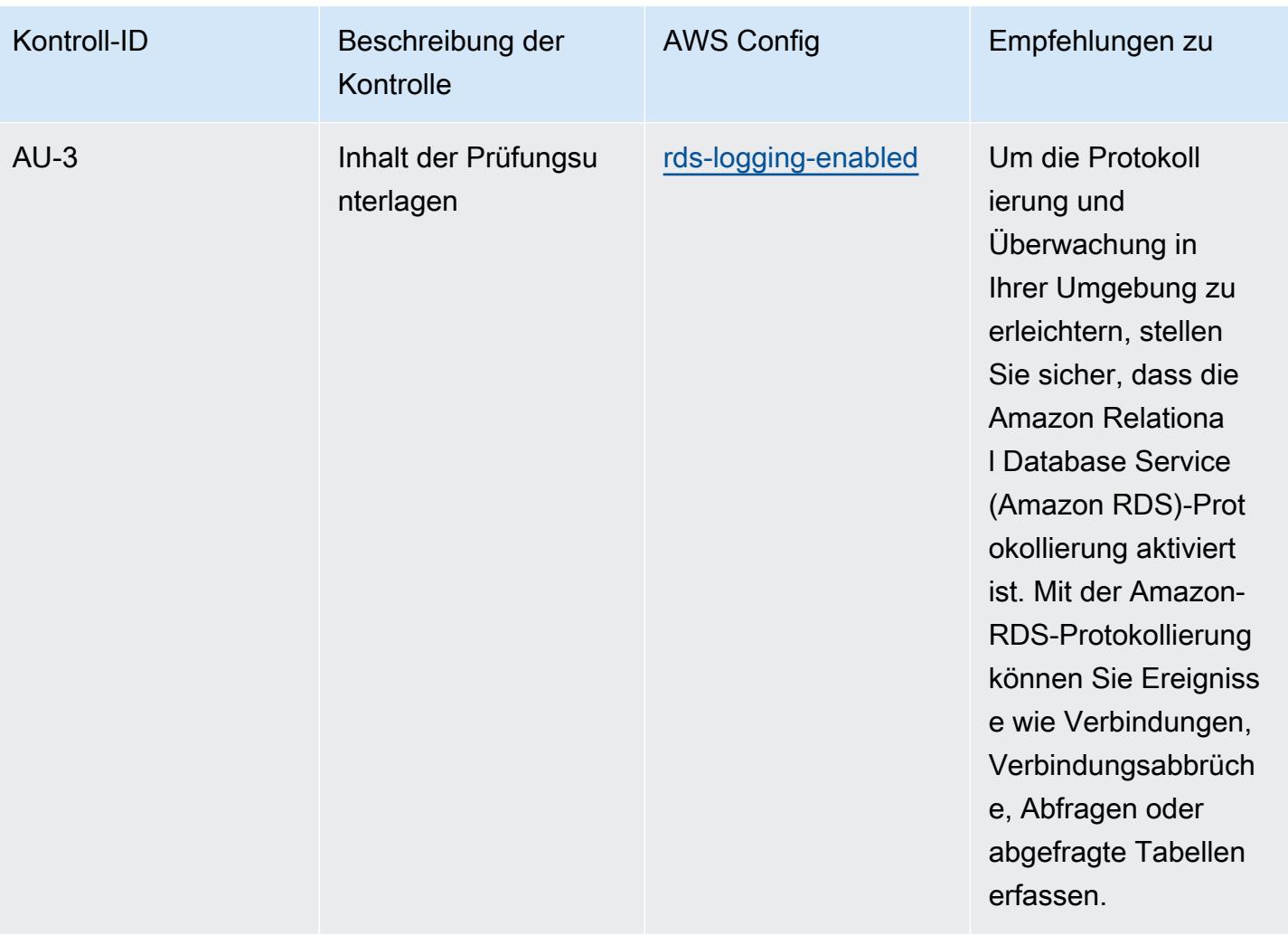

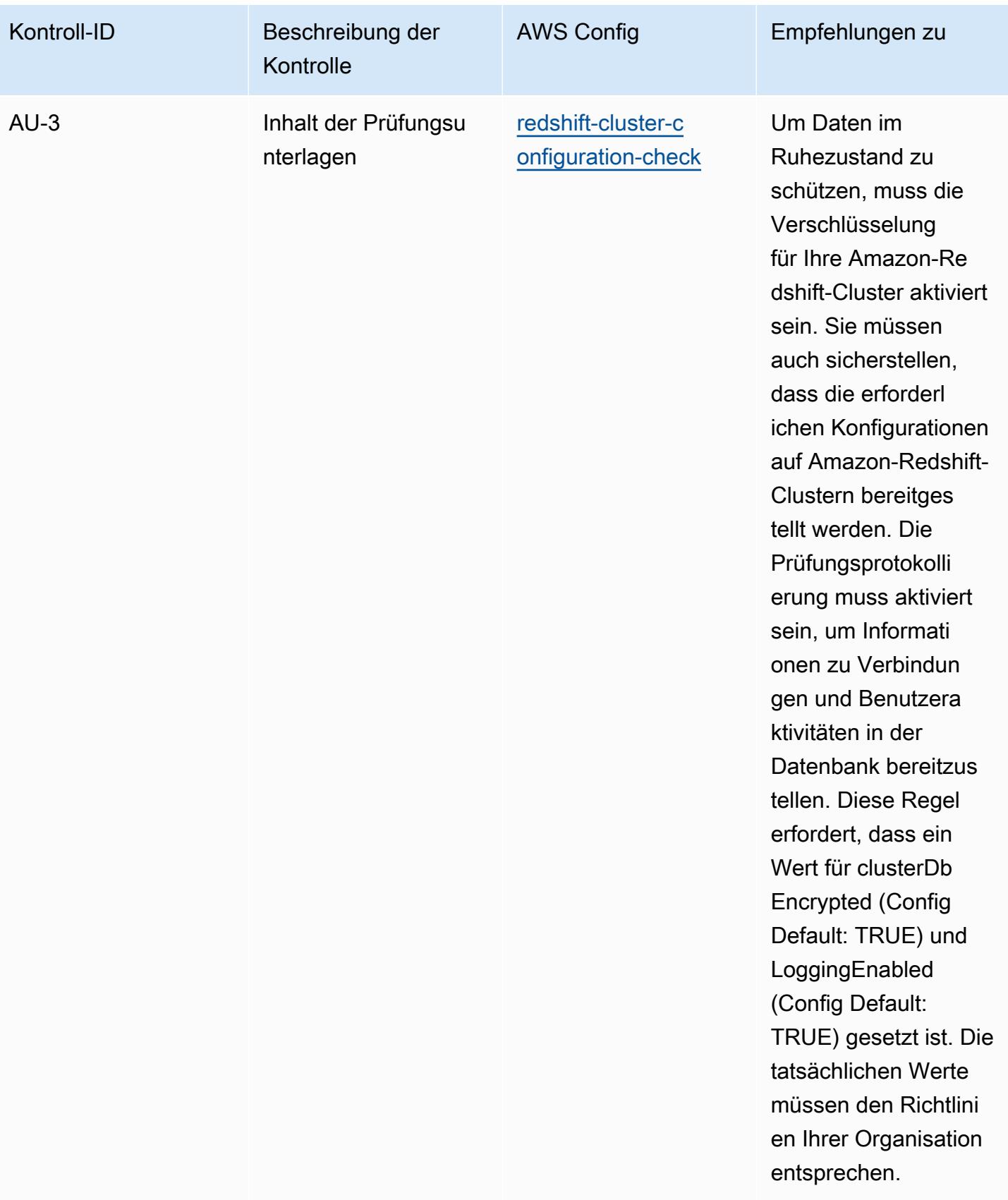

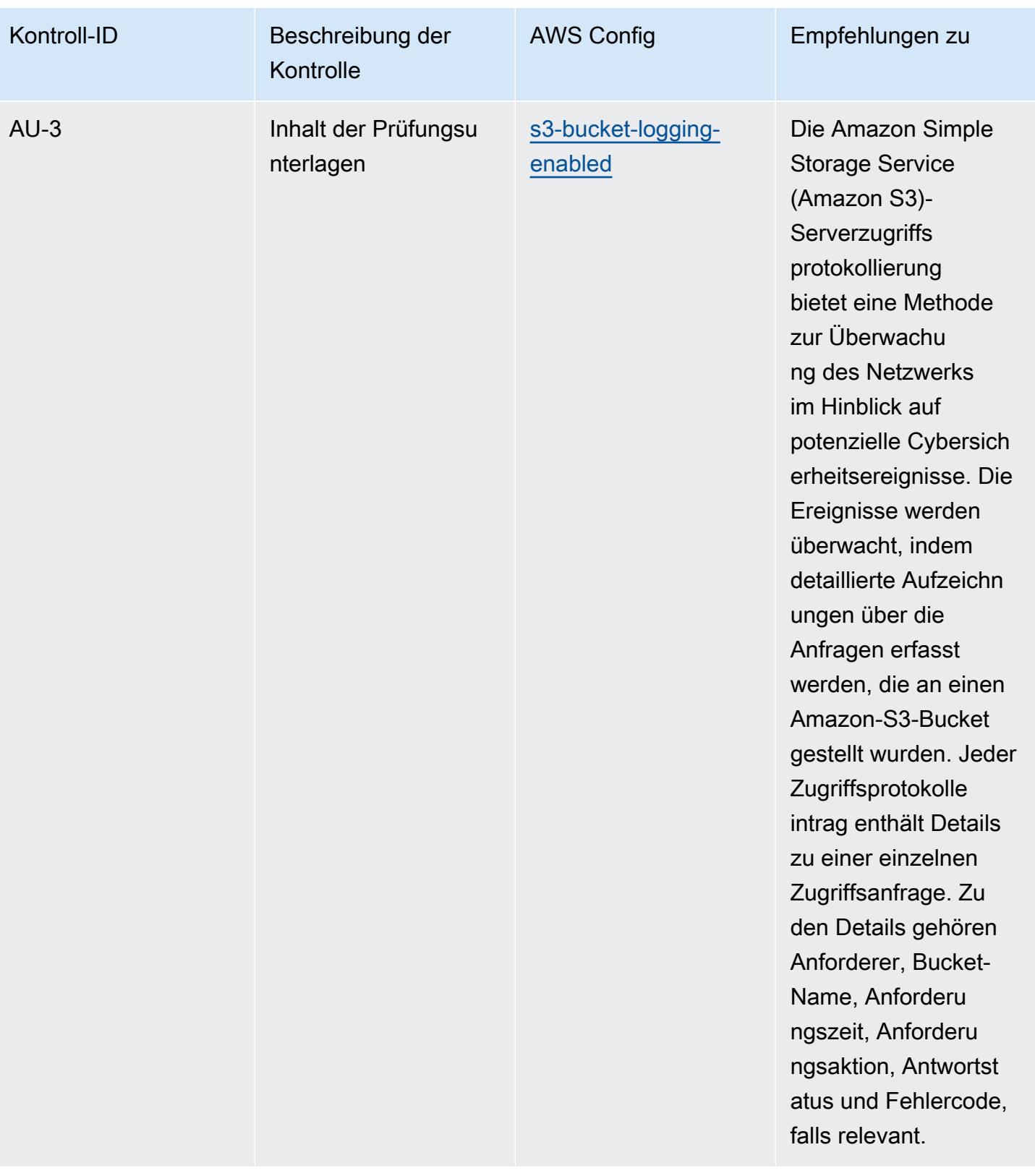

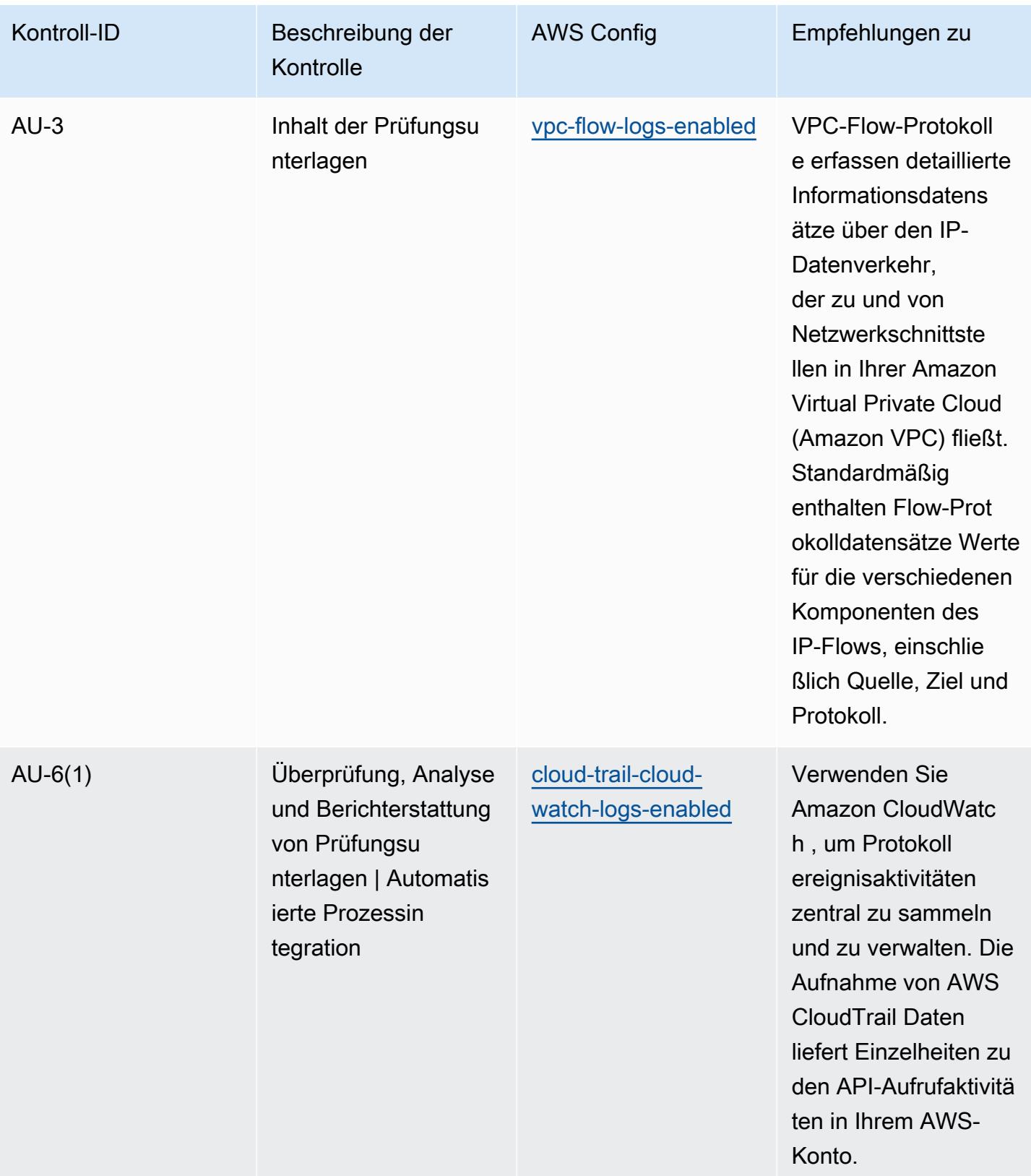

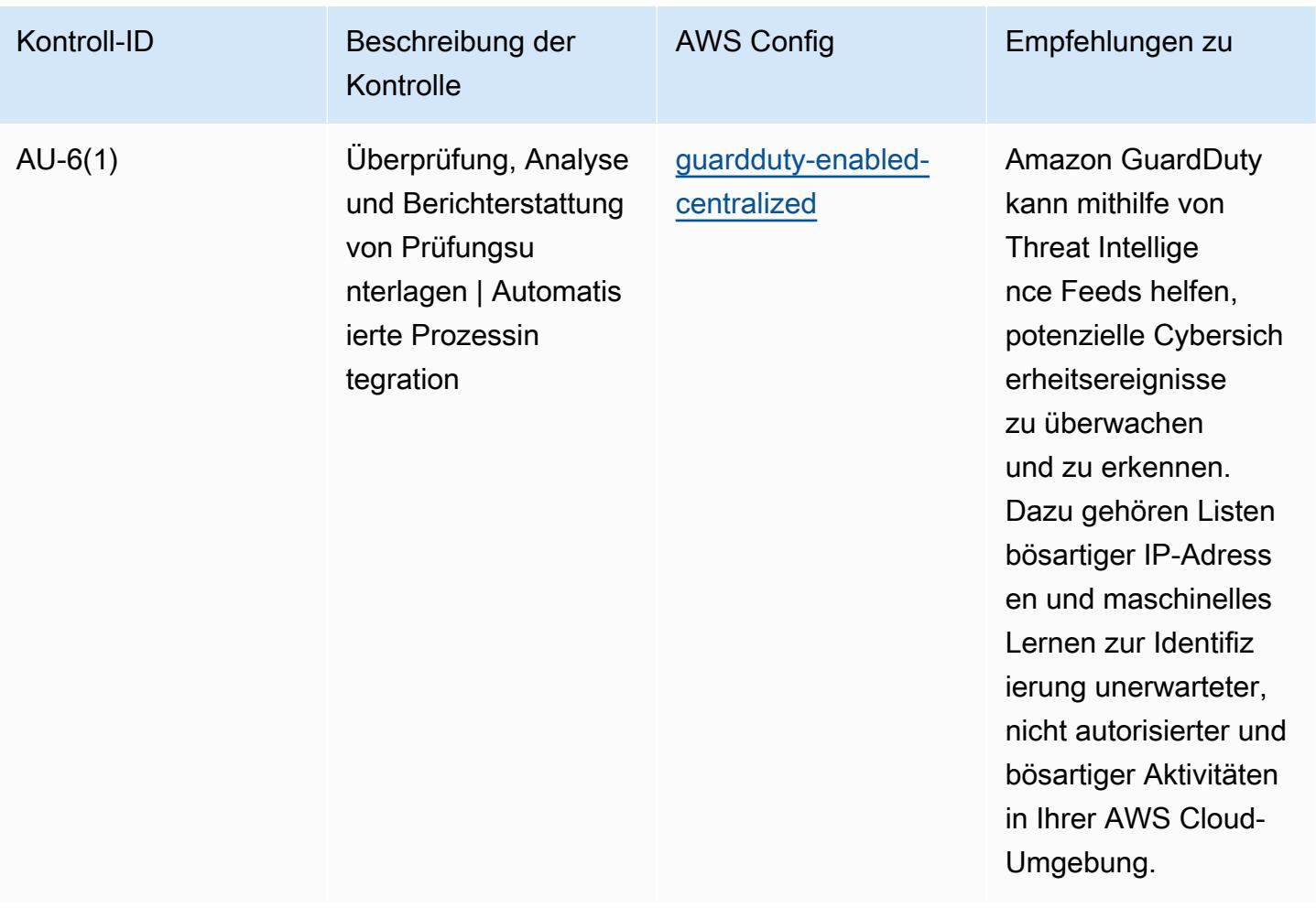

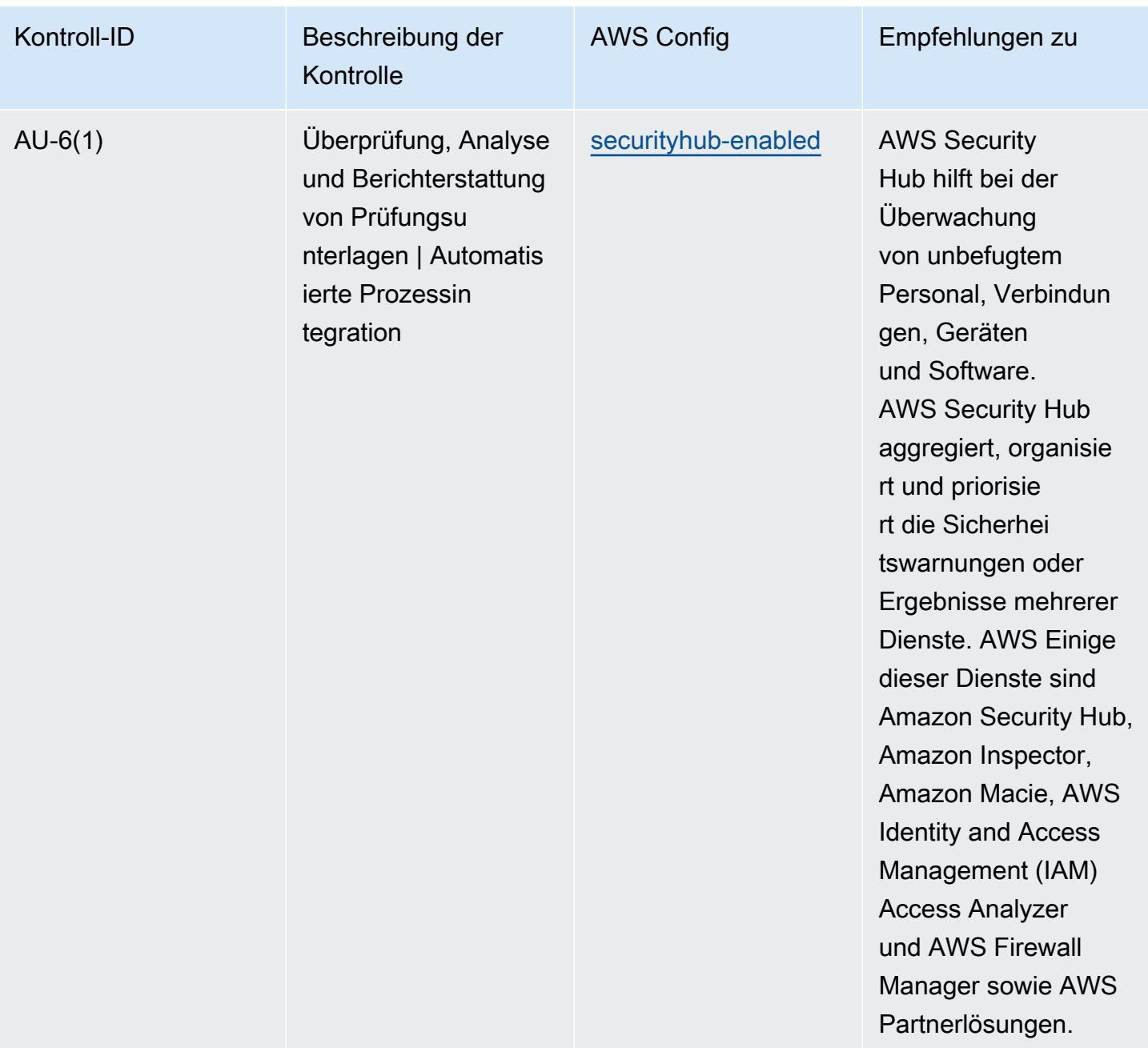

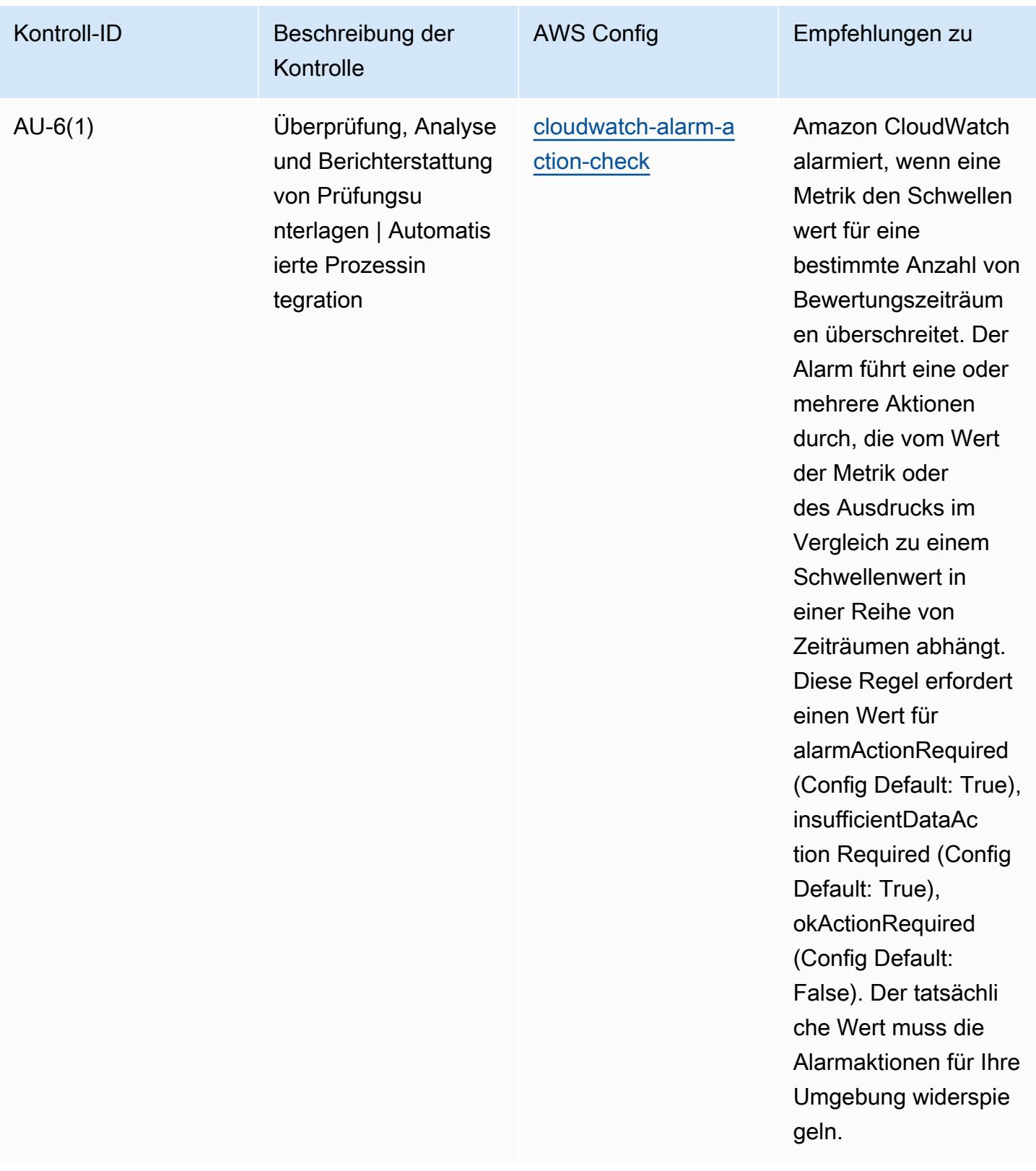

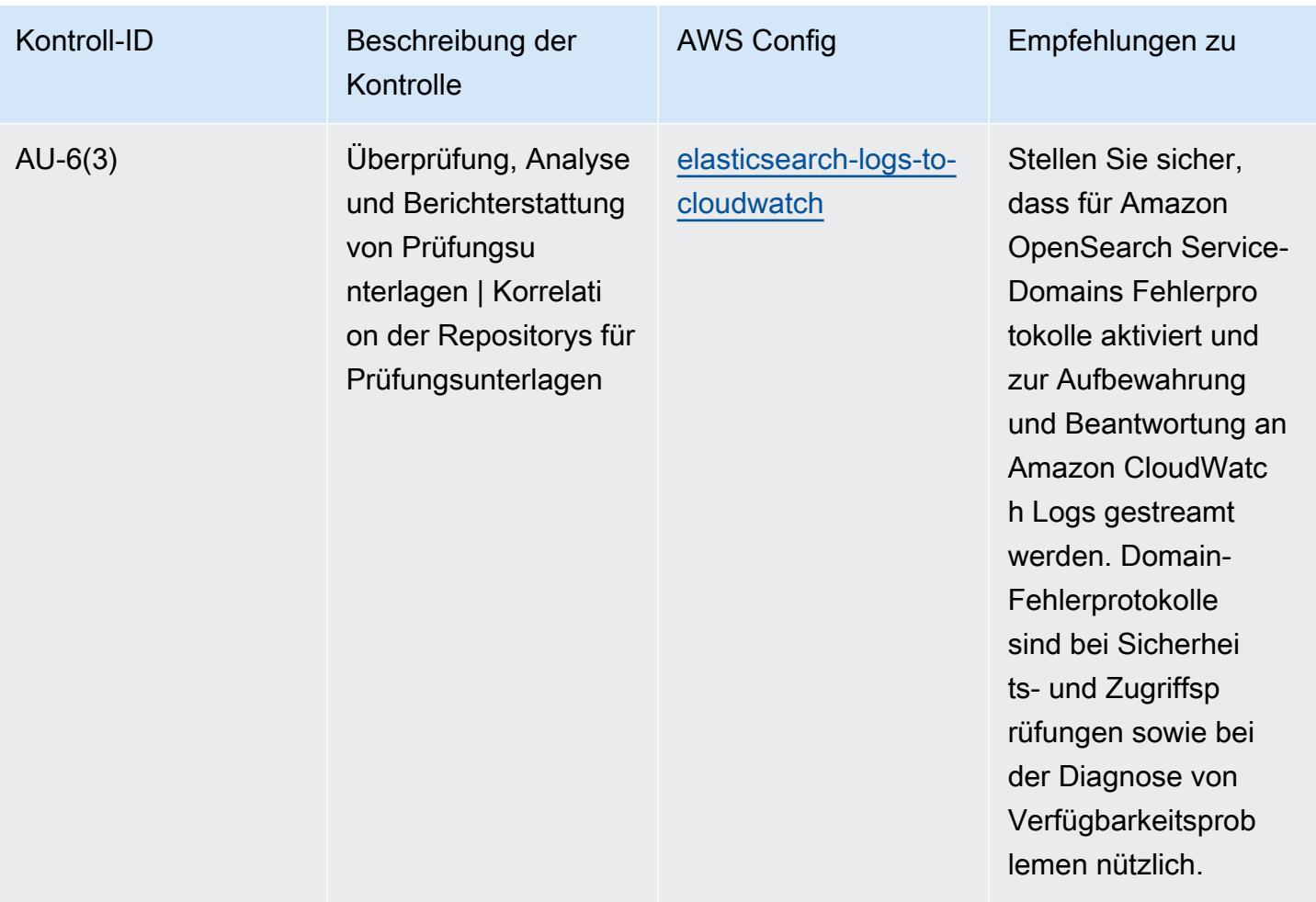

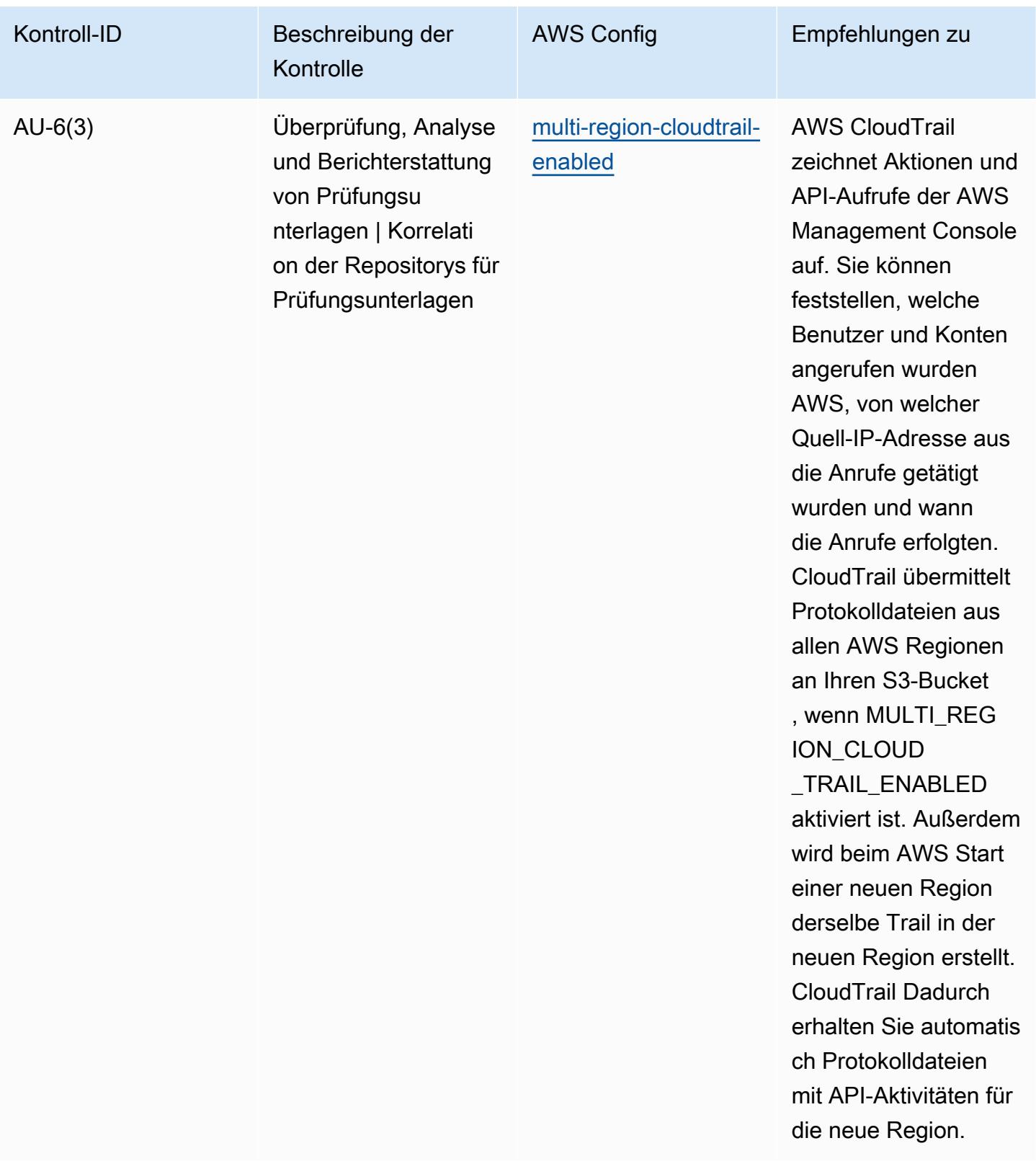

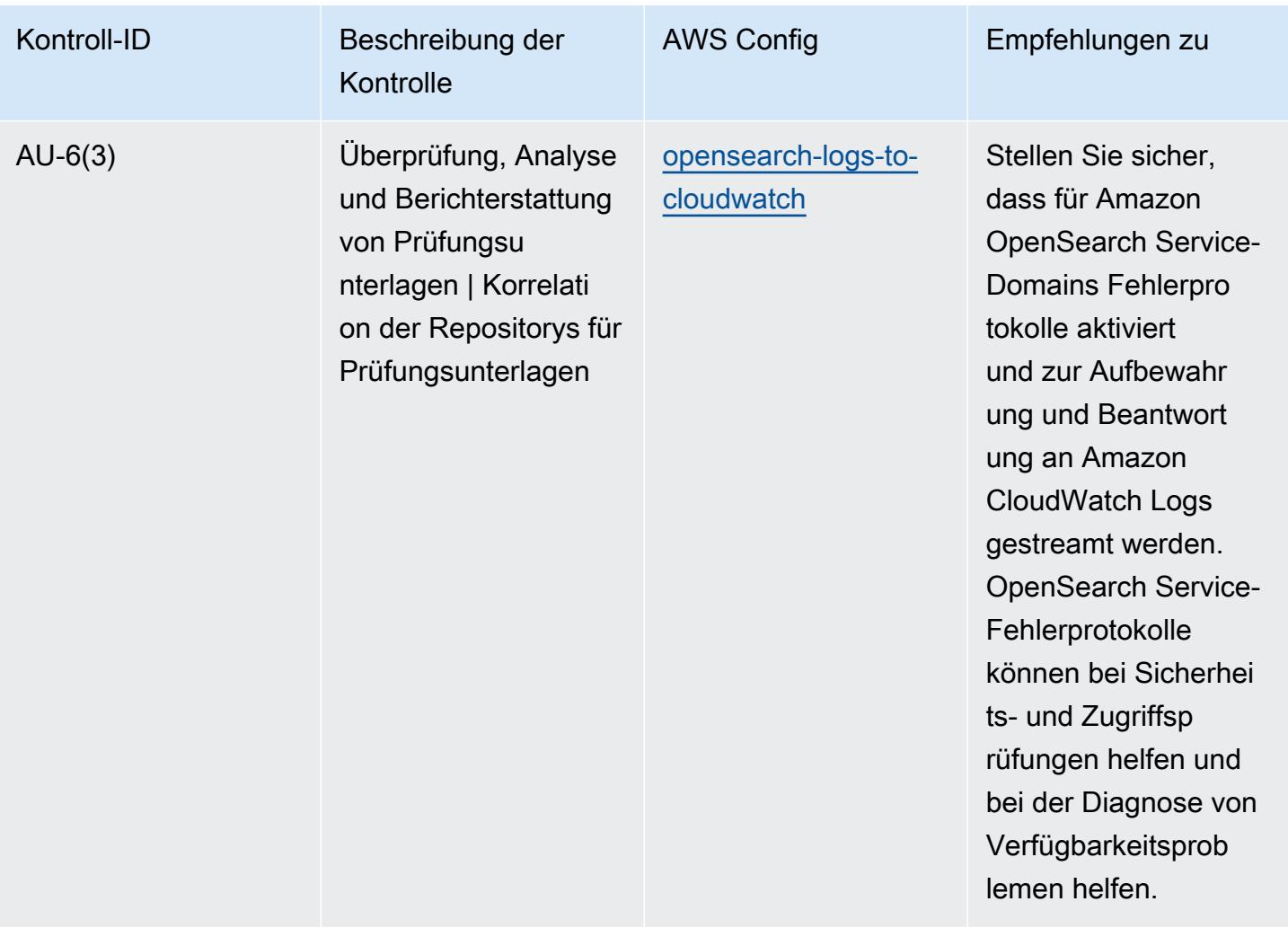

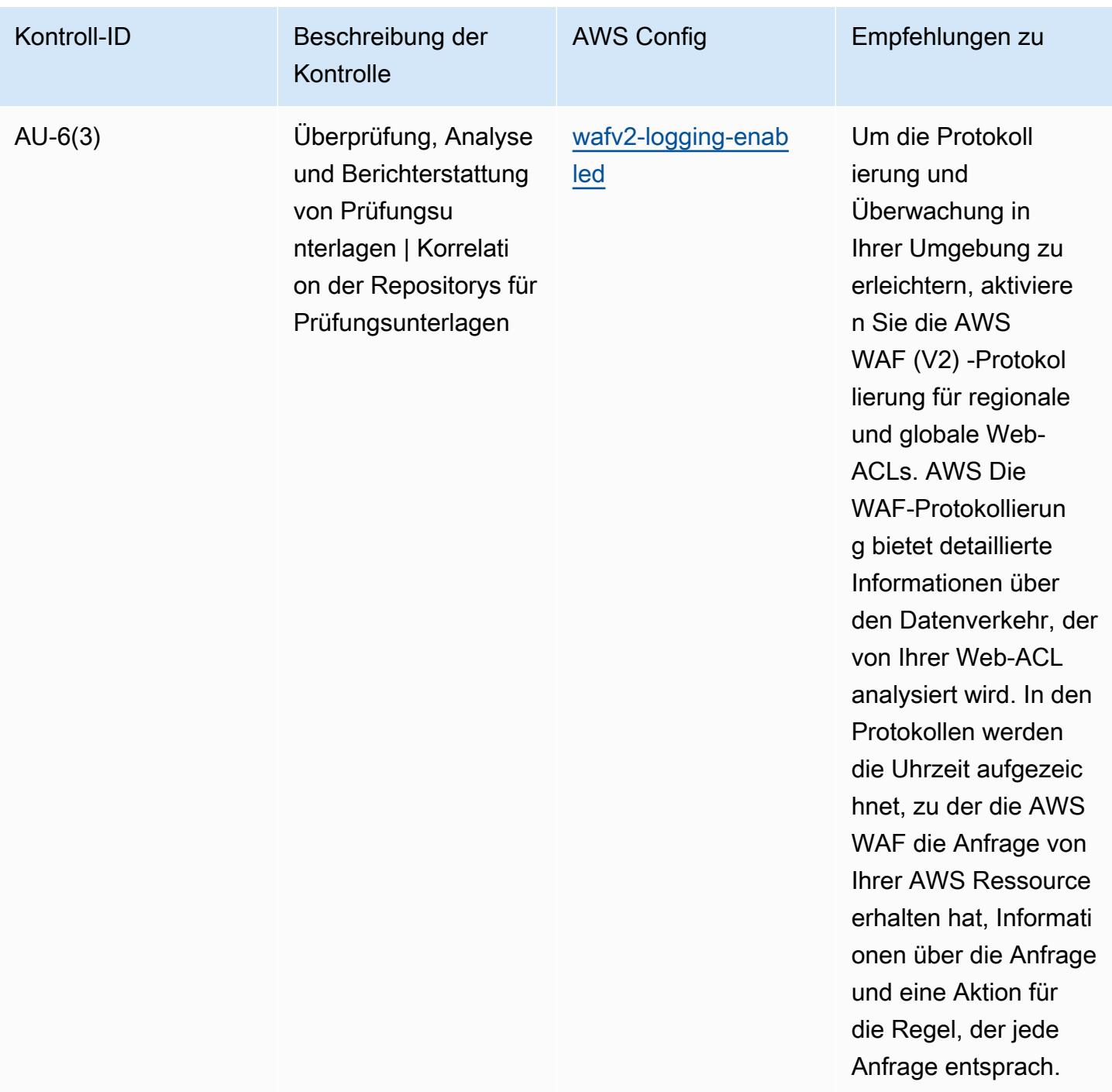

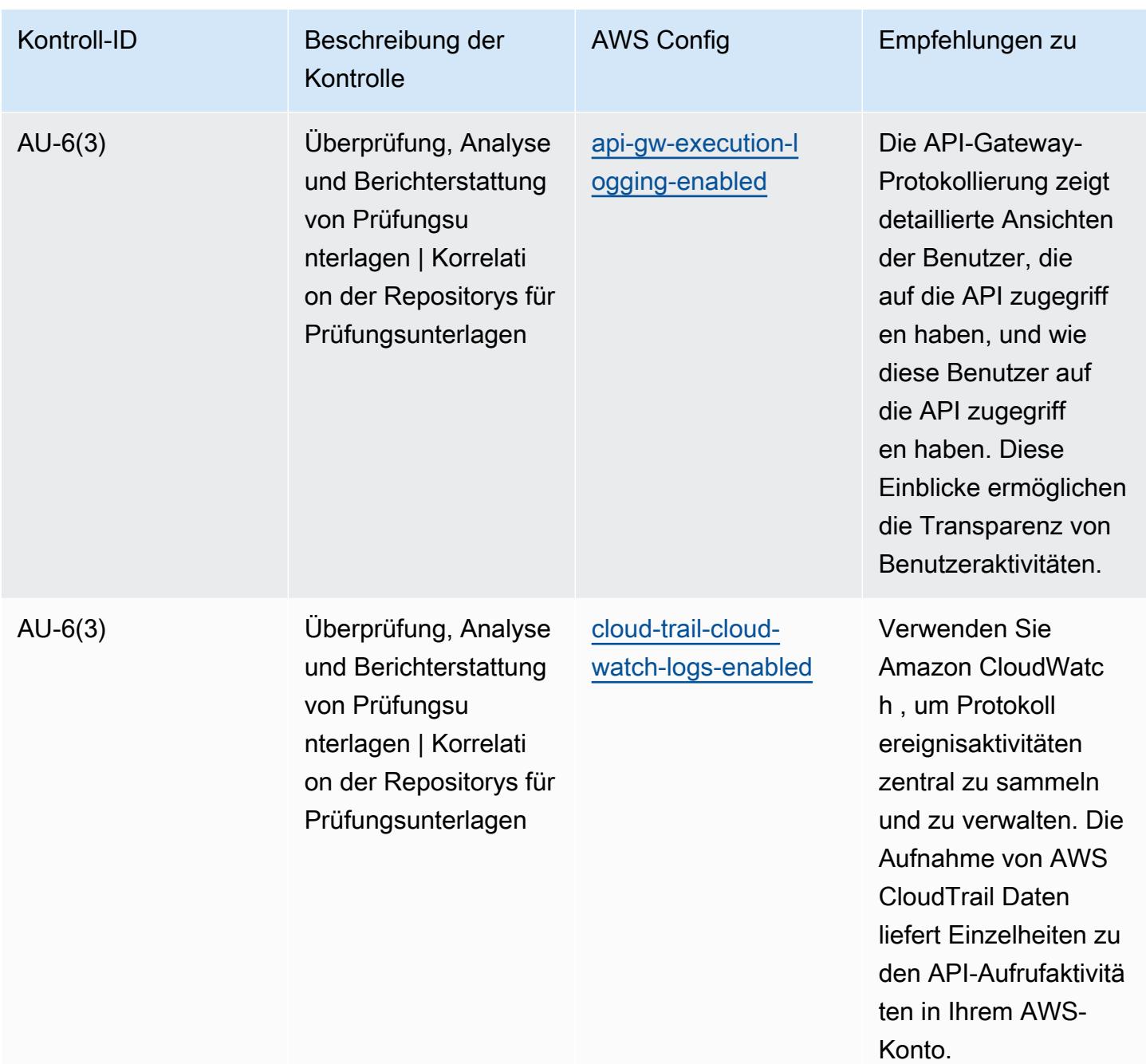

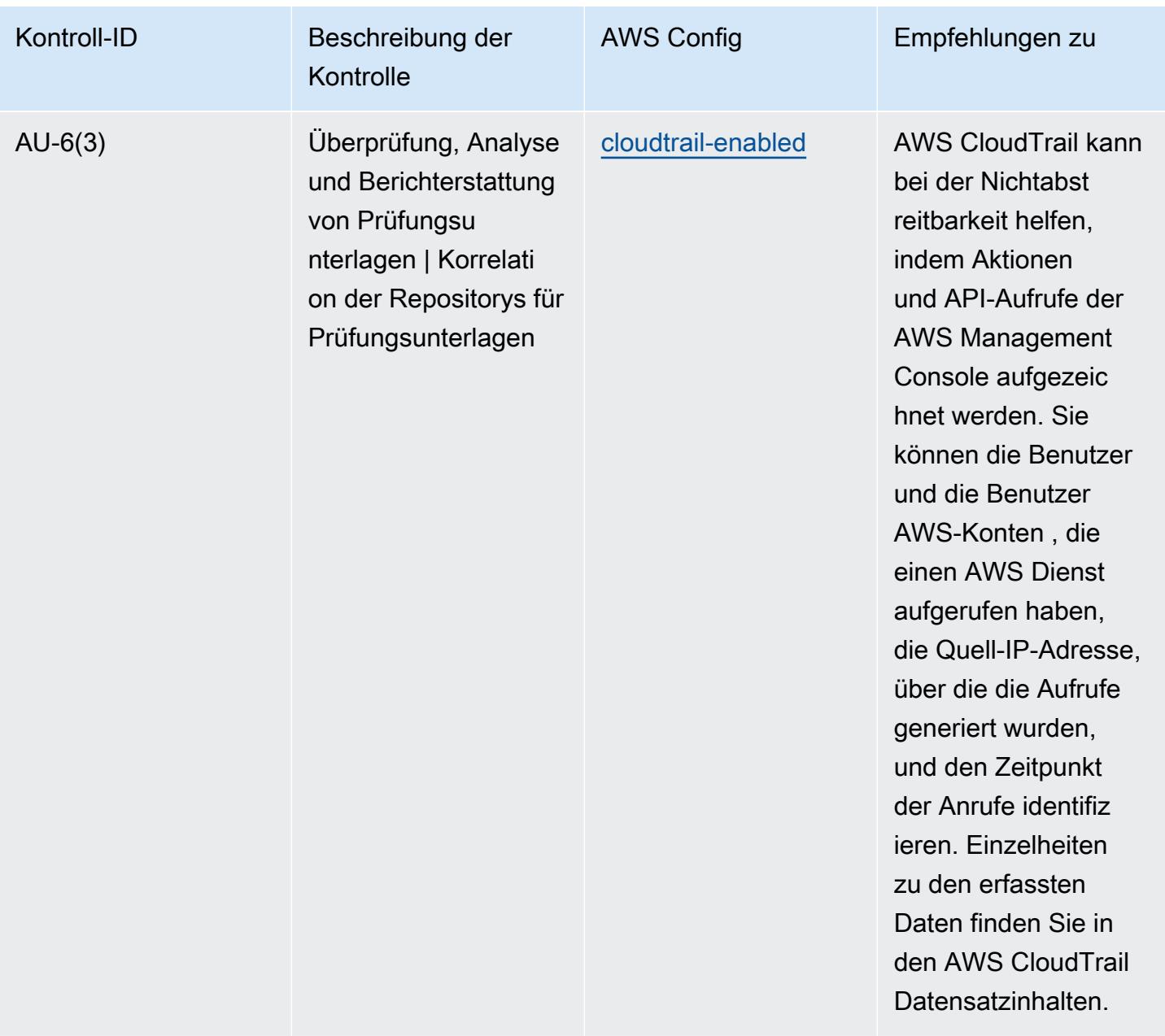
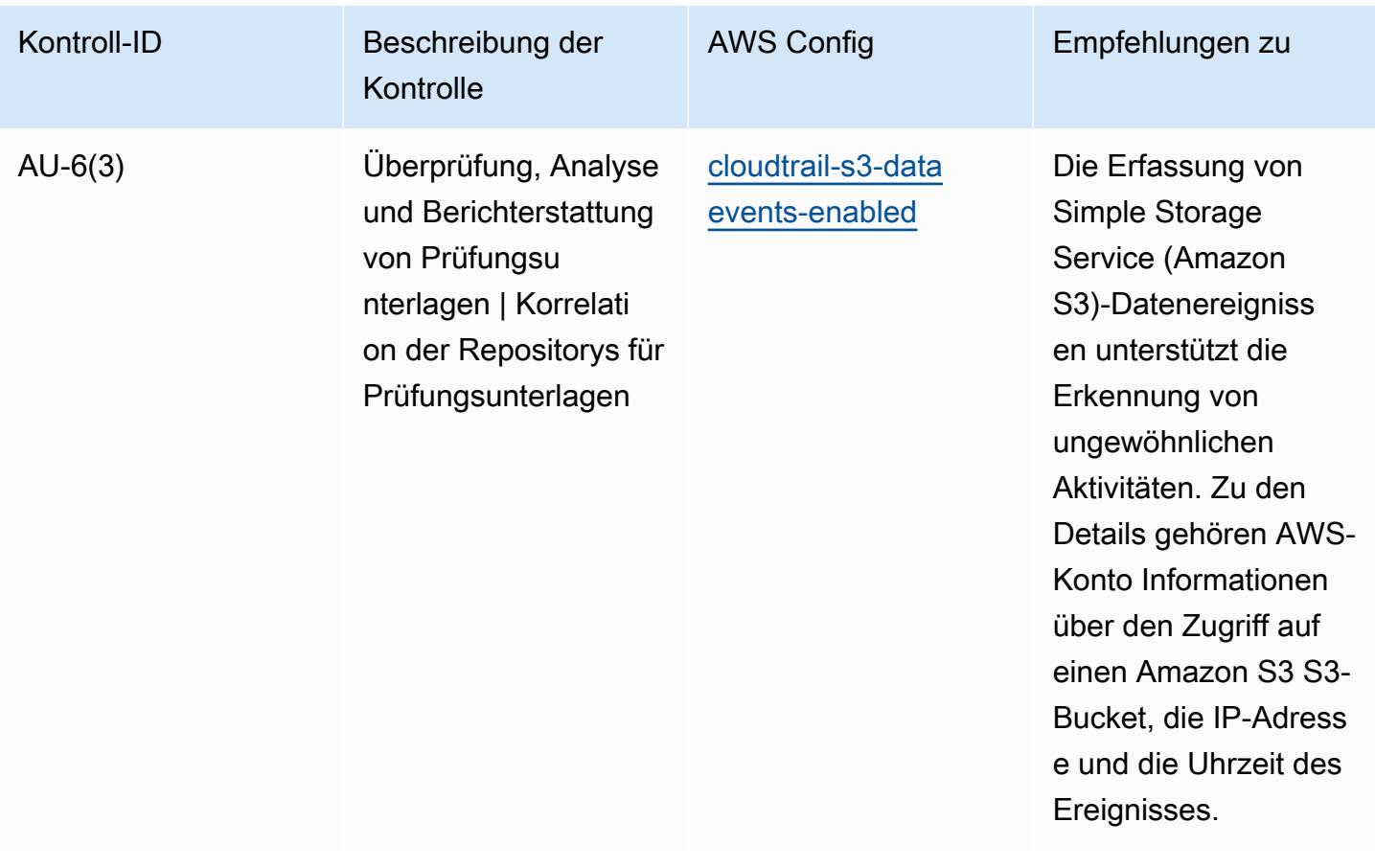

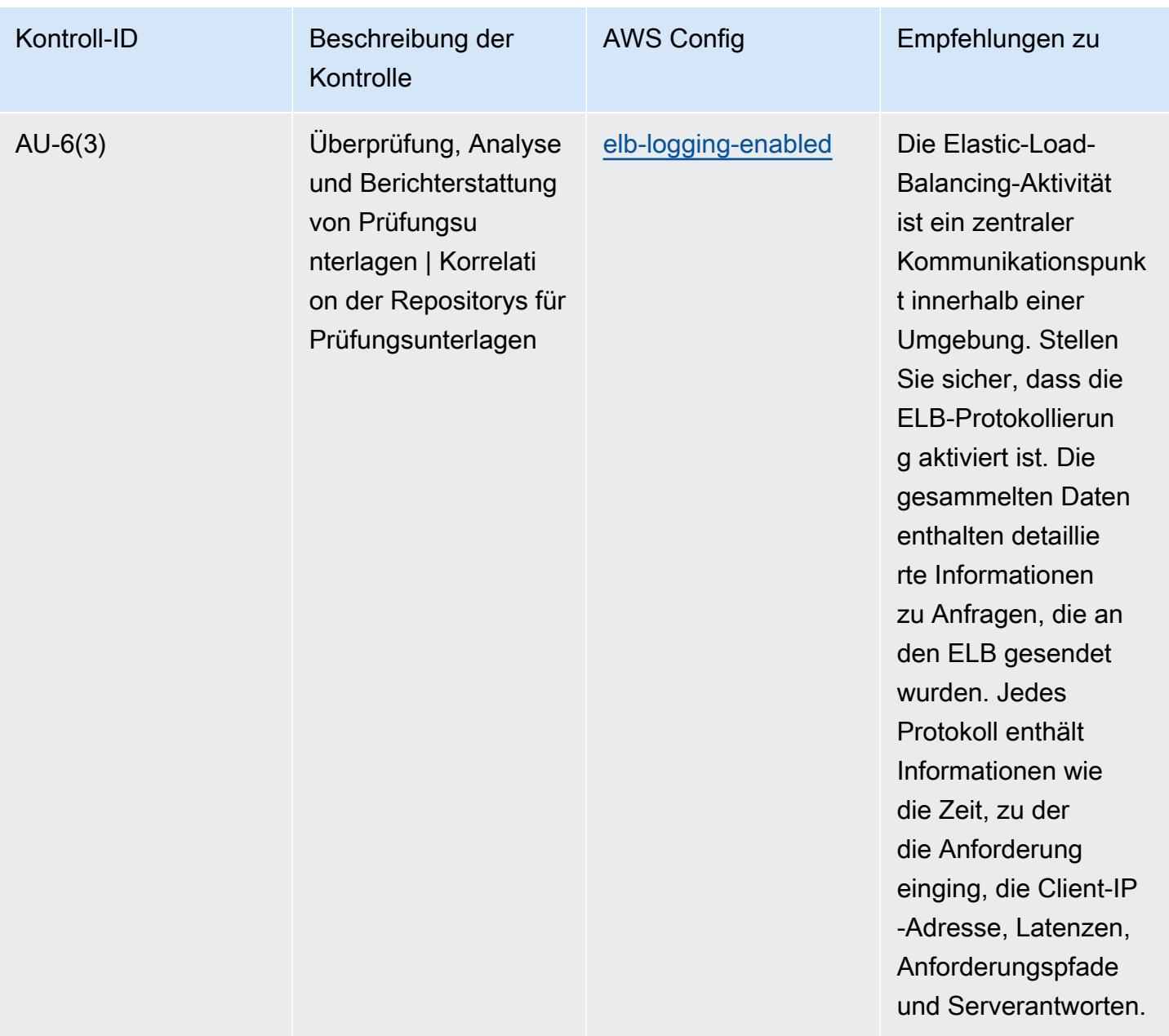

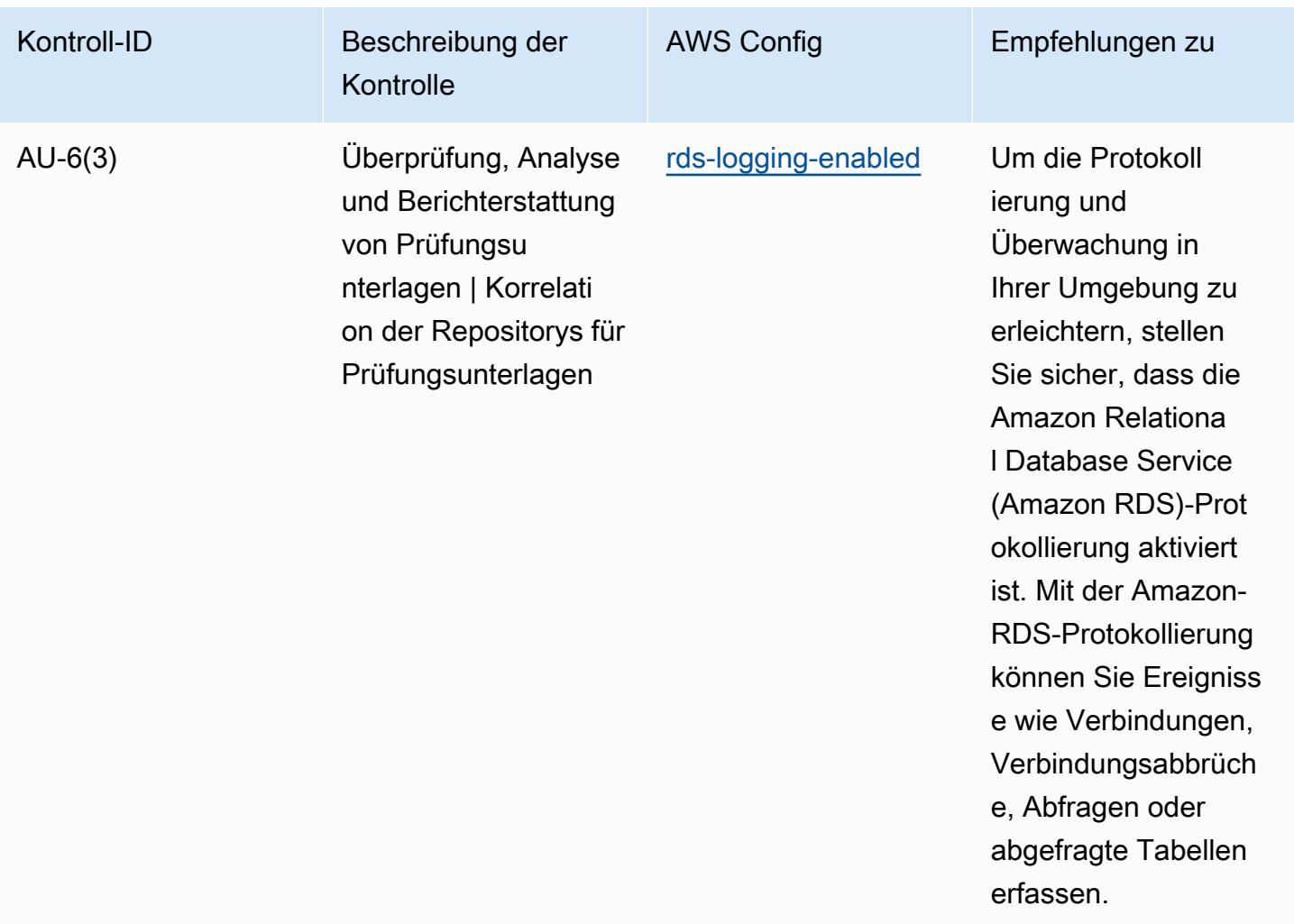

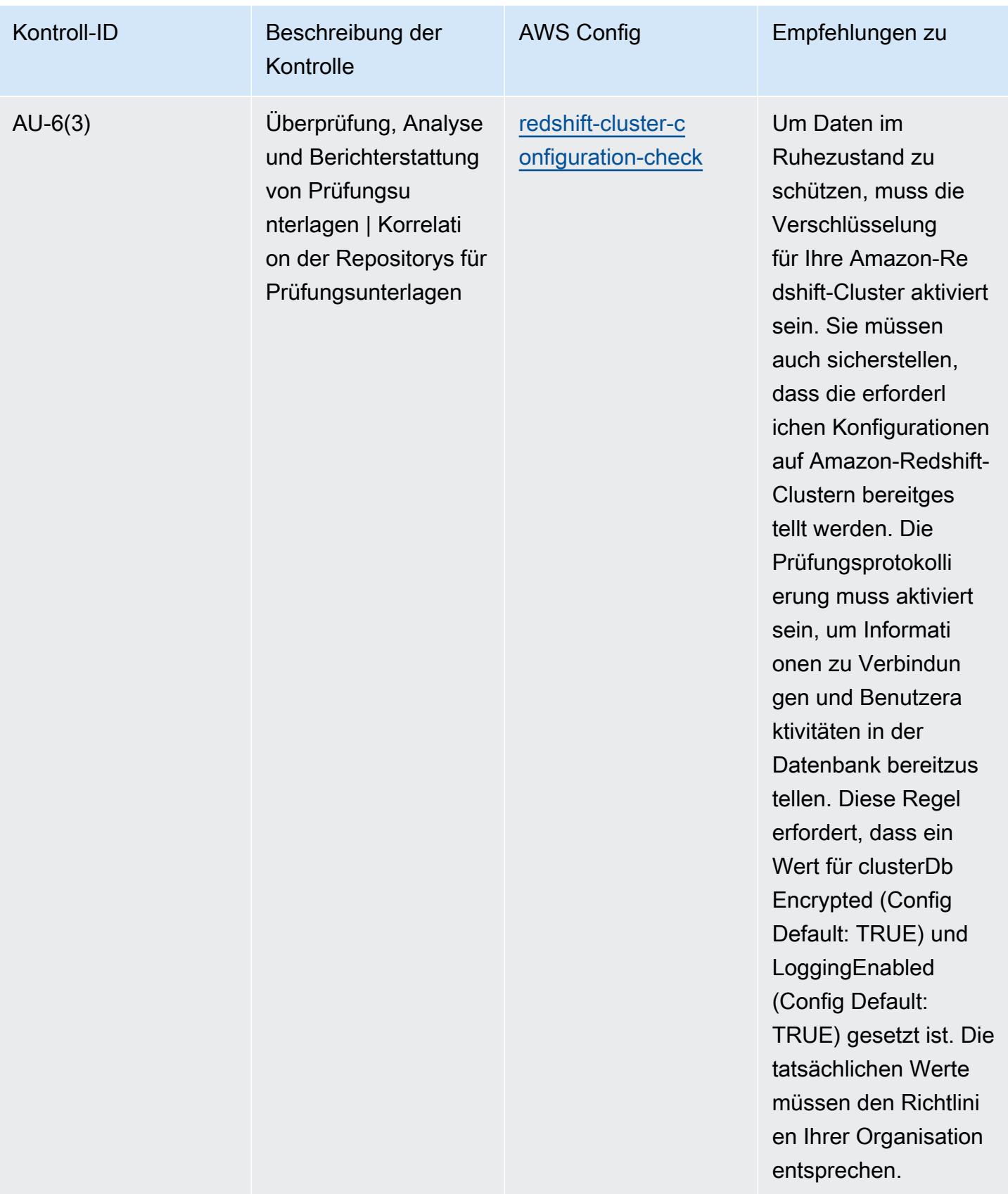

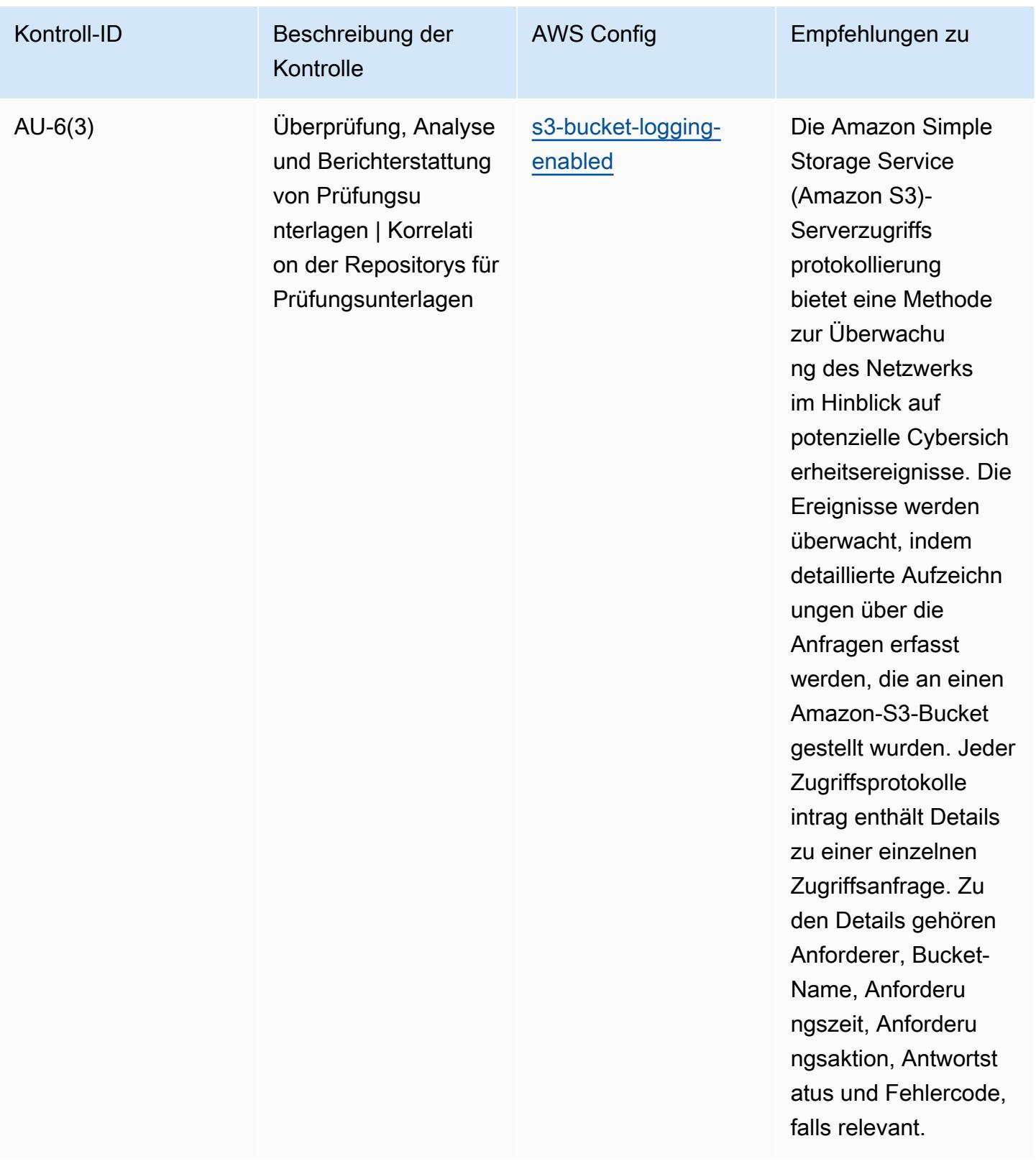

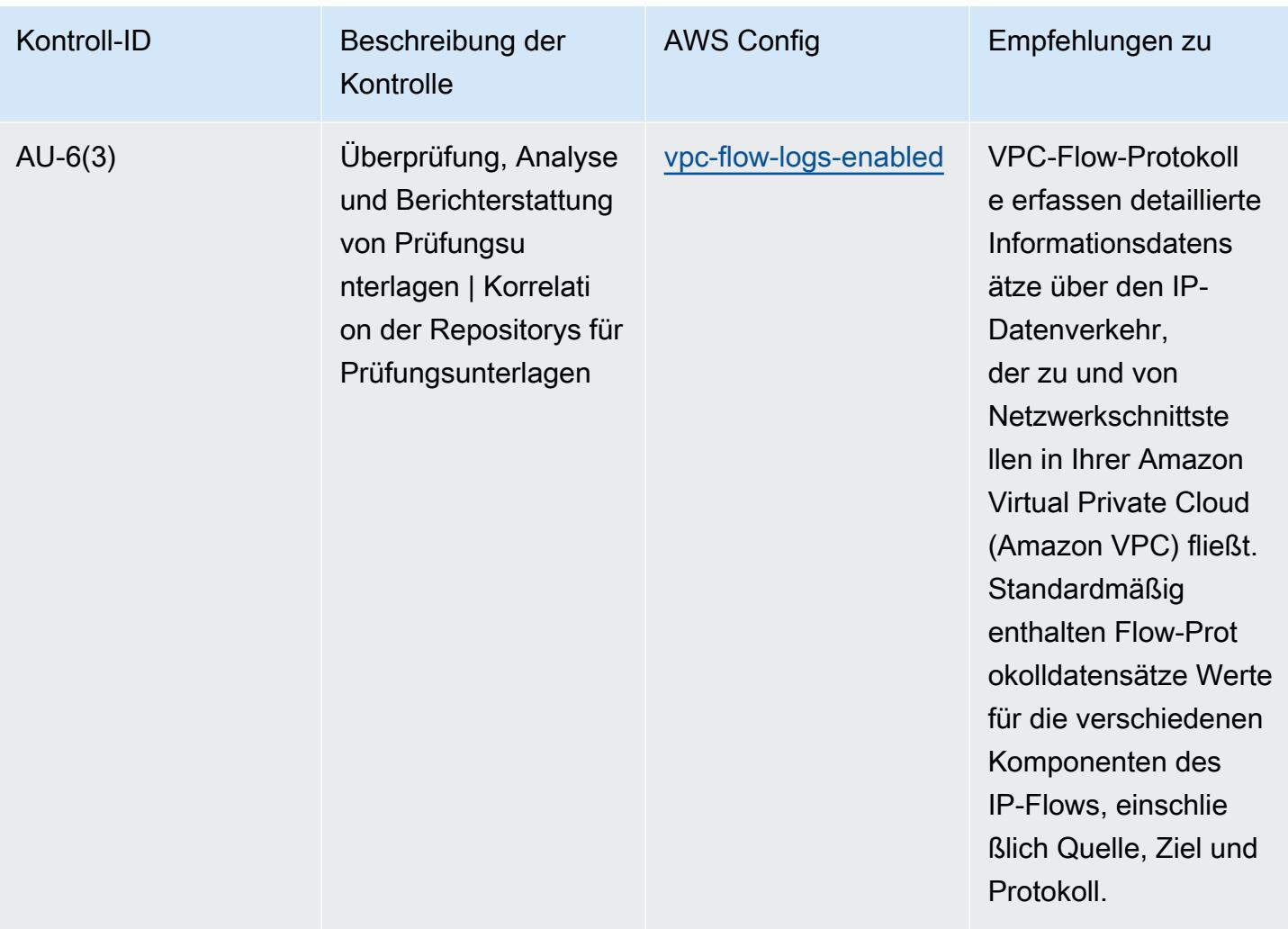

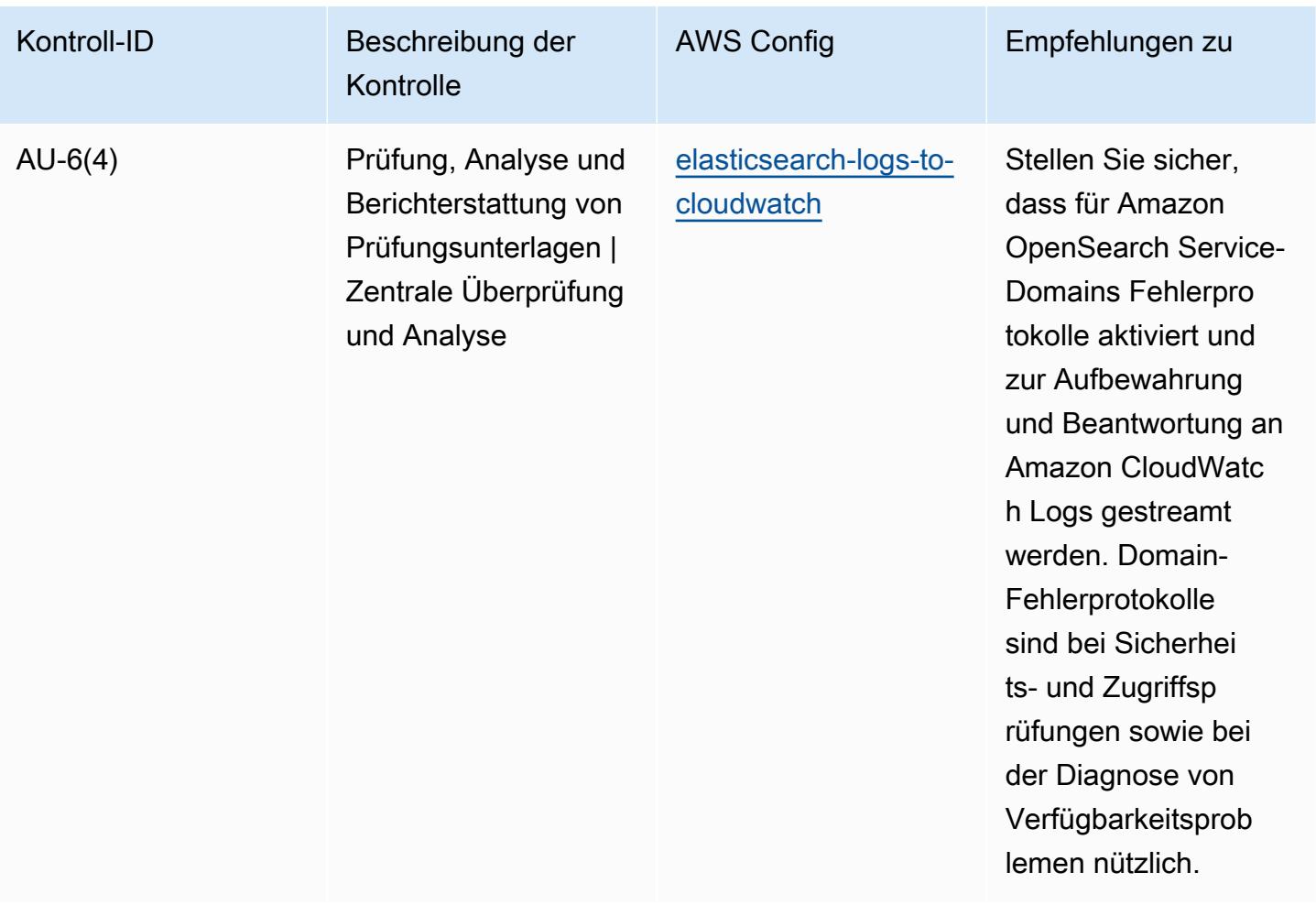

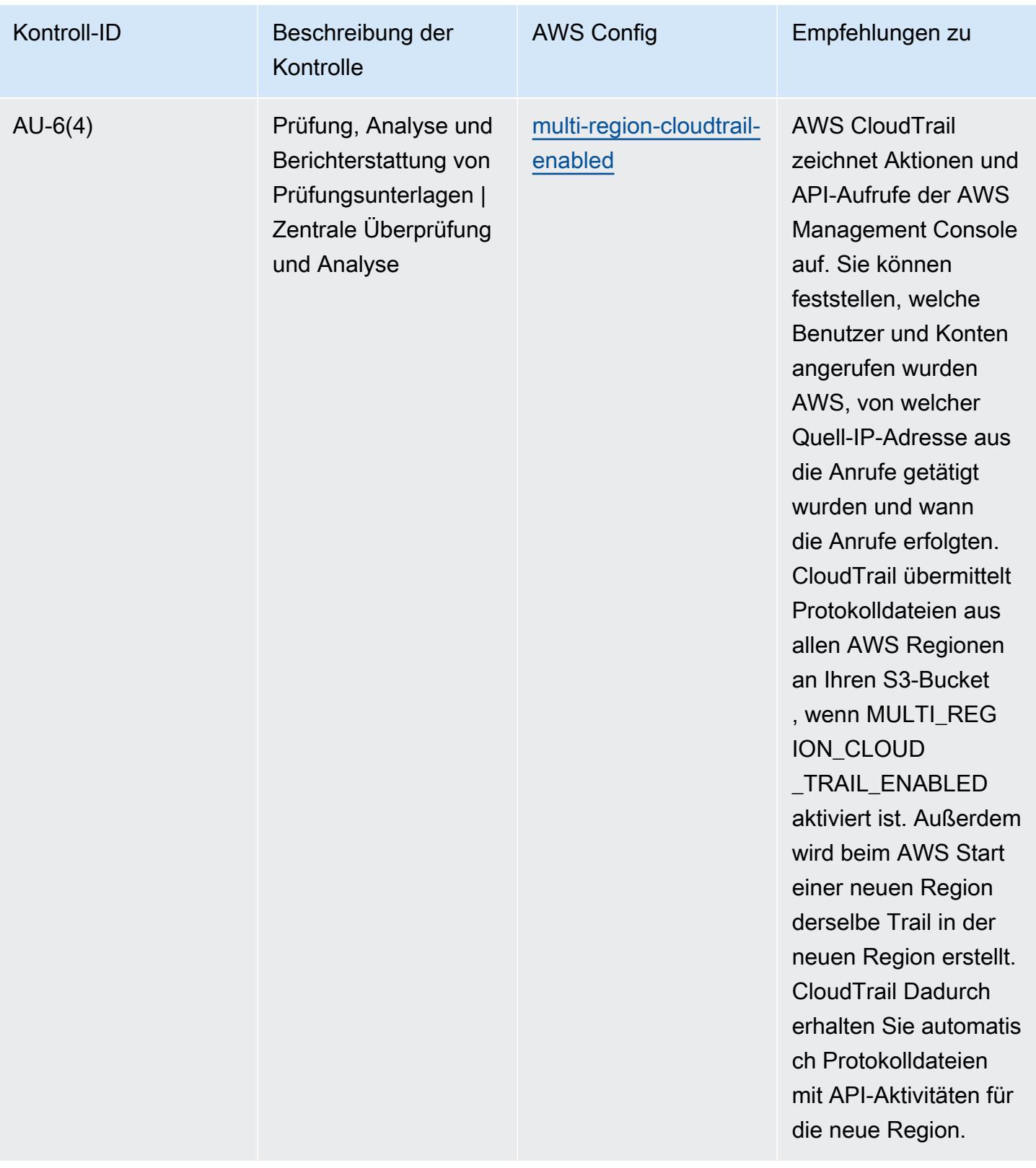

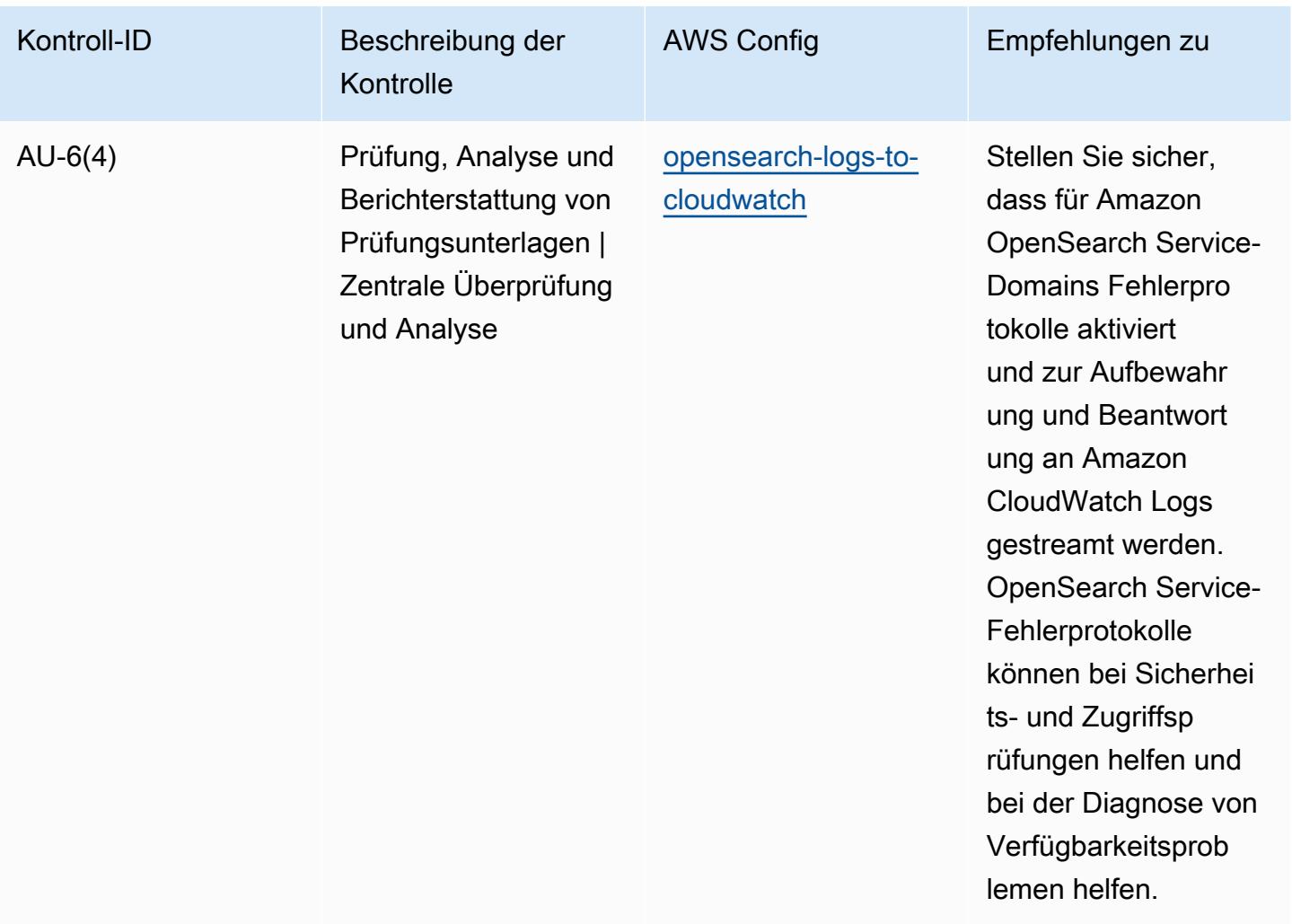

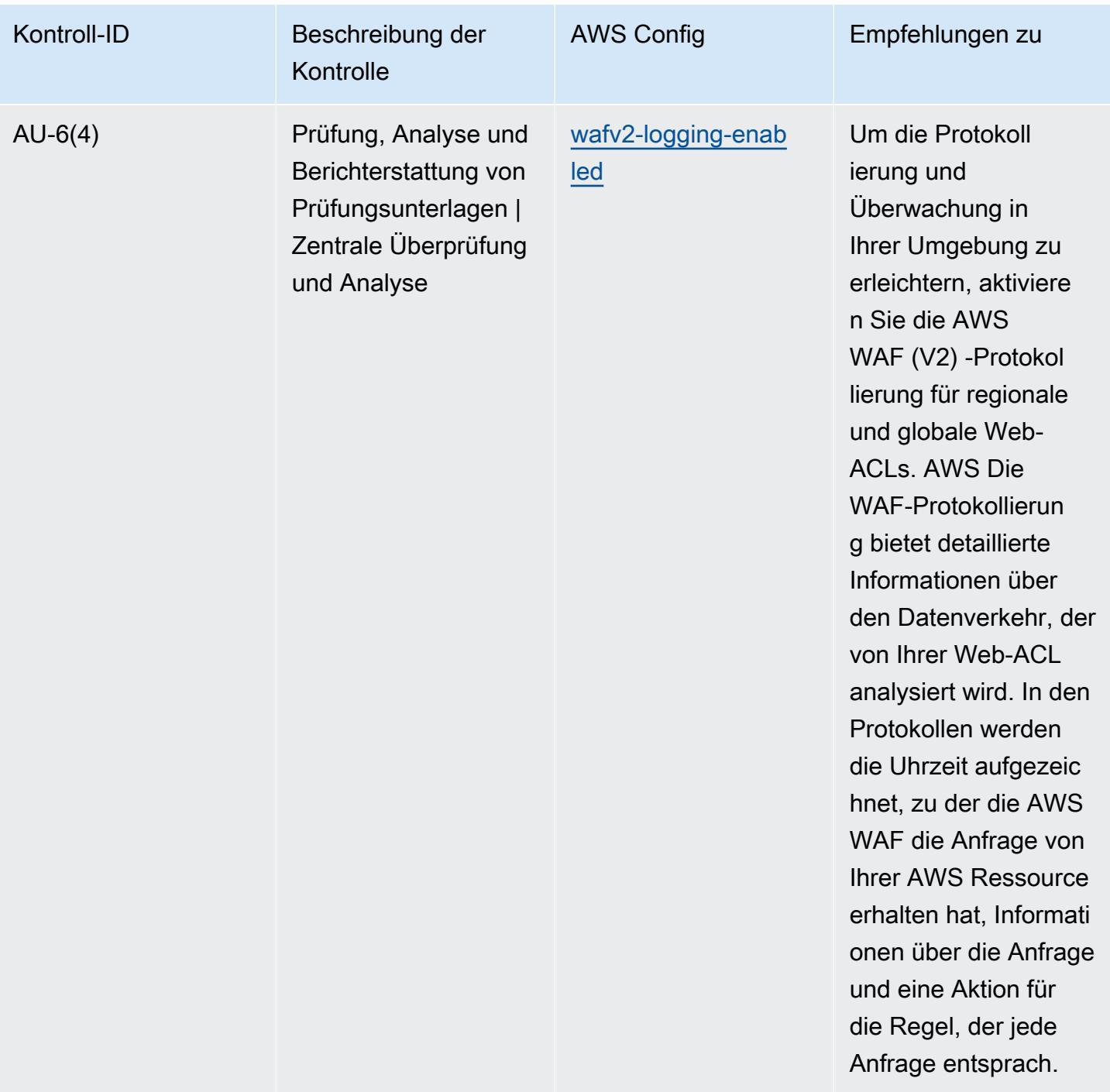

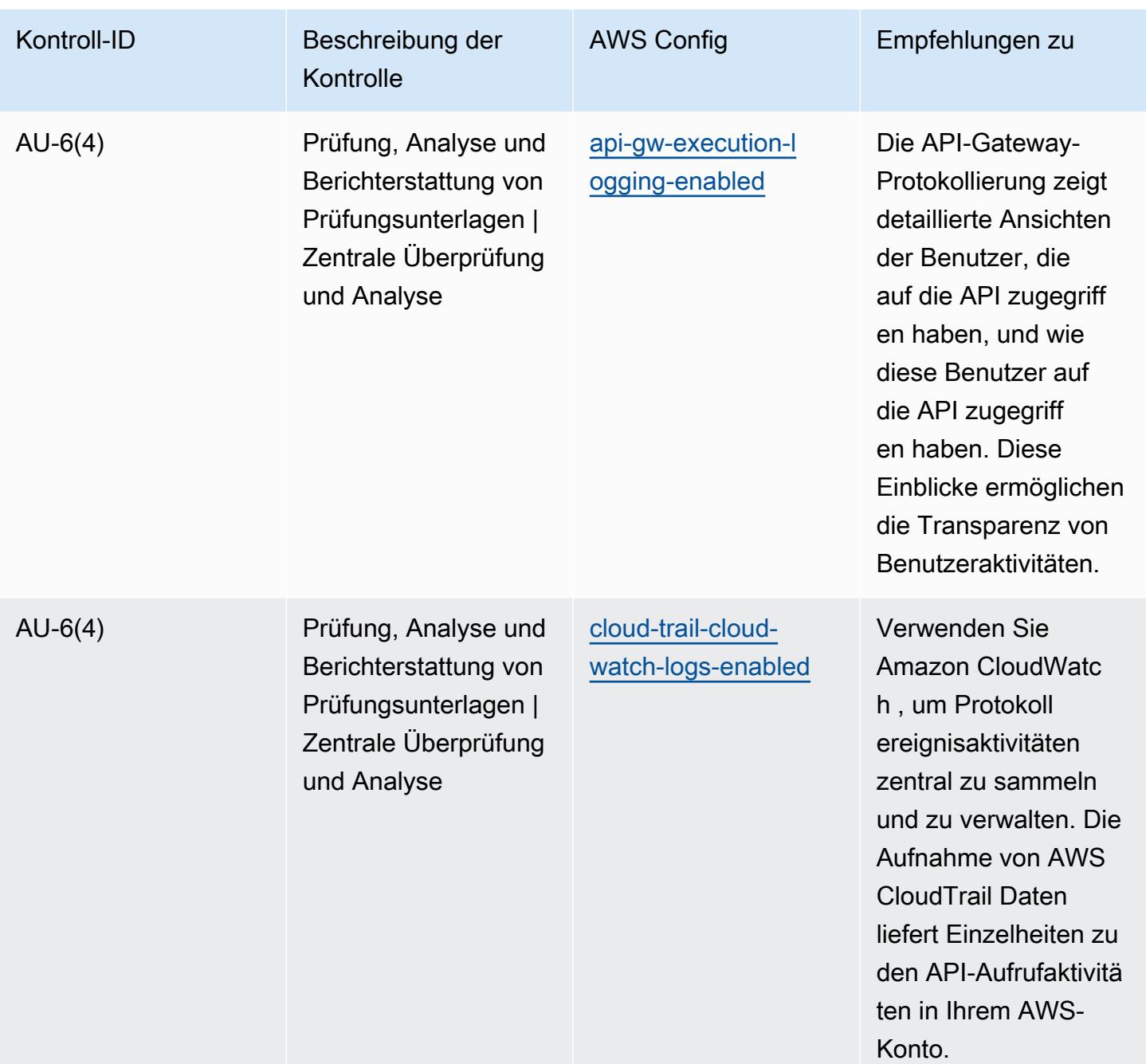

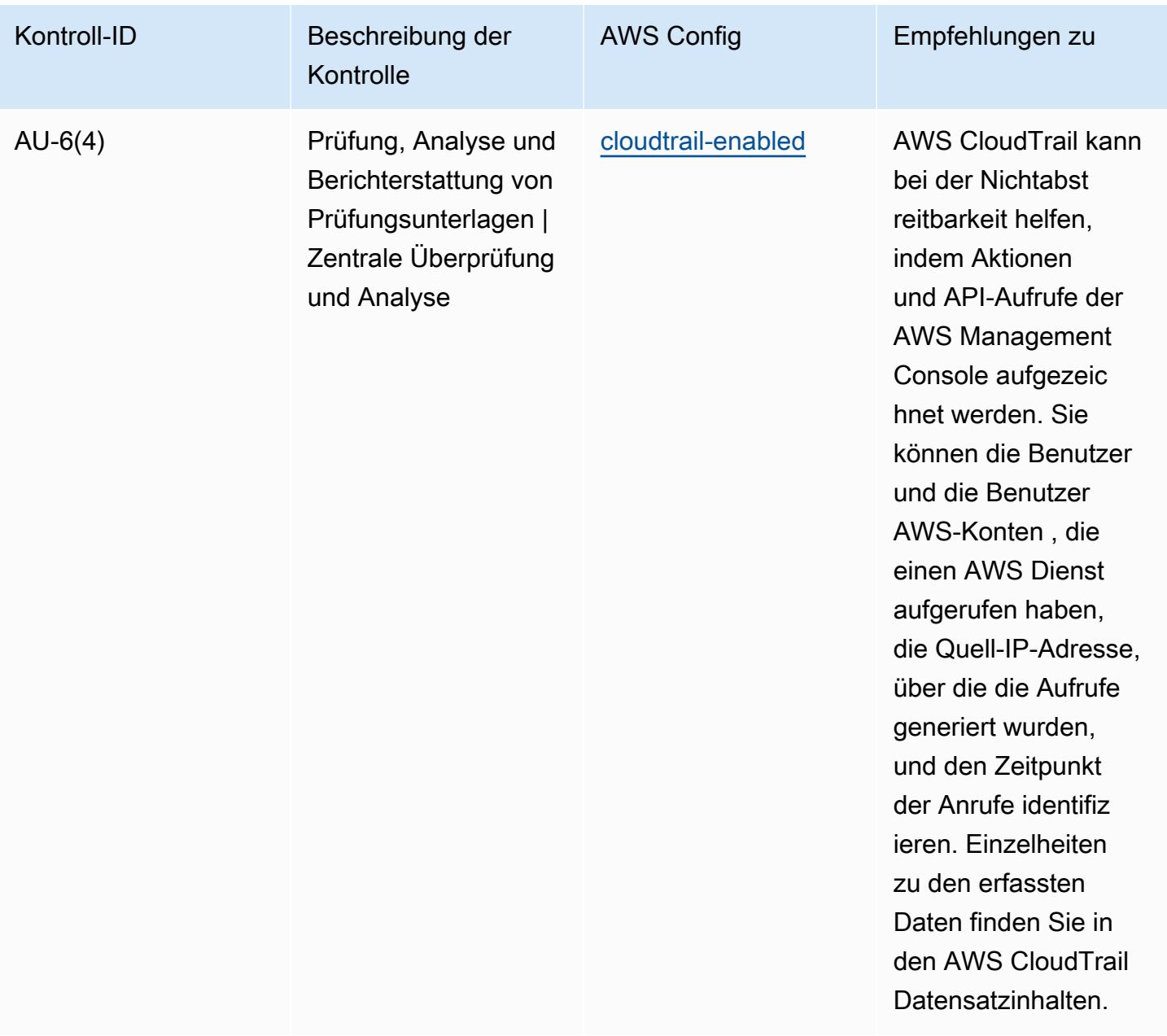

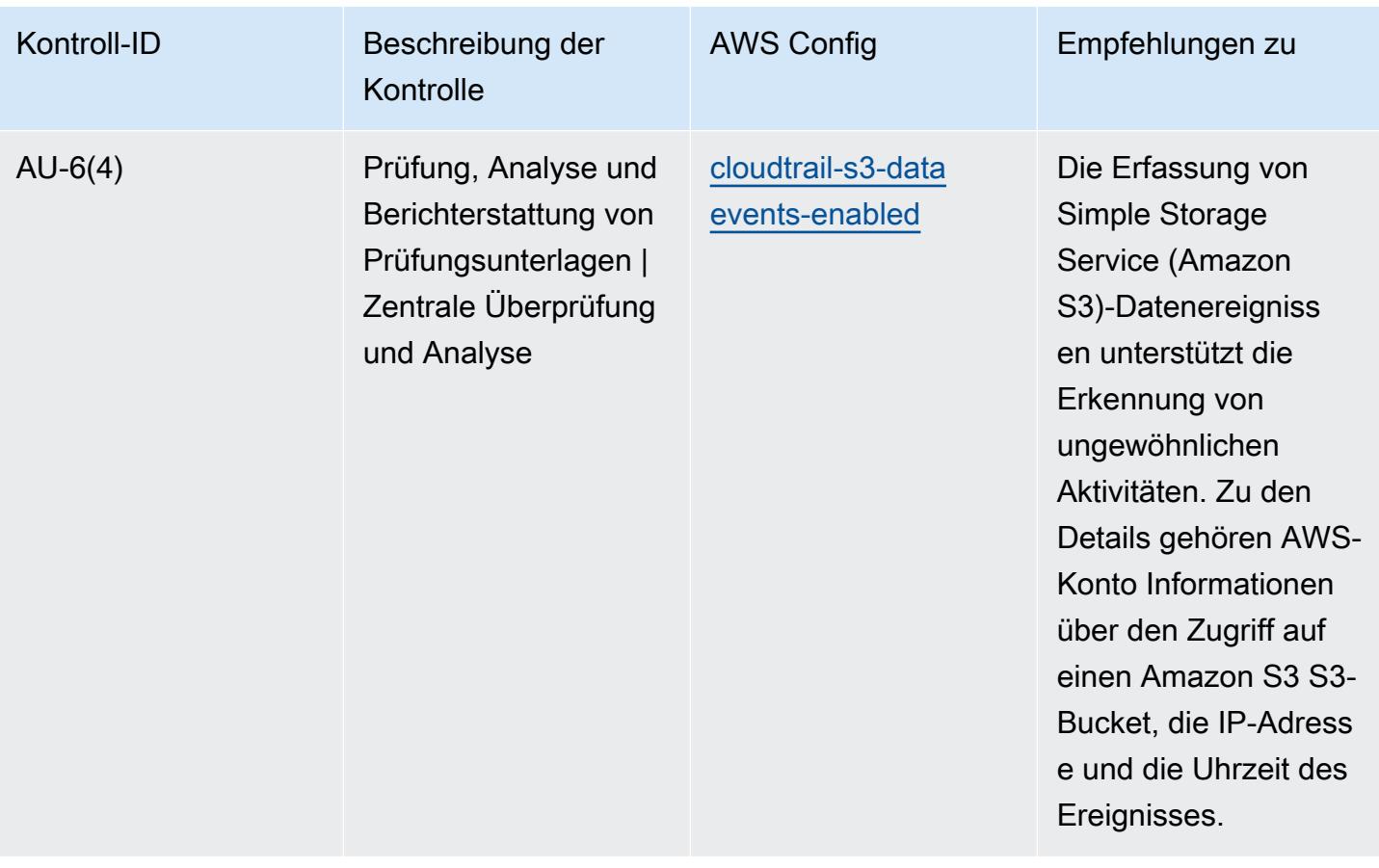

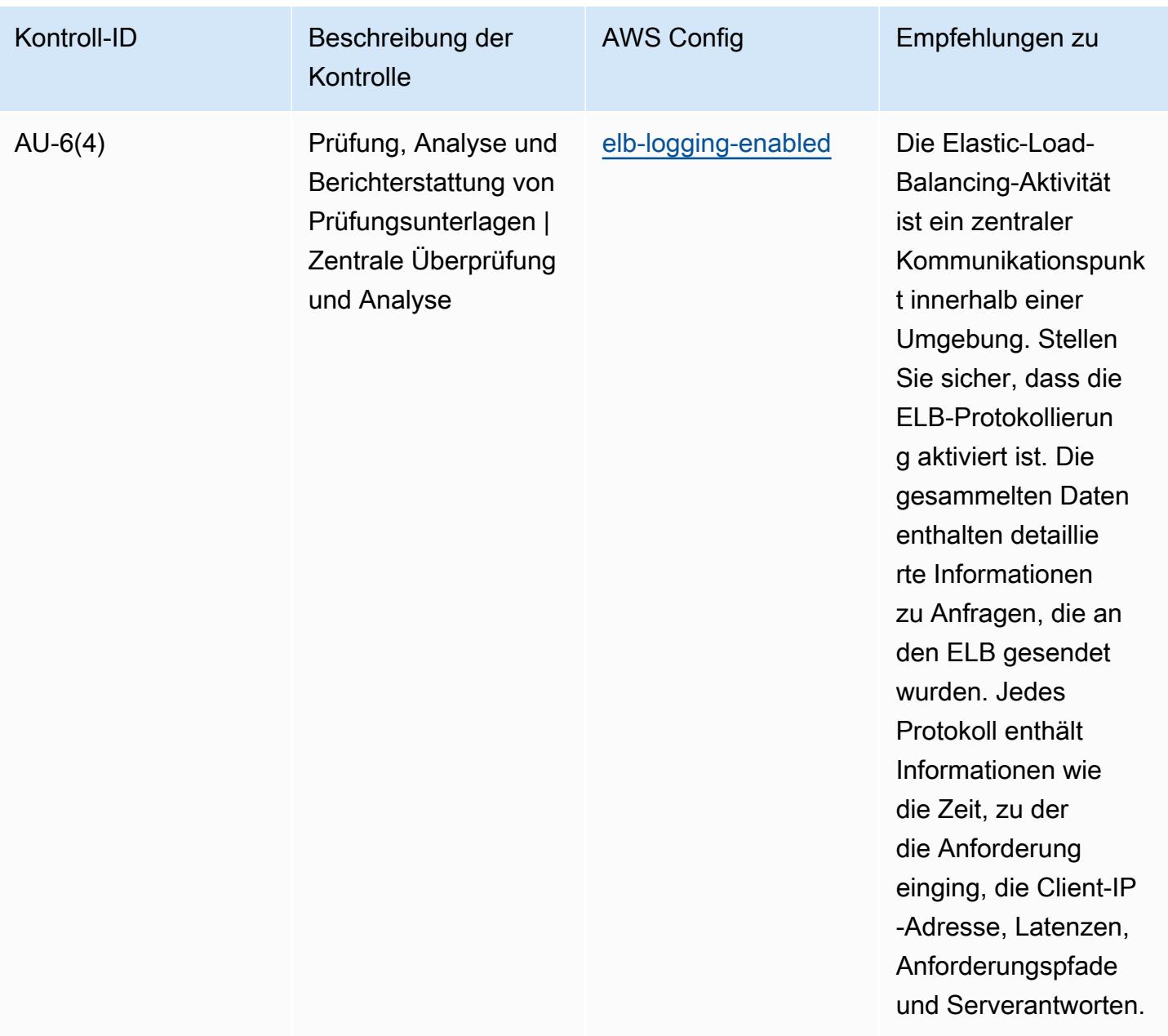

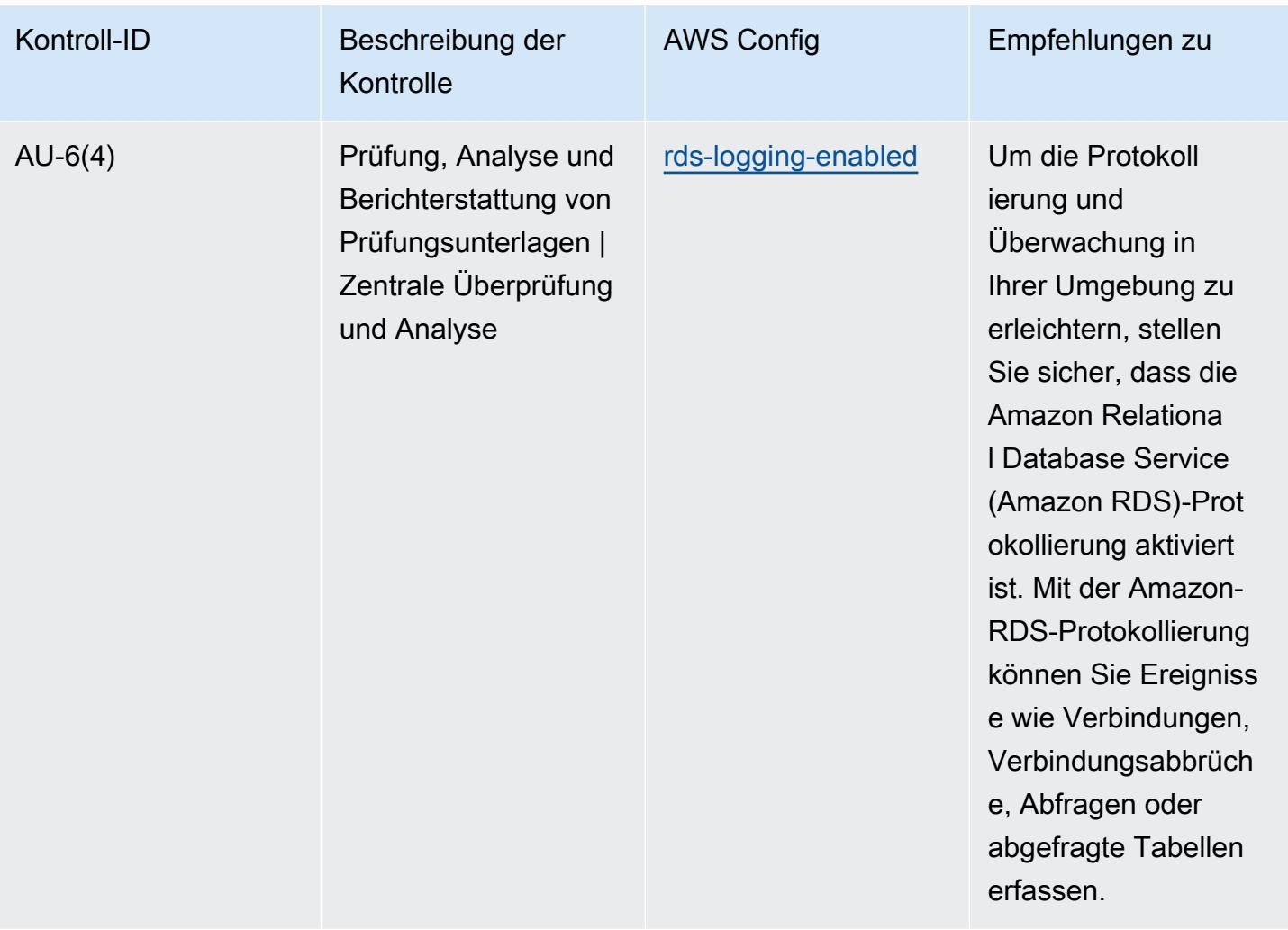

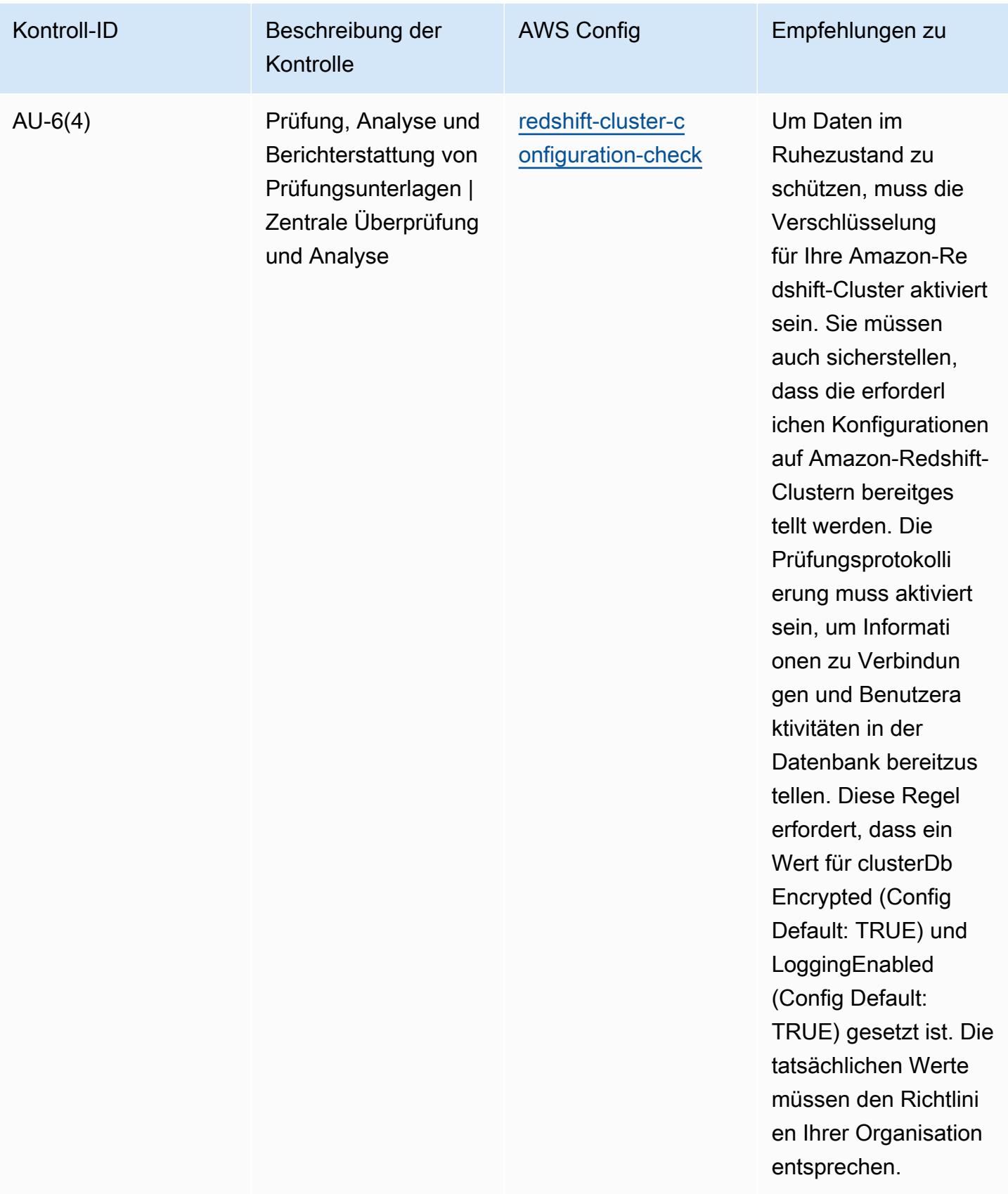

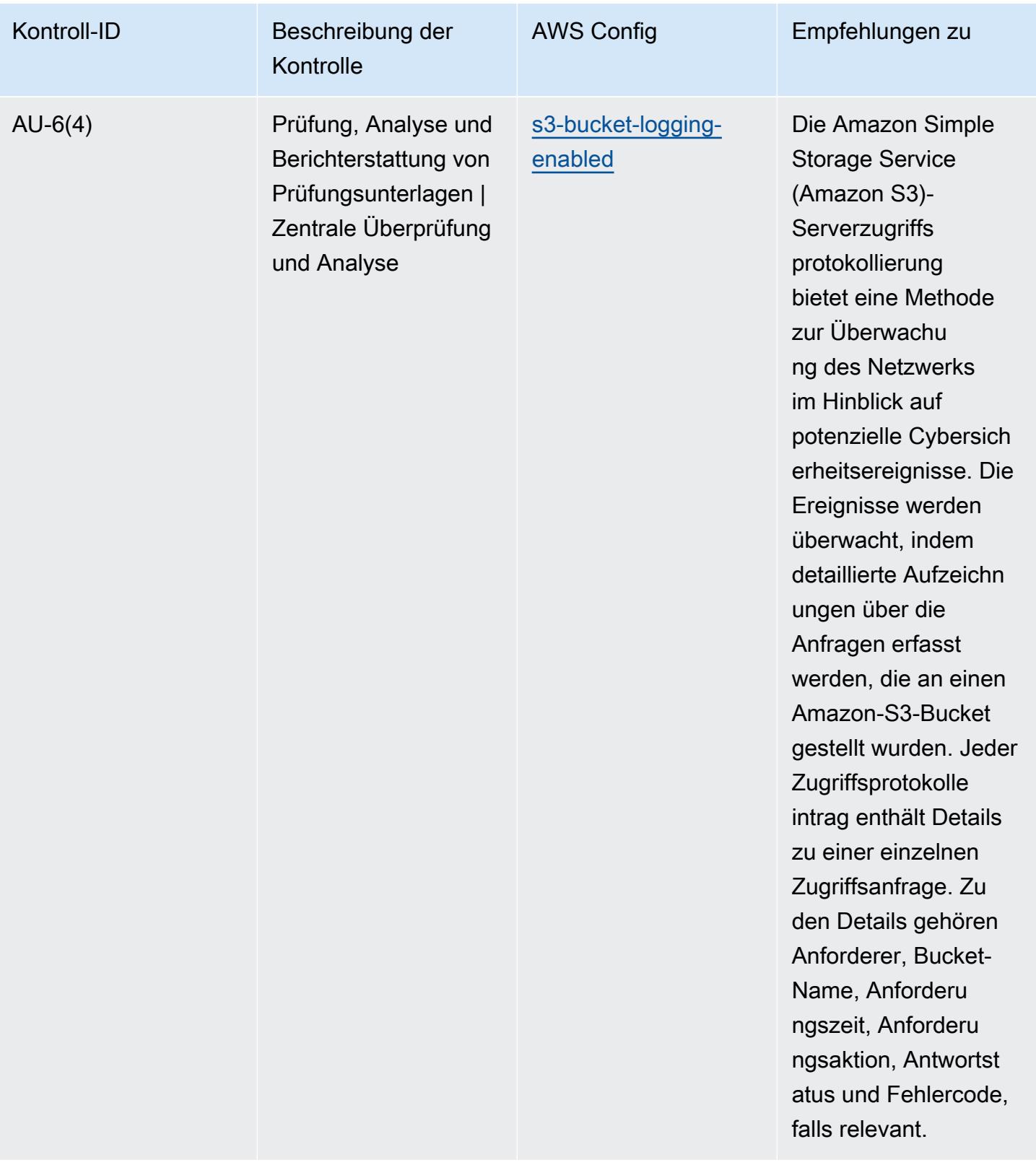

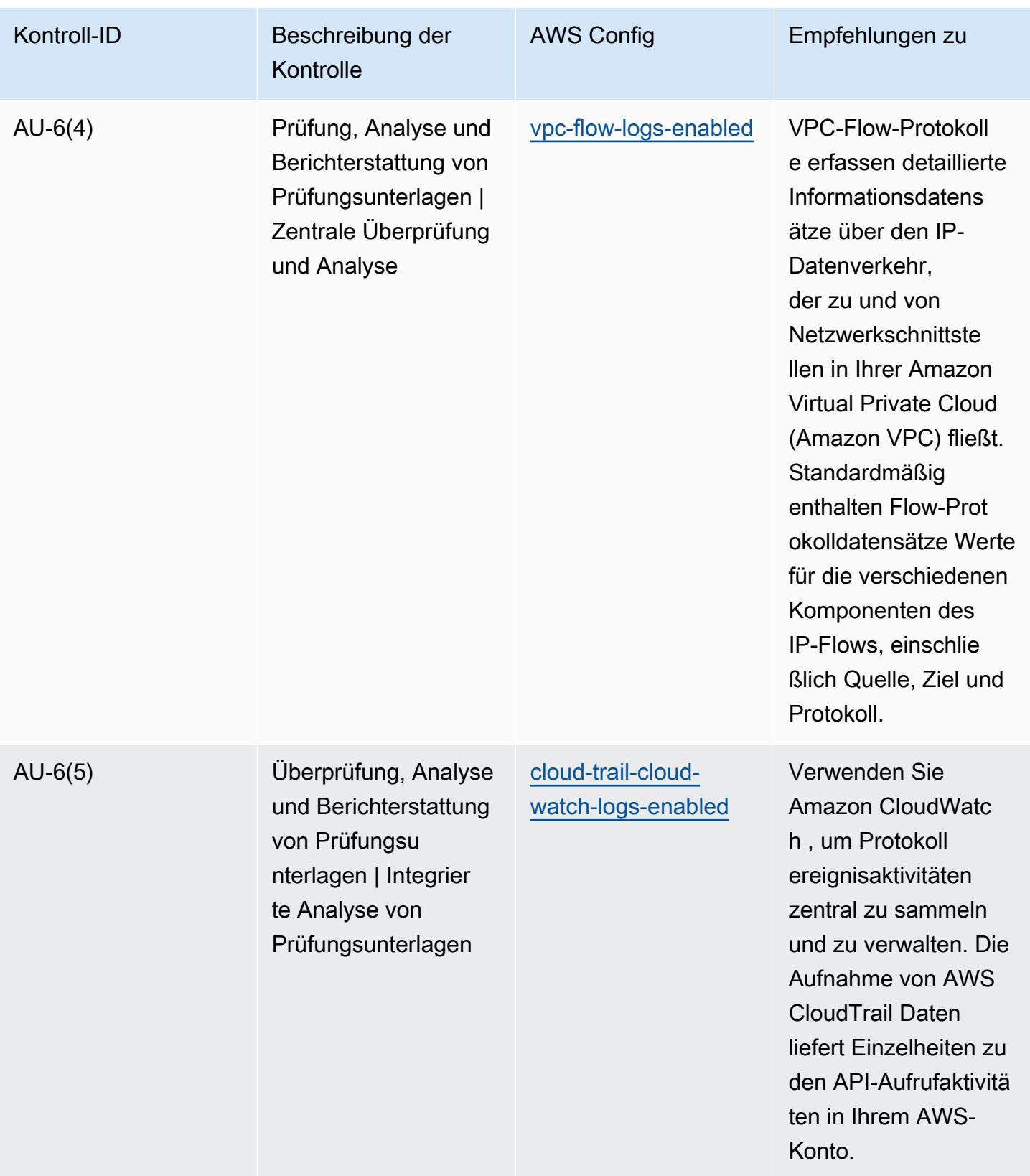

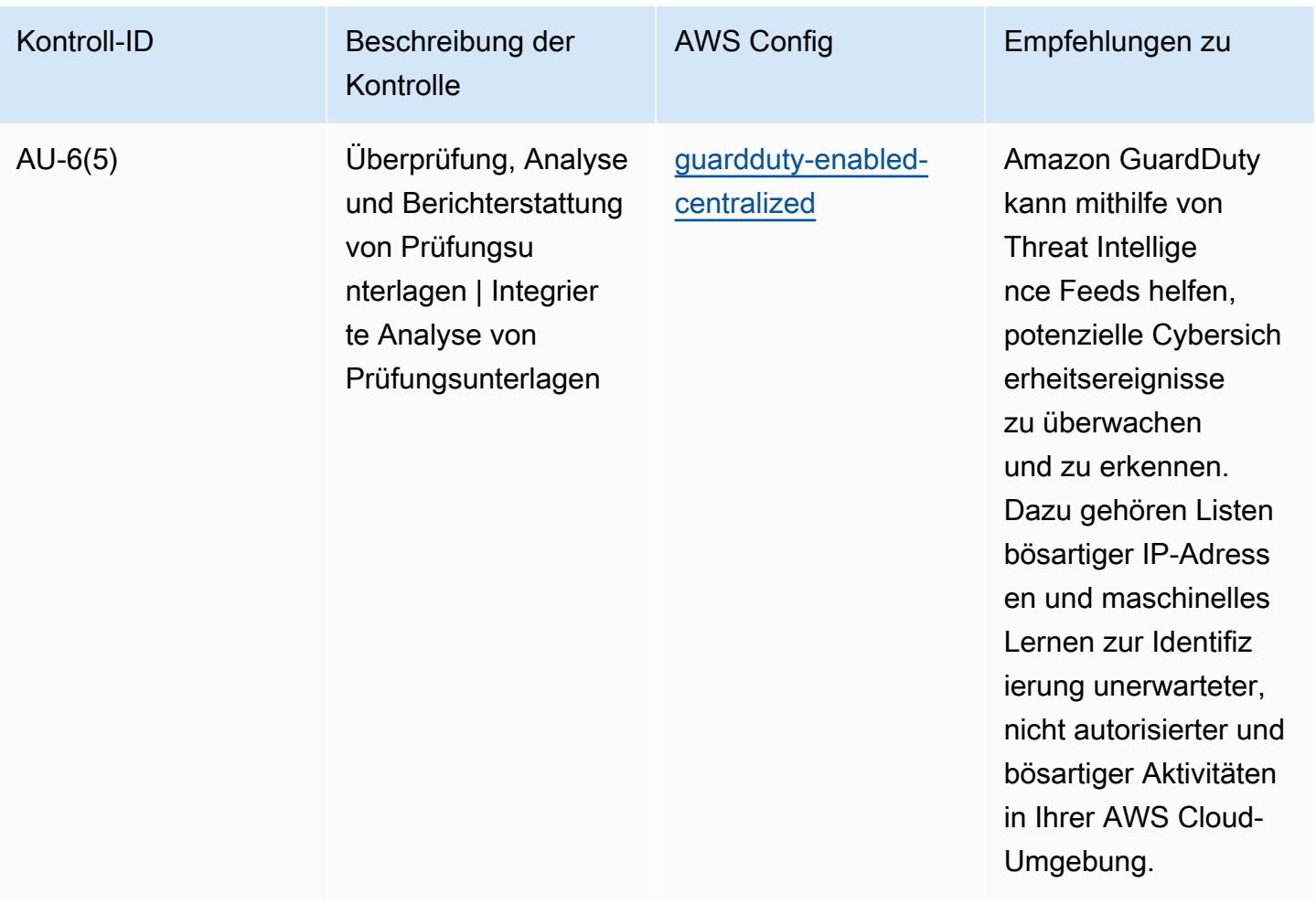

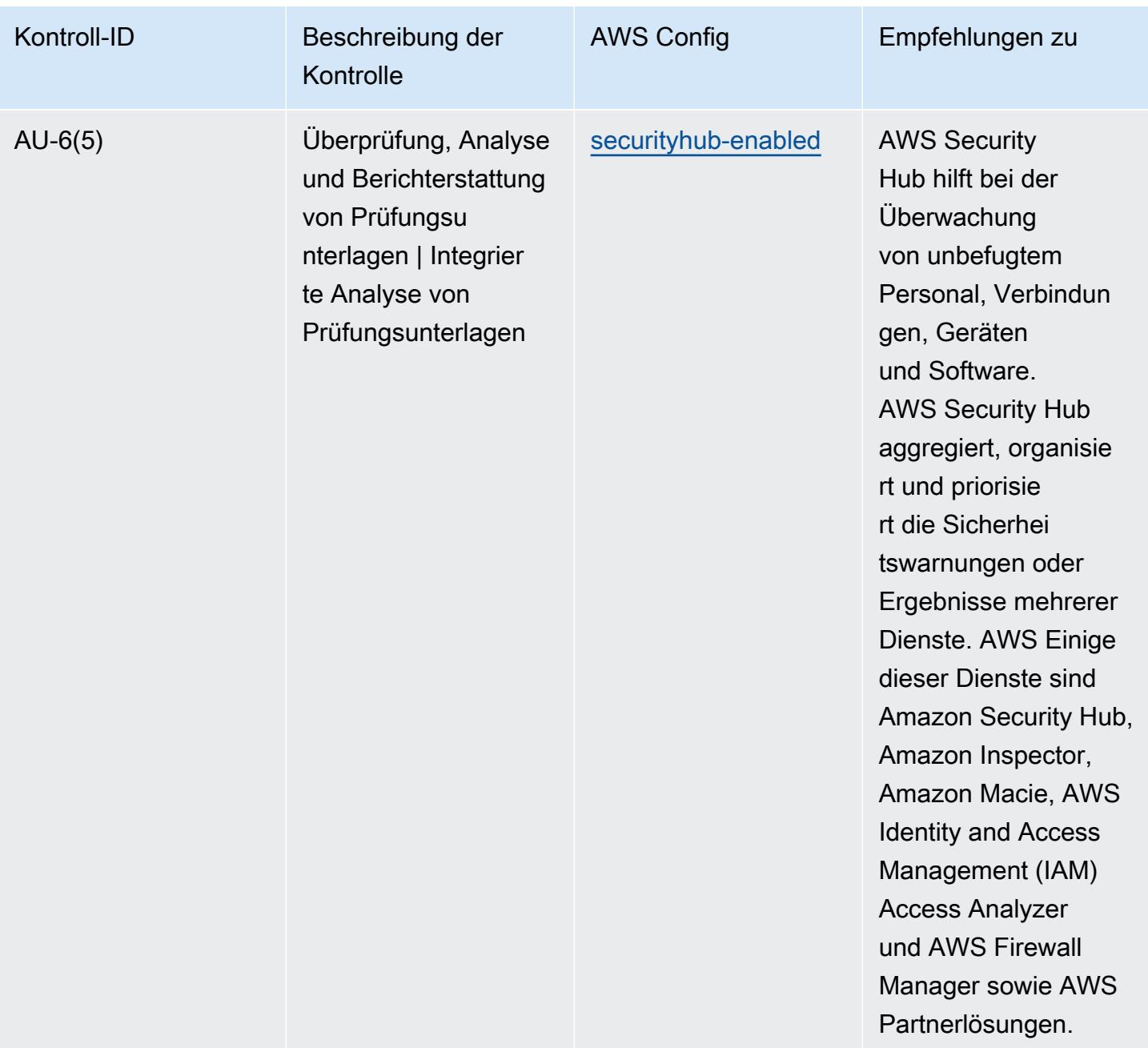

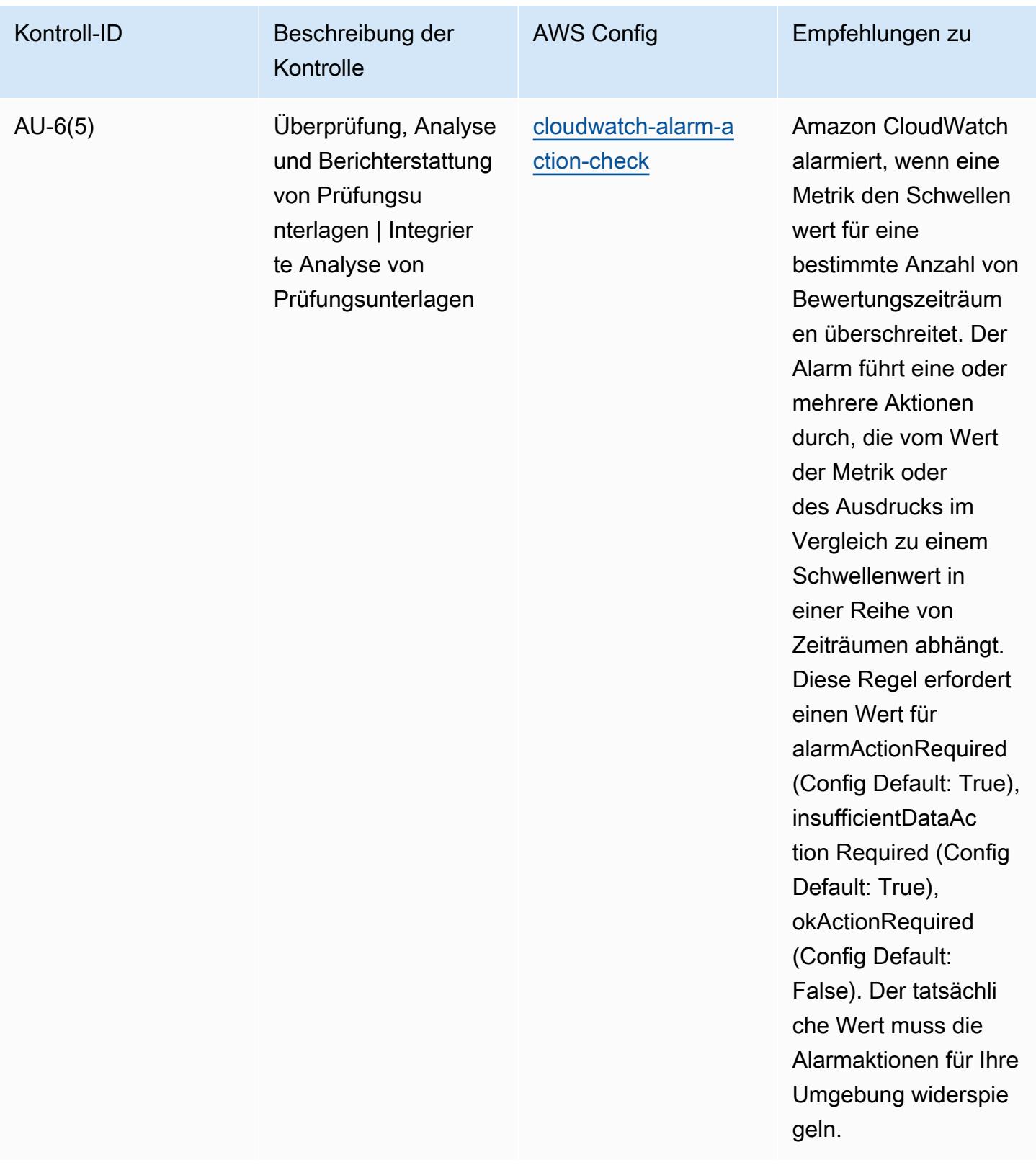

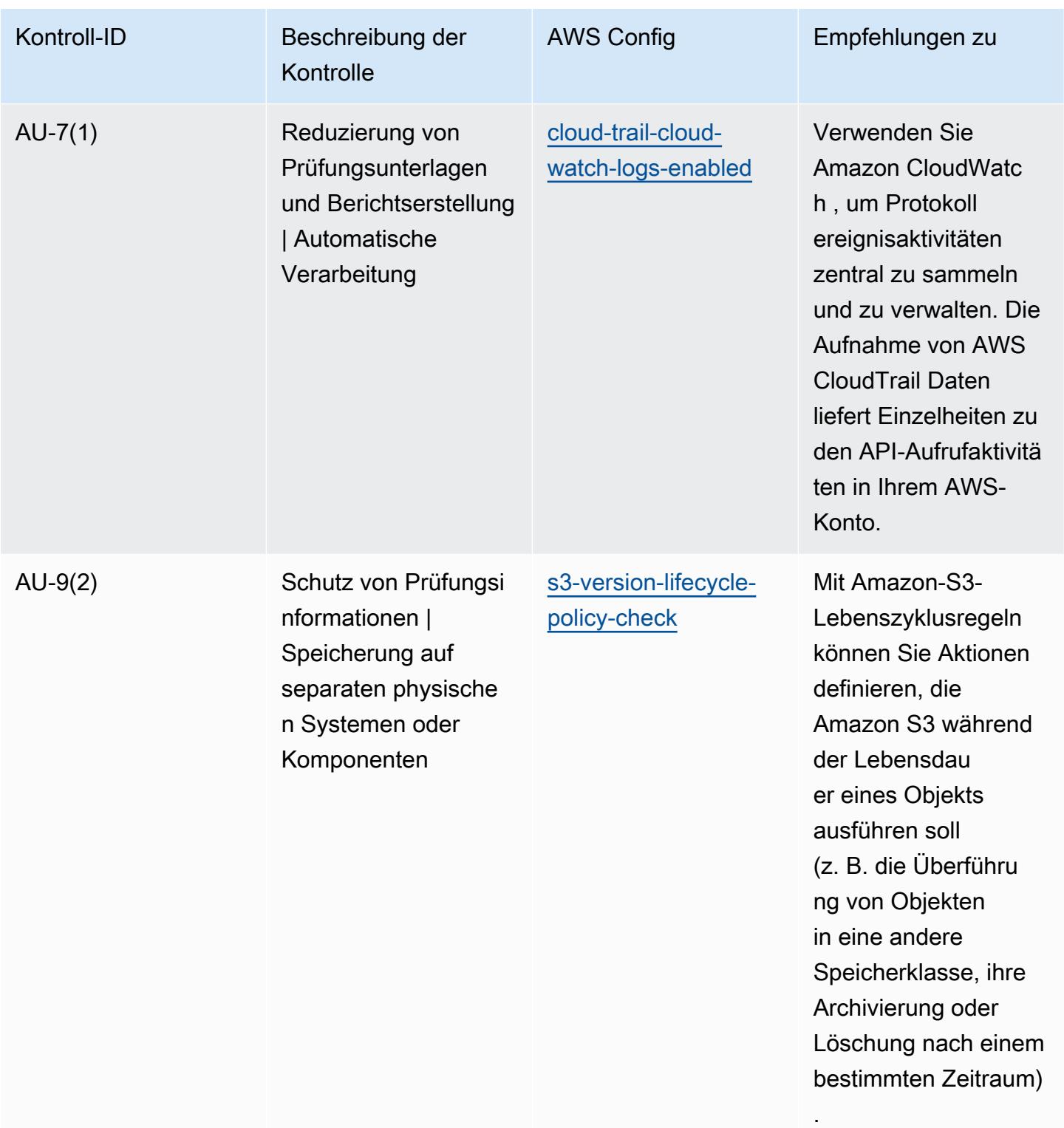

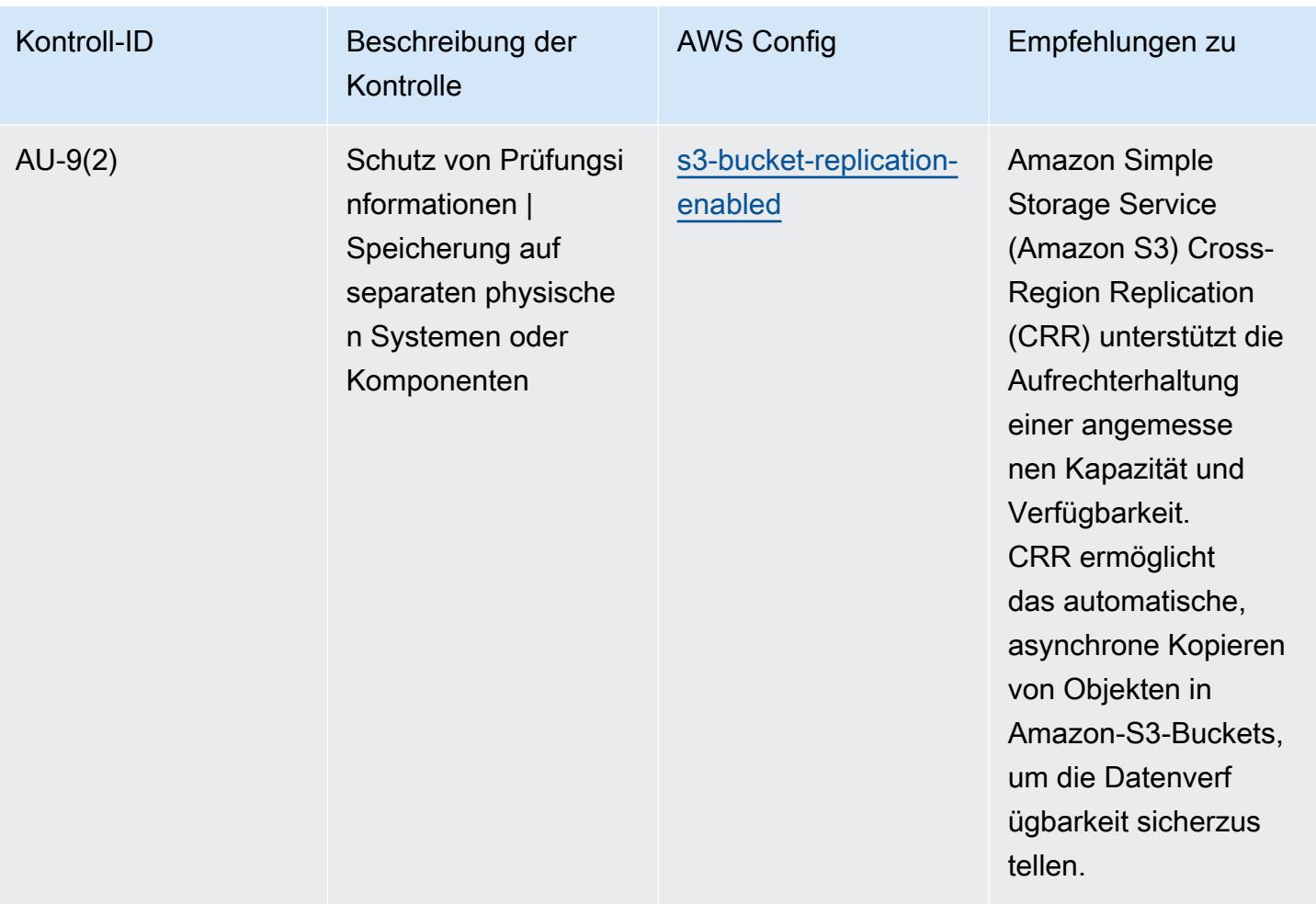

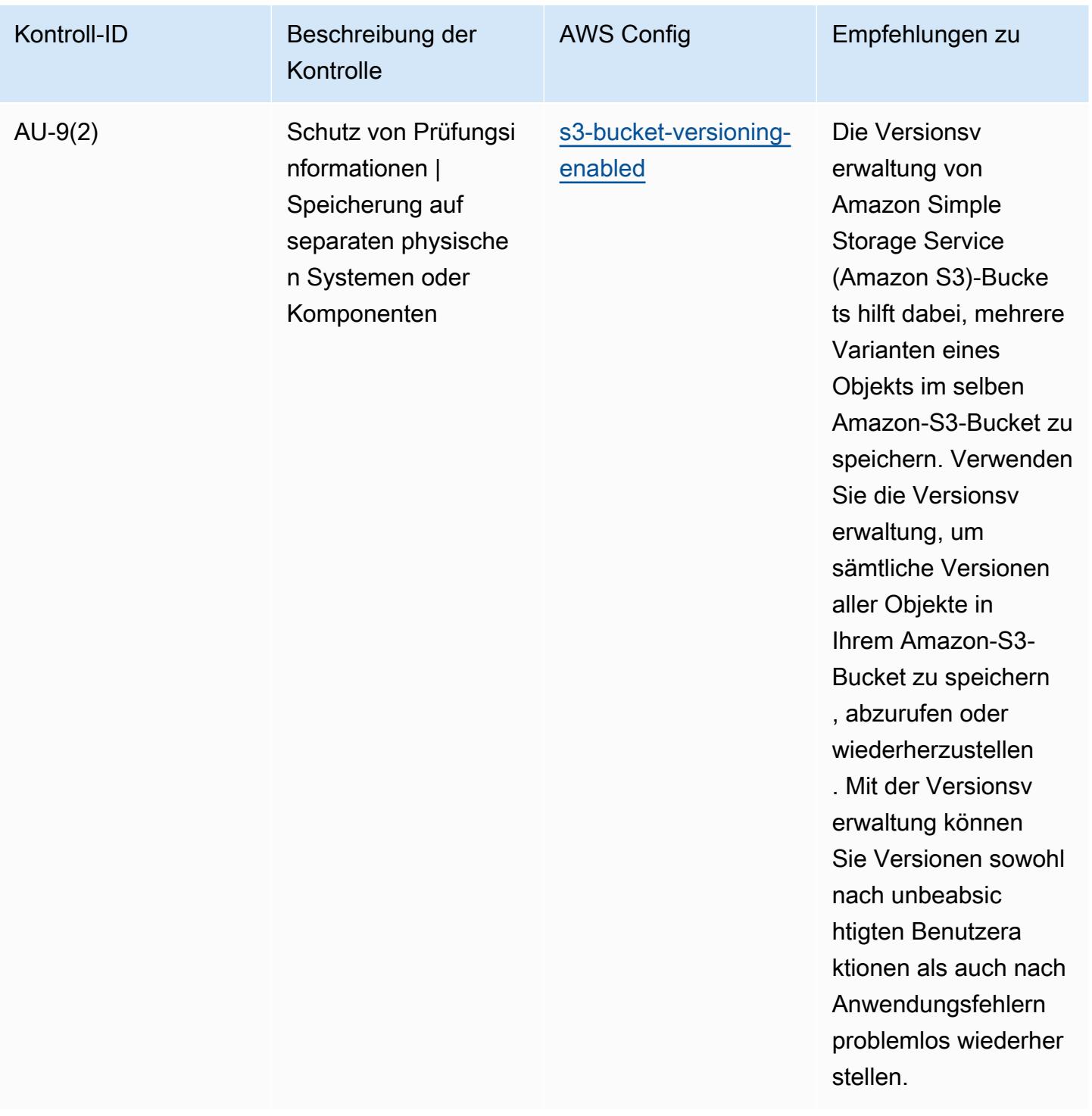

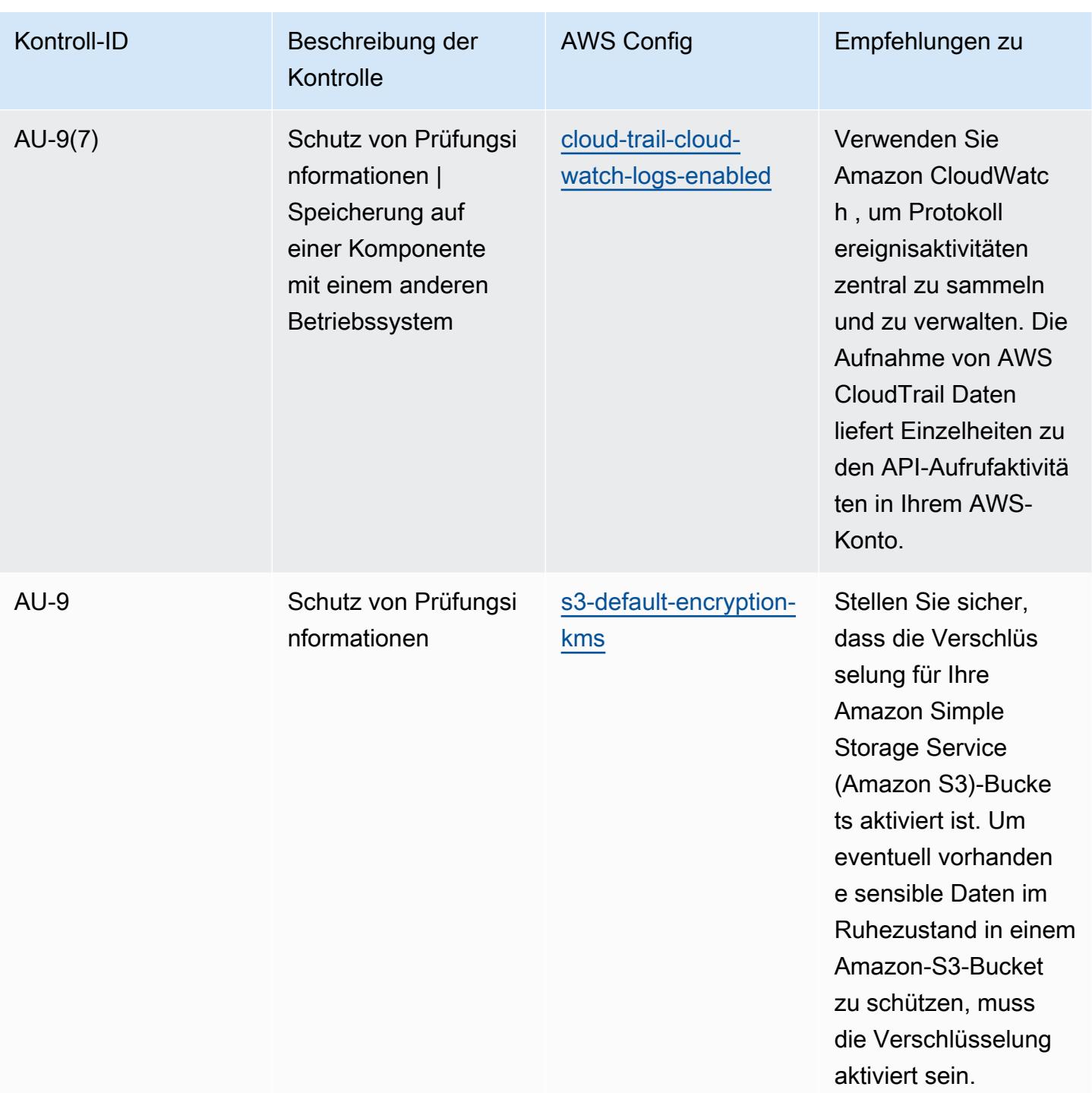

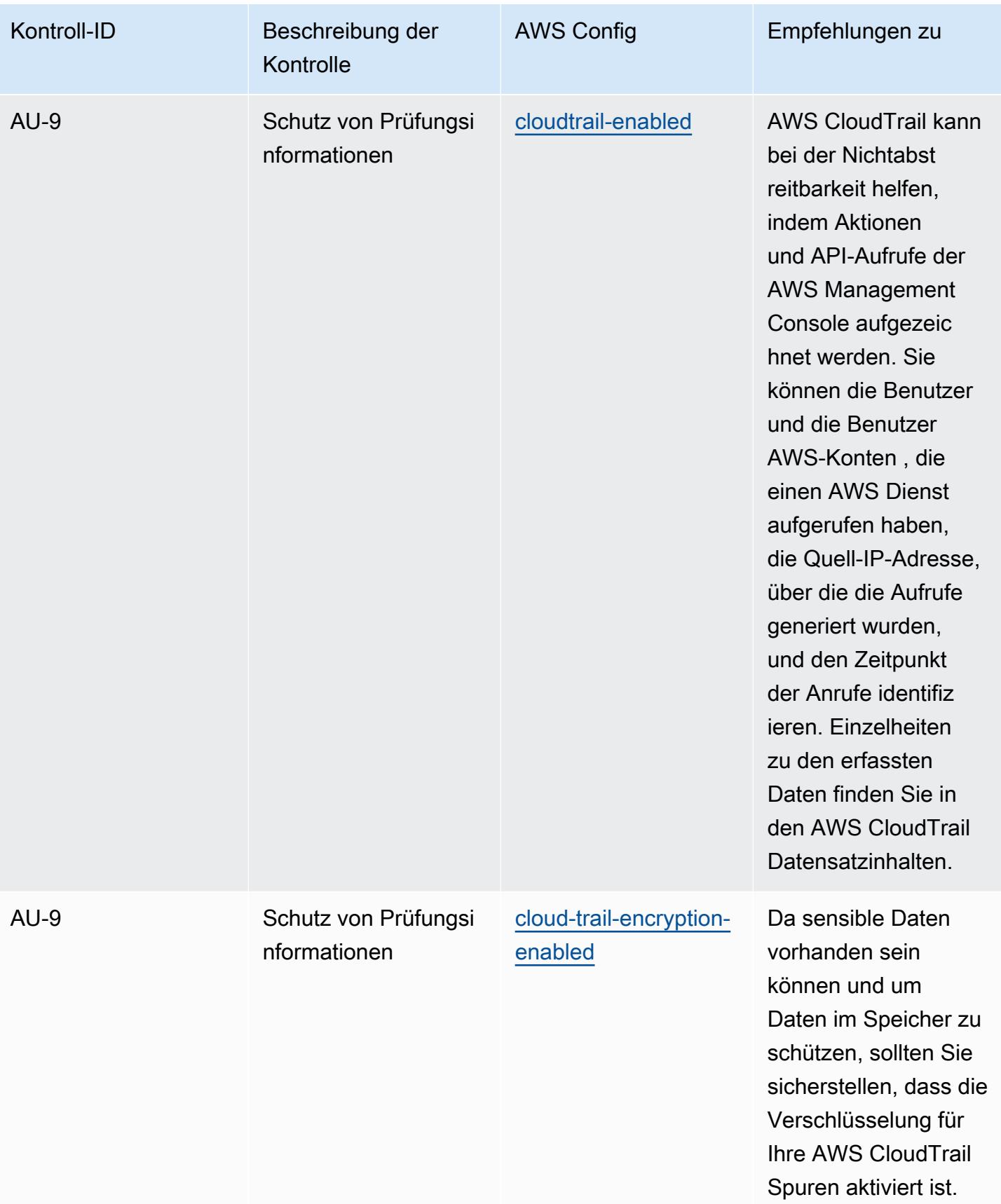

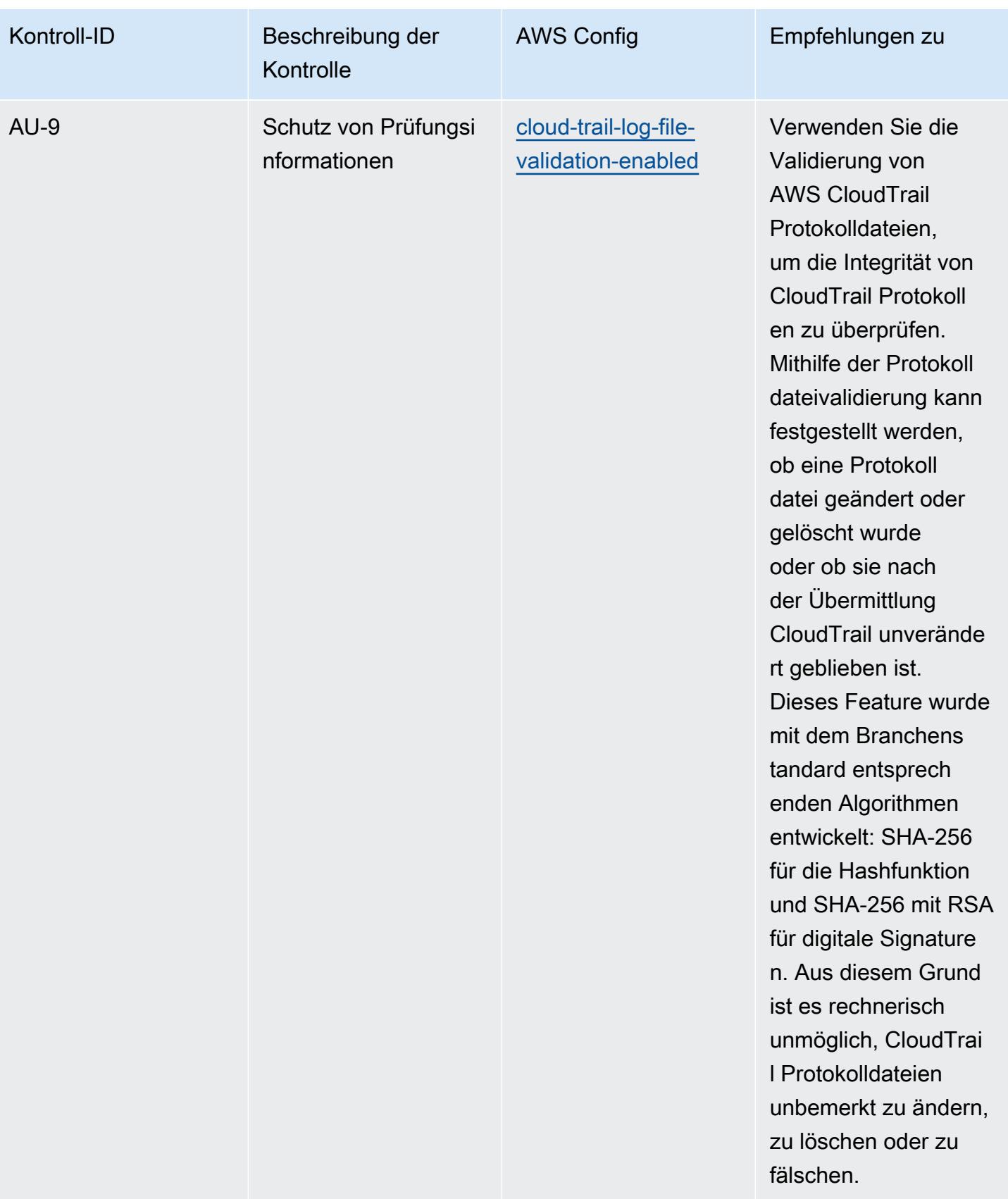

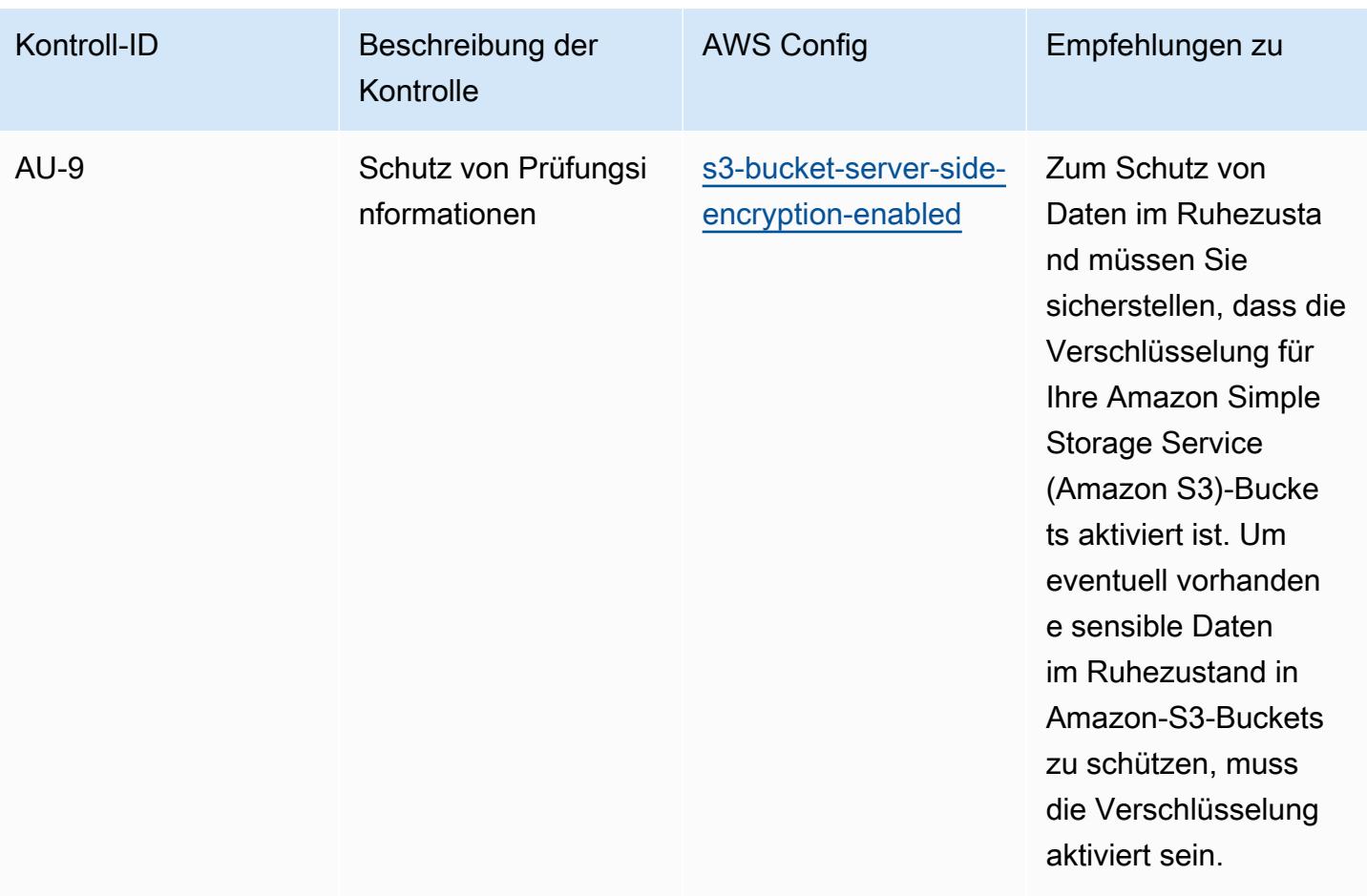

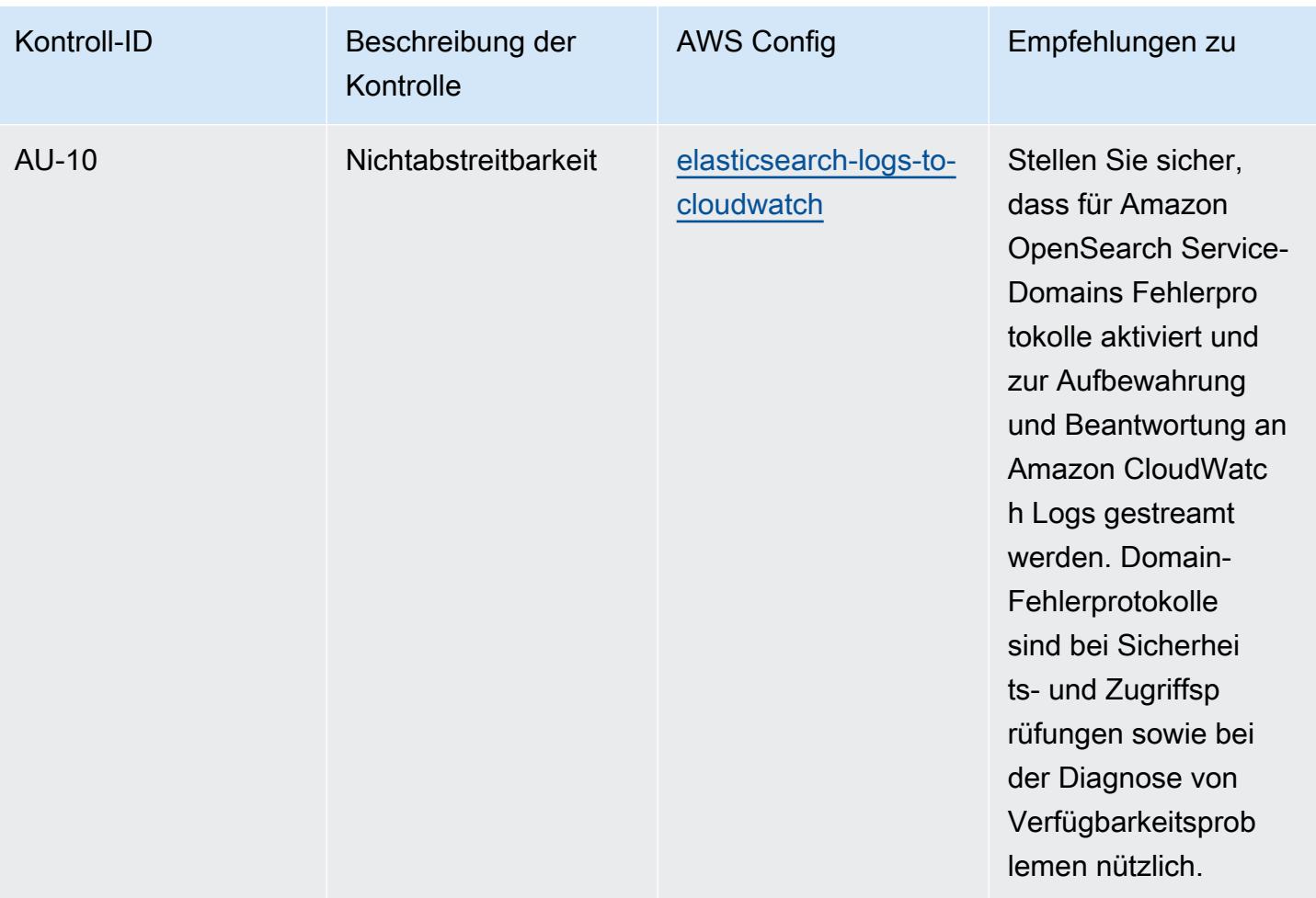

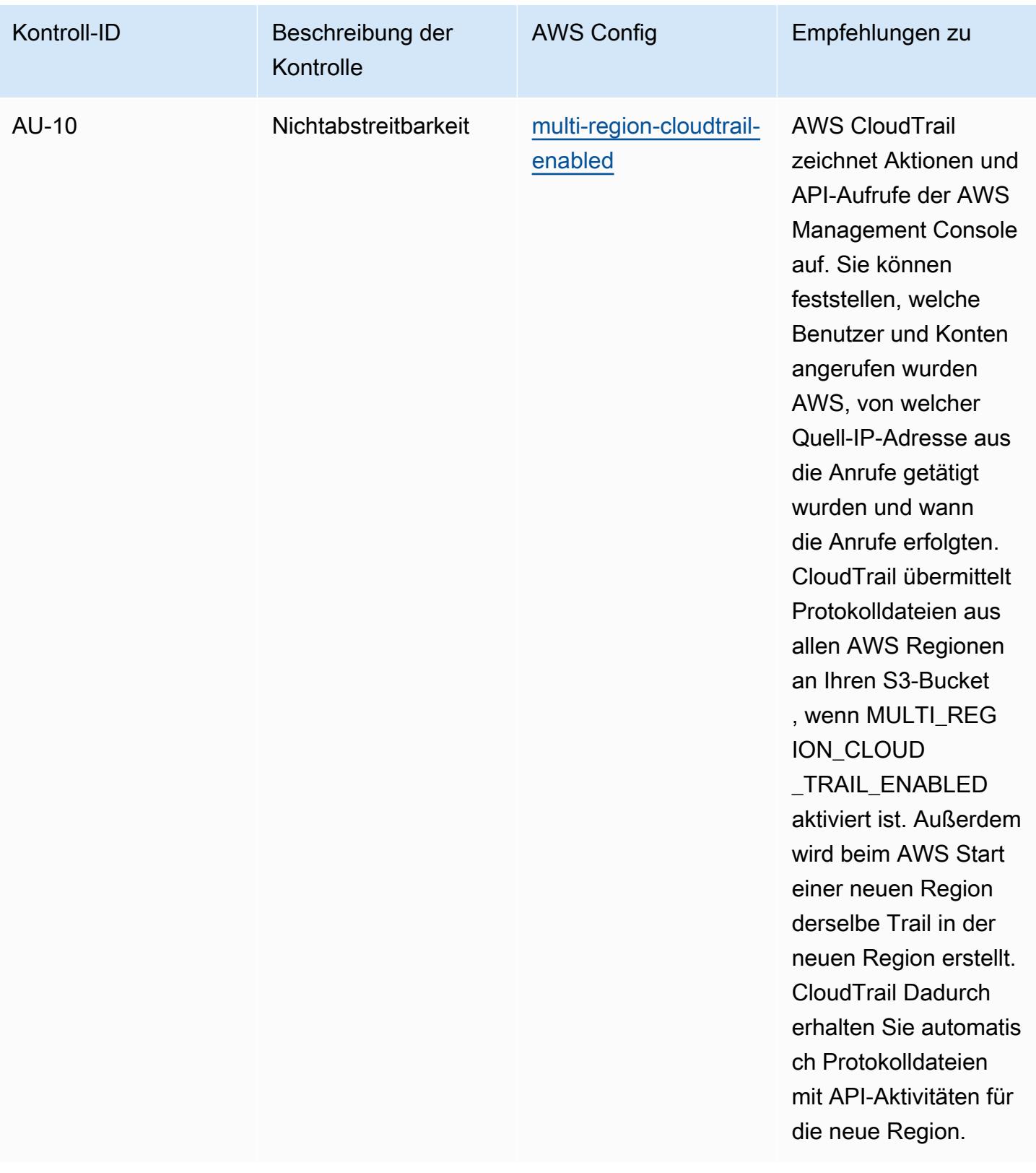

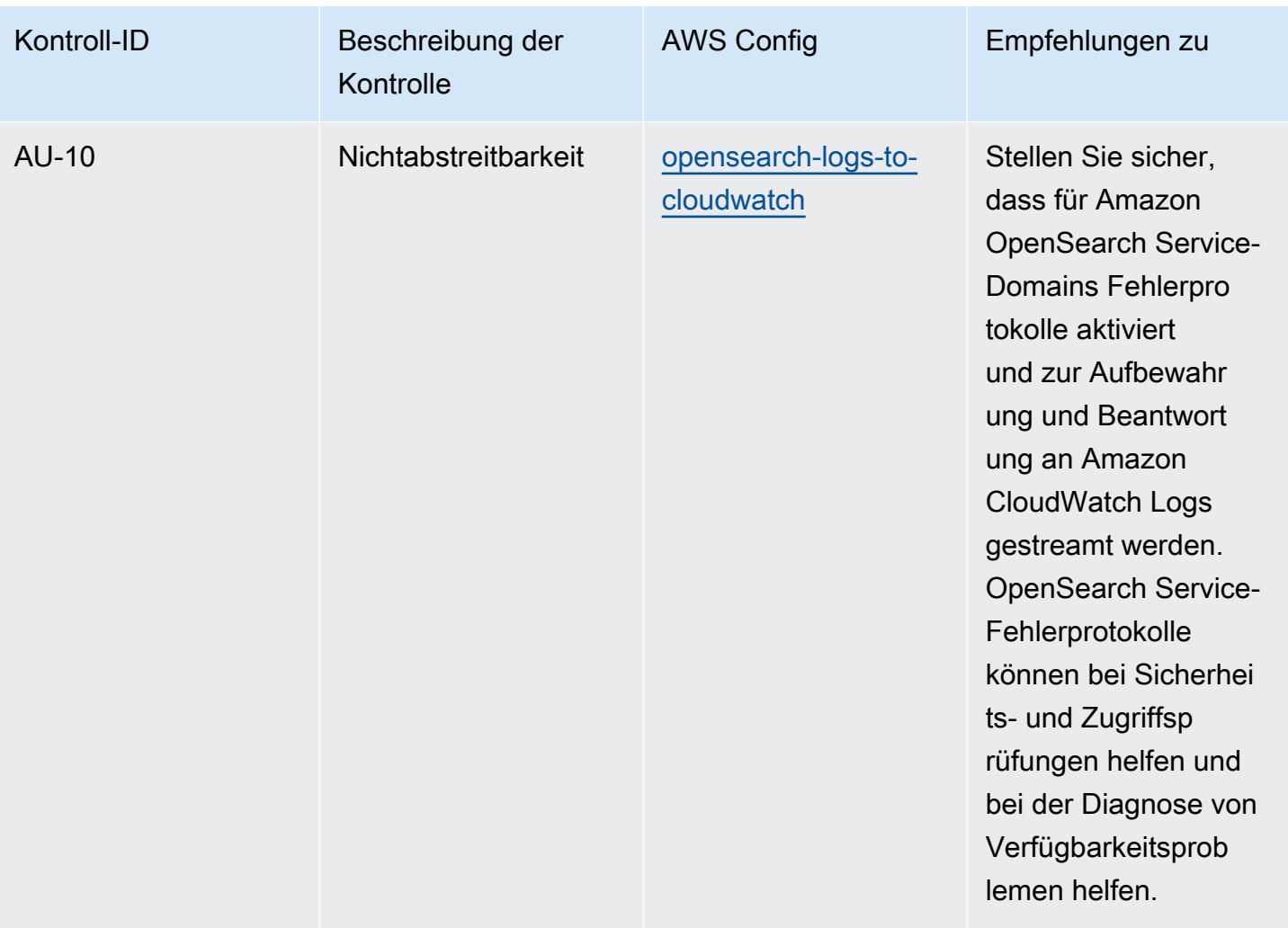

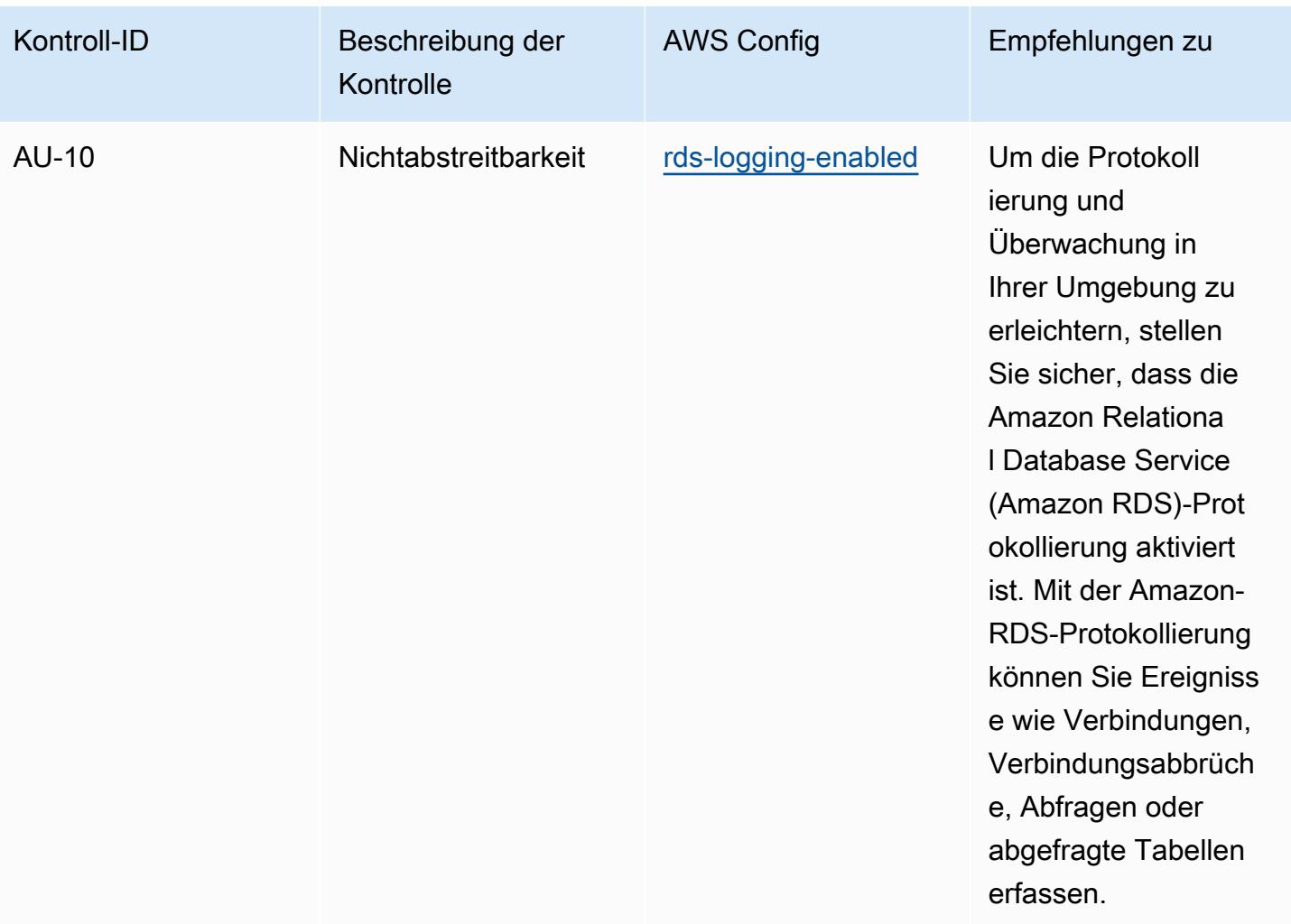

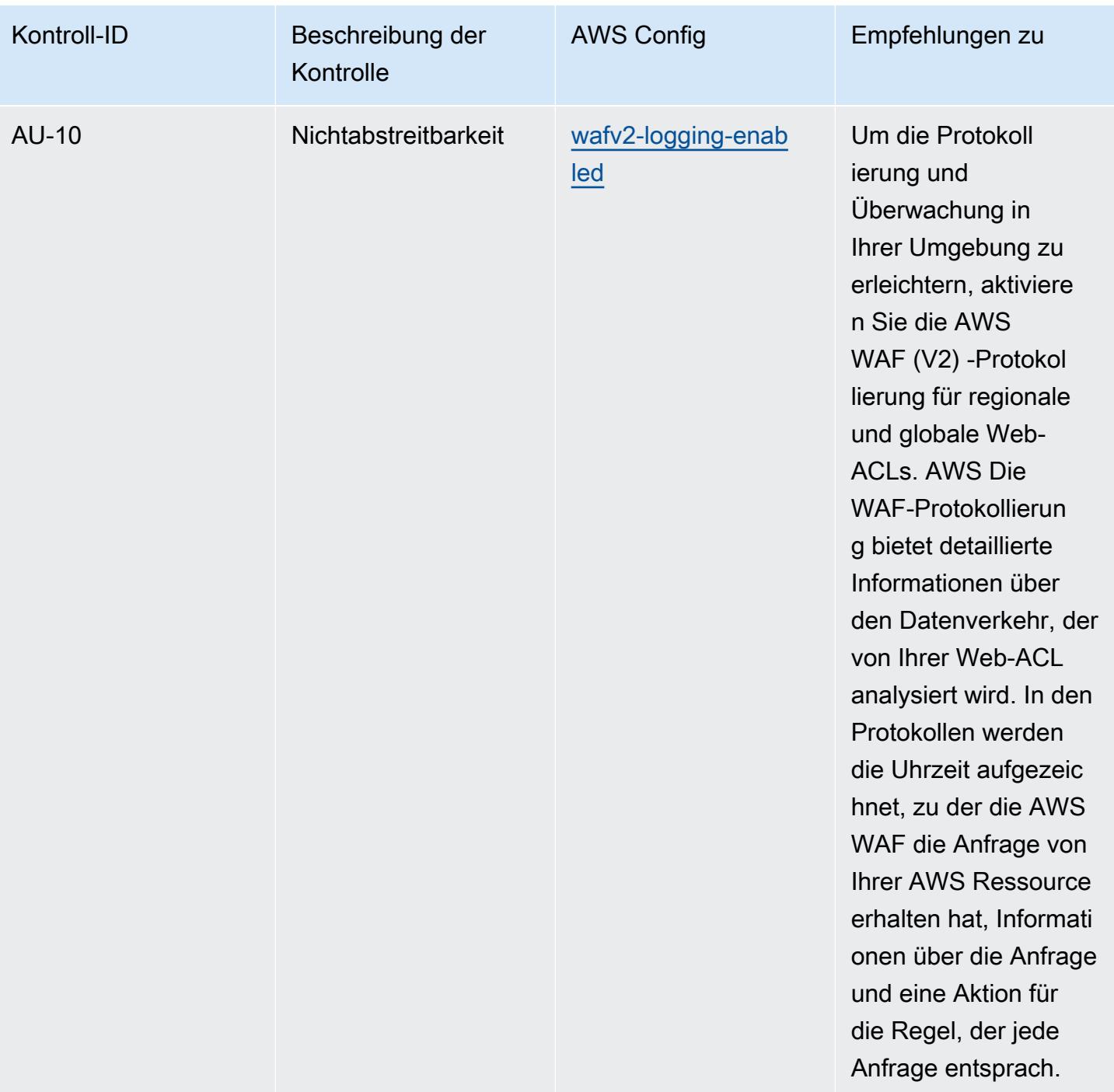

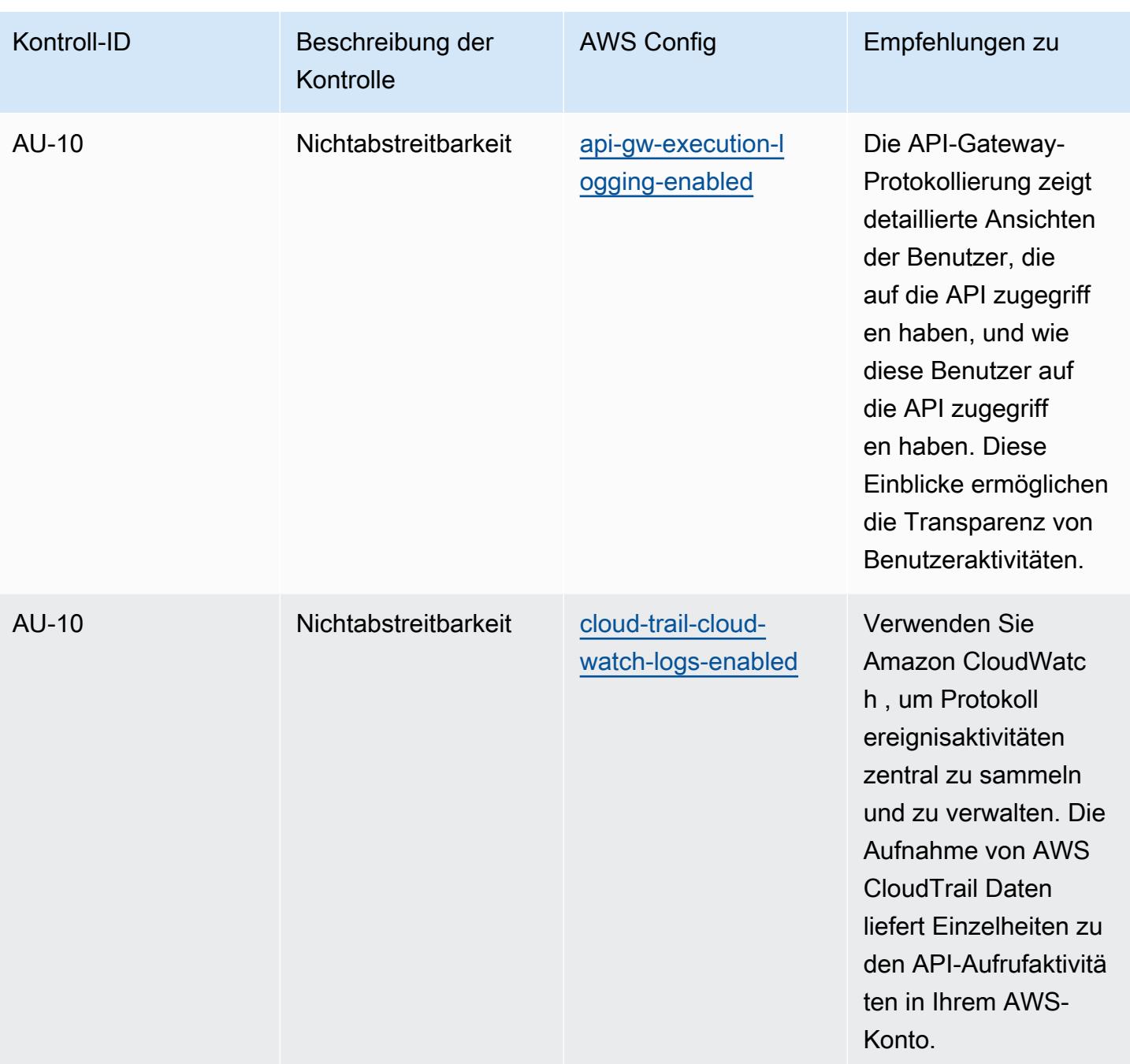

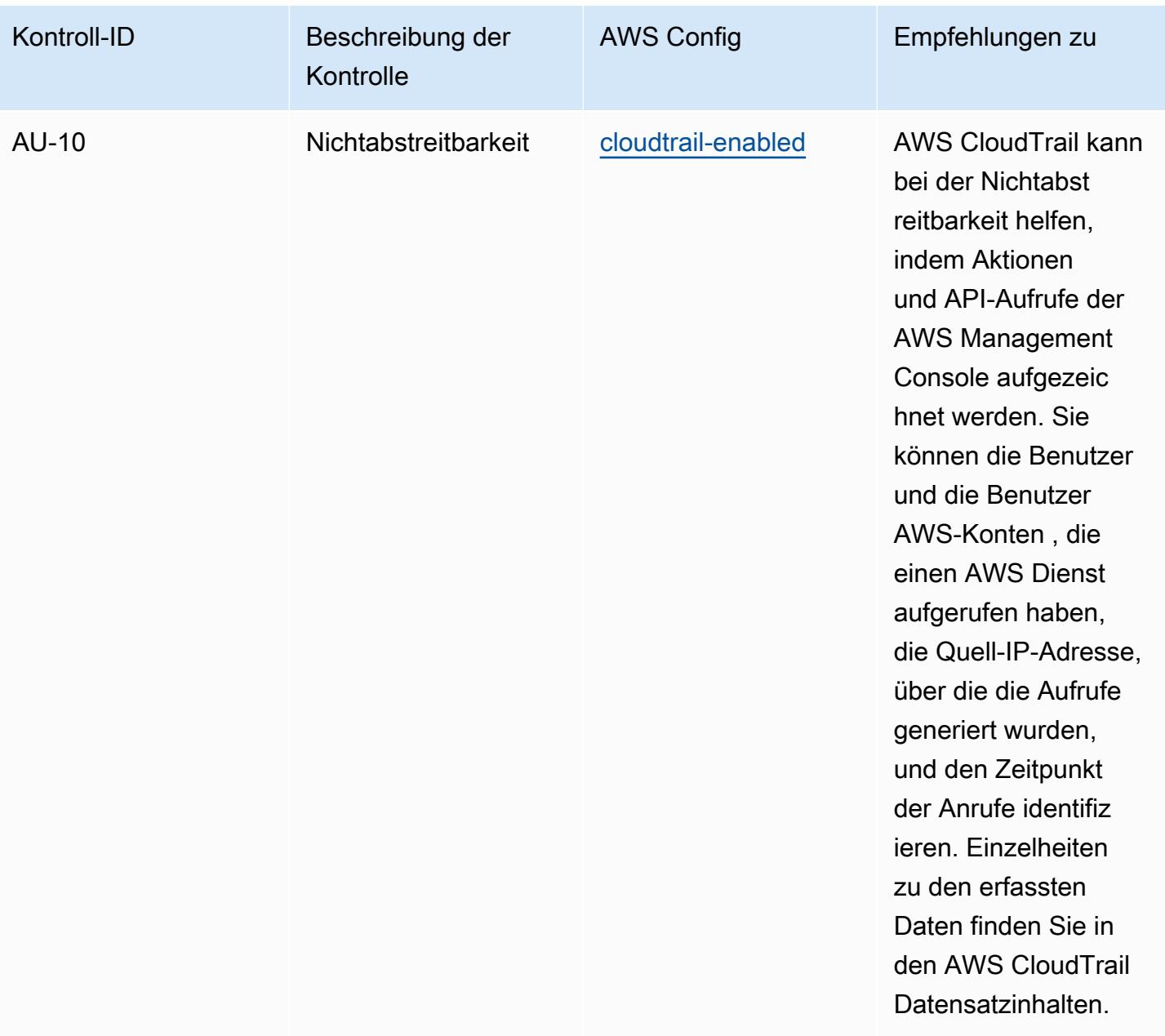

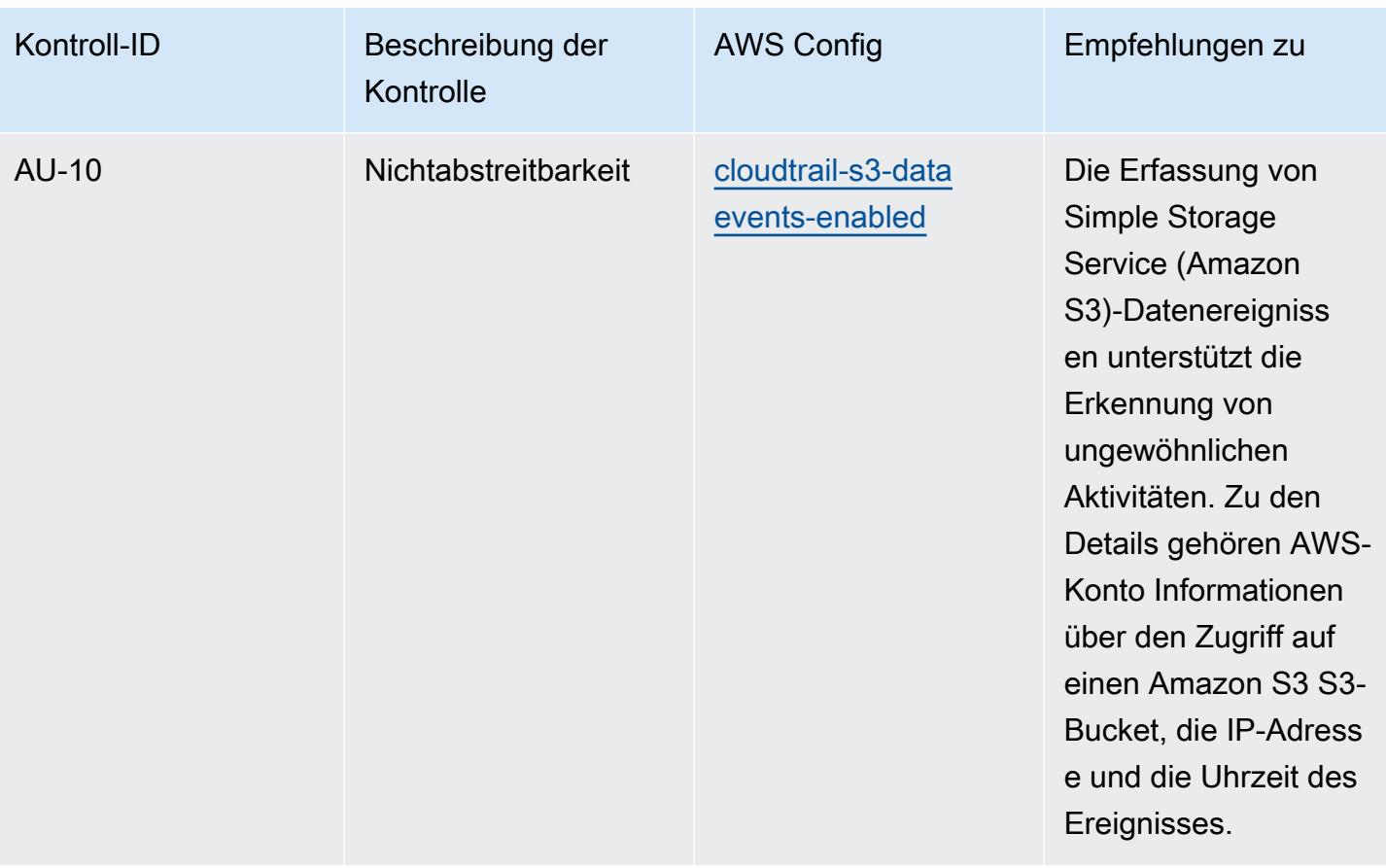
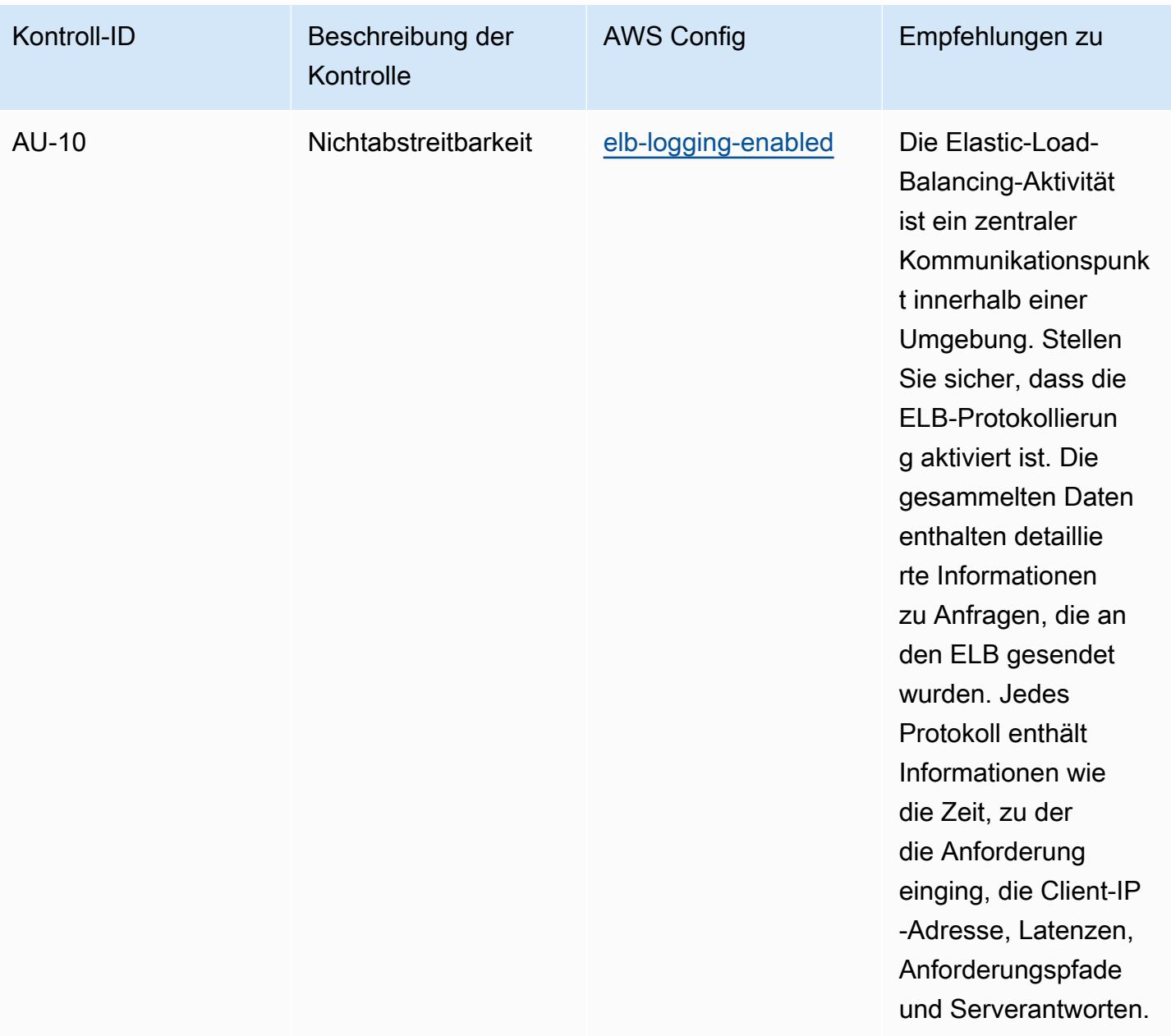

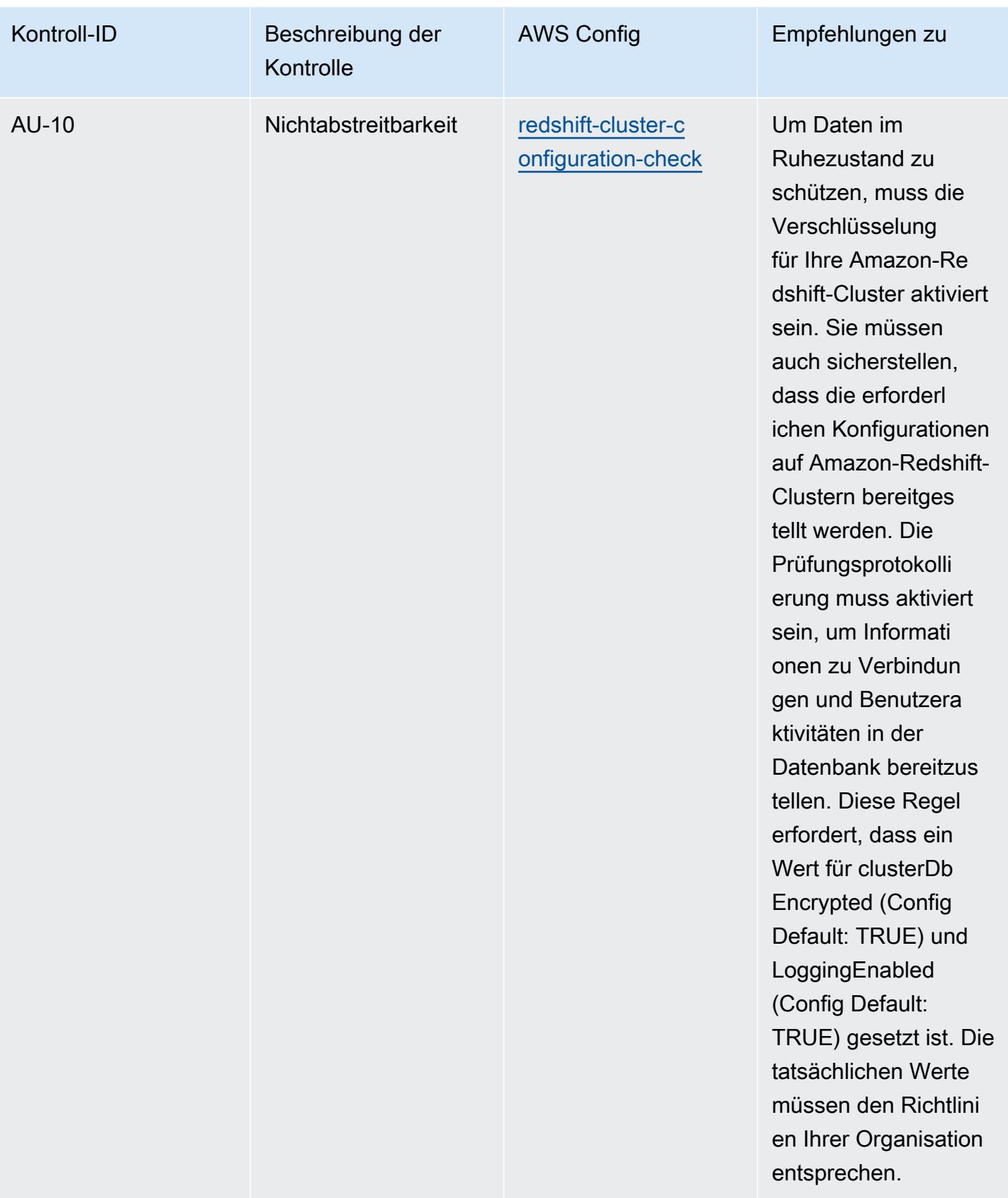

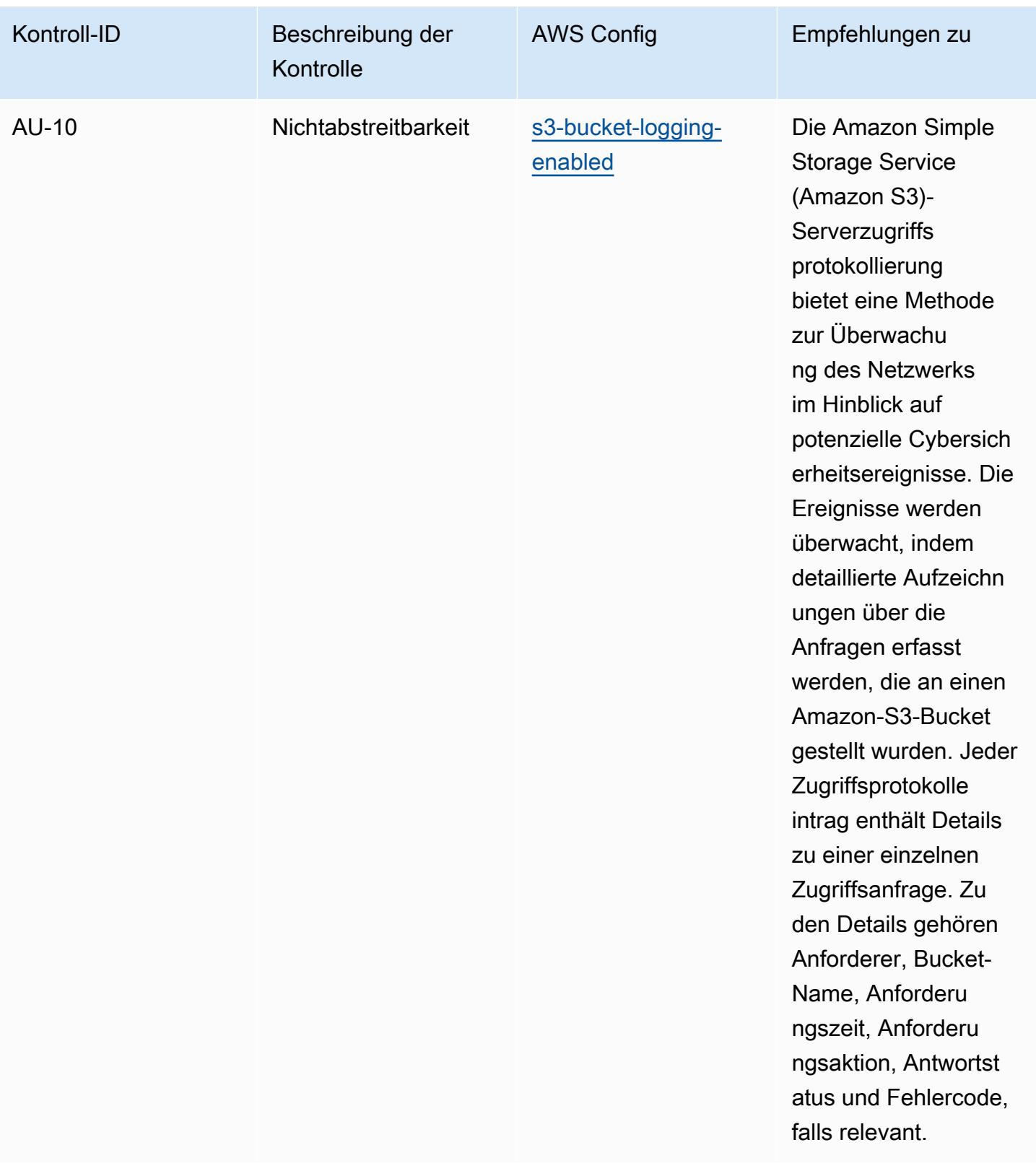

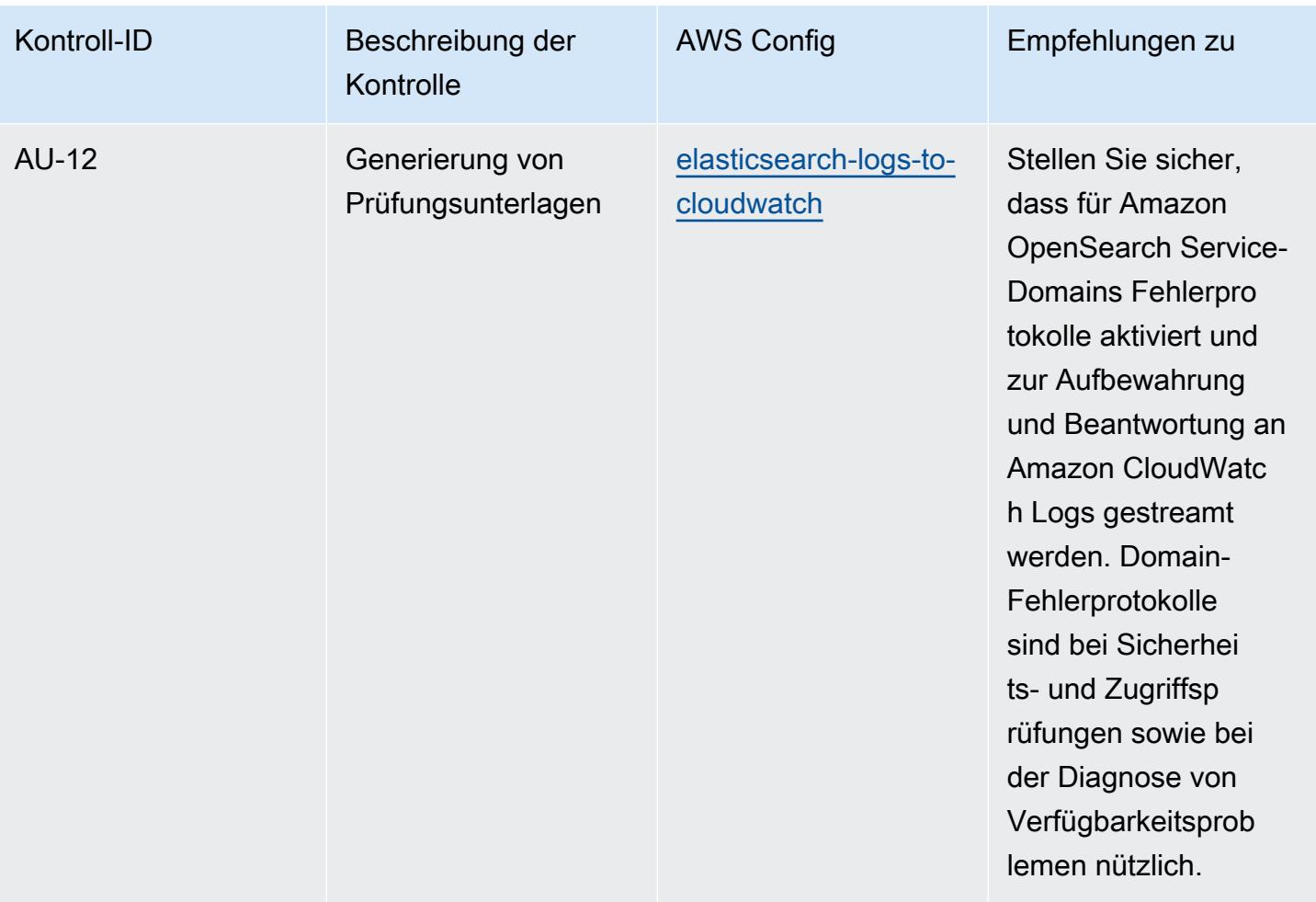

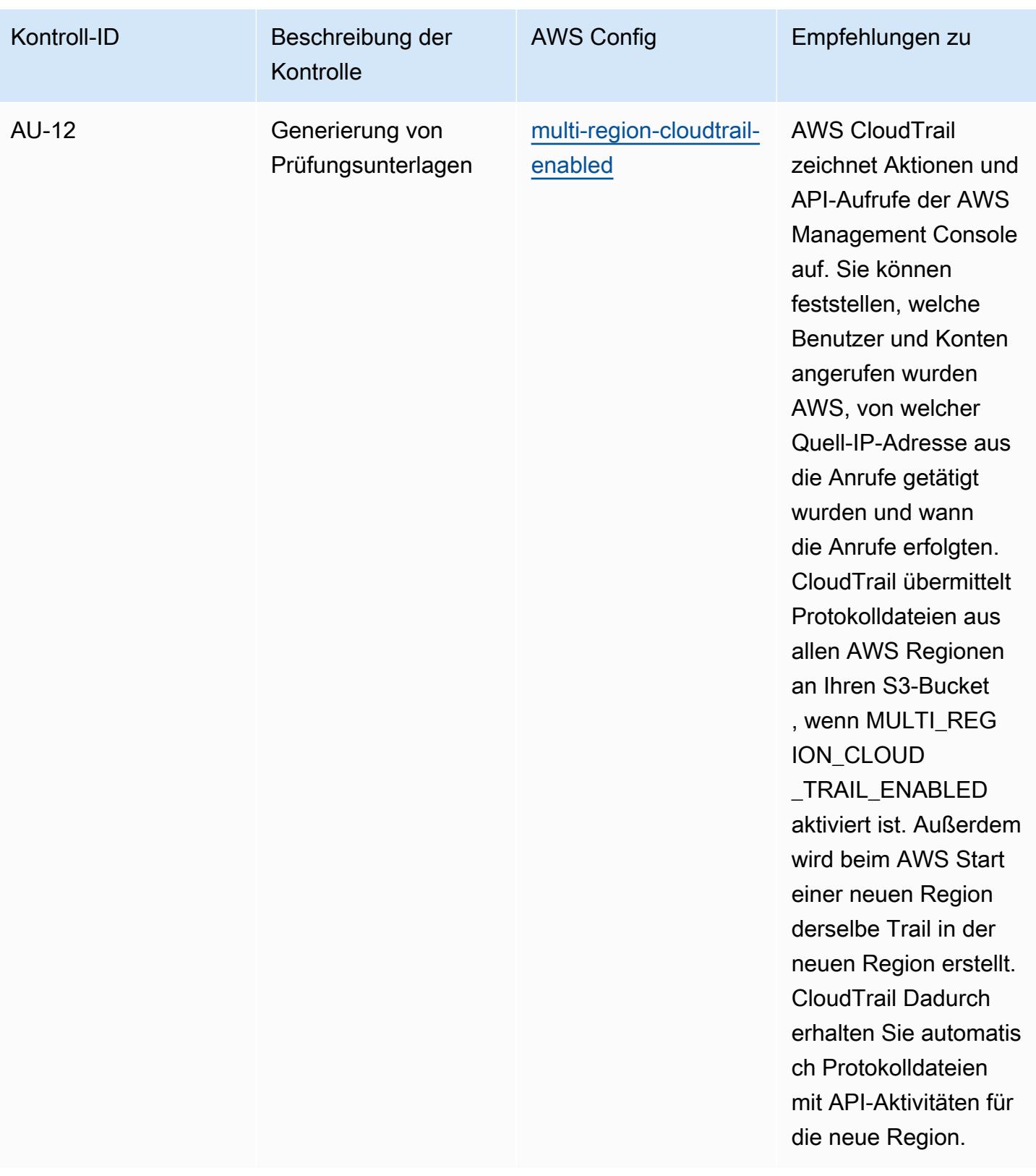

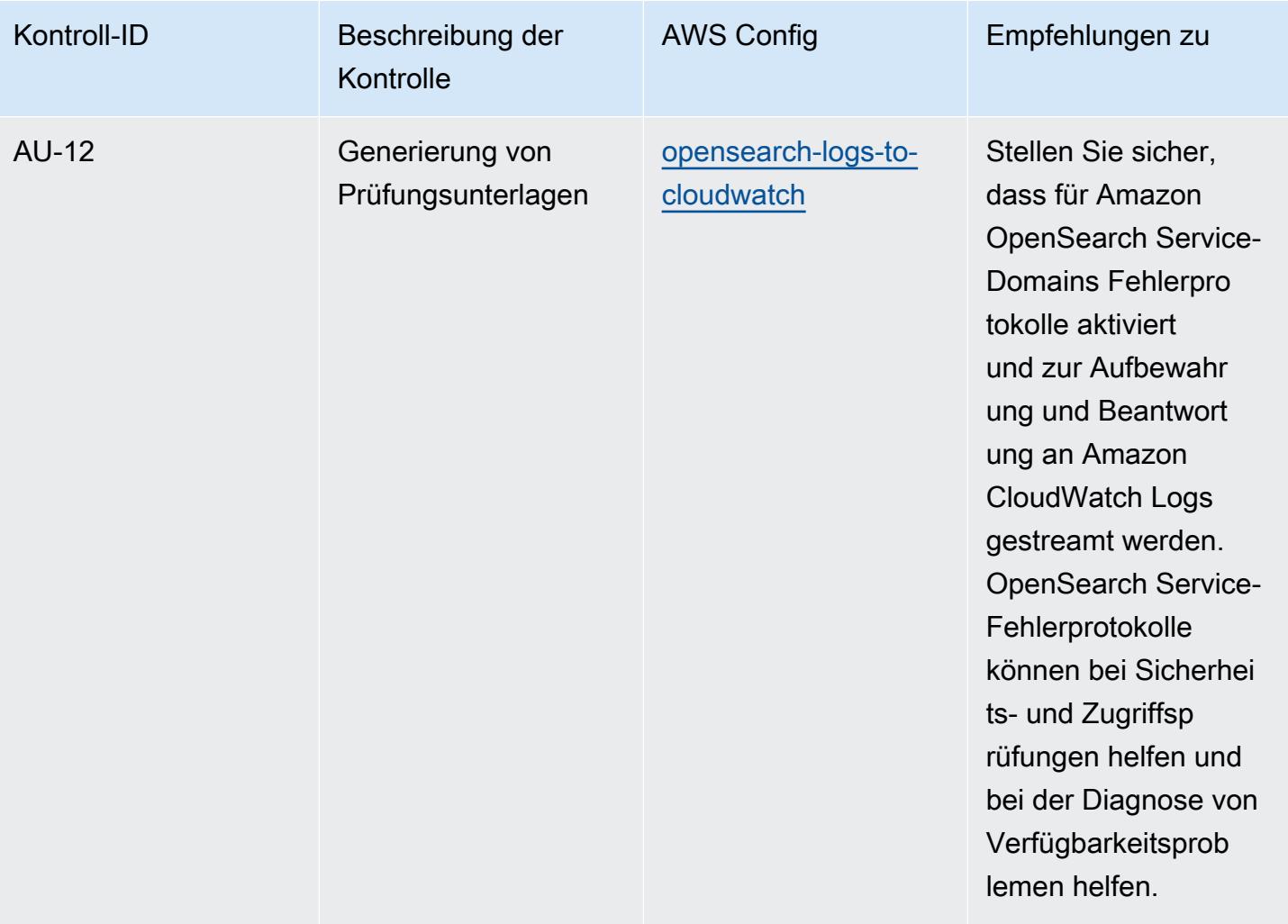

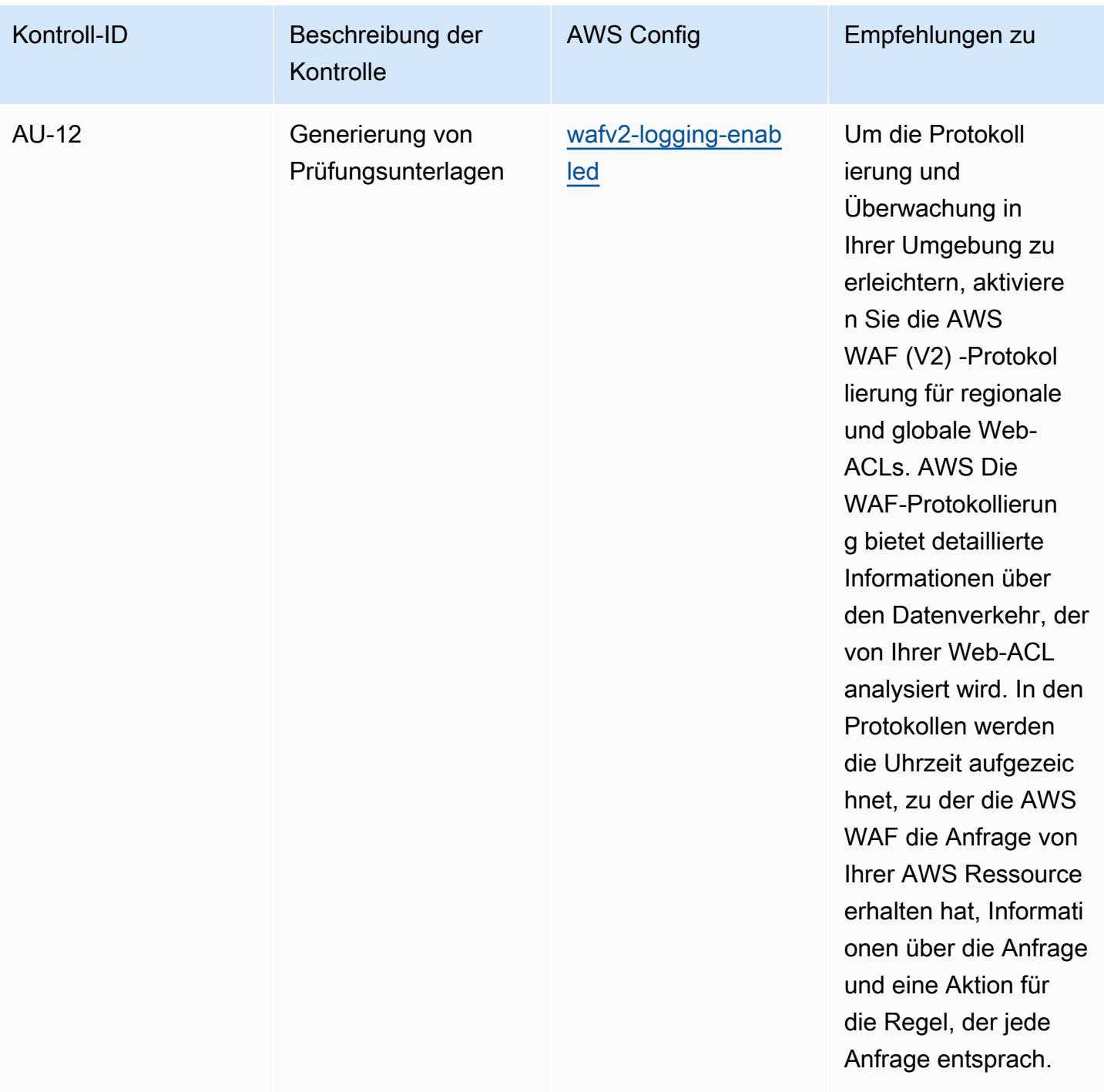

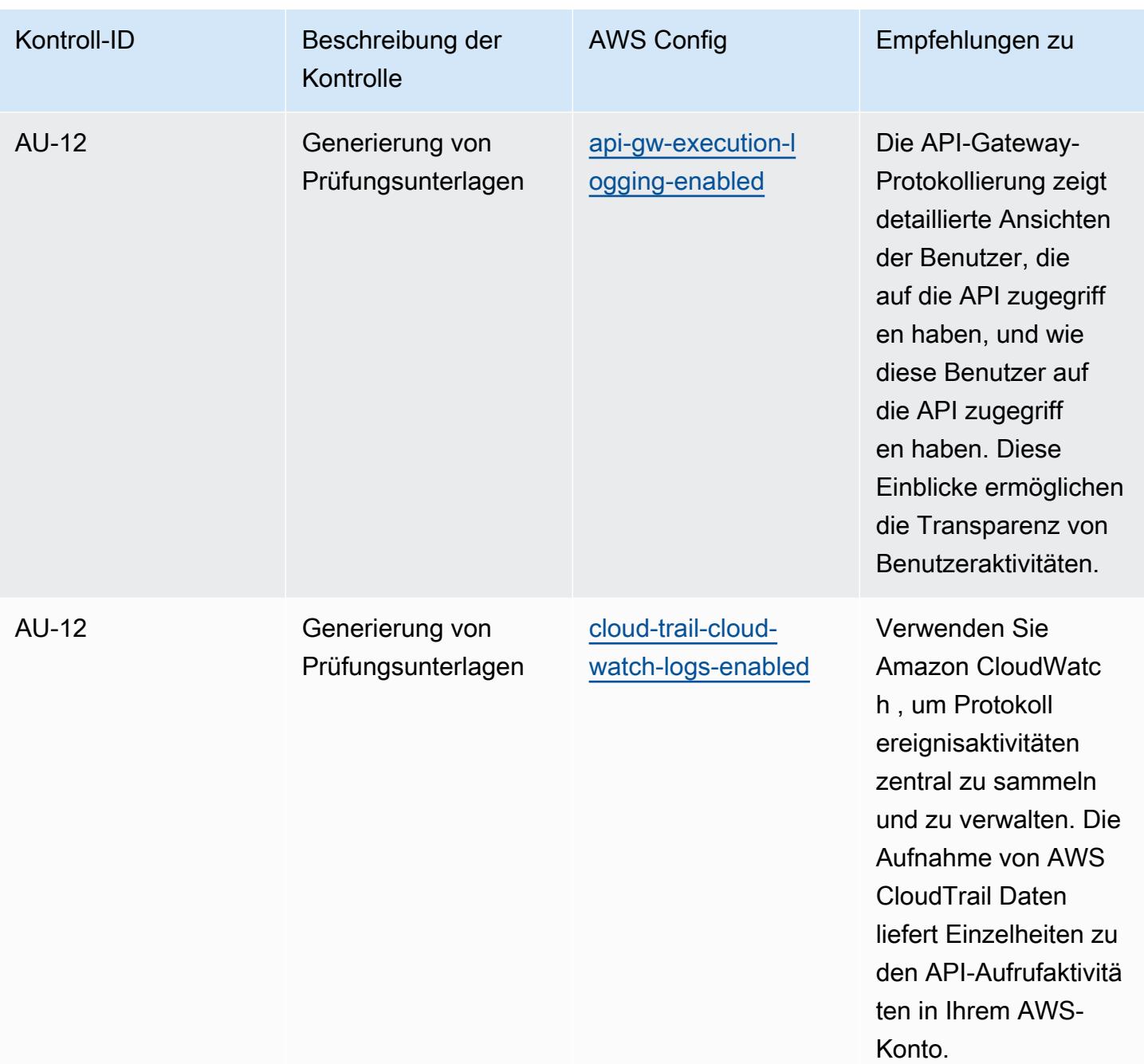

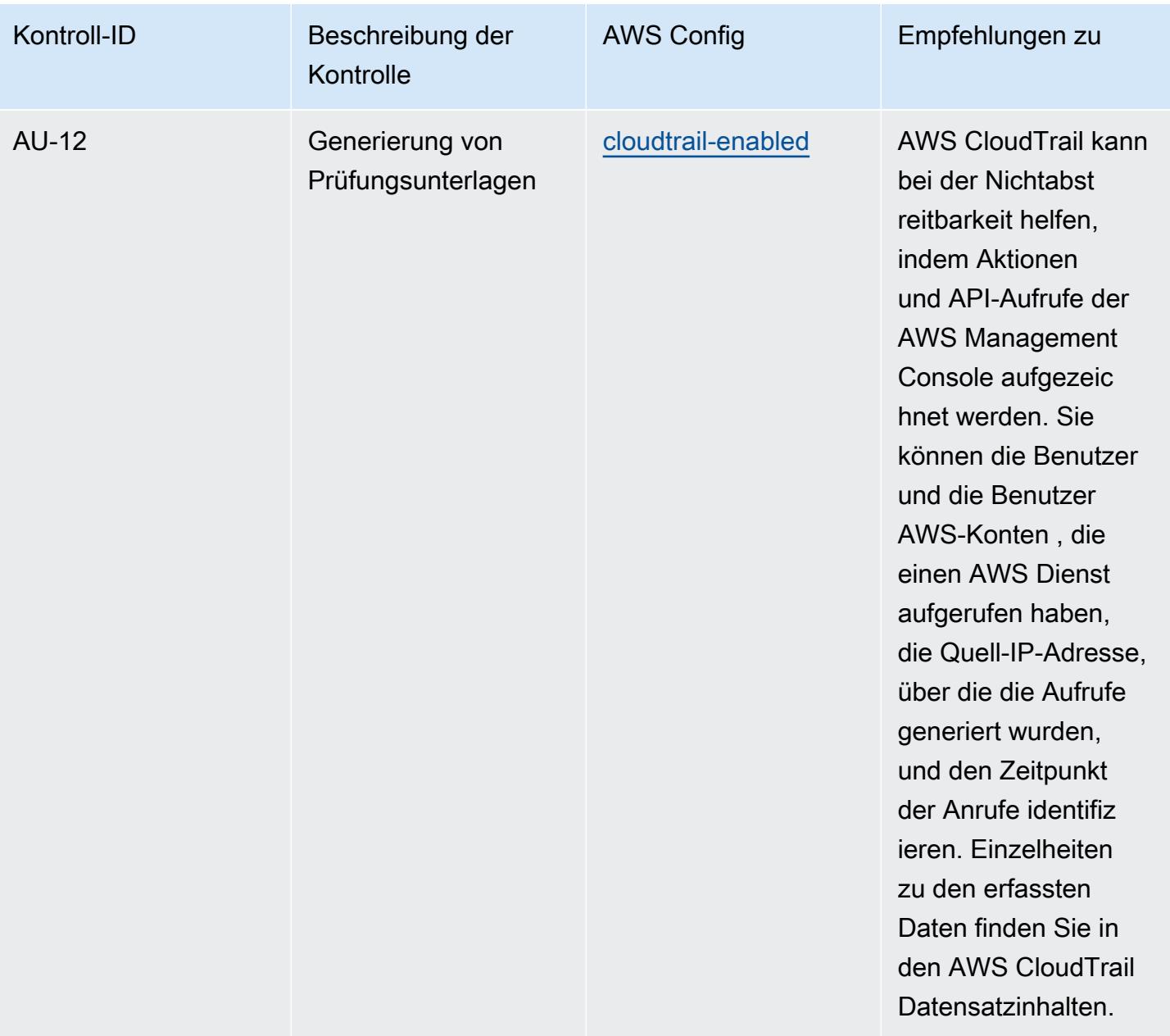

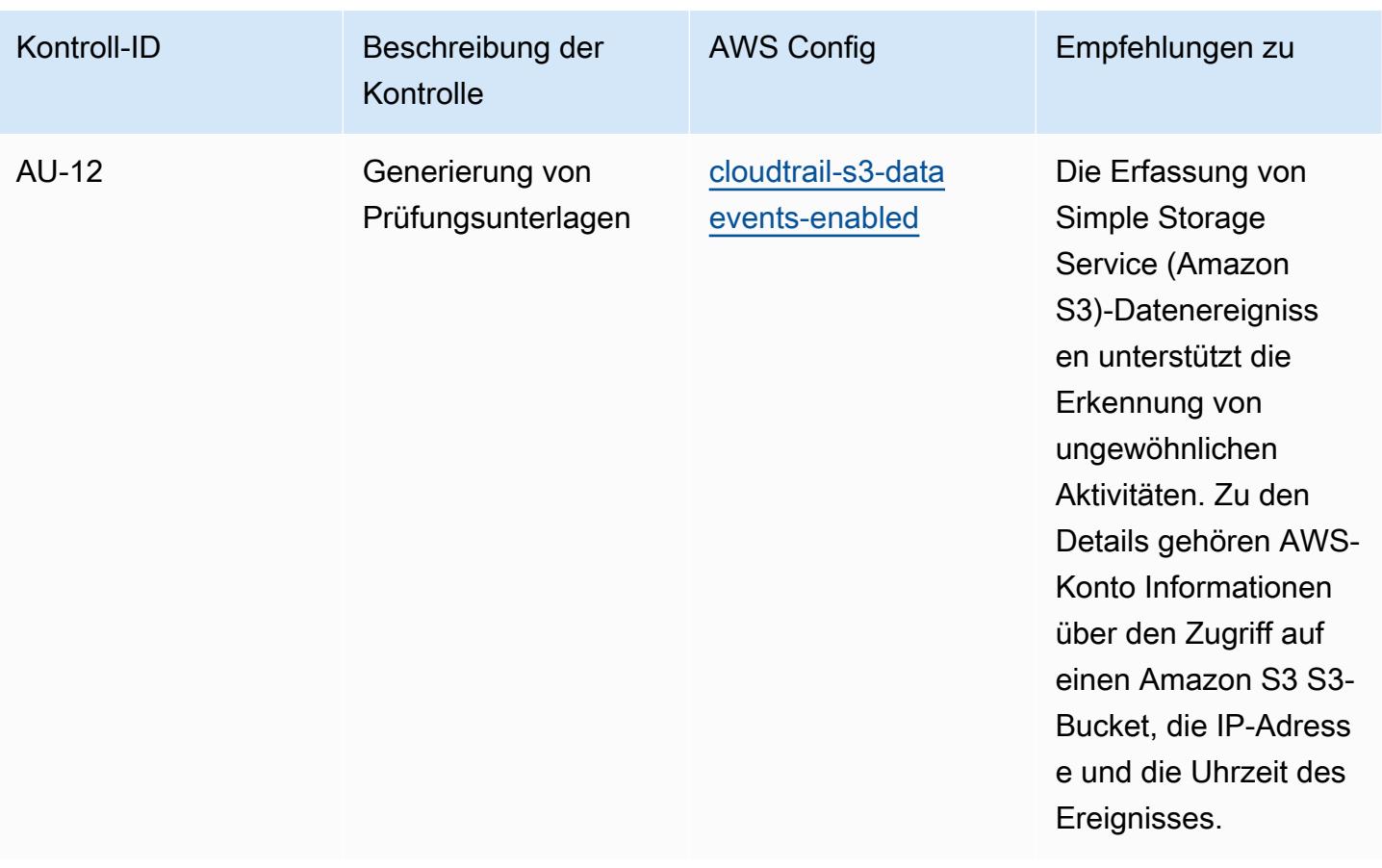

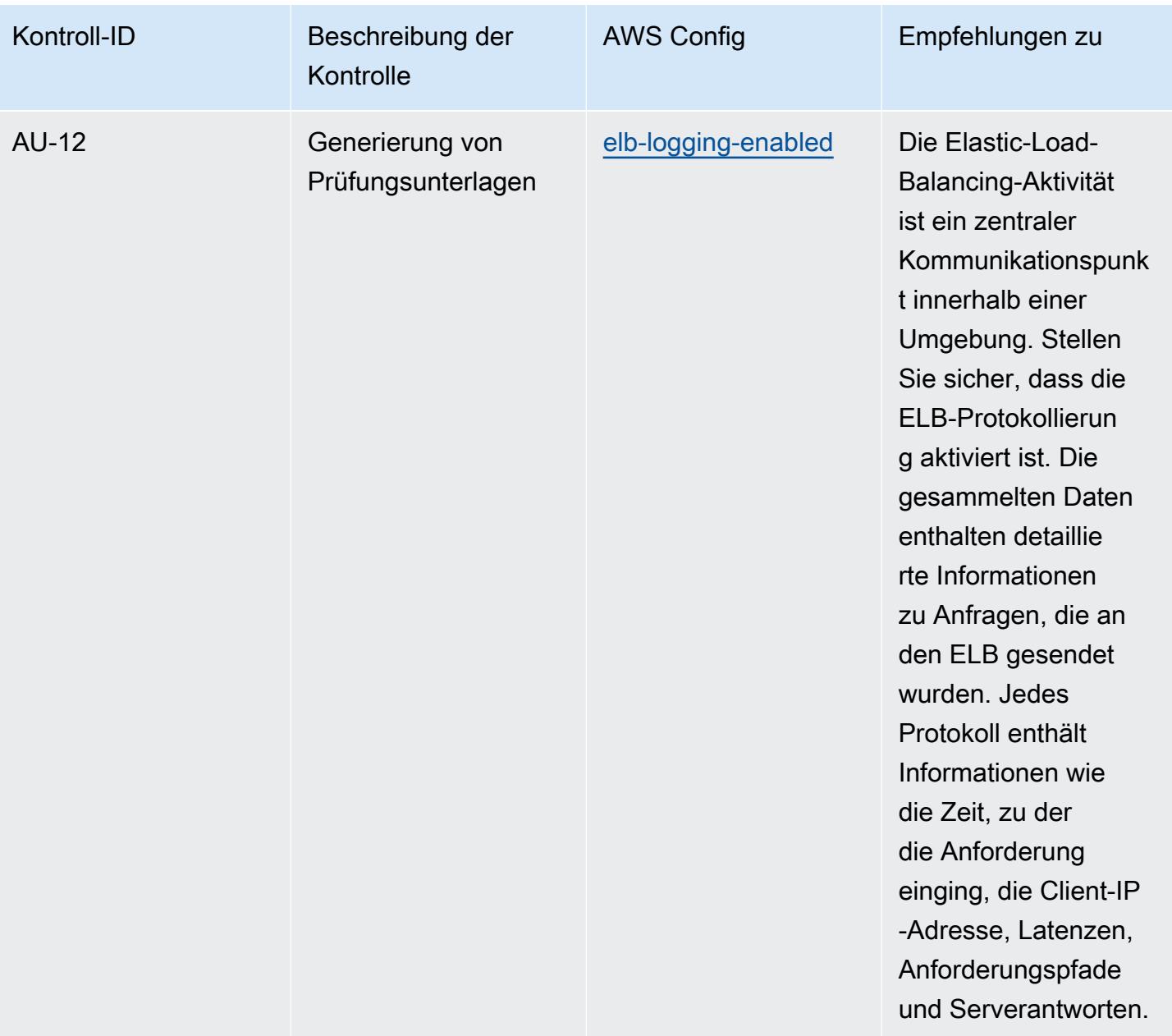

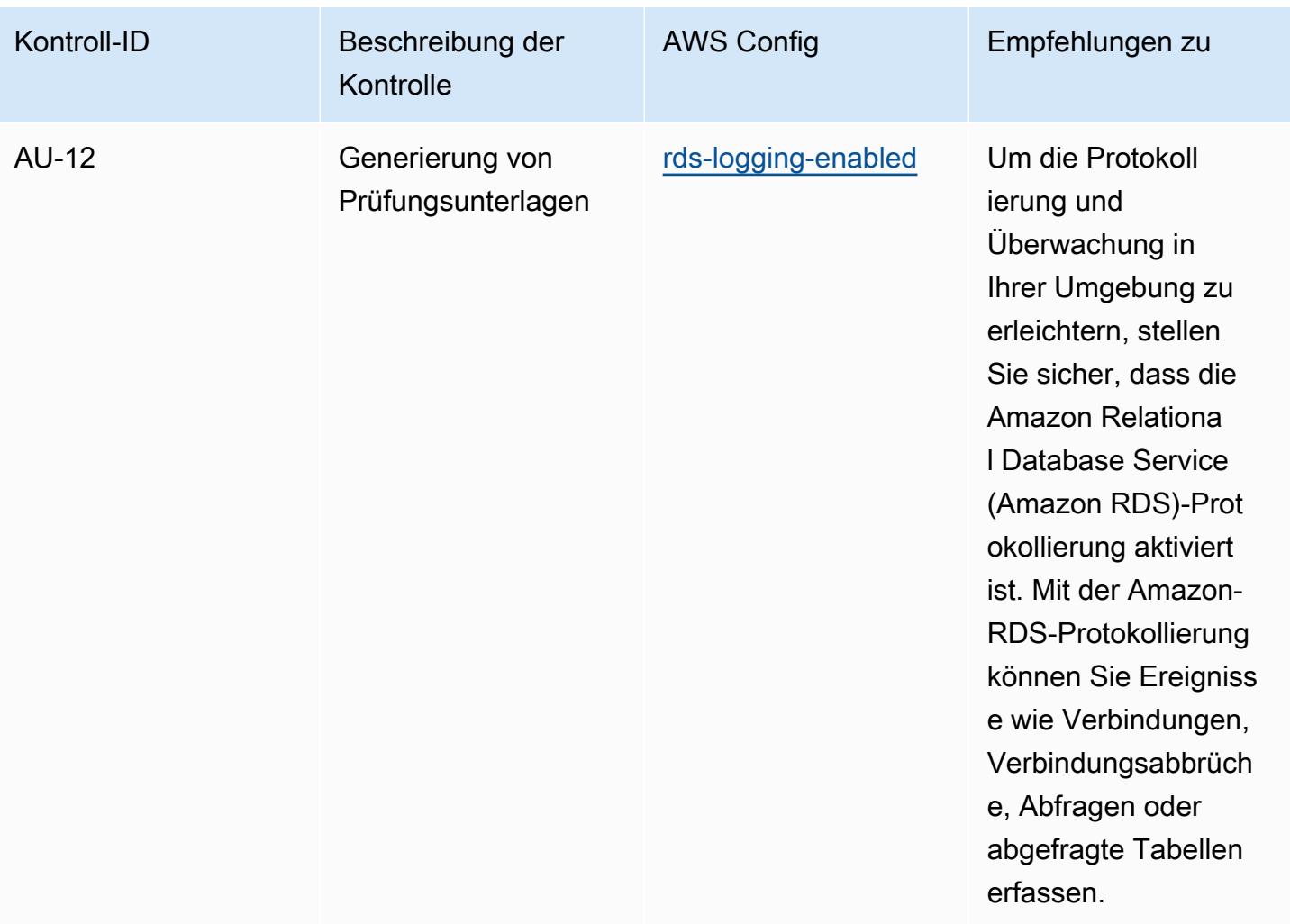

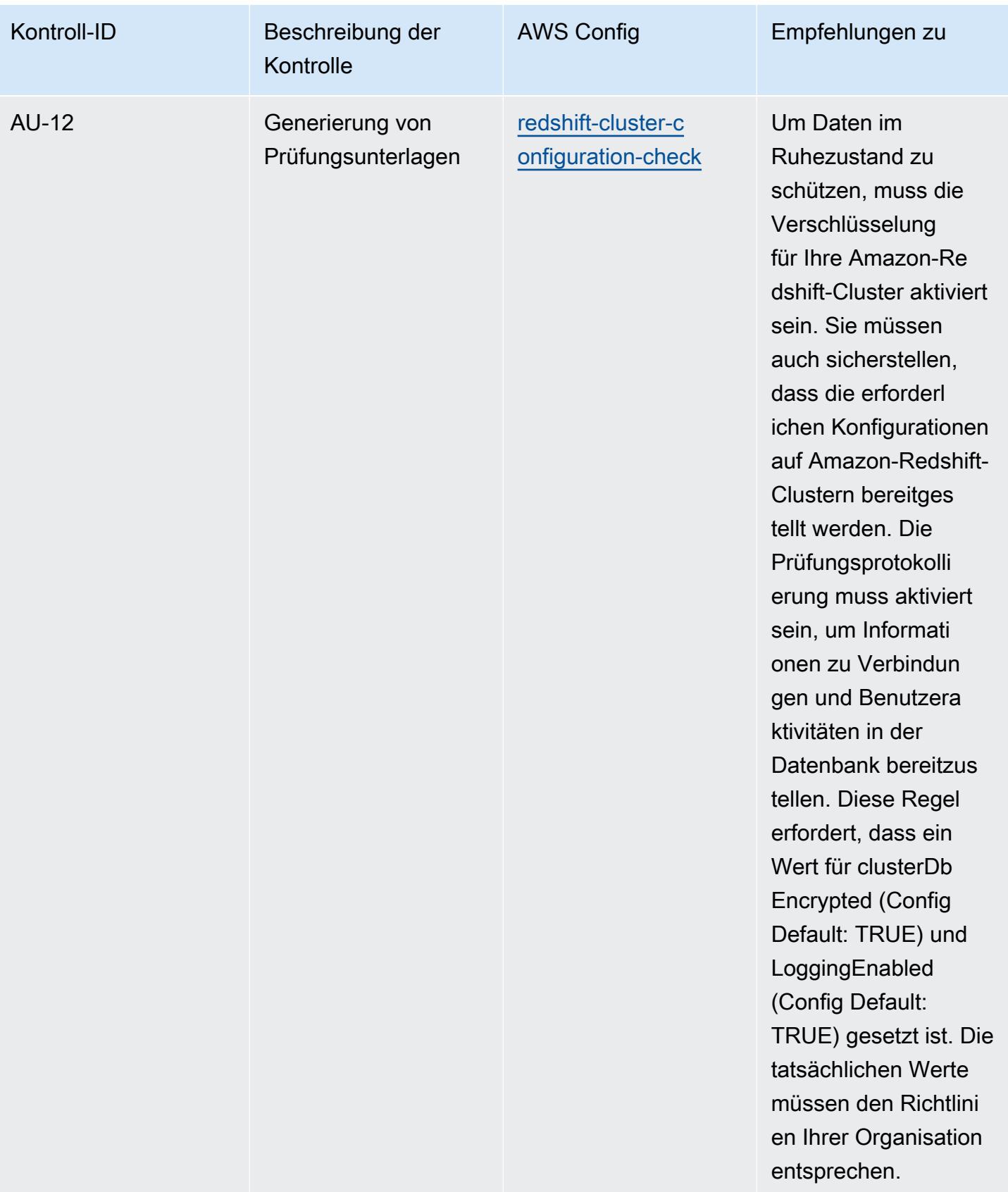

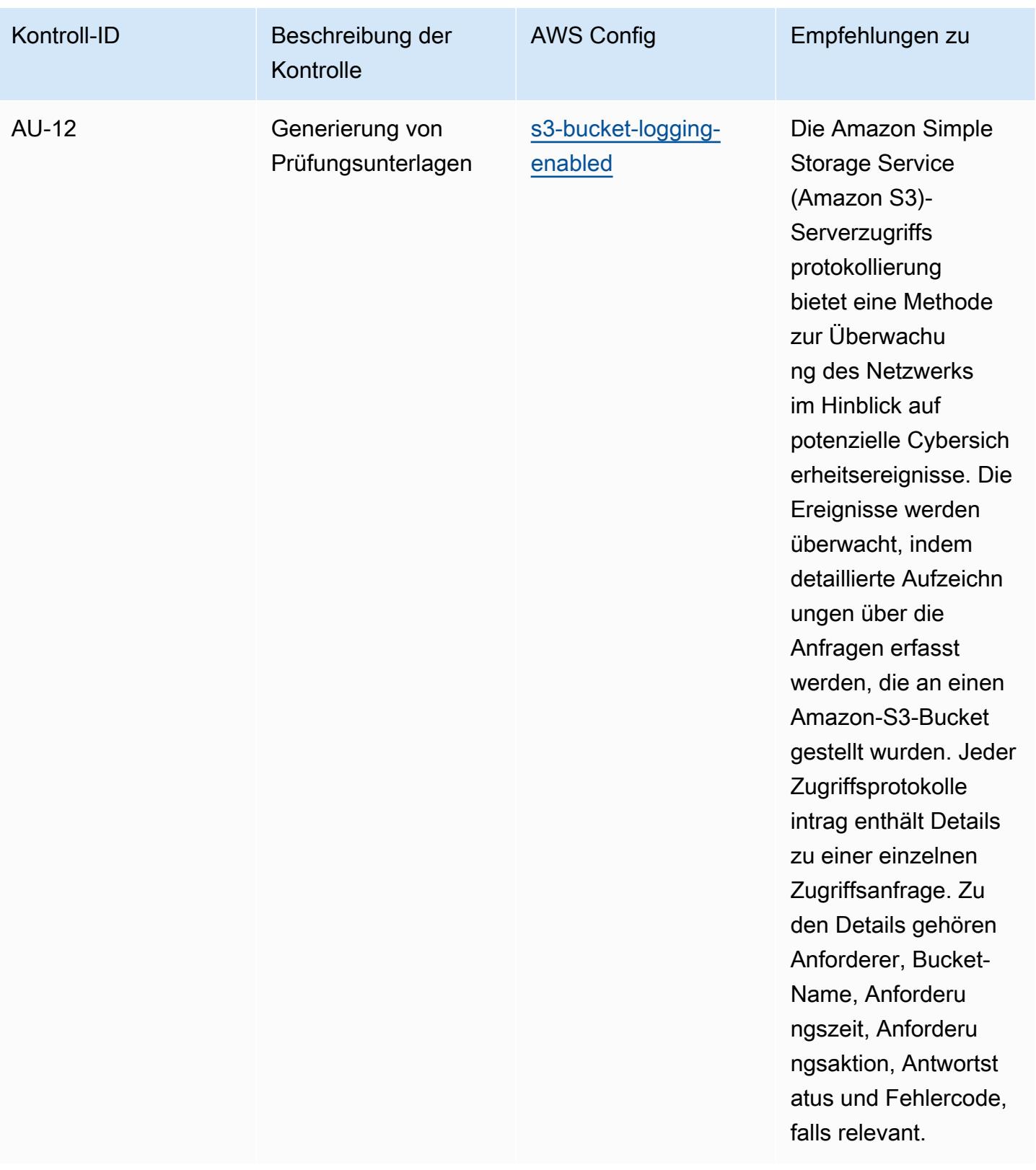

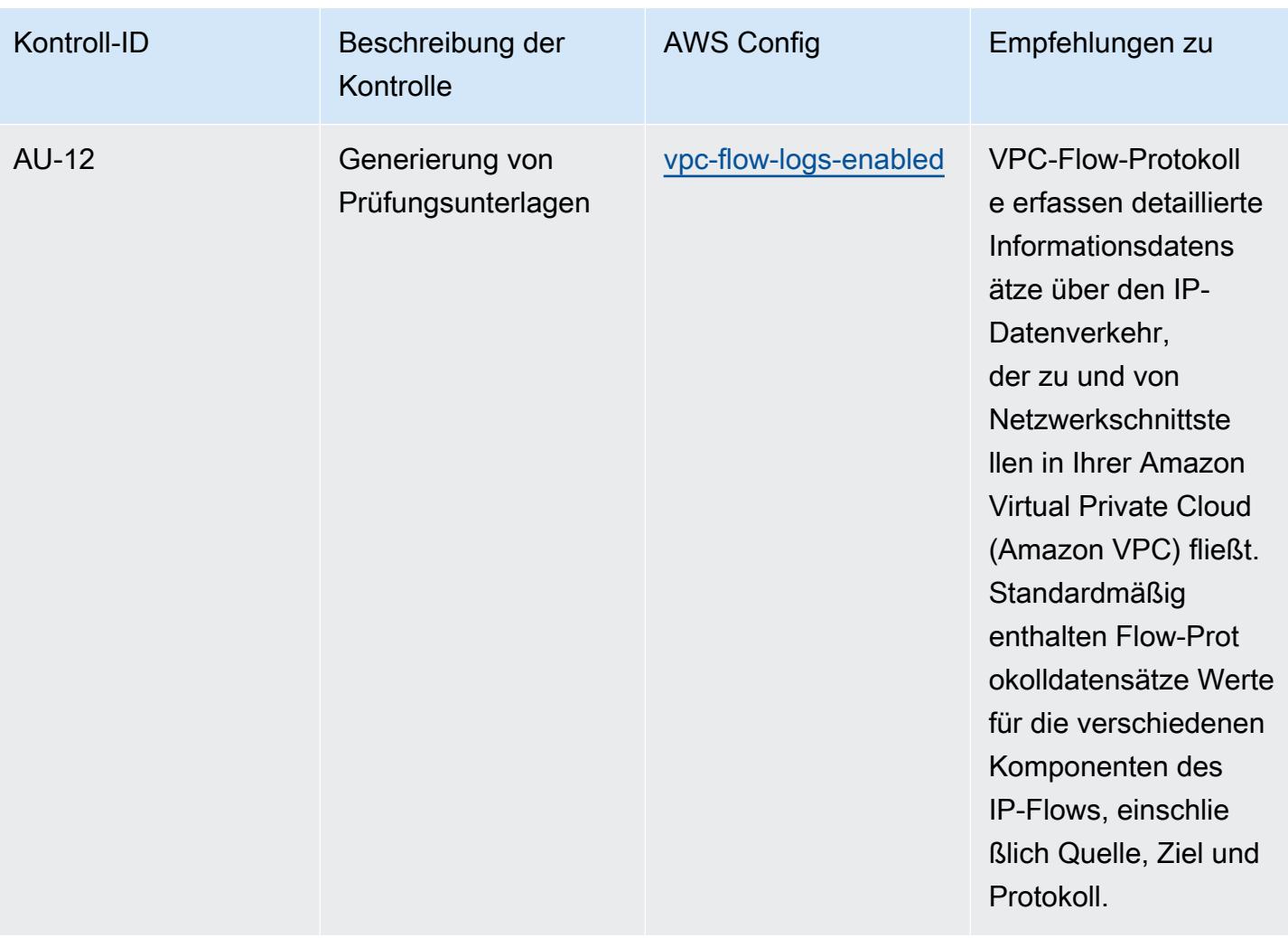

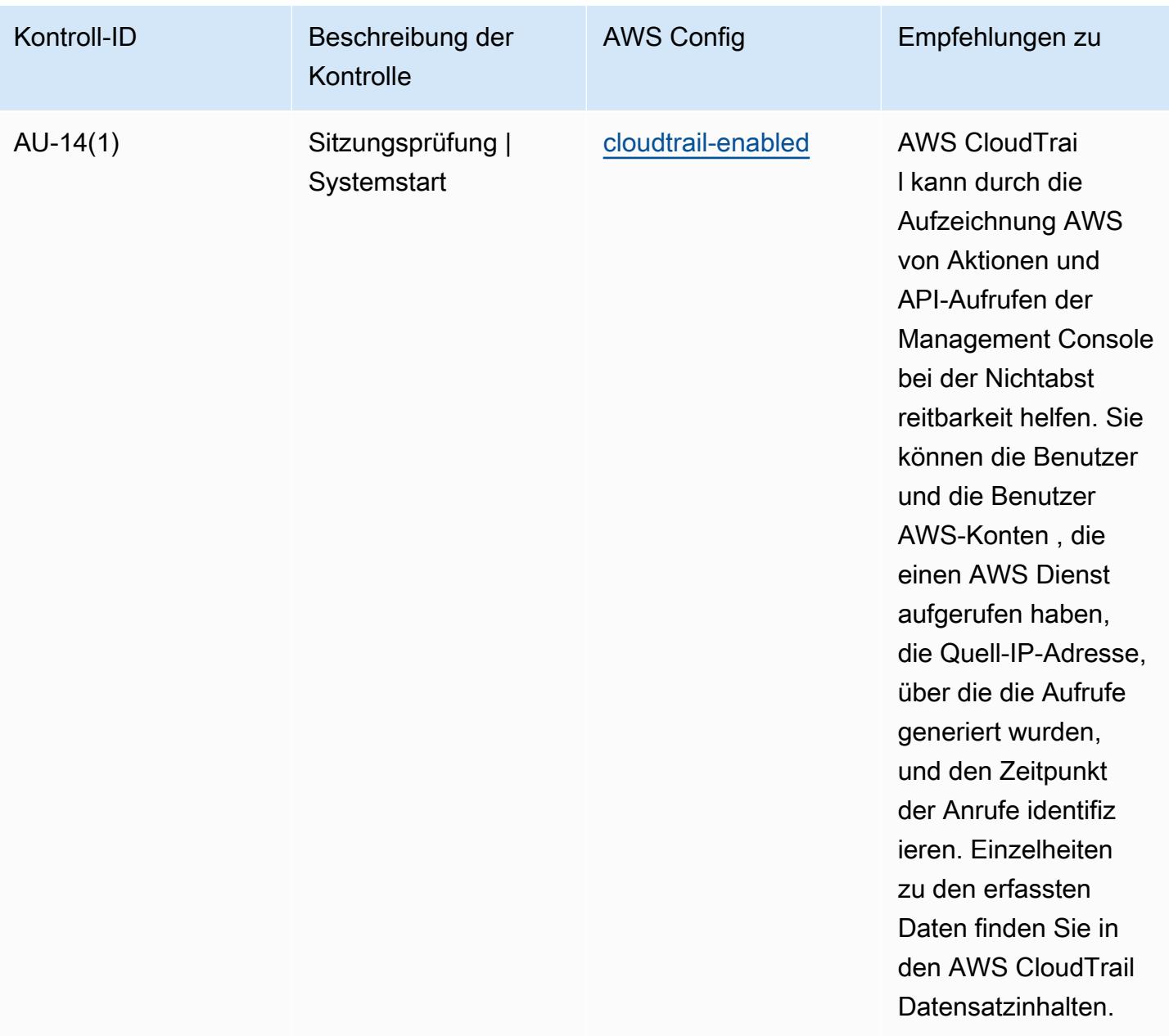

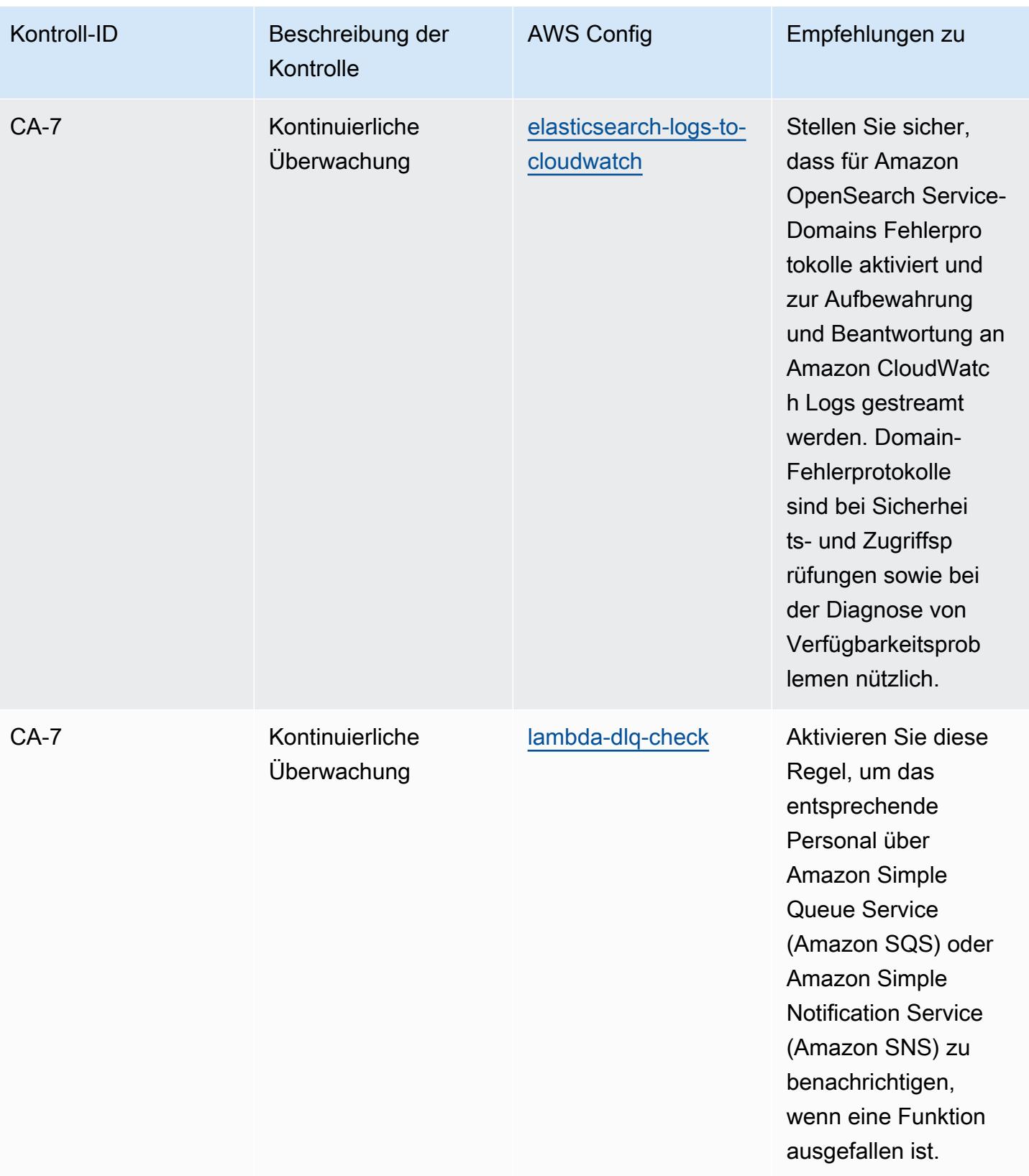

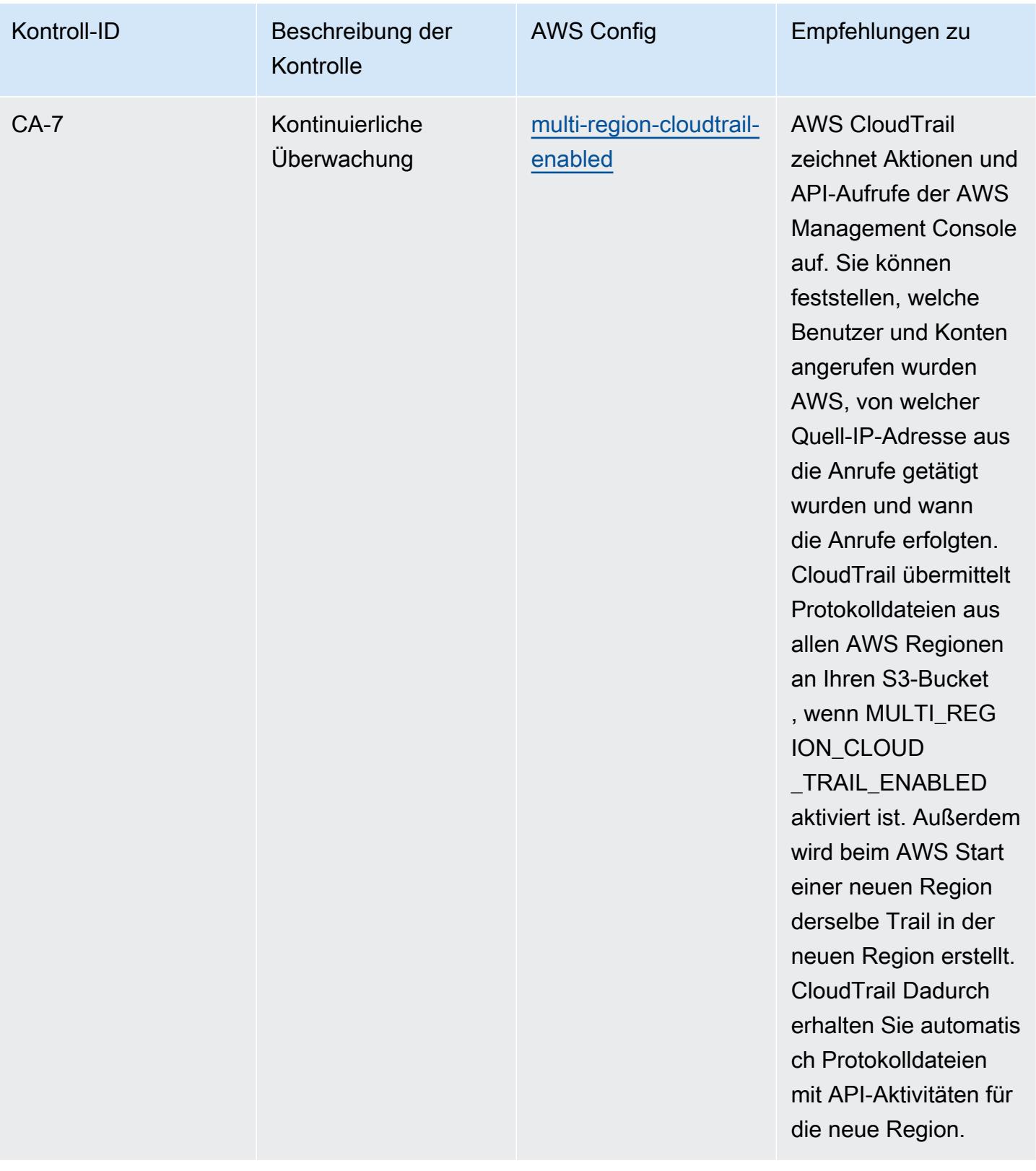

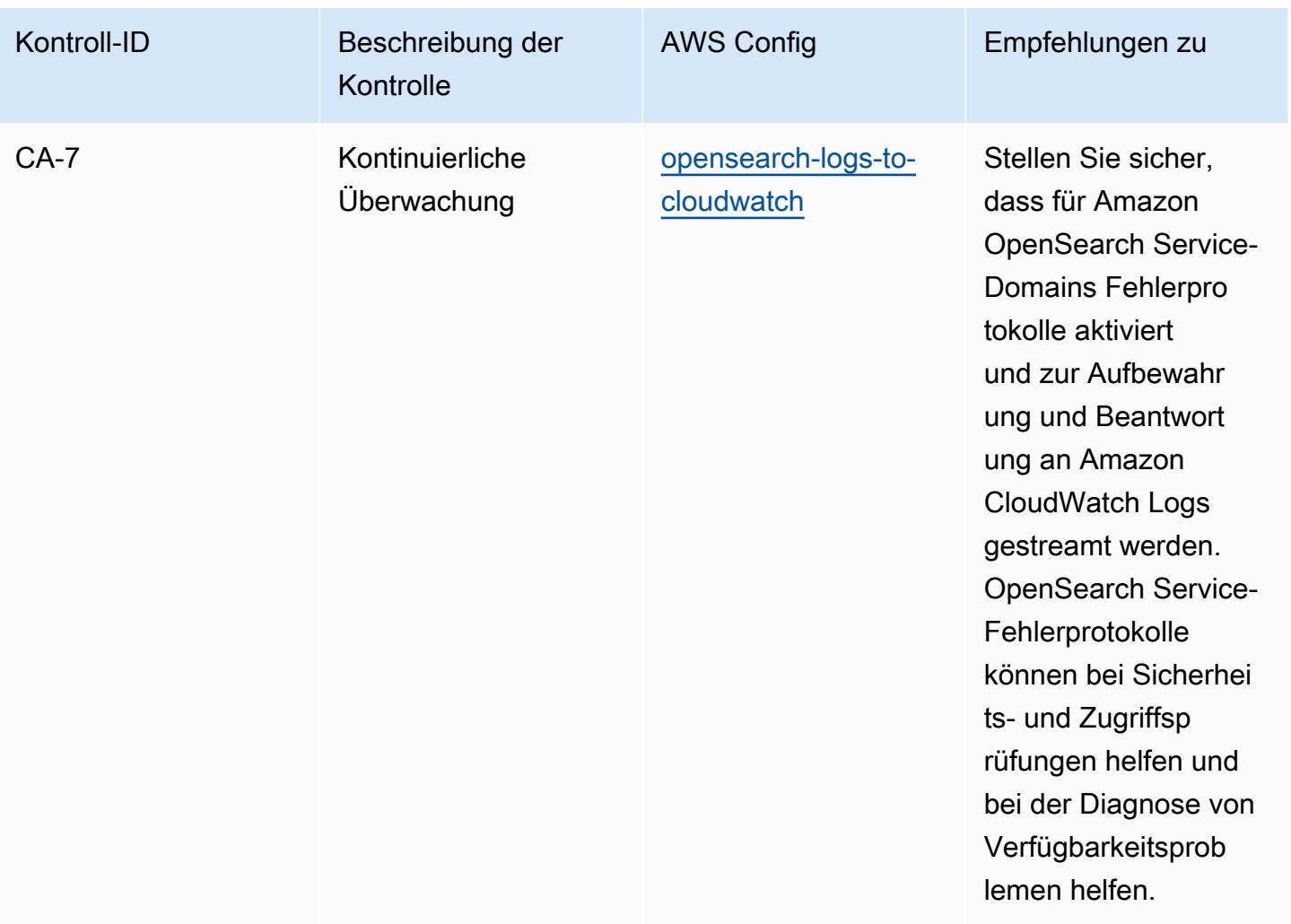

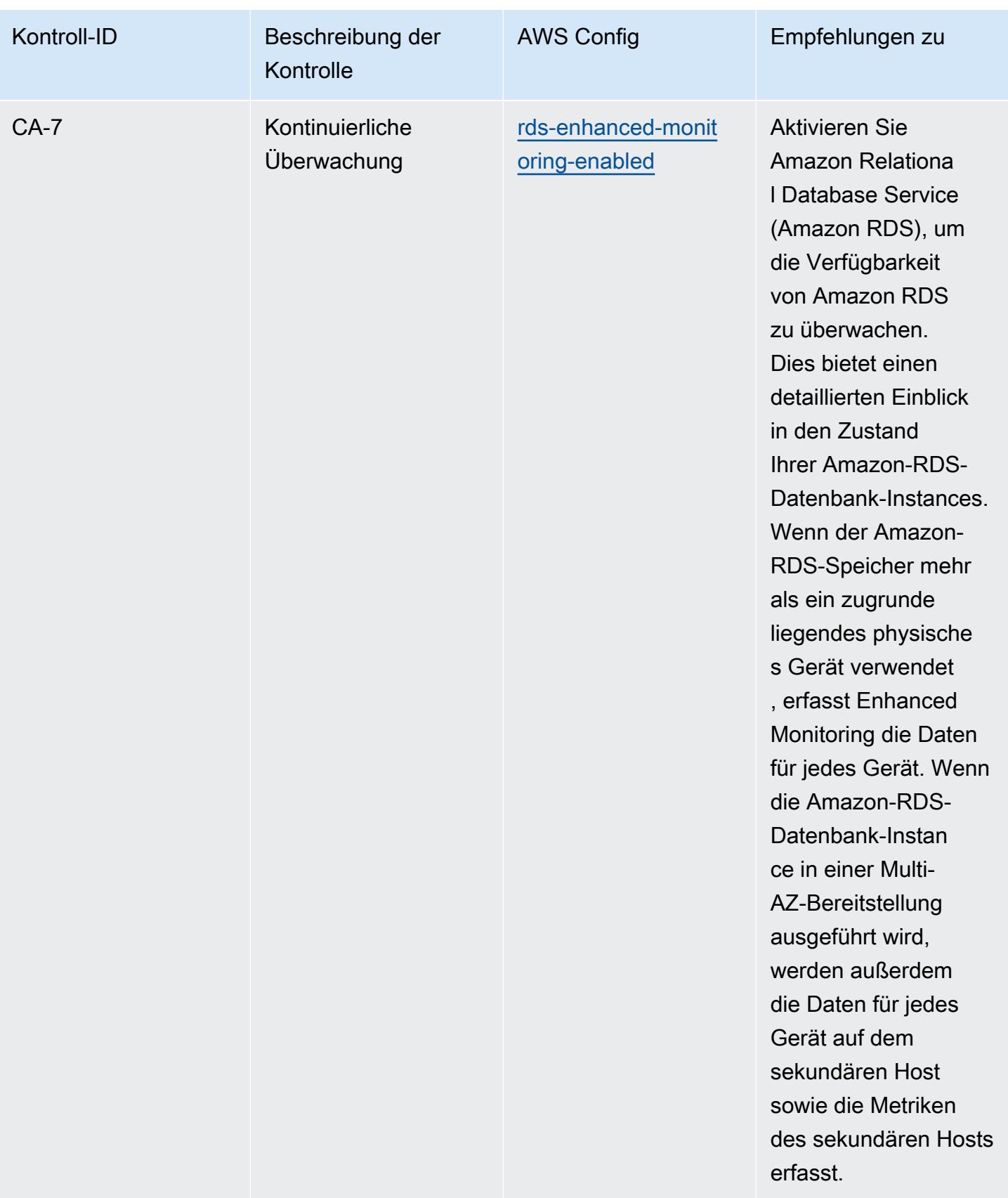

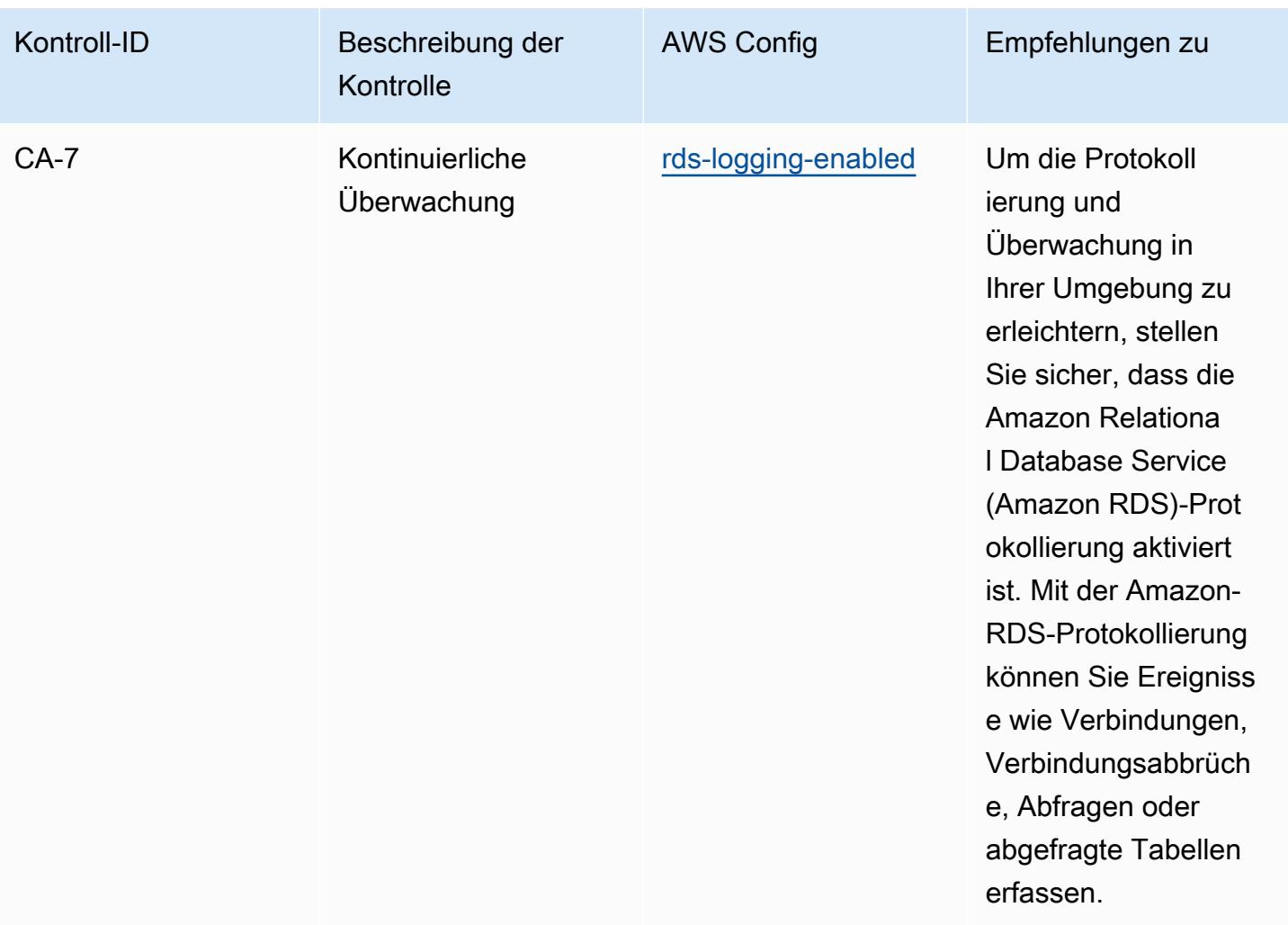

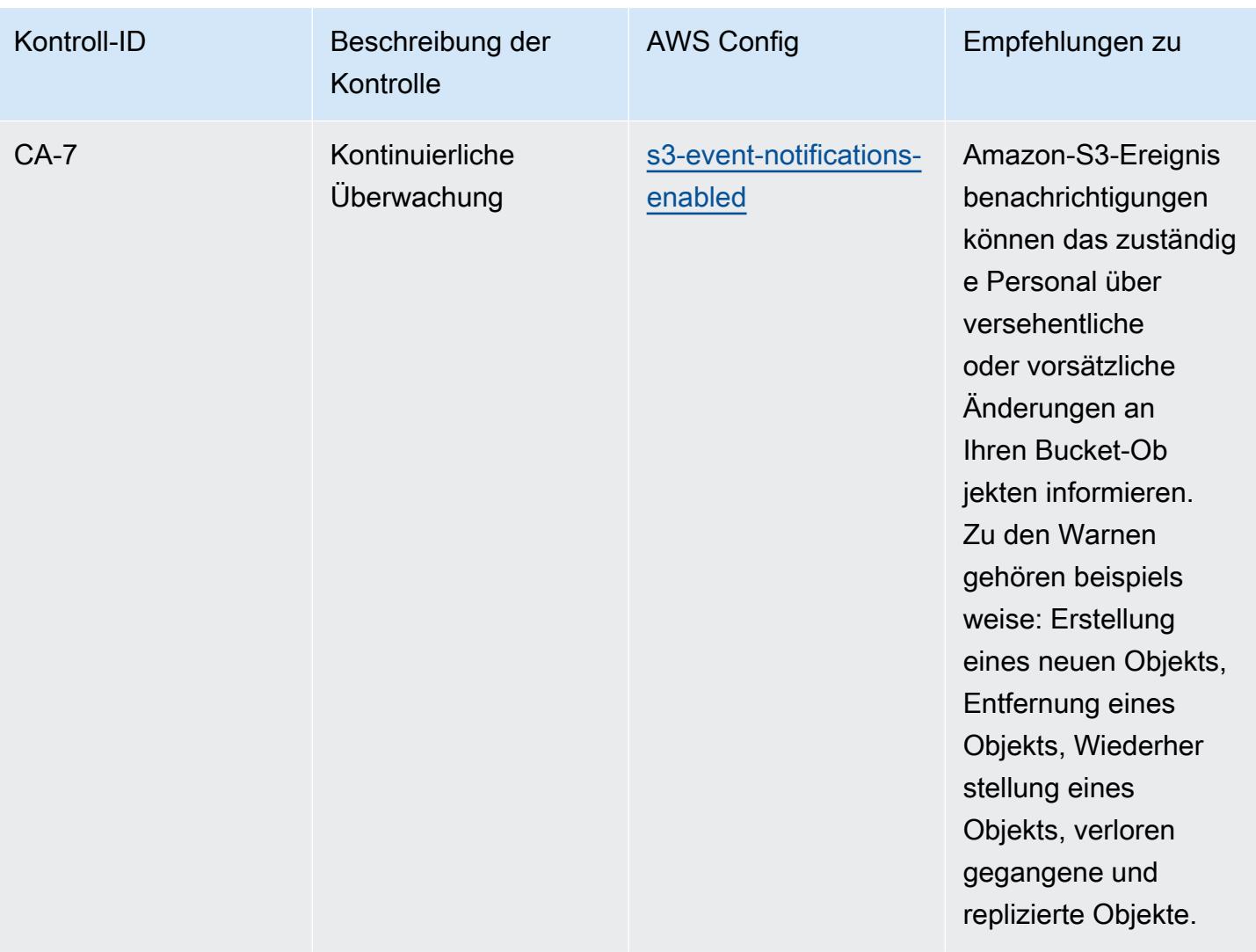

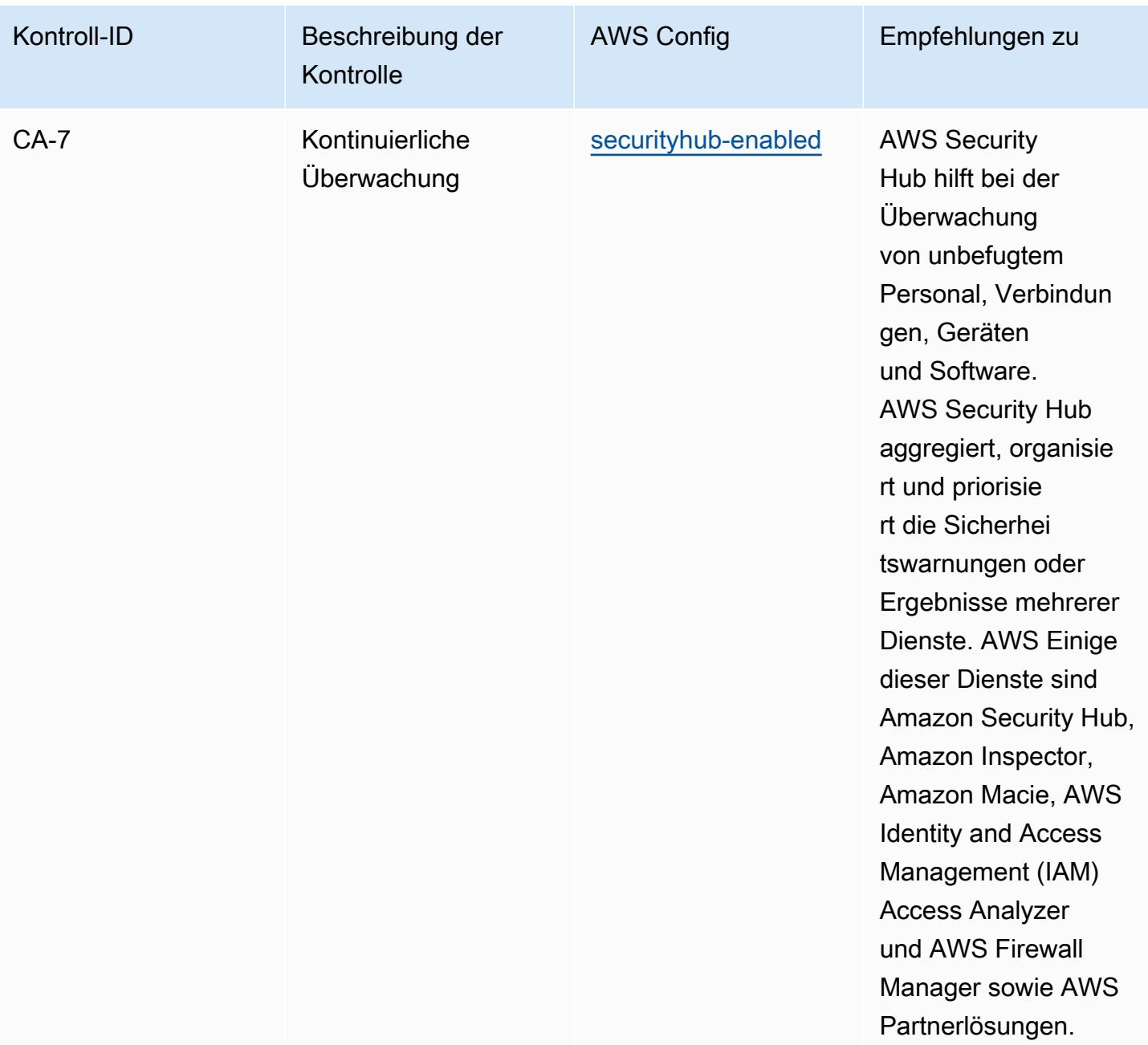

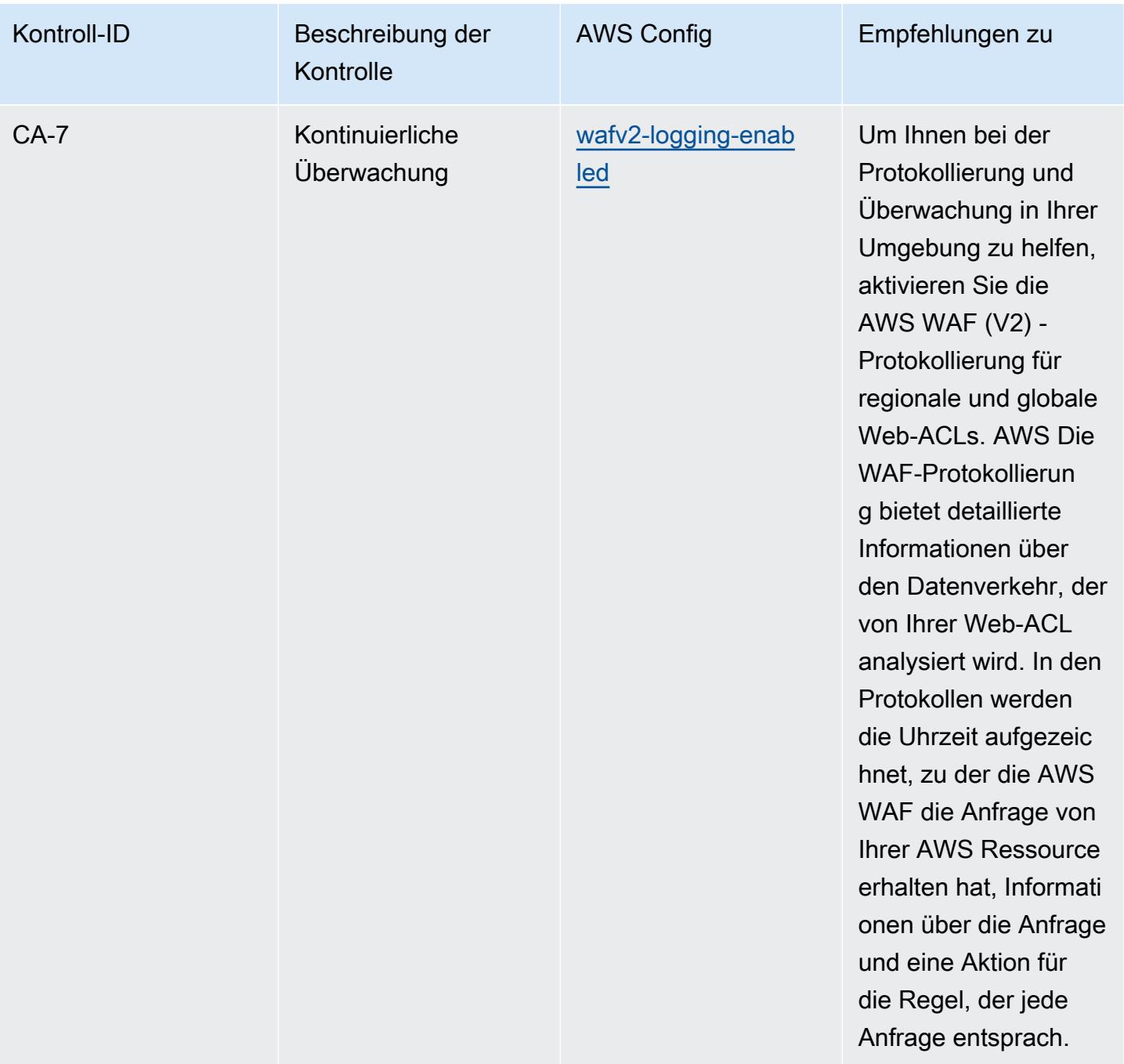

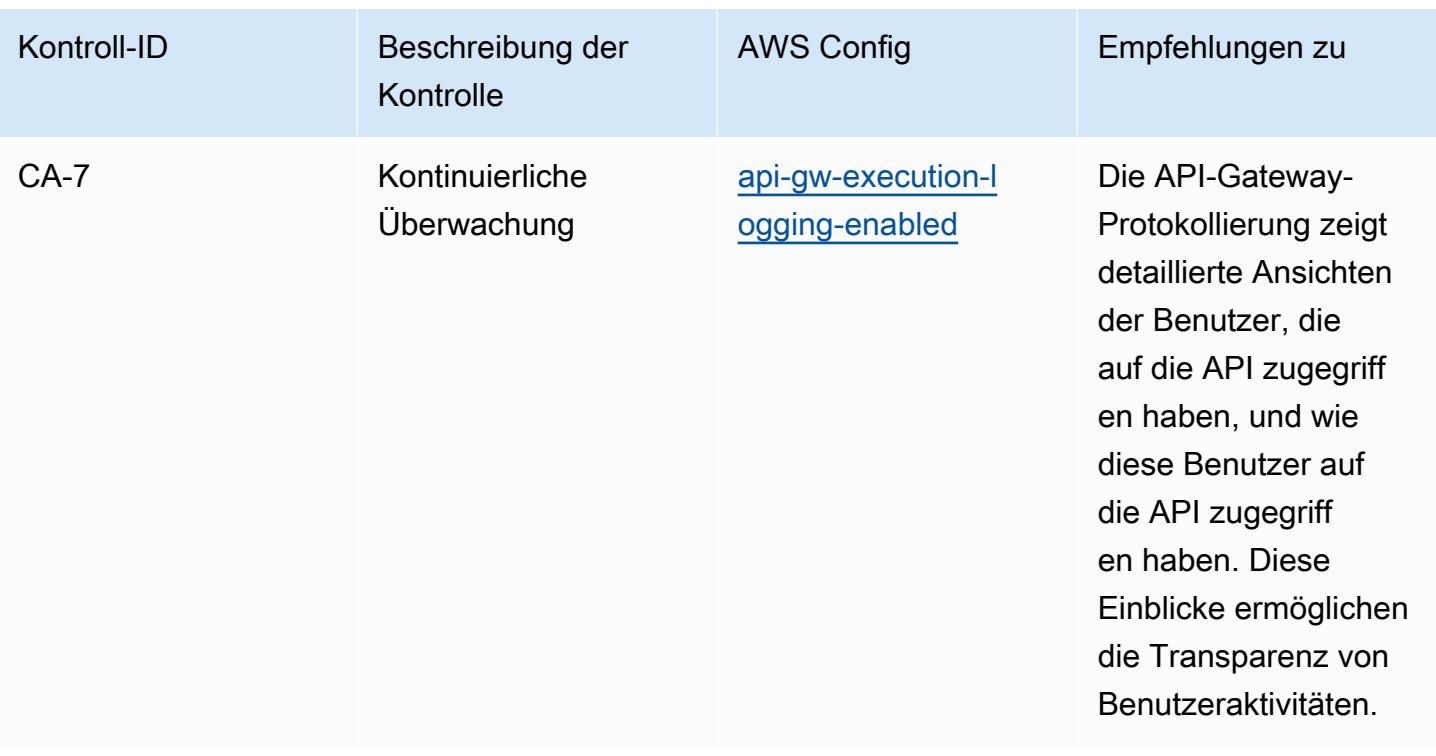

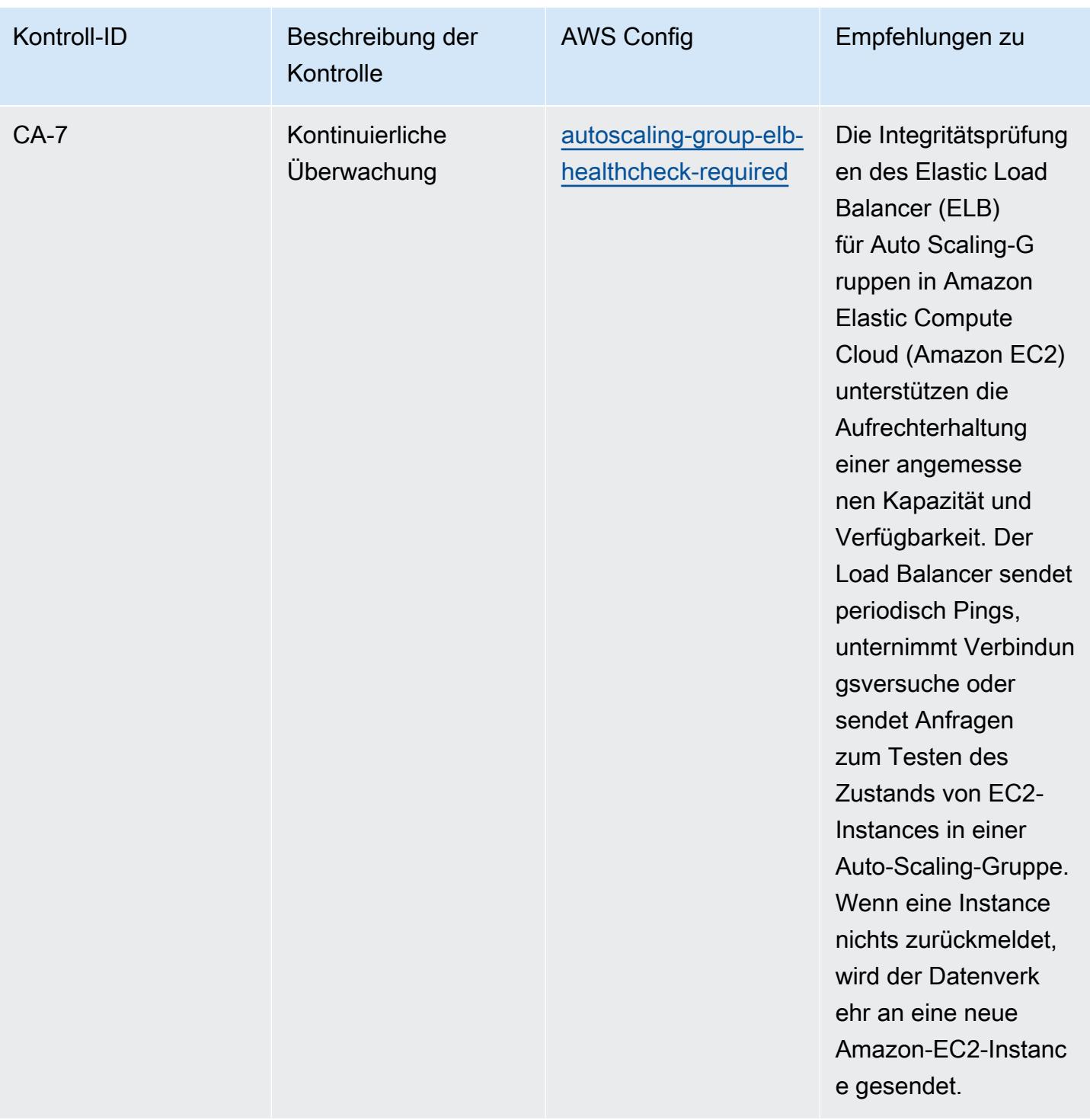

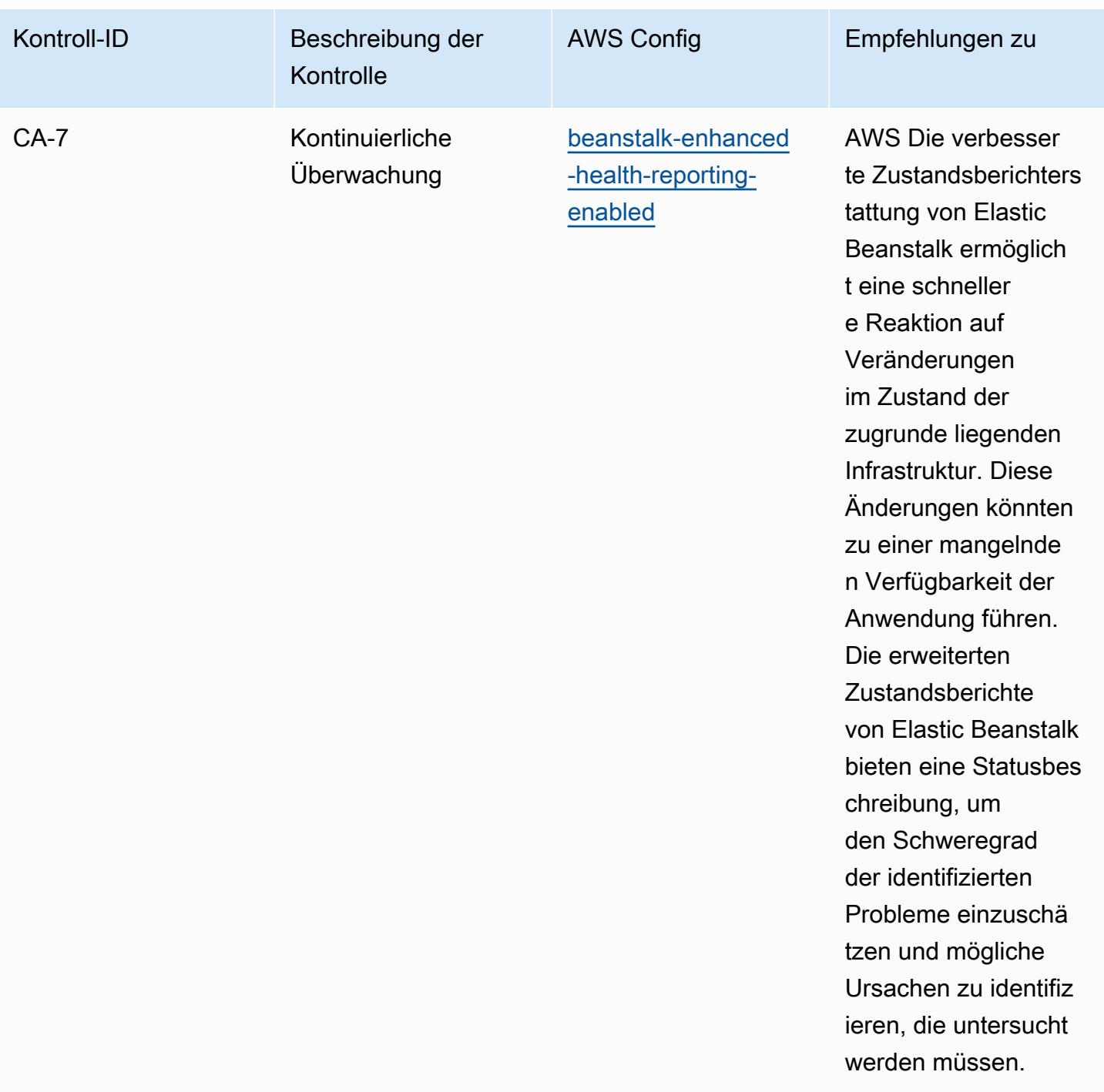

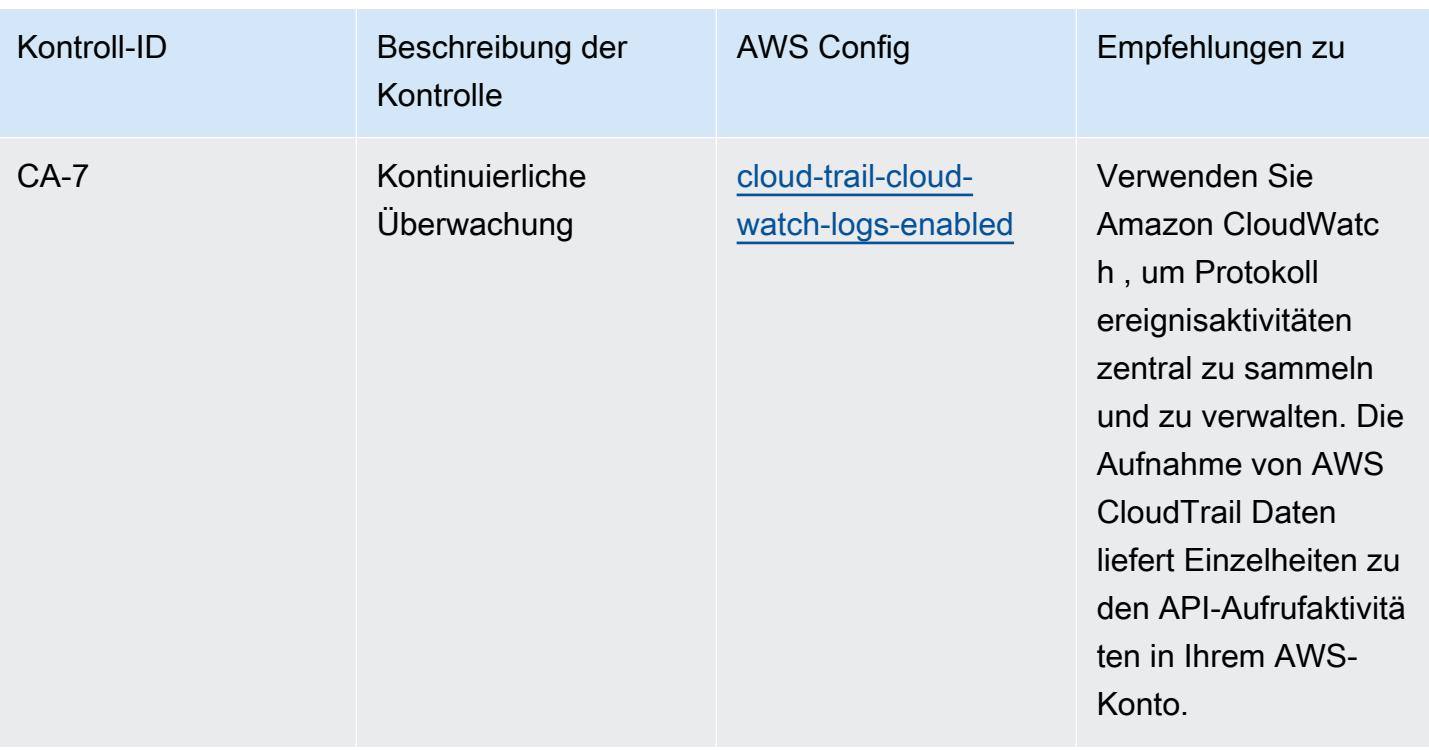

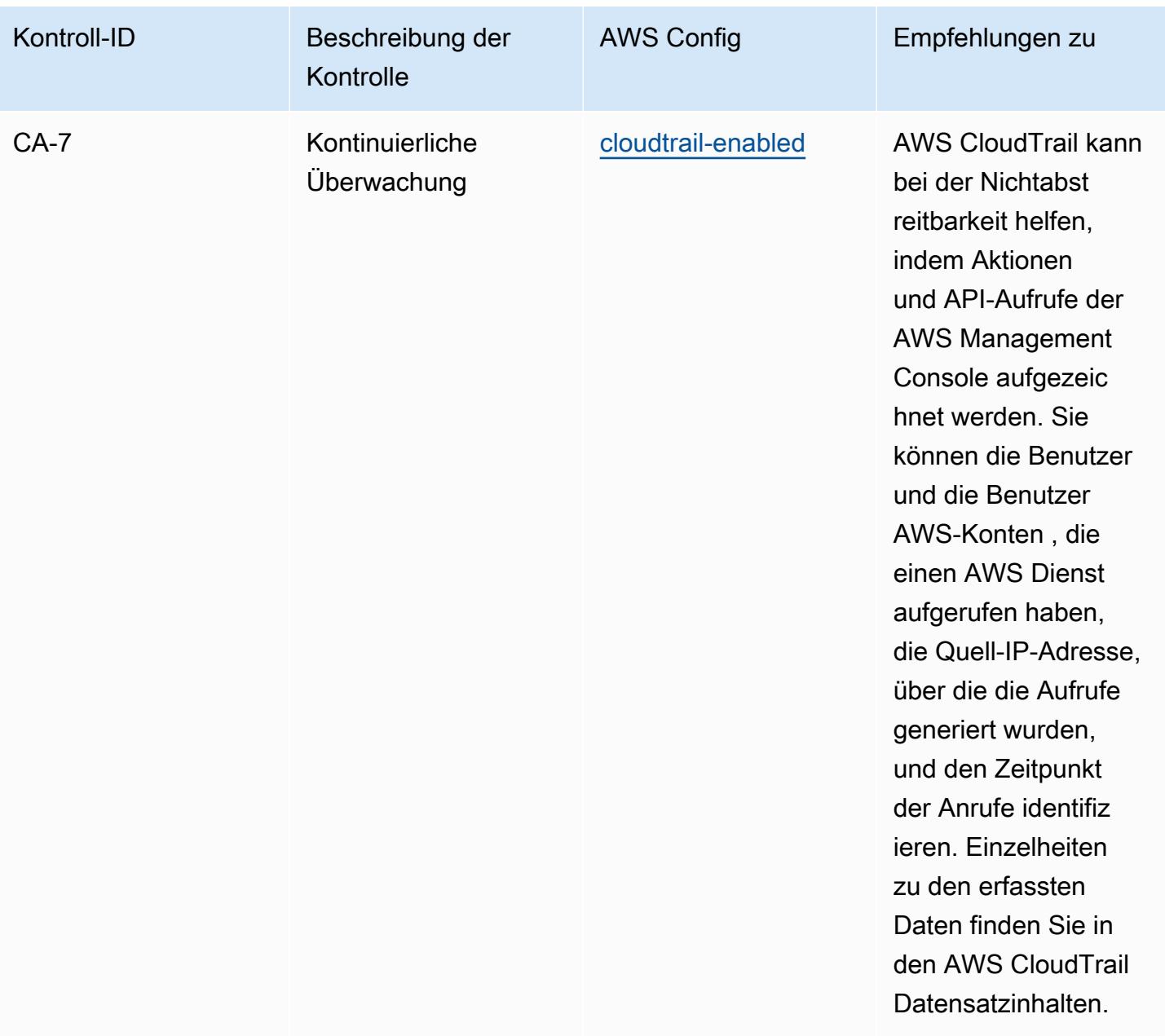

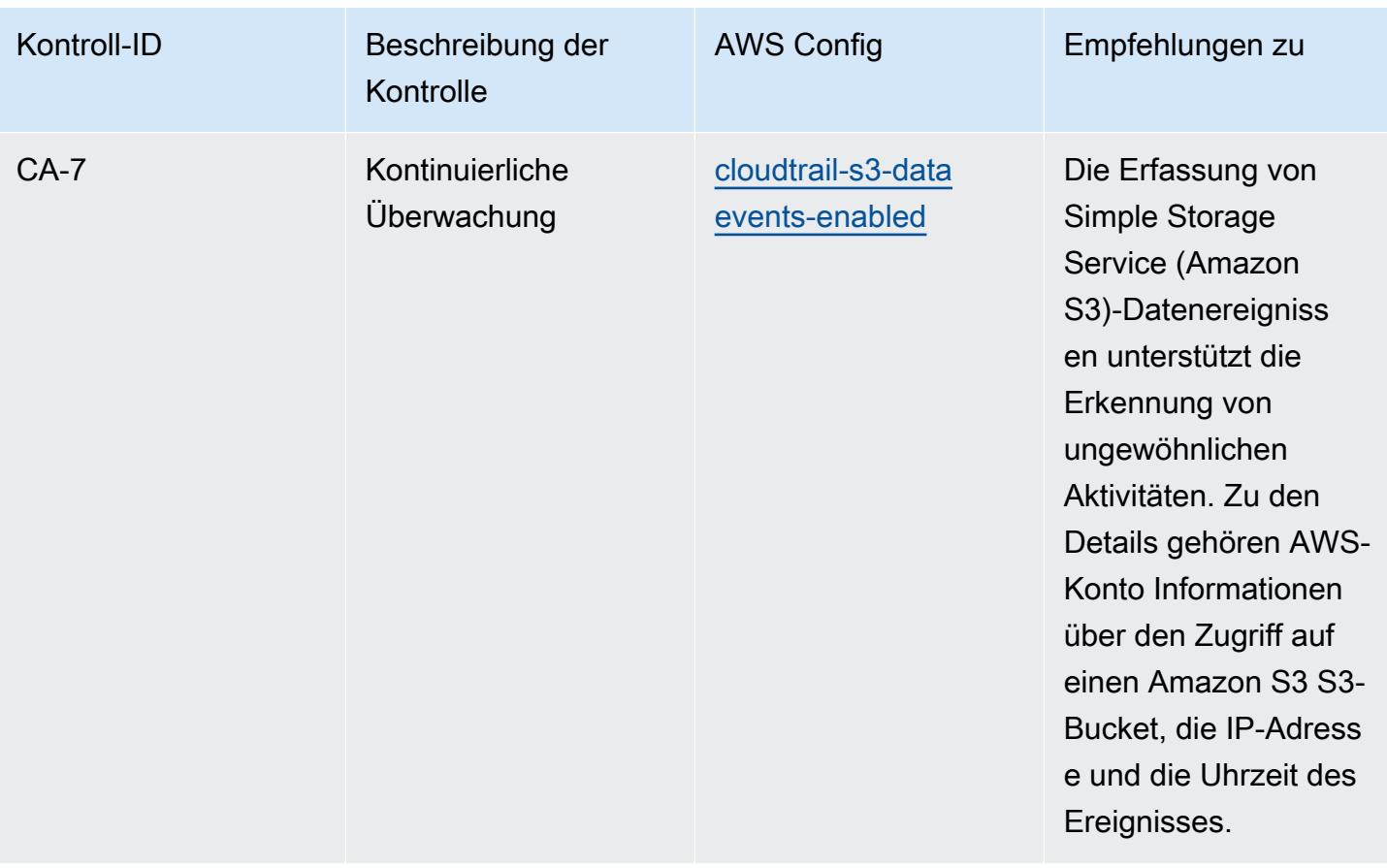

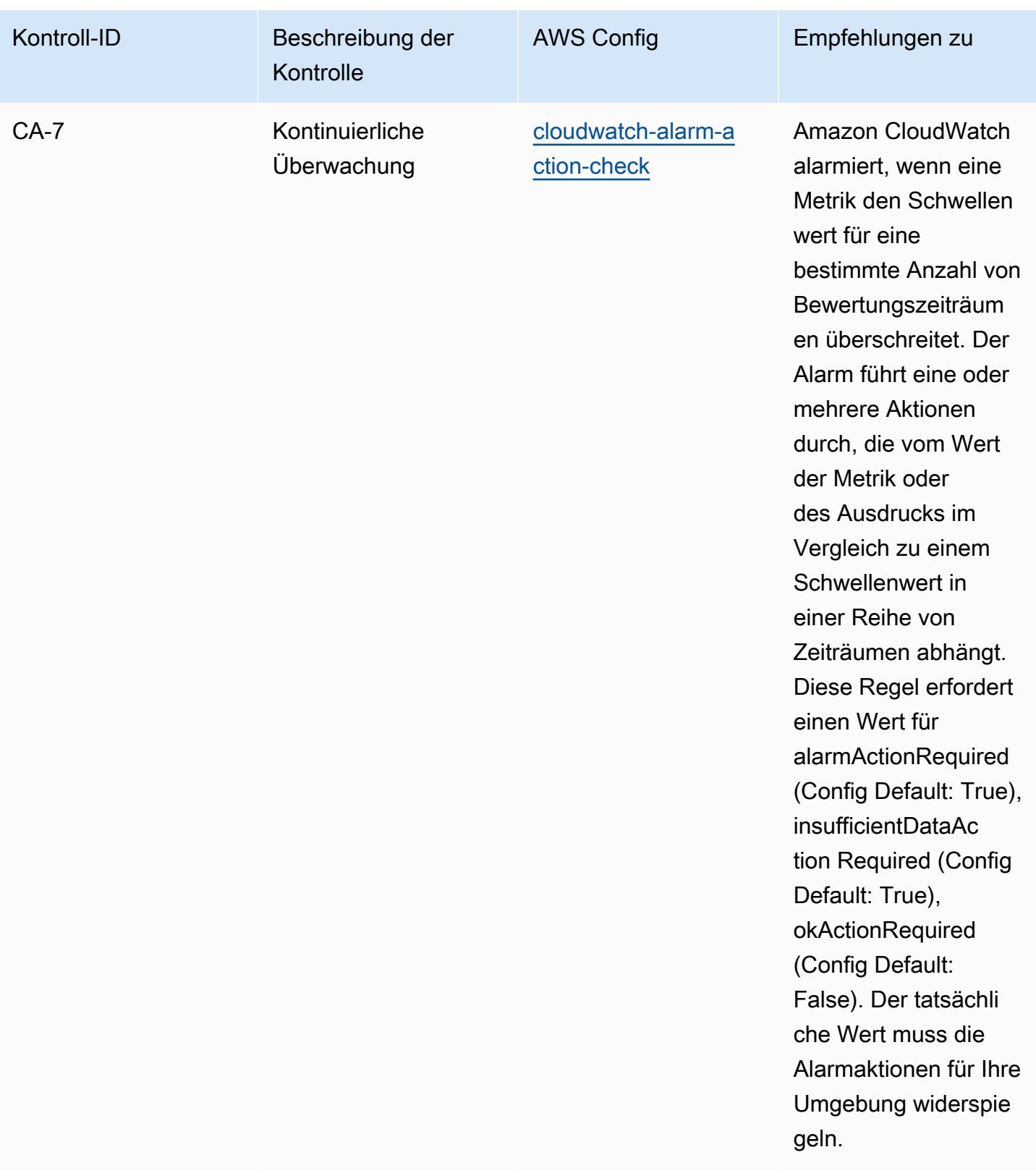

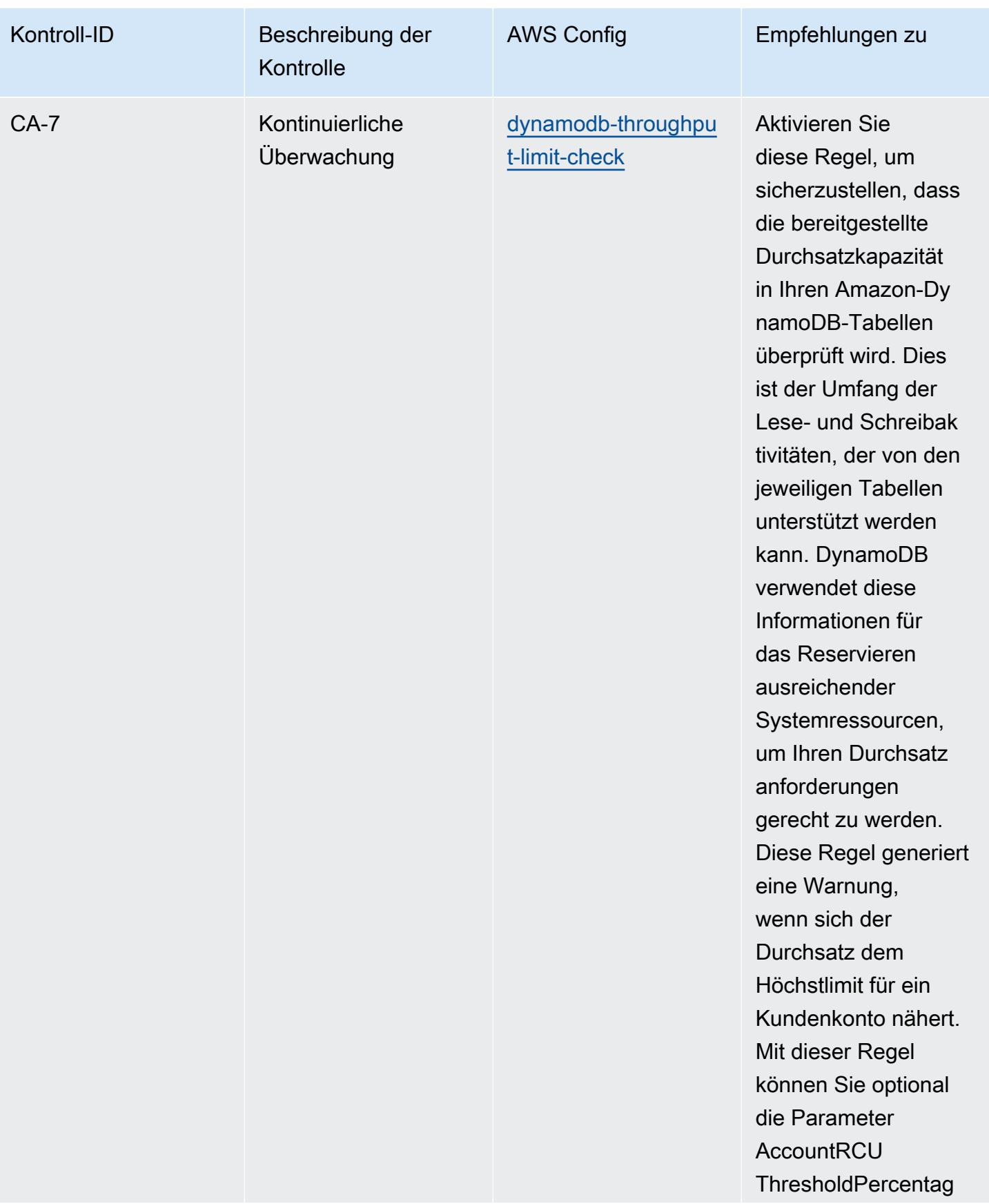

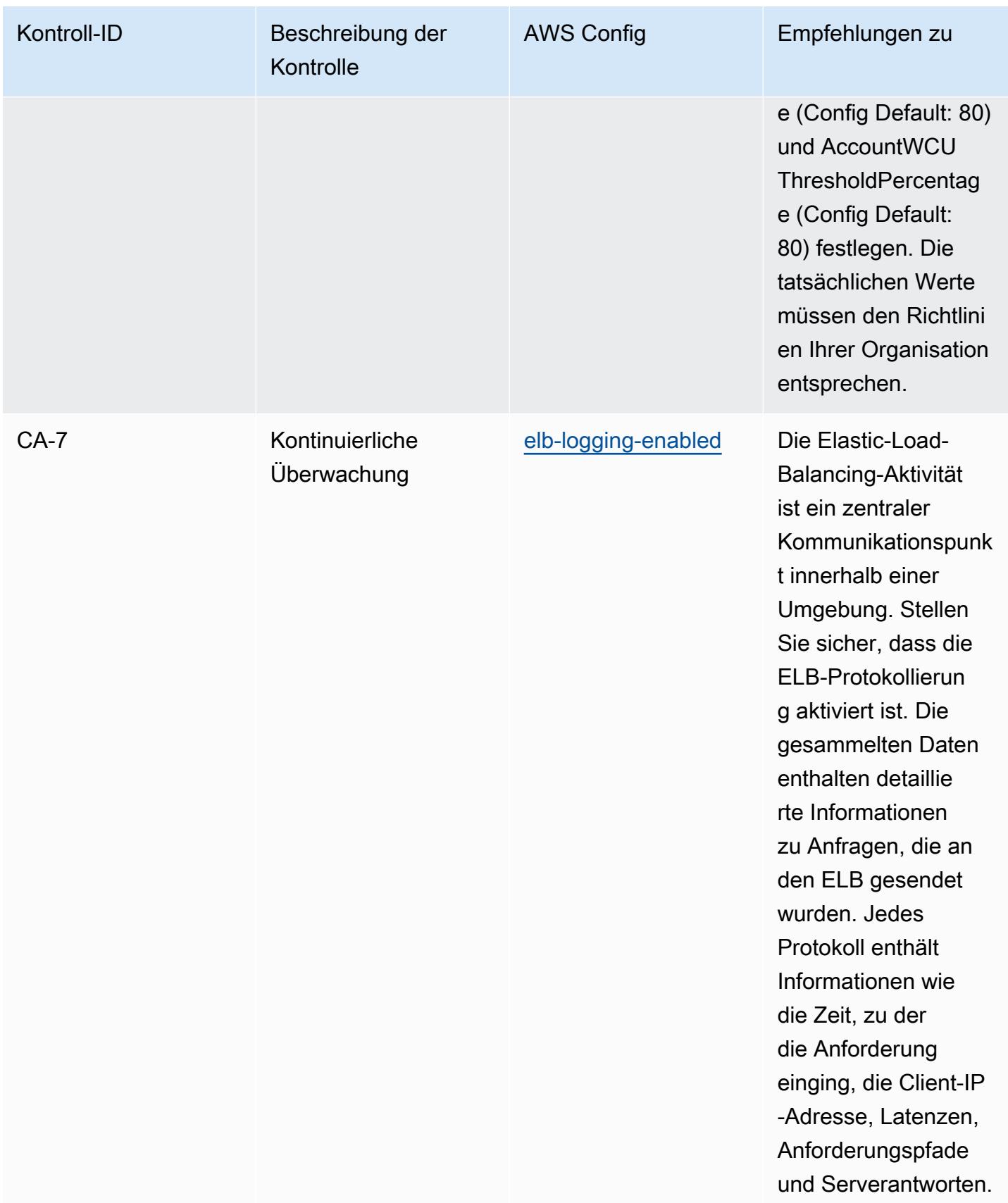

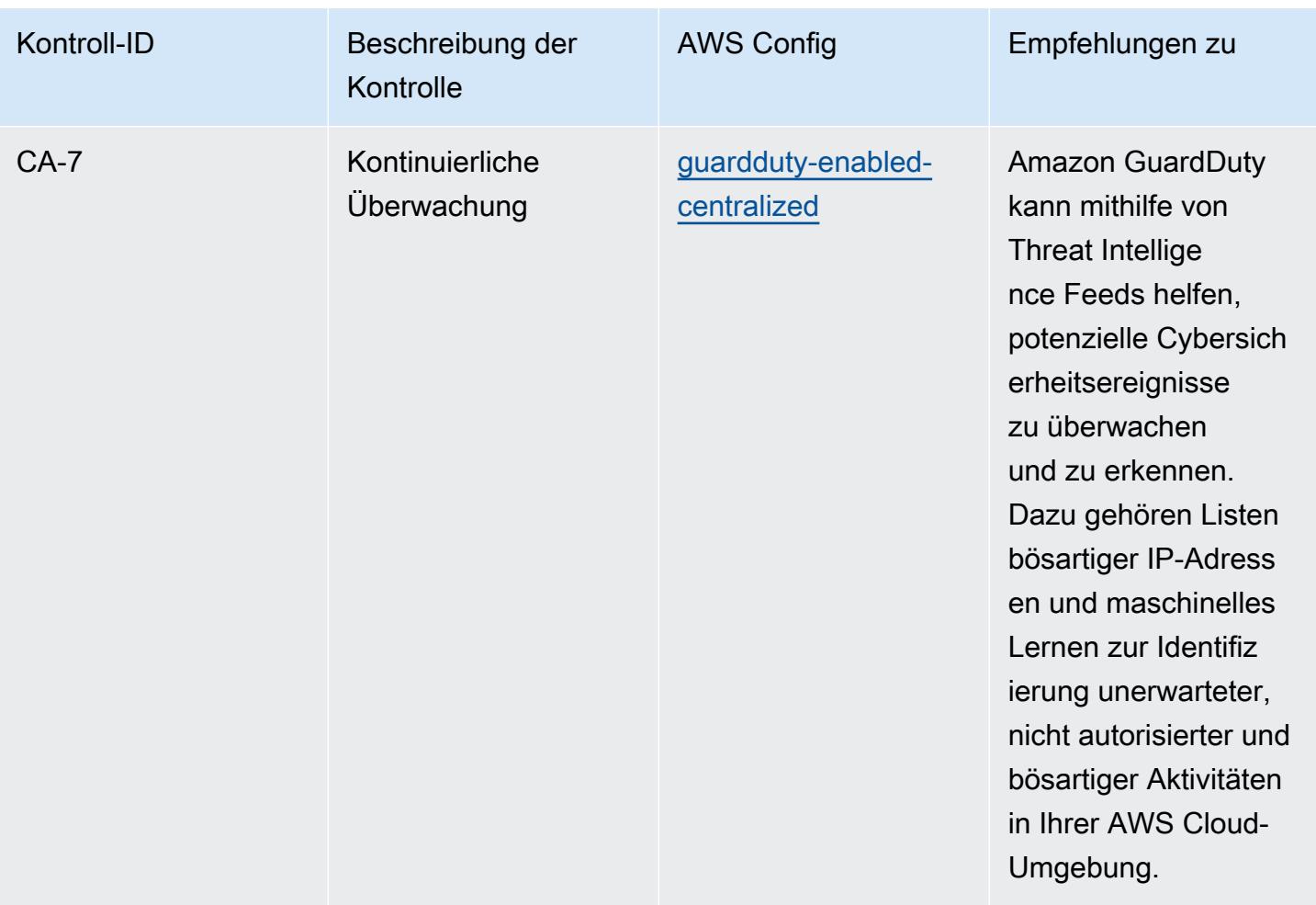

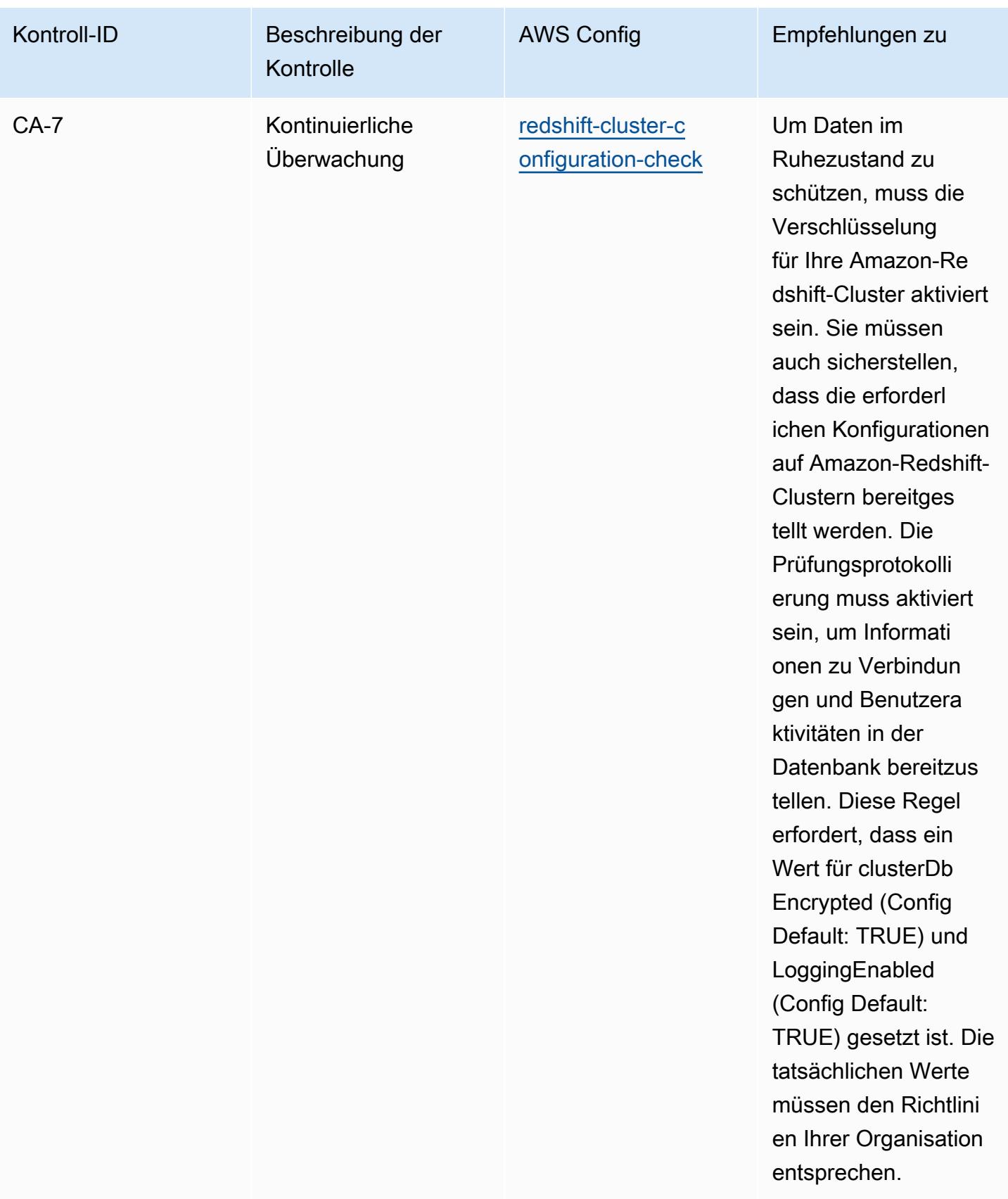

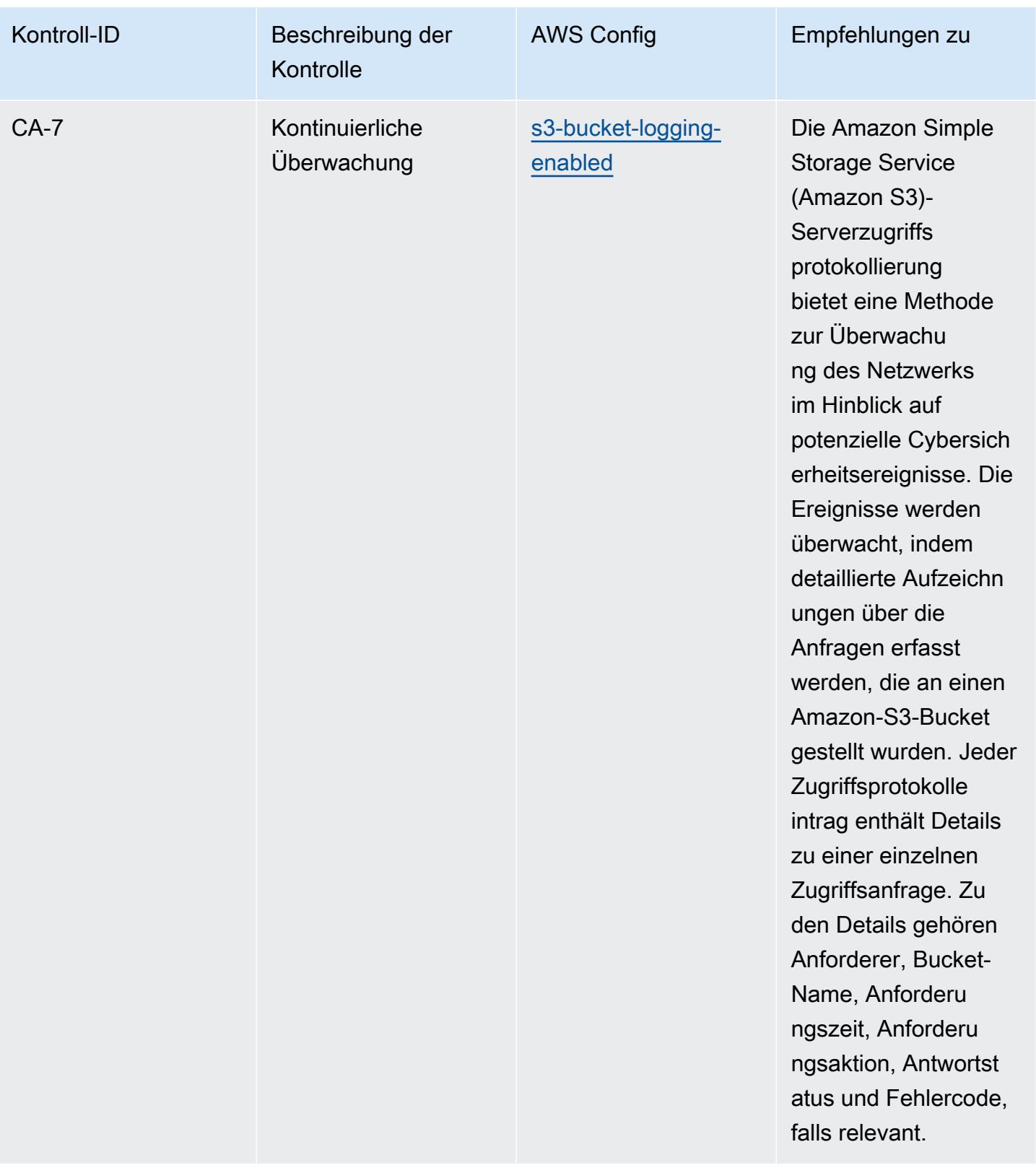
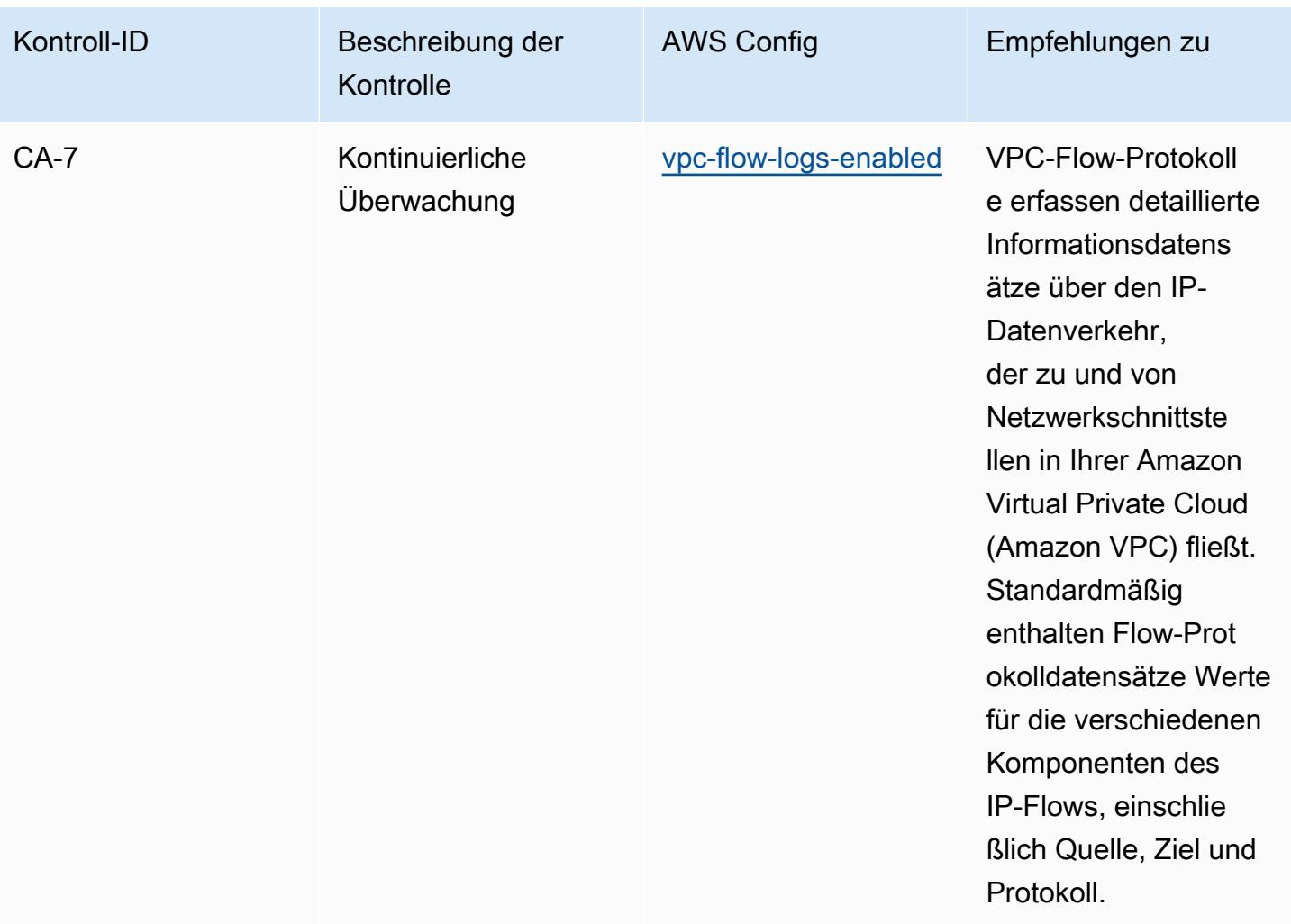

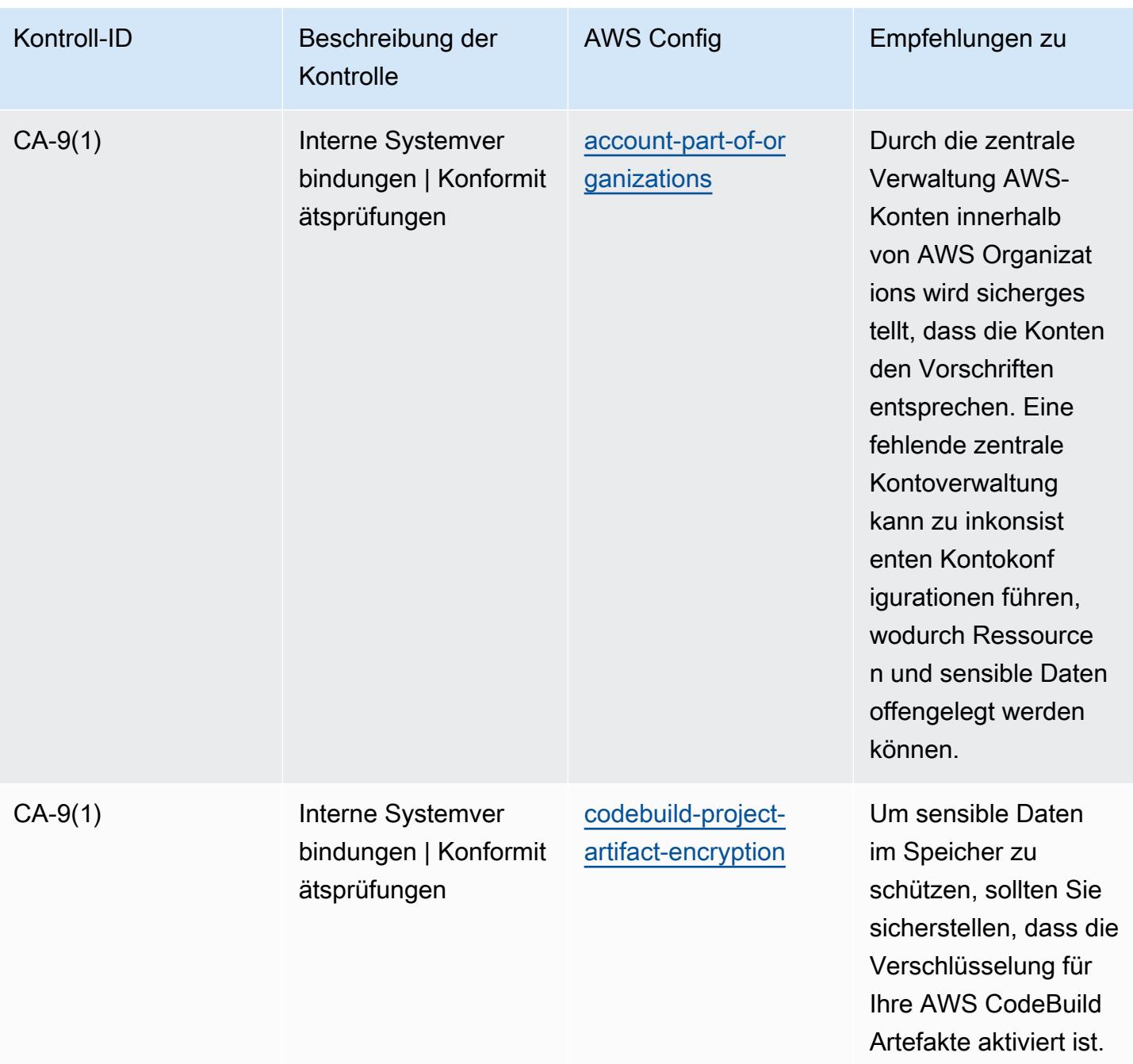

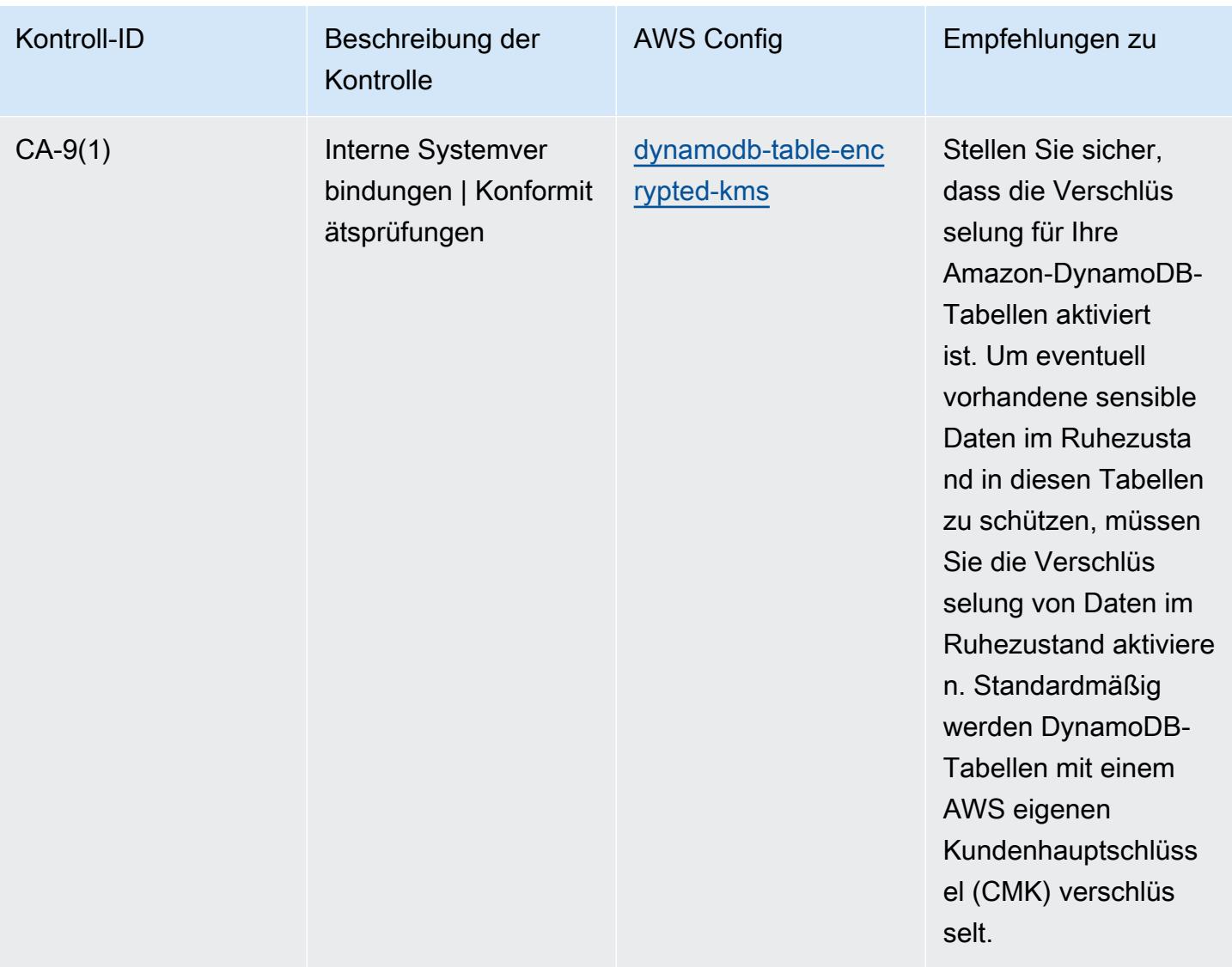

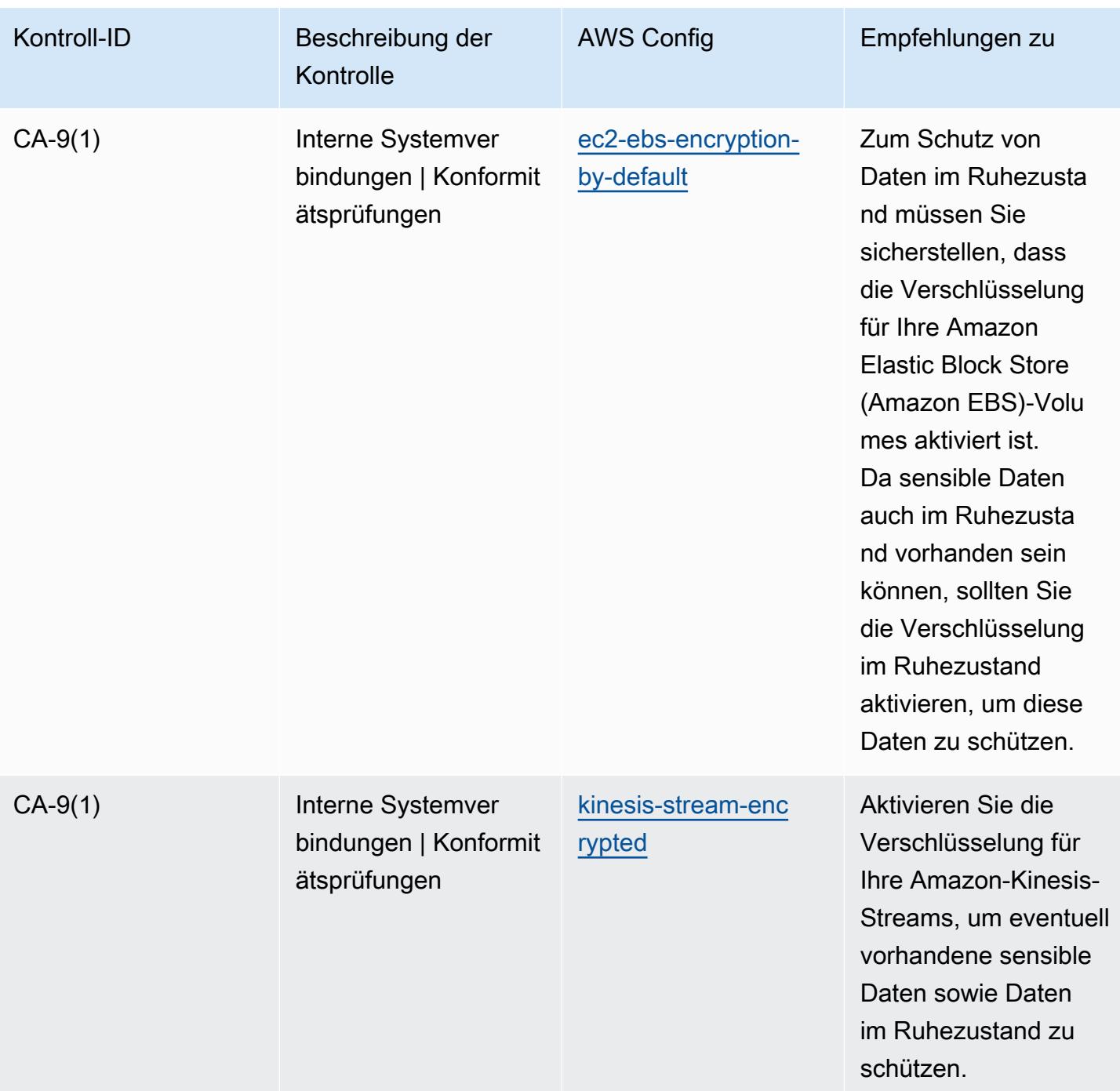

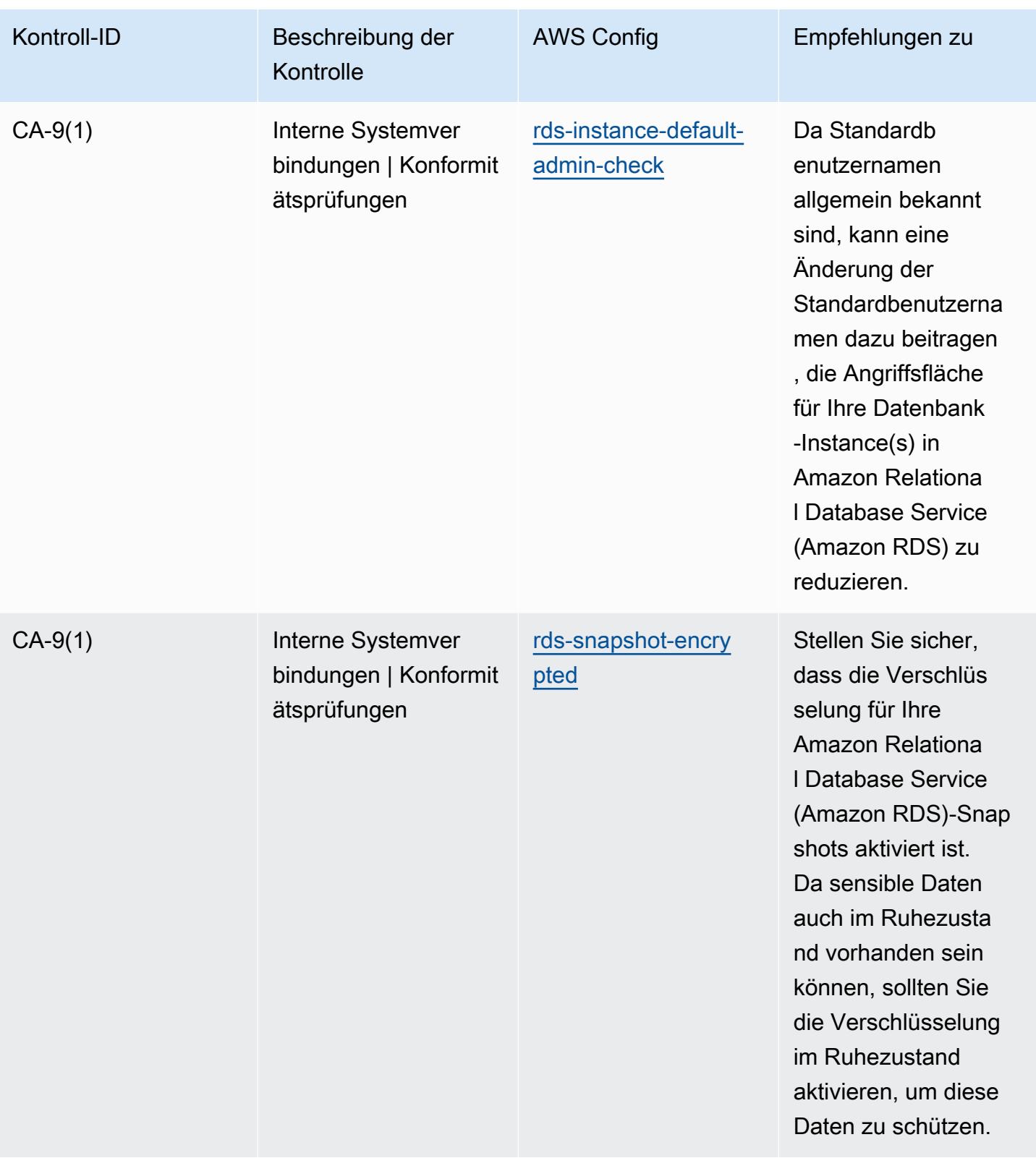

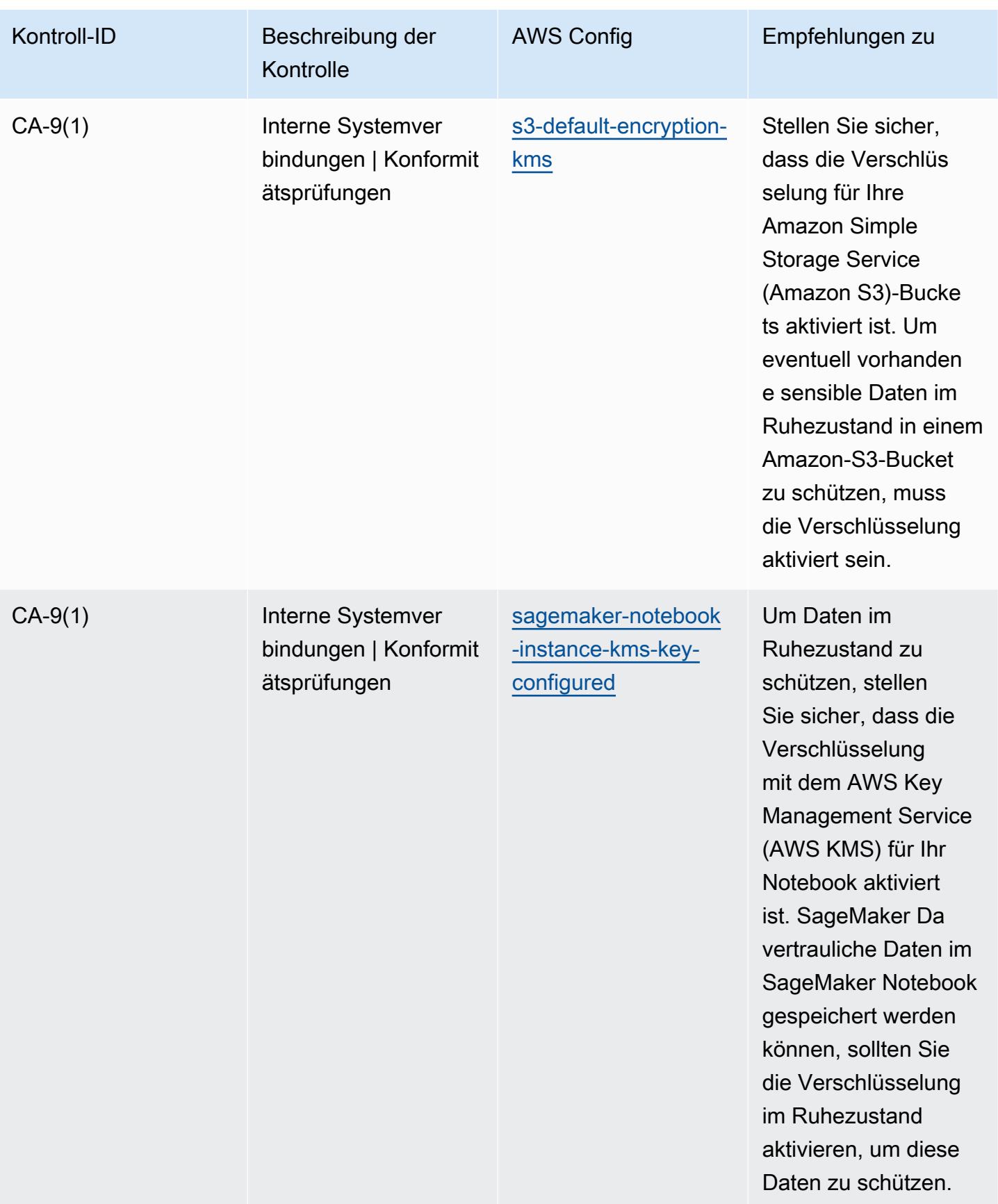

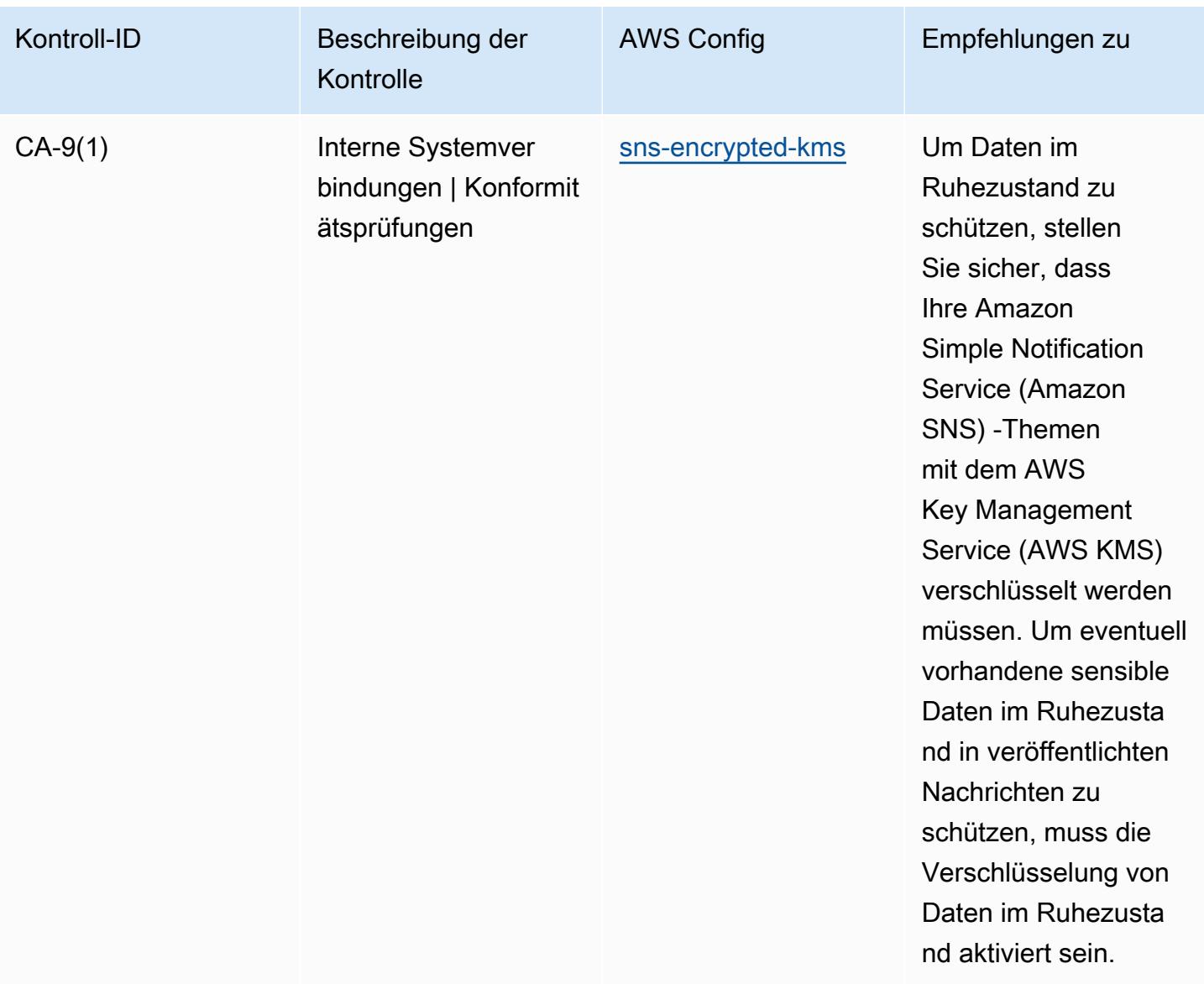

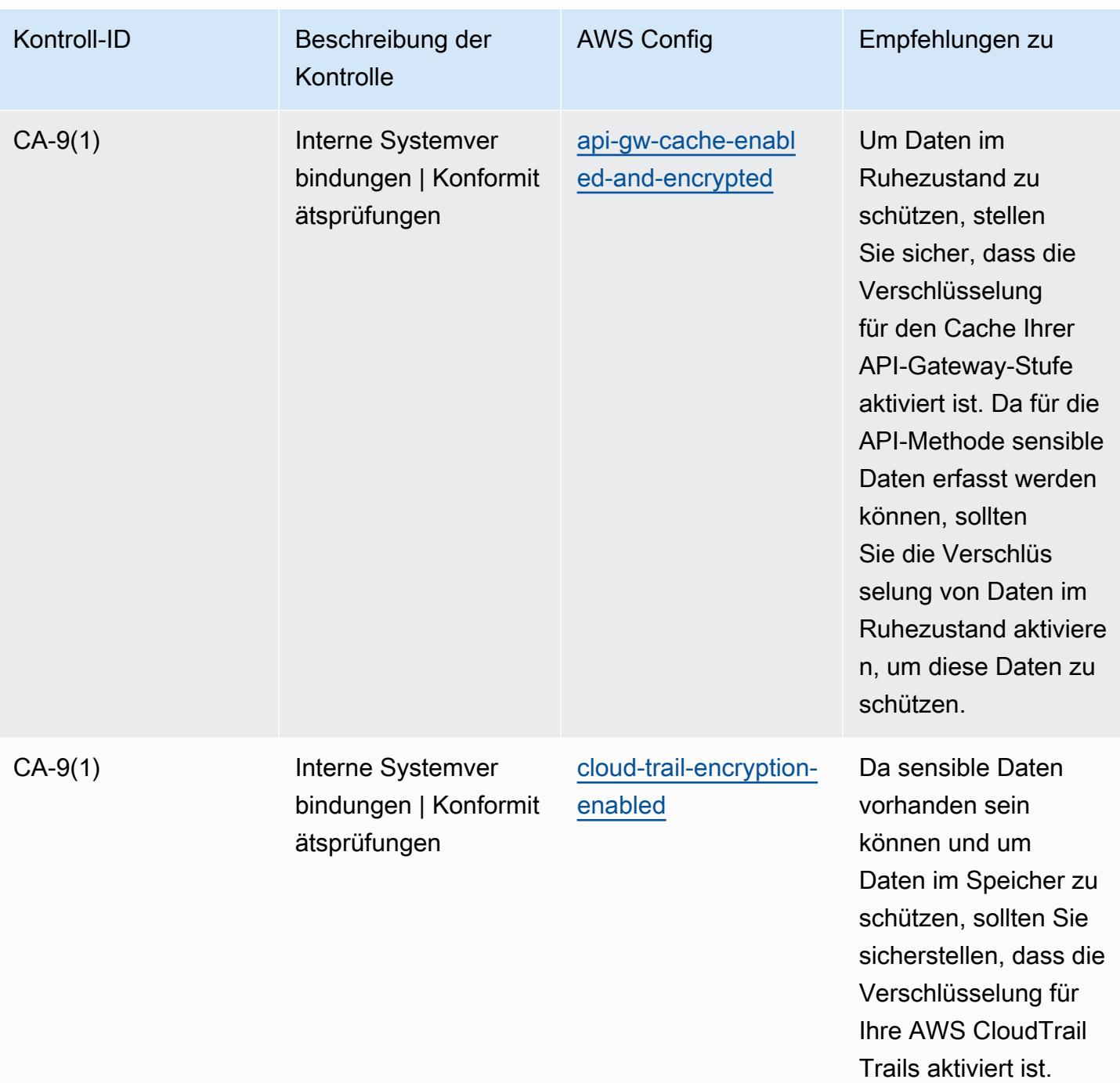

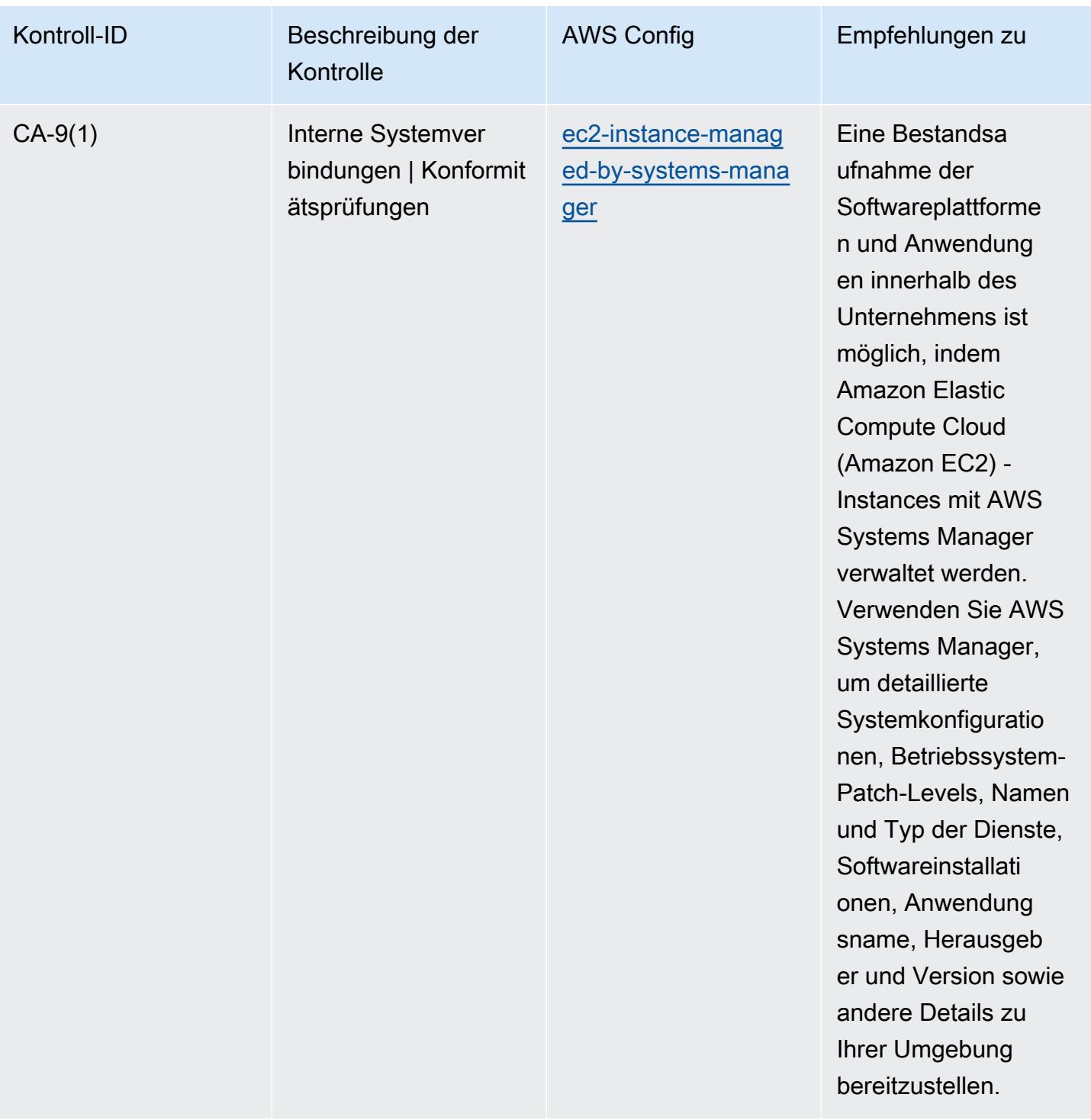

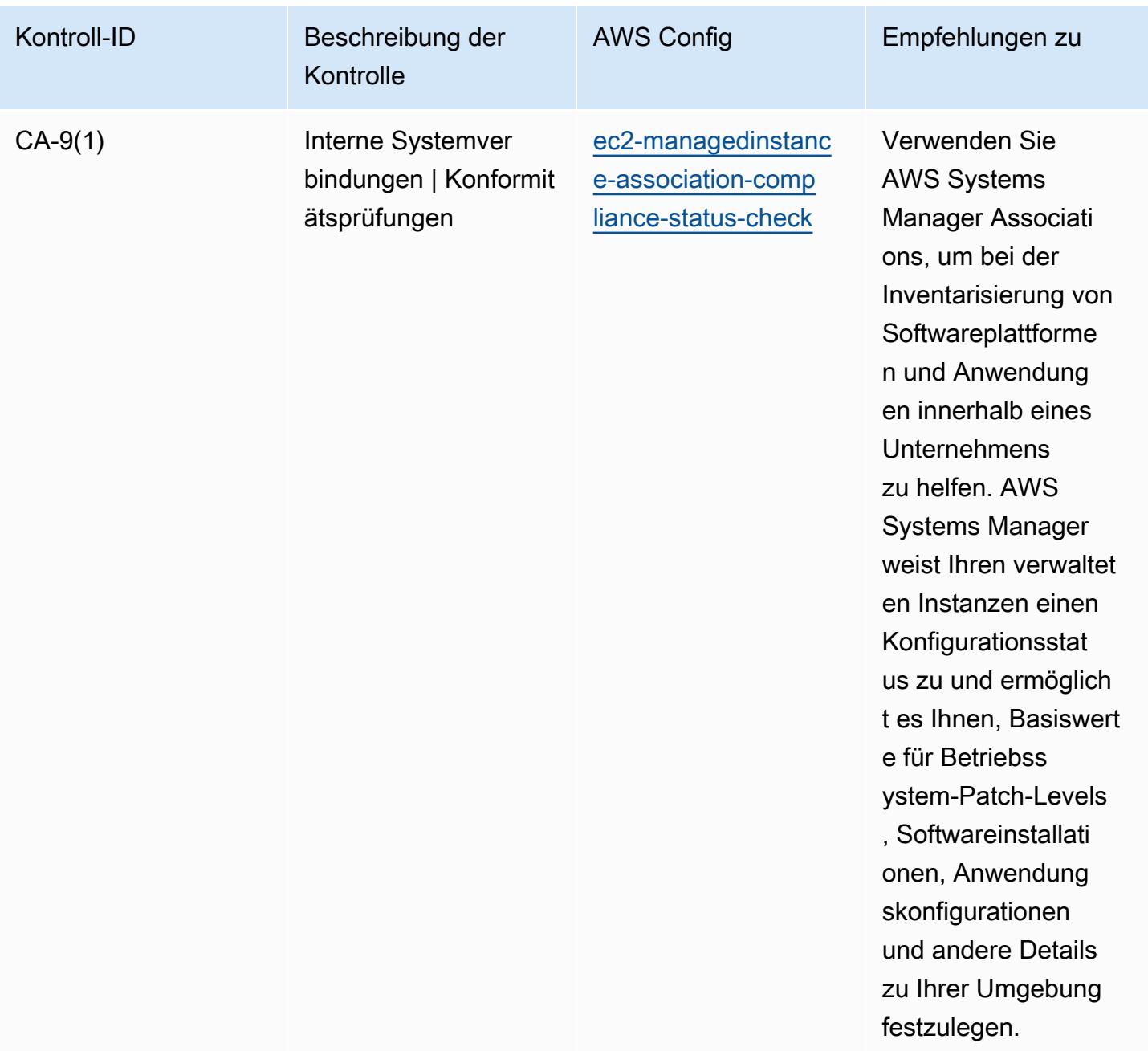

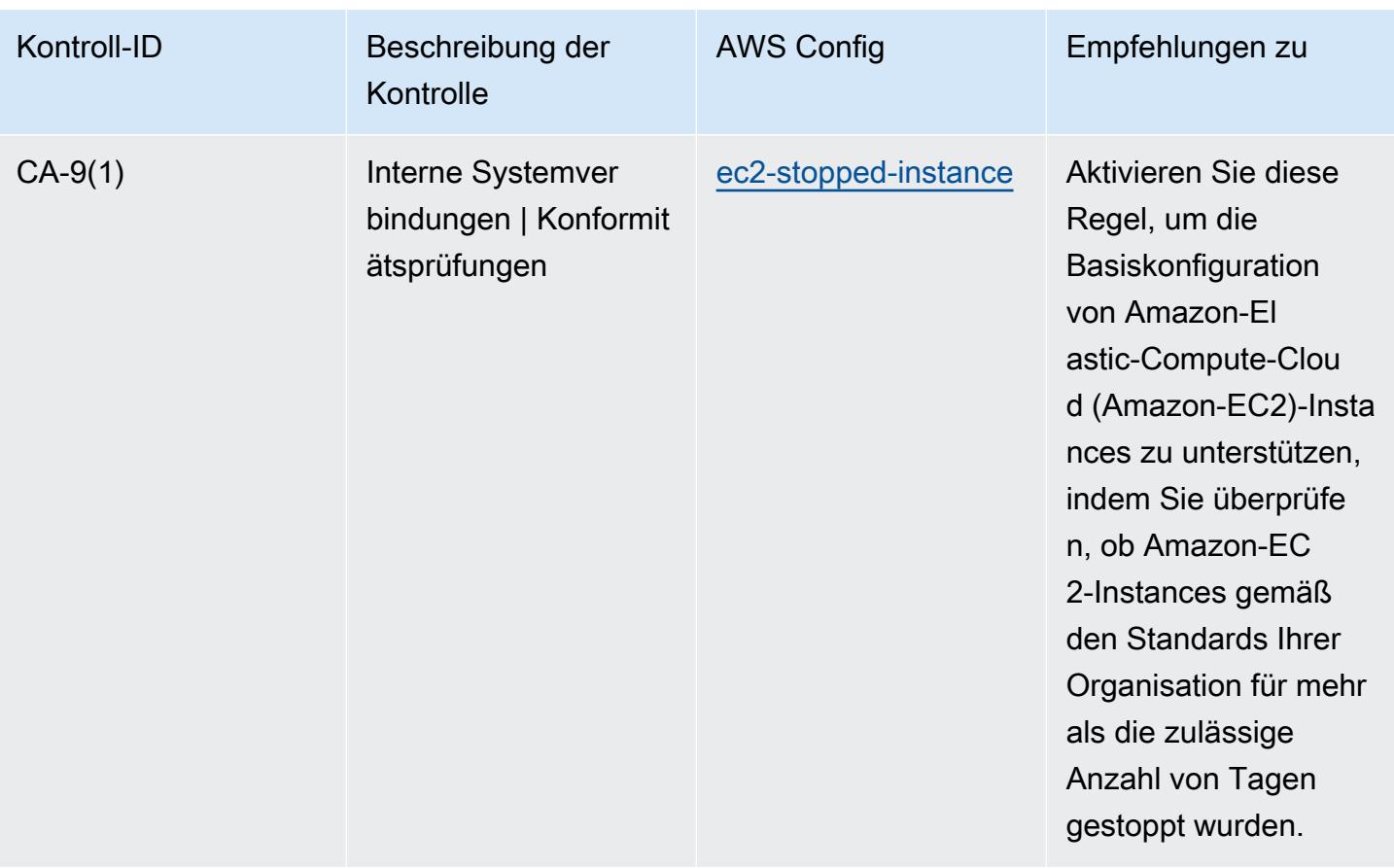

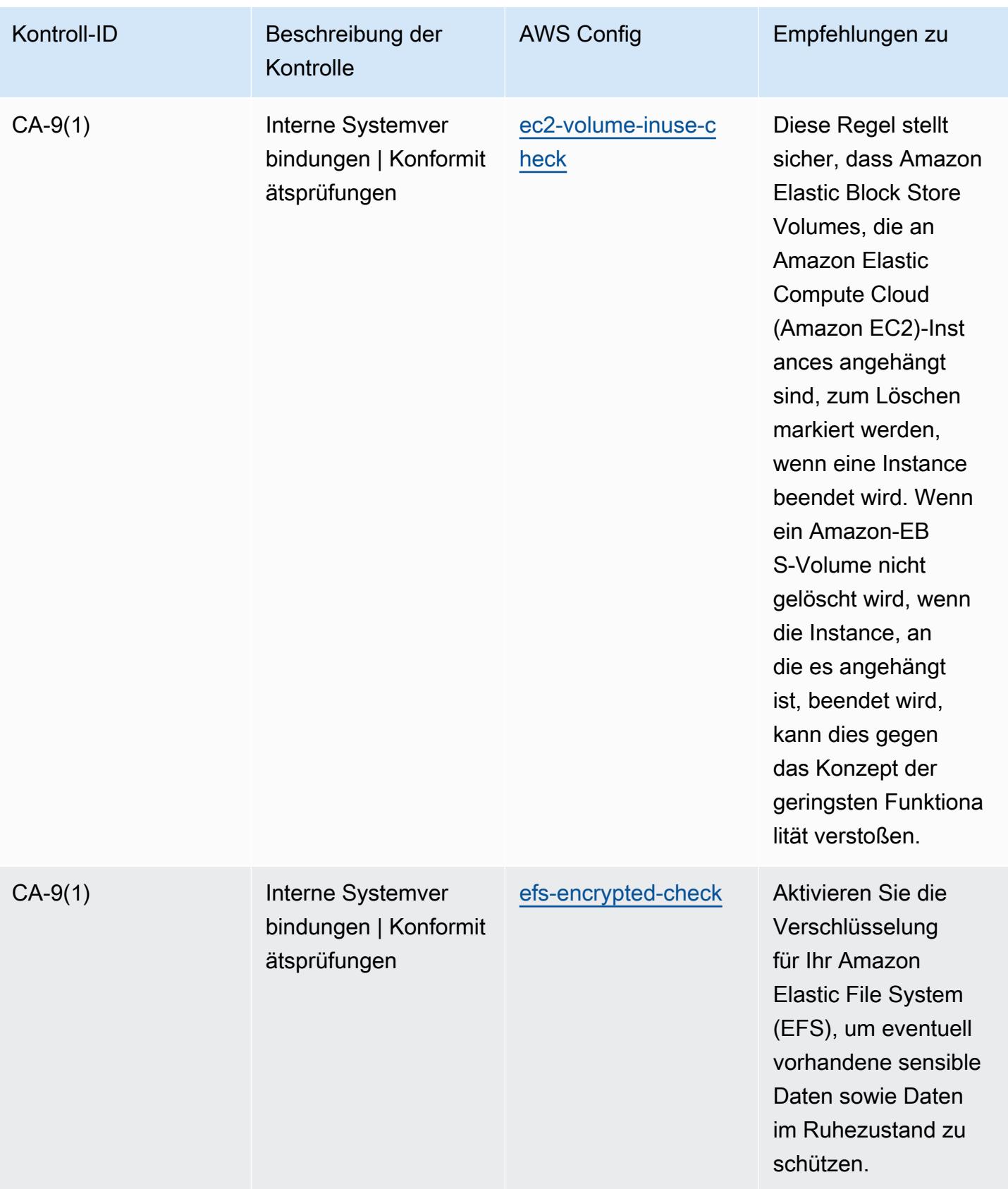

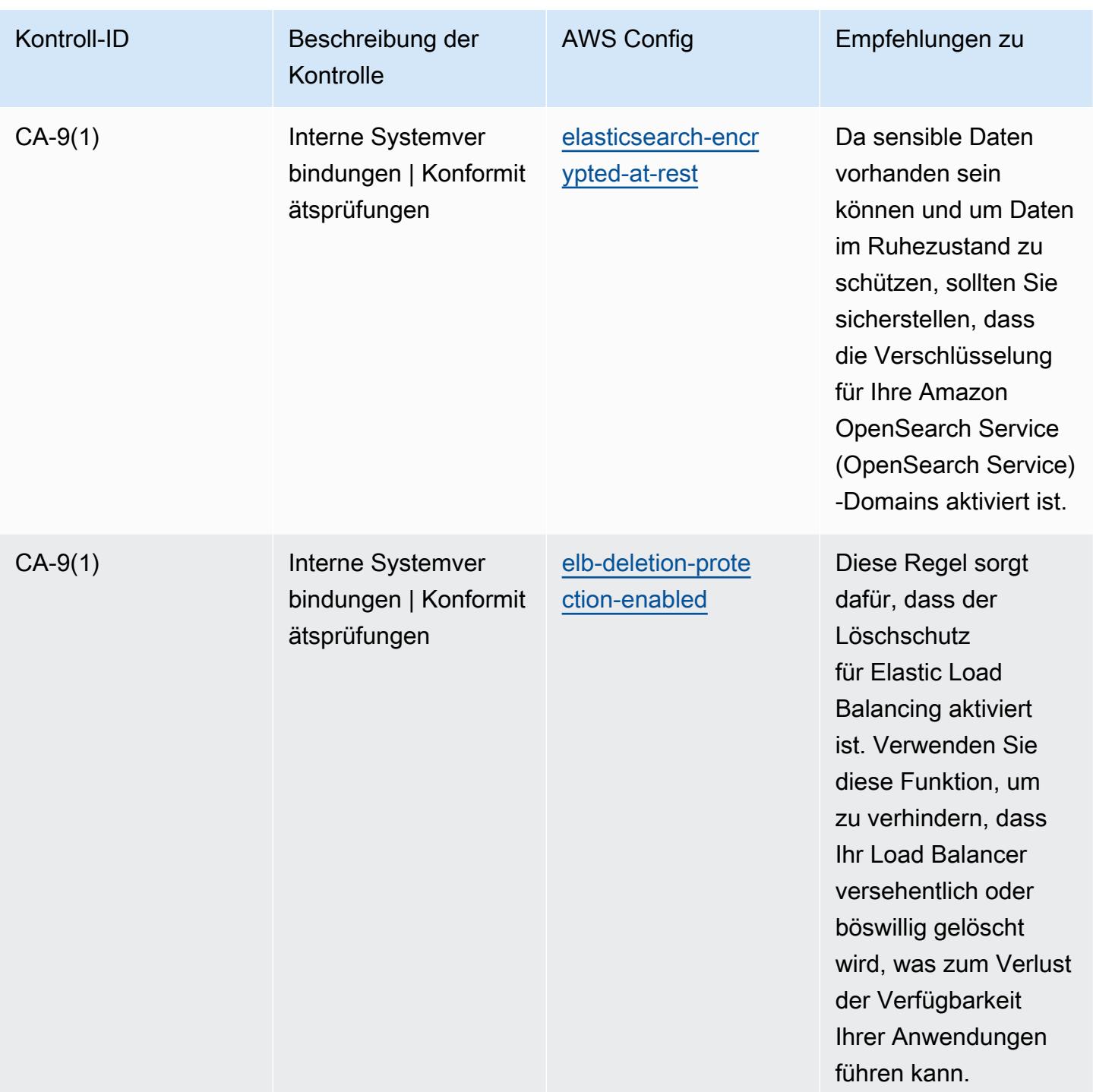

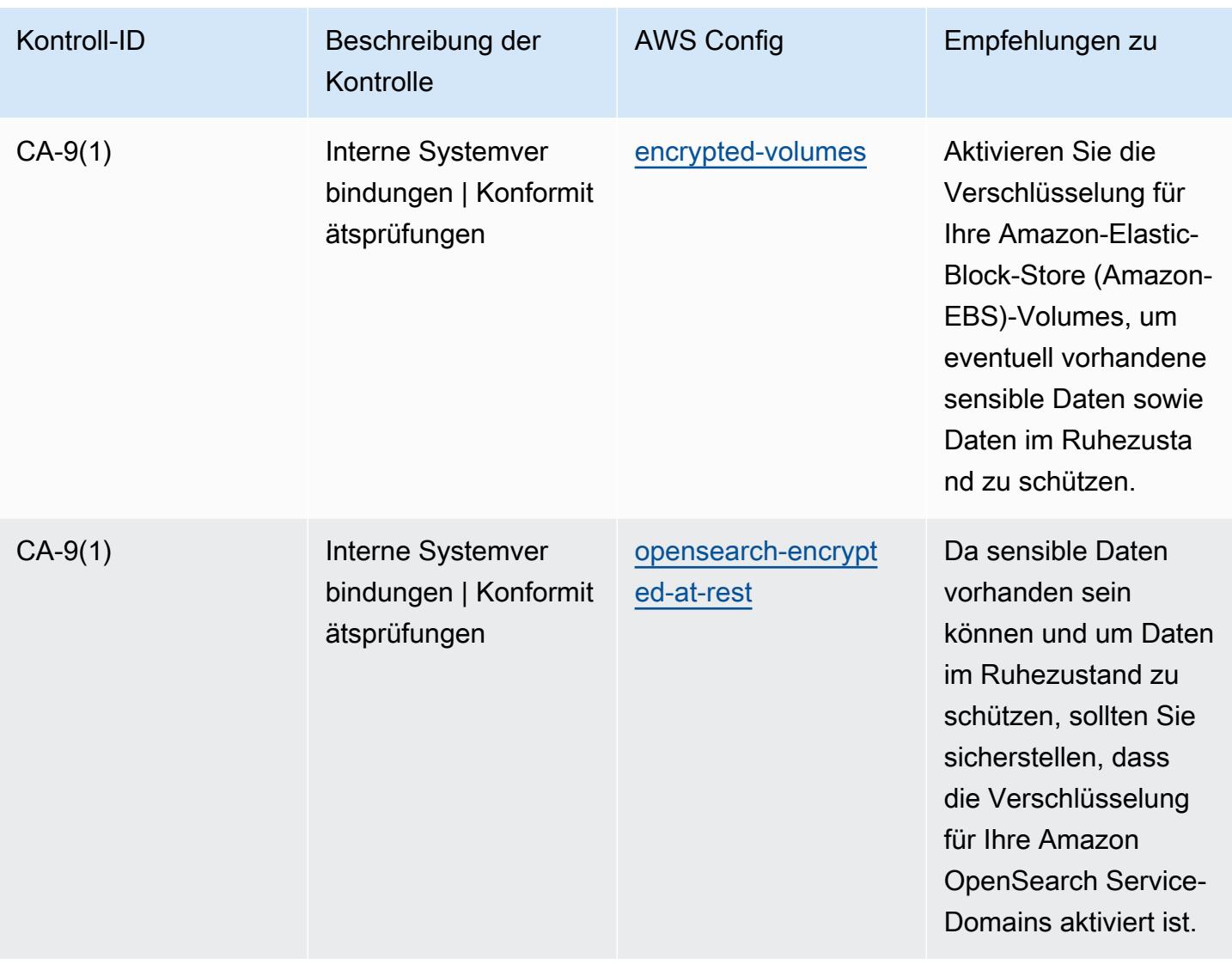

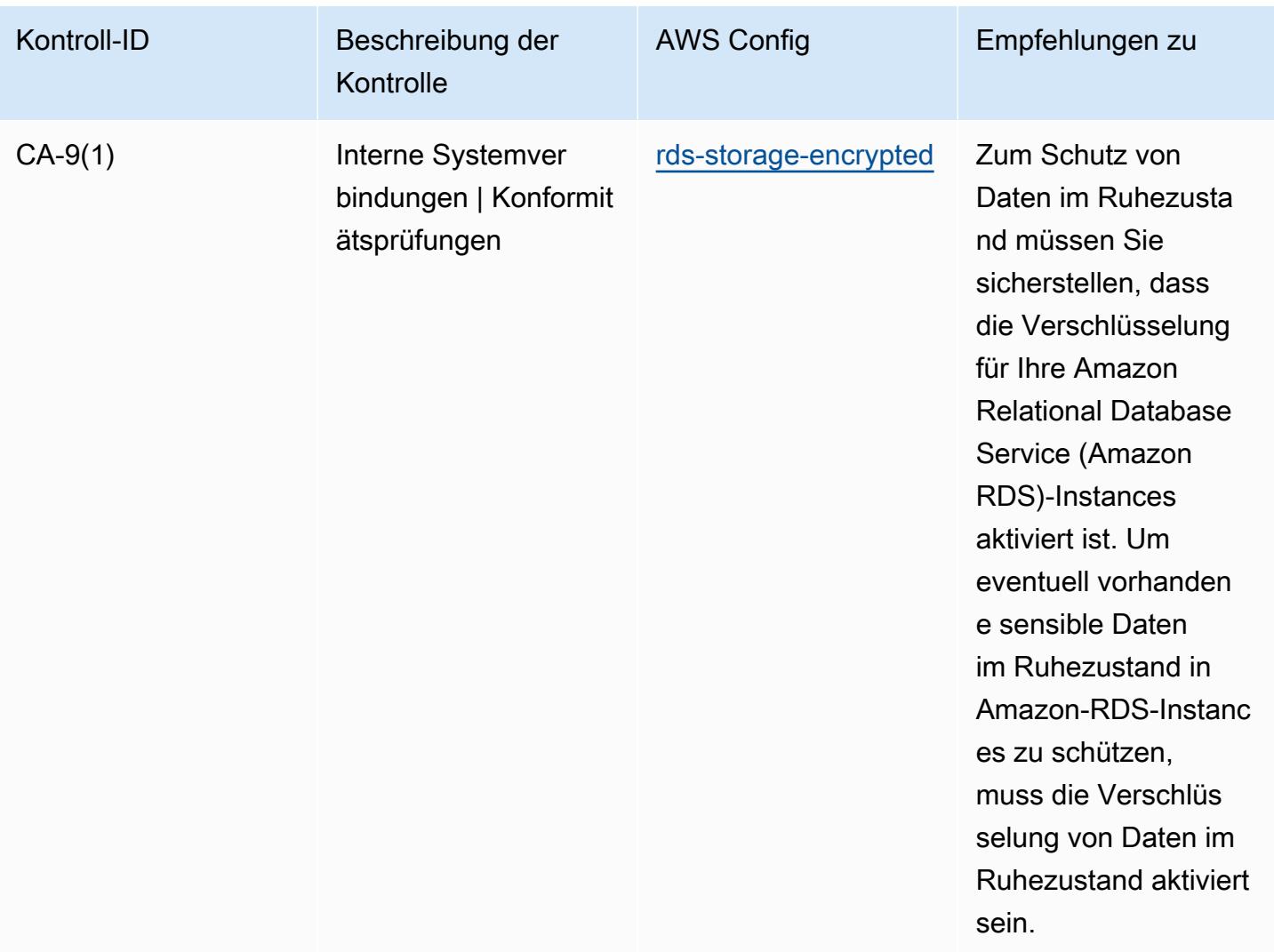

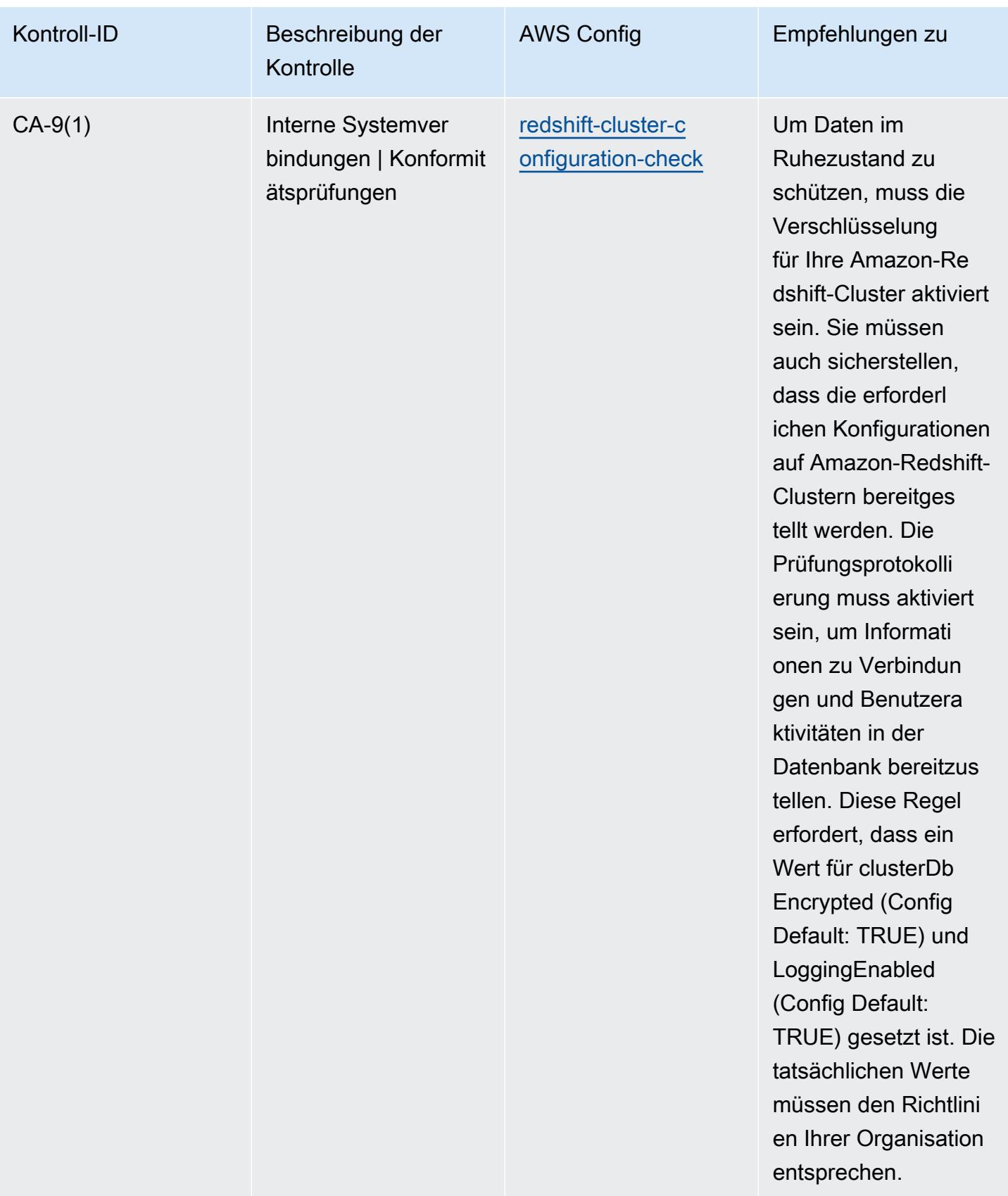

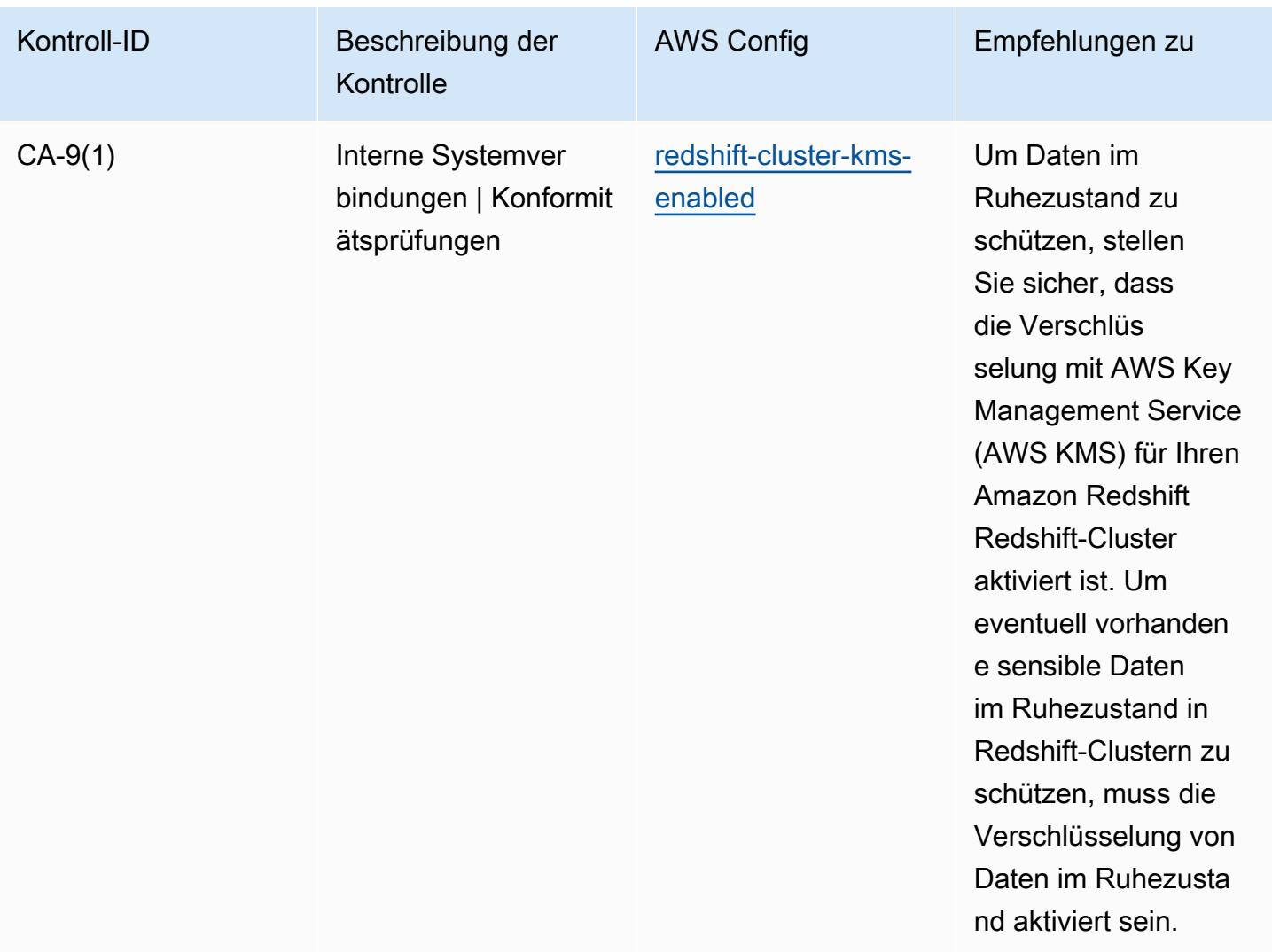

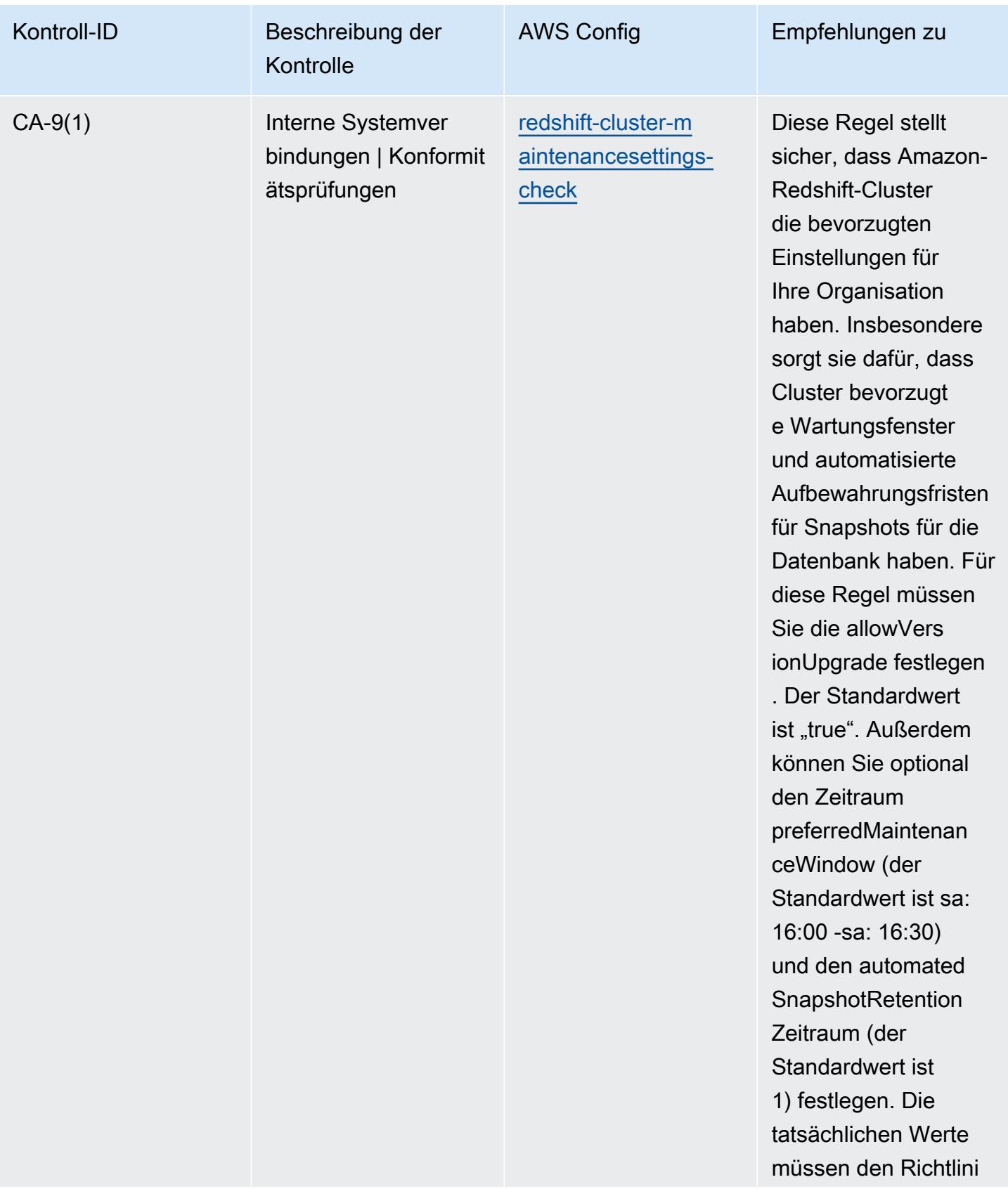

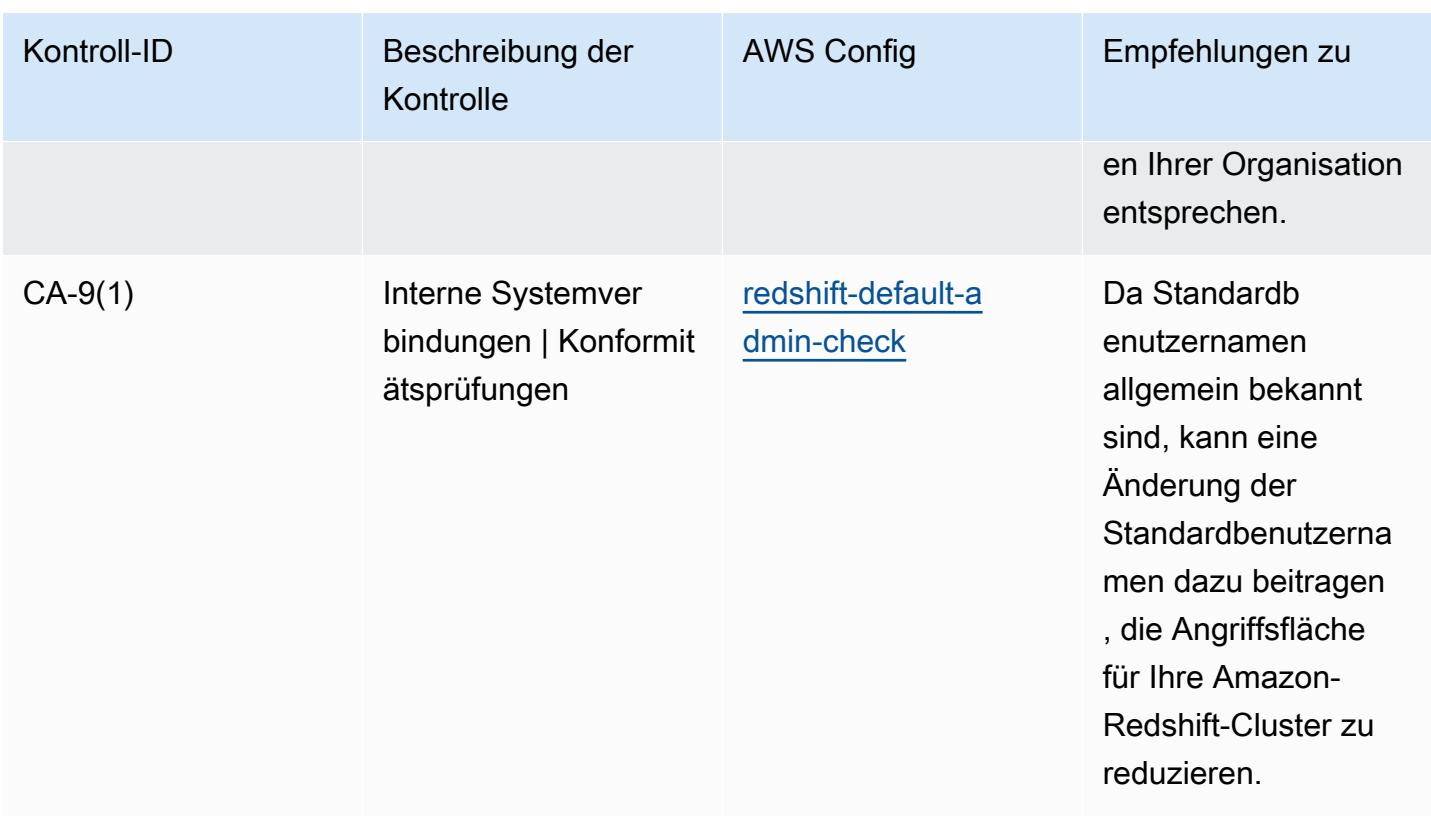

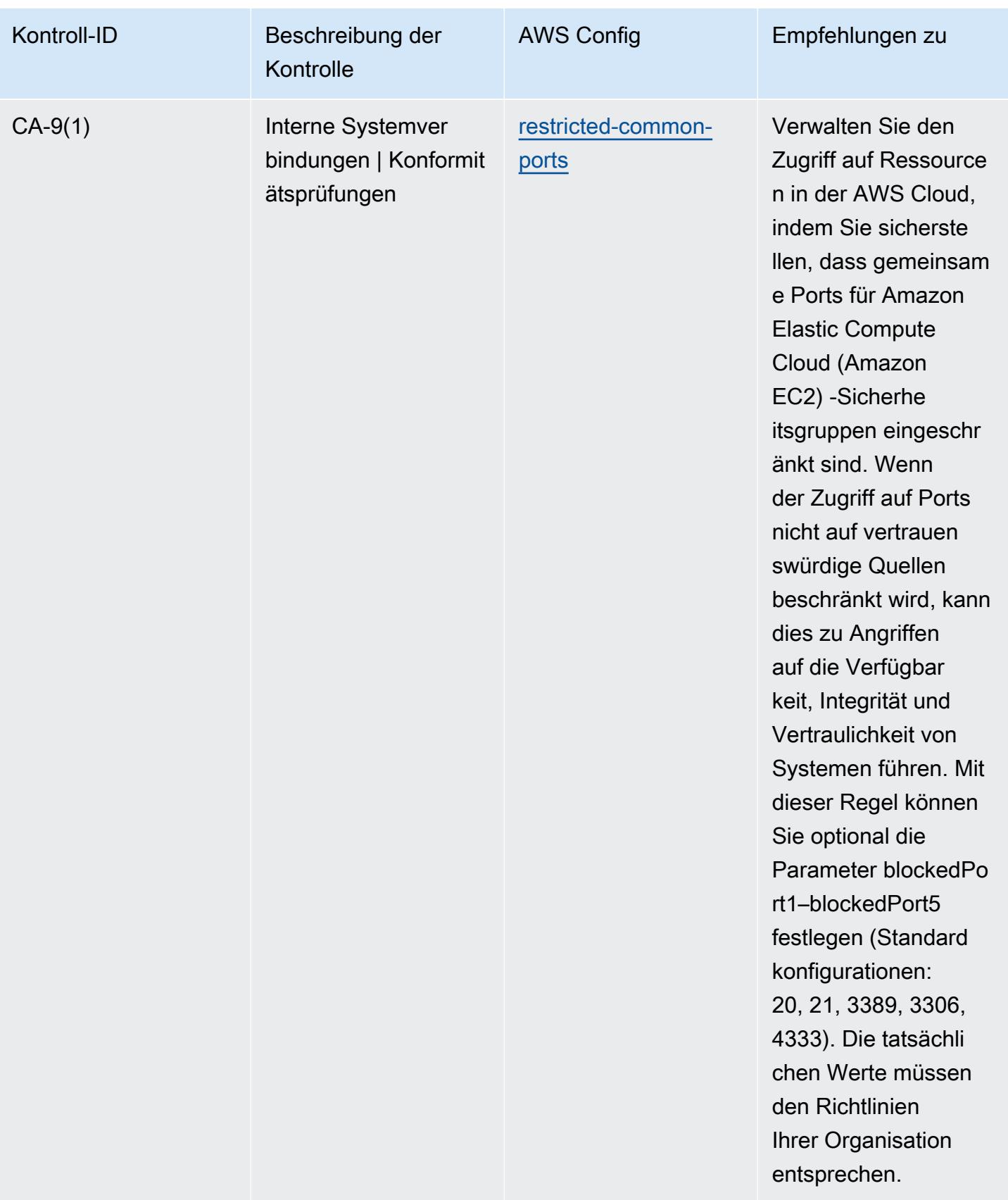

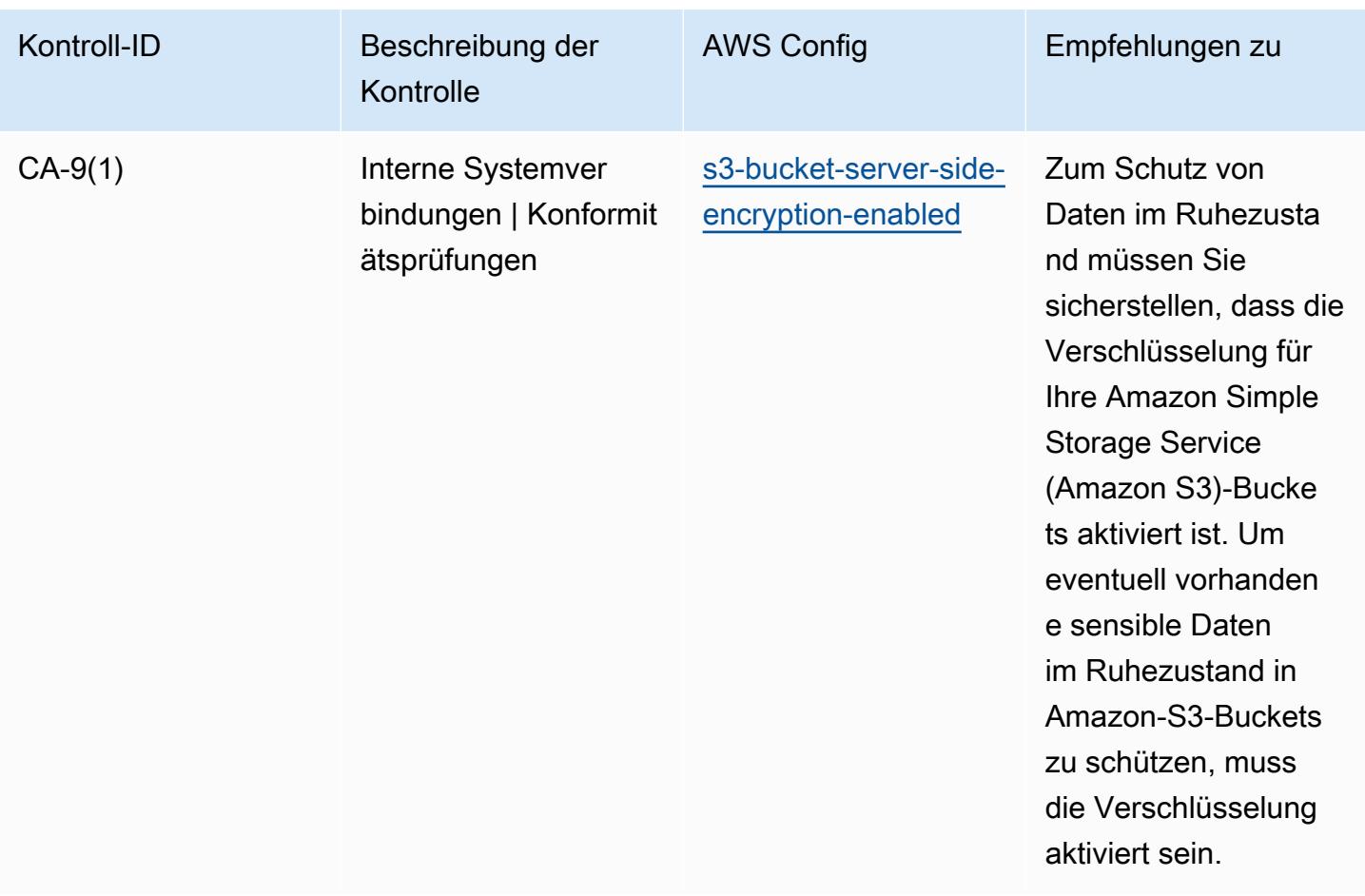

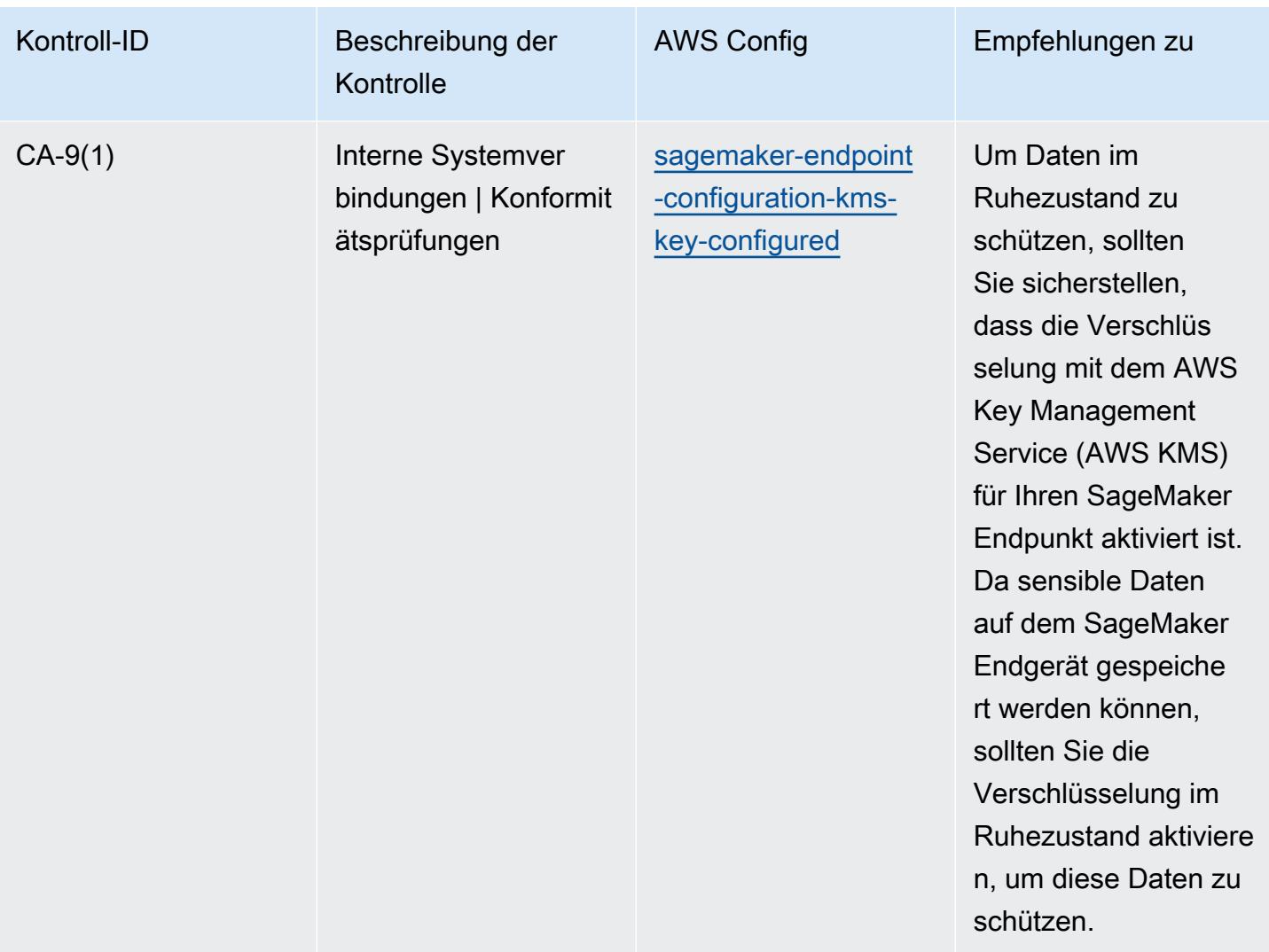

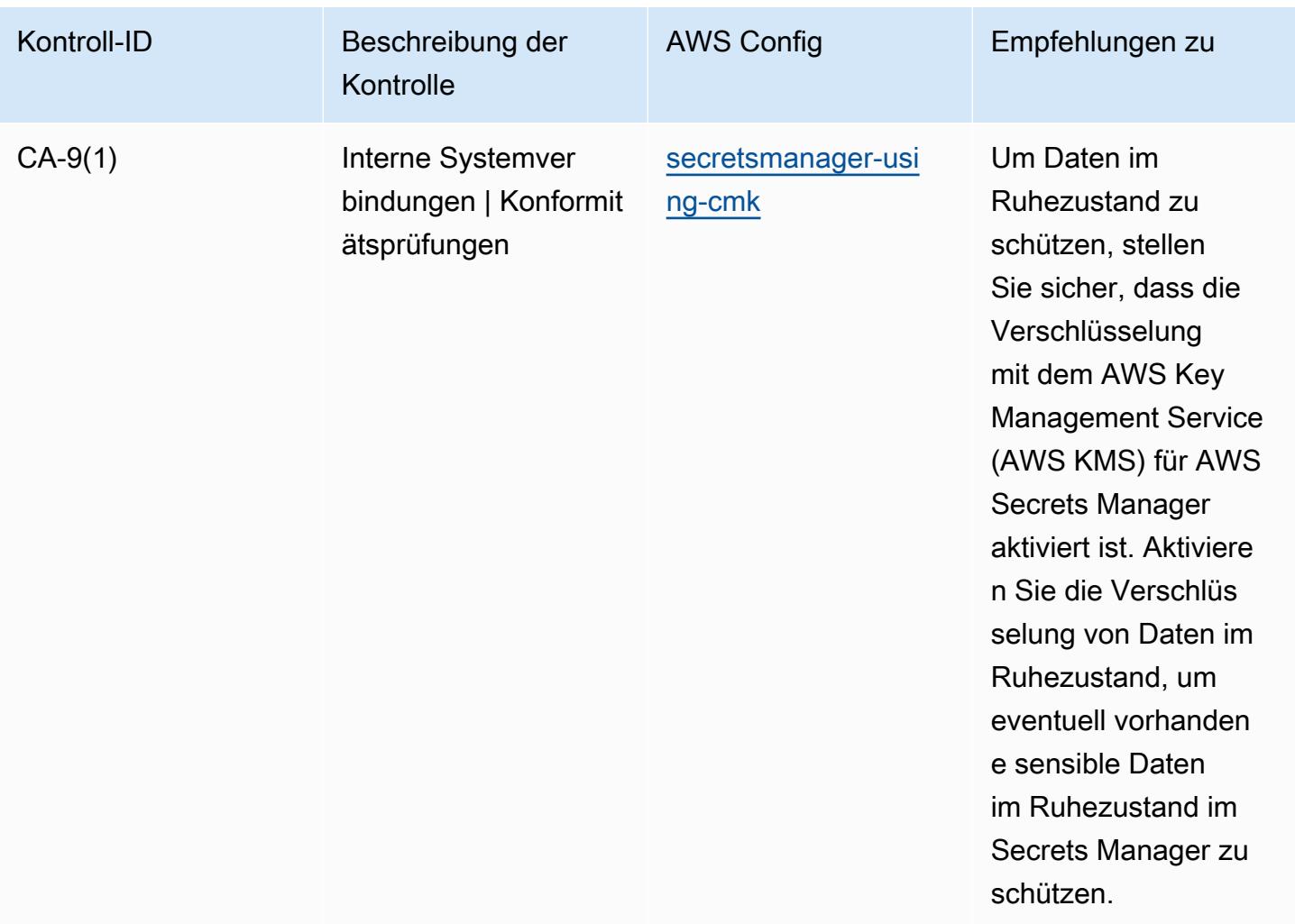

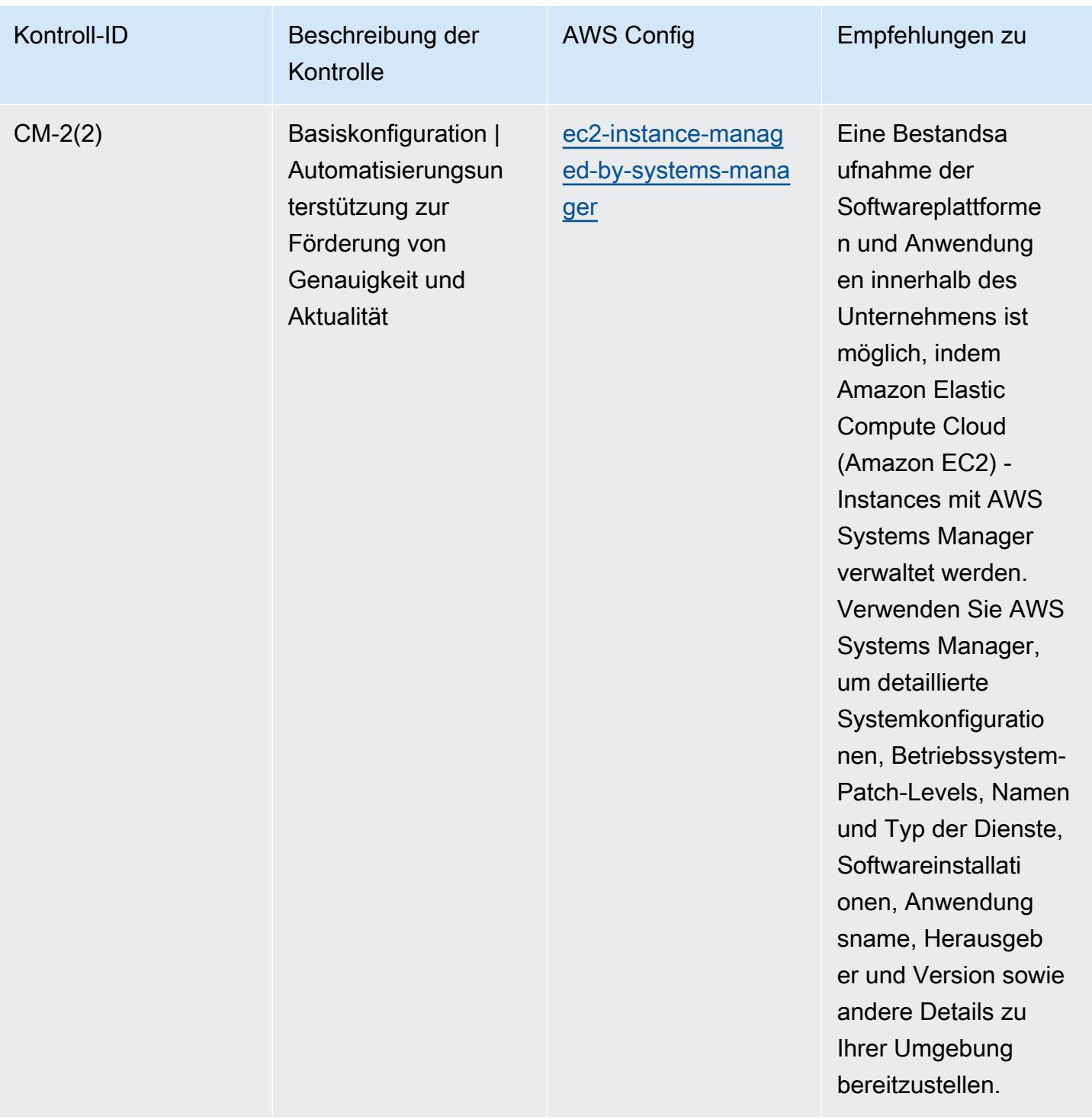

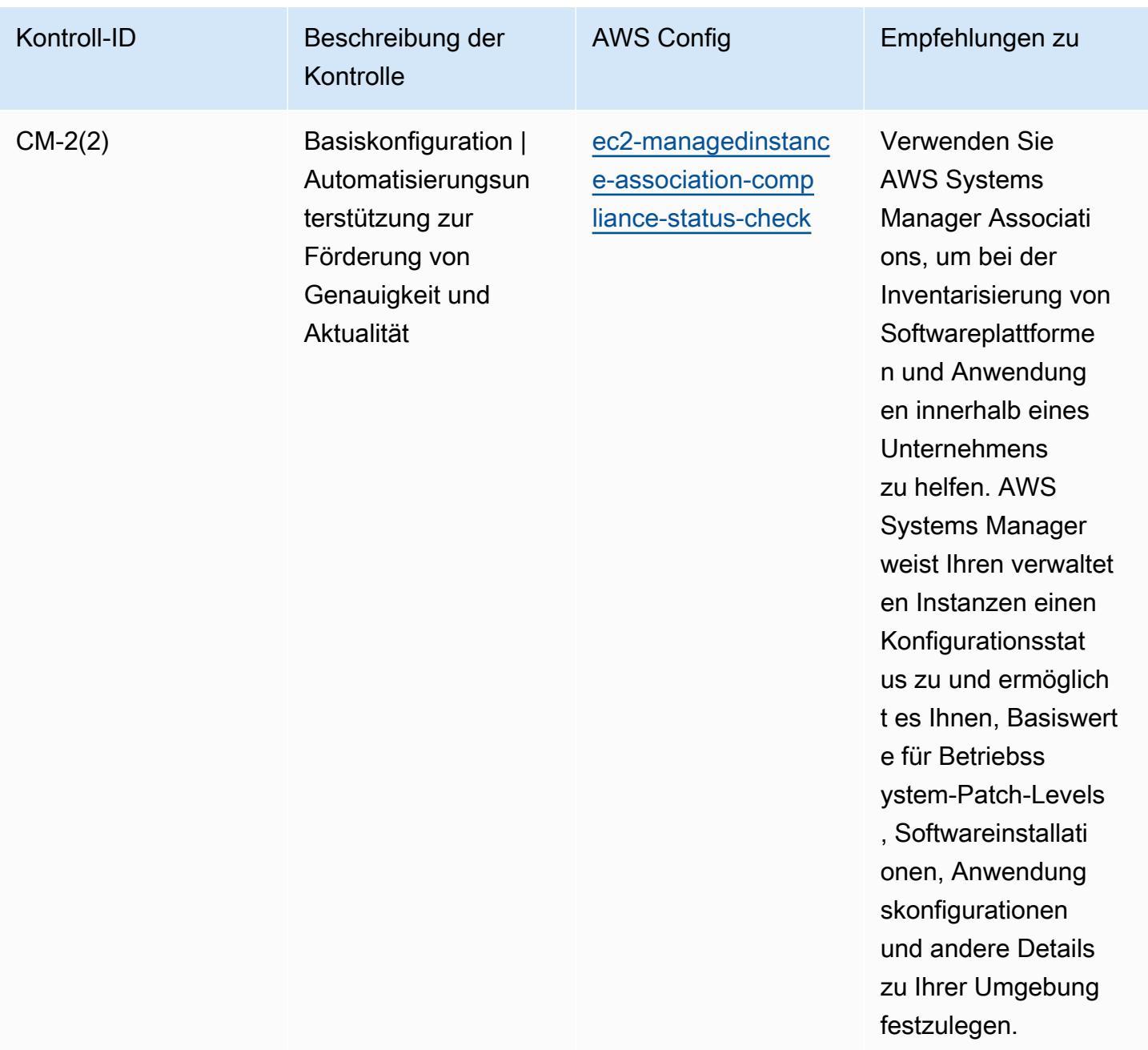

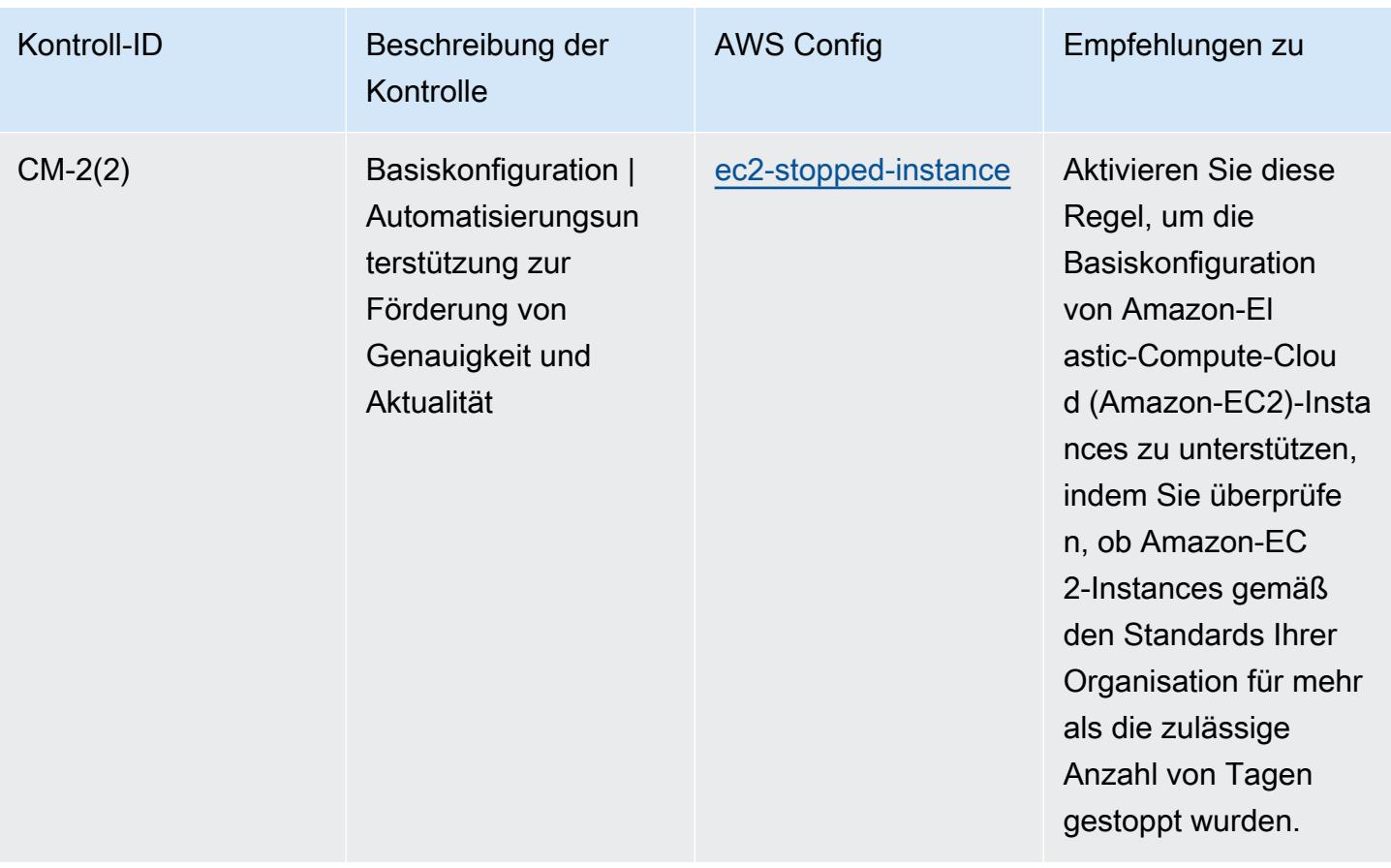

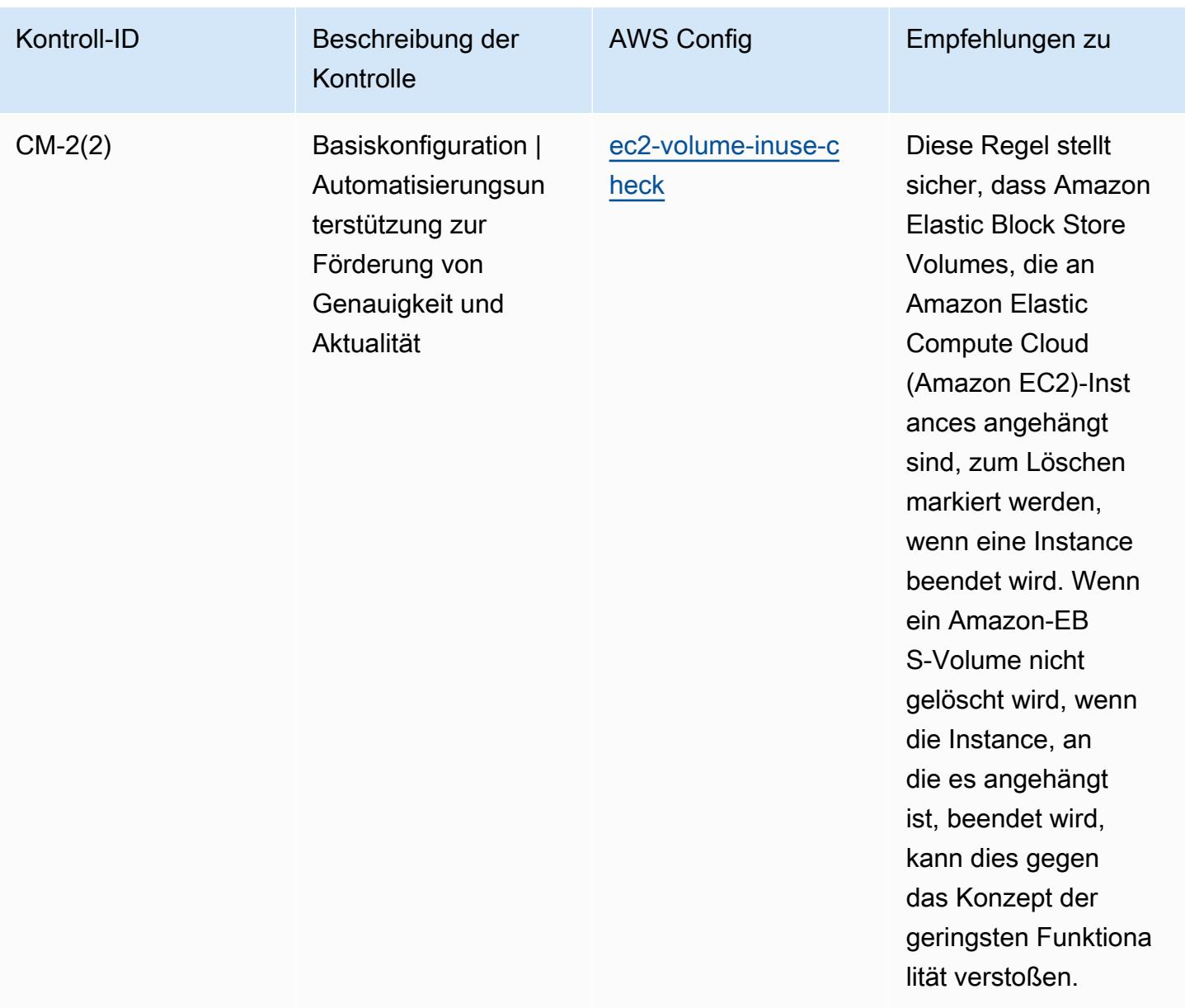

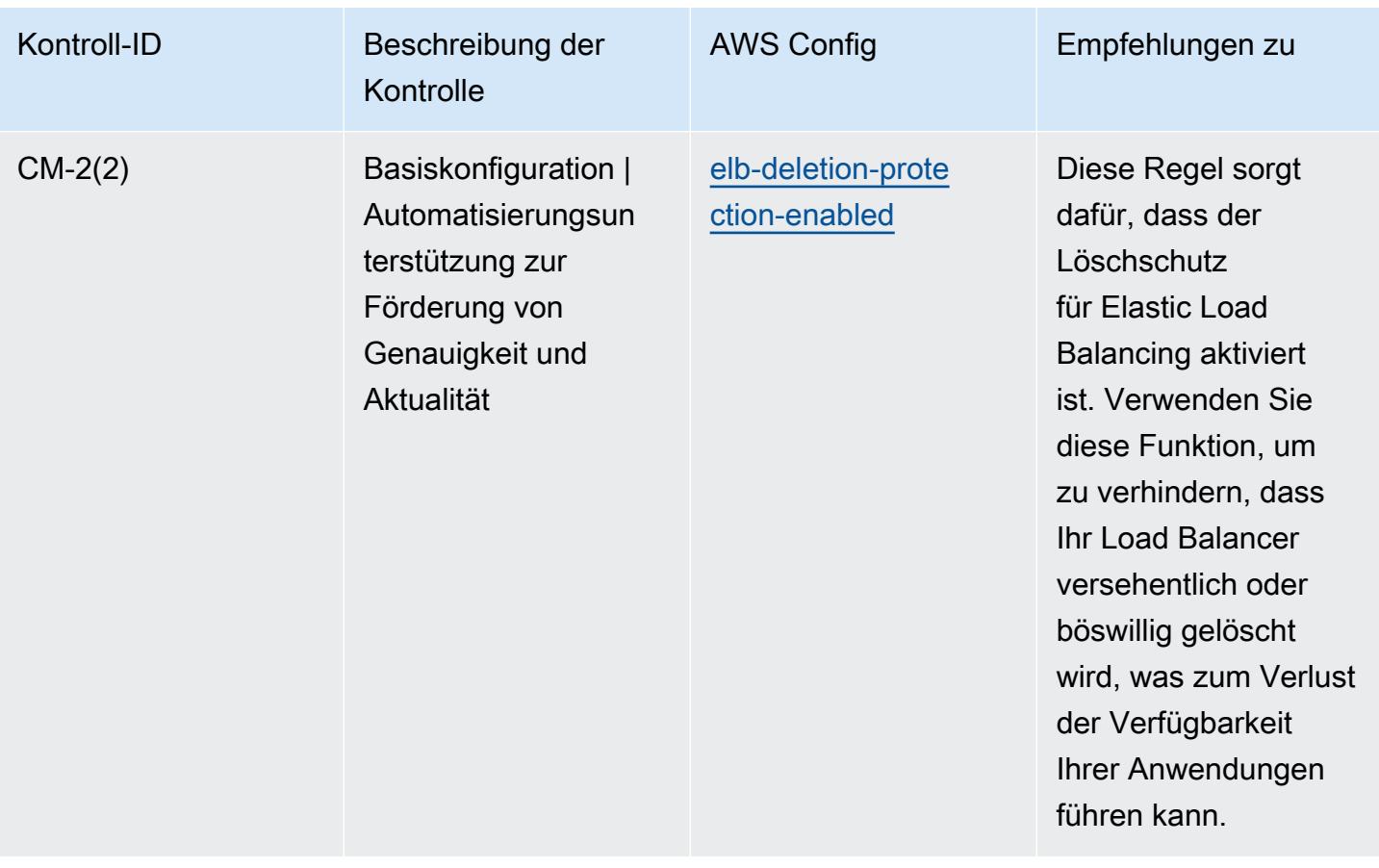

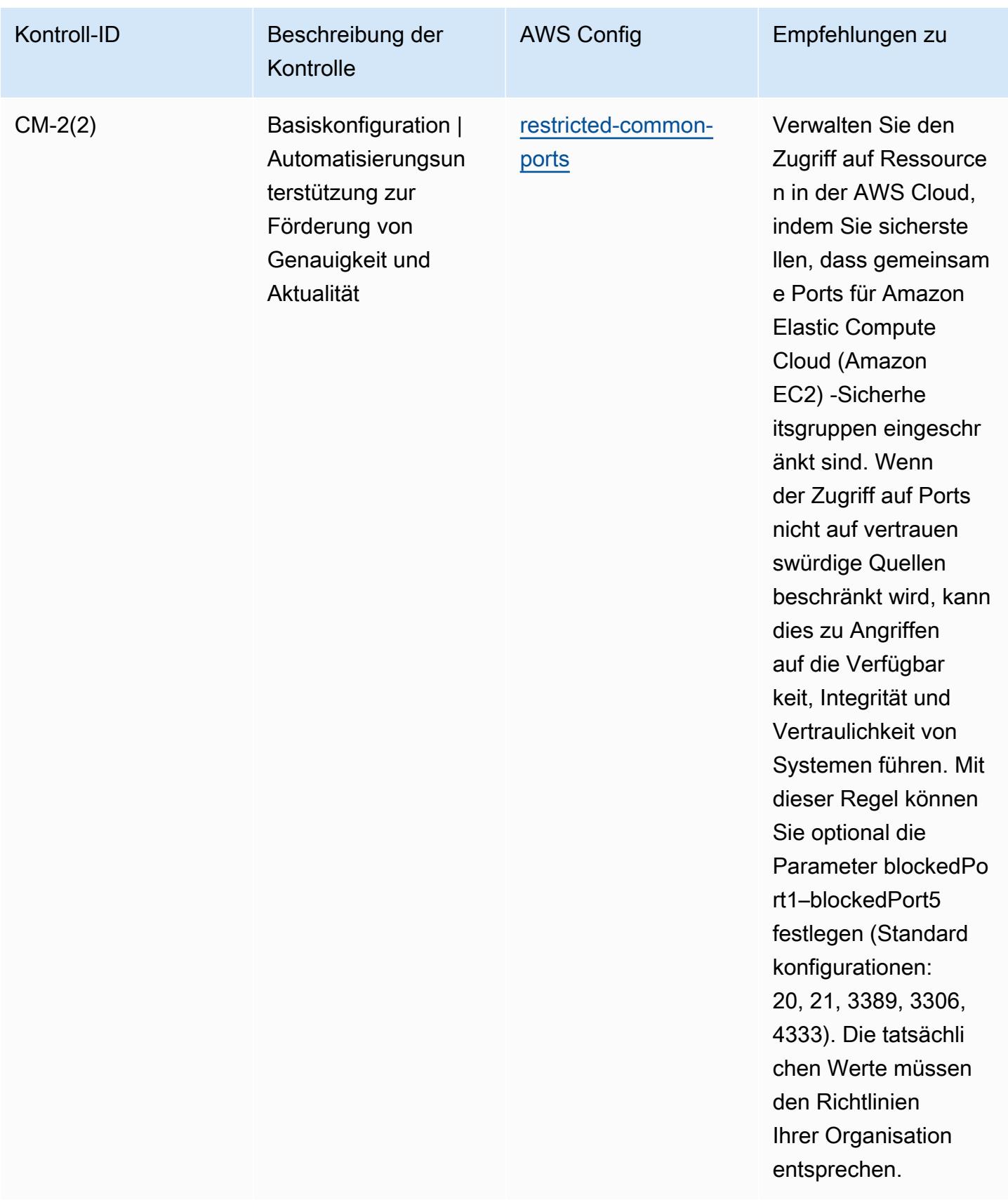

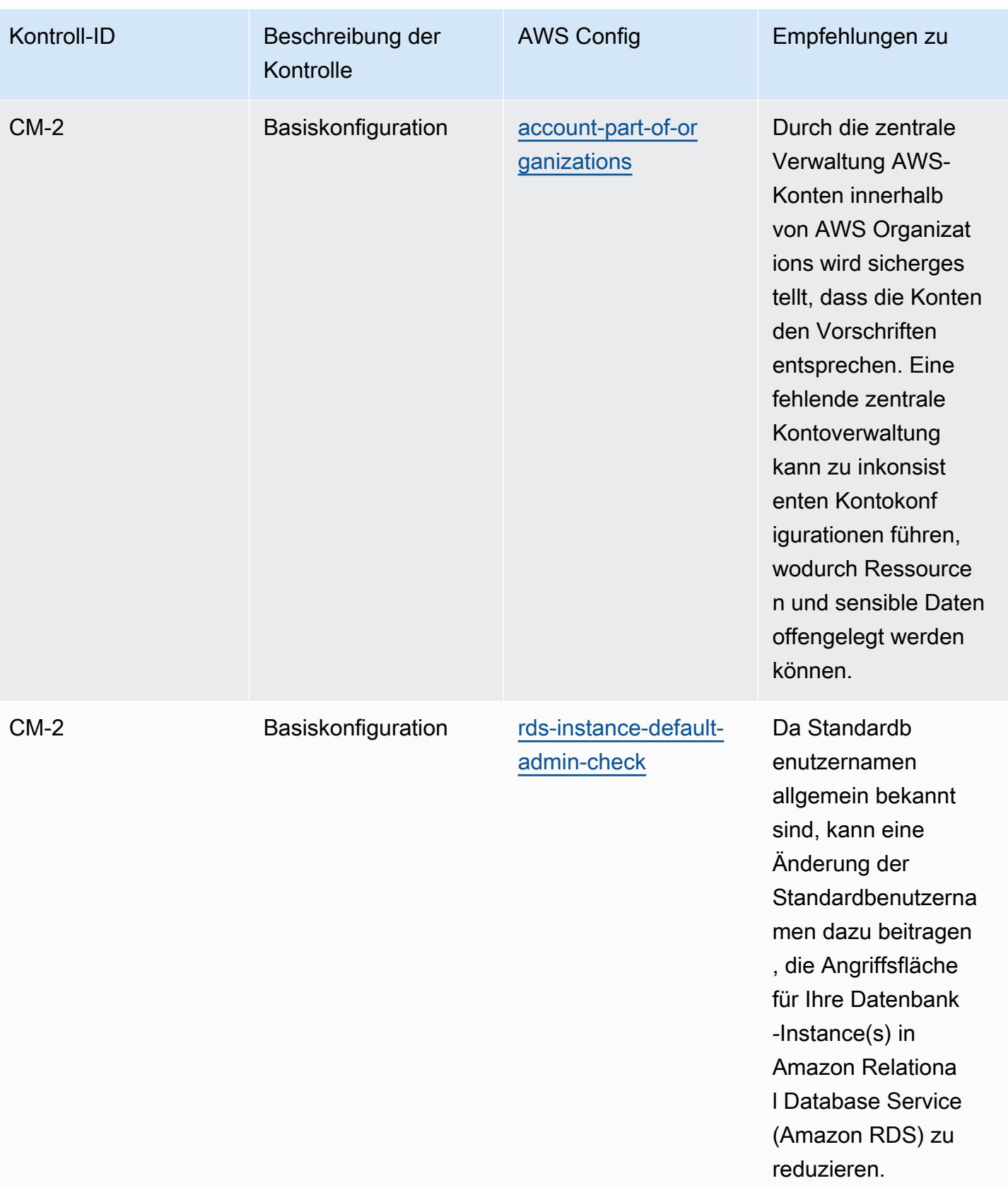

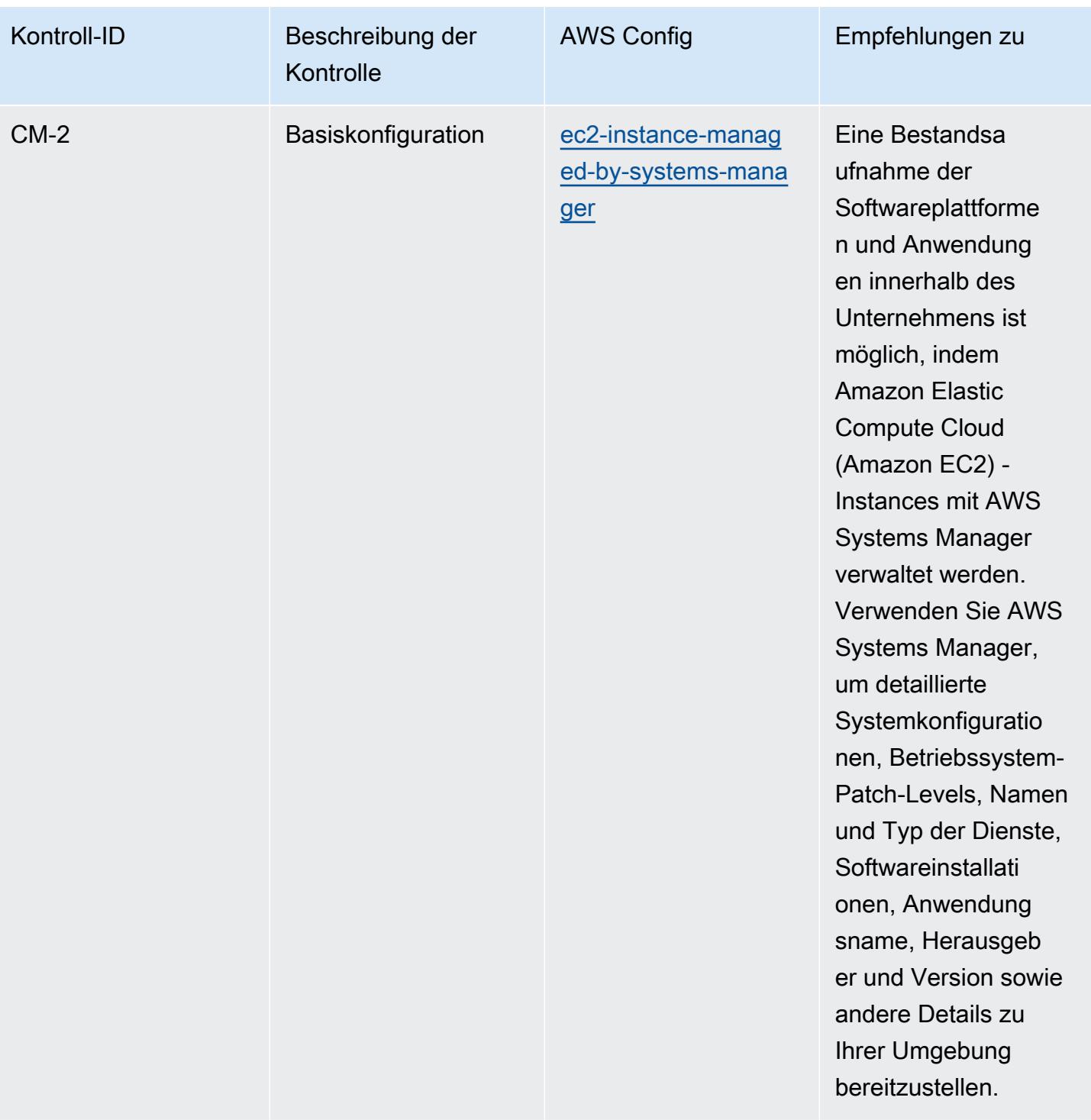

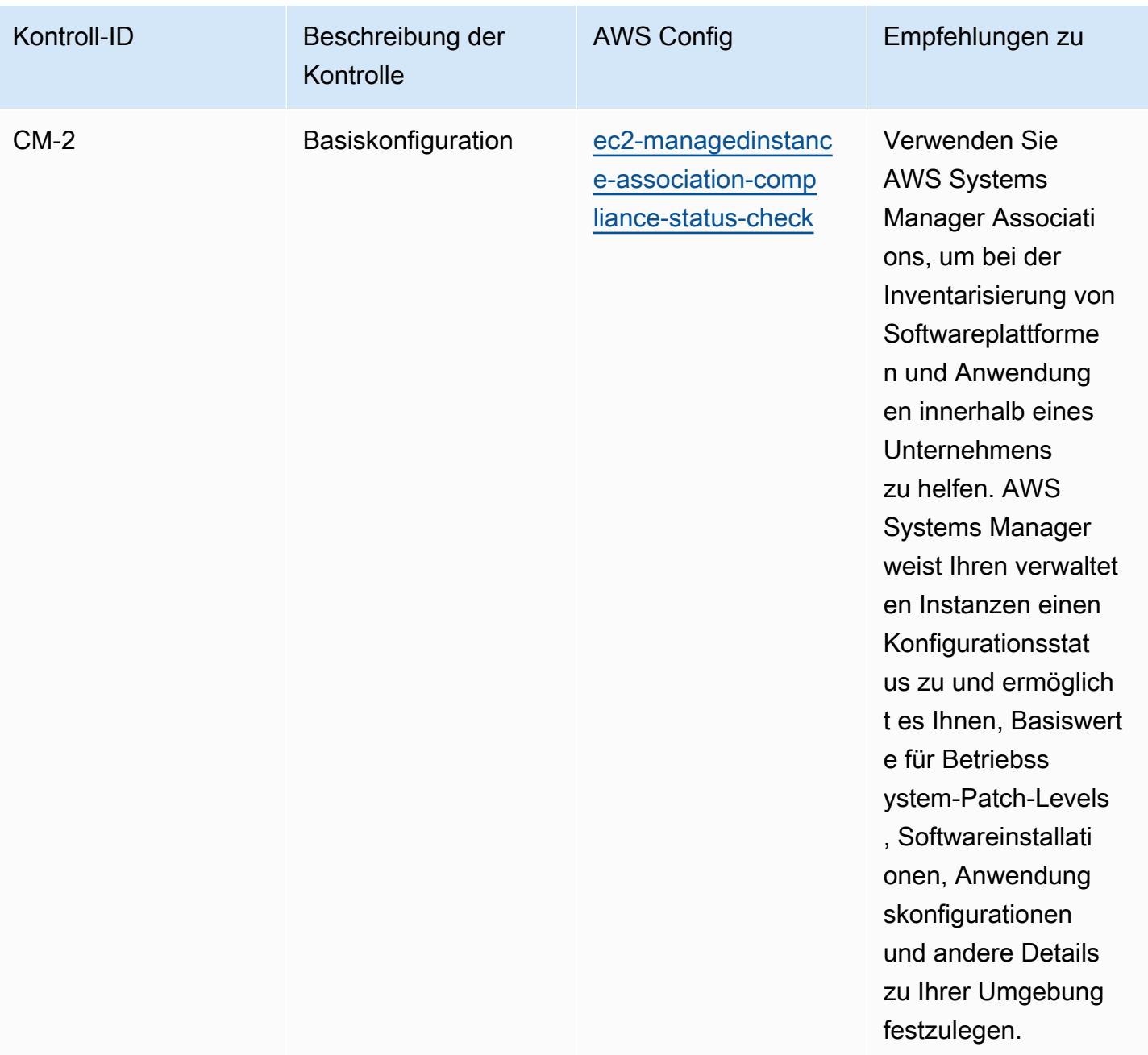

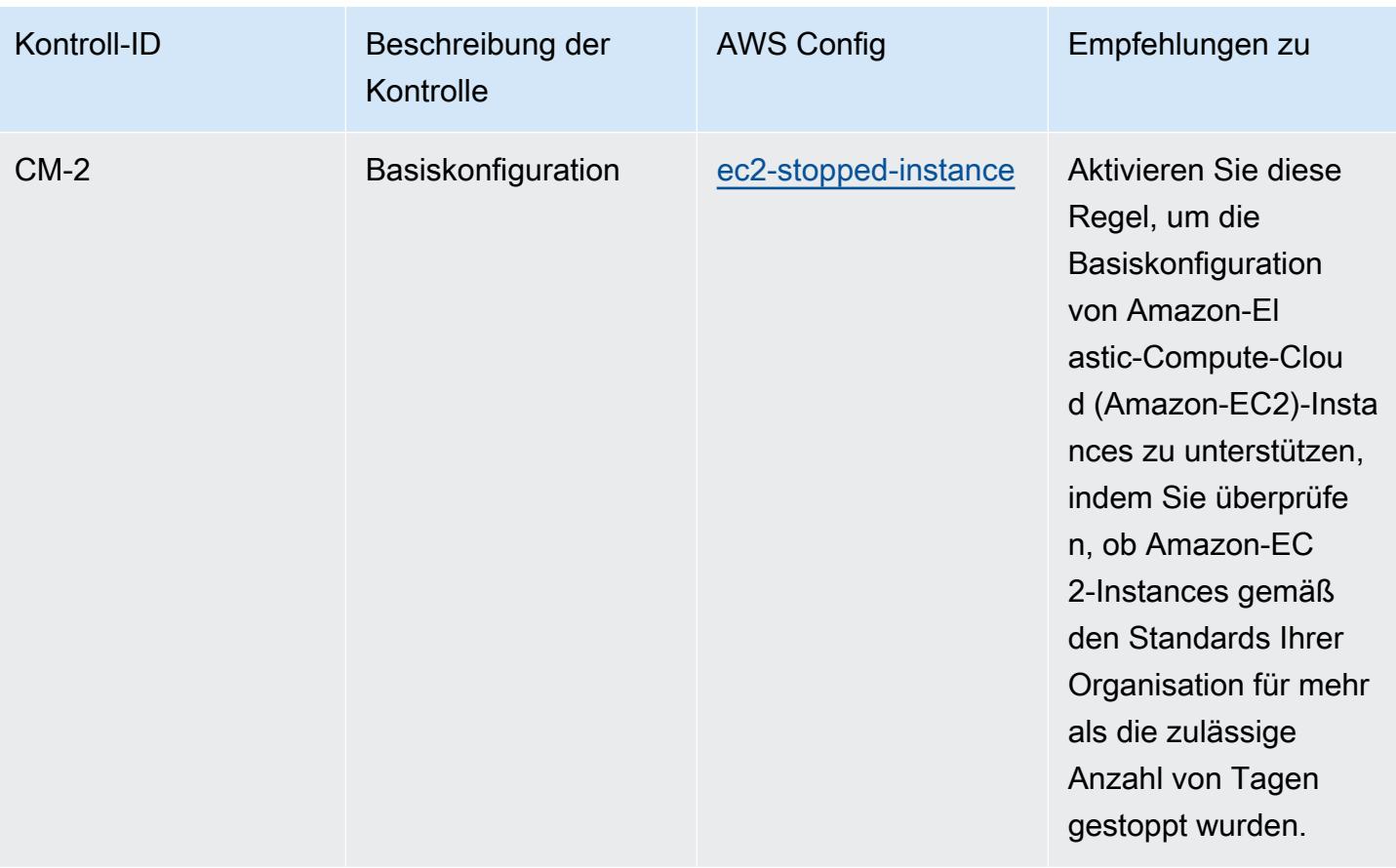

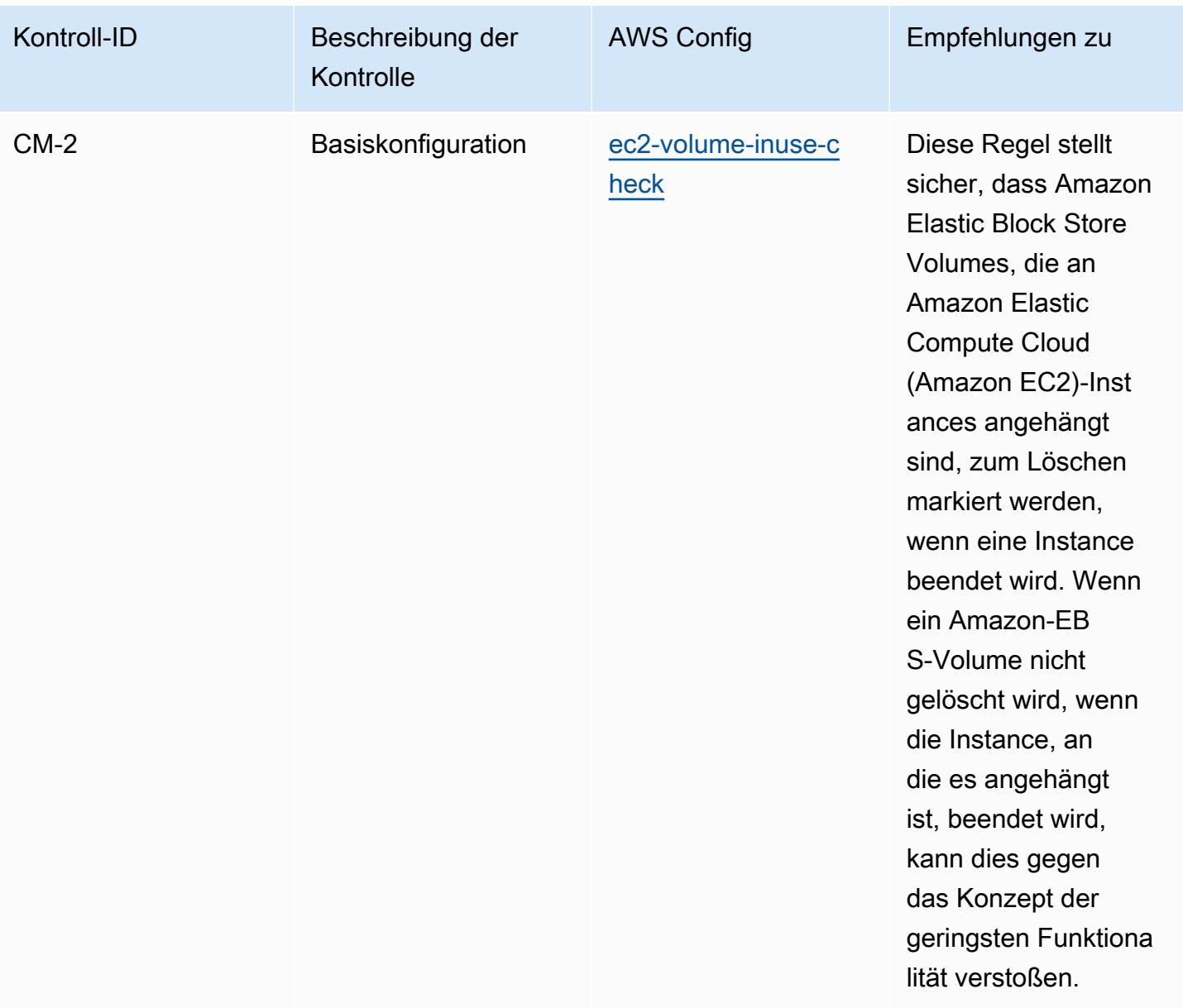

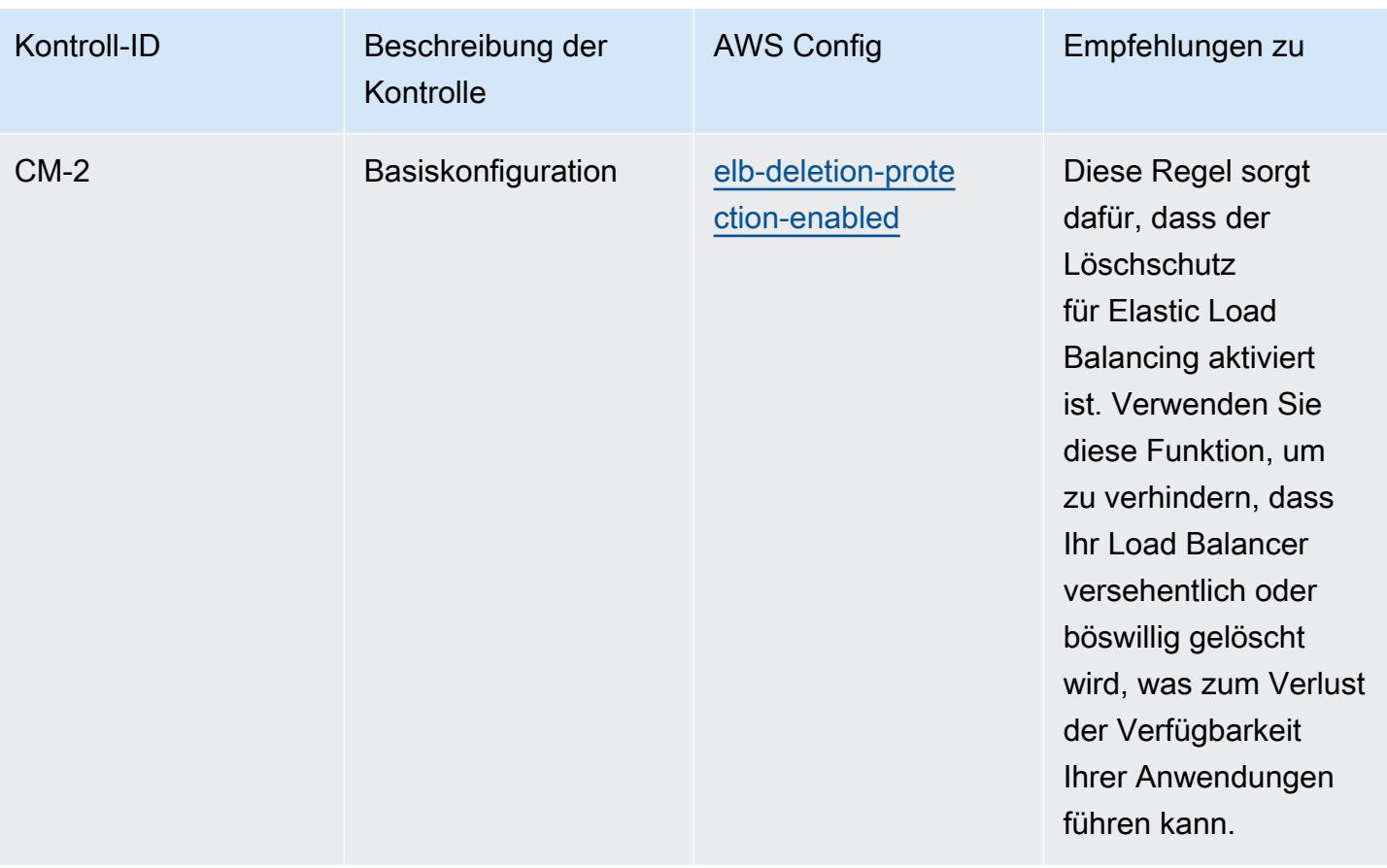

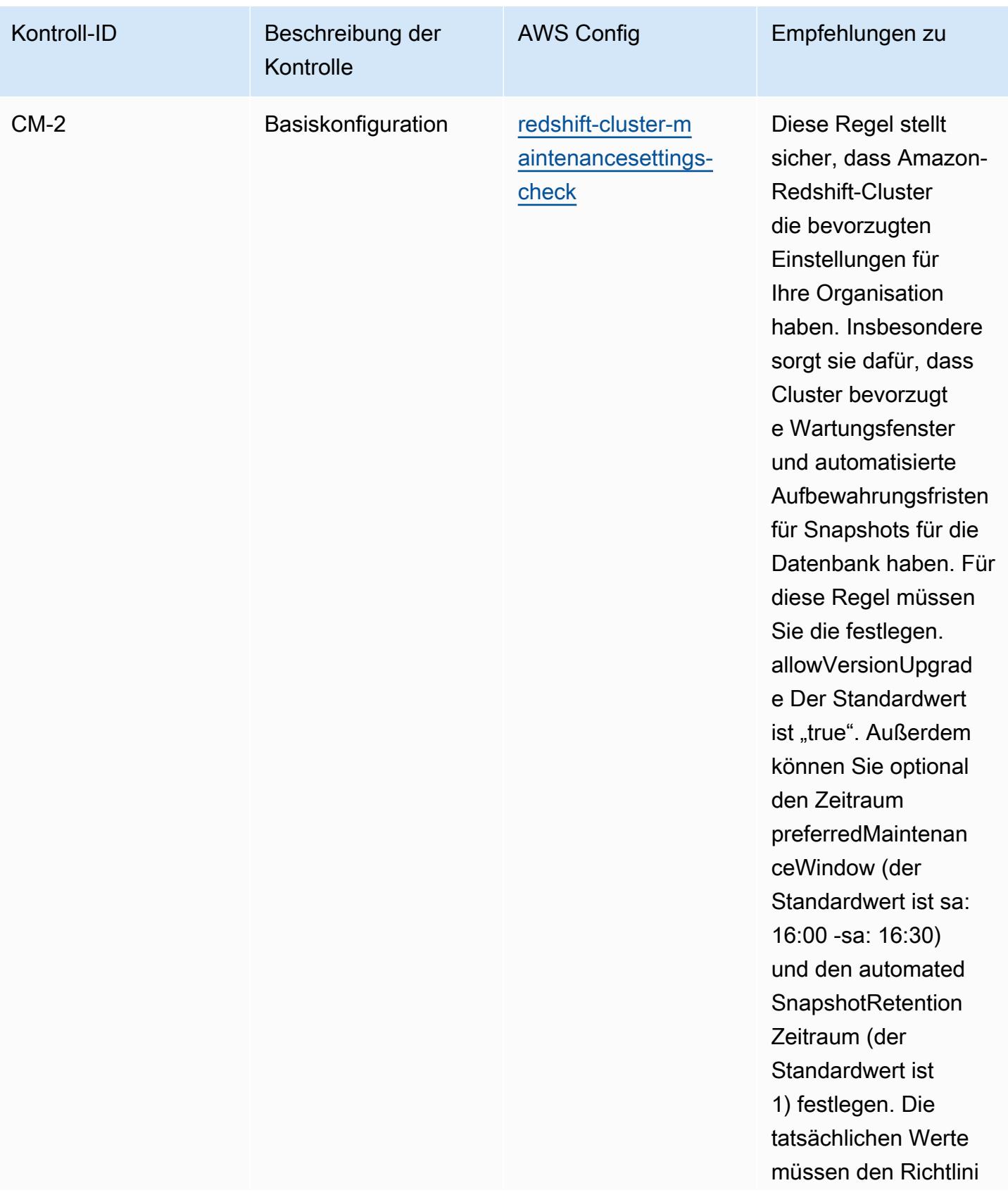
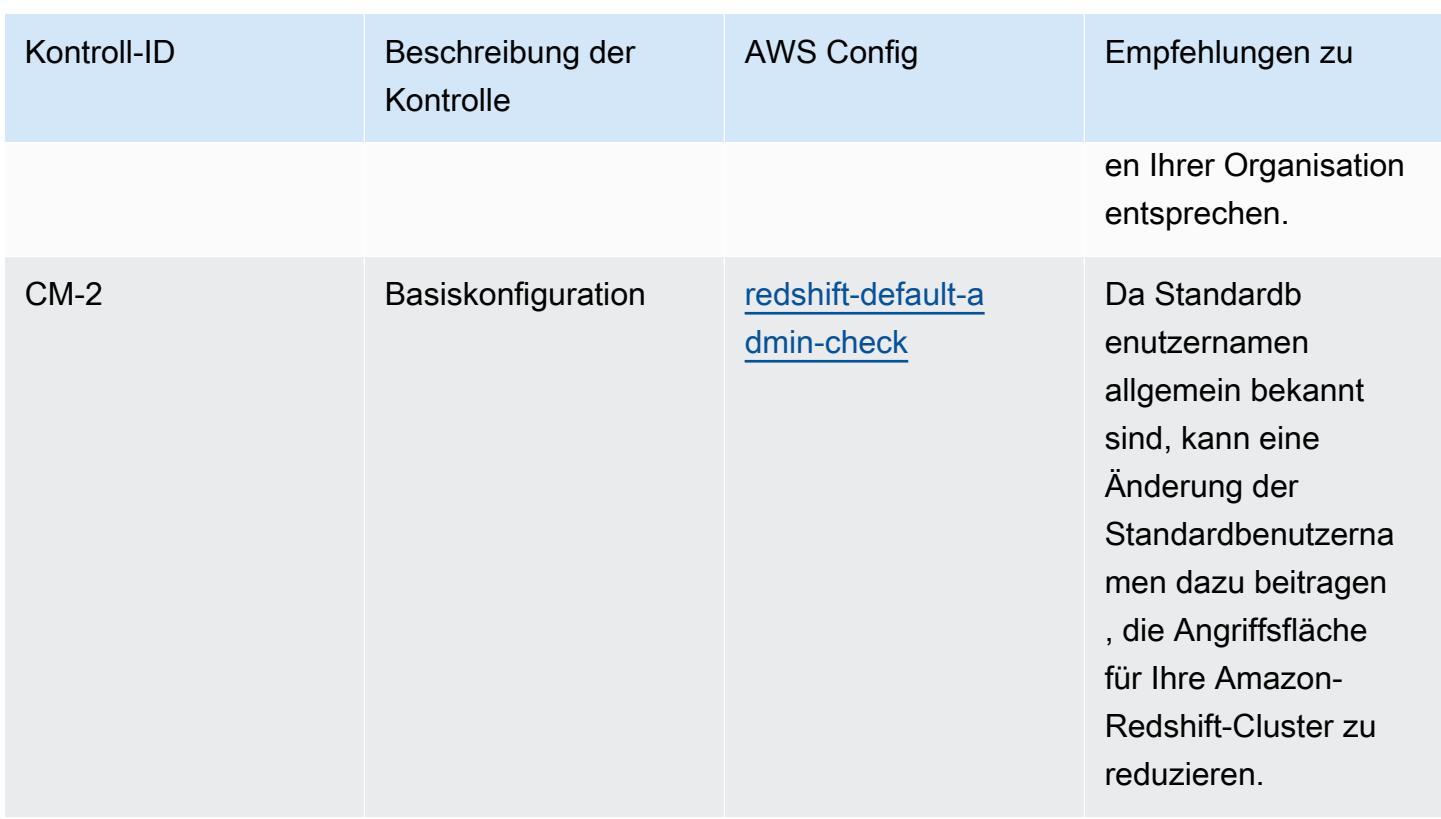

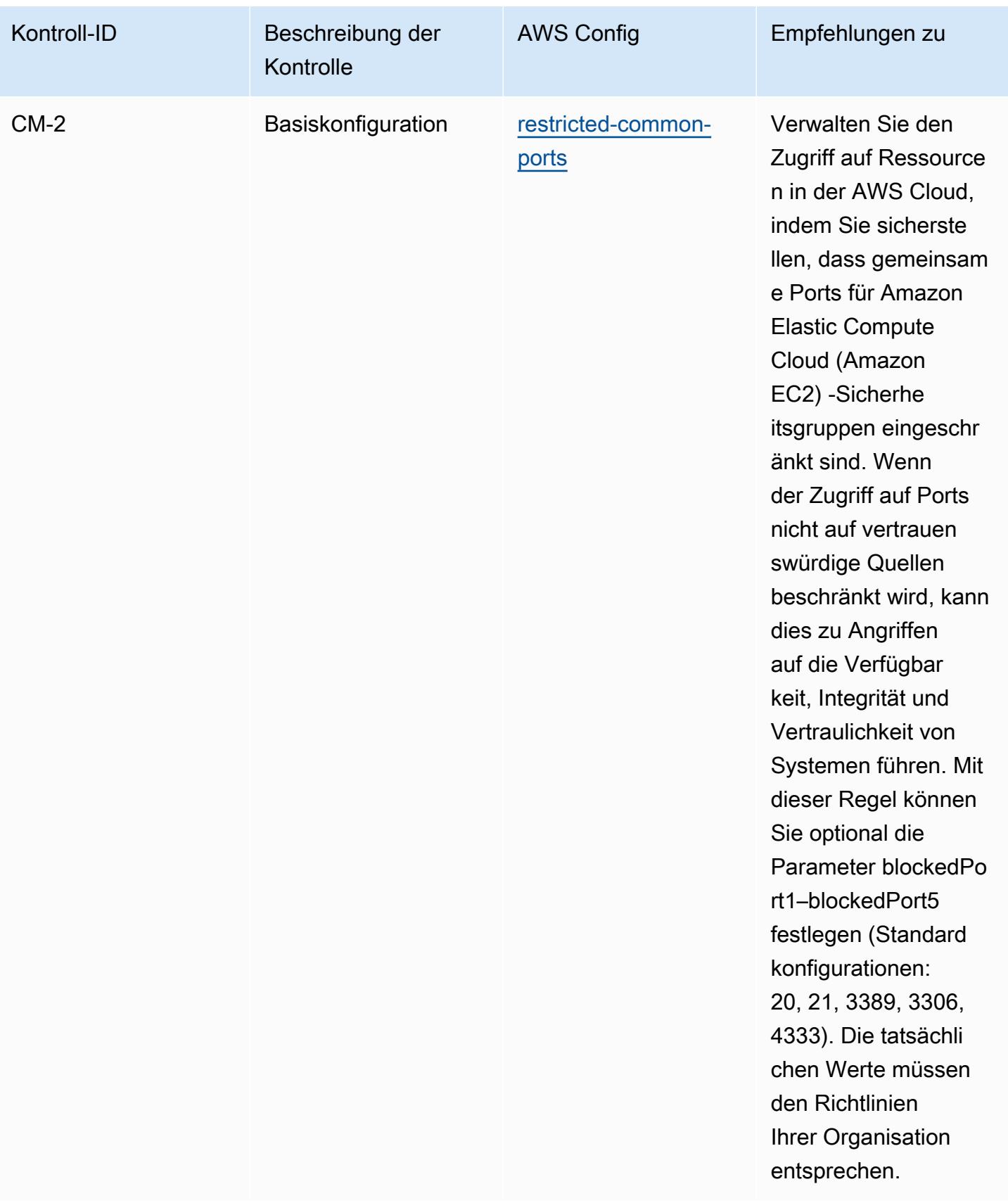

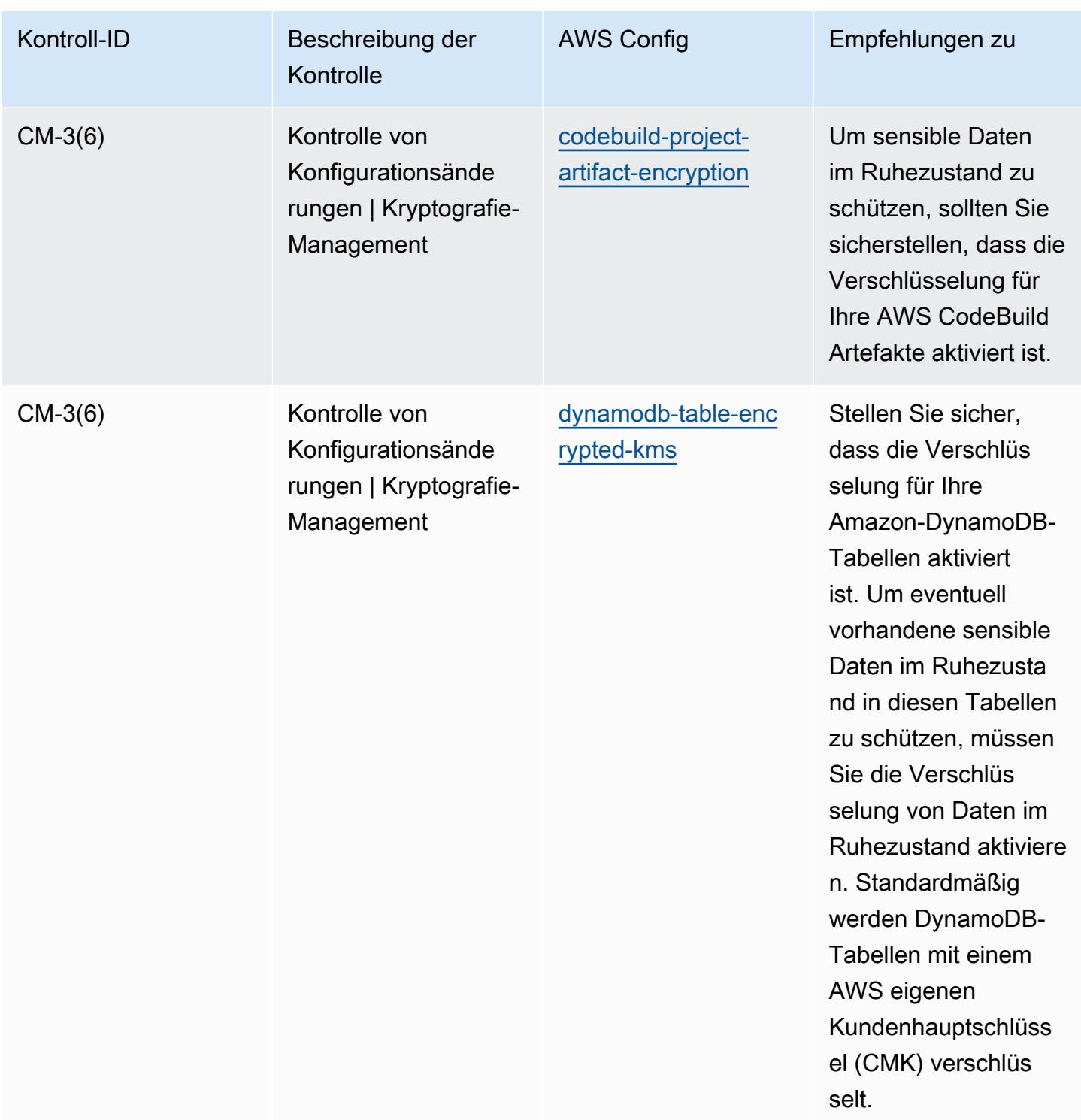

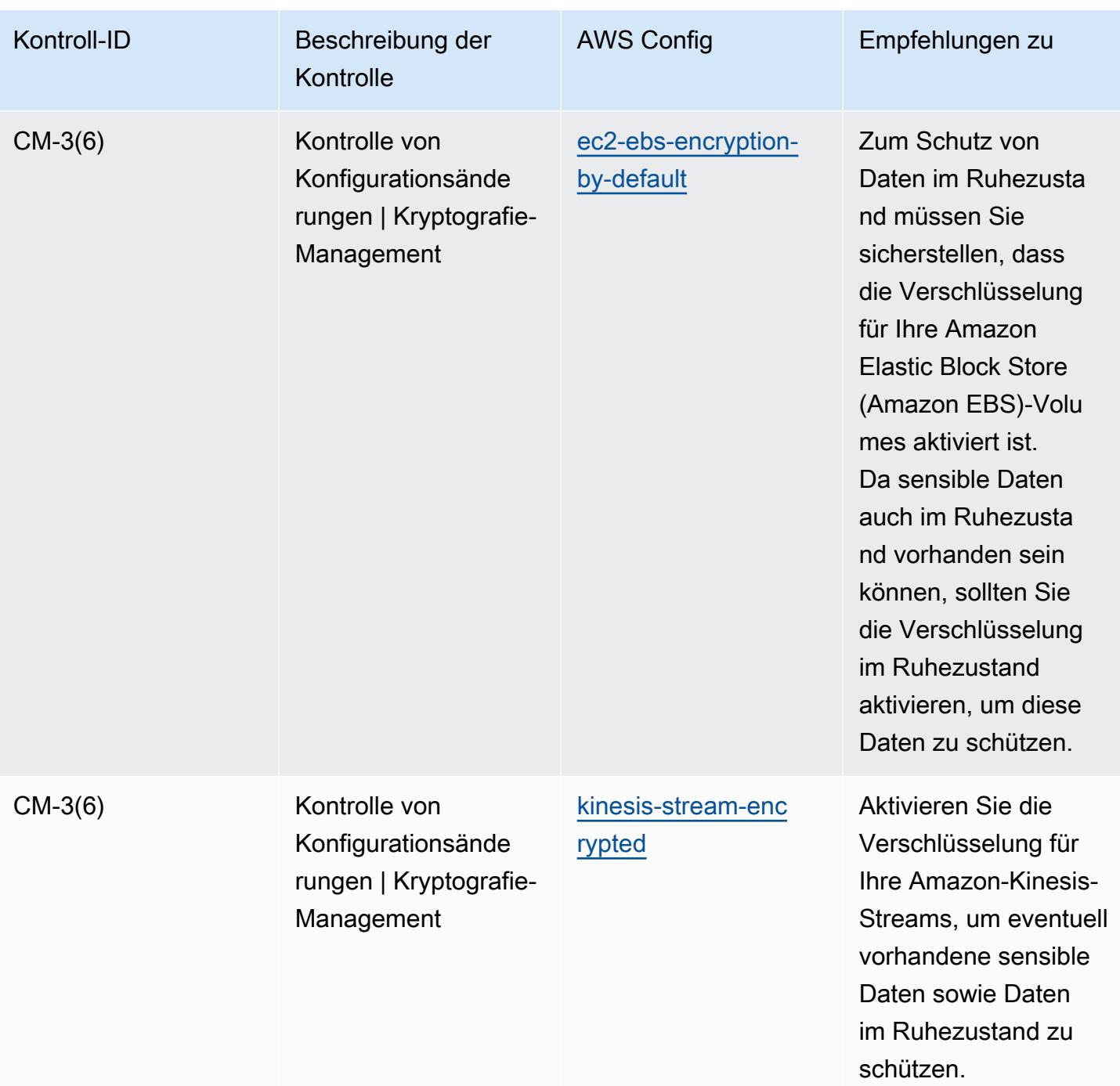

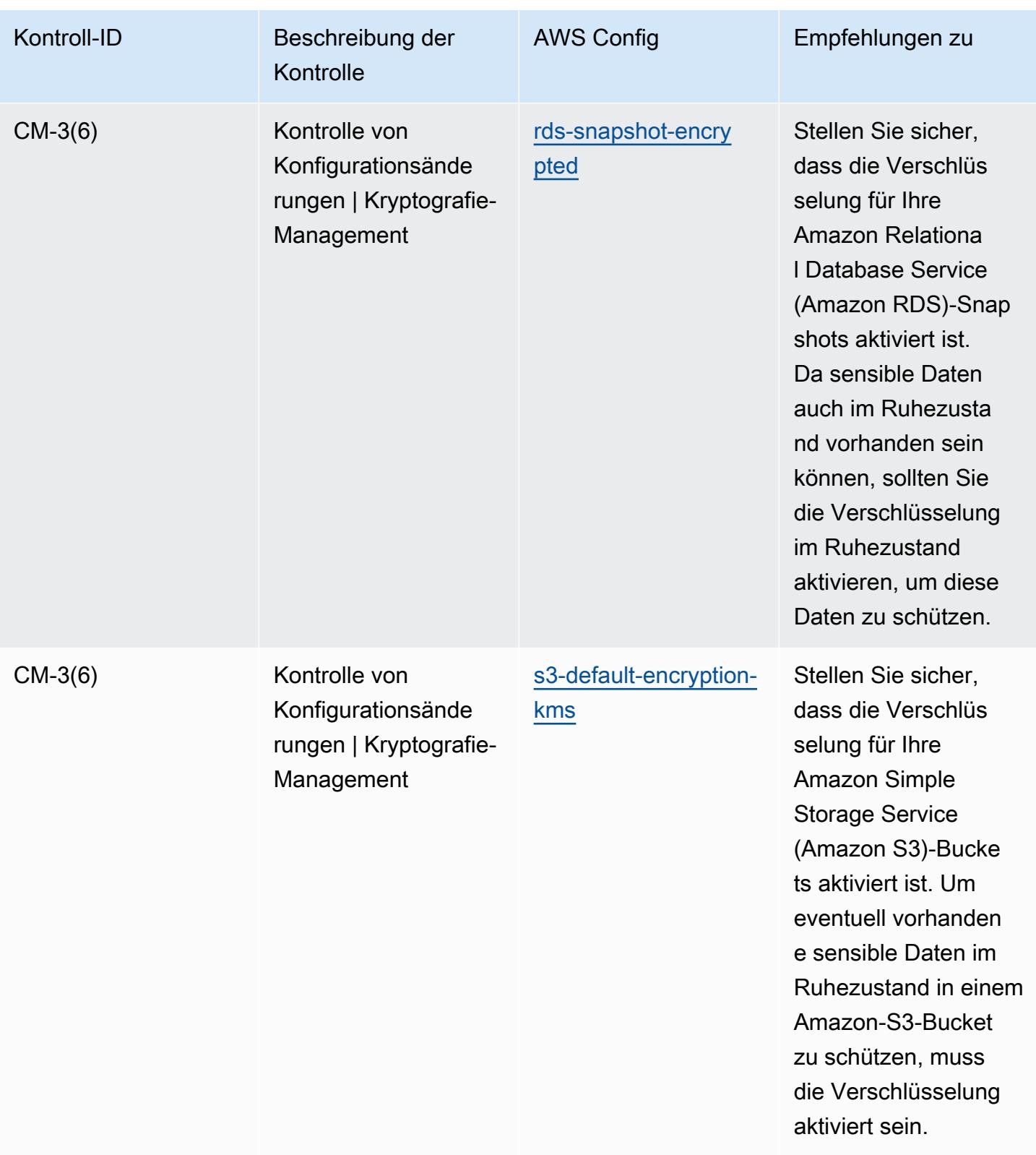

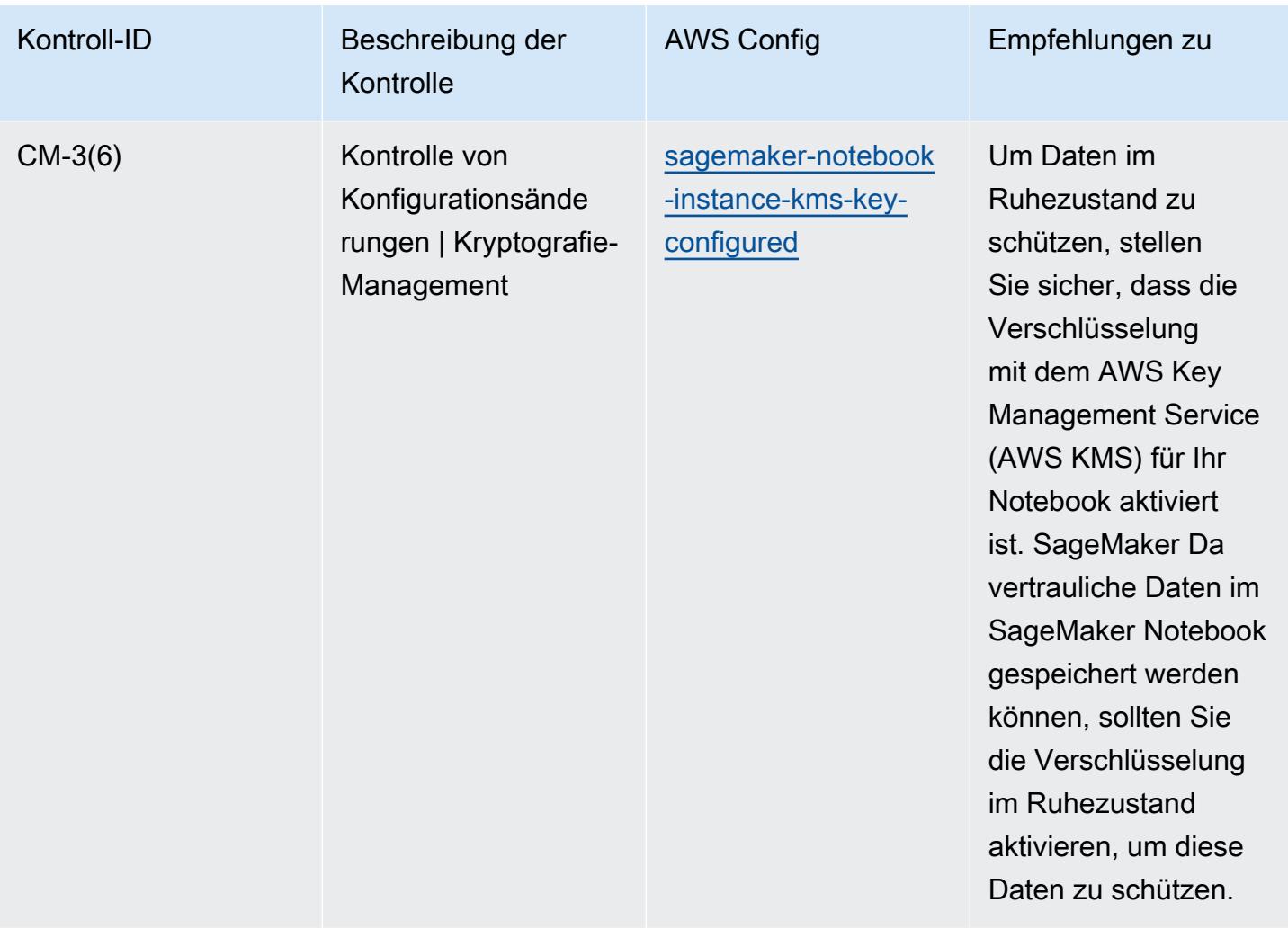

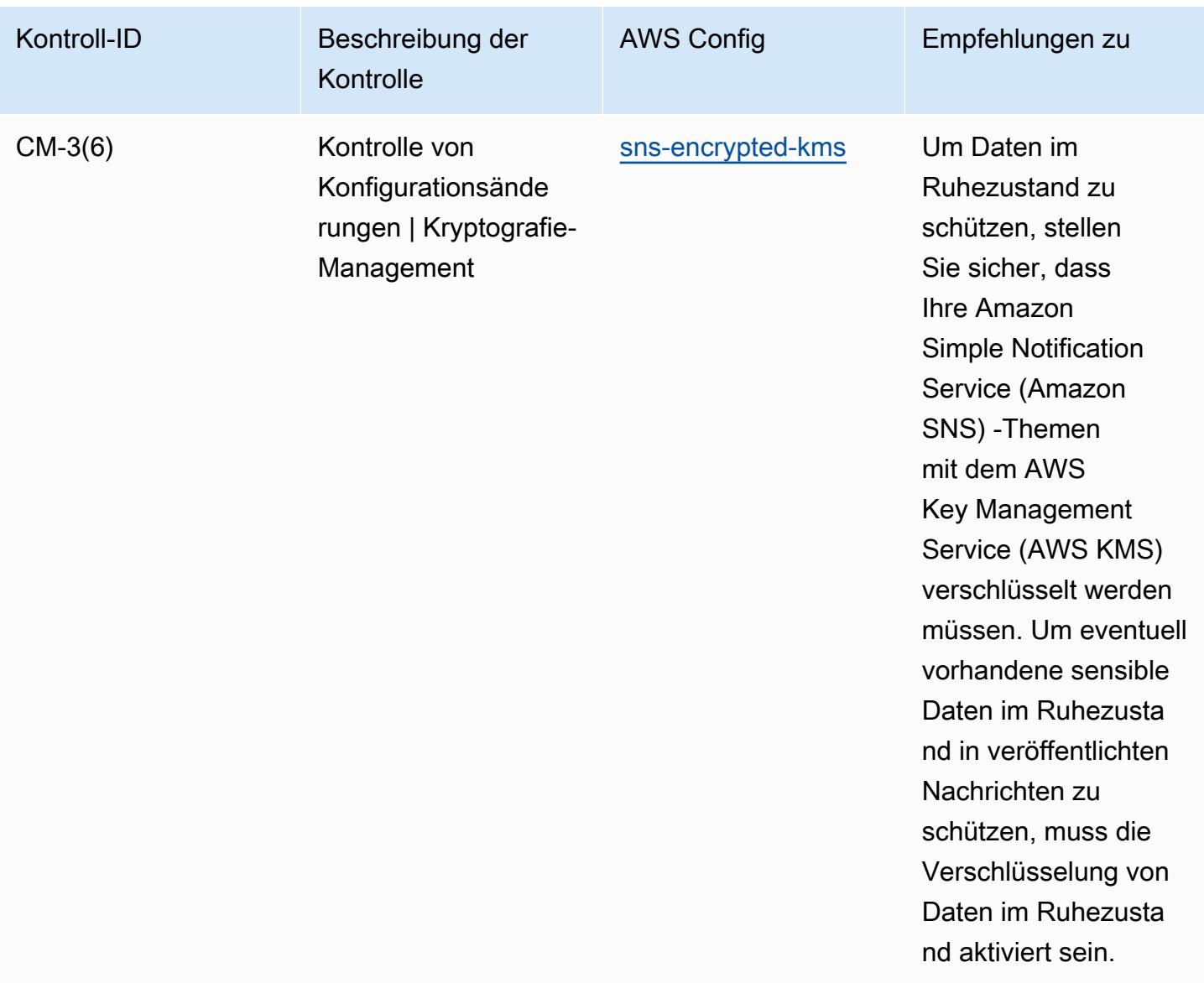

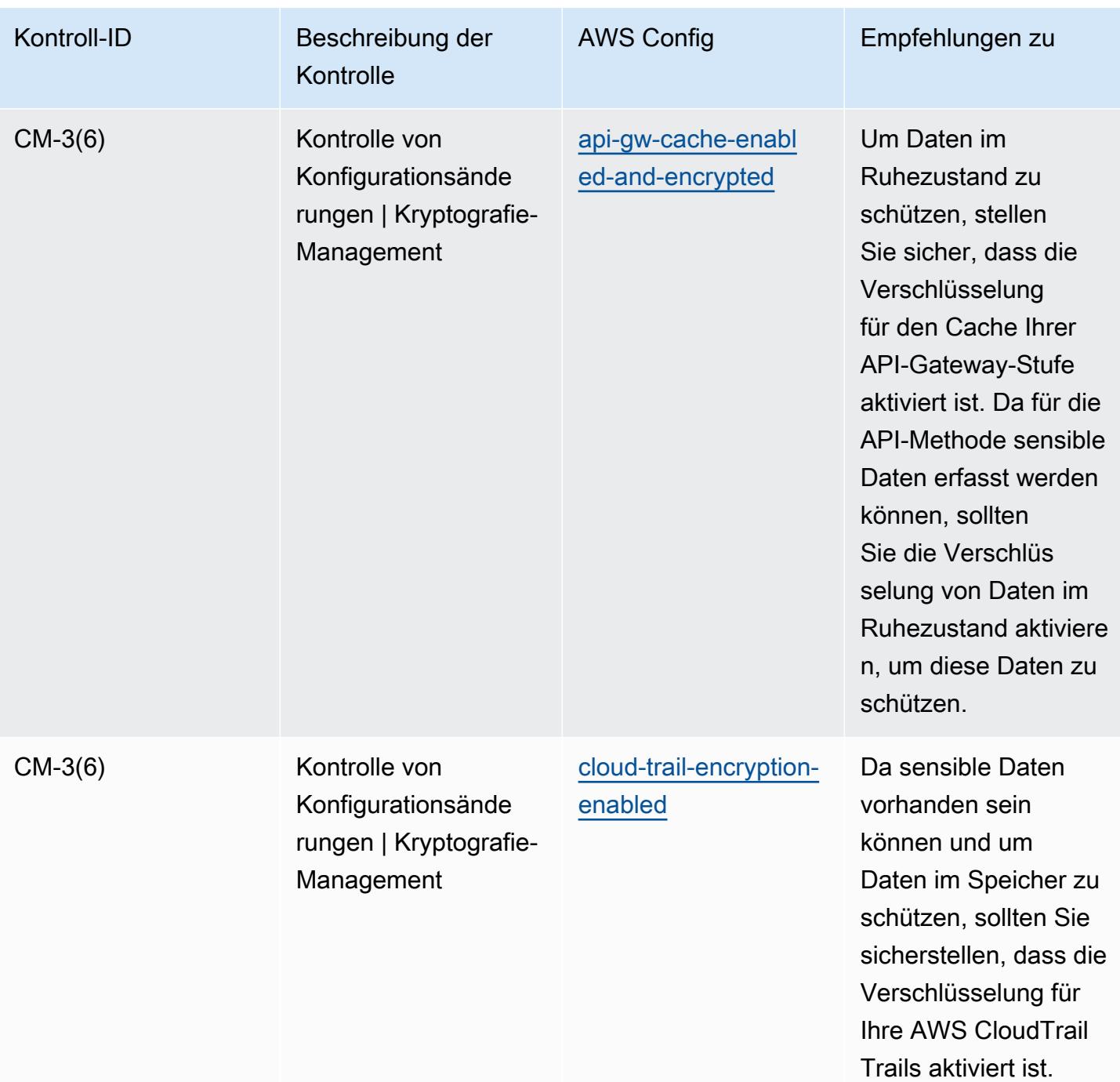

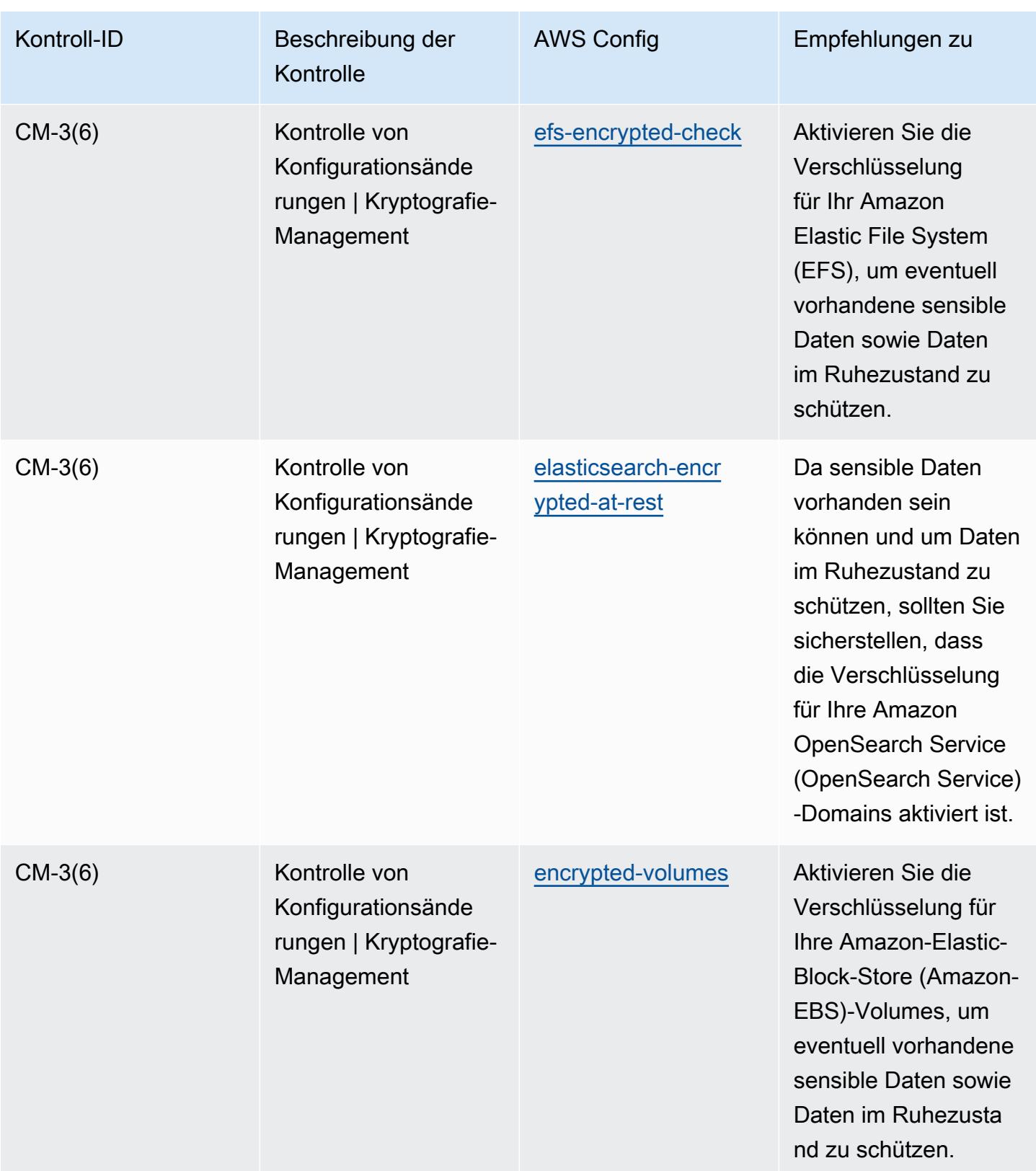

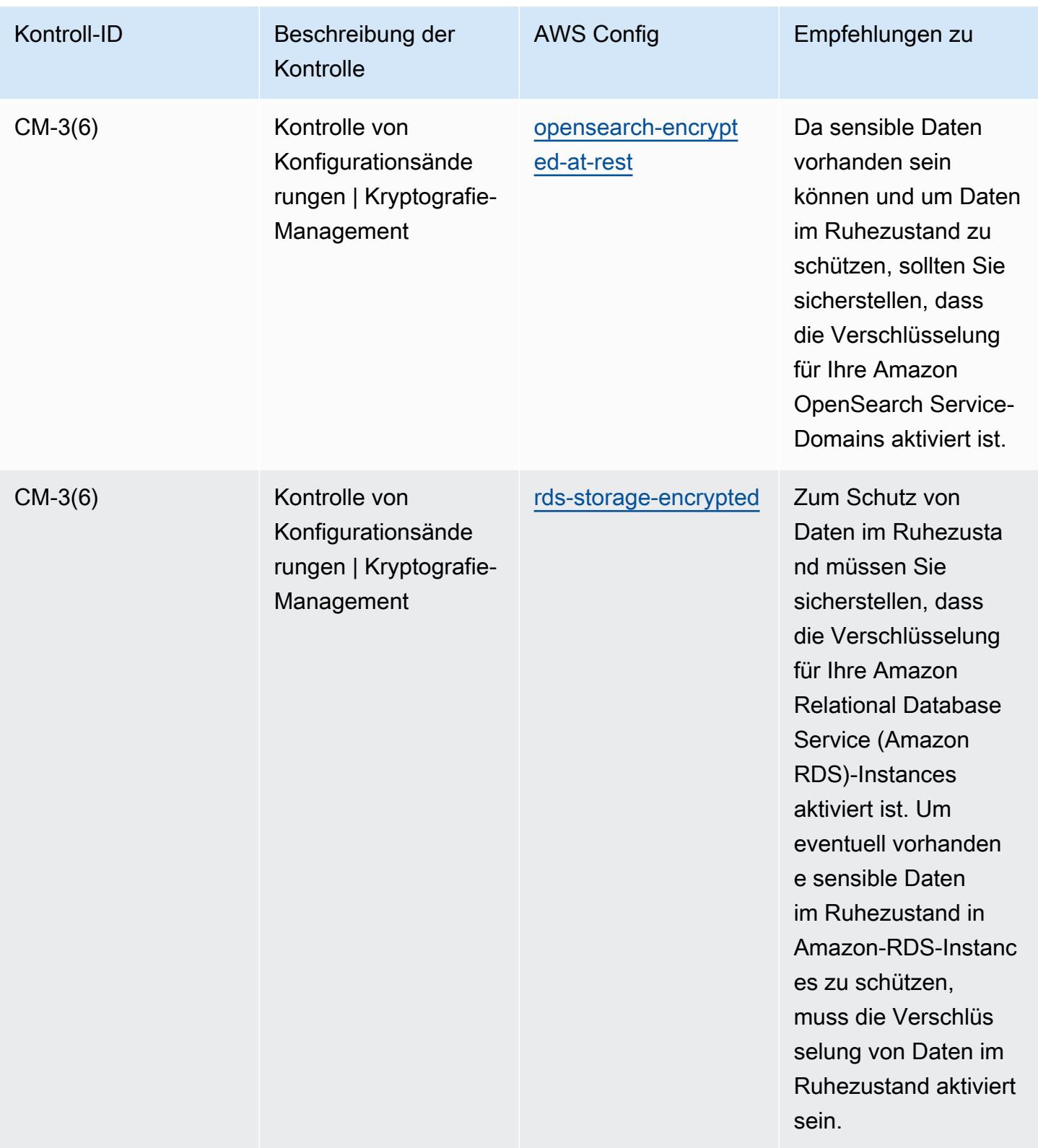

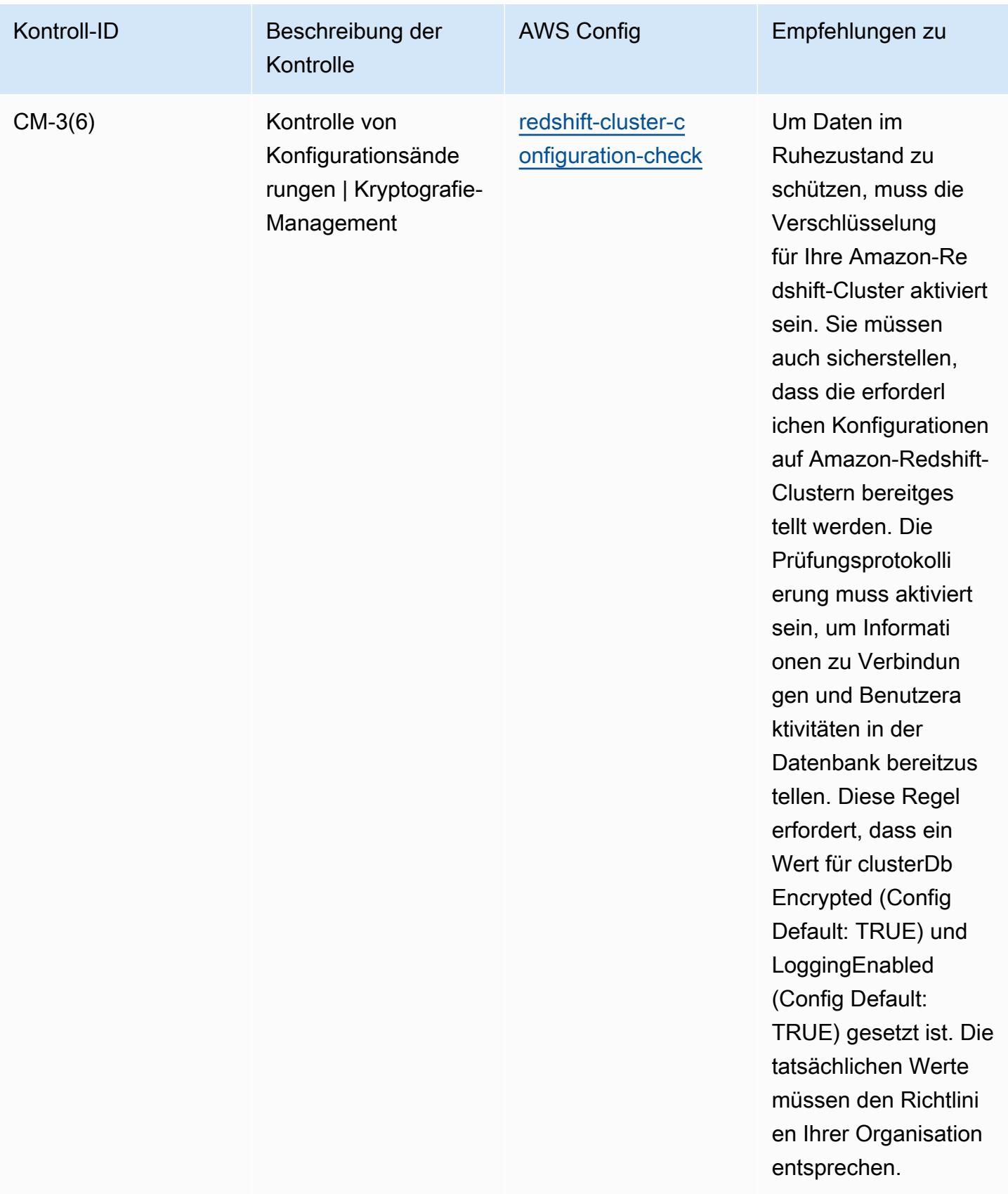

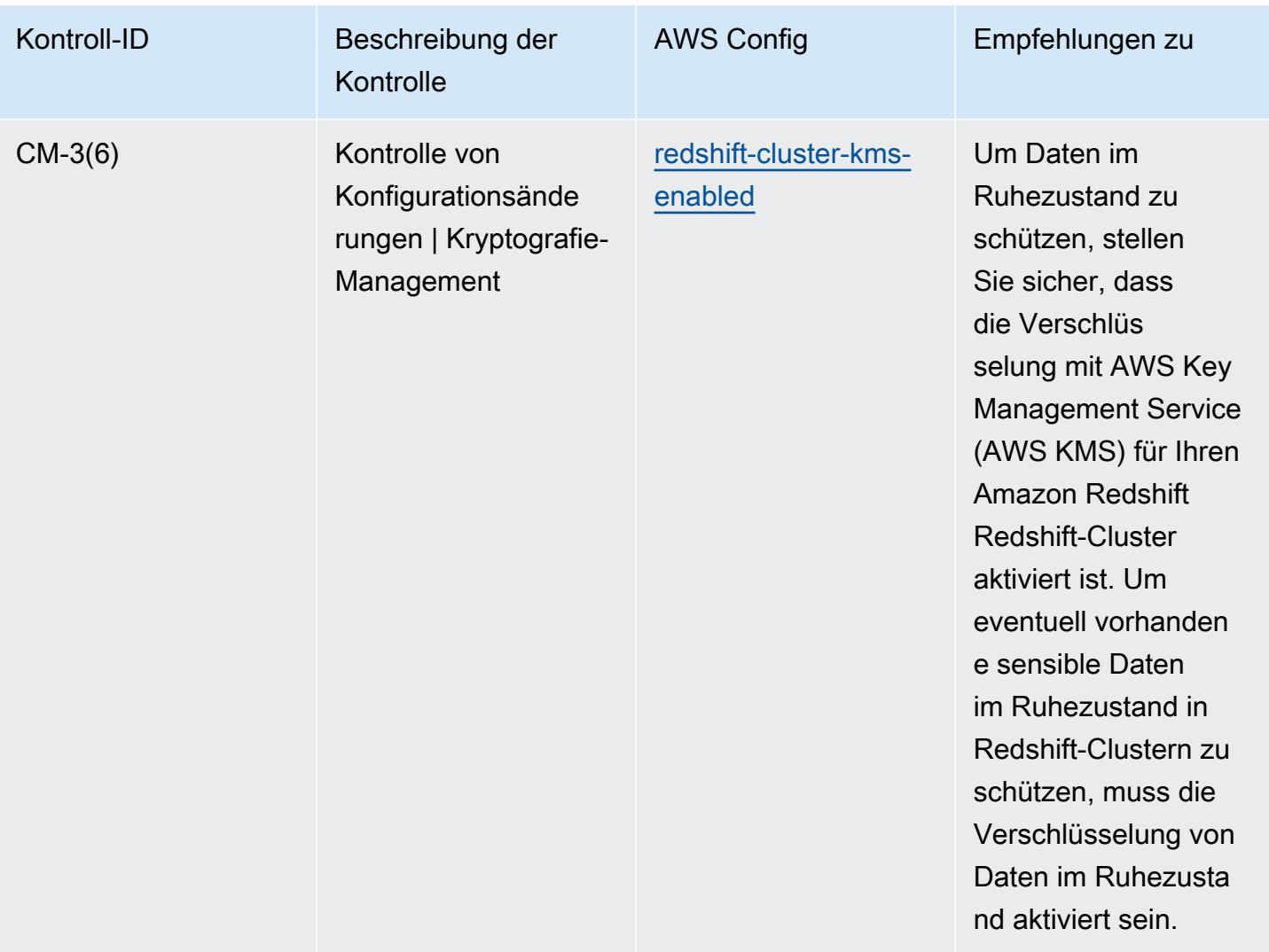

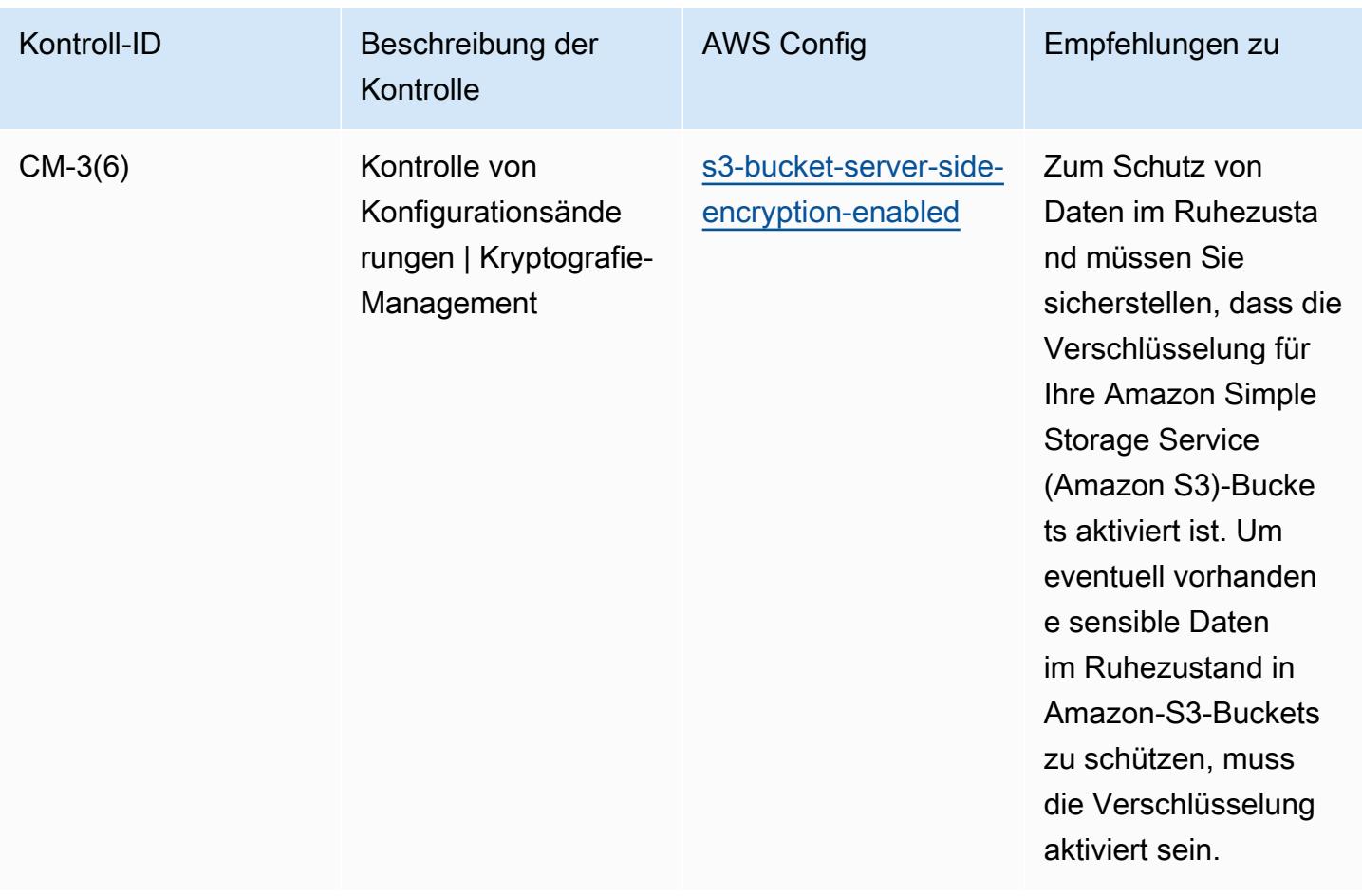

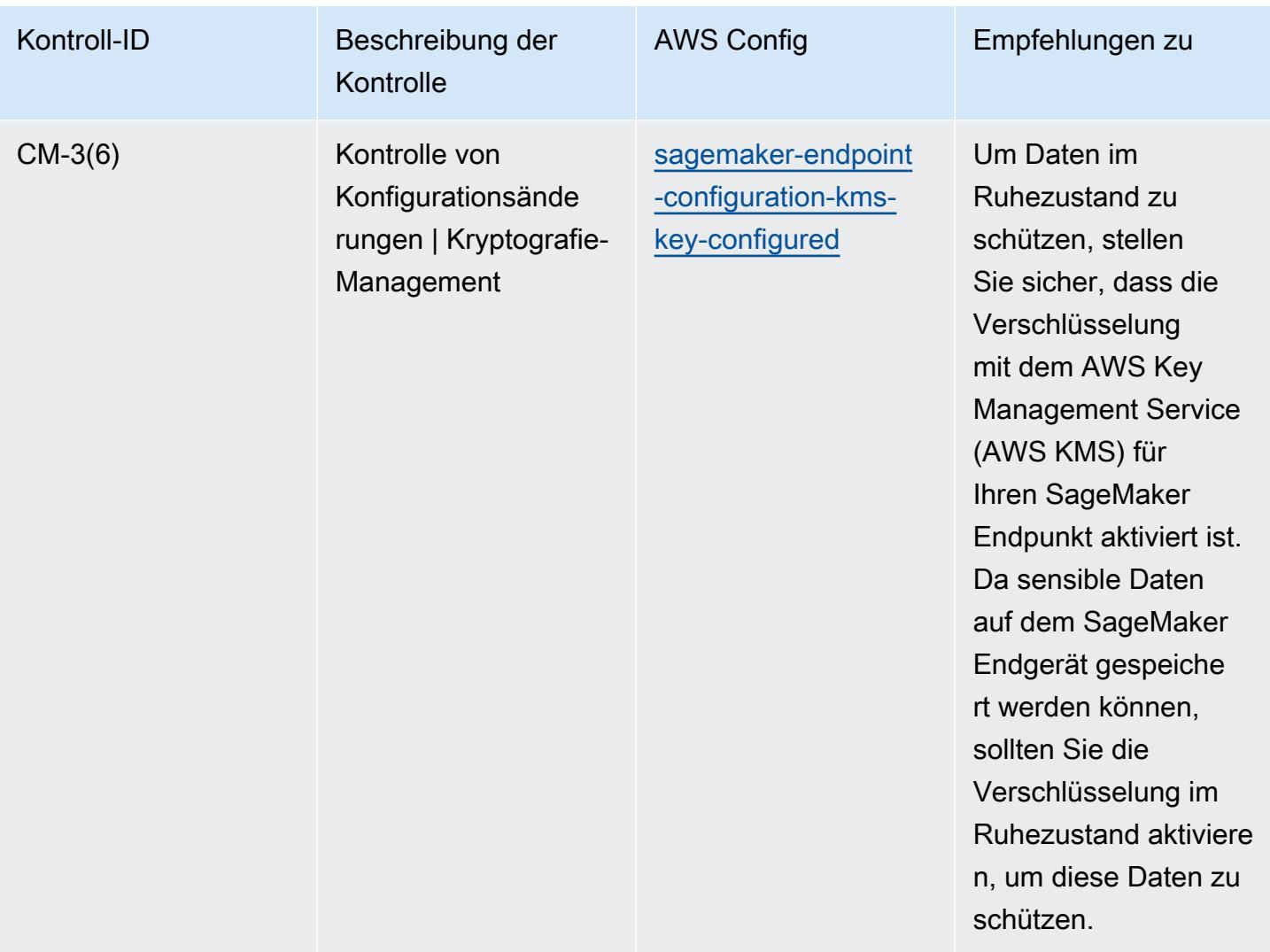

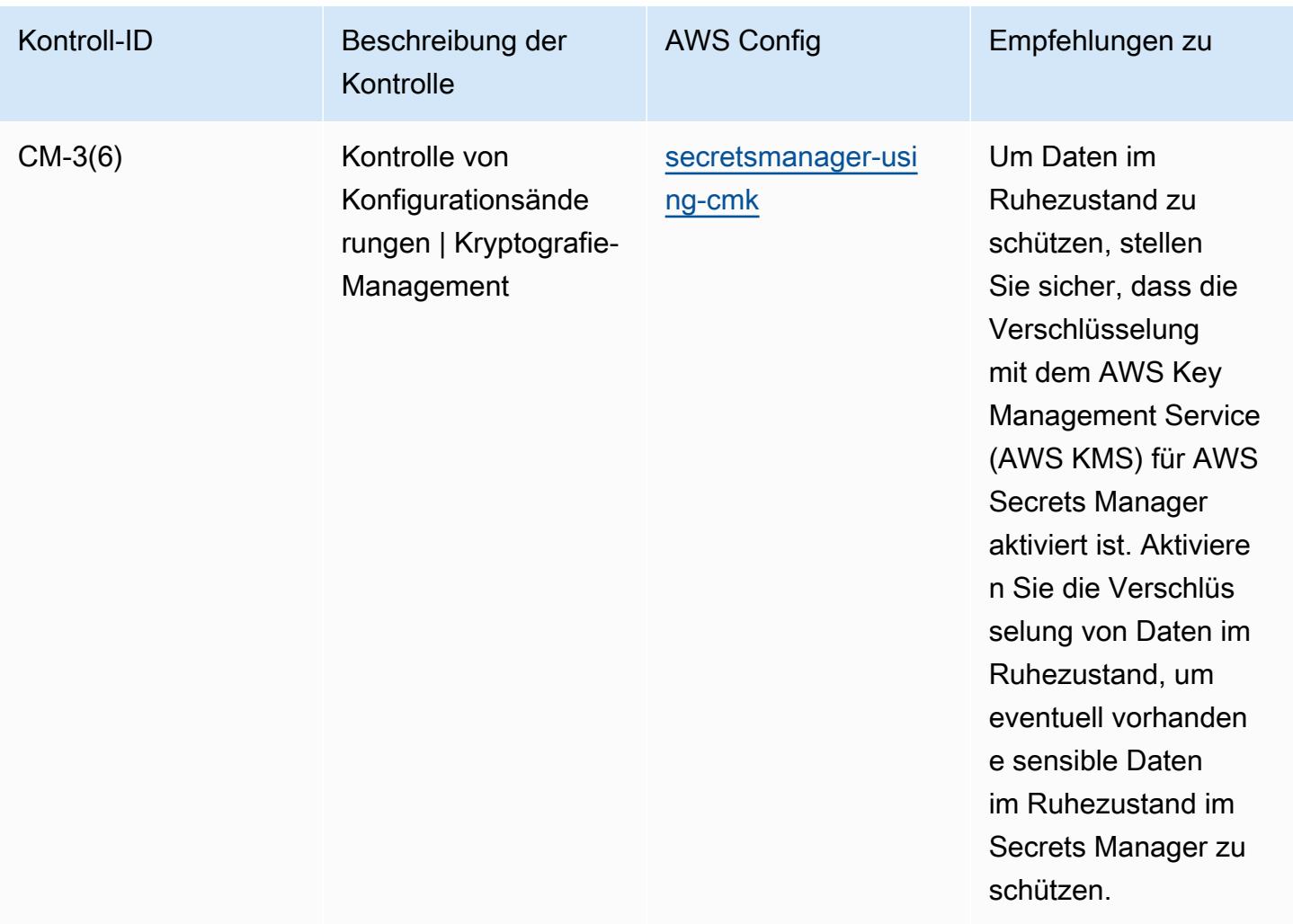

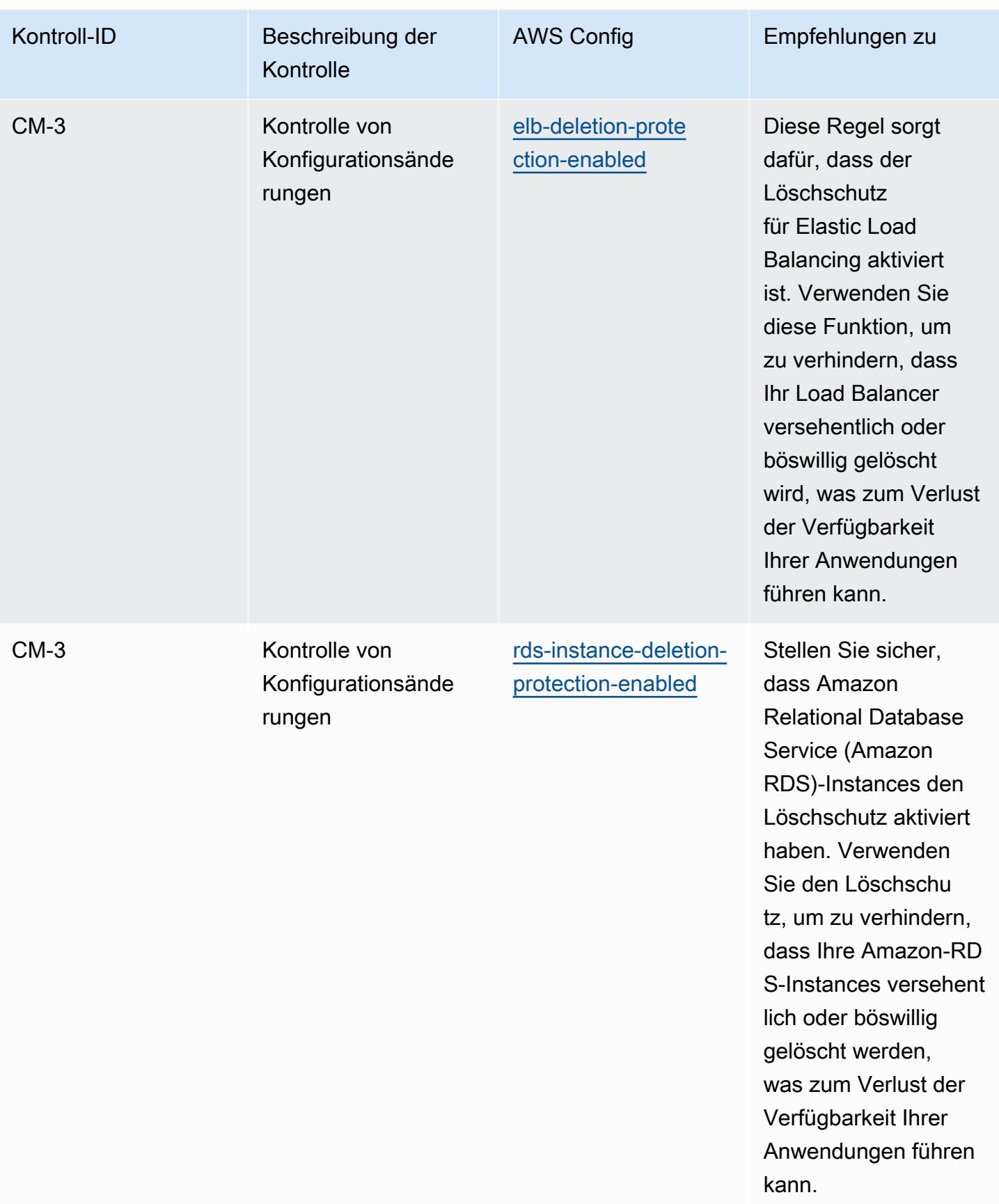

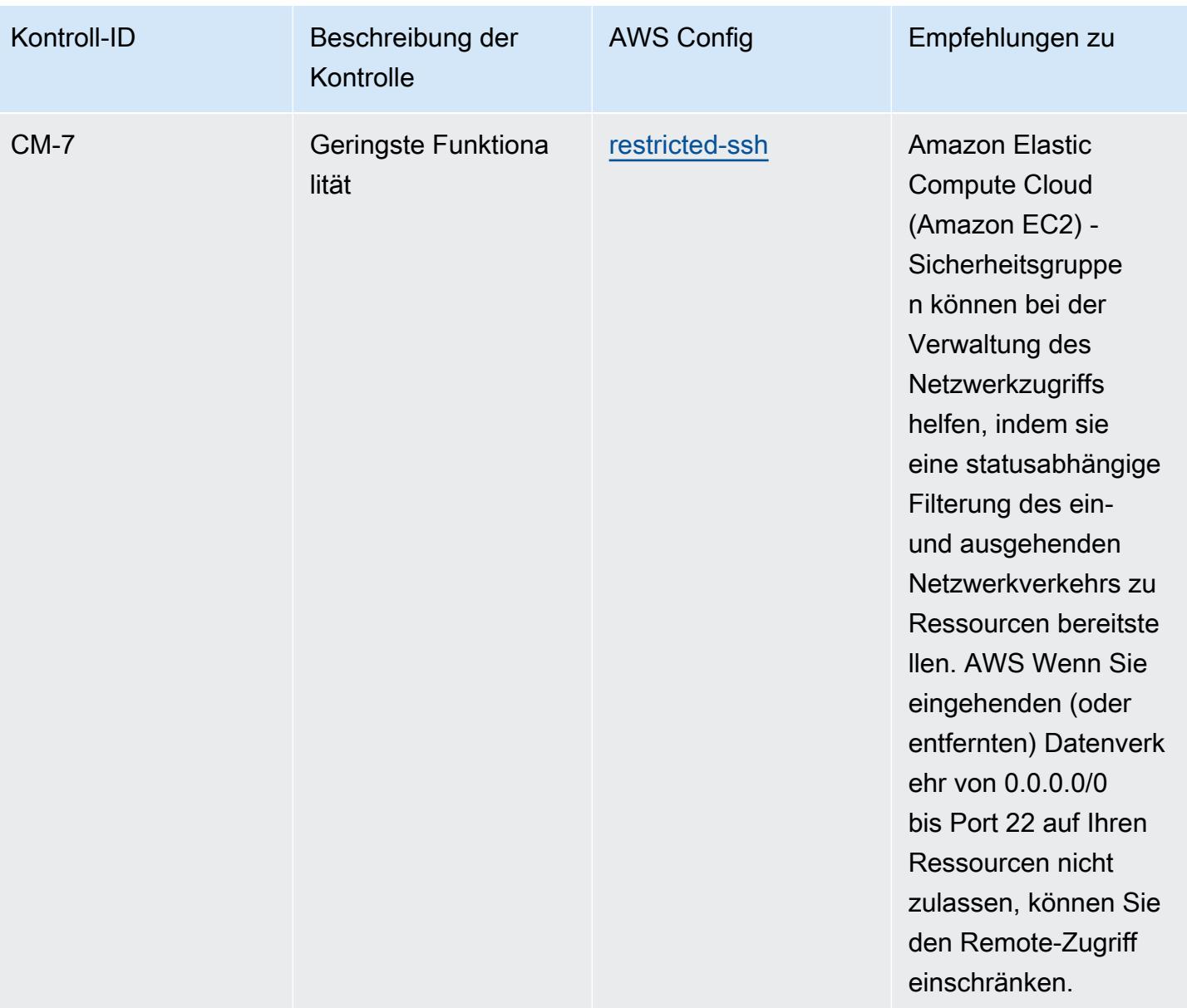

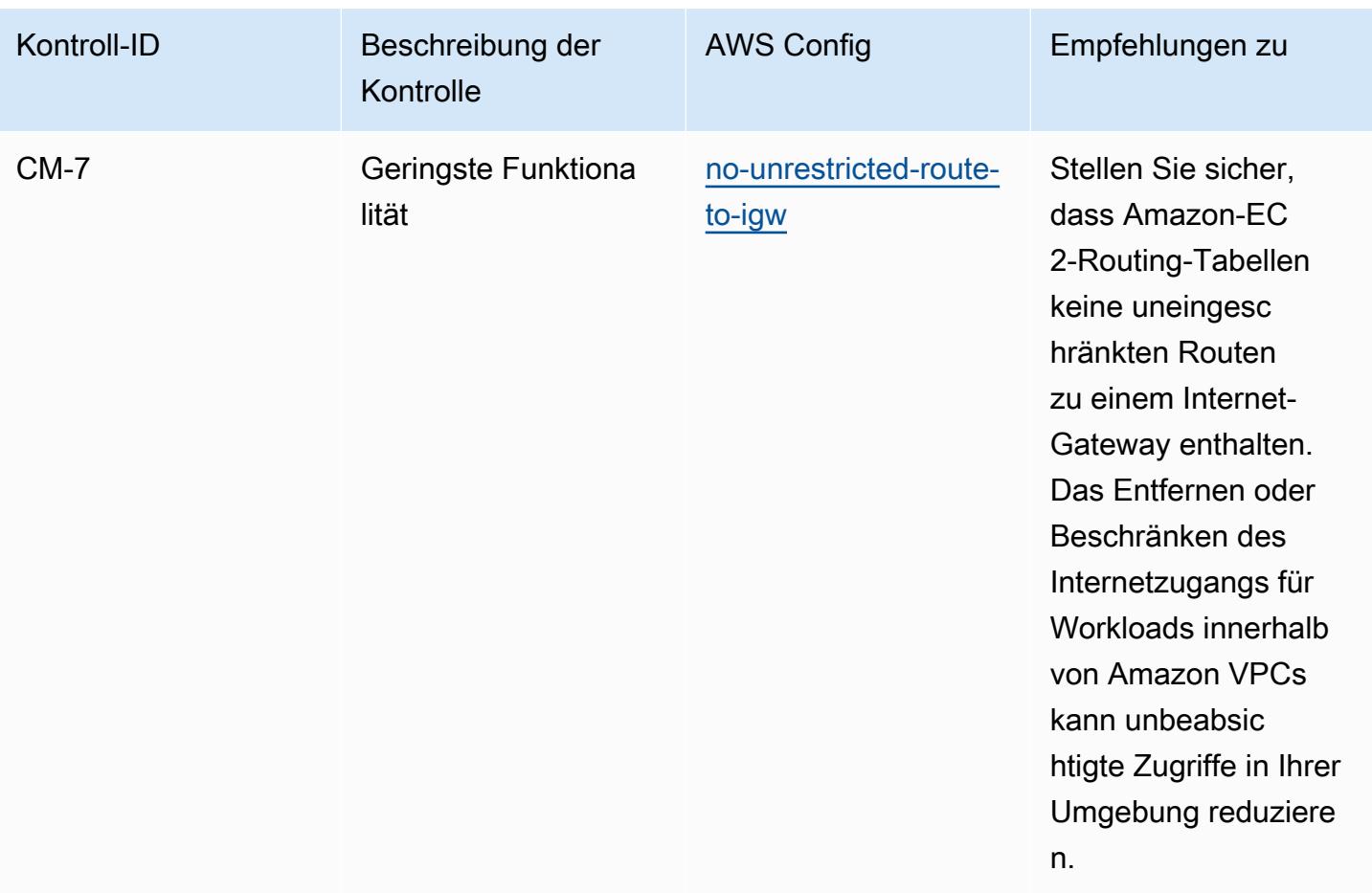

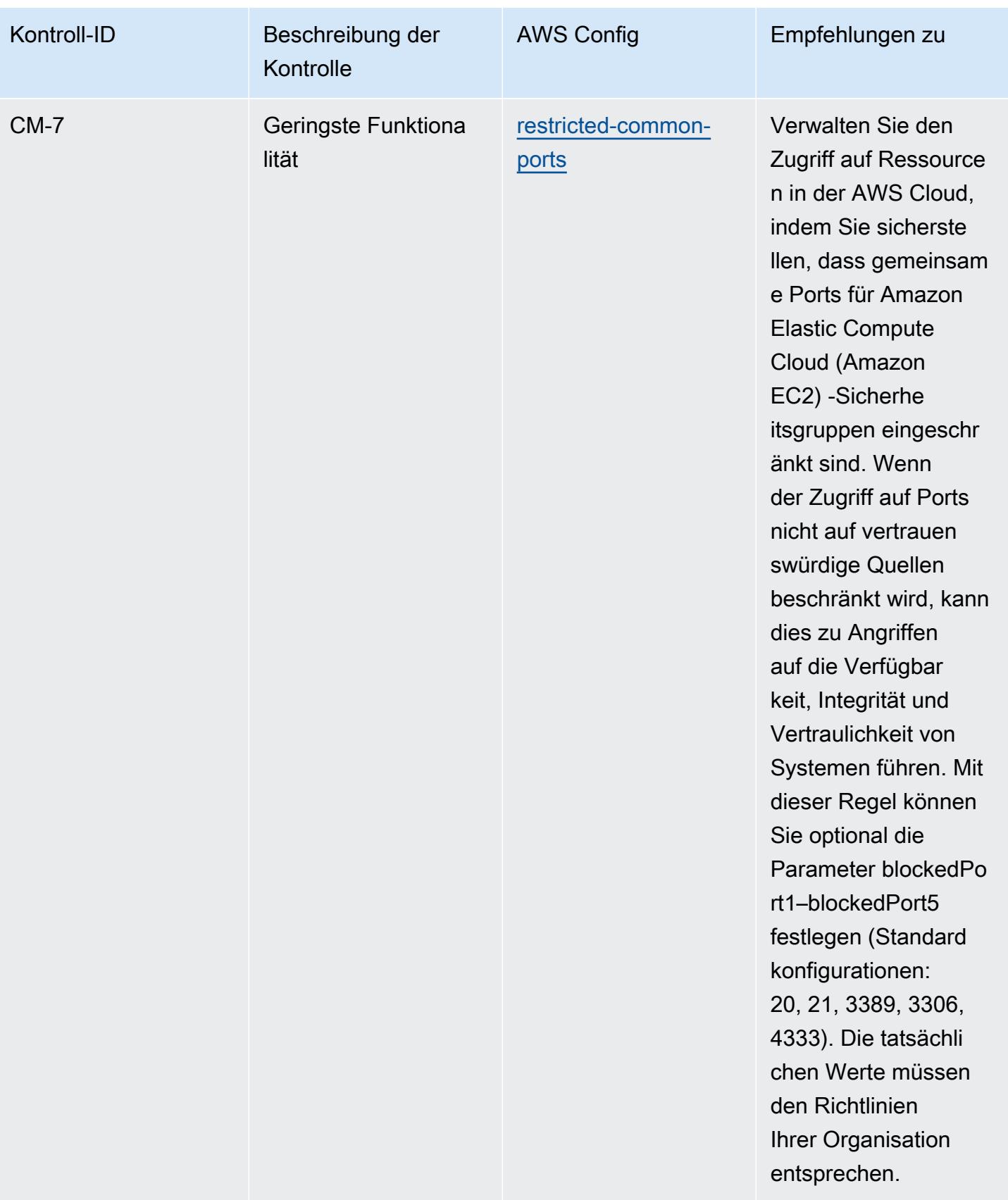

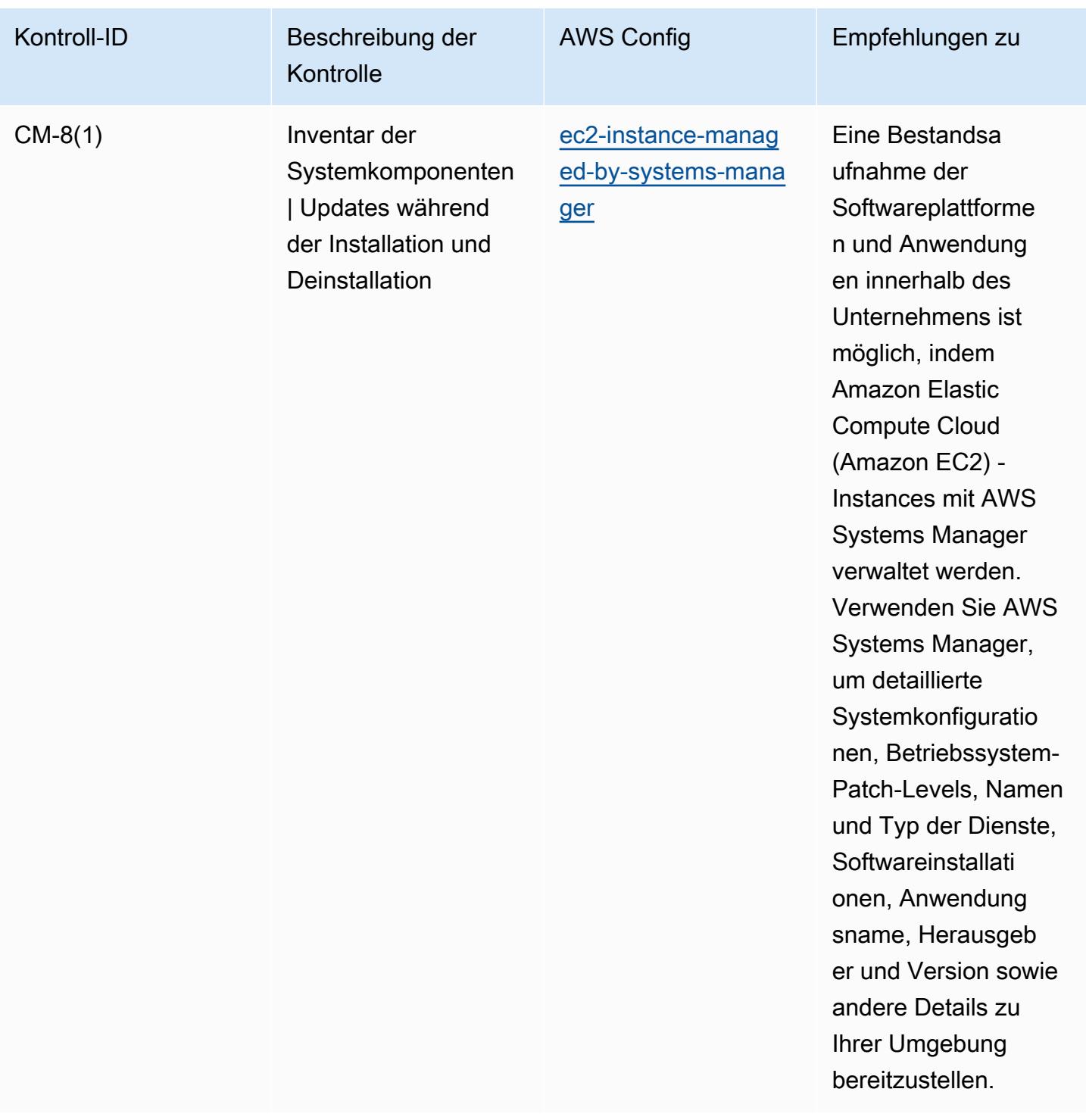

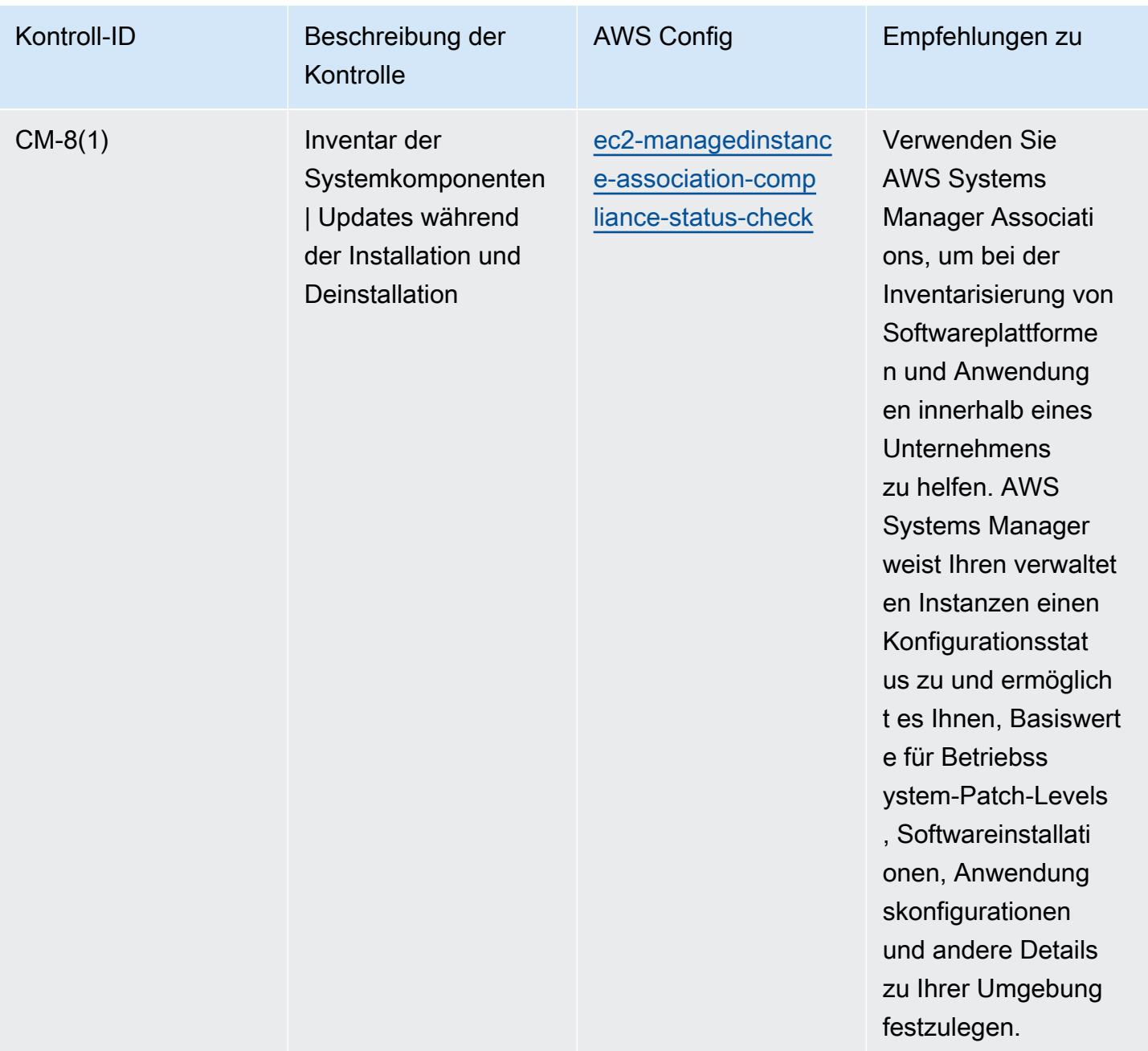

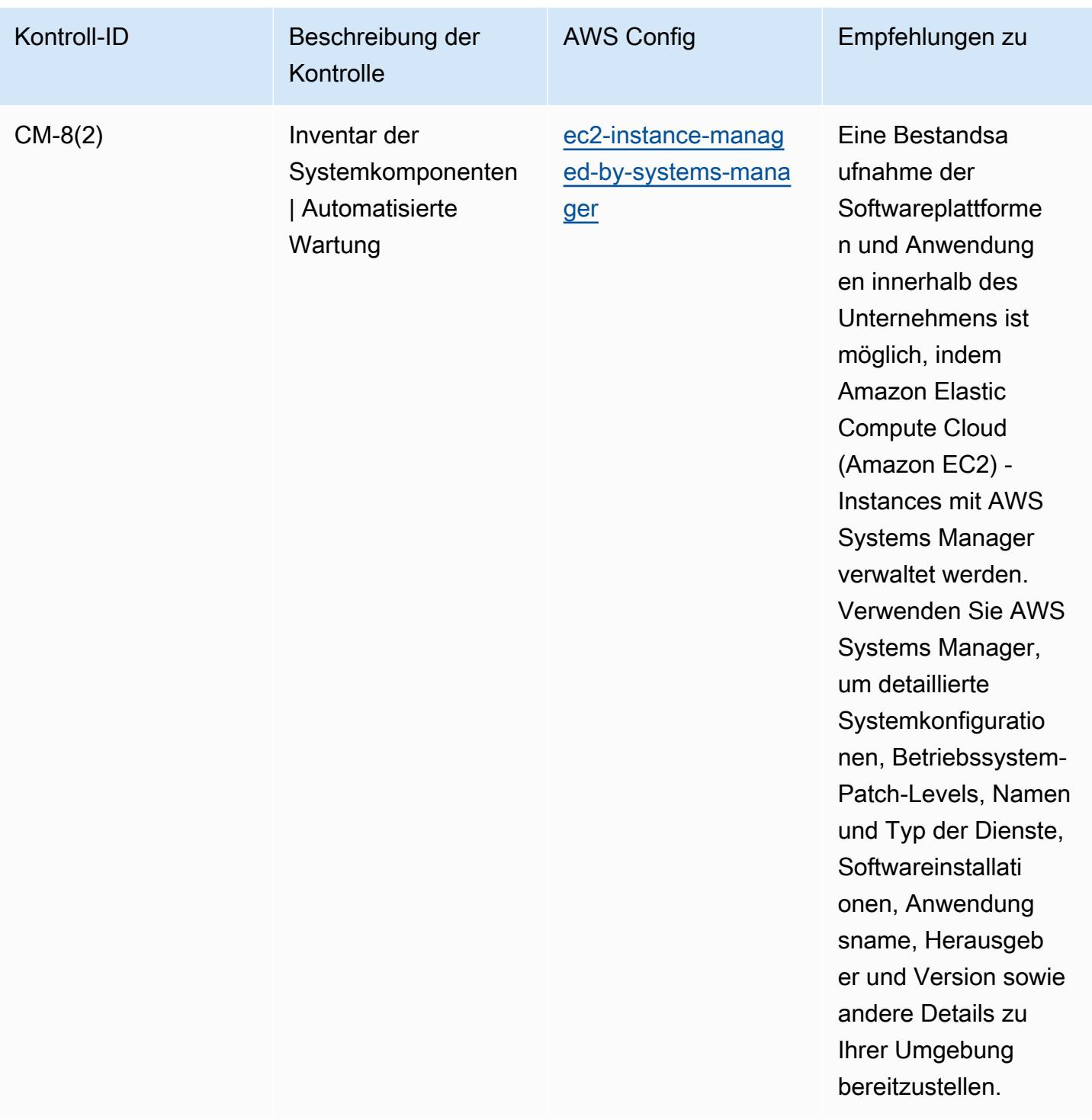

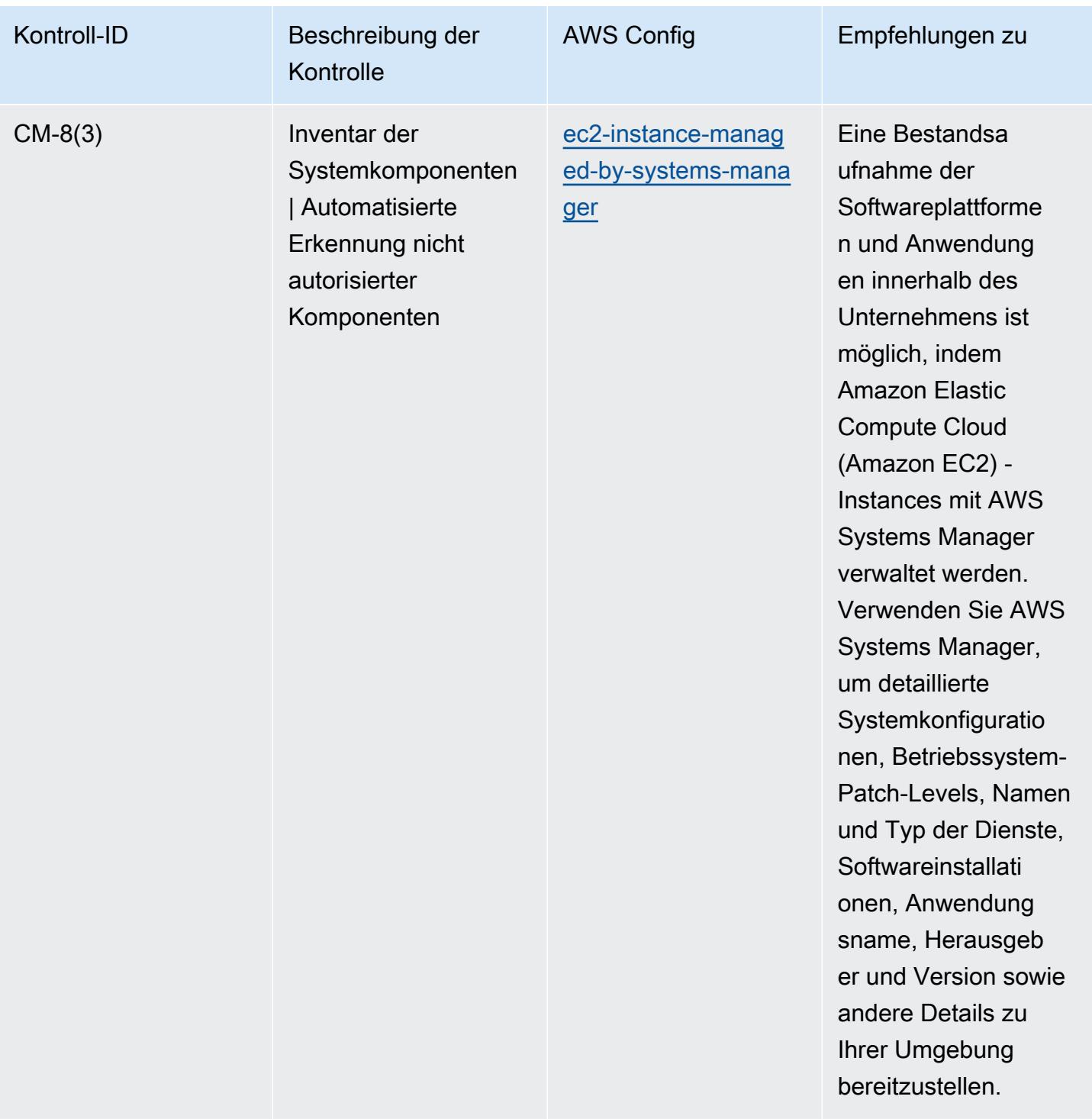

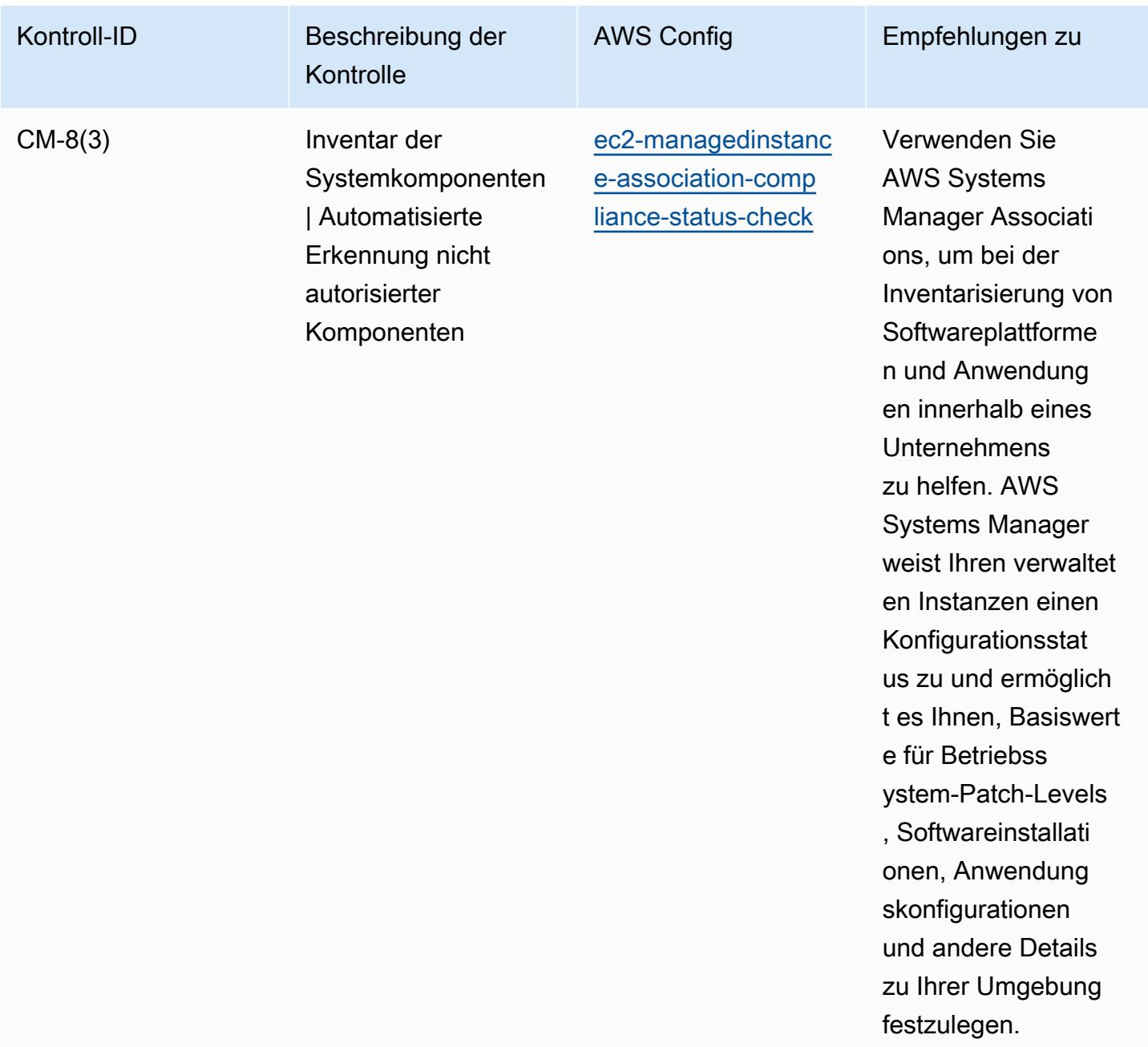

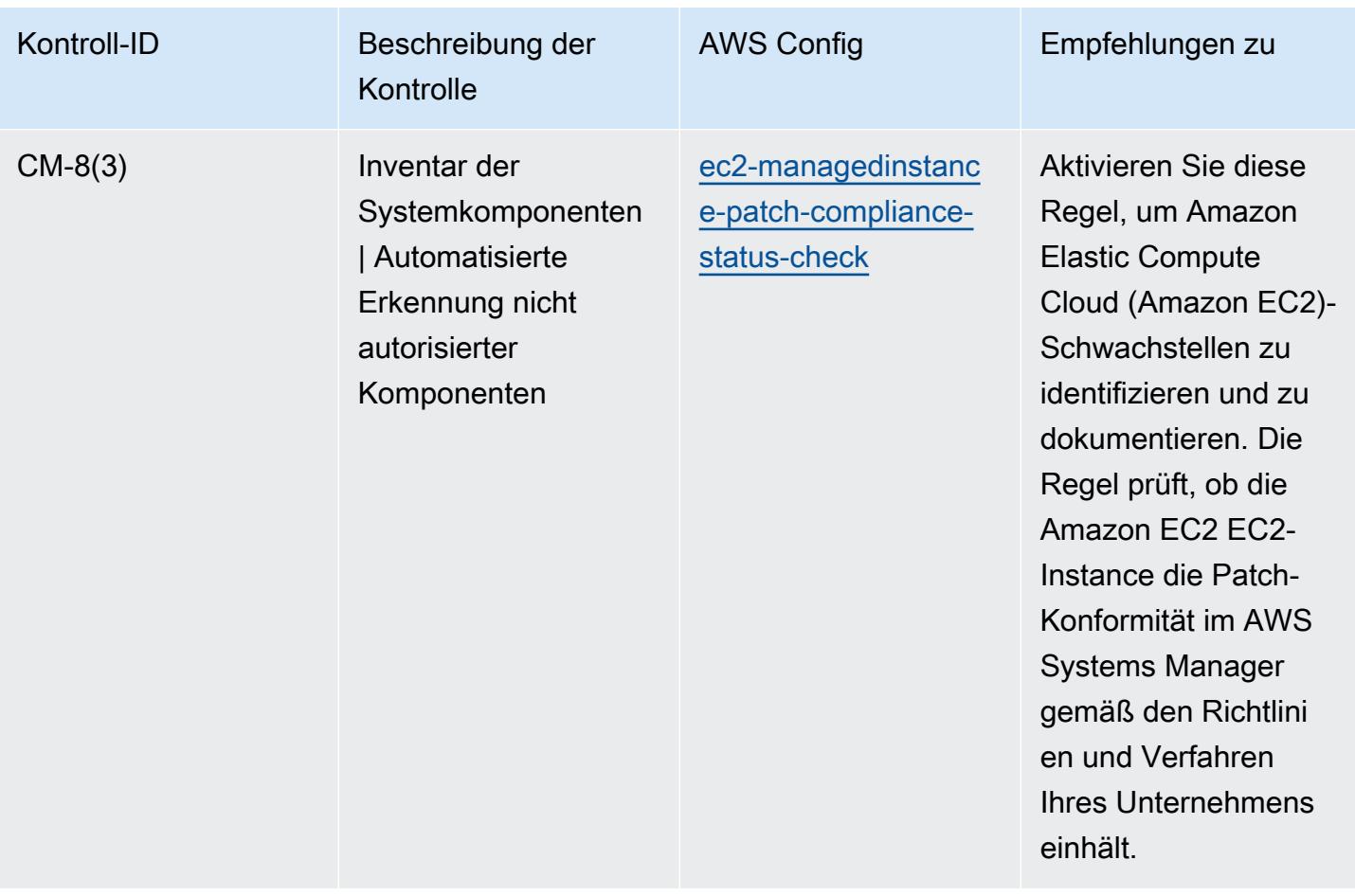

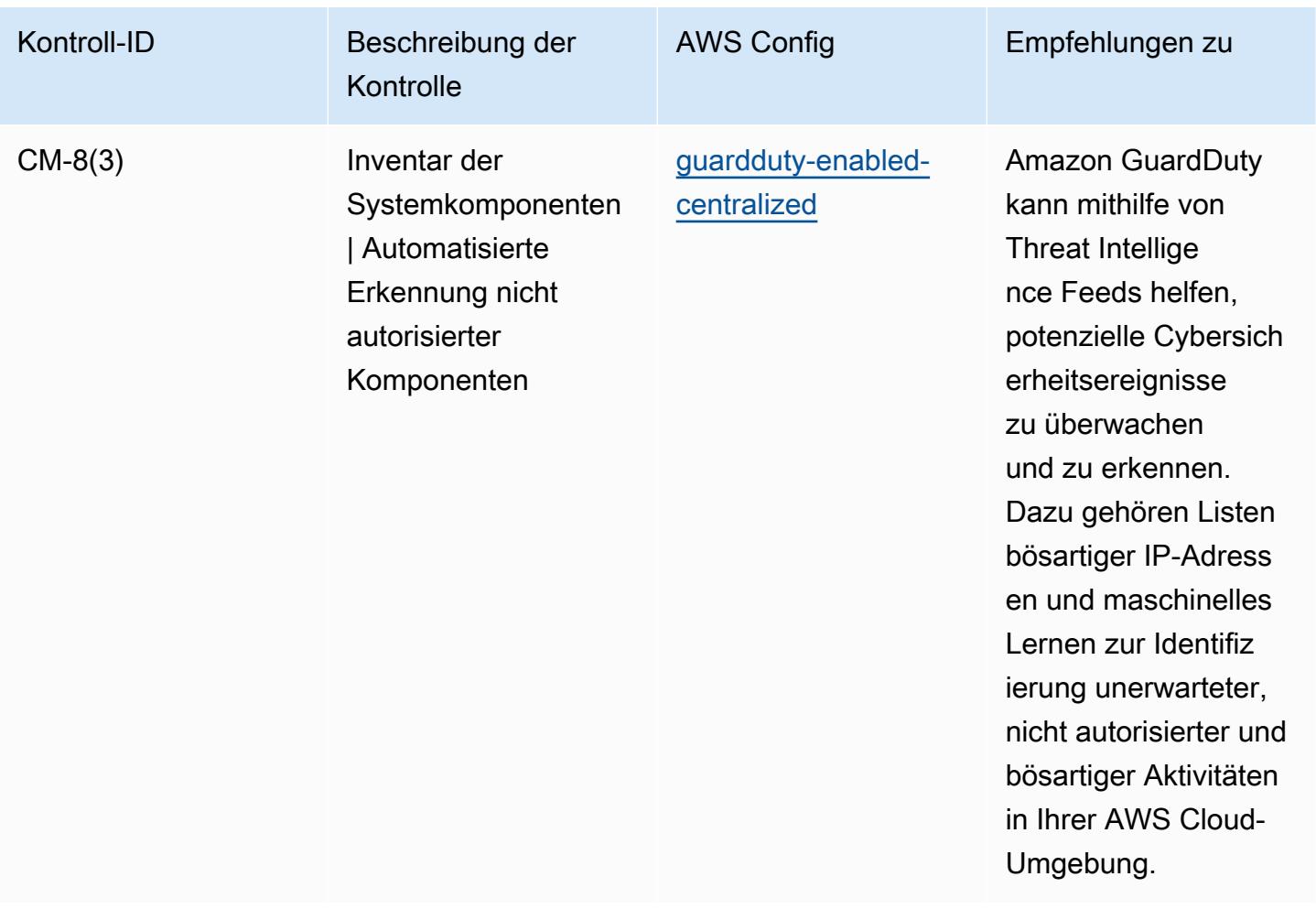

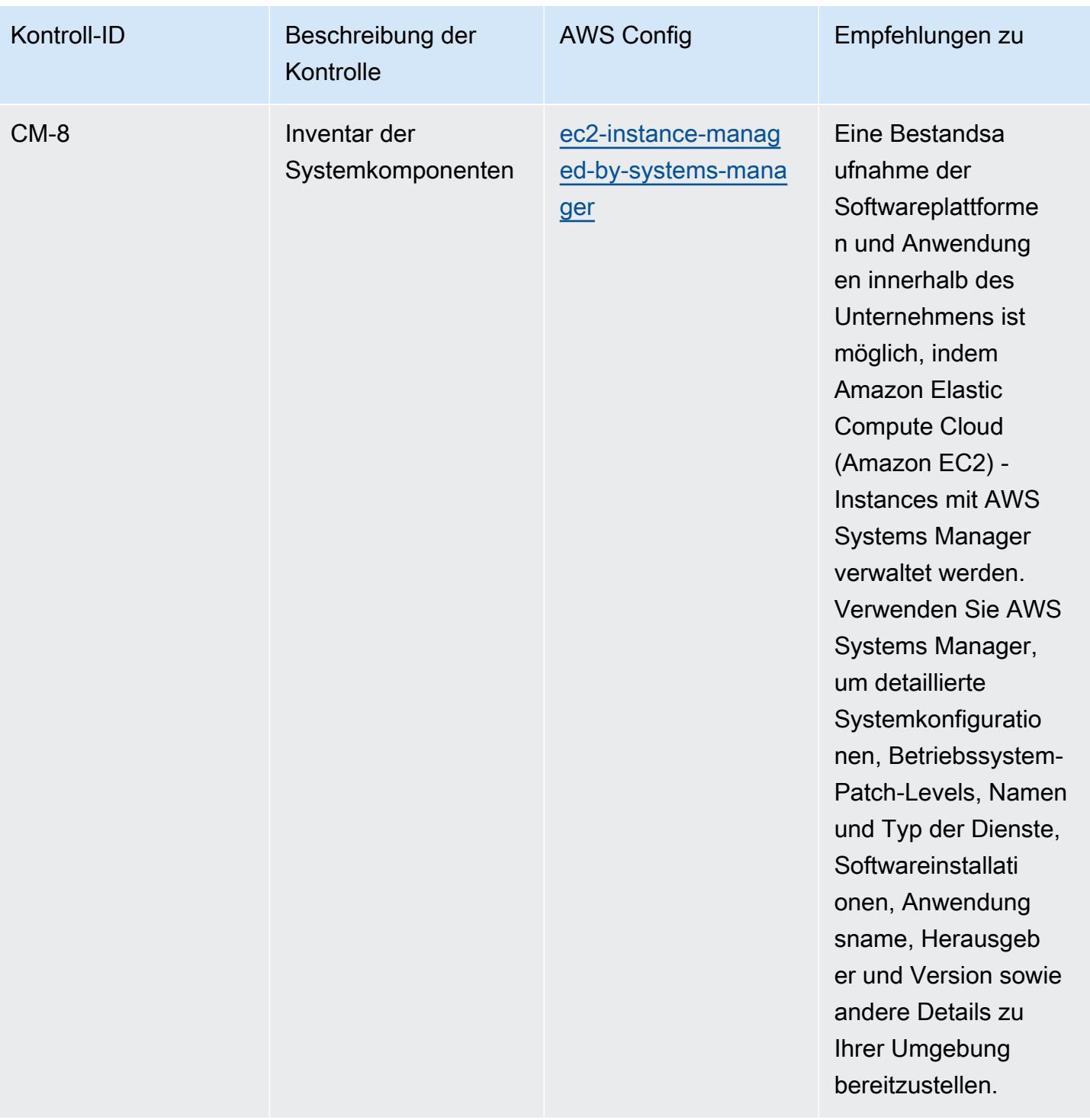

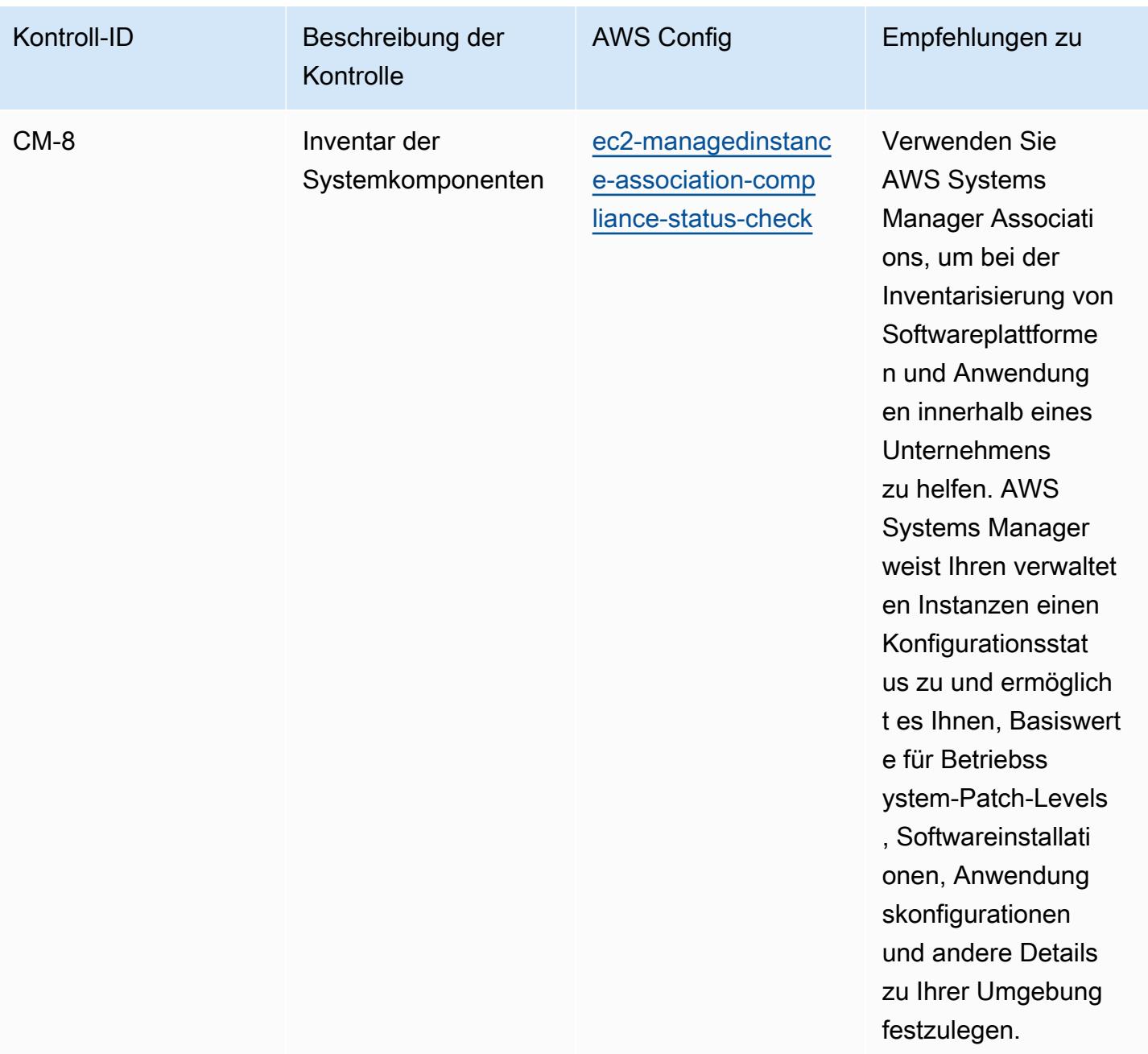

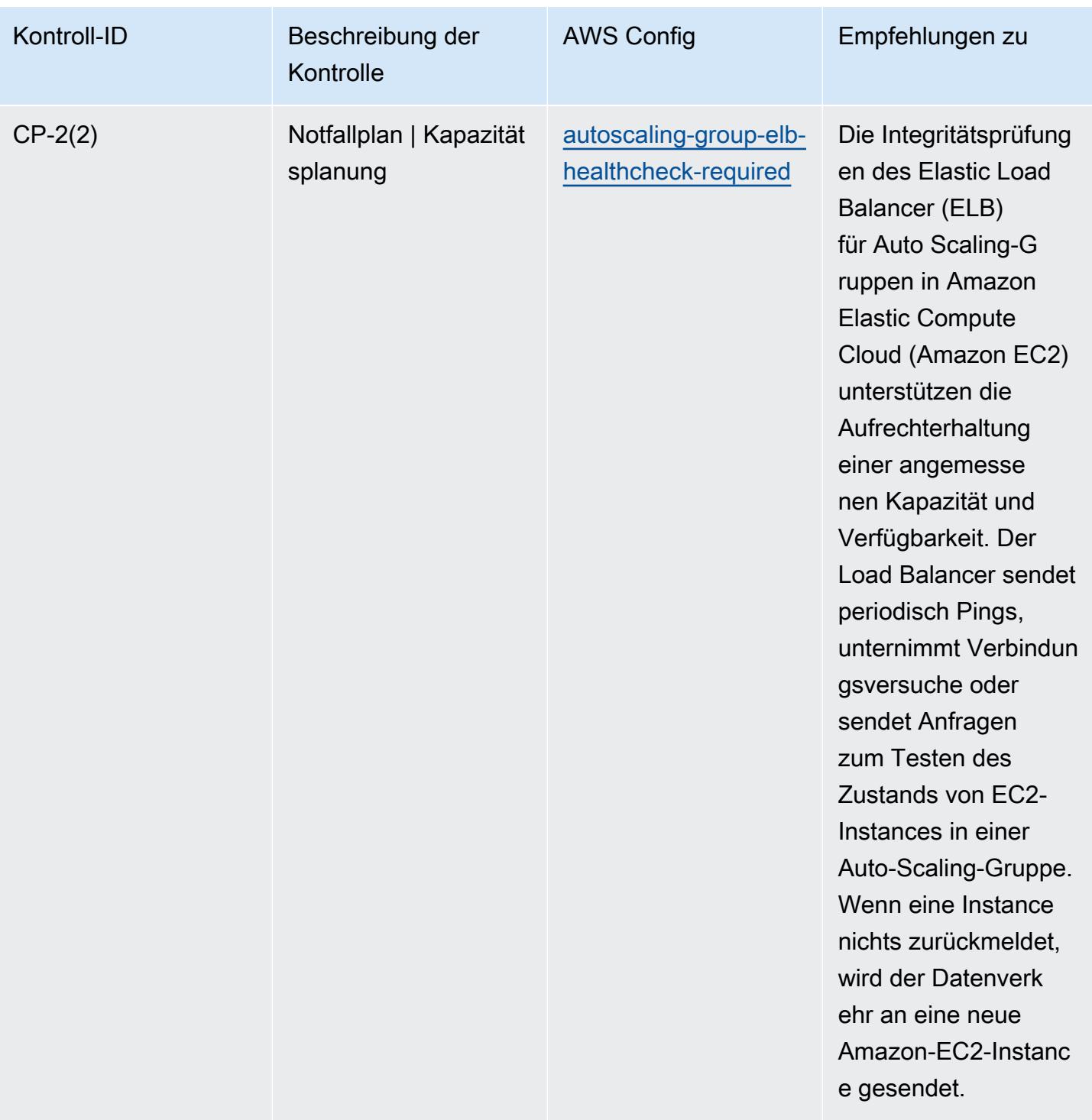

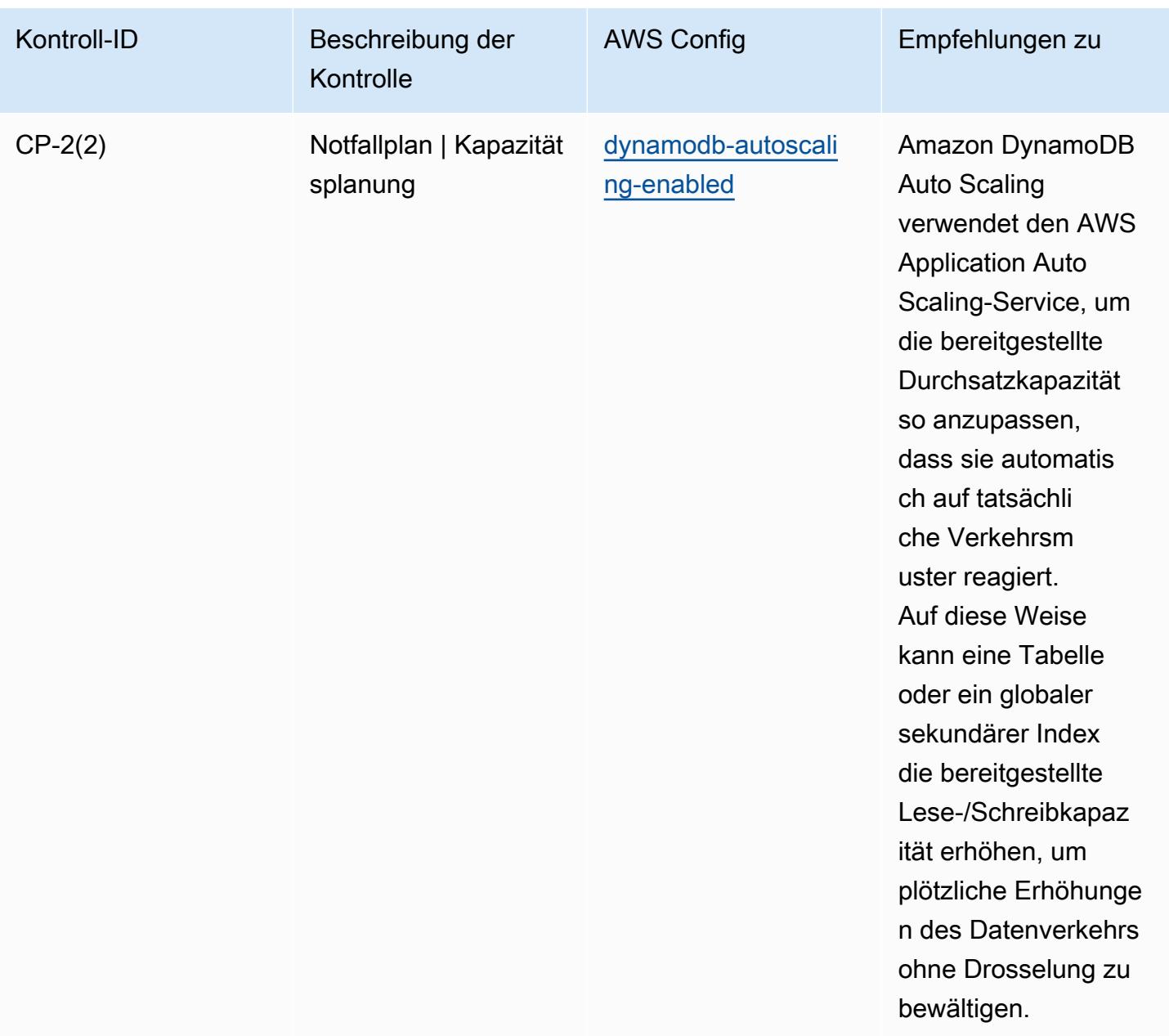

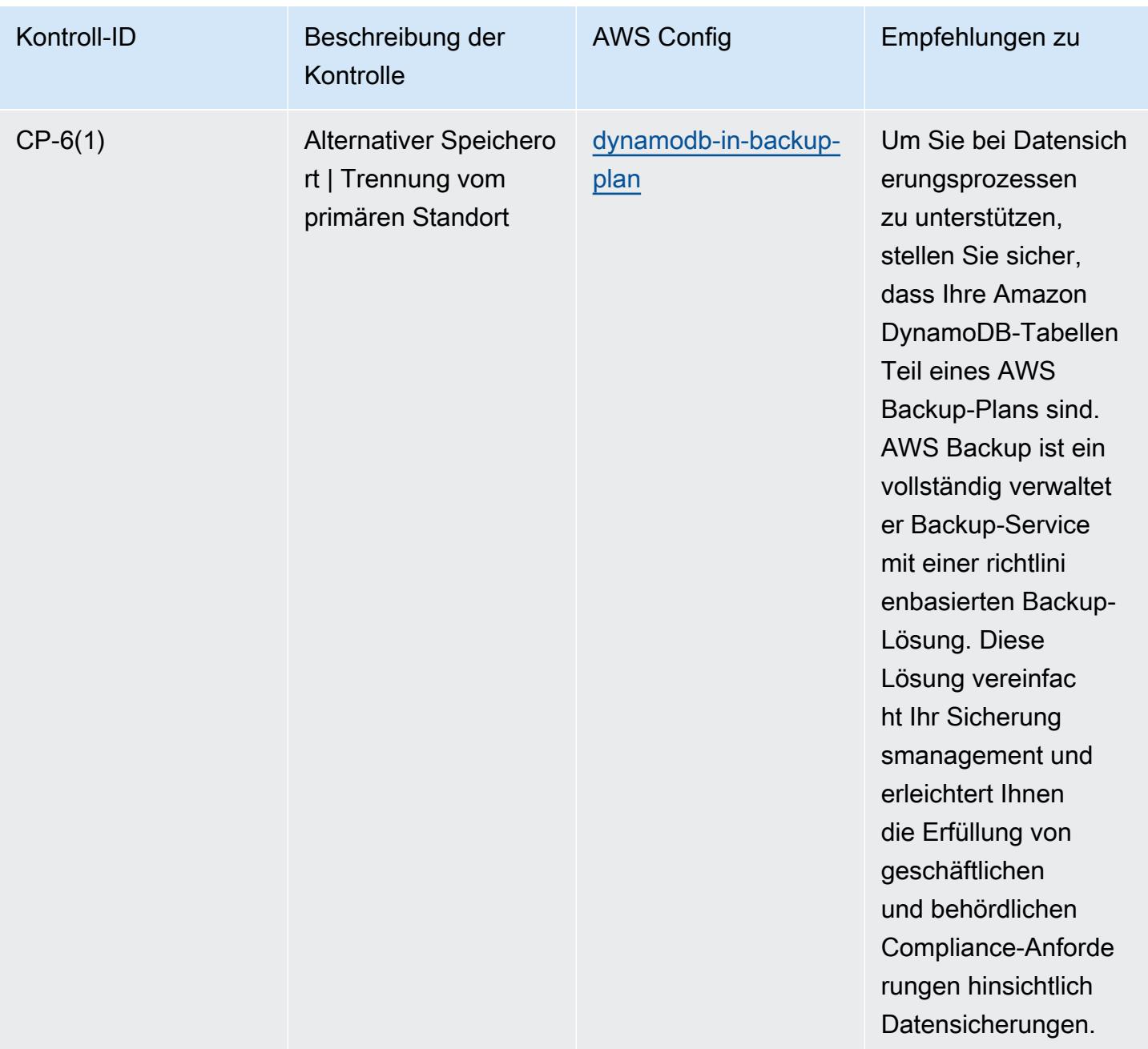

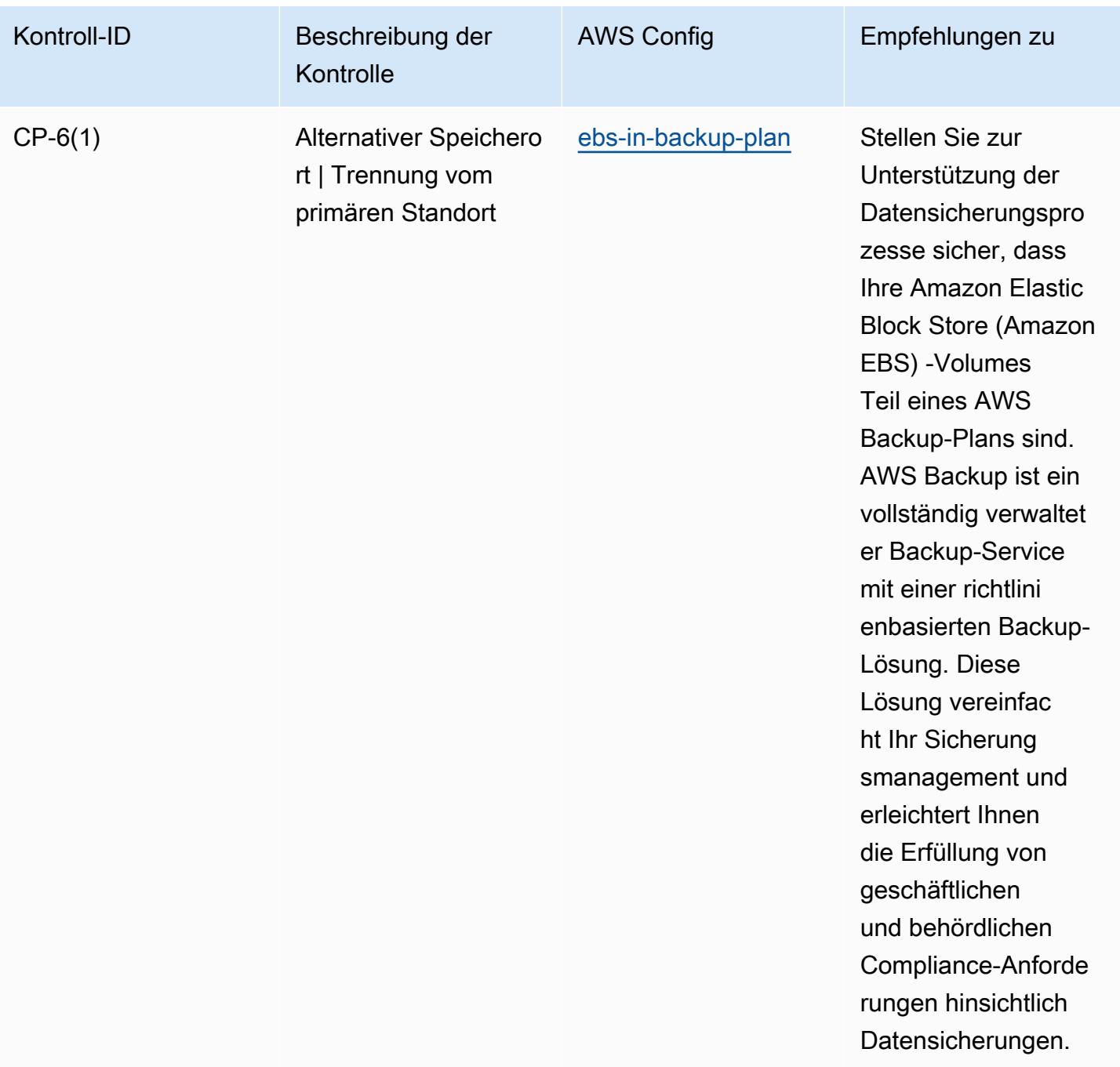

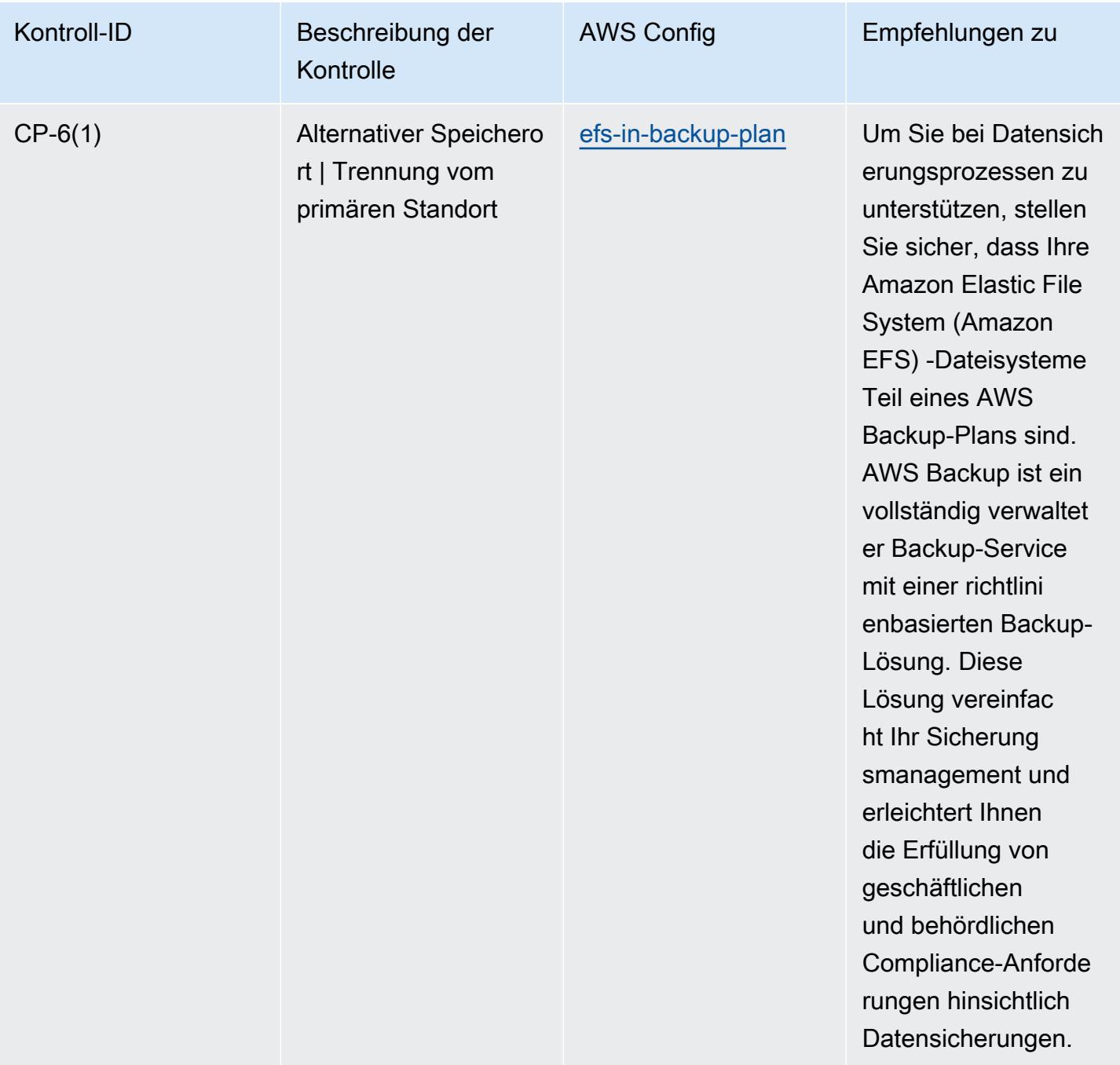

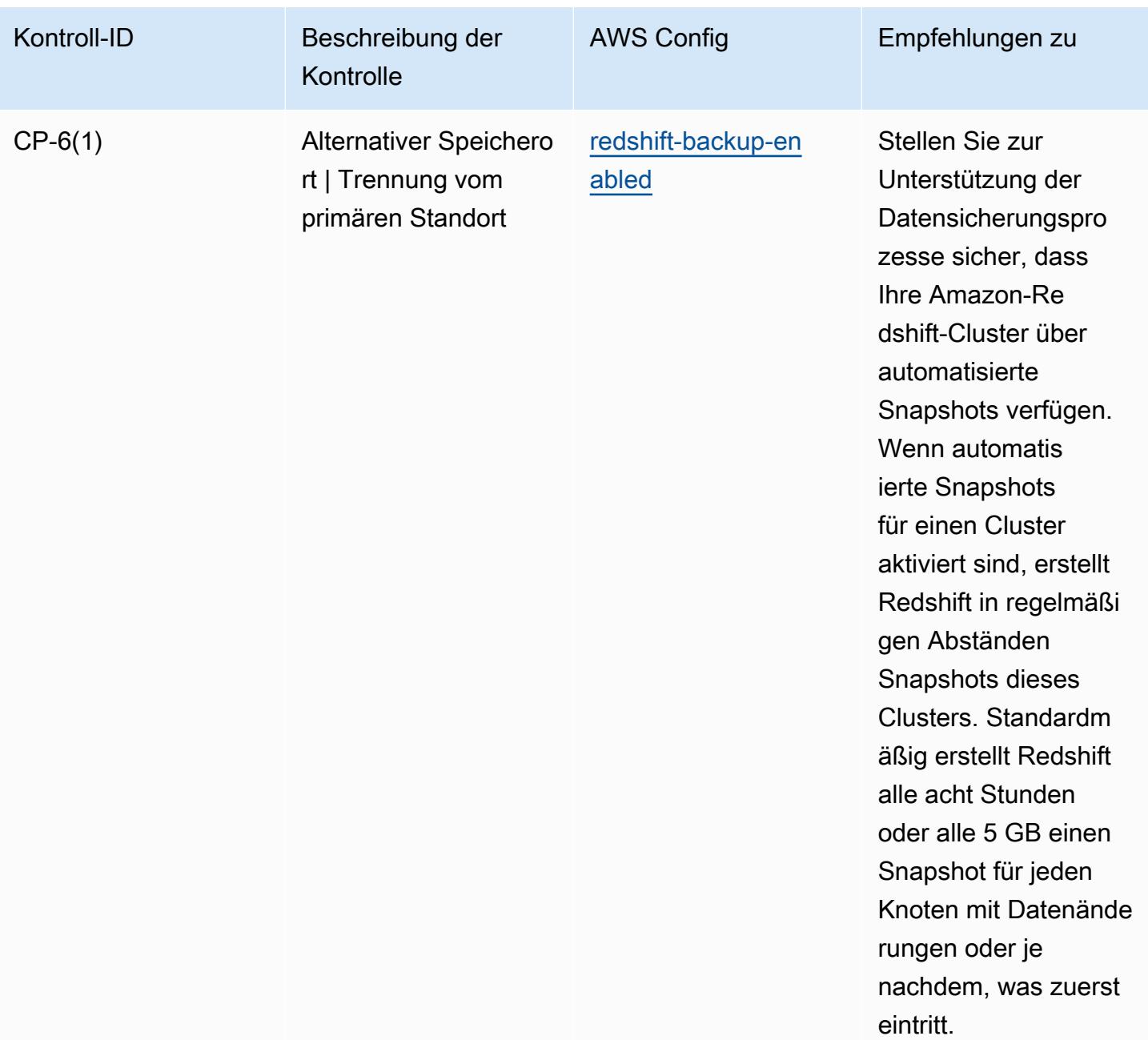

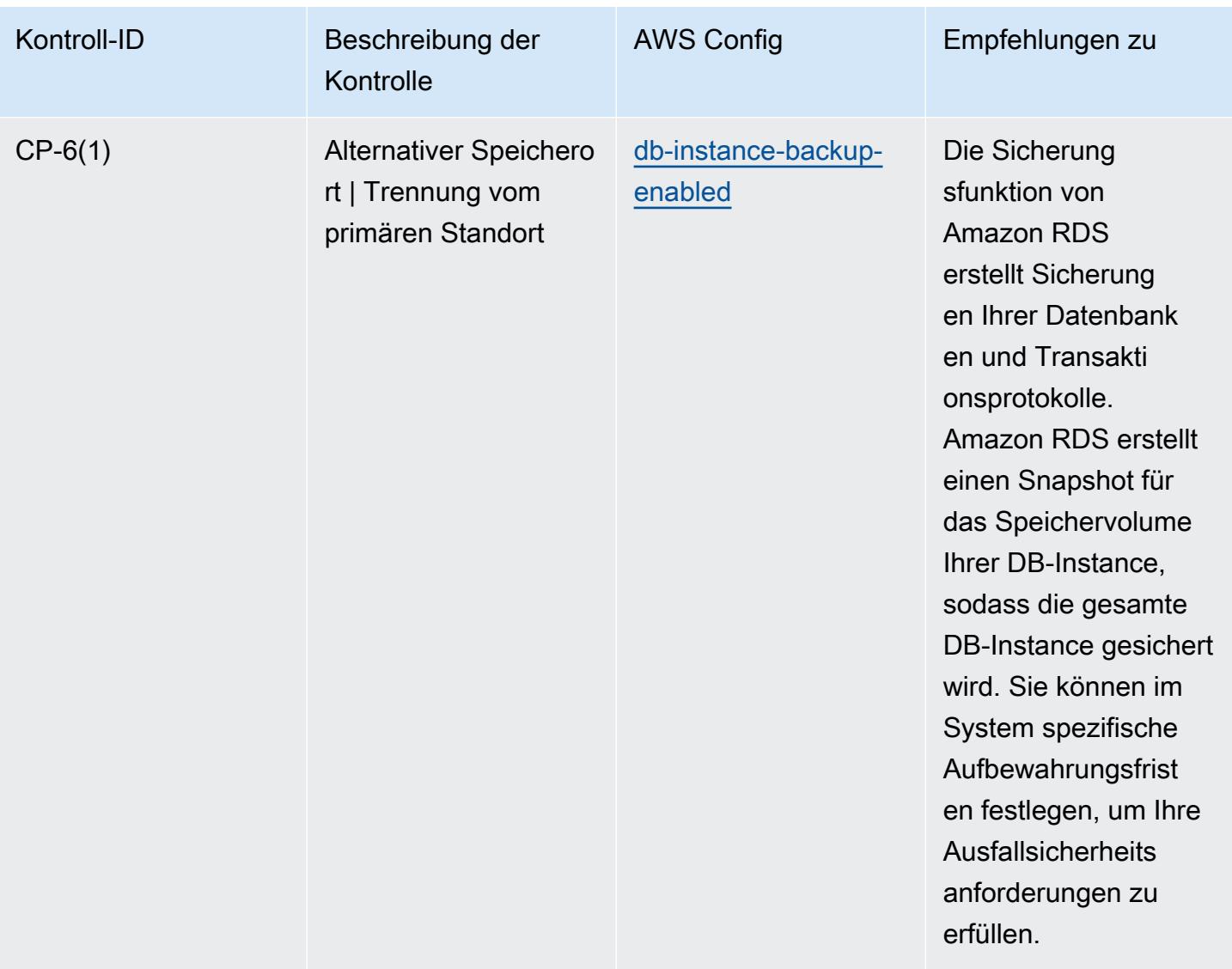

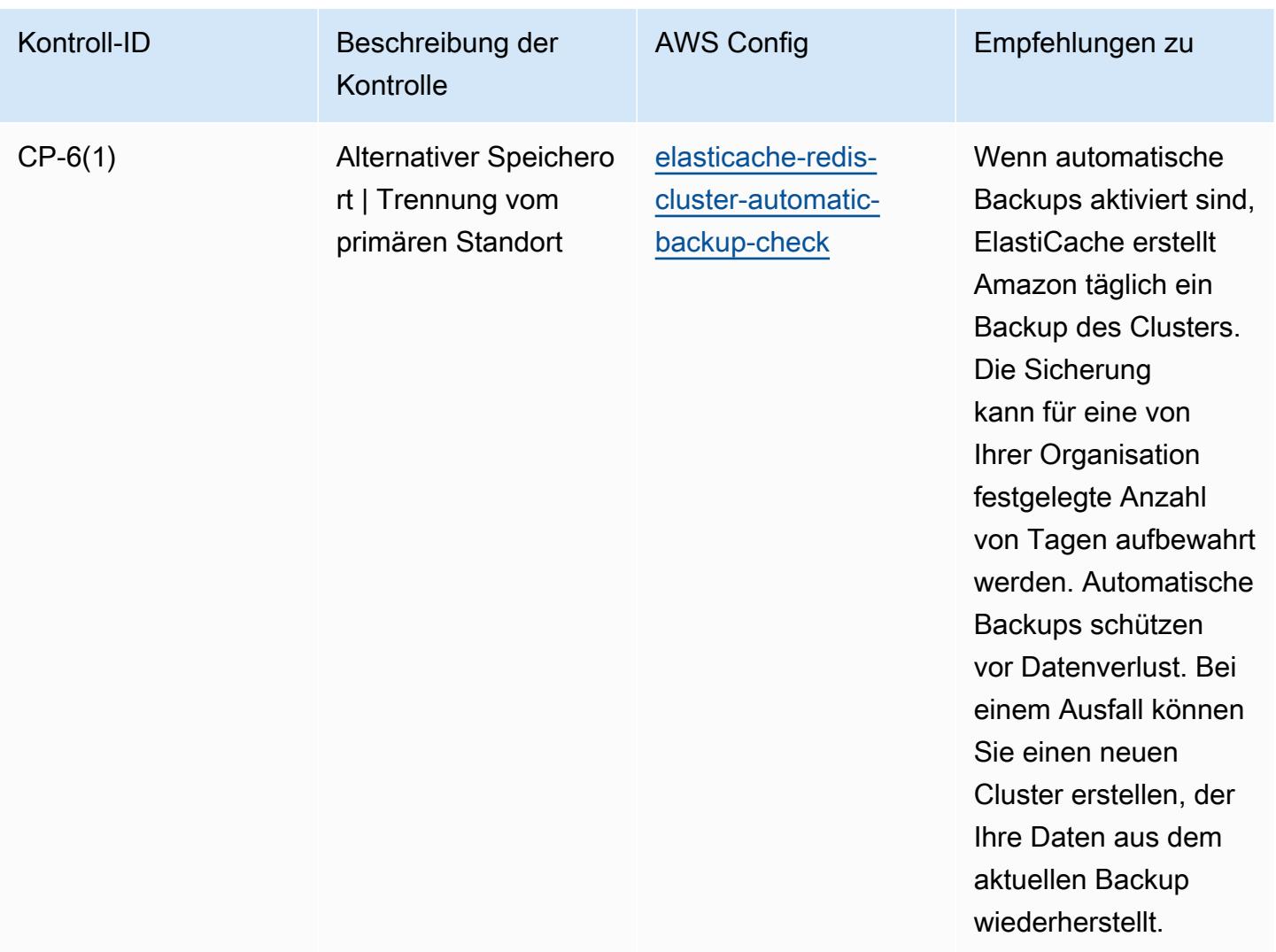
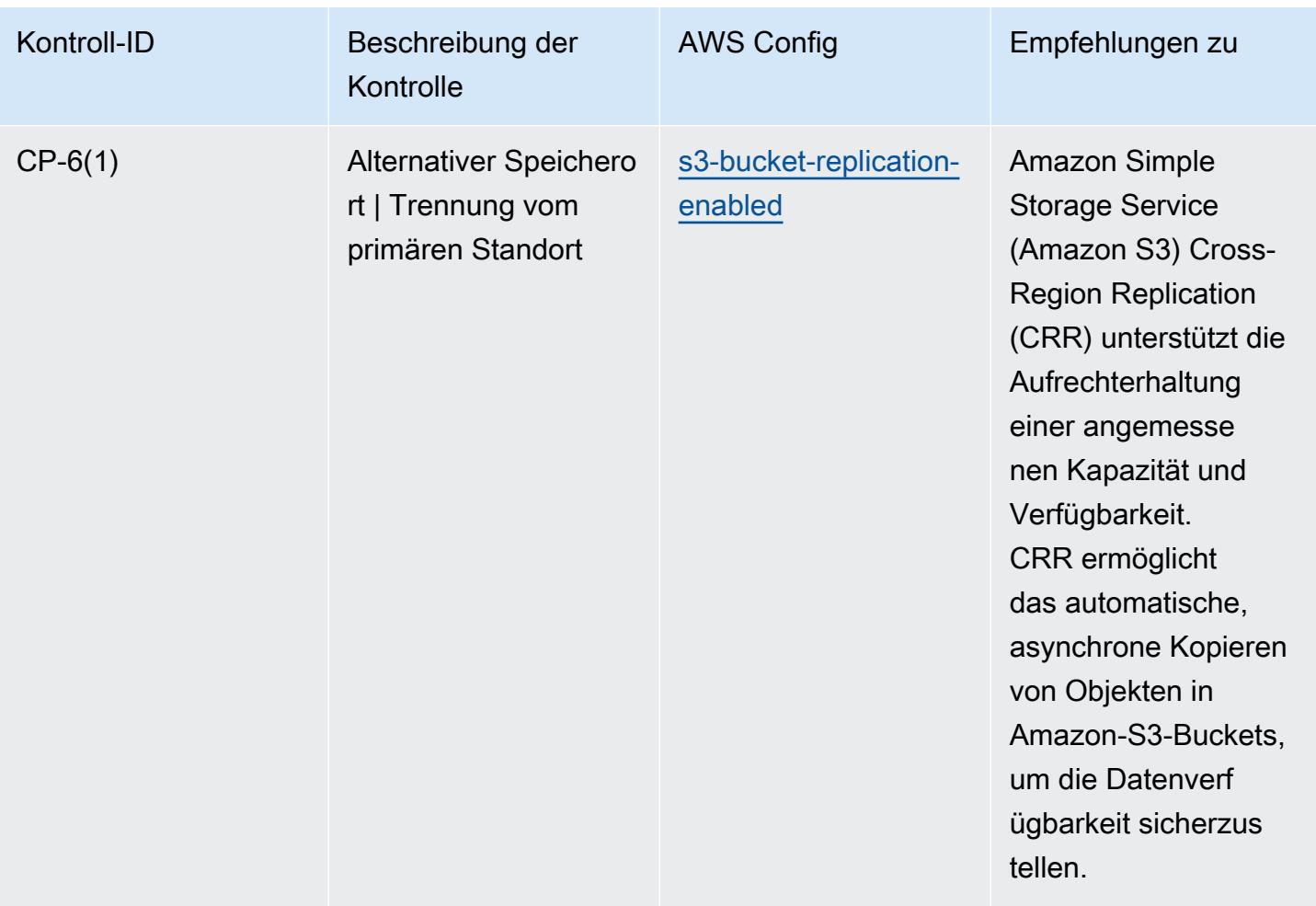

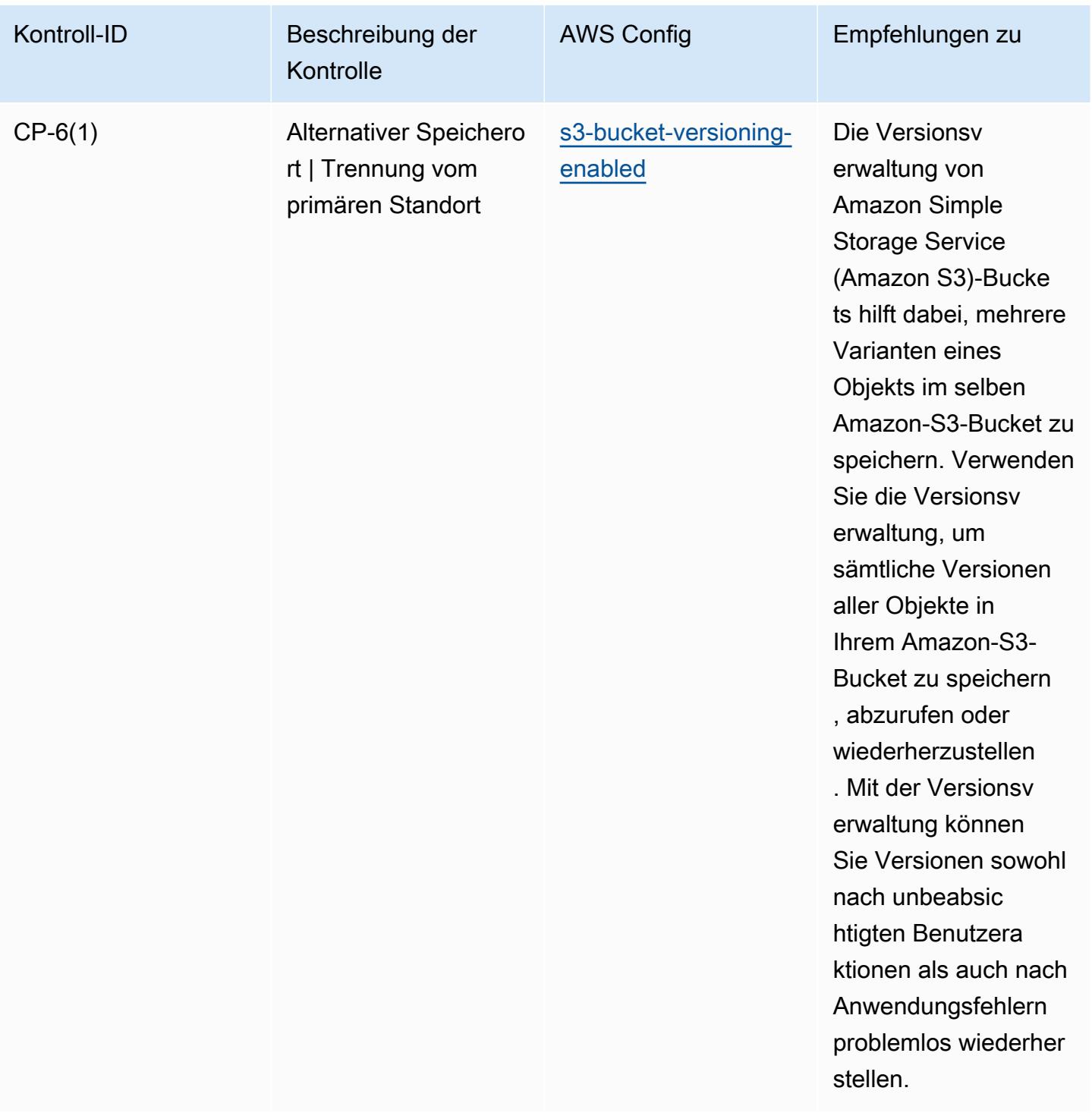

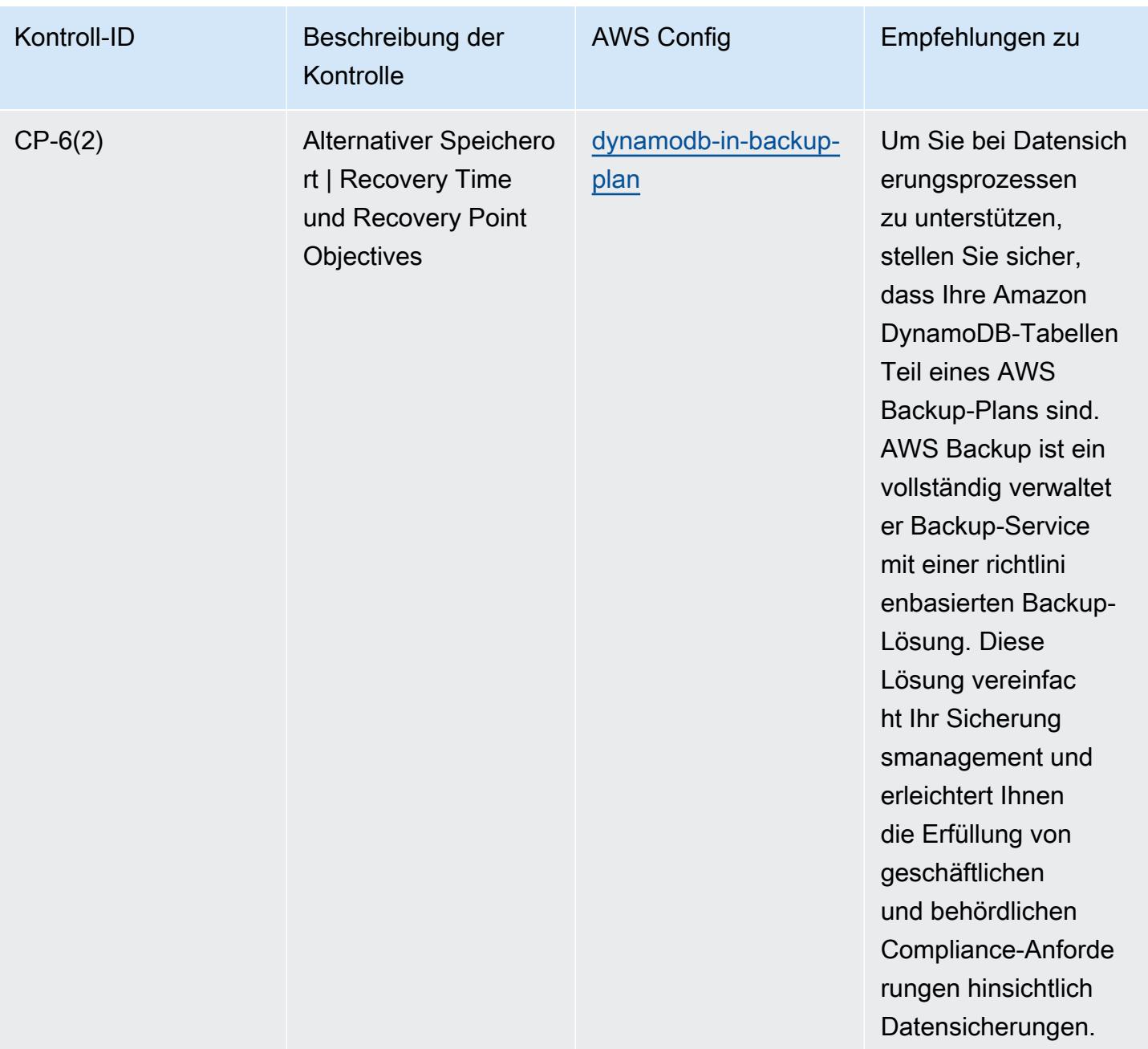

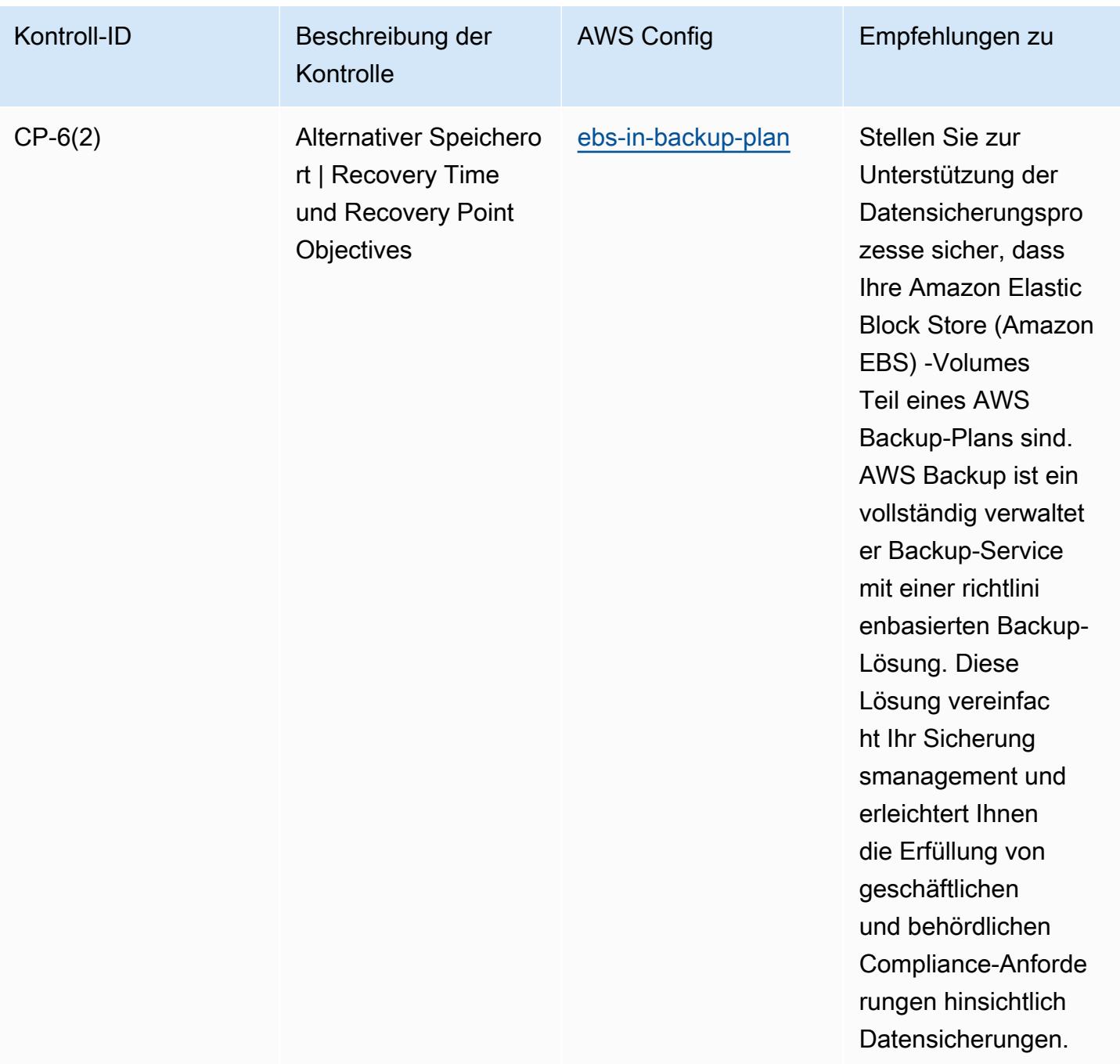

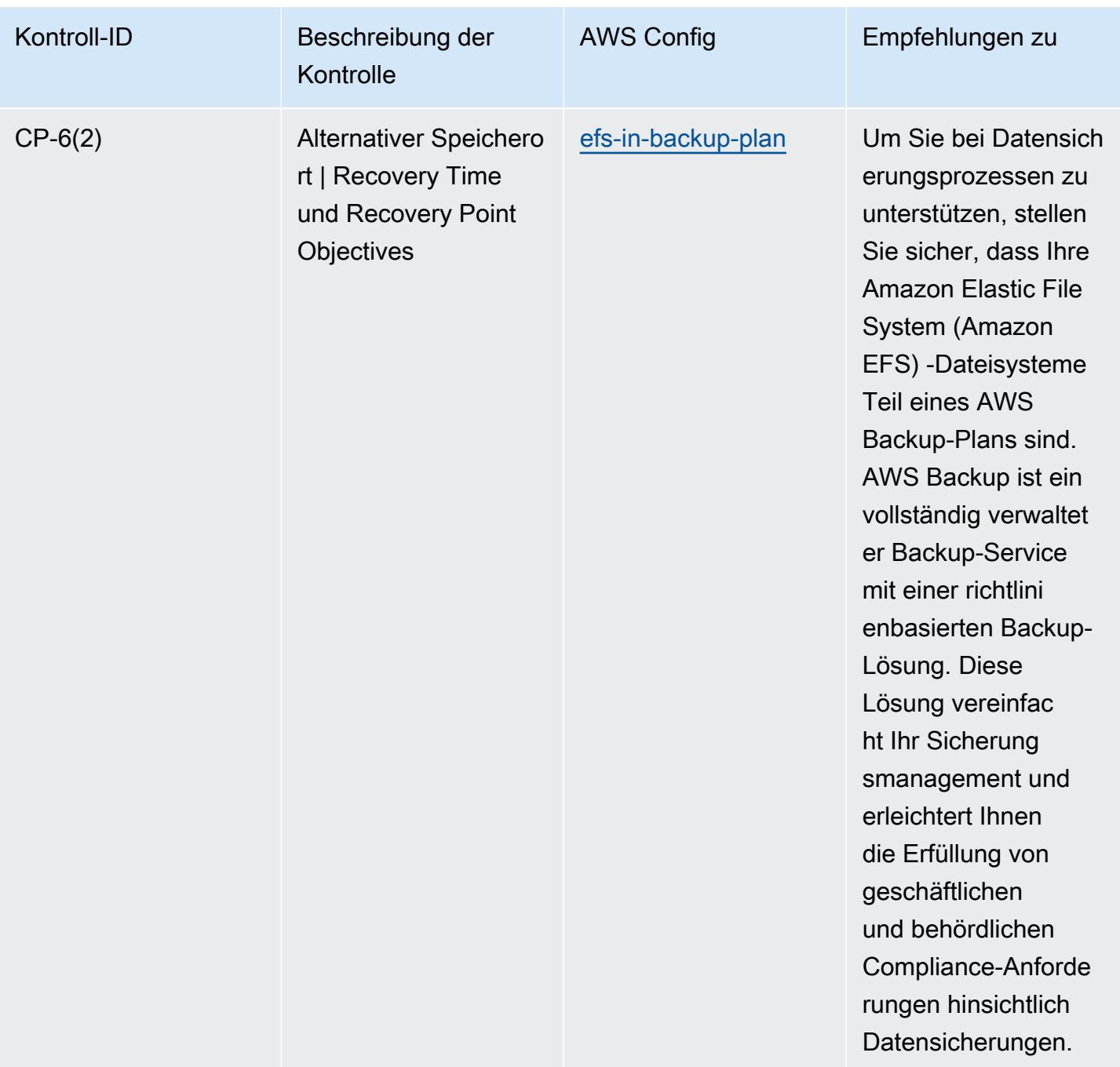

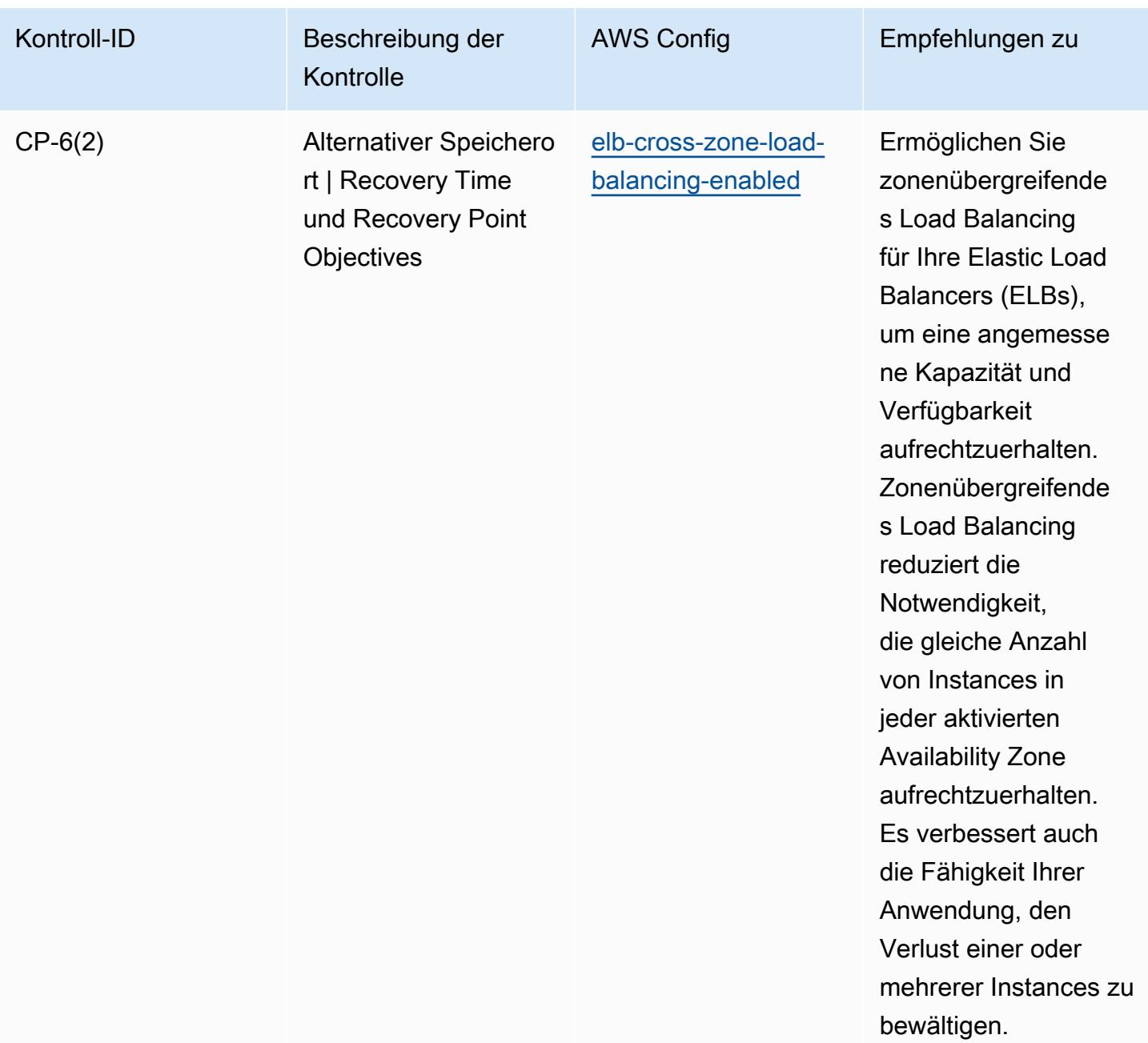

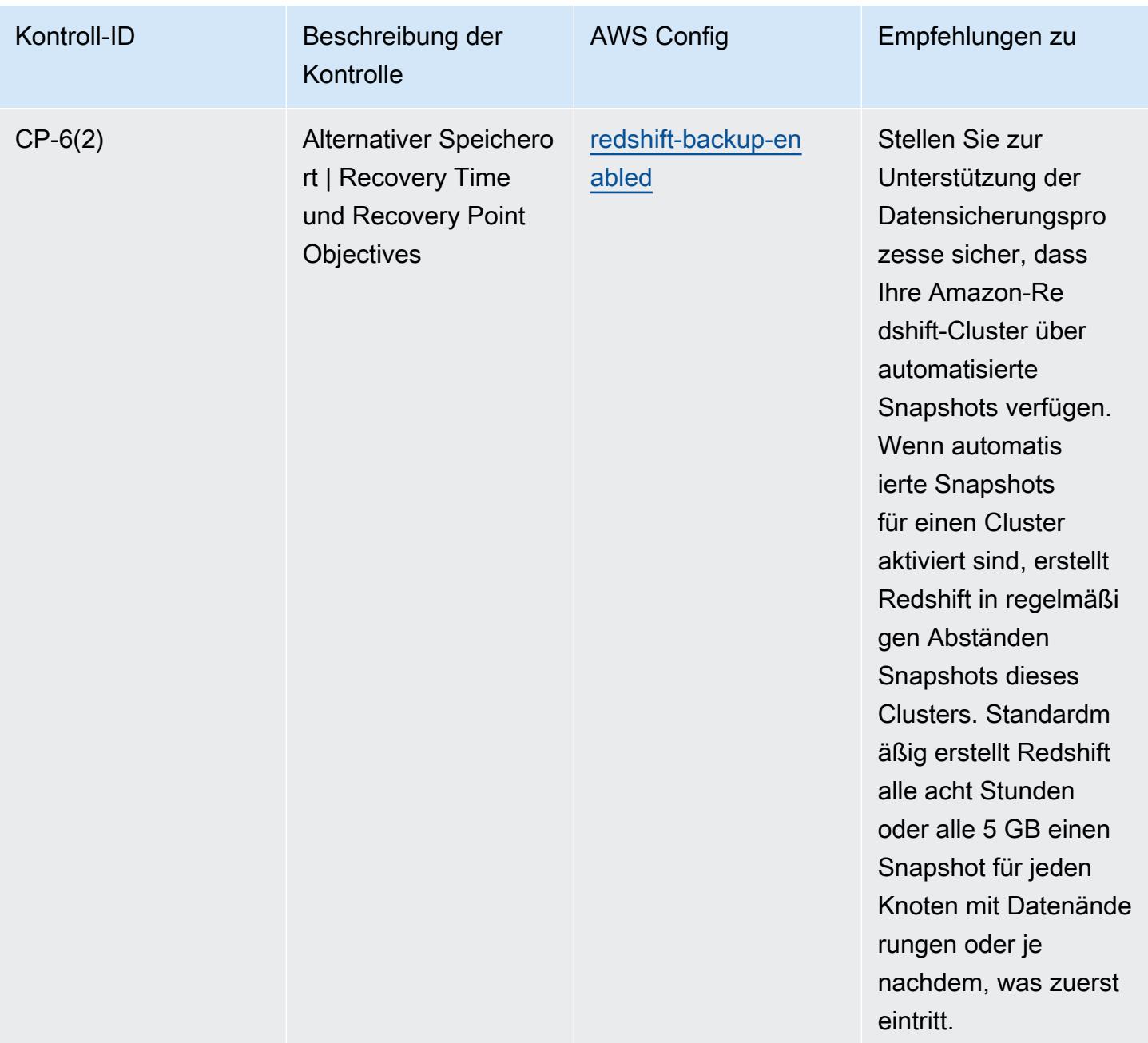

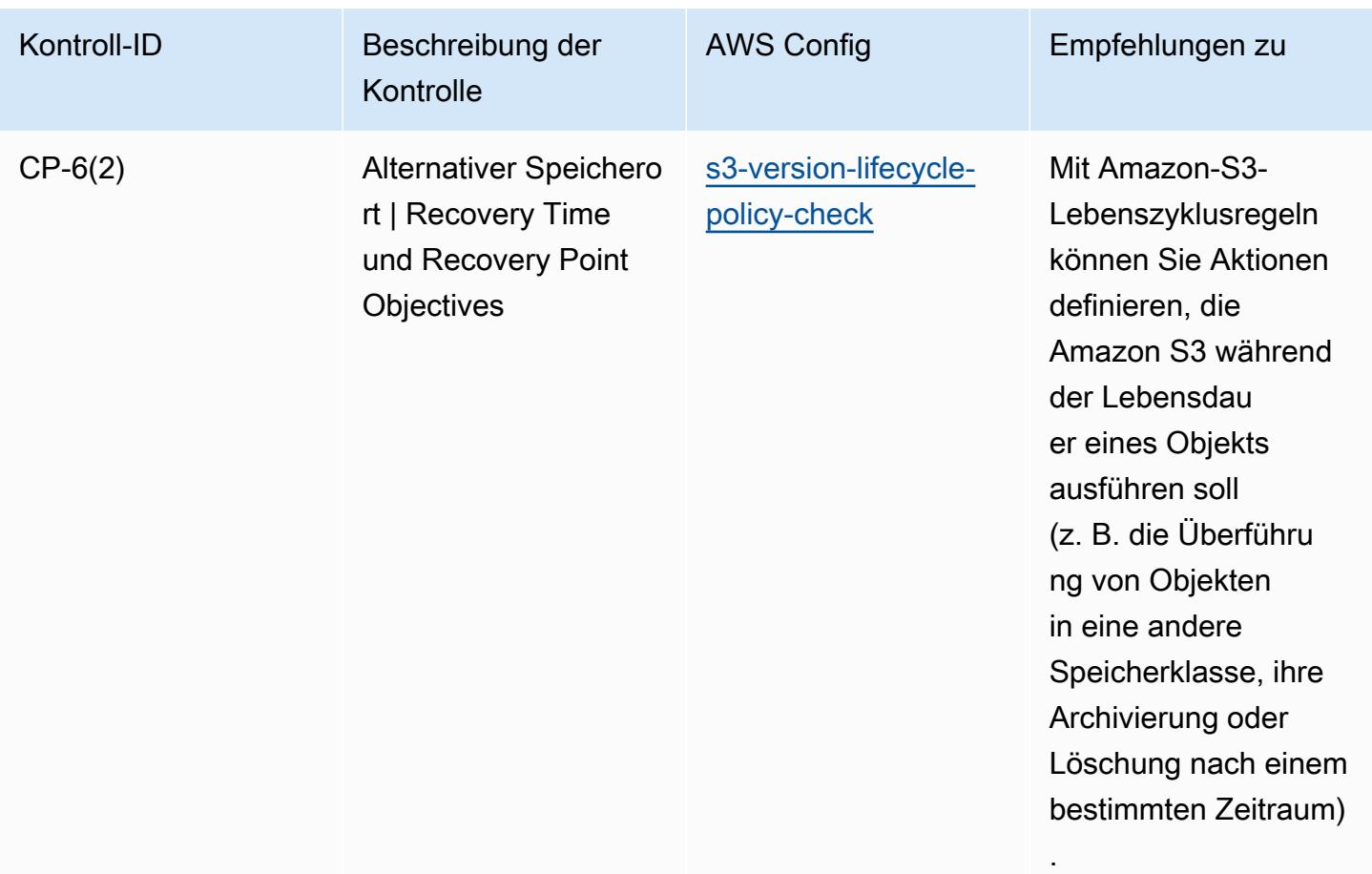

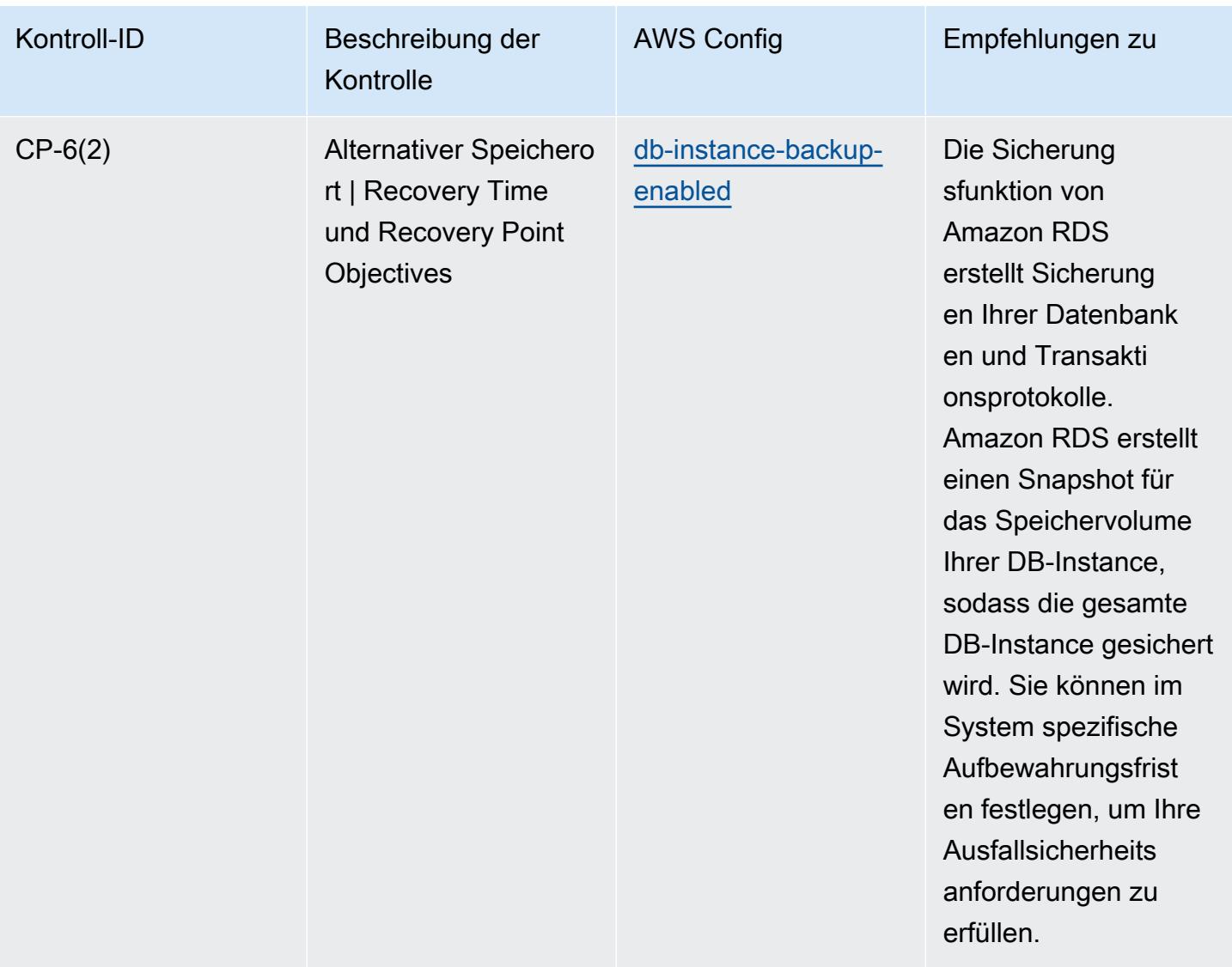

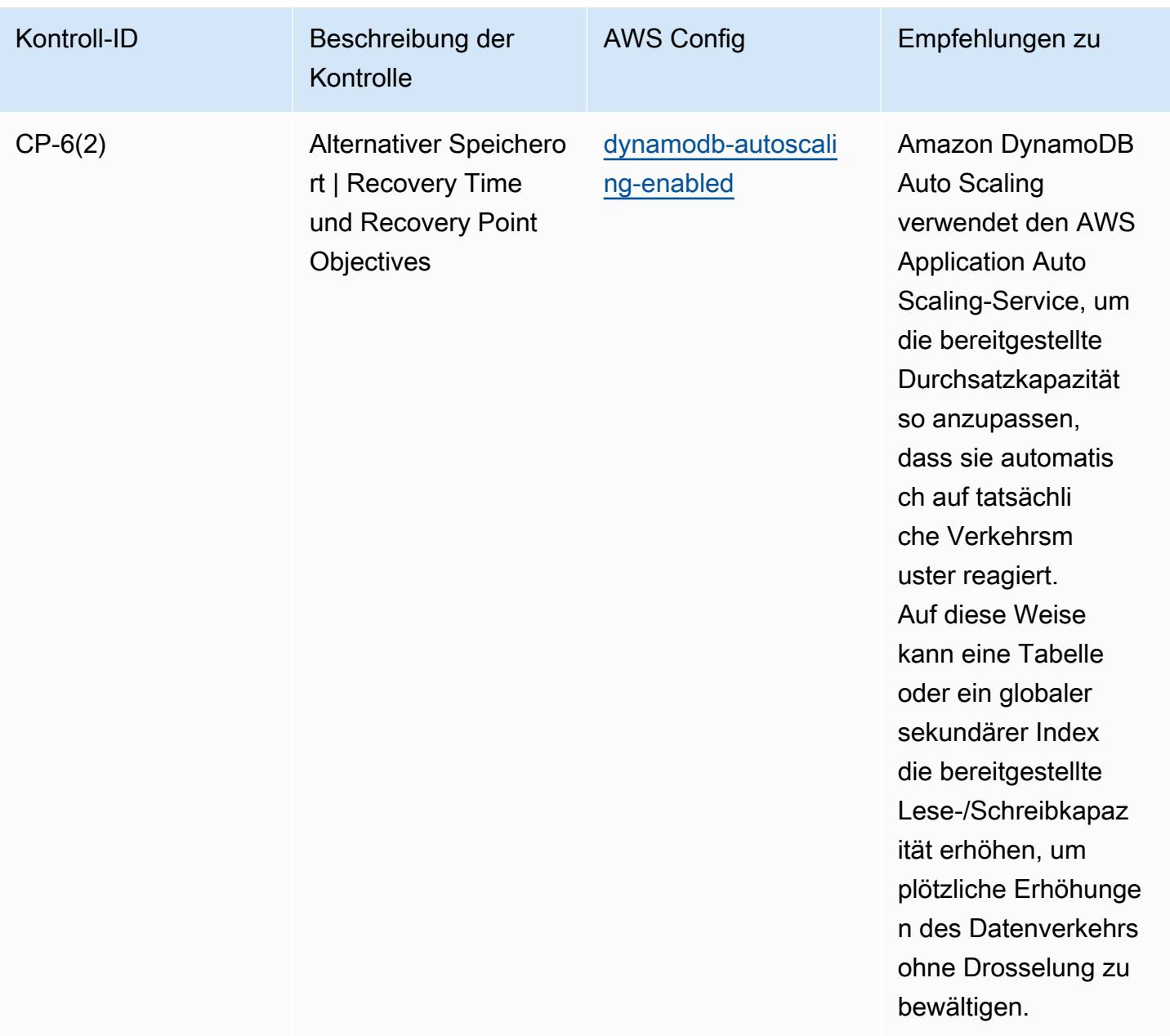

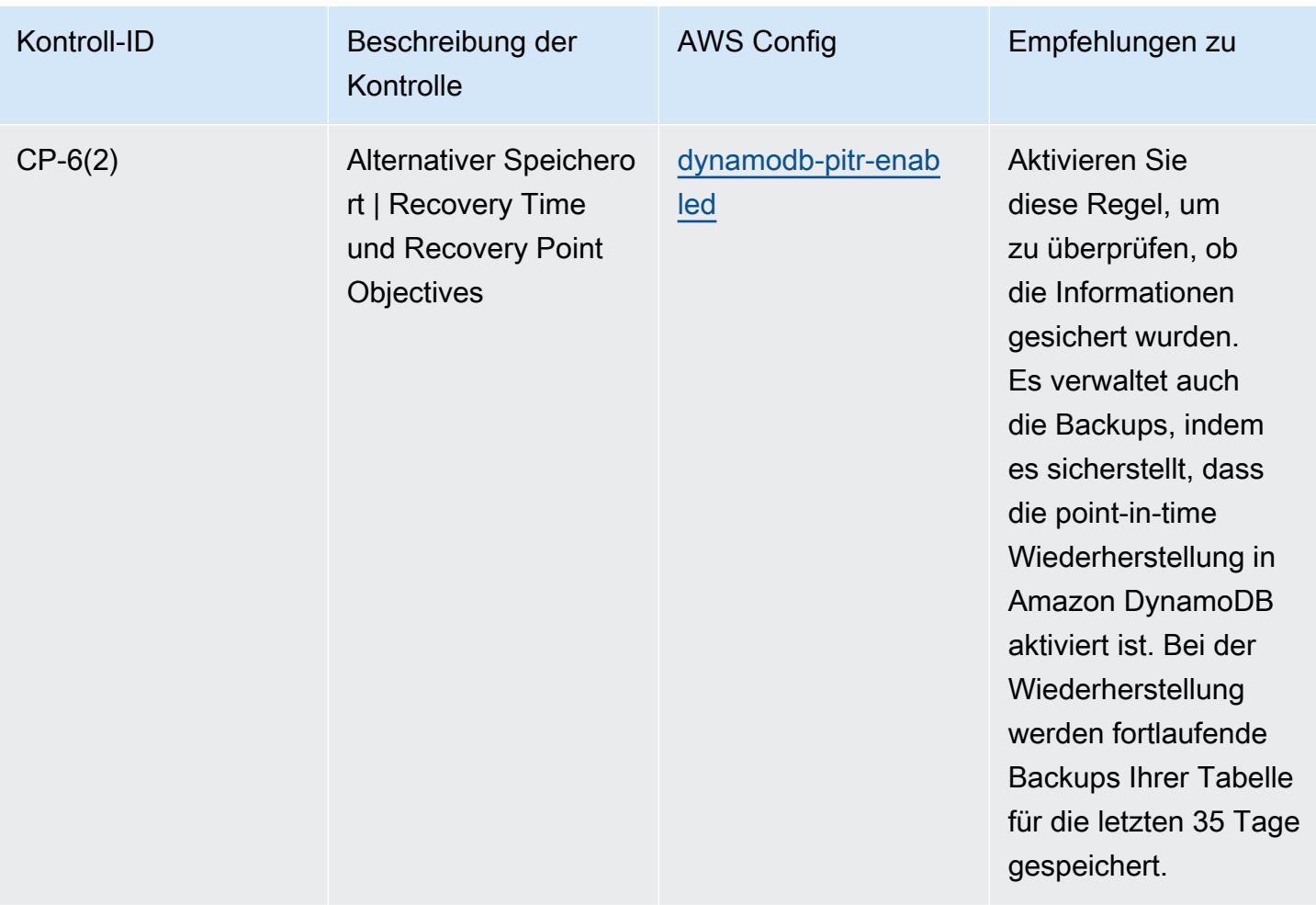

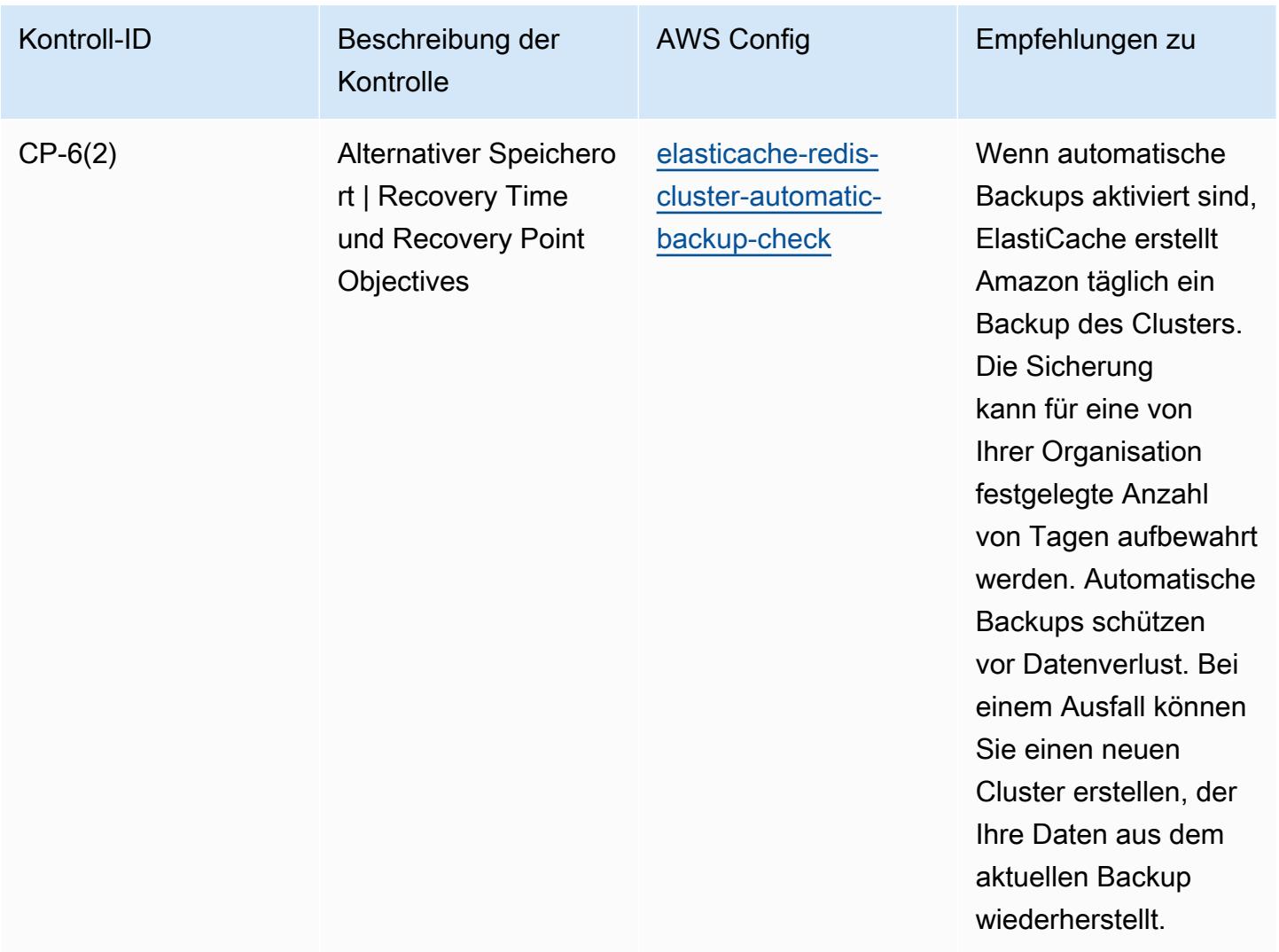

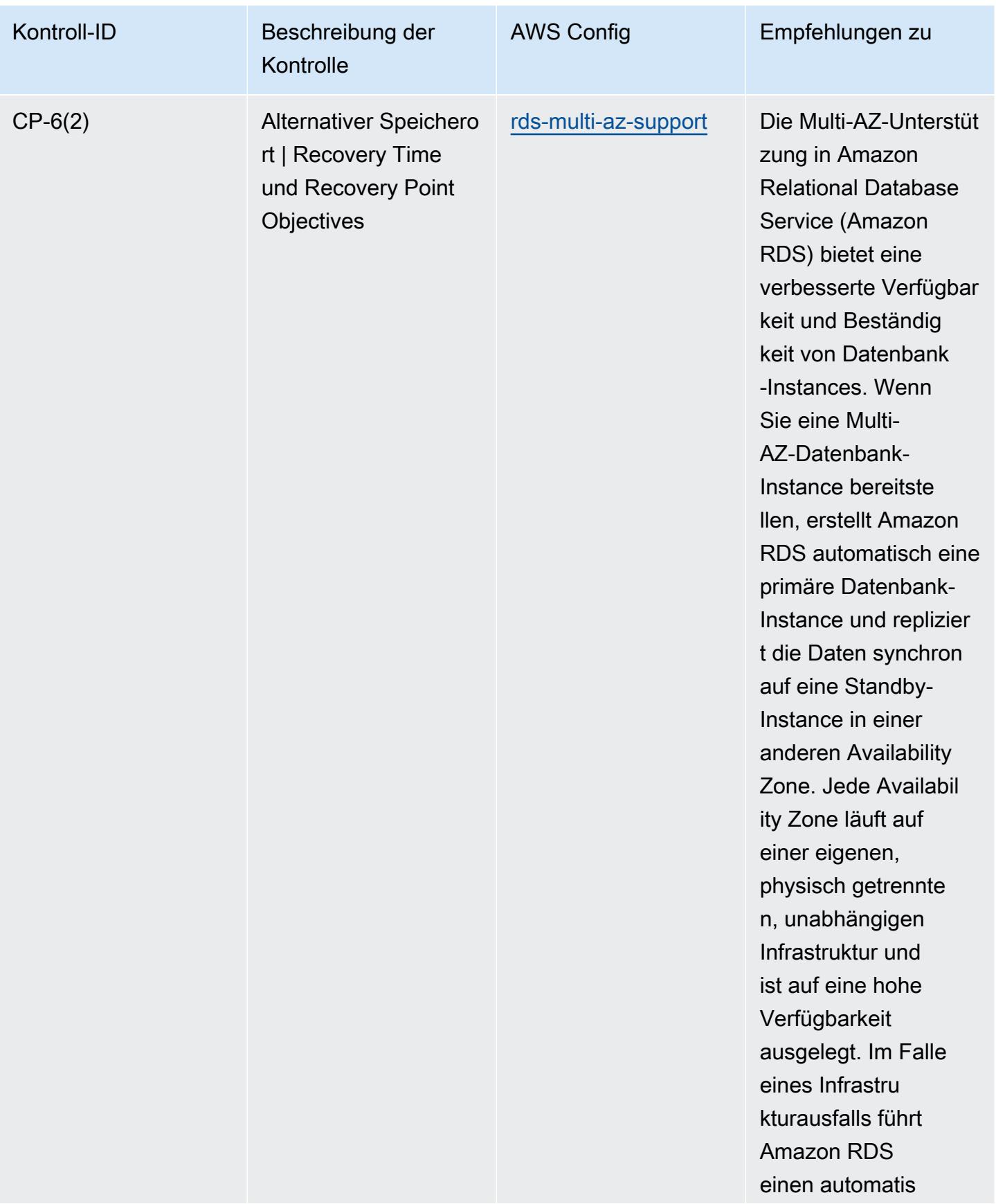

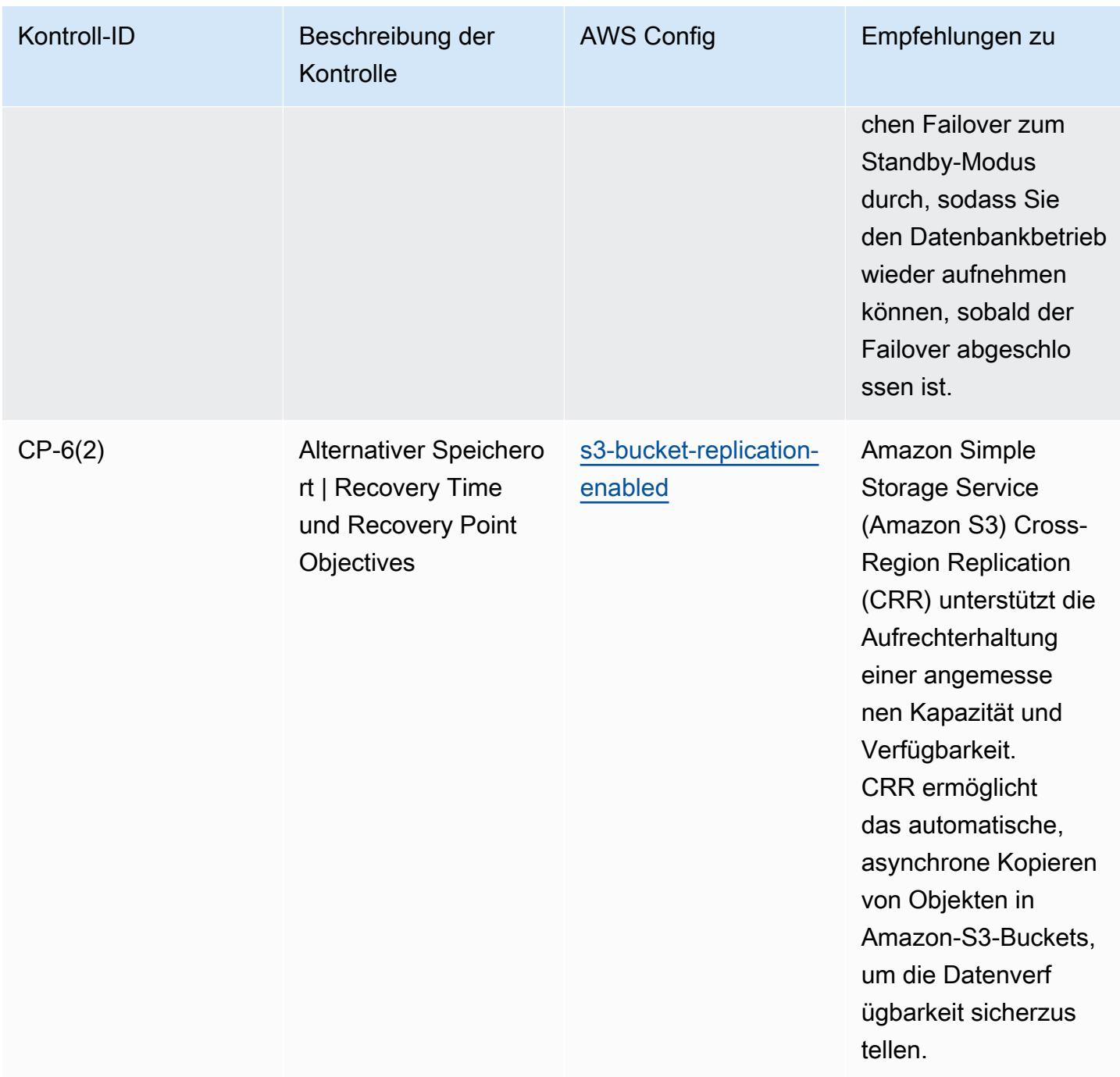

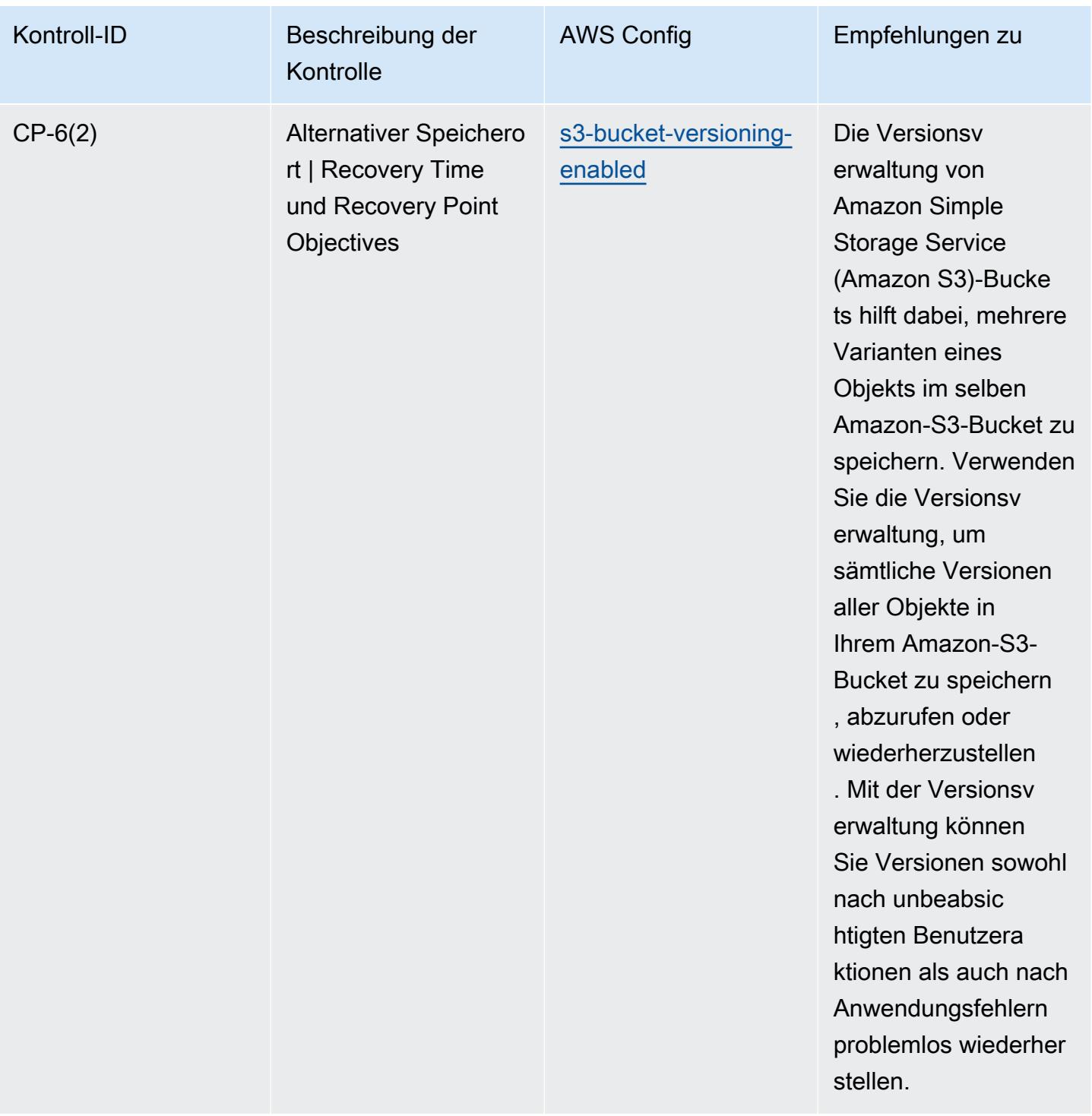

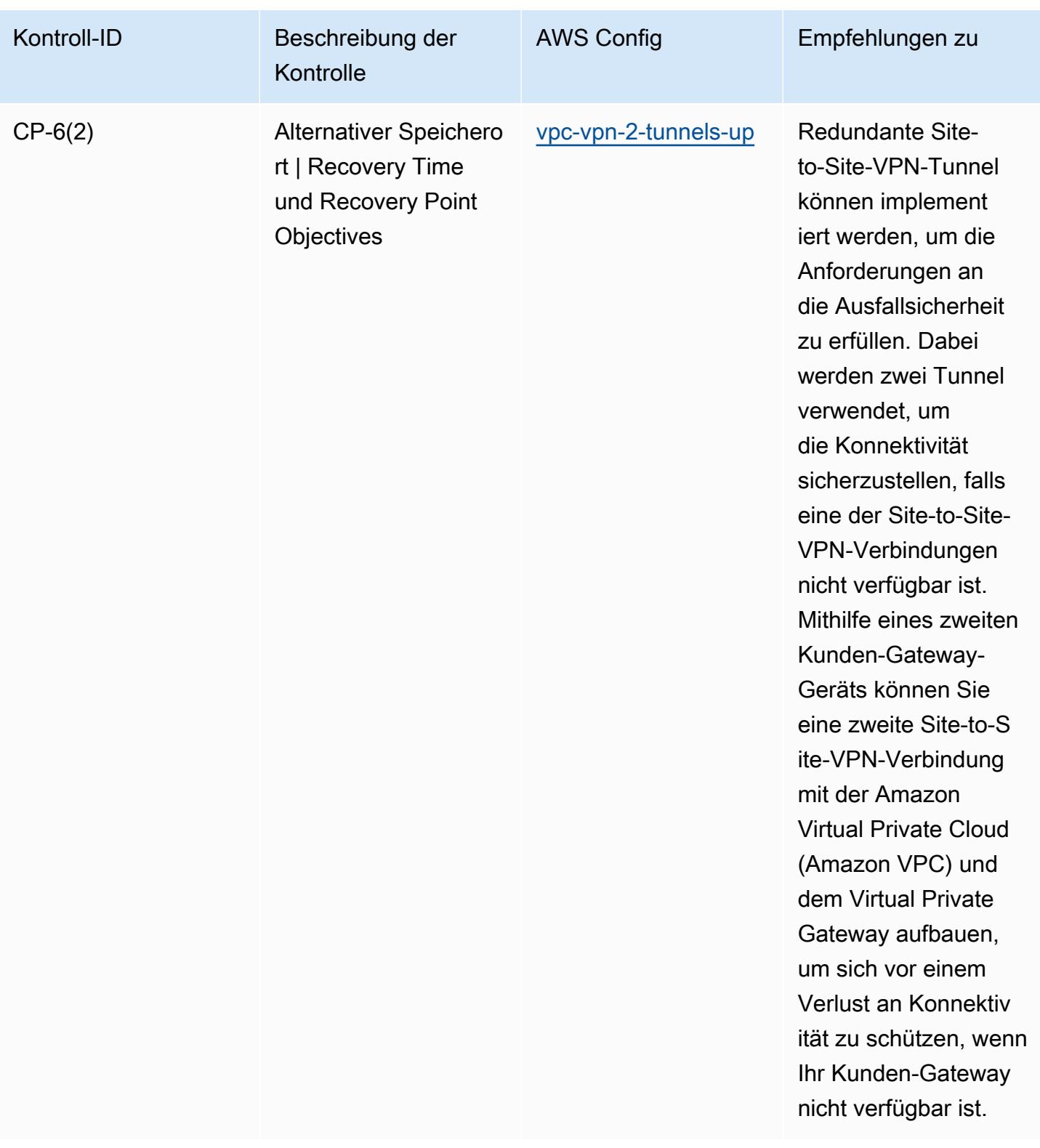

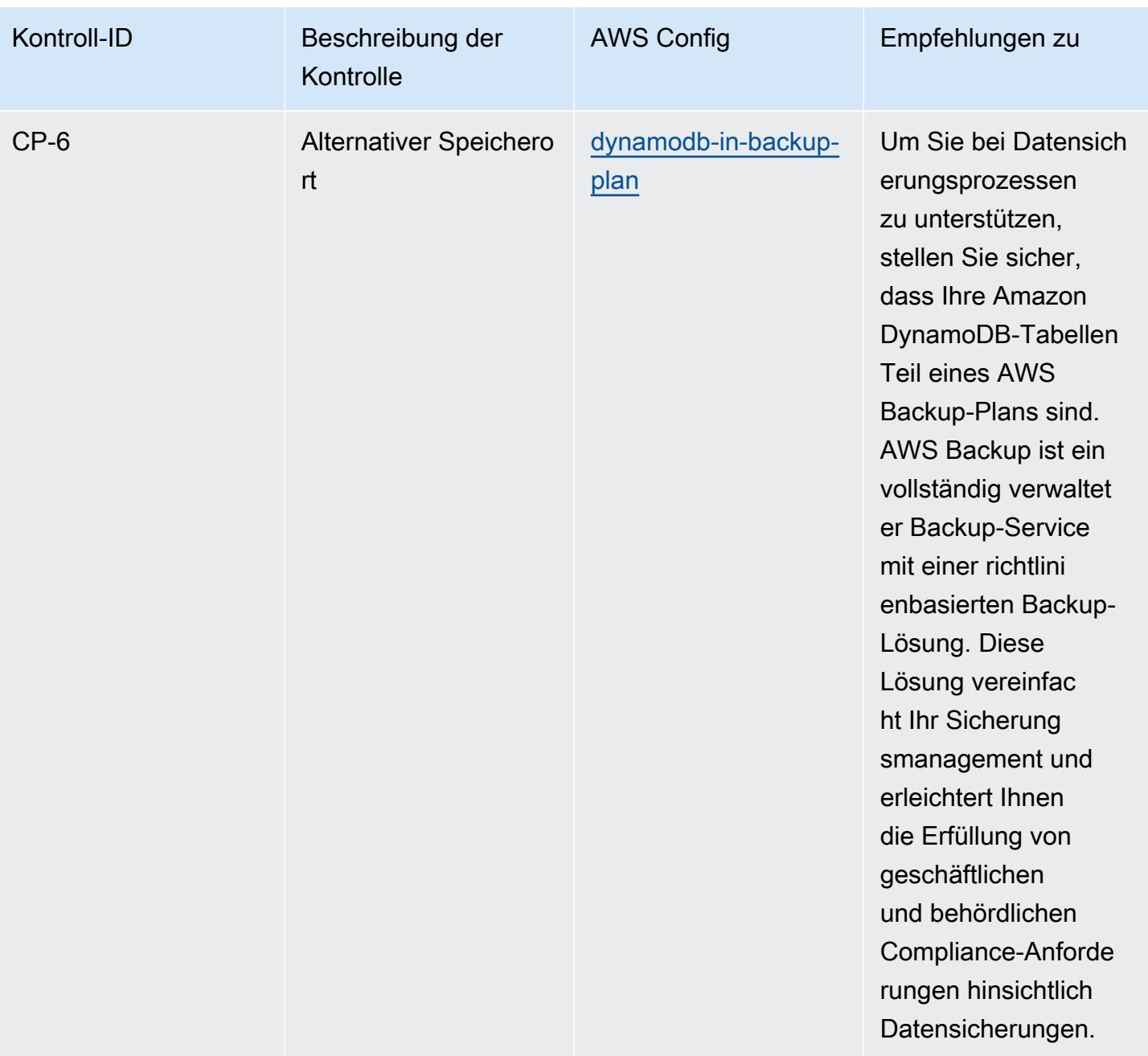

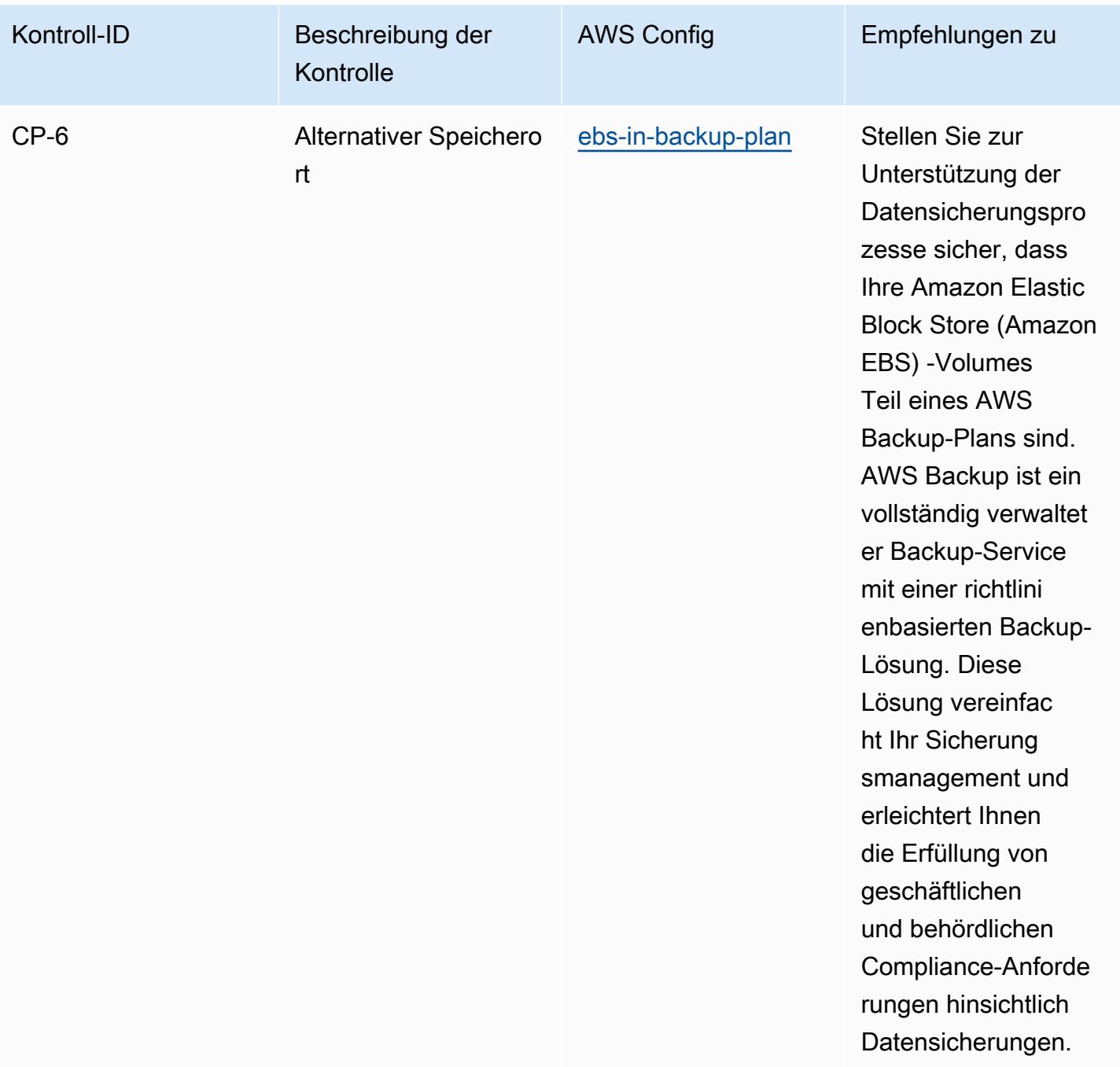

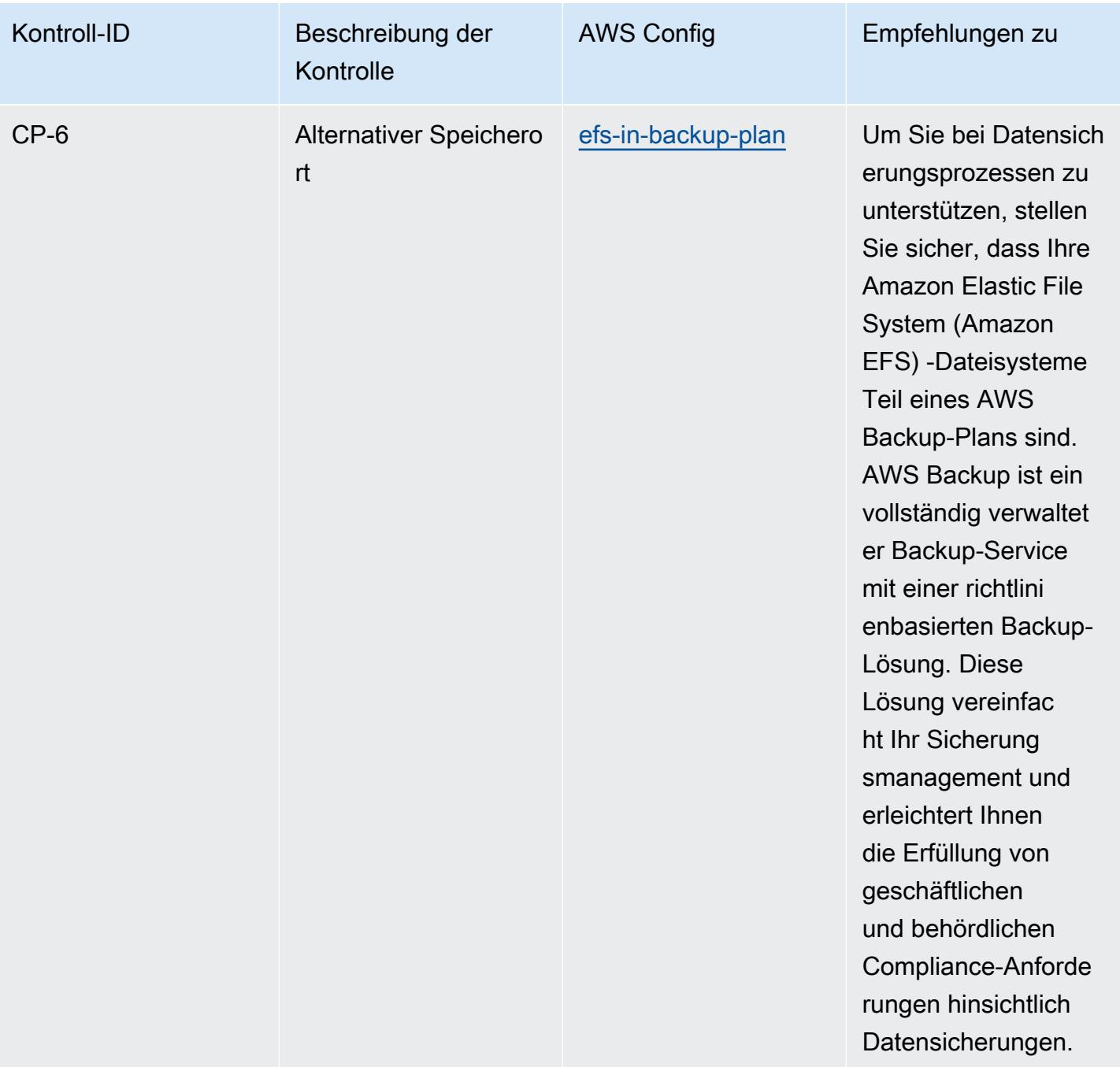

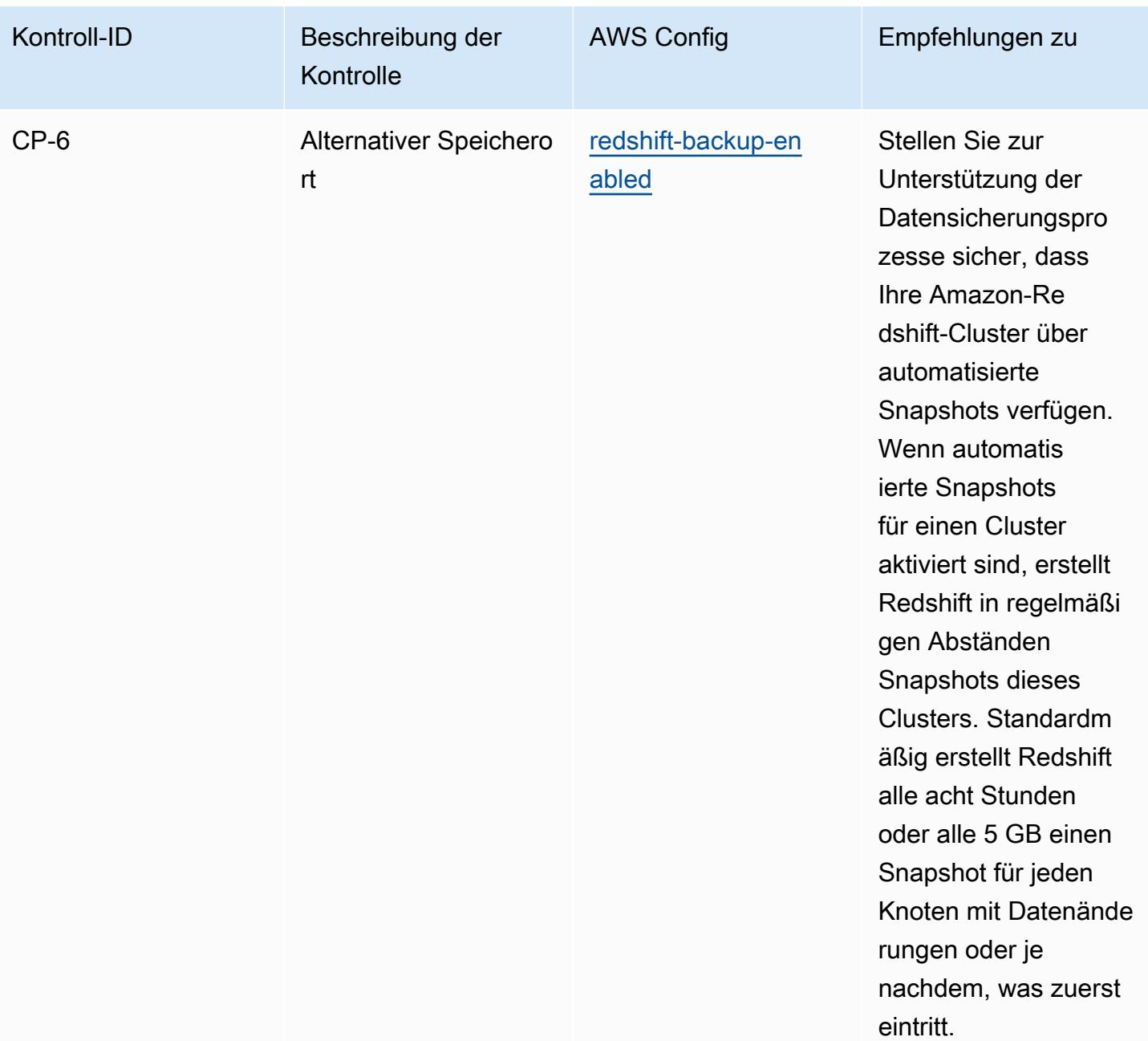

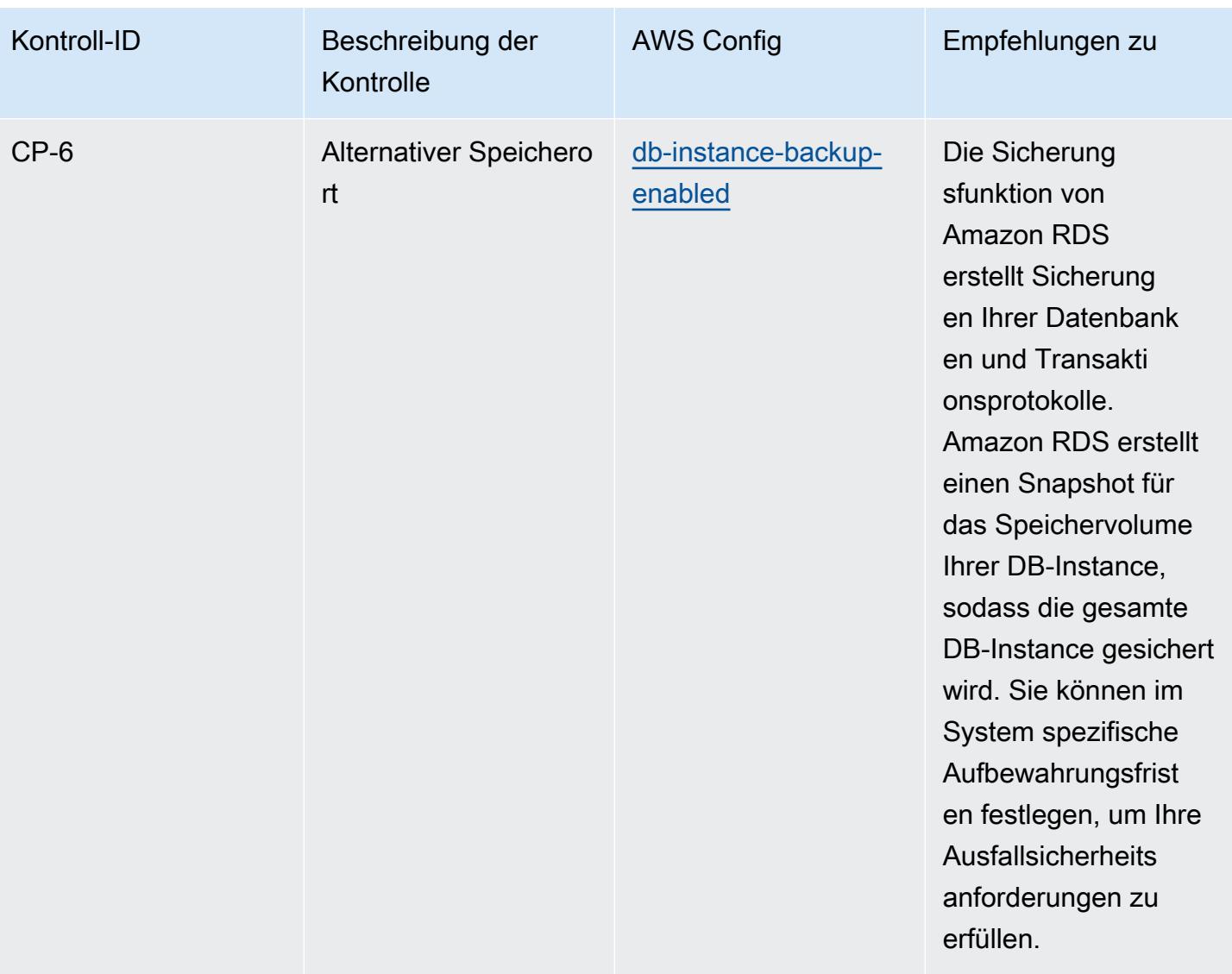

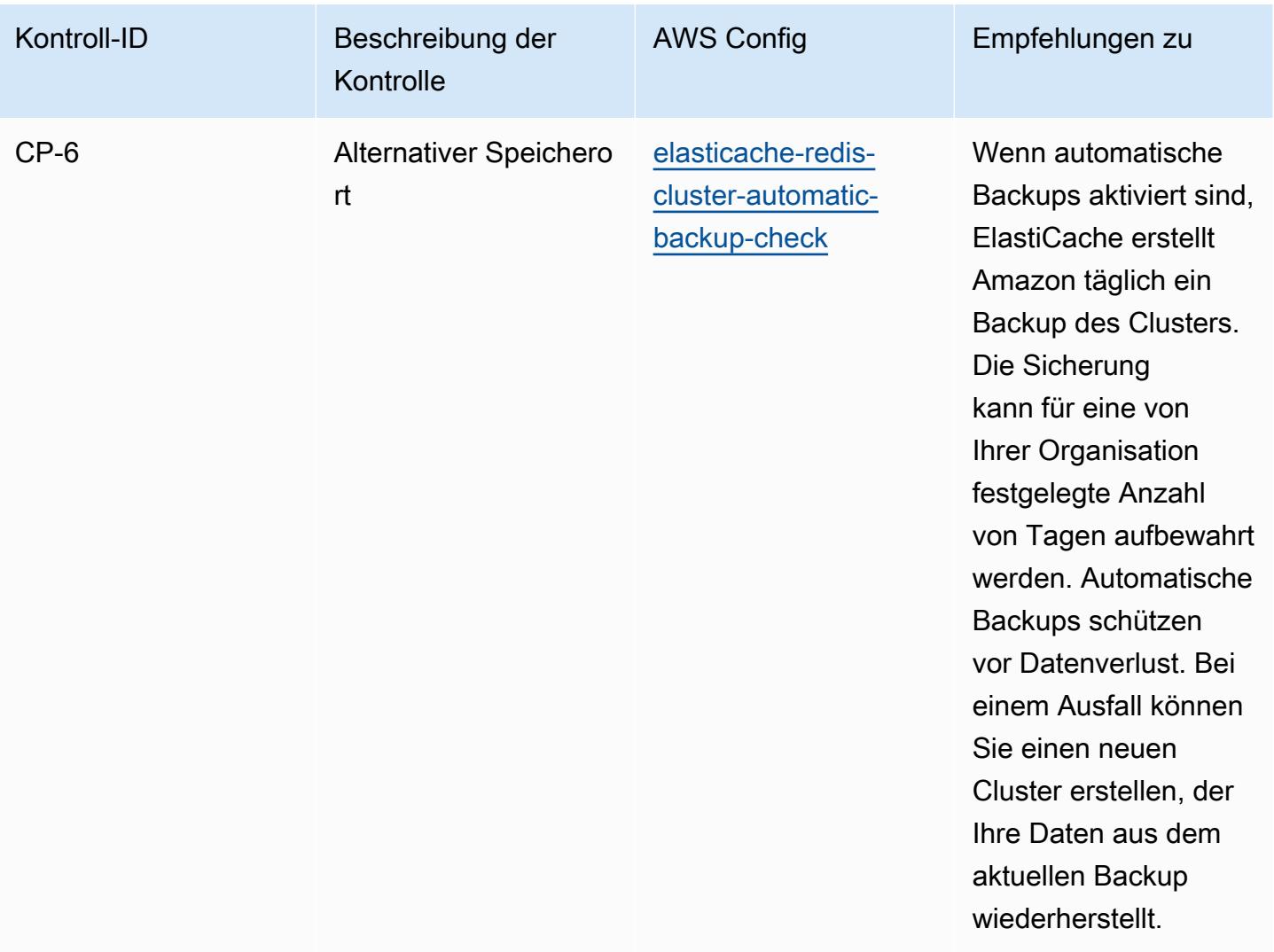

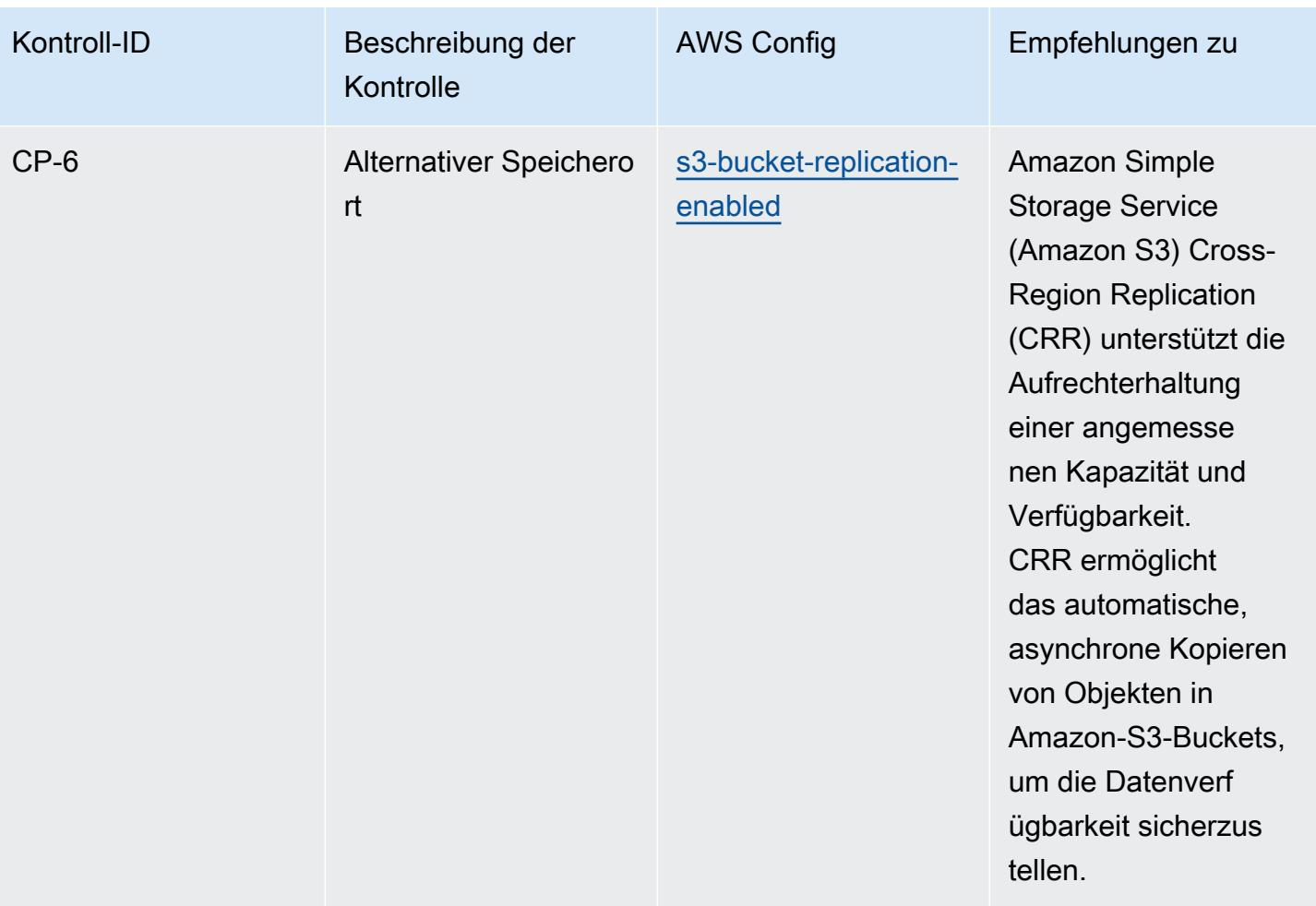

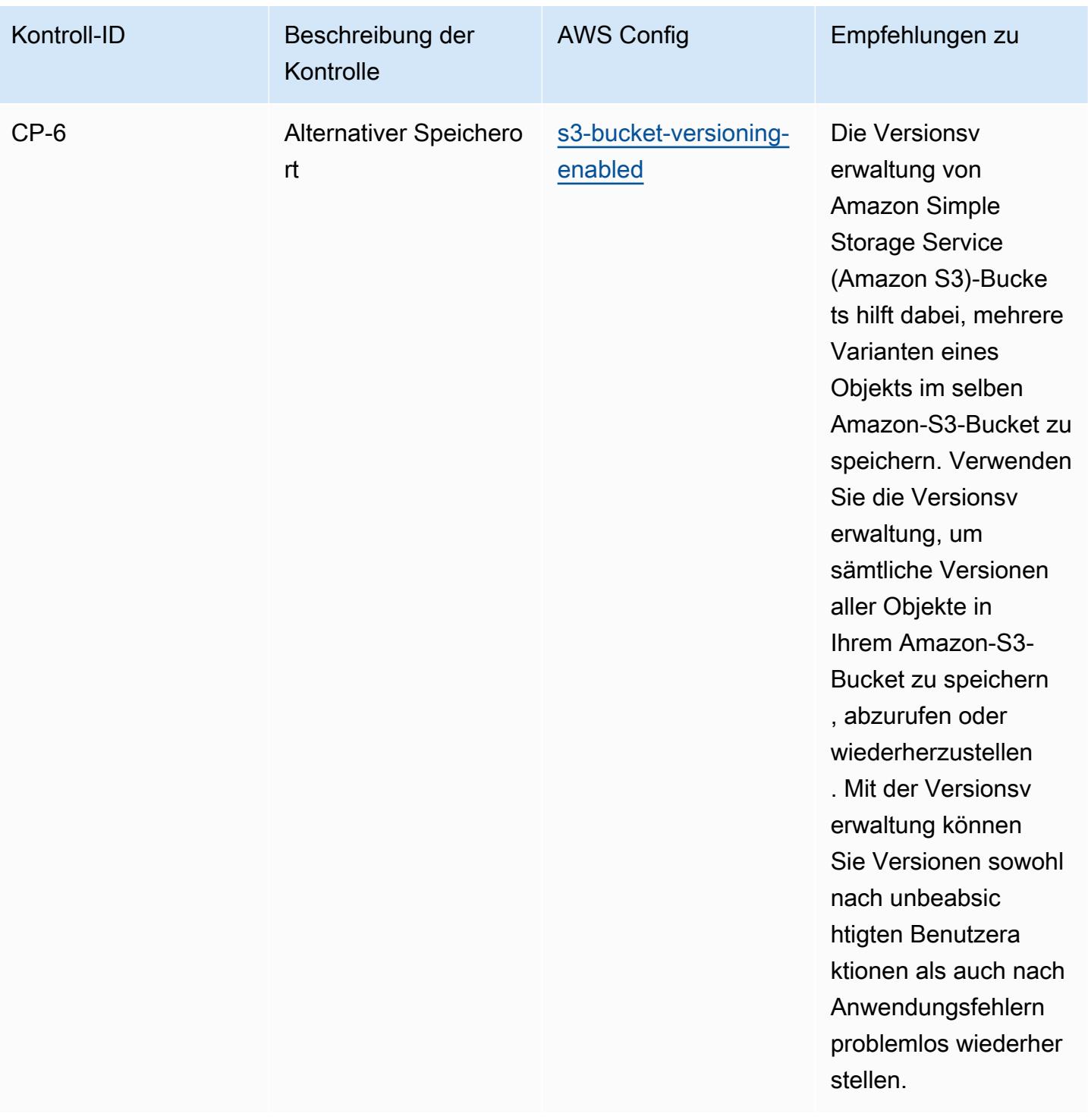

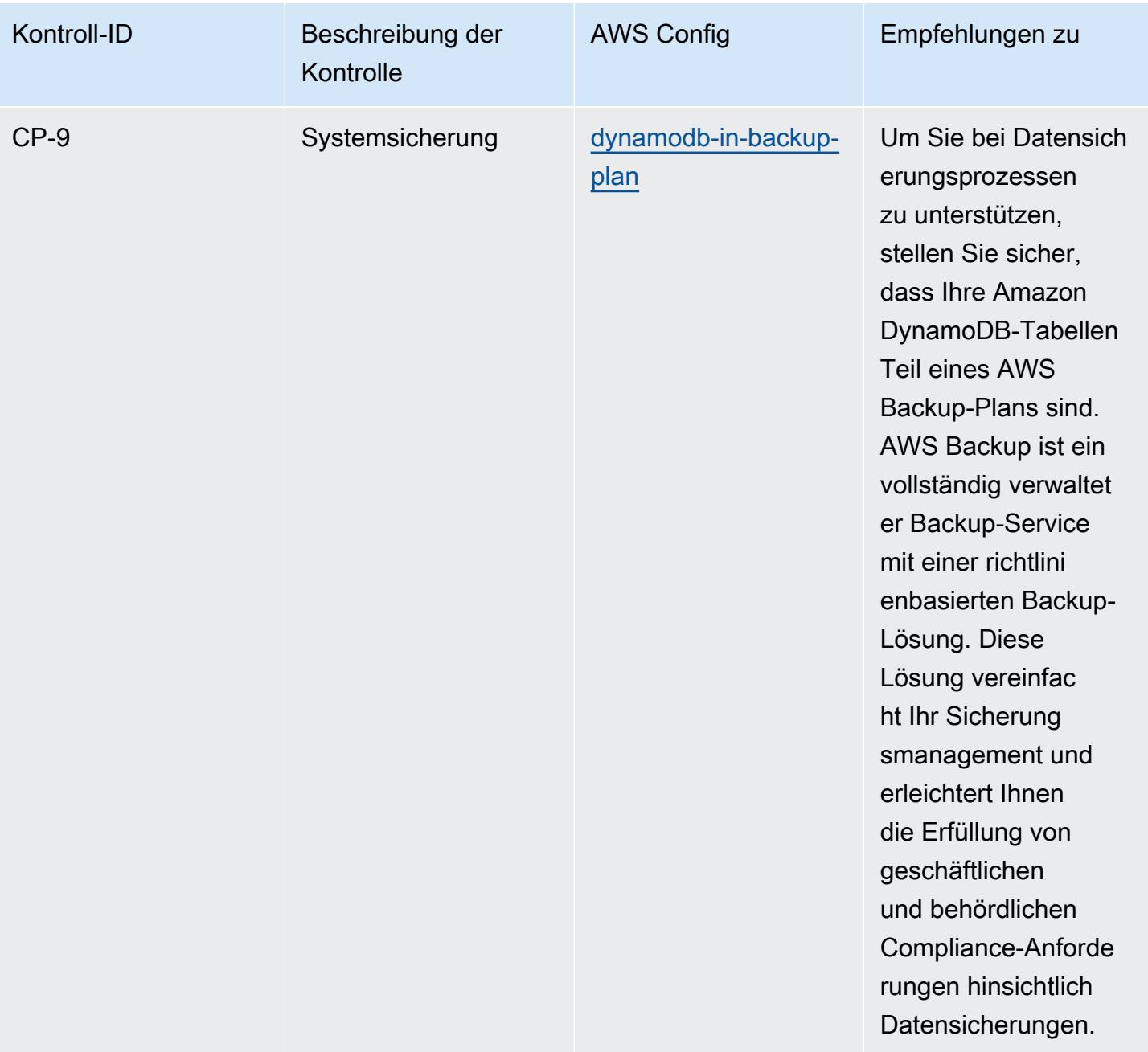

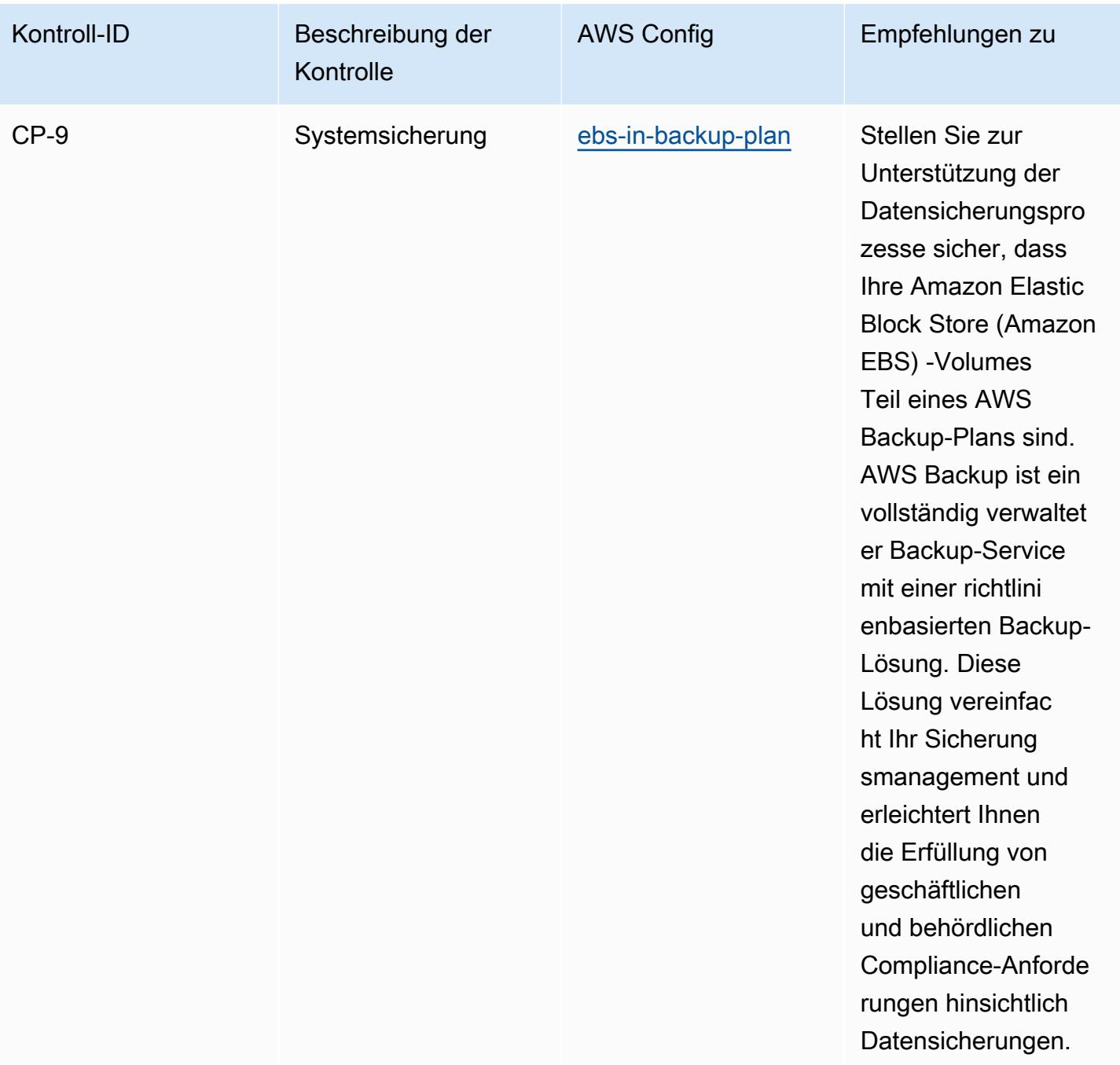

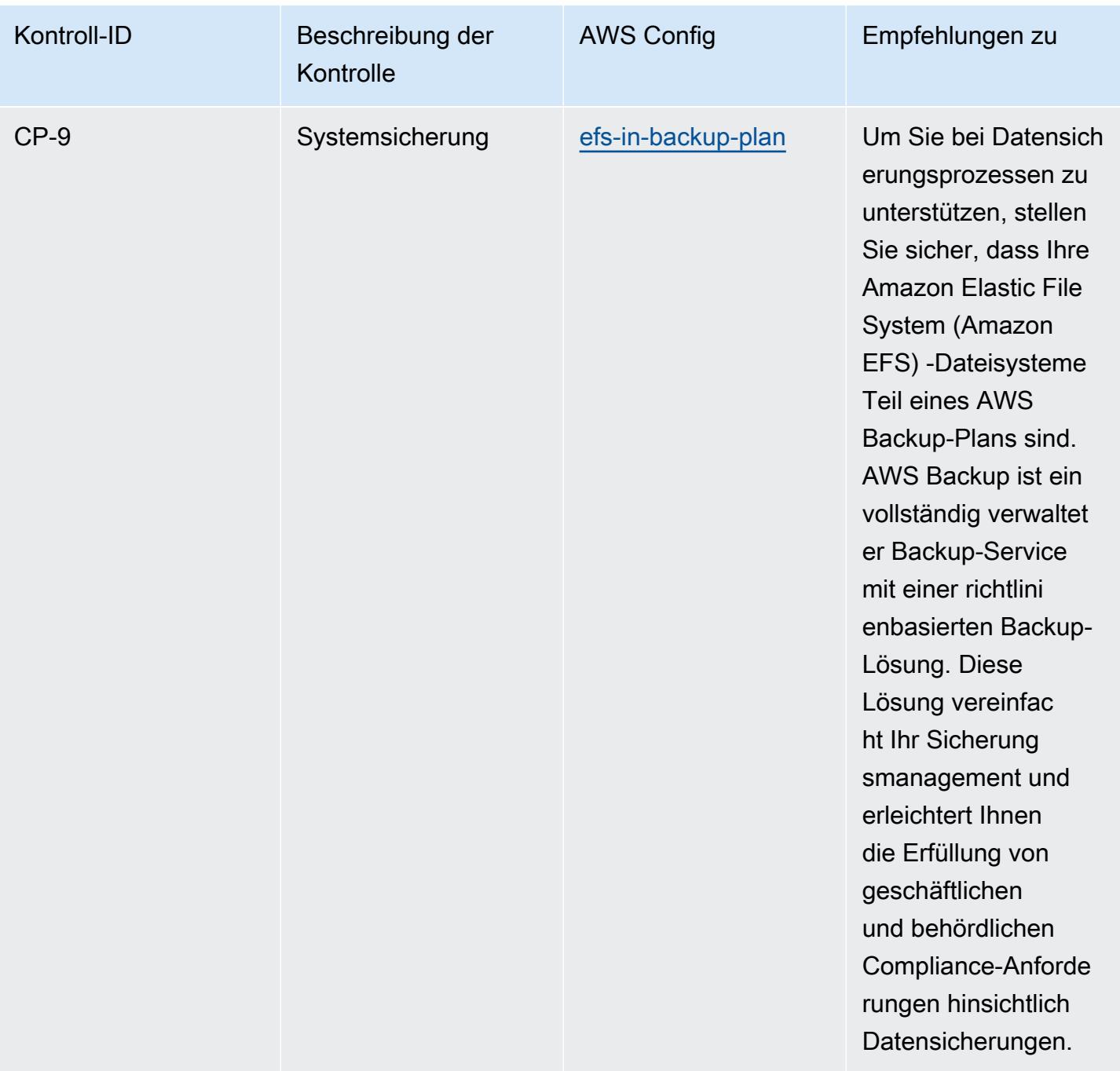

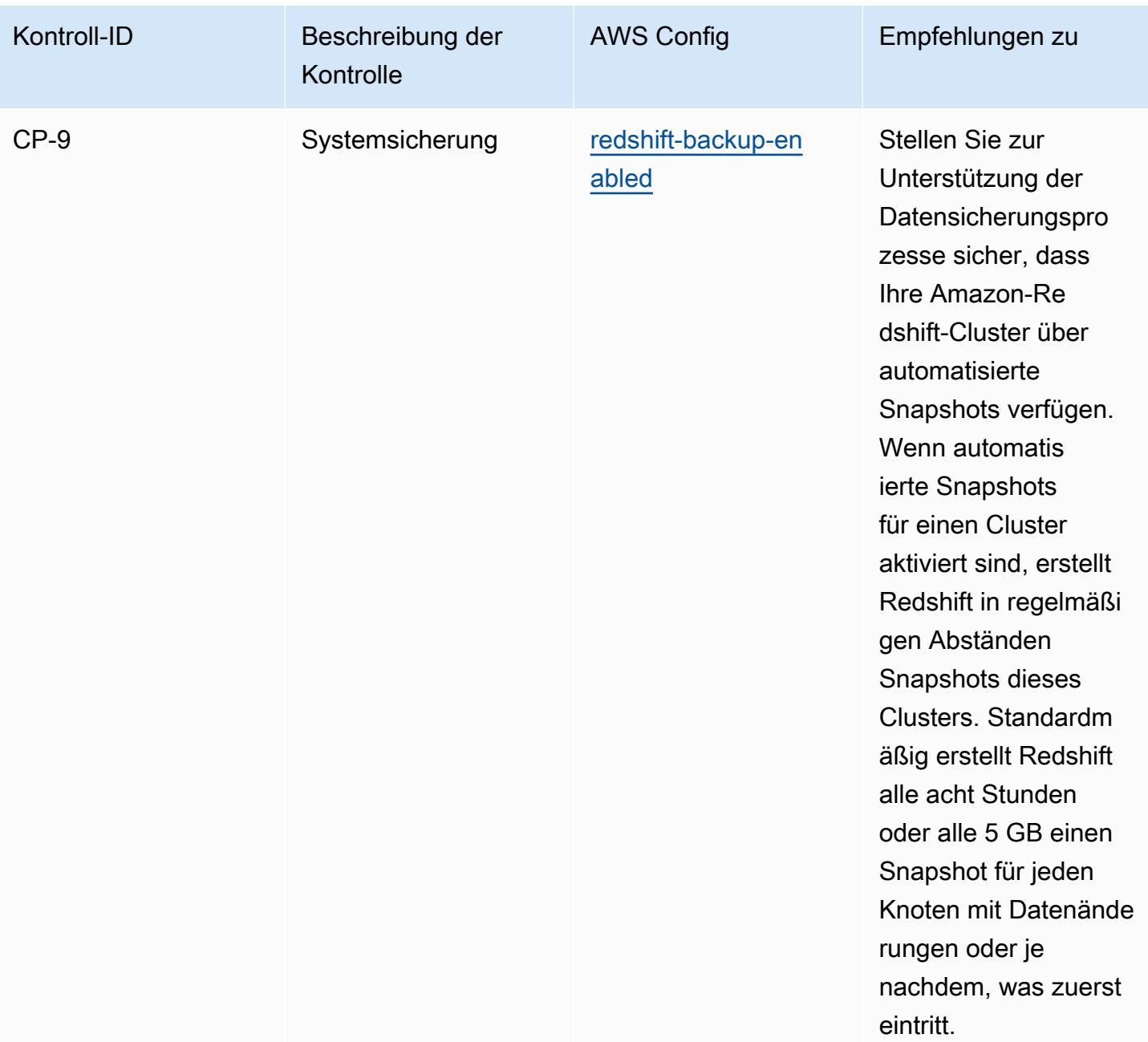

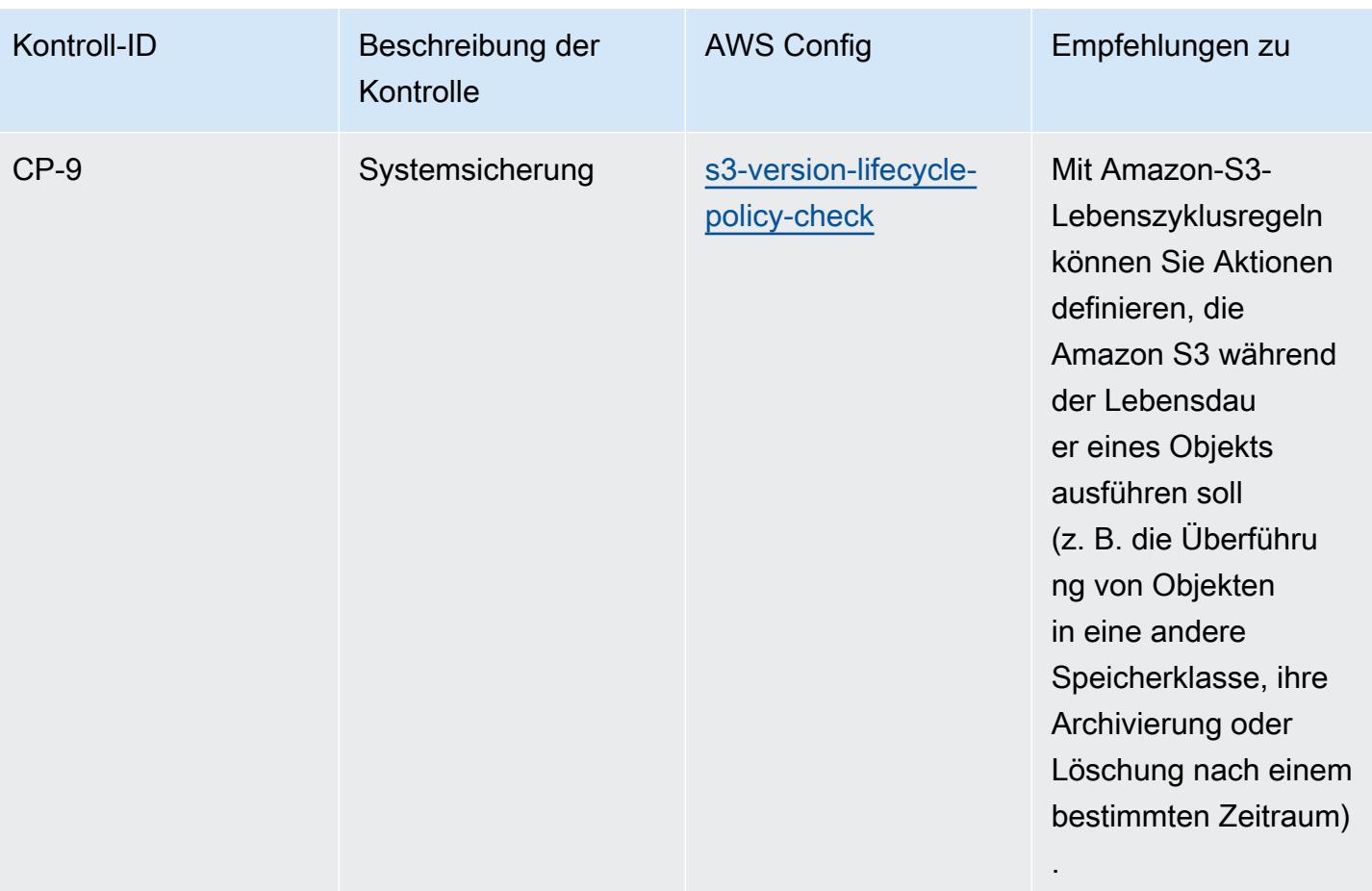

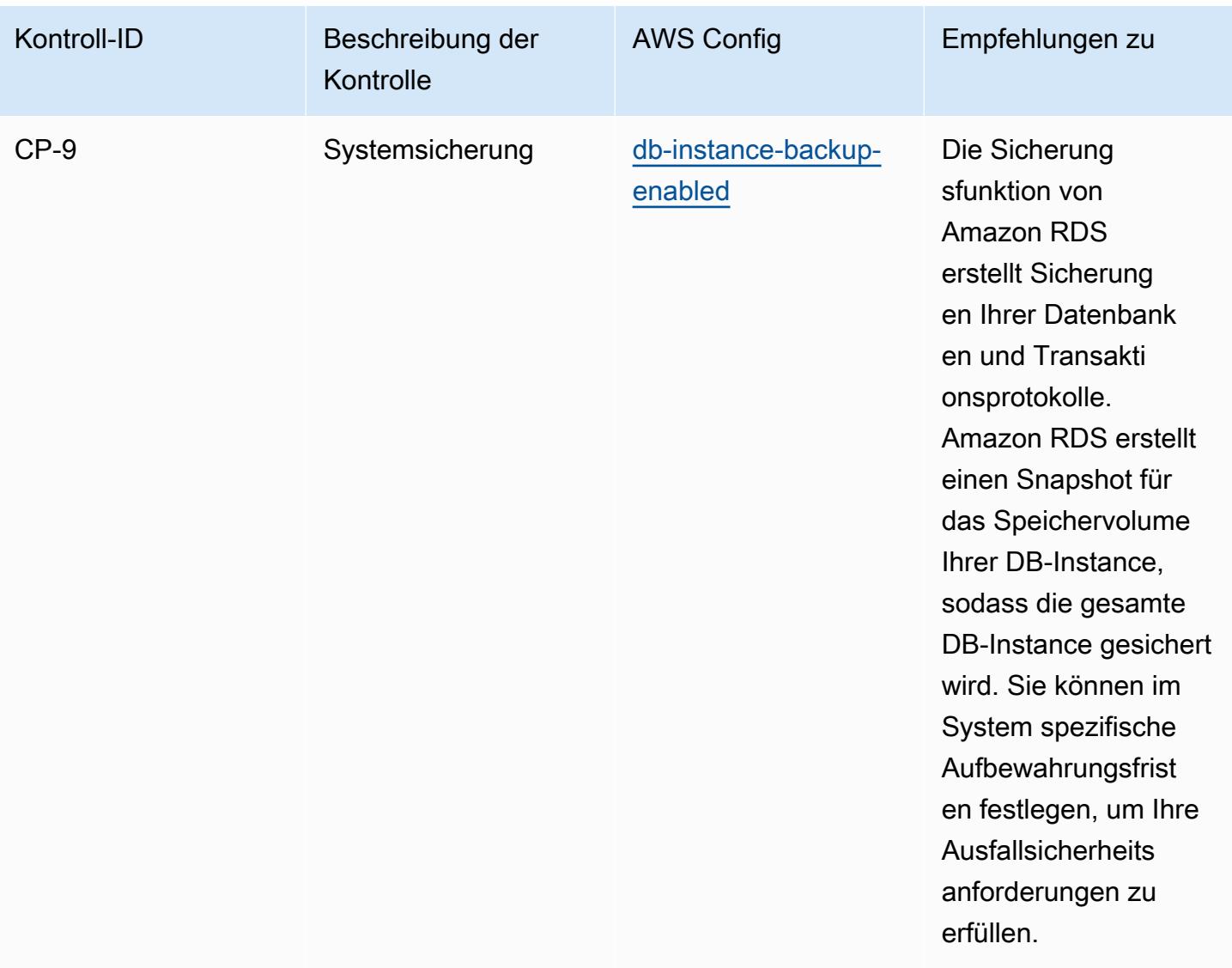

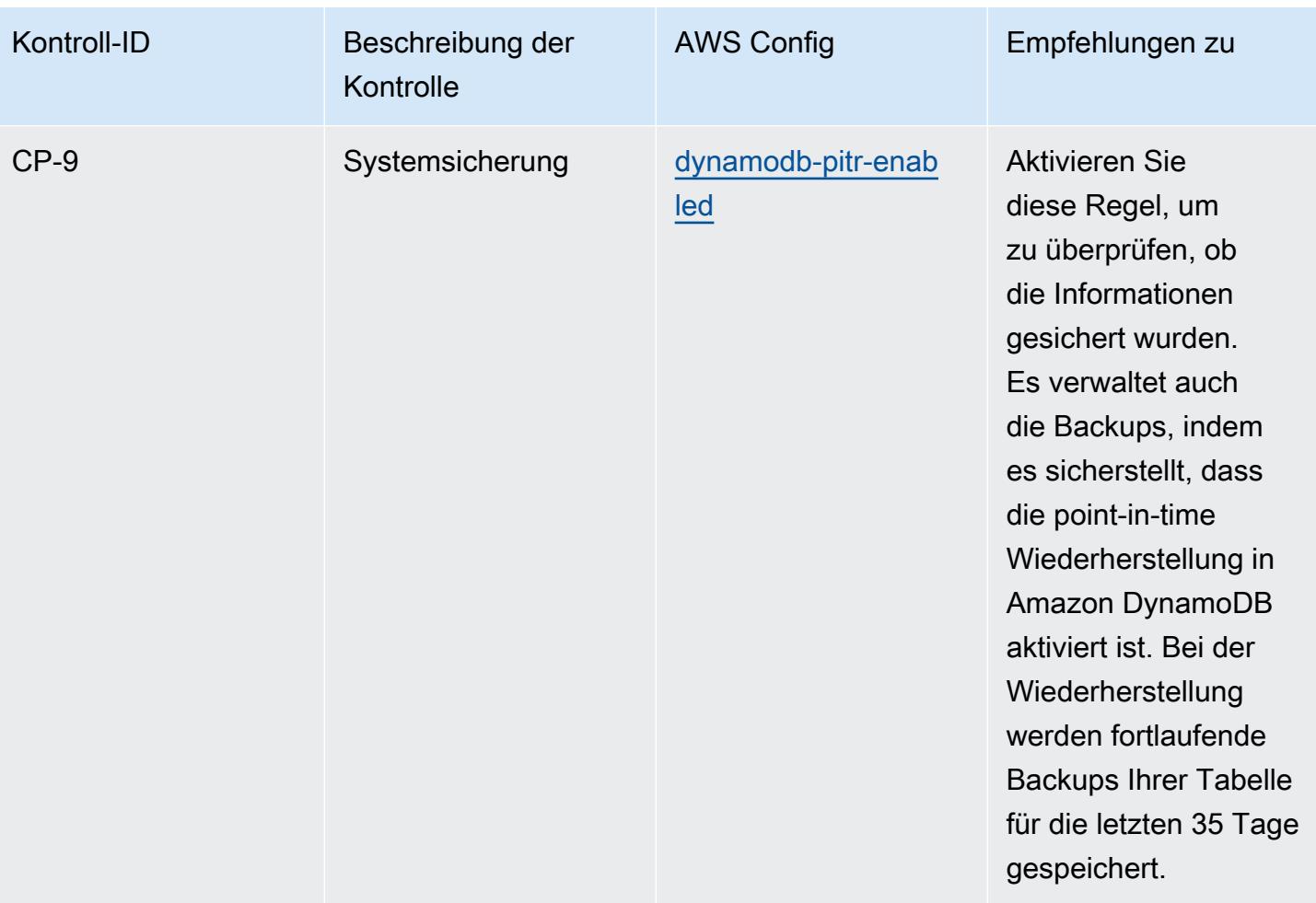

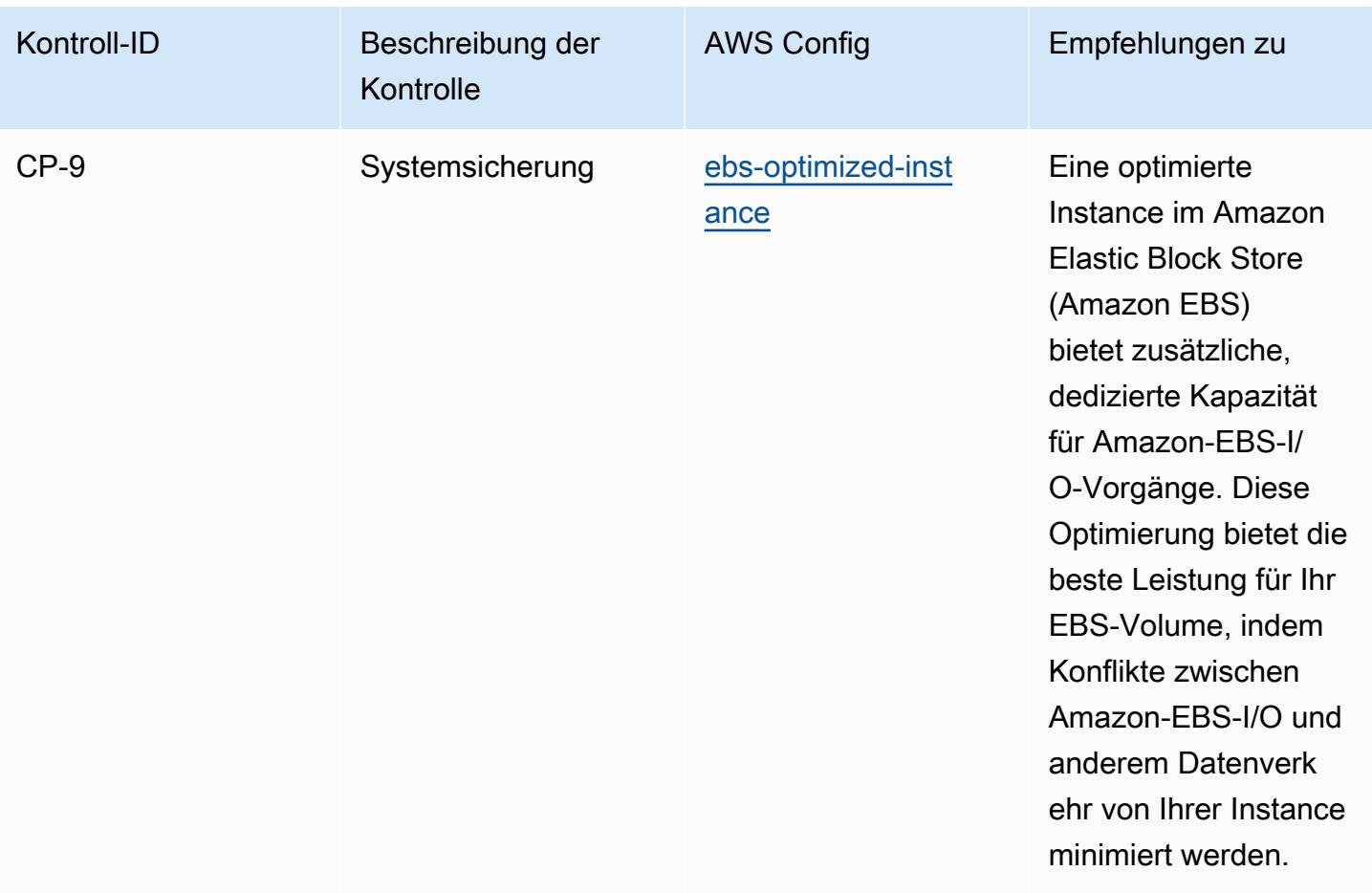

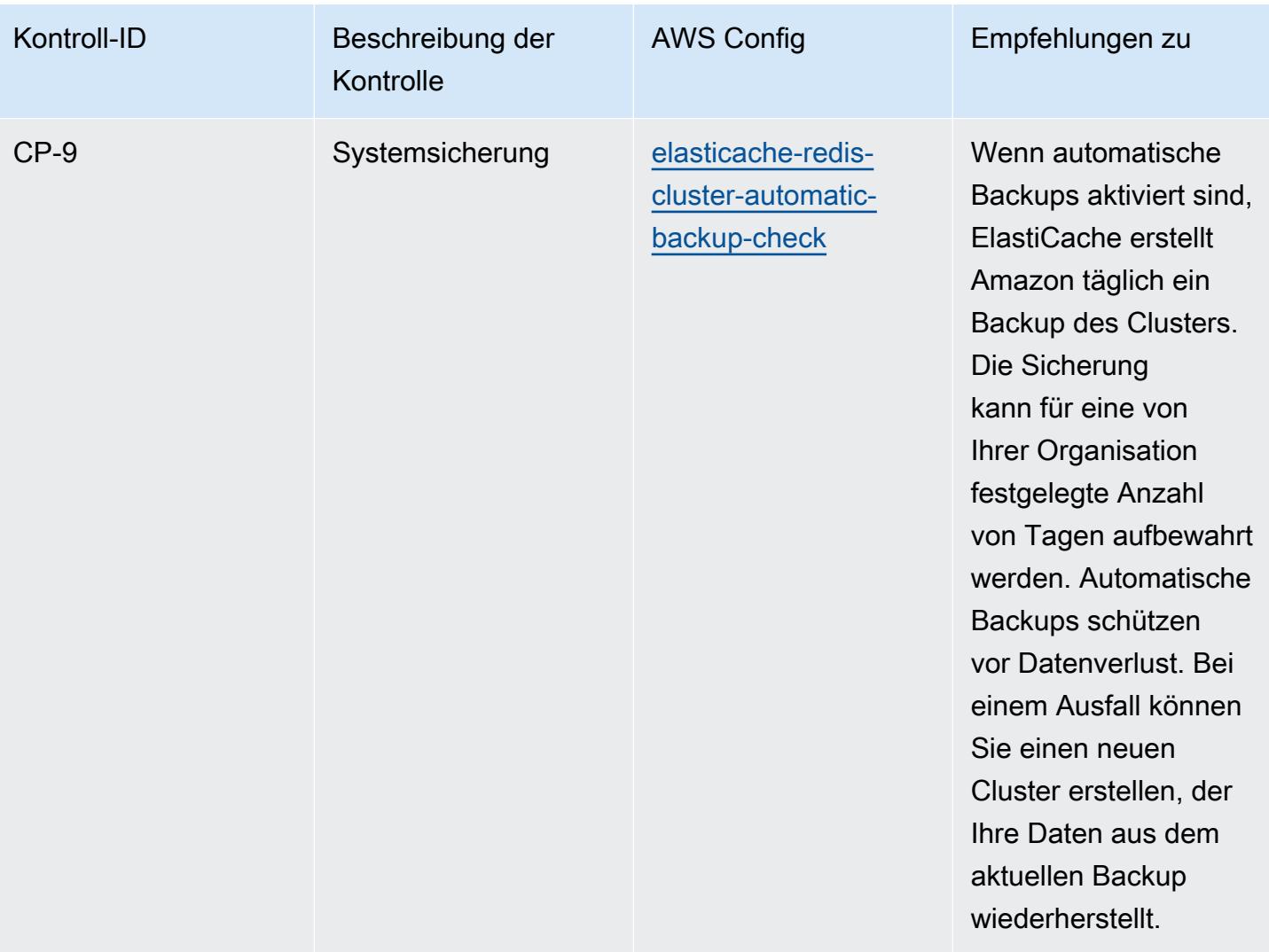

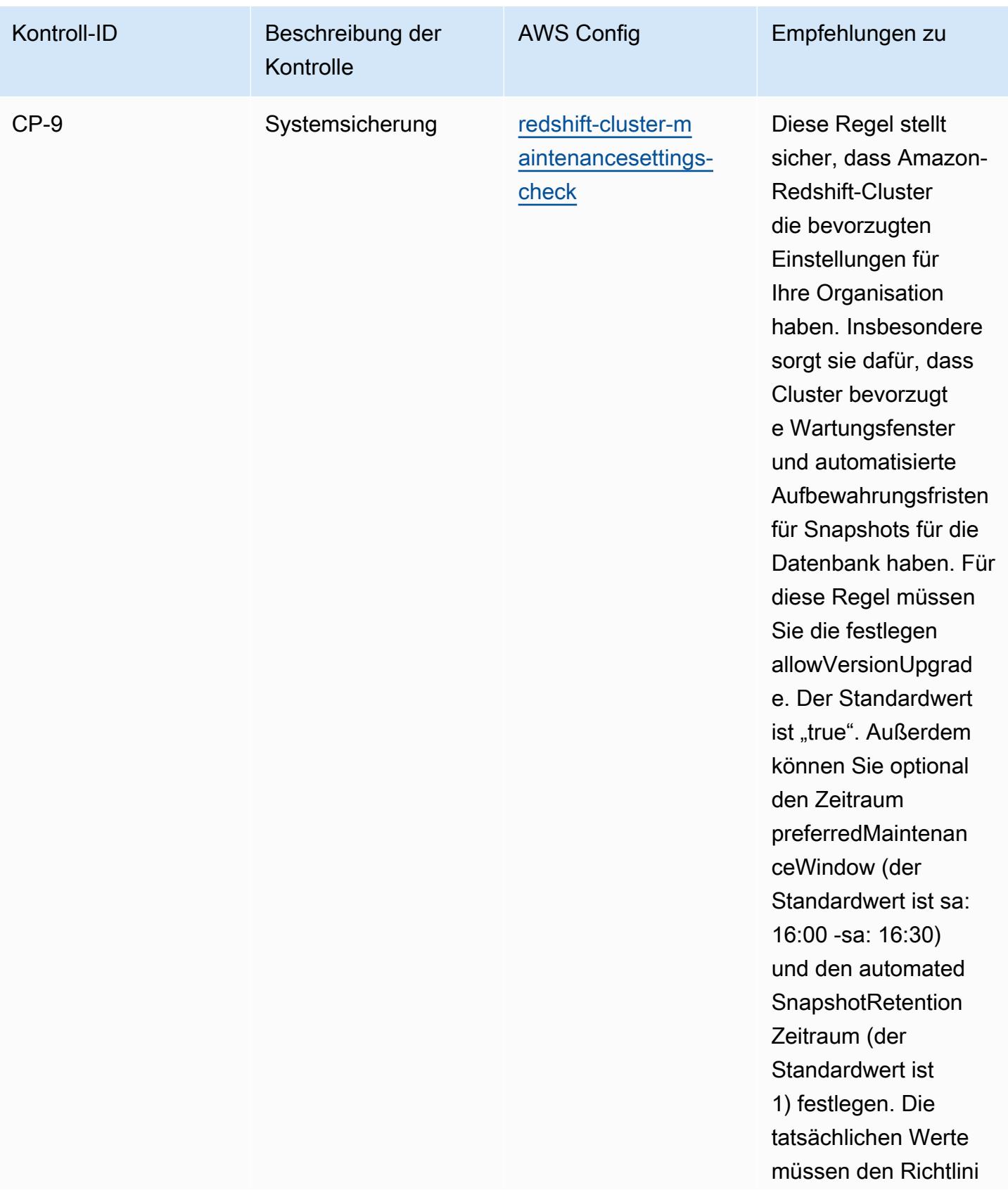

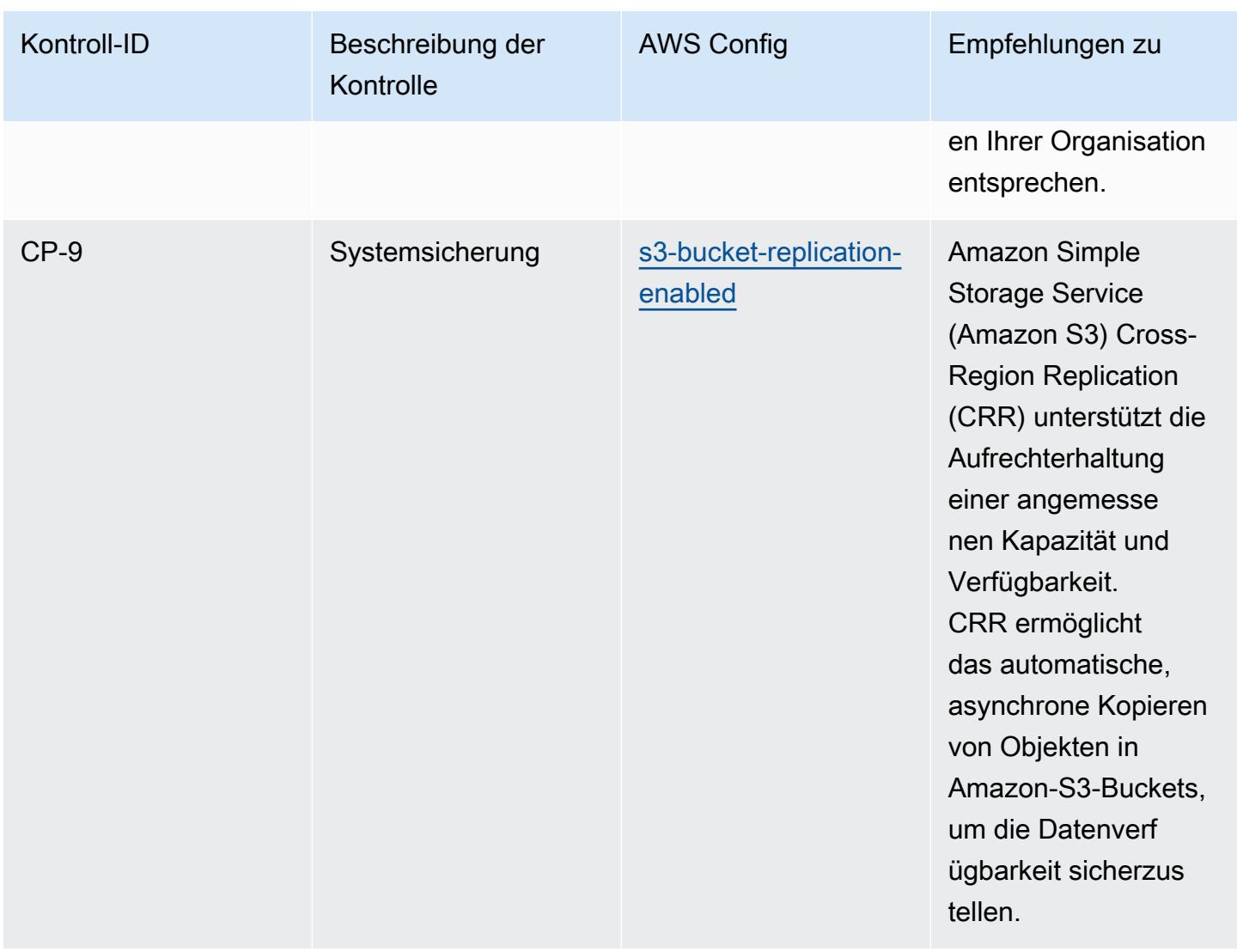

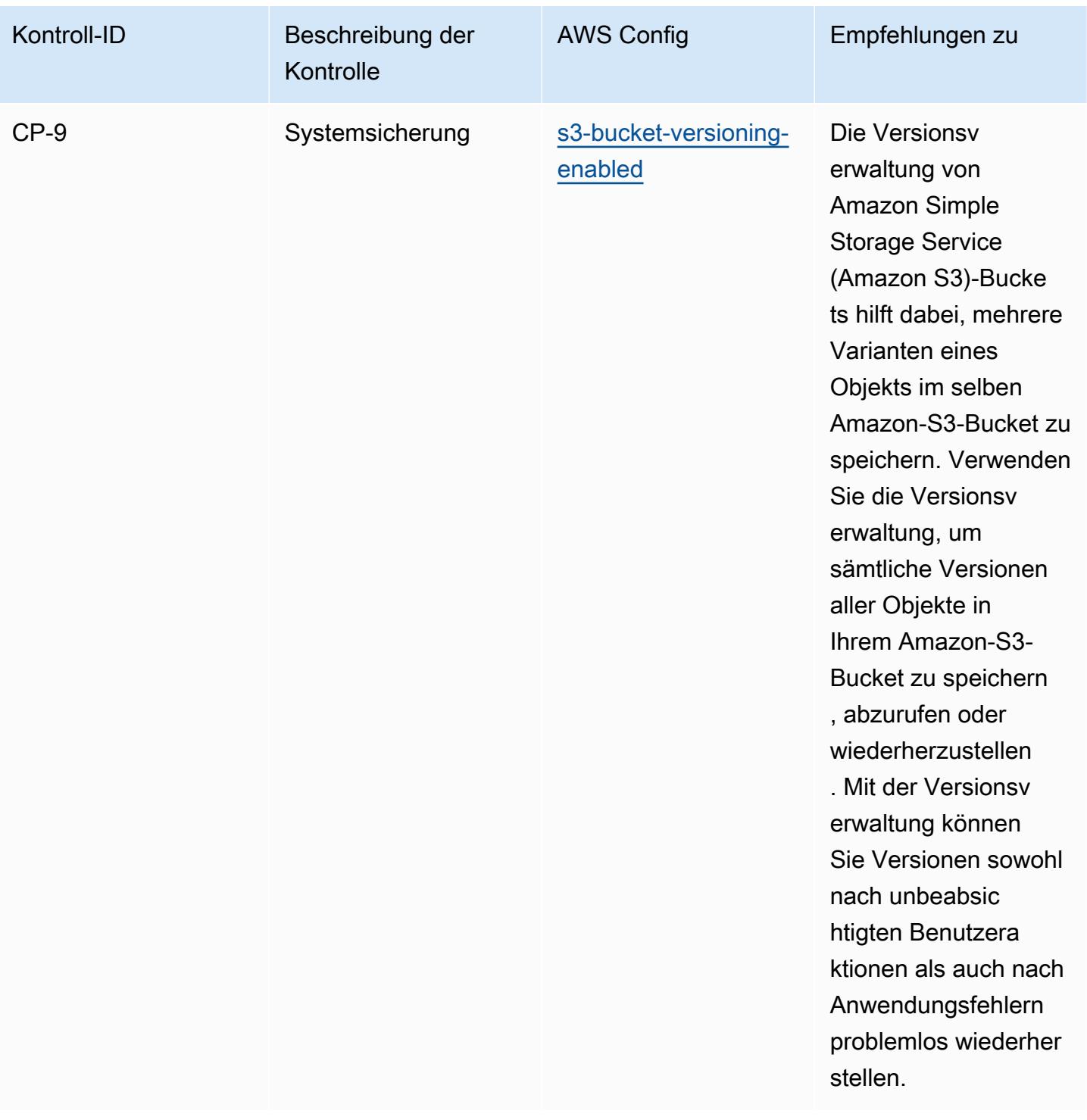
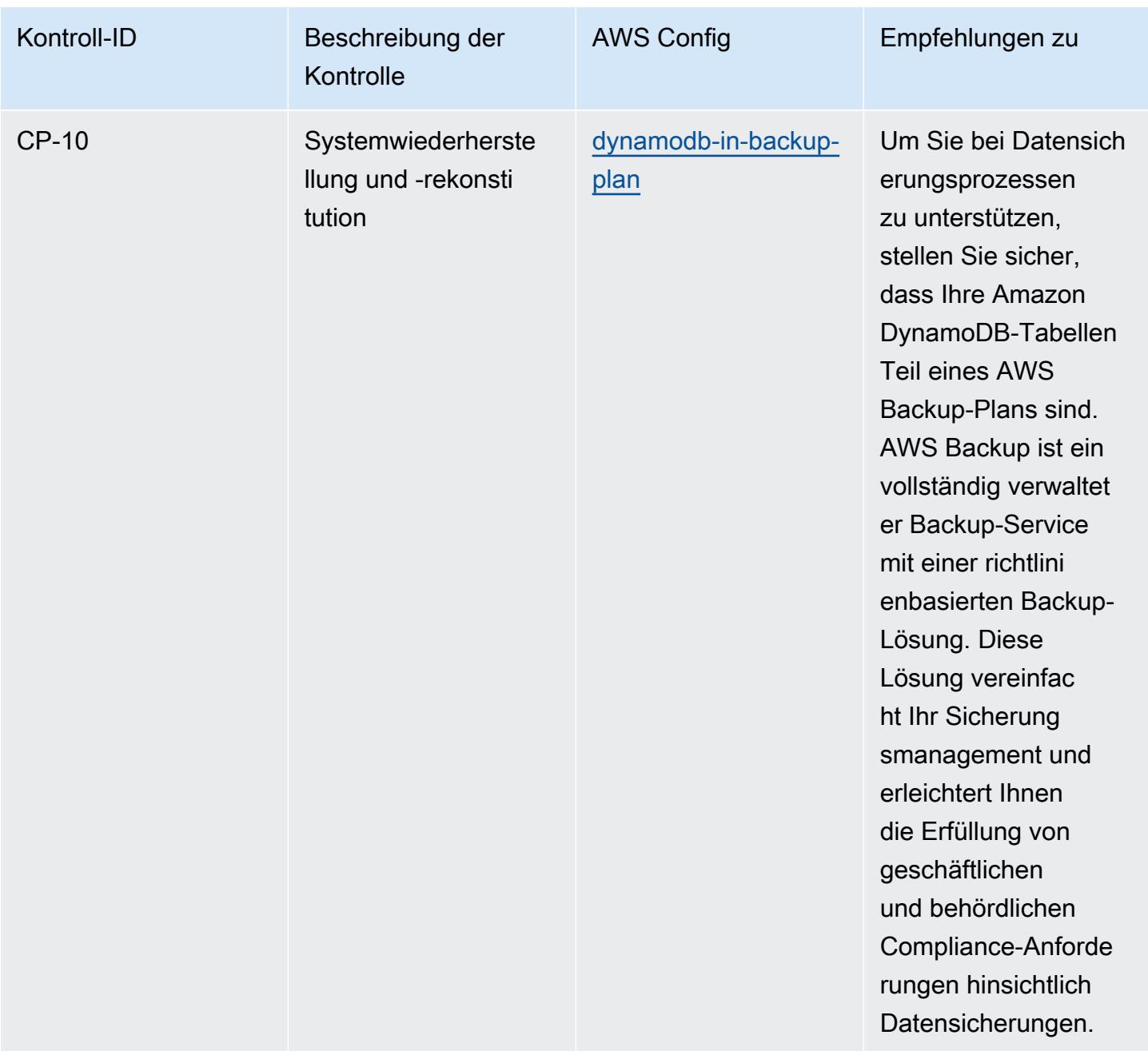

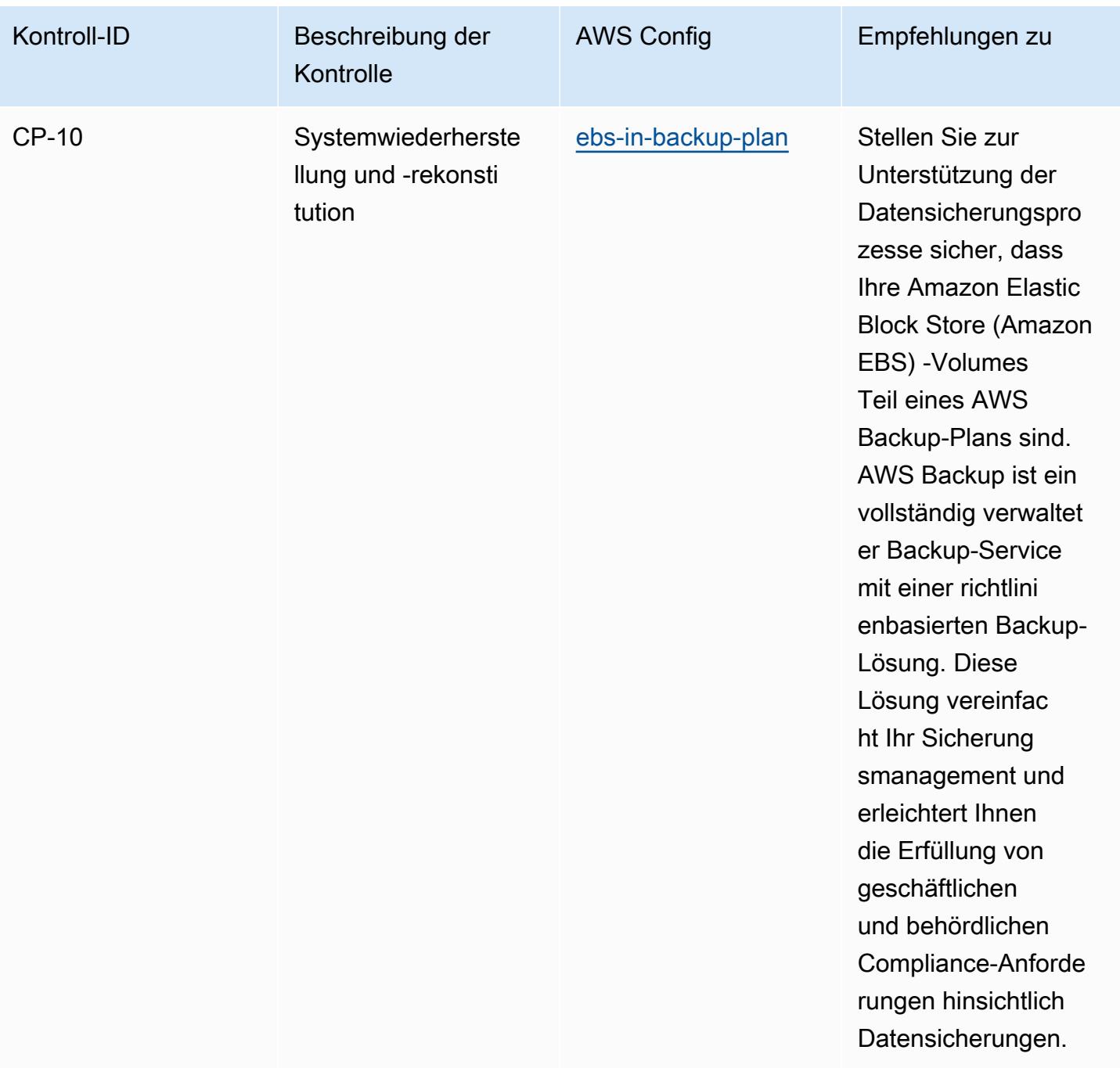

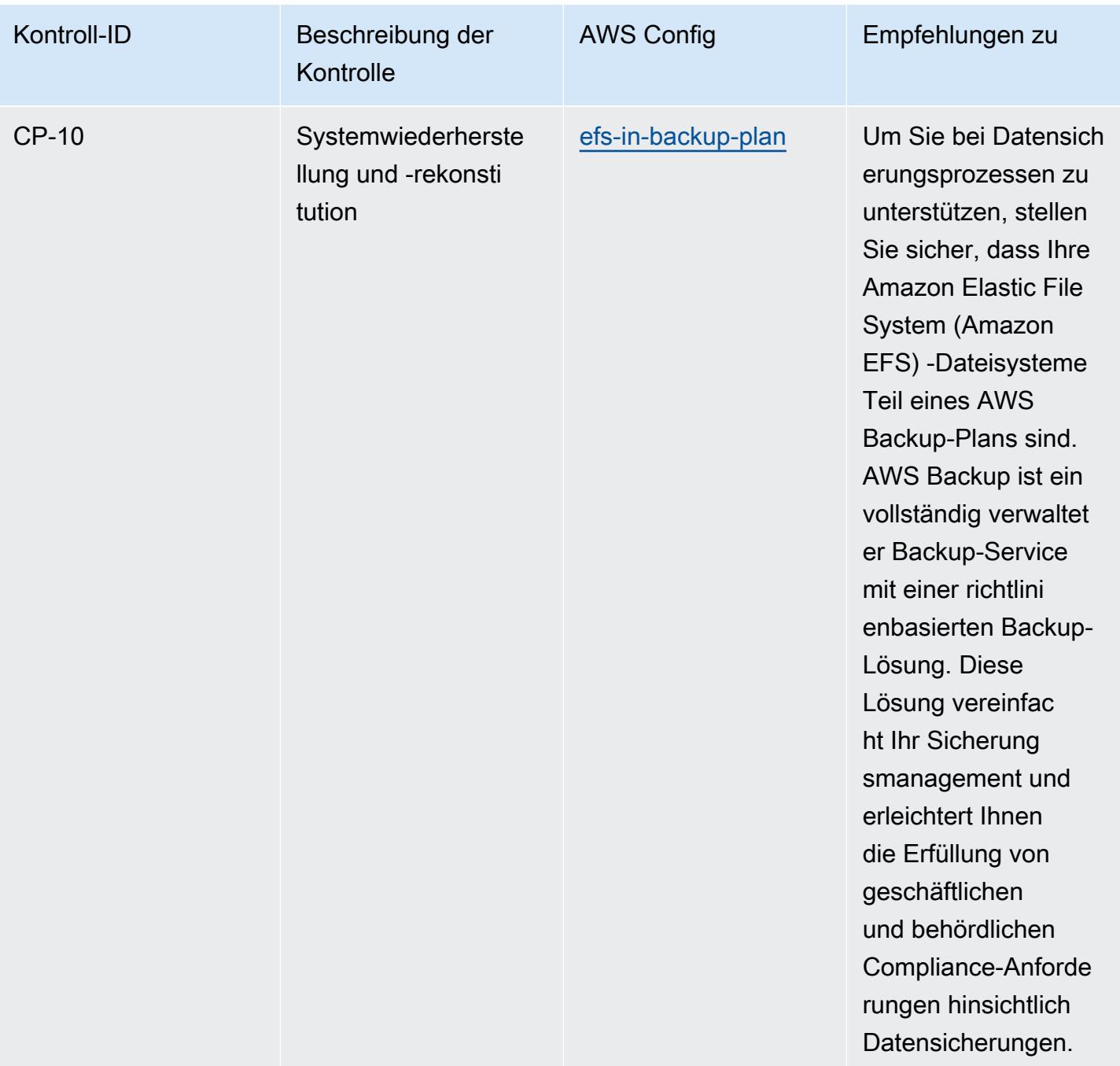

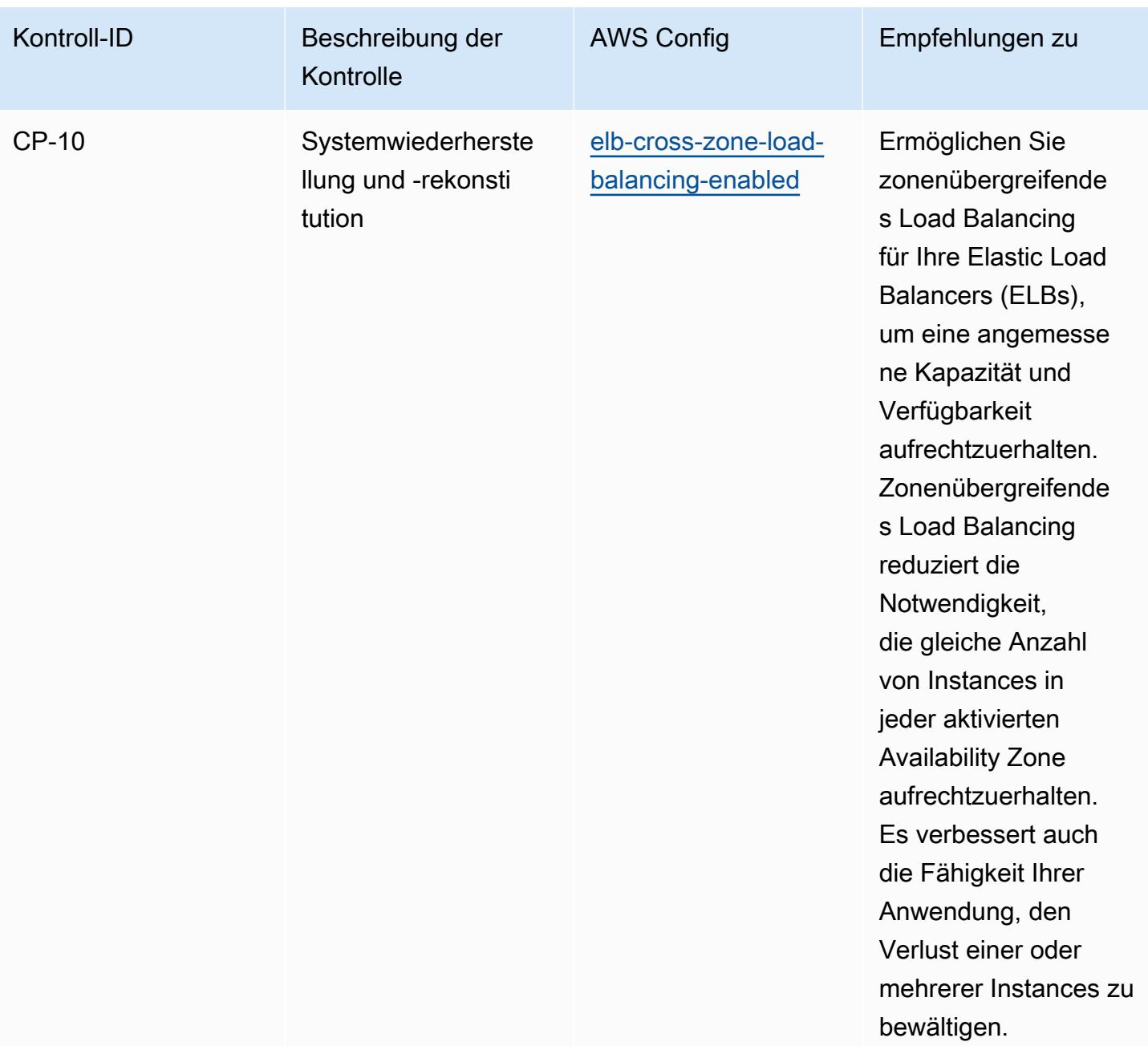

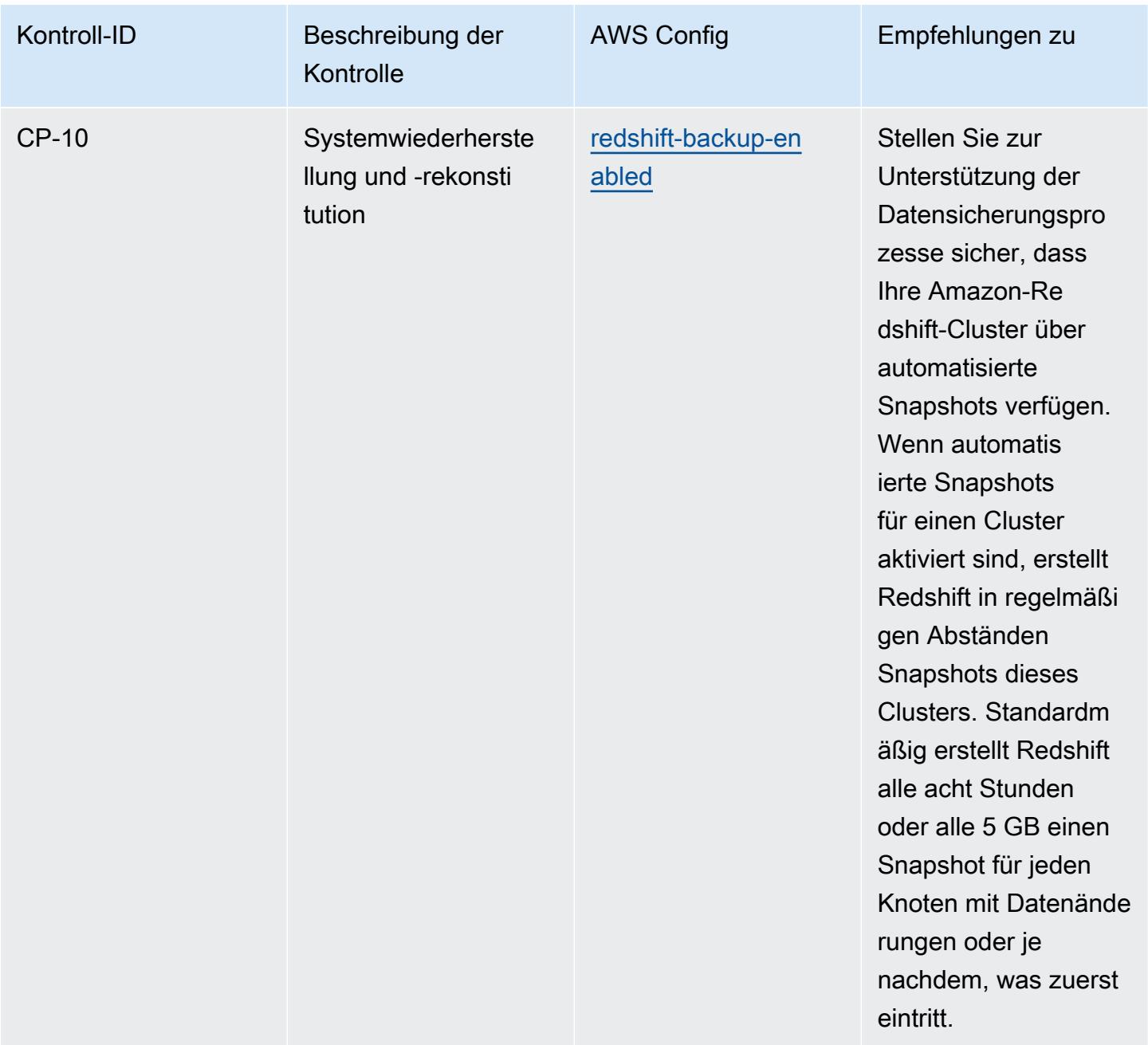

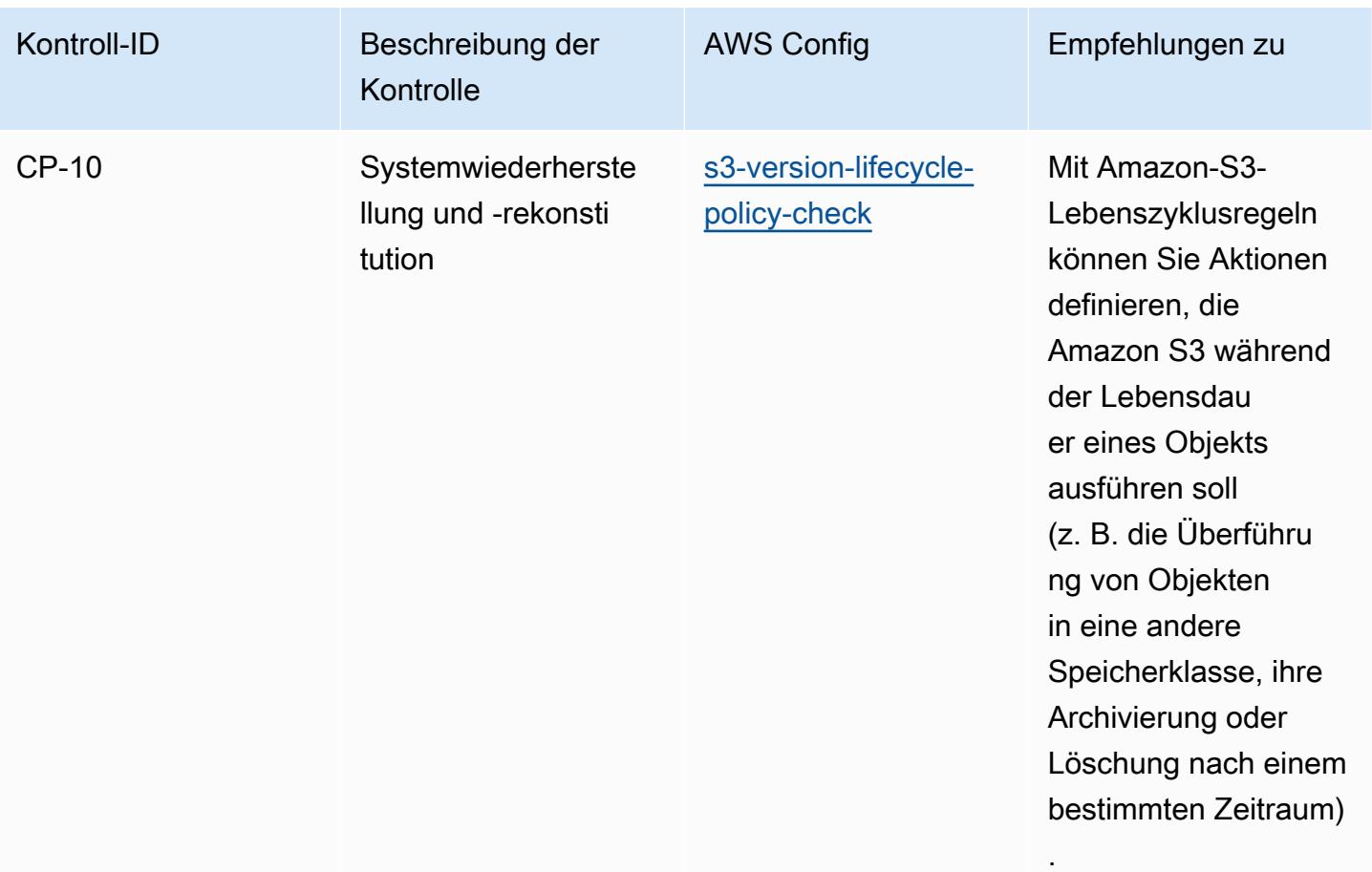

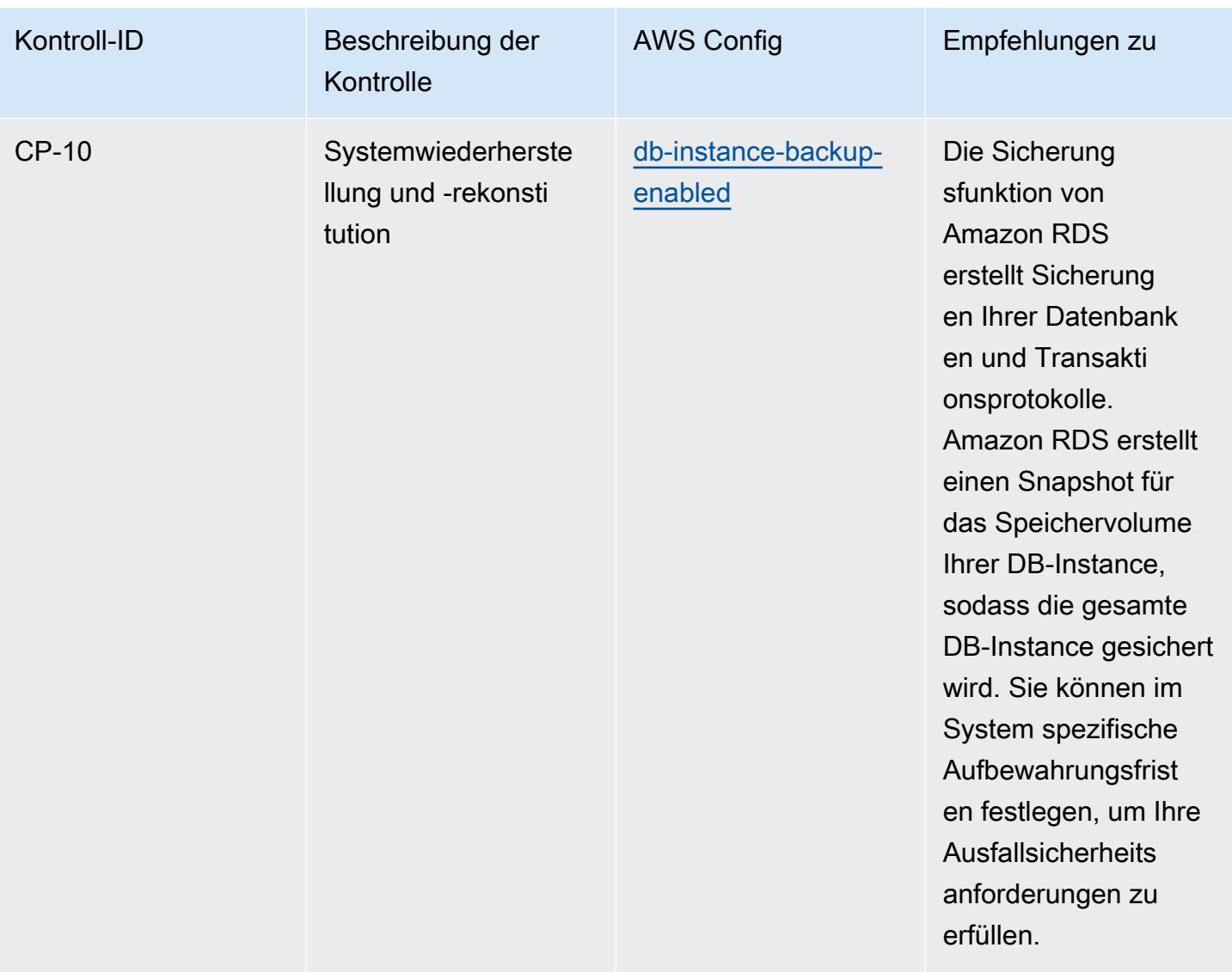

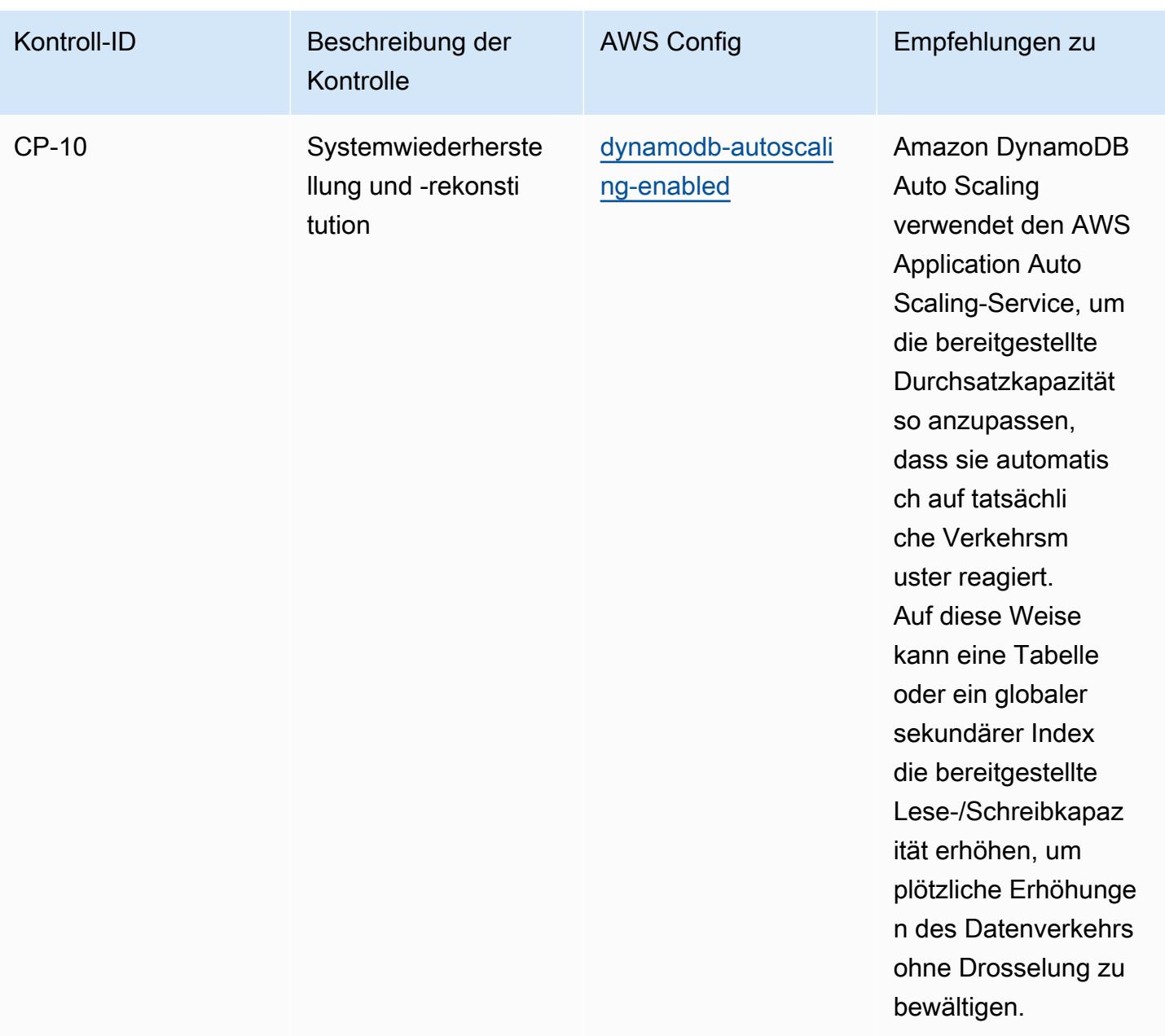

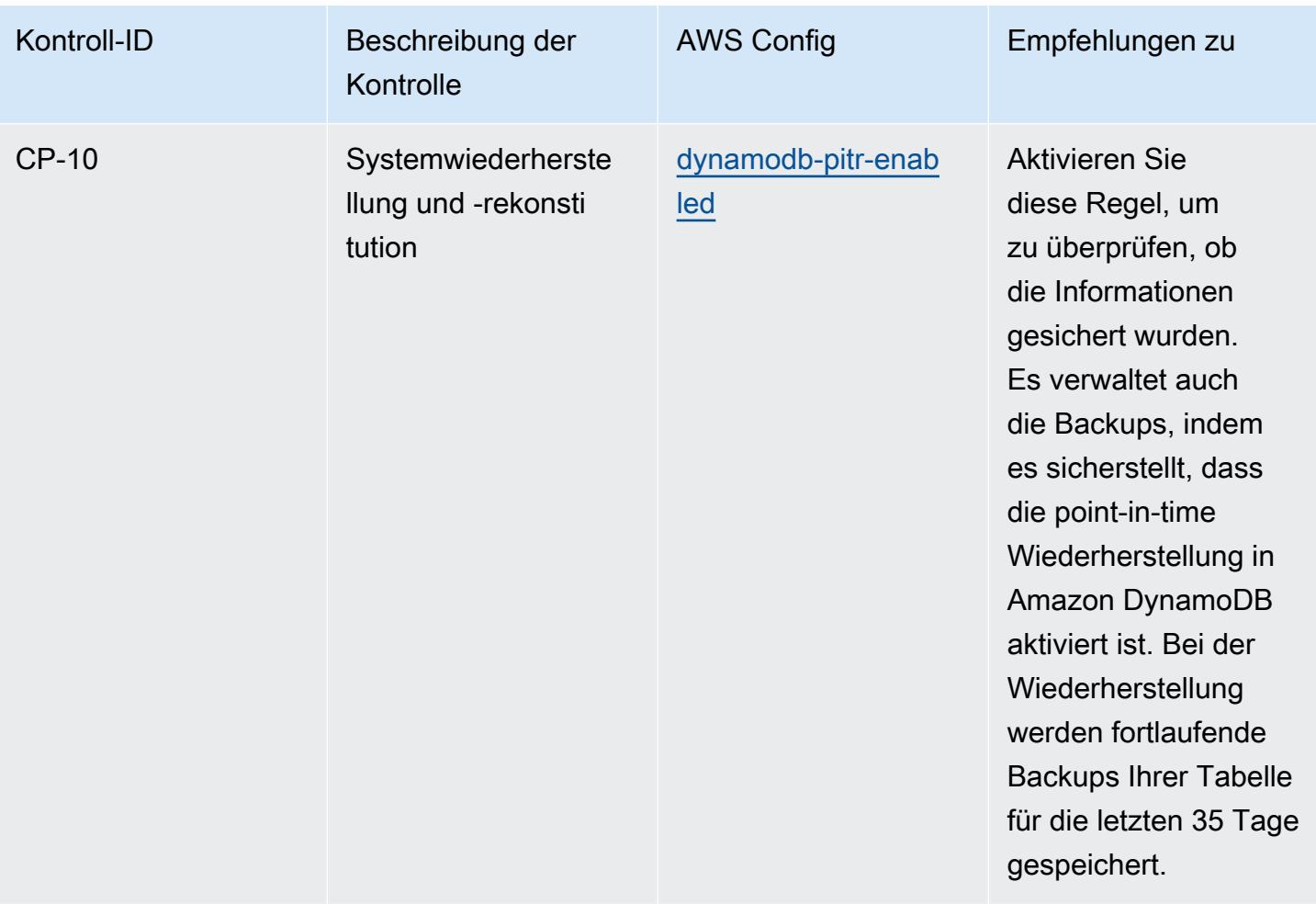

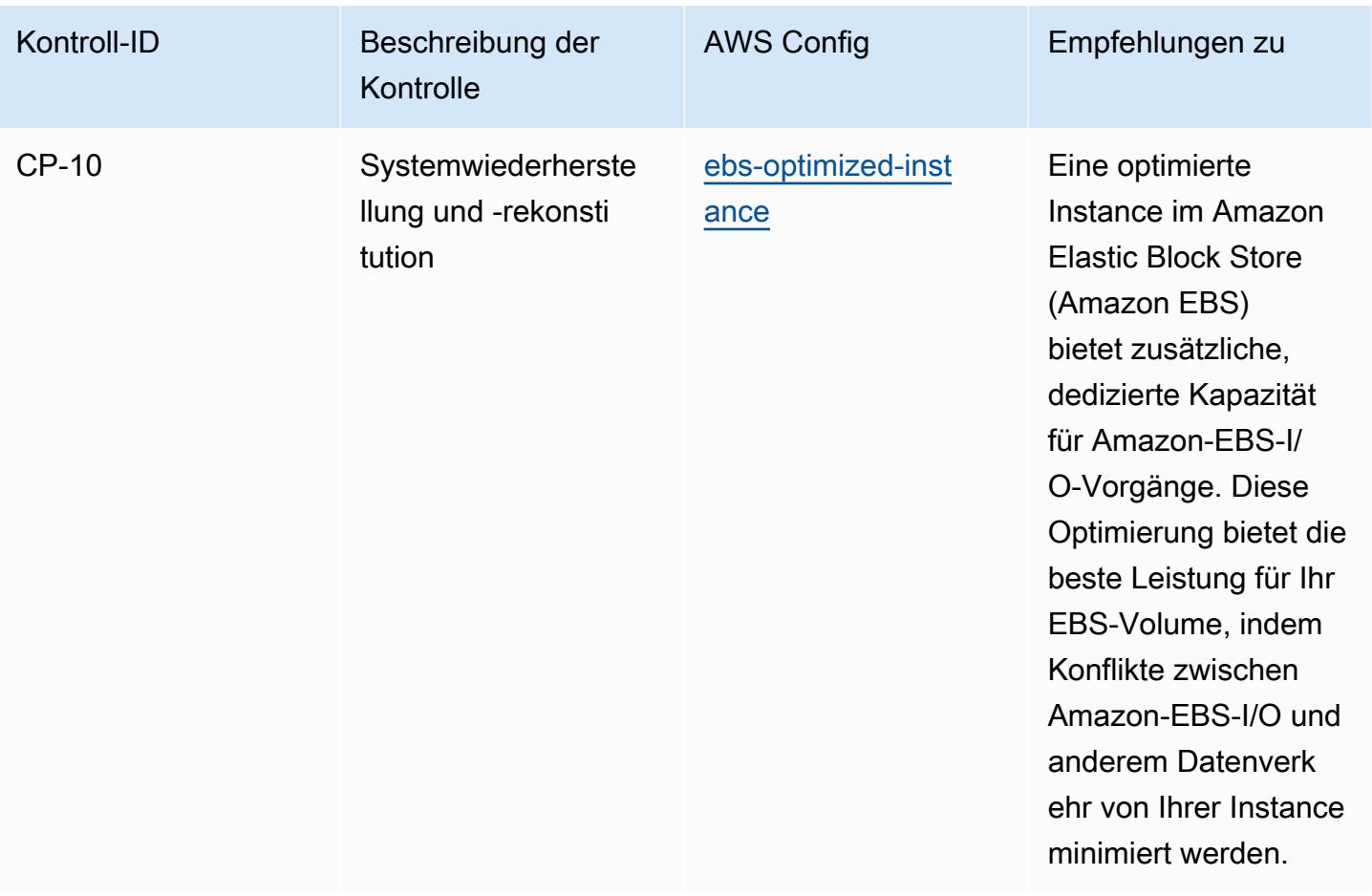

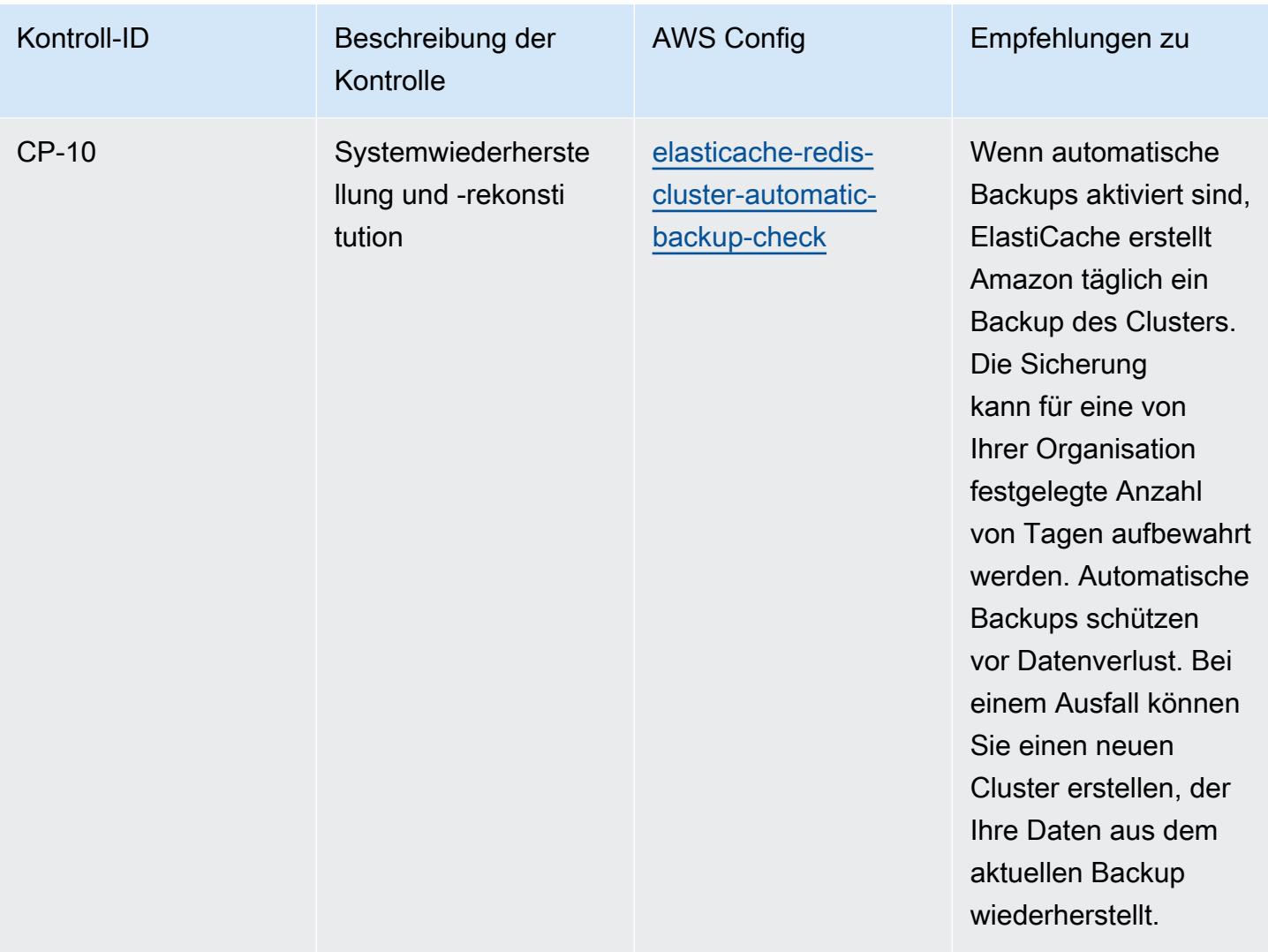

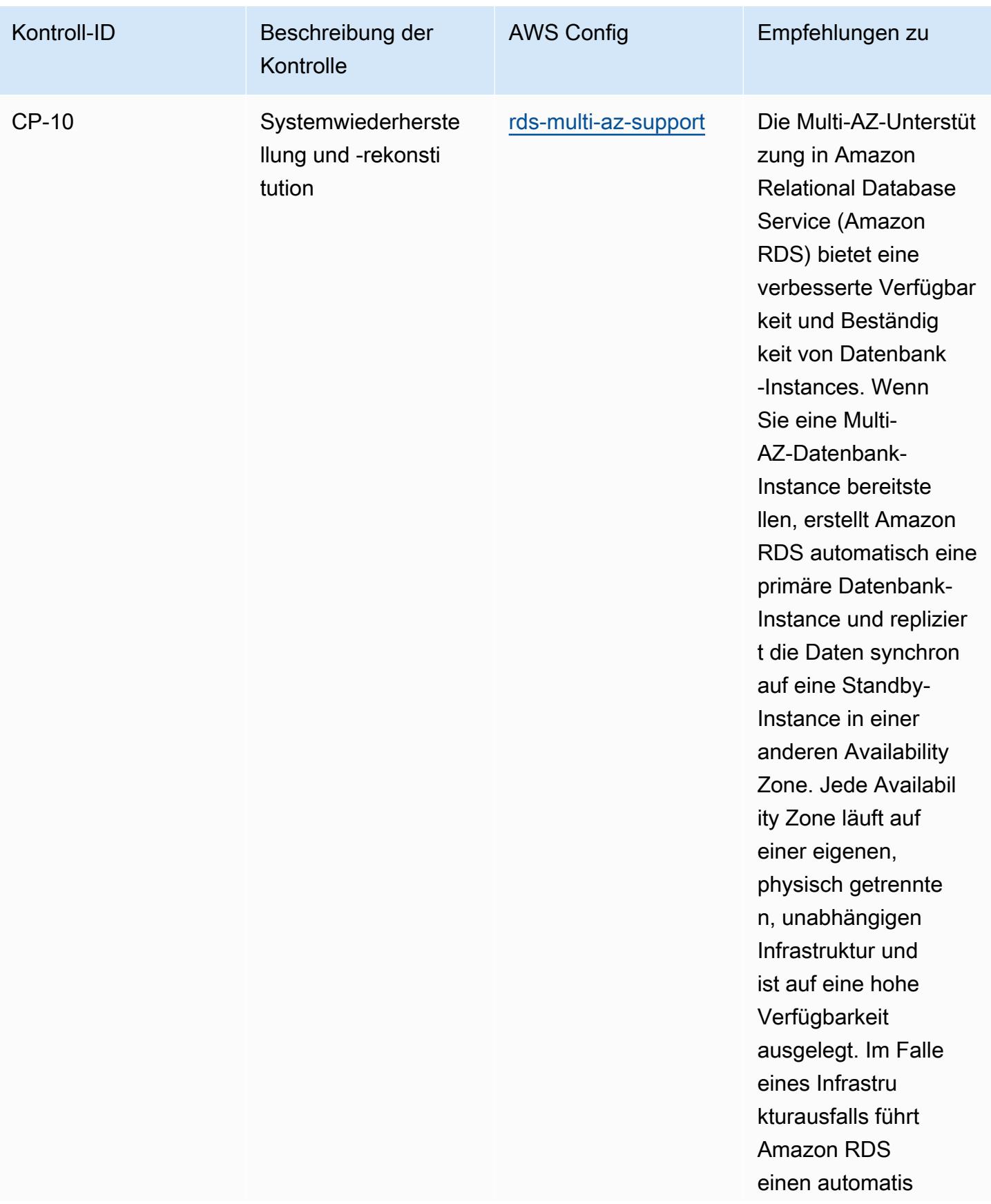

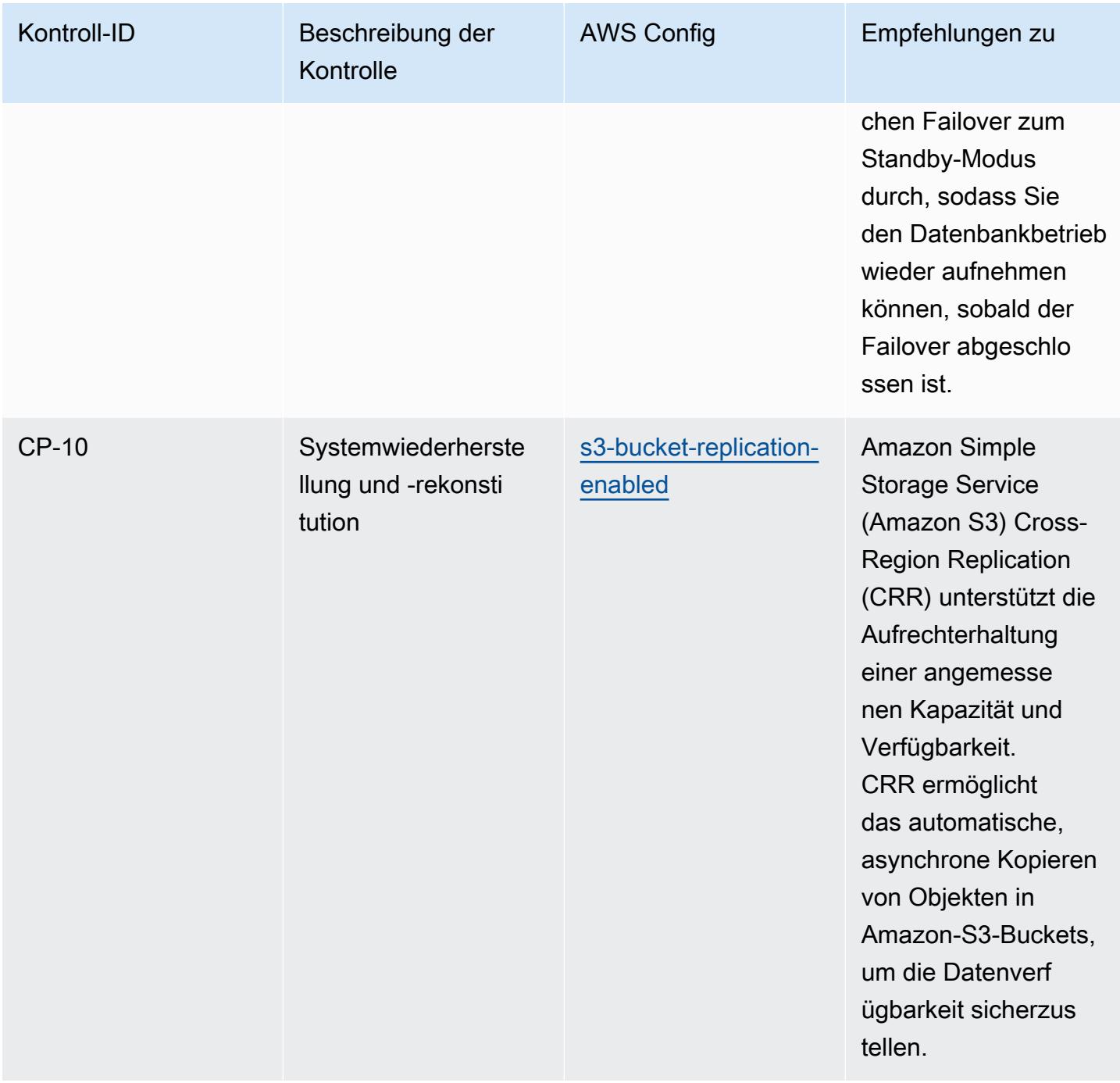

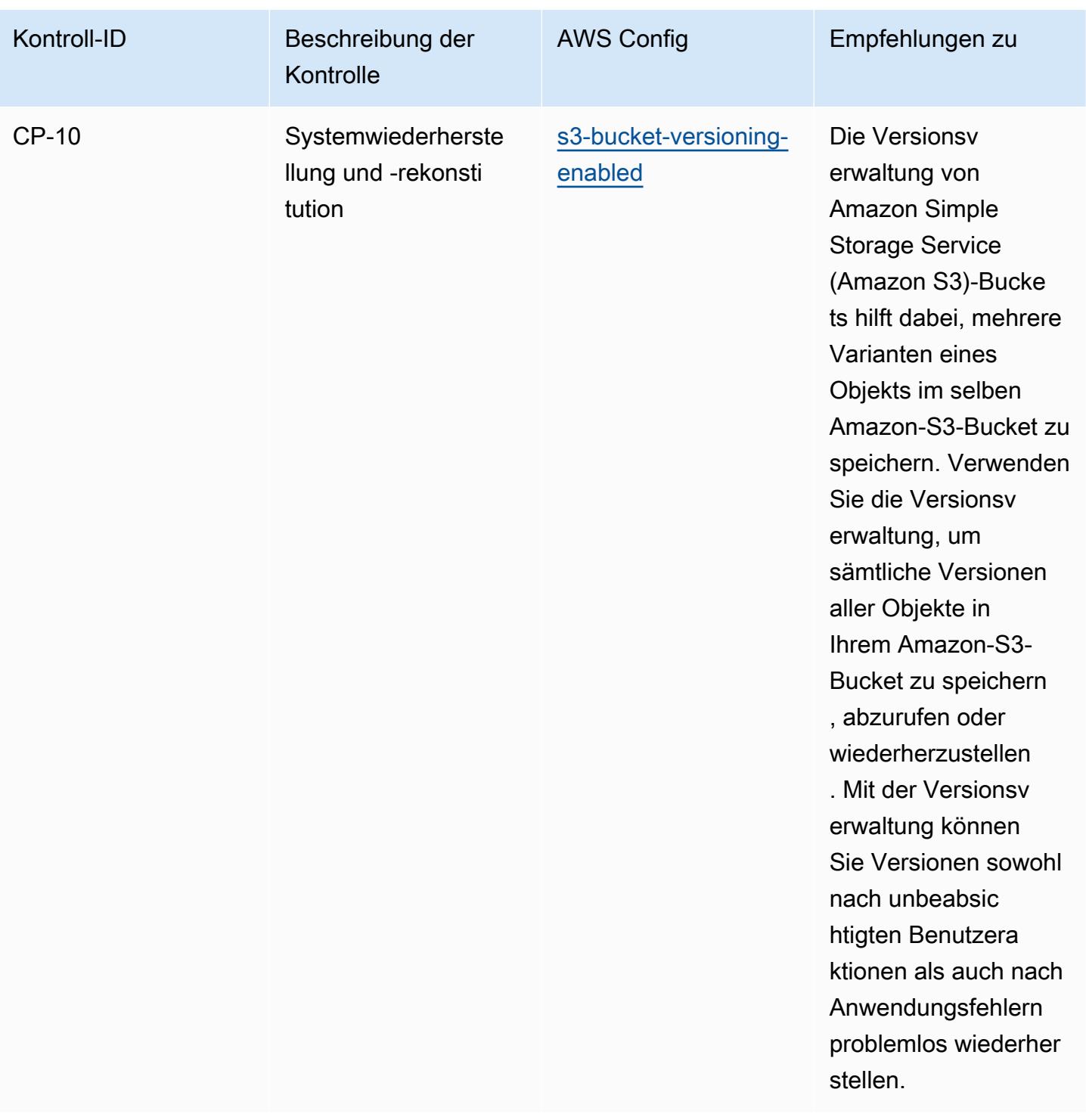

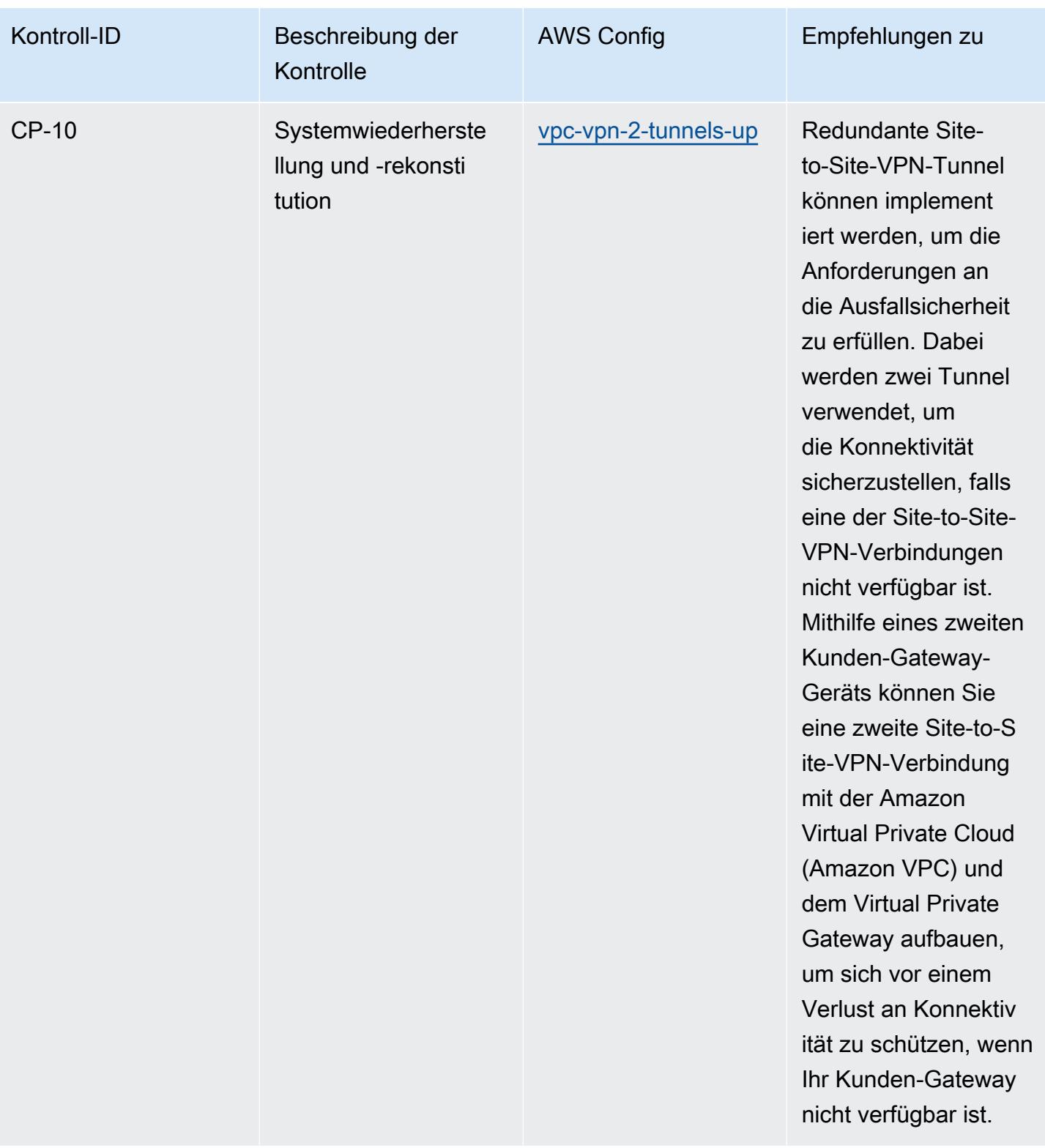

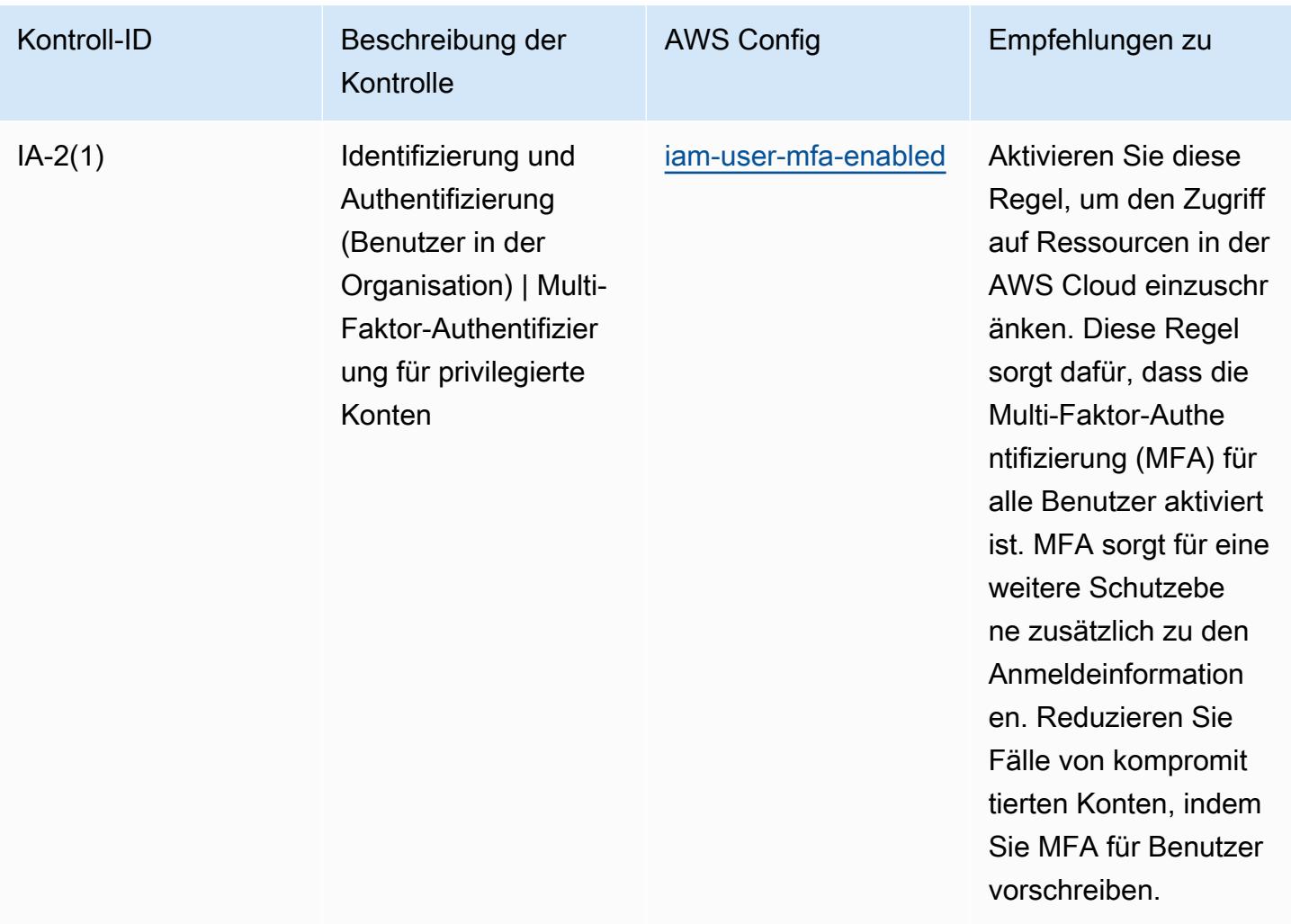

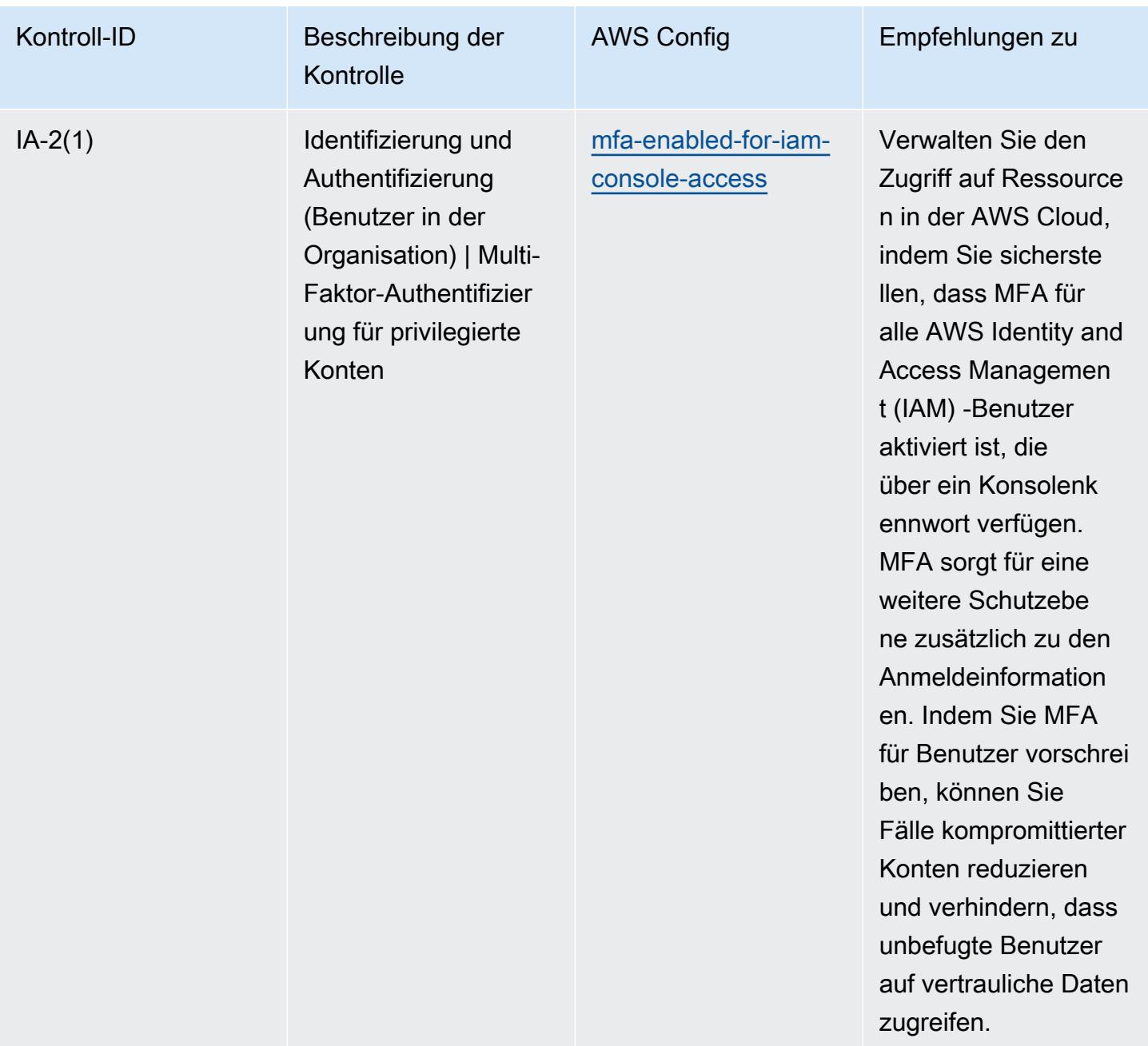

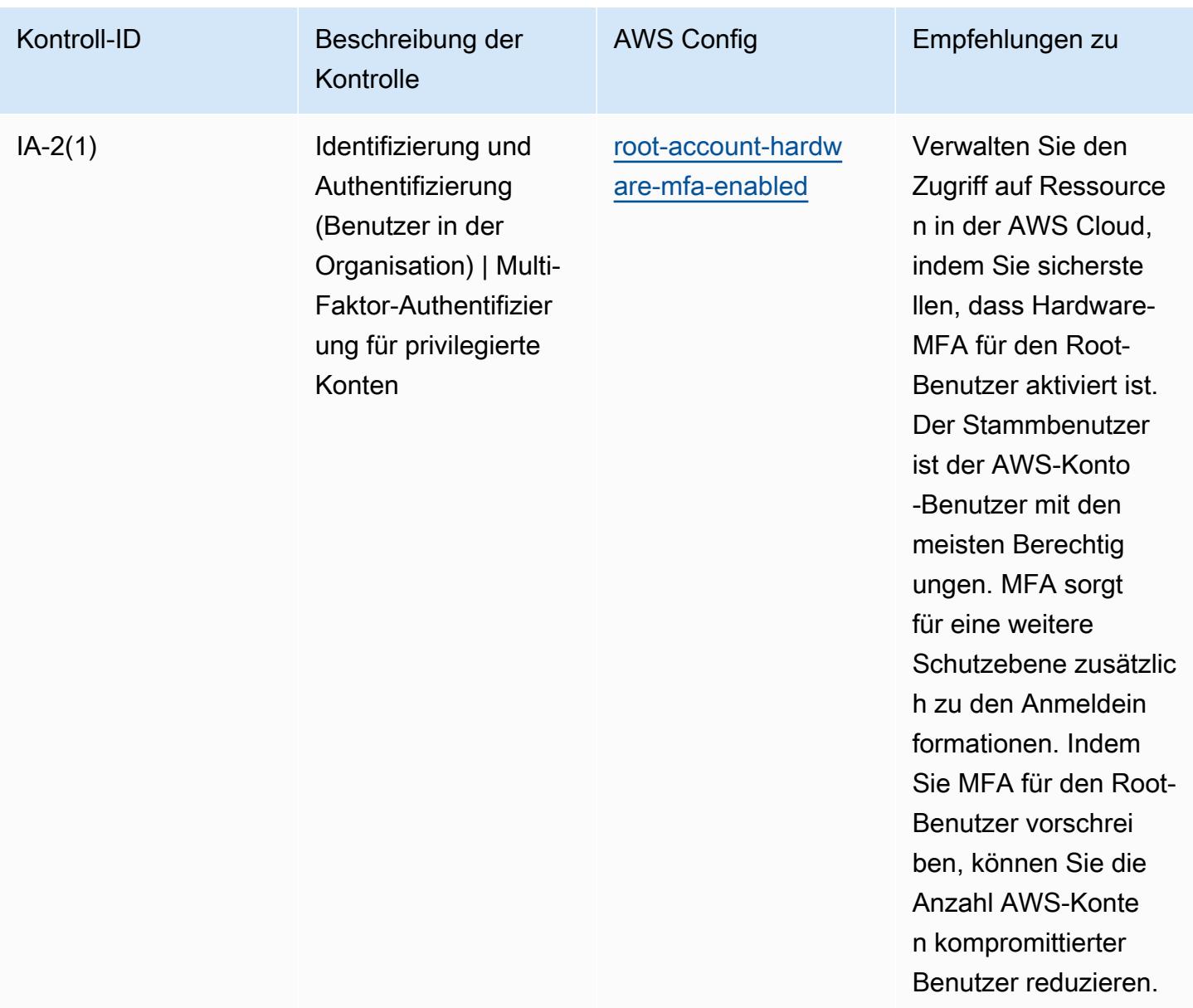

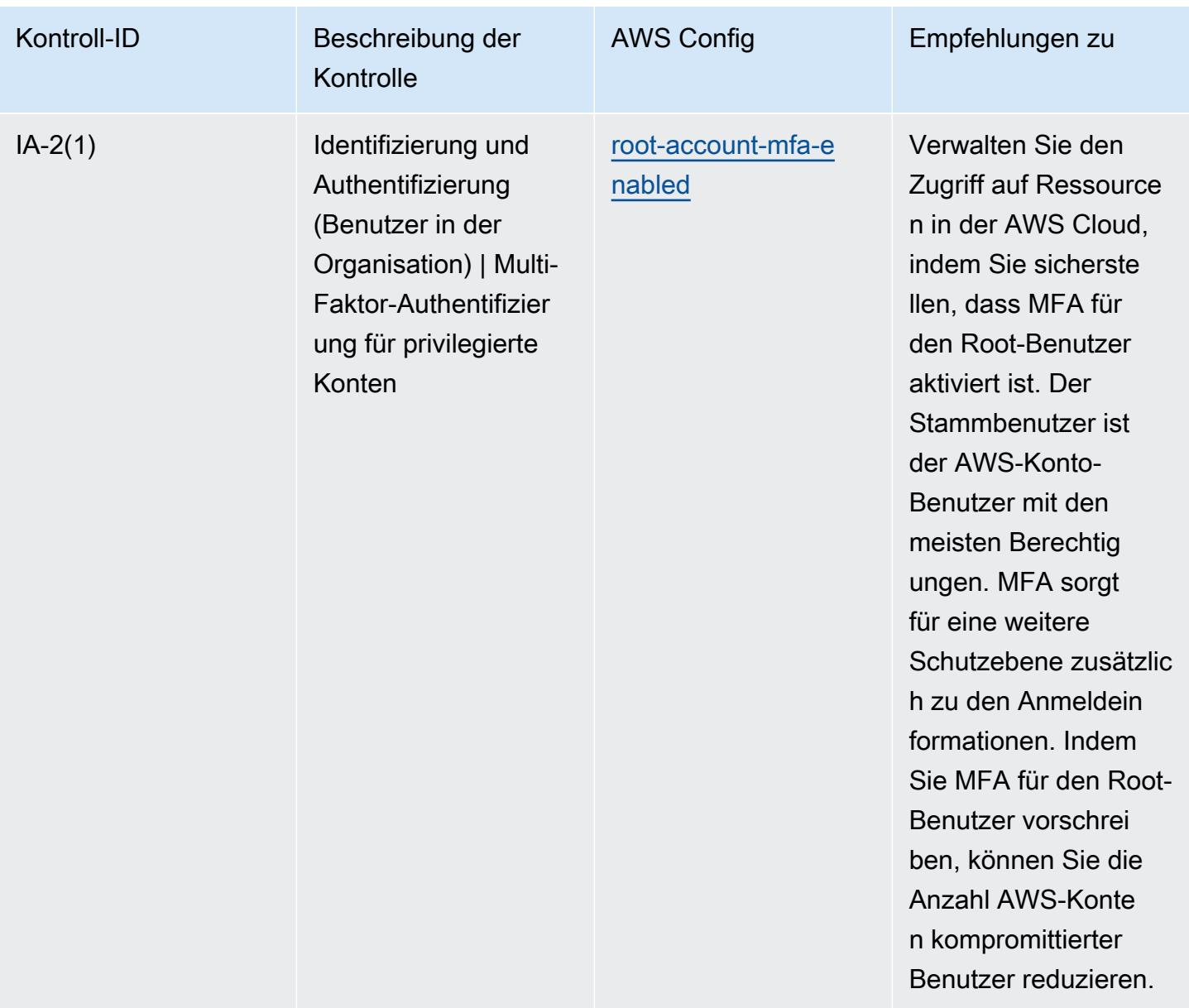

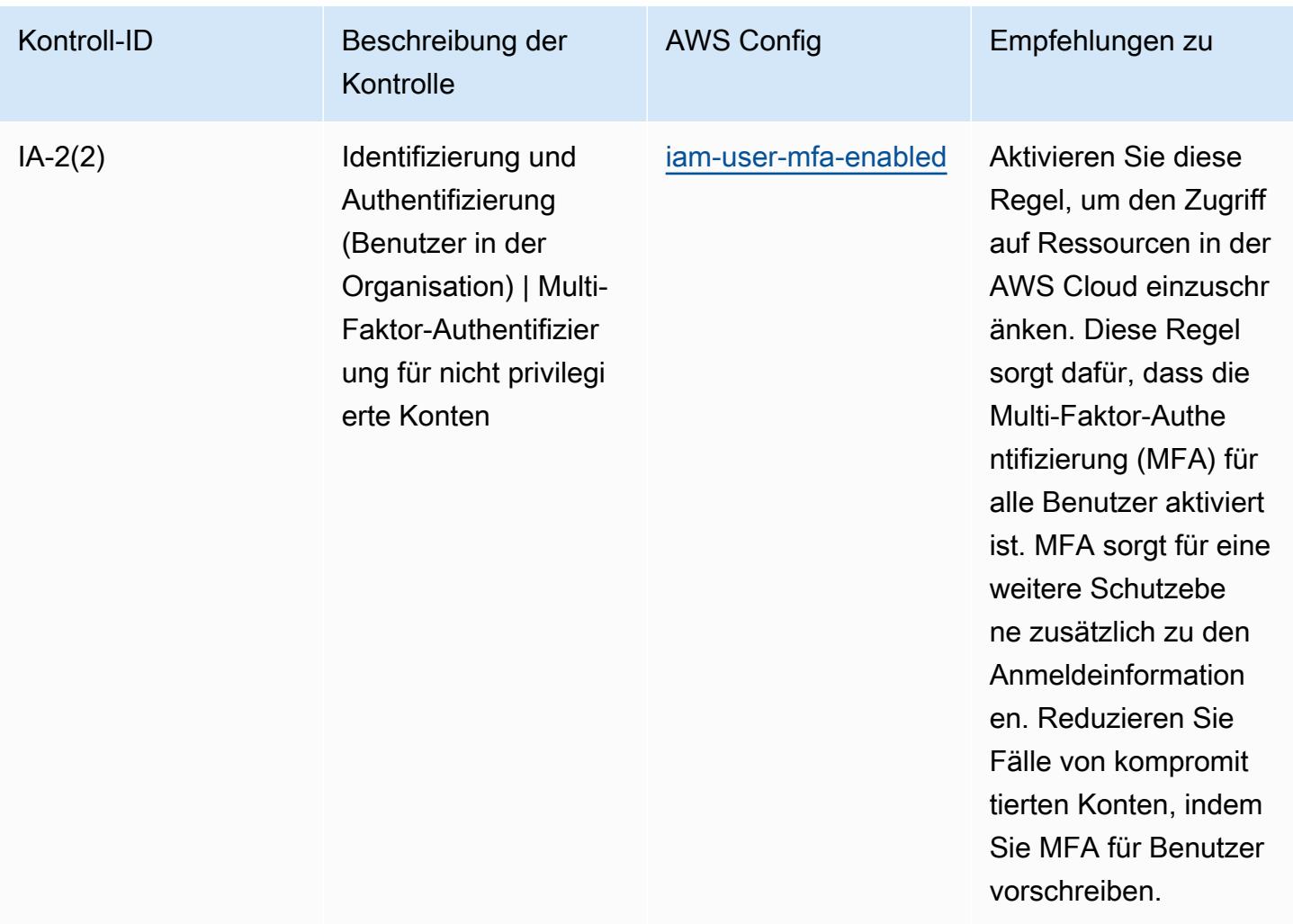

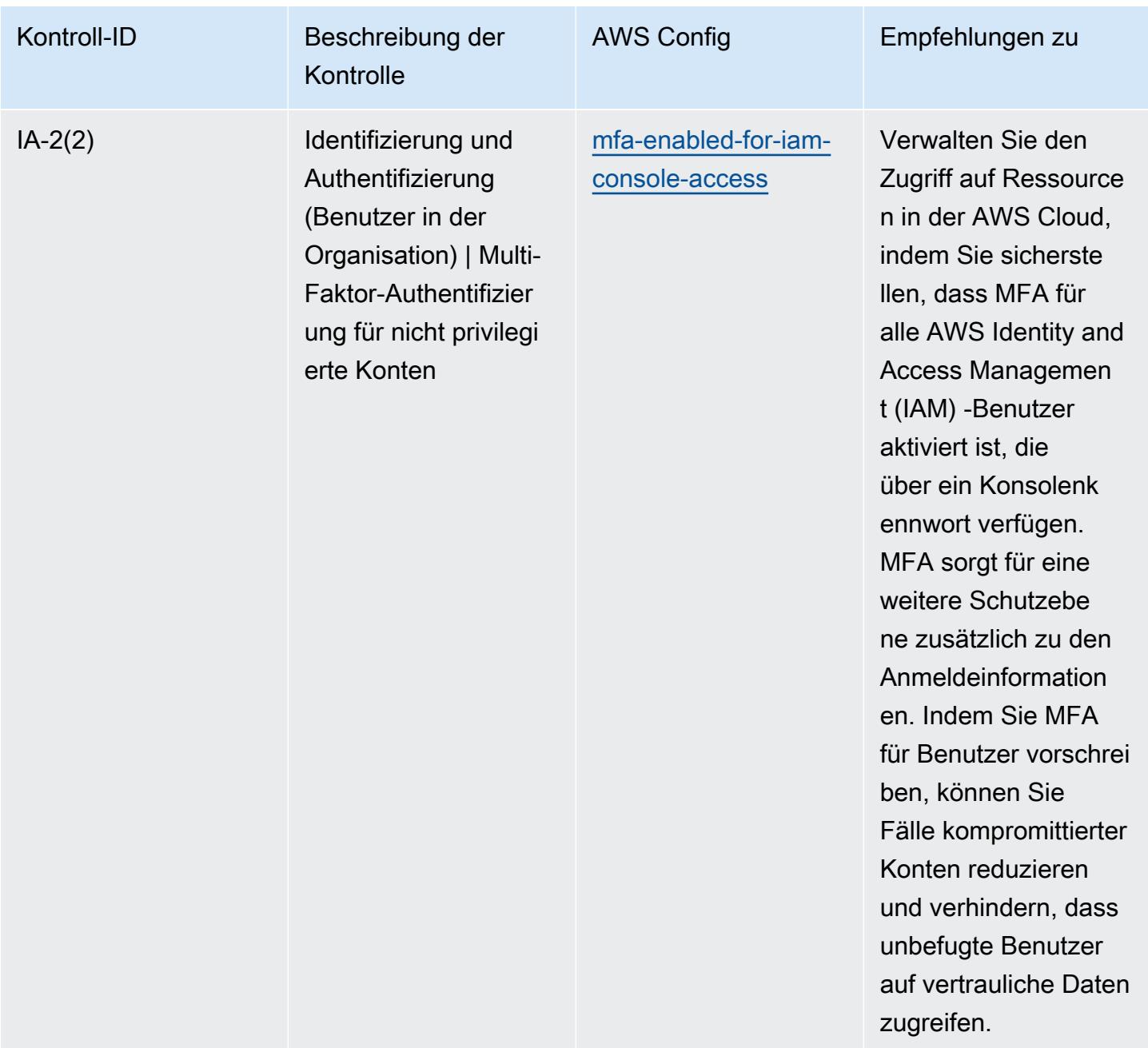

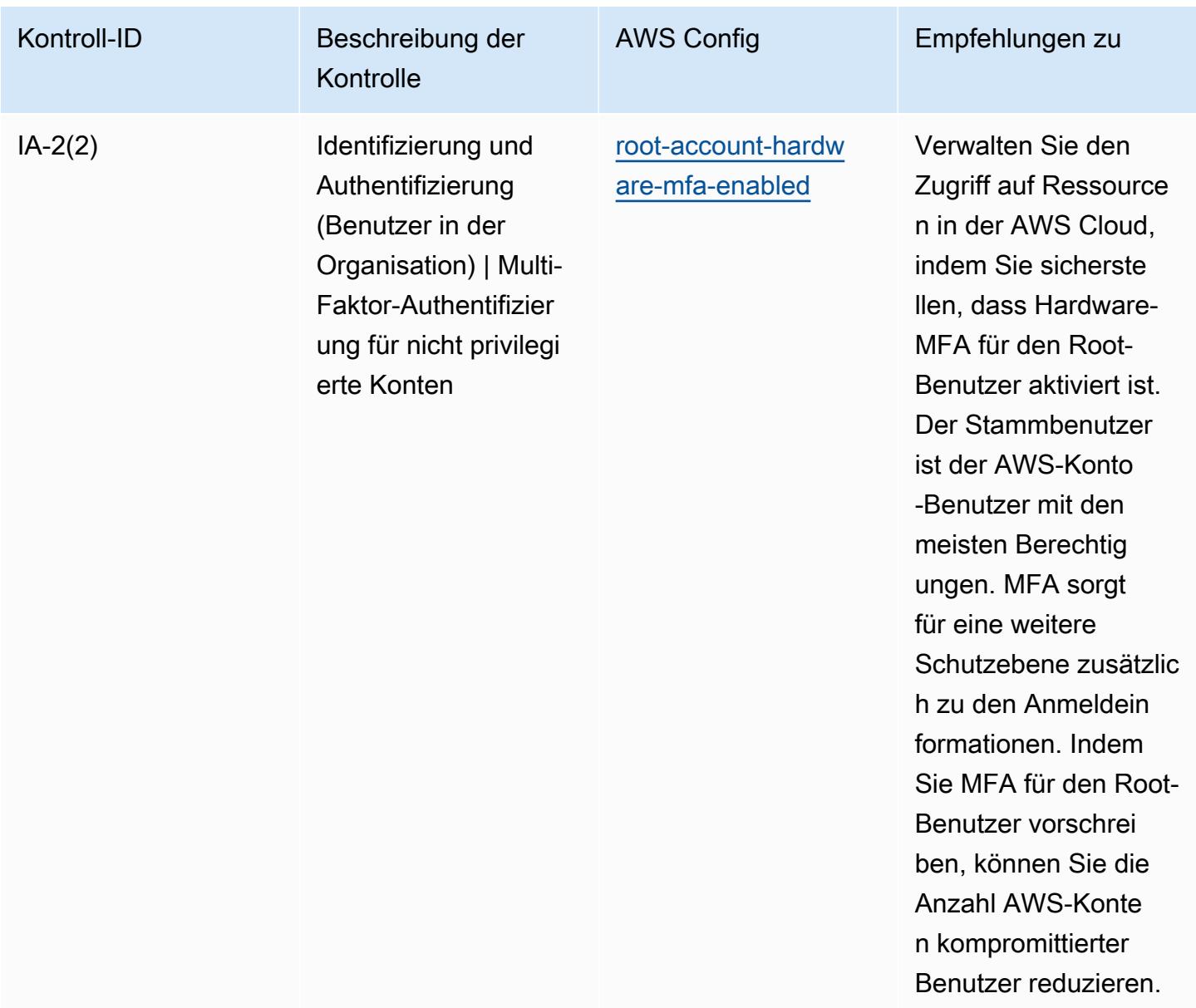

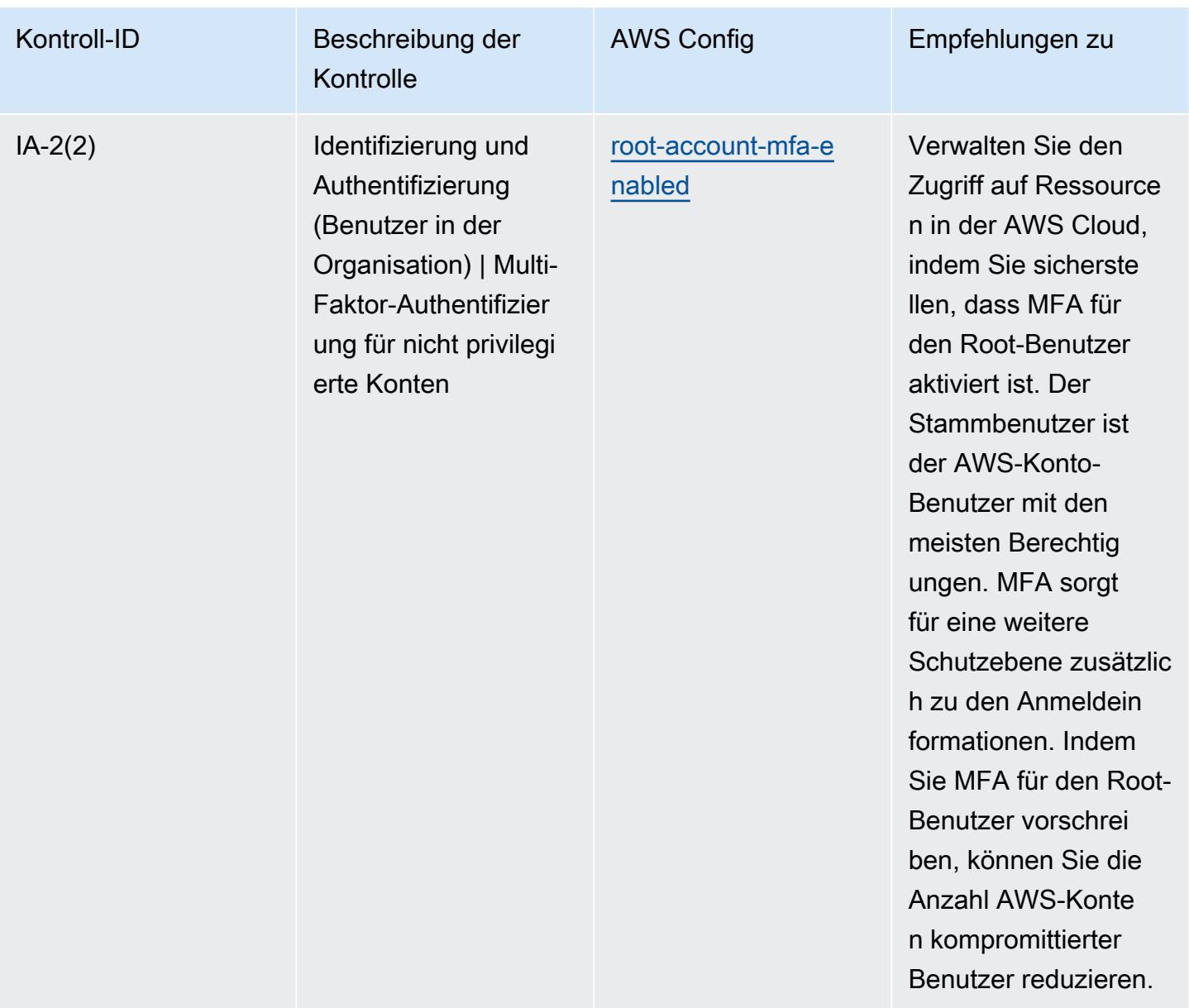

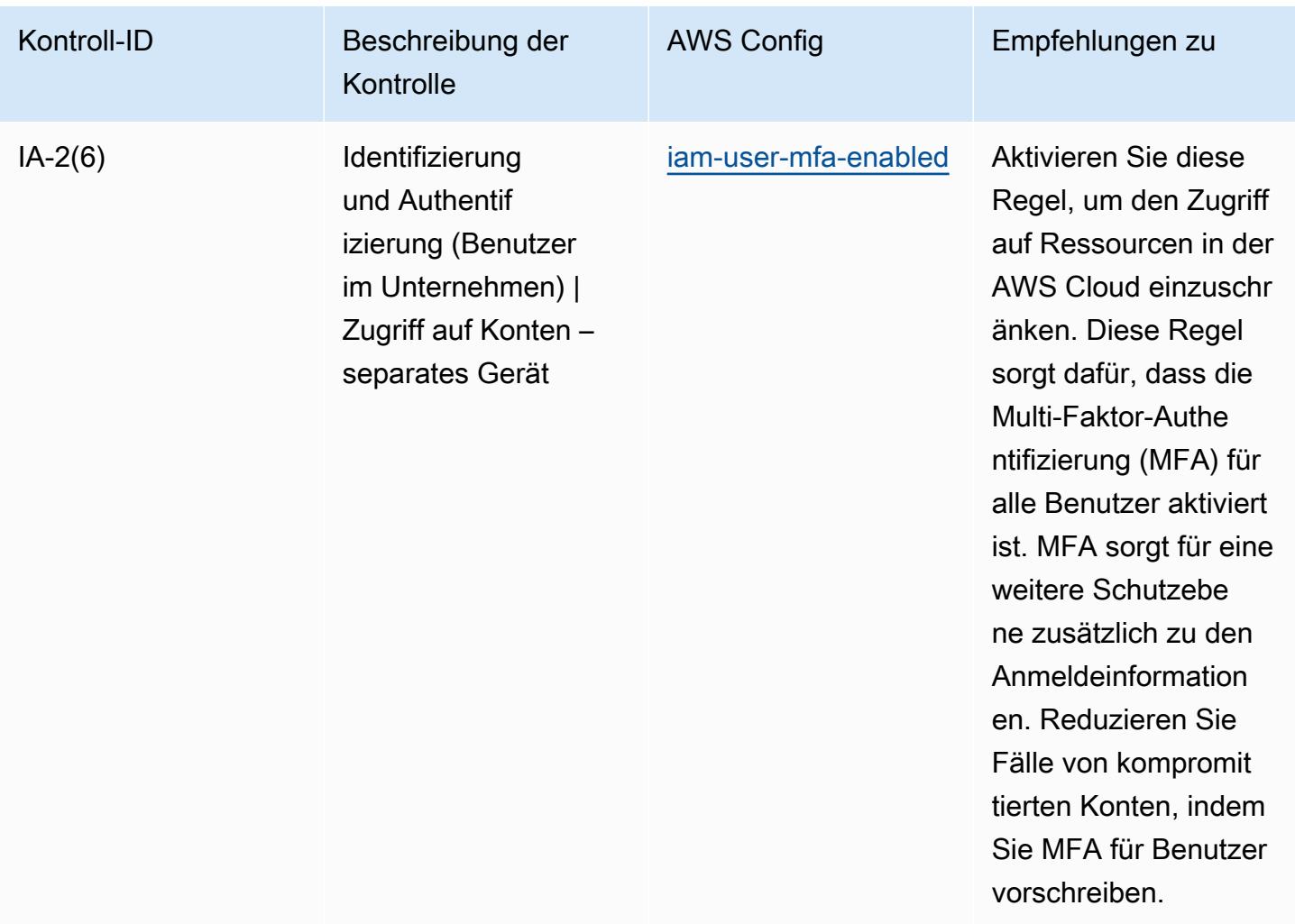

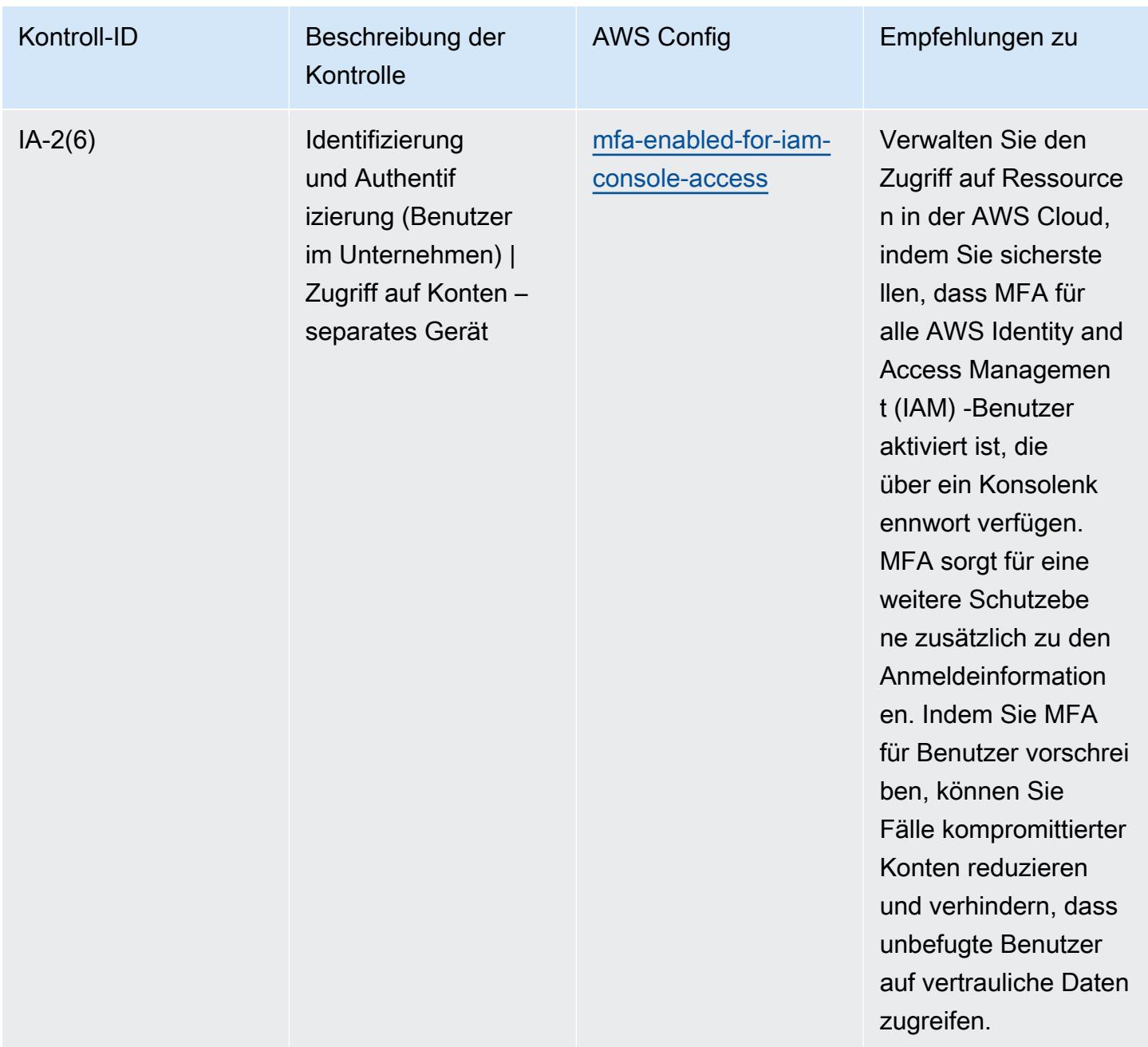

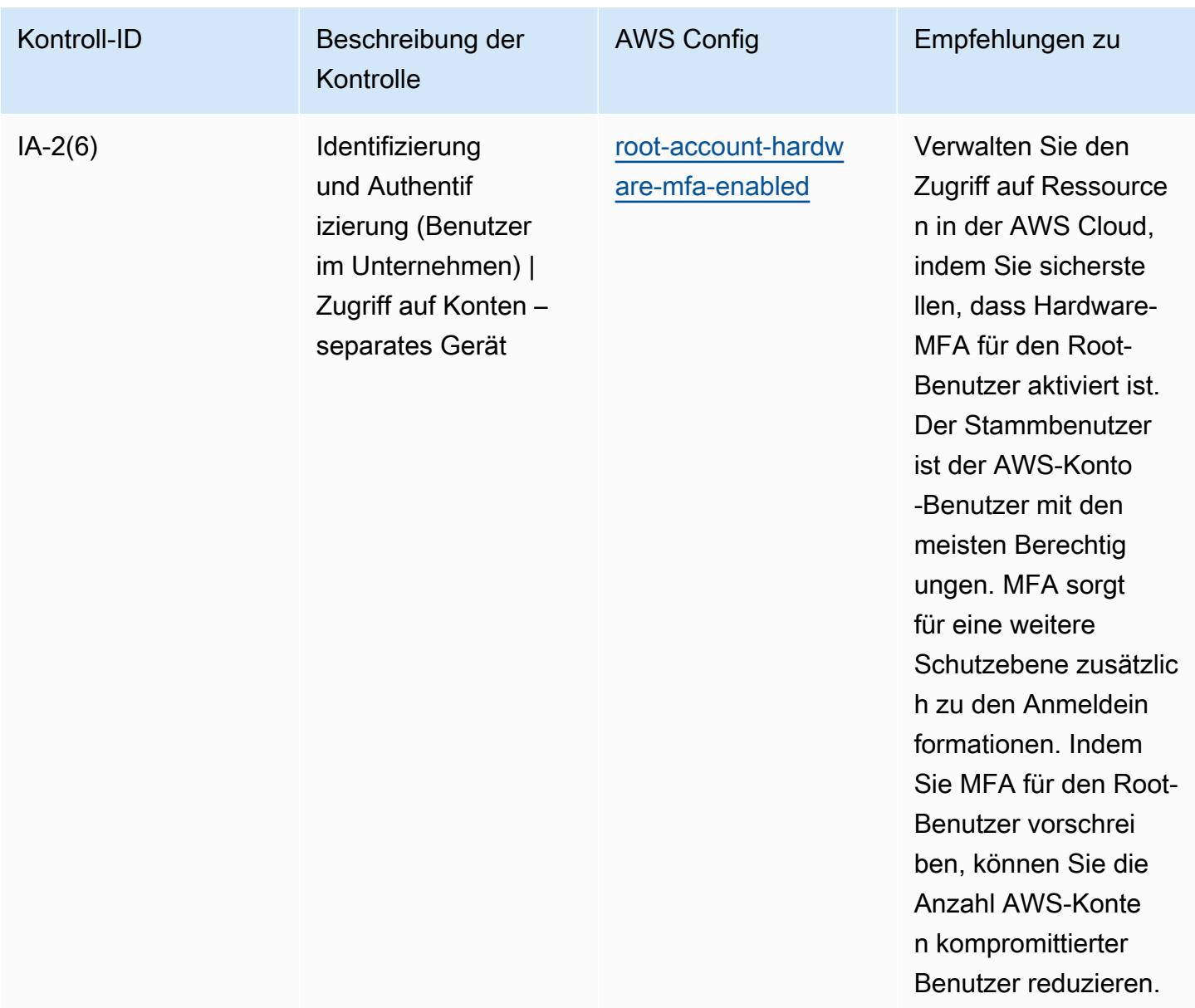

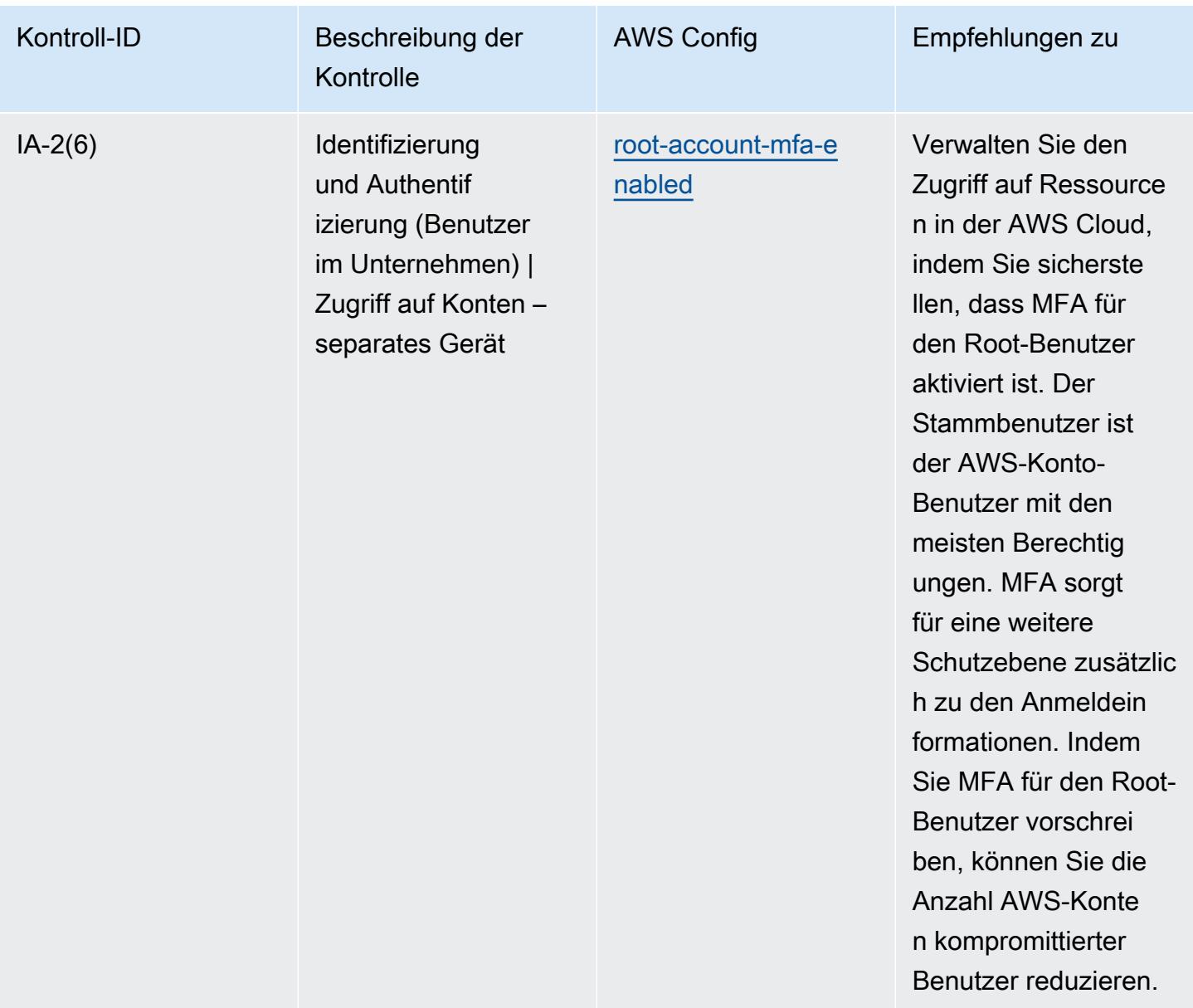

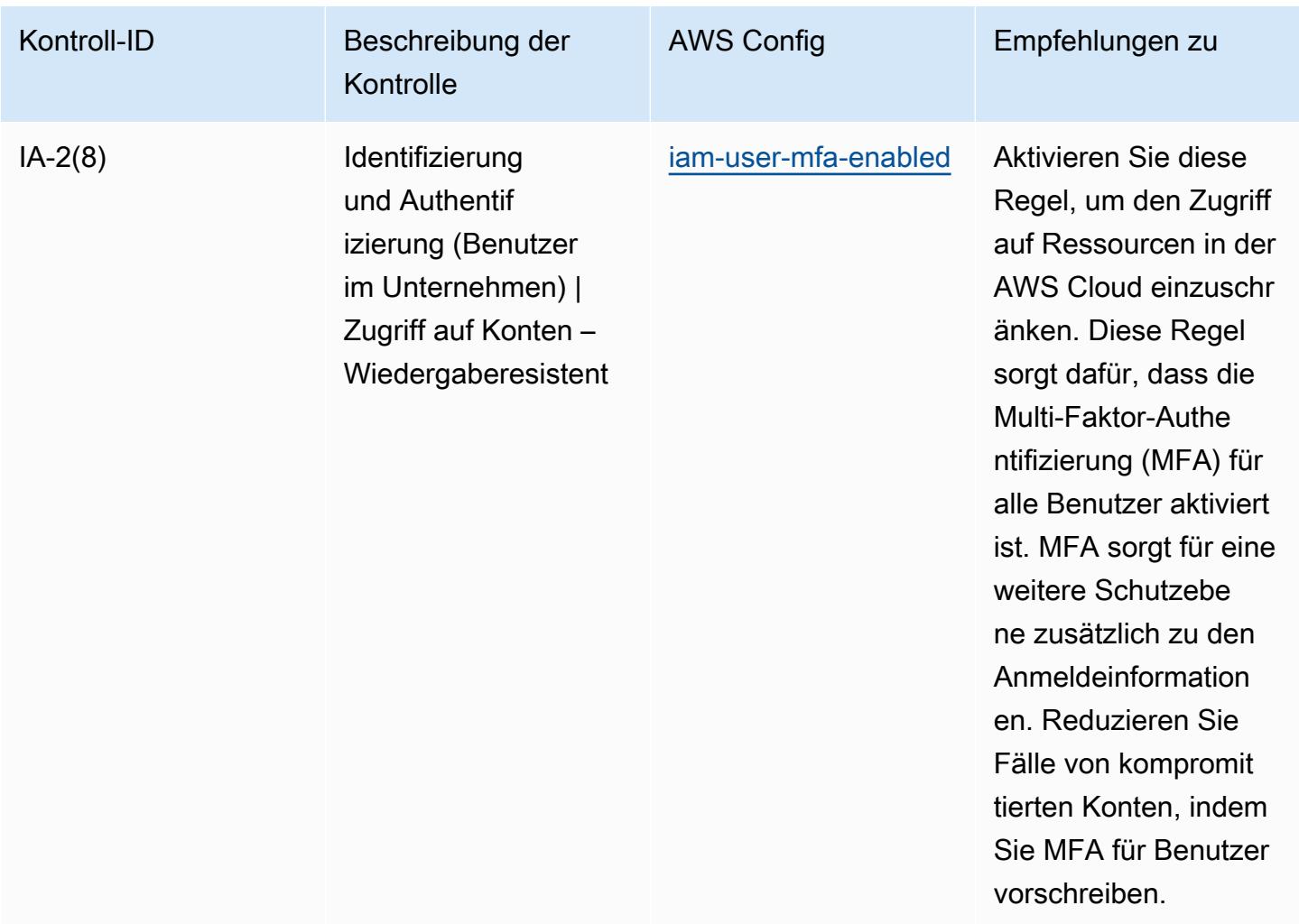

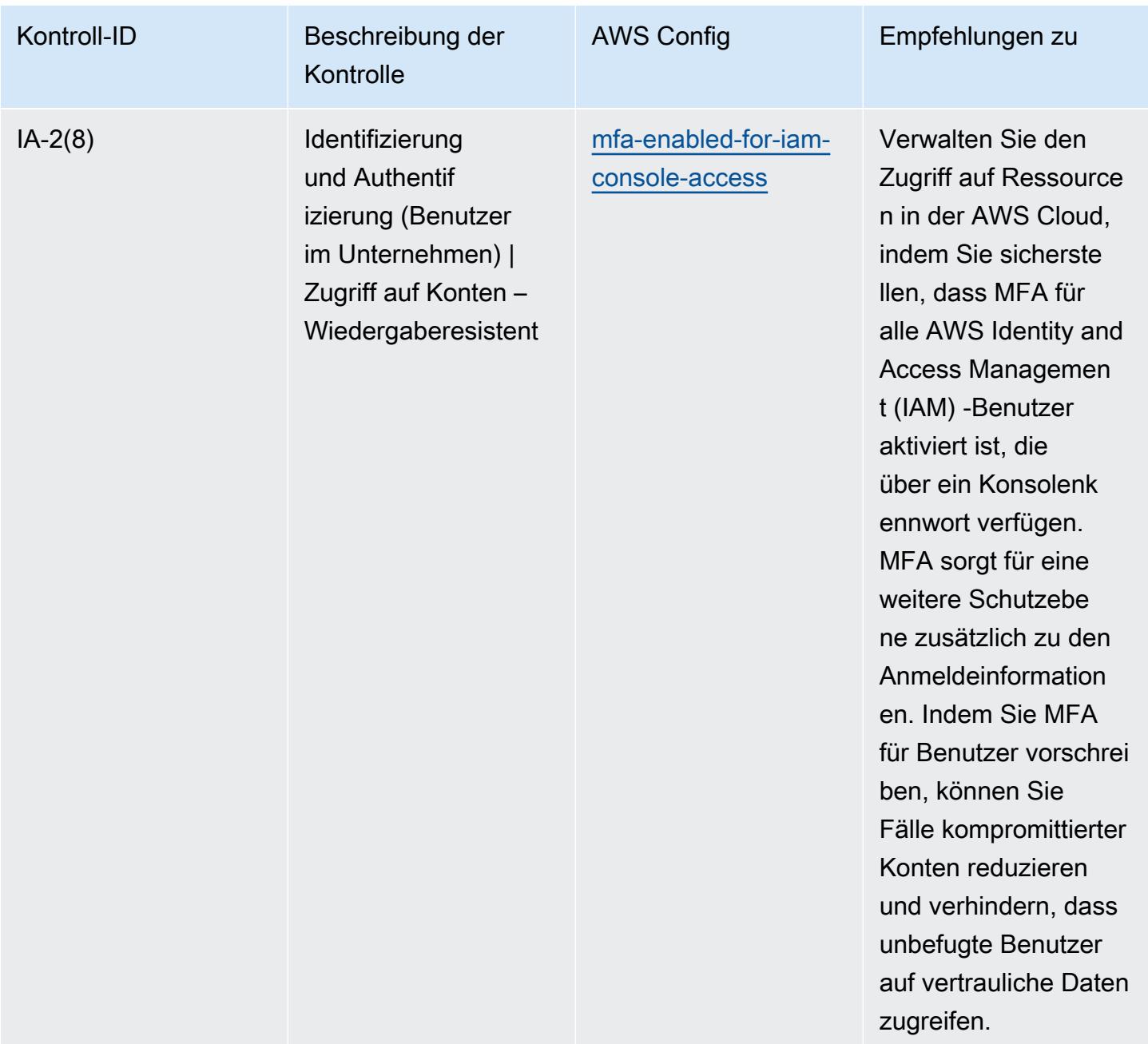

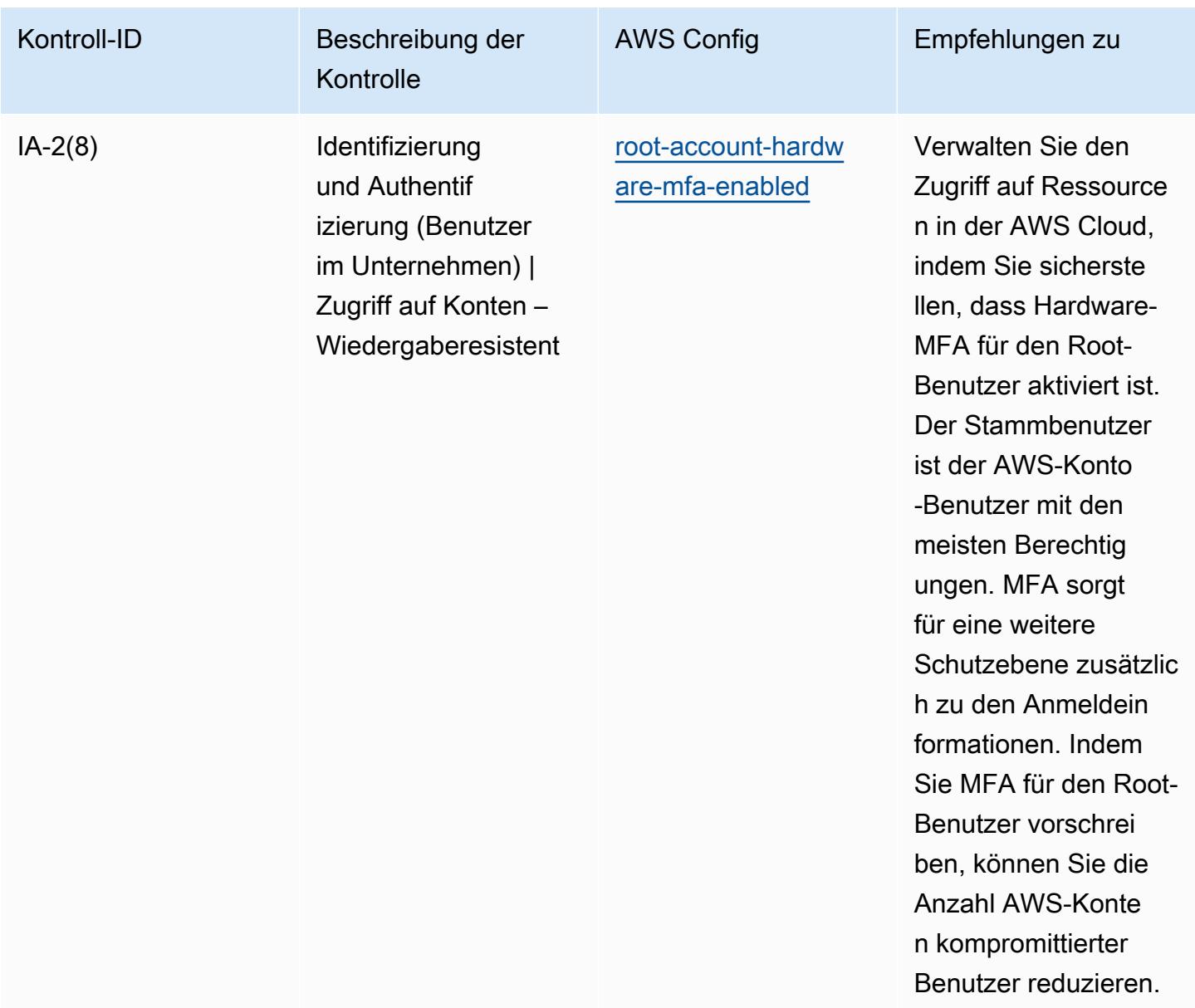

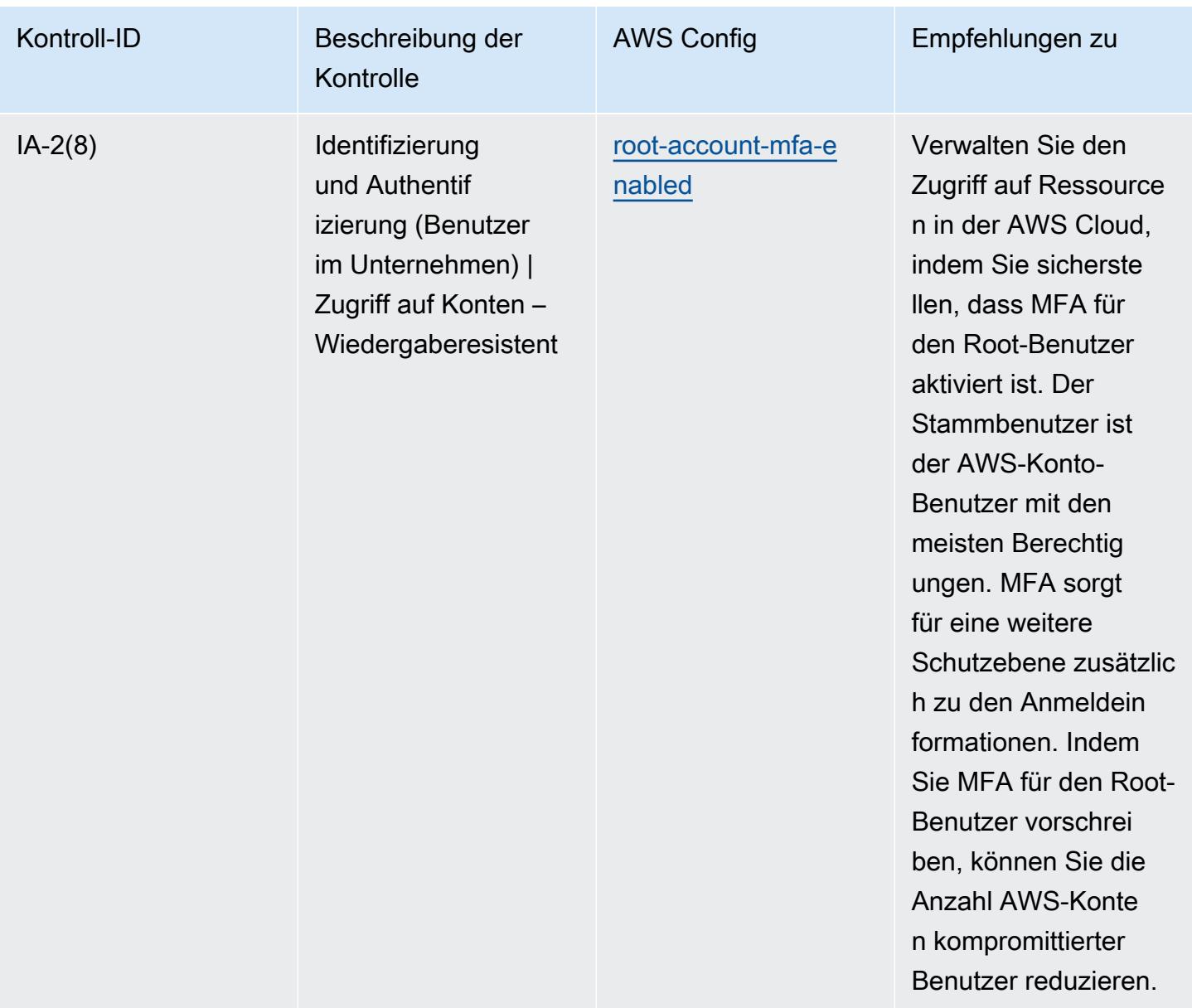

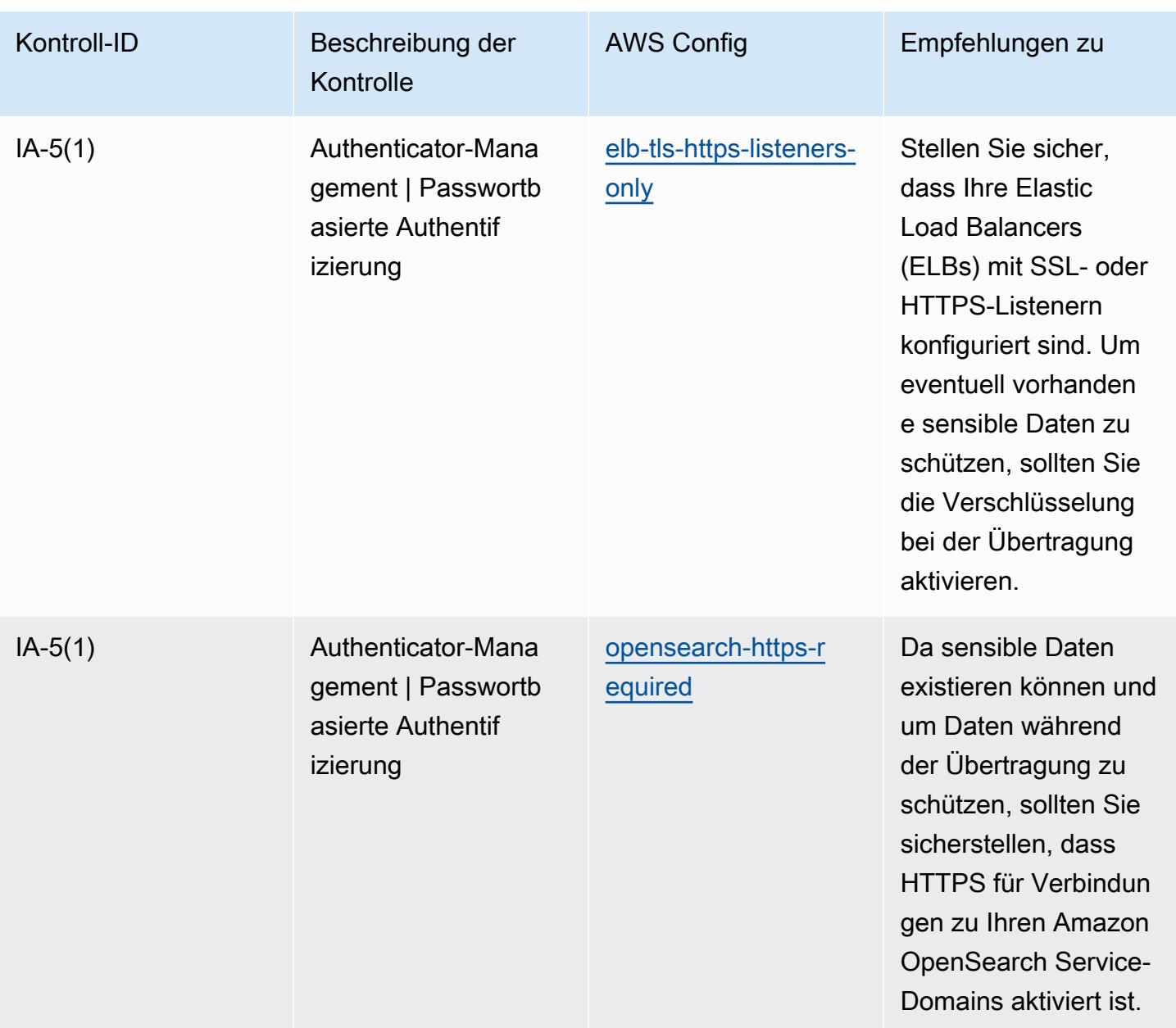

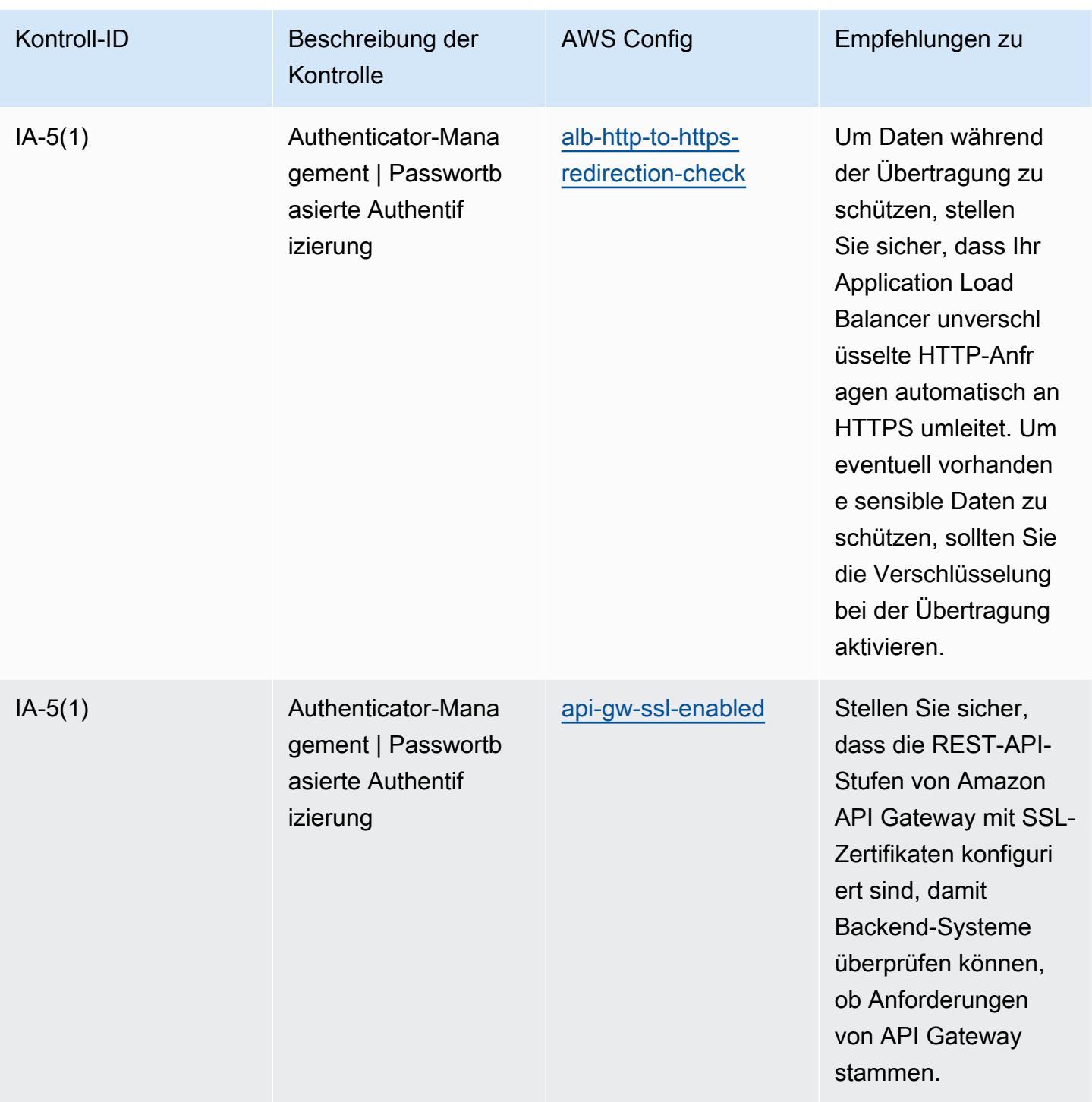

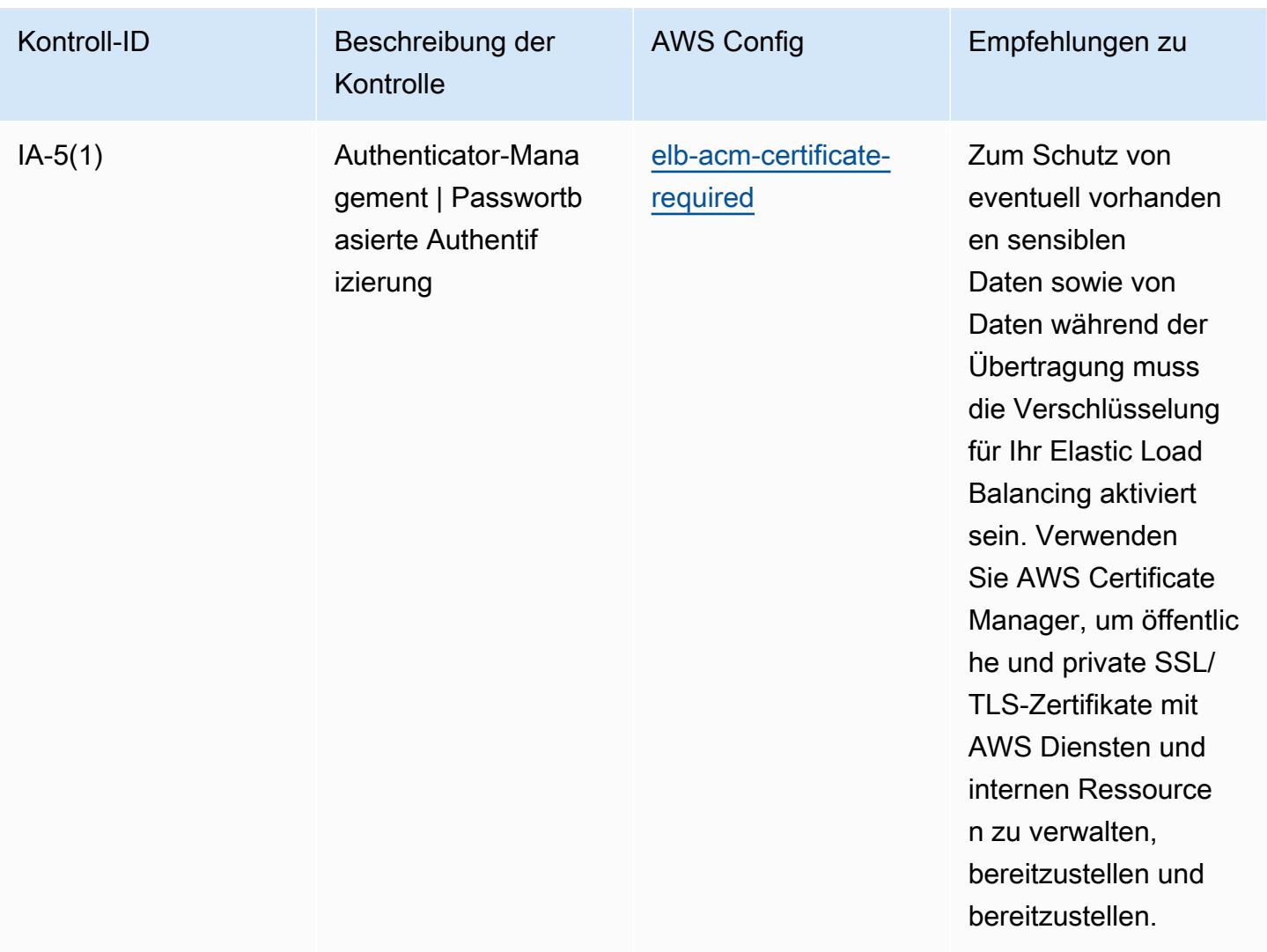

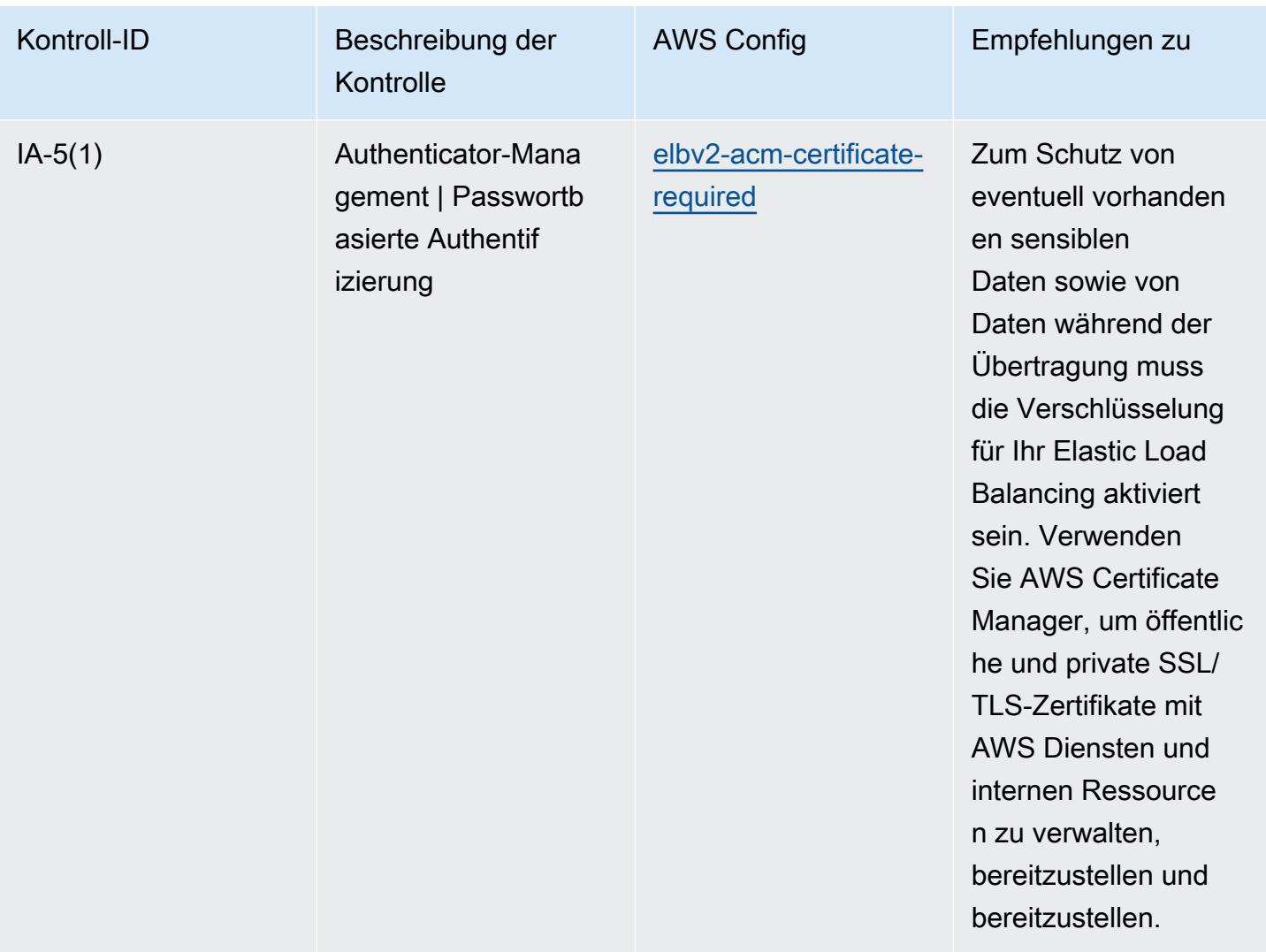

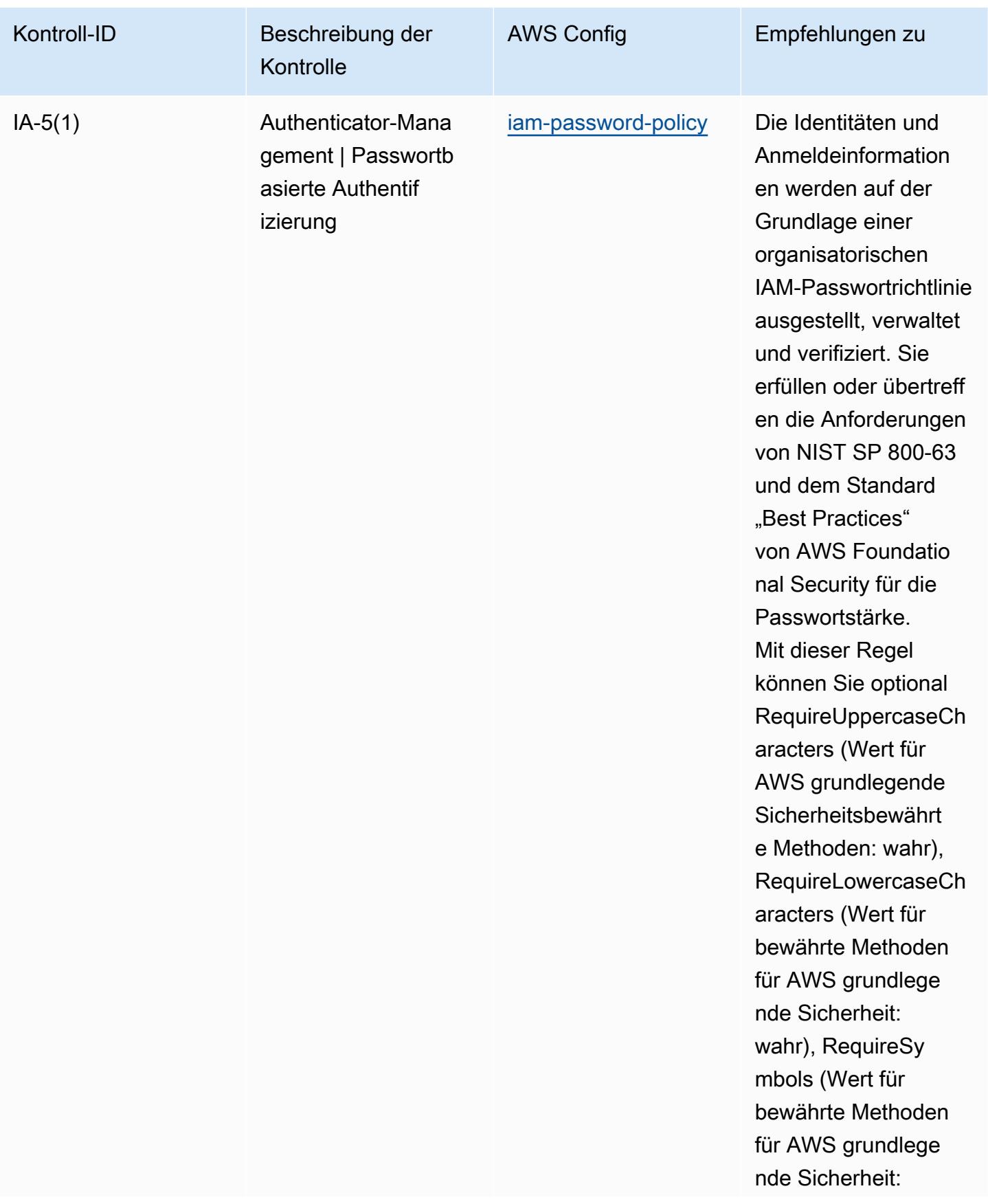
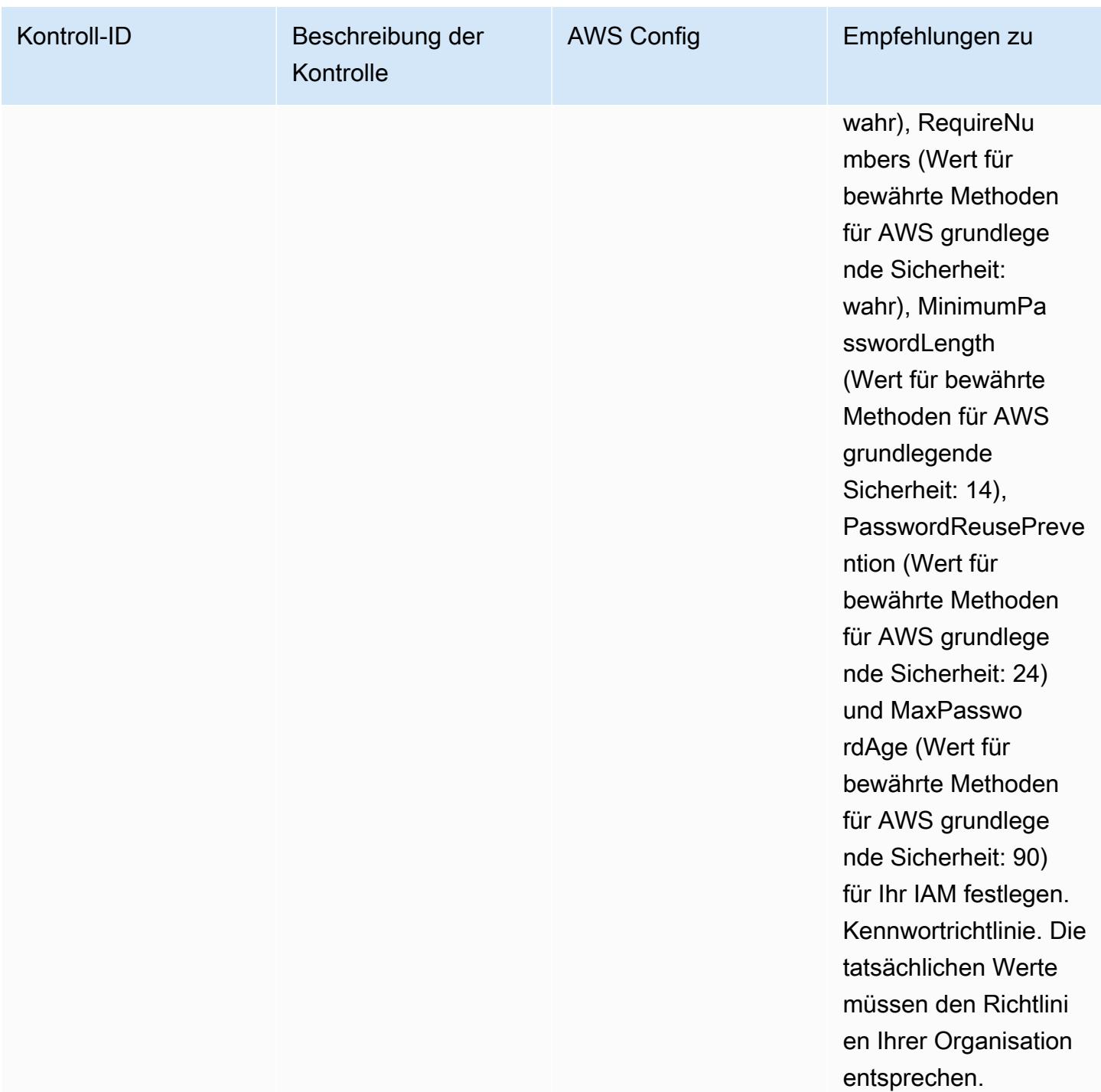

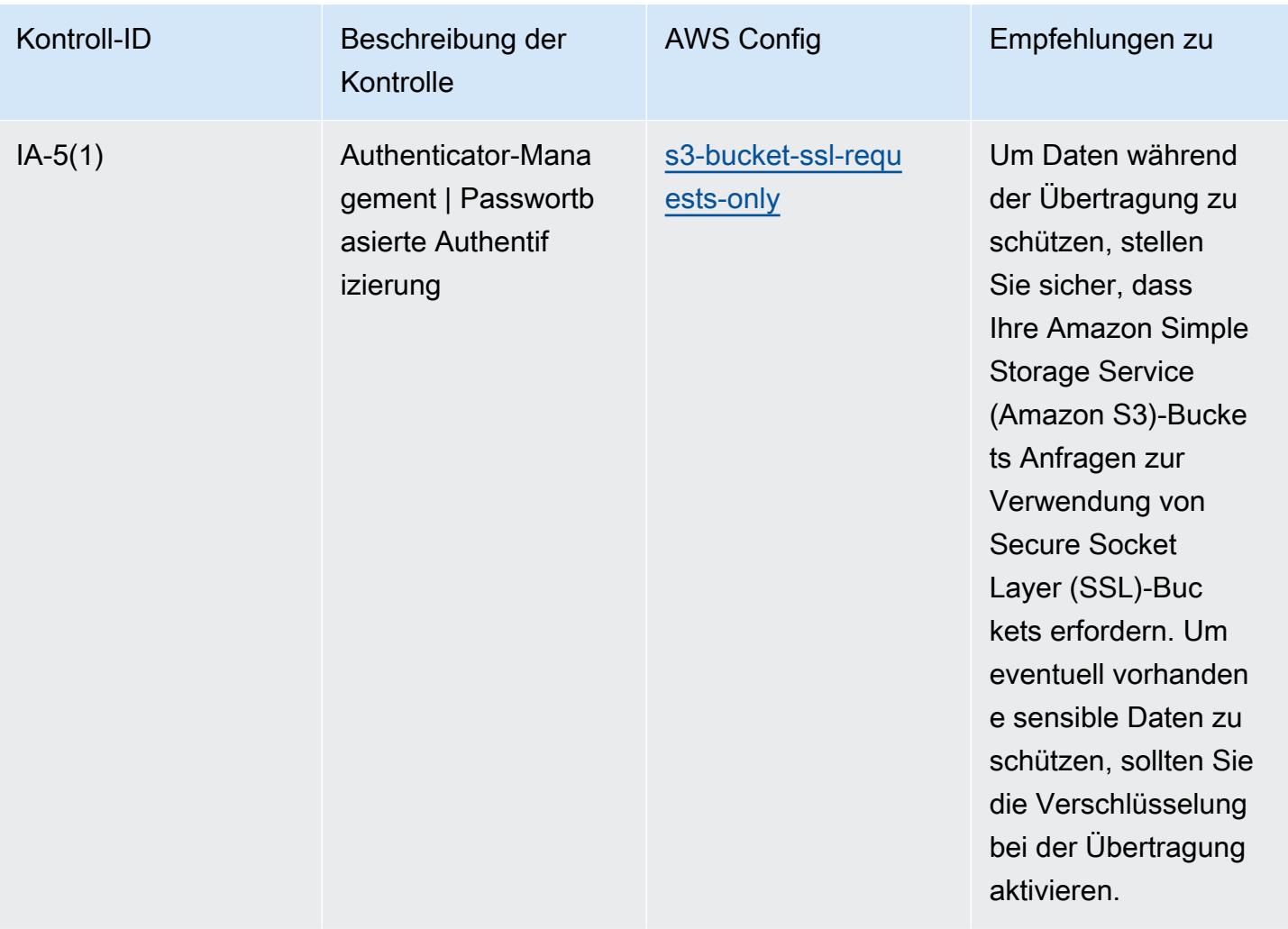

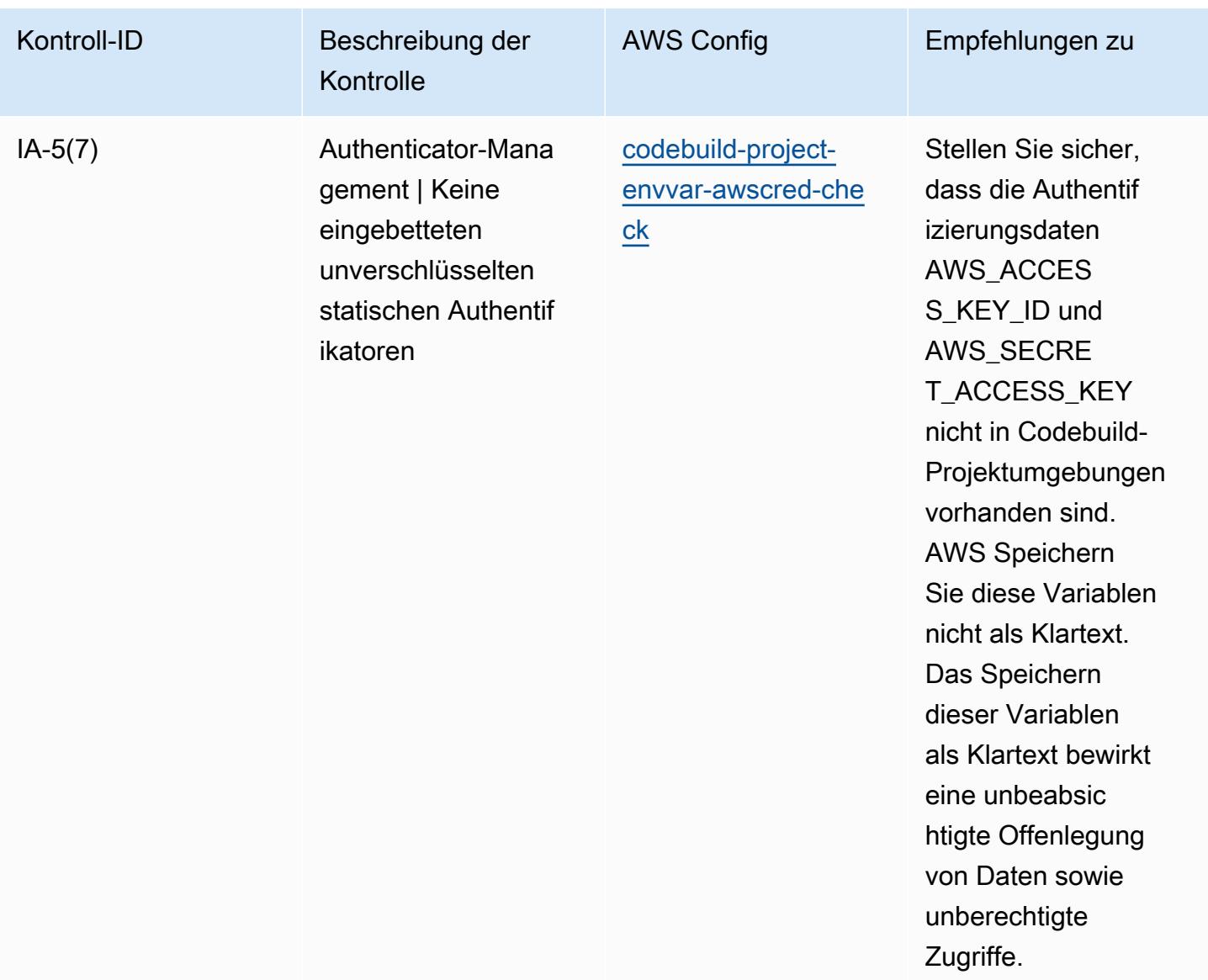

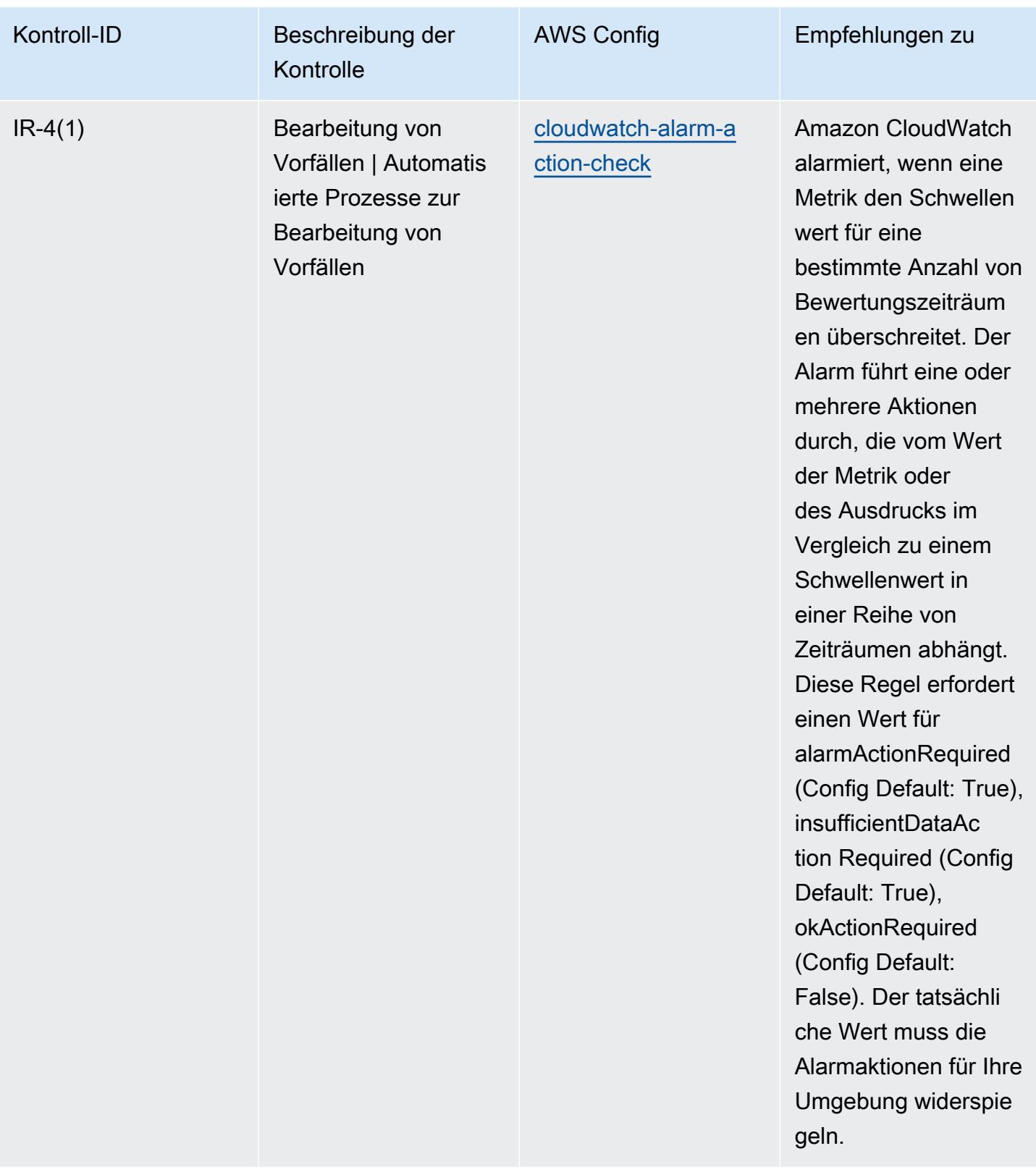

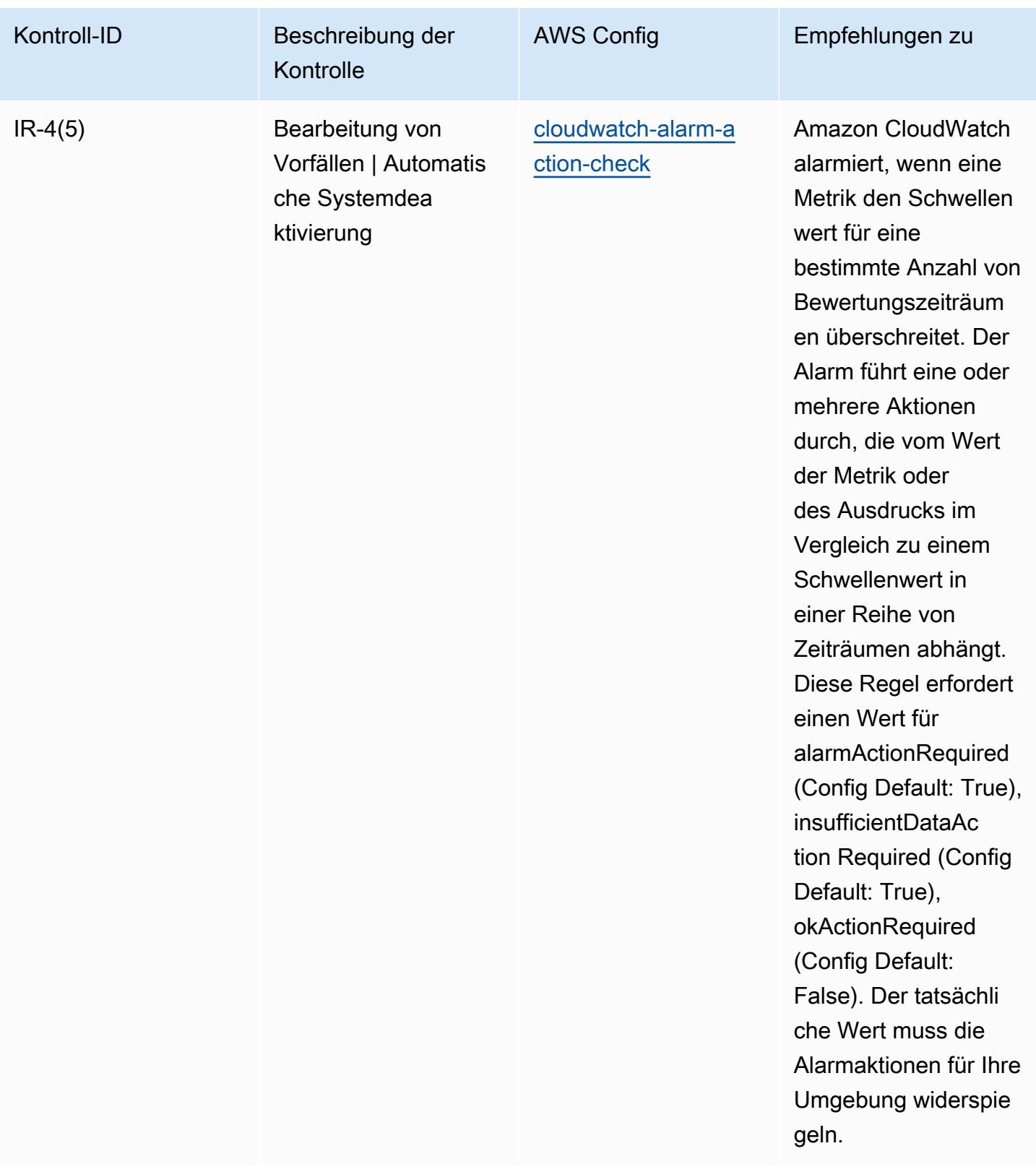

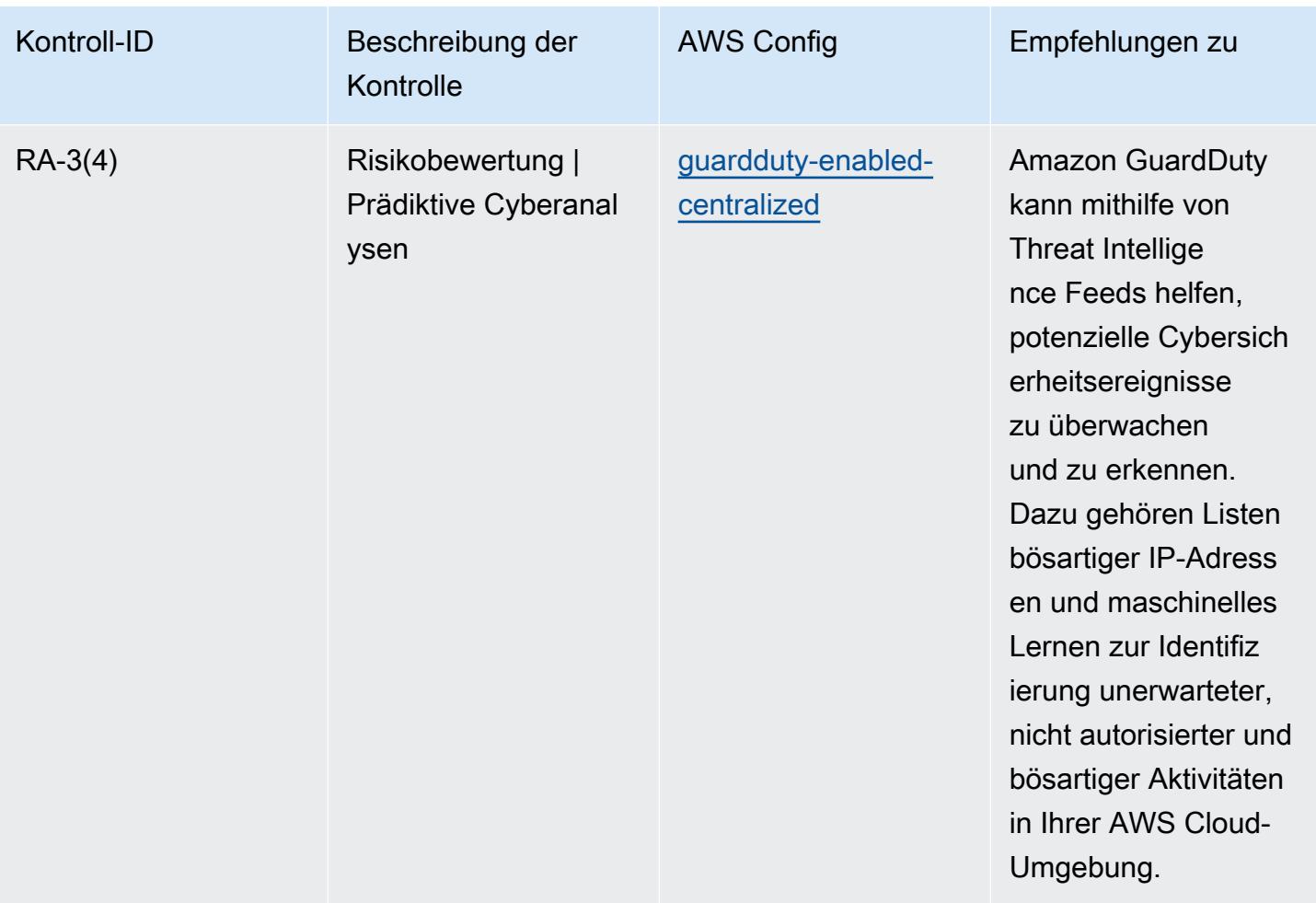

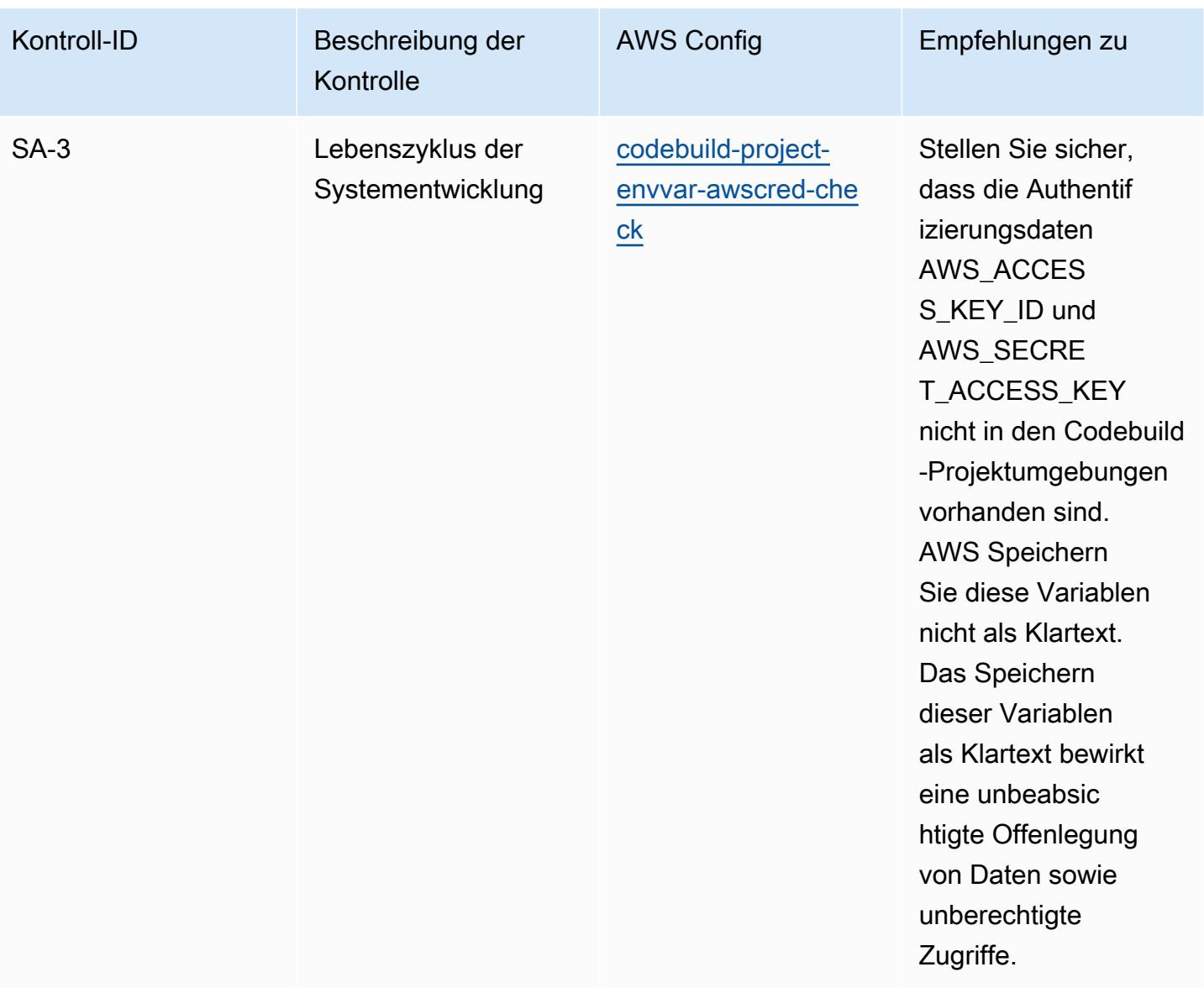

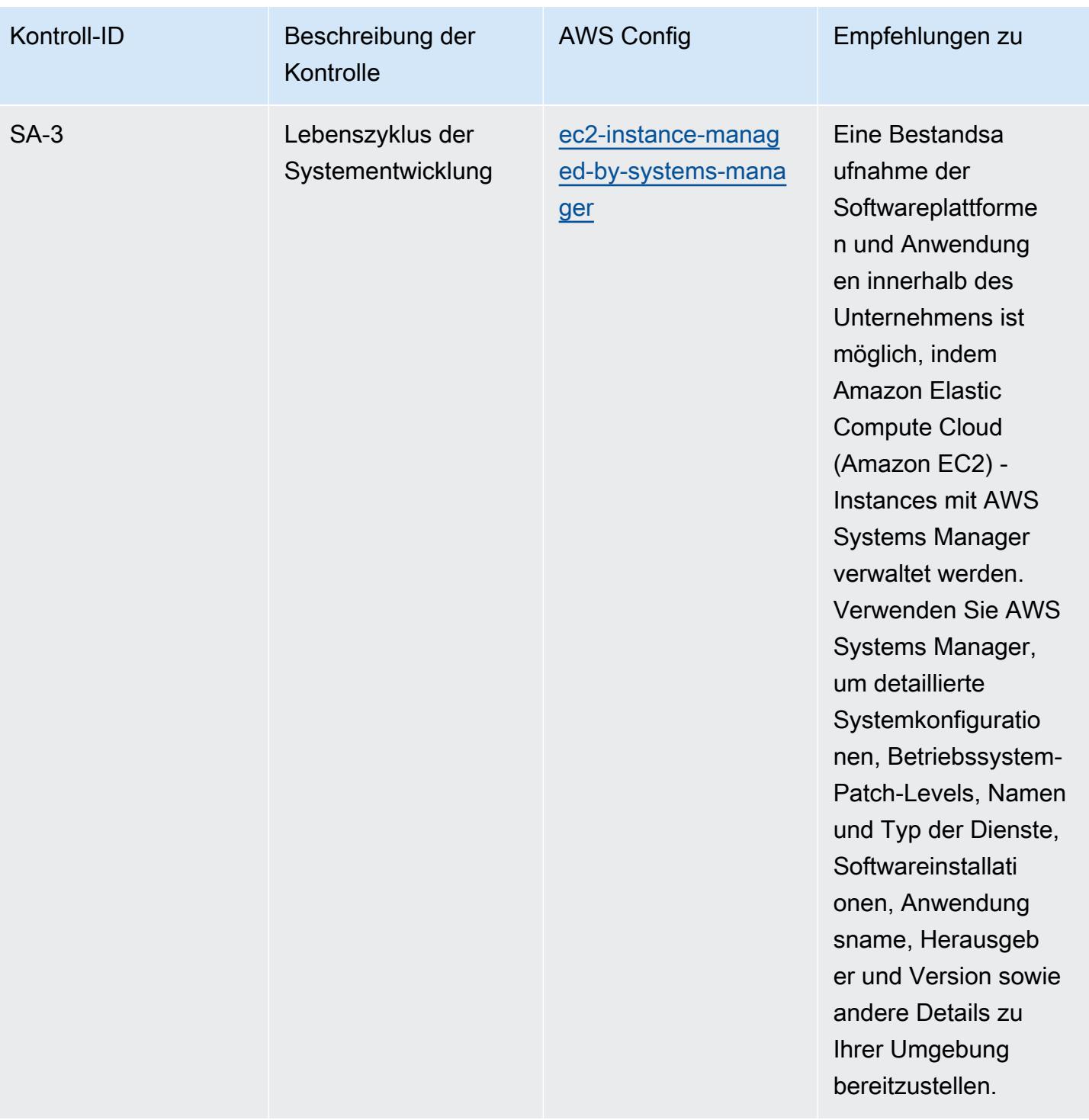

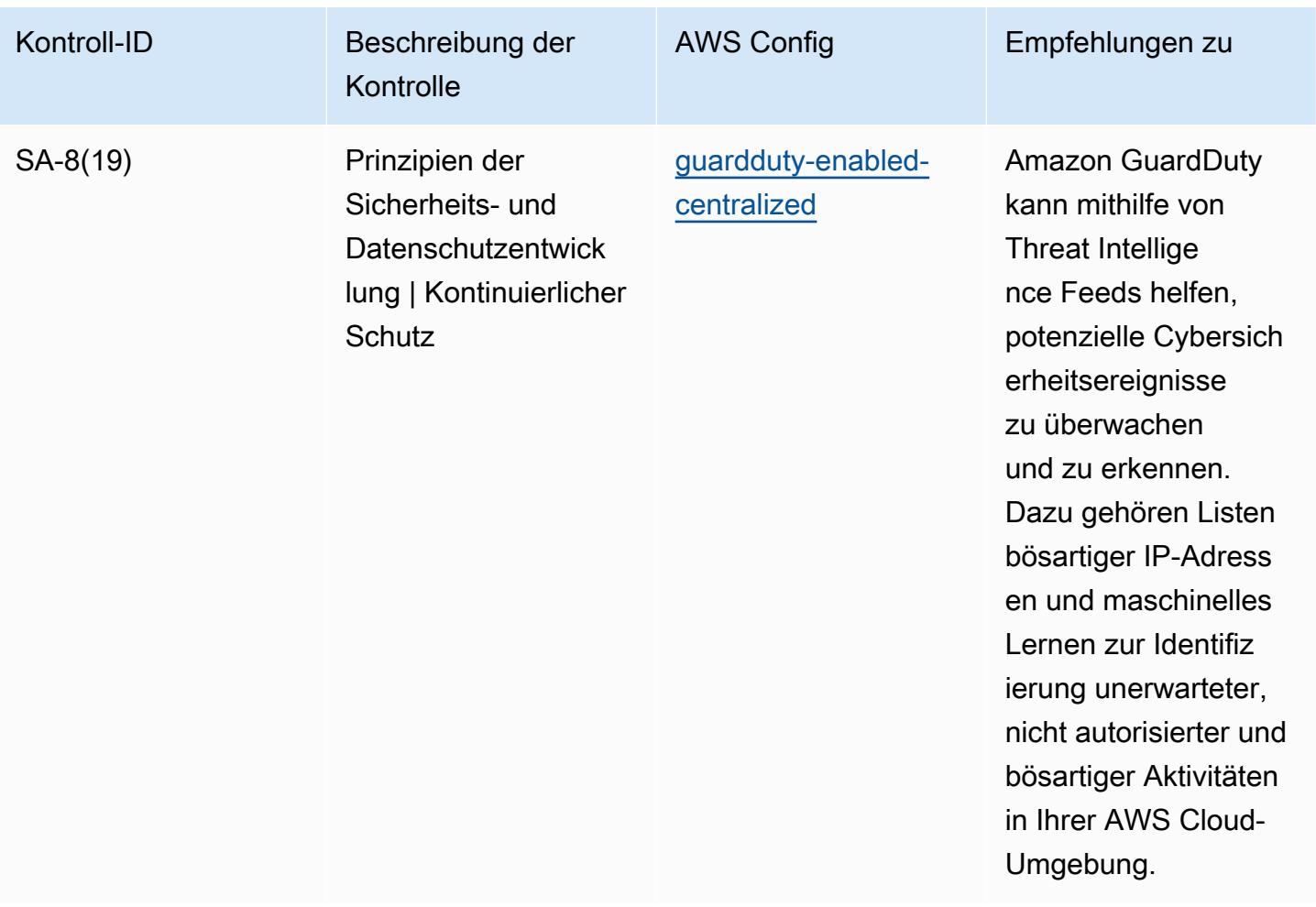

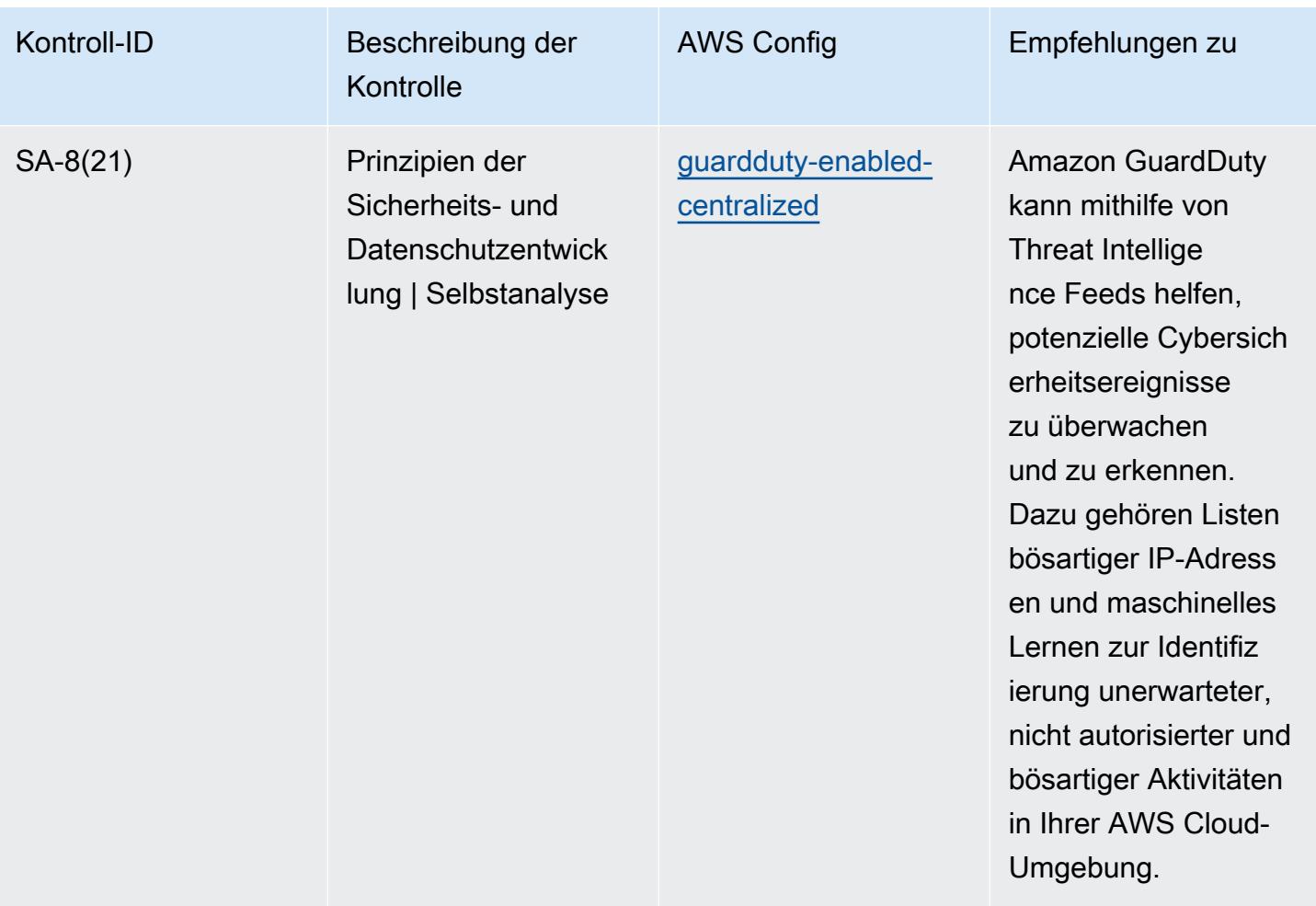

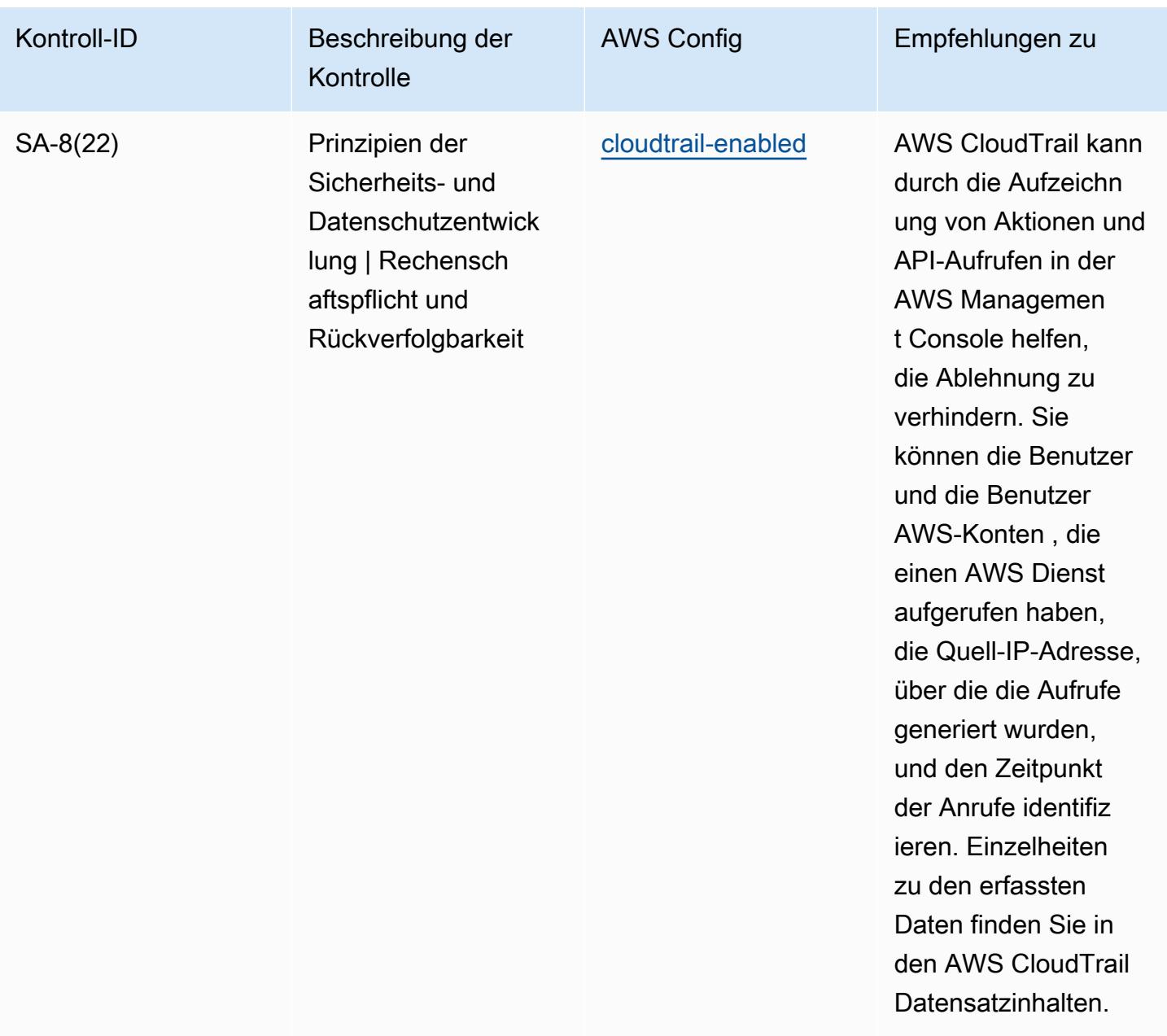

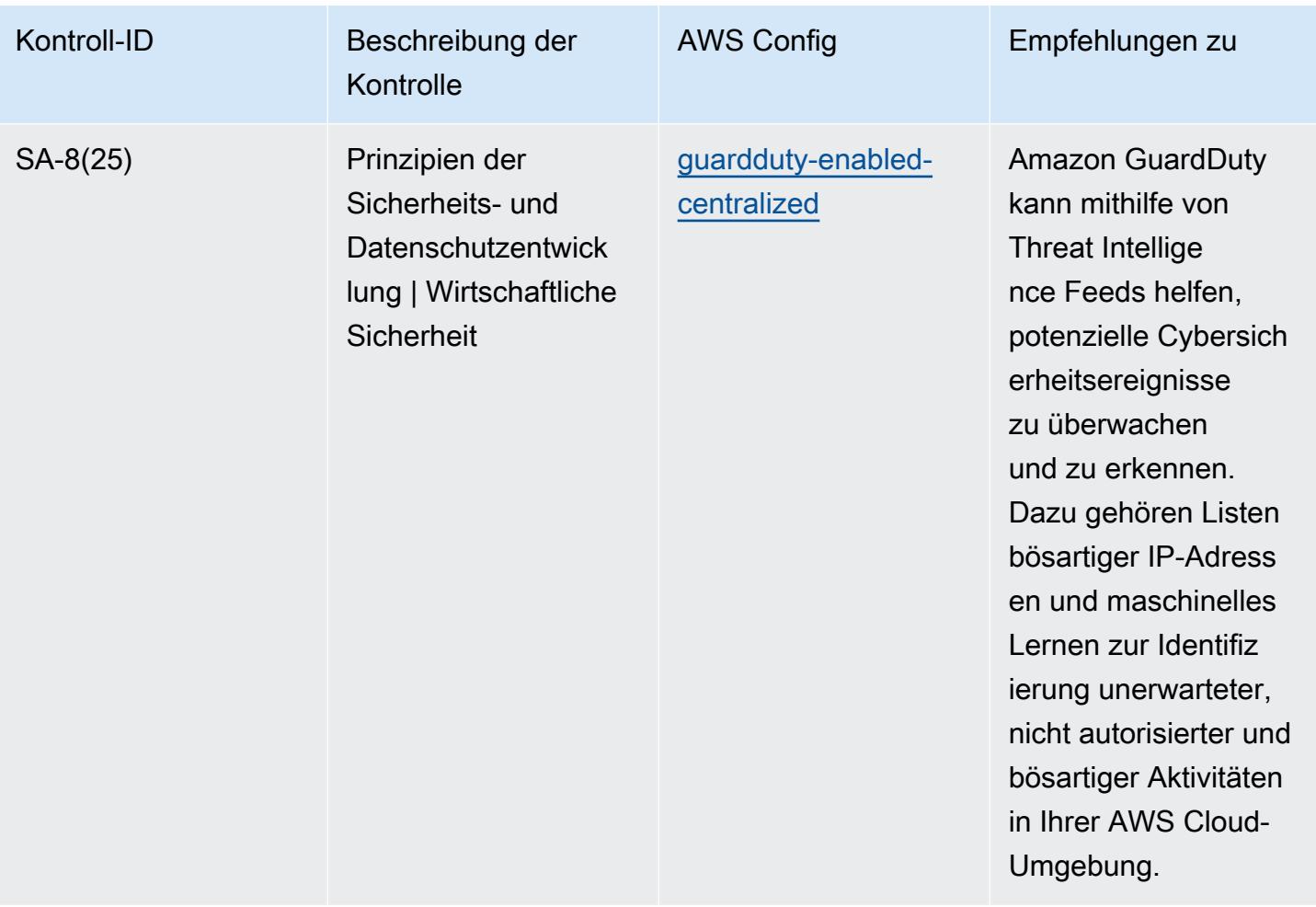

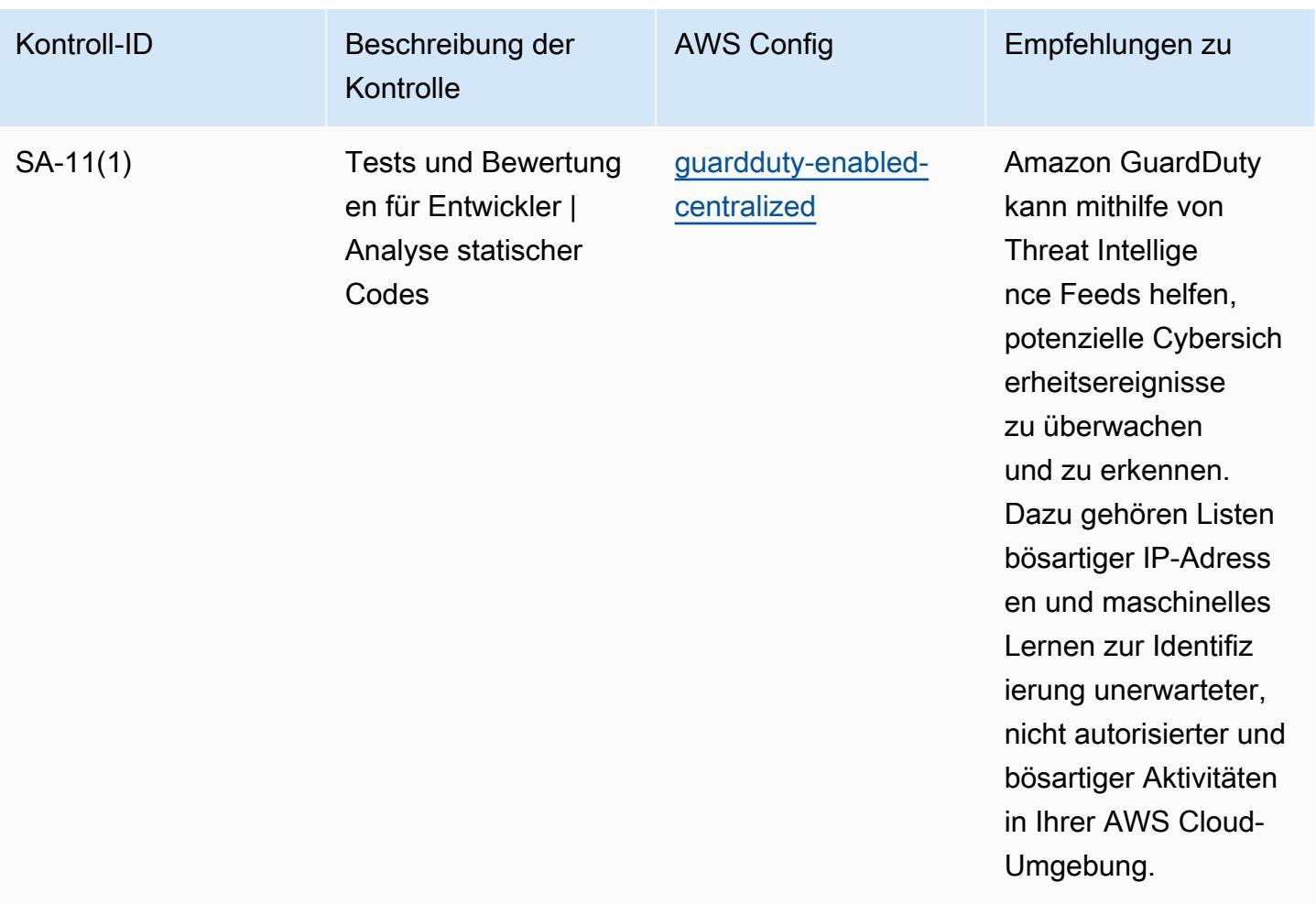

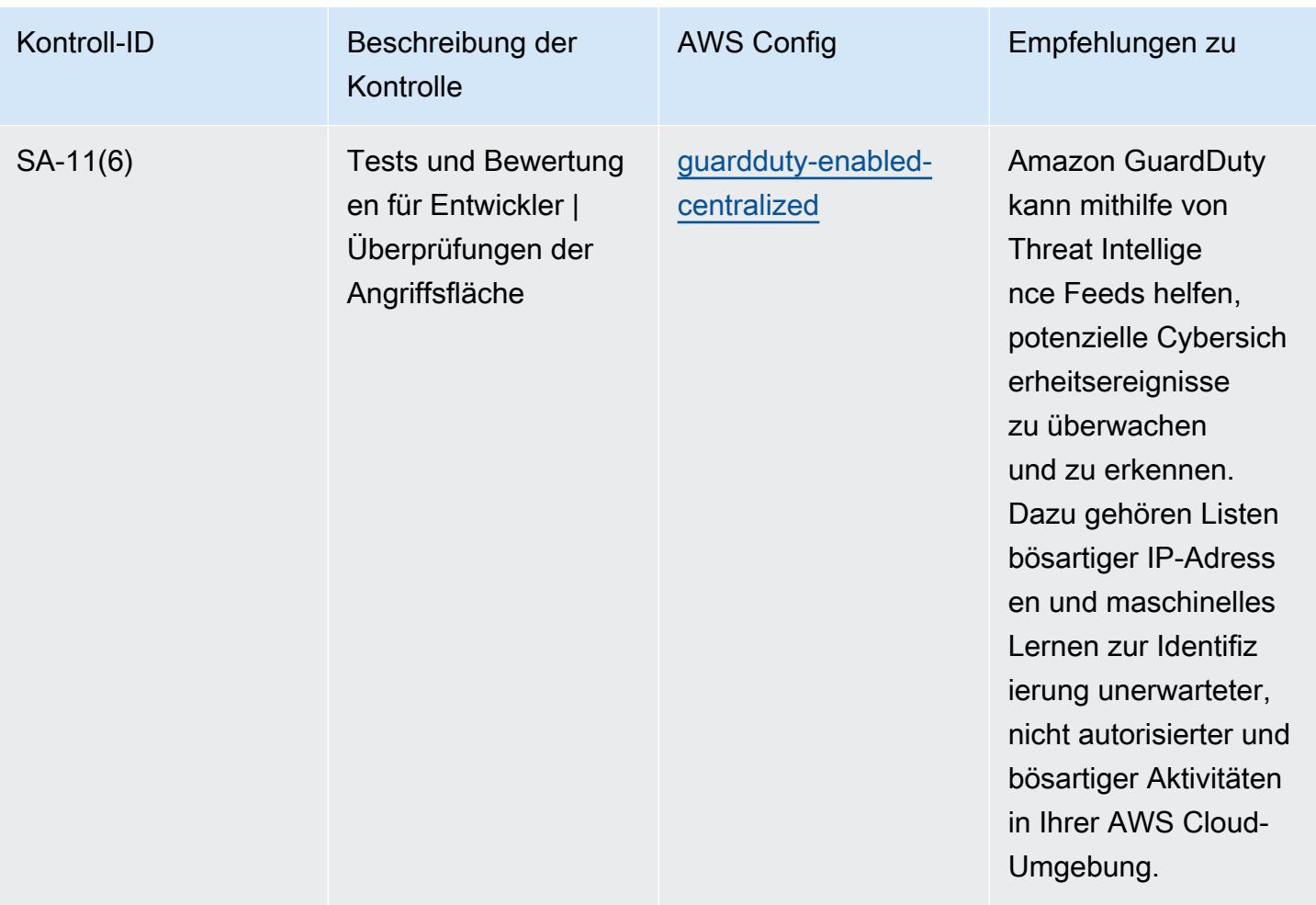

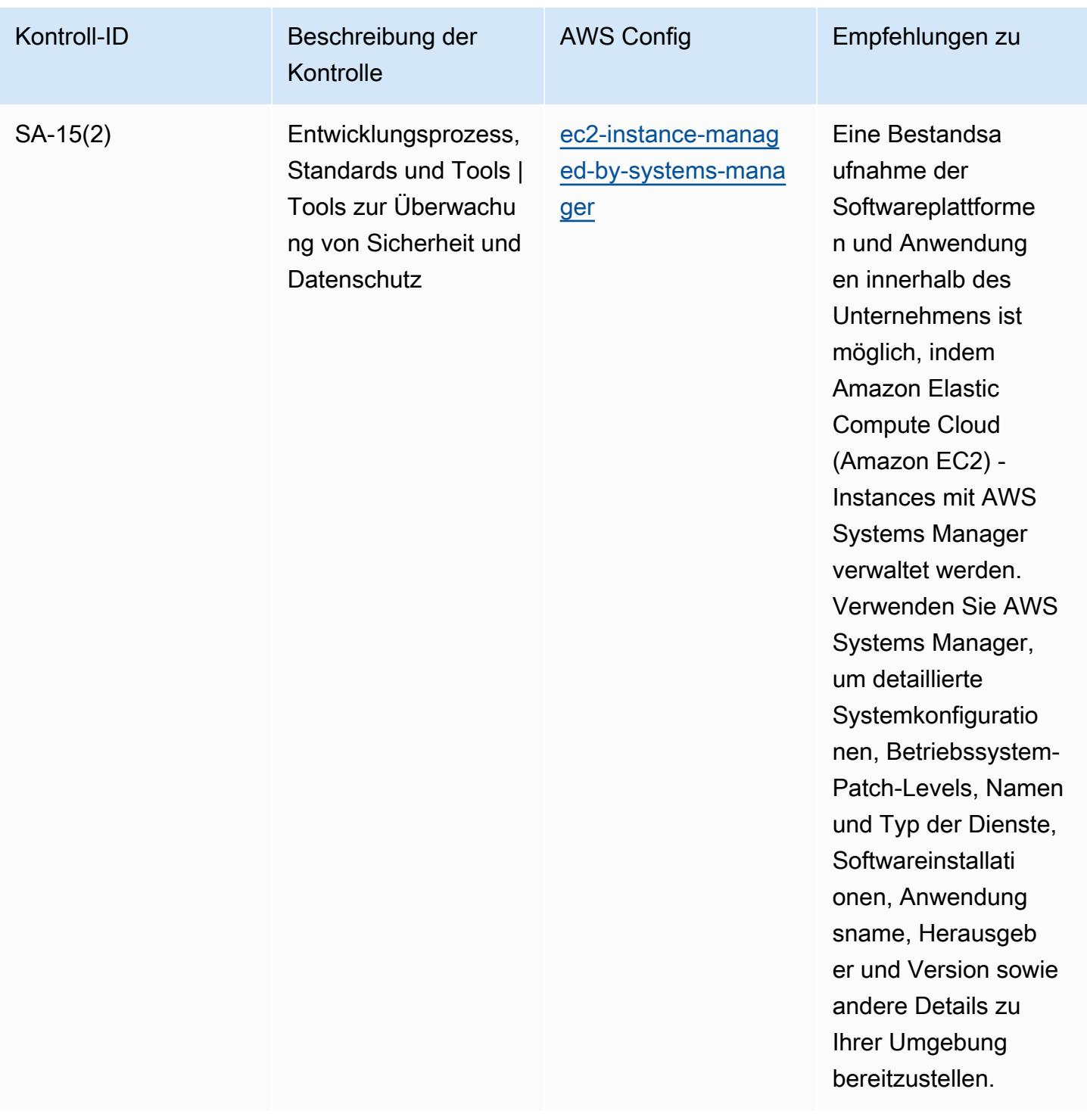

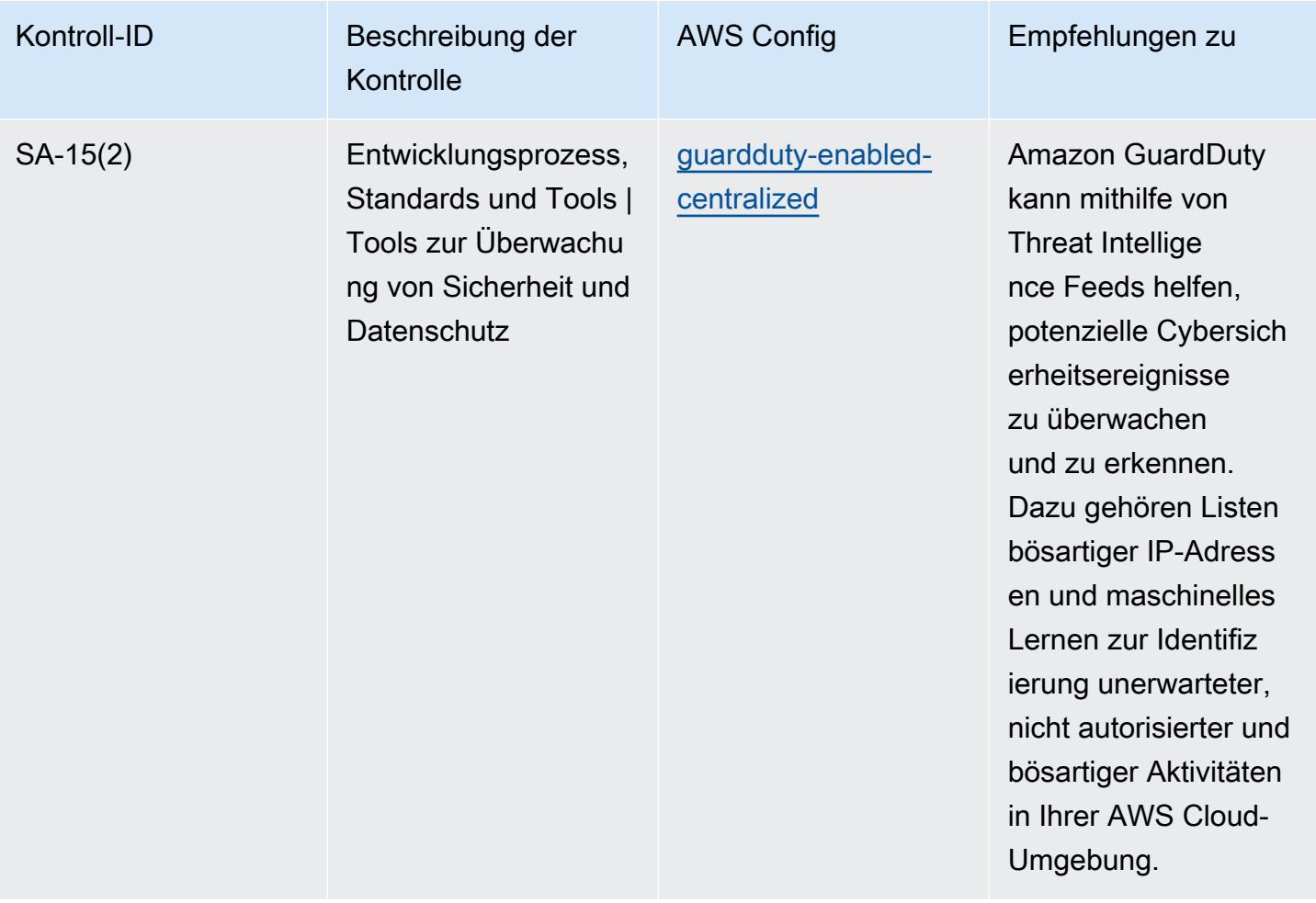

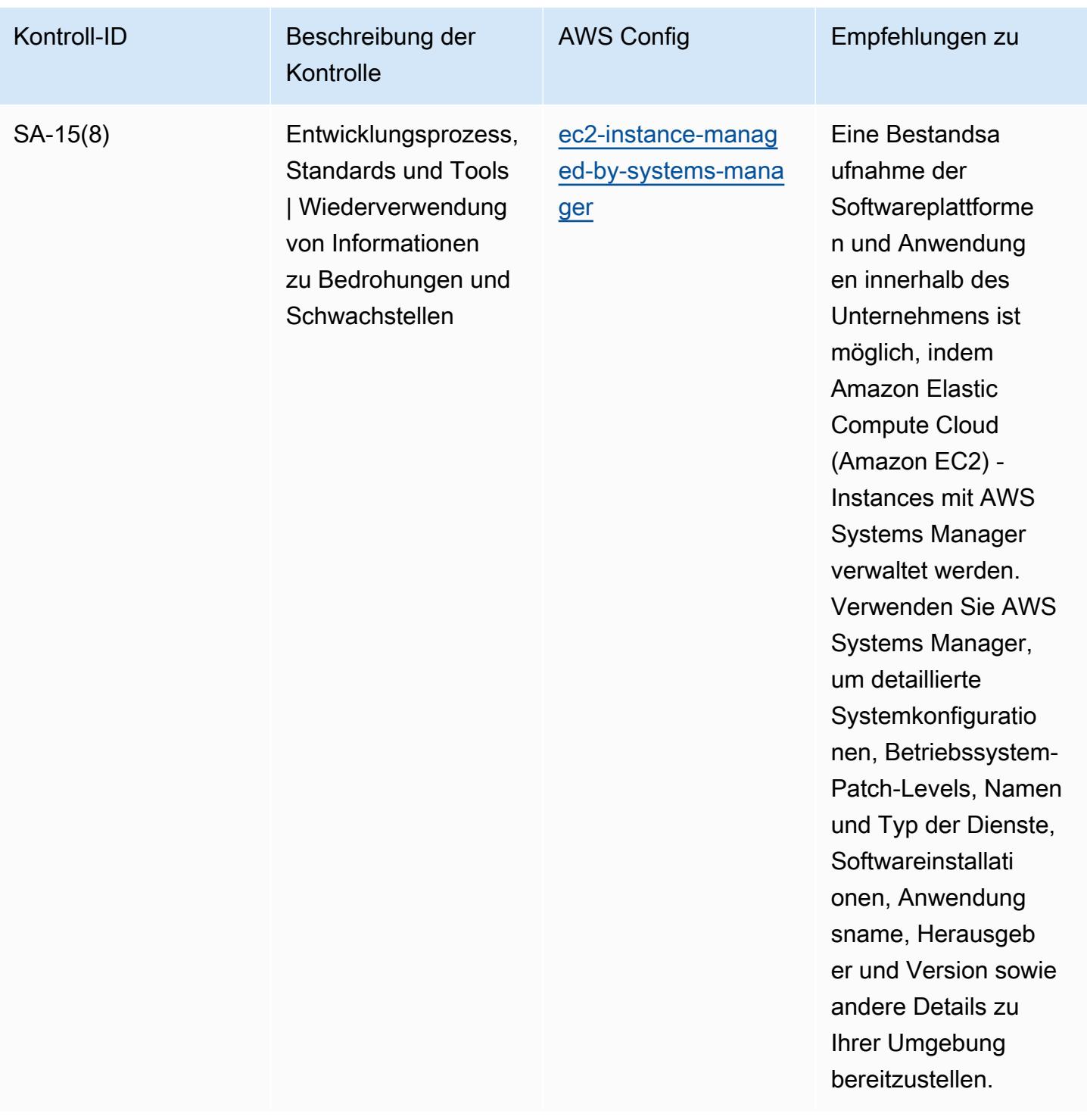

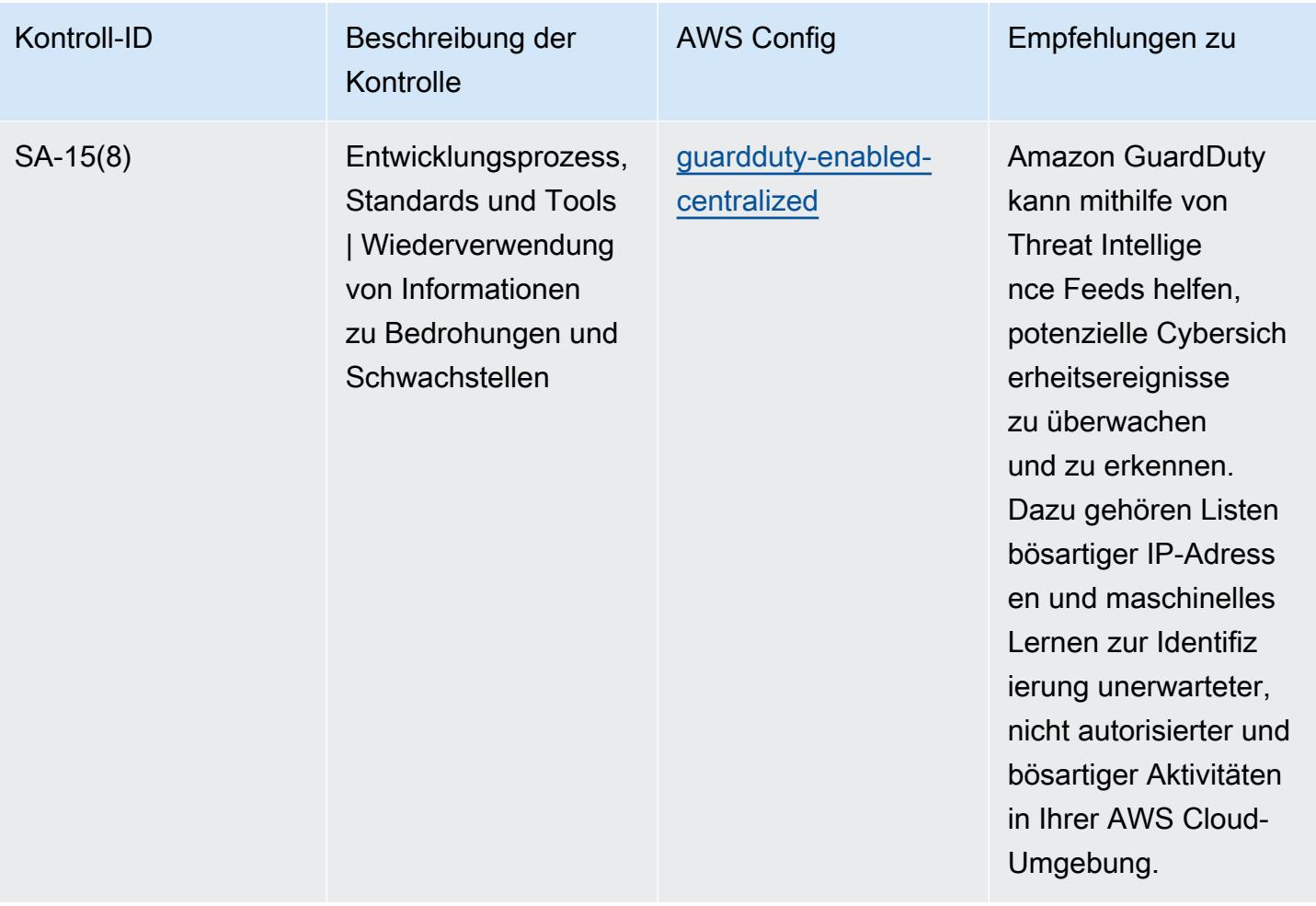

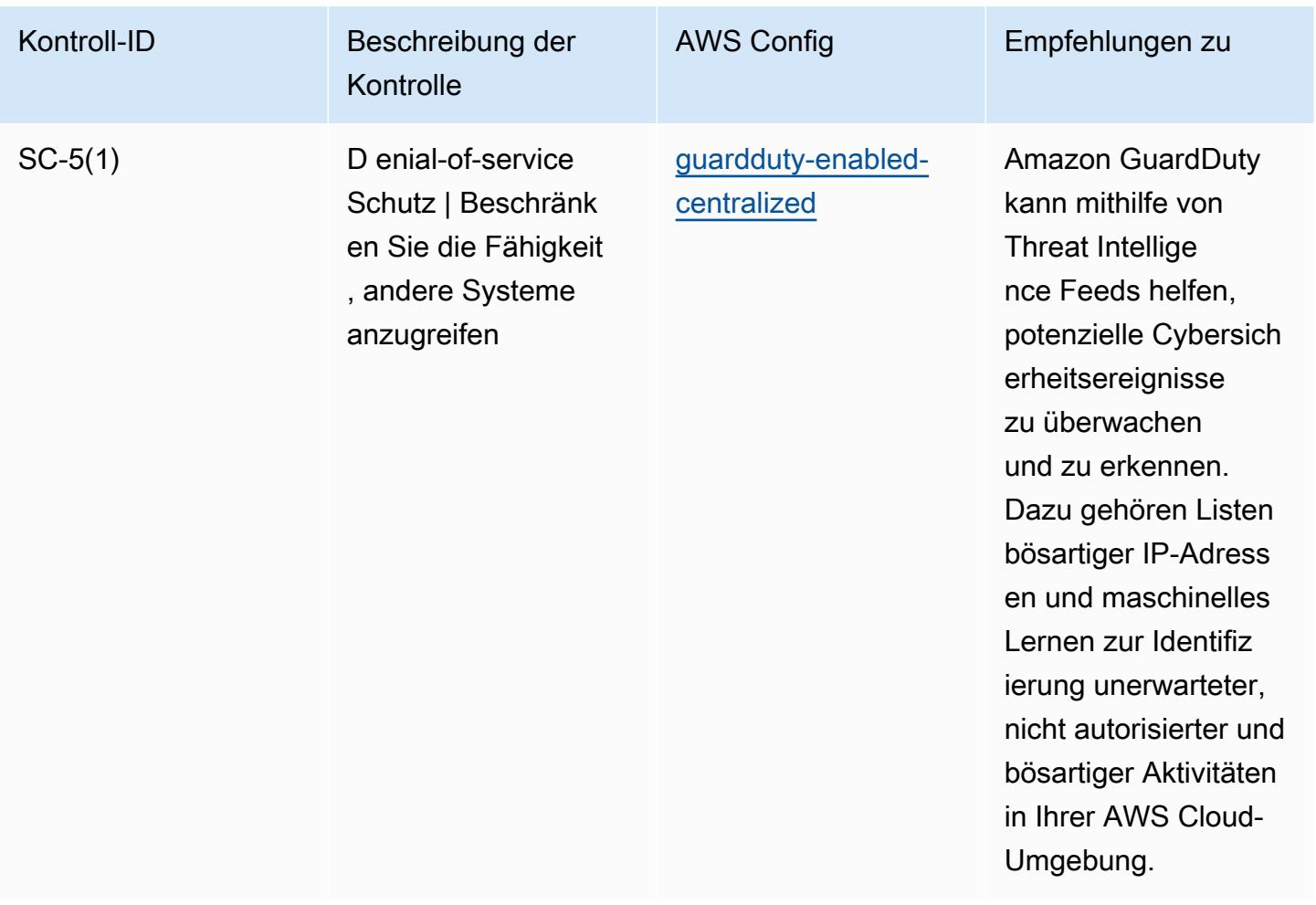

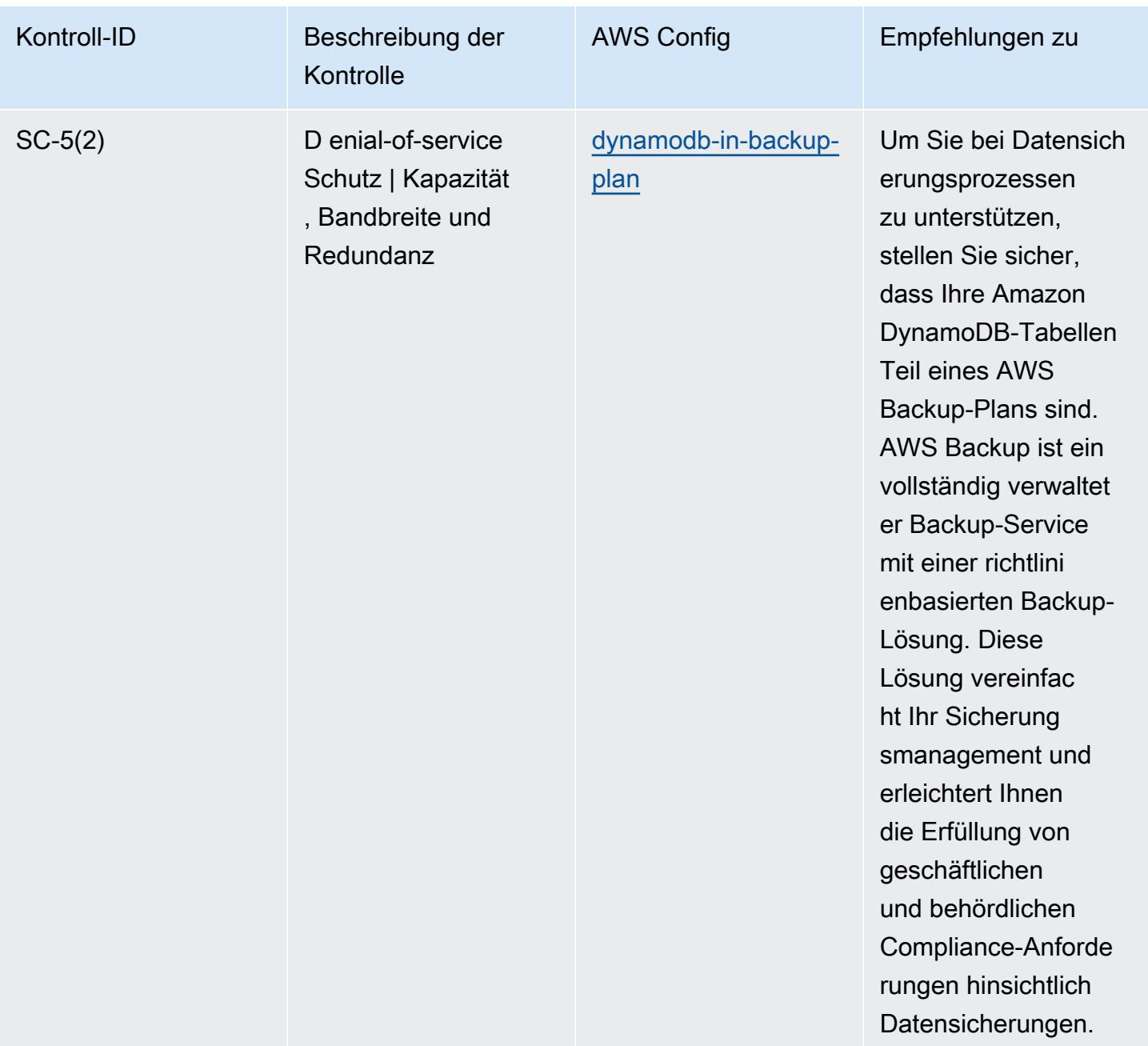

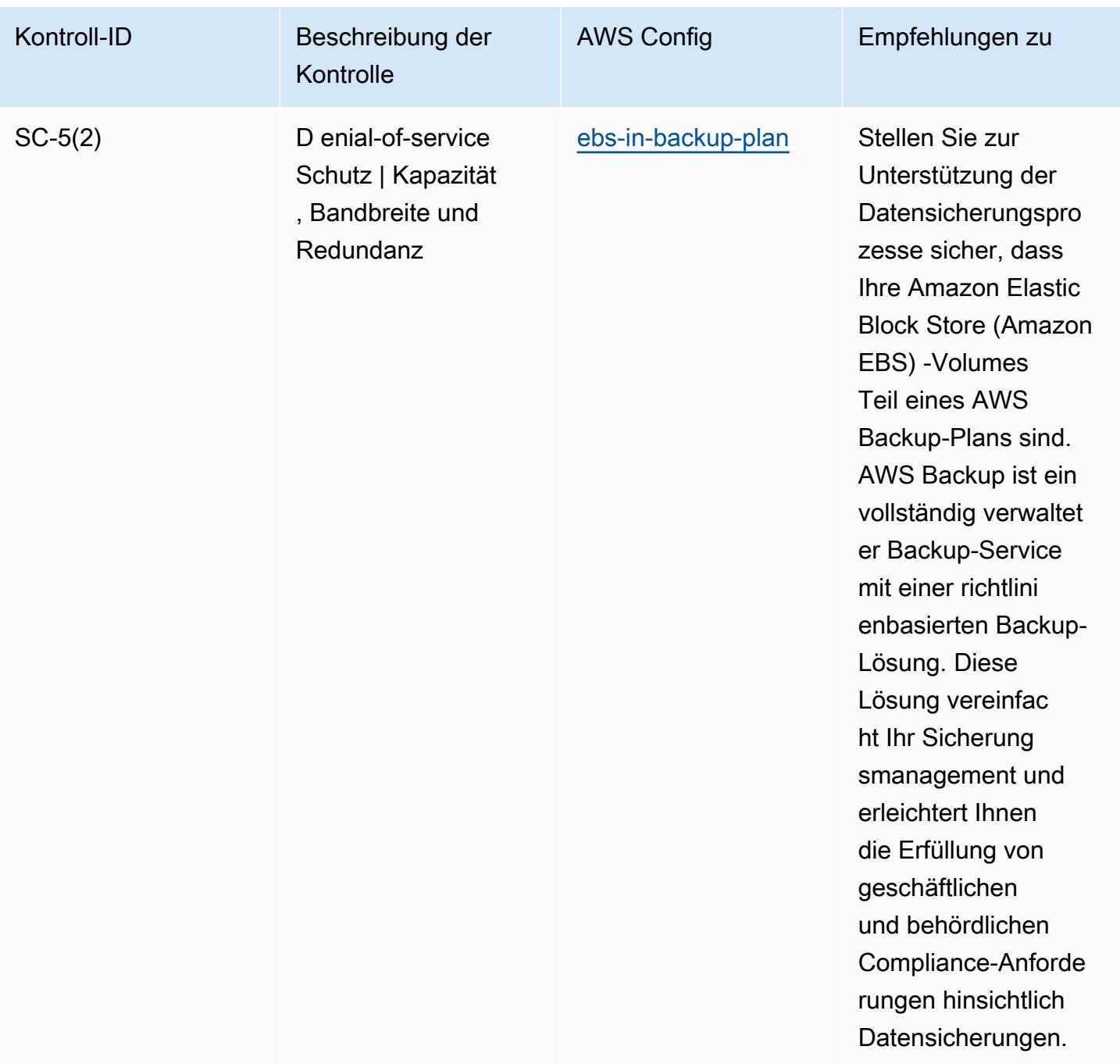

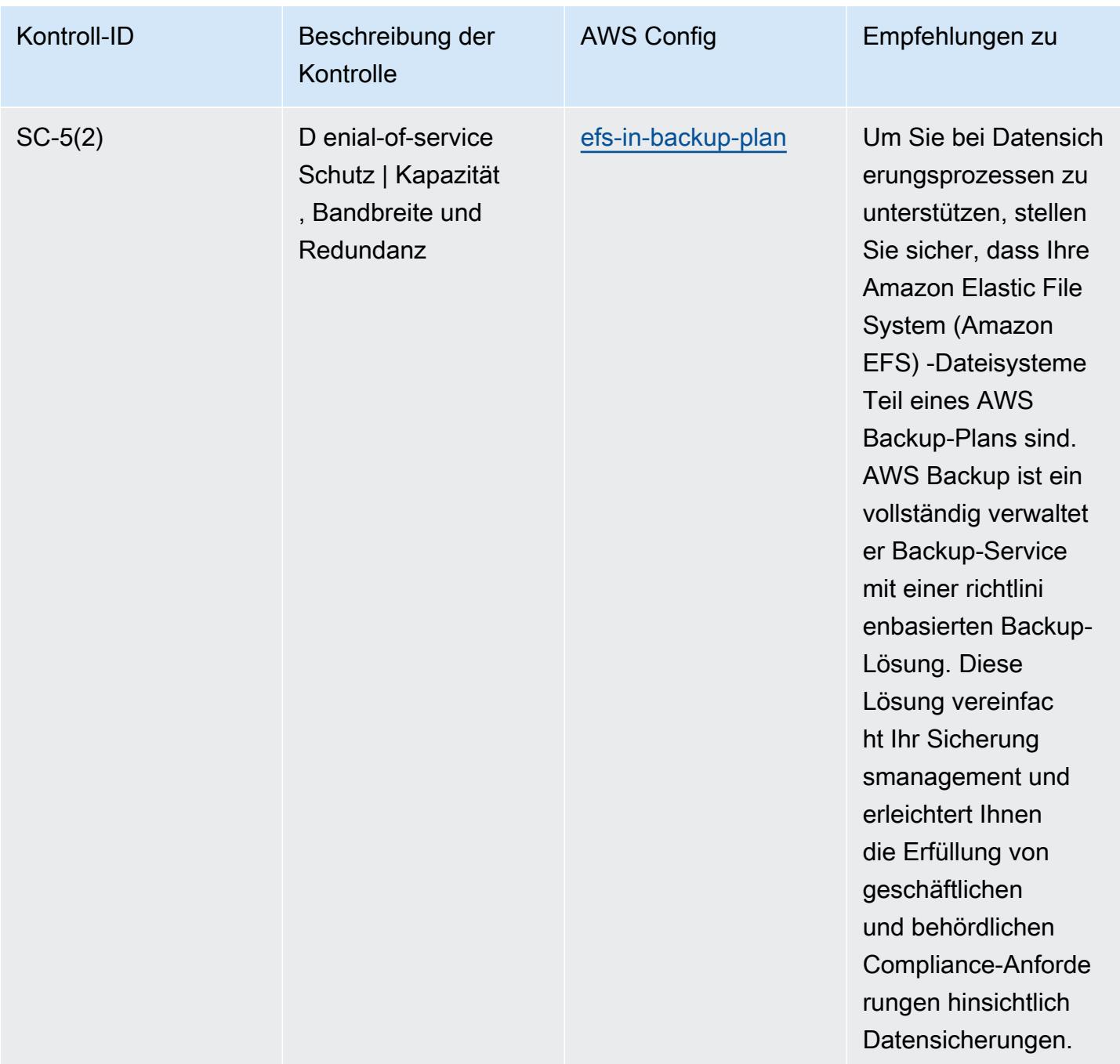

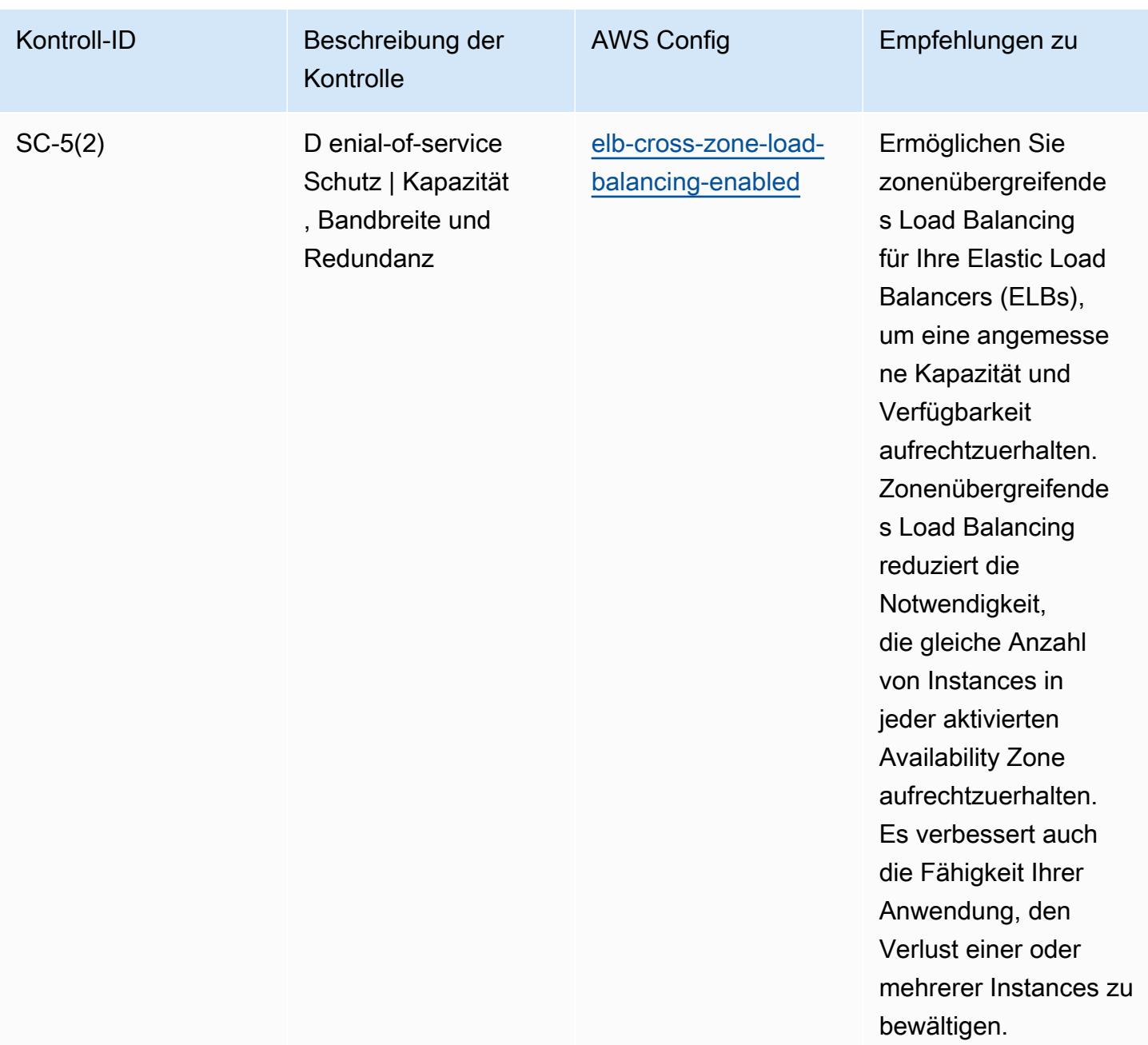

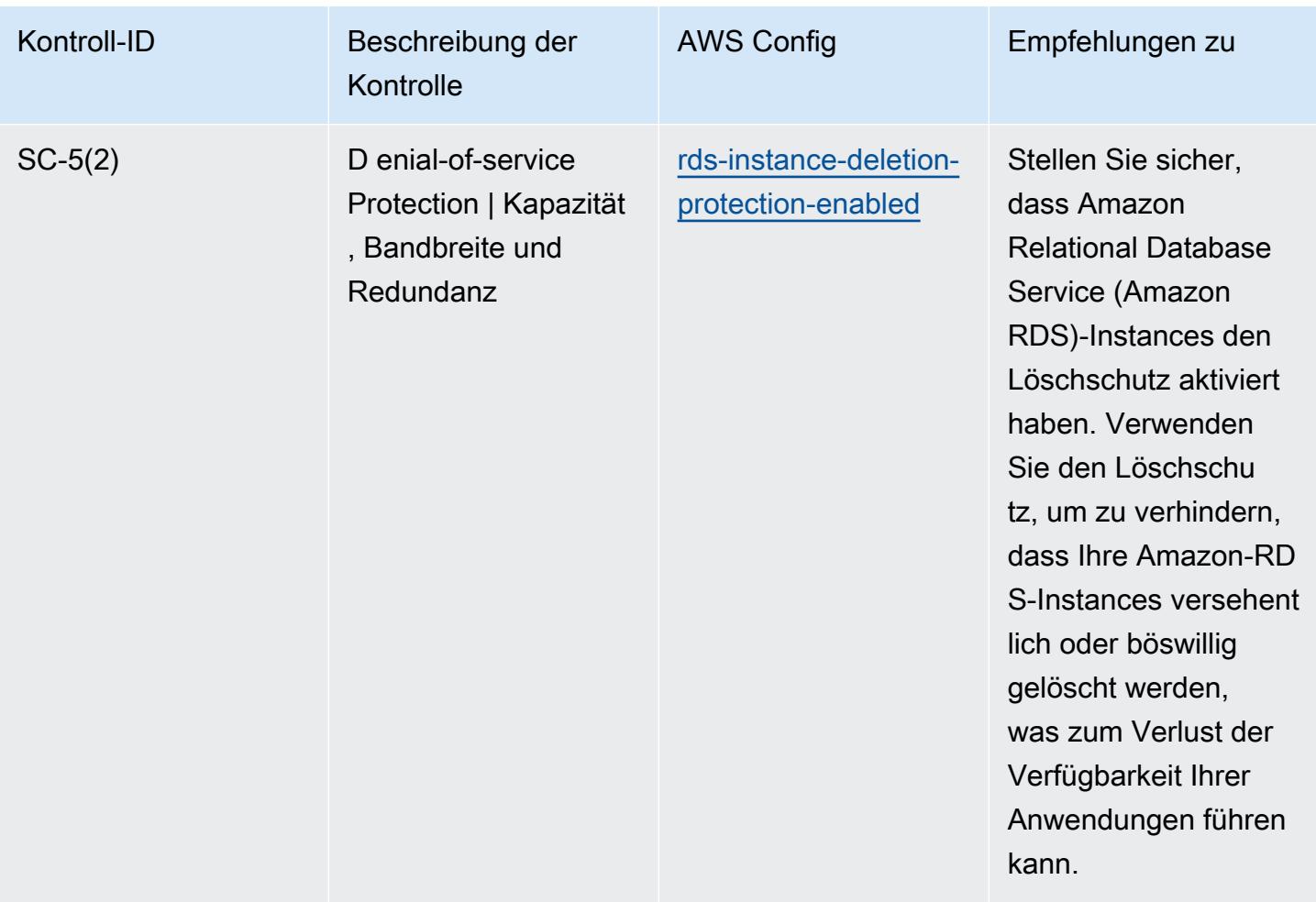

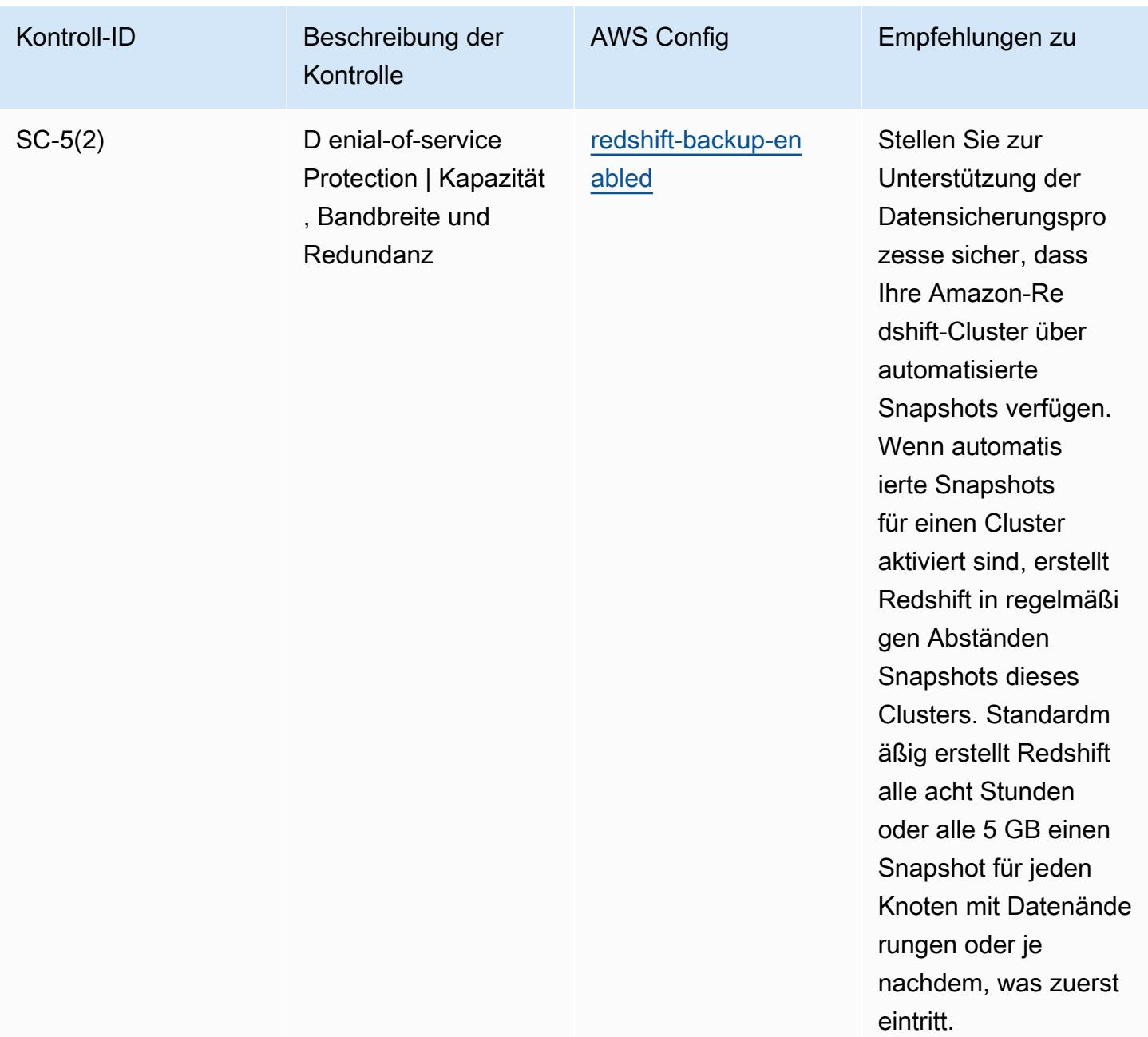

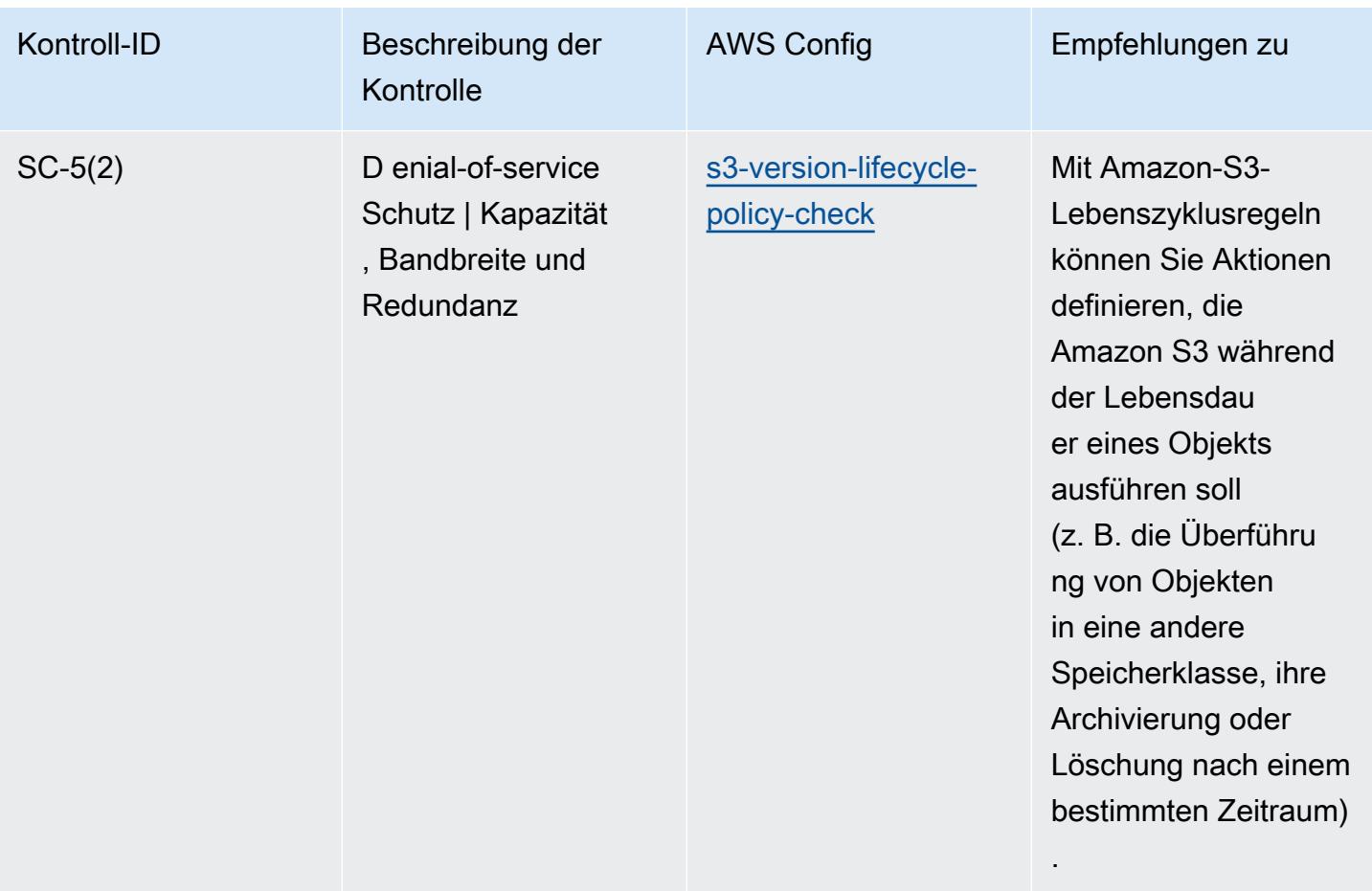

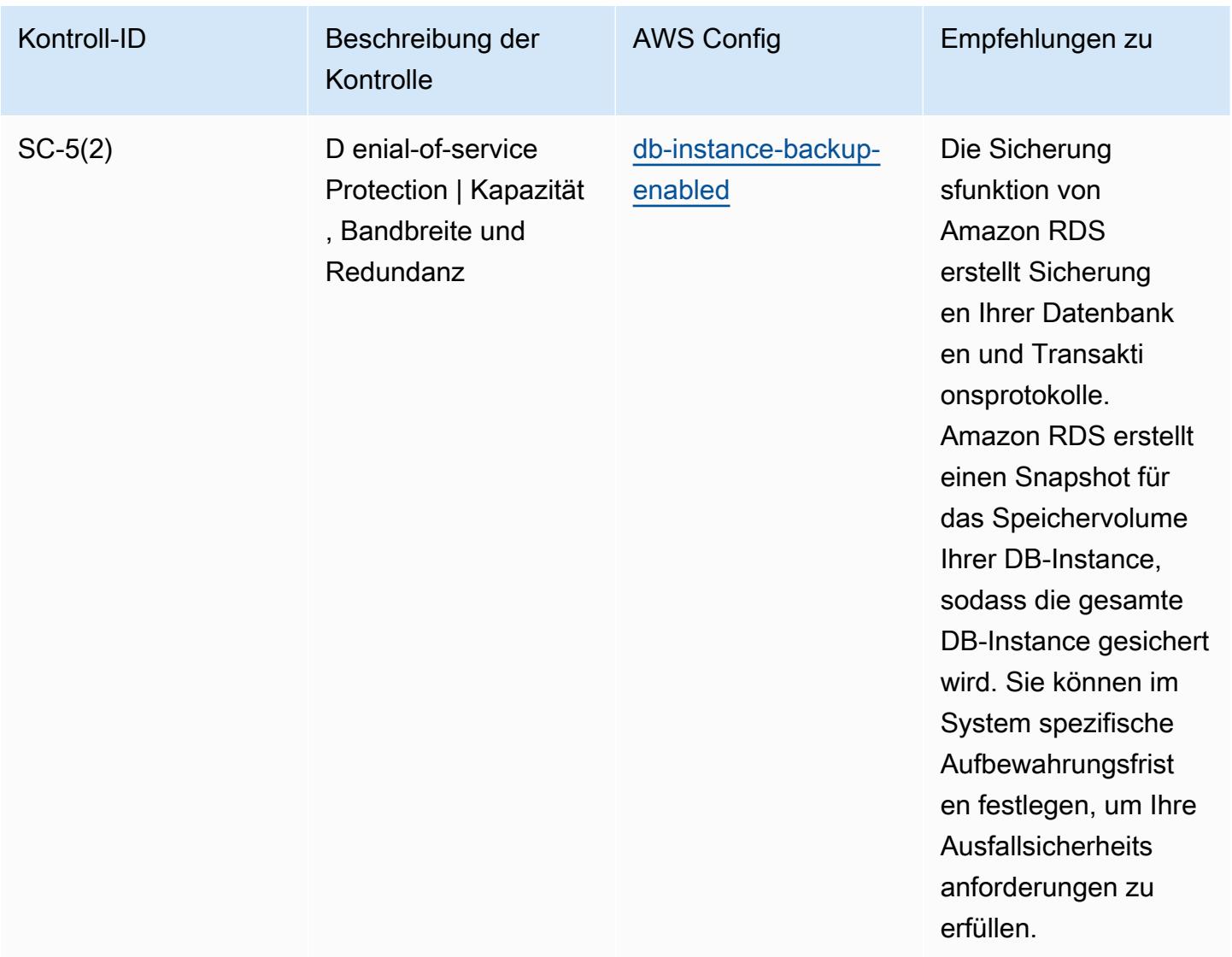

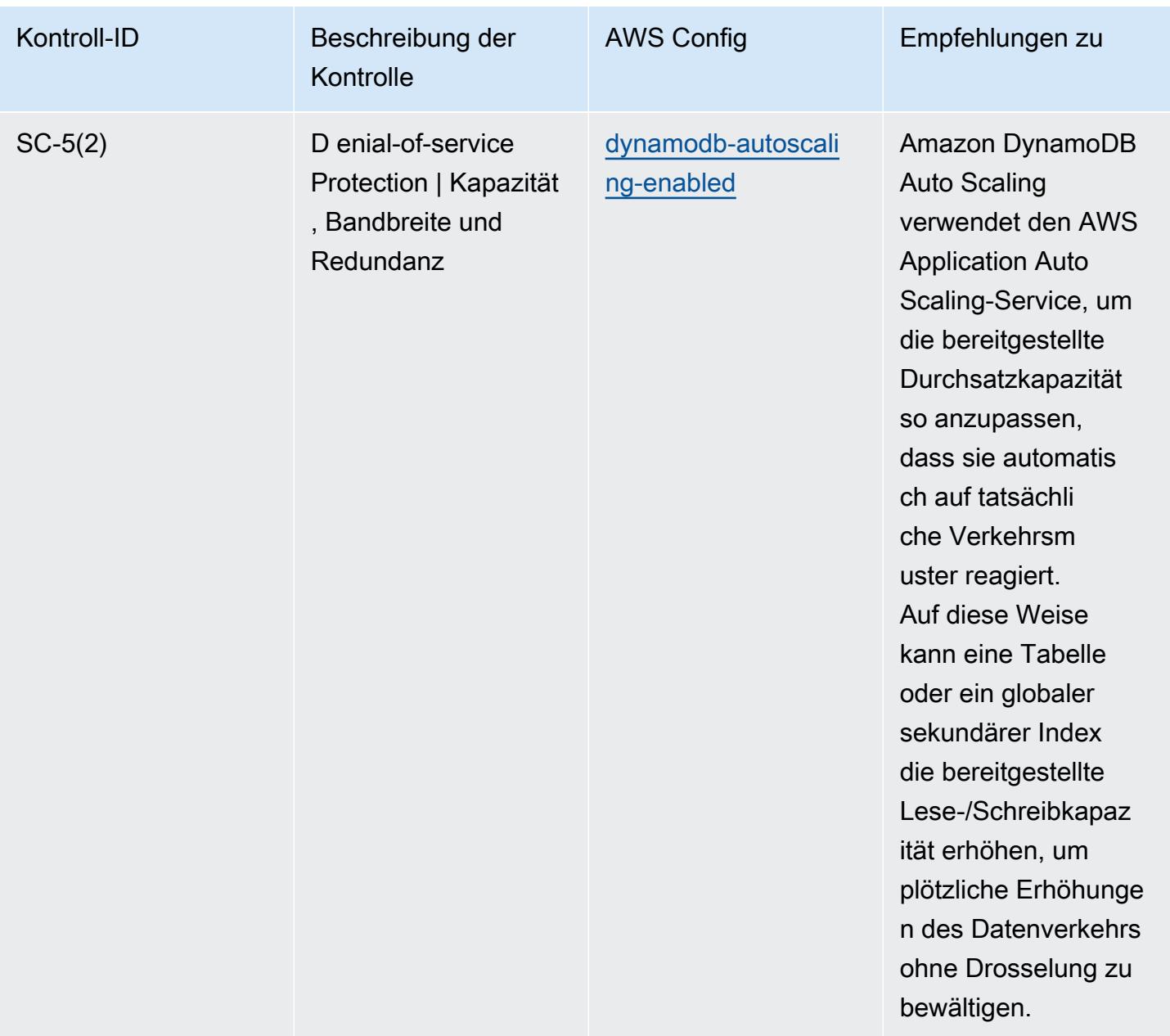

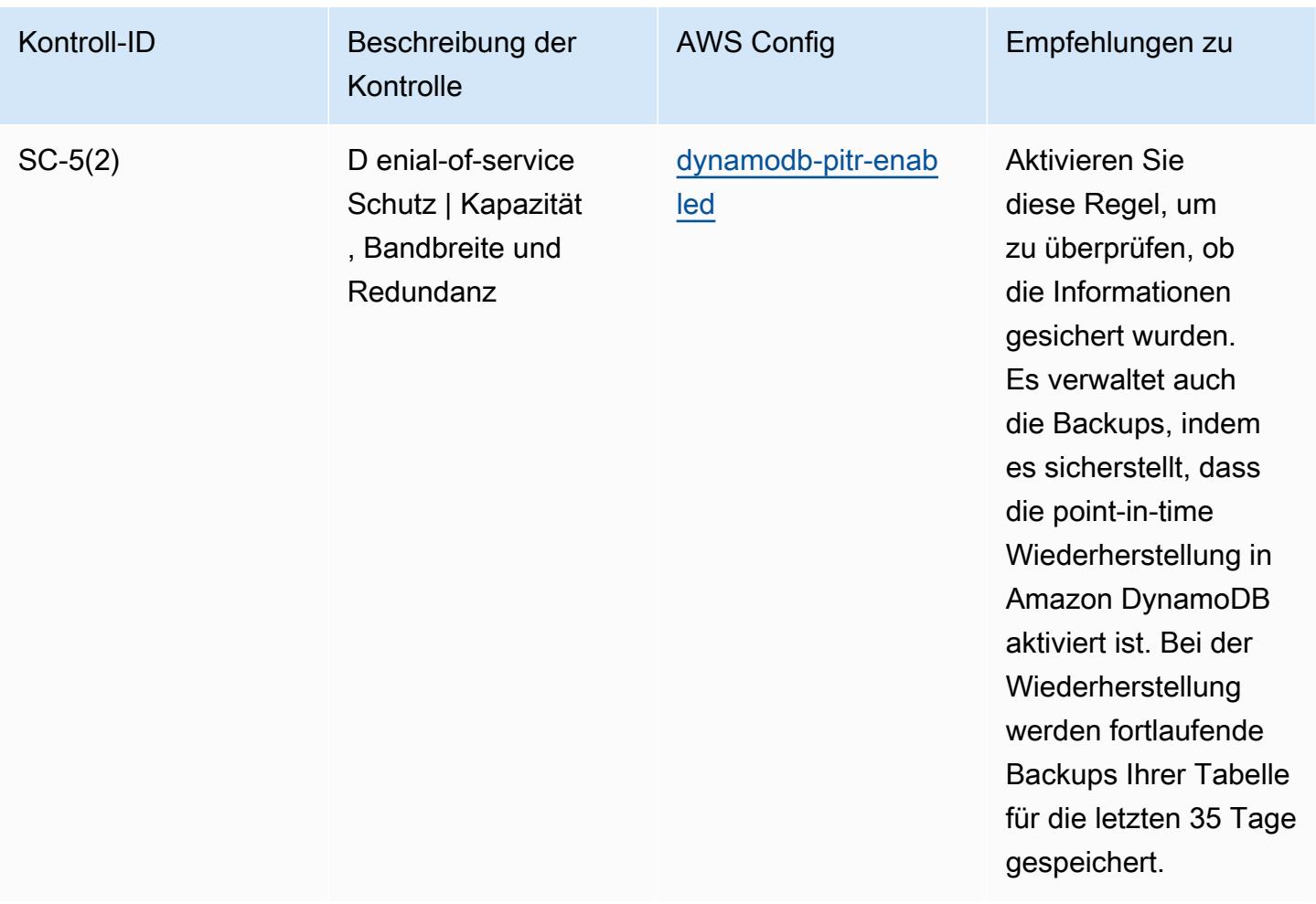

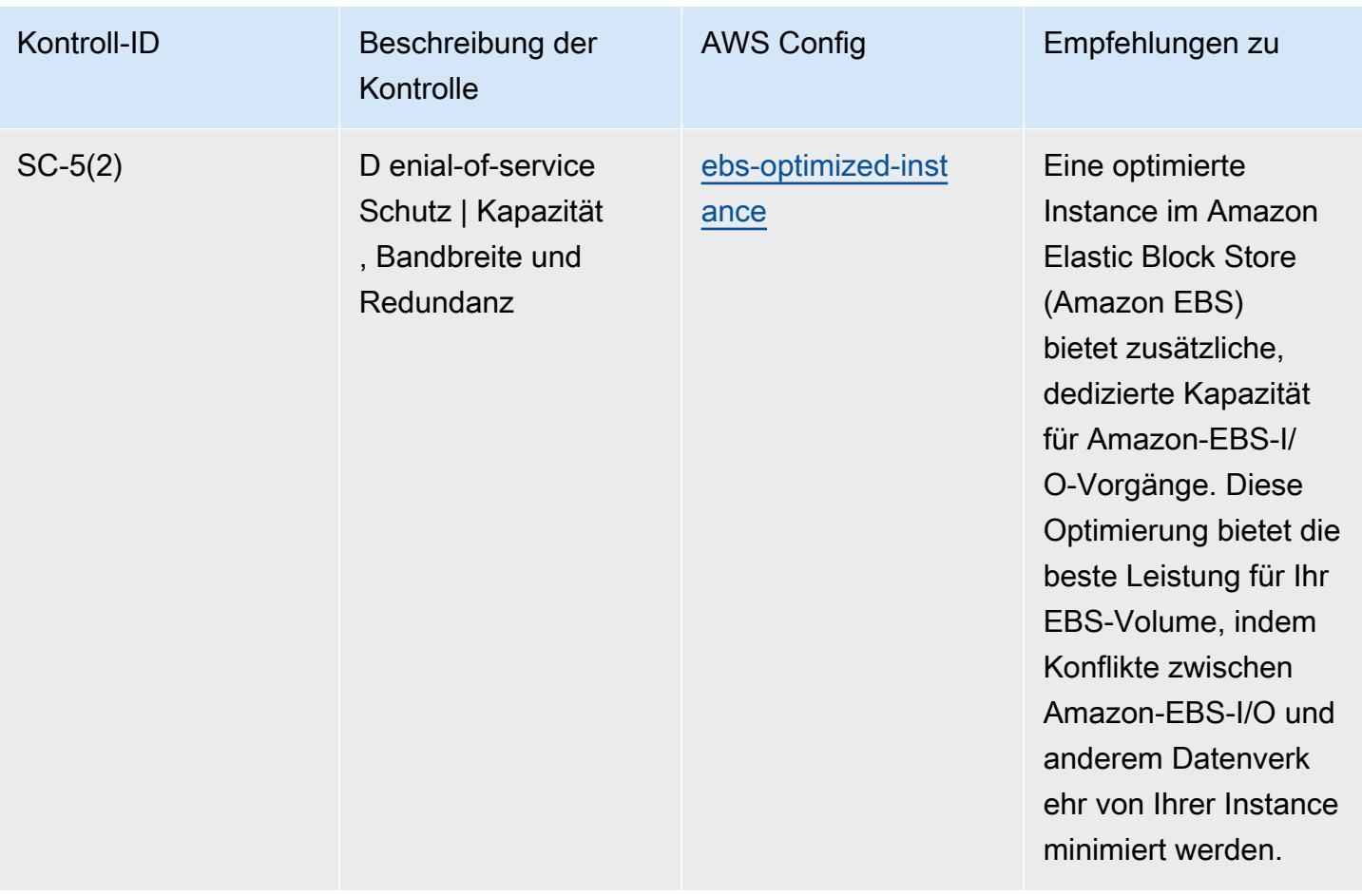

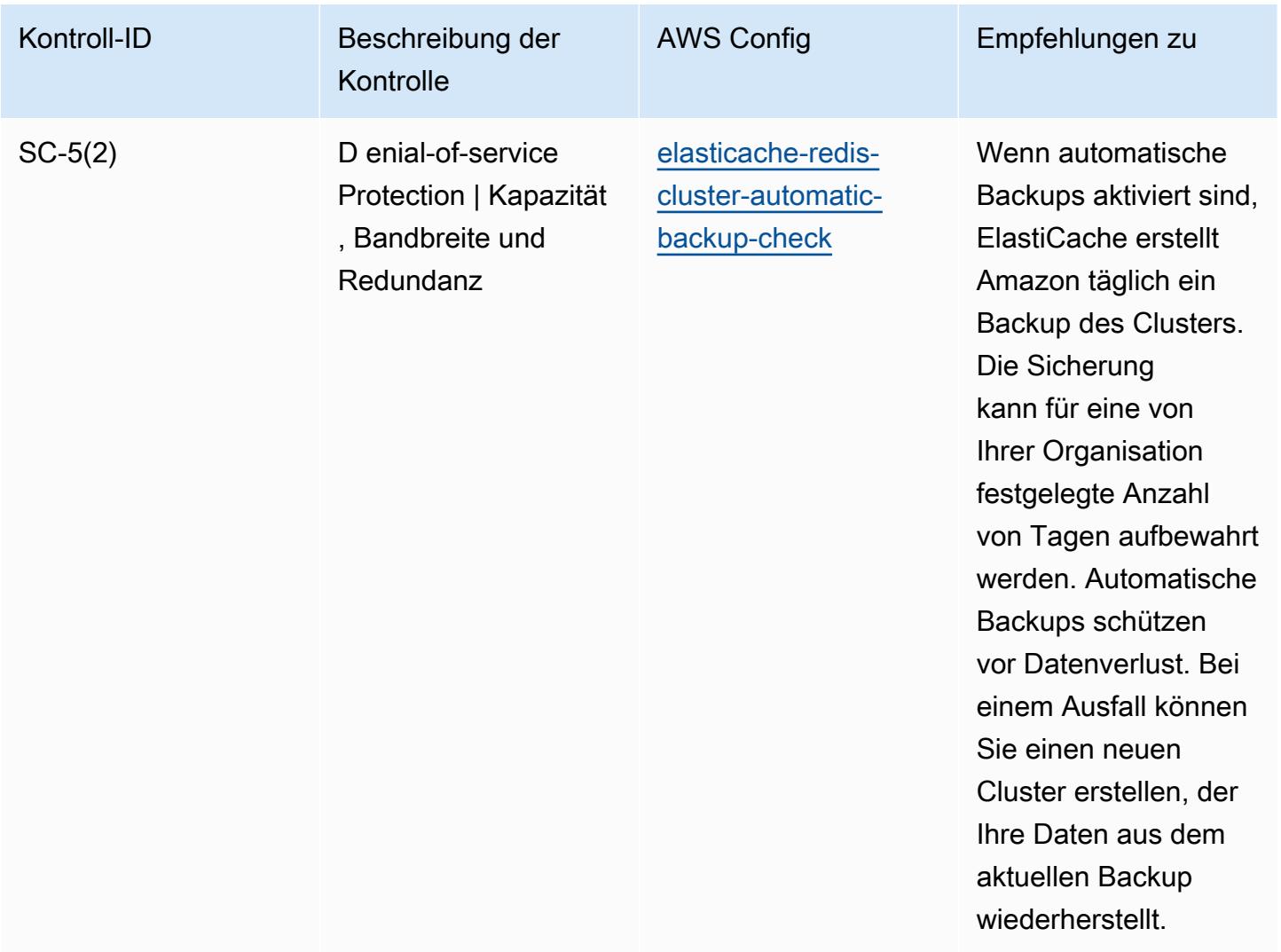

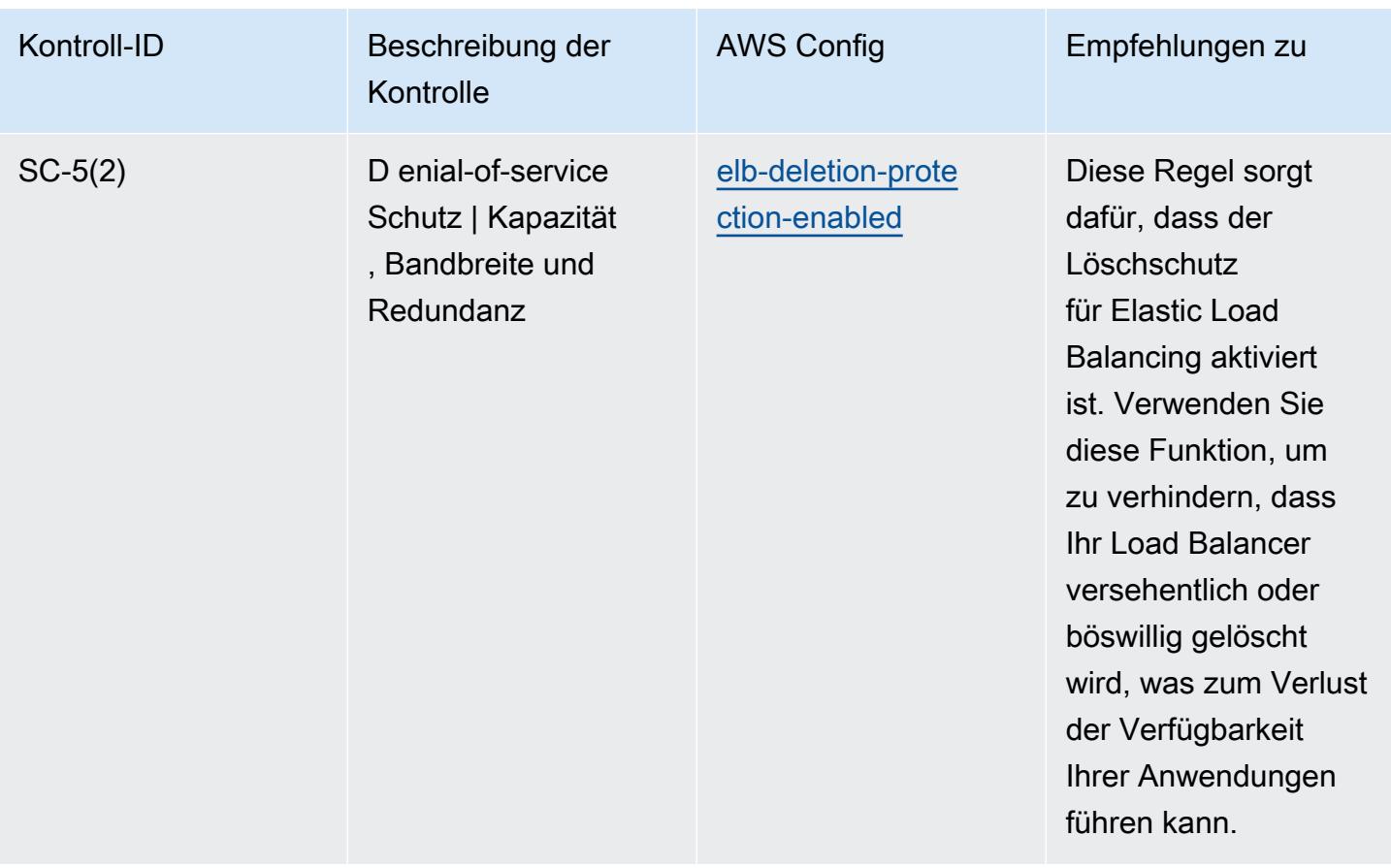

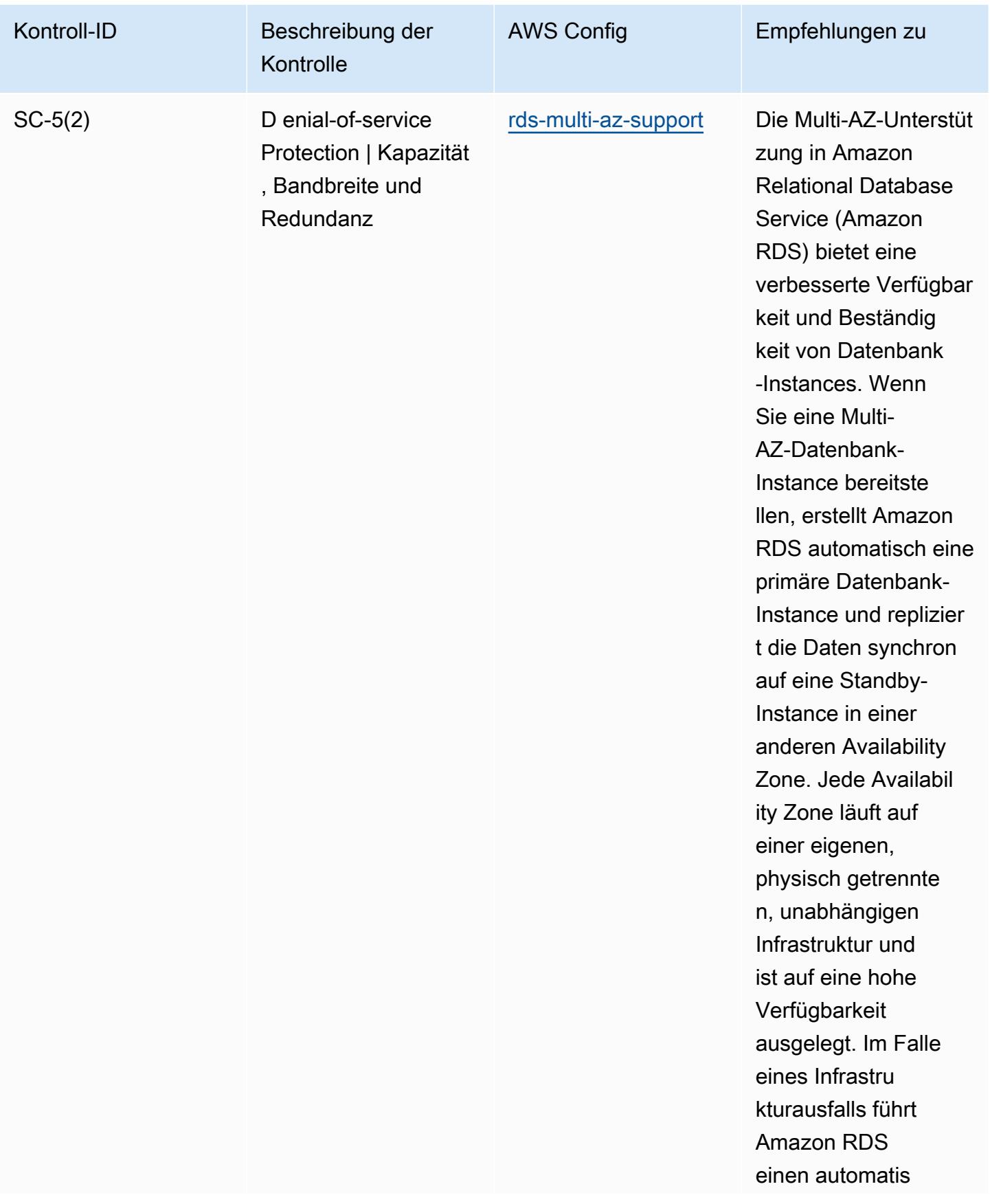

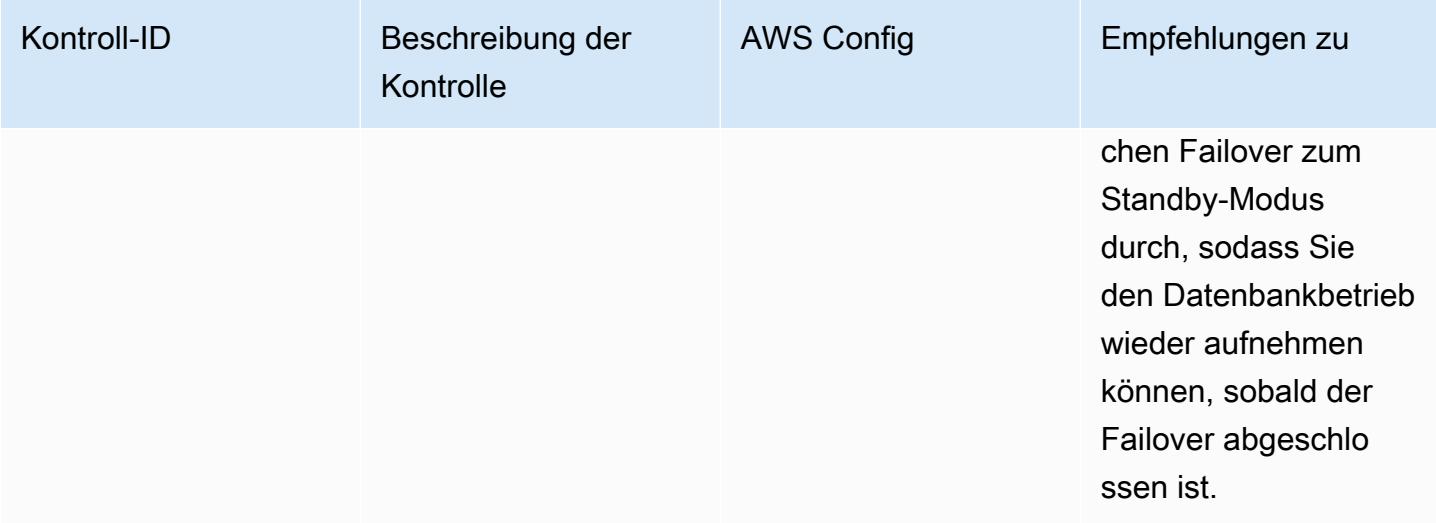

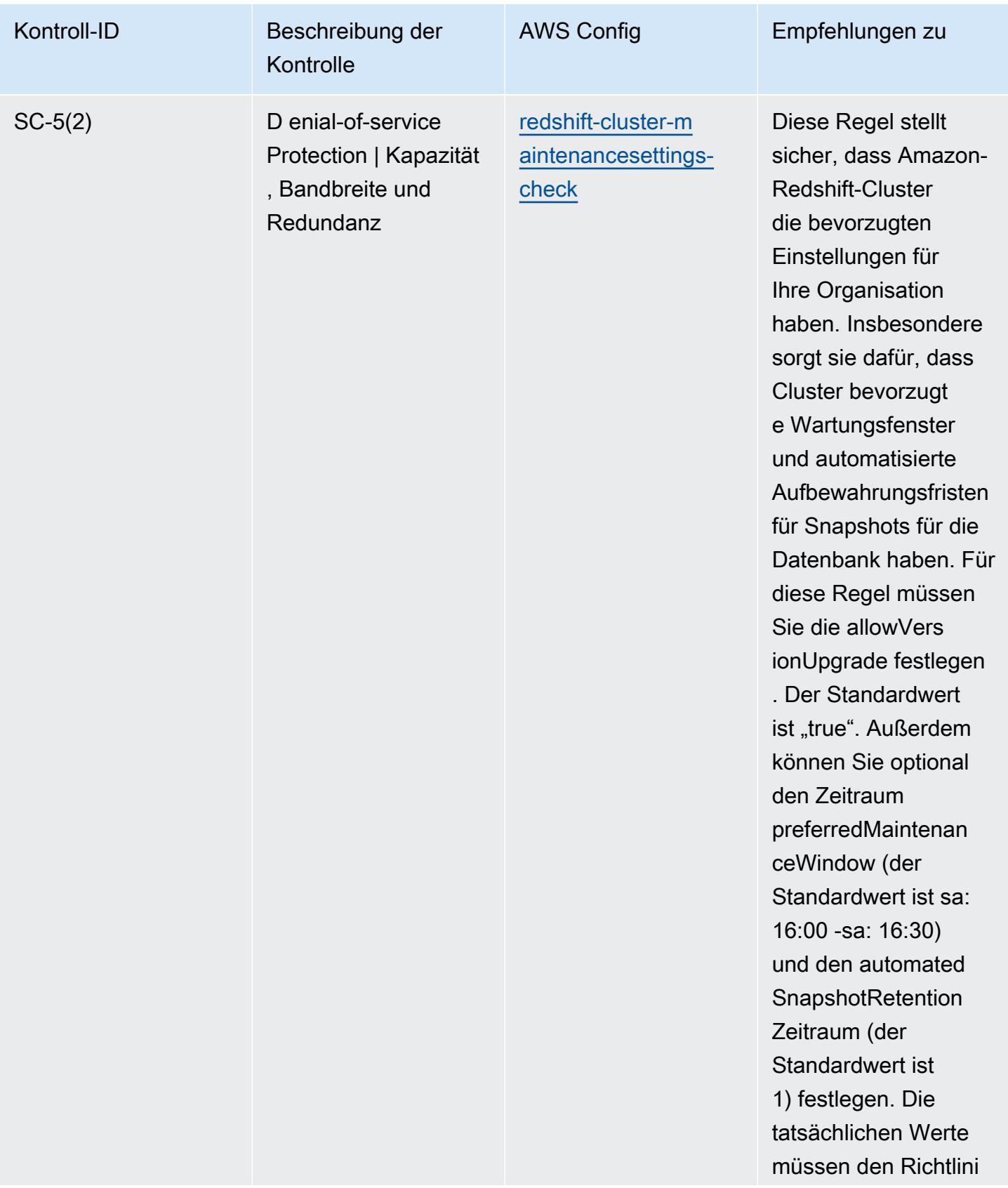

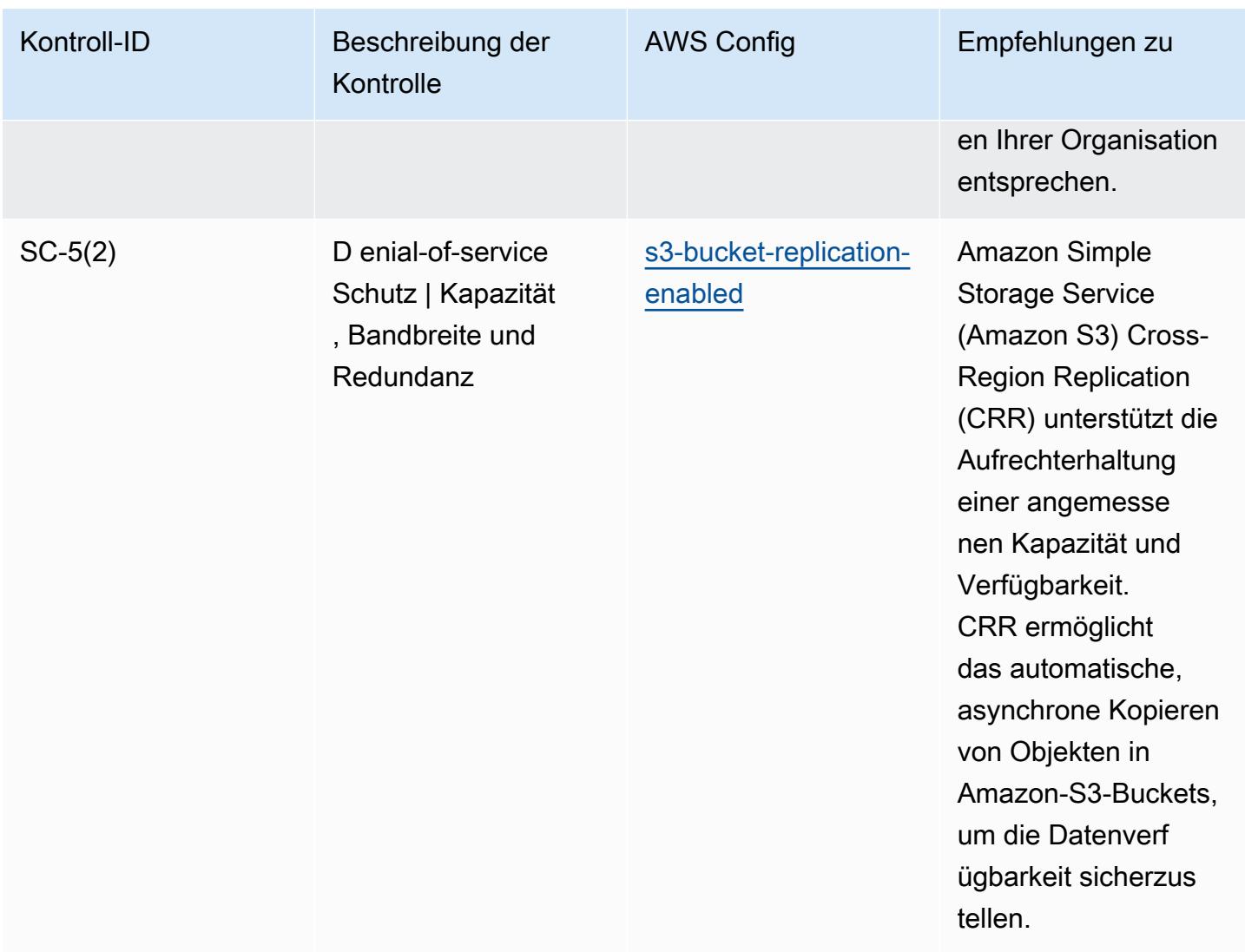
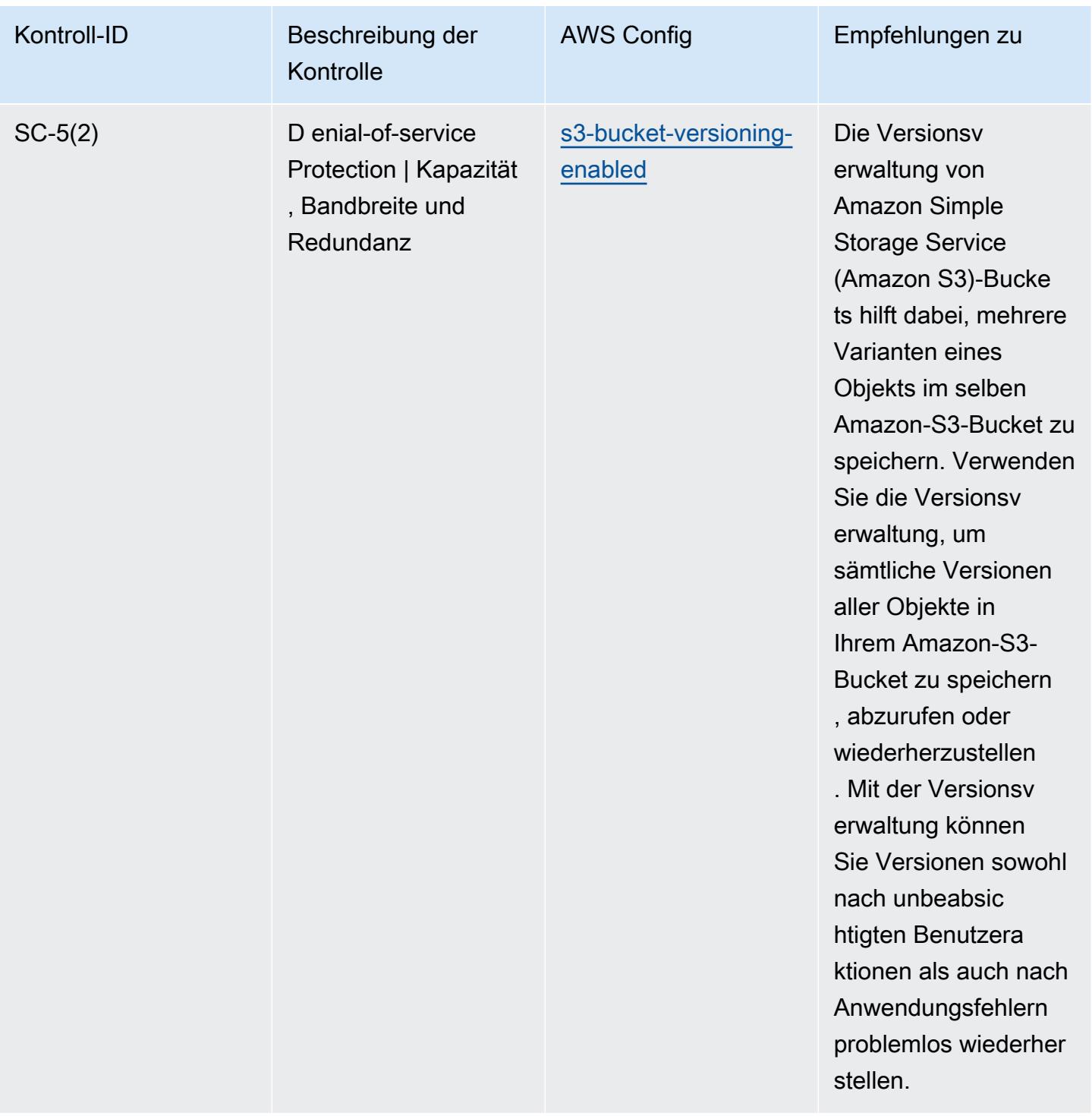

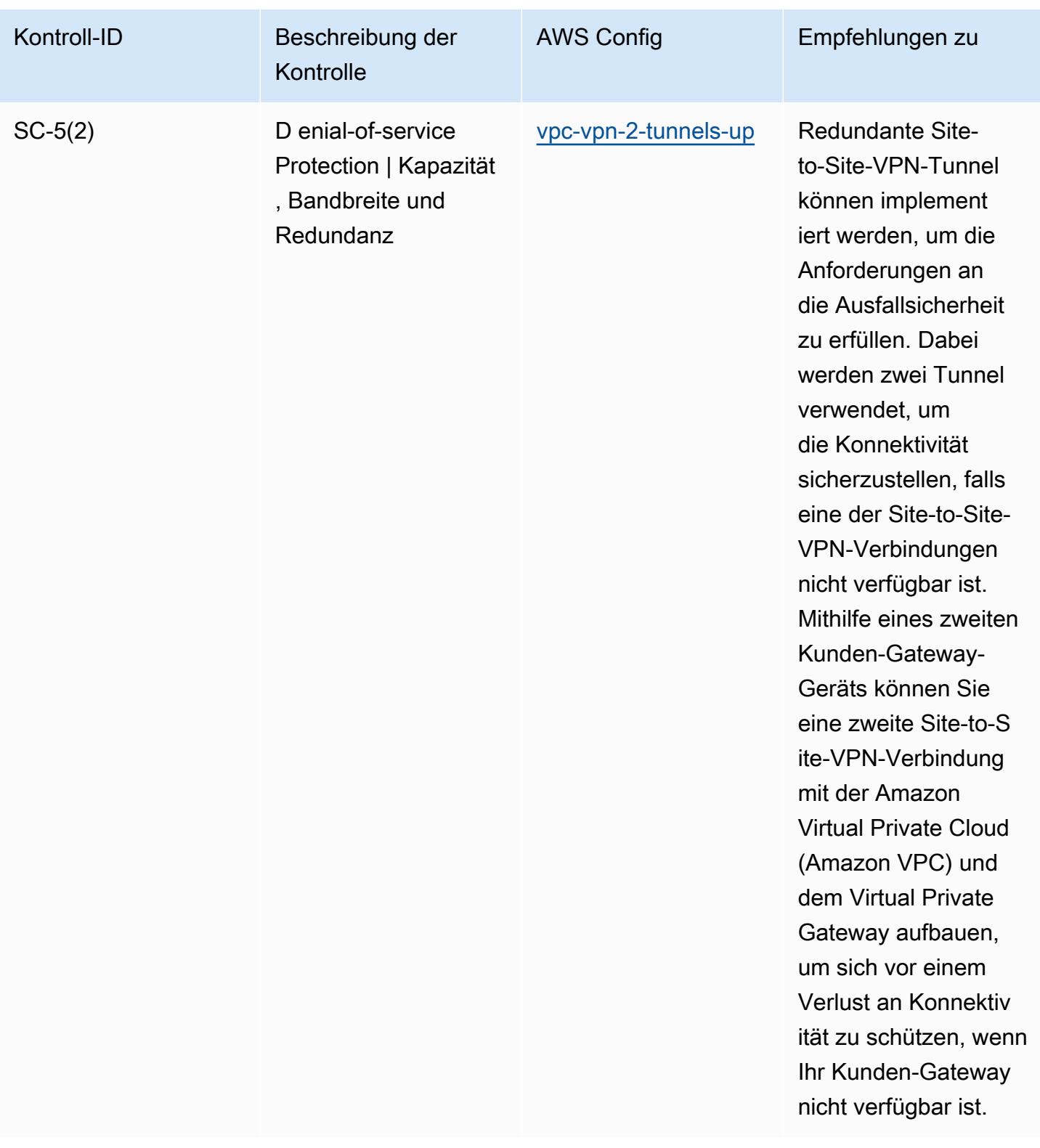

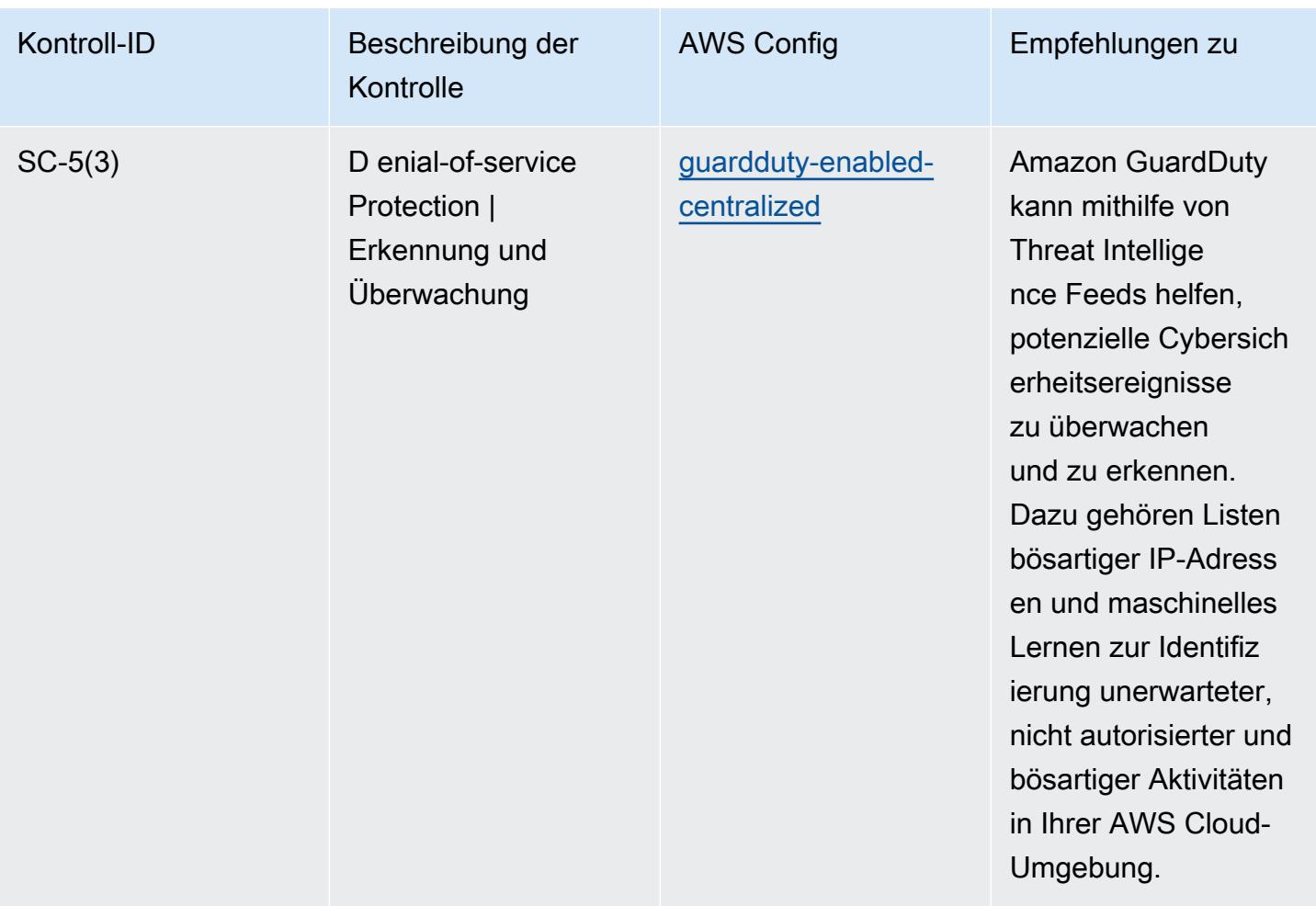

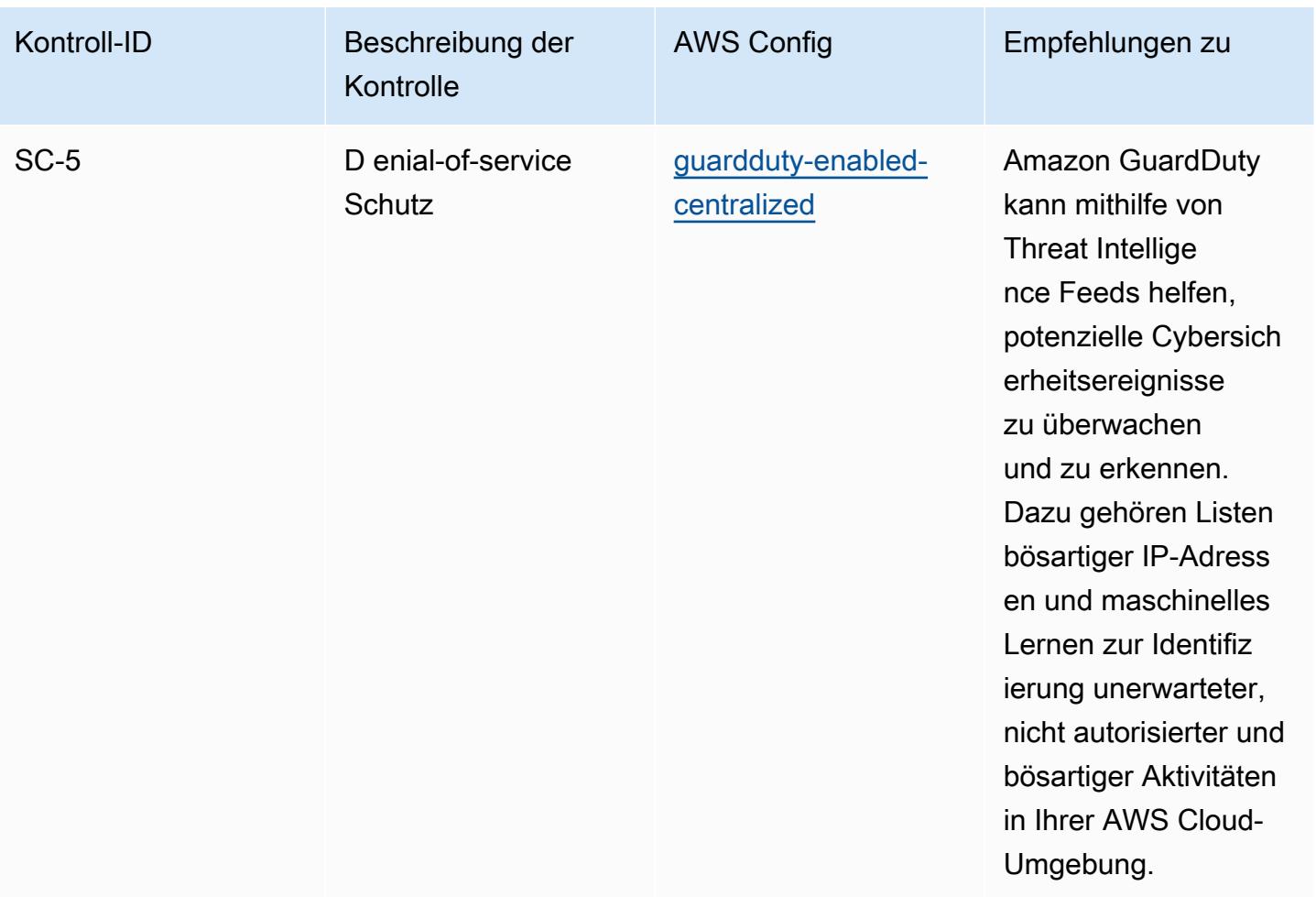

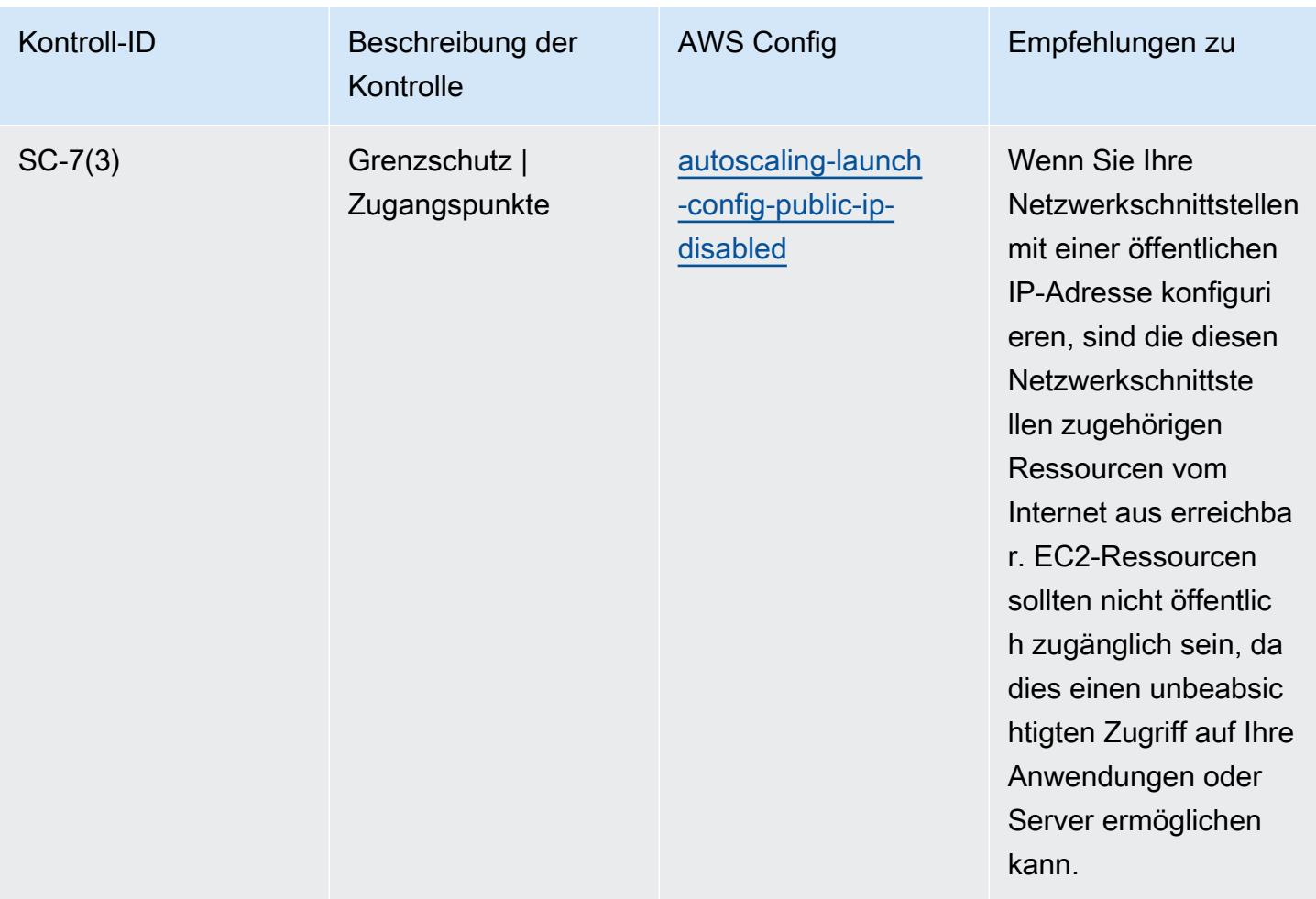

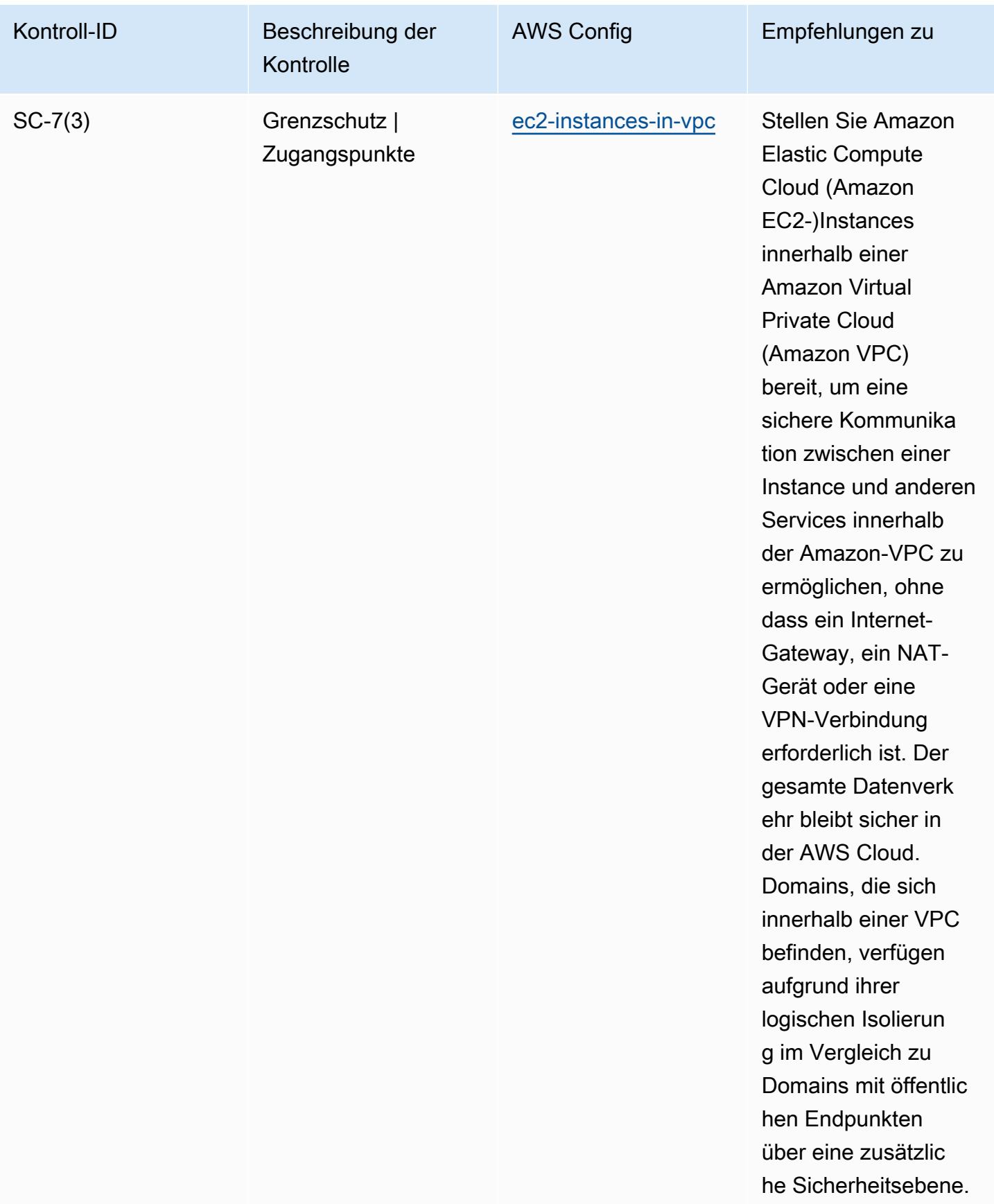

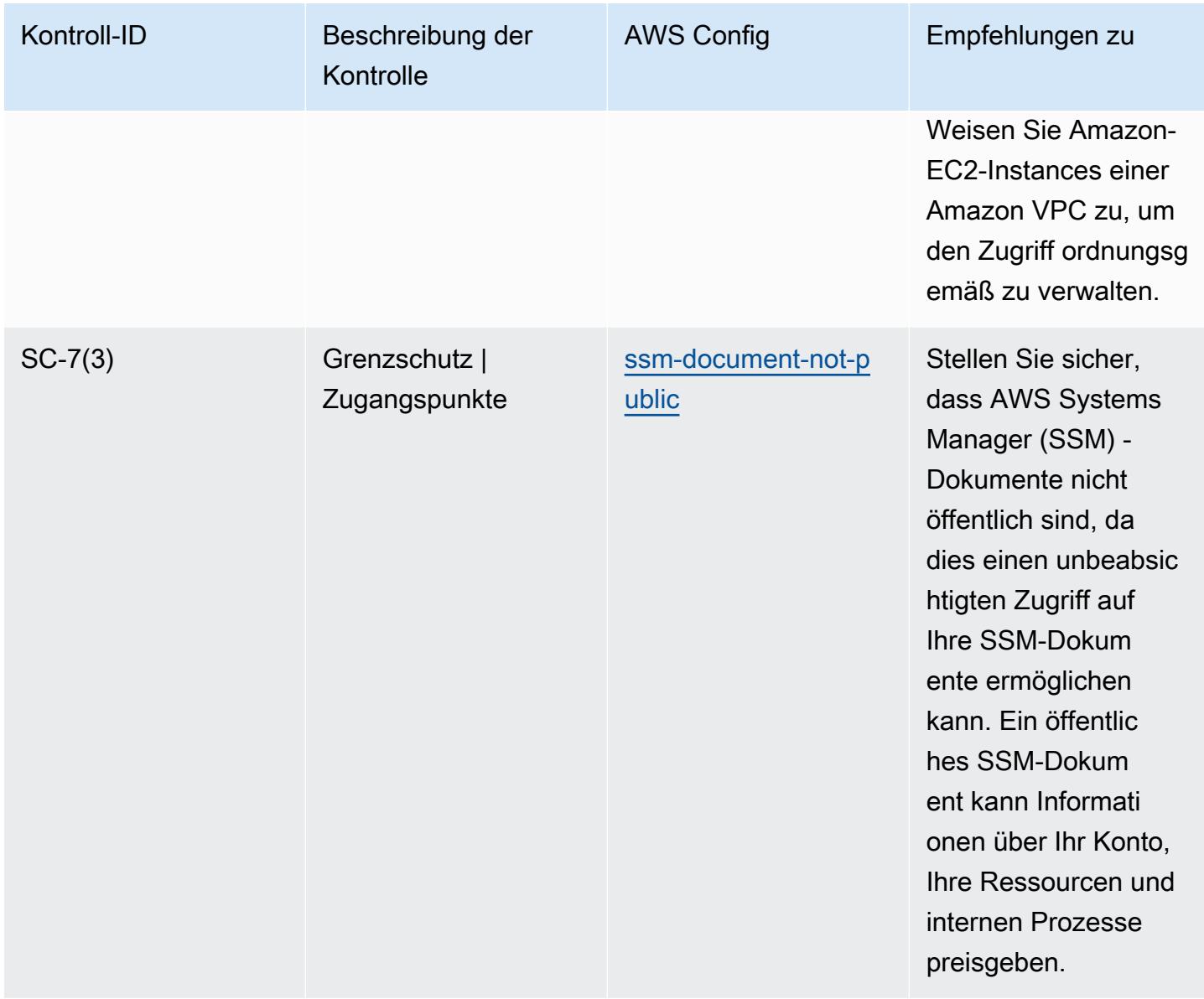

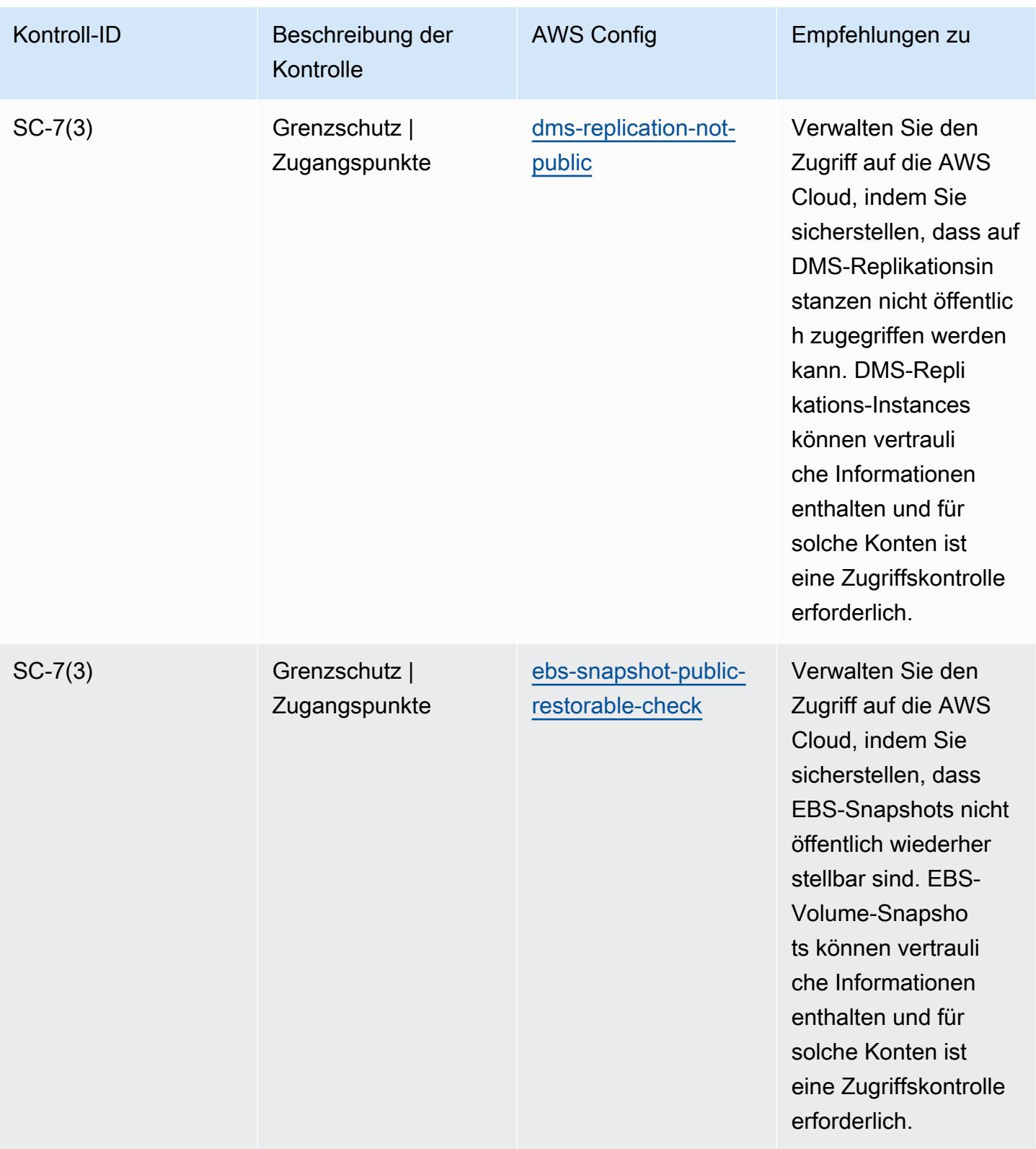

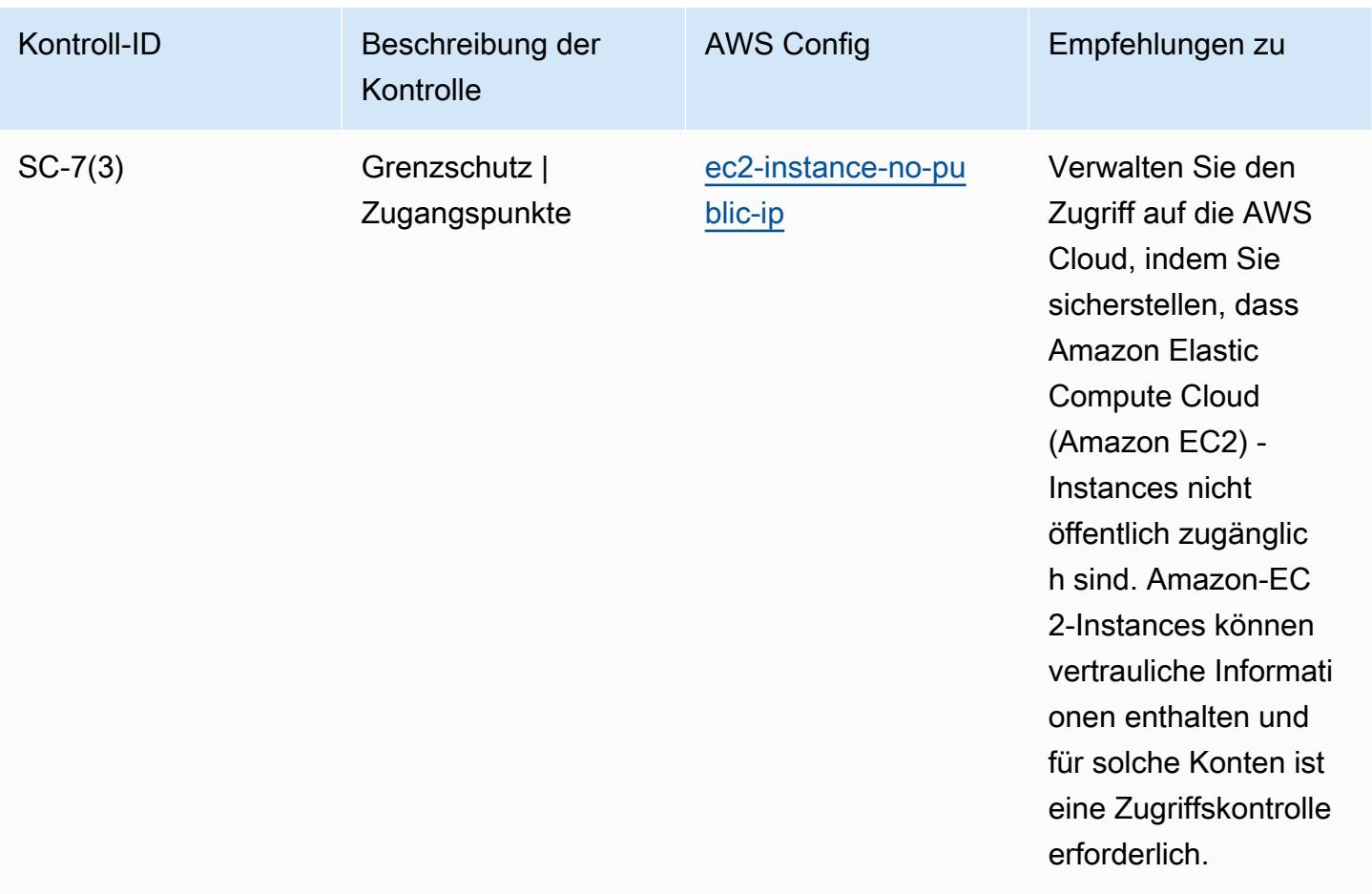

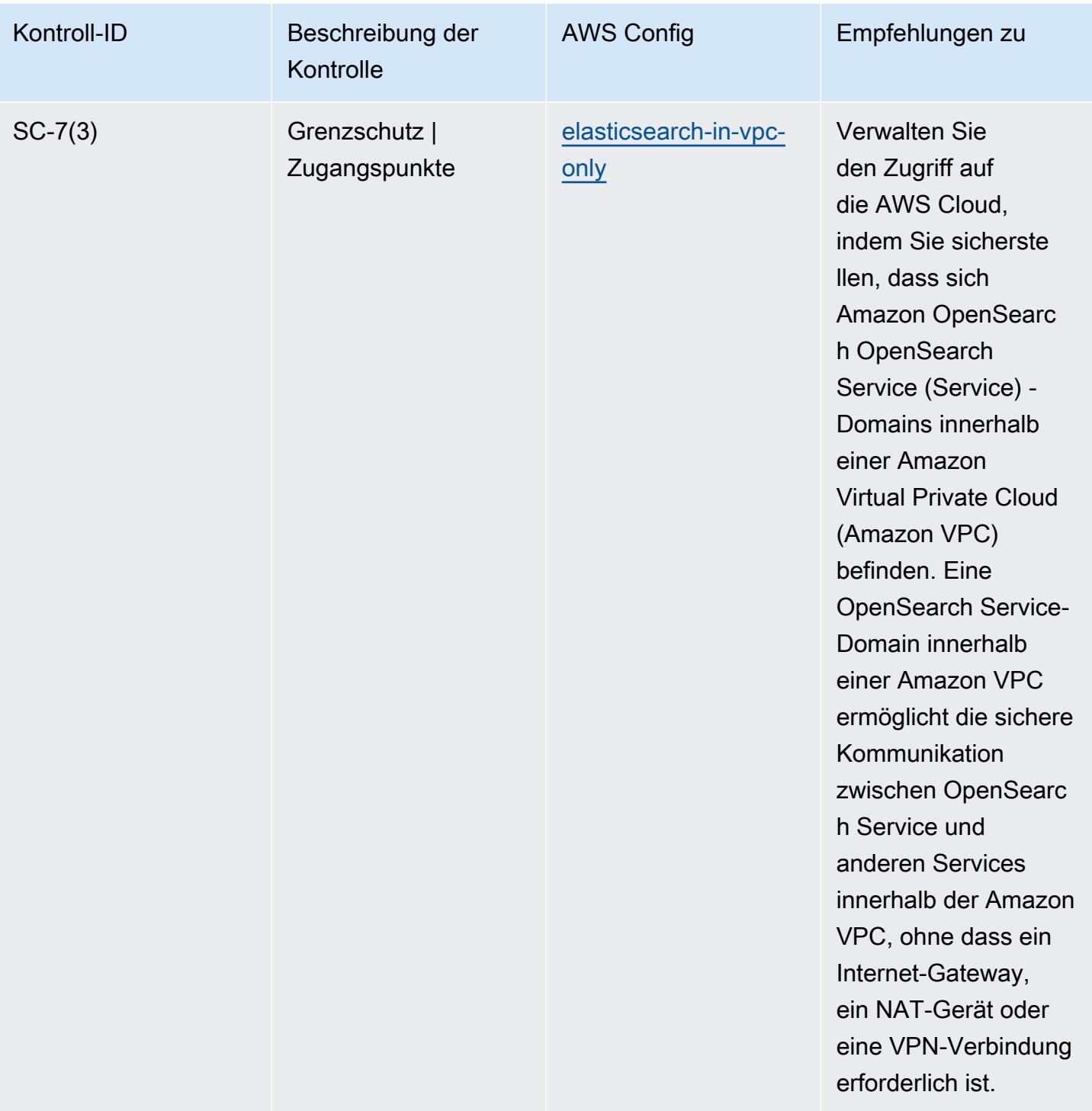

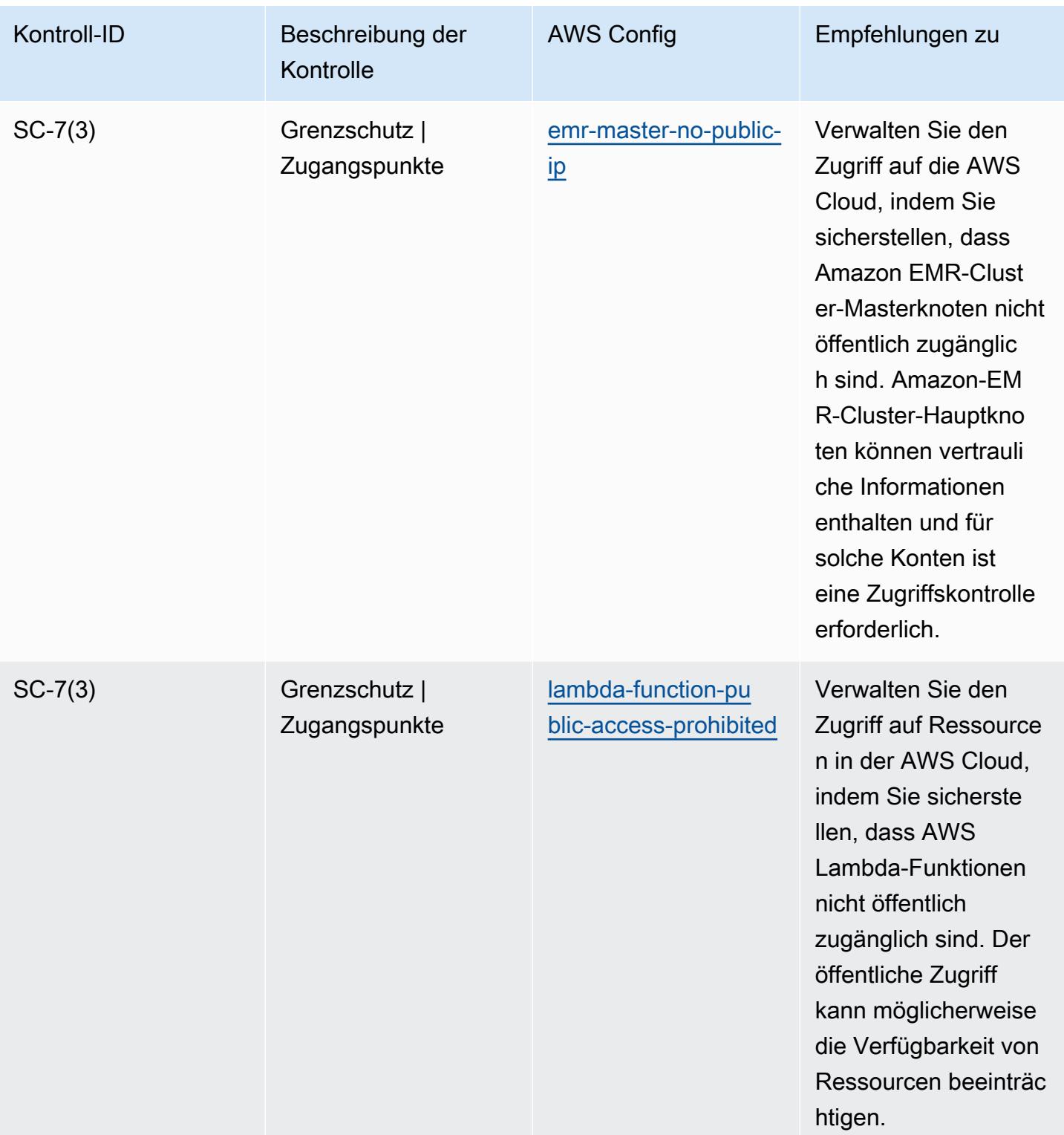

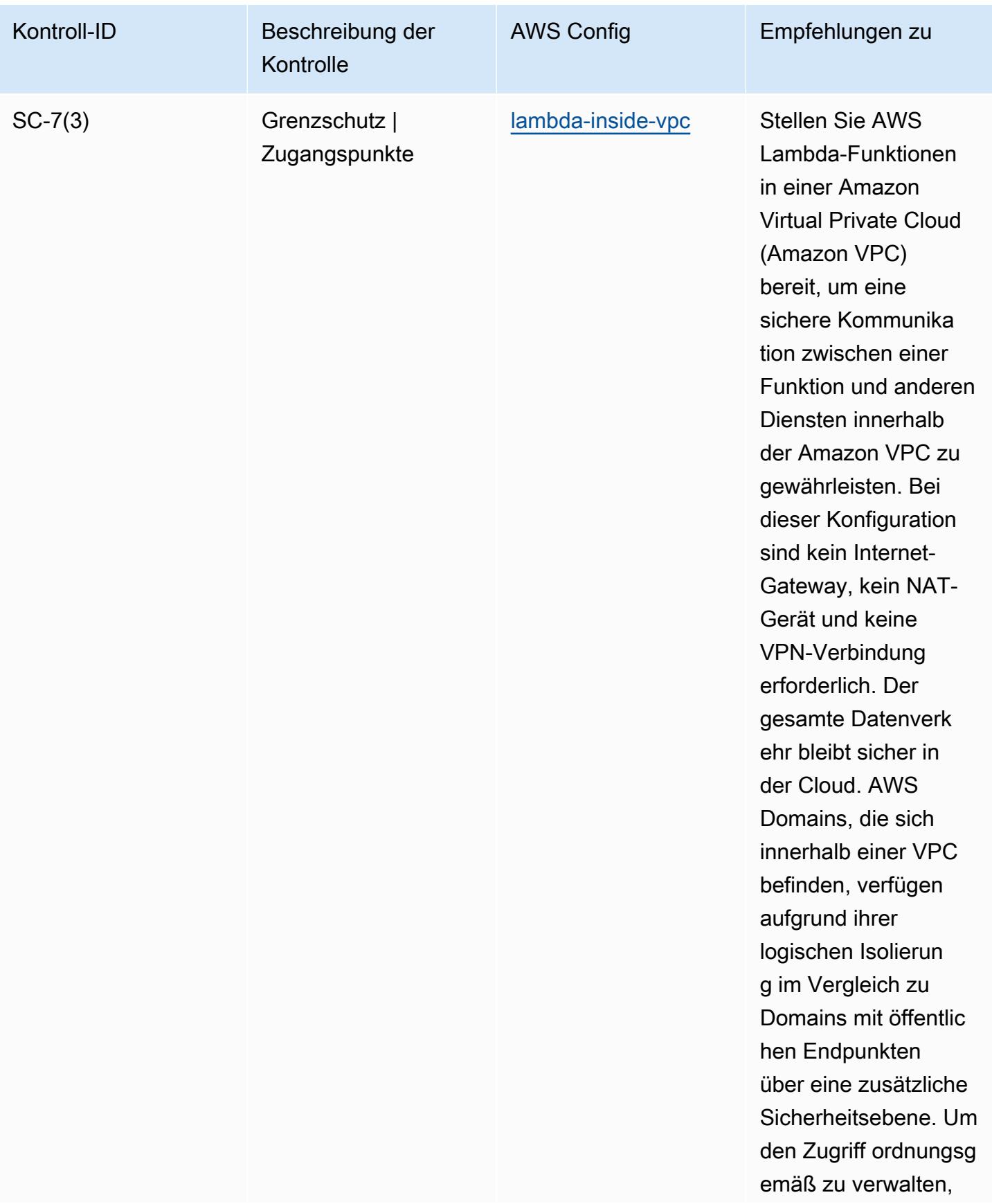

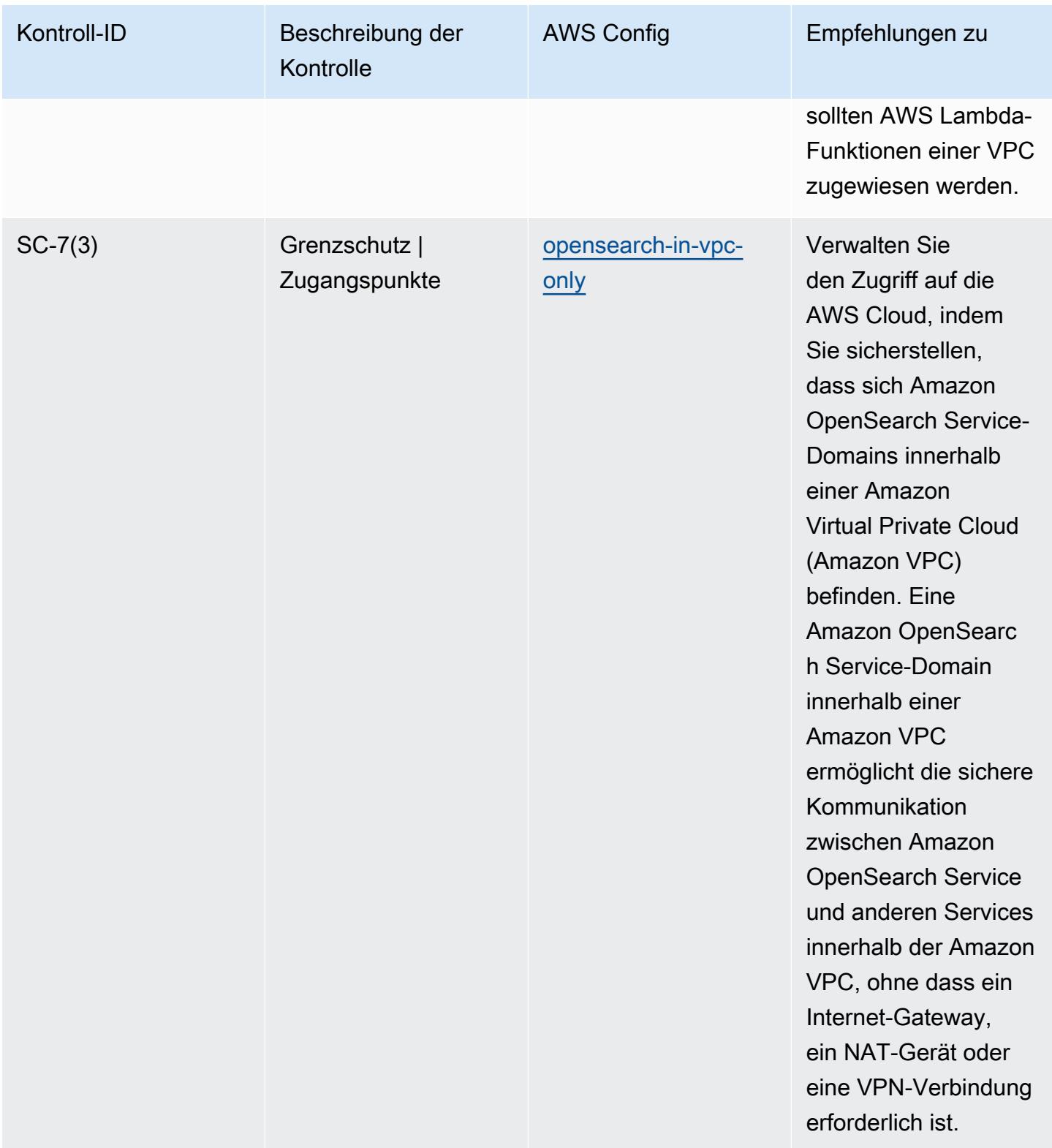

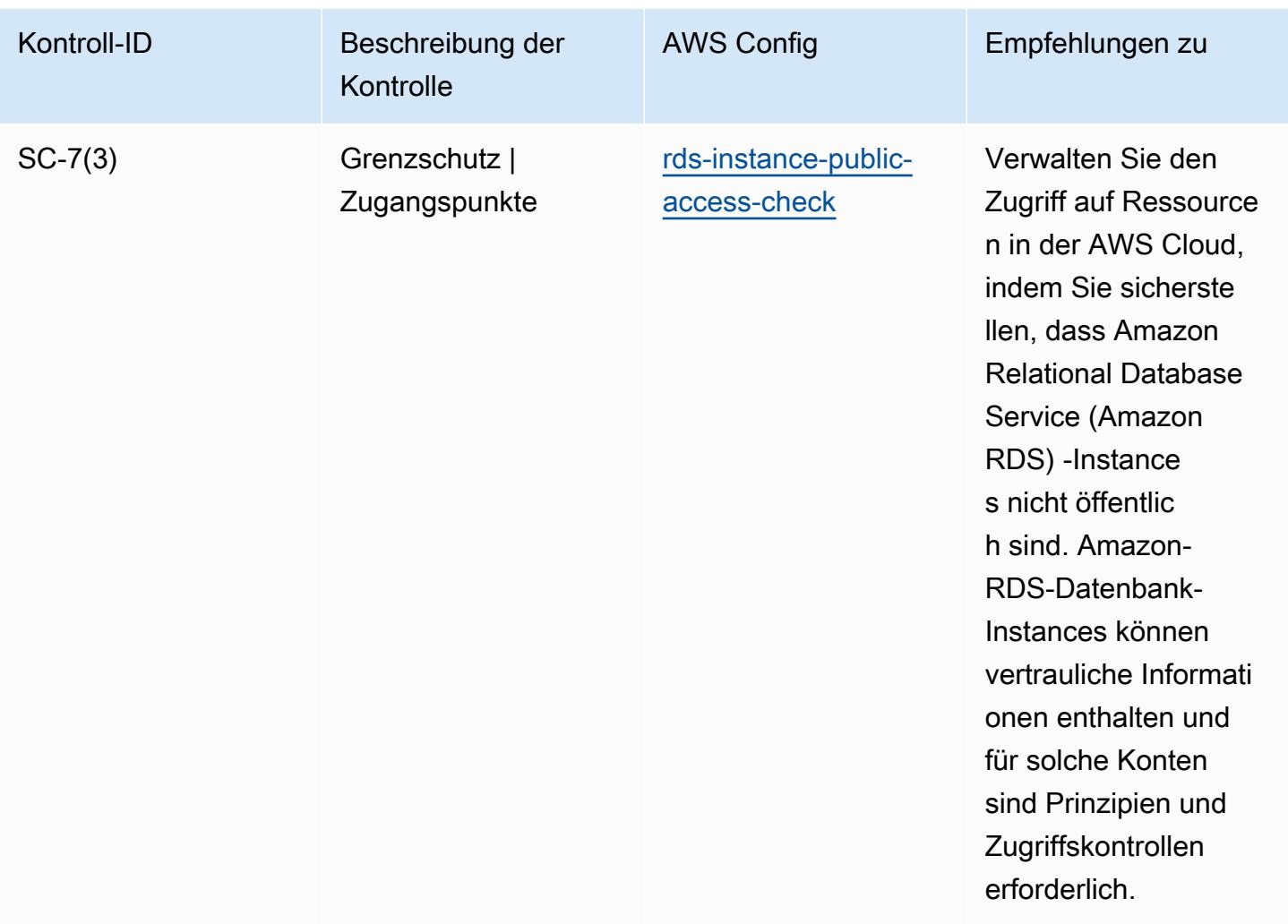

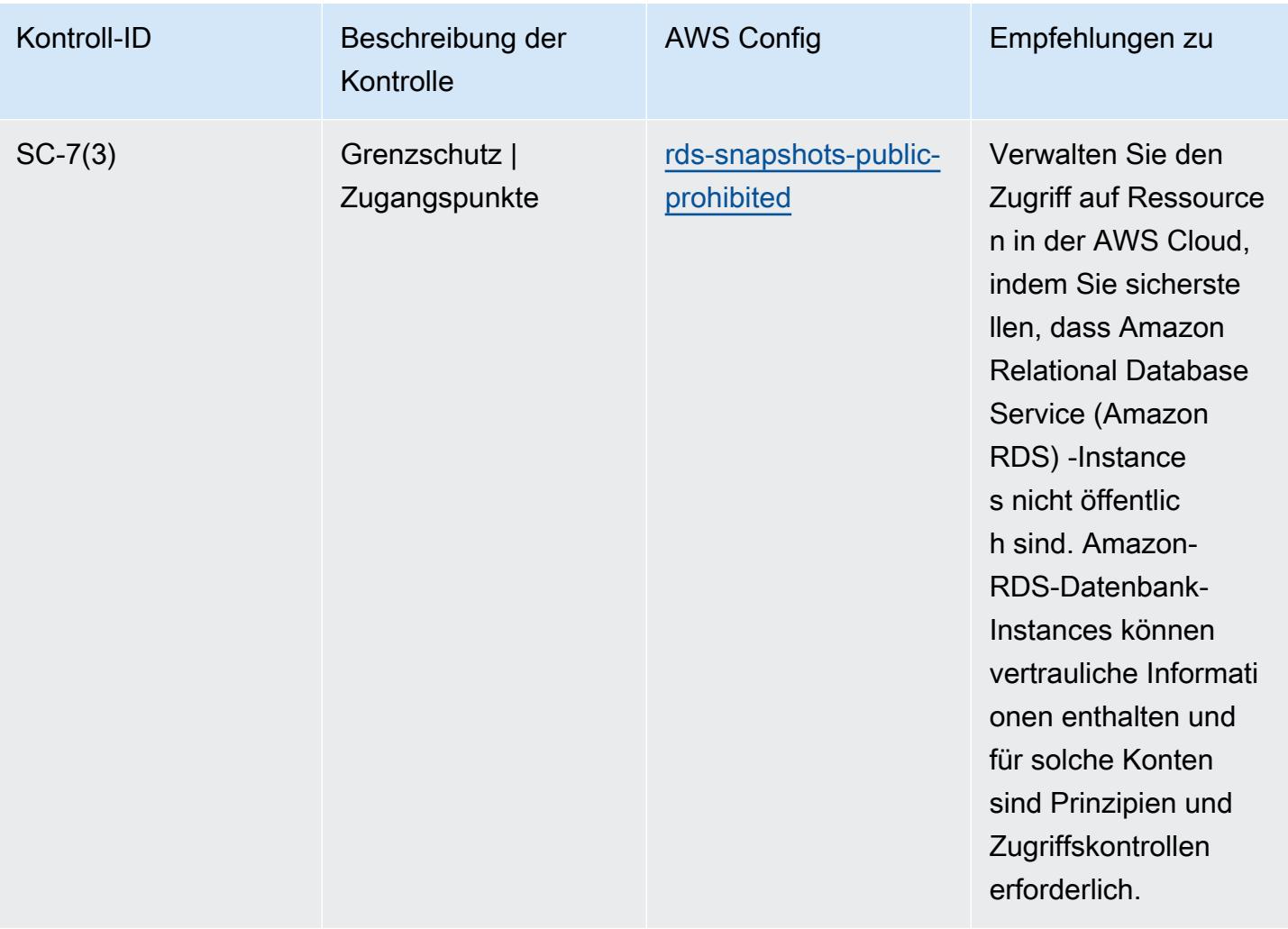

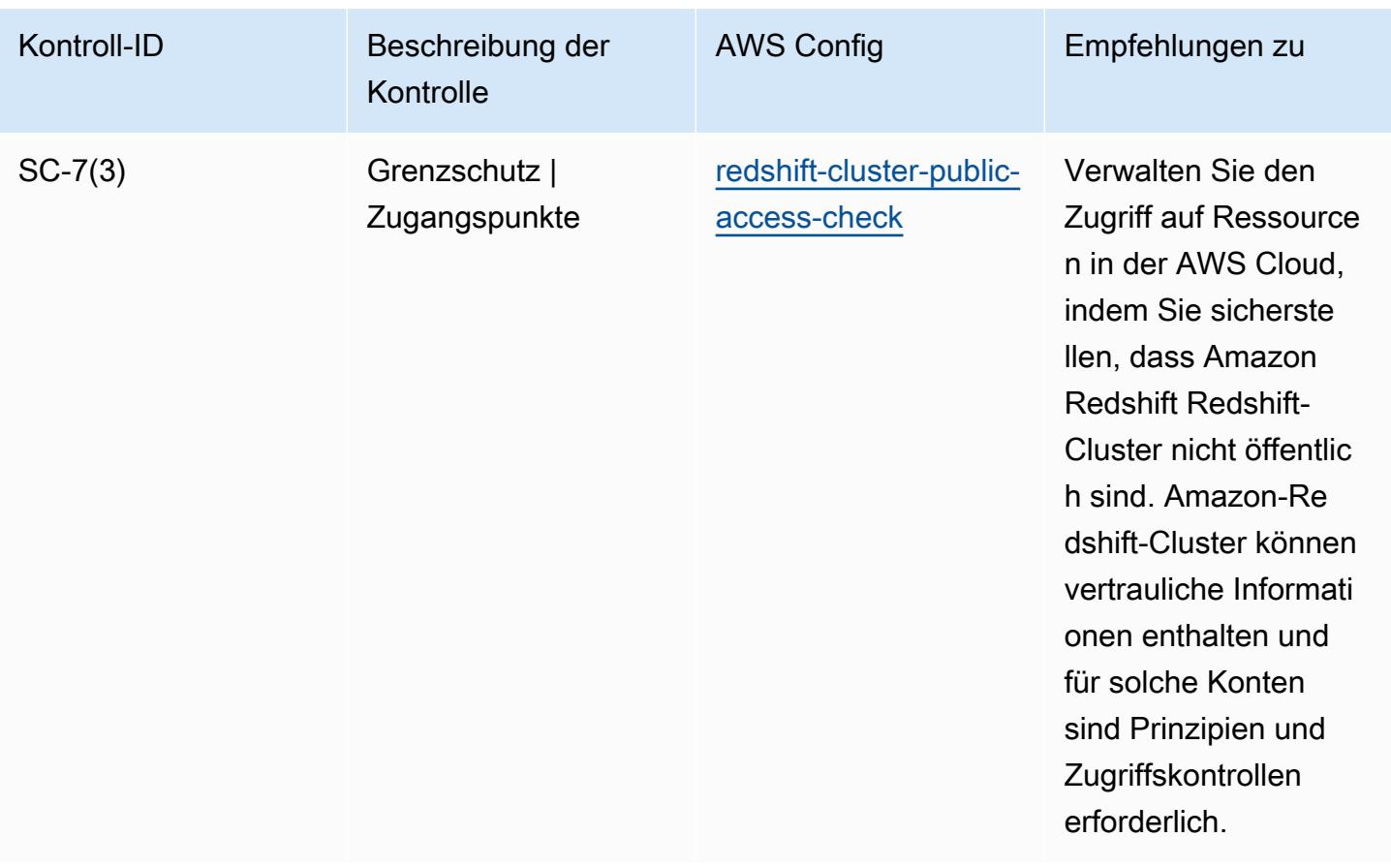

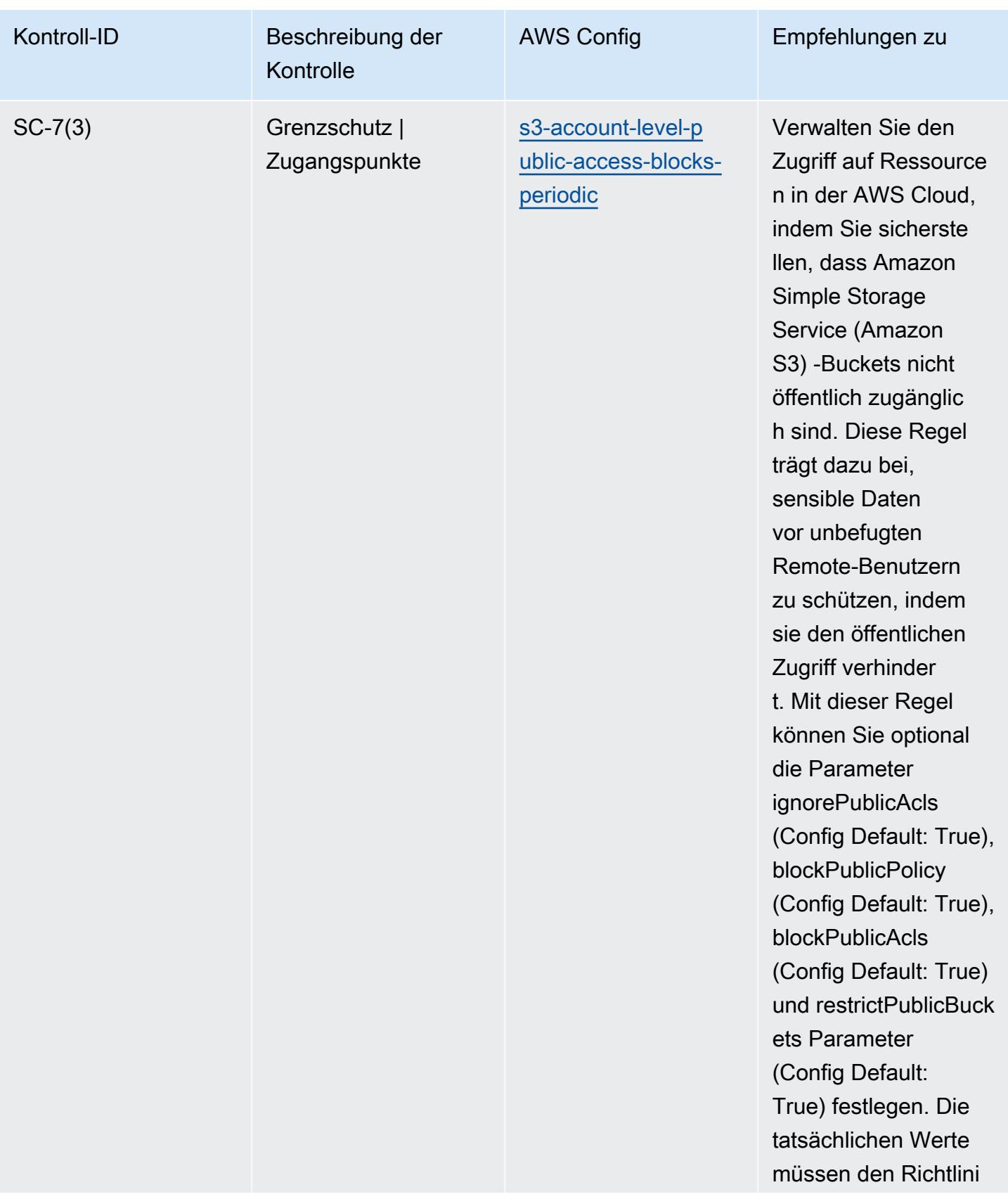

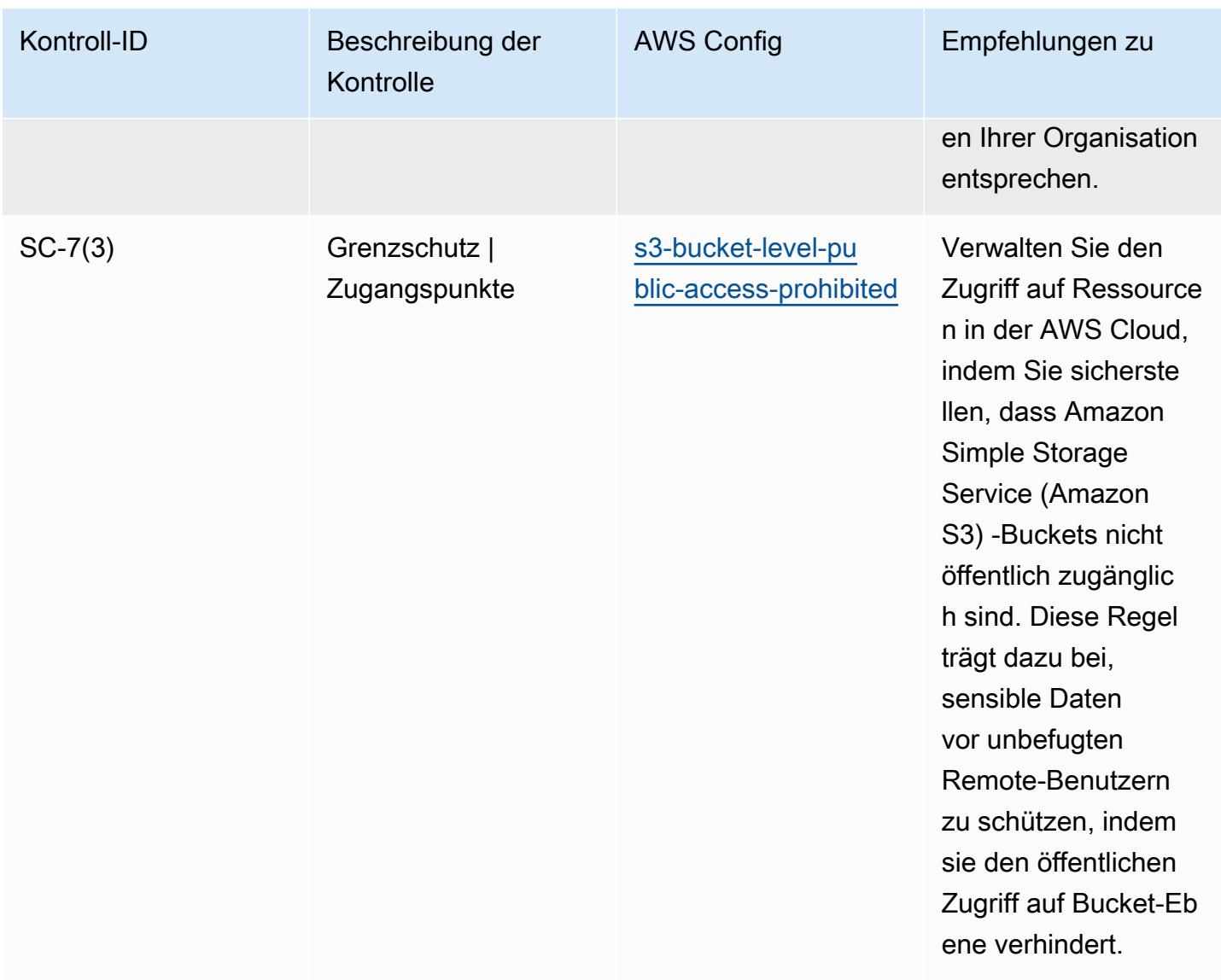

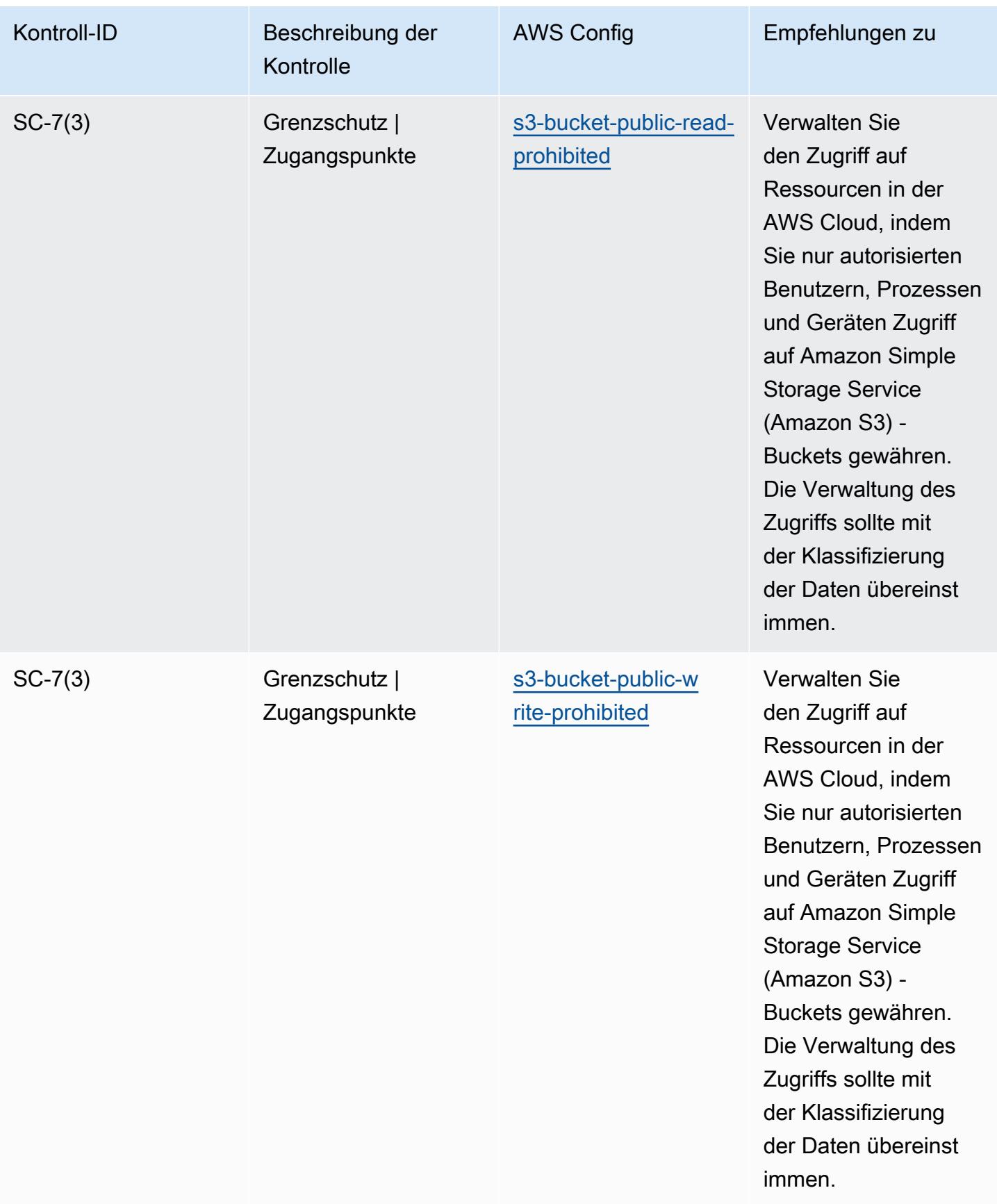

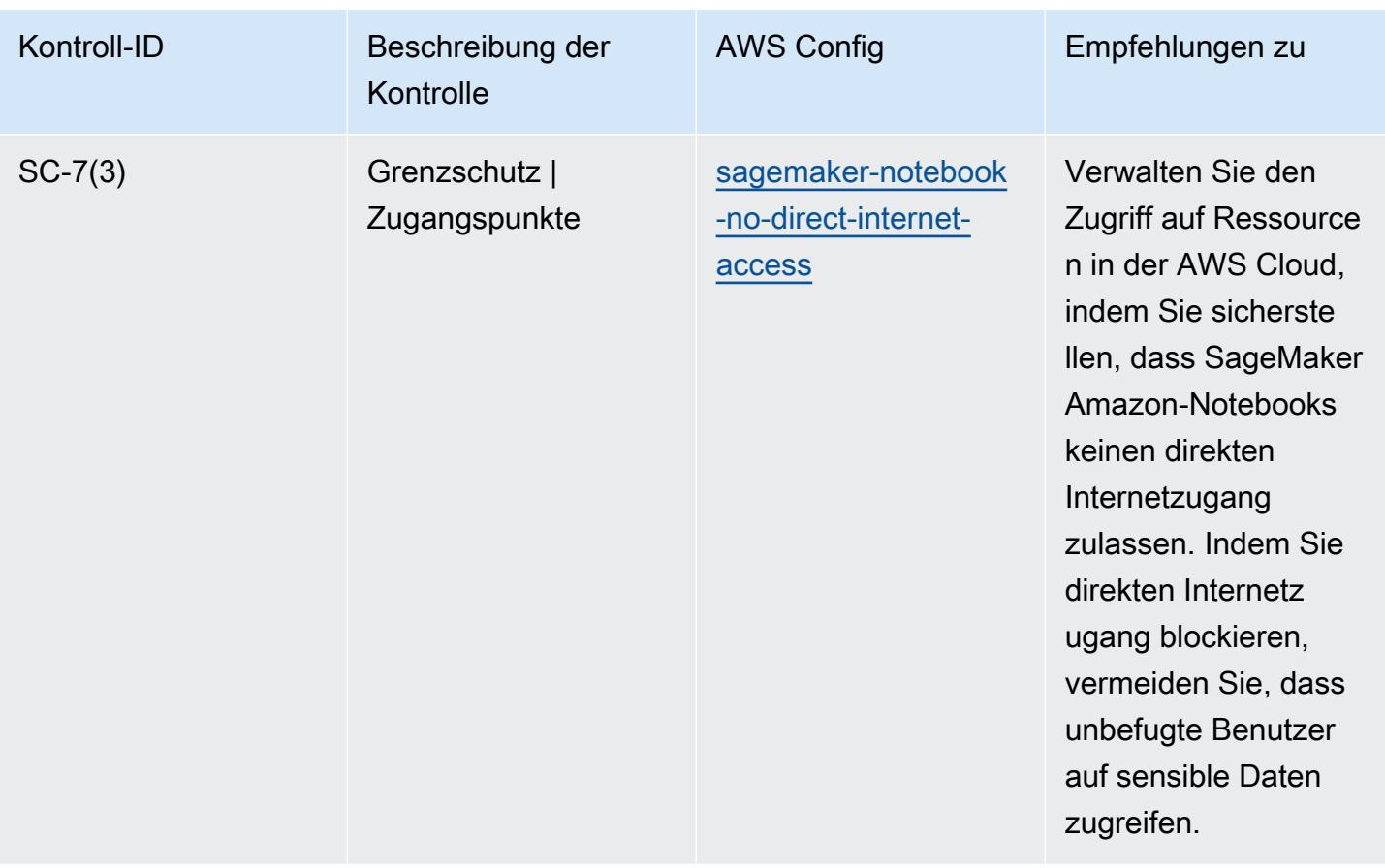

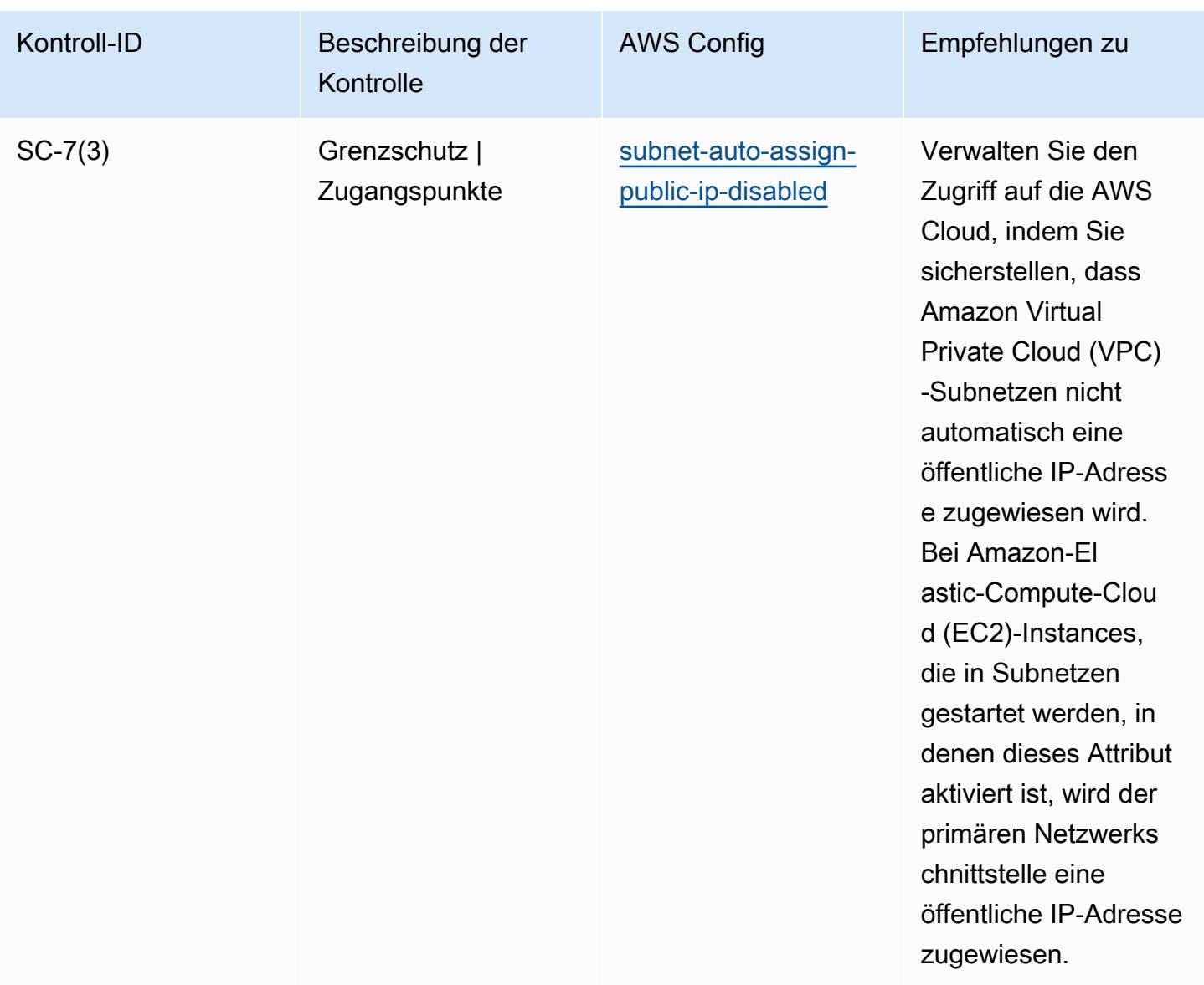

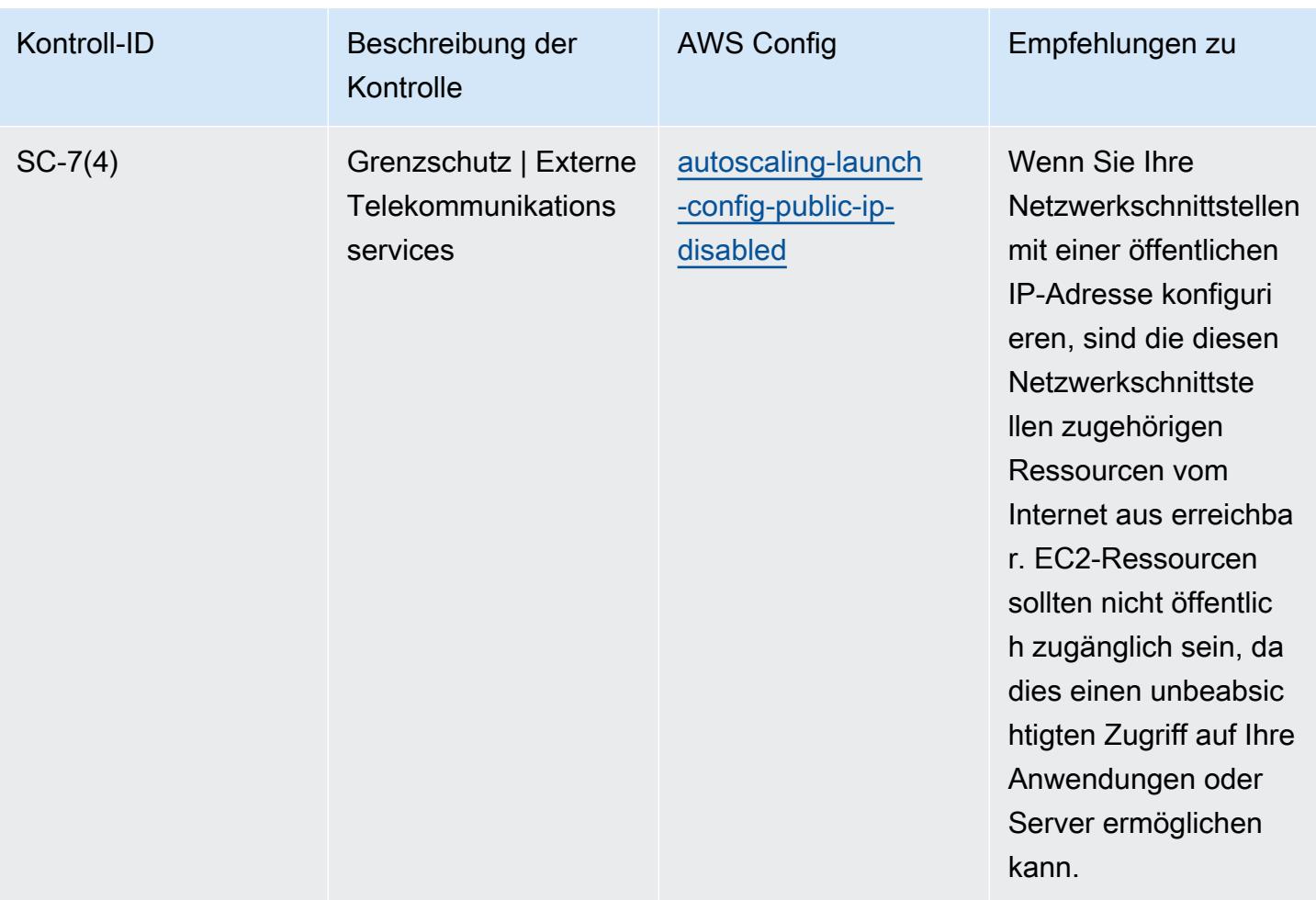

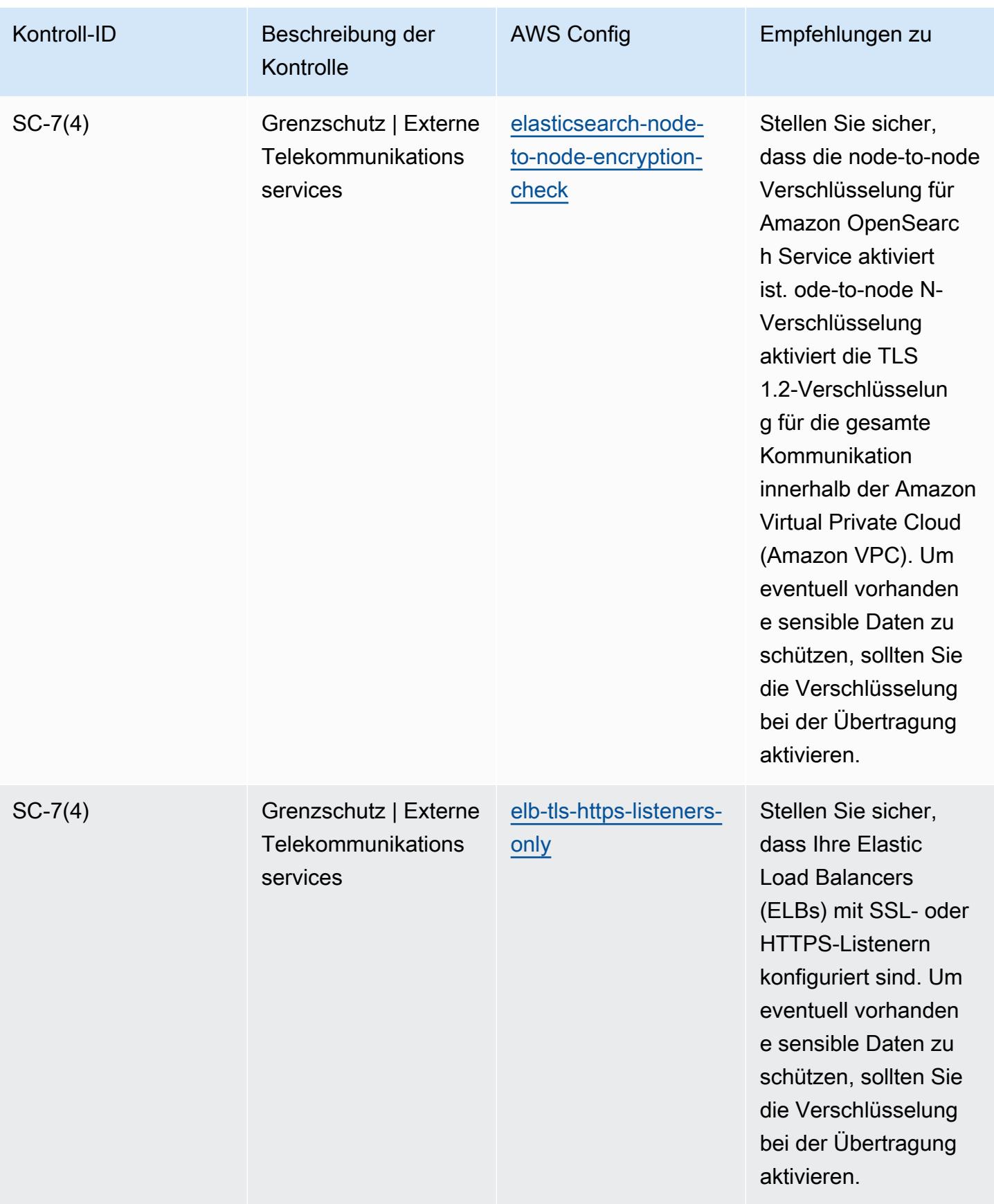

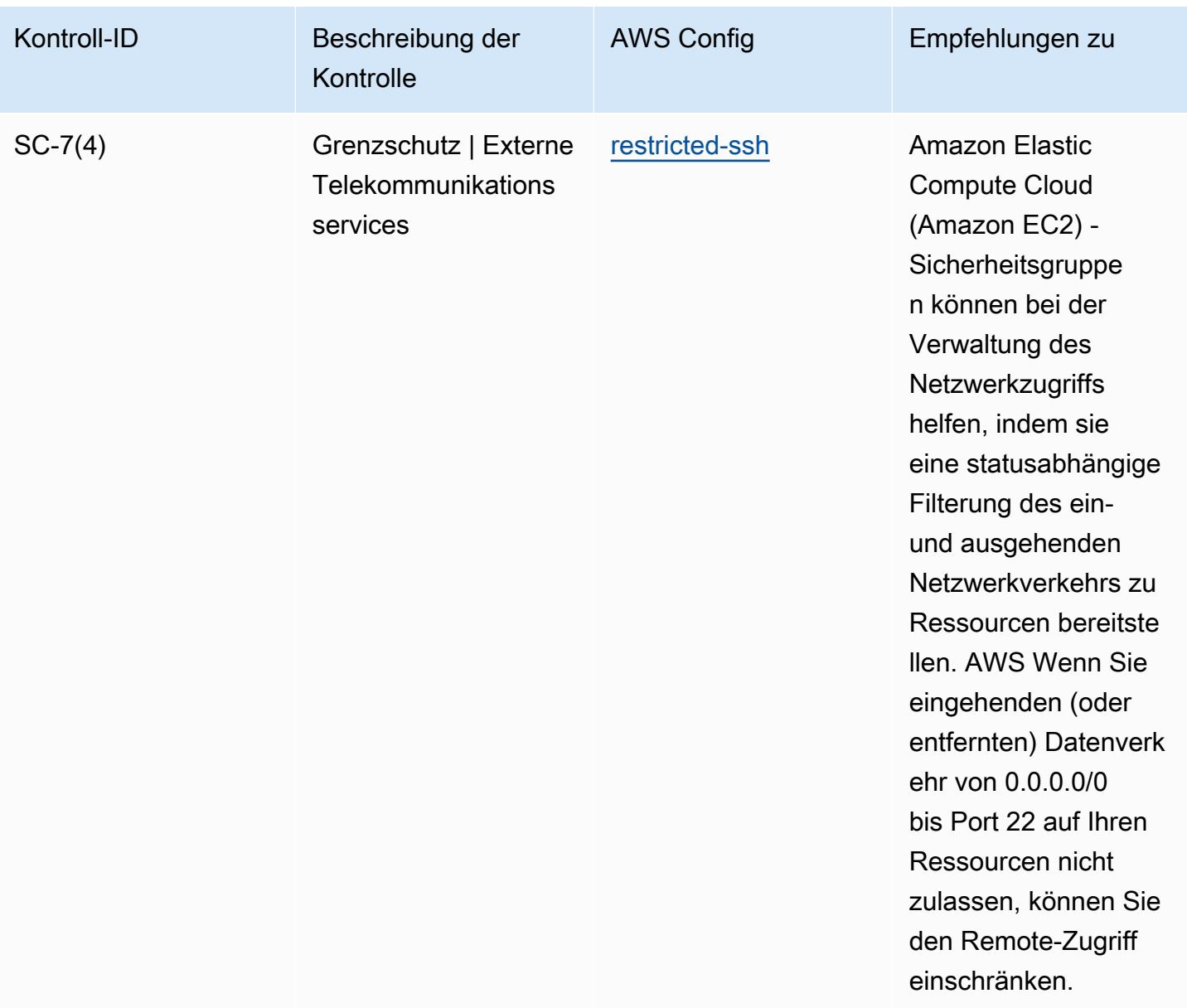

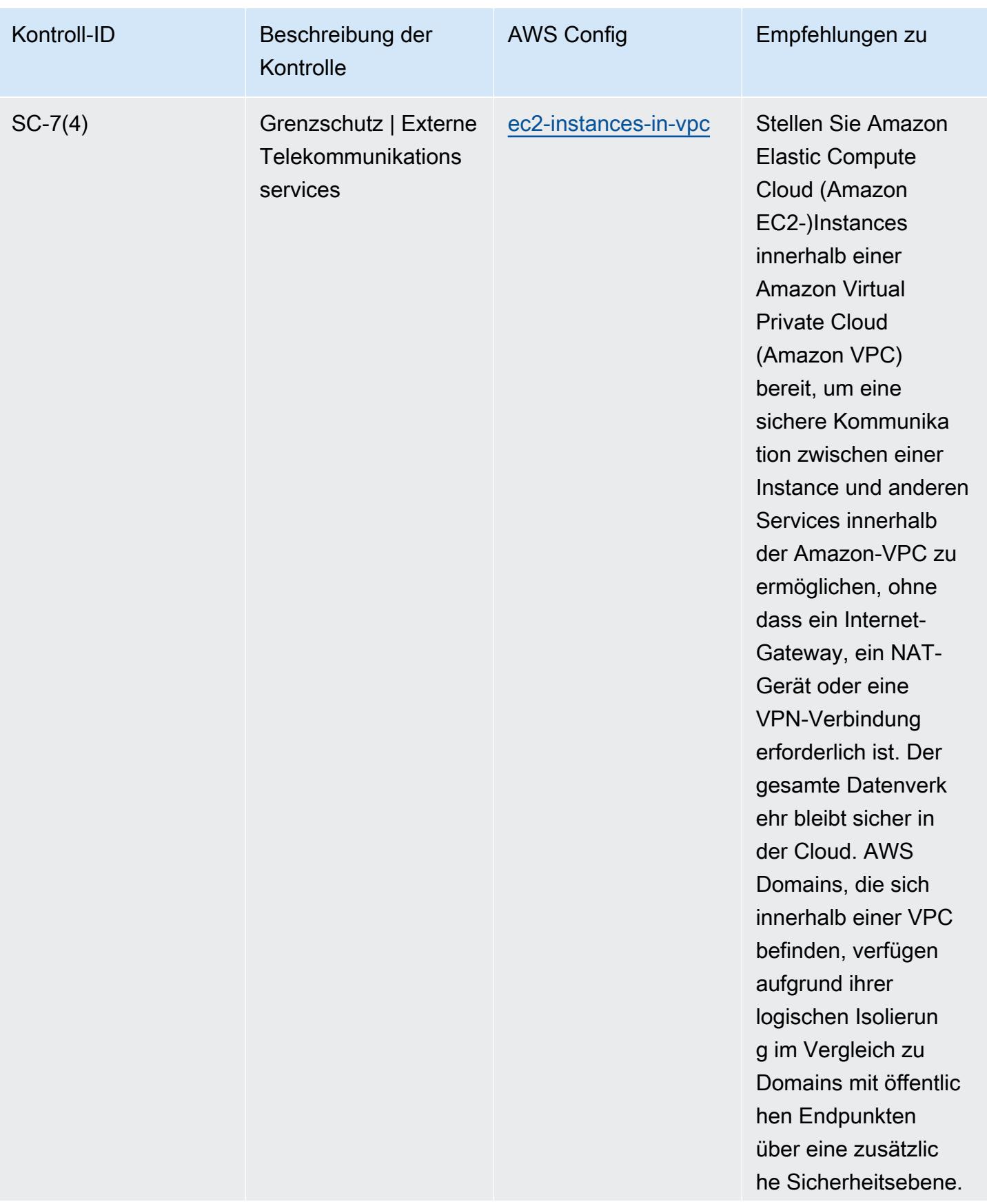

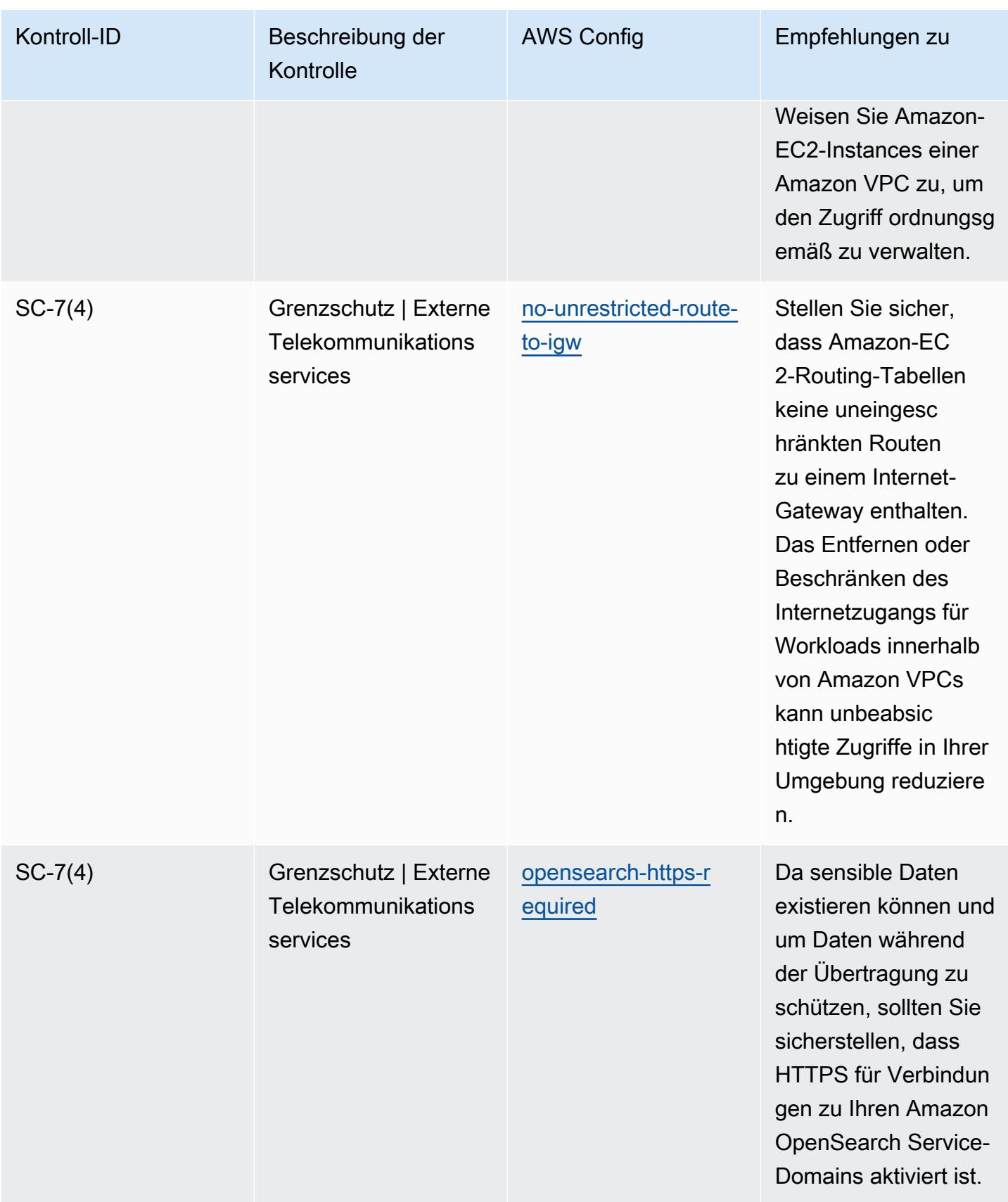

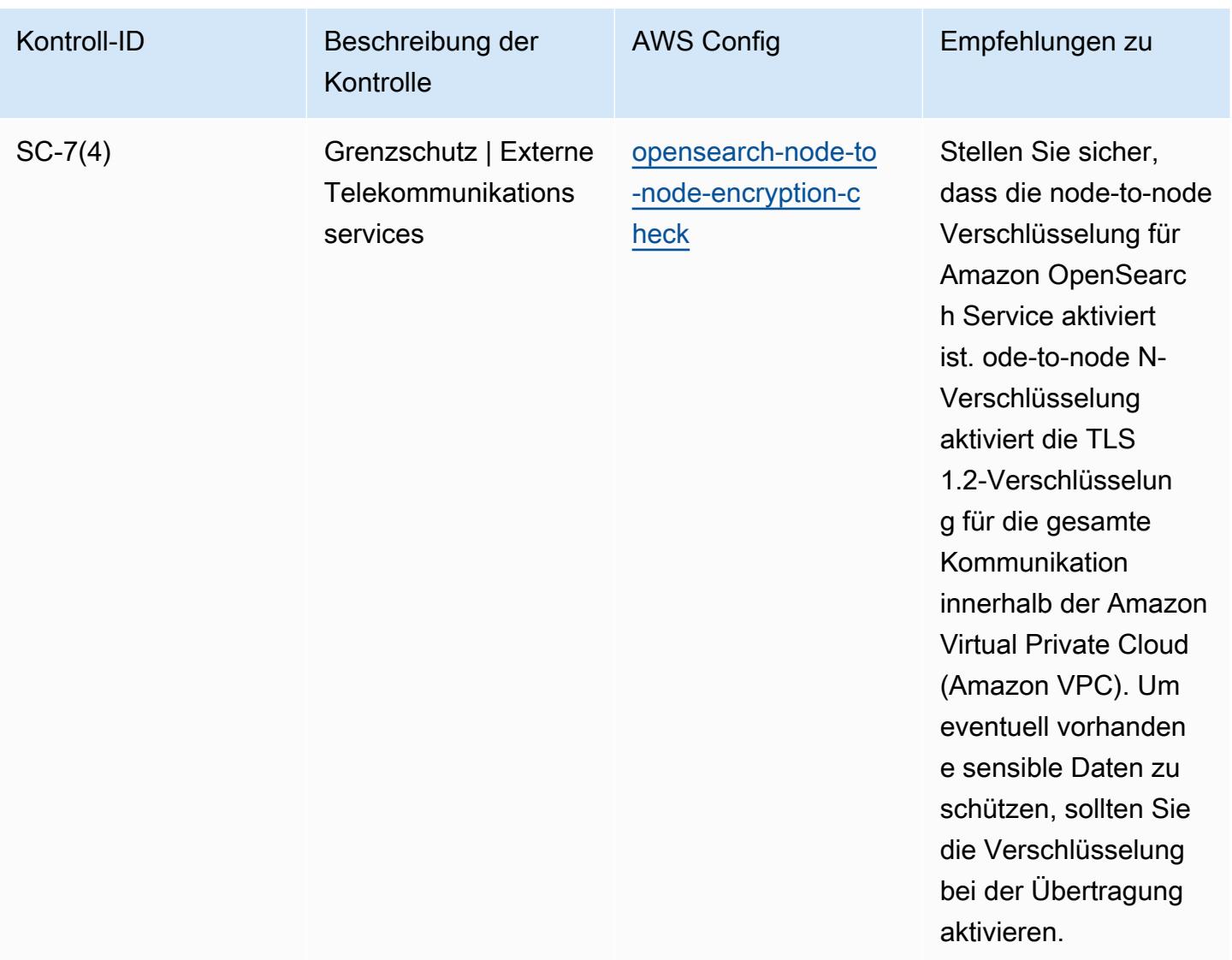

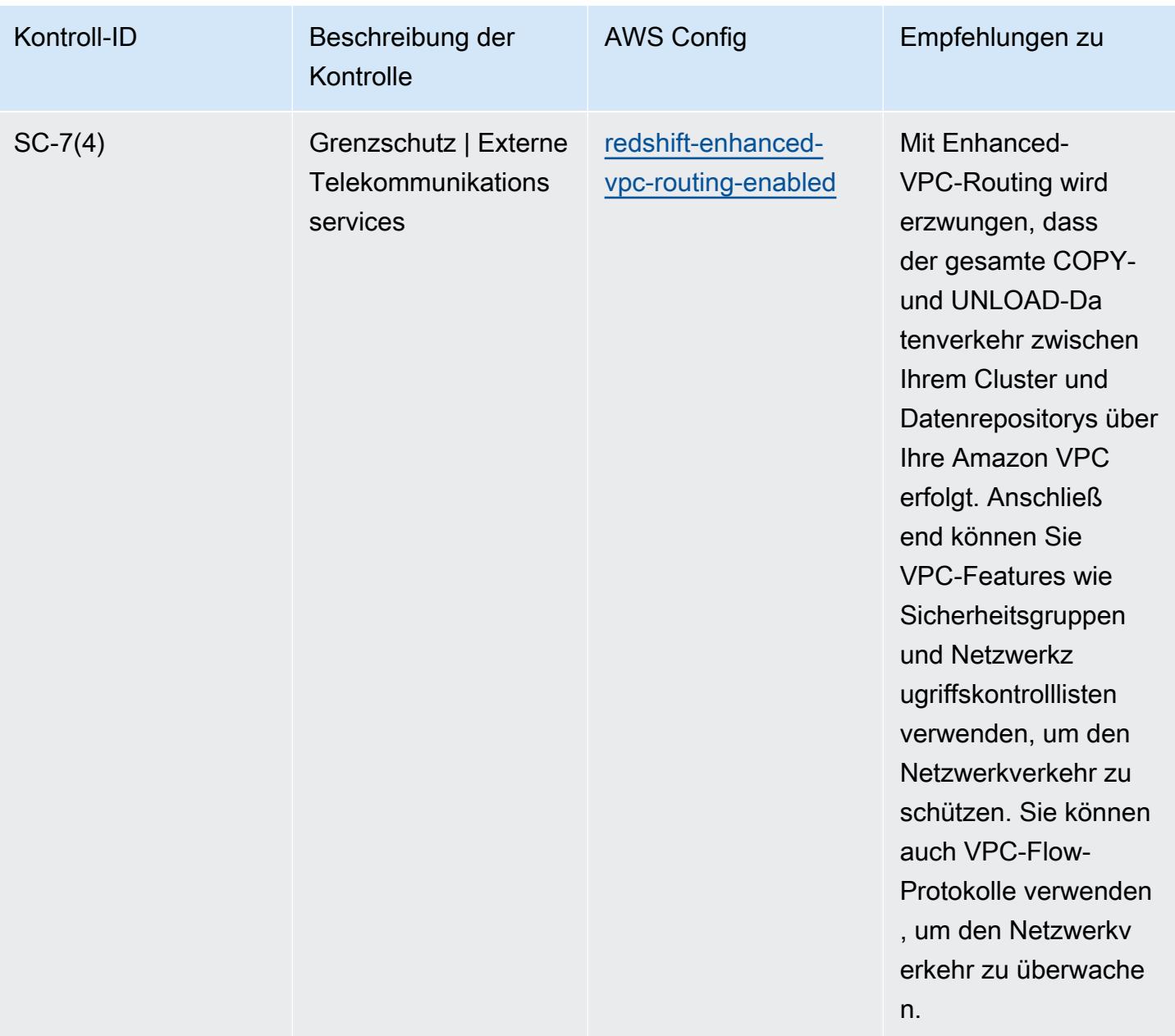

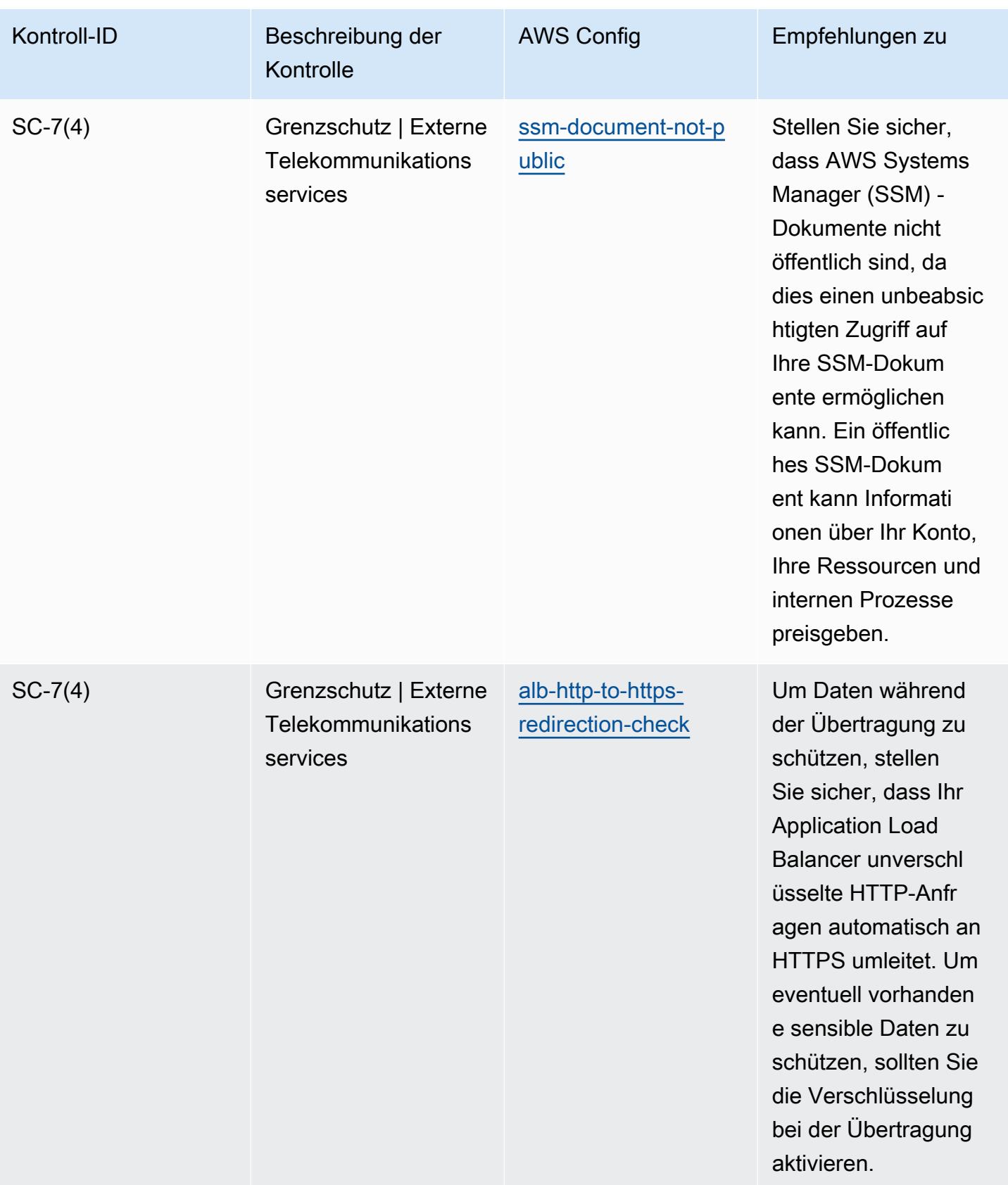

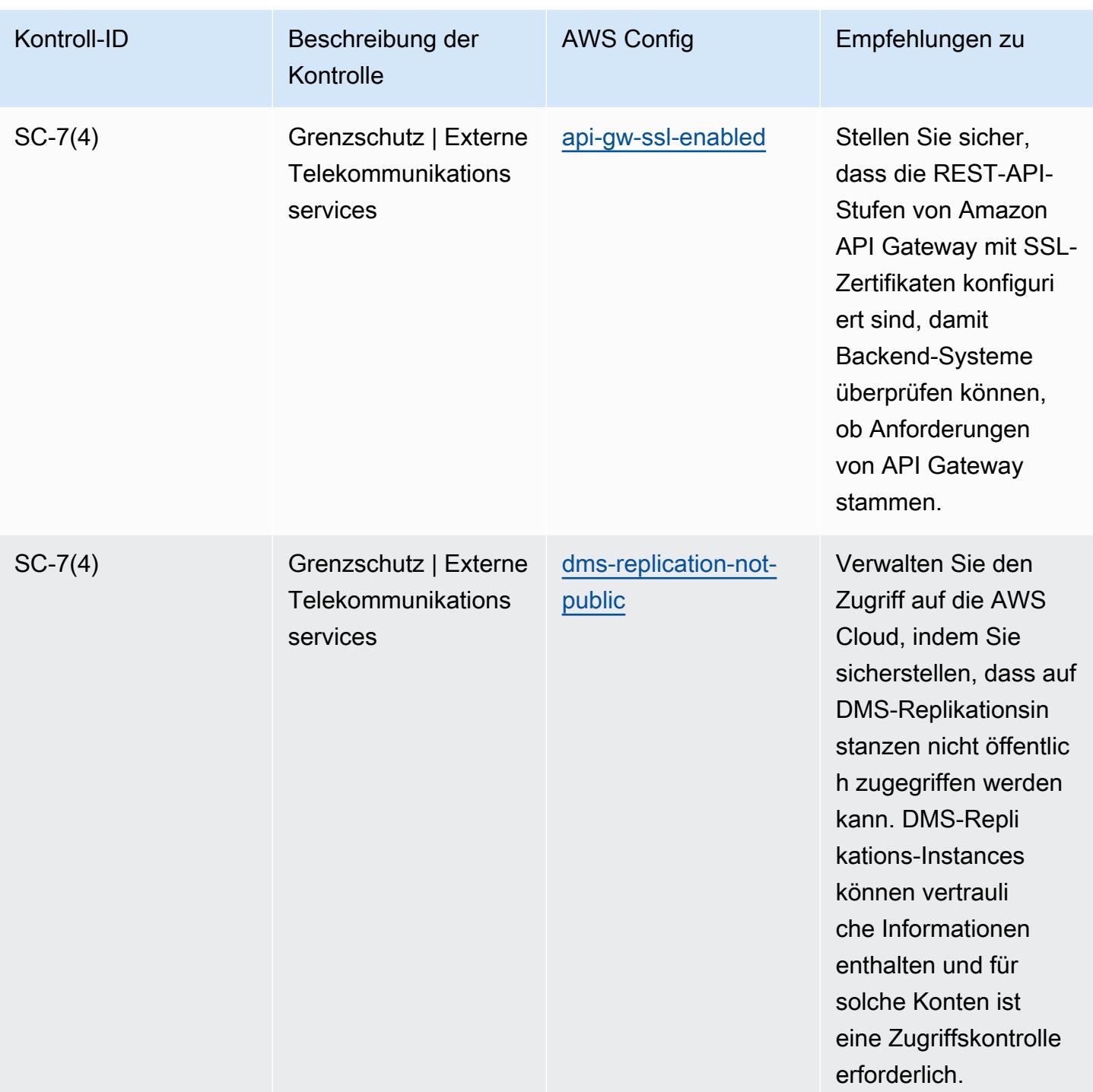

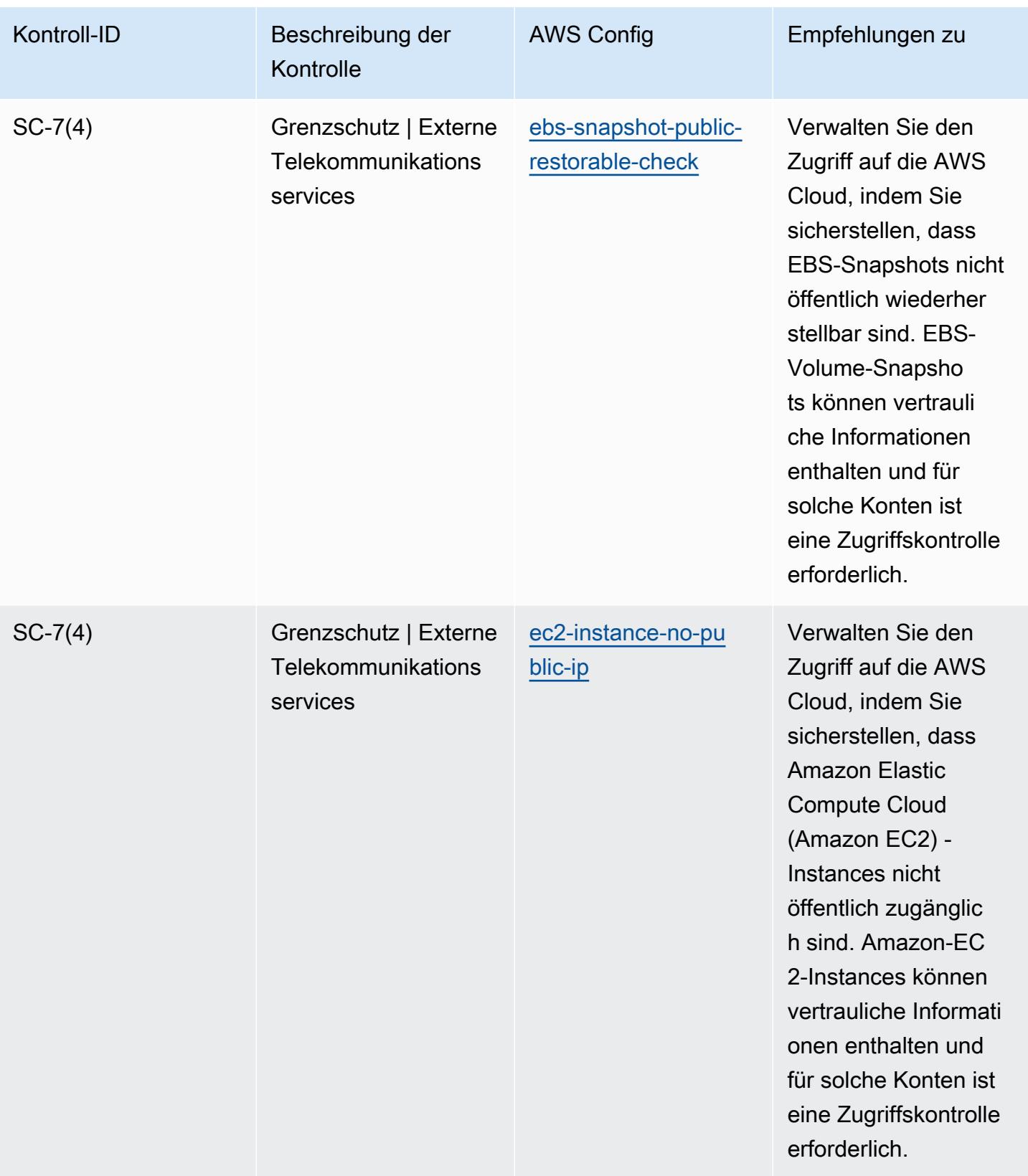

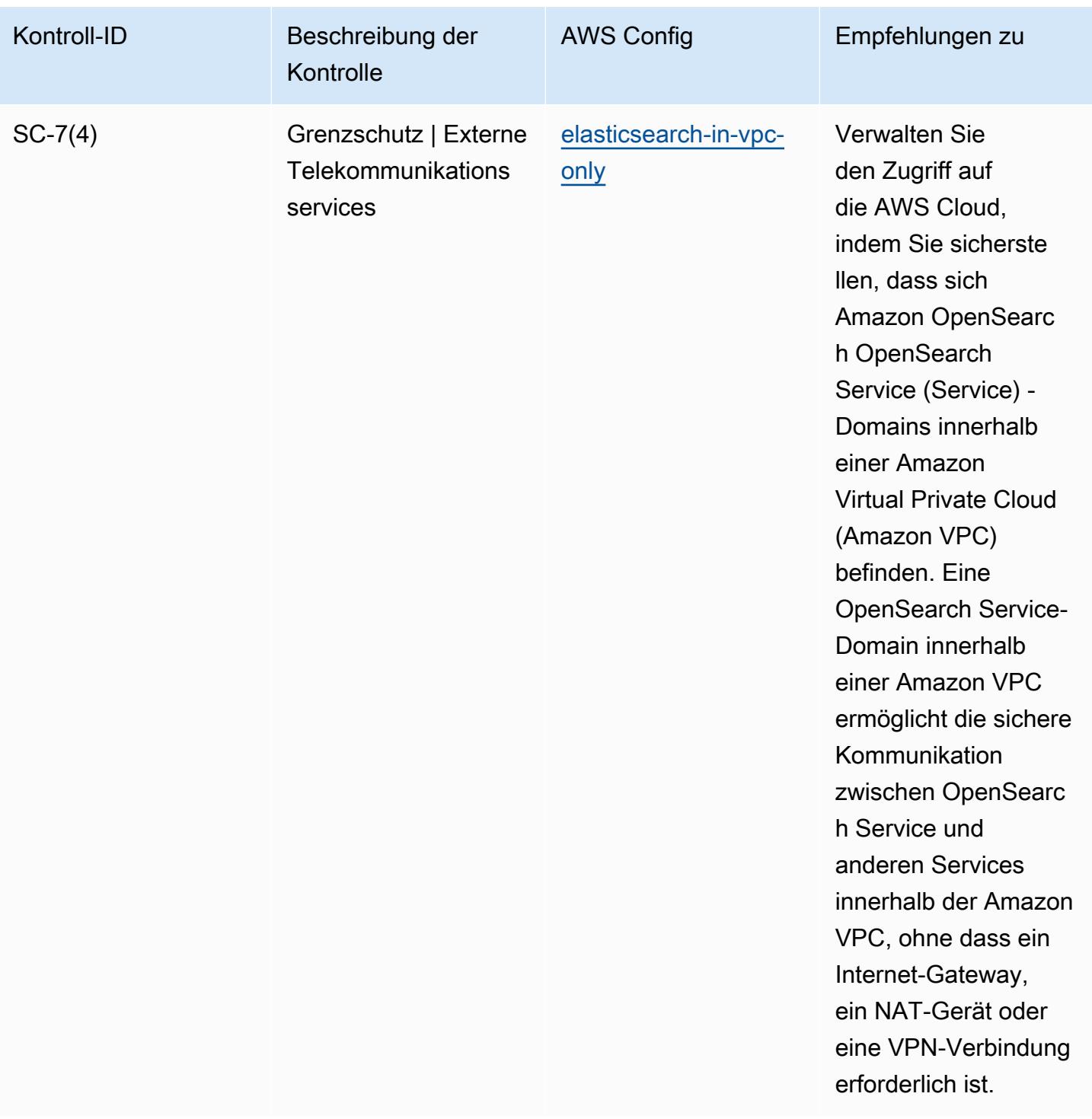

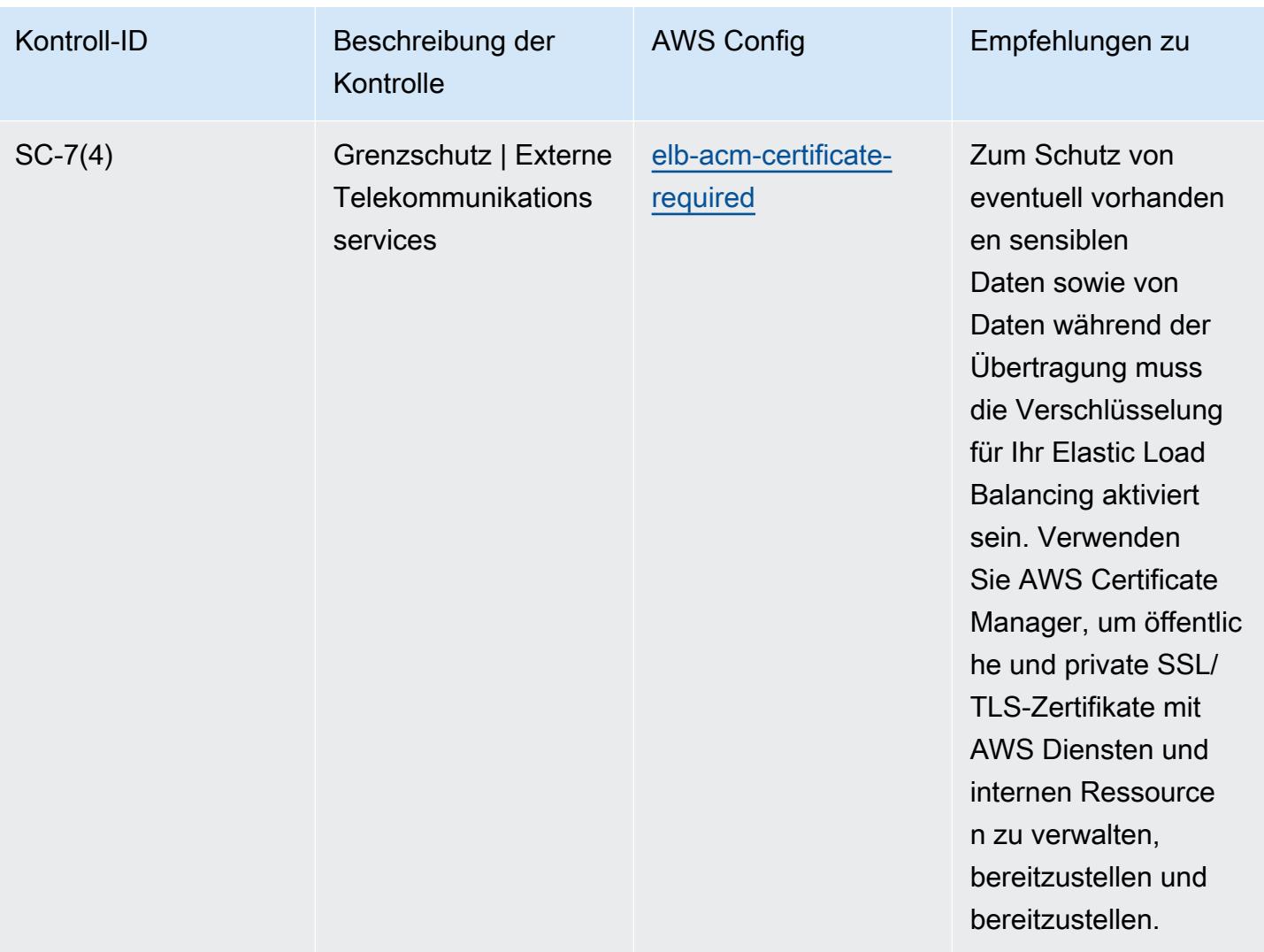

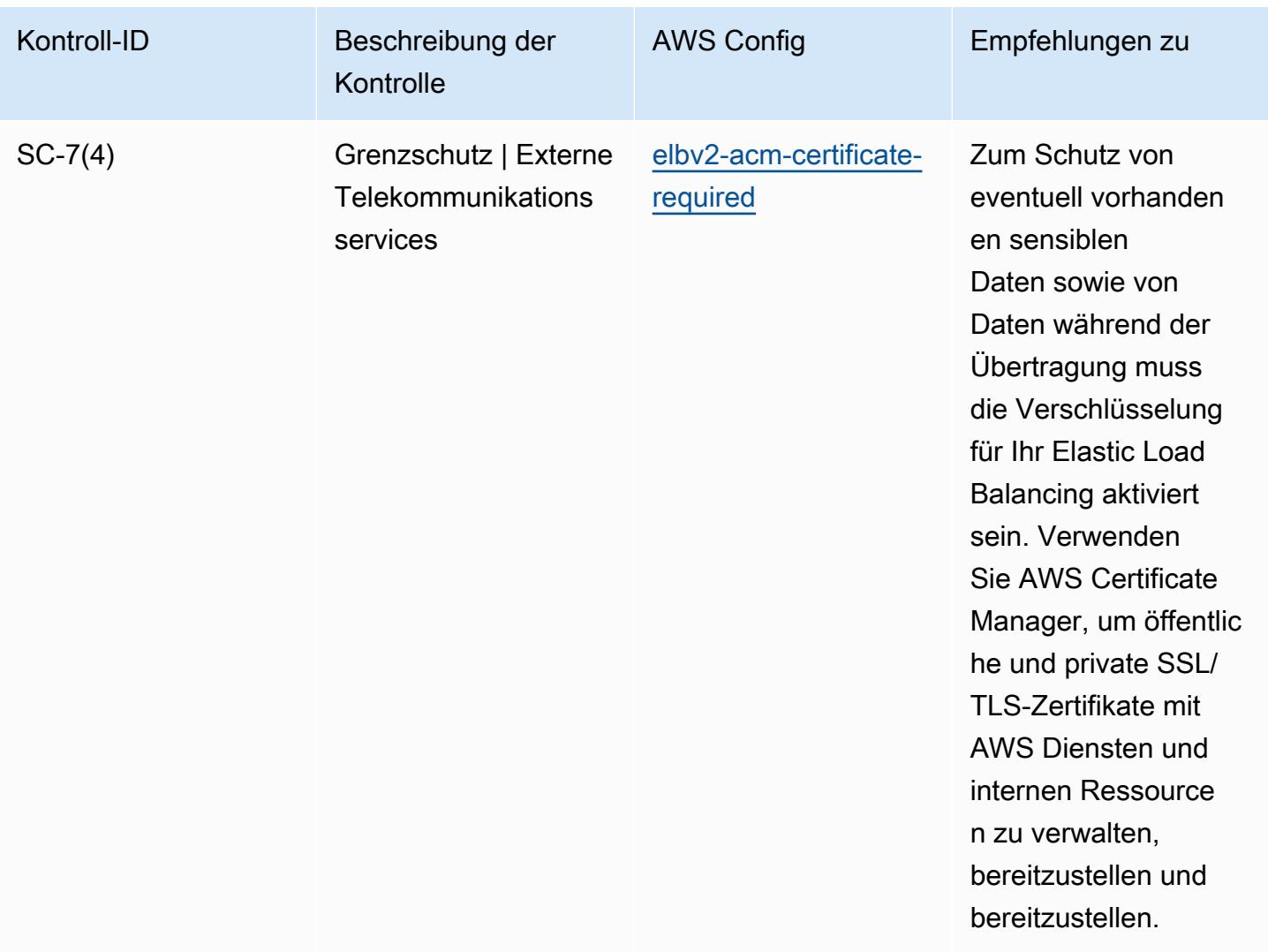

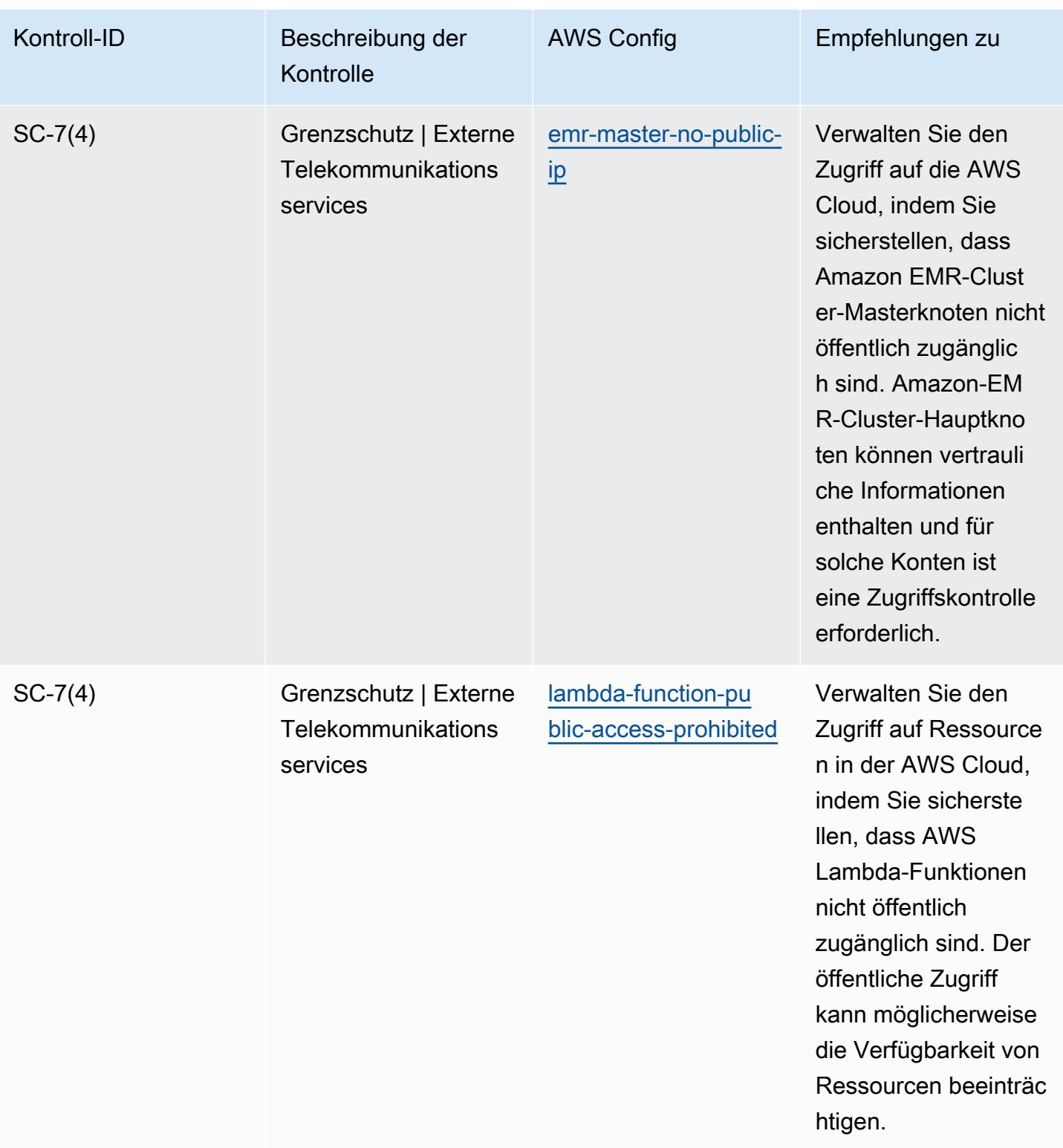

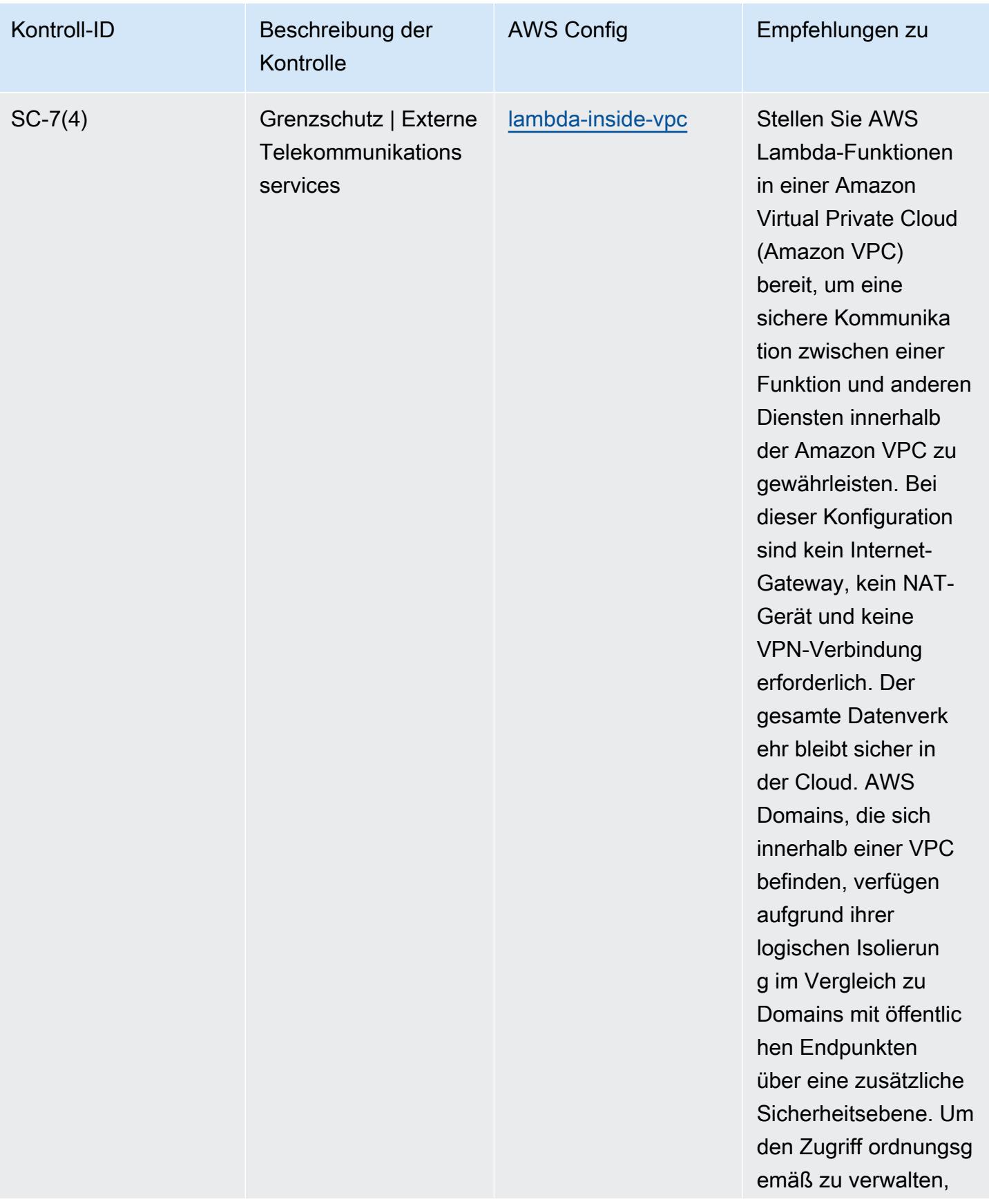
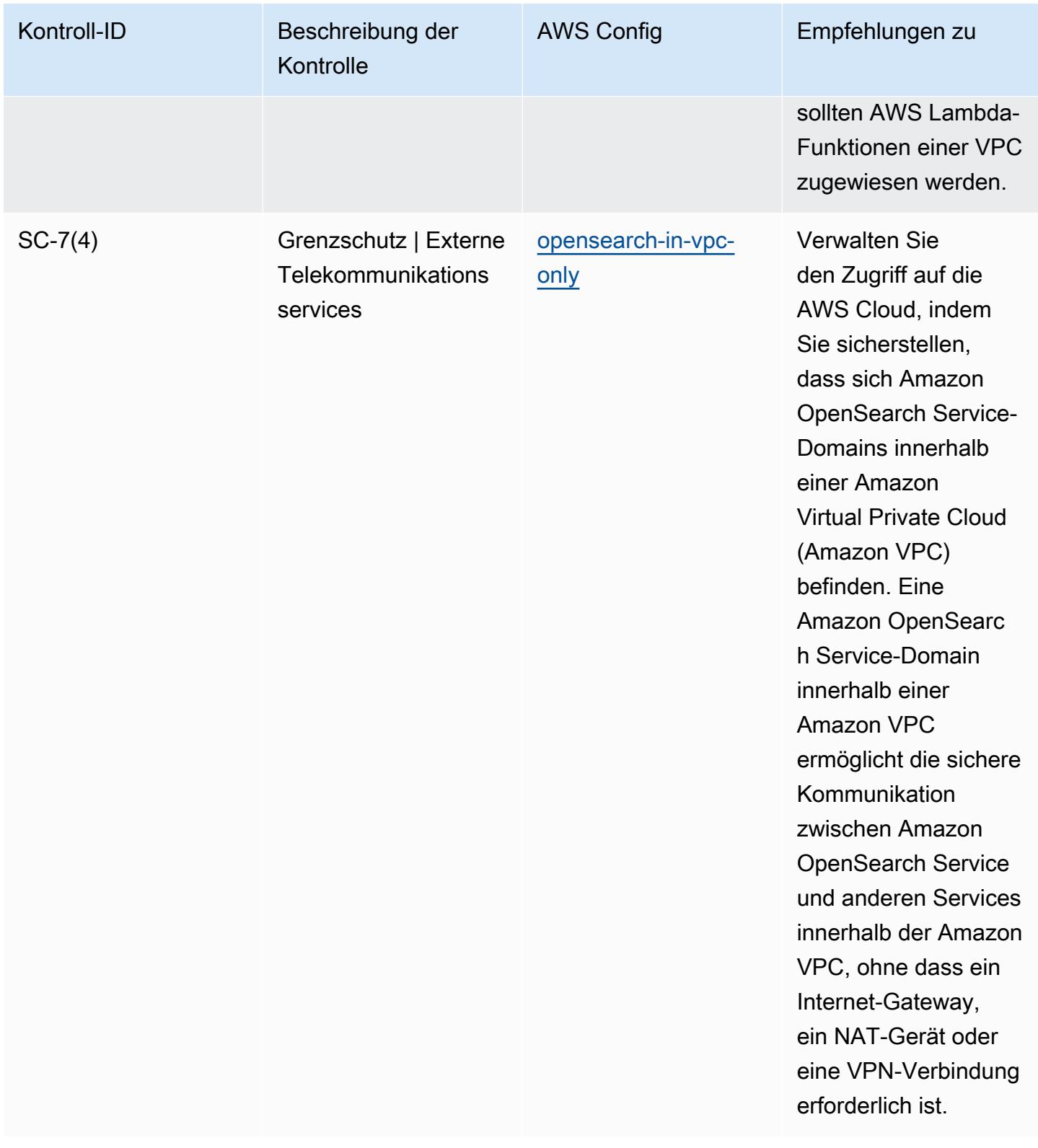

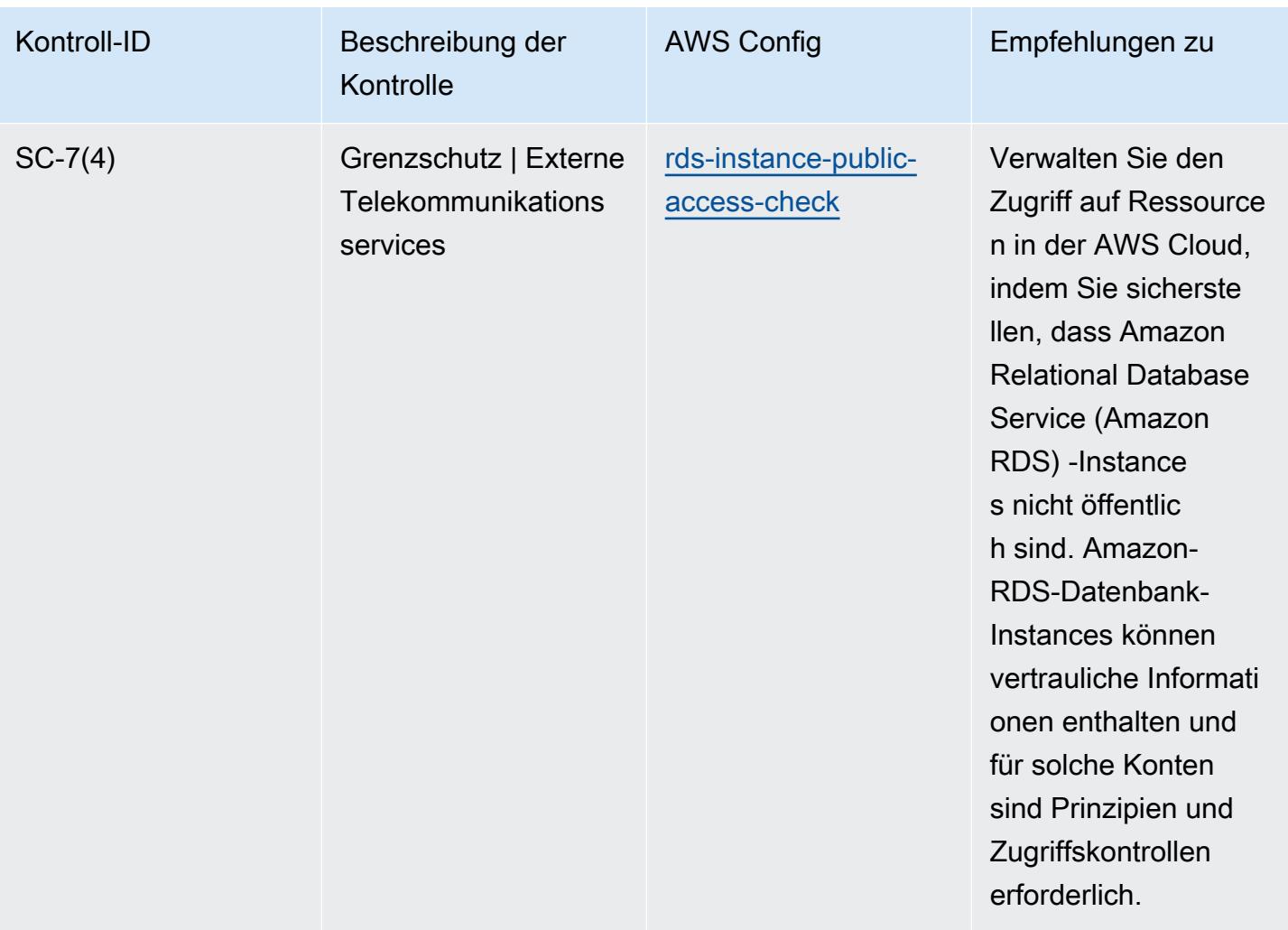

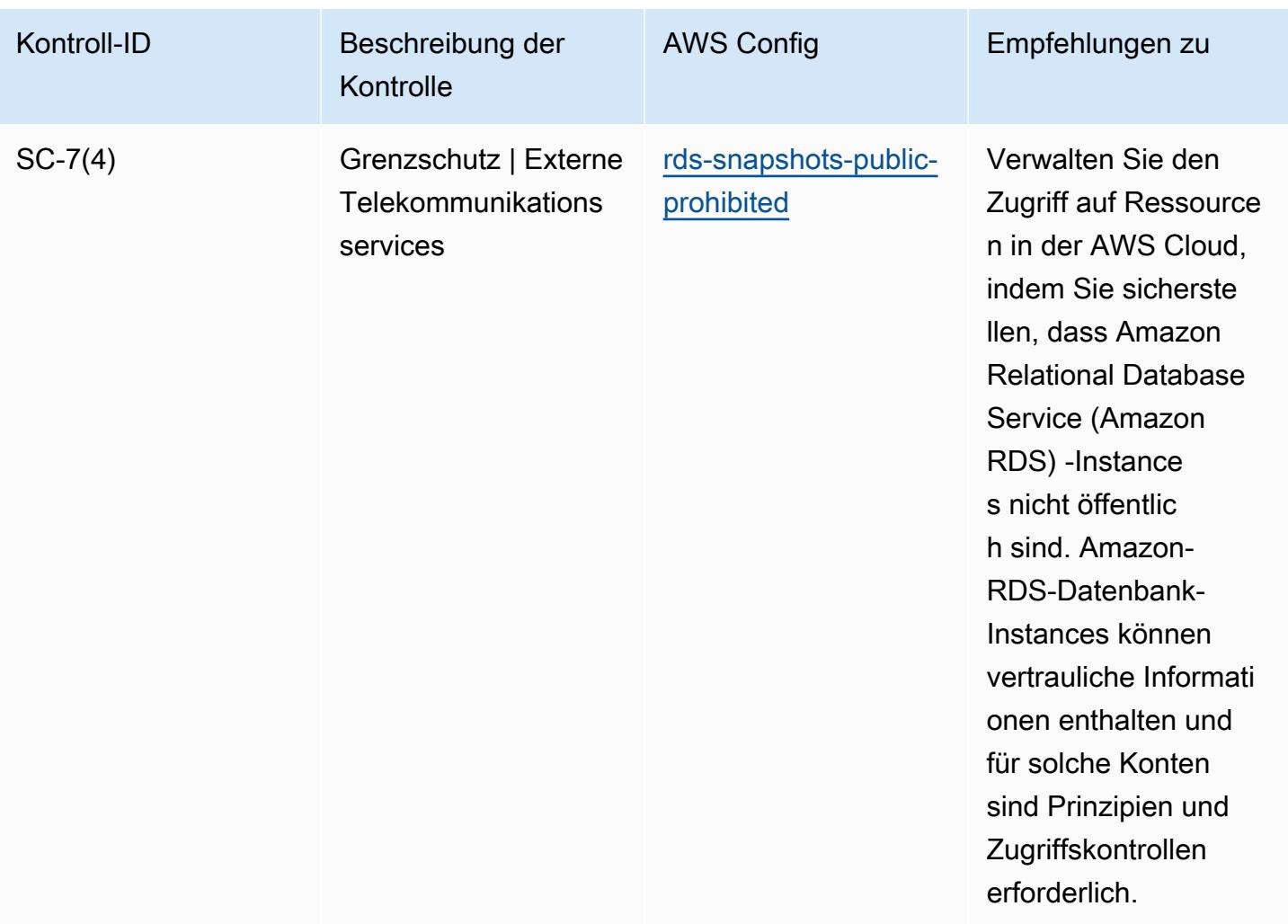

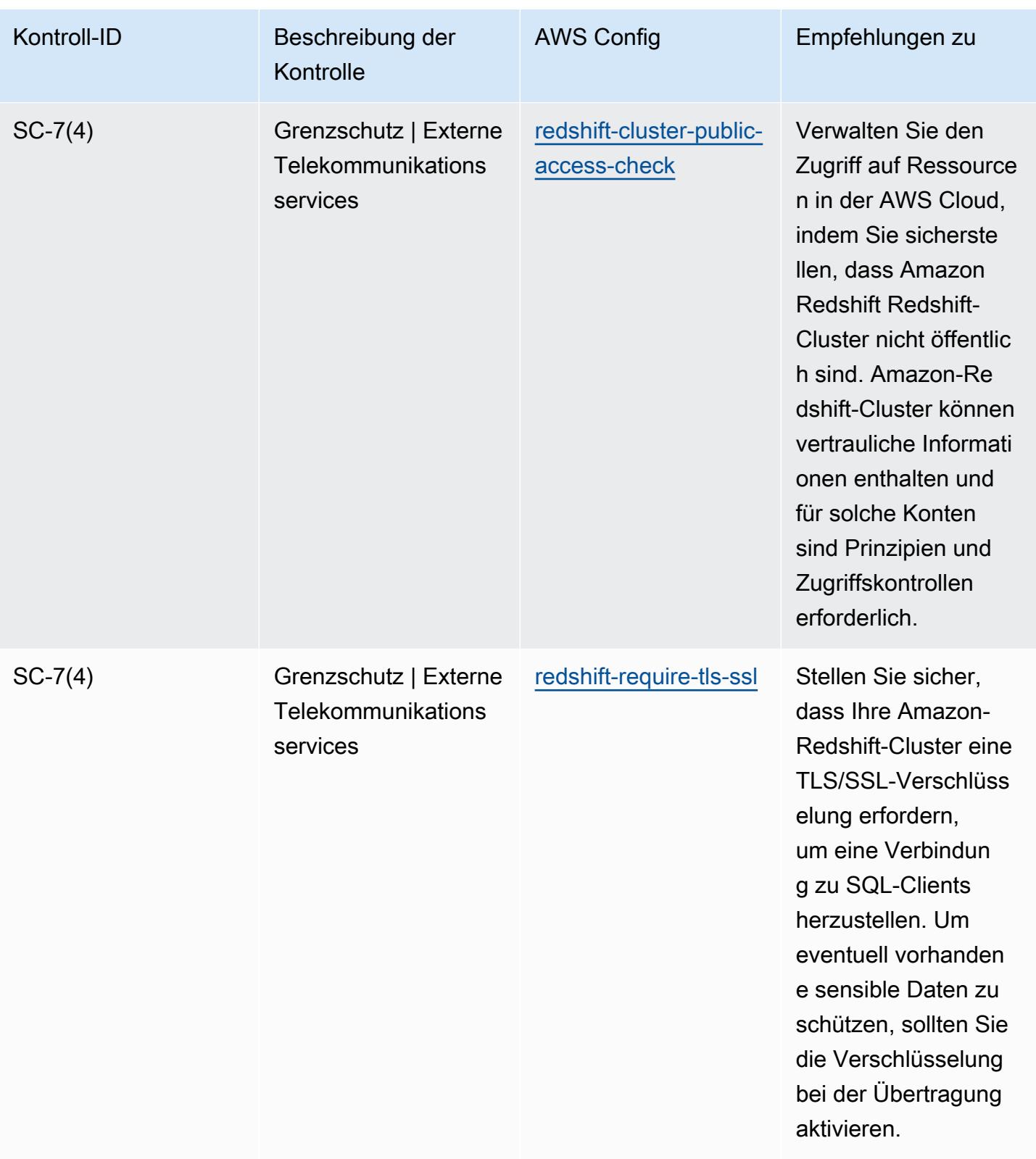

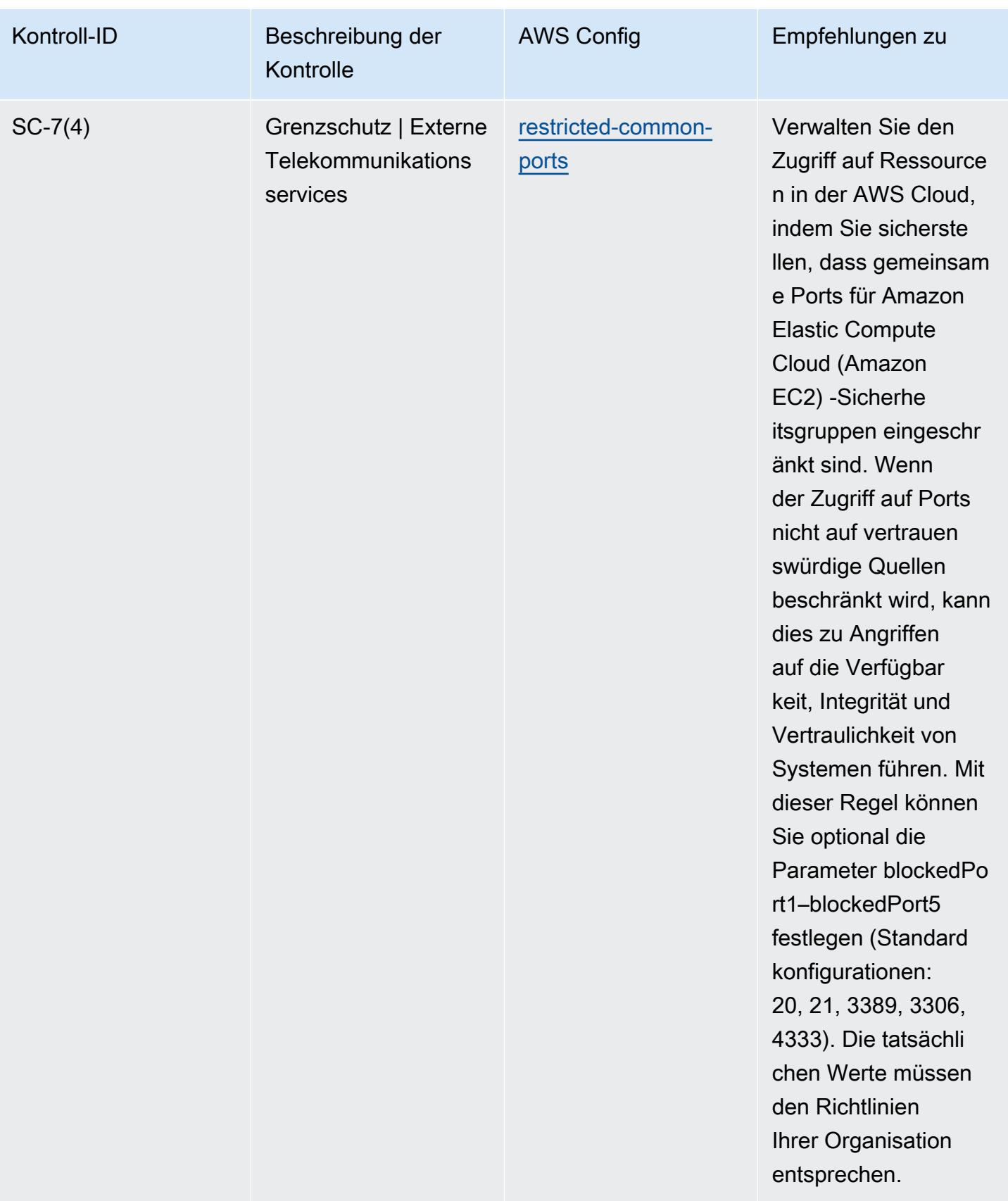

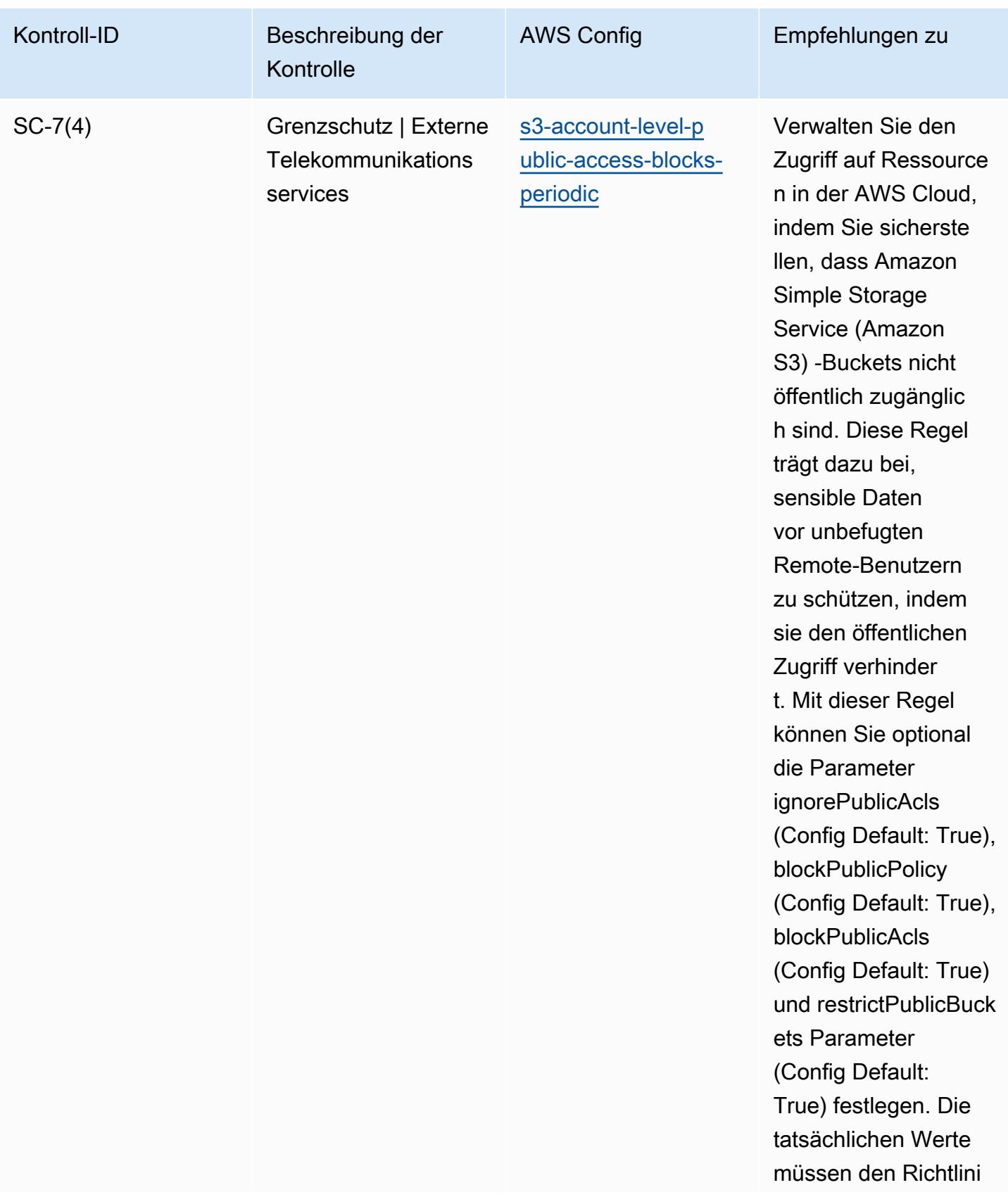

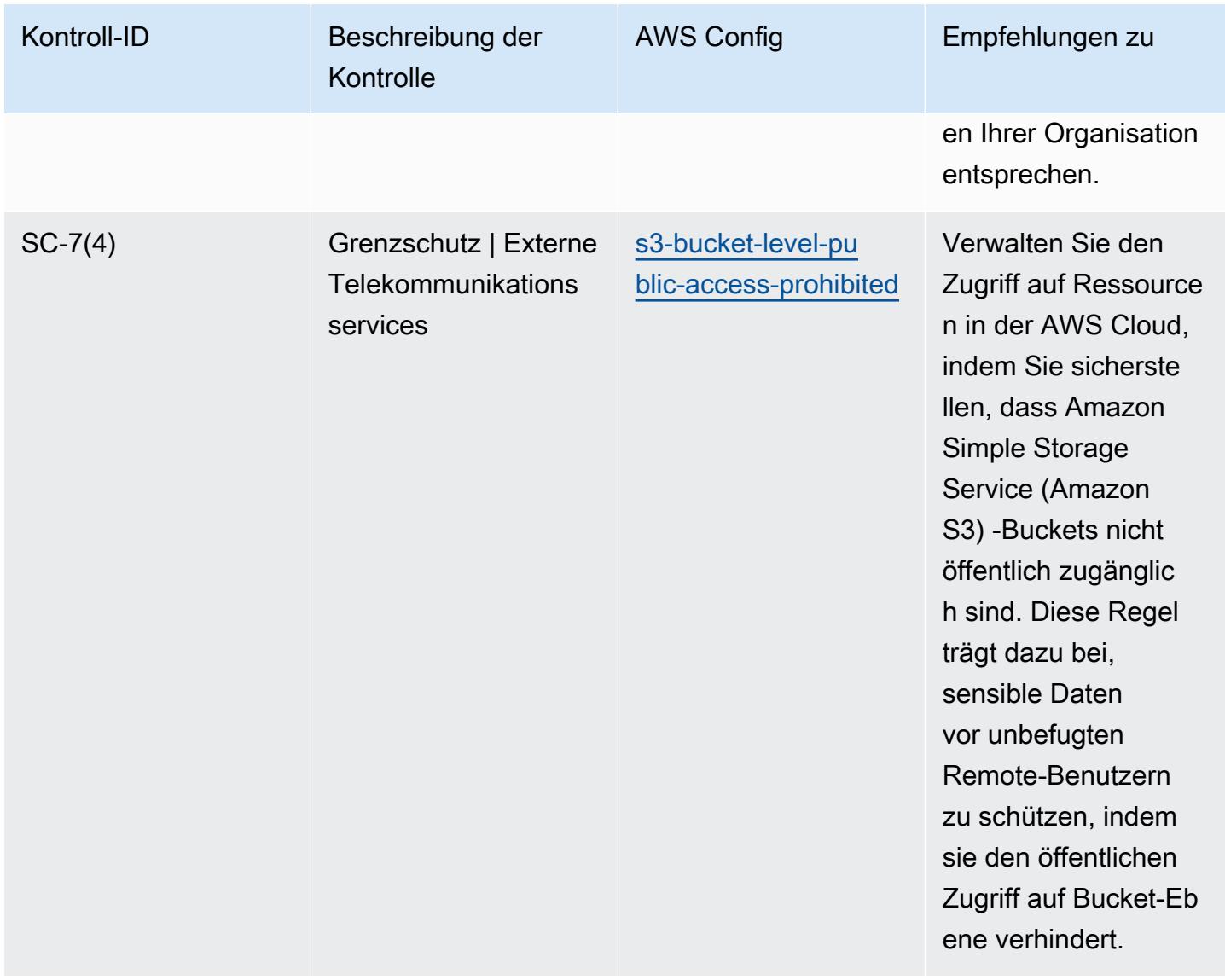

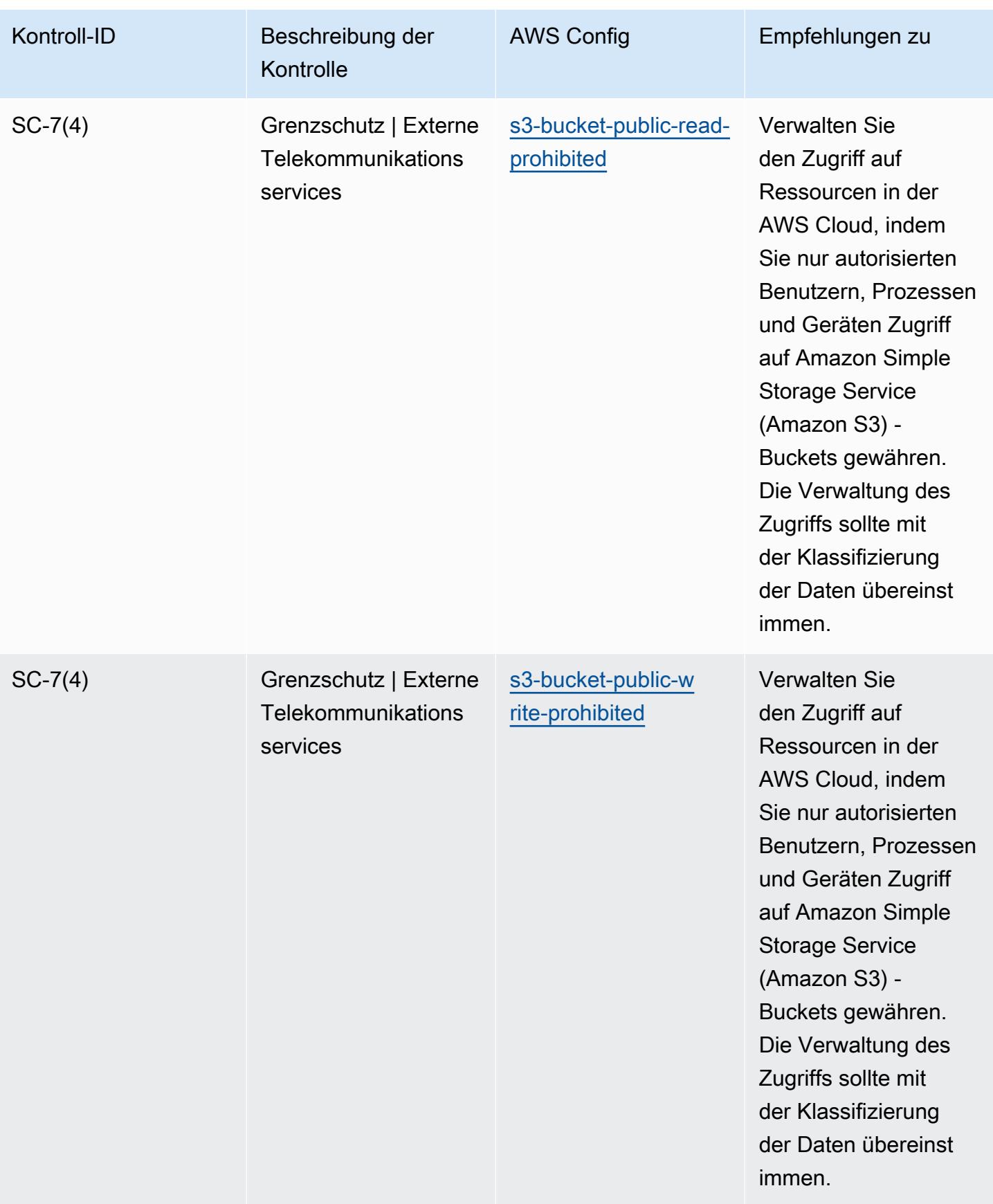

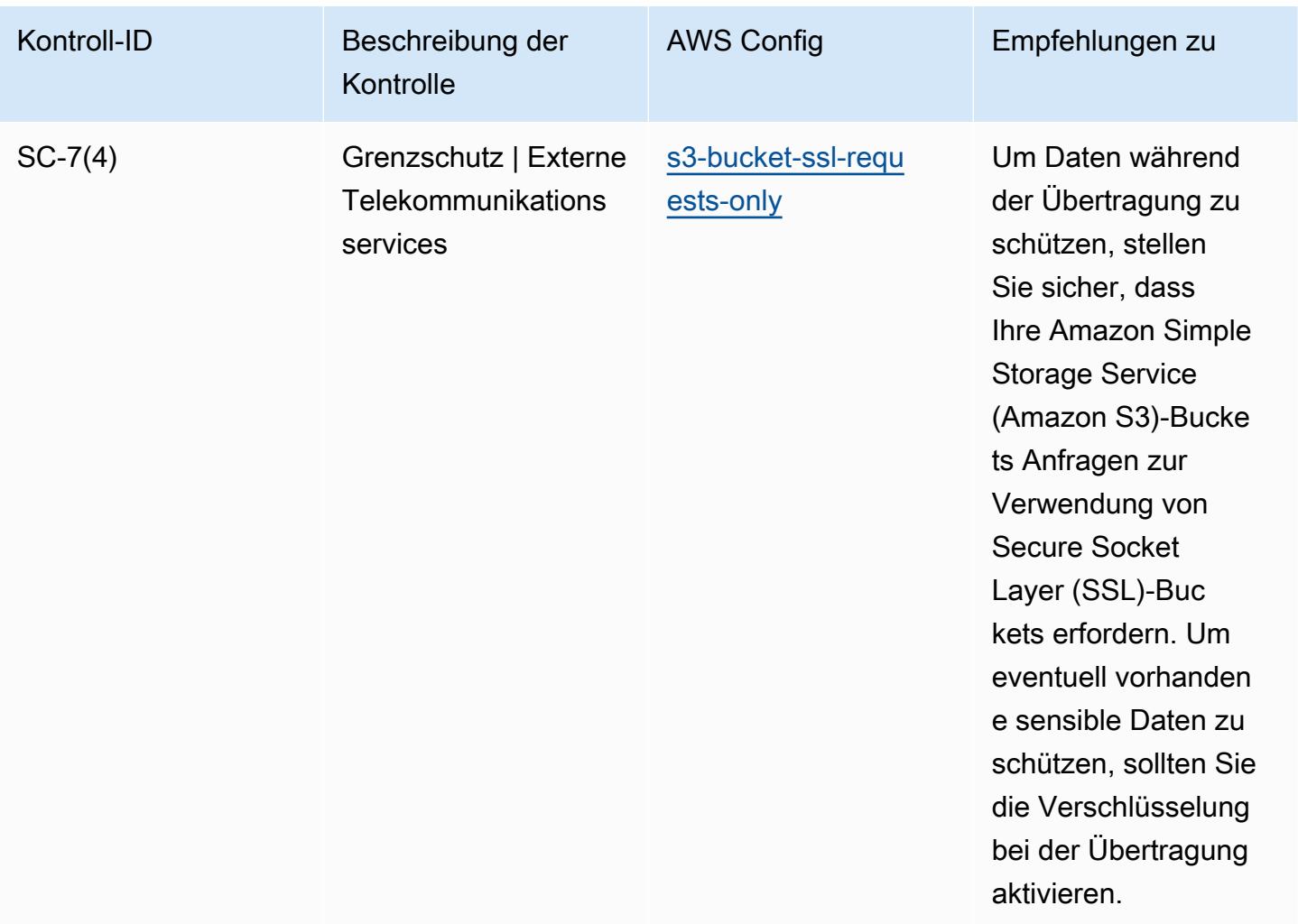

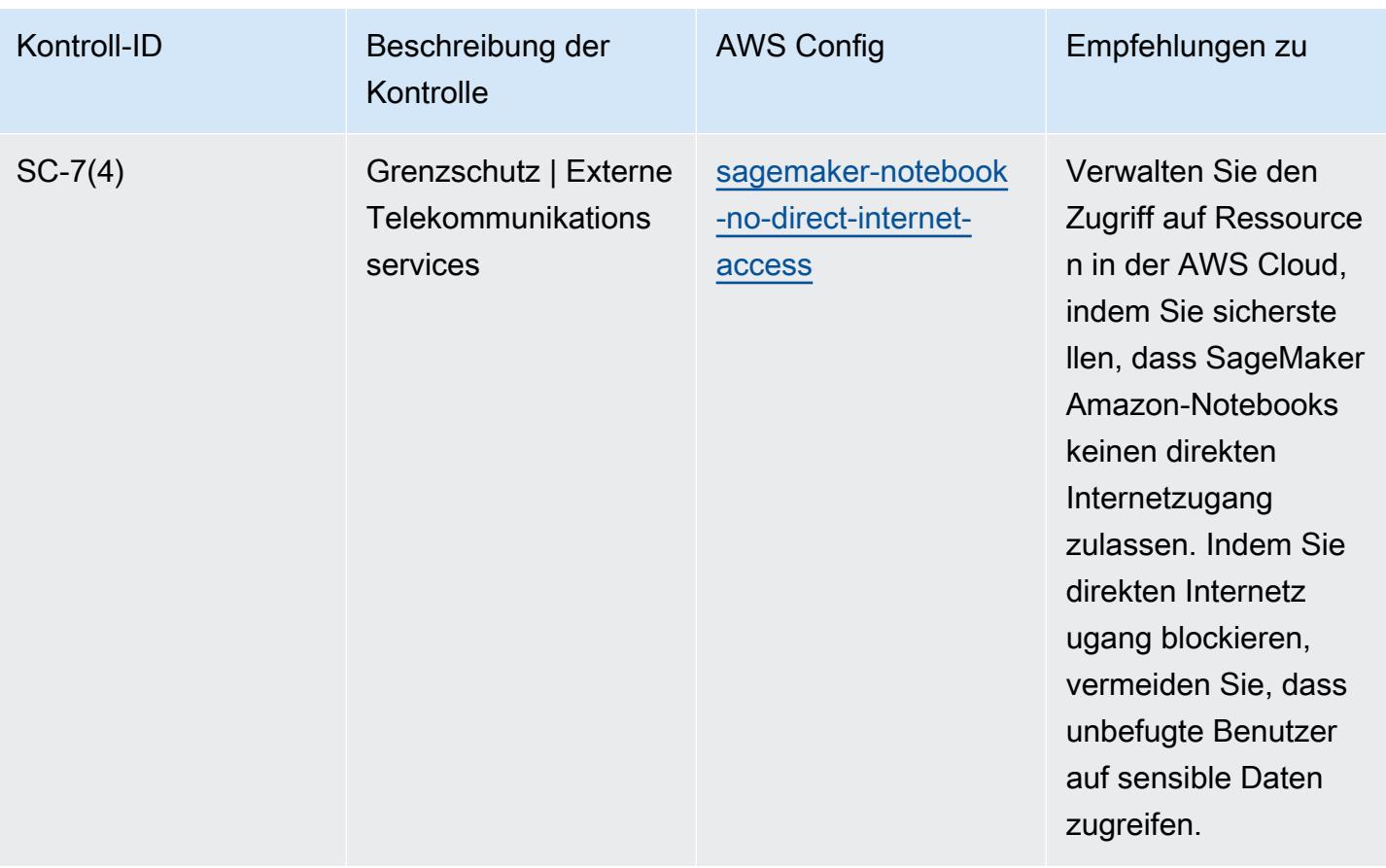

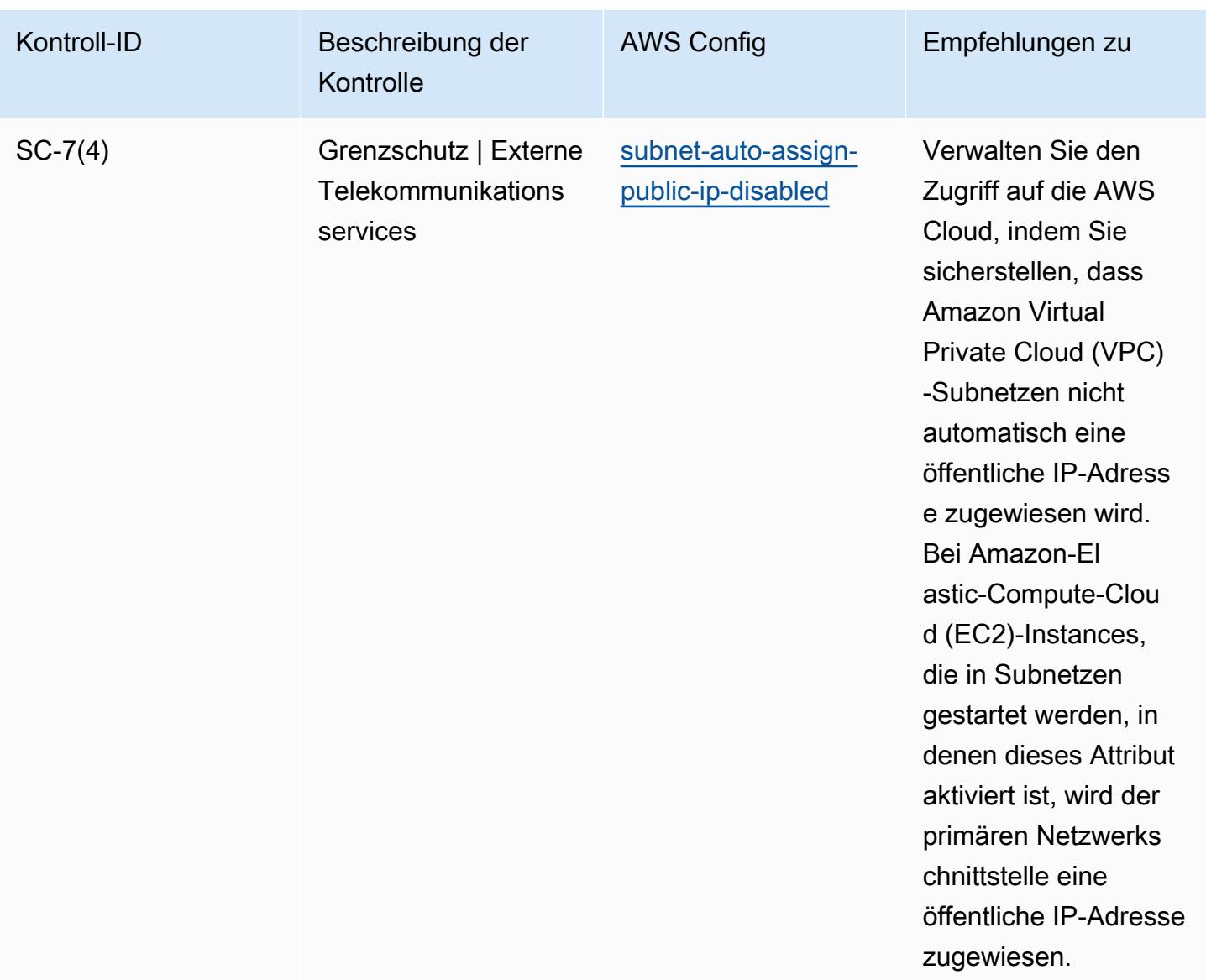

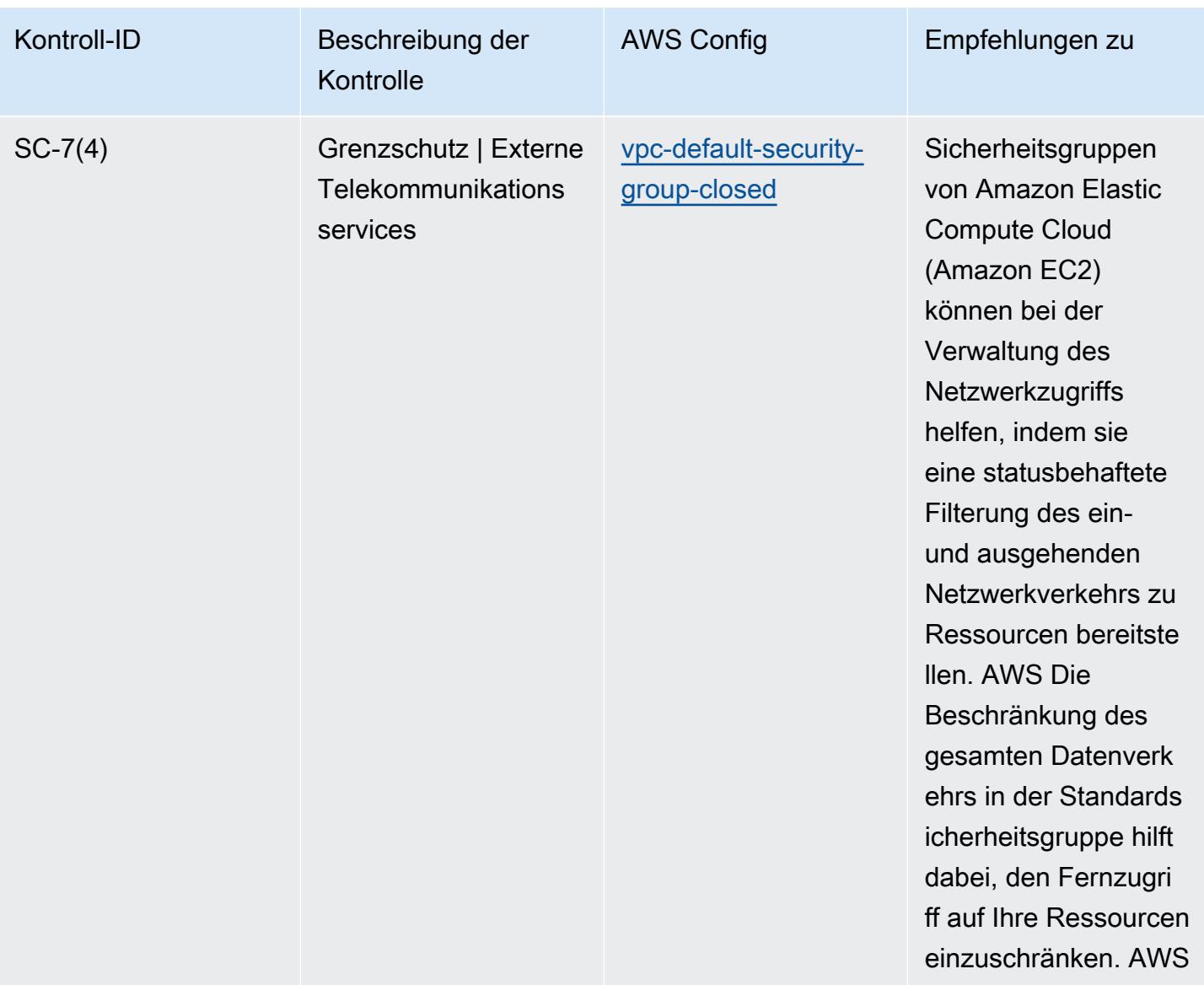

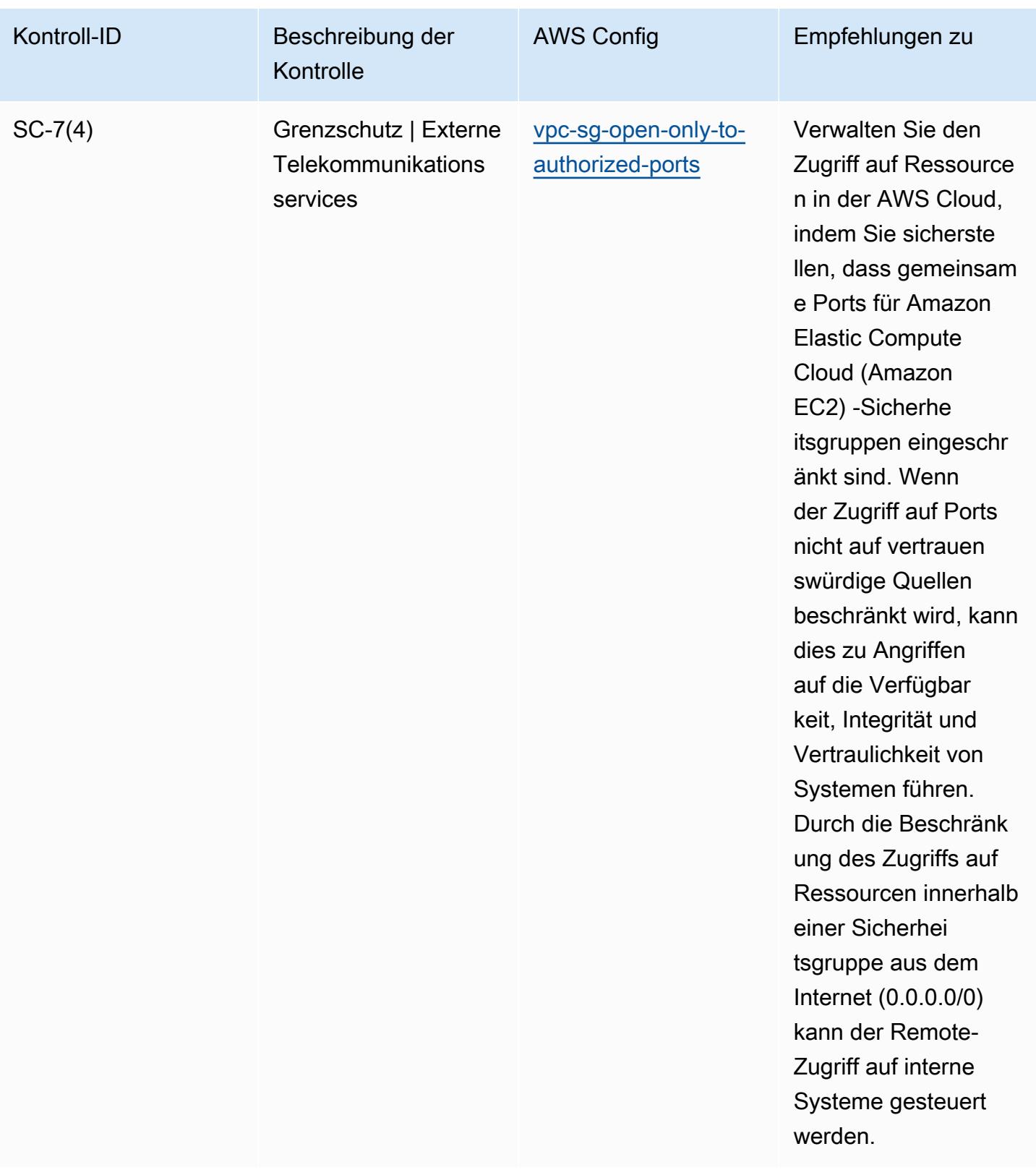

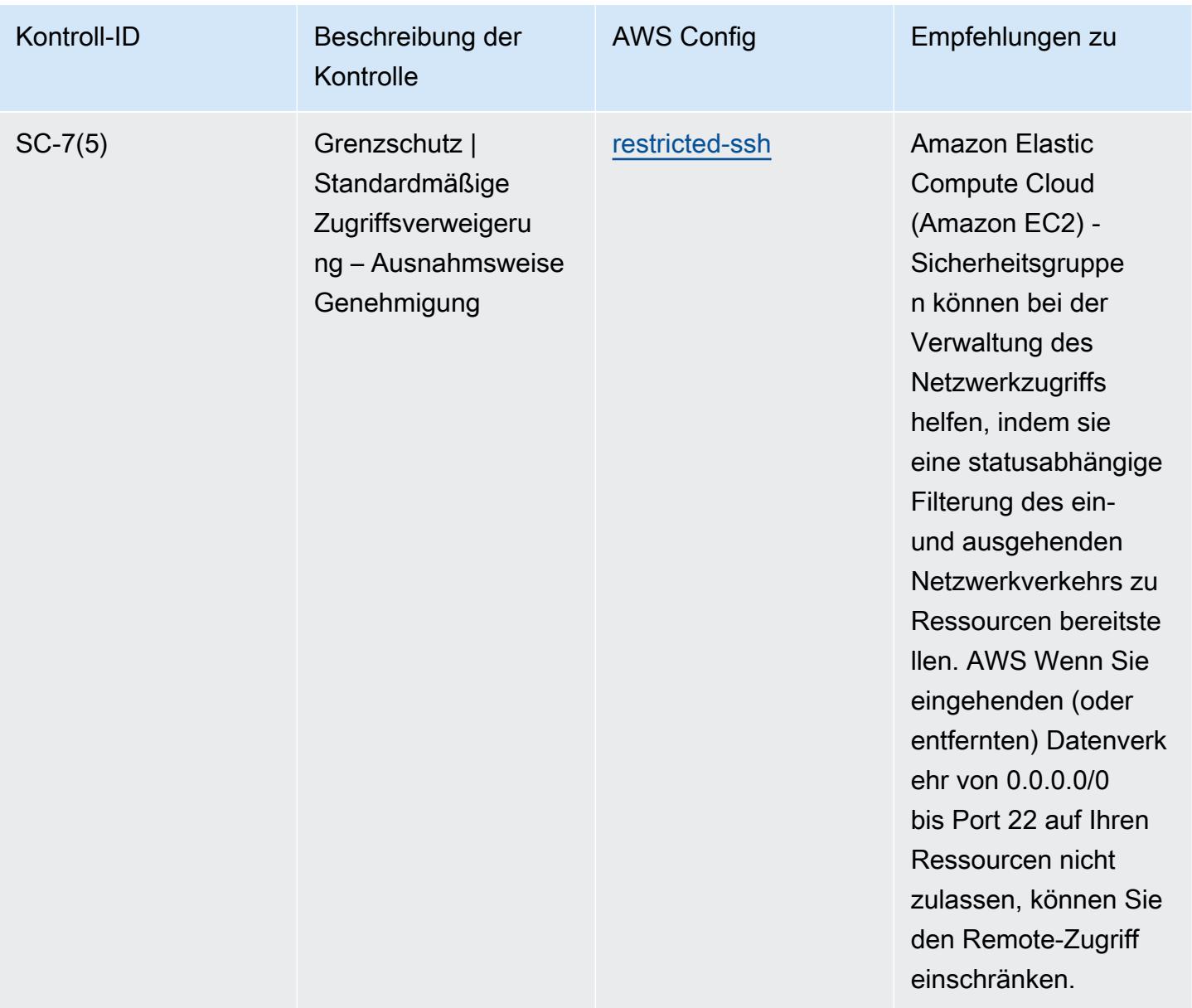

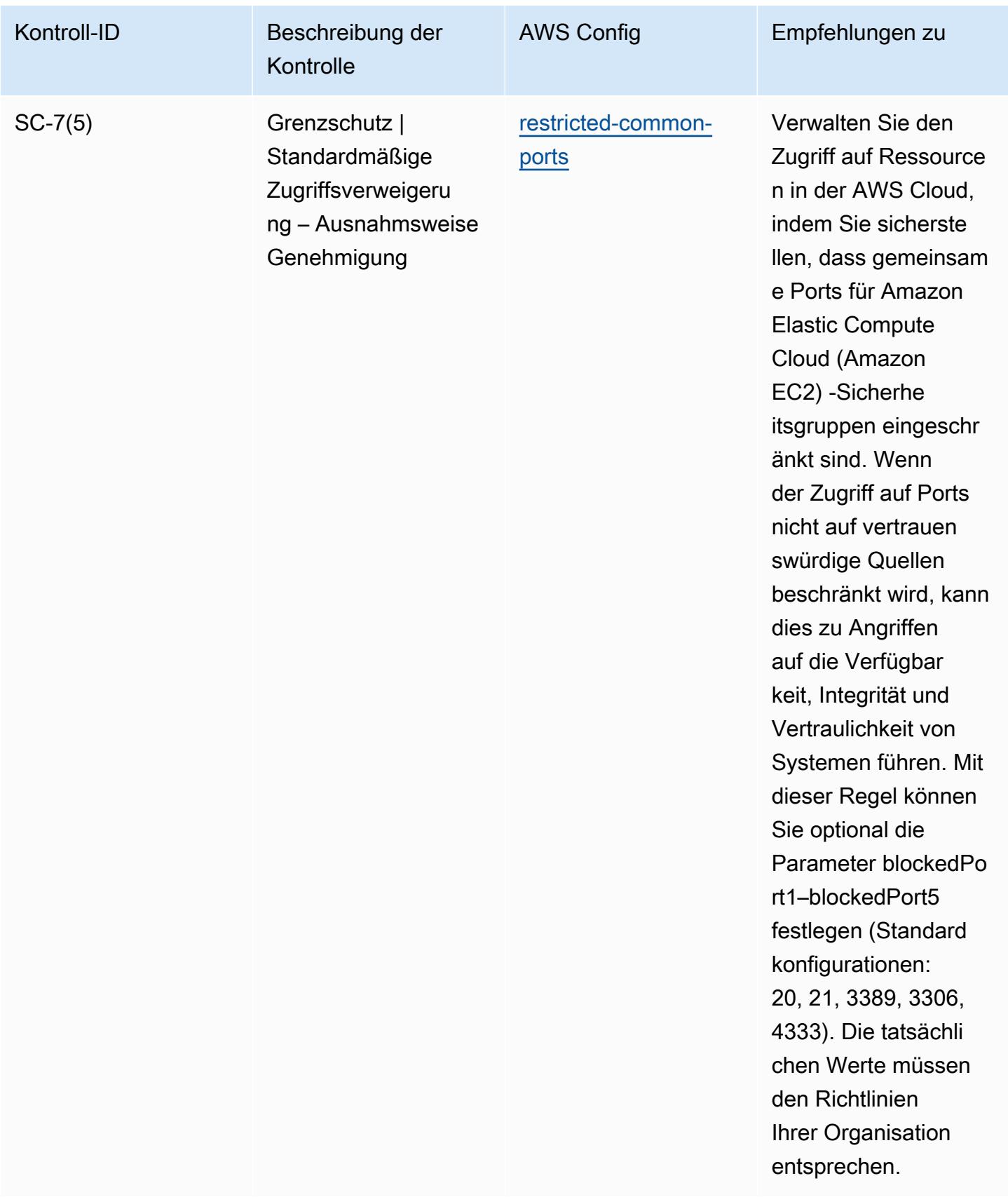

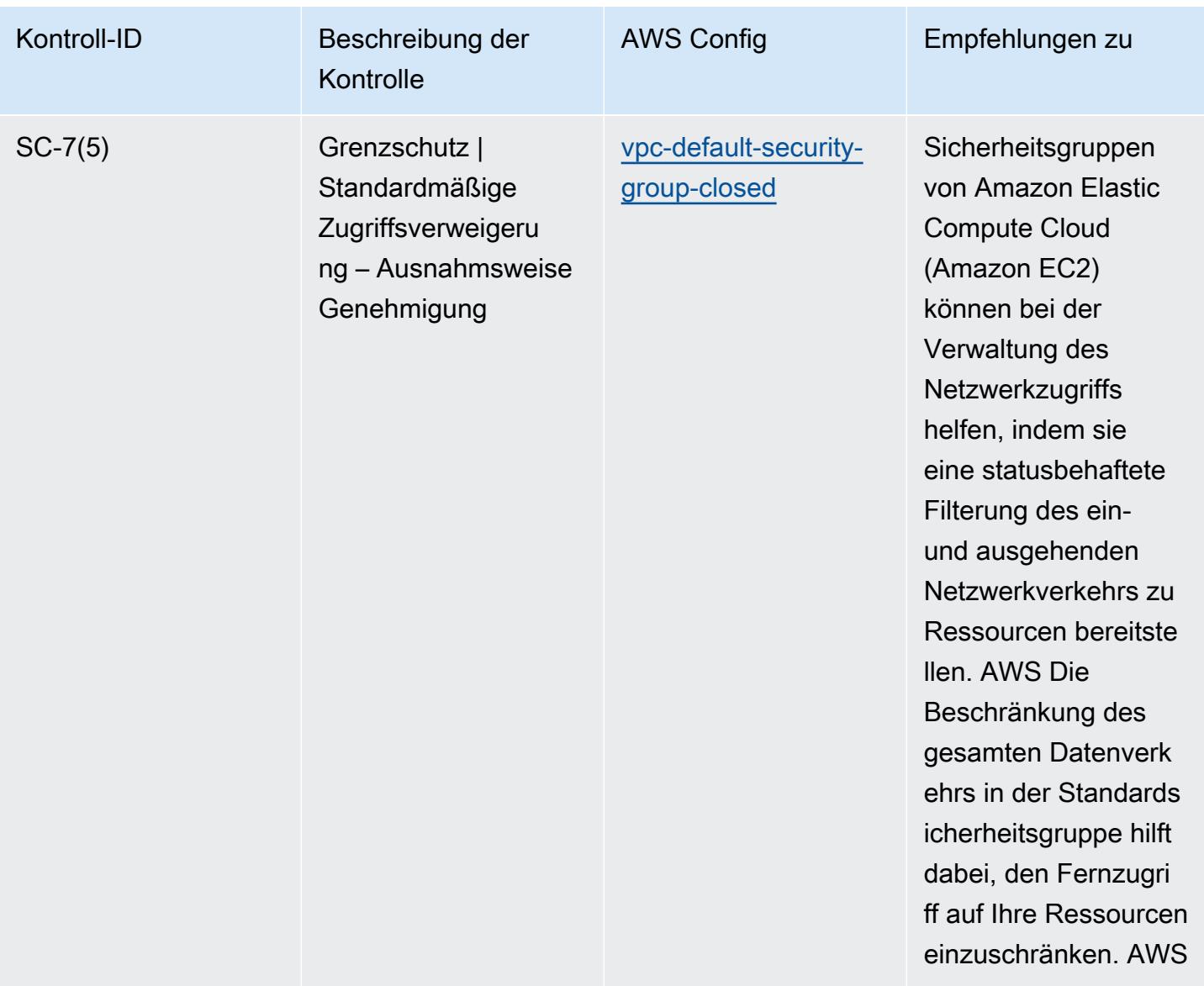

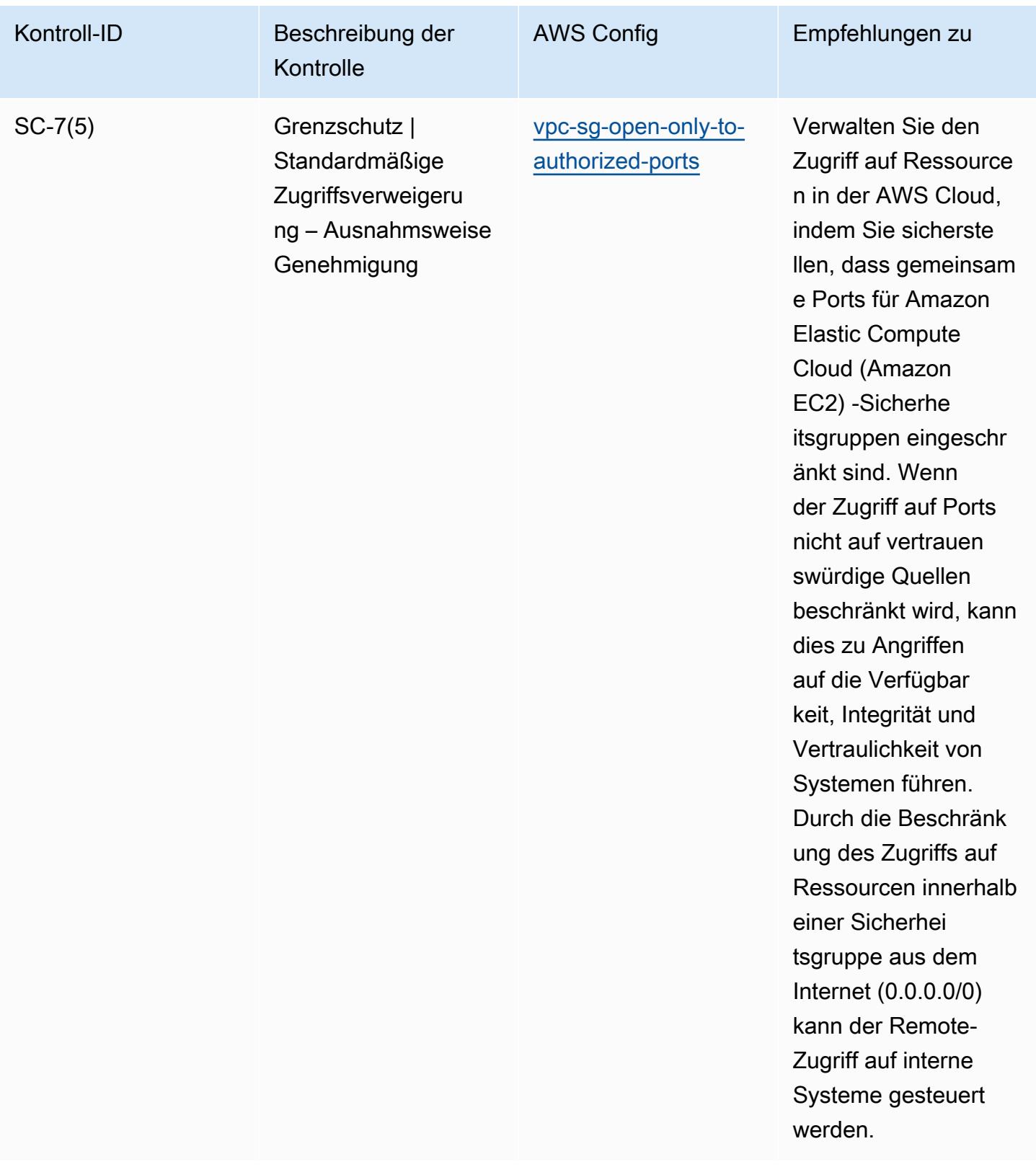

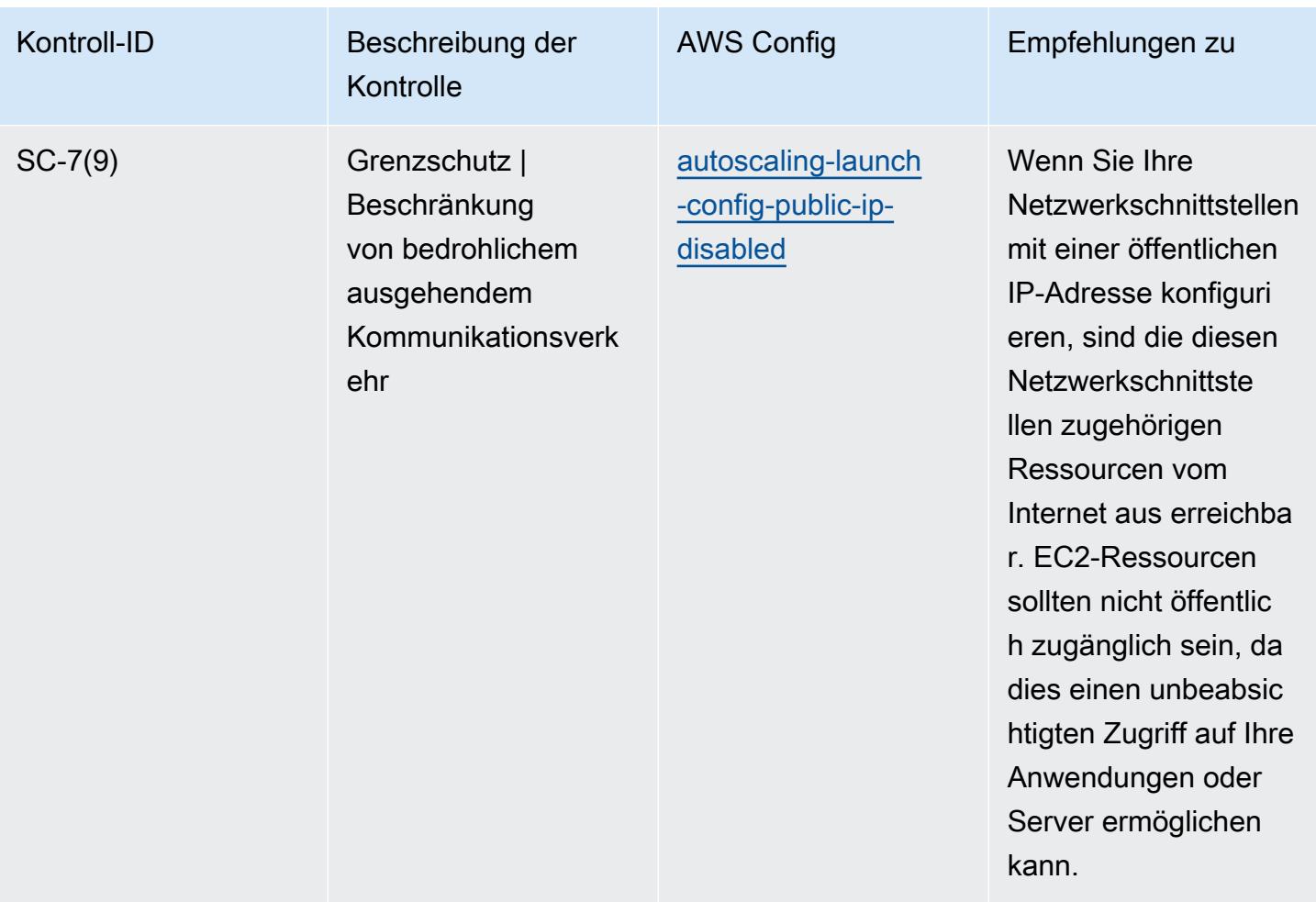

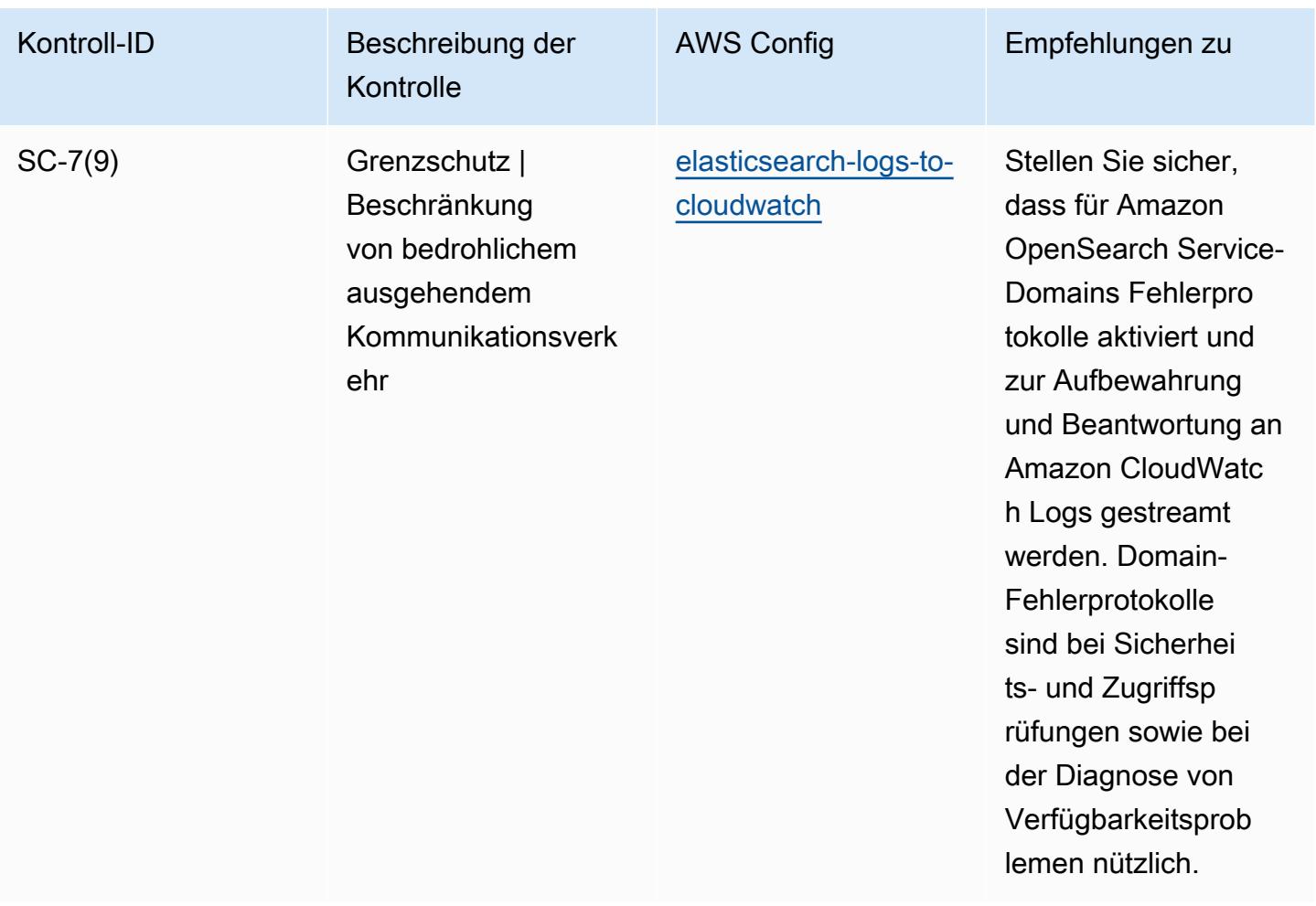

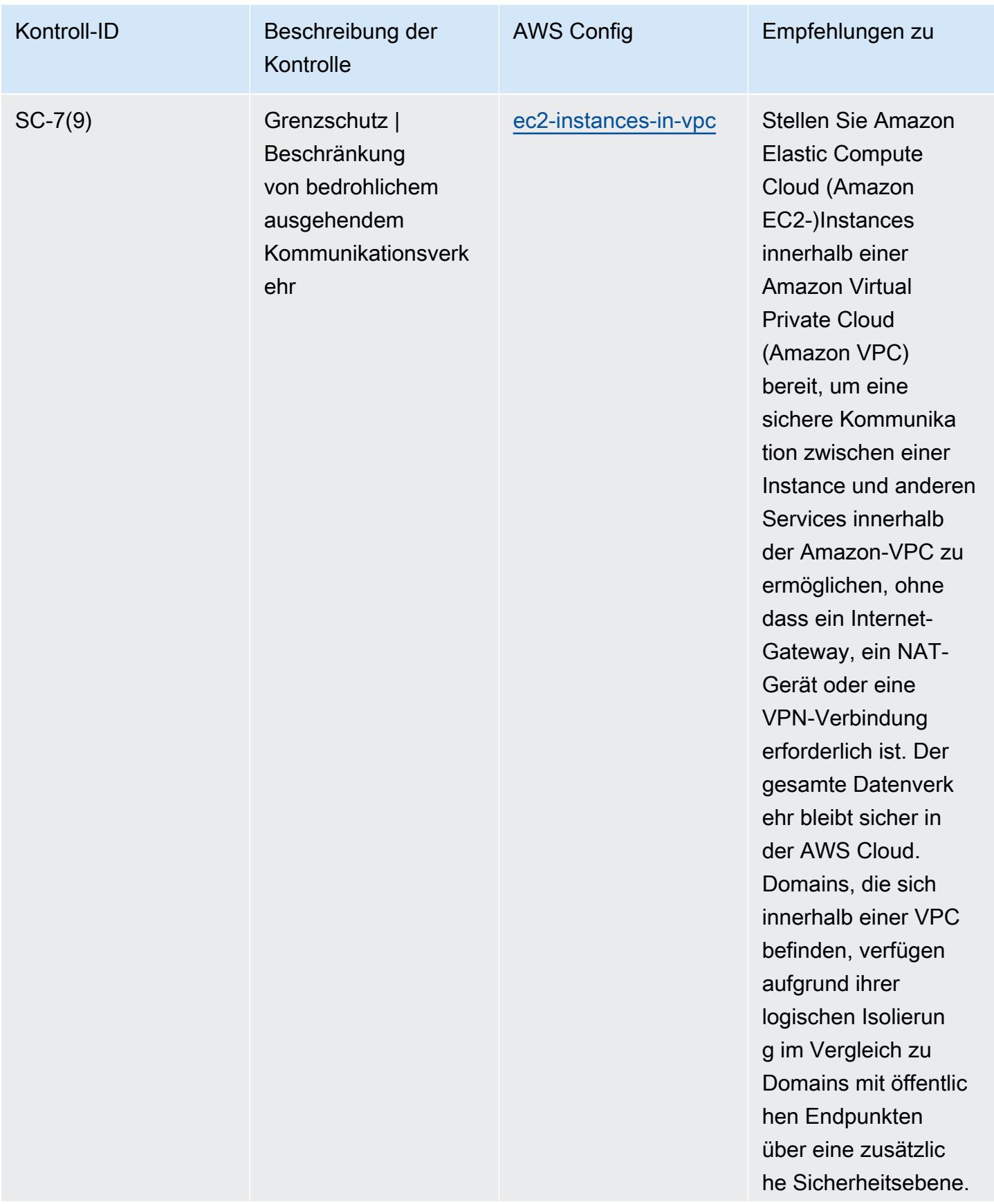

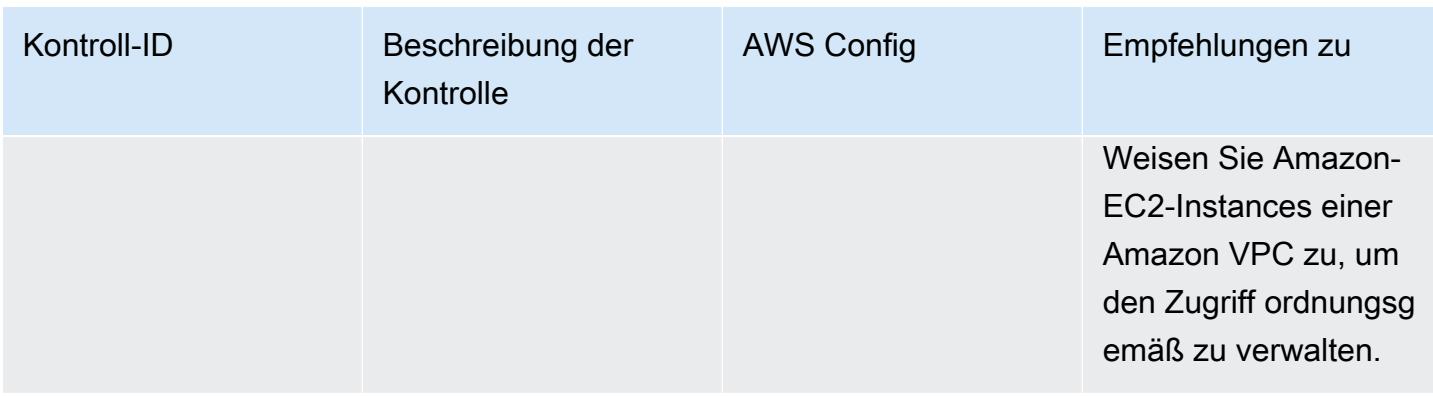

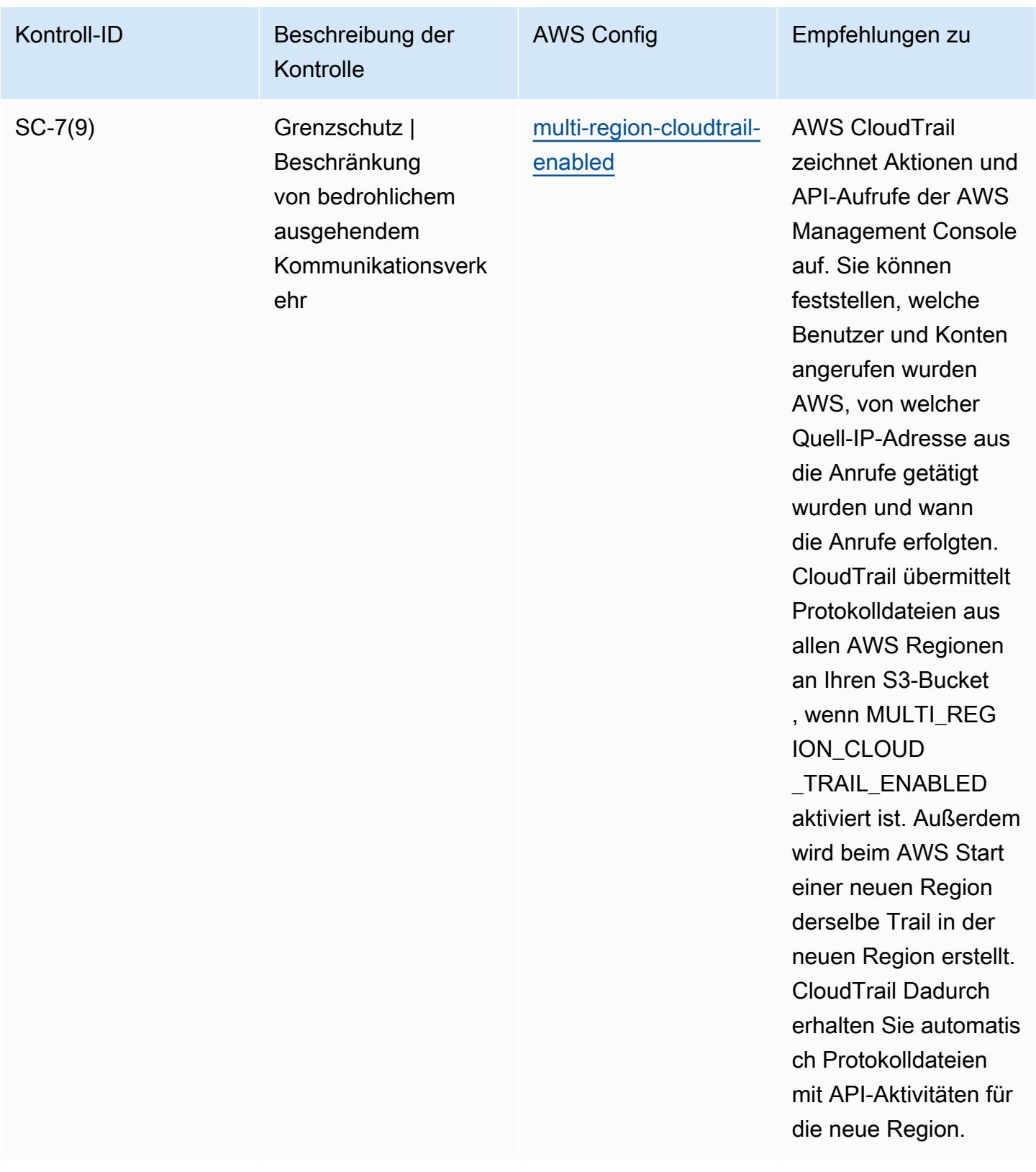

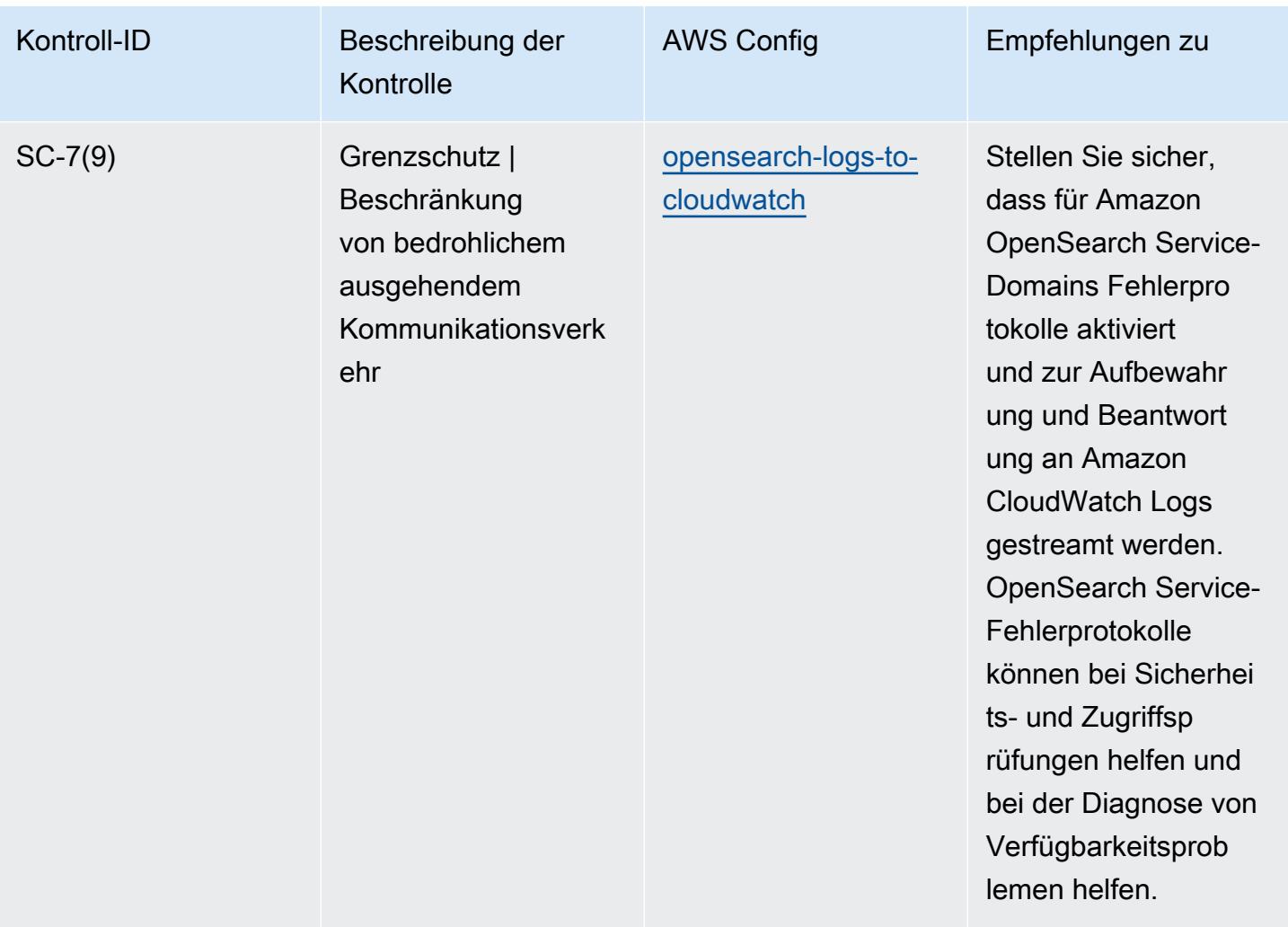

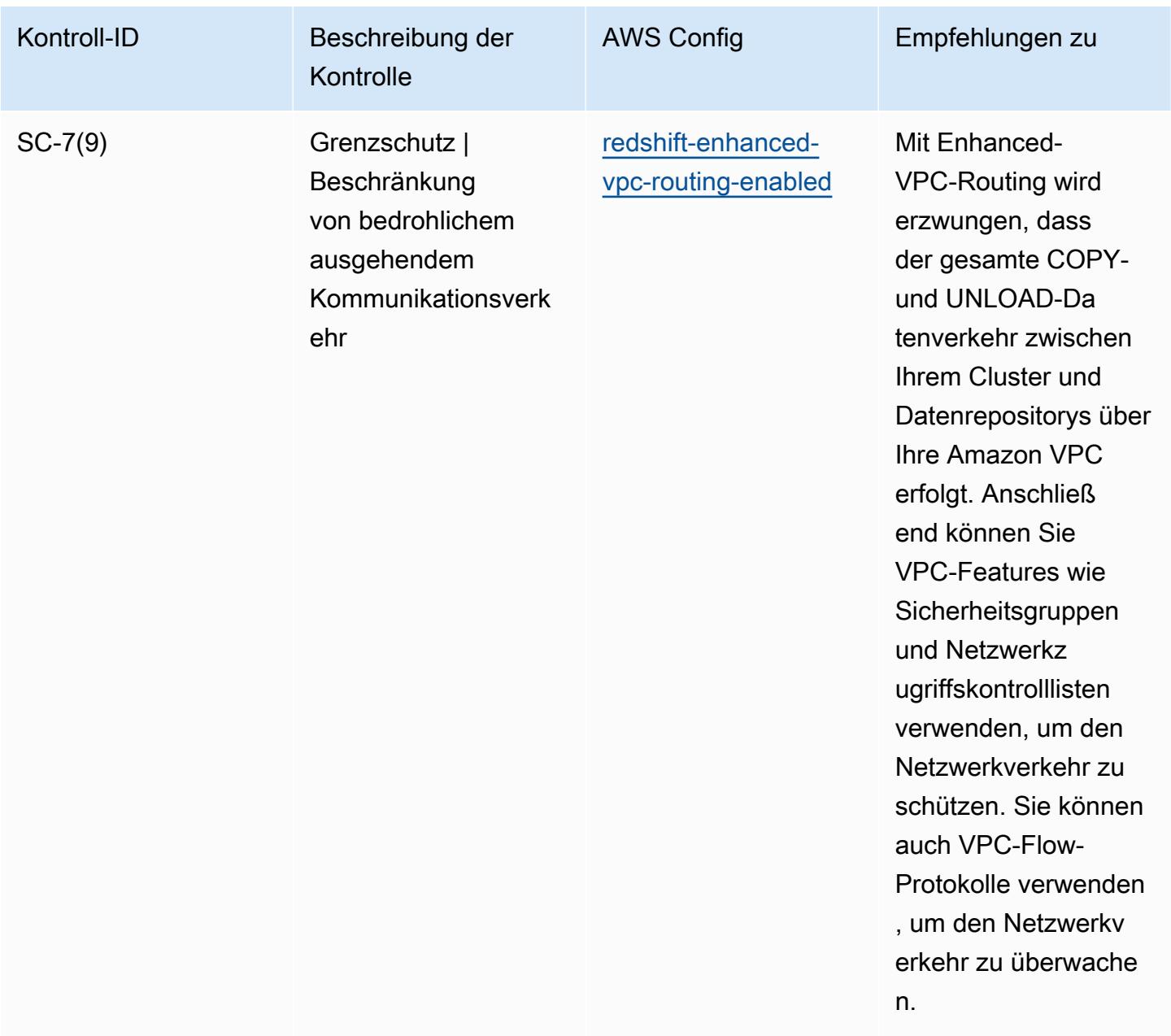

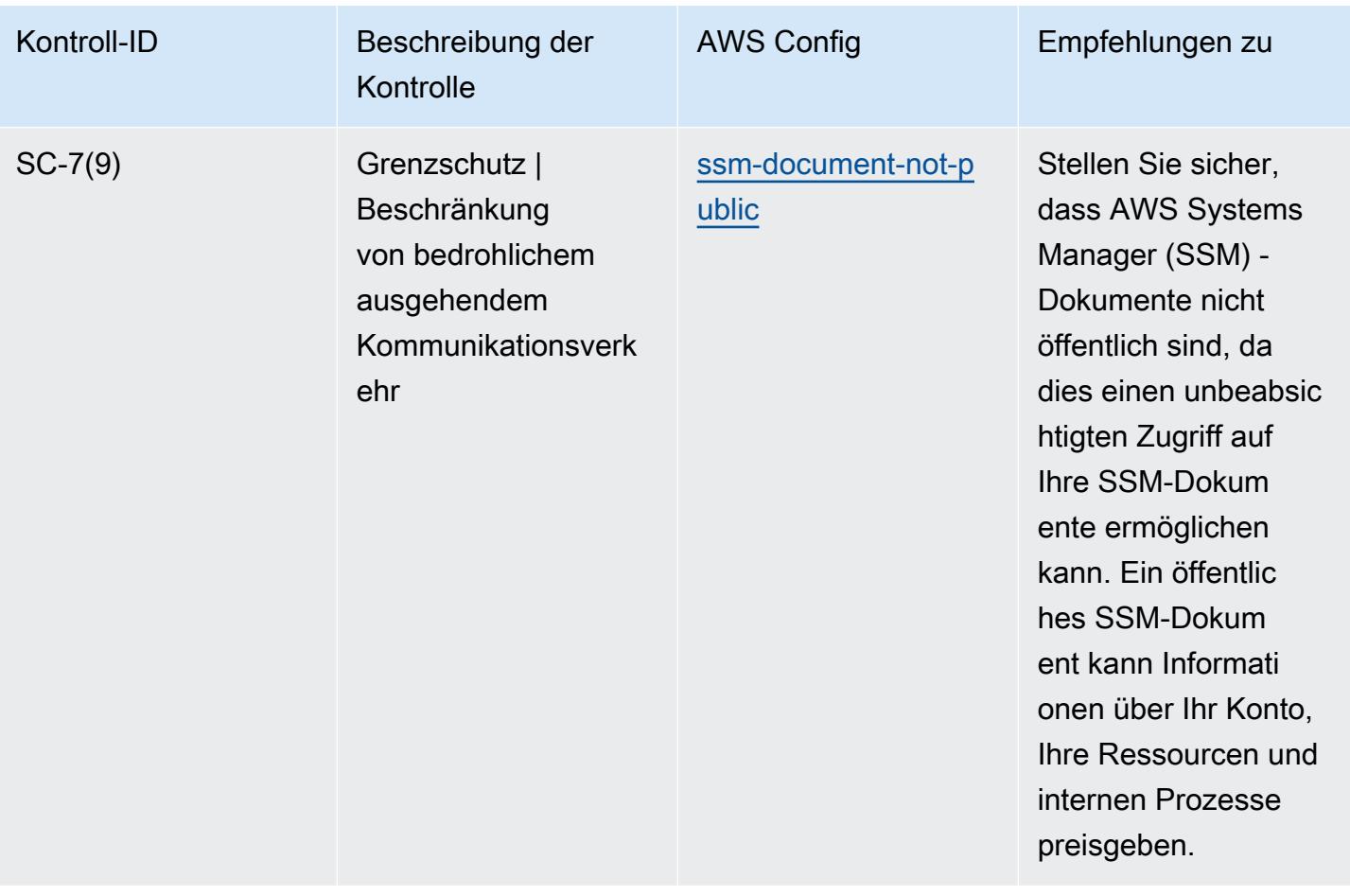

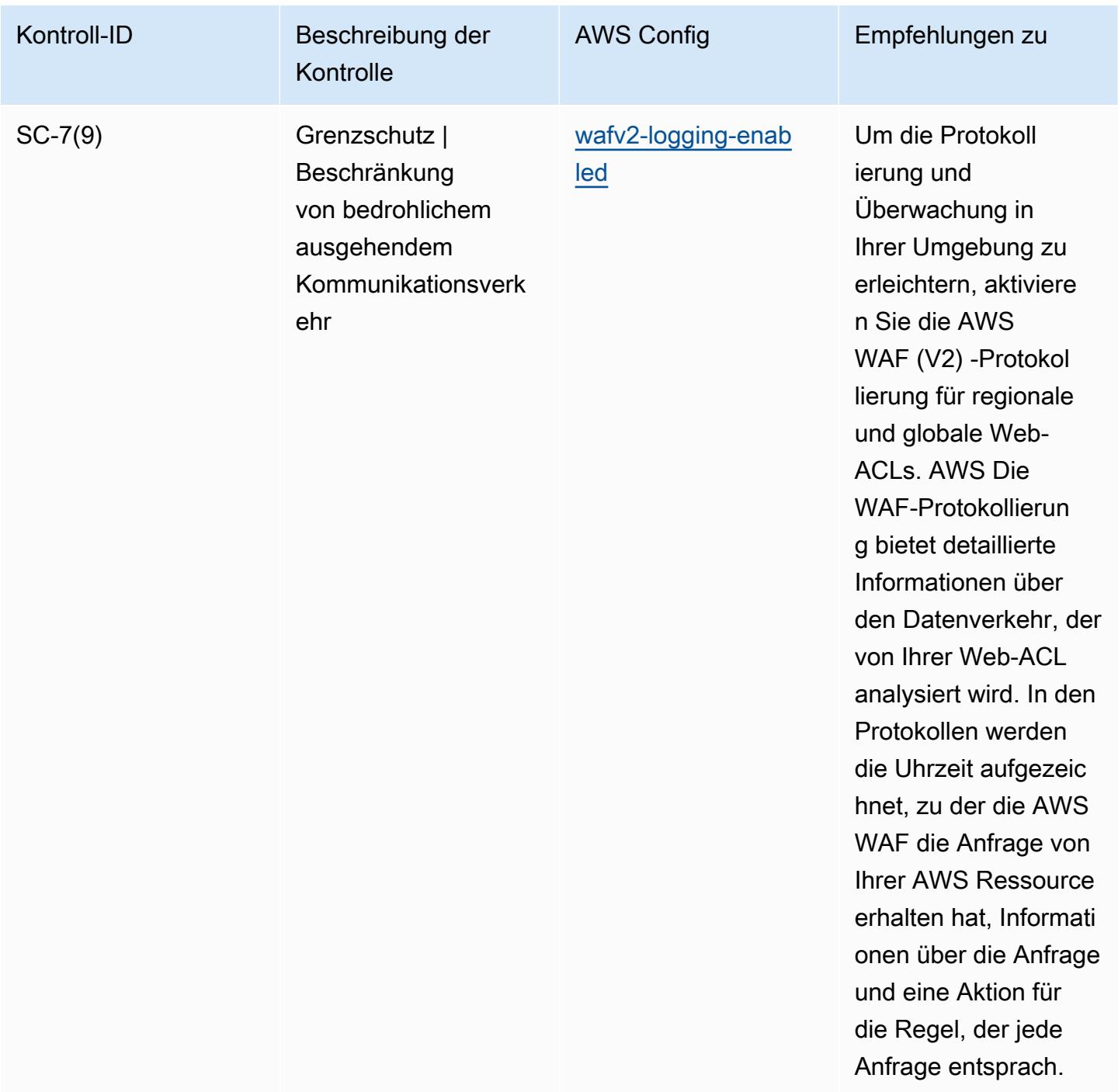

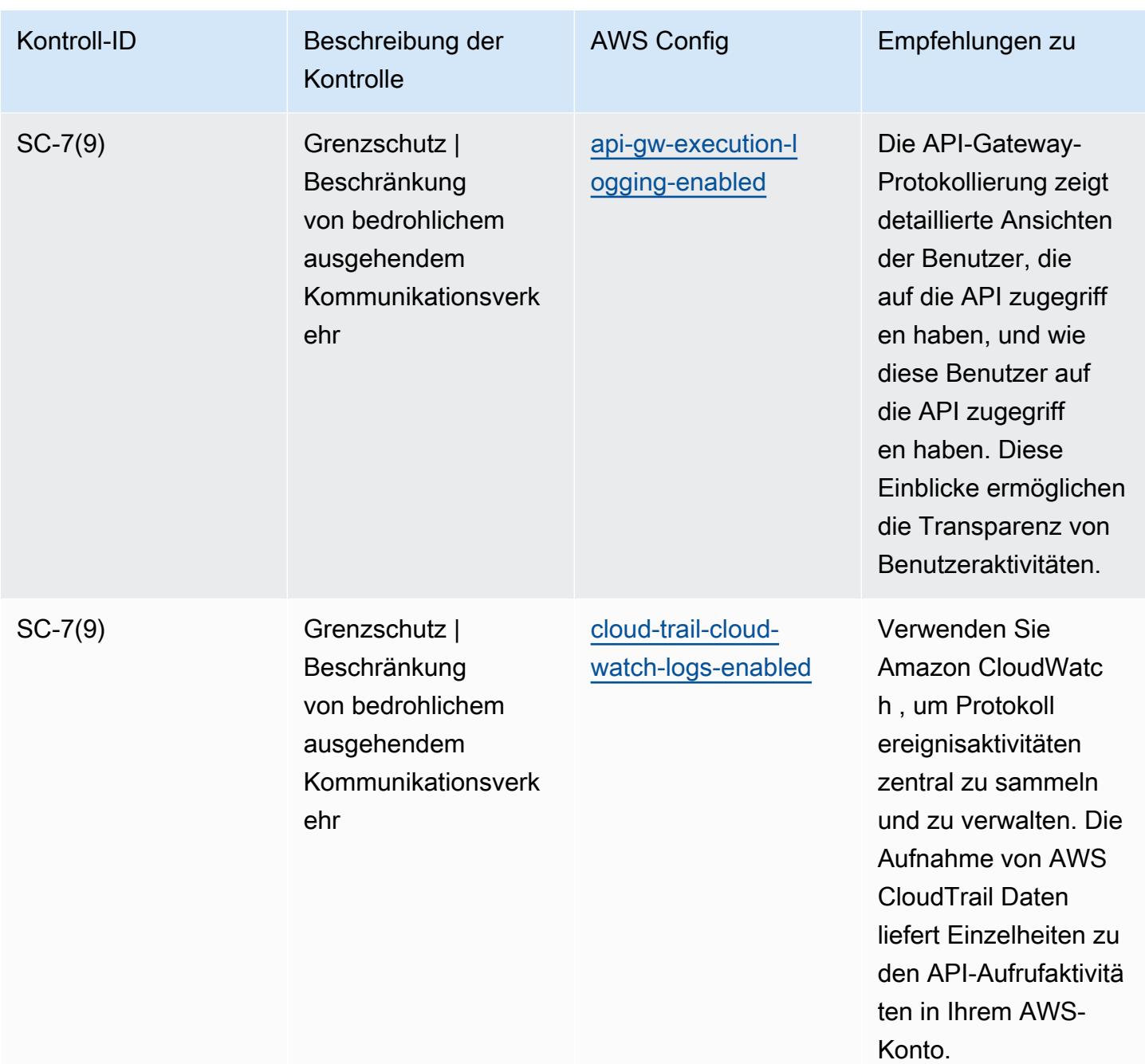

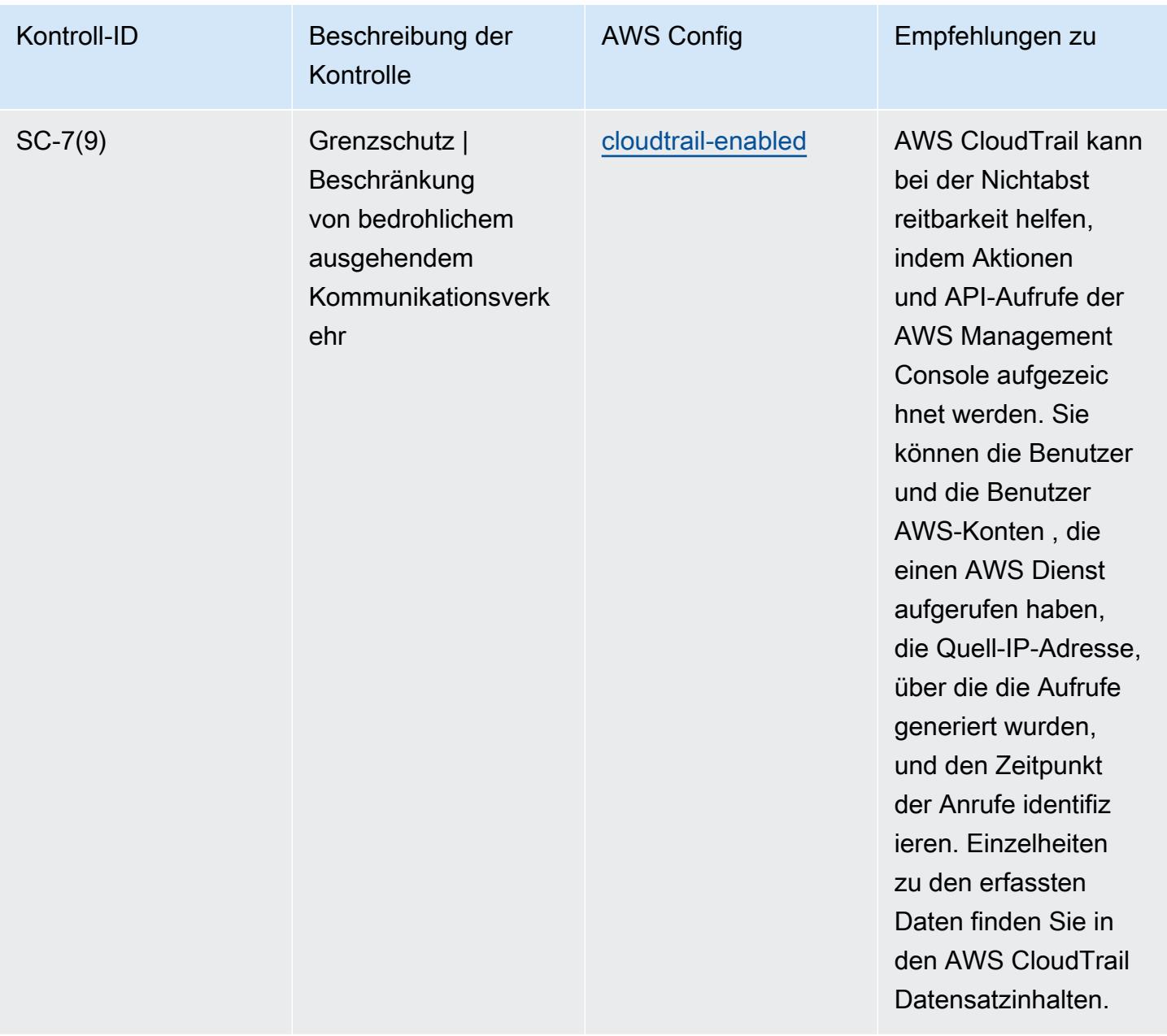

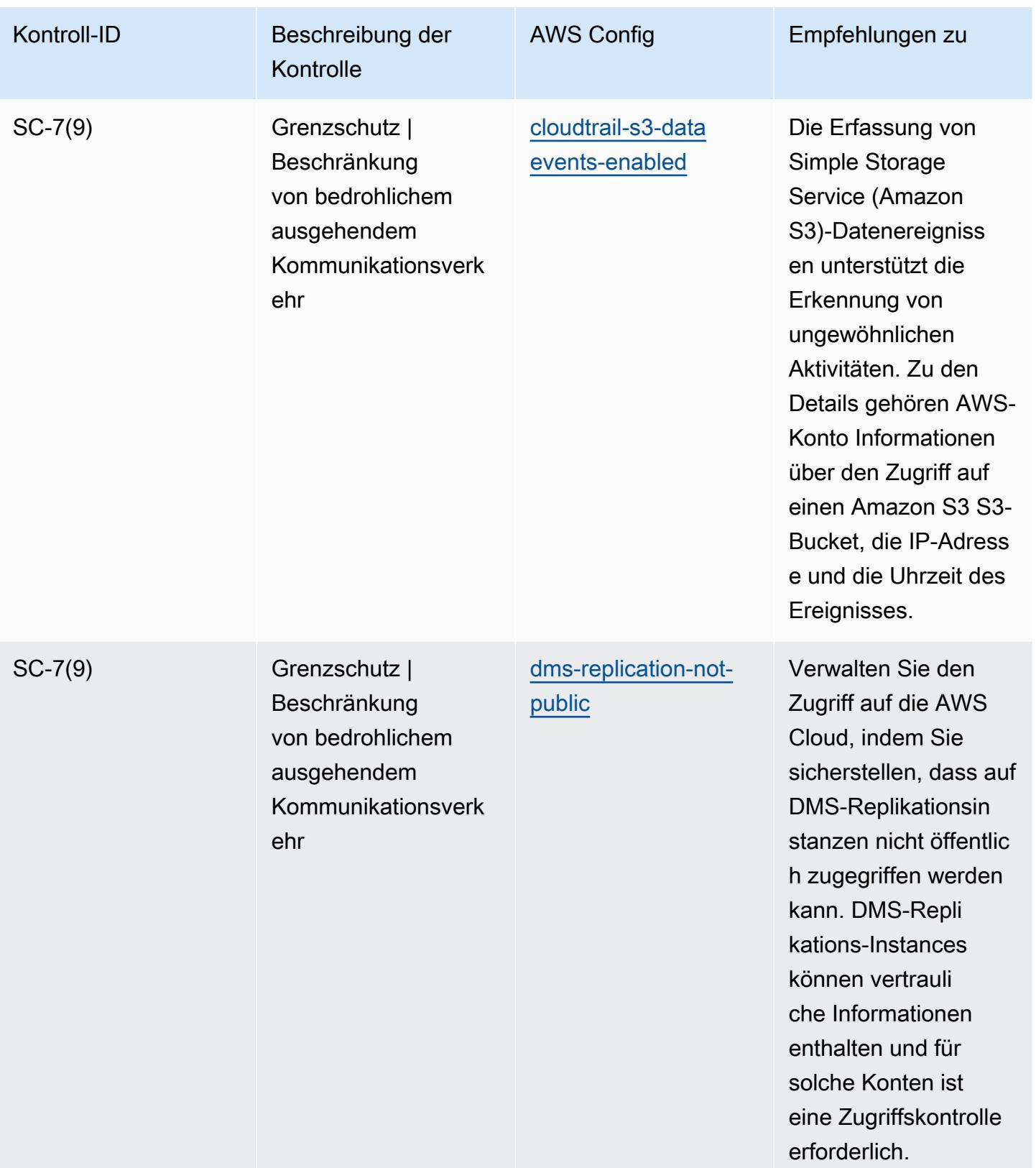

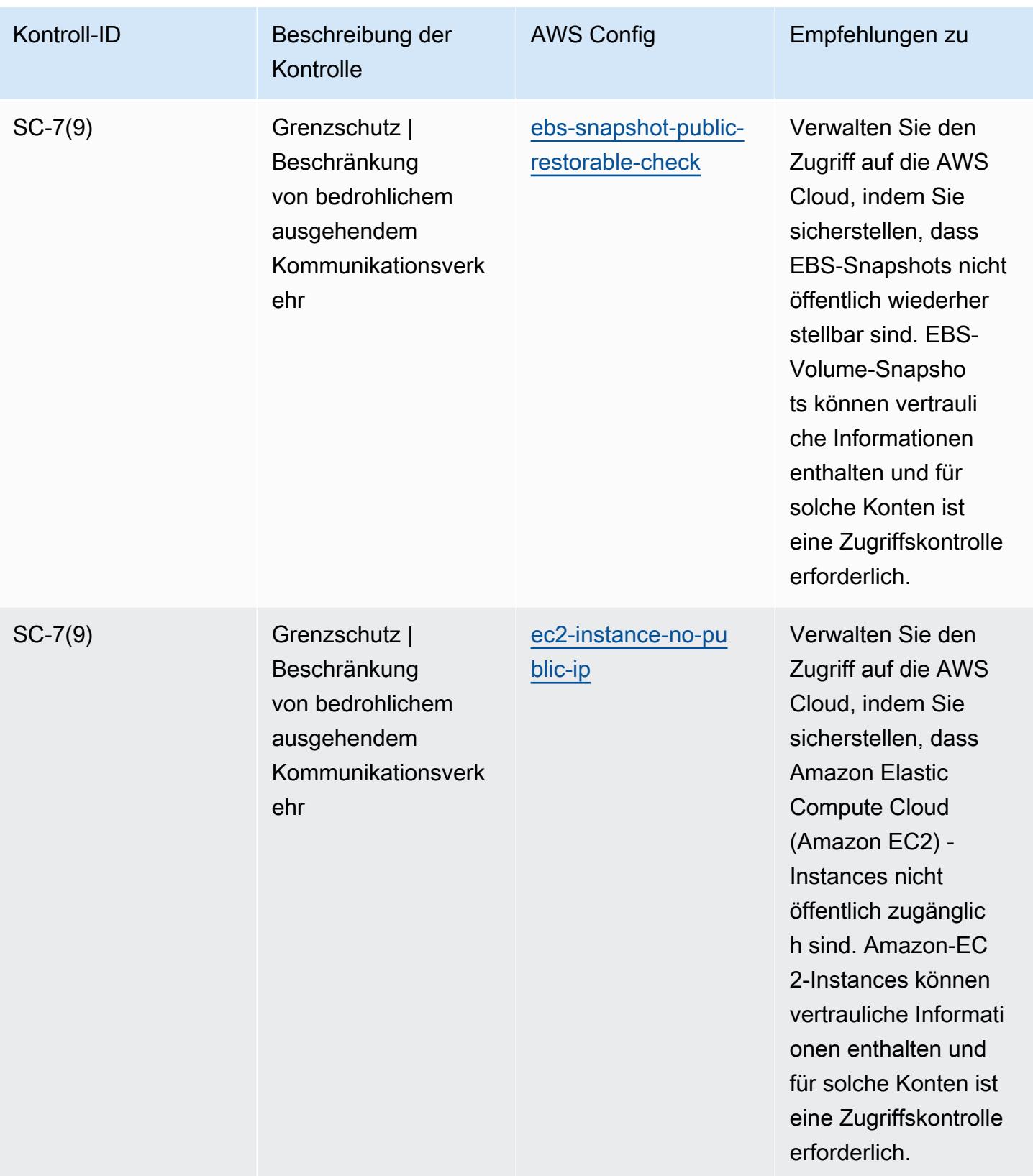

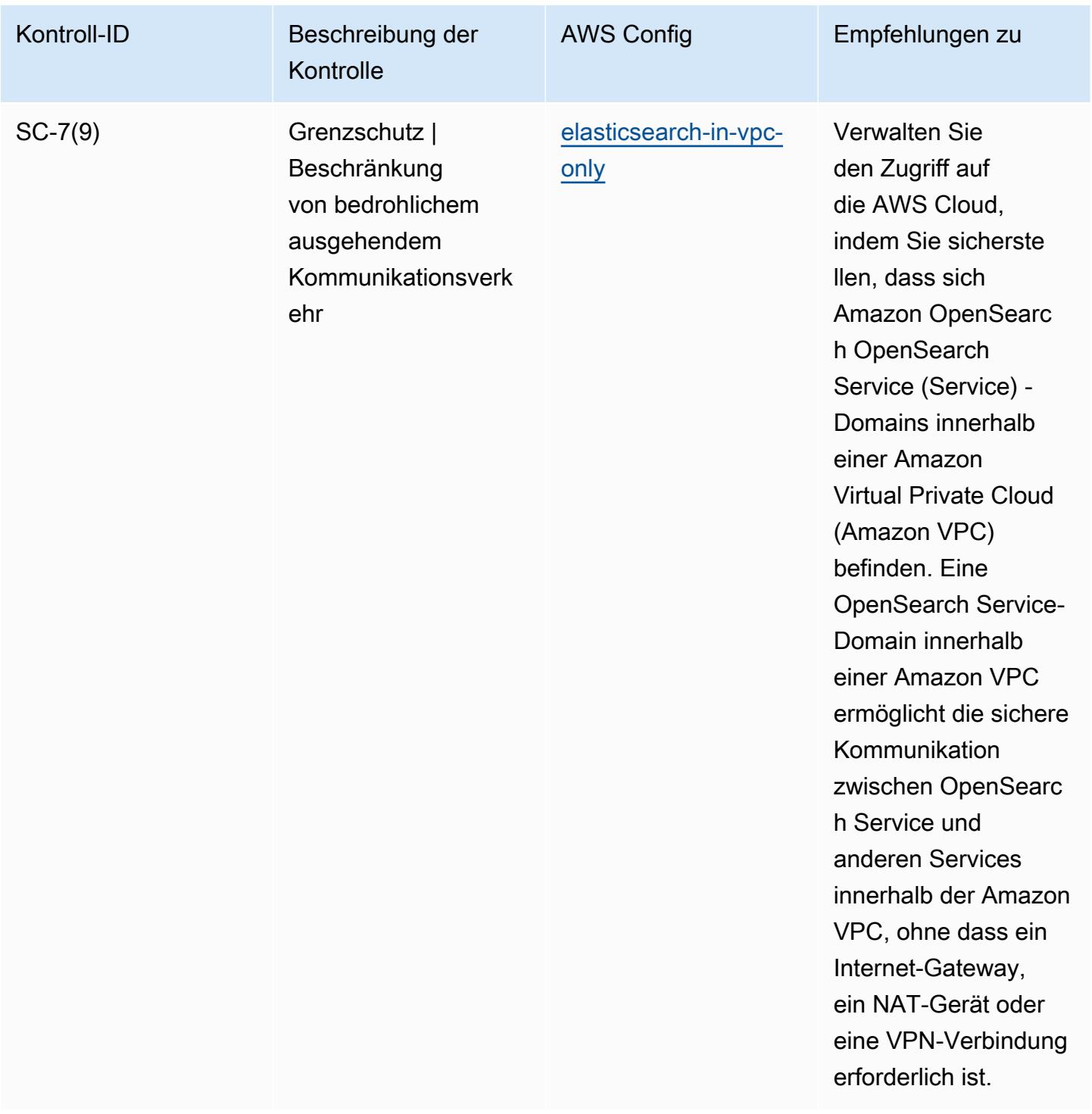

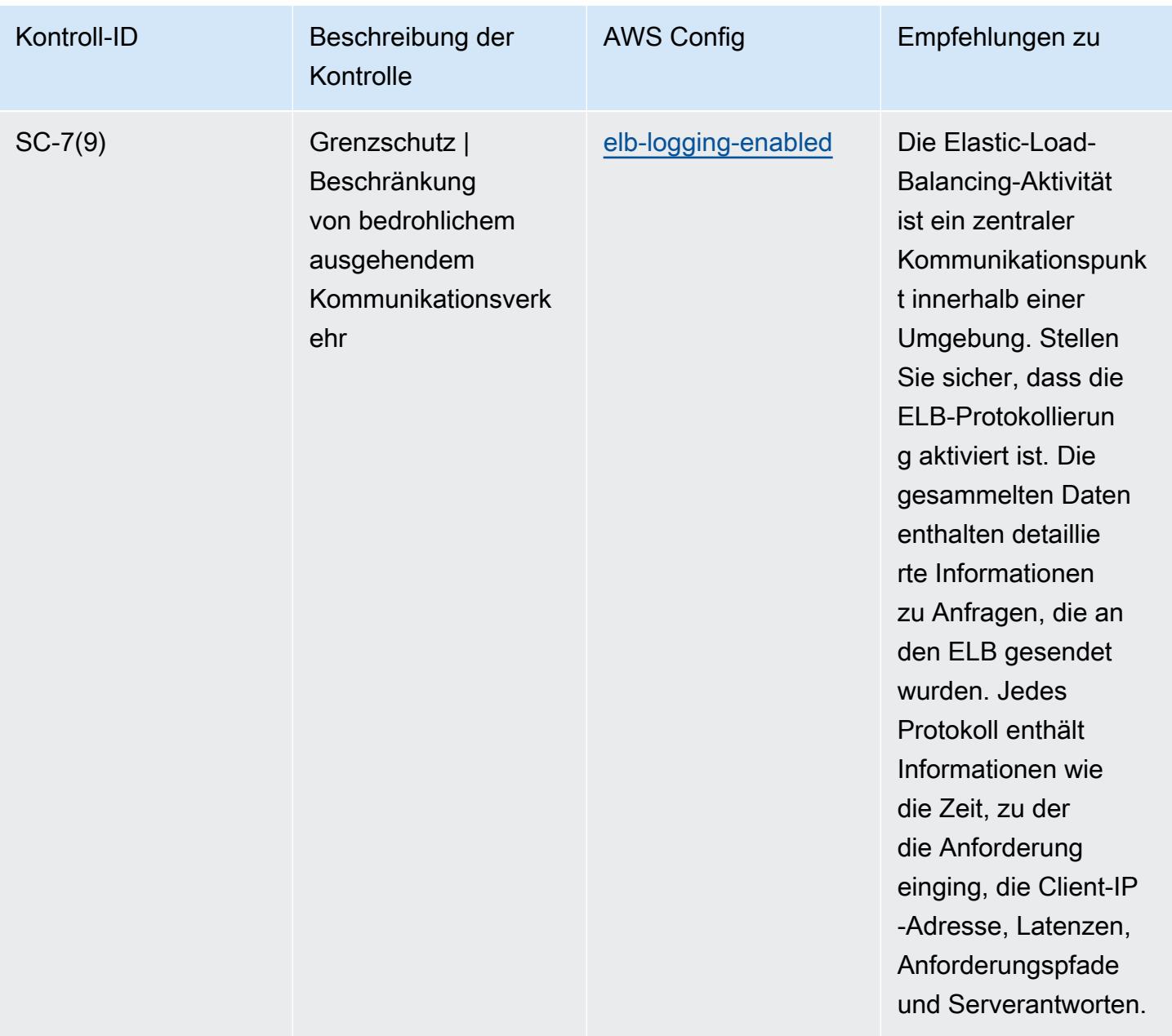

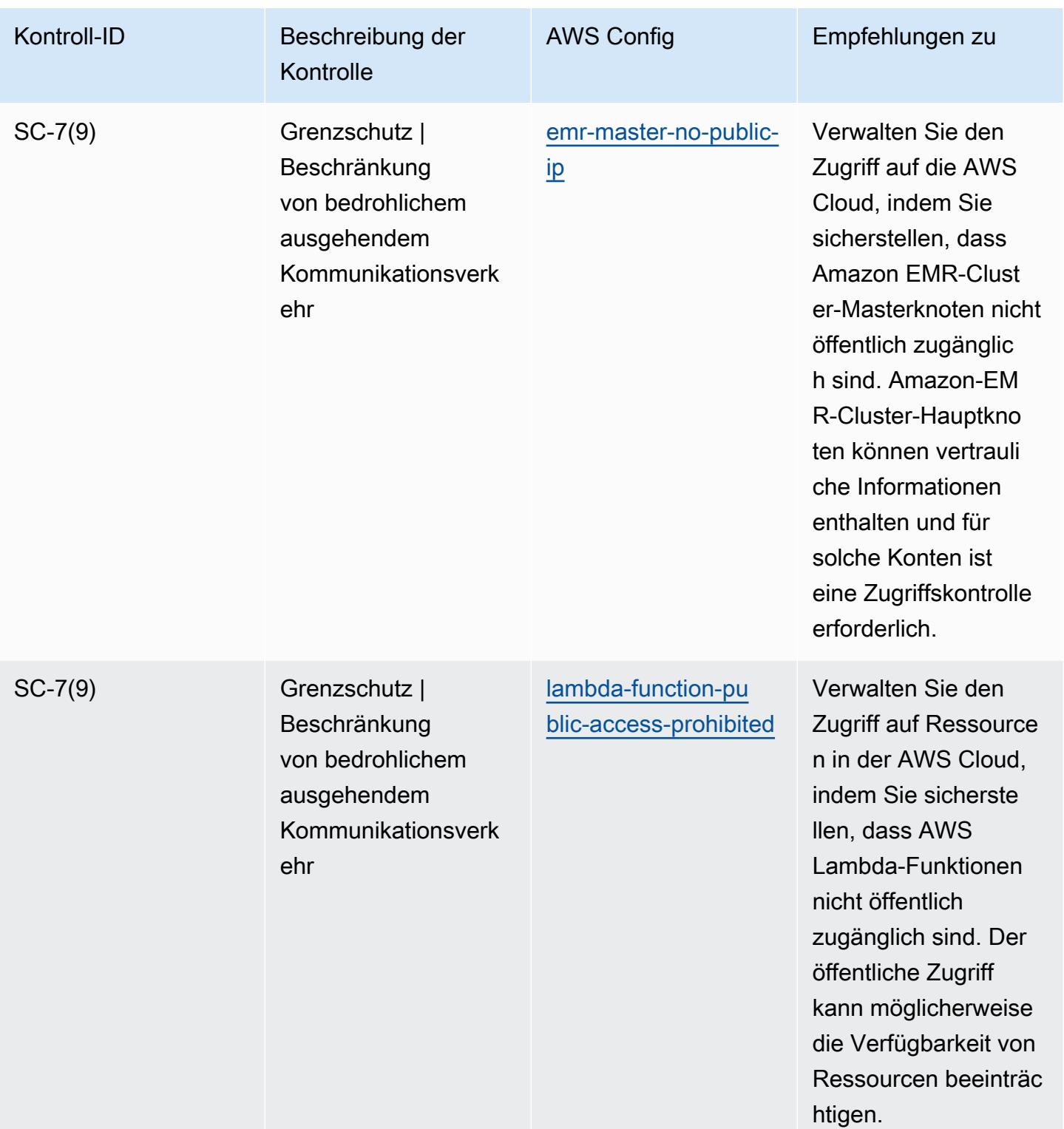

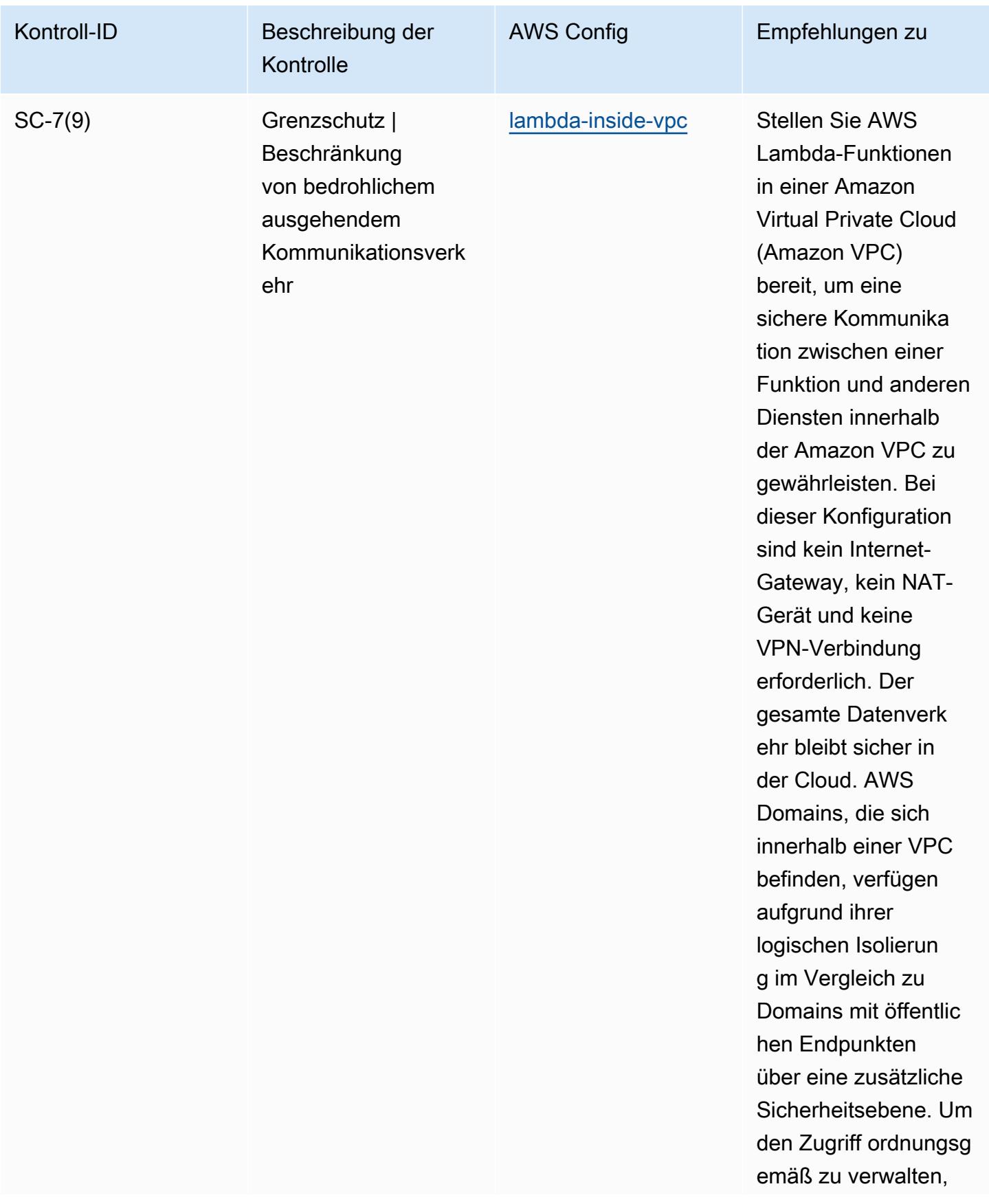

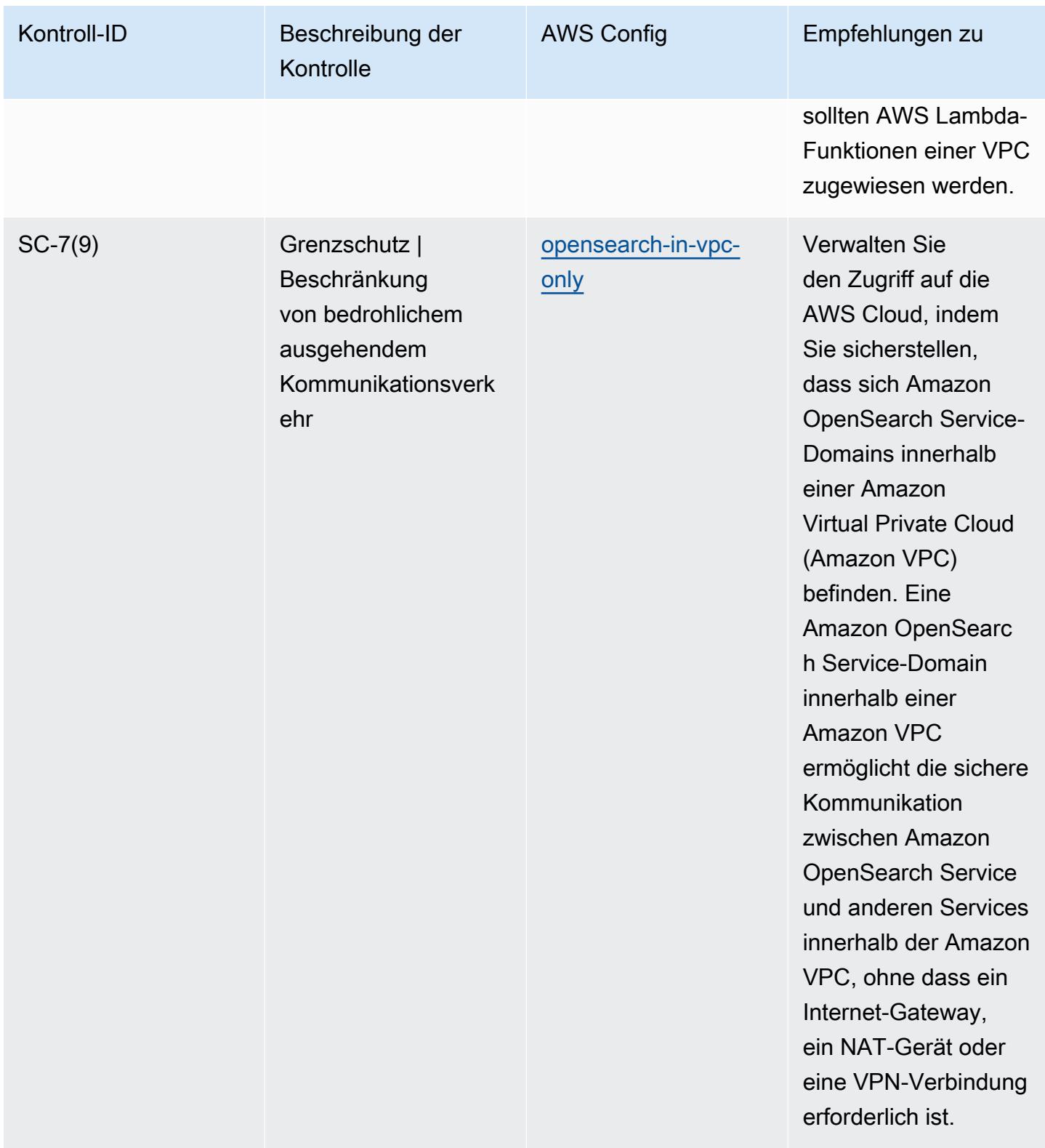

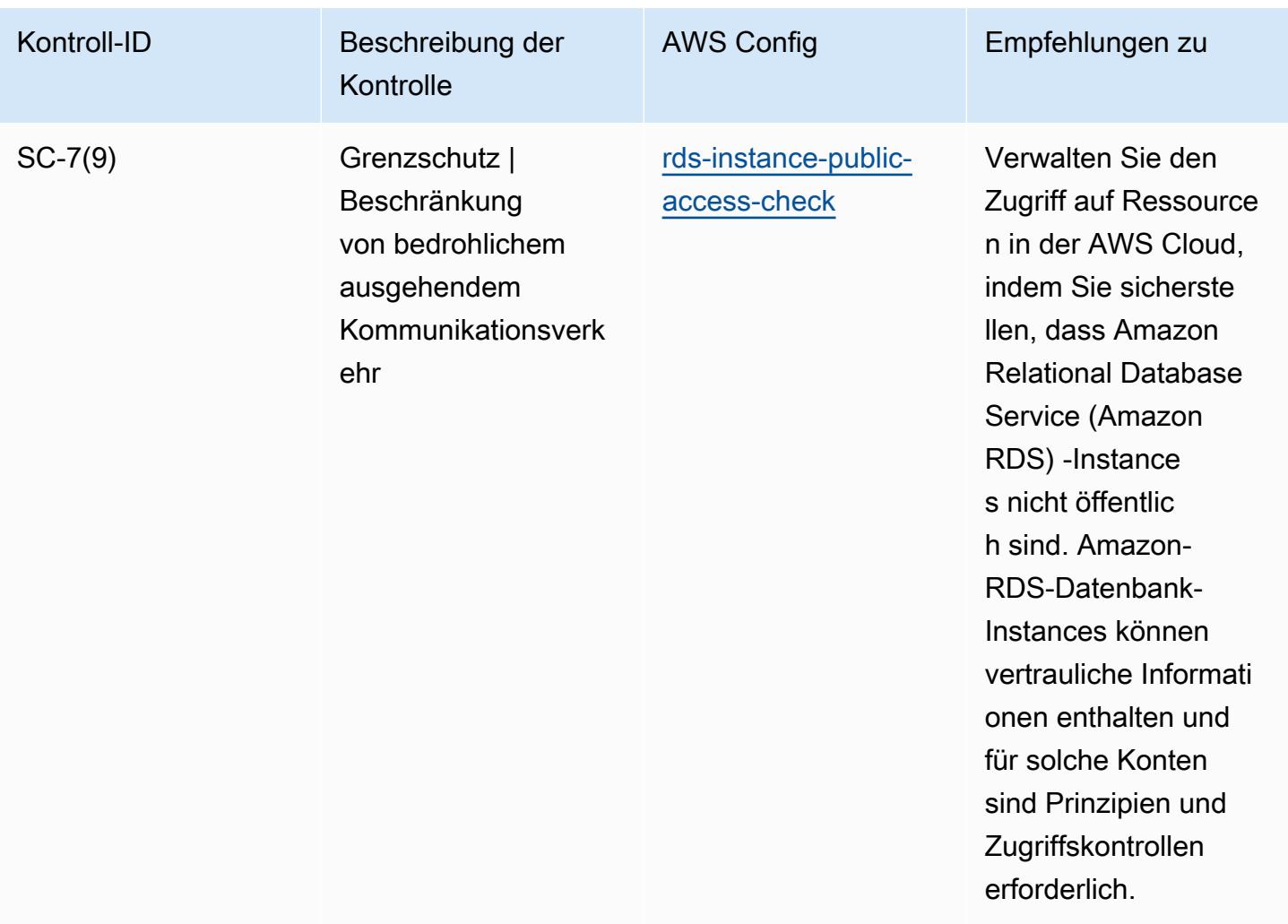
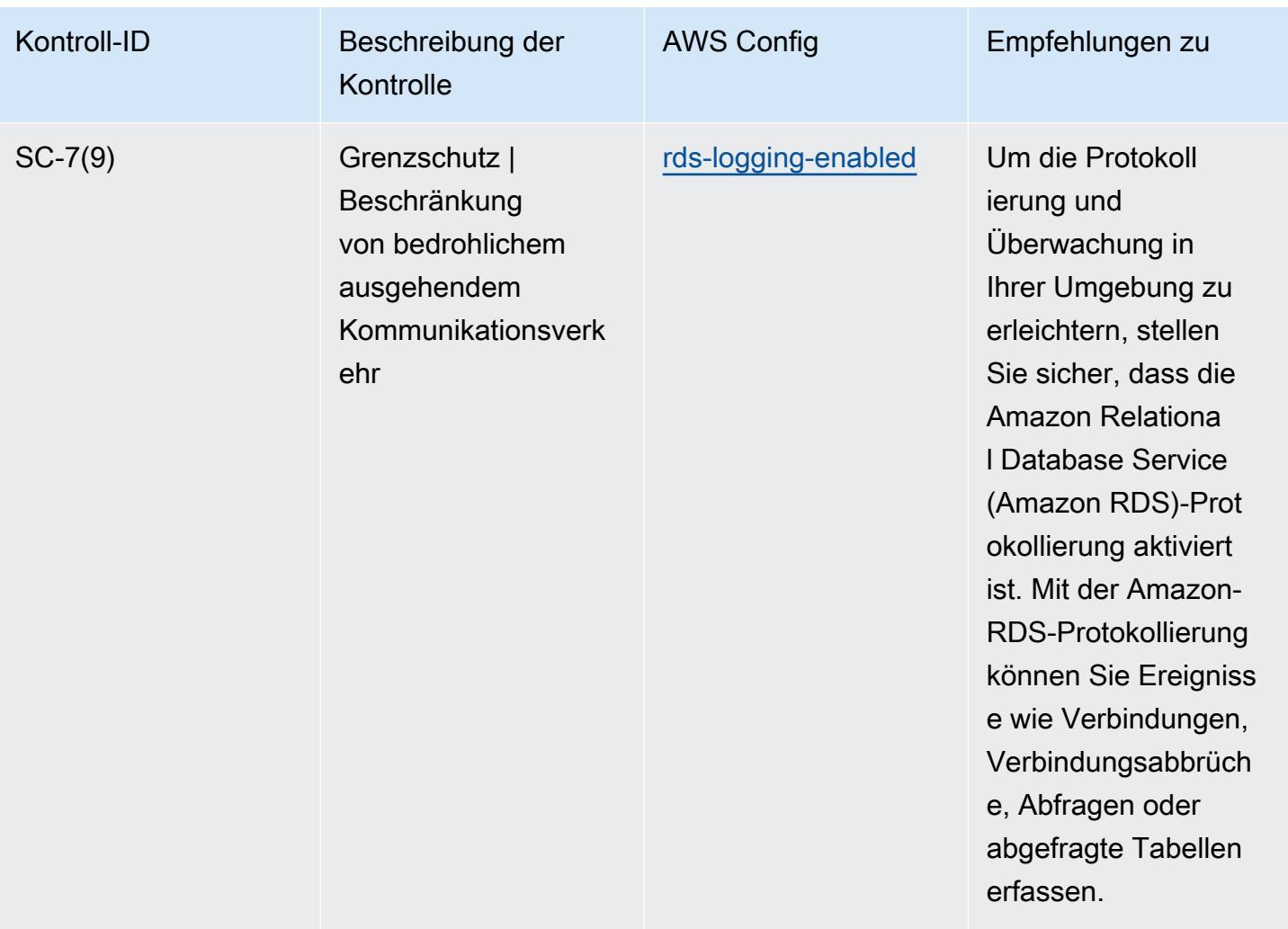

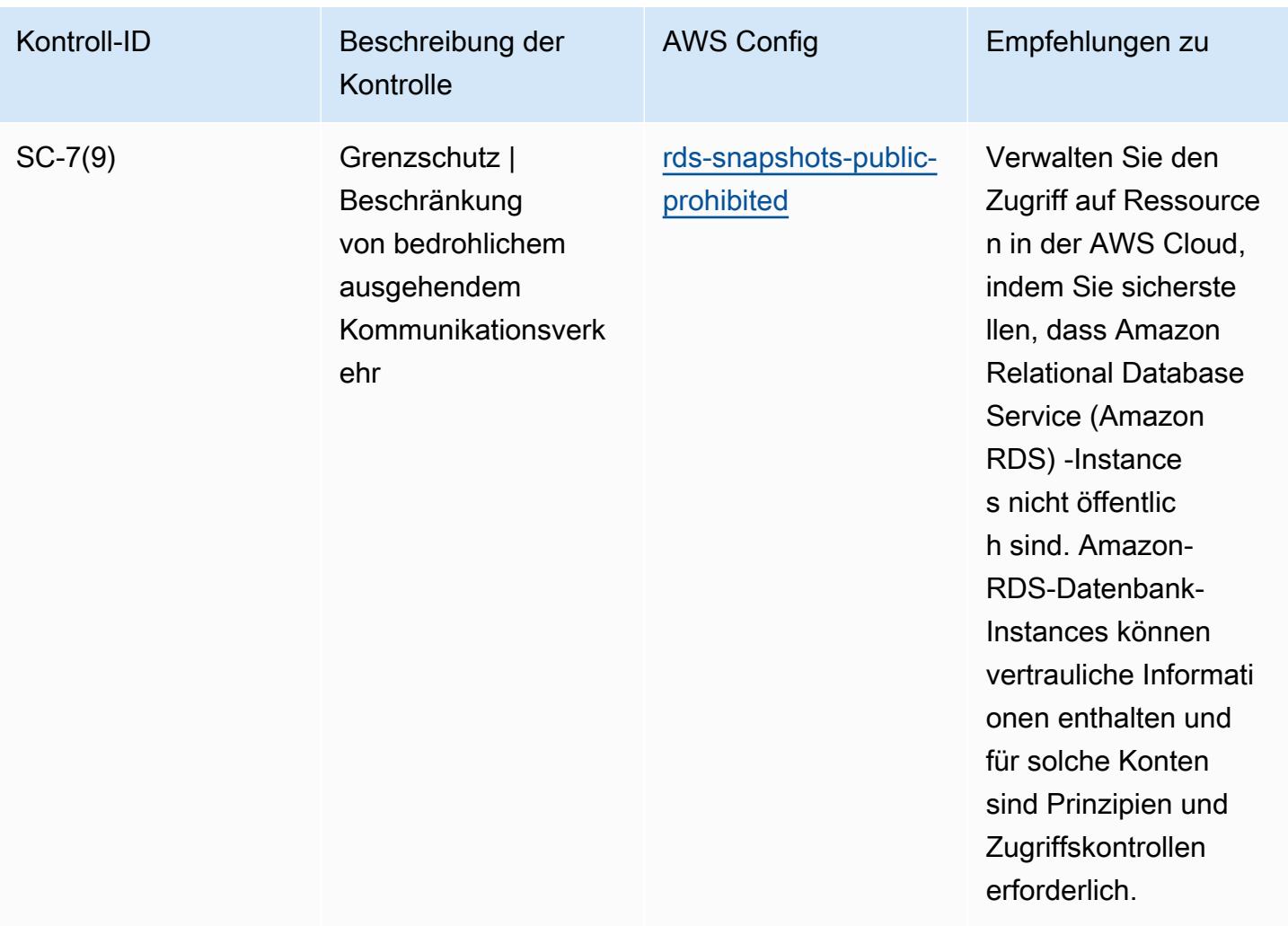

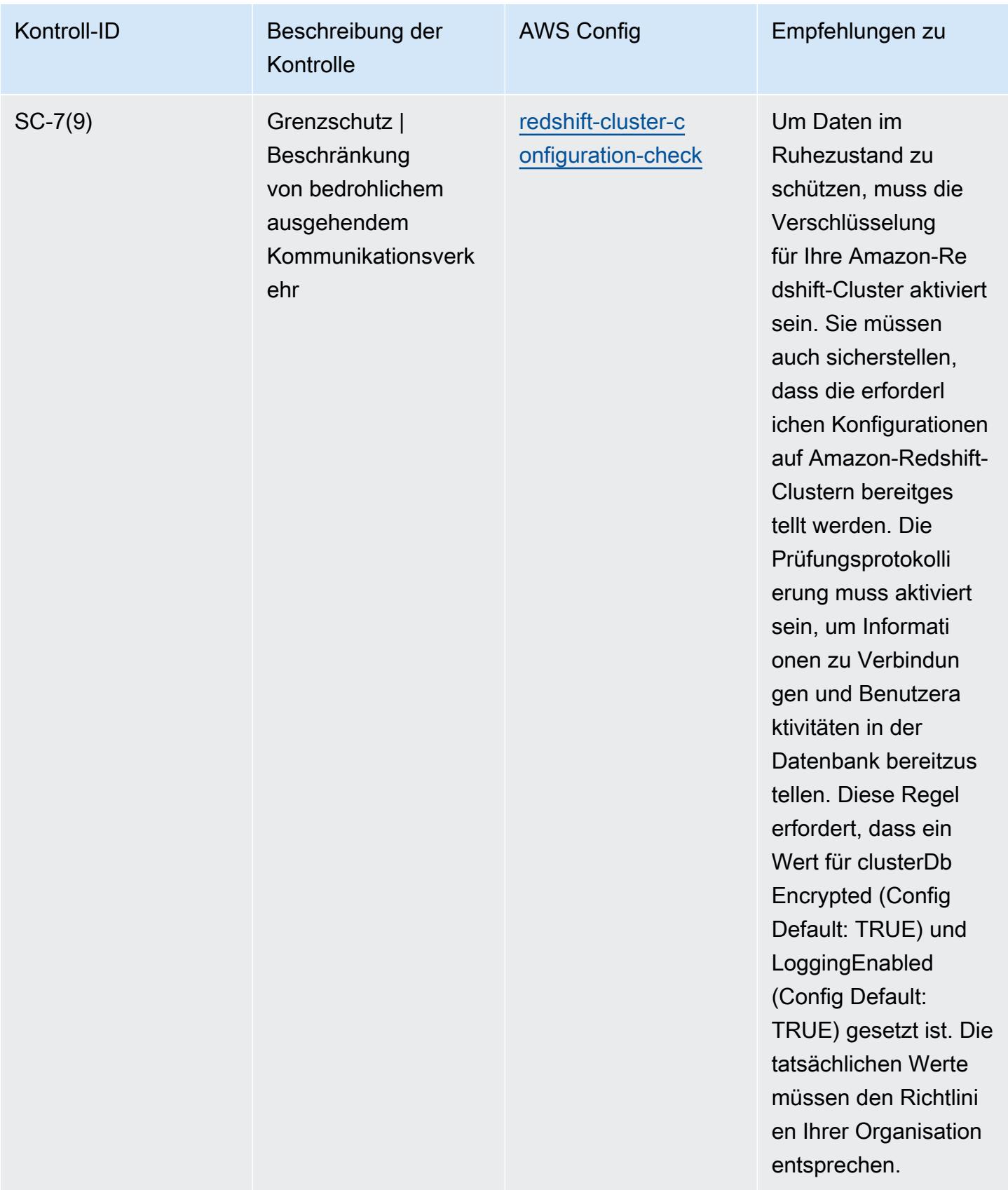

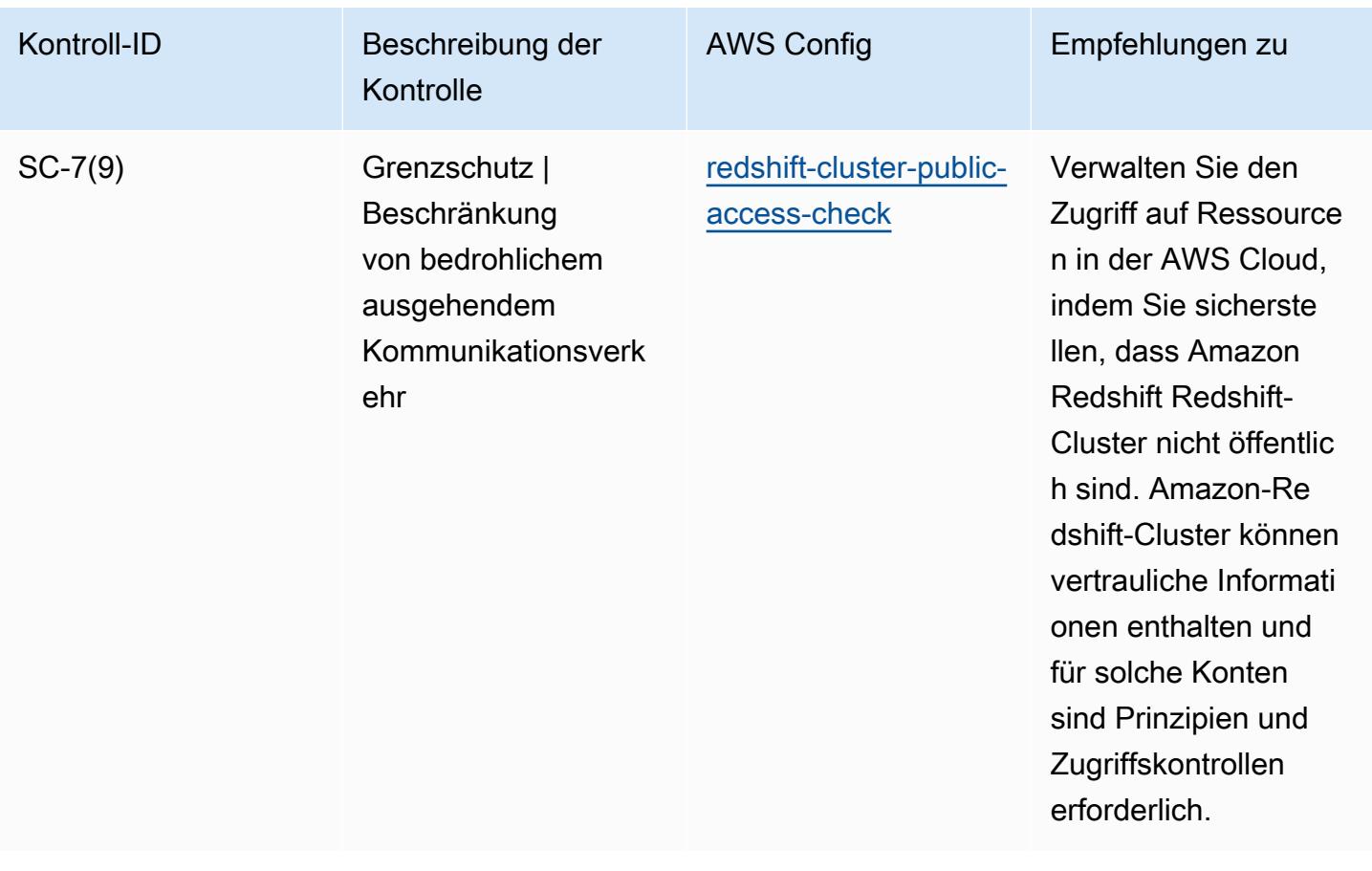

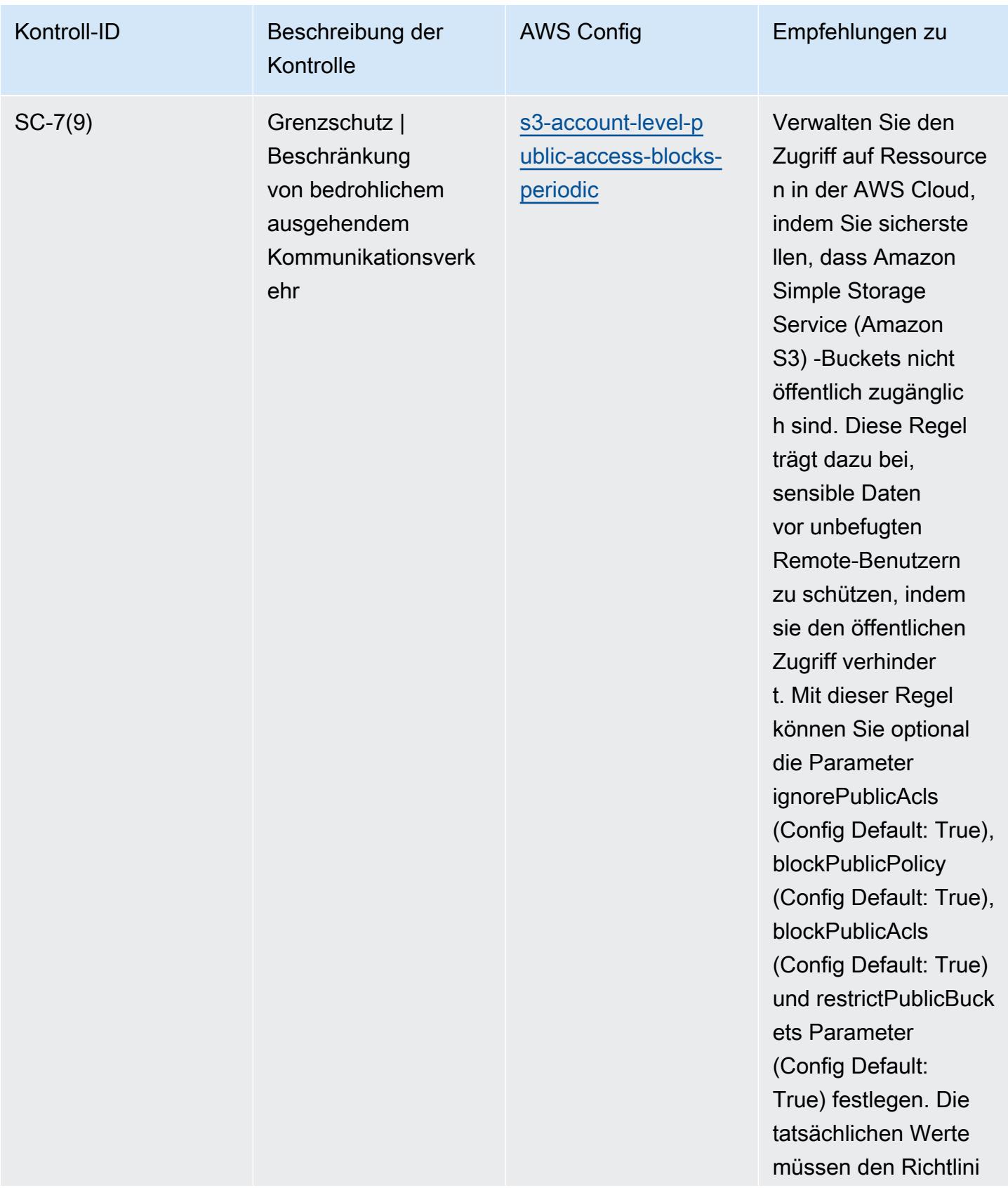

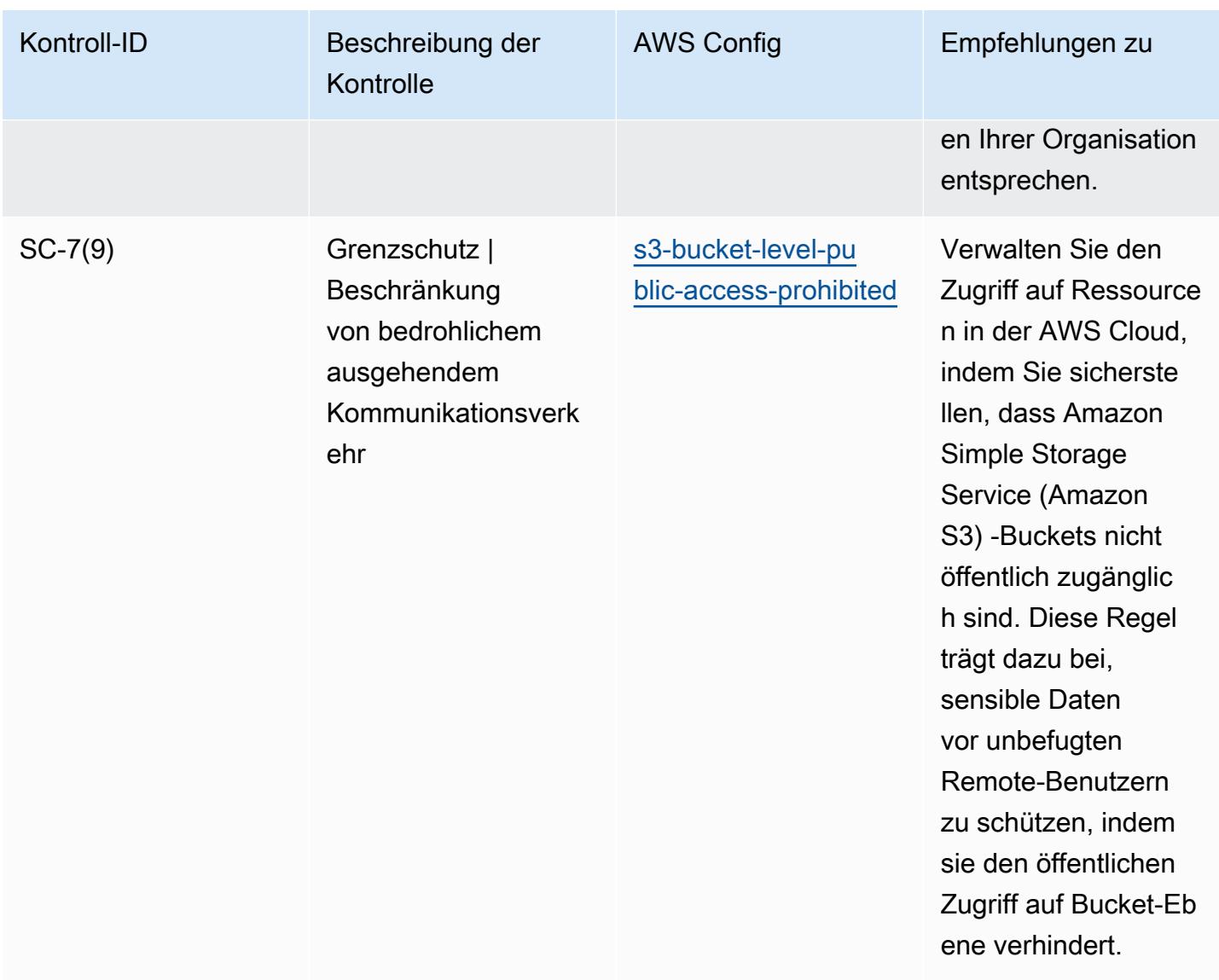

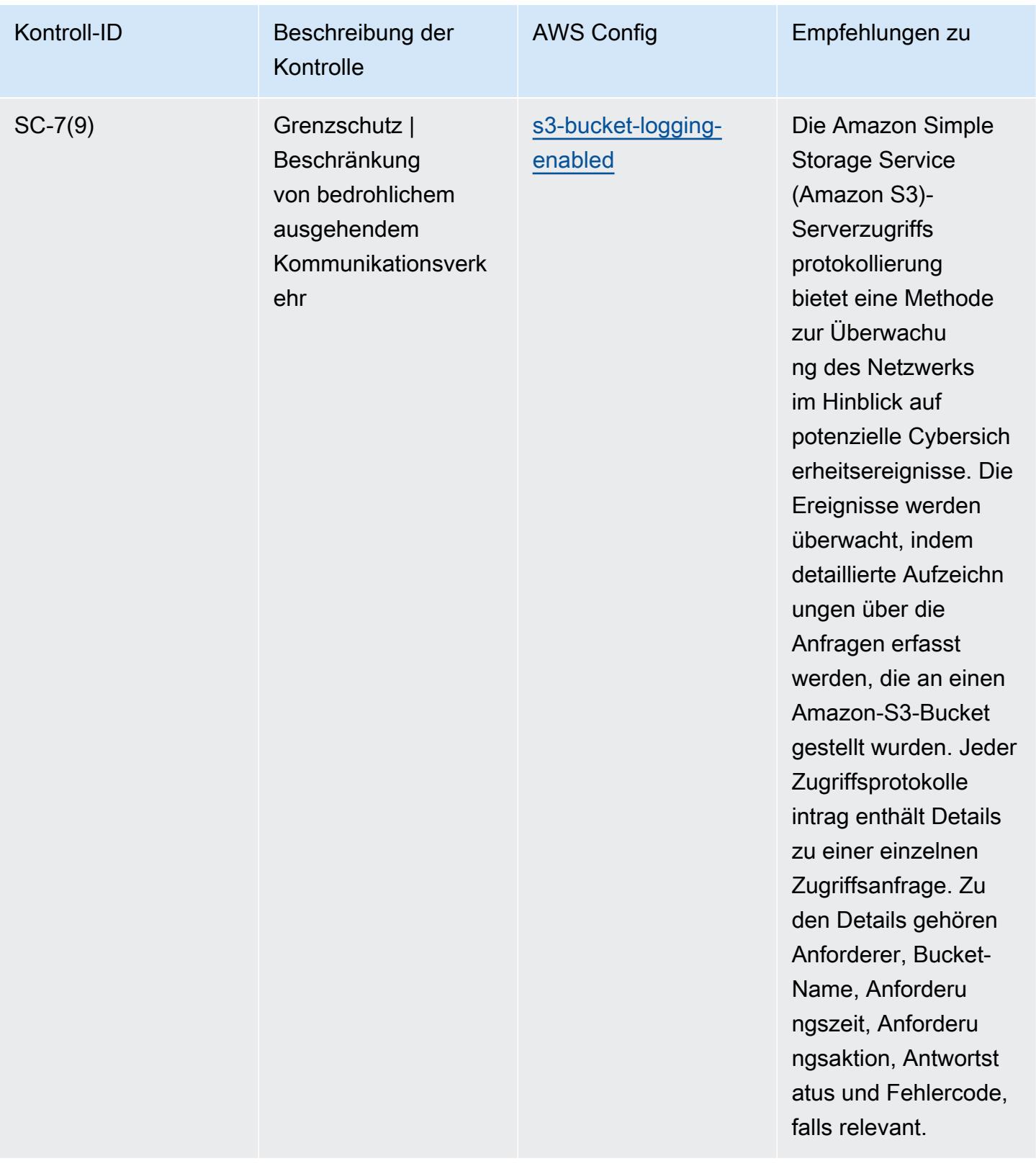

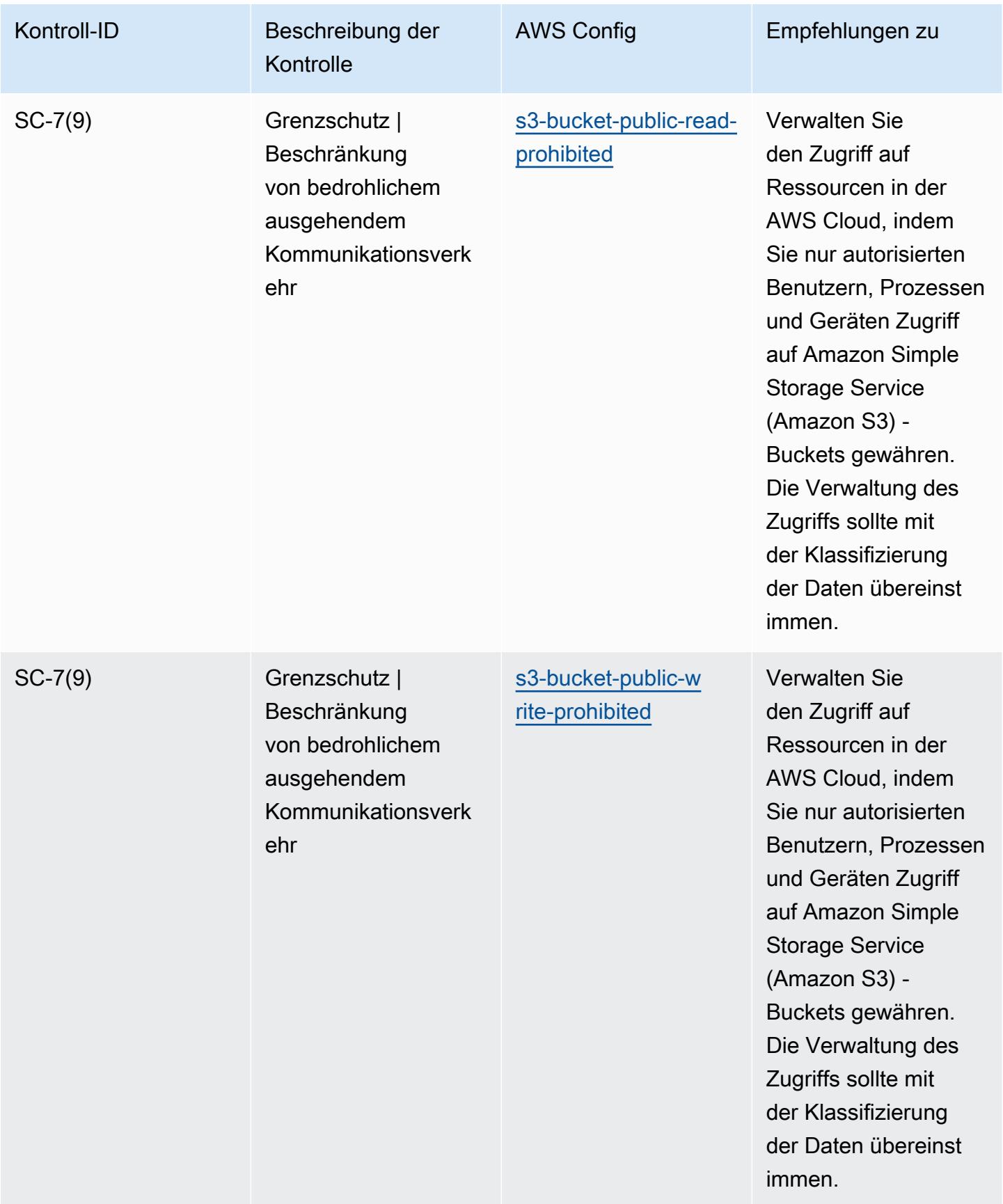

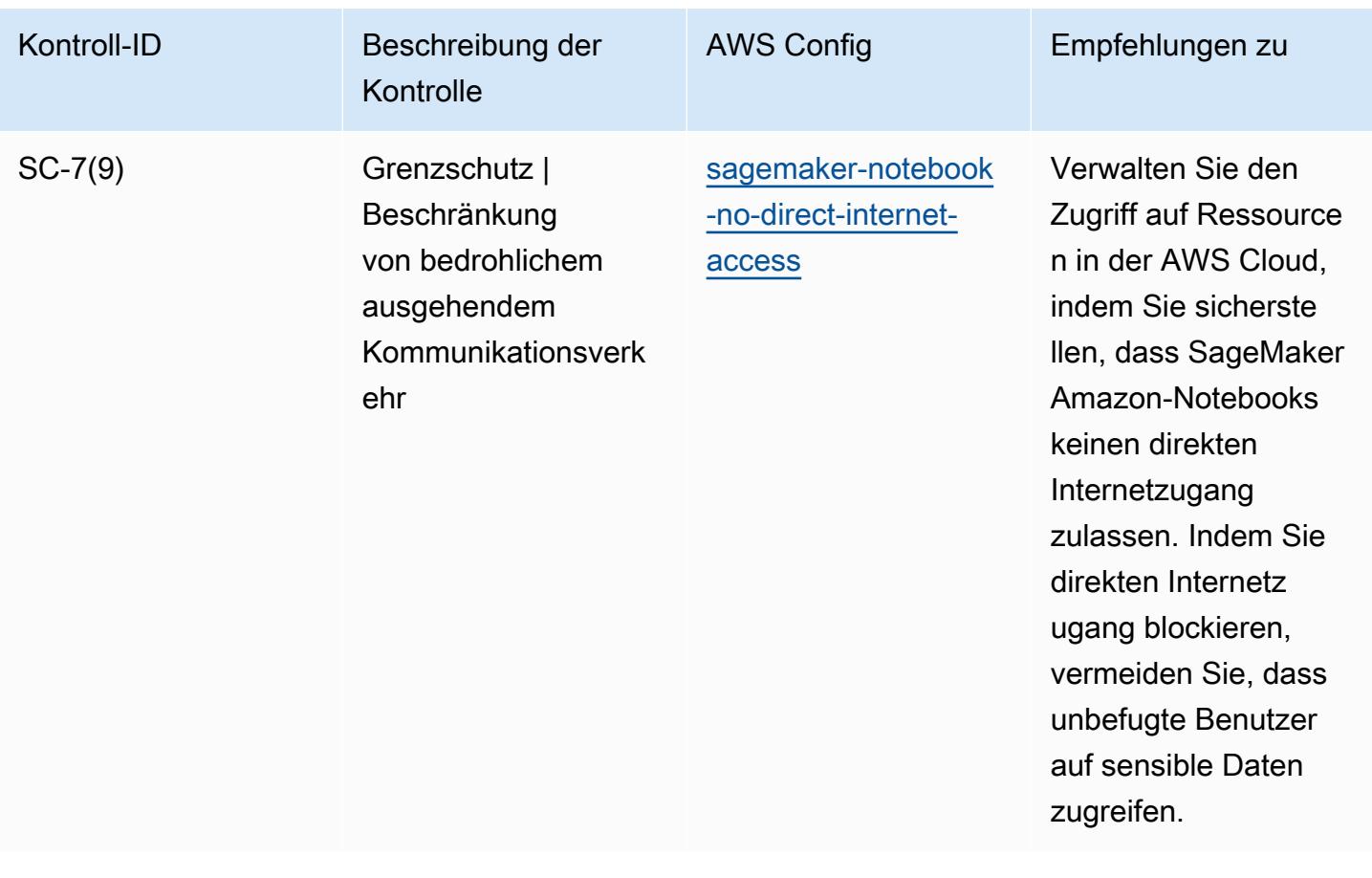

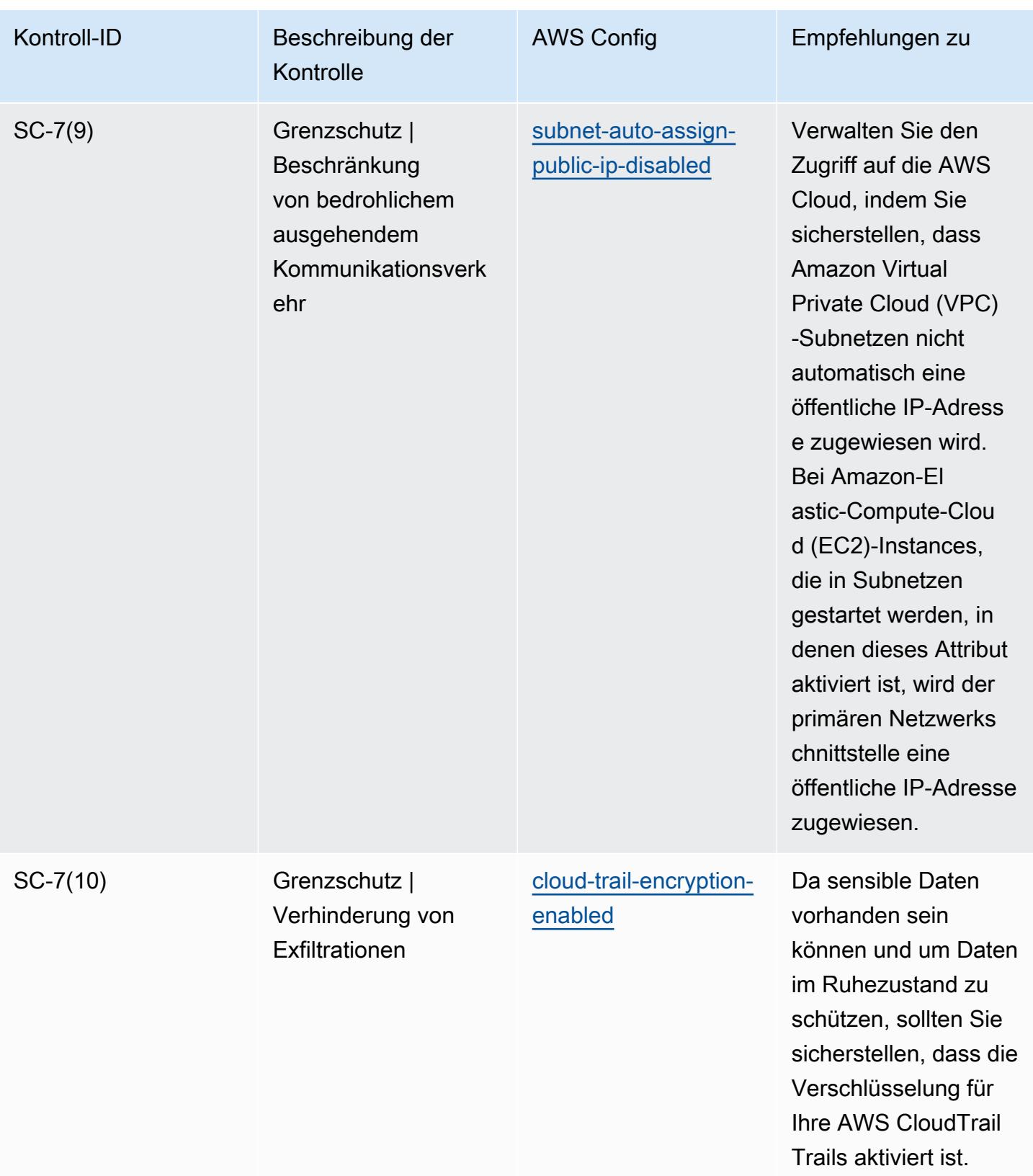

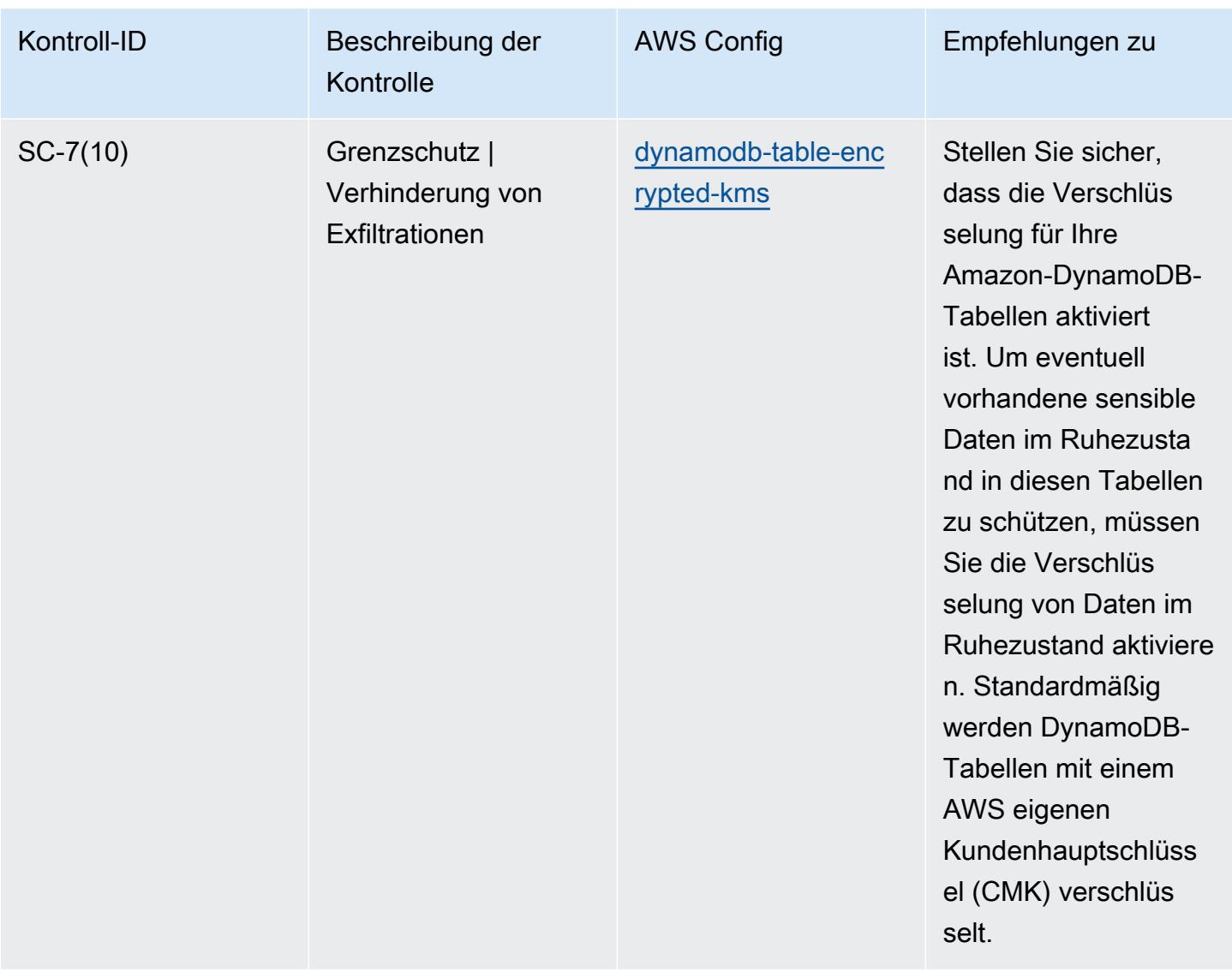

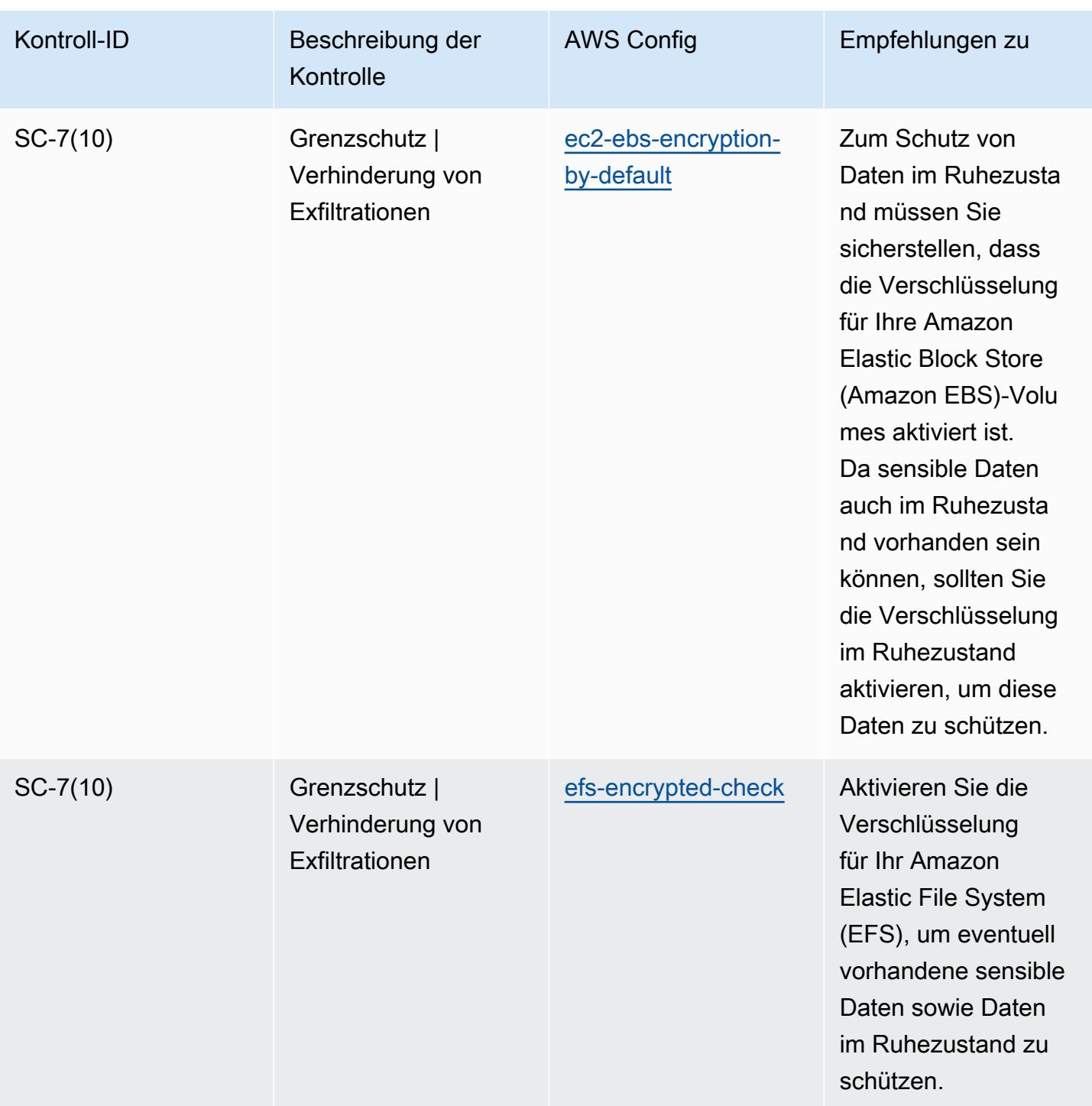

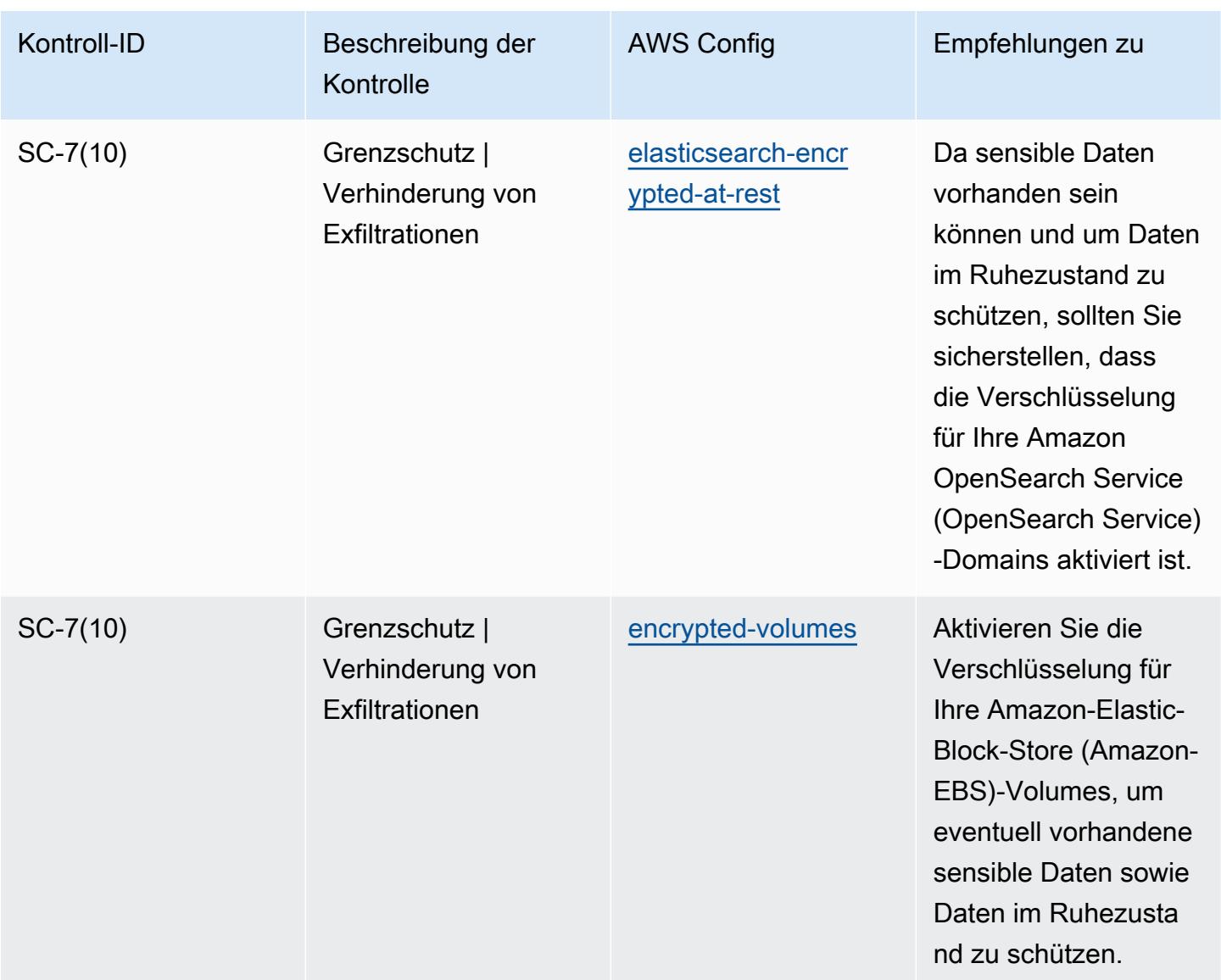

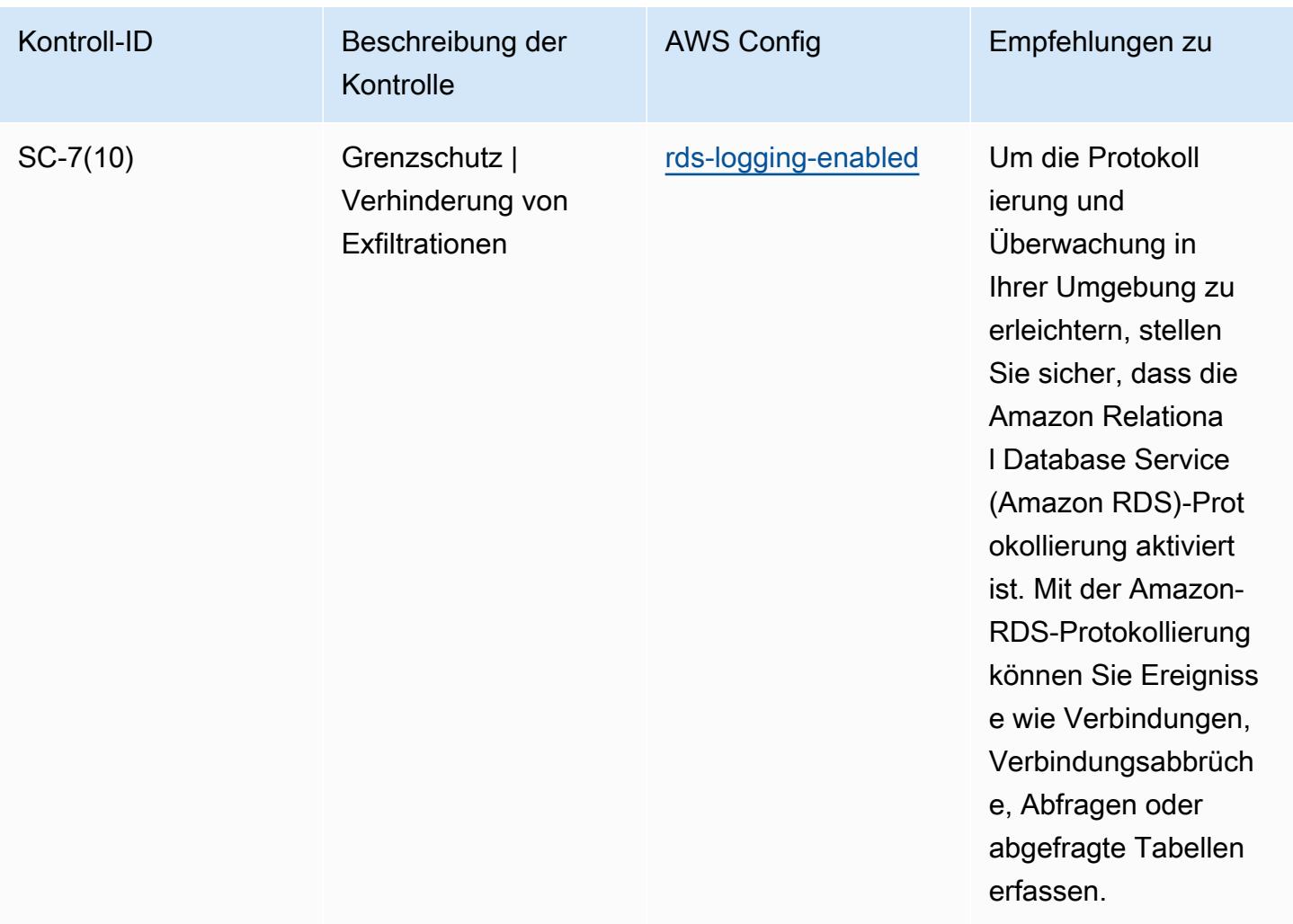

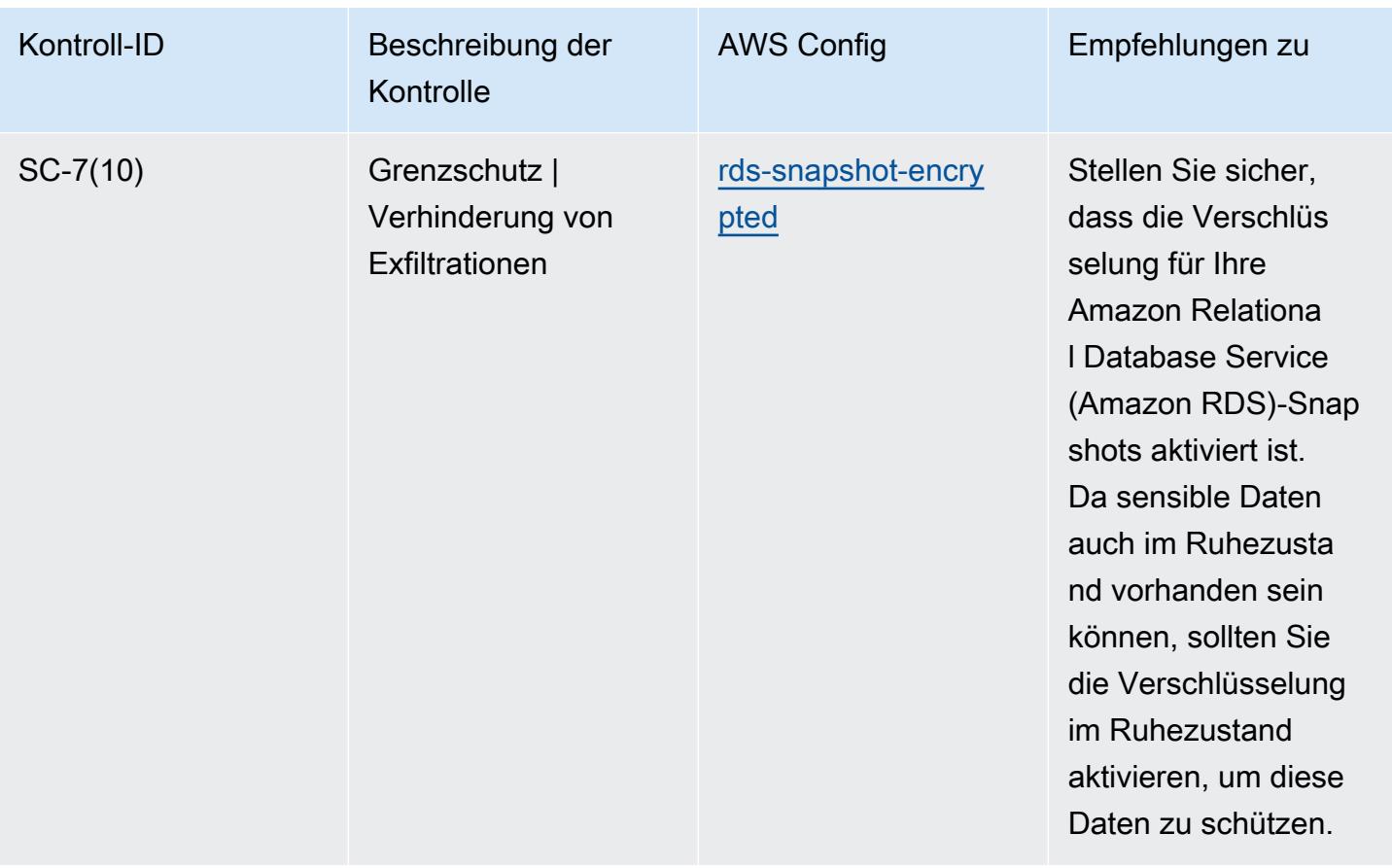

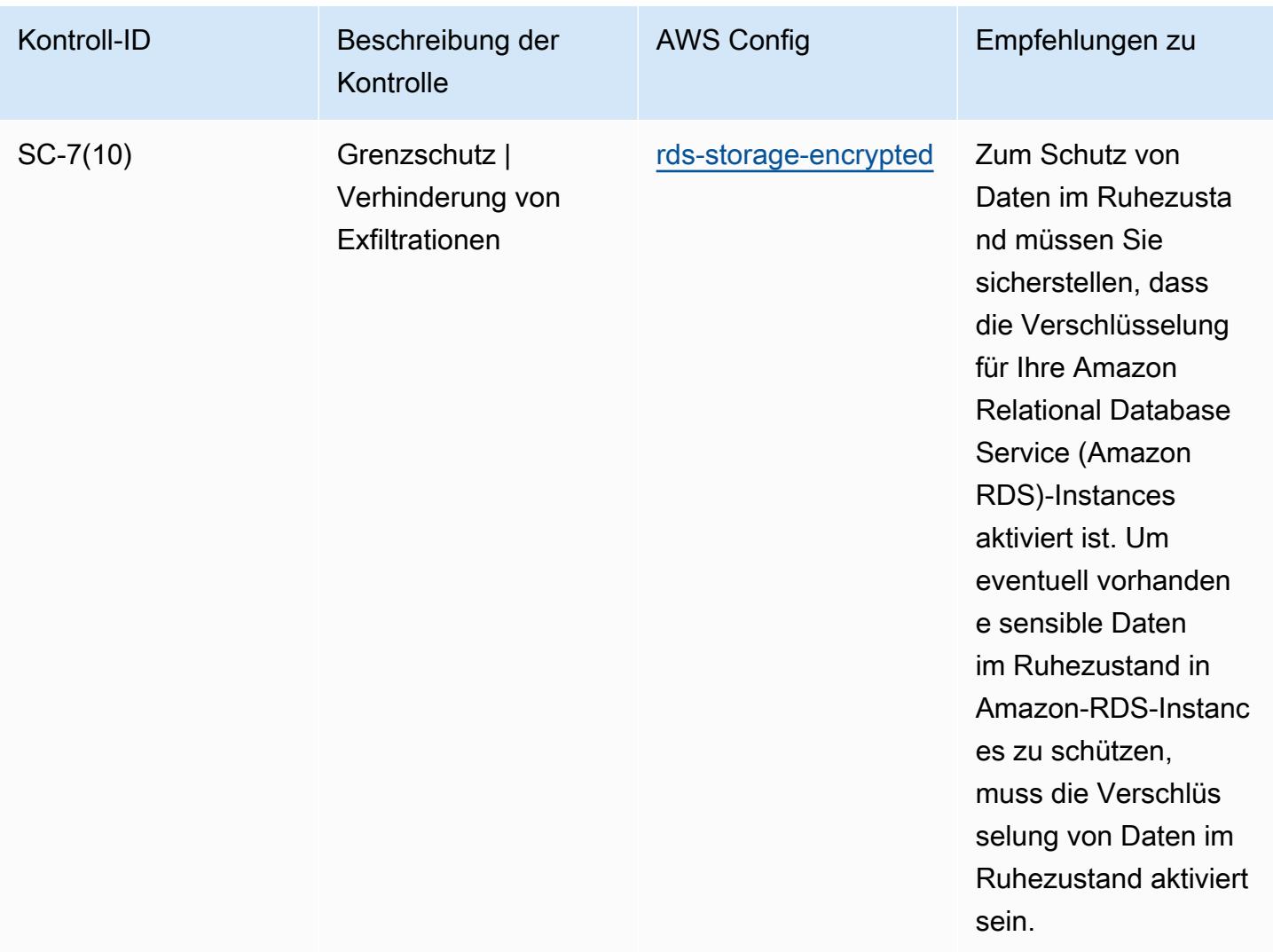

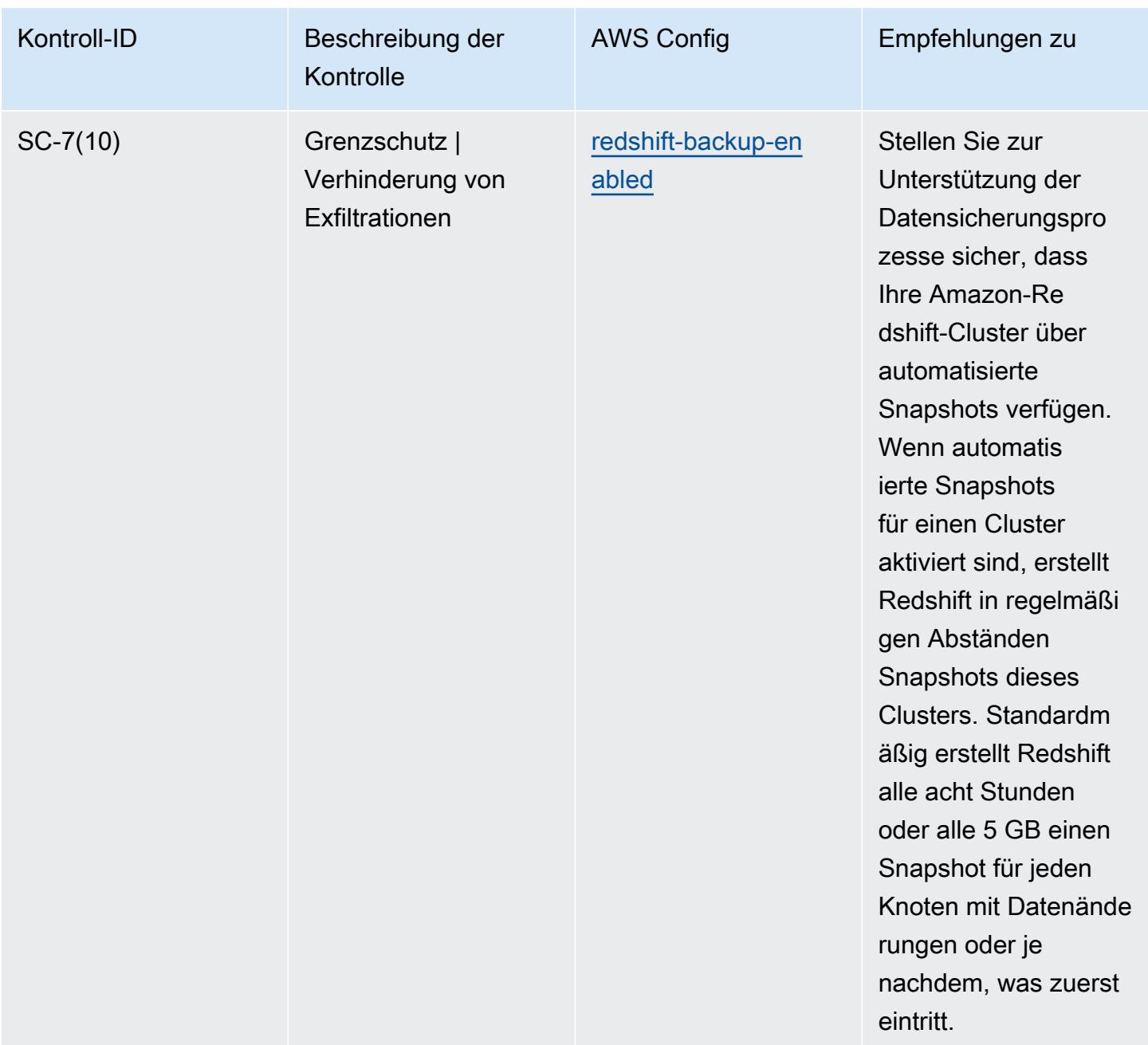

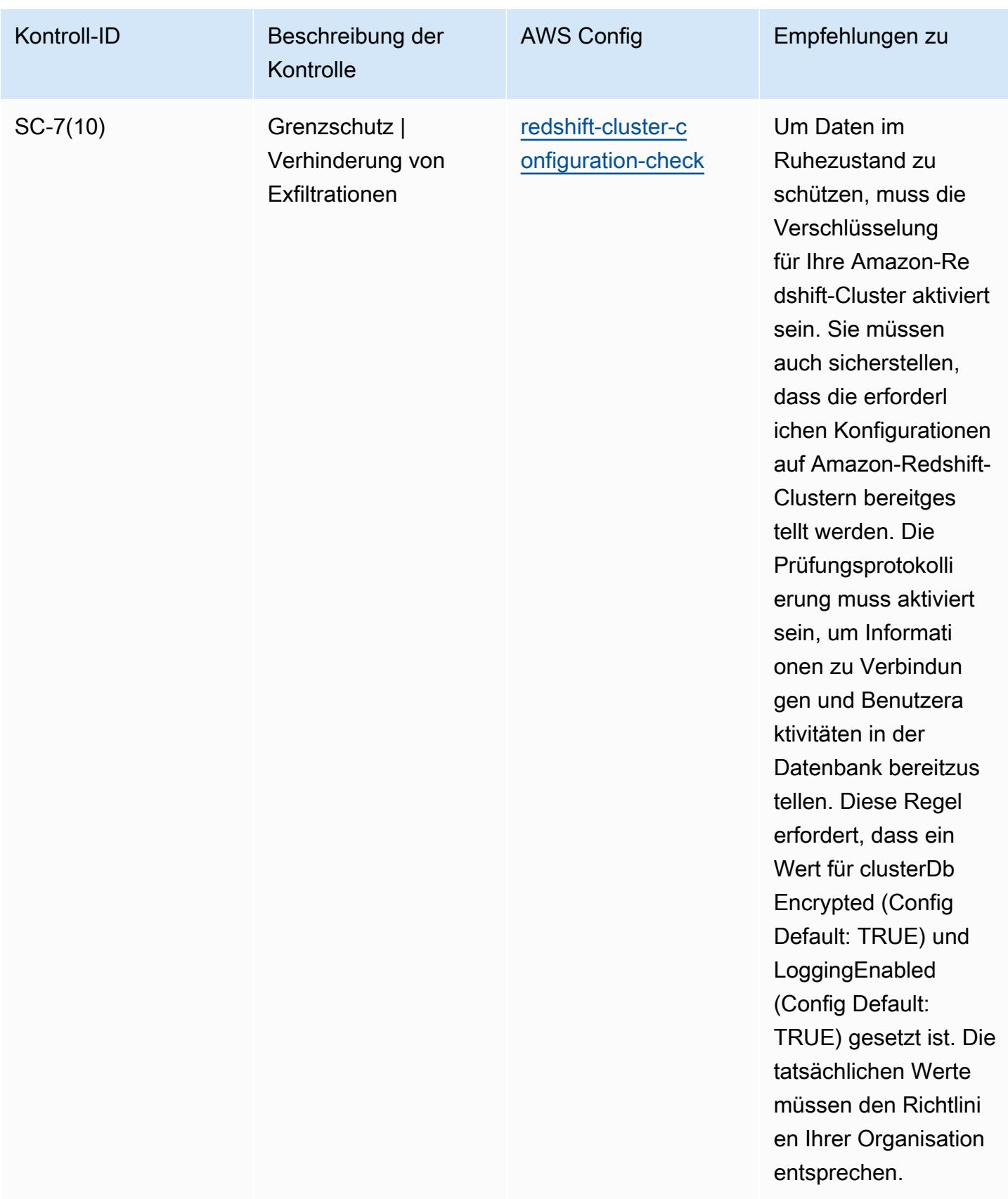

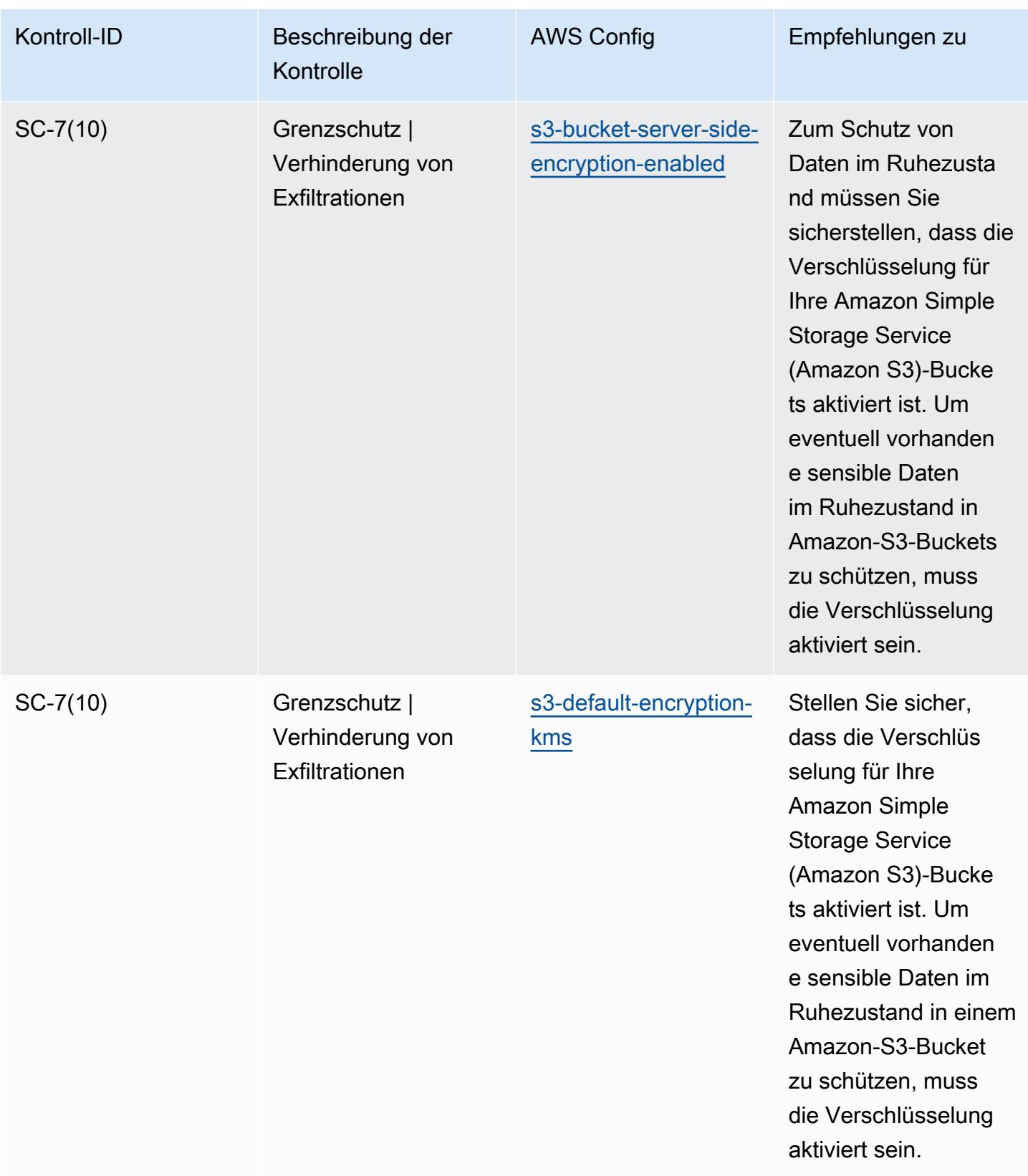

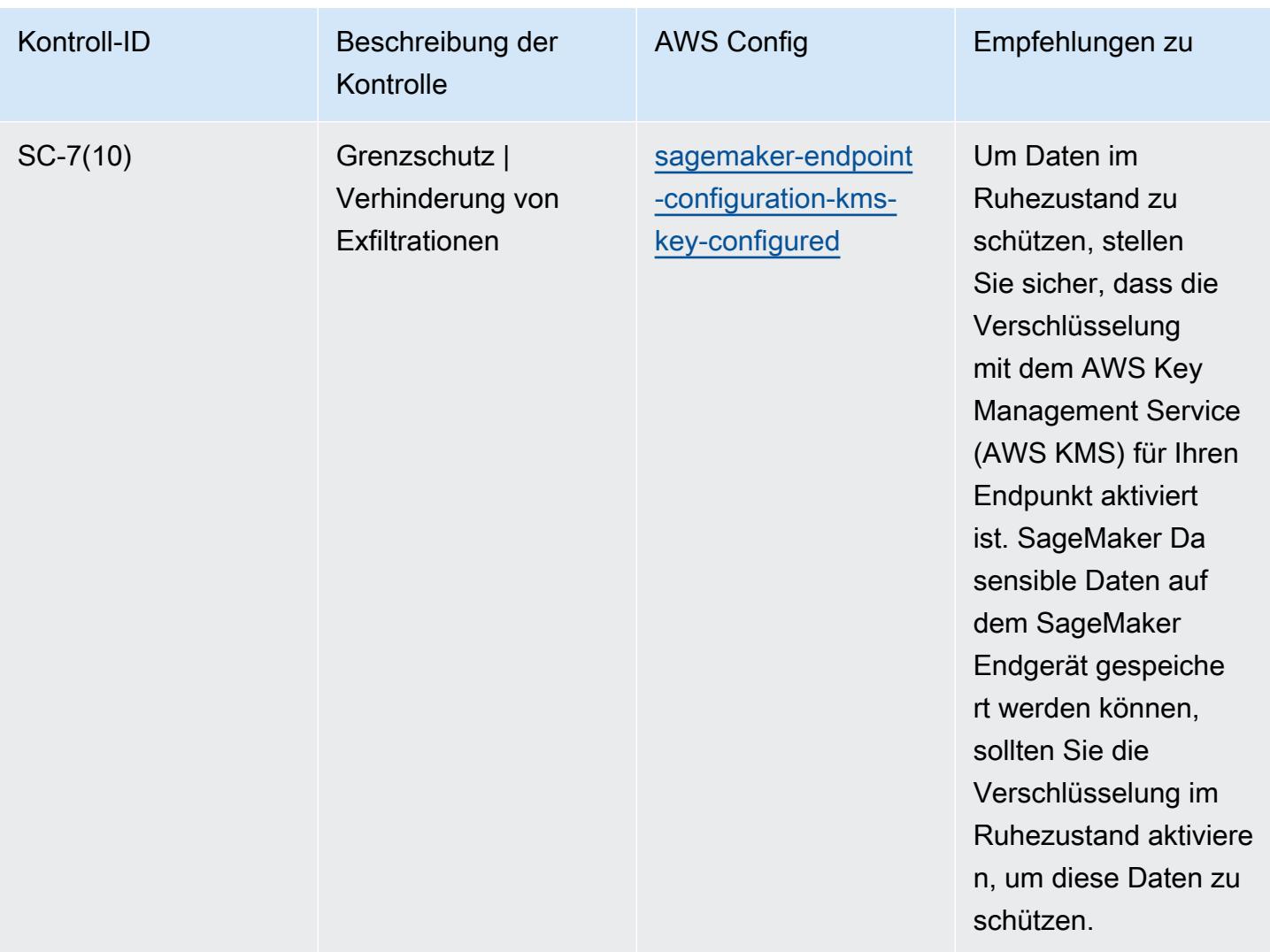

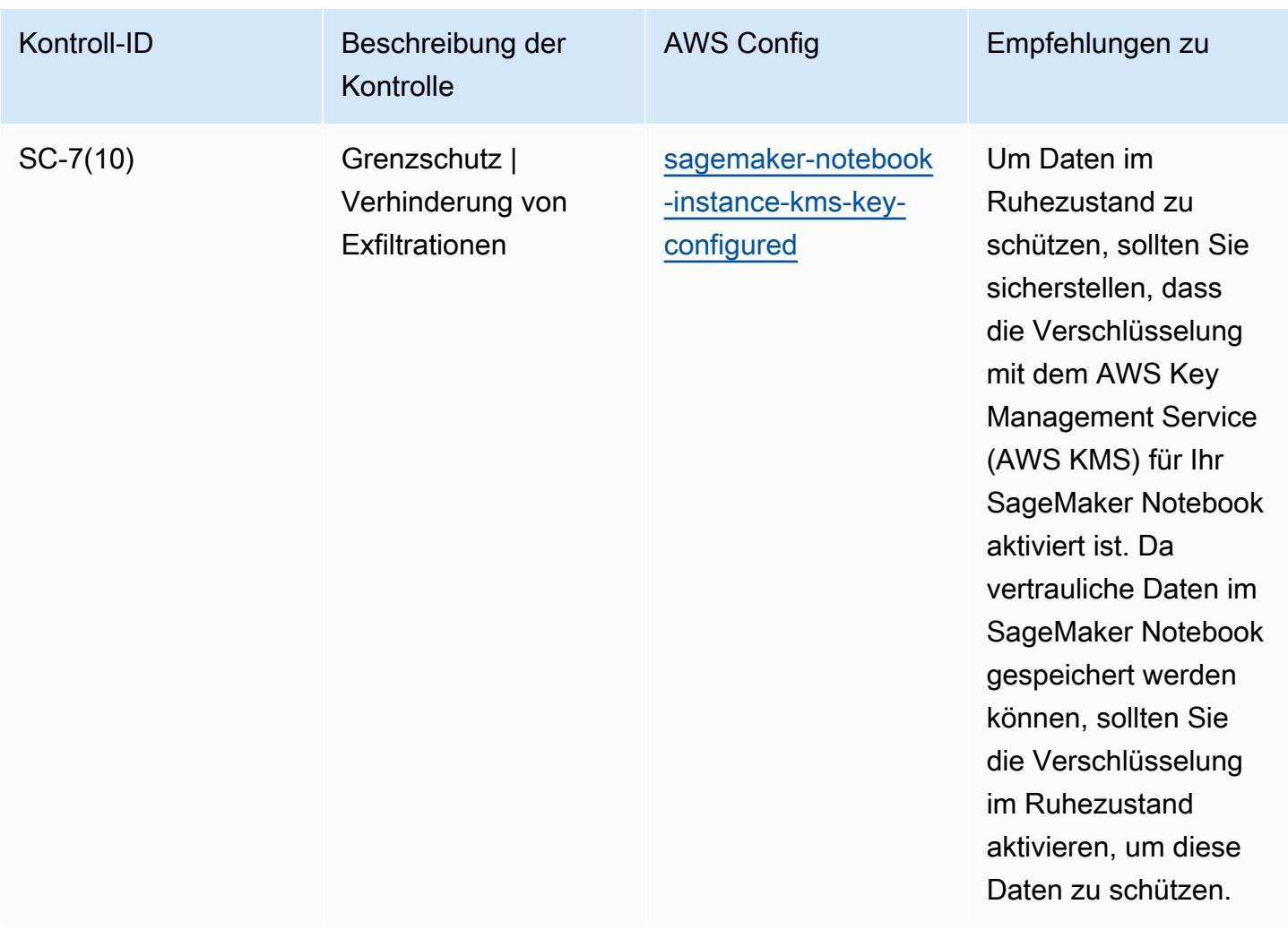

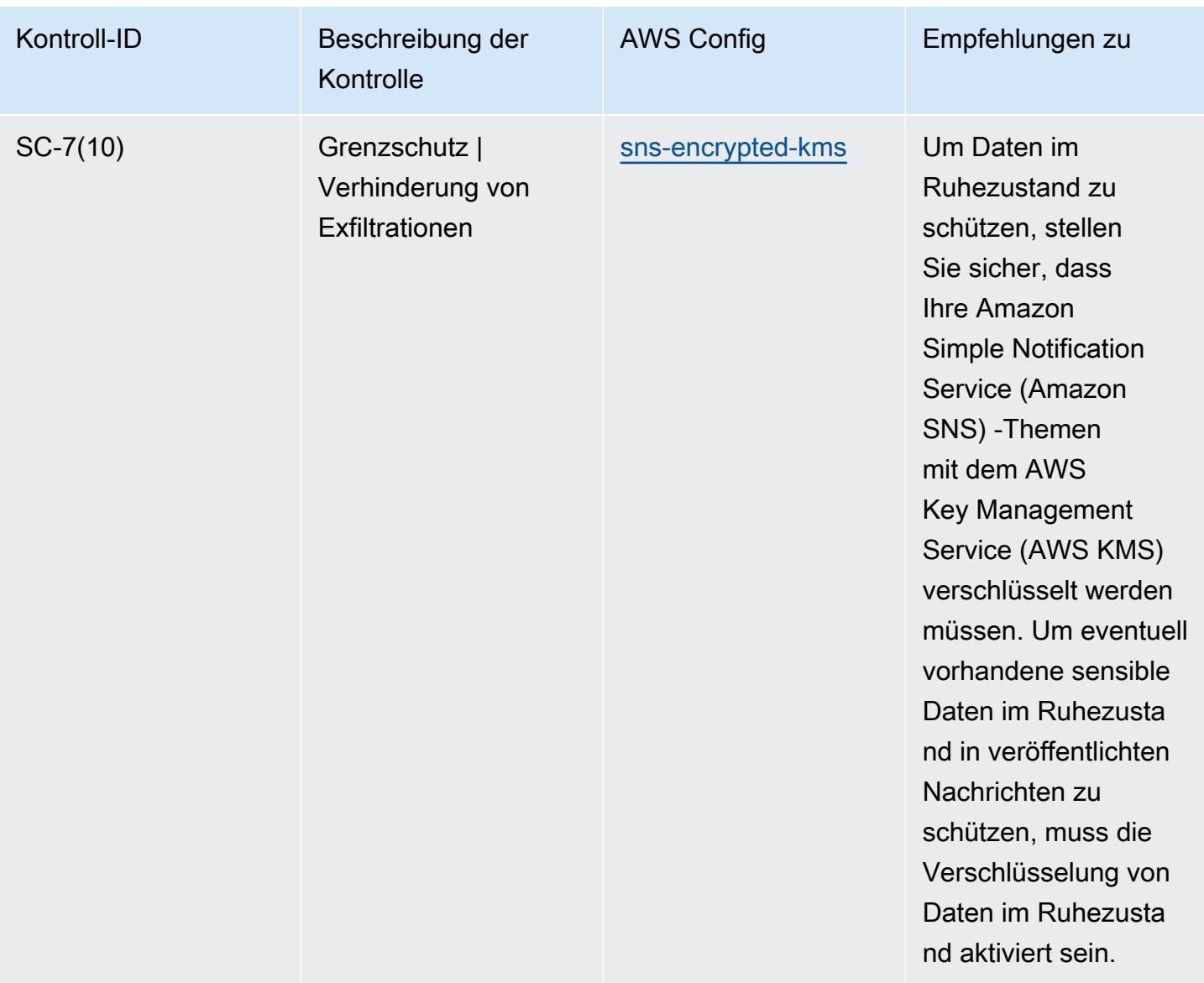

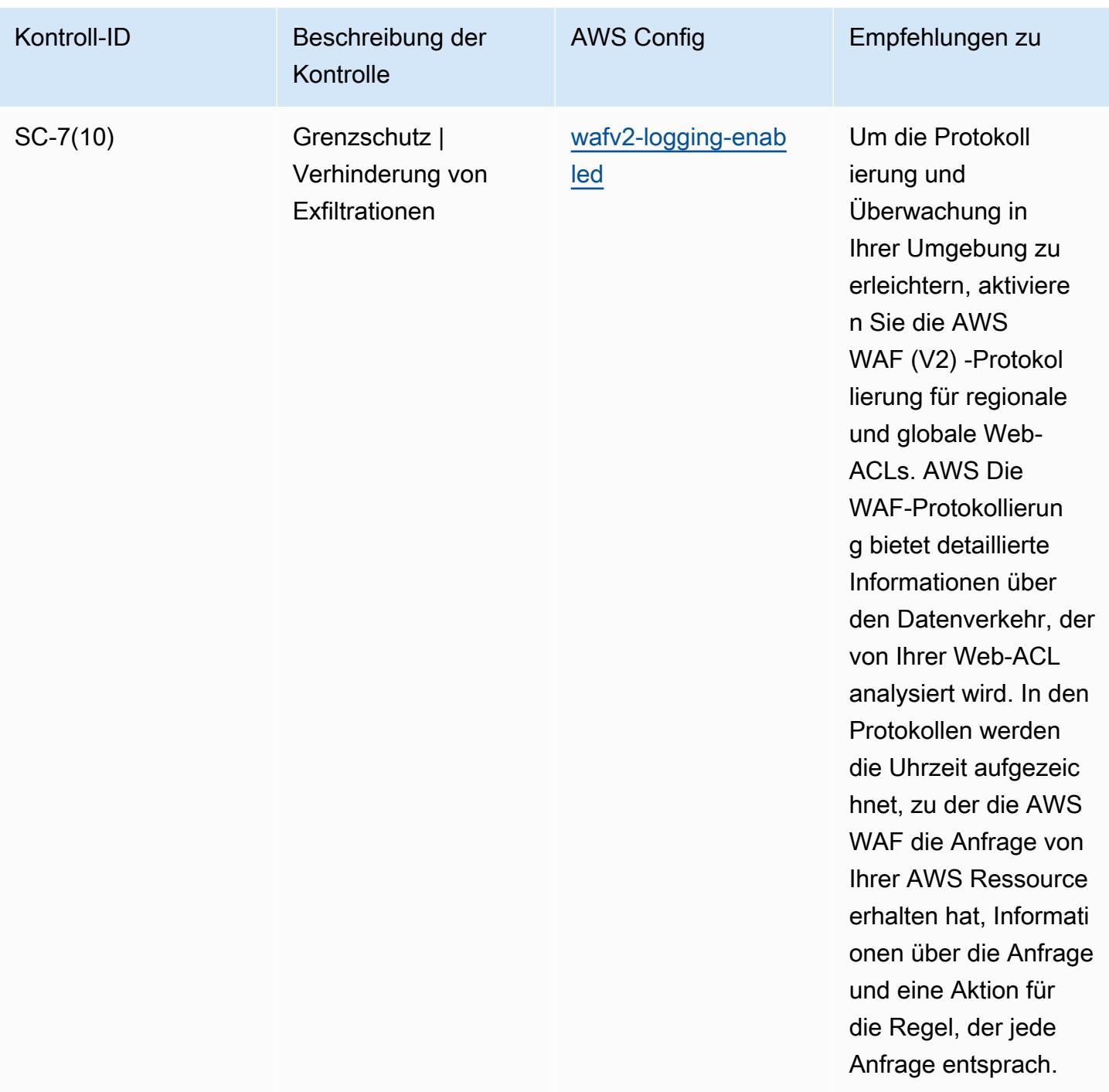

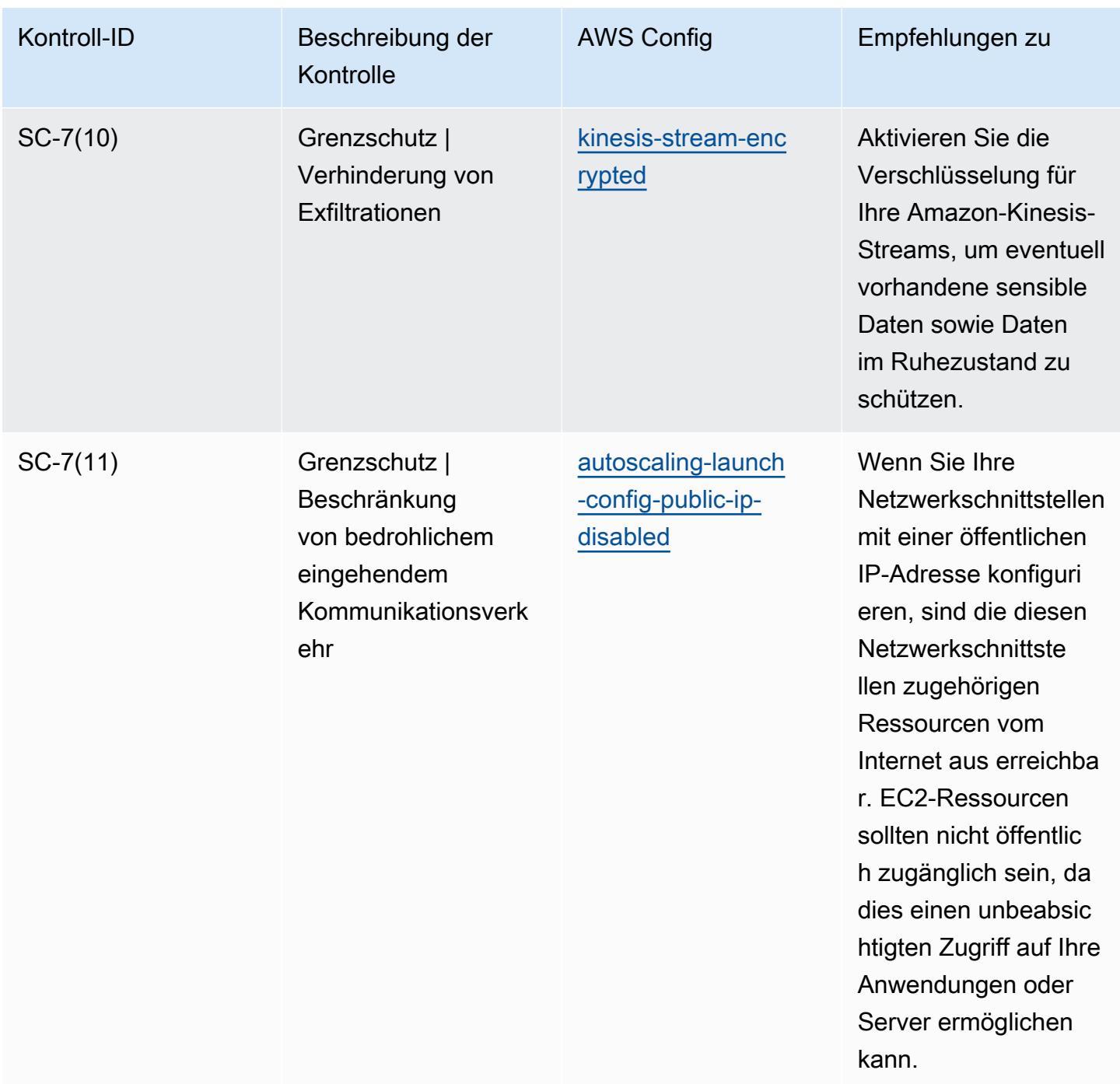

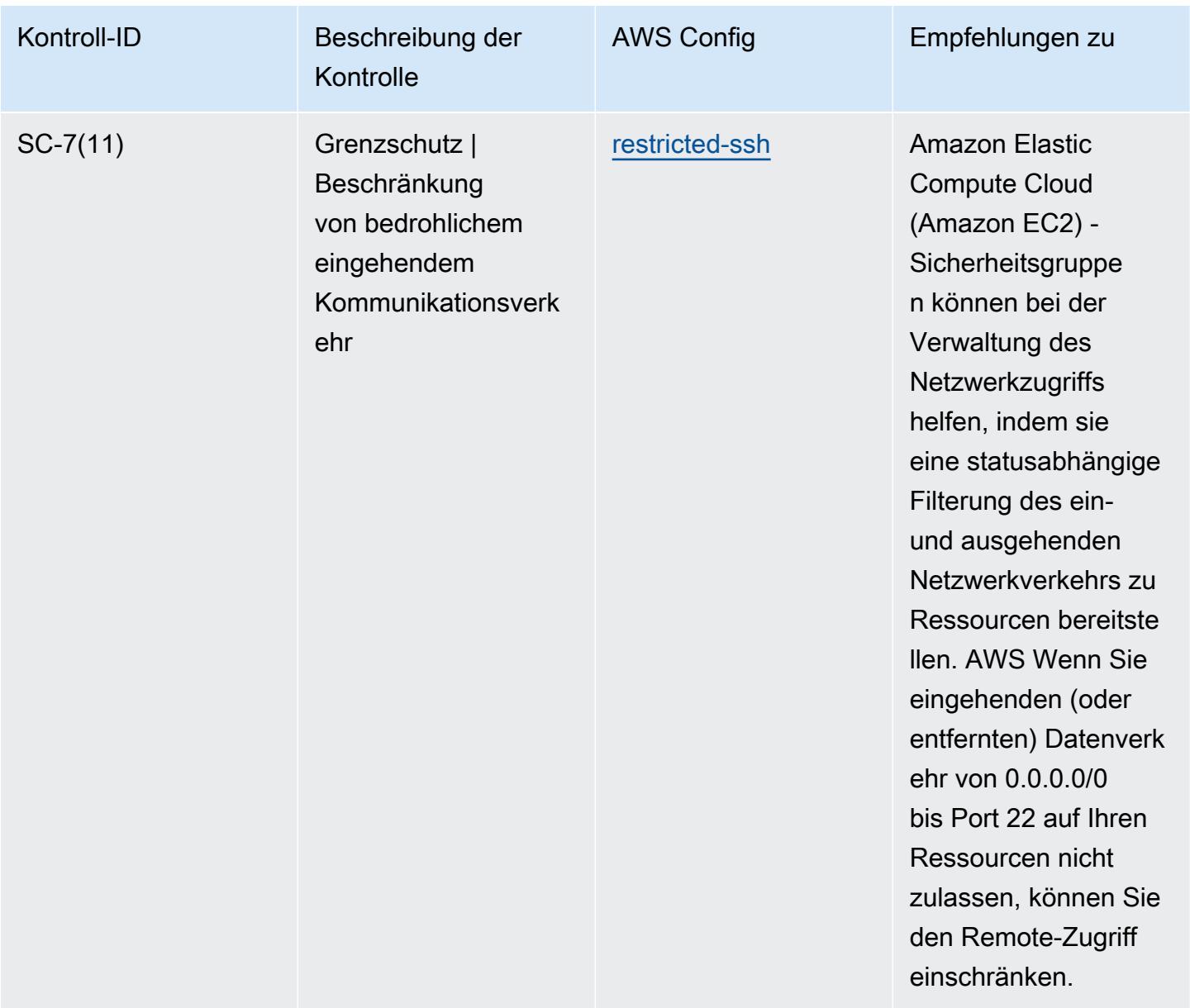

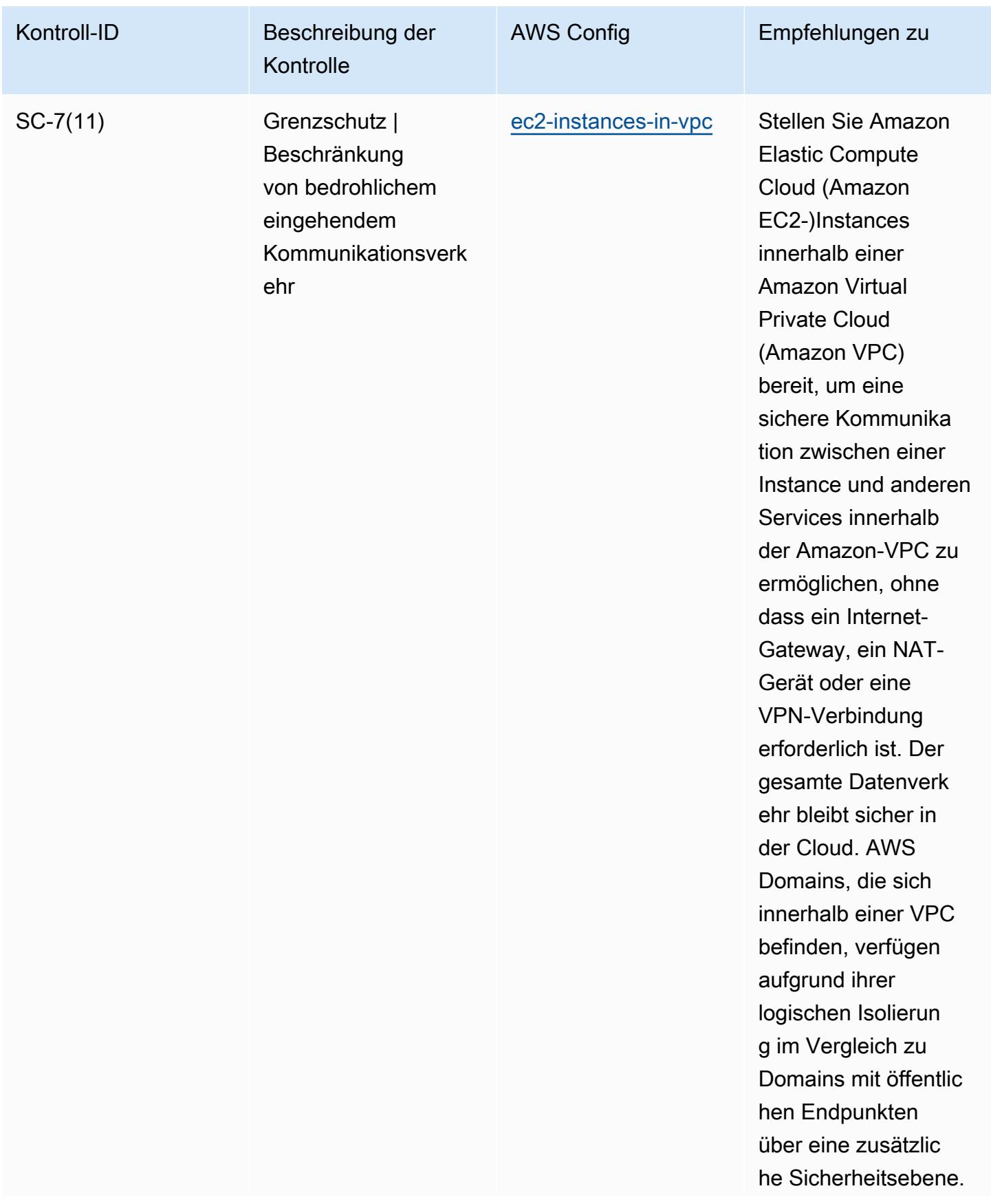

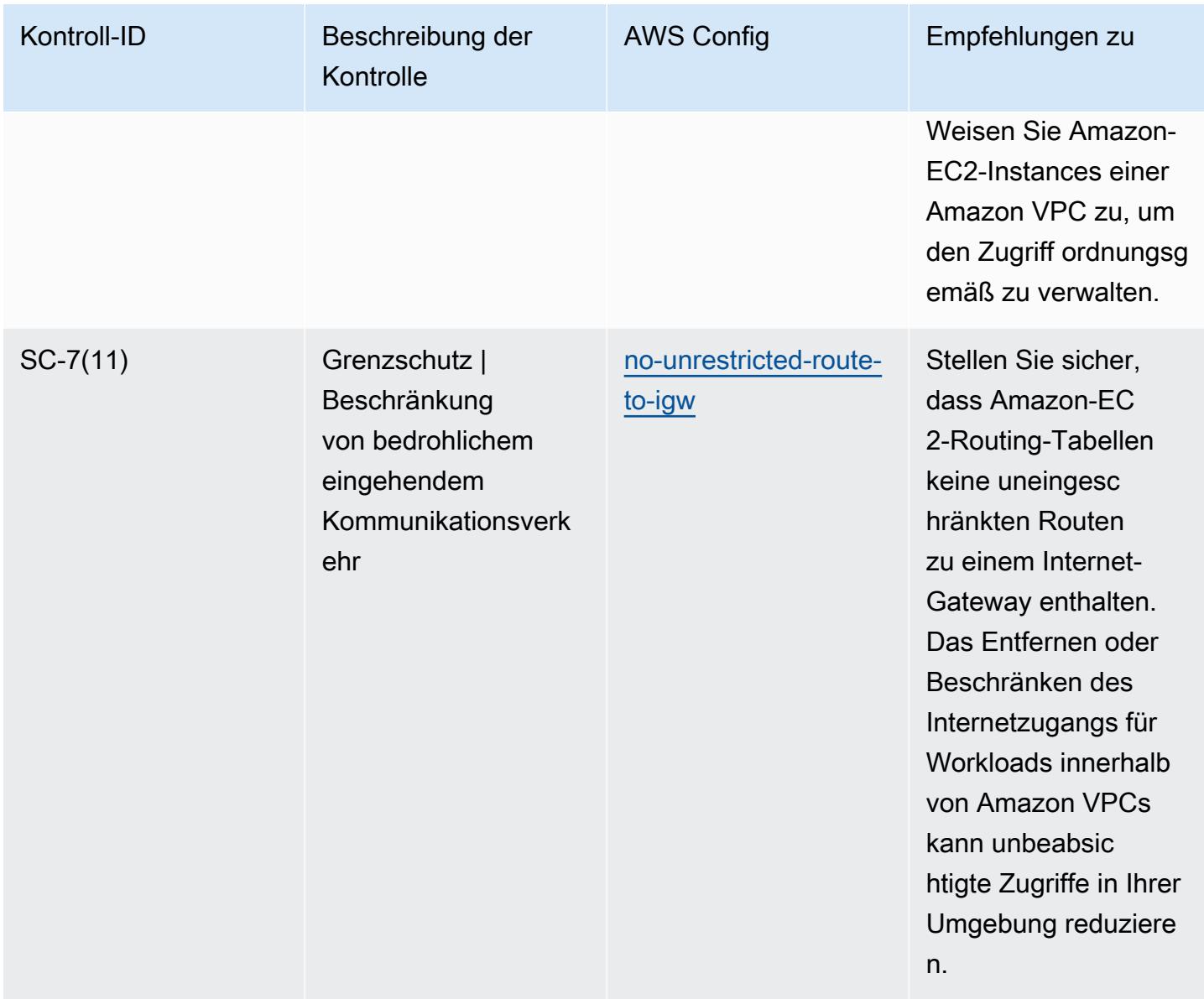

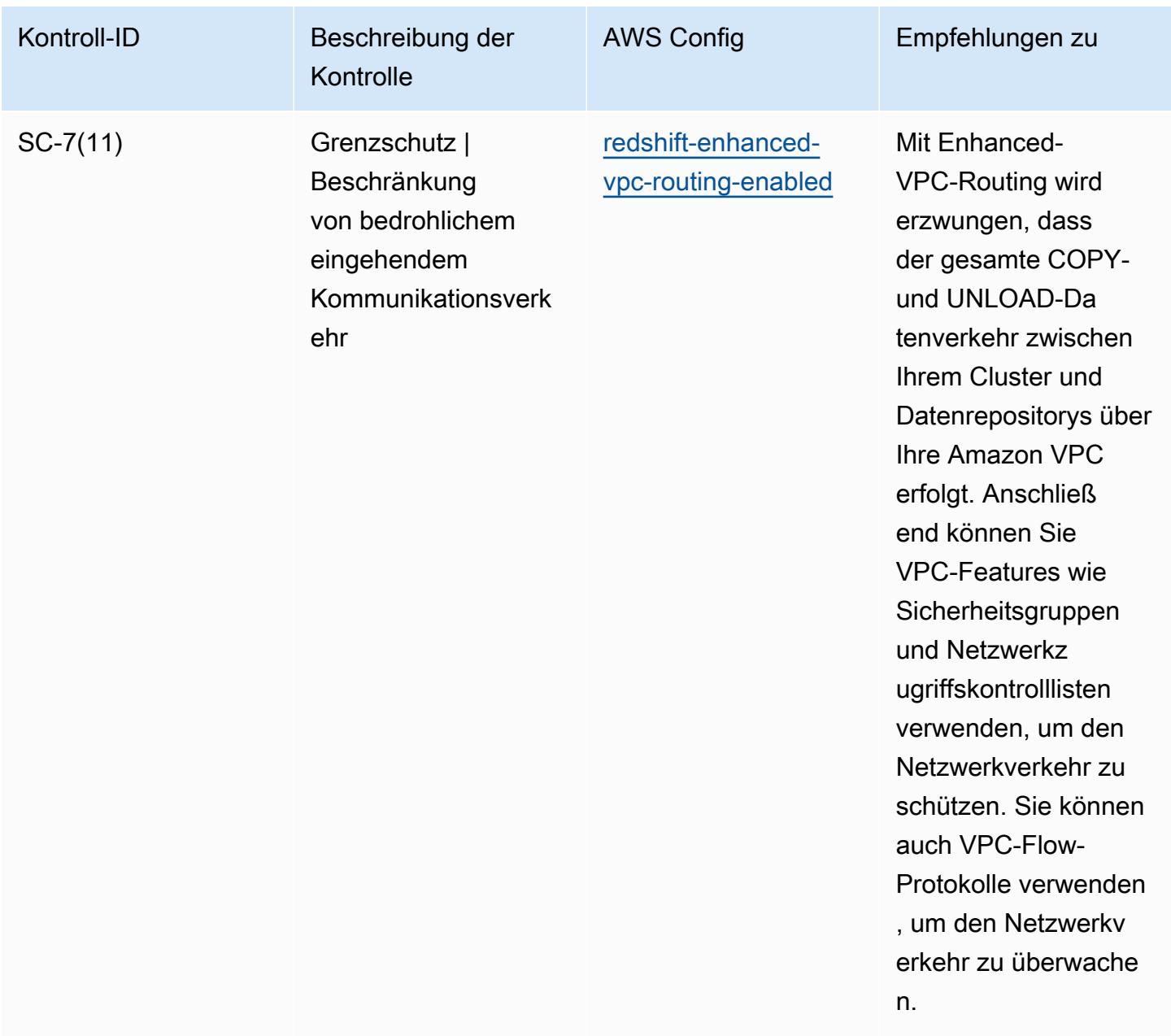

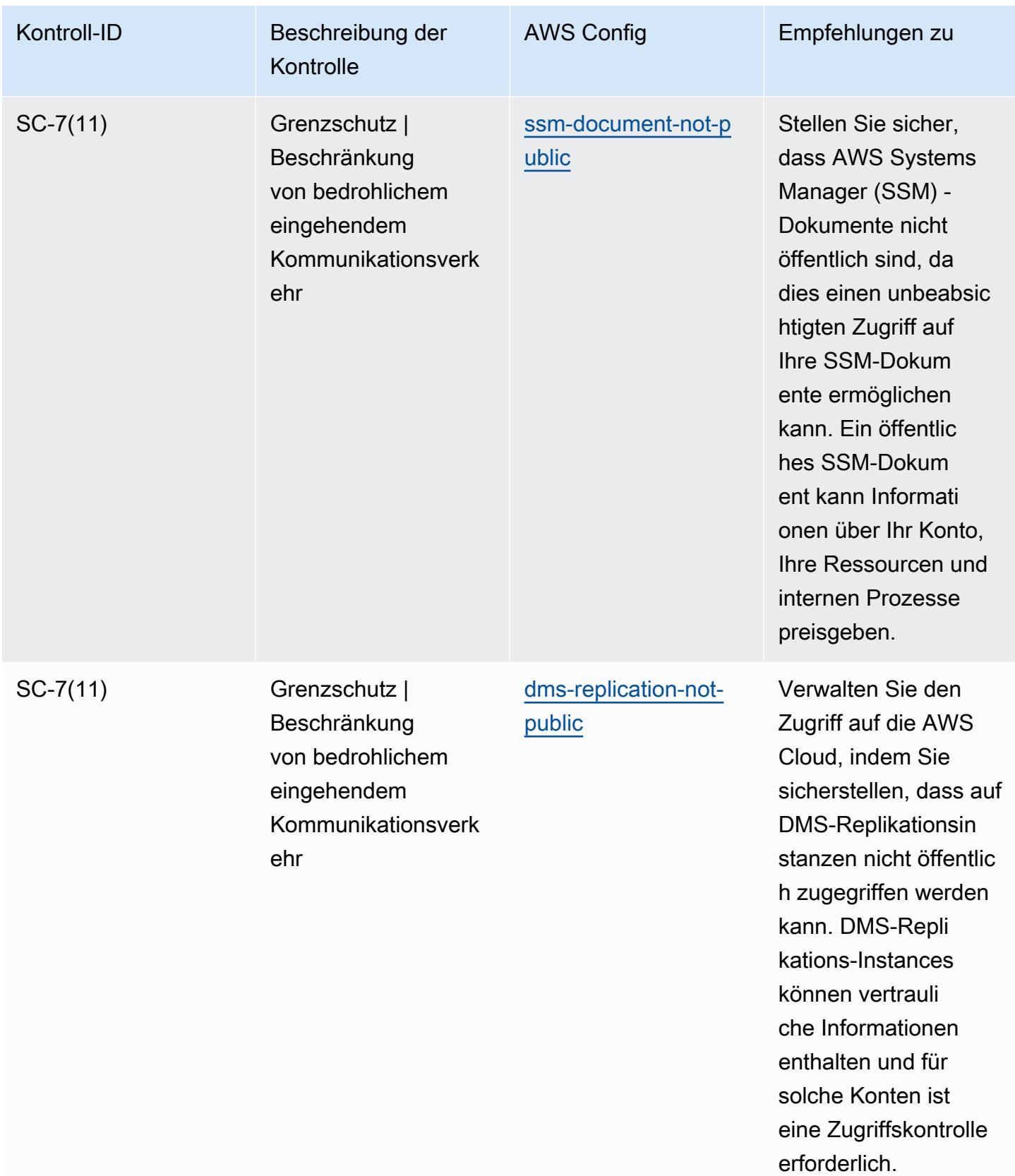

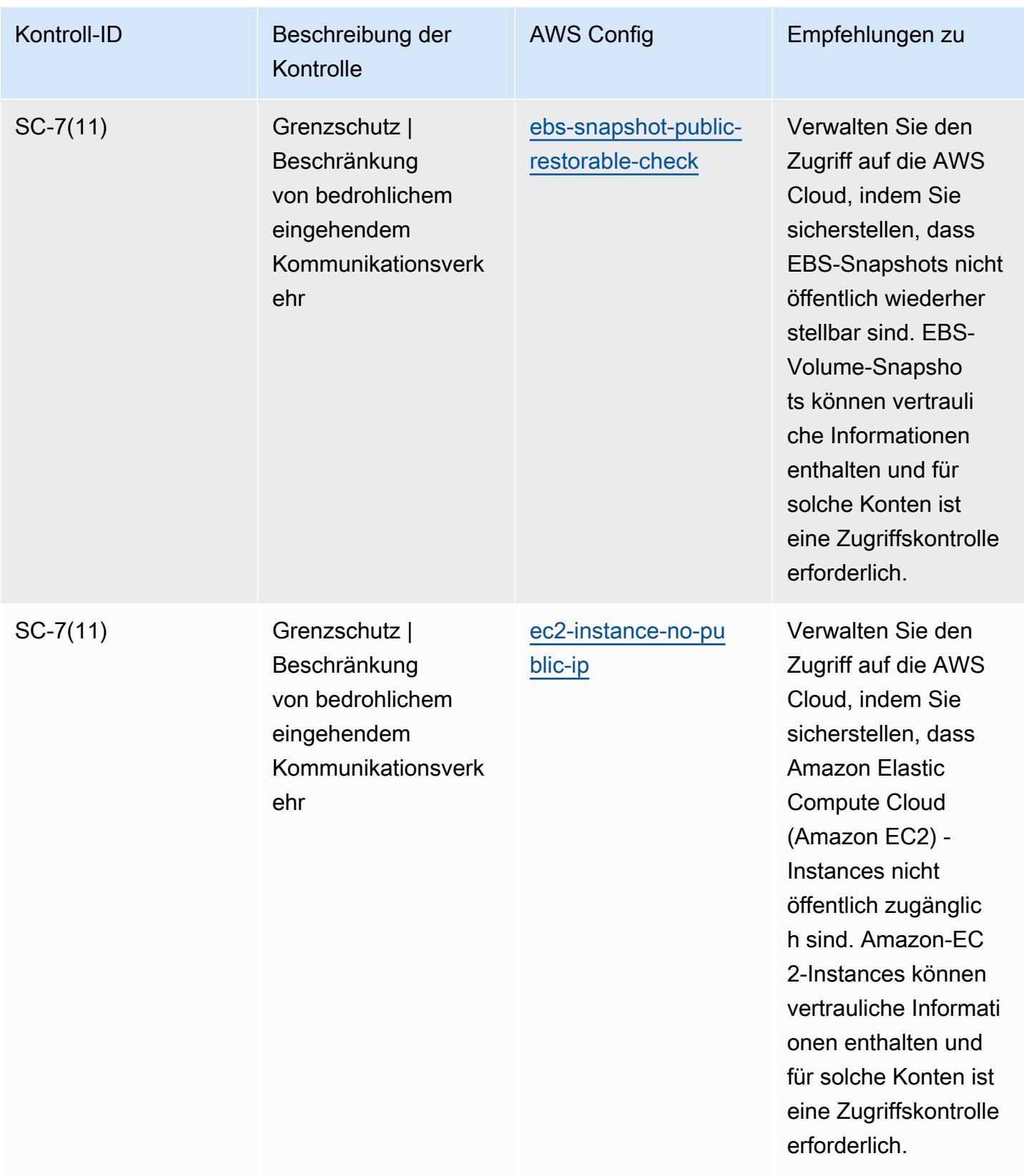

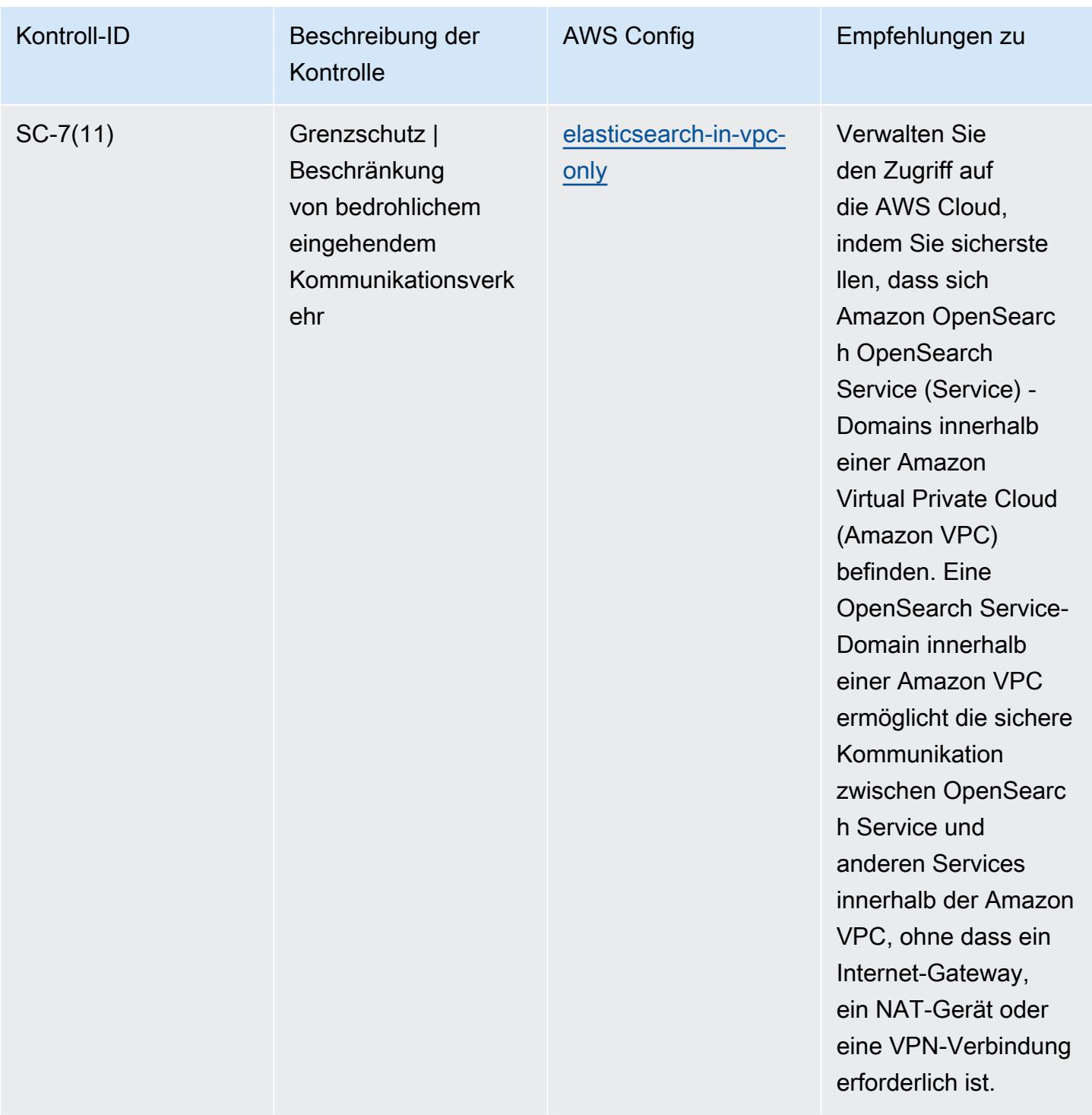

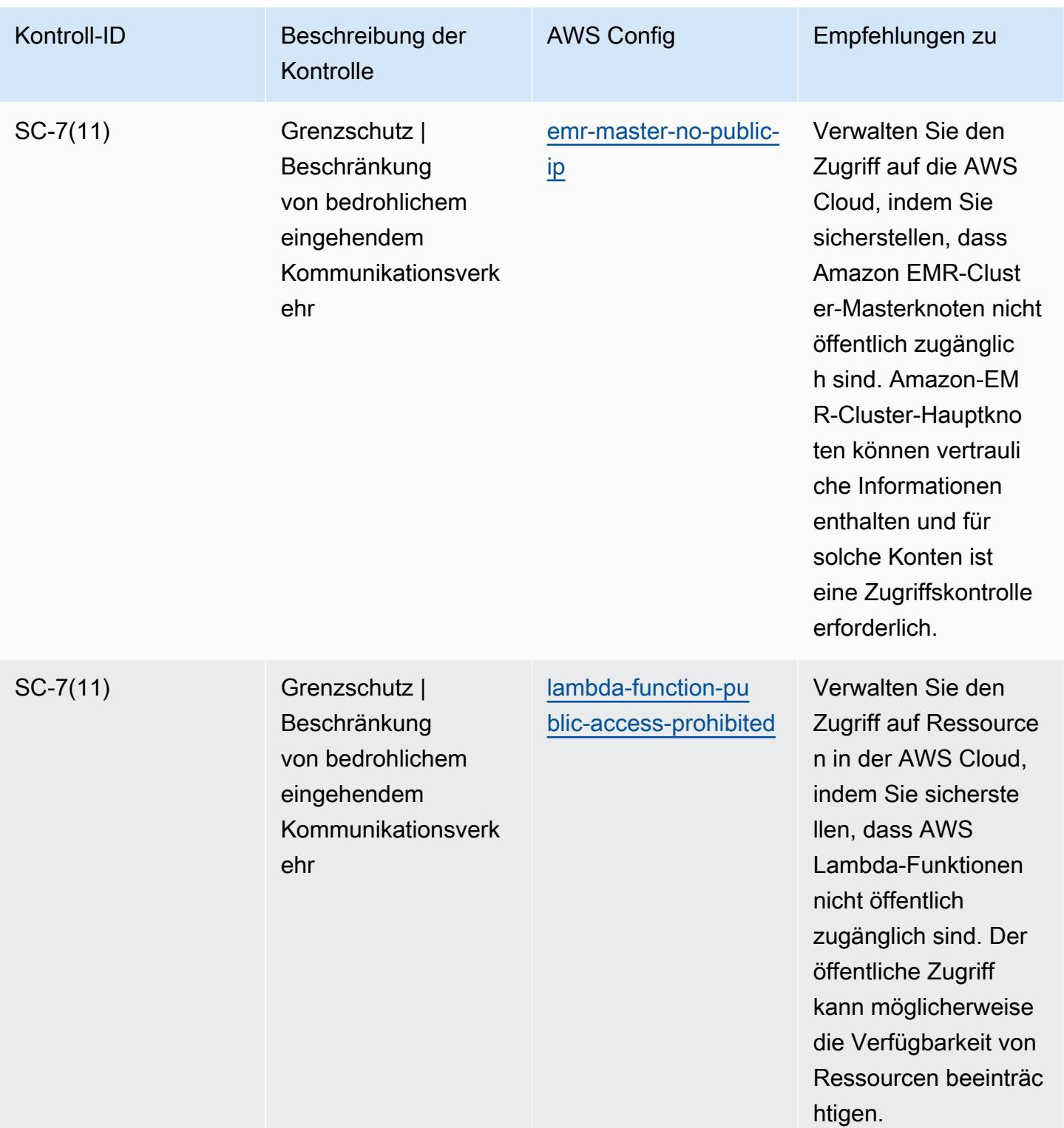

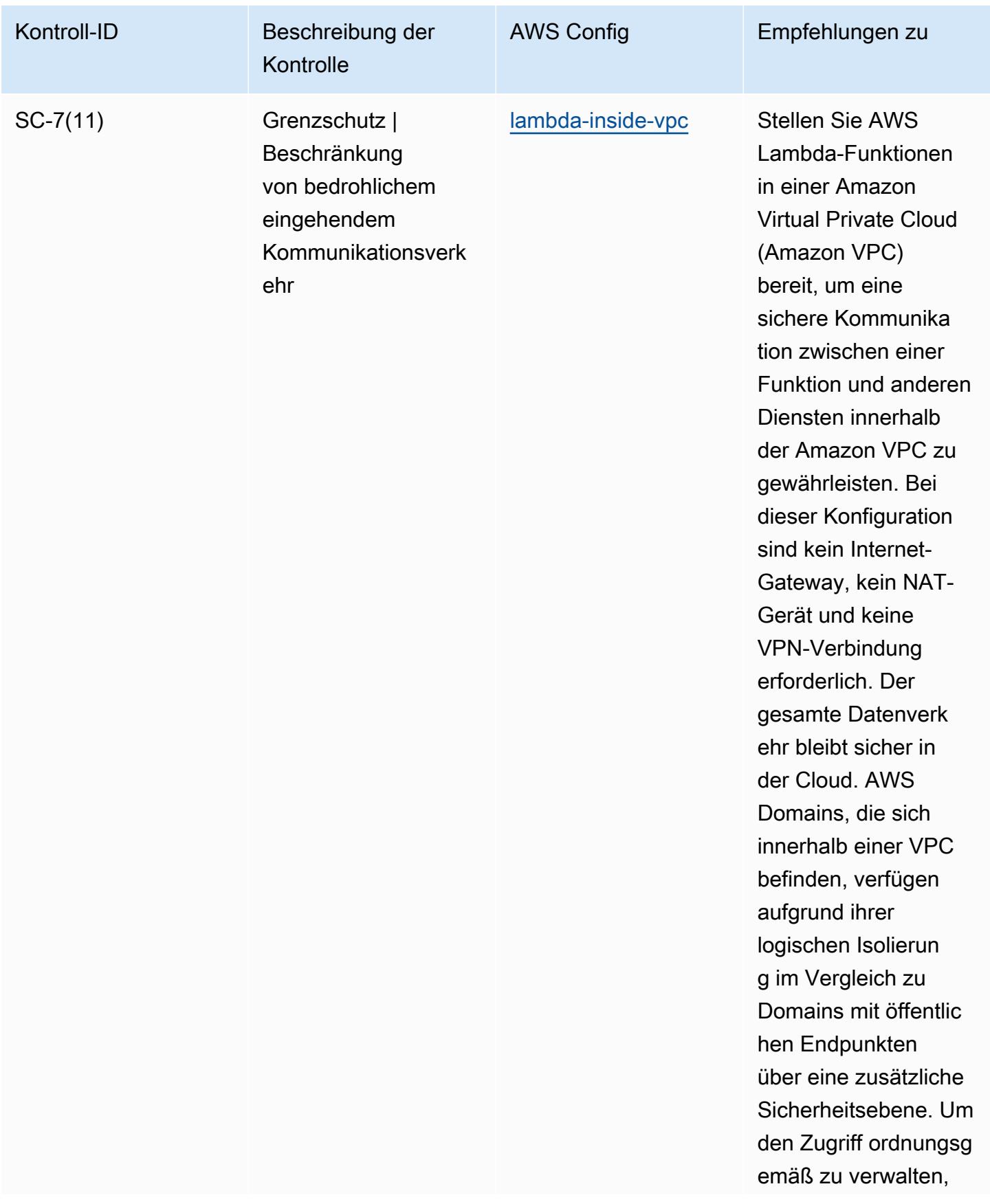

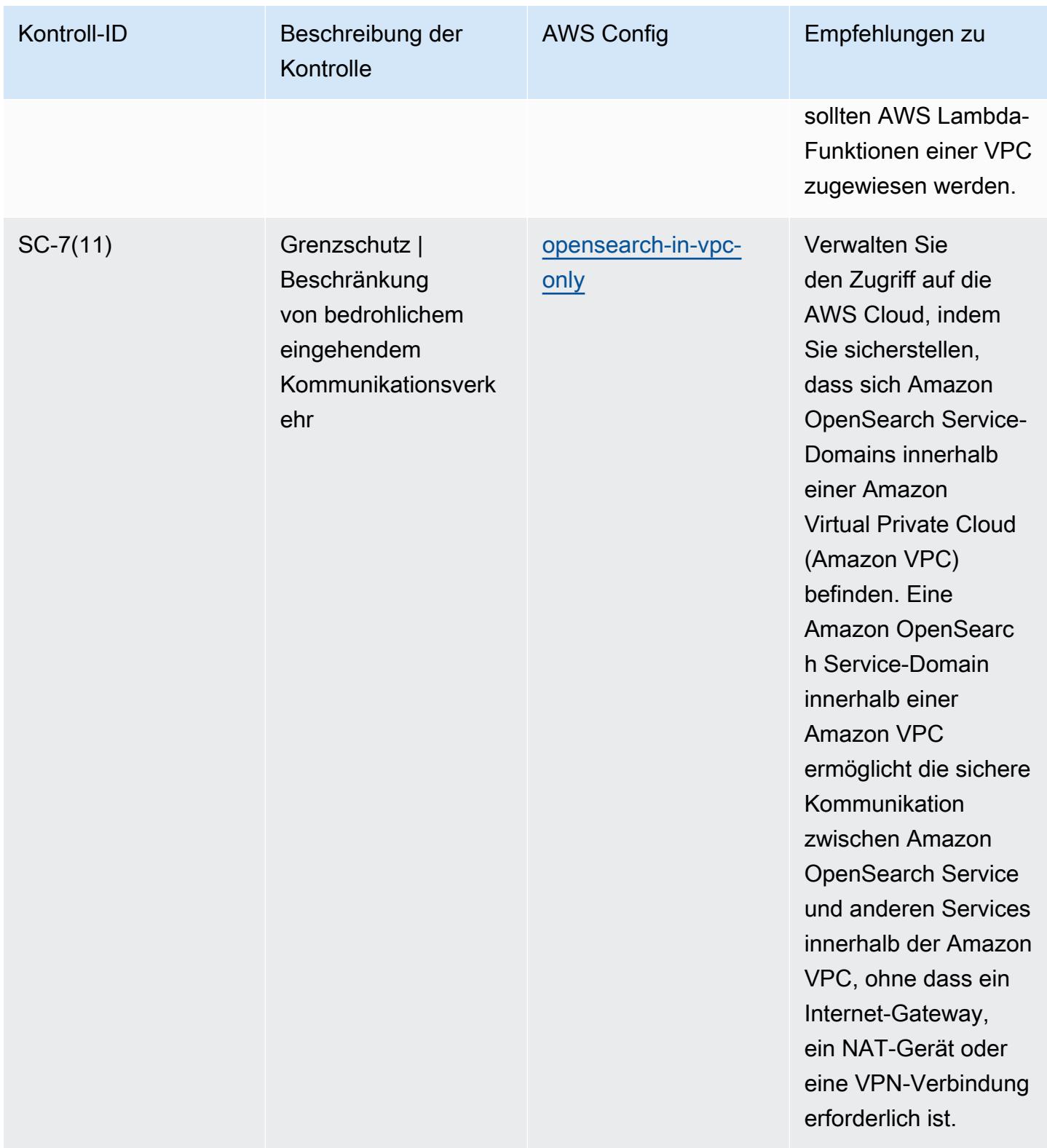

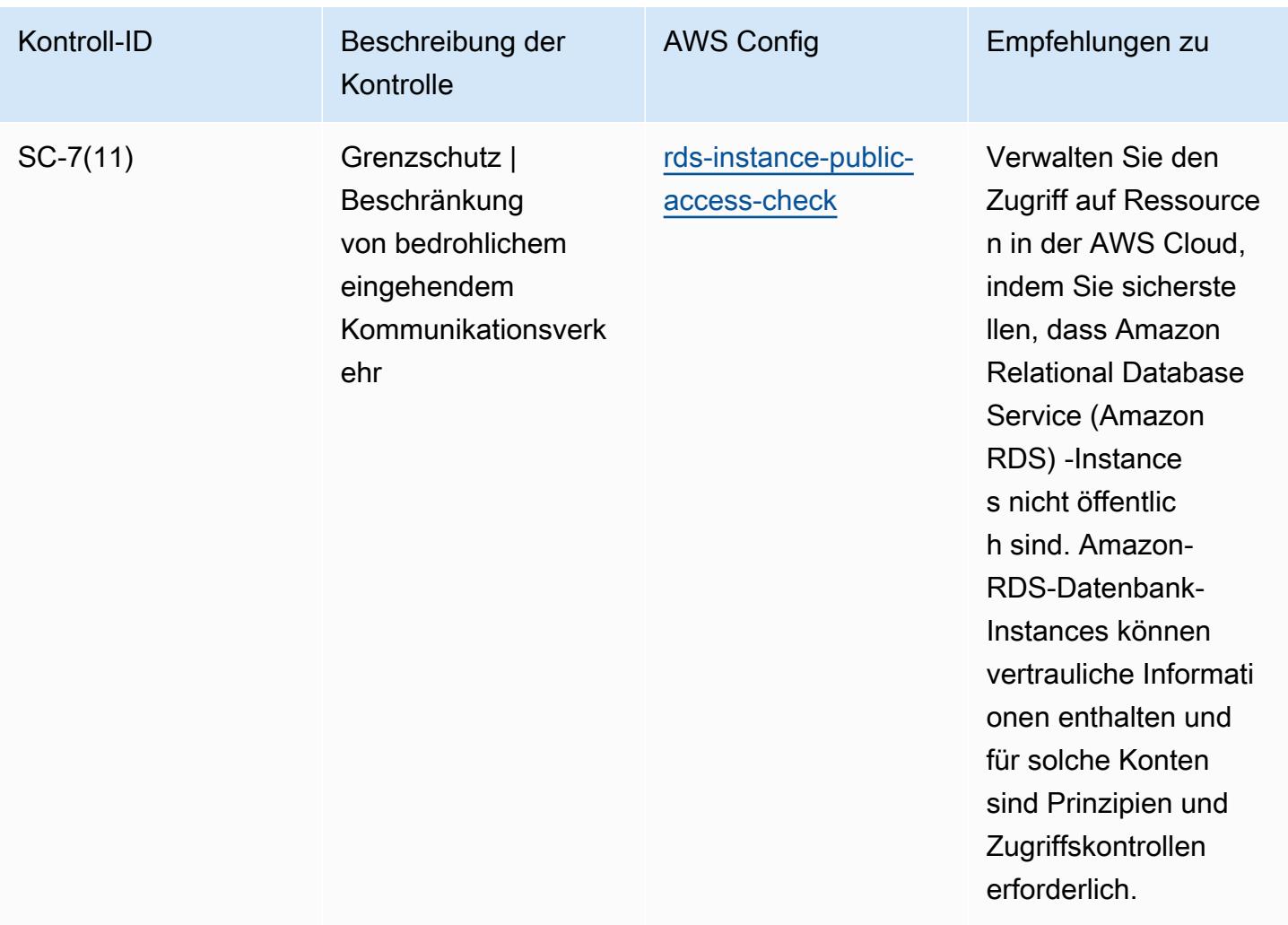

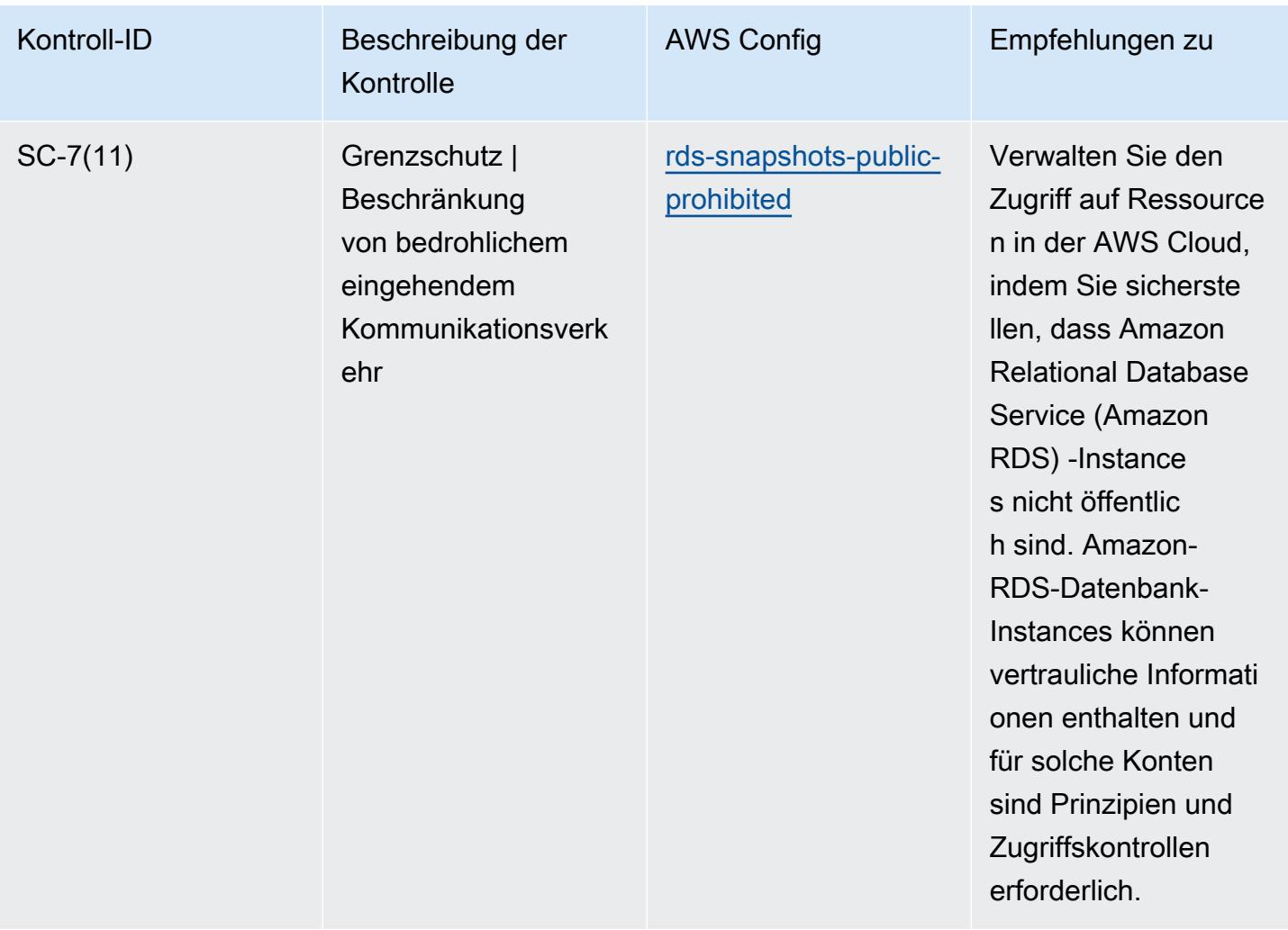
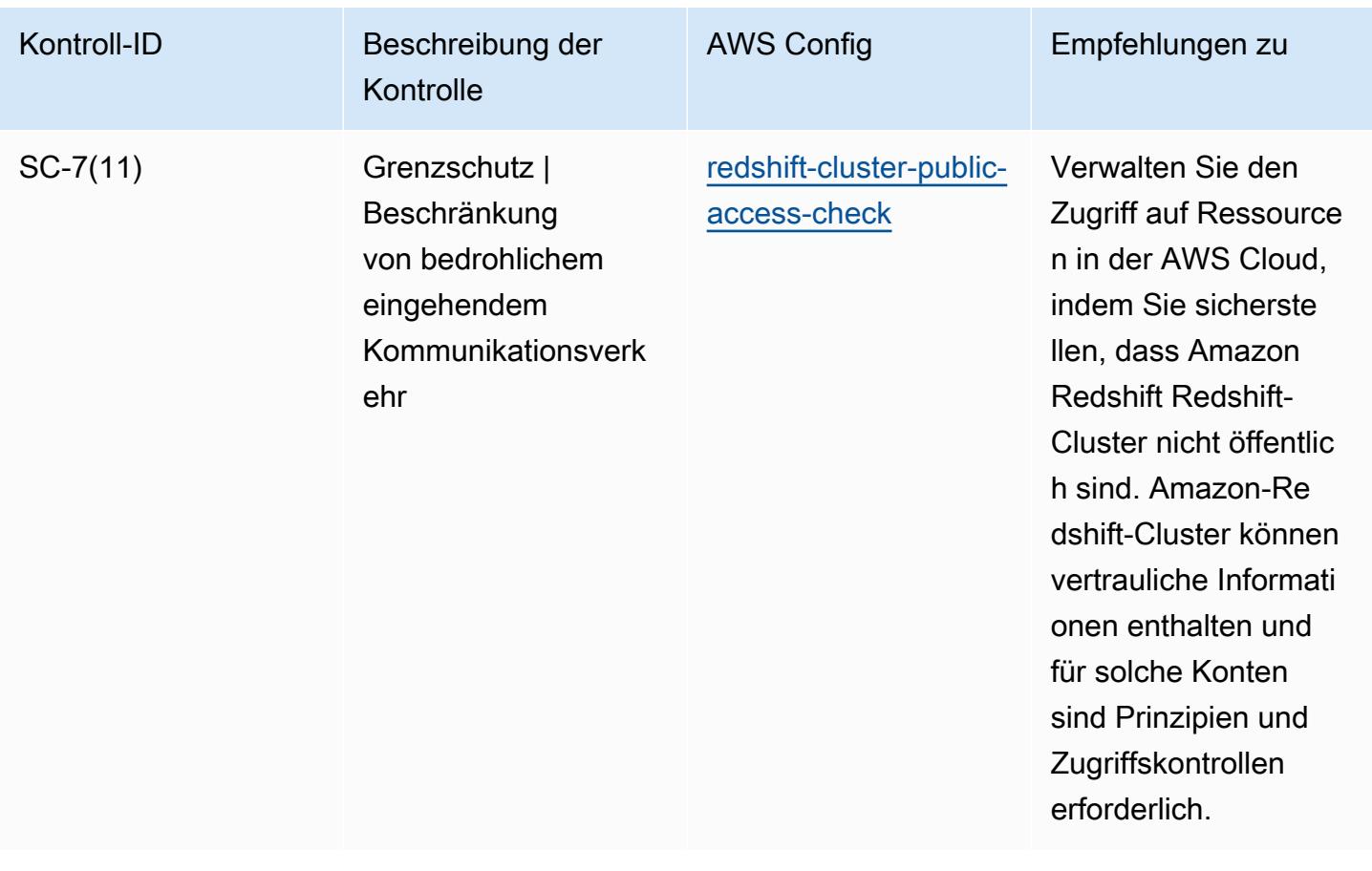

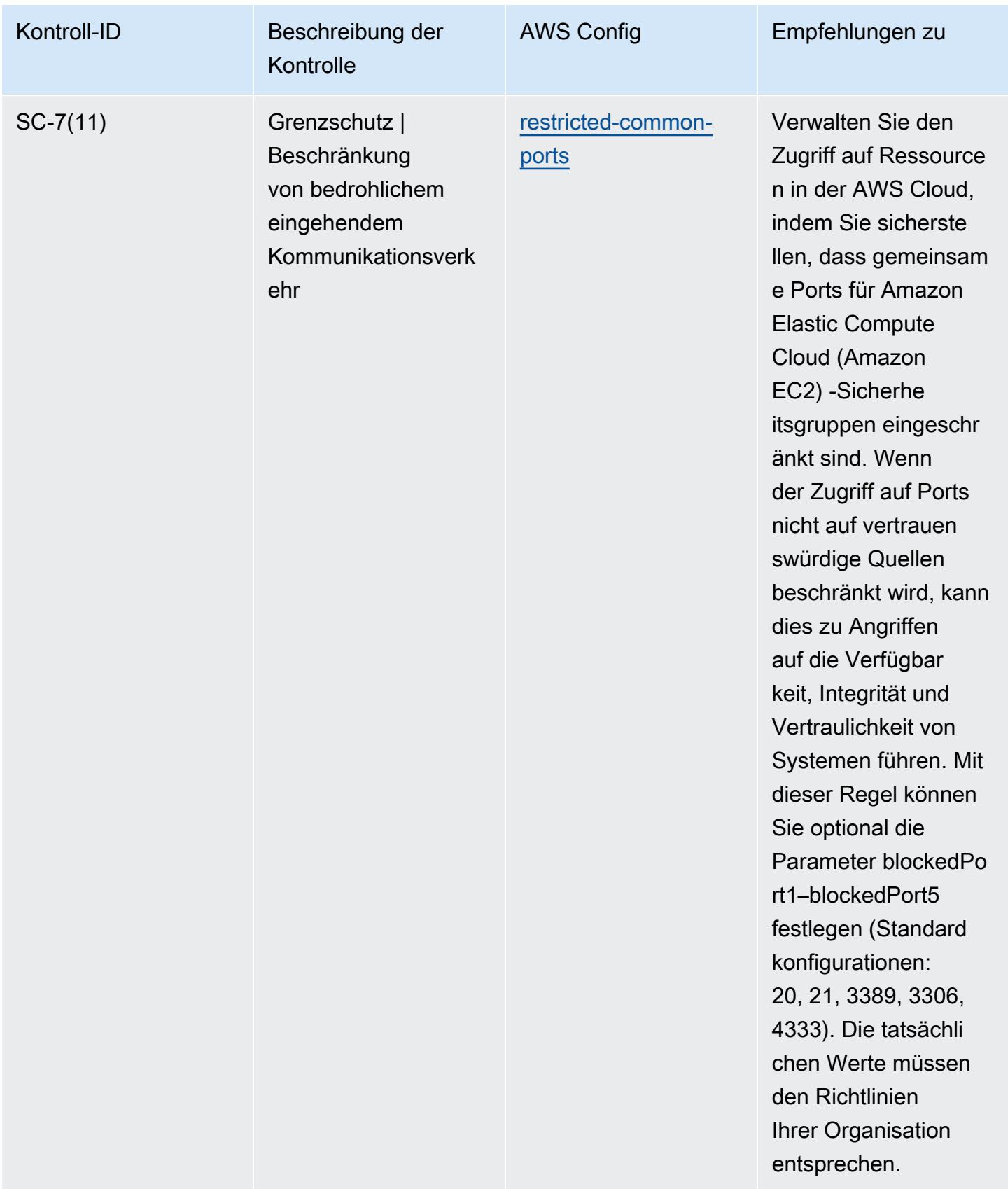

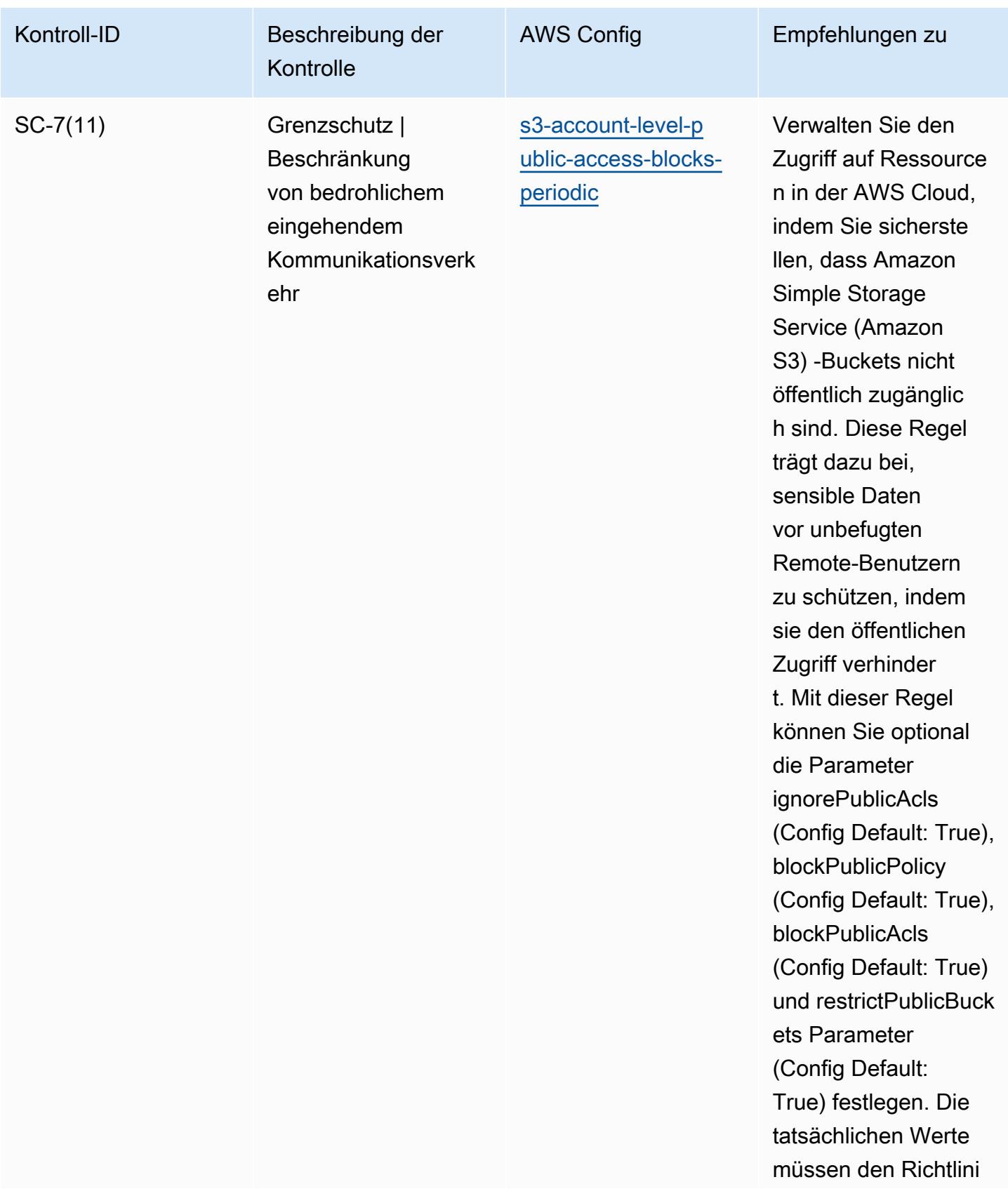

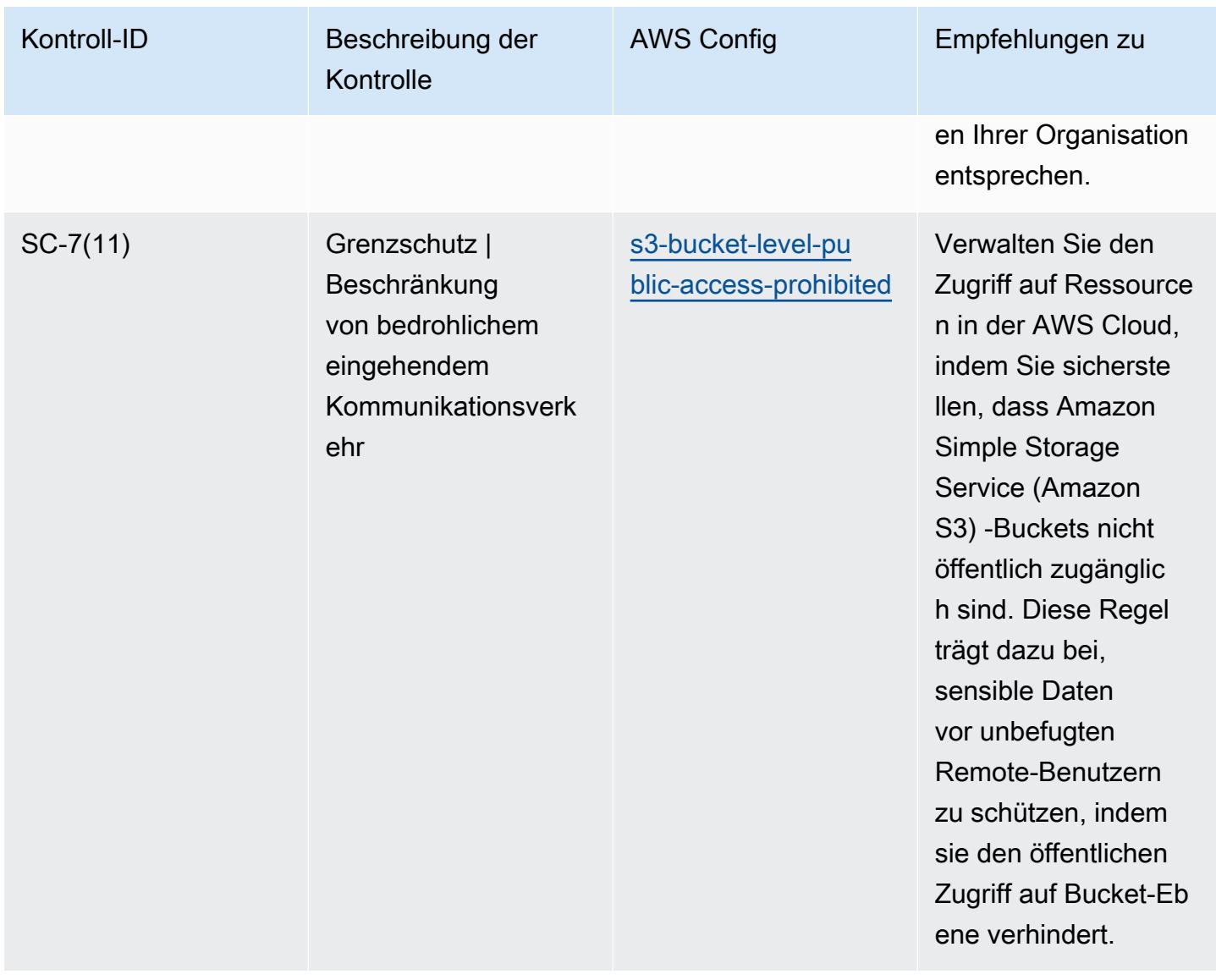

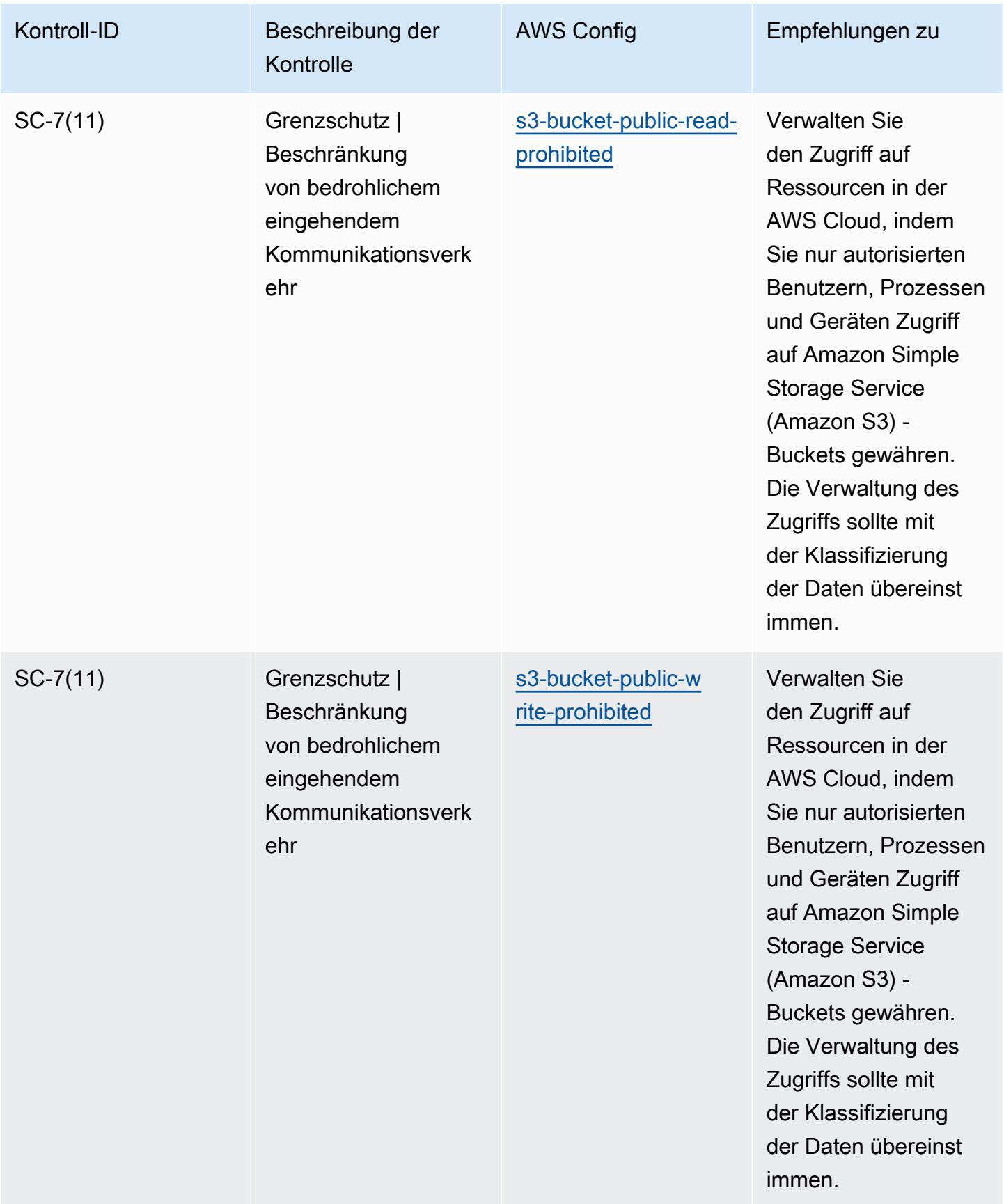

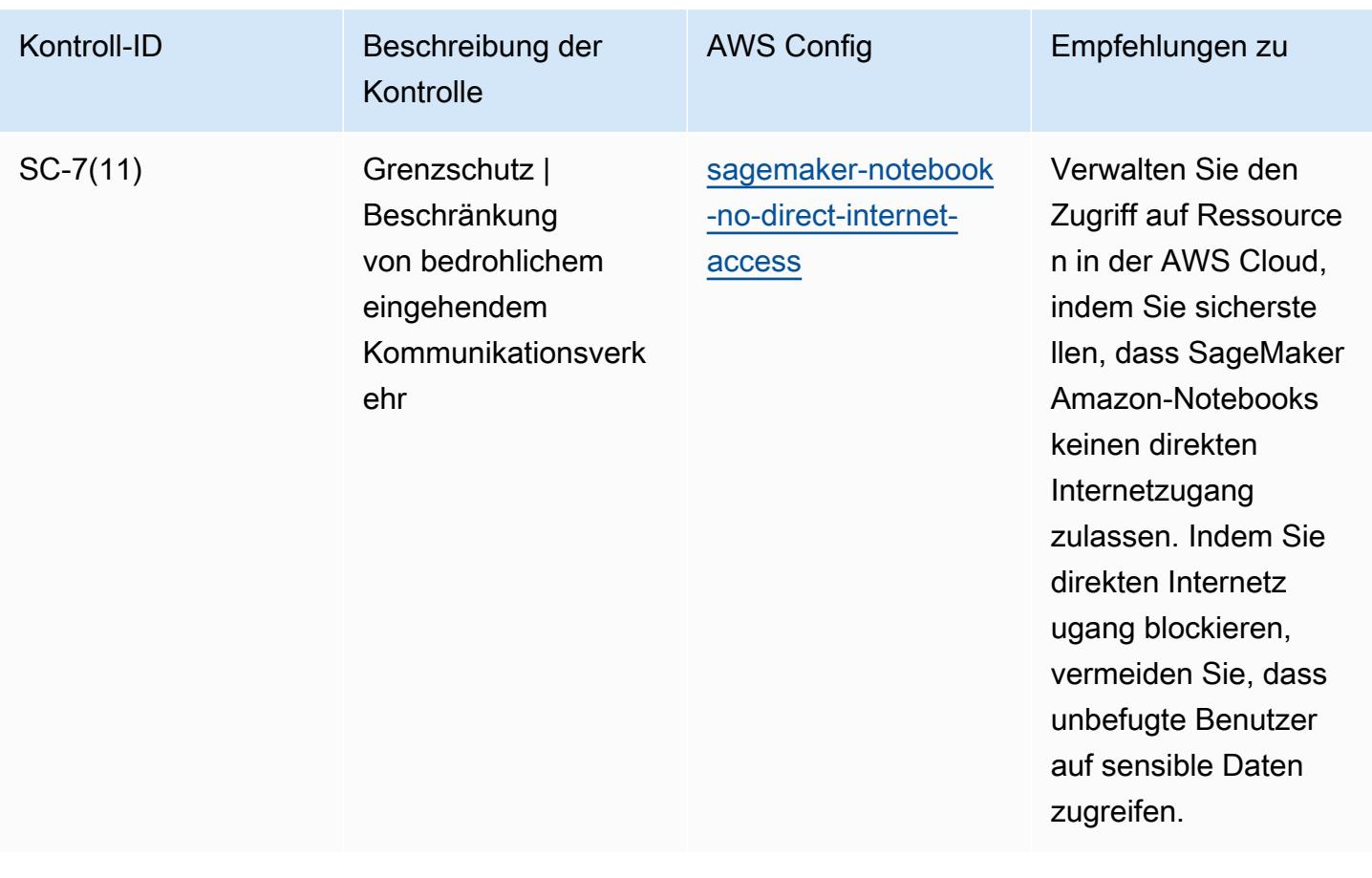

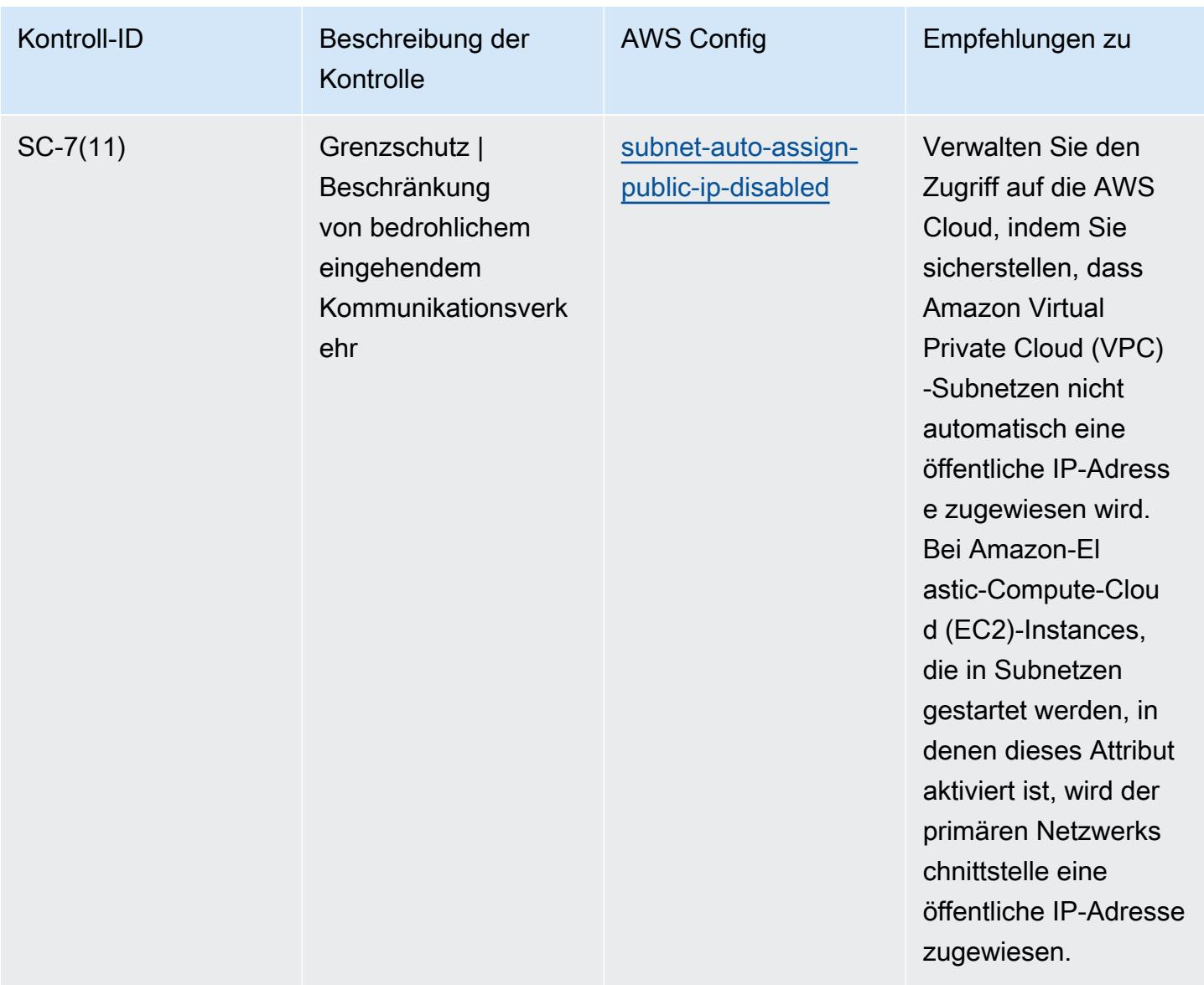

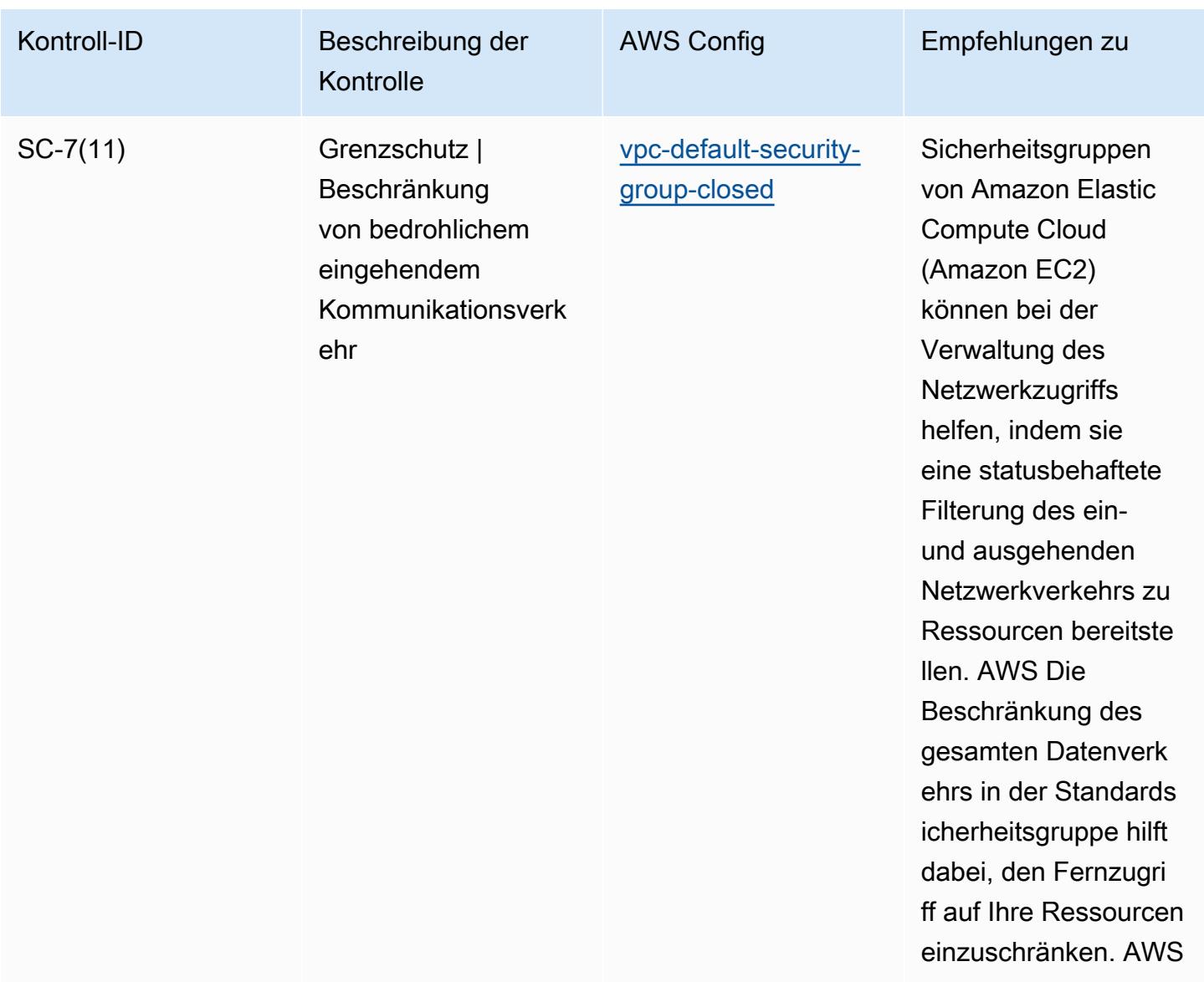

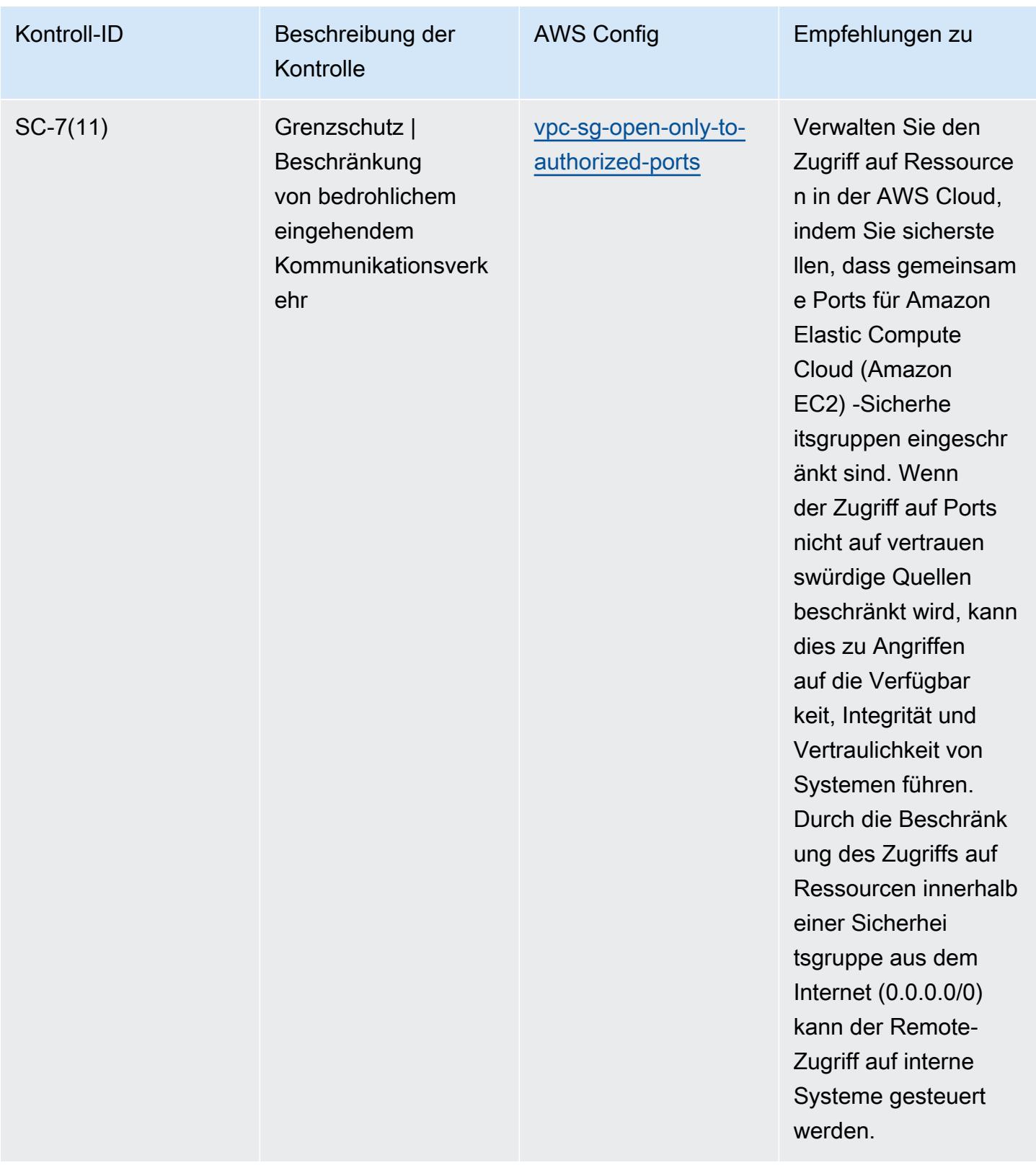

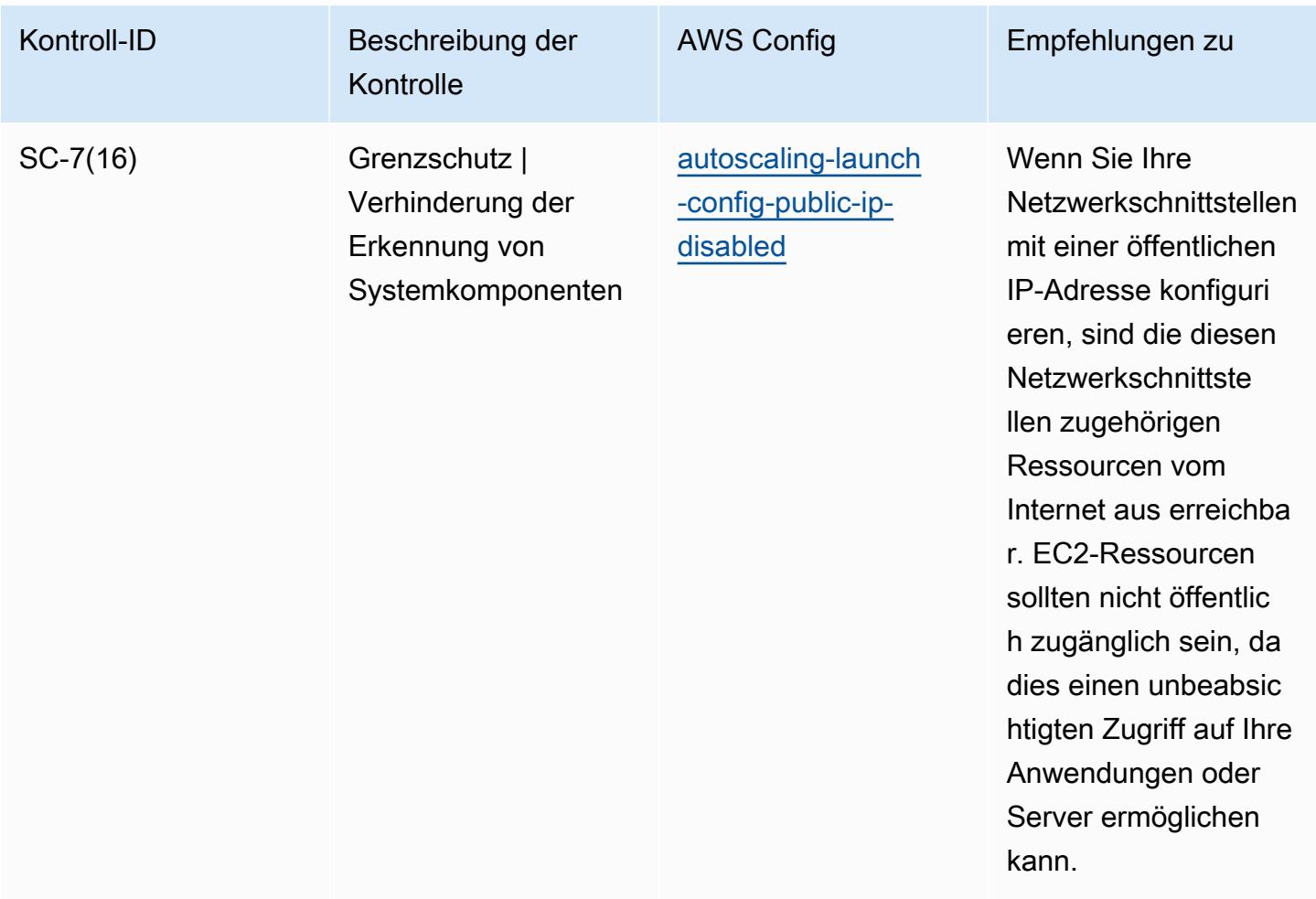

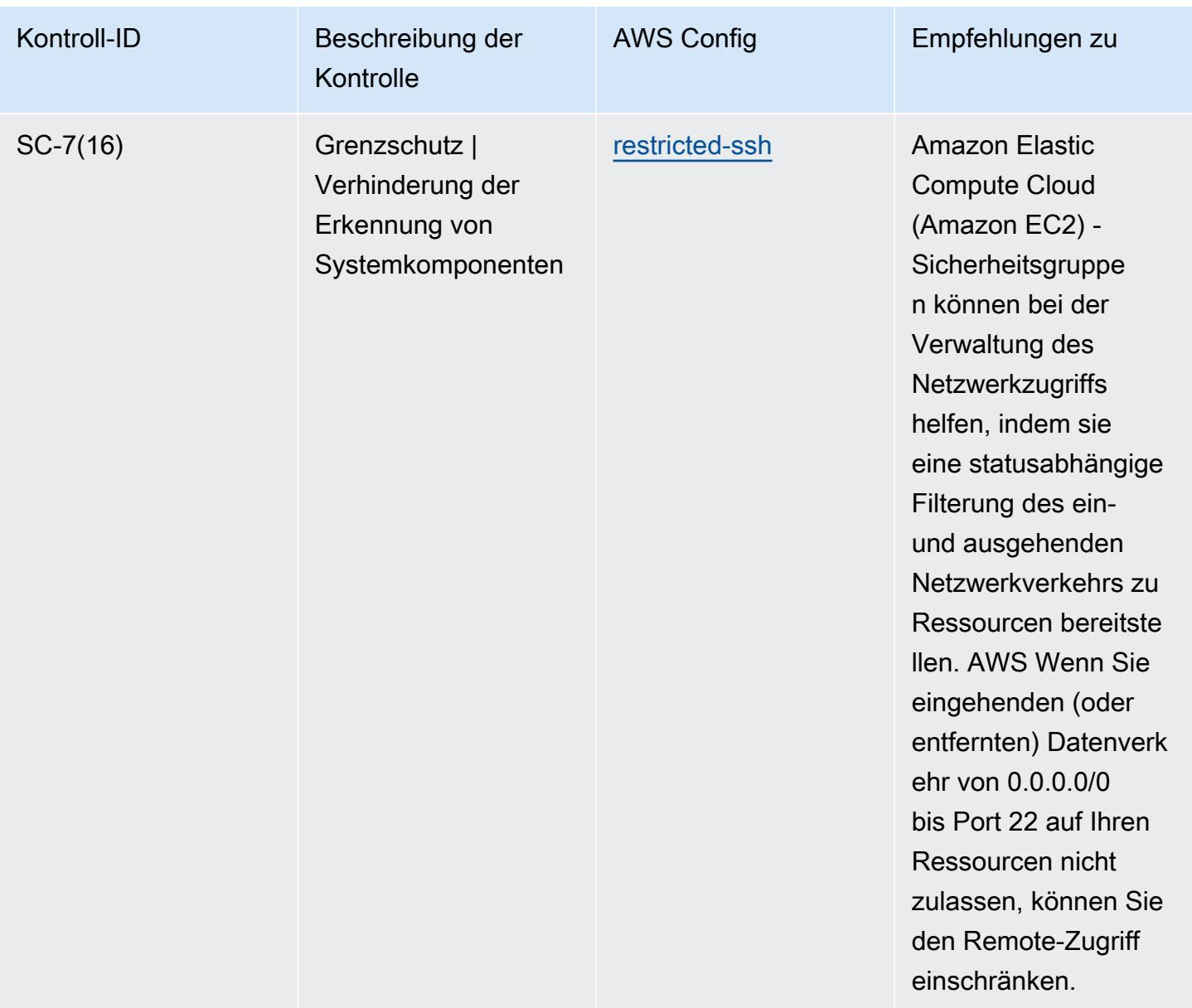

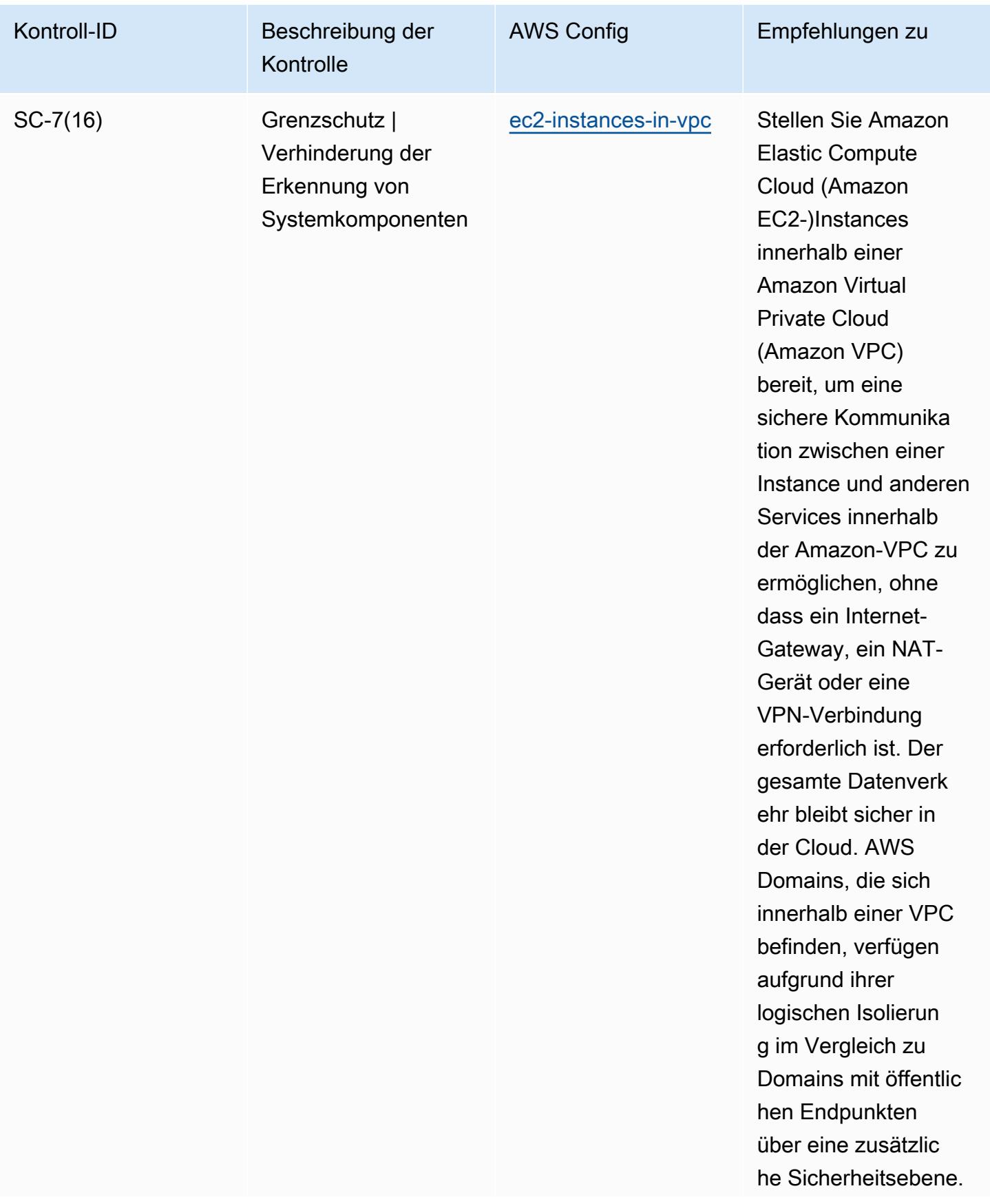

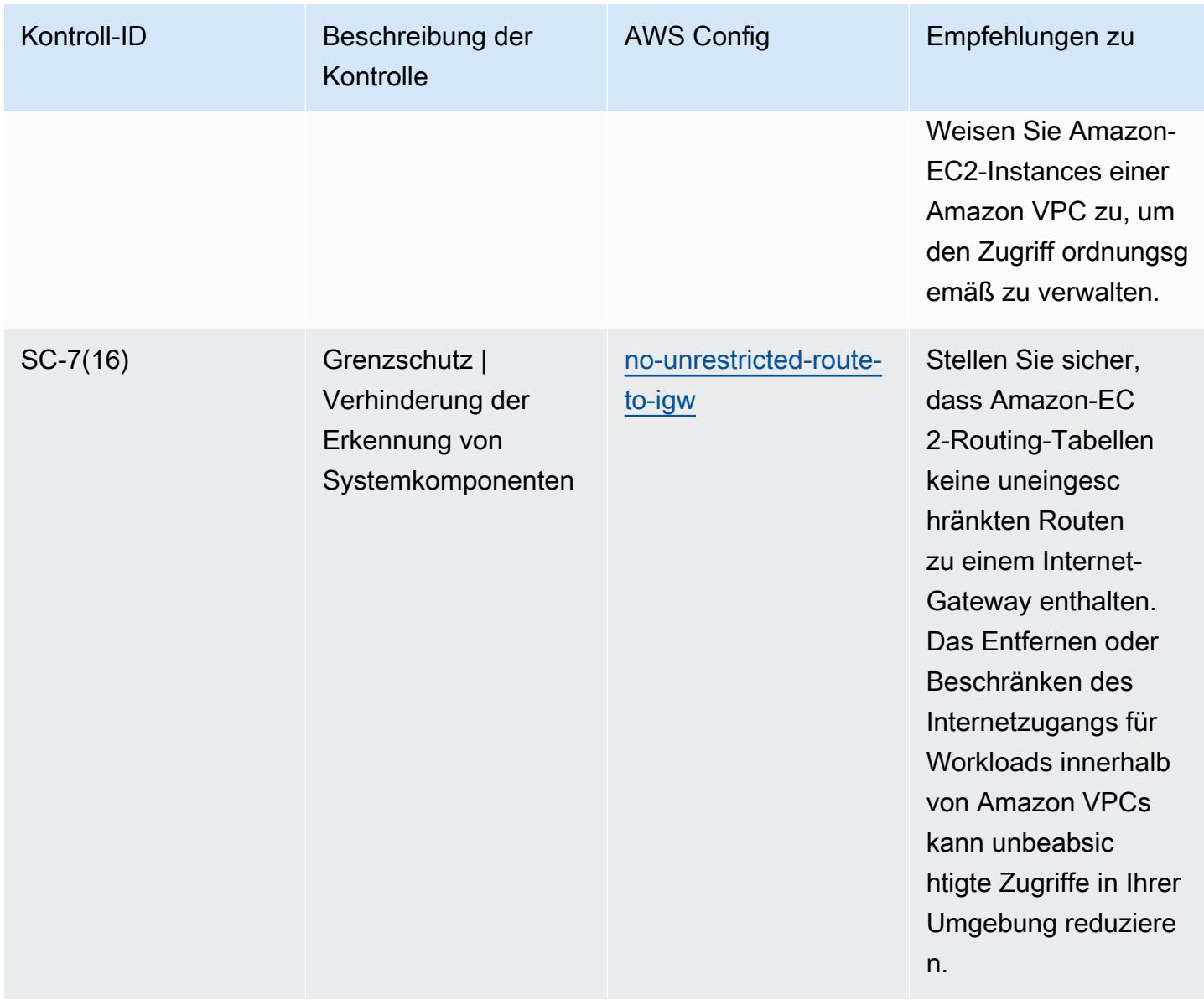

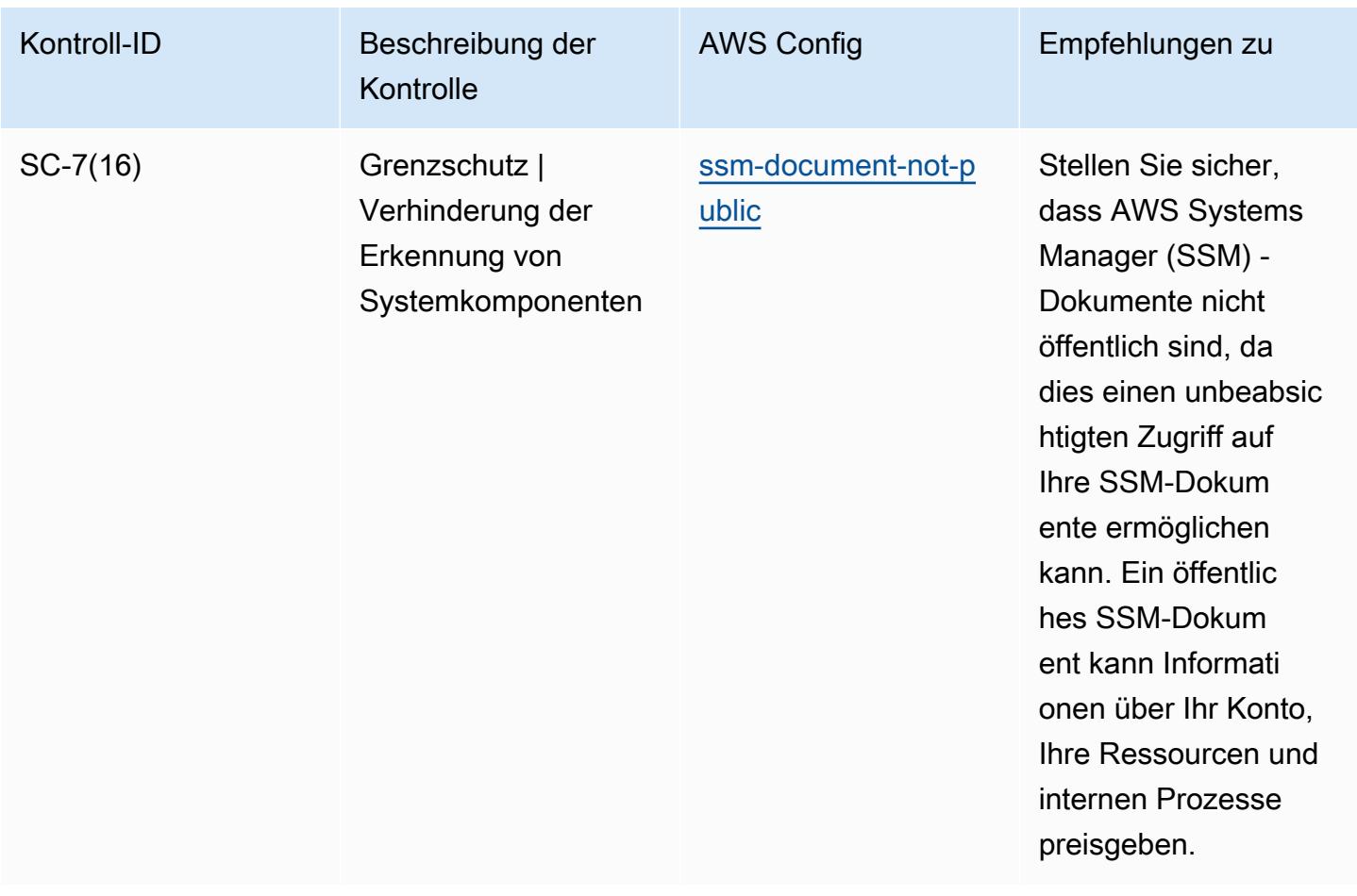

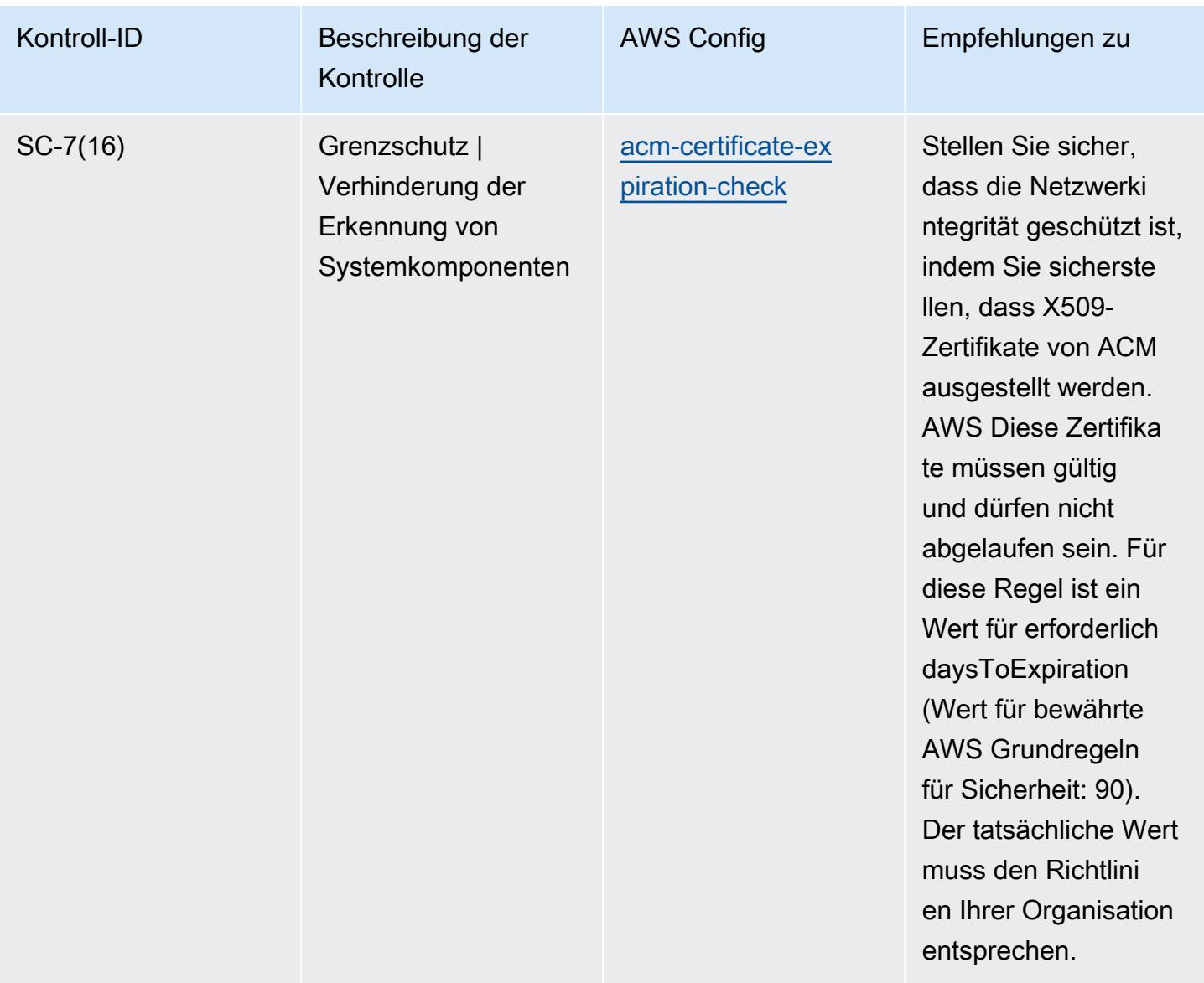

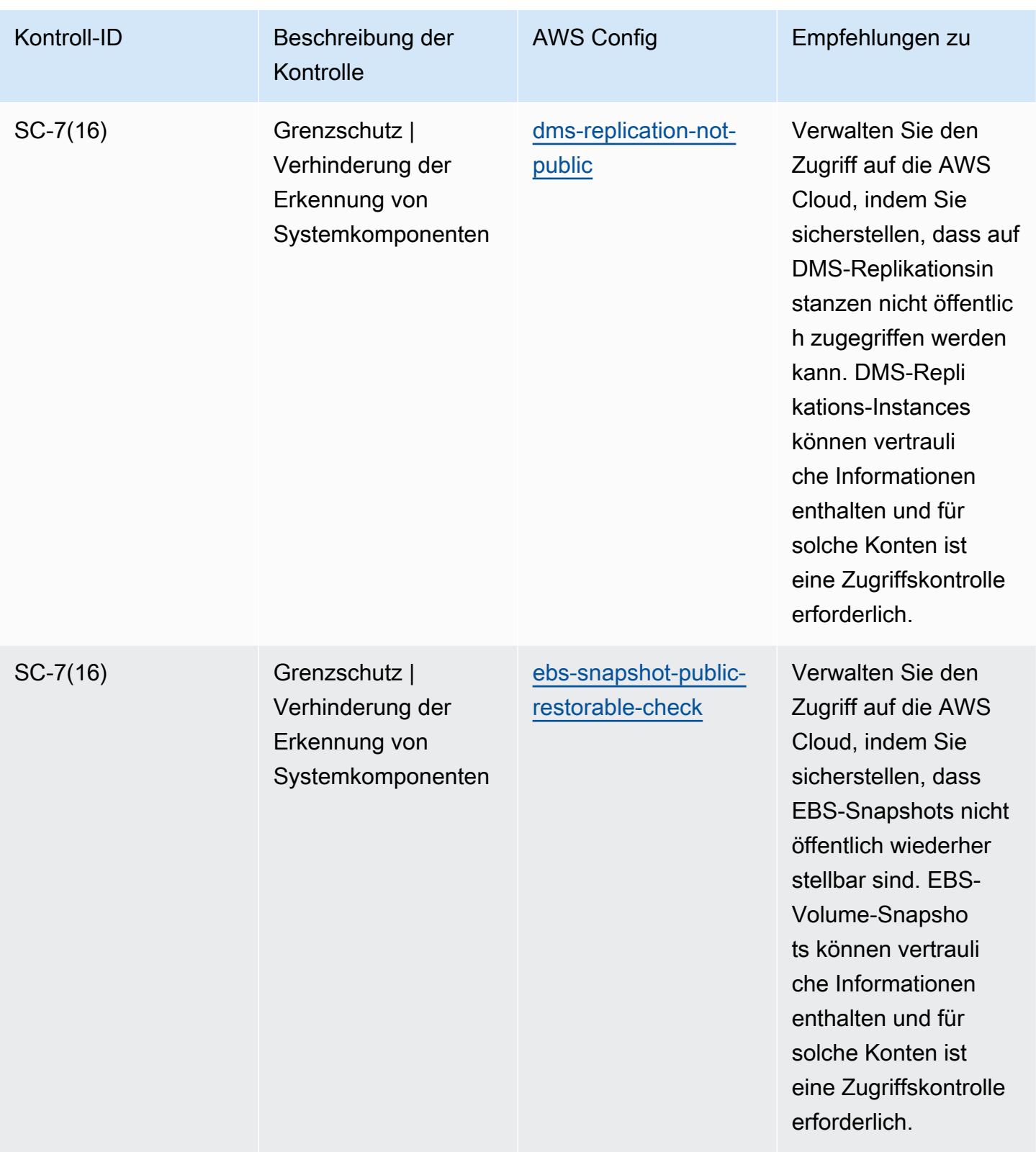

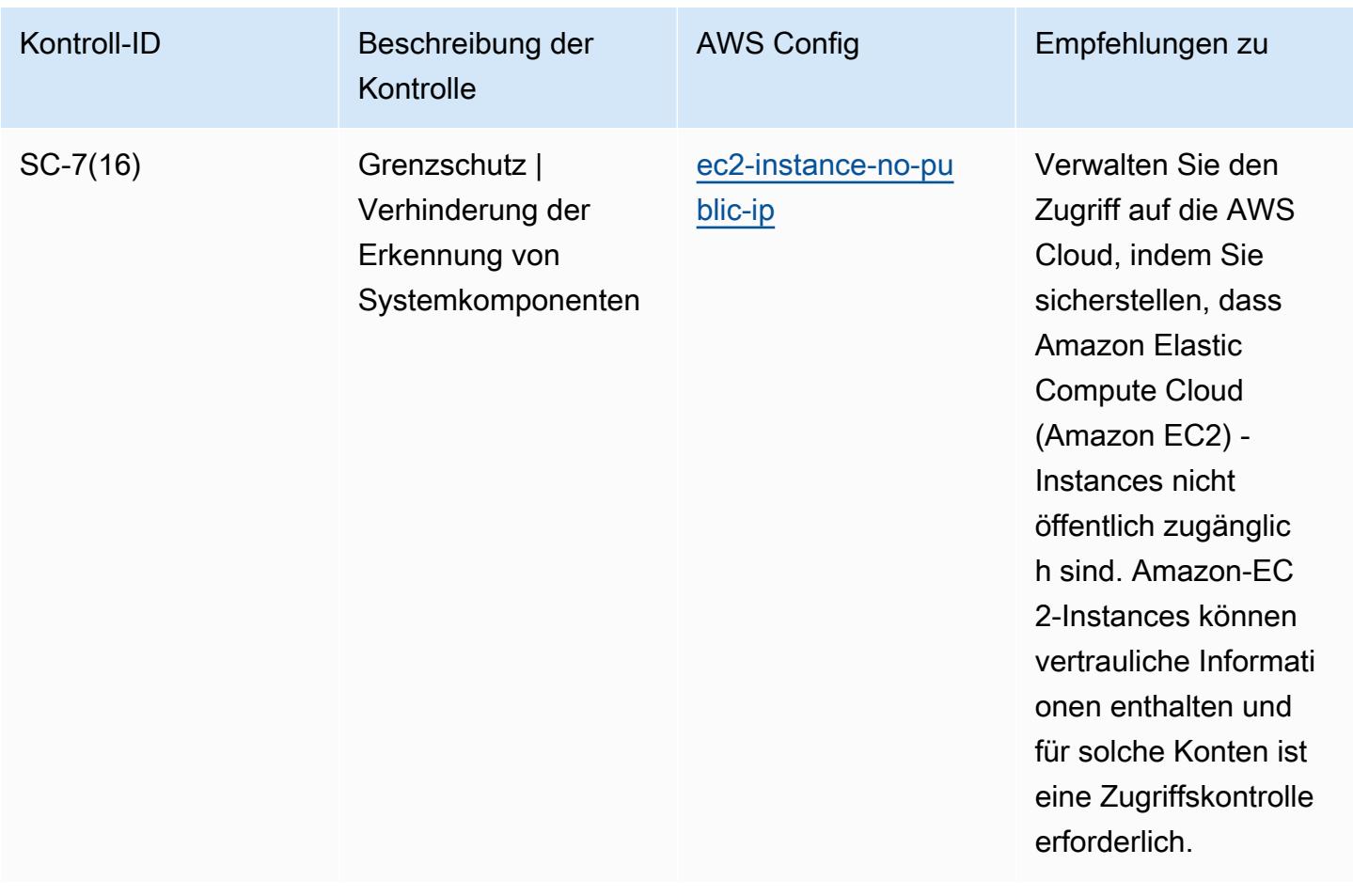

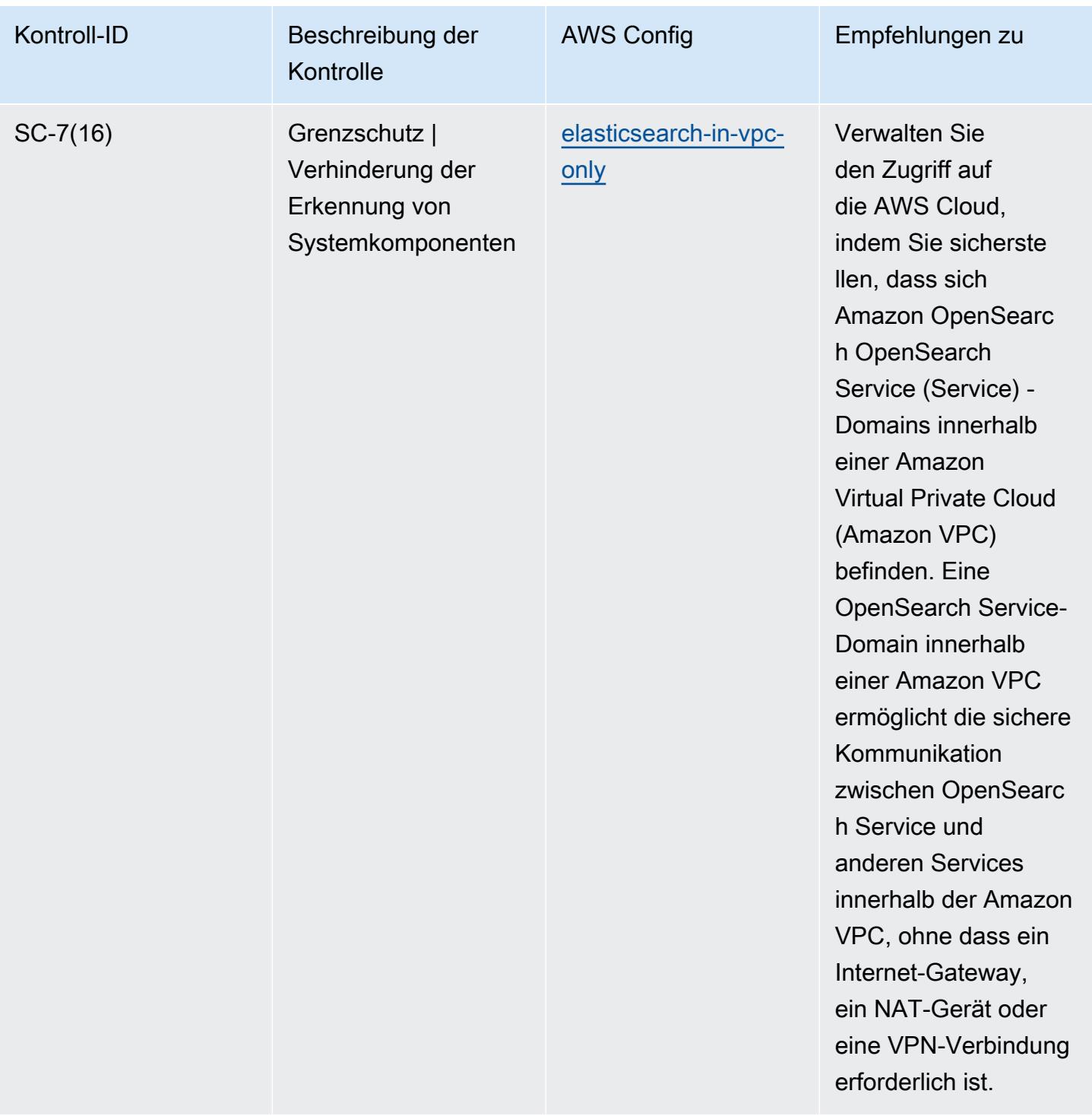

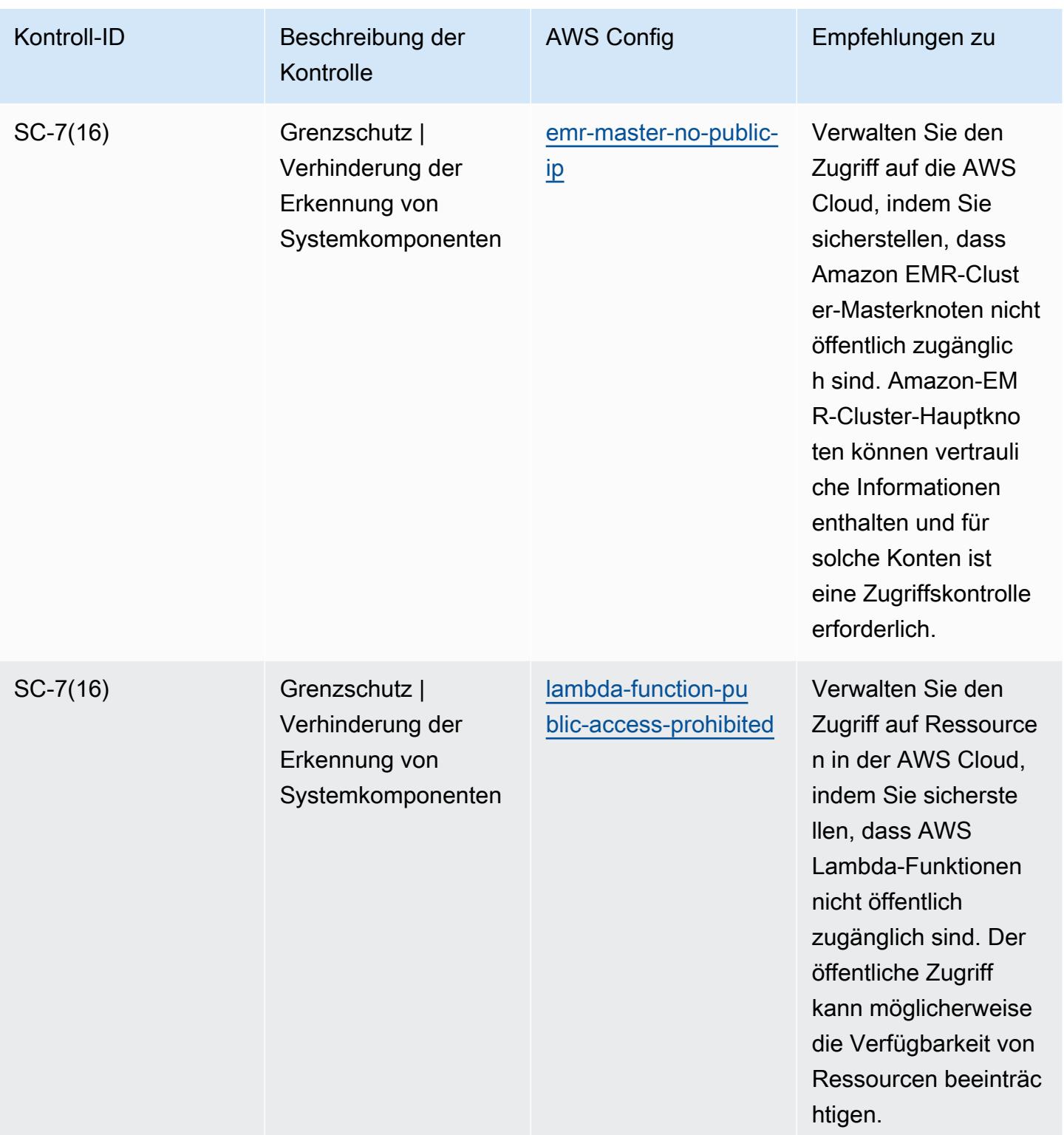

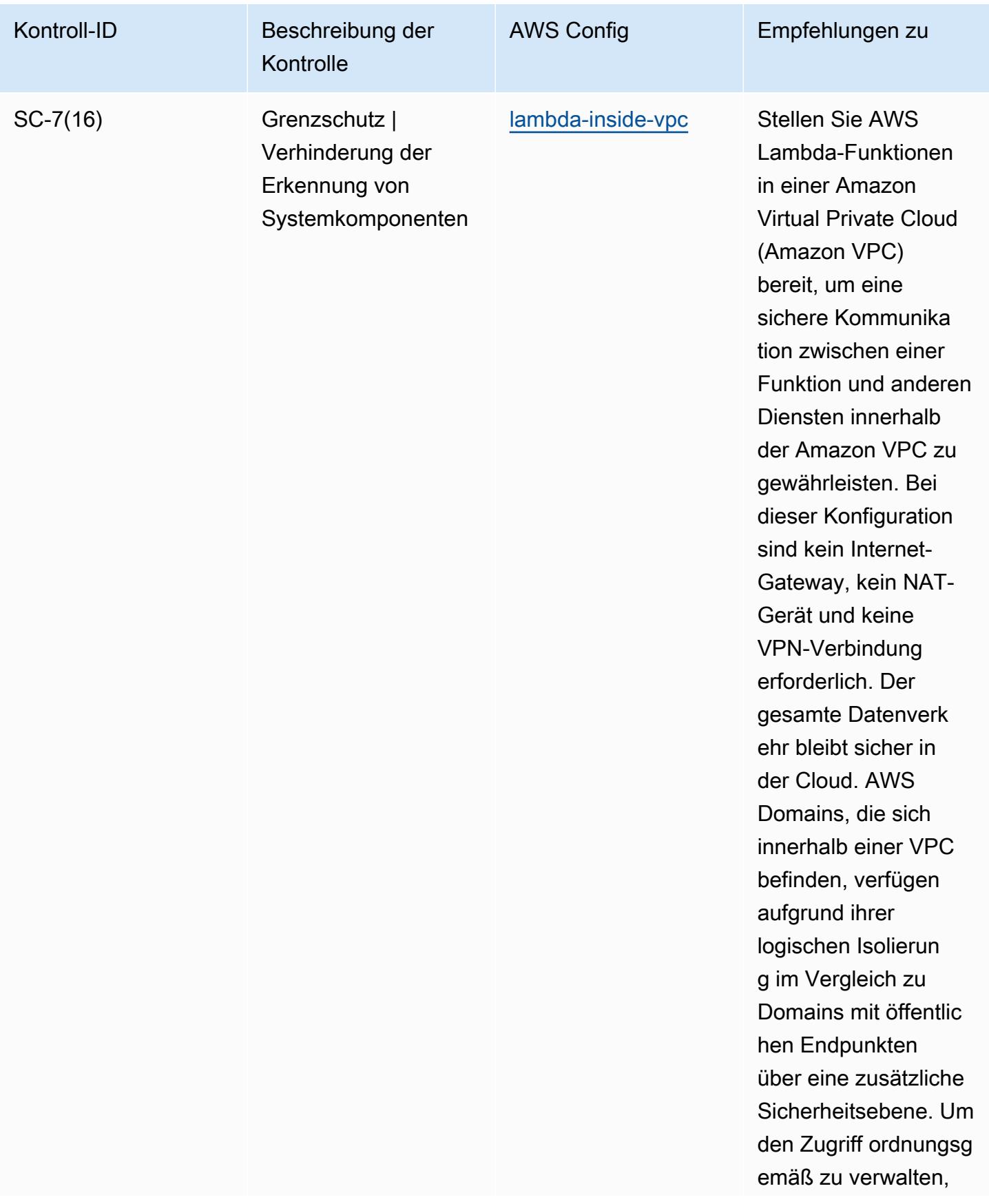

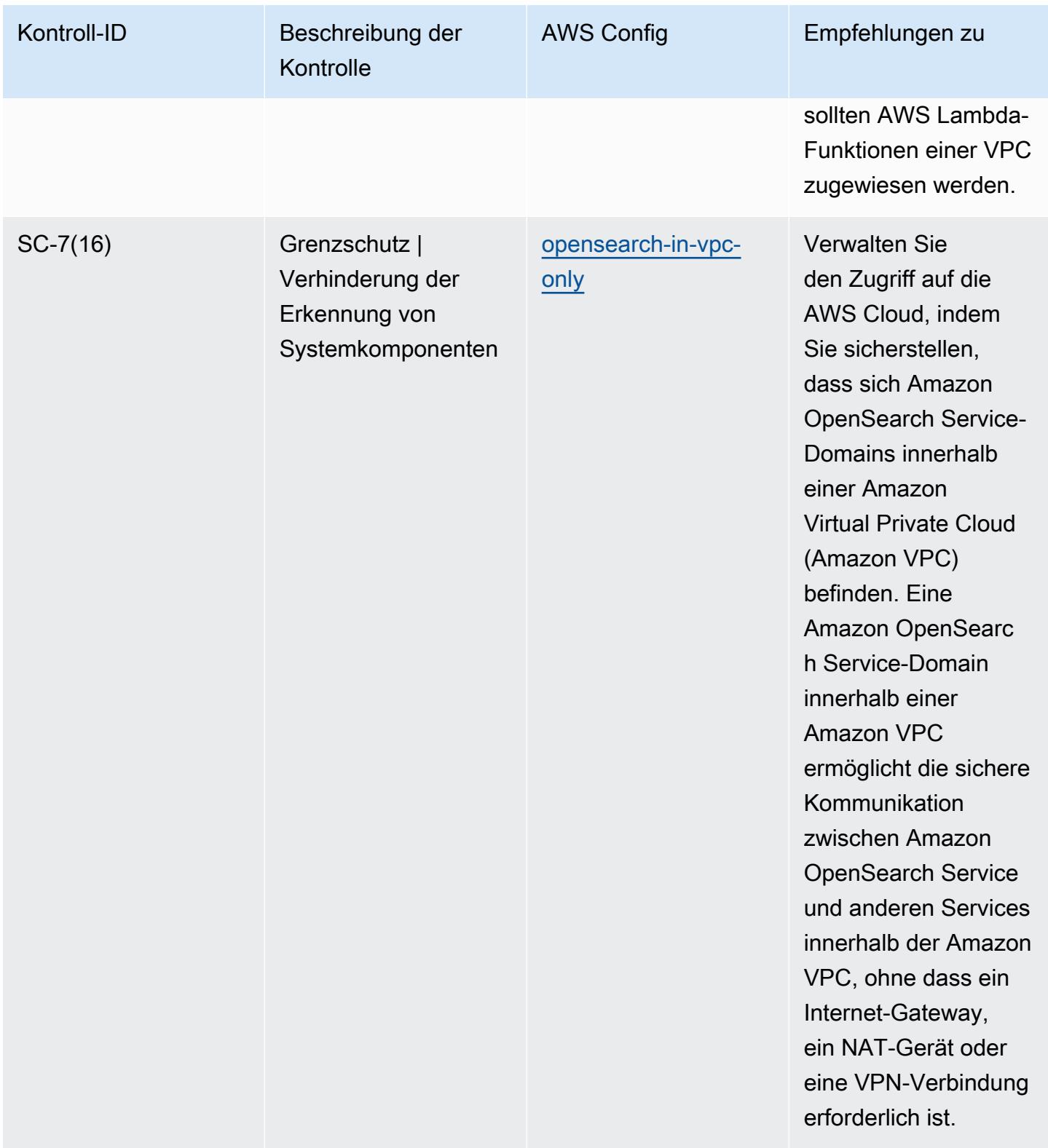

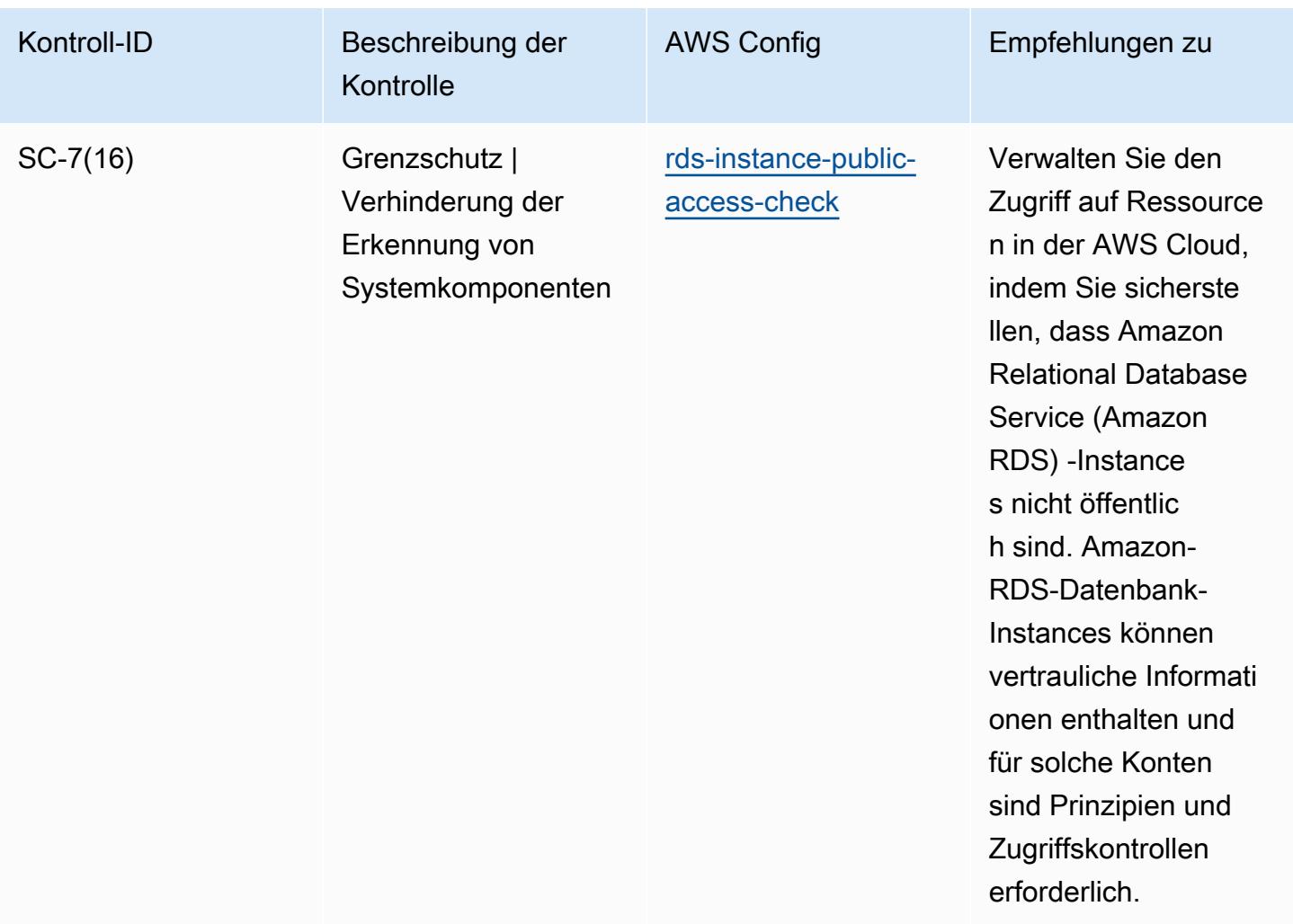

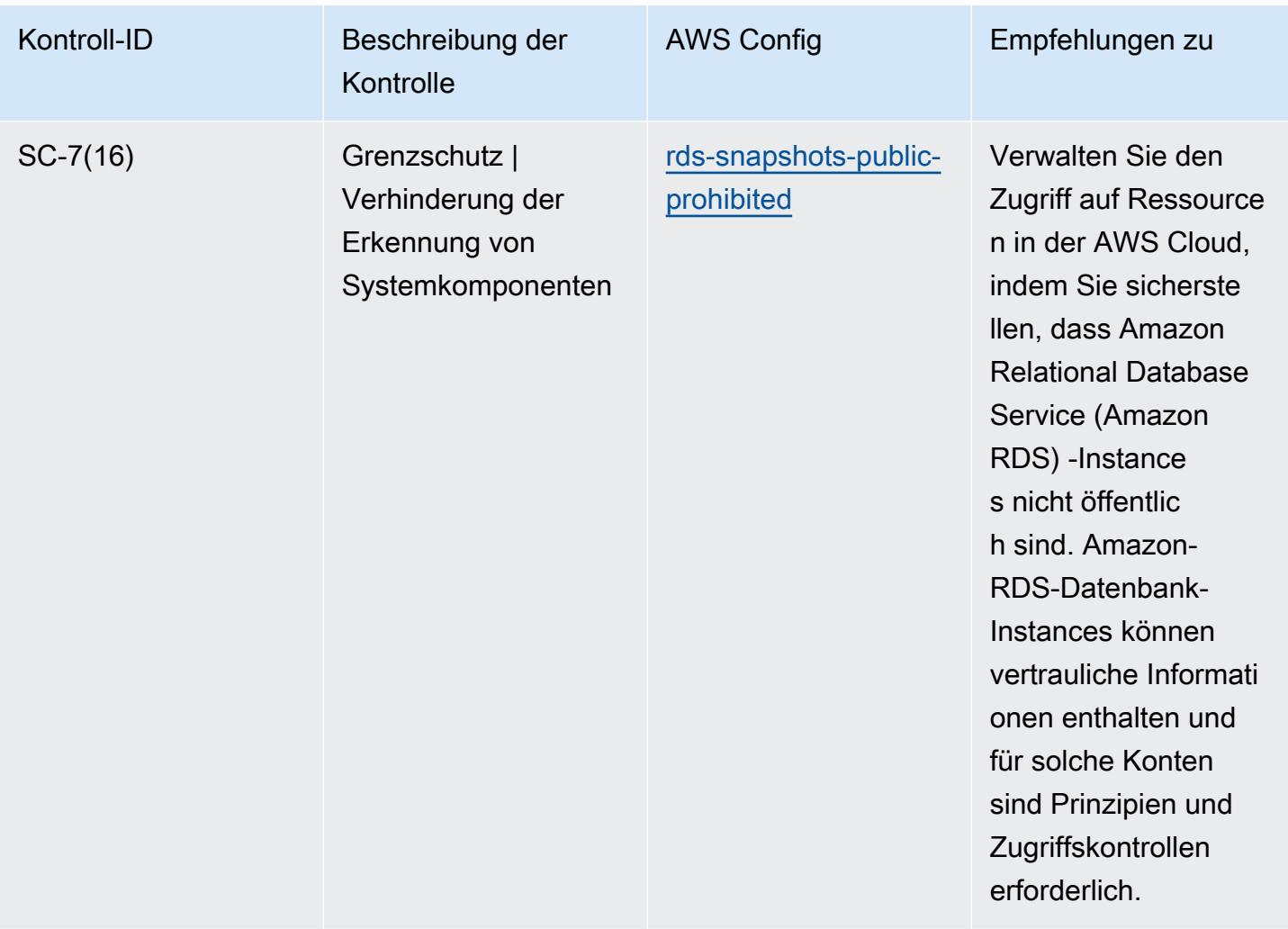

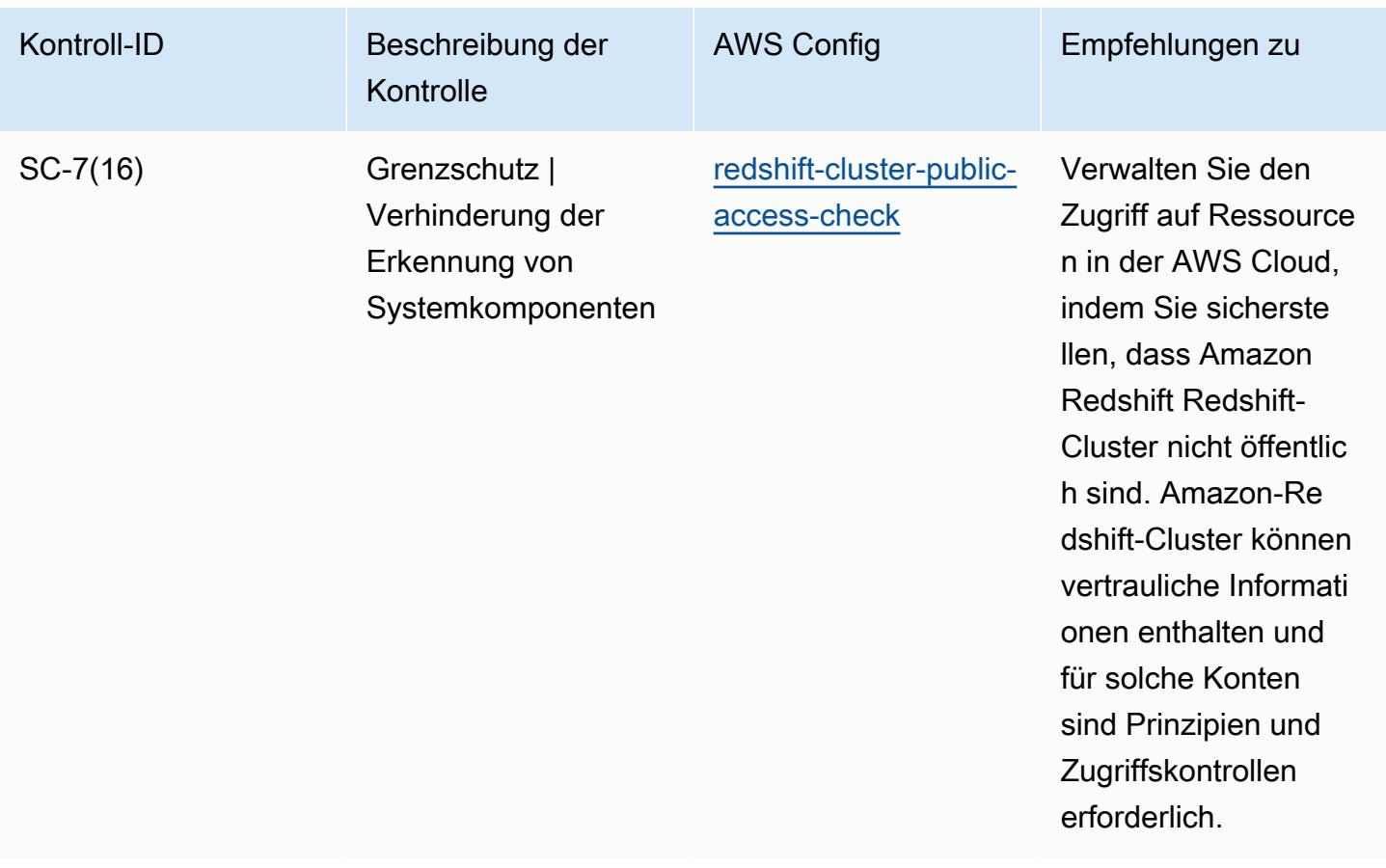

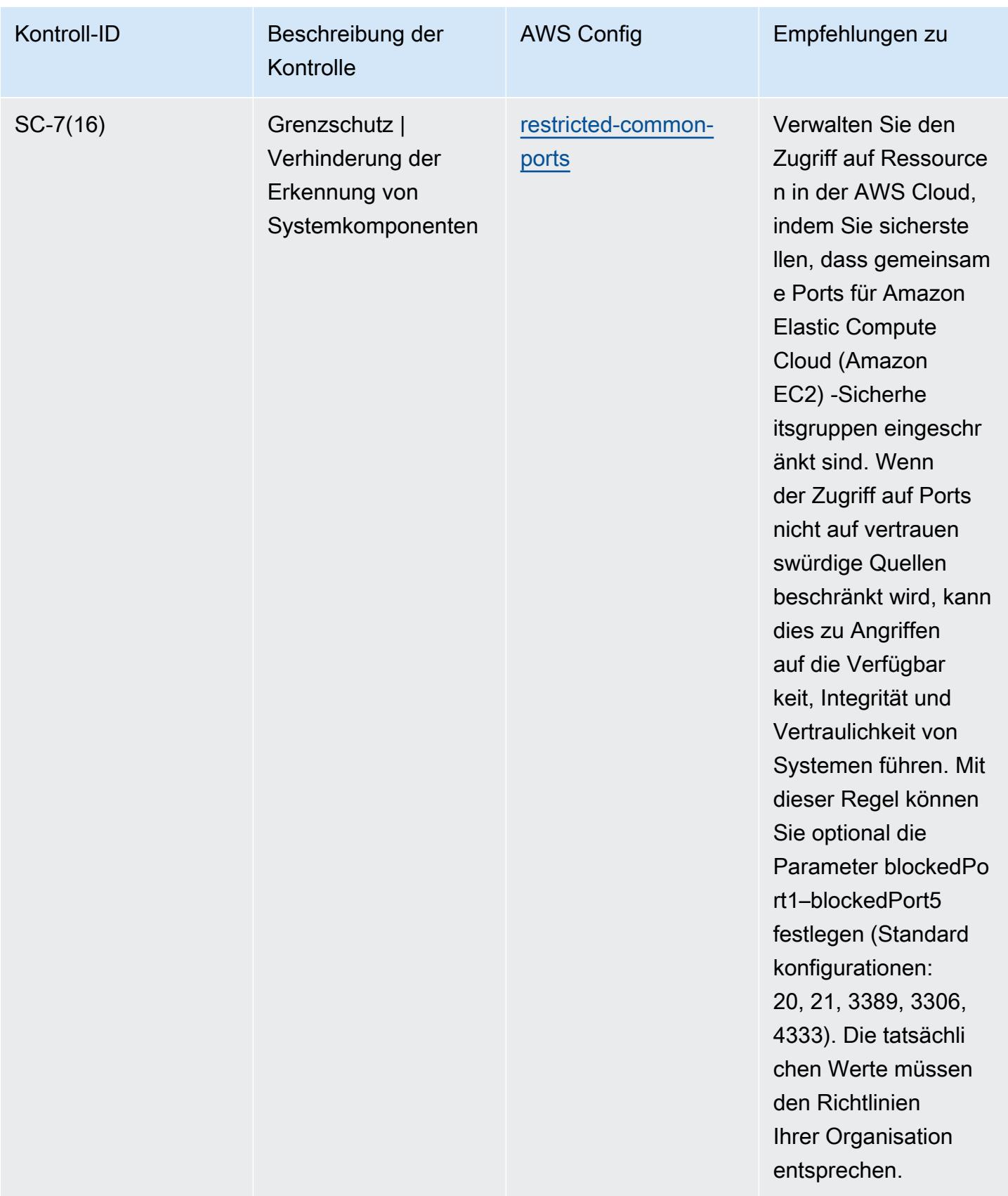

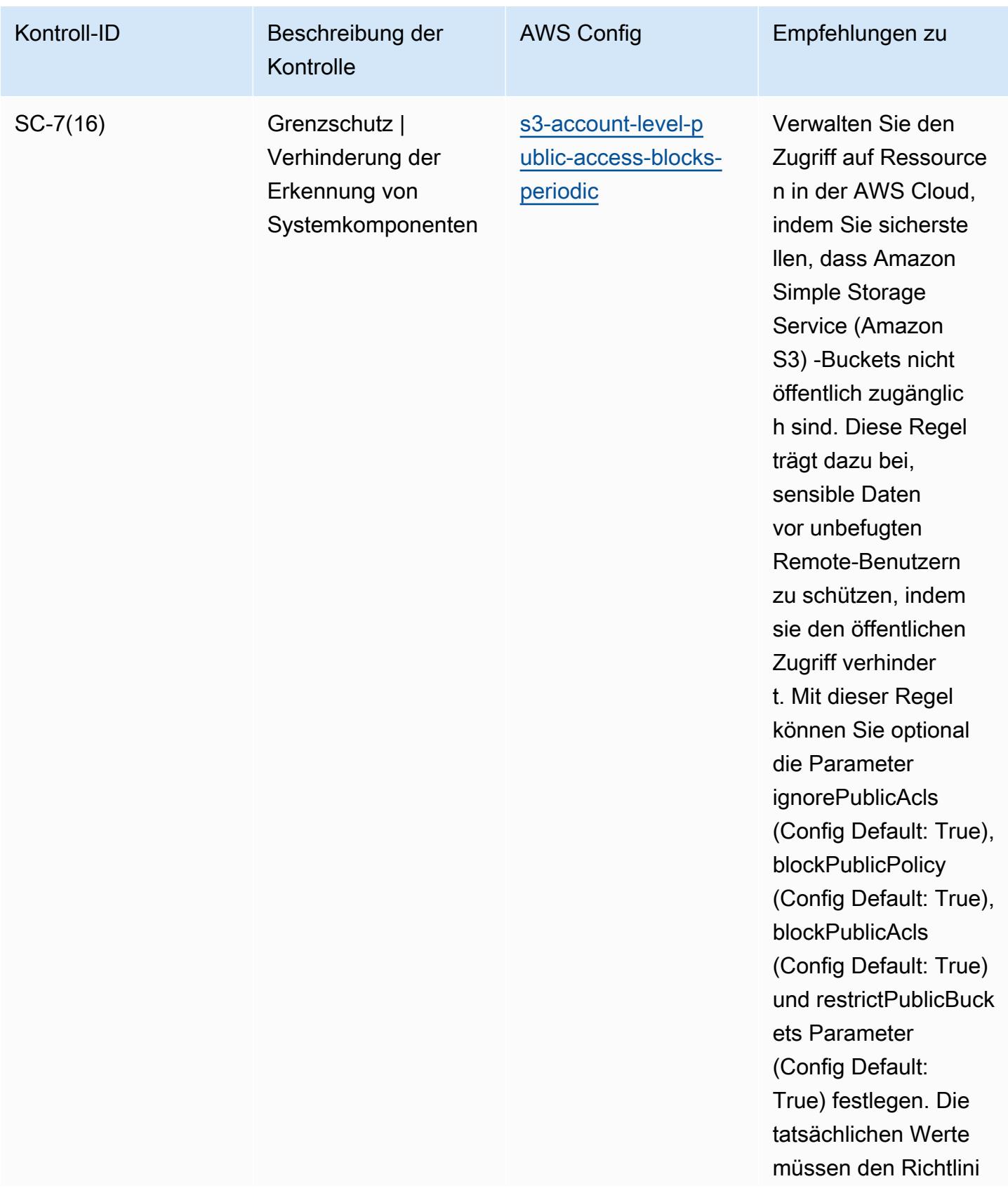

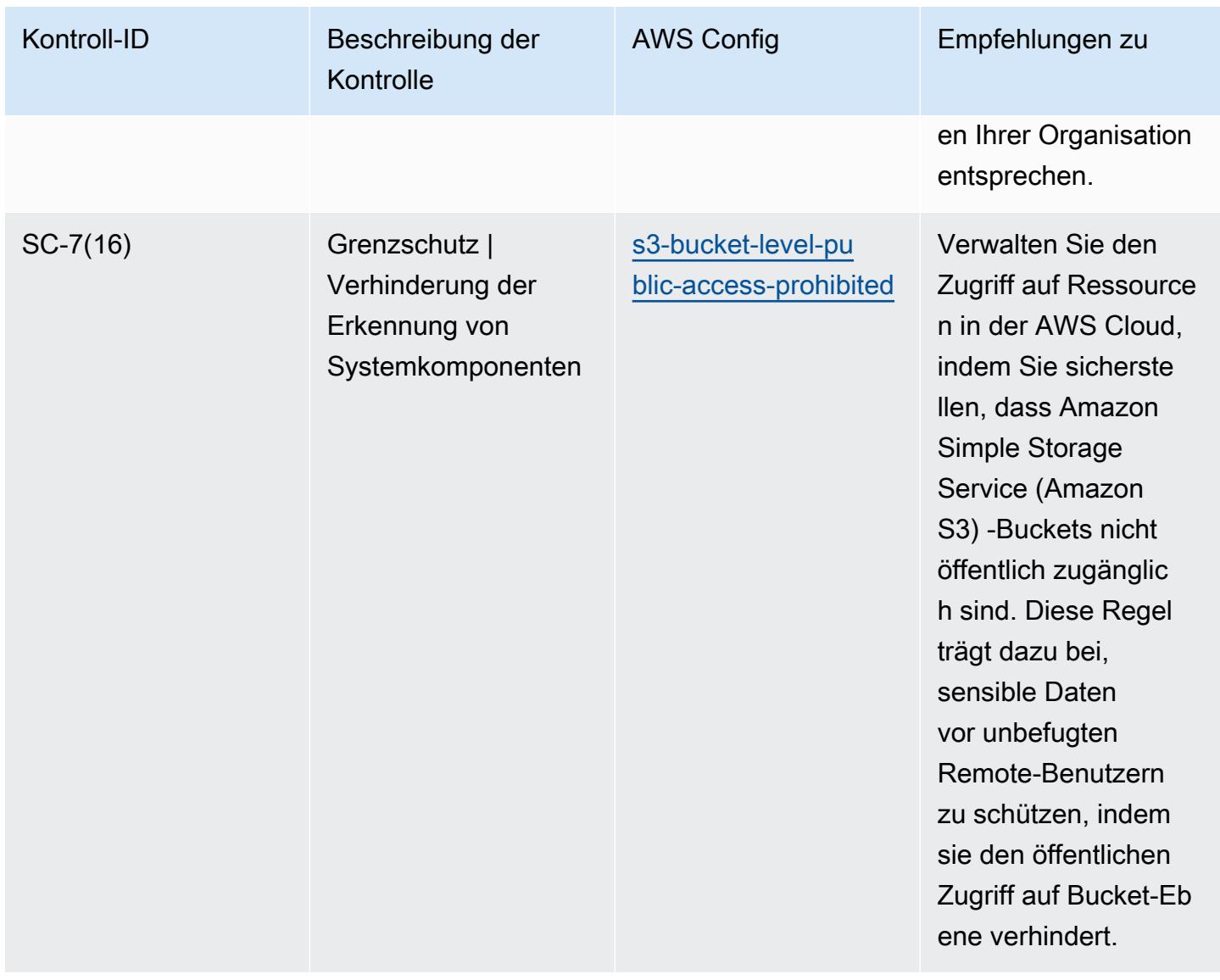

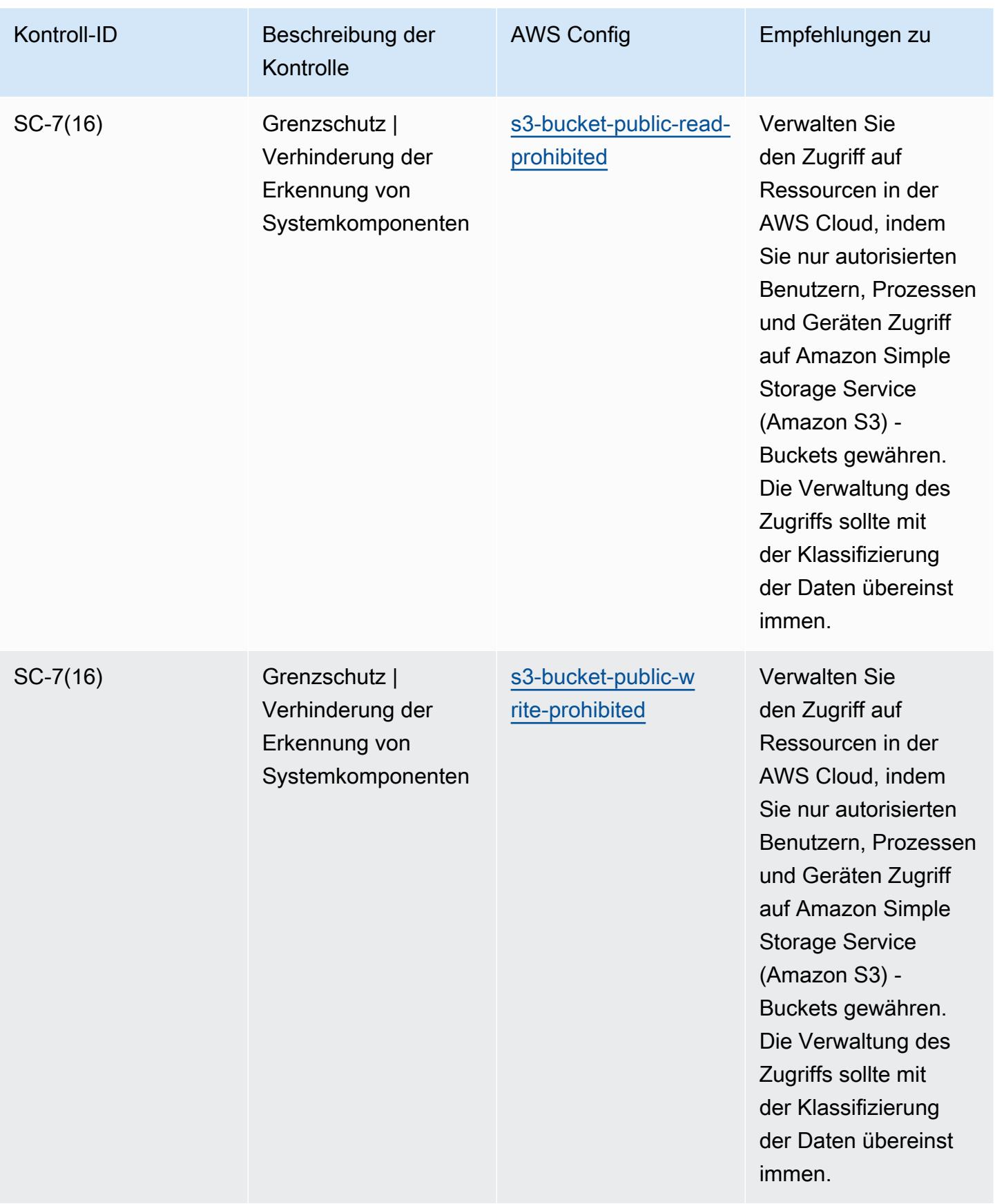

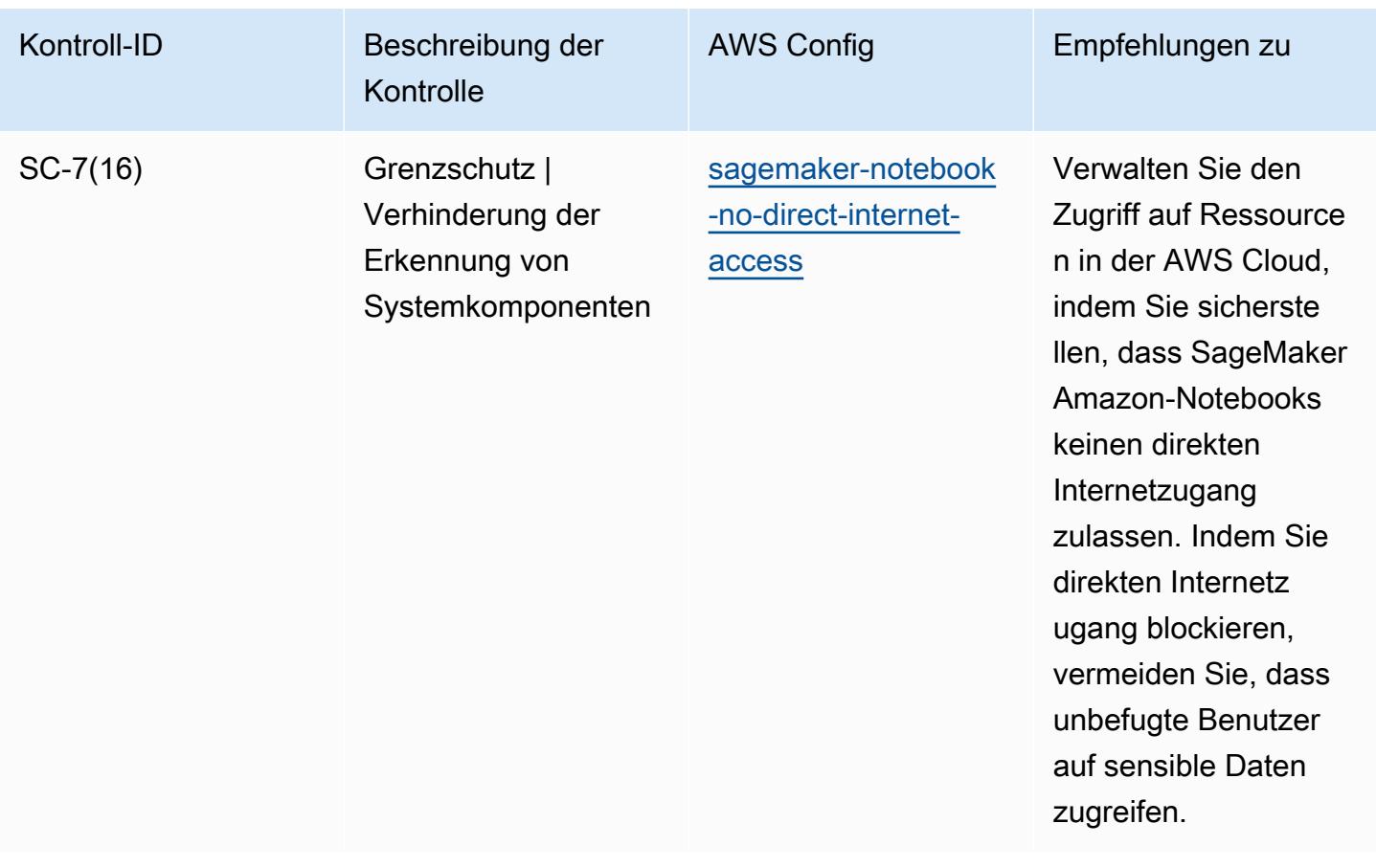

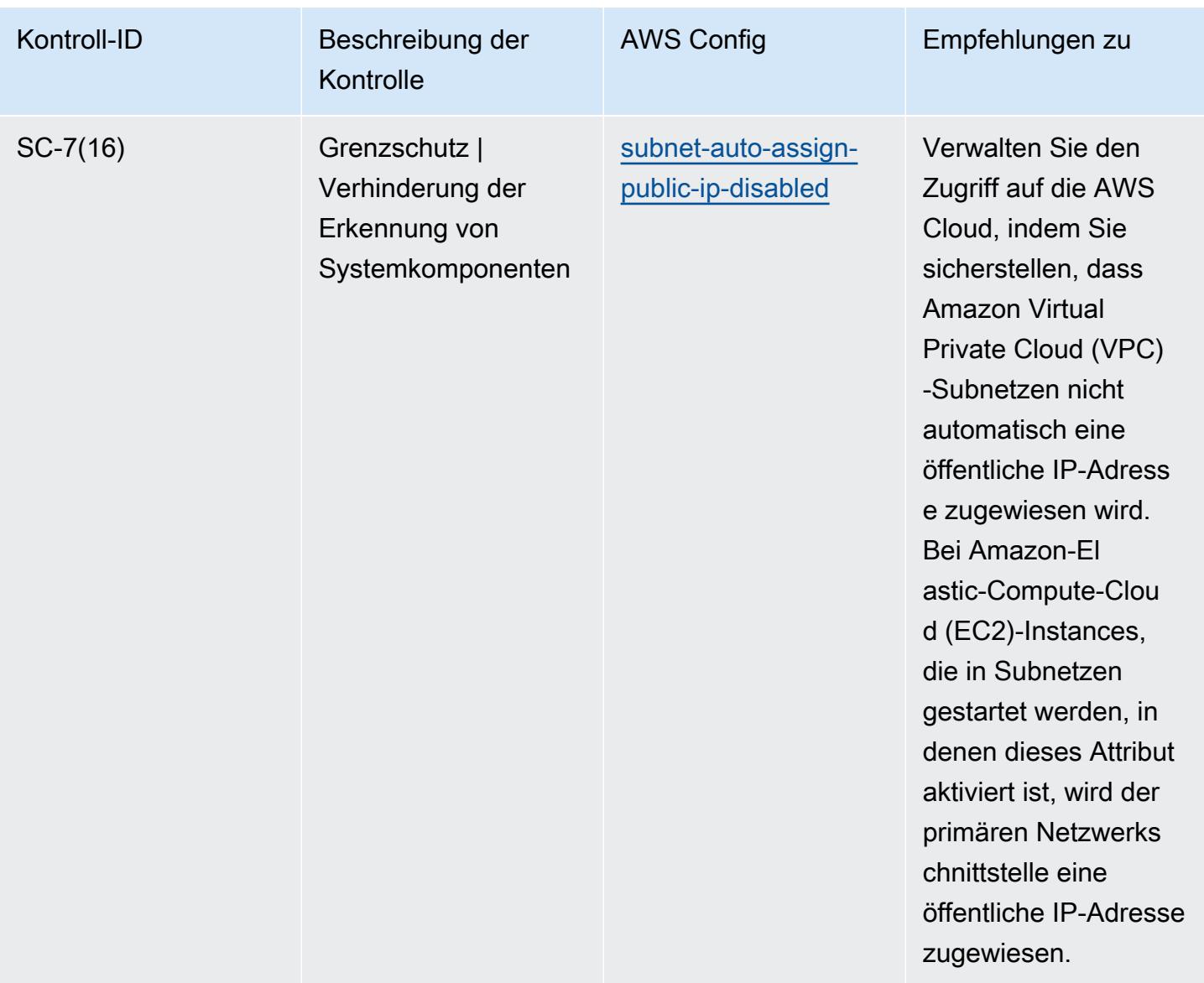

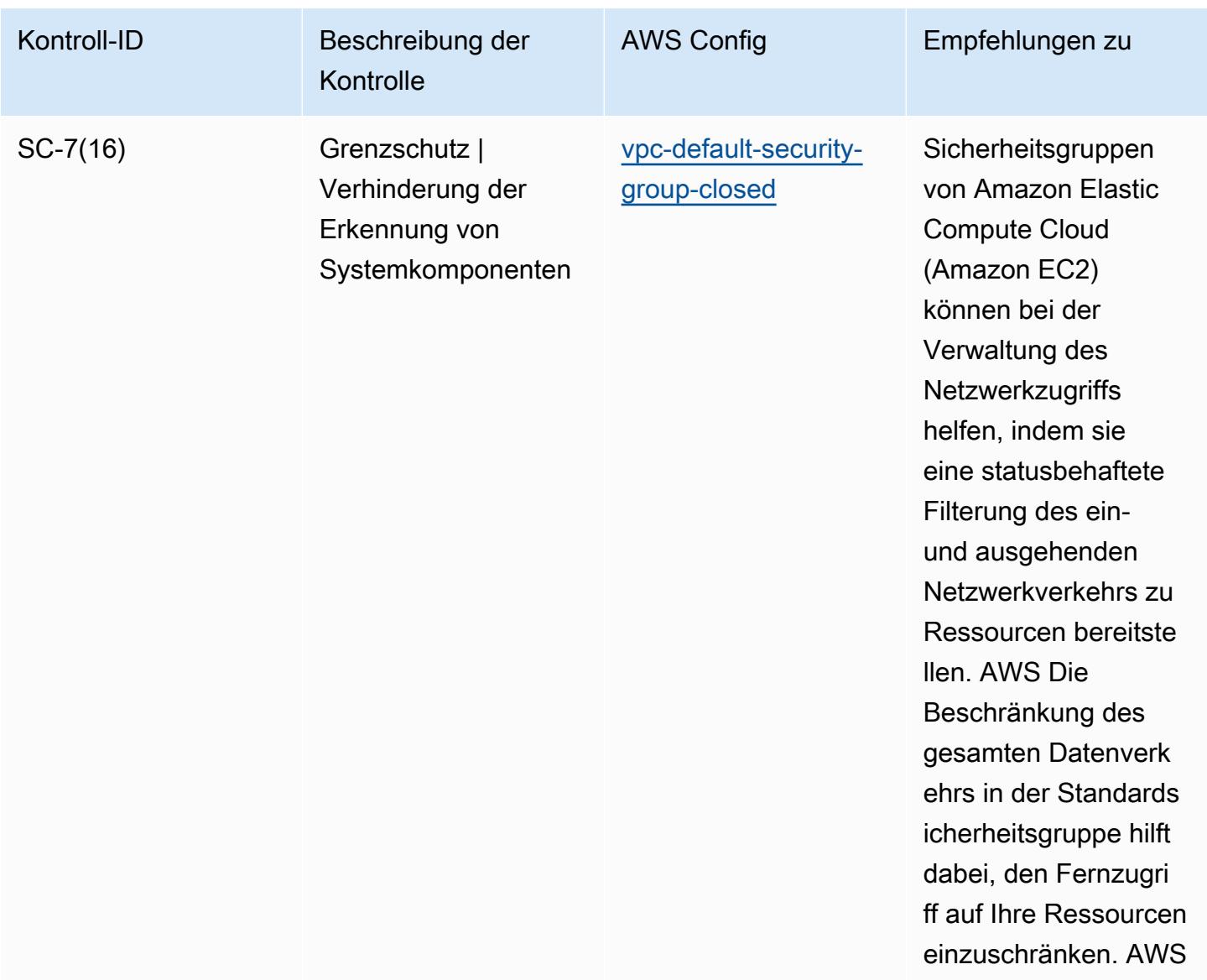

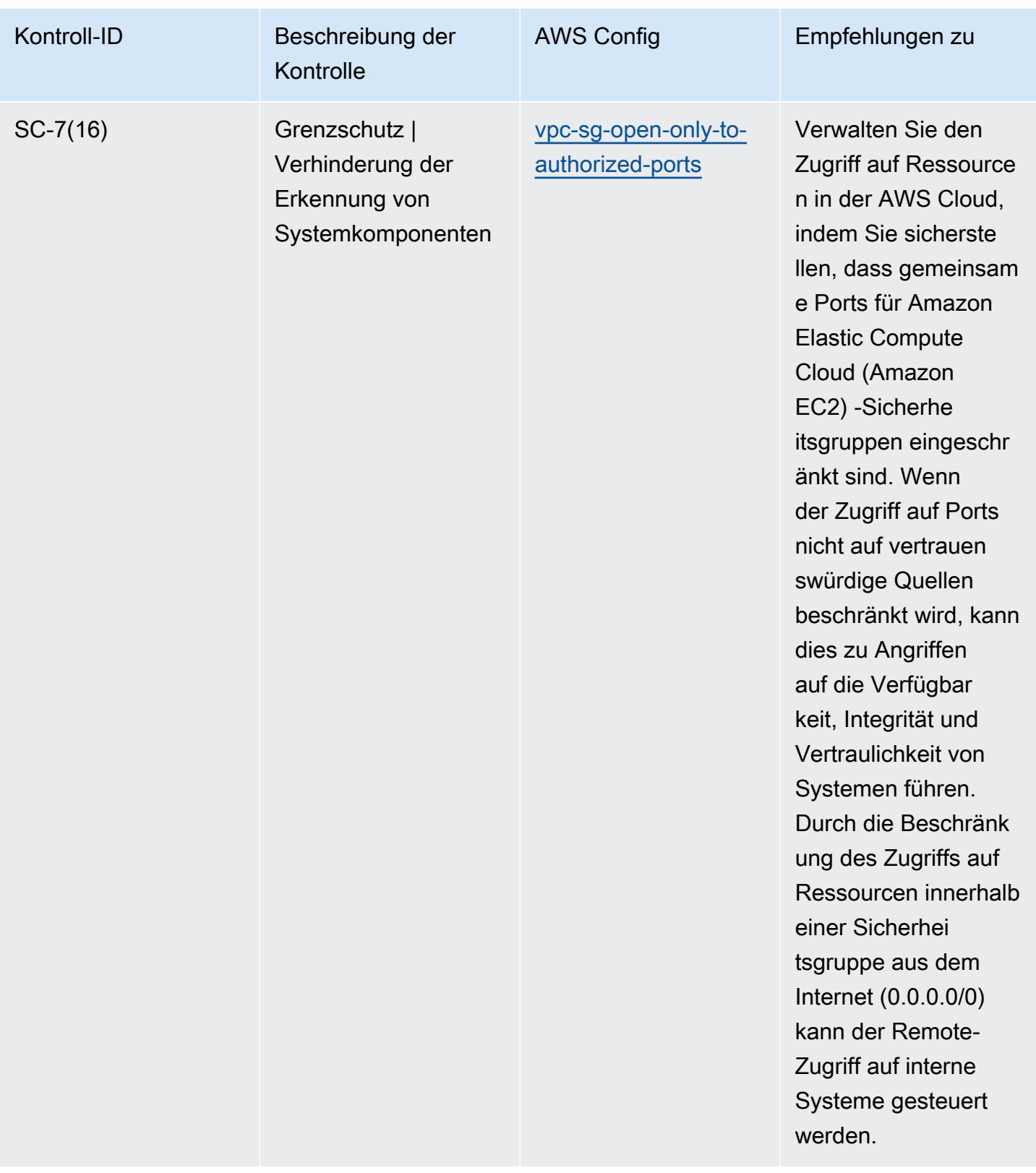

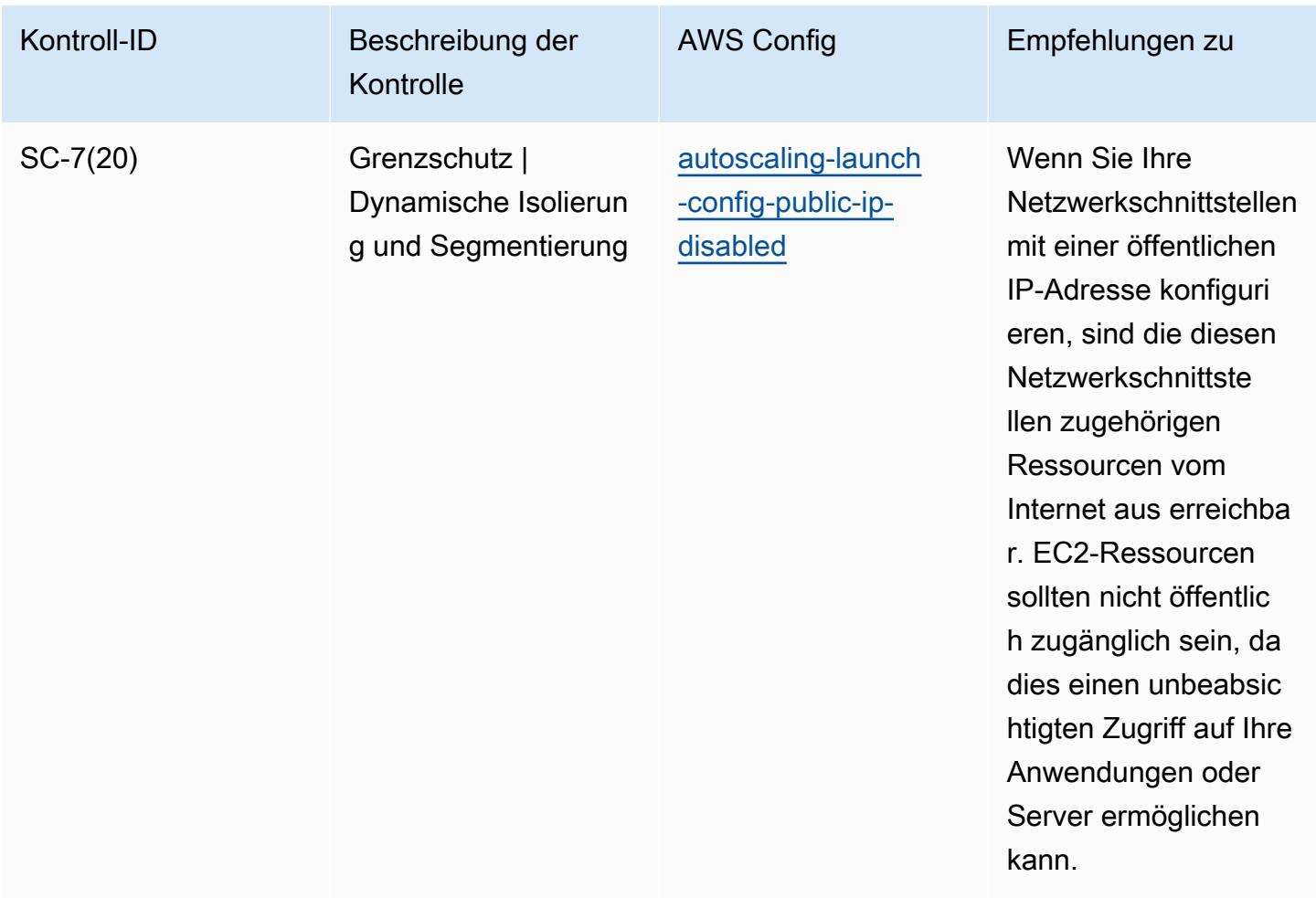

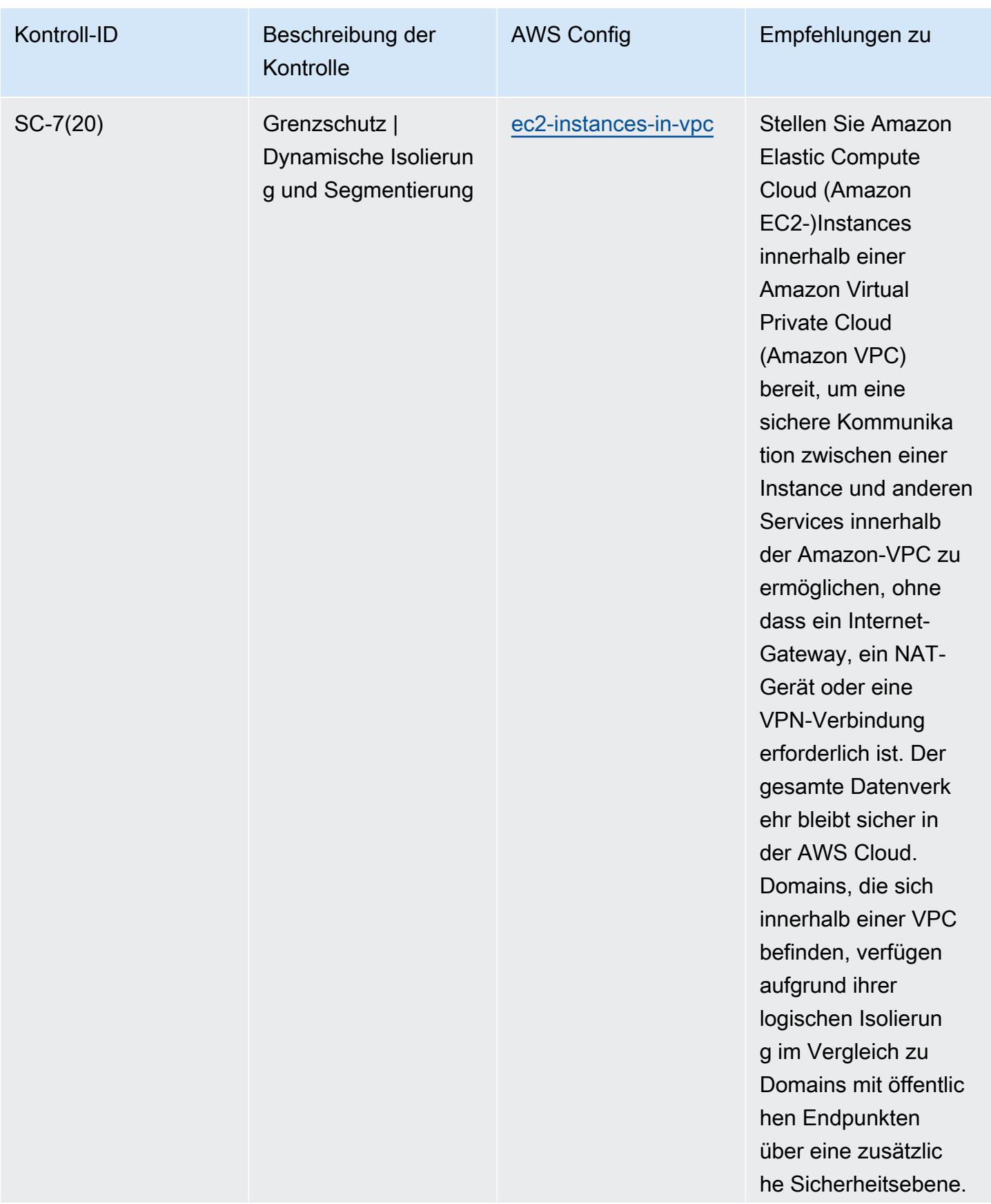

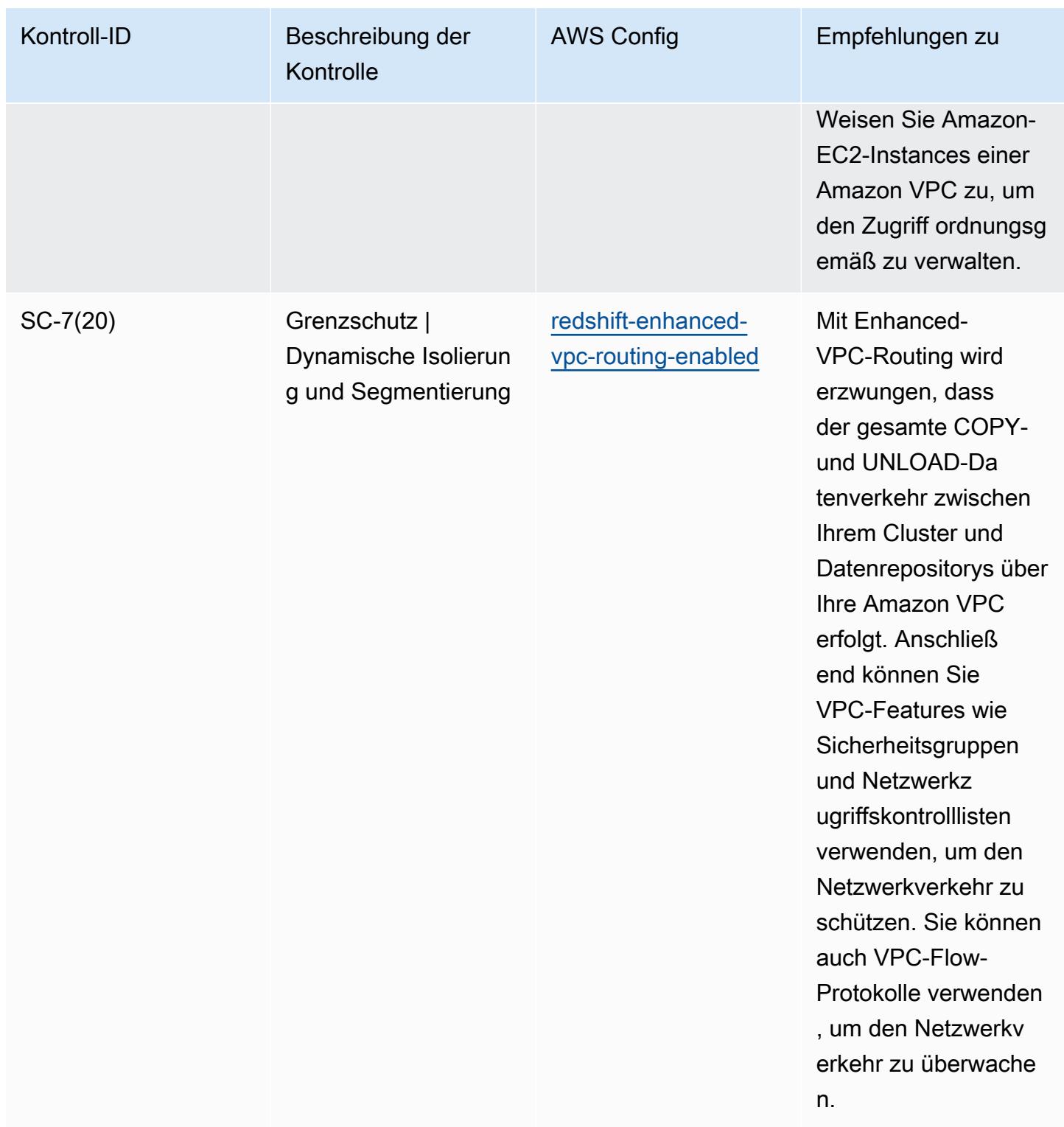

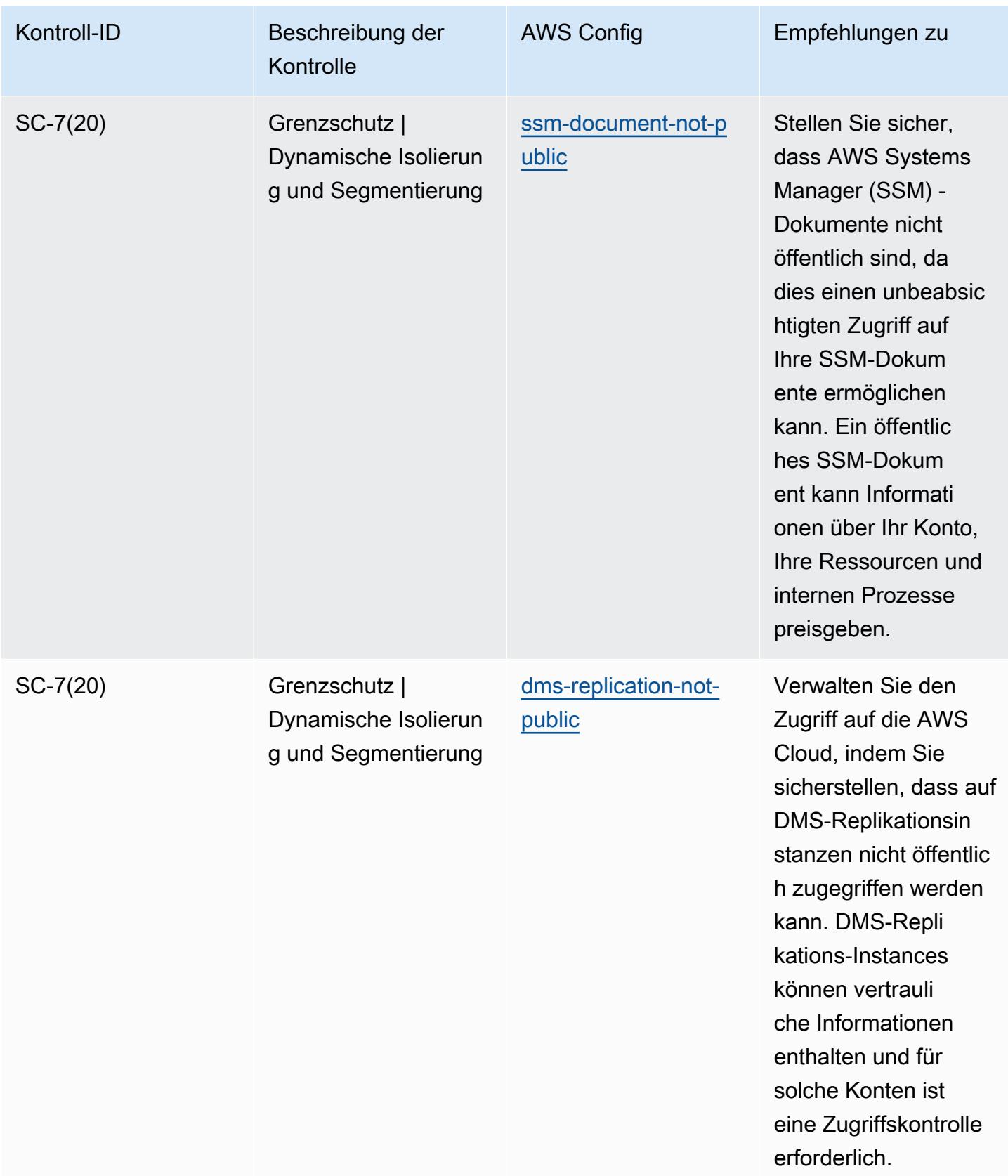
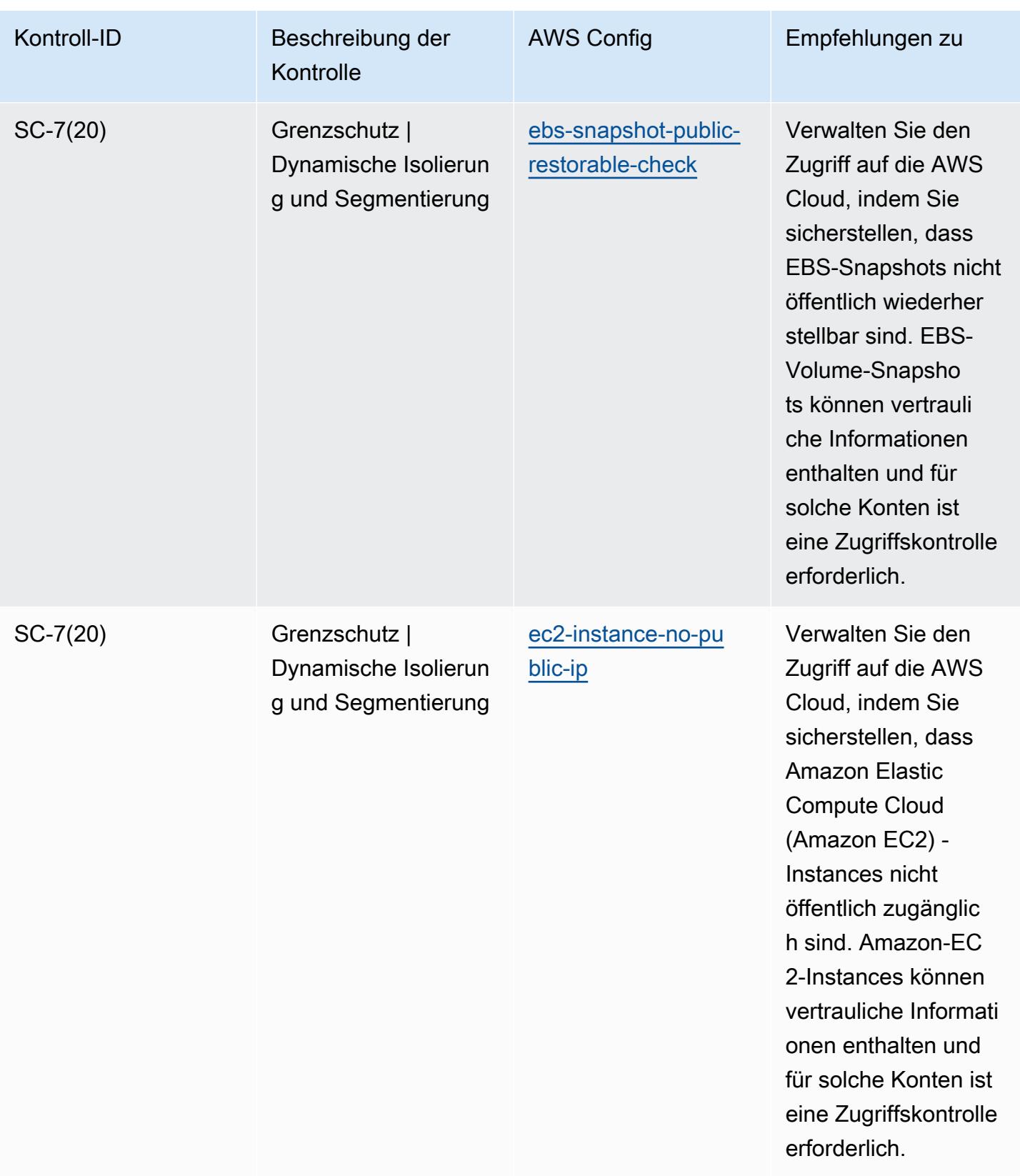

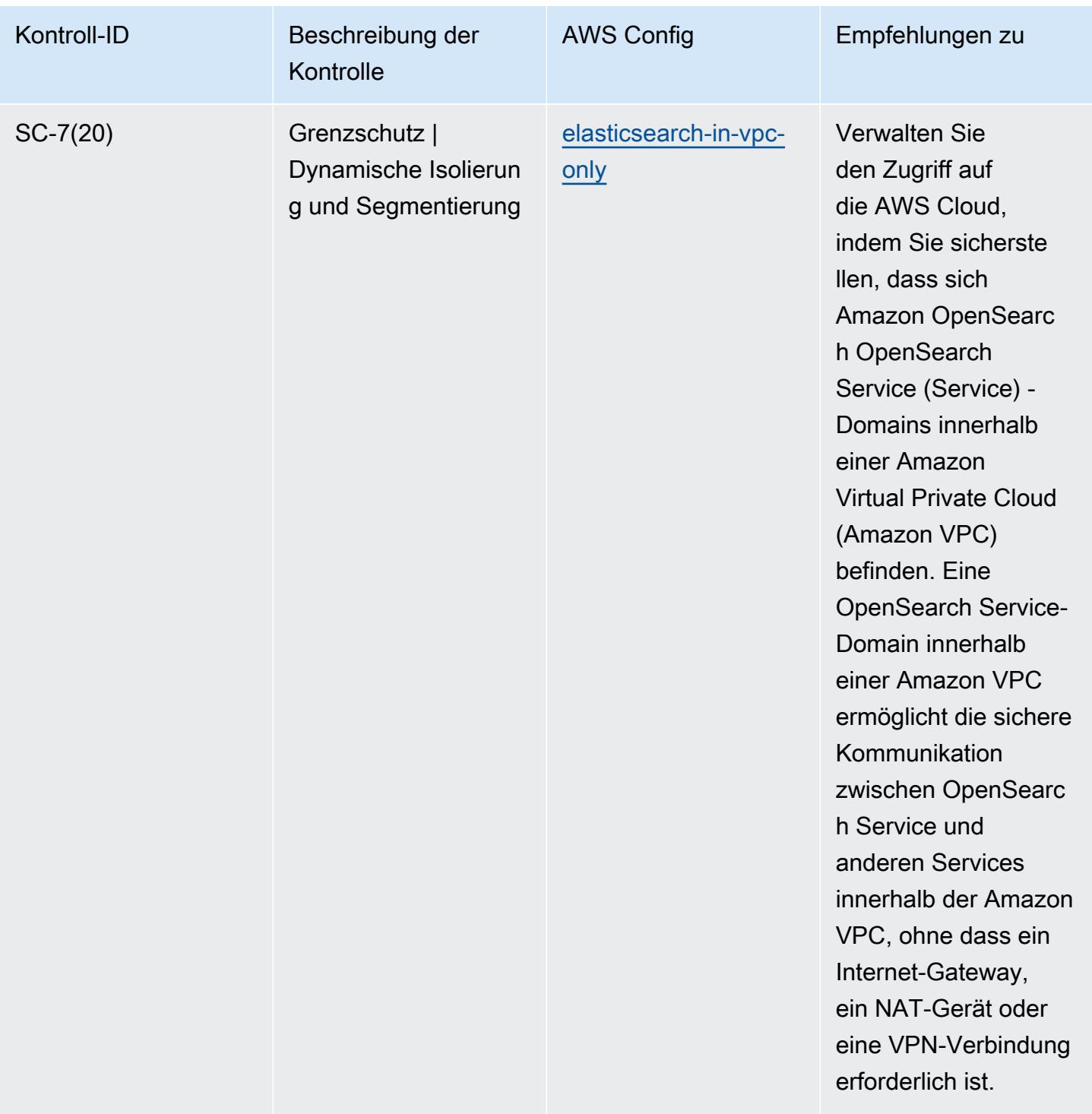

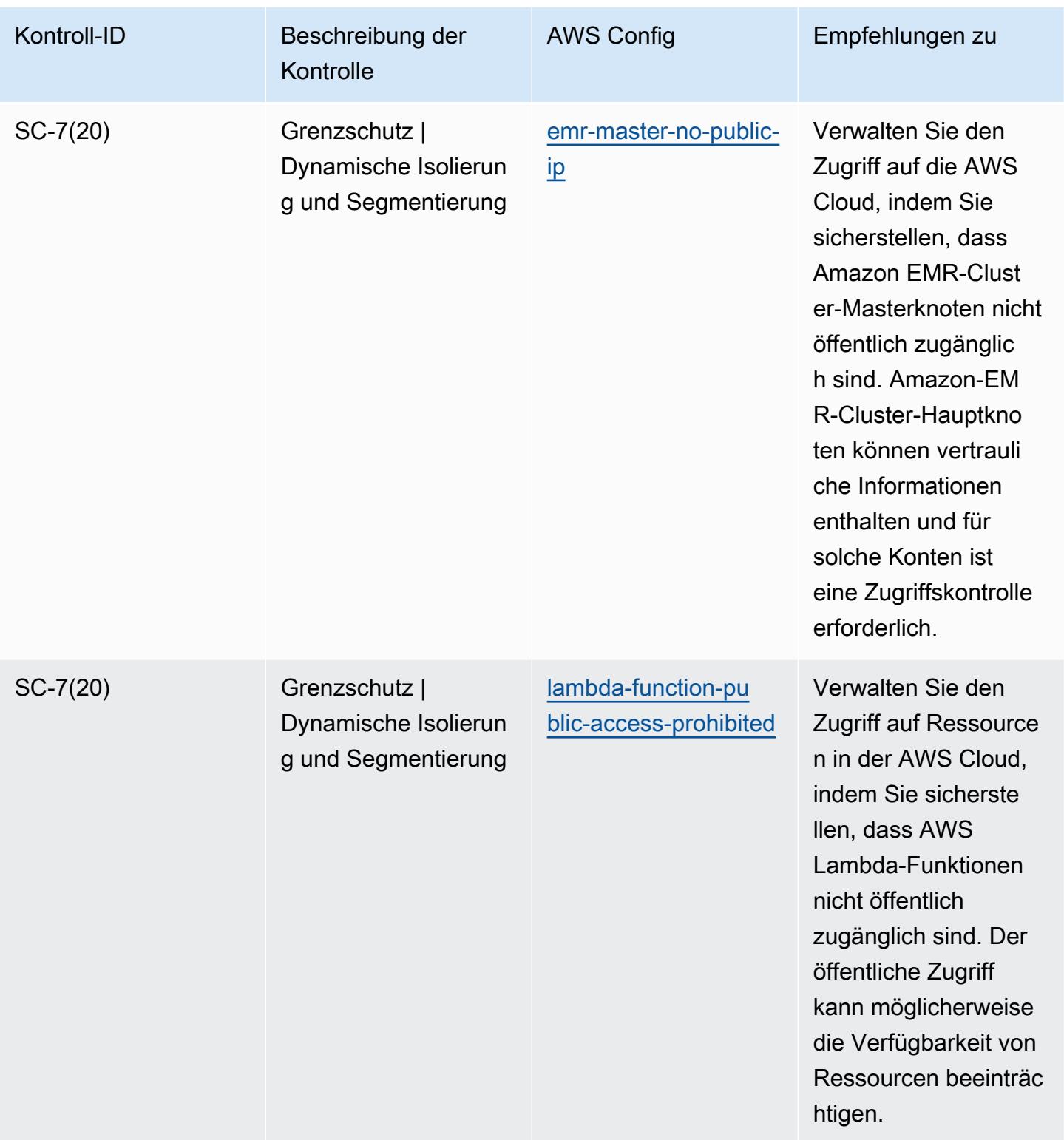

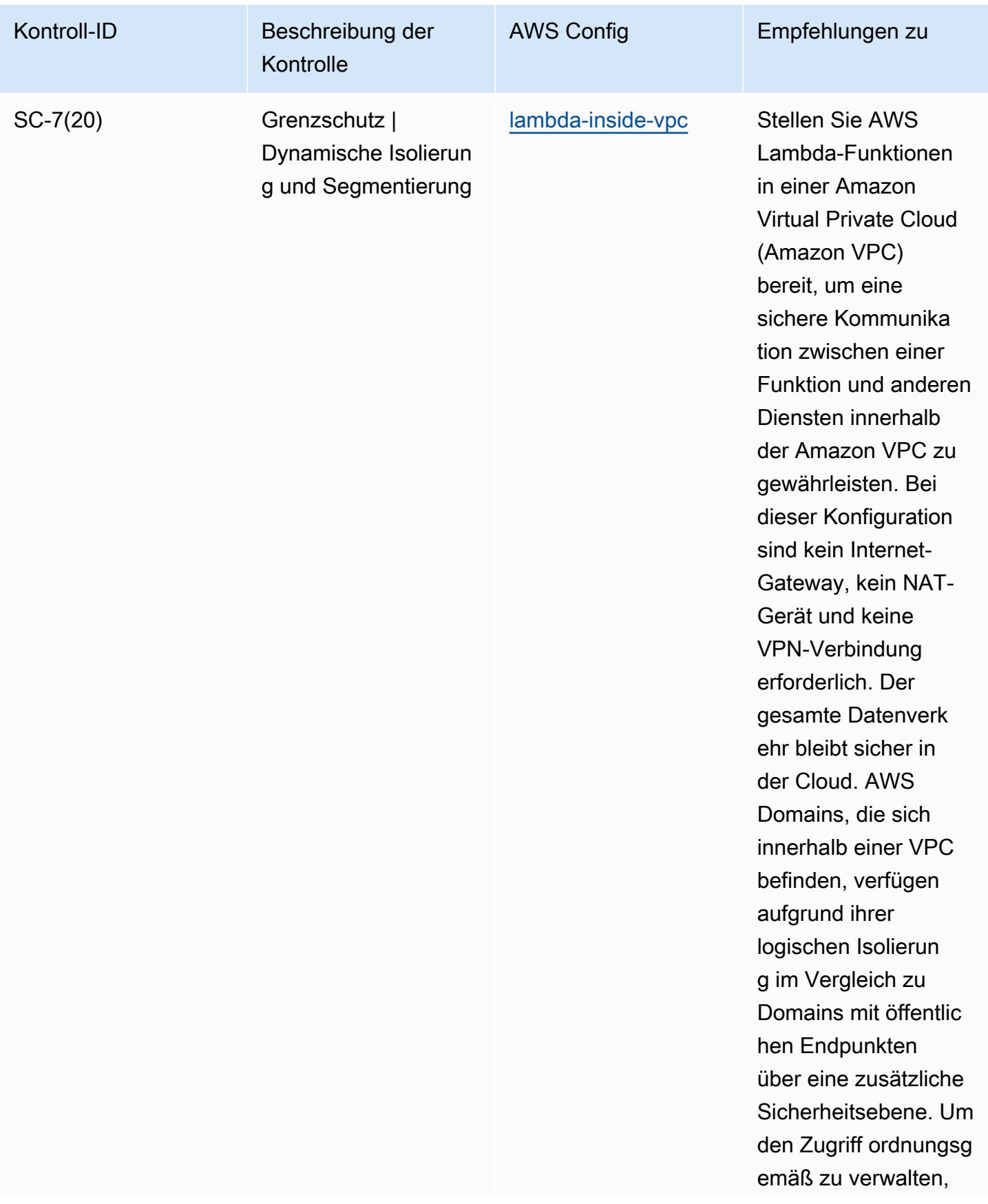

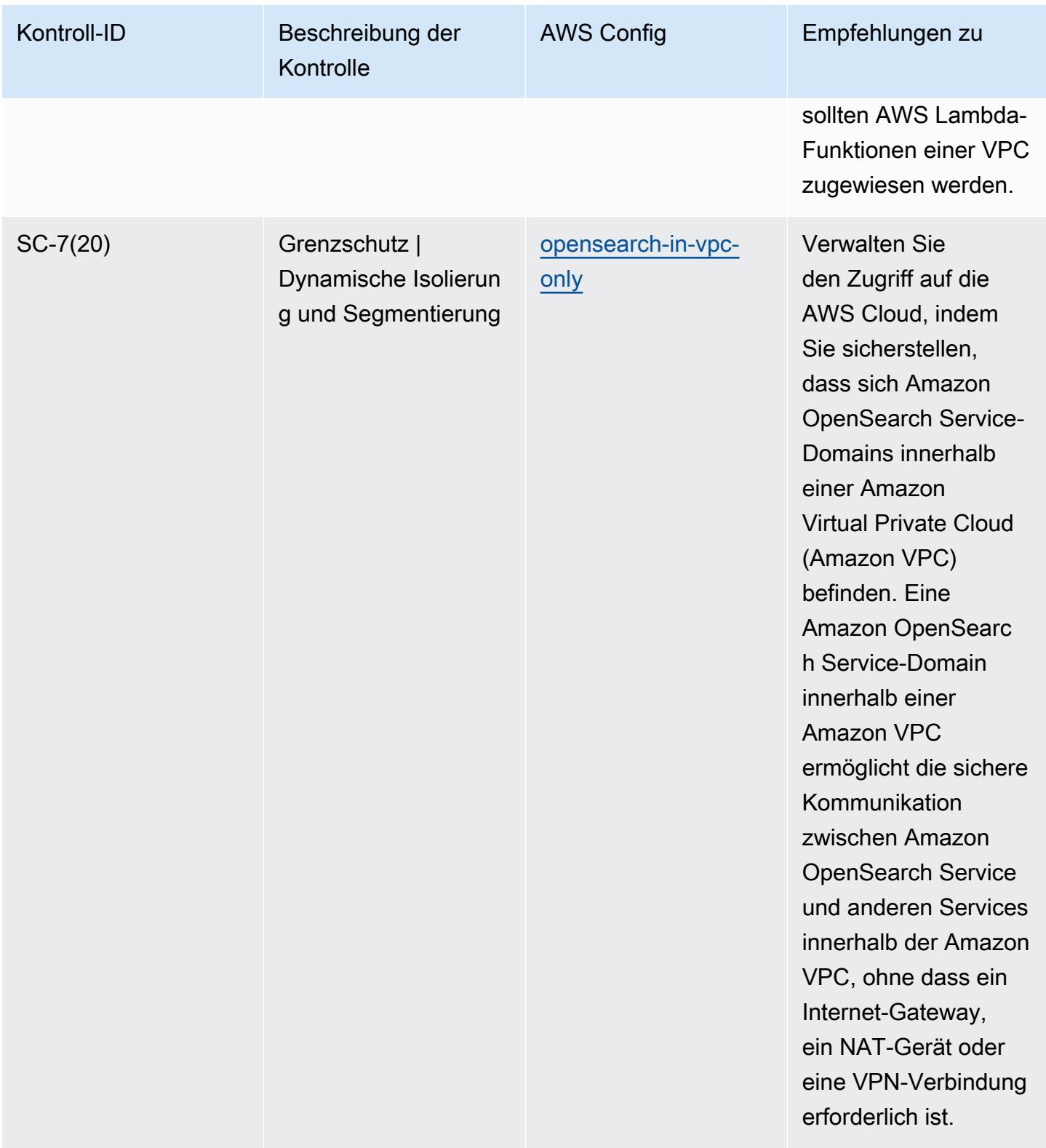

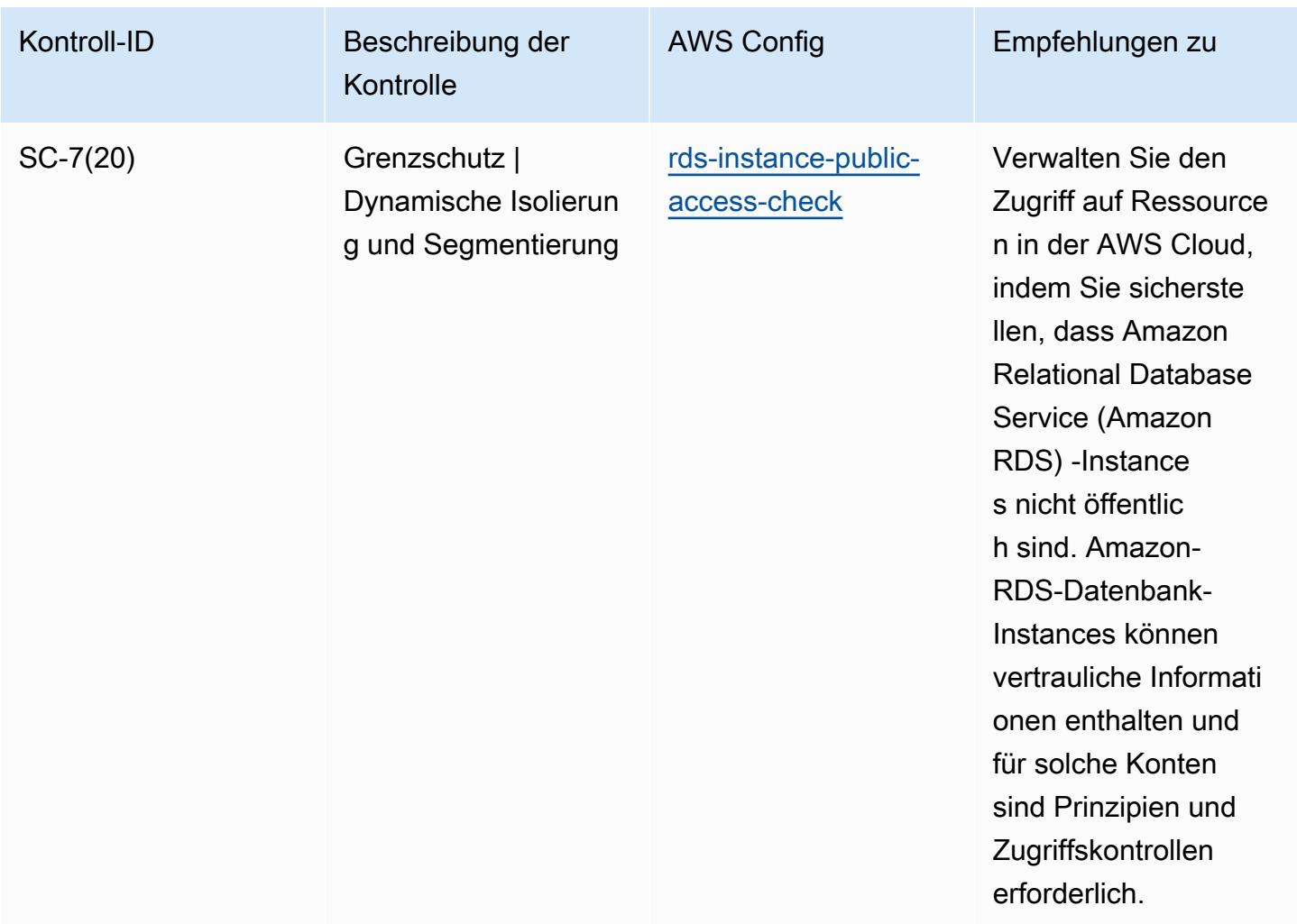

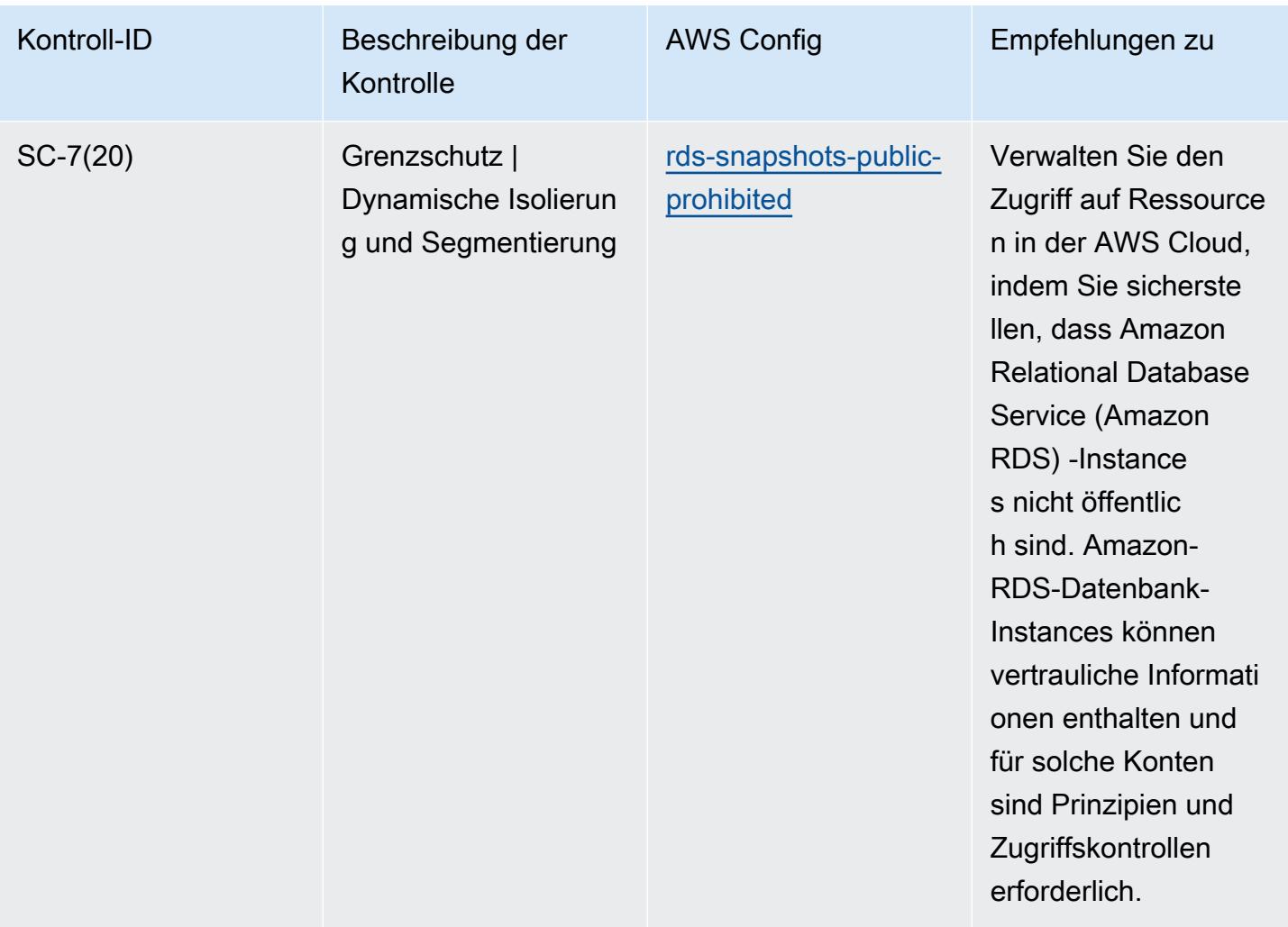

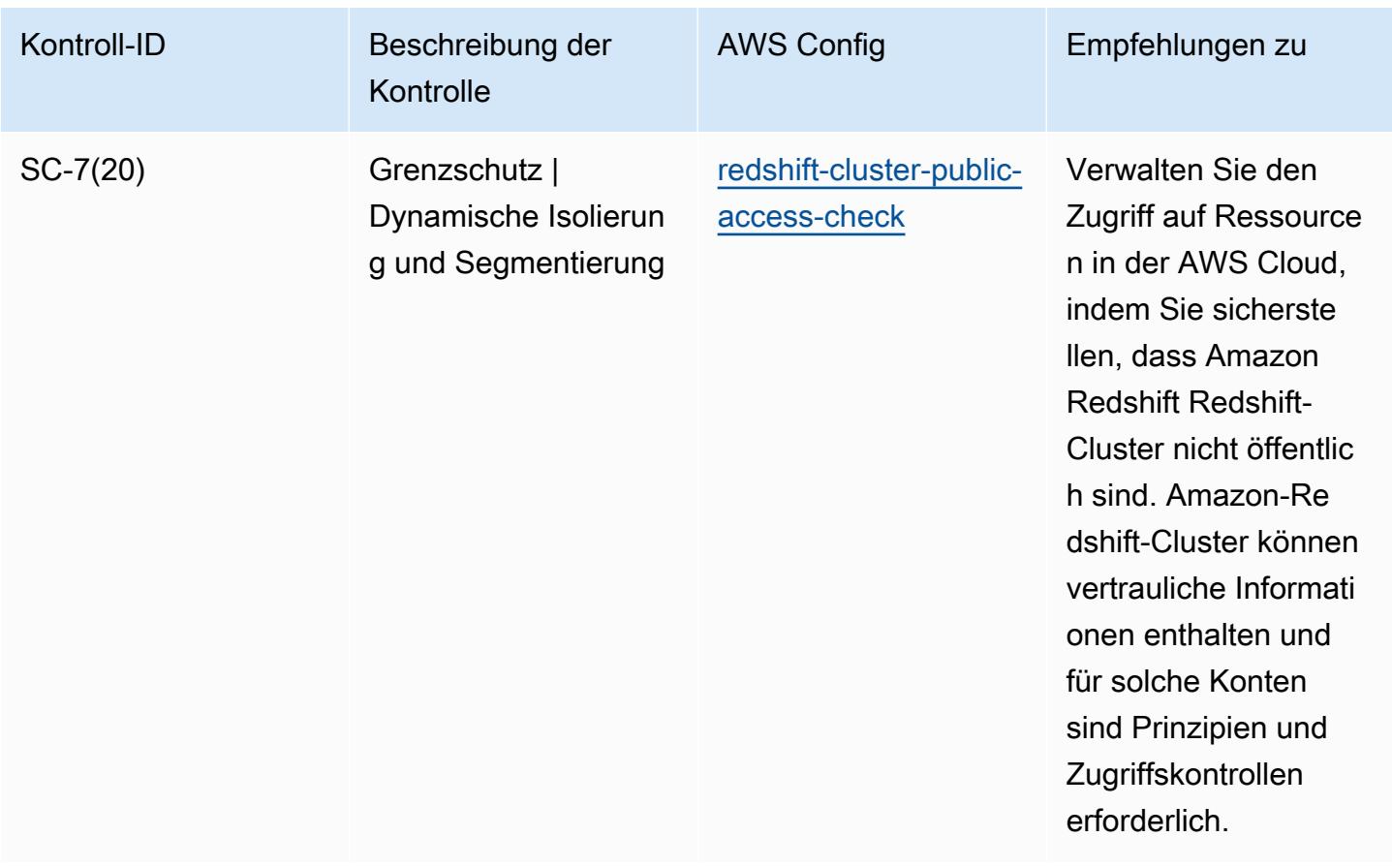

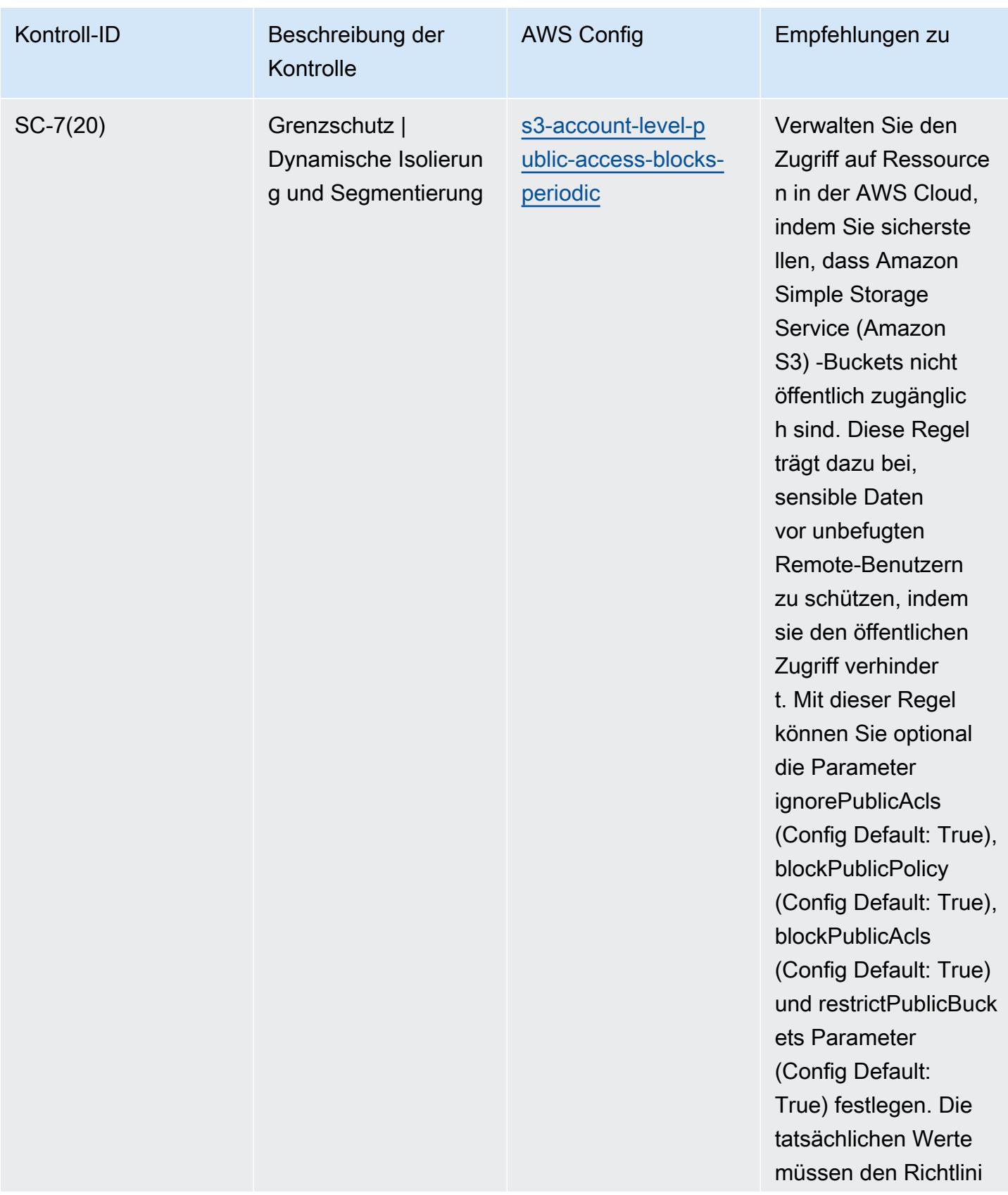

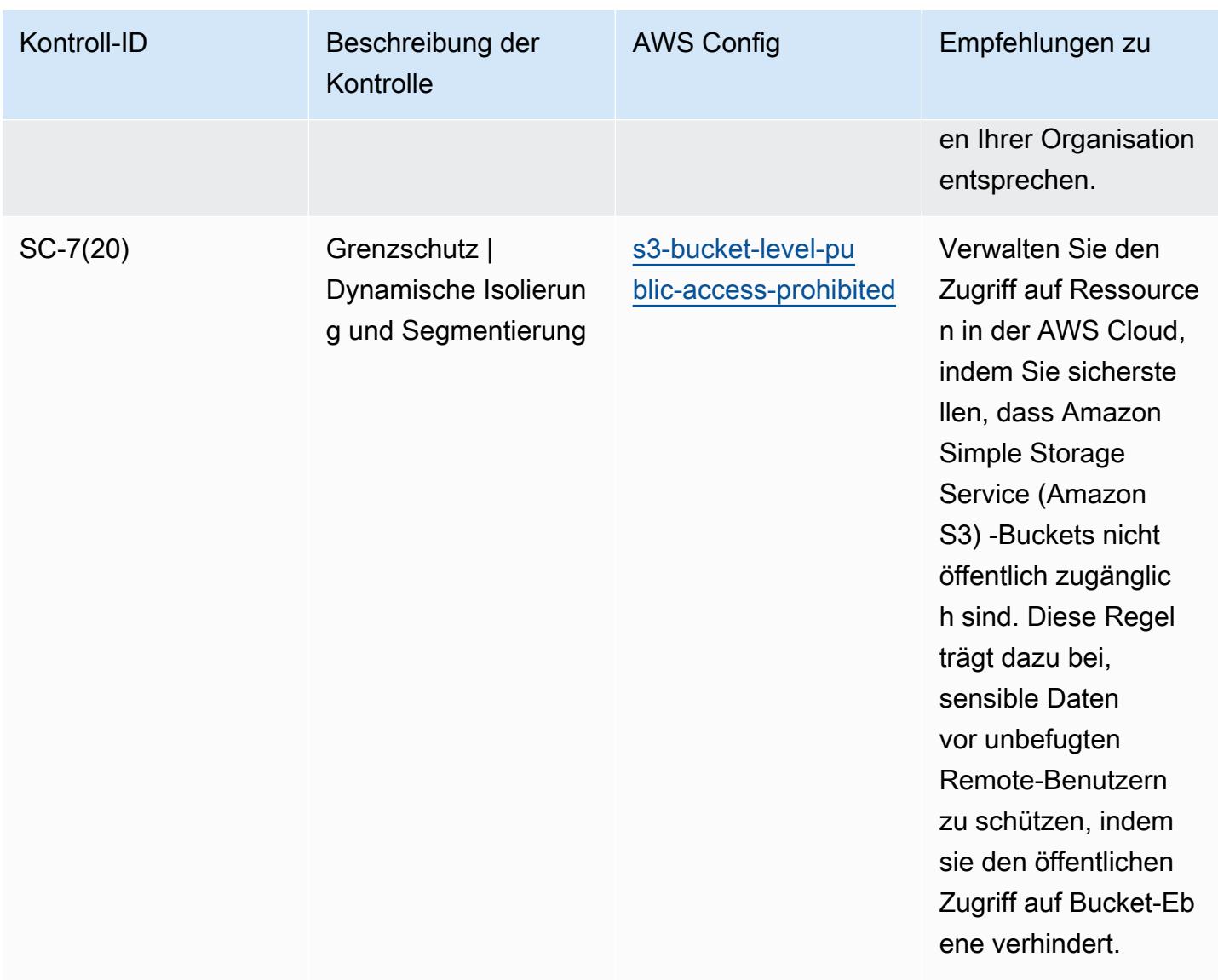

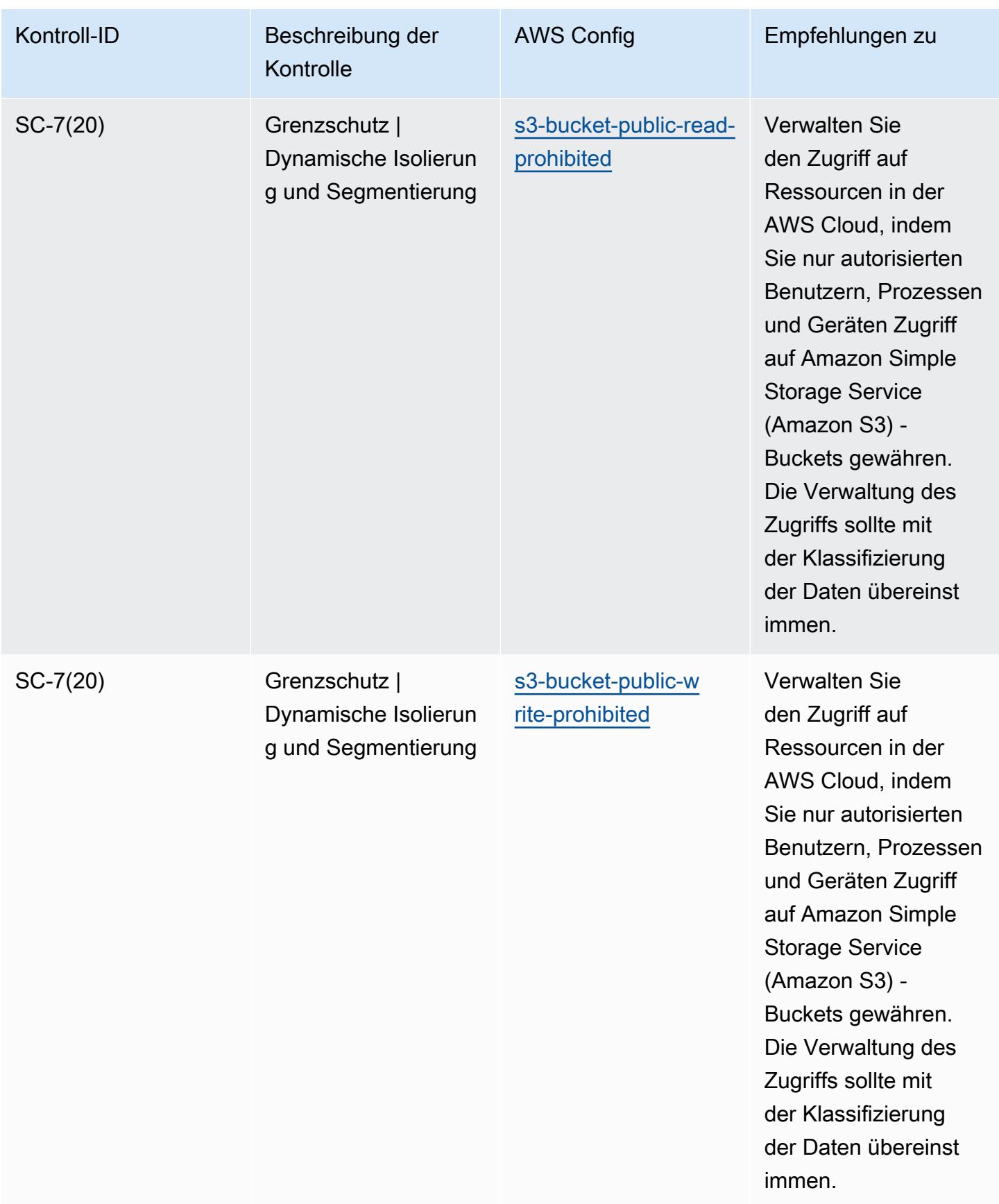

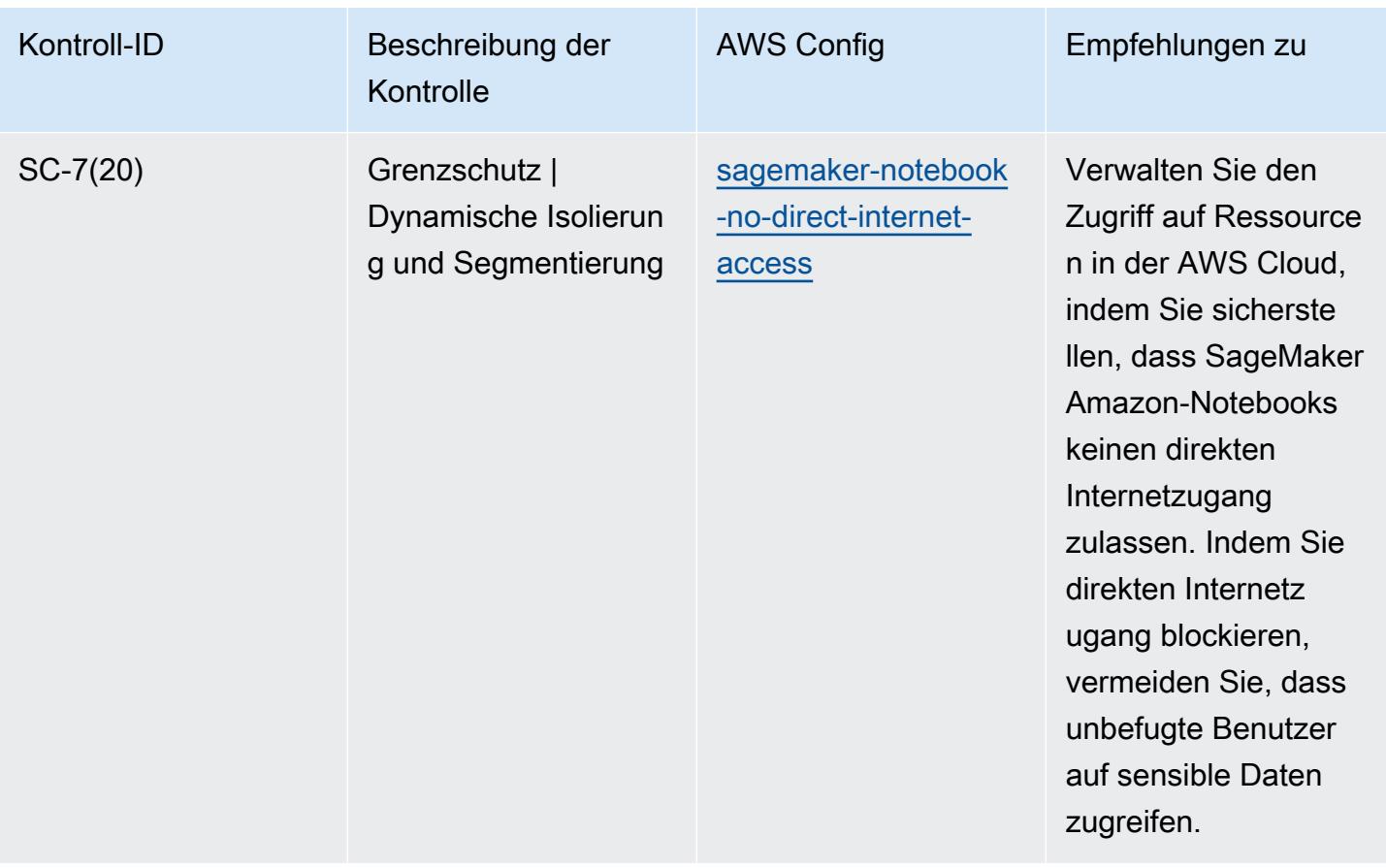

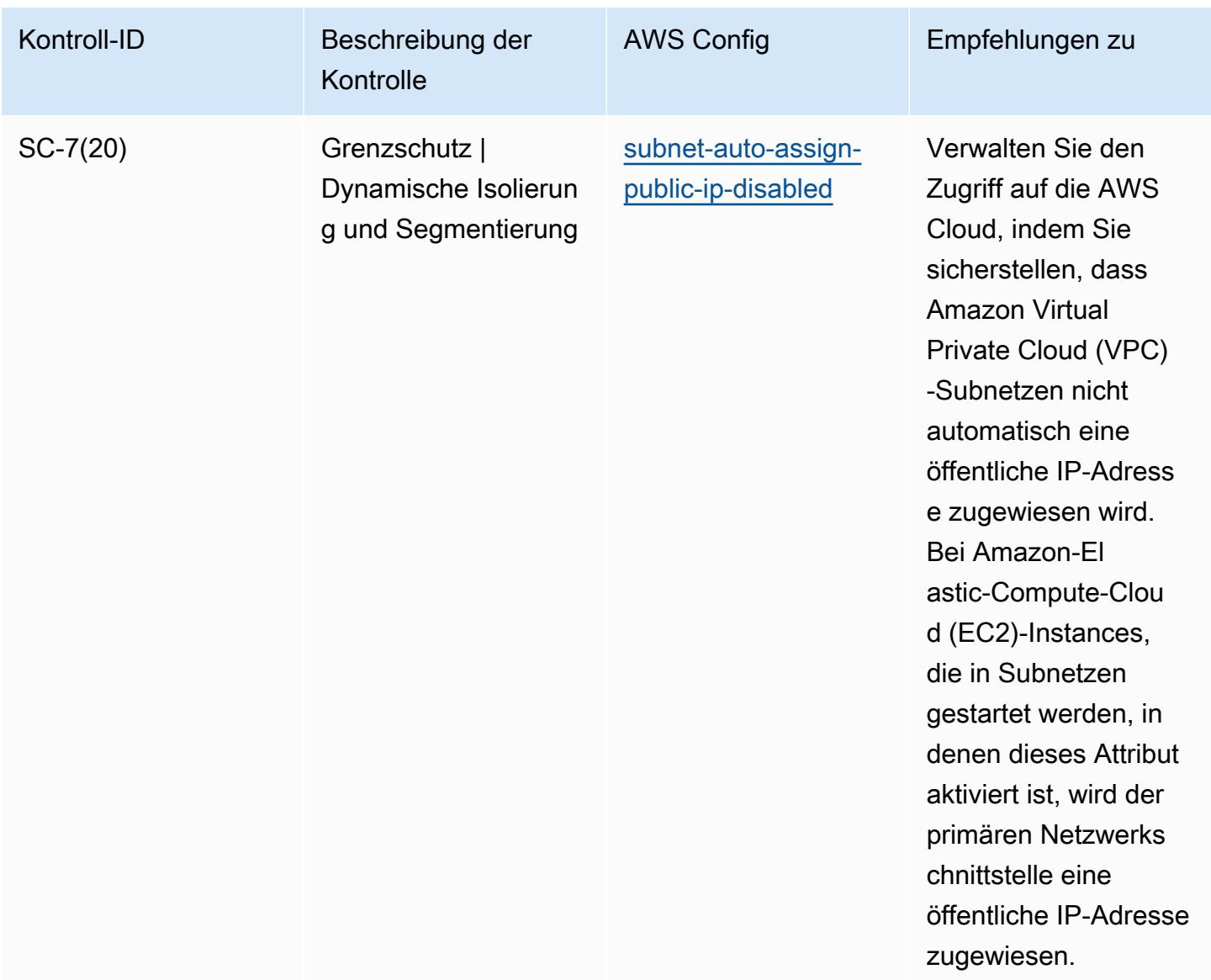

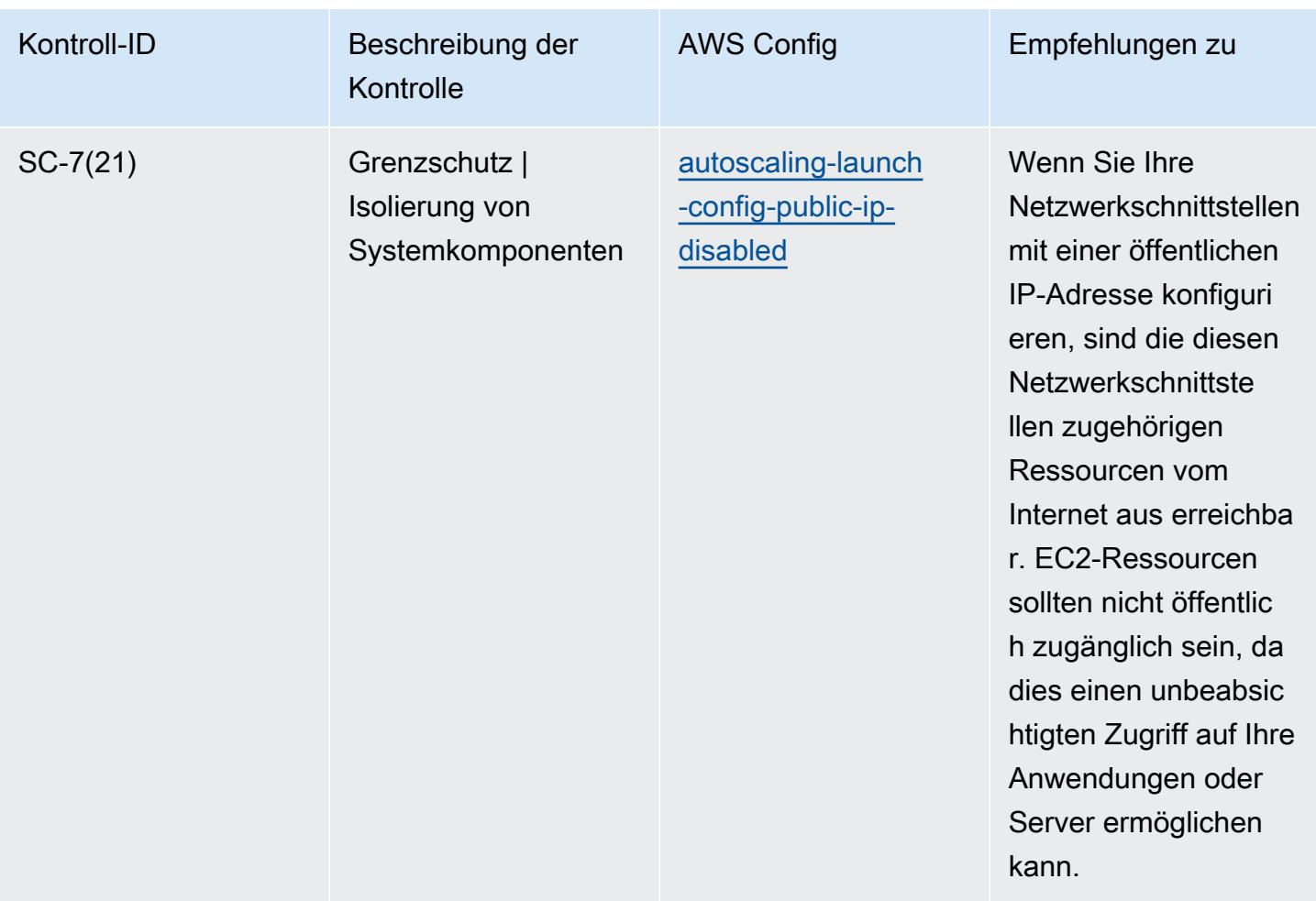

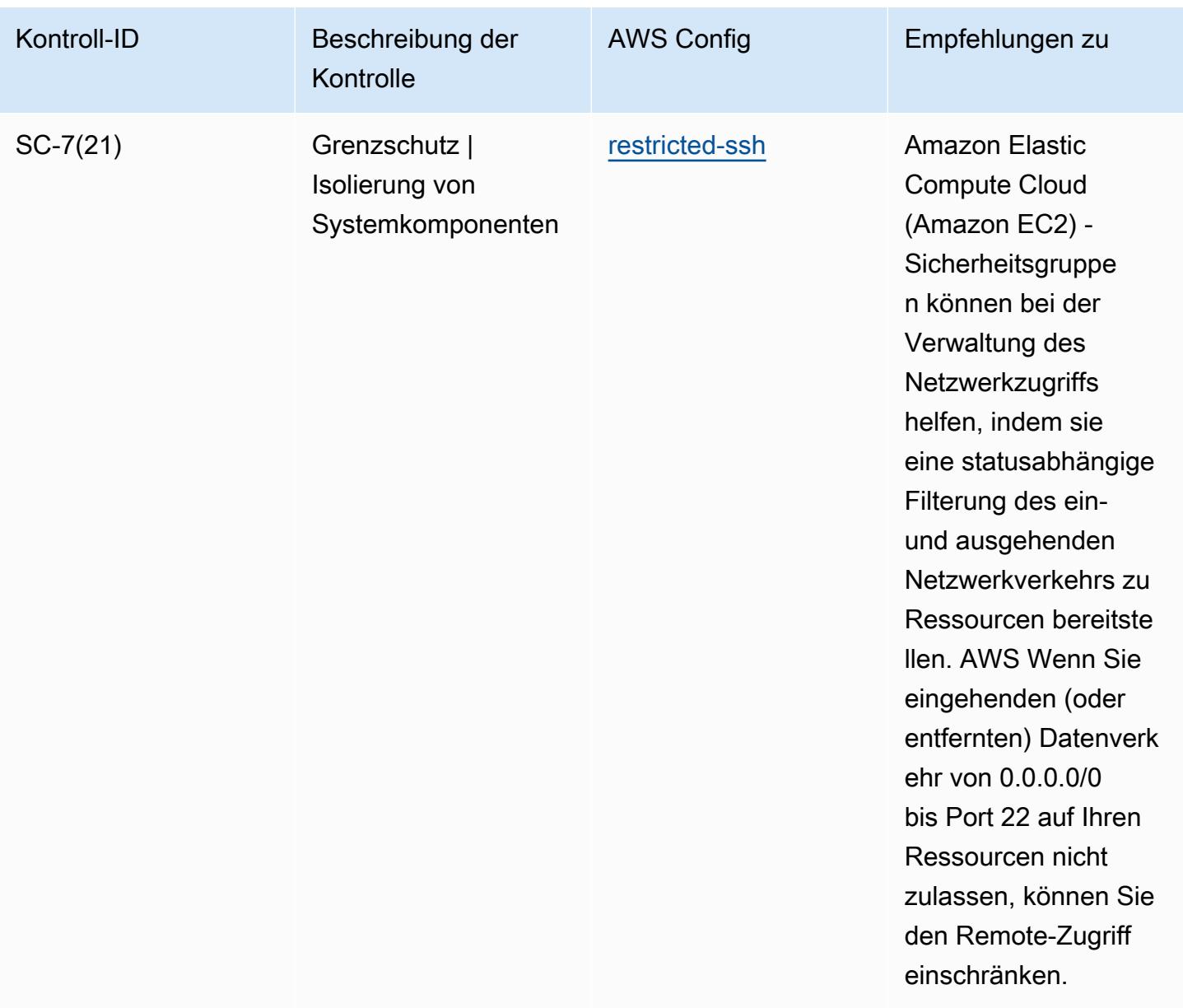

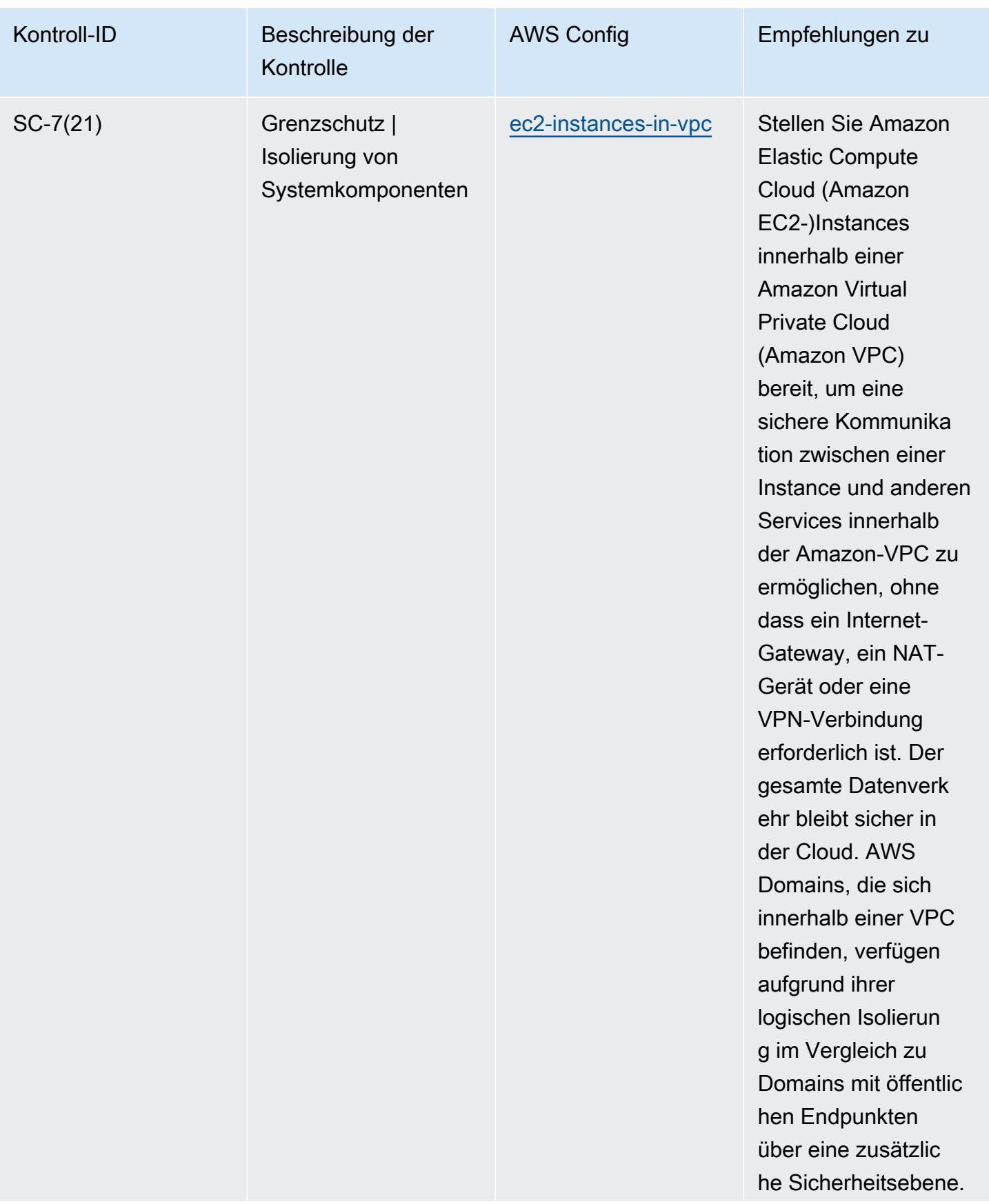

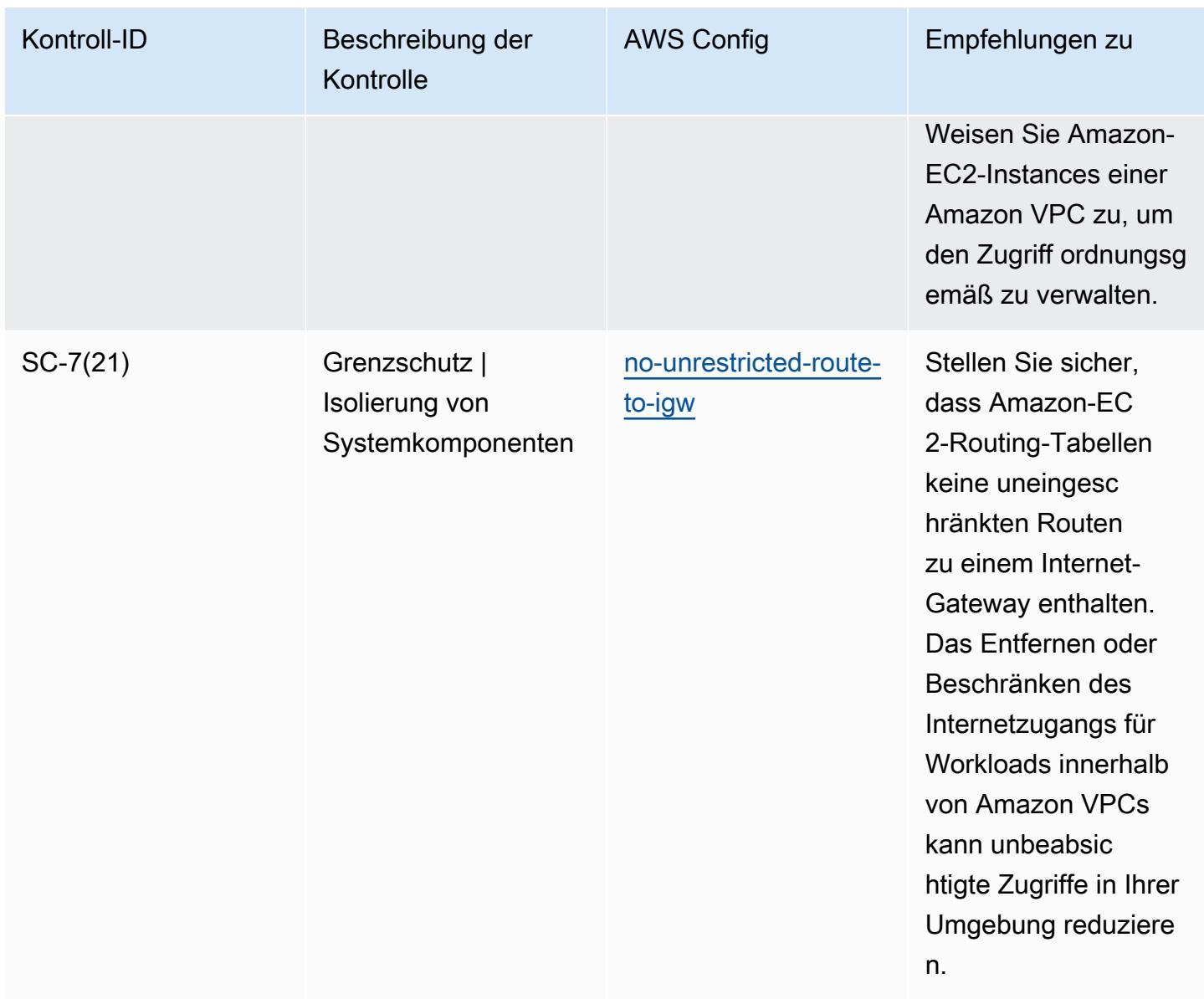

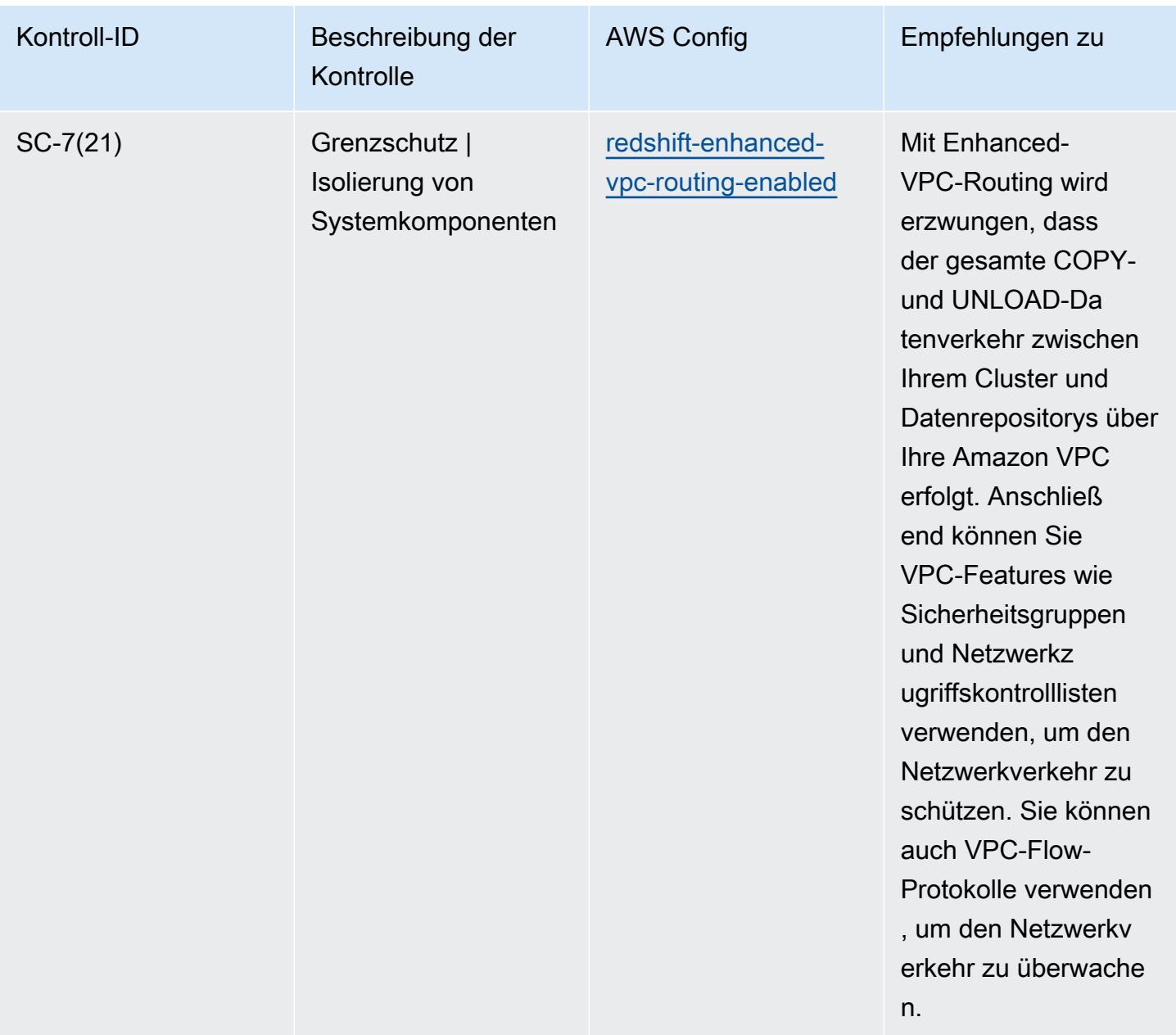

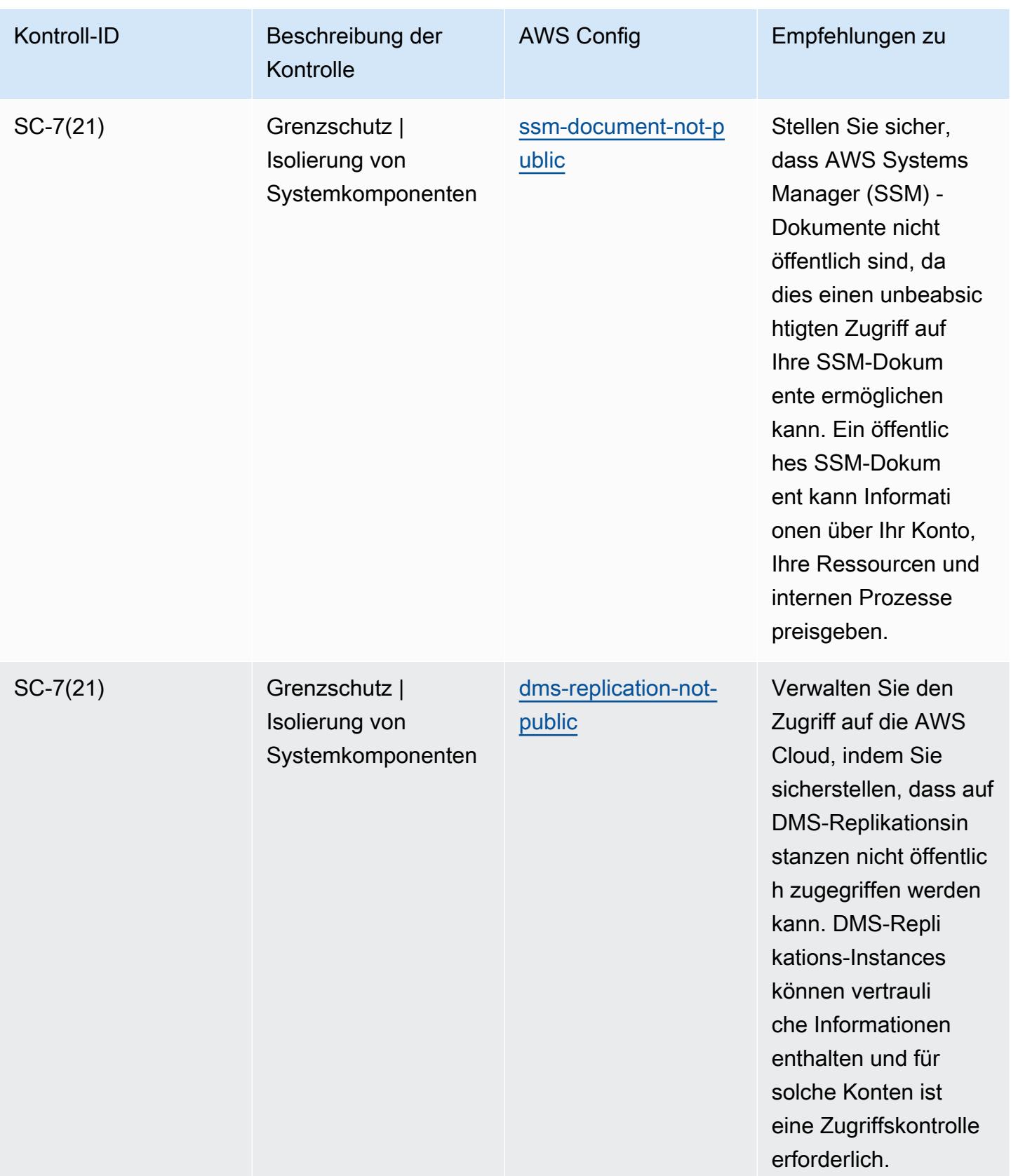

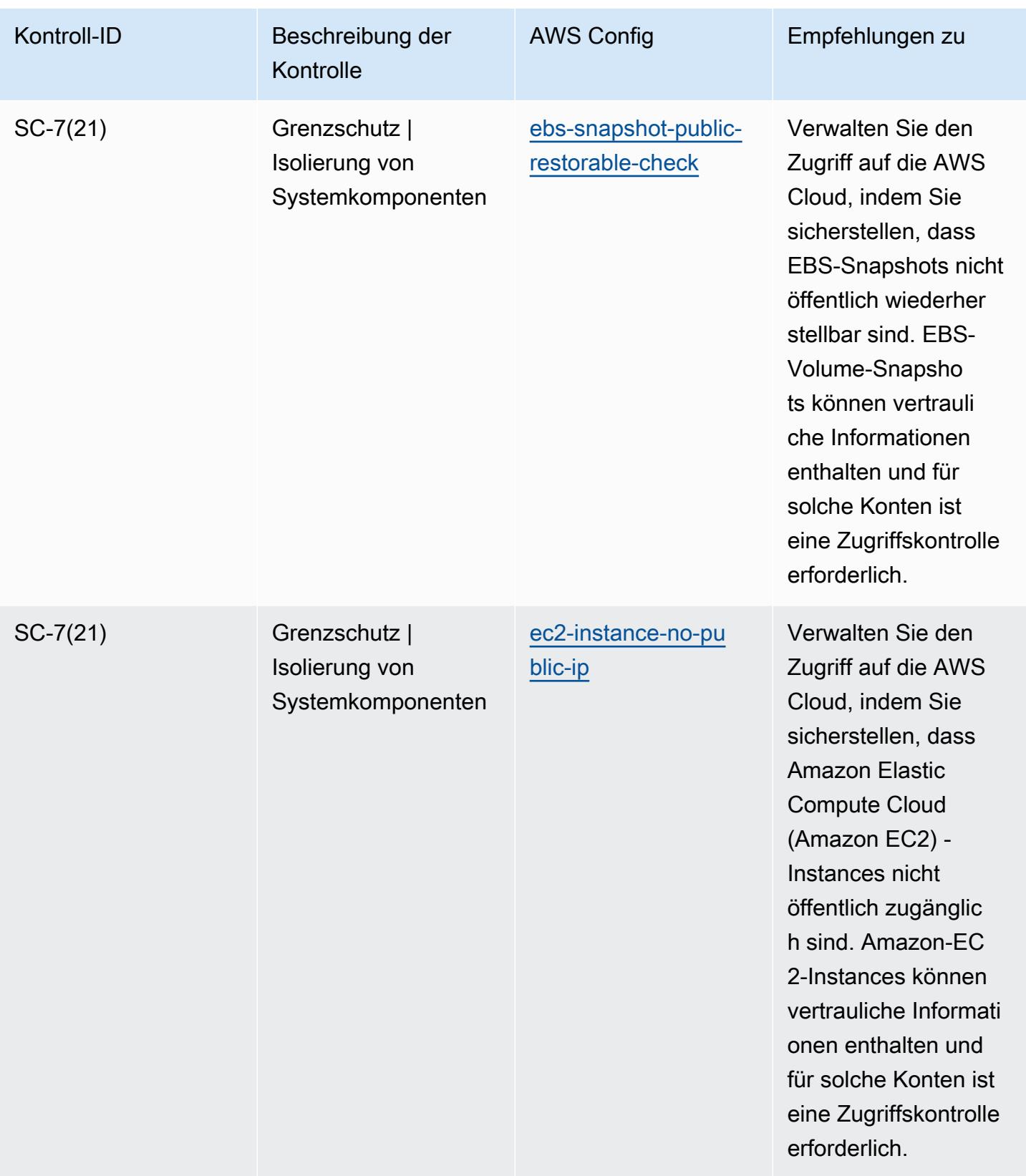

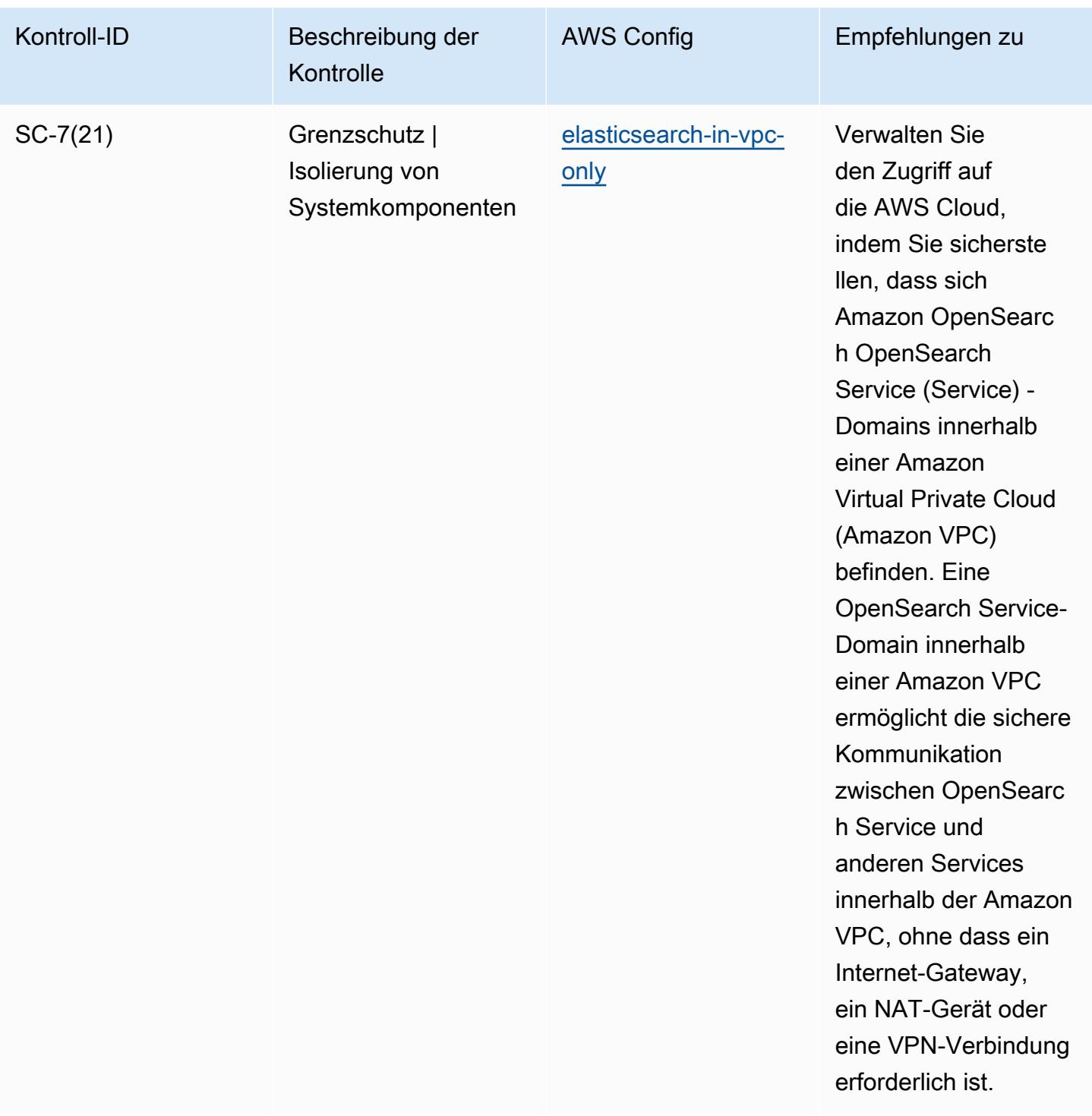

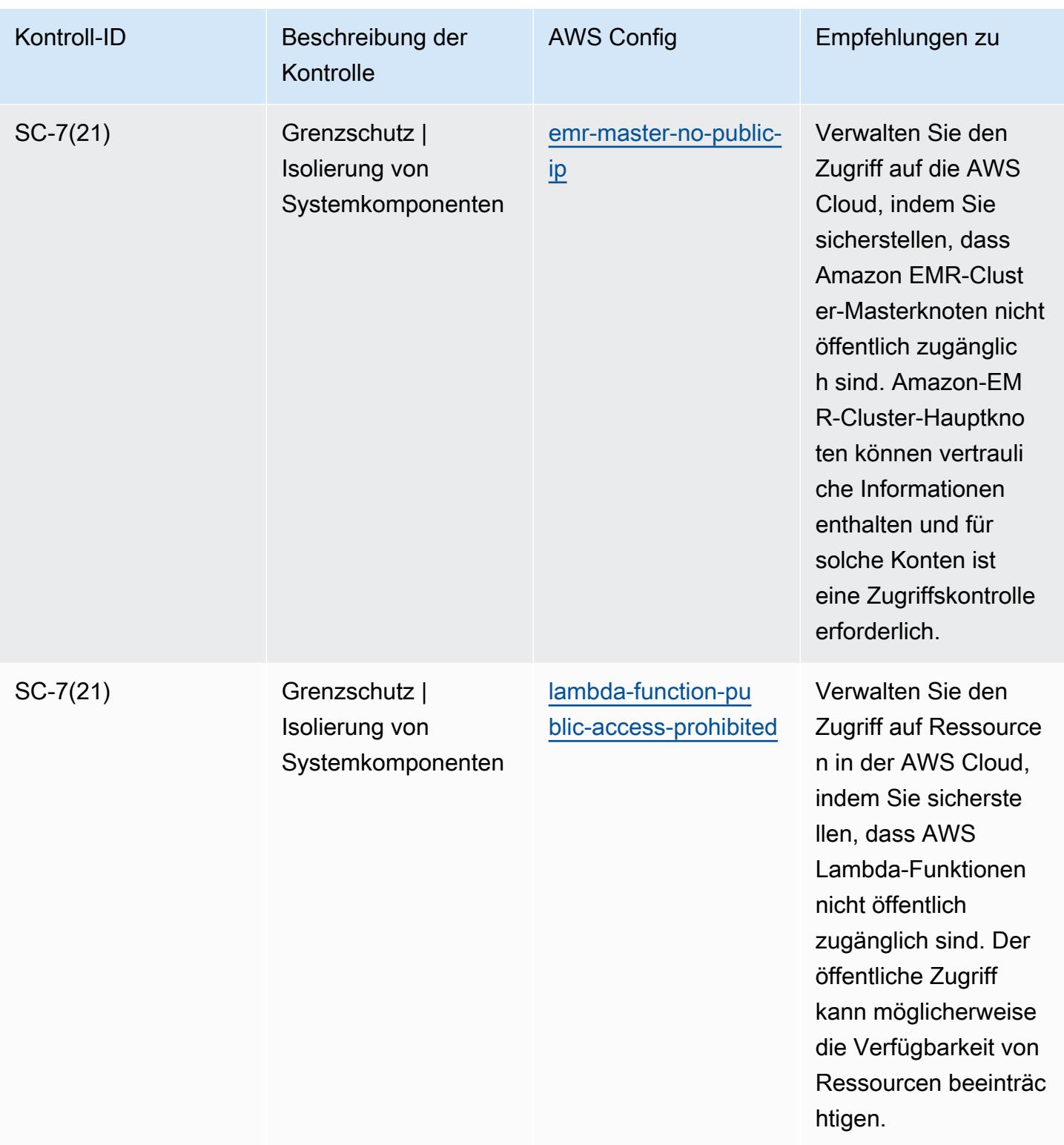

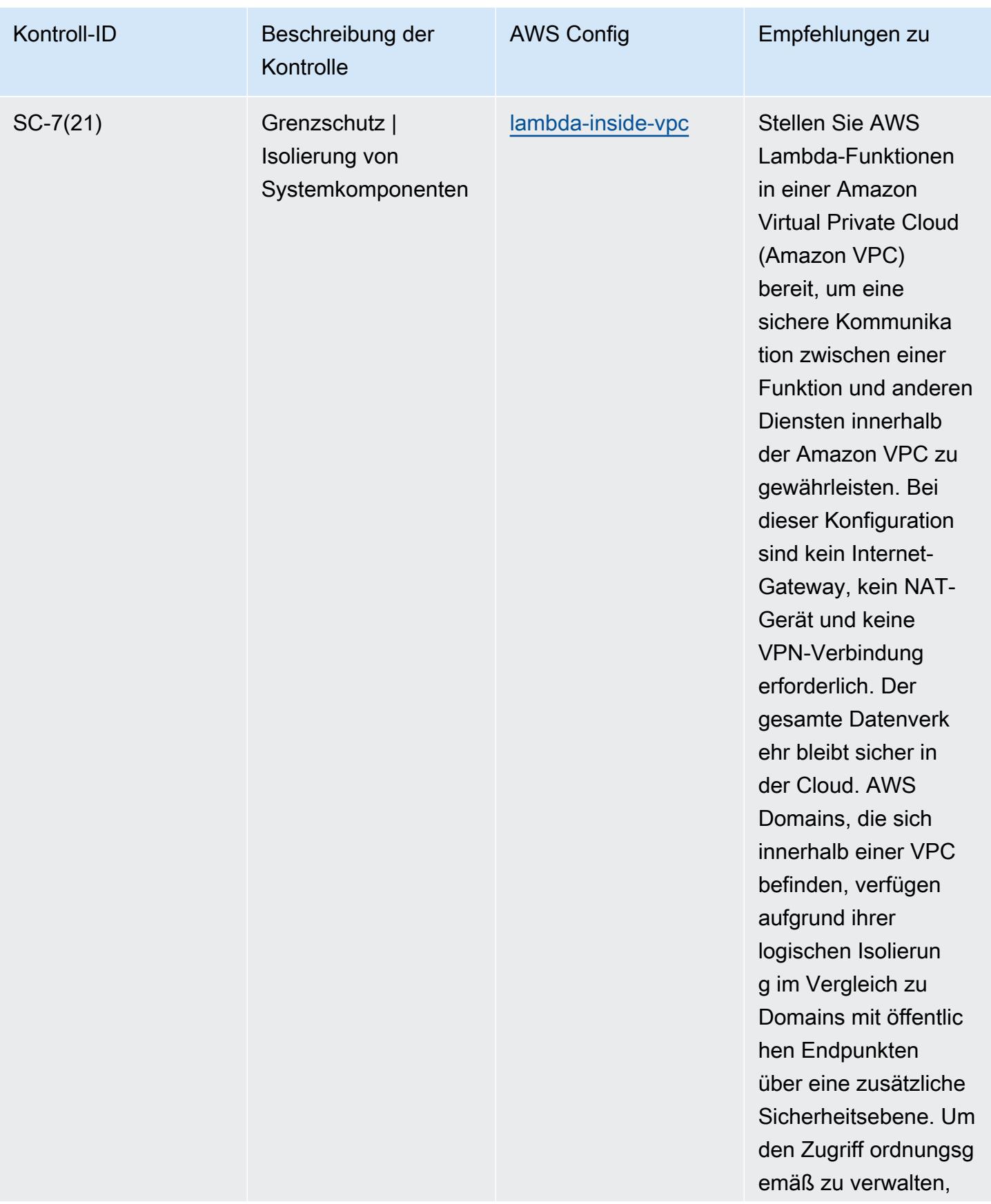

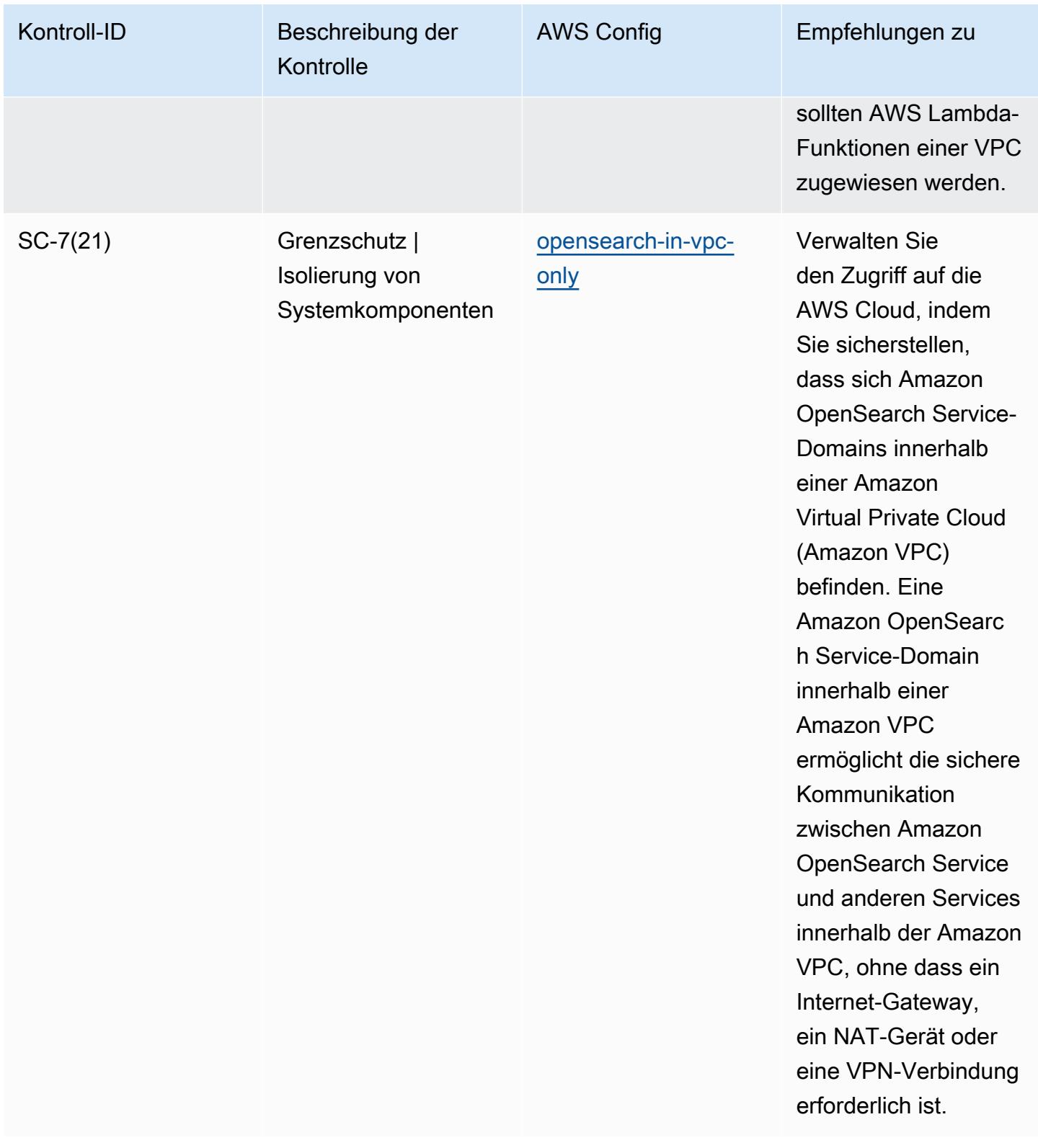

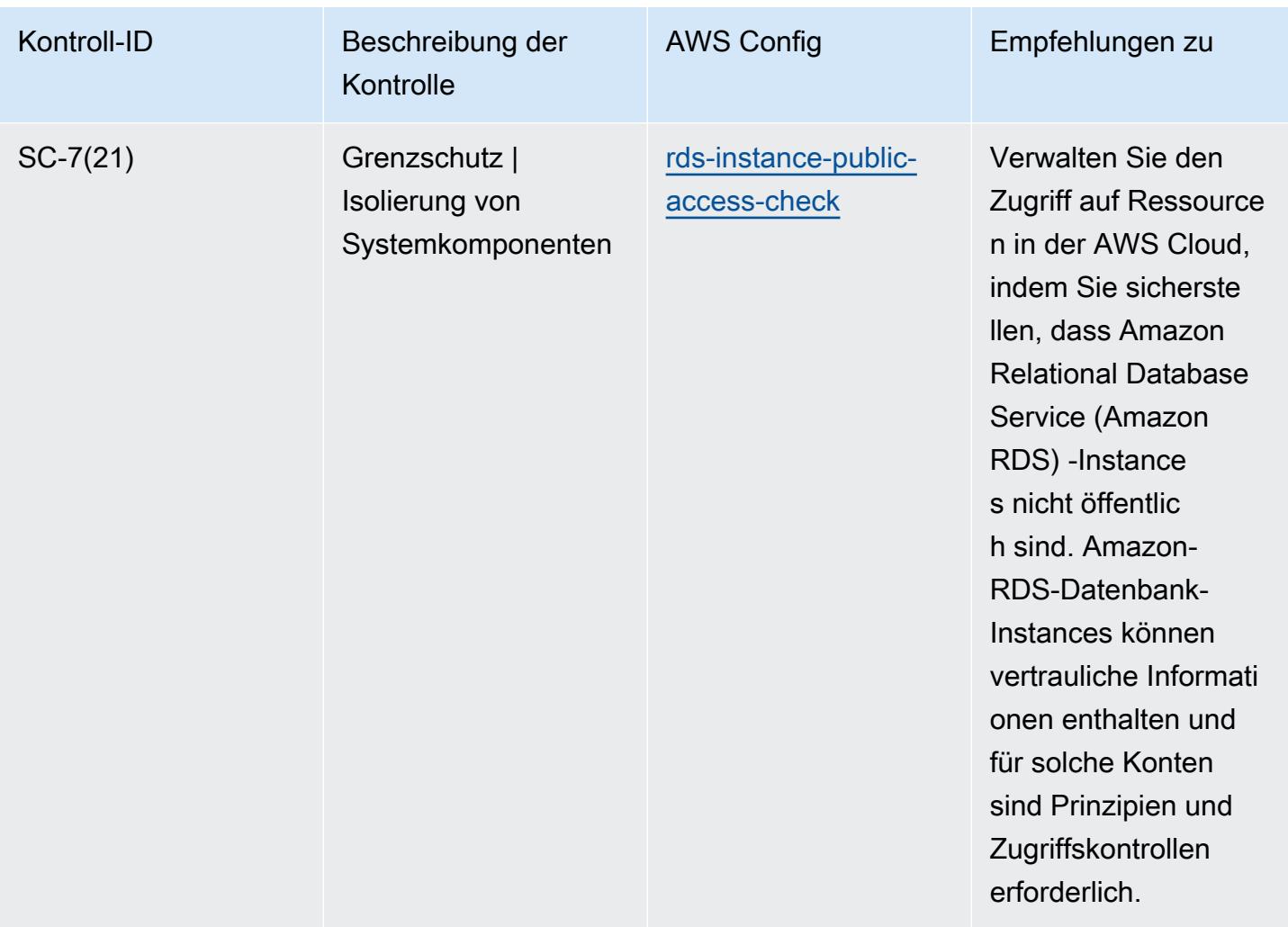

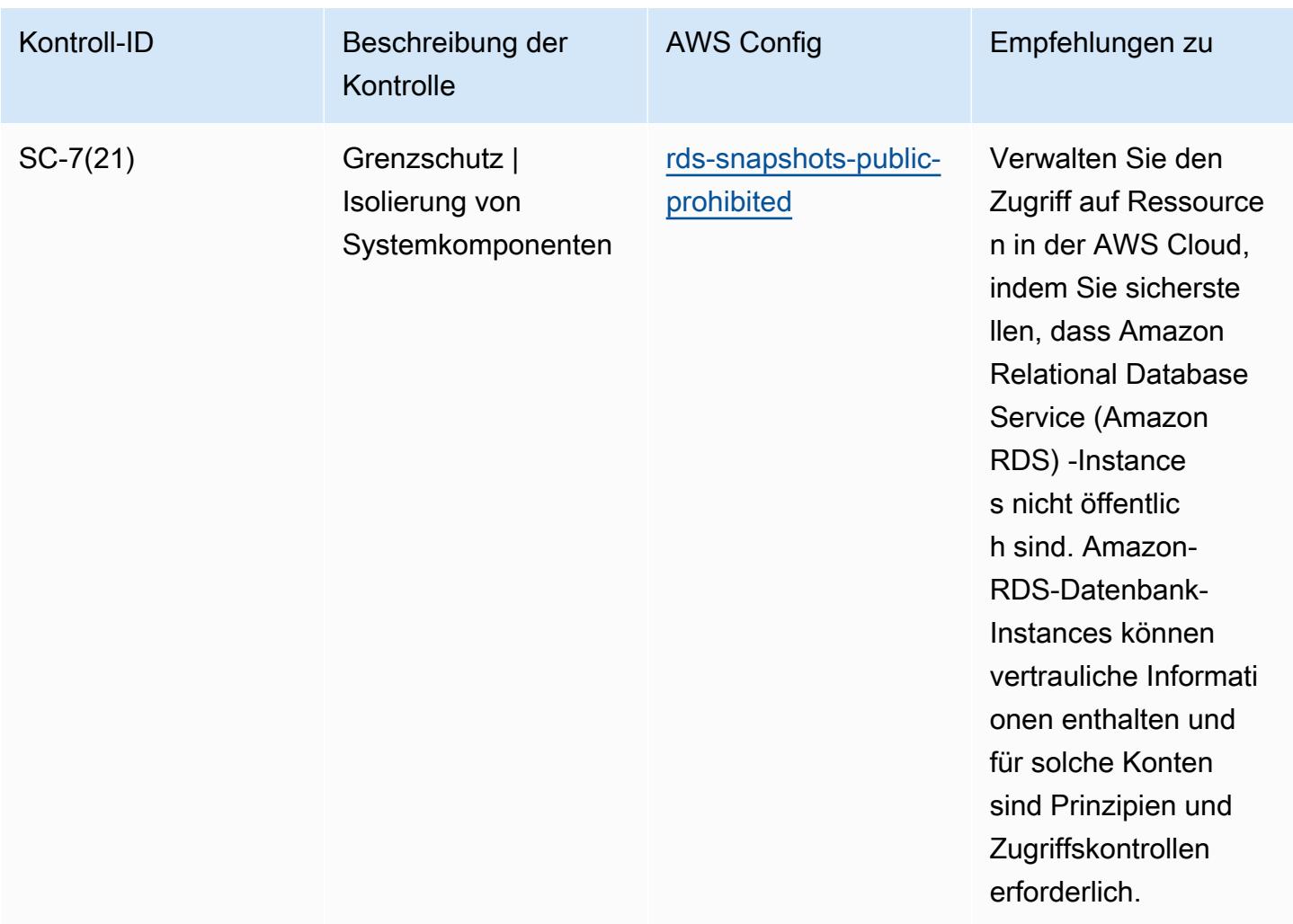

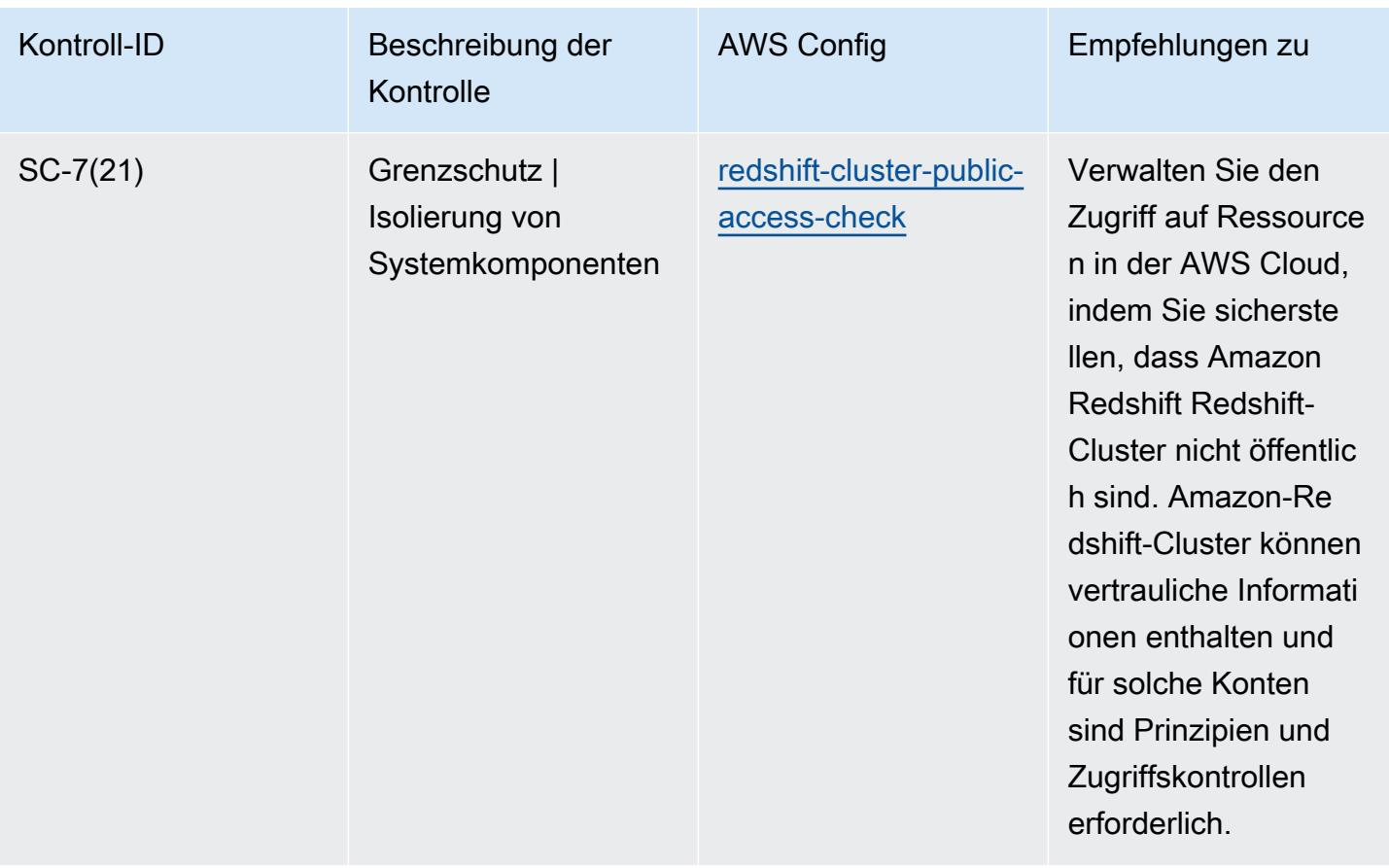

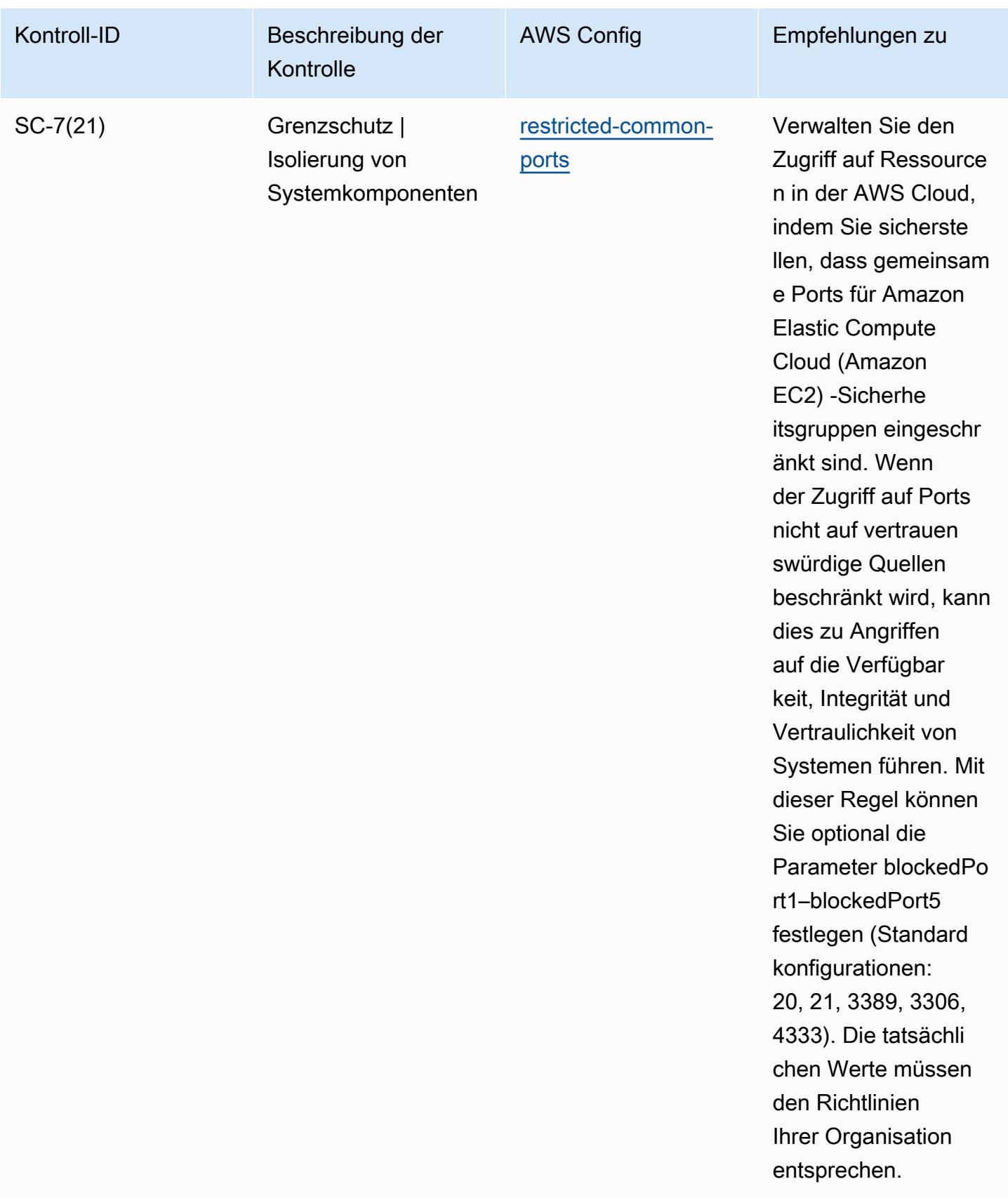

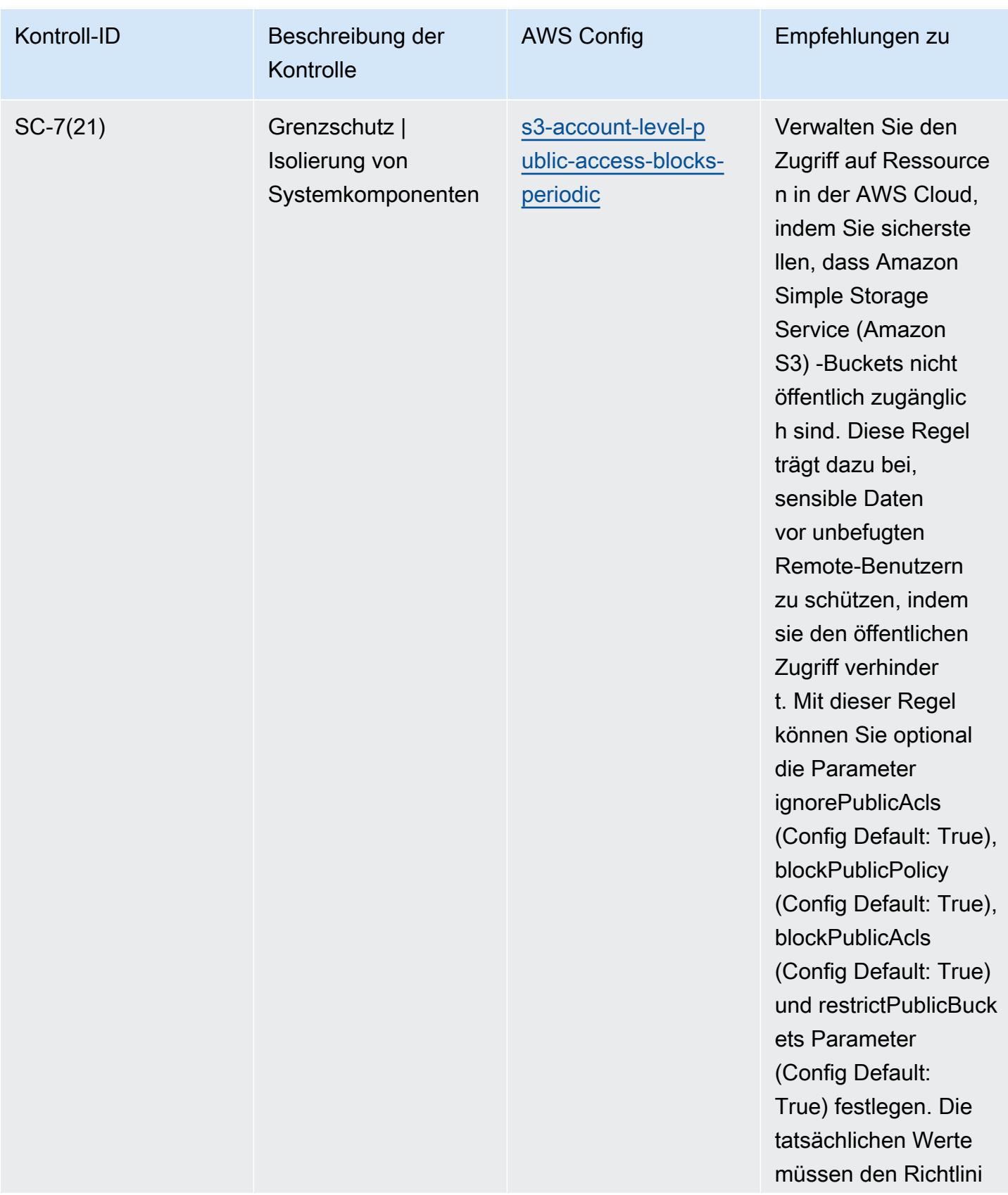

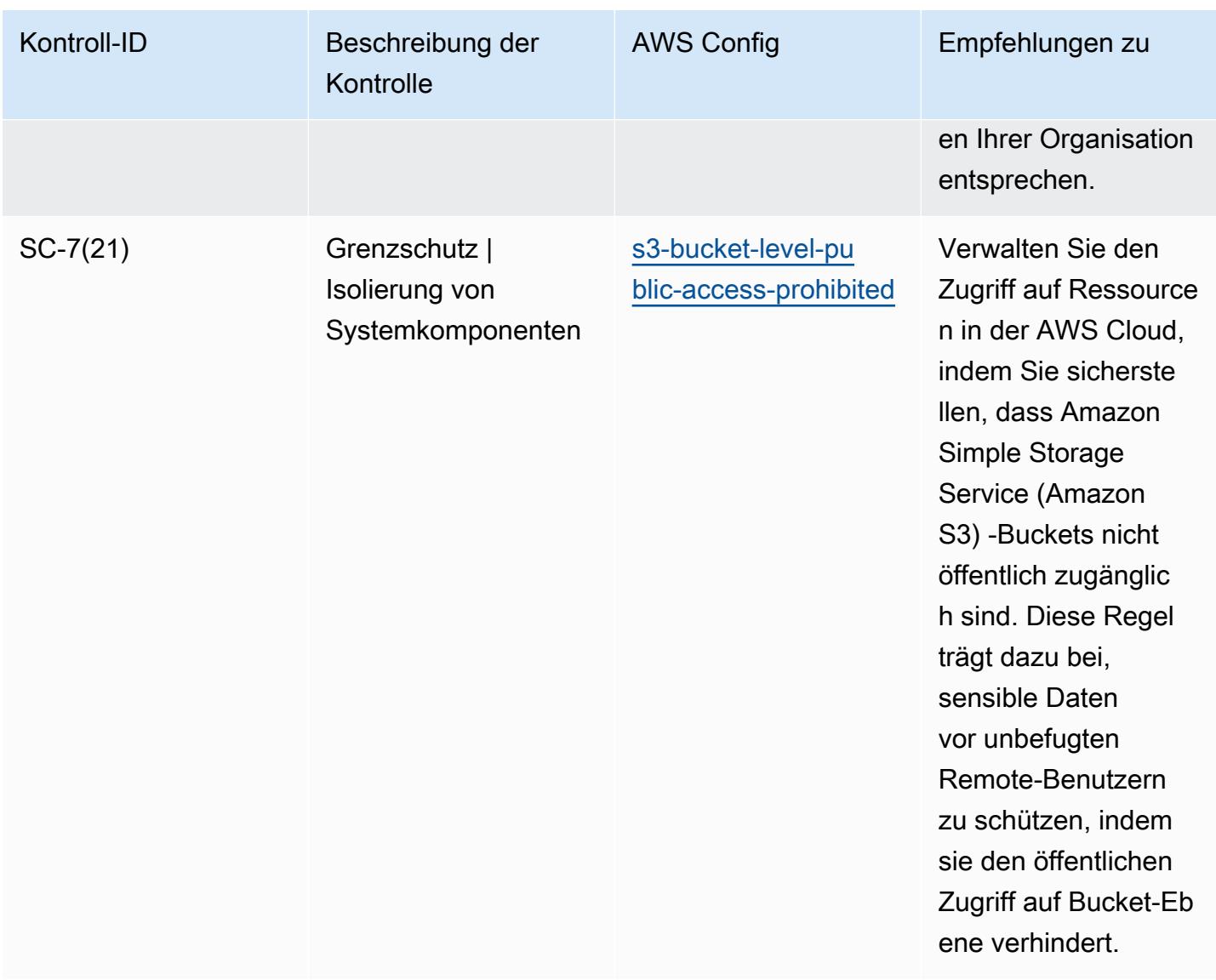

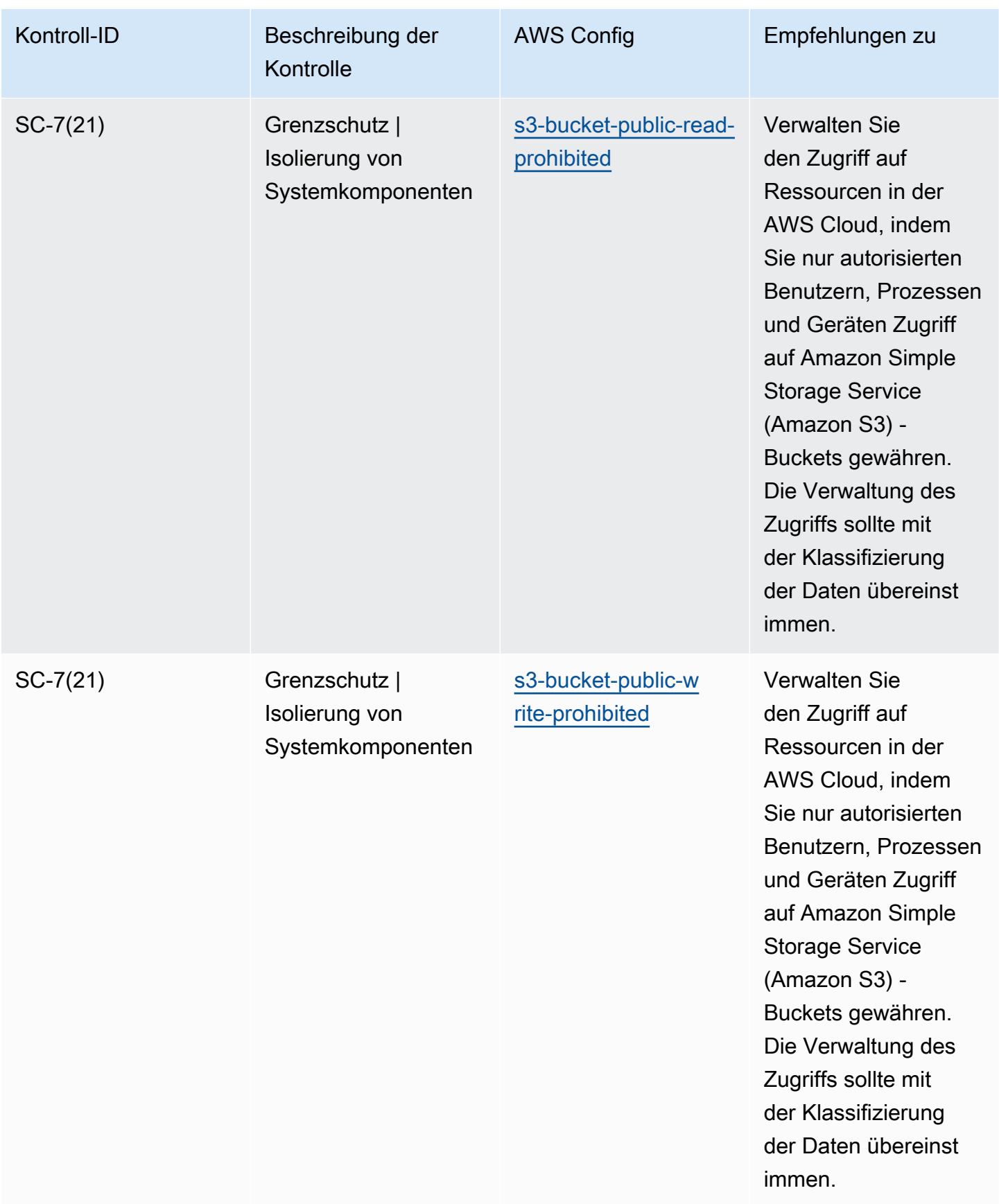

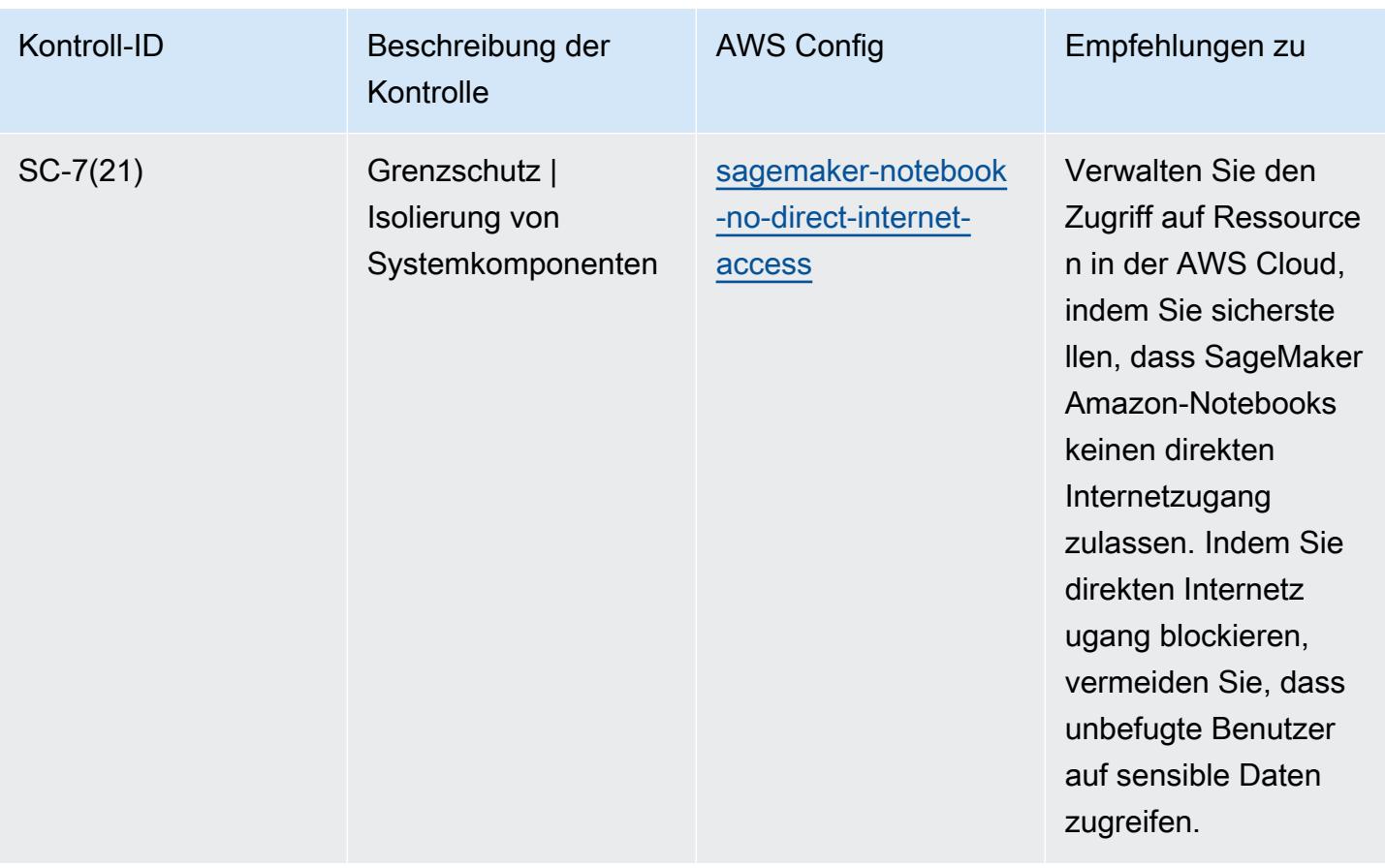

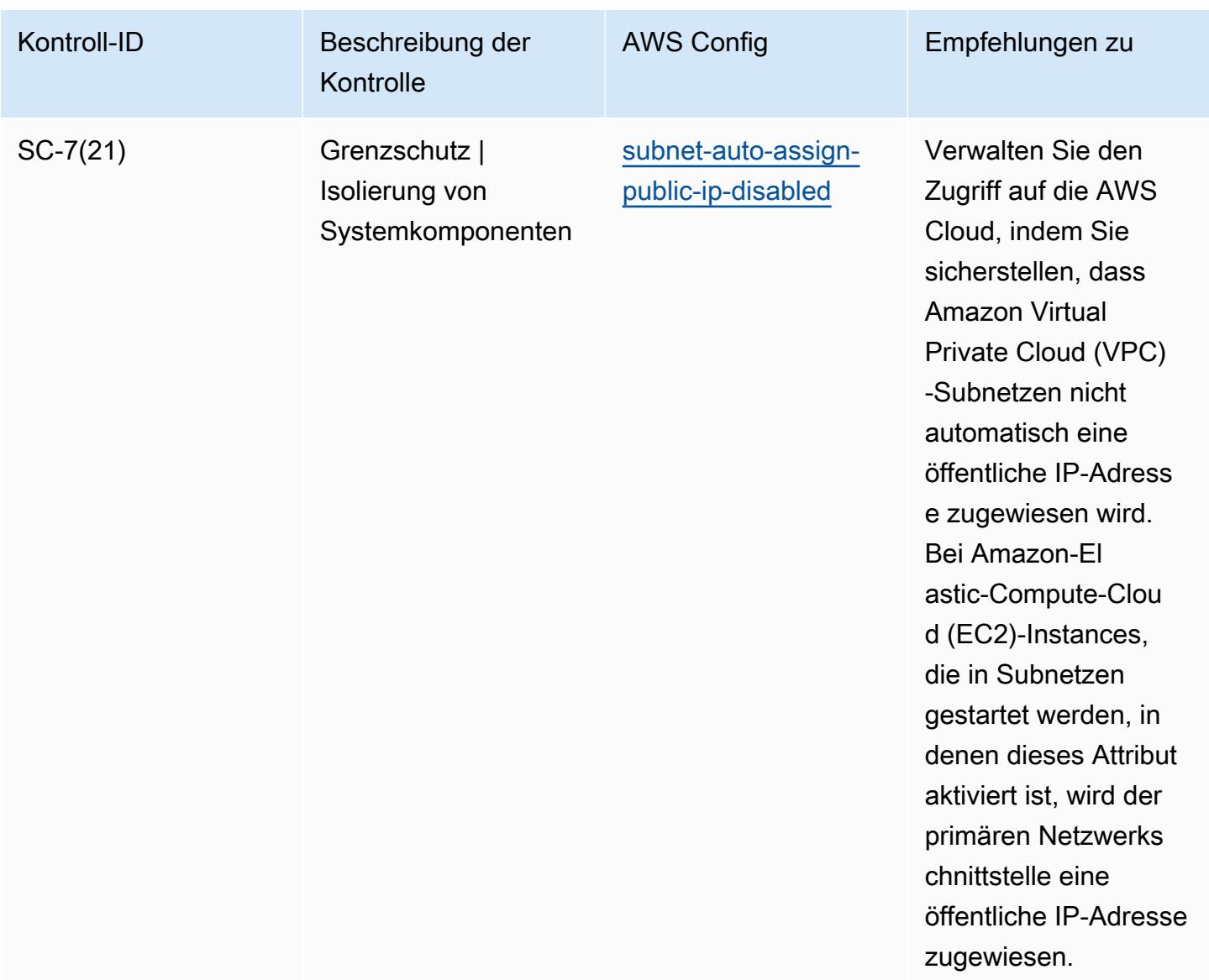

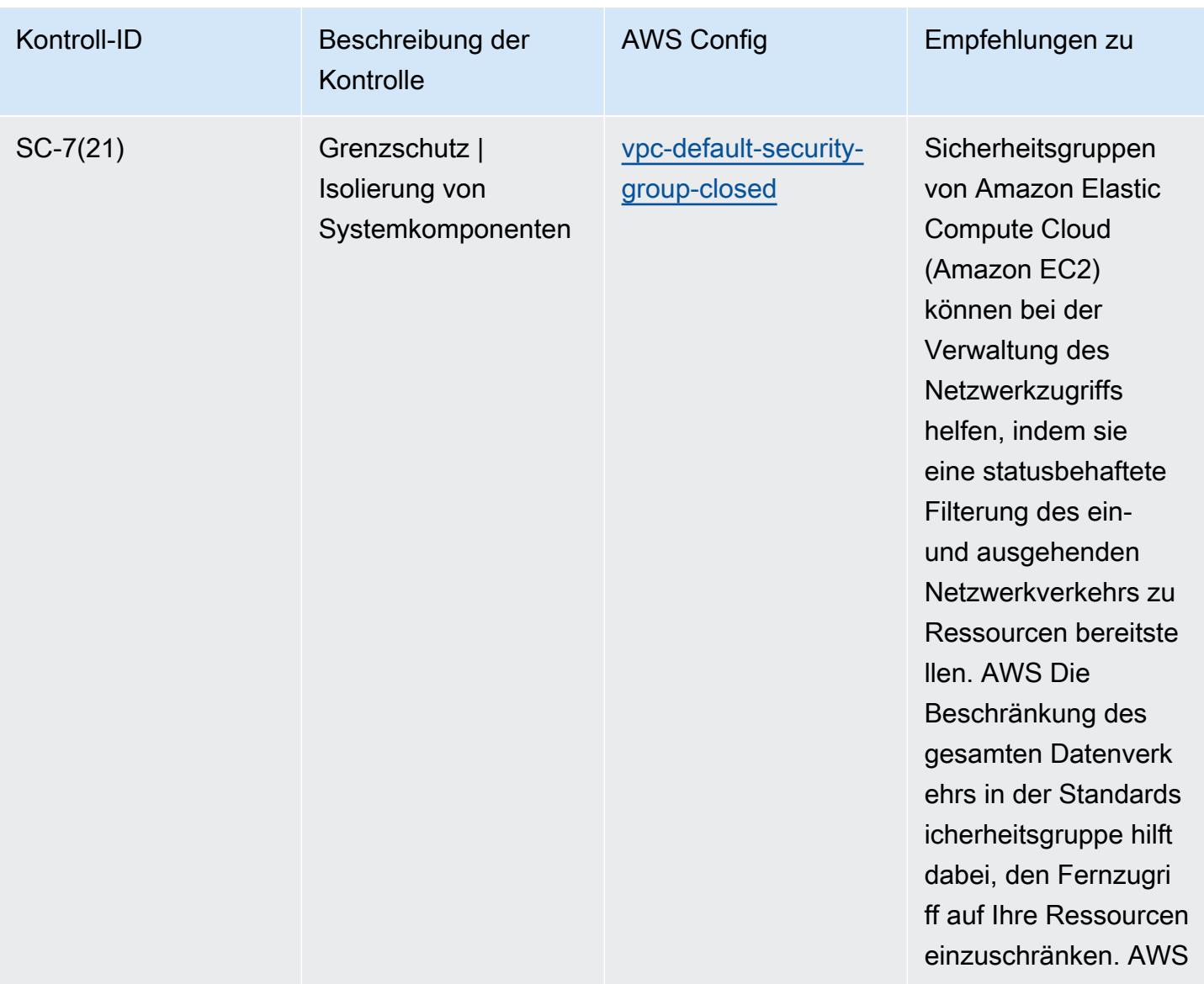

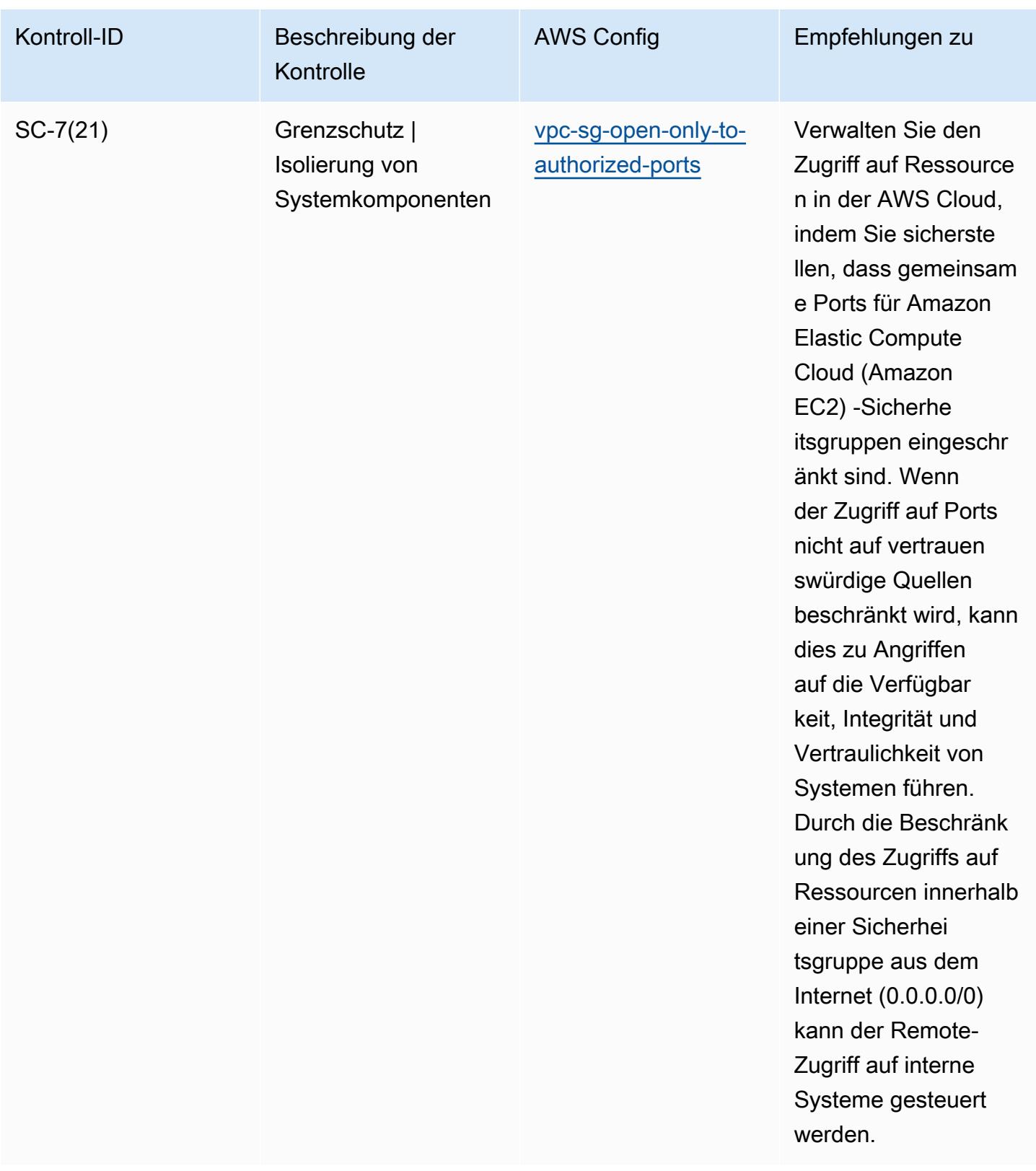

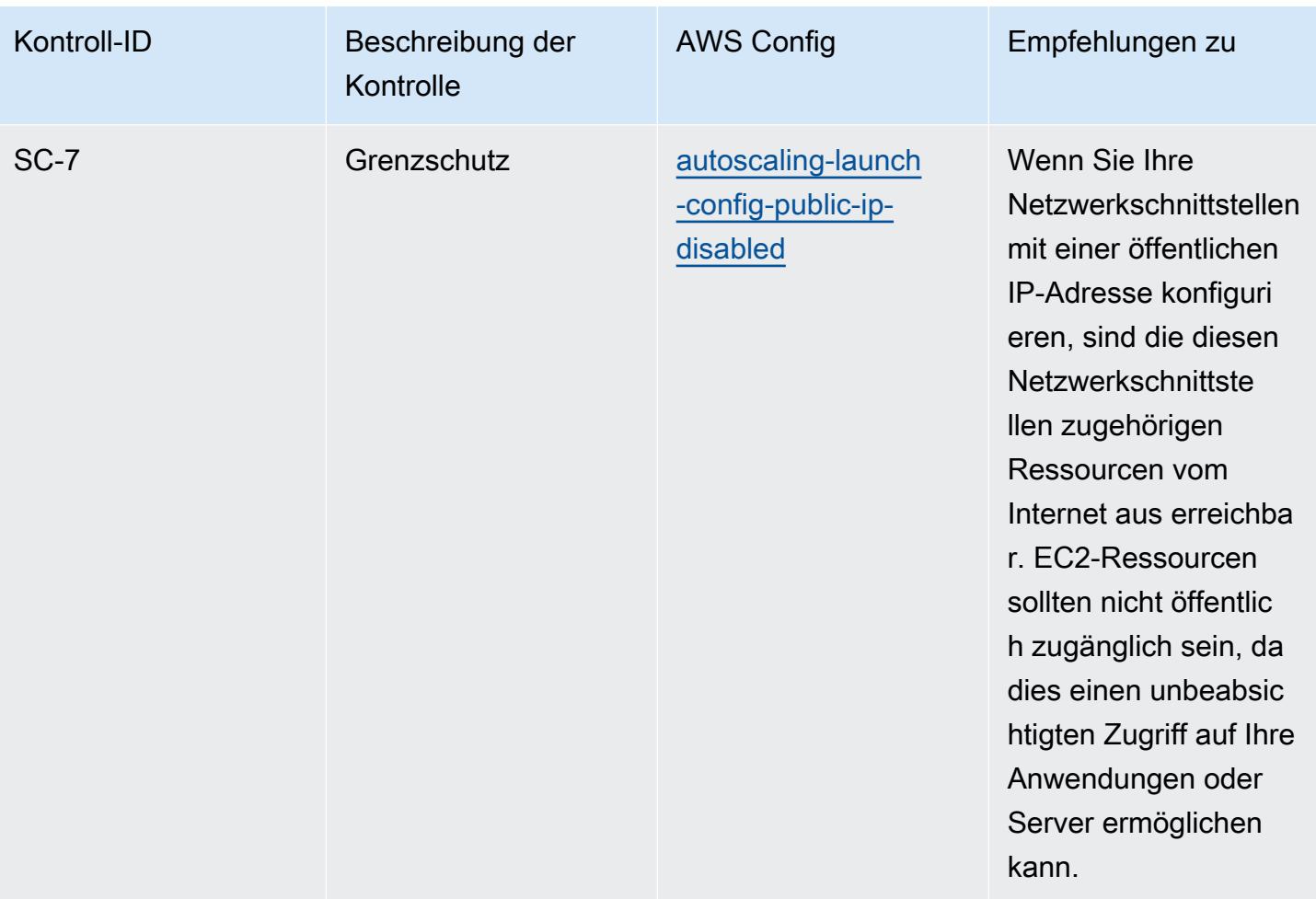
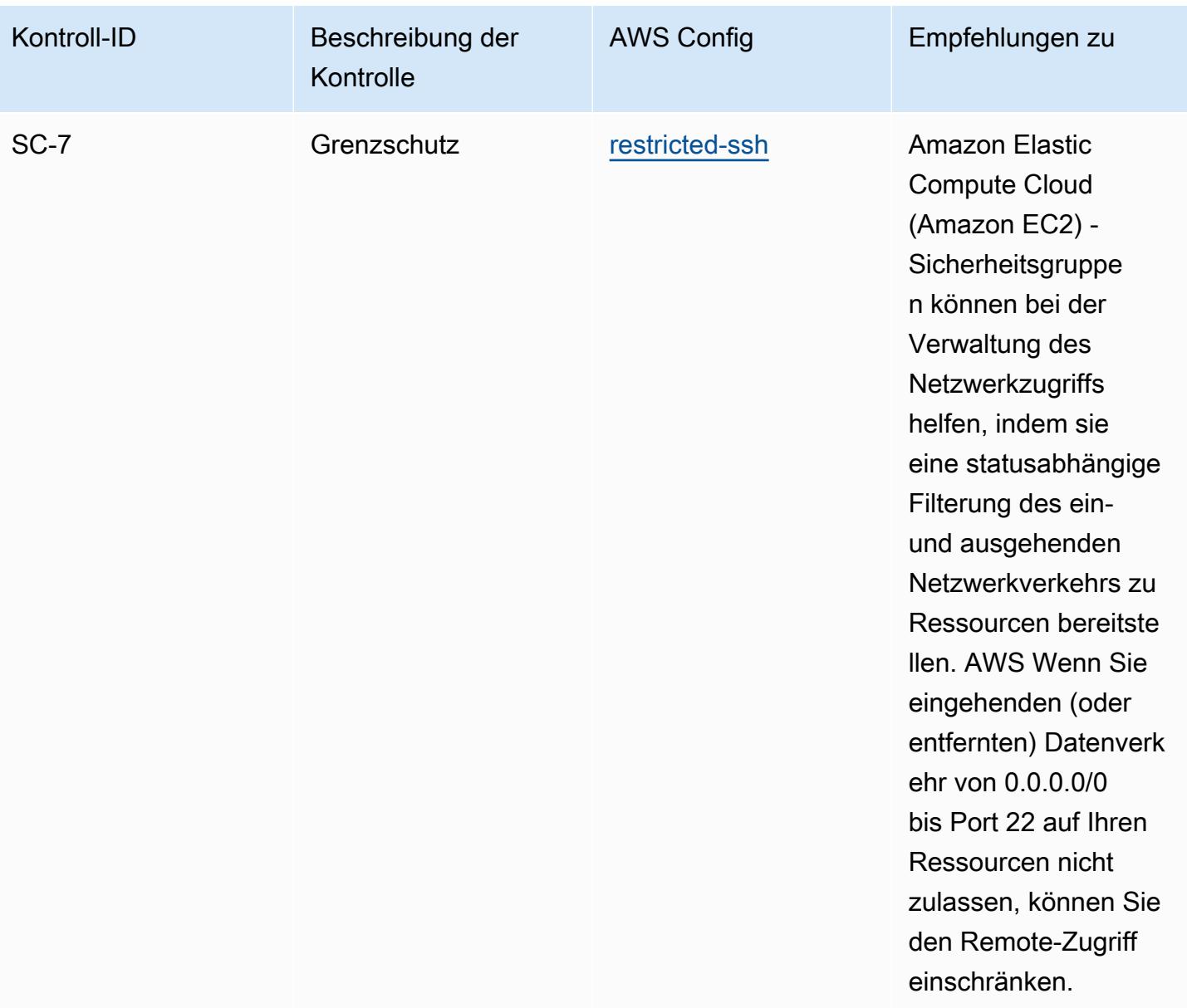

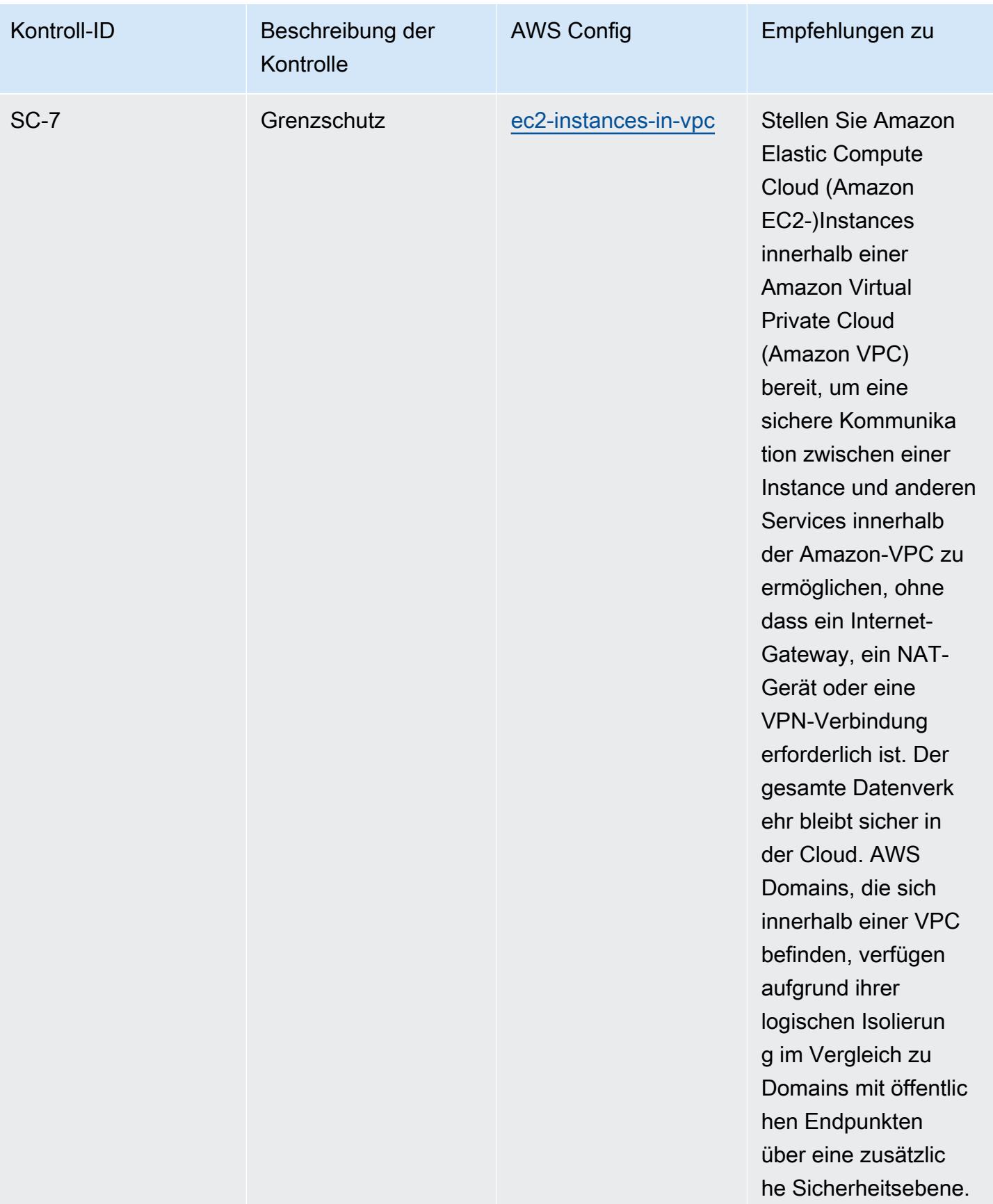

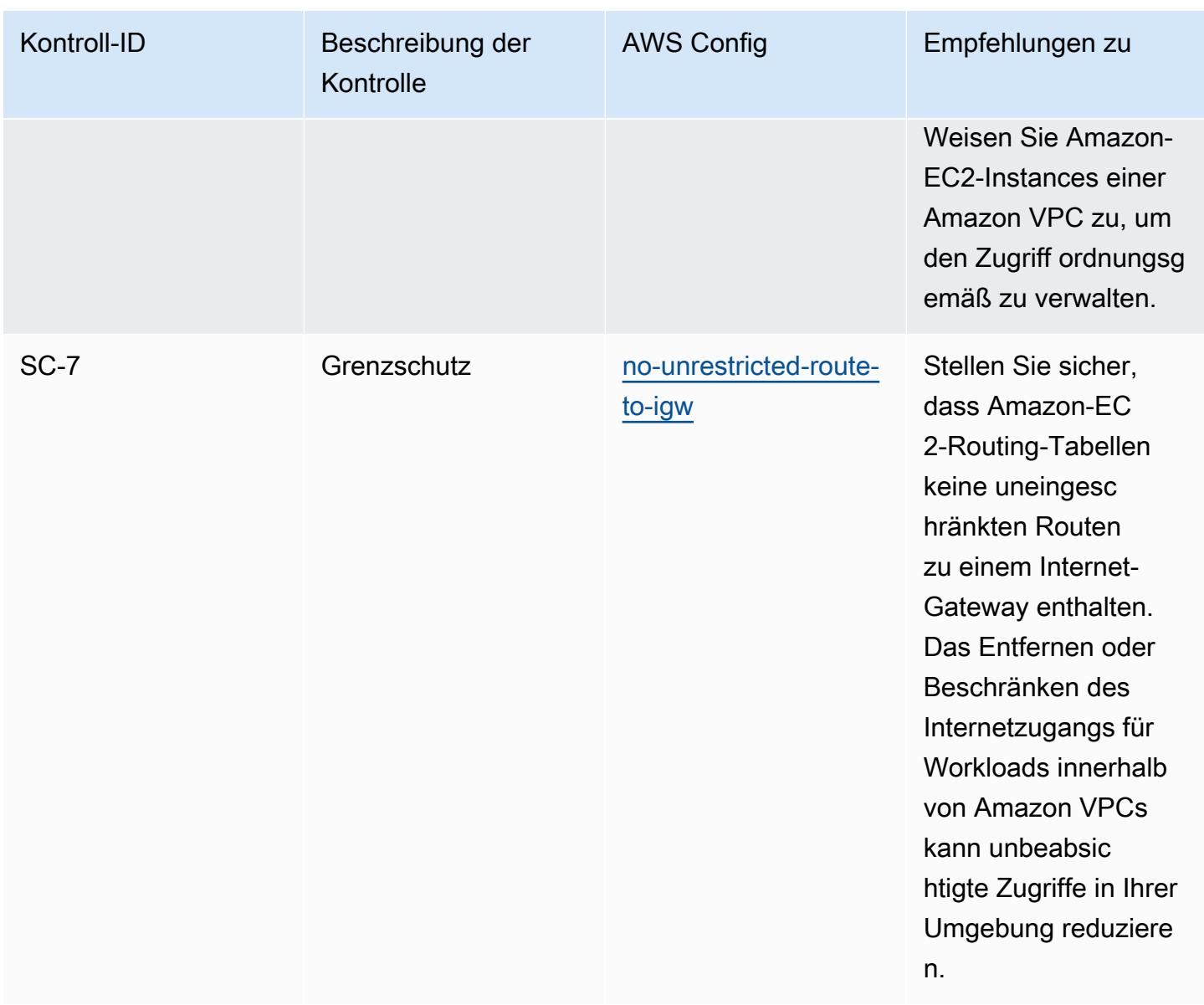

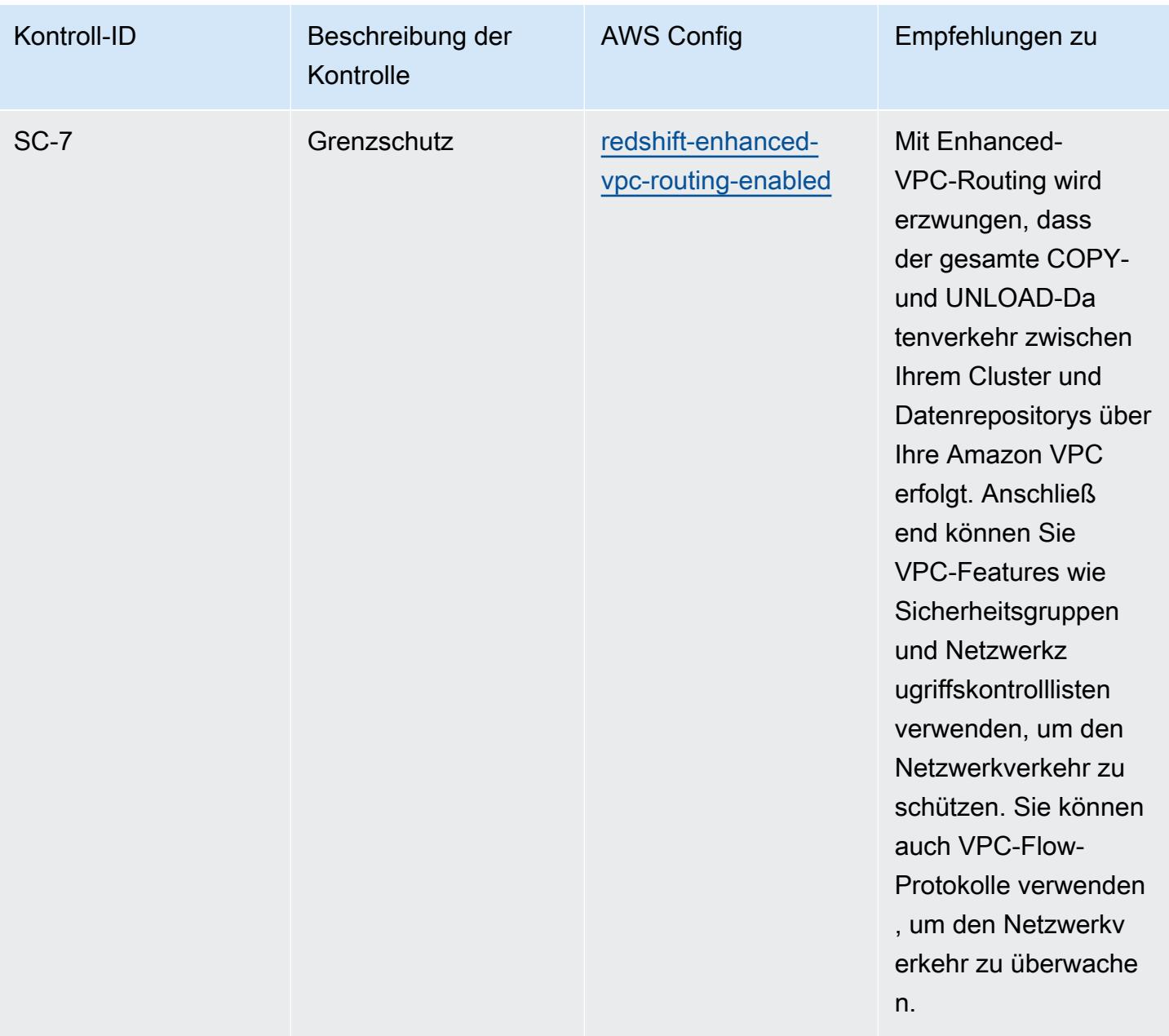

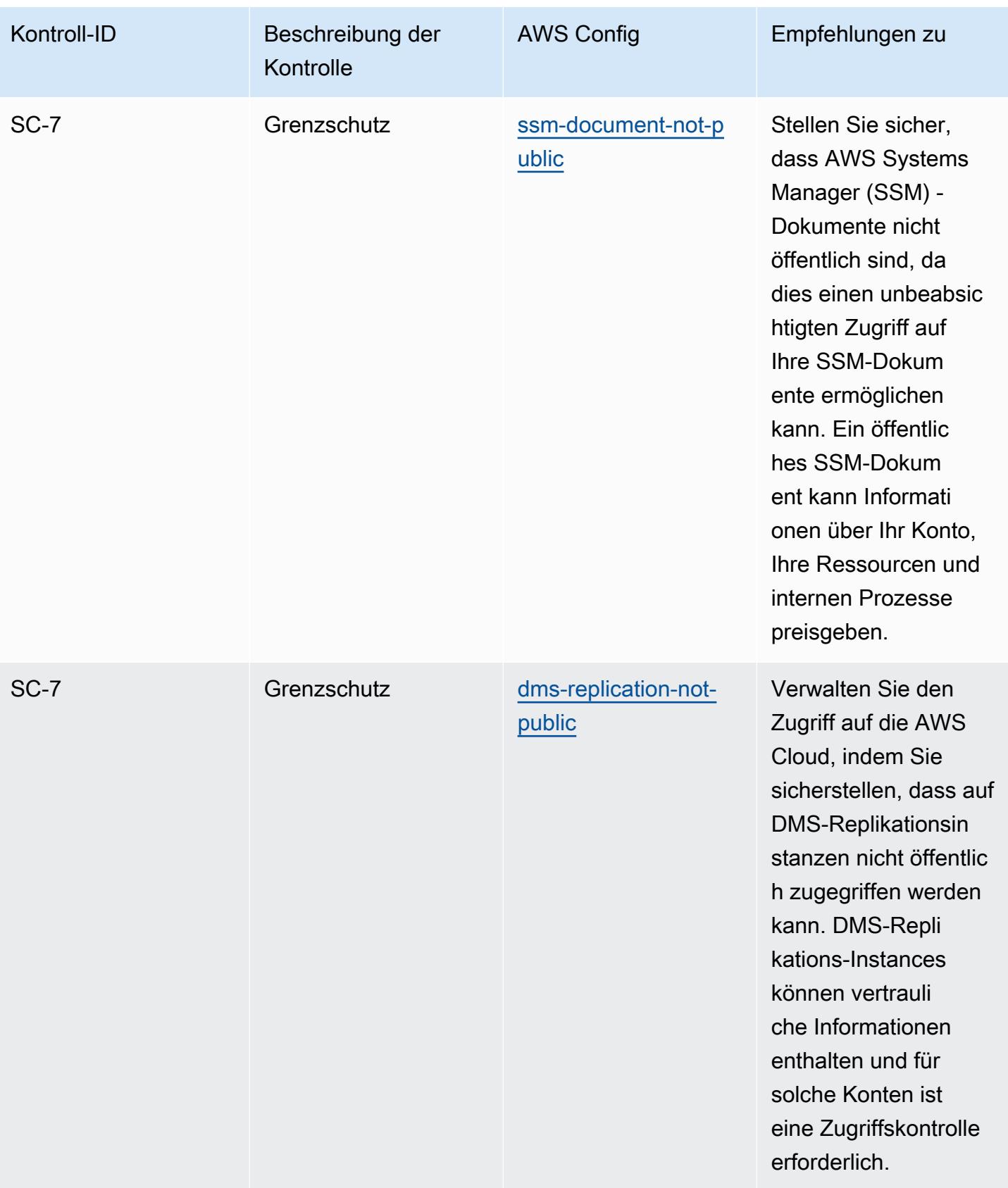

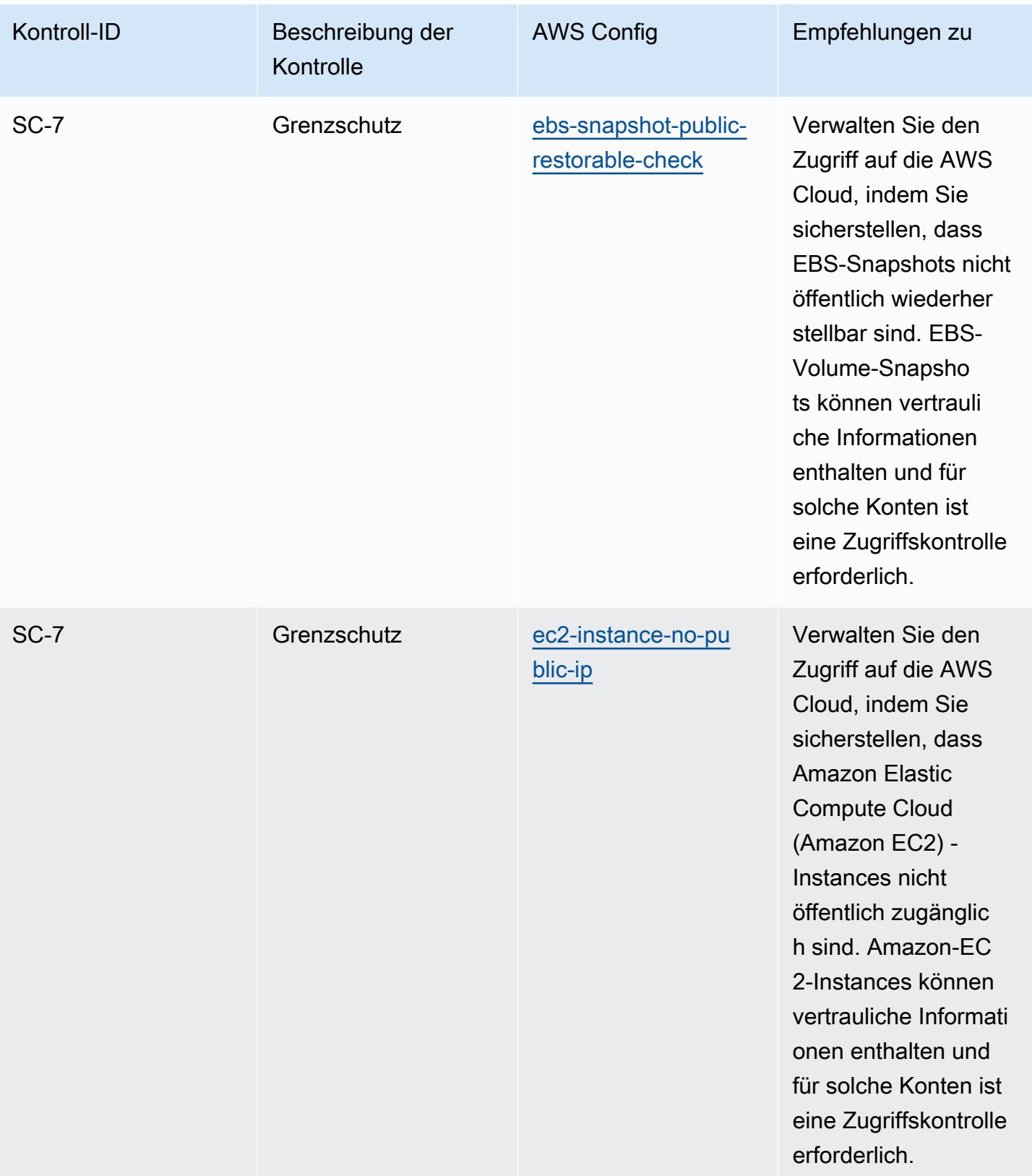

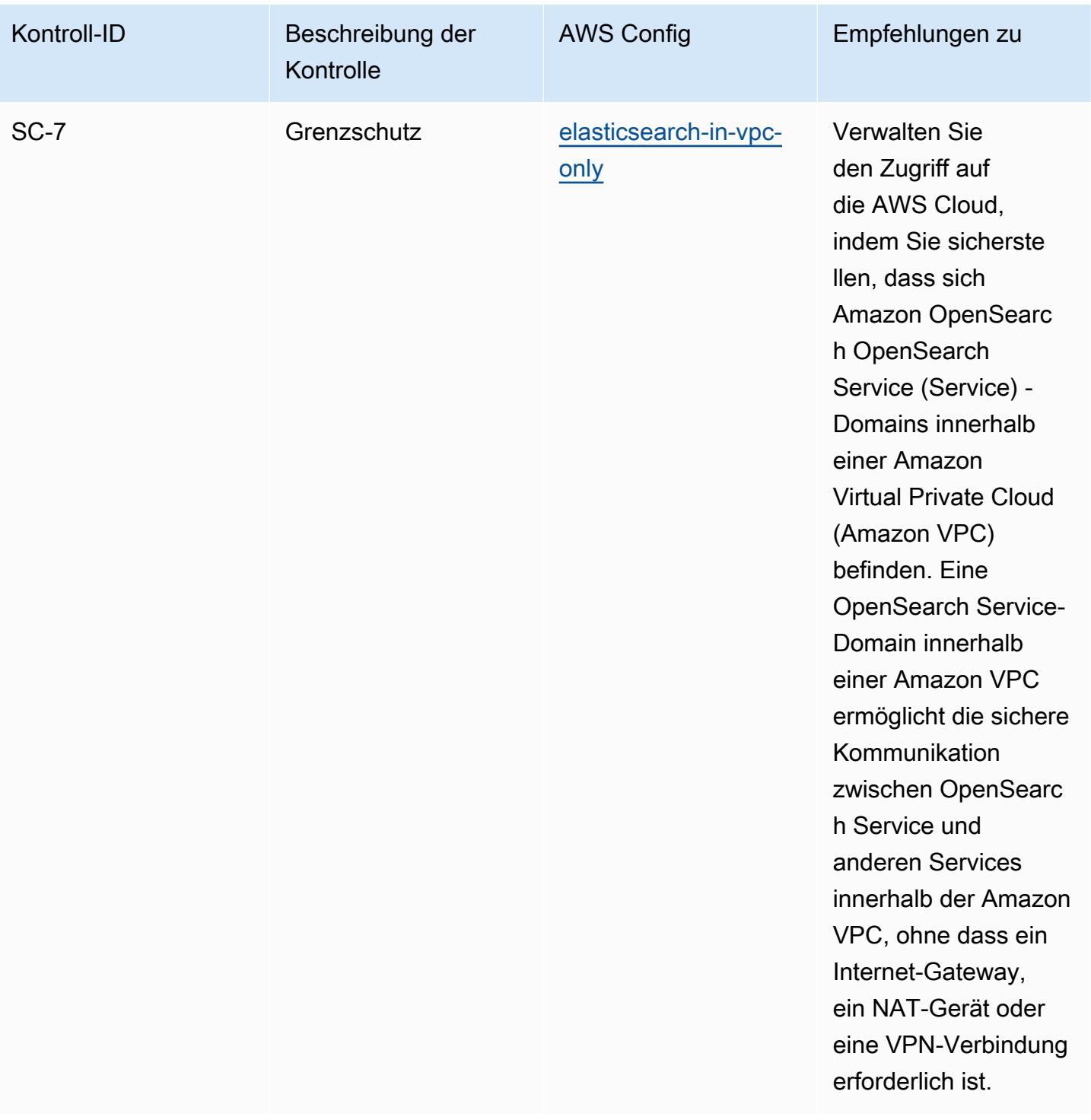

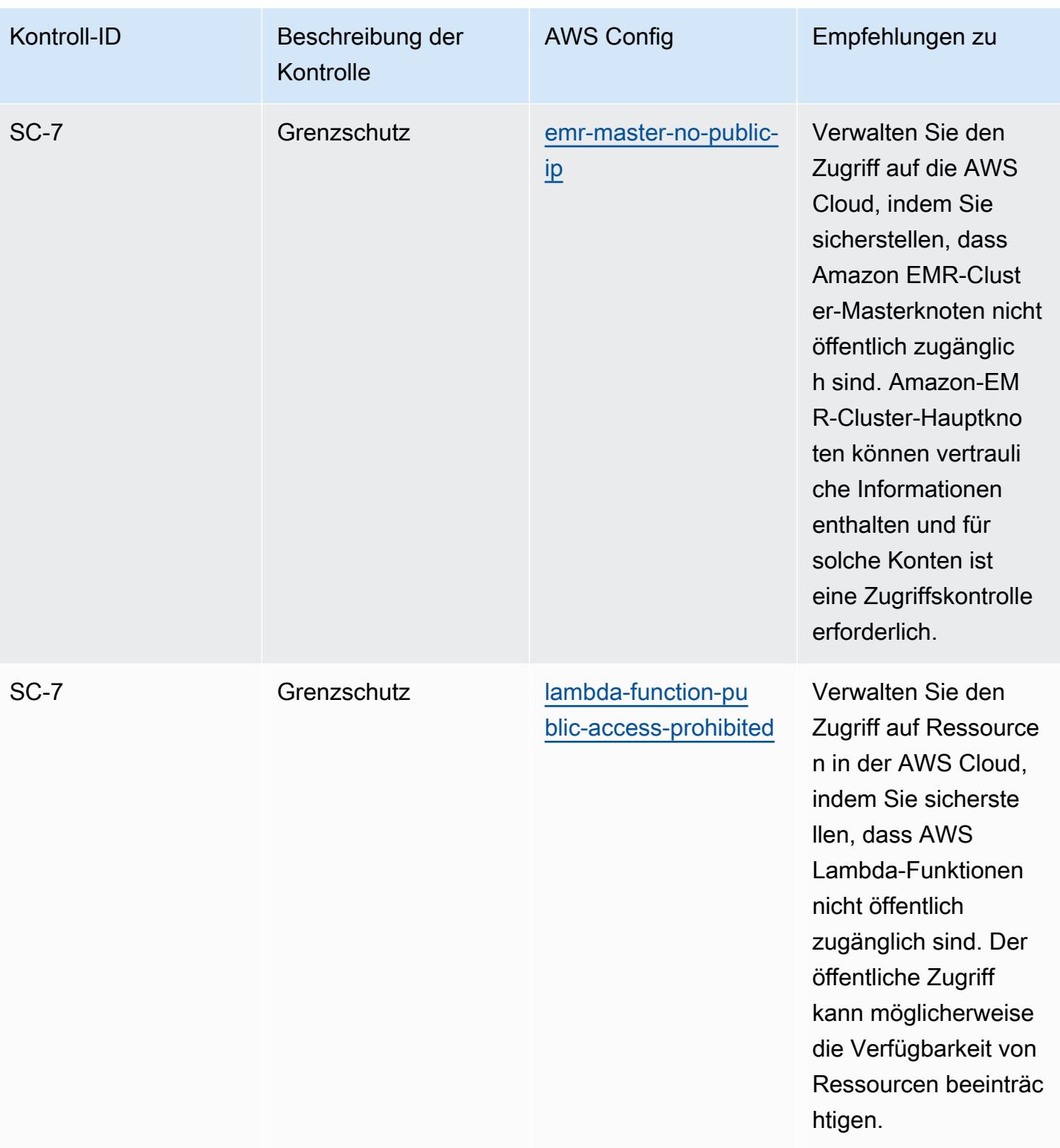

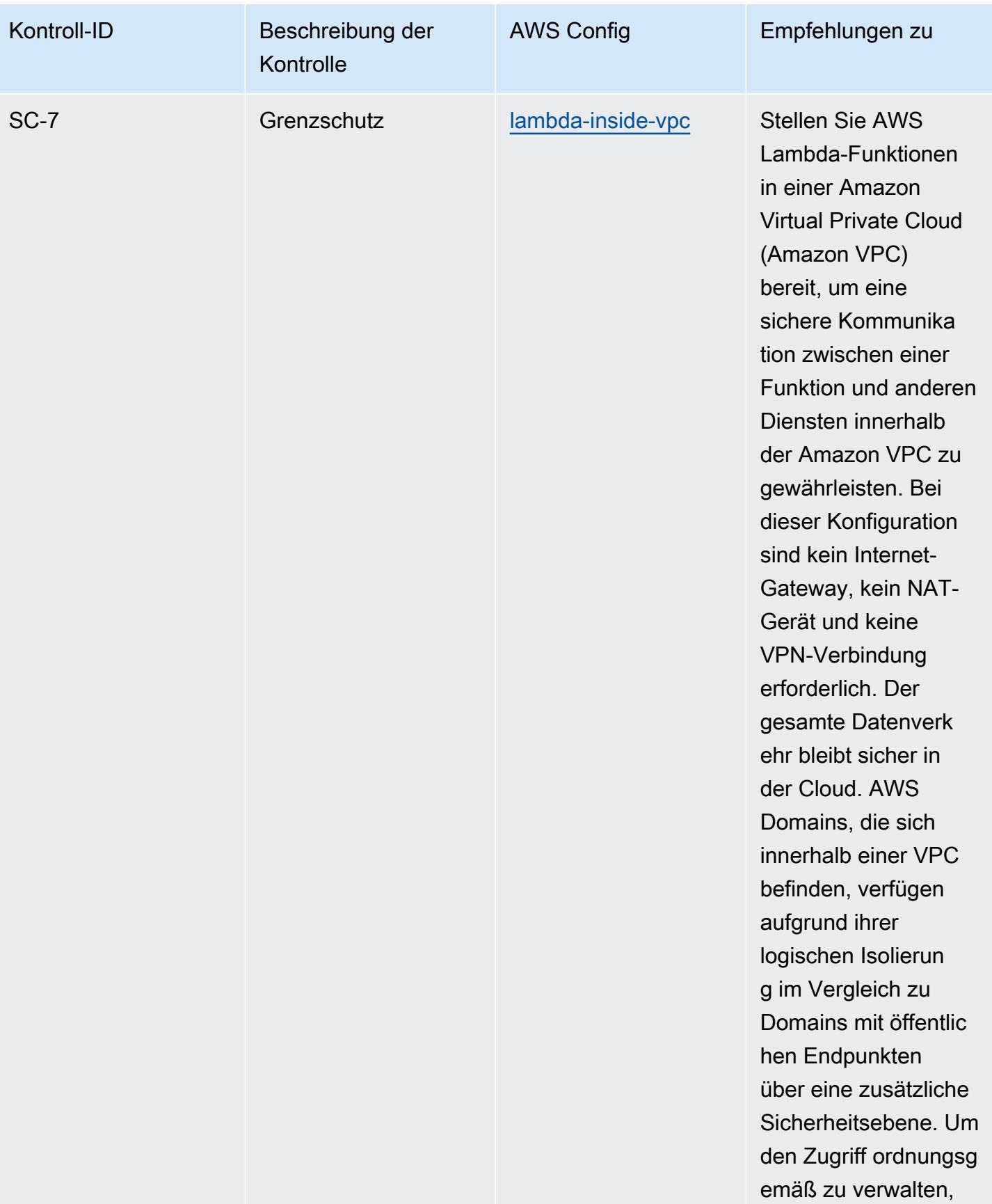

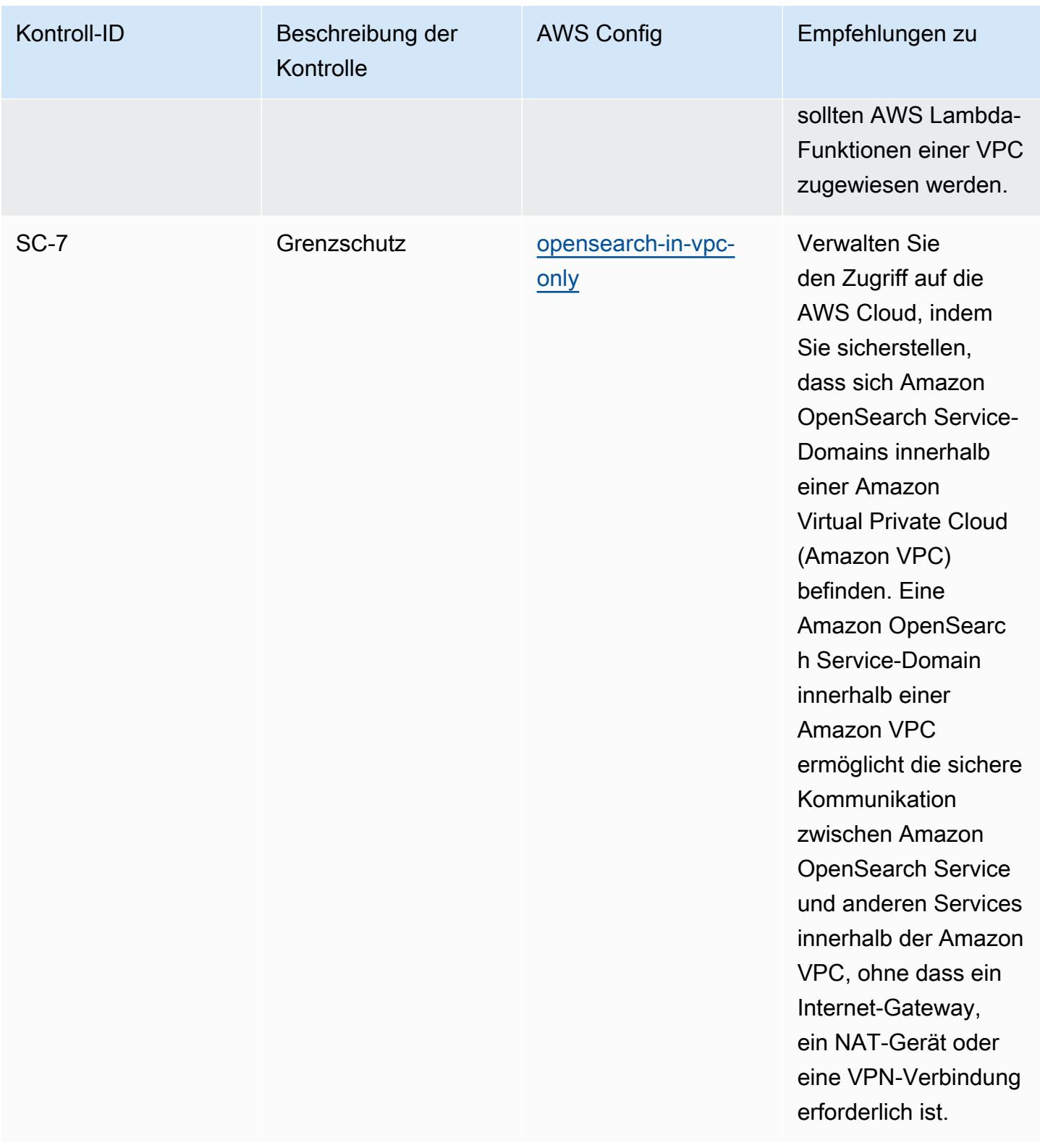

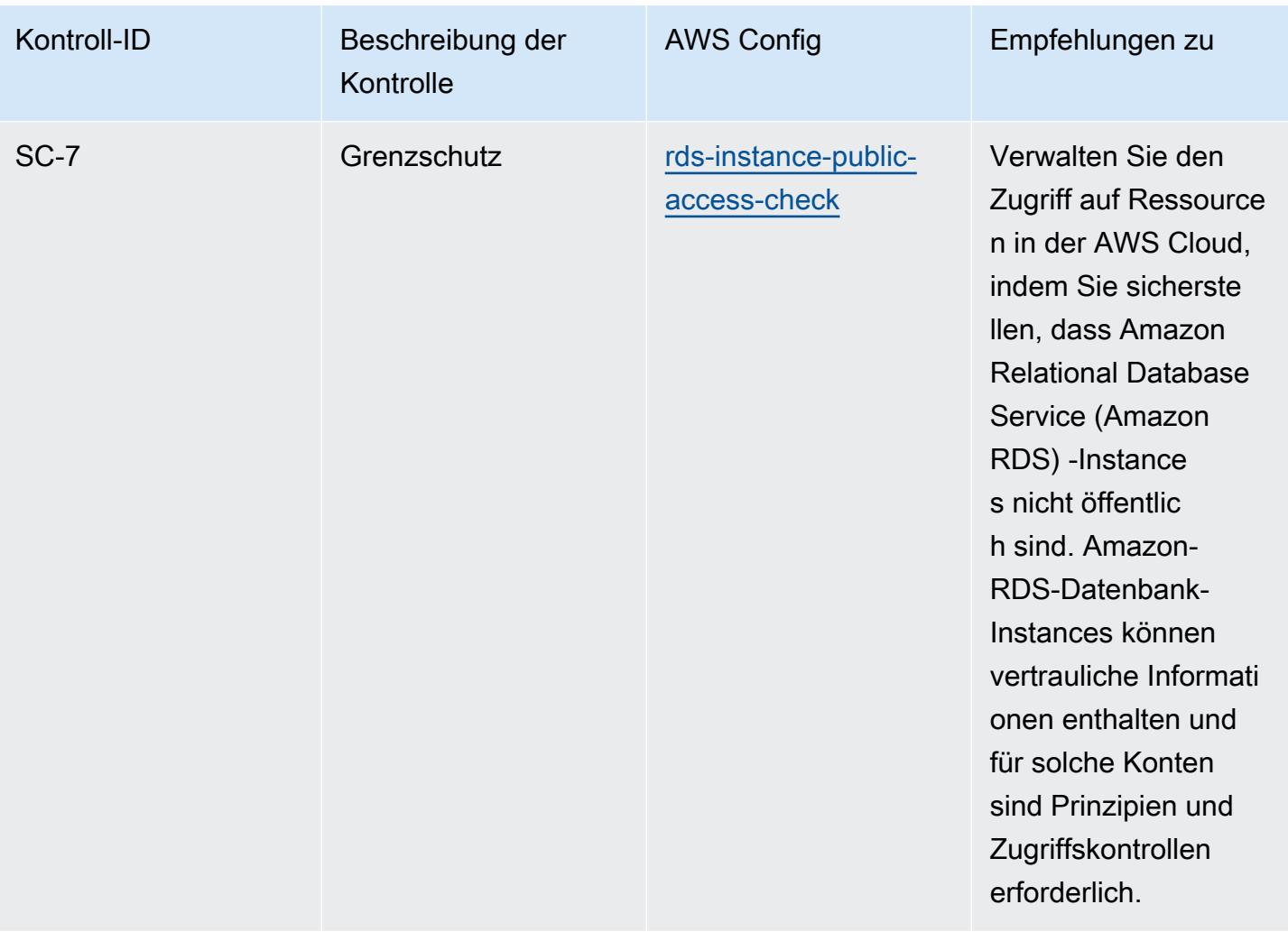

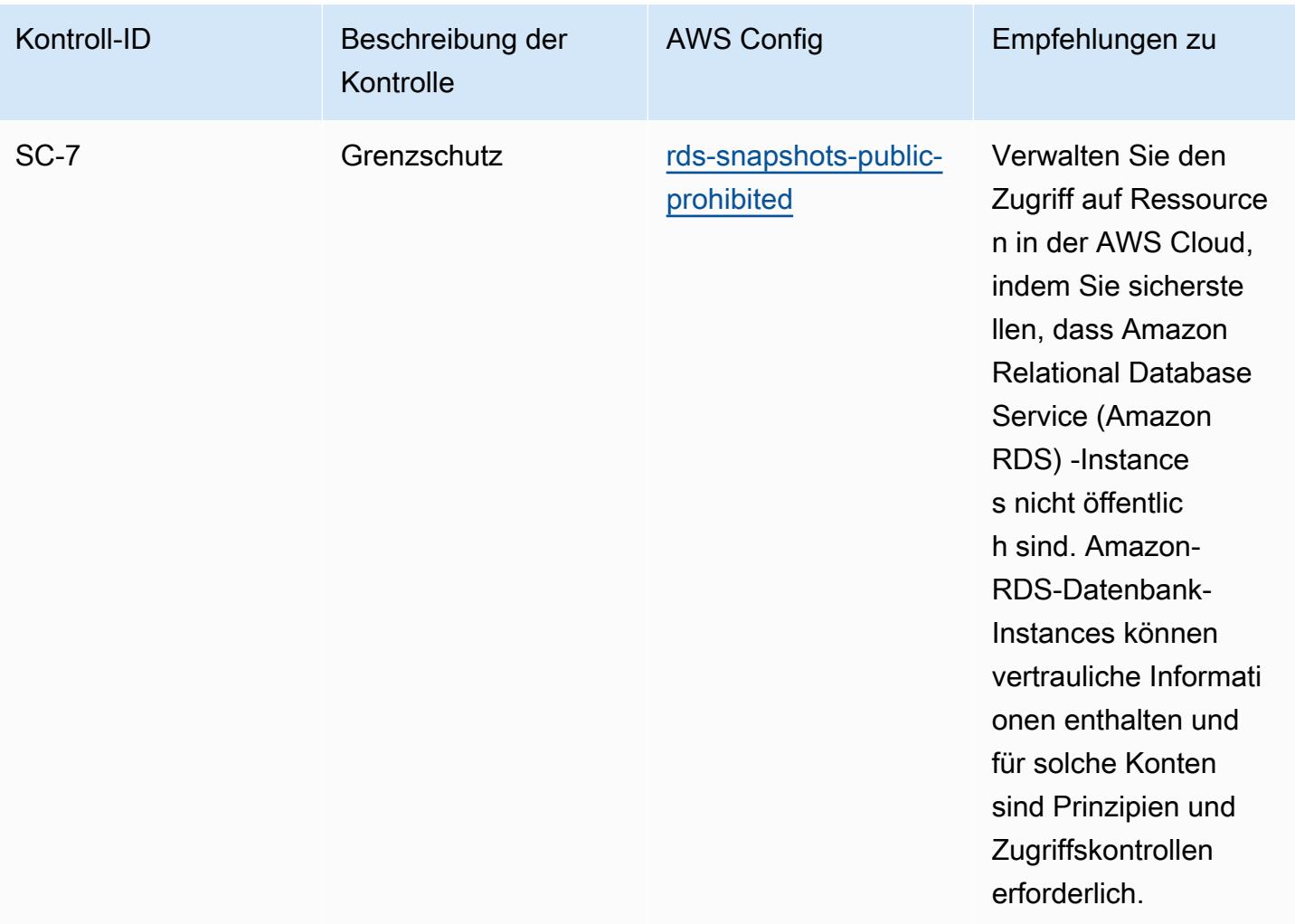

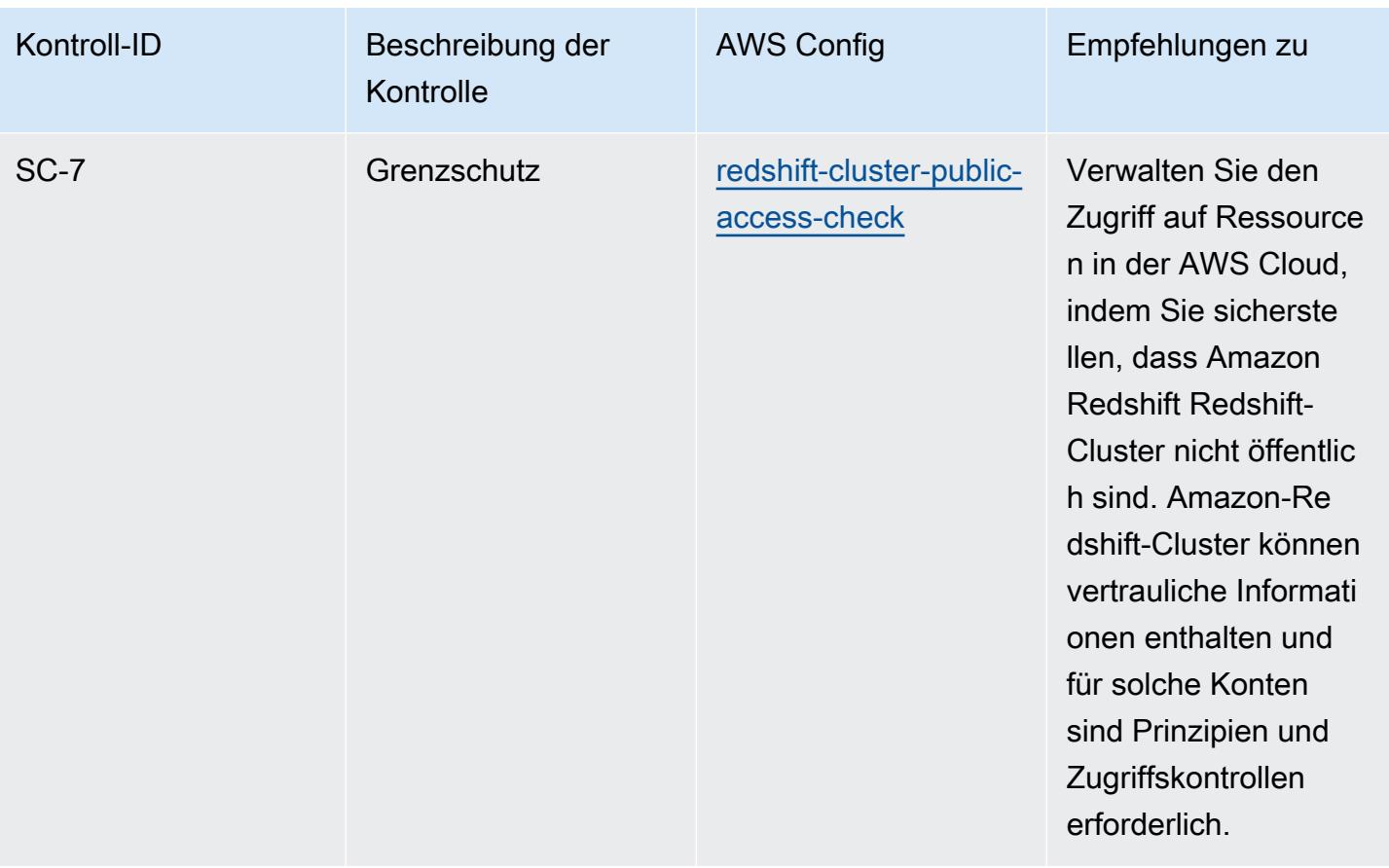

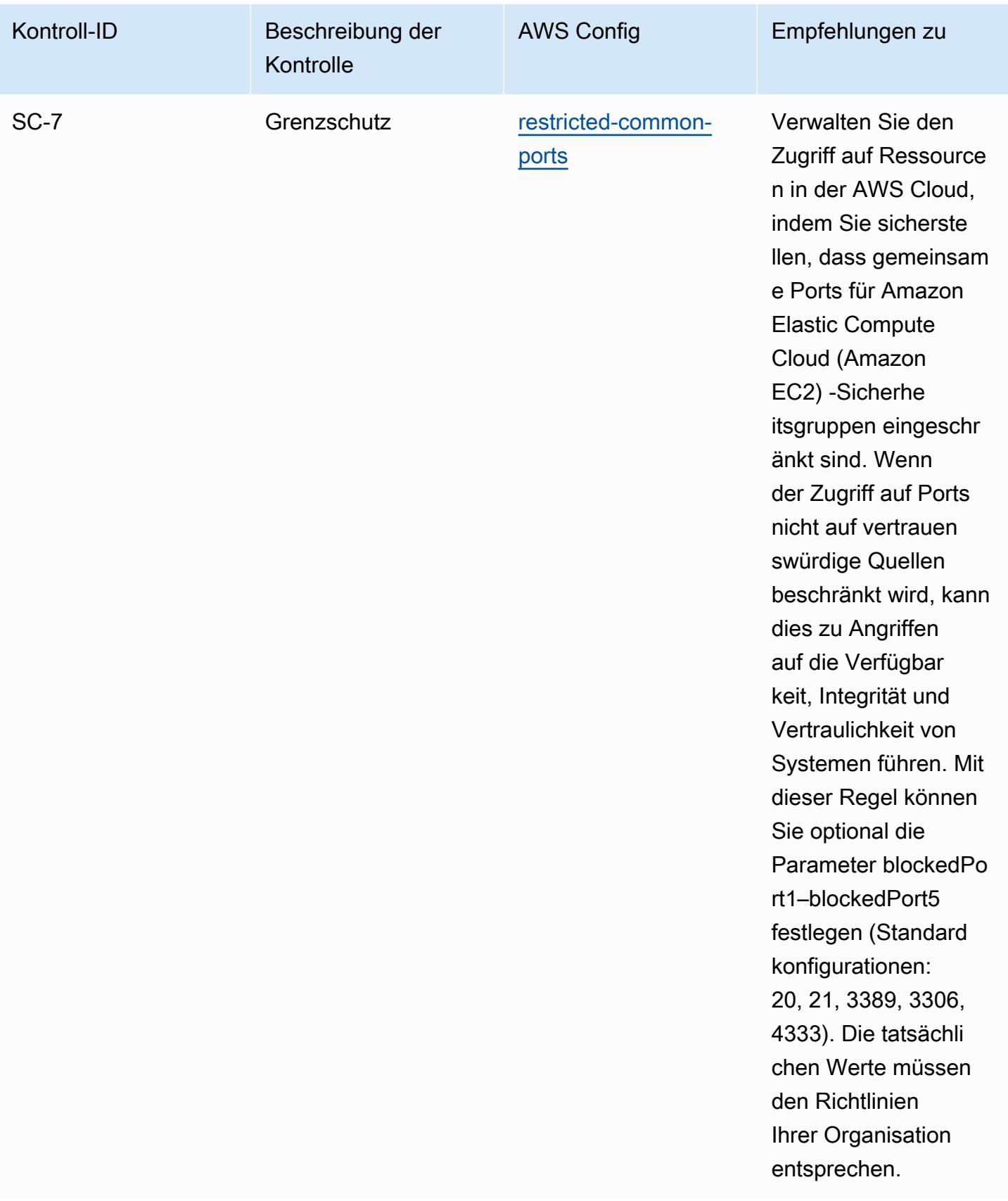

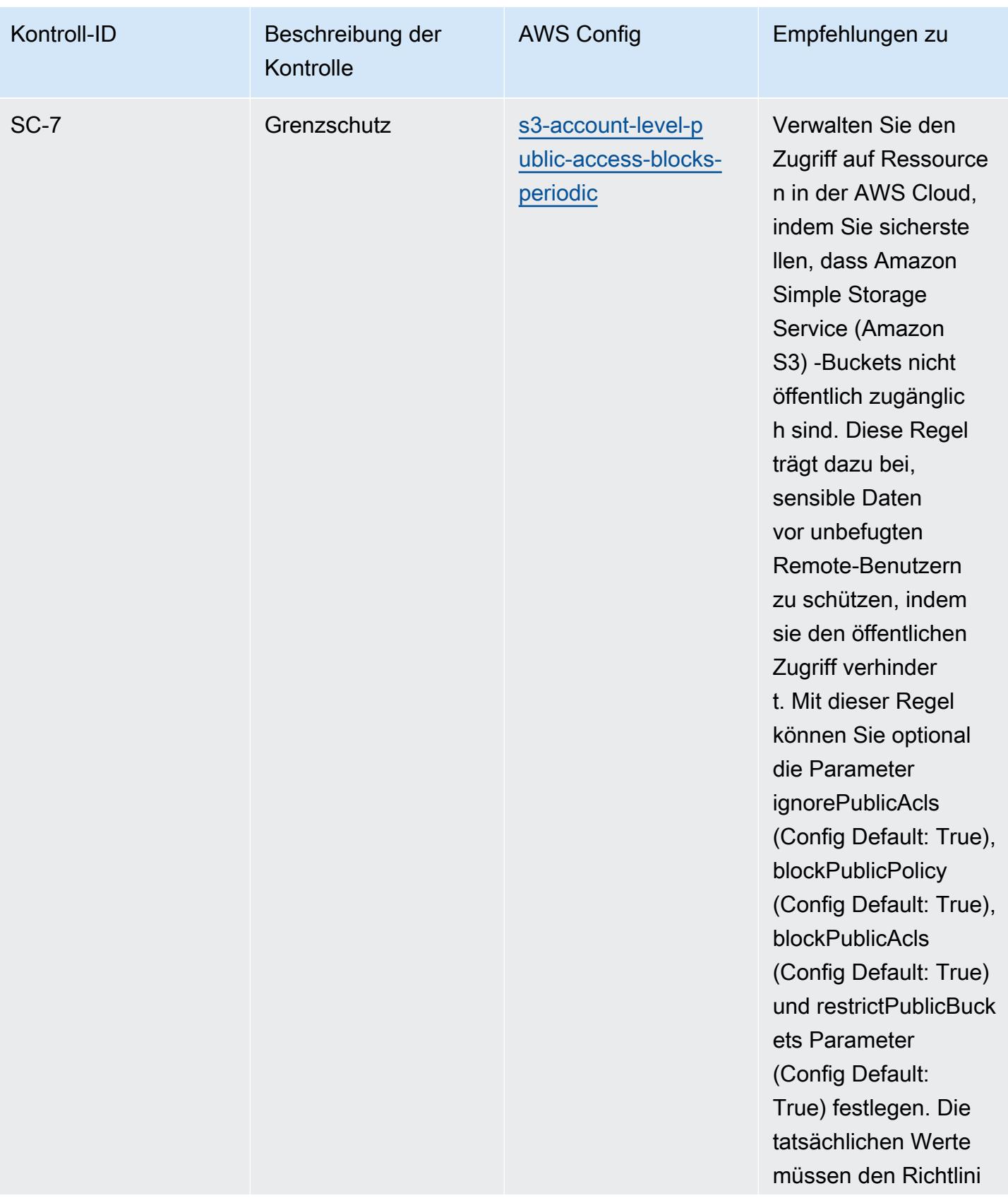

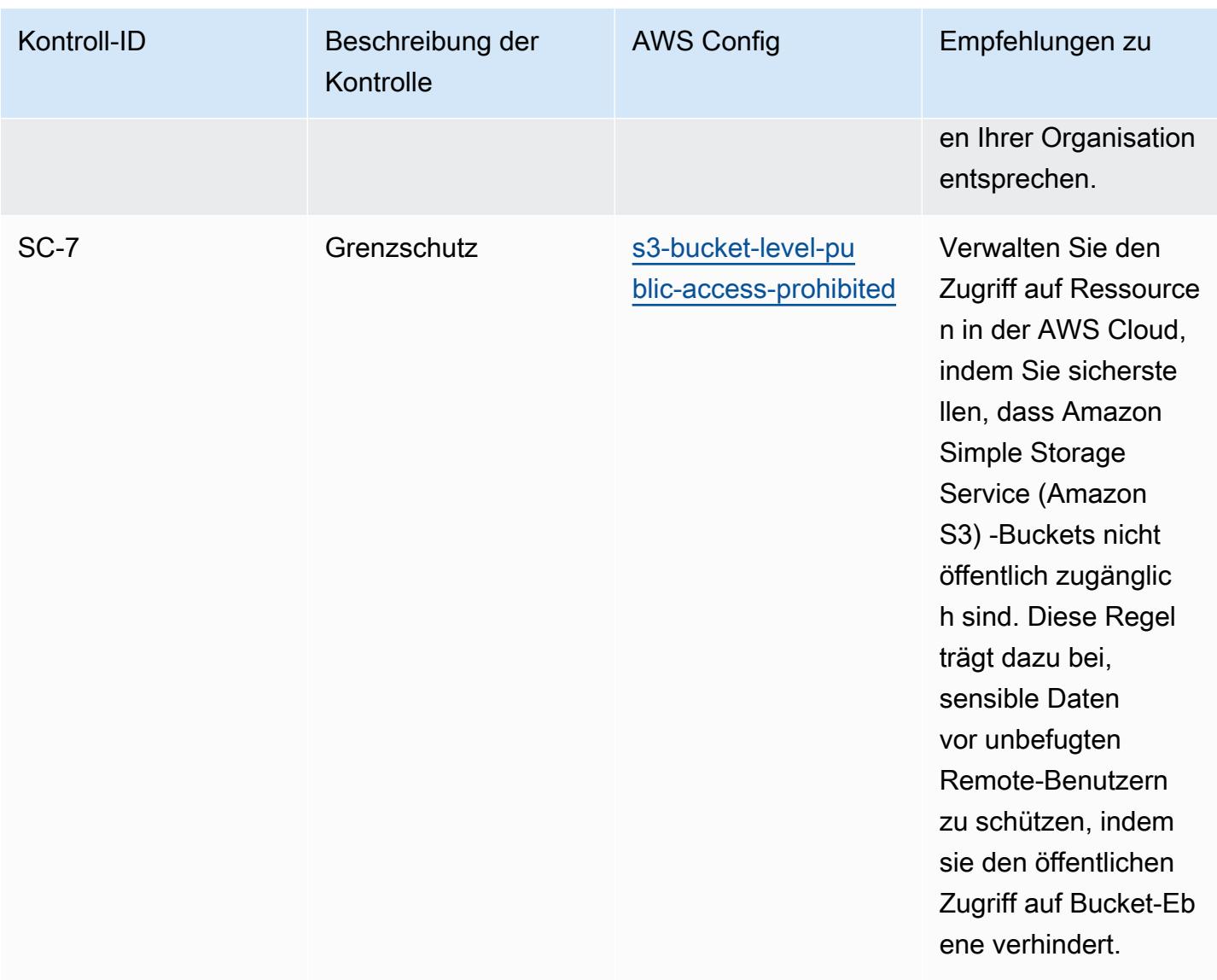

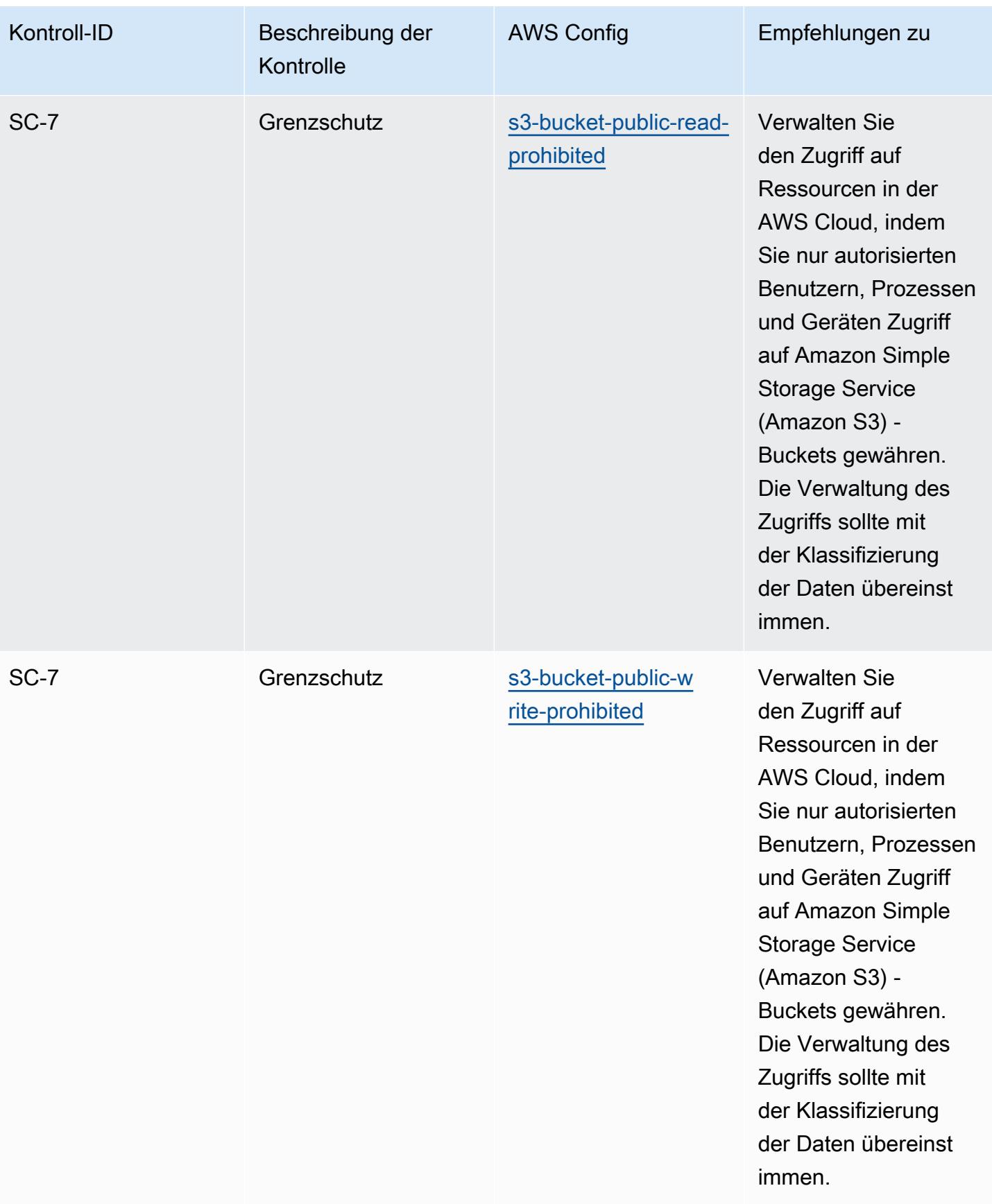

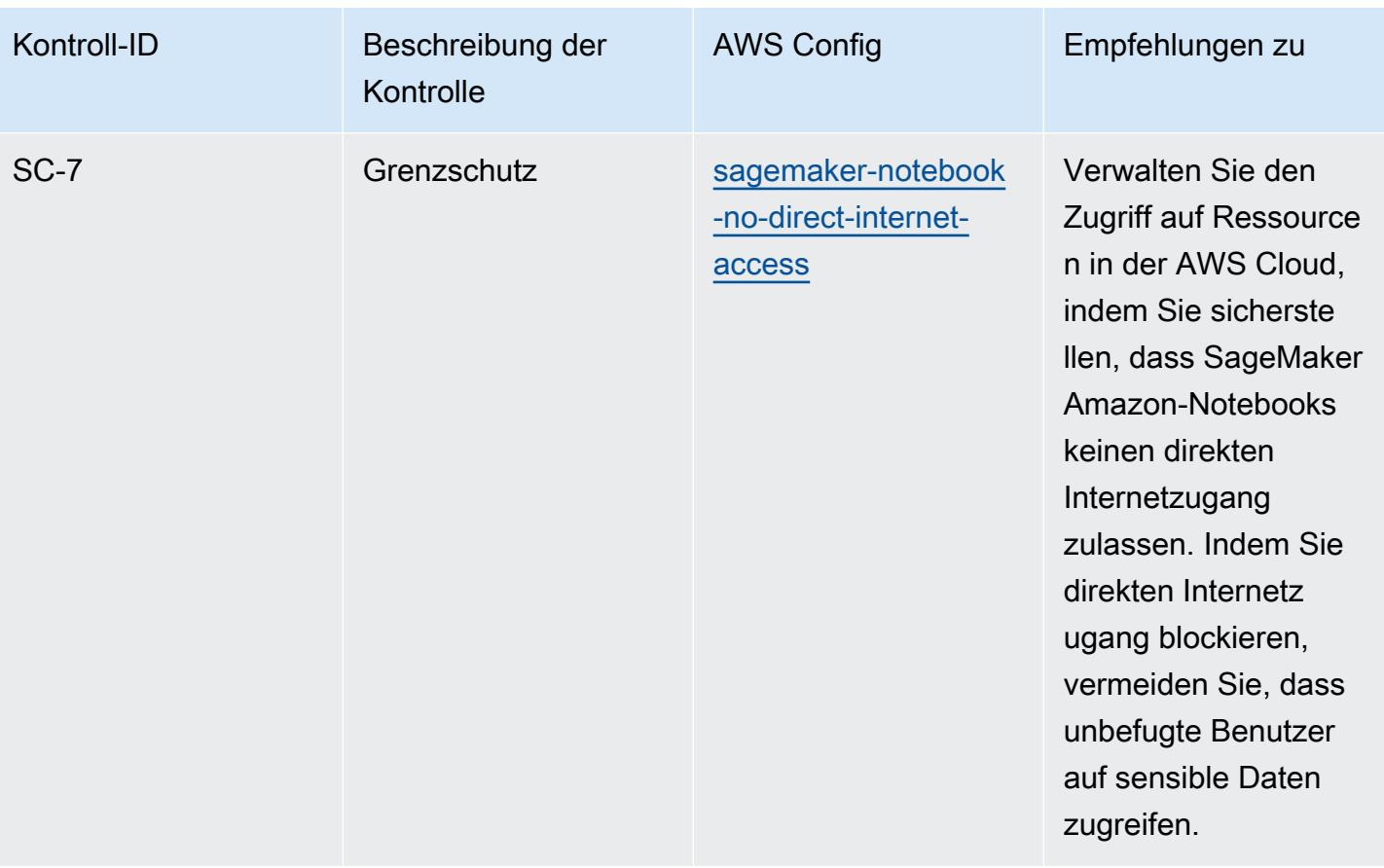

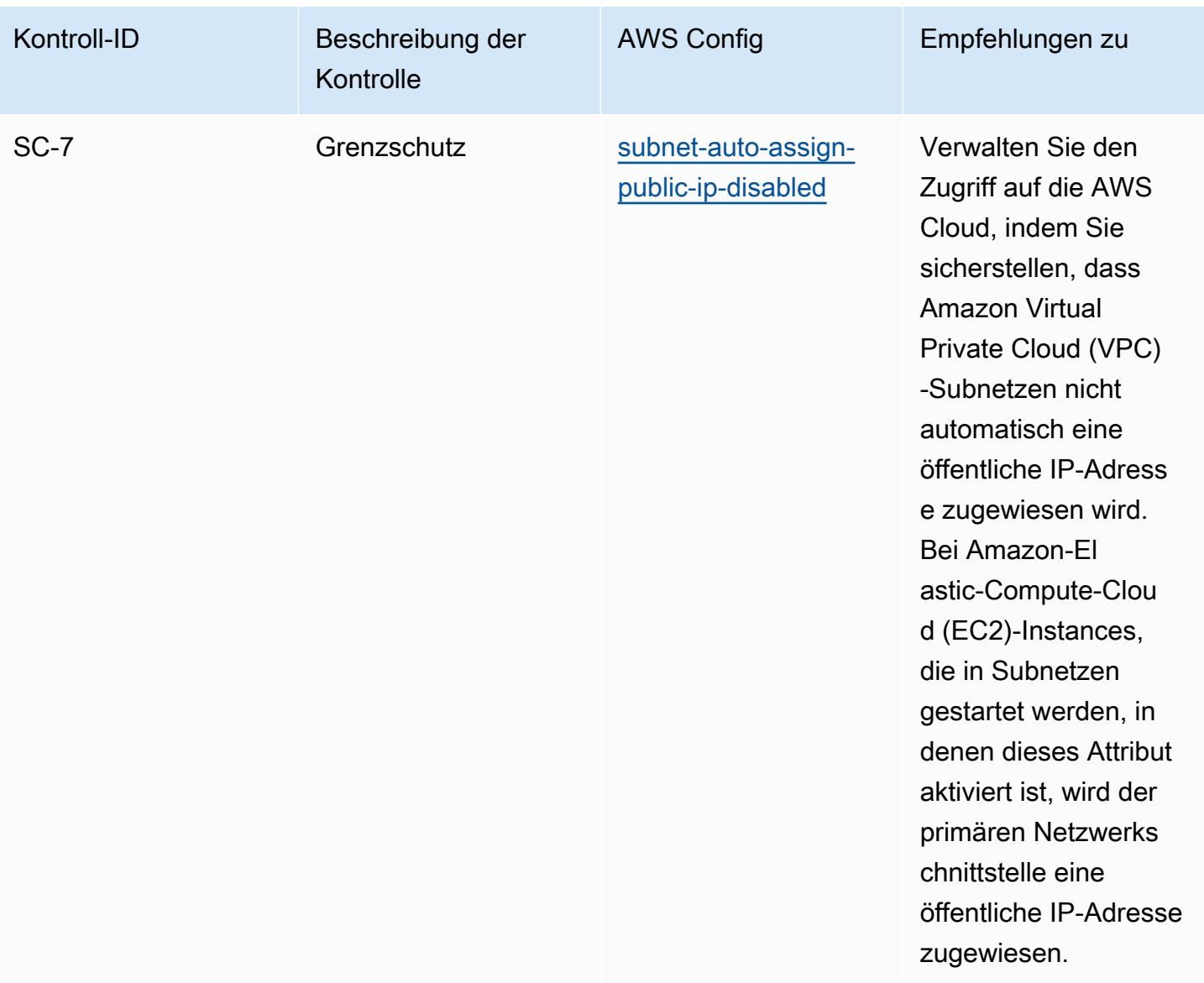

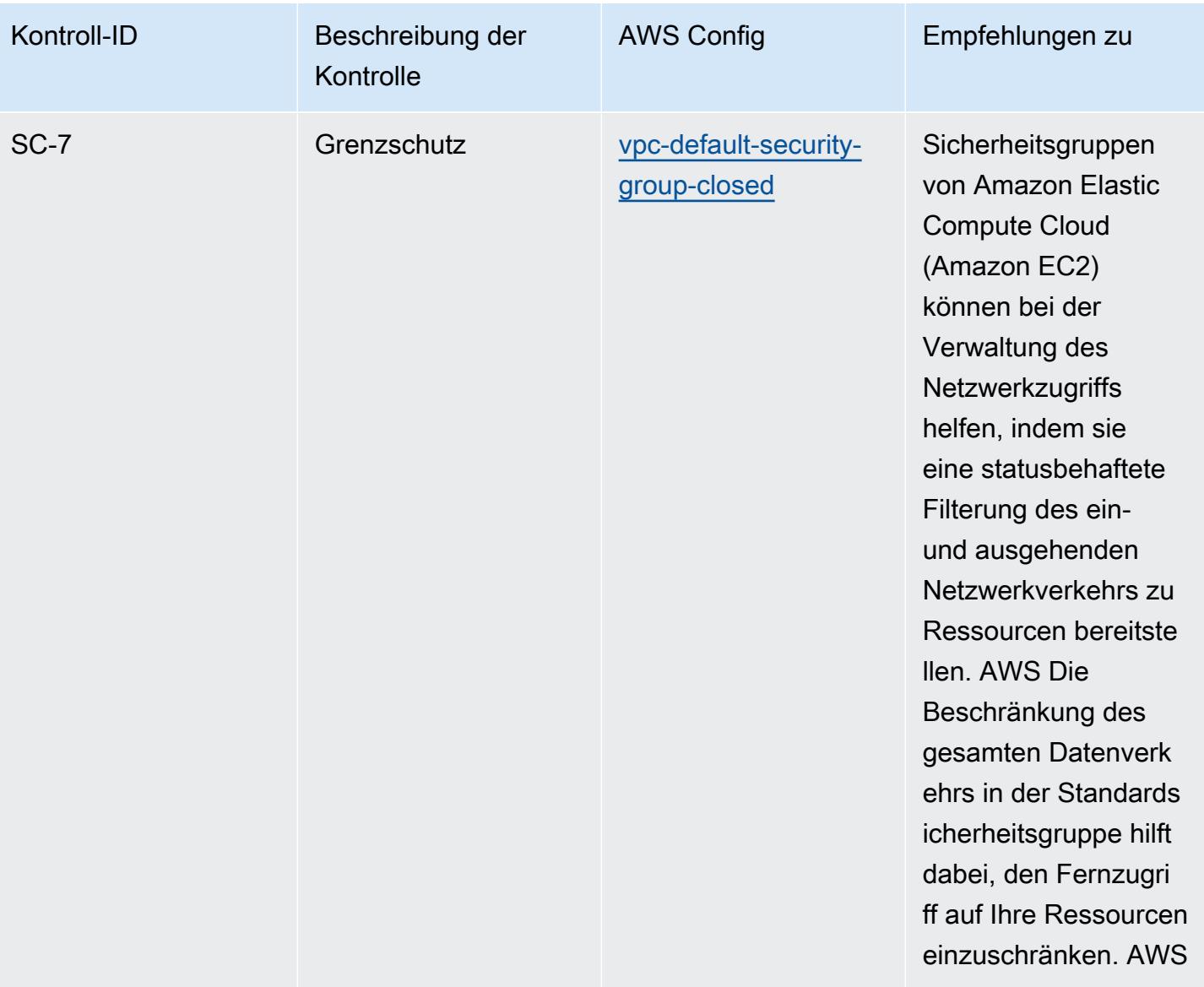

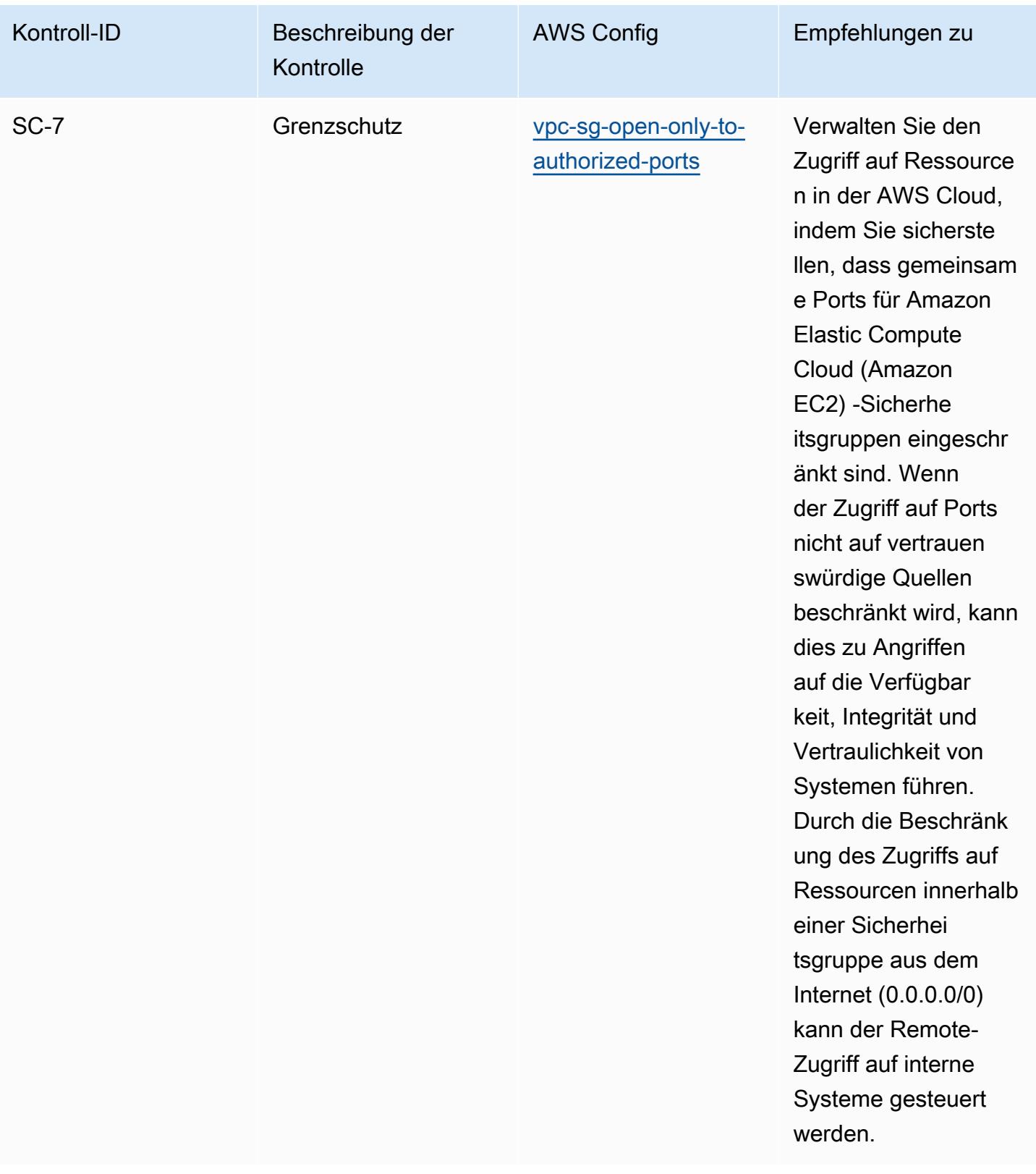

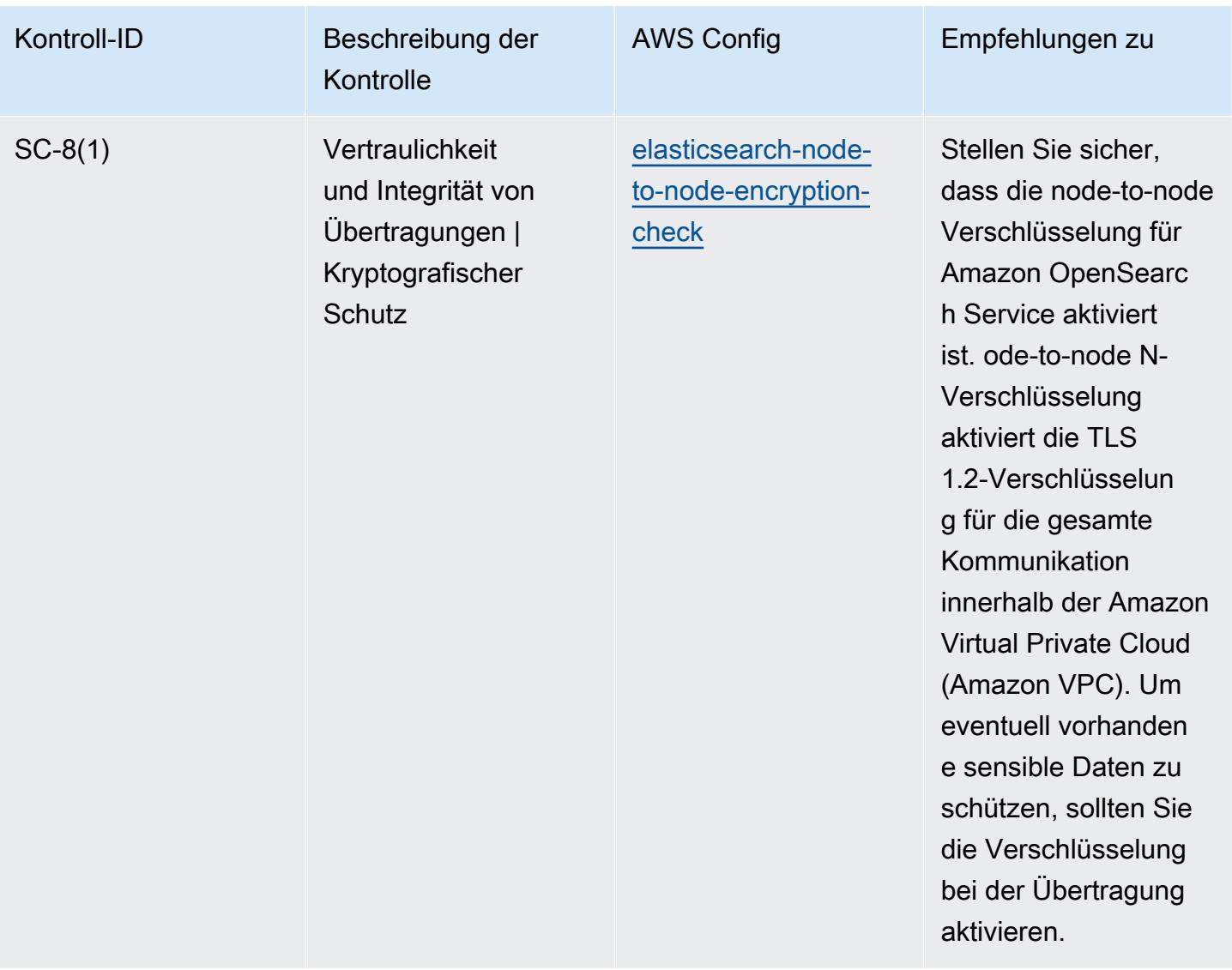

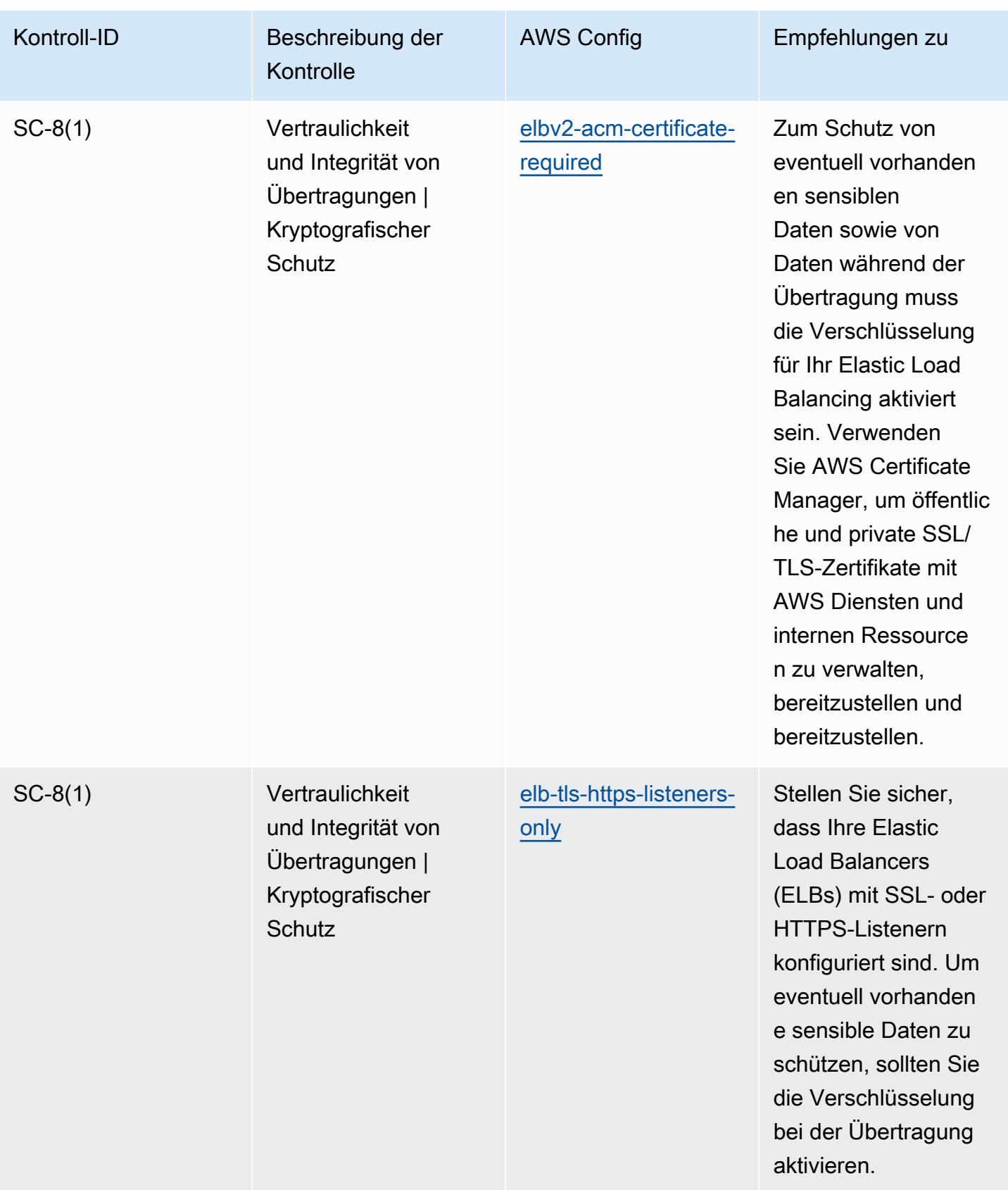

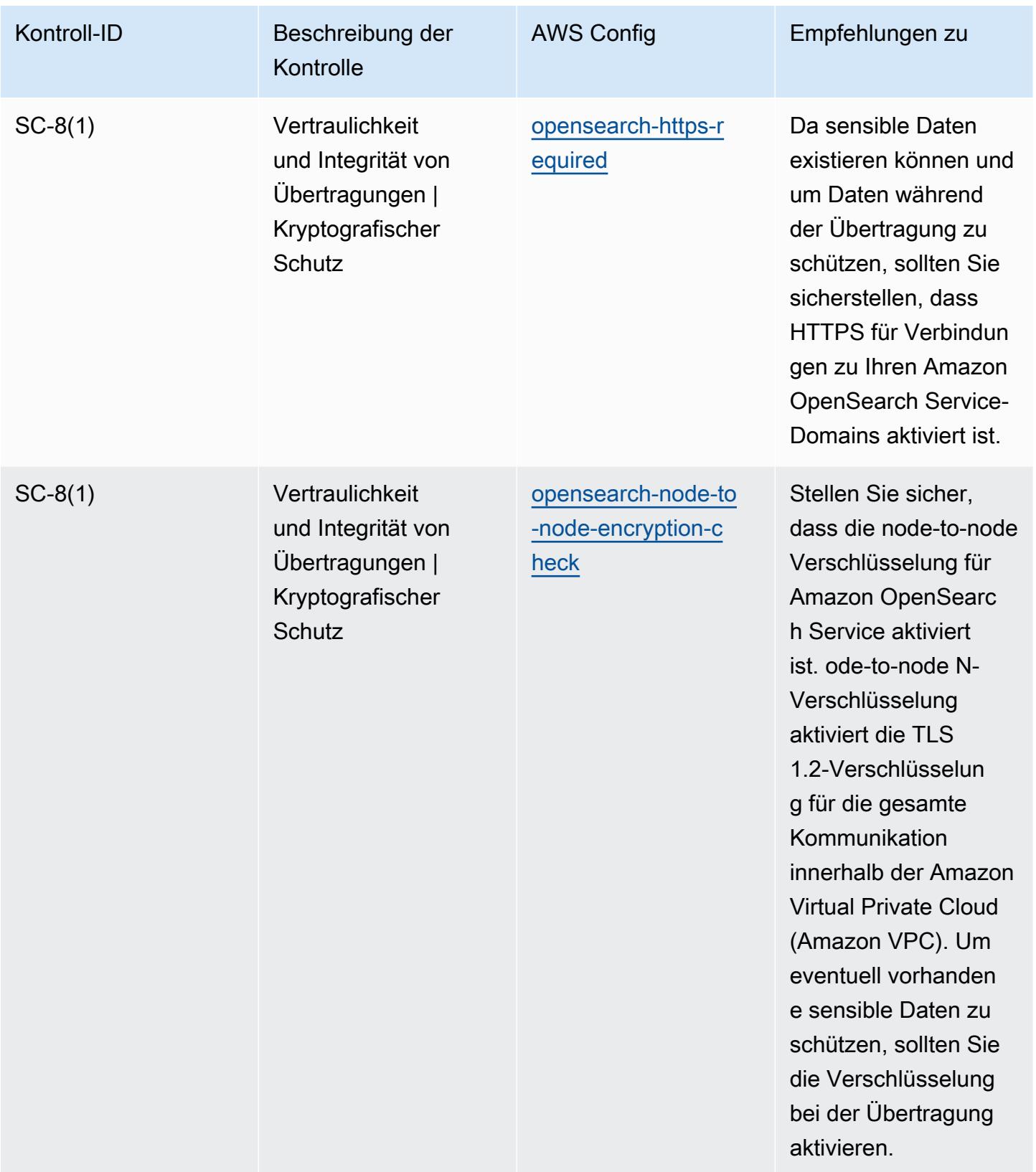

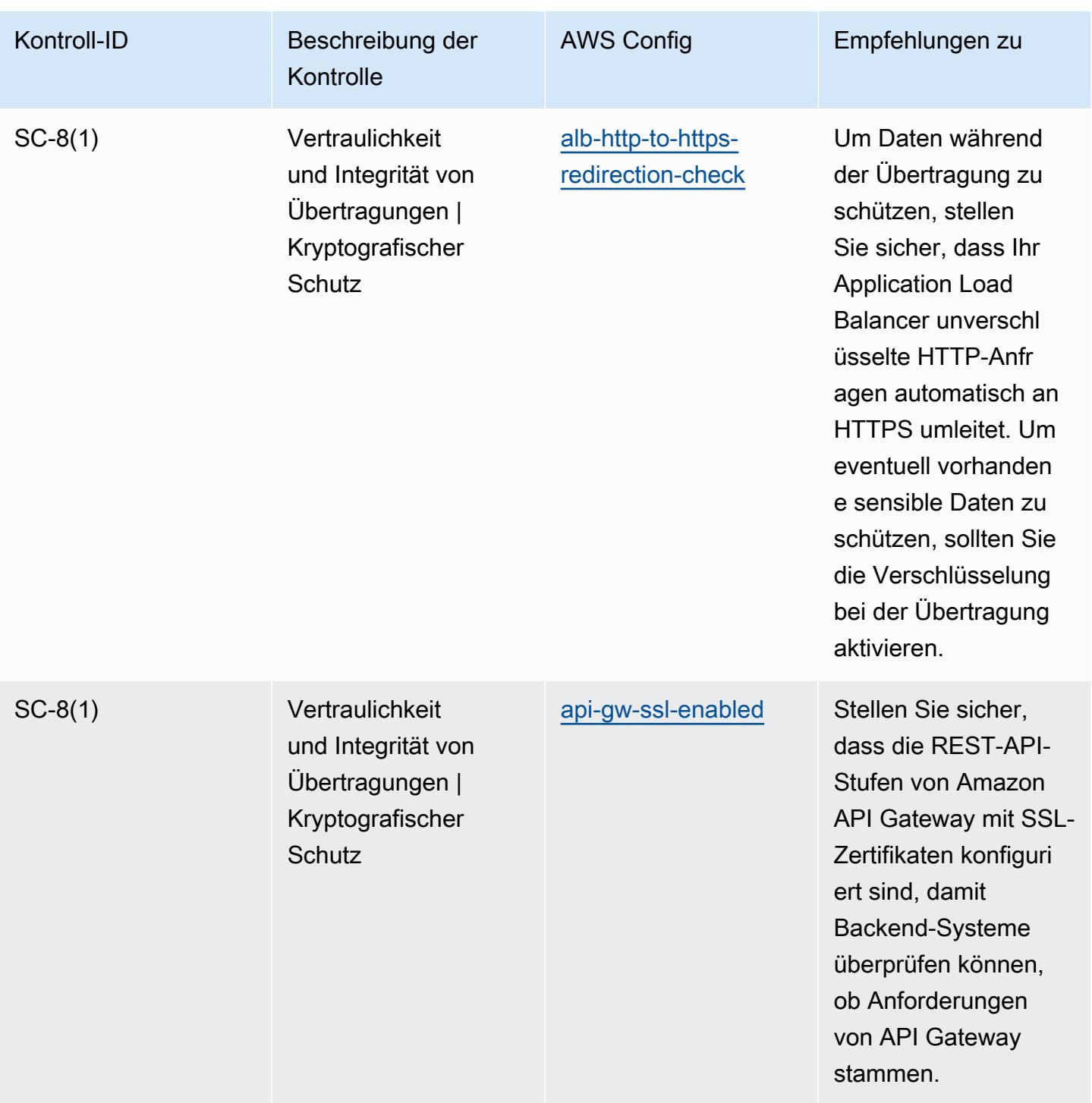

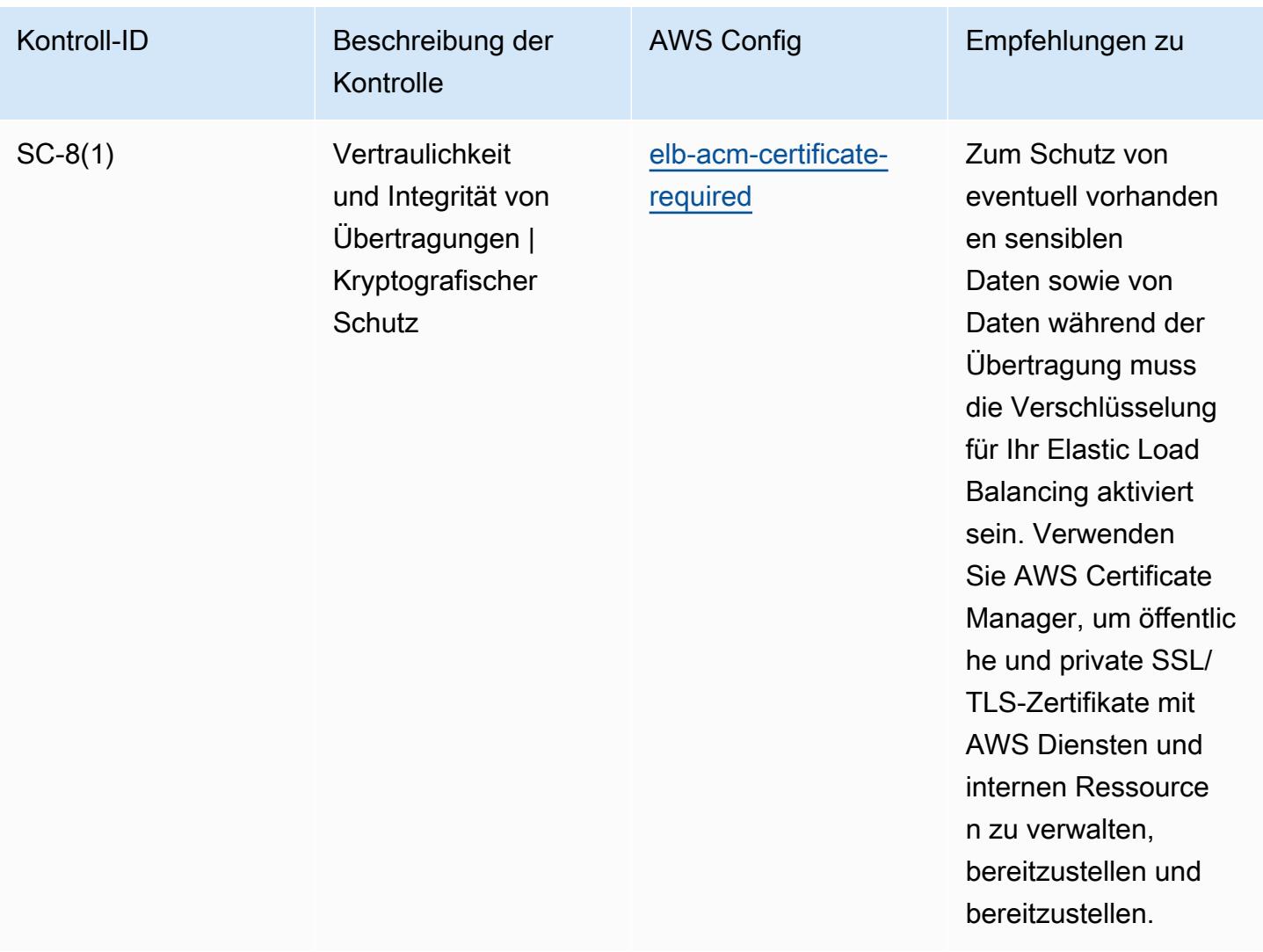

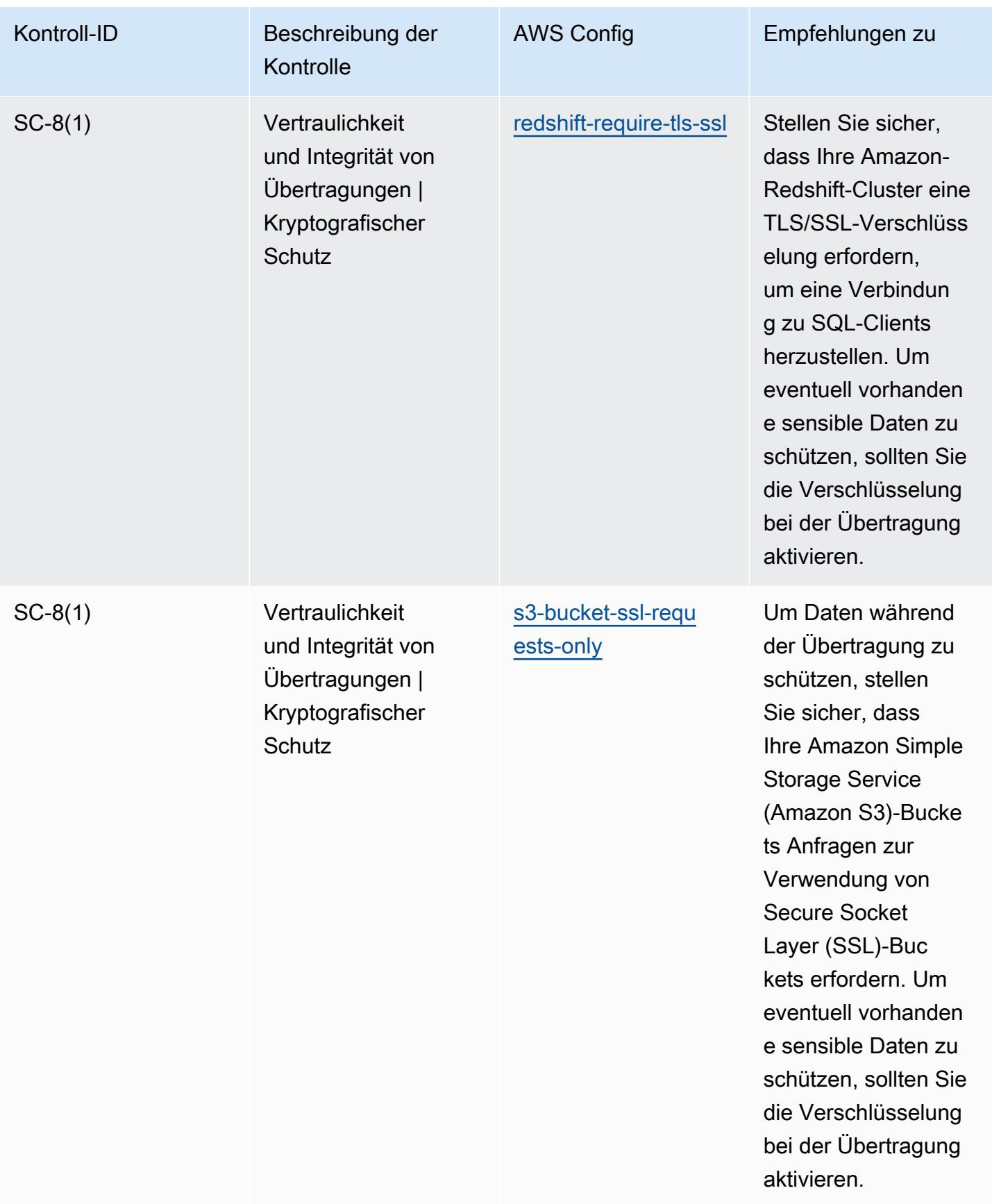

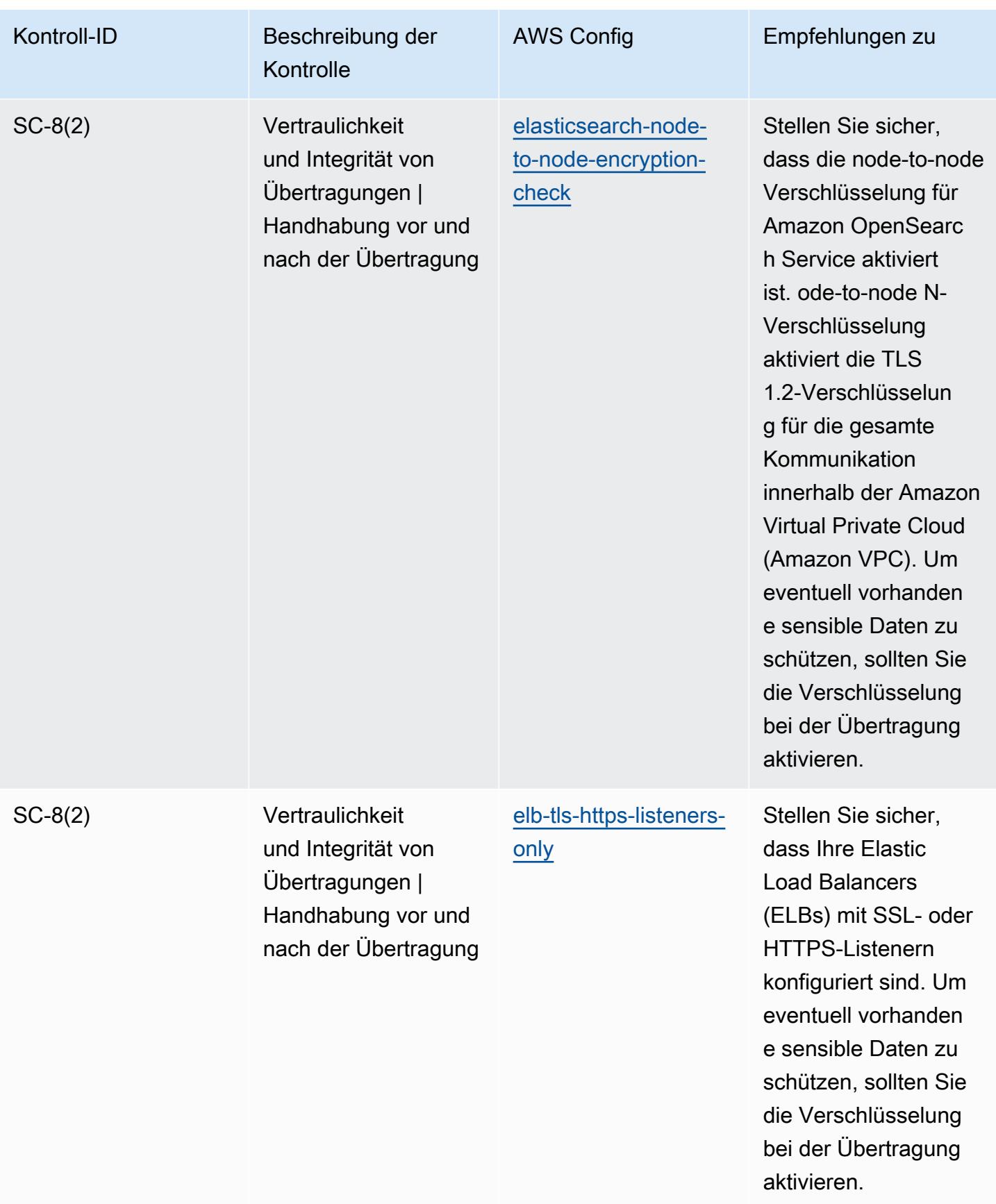

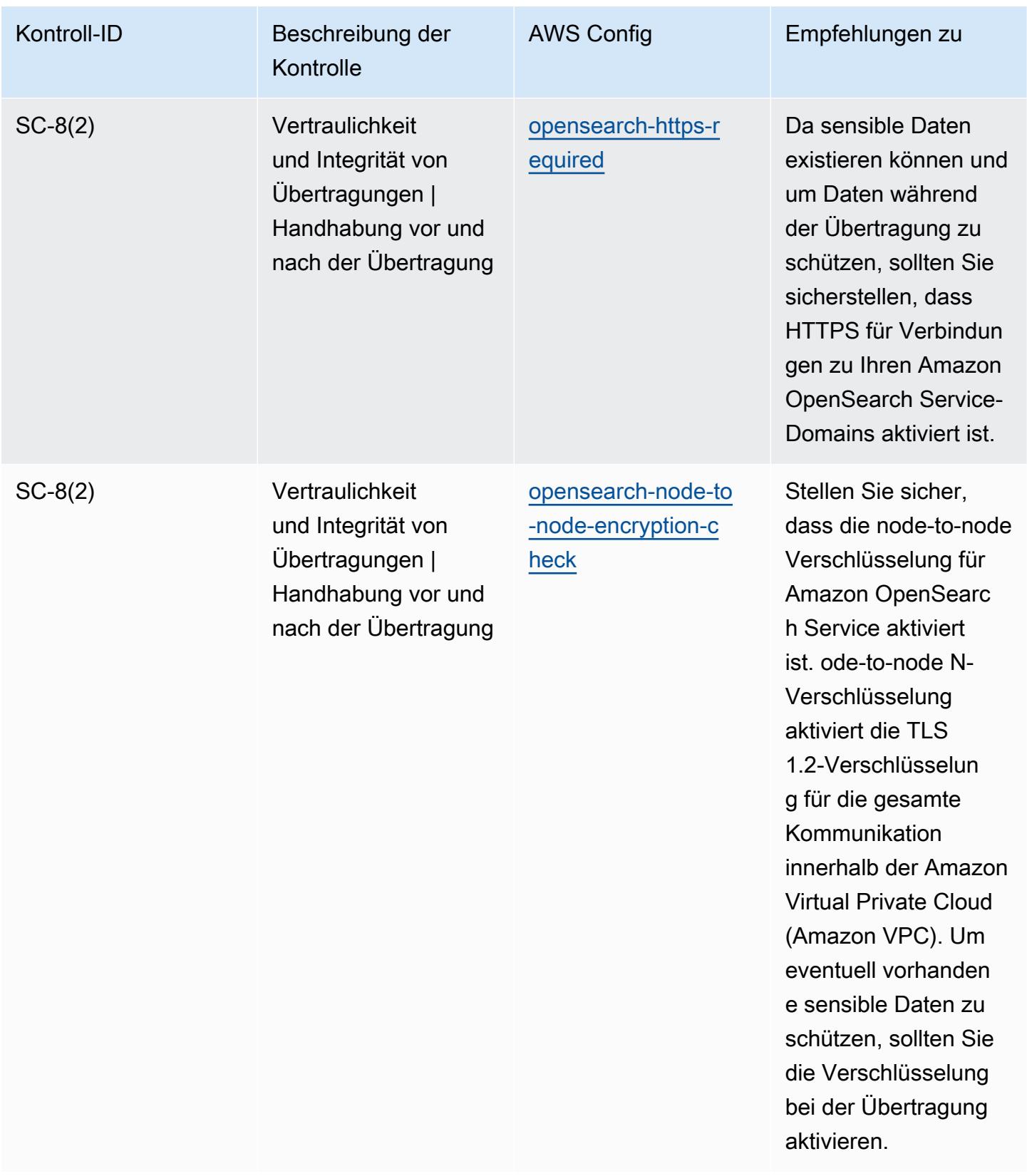

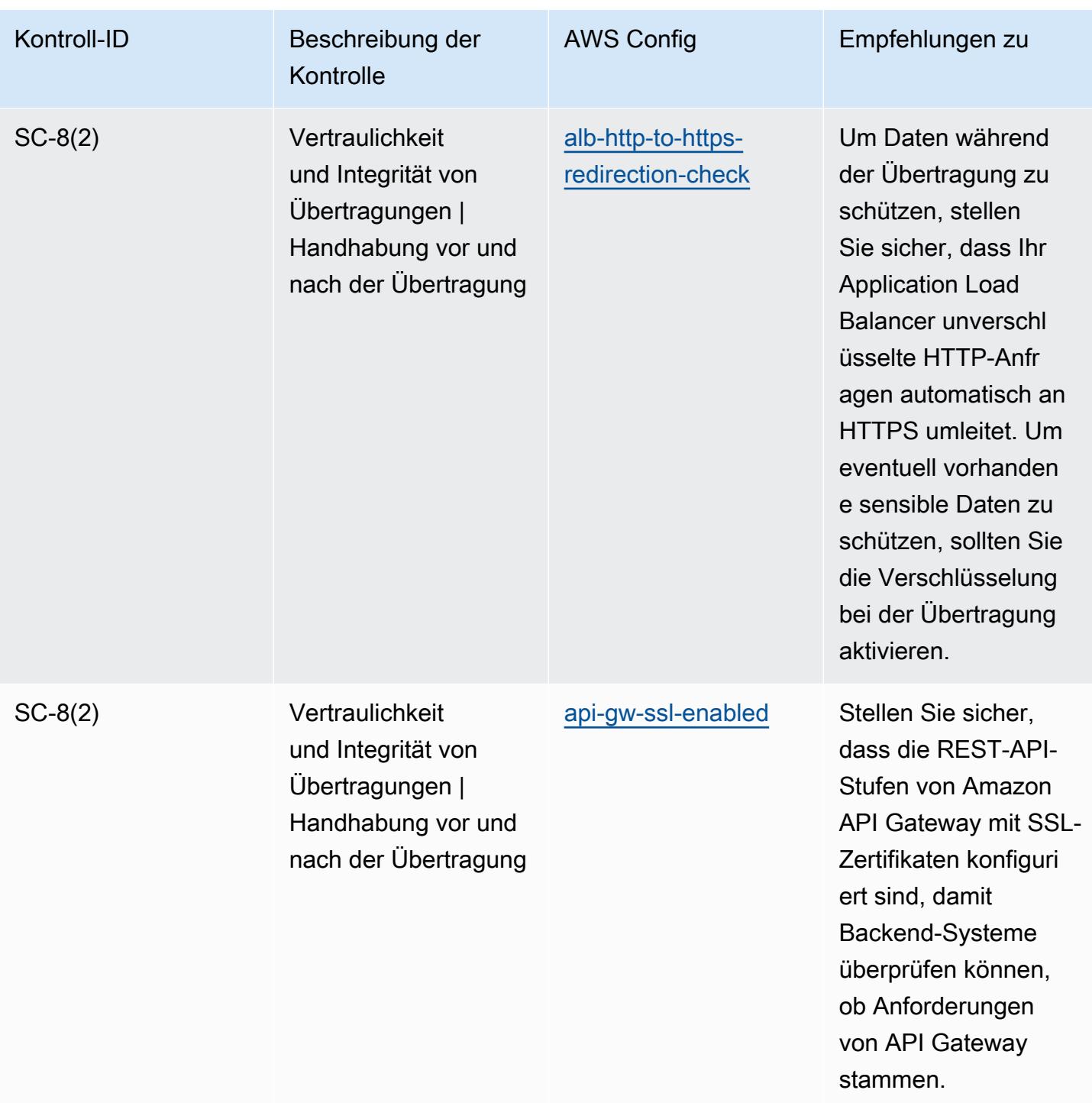

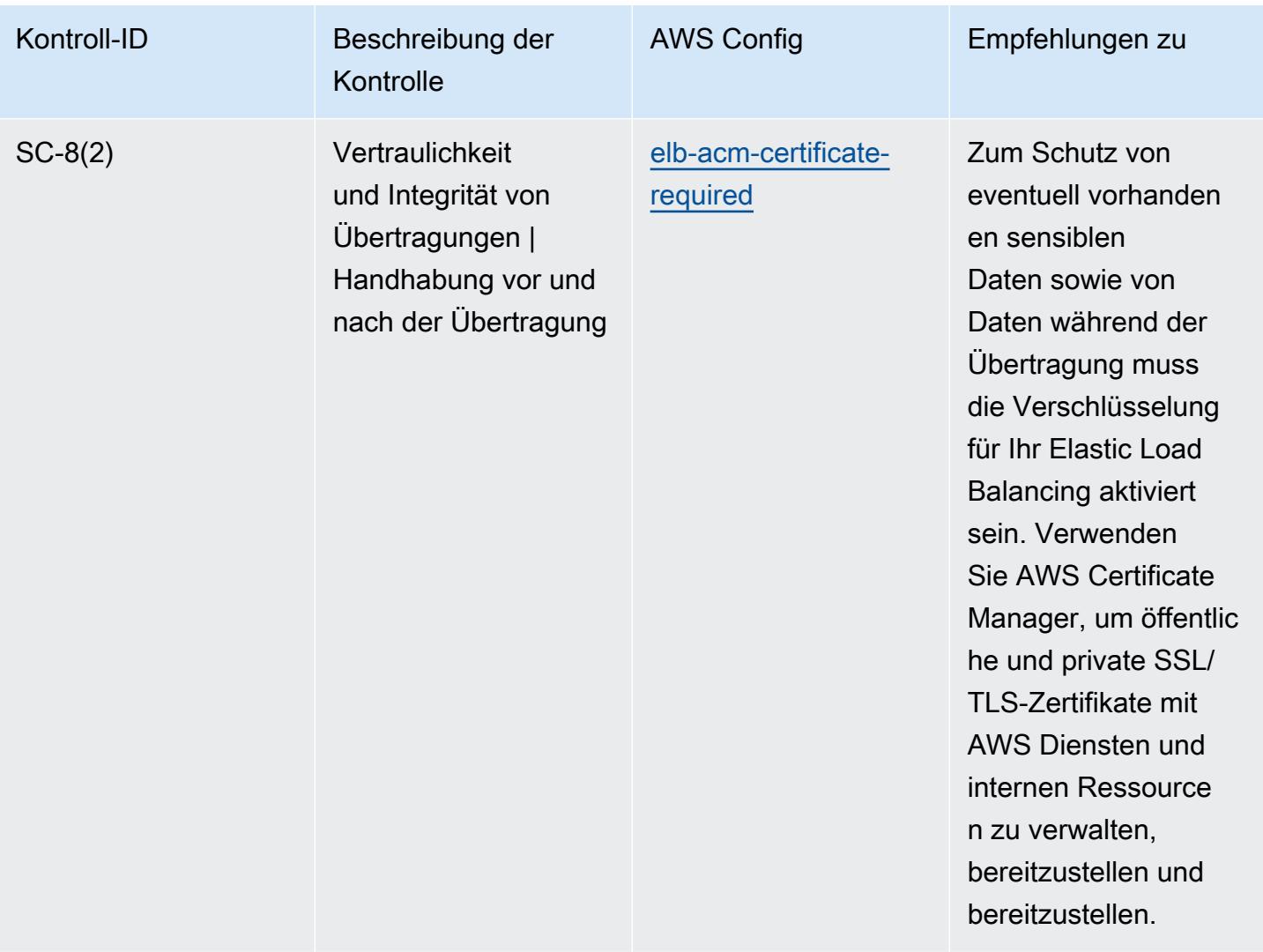

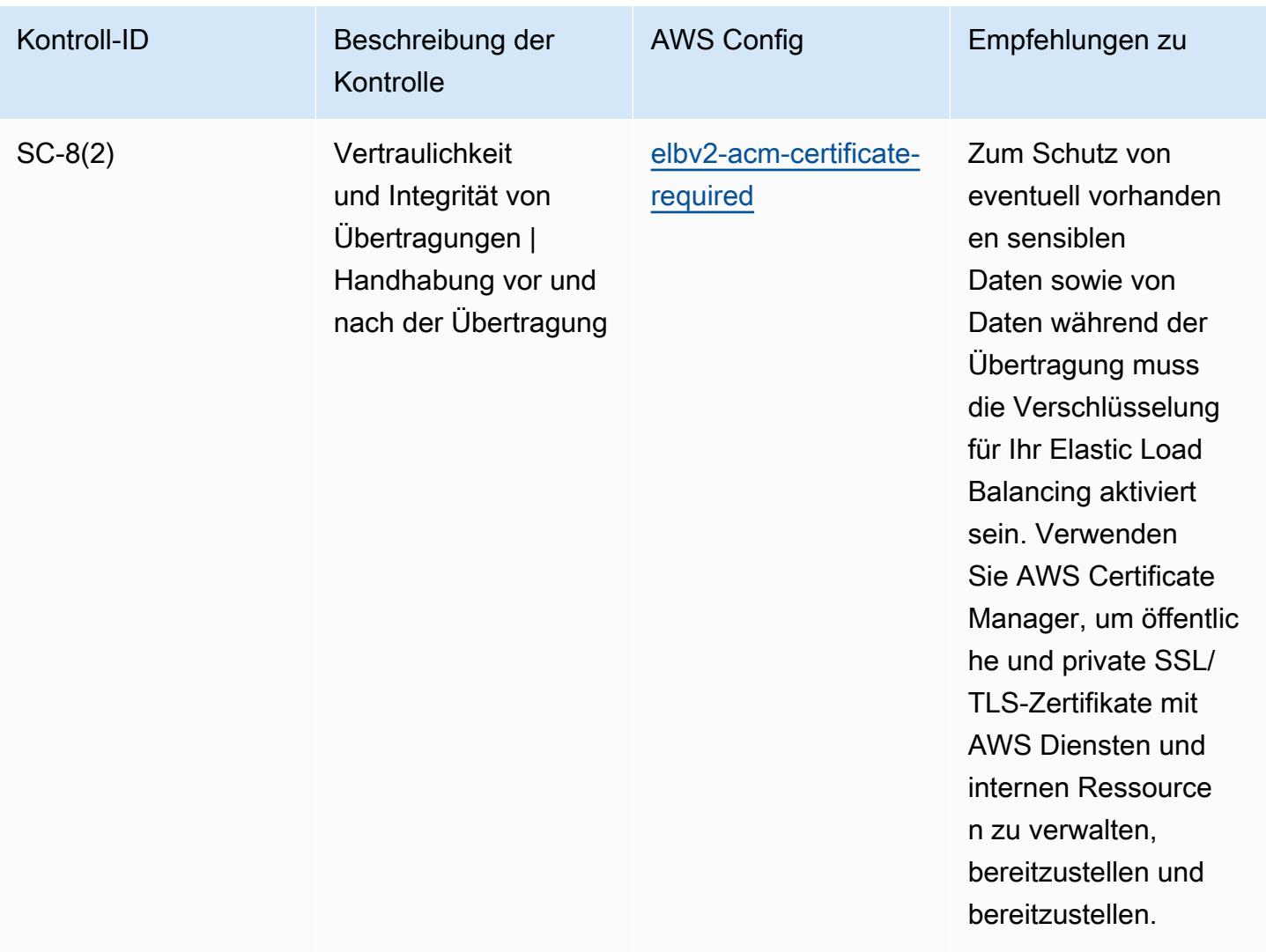

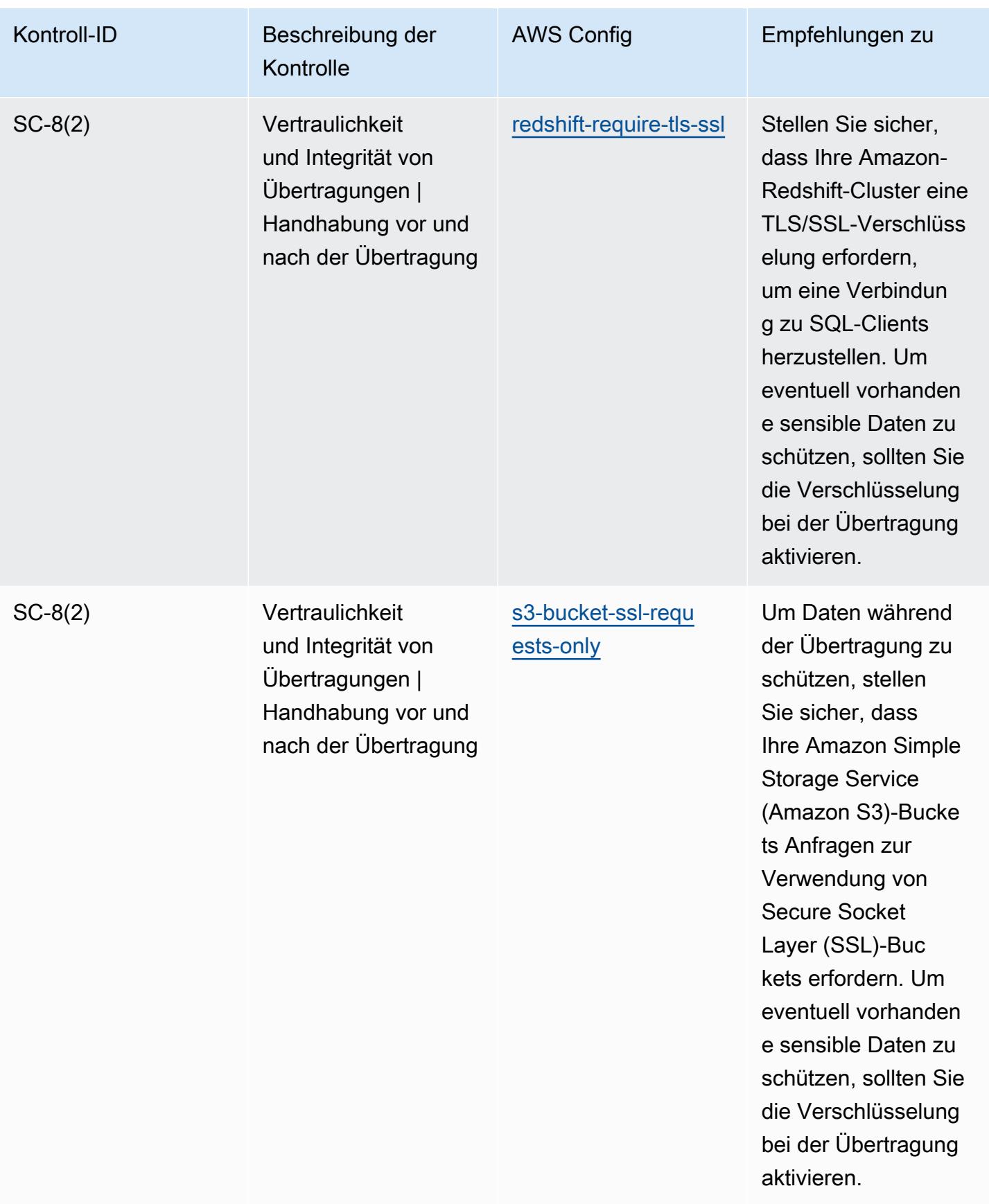

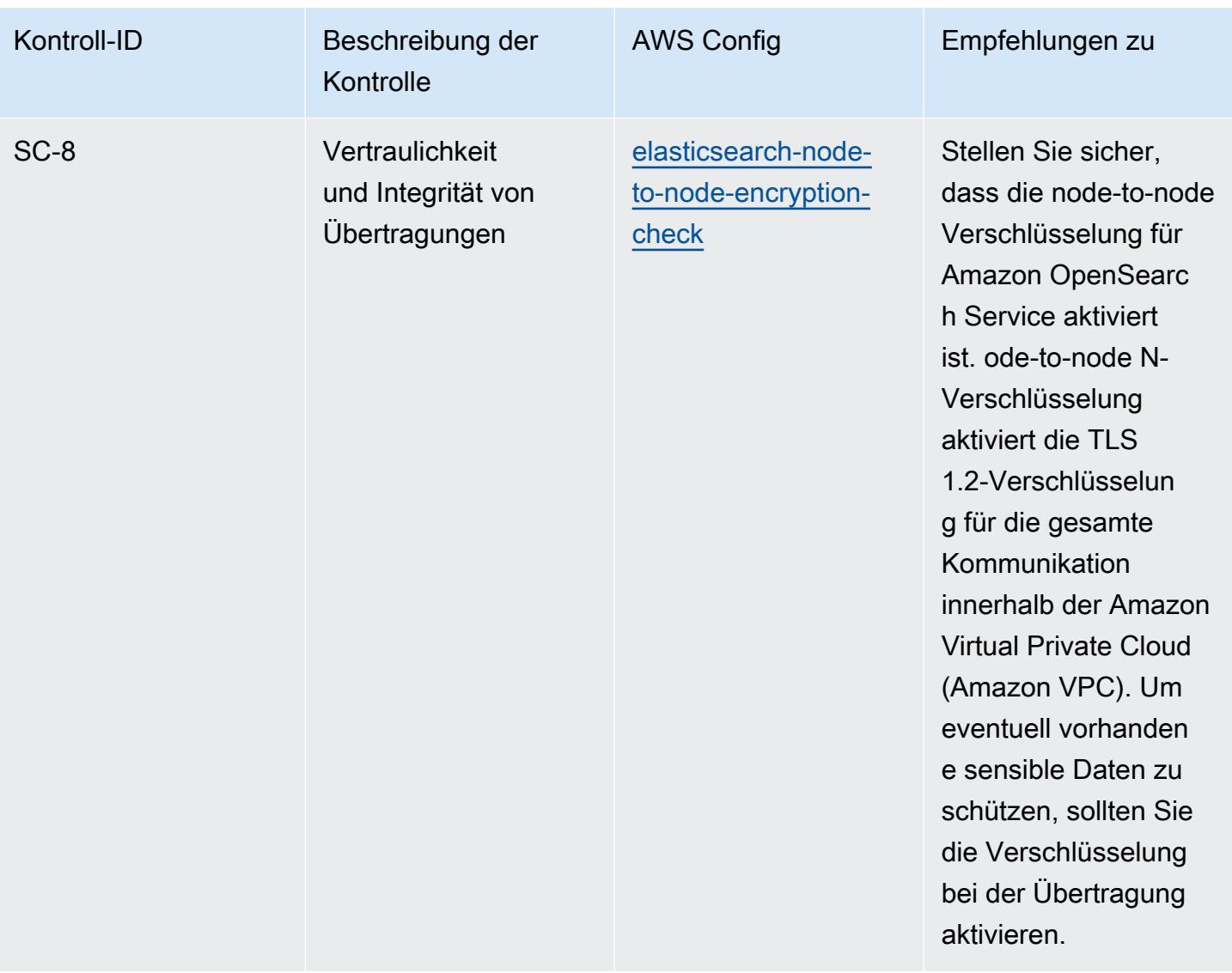

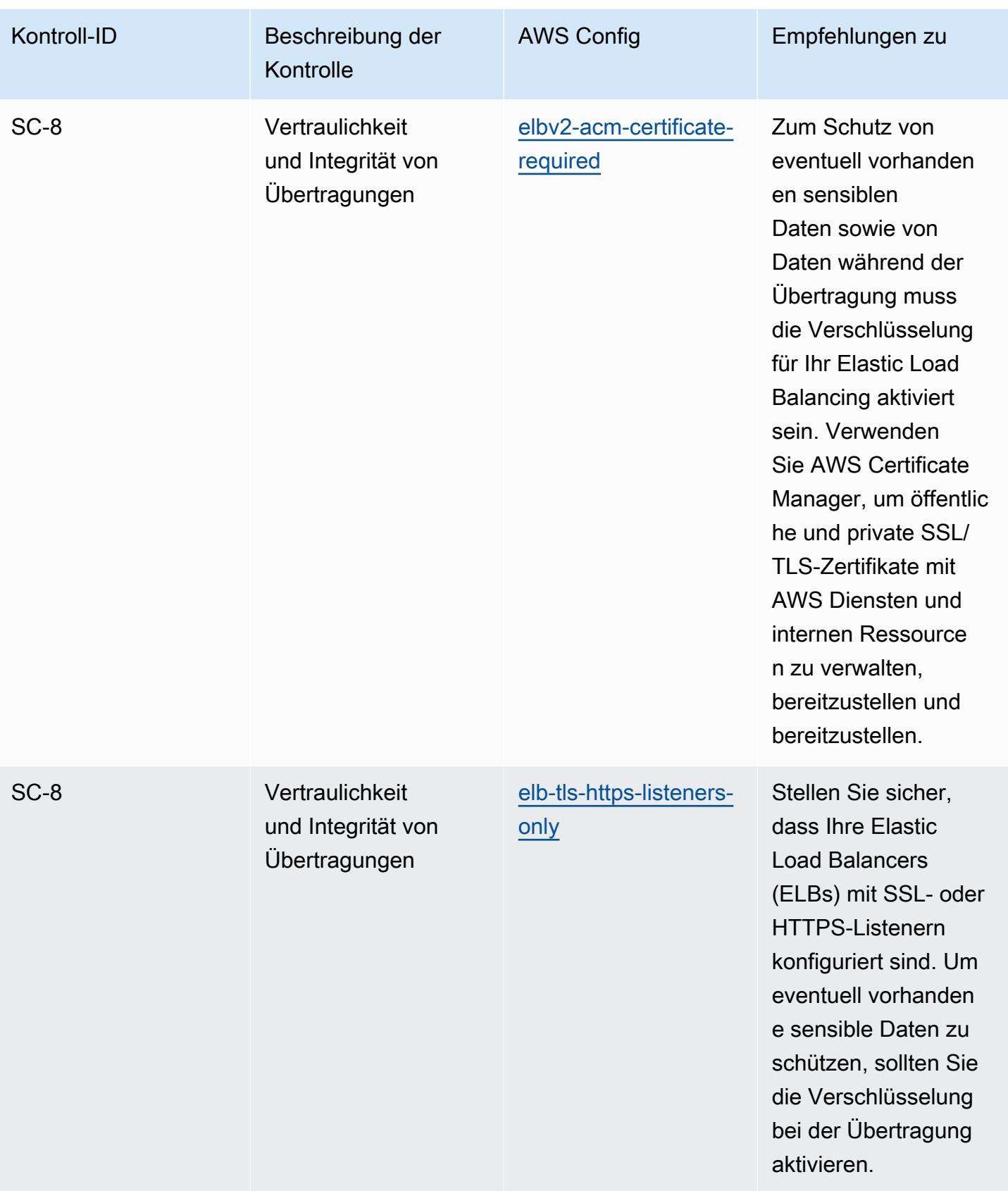

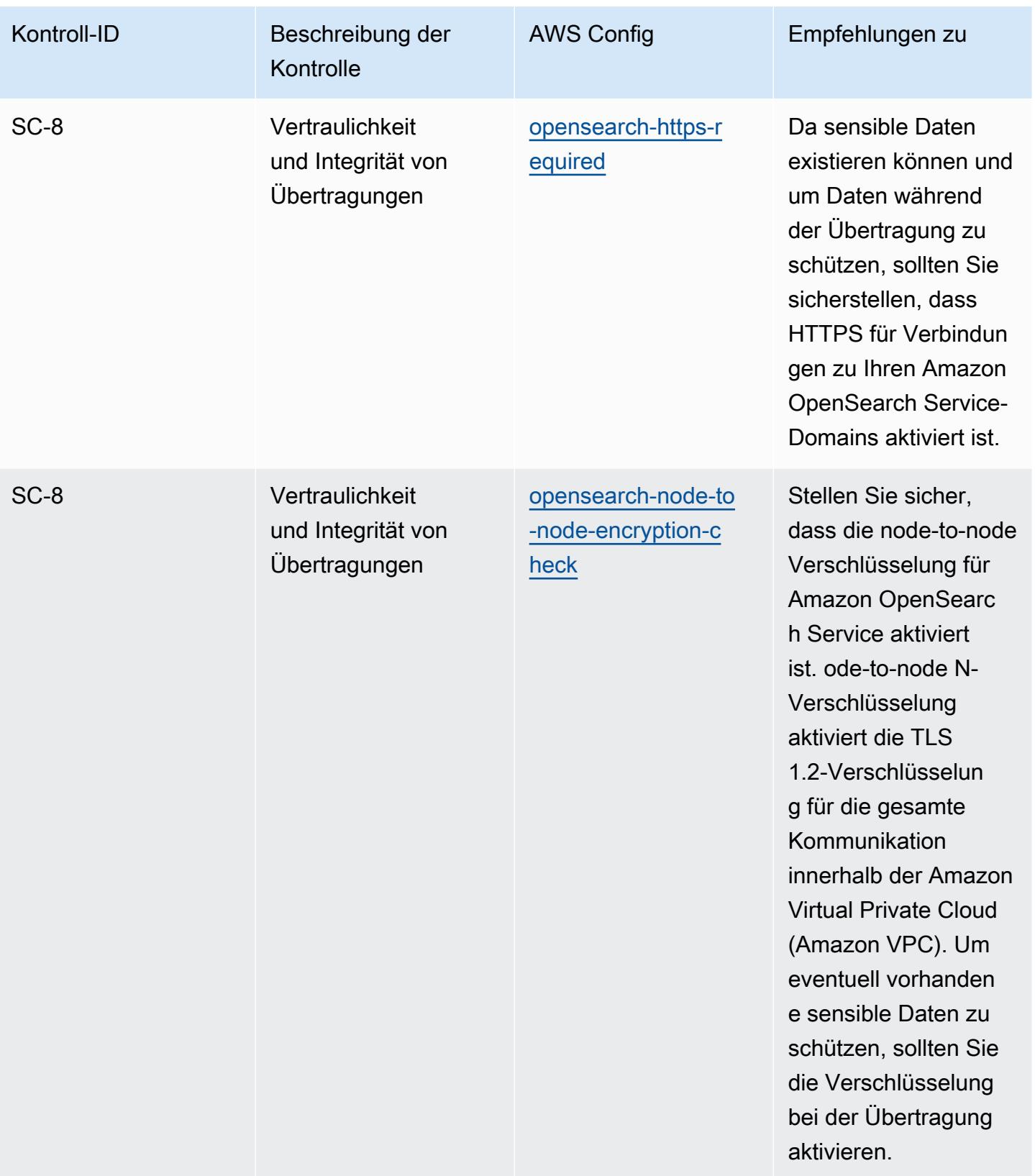
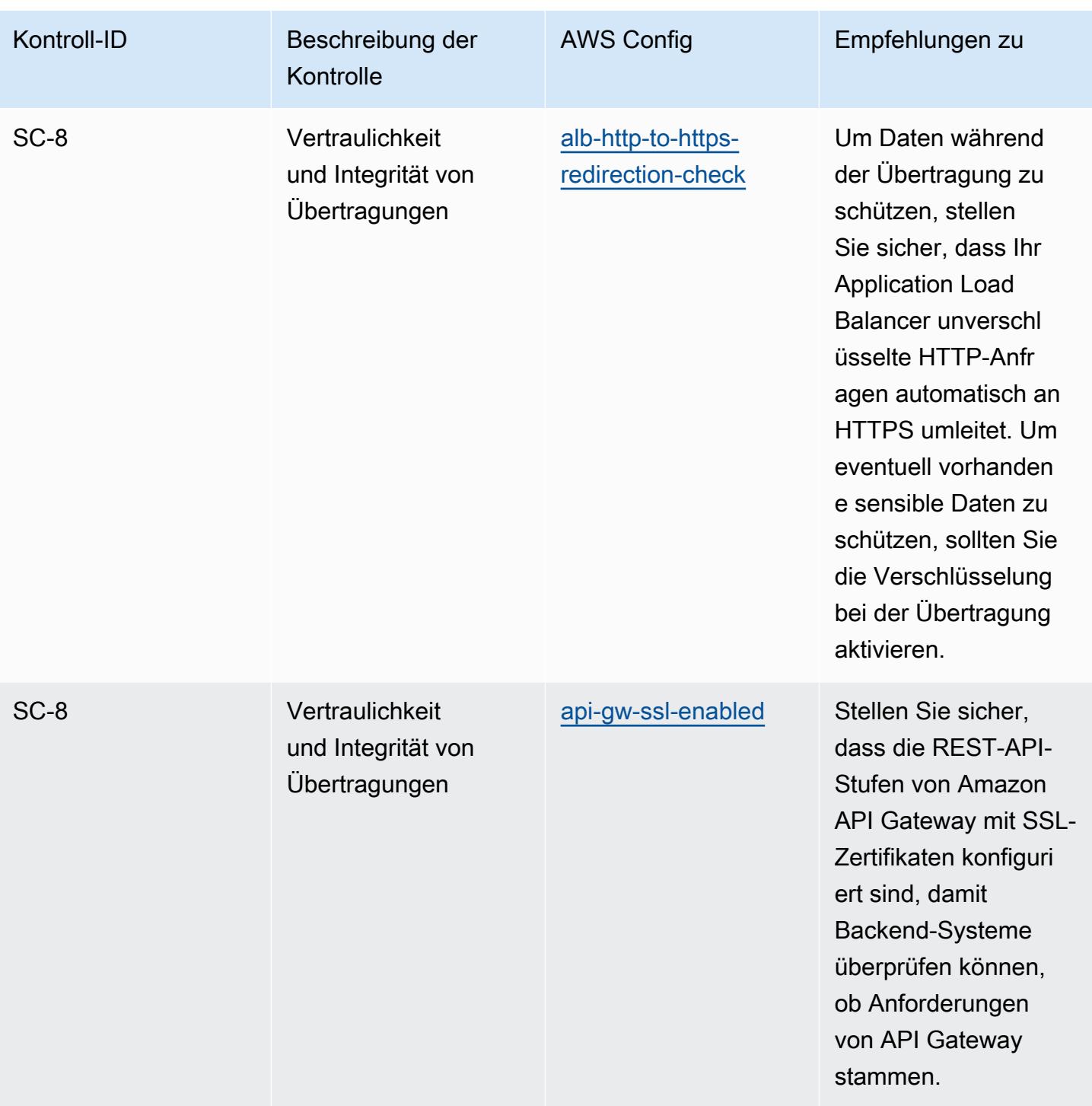

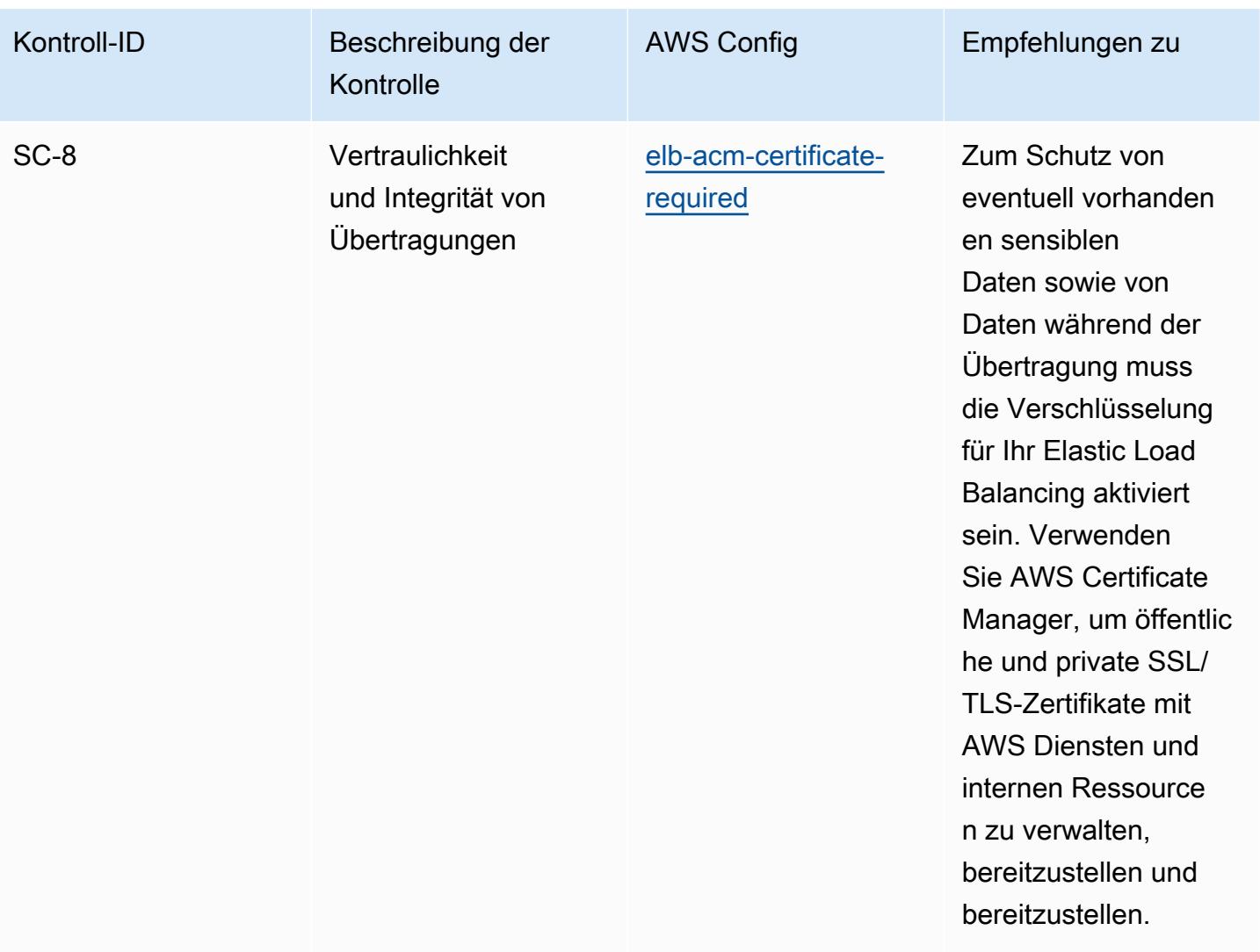

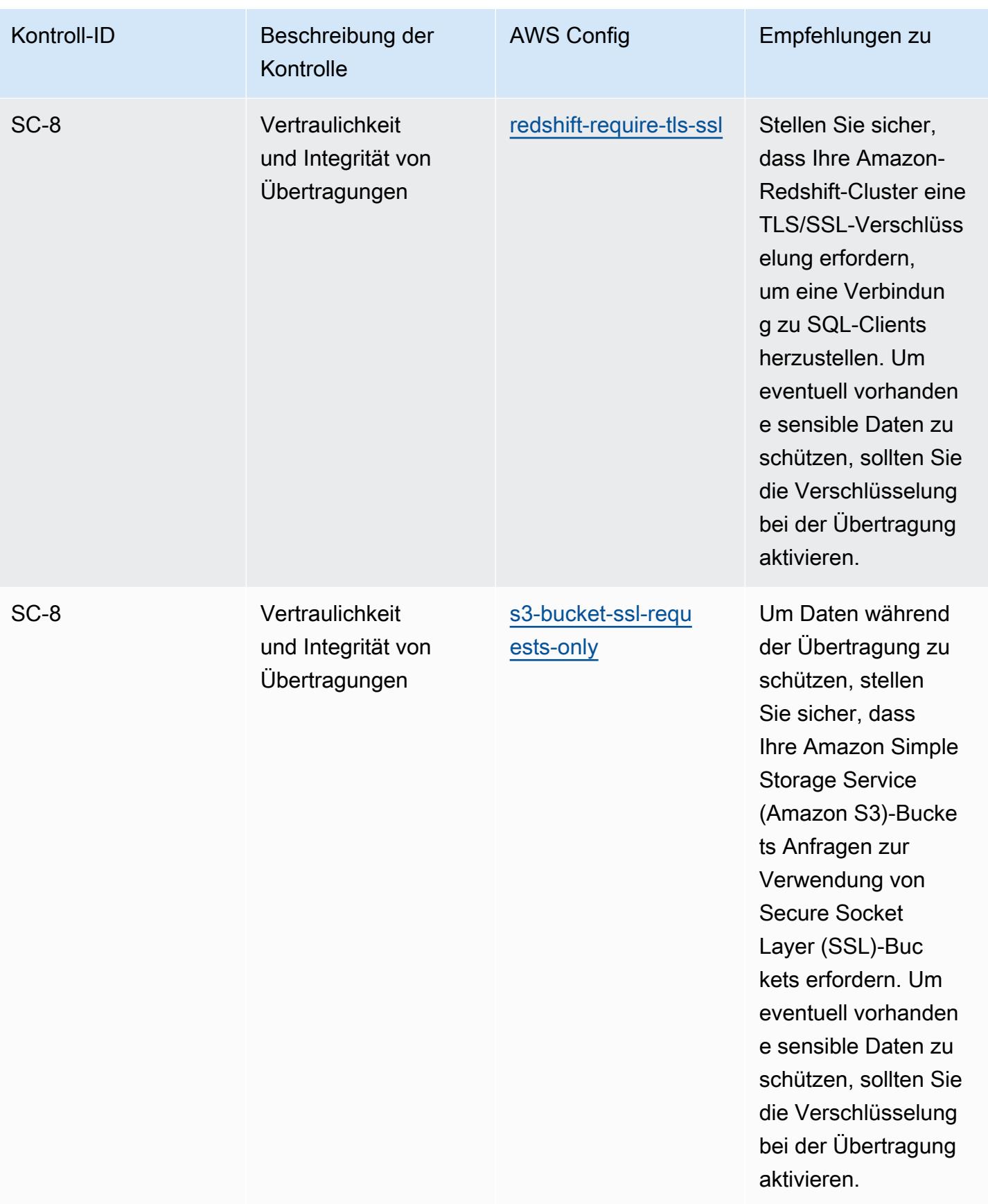

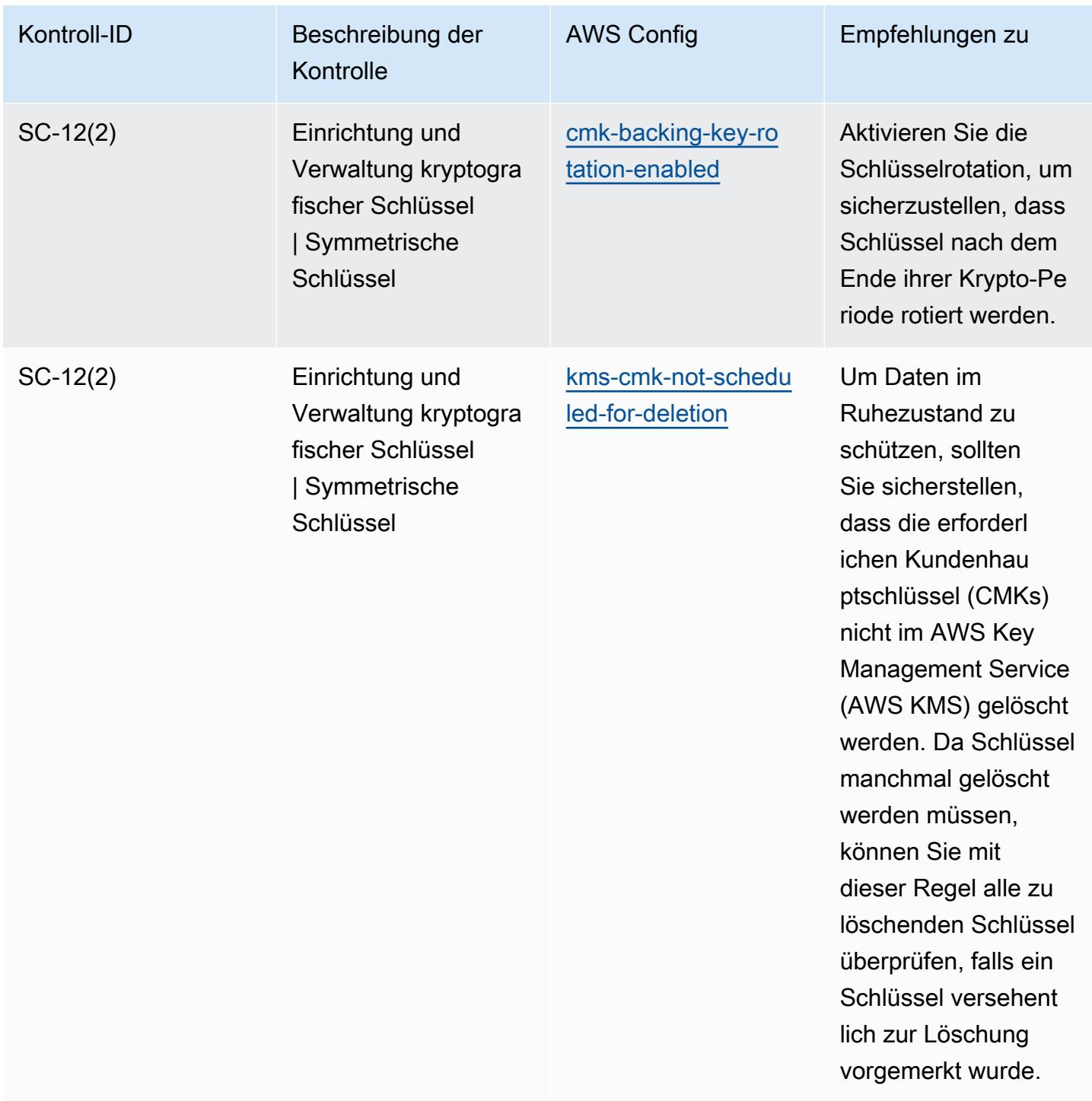

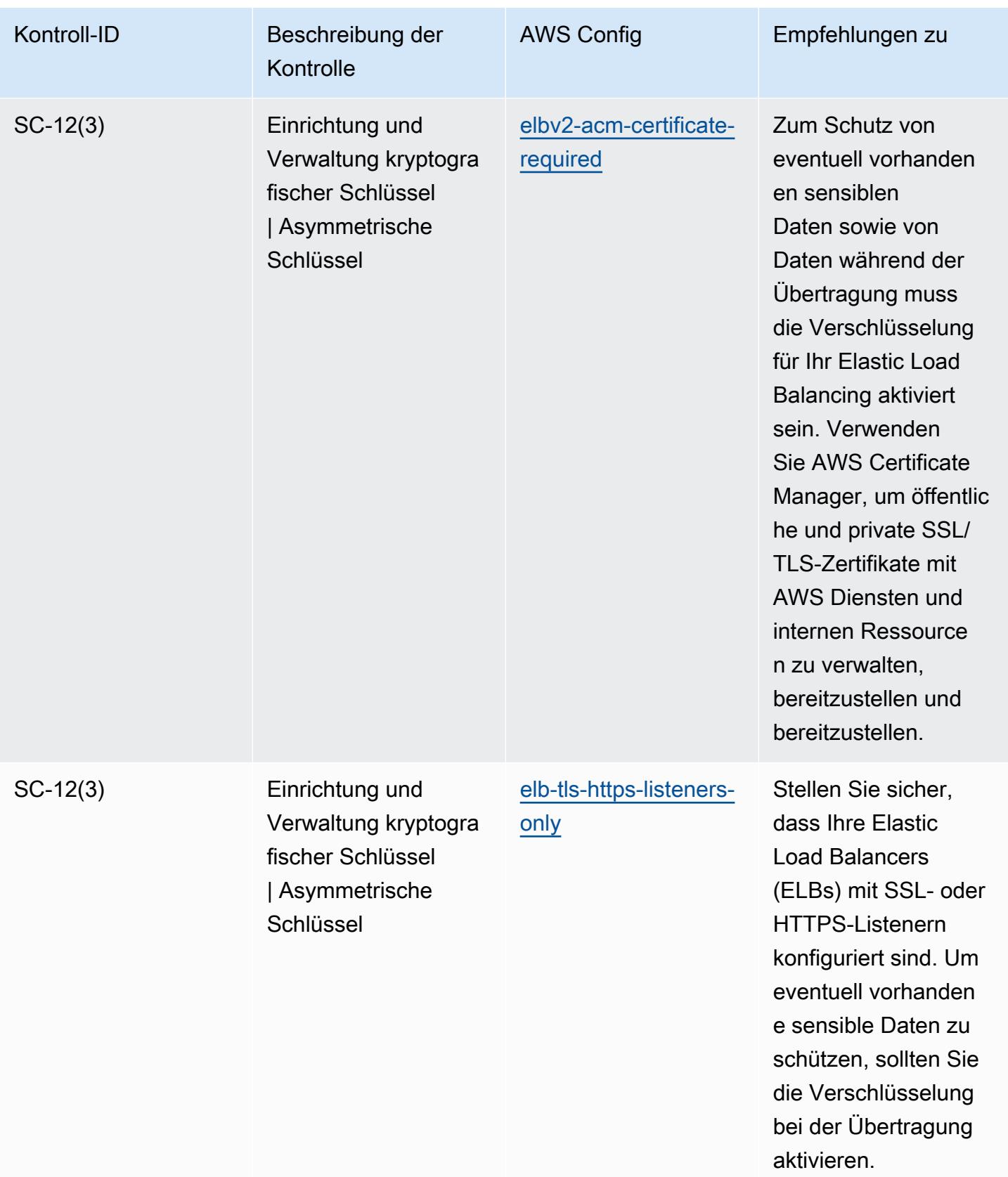

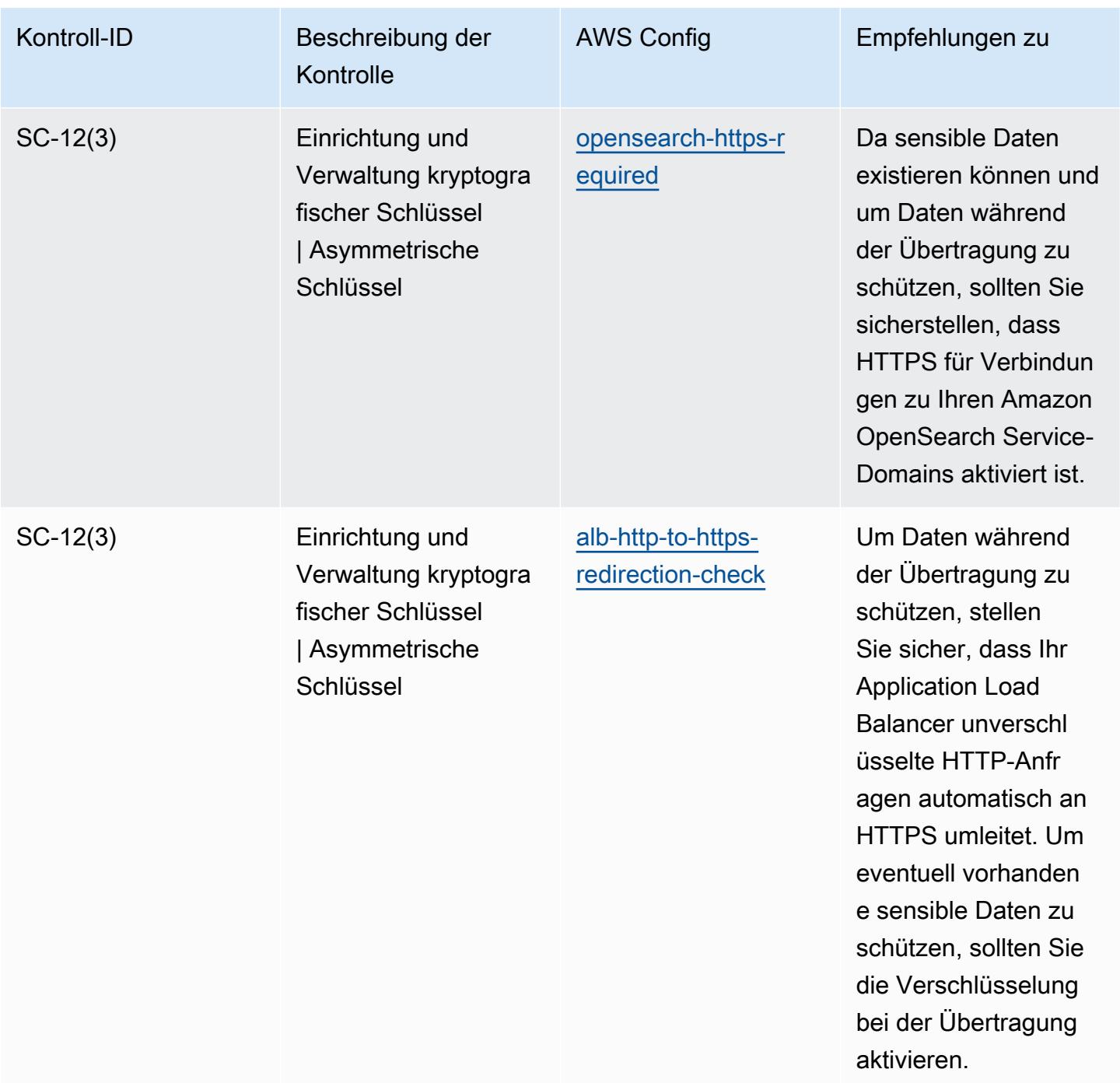

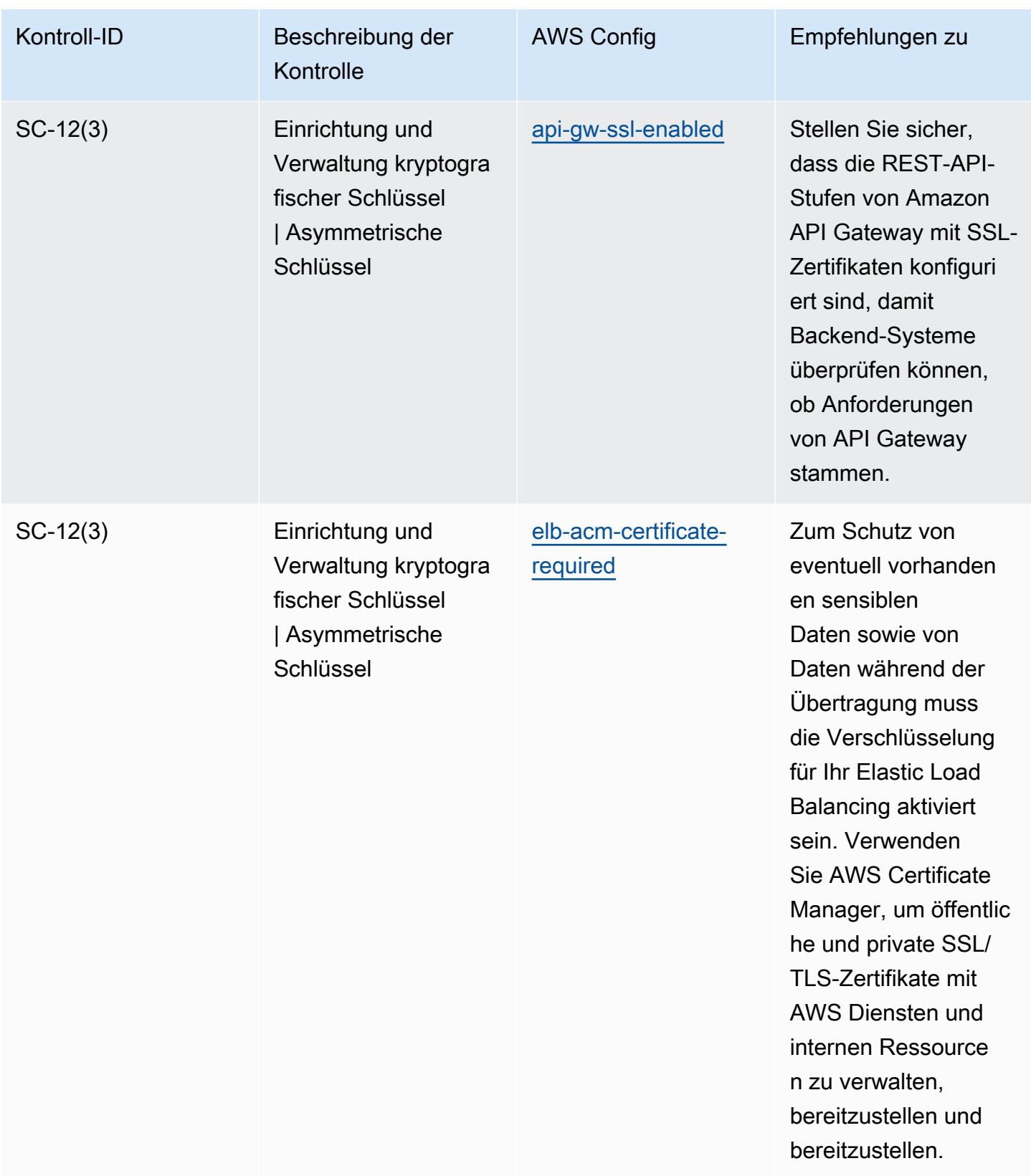

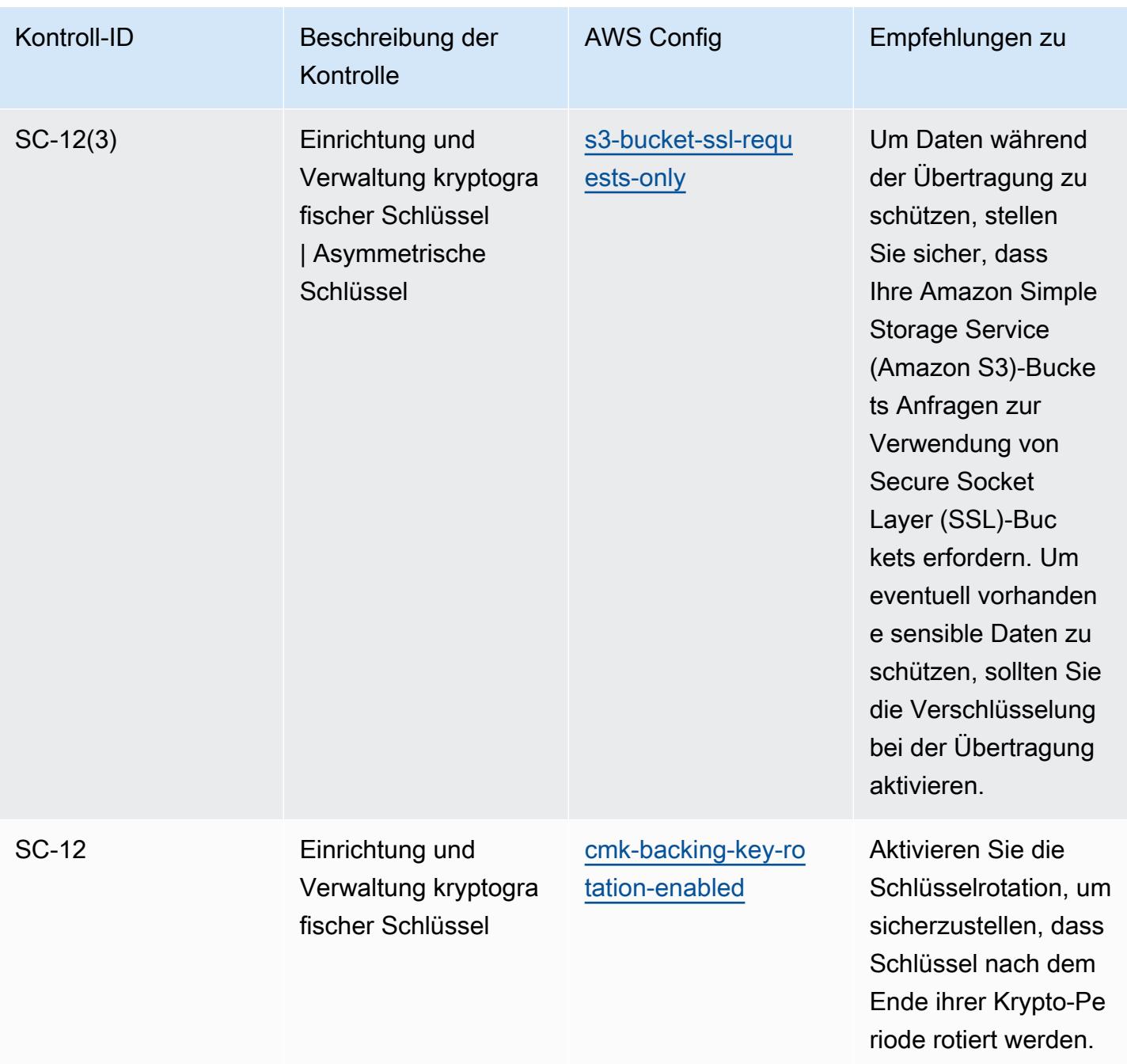

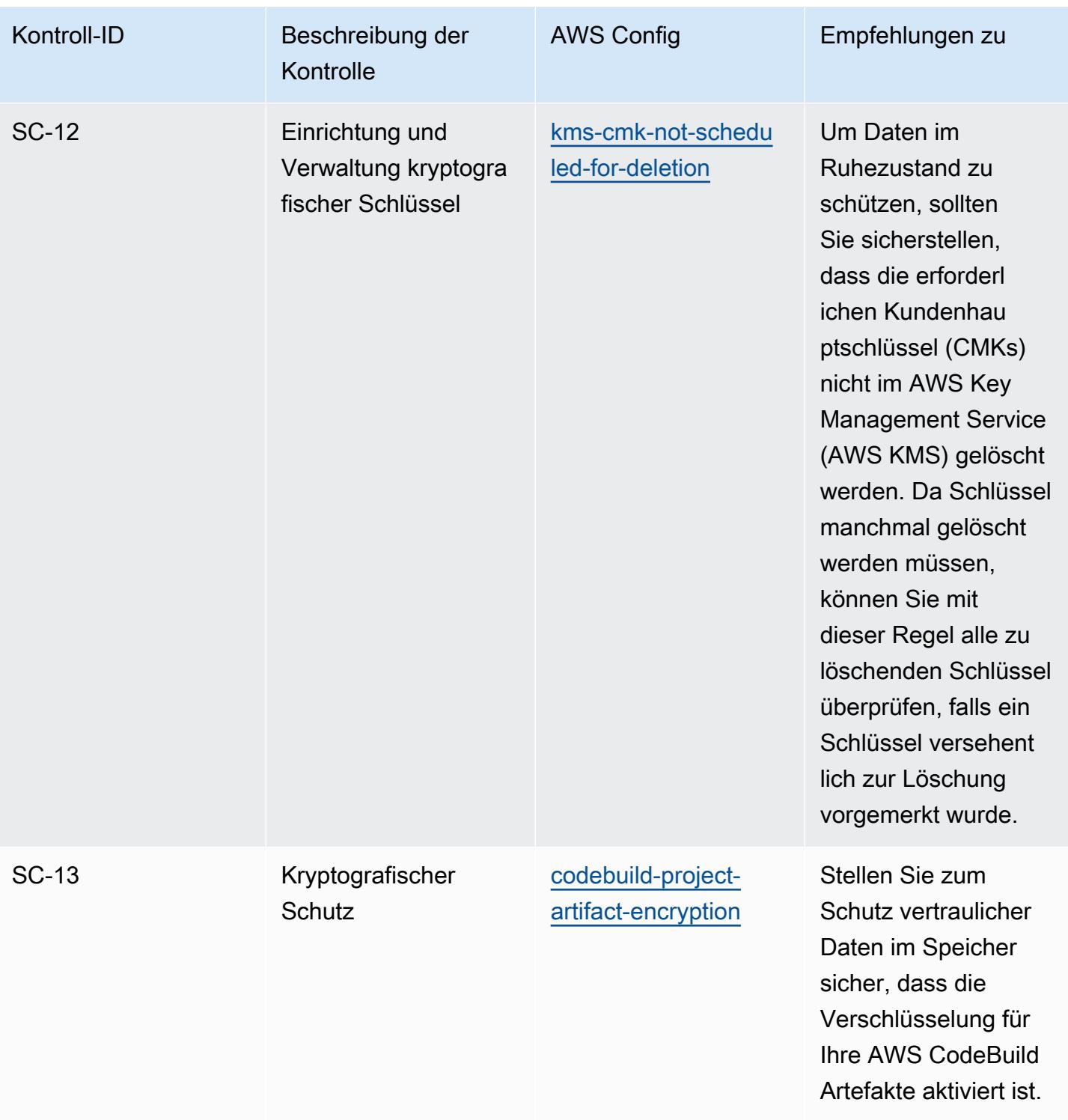

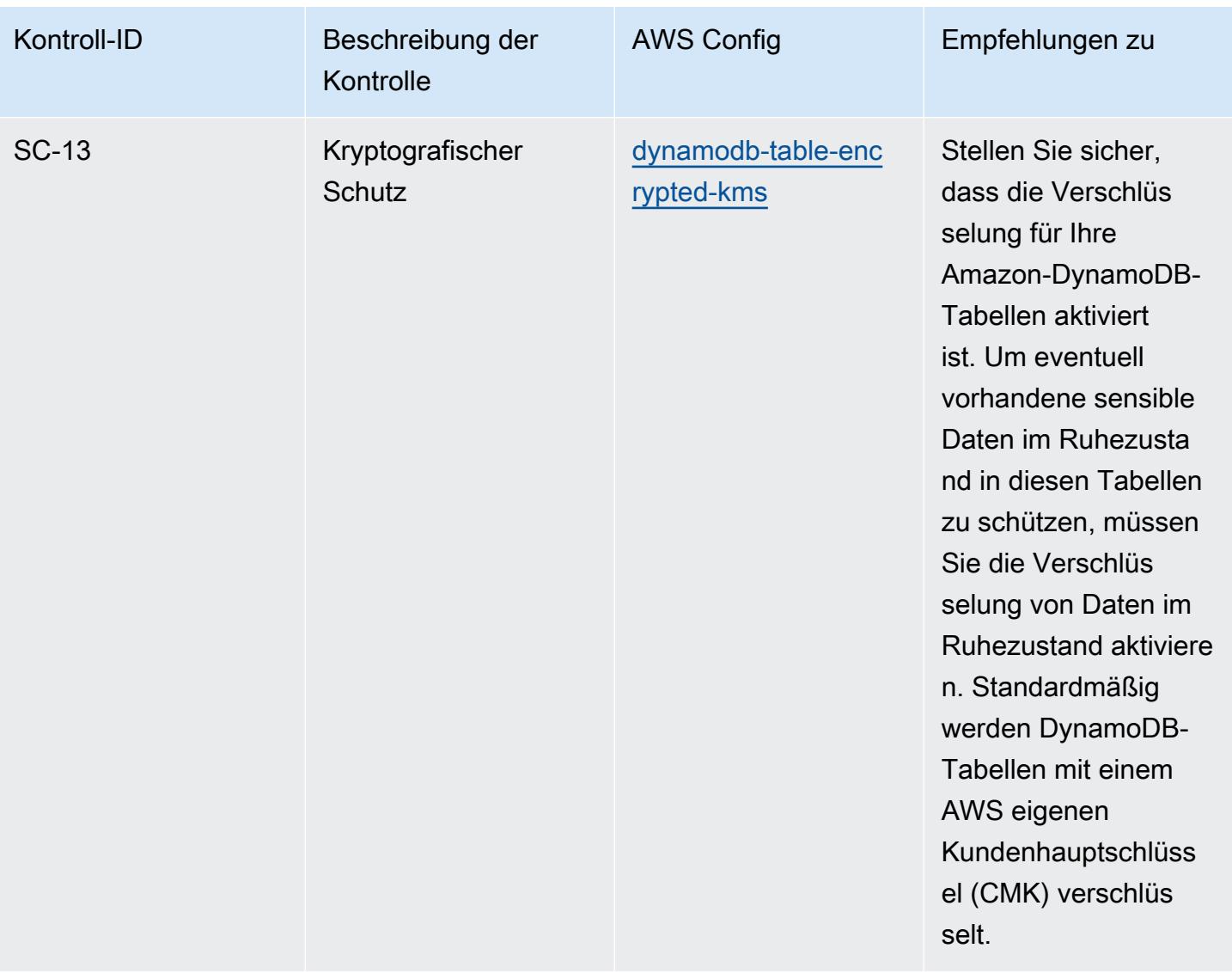

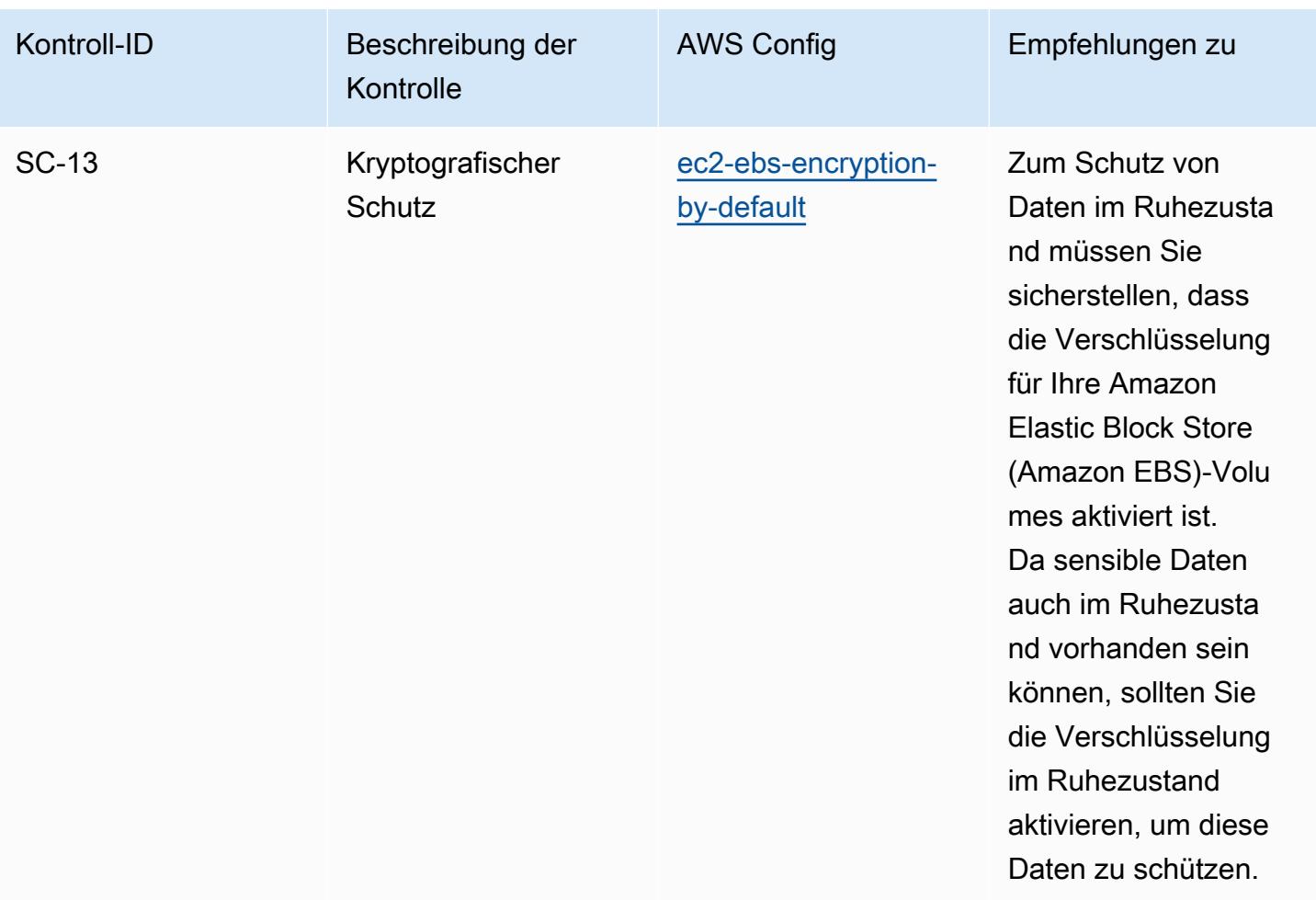

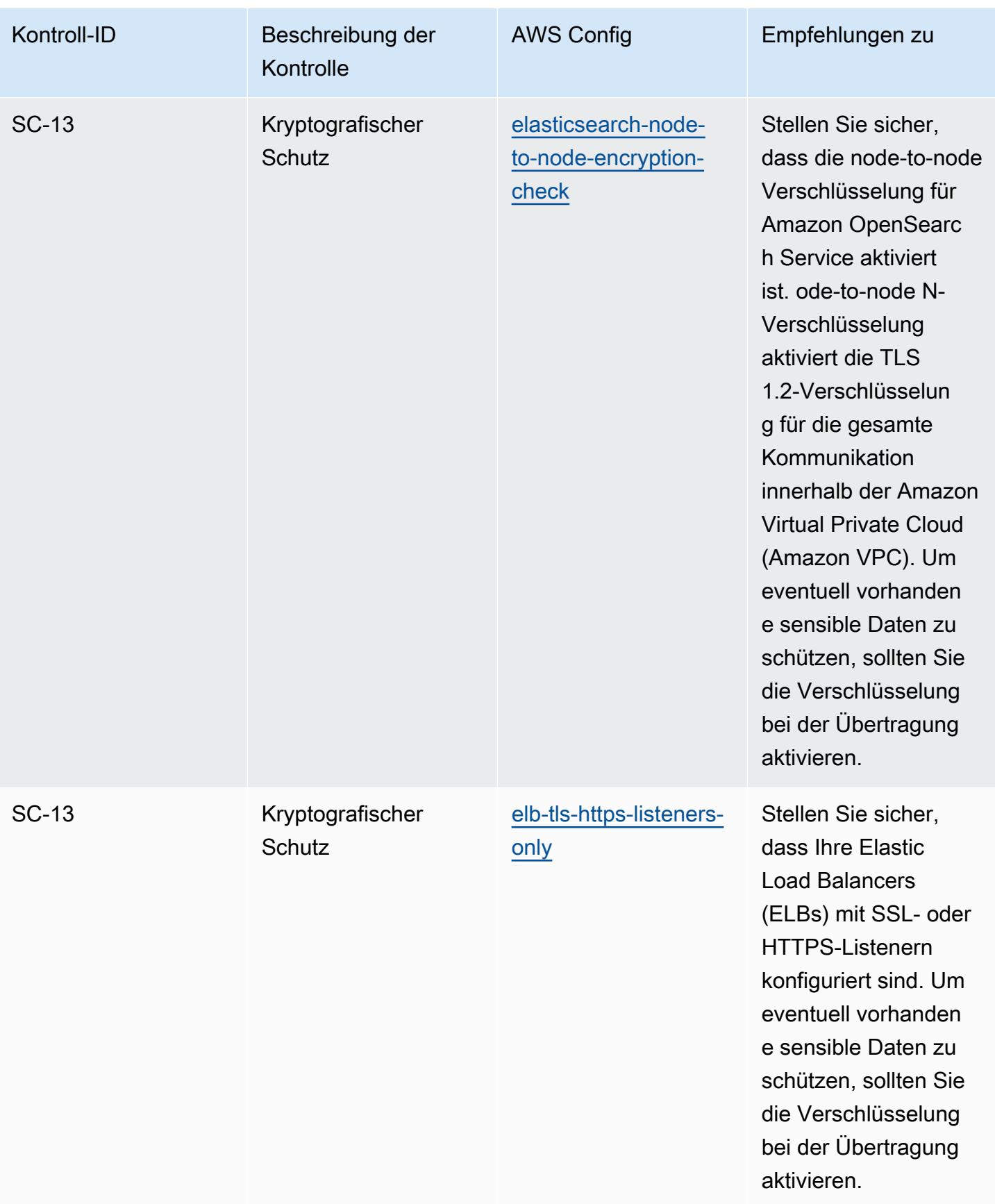

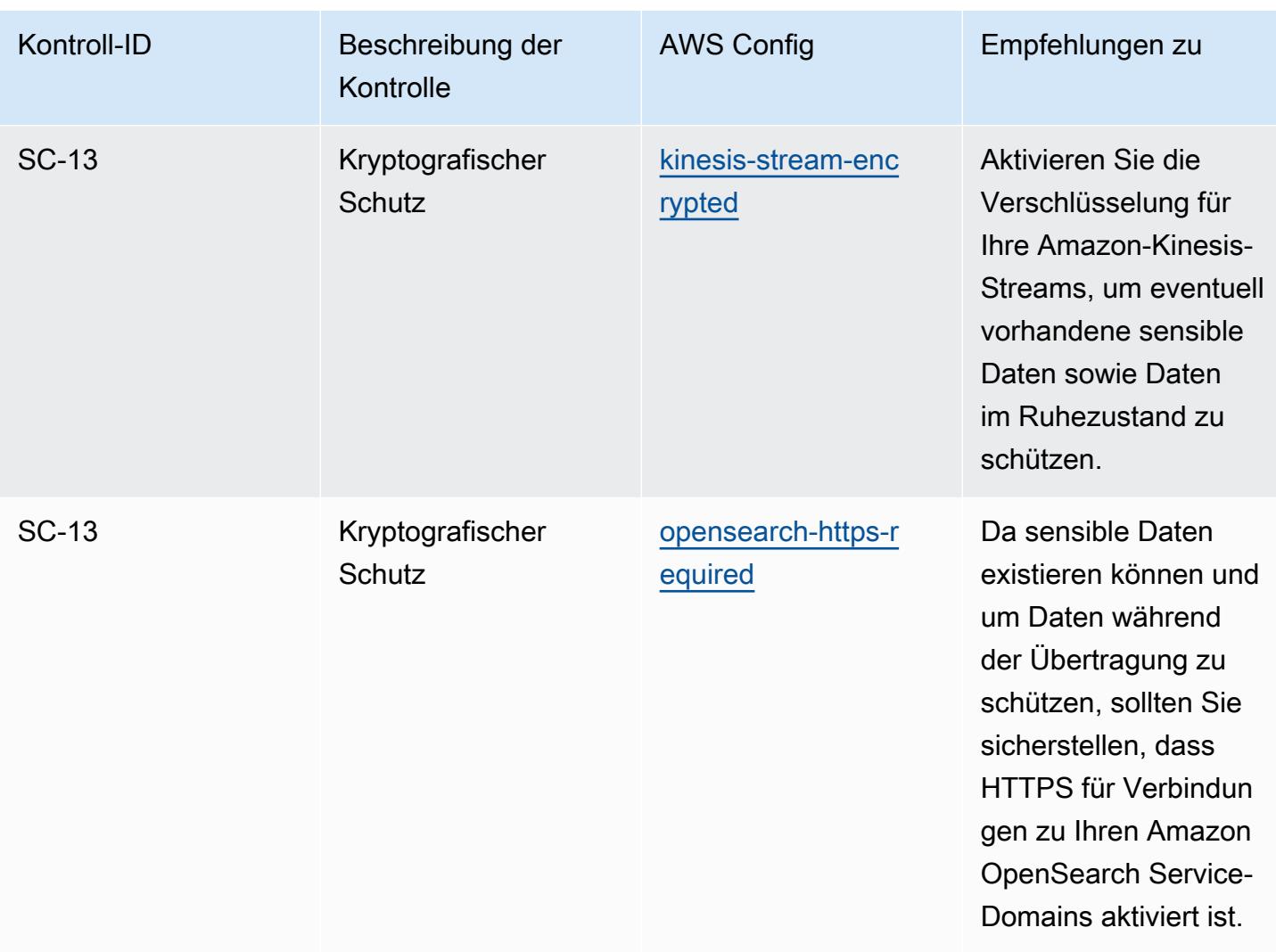

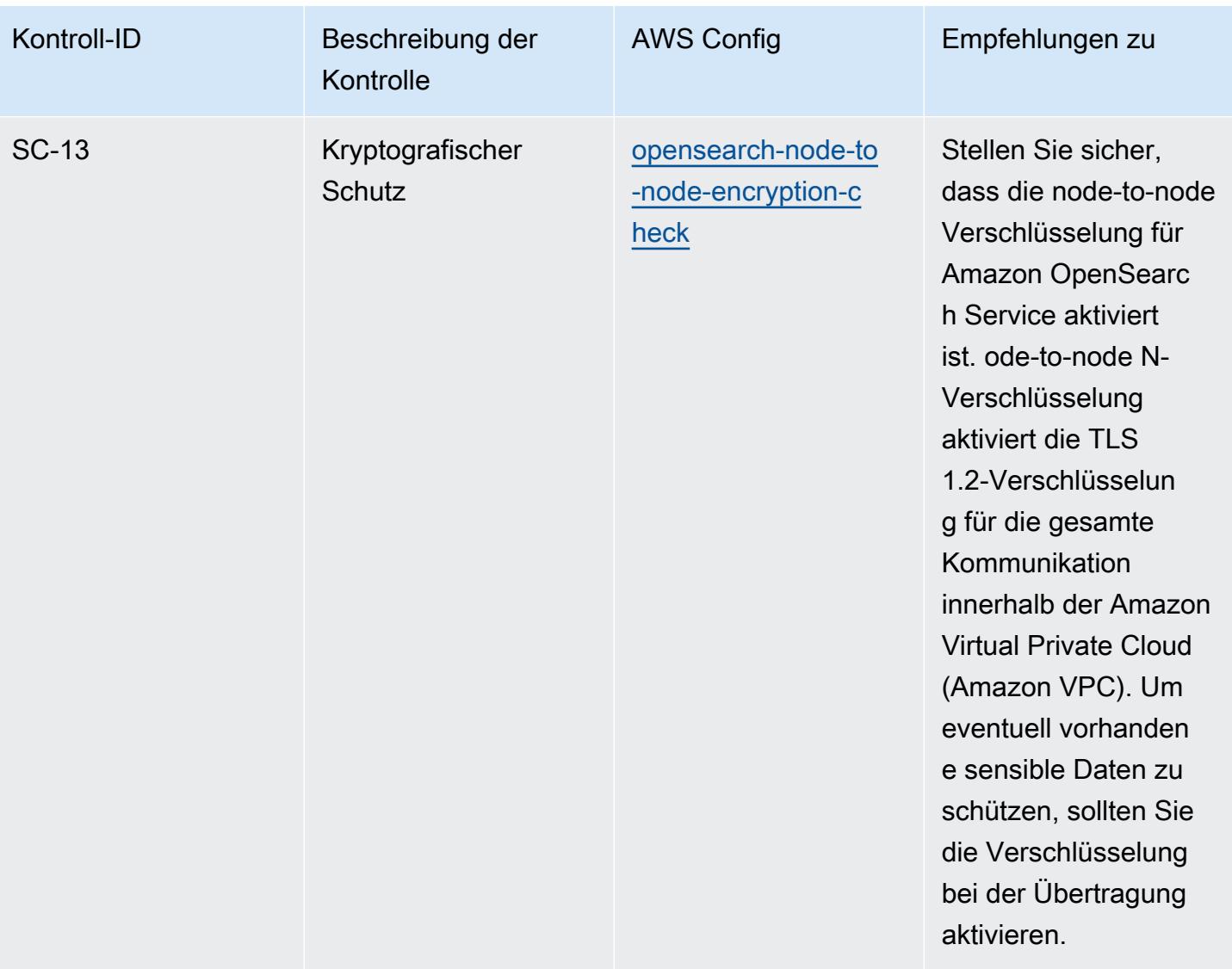

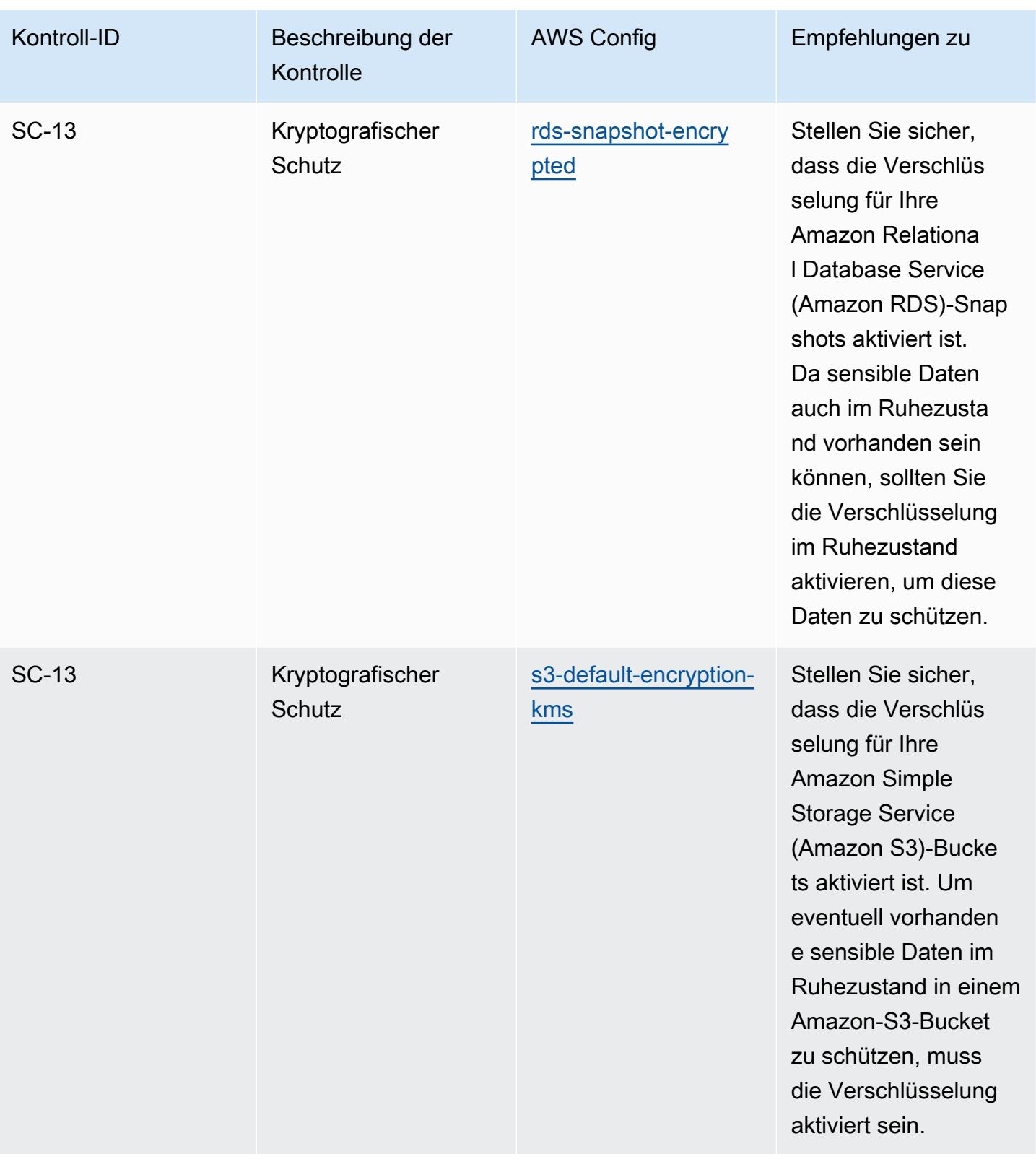

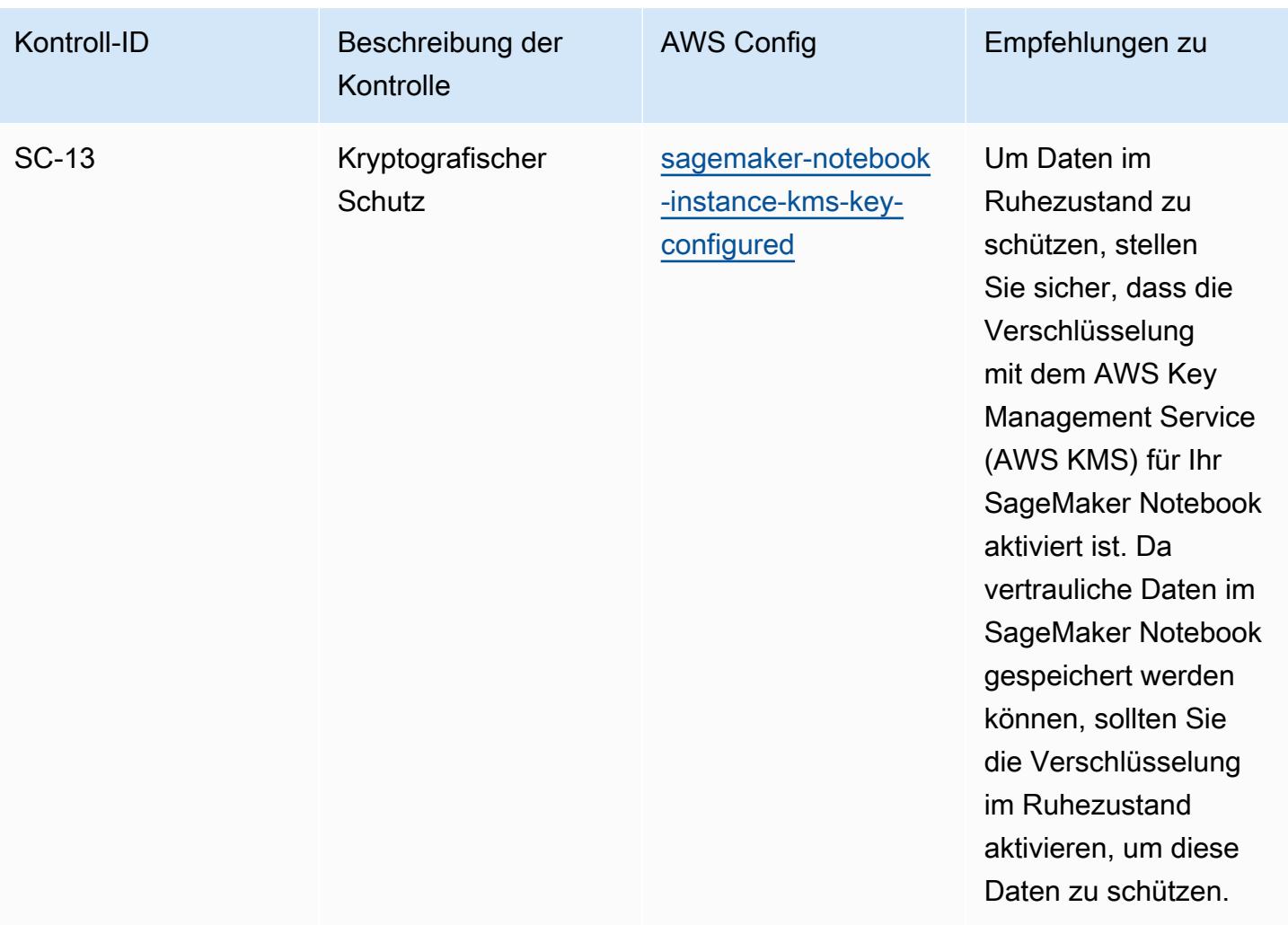

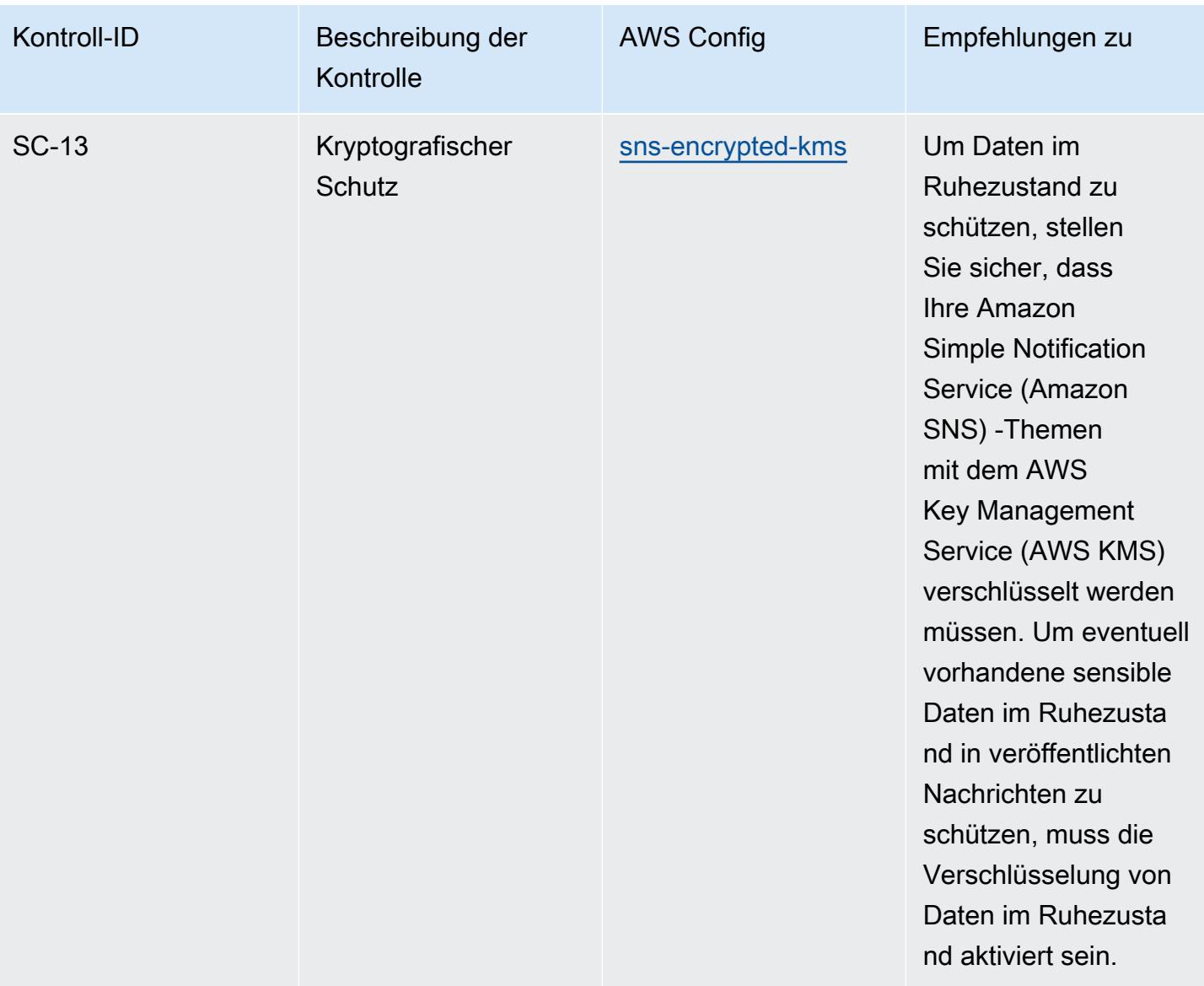

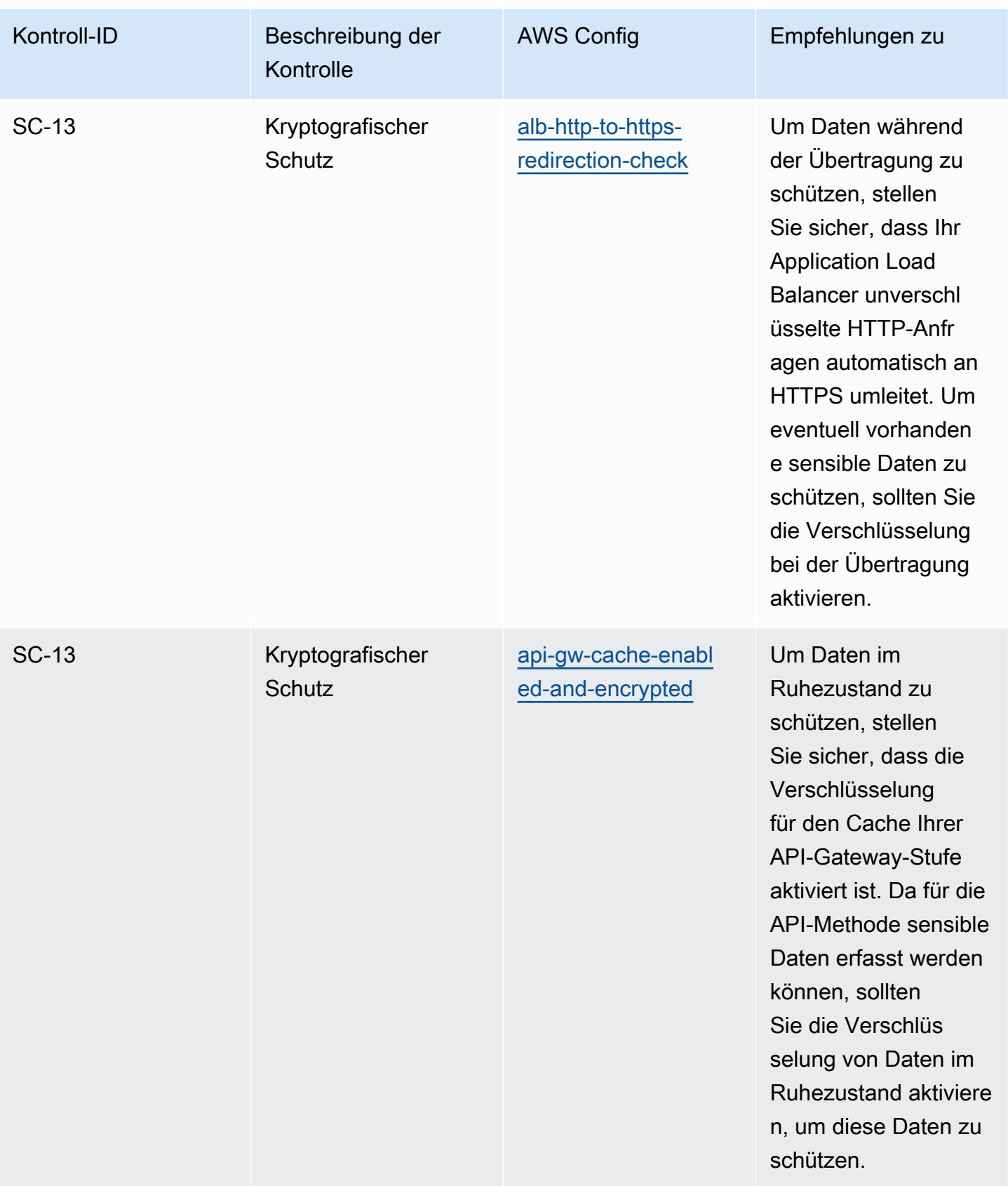

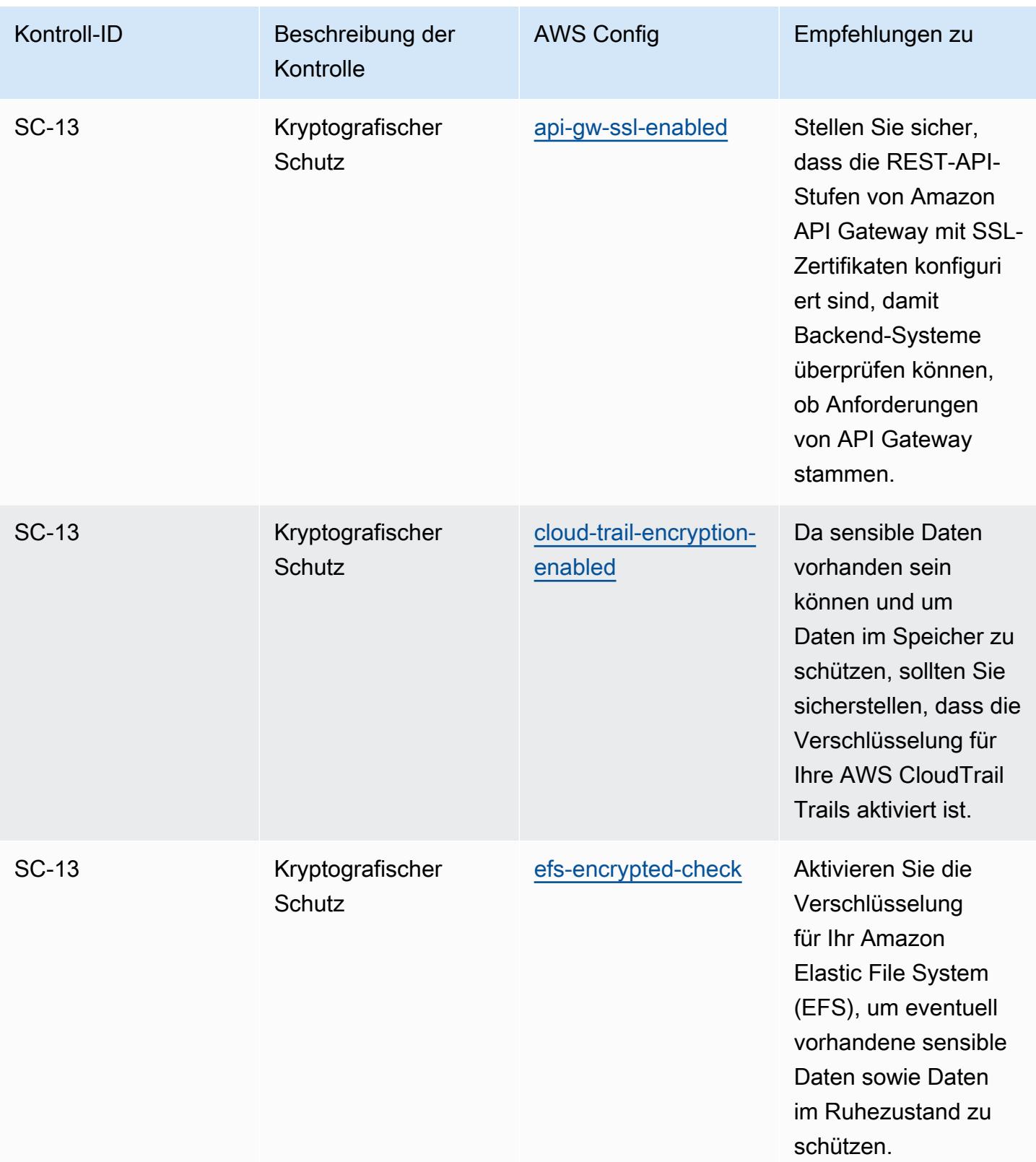

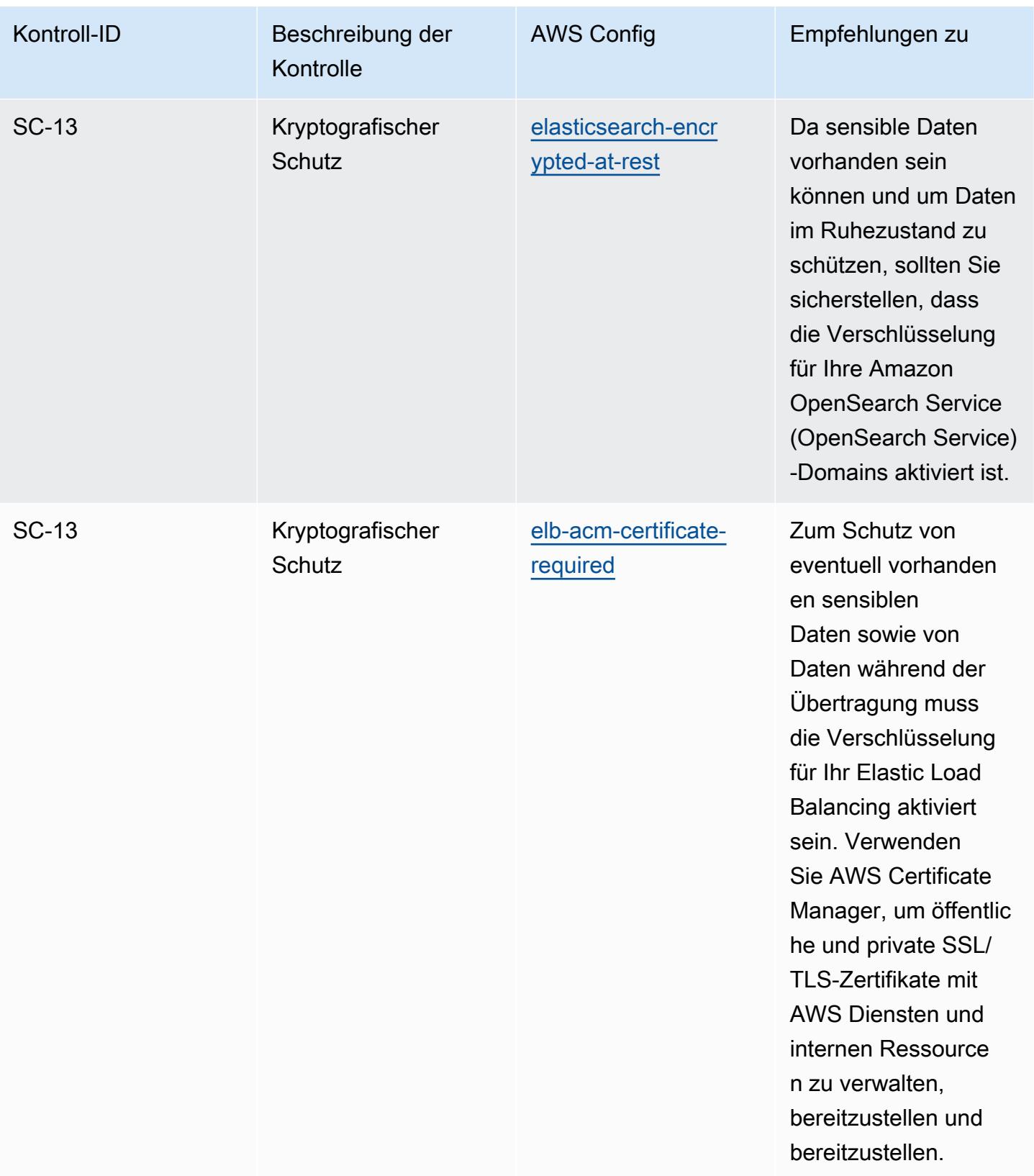

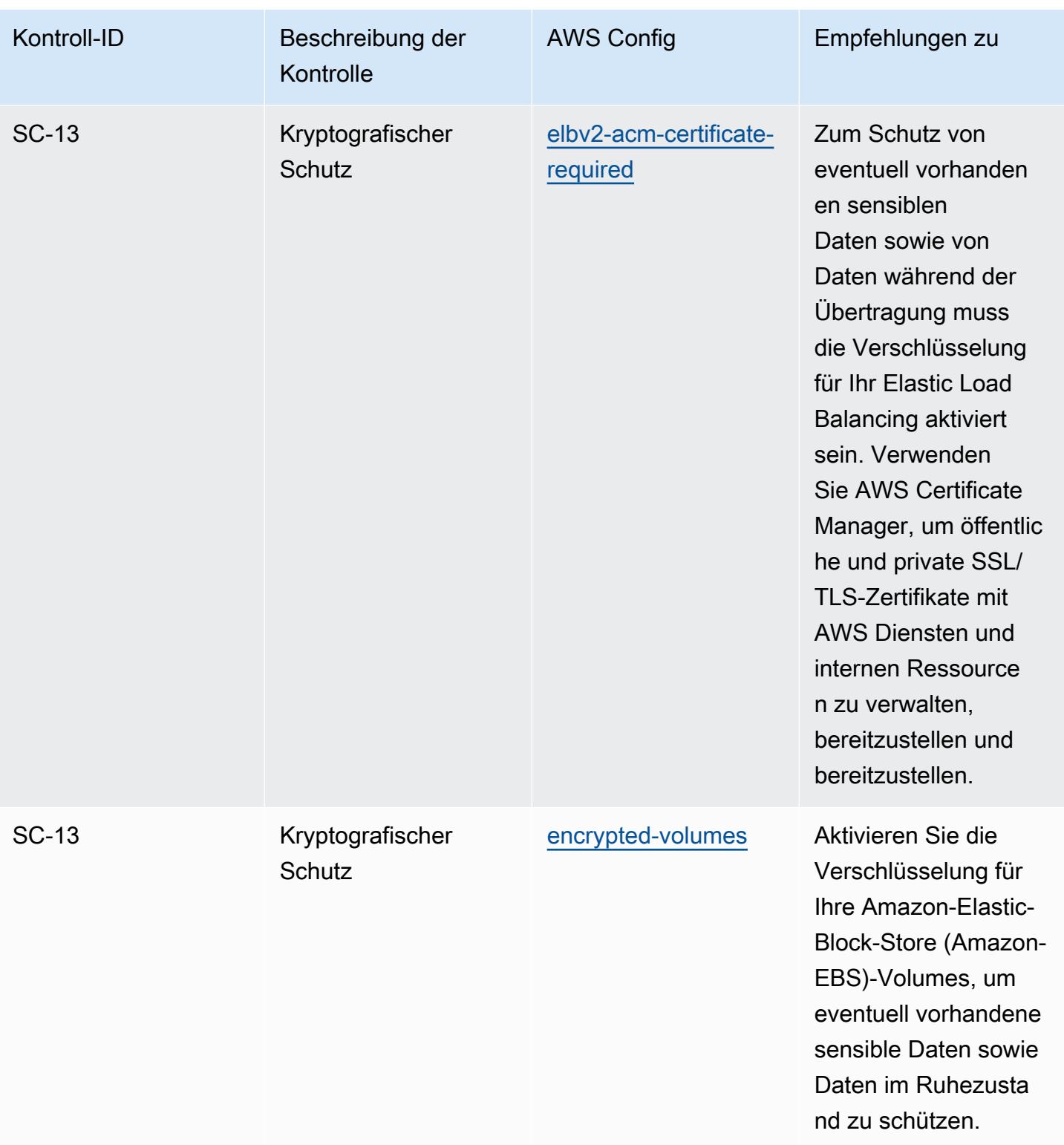

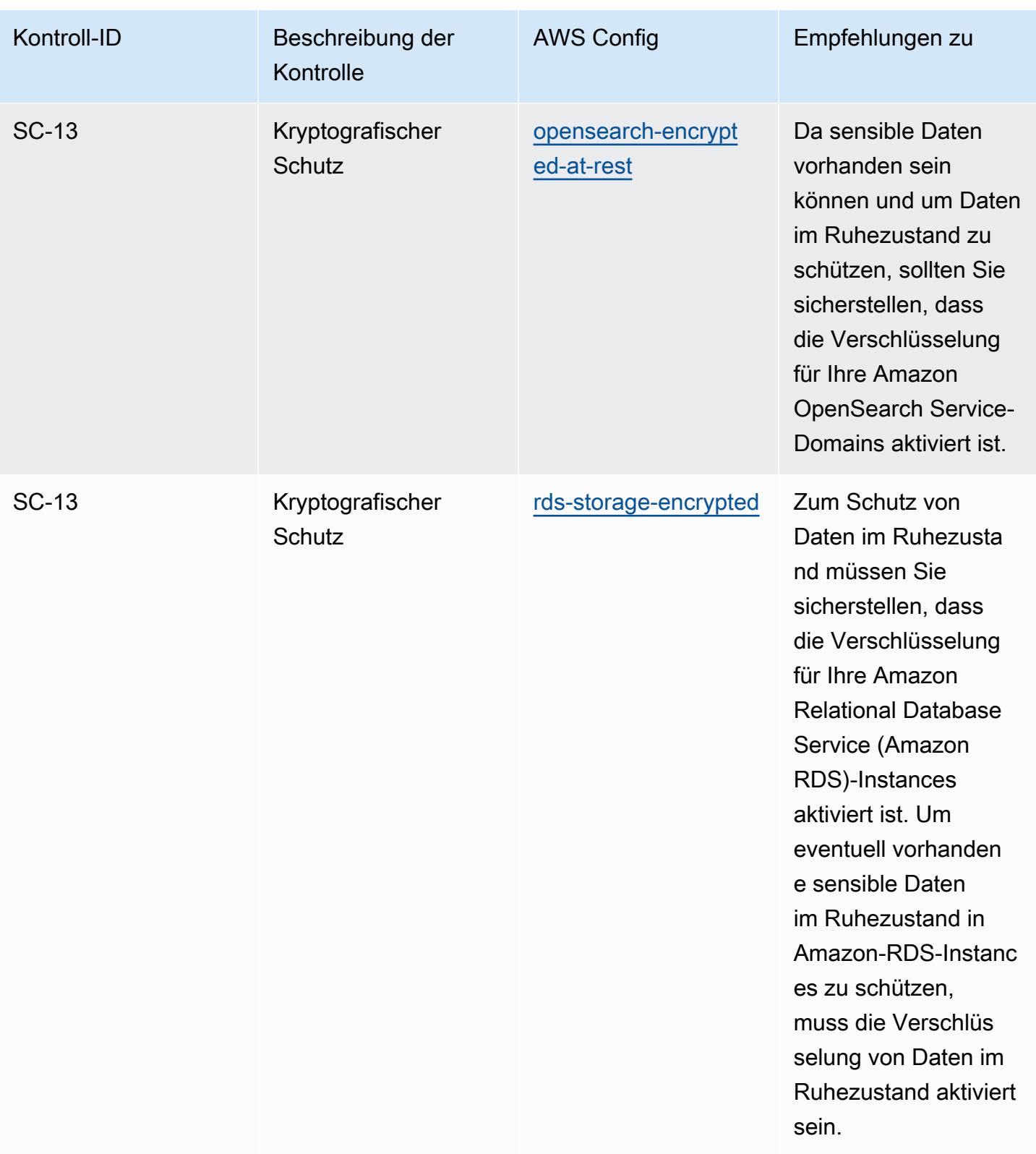

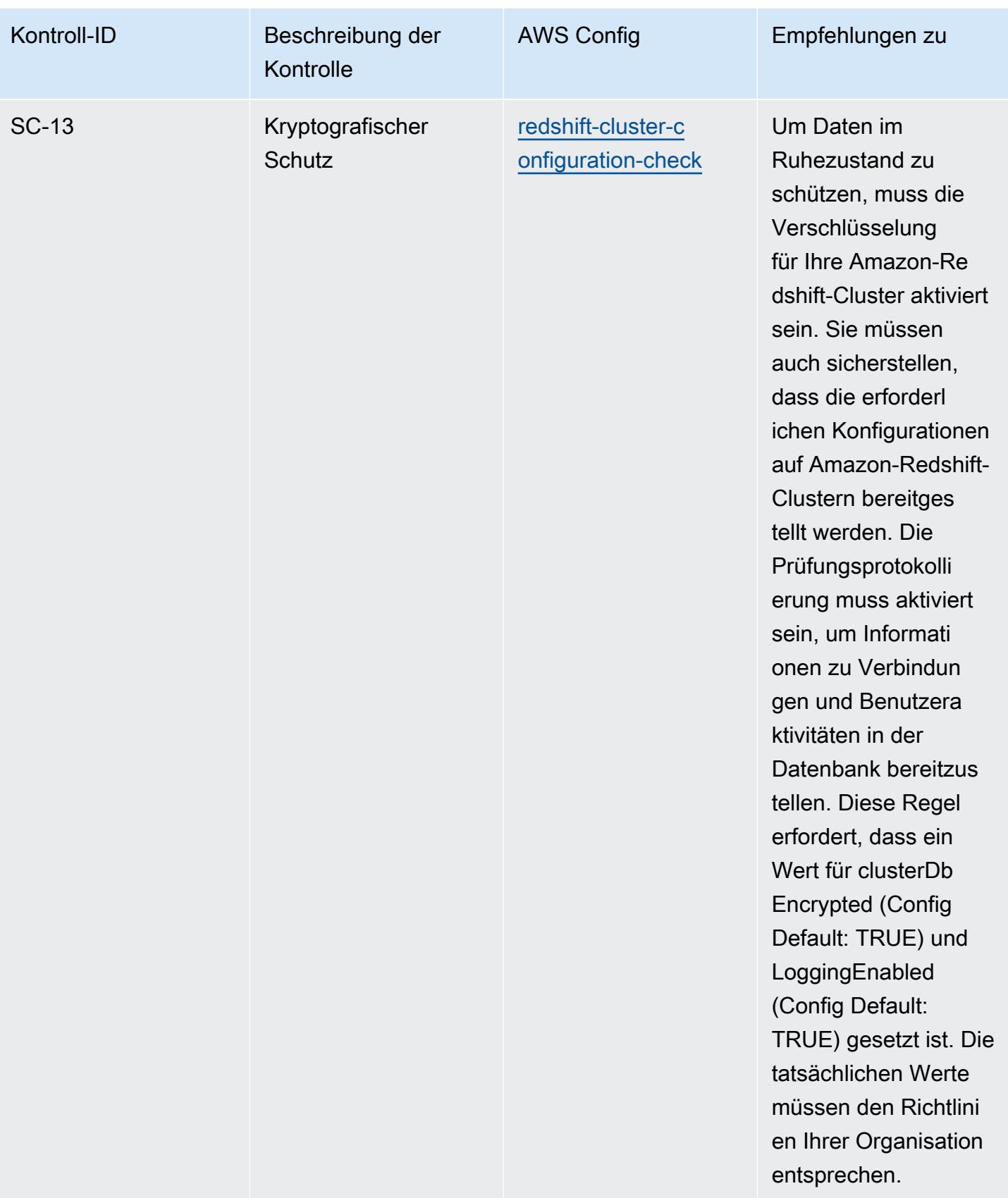

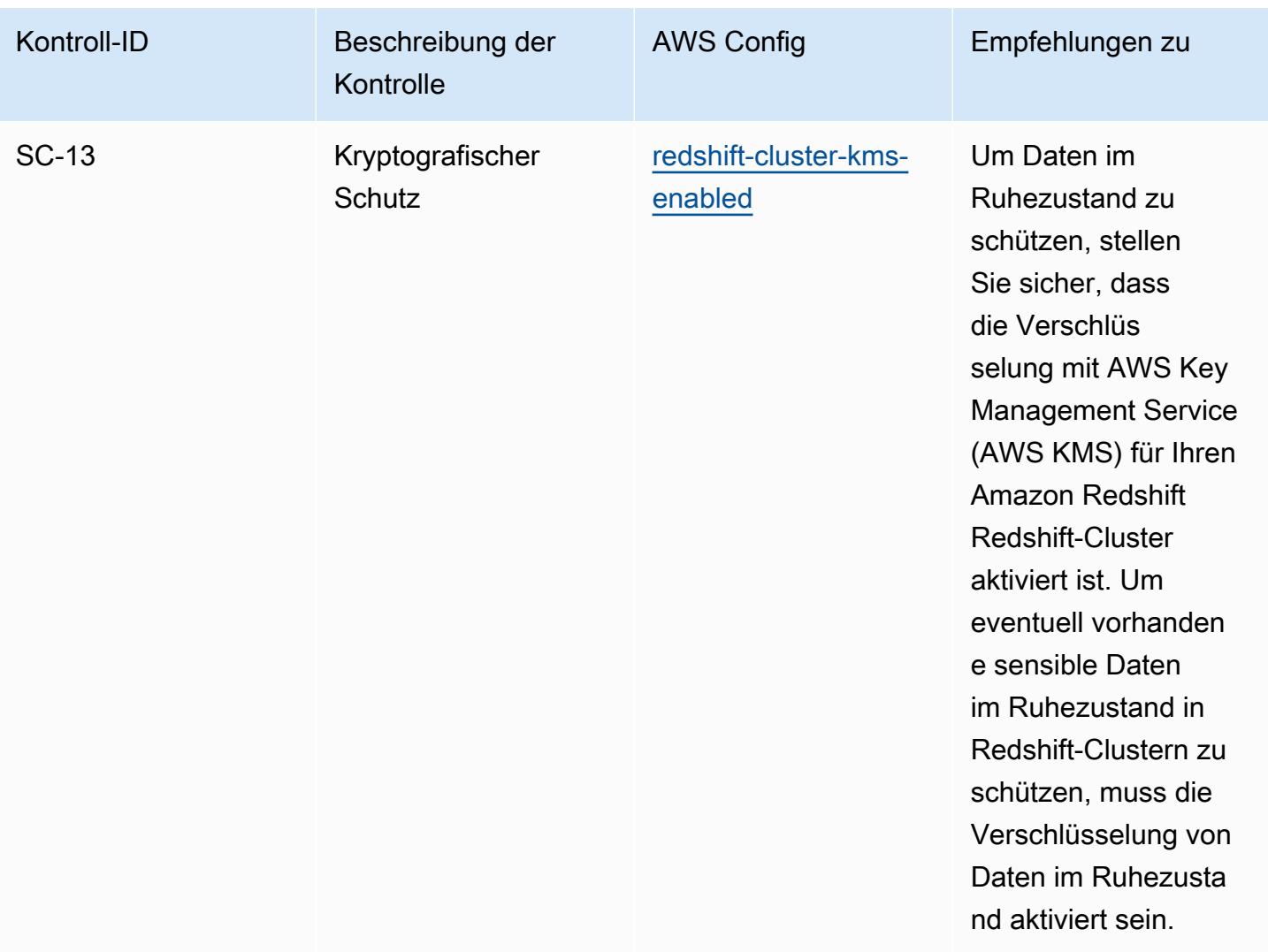

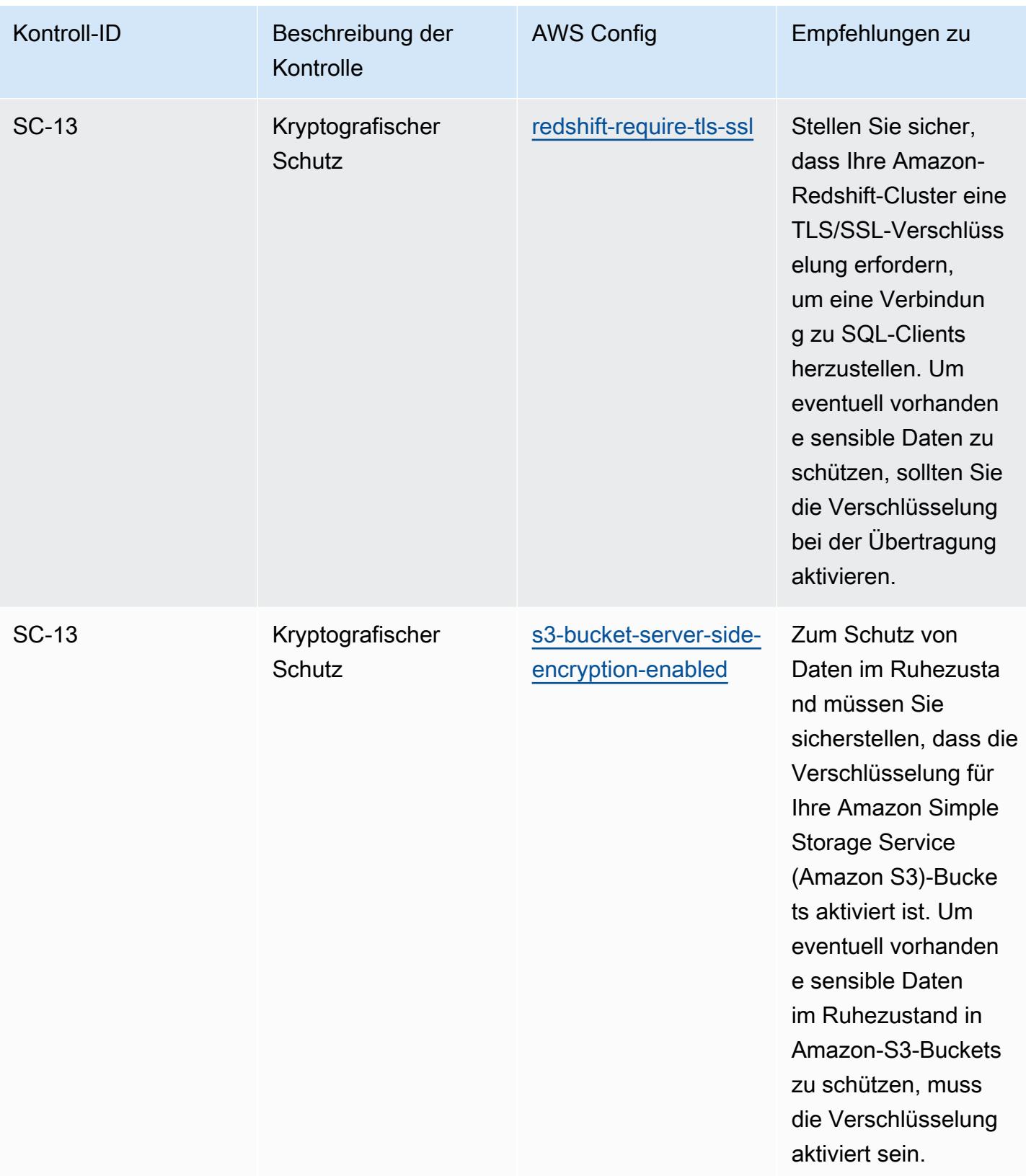

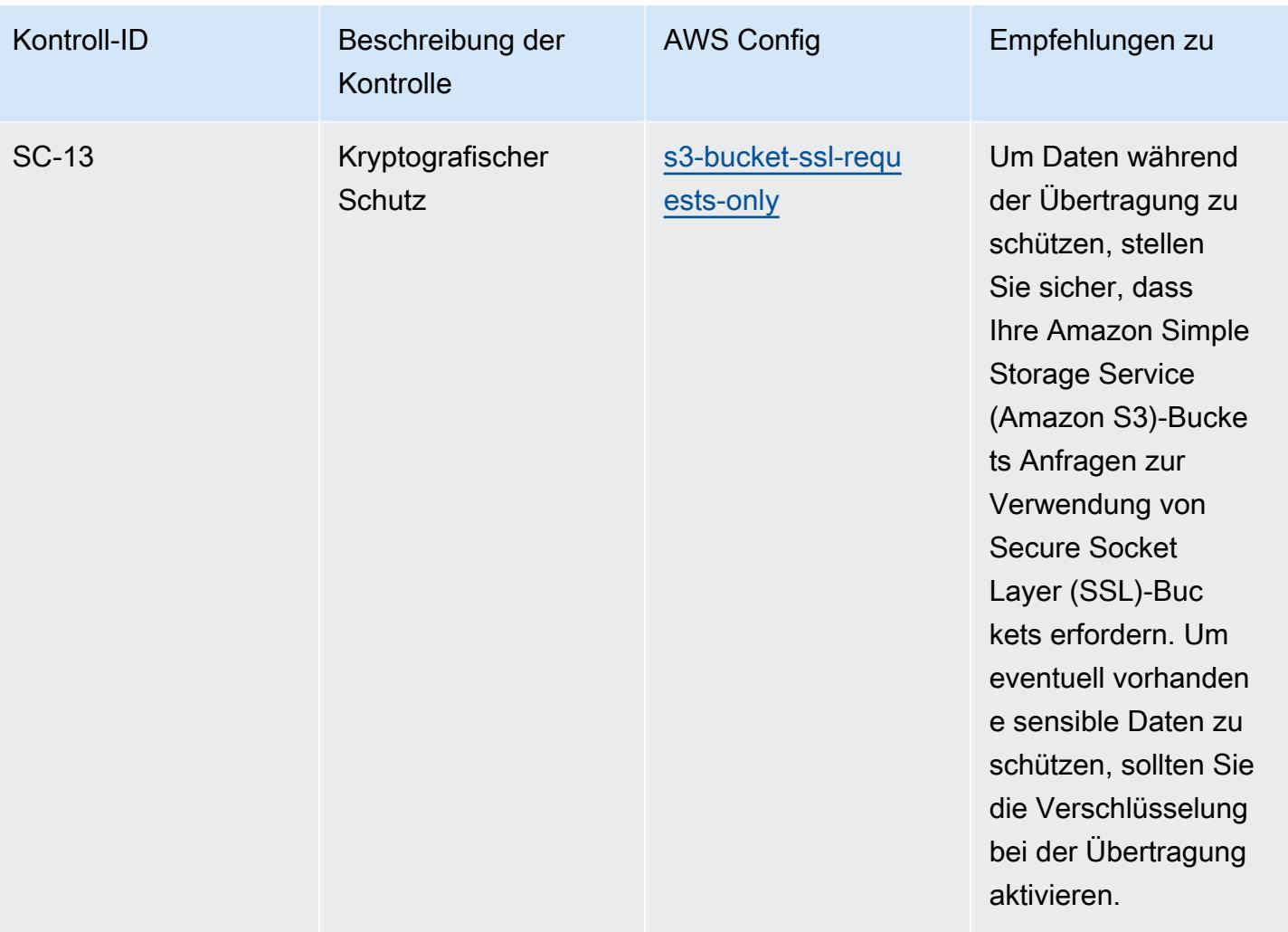

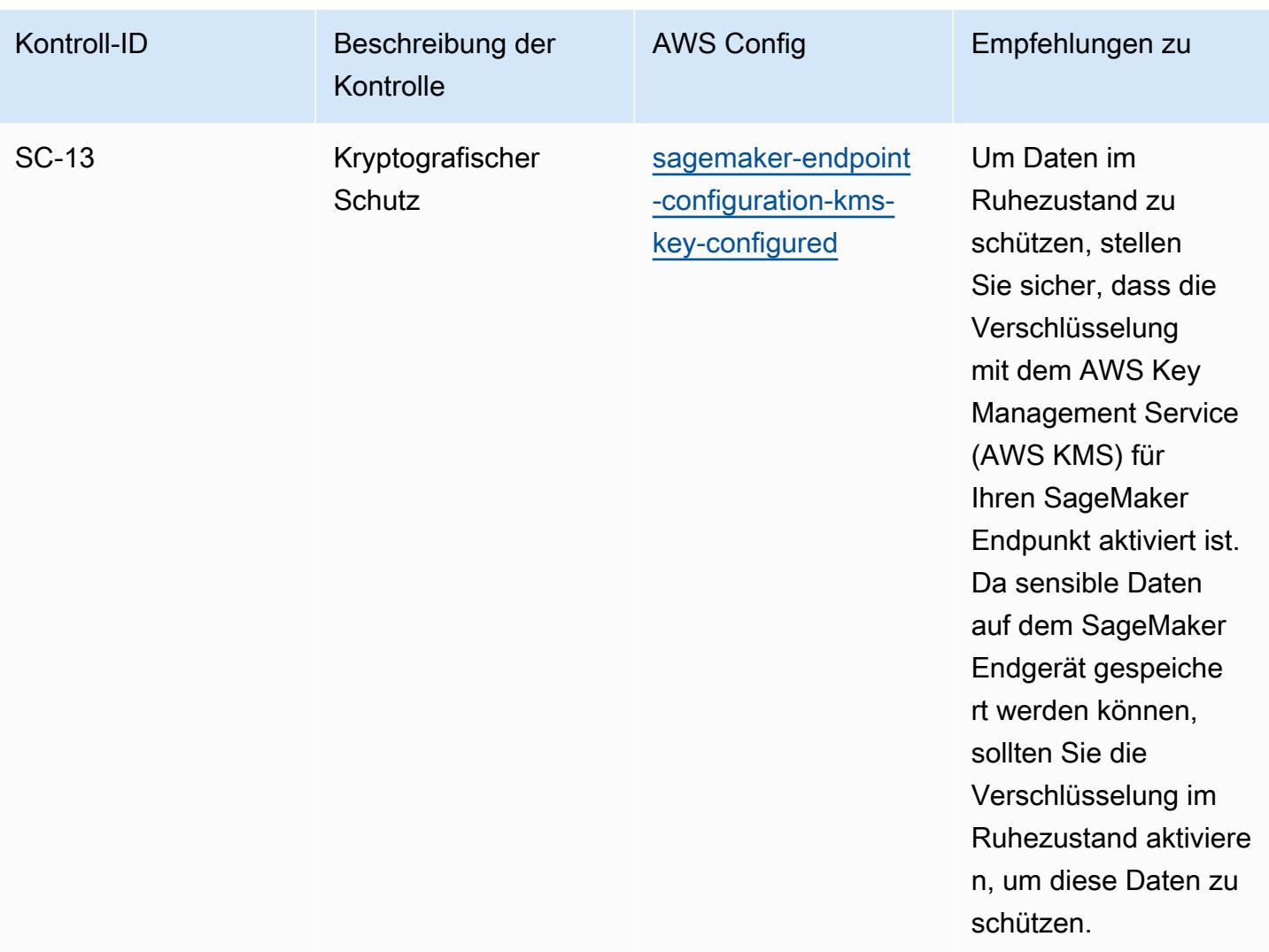

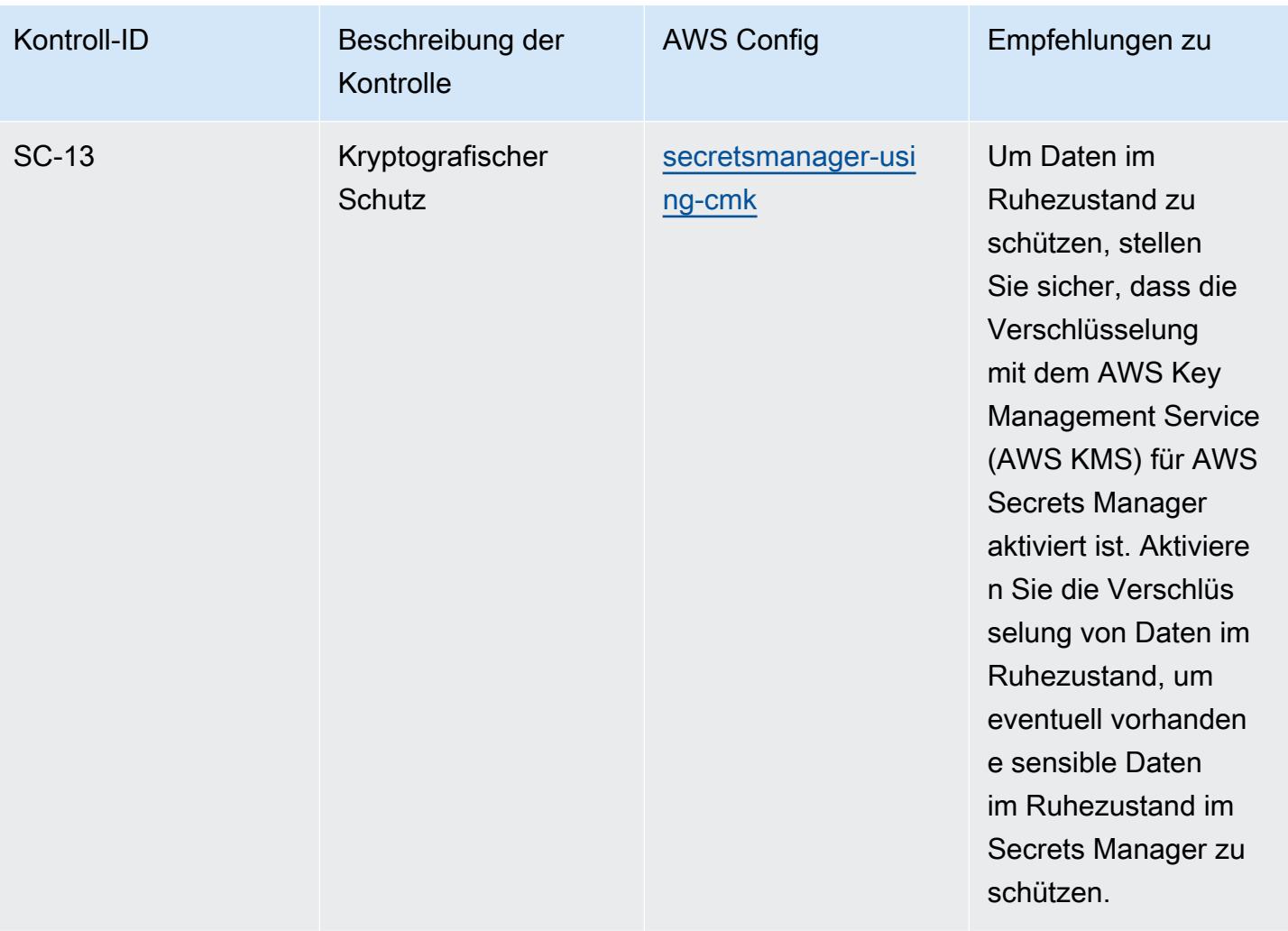

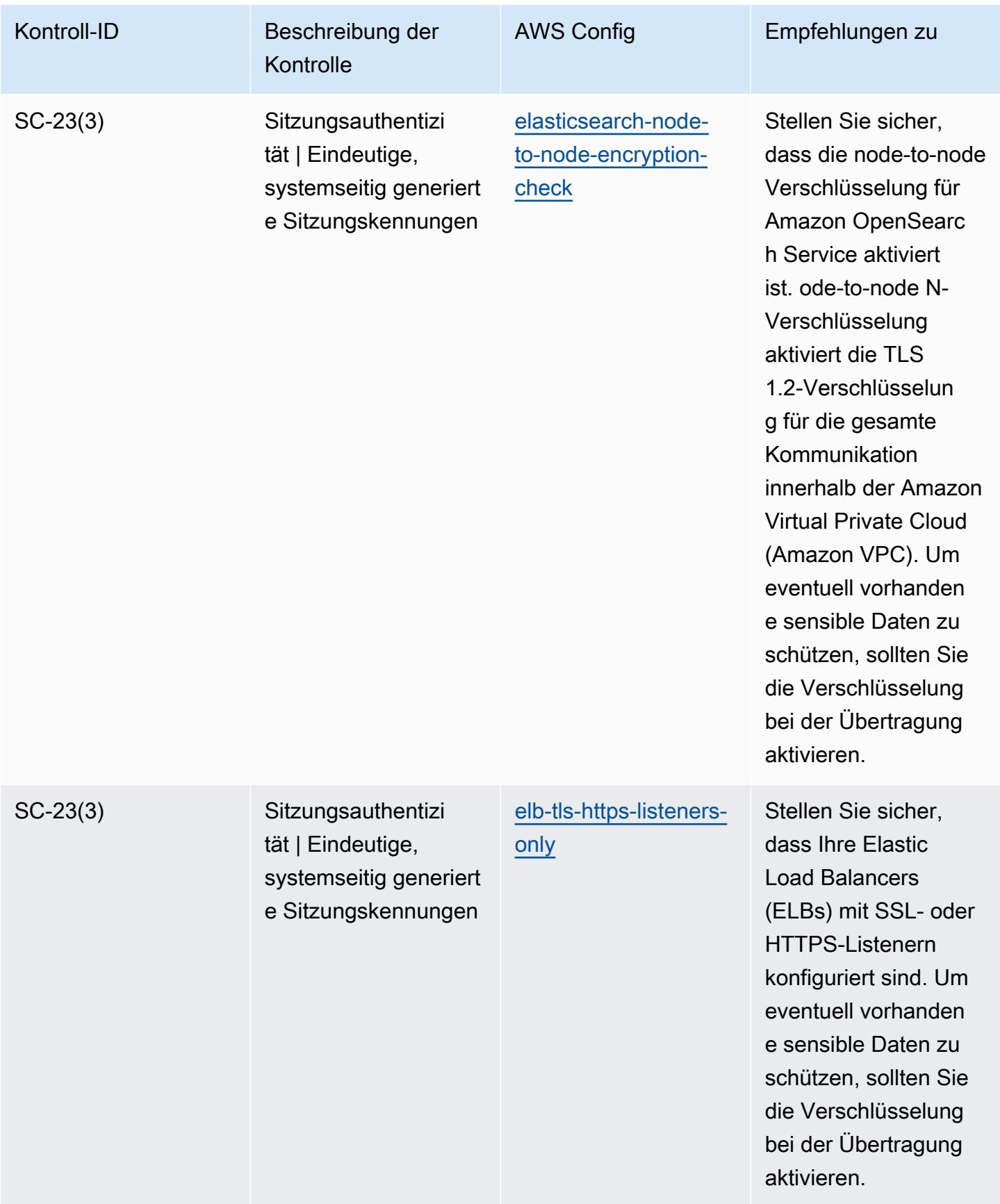

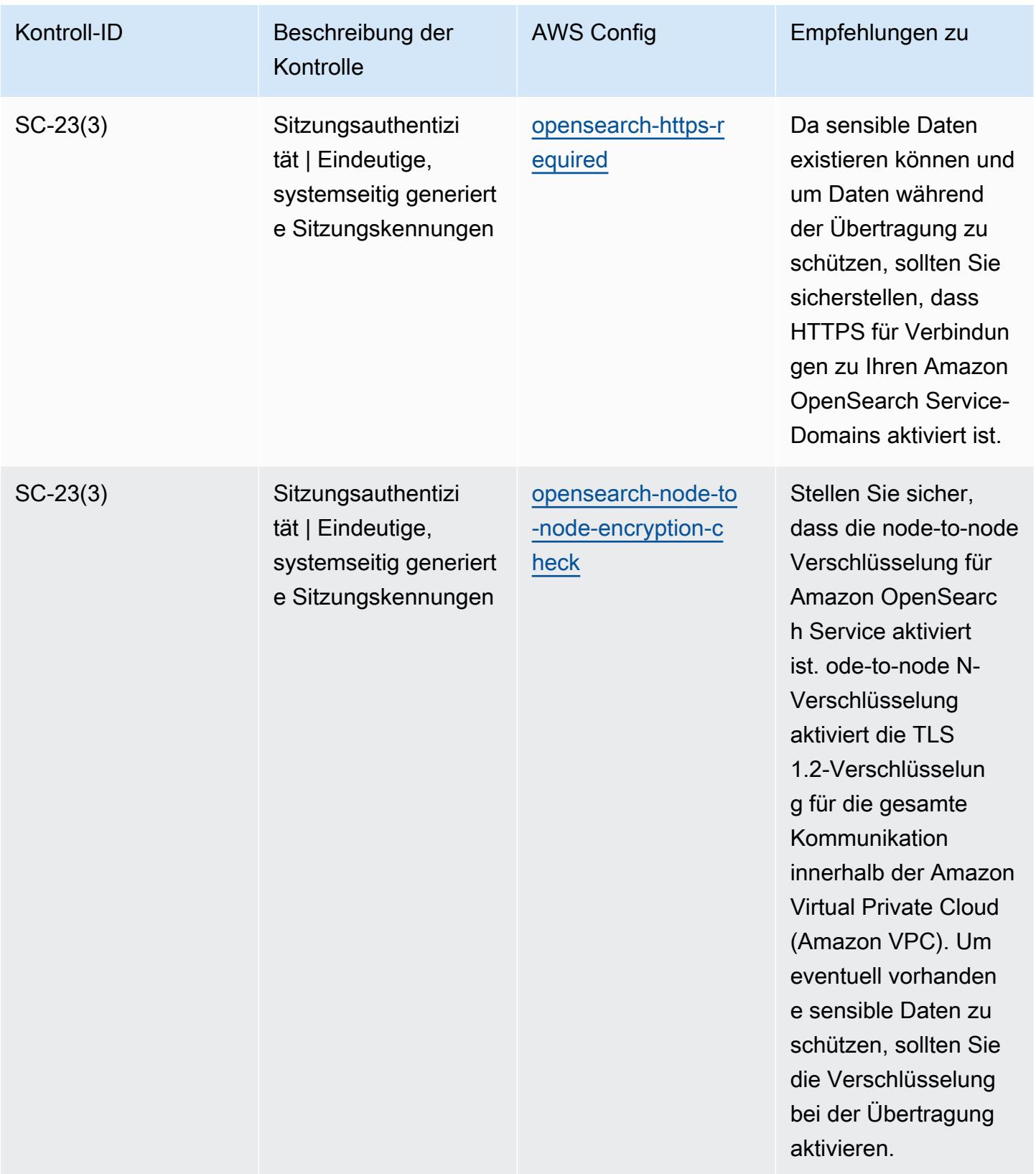

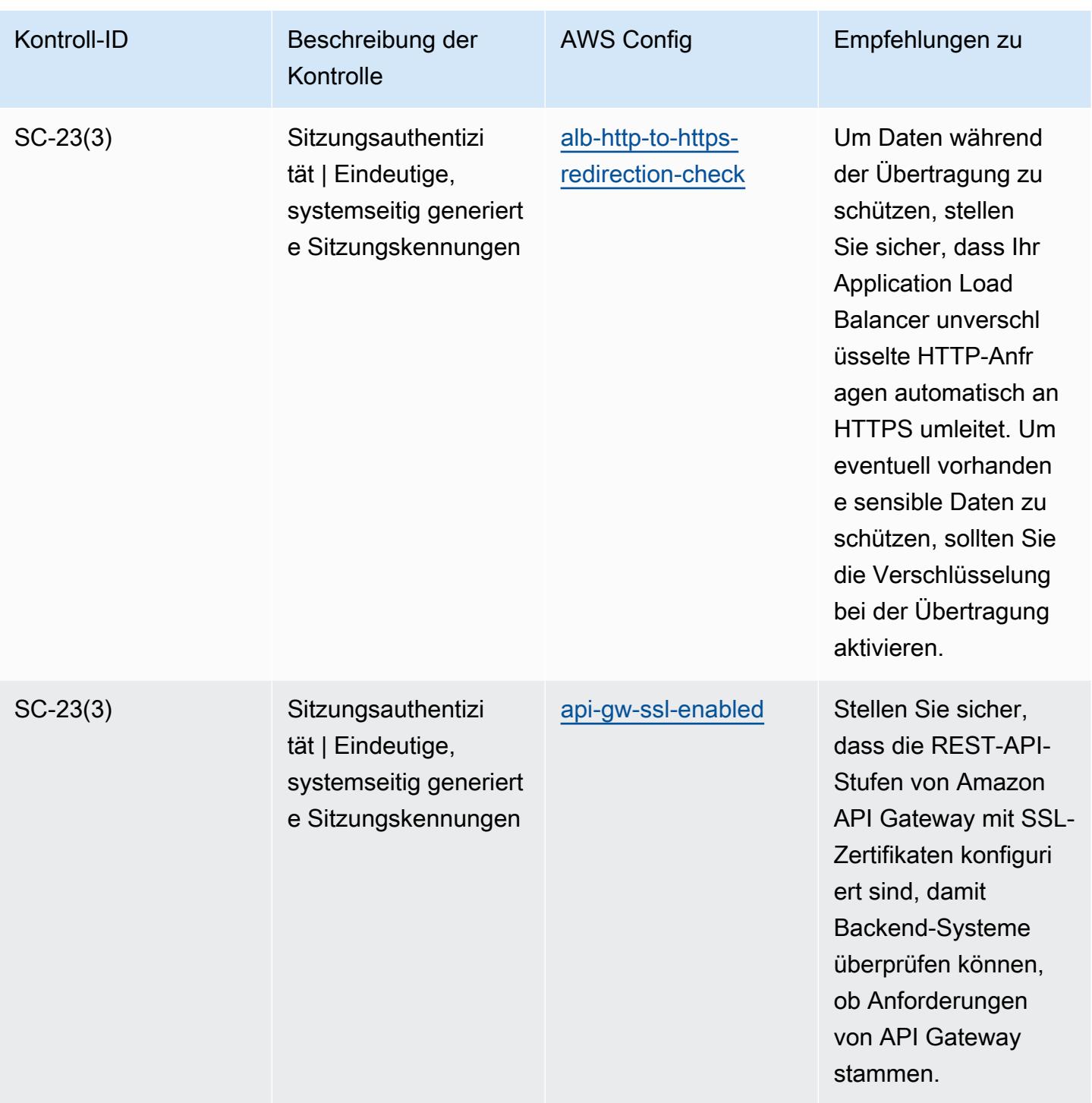

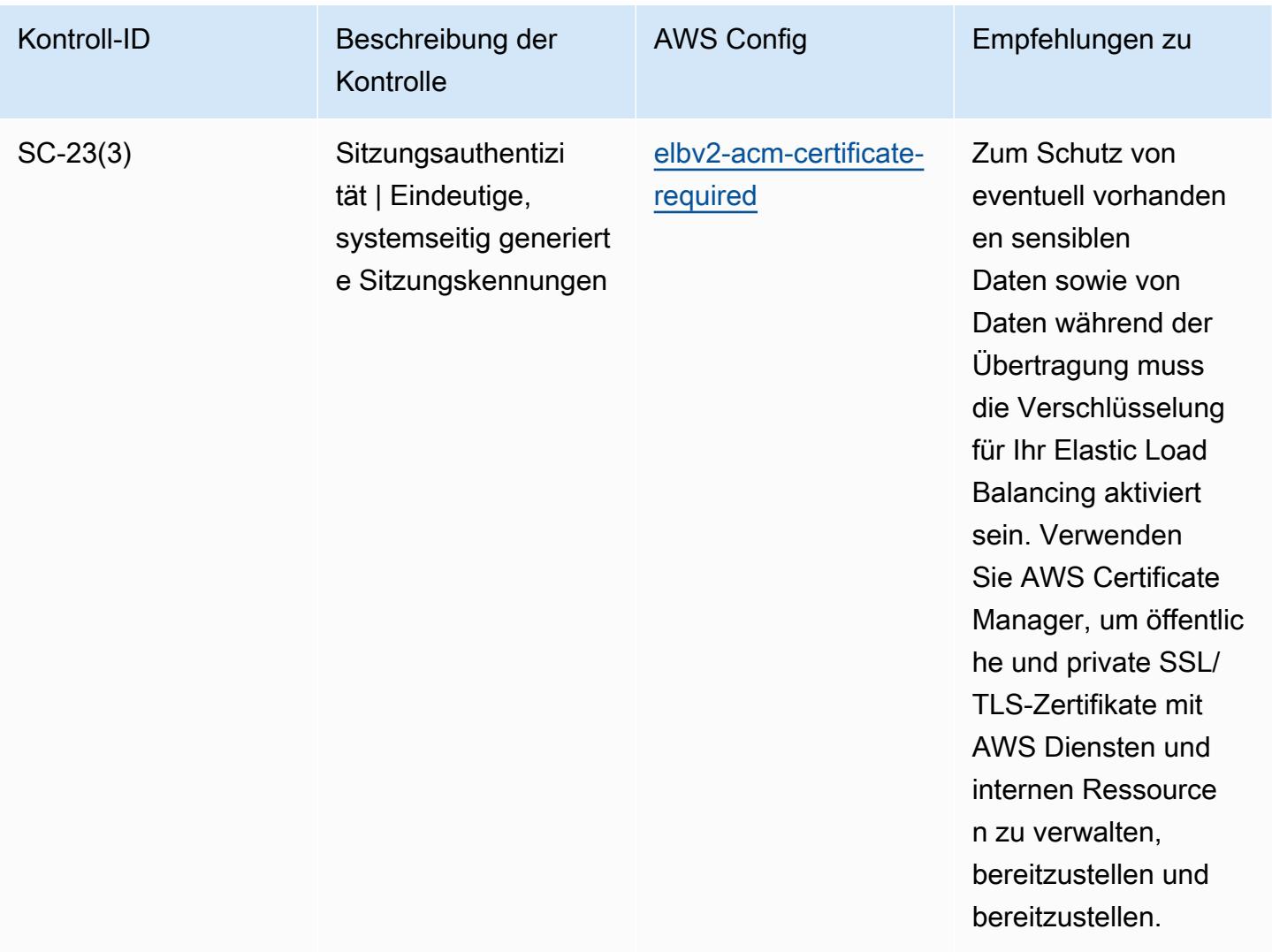

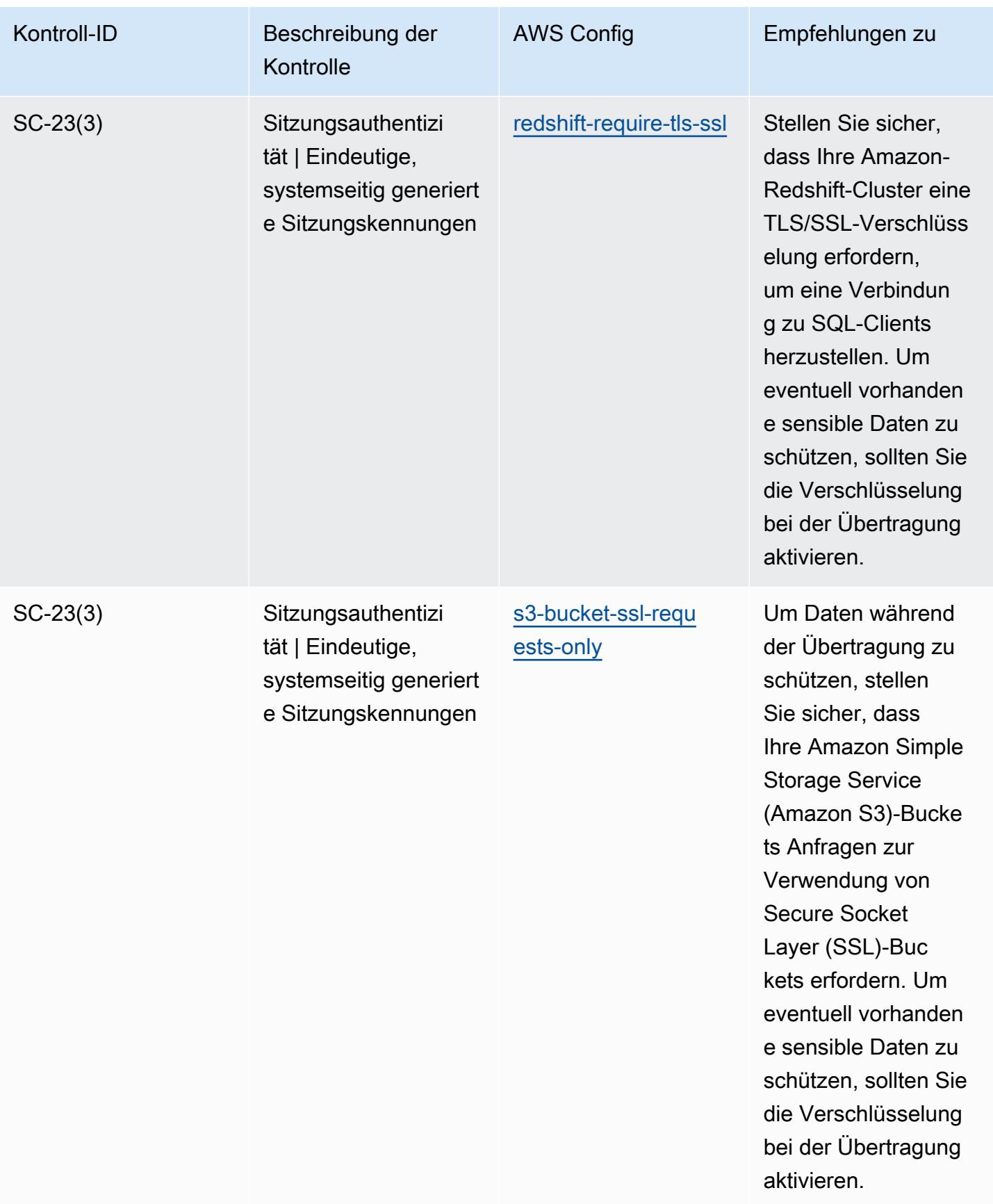

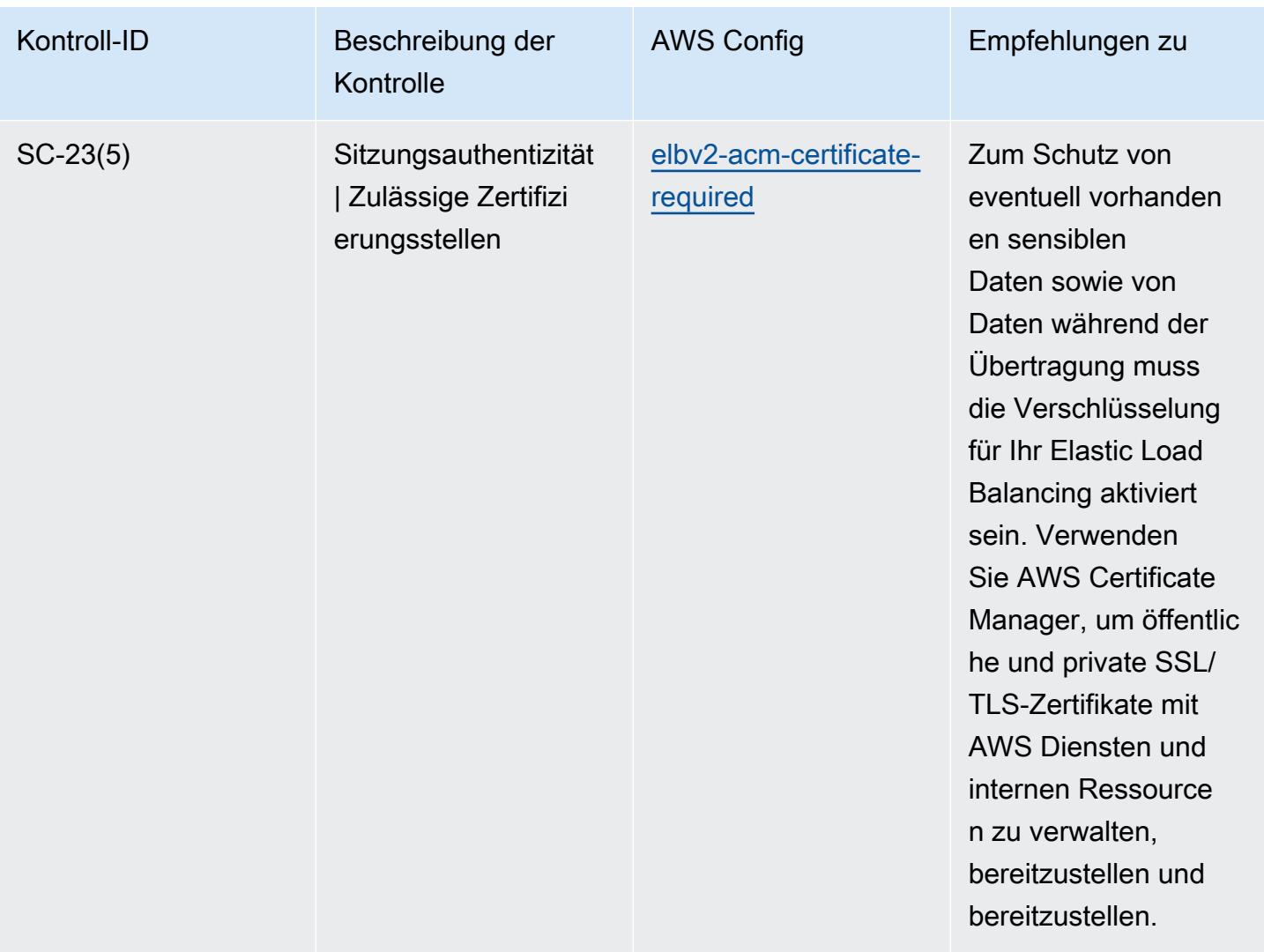

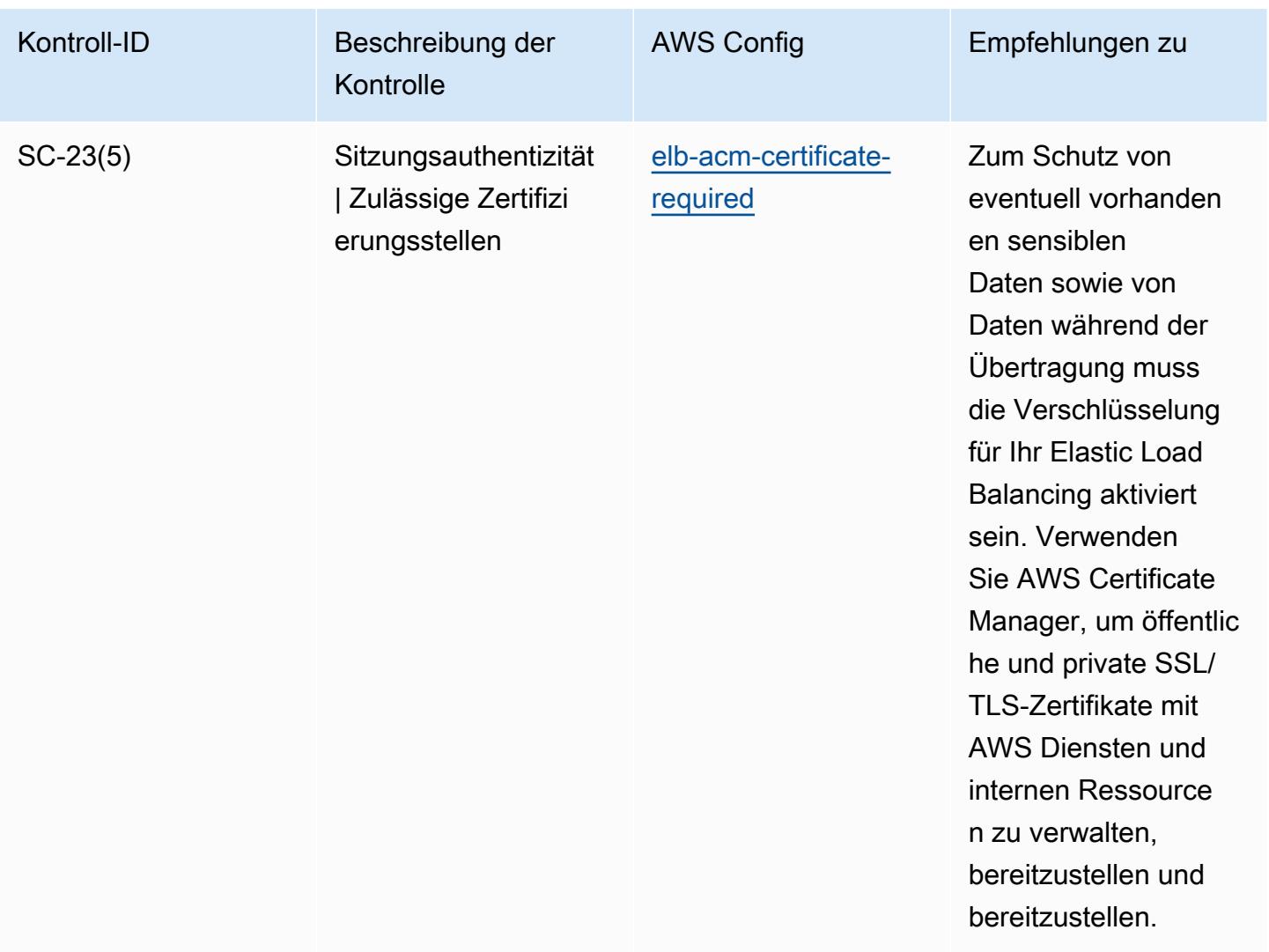

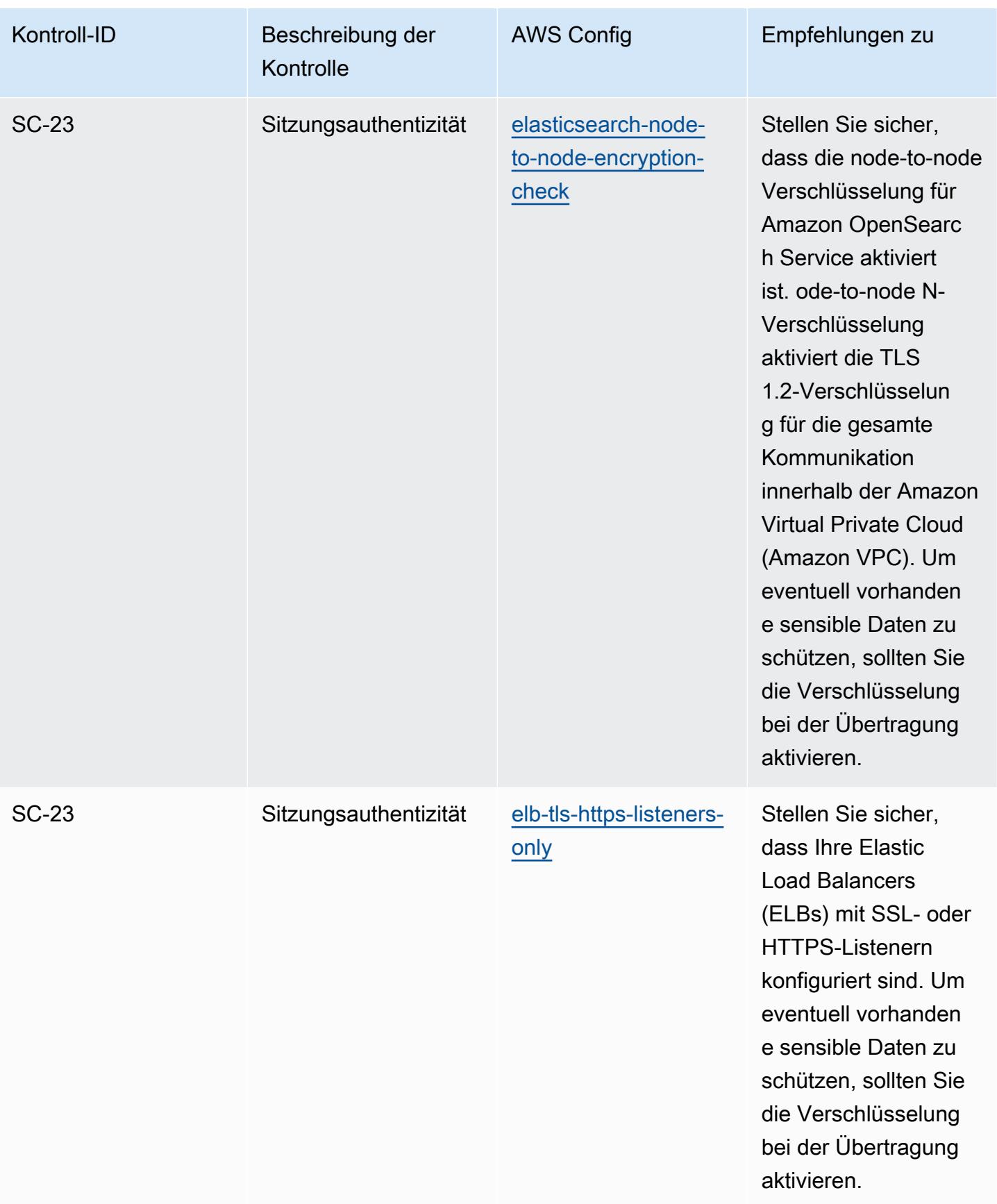
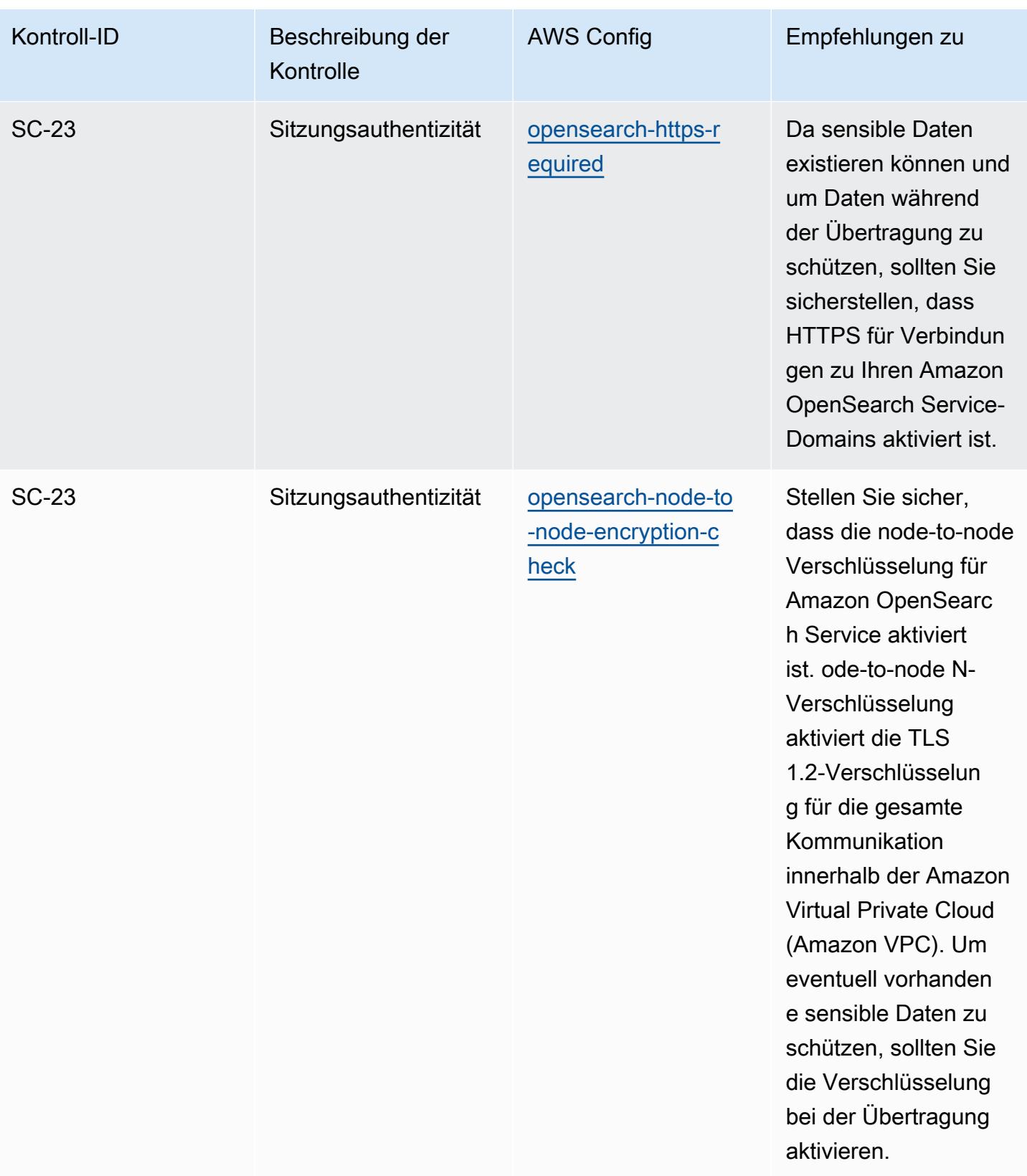

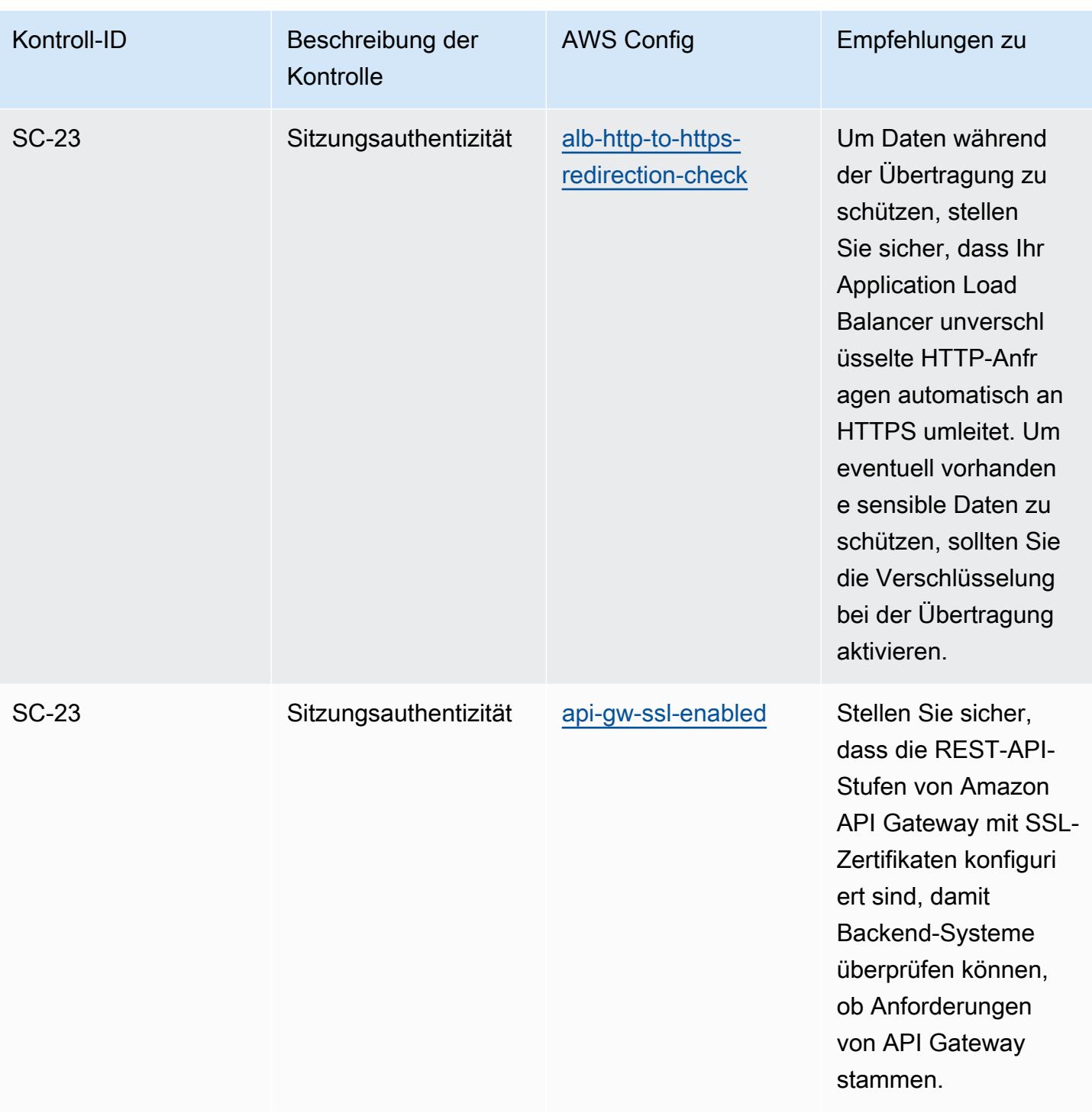

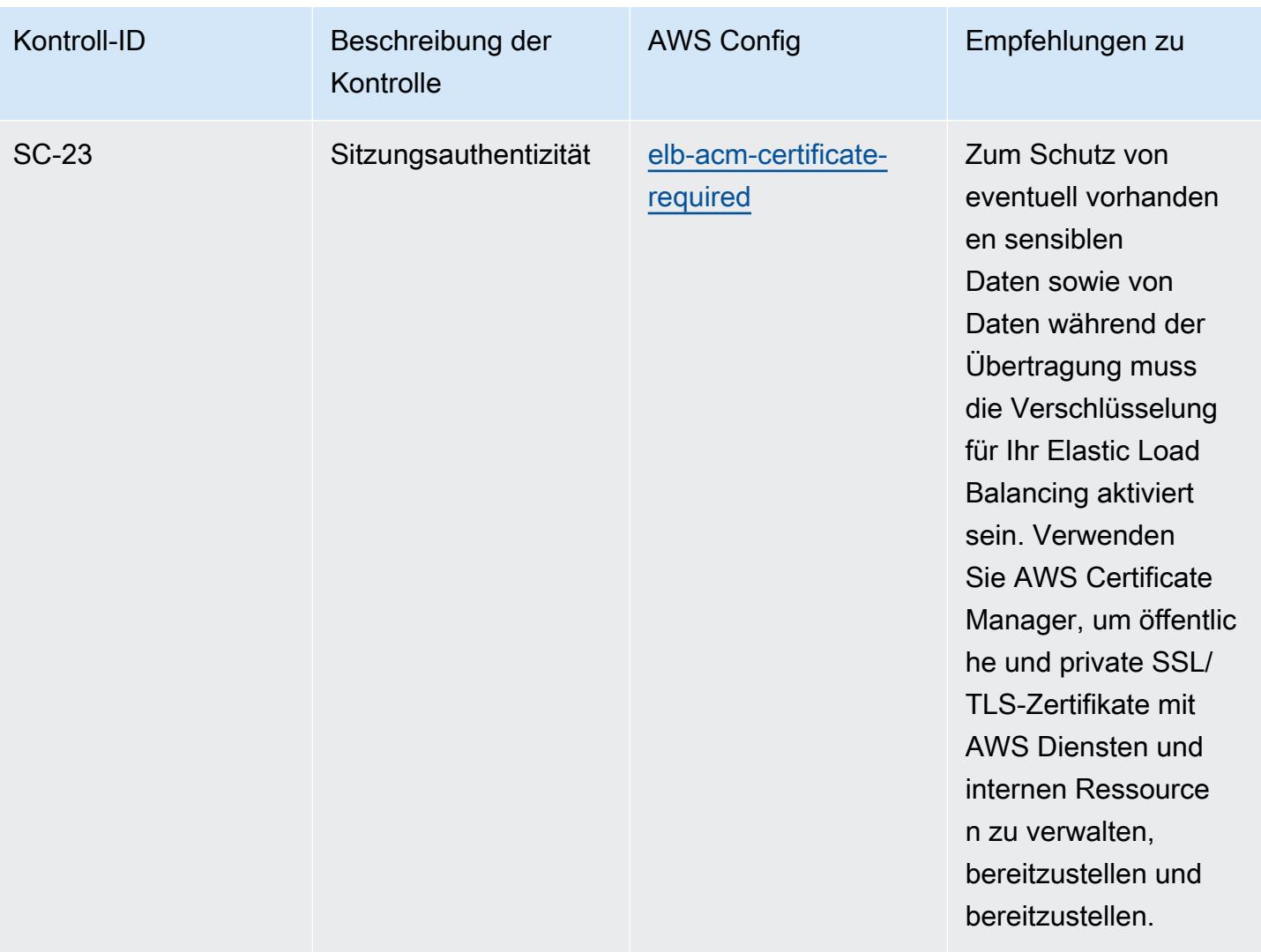

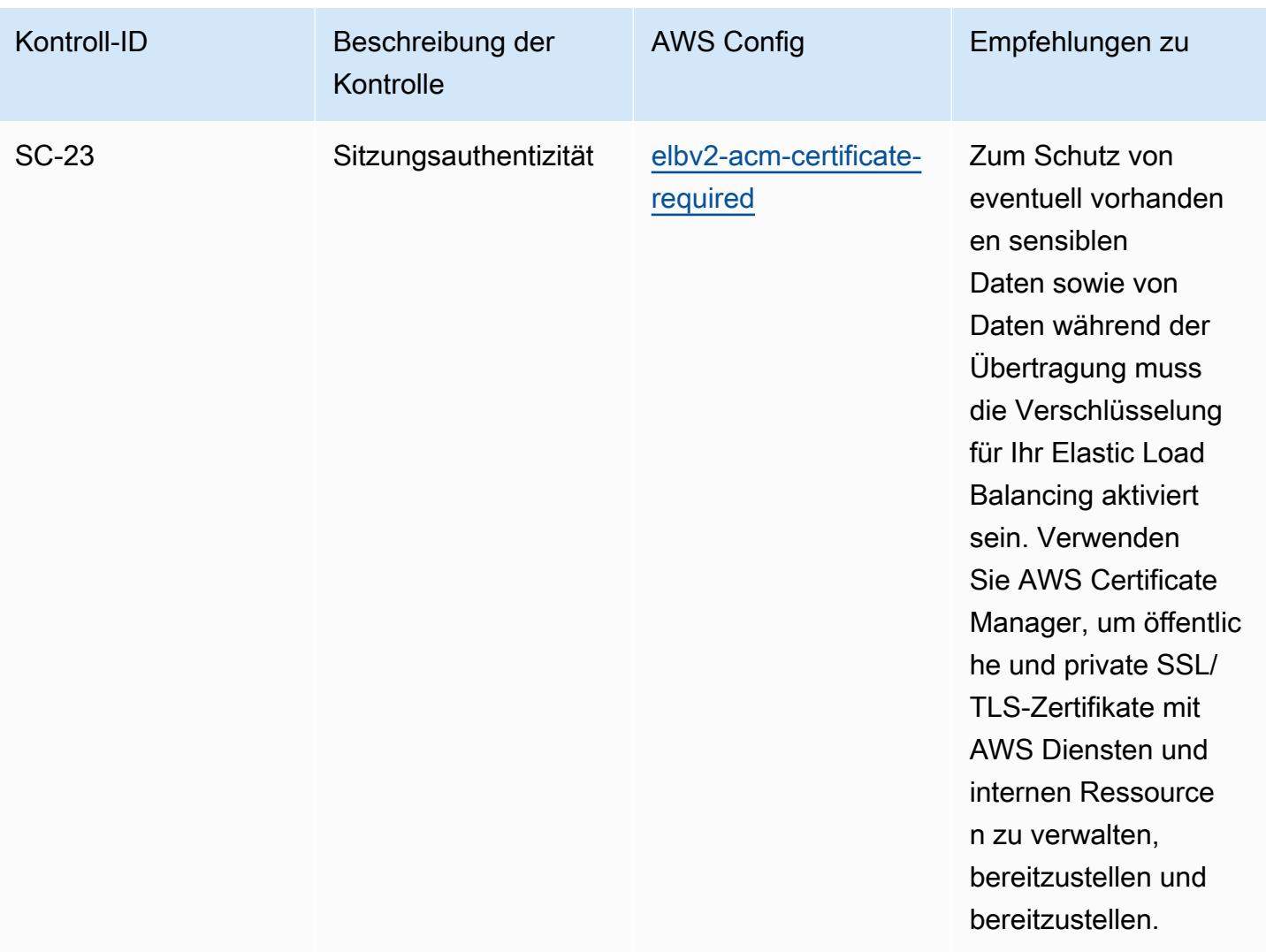

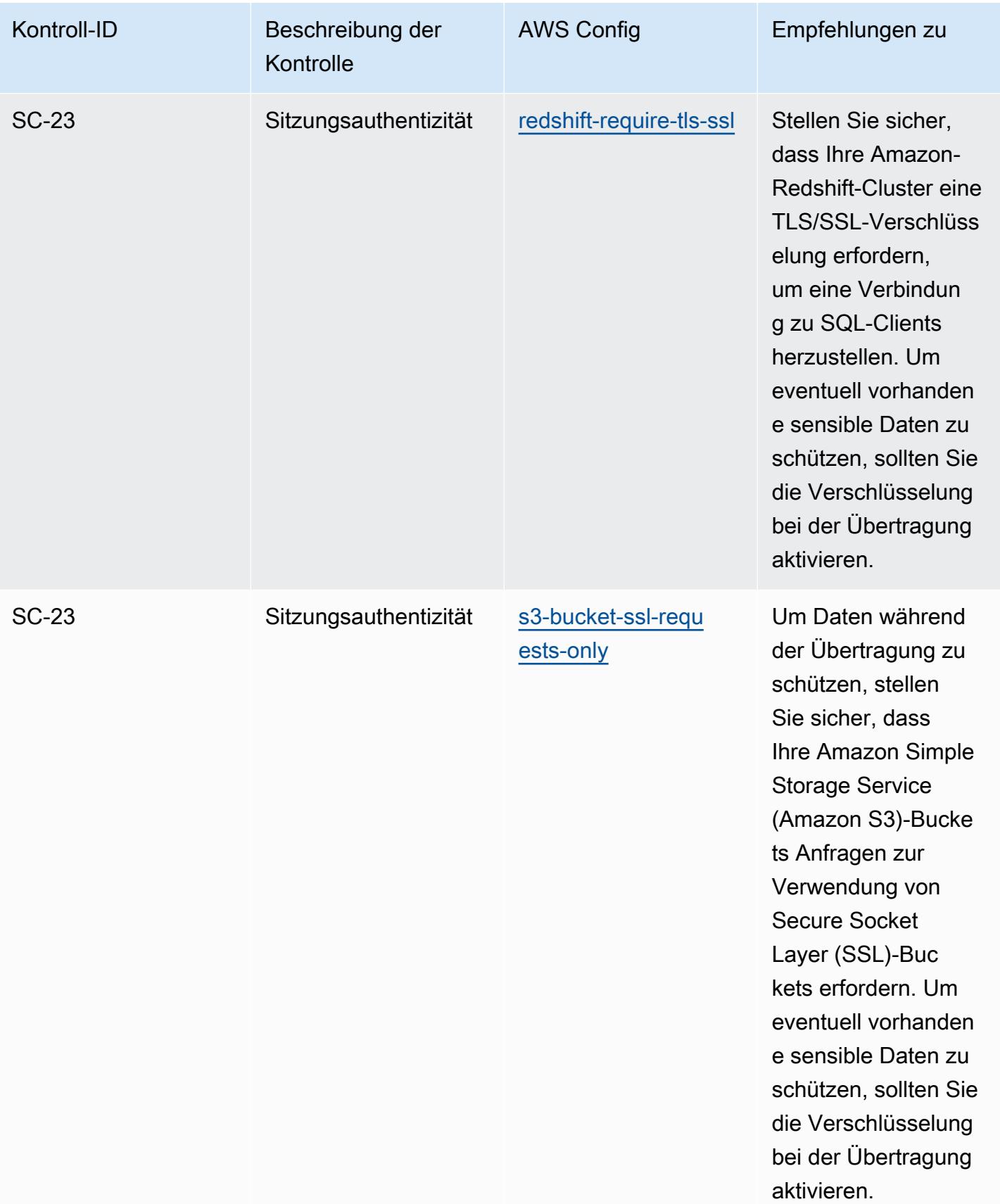

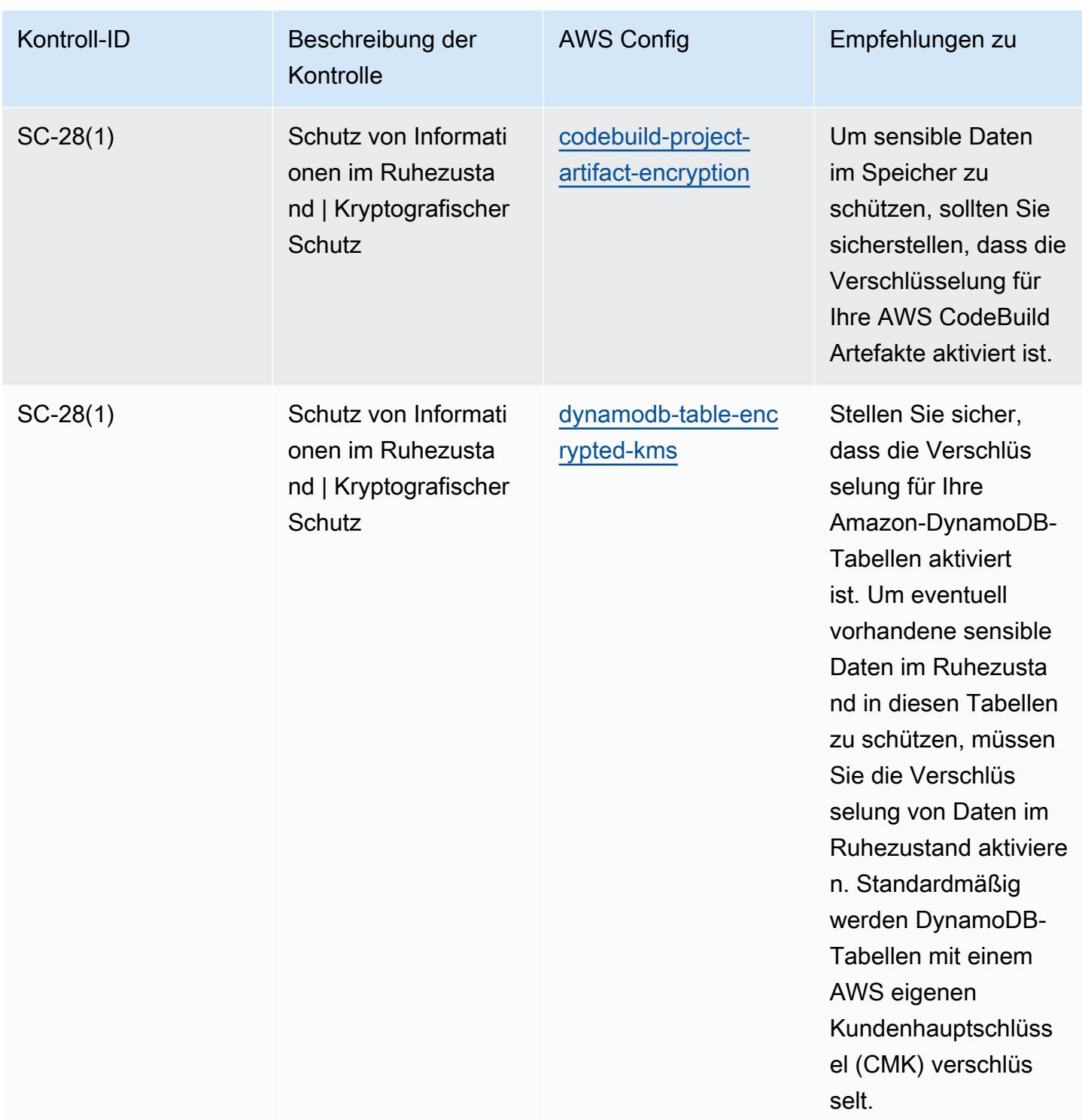

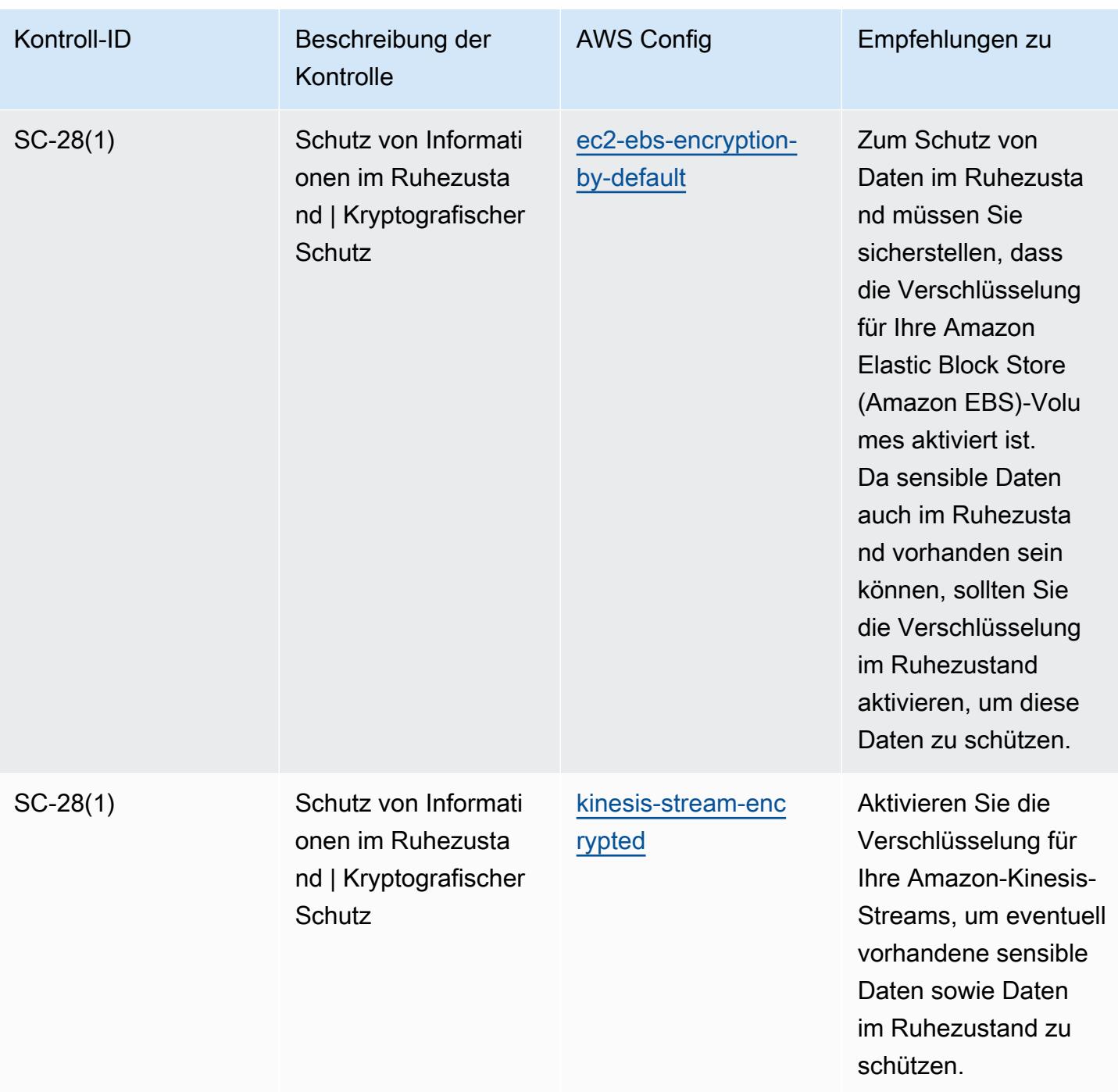

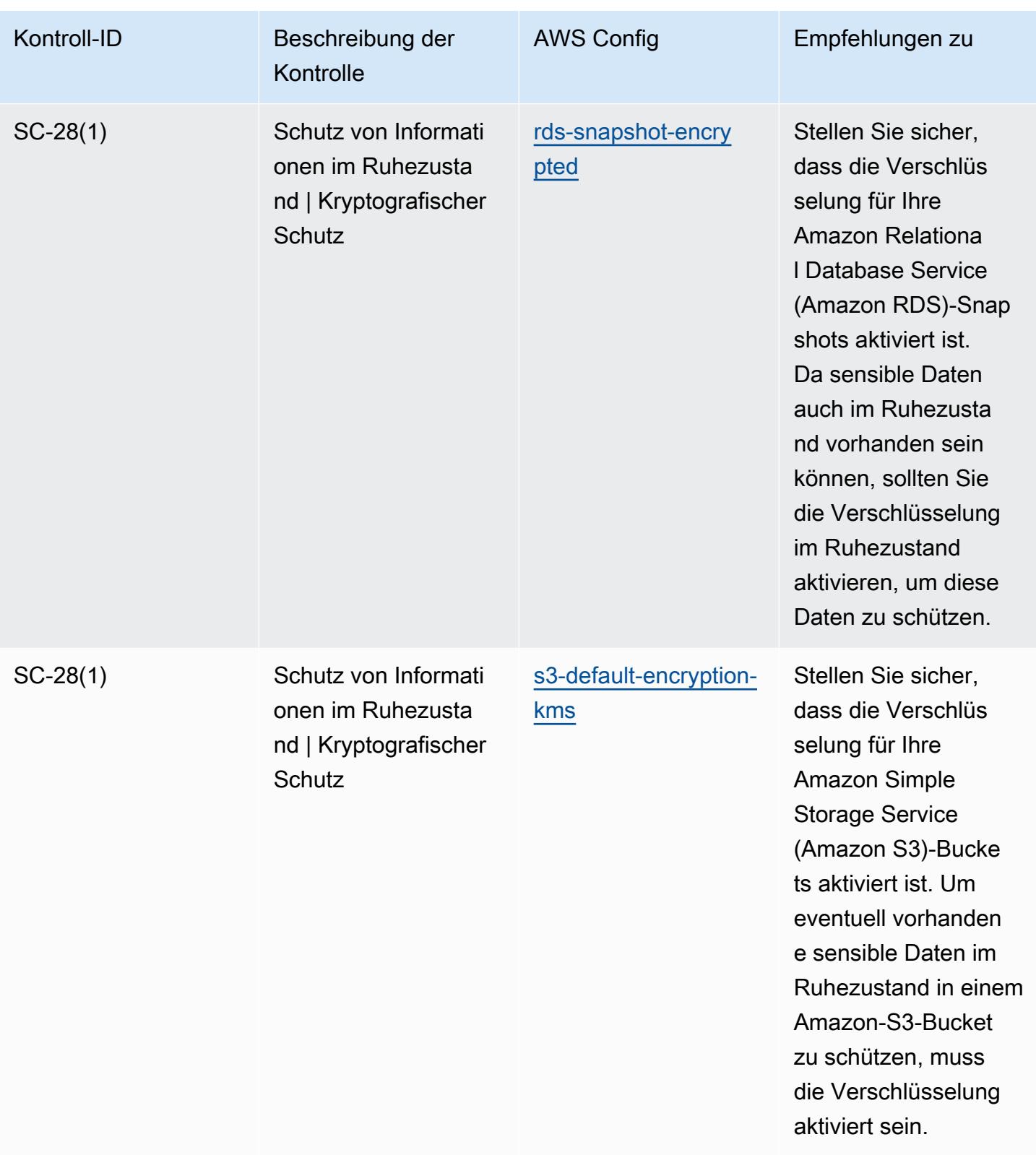

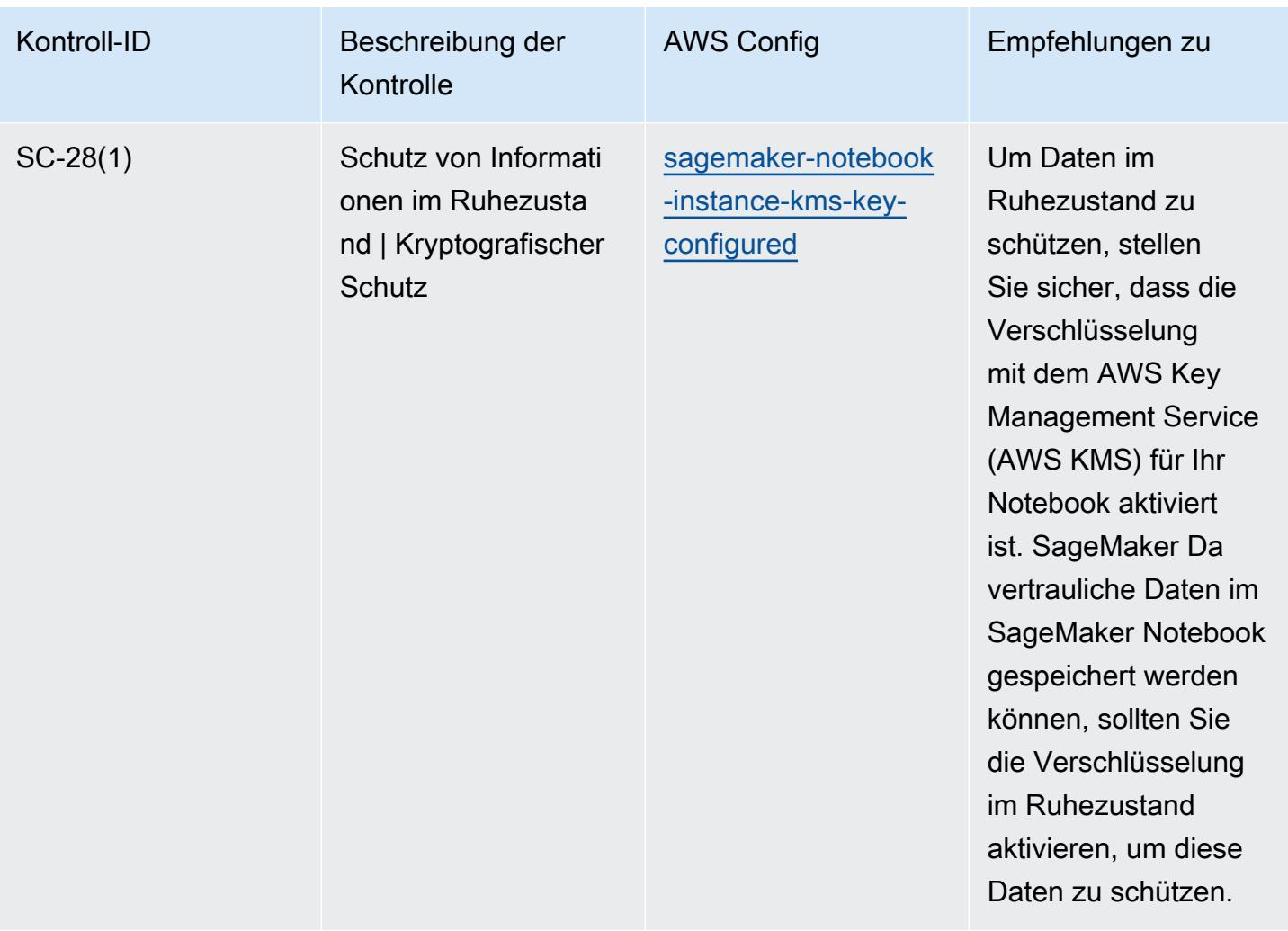

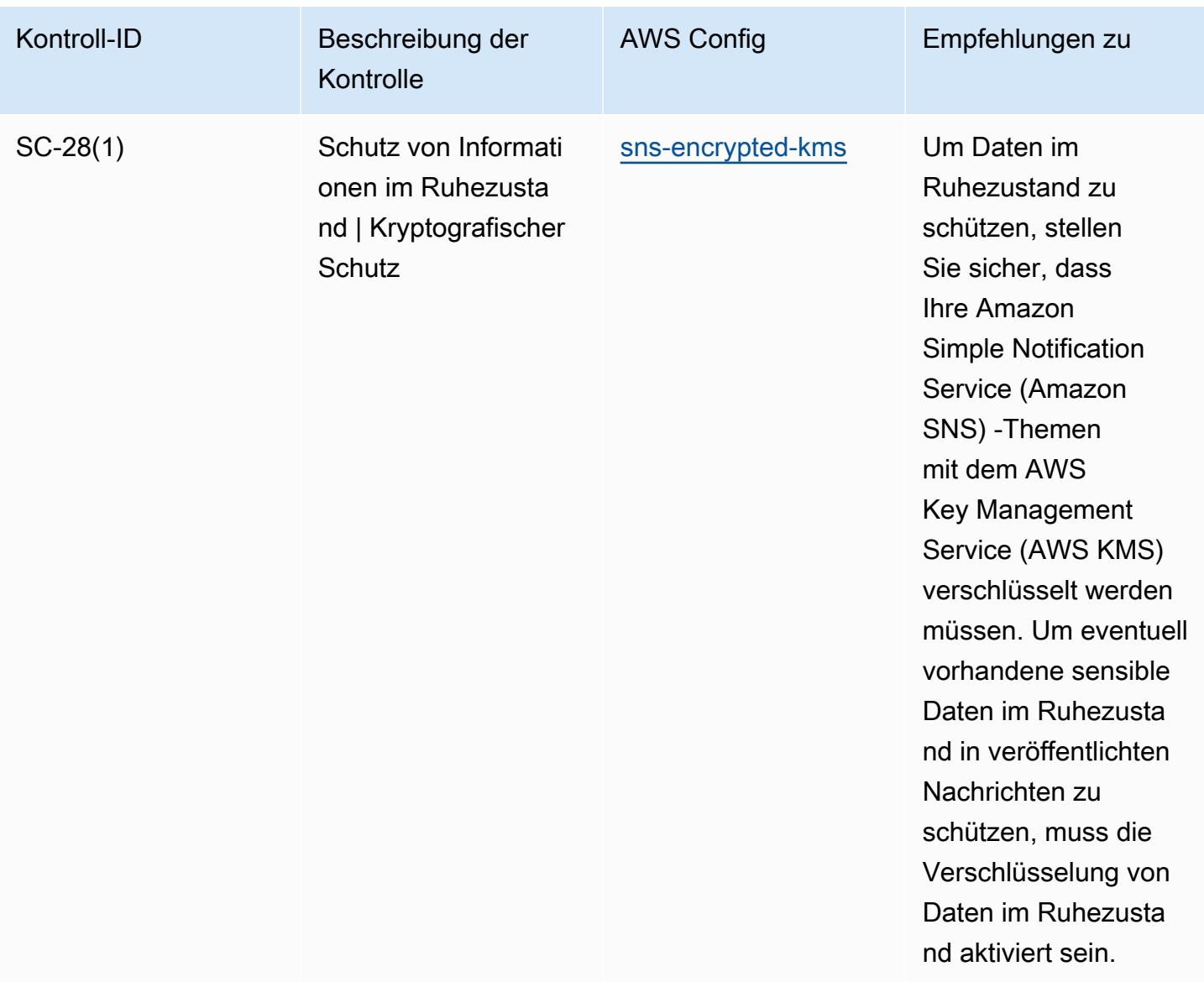

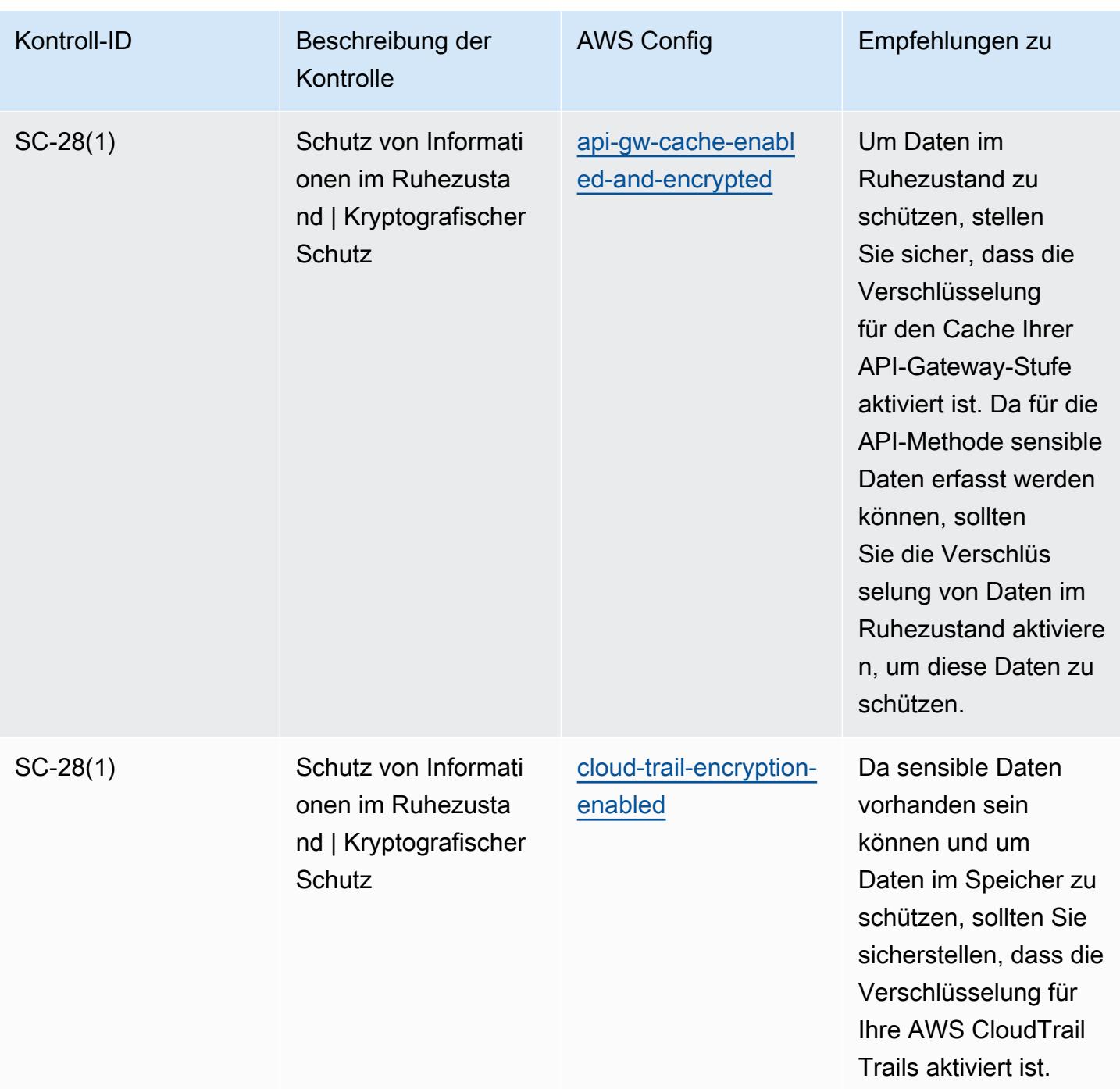

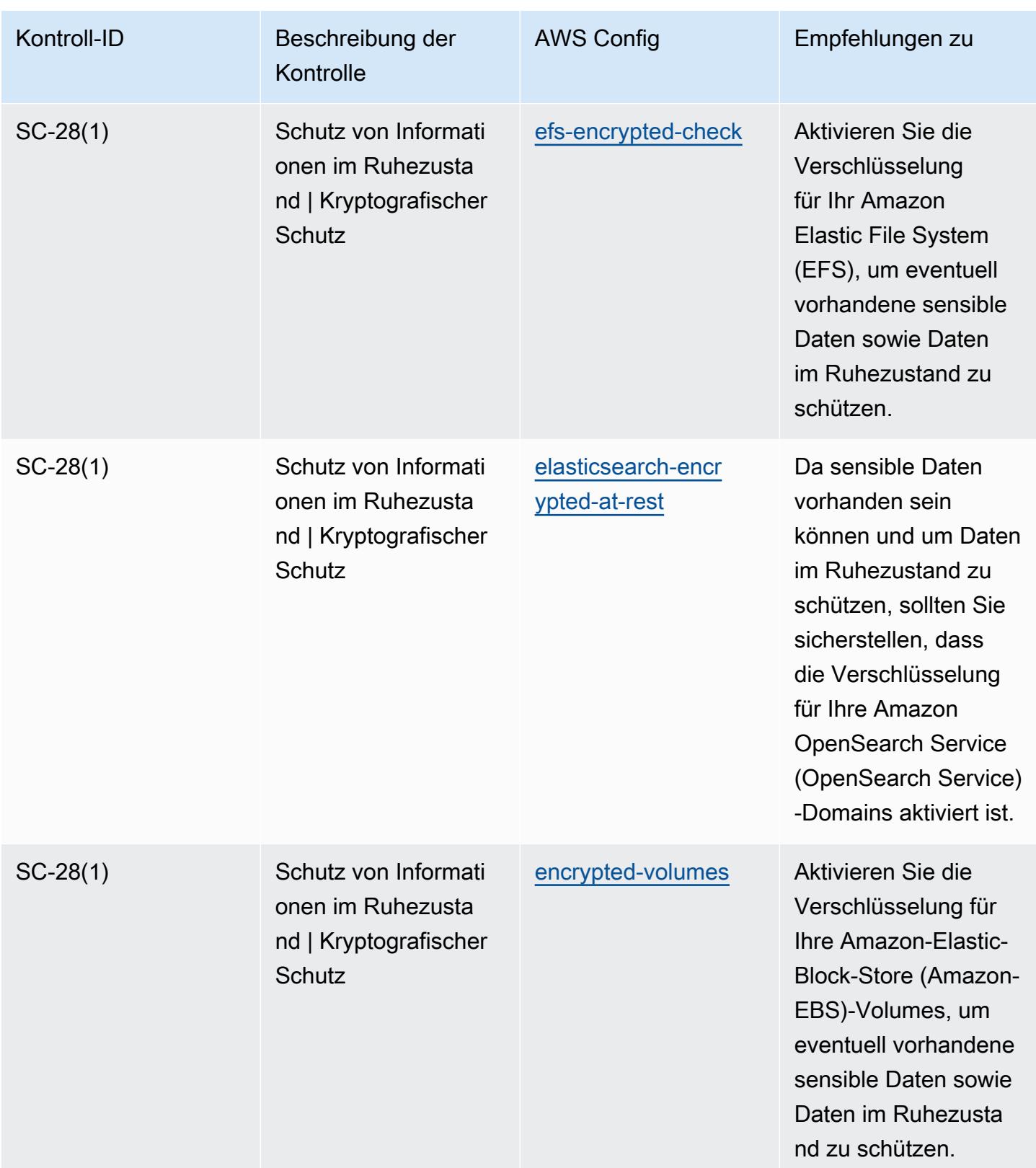

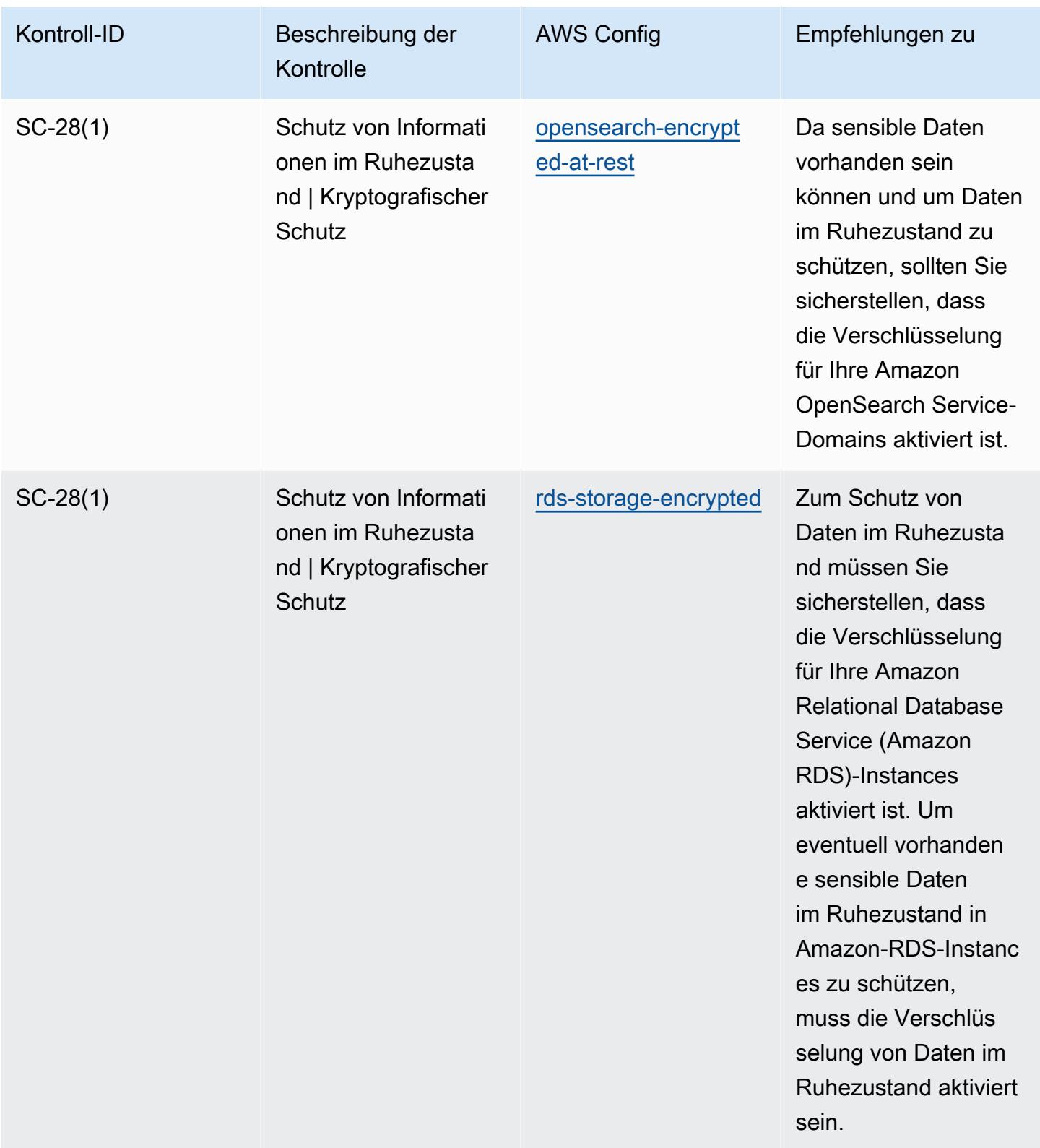

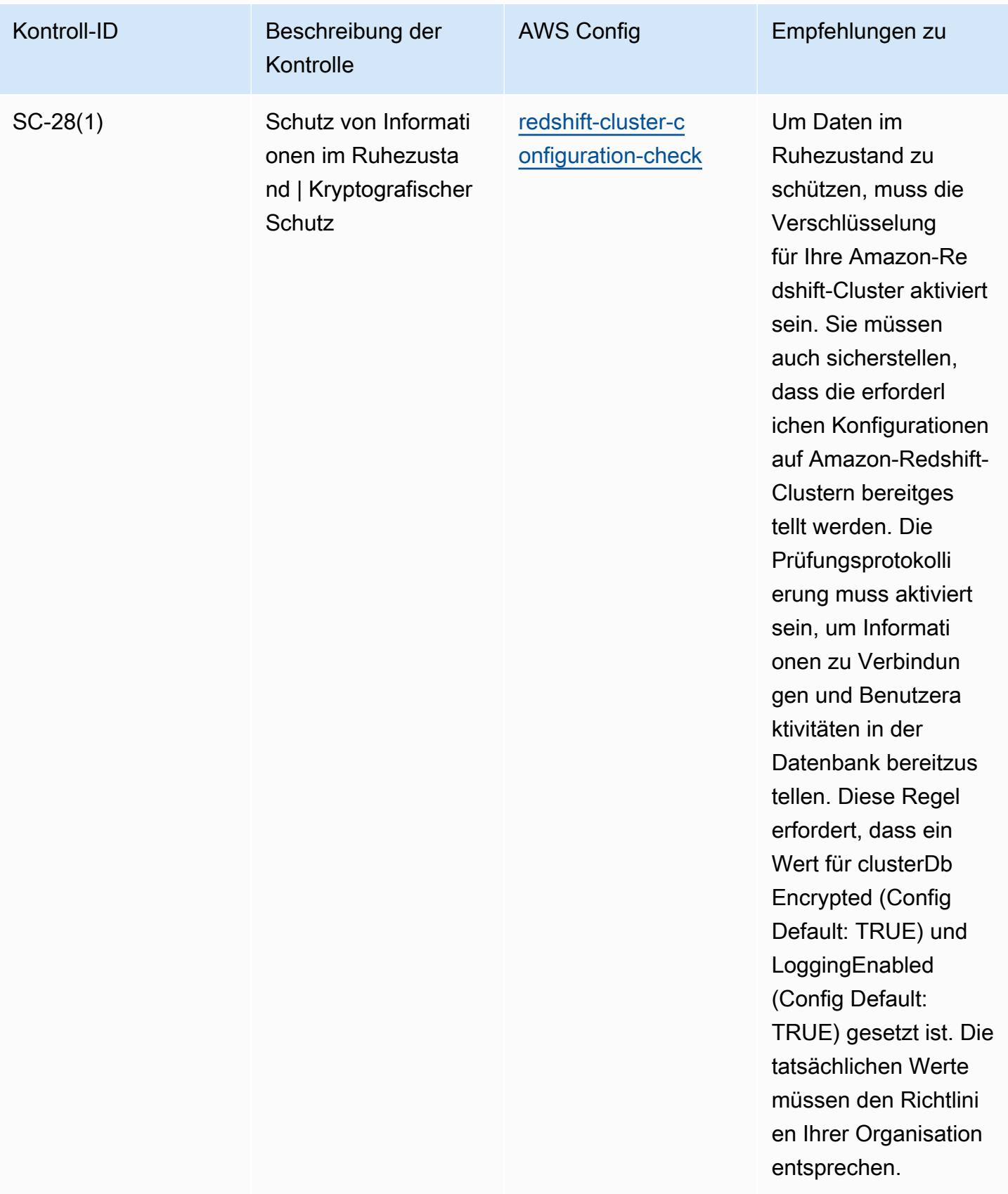

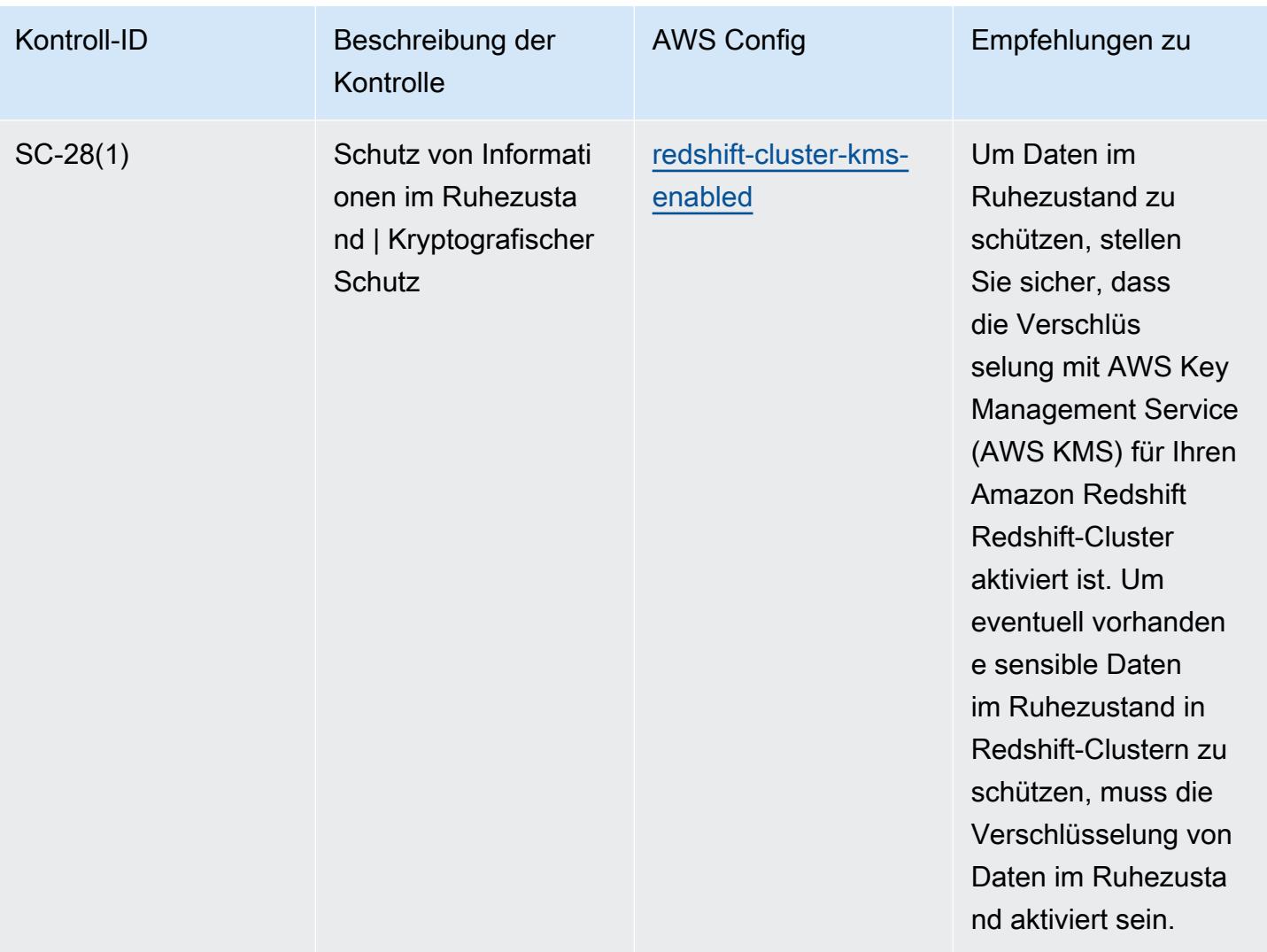

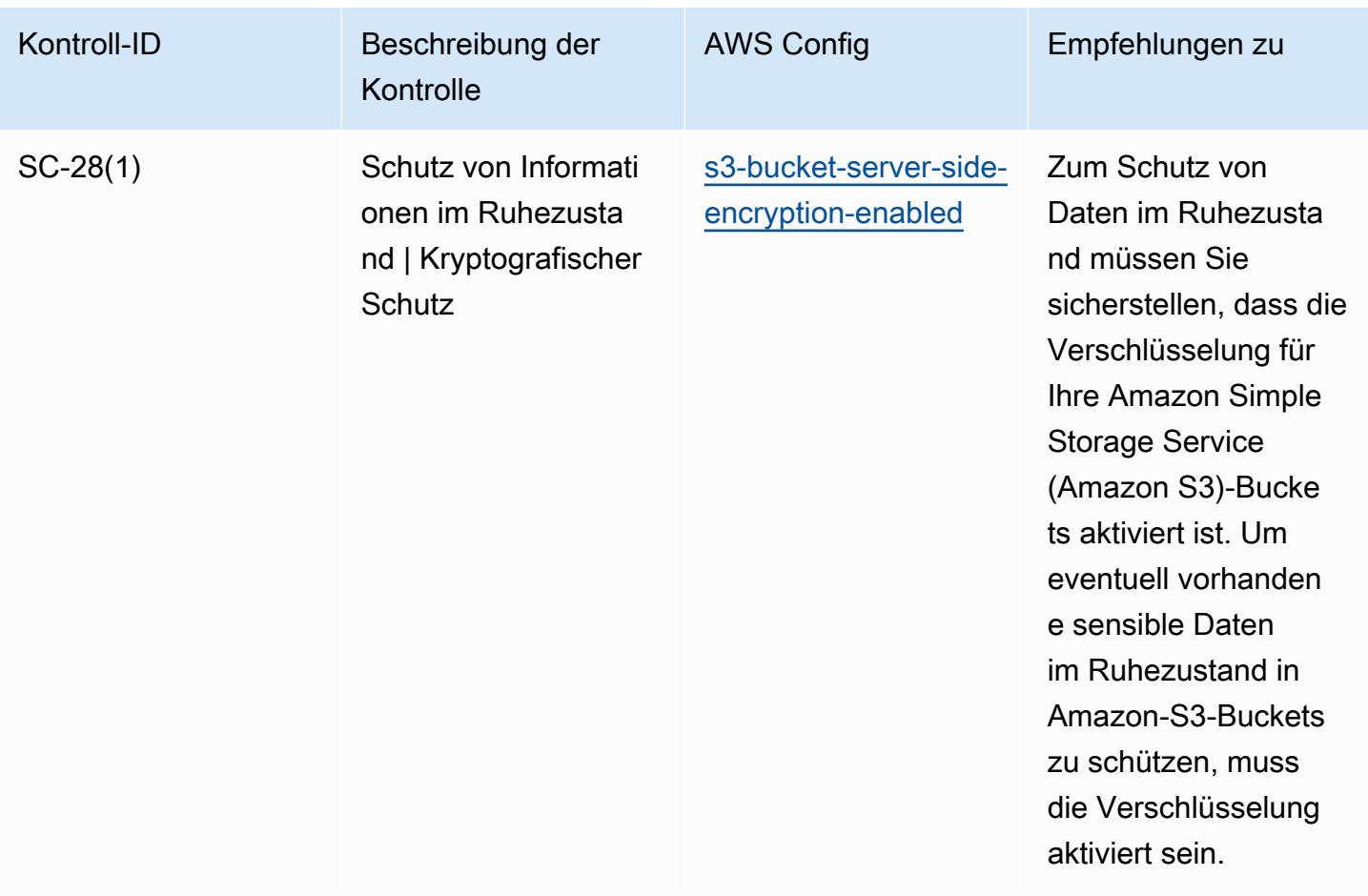

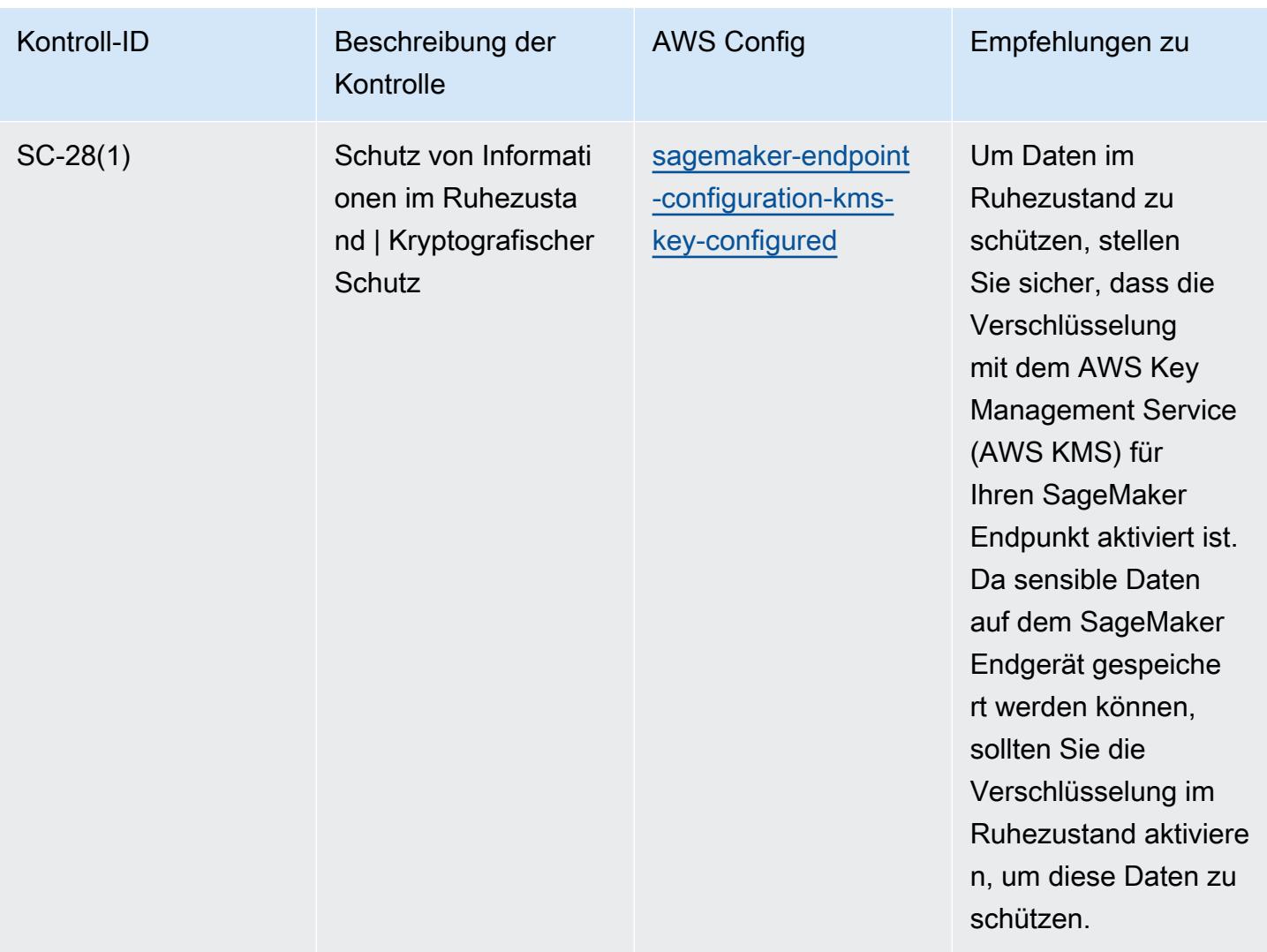

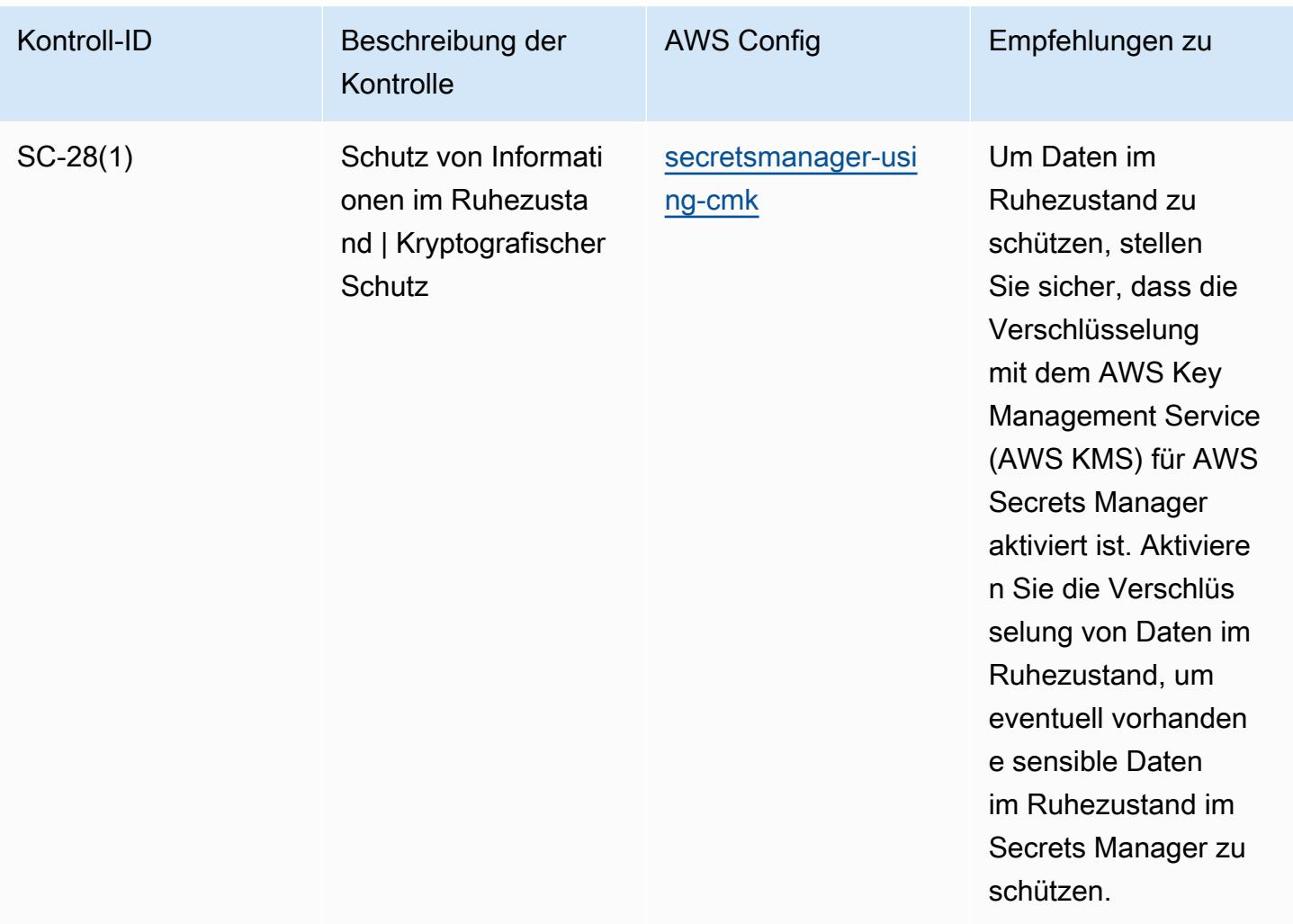

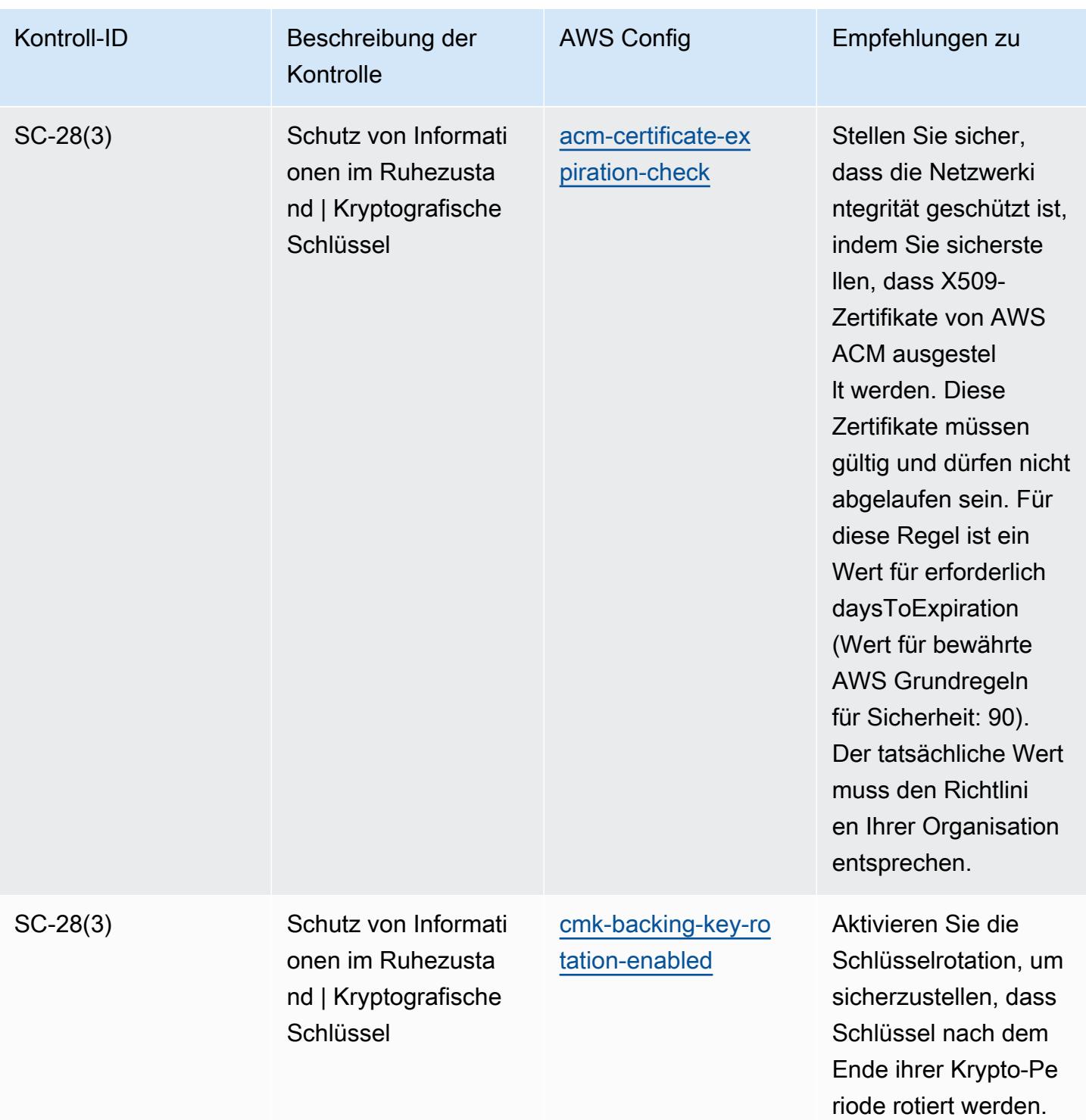

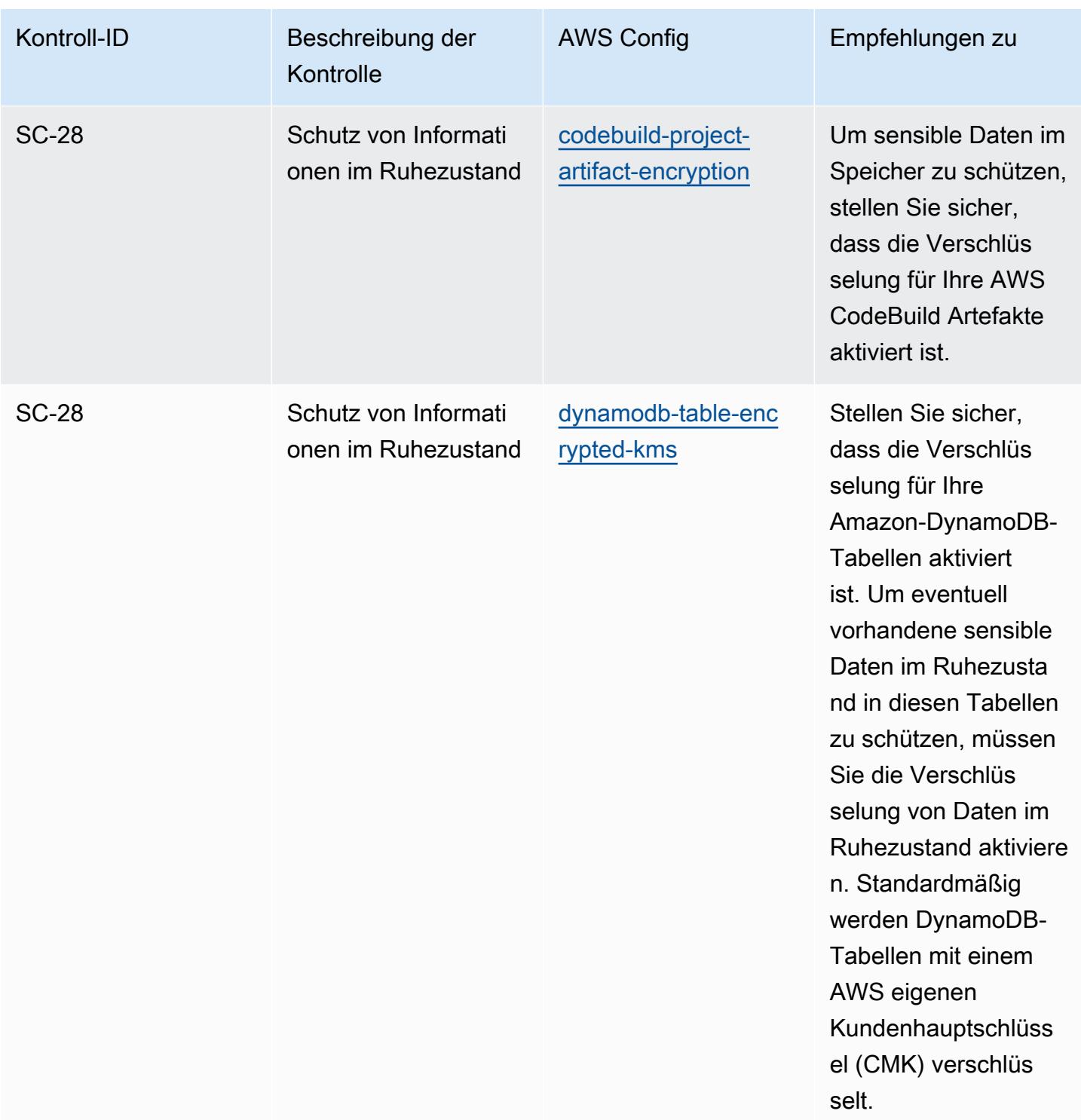

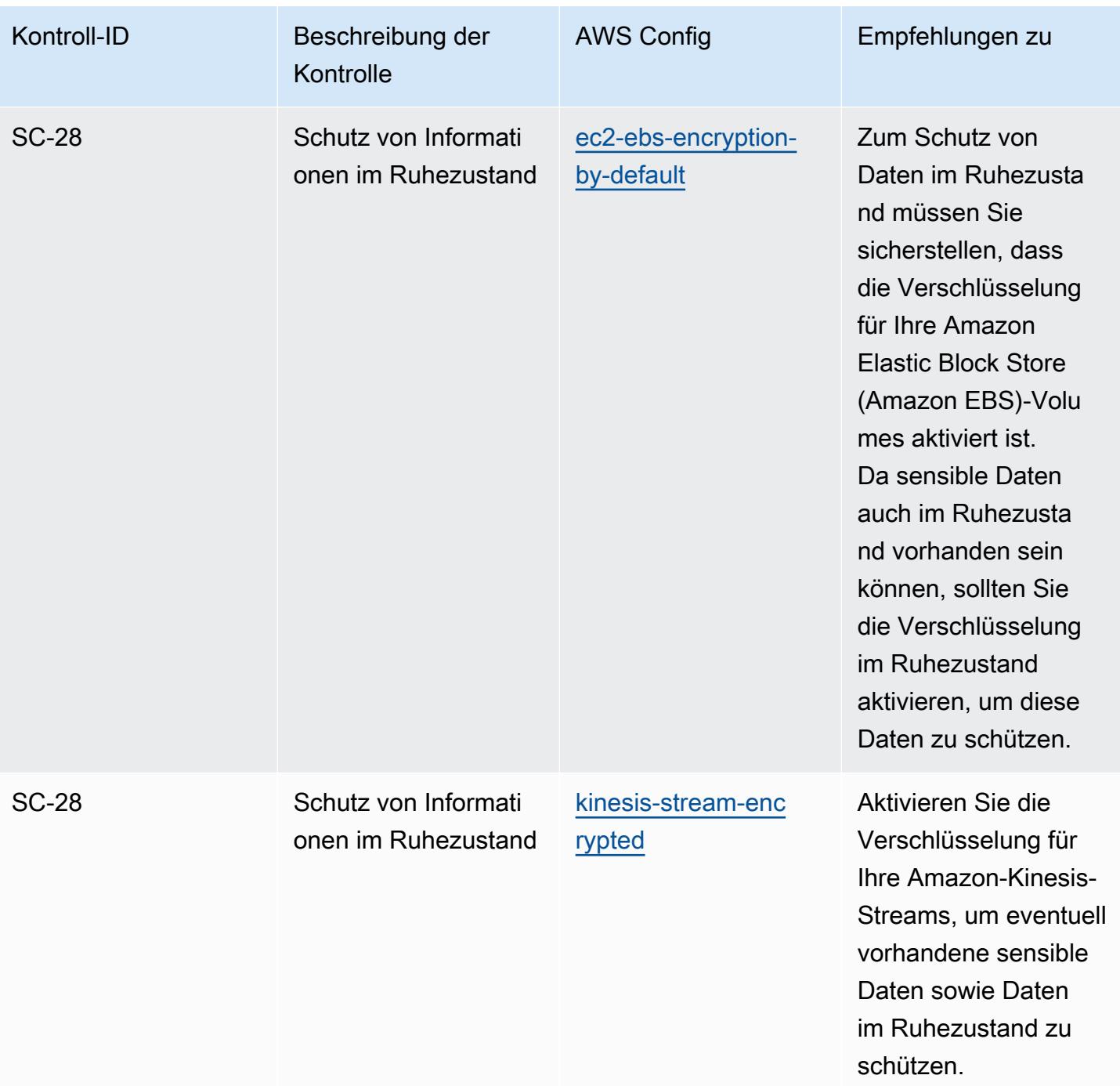

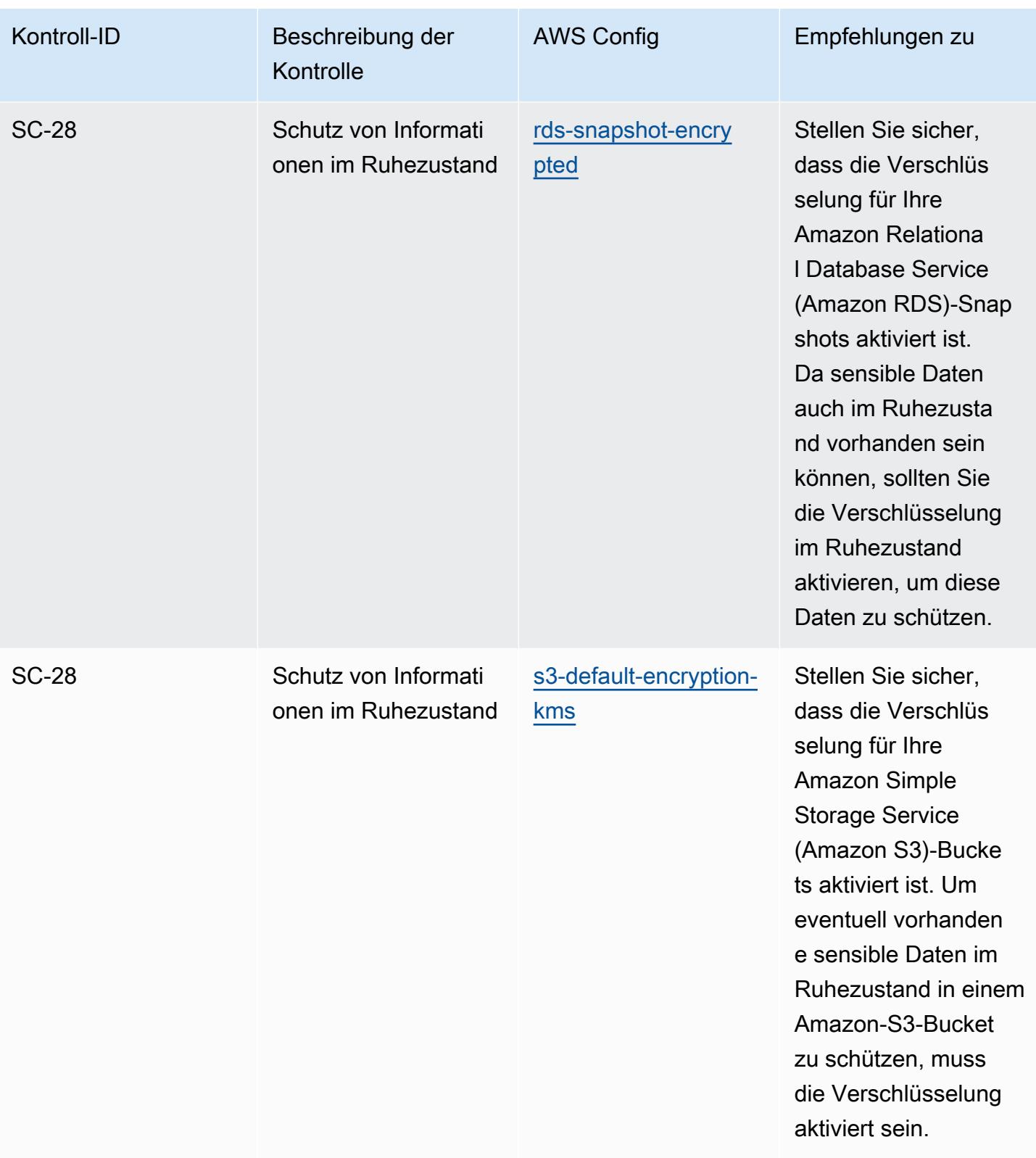

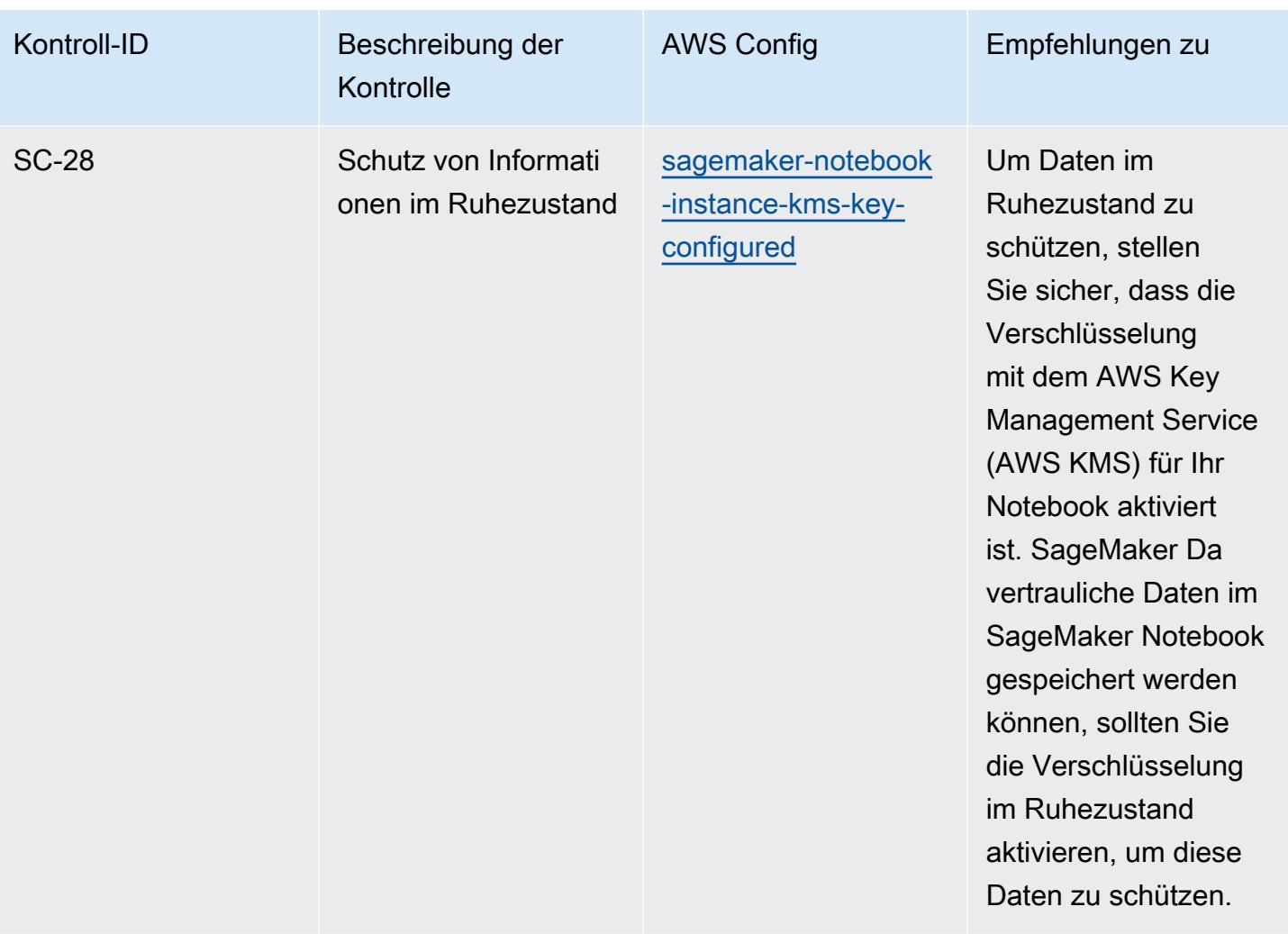

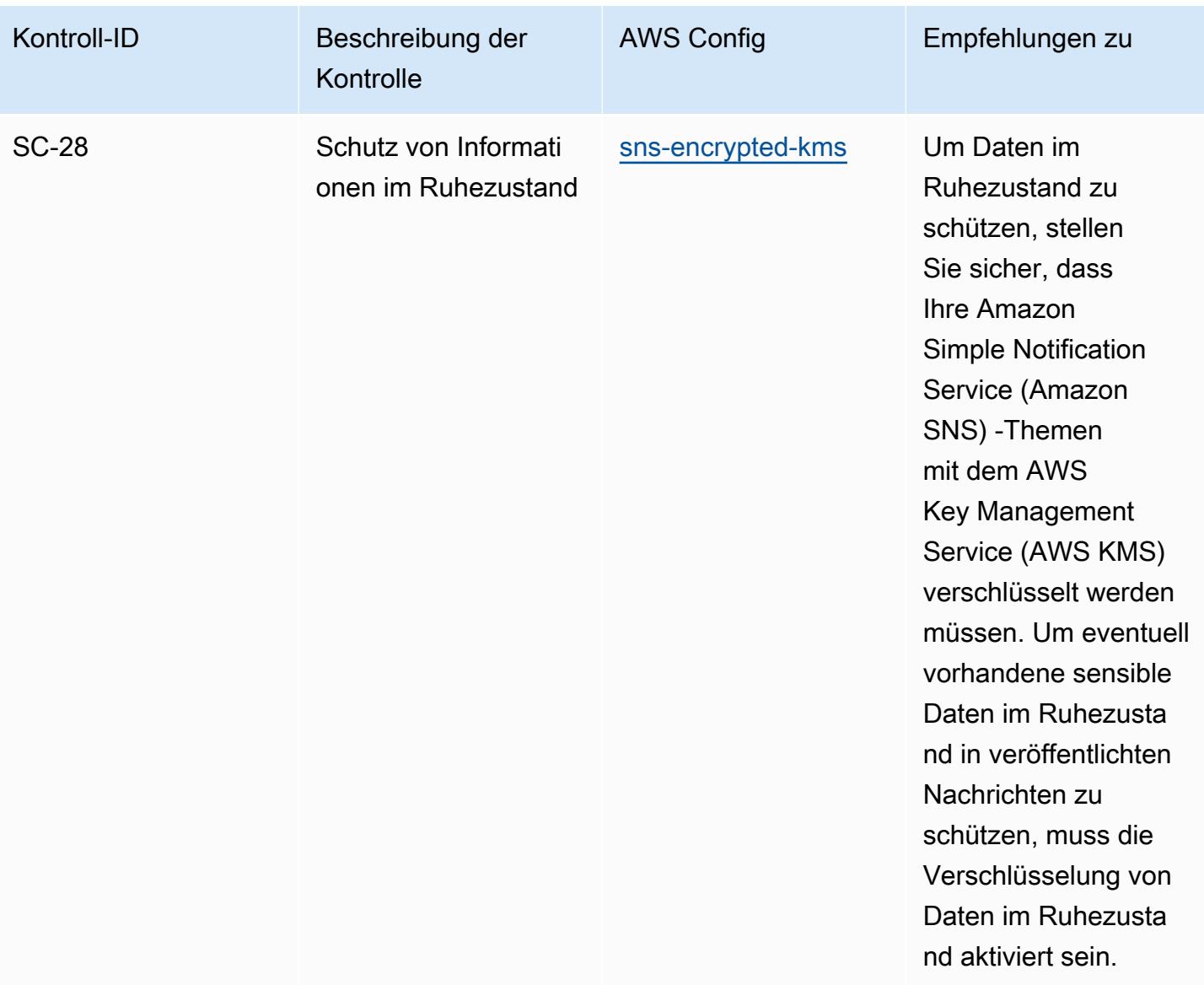

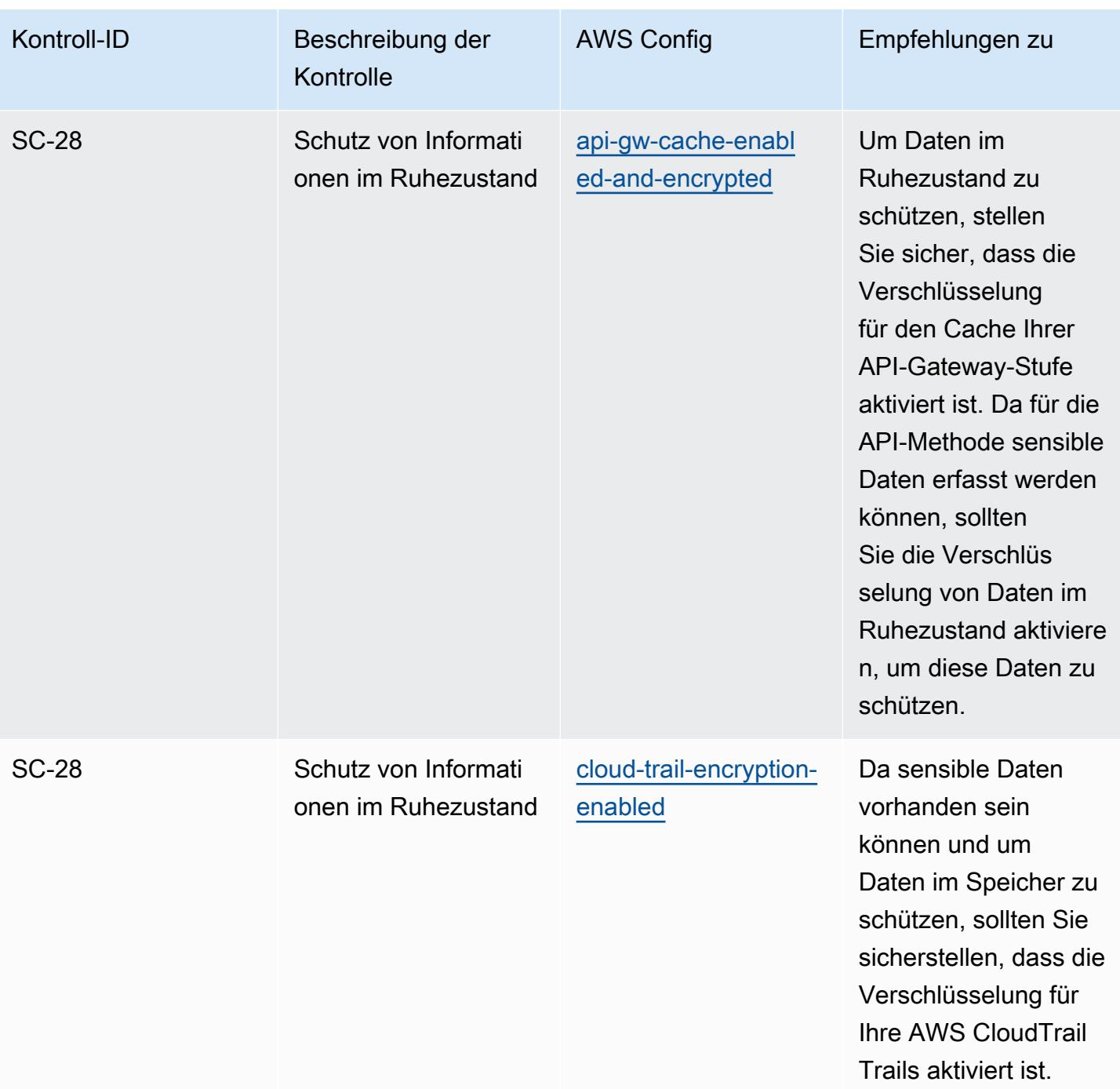

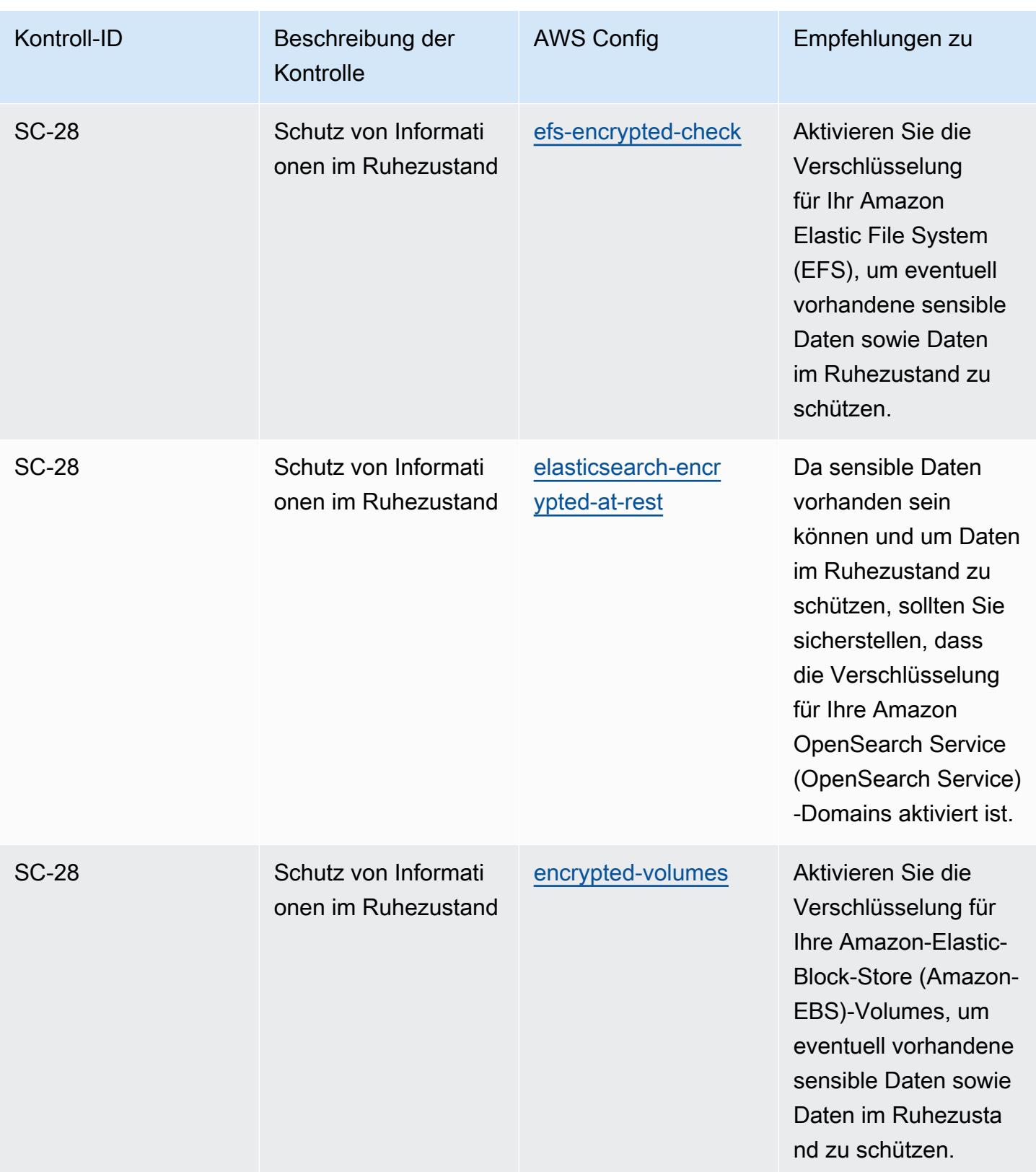

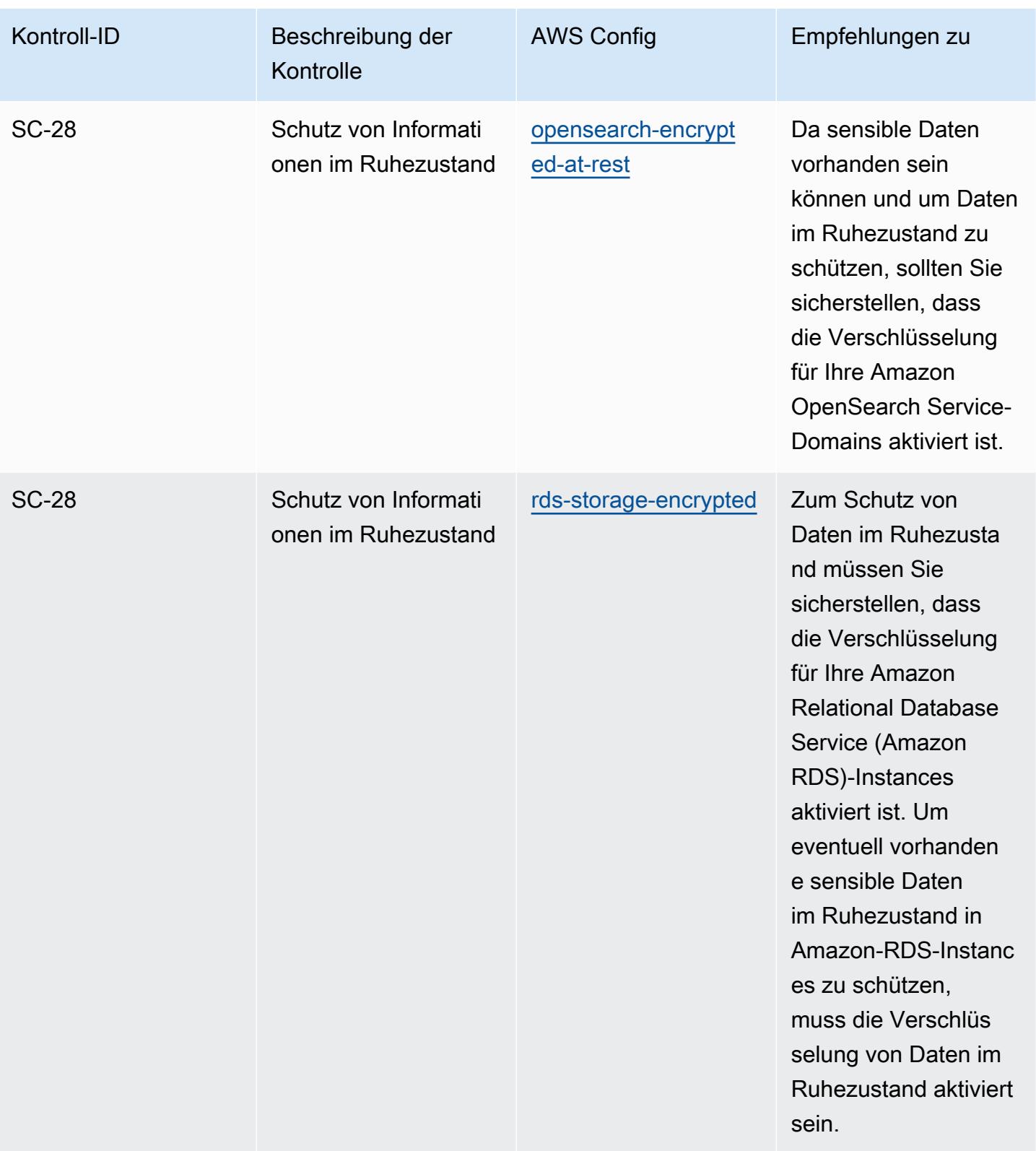

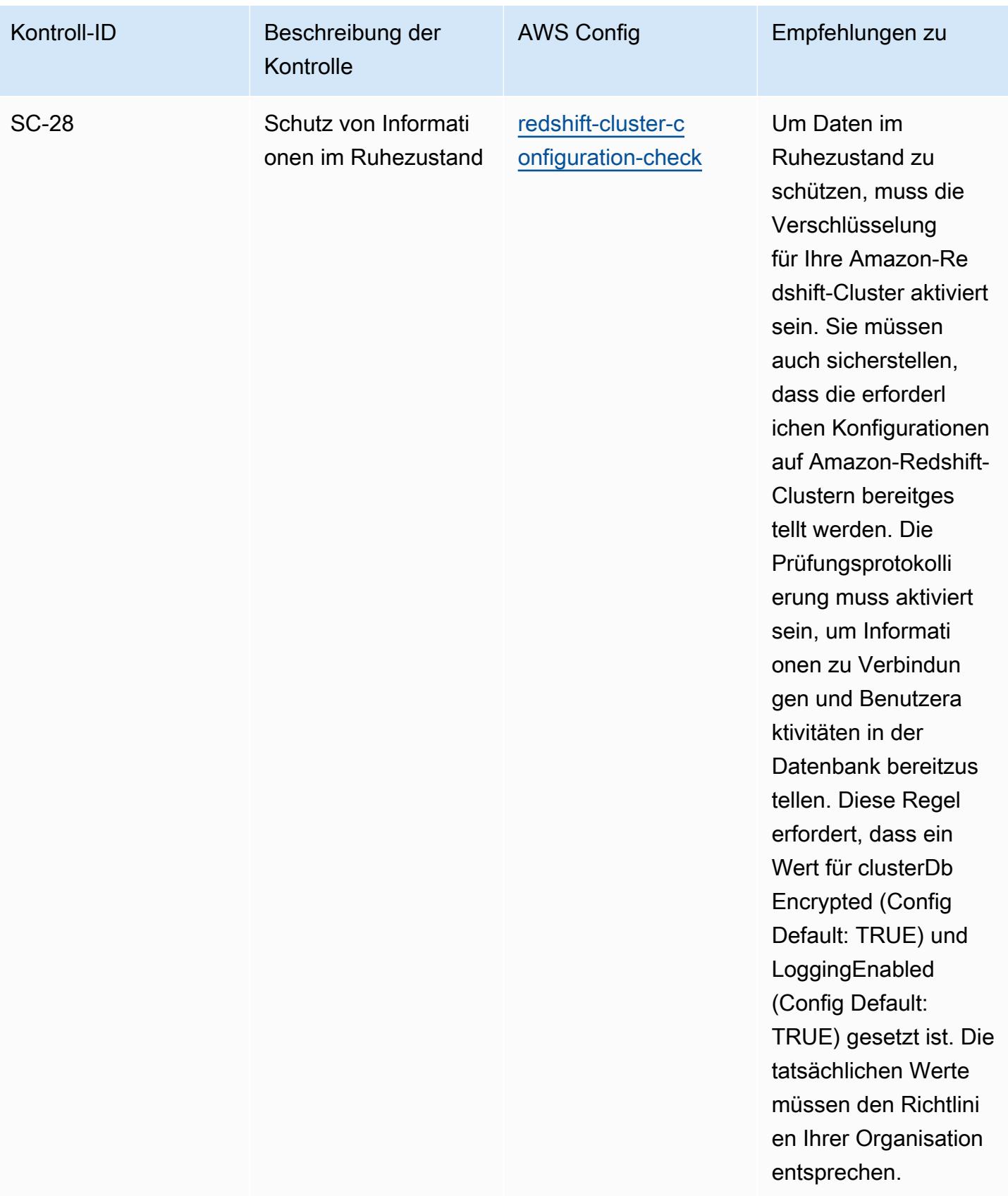

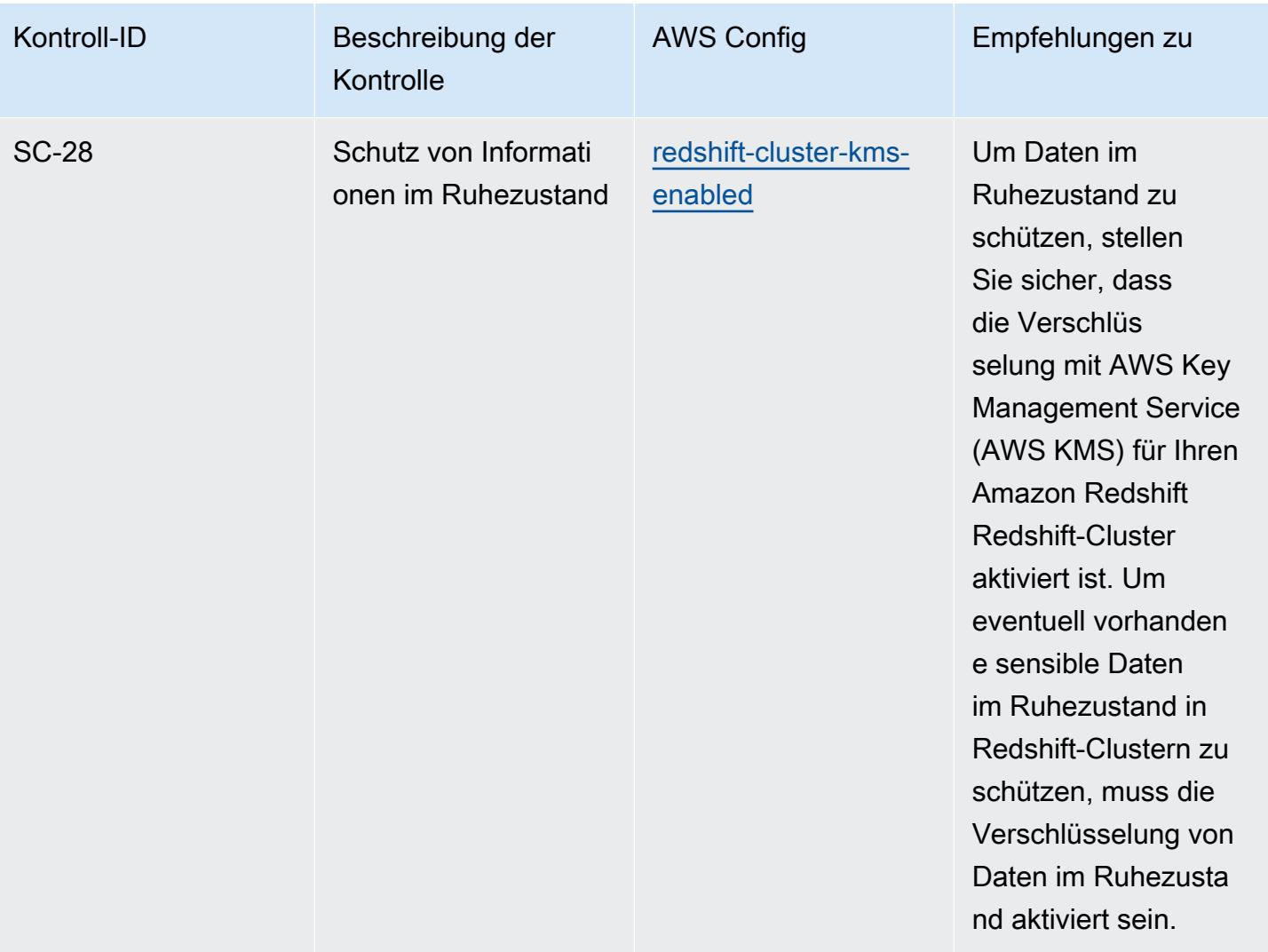

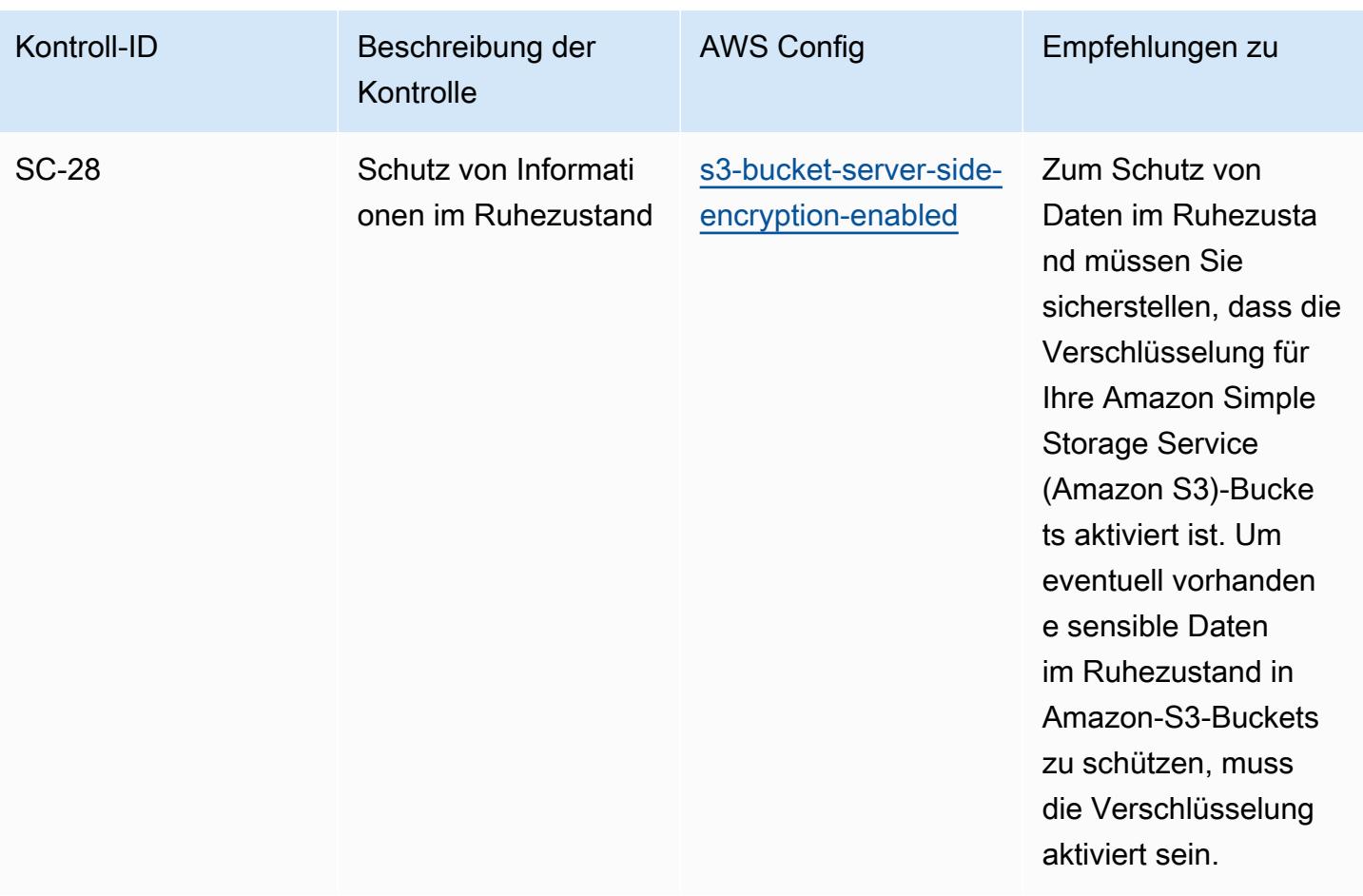

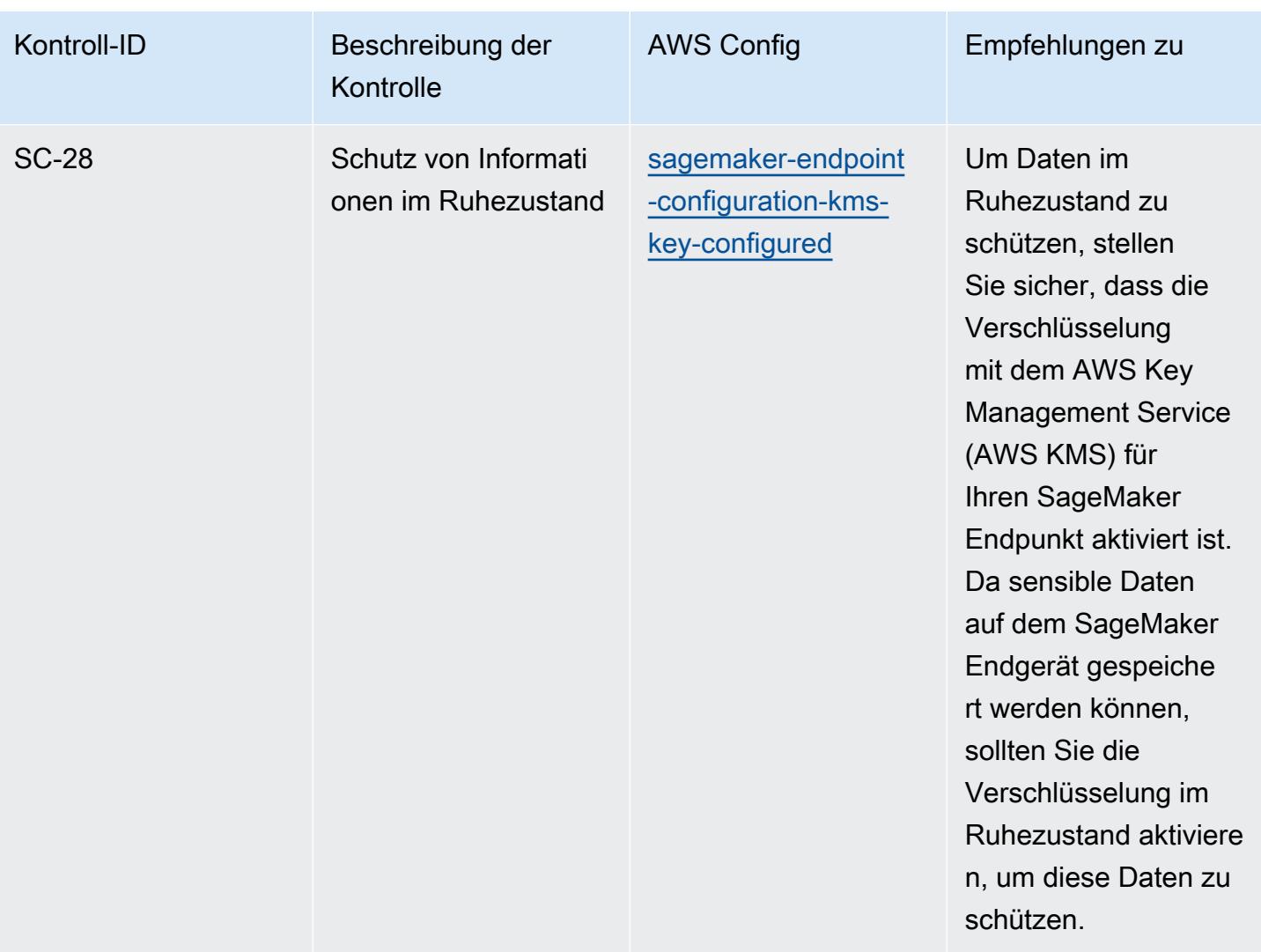

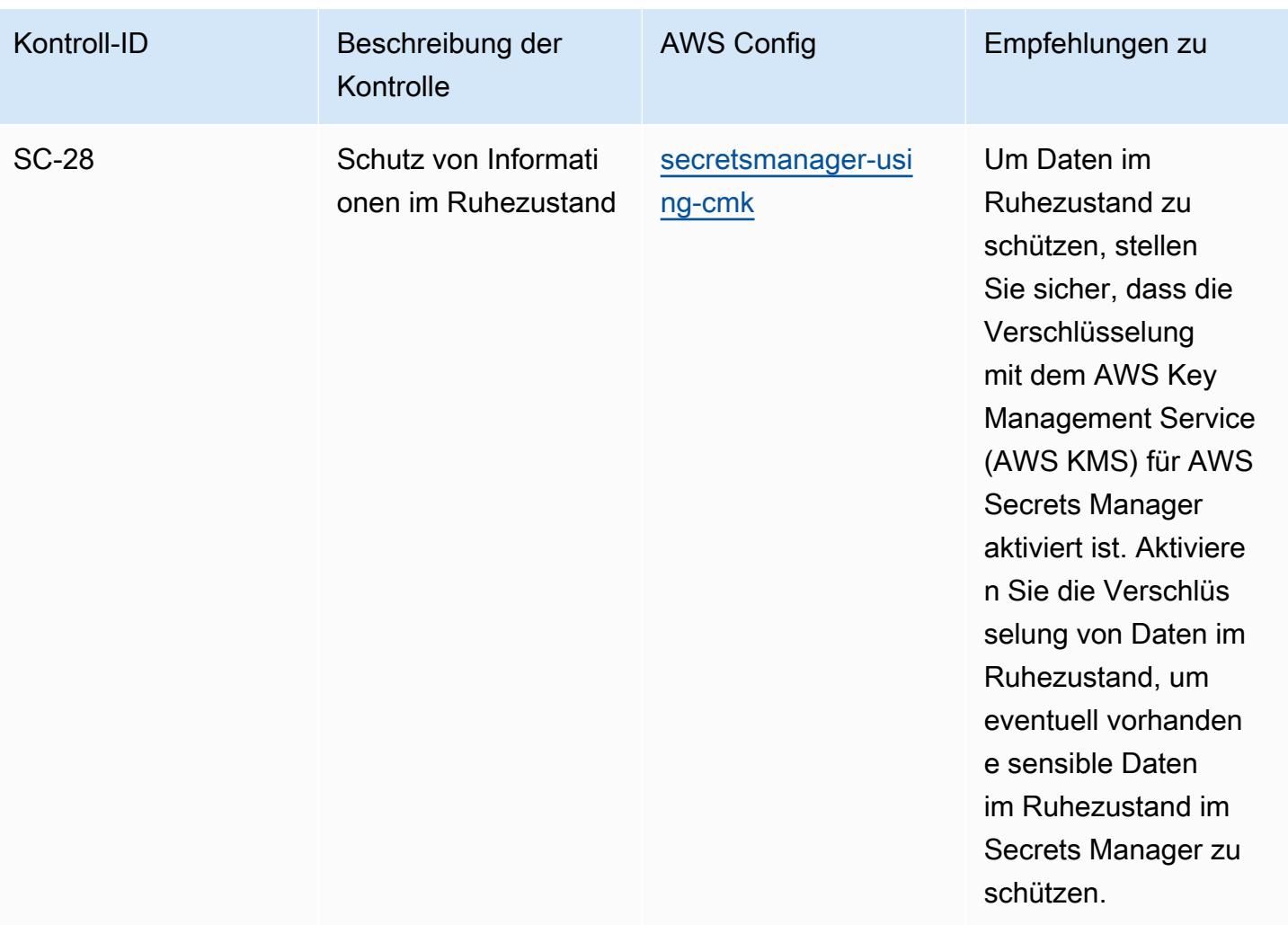

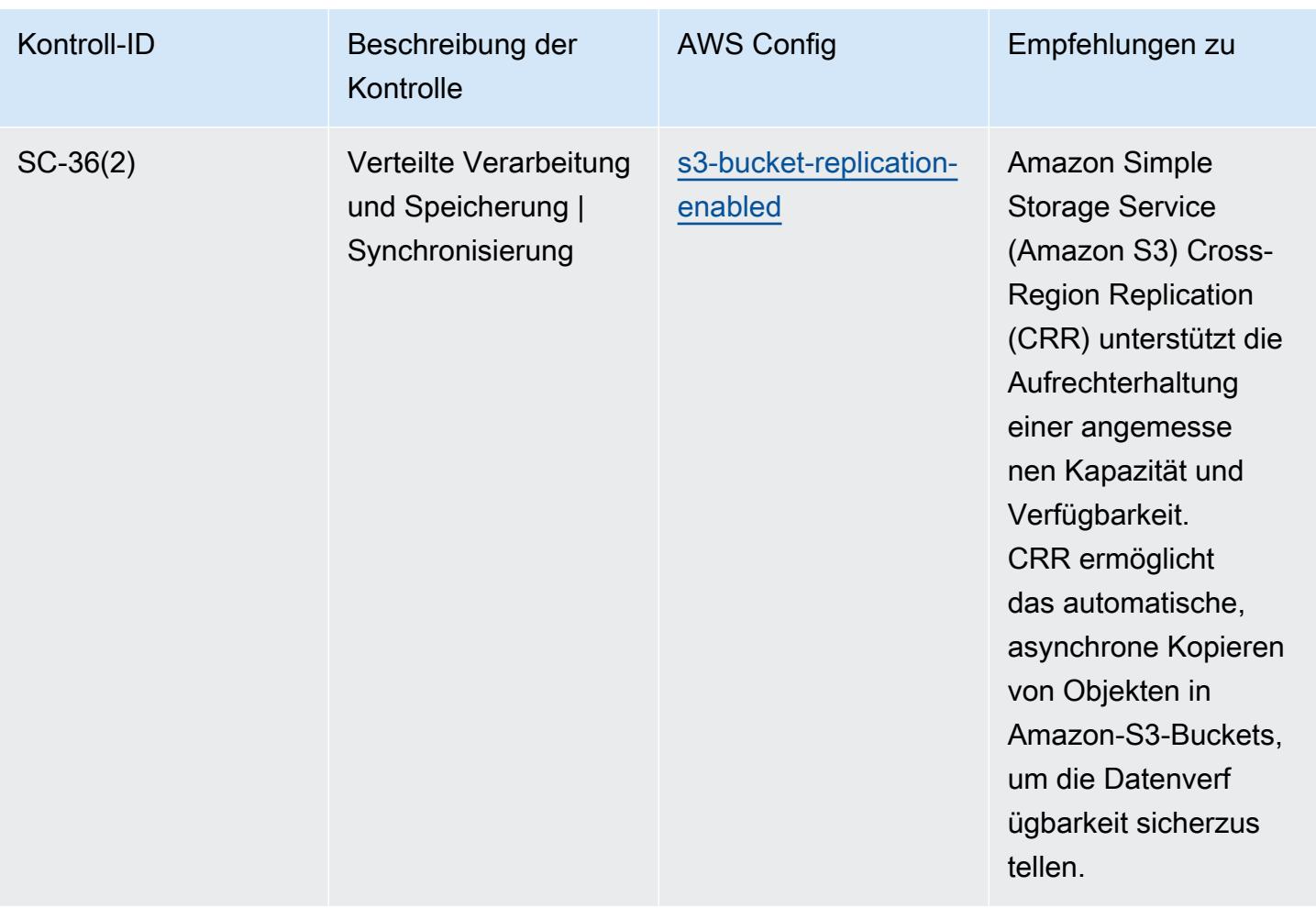

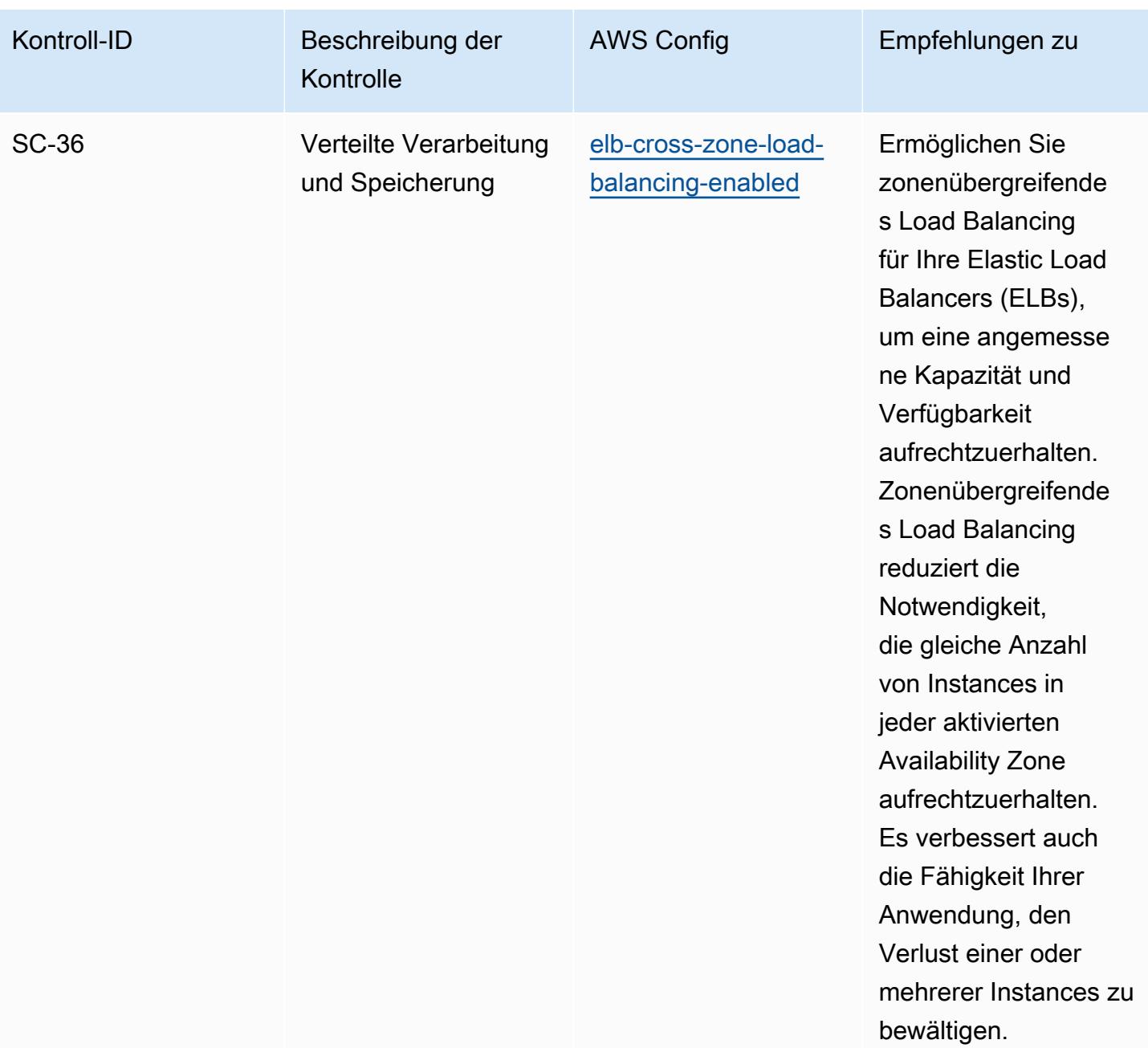

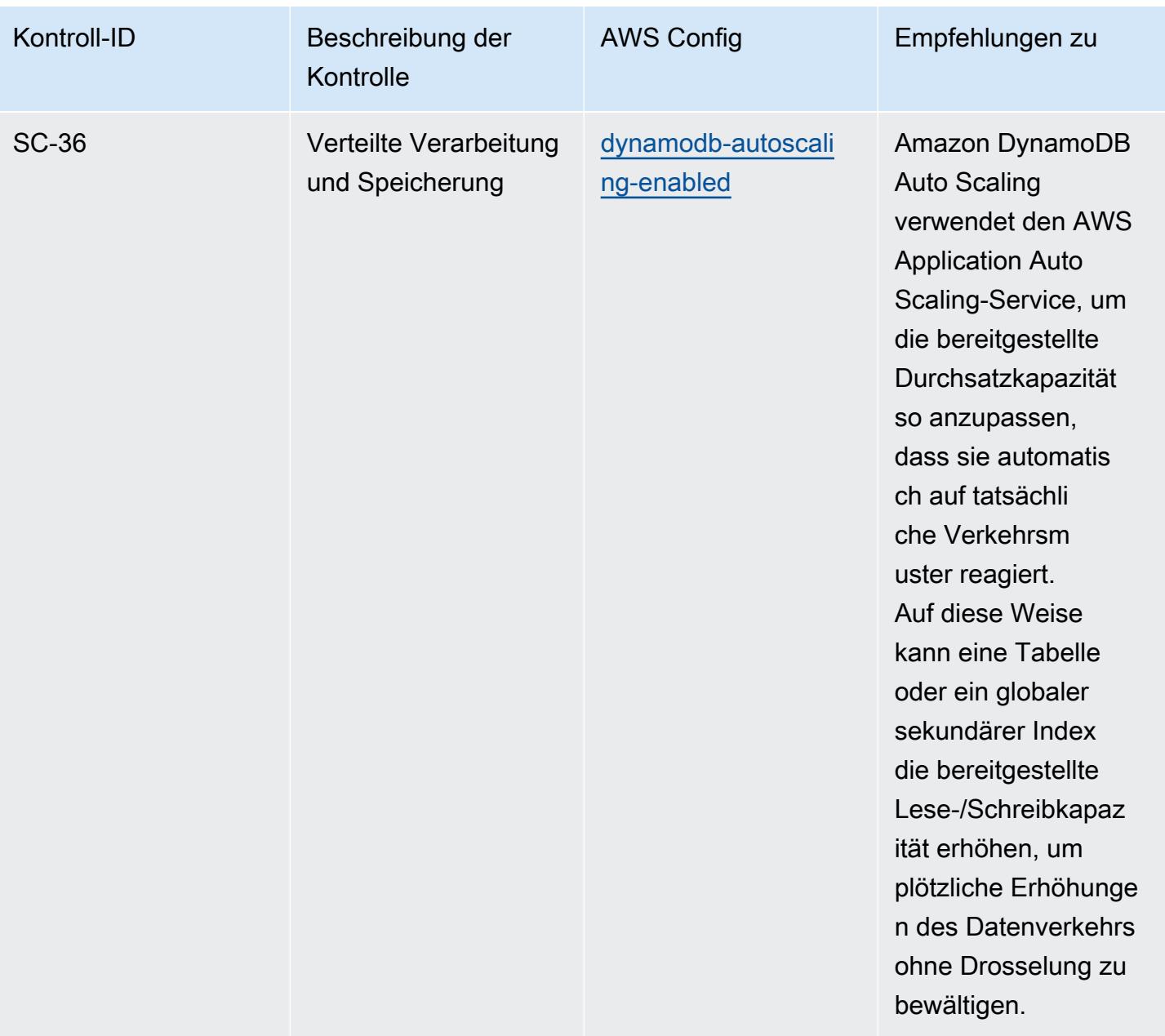

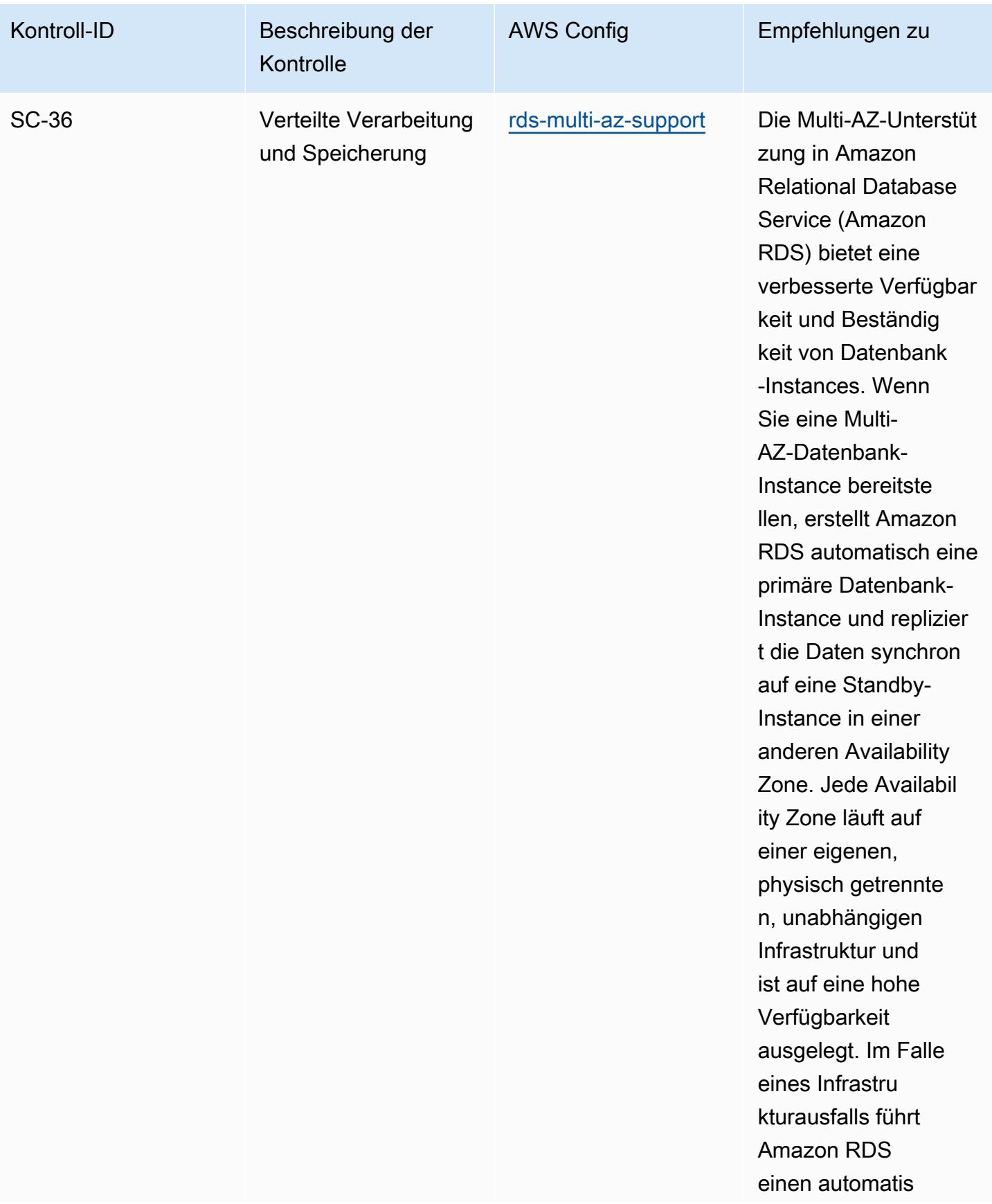
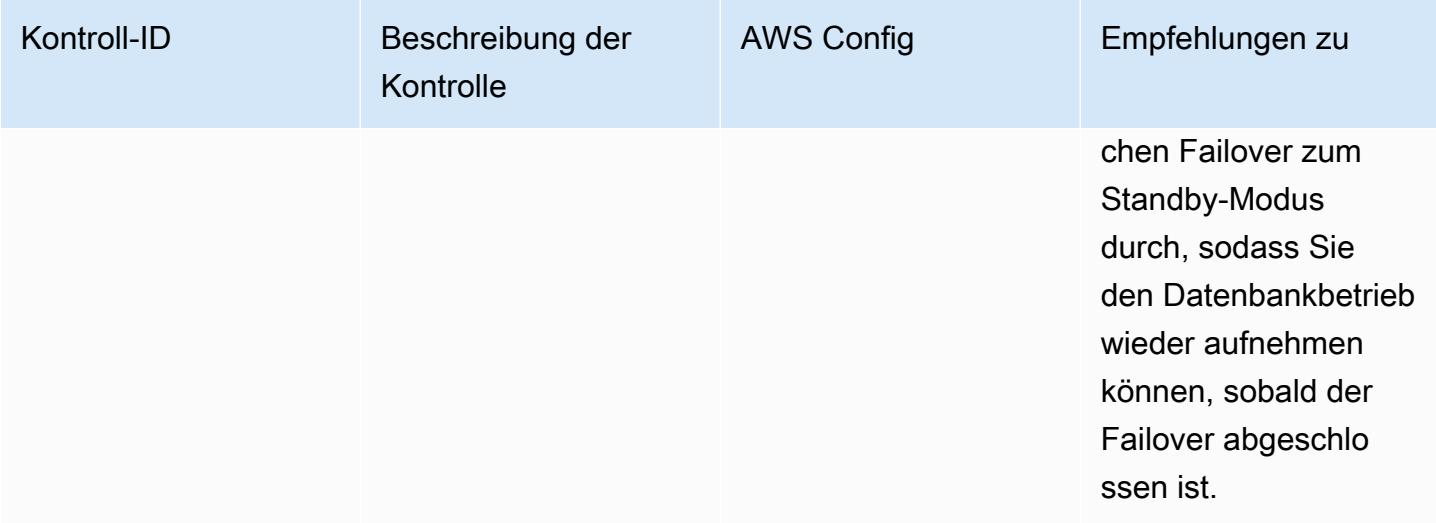

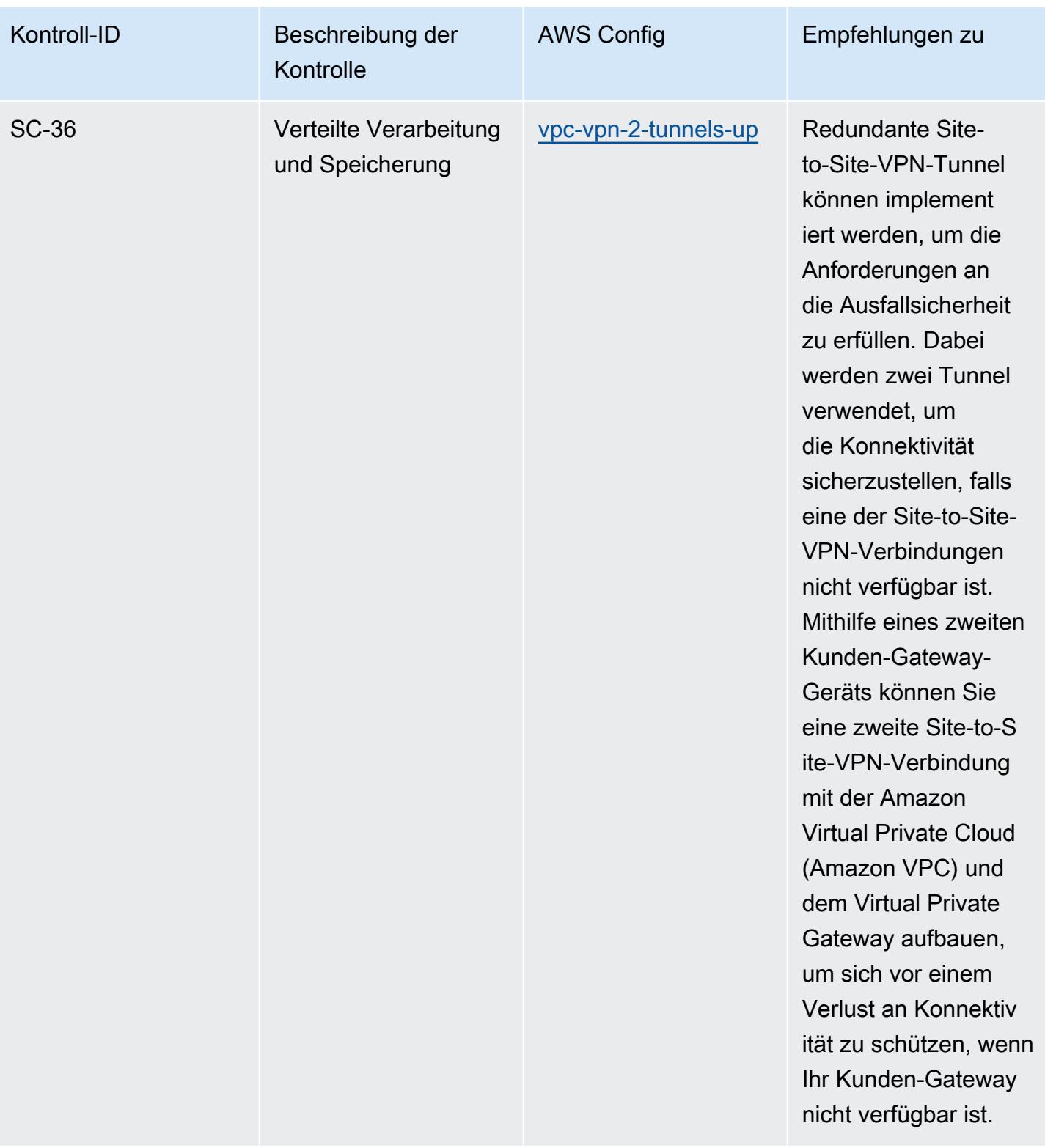

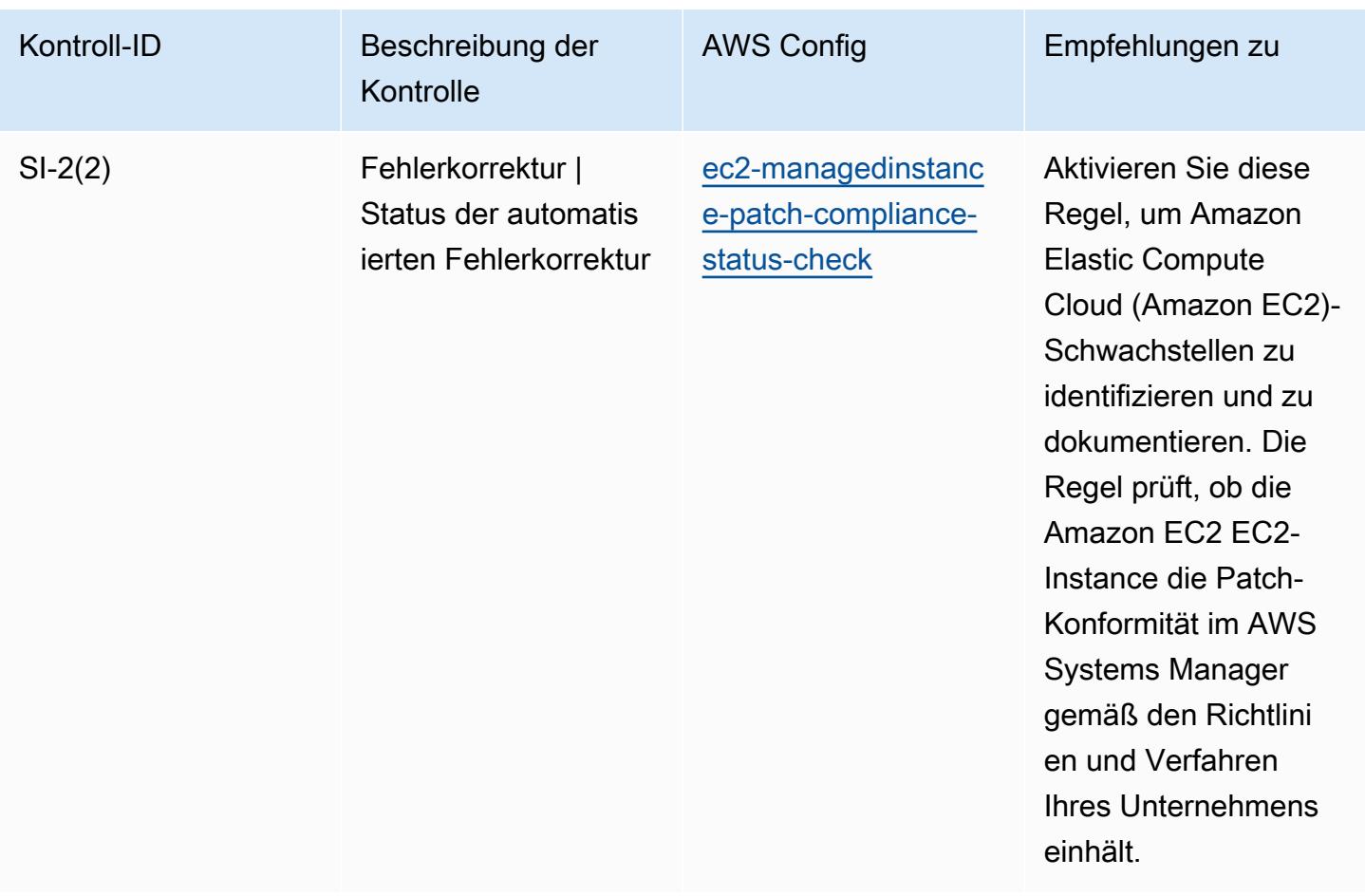

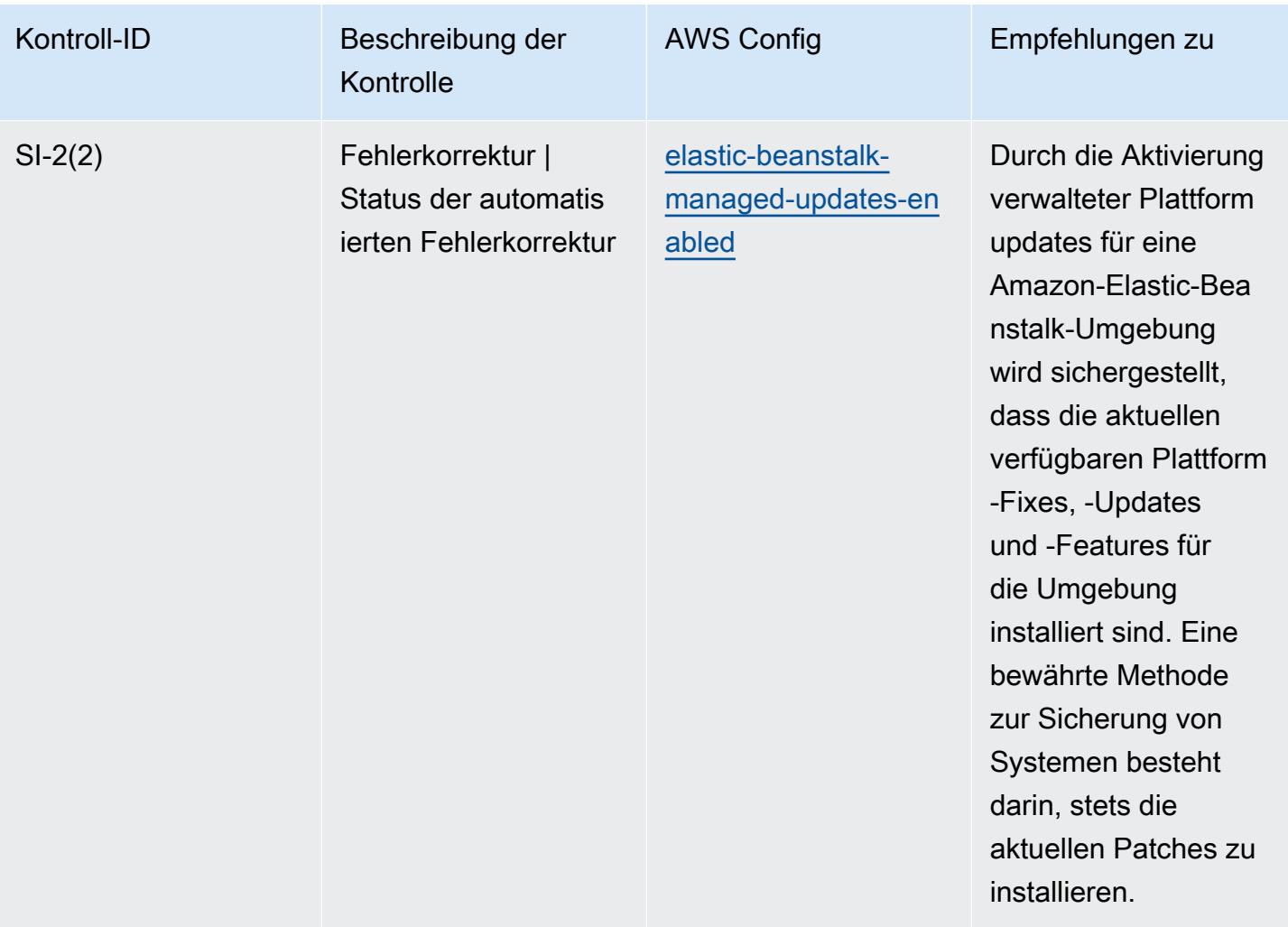

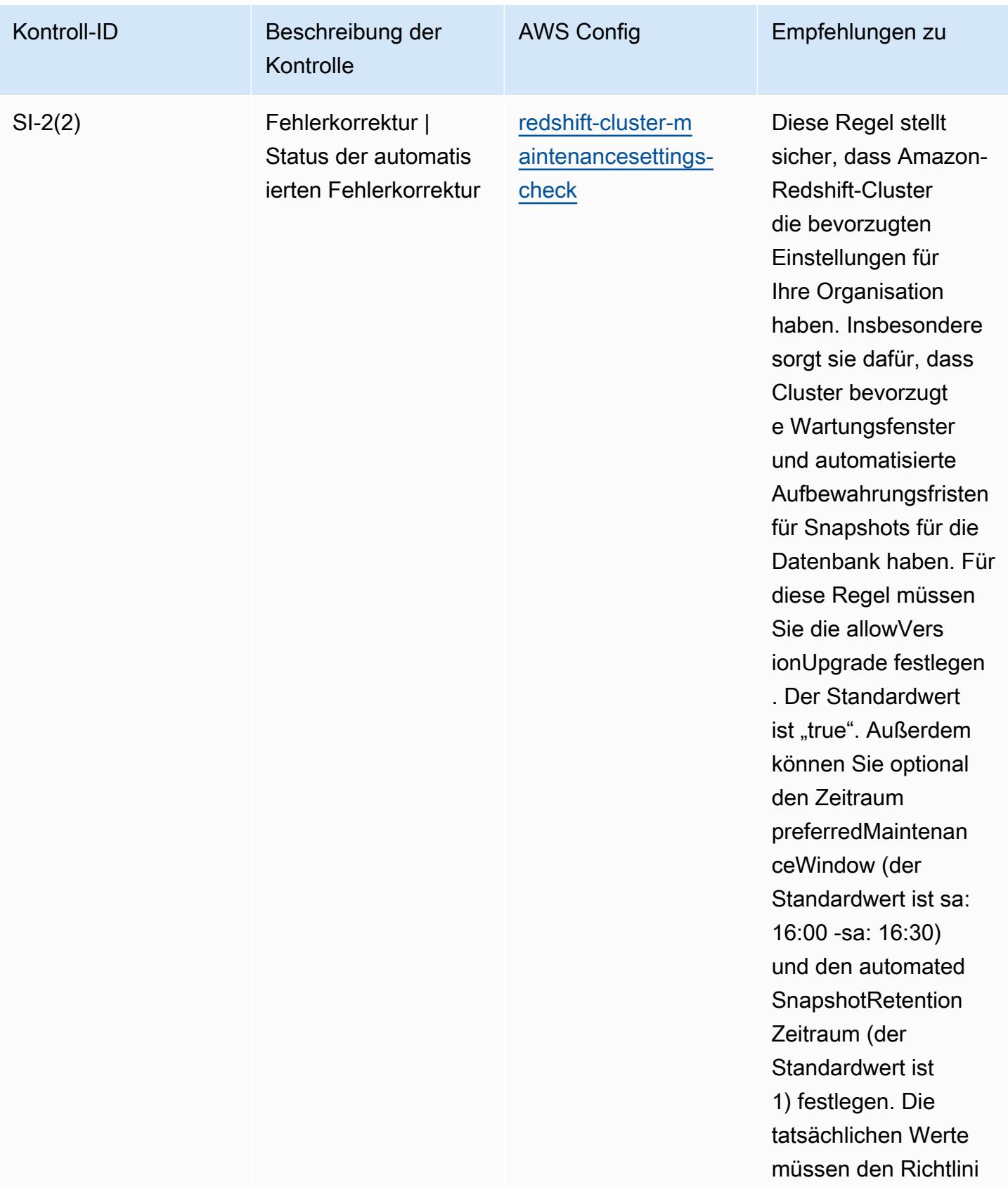

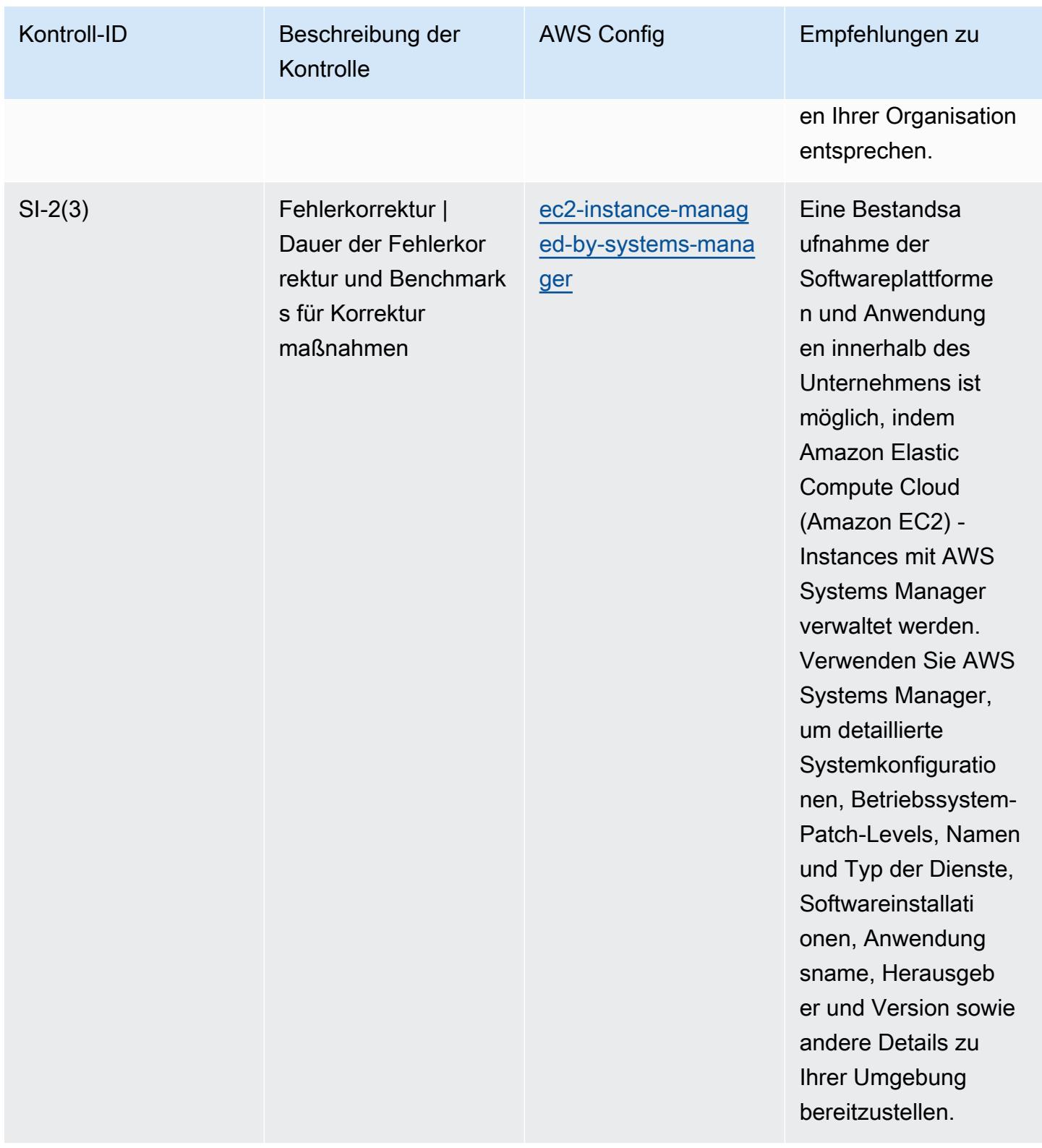

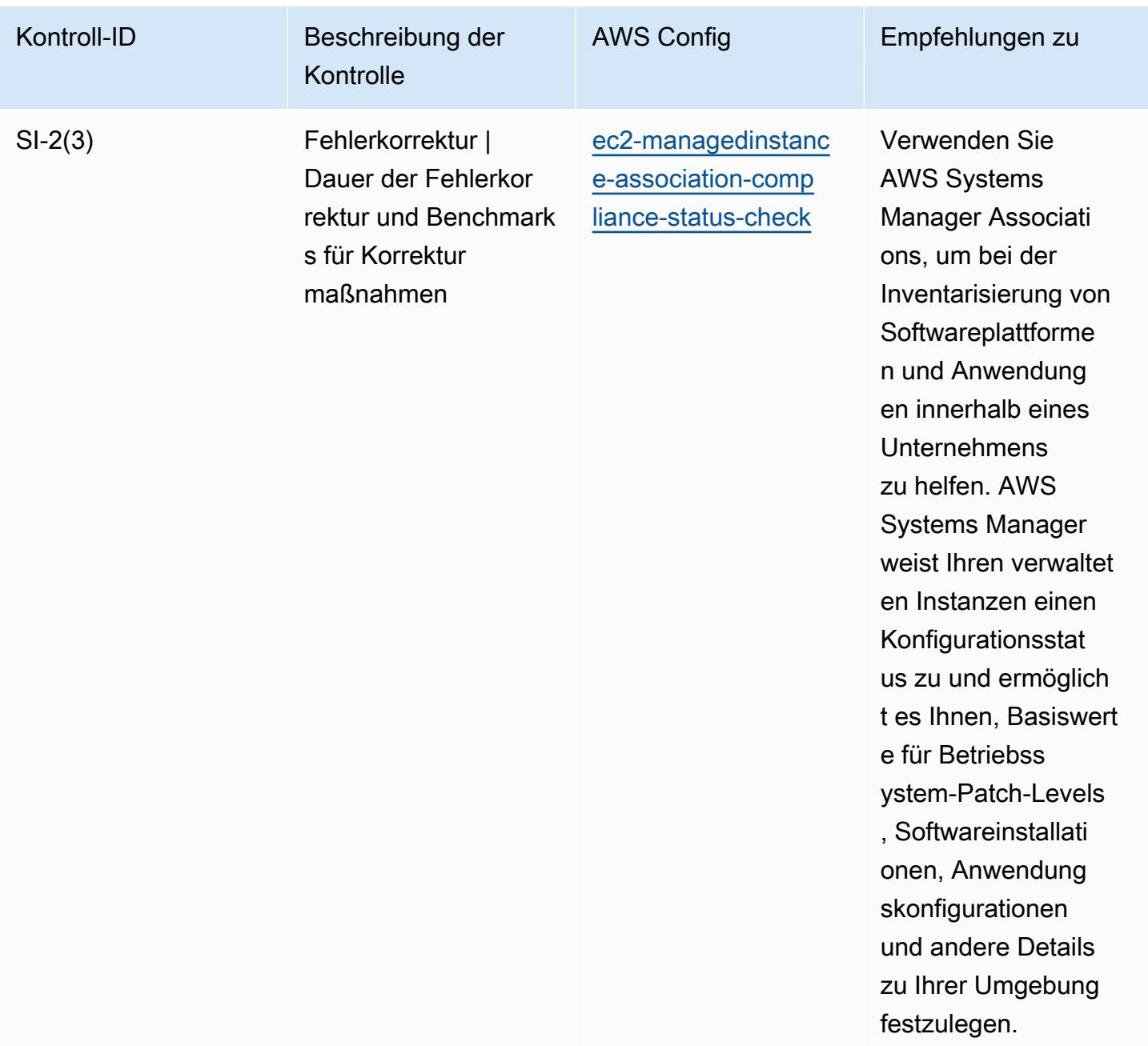

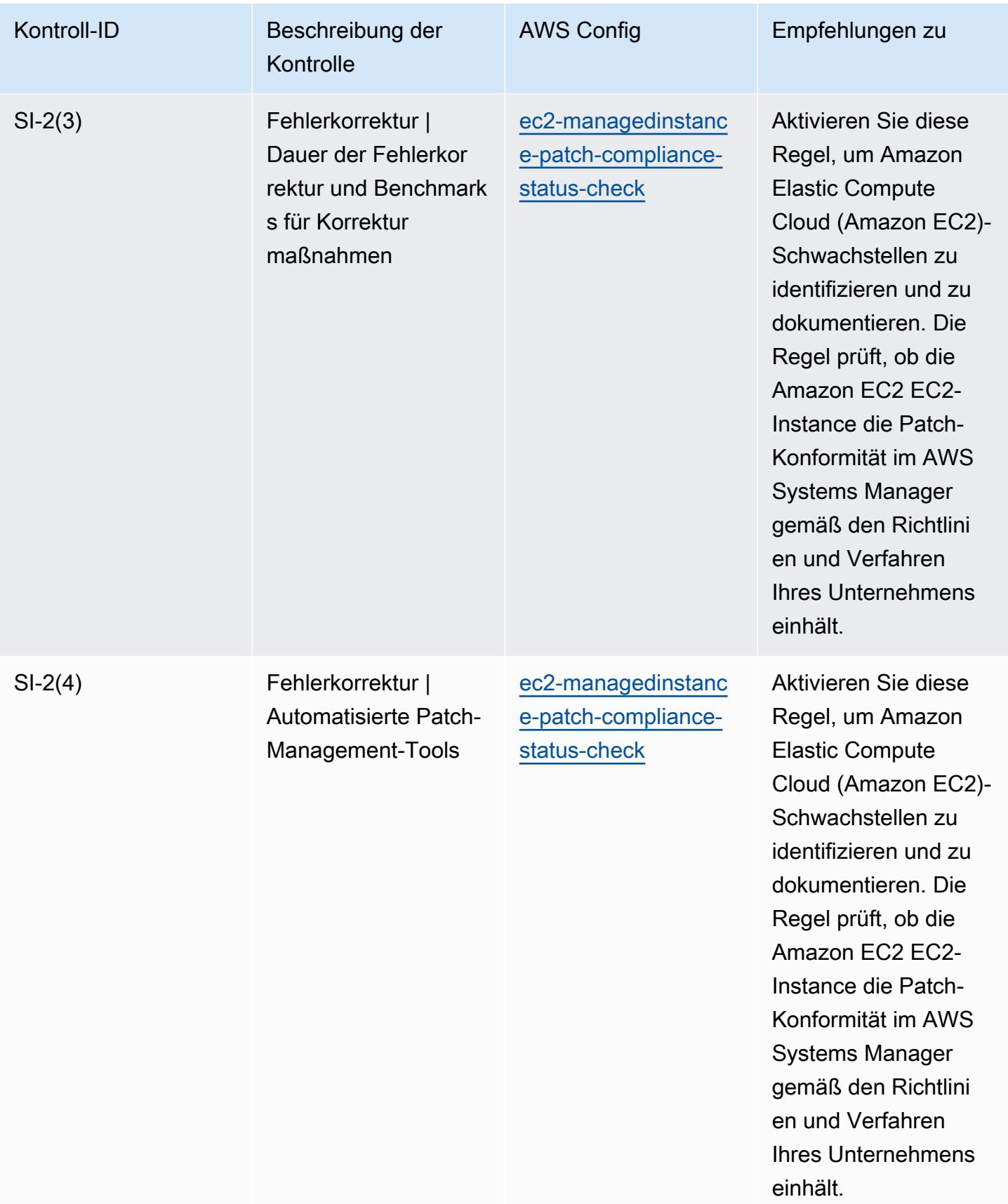

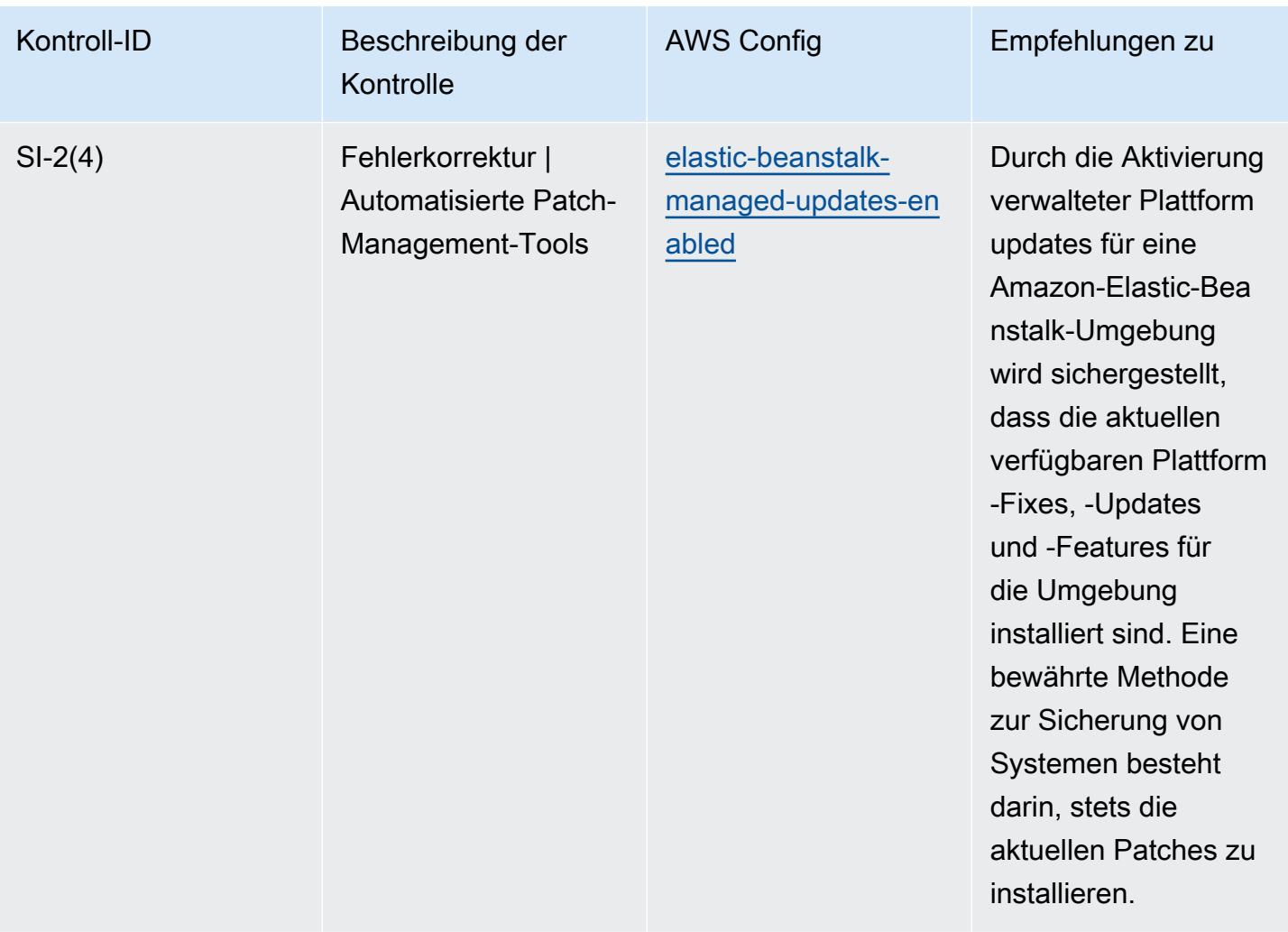

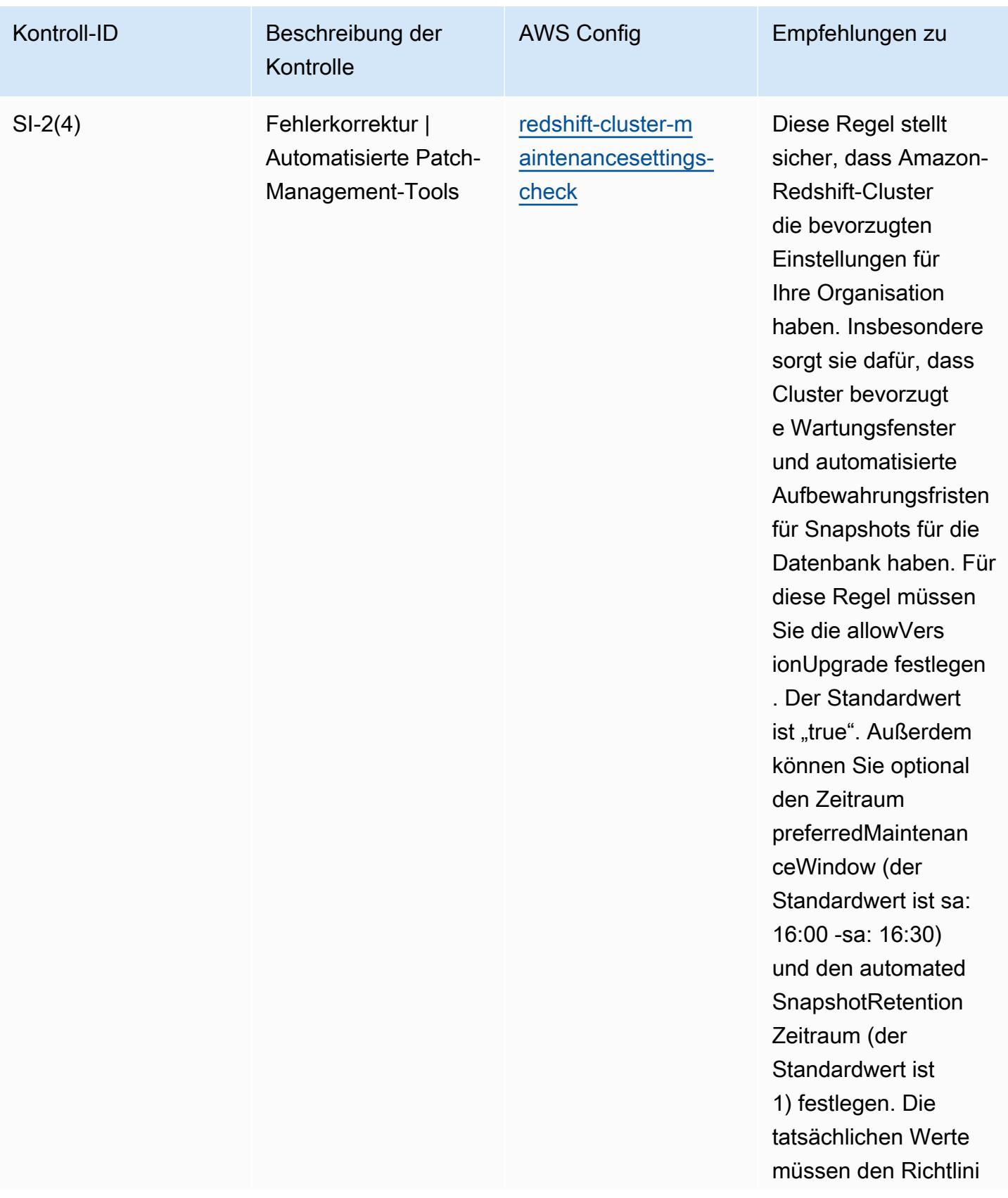

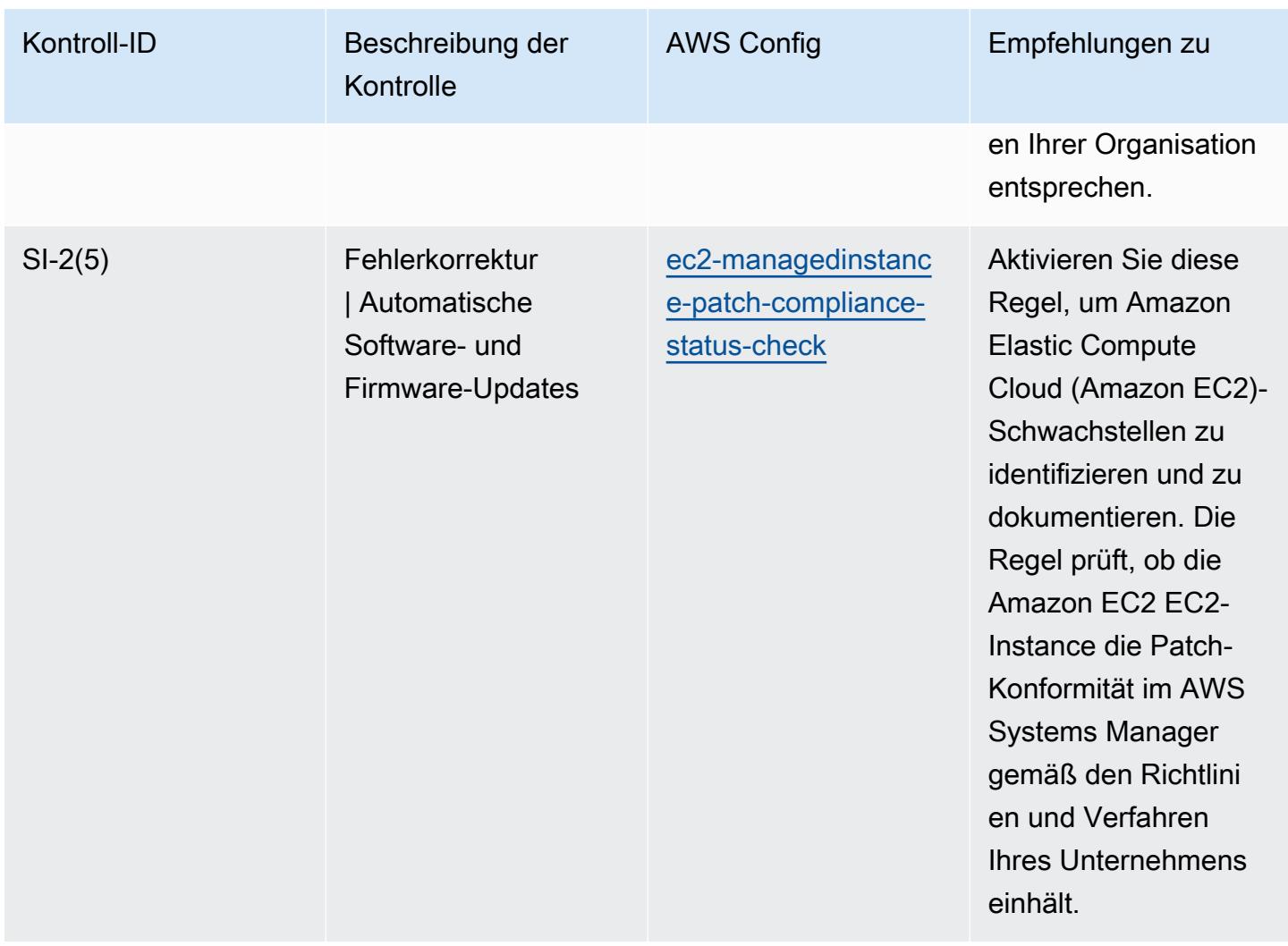

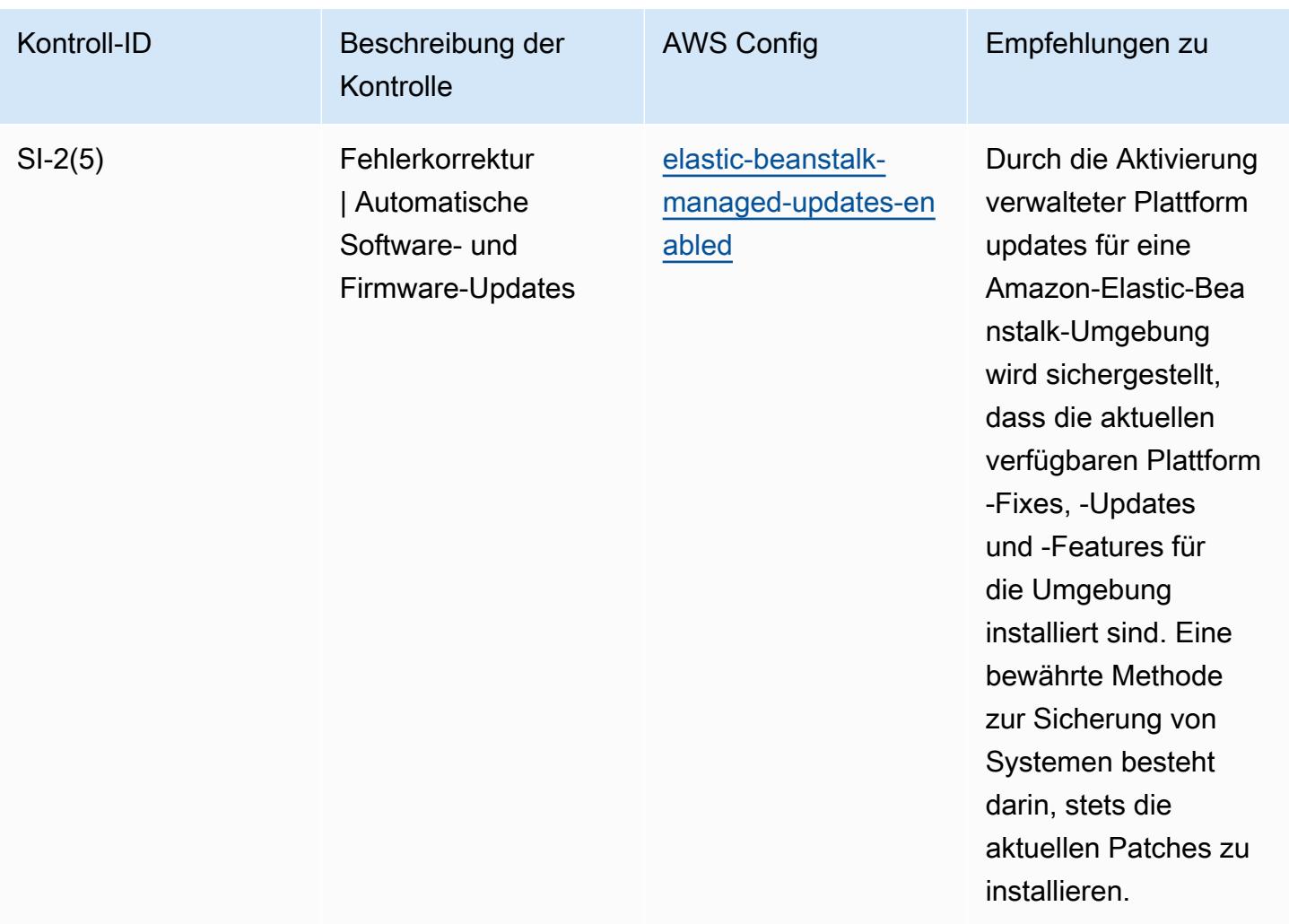

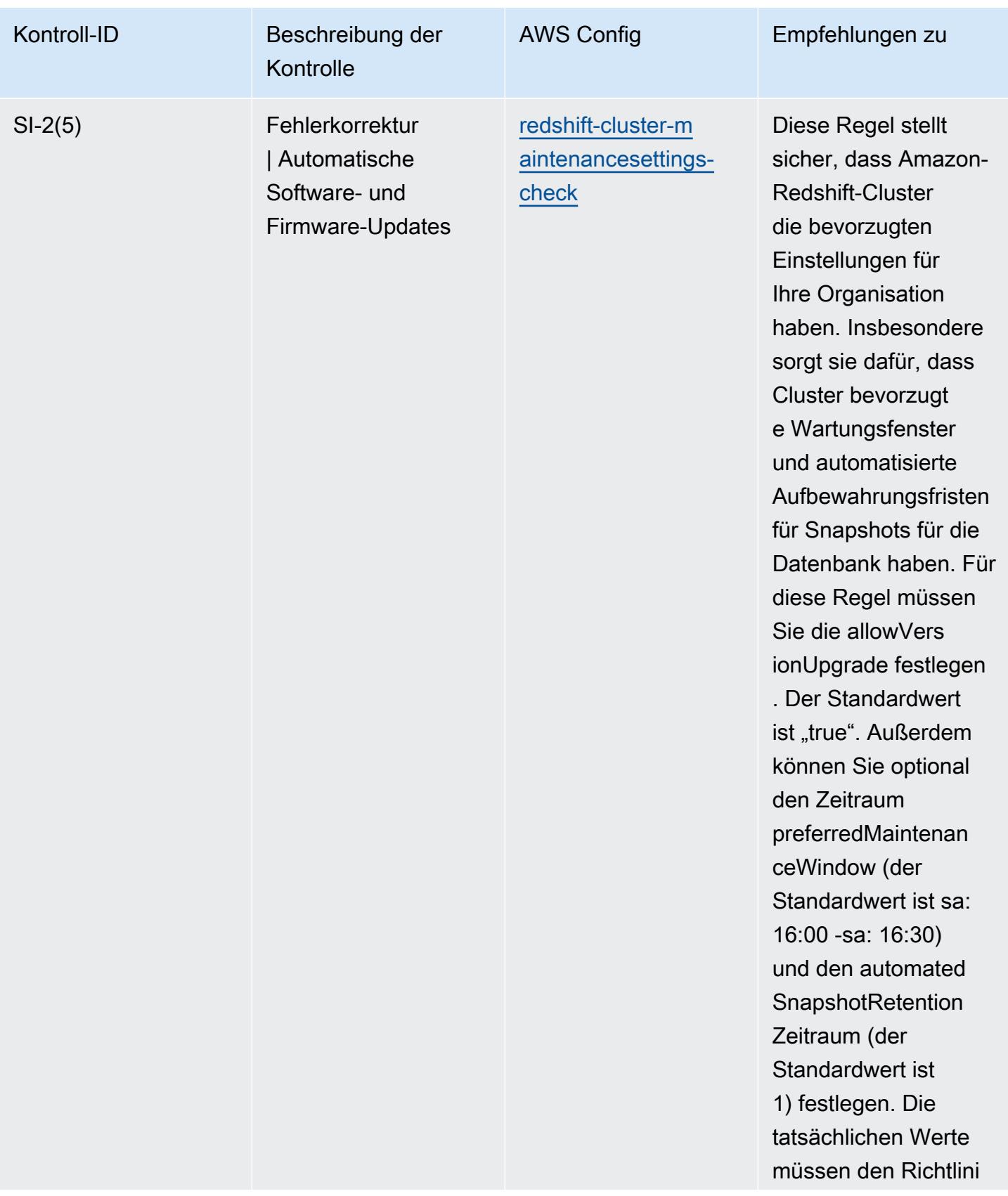

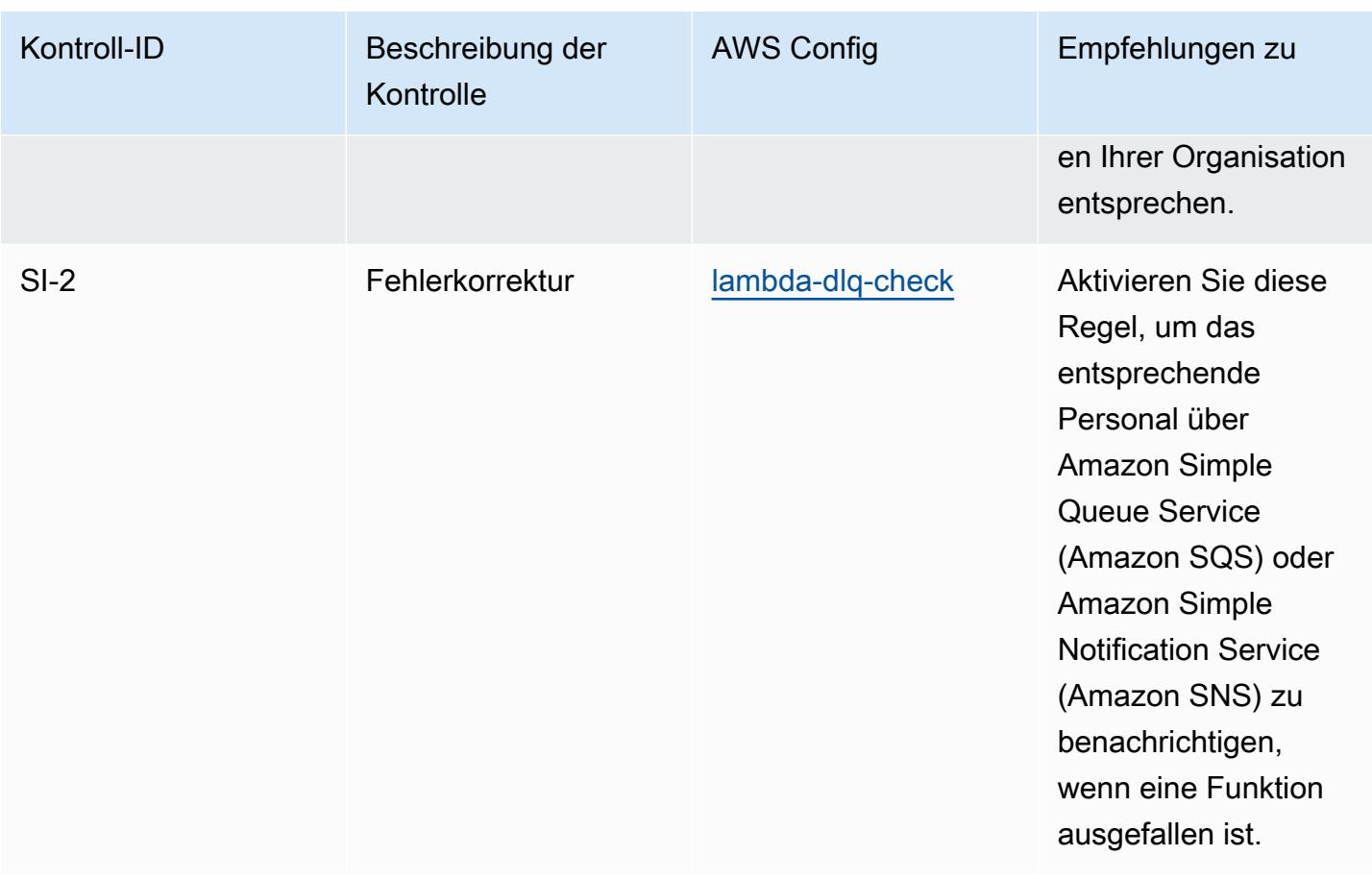

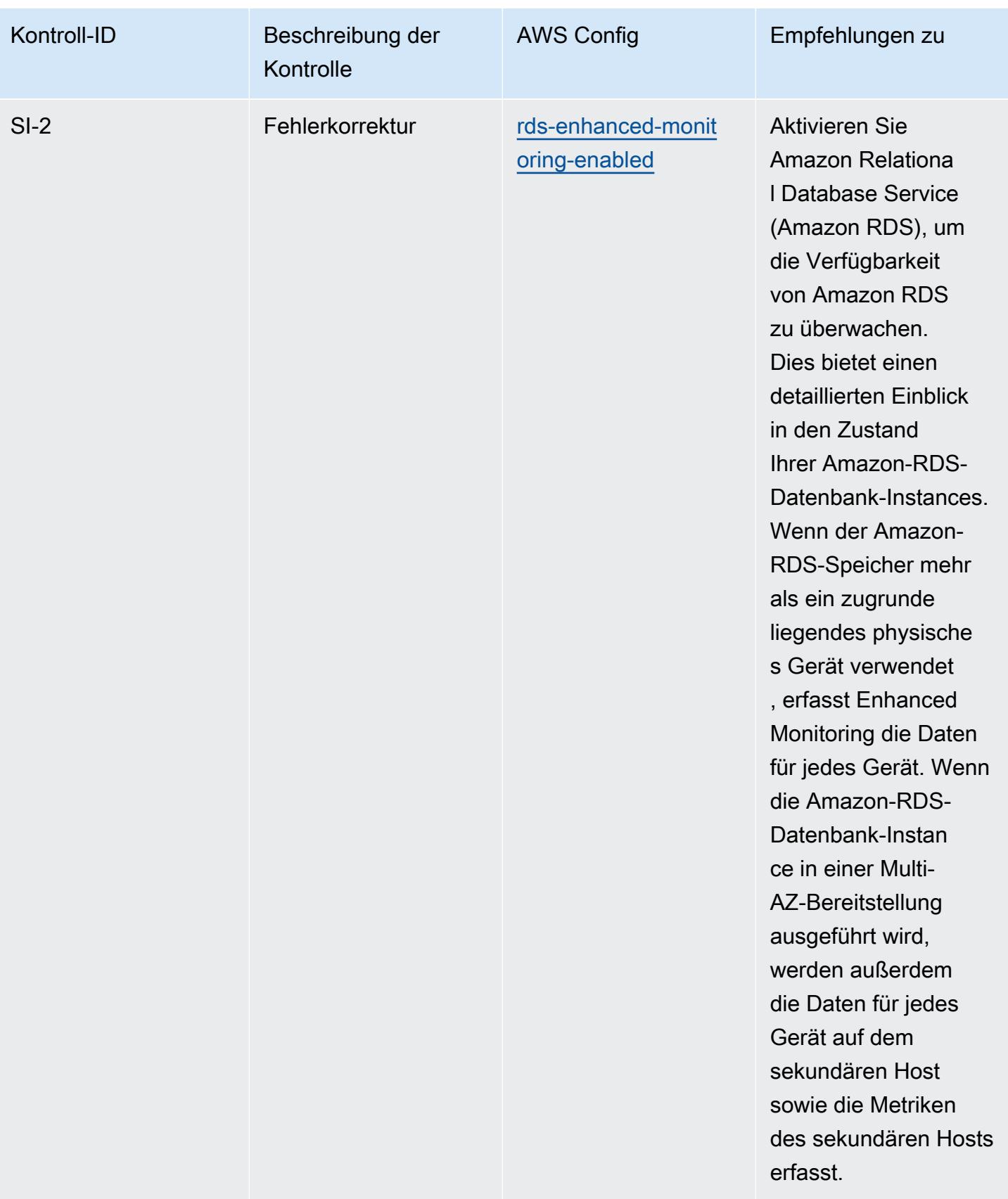

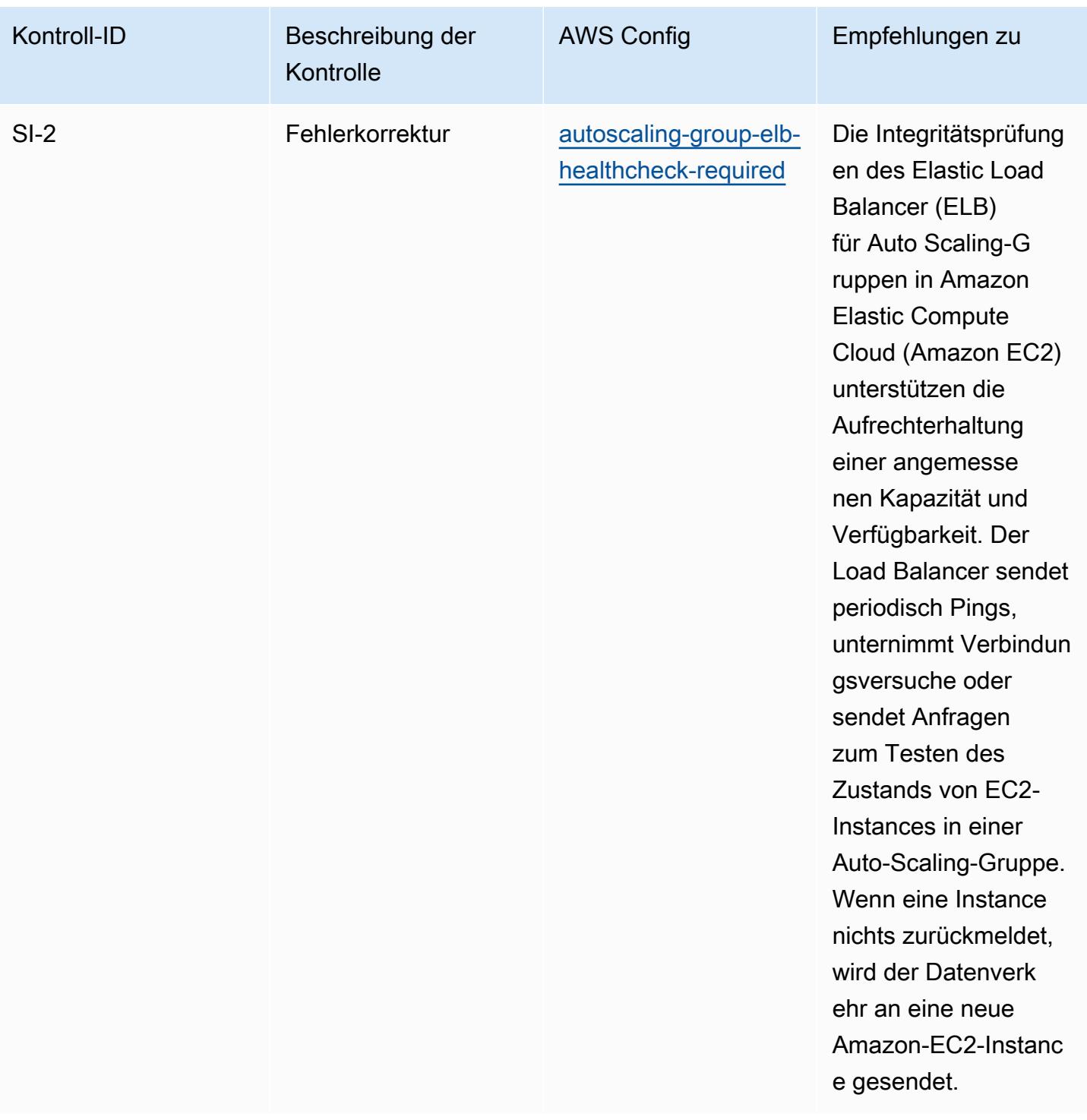

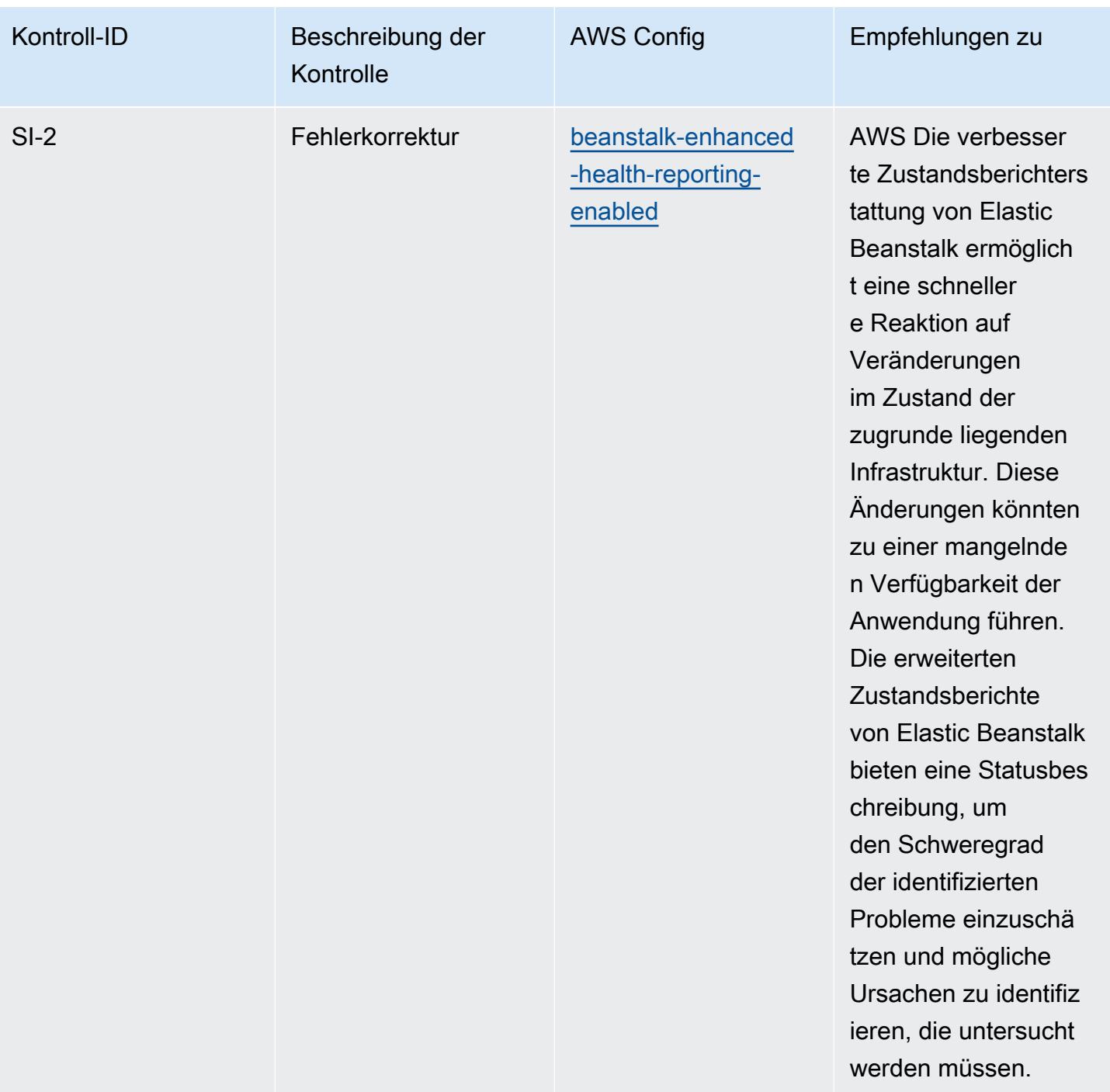

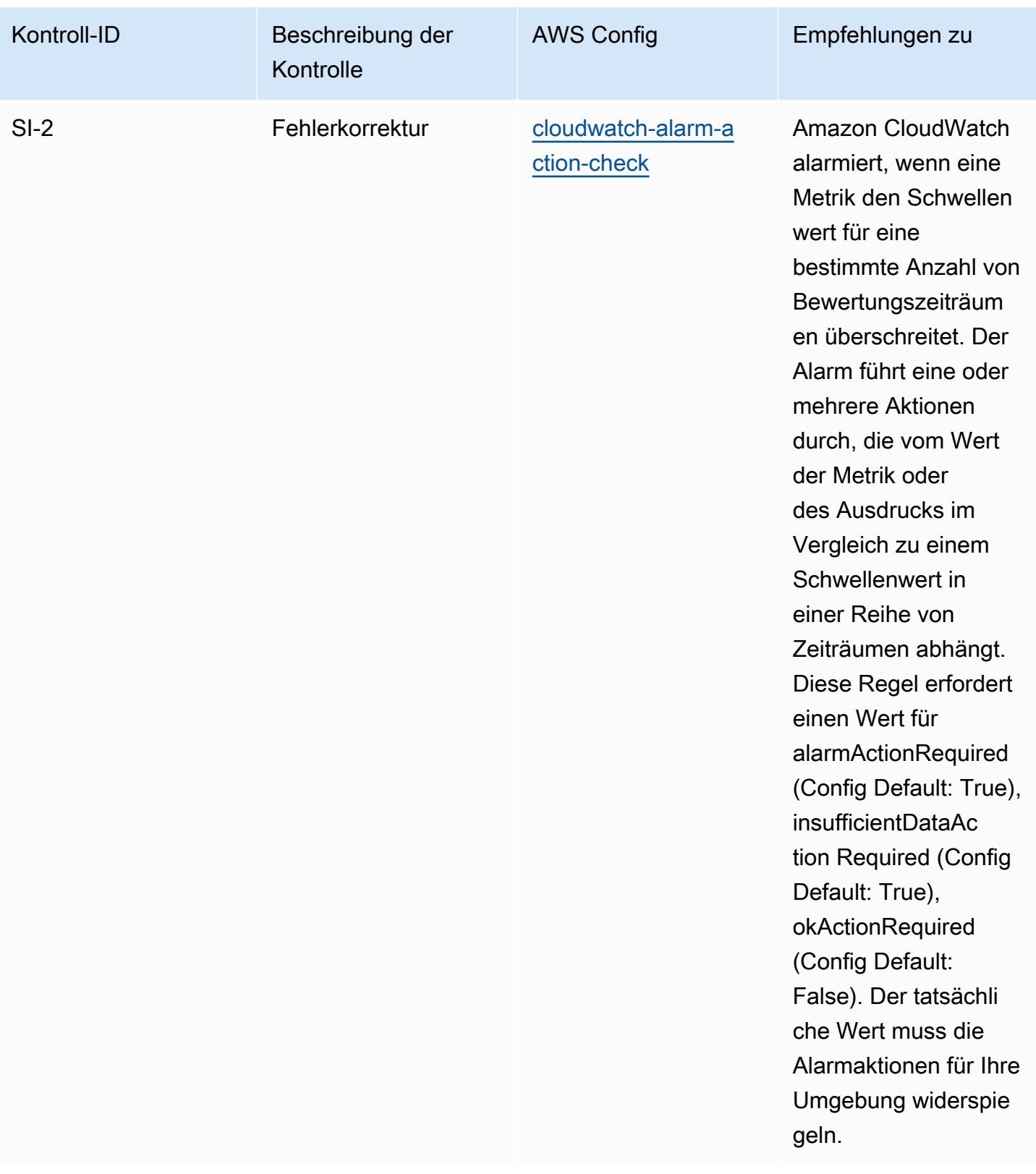

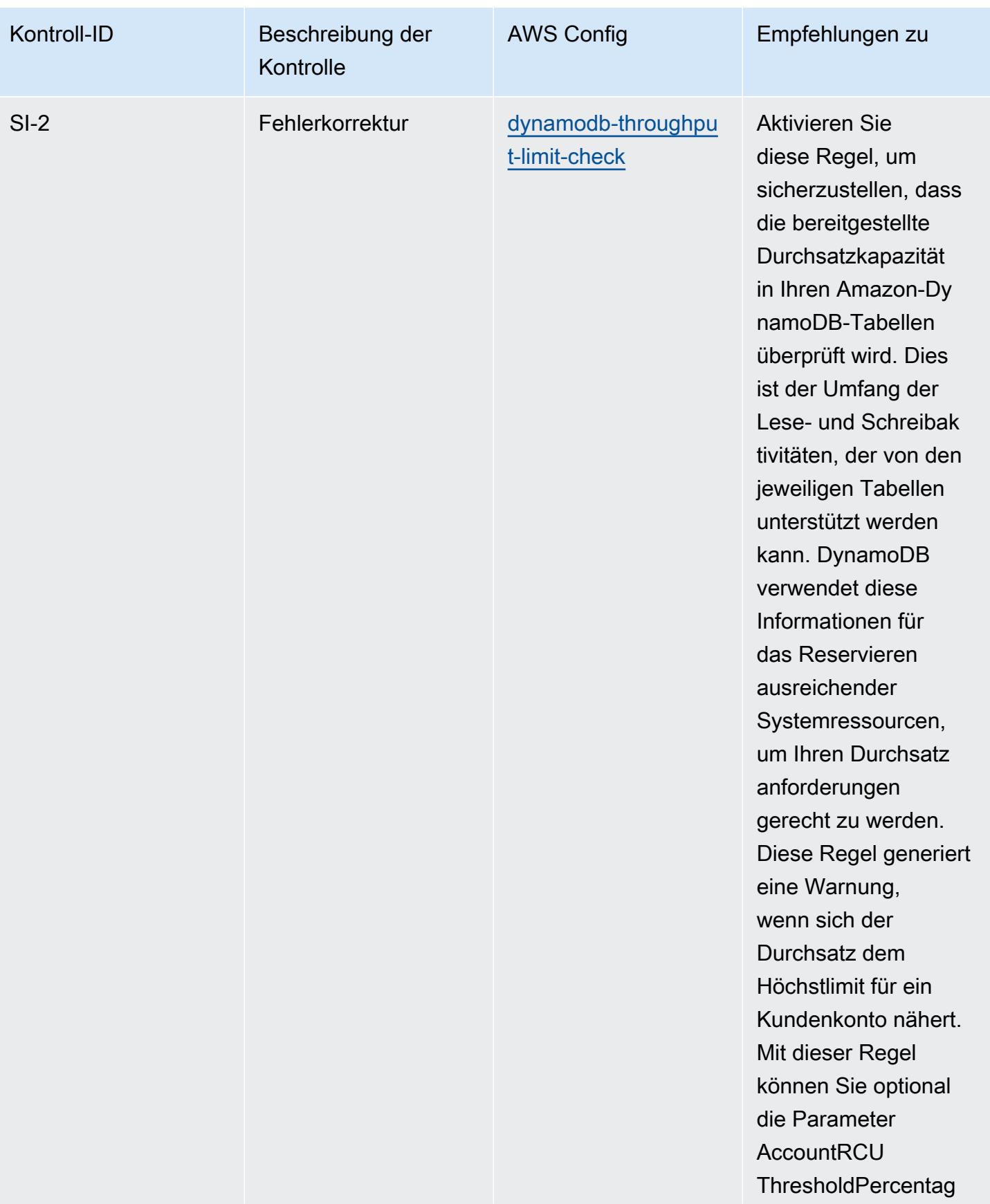

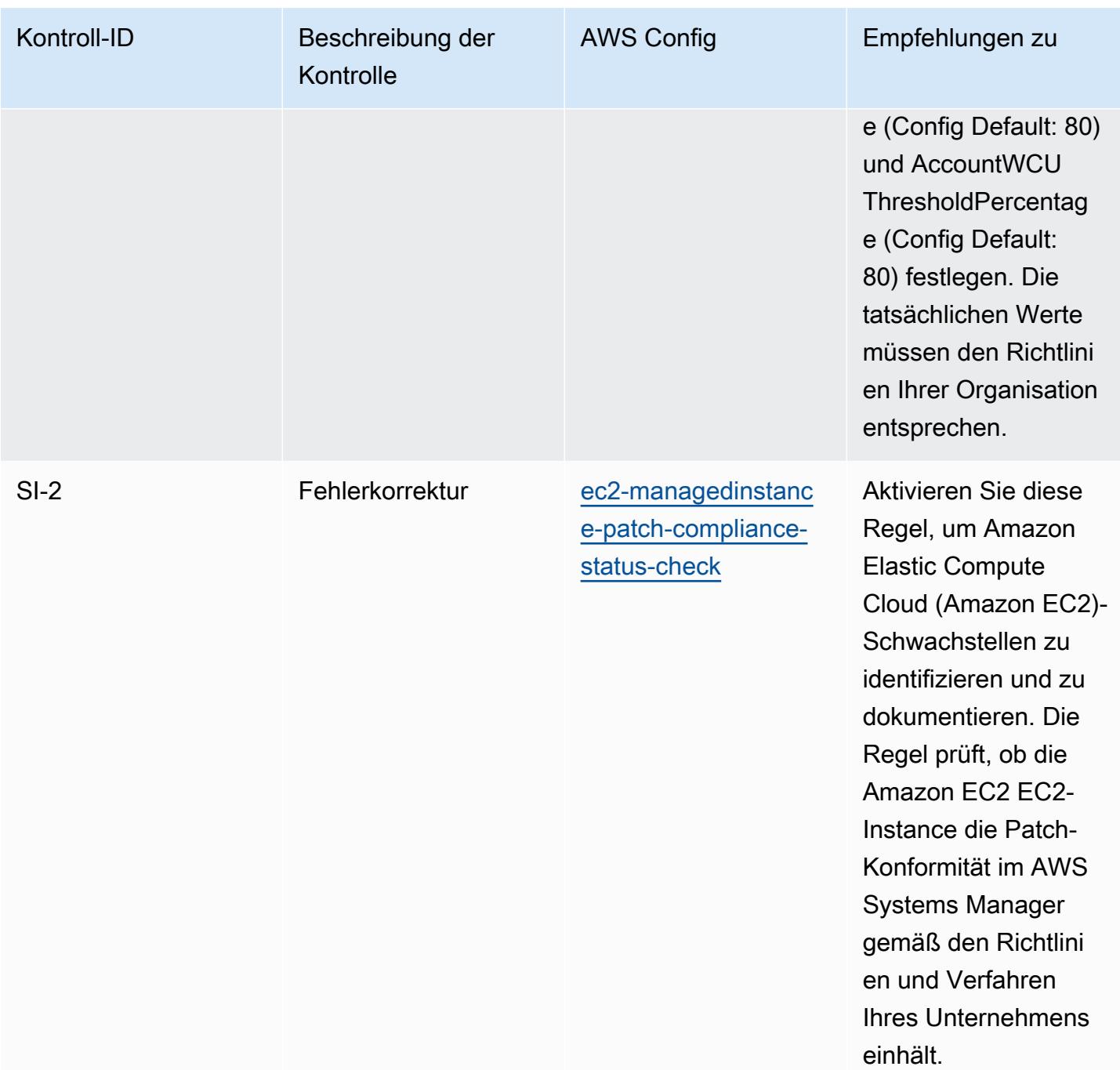

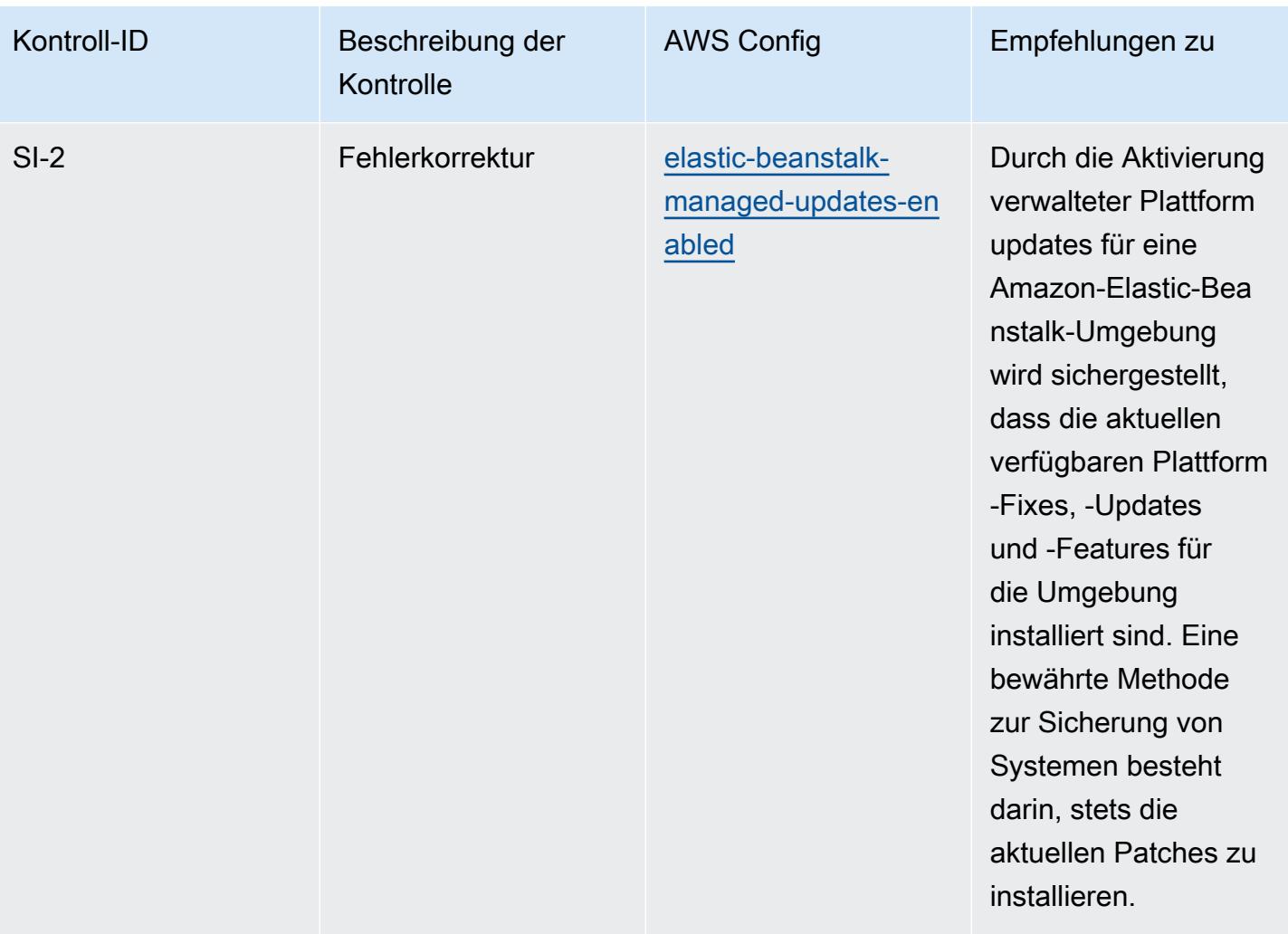

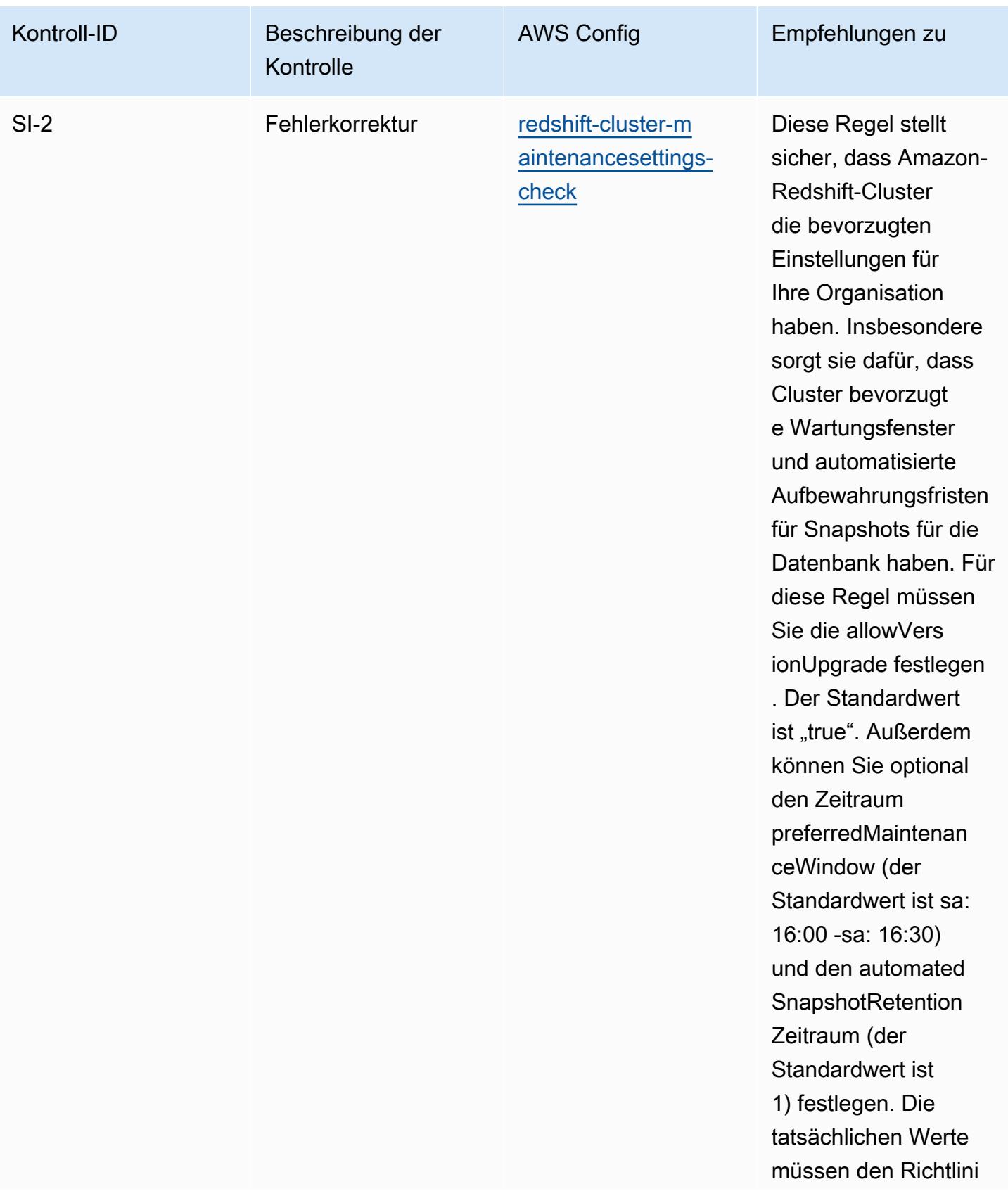

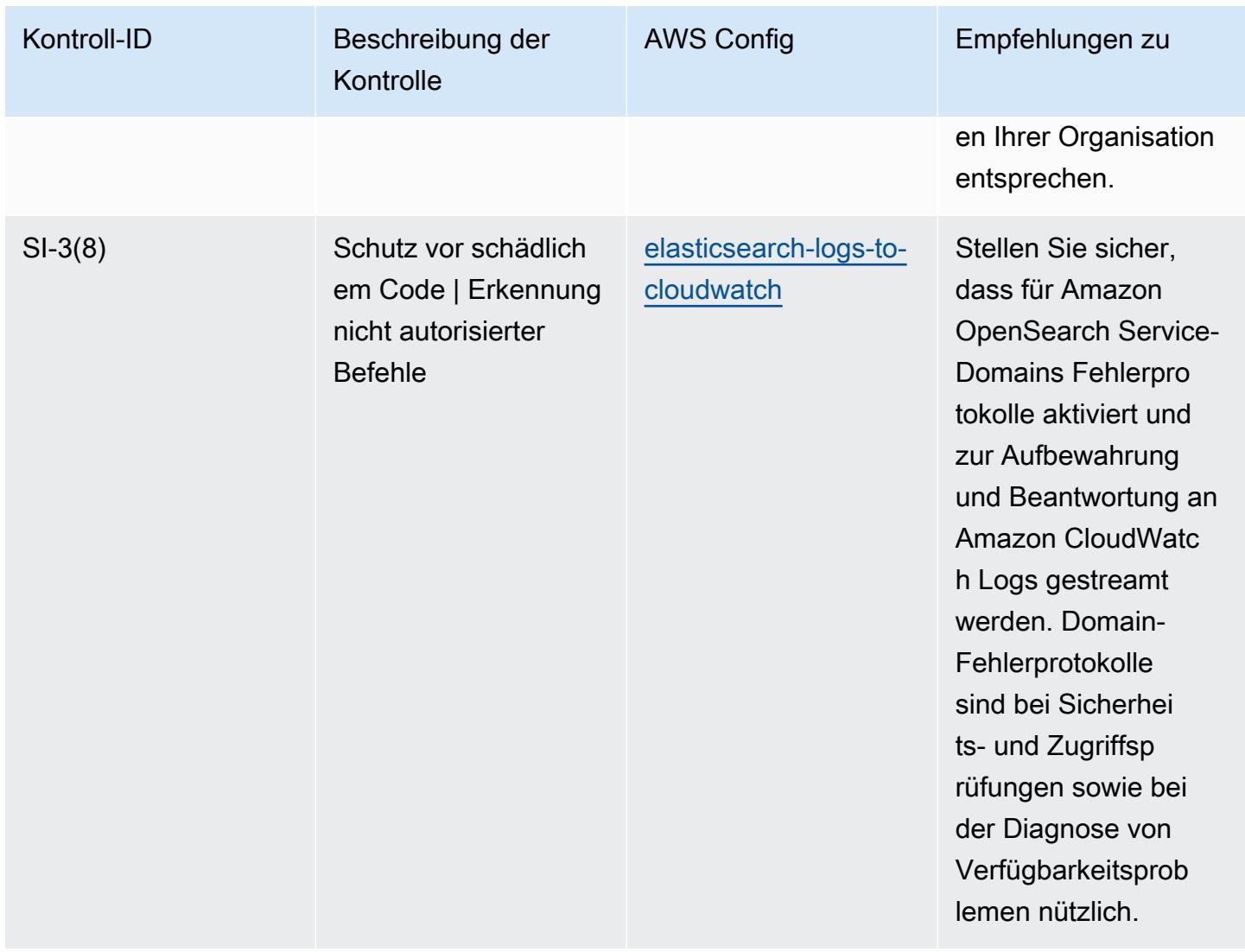

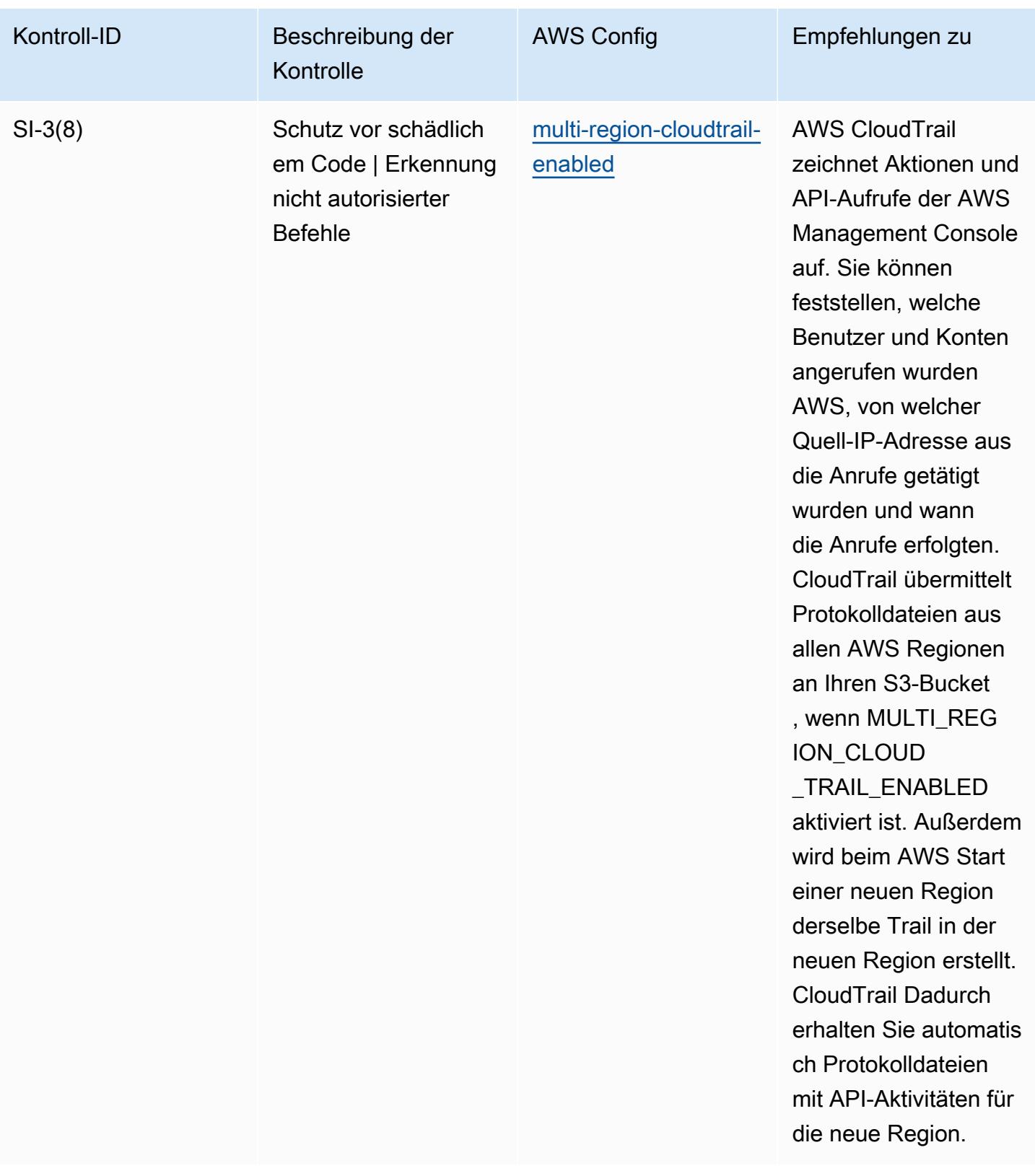

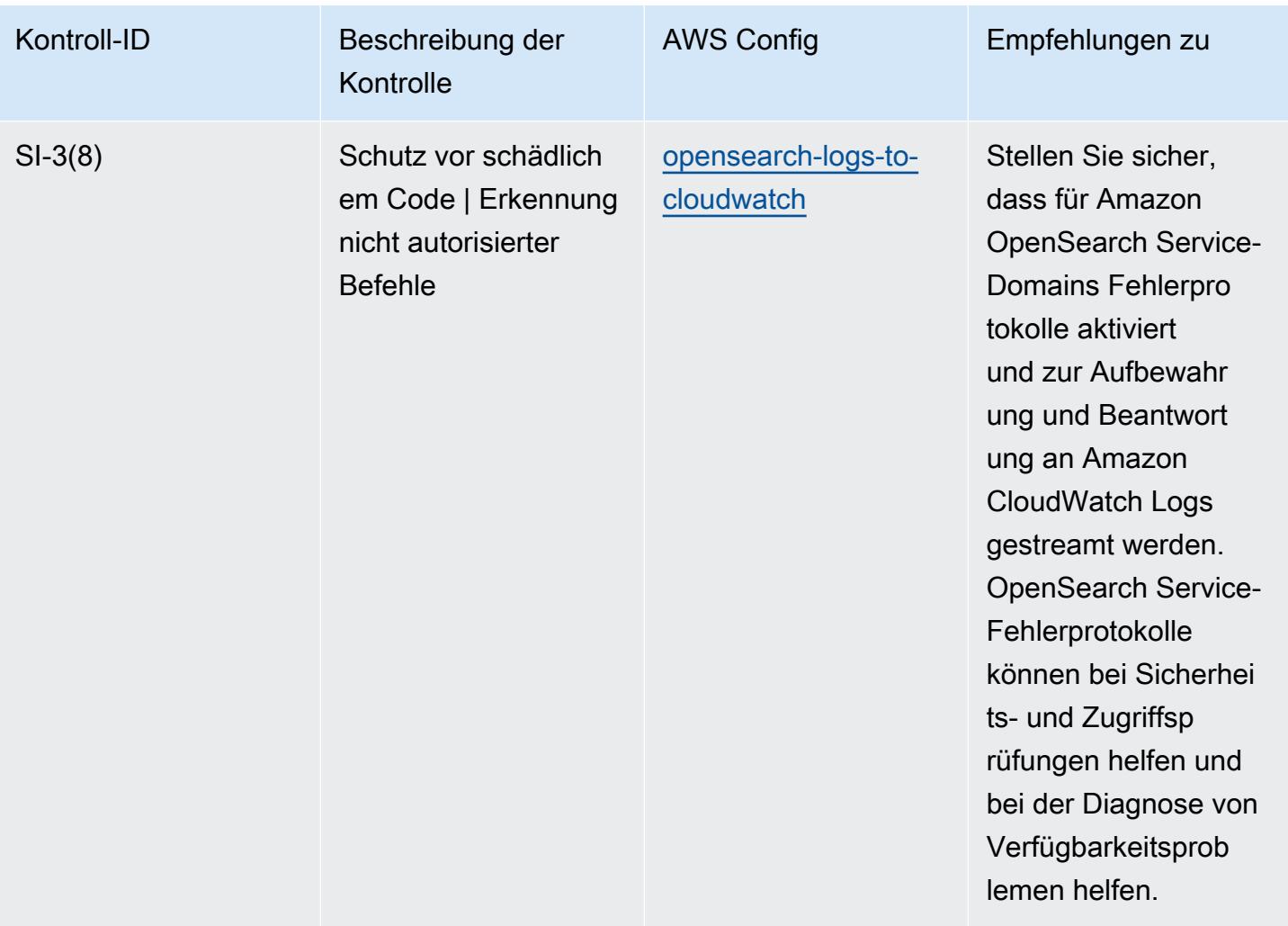

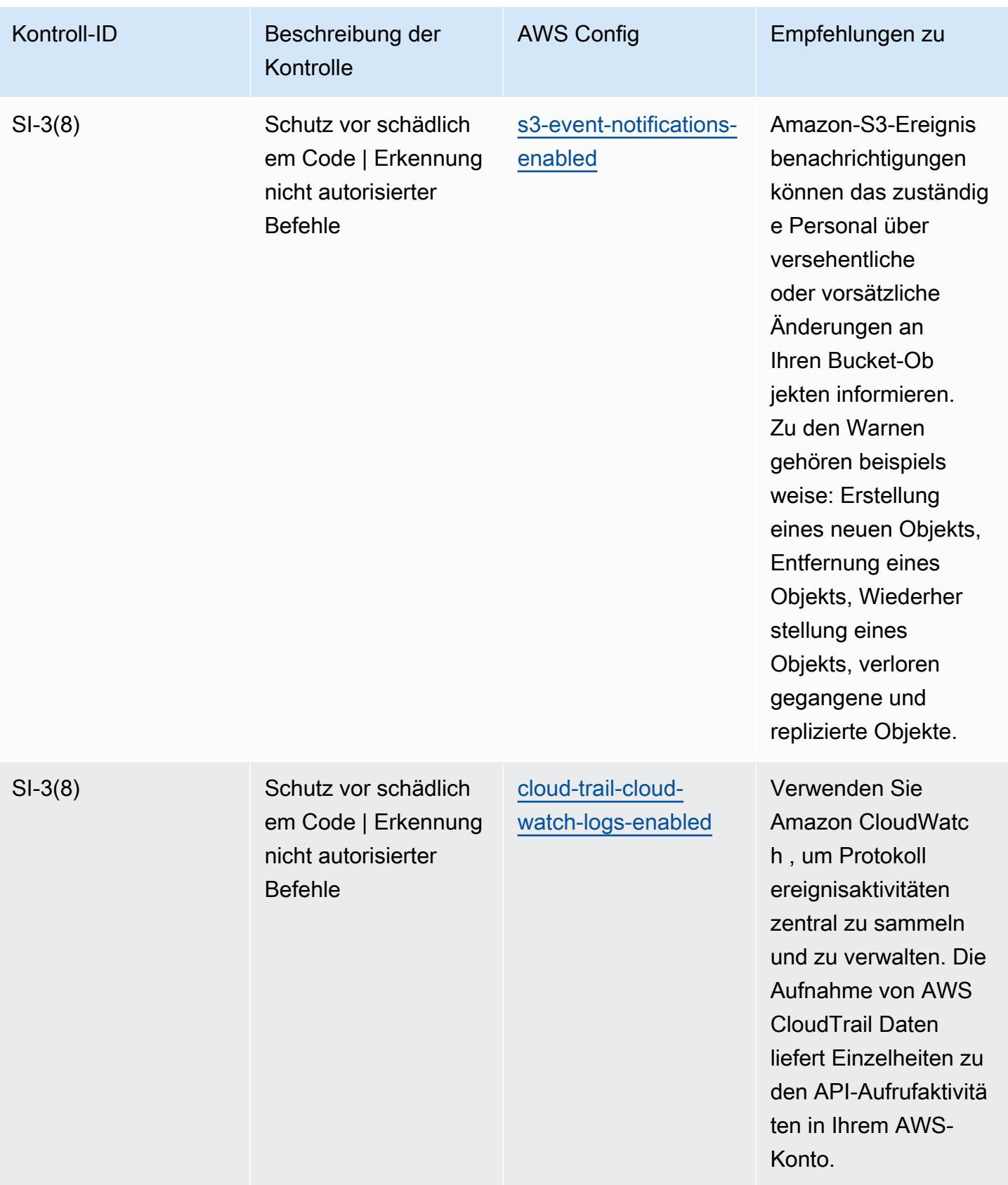

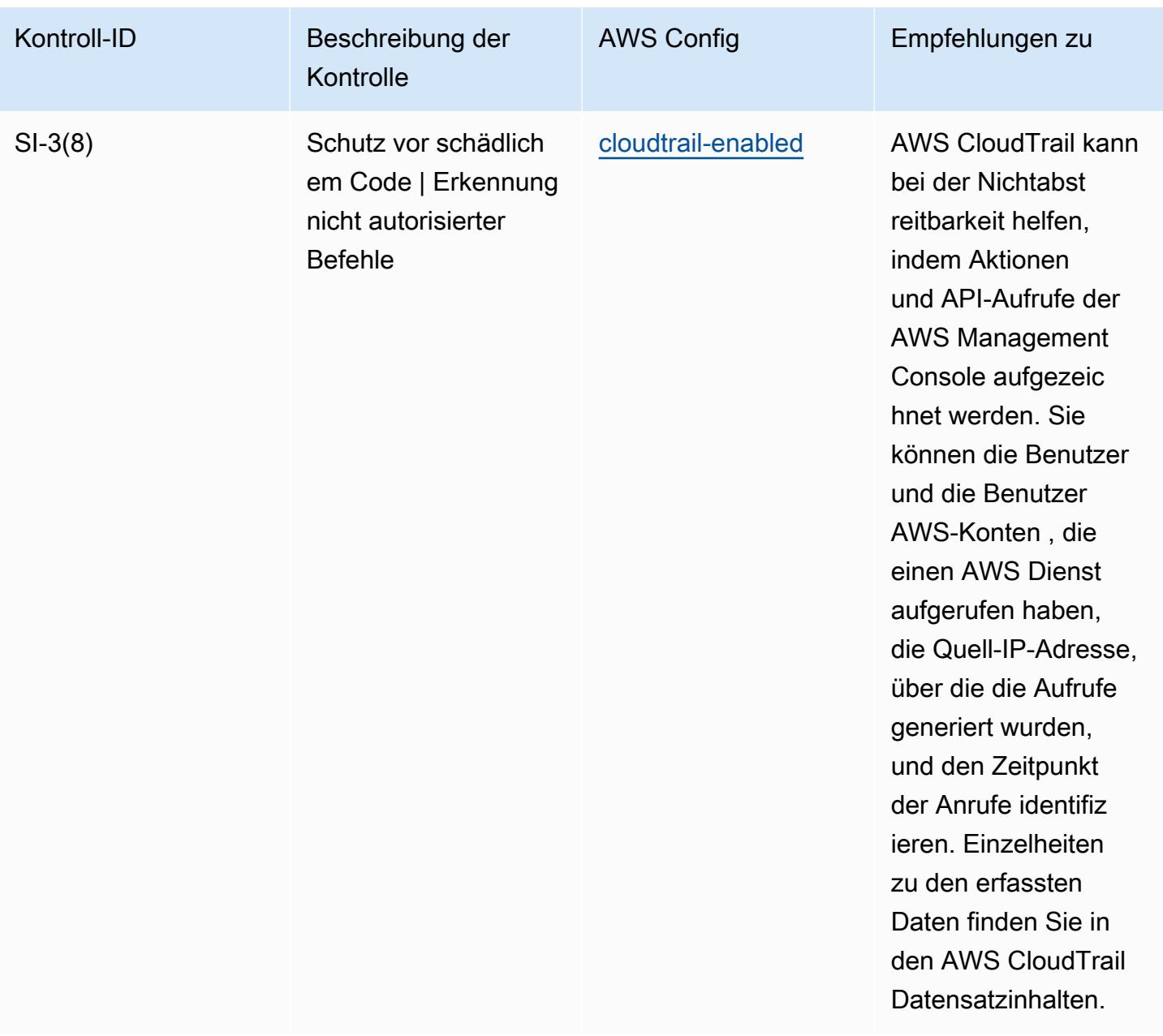

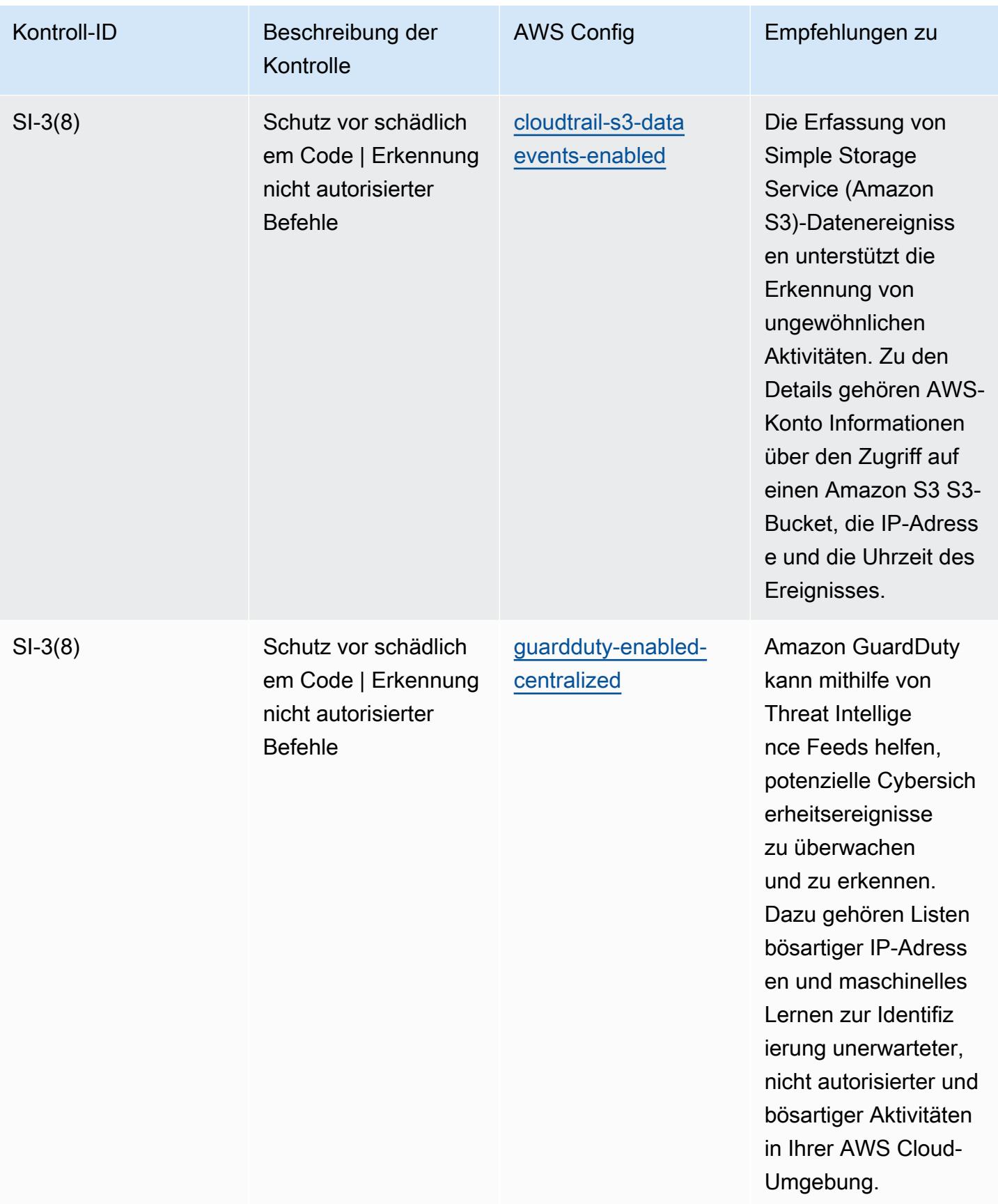

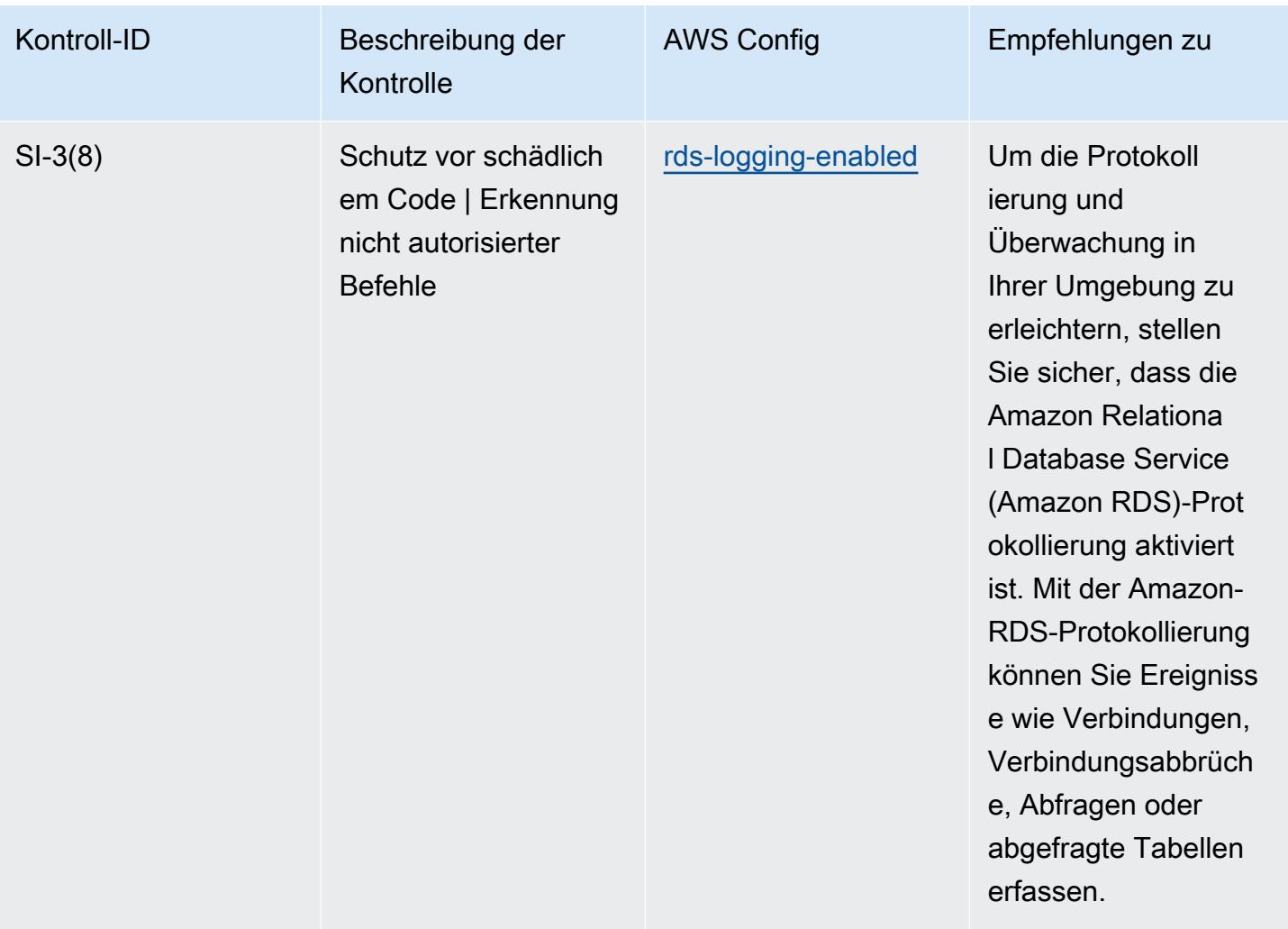

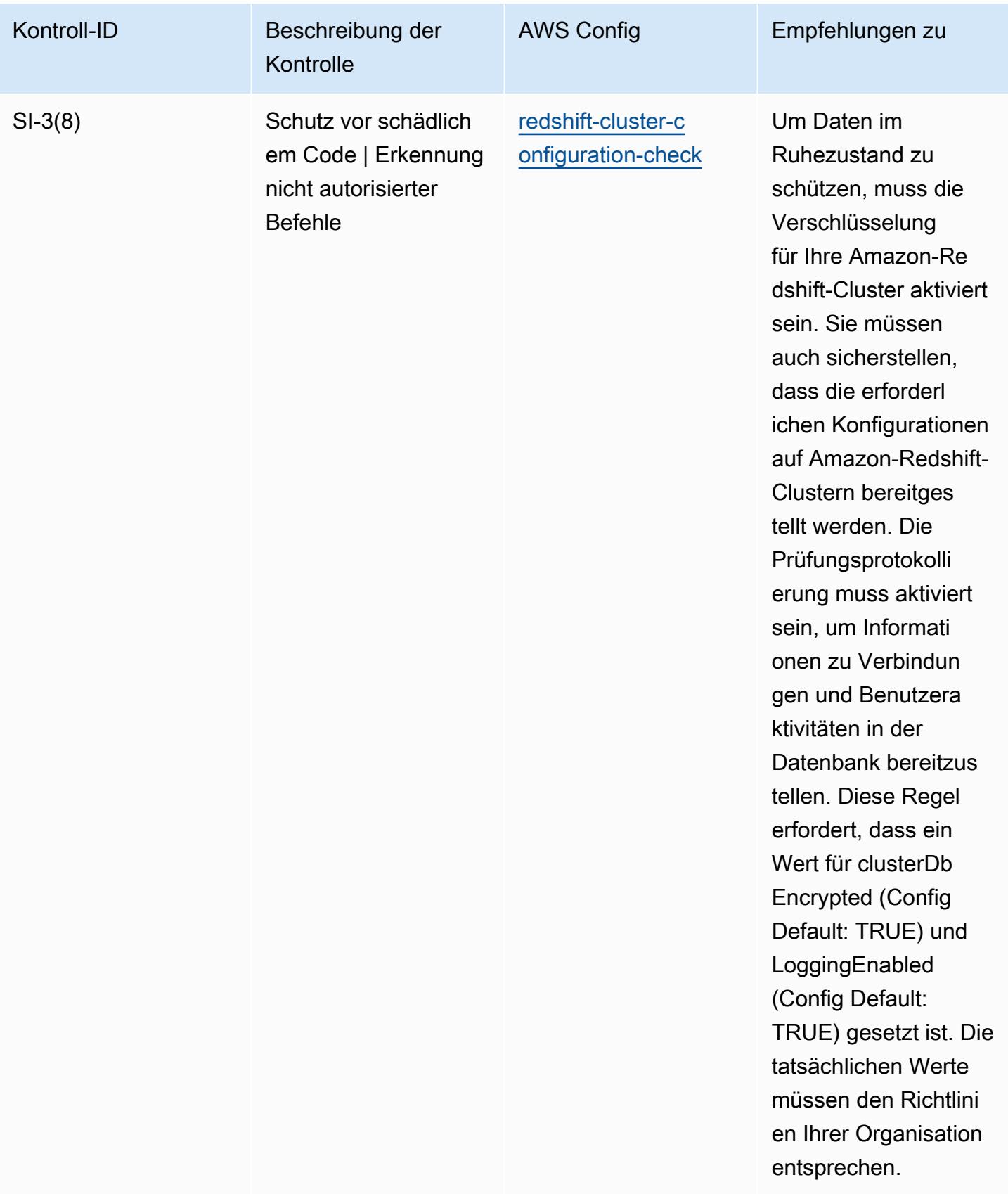

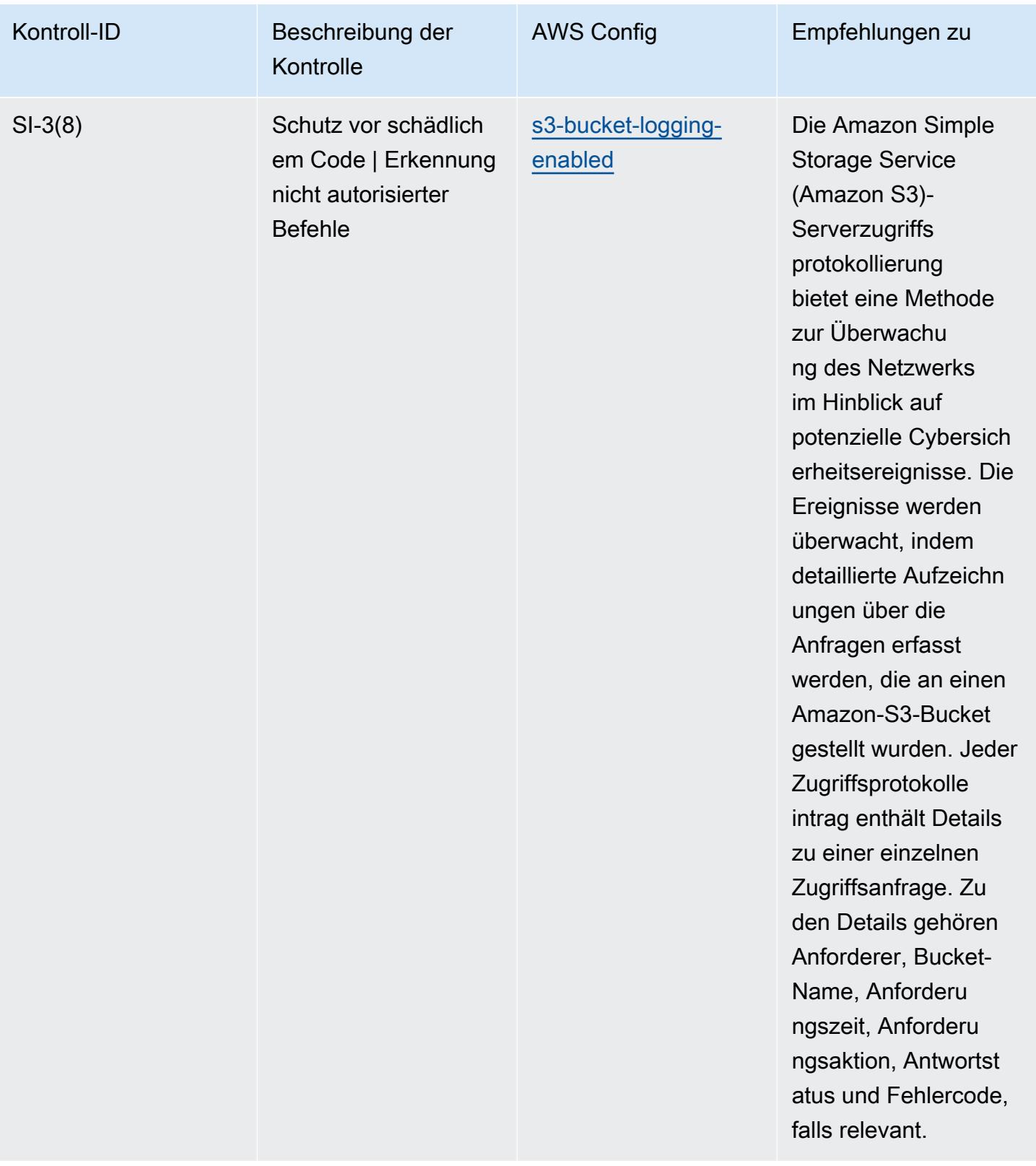

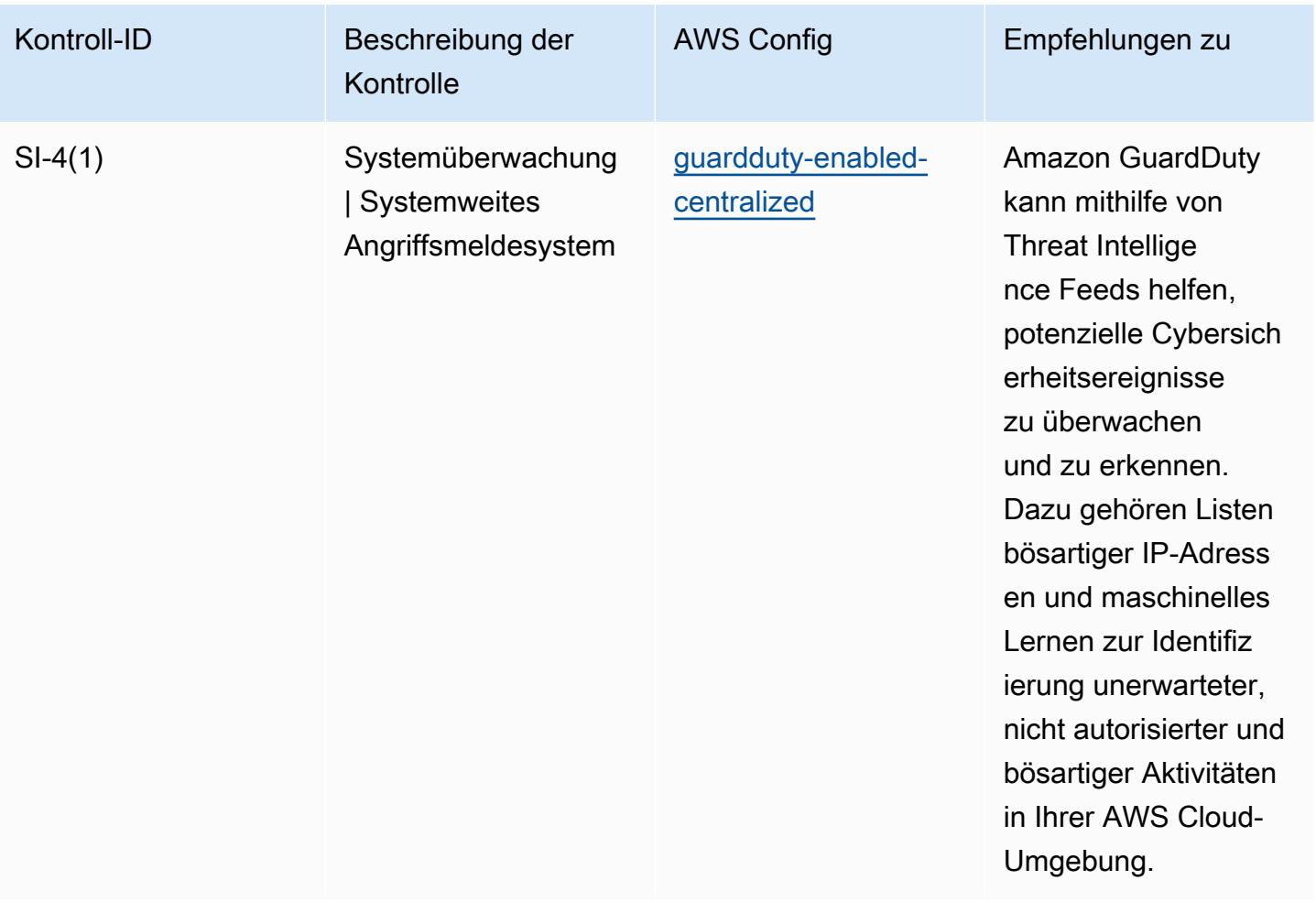

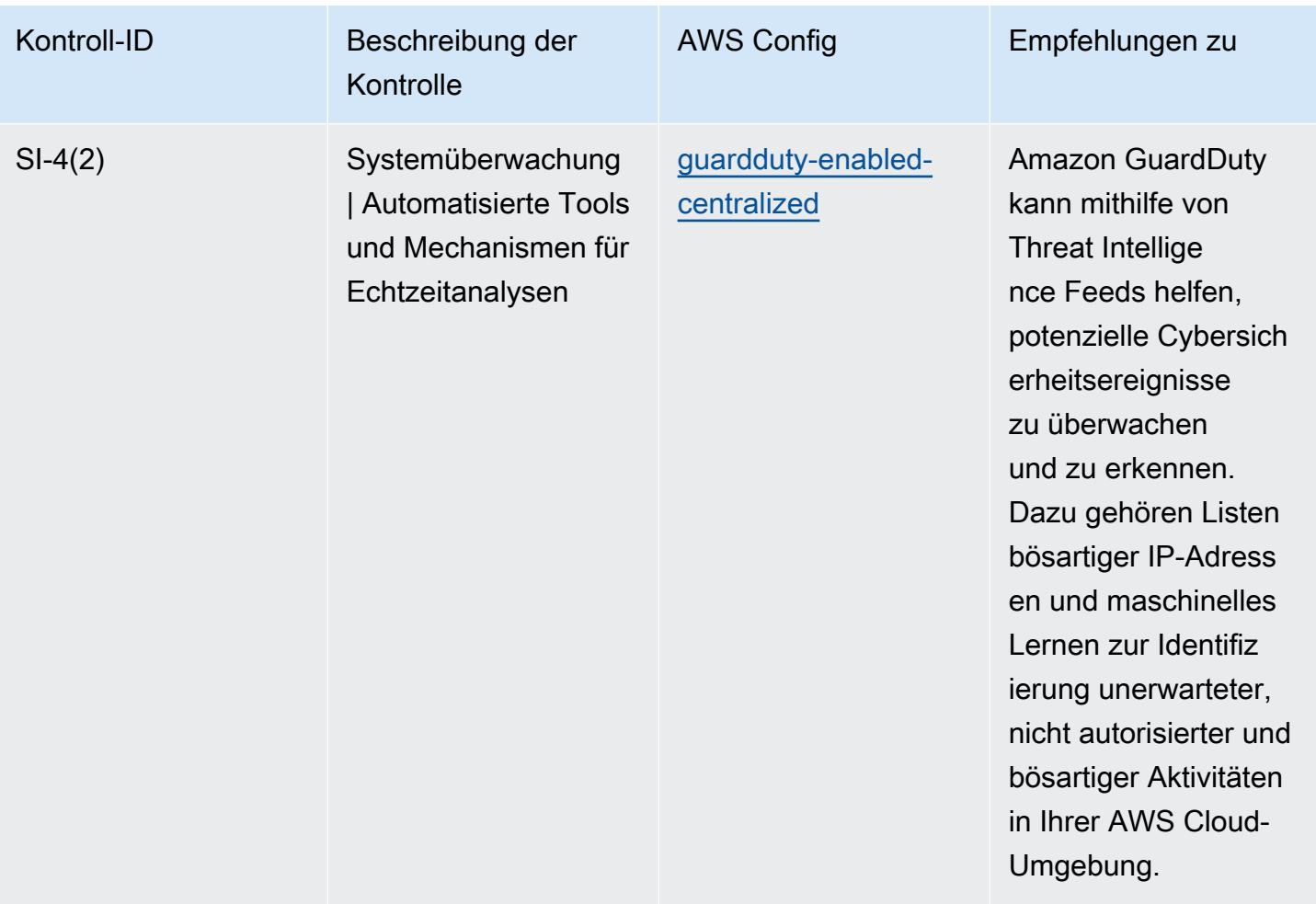

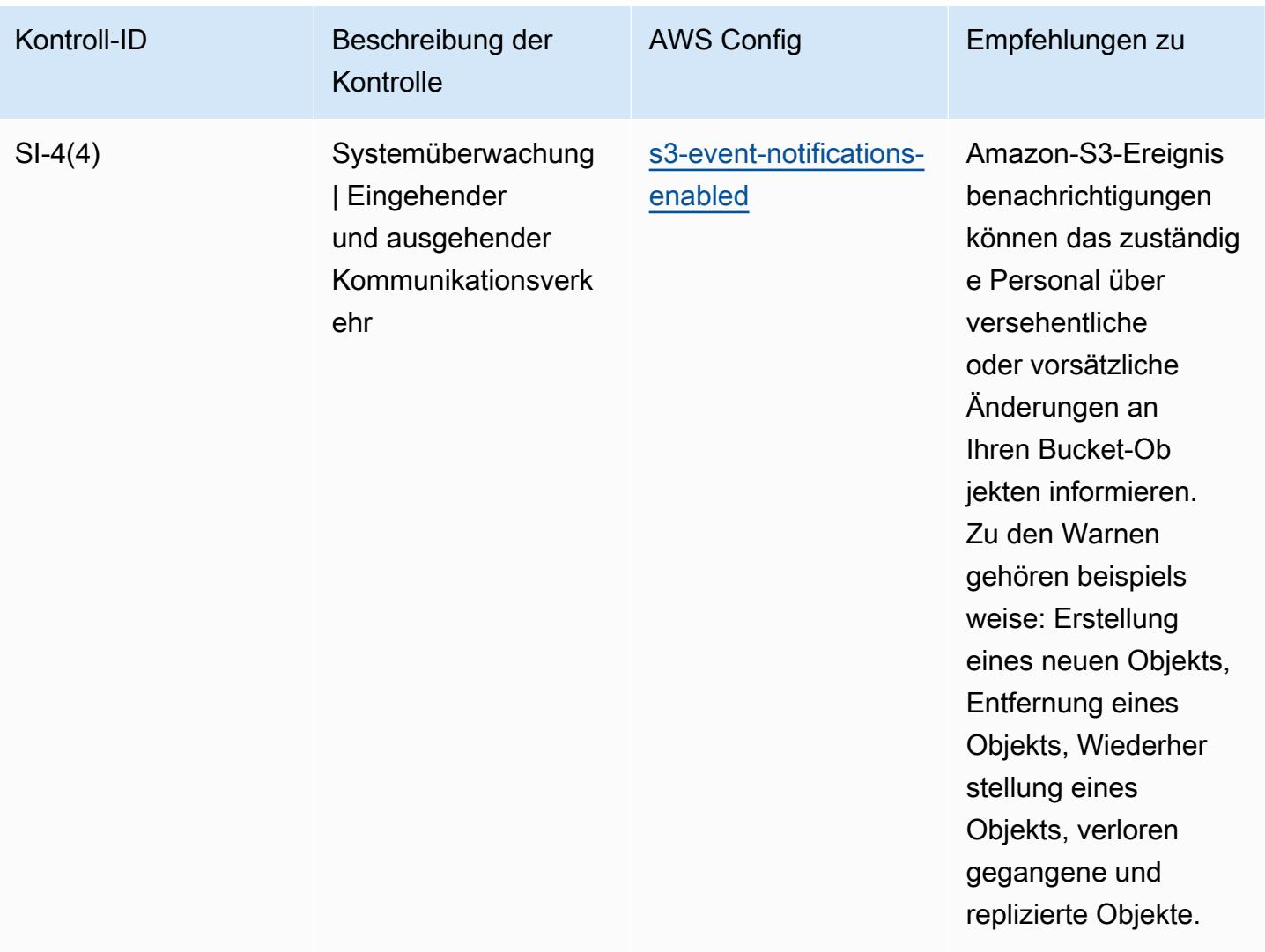

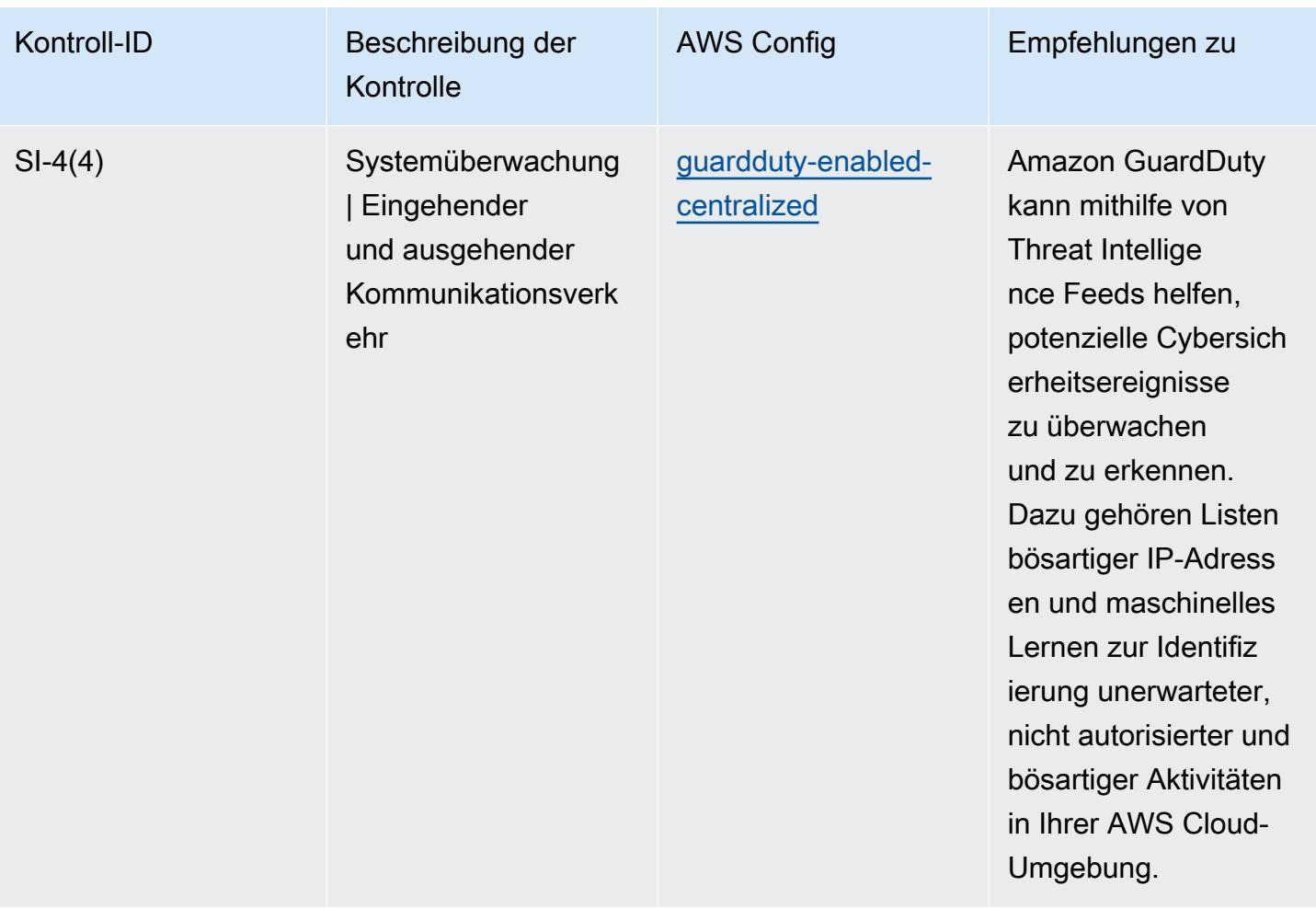

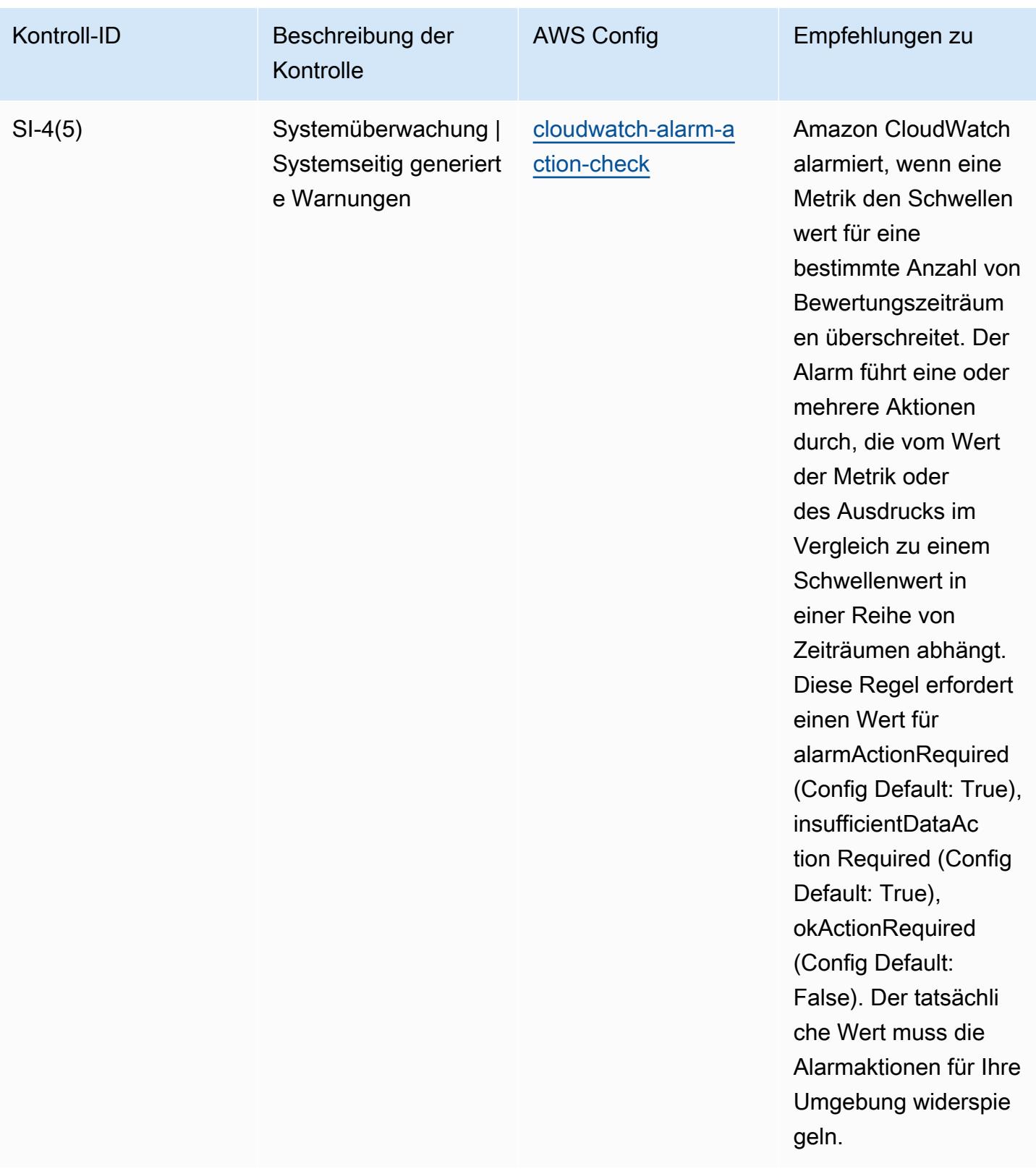
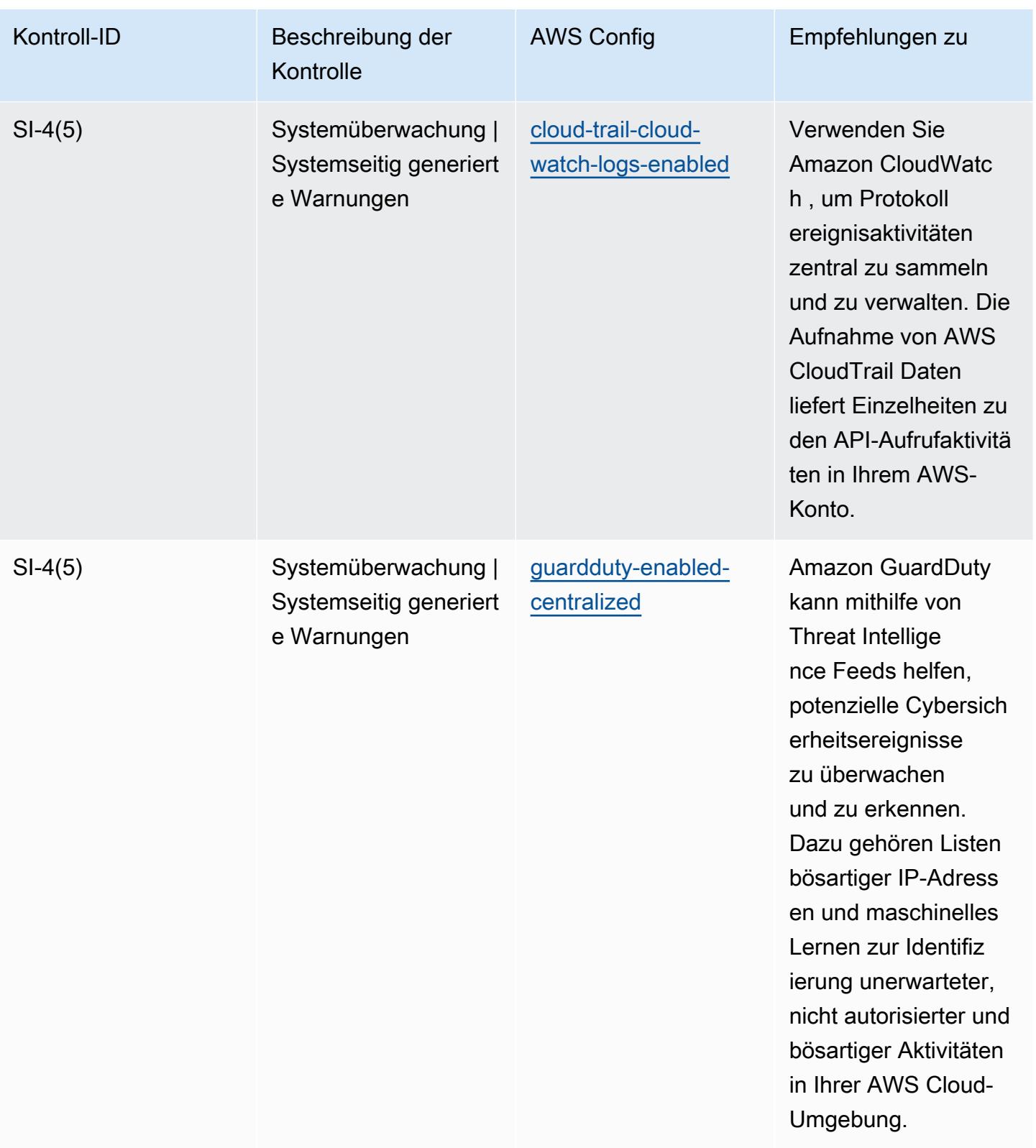

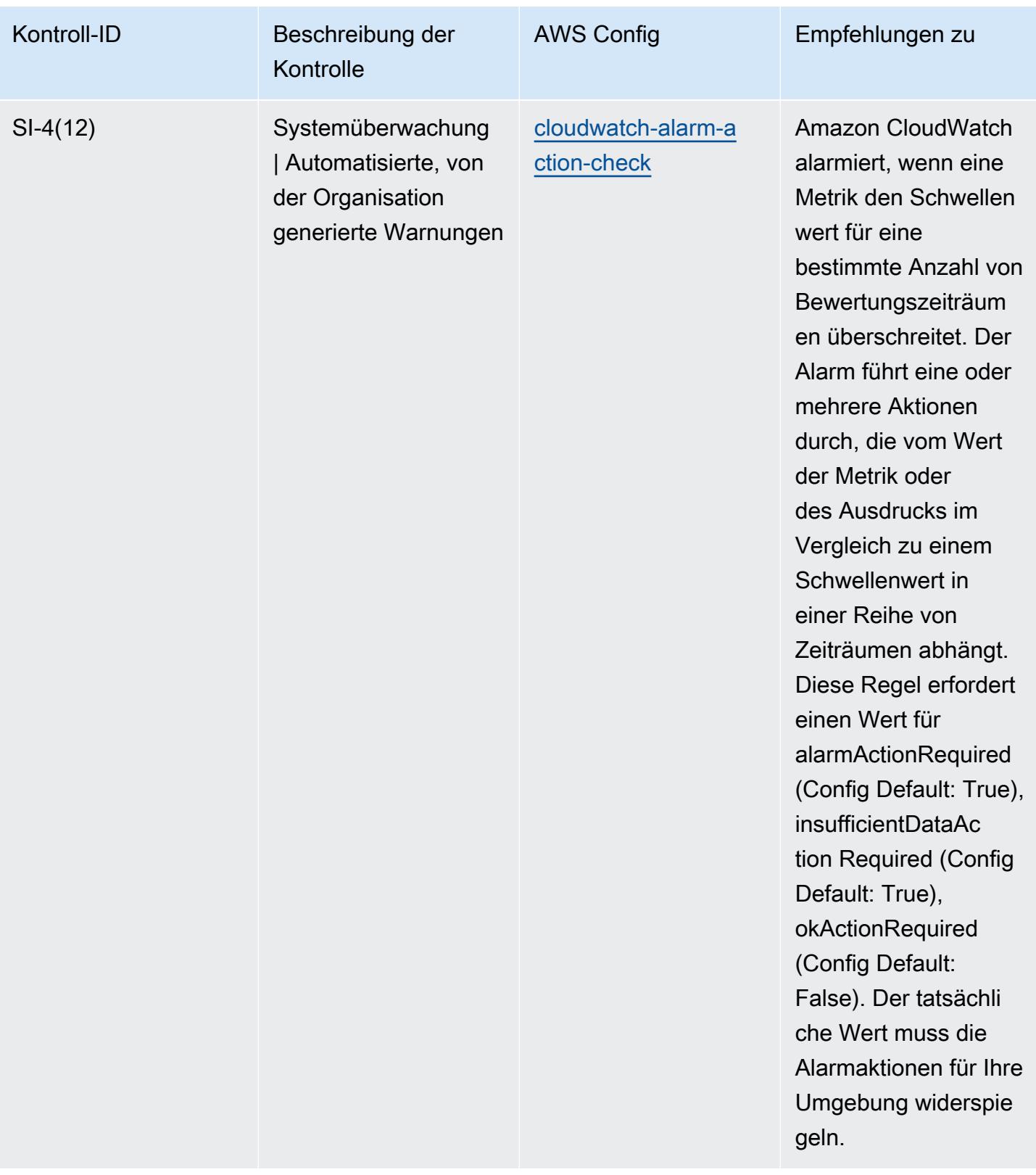

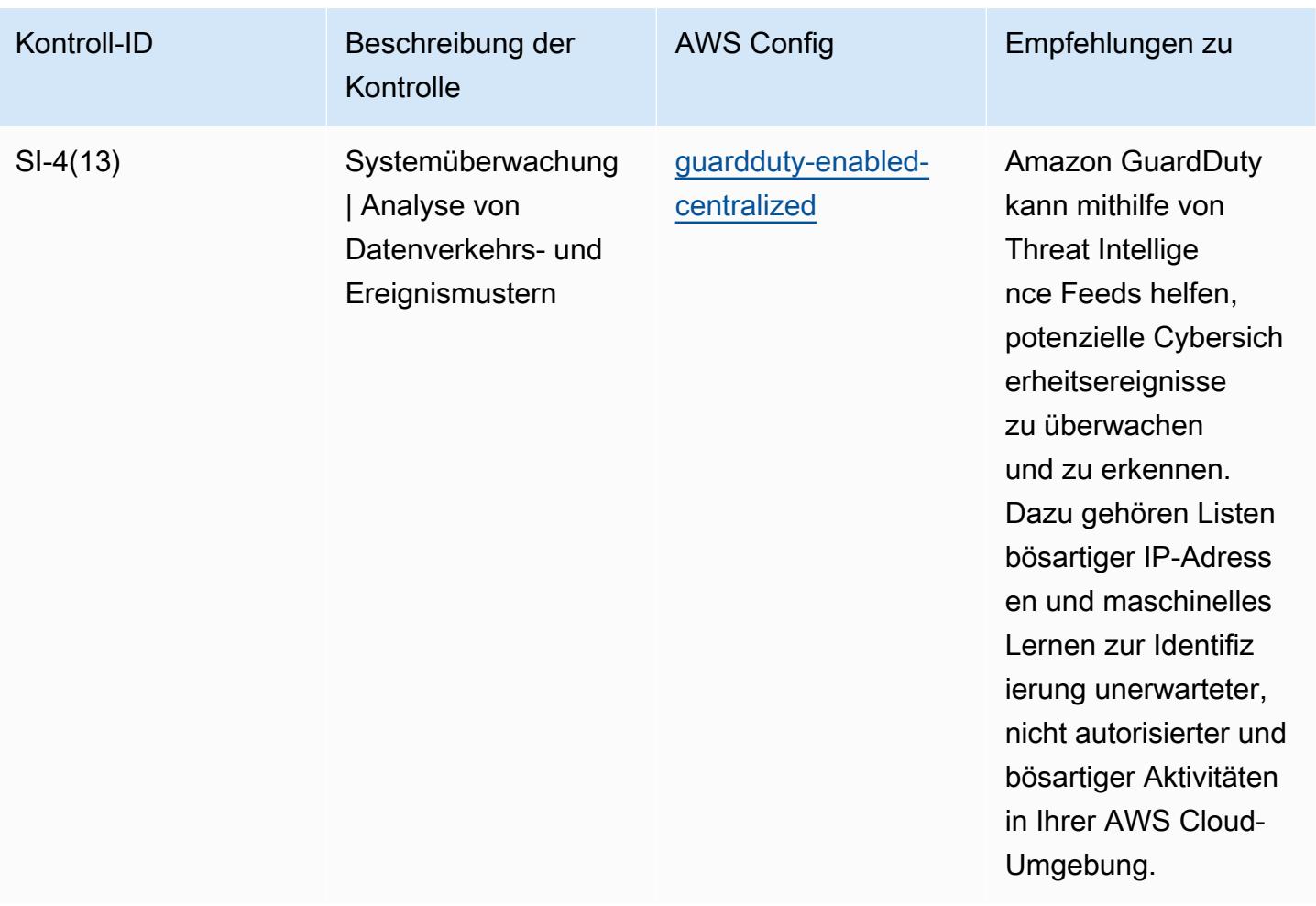

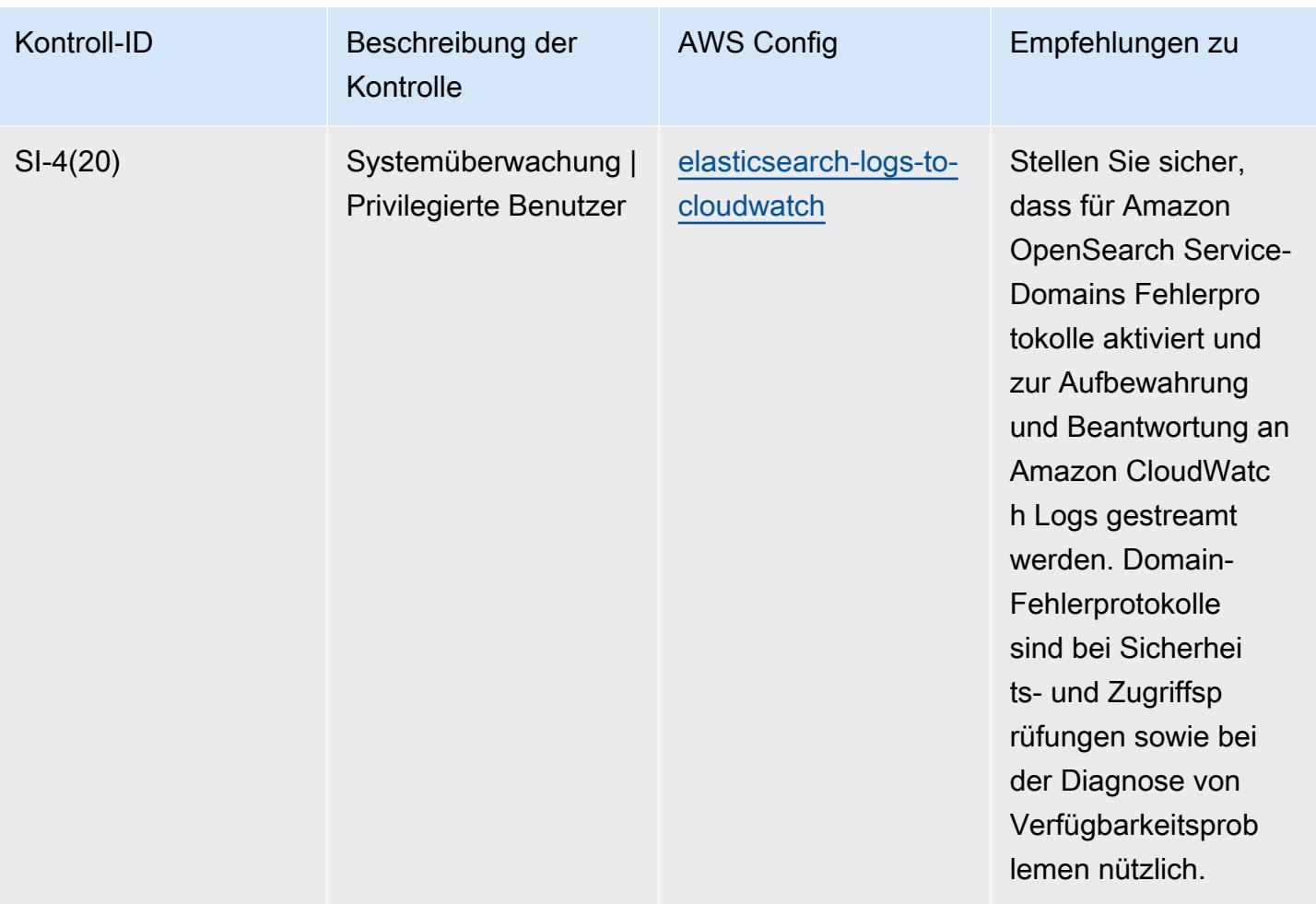

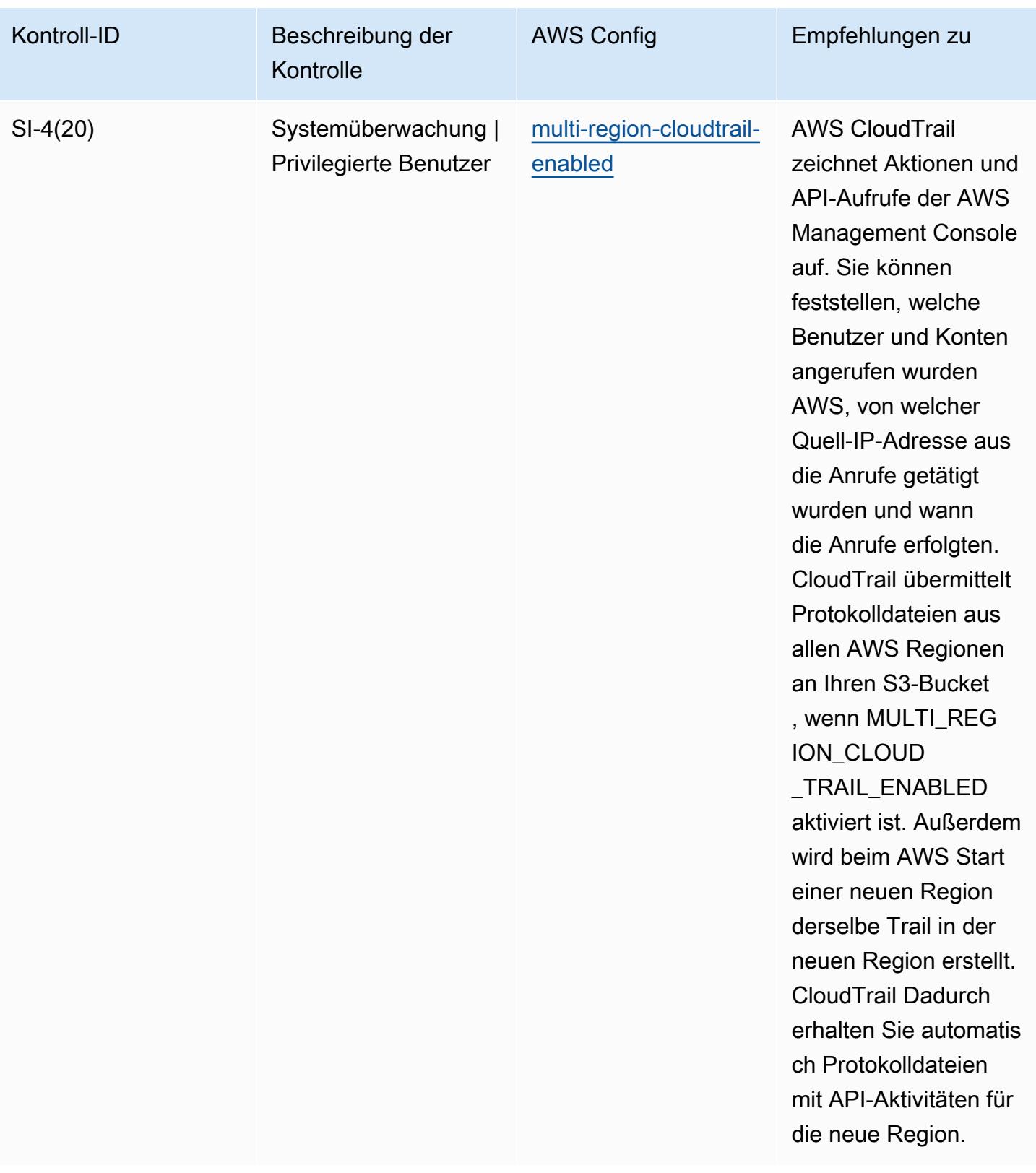

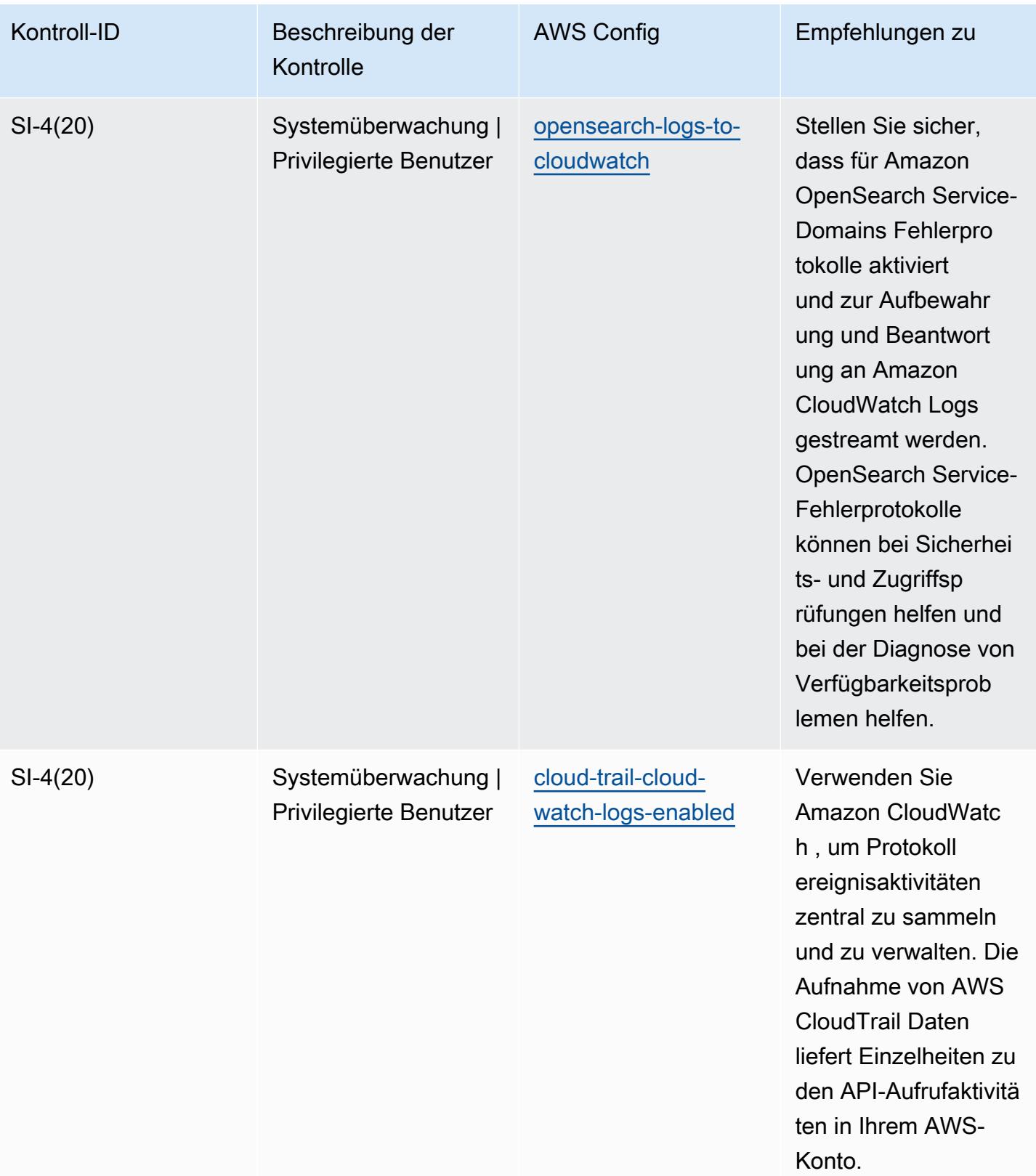

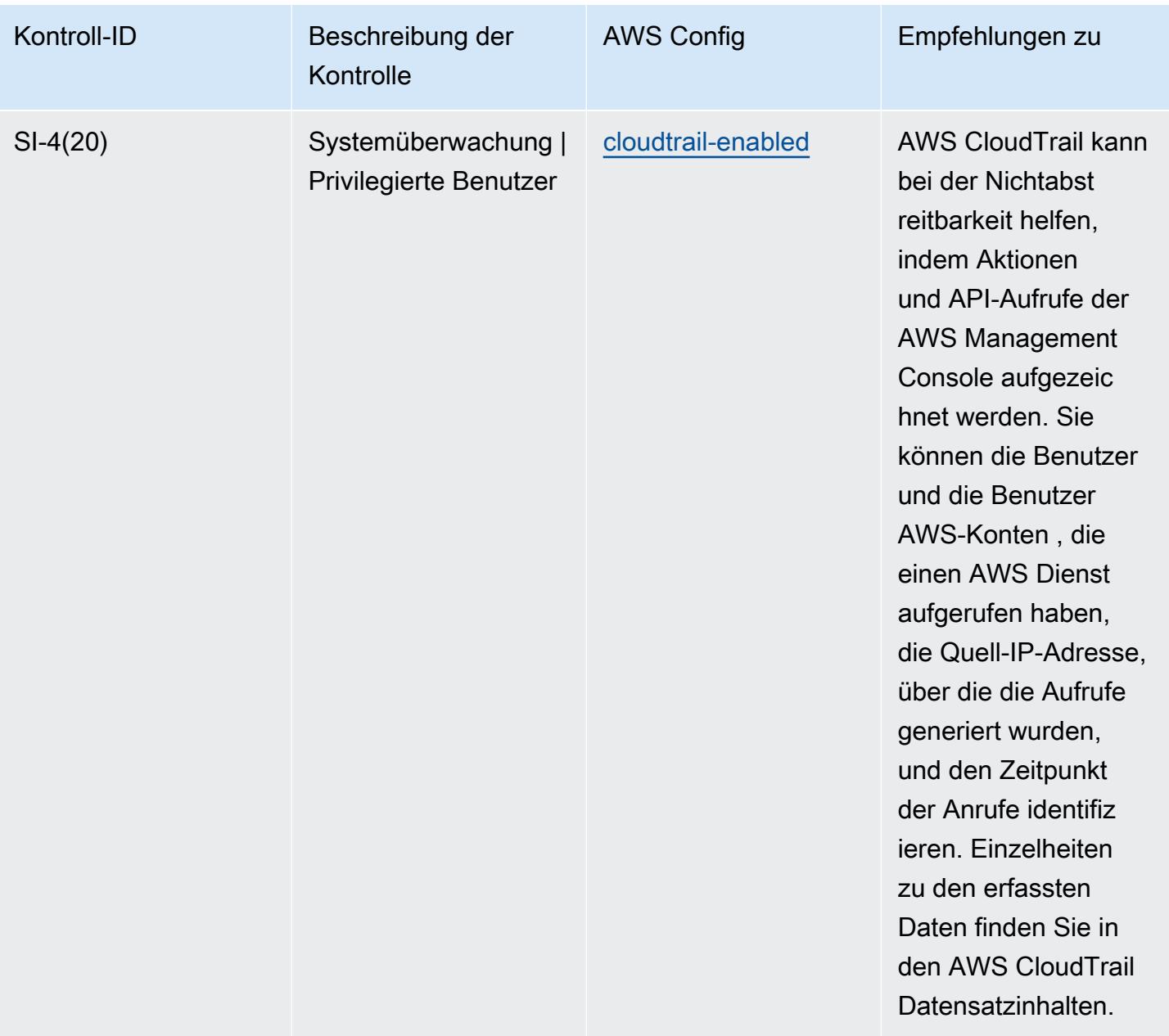

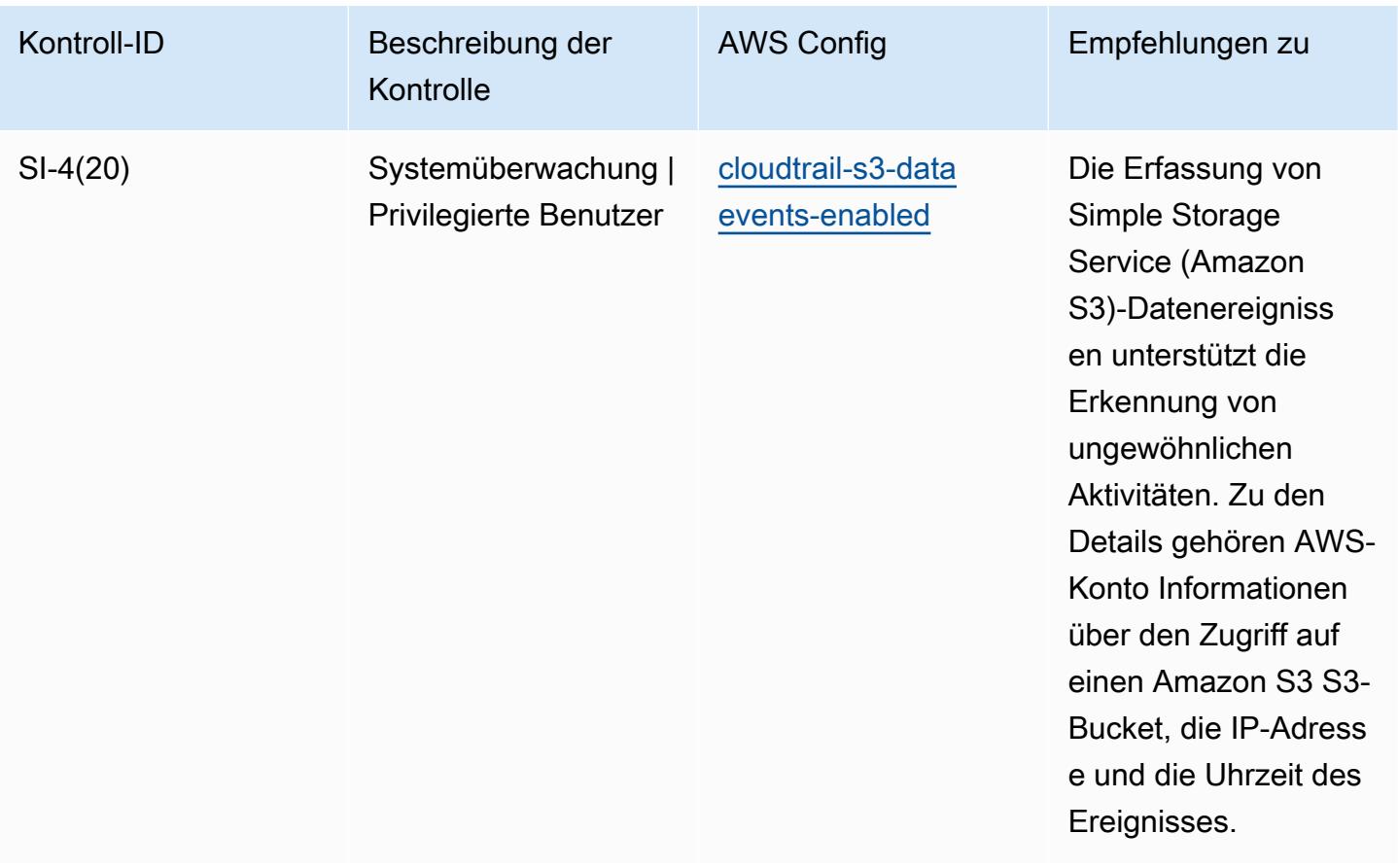

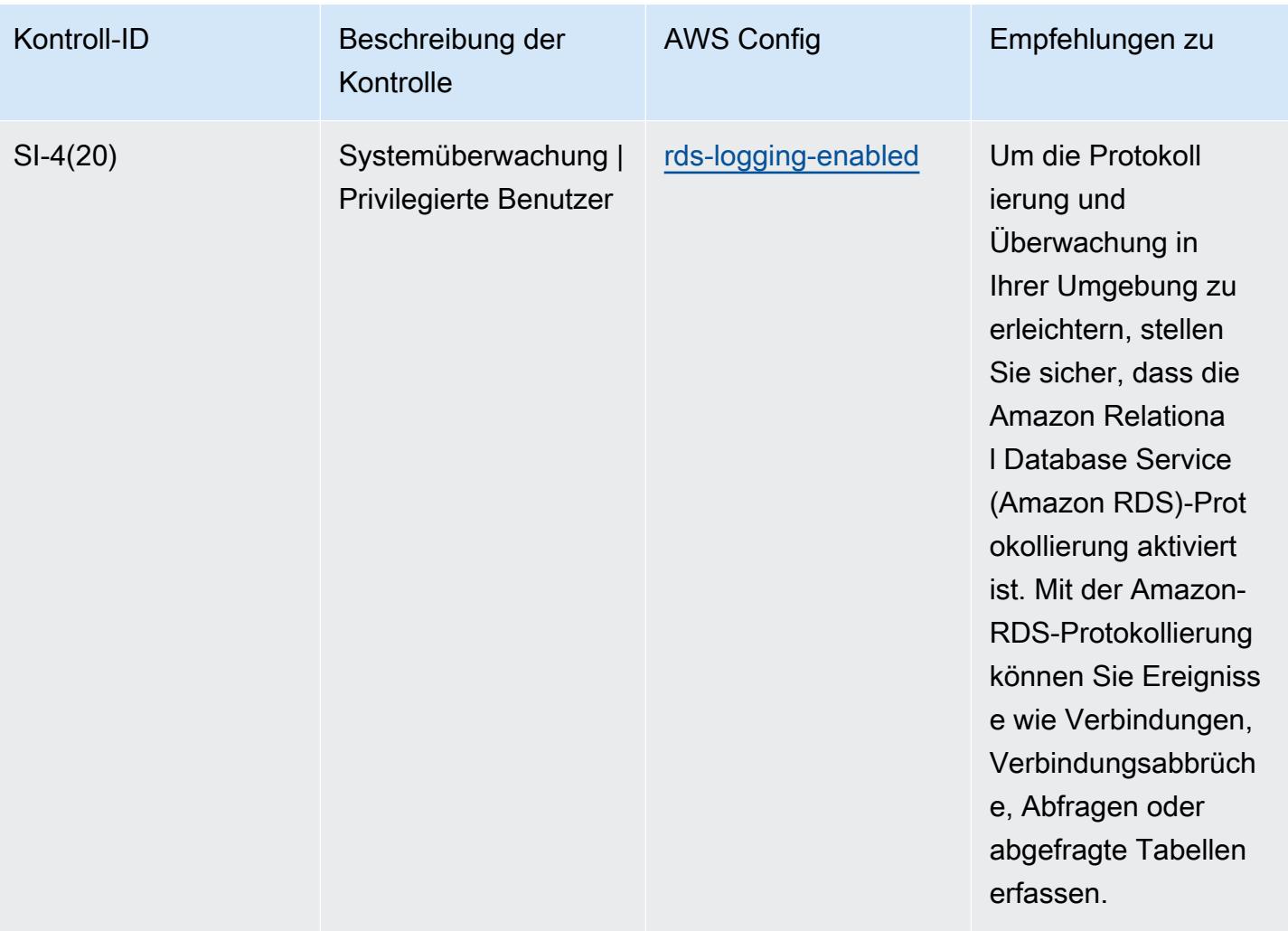

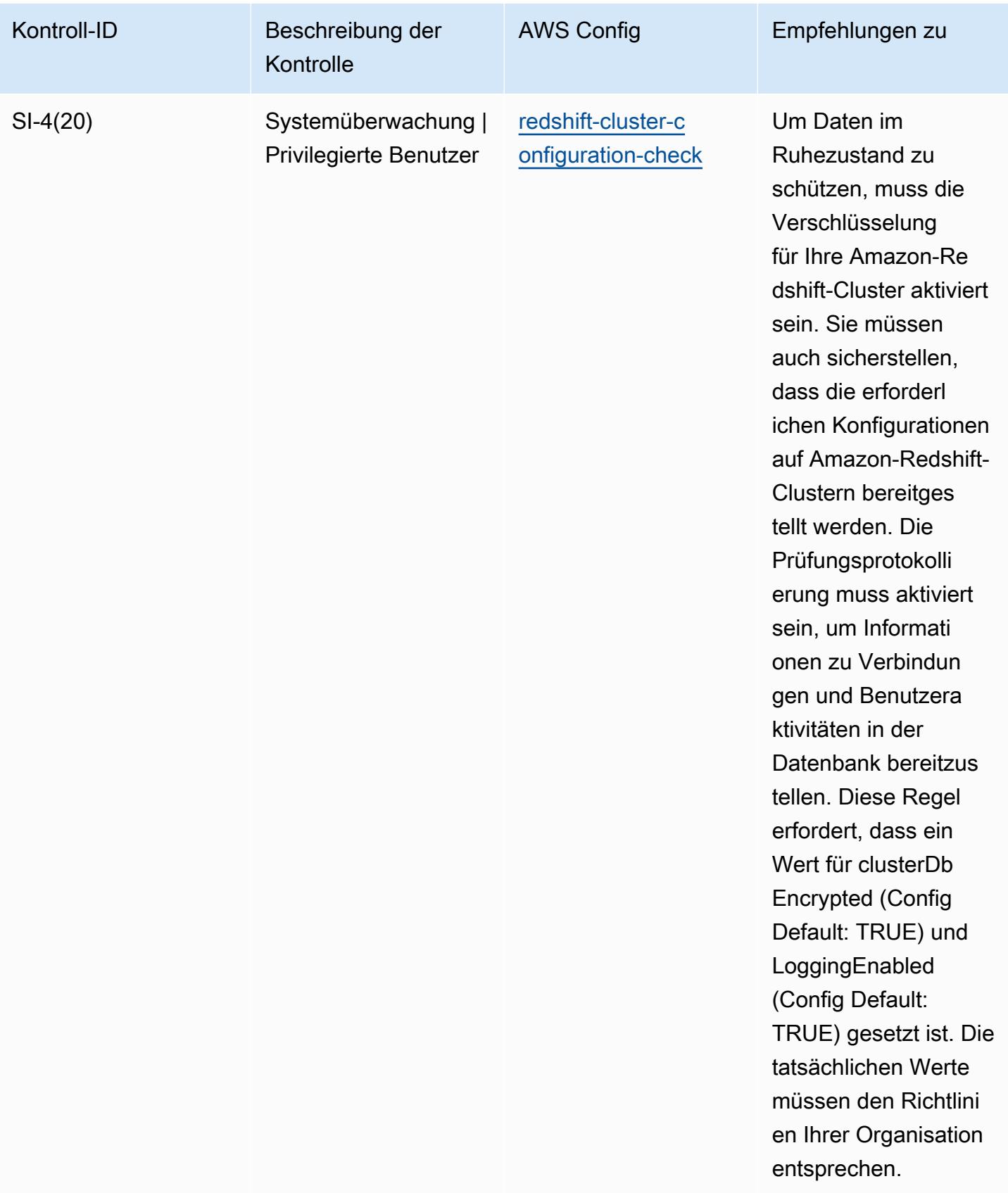

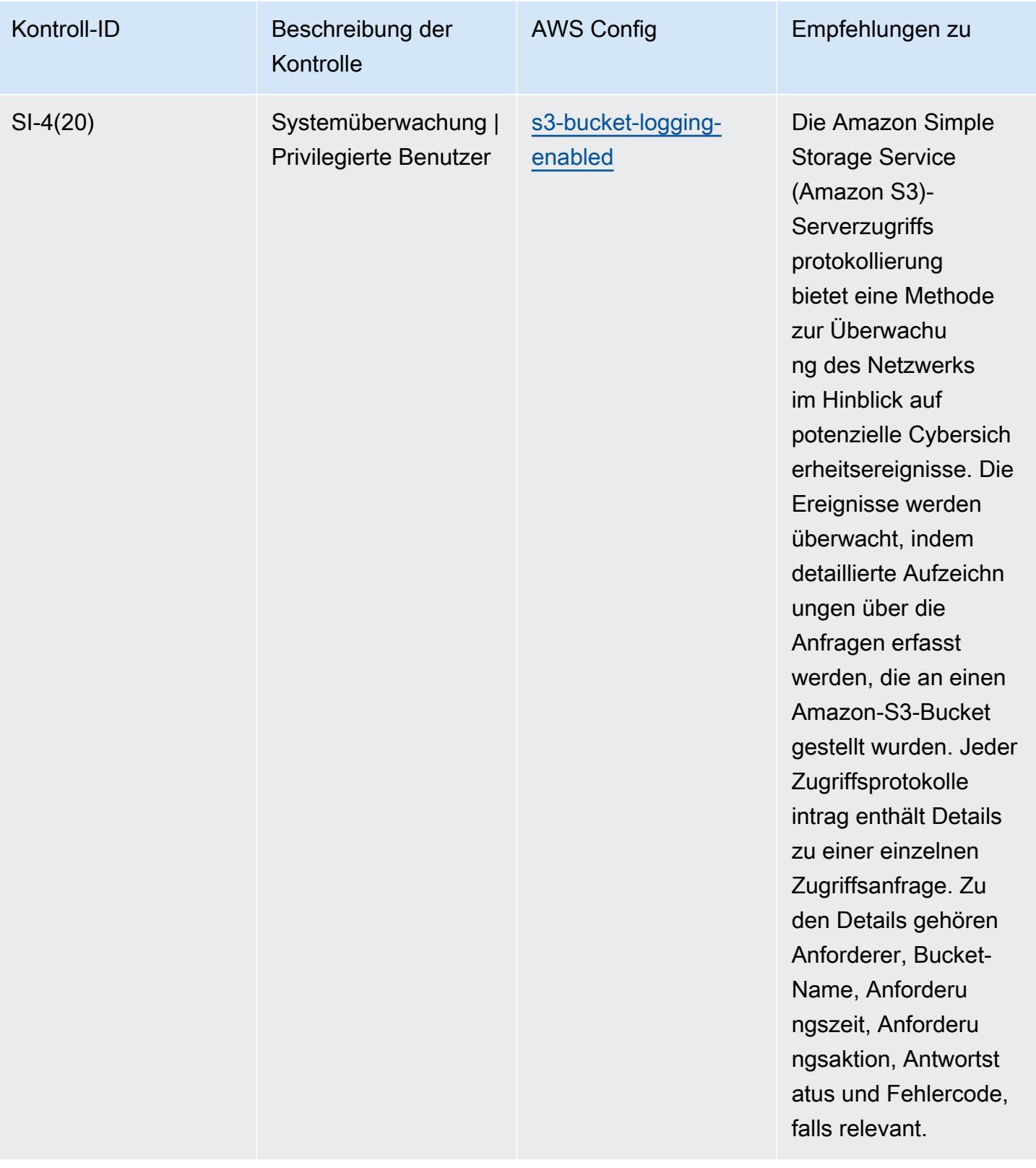

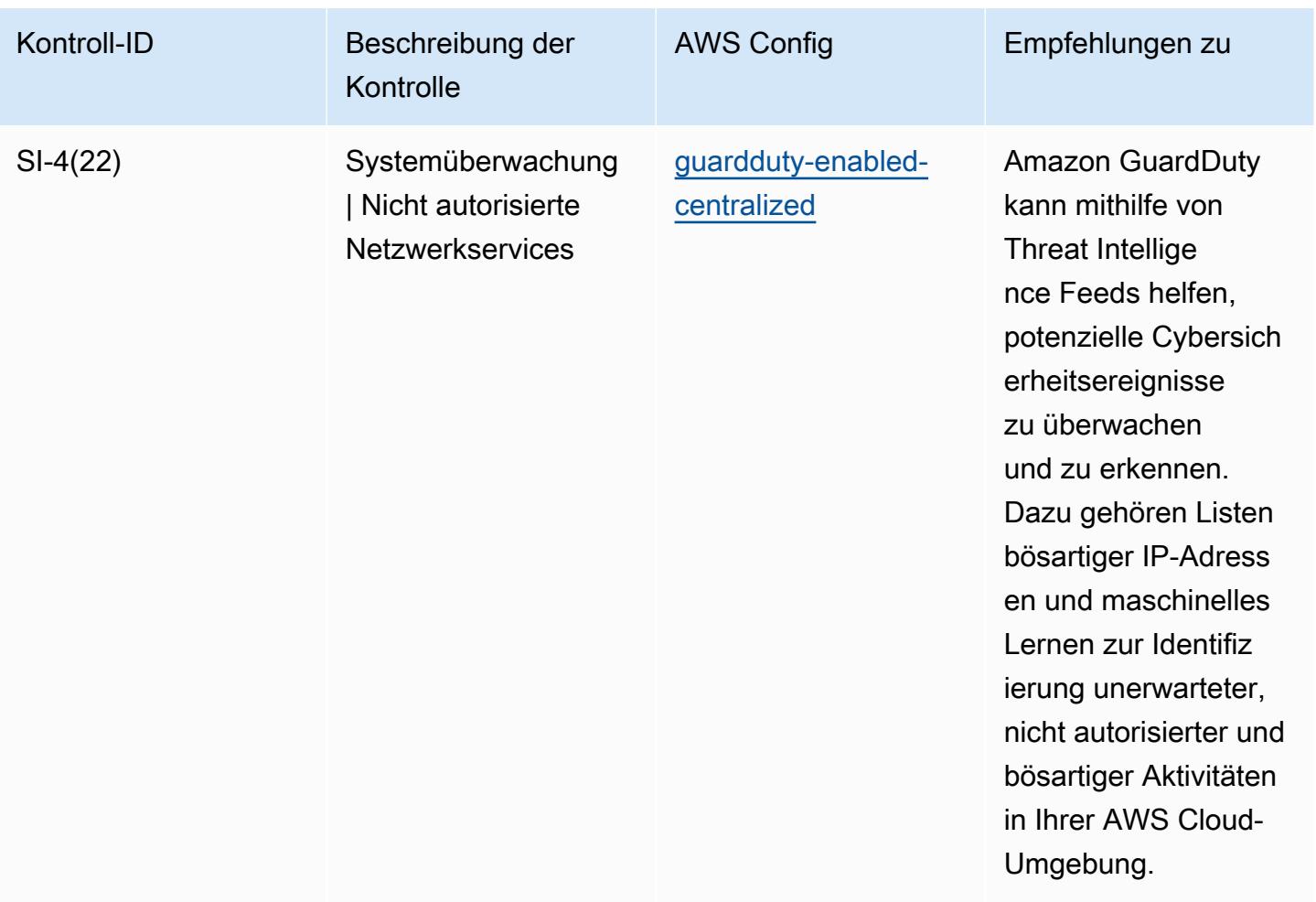

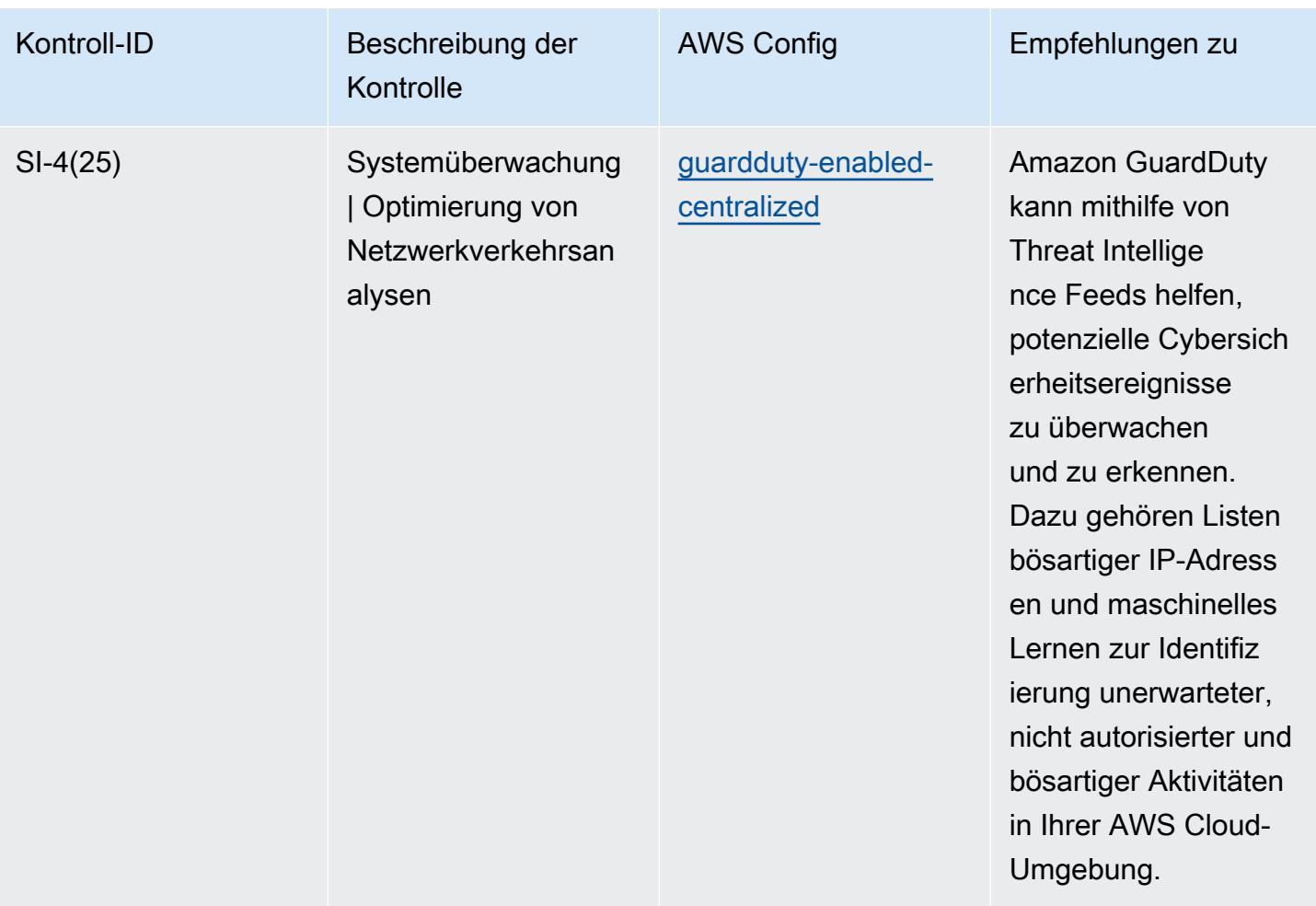

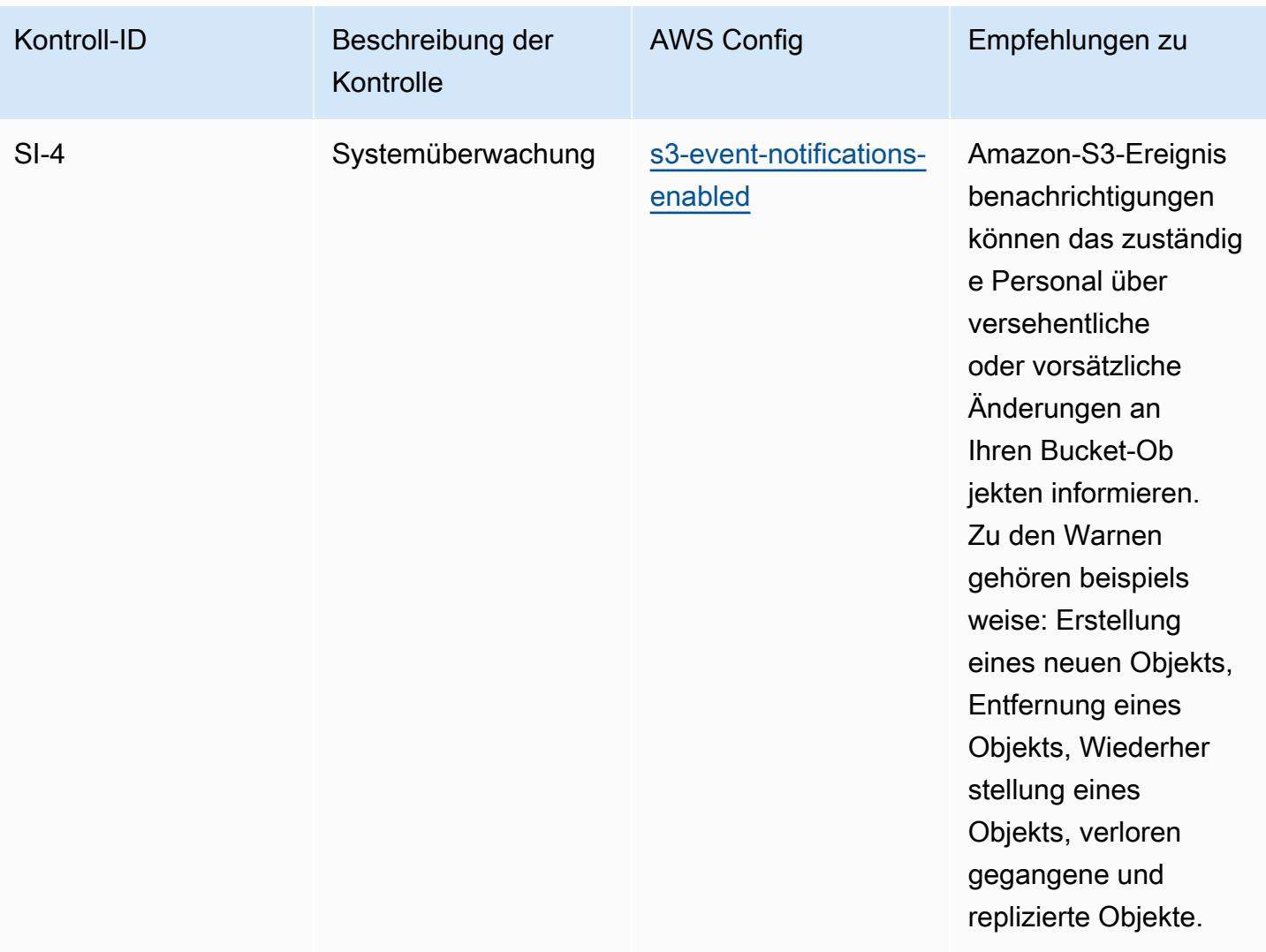

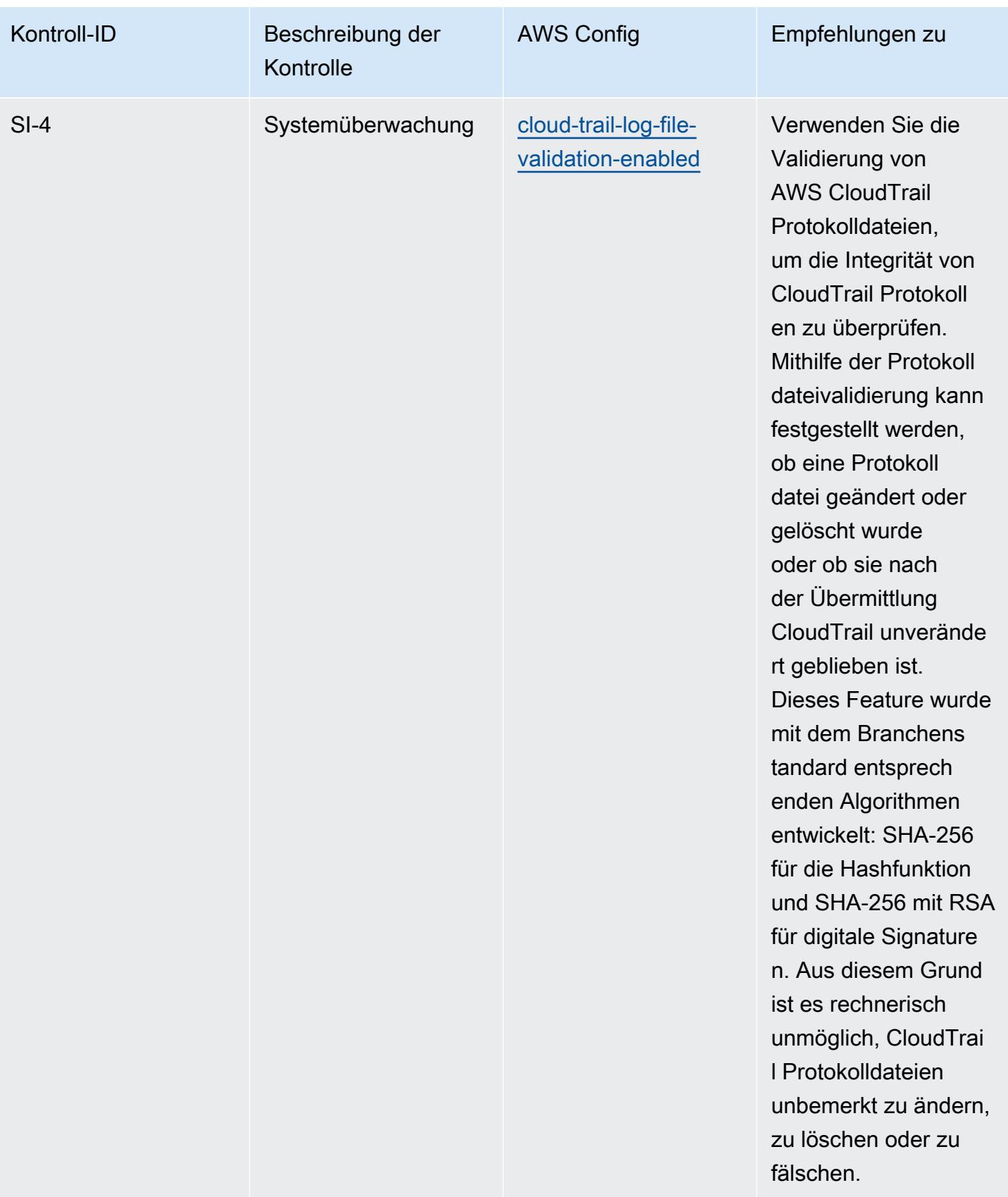

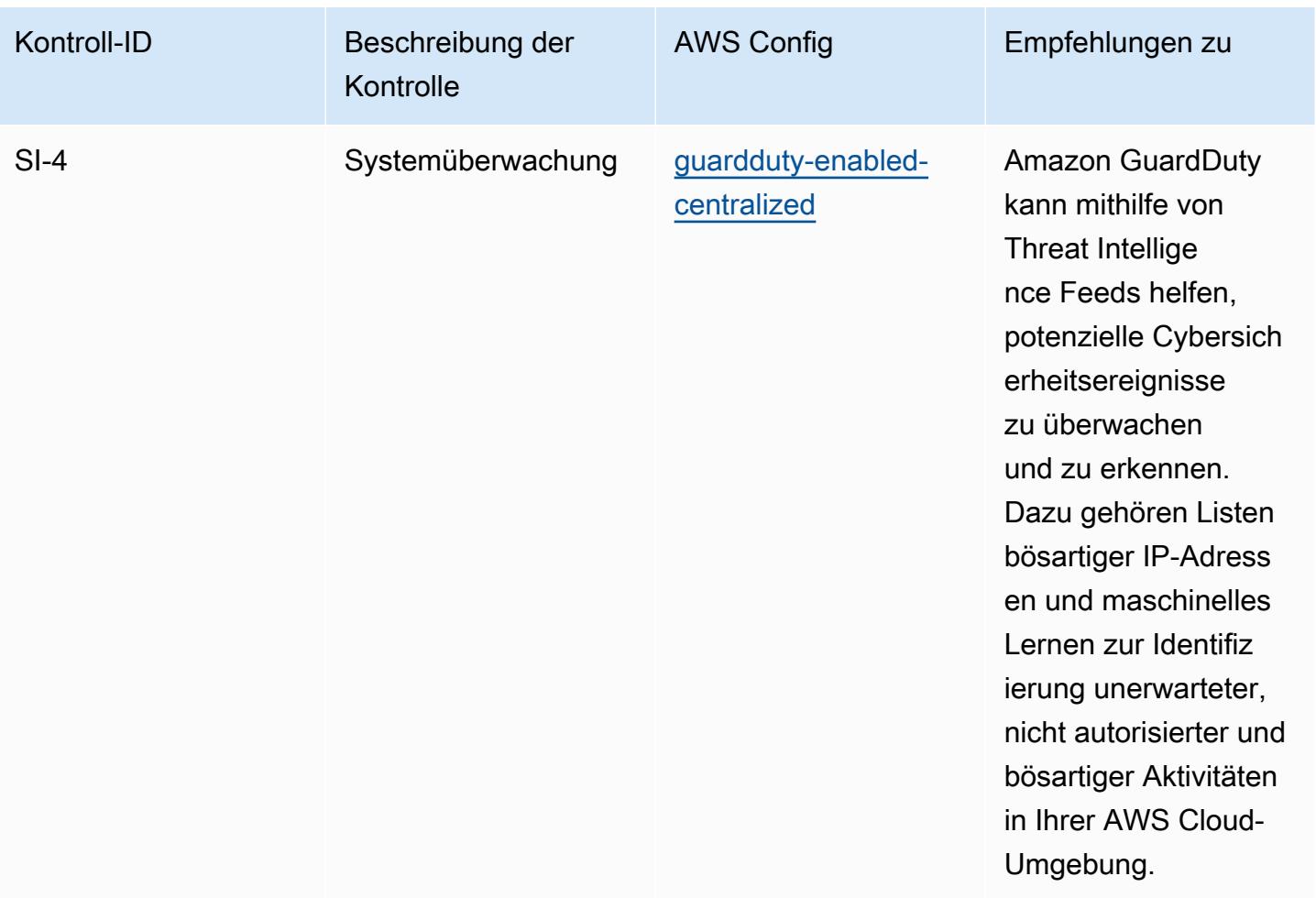

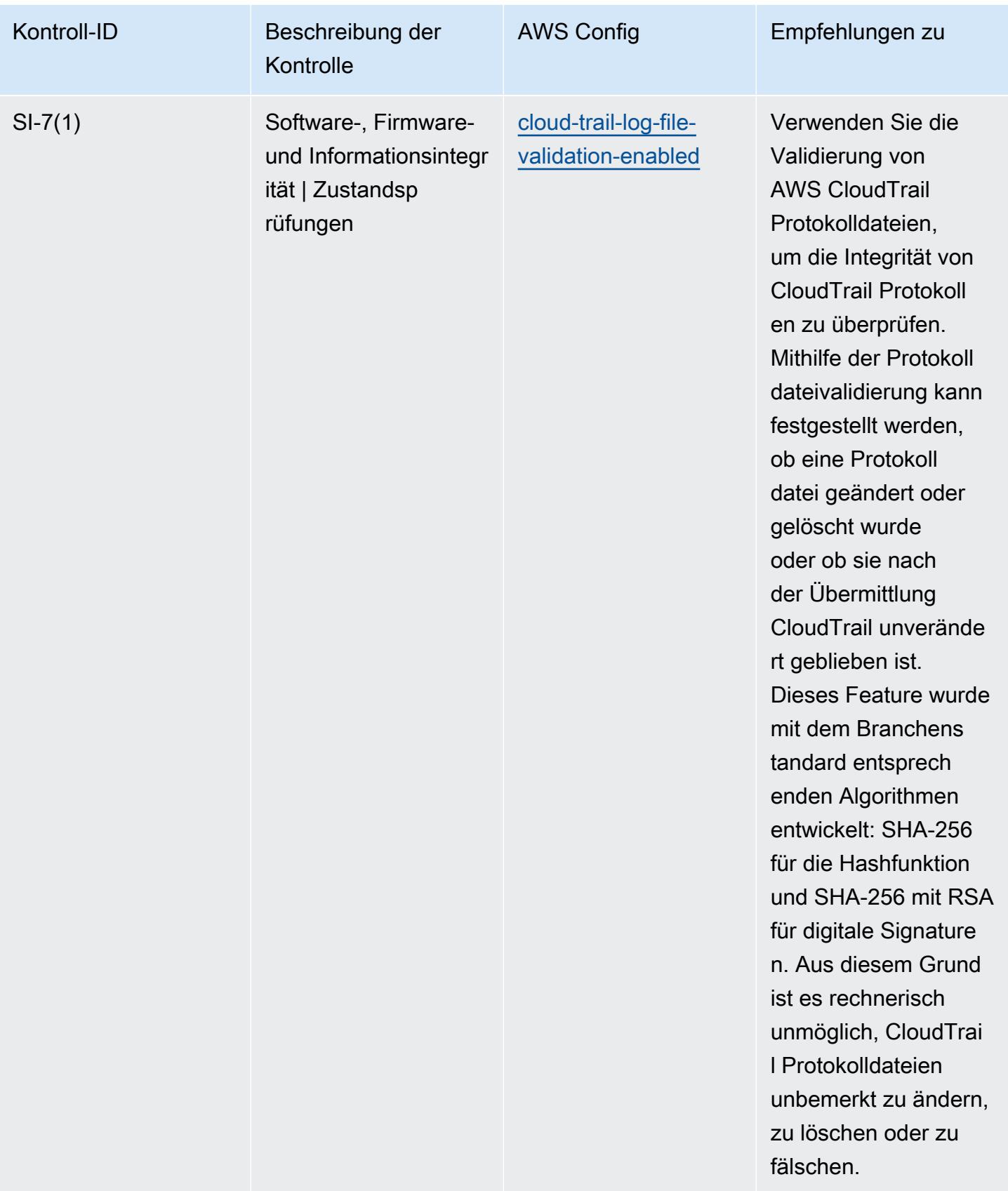

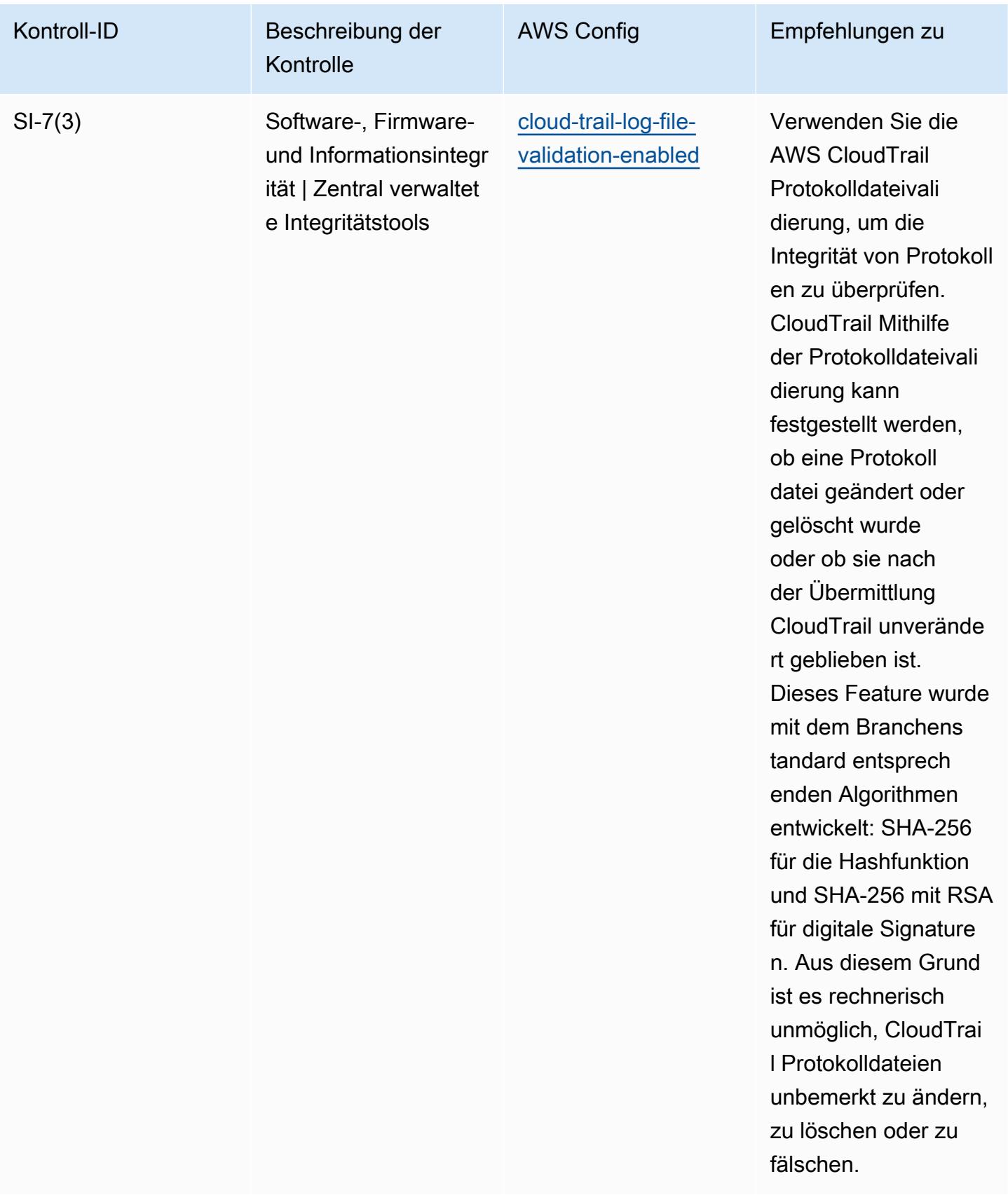

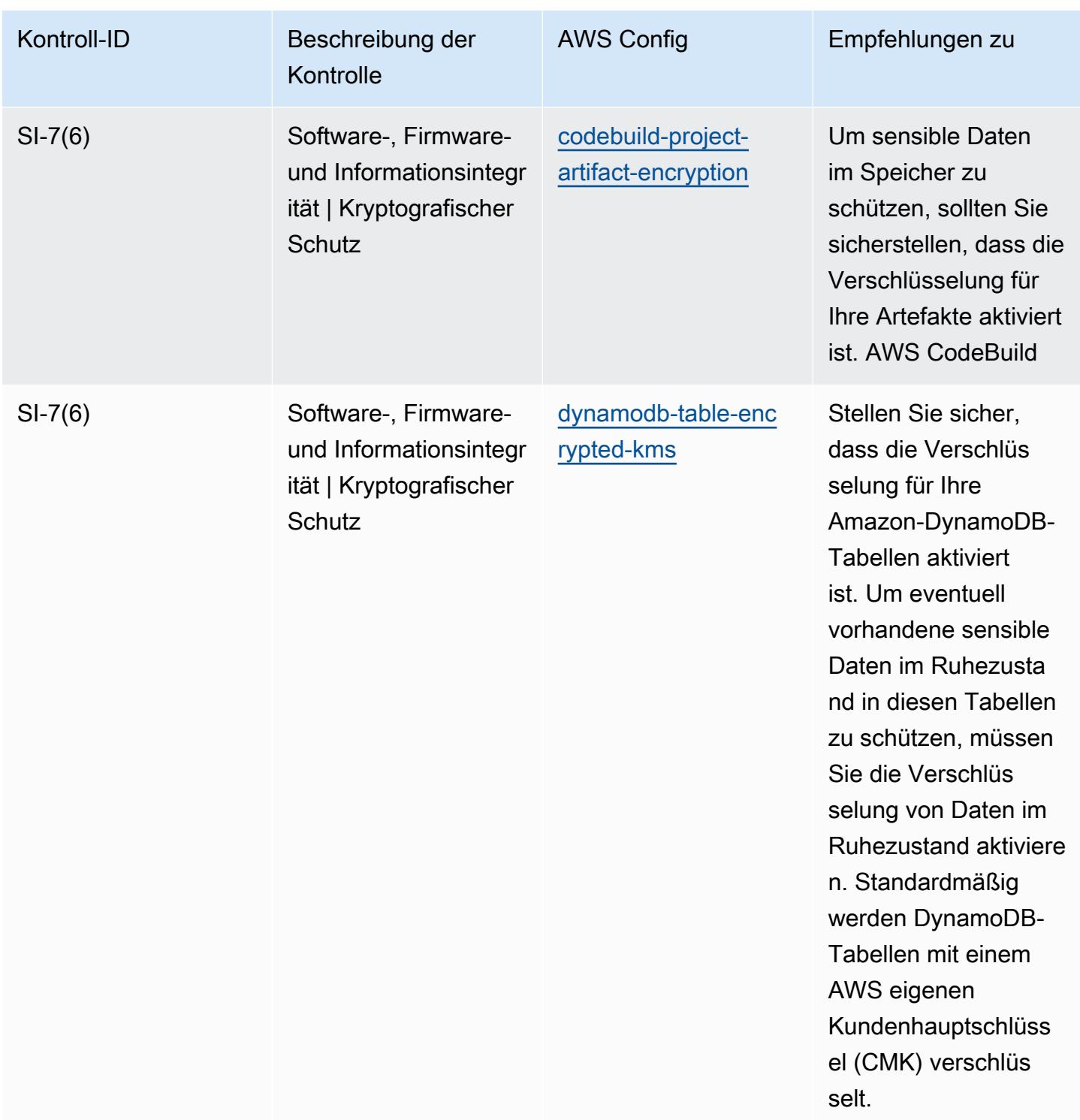

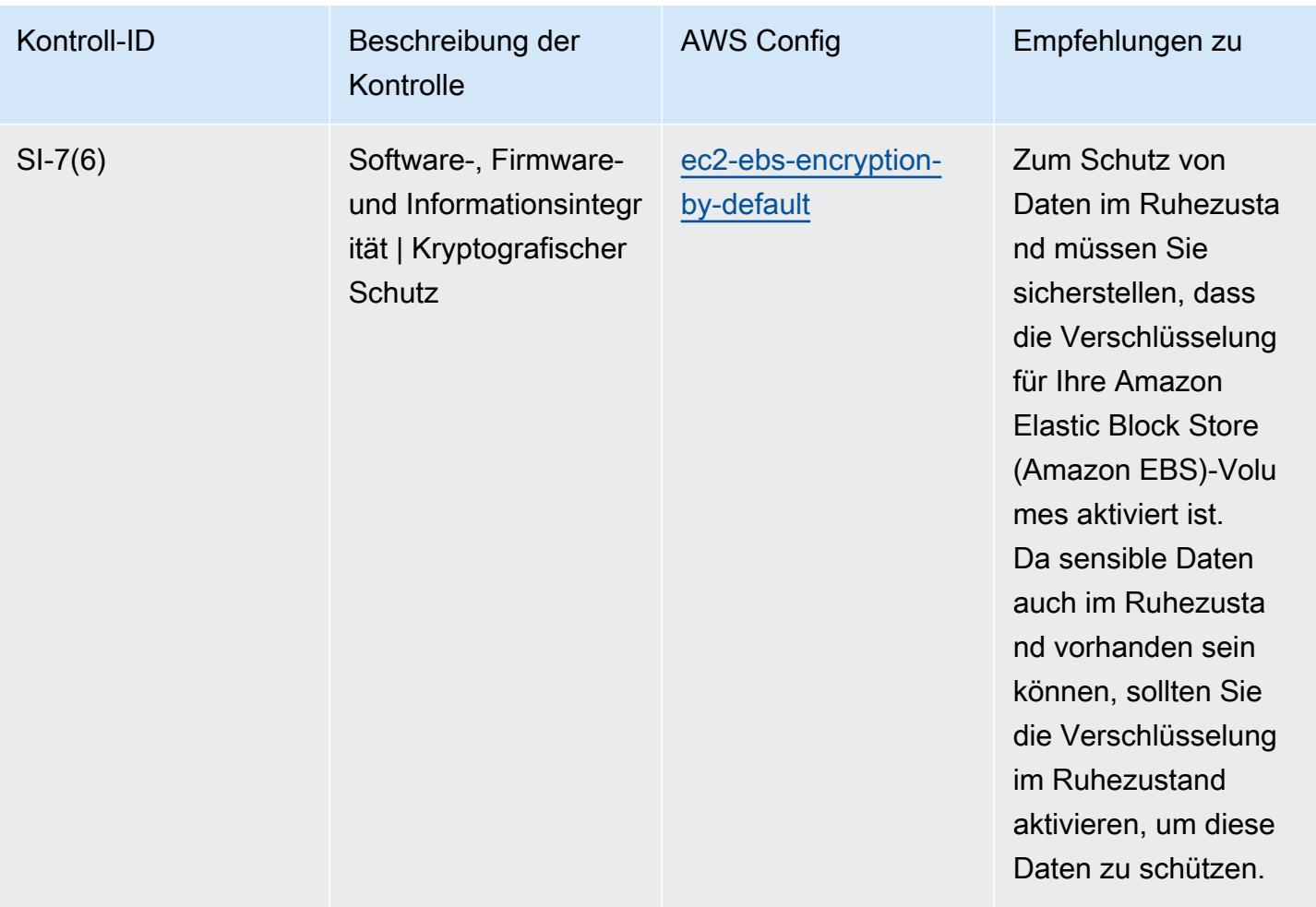

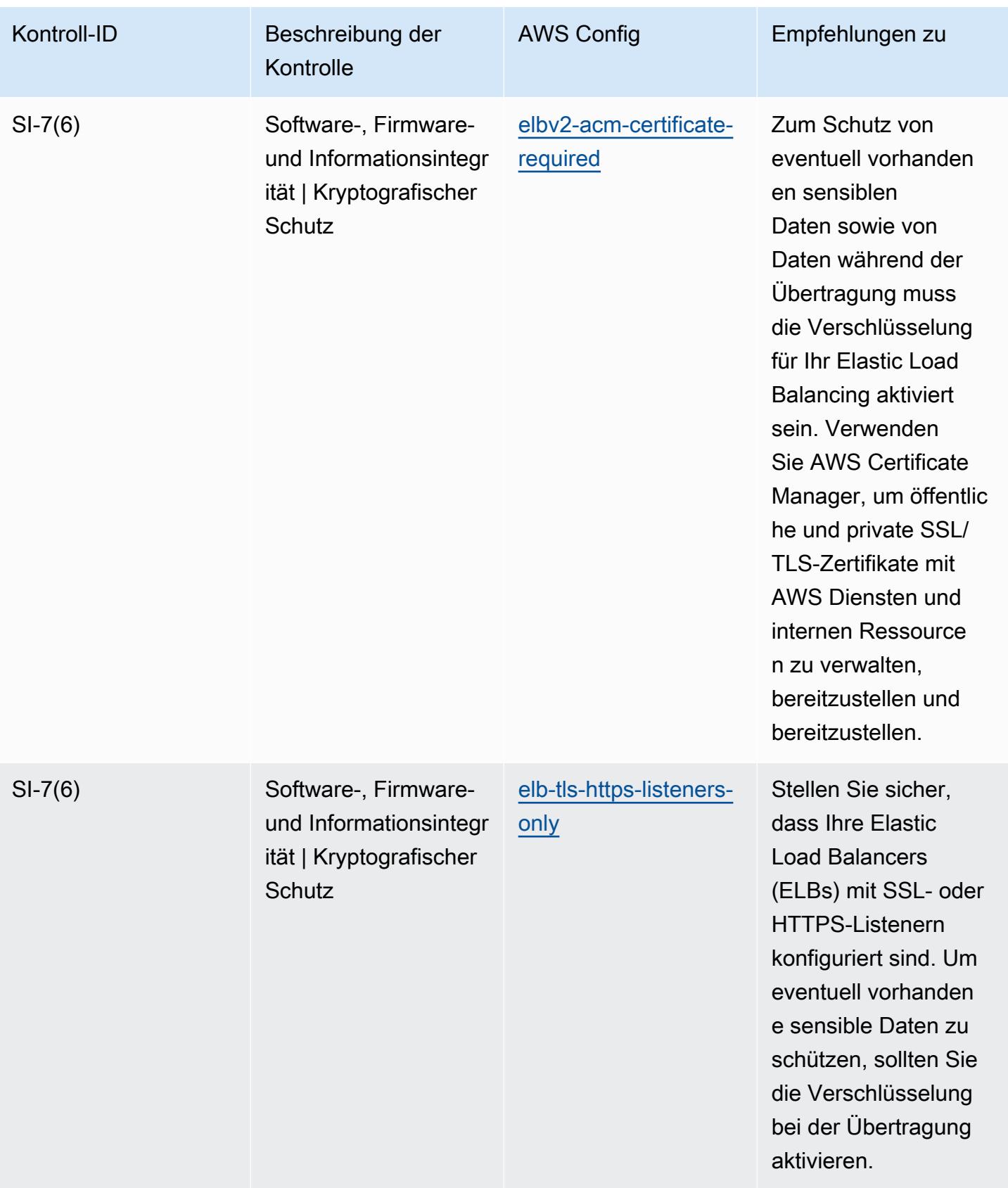

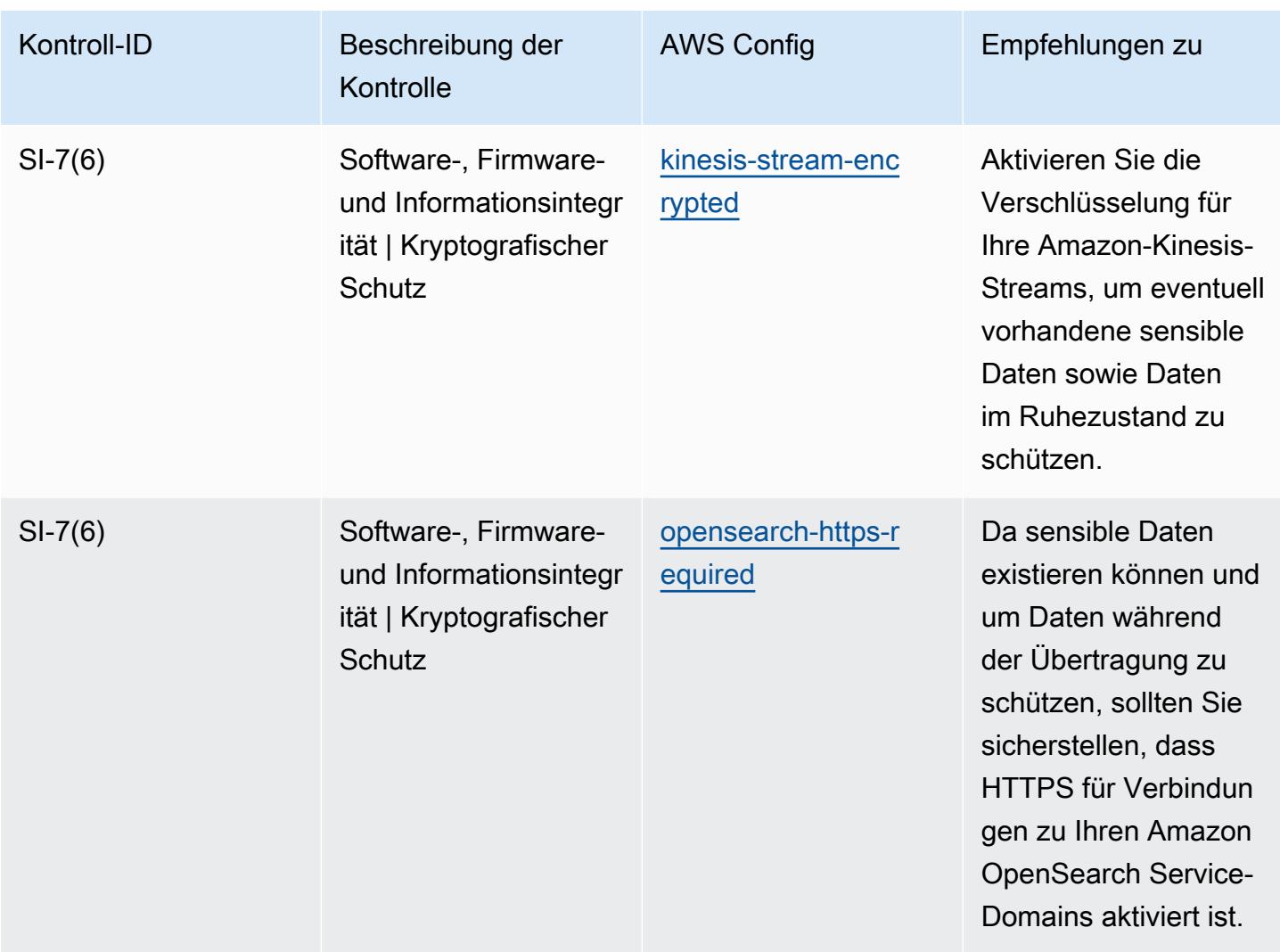

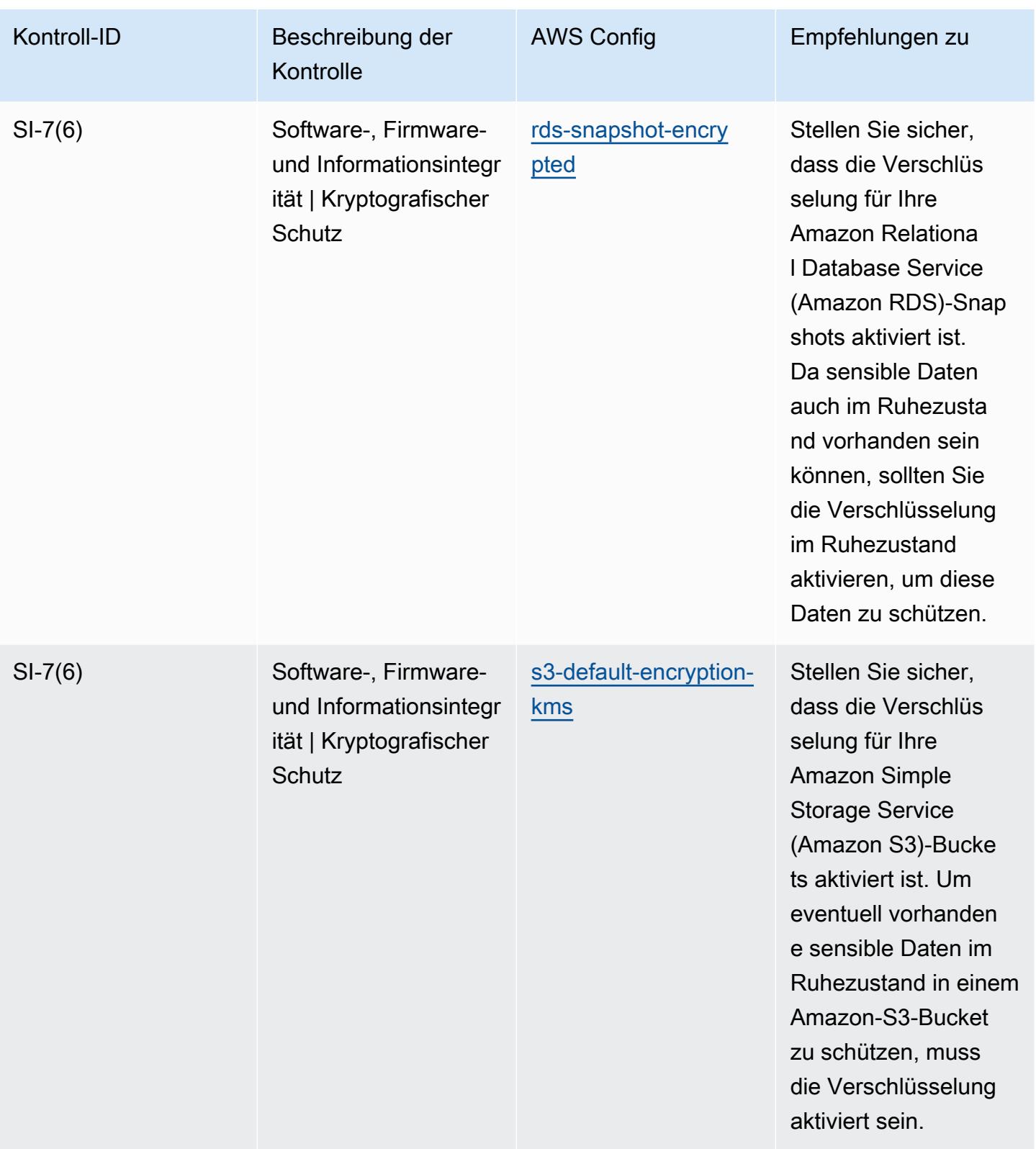

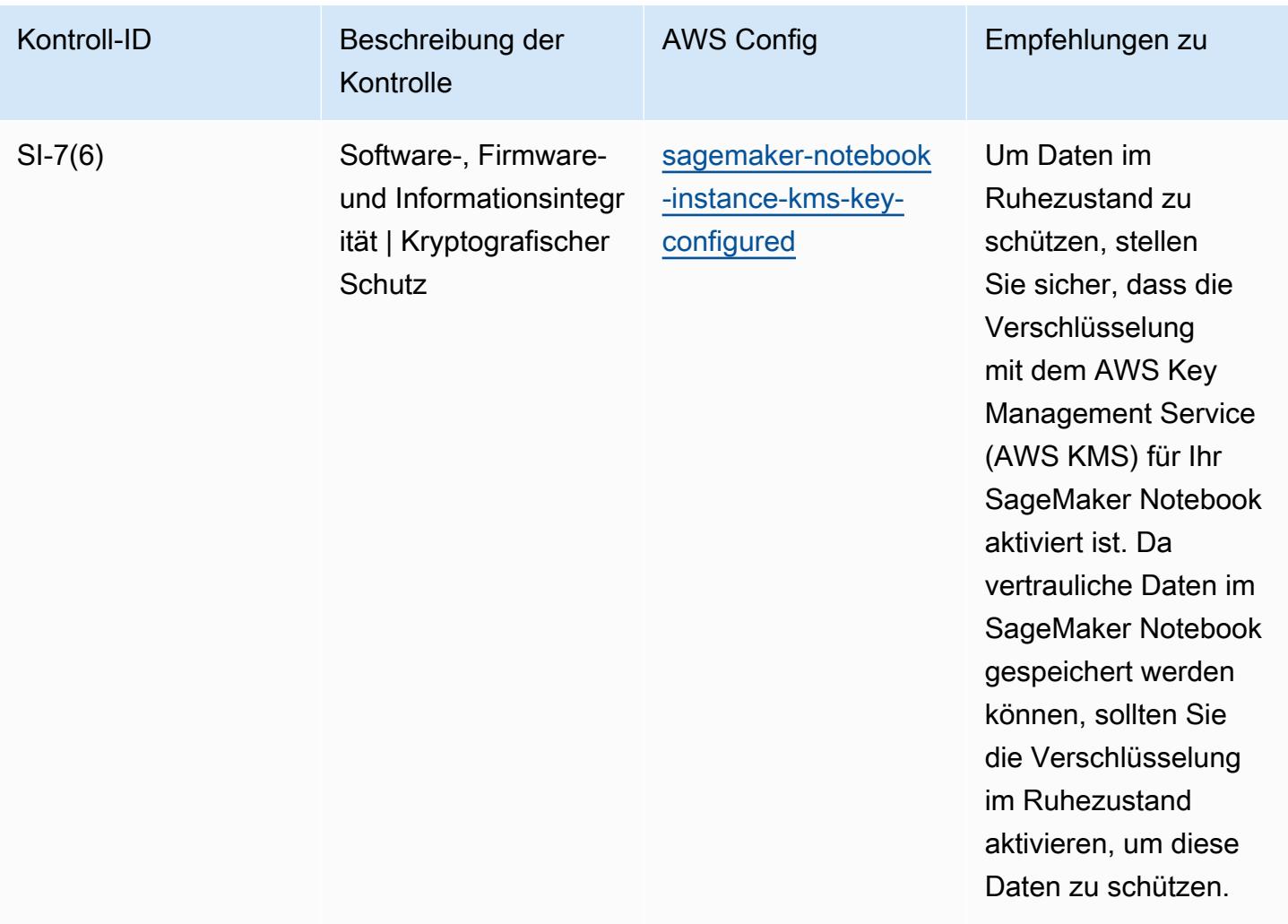

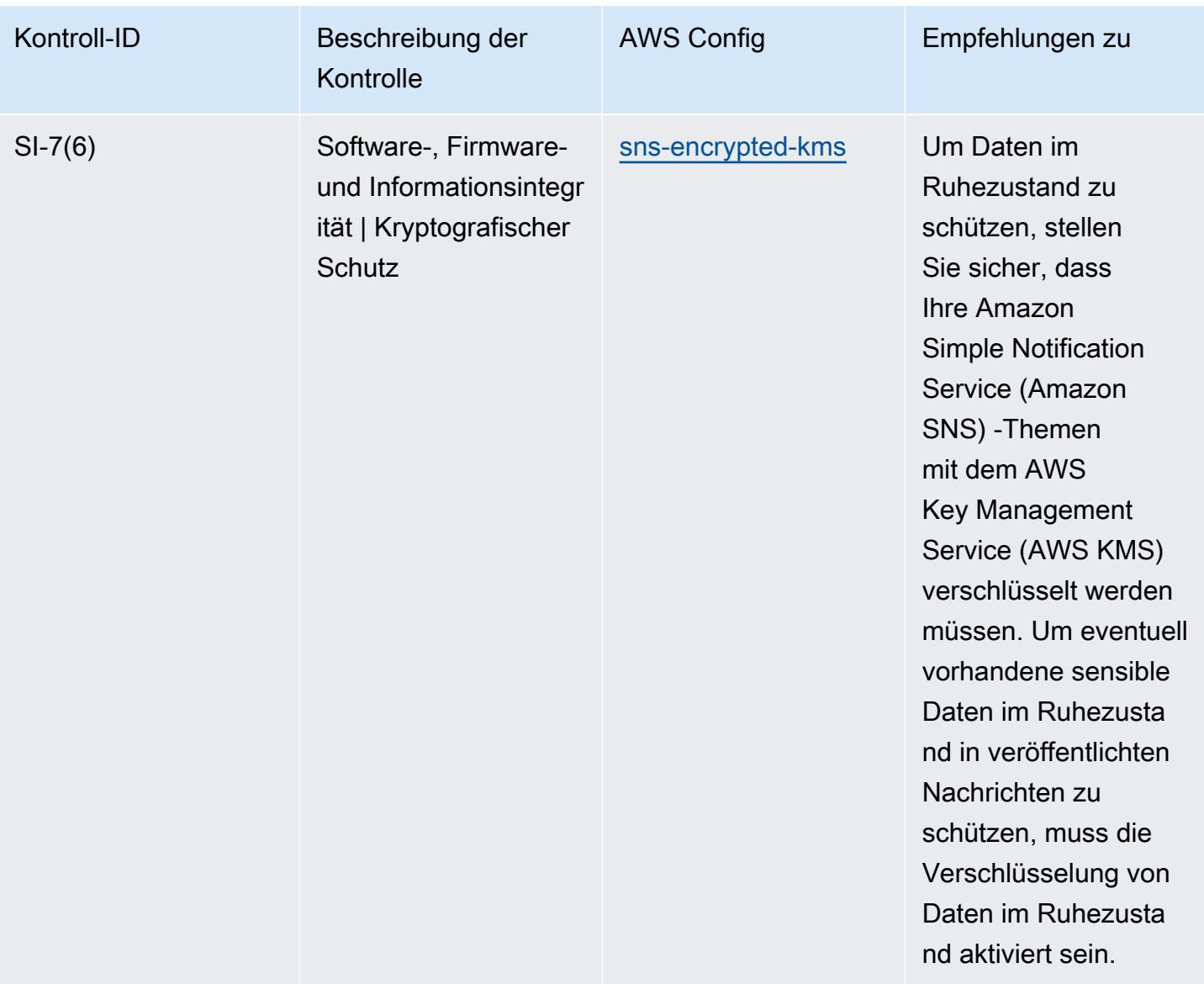

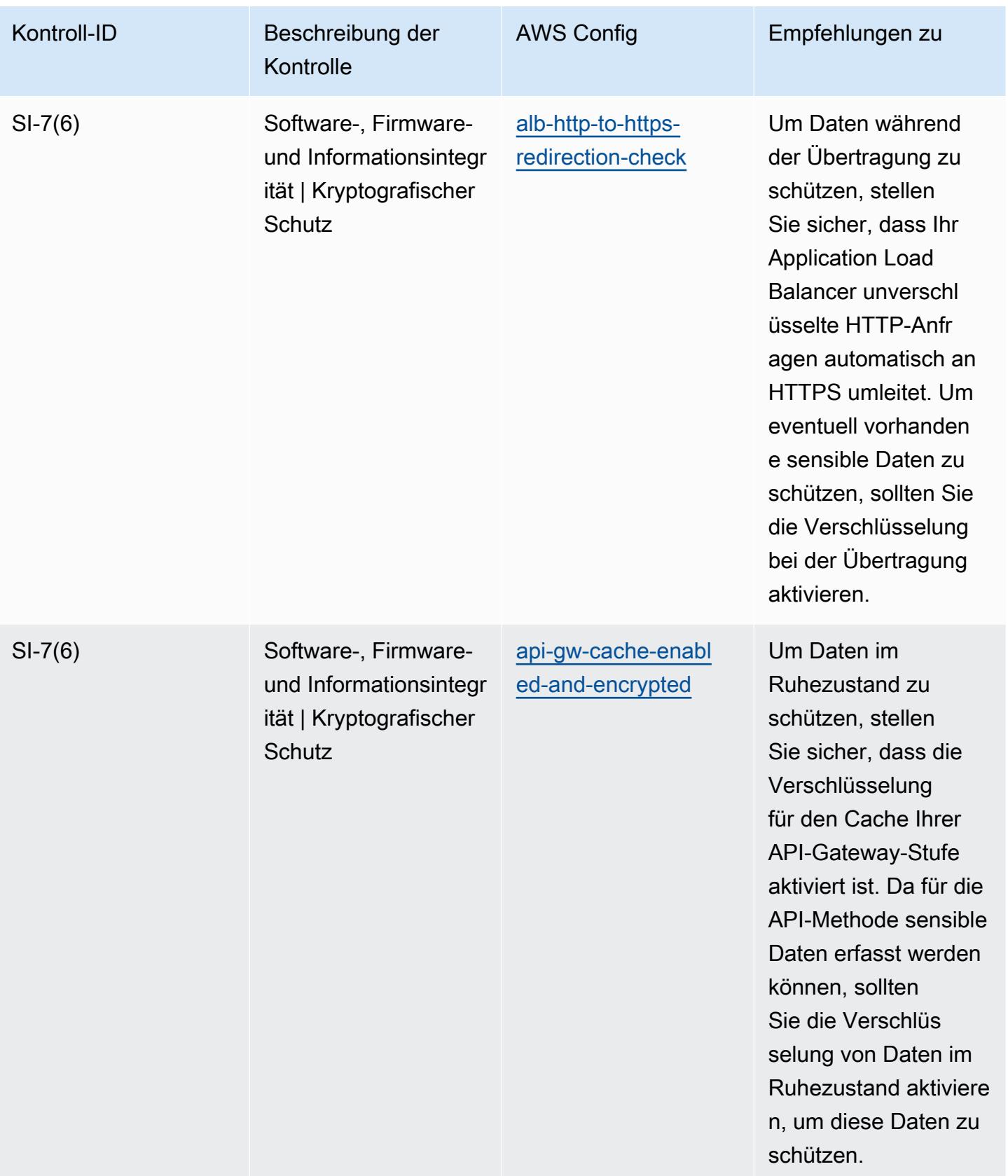

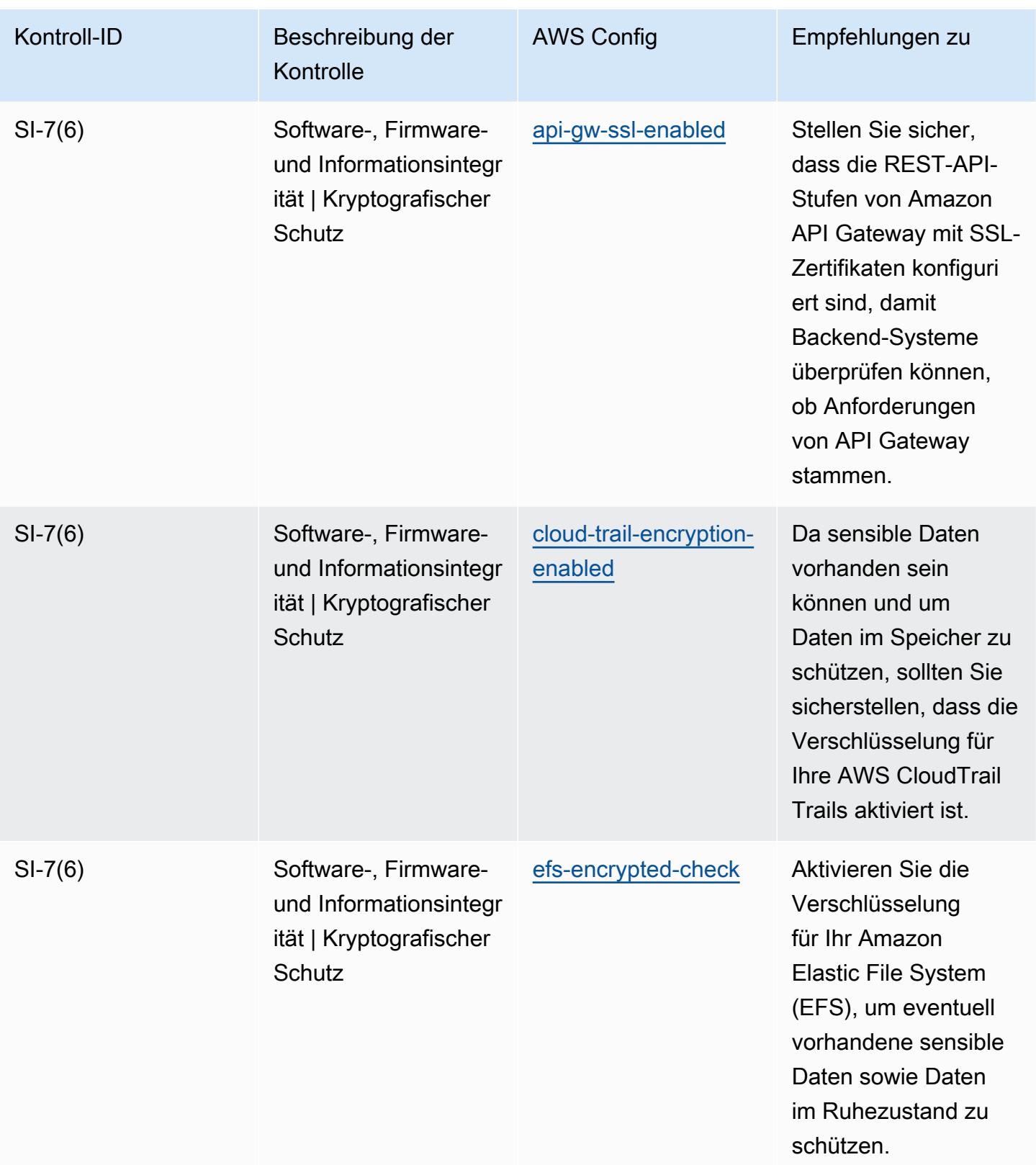

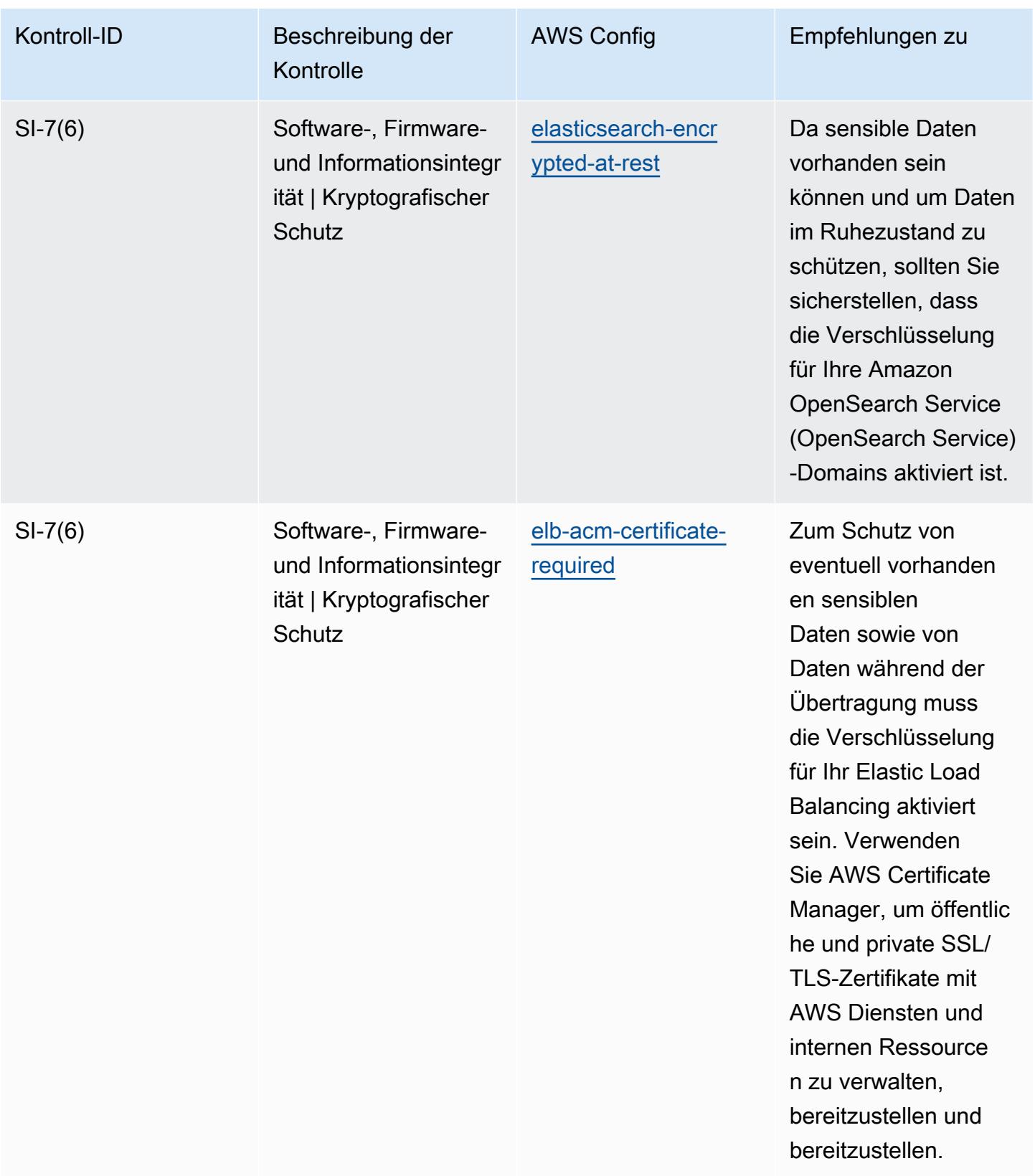

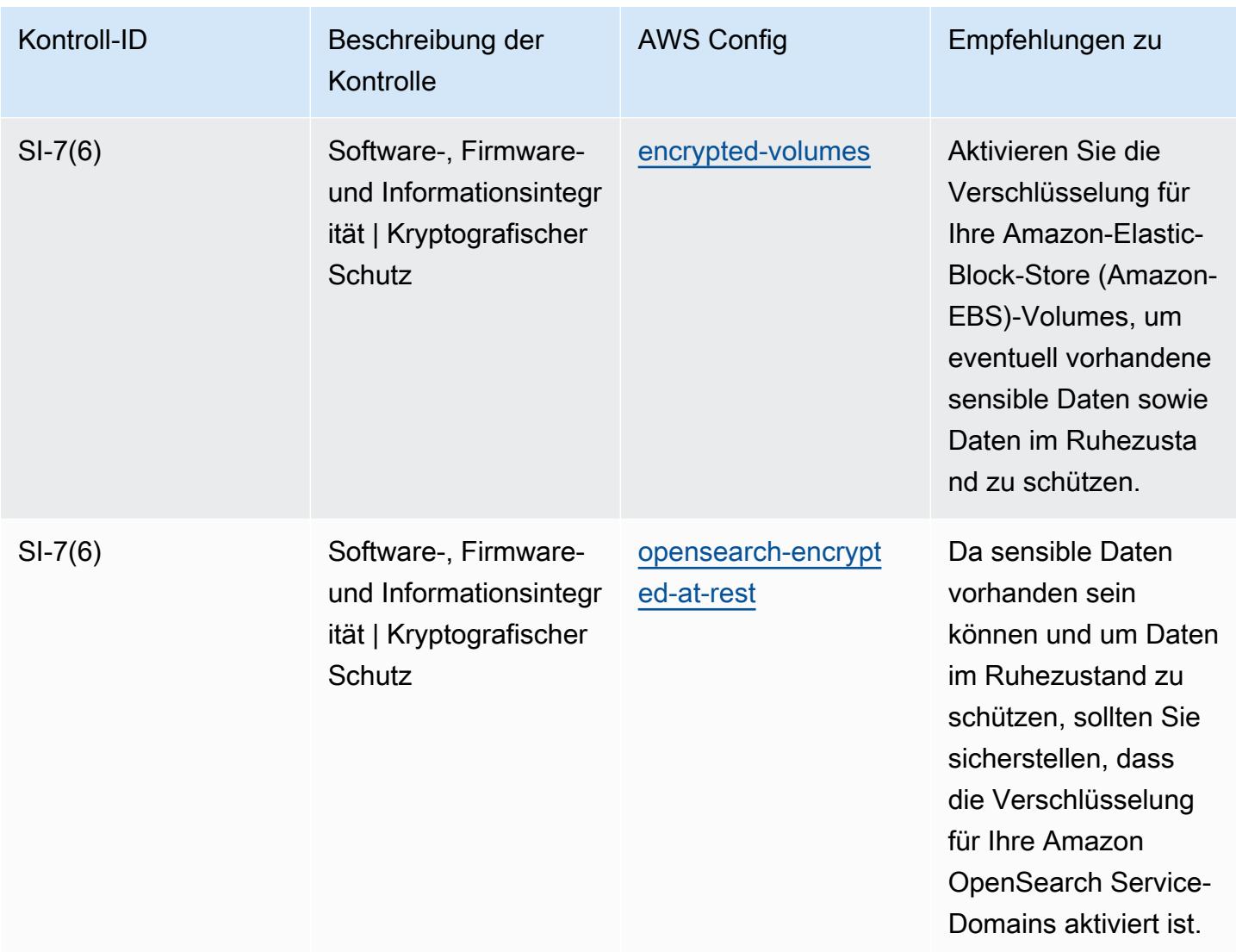

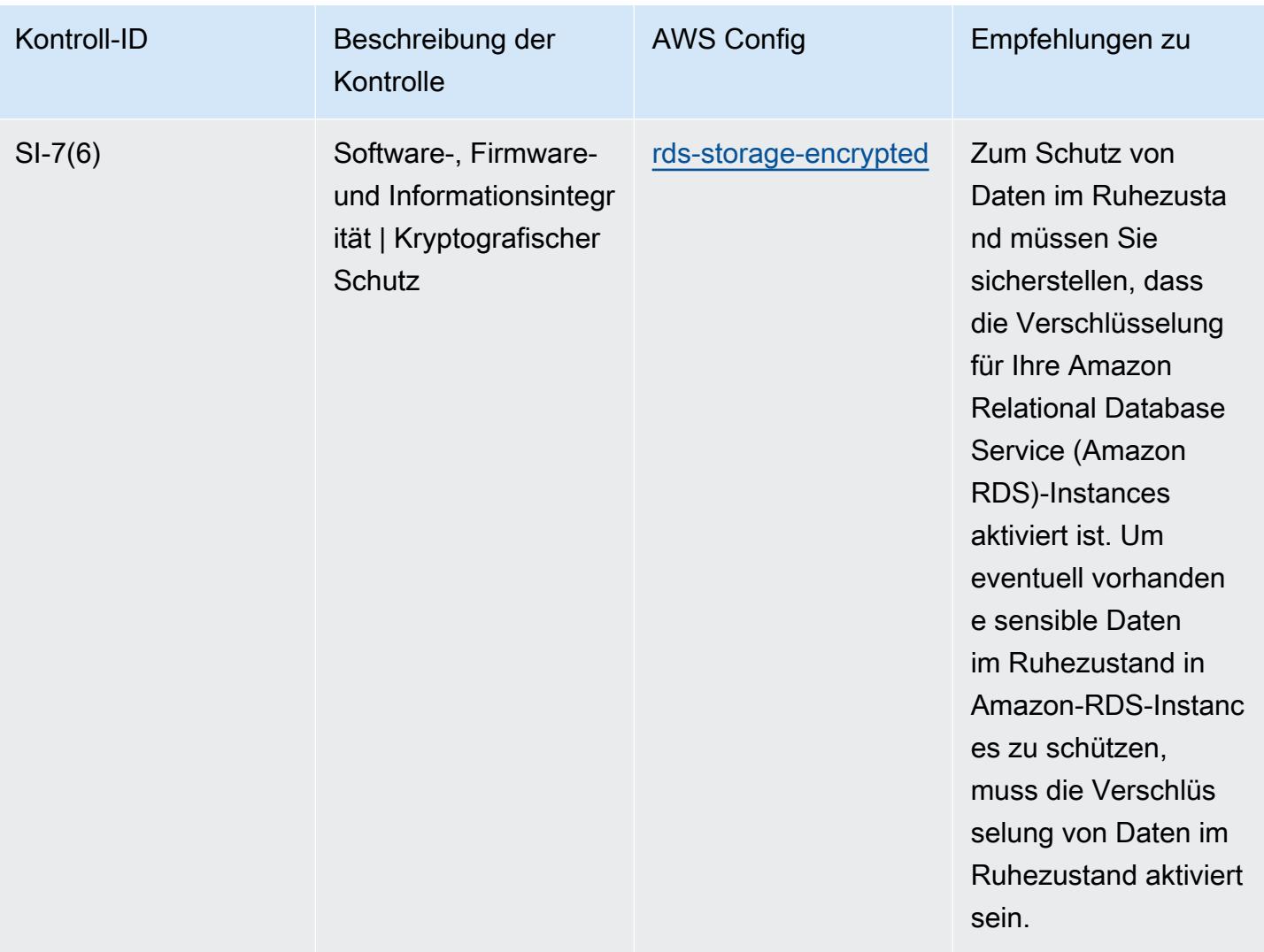

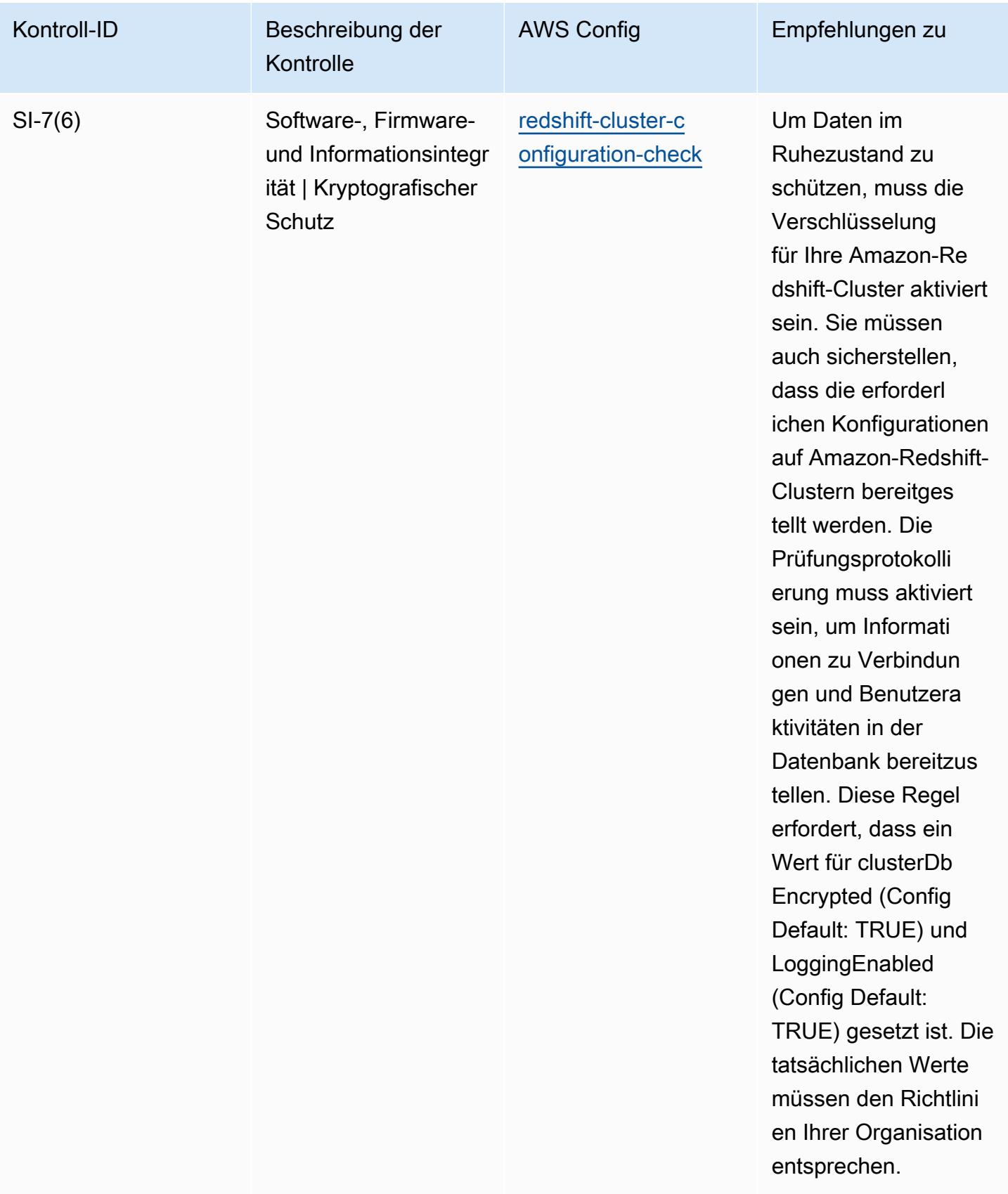

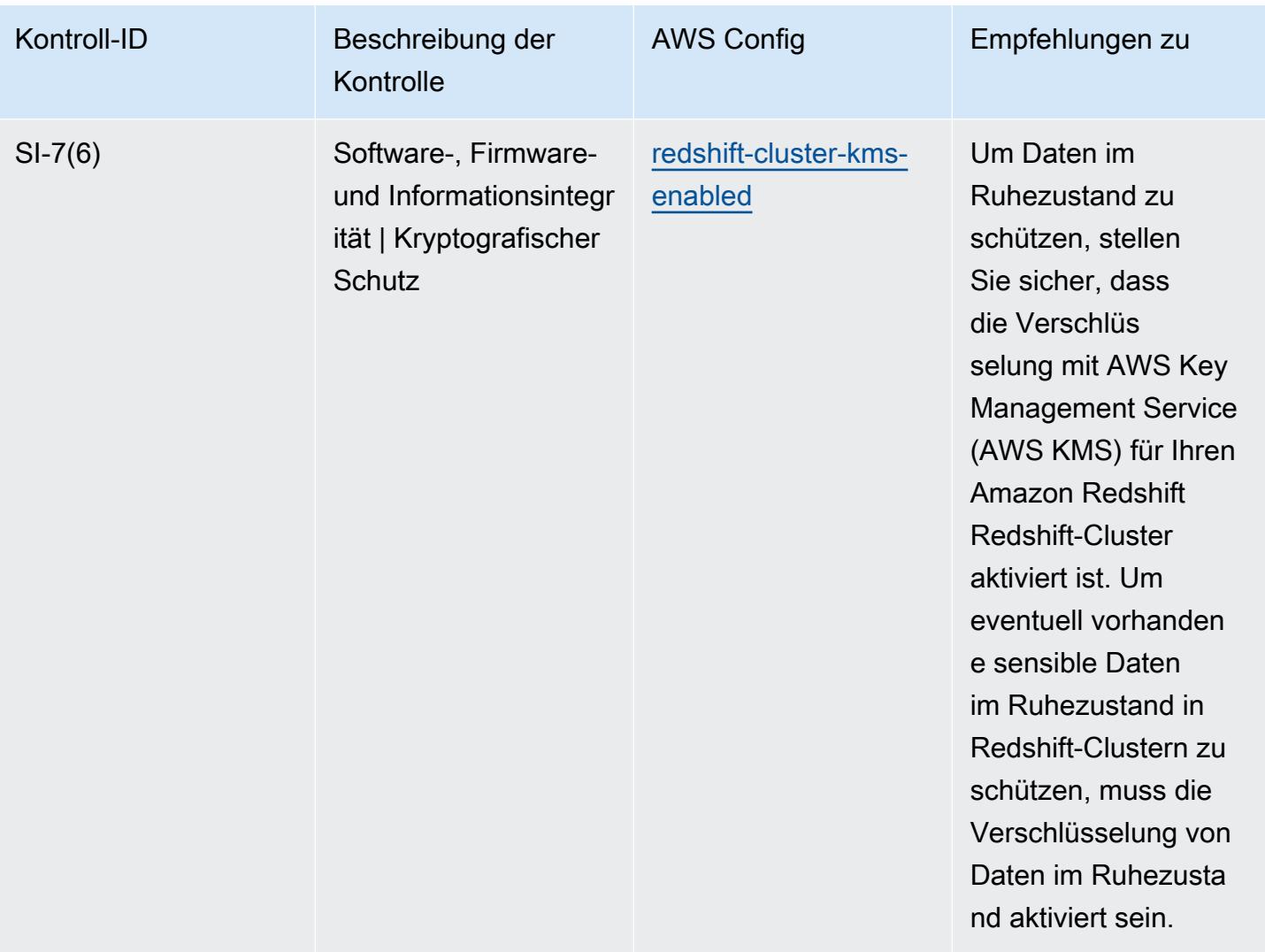

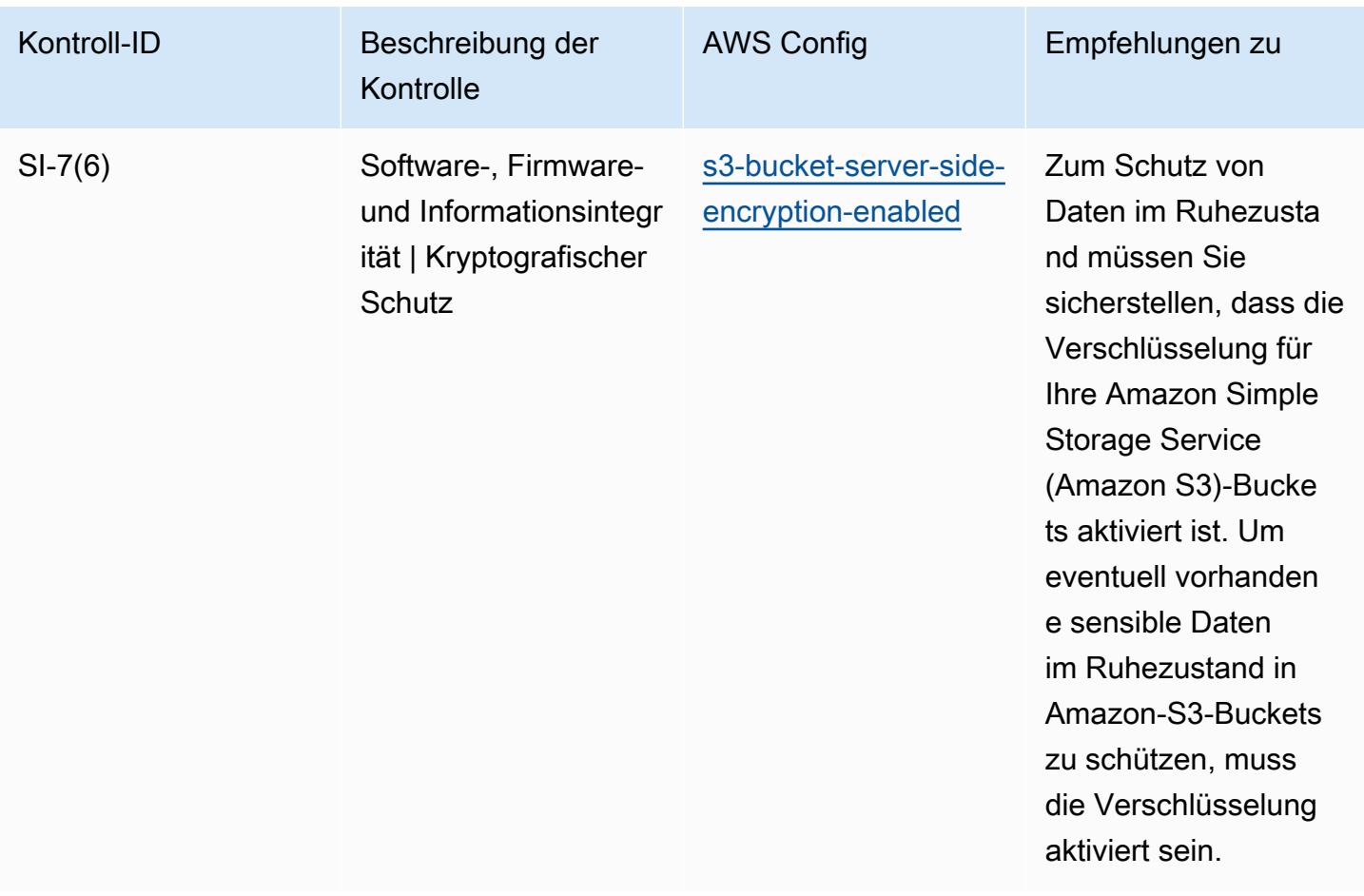

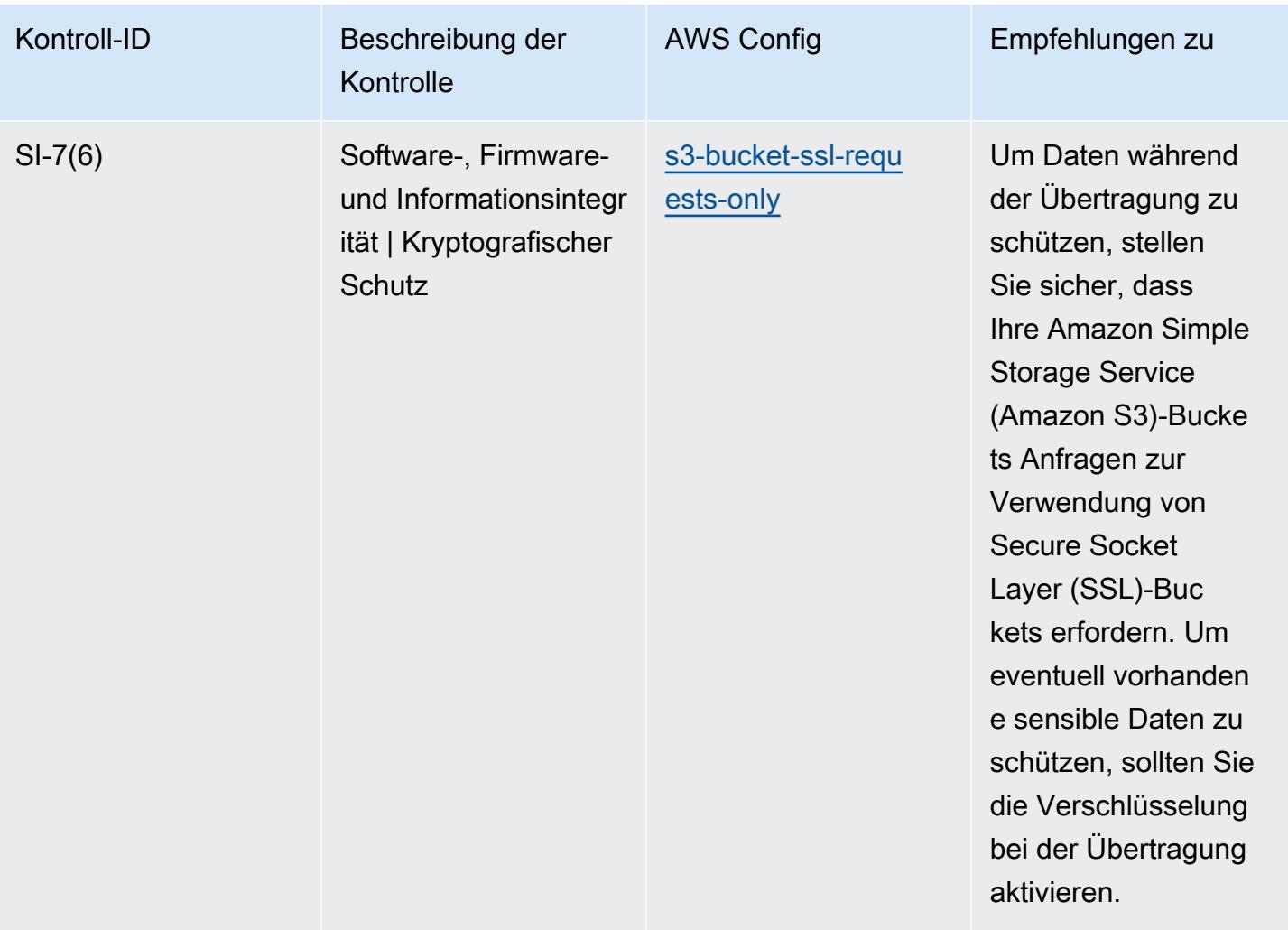

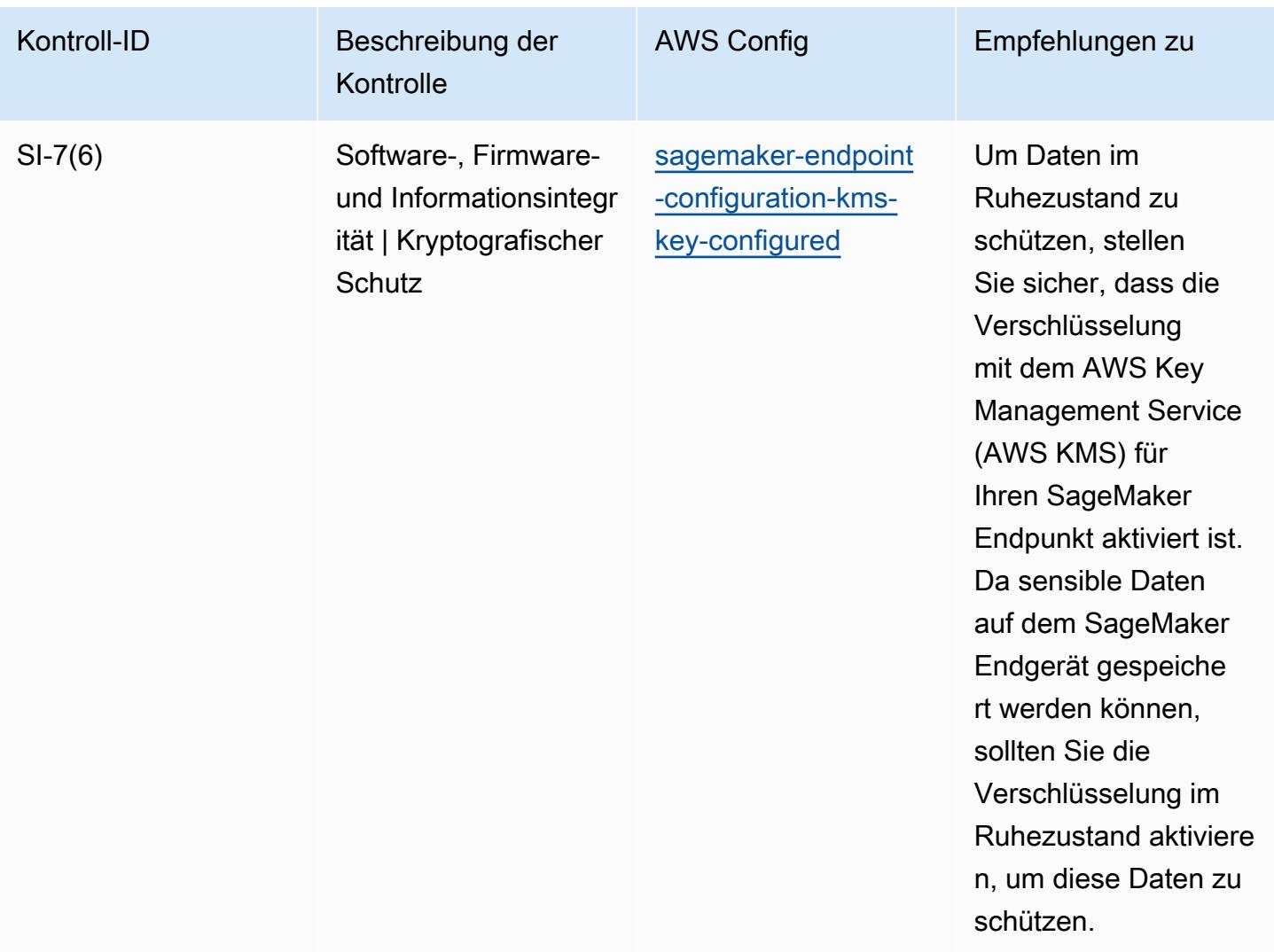

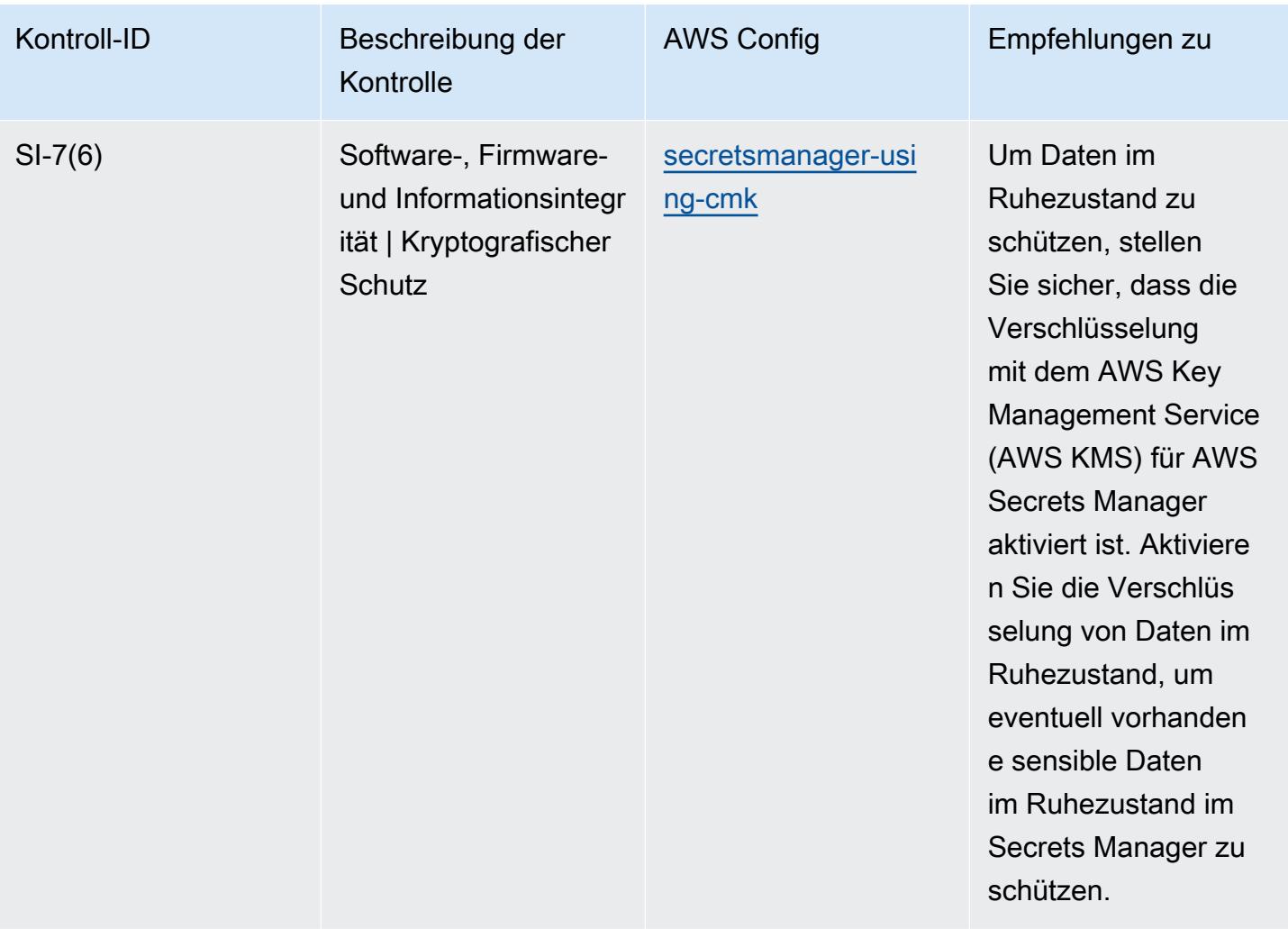
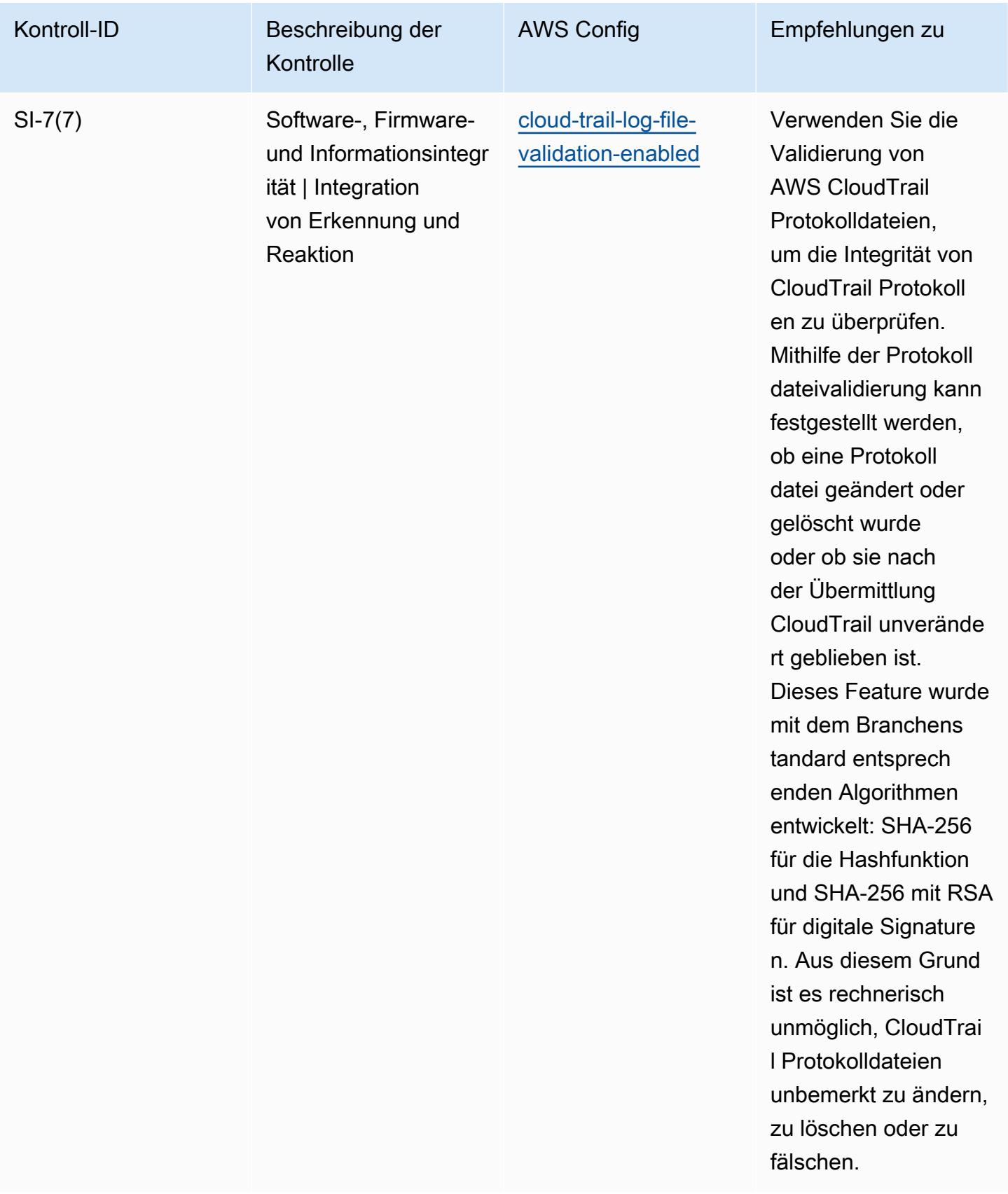

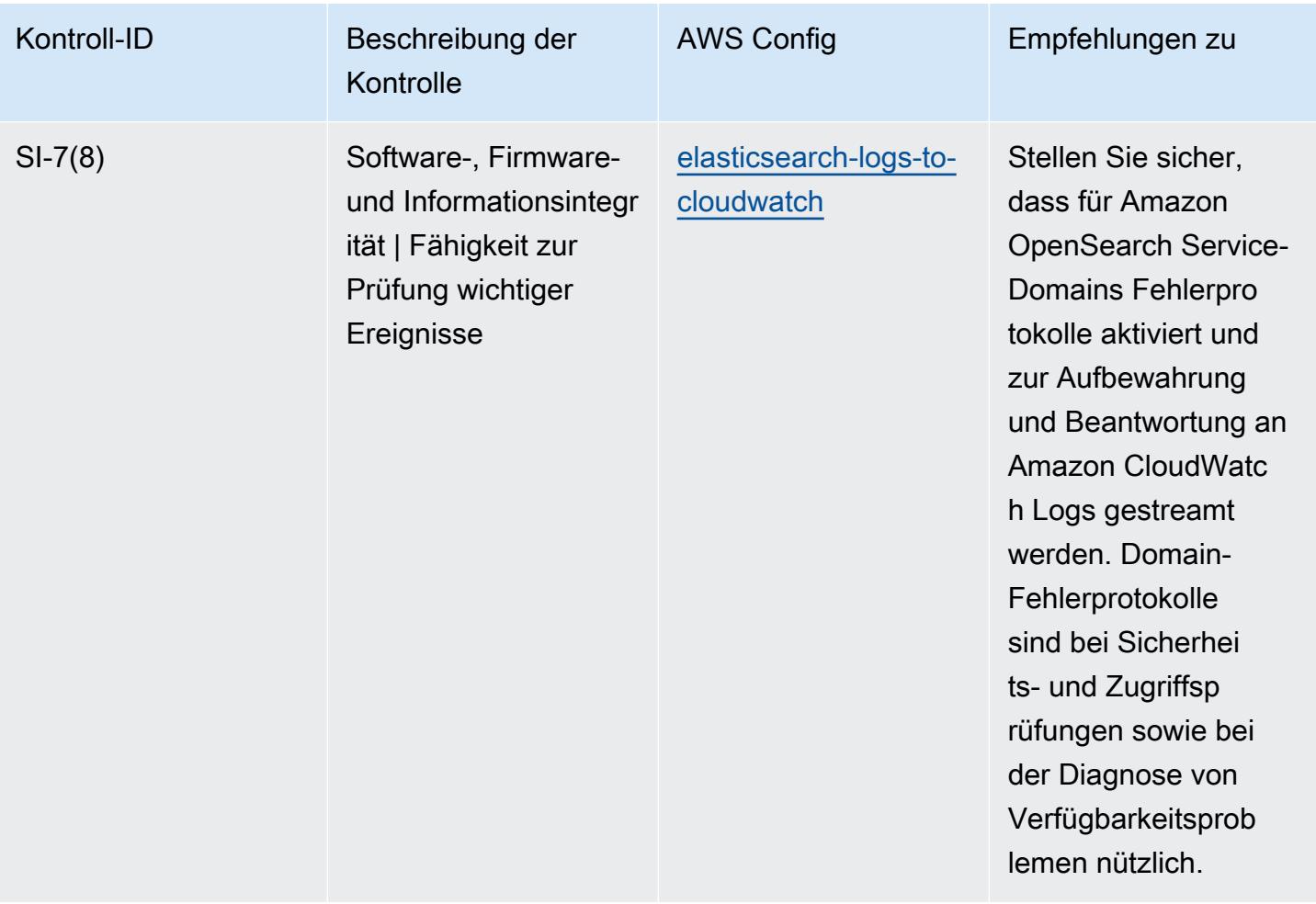

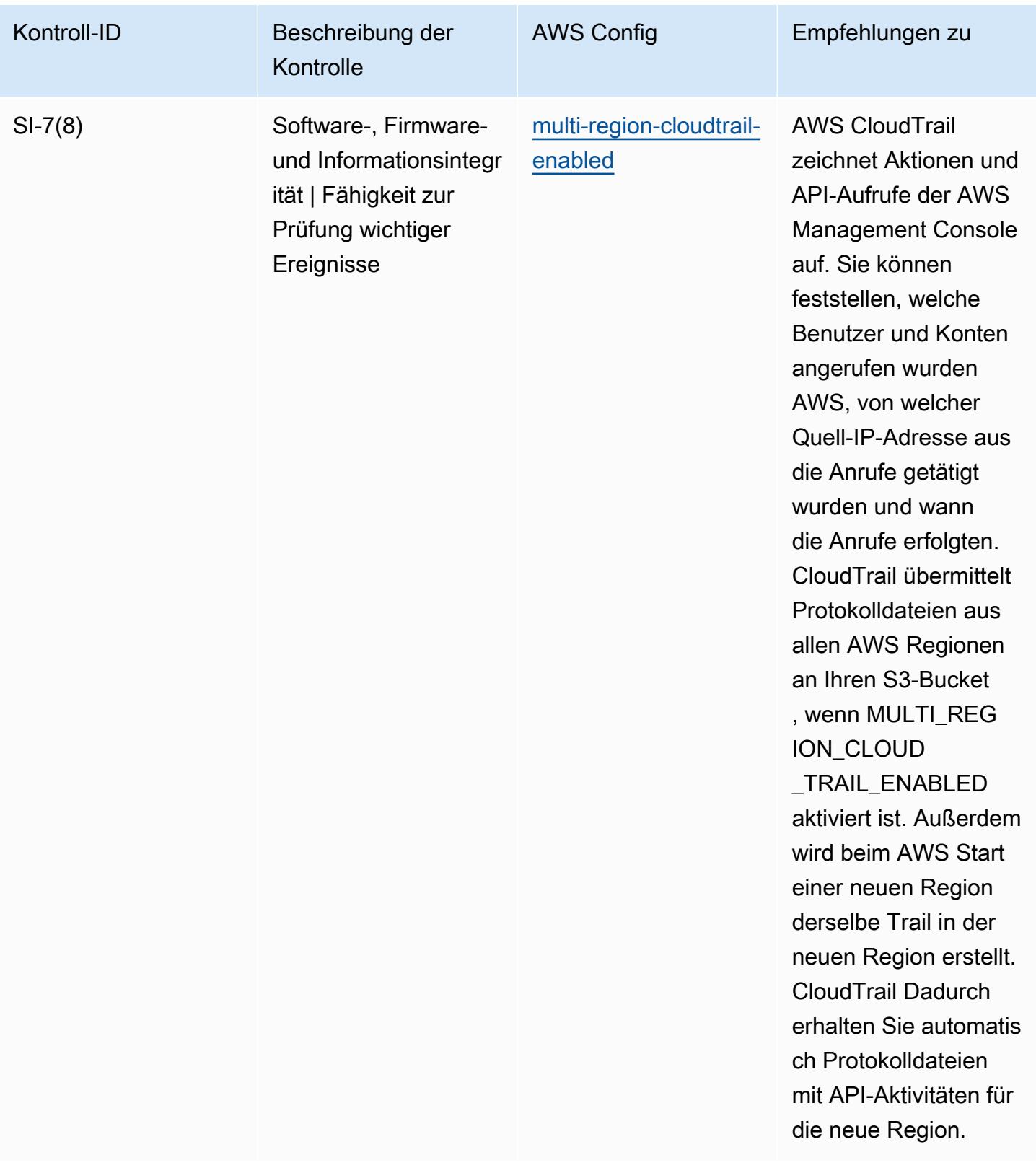

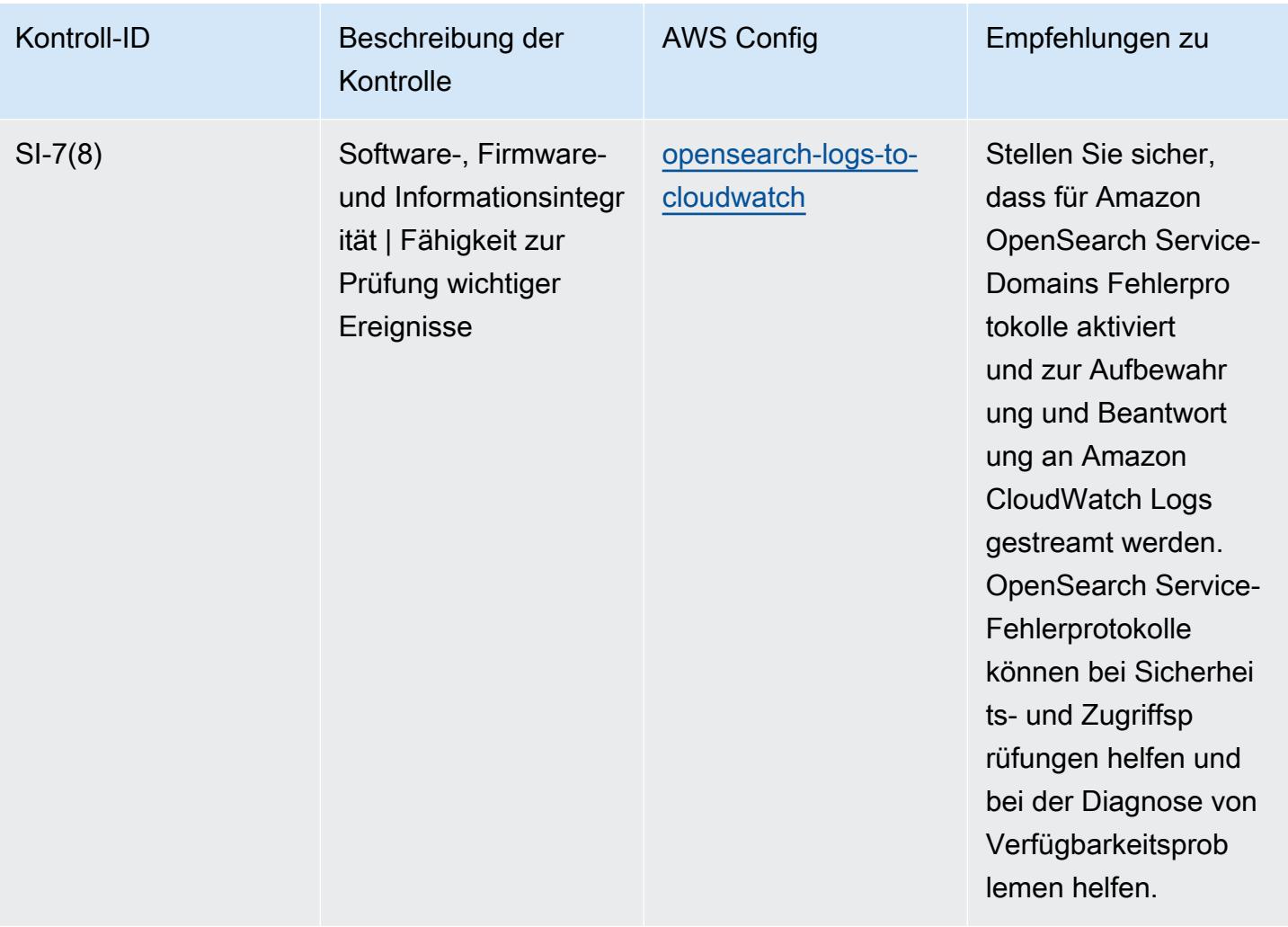

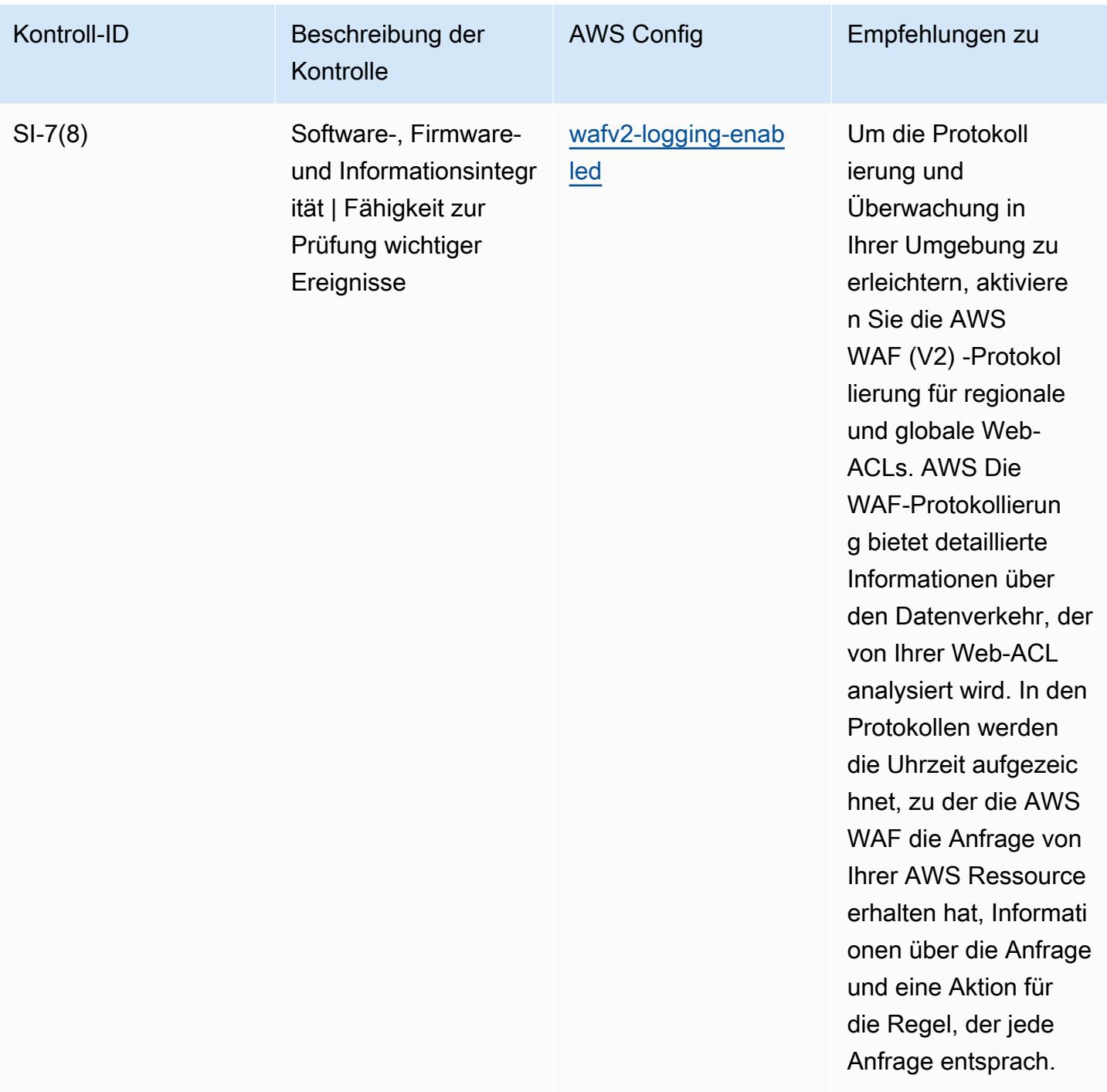

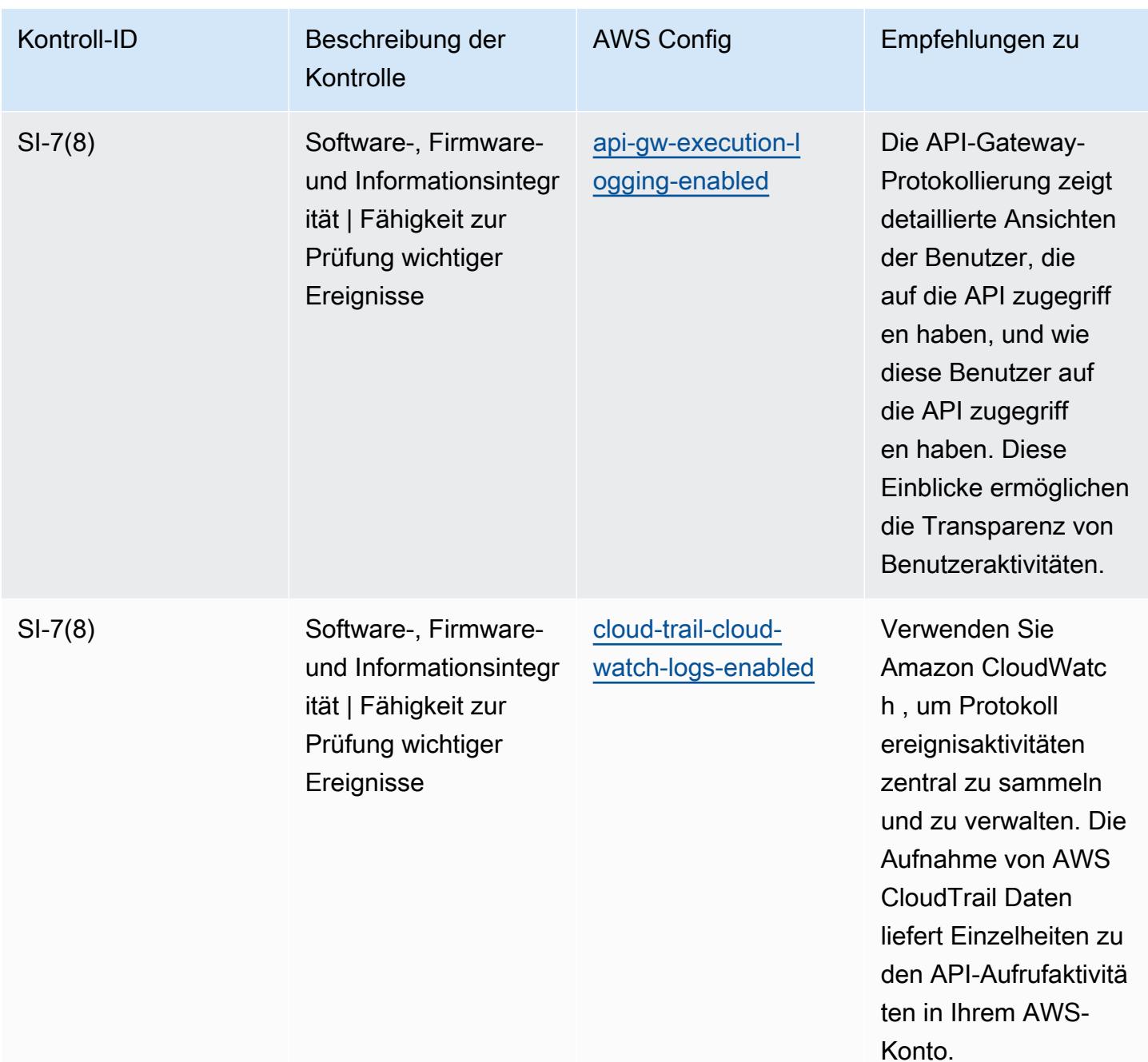

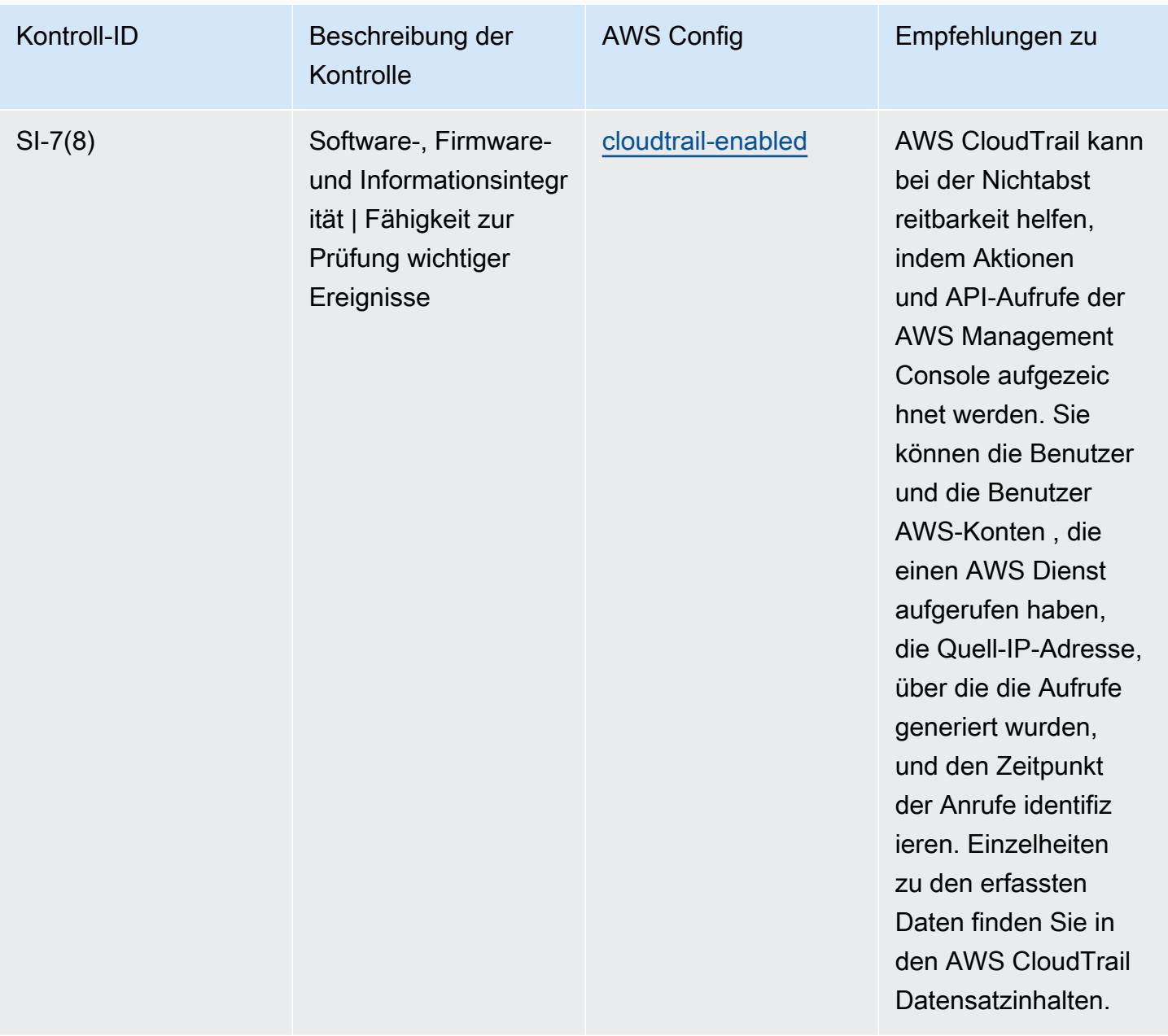

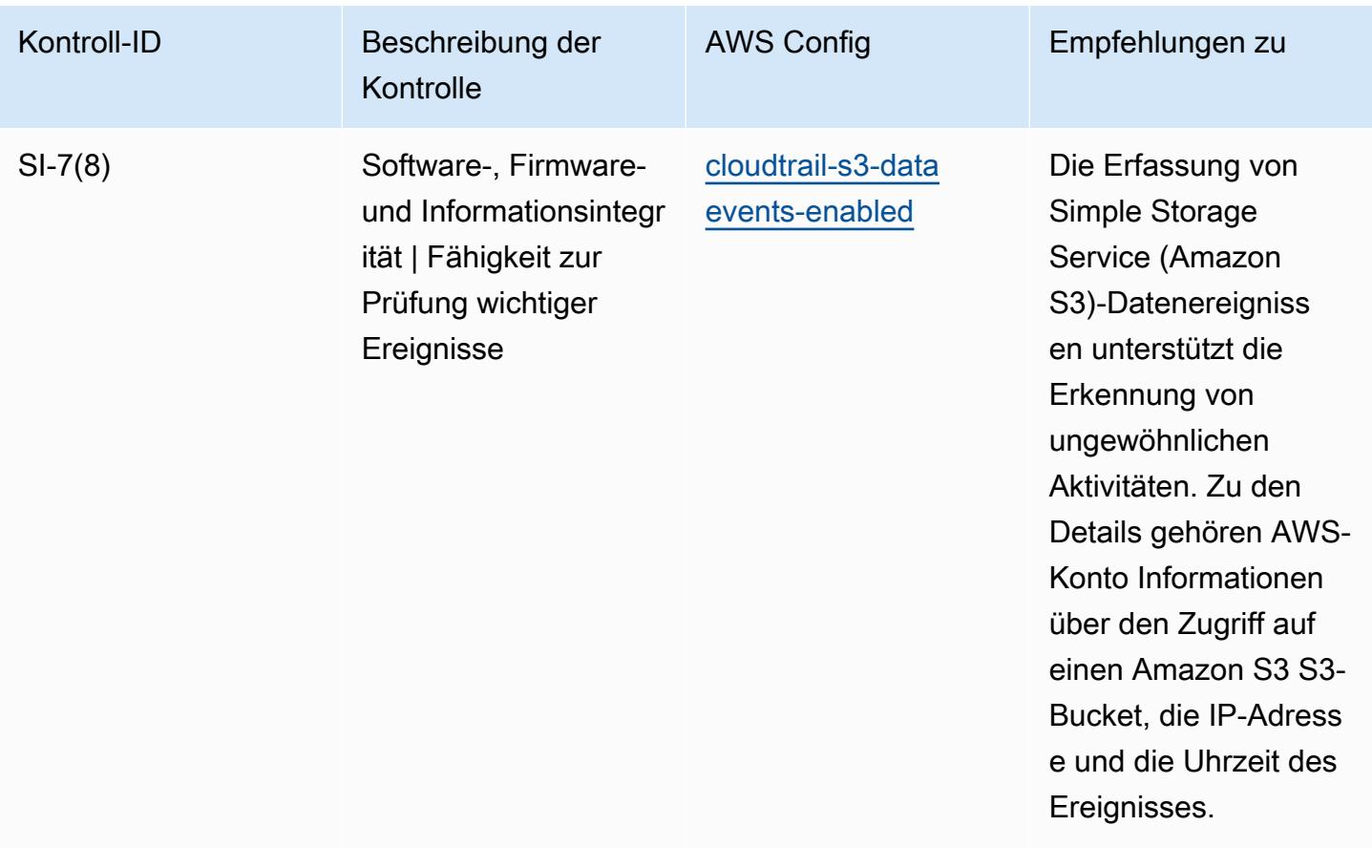

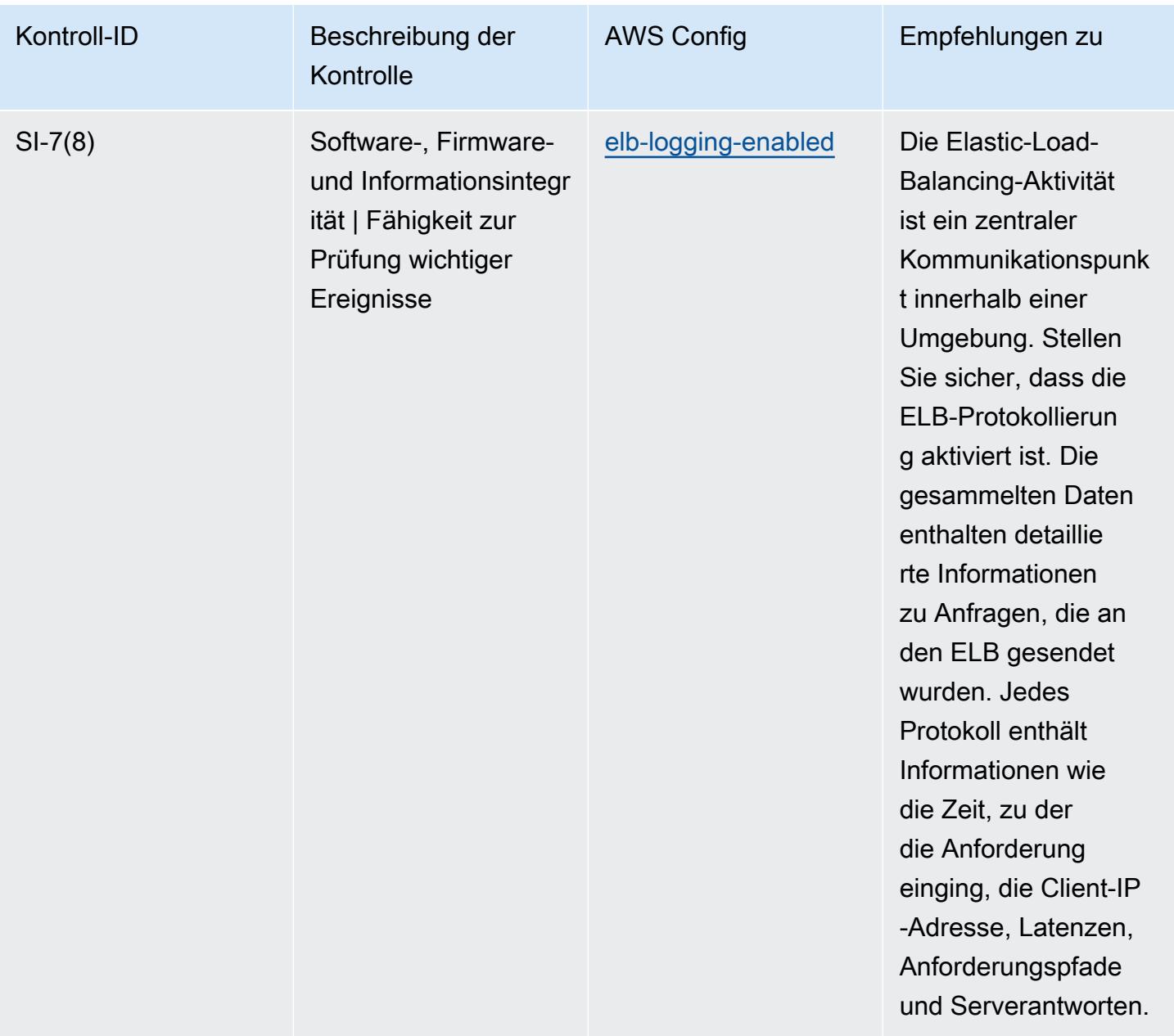

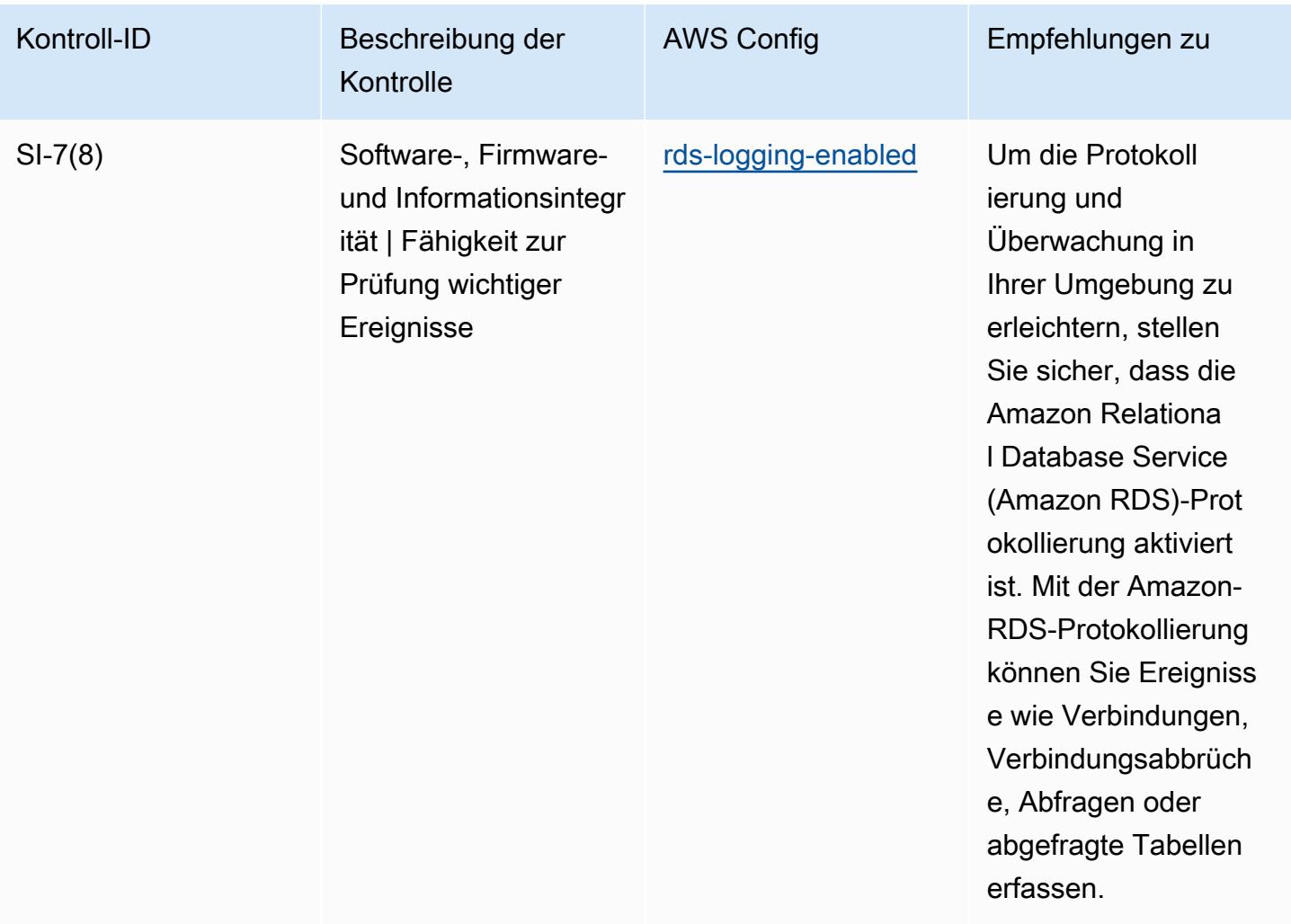

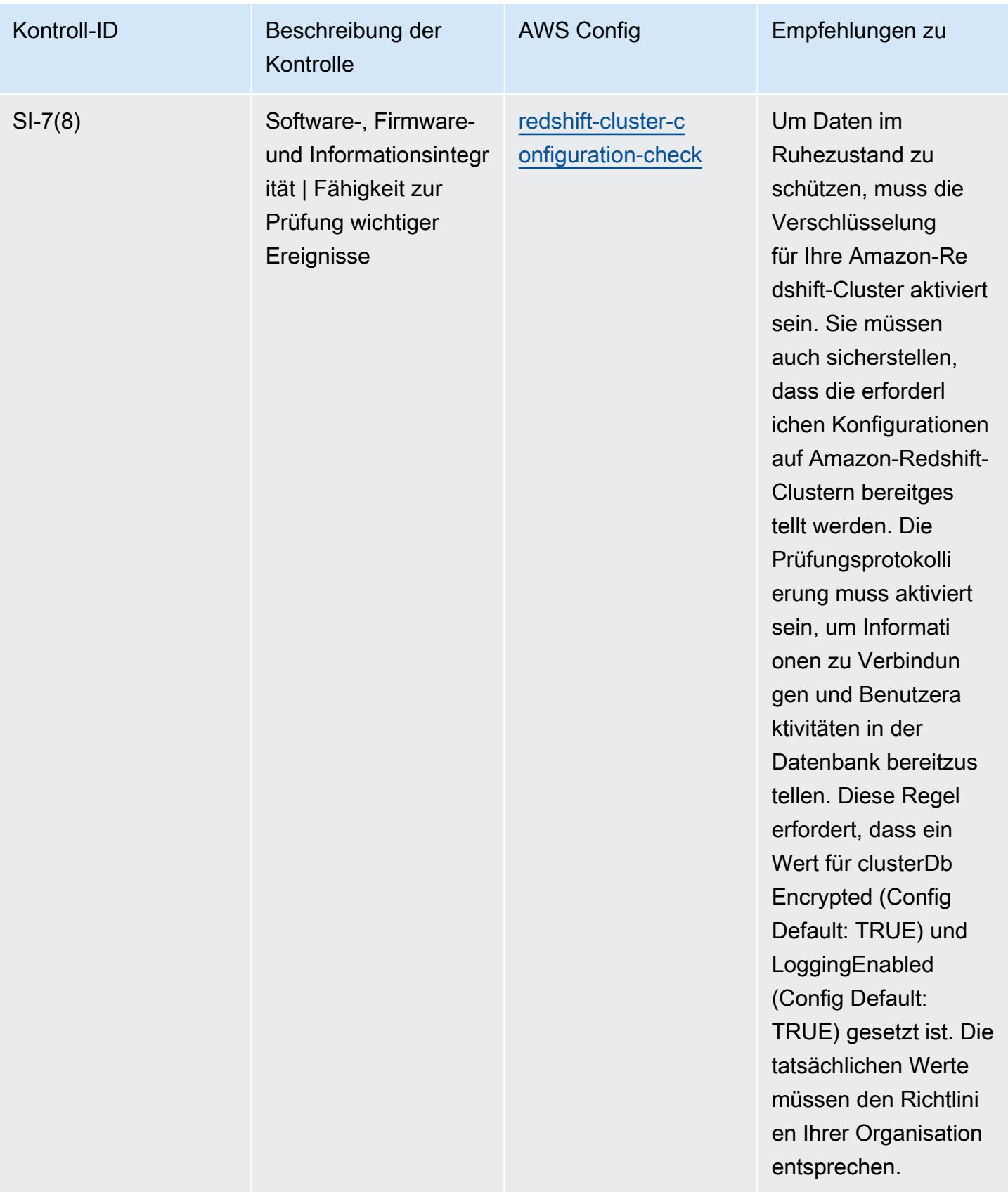

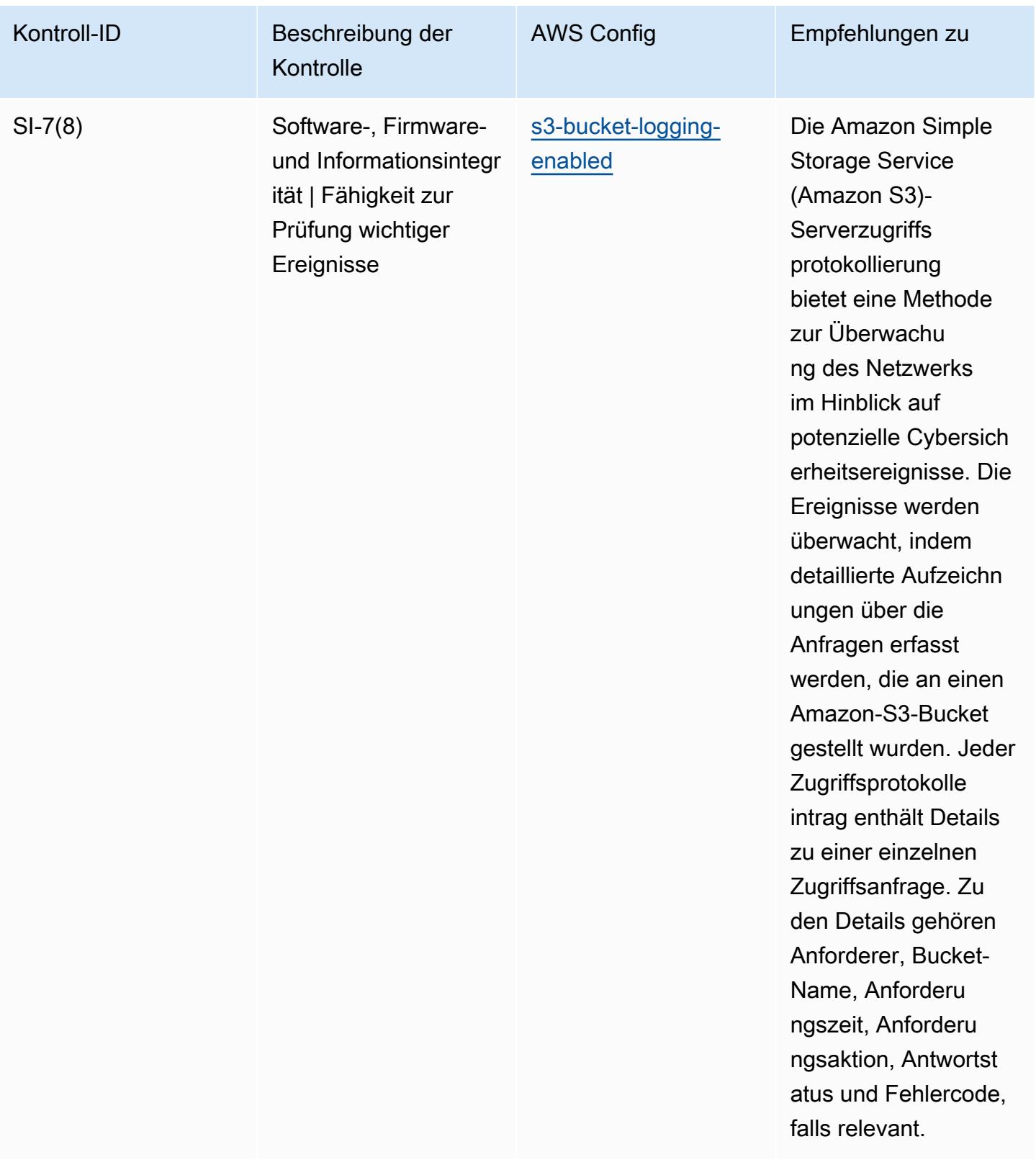

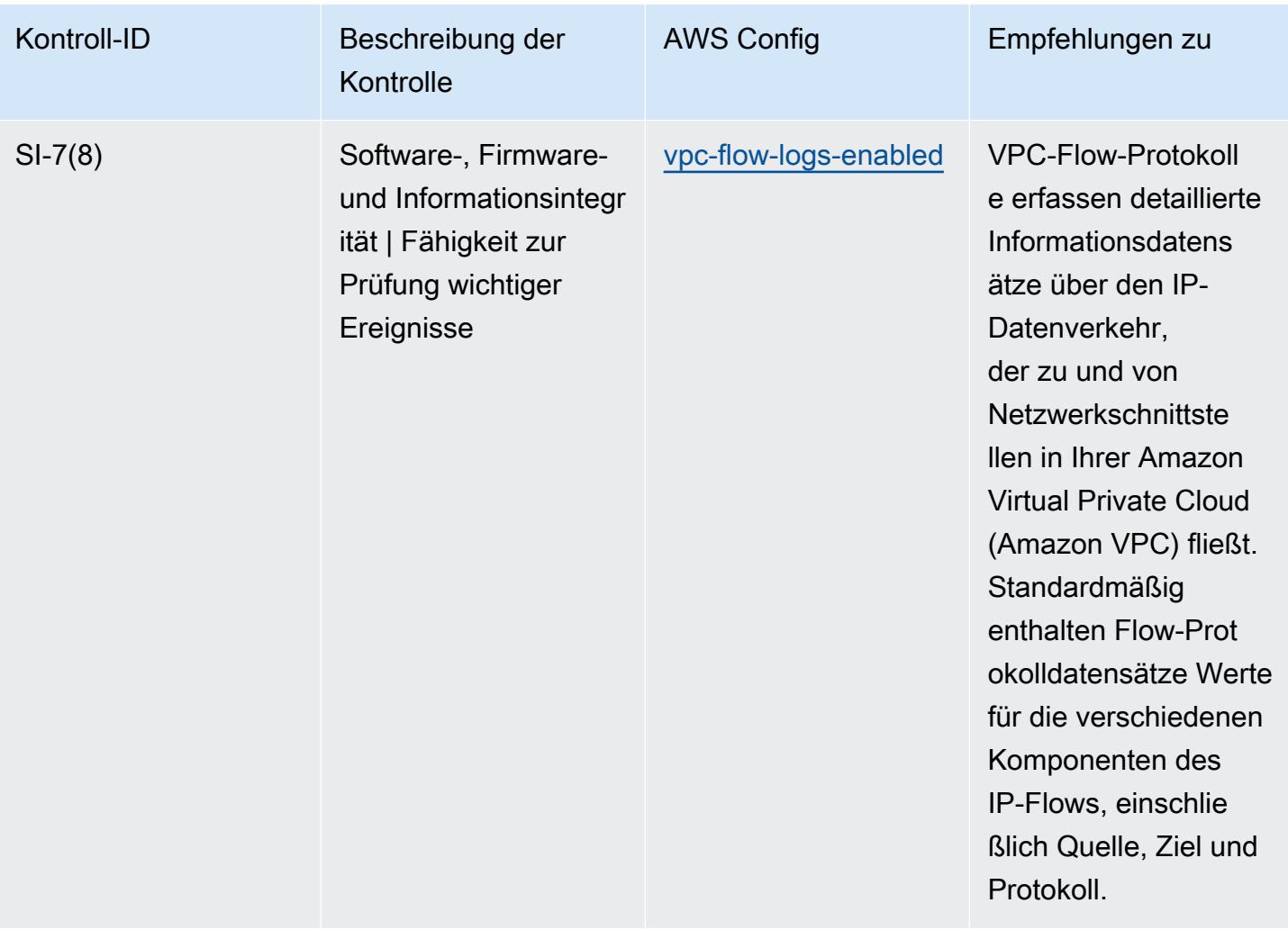

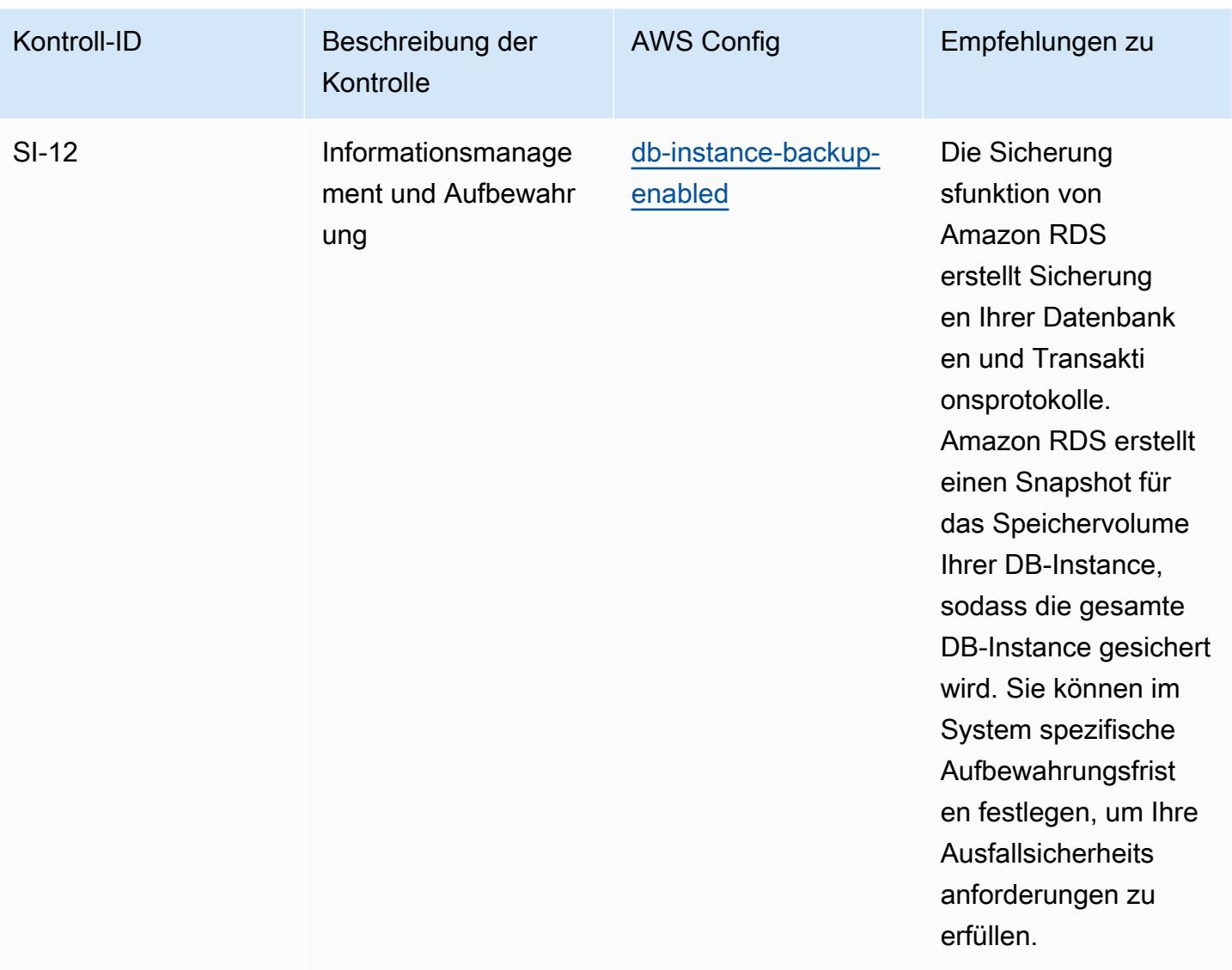

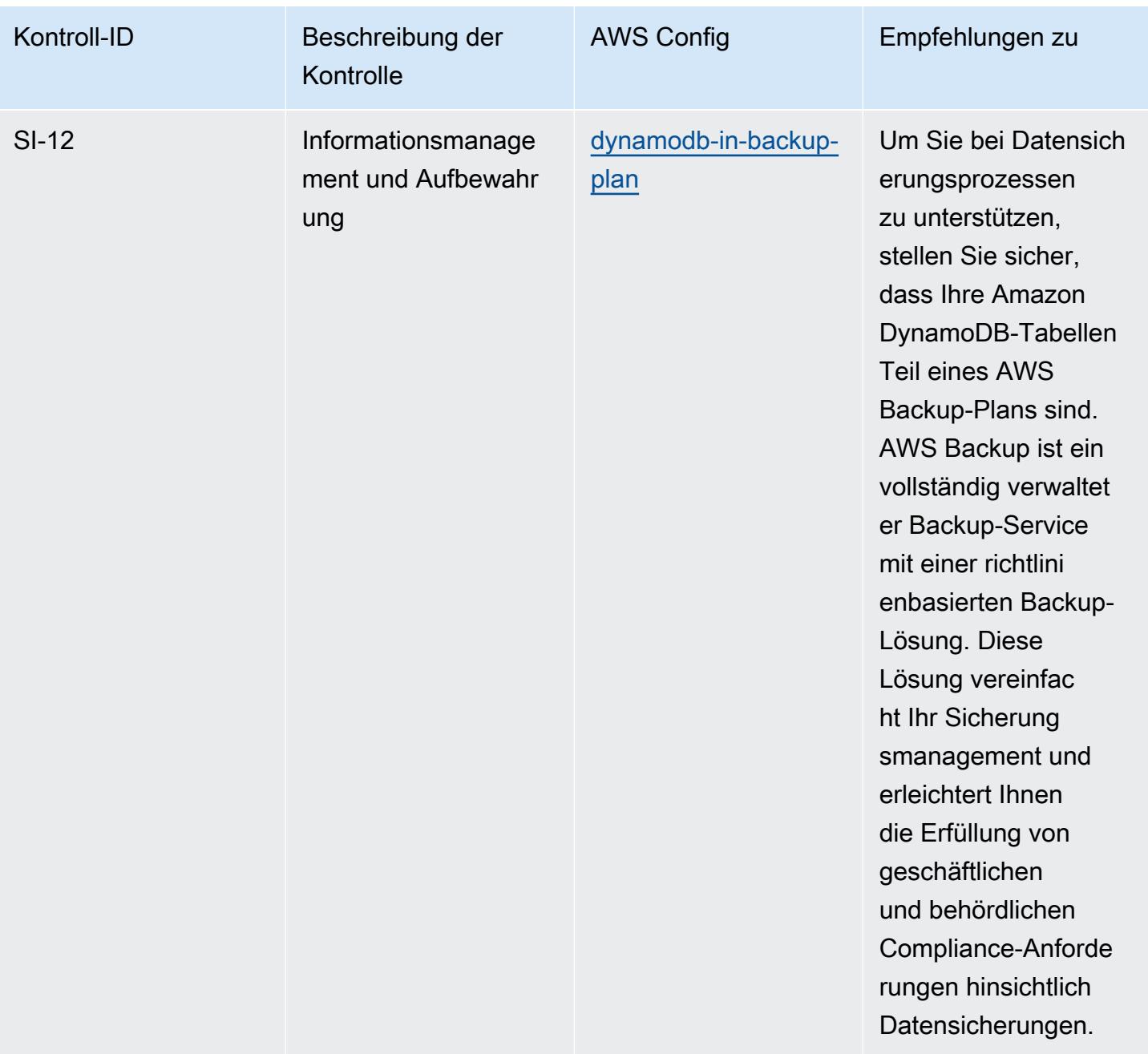

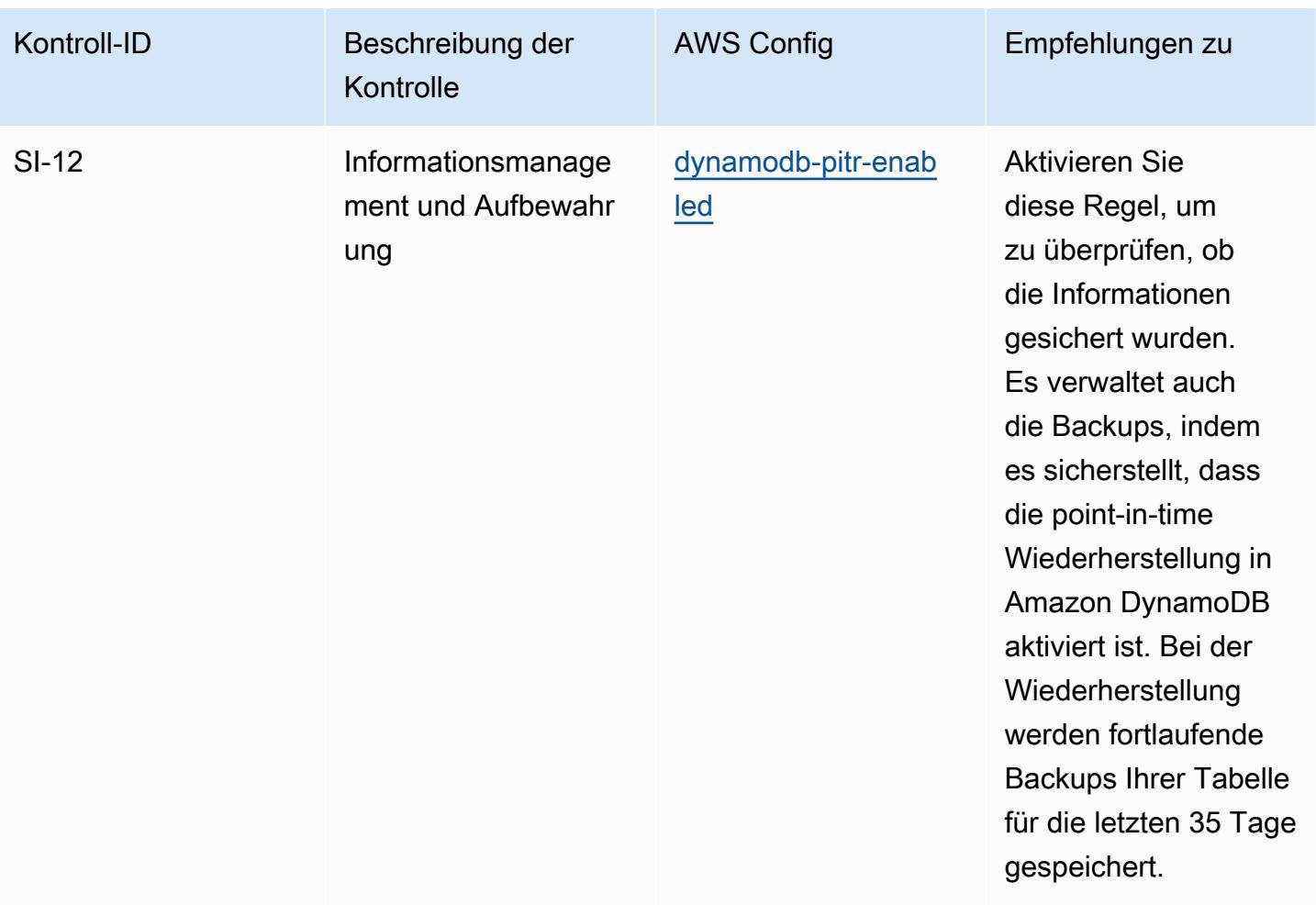

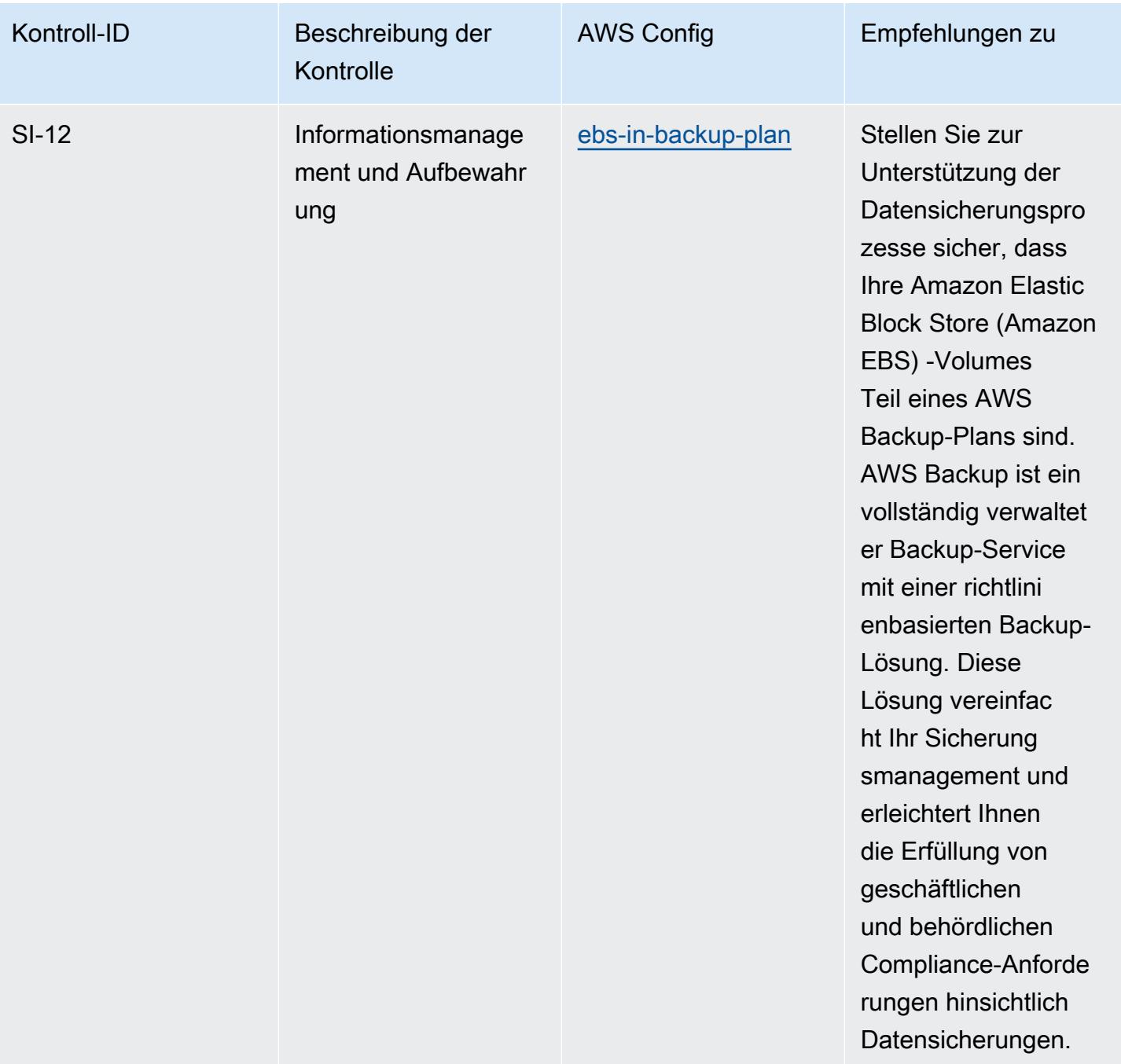

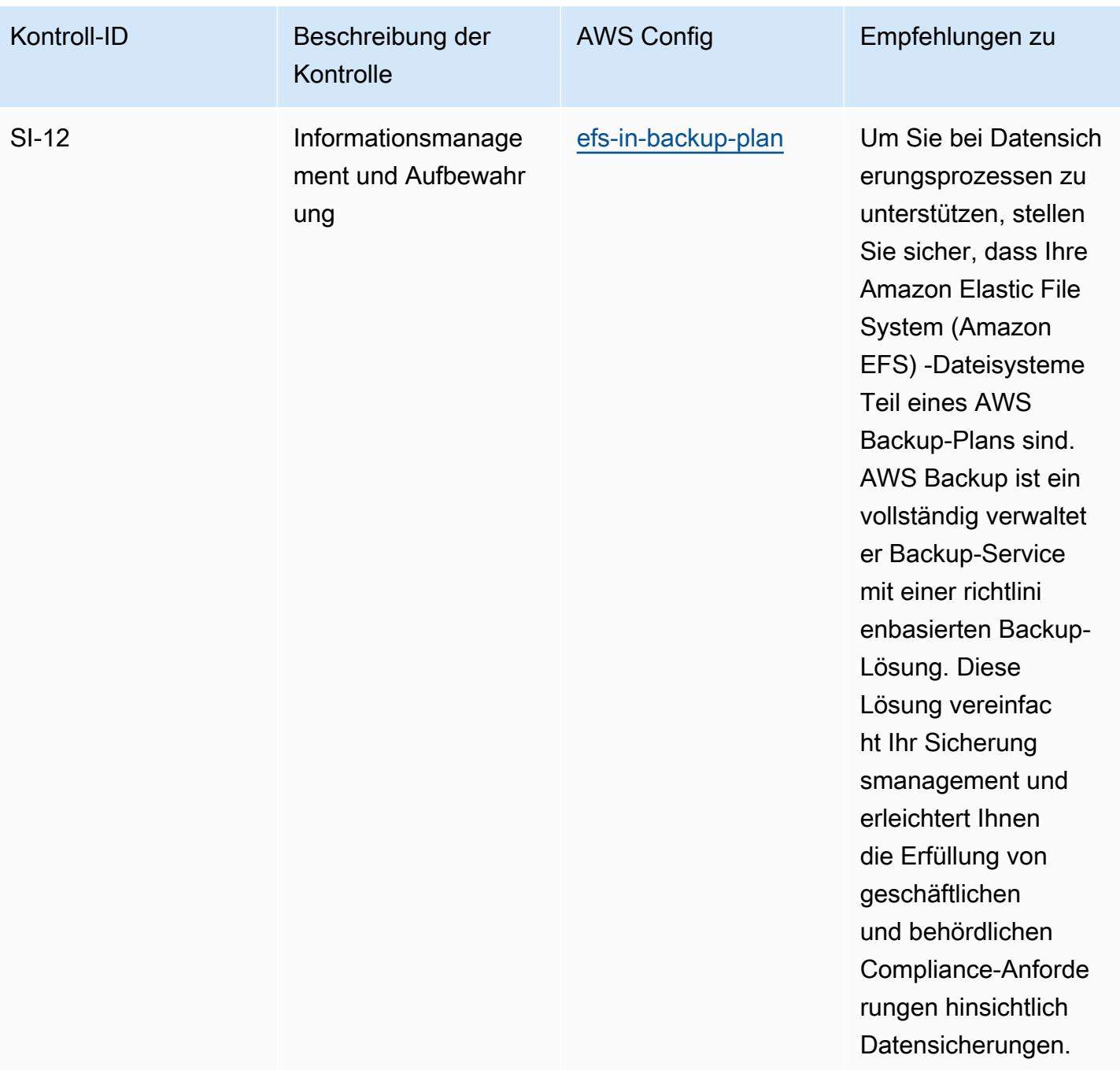

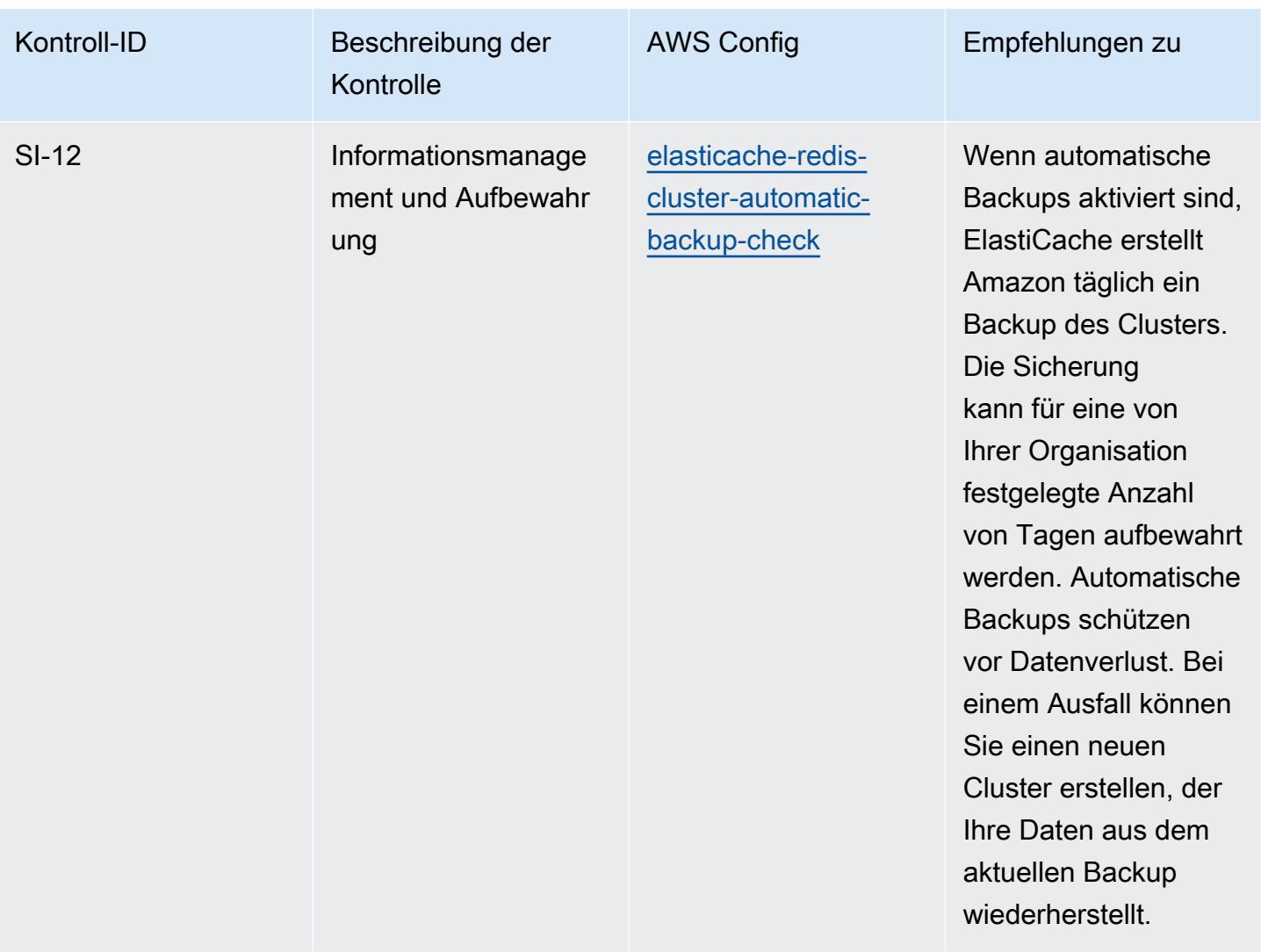

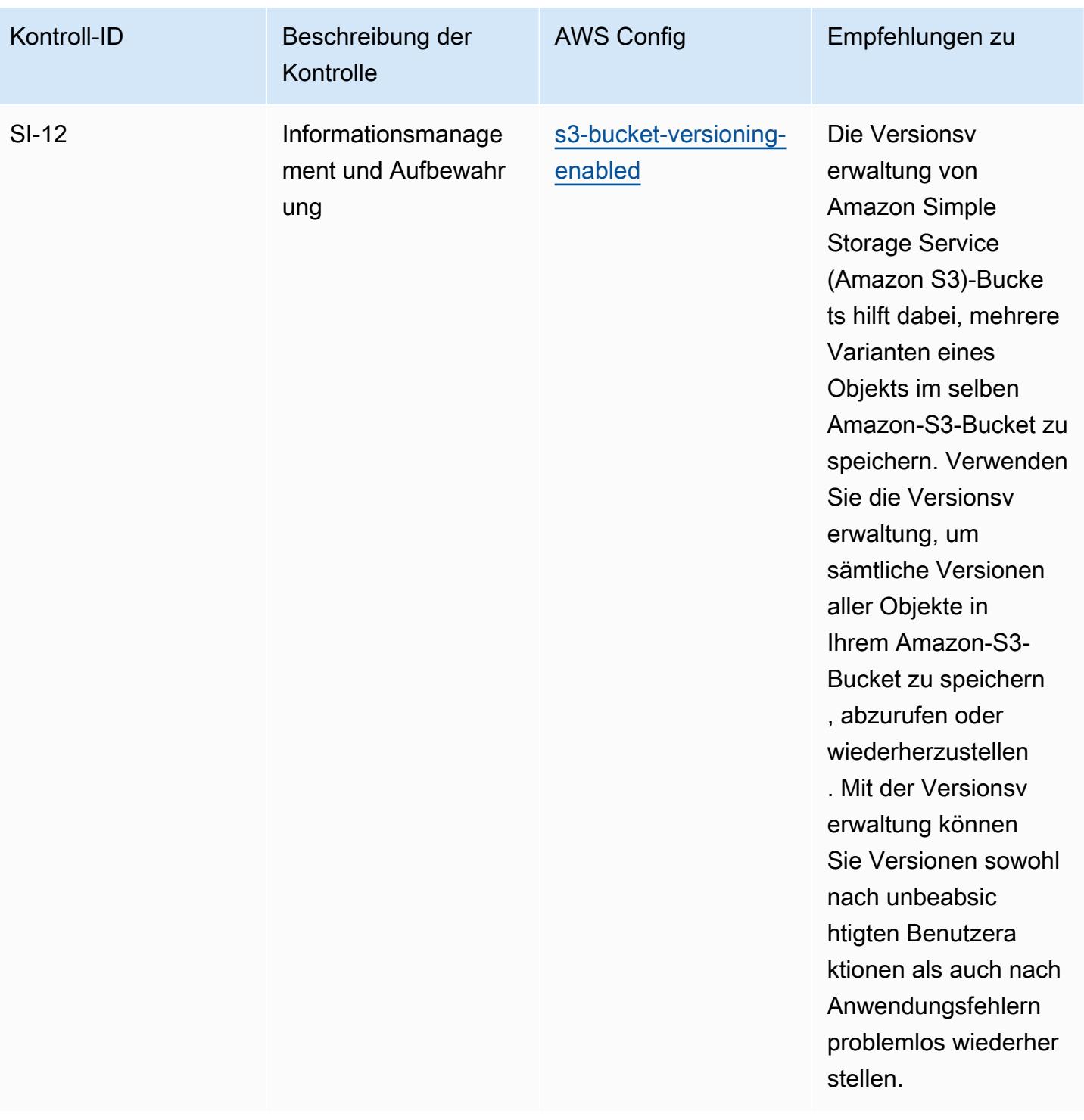

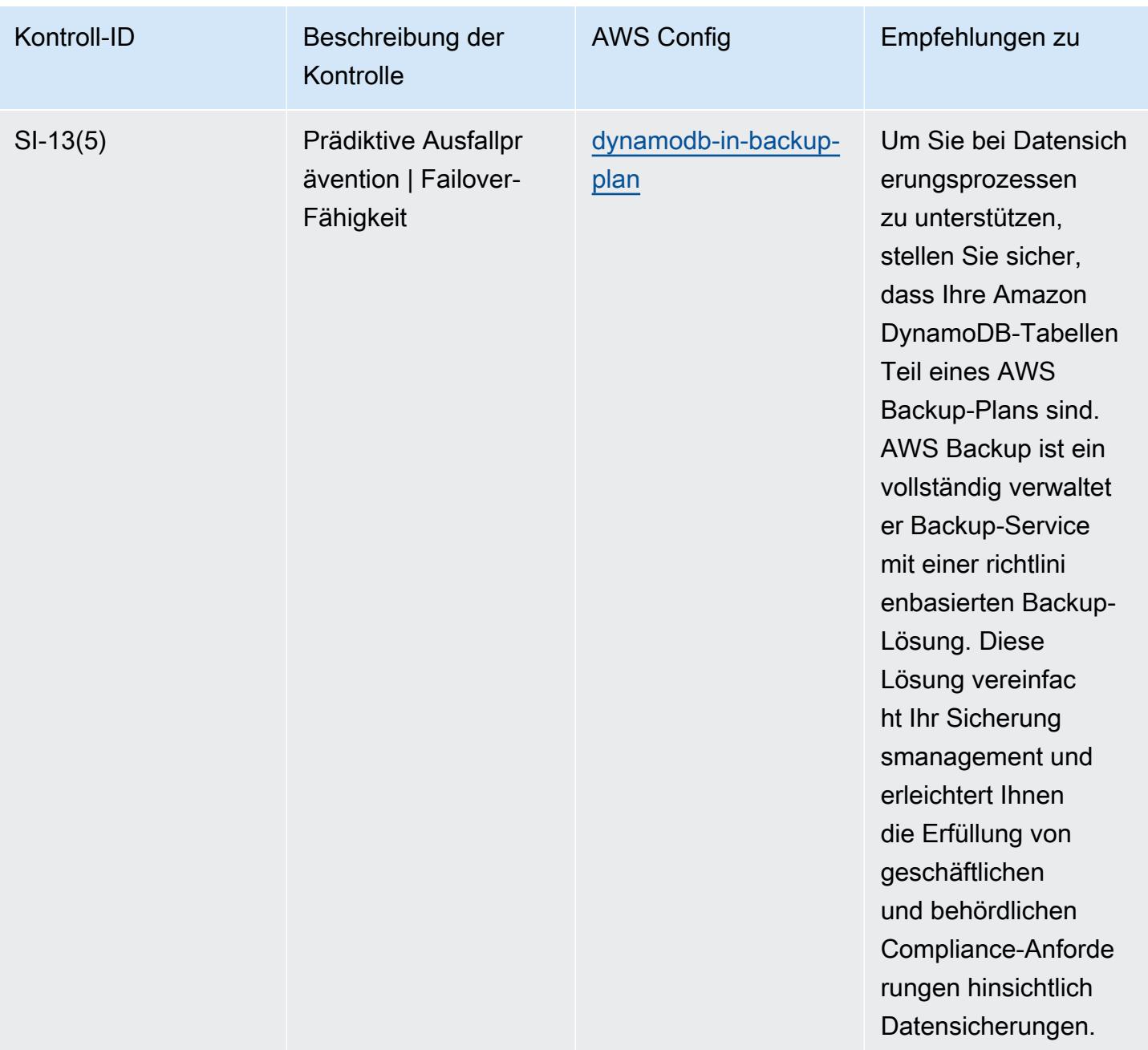

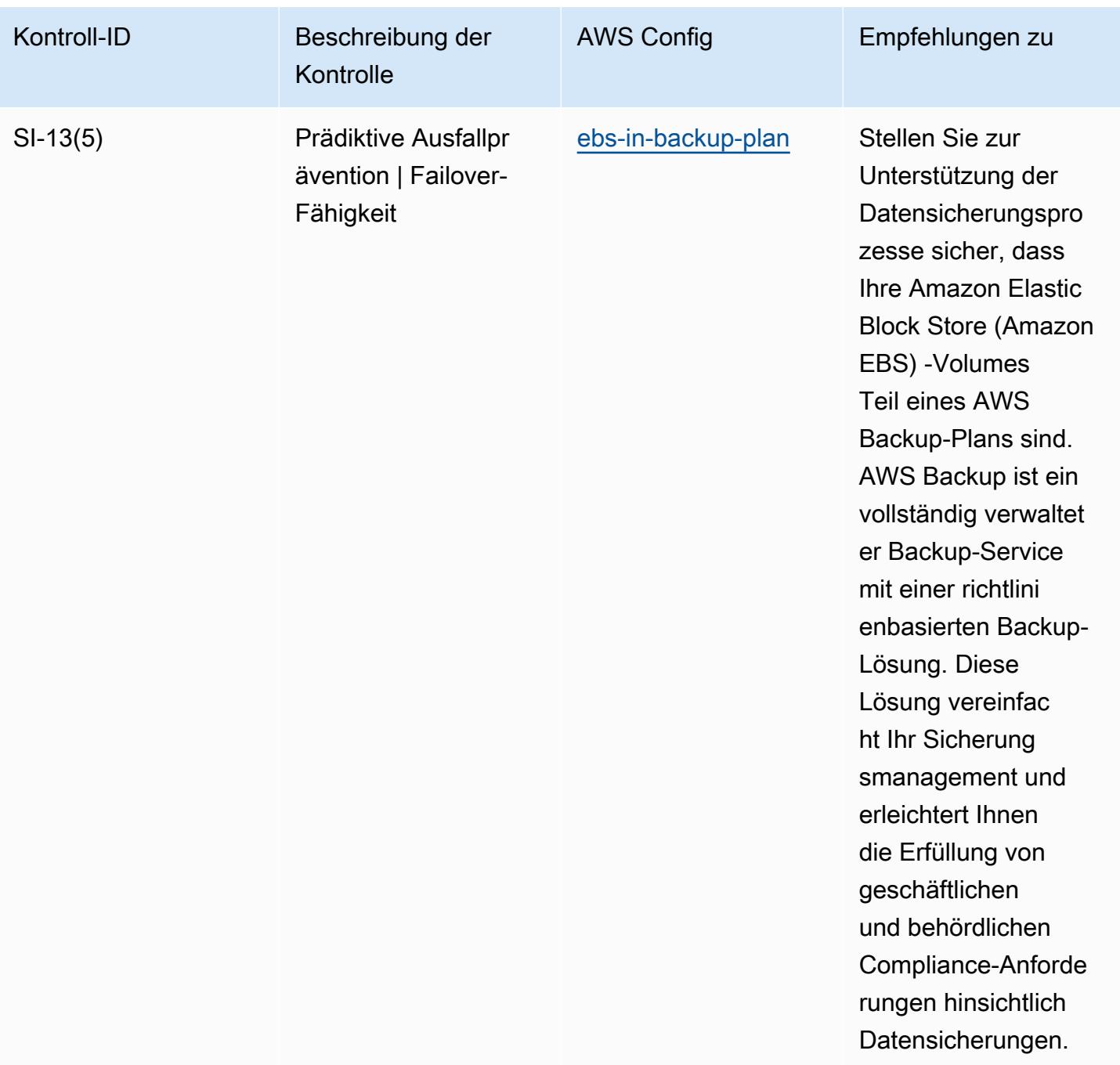

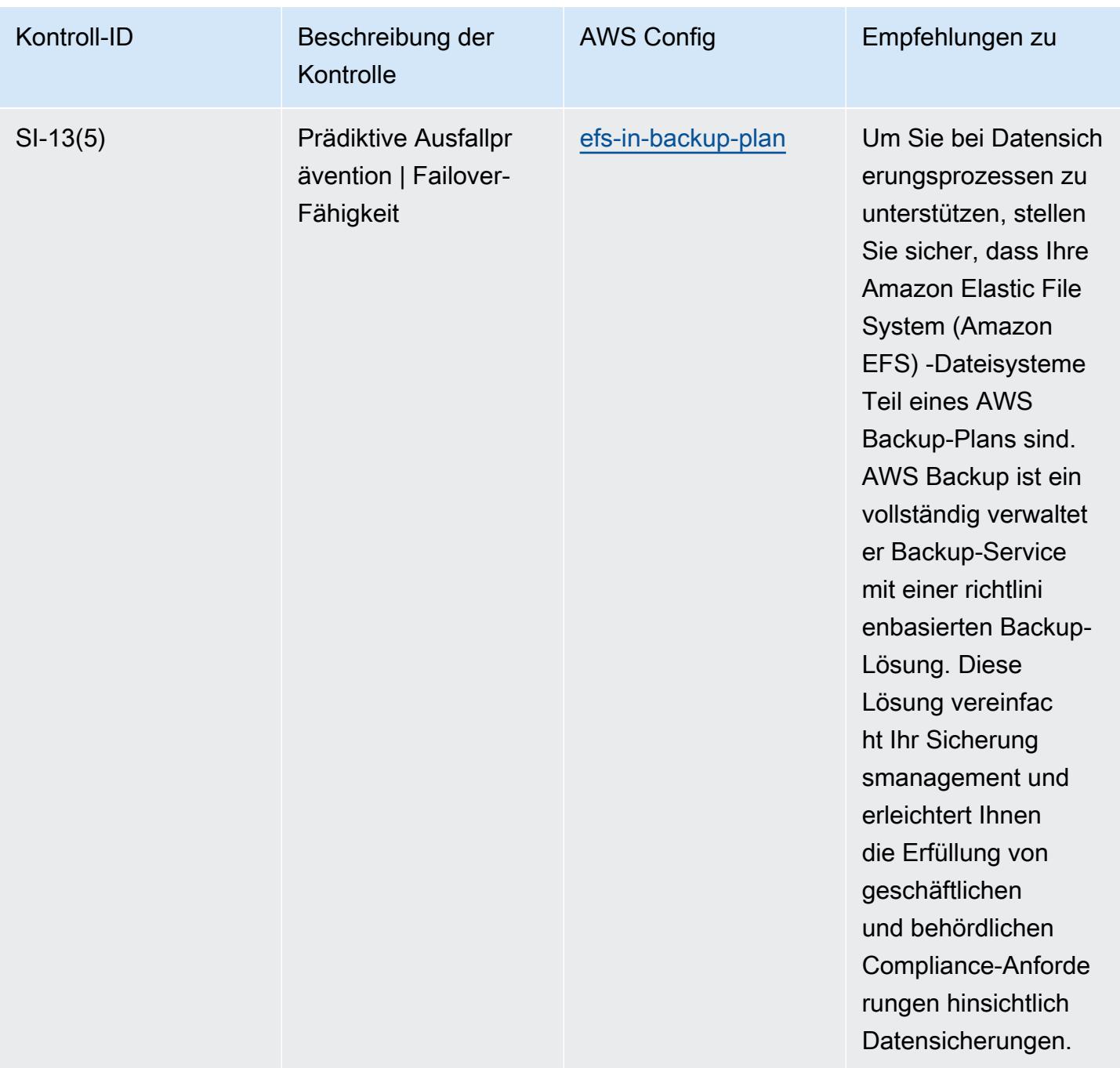

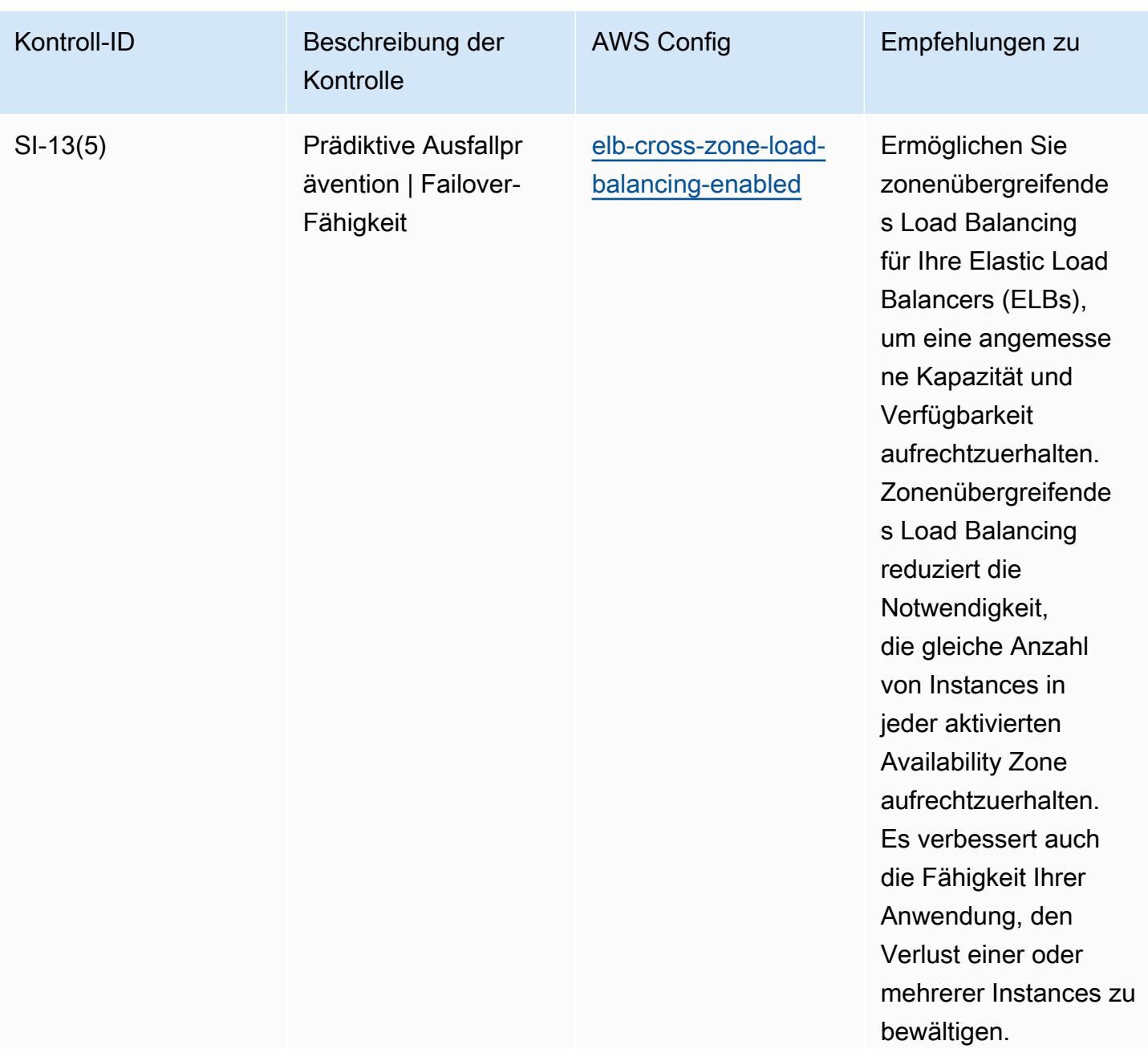

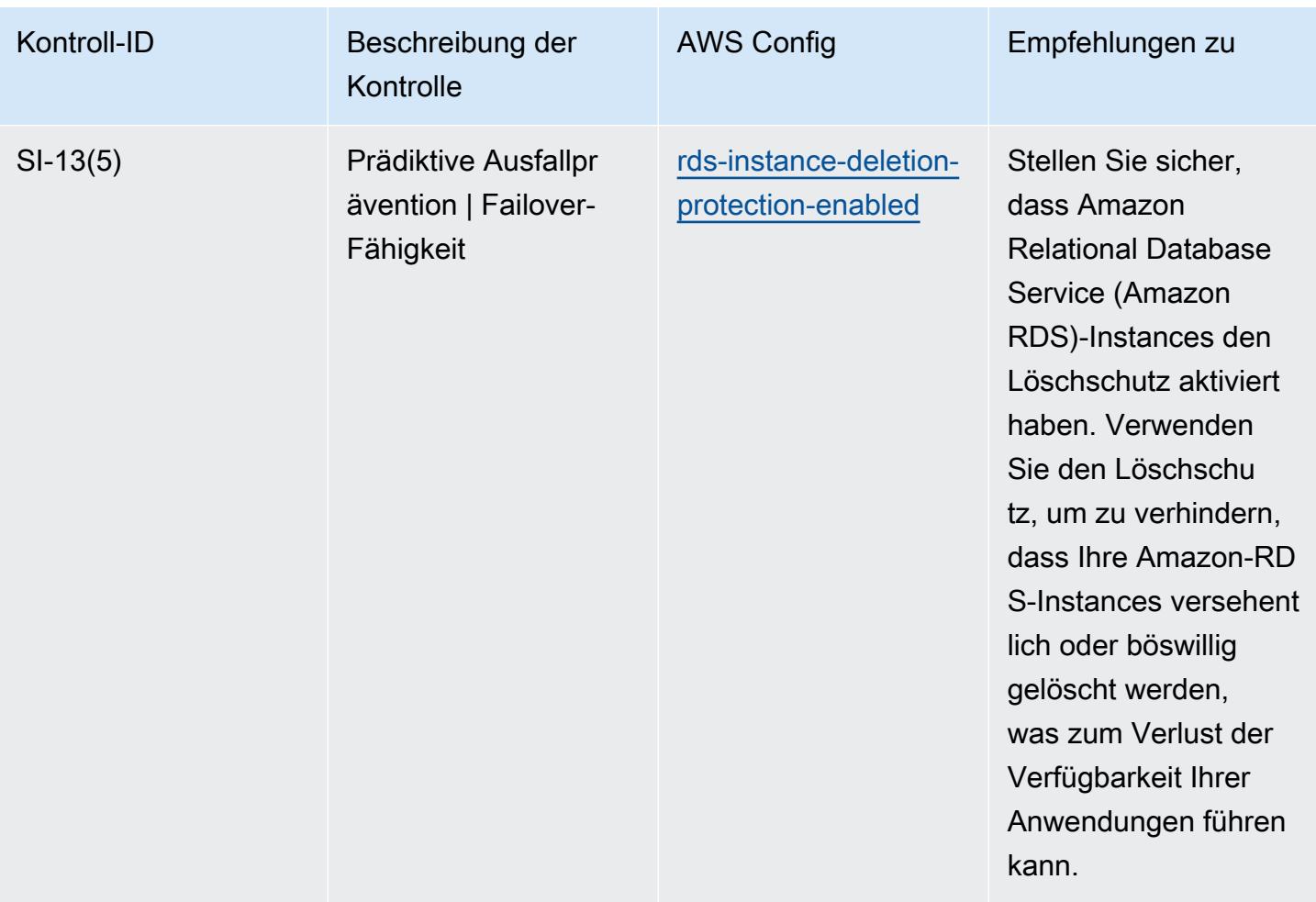

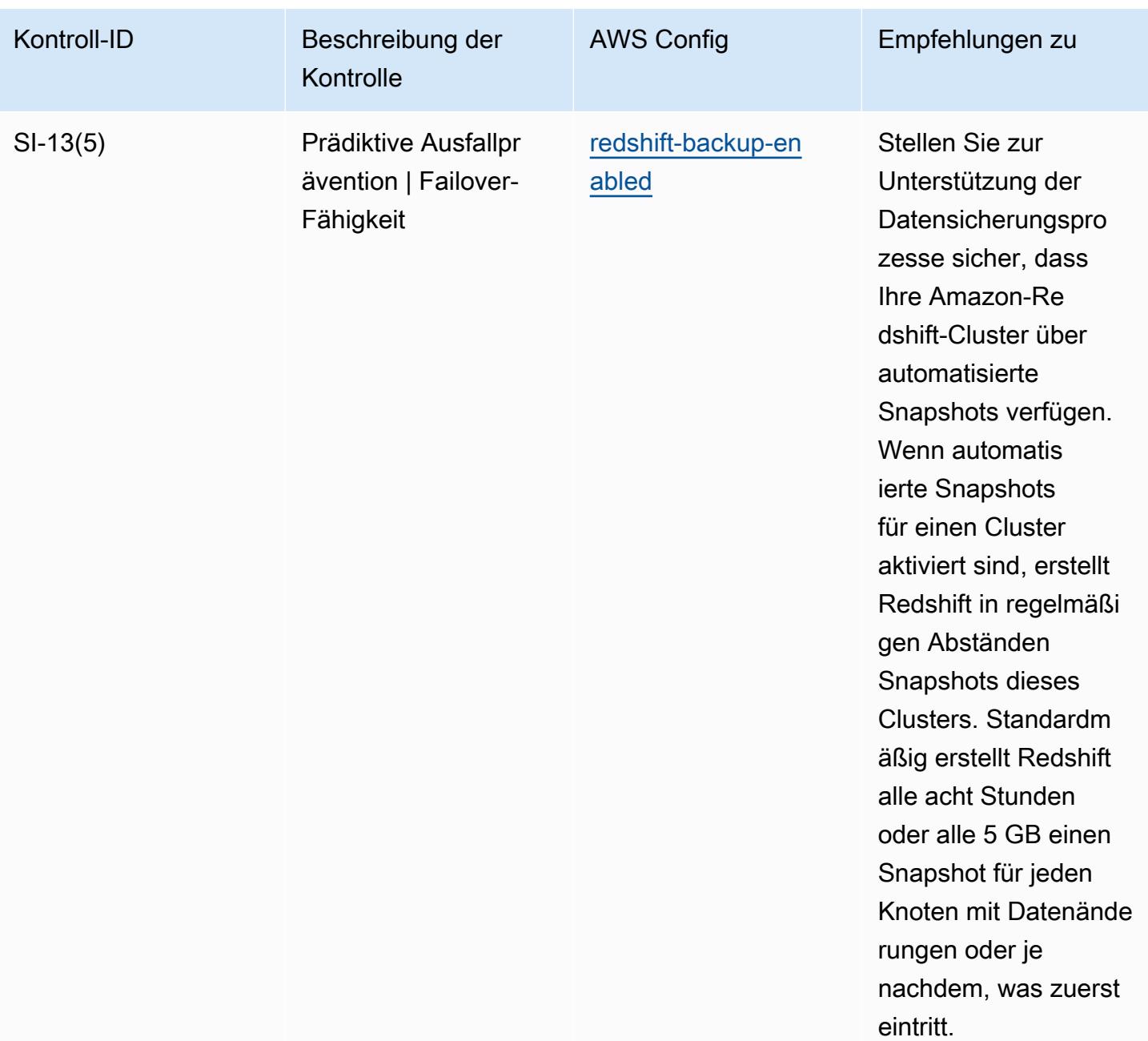

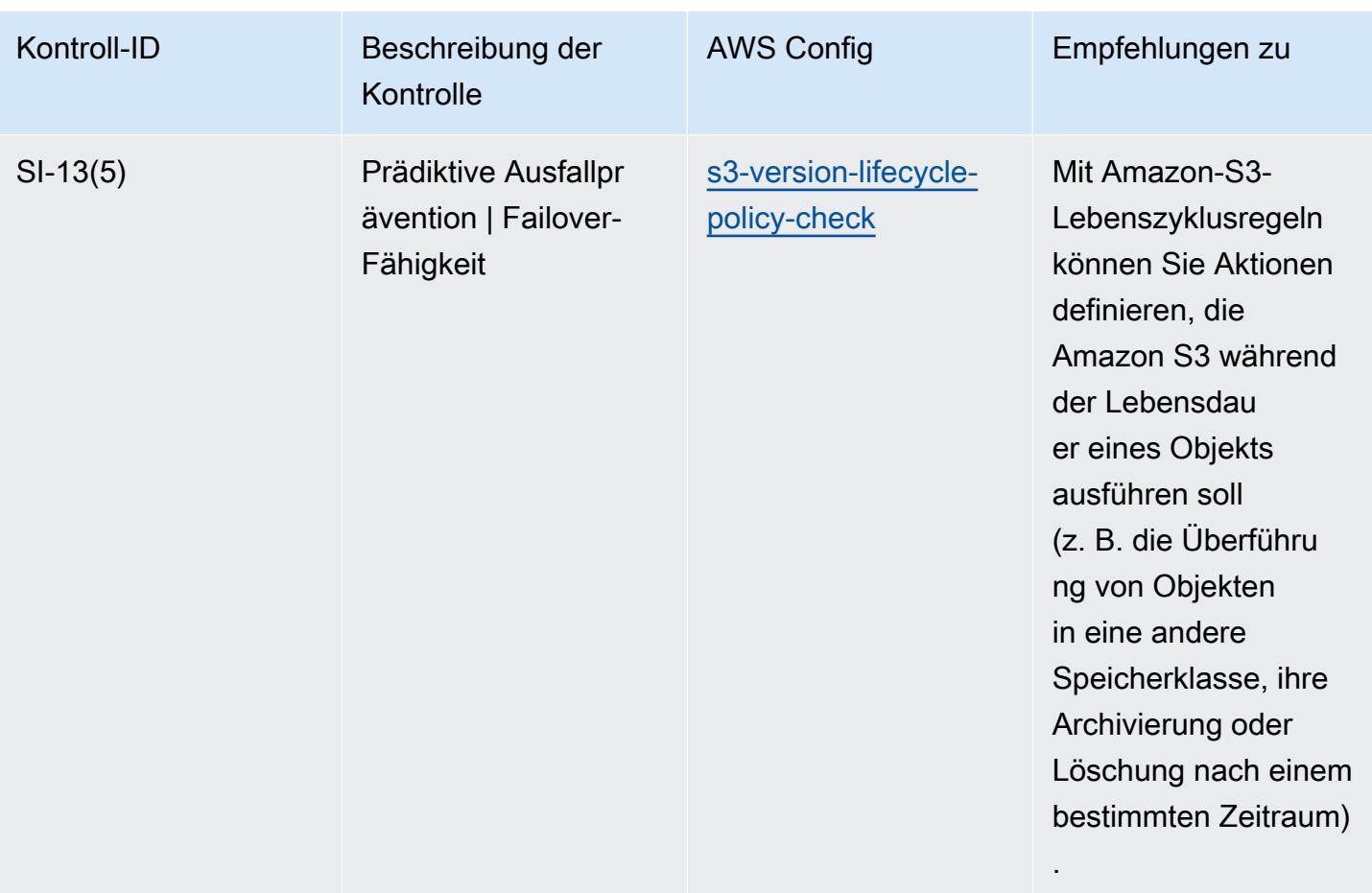

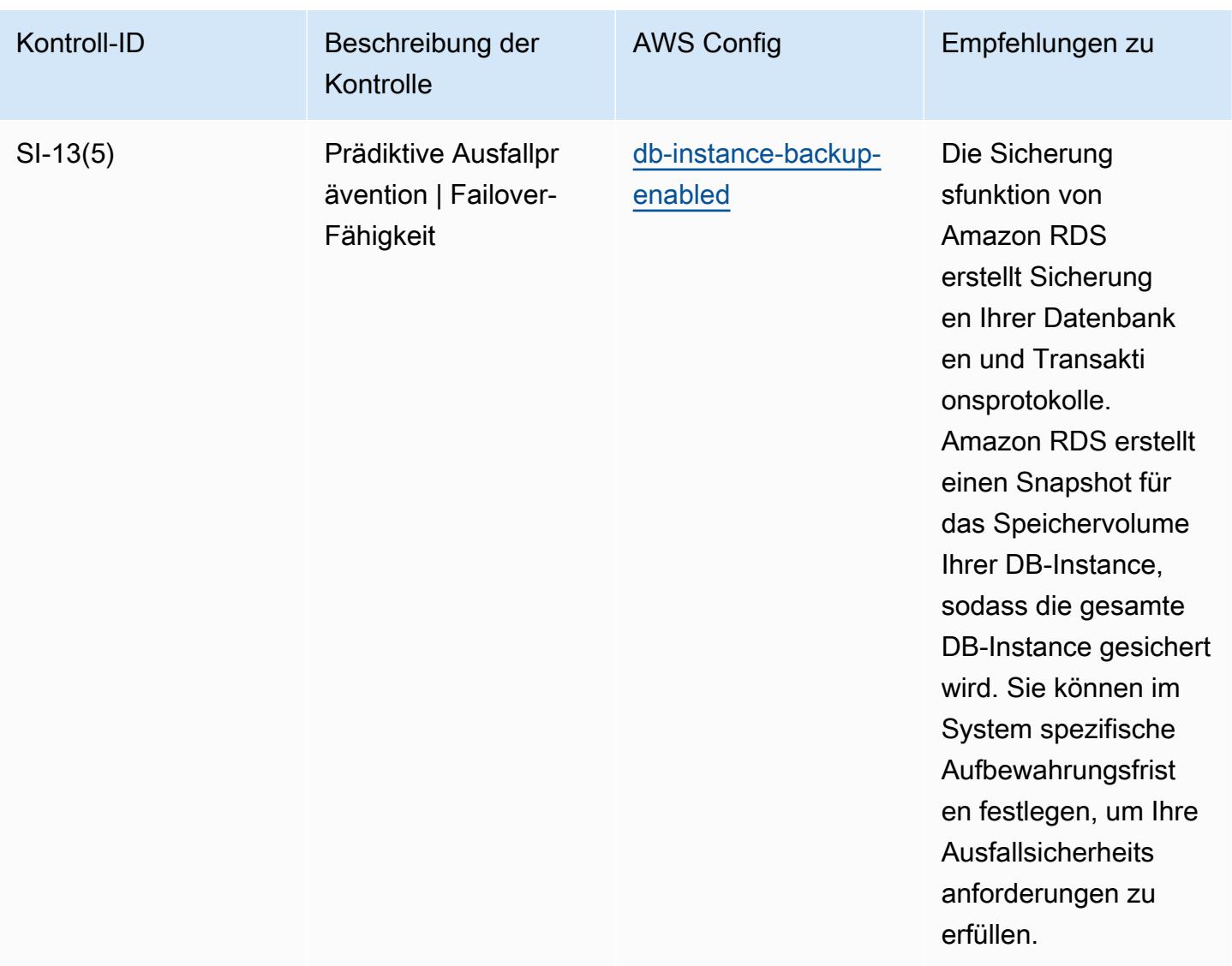

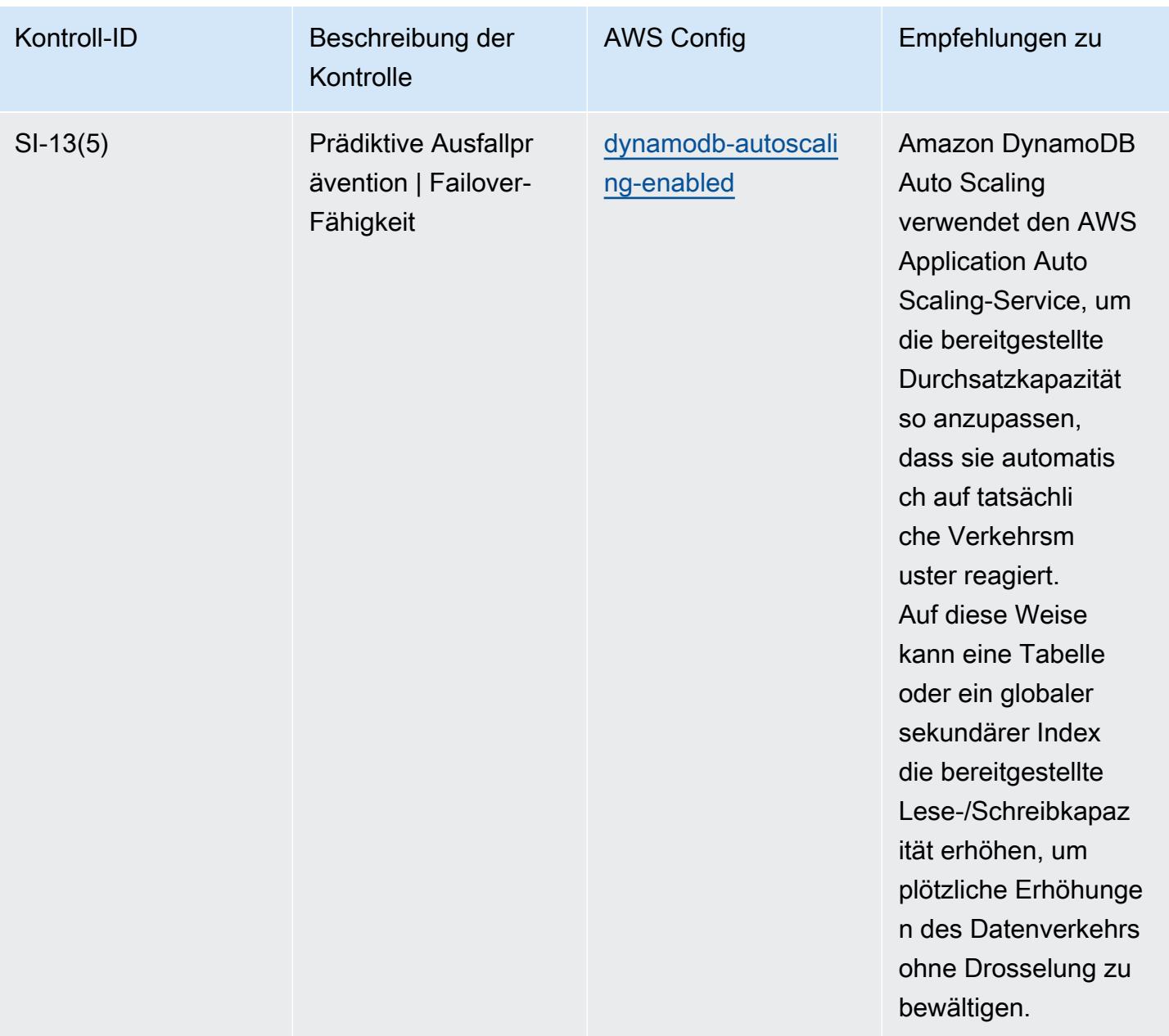

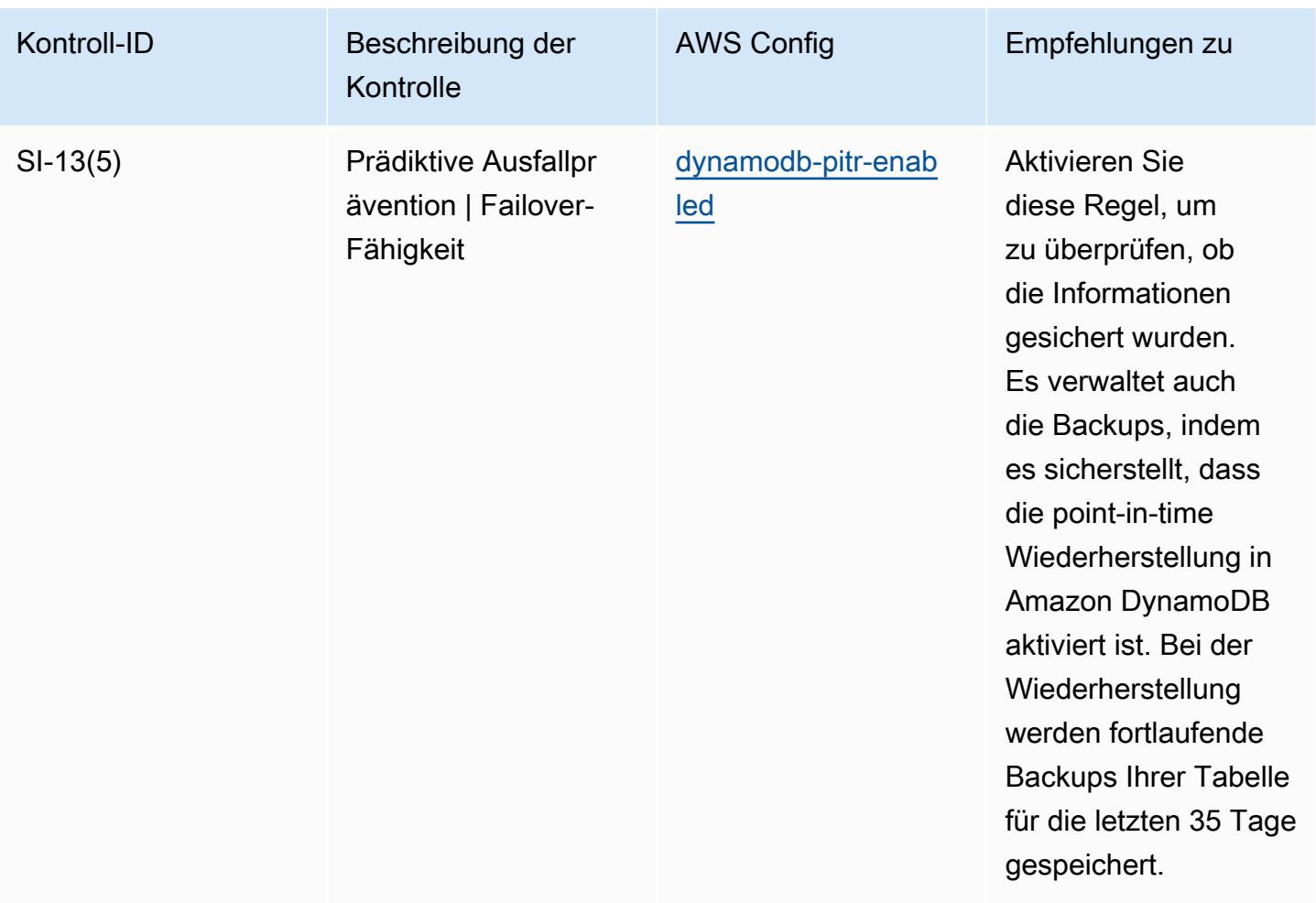

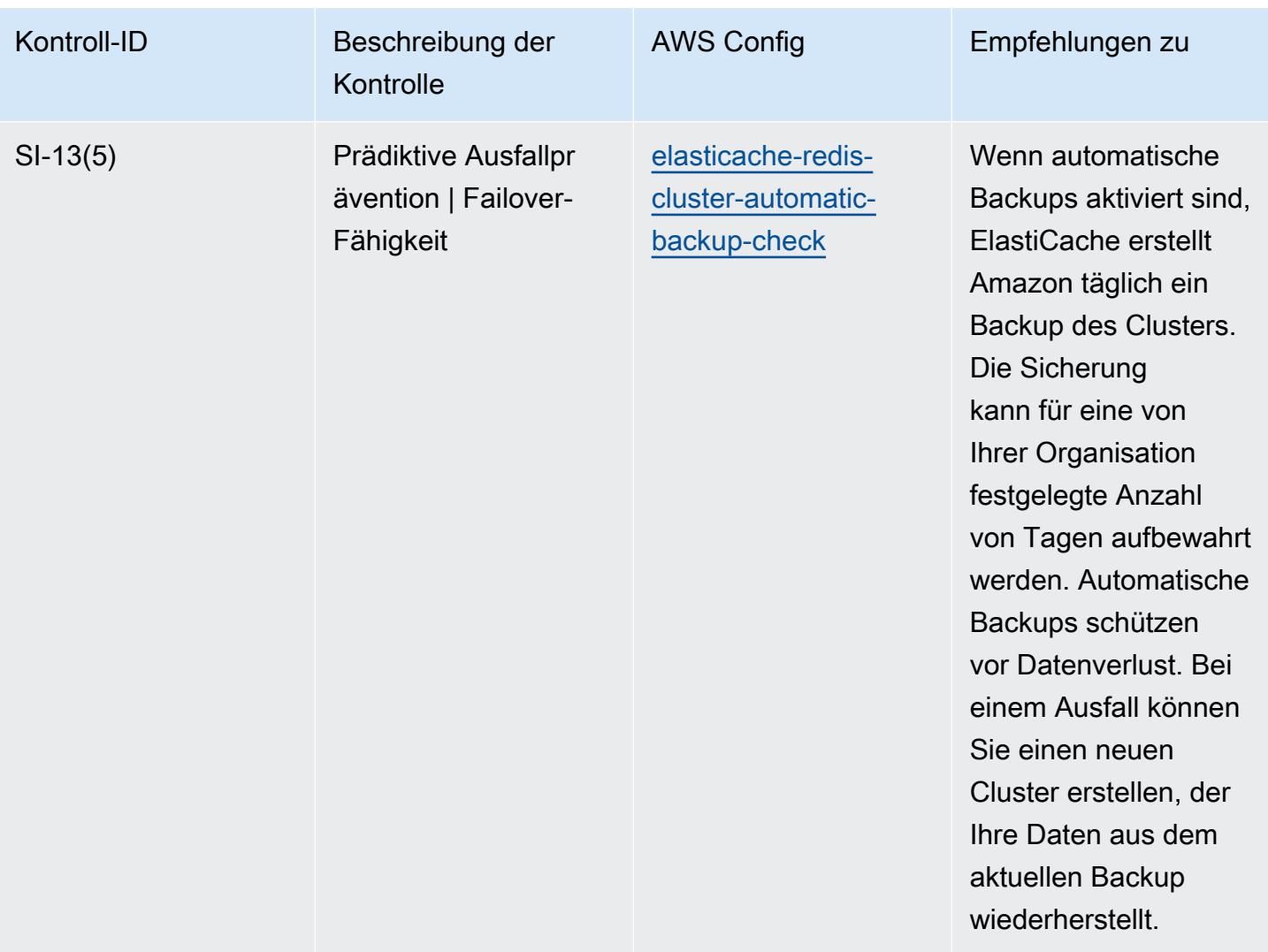

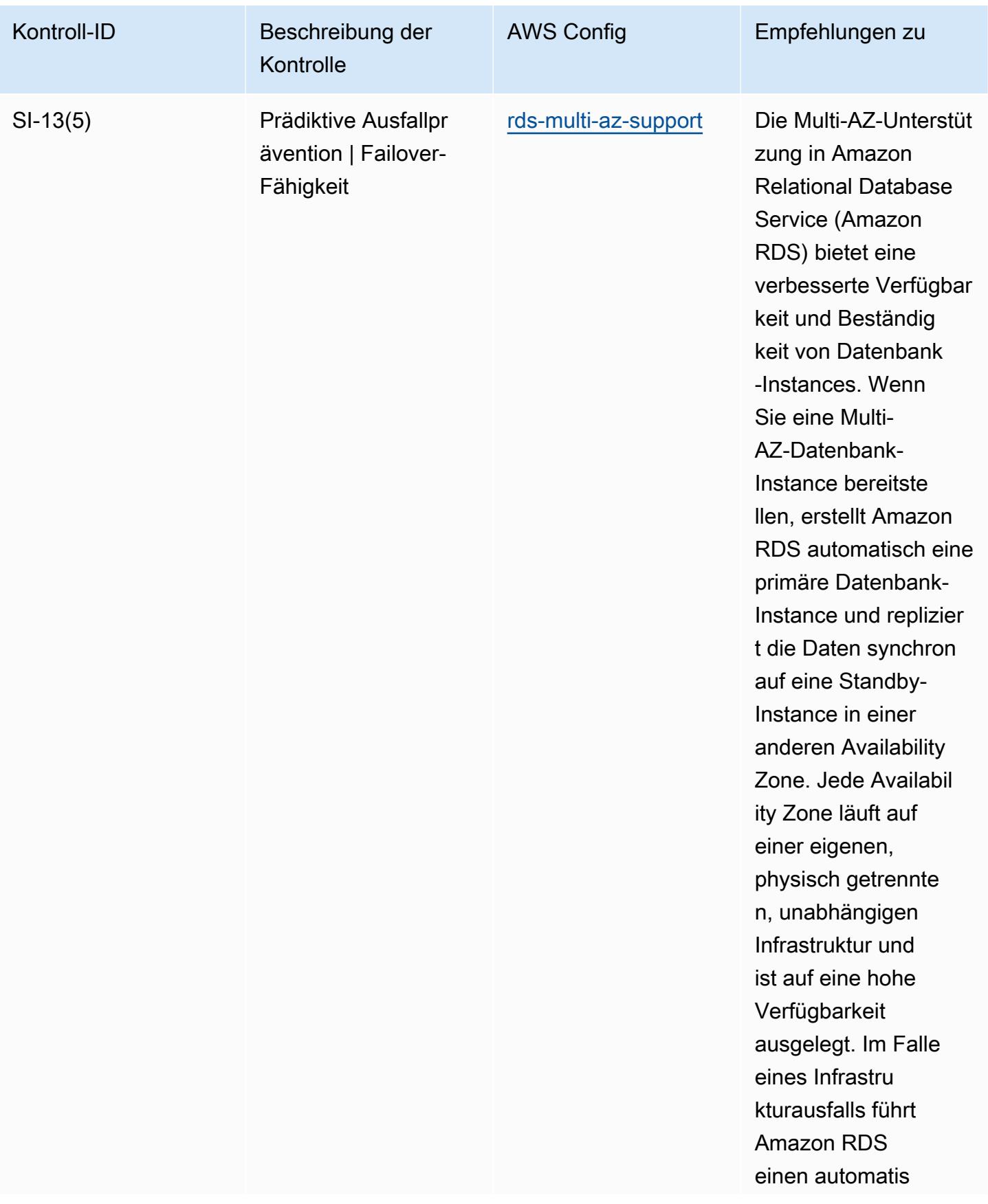

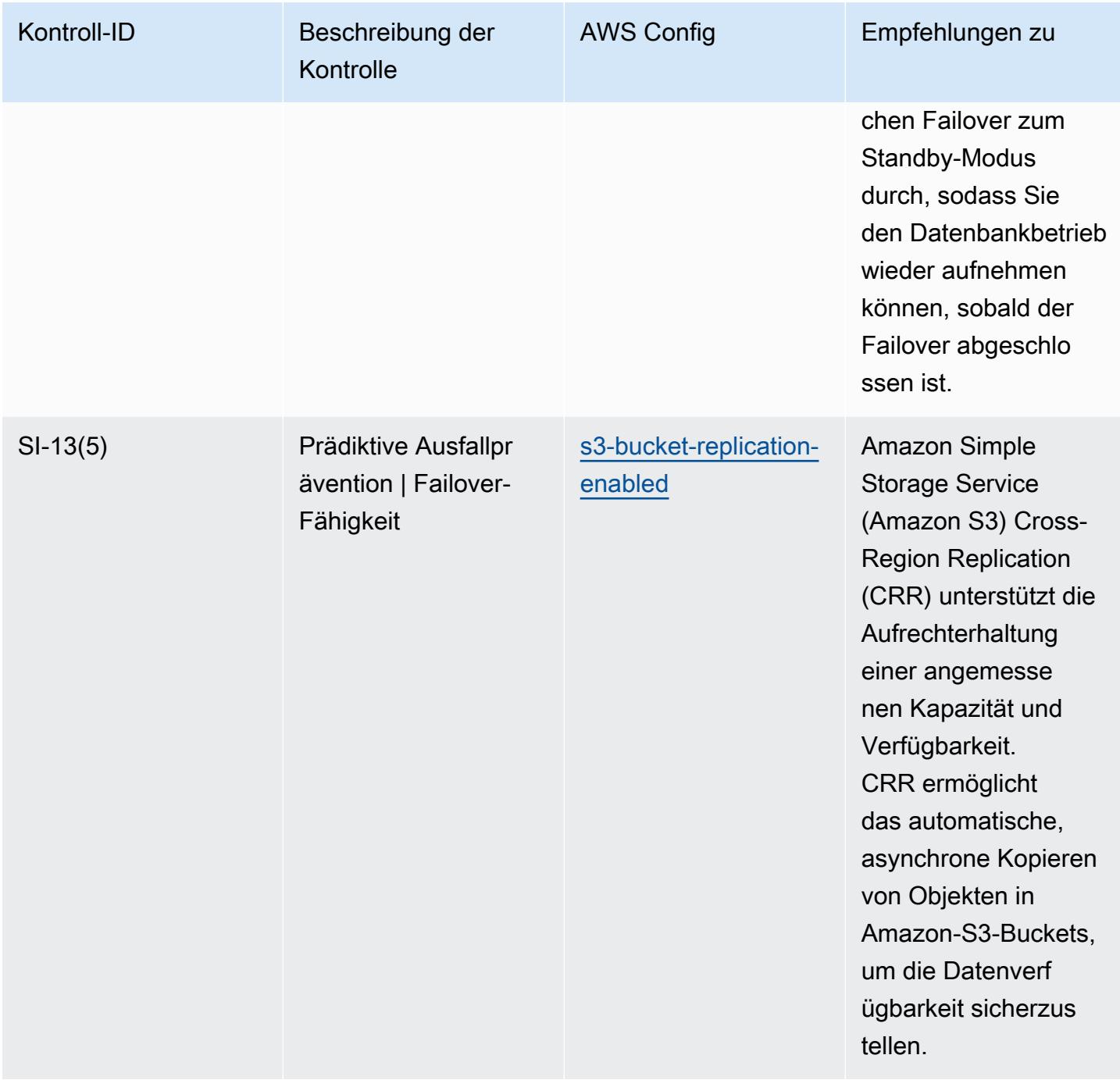

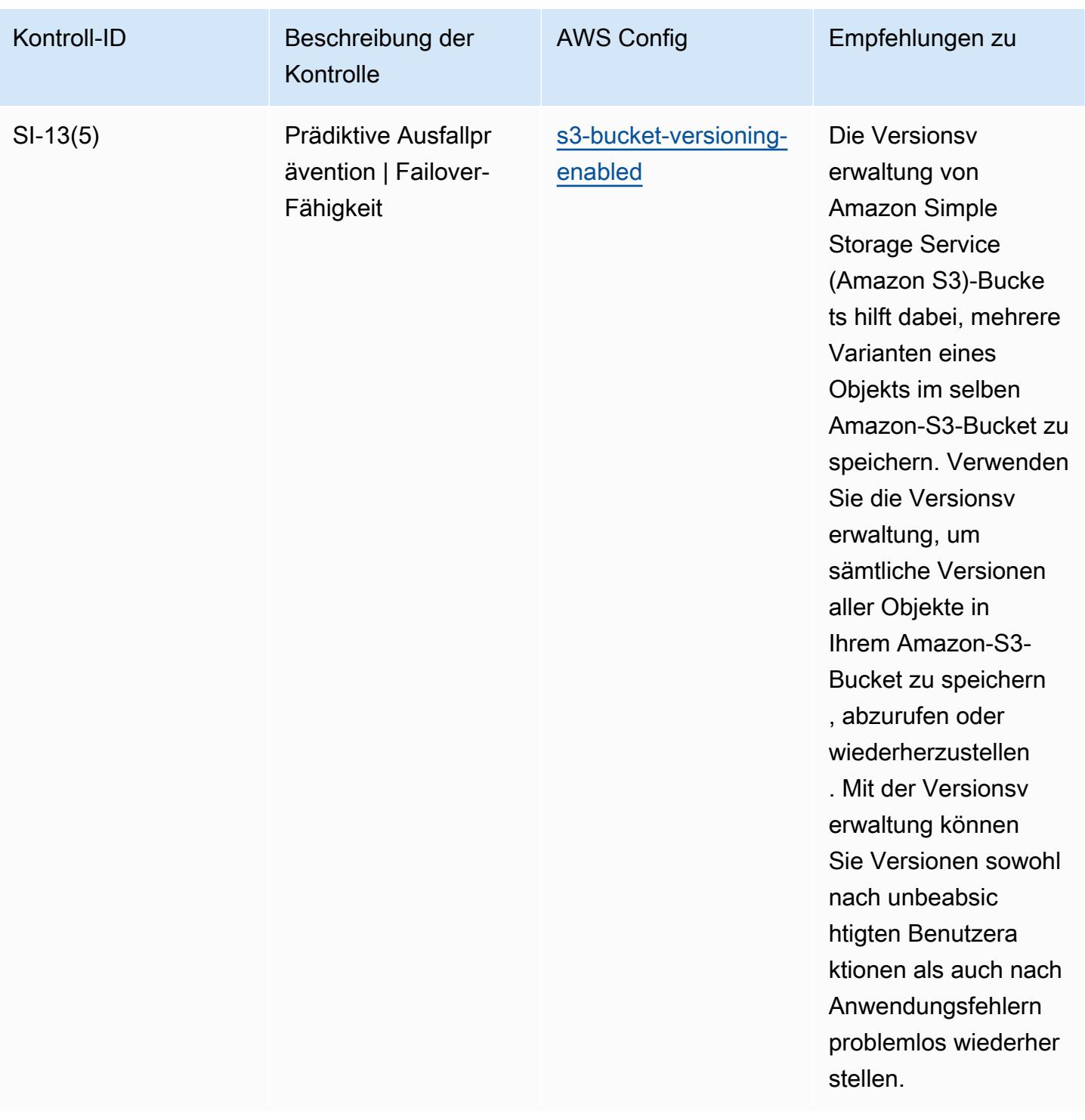

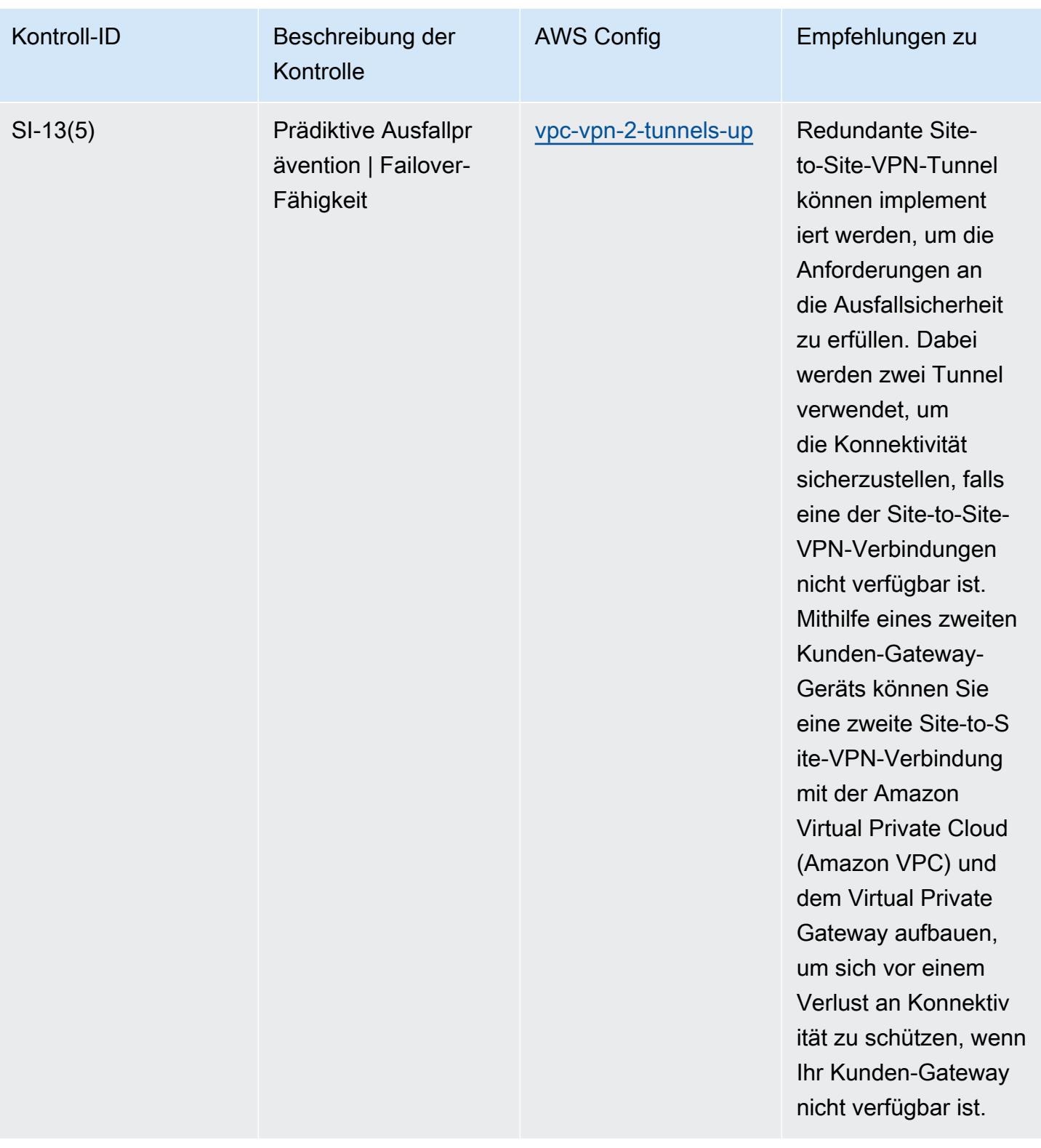

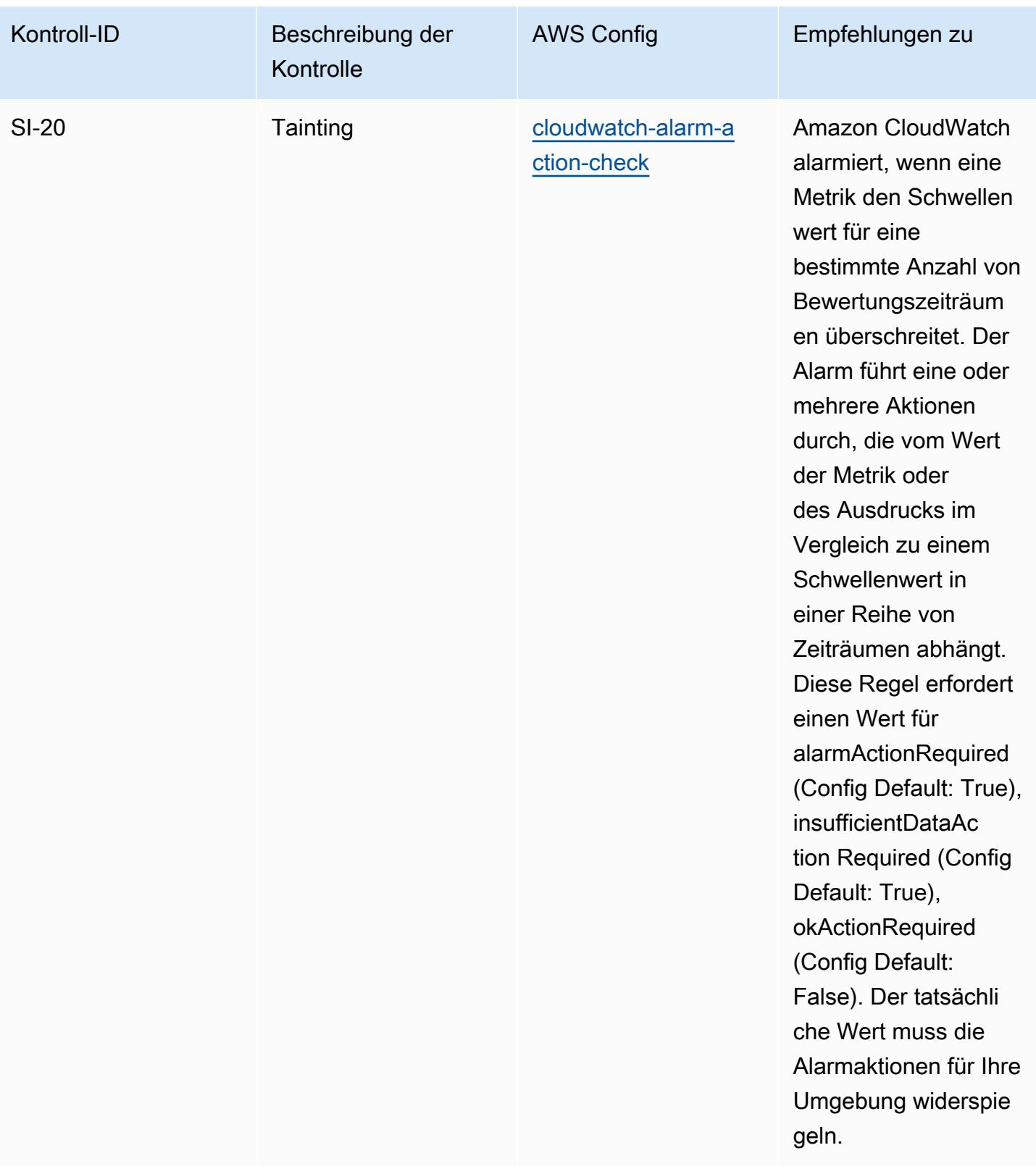
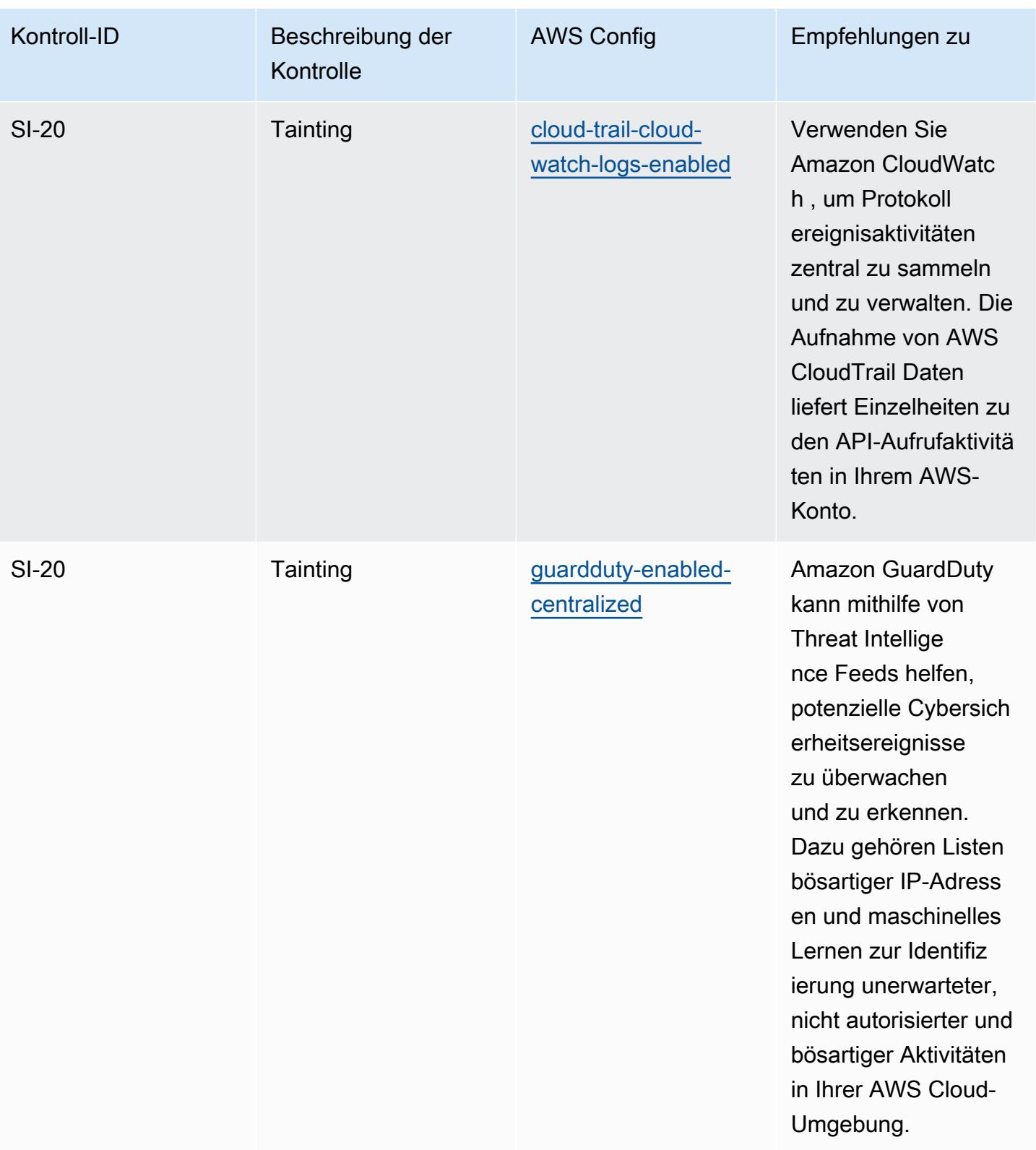

## Vorlage

Die Vorlage ist verfügbar unter GitHub: [Operational Best Practices for NIST 800-53 Rev 5.](https://github.com/awslabs/aws-config-rules/blob/master/aws-config-conformance-packs/Operational-Best-Practices-for-NIST-800-53-rev-5.yaml)

## Bewährte Methoden für die Ausführung von NIST 800 171

Konformitätspakete bieten ein allgemeines Compliance-Framework, das es Ihnen ermöglicht, mithilfe verwalteter oder benutzerdefinierter AWS Config Regeln und Abhilfemaßnahmen Kontrollen zur Sicherheits-, Betriebs- oder Kostenoptimierung durchzuführen. AWS Config Conformance Packs dienen als Beispielvorlagen nicht dazu, die vollständige Einhaltung eines bestimmten Governanceoder Compliance-Standards sicherzustellen. Sie sind dafür verantwortlich, selbst zu beurteilen, ob Ihre Nutzung der Services den geltenden gesetzlichen und behördlichen Anforderungen entspricht.

Im Folgenden finden Sie ein Beispiel für eine Zuordnung zwischen den NIST 800-171- und AWS verwalteten Konfigurationsregeln. Jede Config-Regel gilt für eine bestimmte AWS Ressource und bezieht sich auf eine oder mehrere NIST 800-171-Steuerelemente. Eine Kontrolle nach NIST 800-171 kann mehreren Konfigurationsregeln zugeordnet werden. In der folgenden Tabelle finden Sie weitere Informationen und Anleitungen zu diesen Zuordnungen.

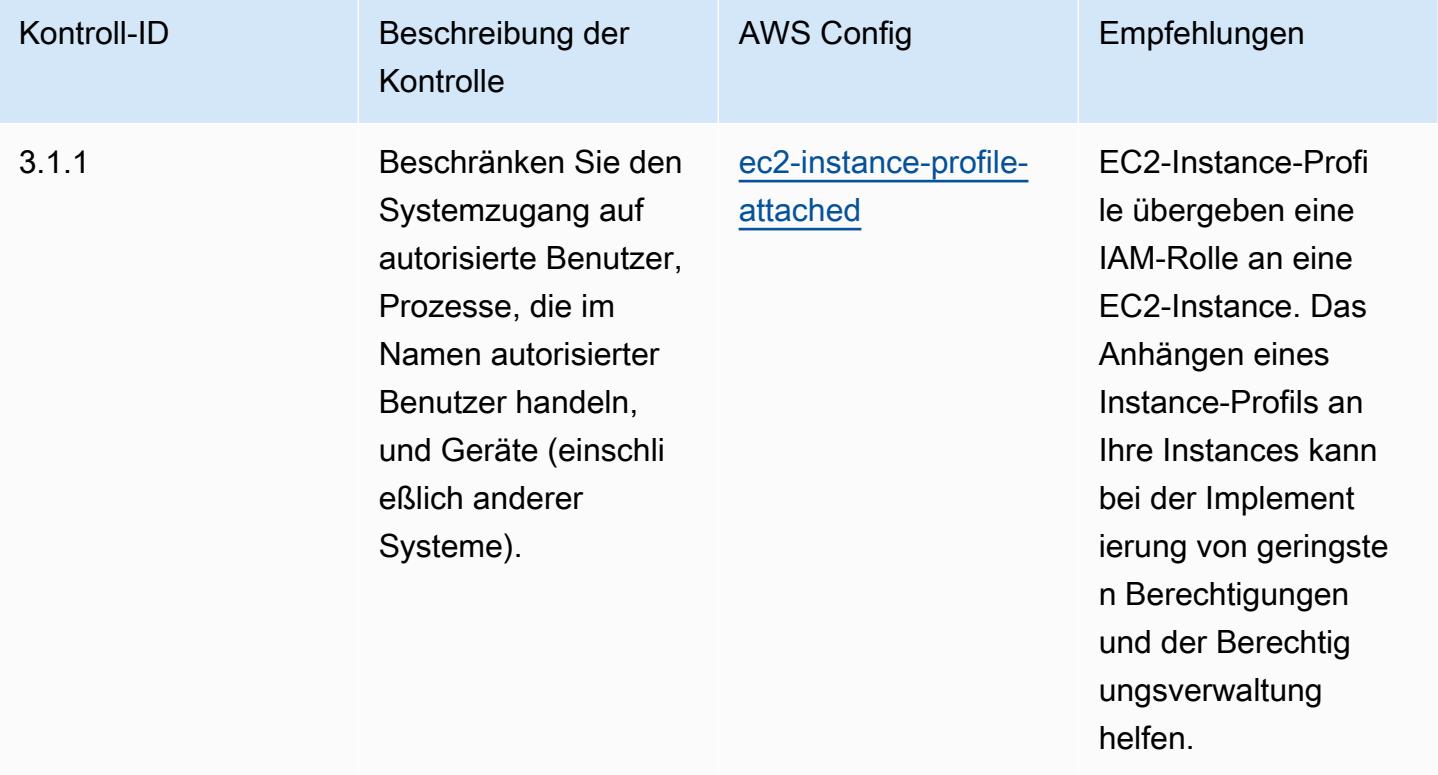

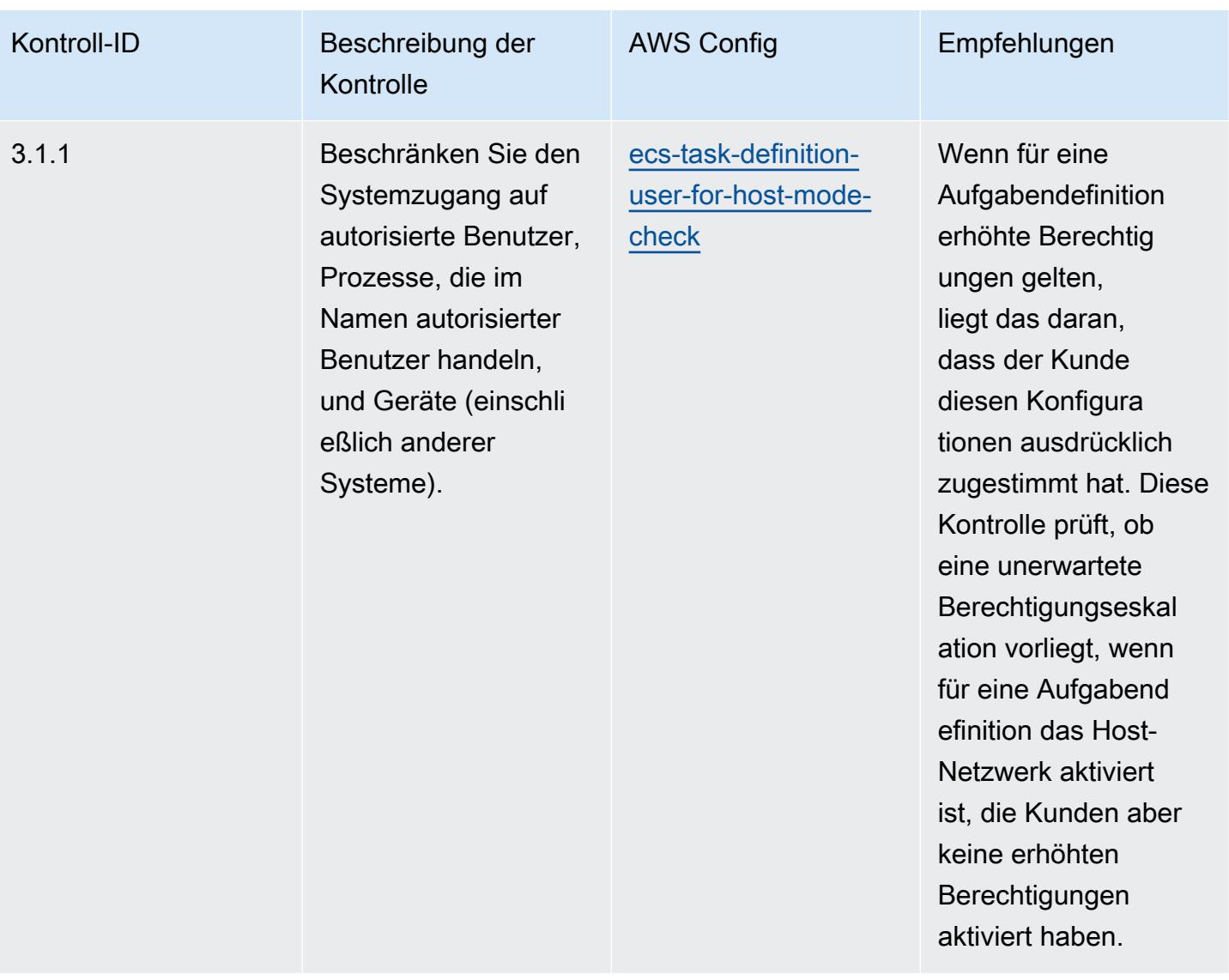

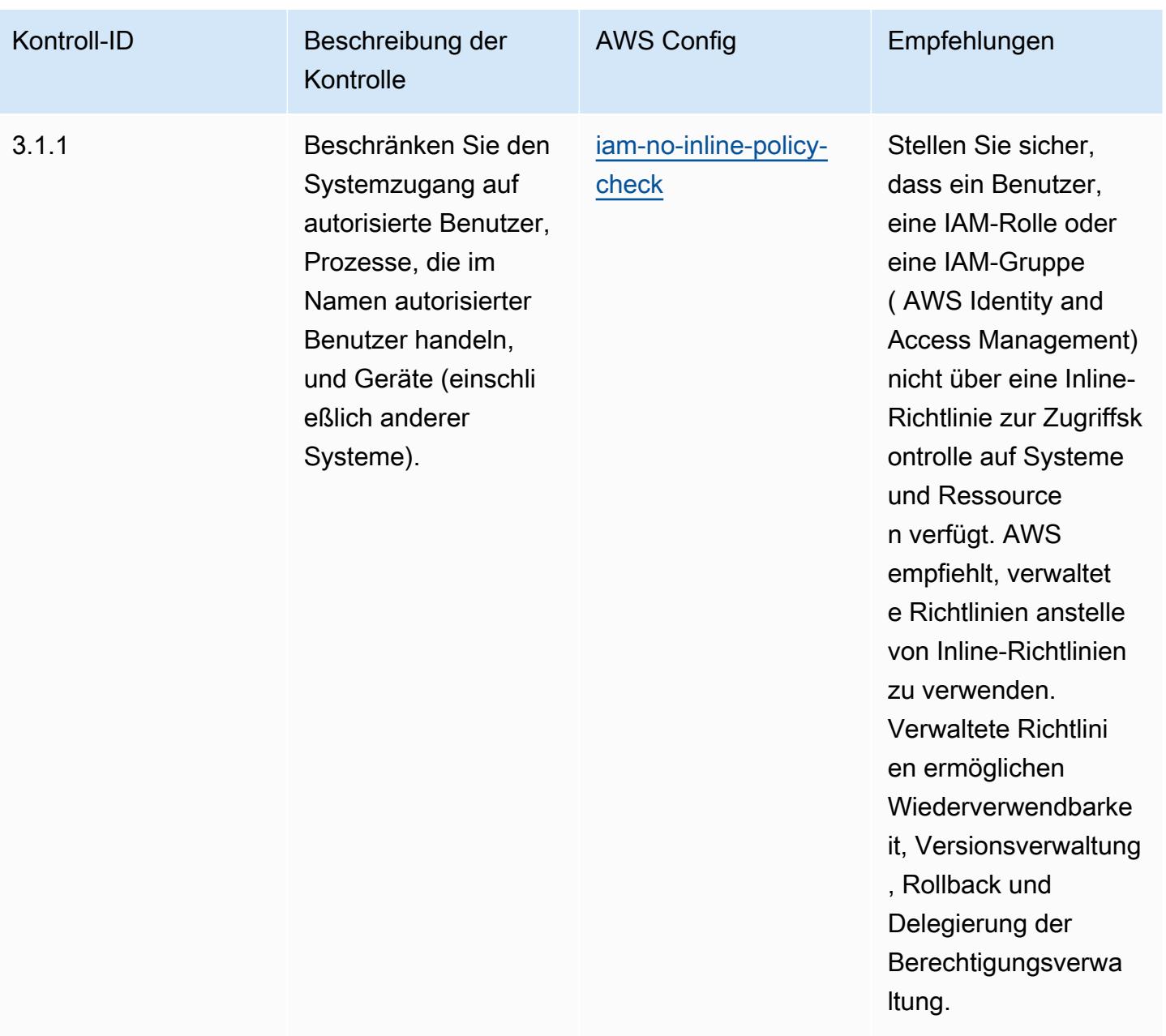

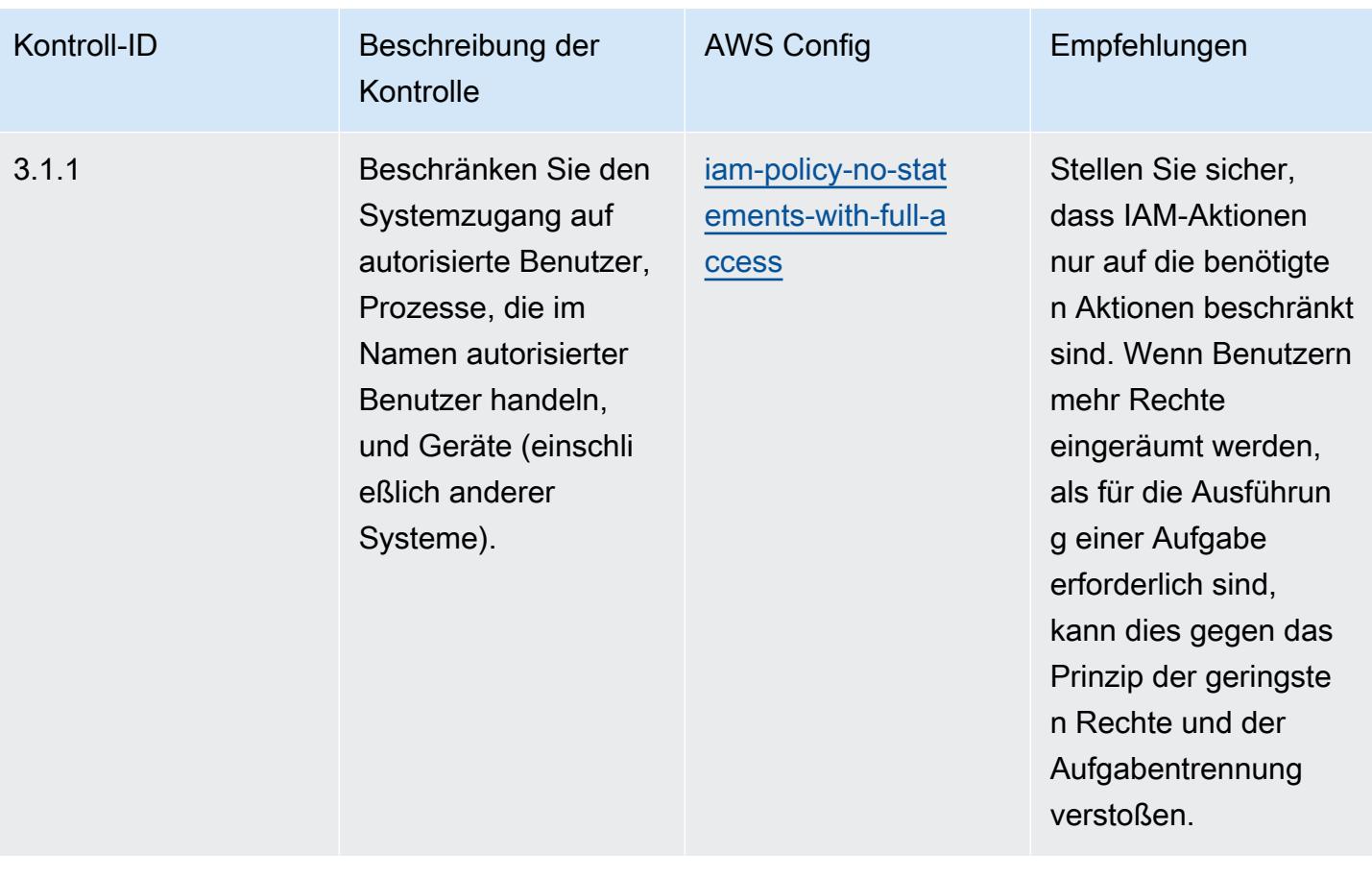

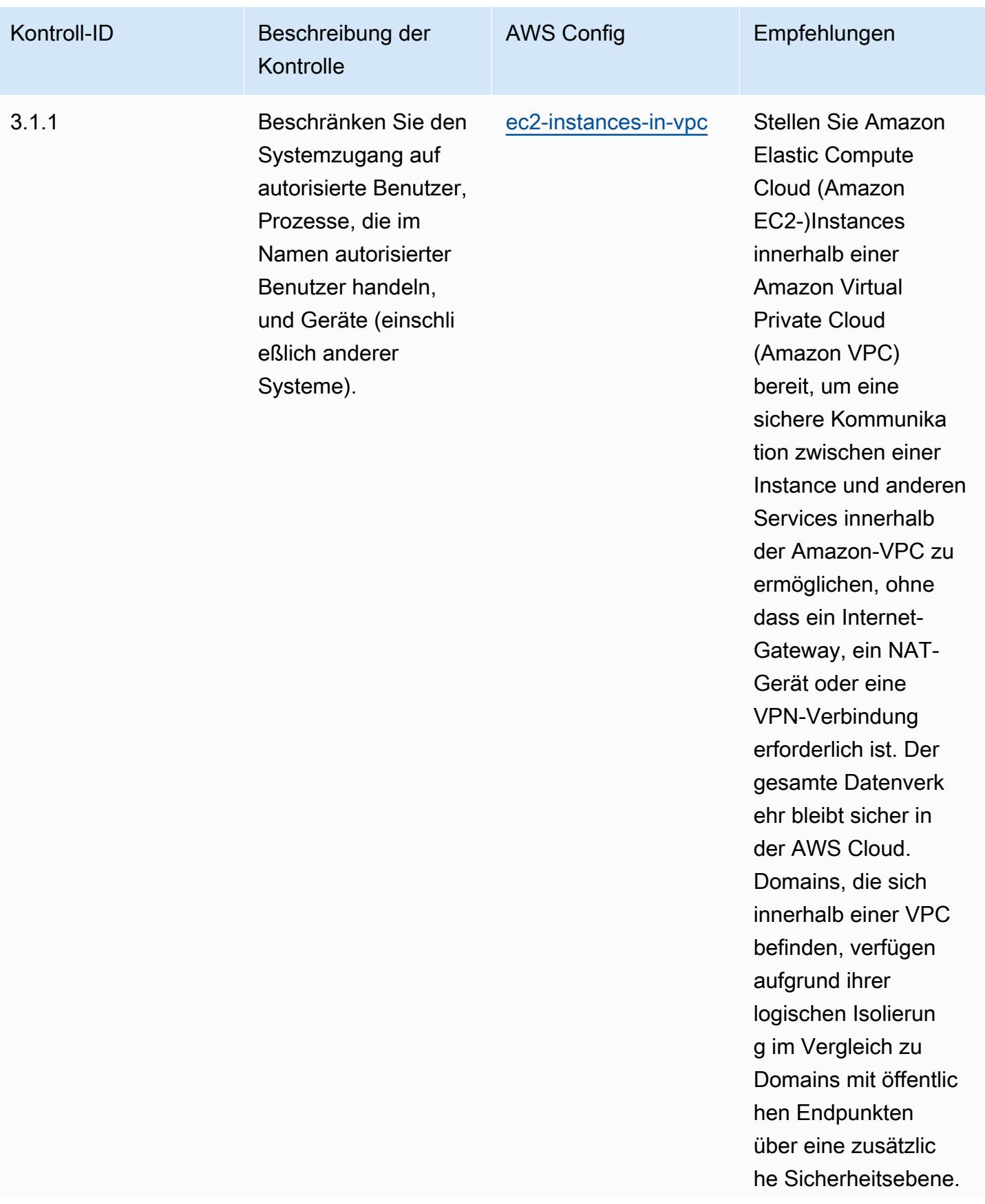

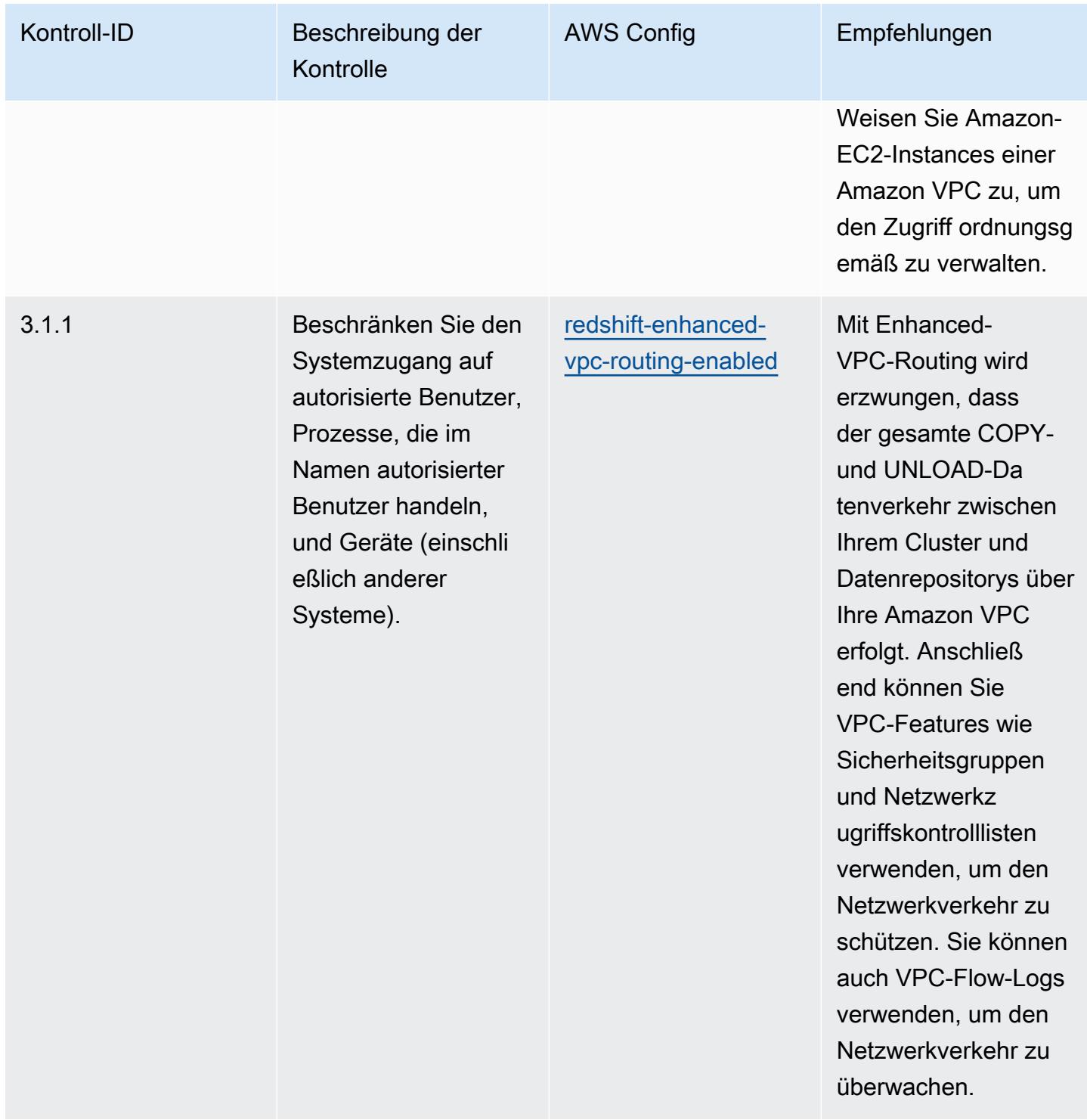

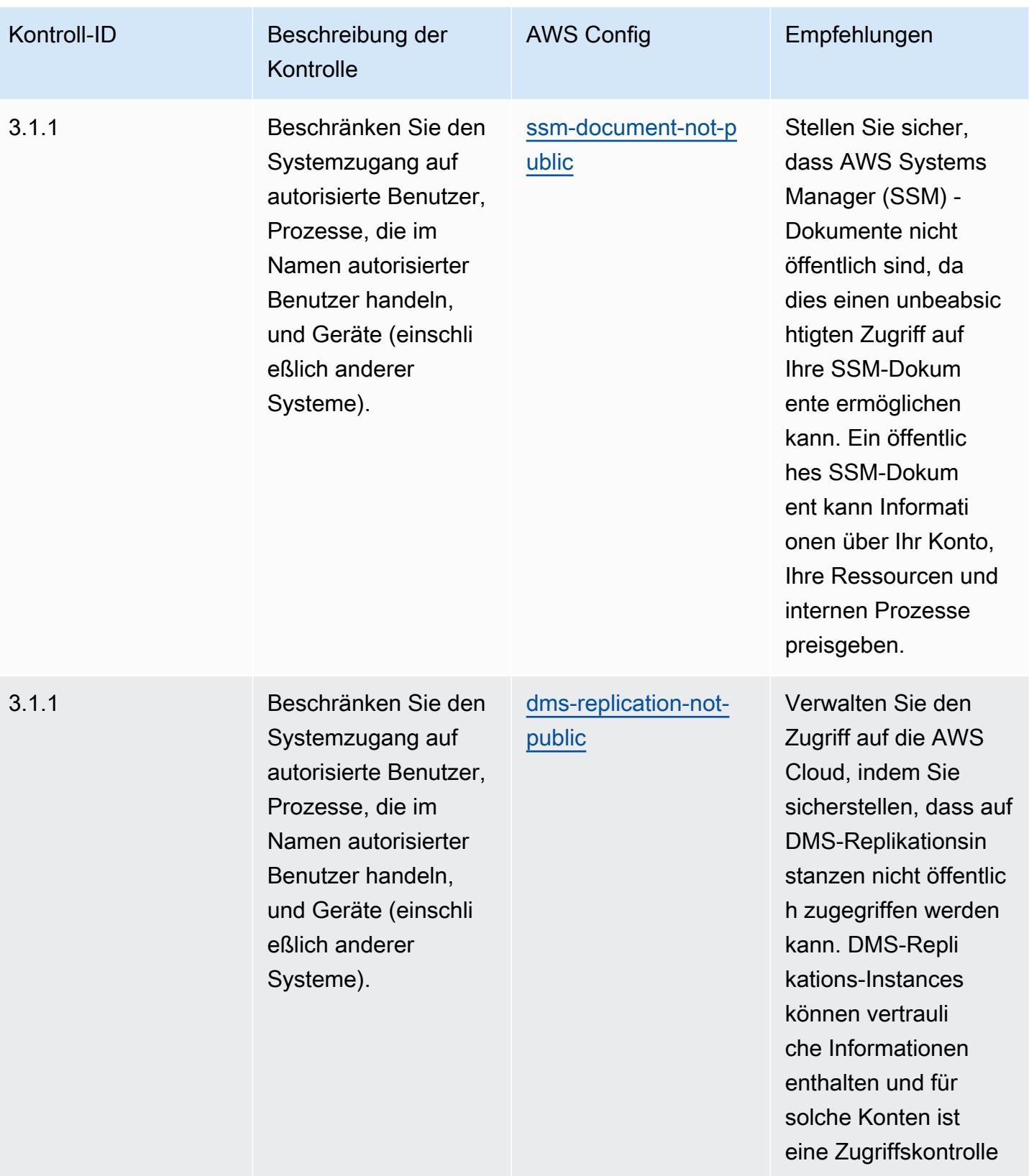

erforderlich.

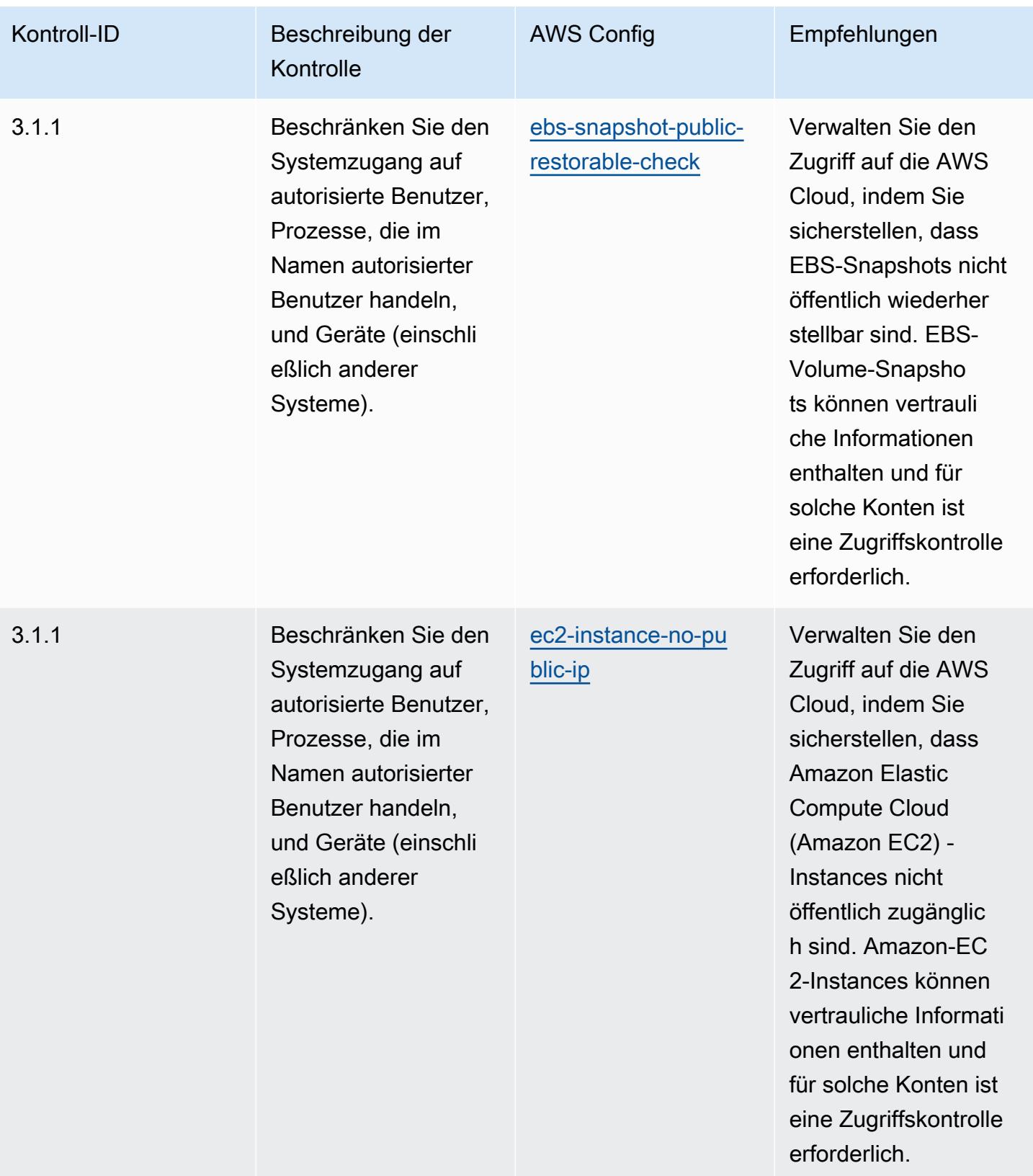

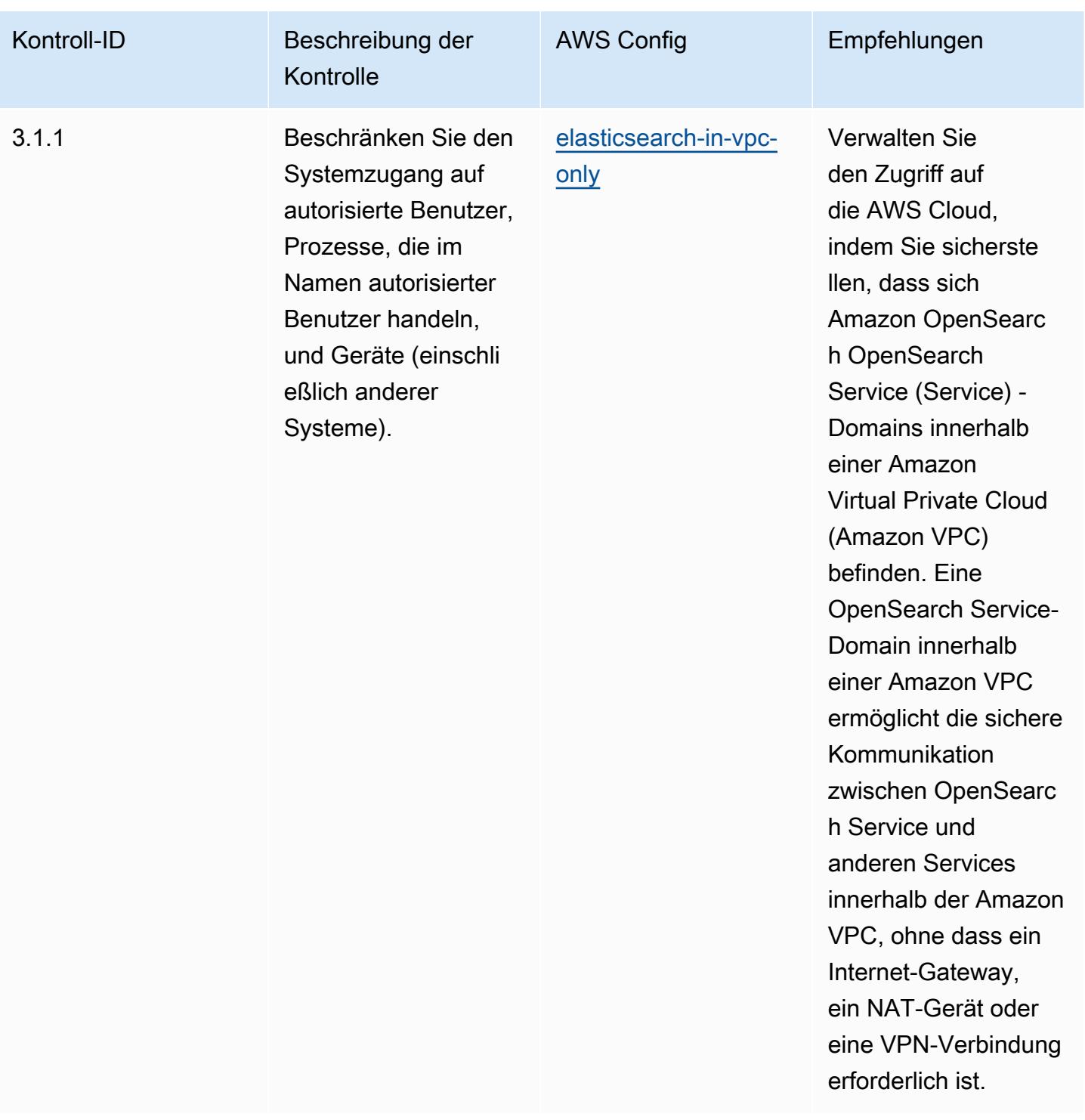

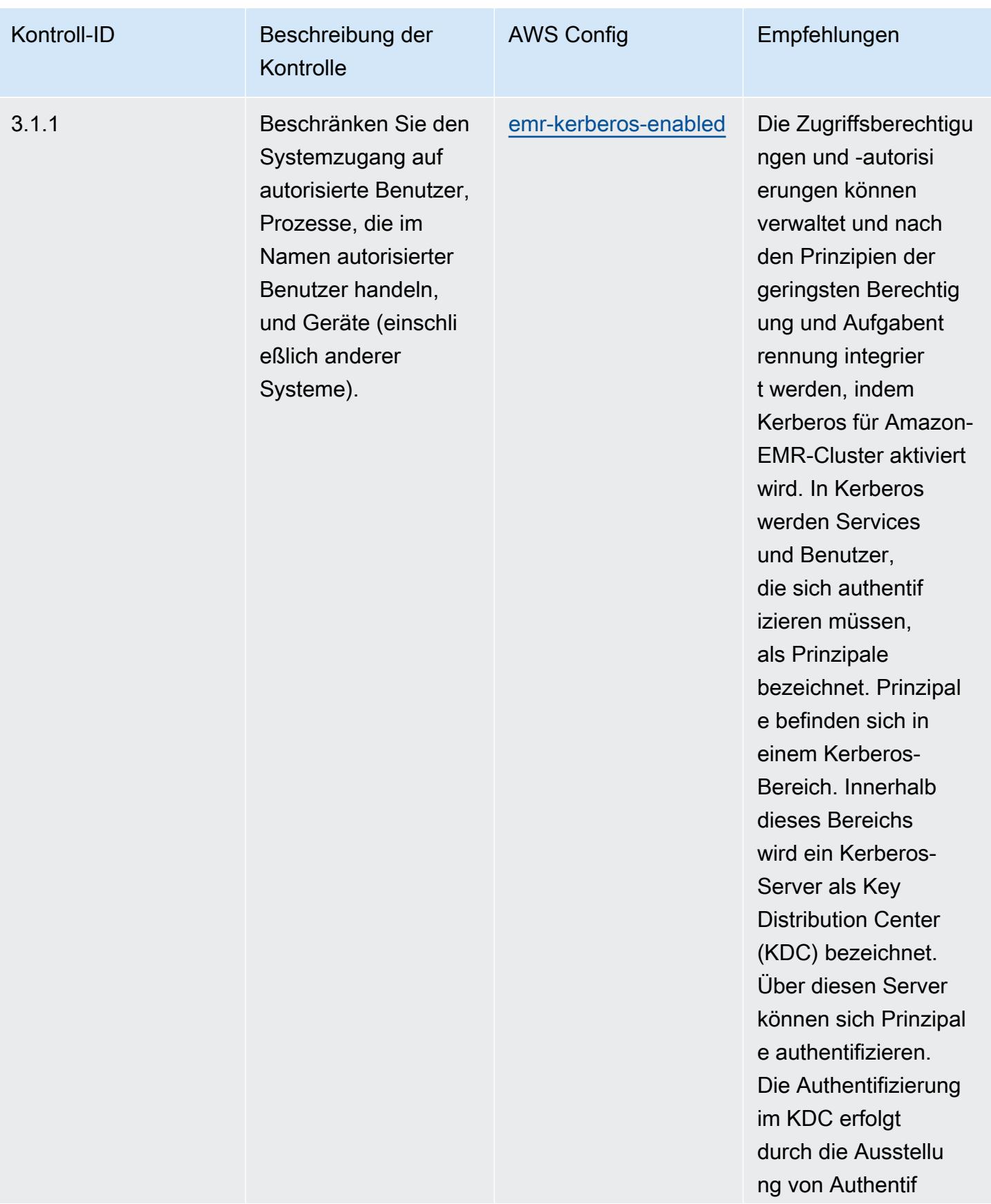

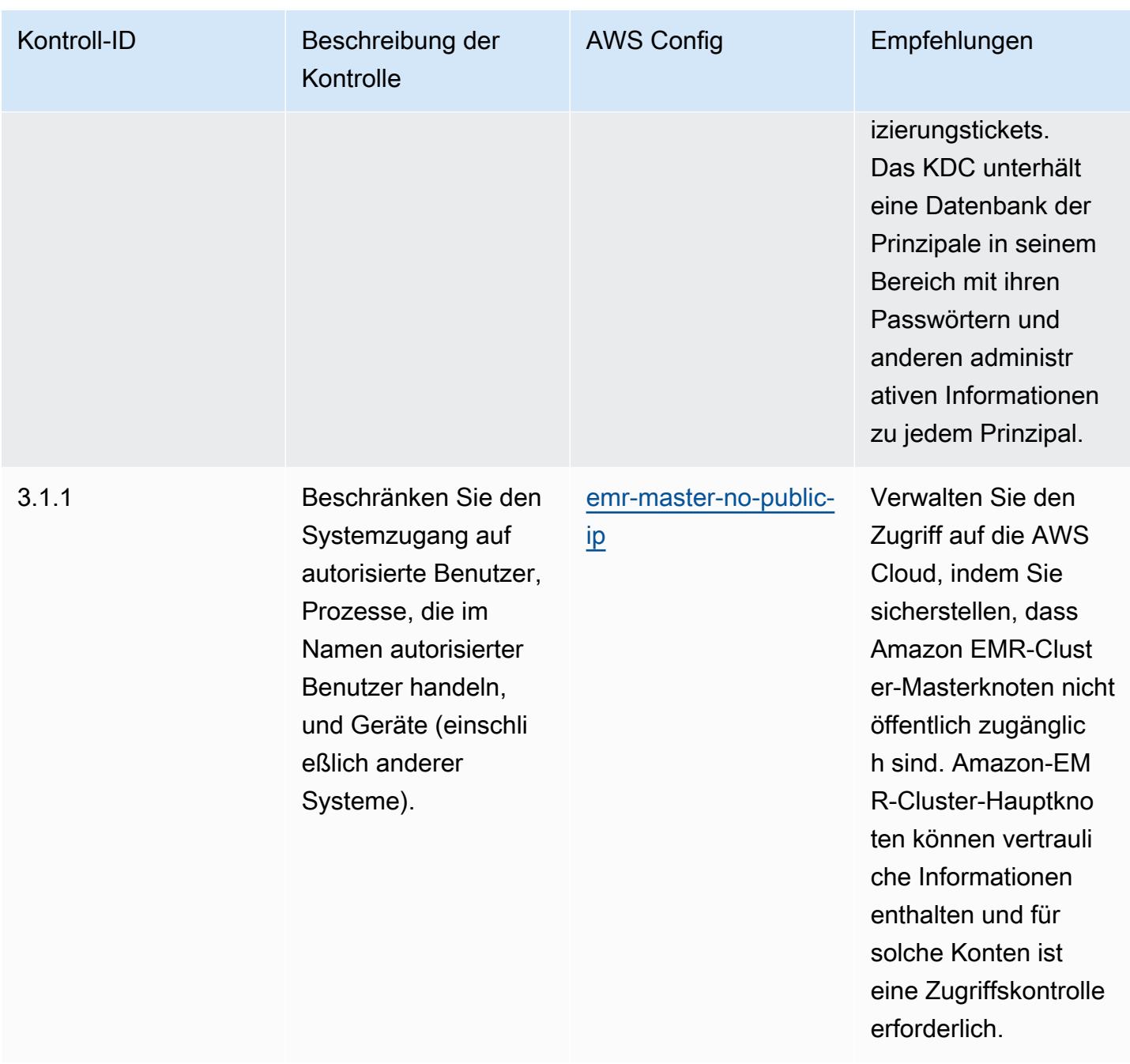

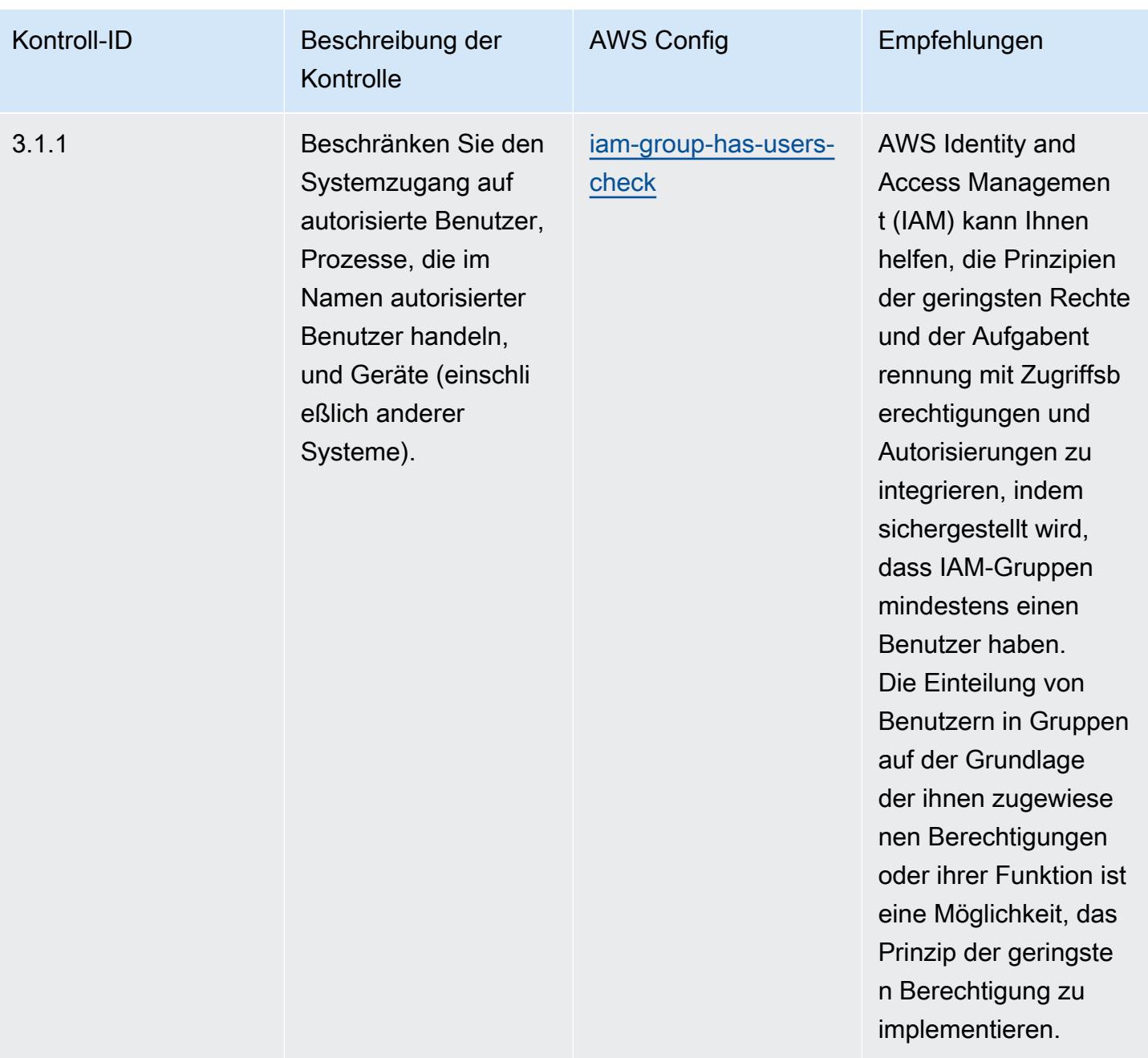

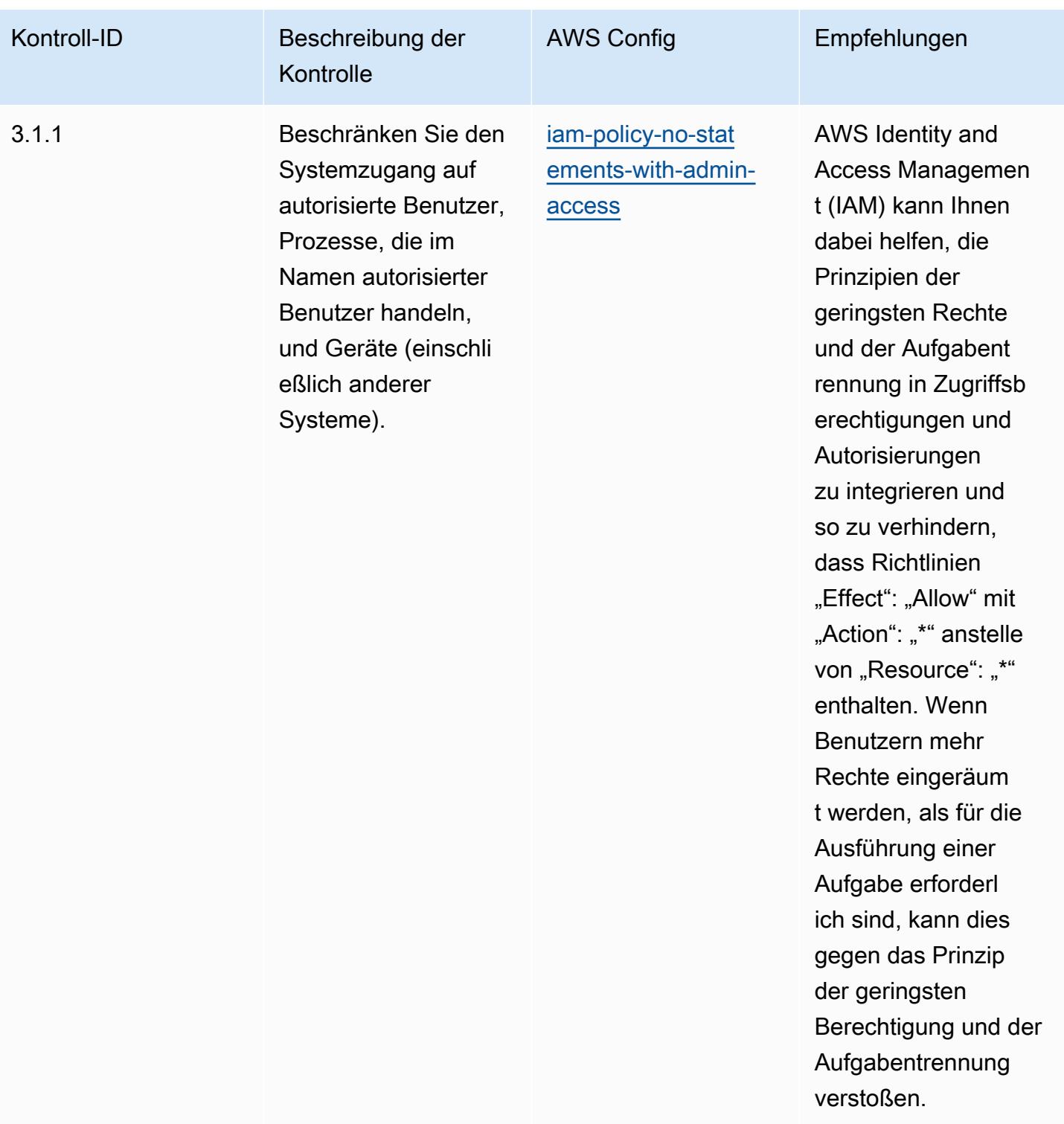

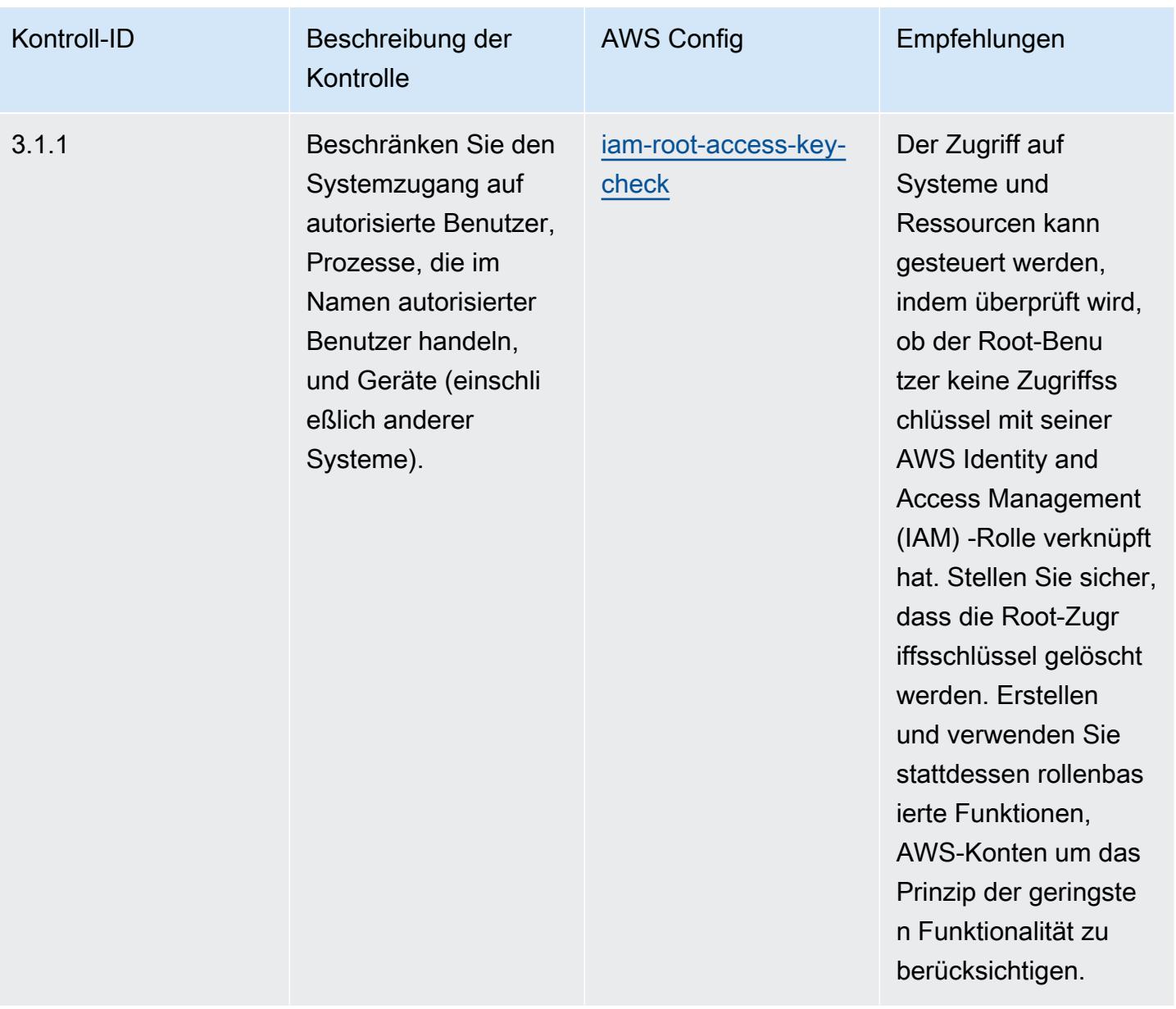

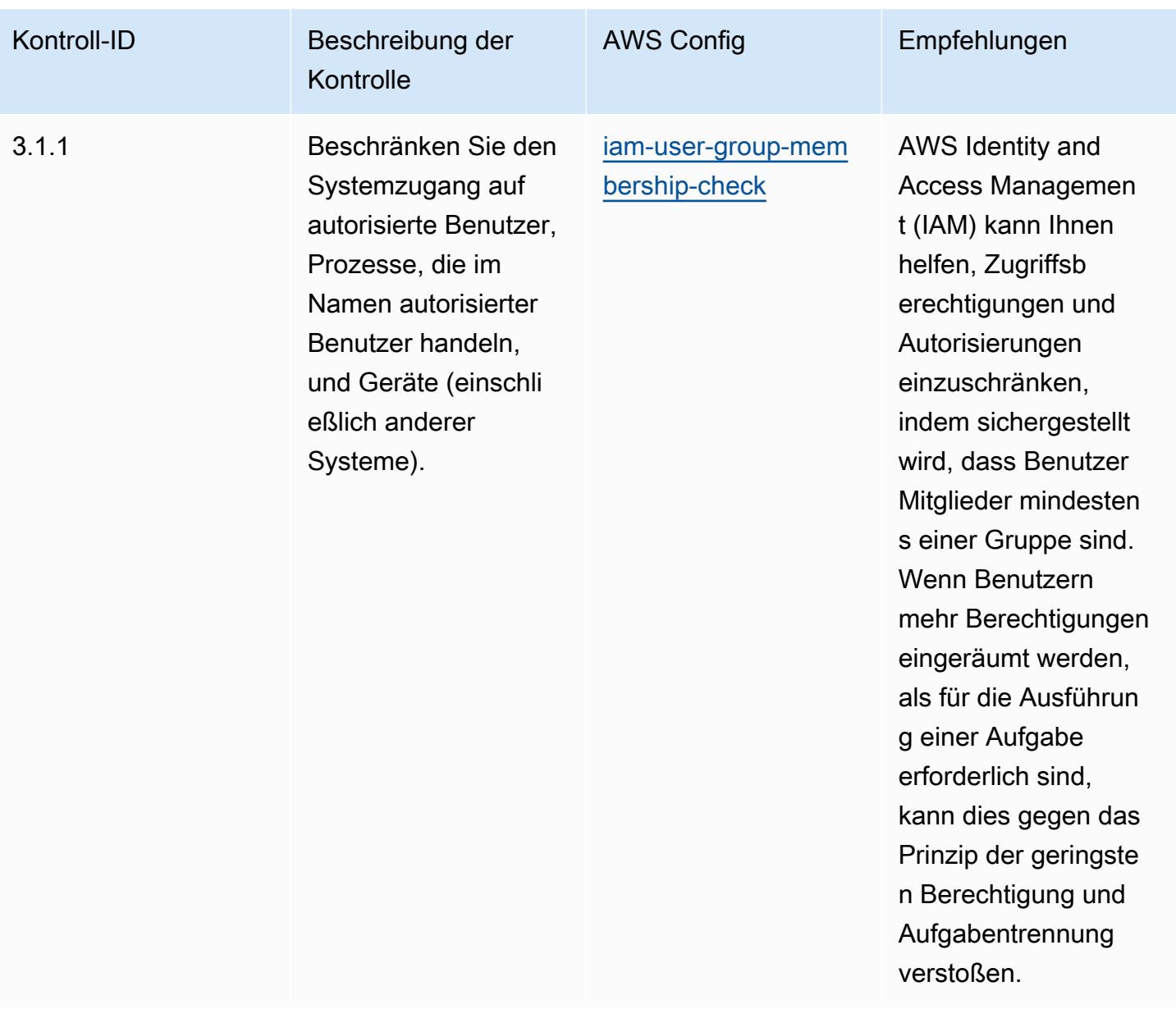

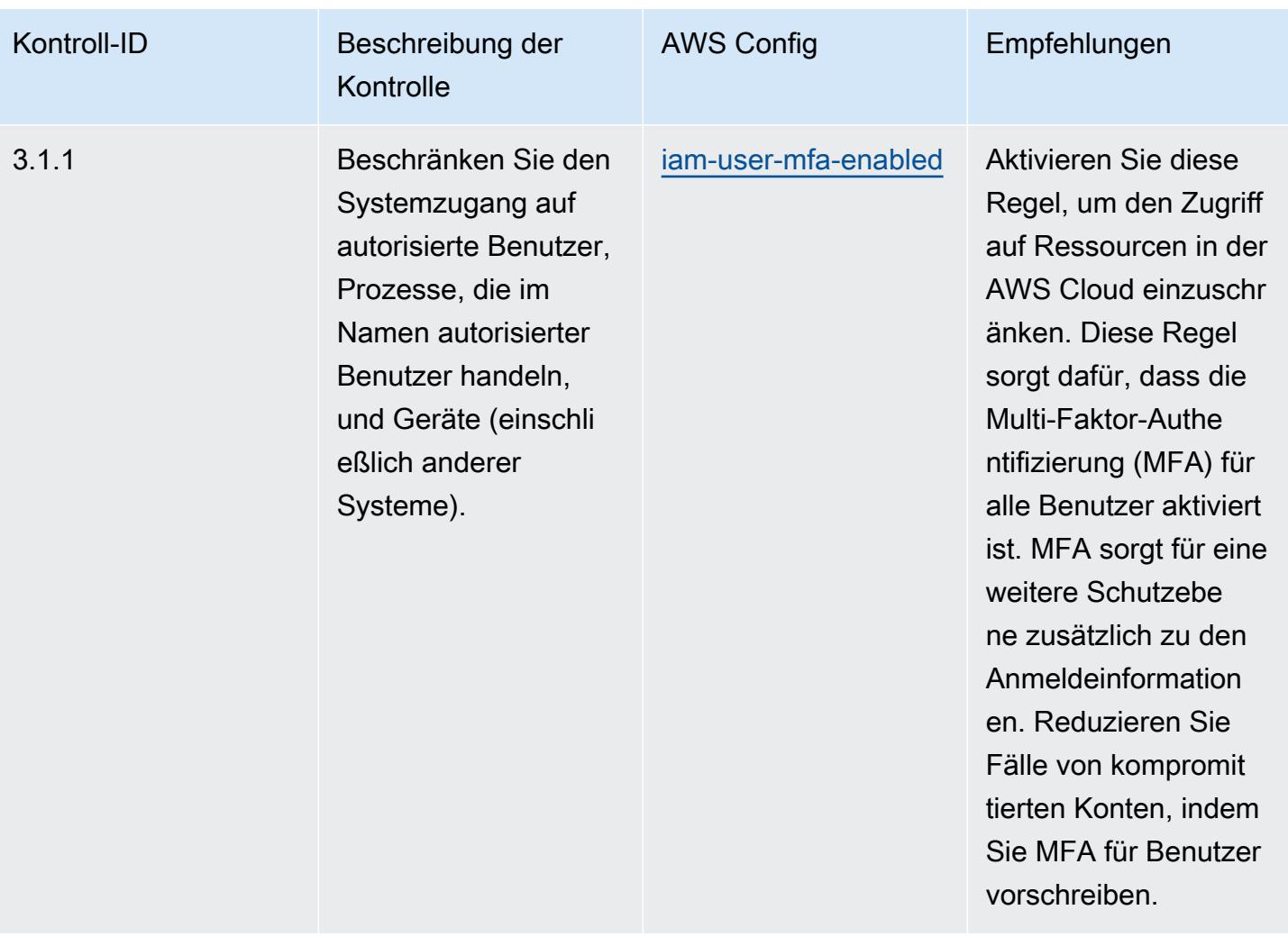

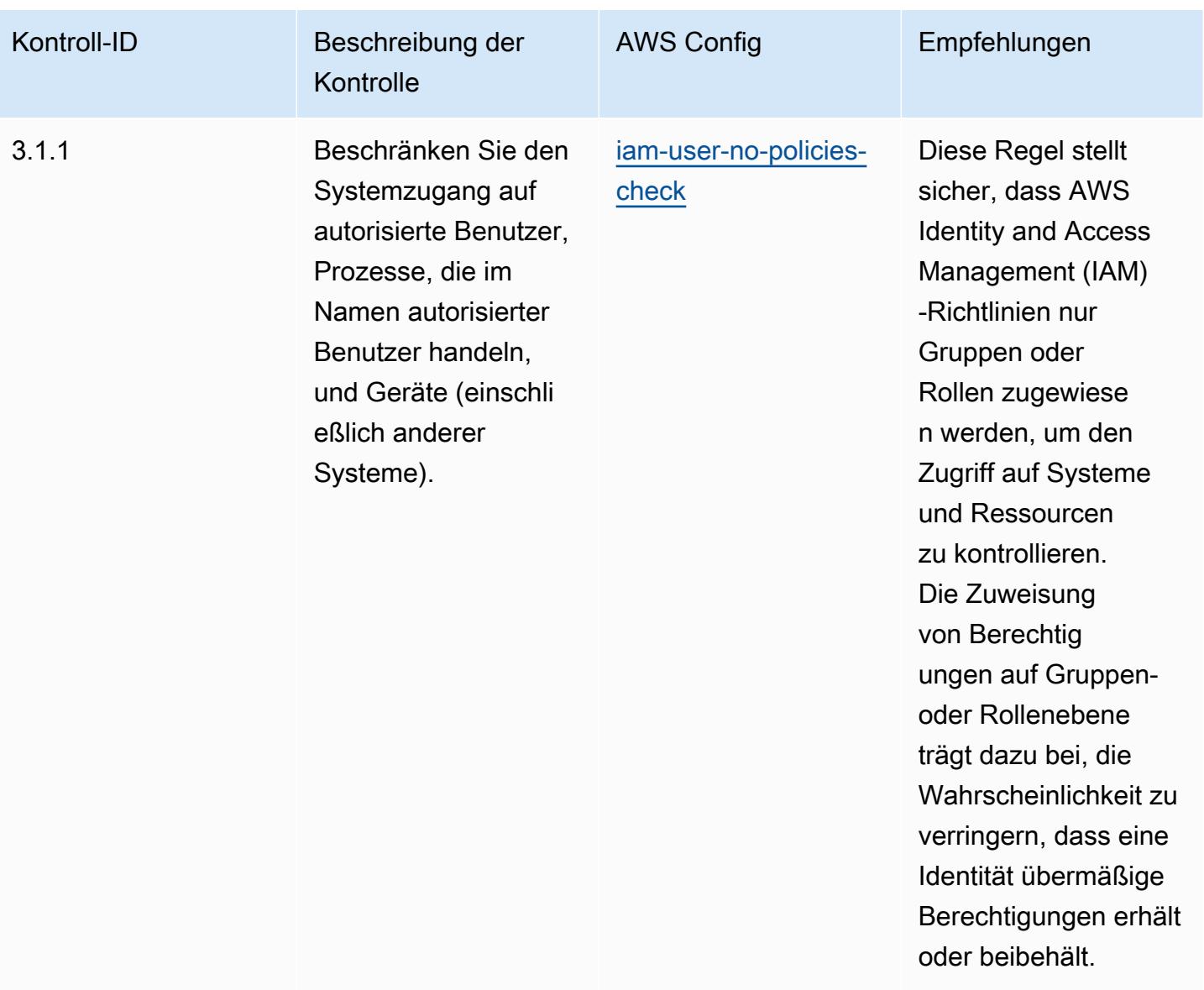

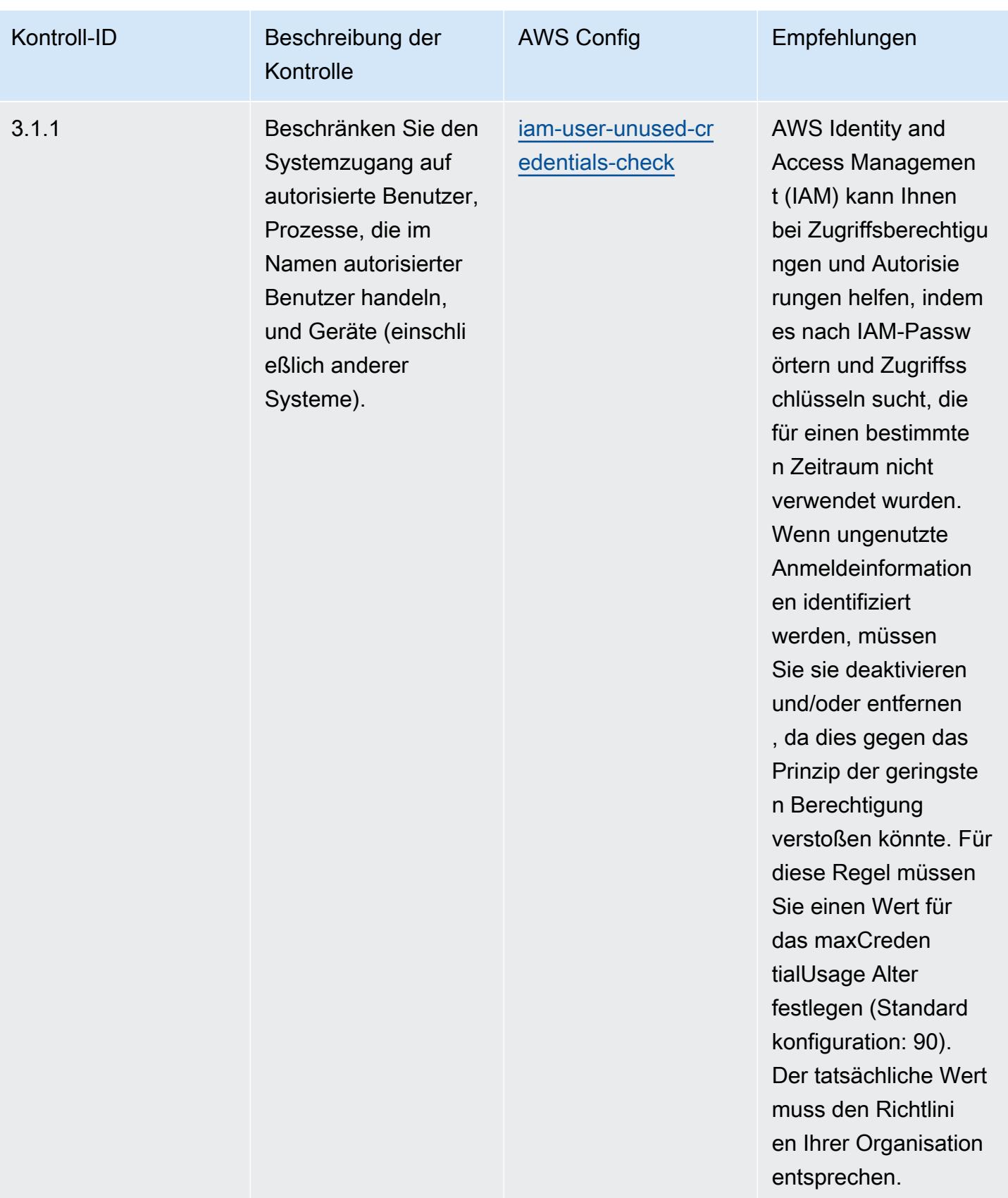

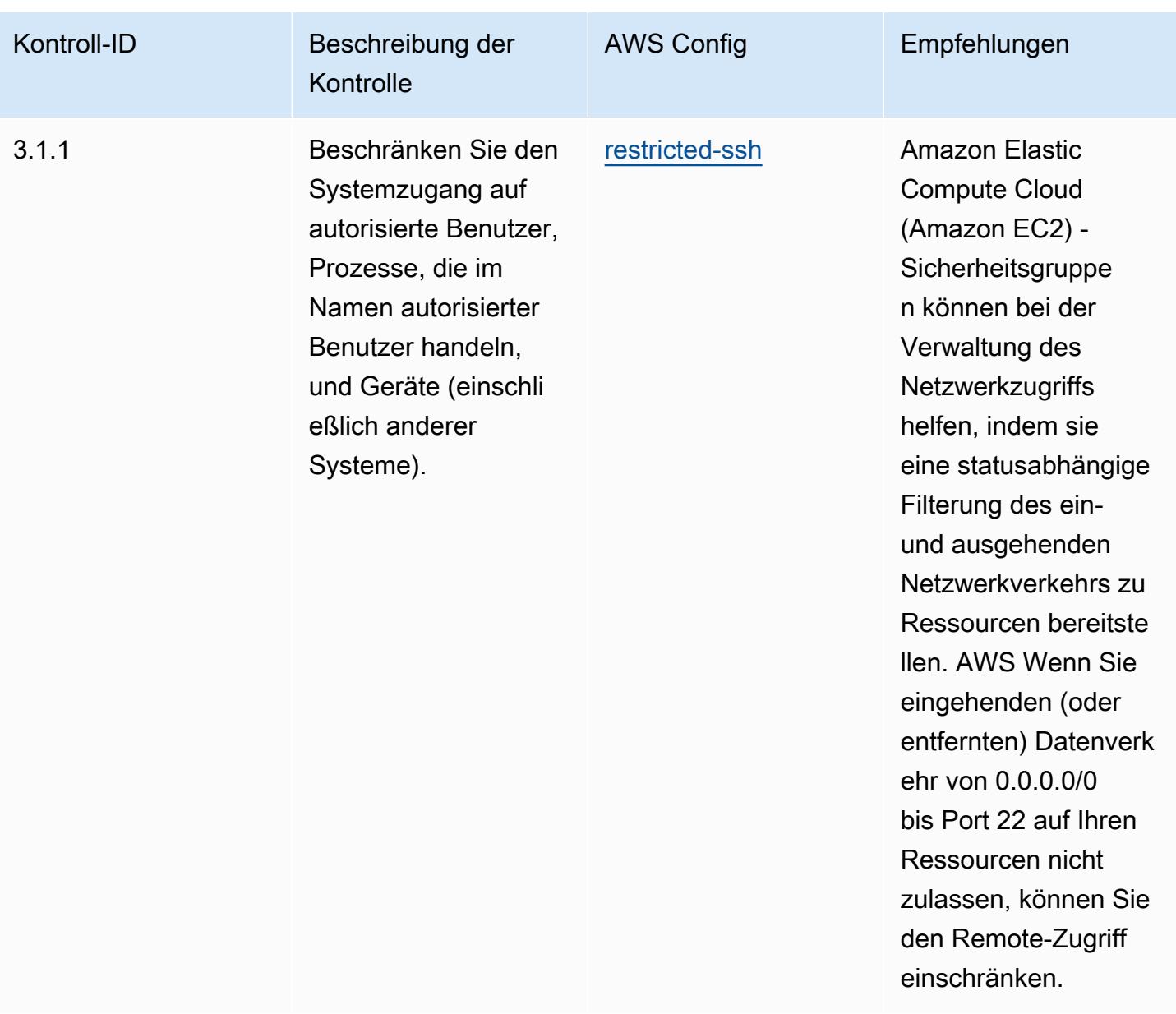

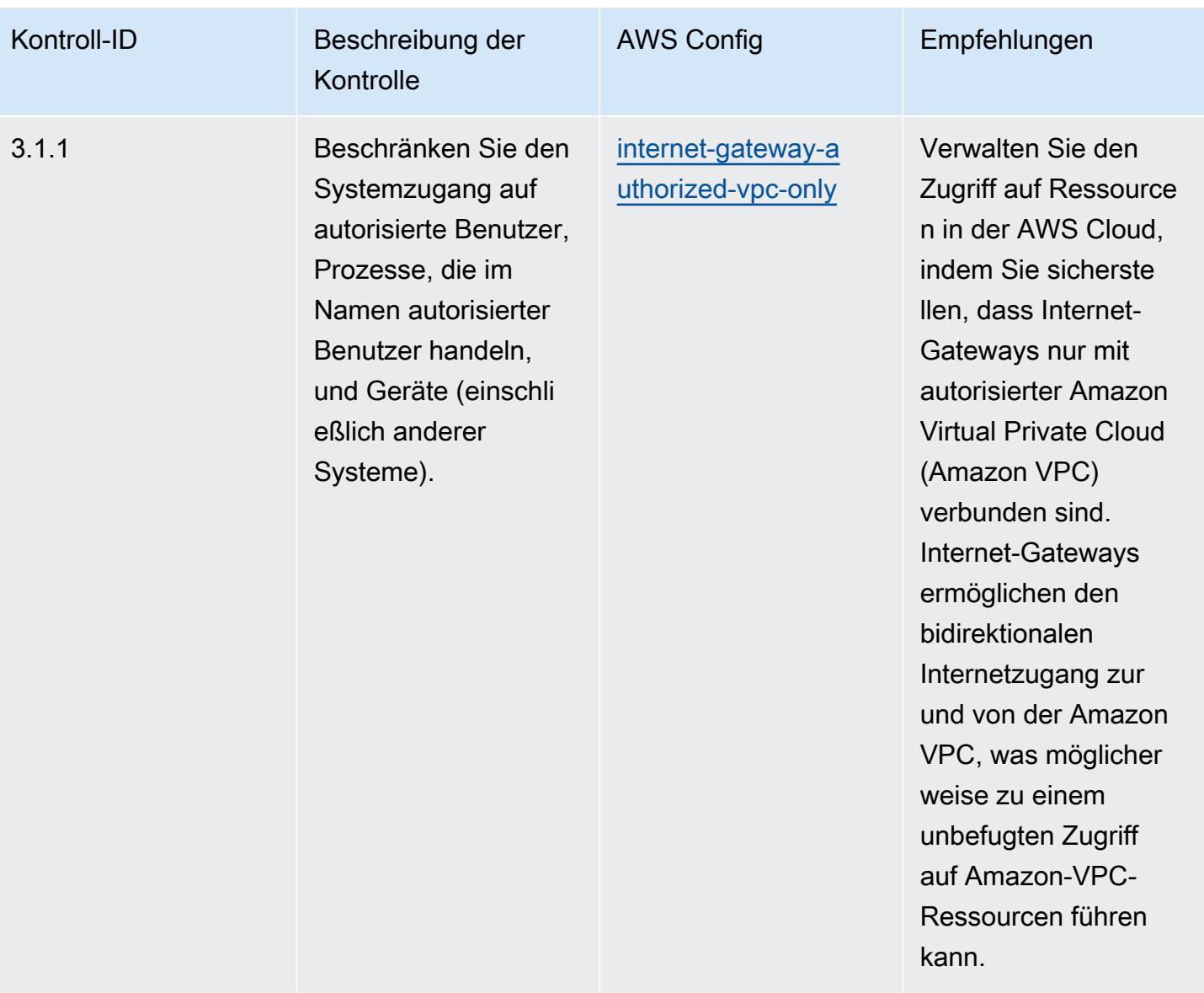

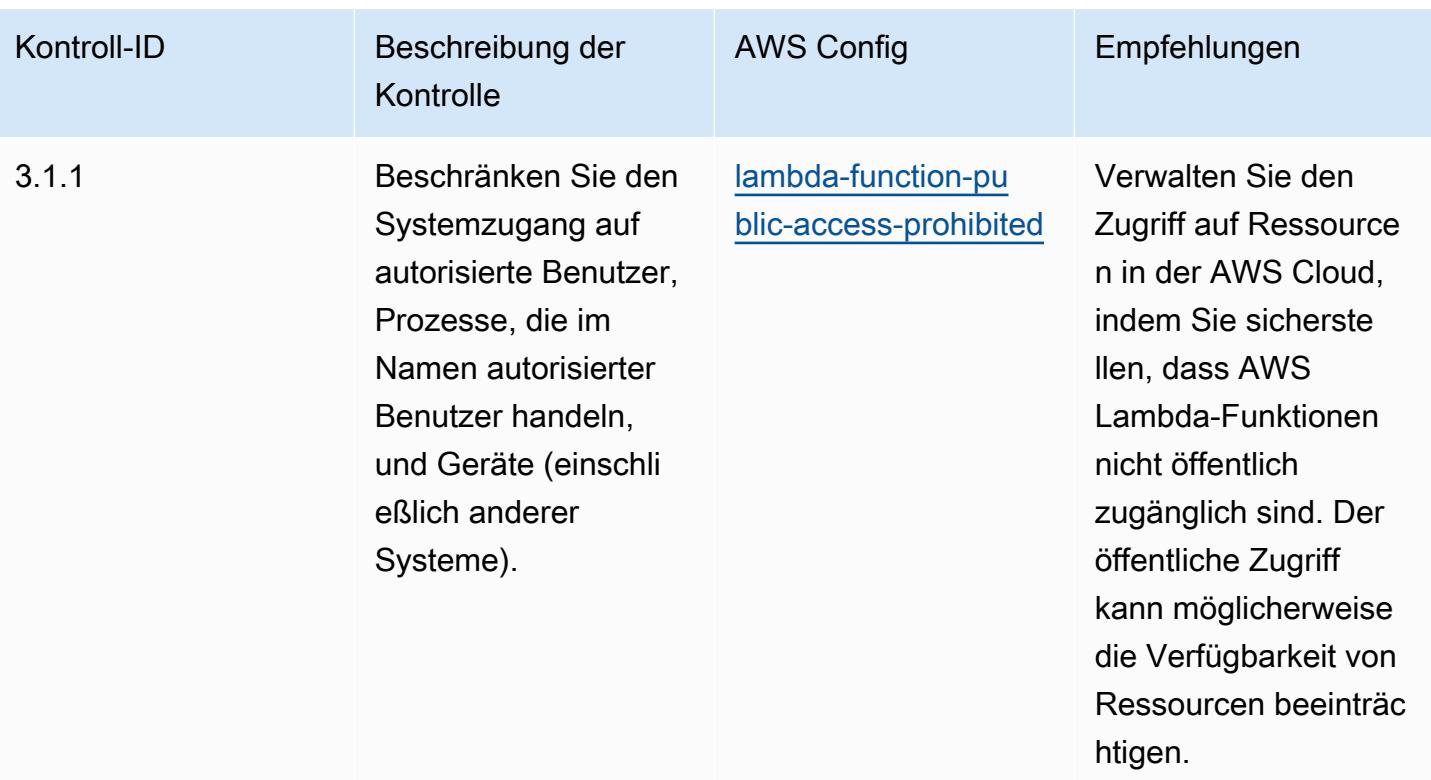

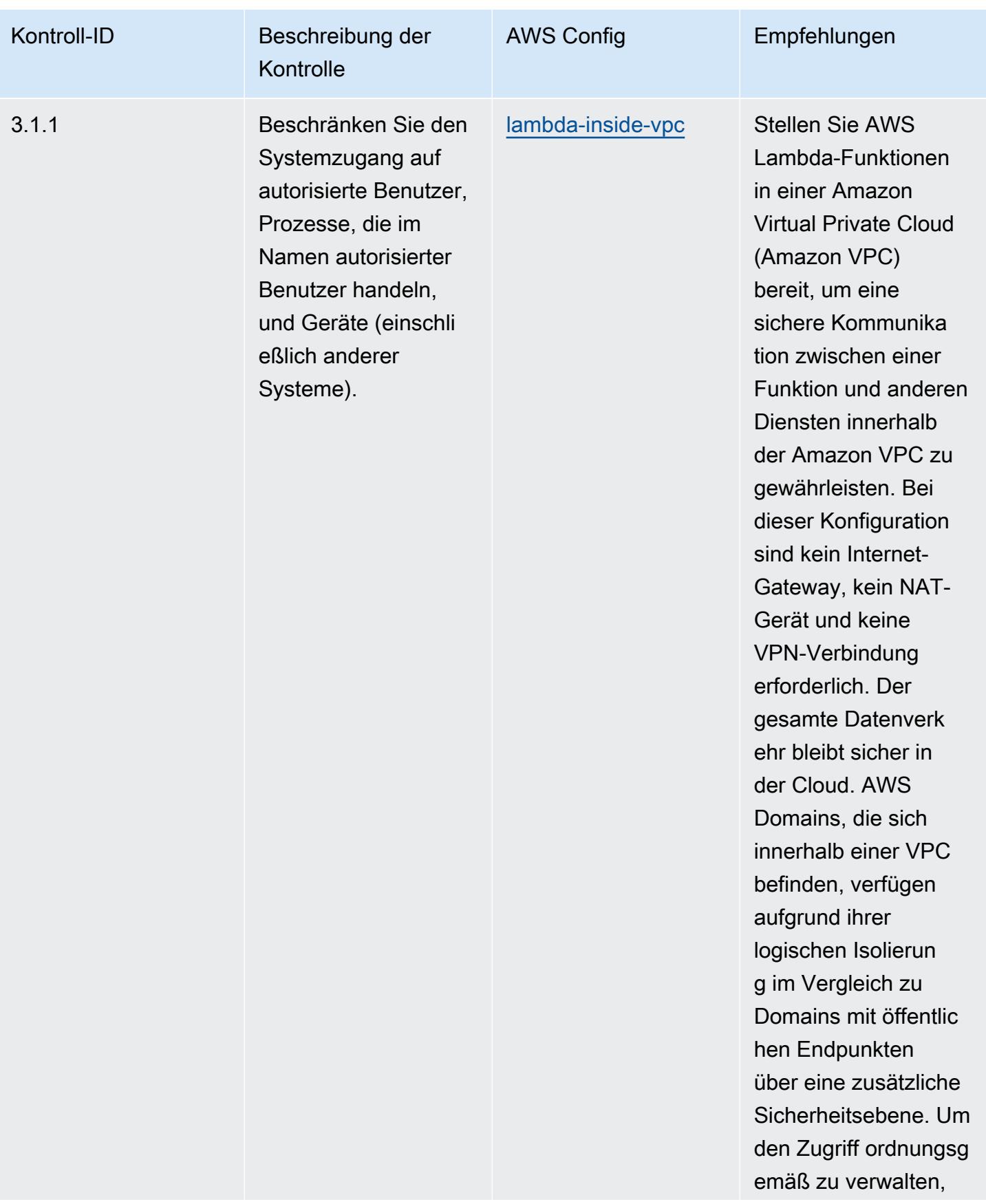

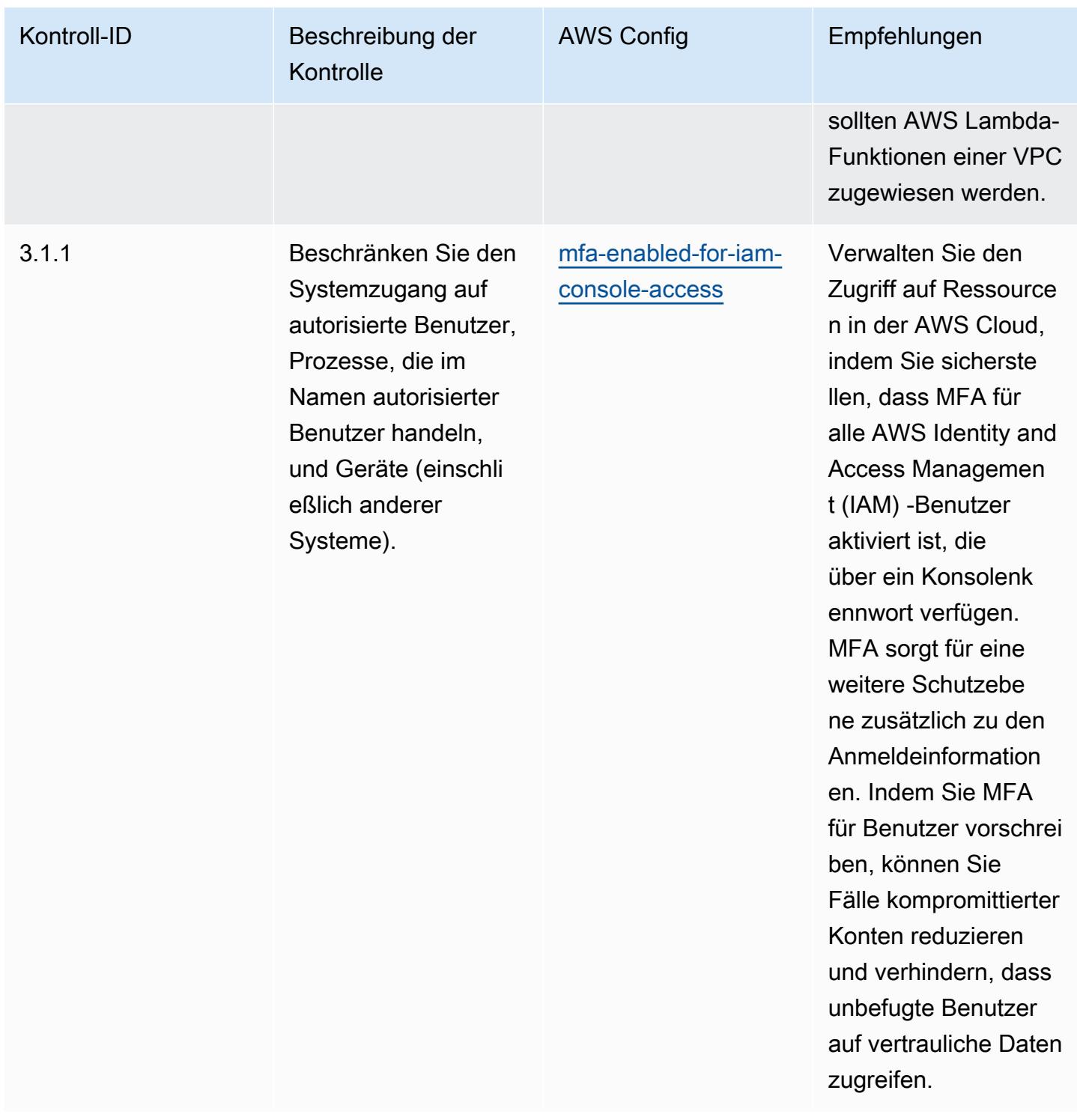

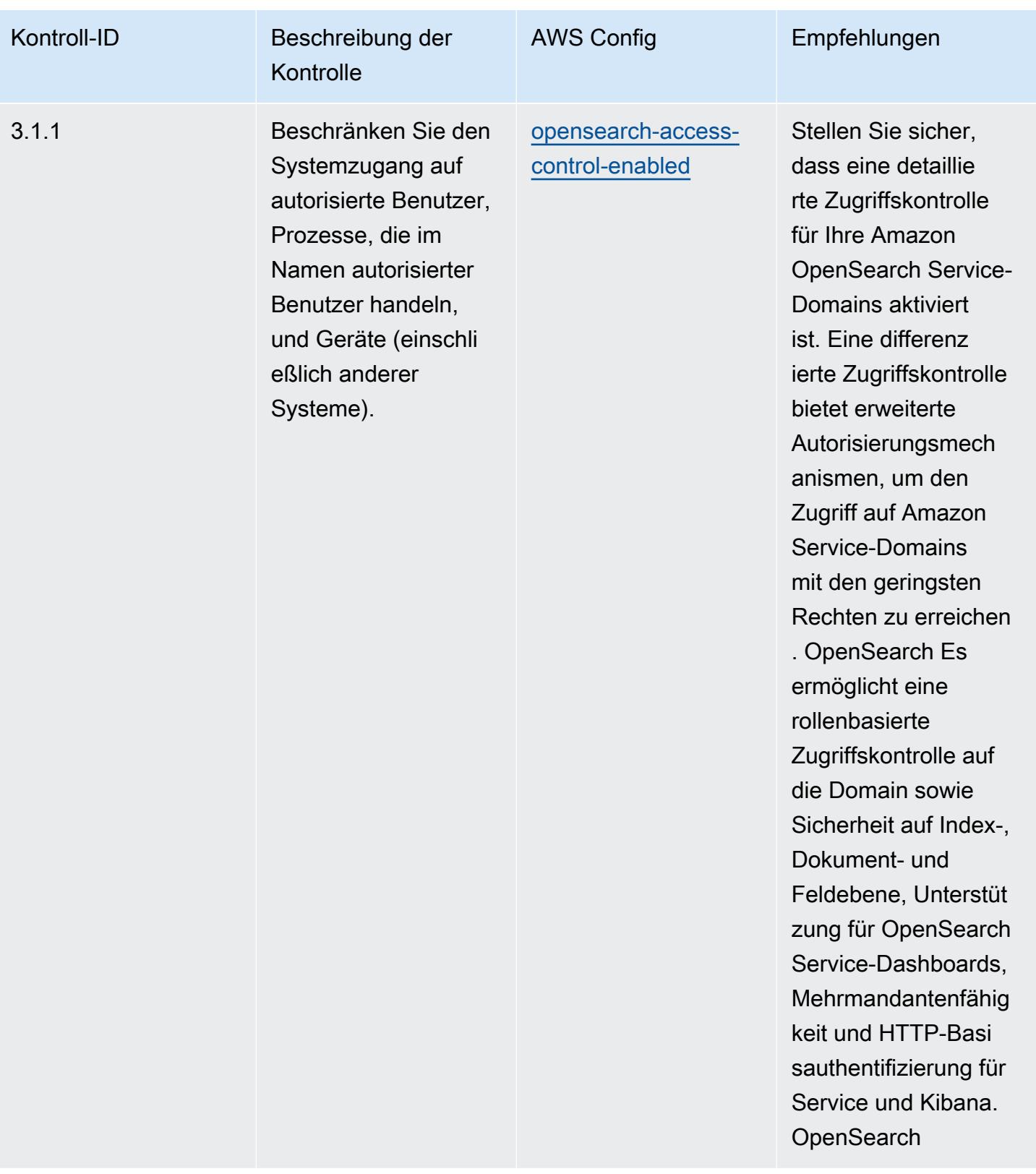

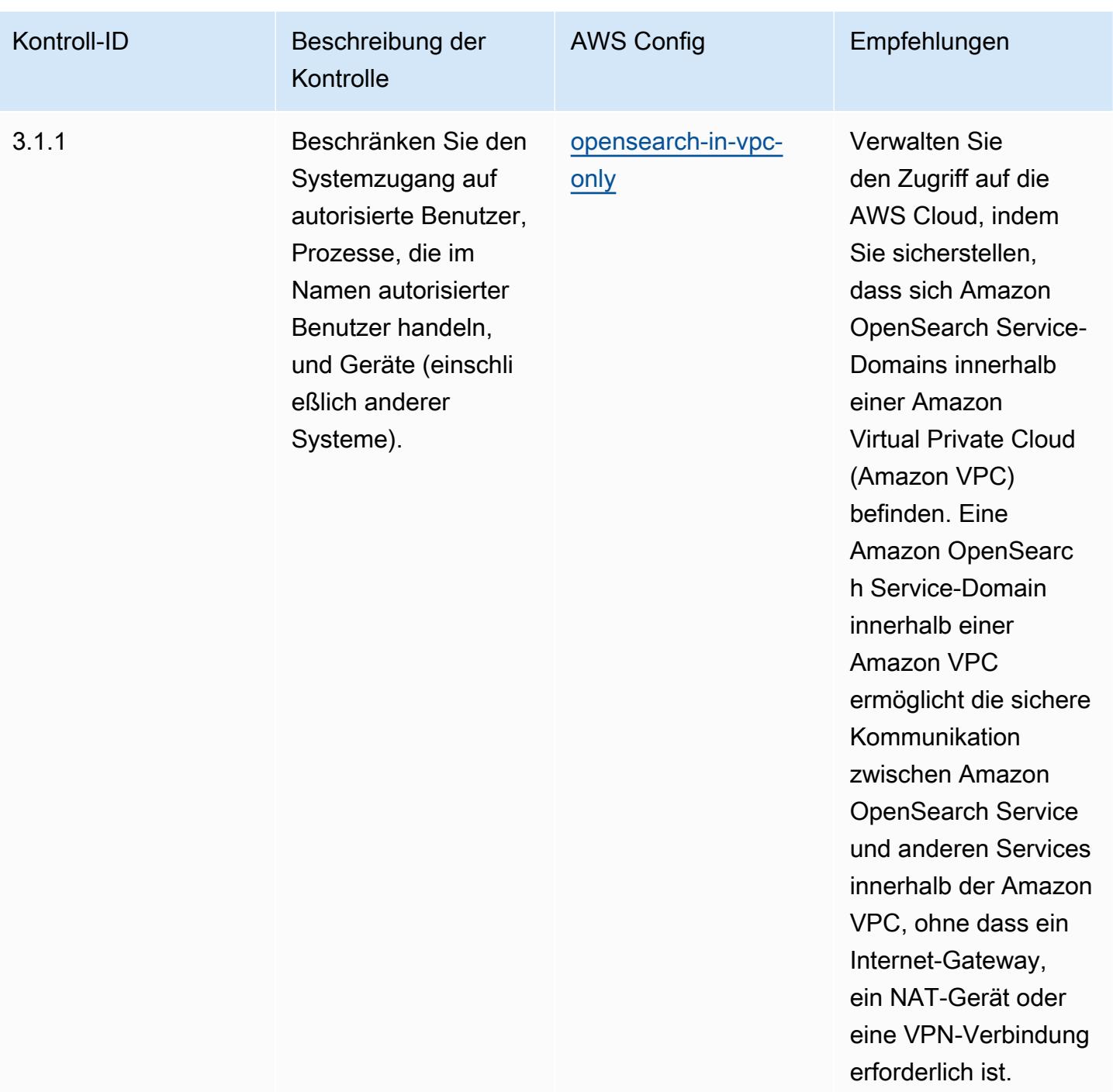

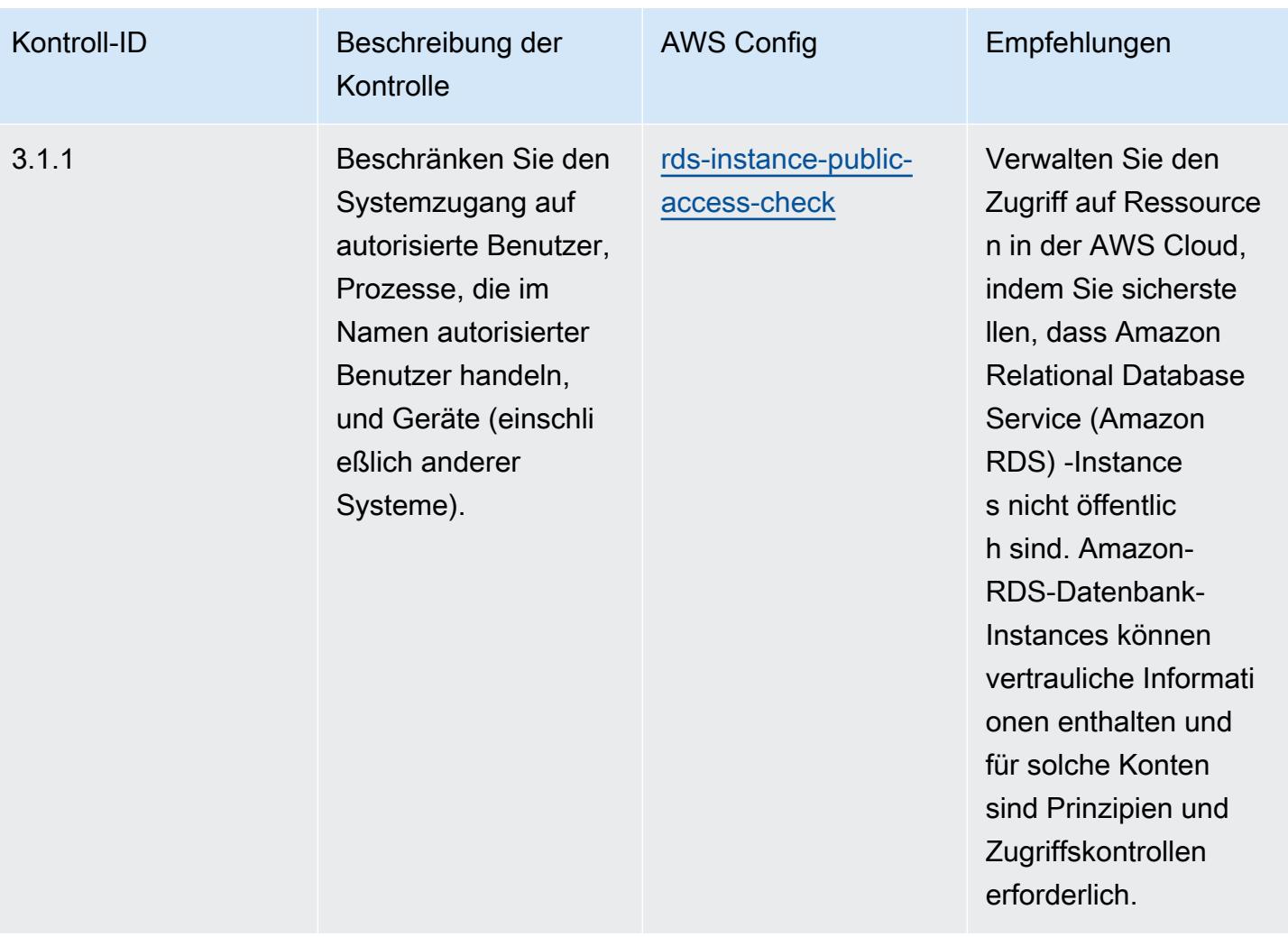

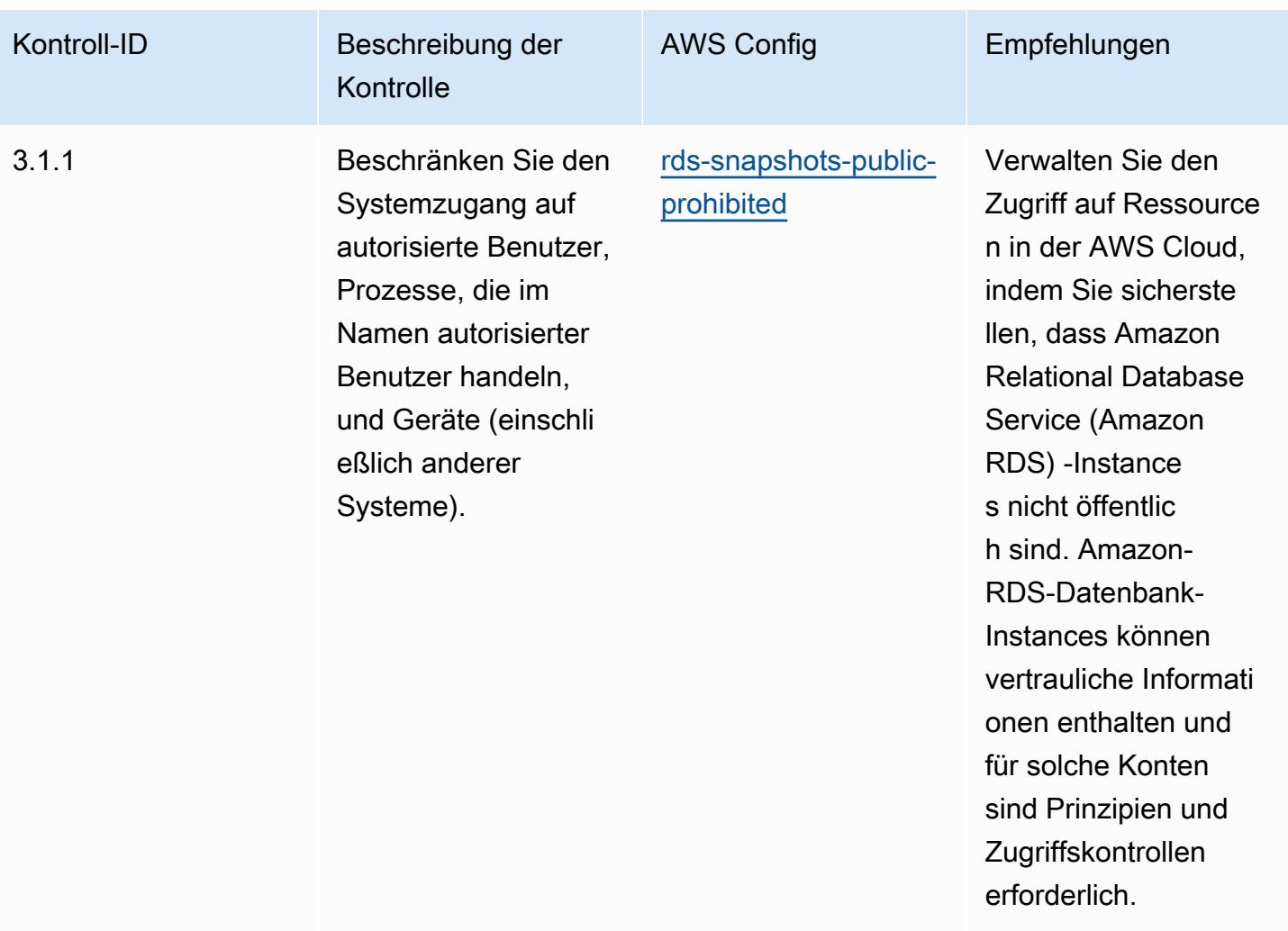

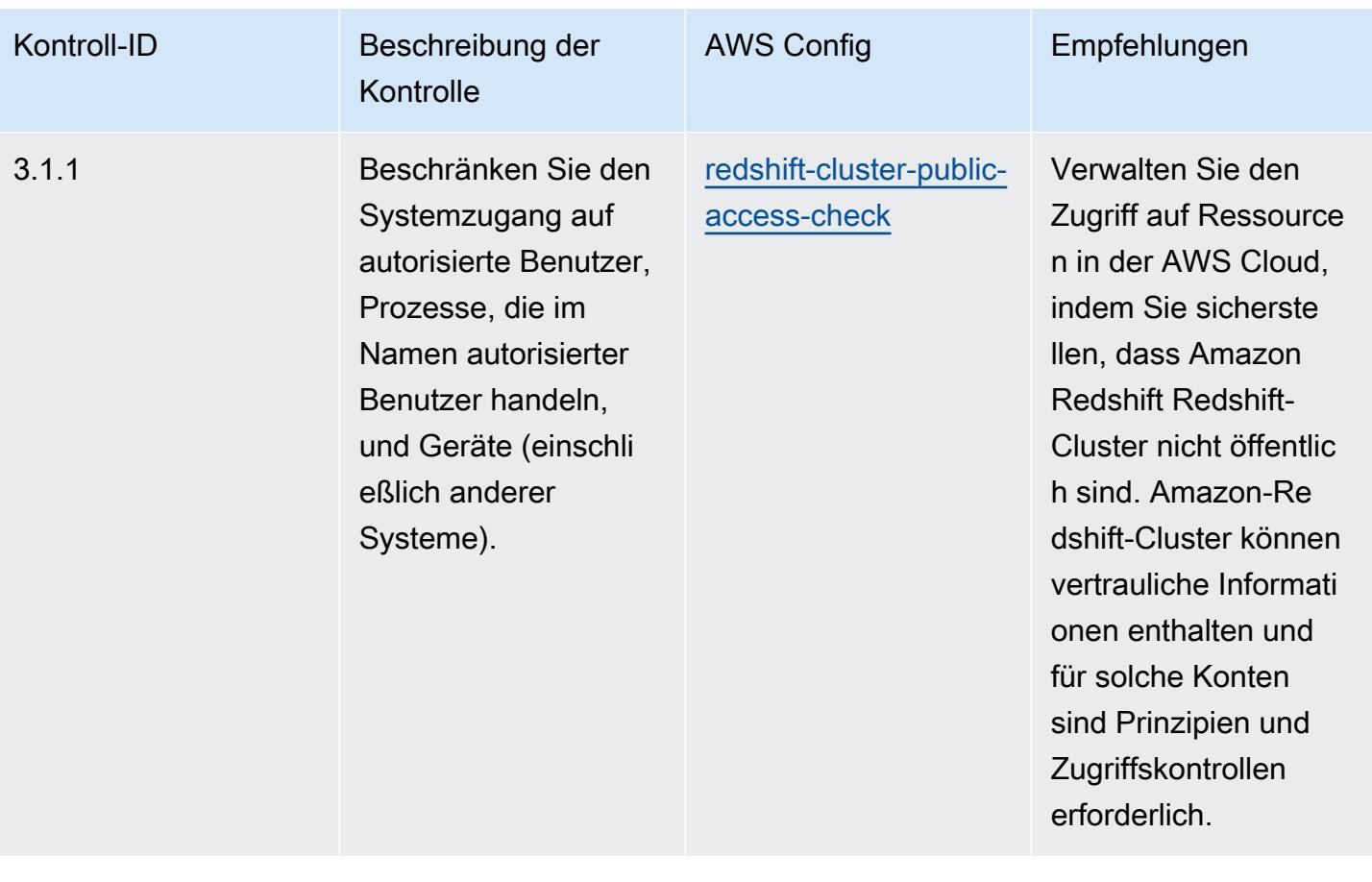

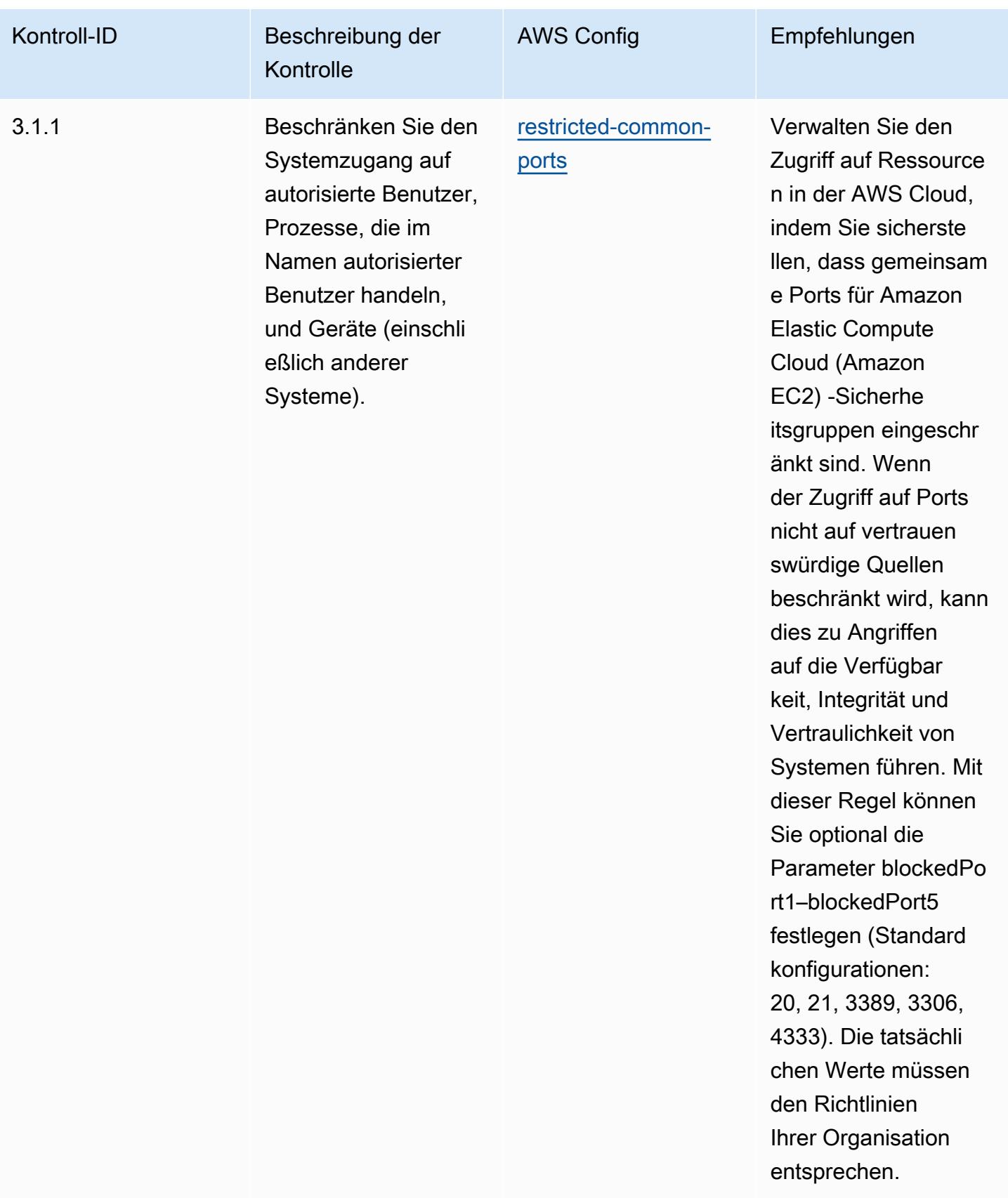

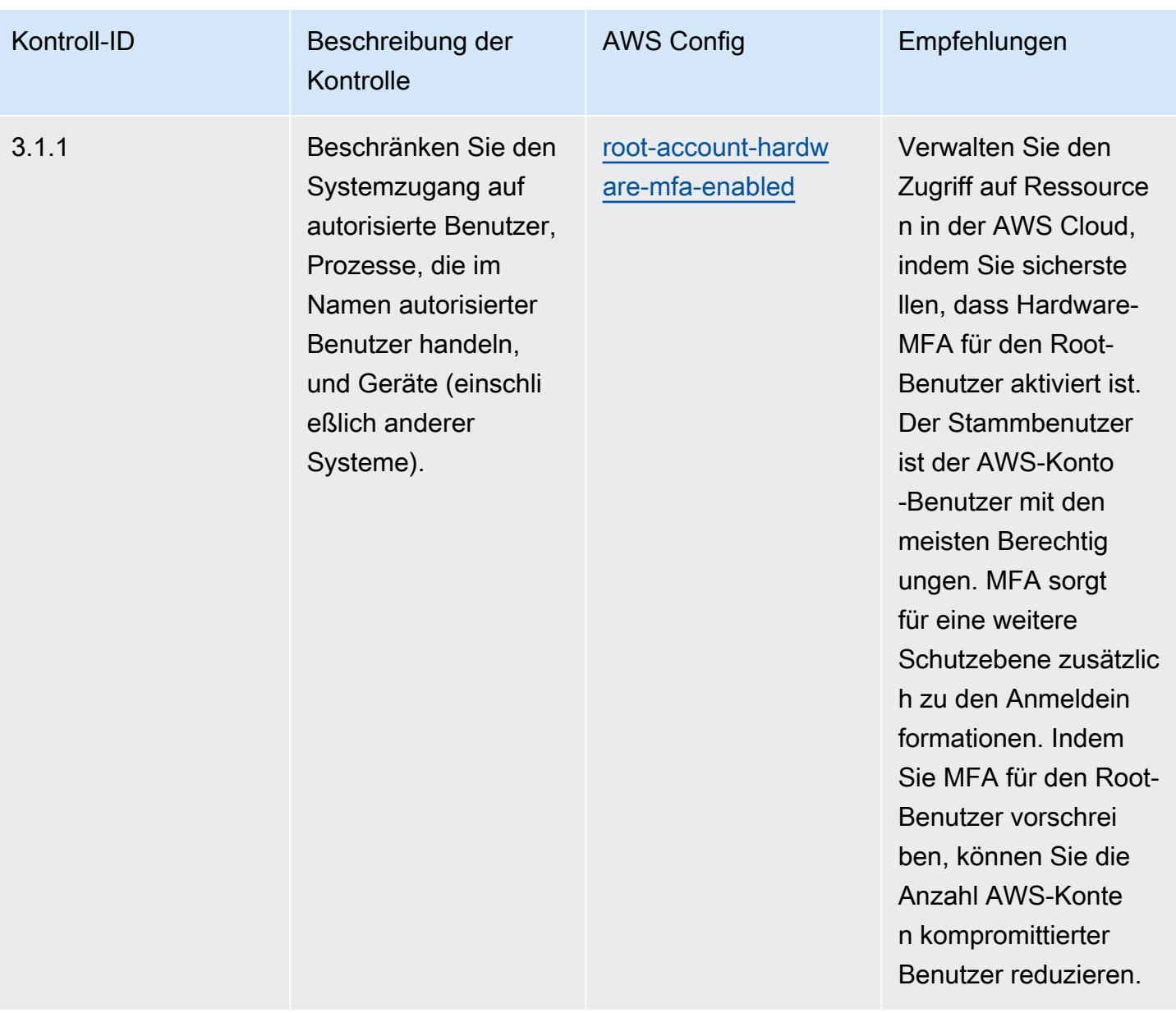

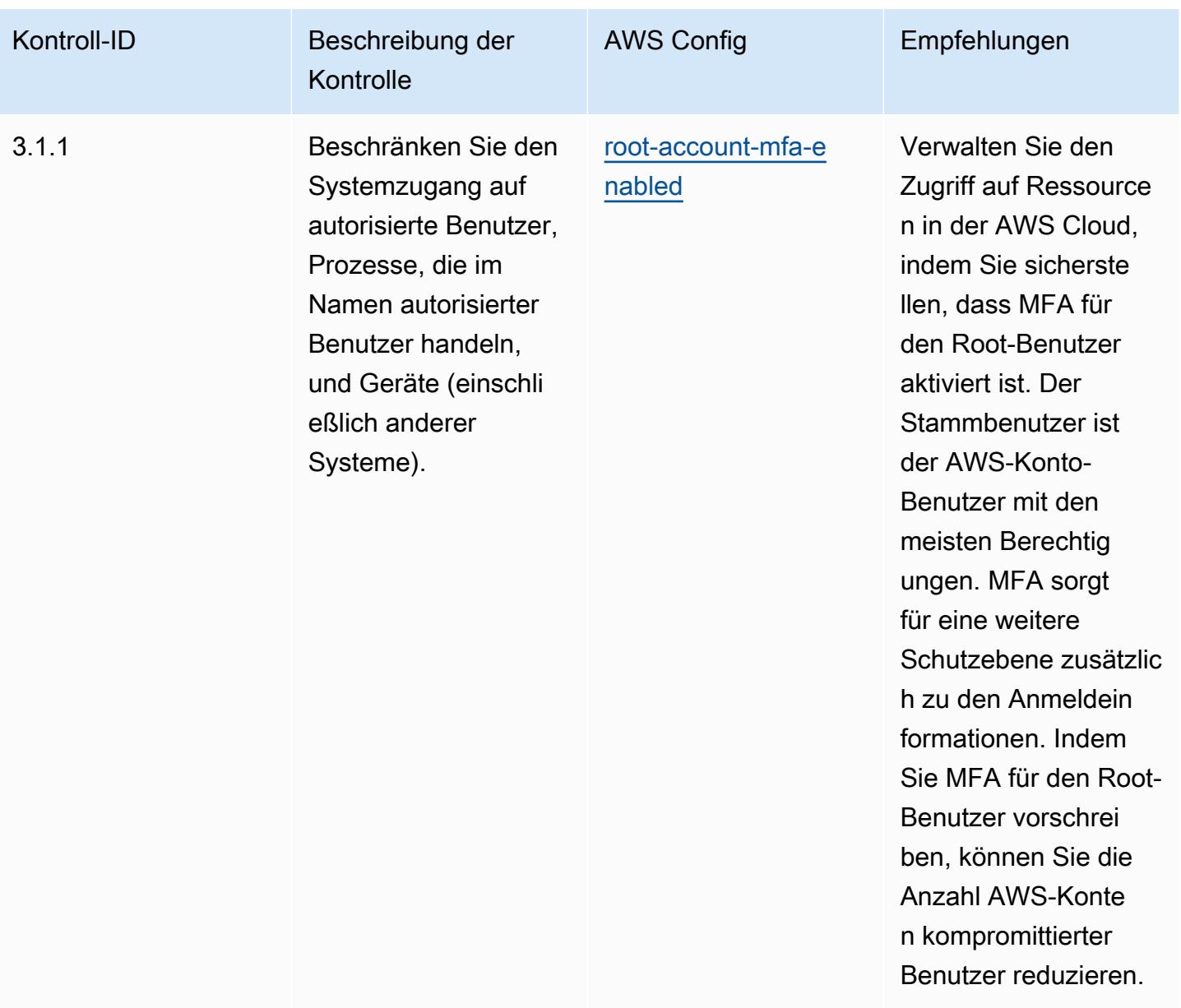

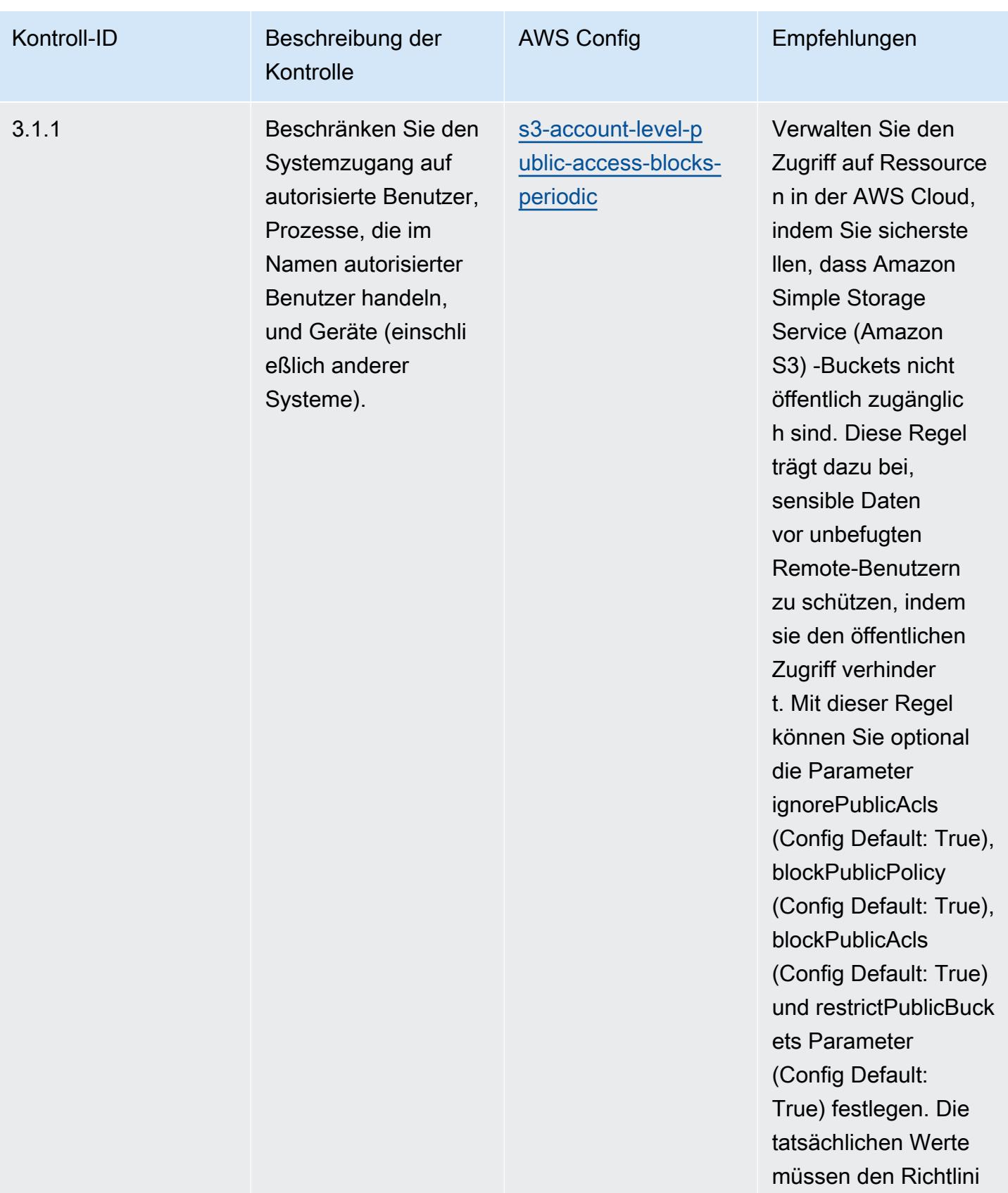

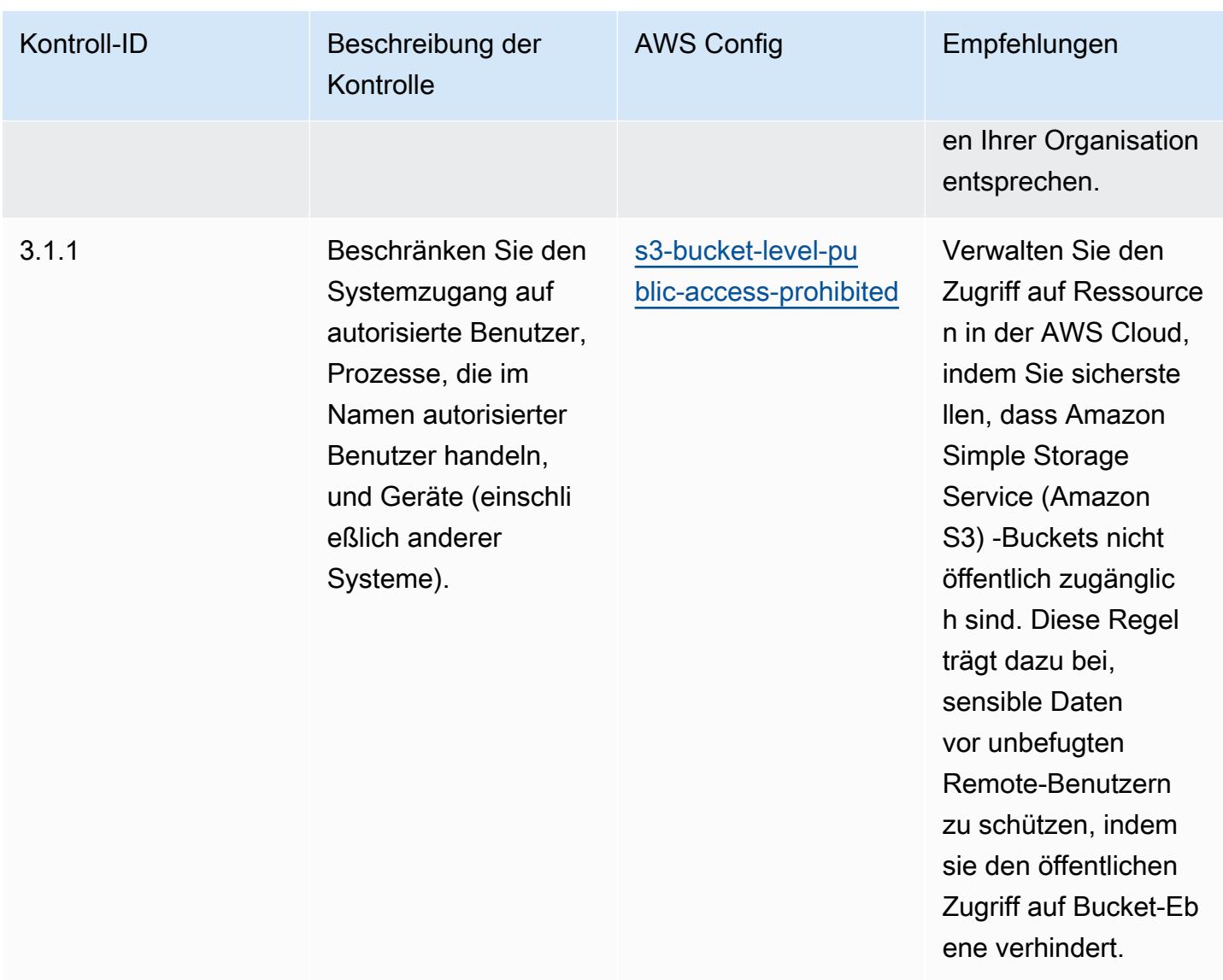

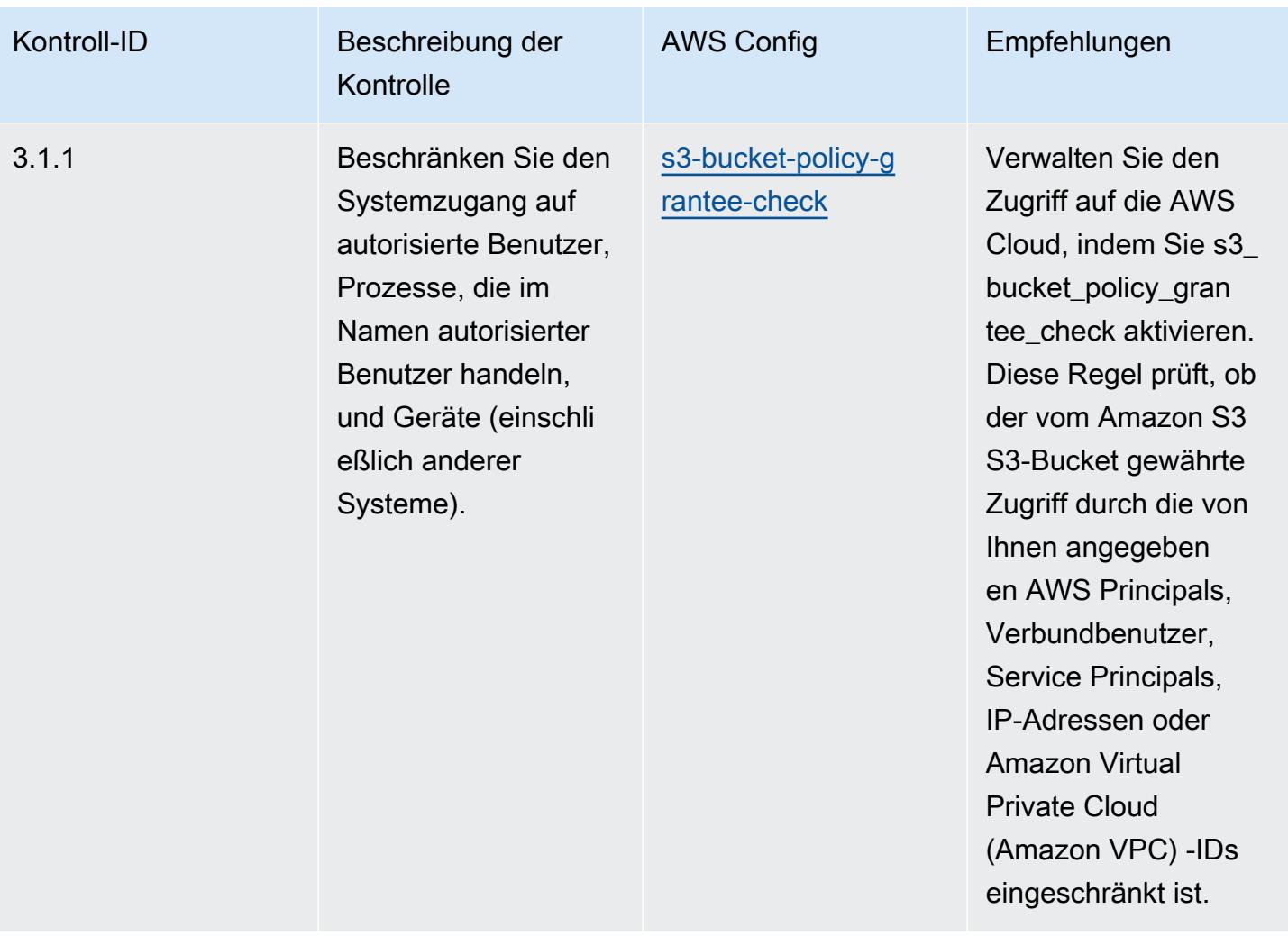

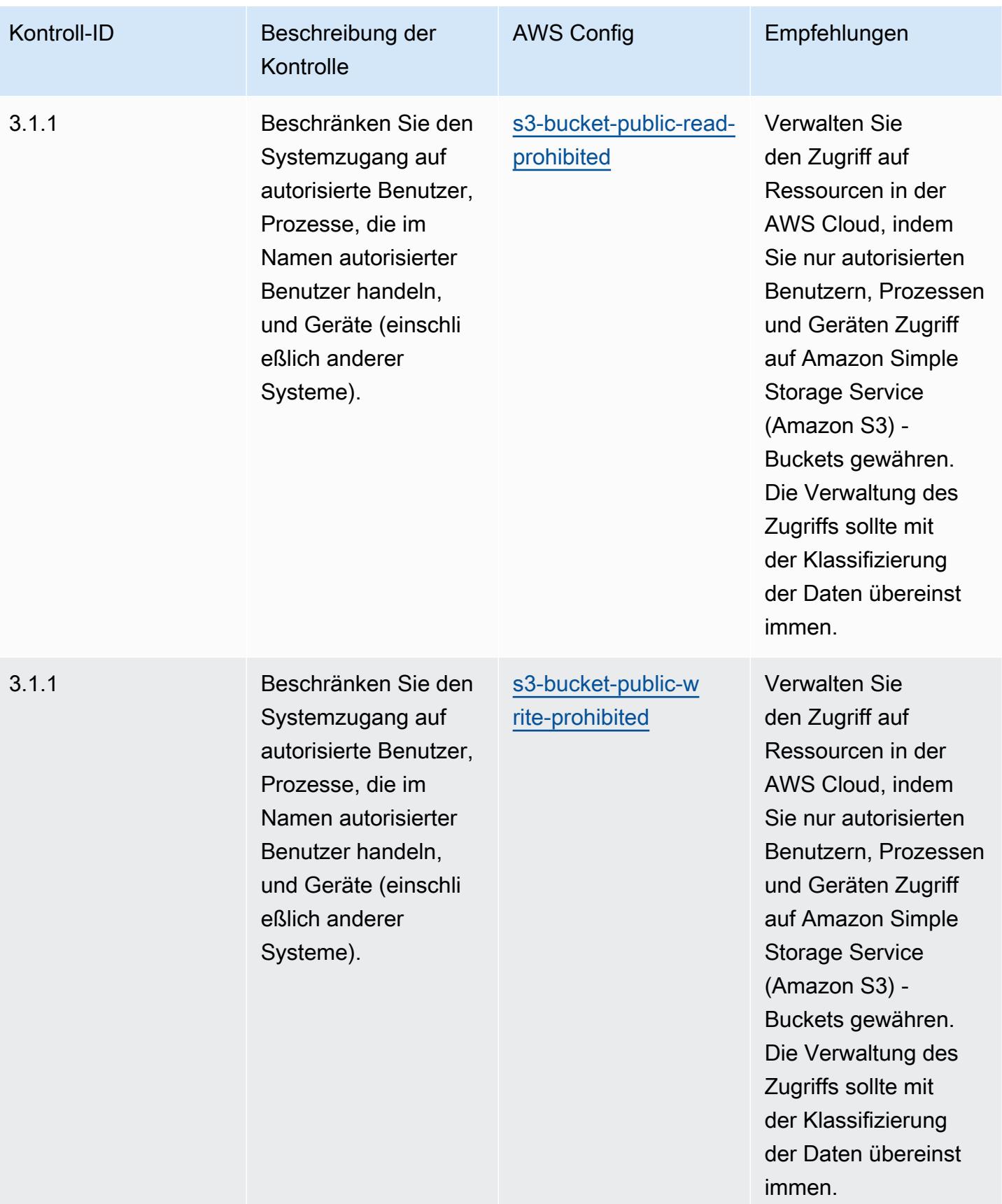
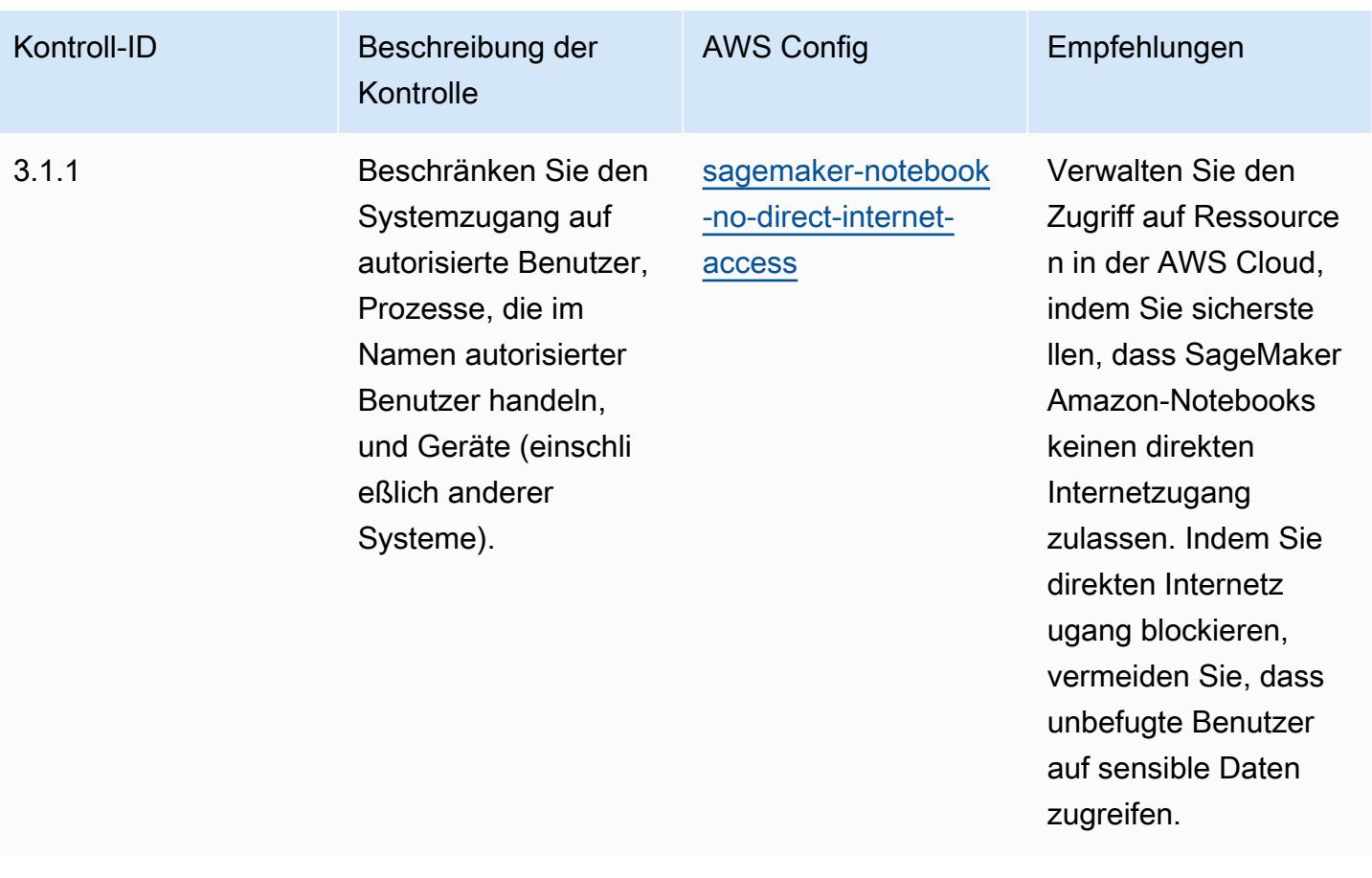

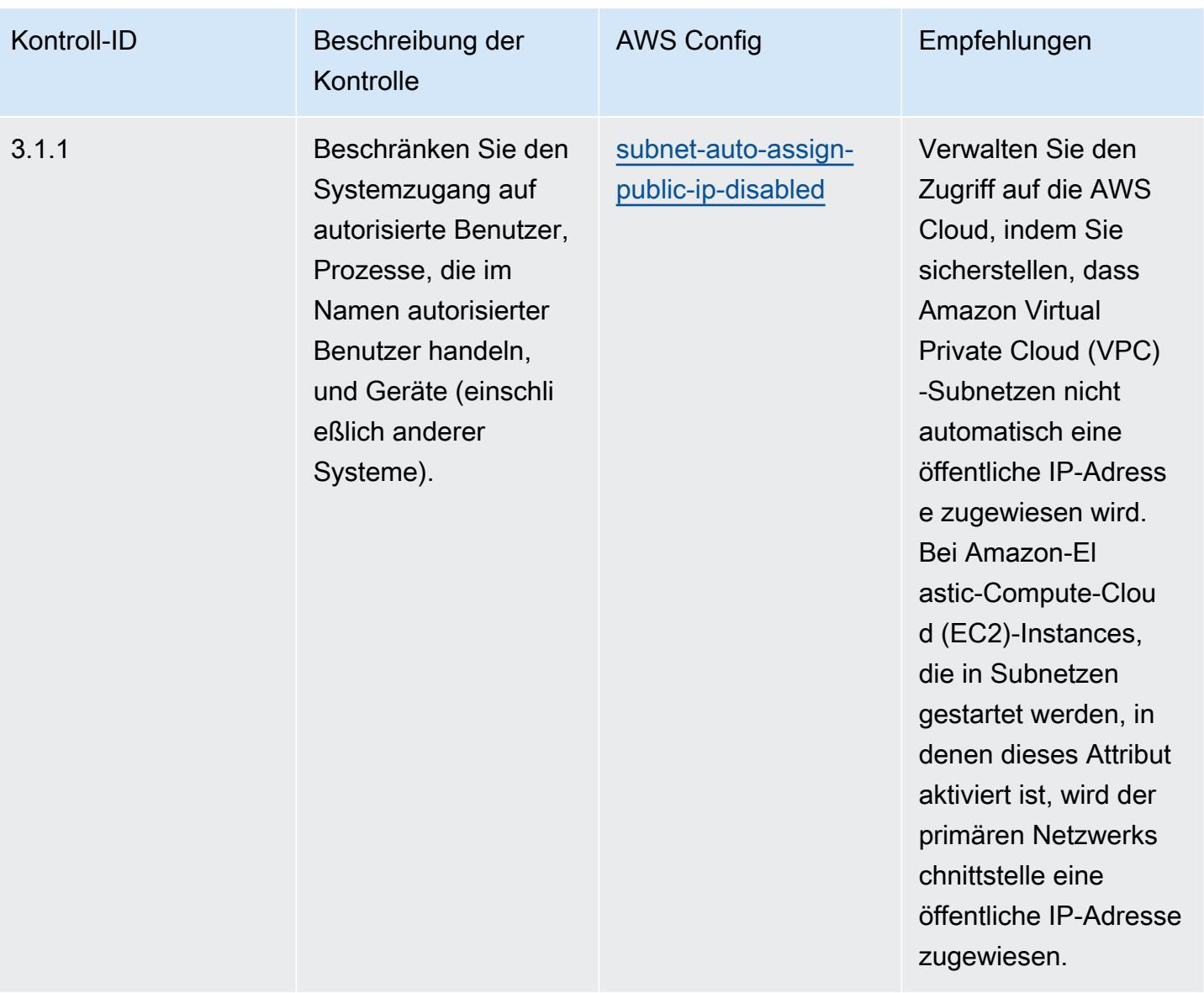

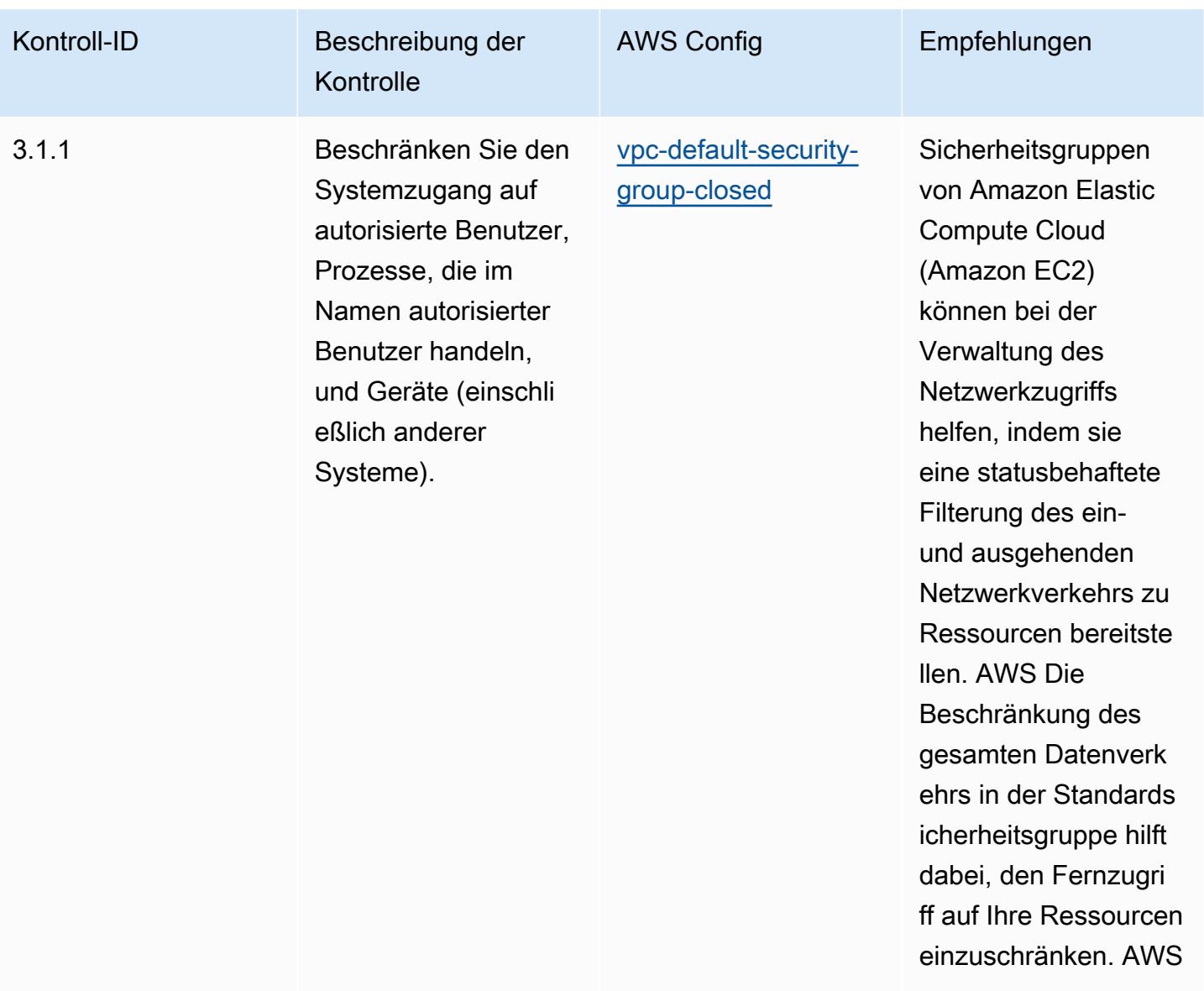

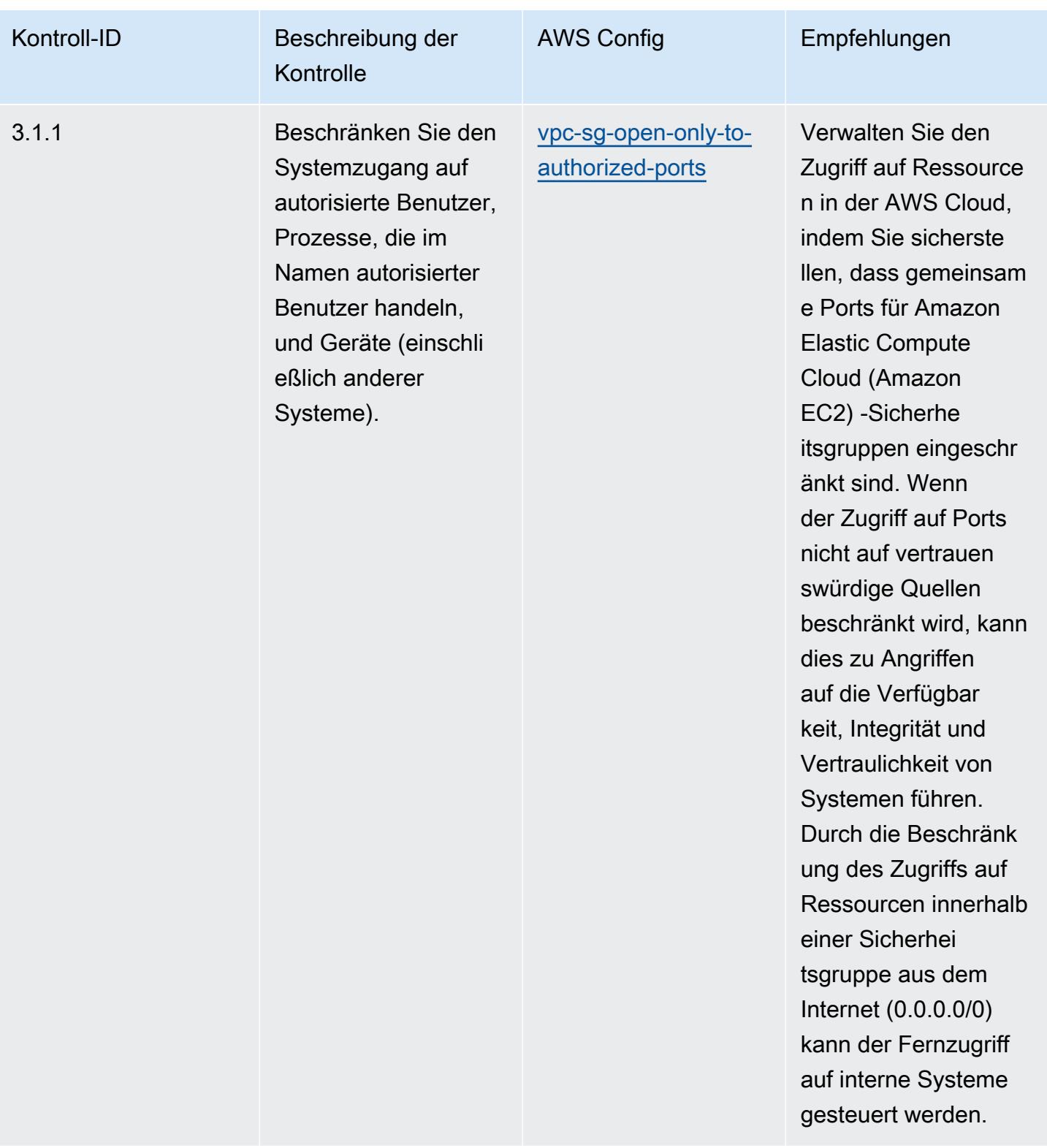

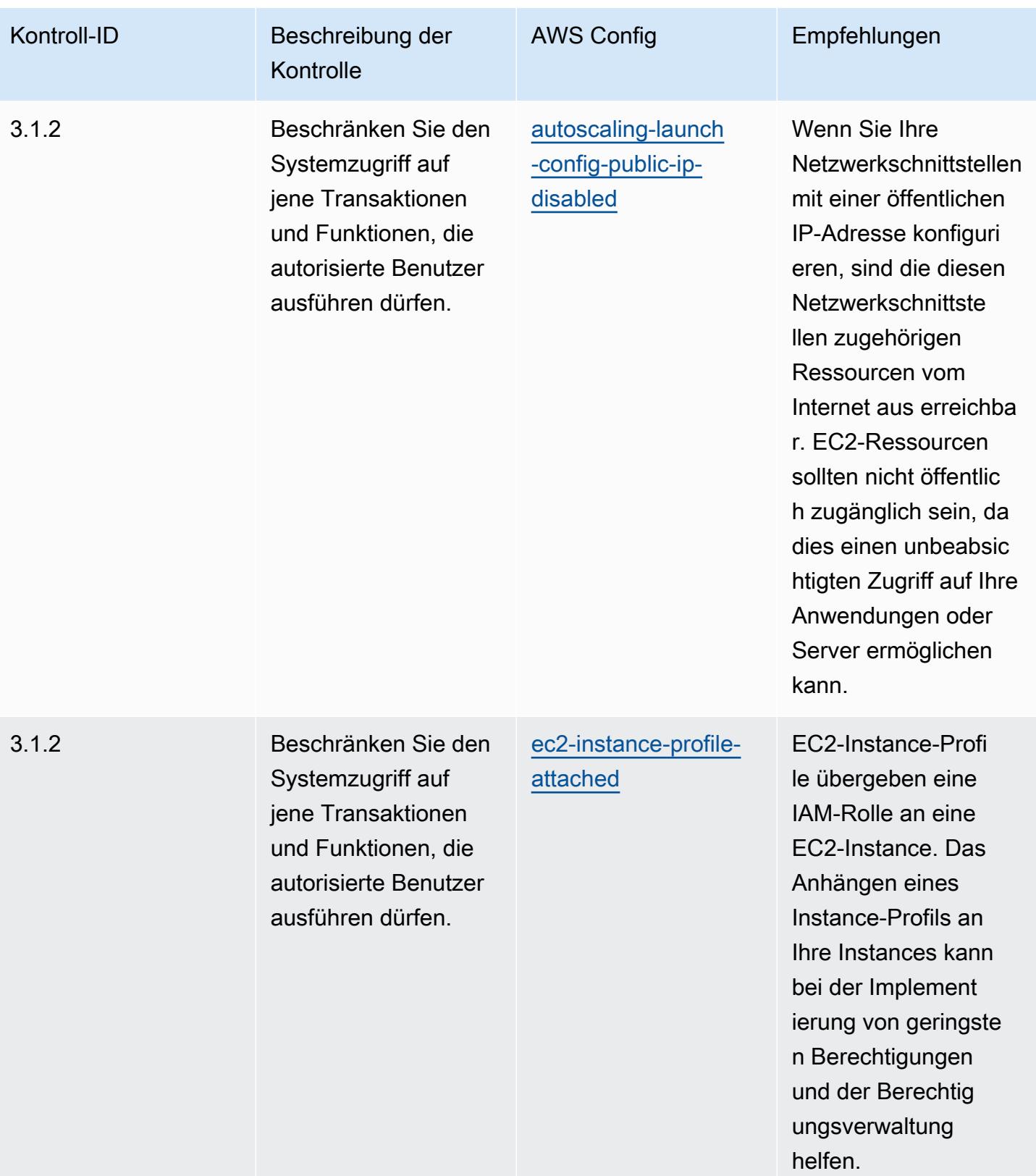

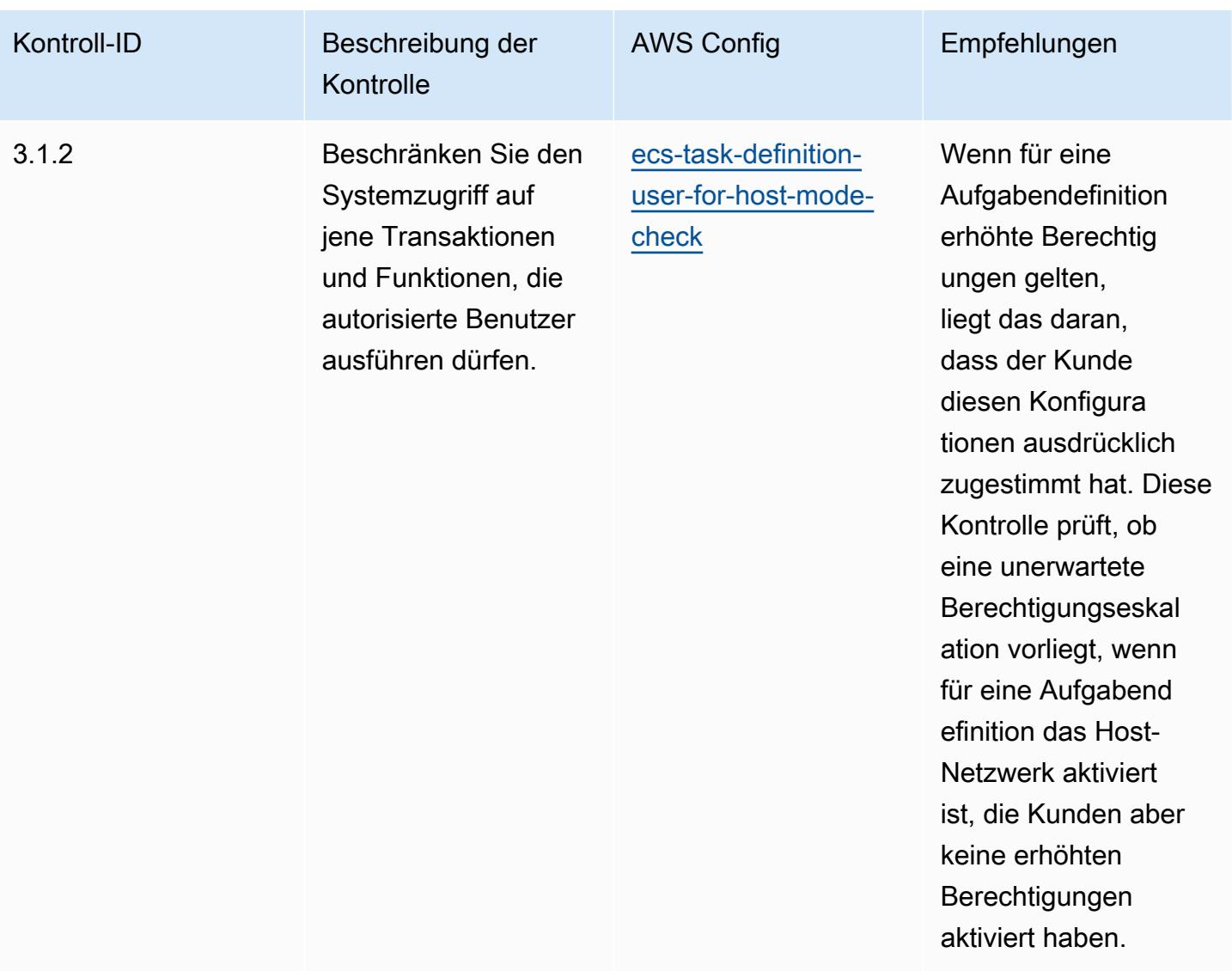

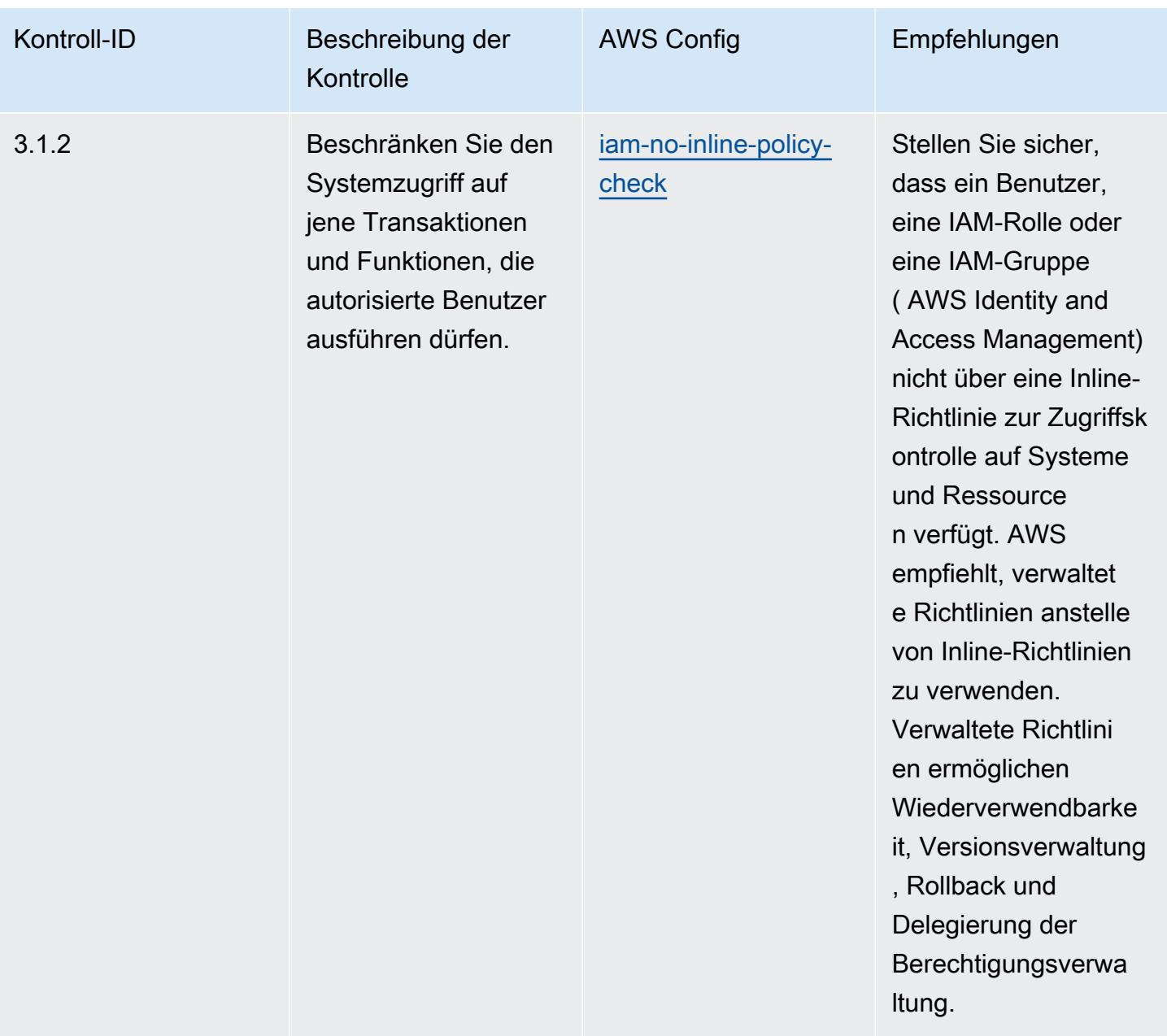

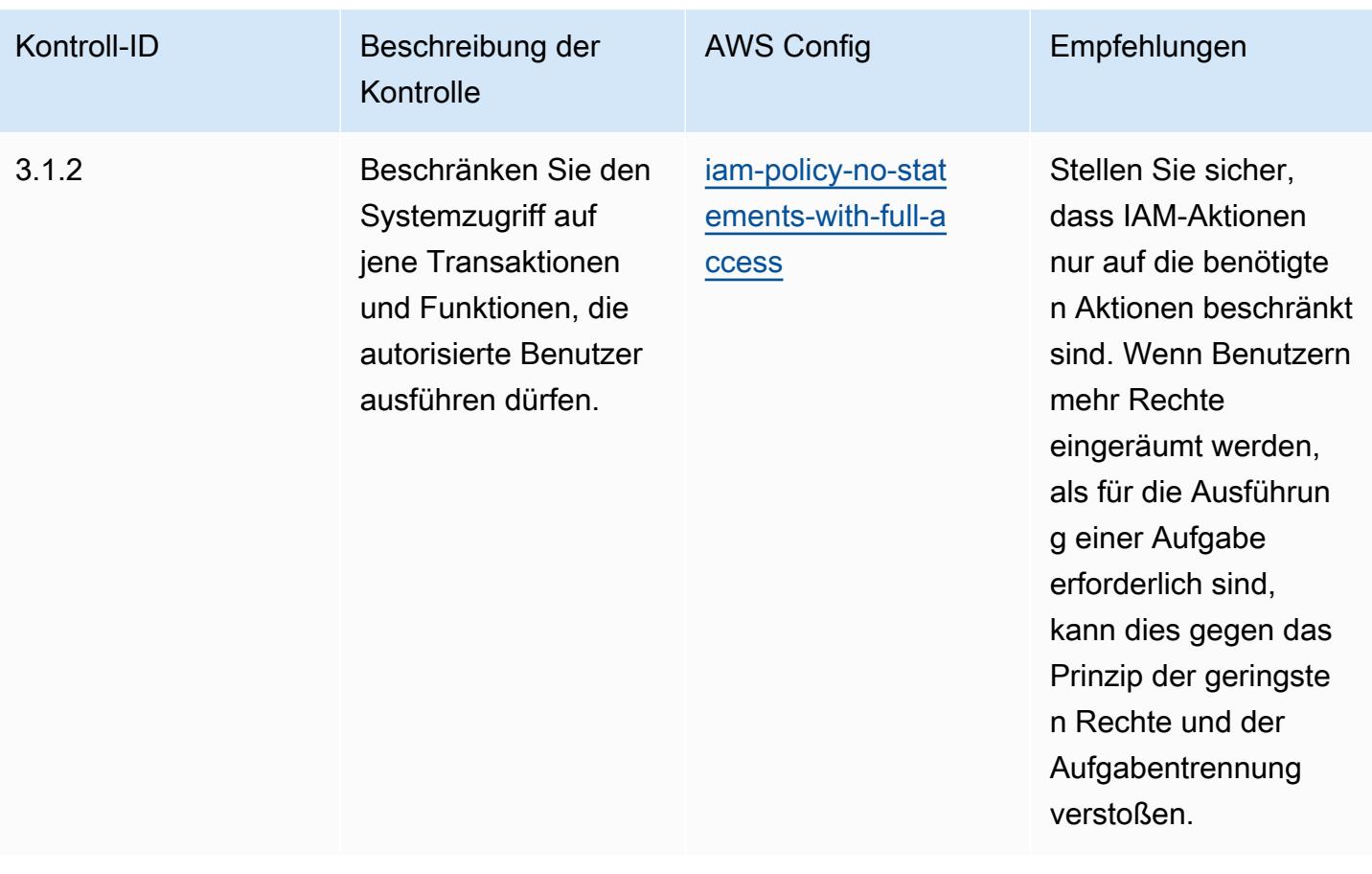

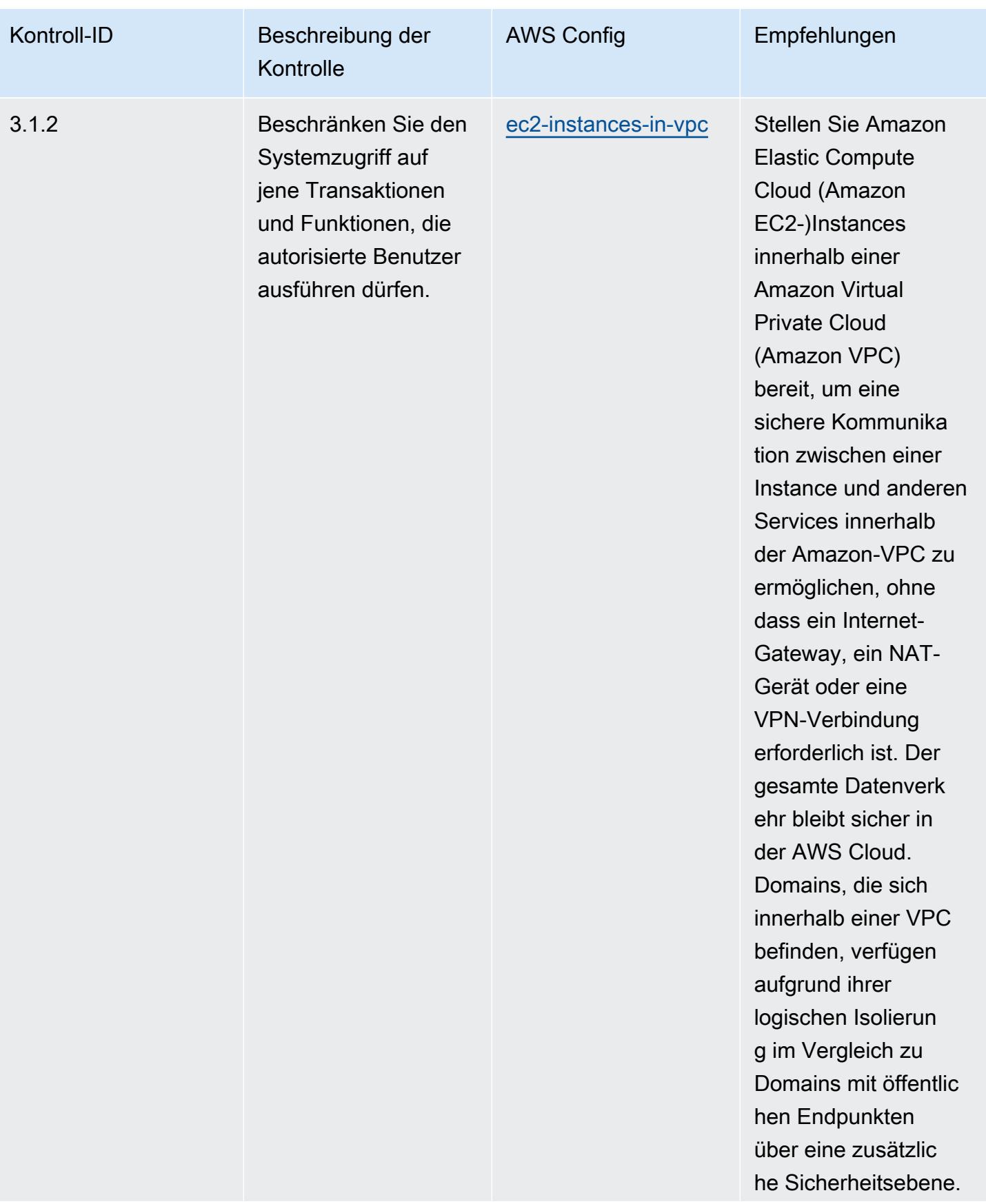

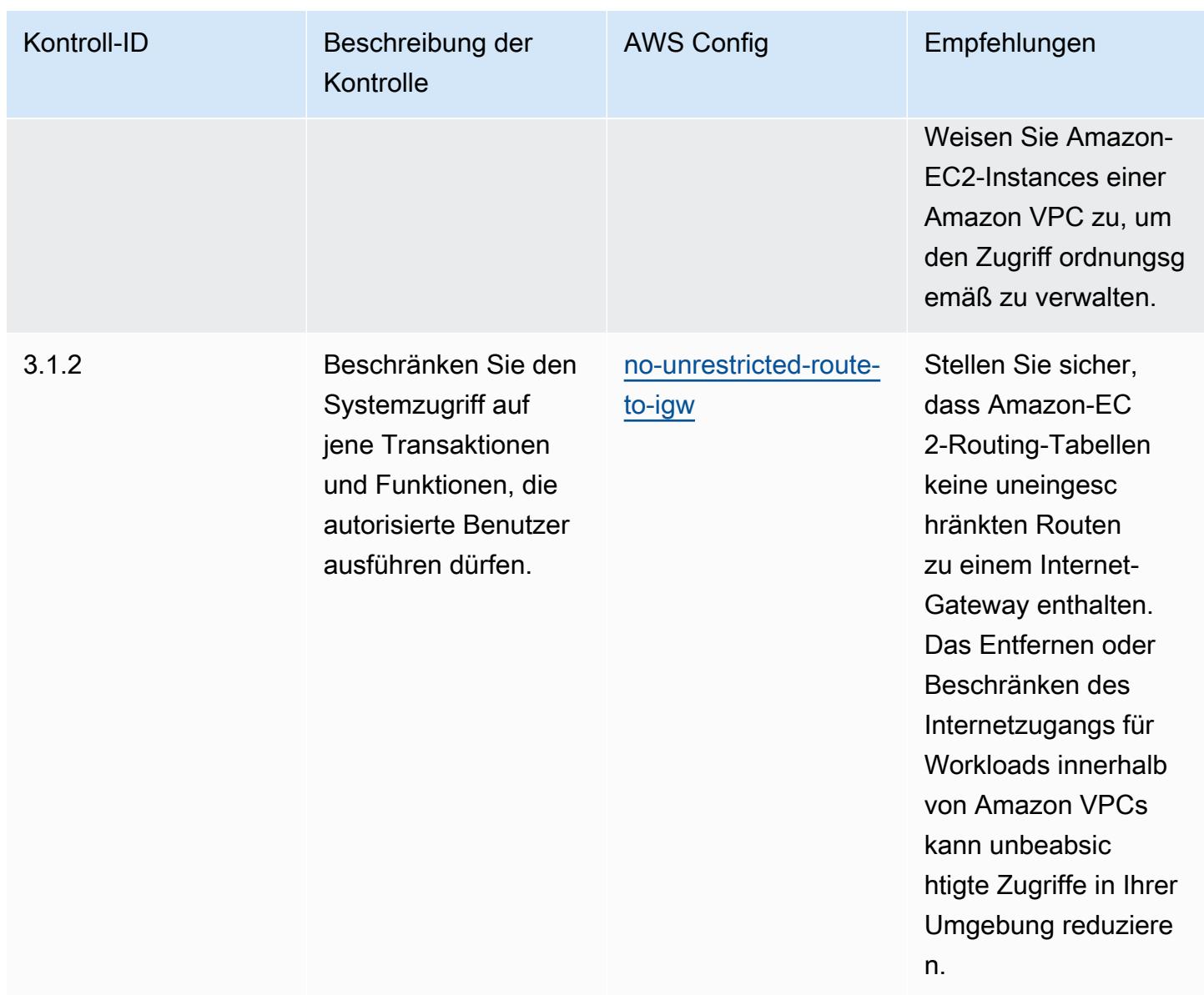

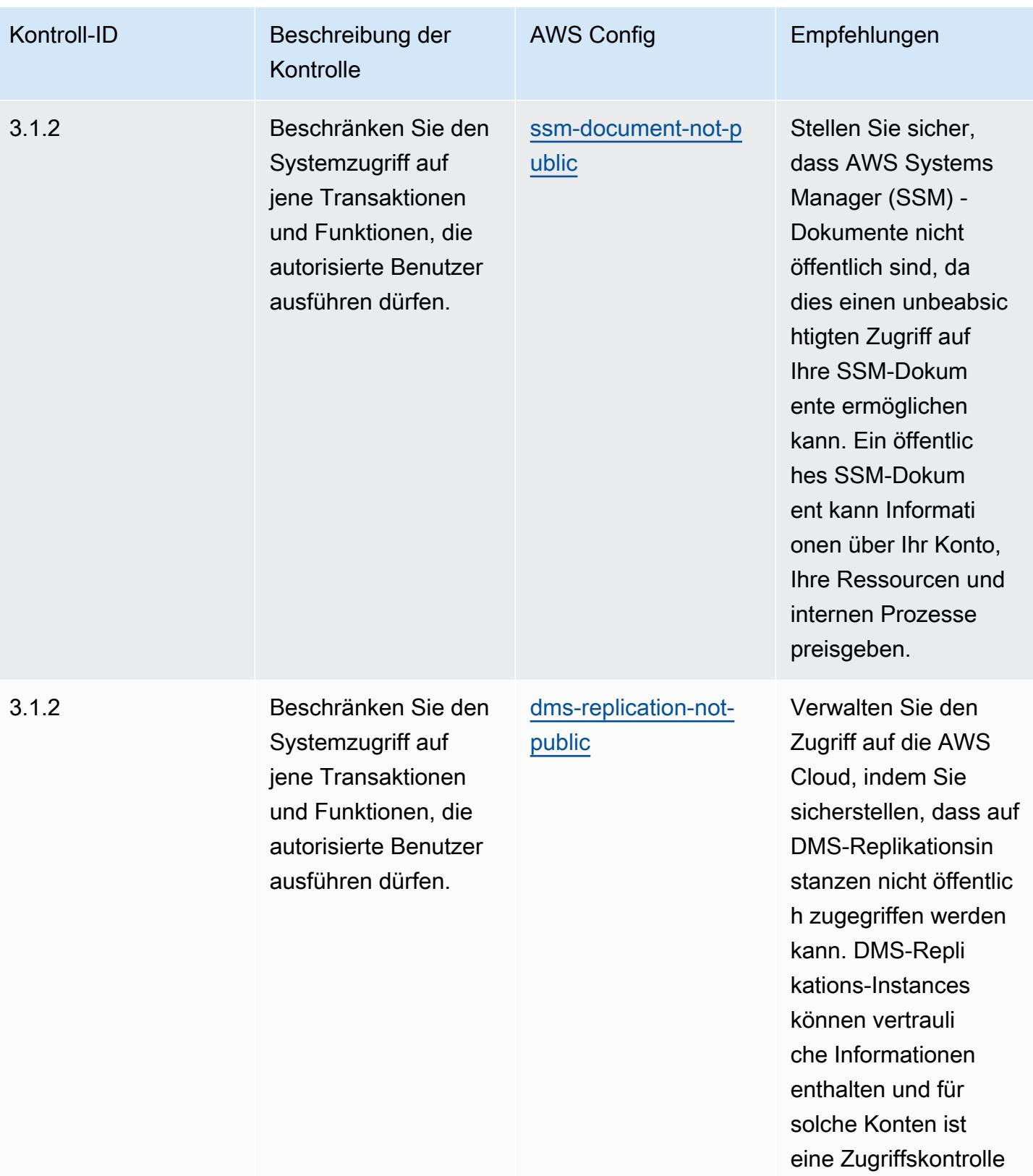

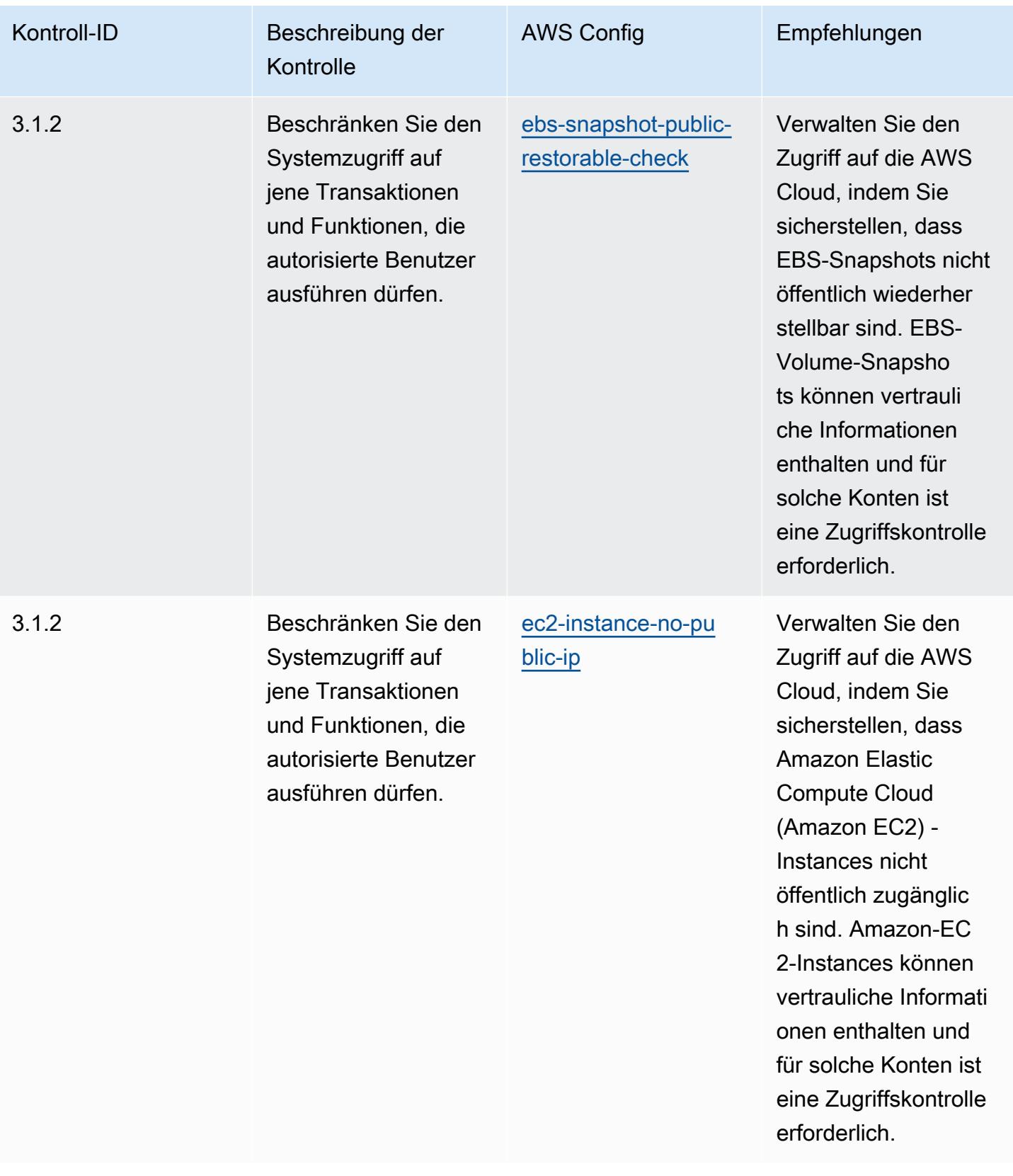

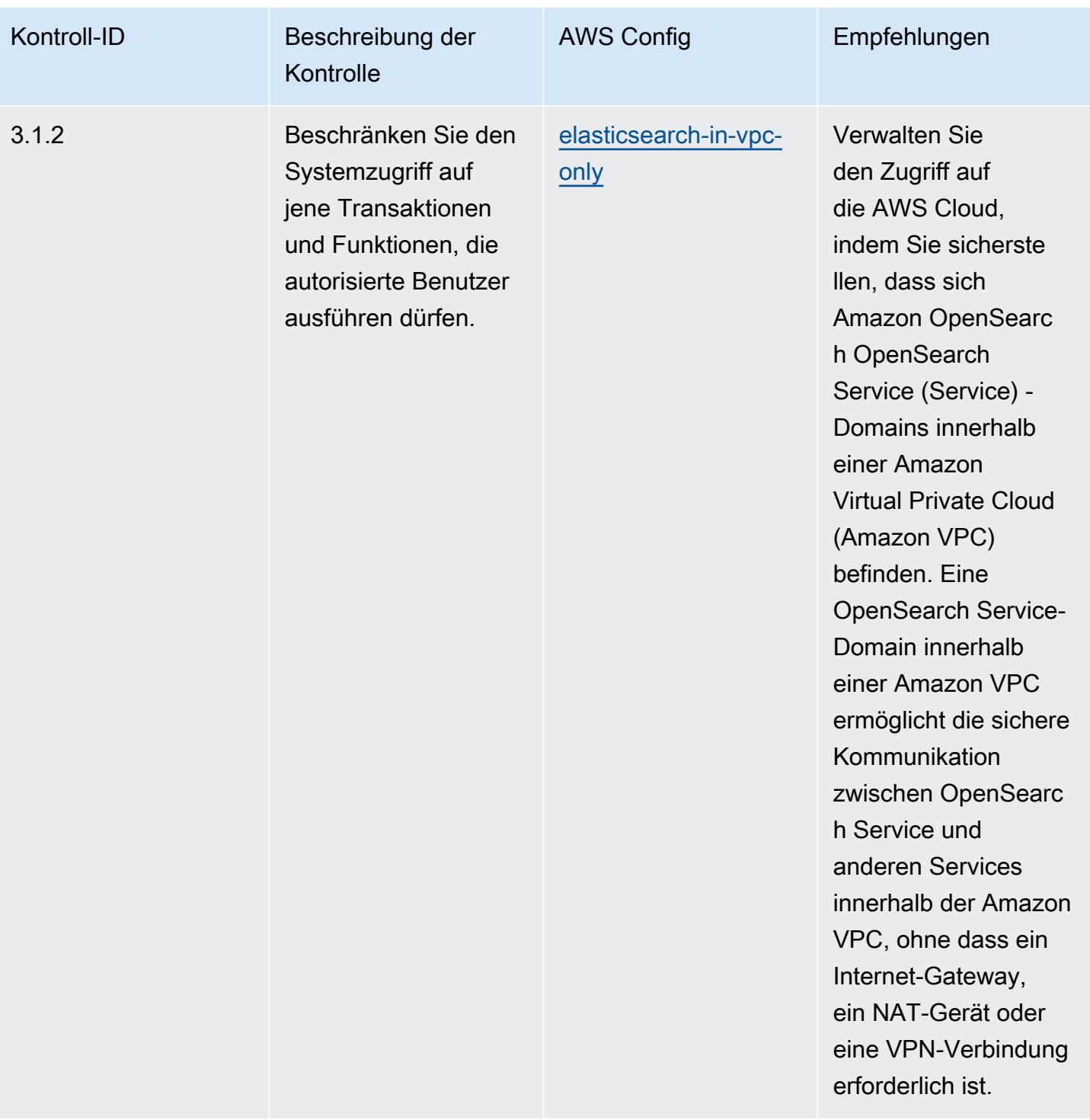

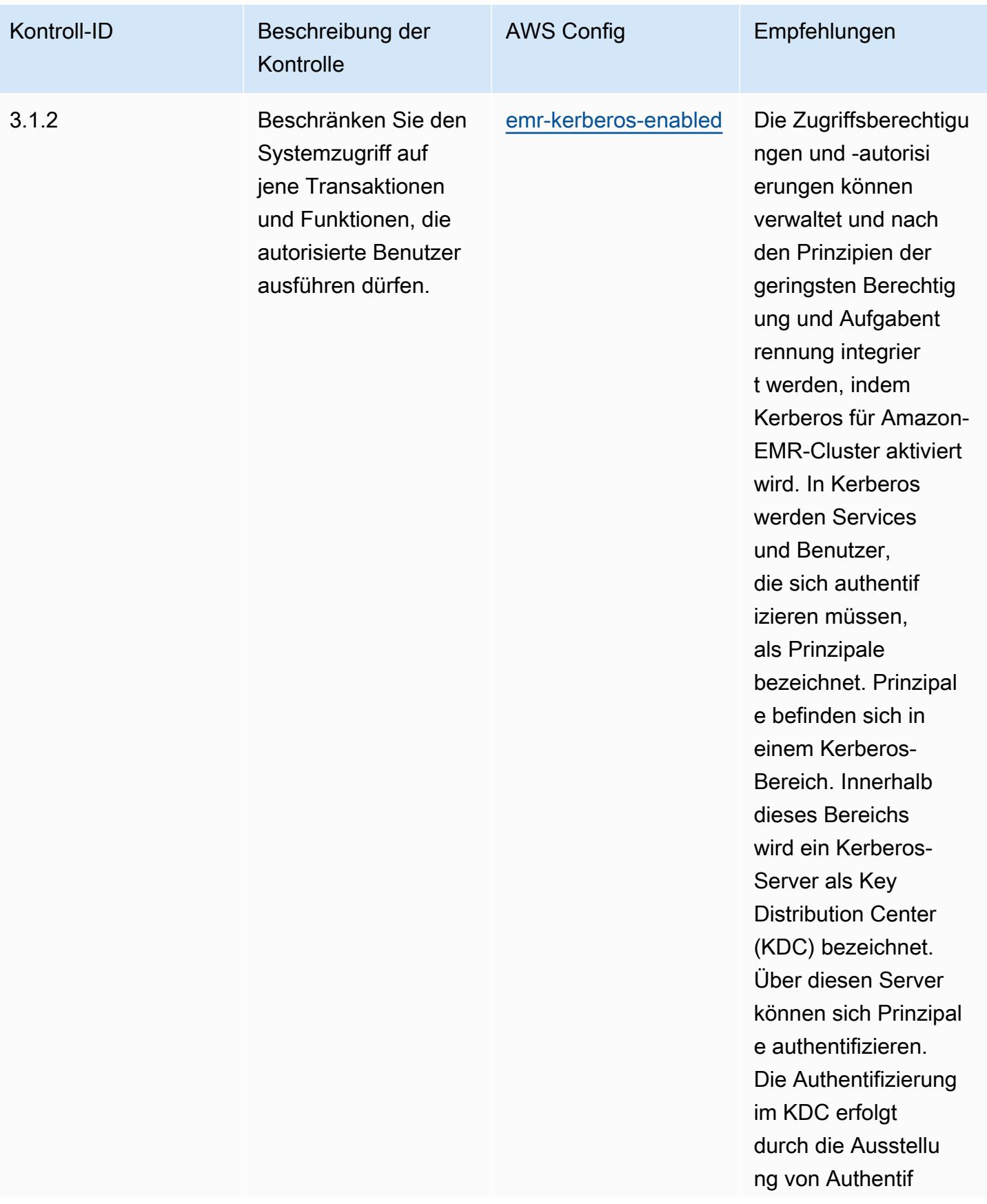

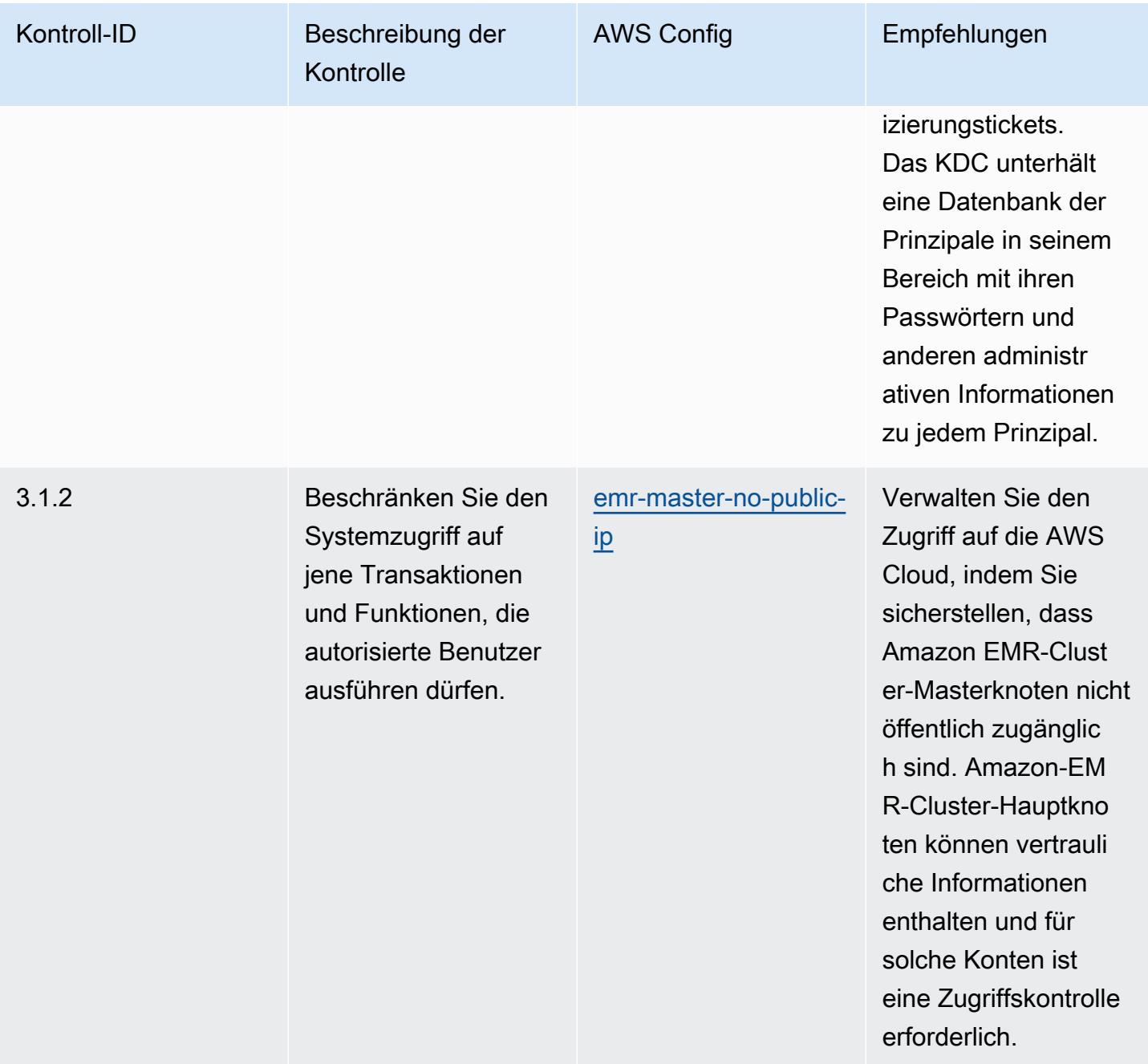

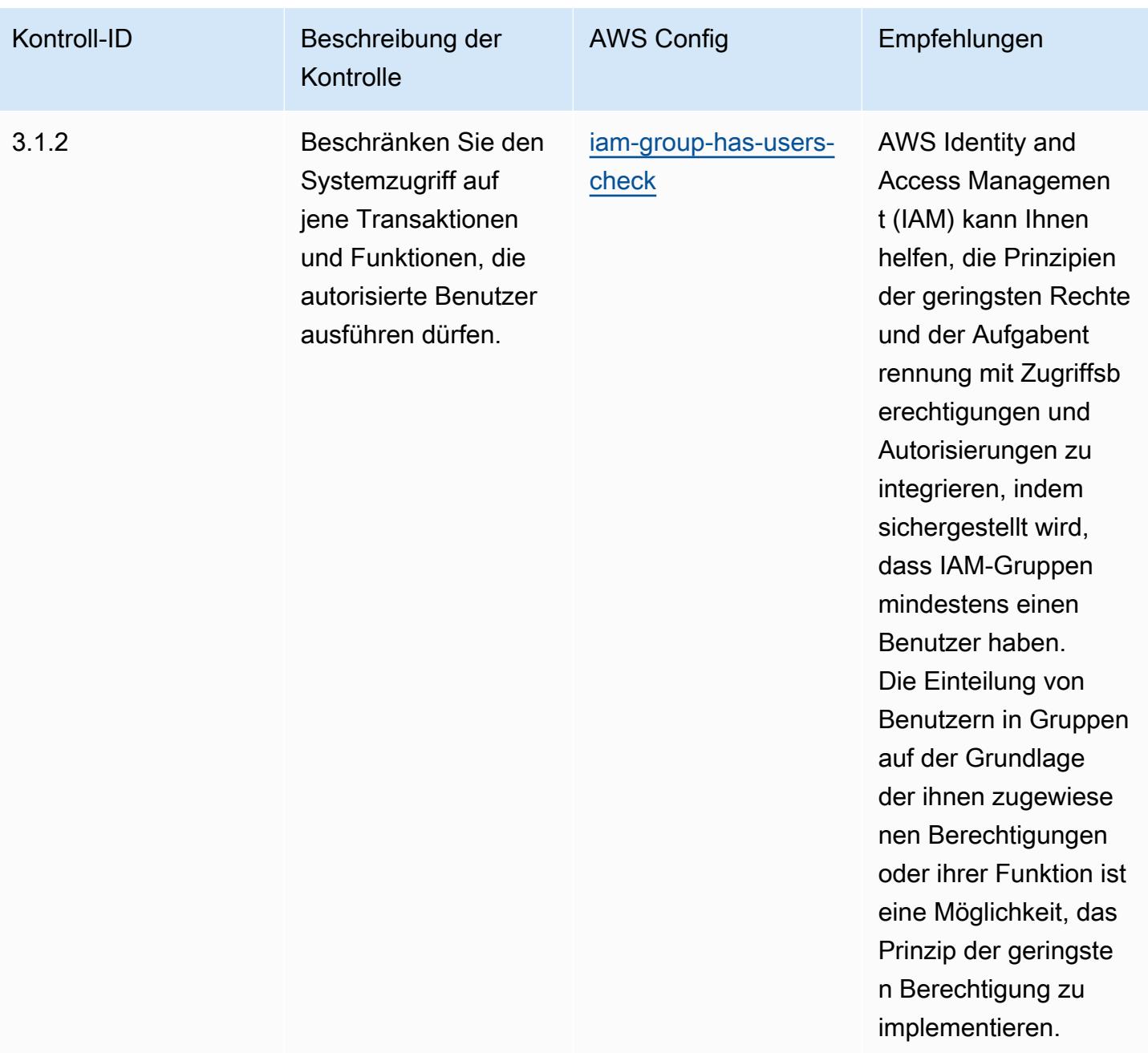

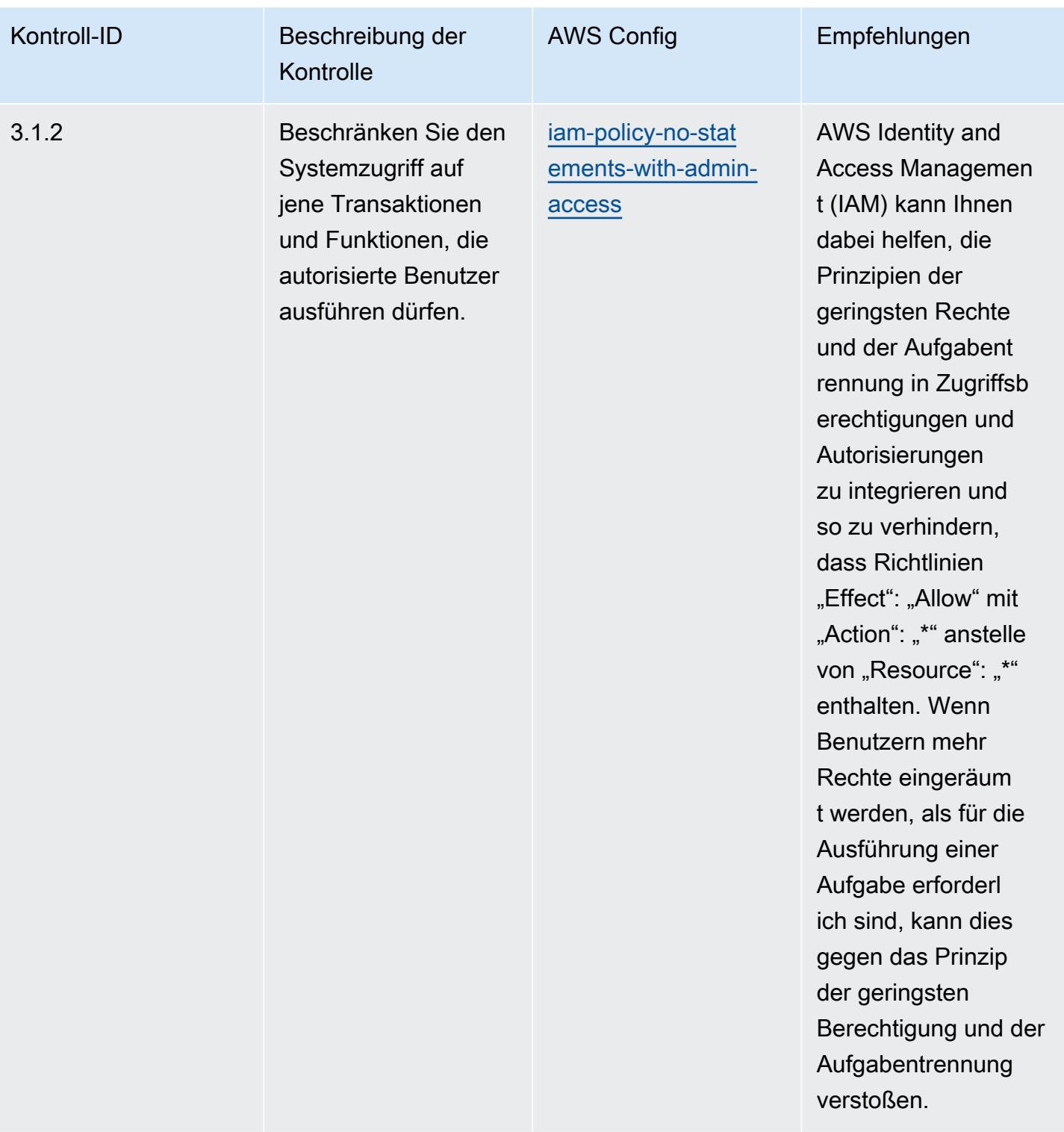

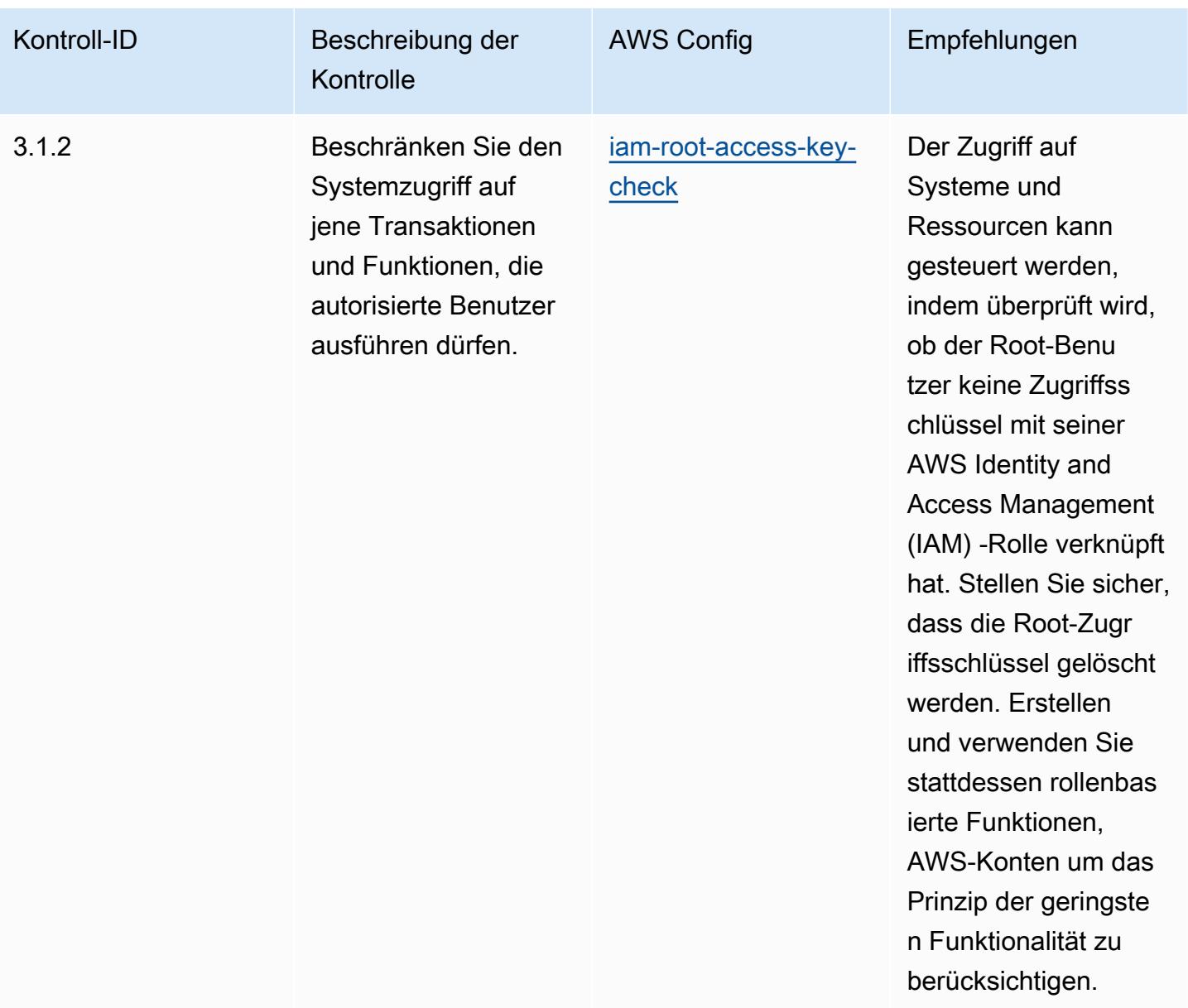

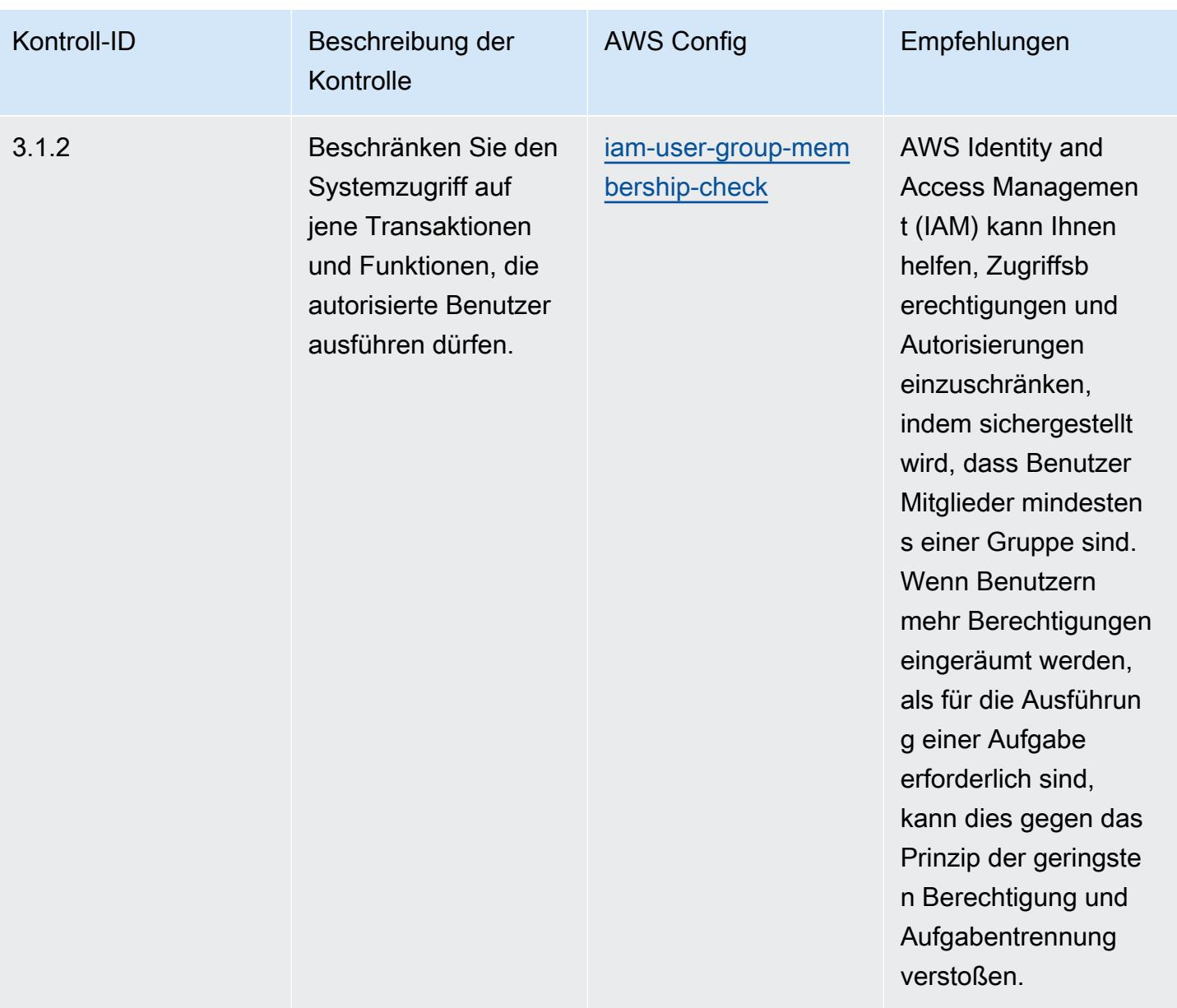

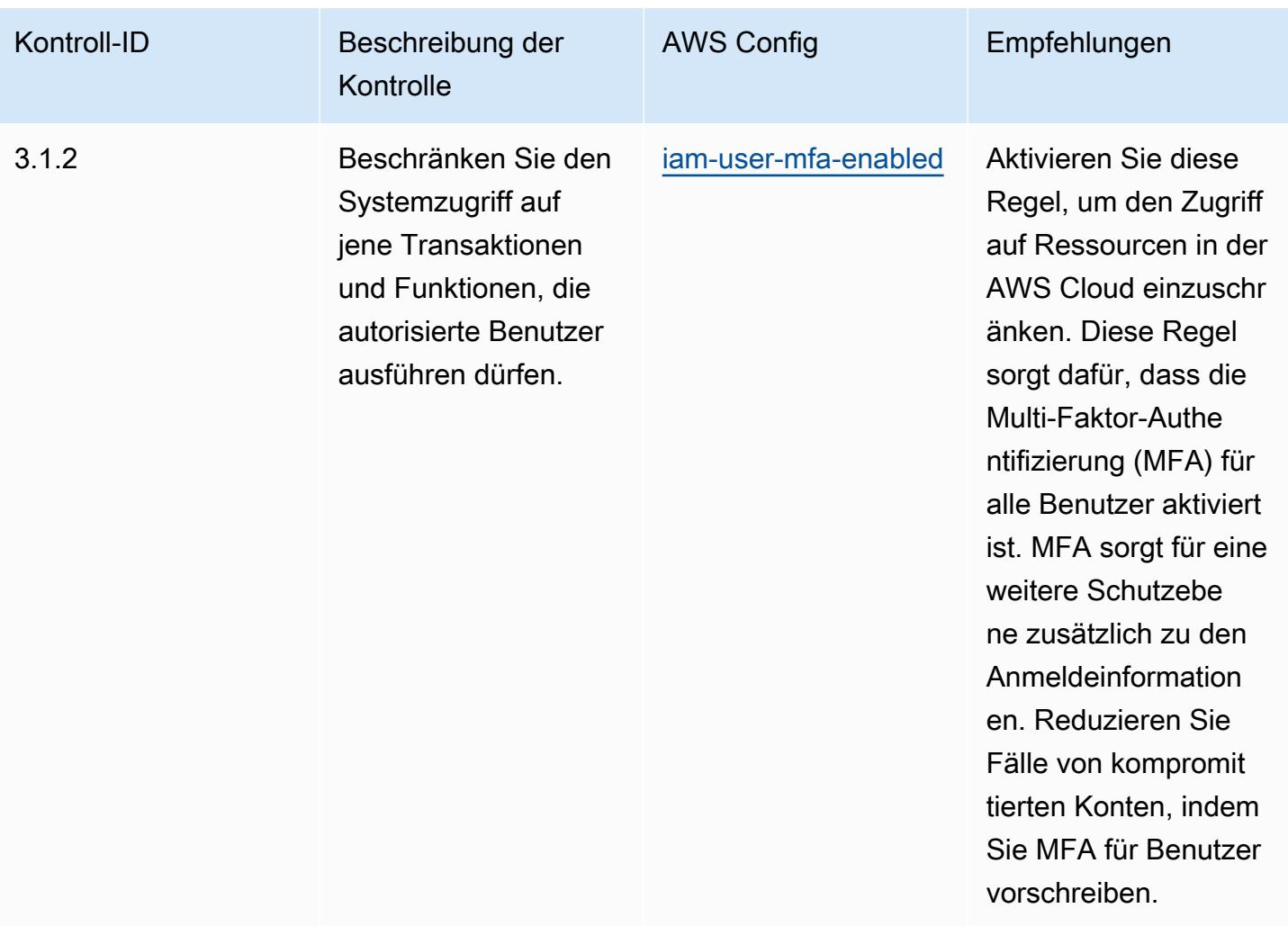

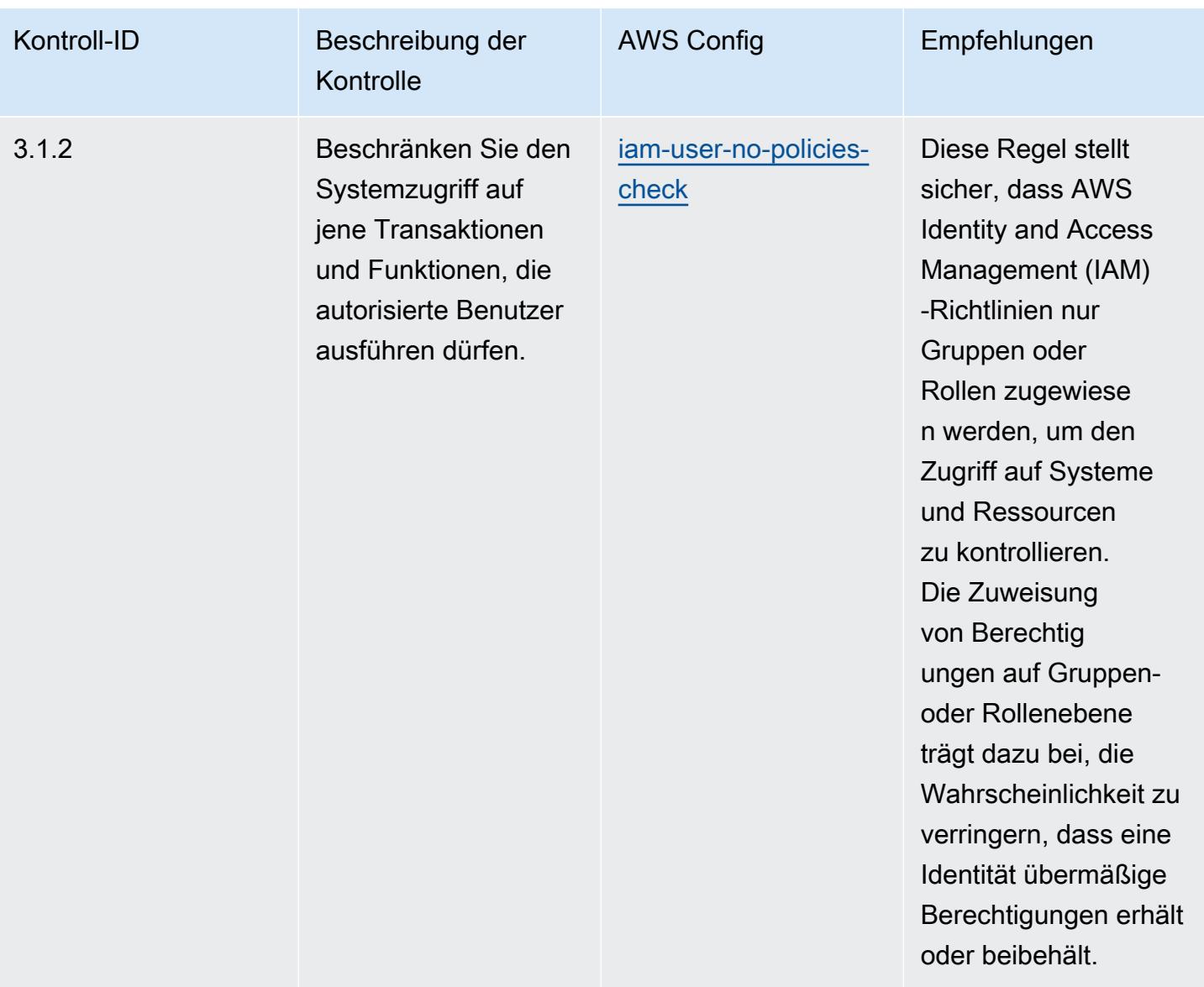

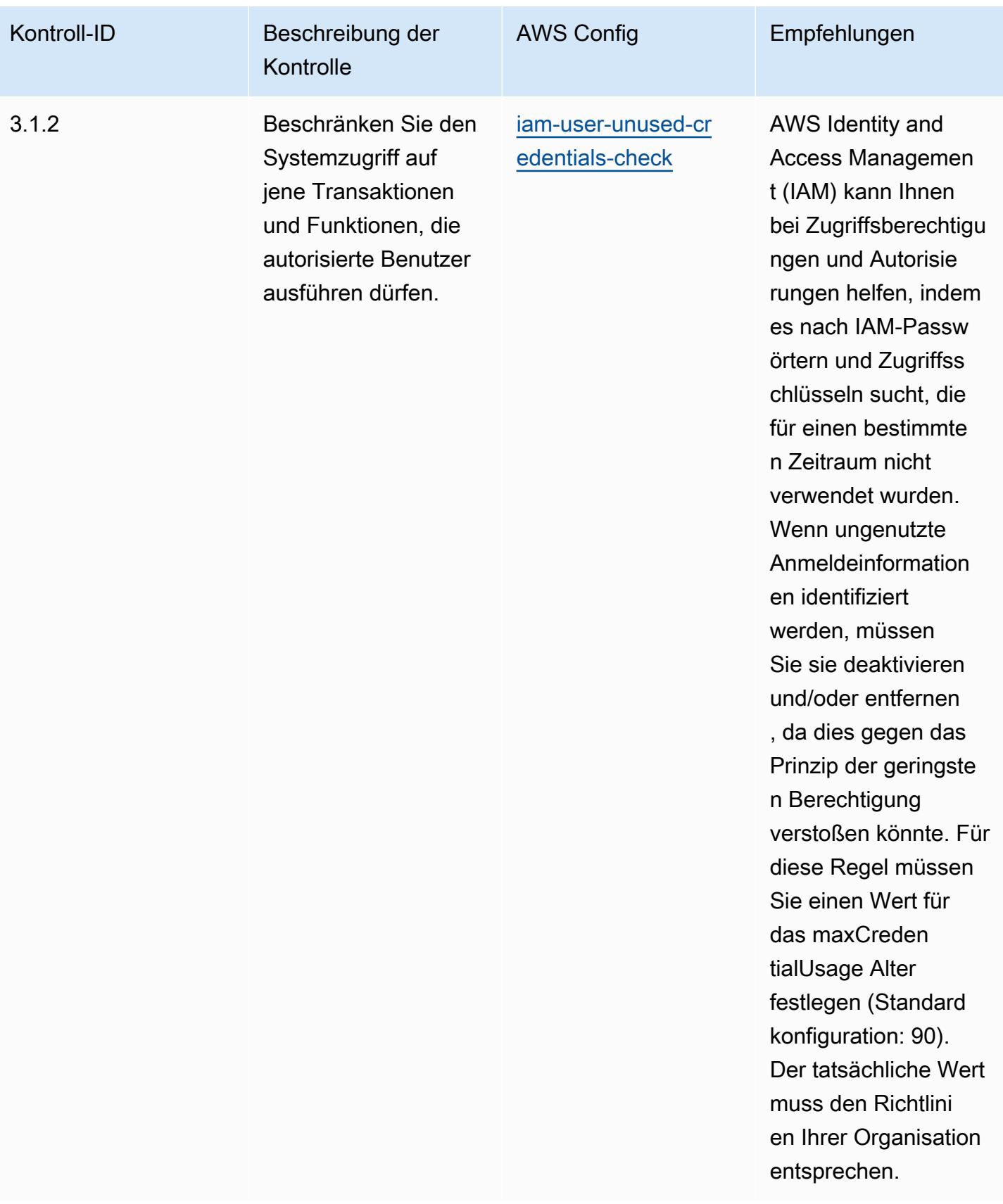

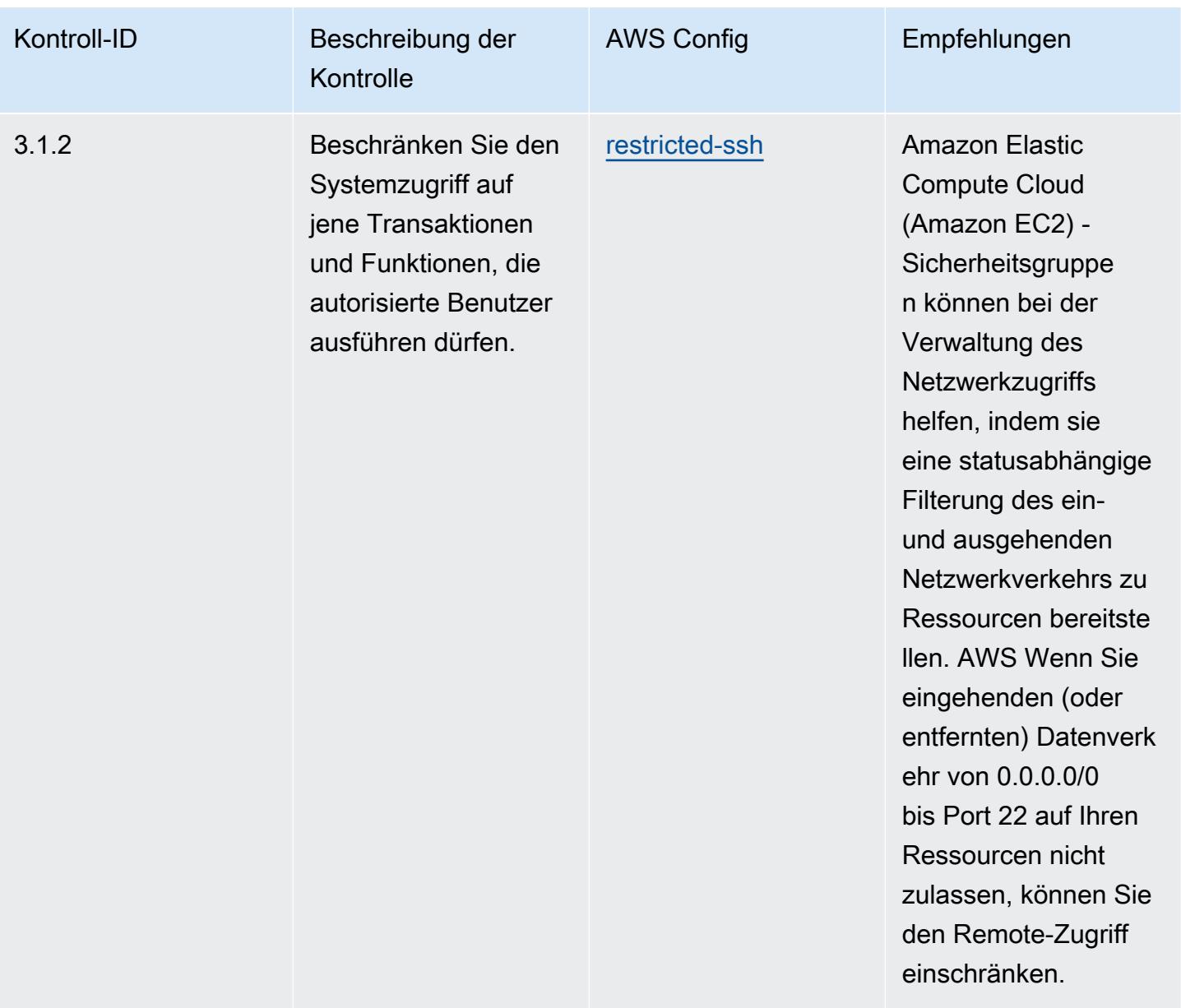

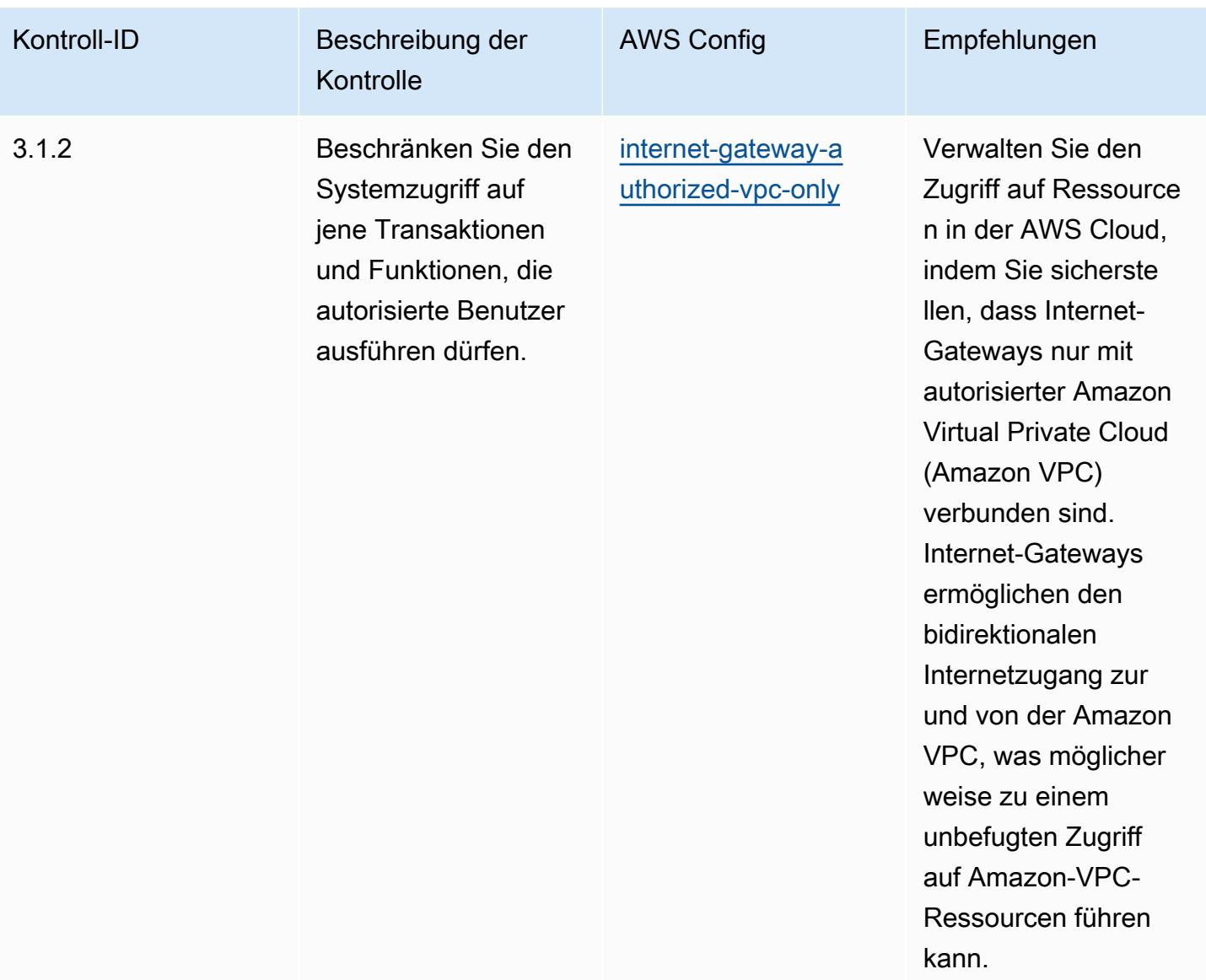

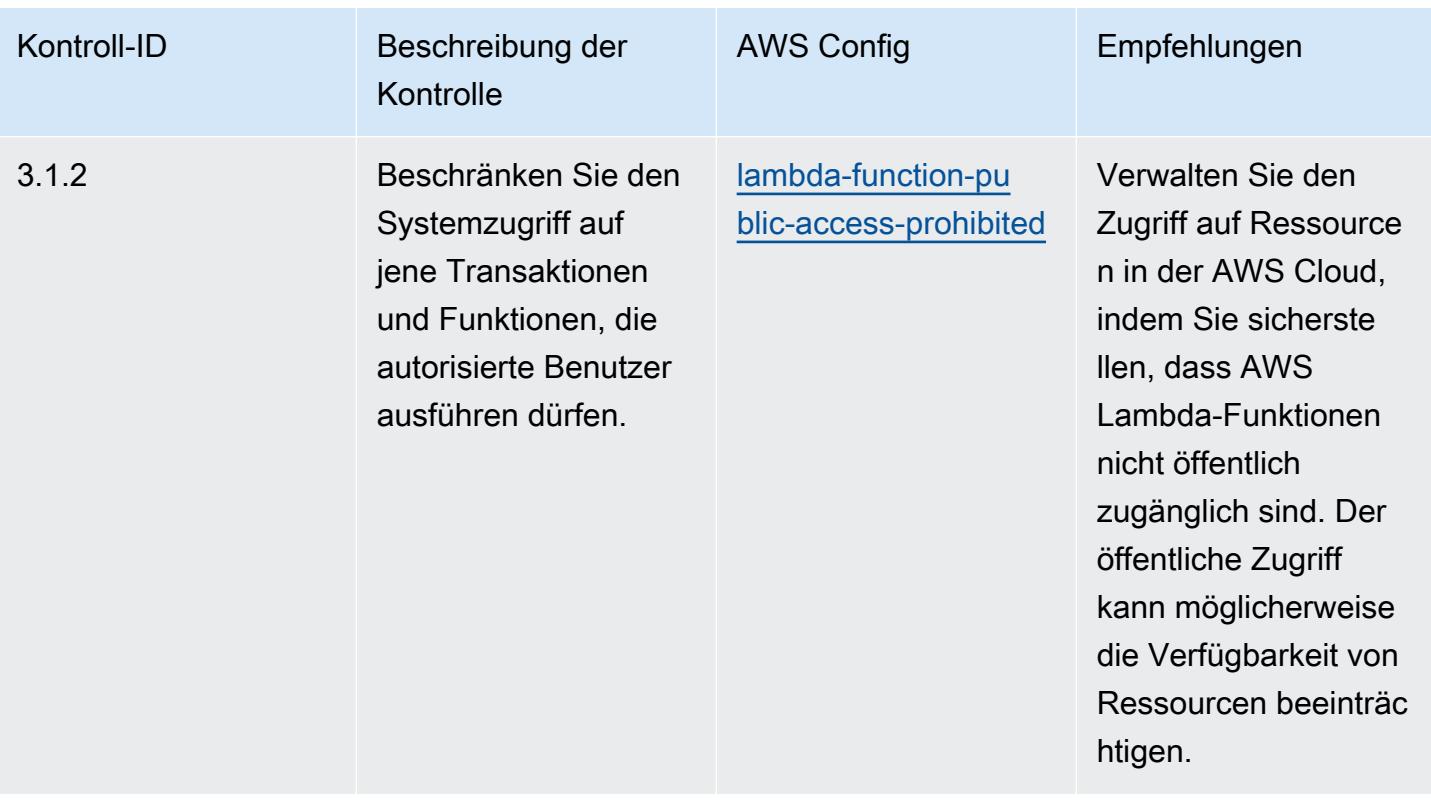

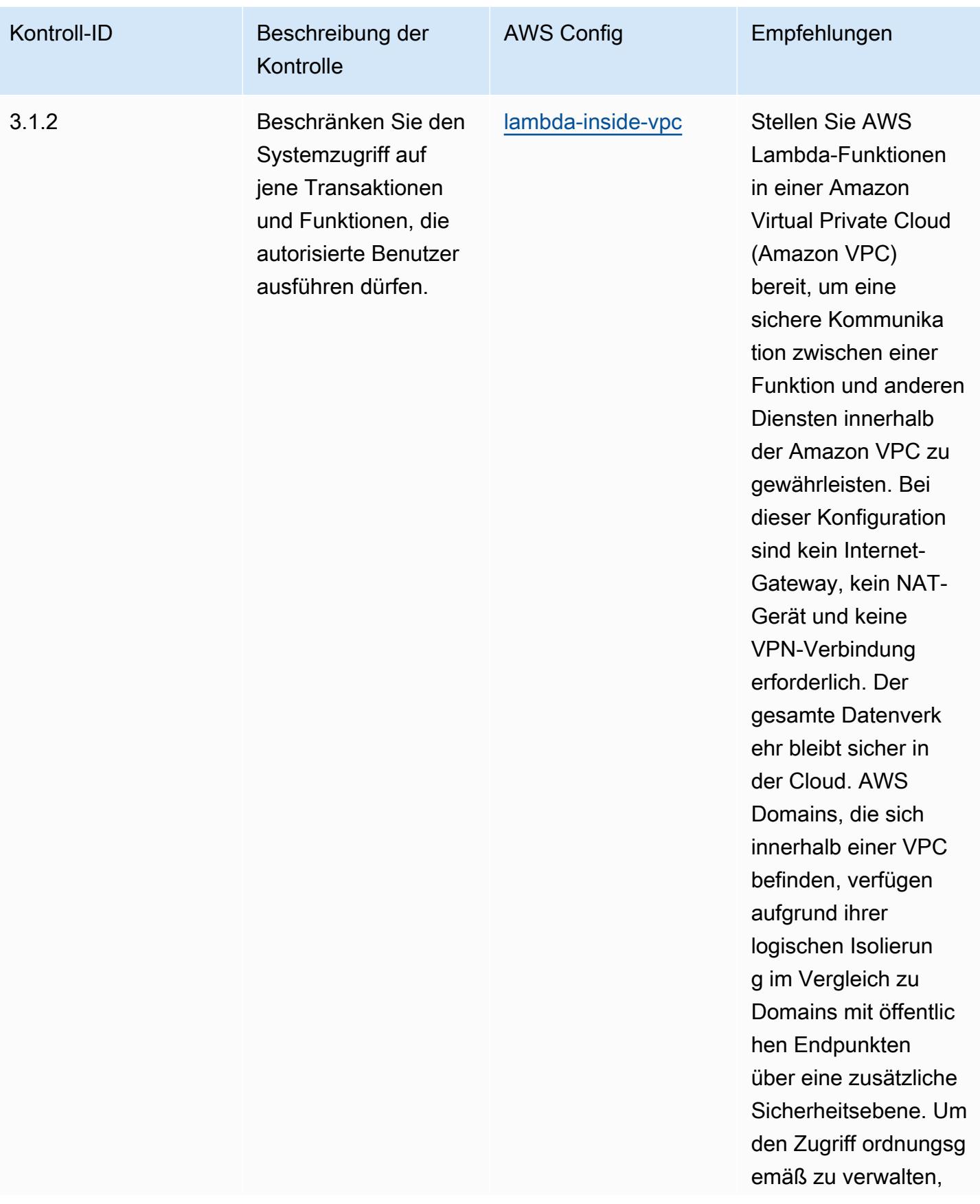

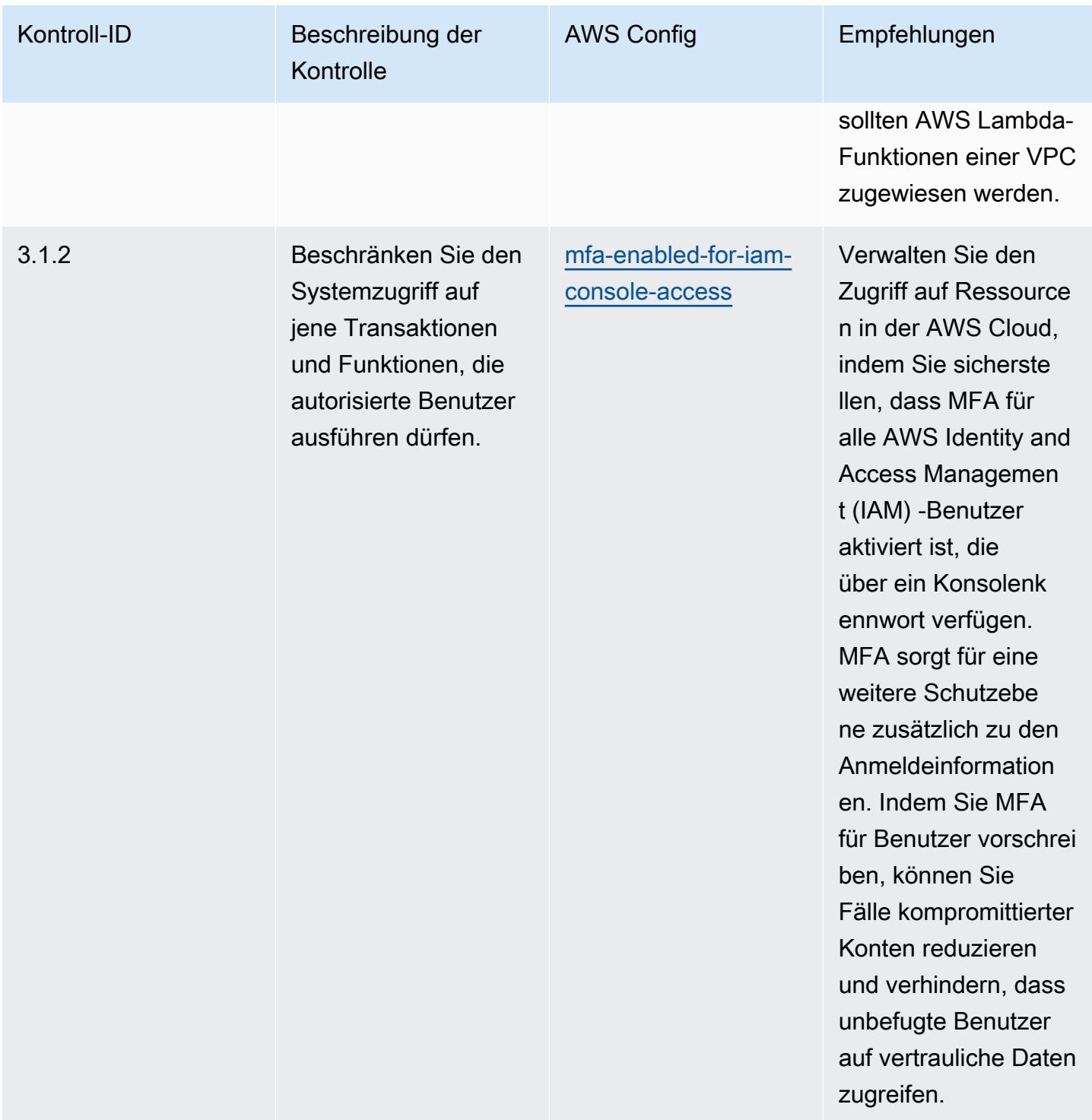

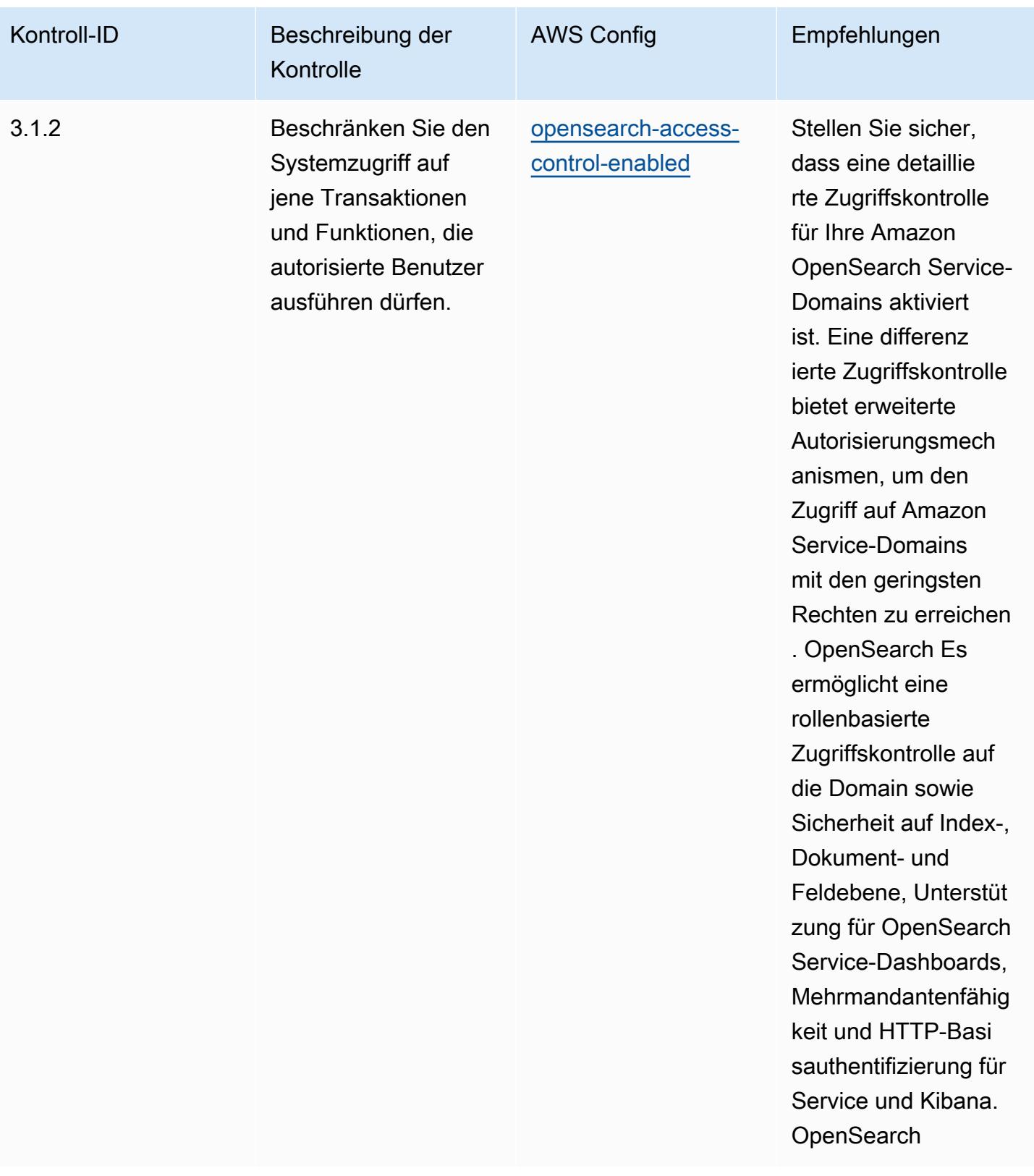

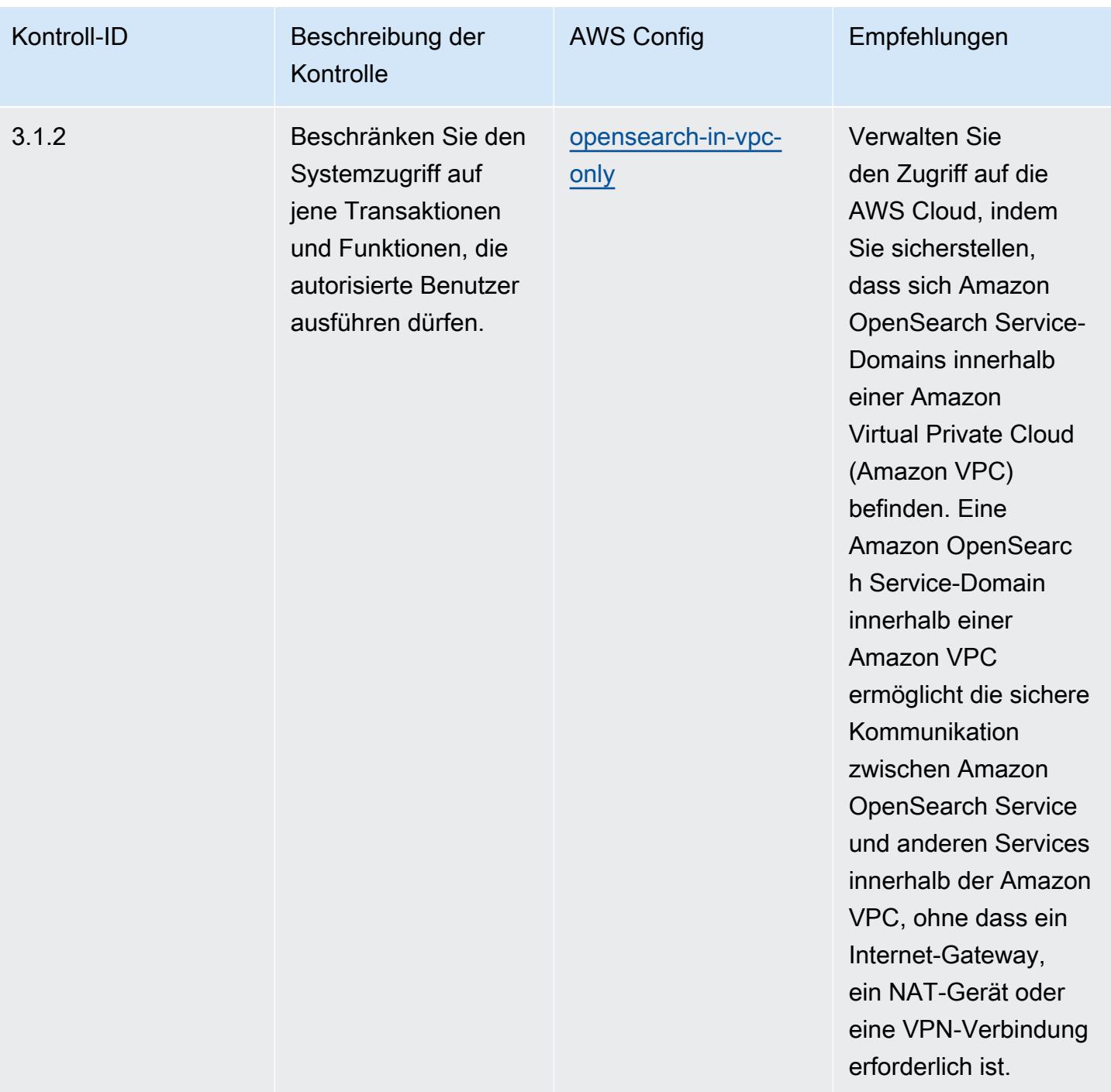

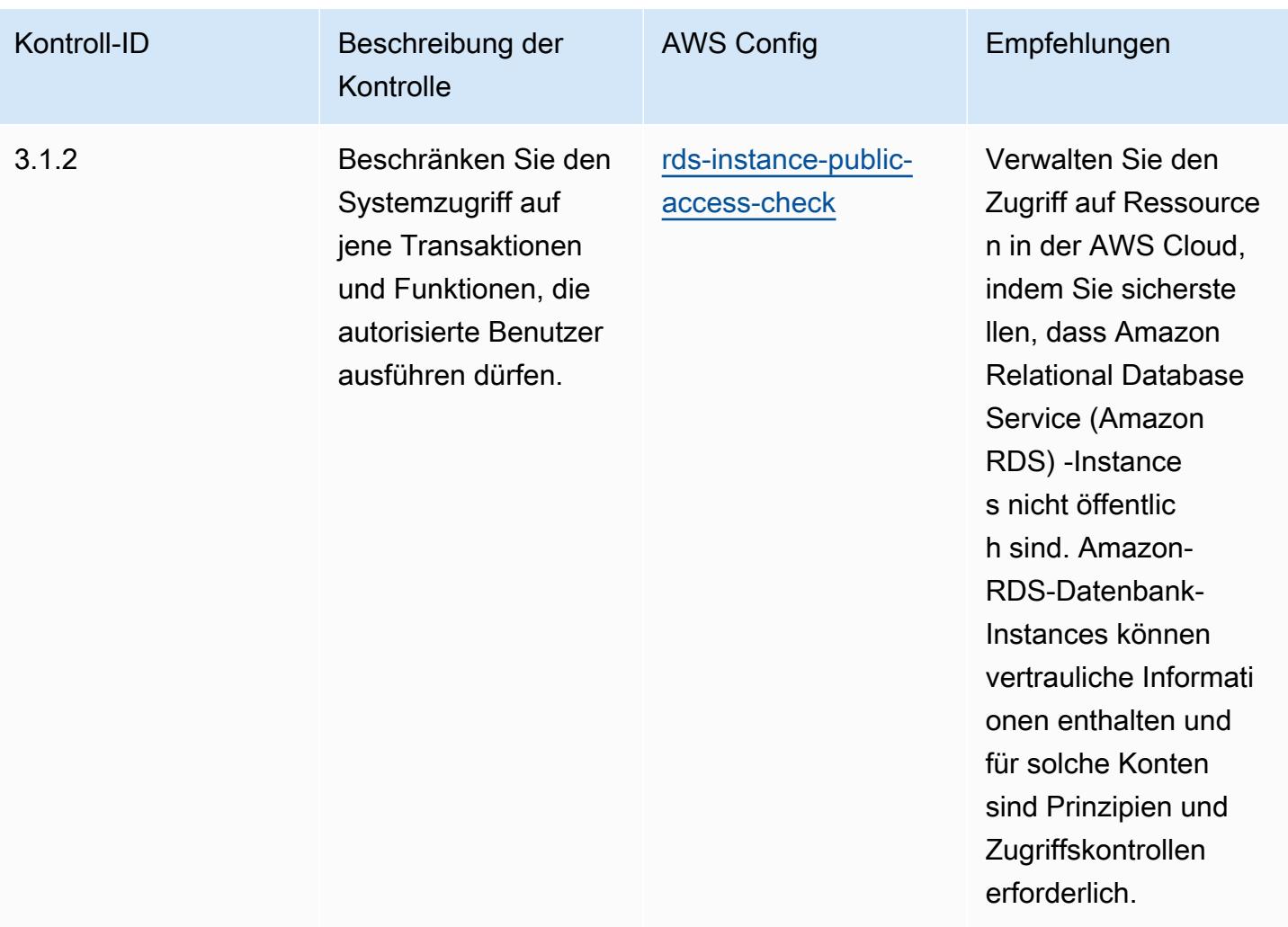

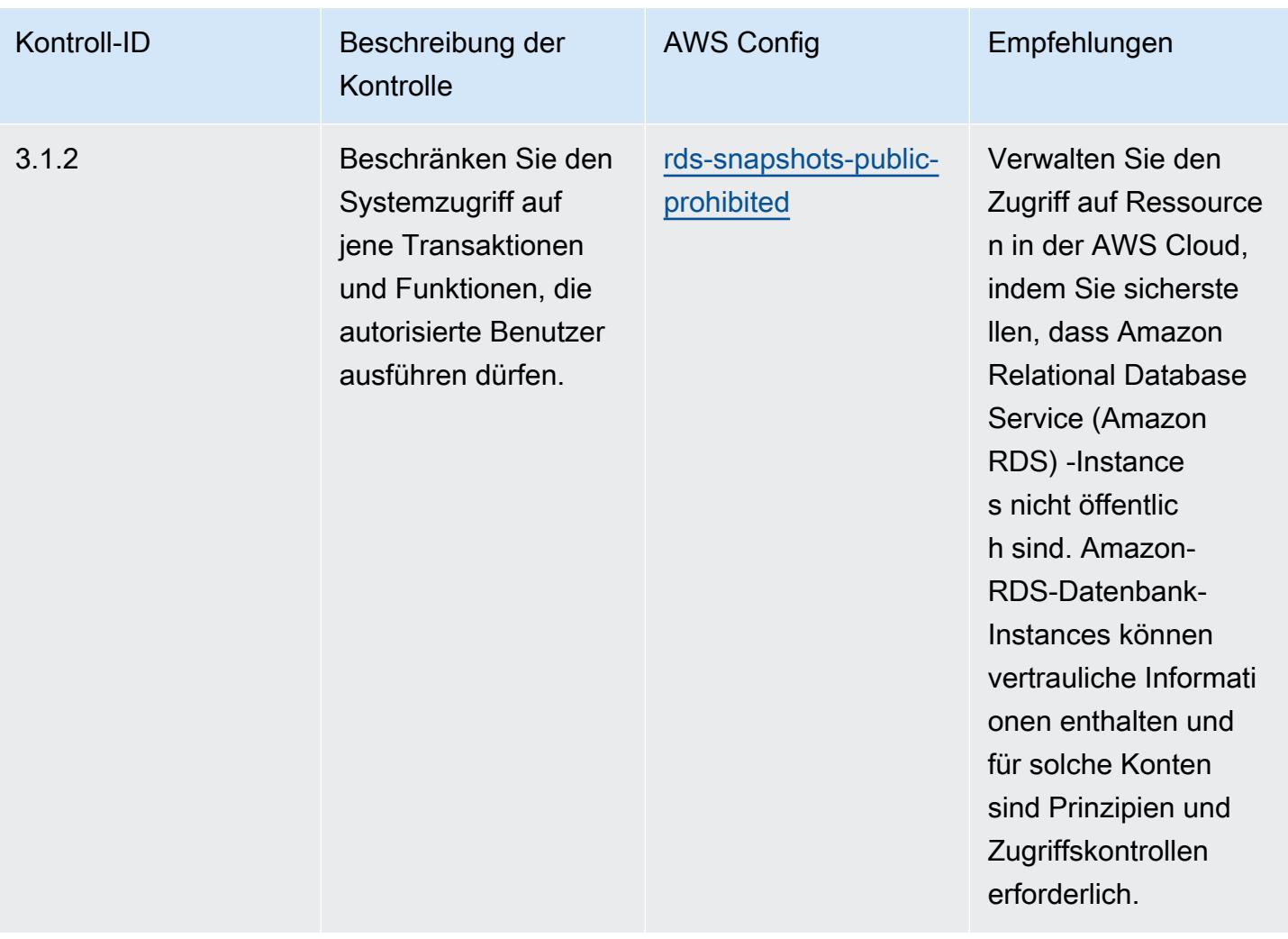

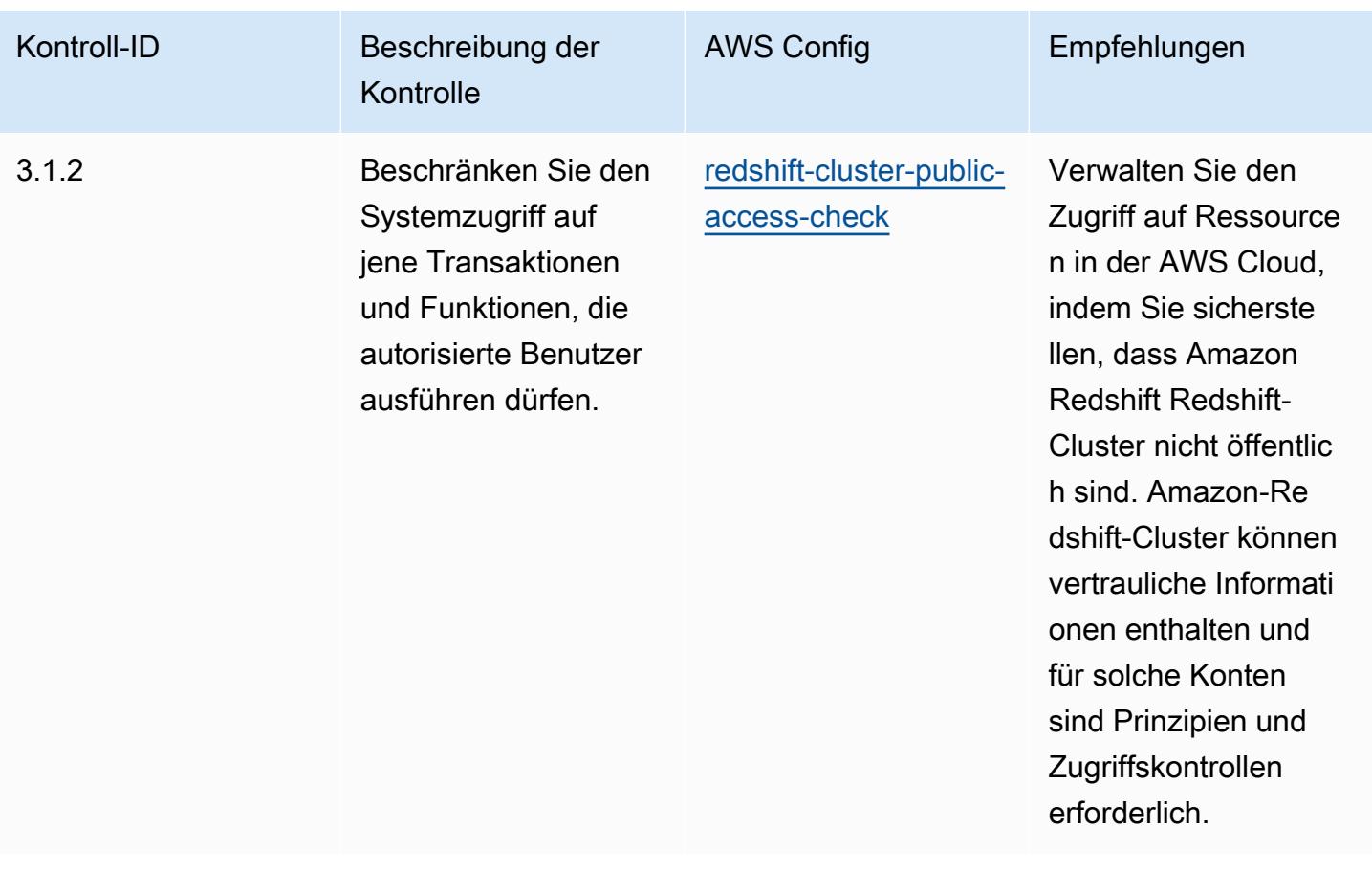

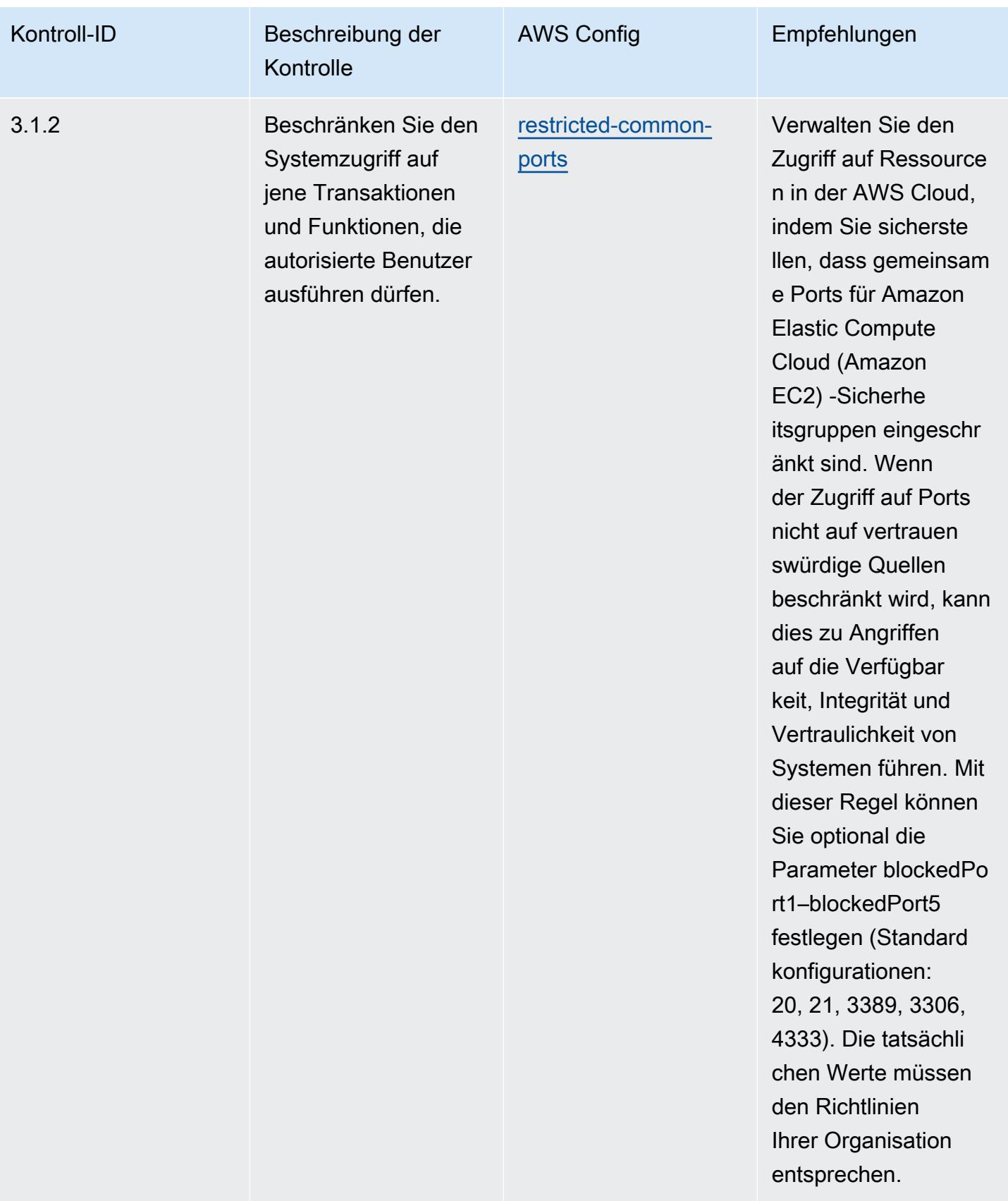

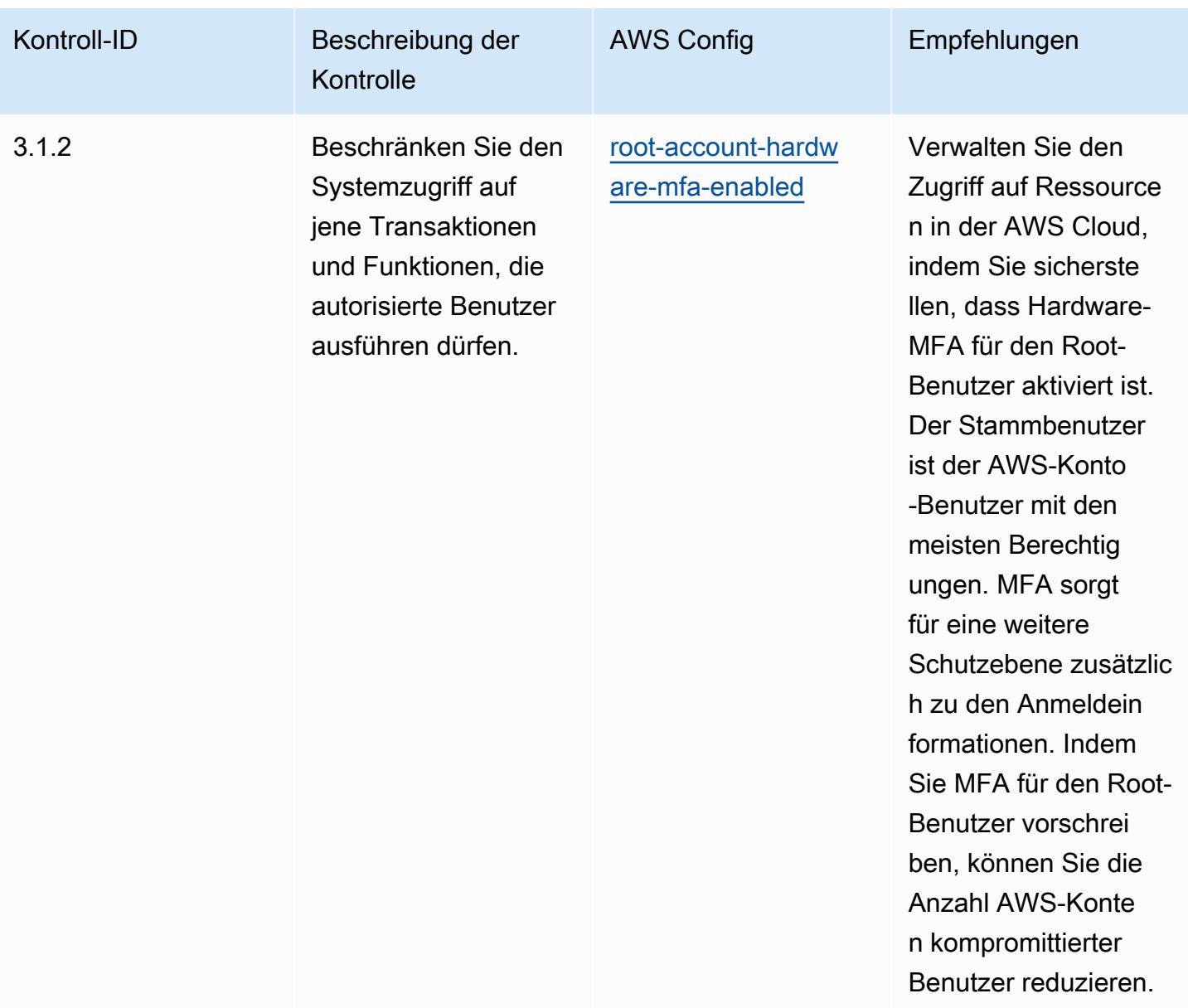

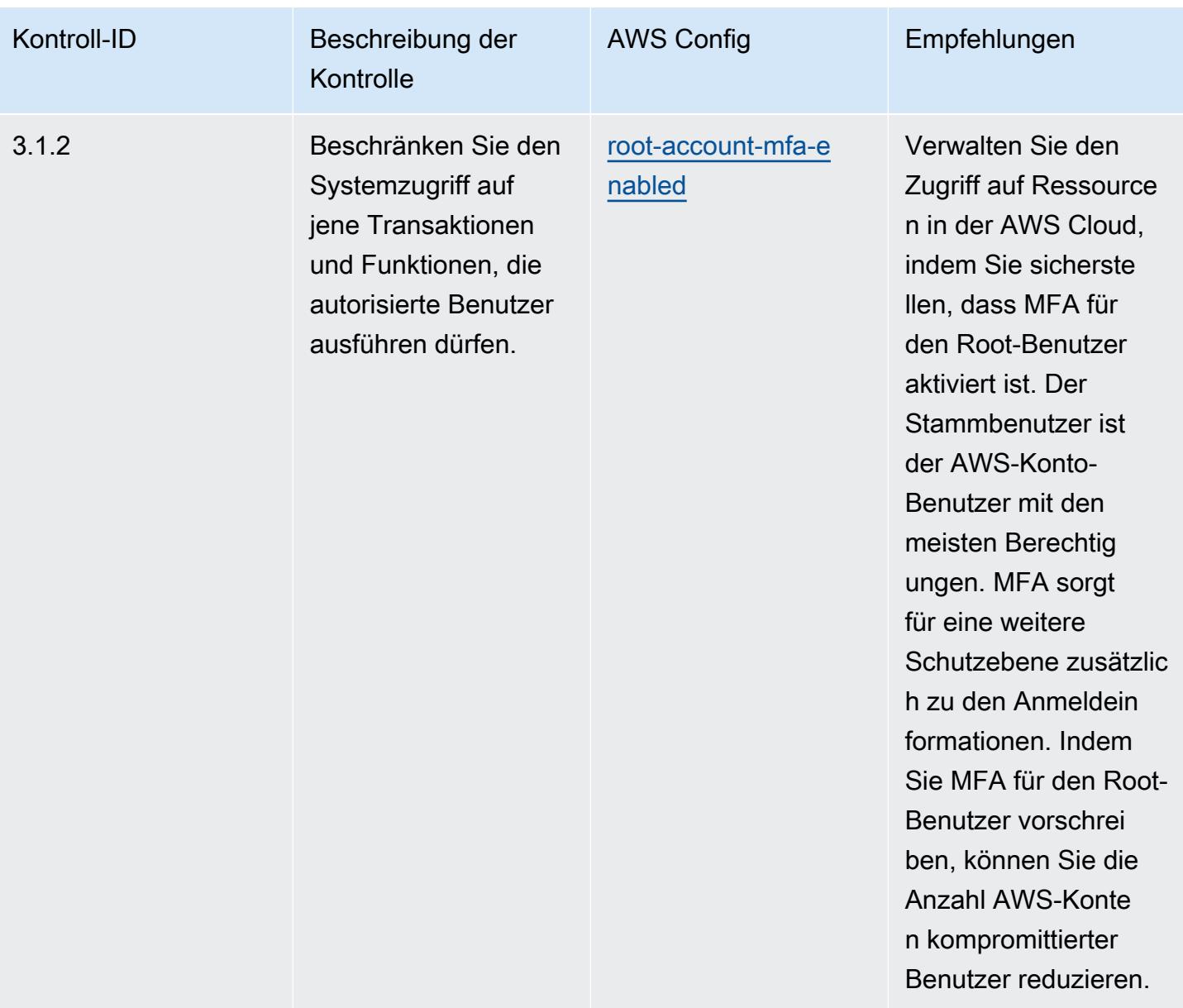

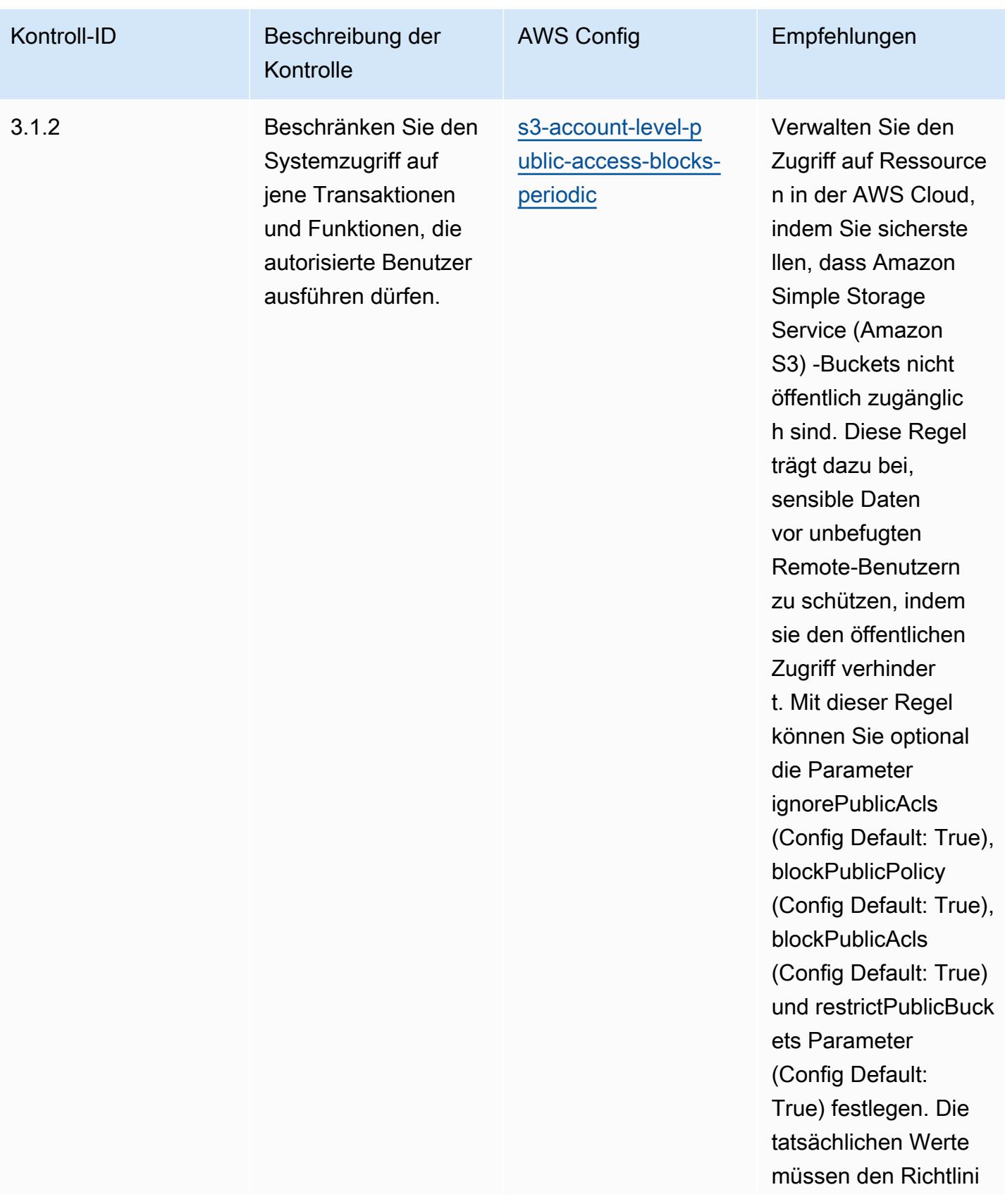
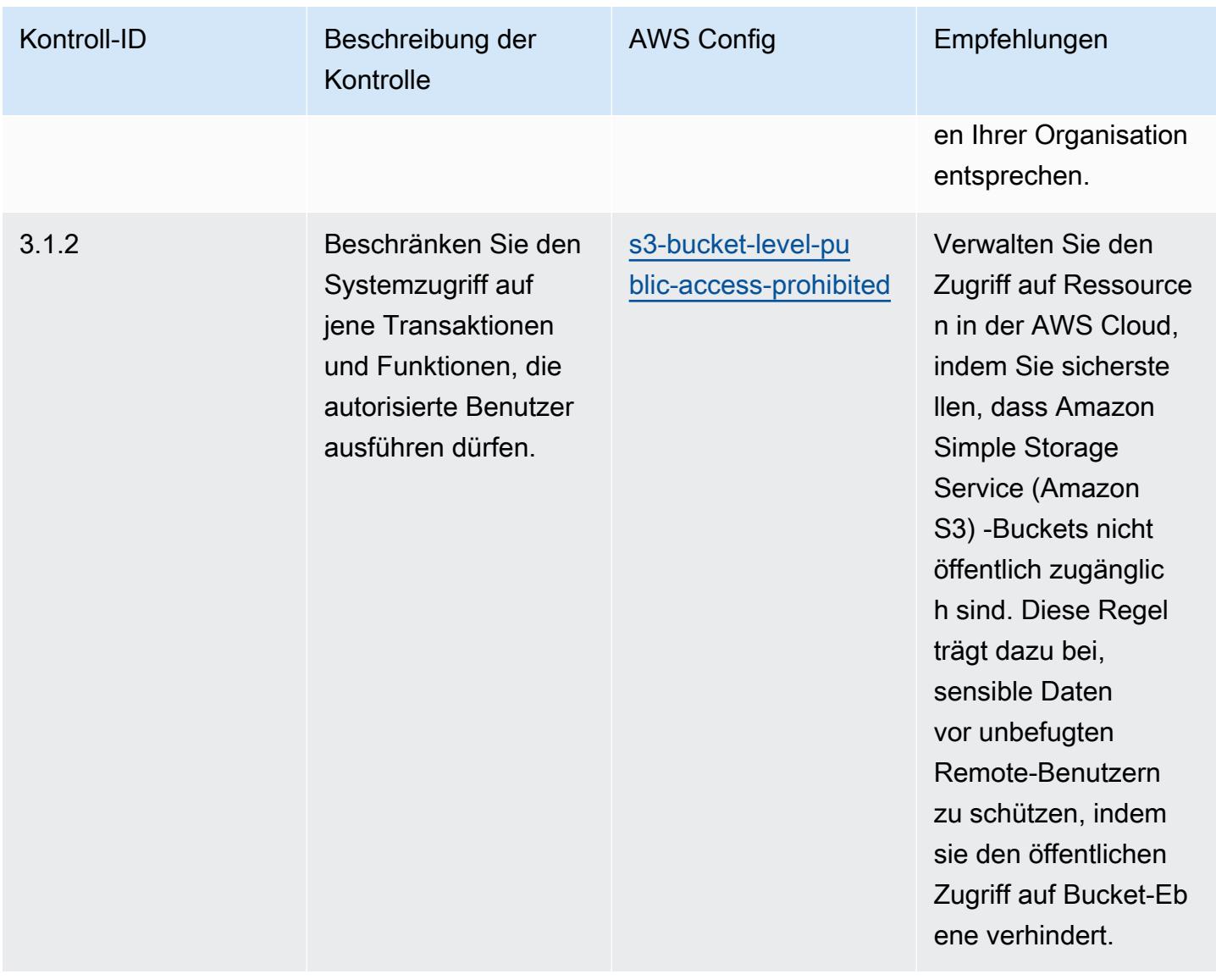

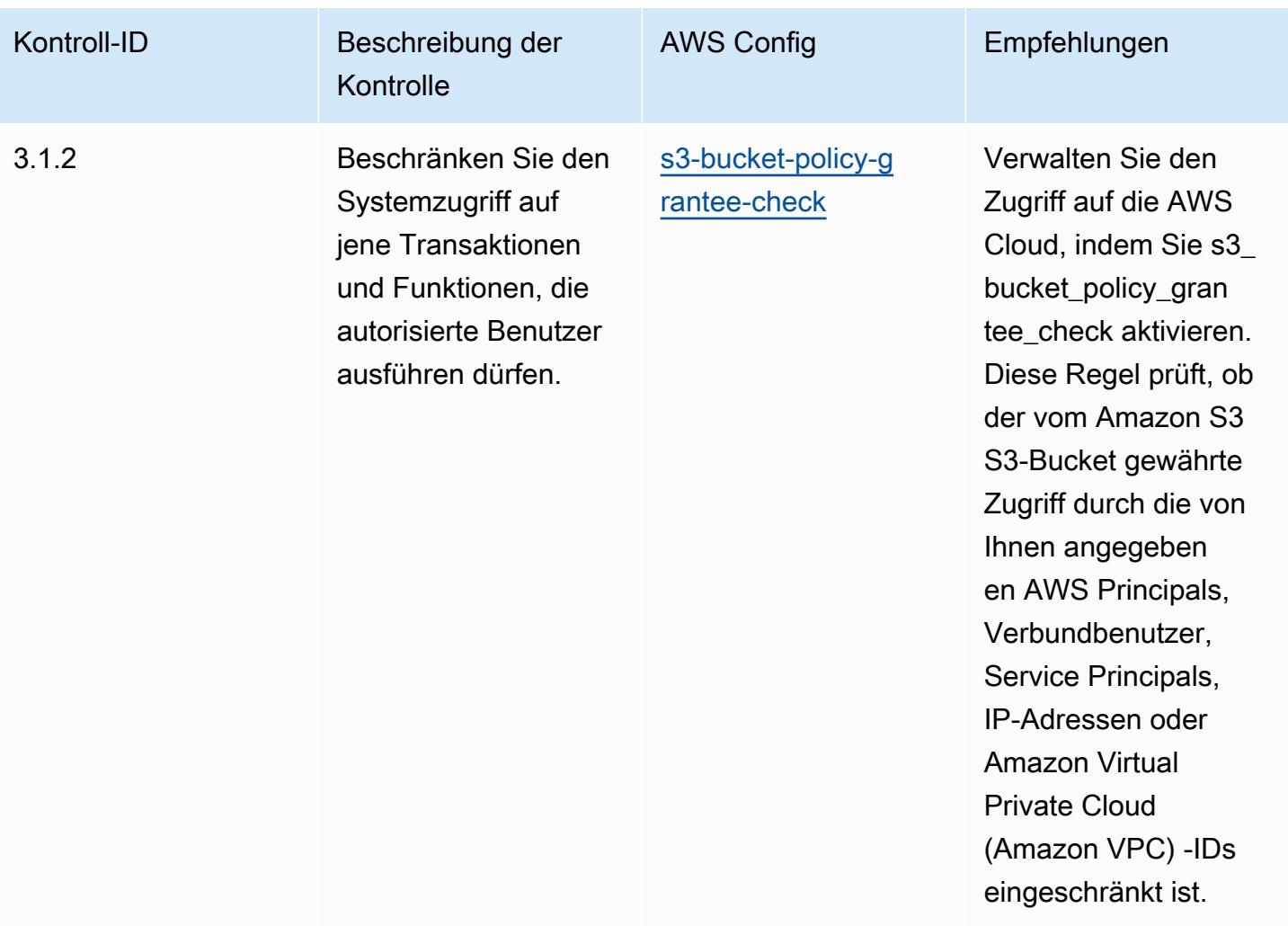

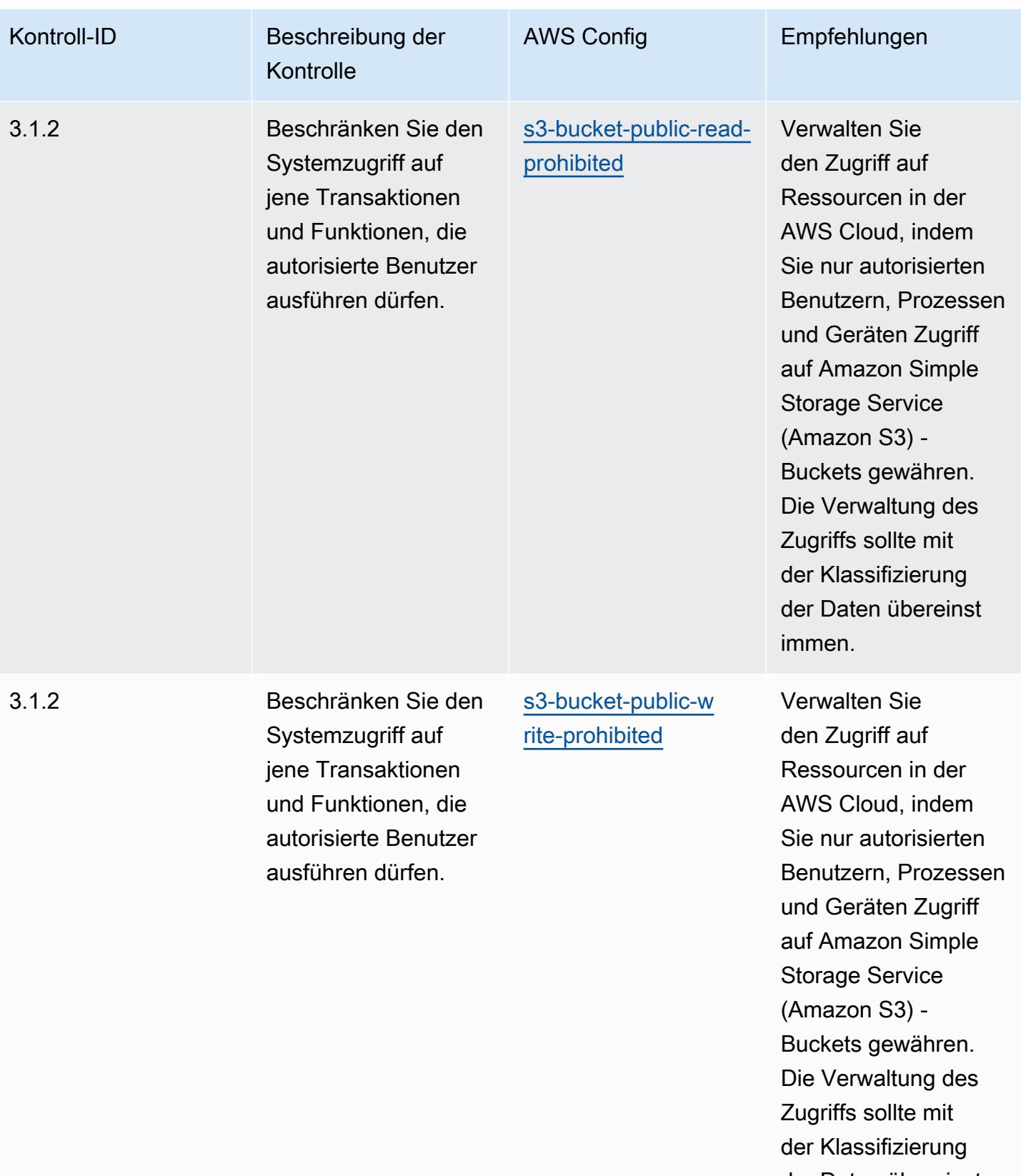

der Daten übereinst immen.

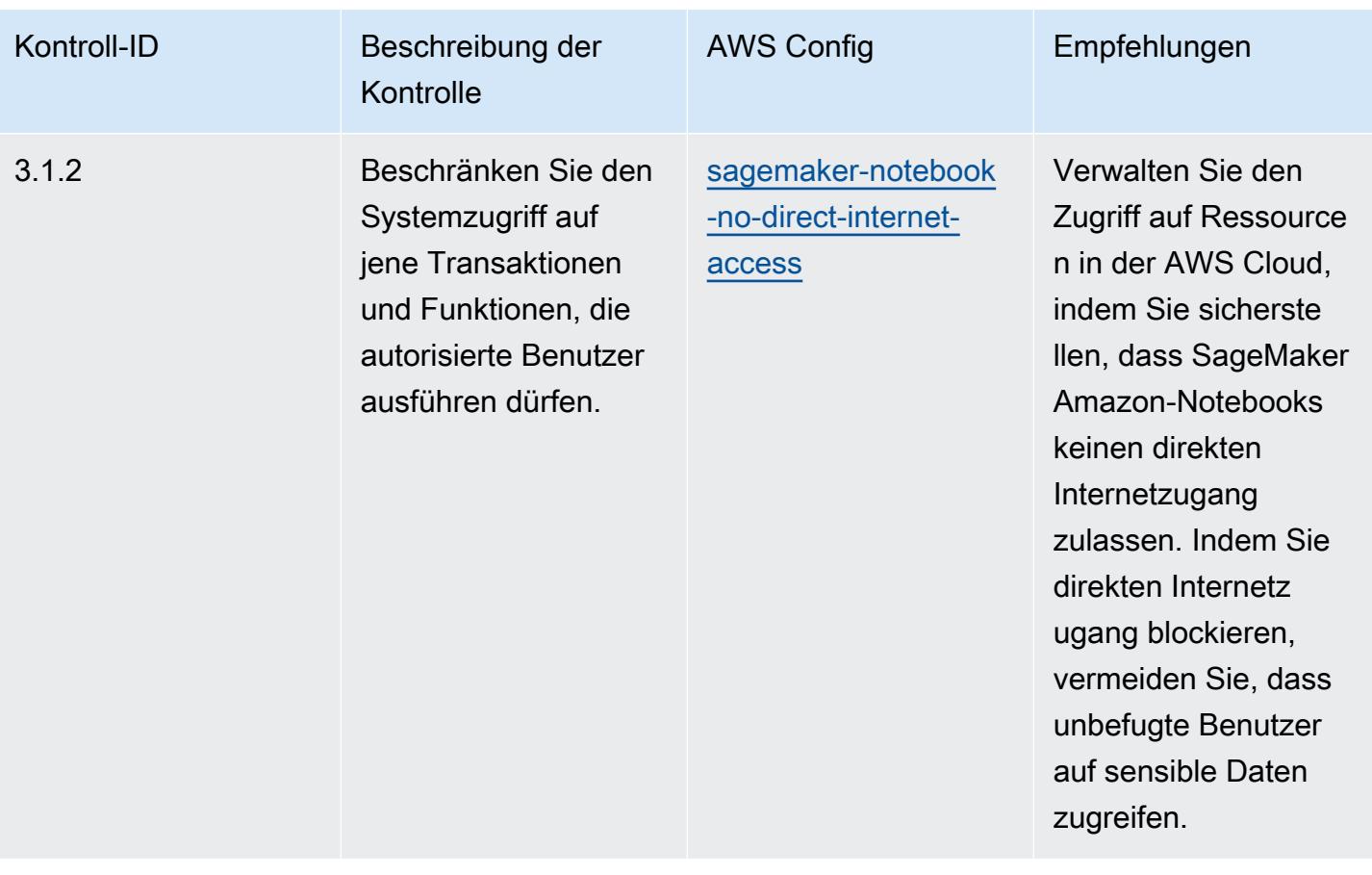

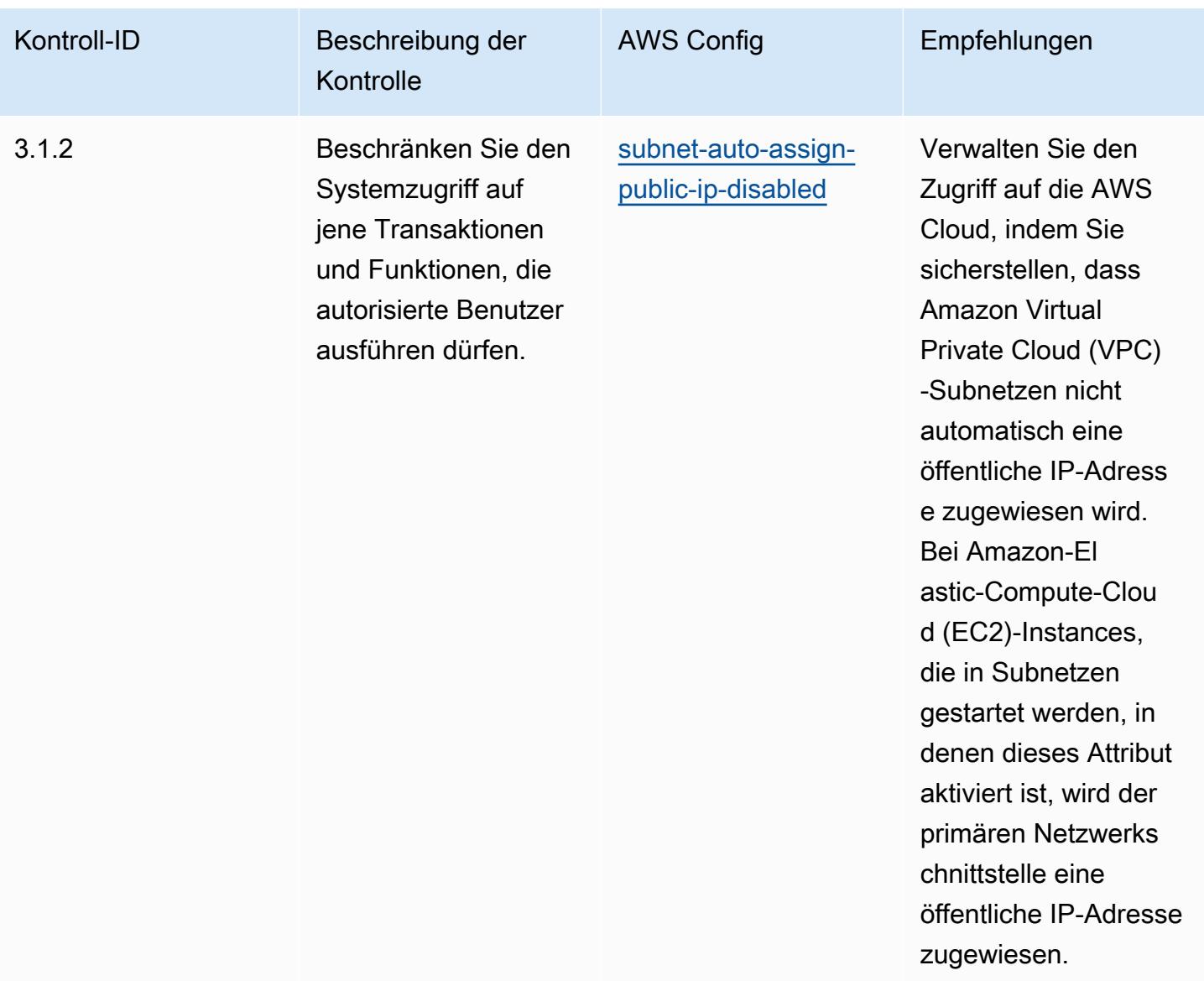

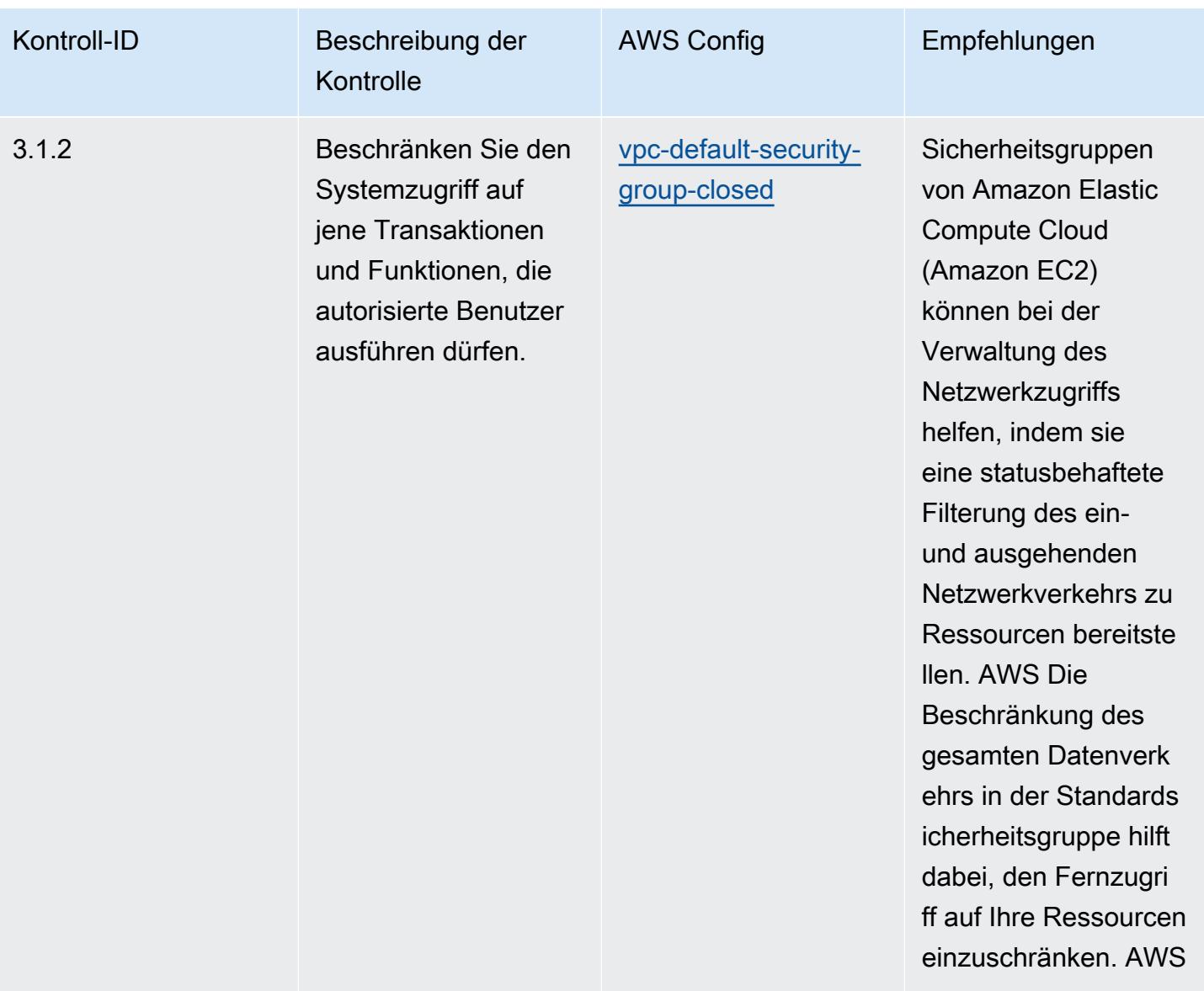

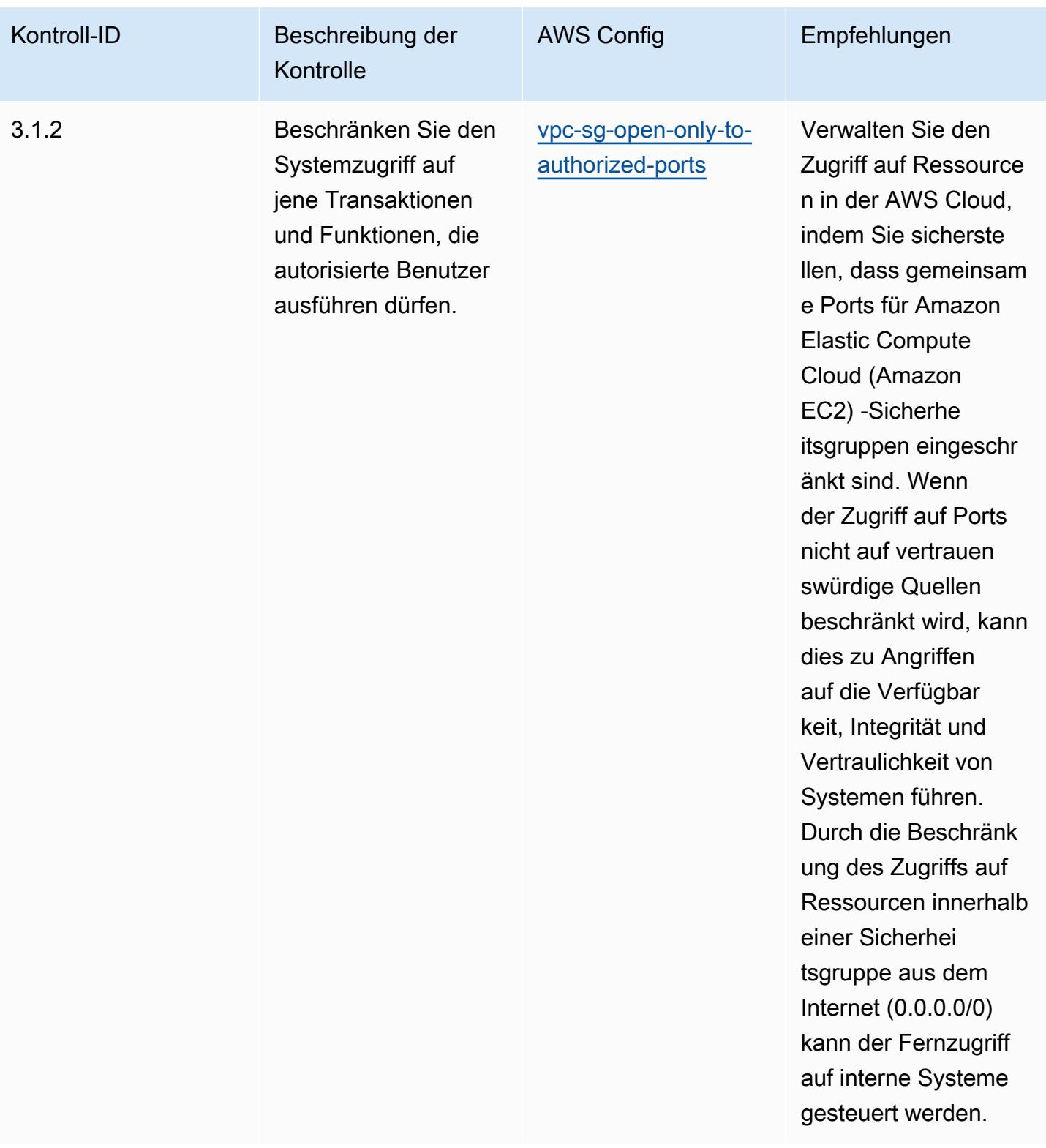

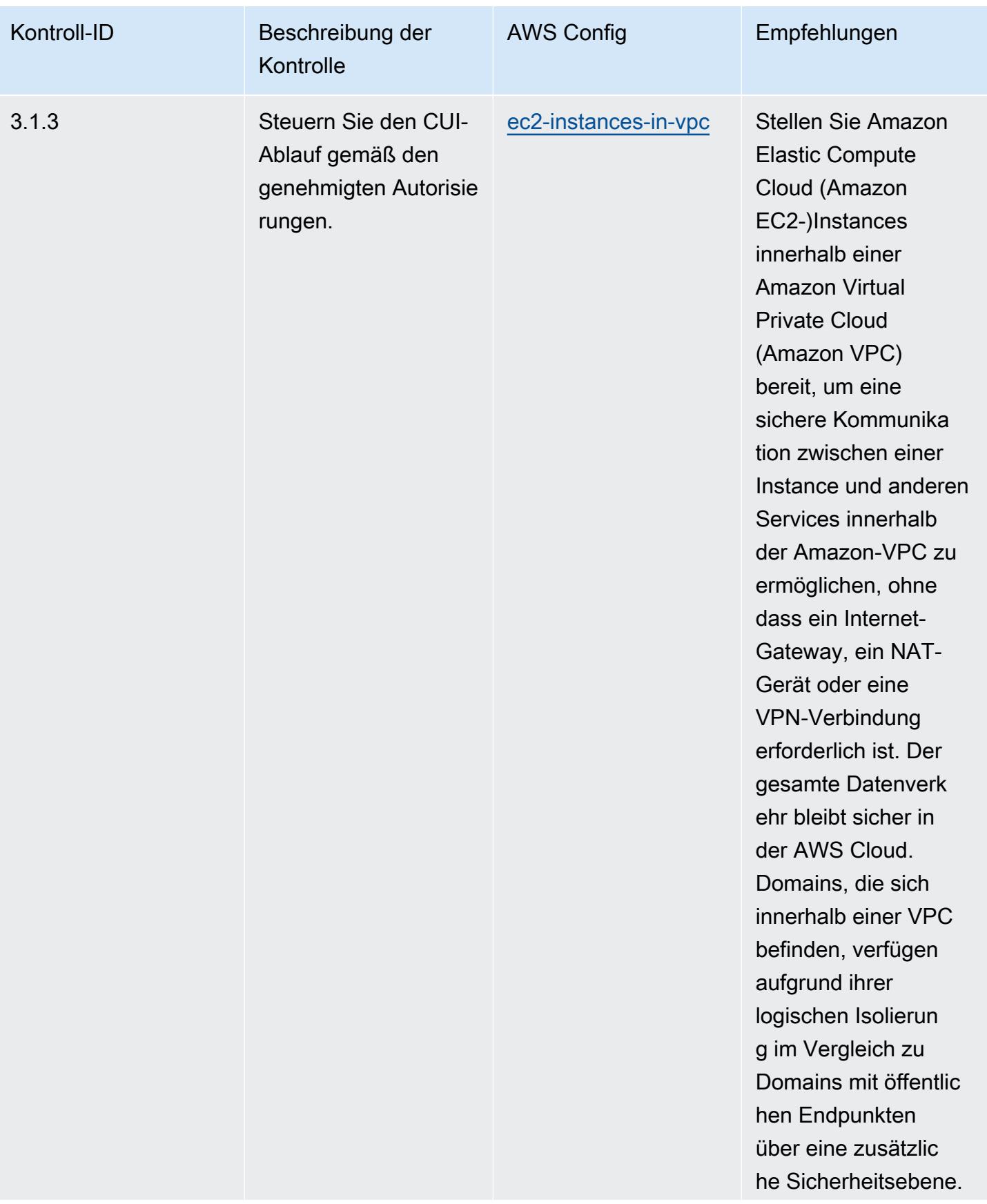

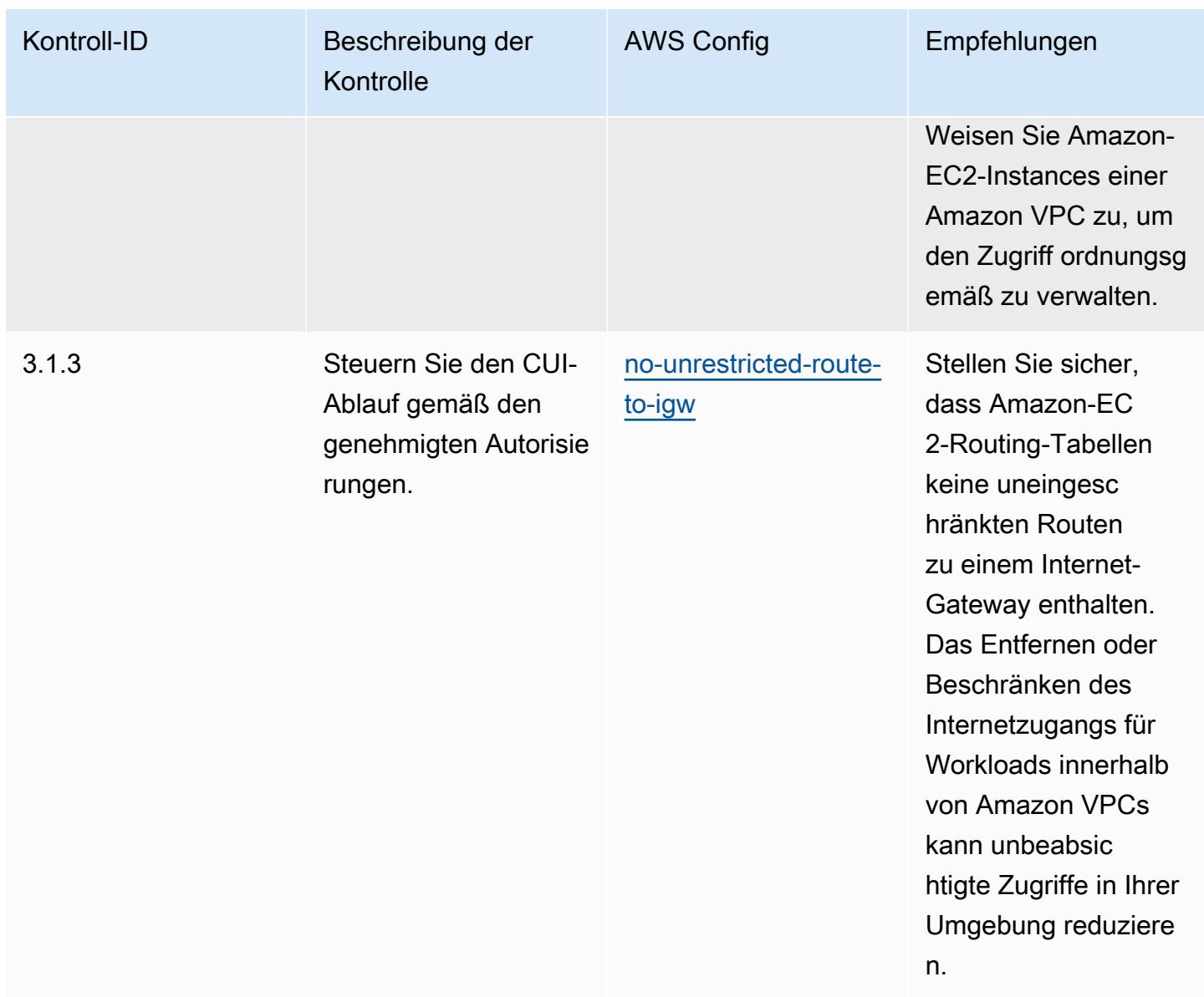

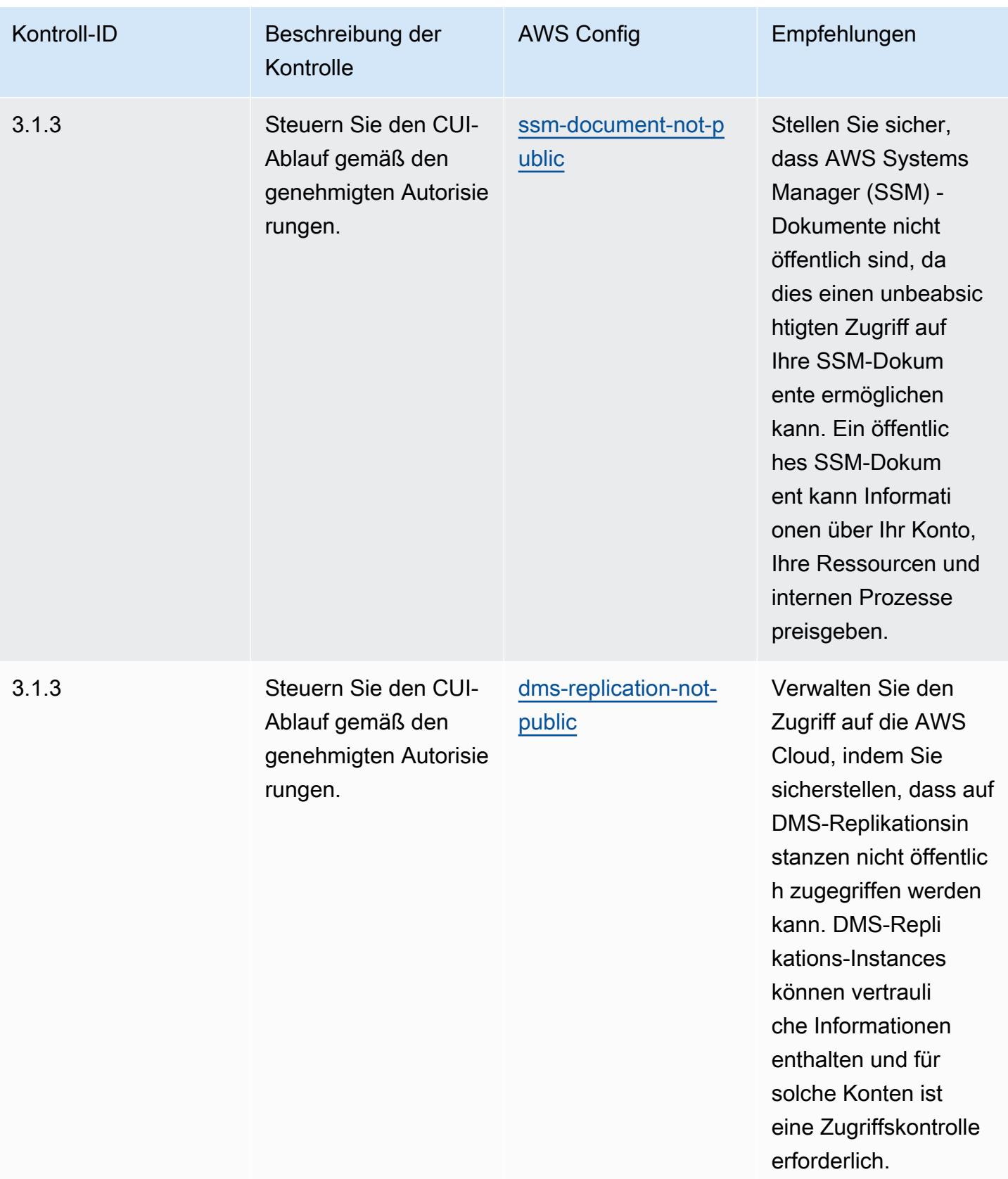

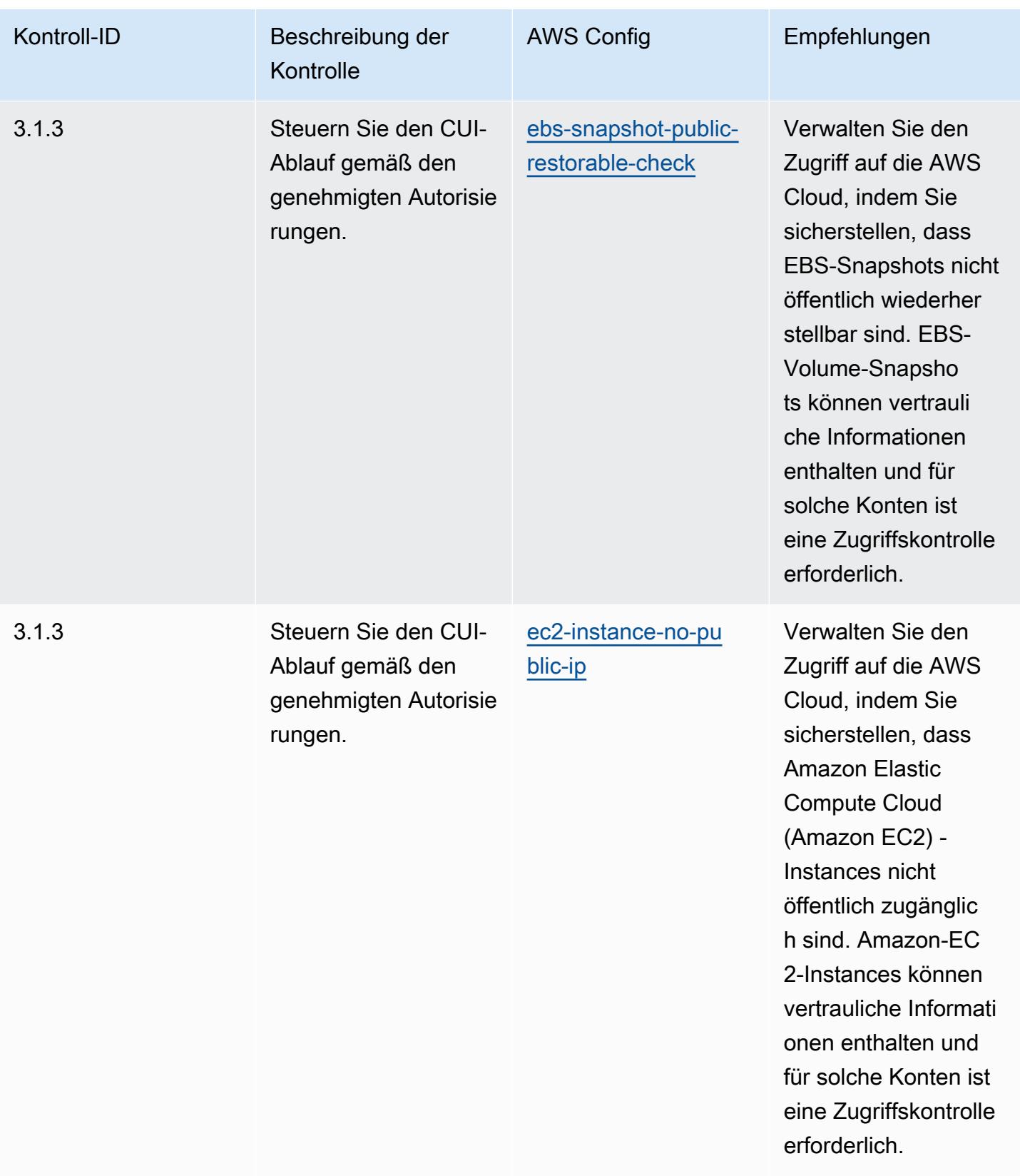

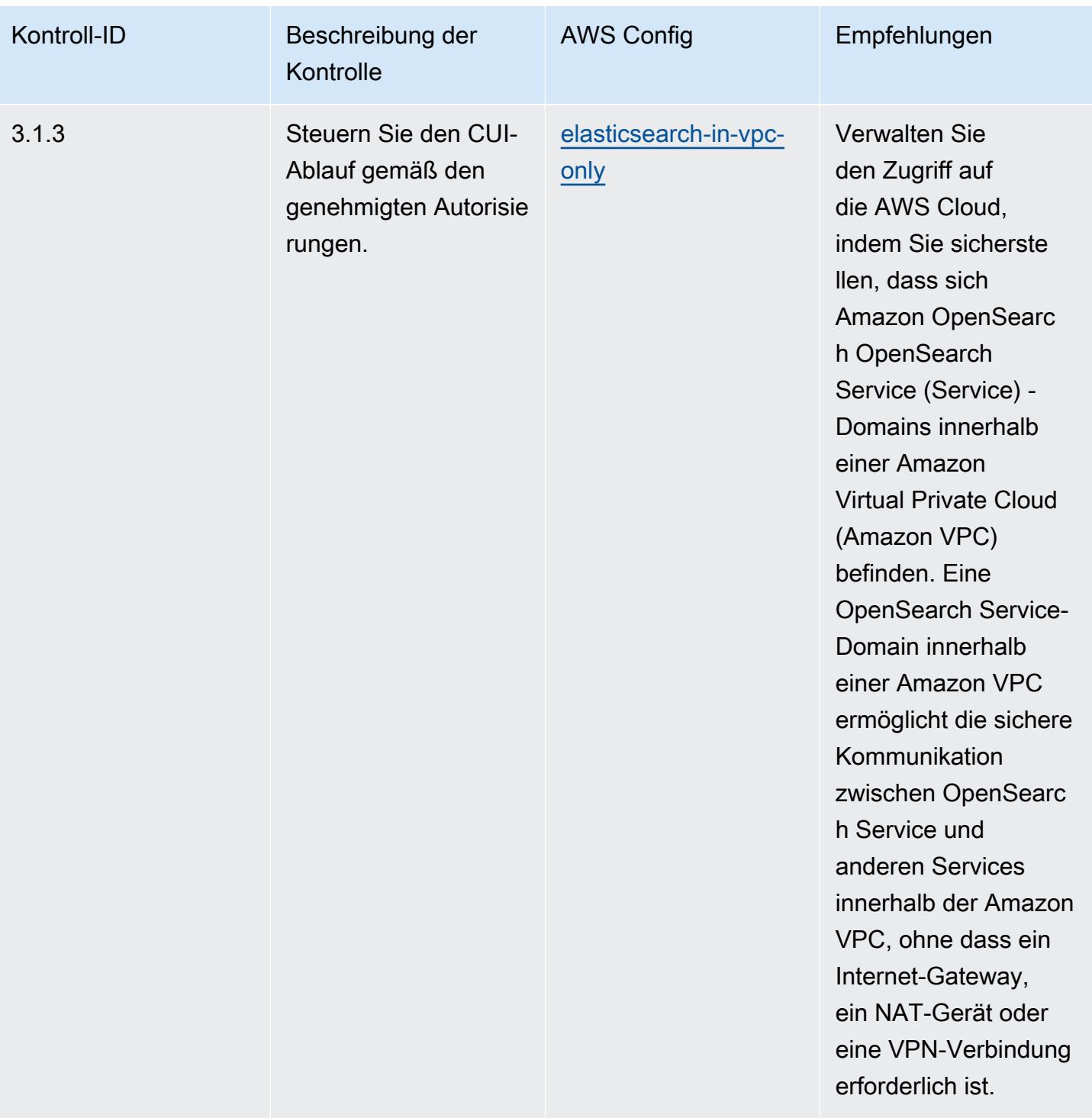

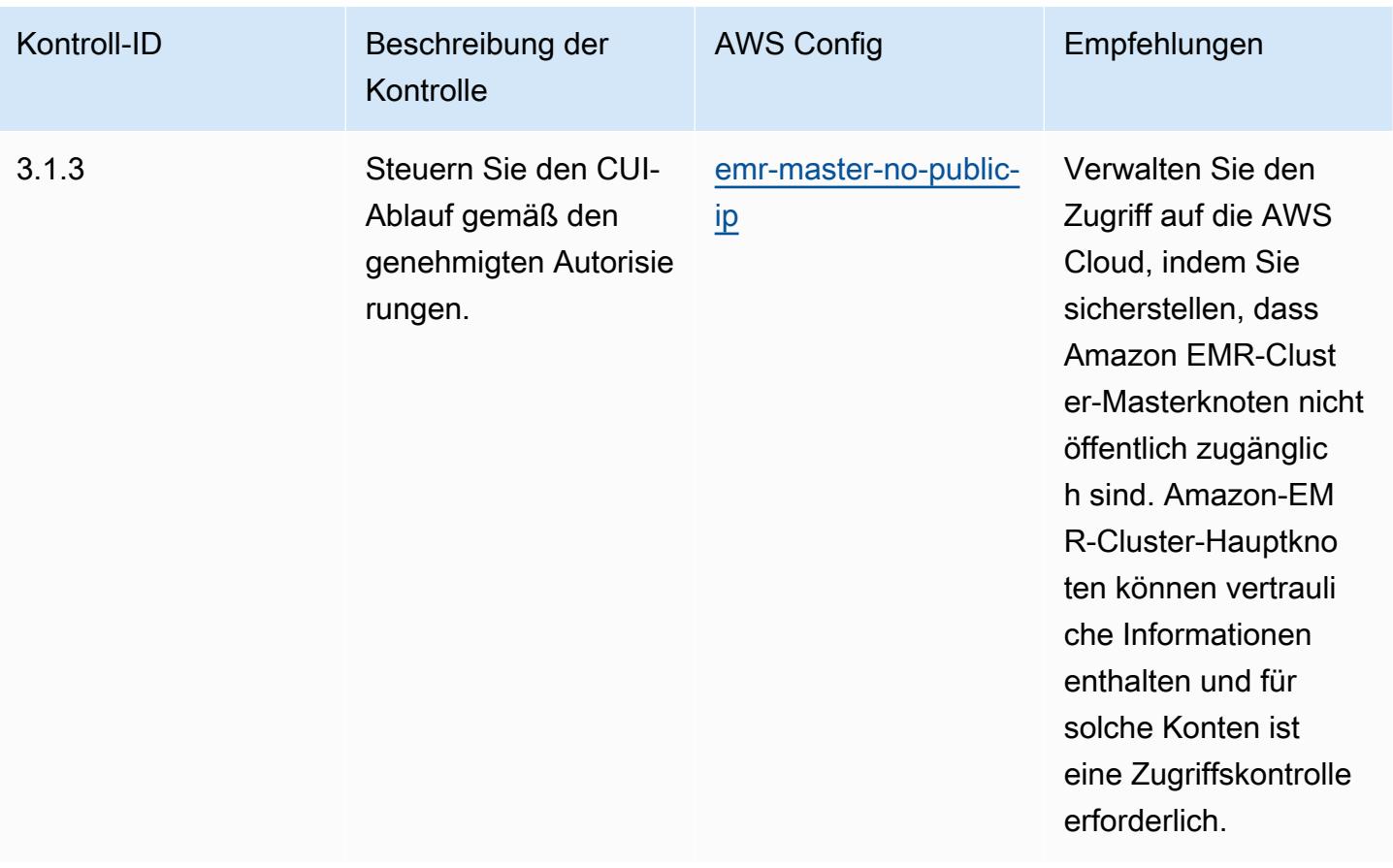

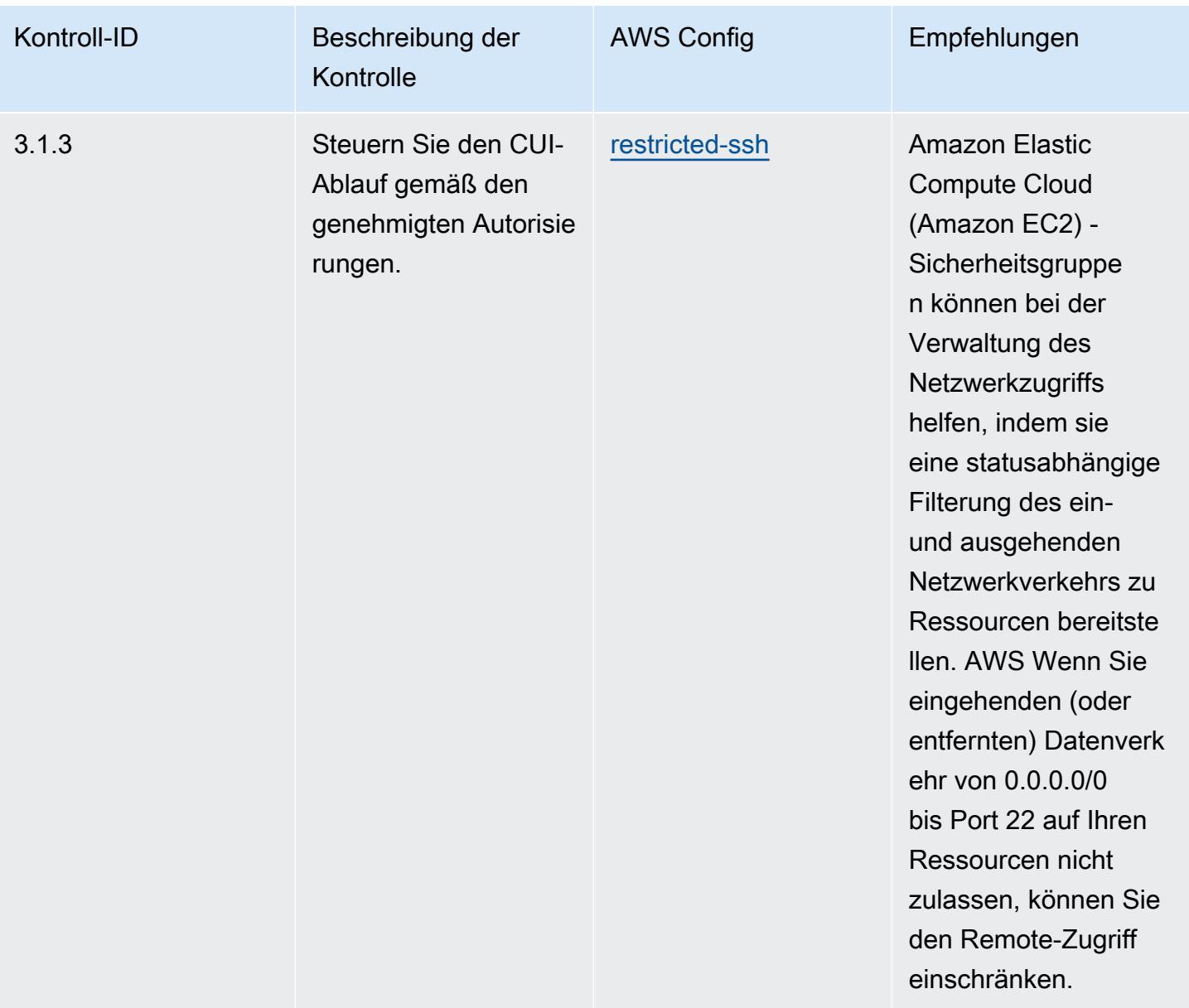

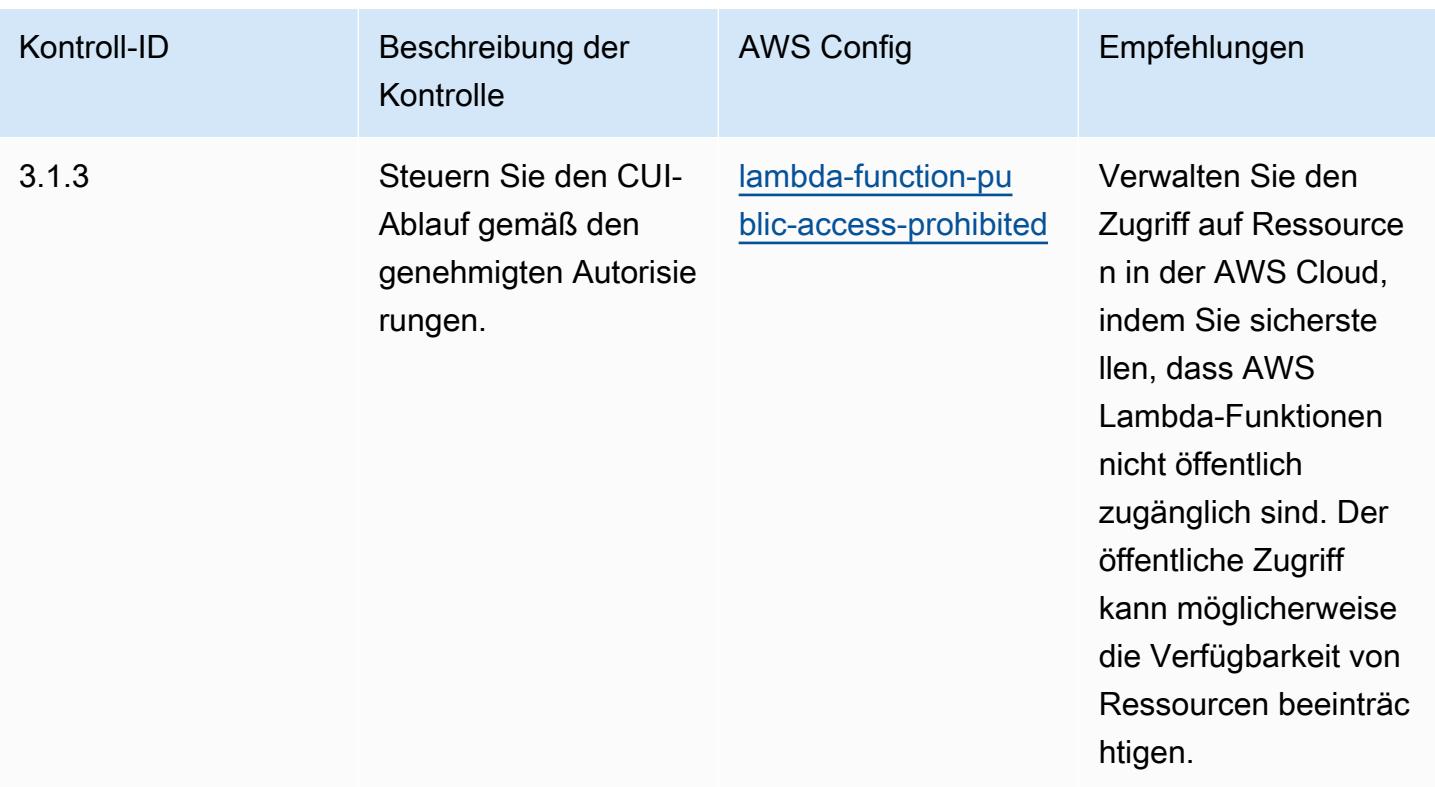

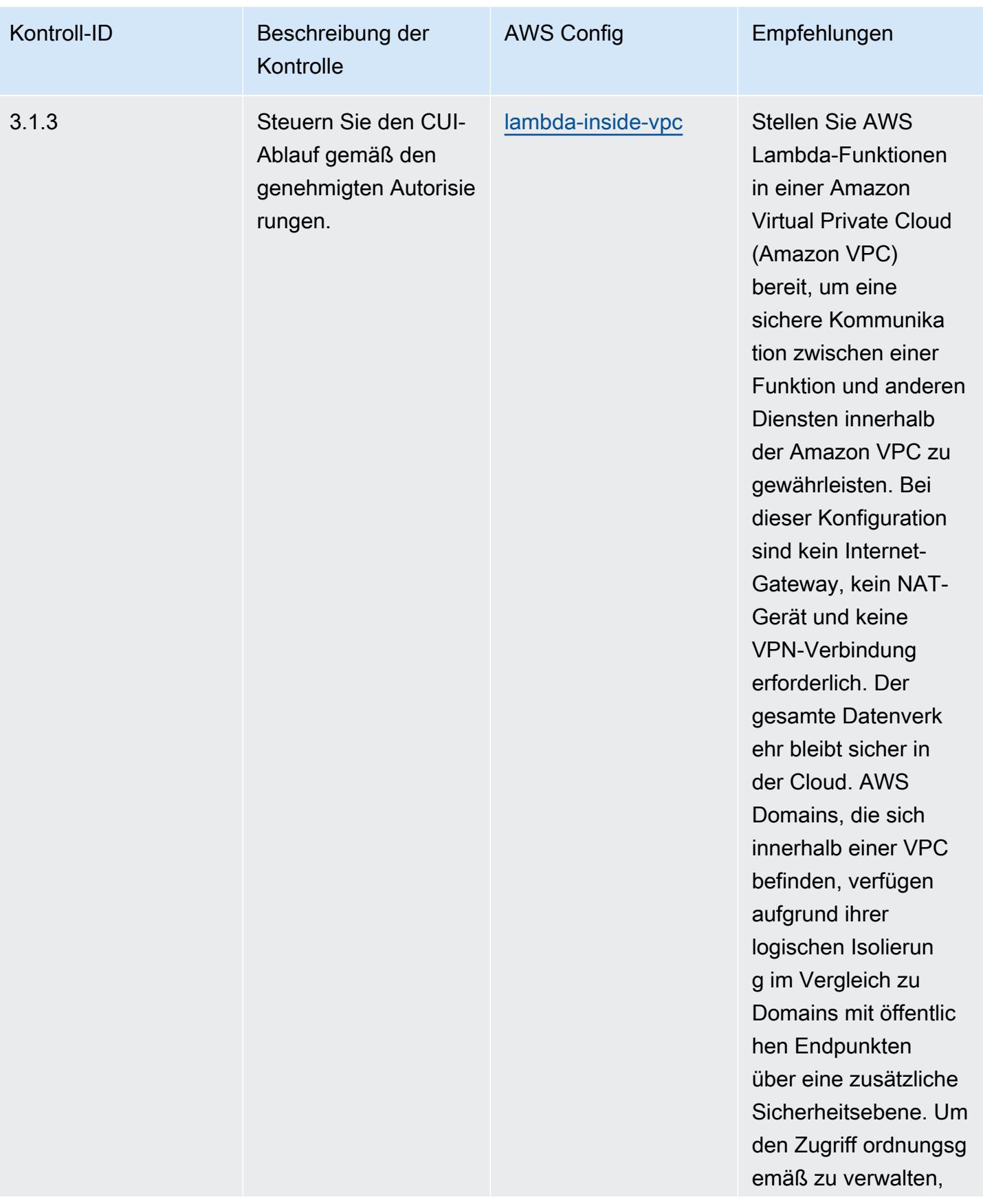

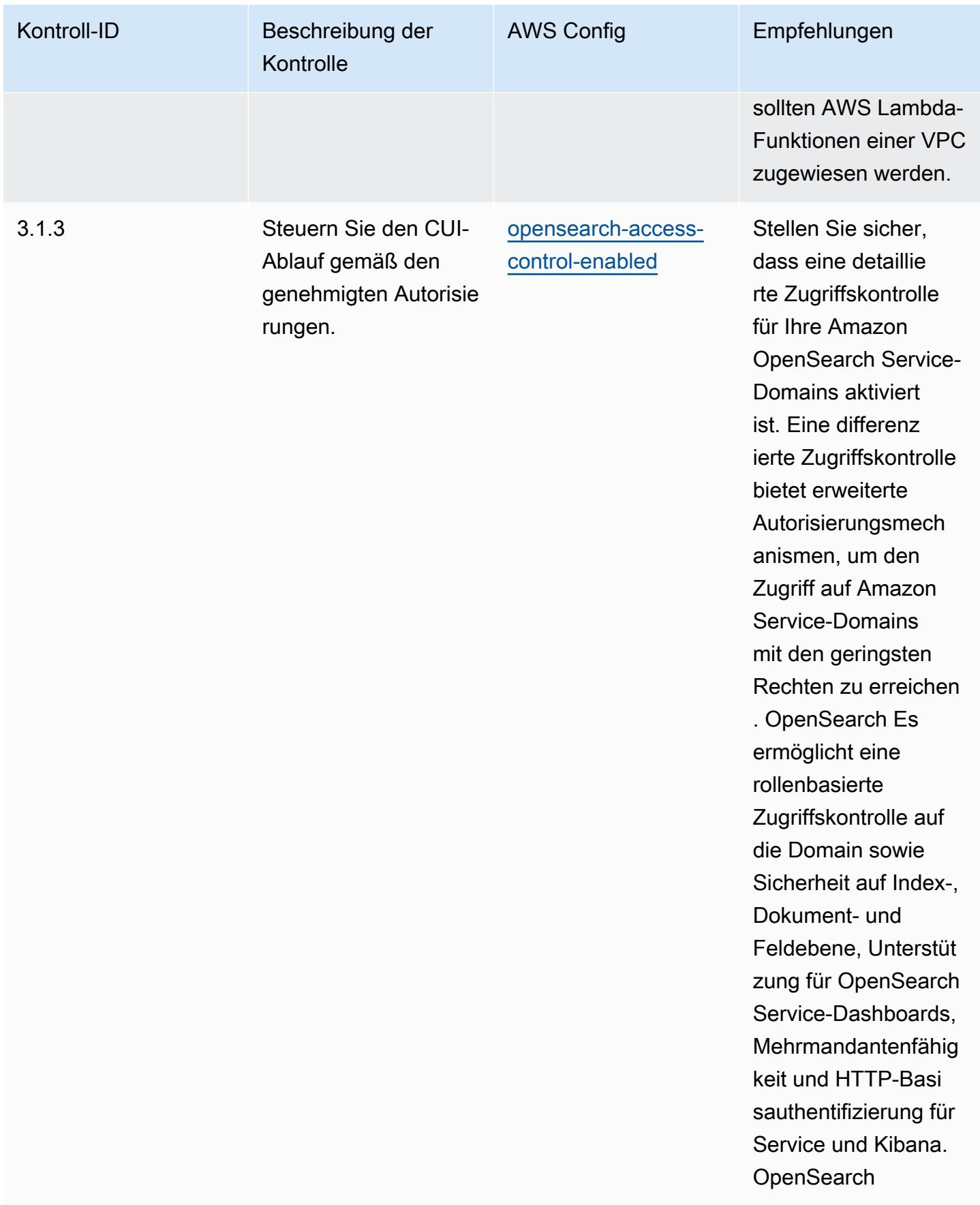

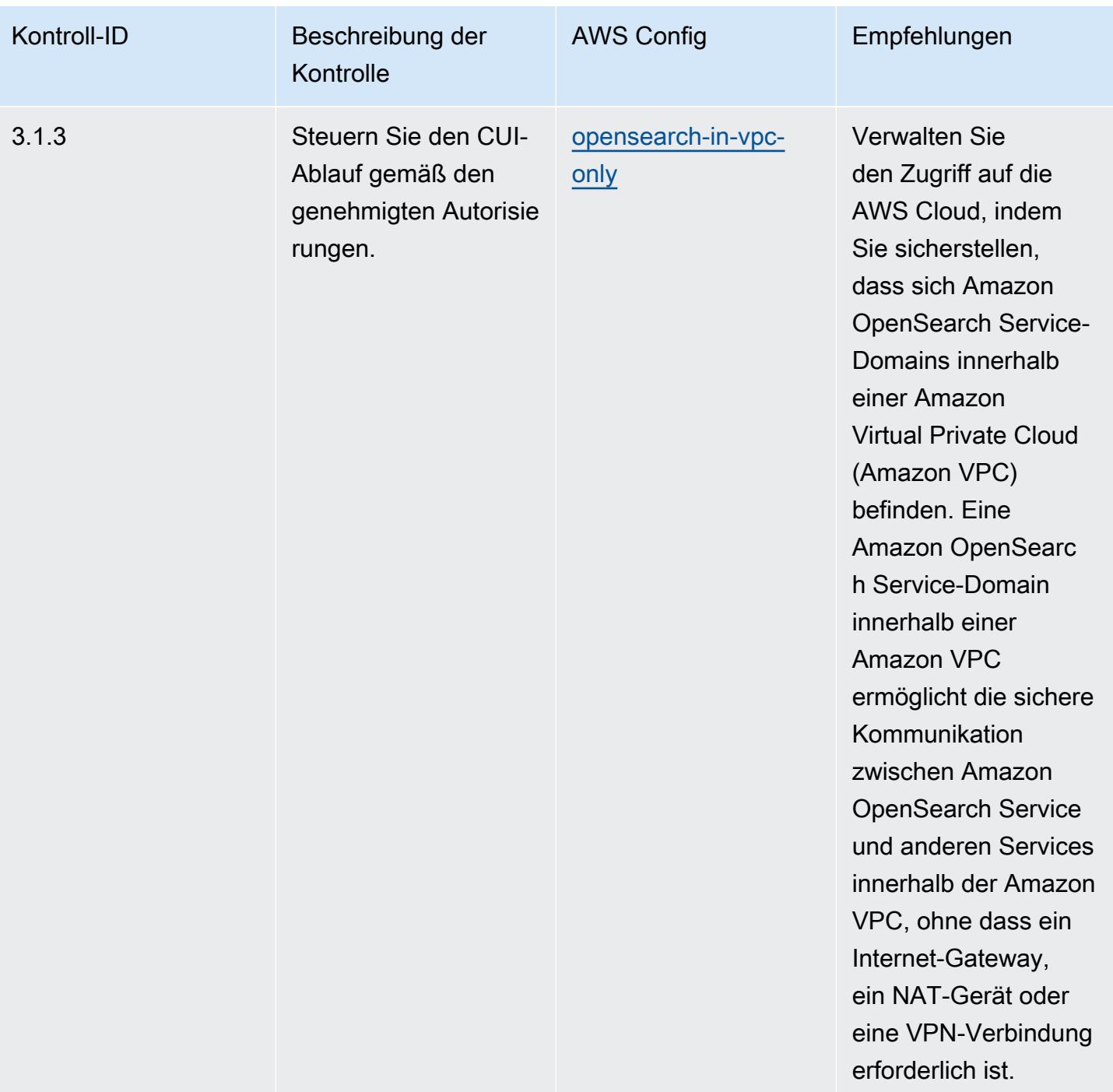

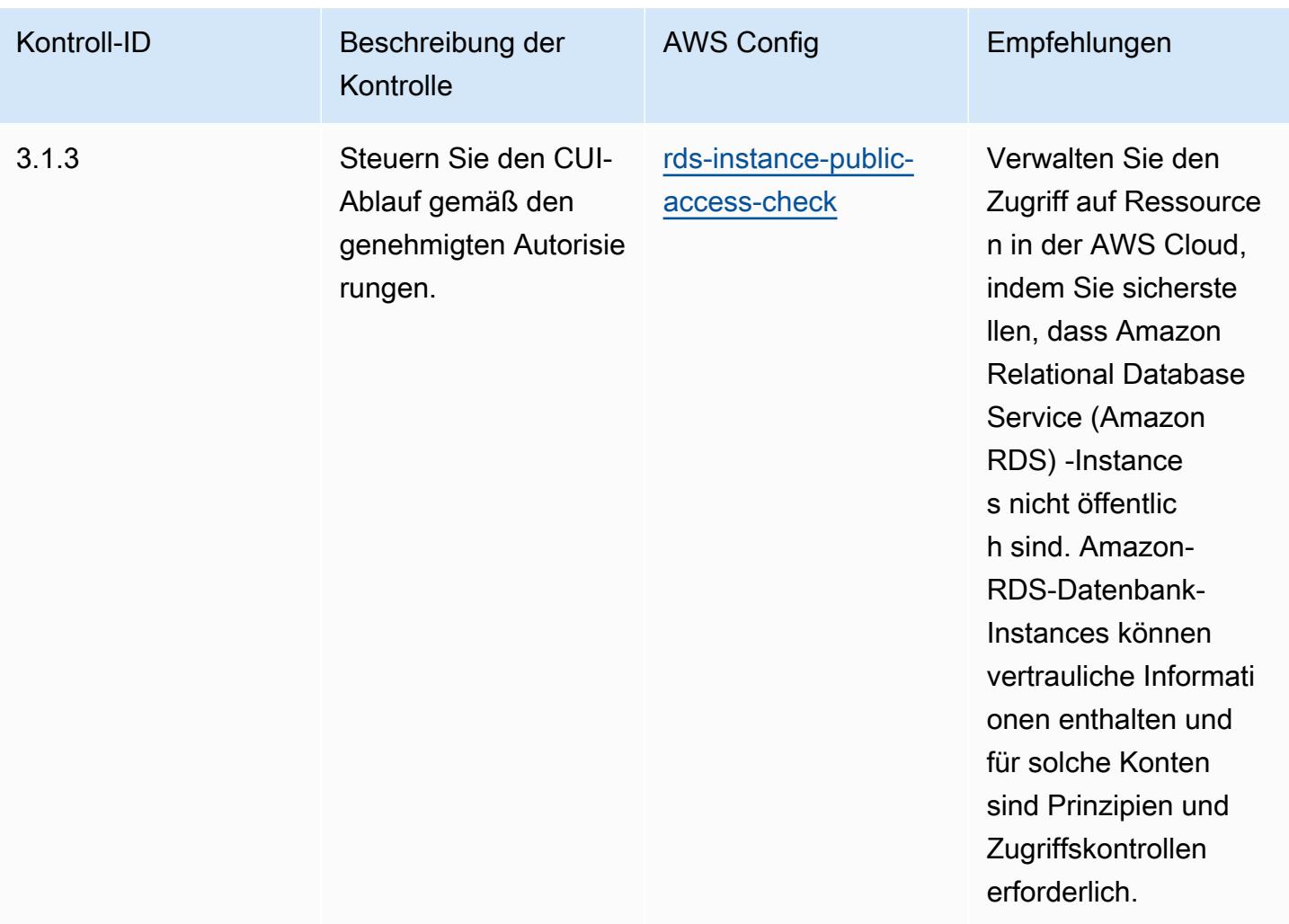

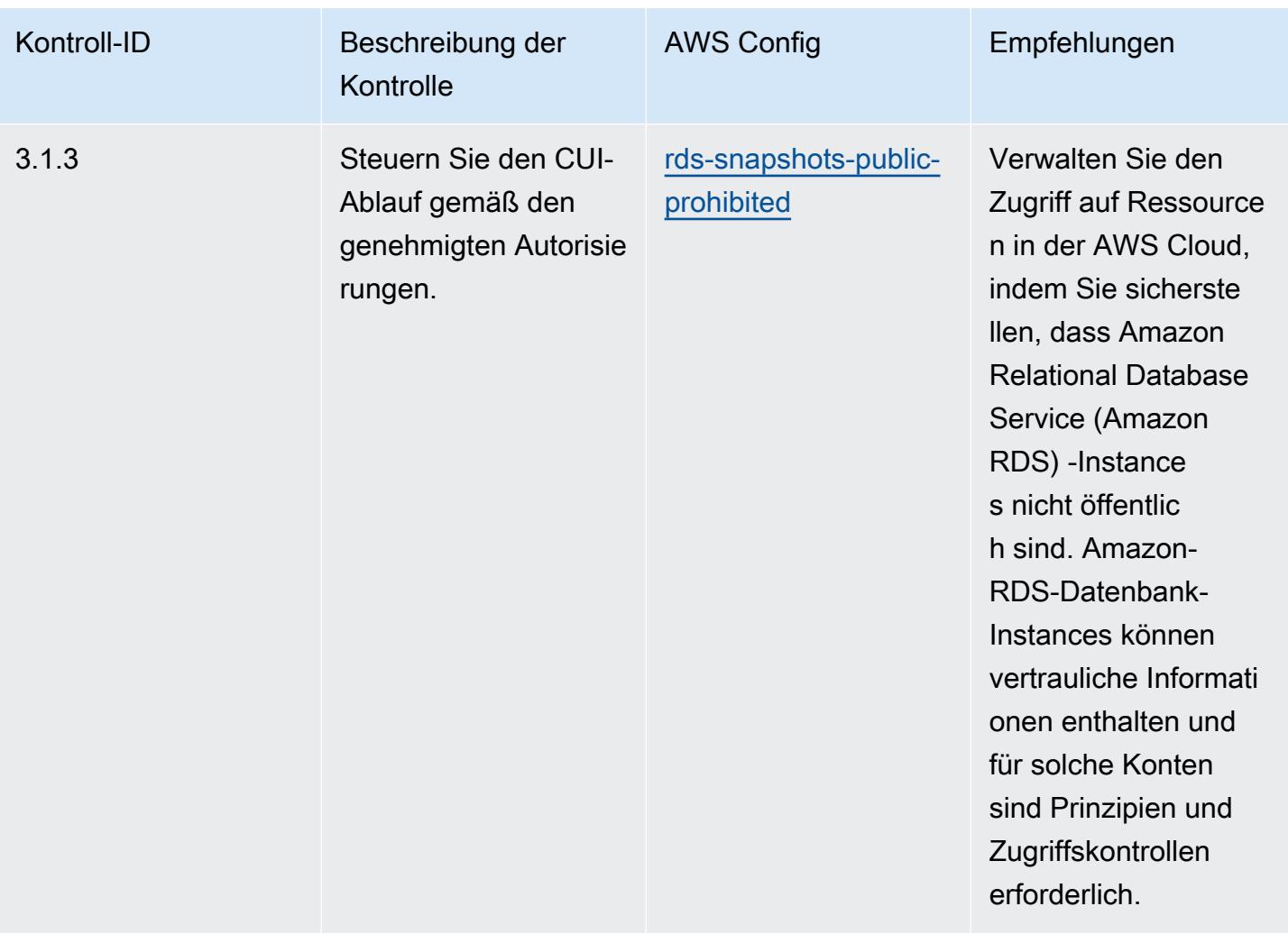

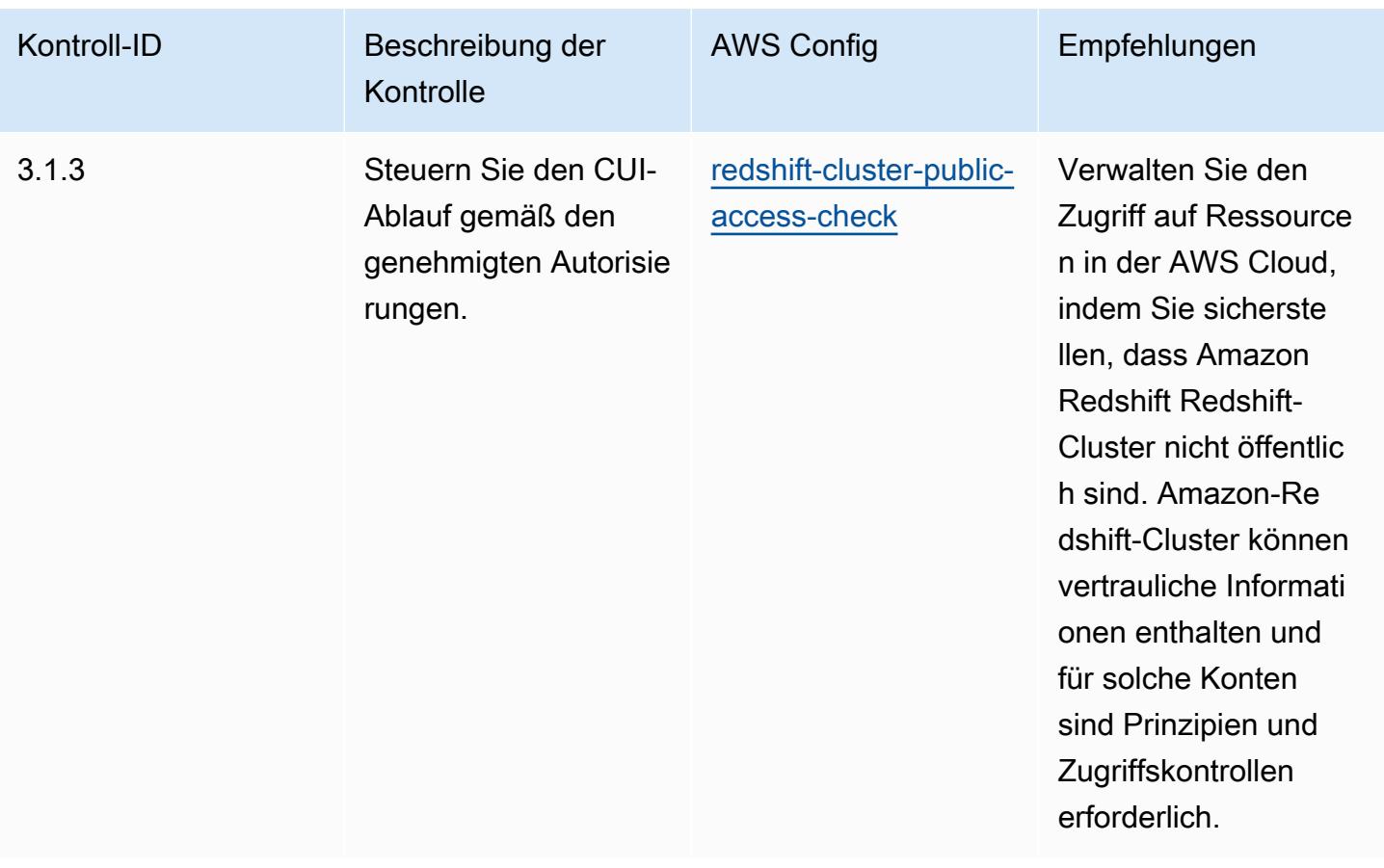

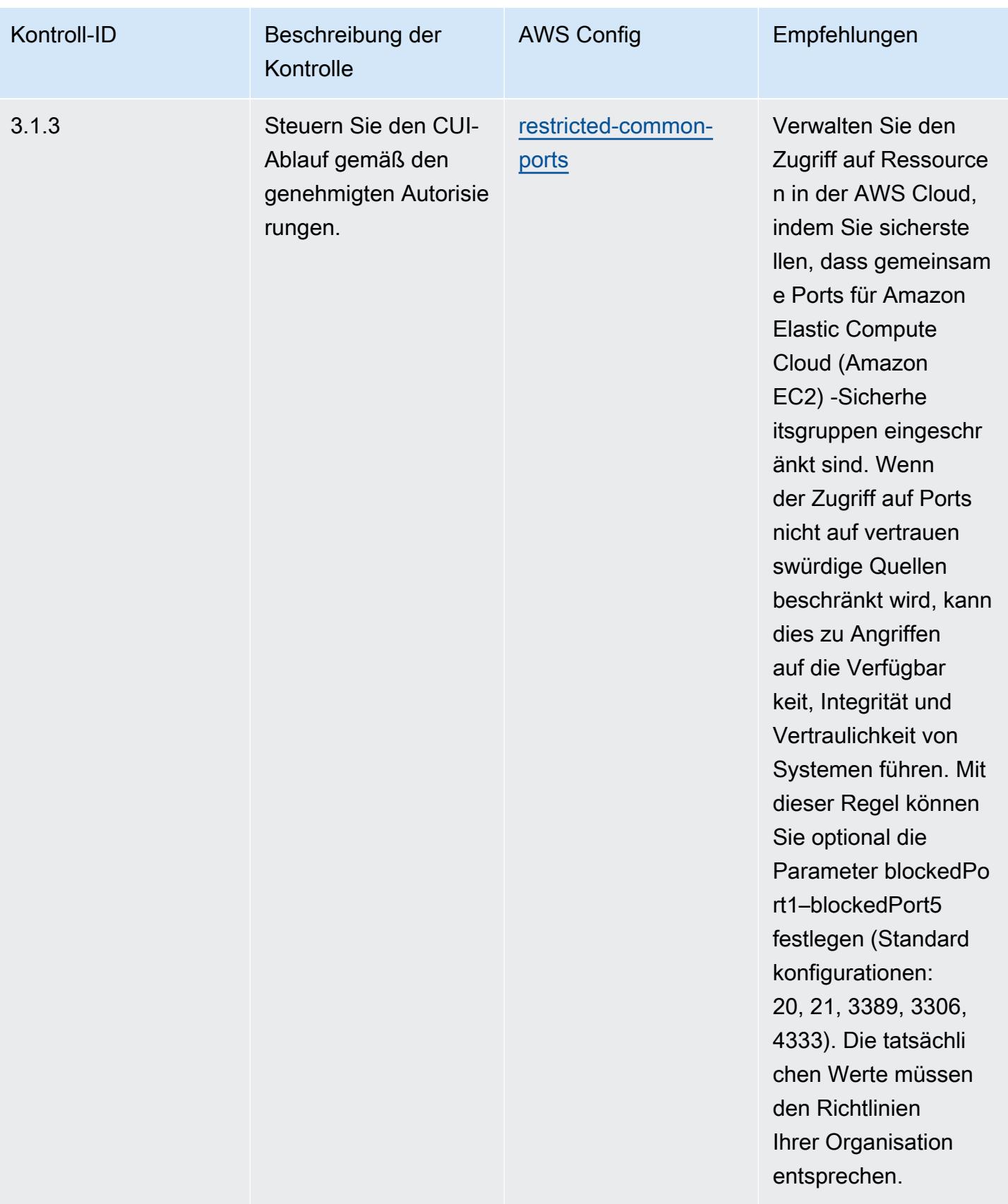

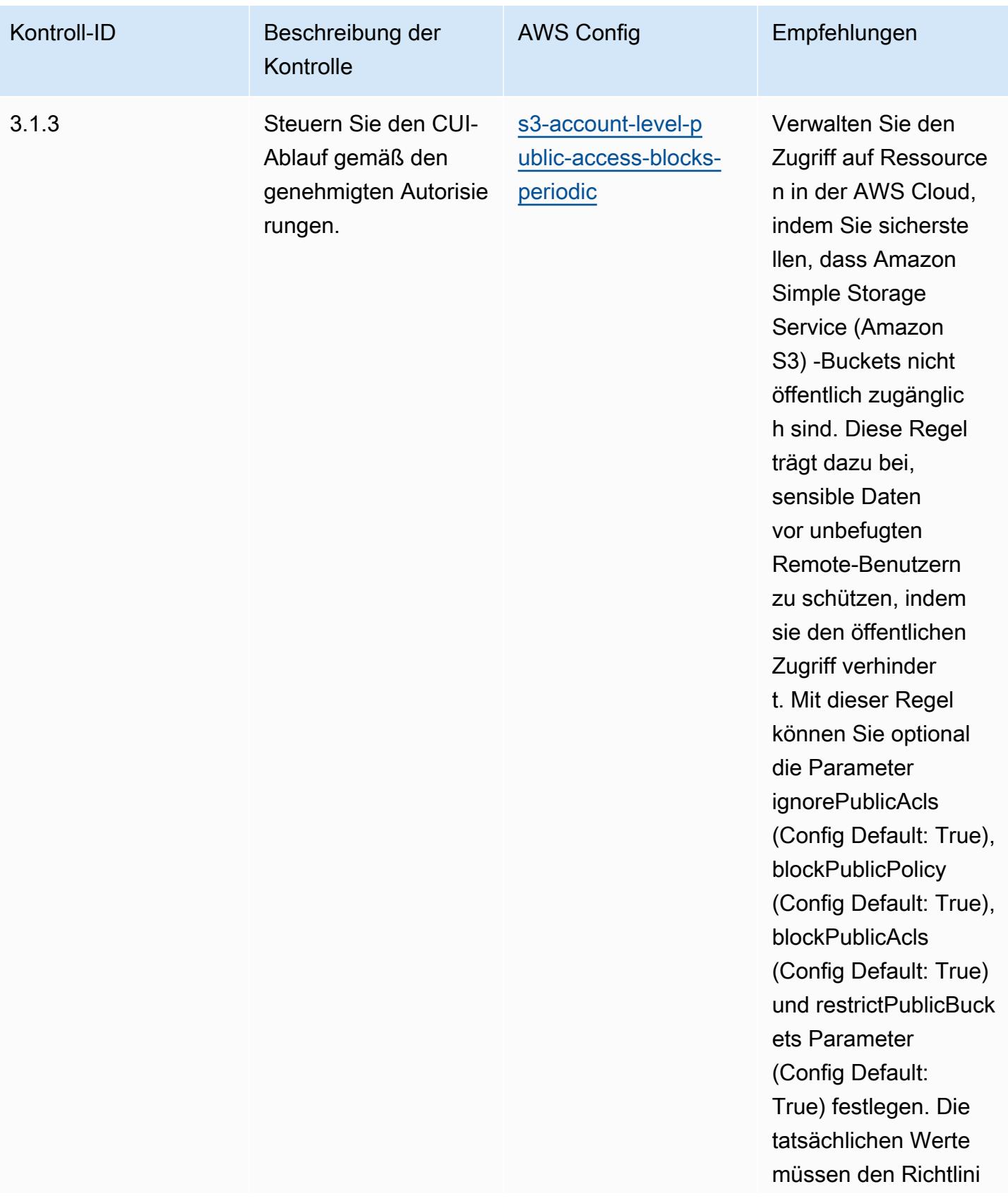

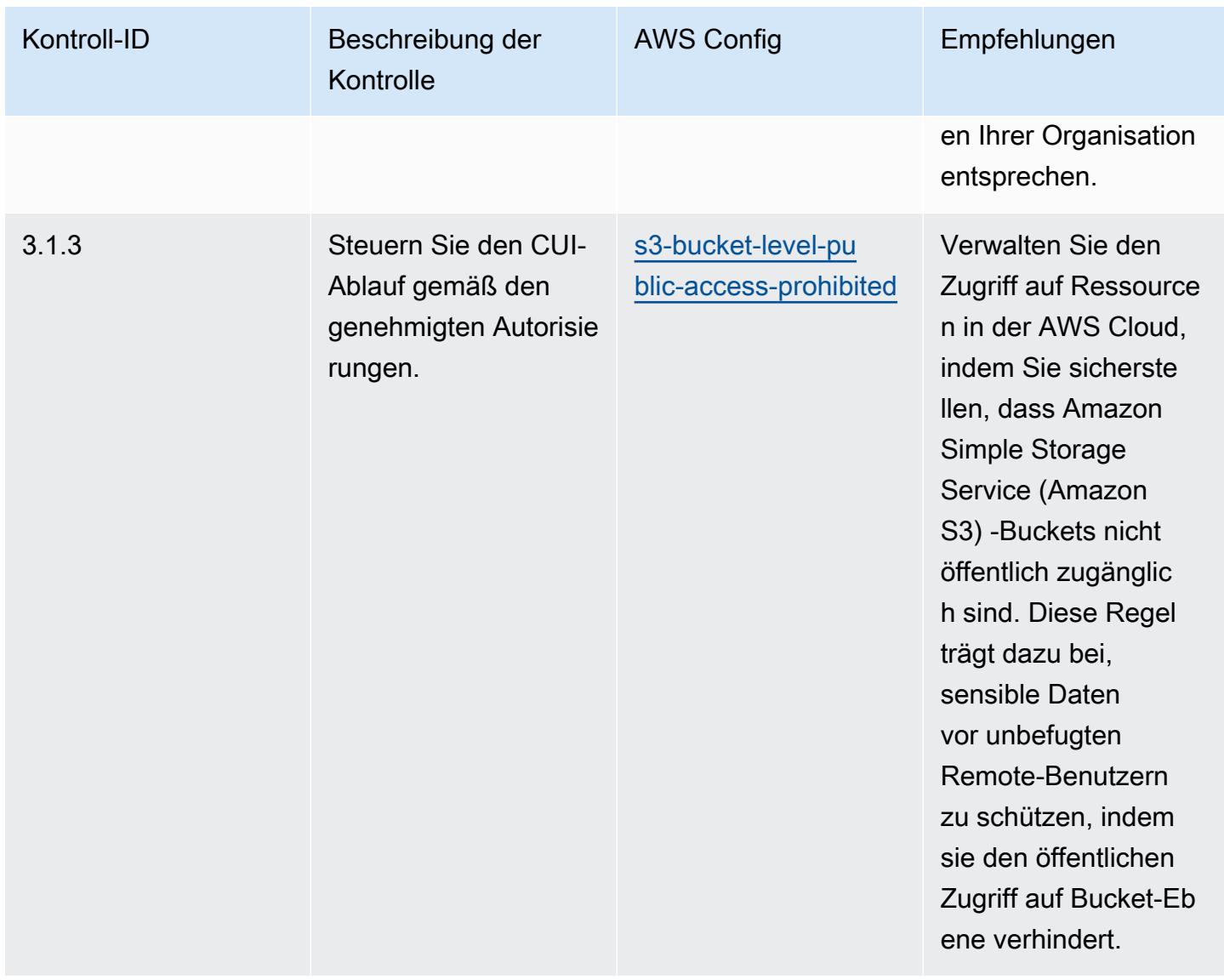

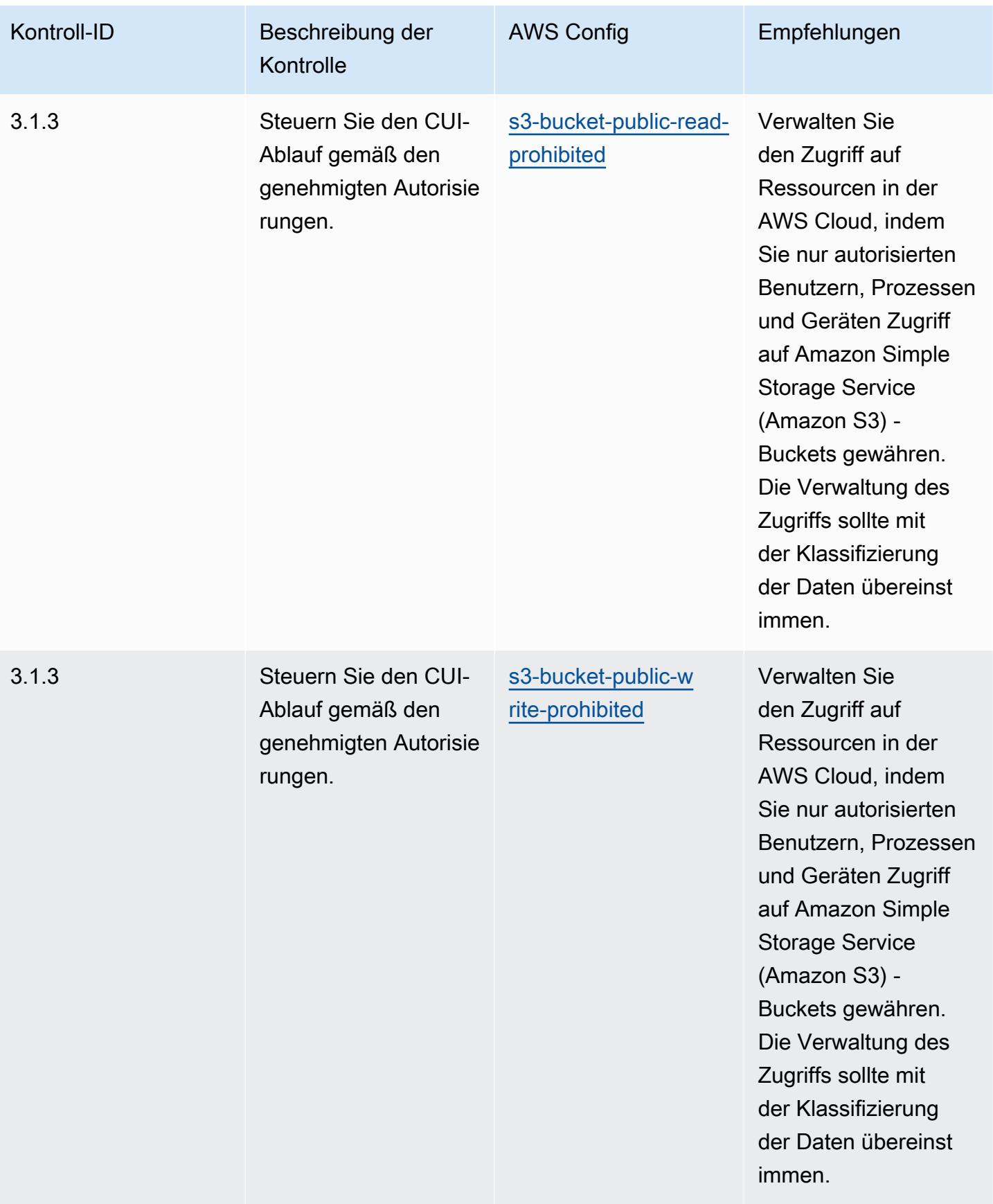

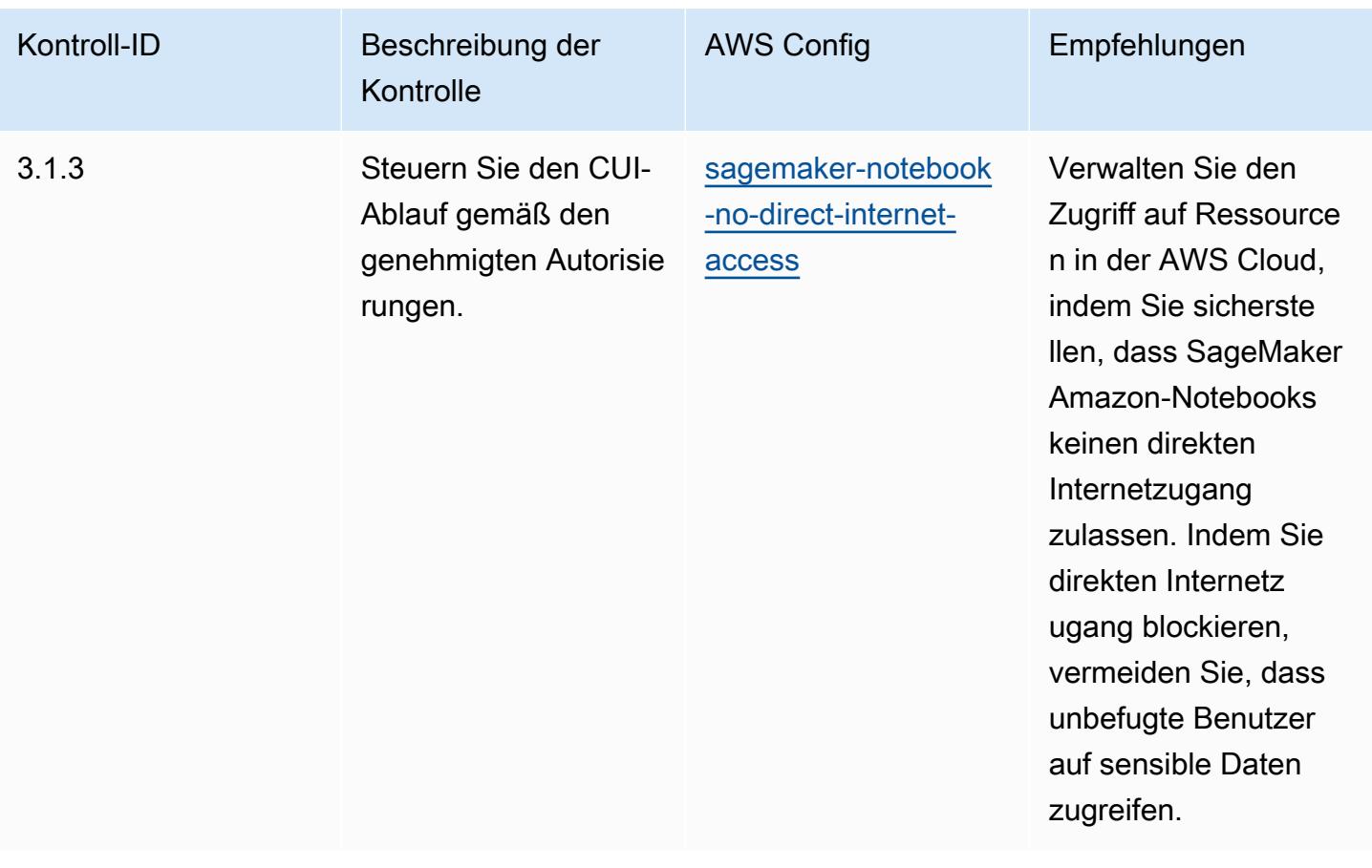

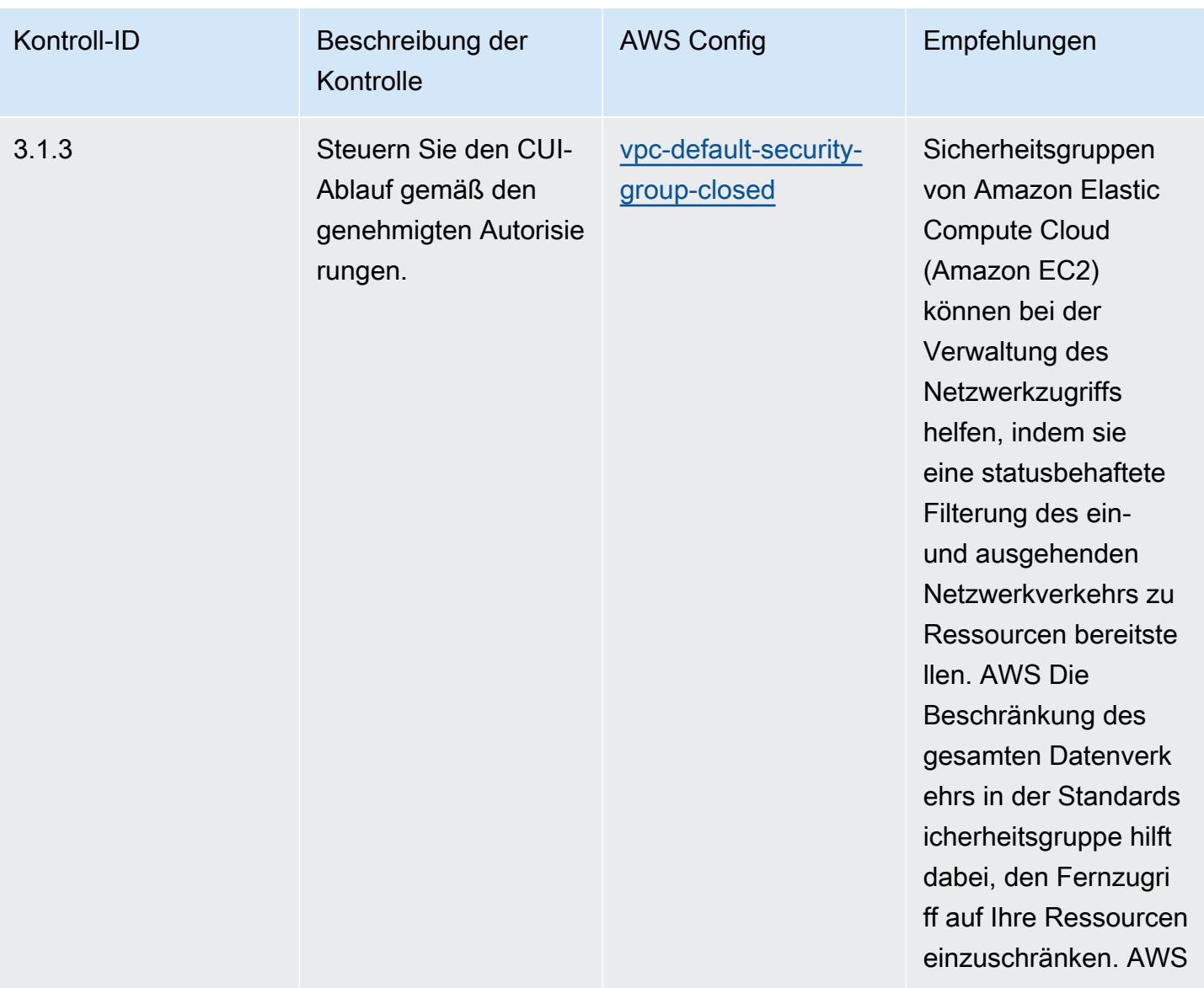

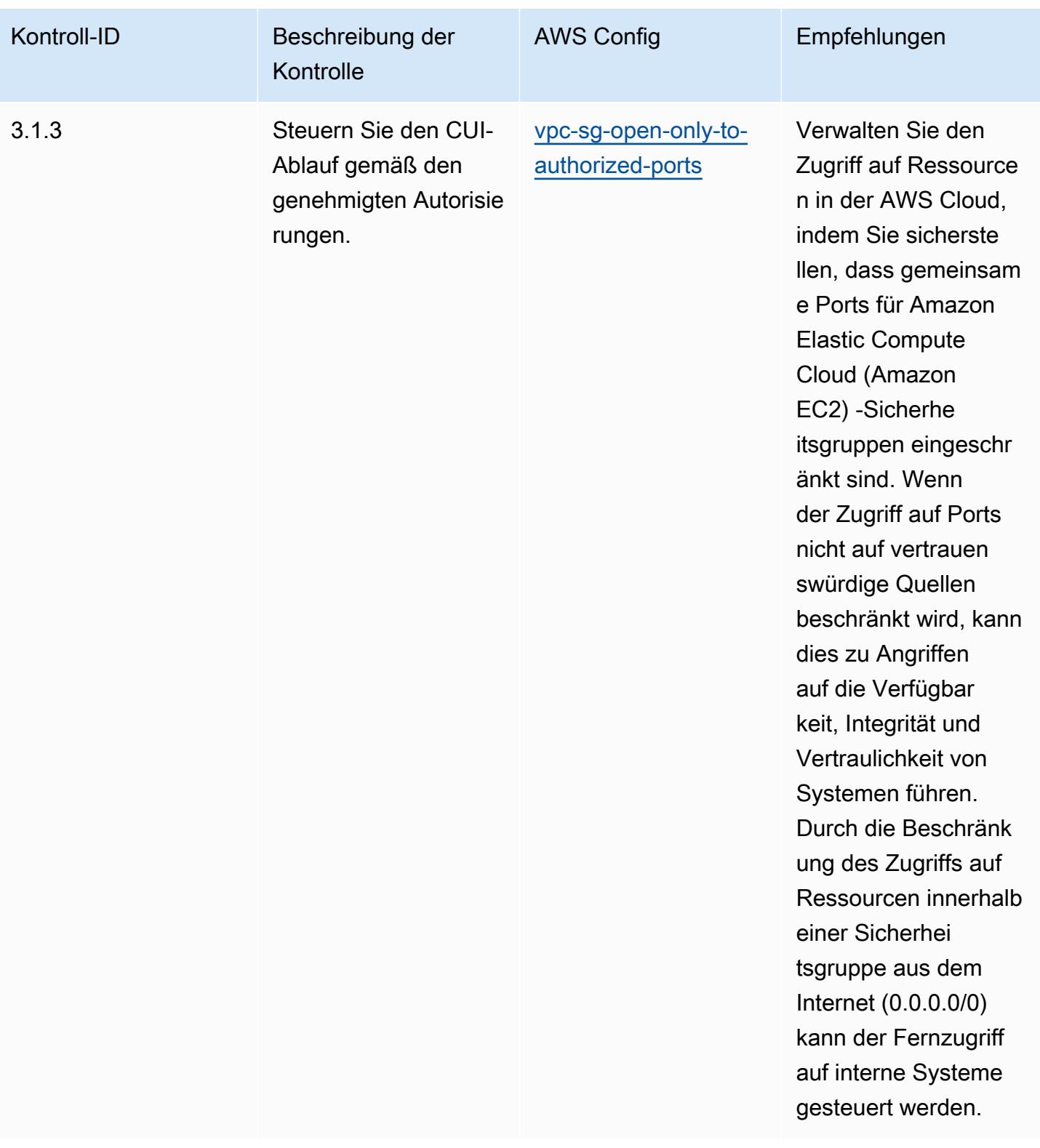

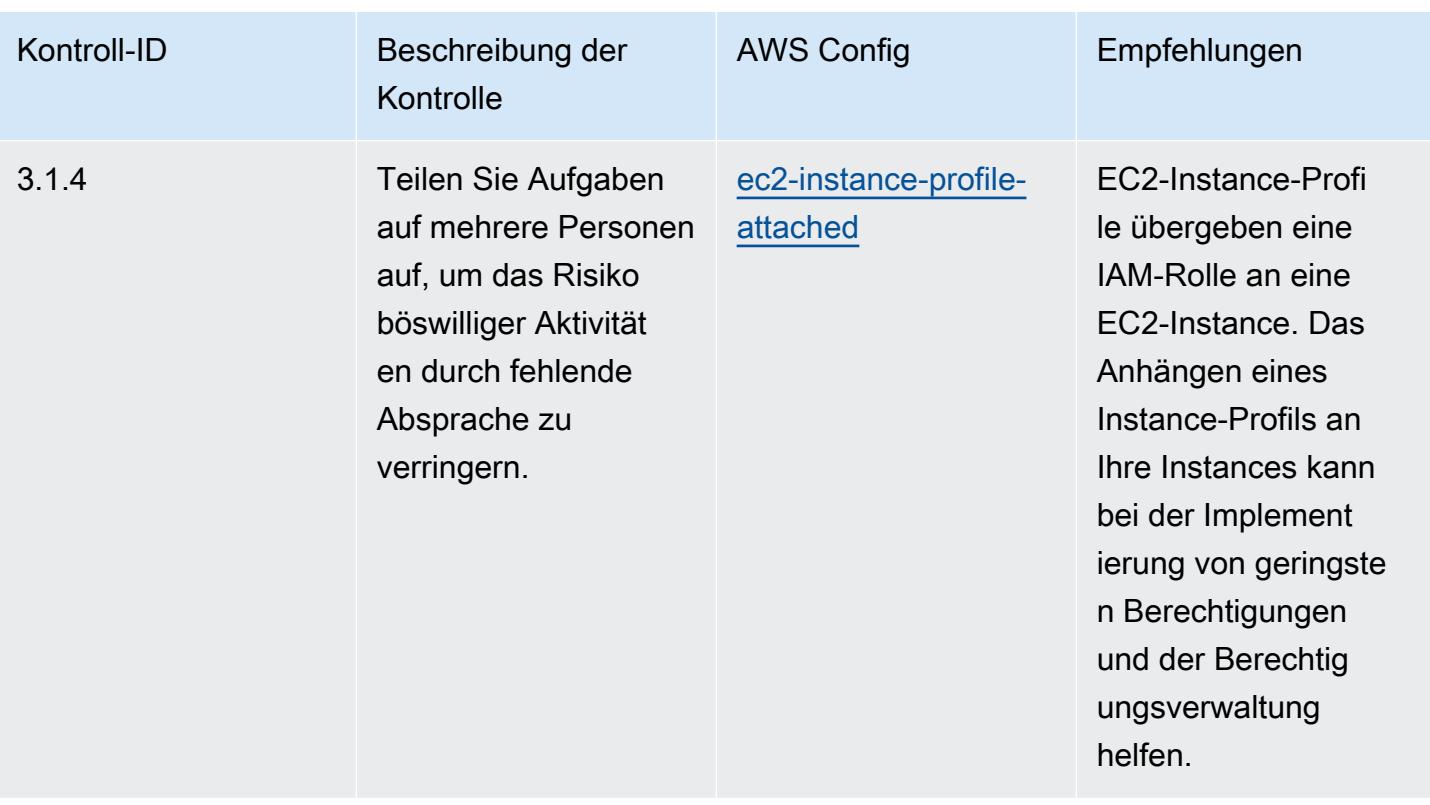

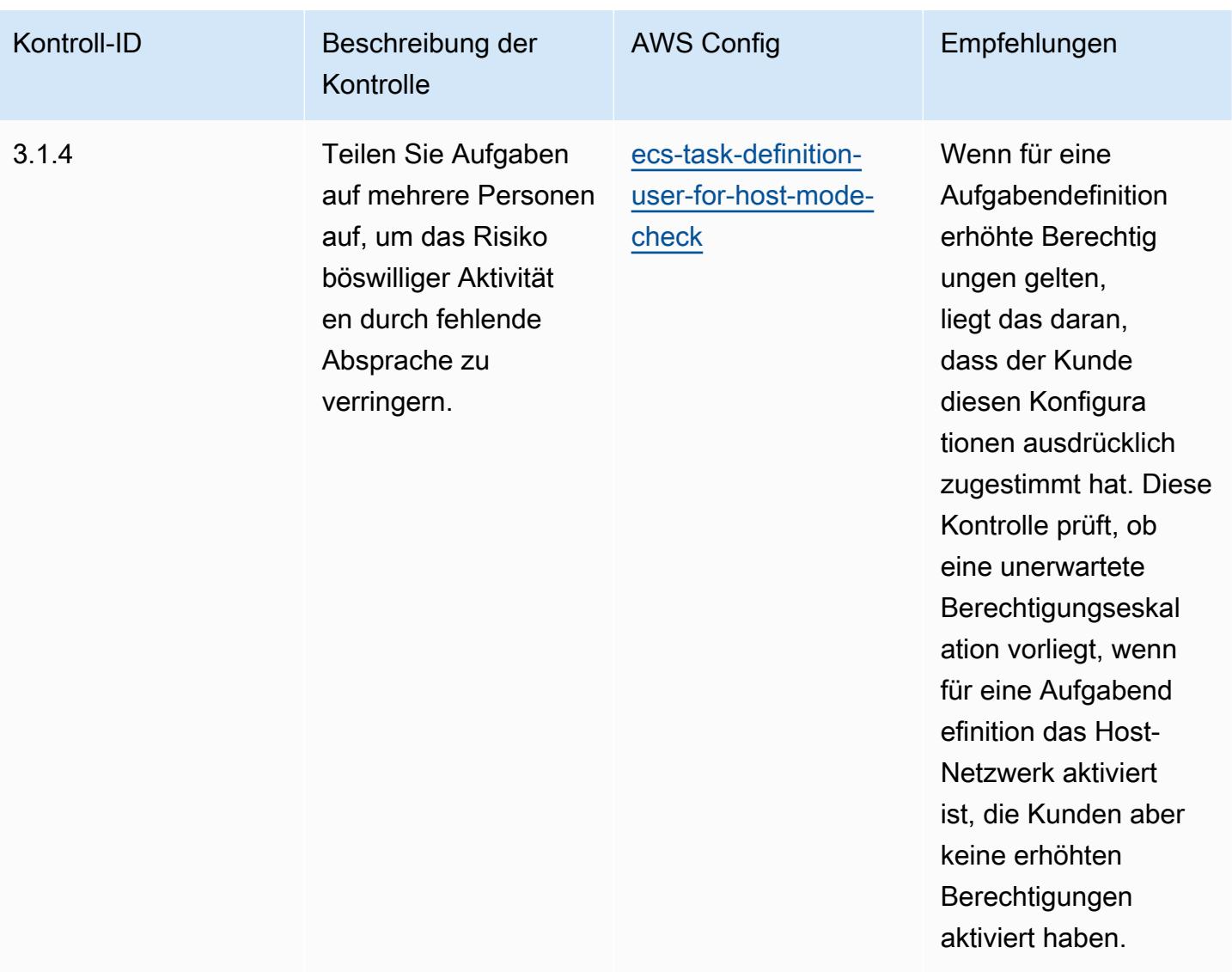

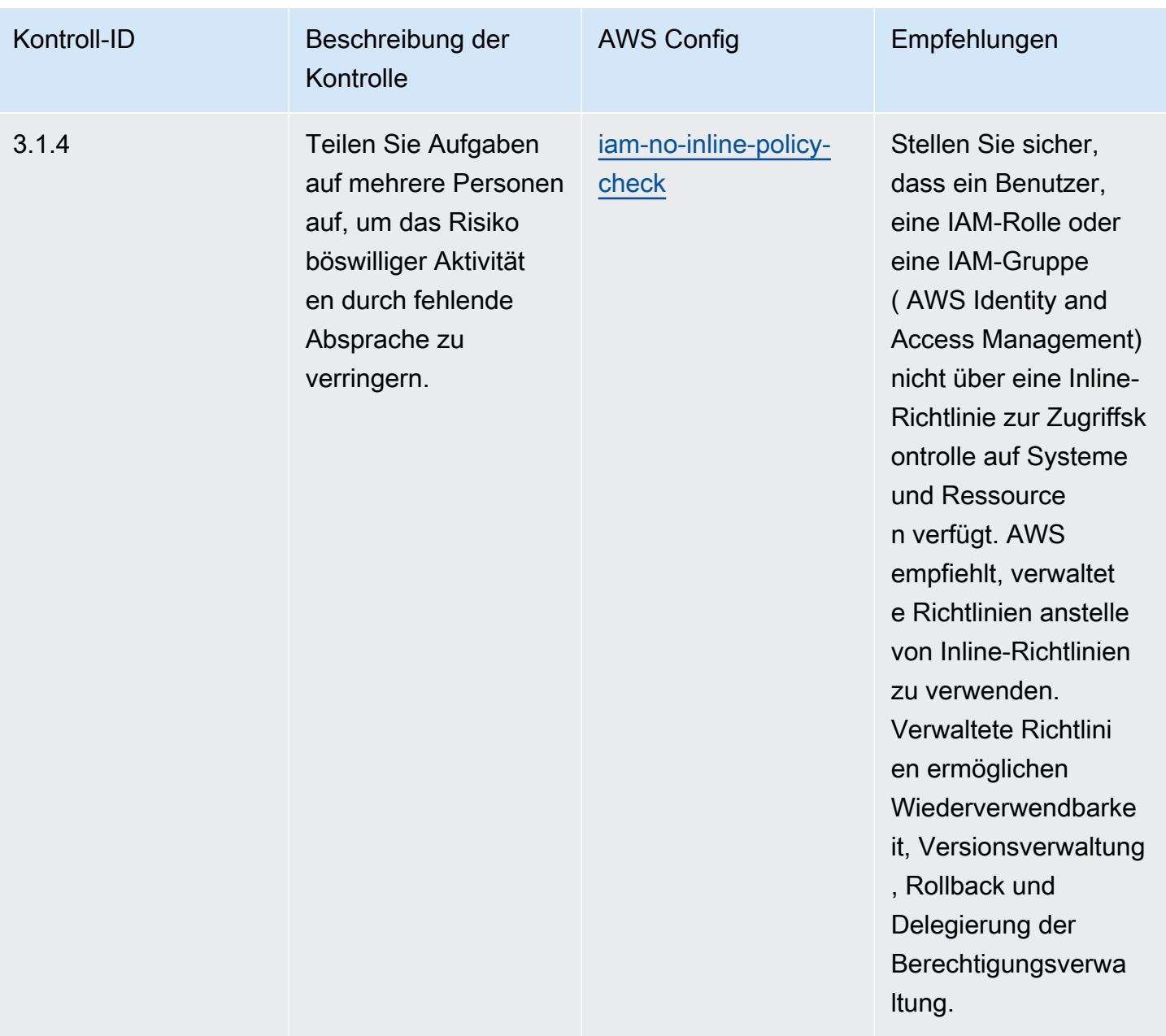

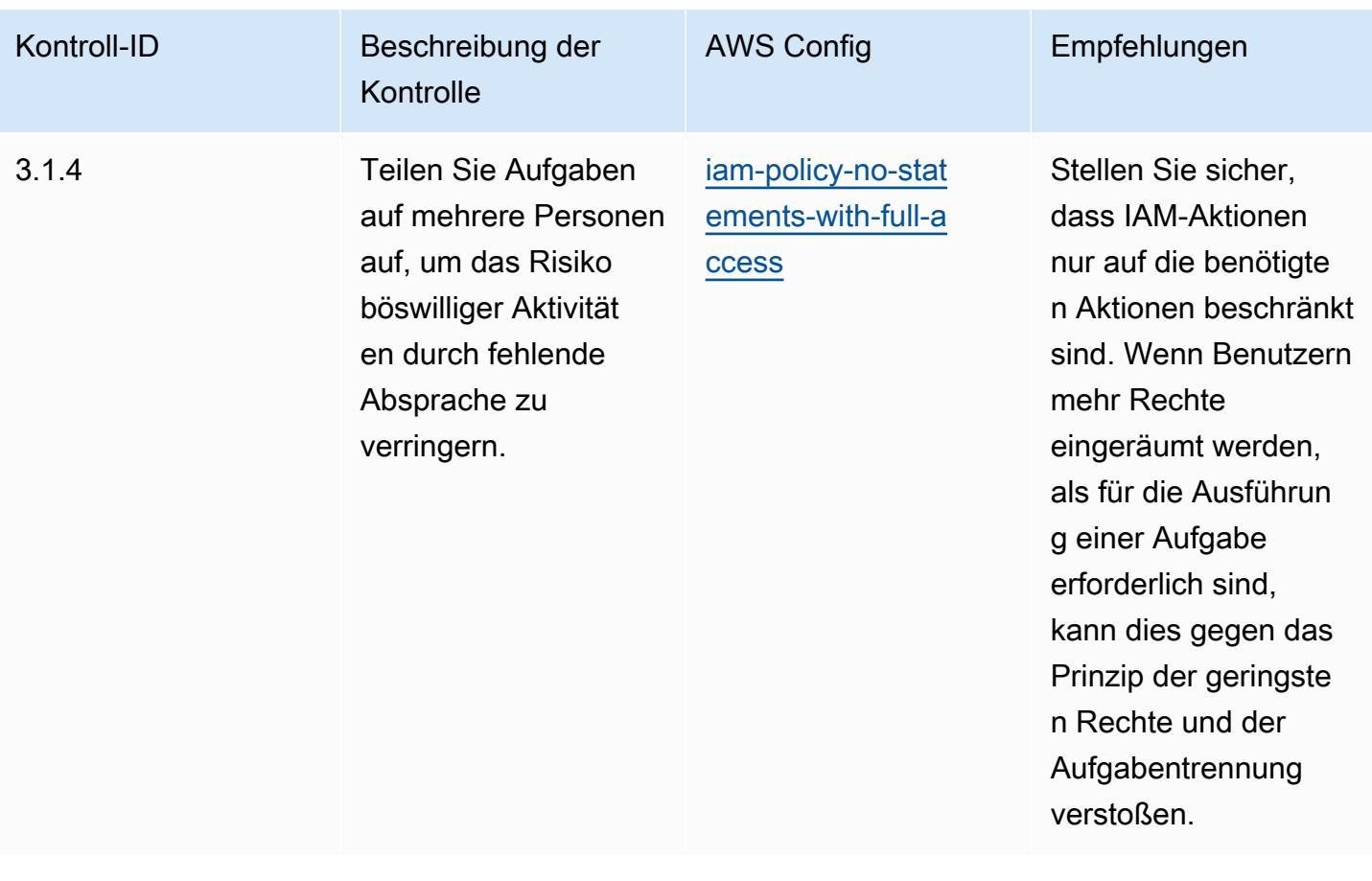

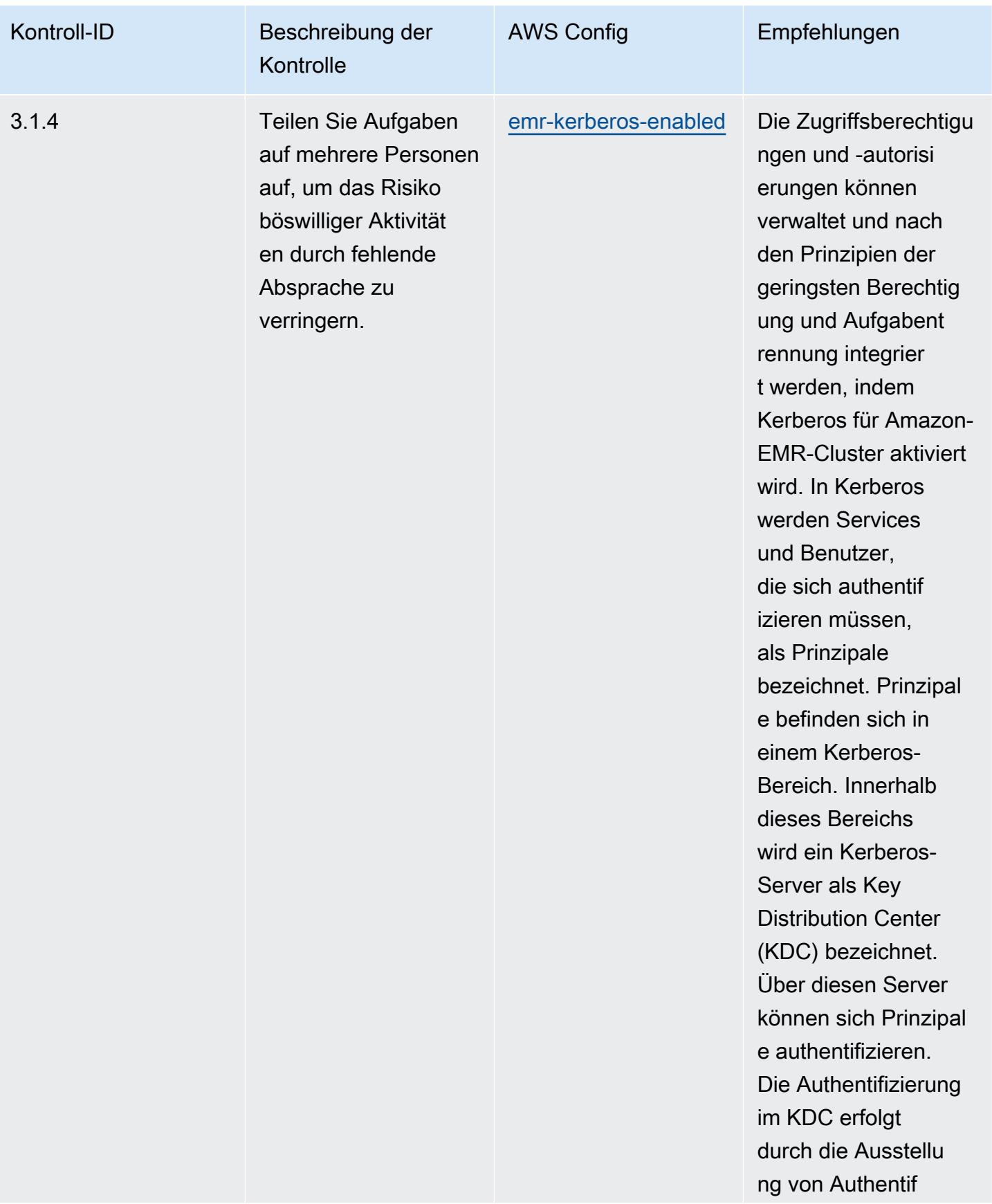

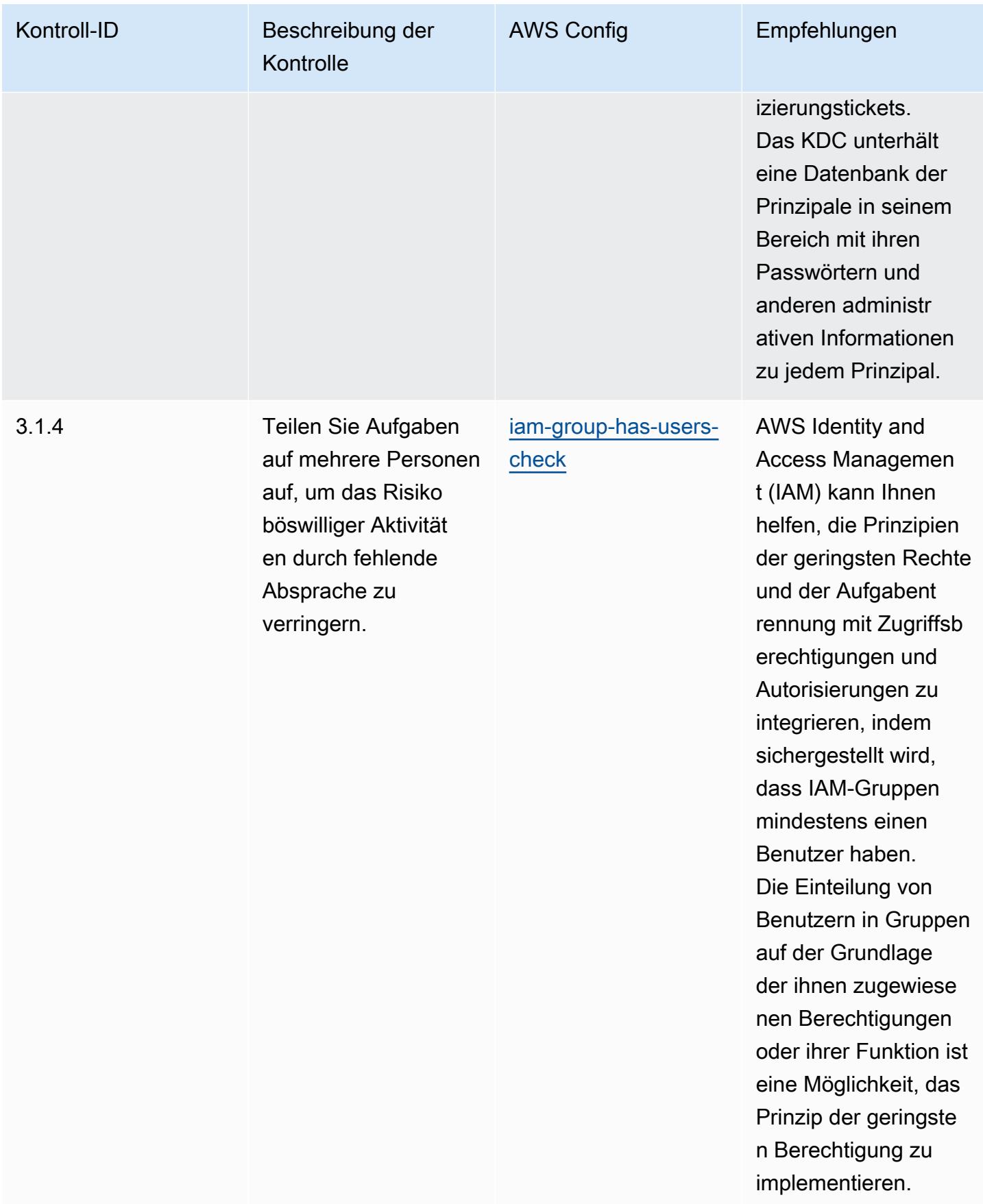

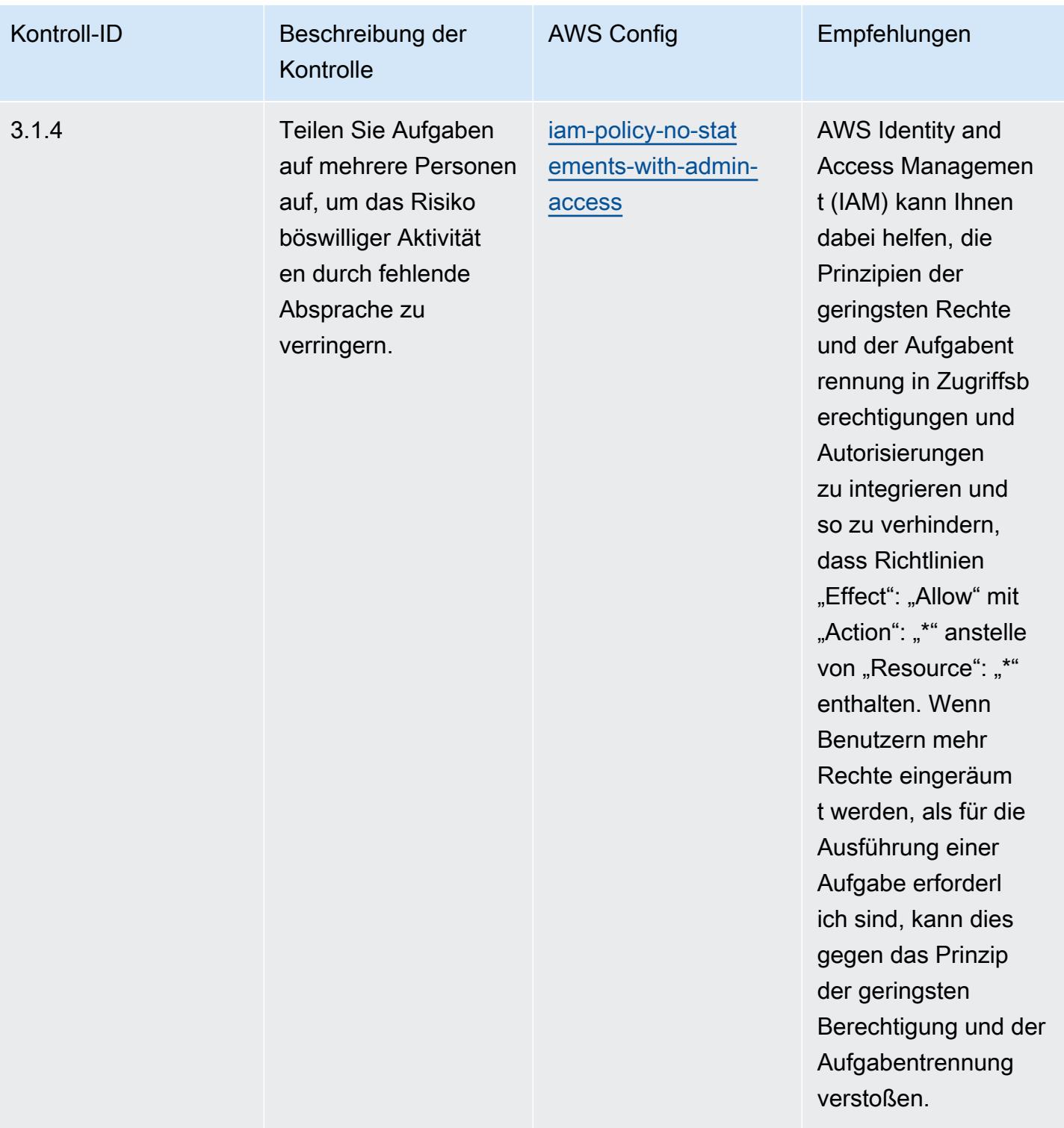

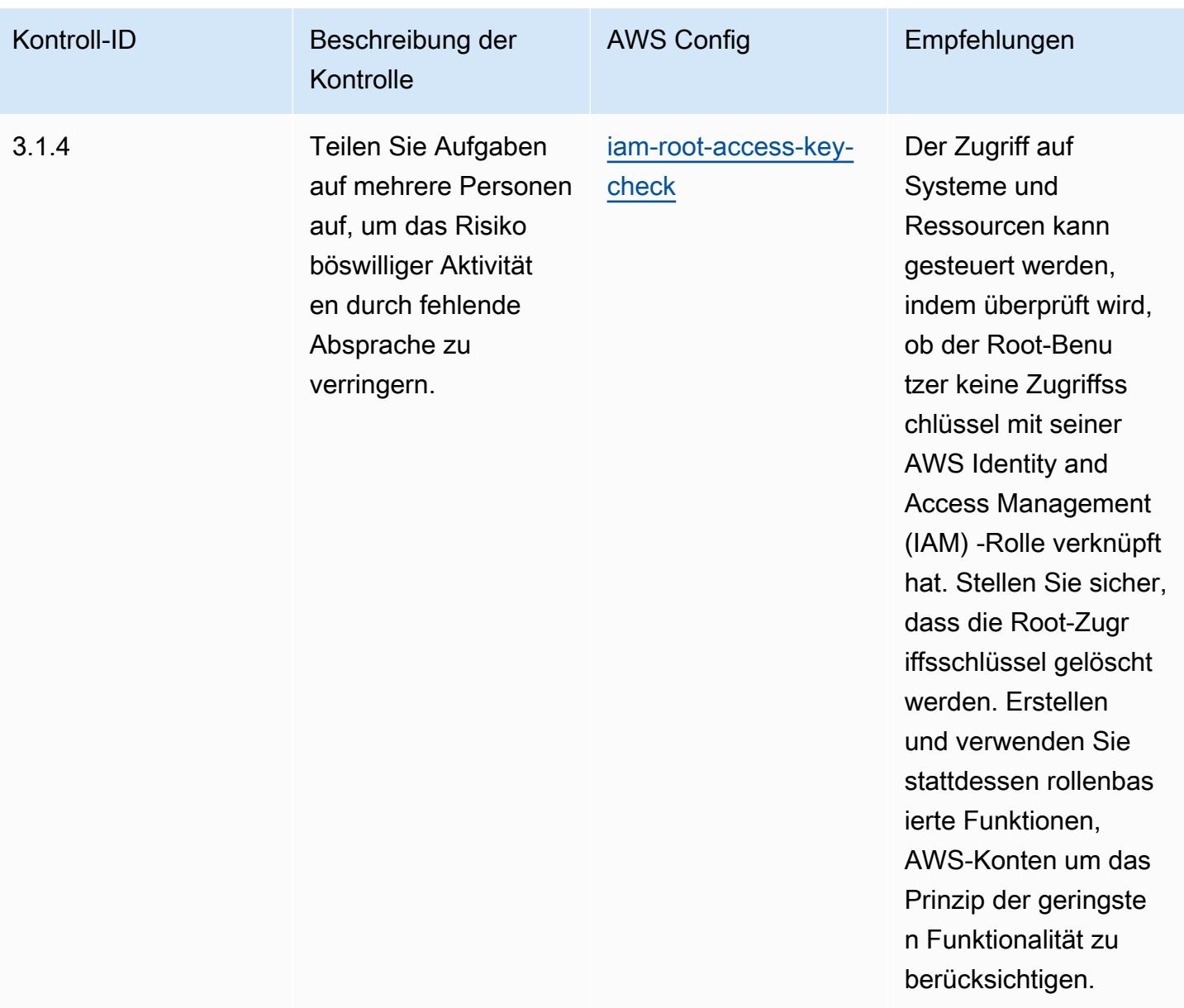
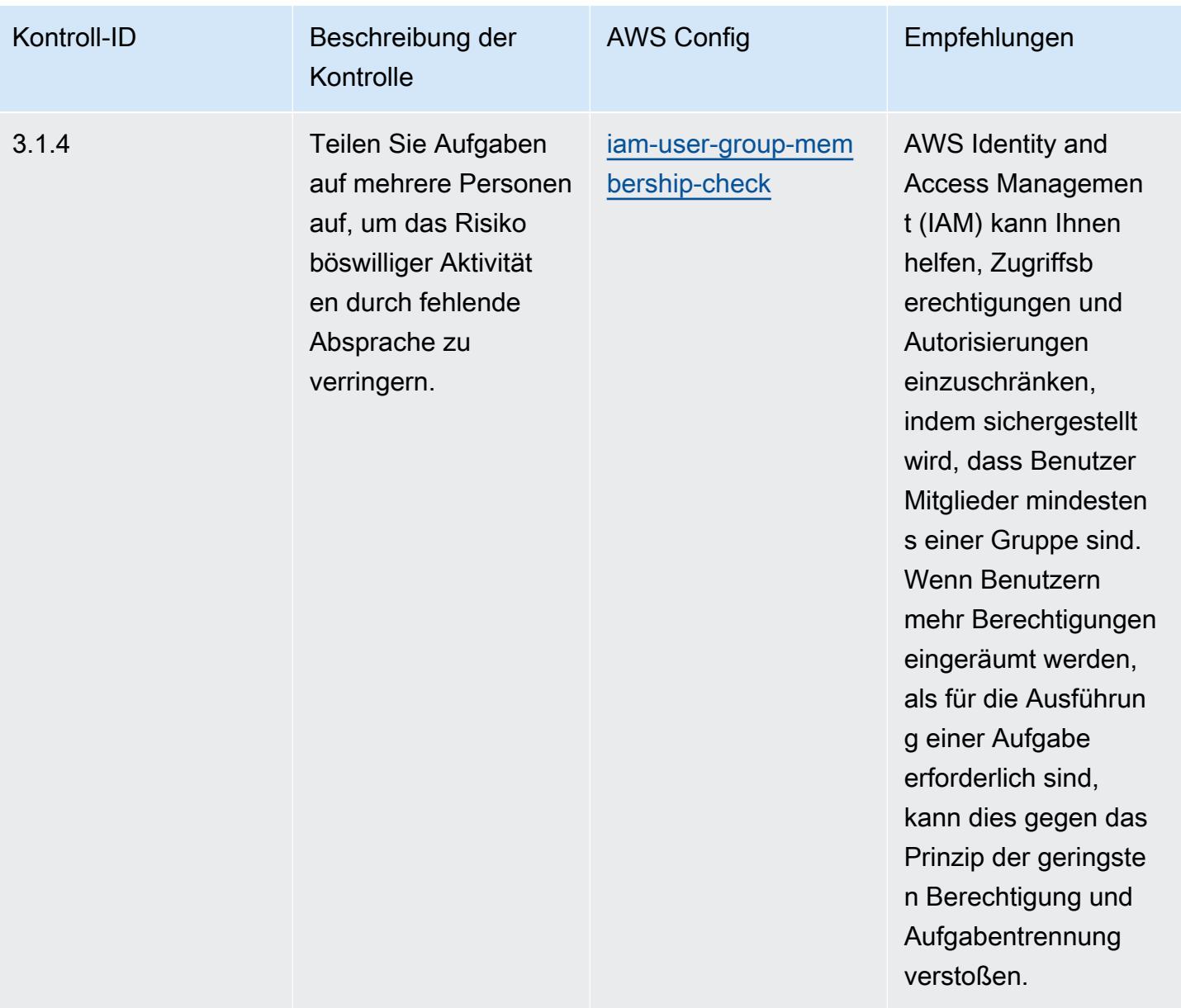

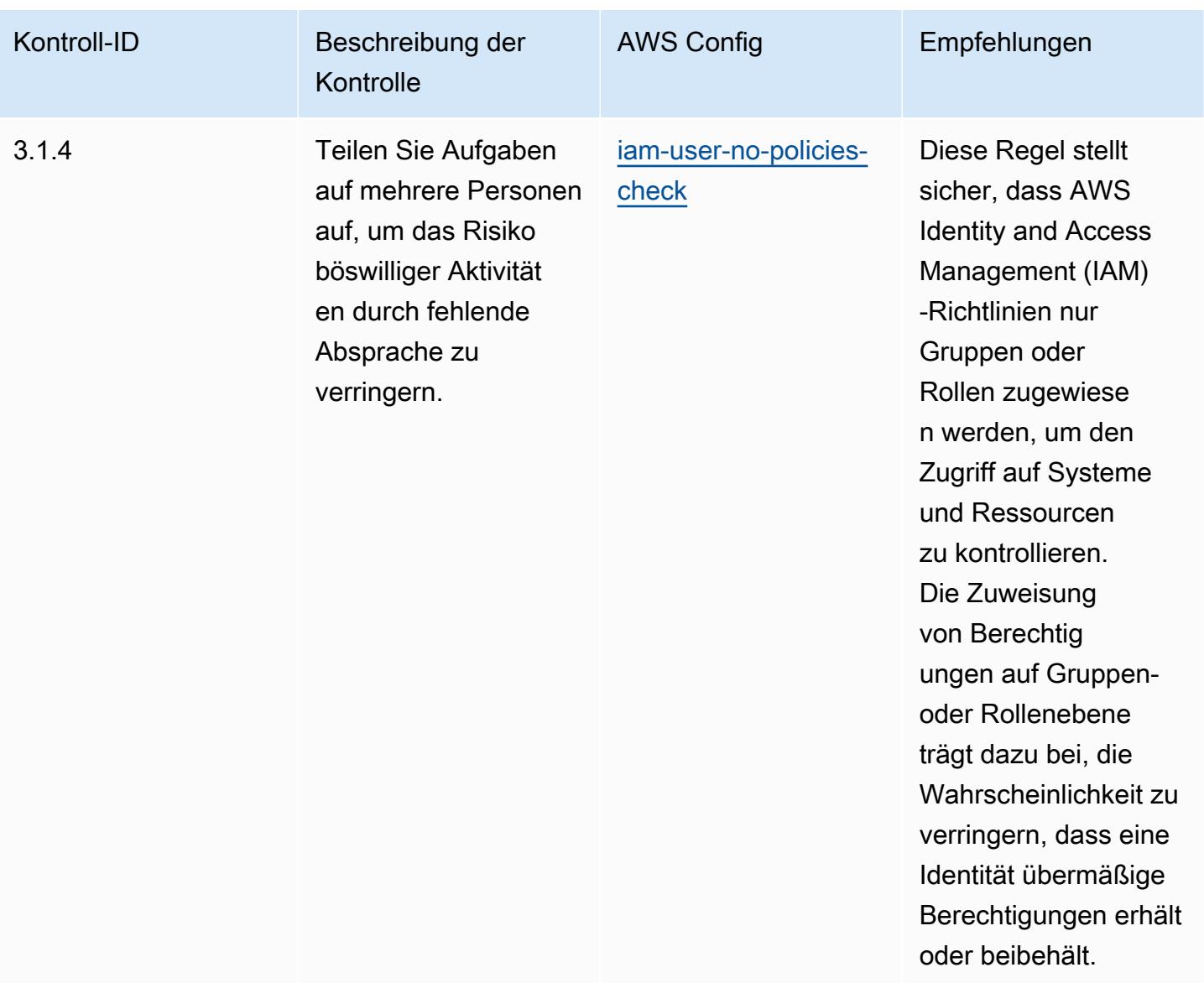

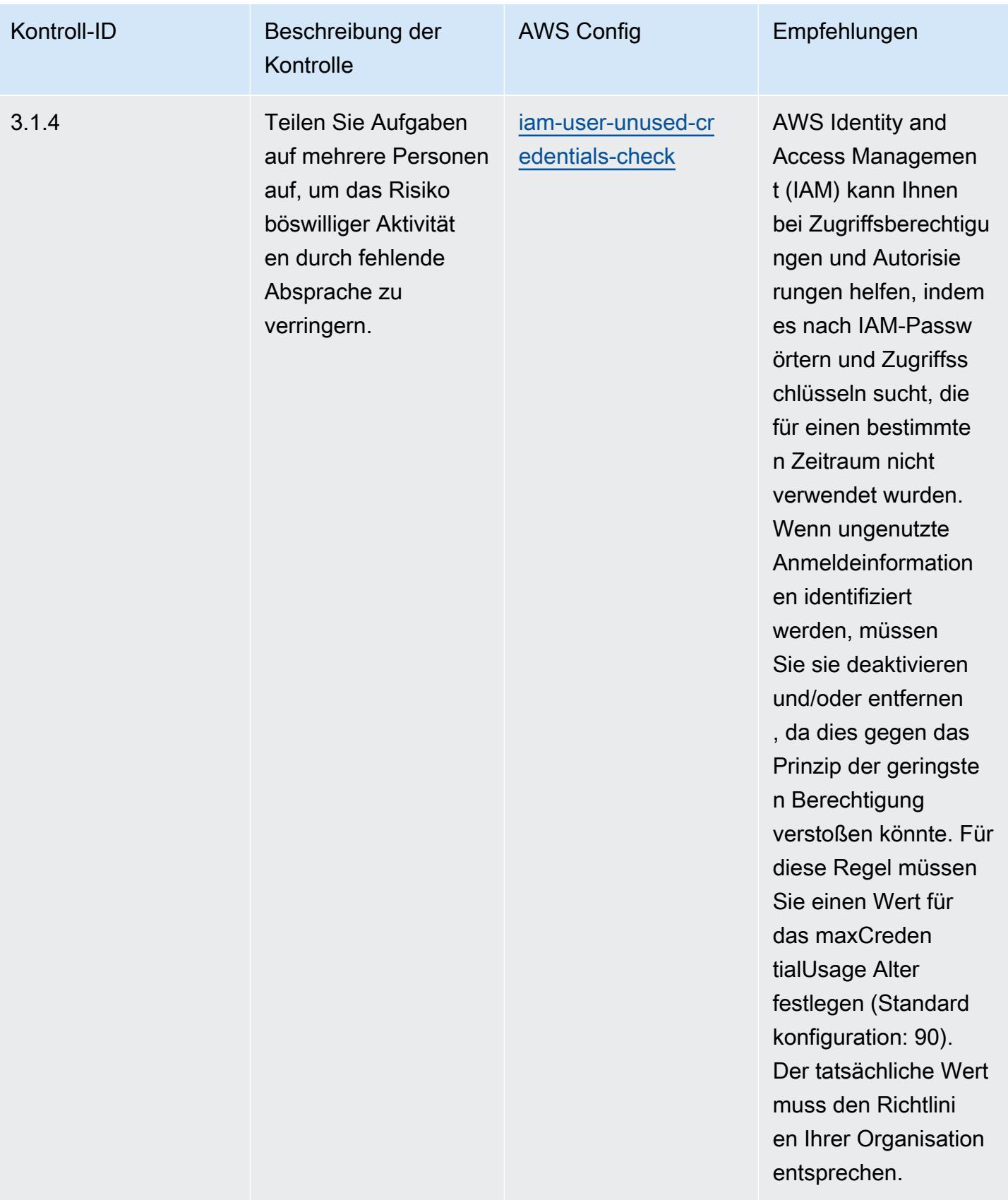

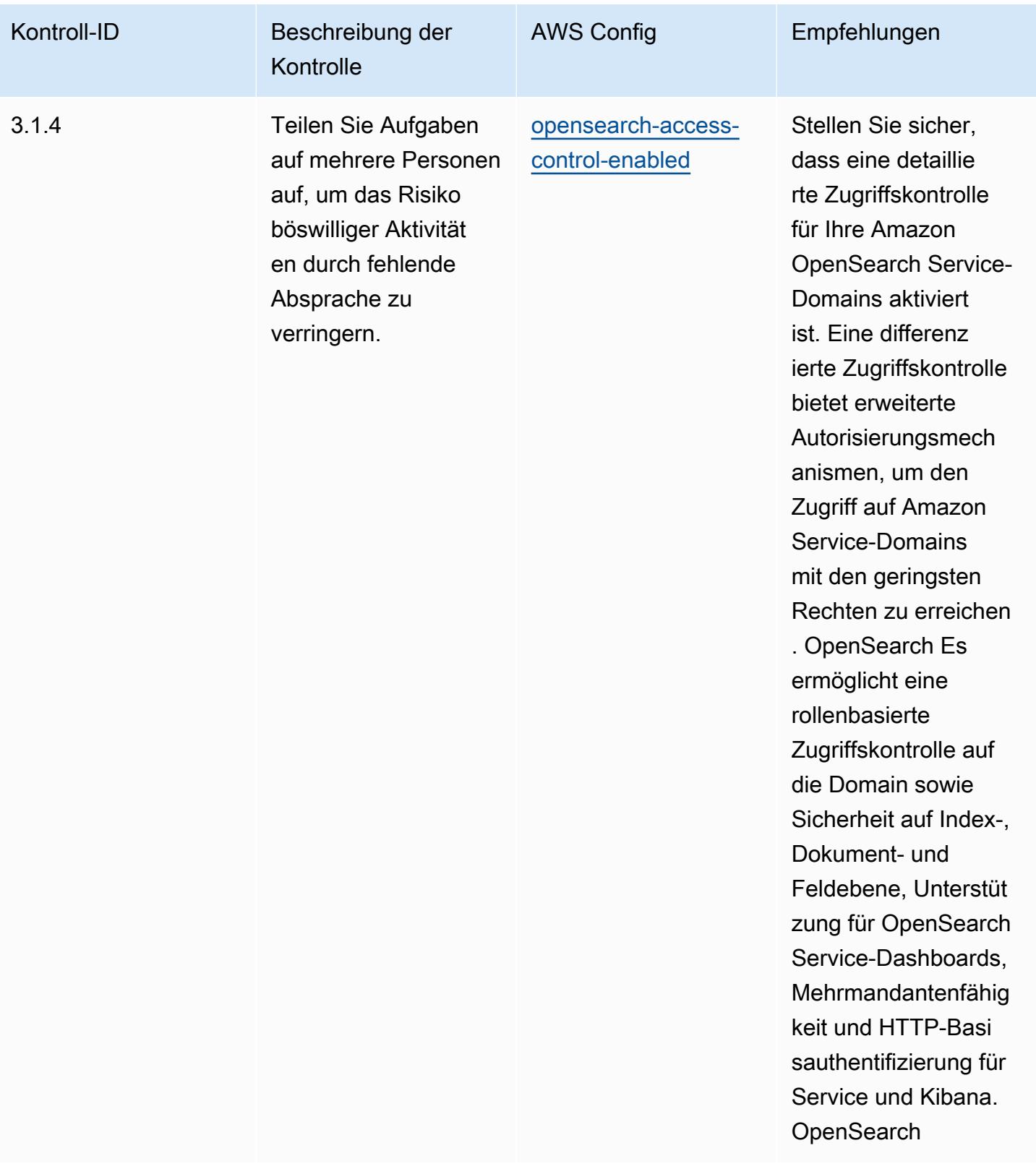

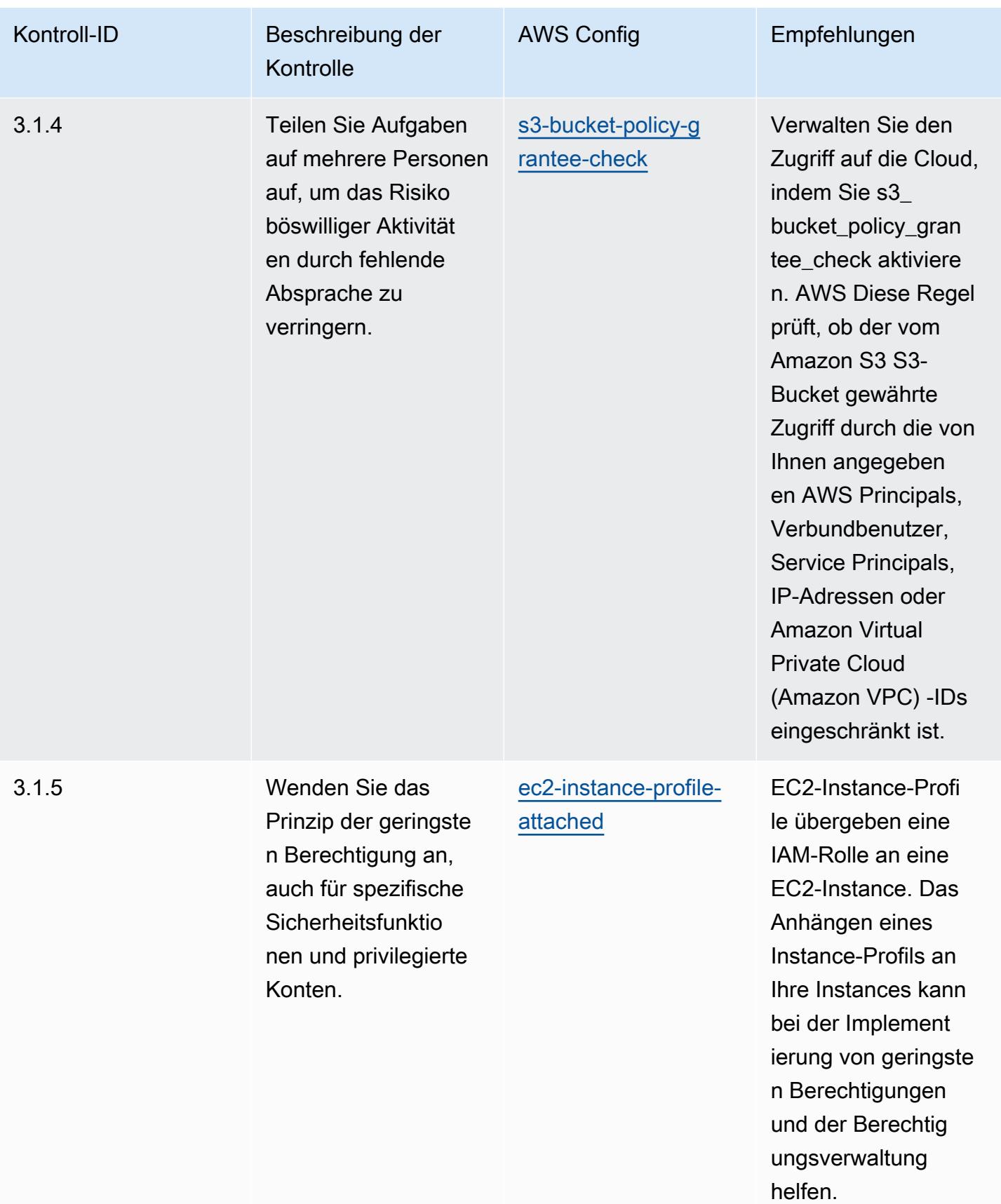

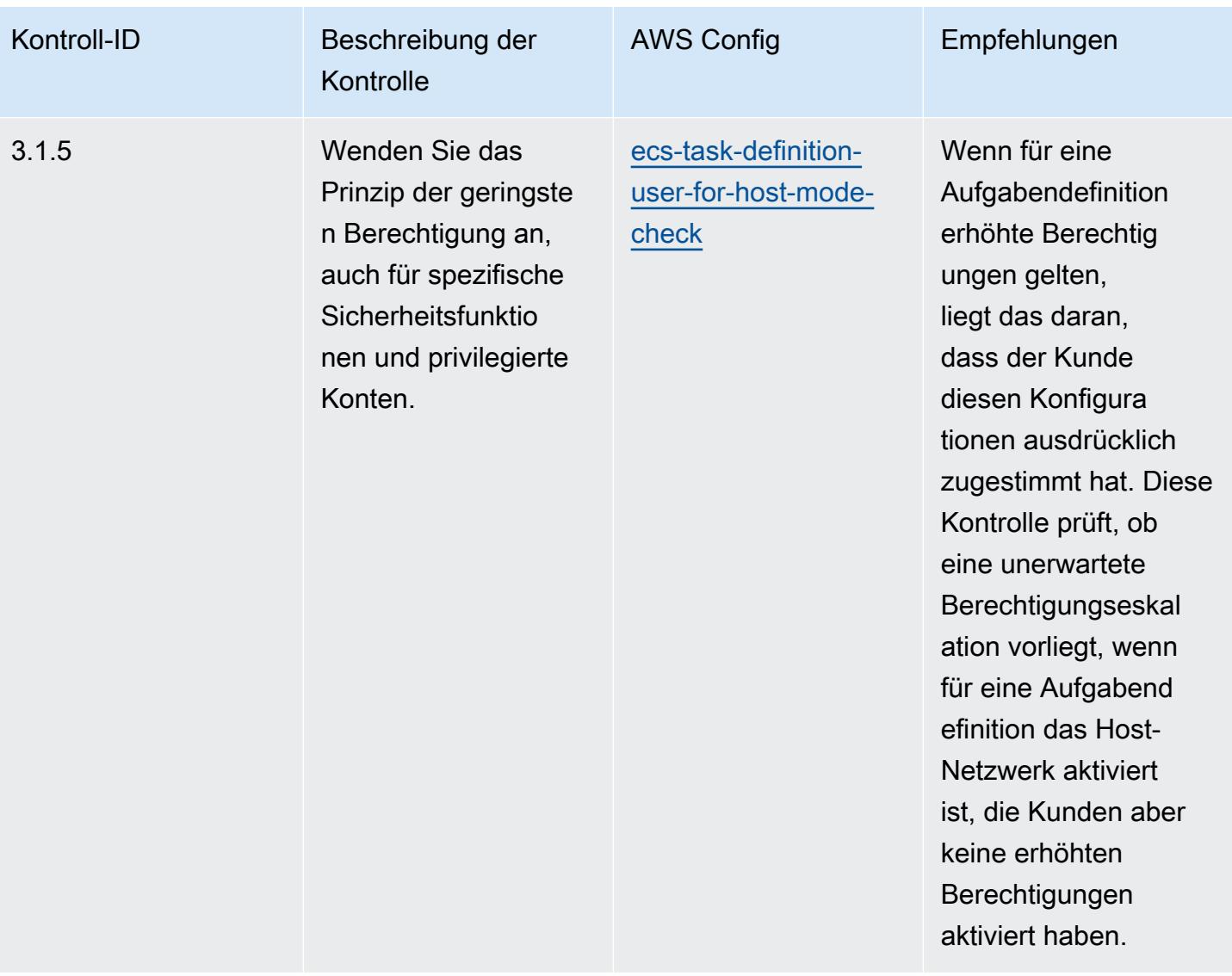

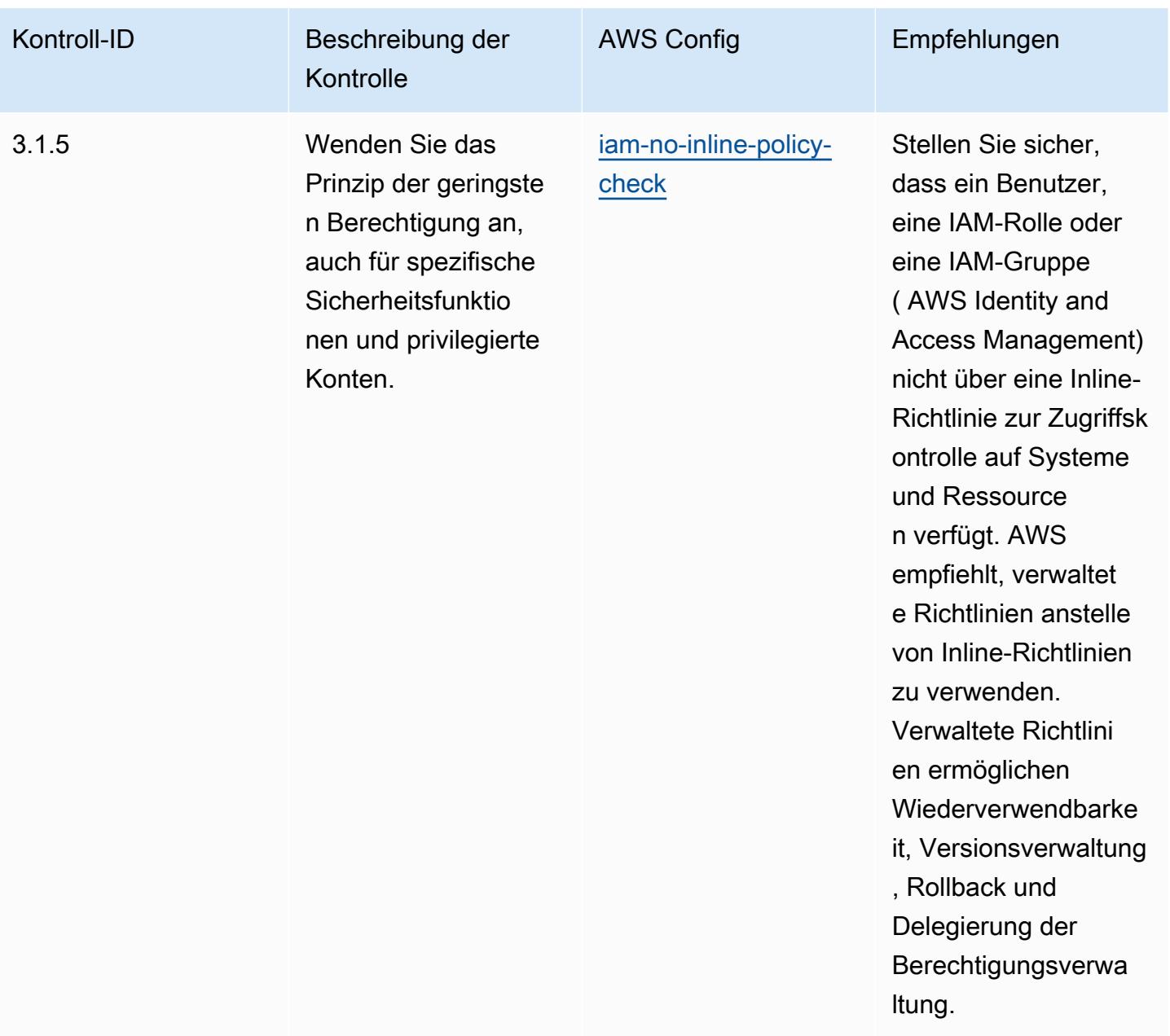

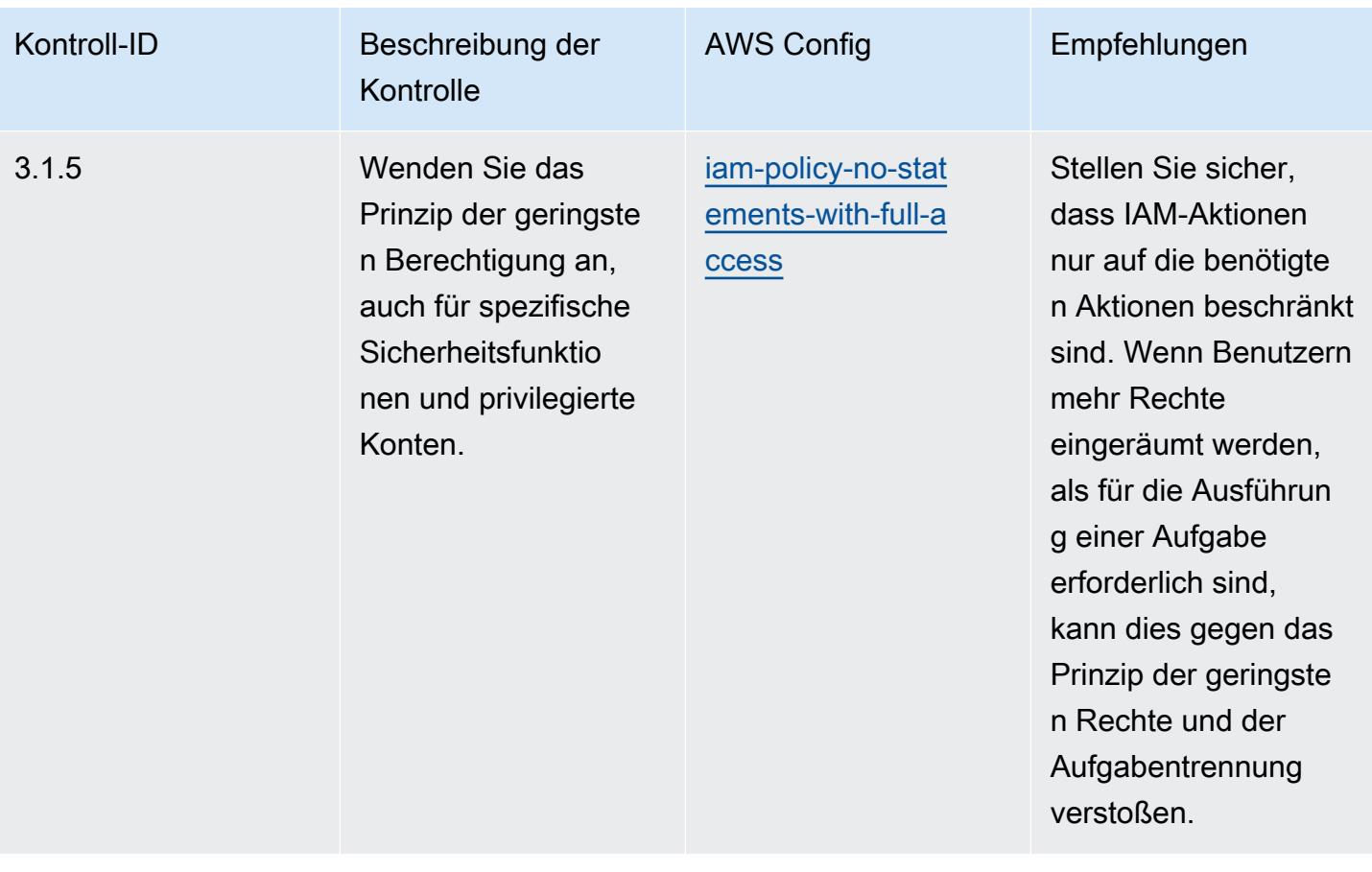

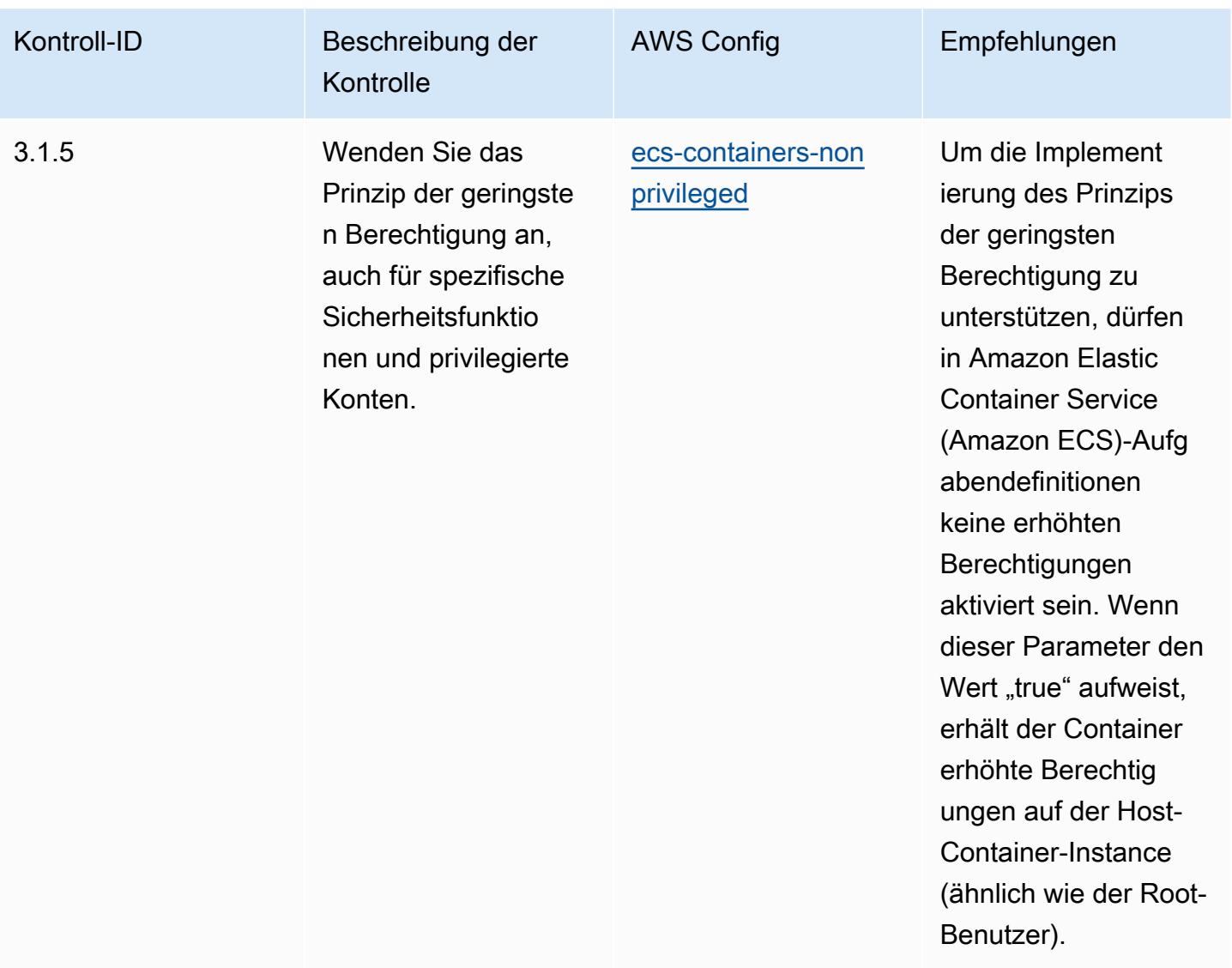

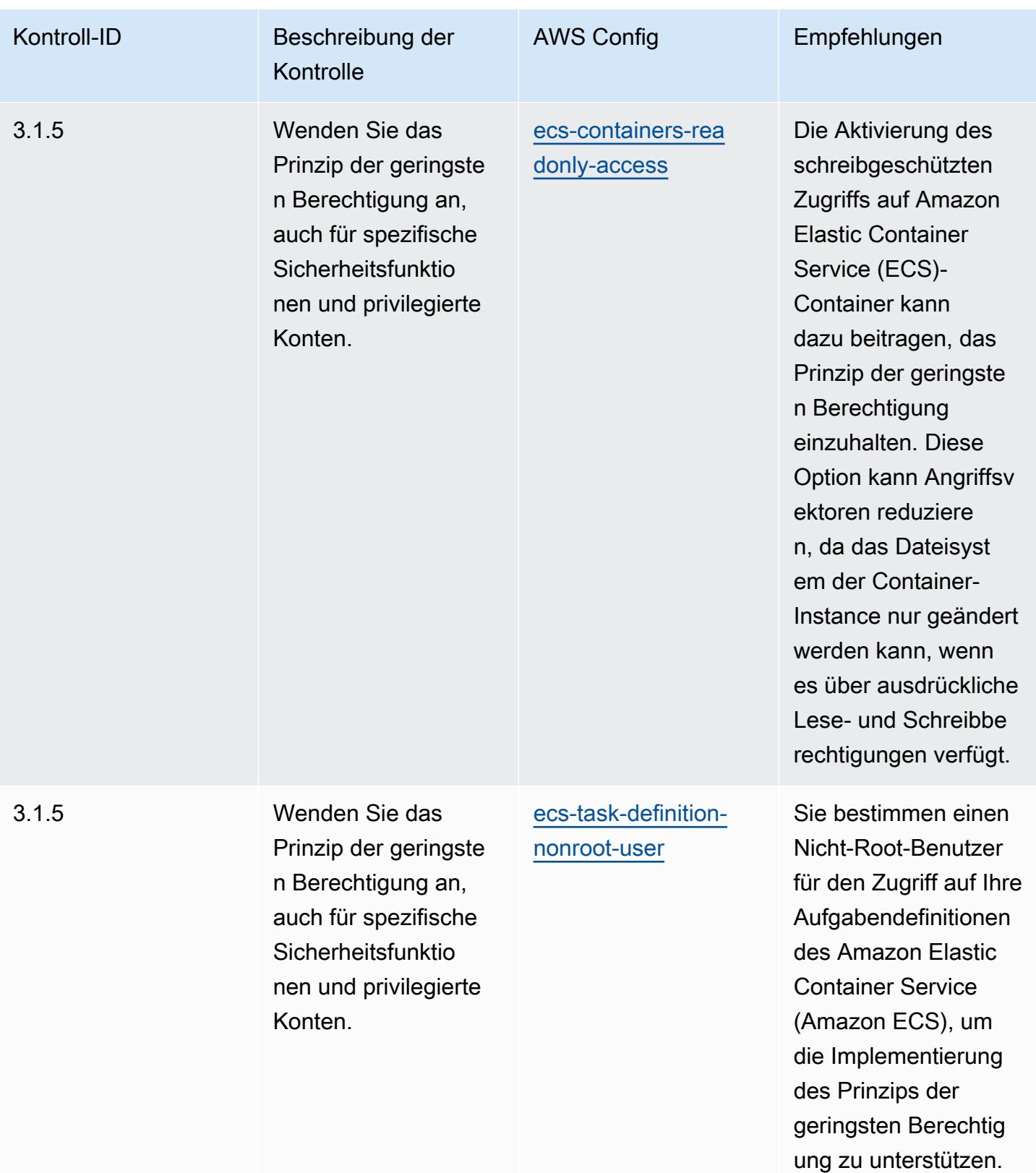

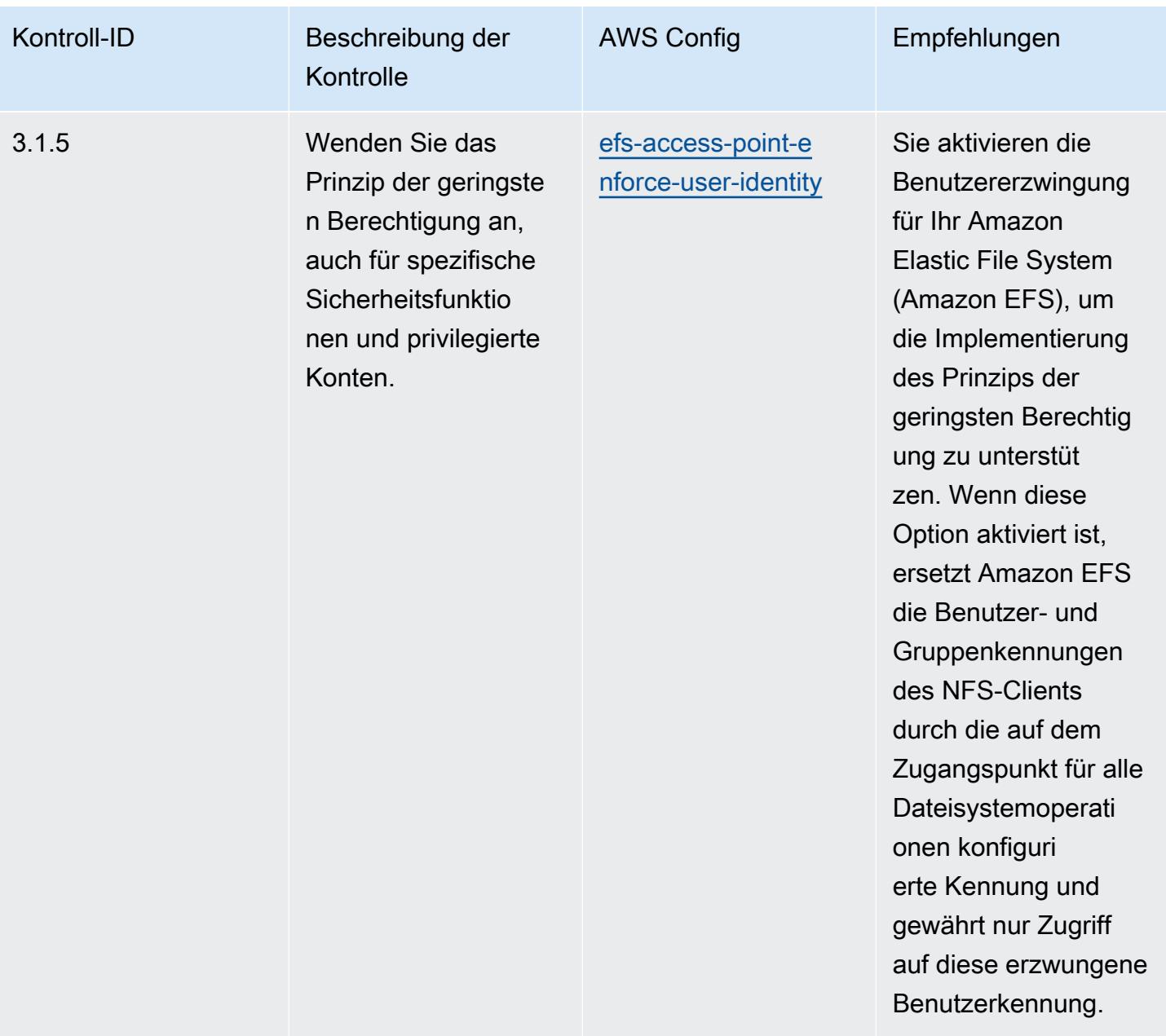

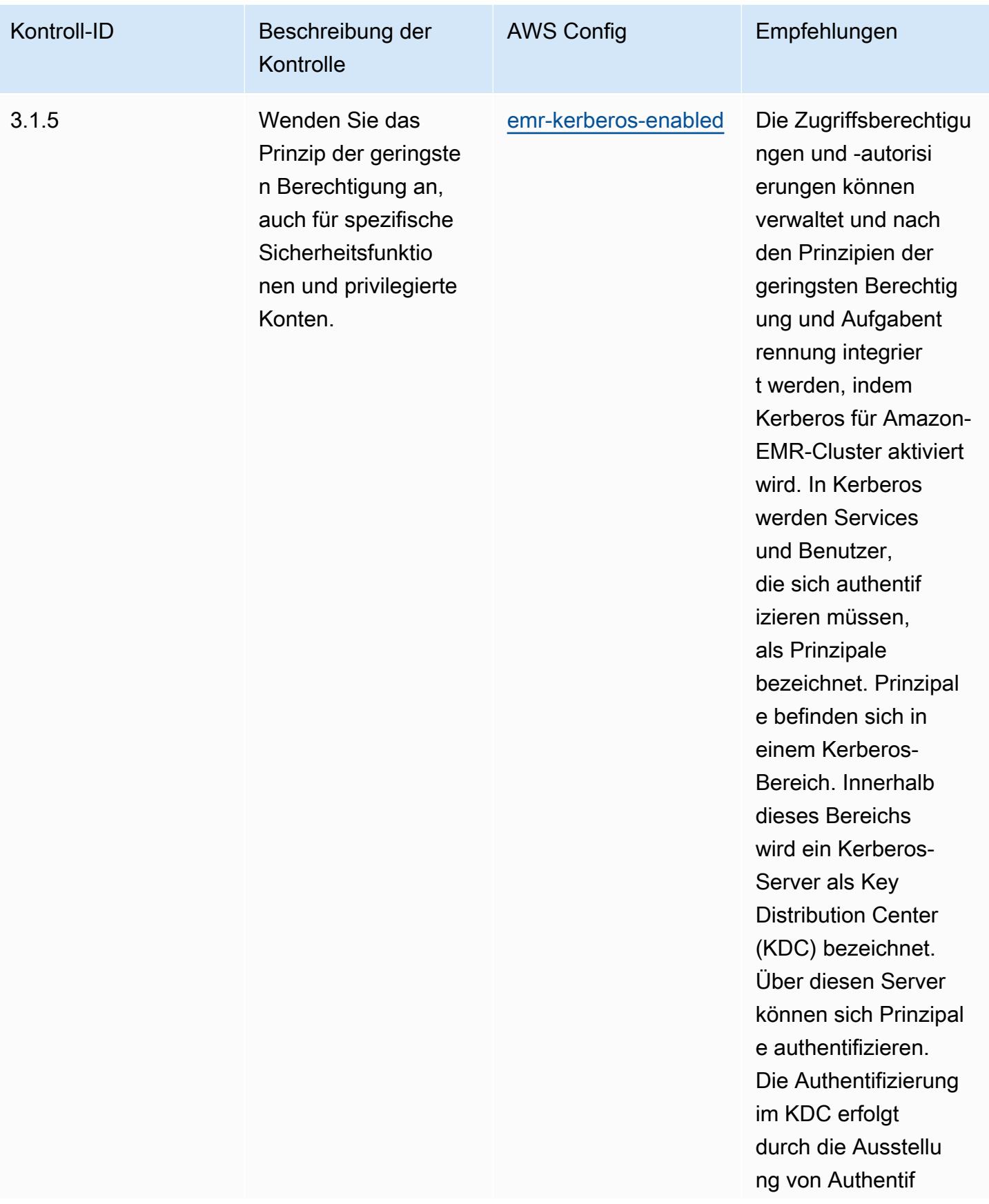

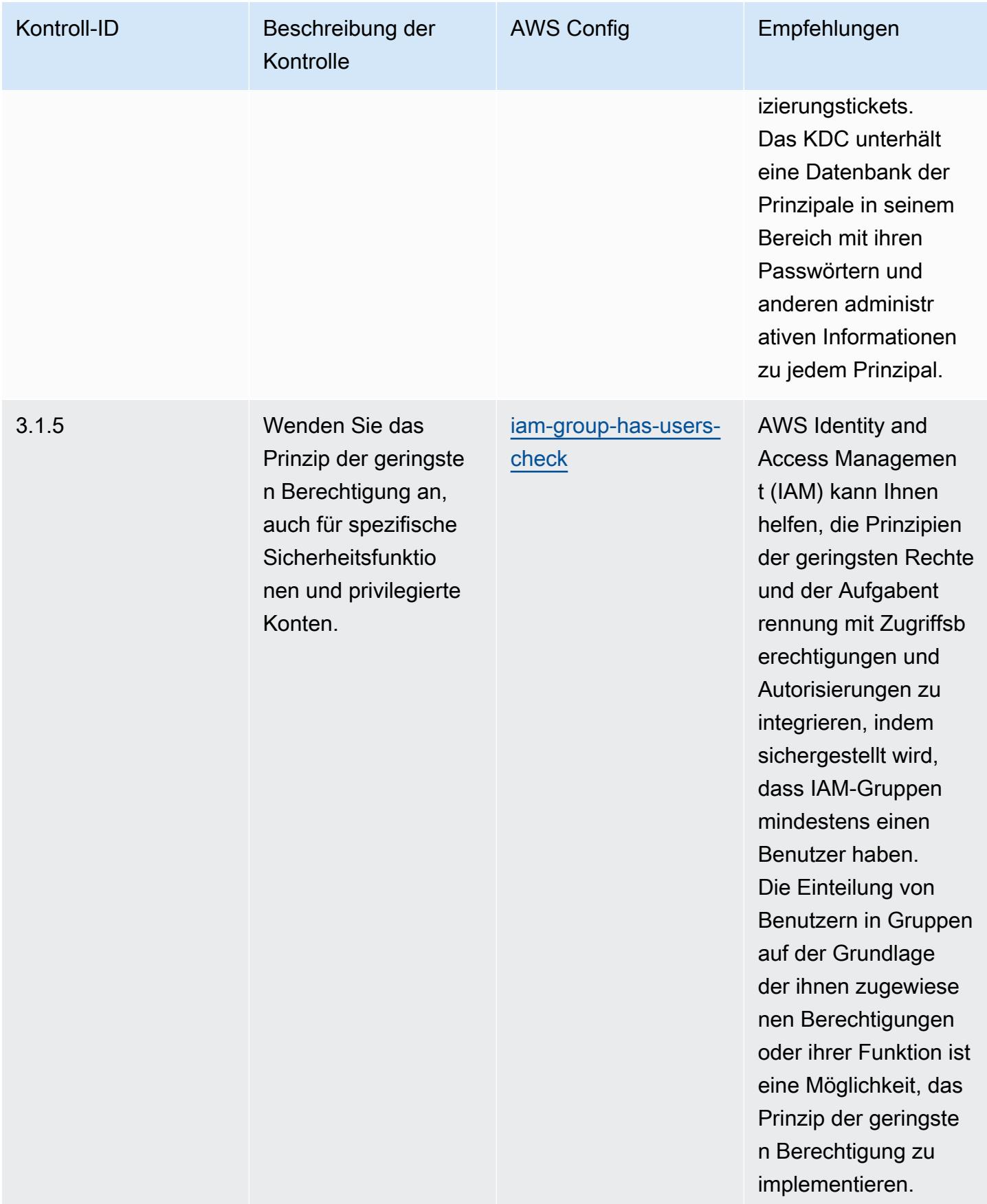

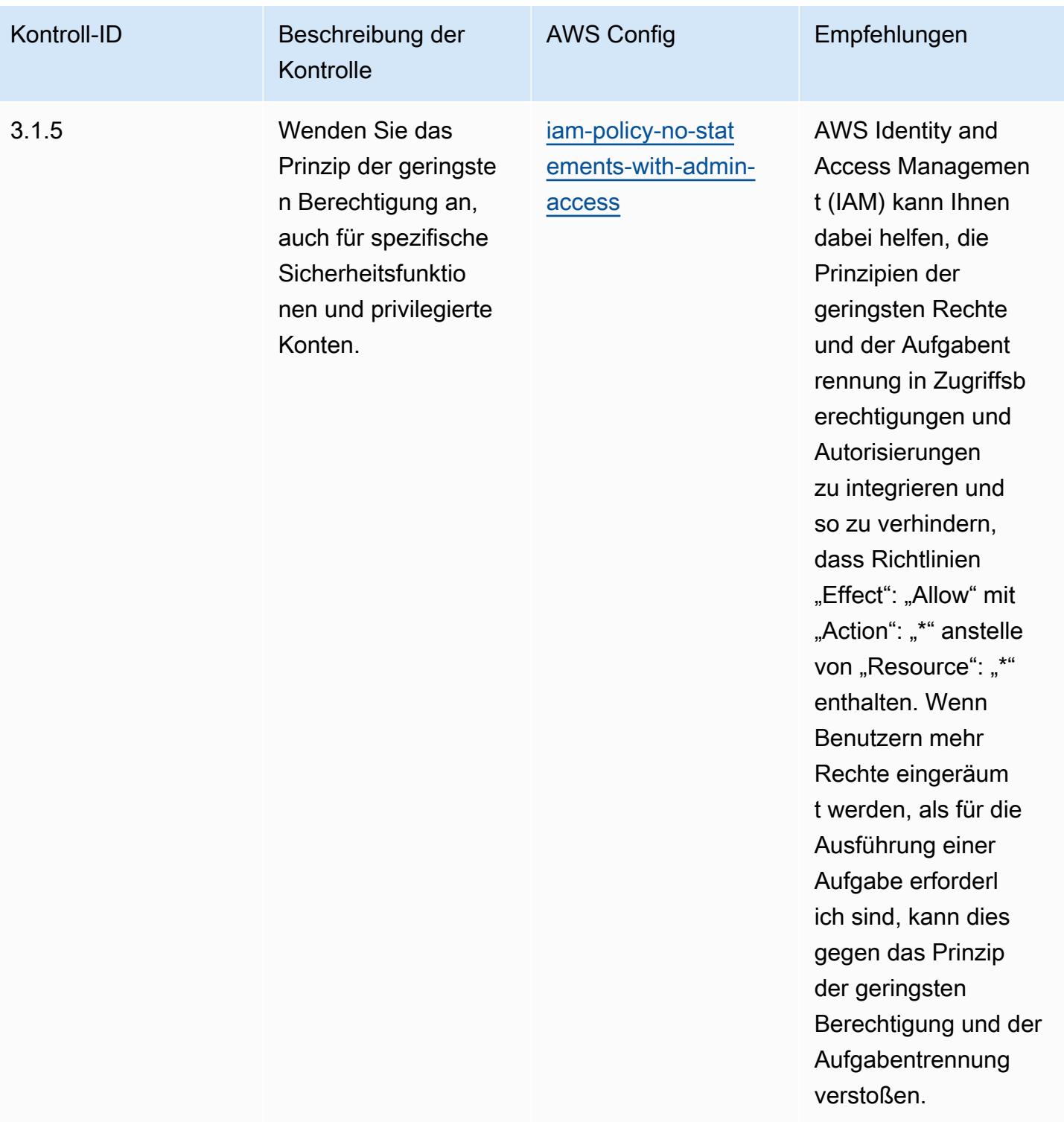

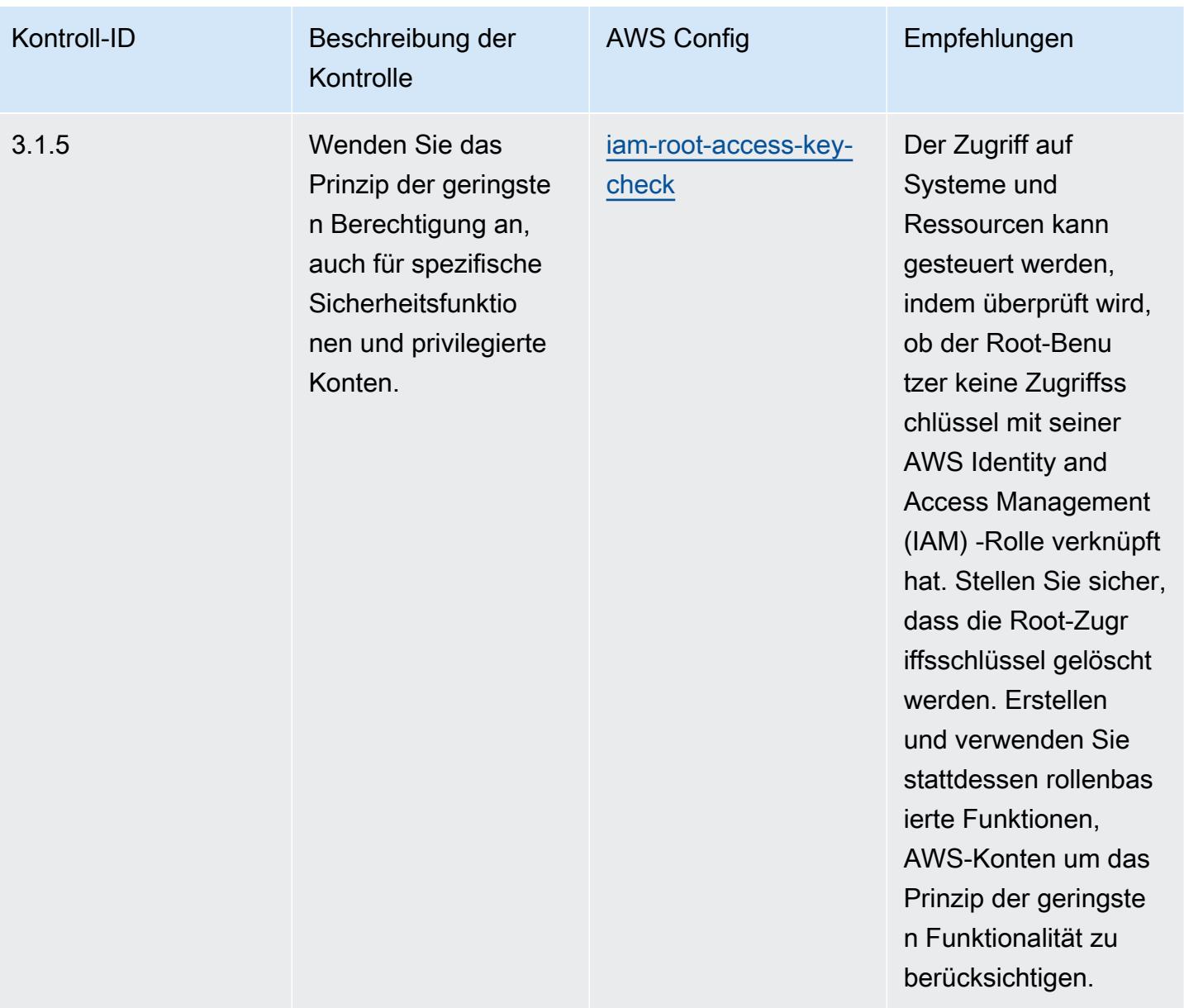

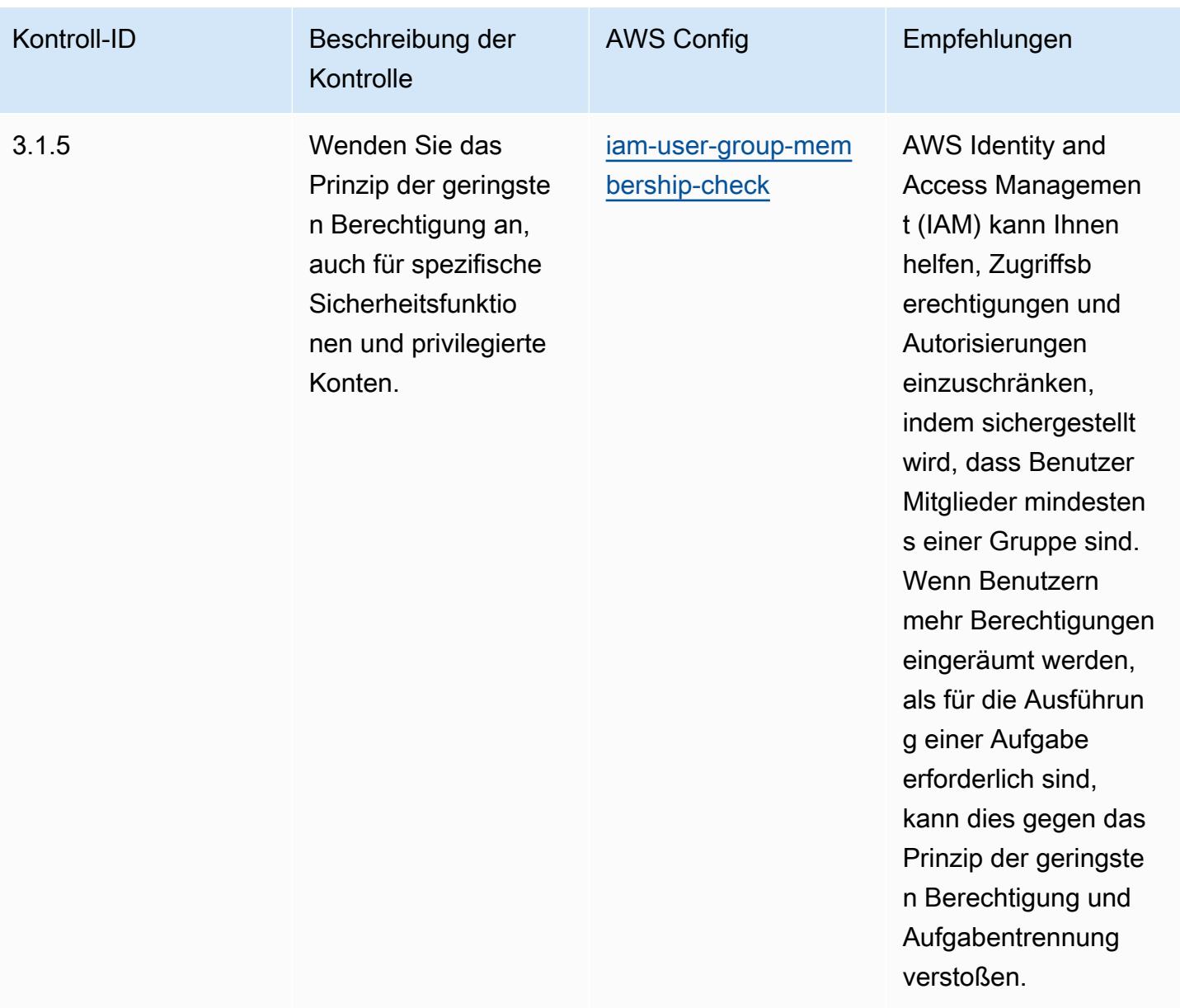

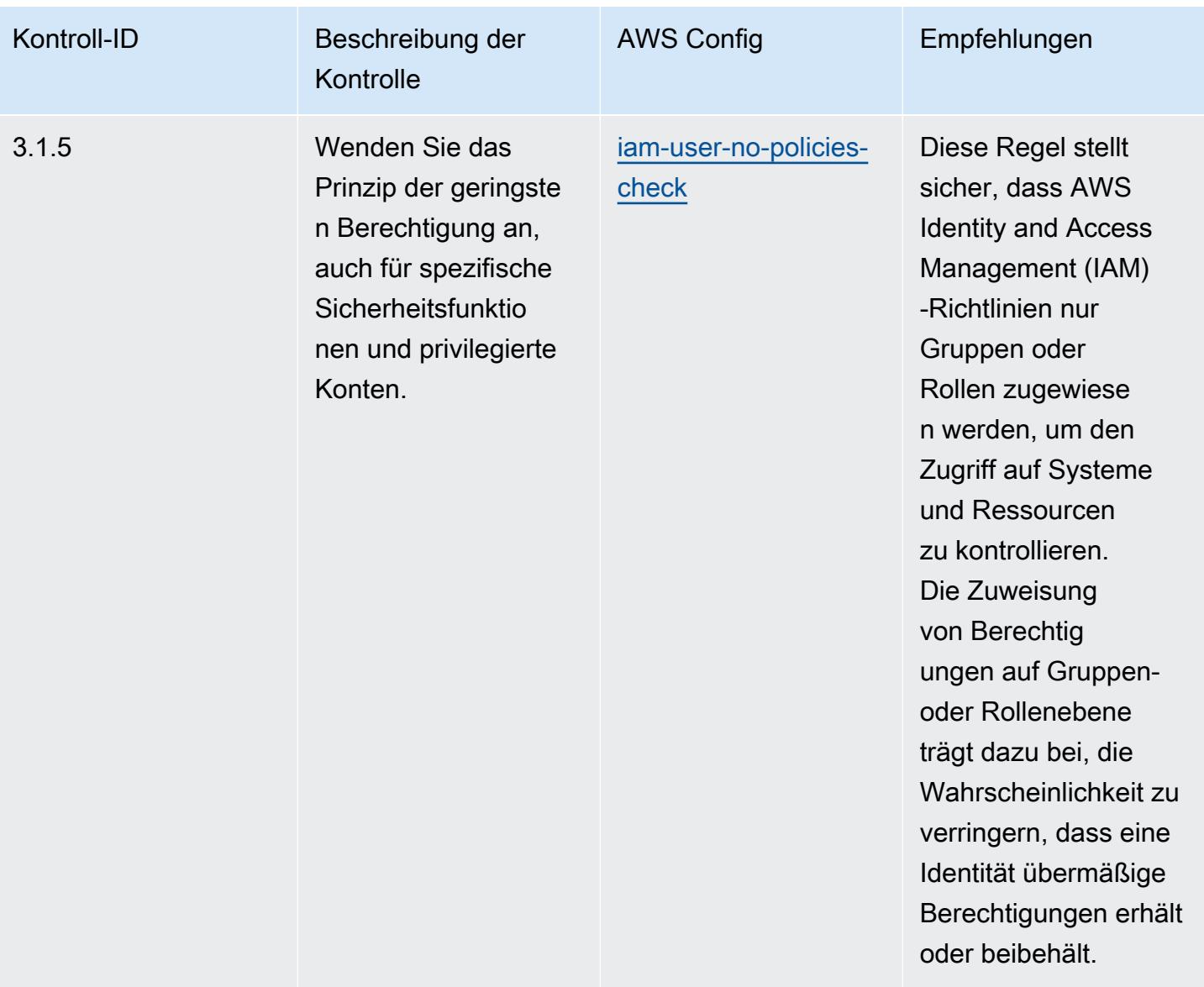

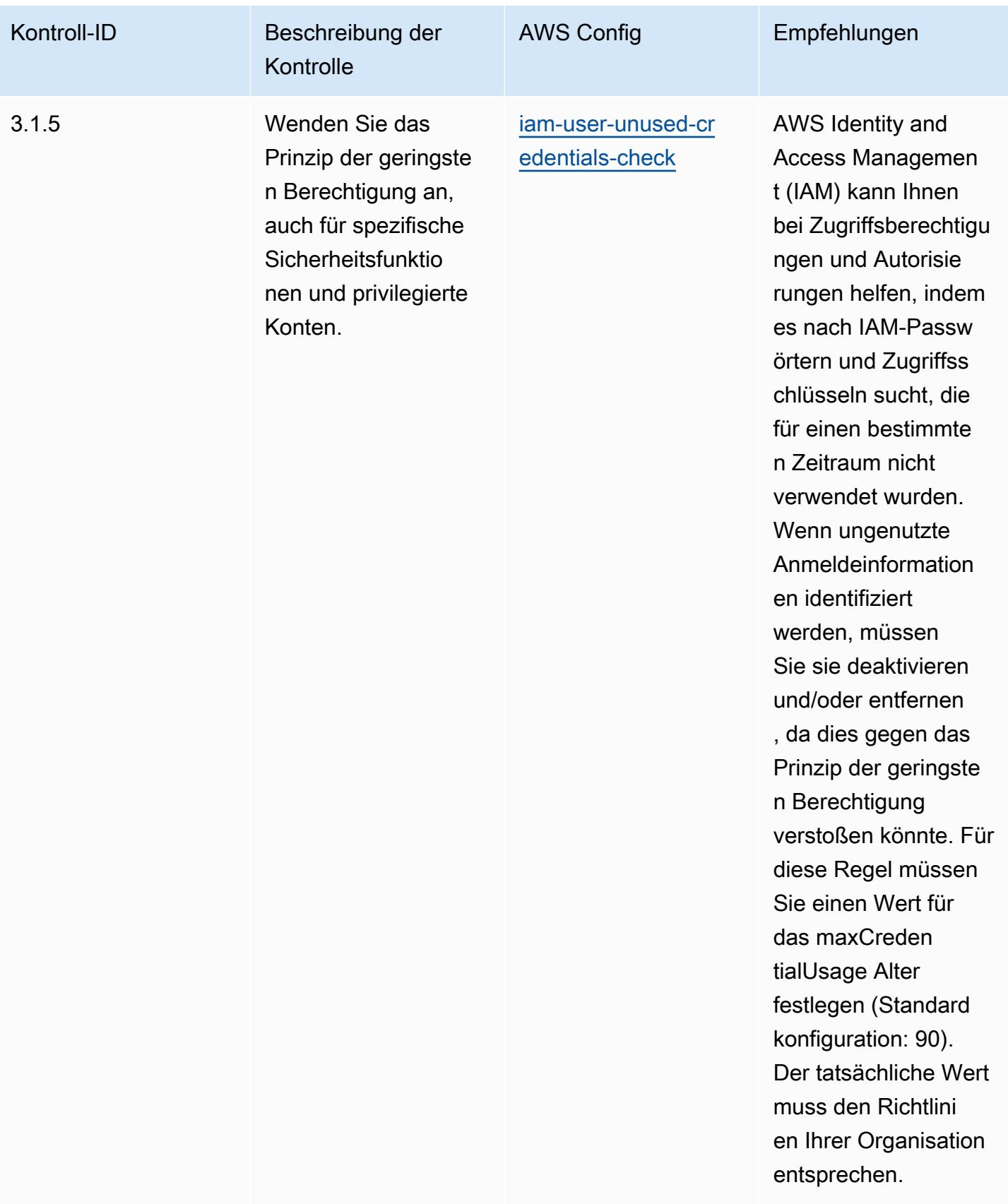

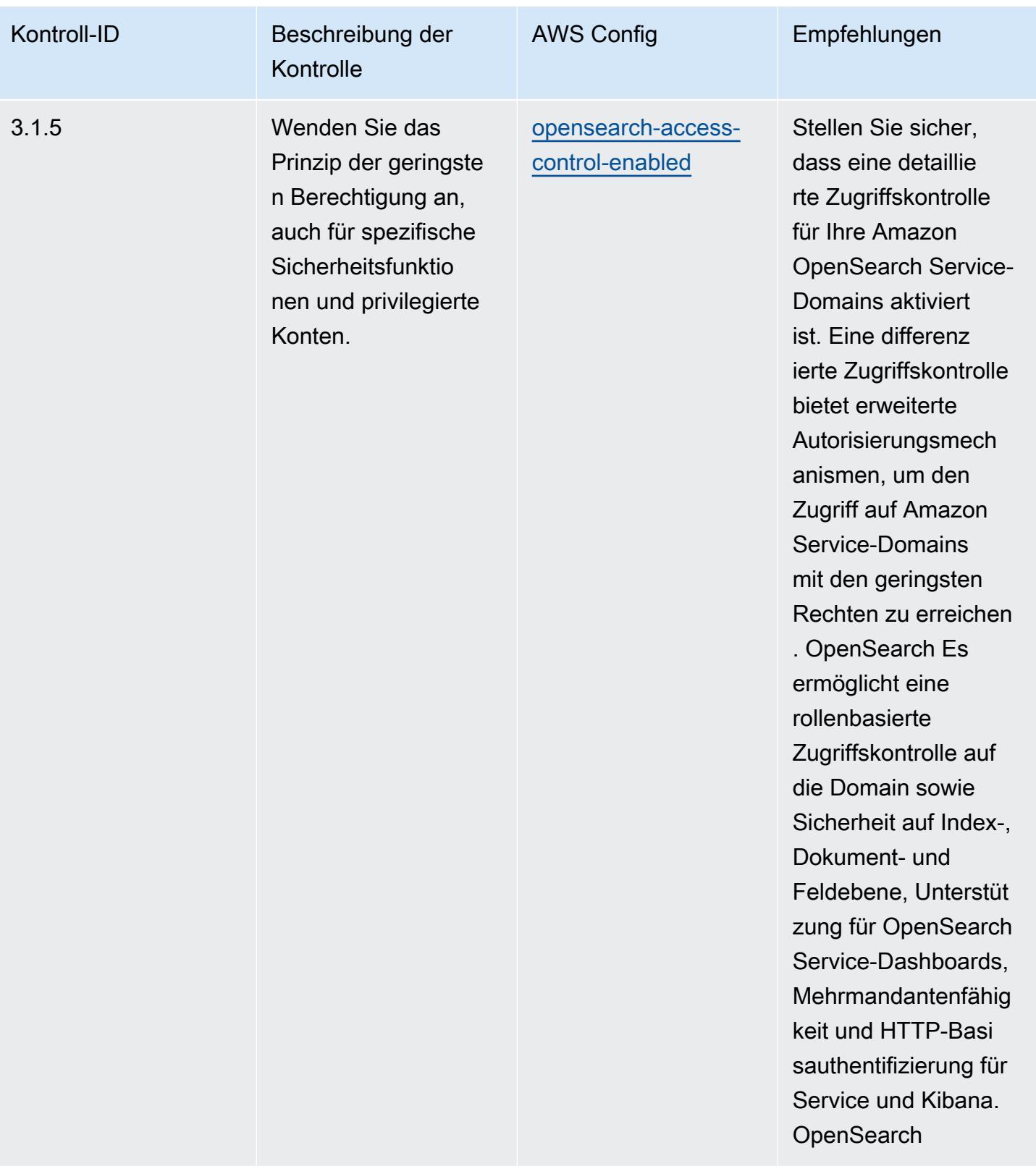

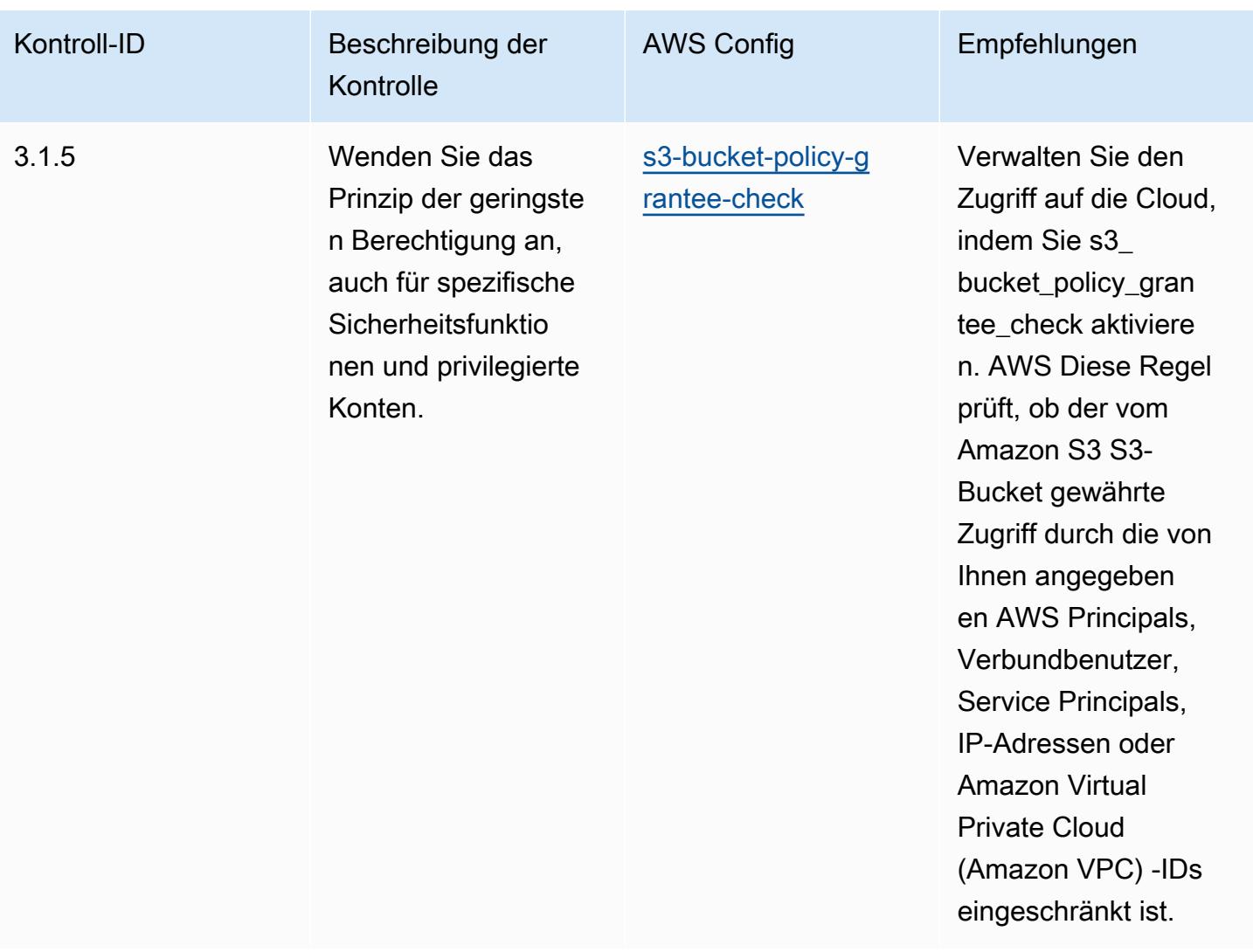

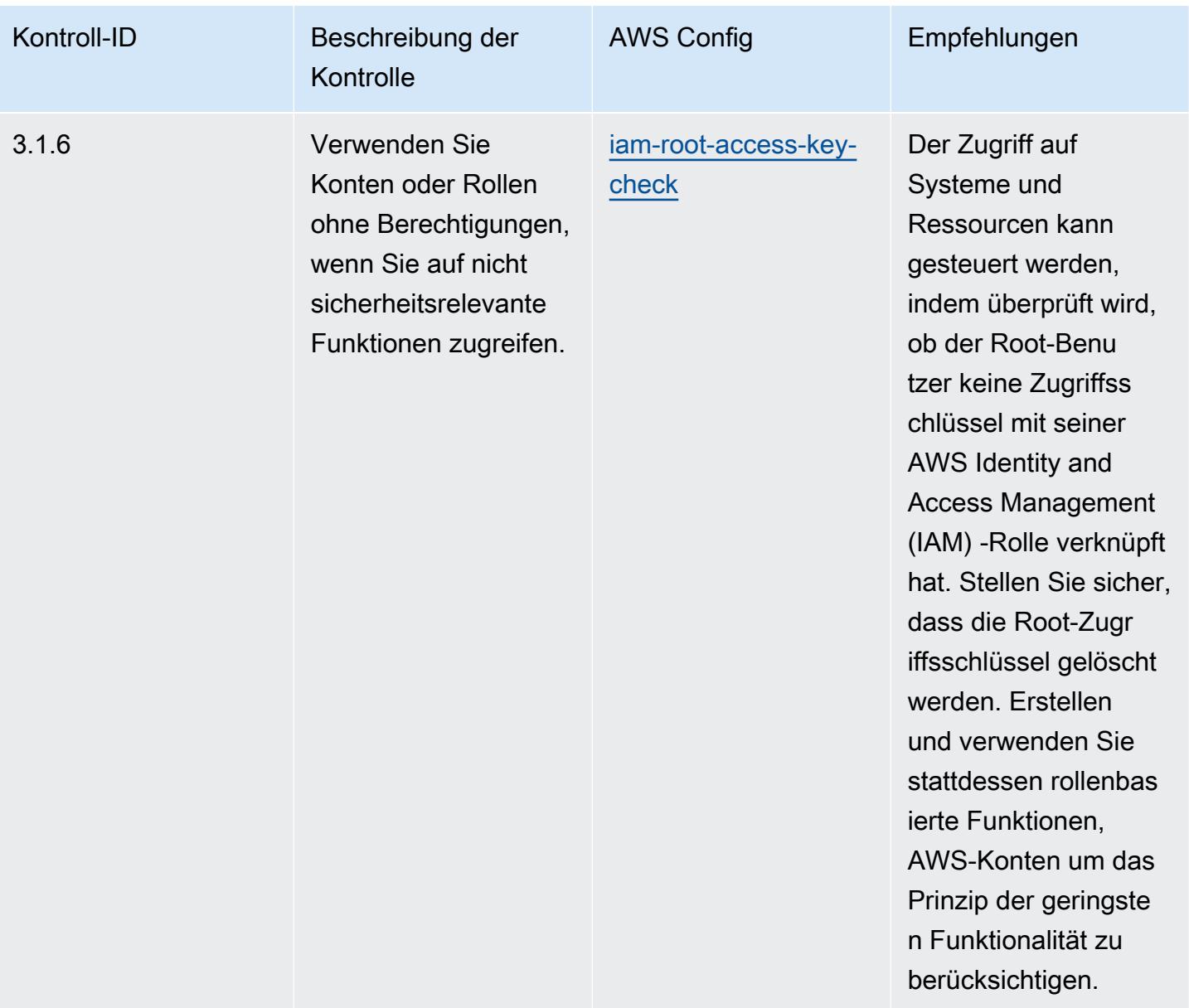

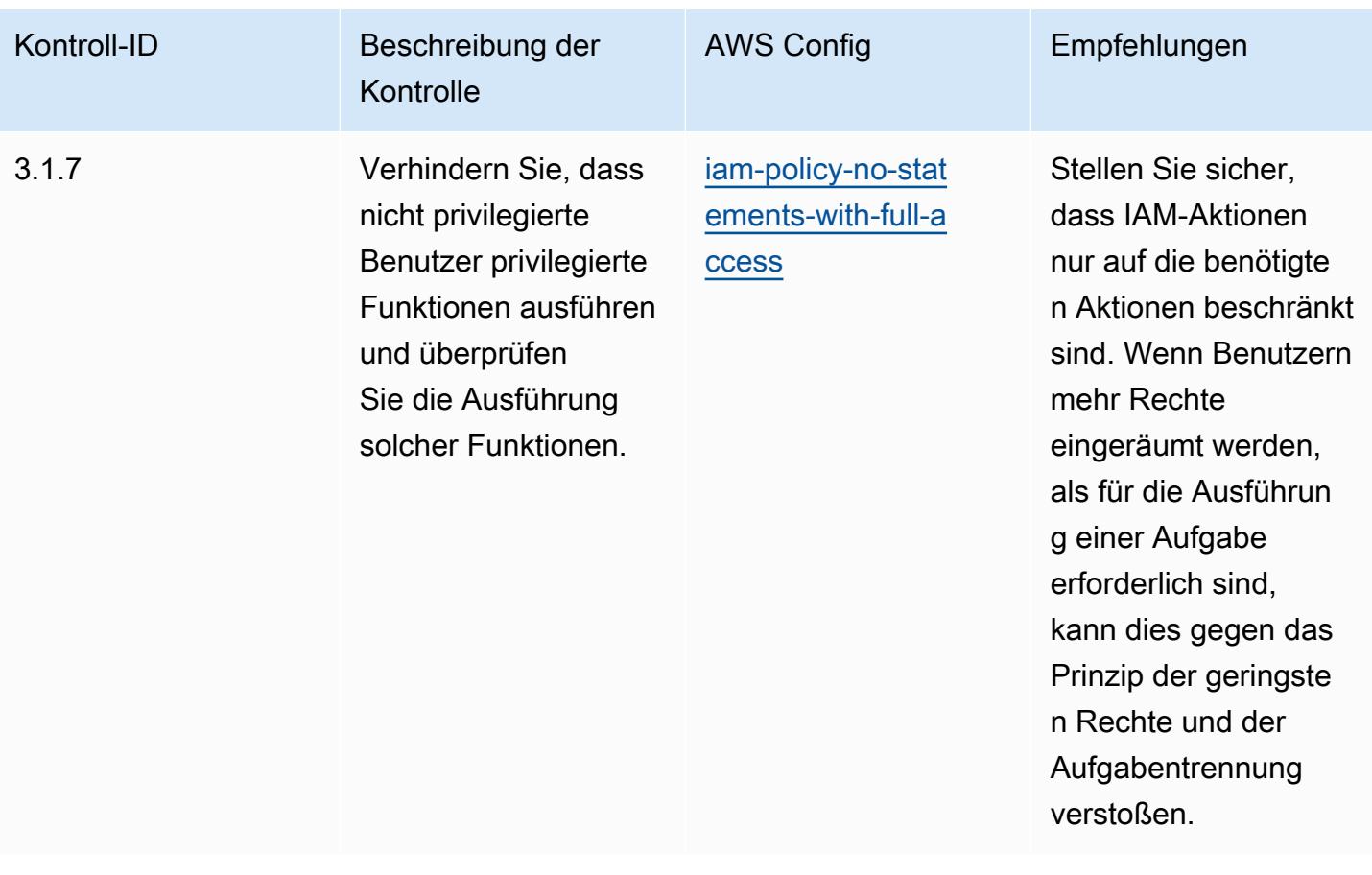

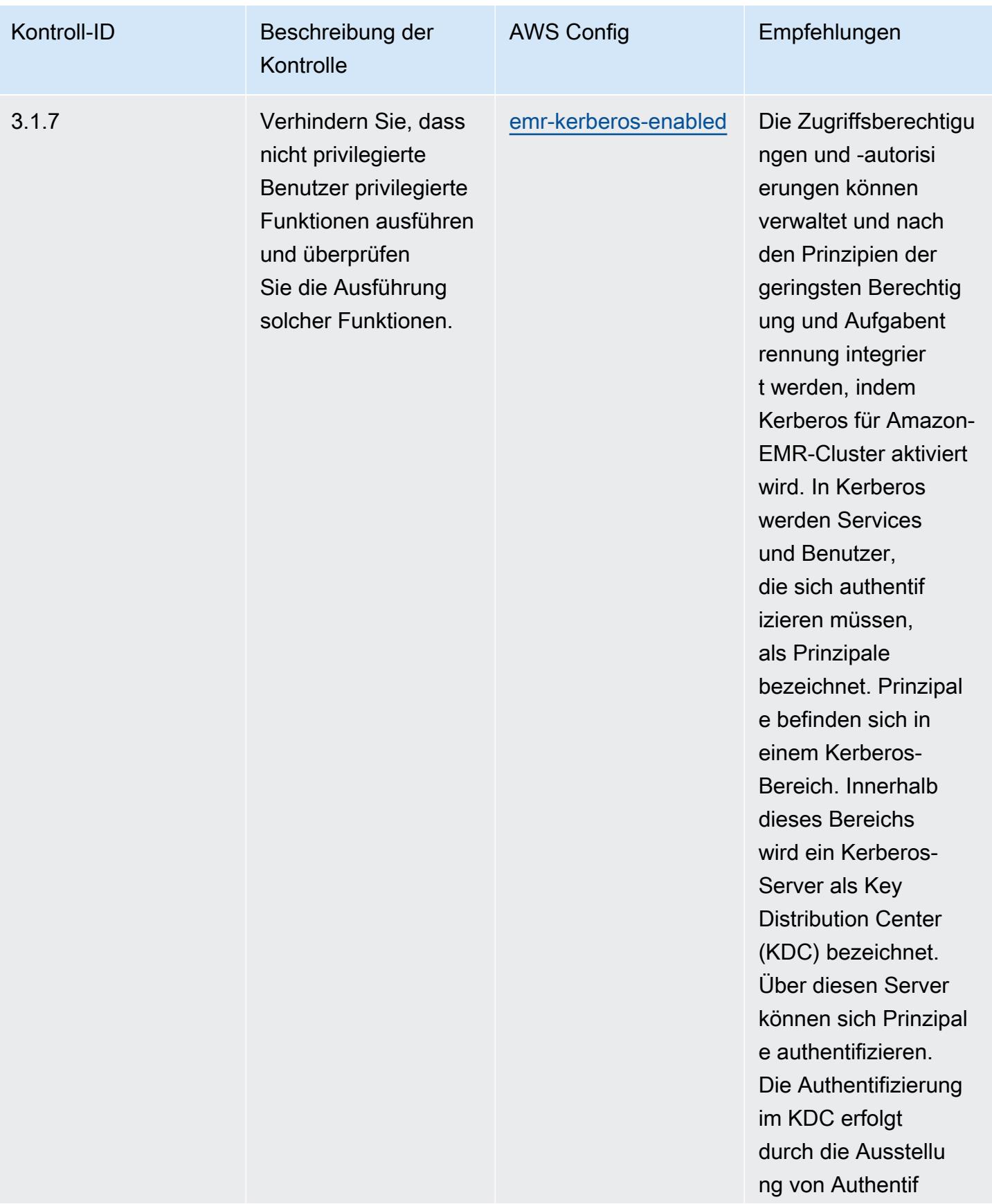

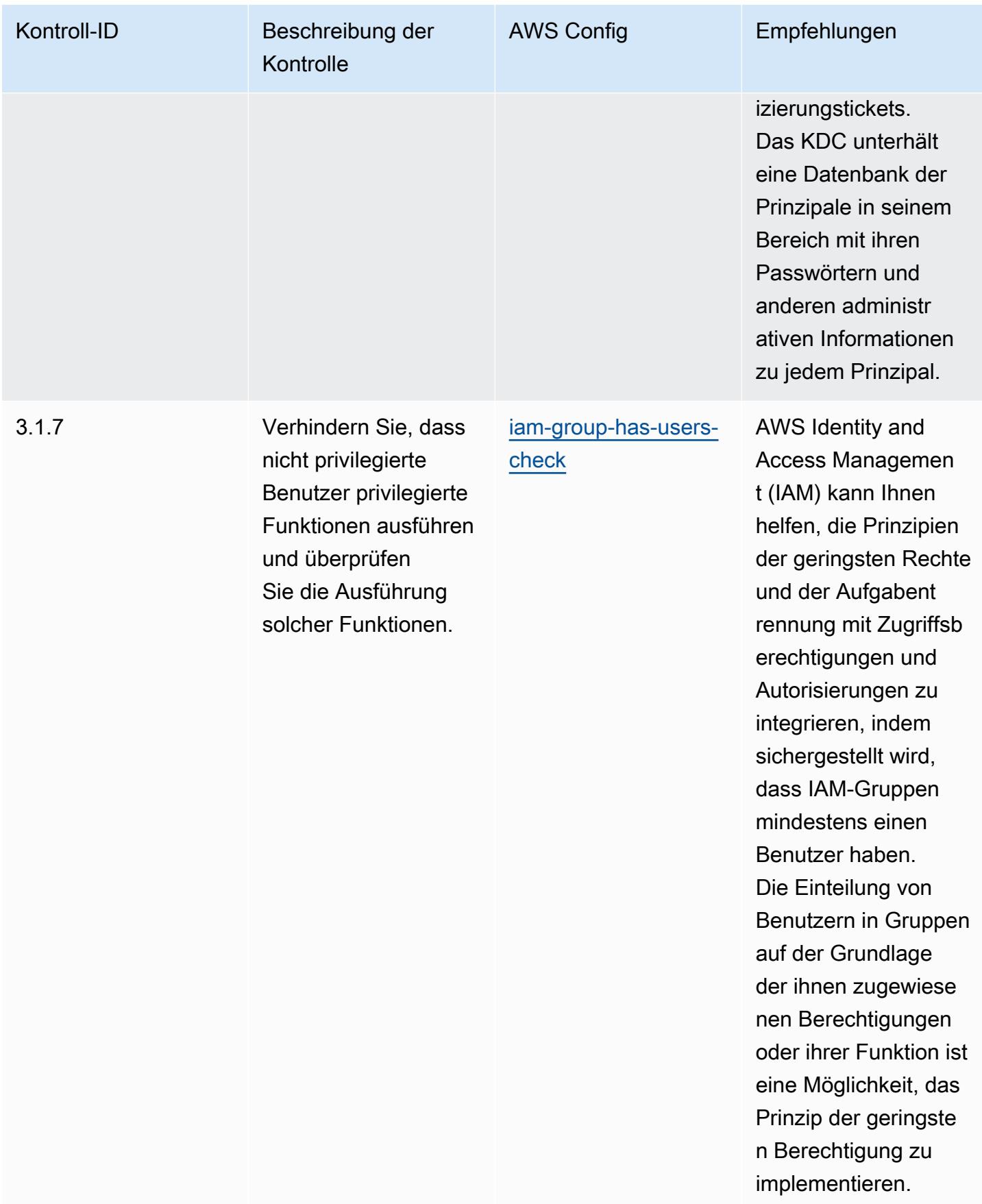

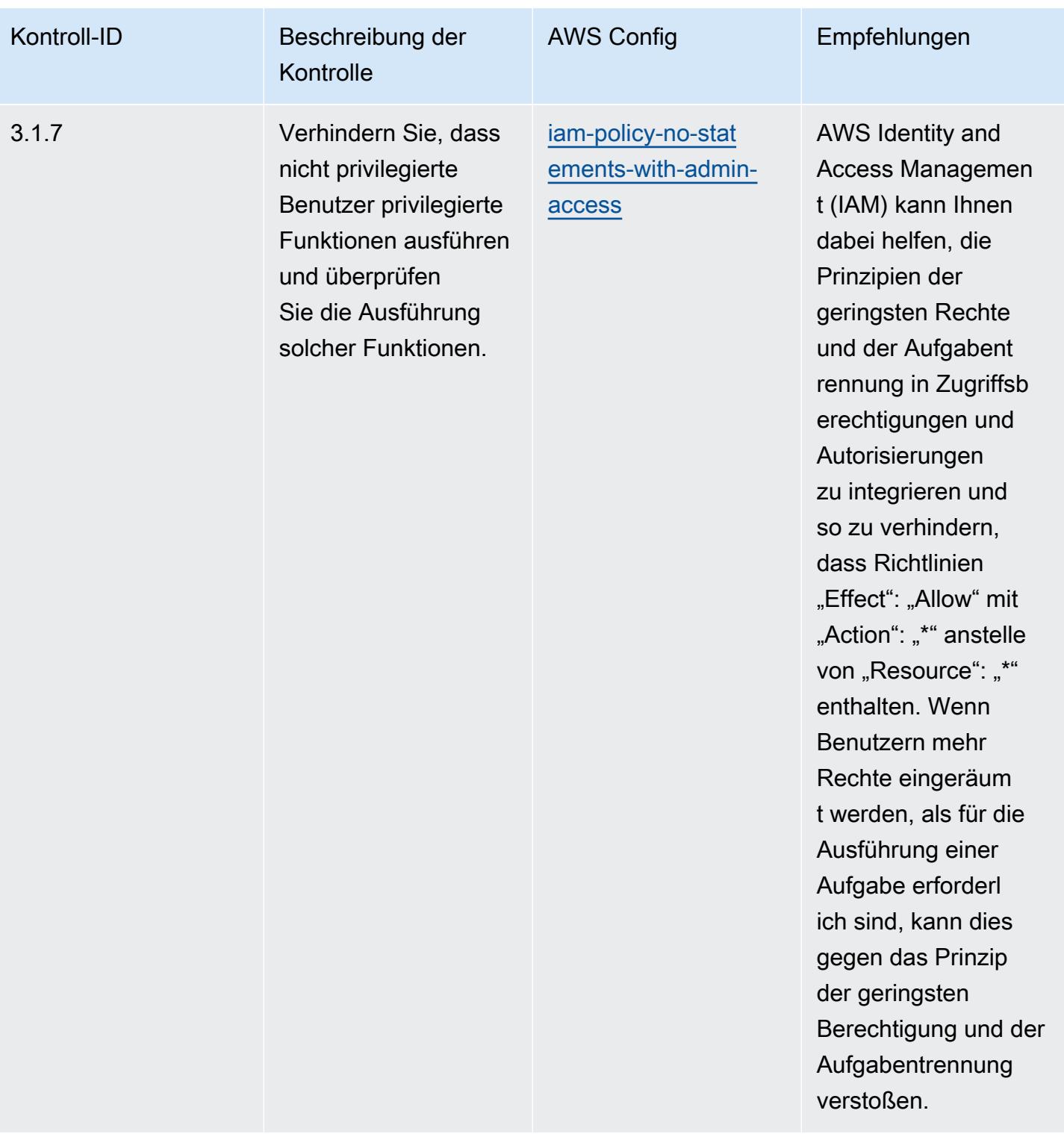

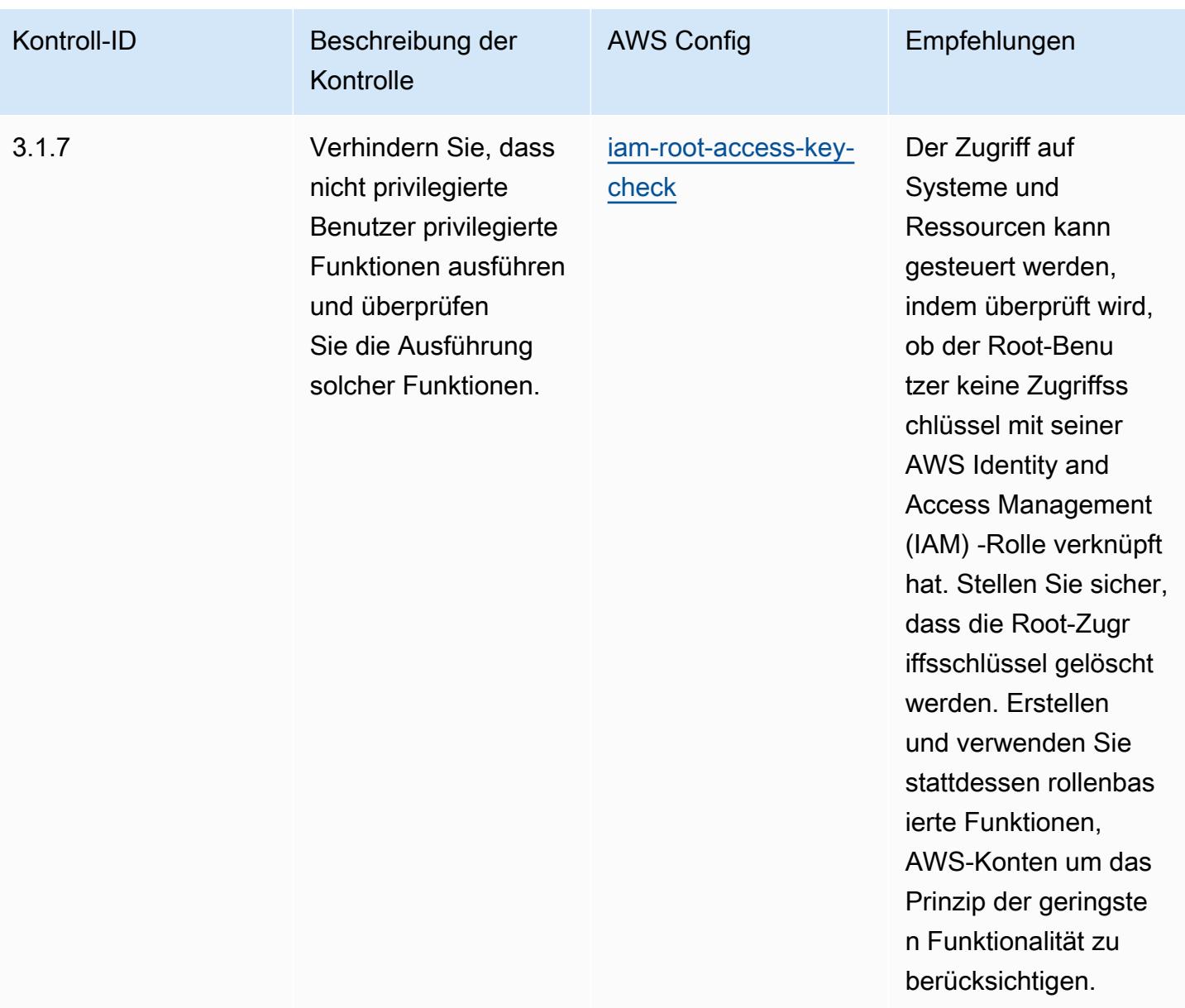

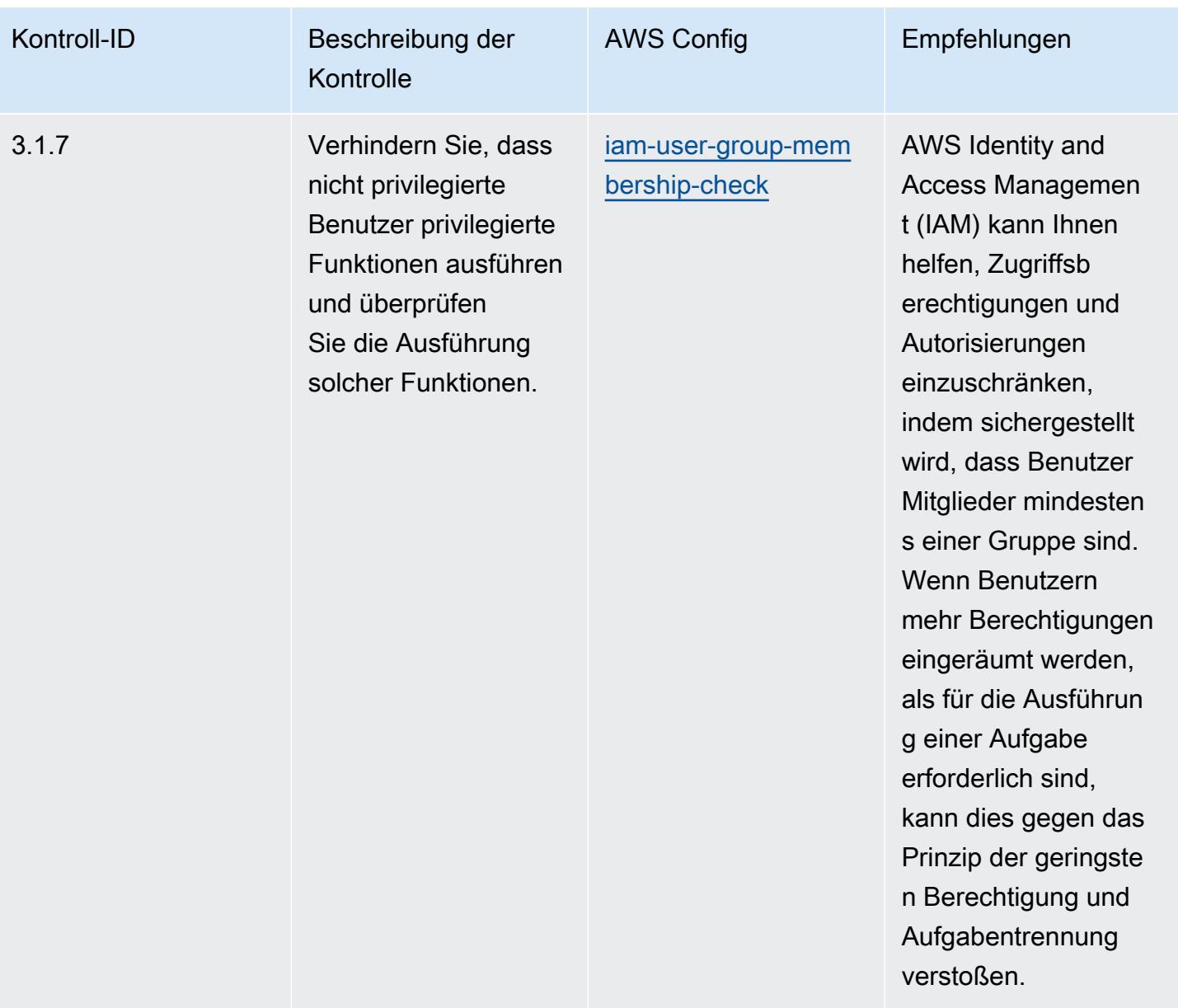

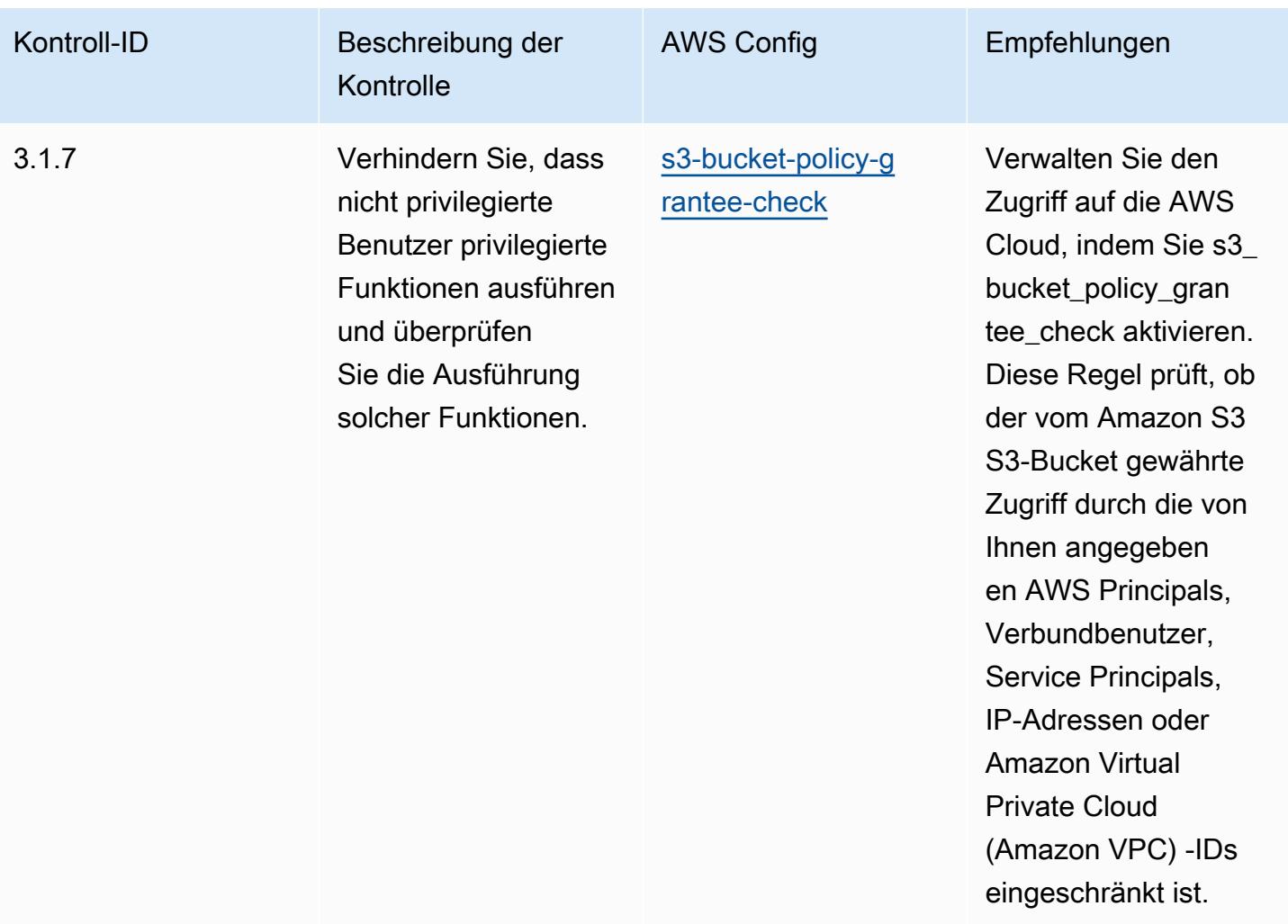

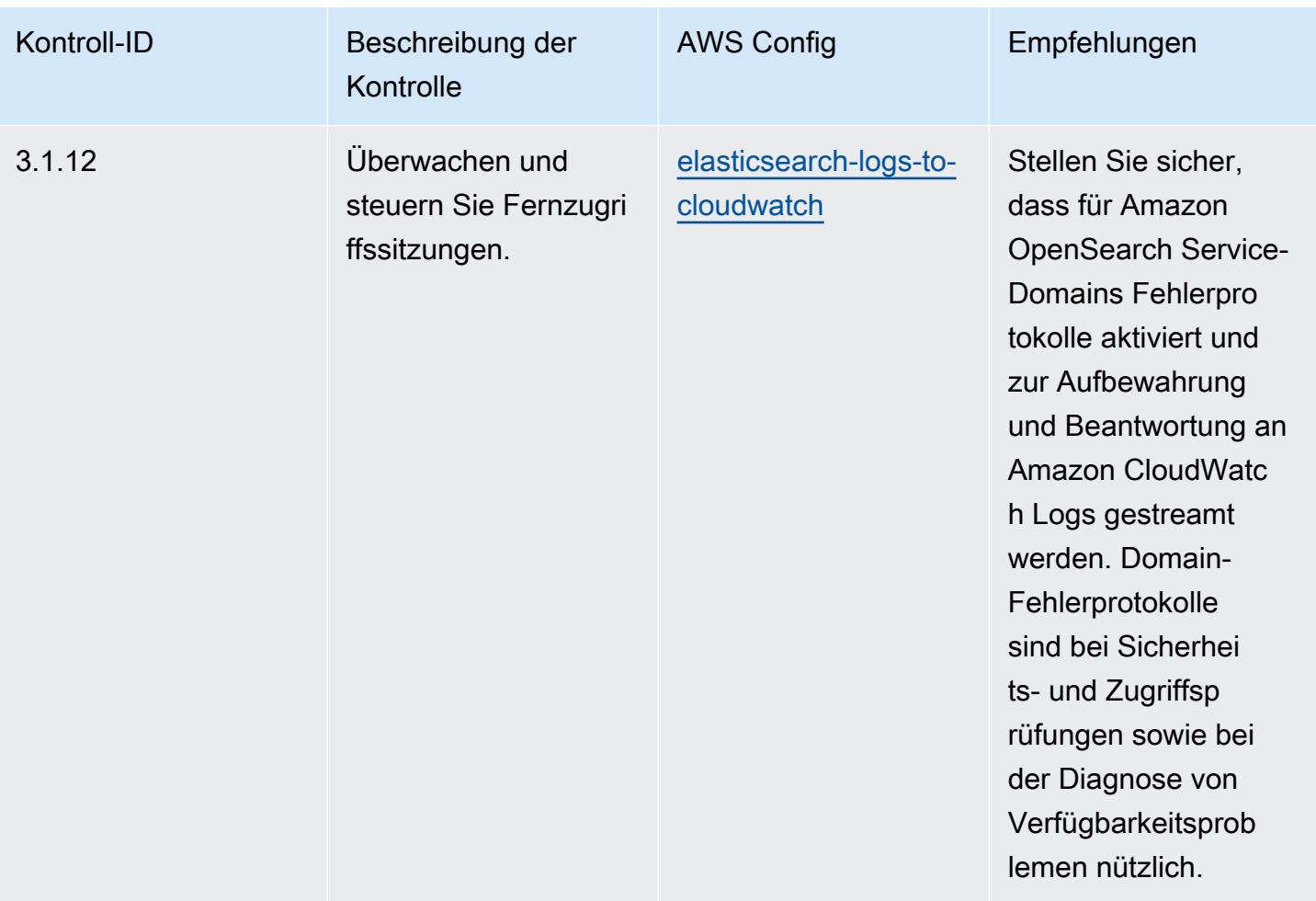

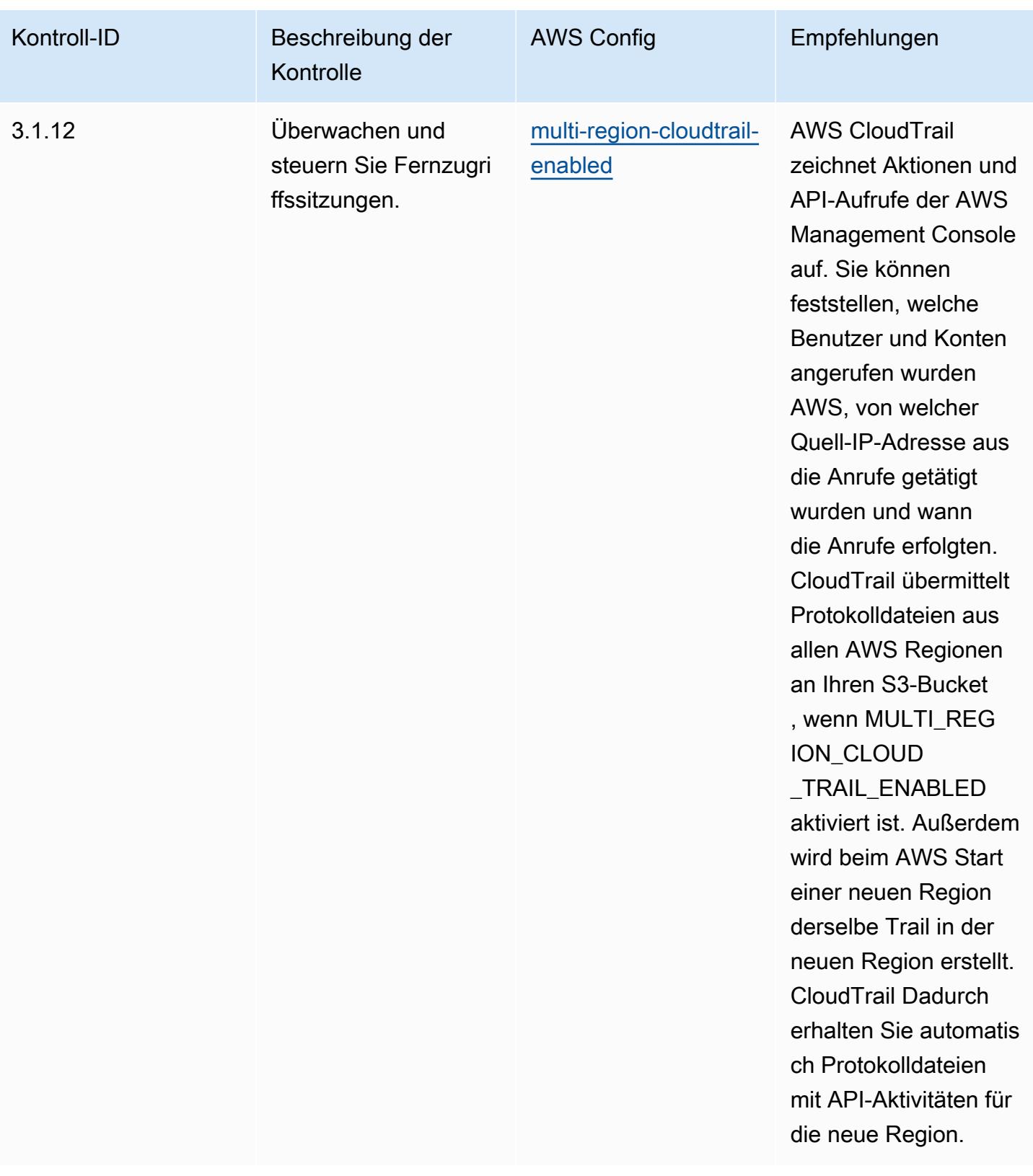

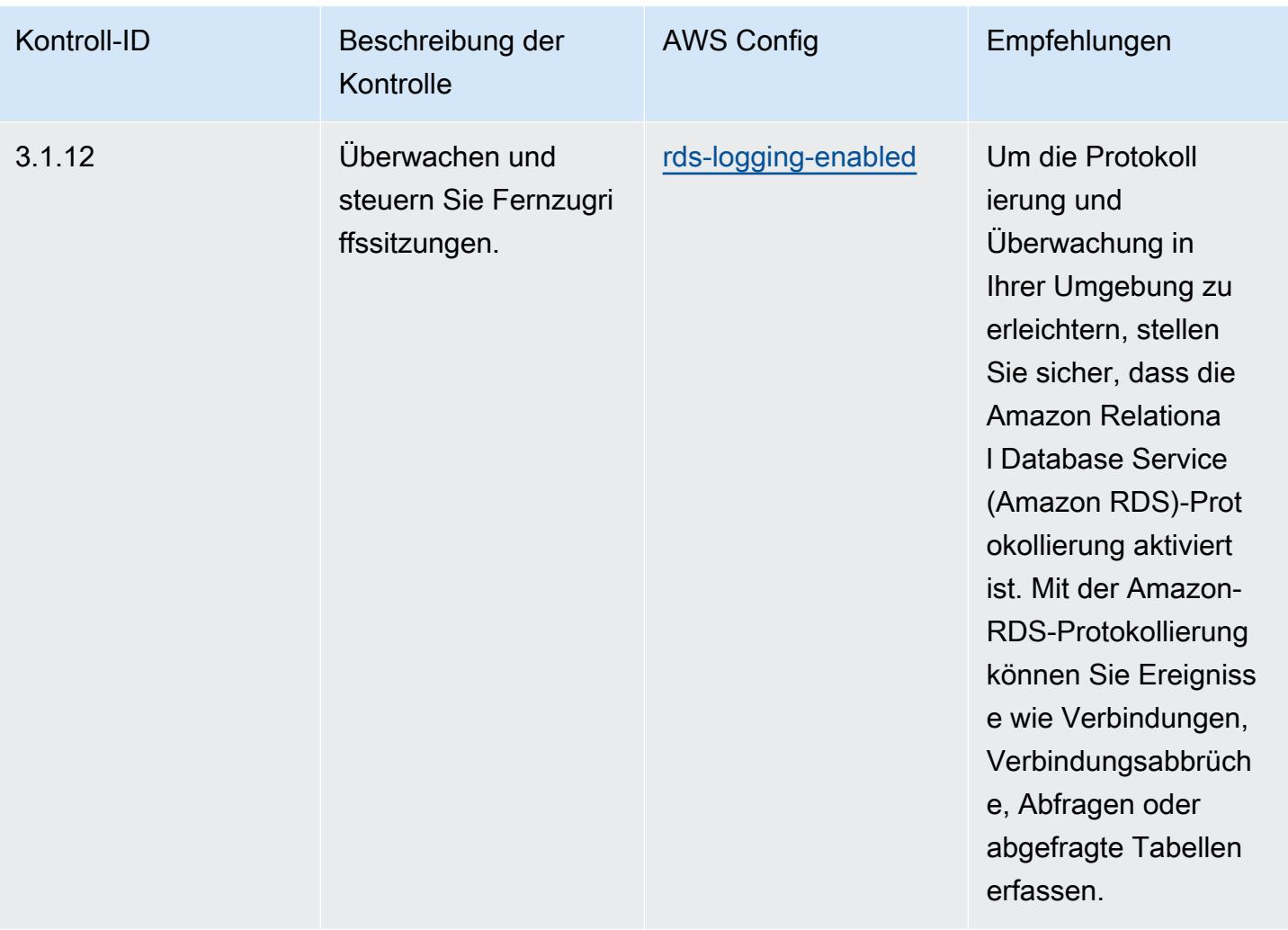

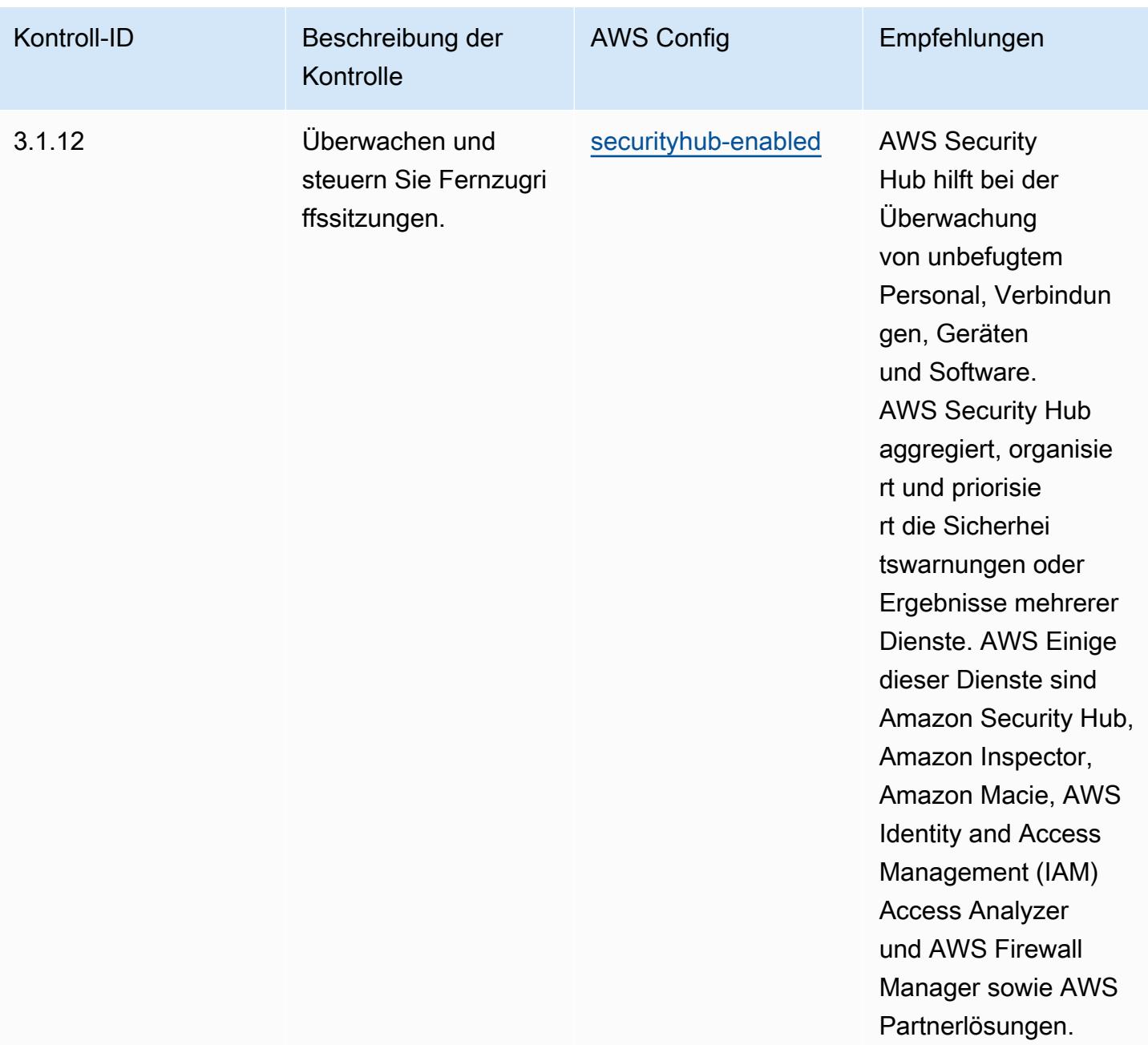

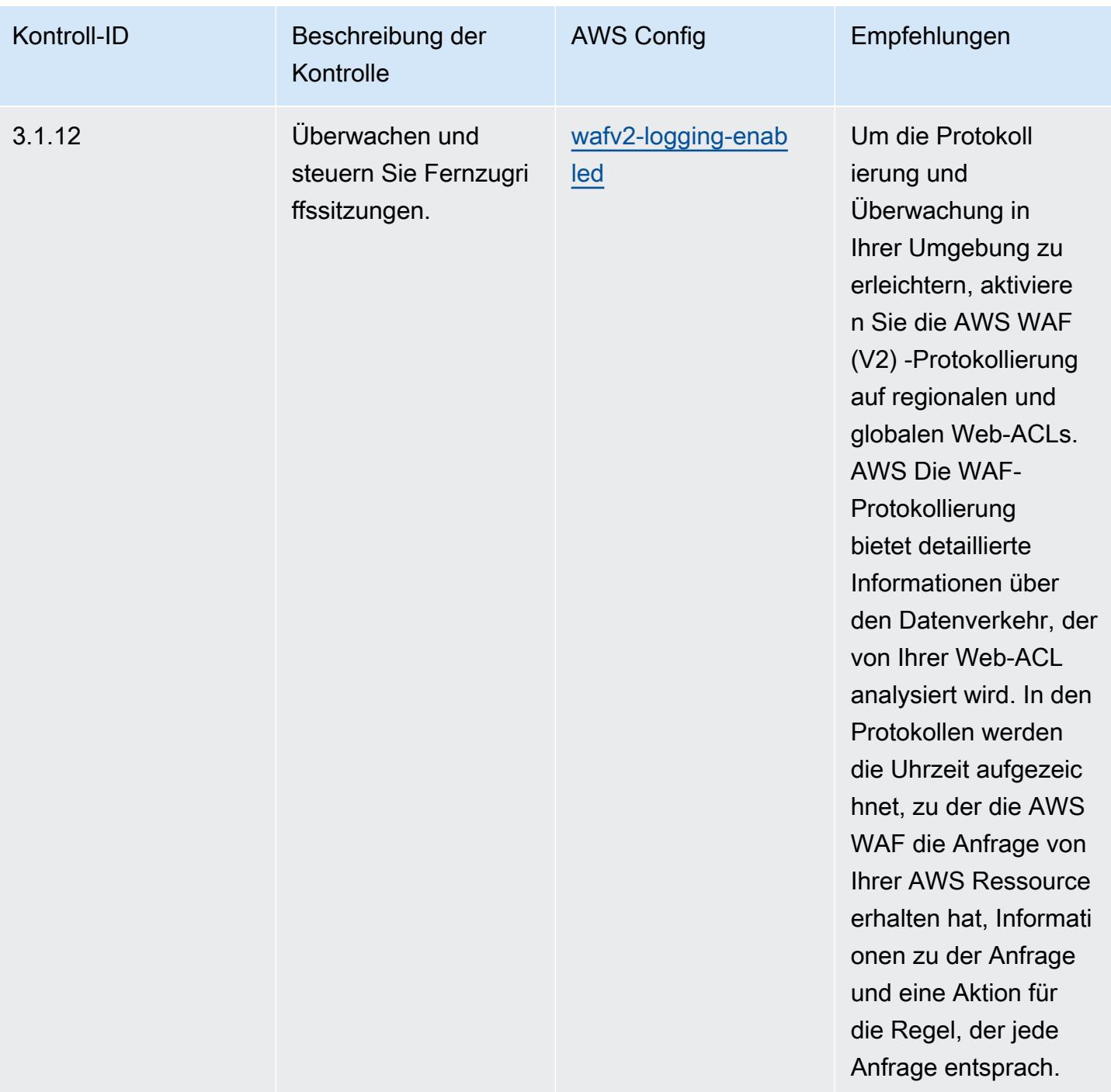

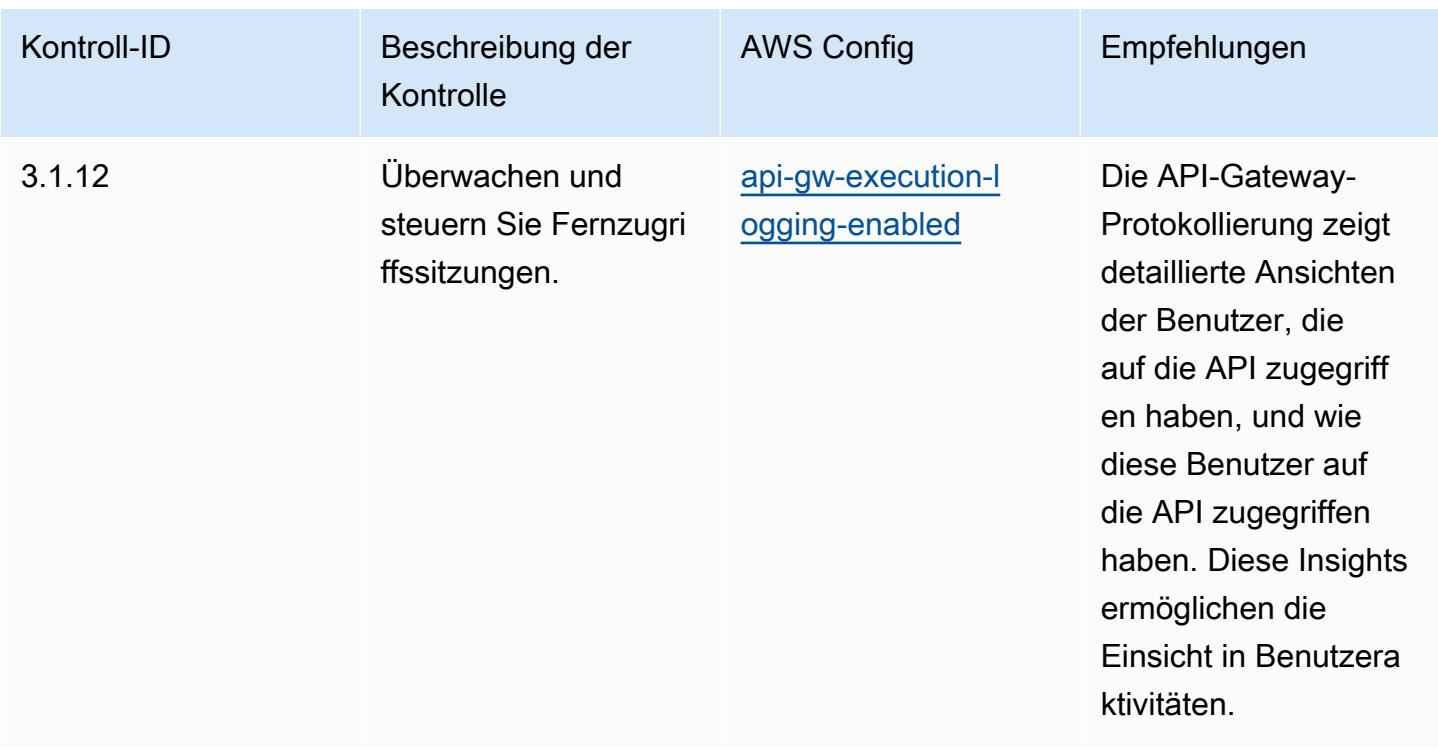

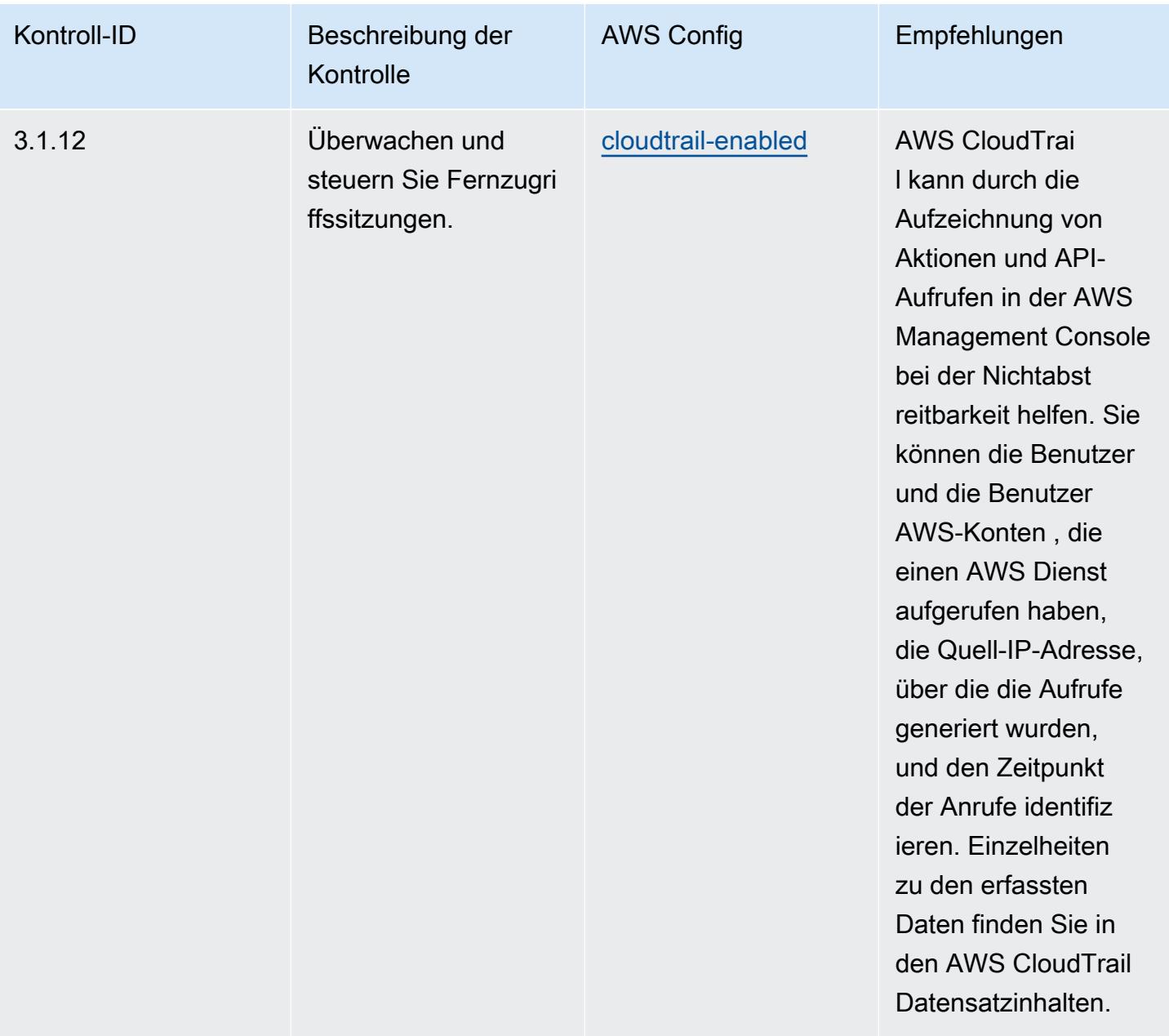

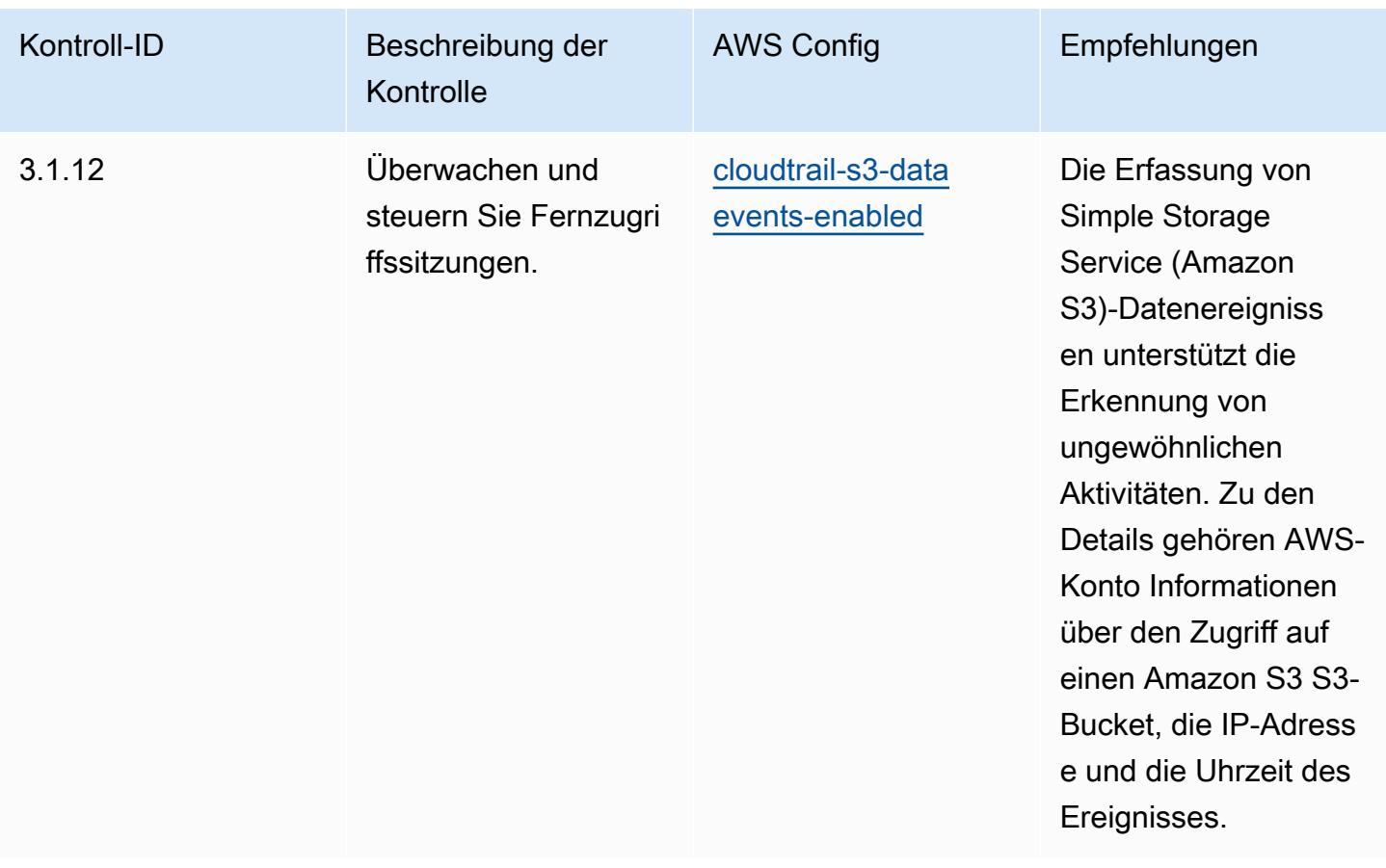
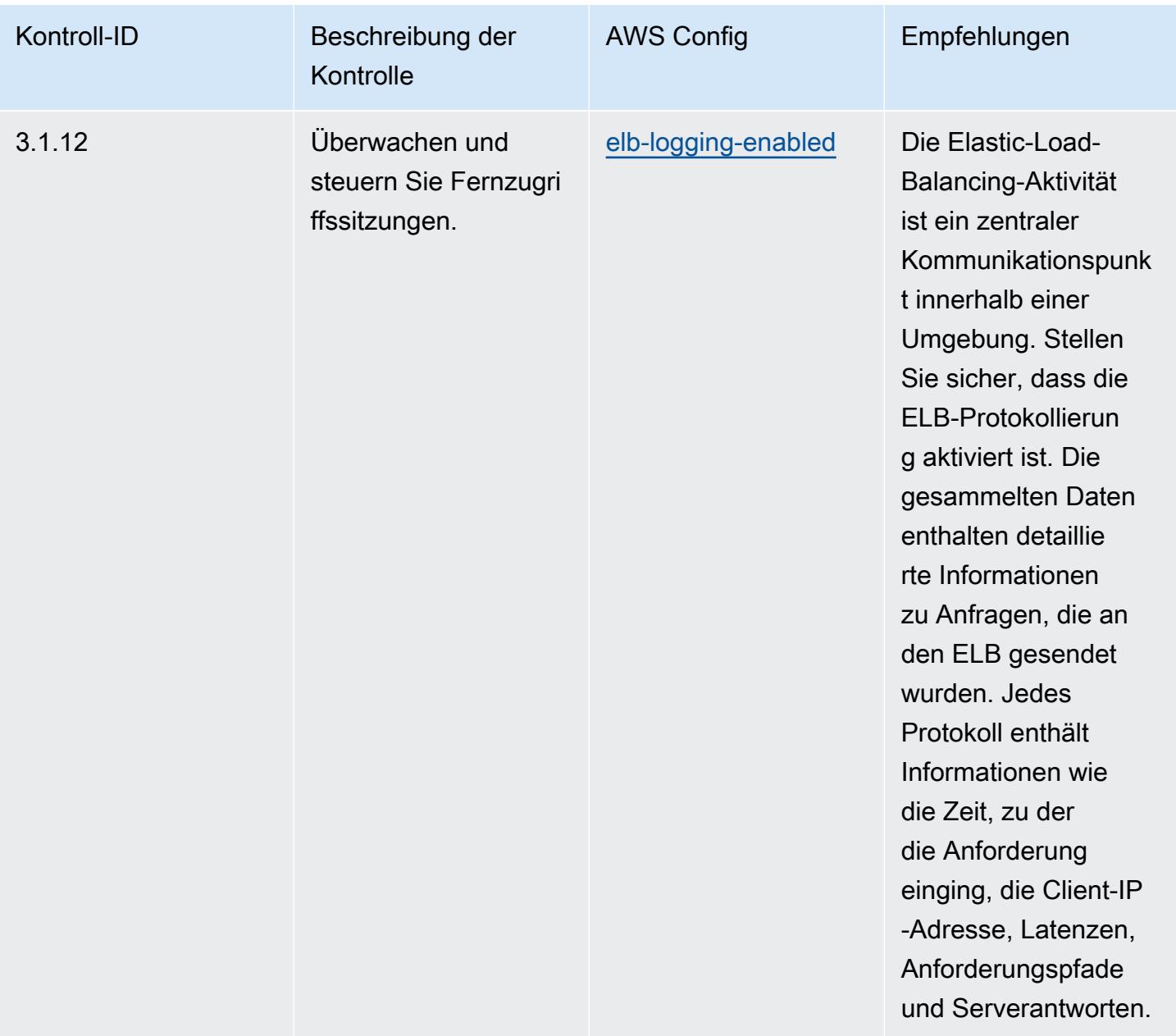

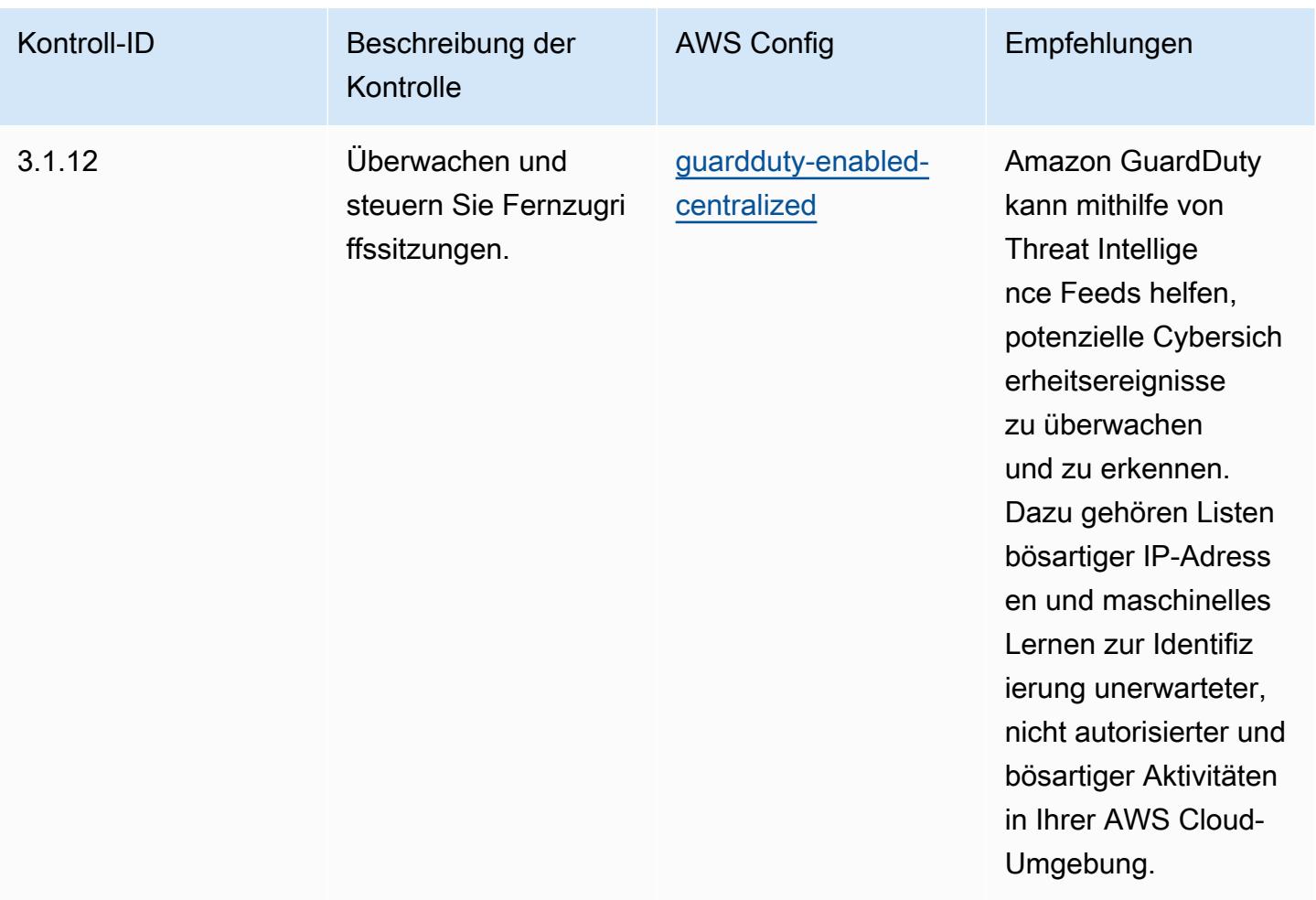

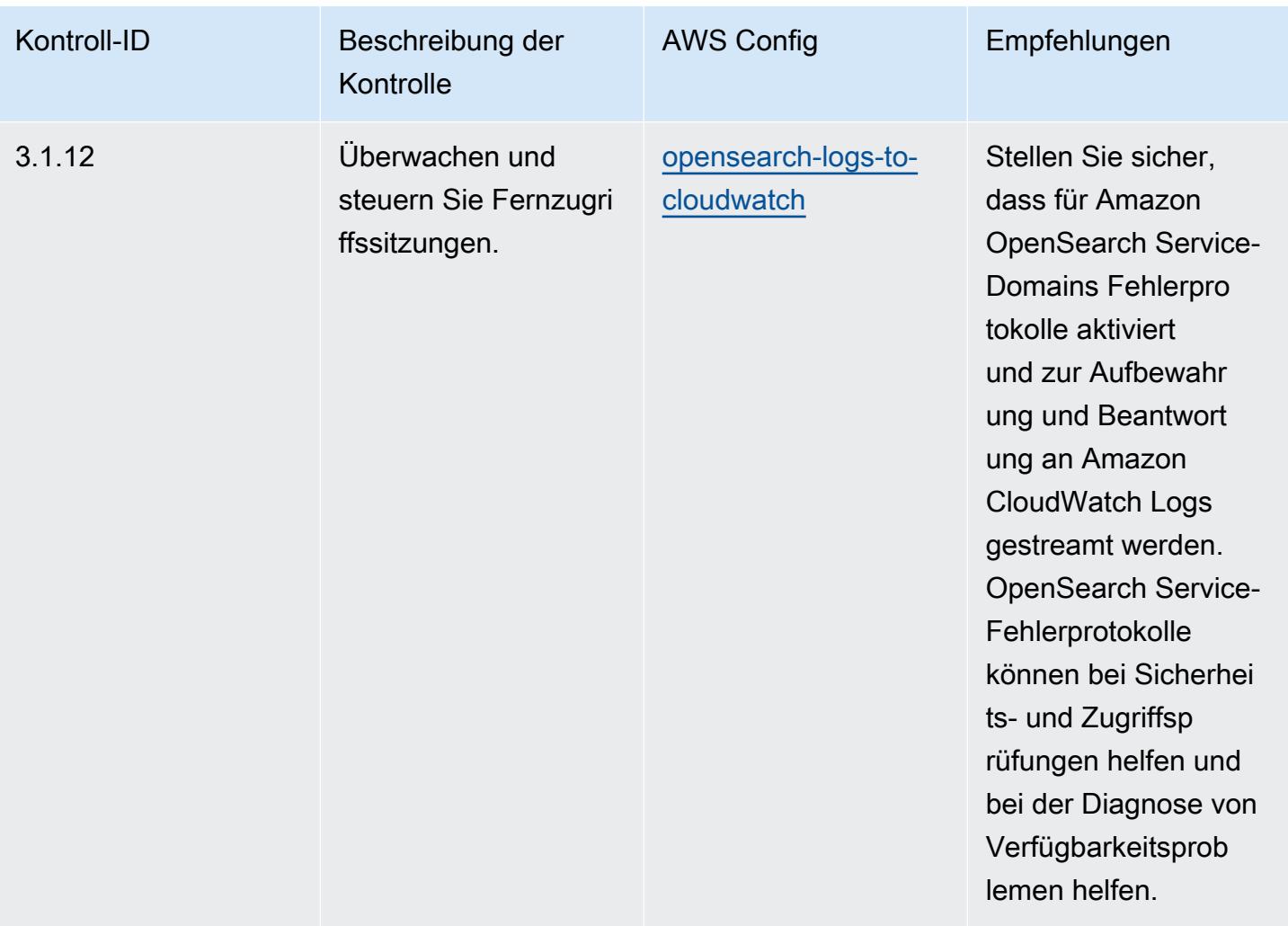

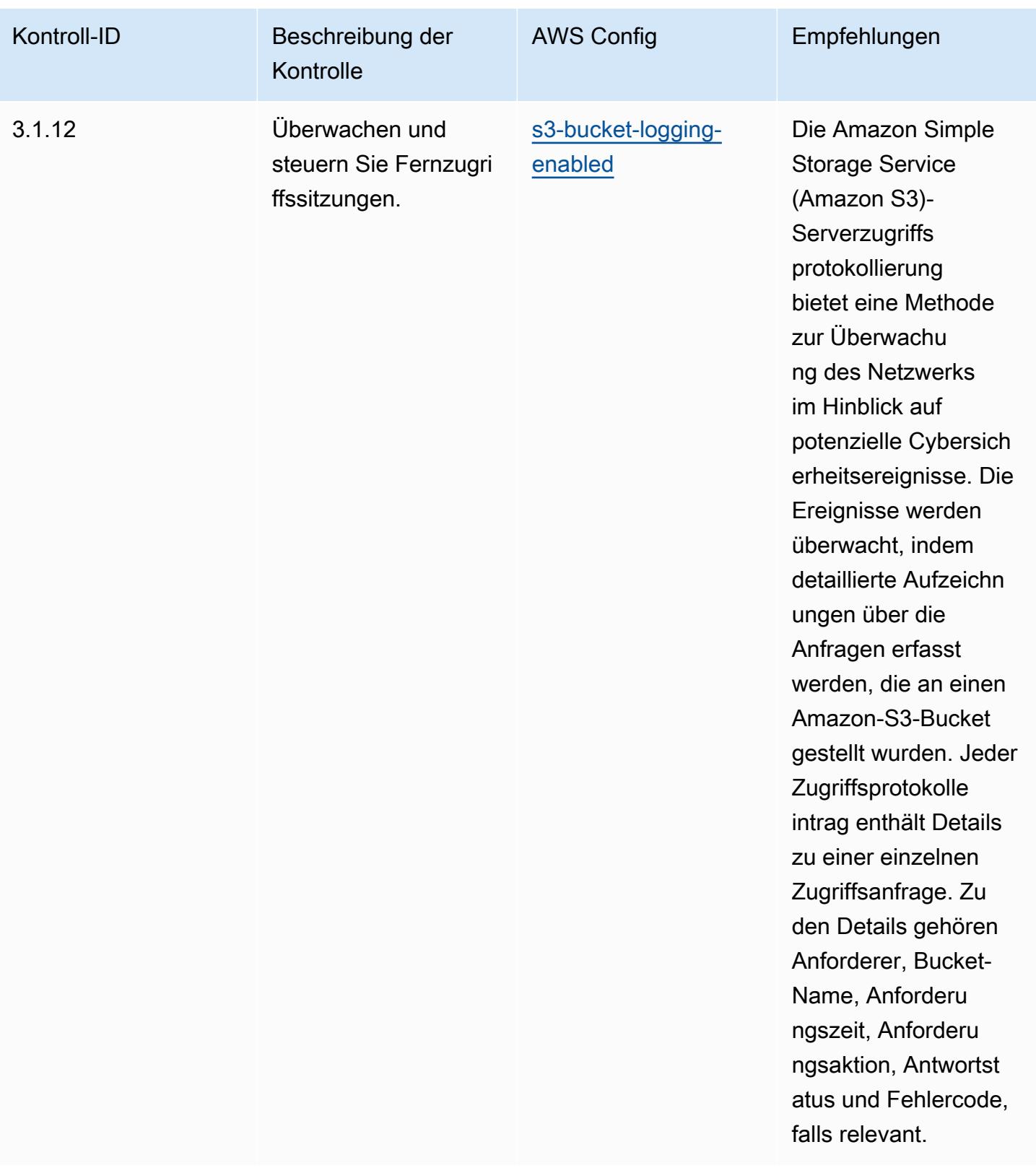

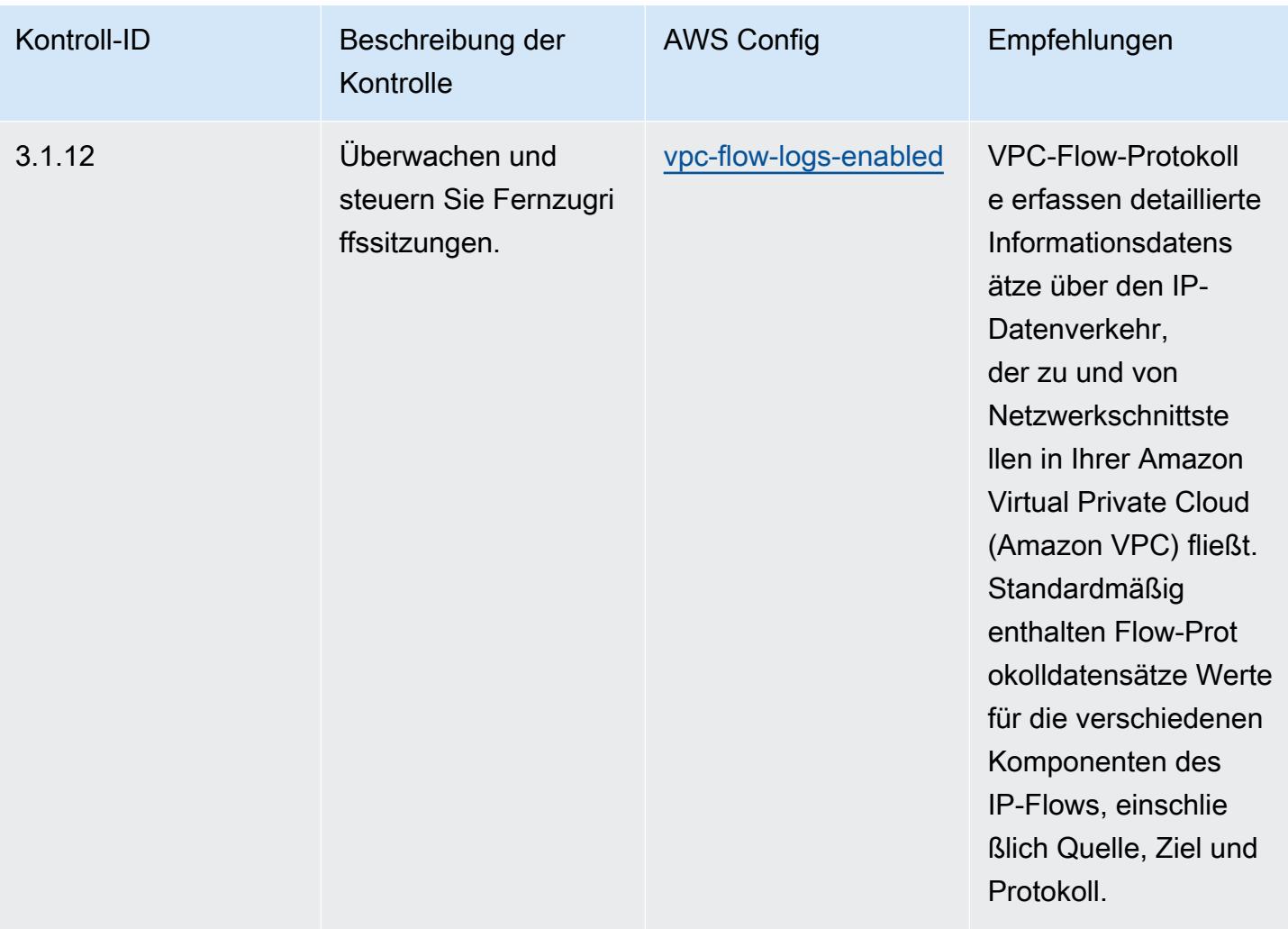

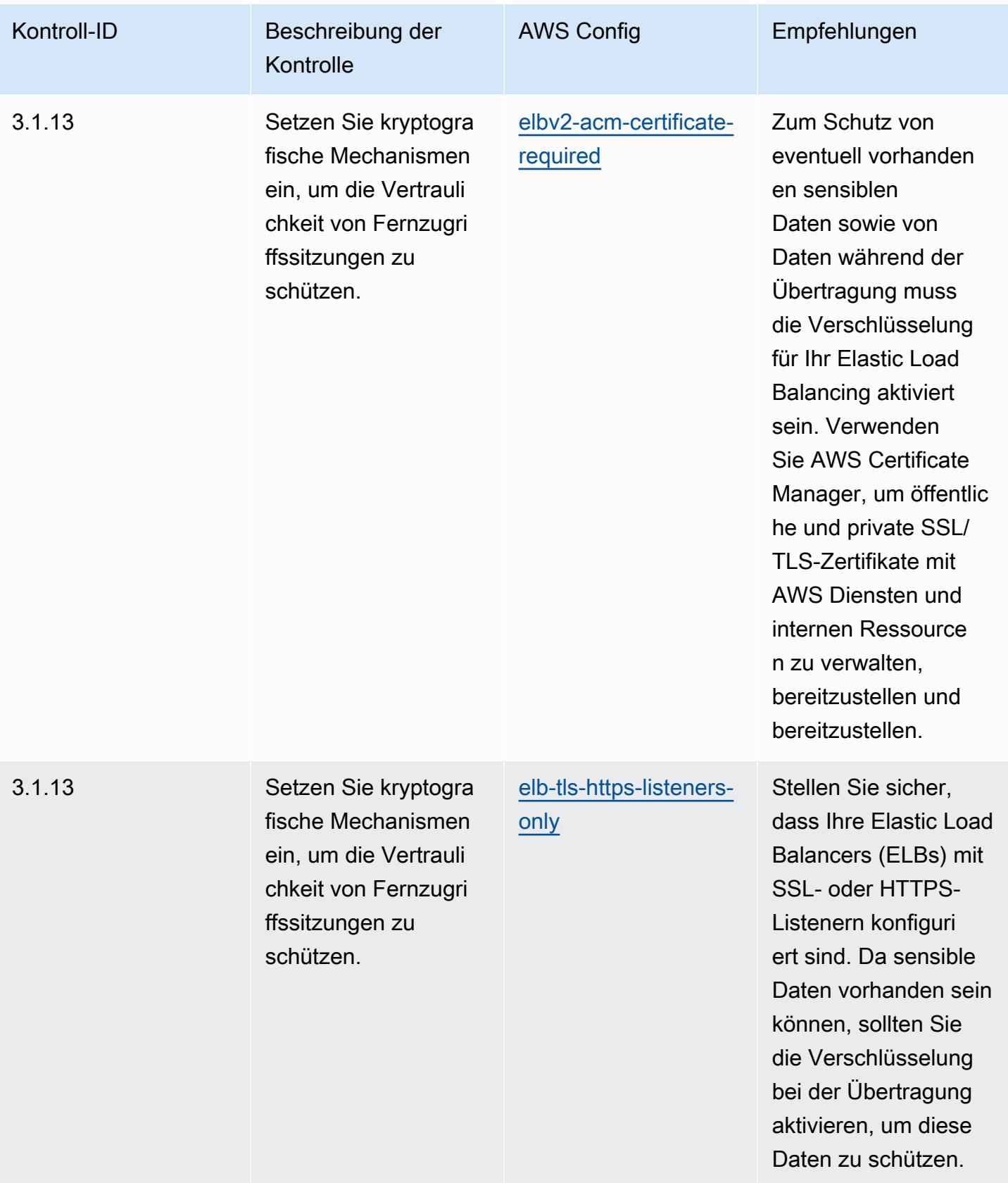

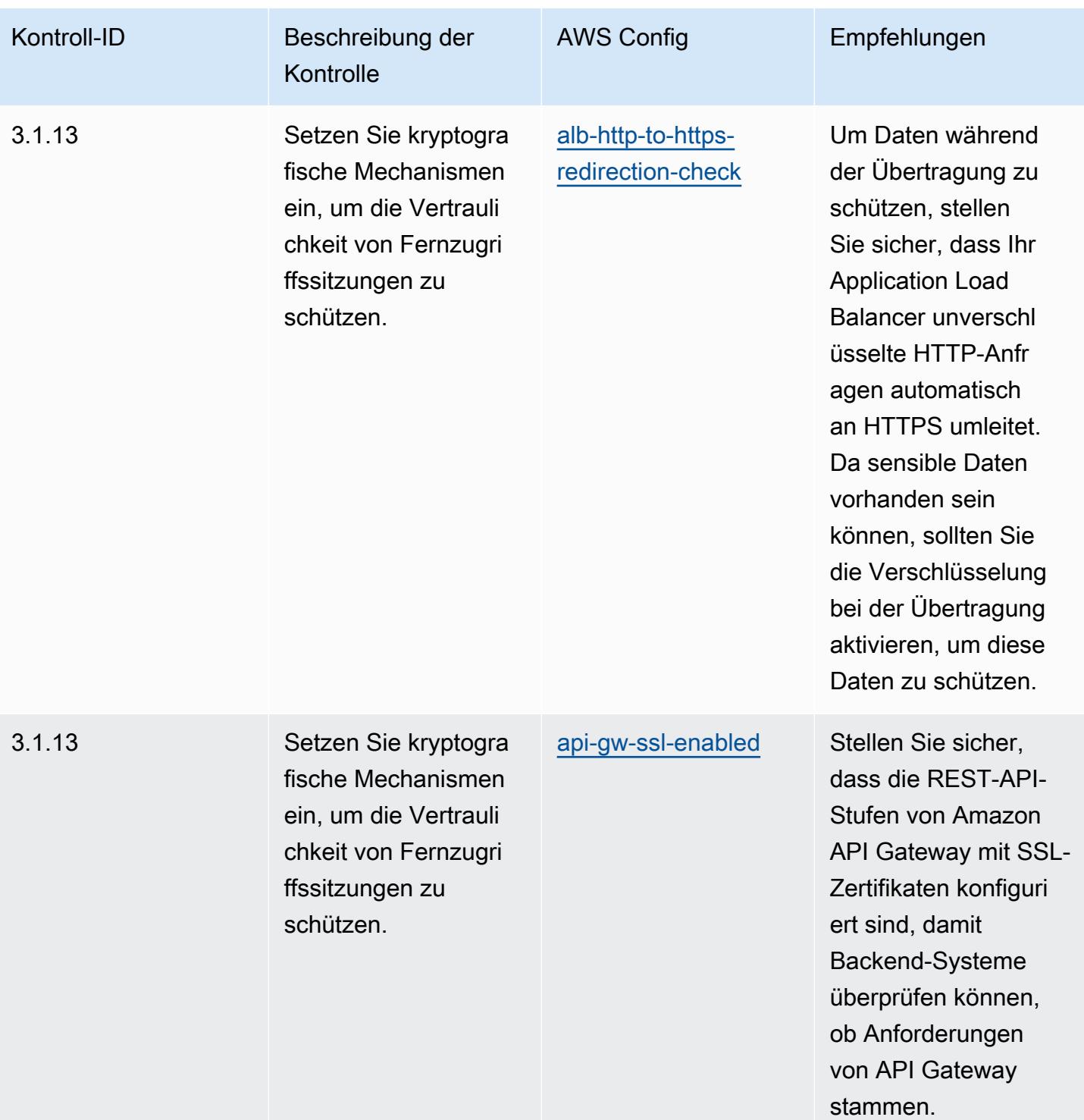

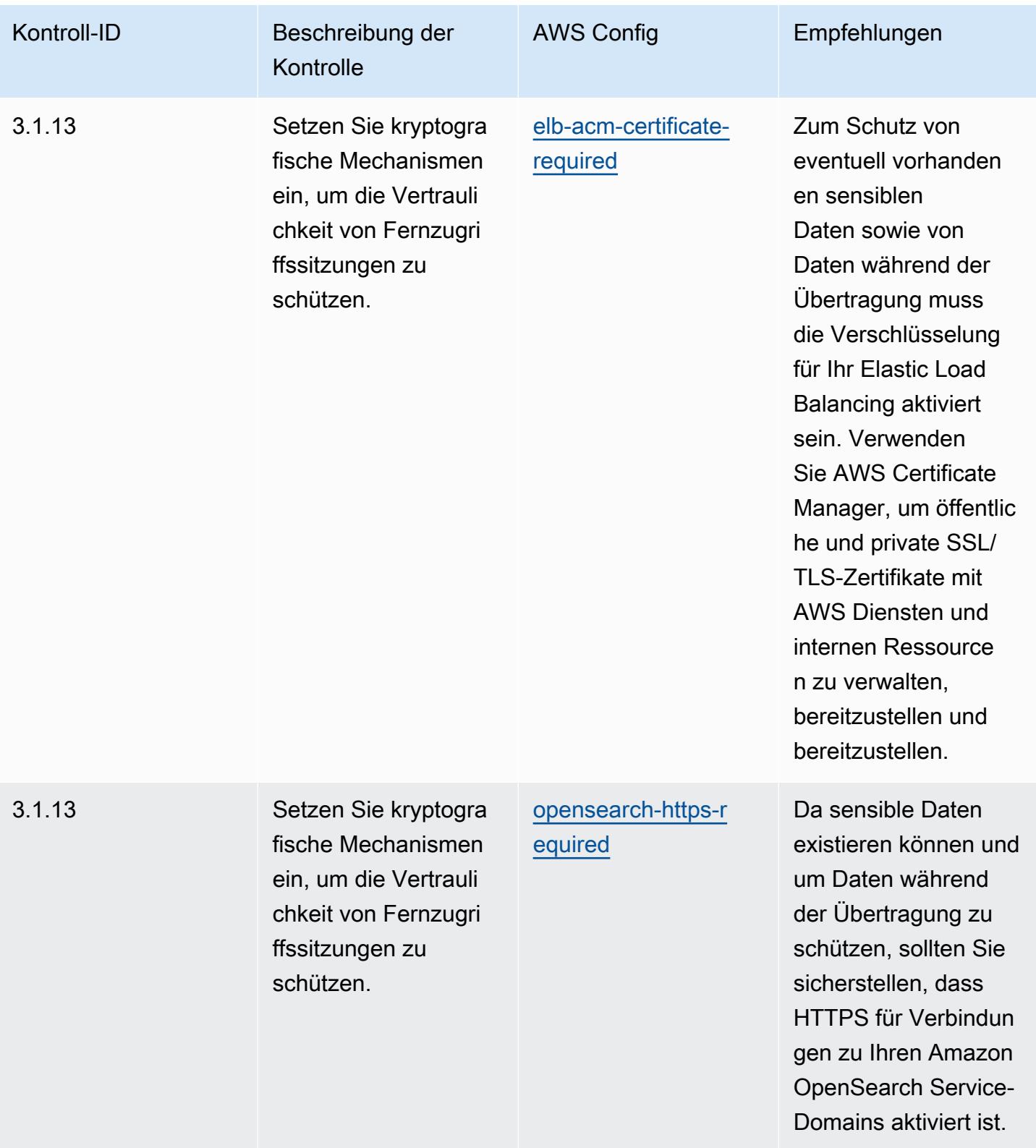

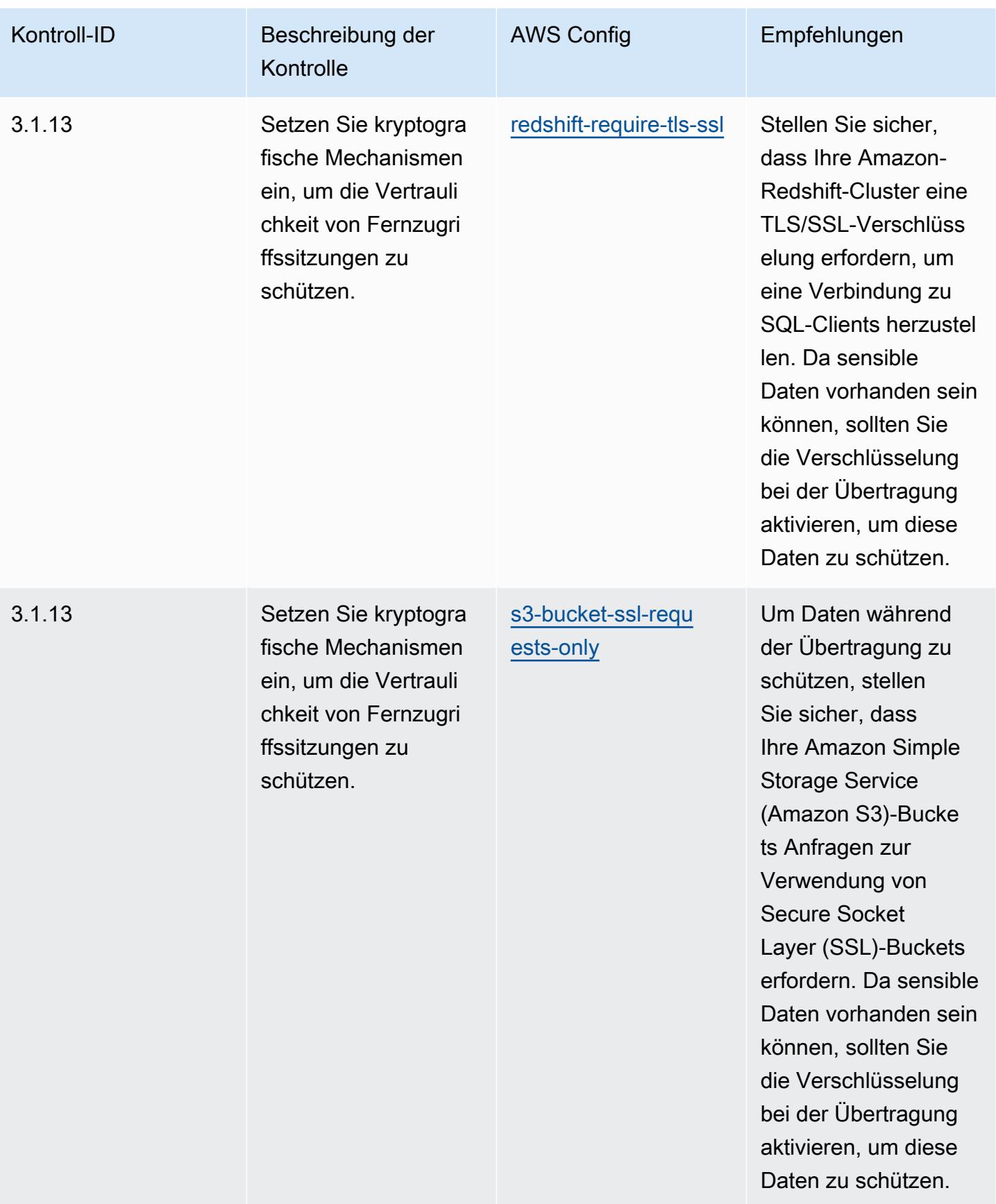

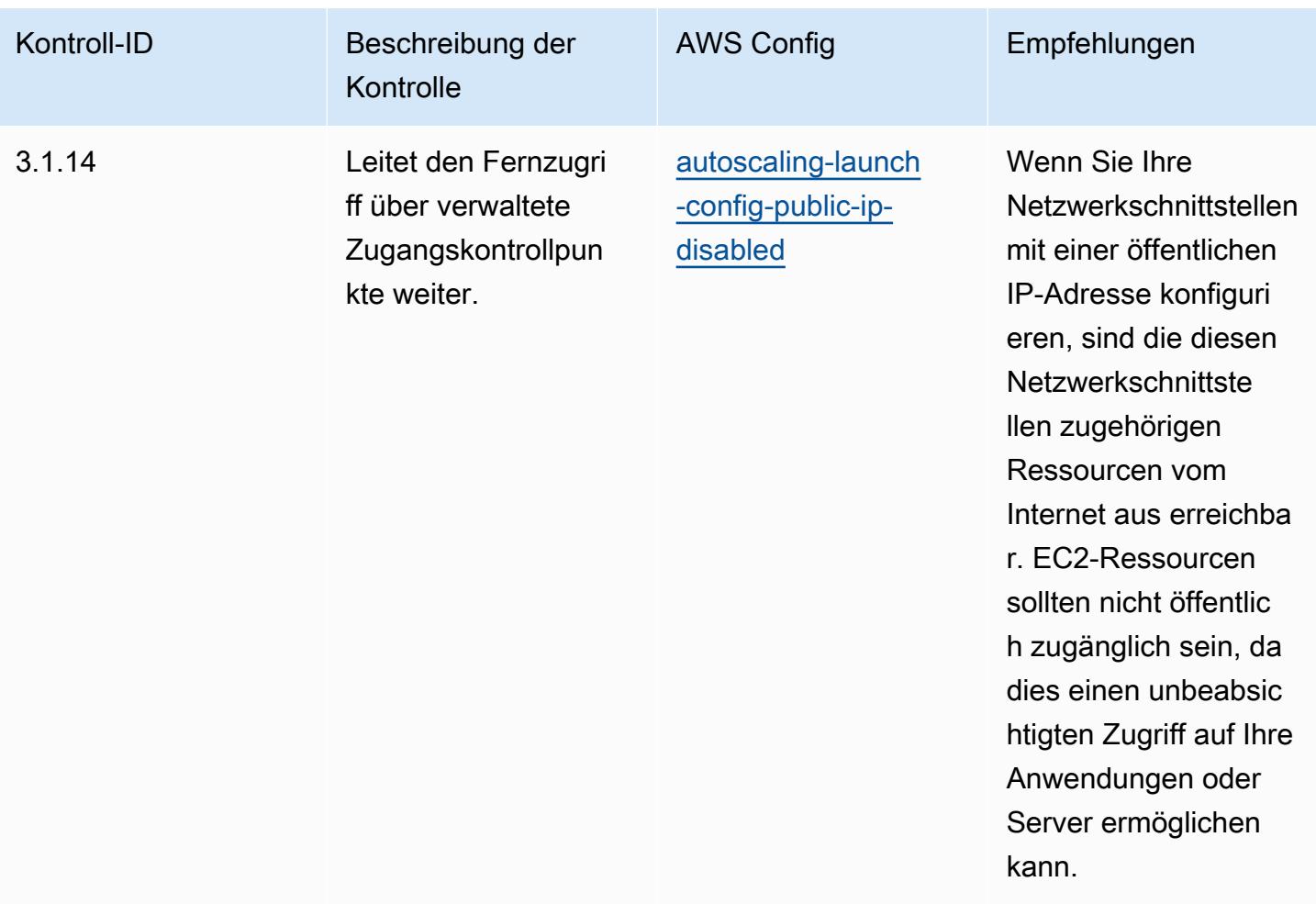

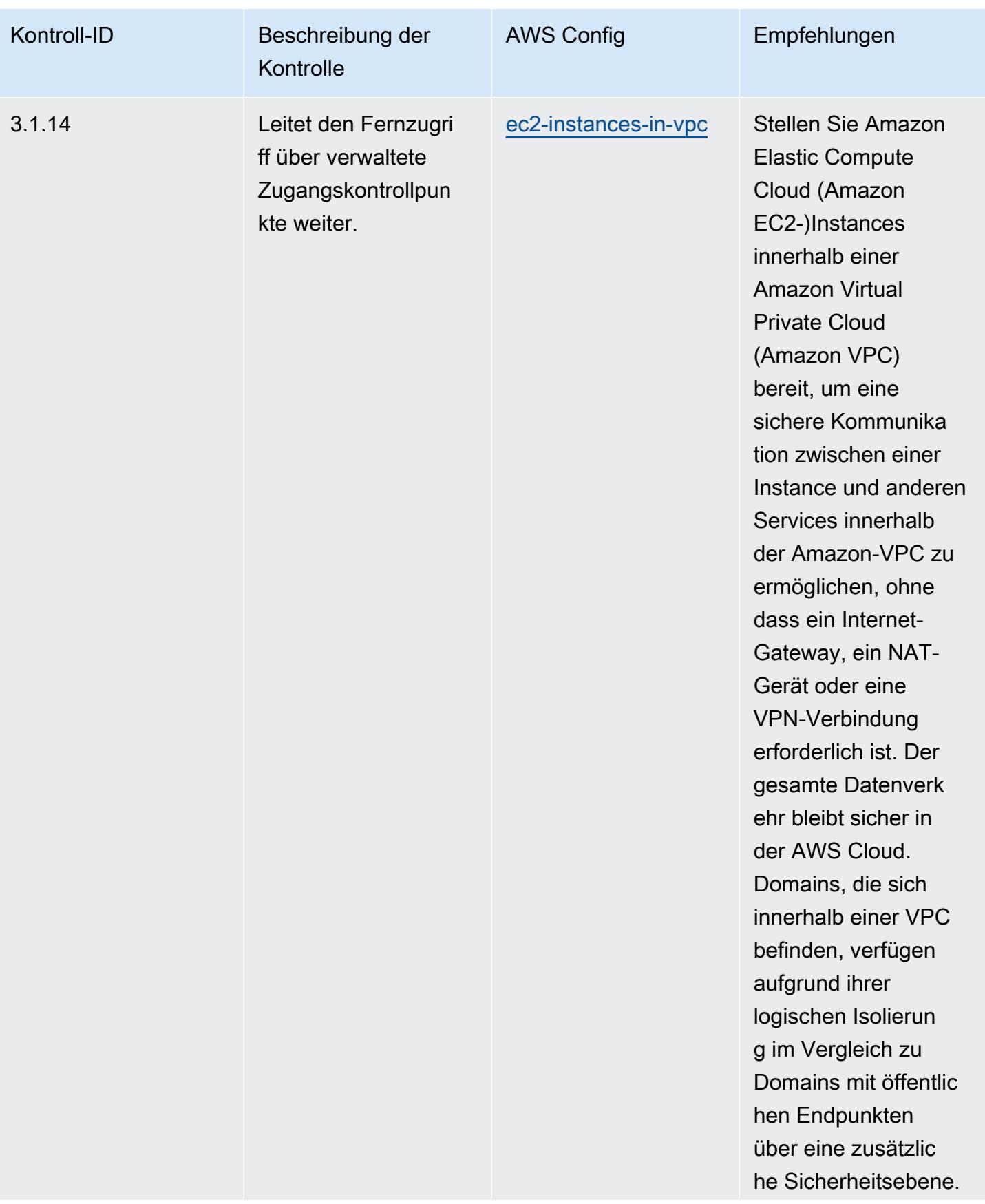

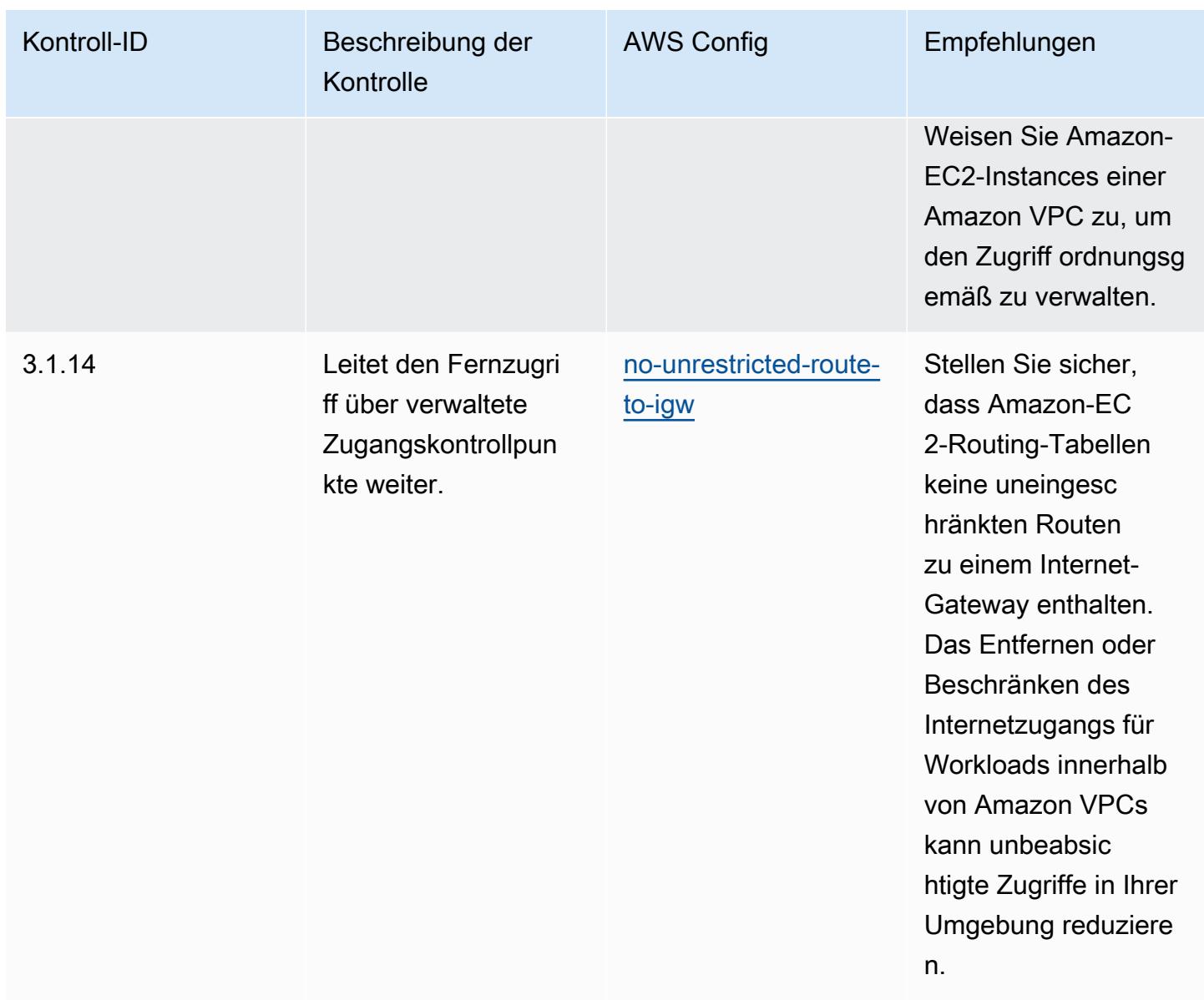

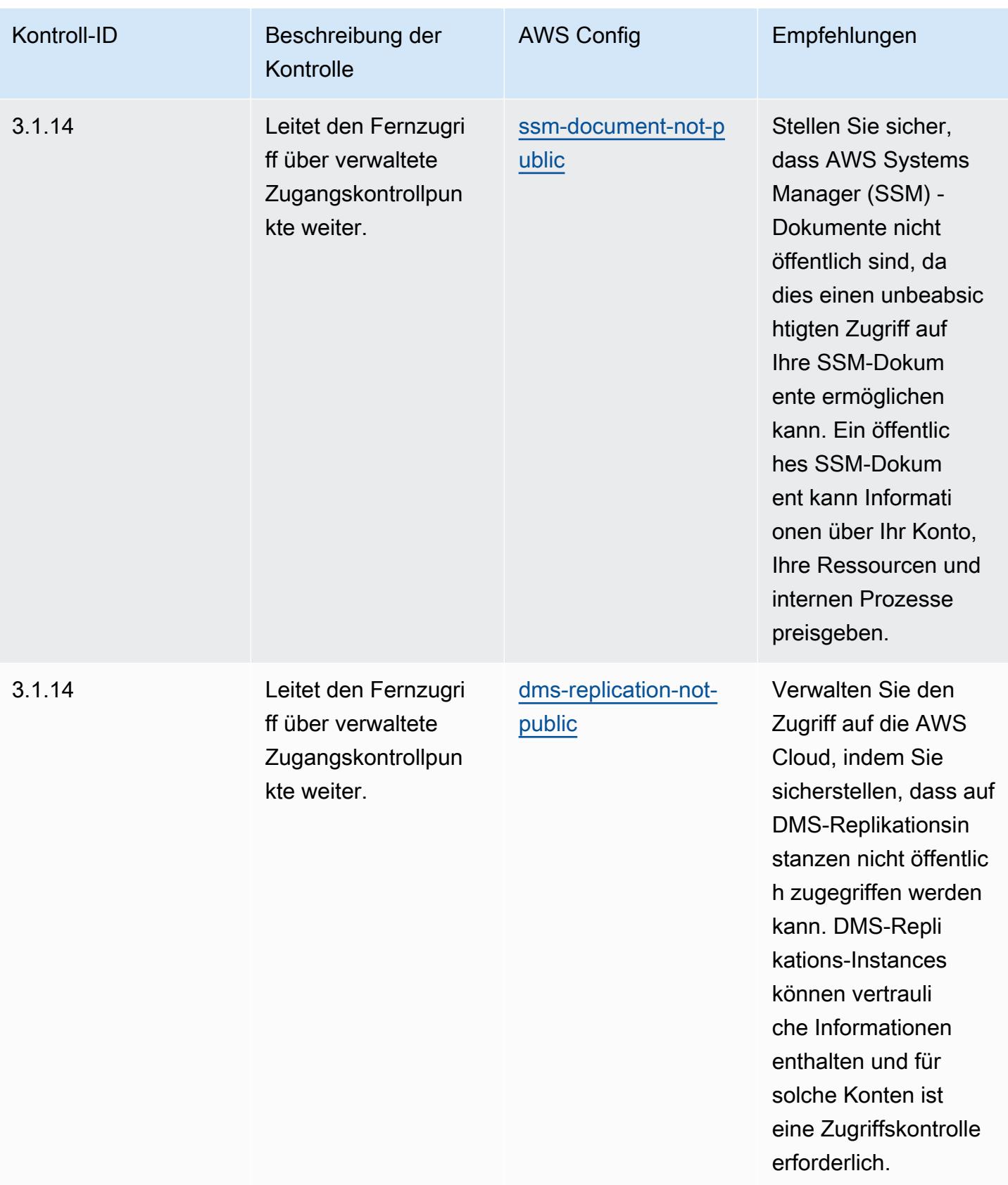

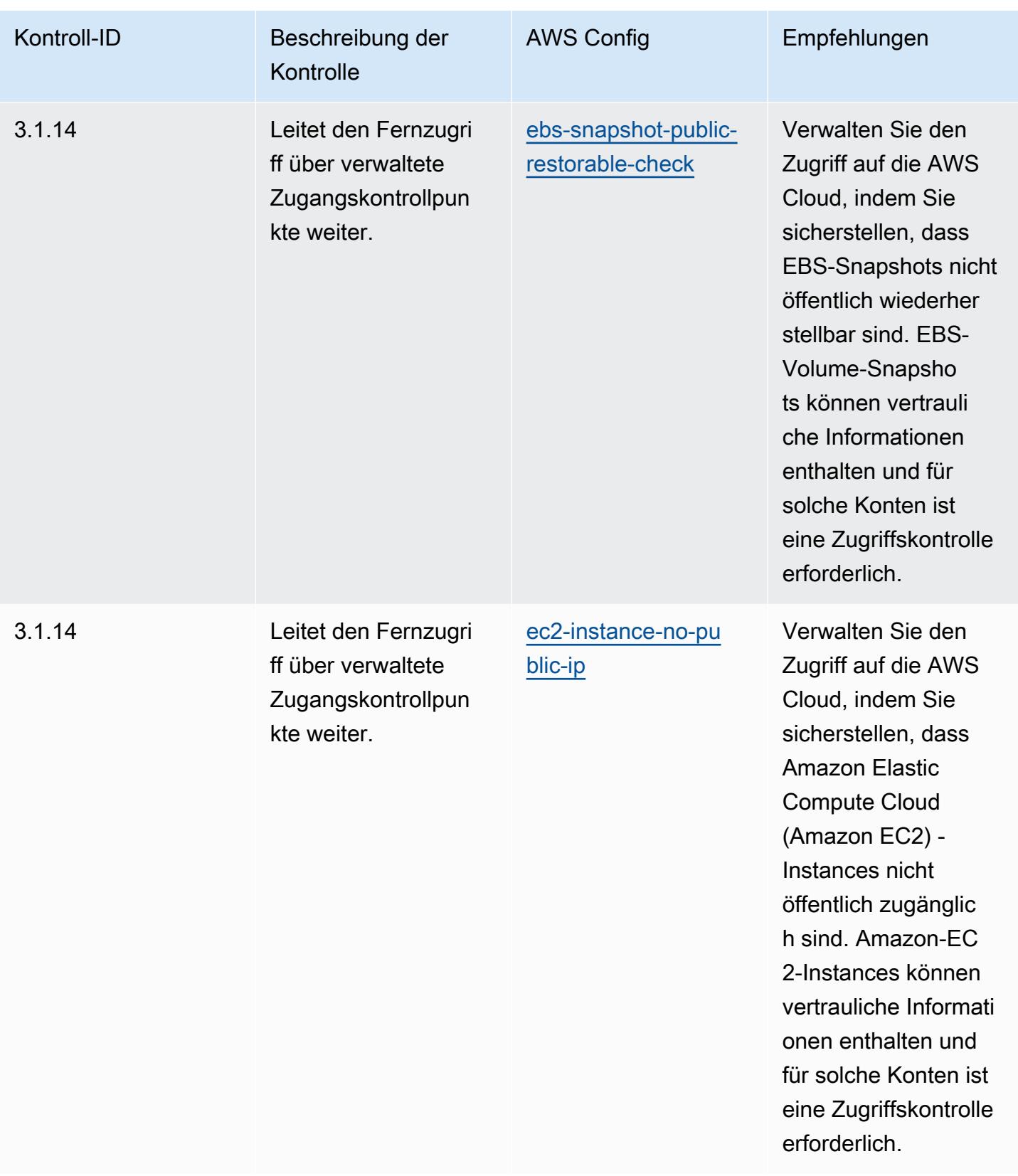

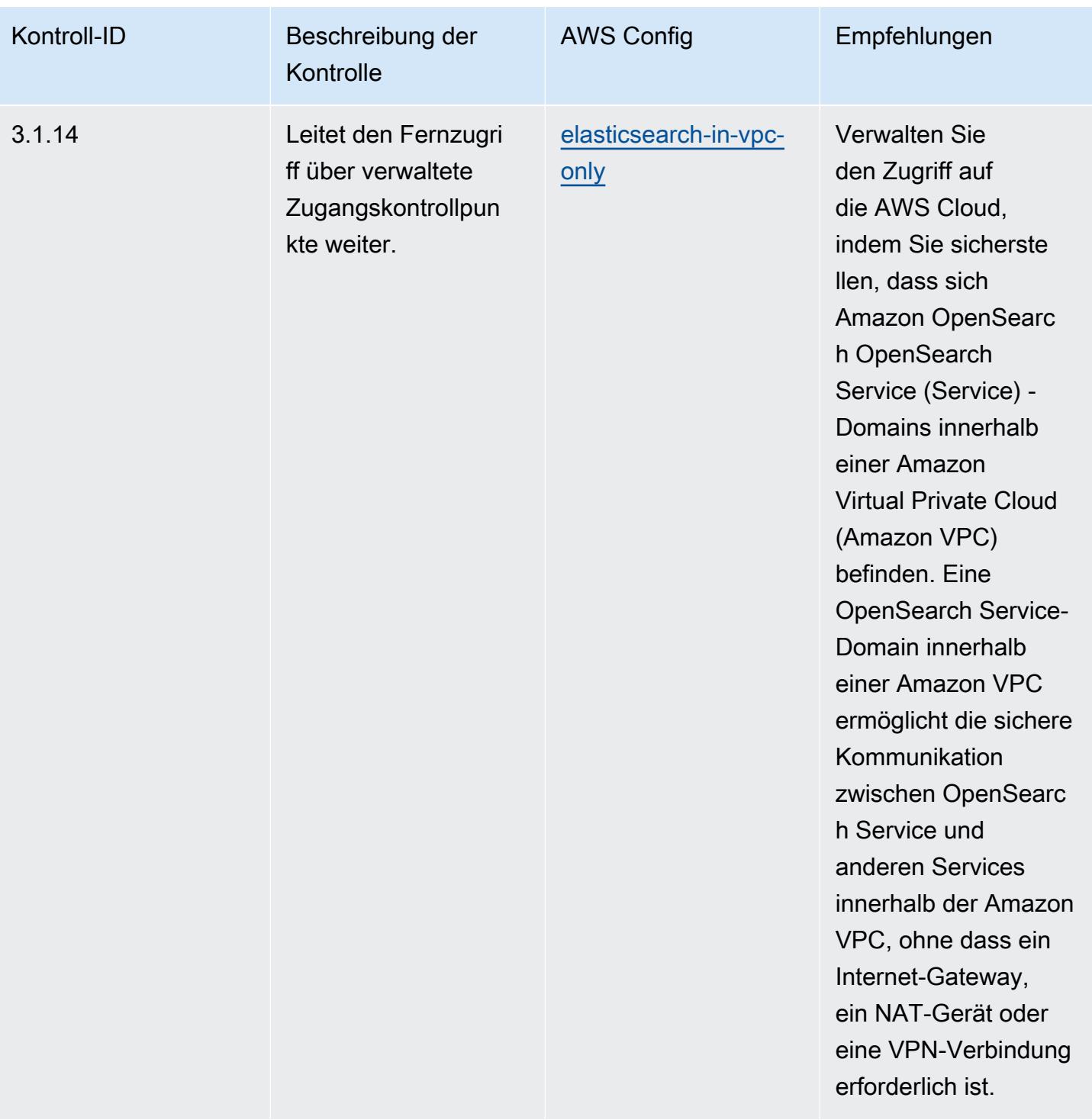

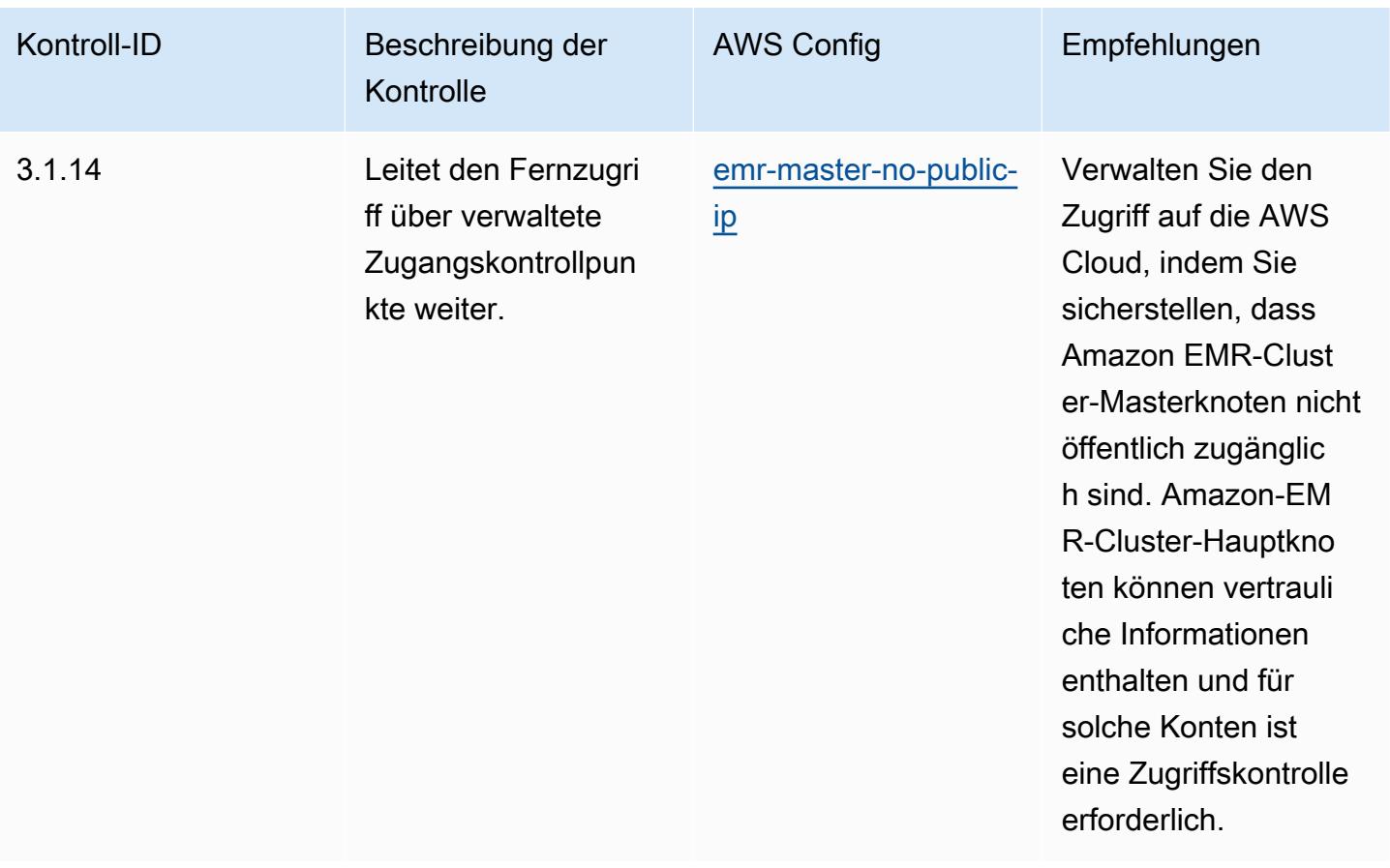

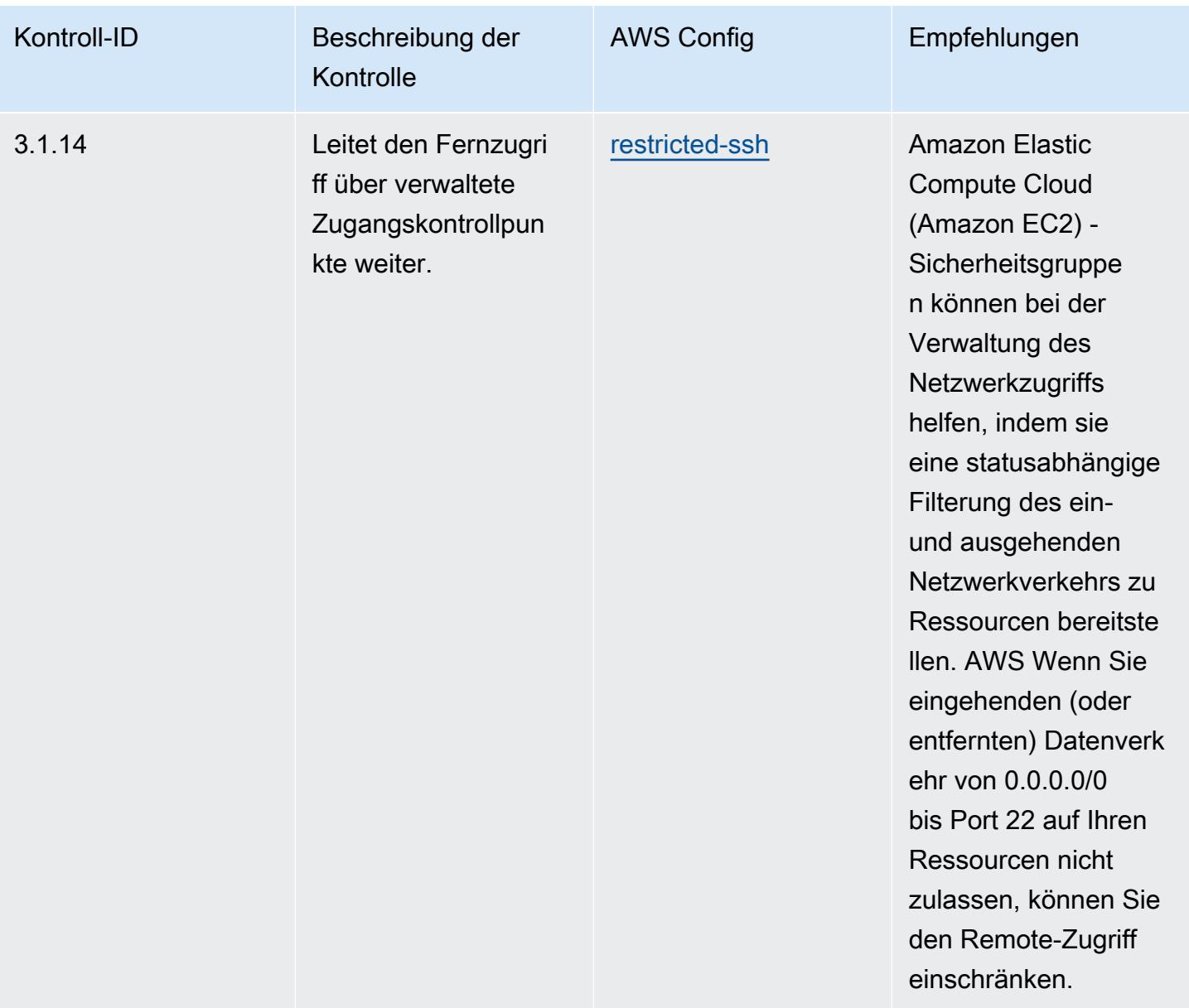

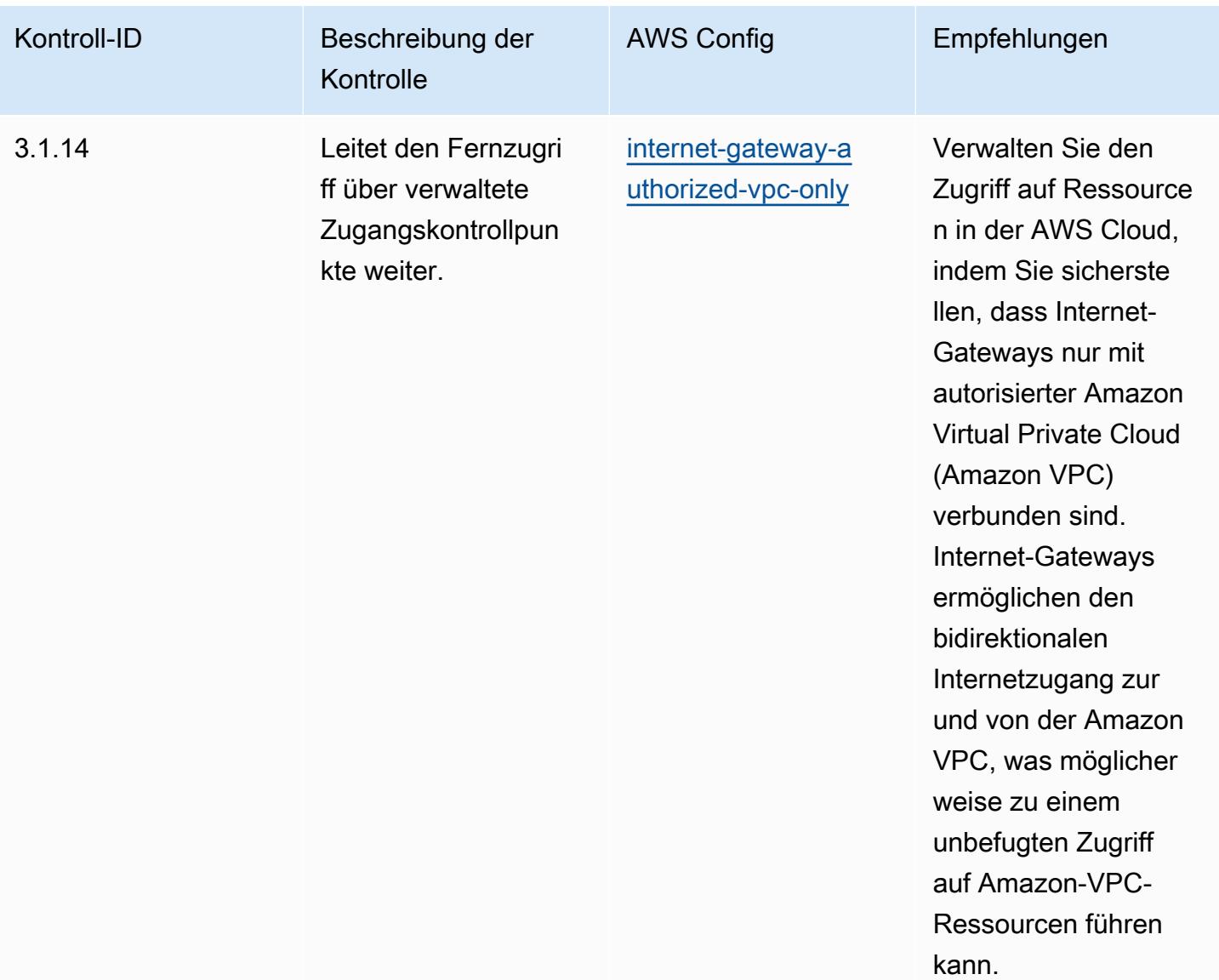

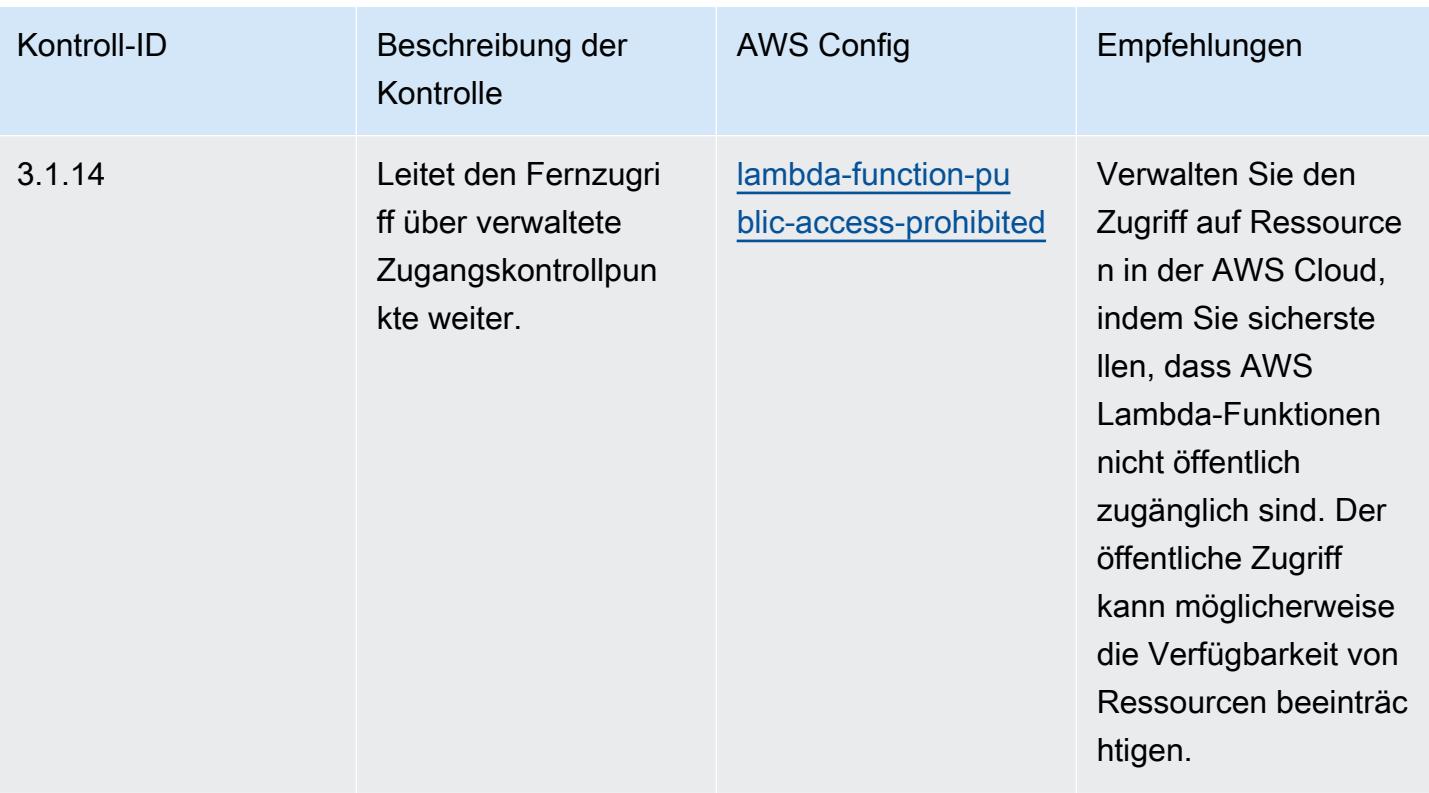

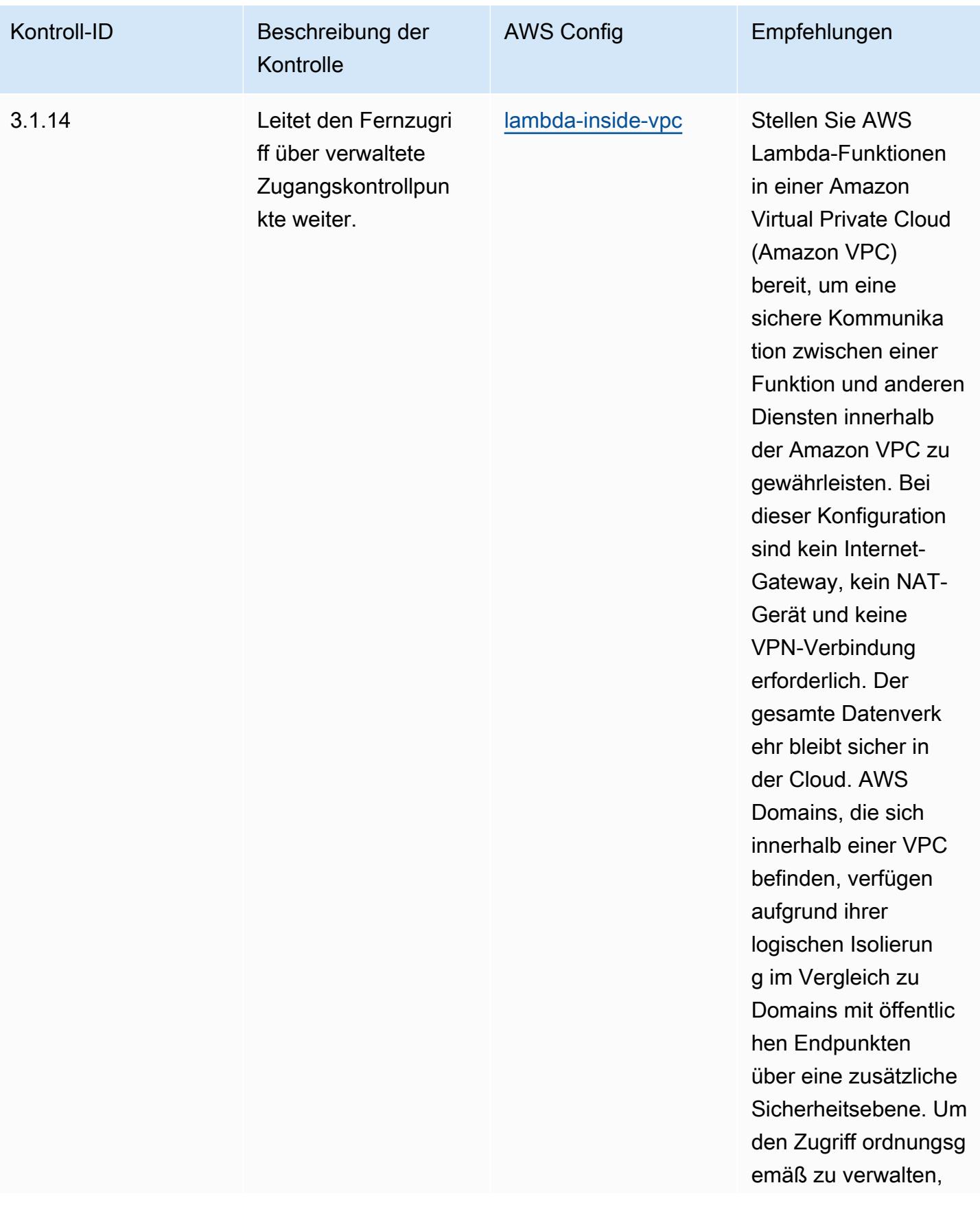

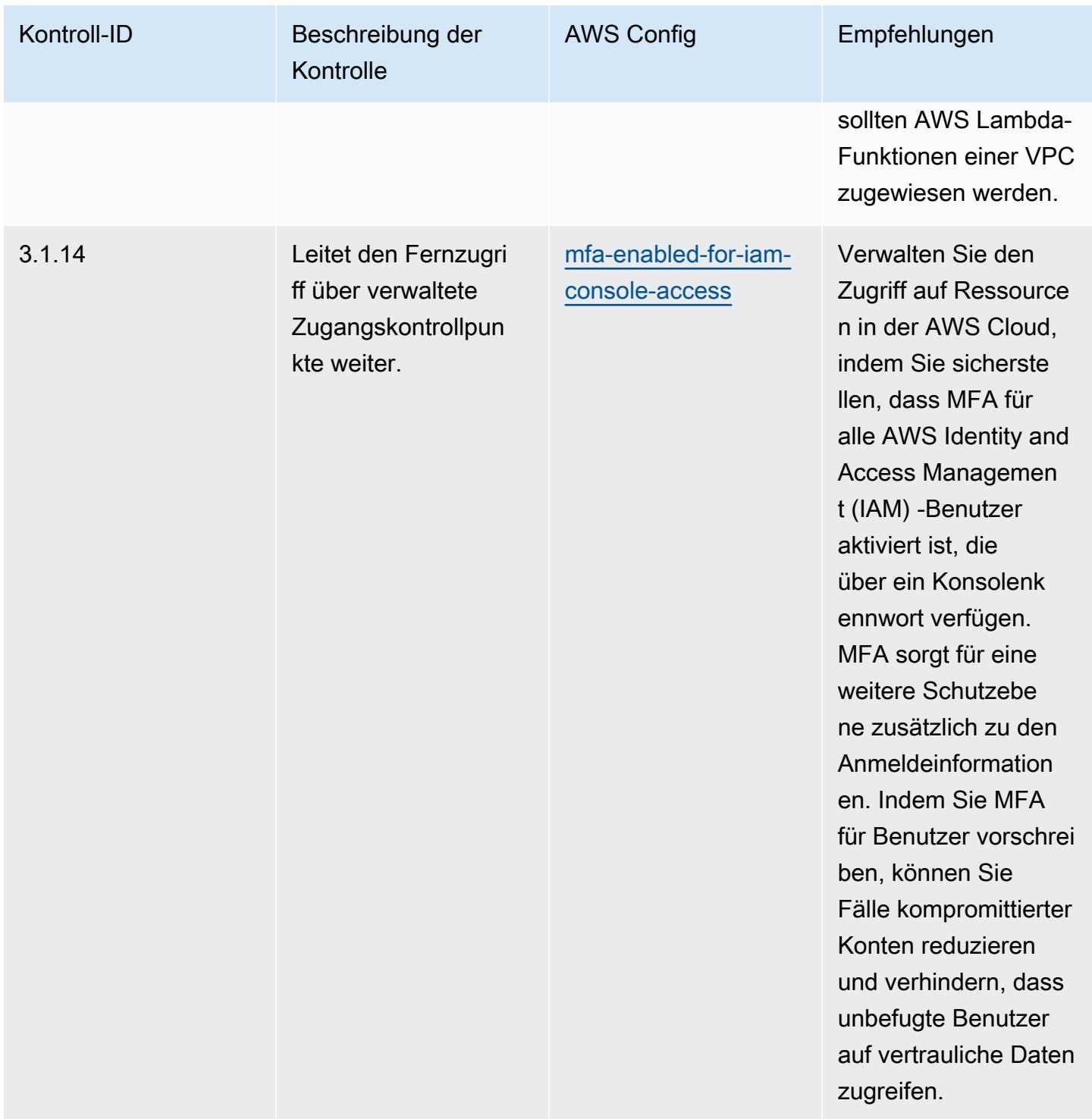

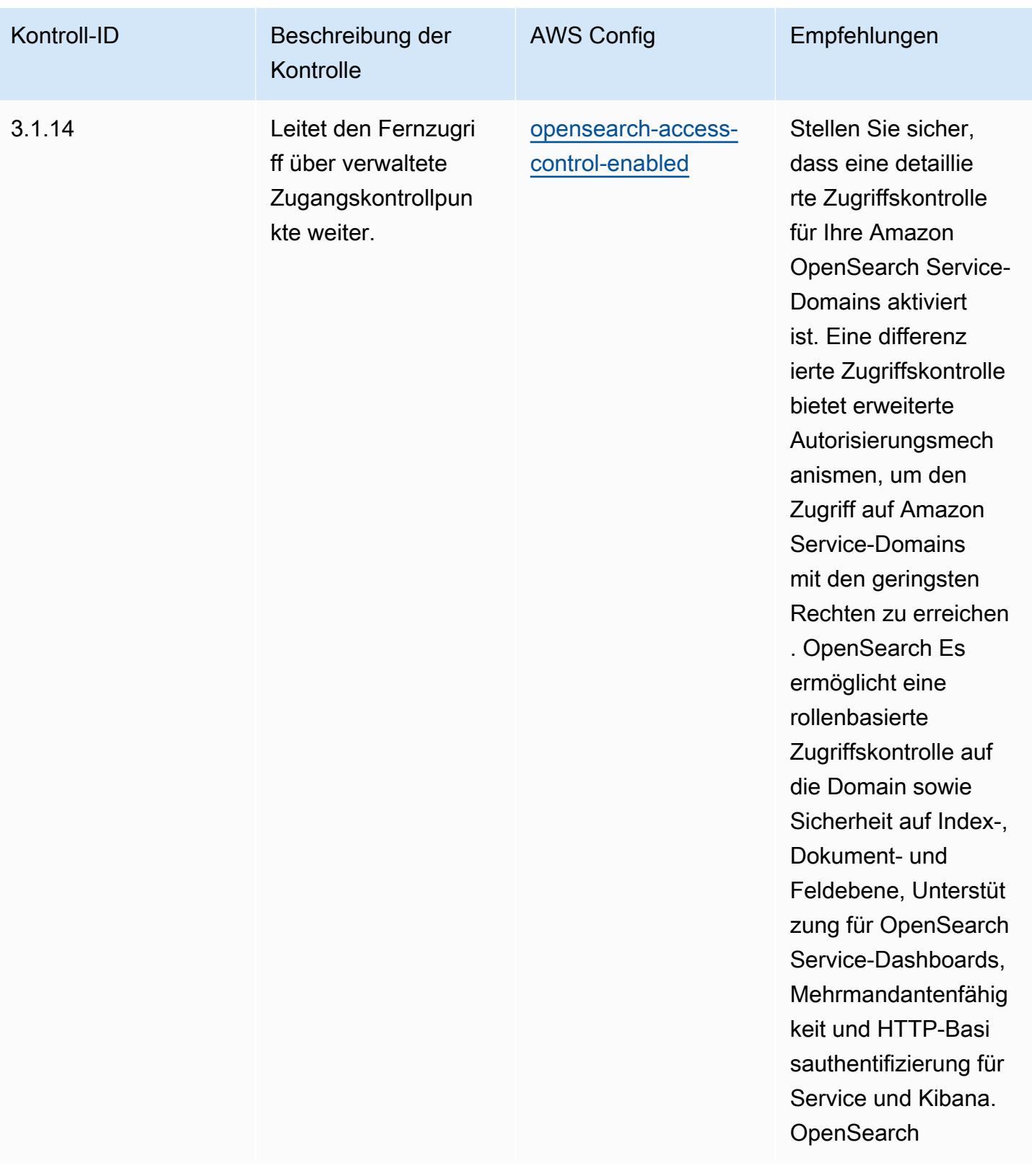

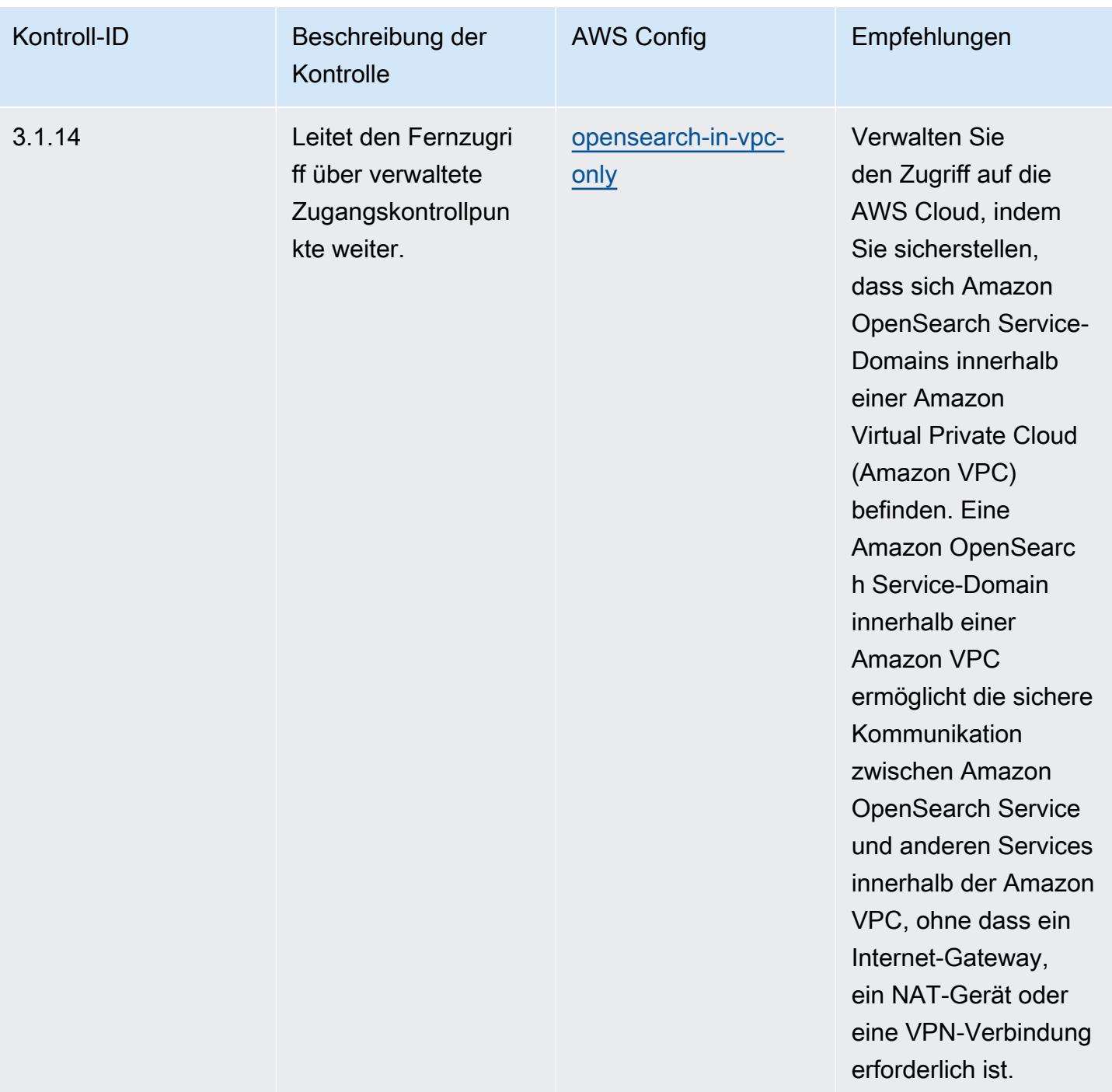

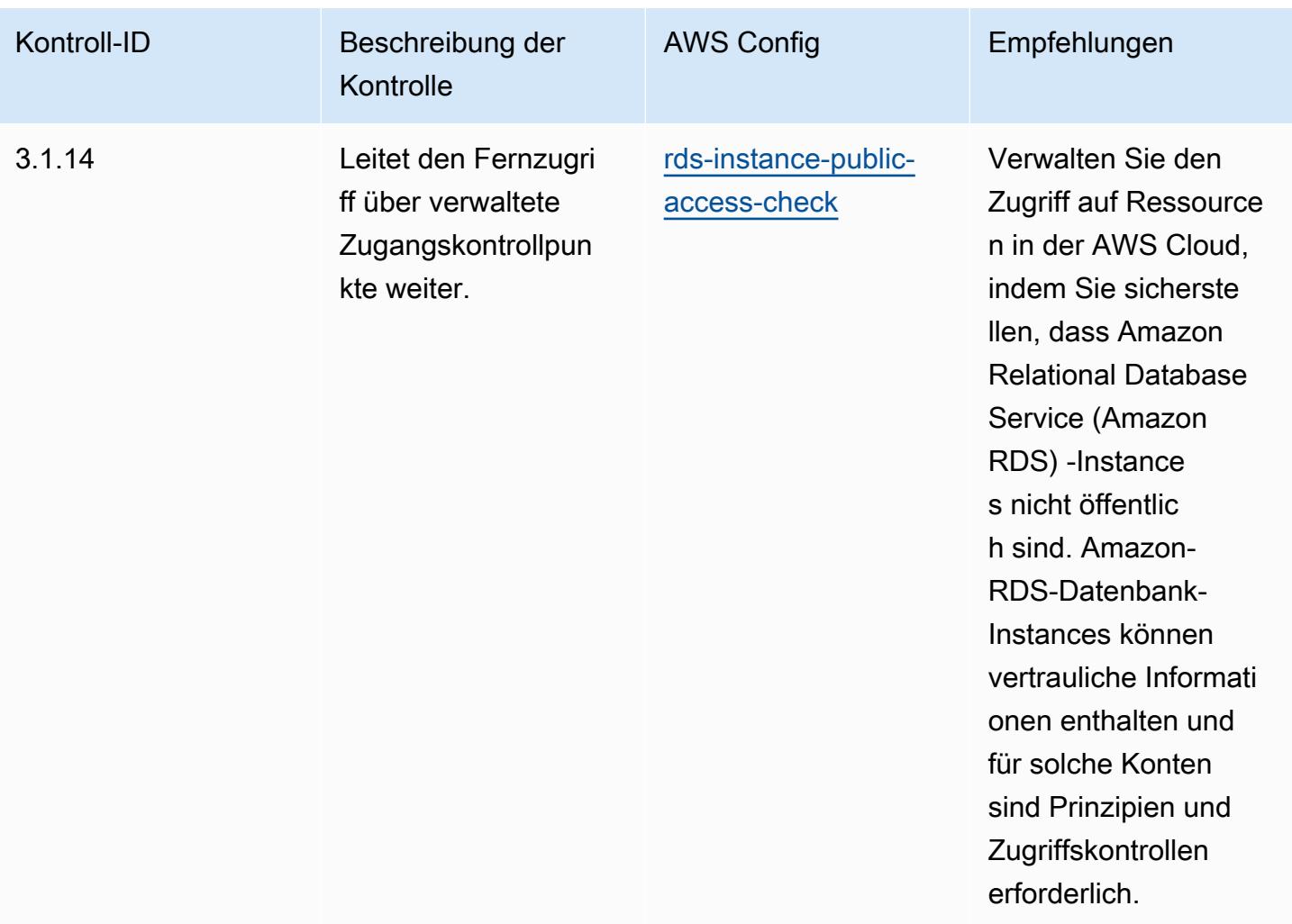

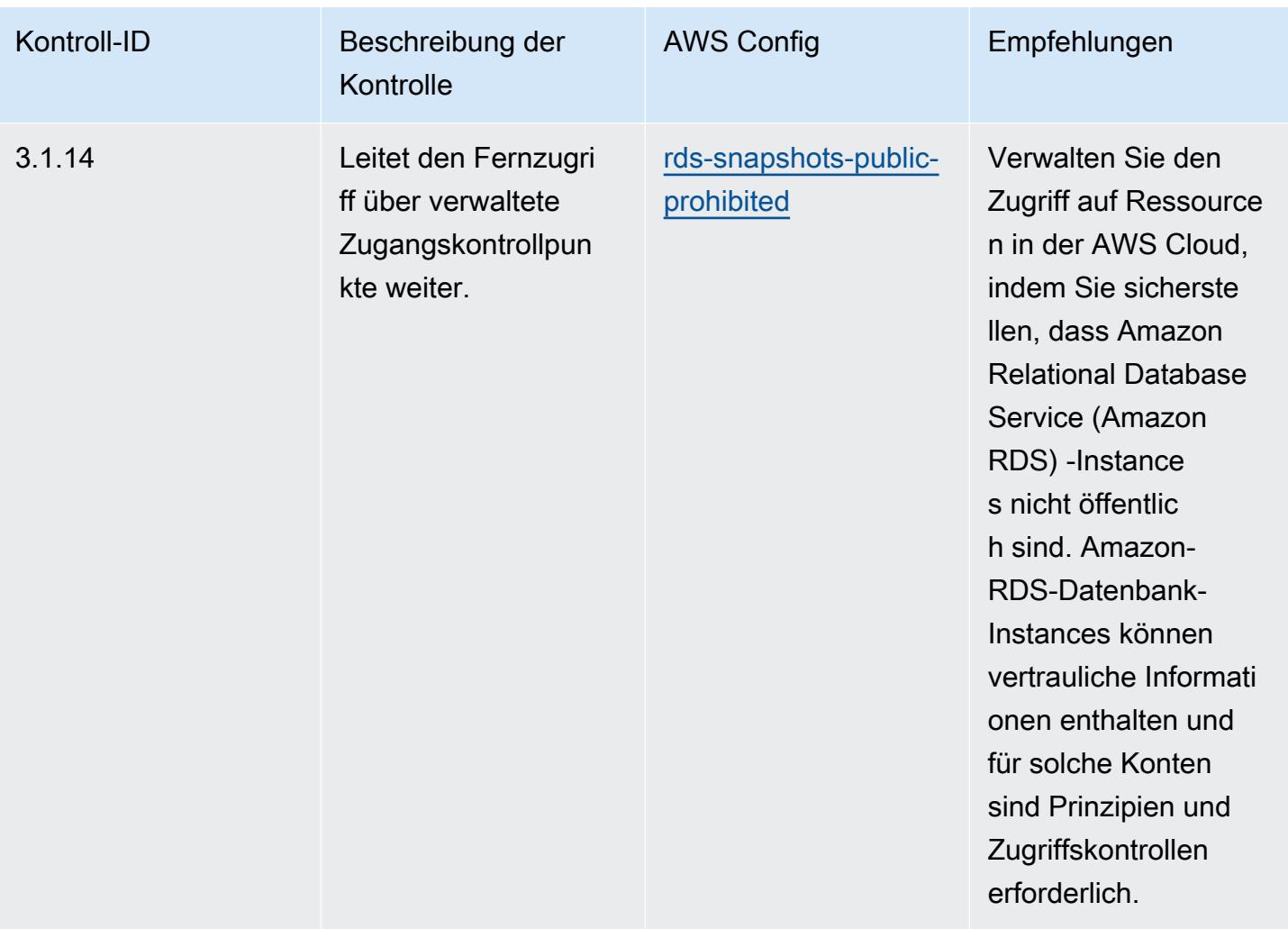

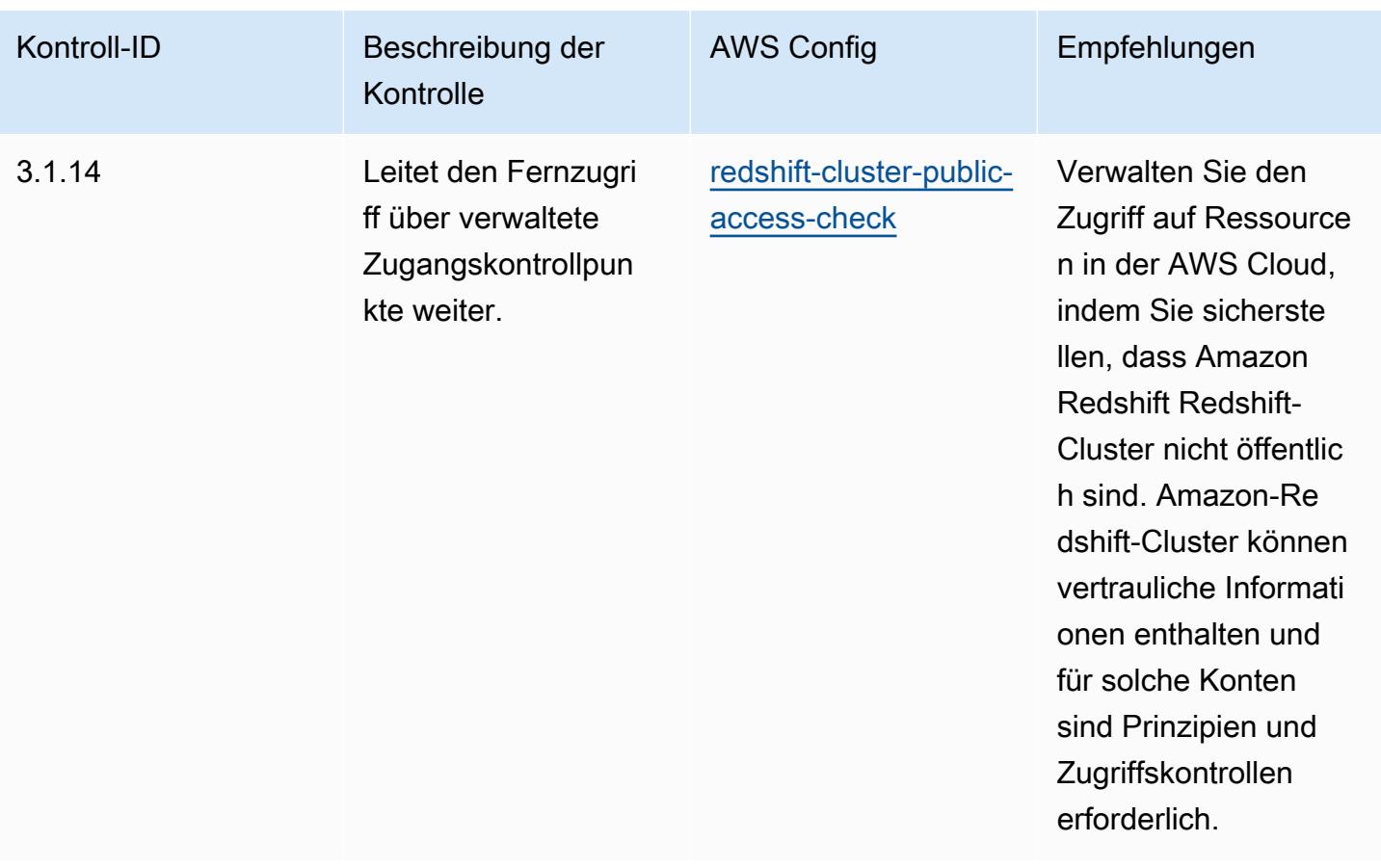

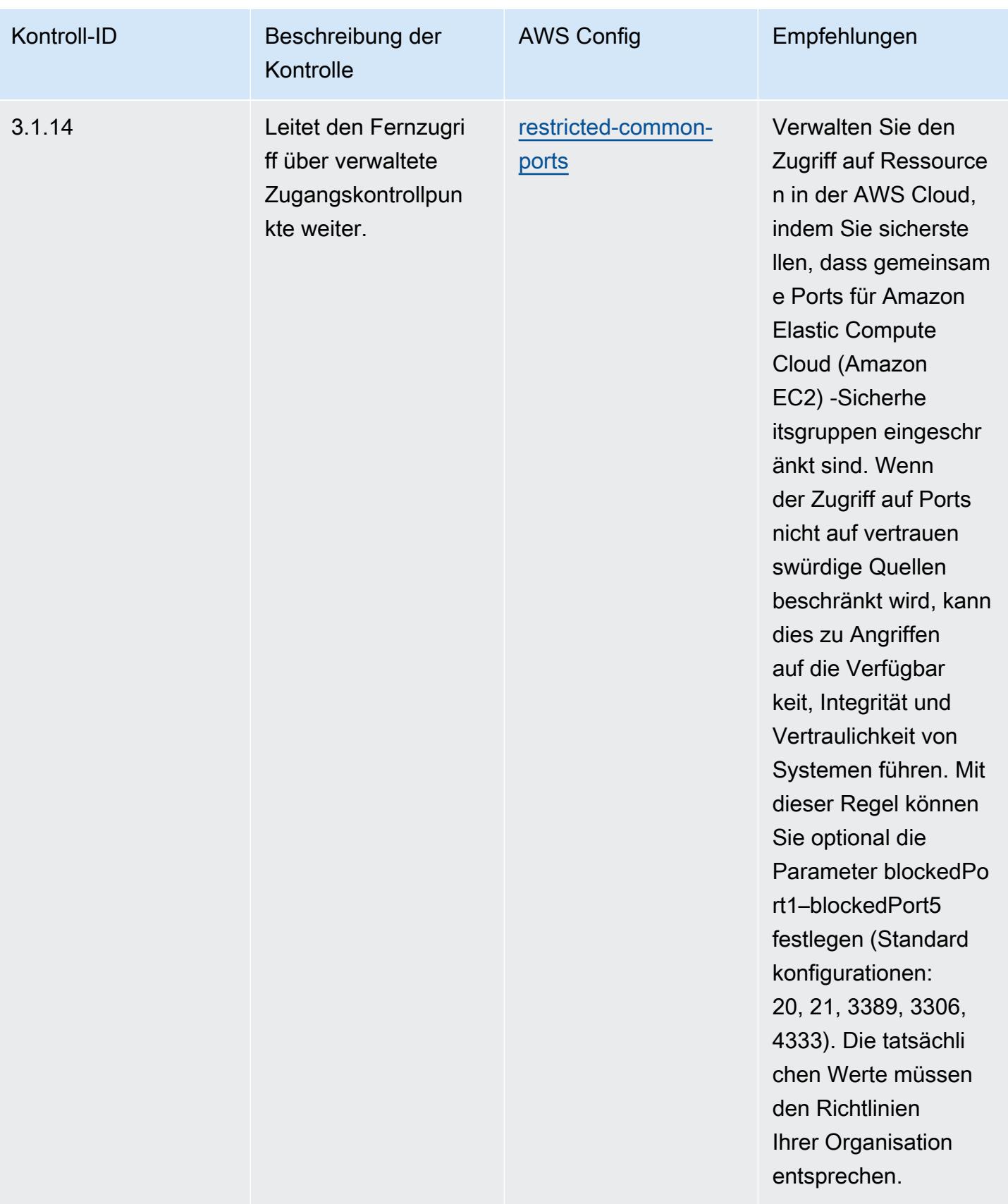

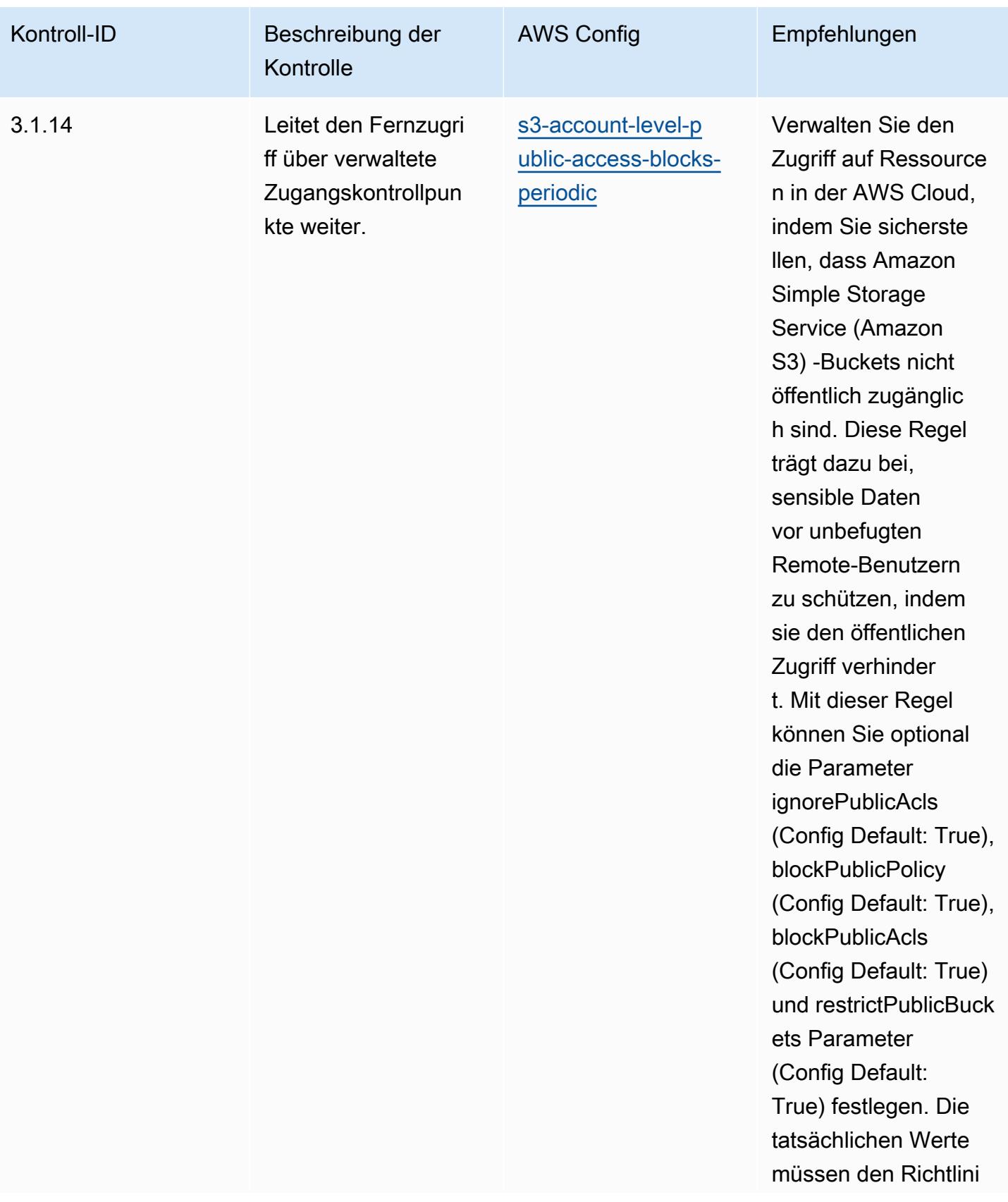

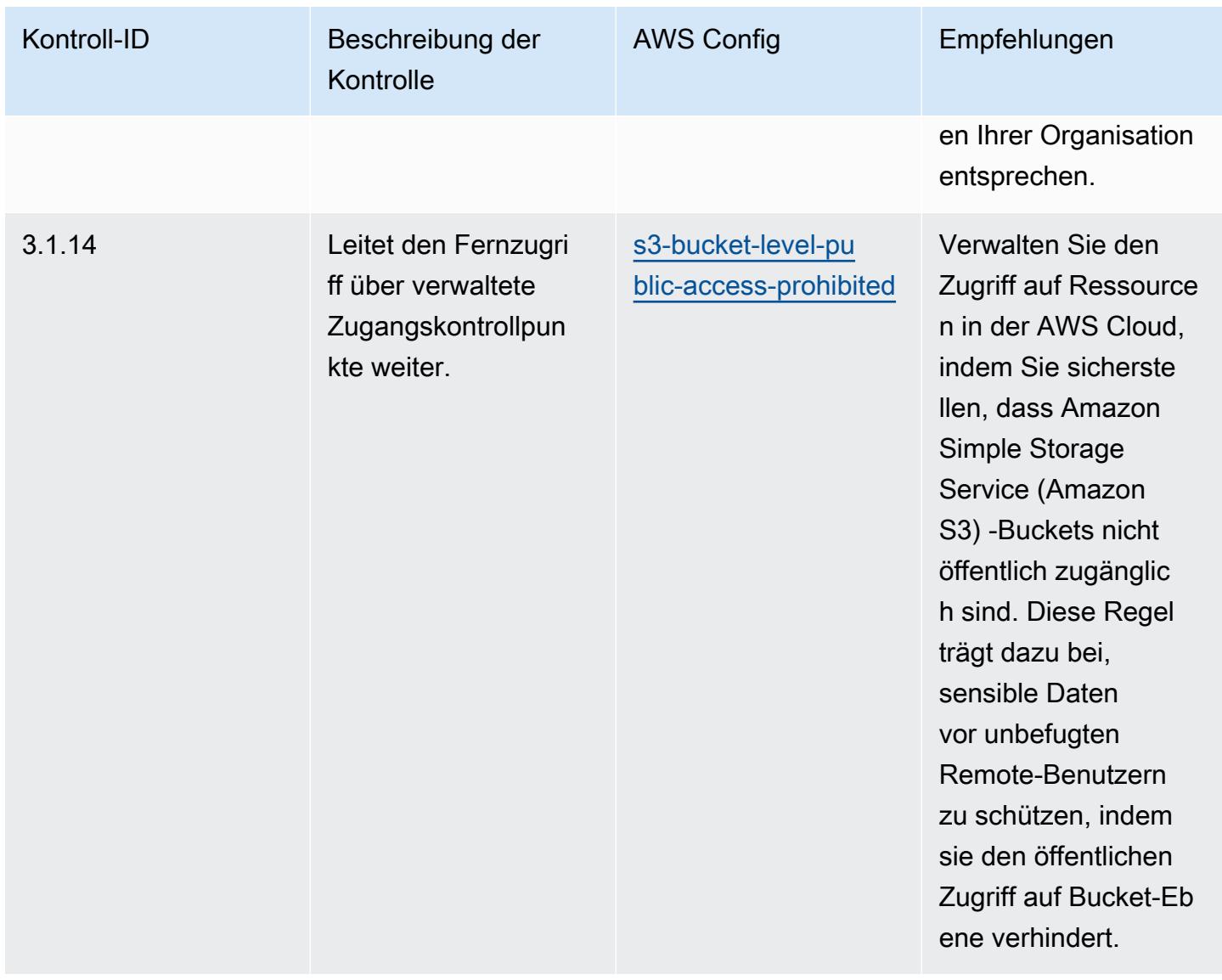

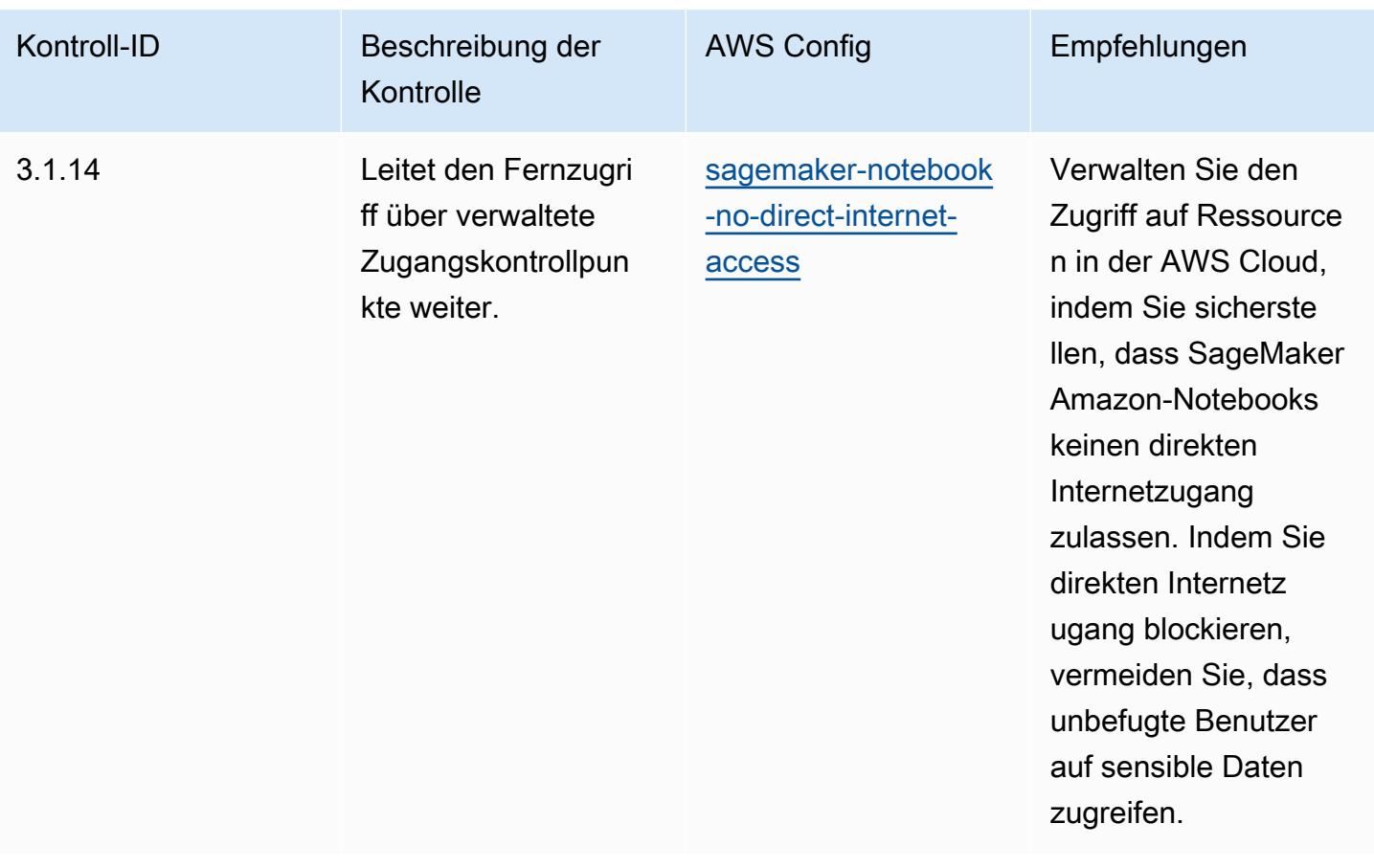

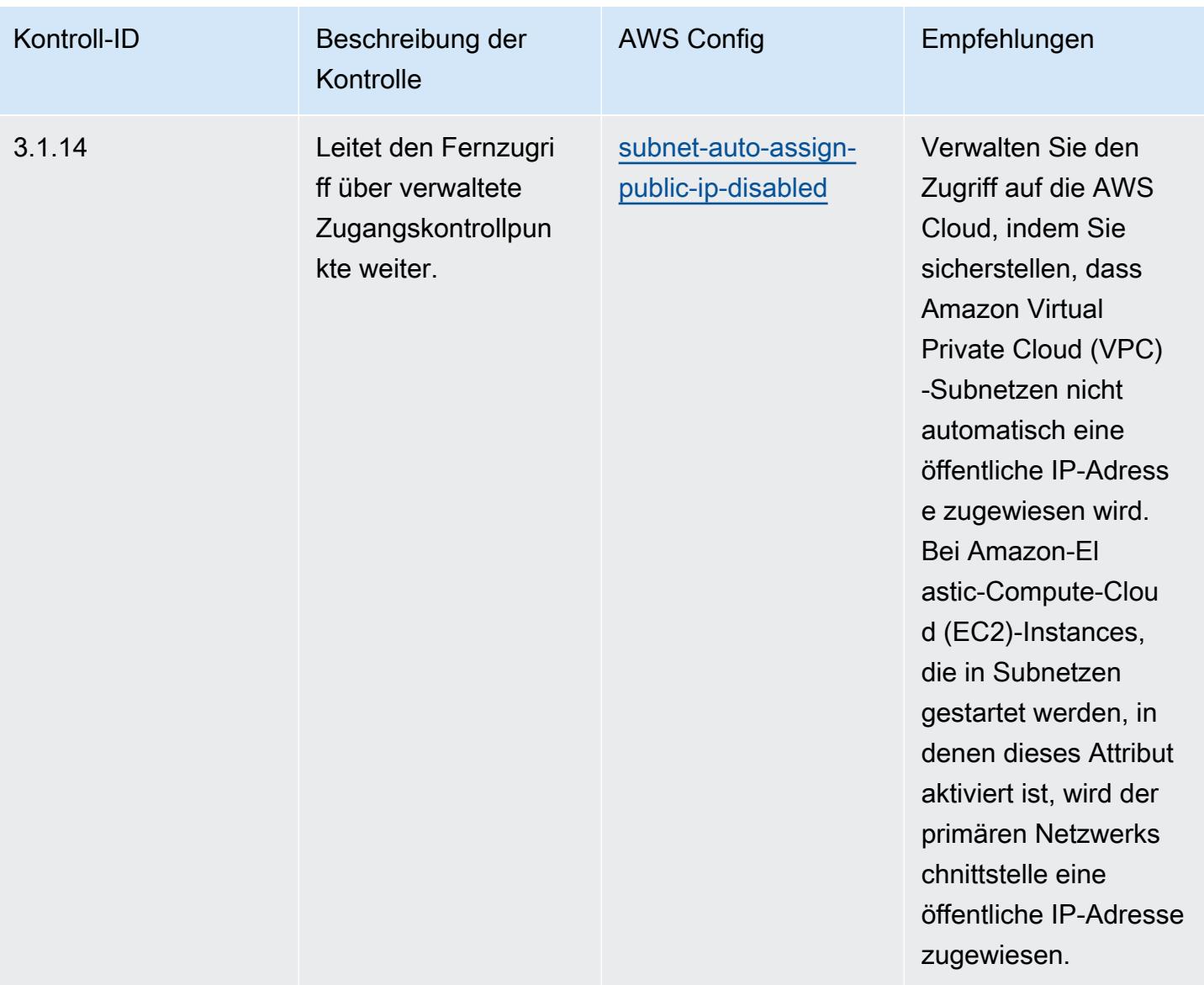

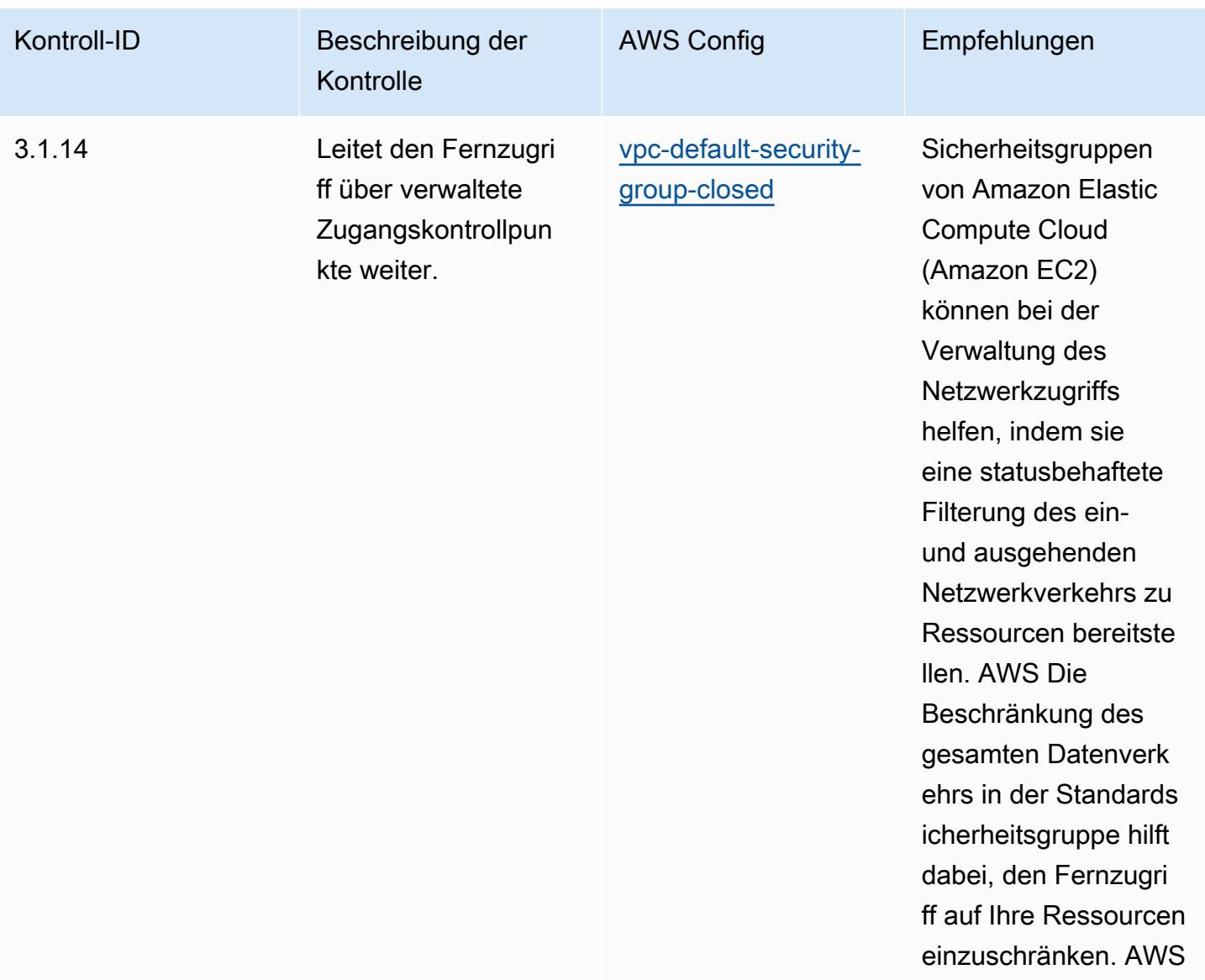

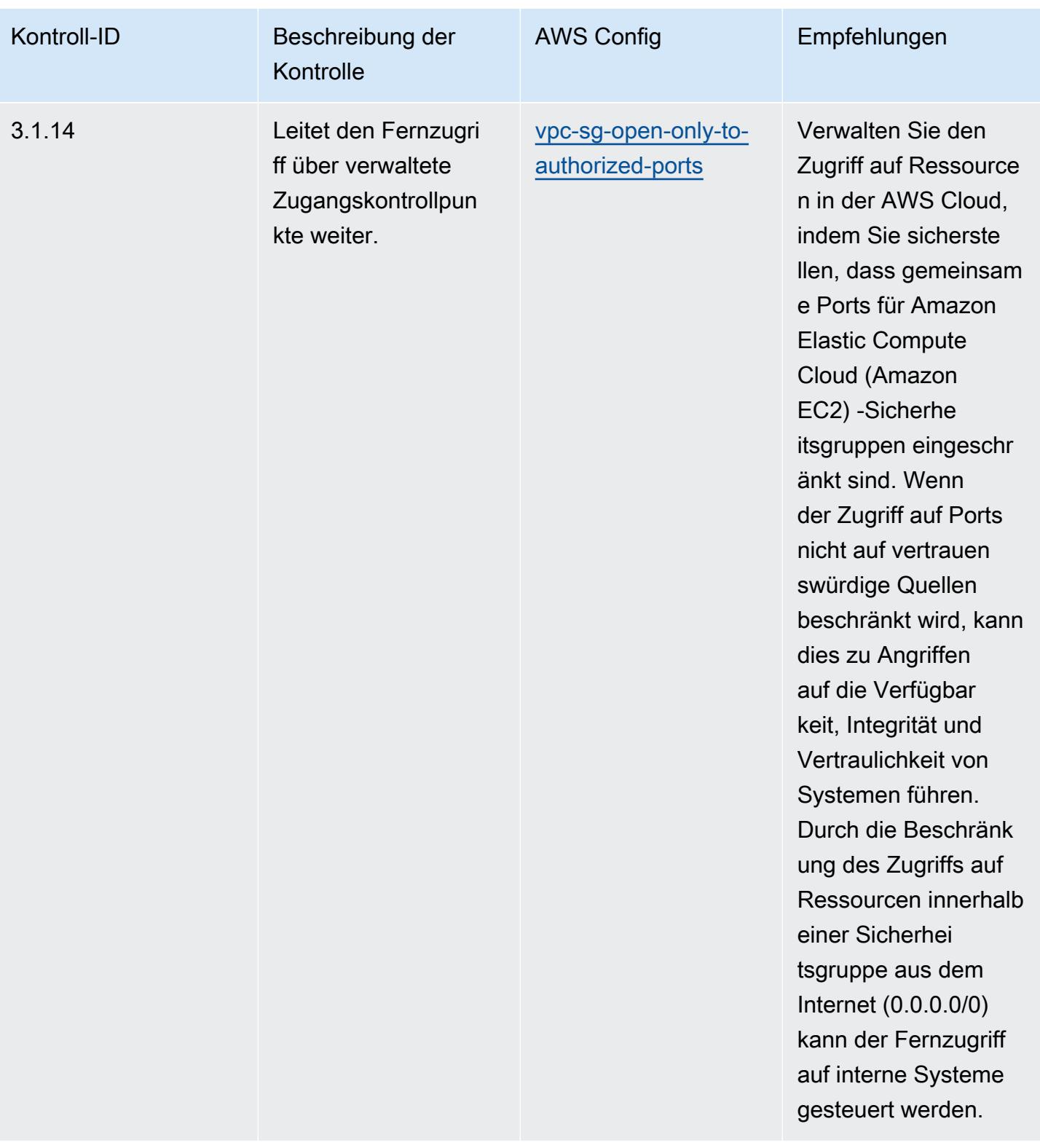

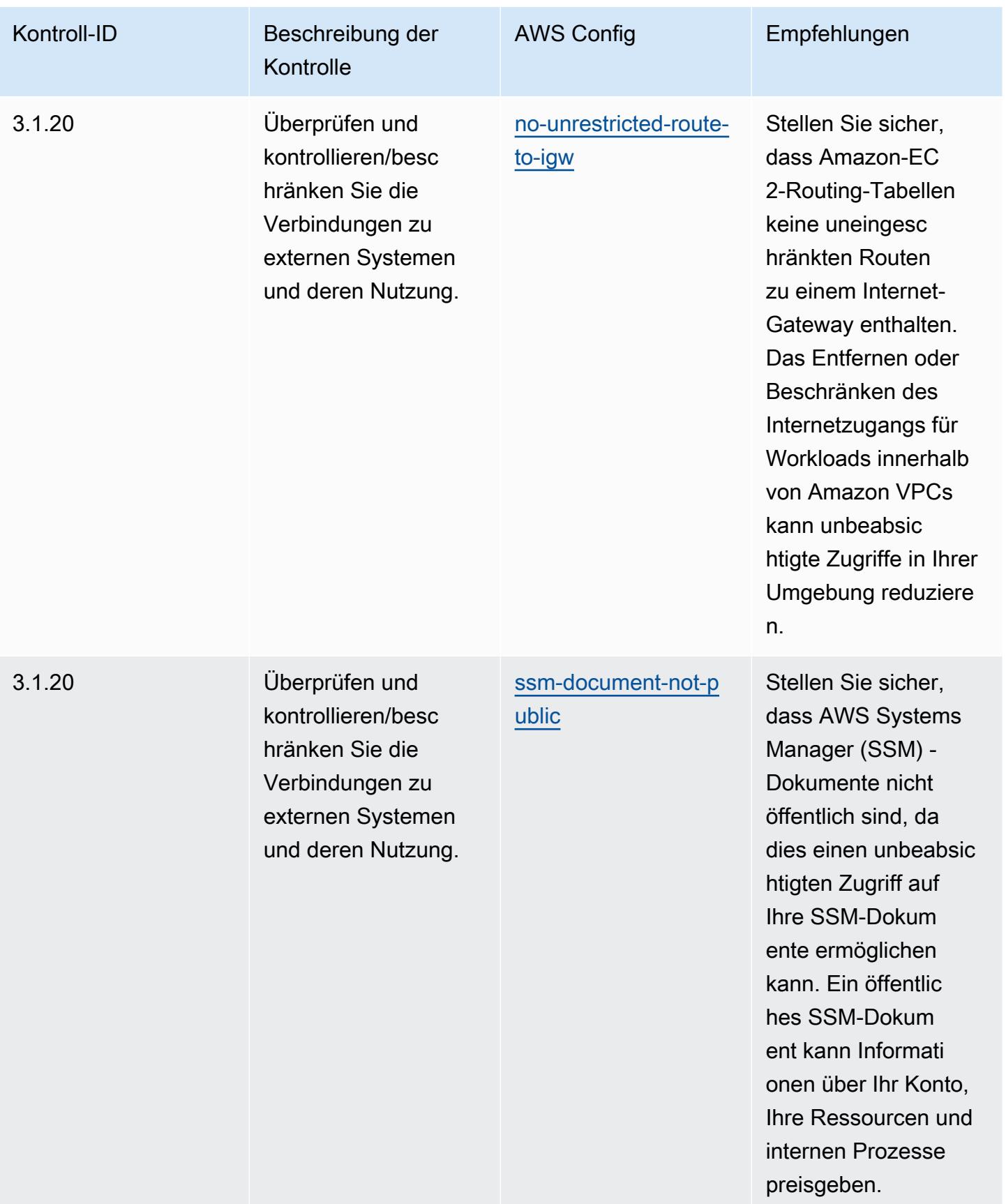

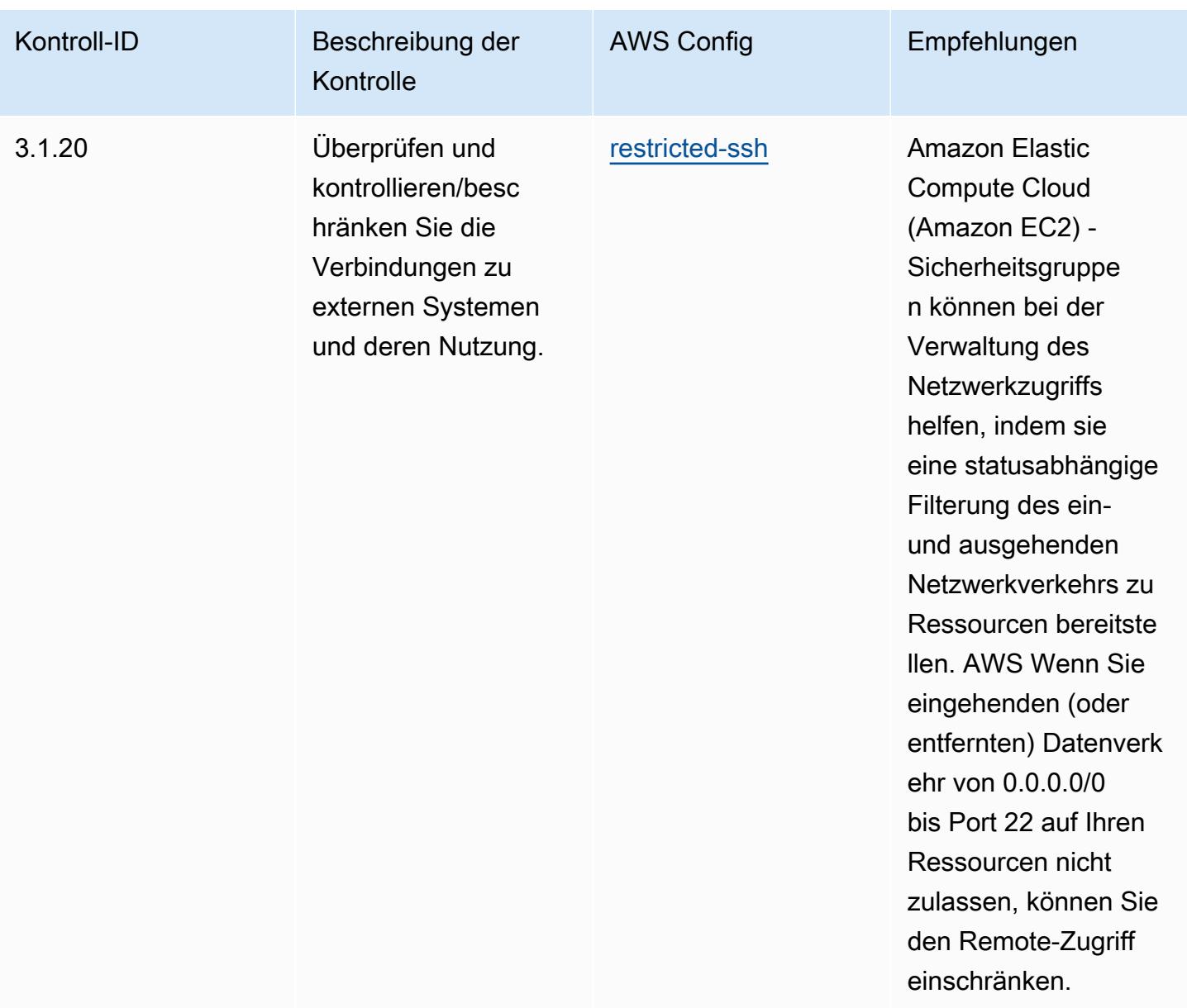

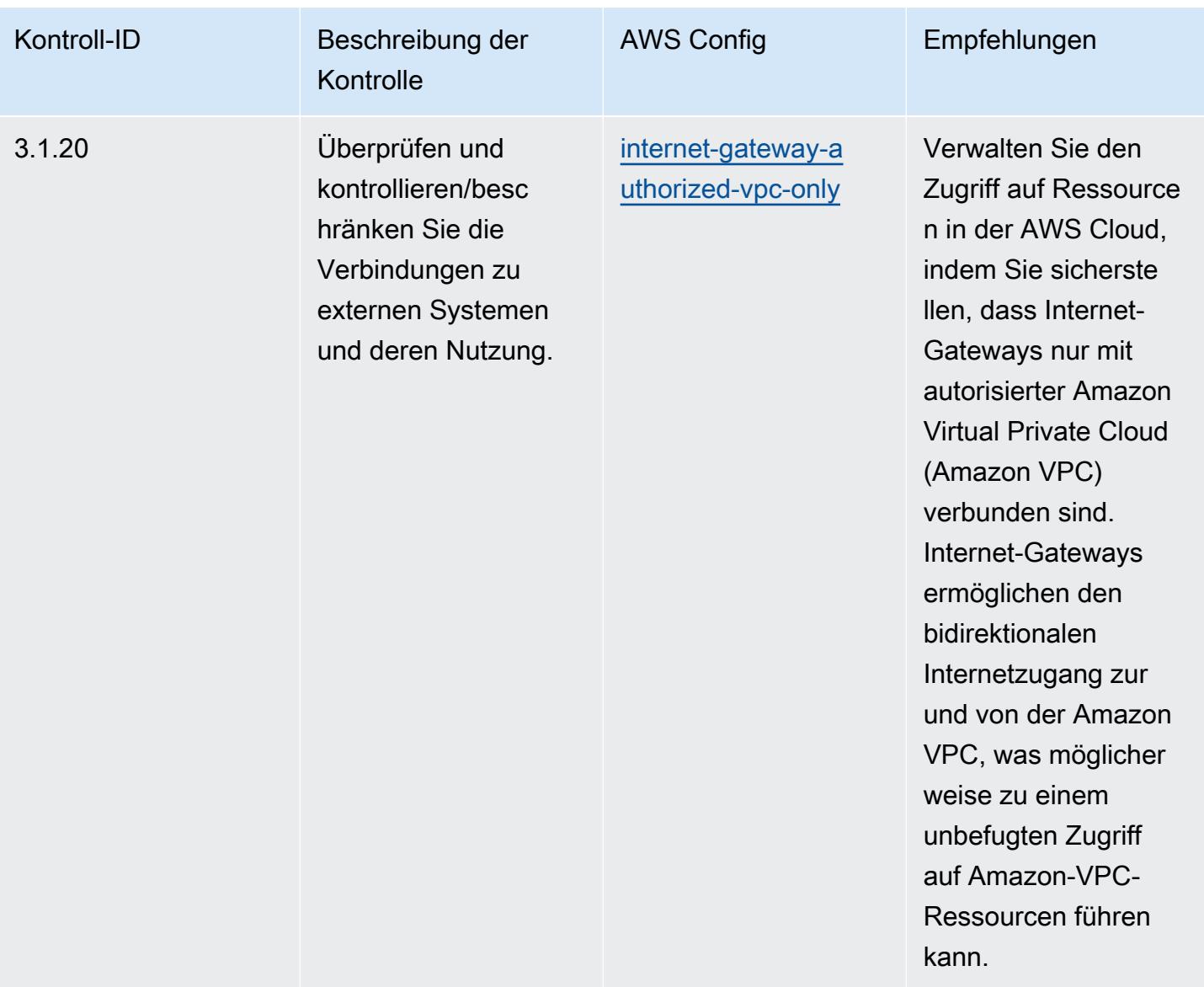
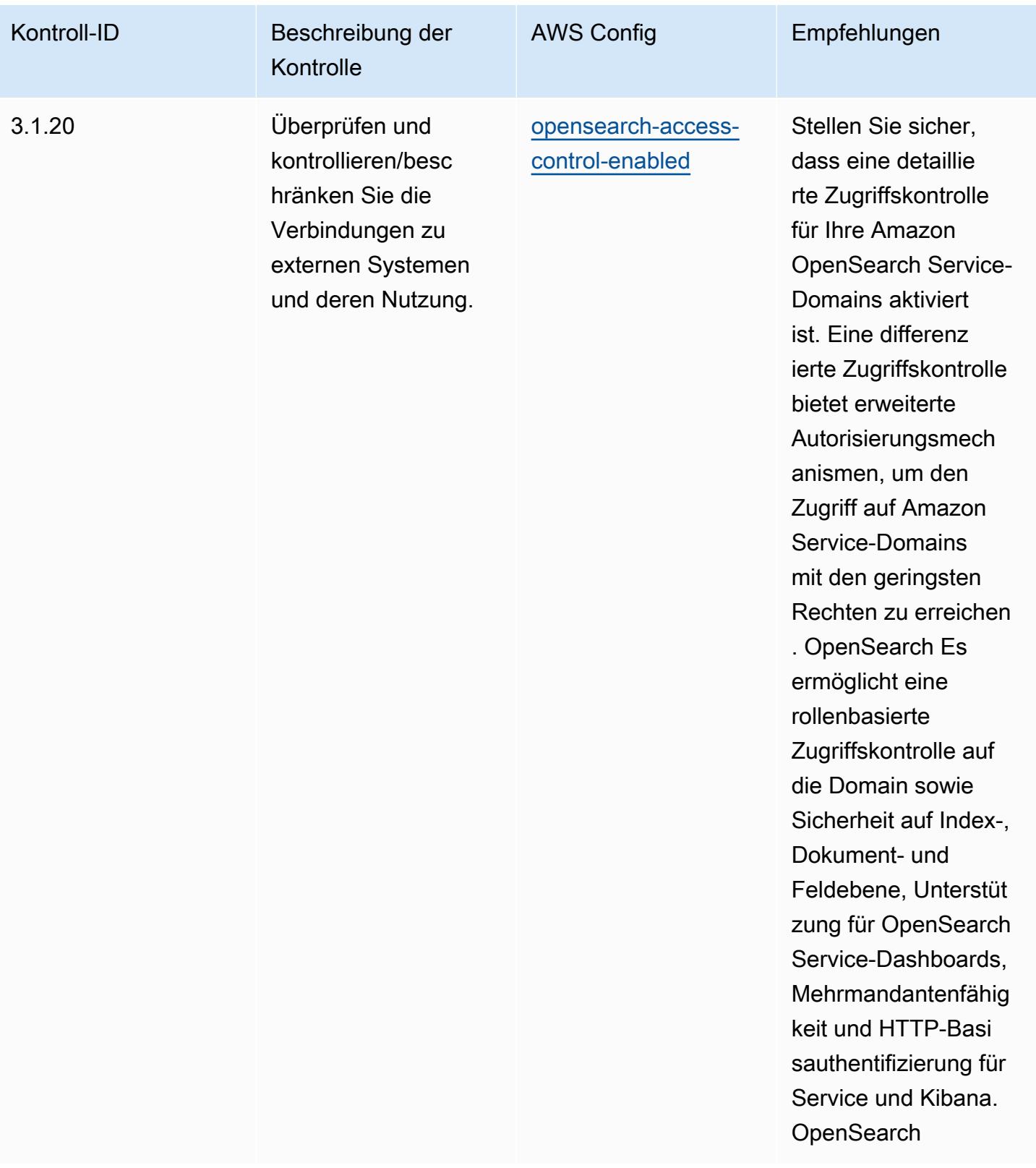

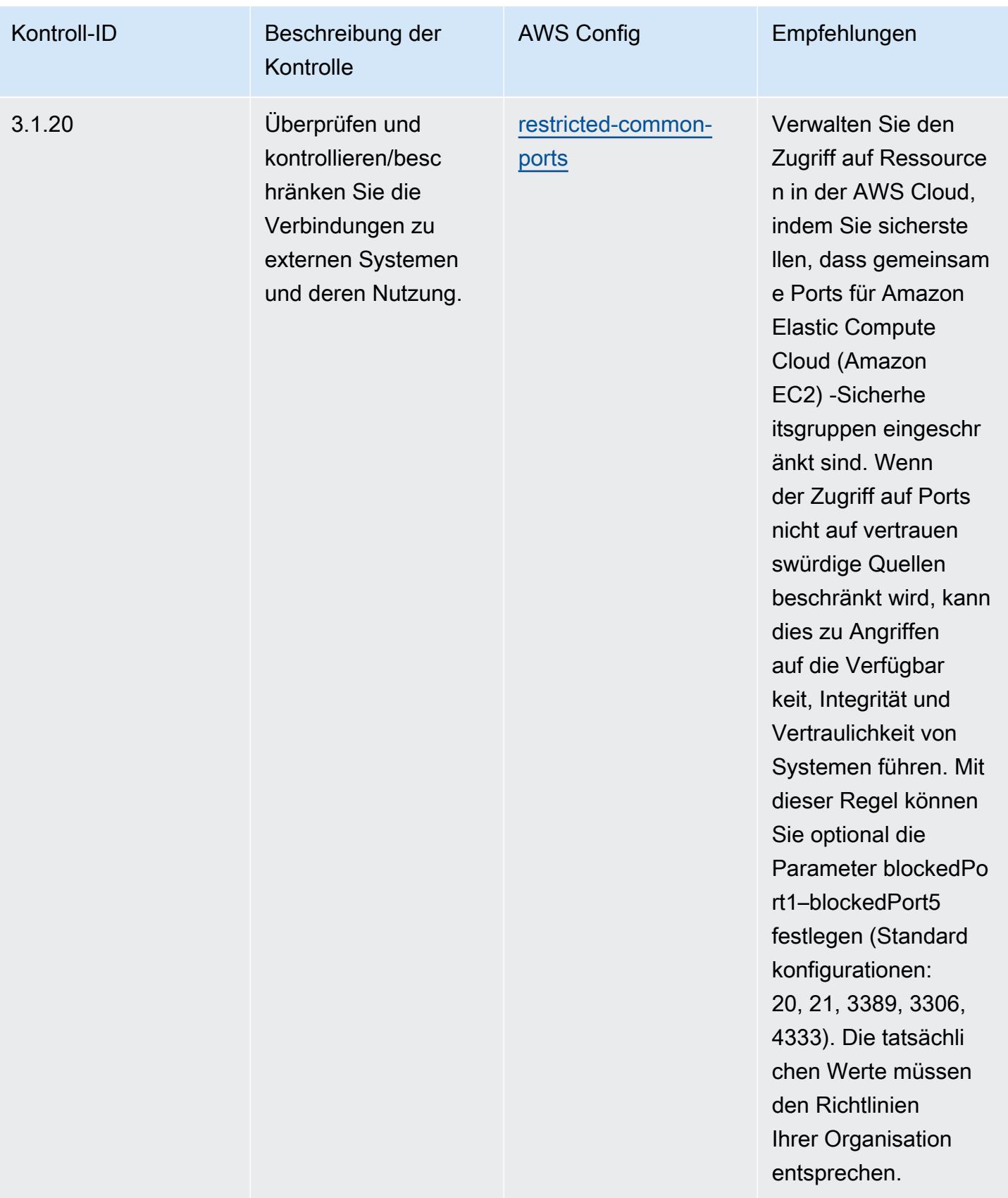

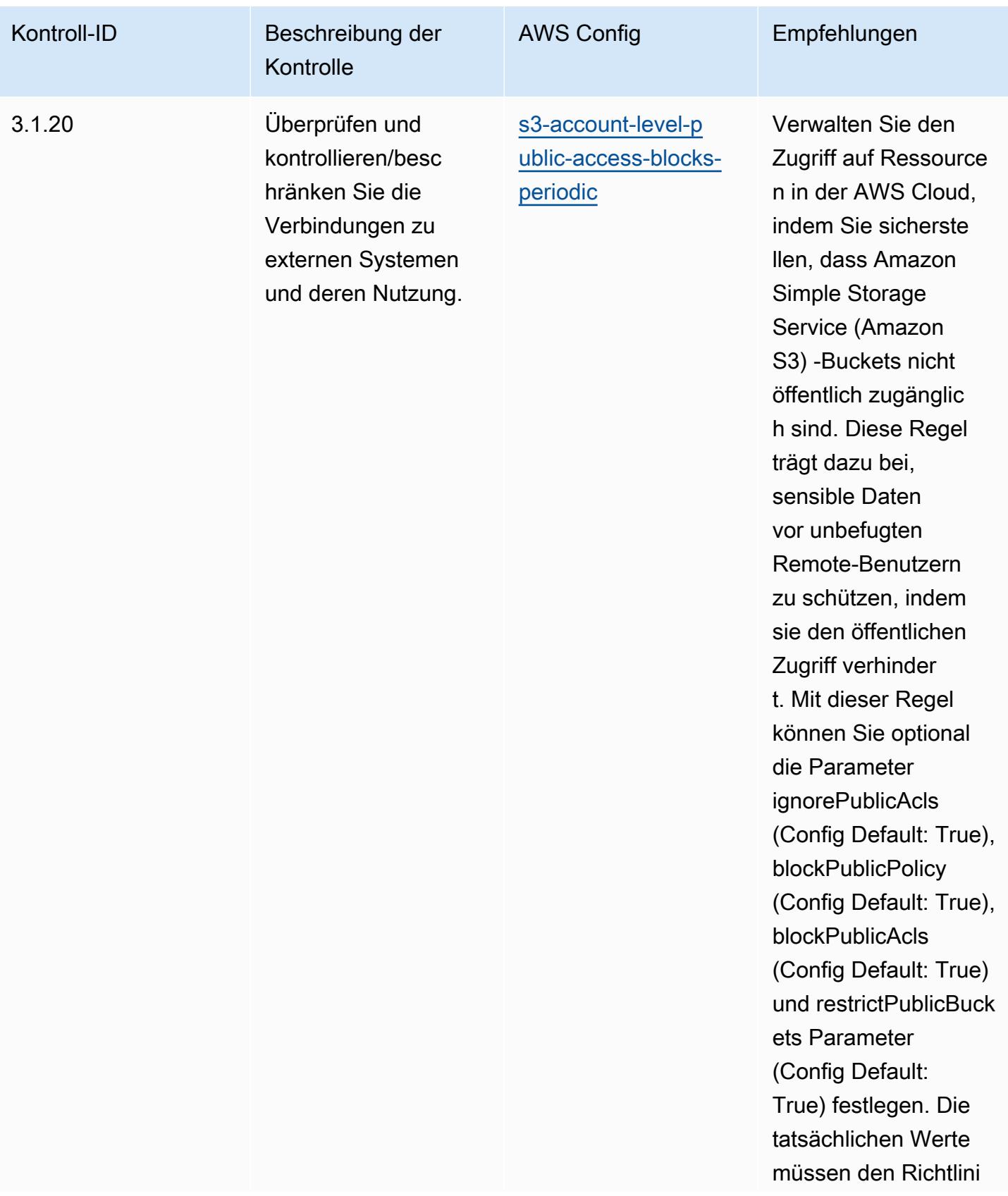

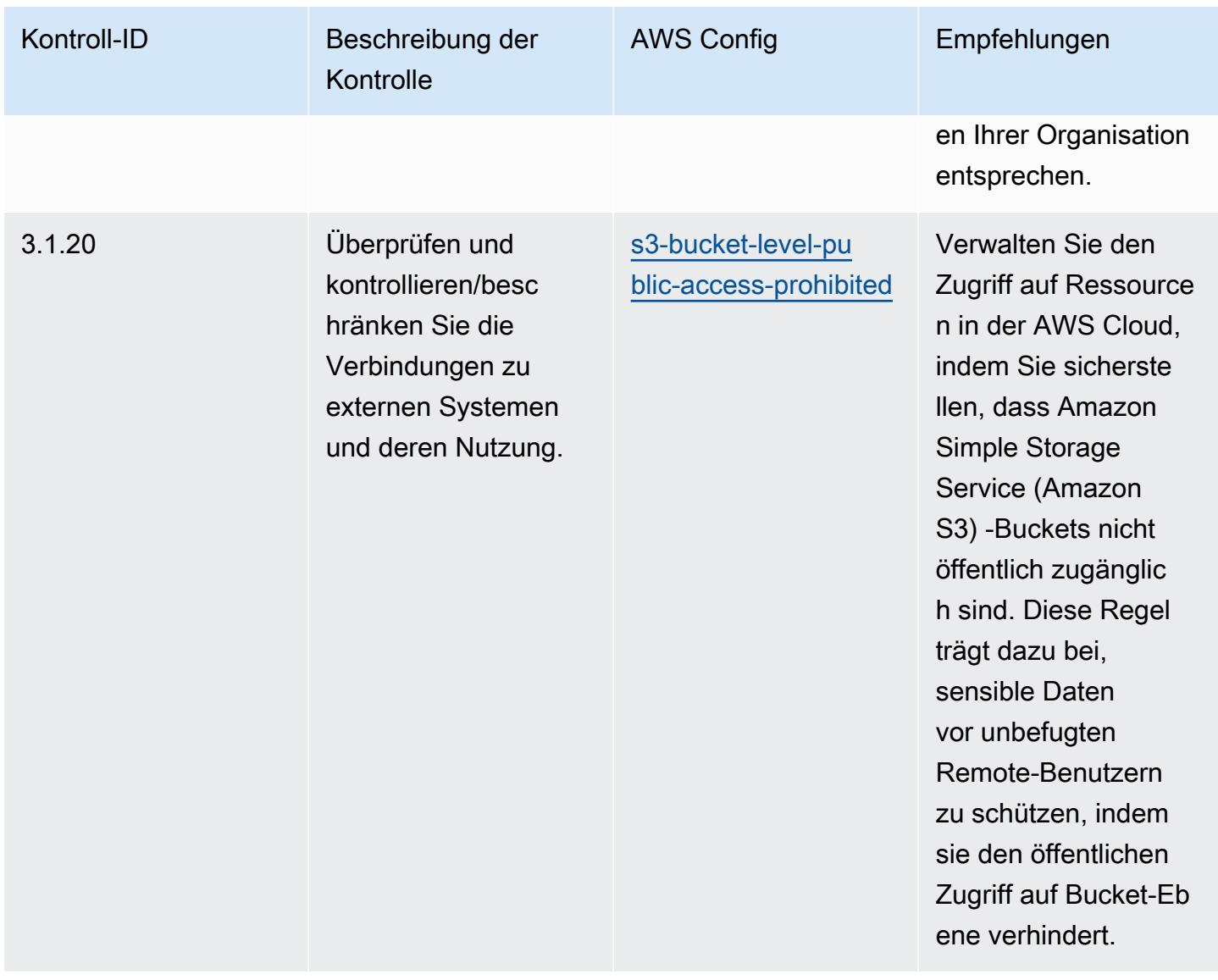

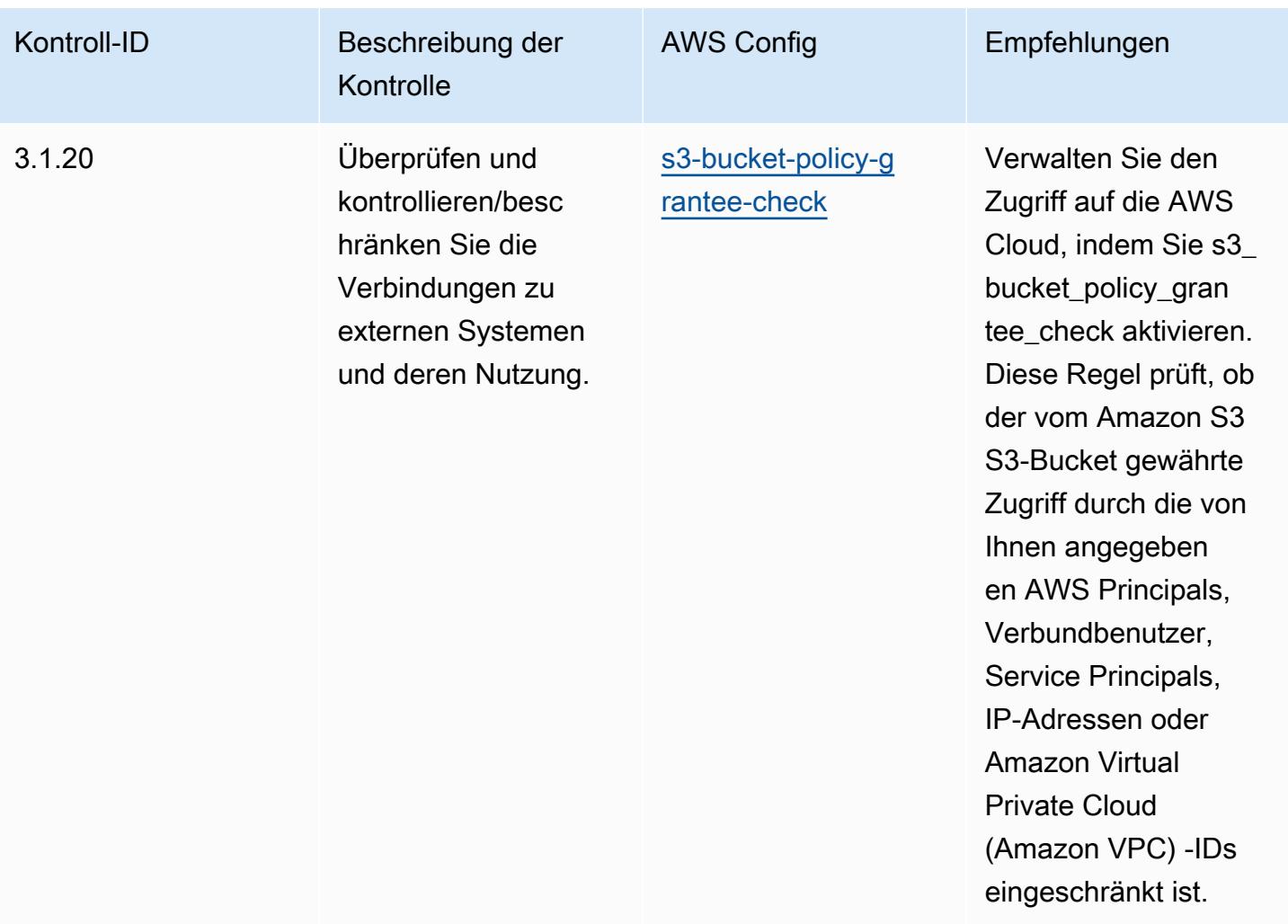

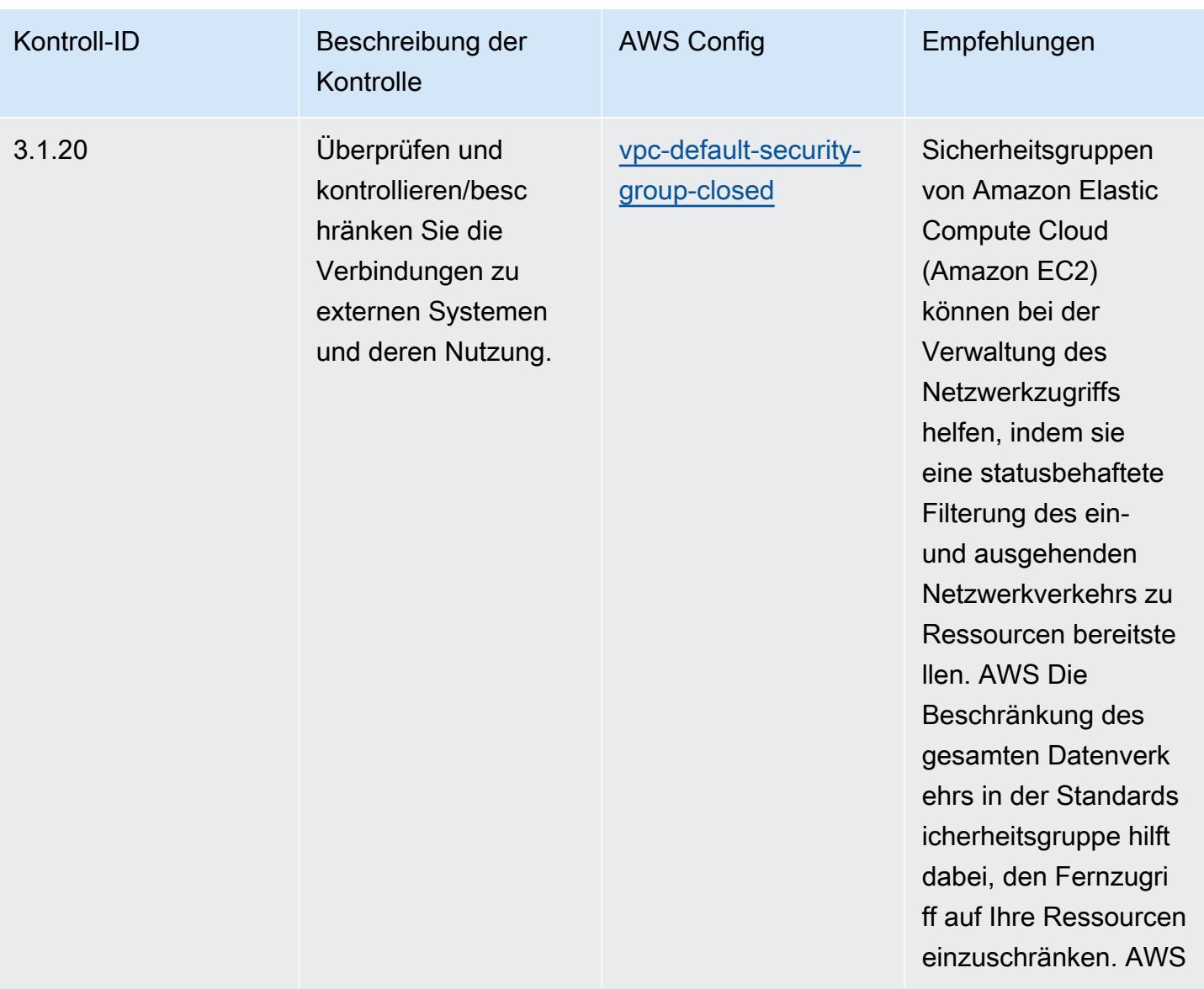

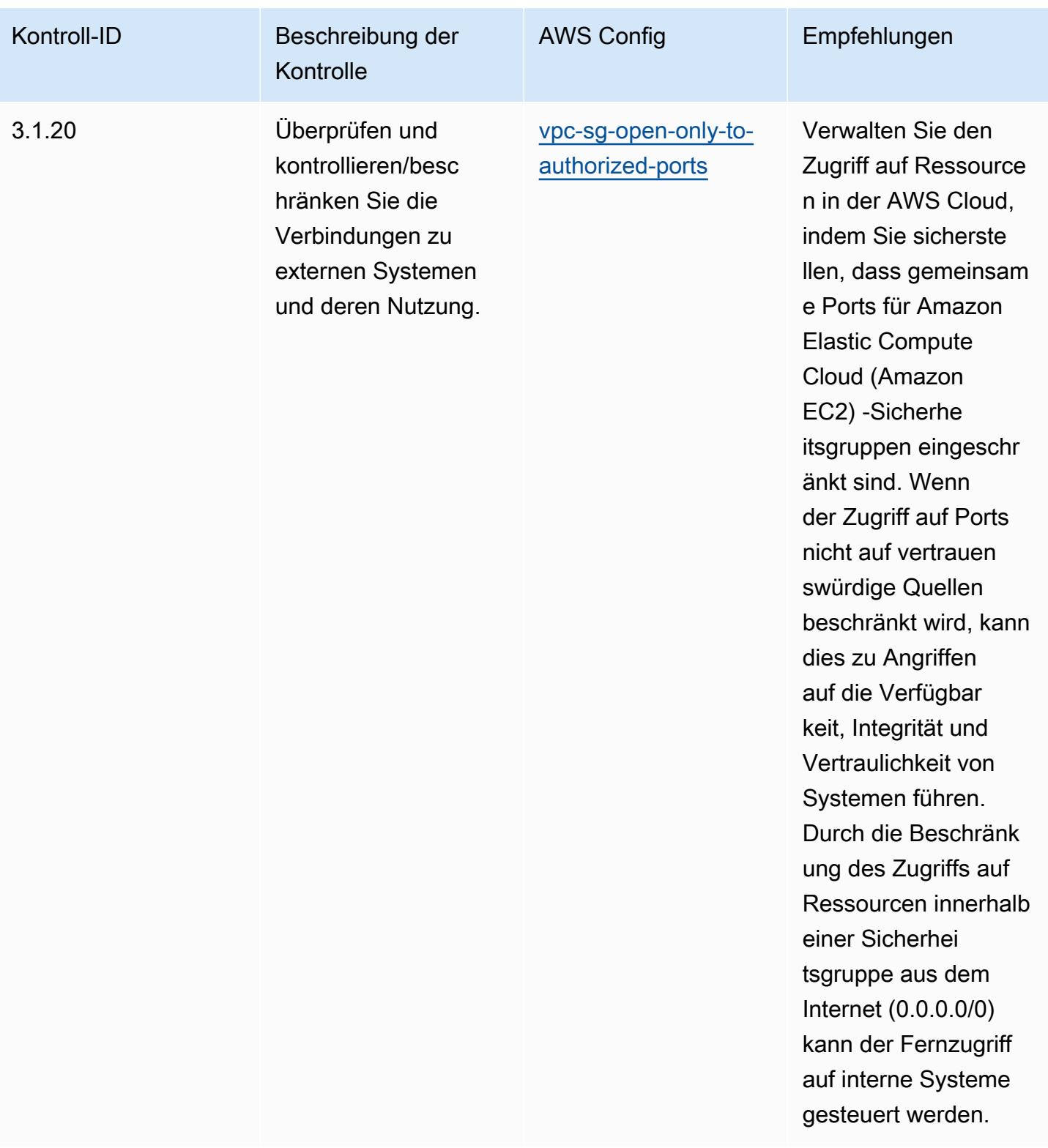

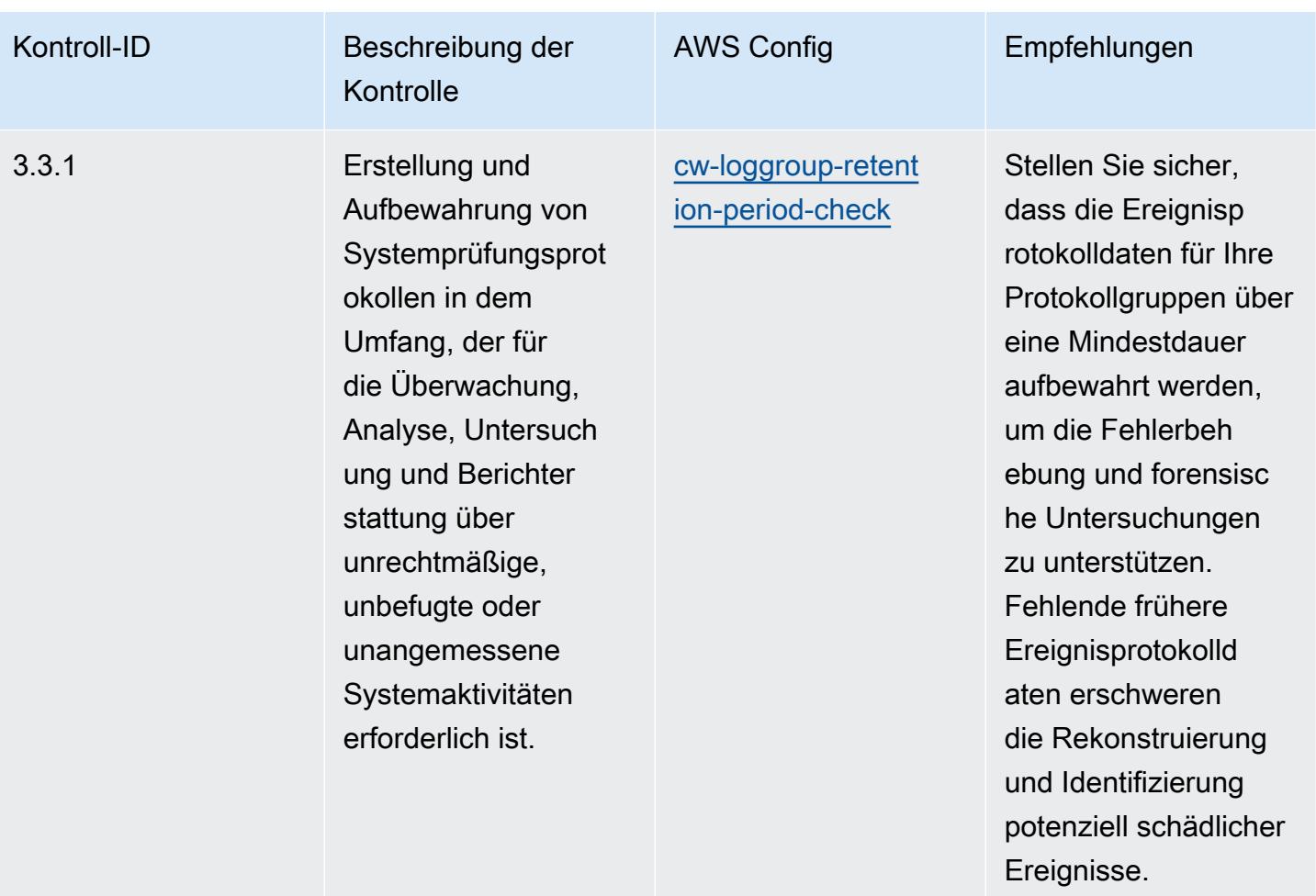

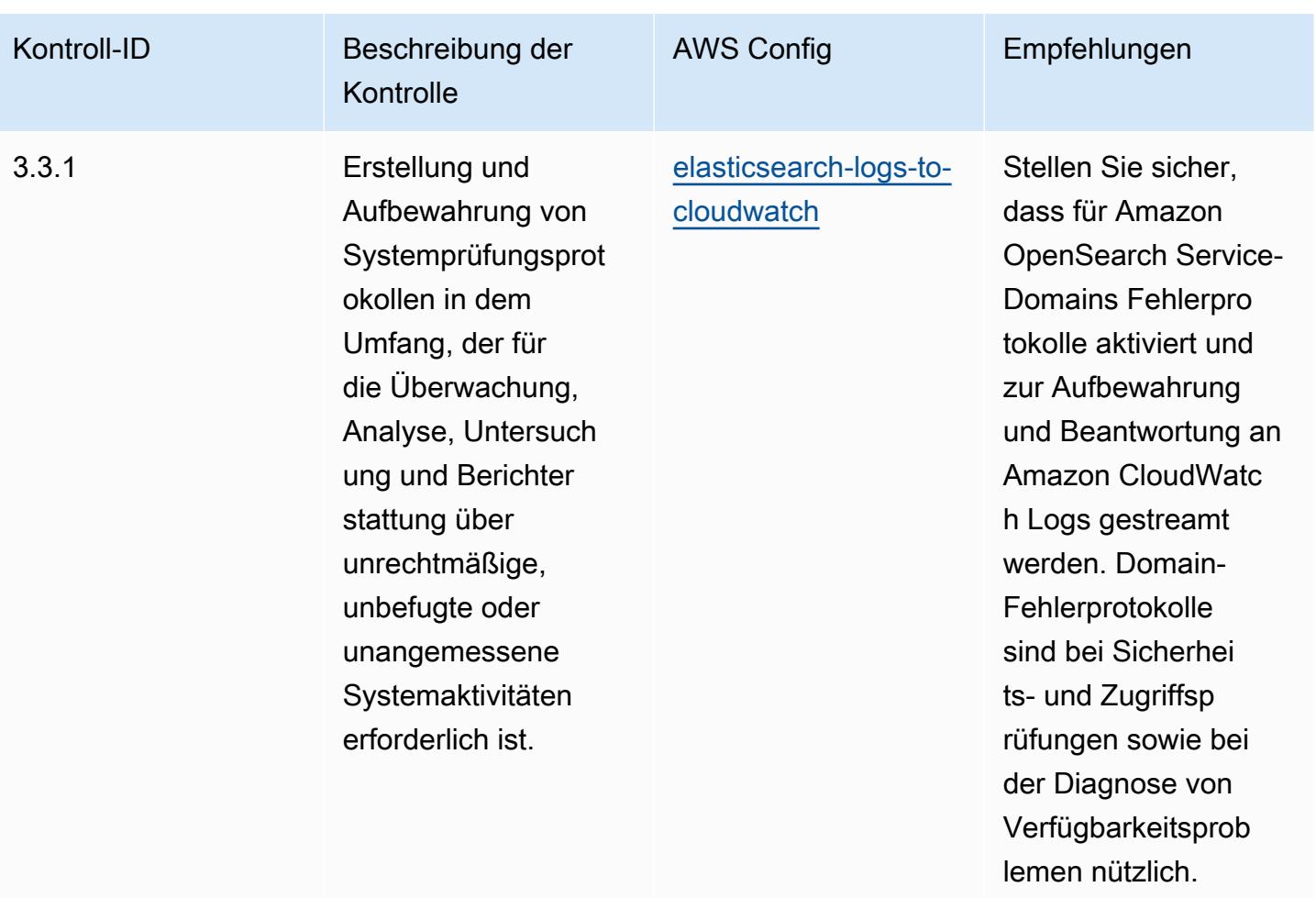

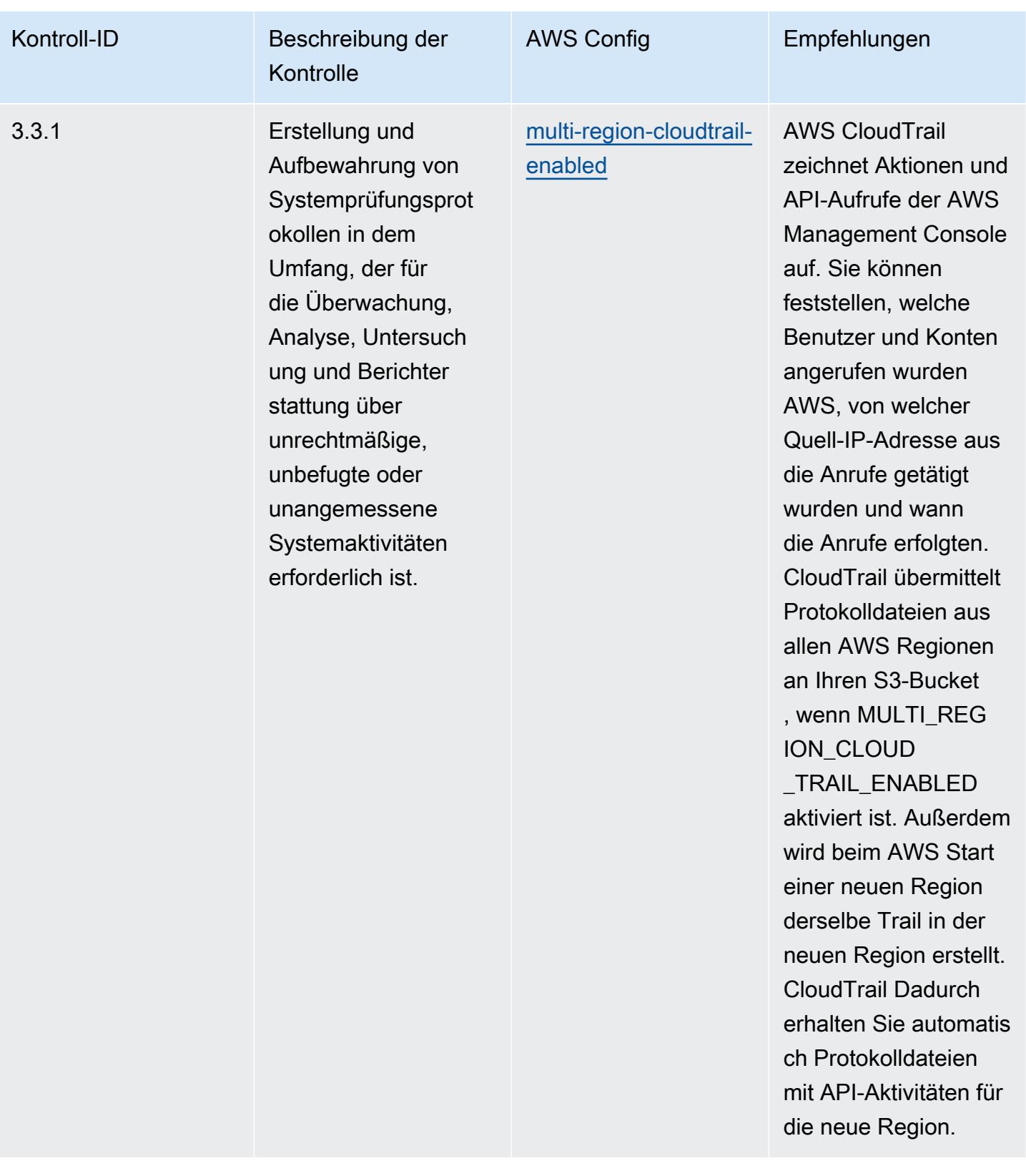

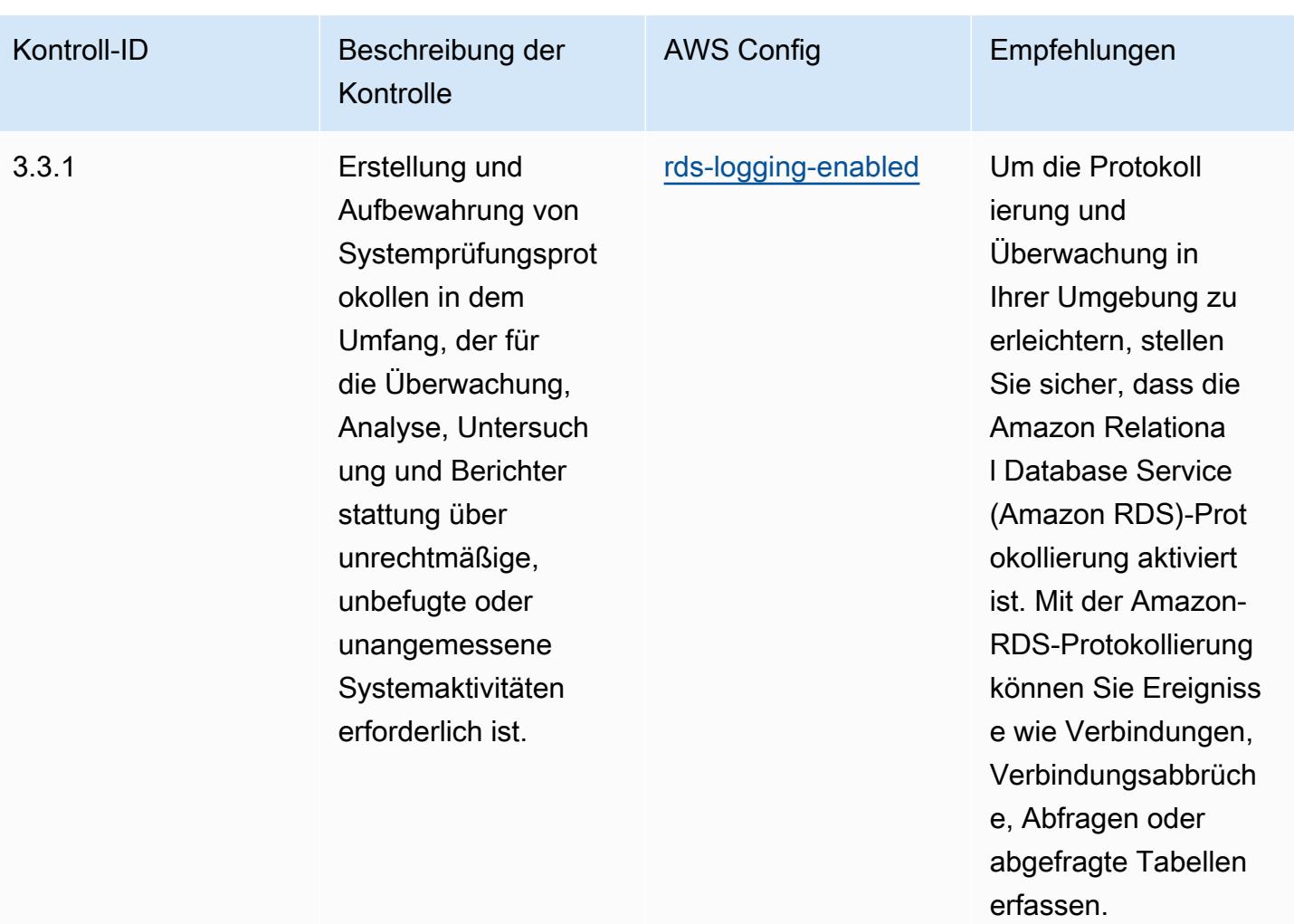

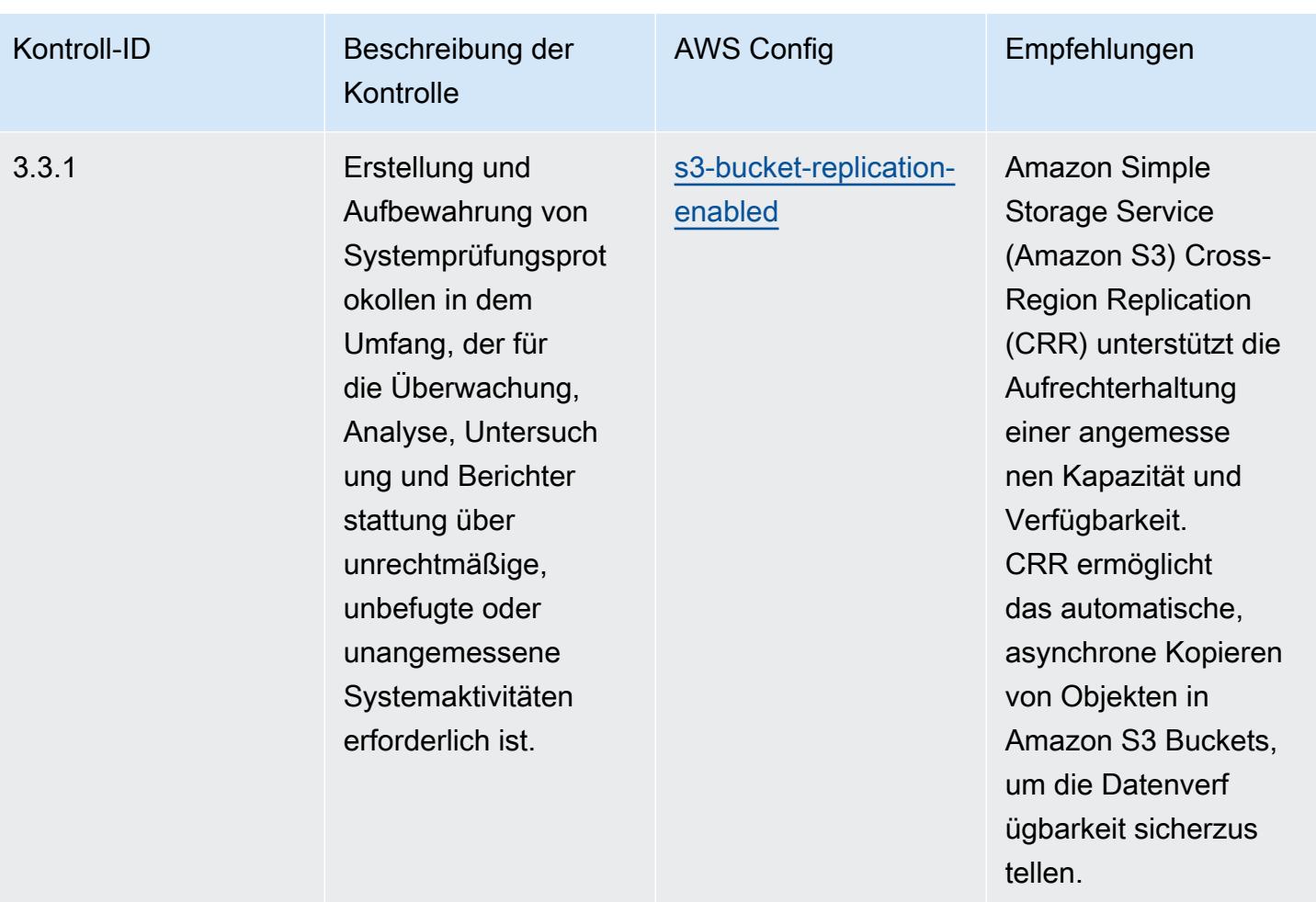

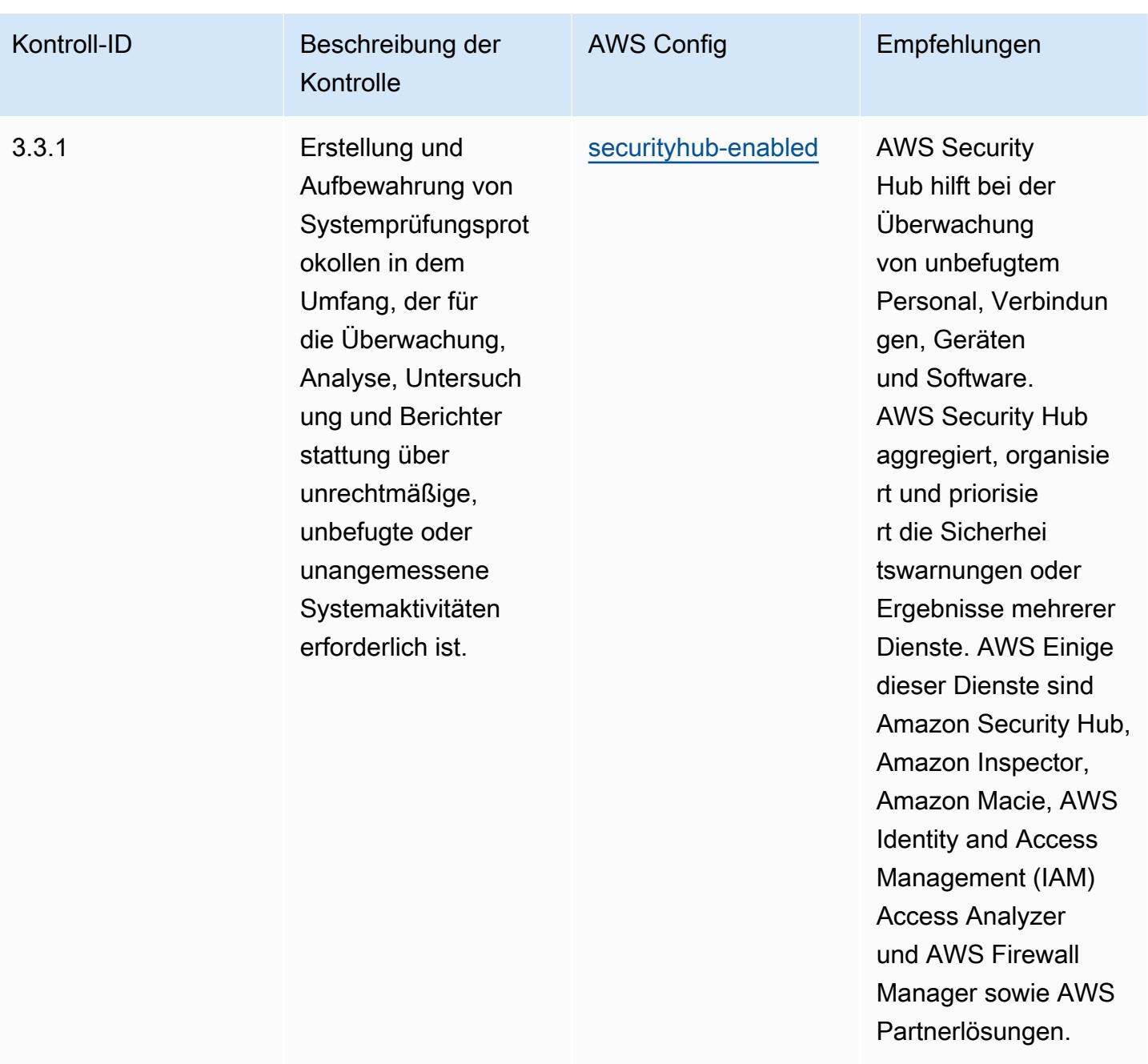

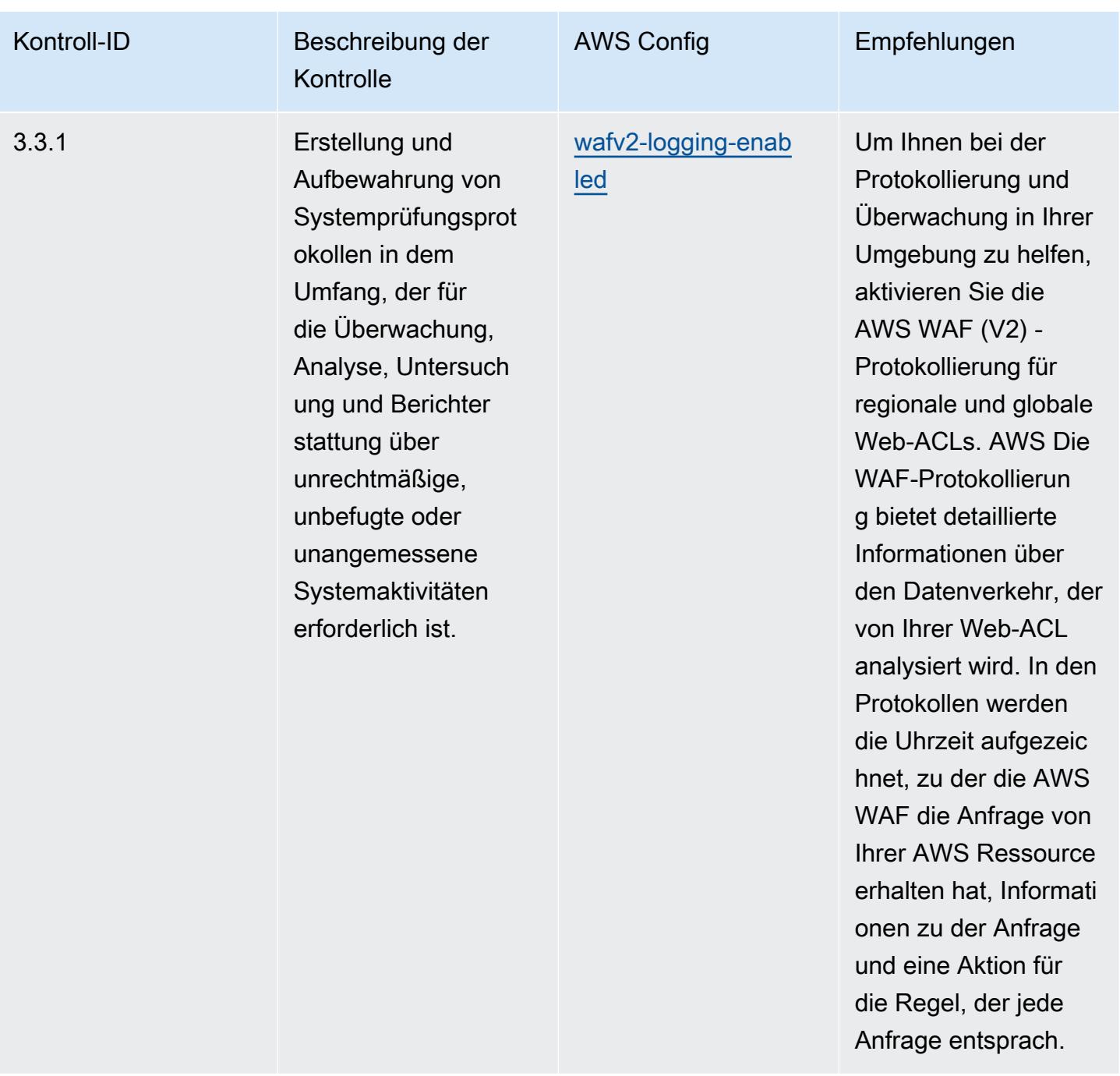

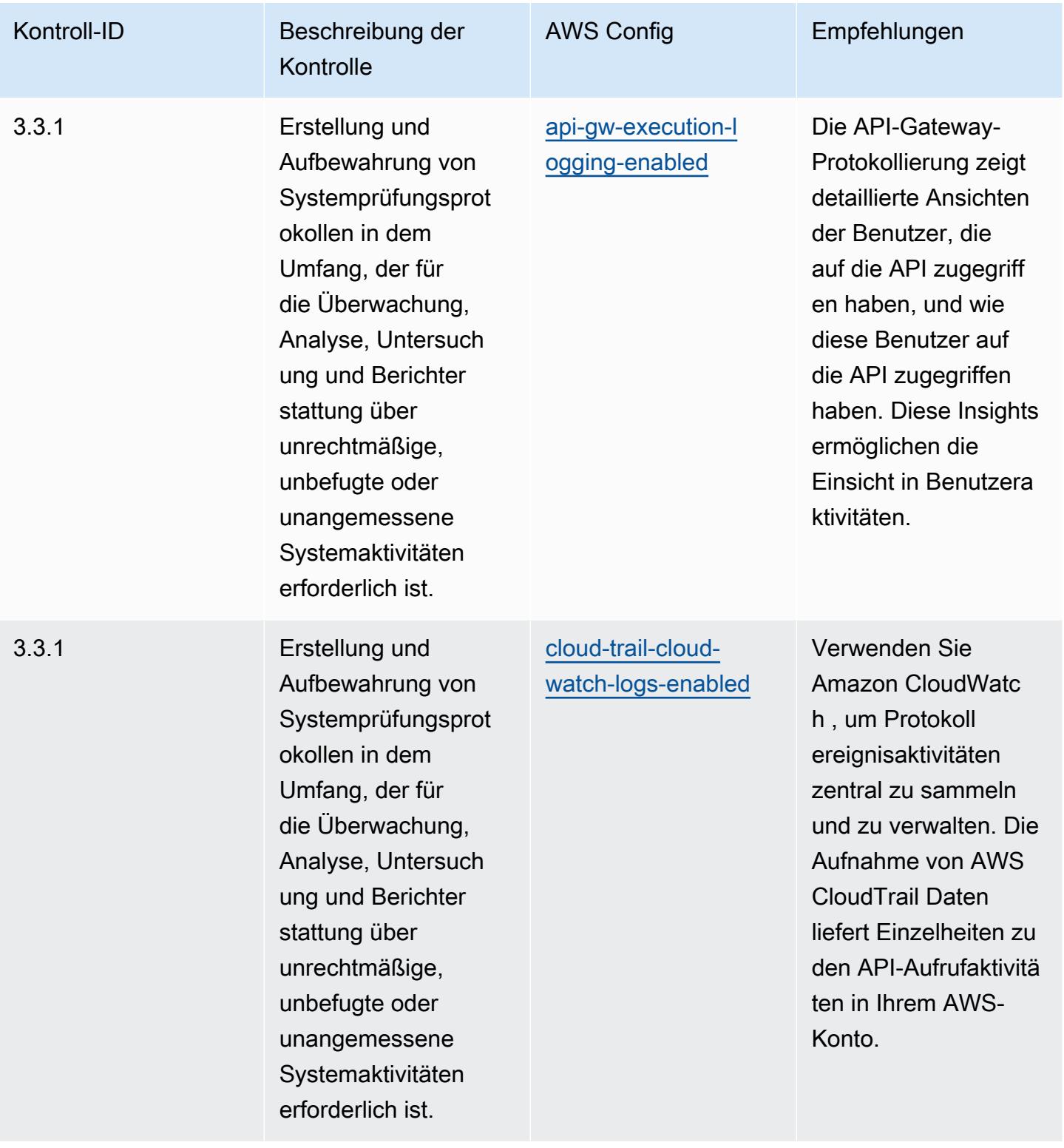

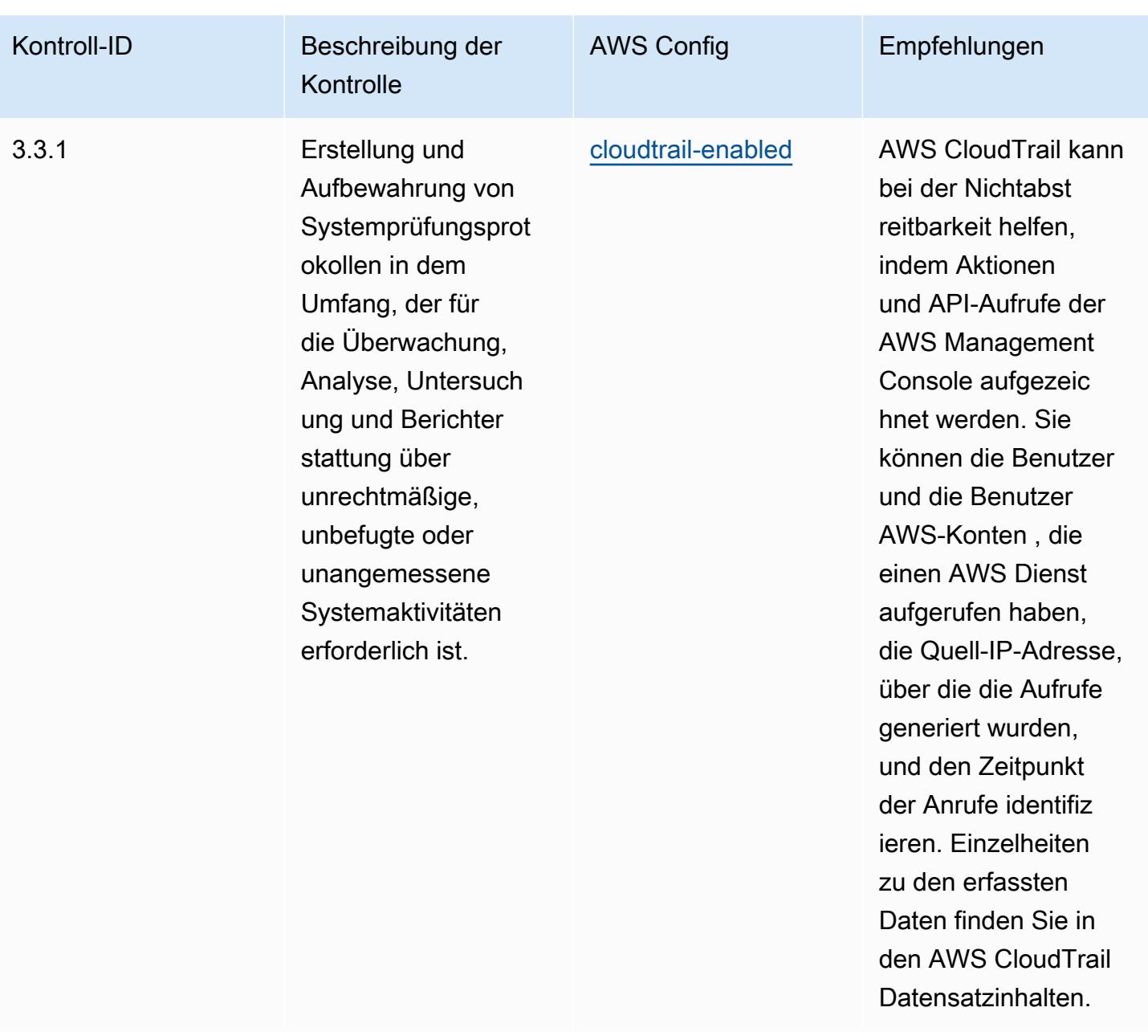

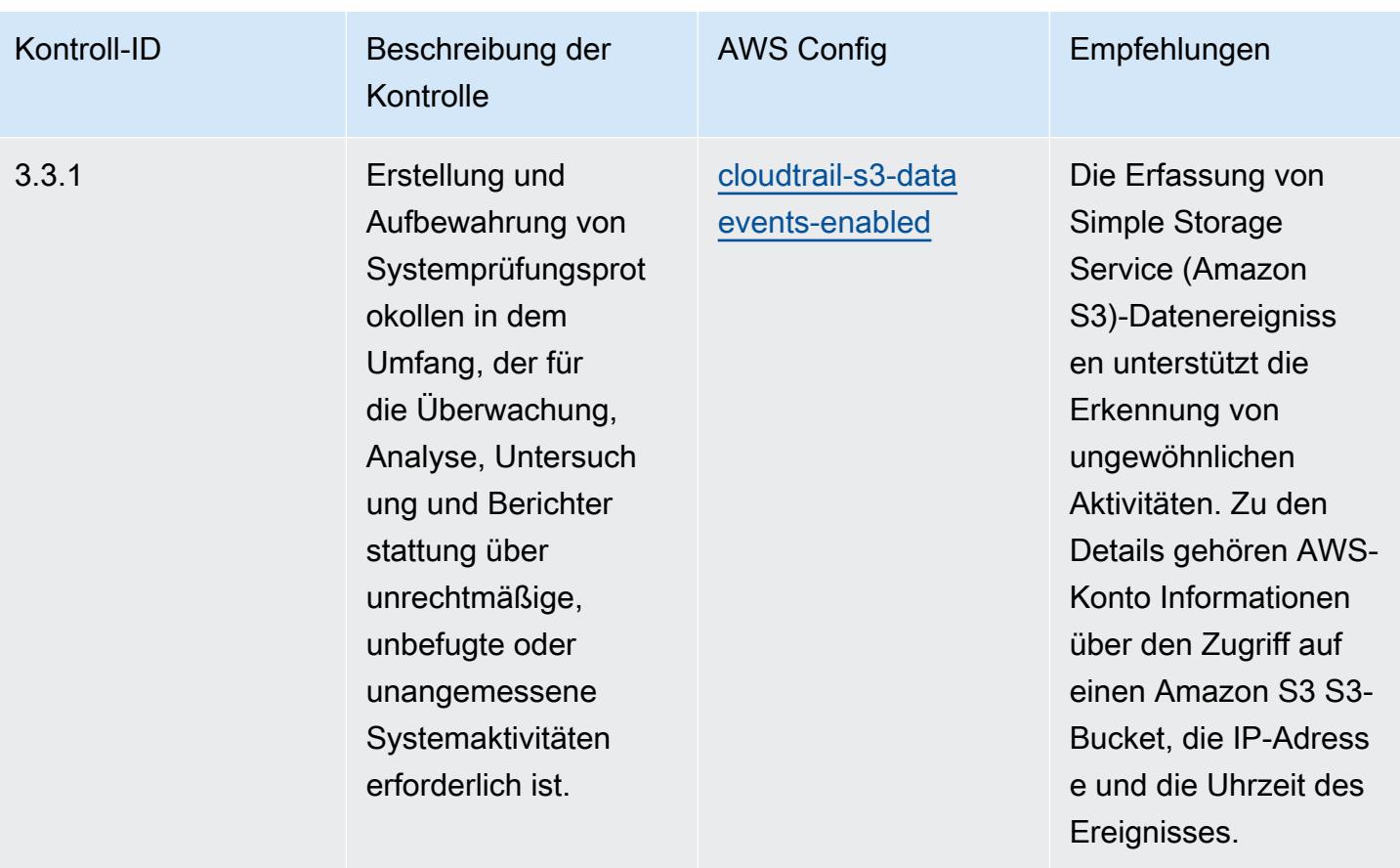

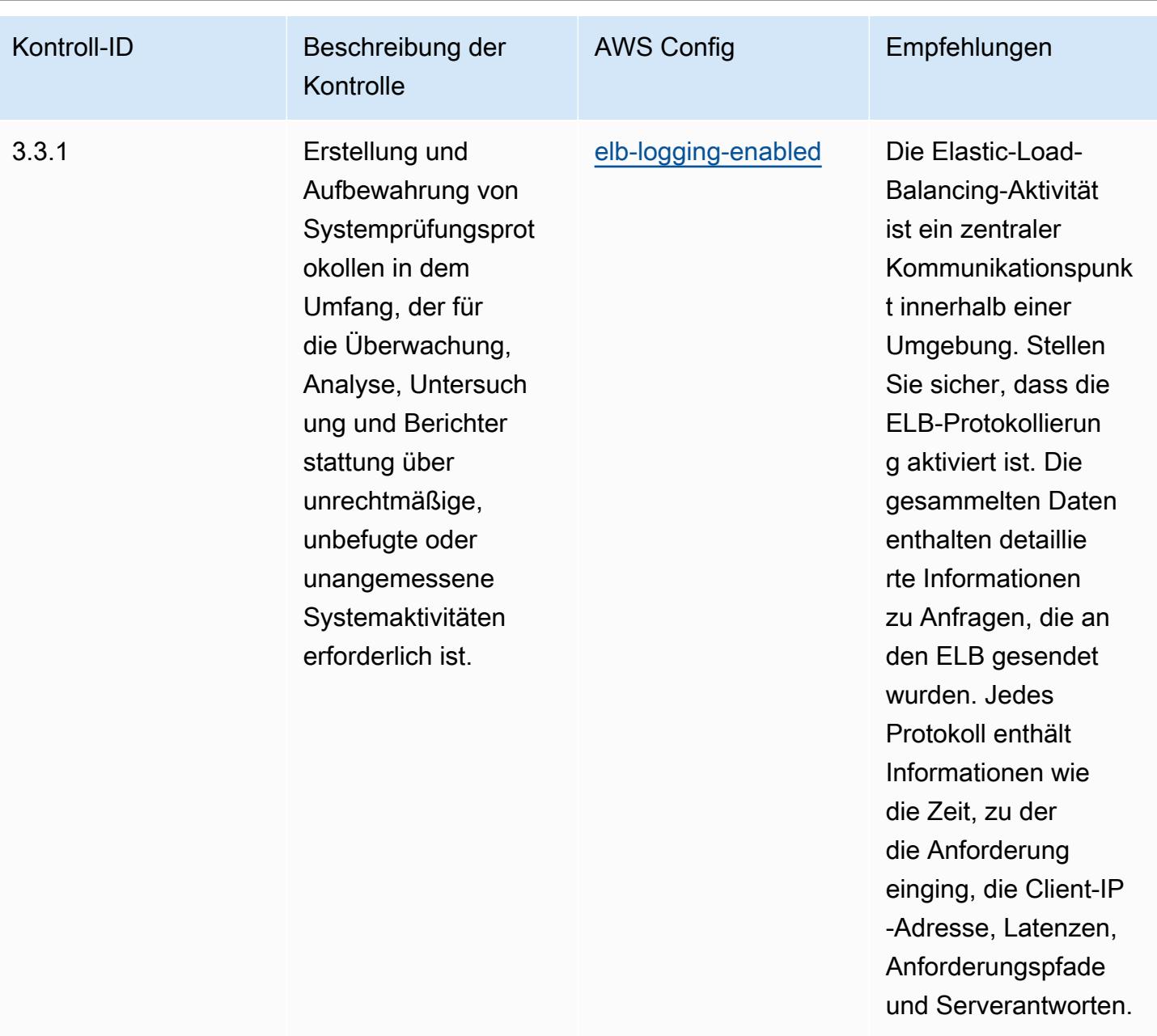

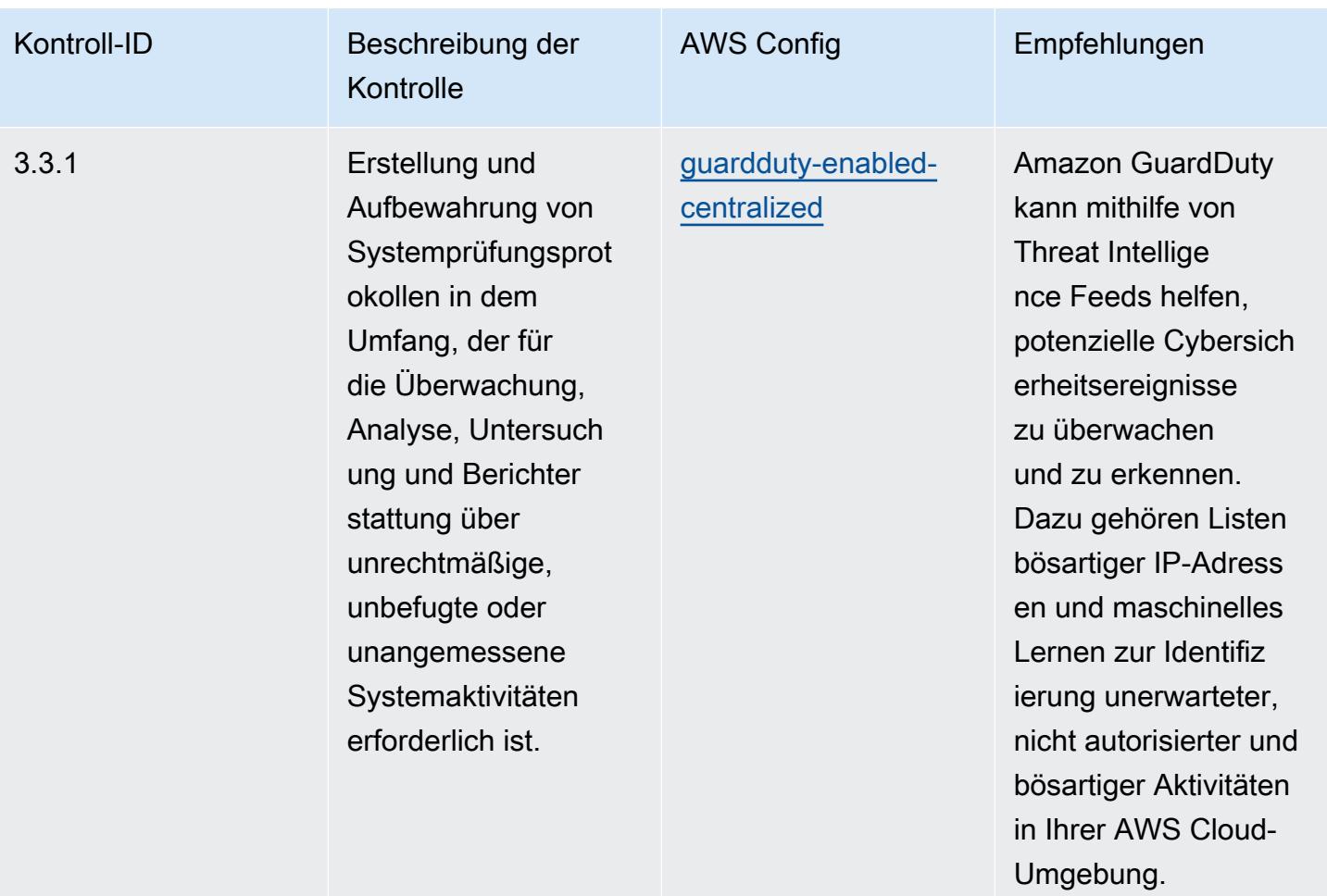

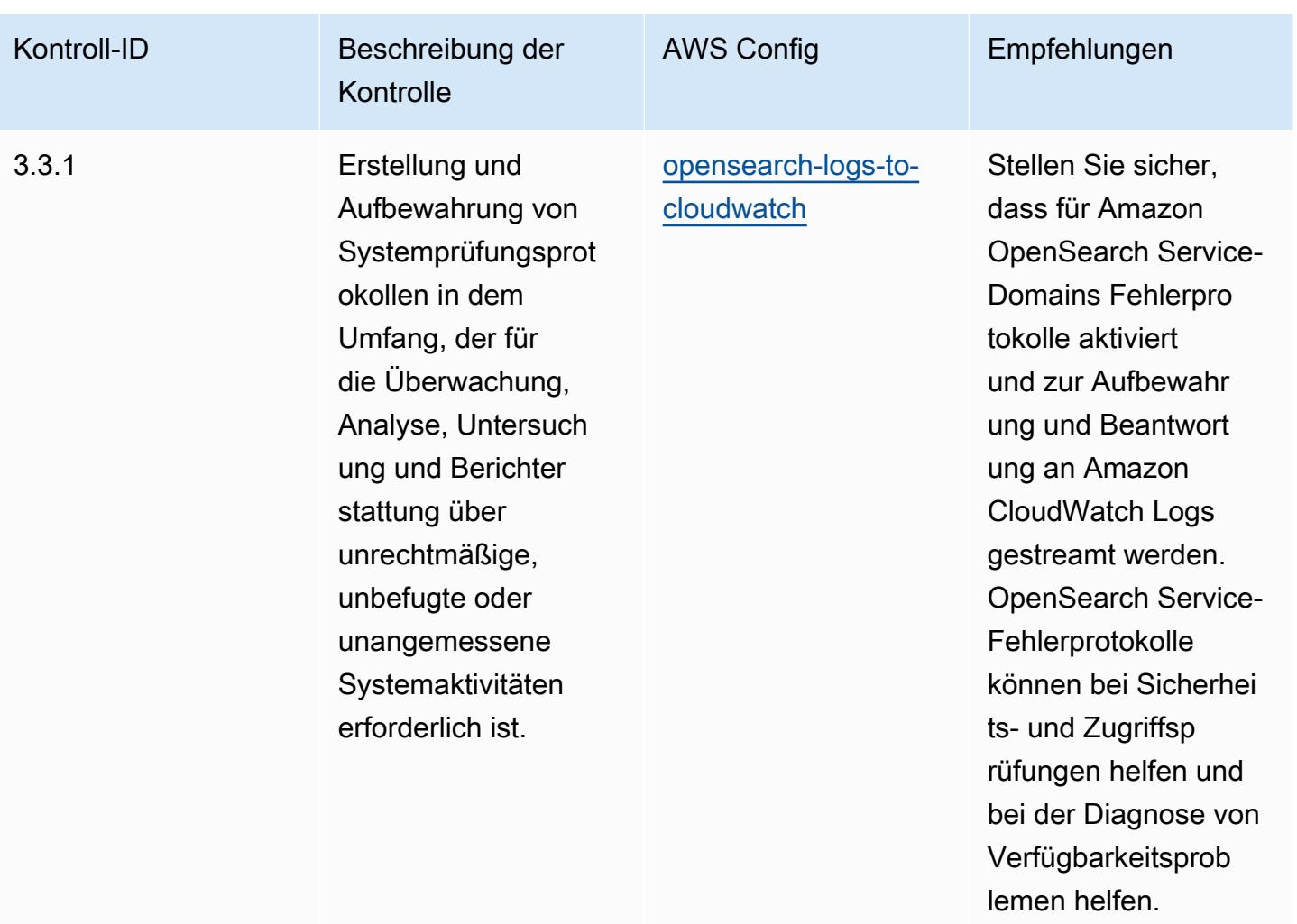

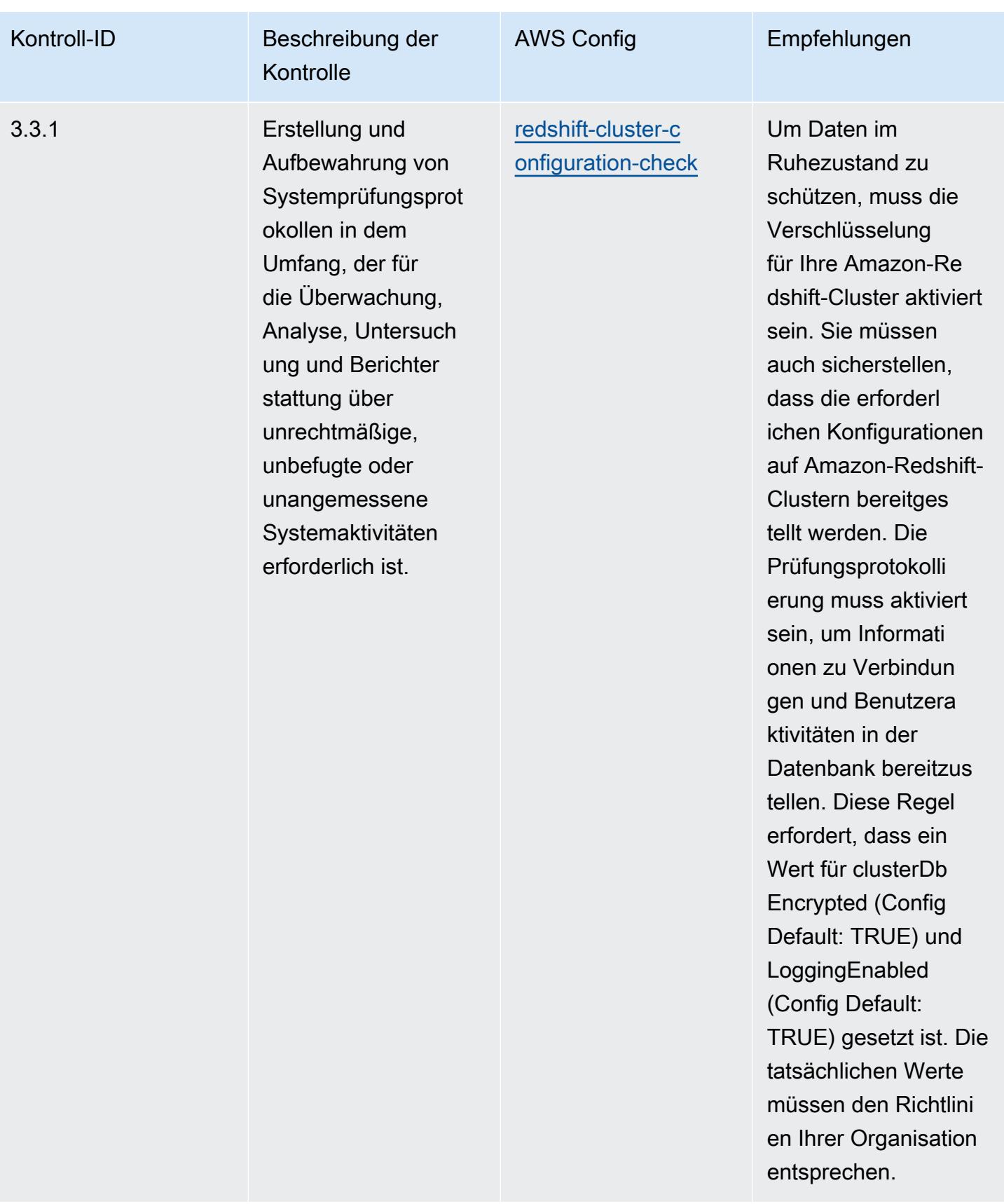

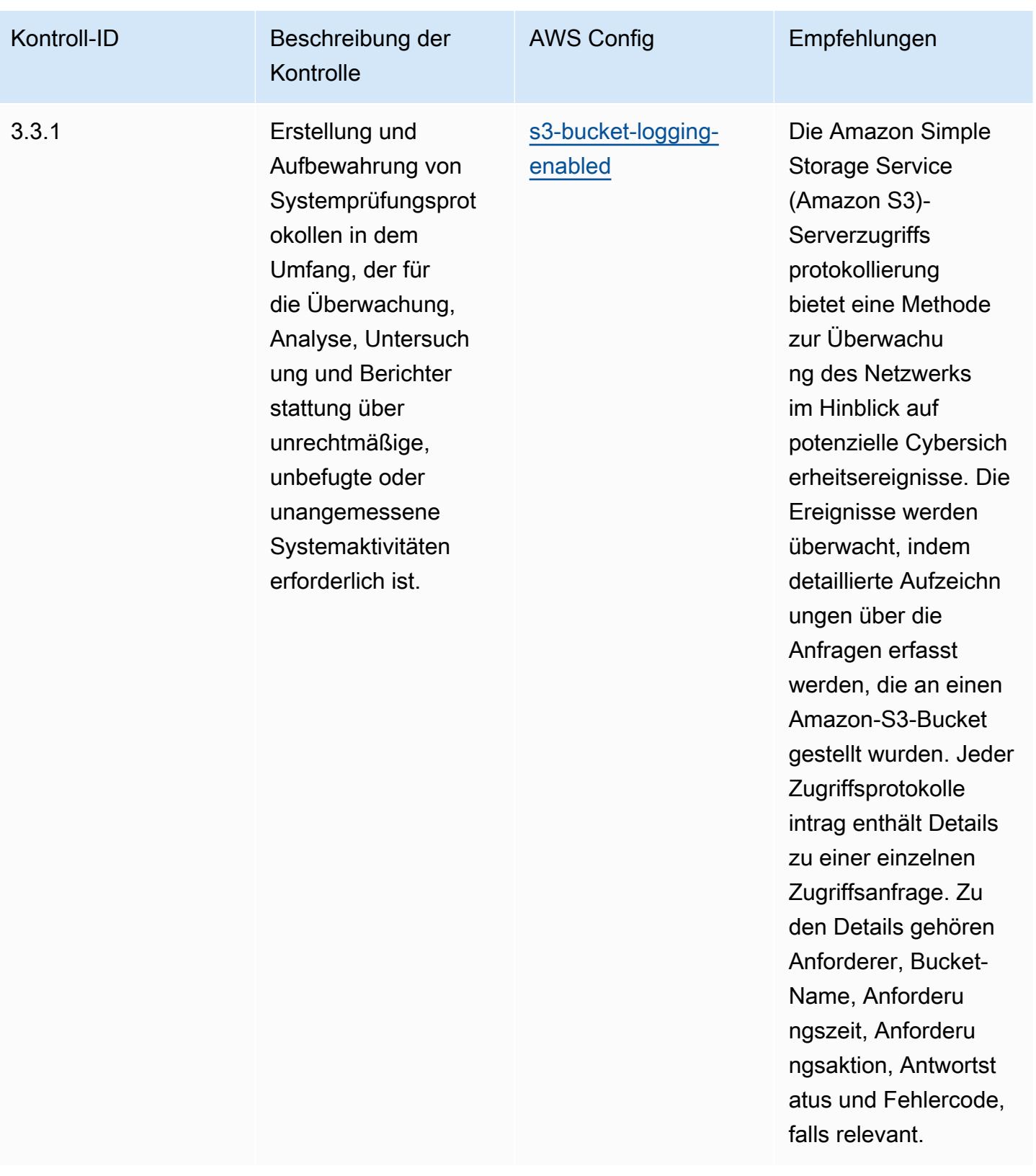

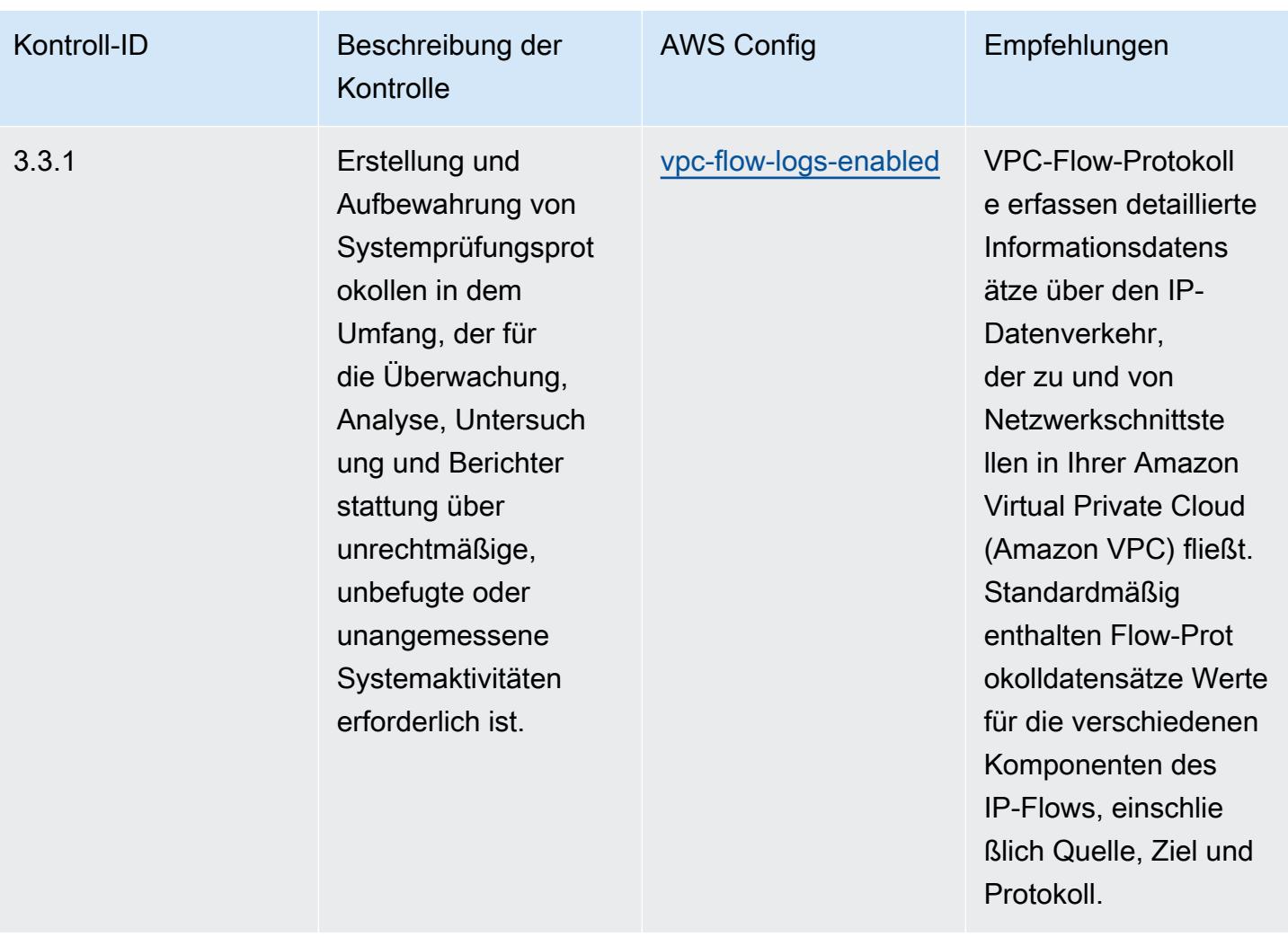

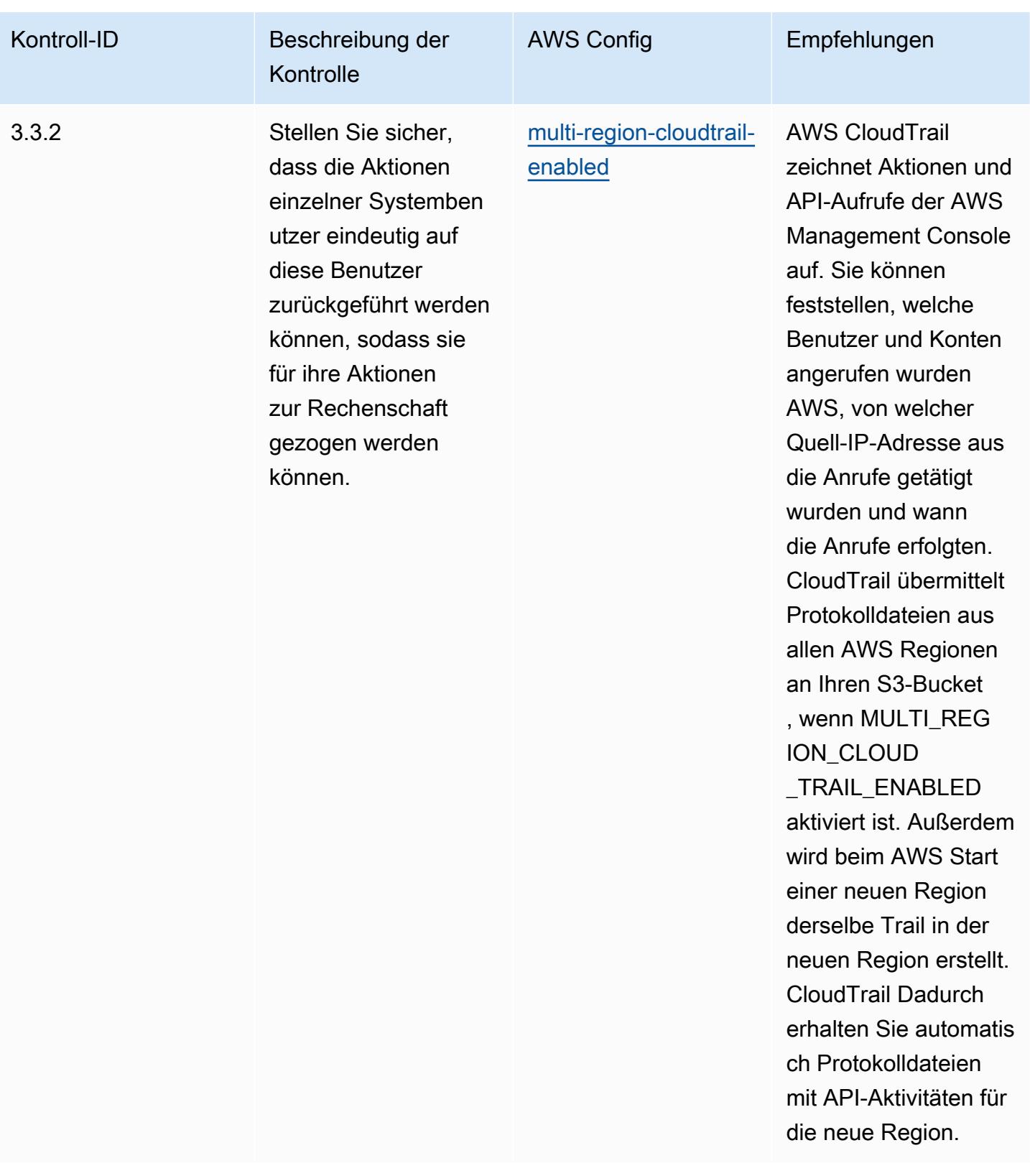

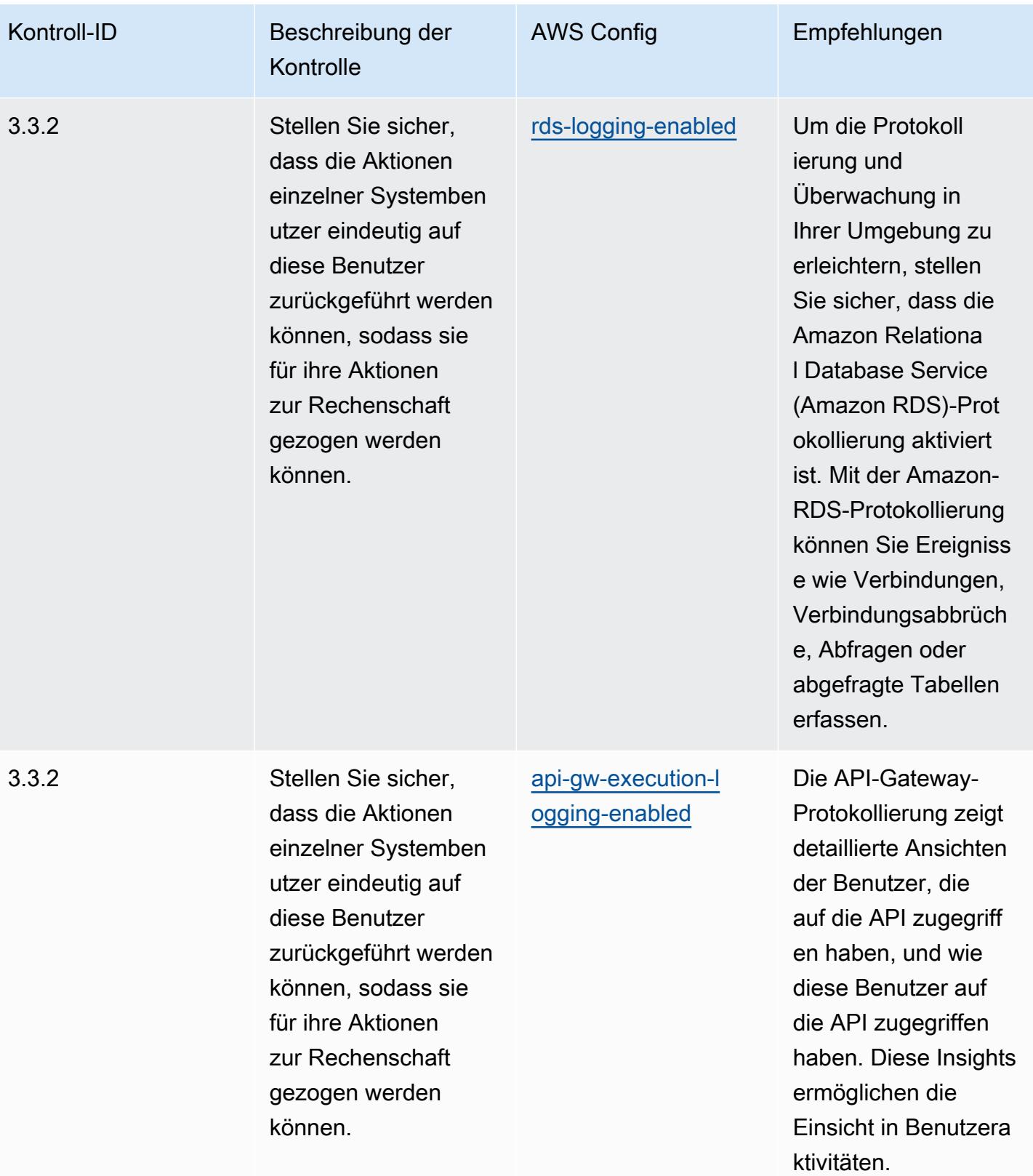

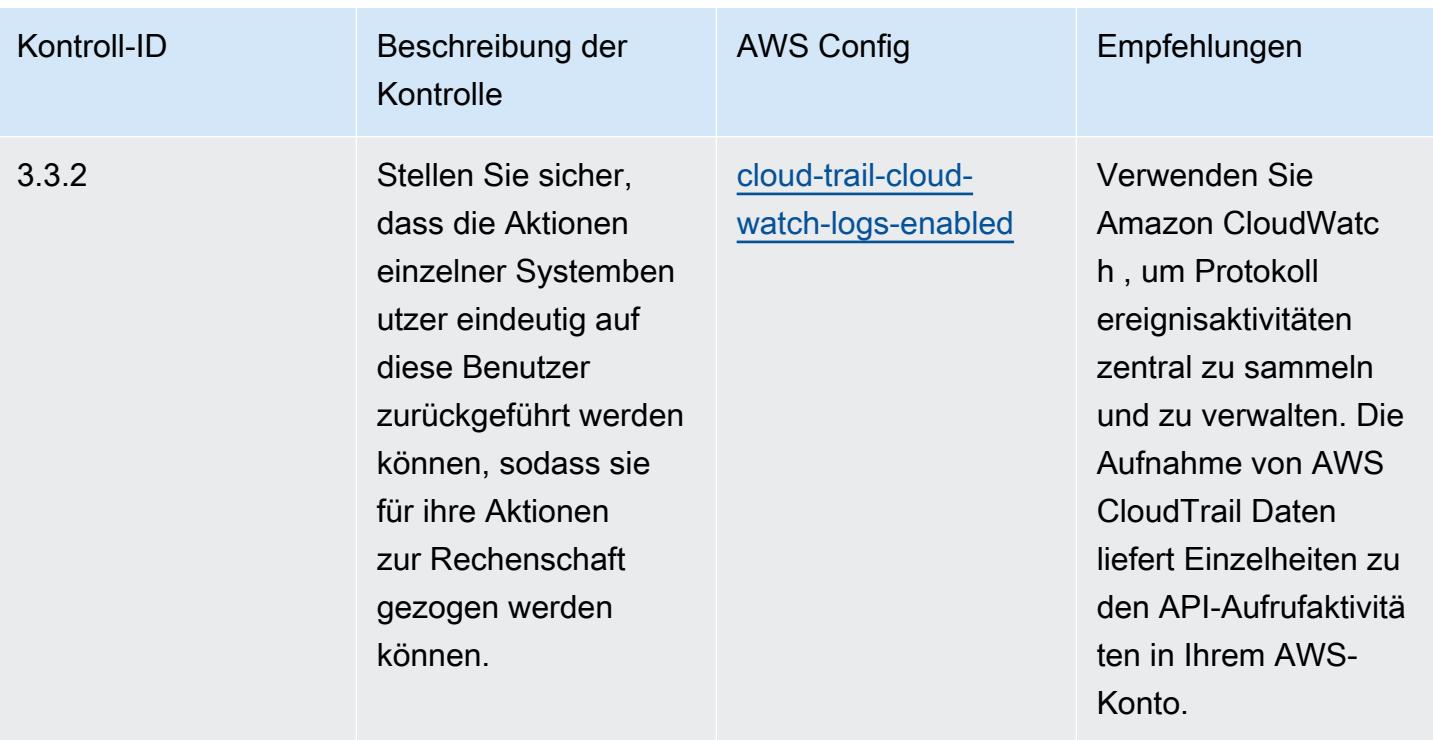

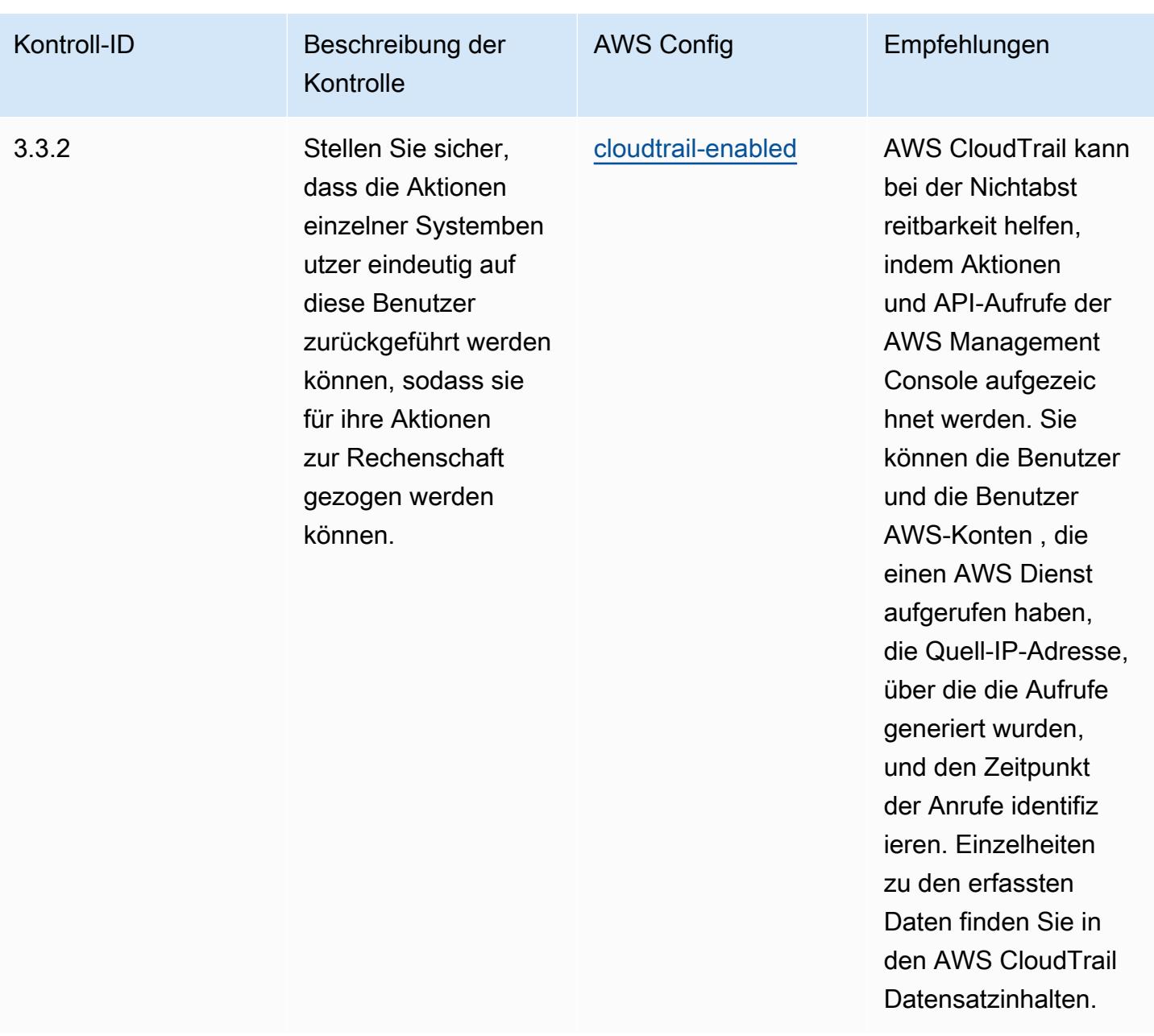

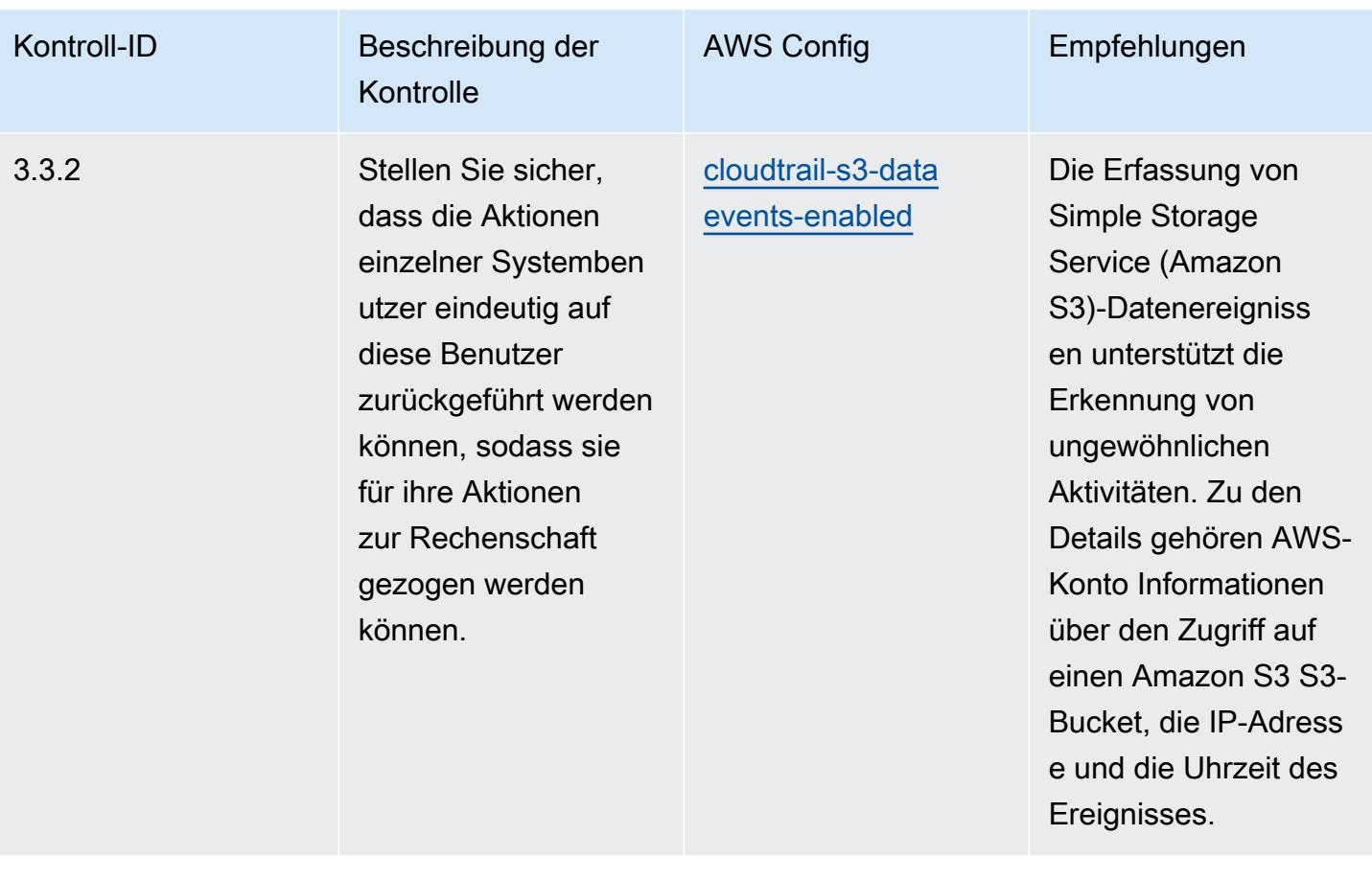

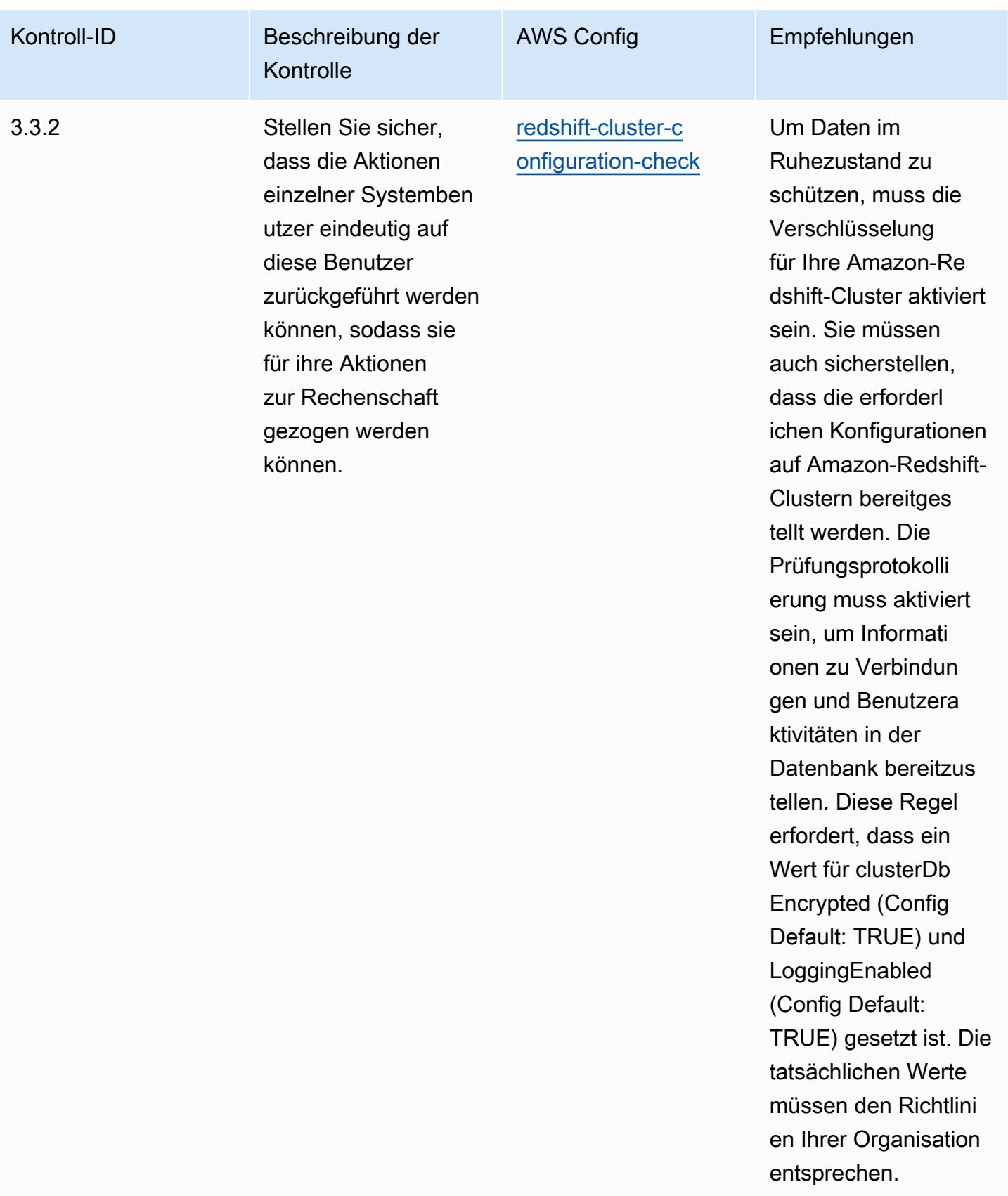

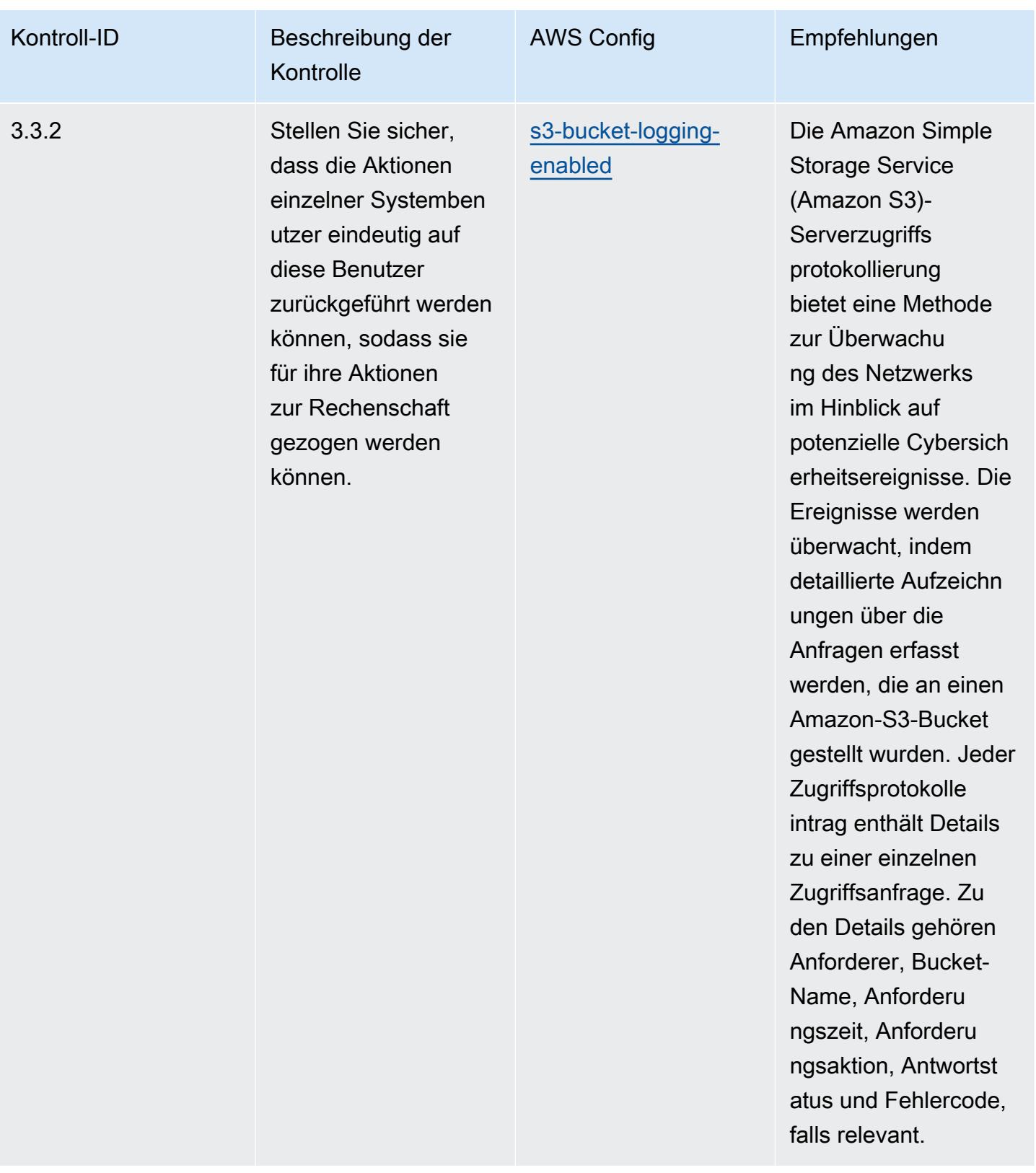

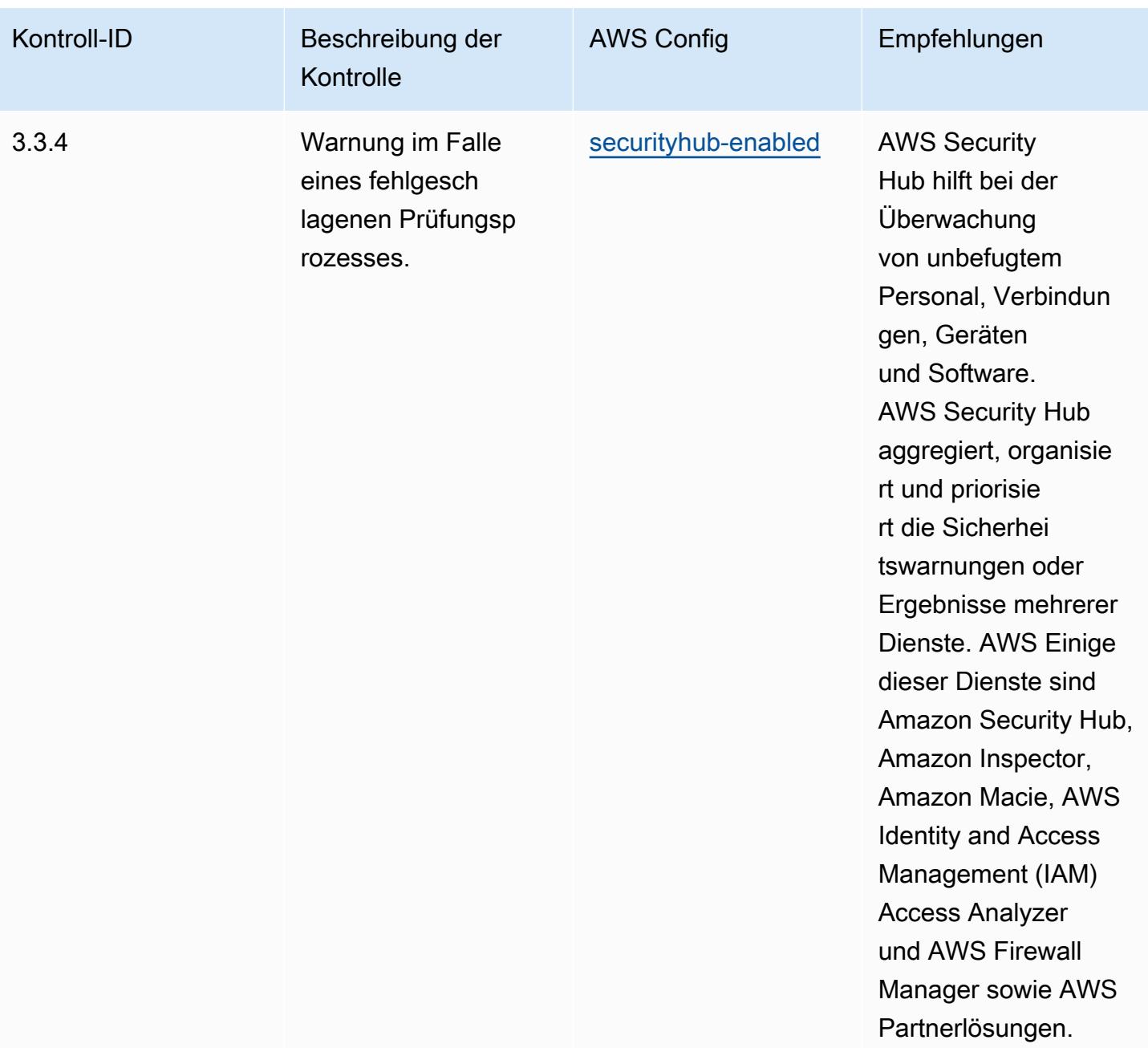

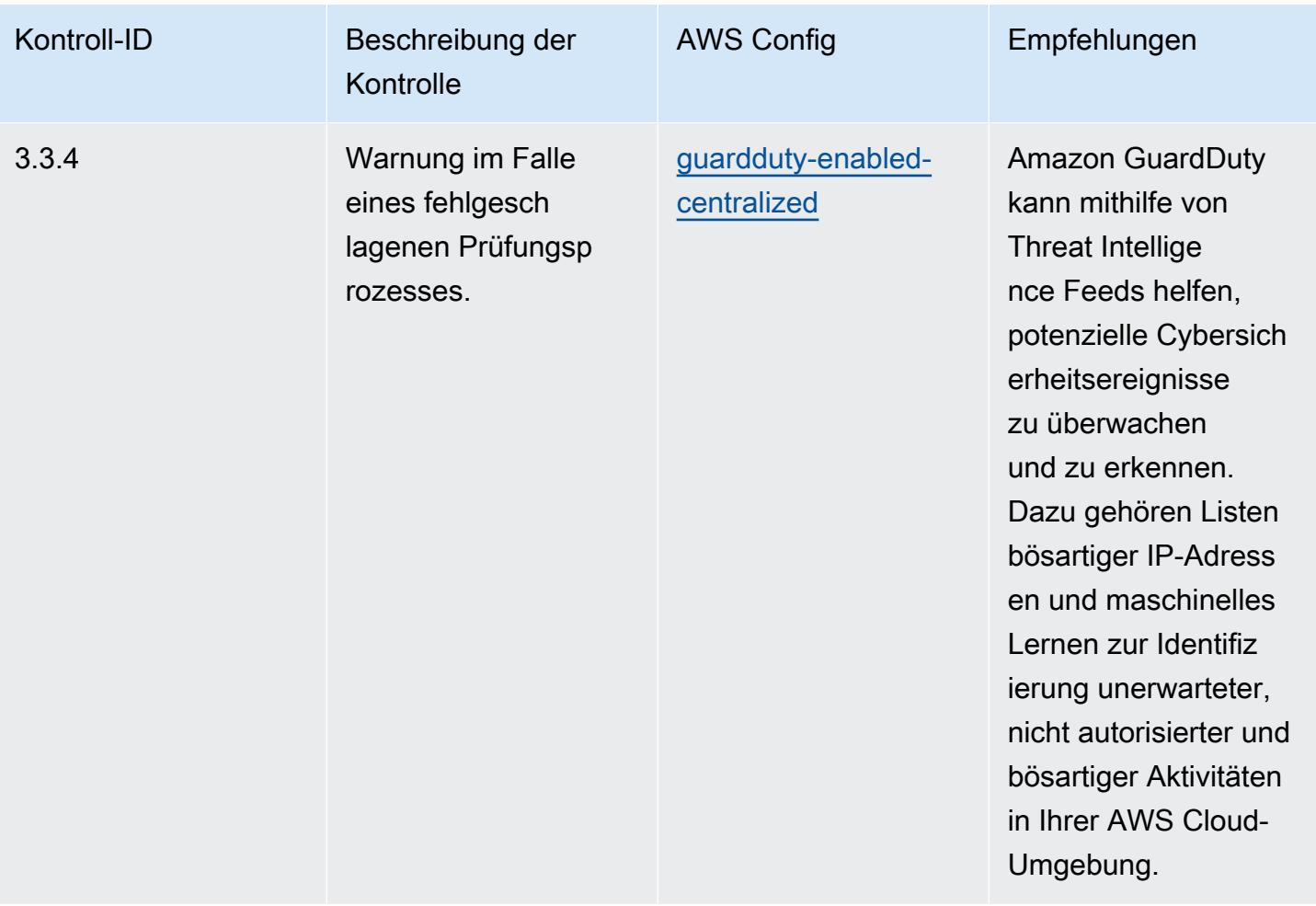

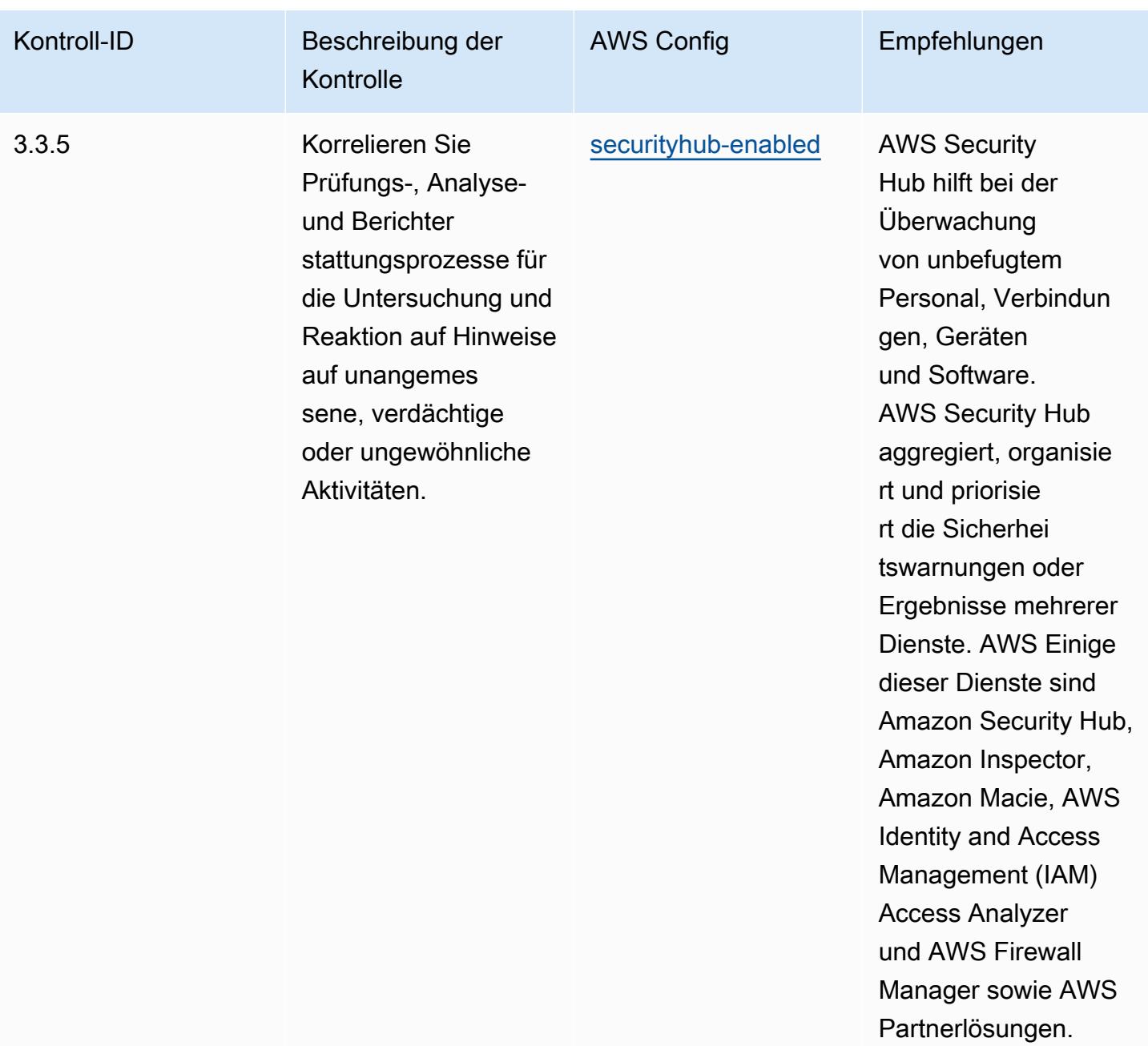

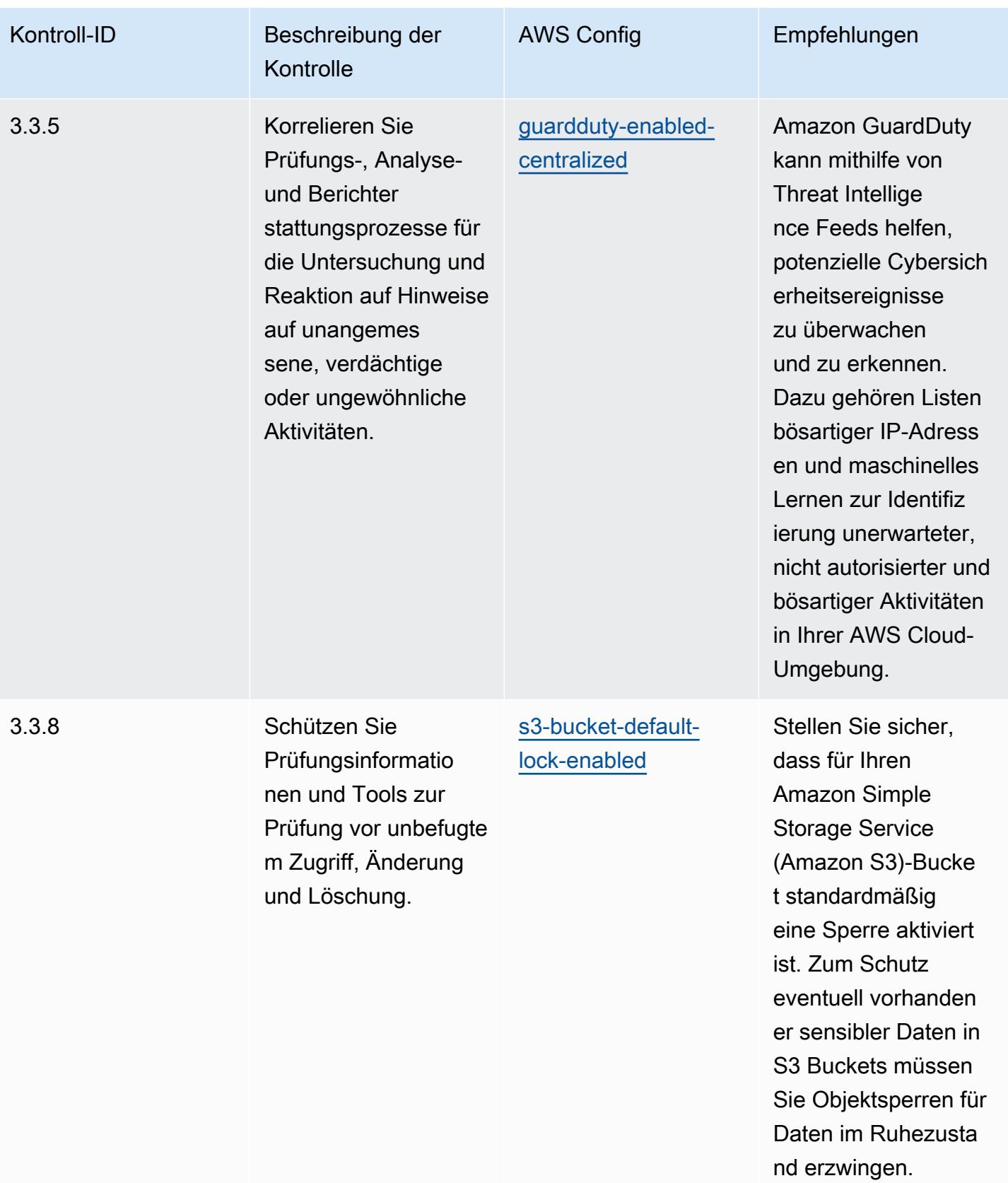

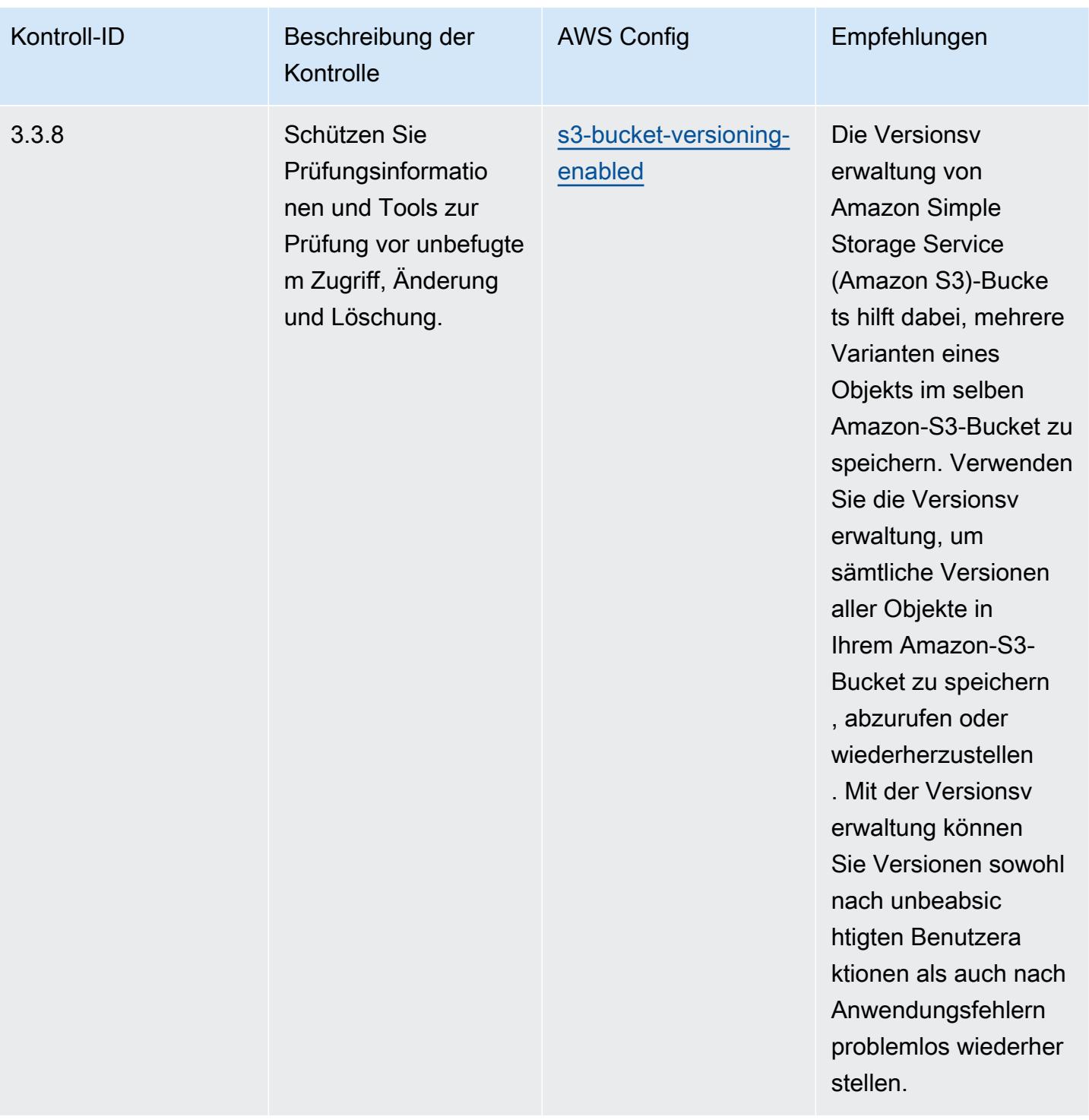

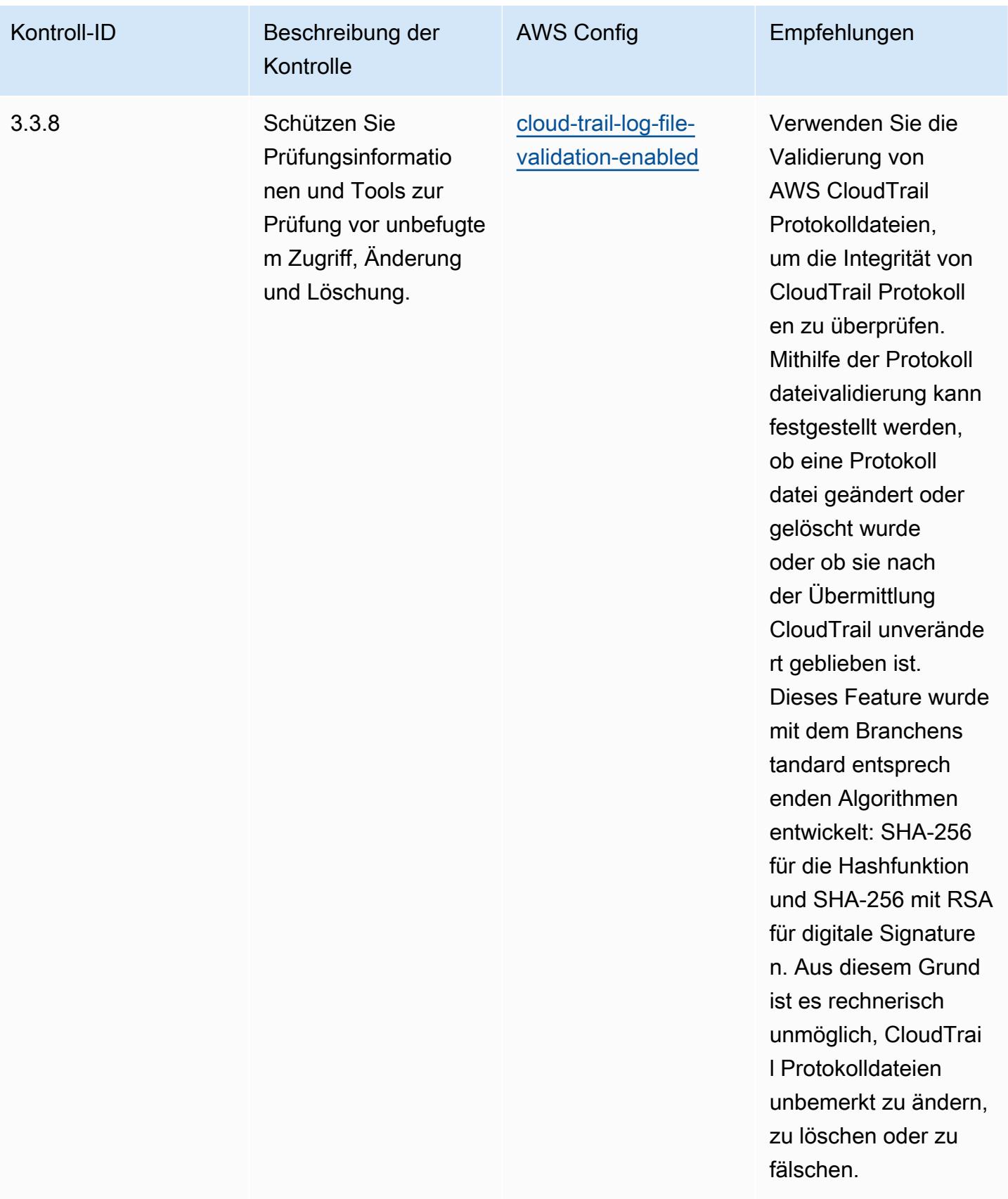
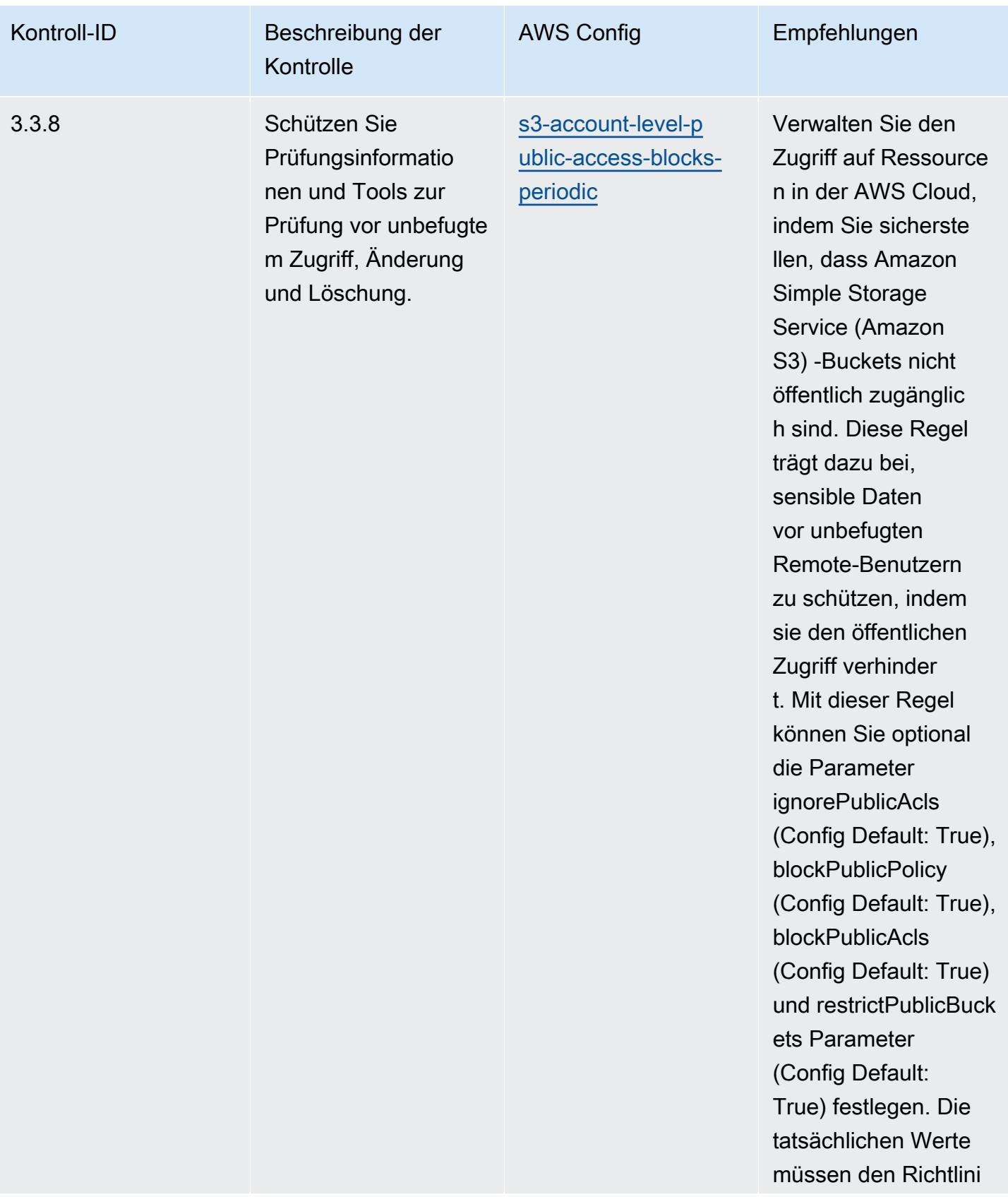

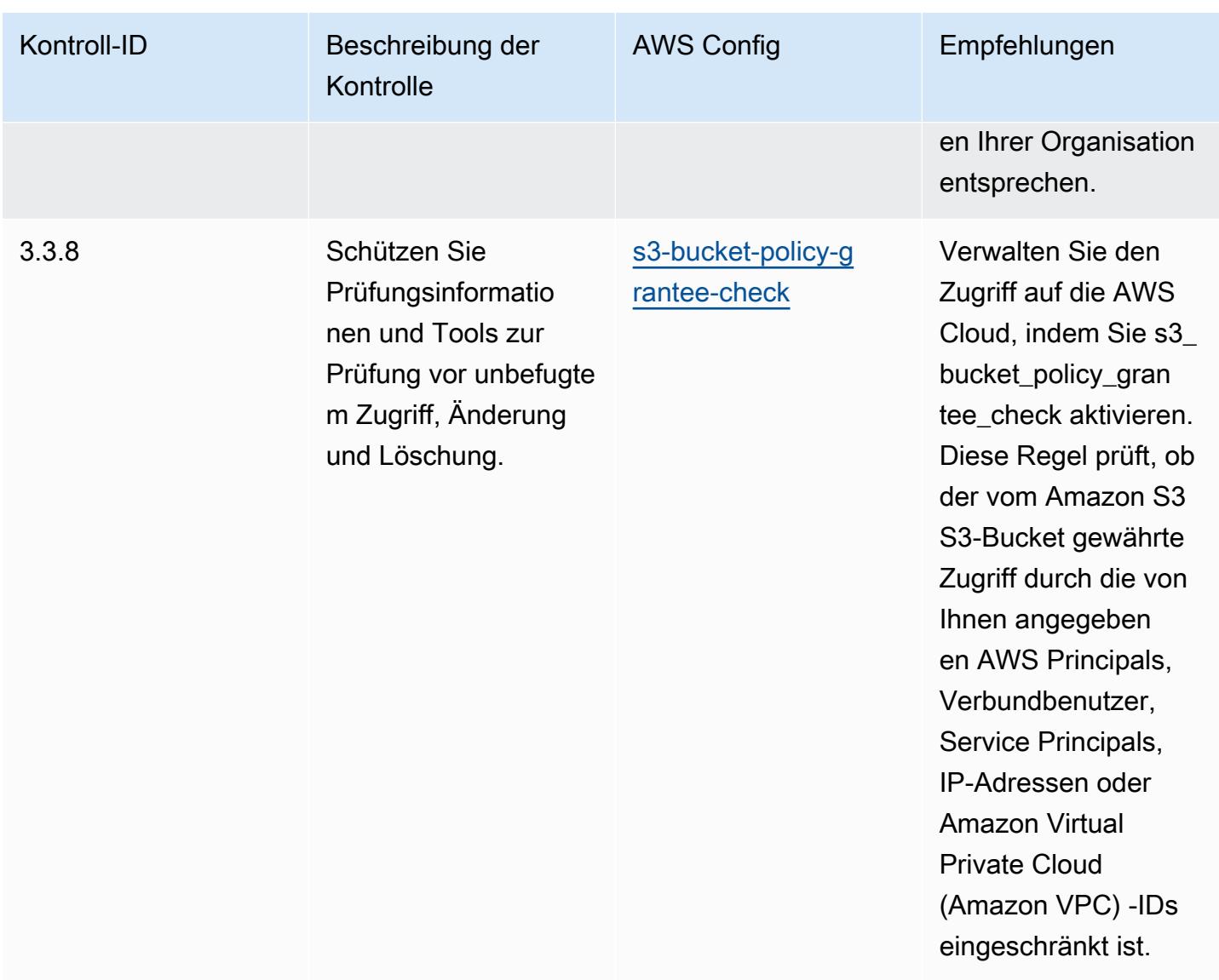

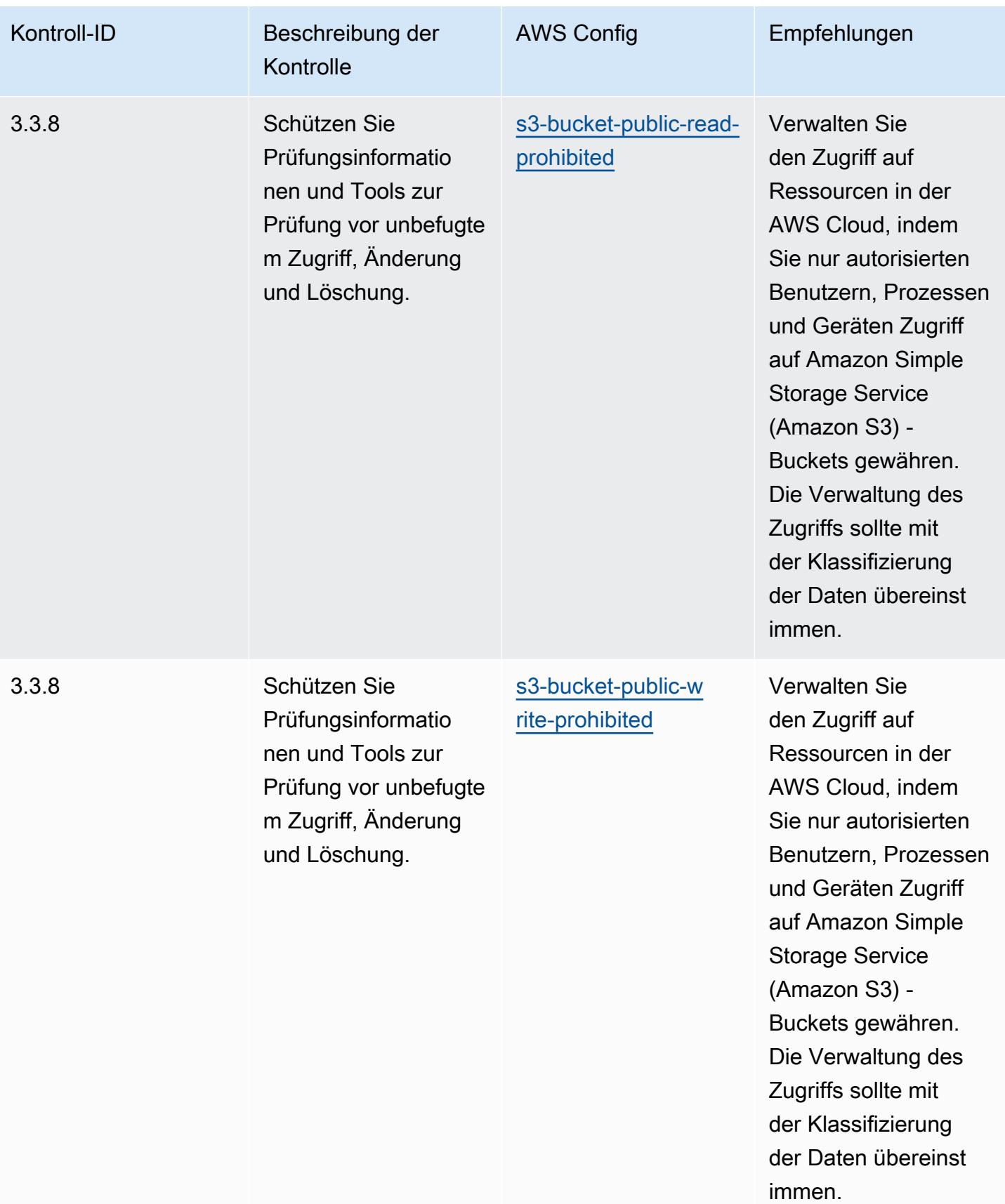

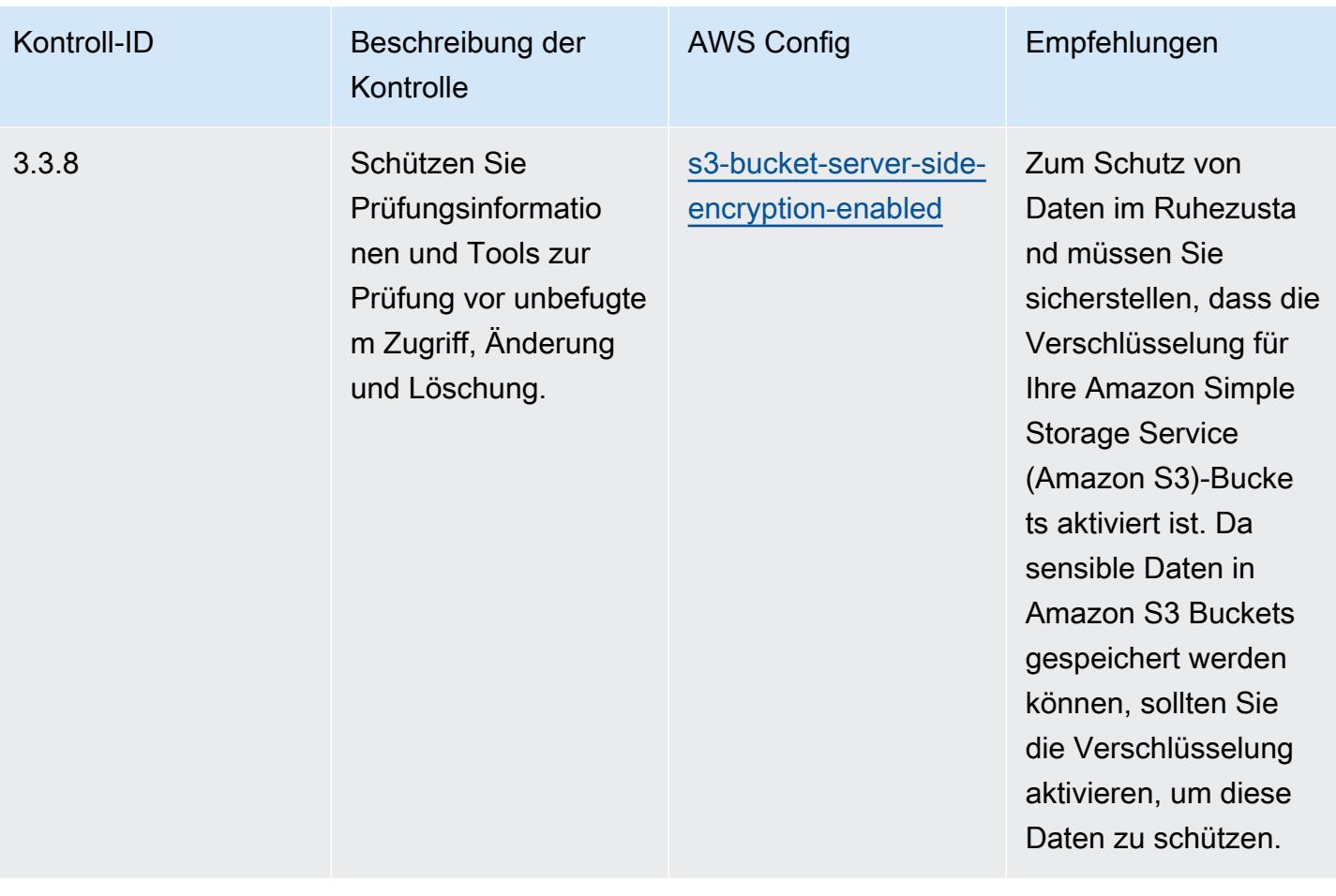

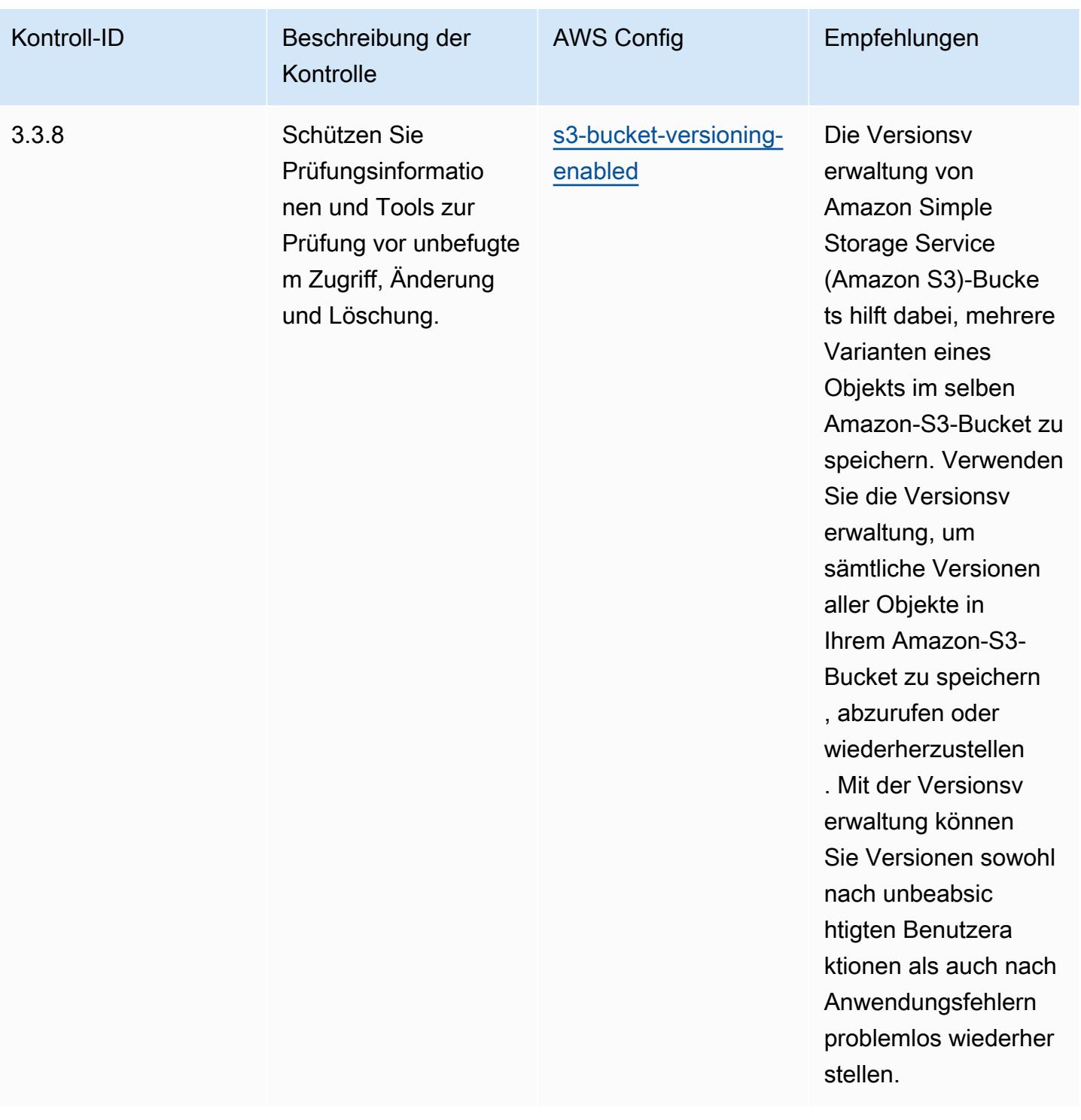

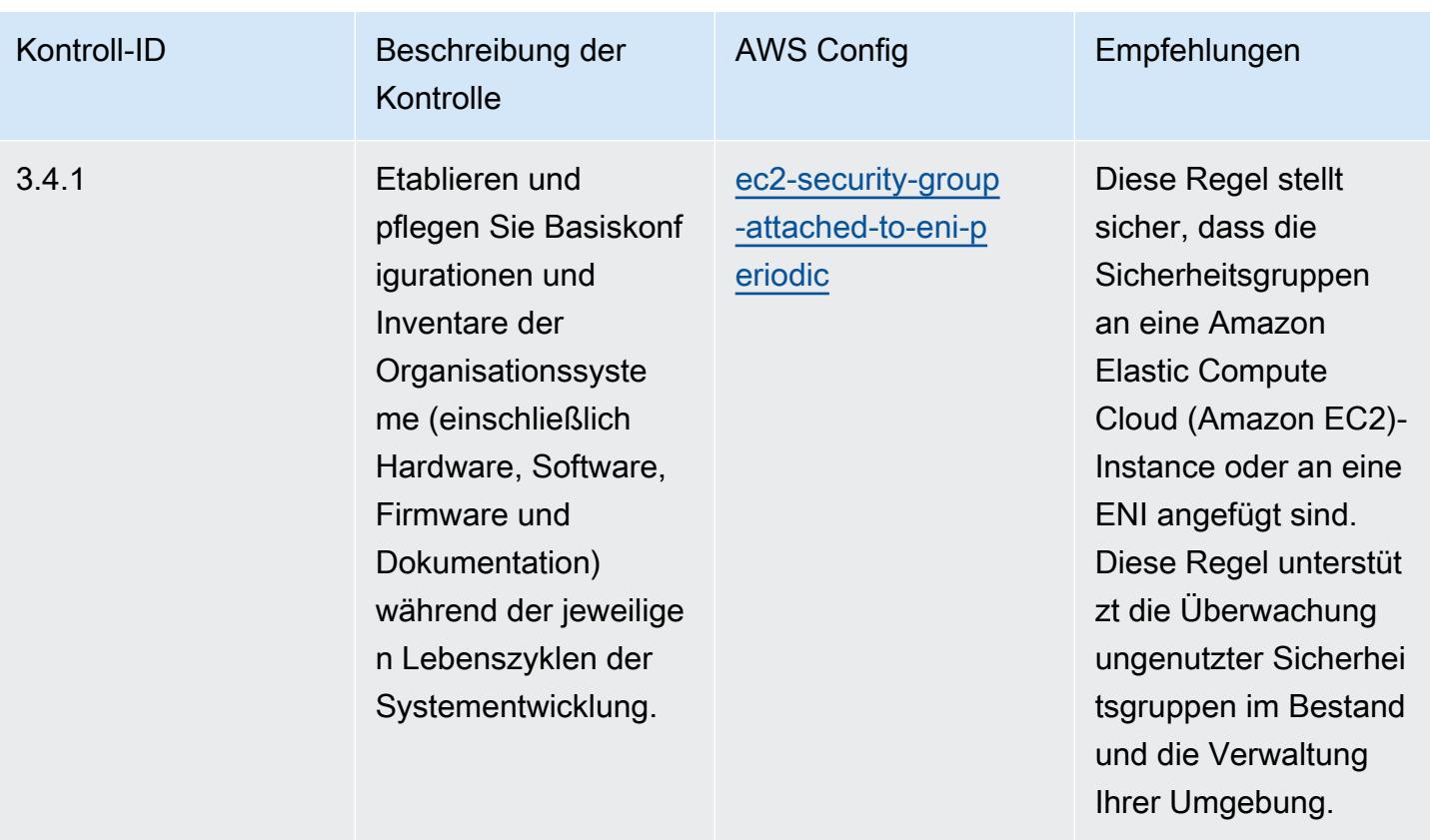

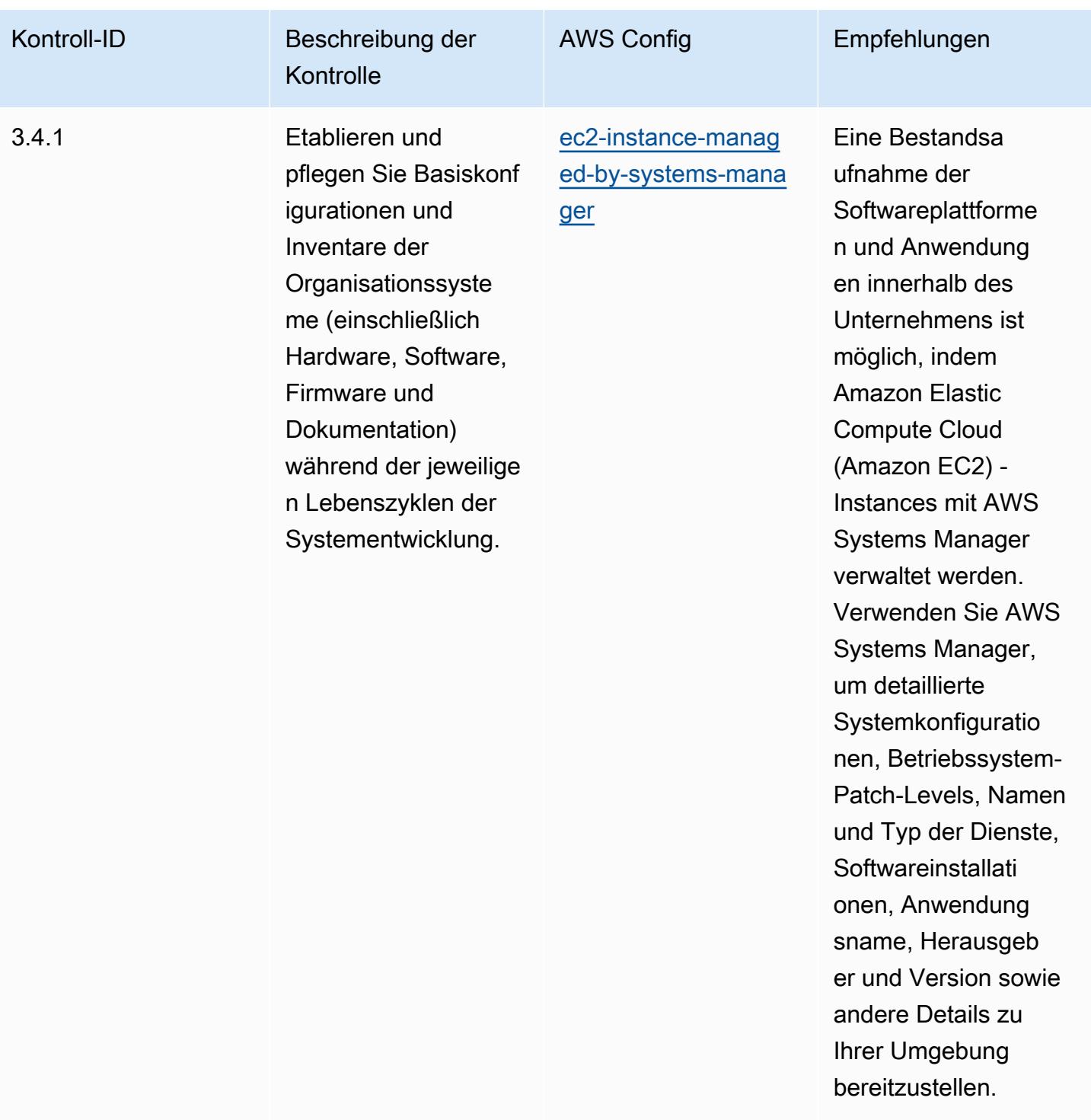

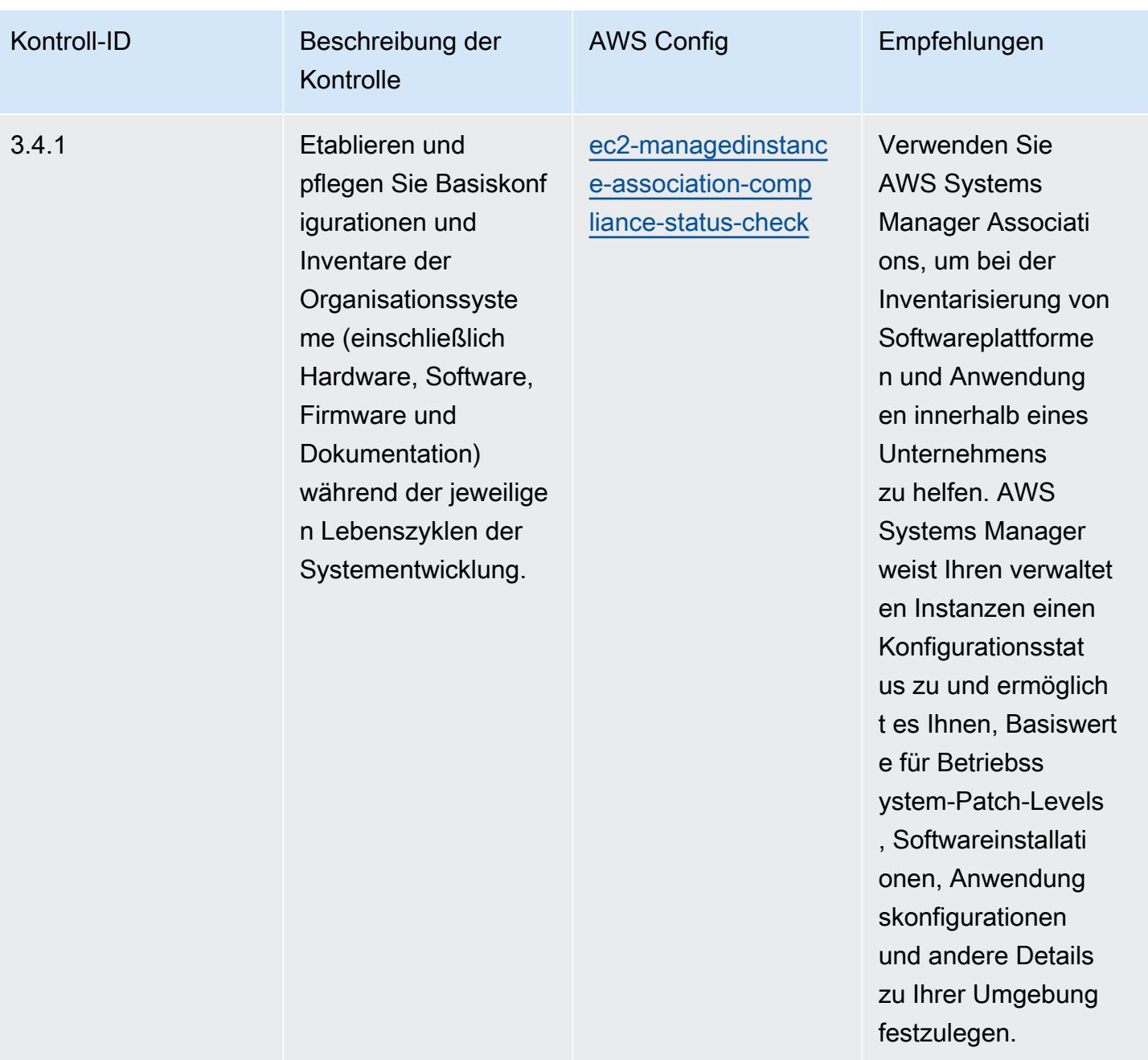

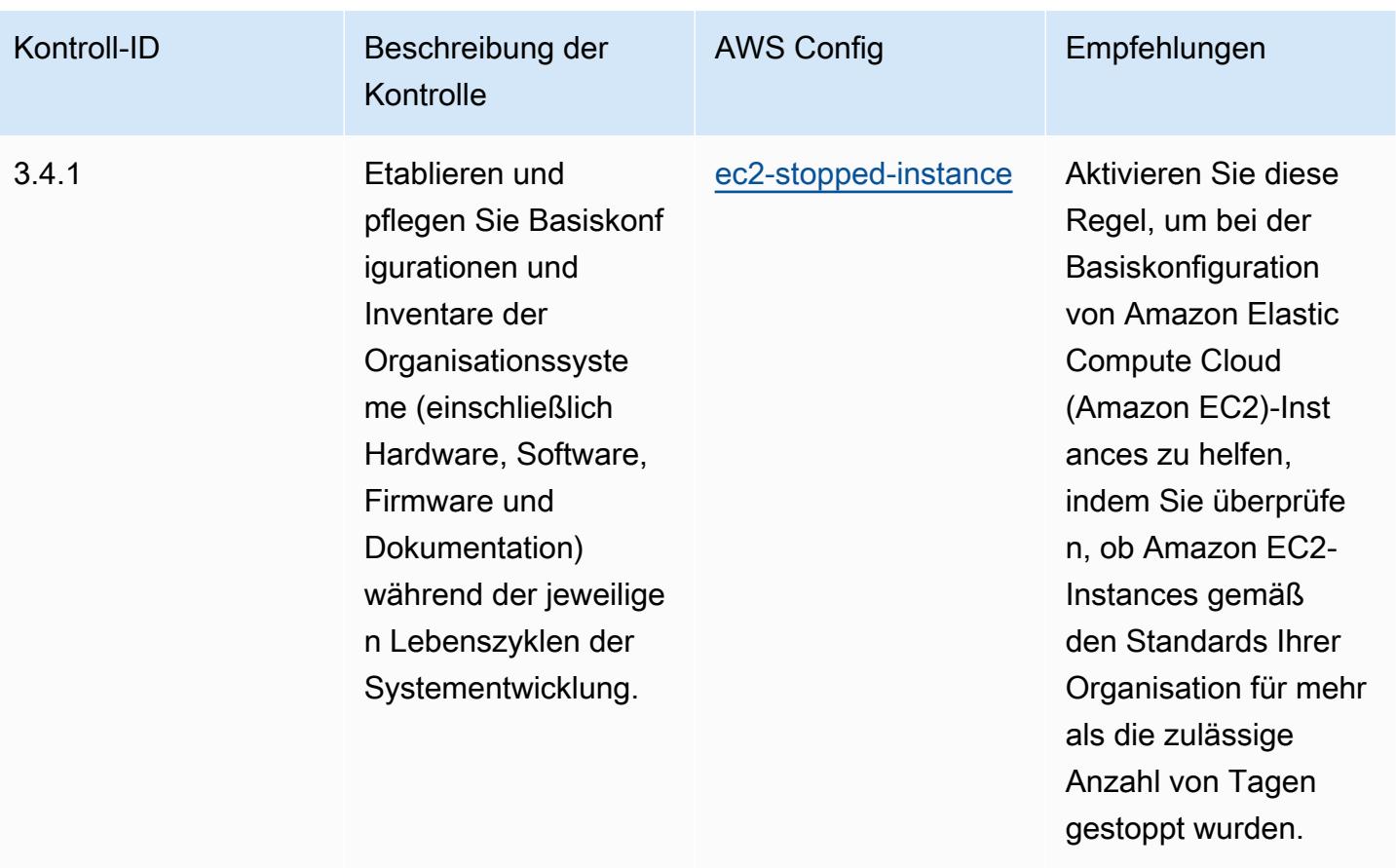

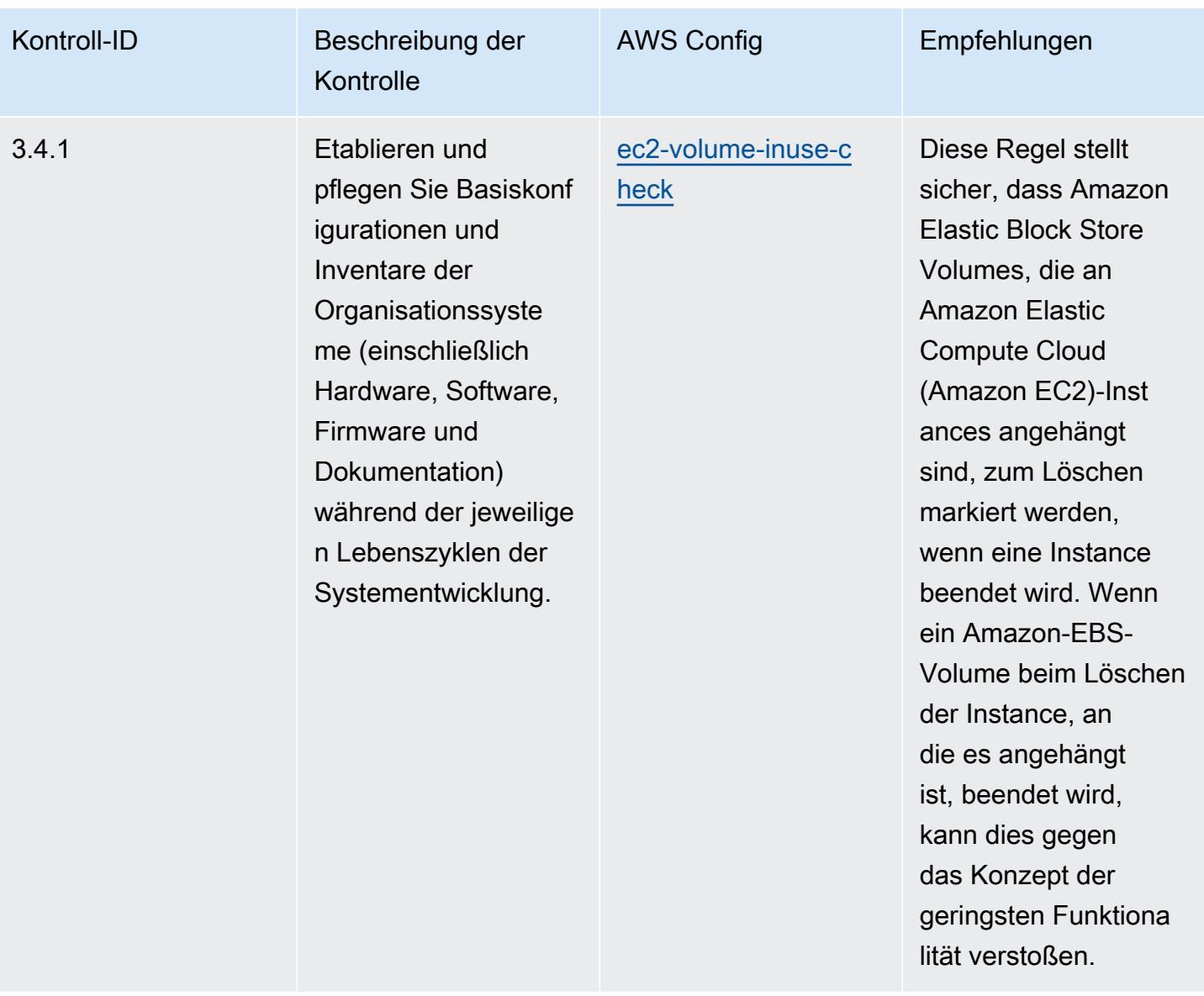

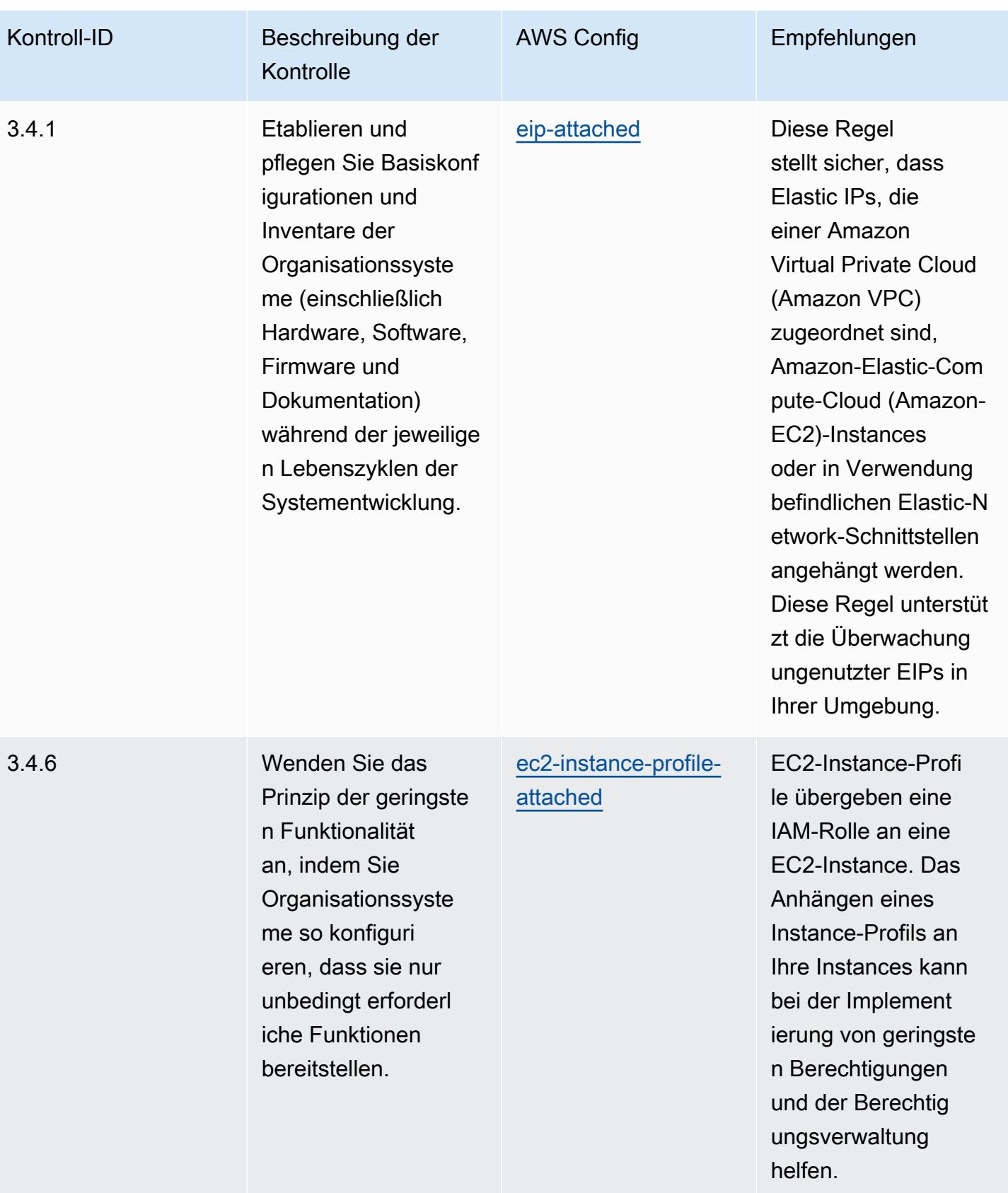

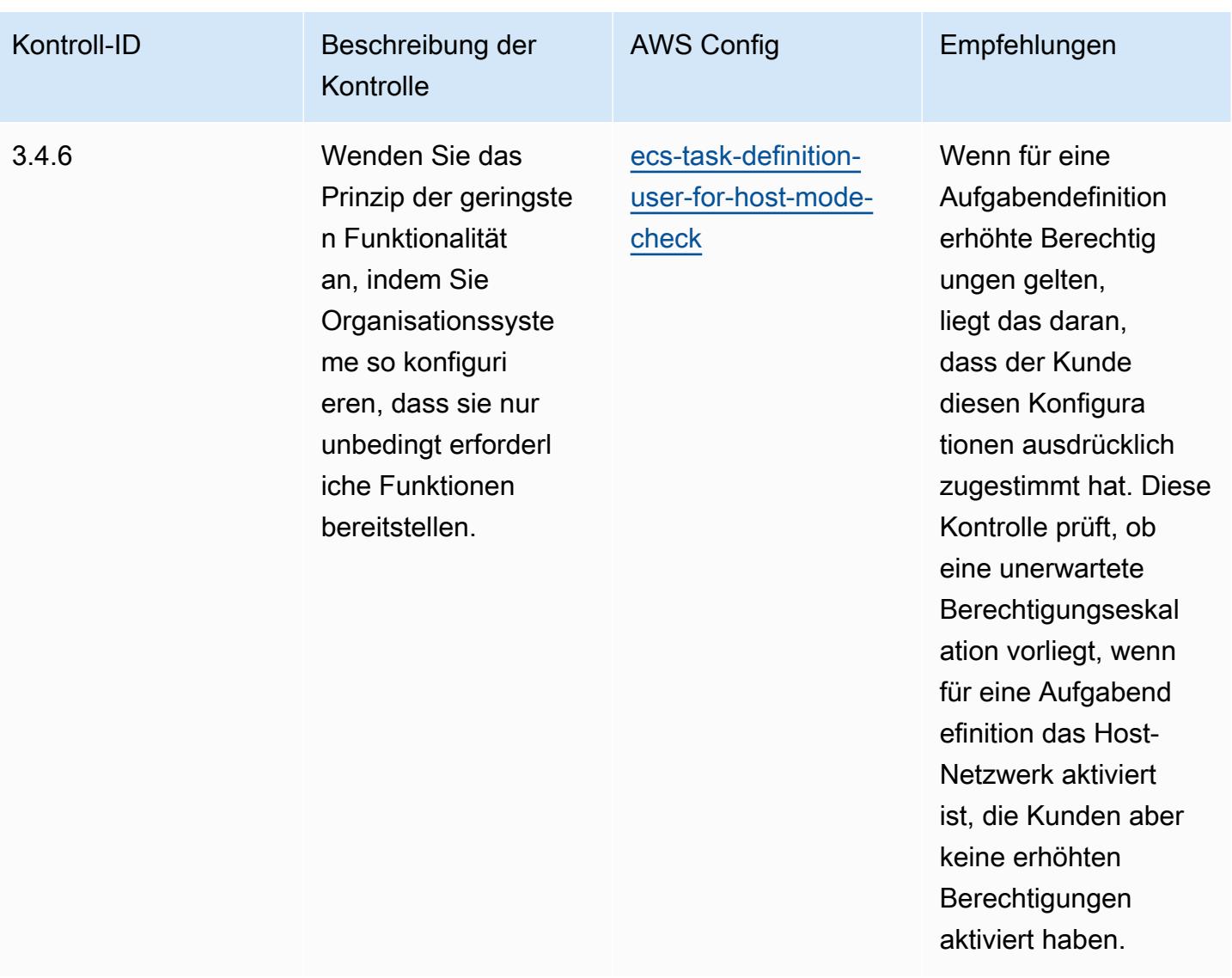

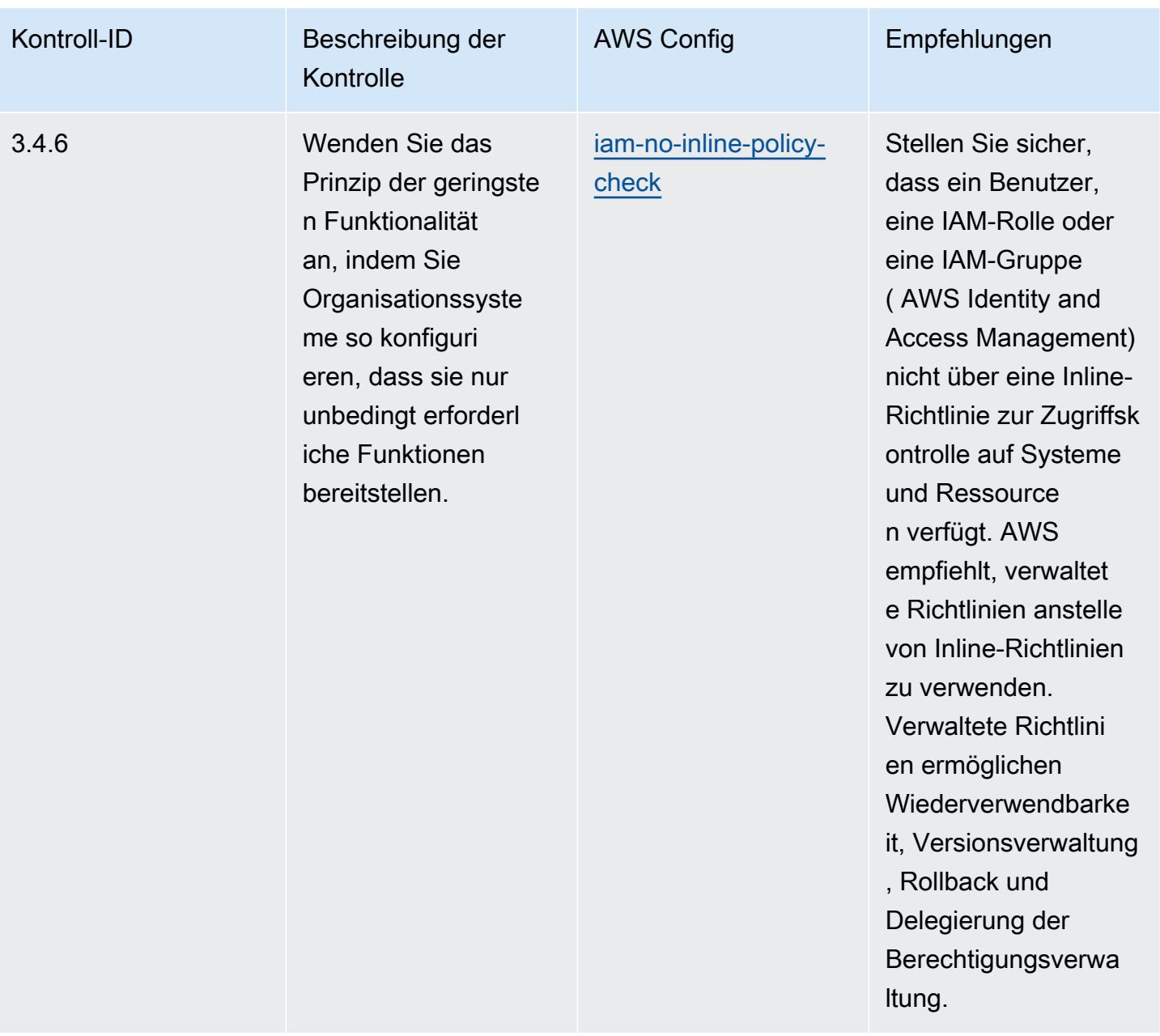

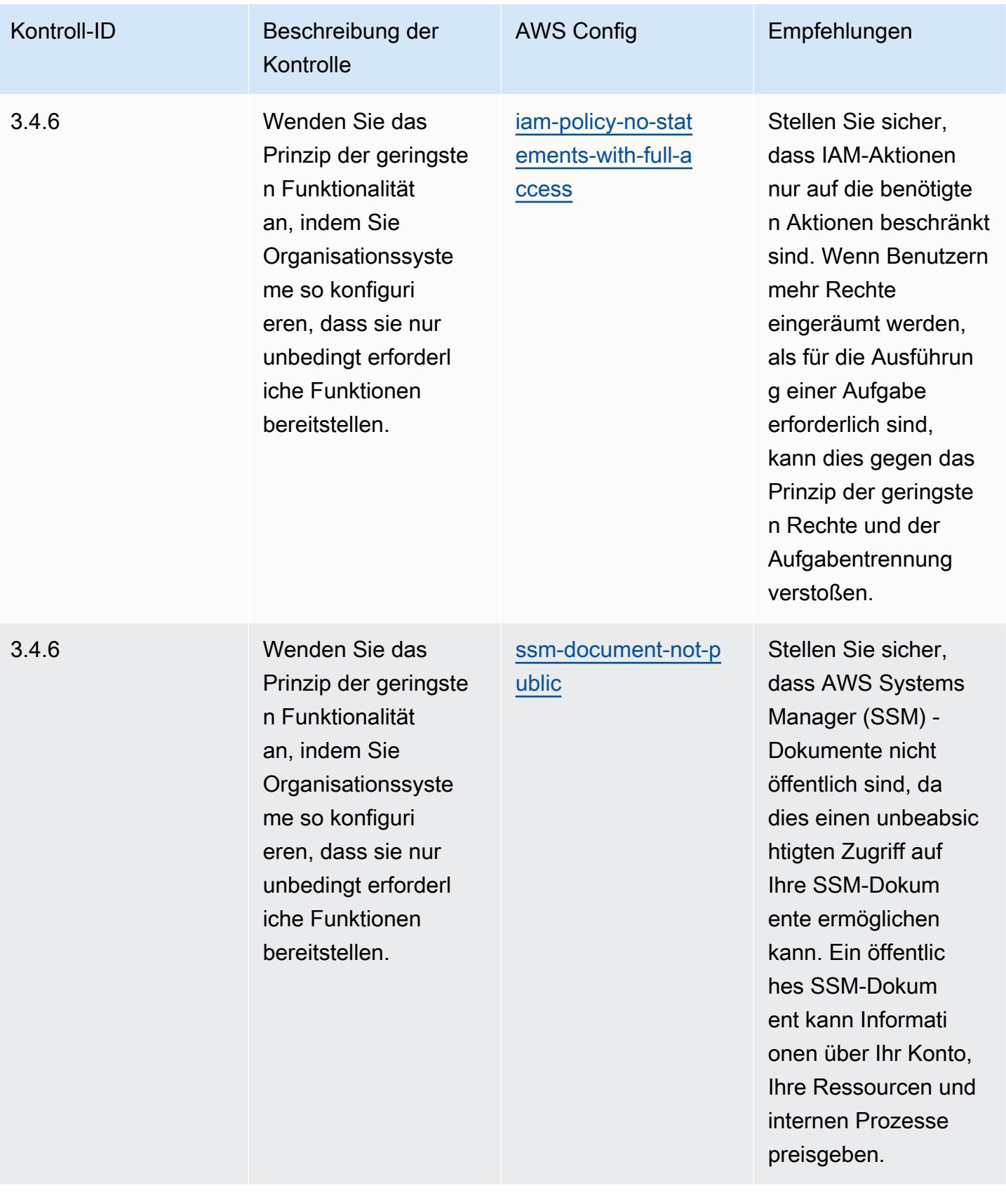

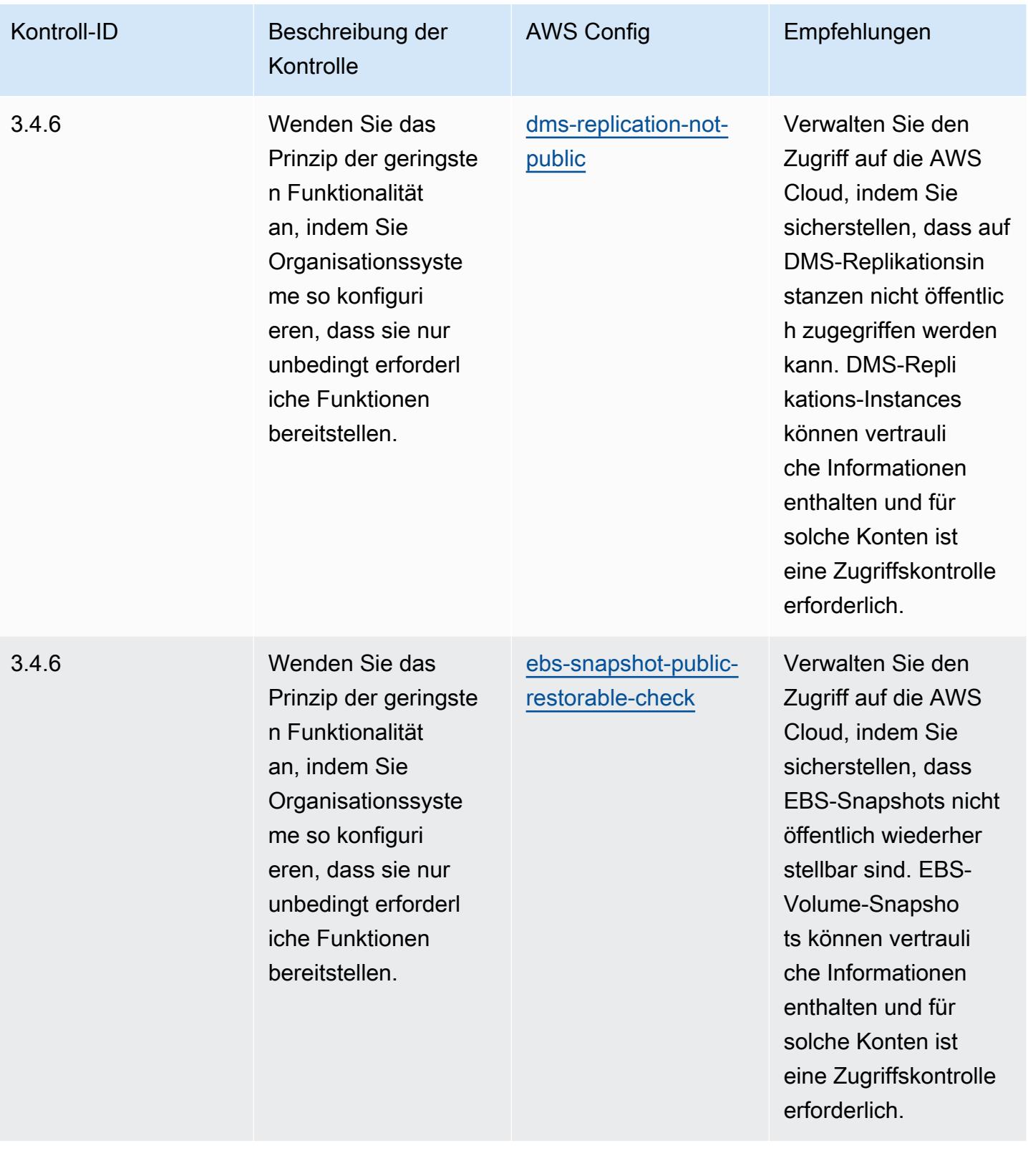

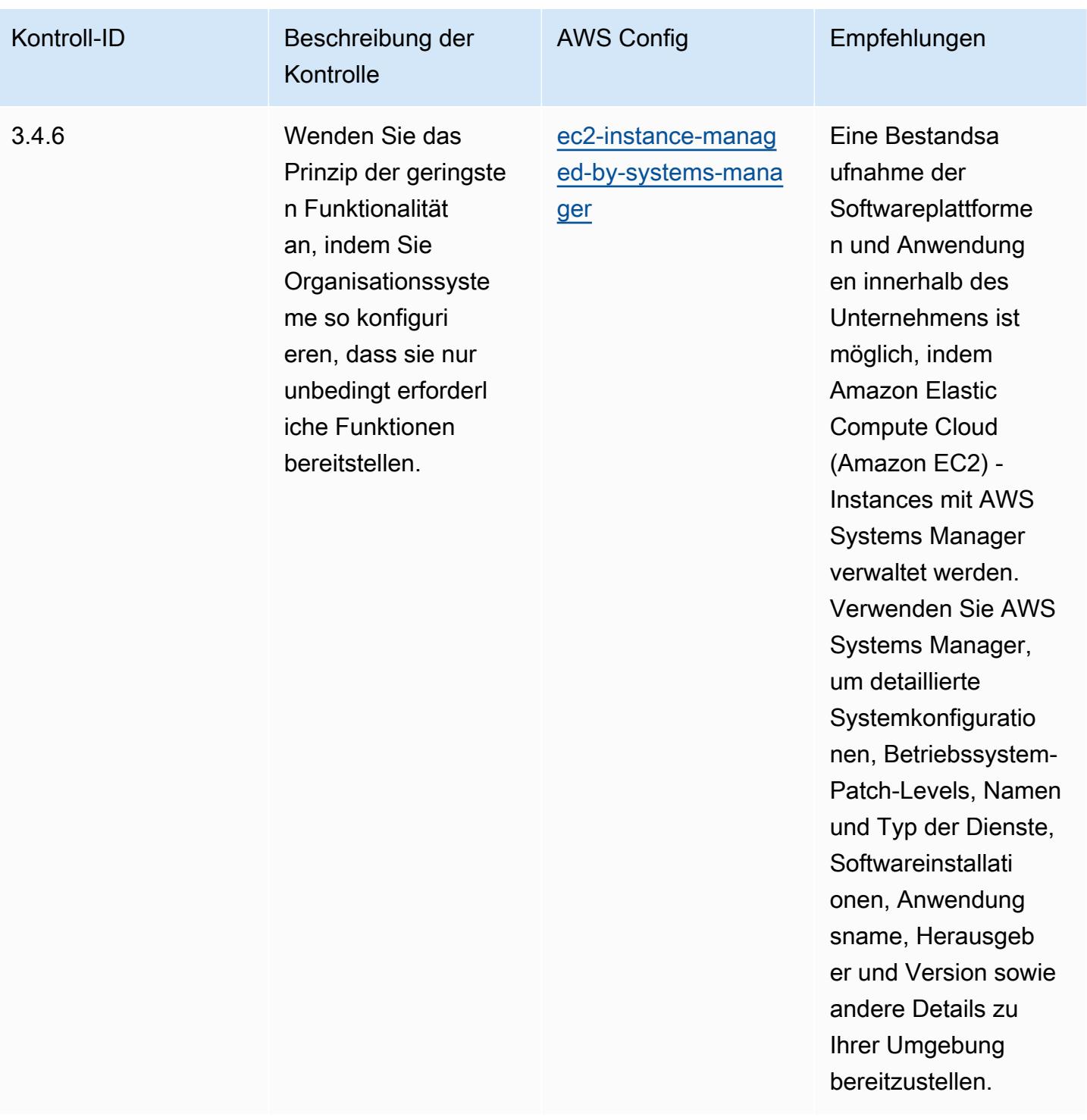

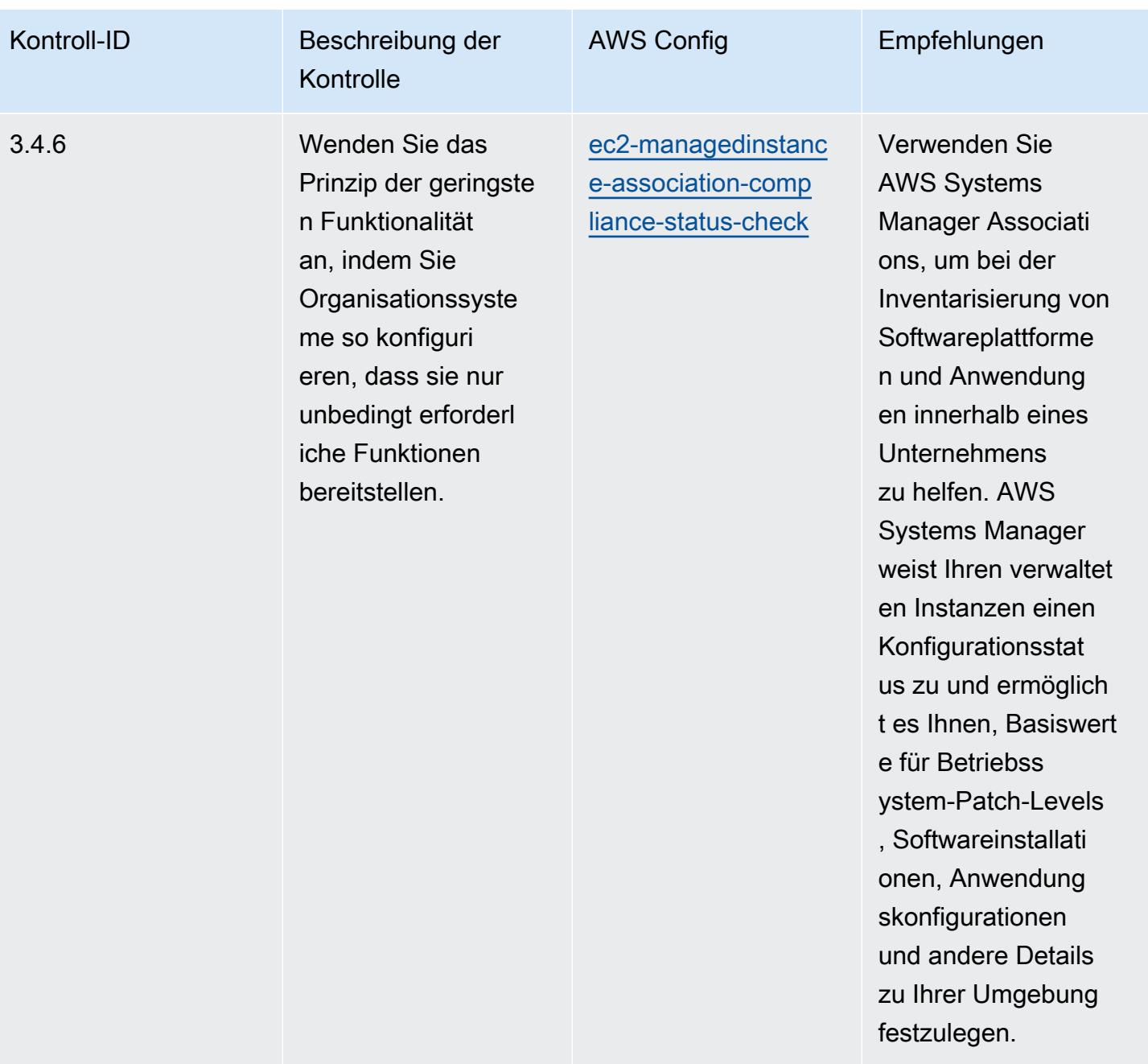

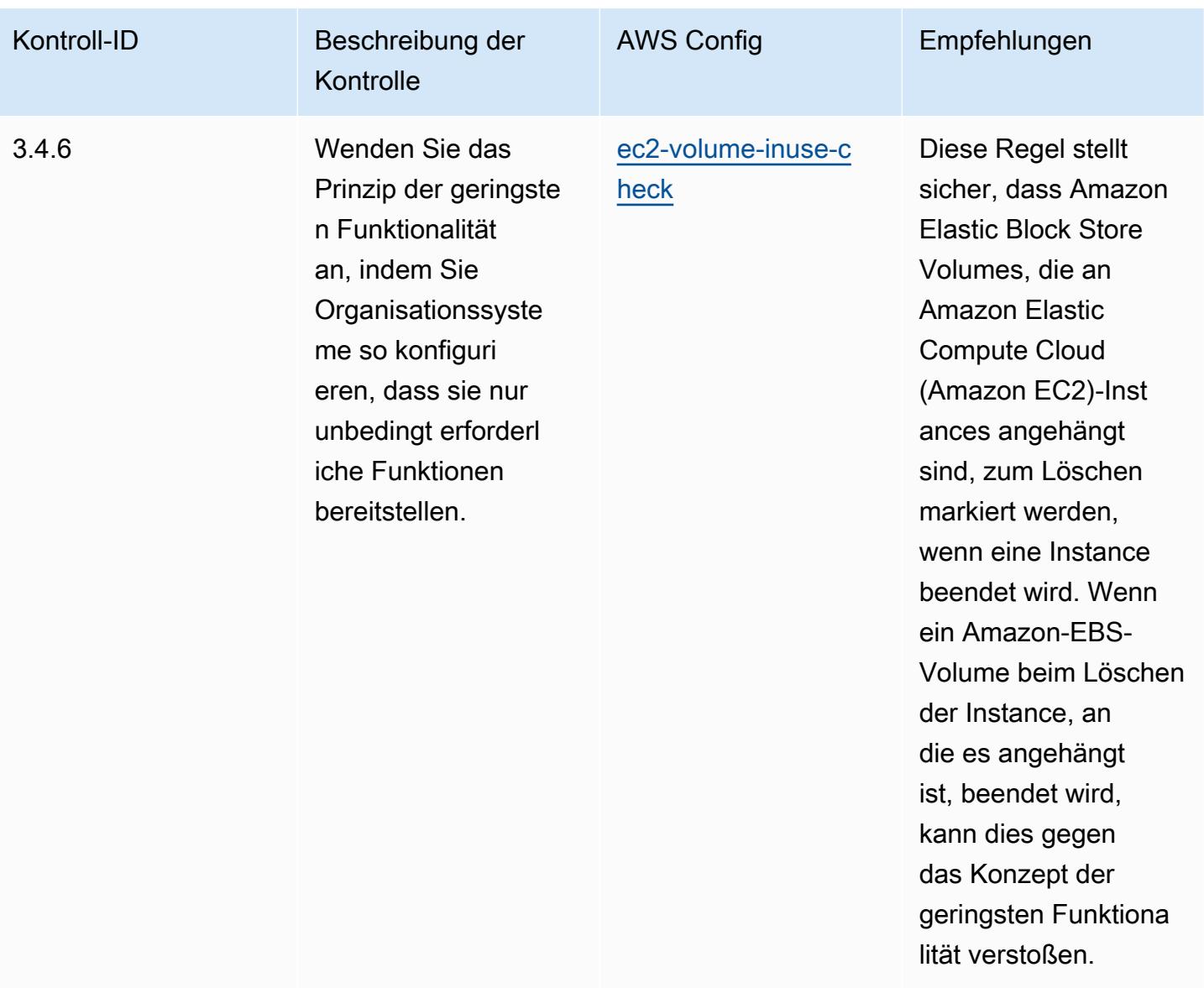

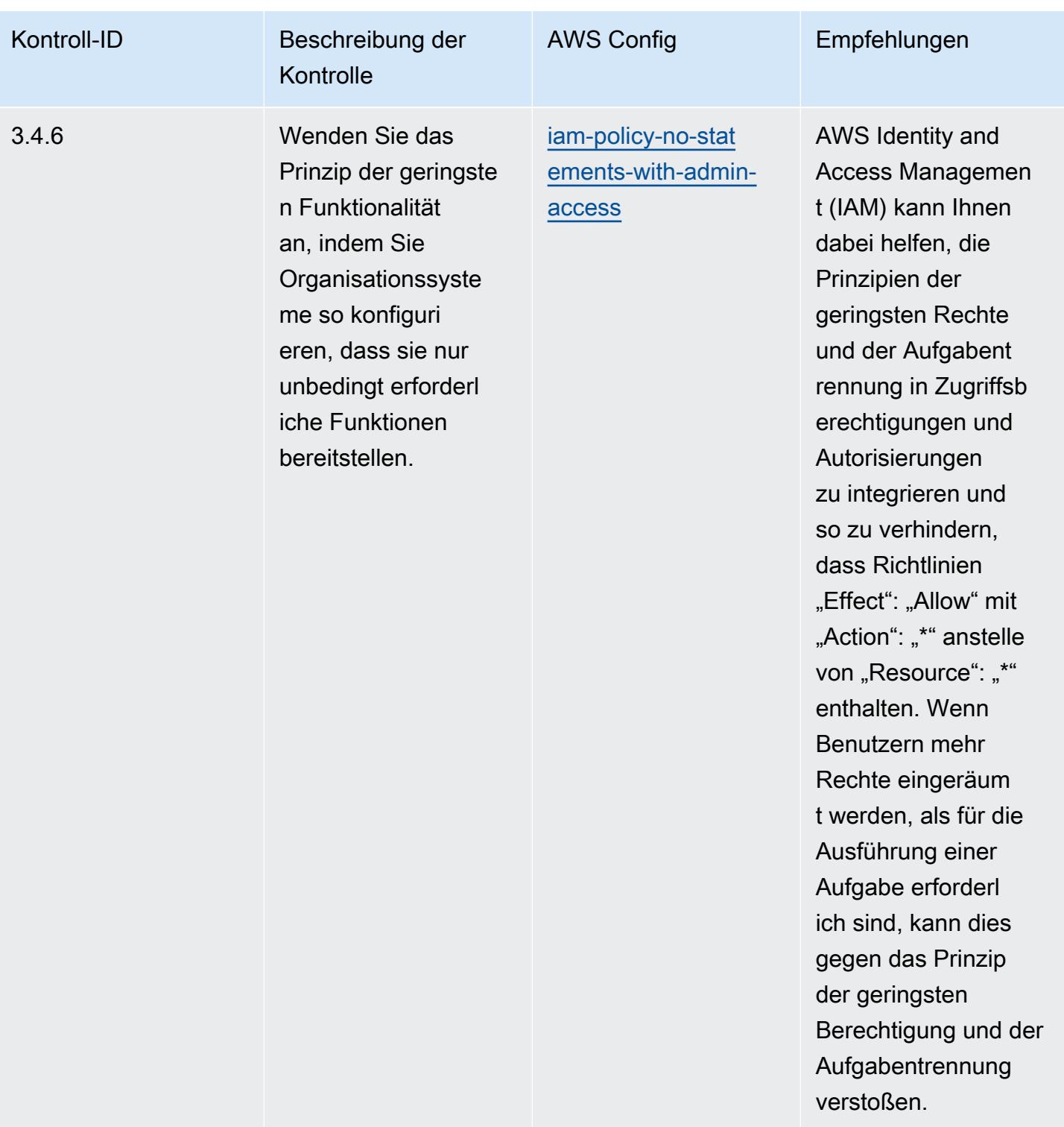

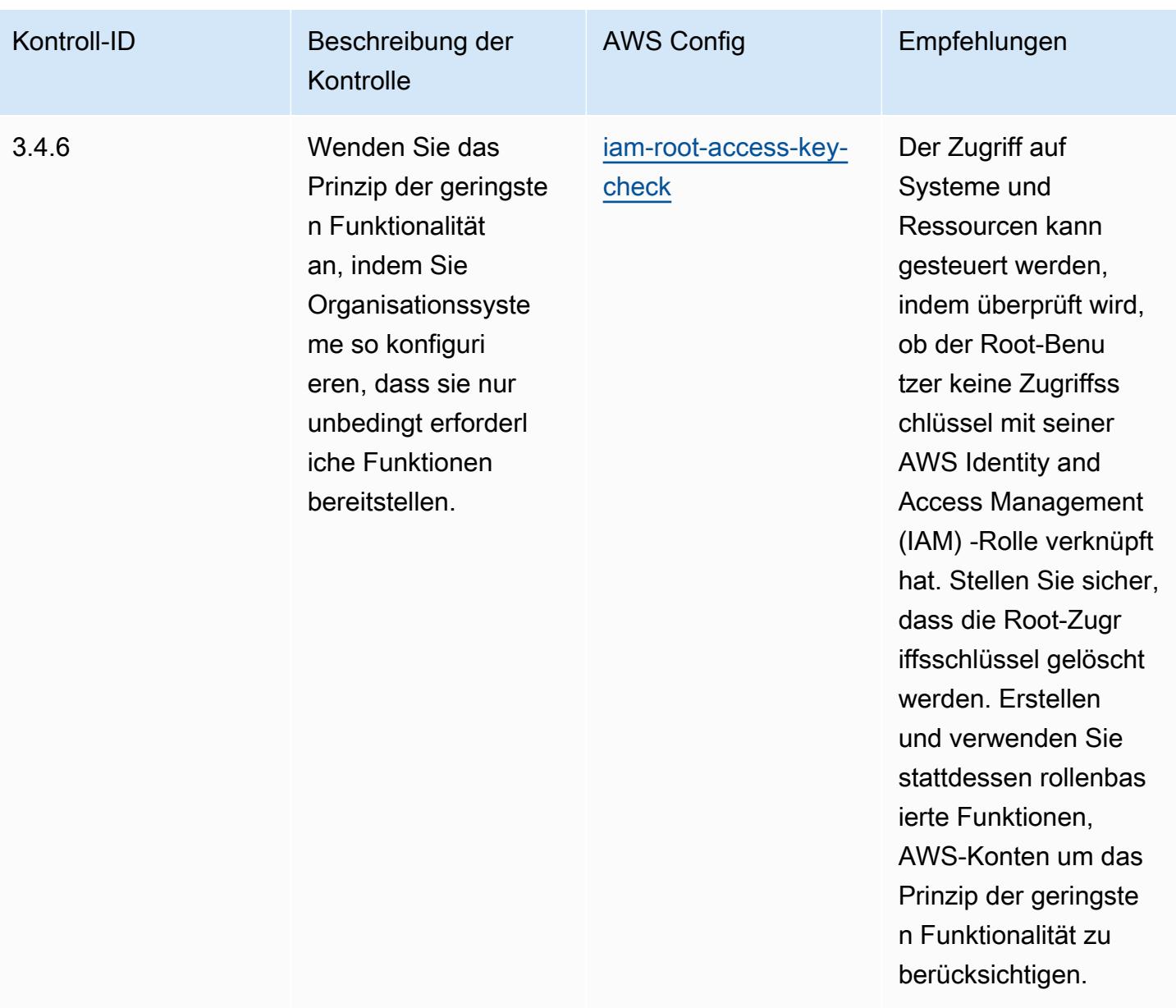

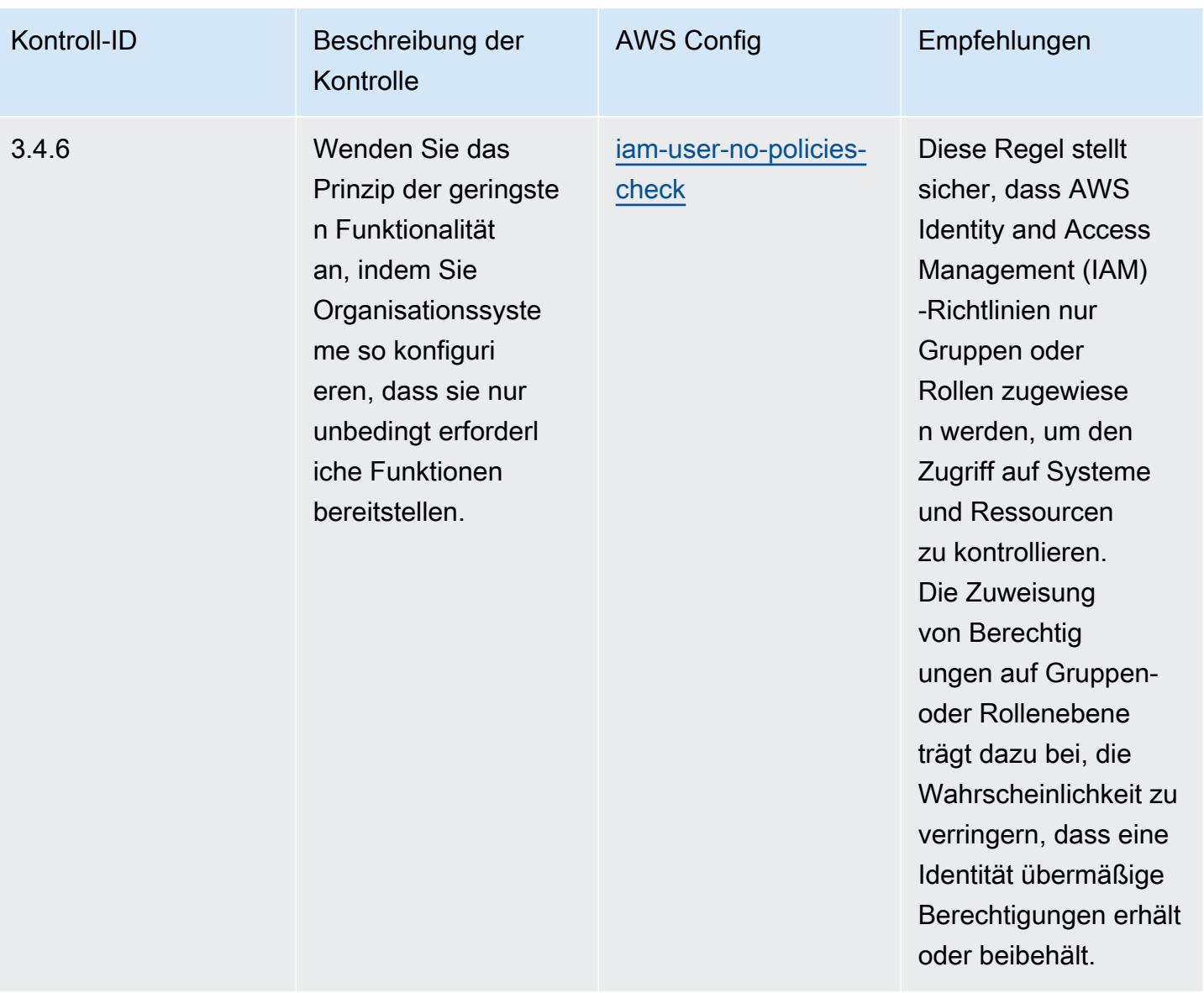

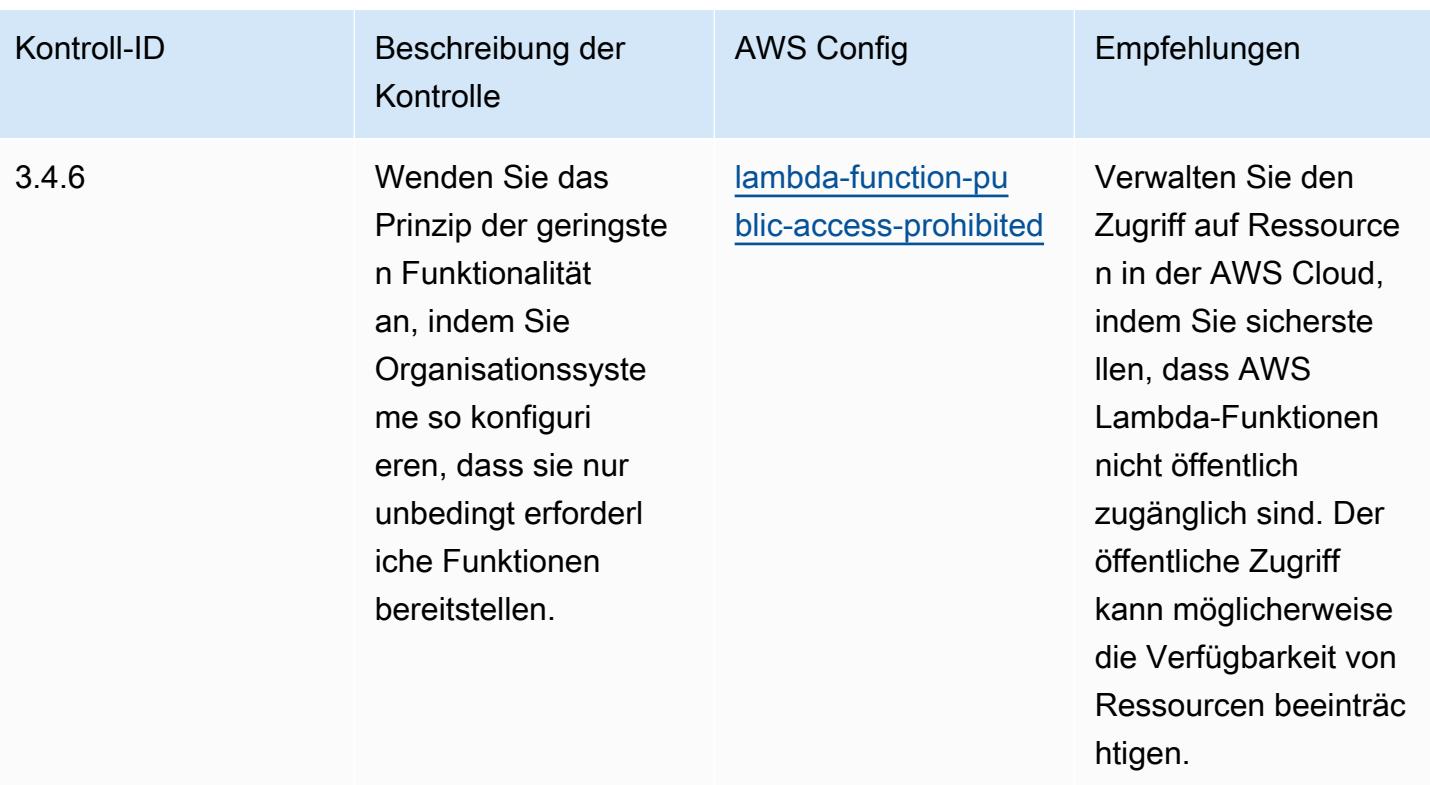

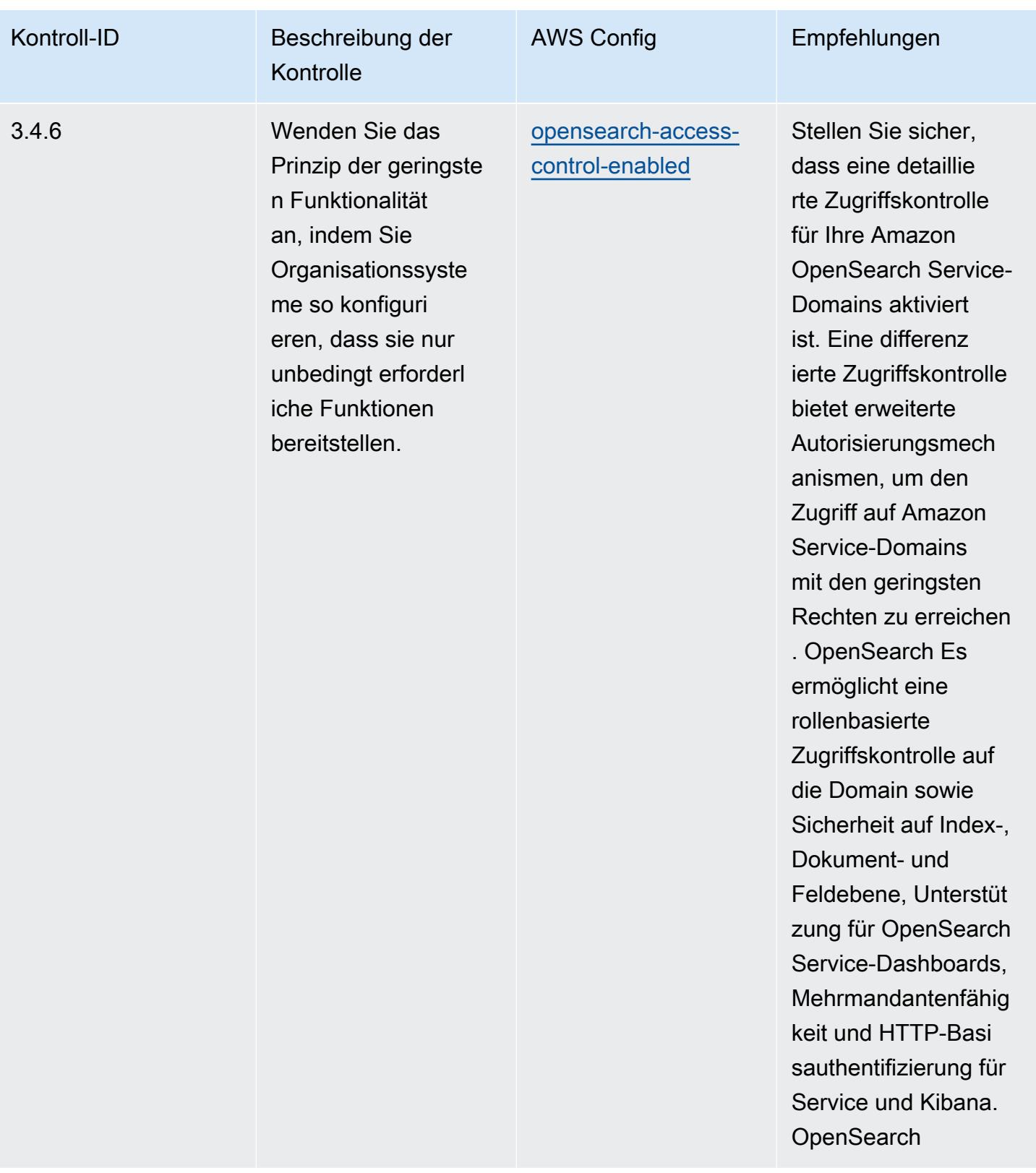

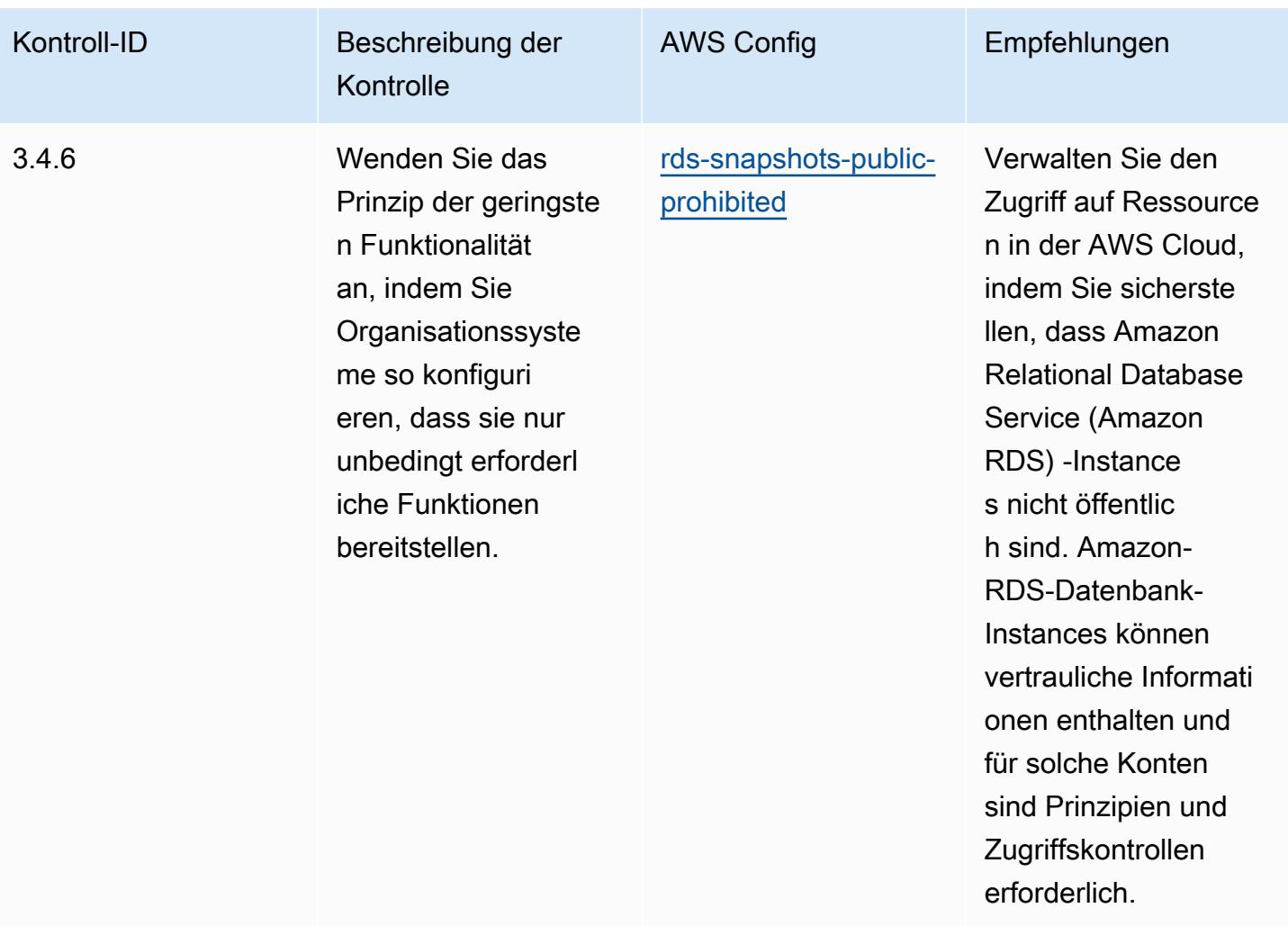

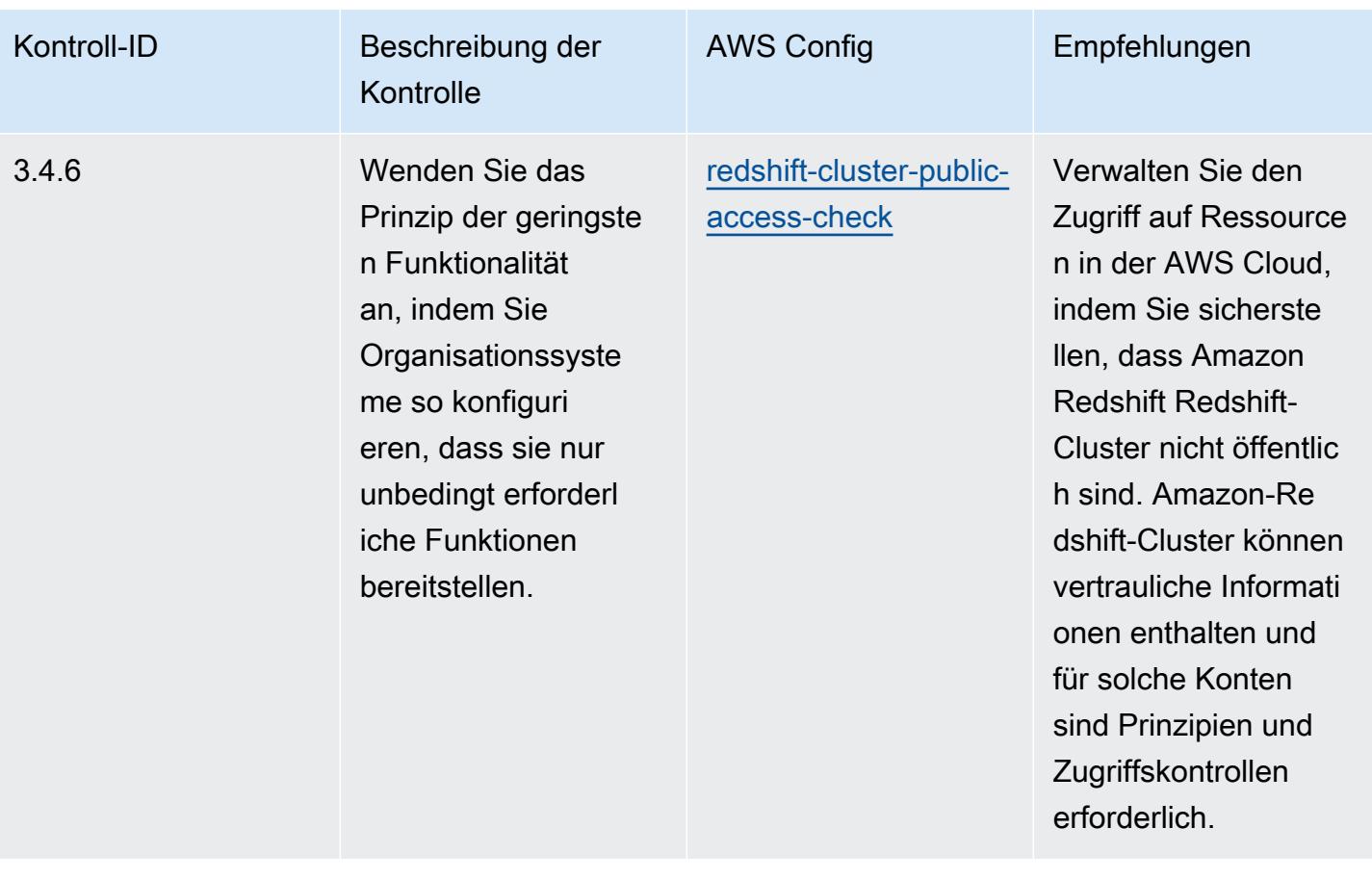

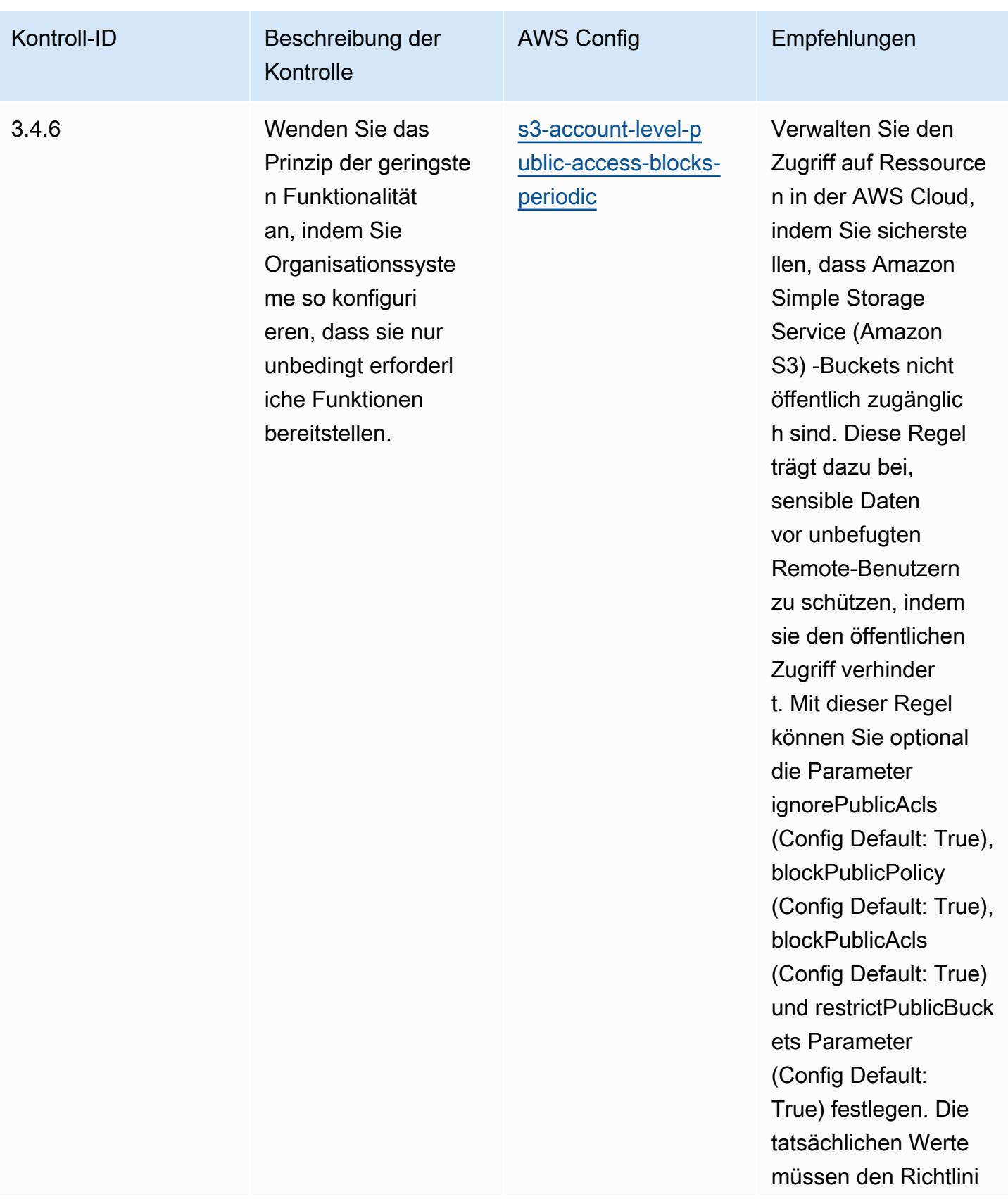

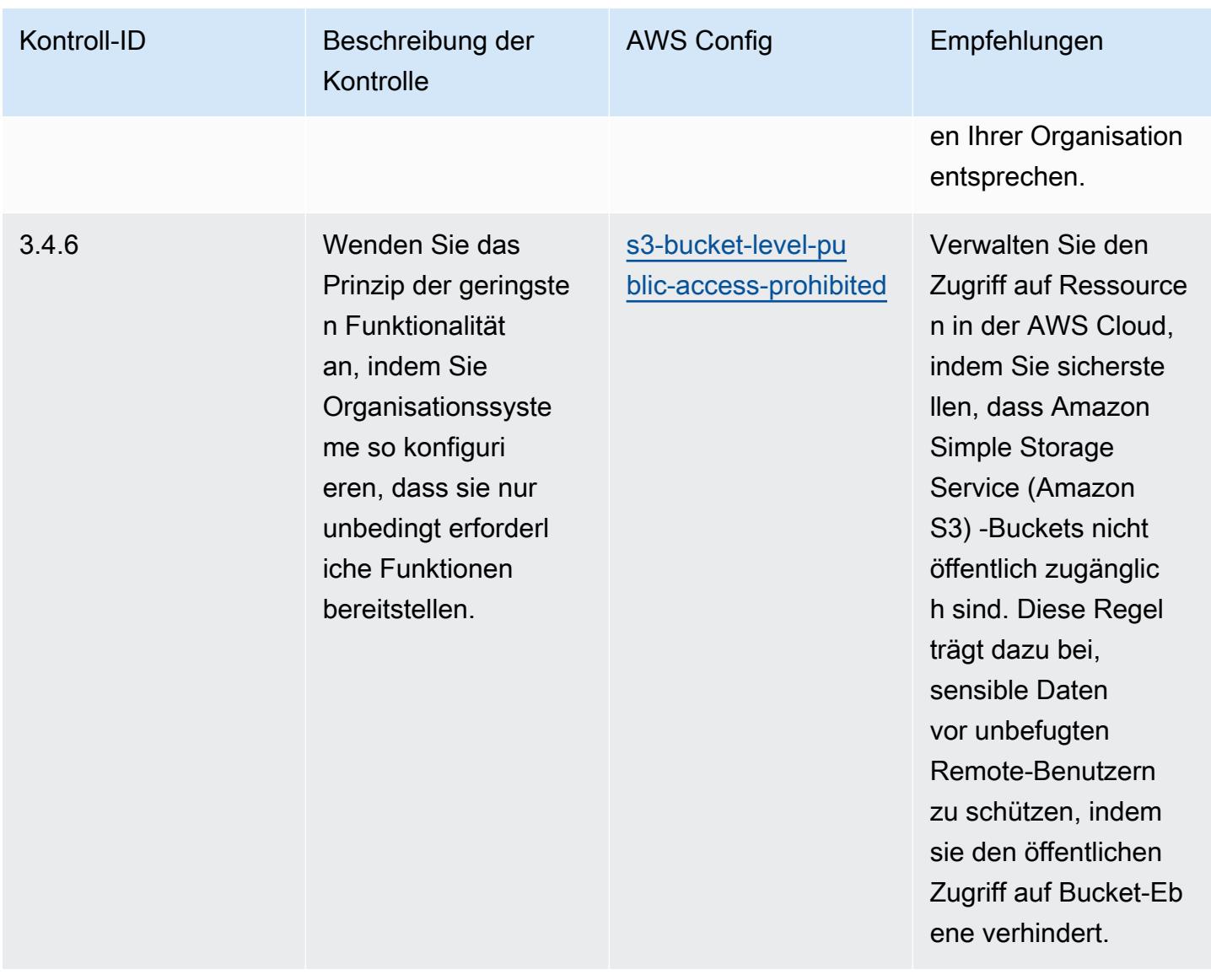

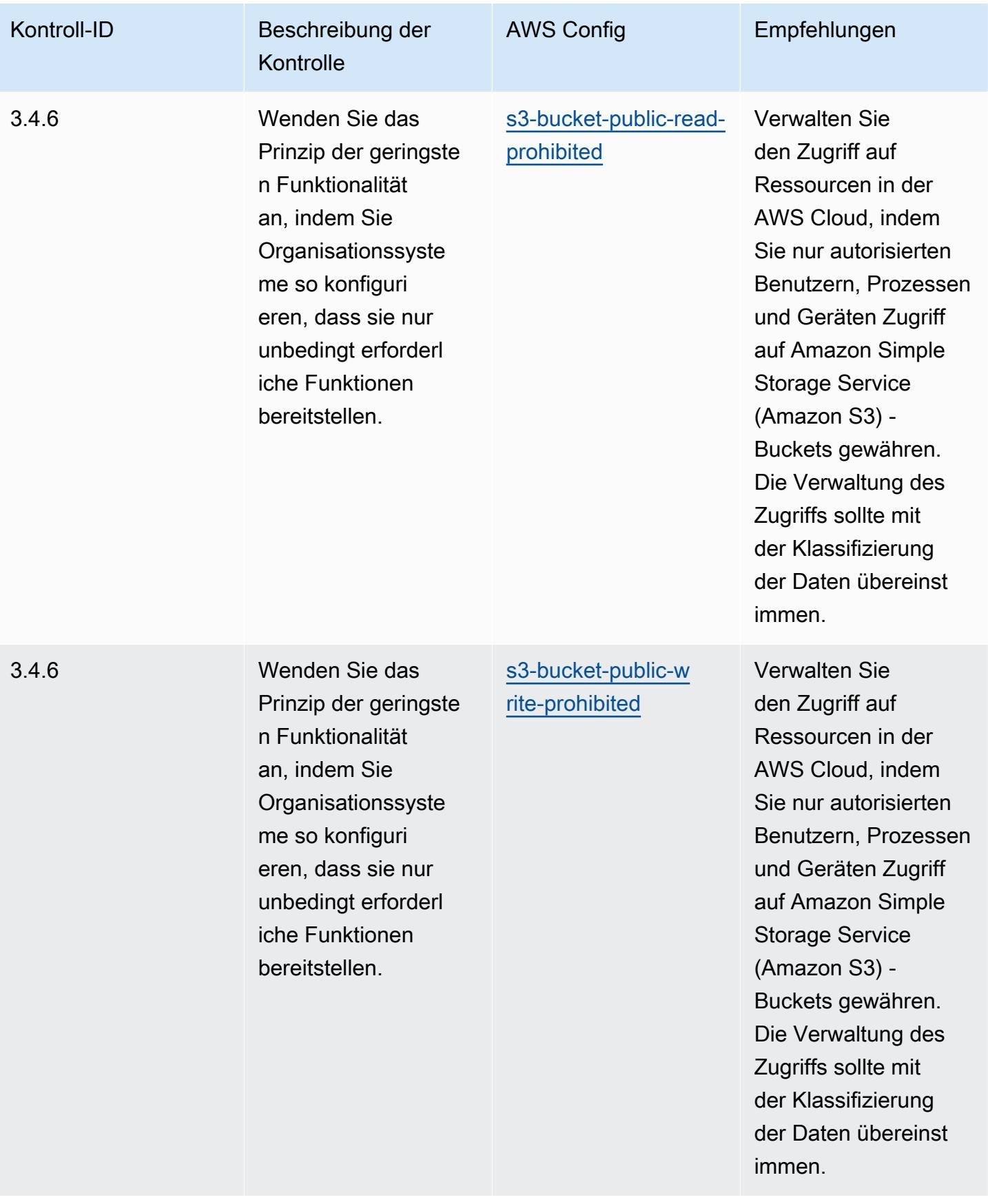

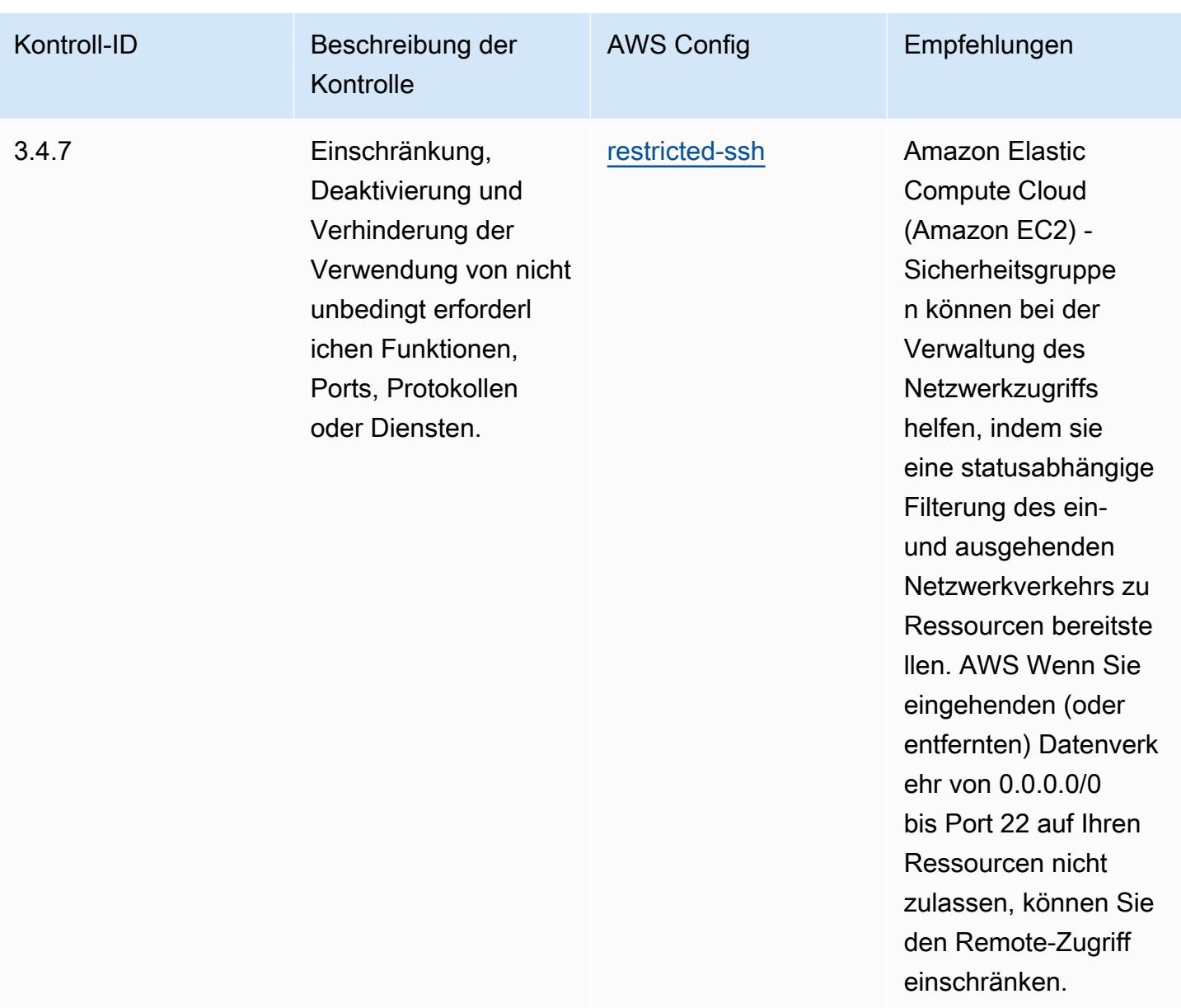

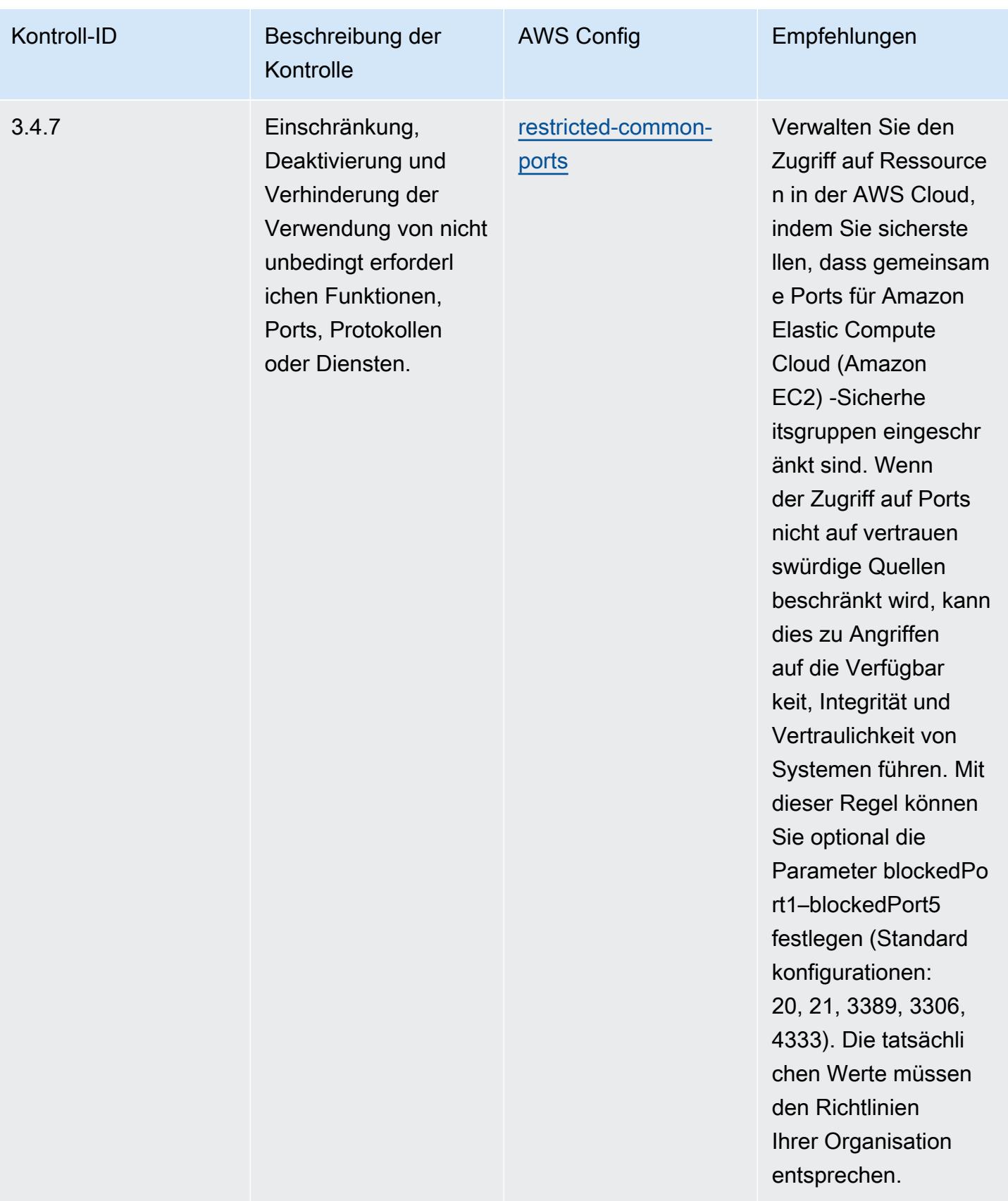

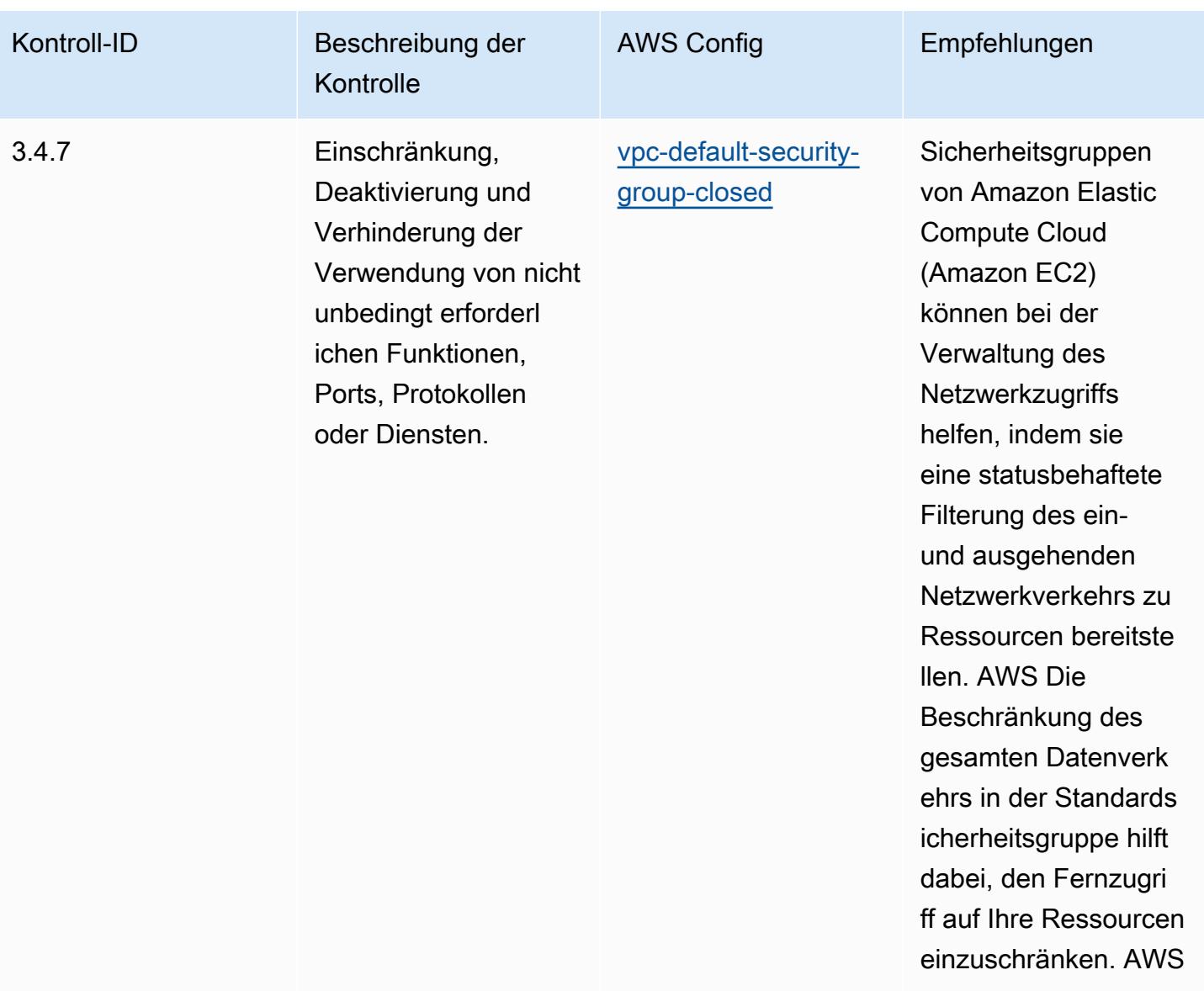

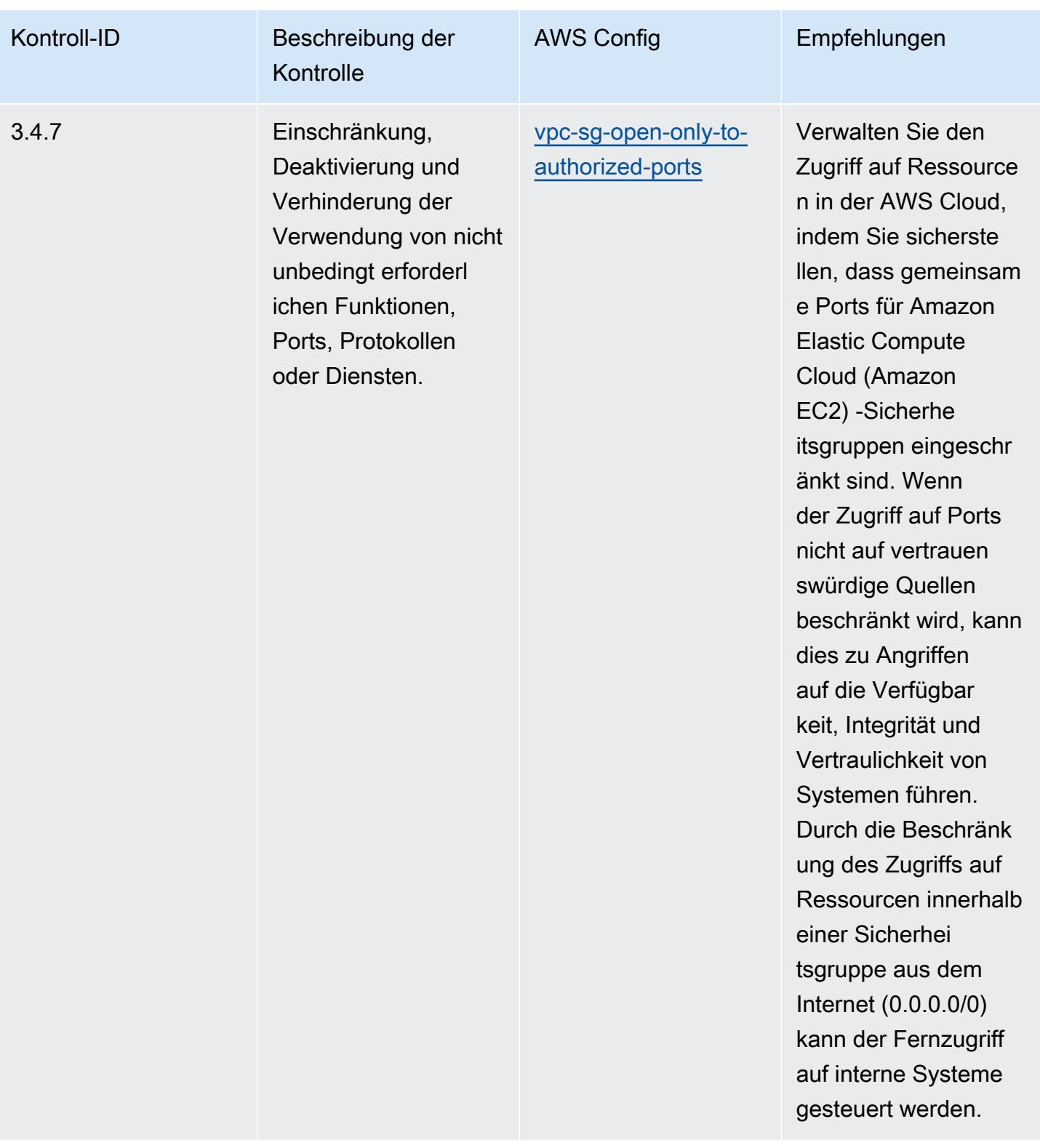

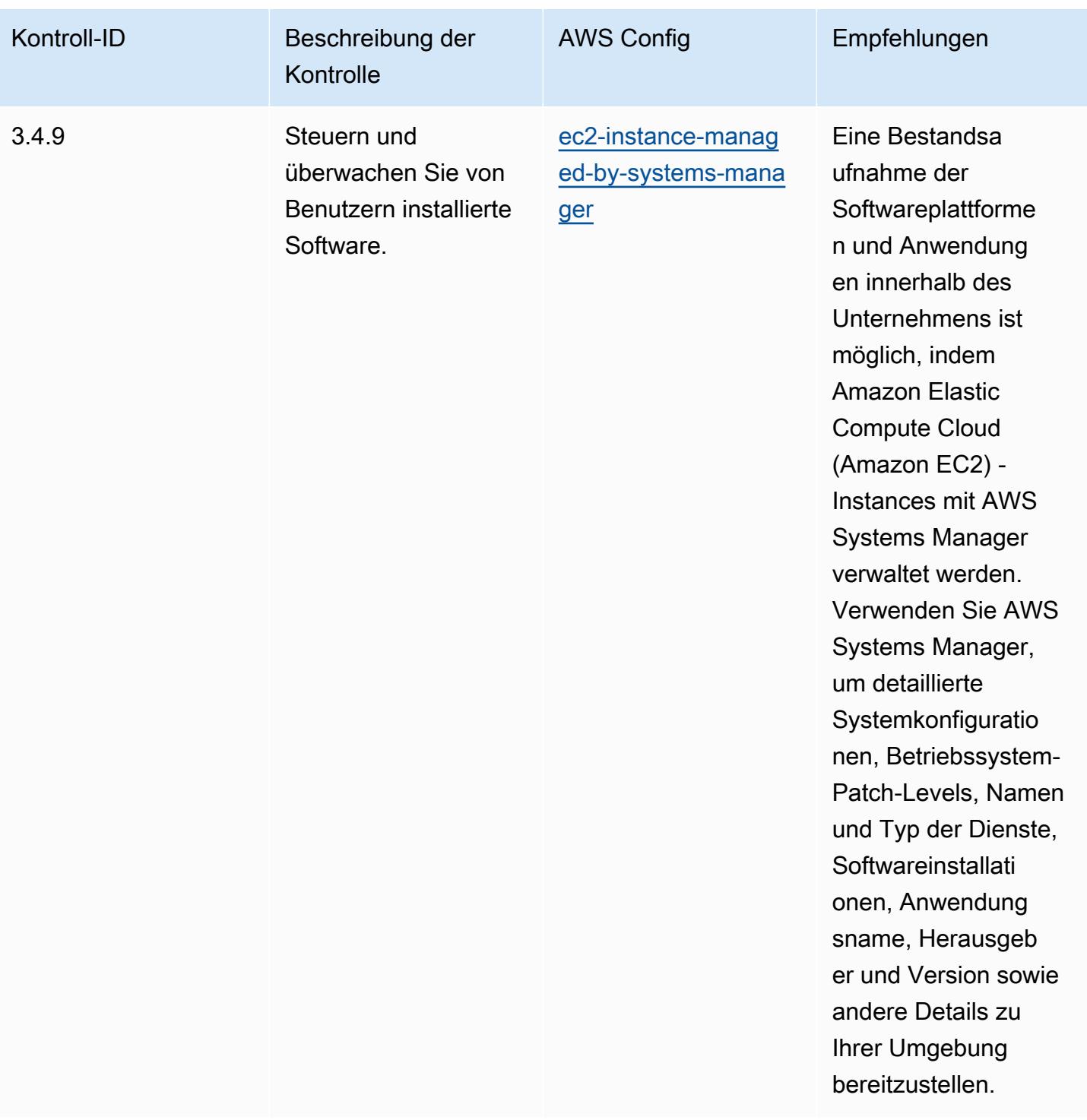

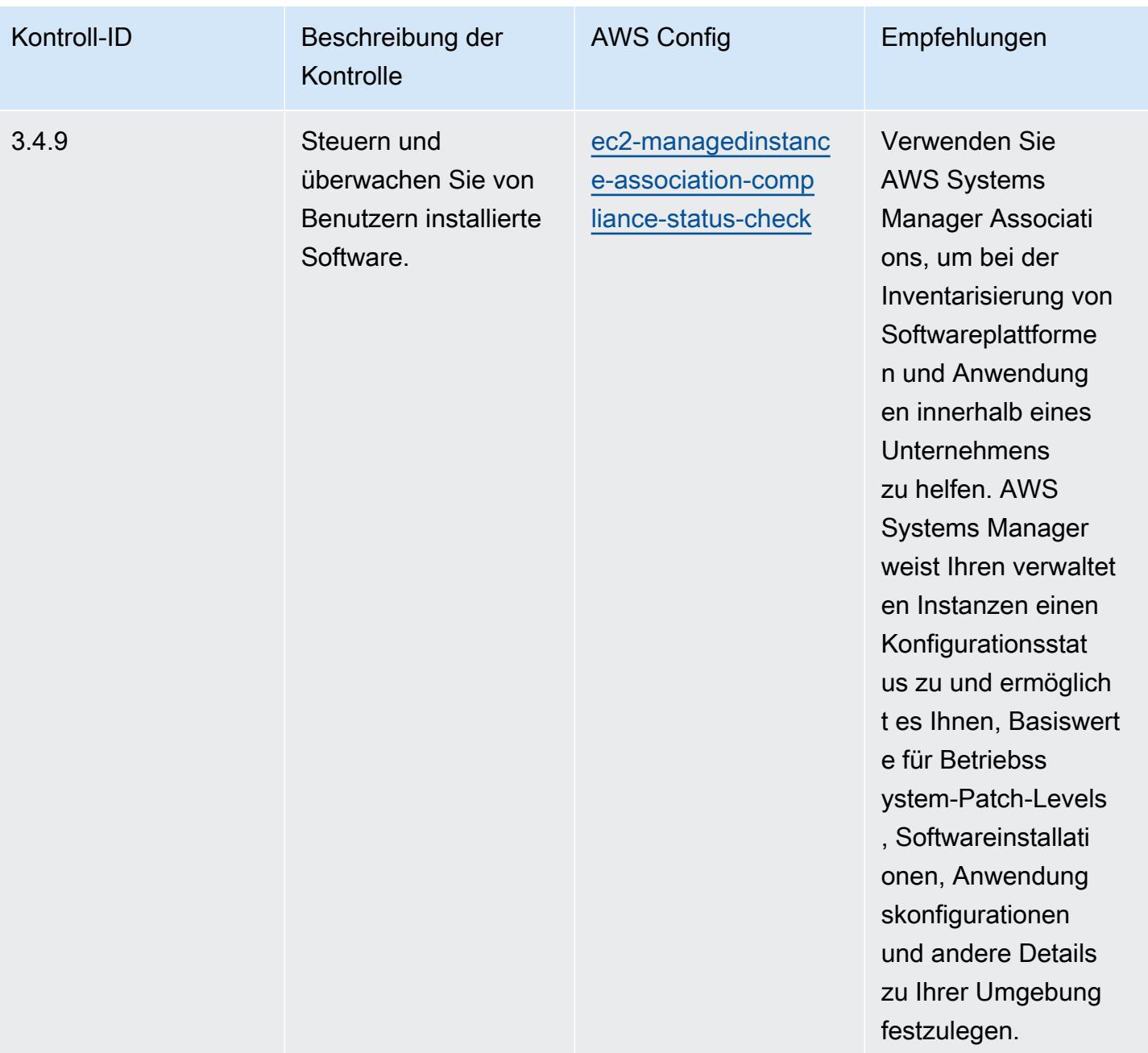

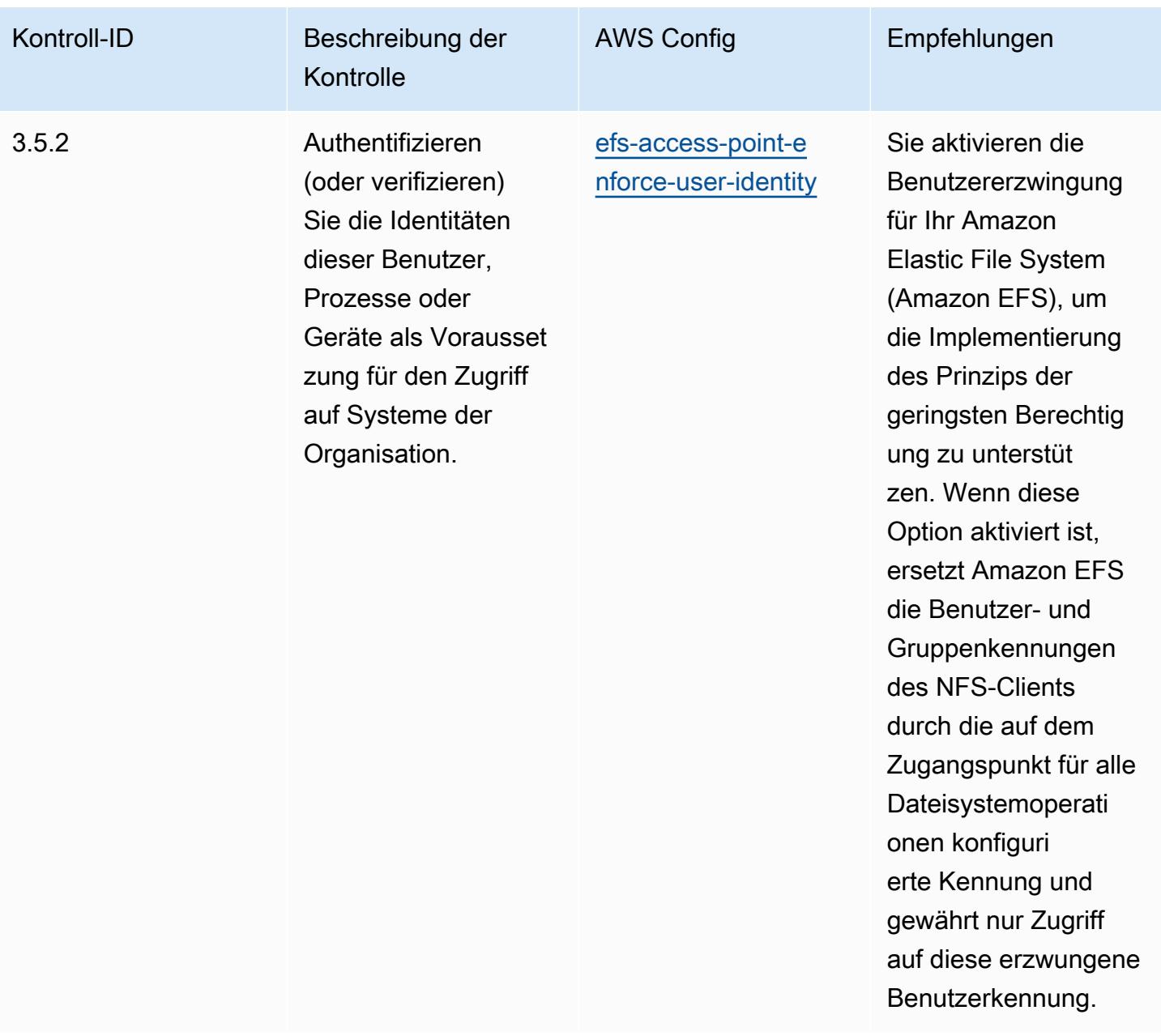

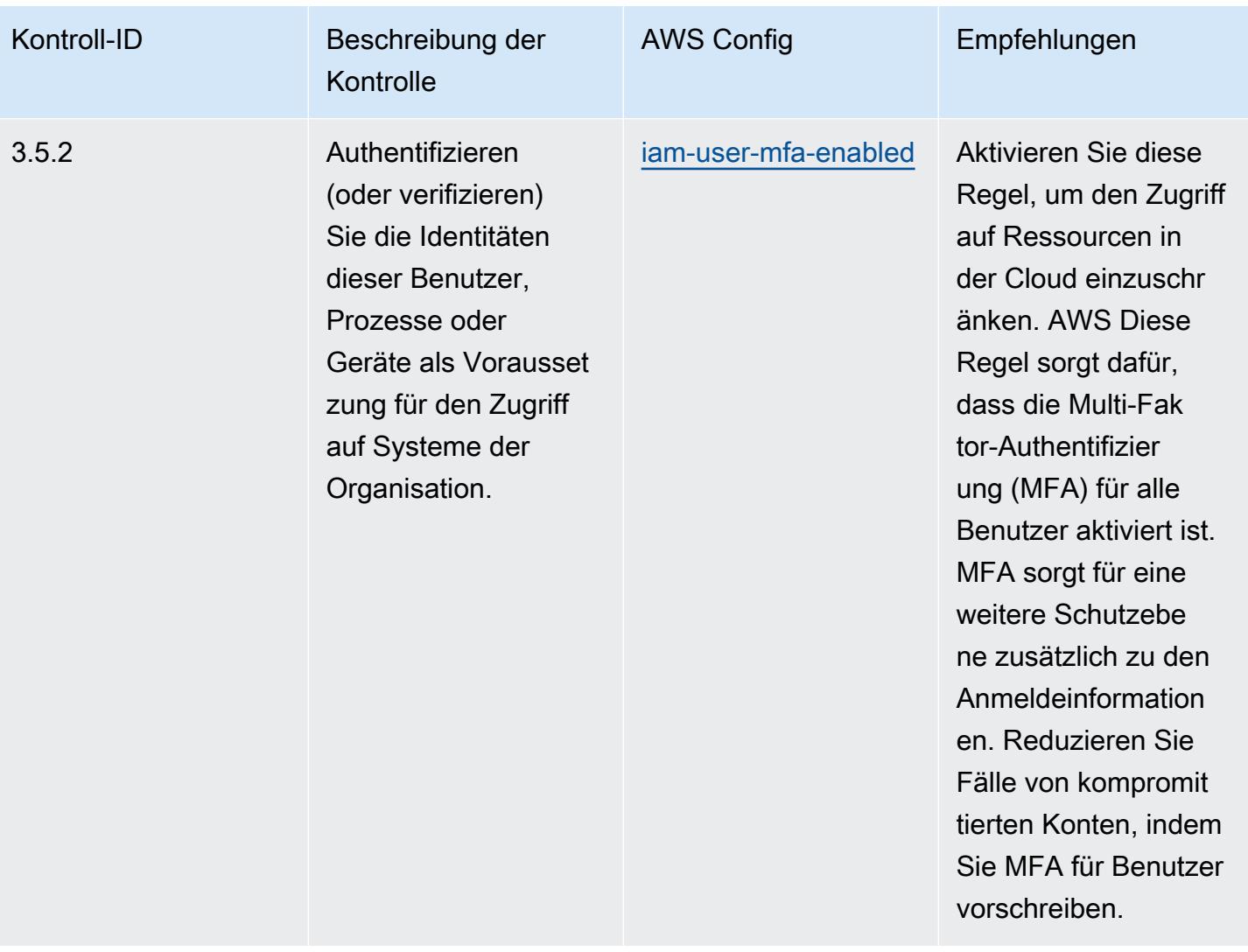
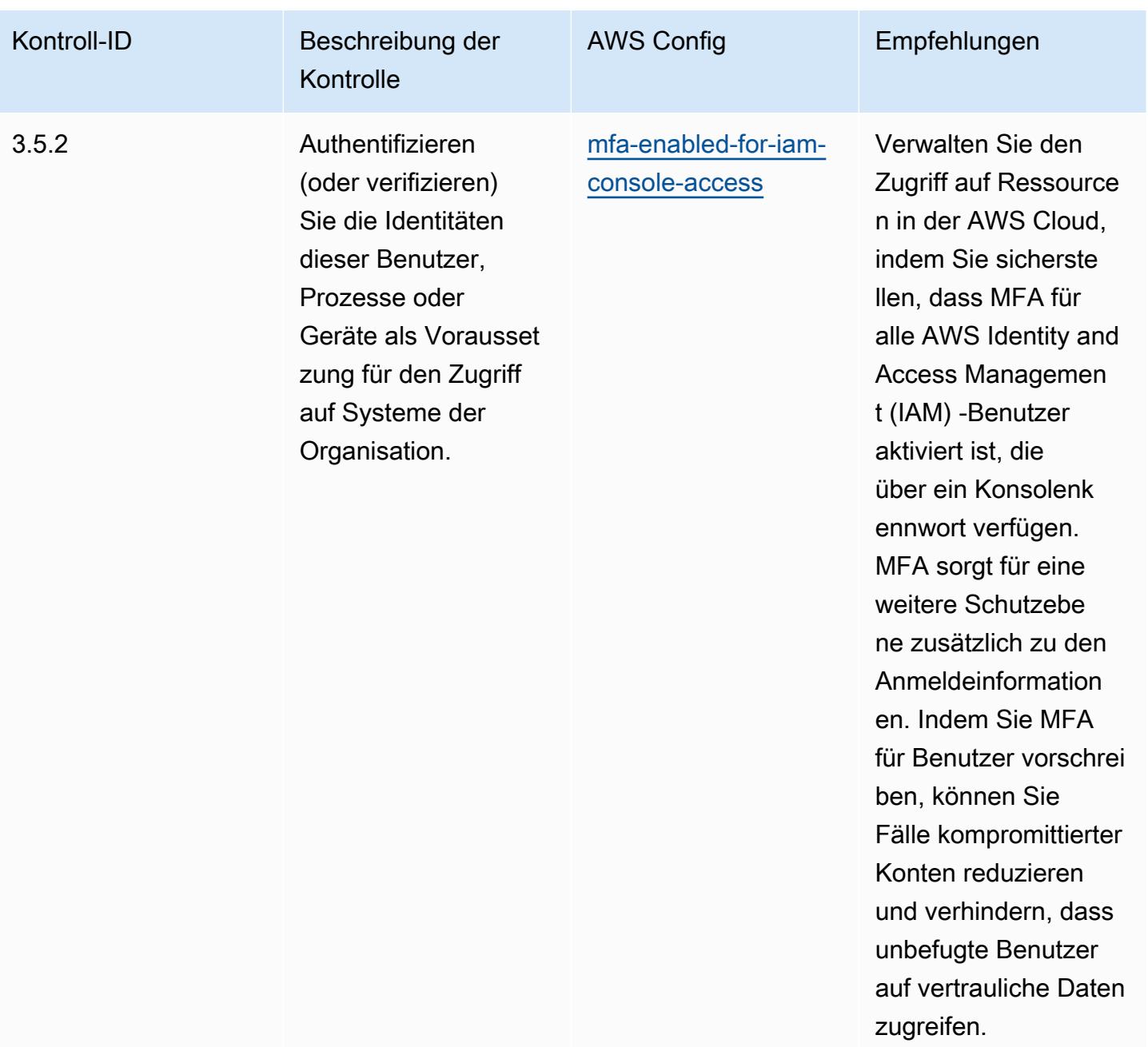

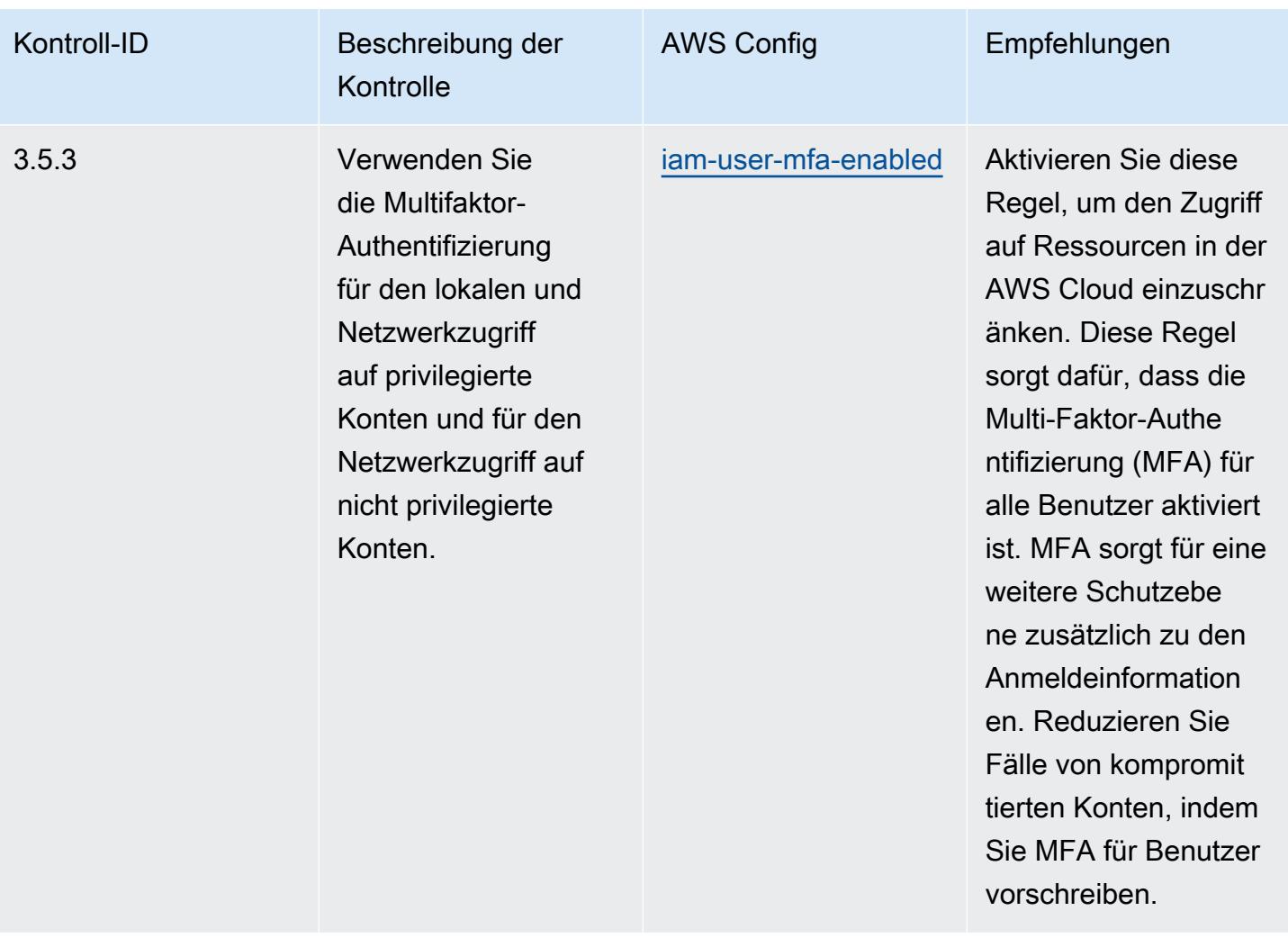

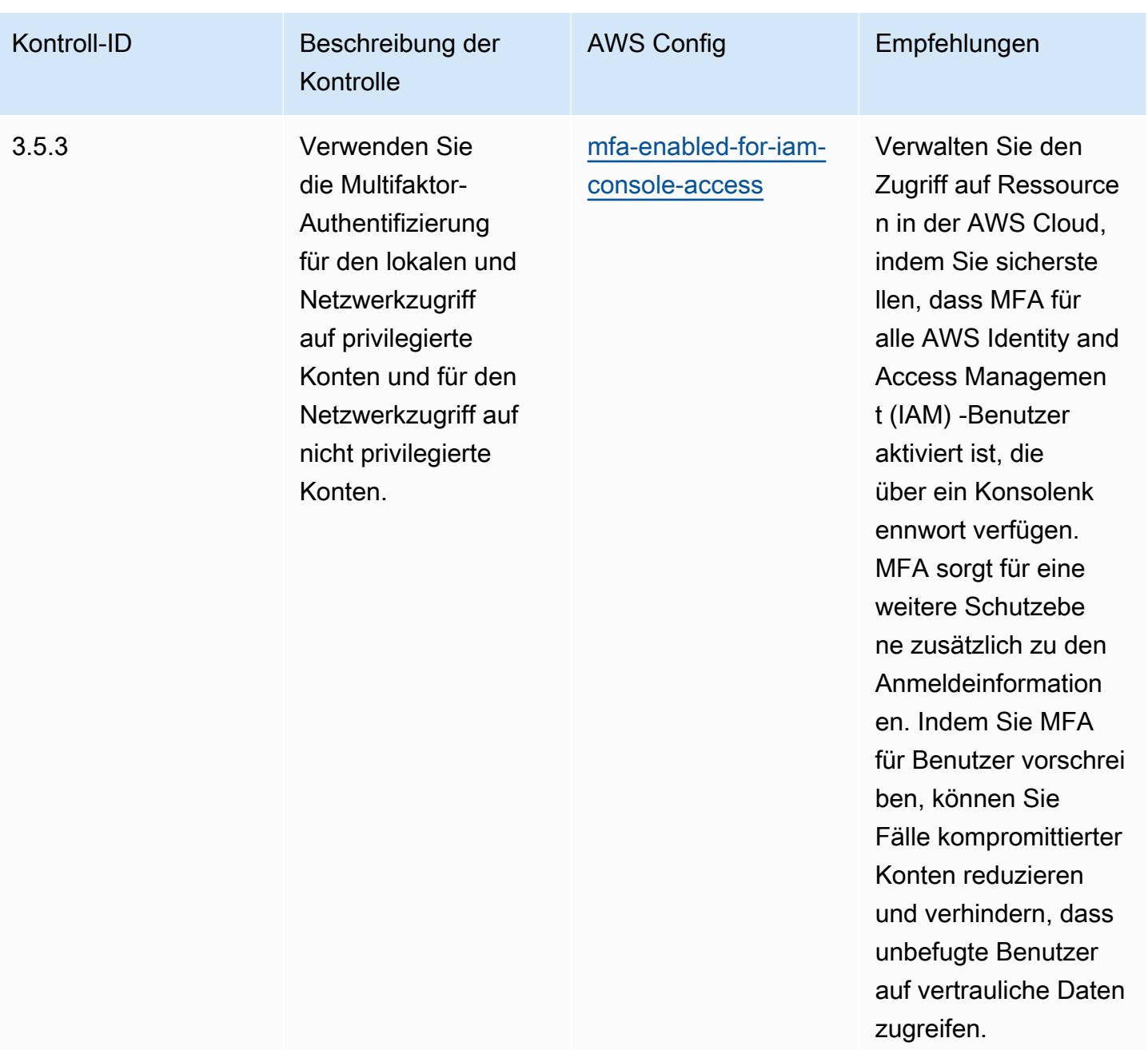

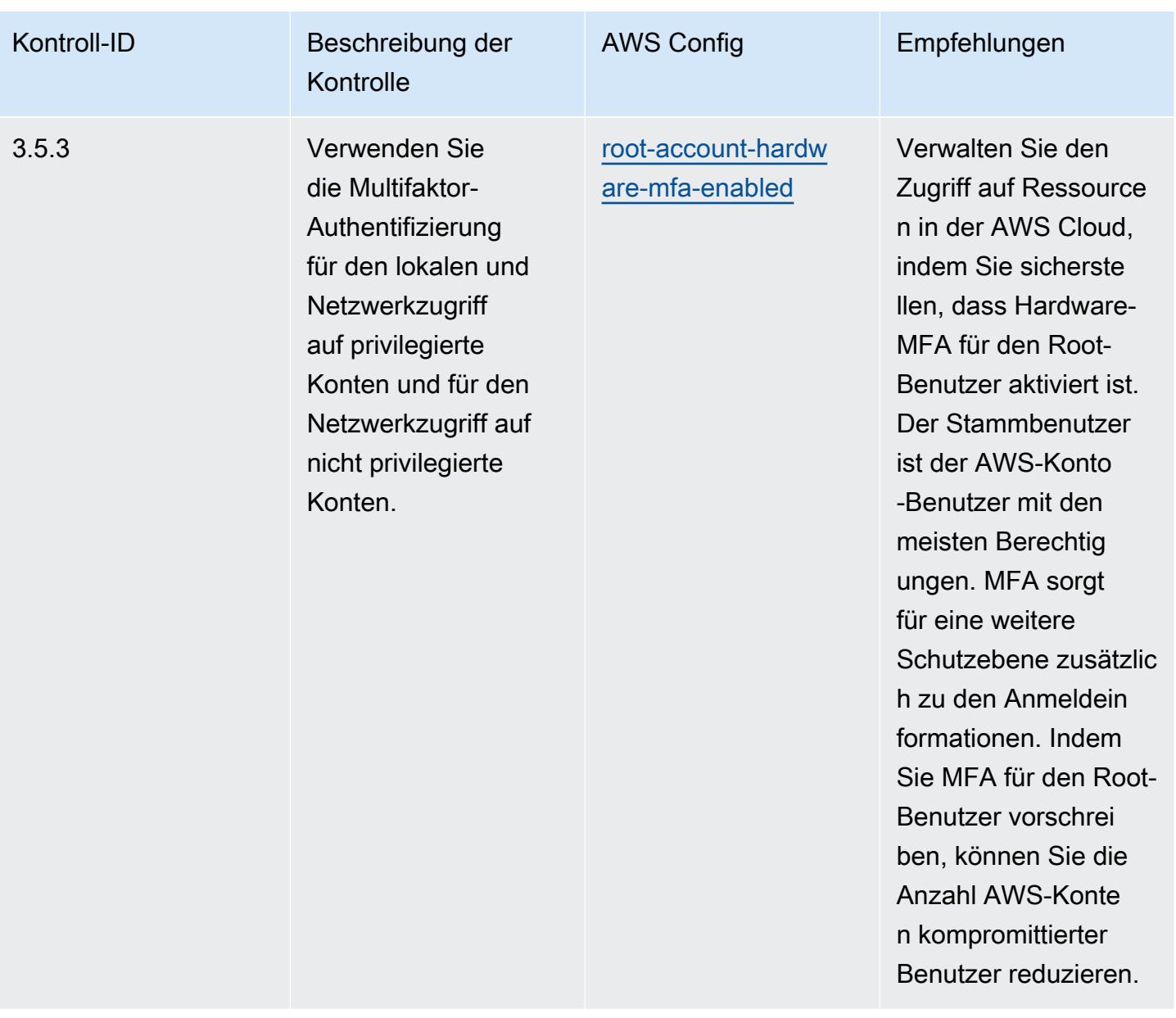

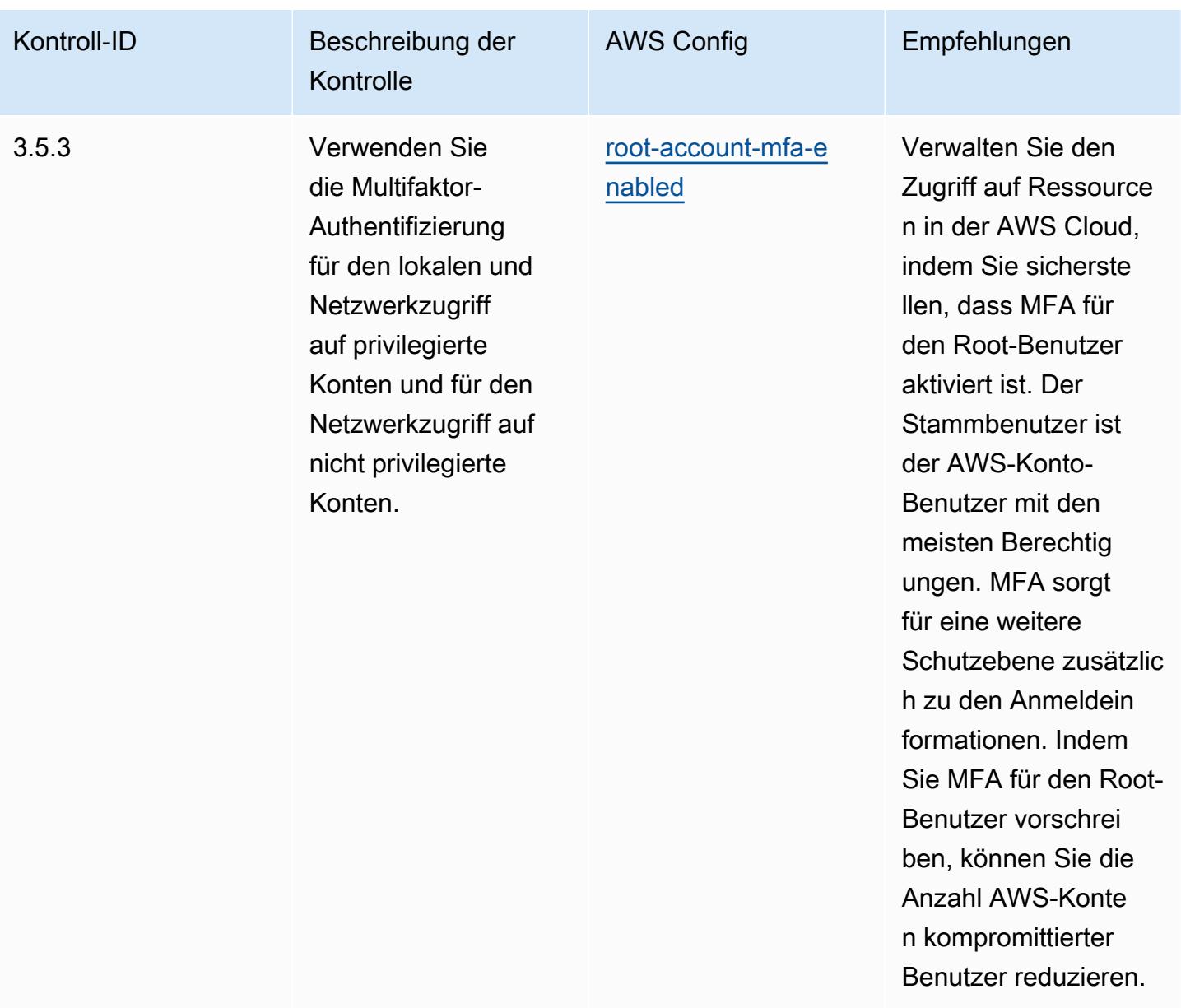

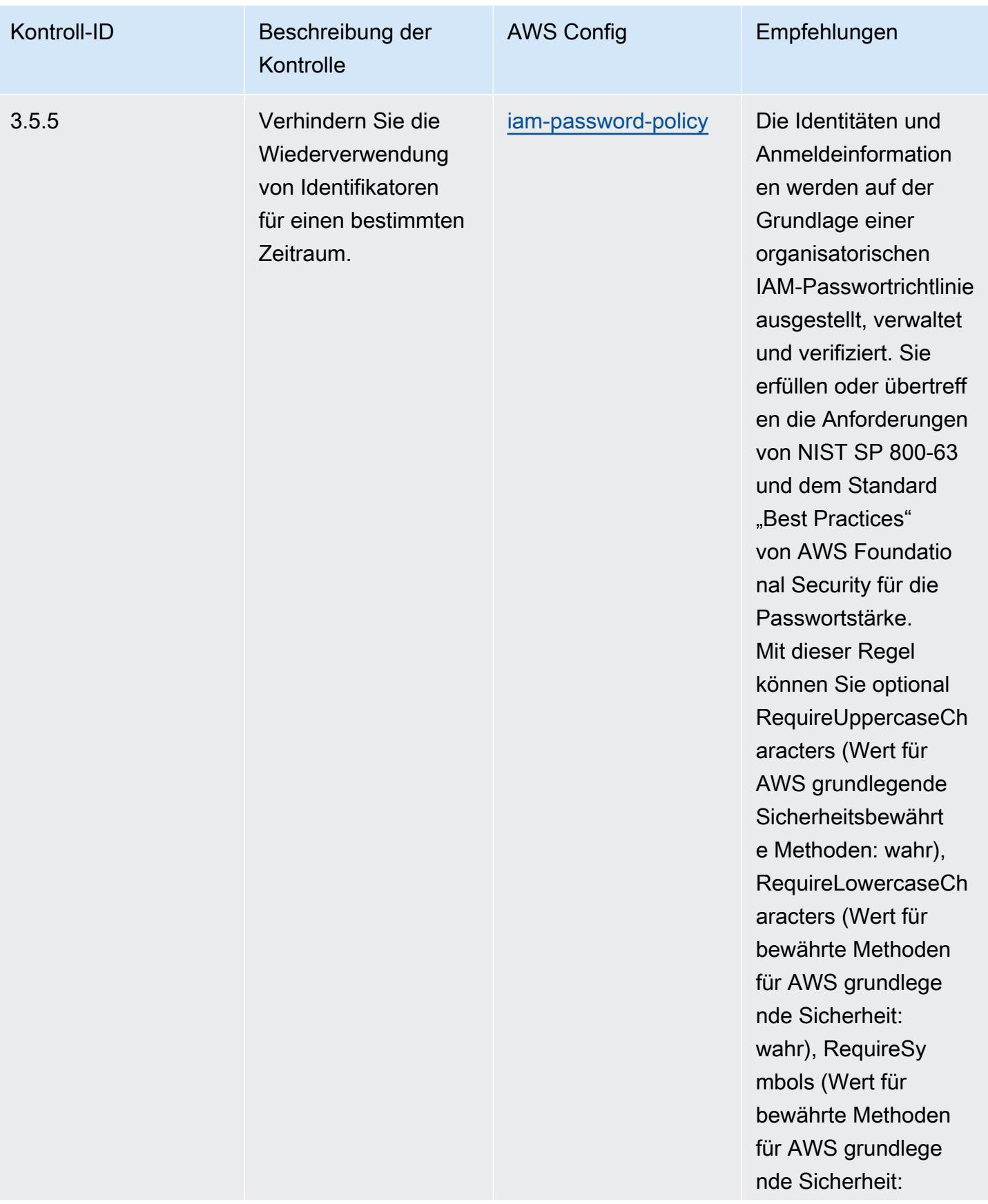

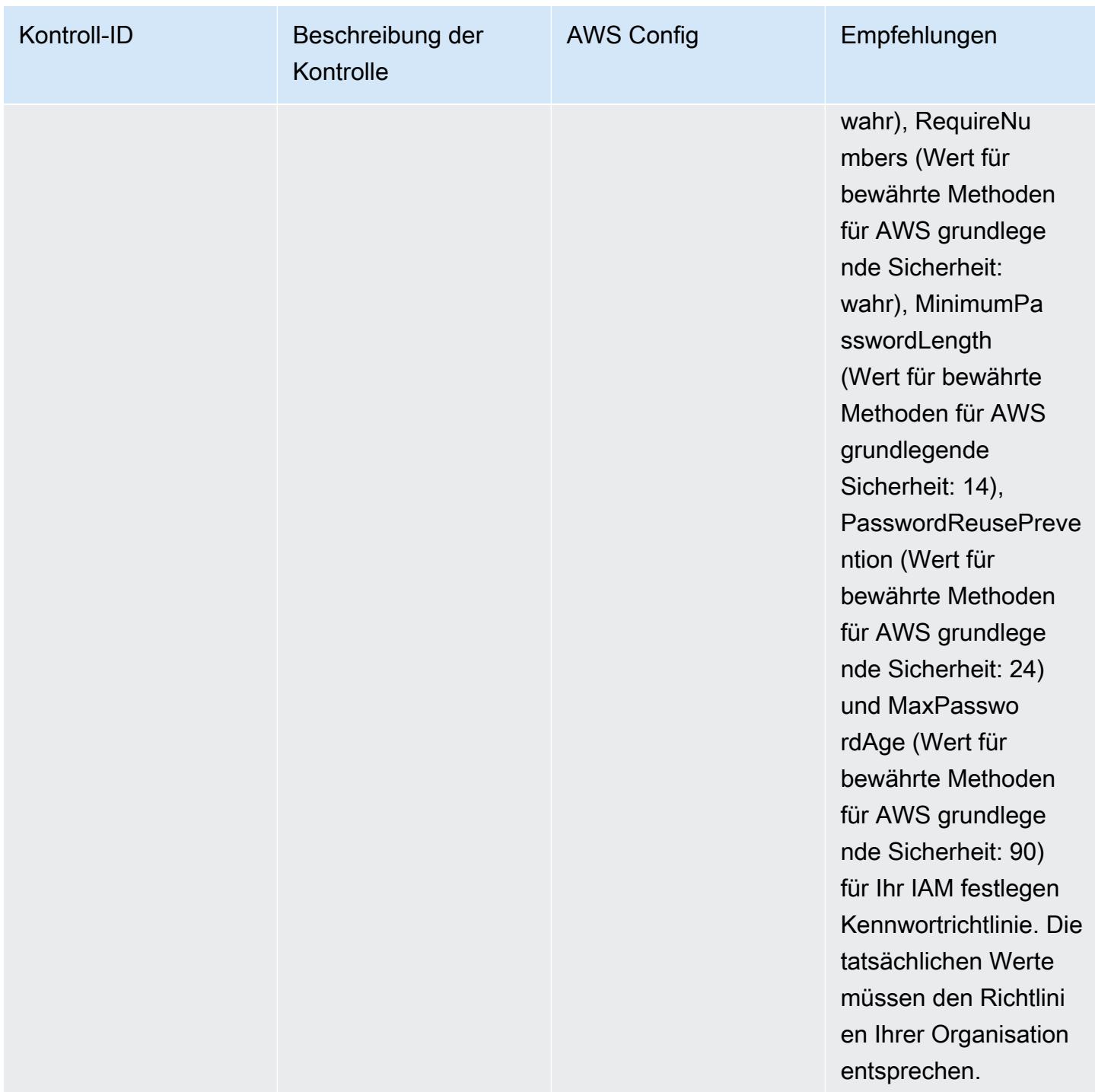

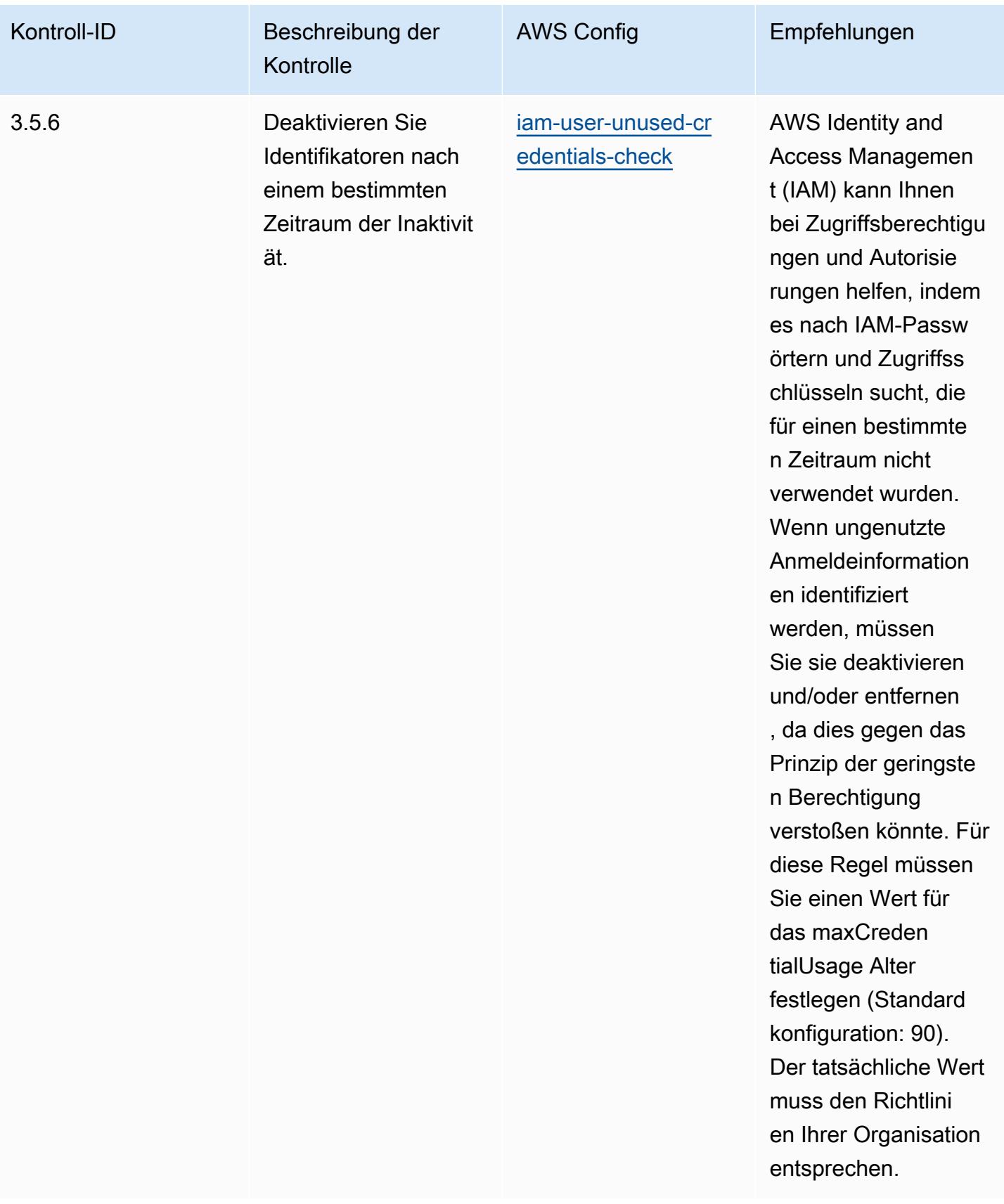

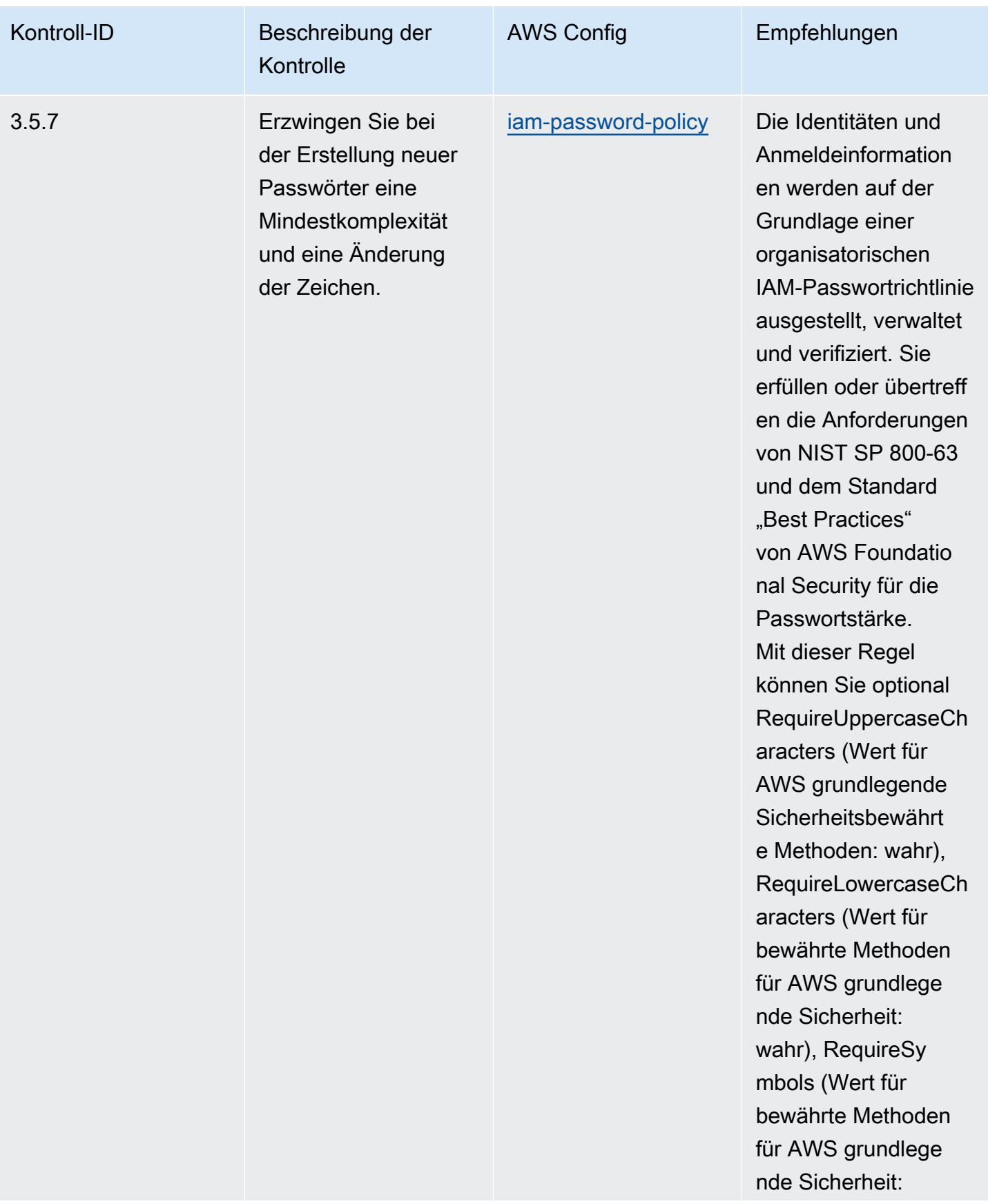

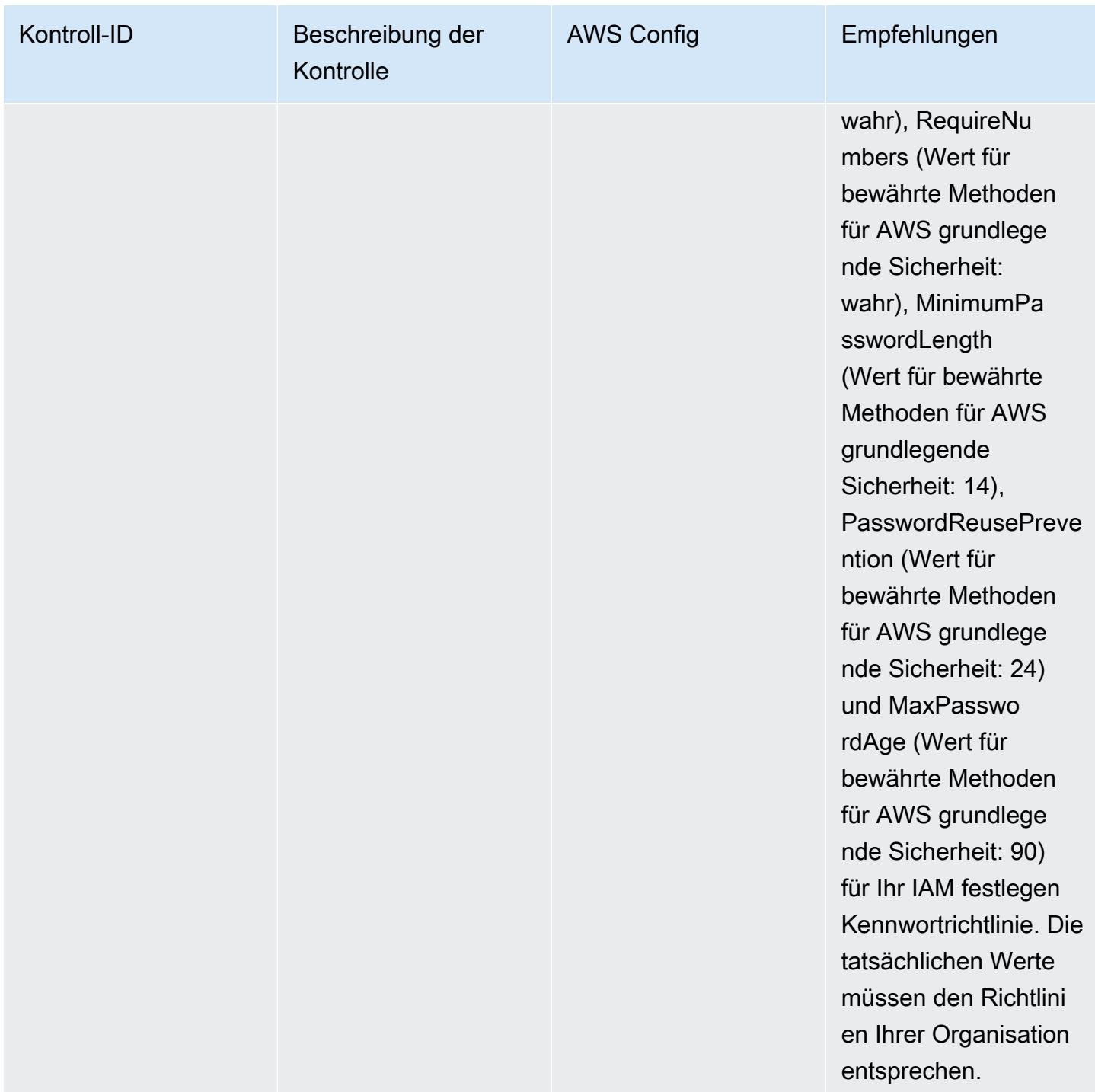

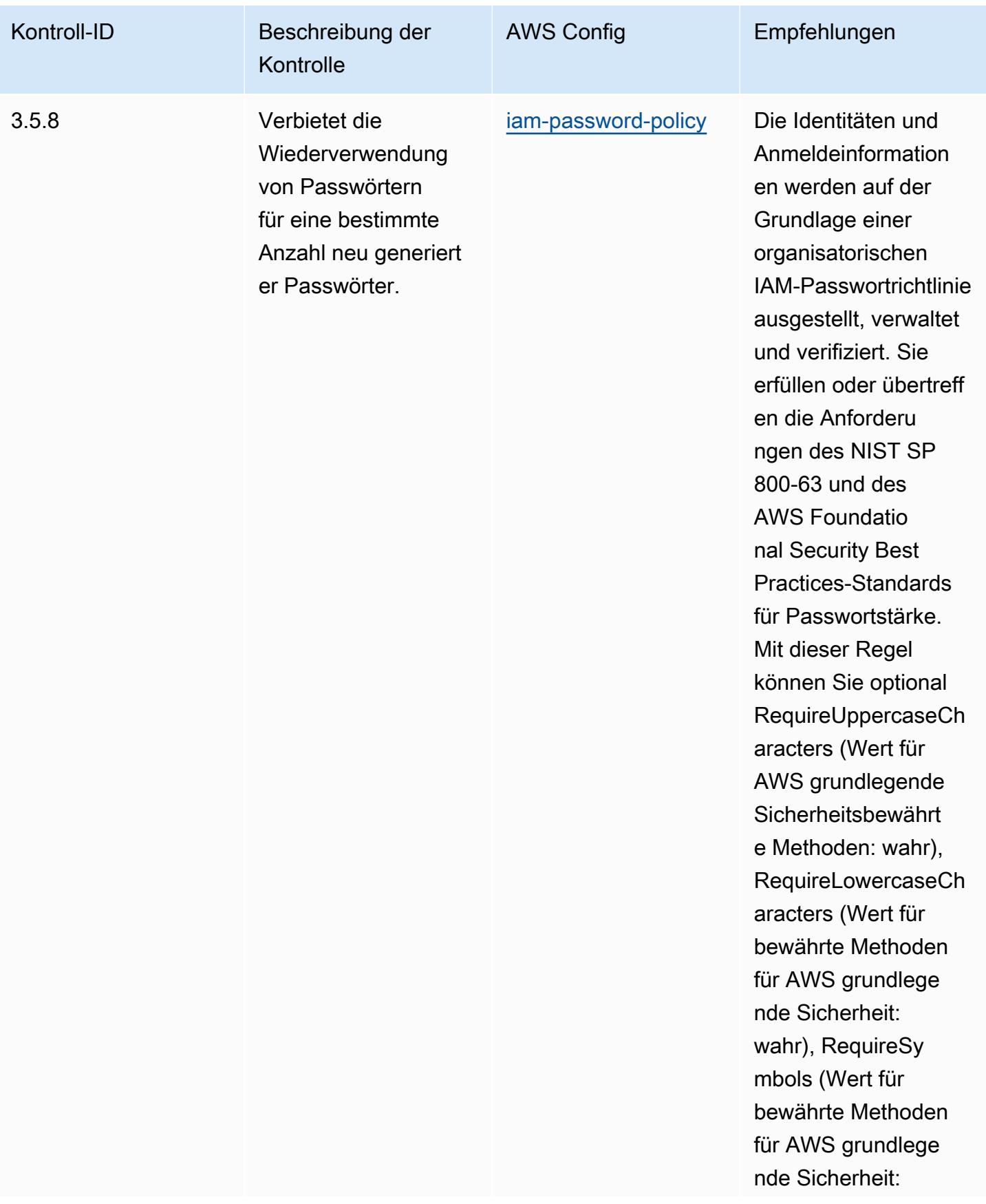

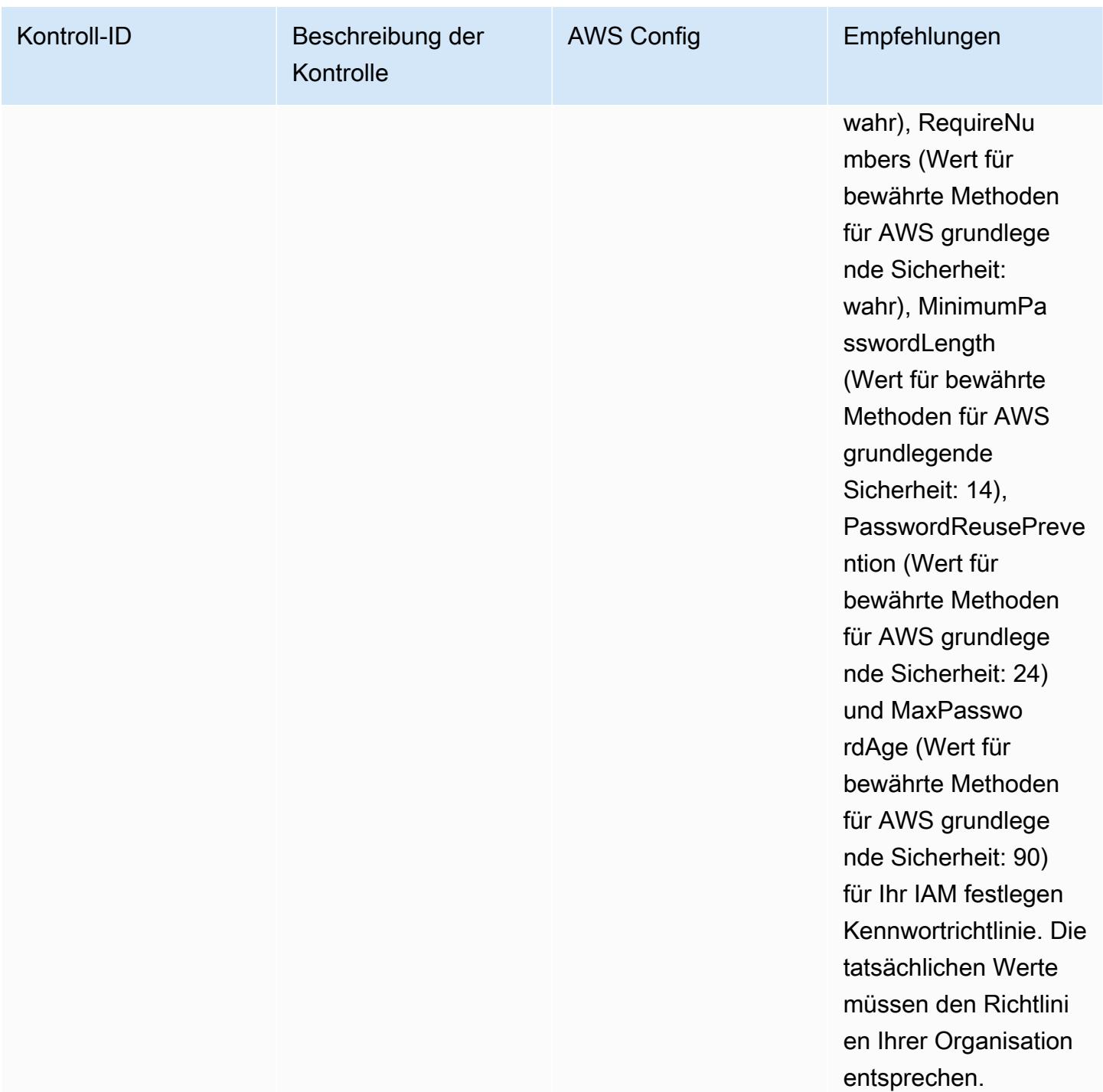

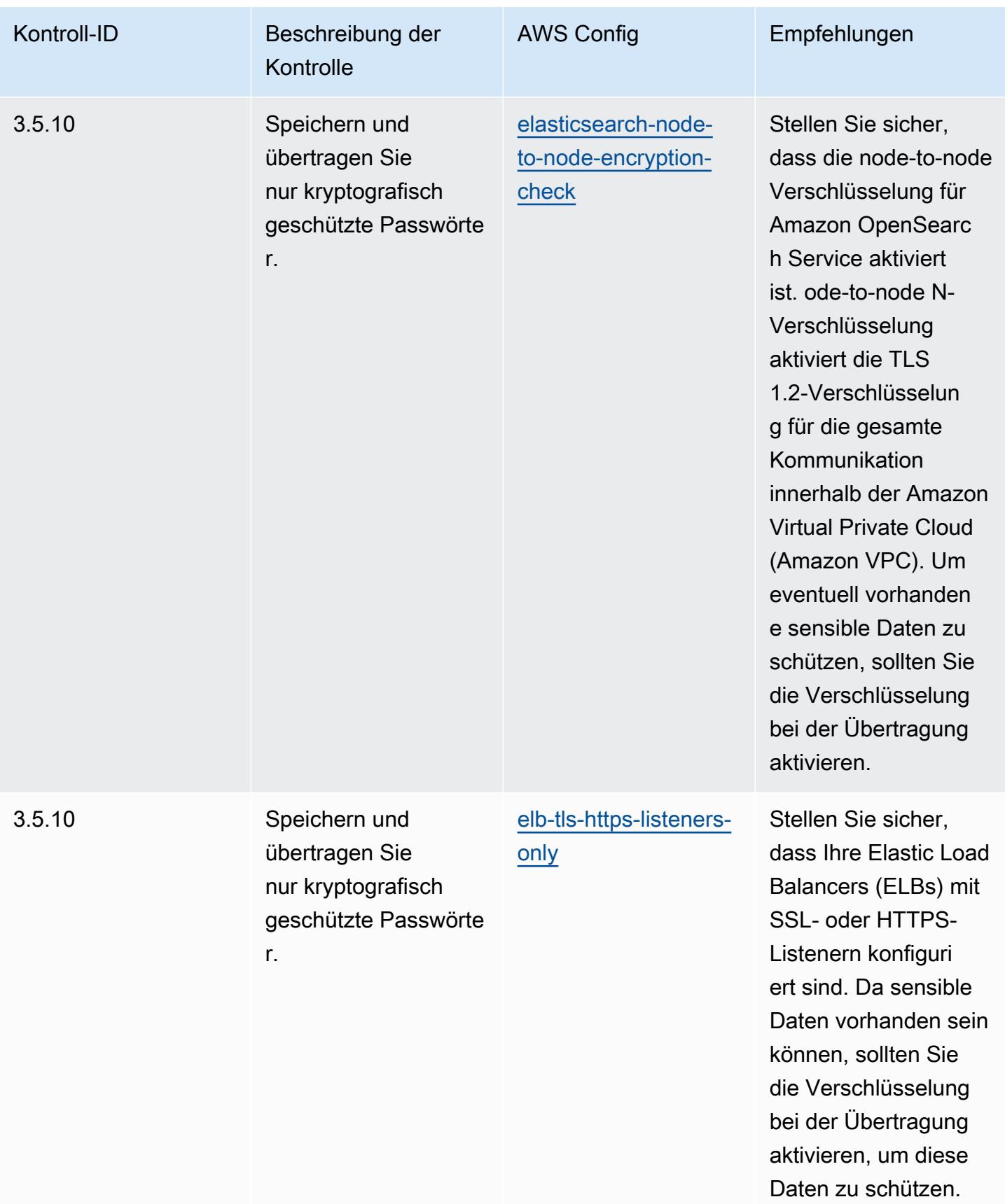

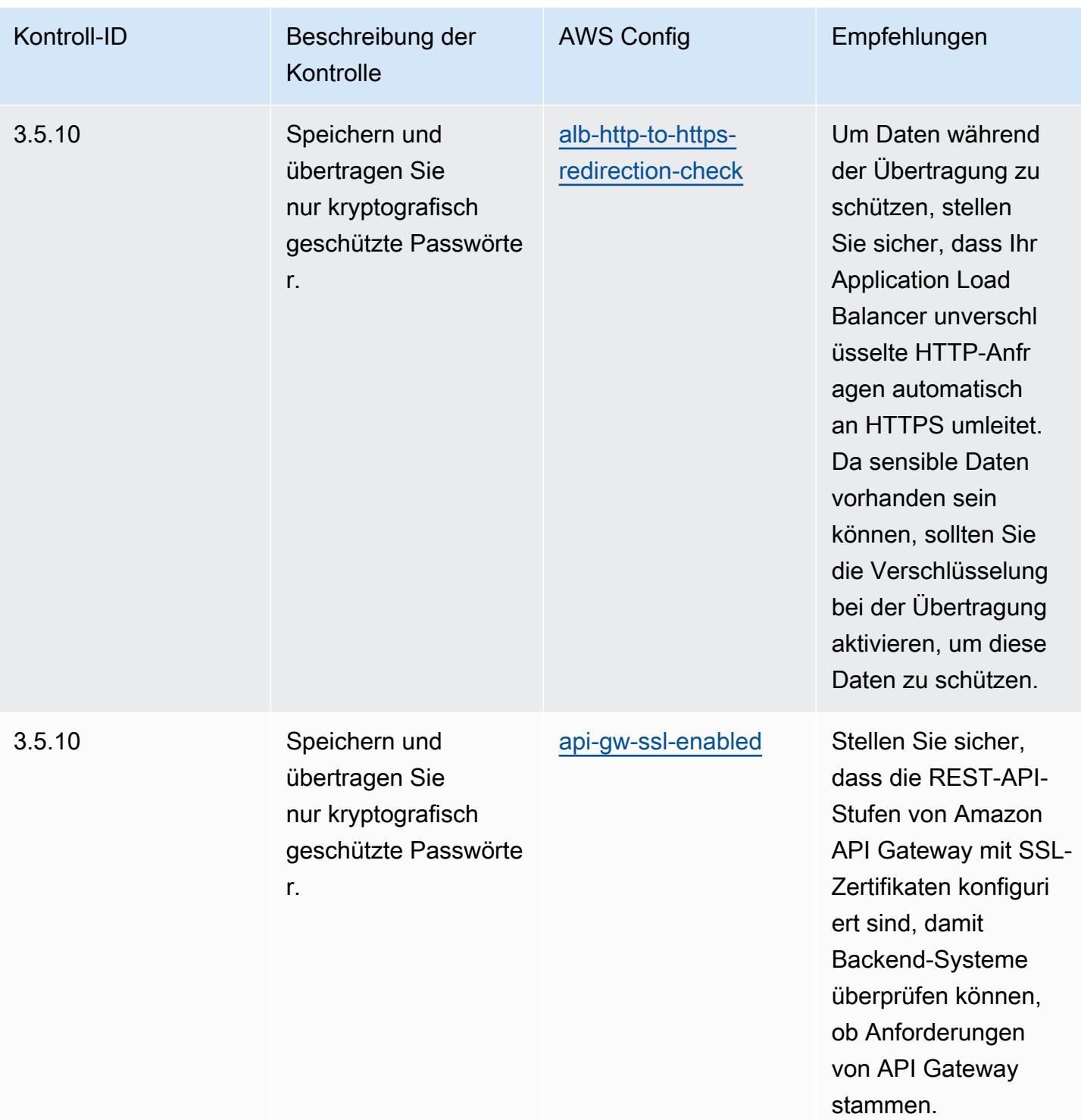

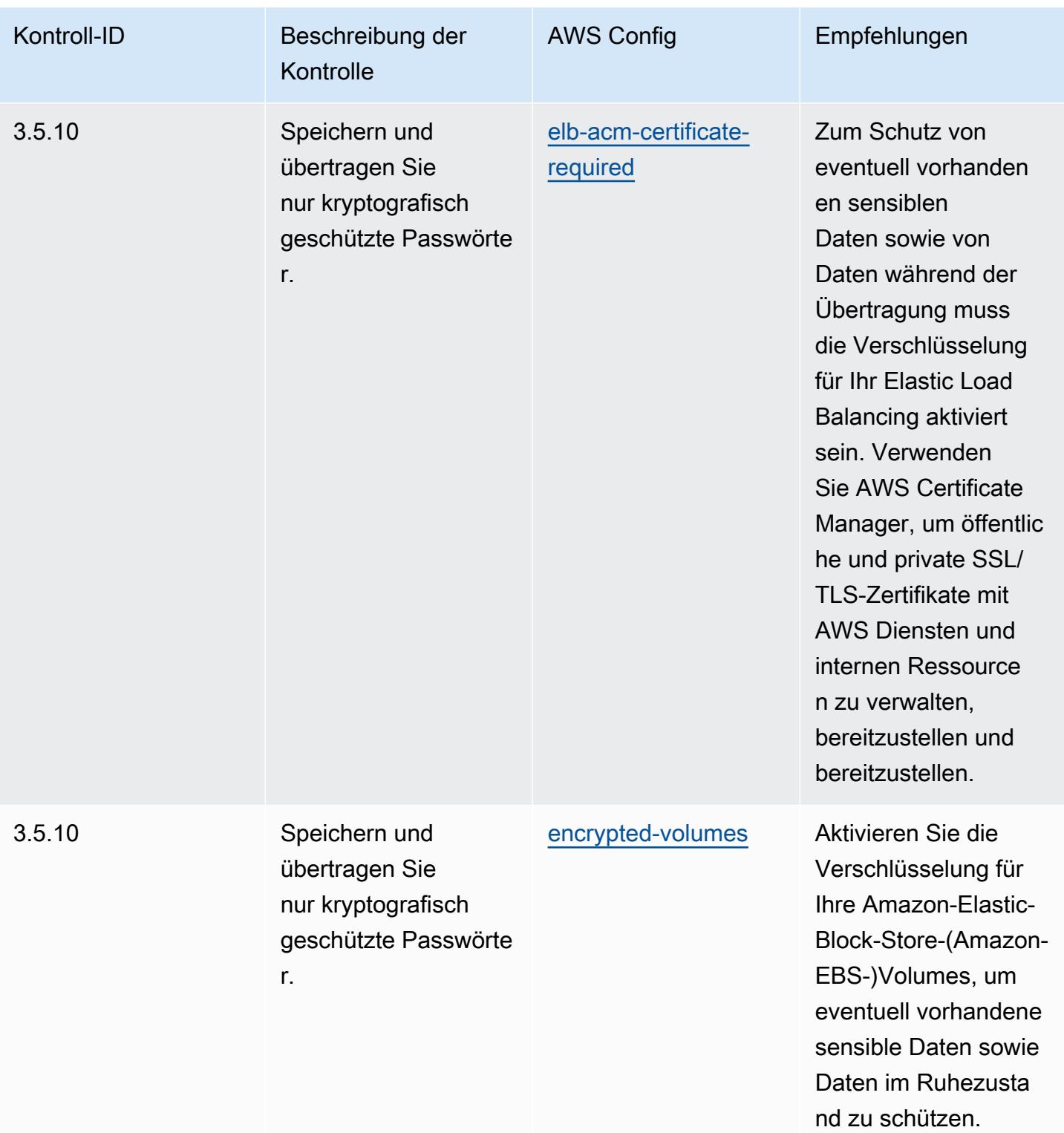

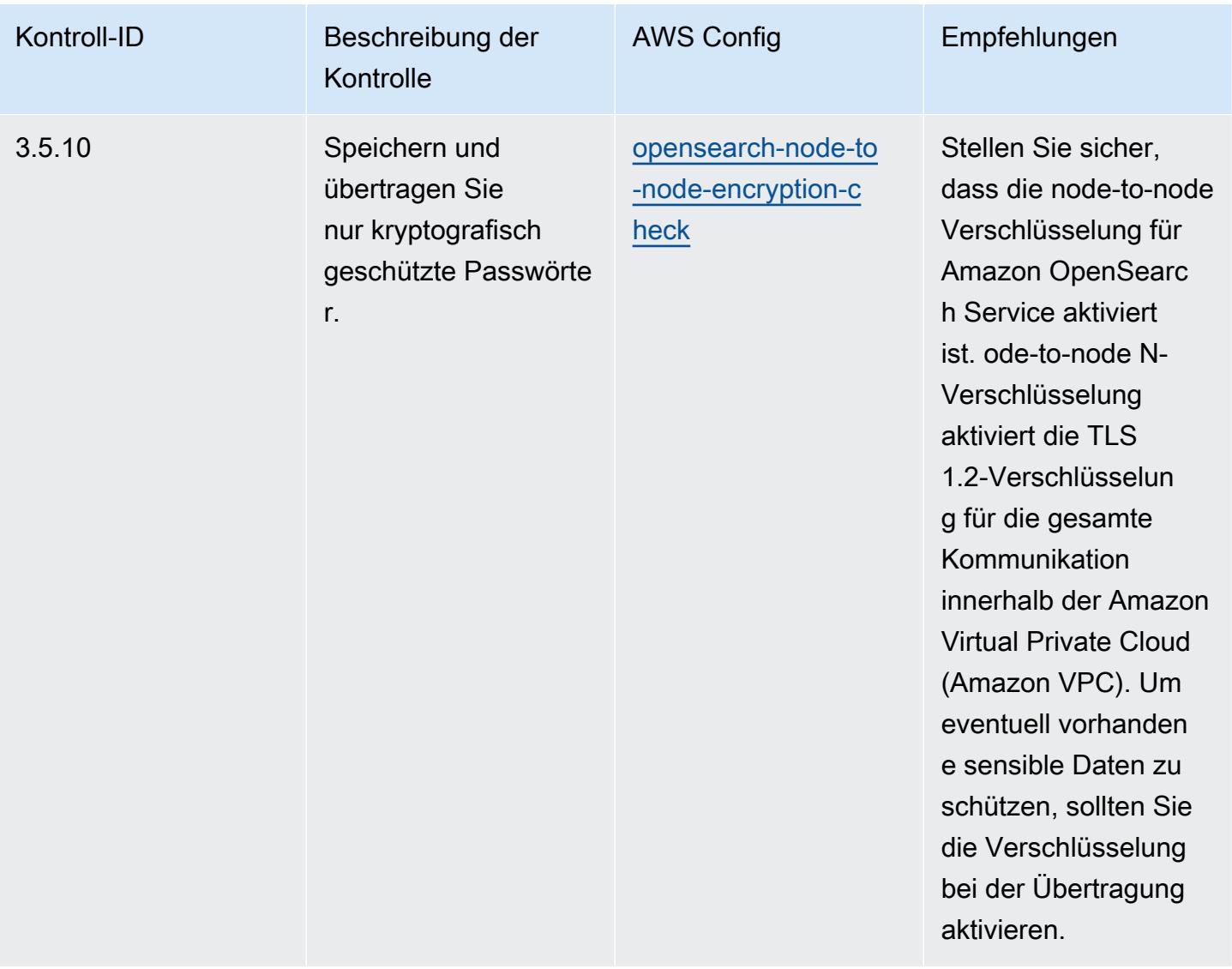

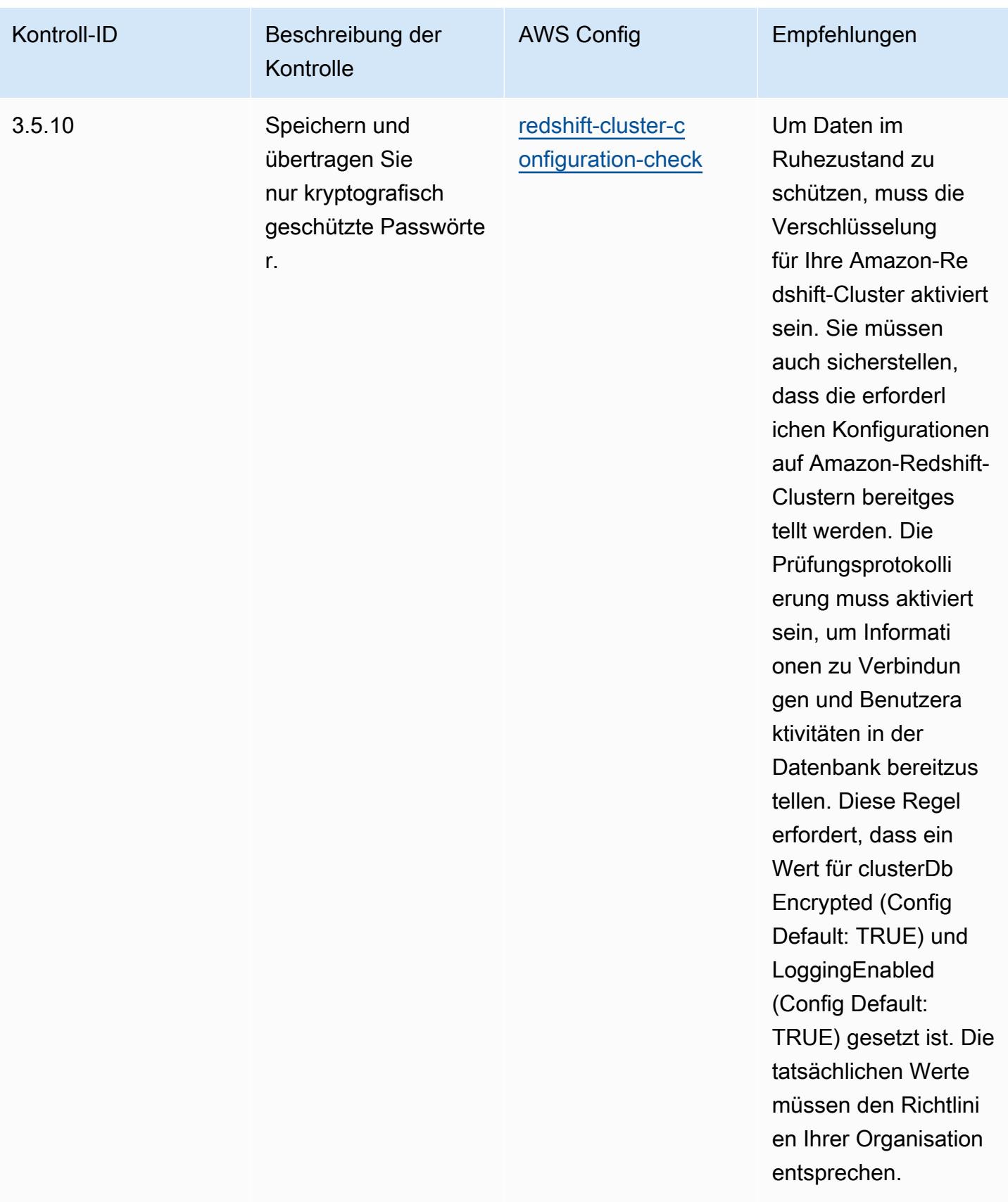

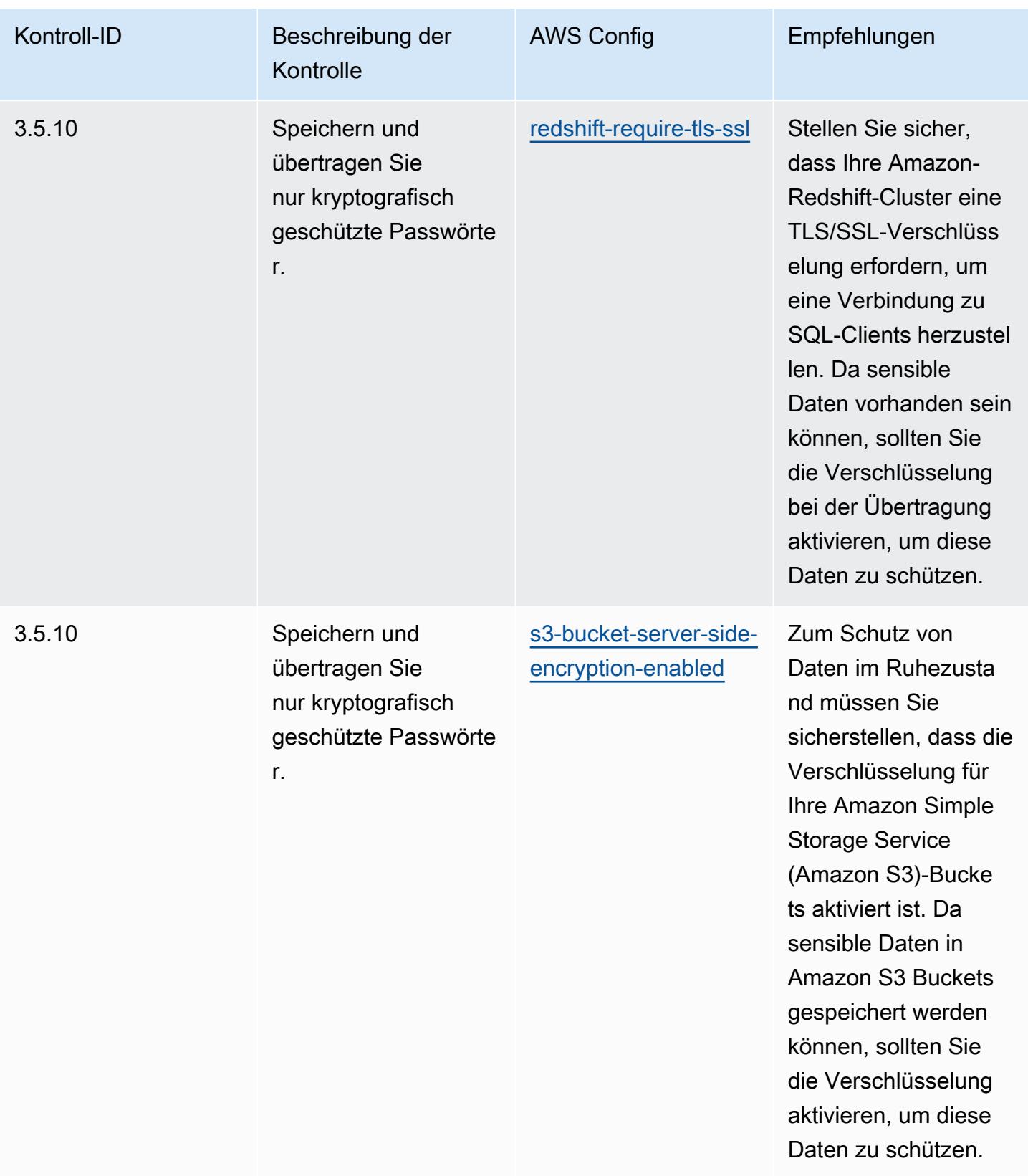

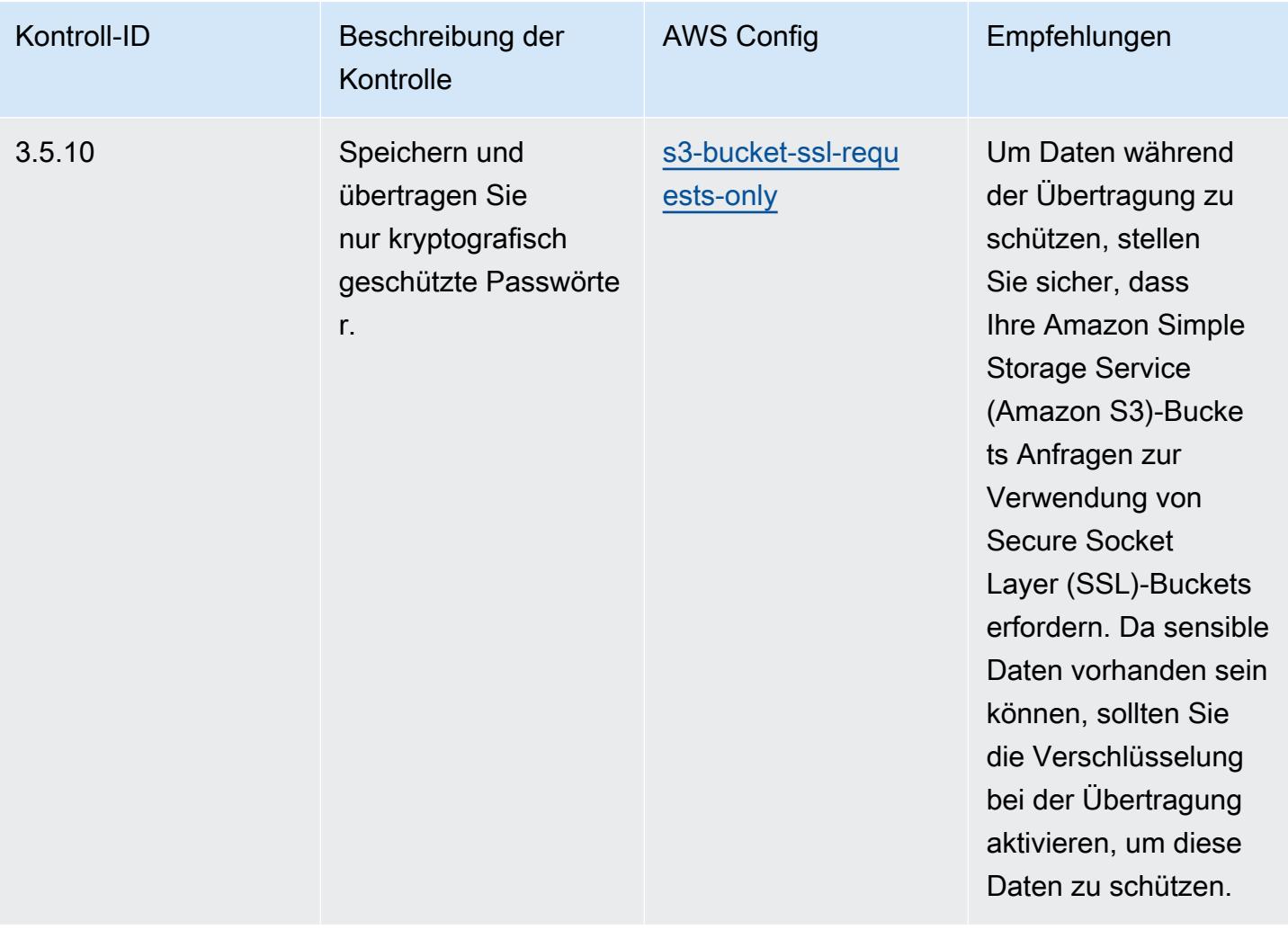

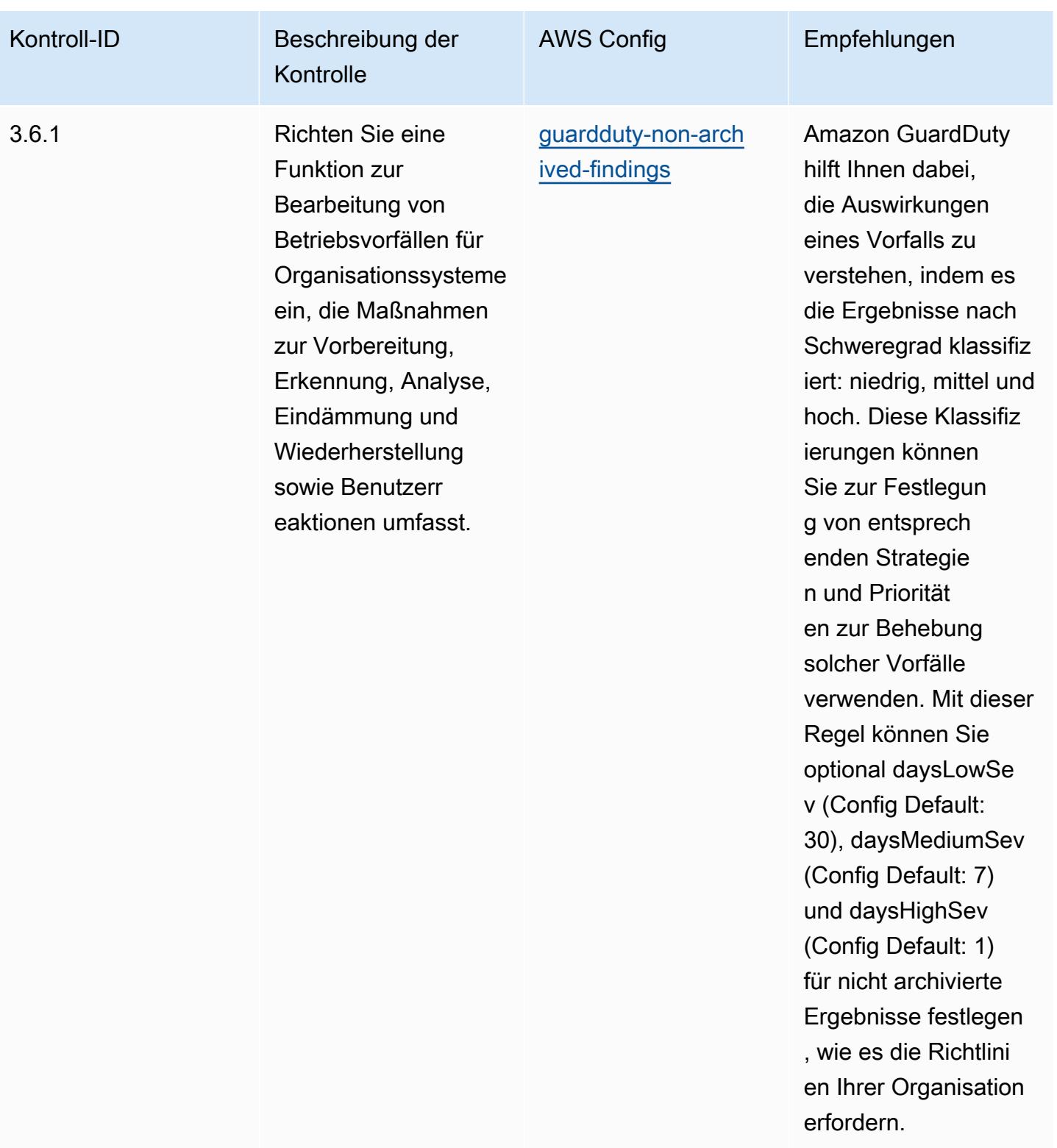

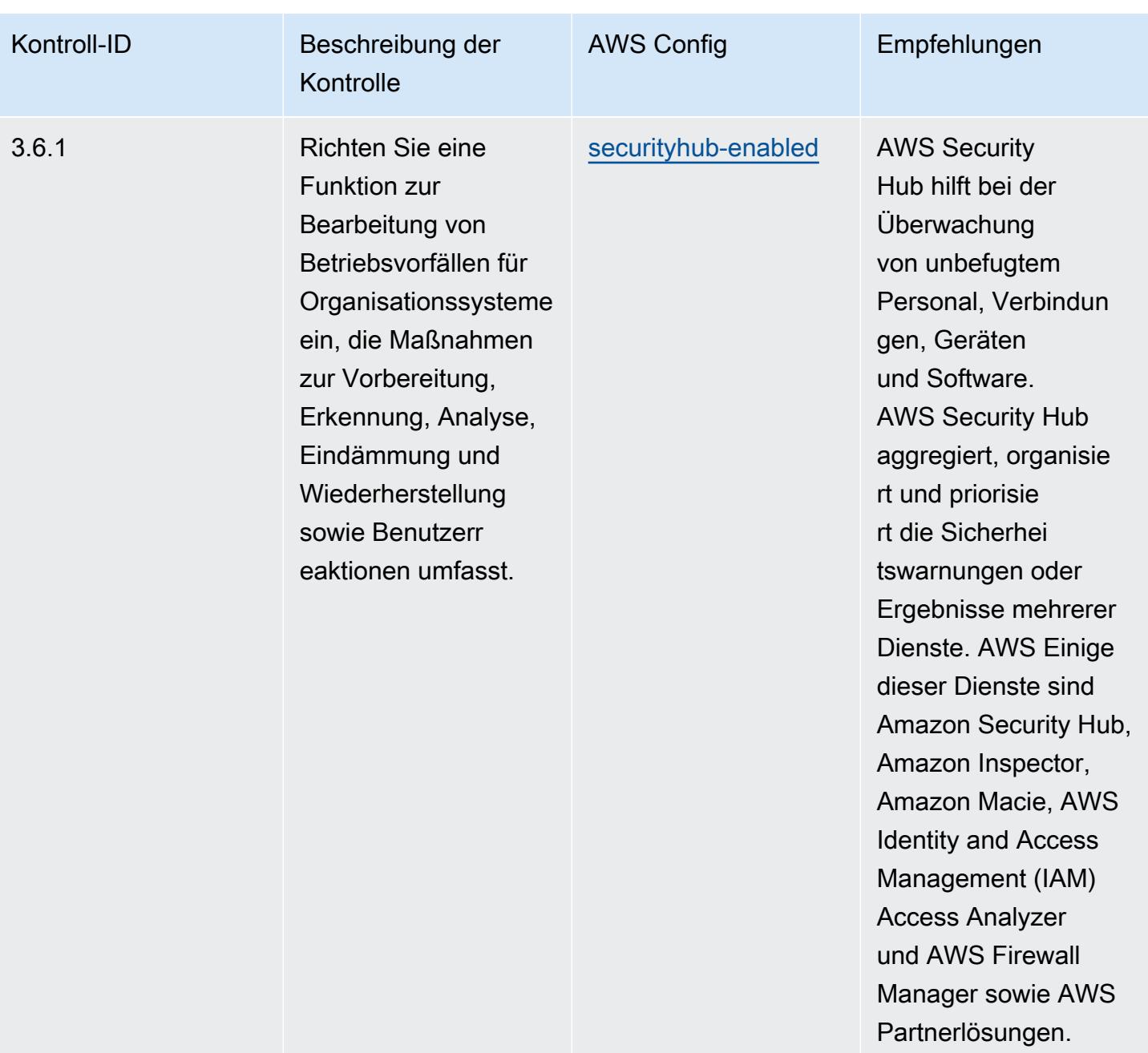

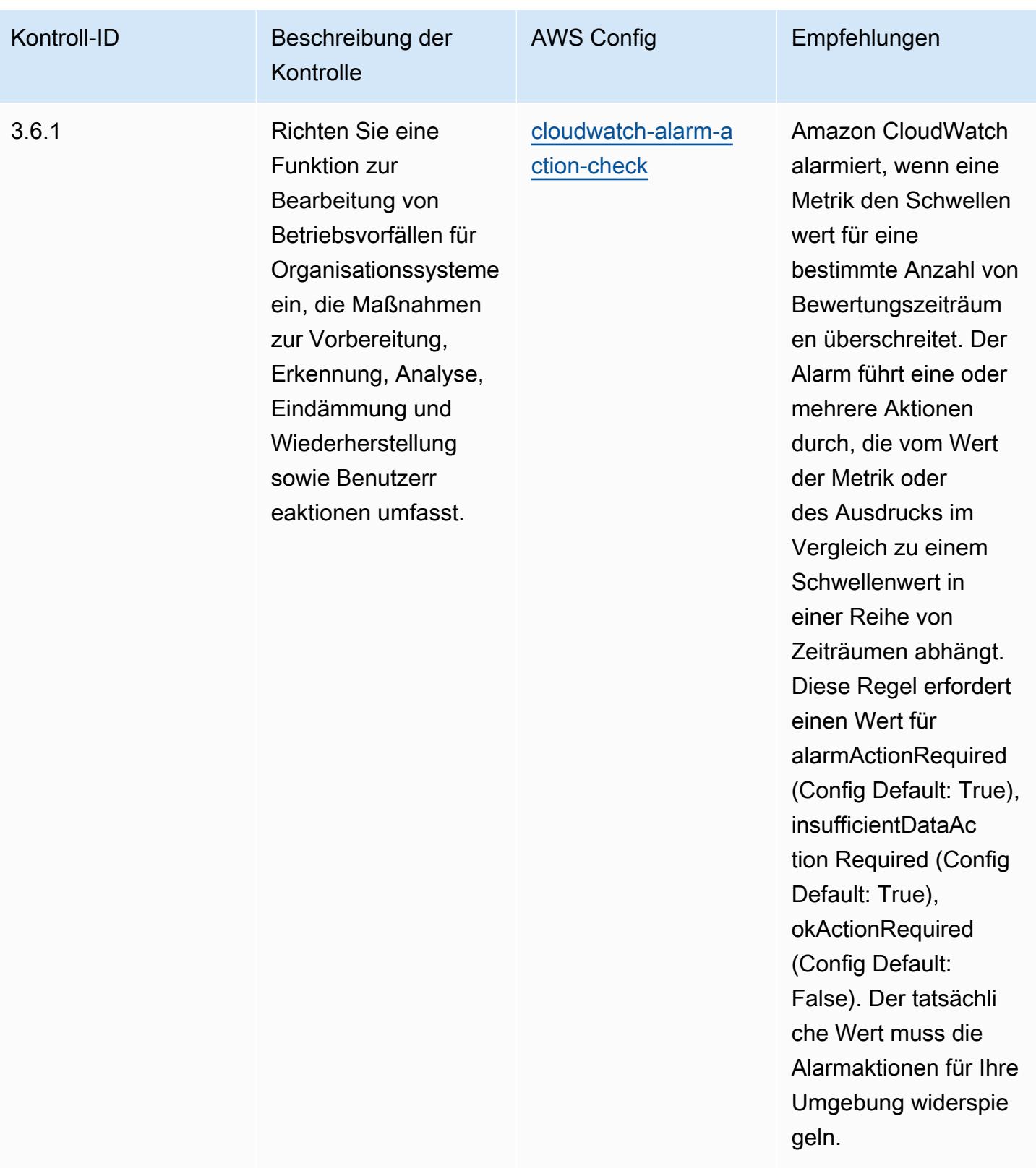

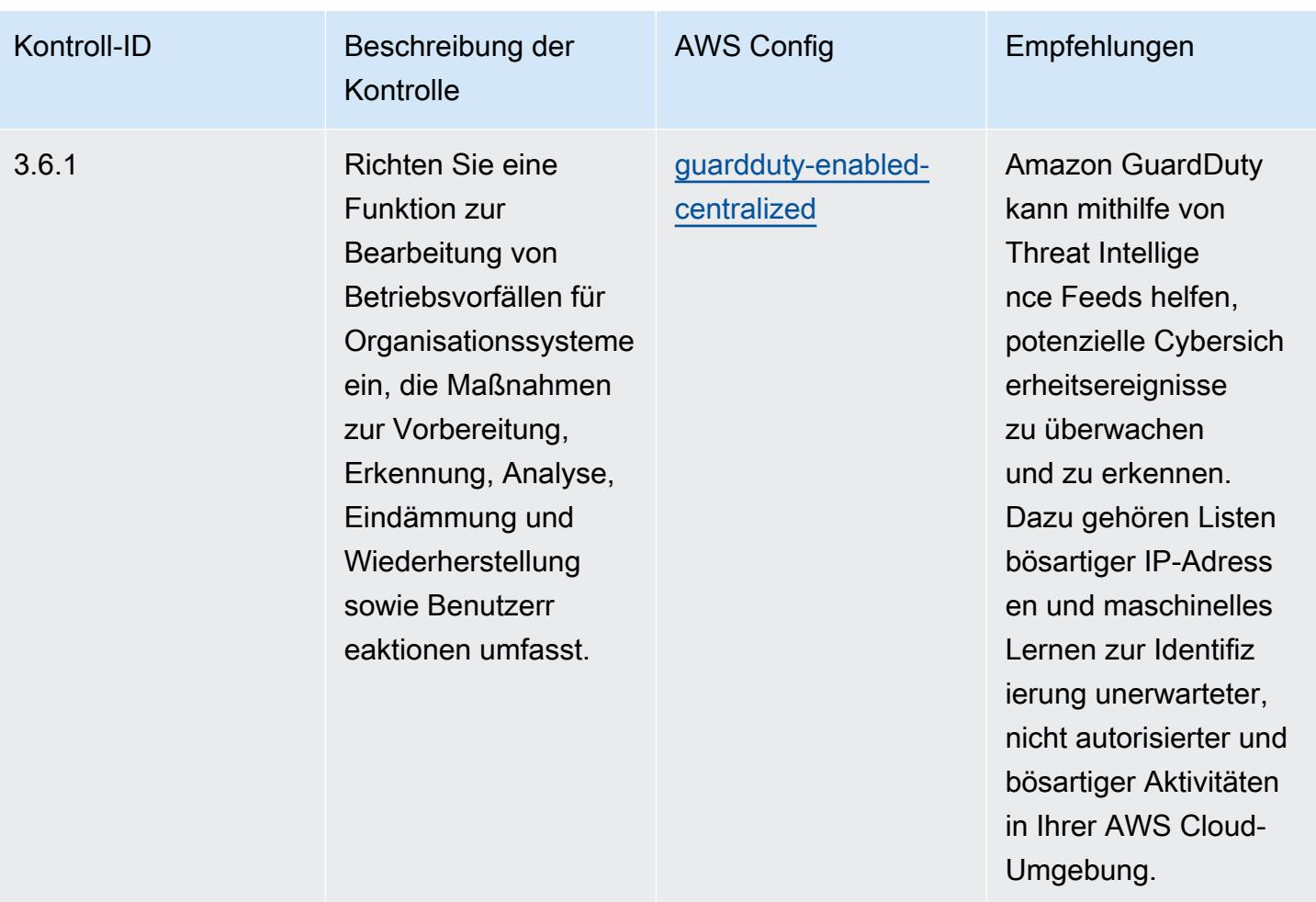

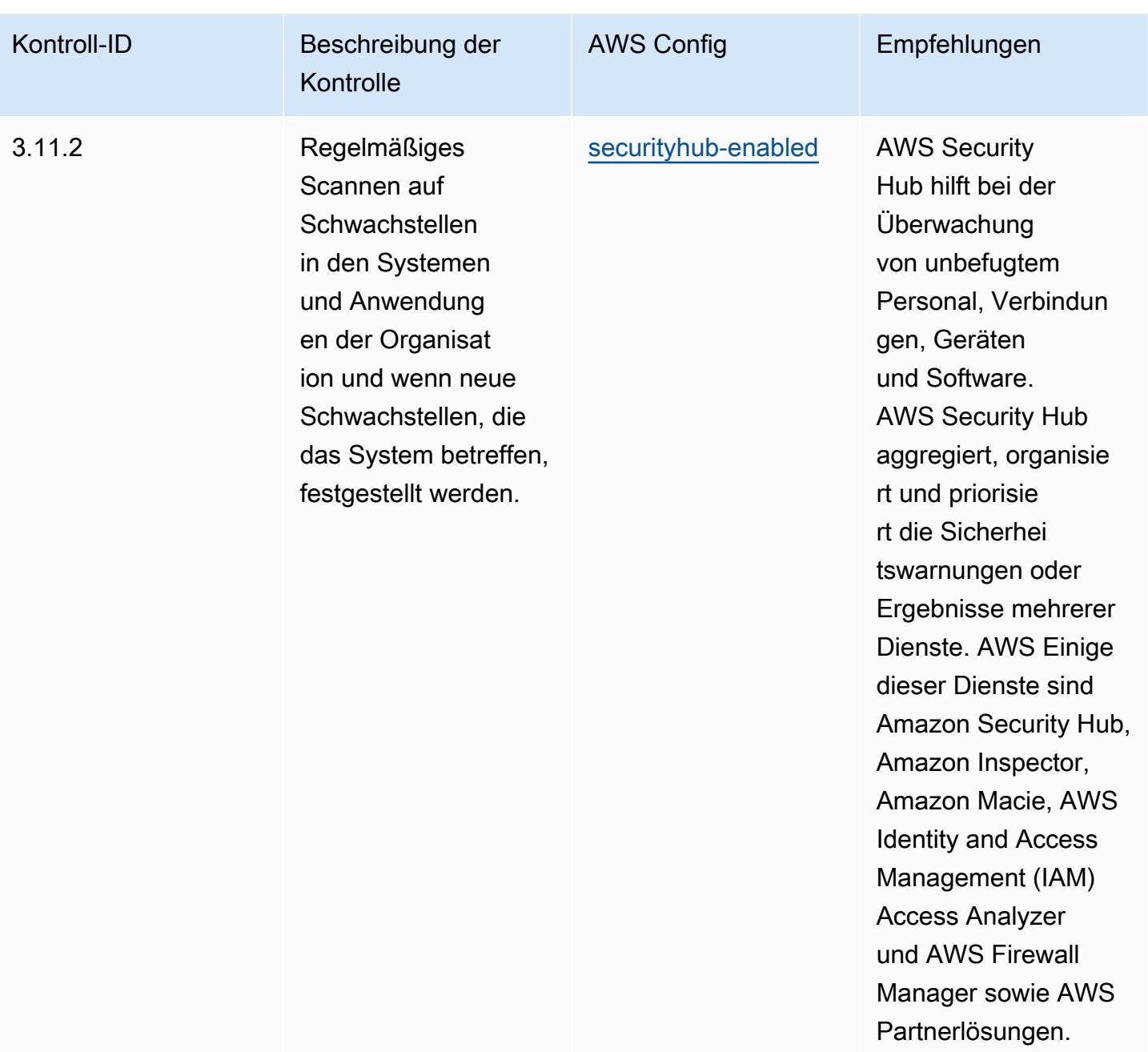

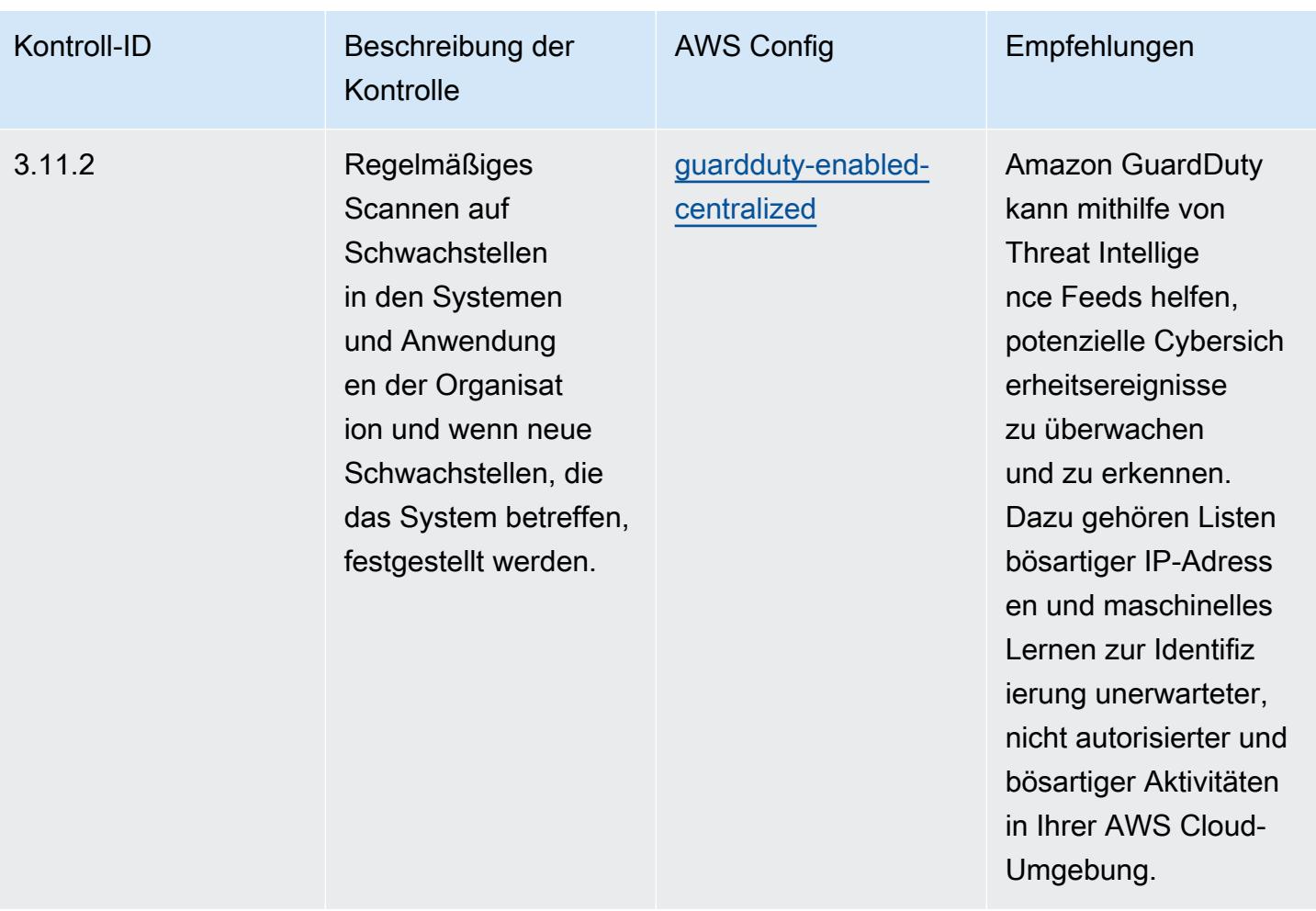

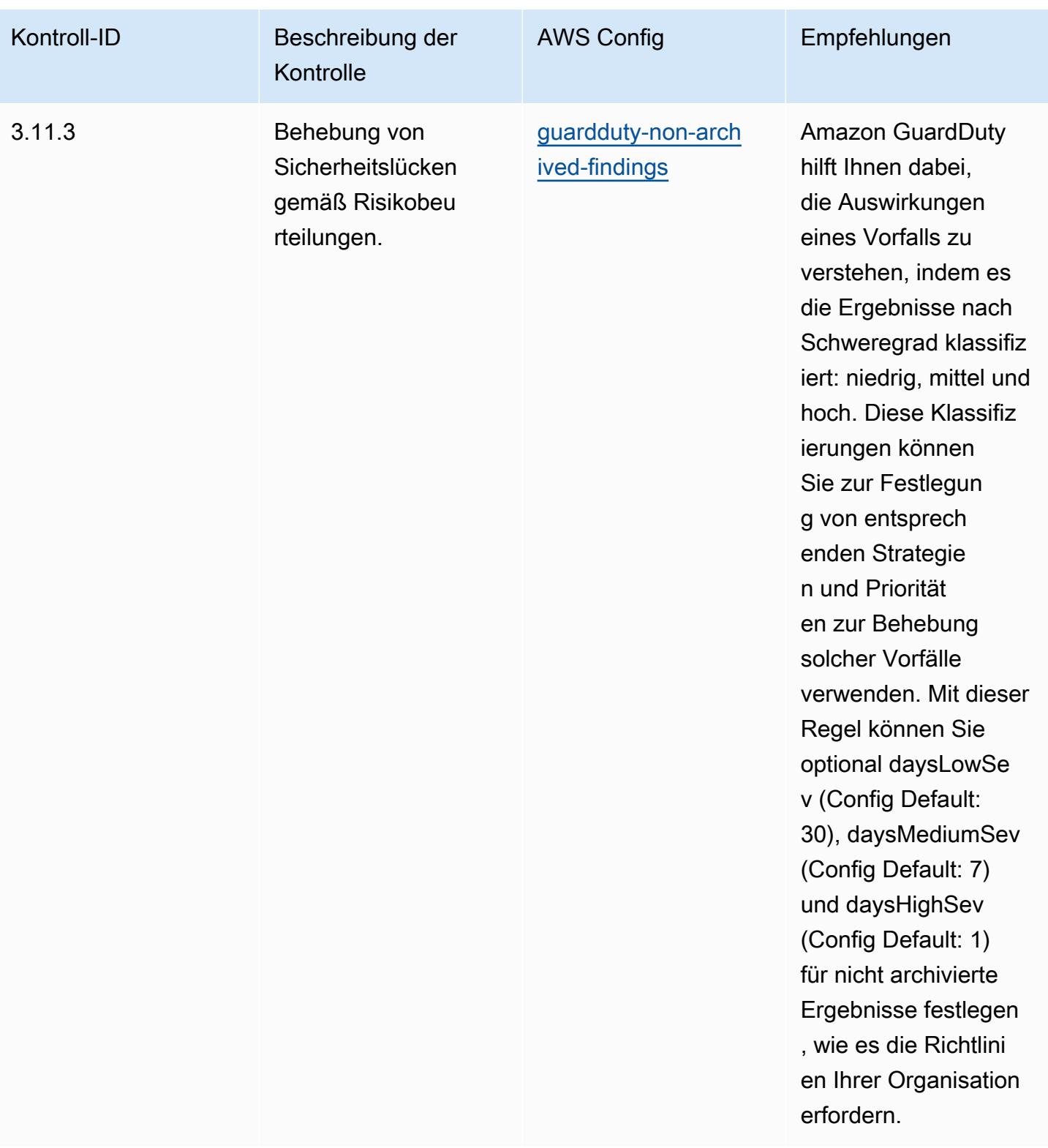

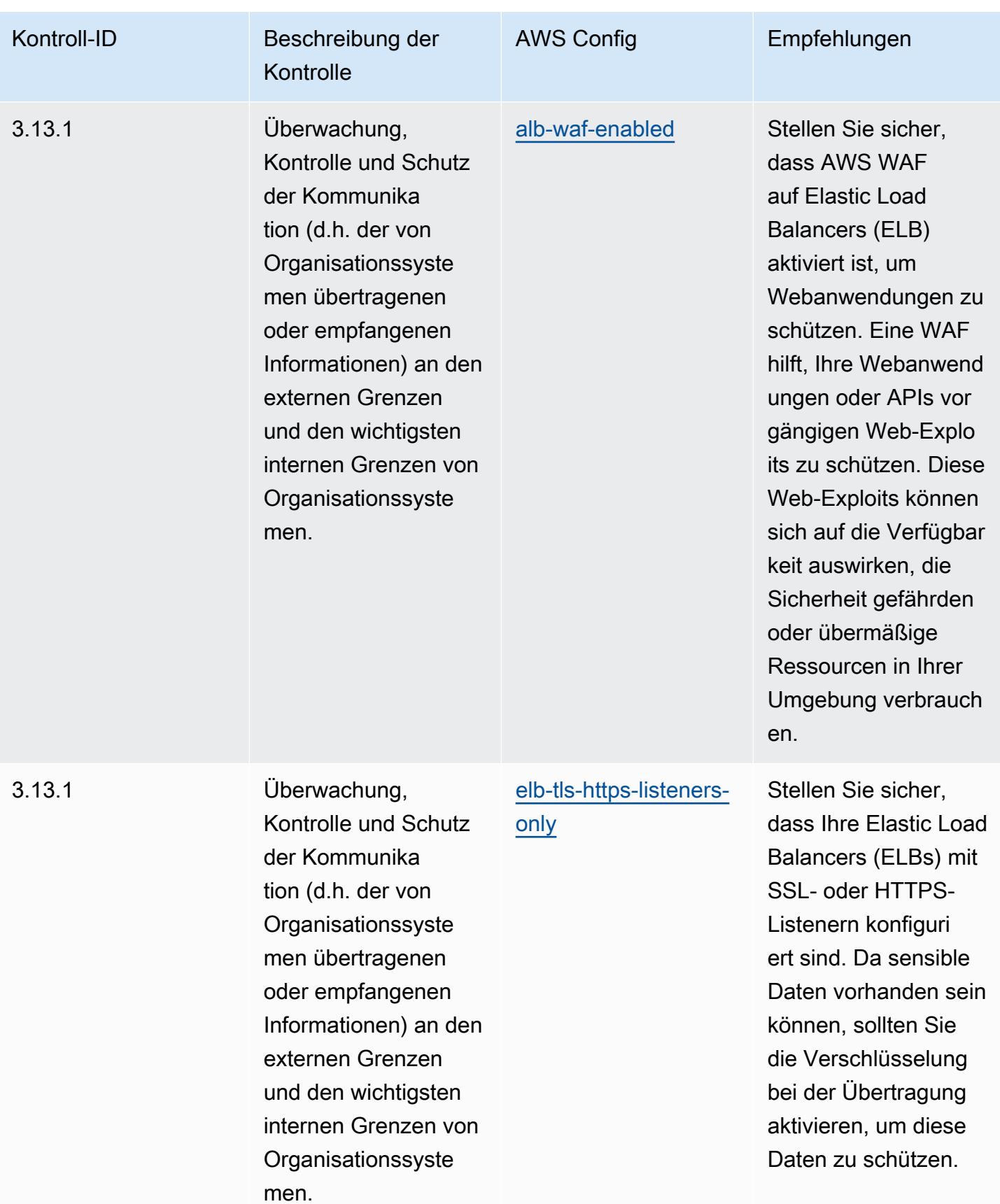

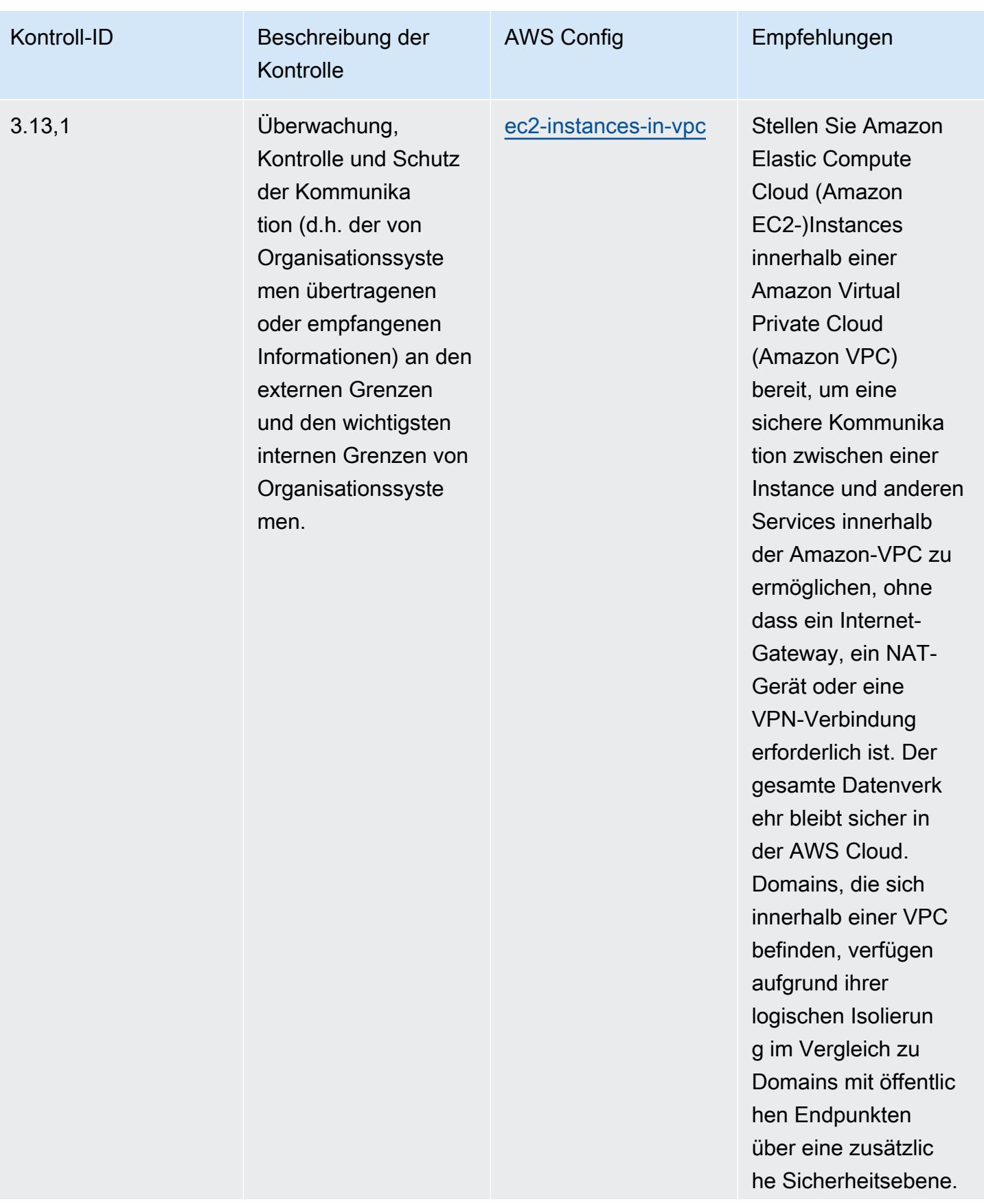

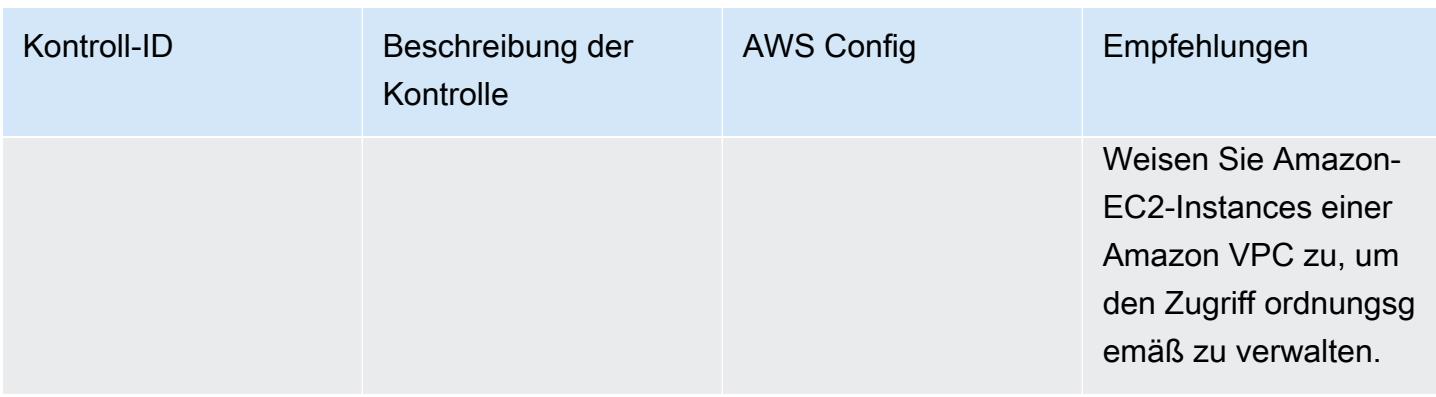

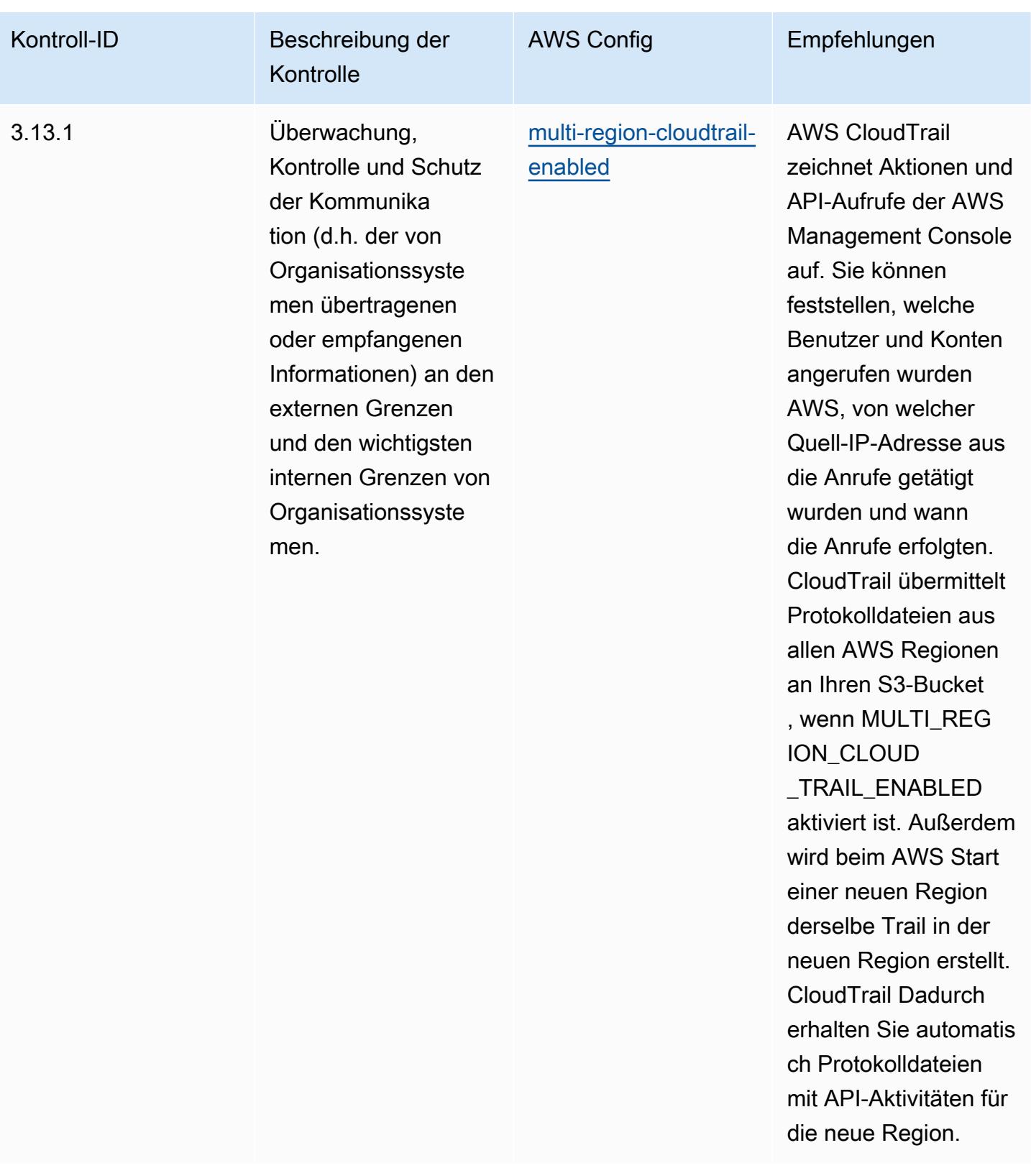

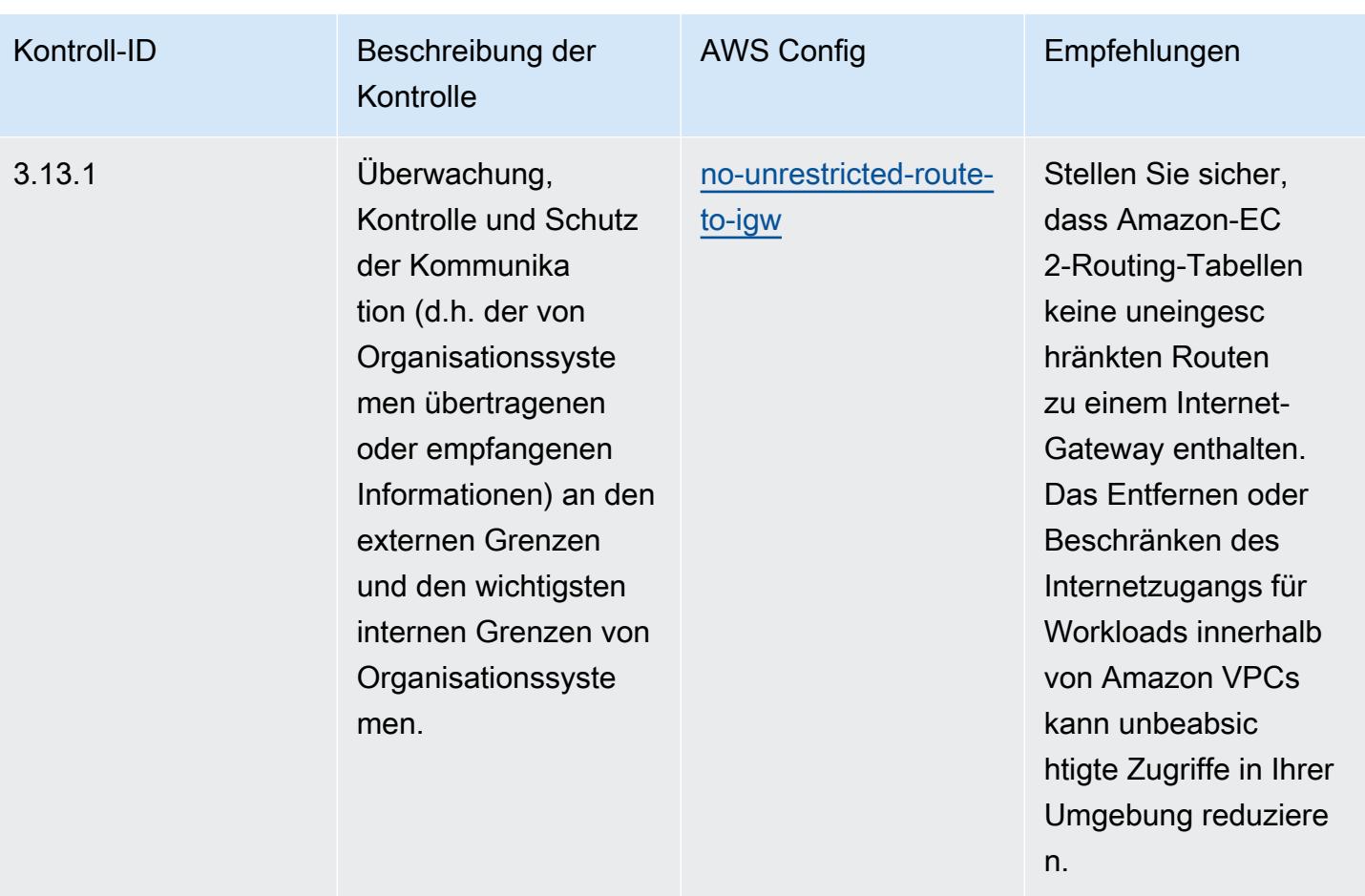

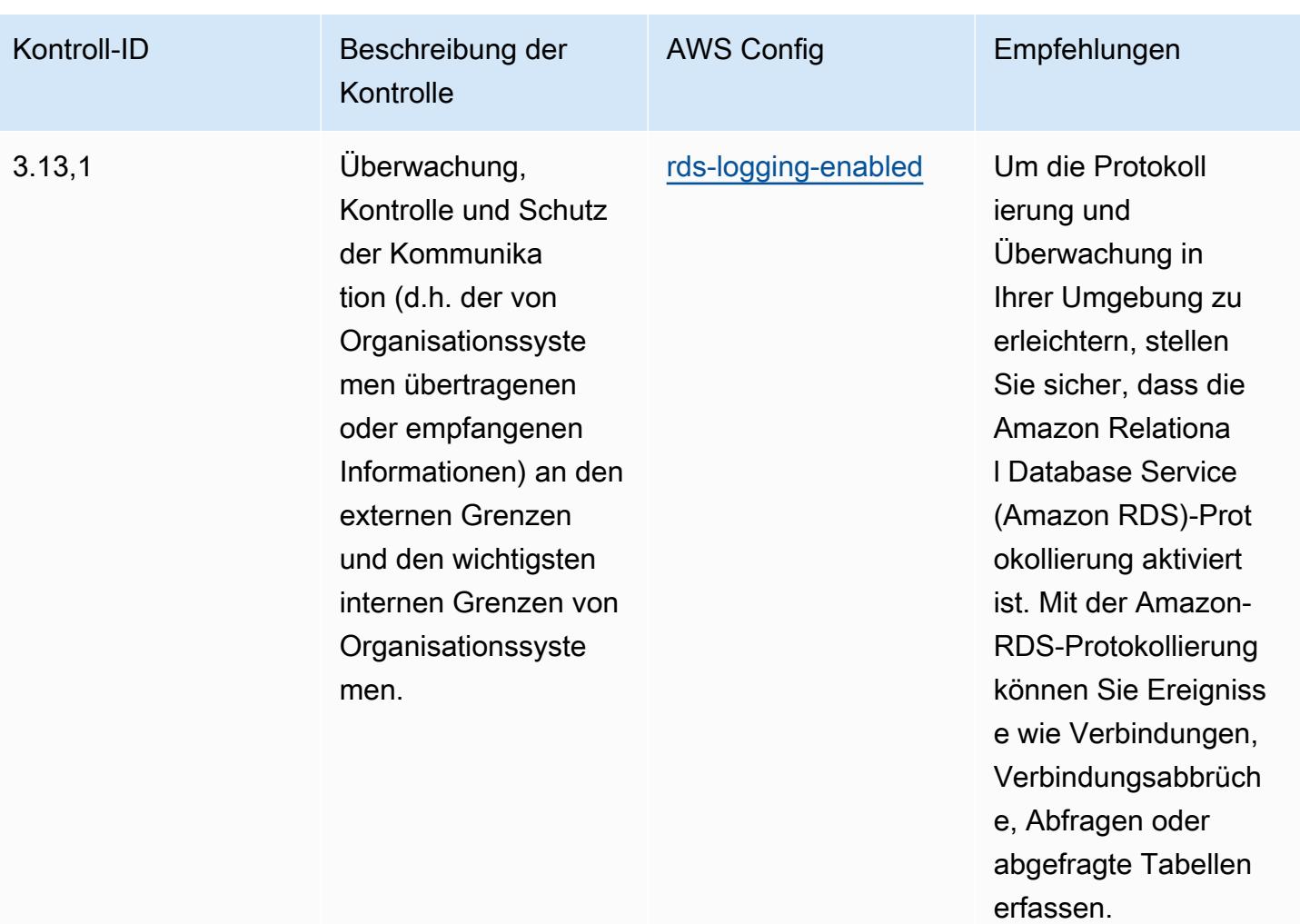

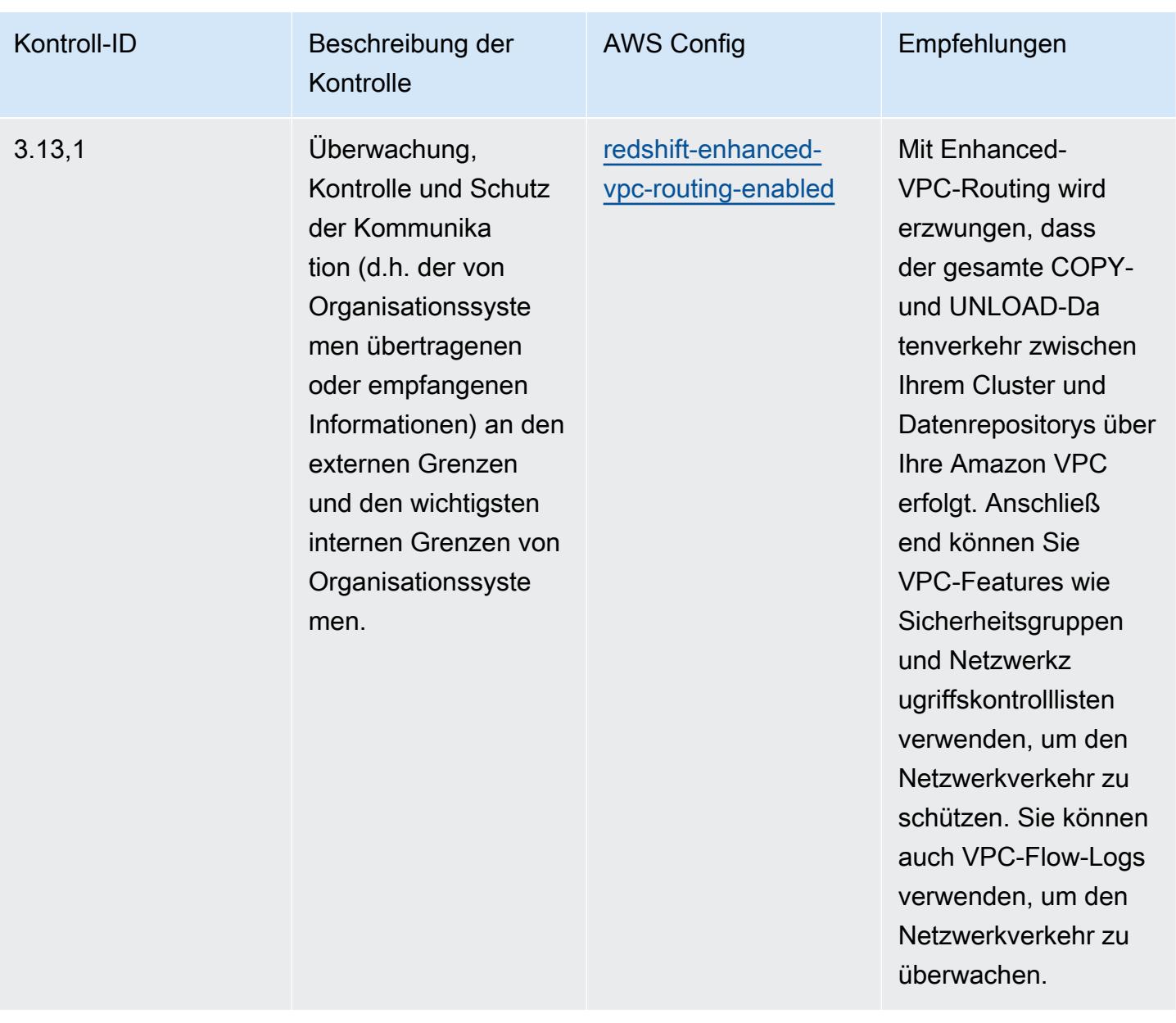

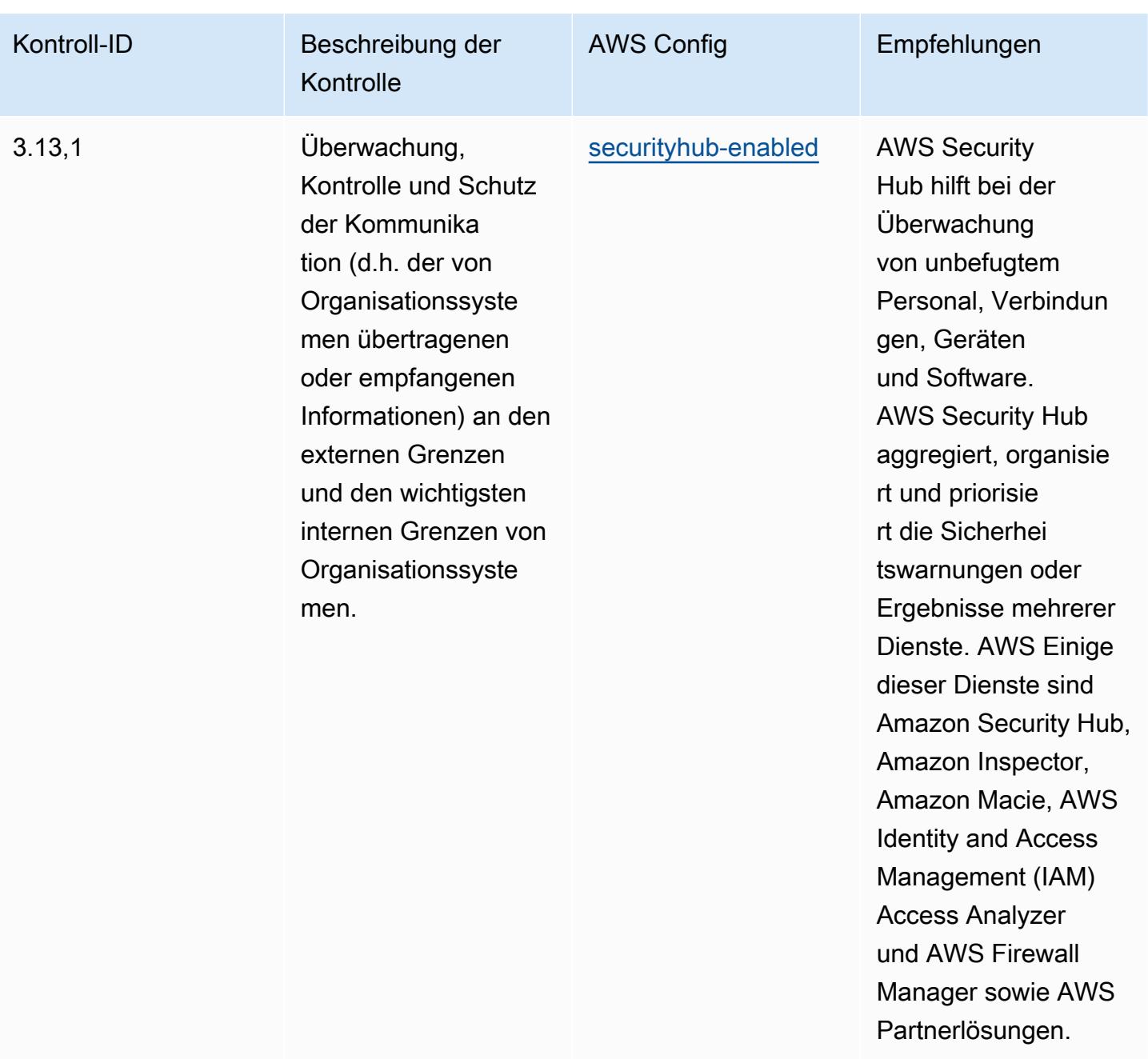

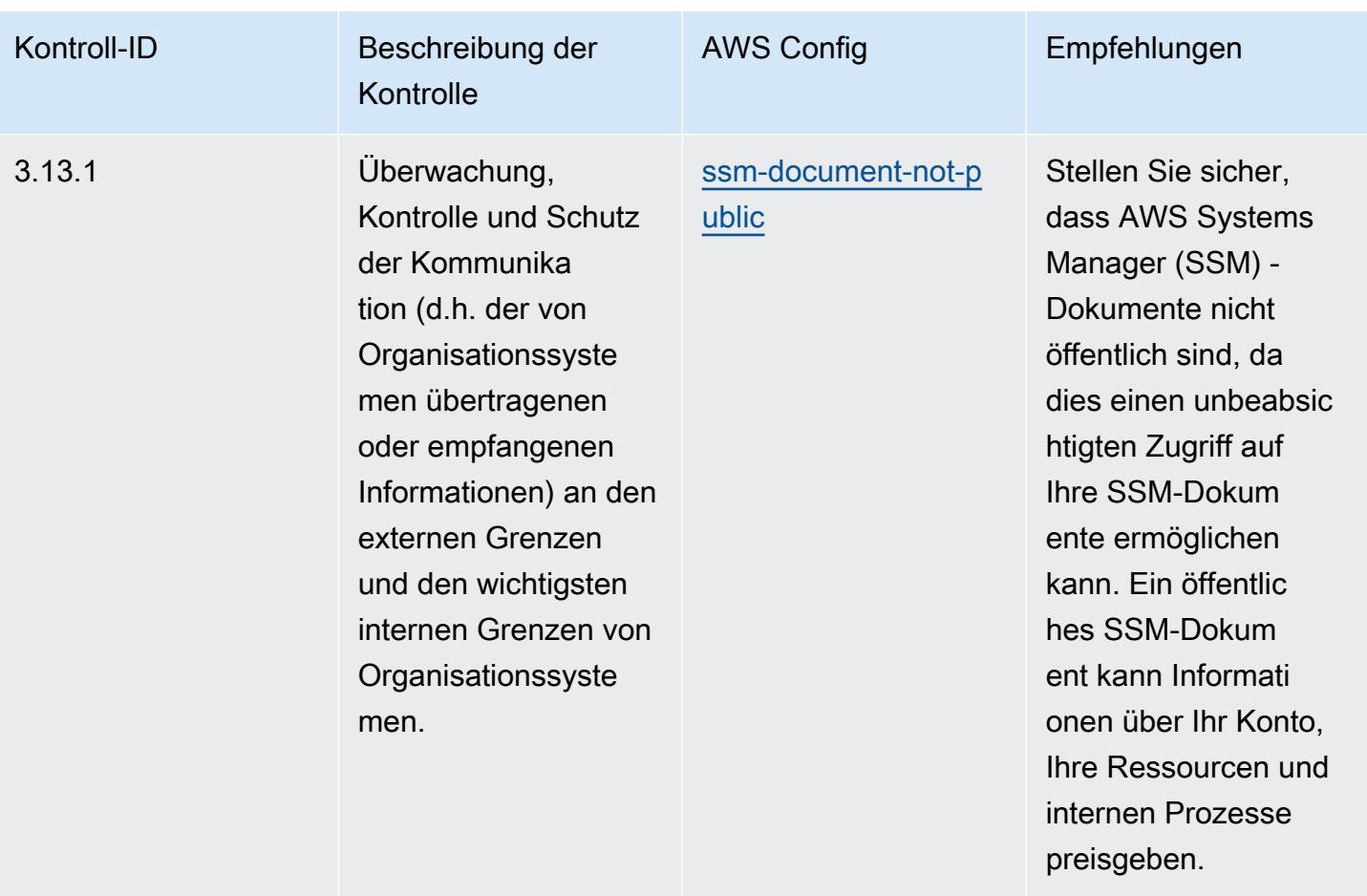

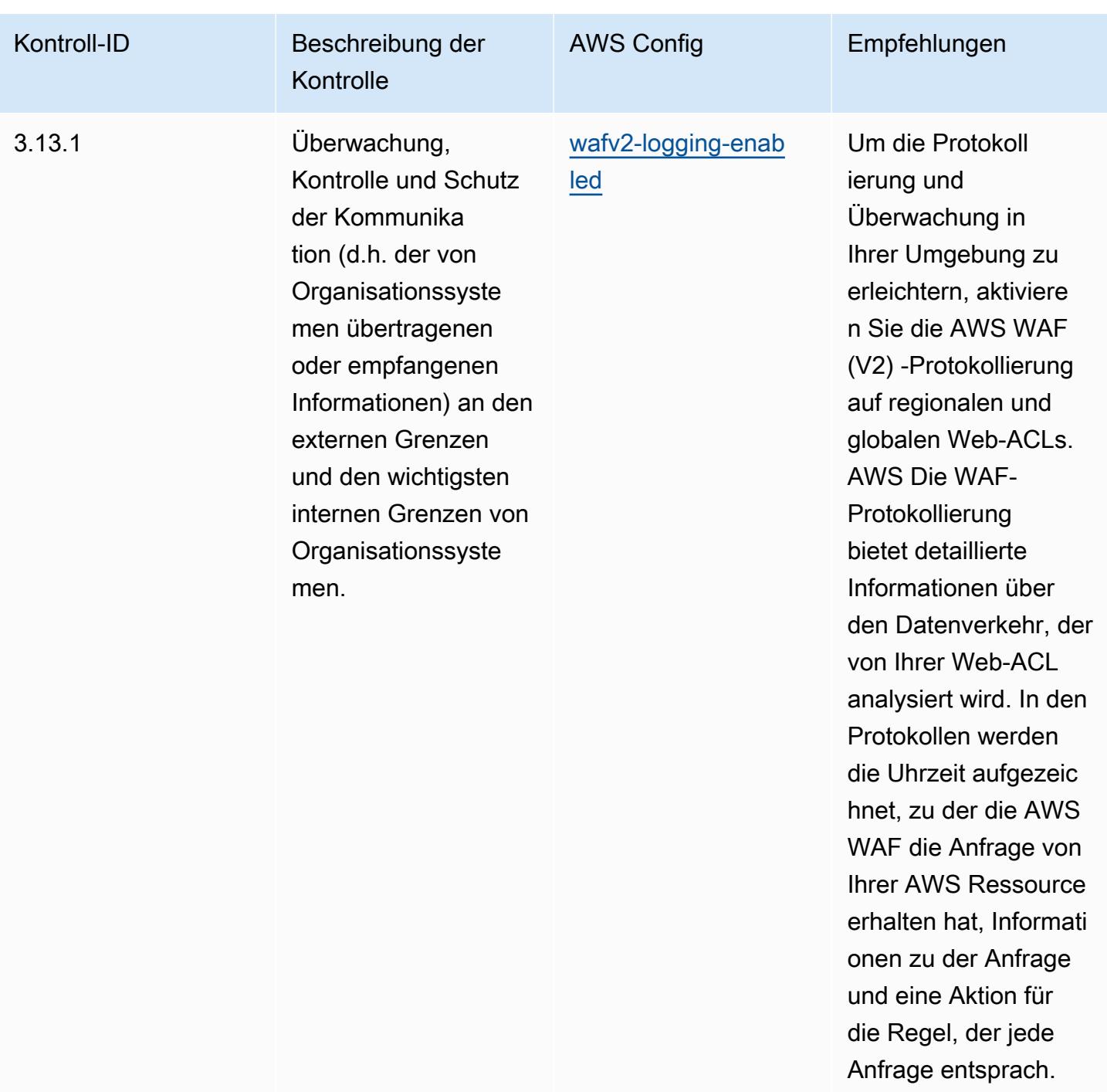
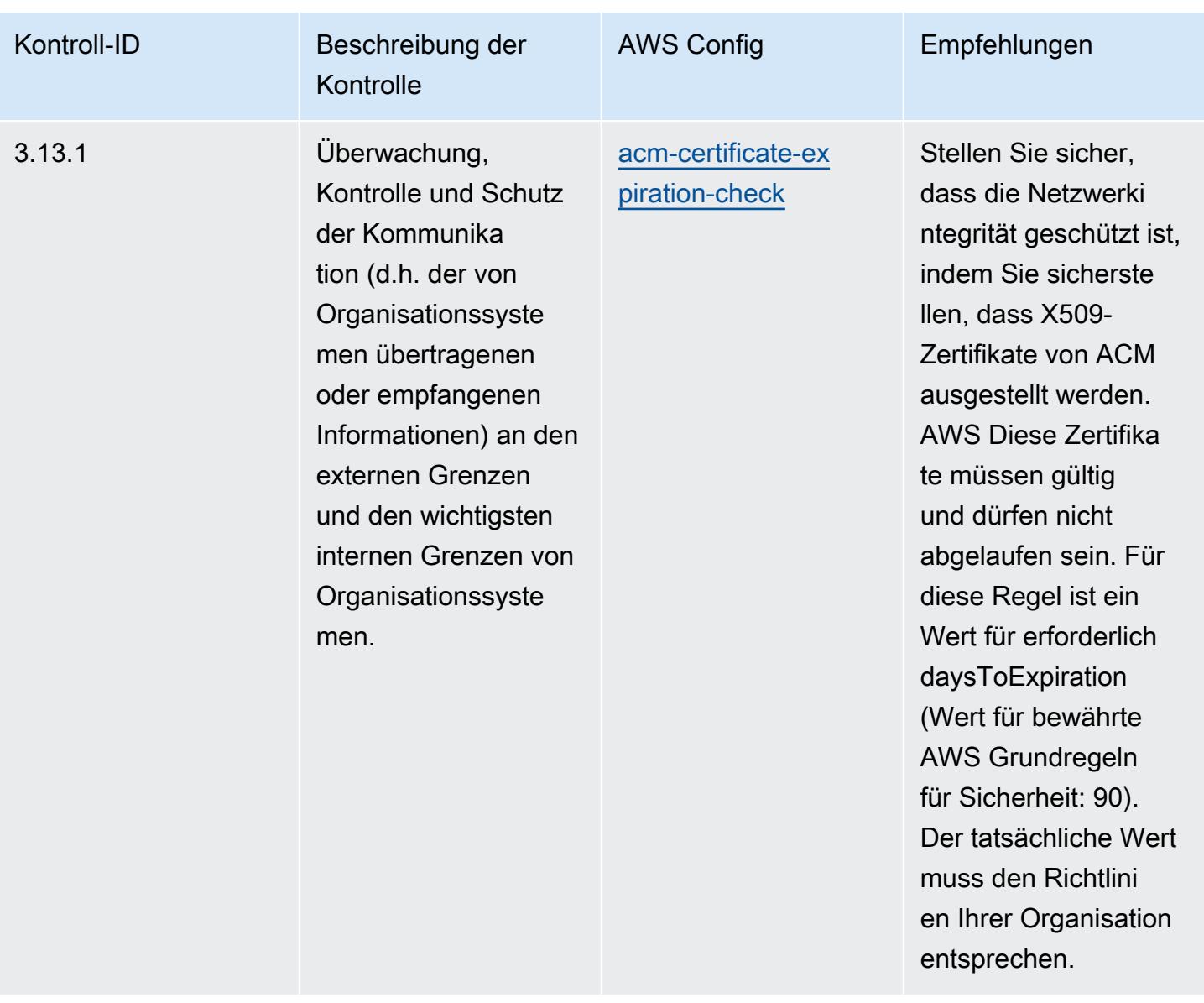

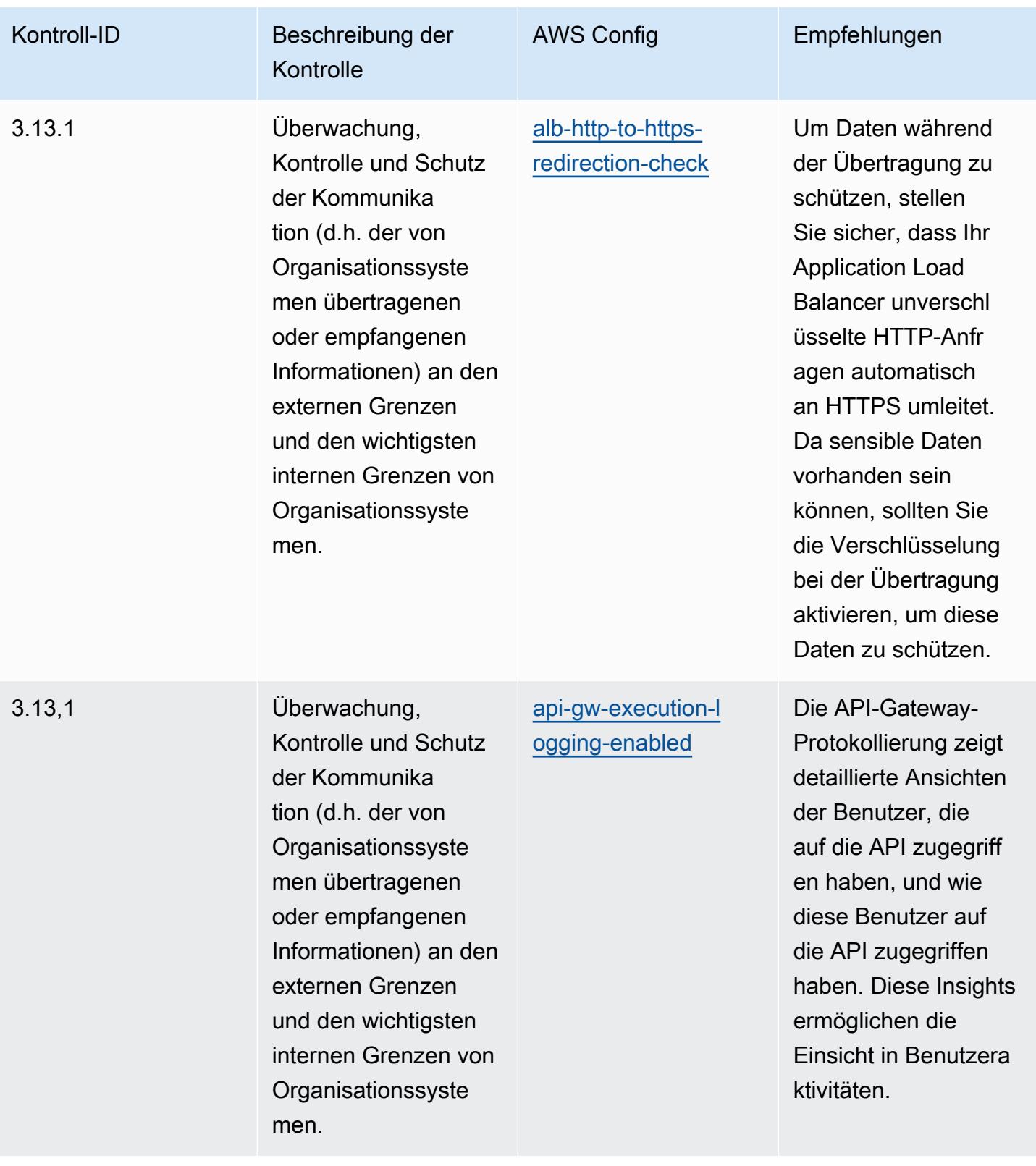

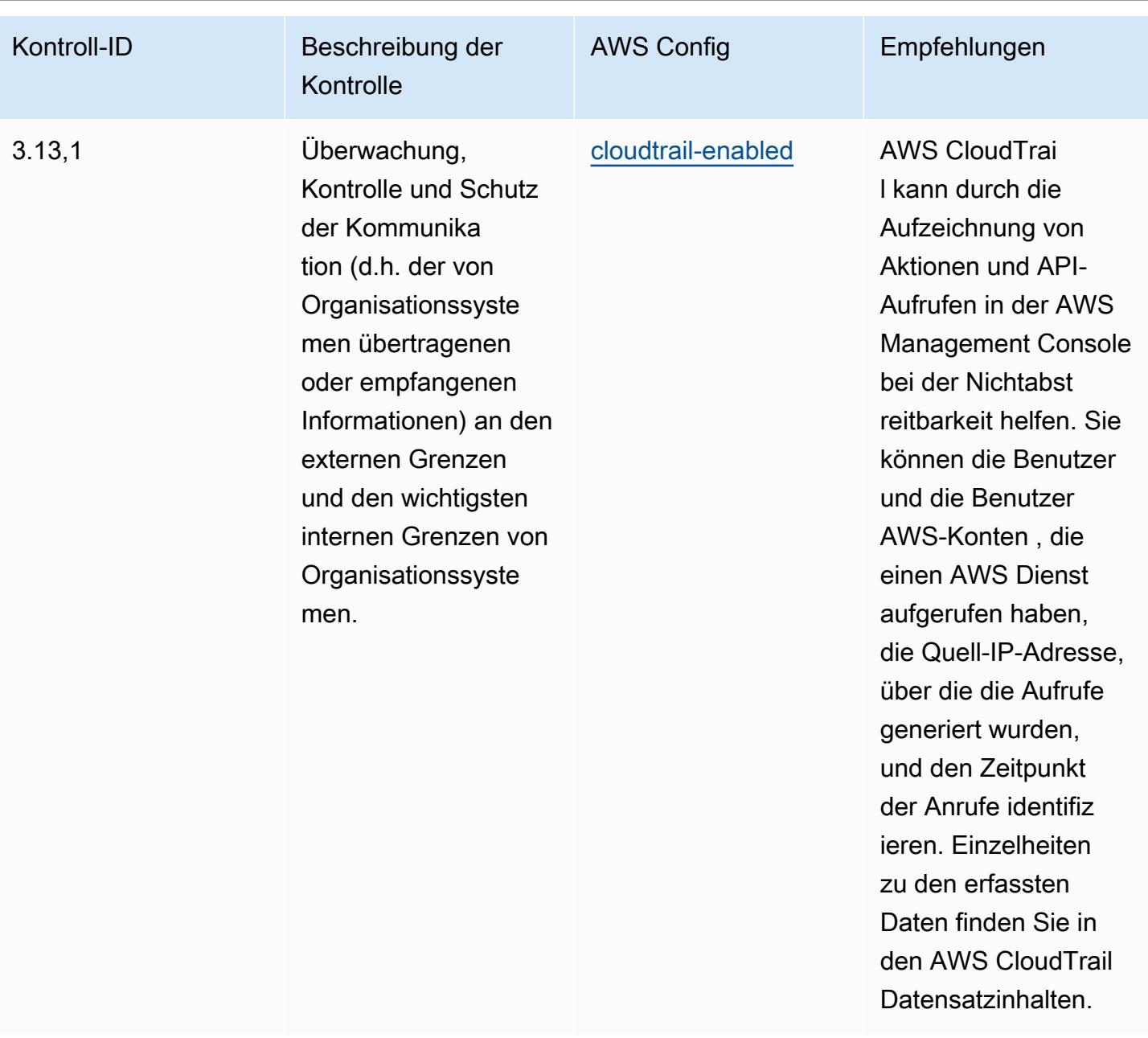

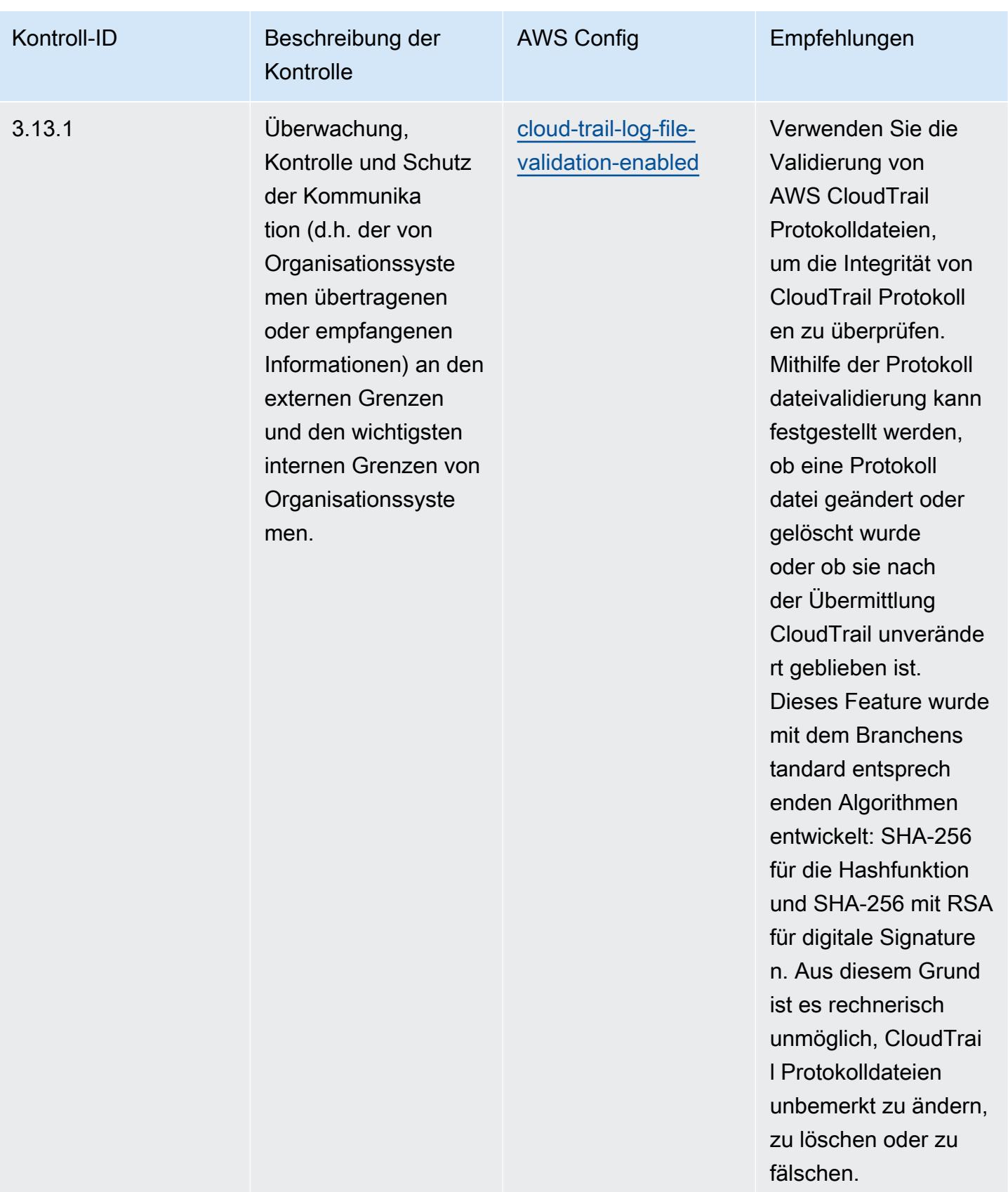

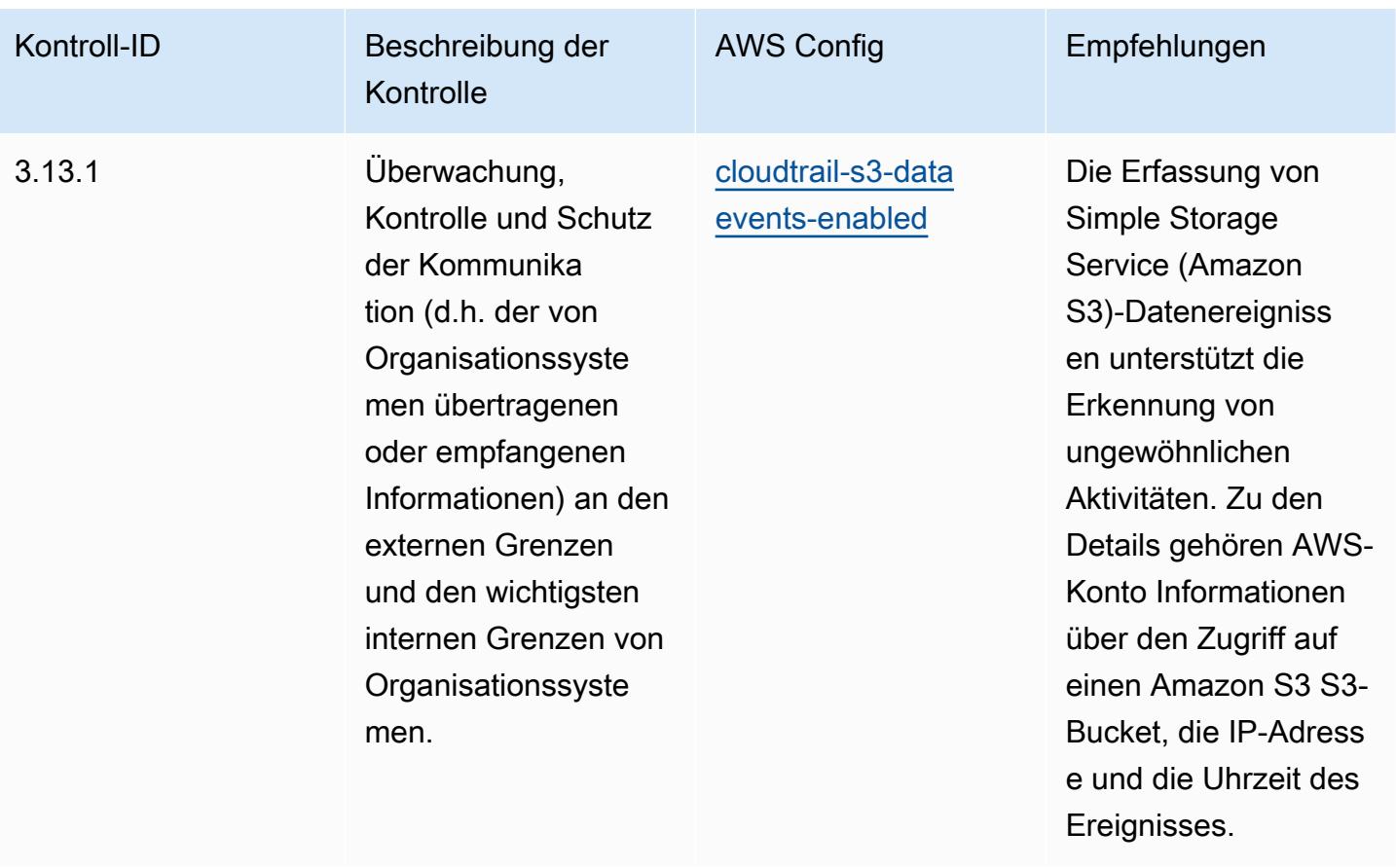

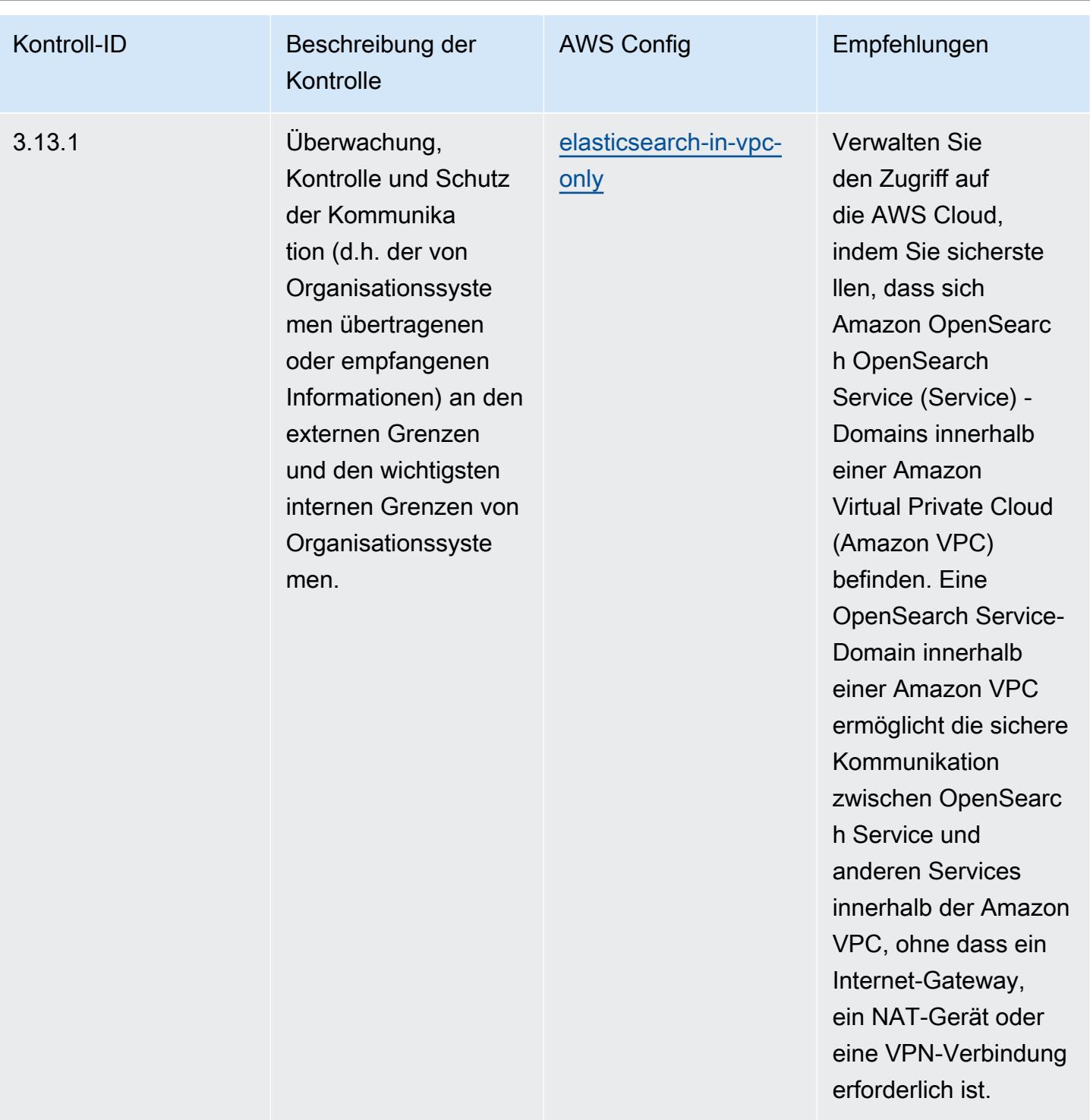

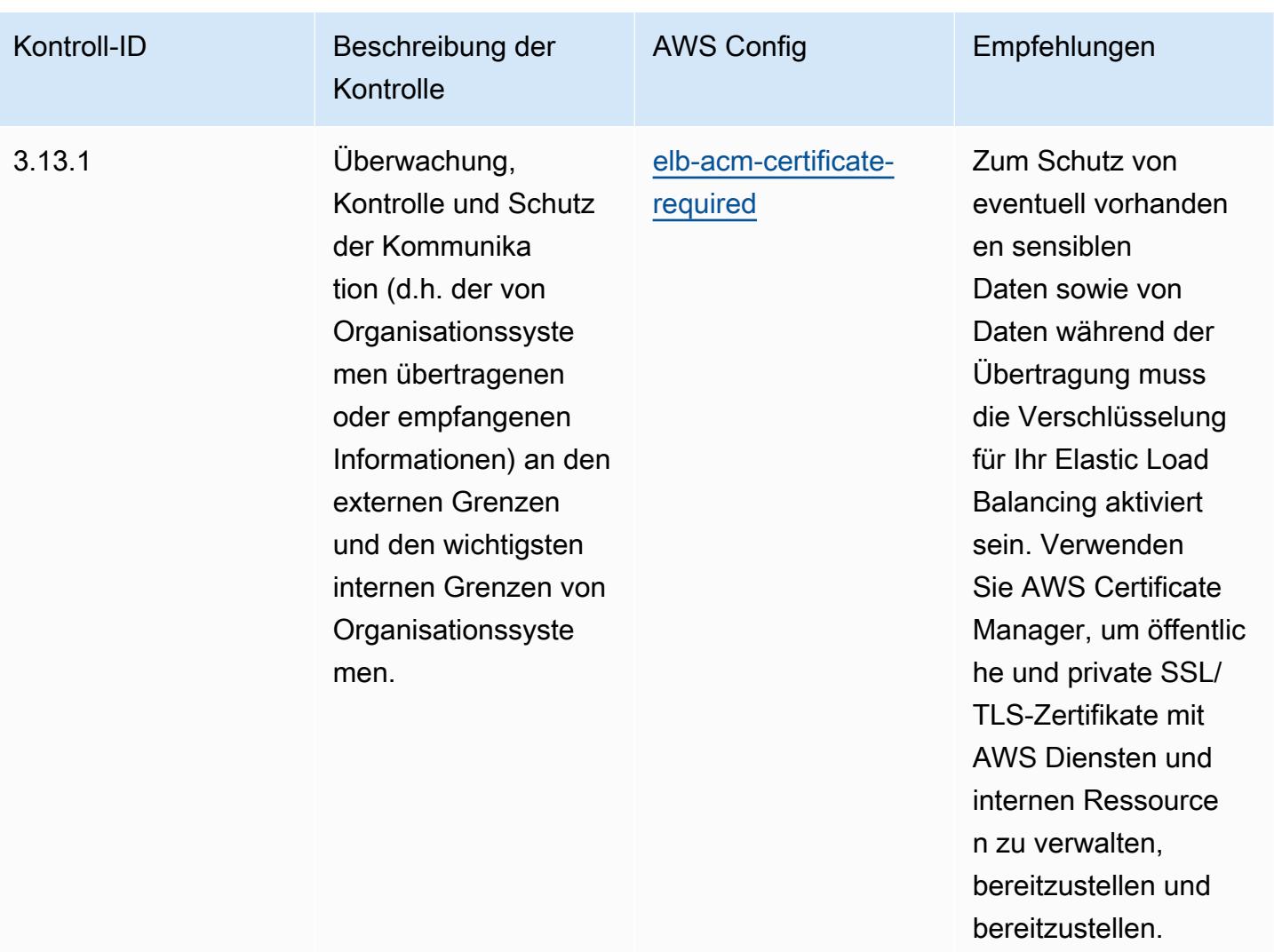

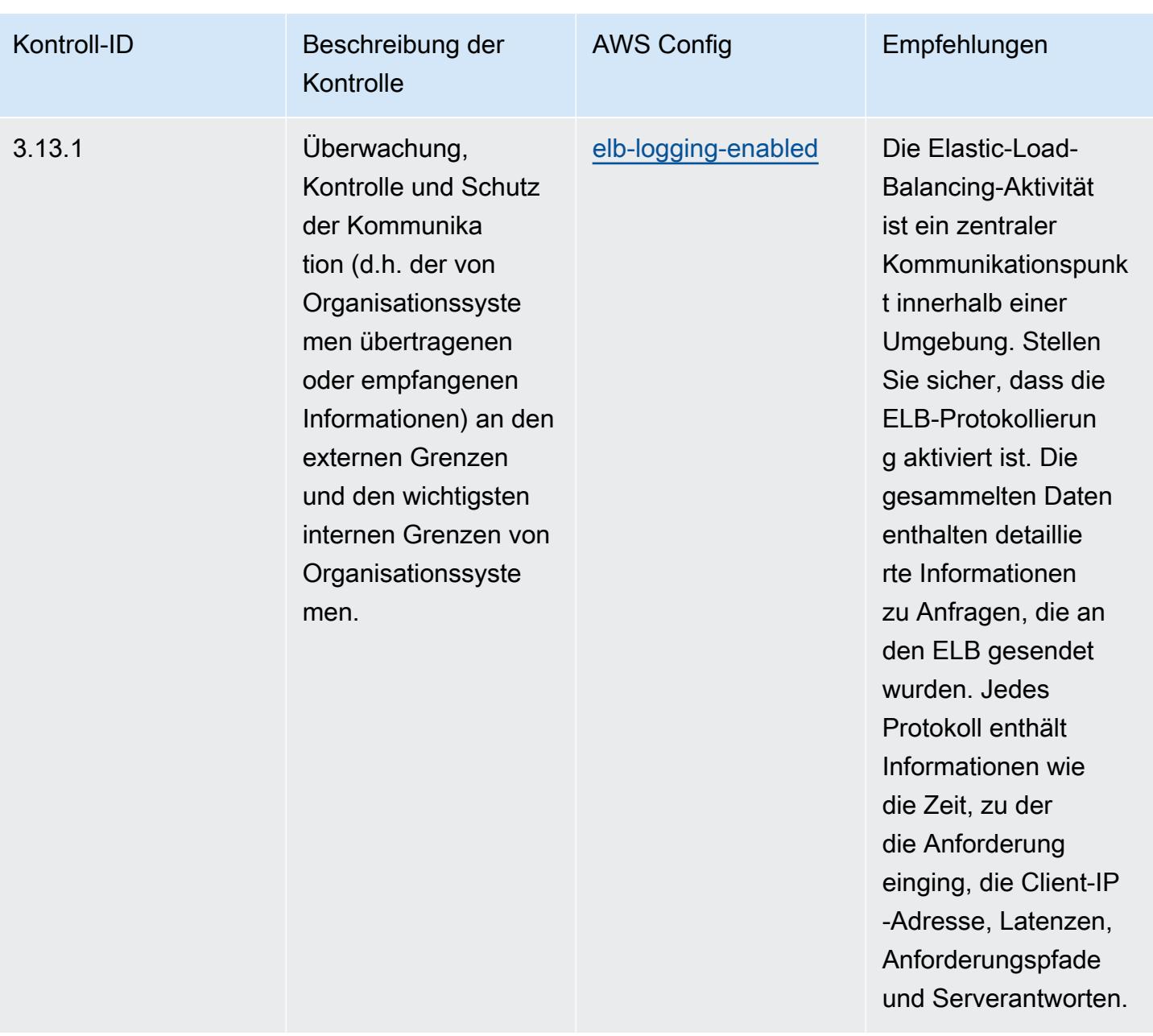

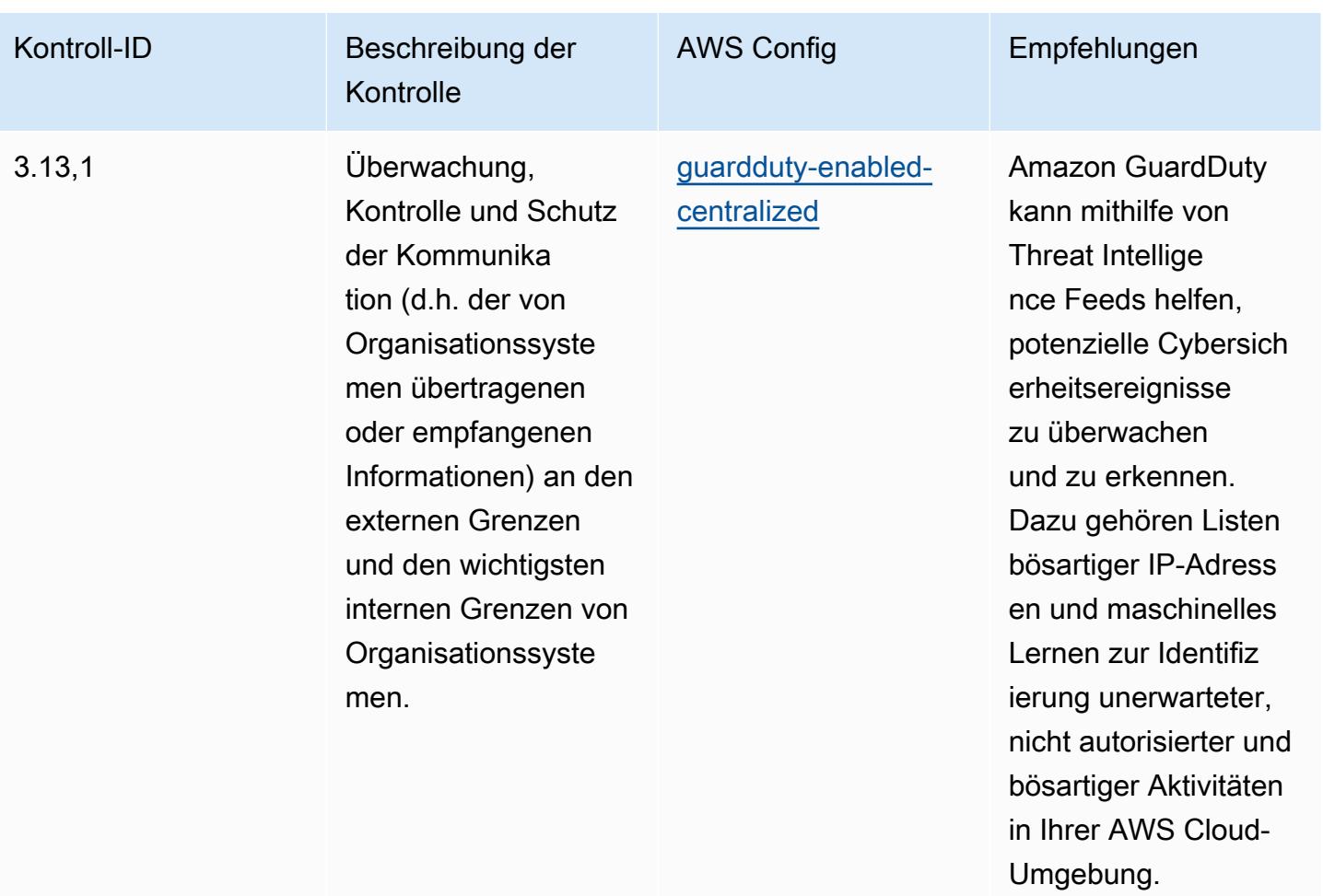

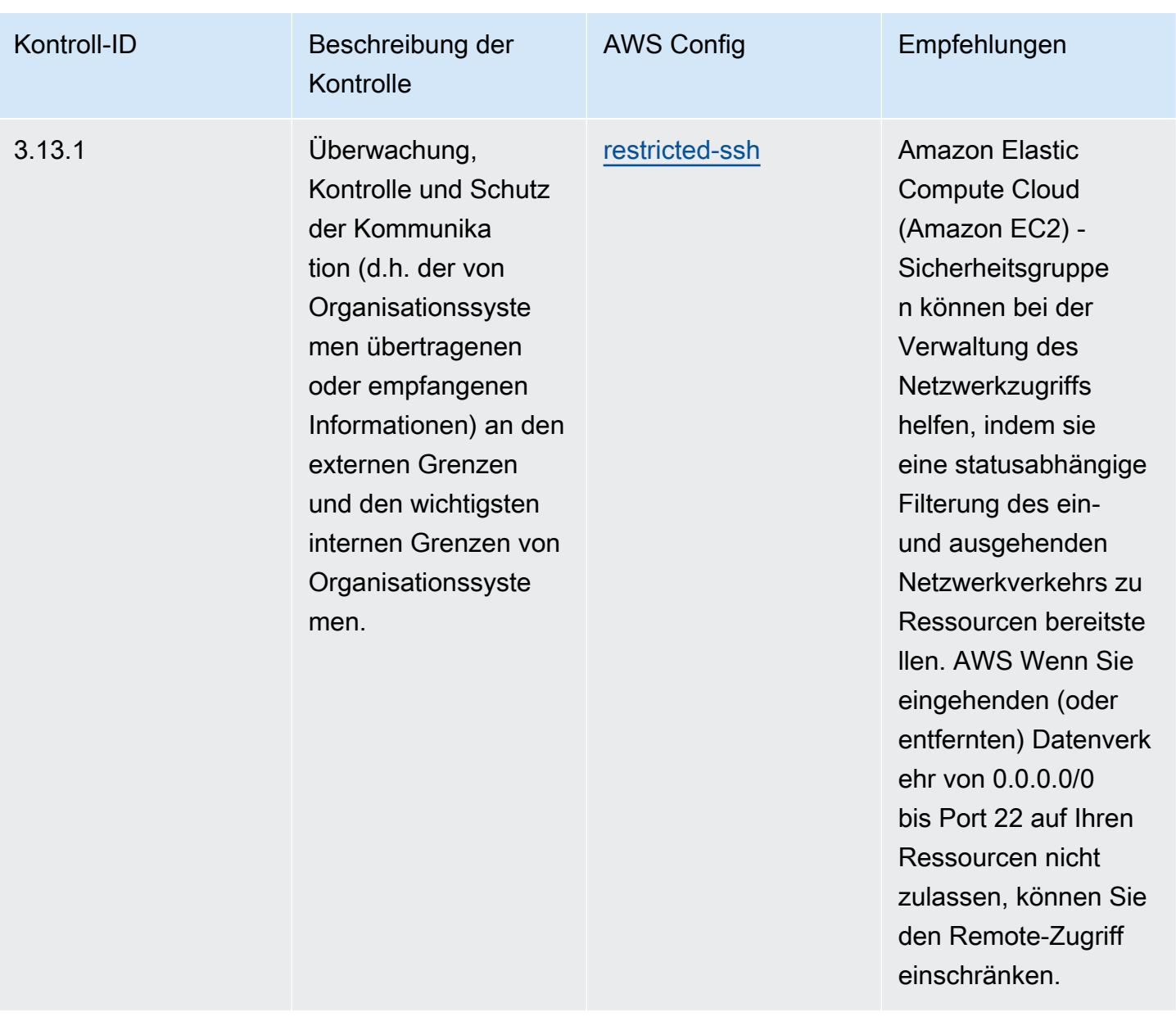

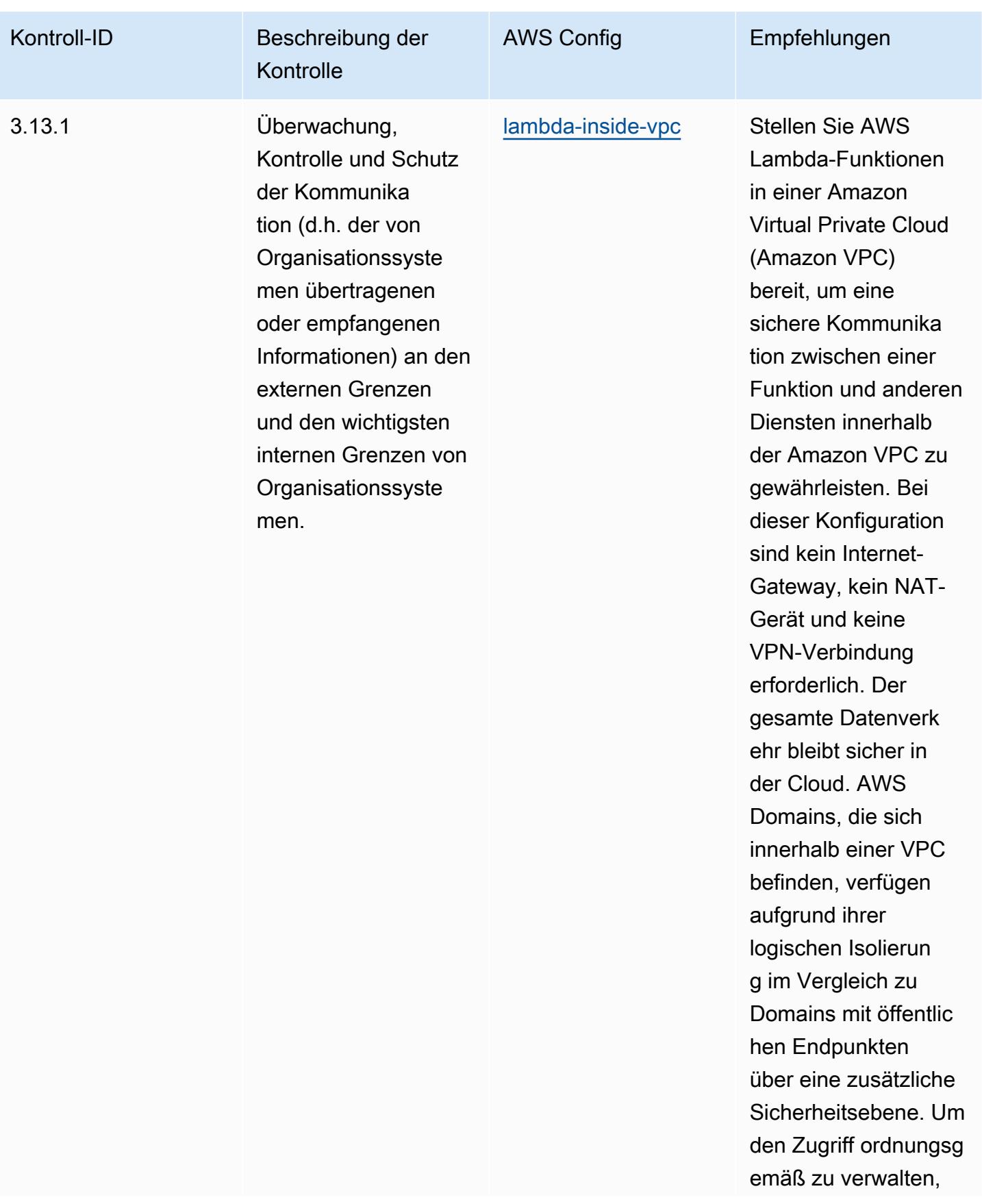

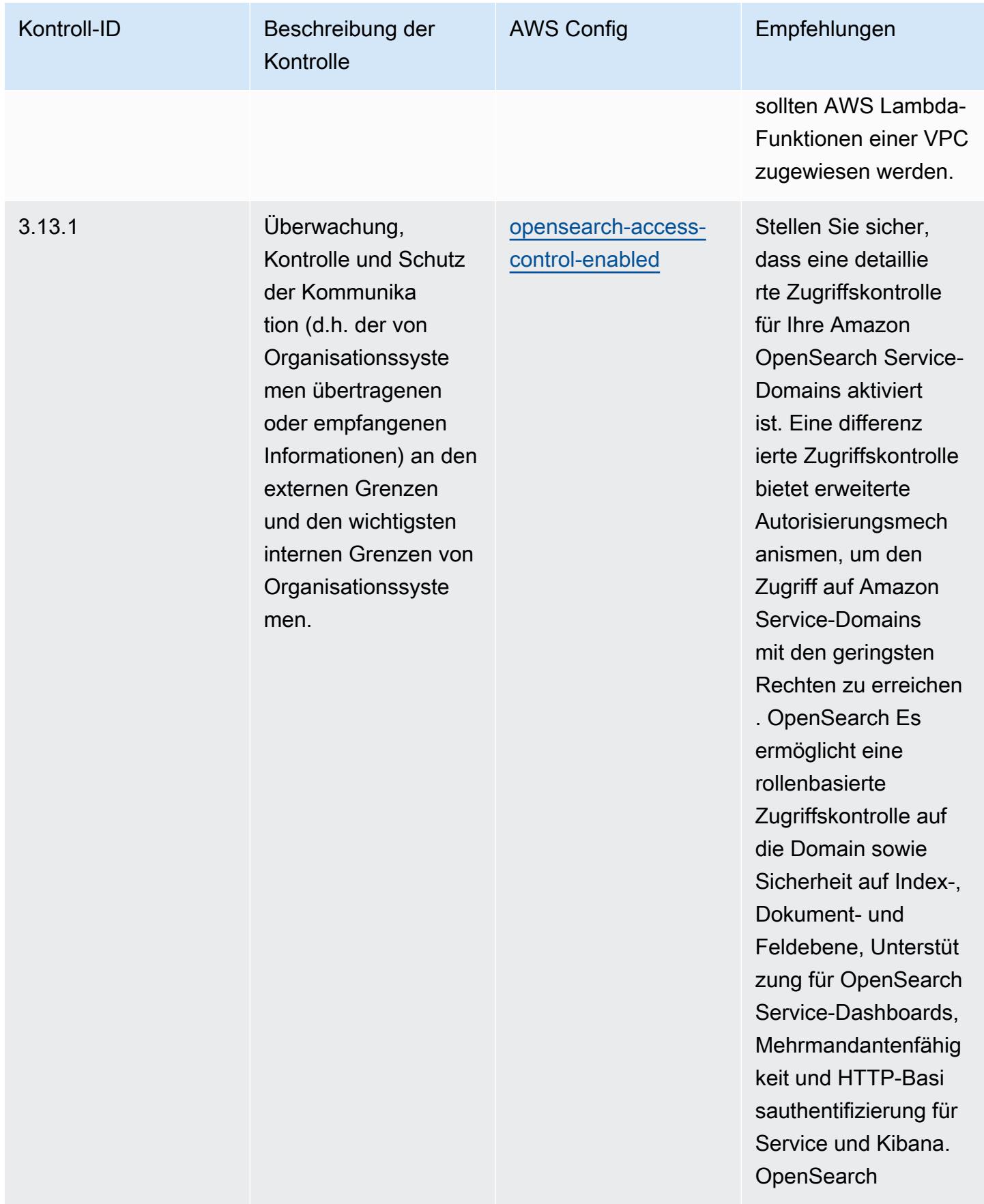

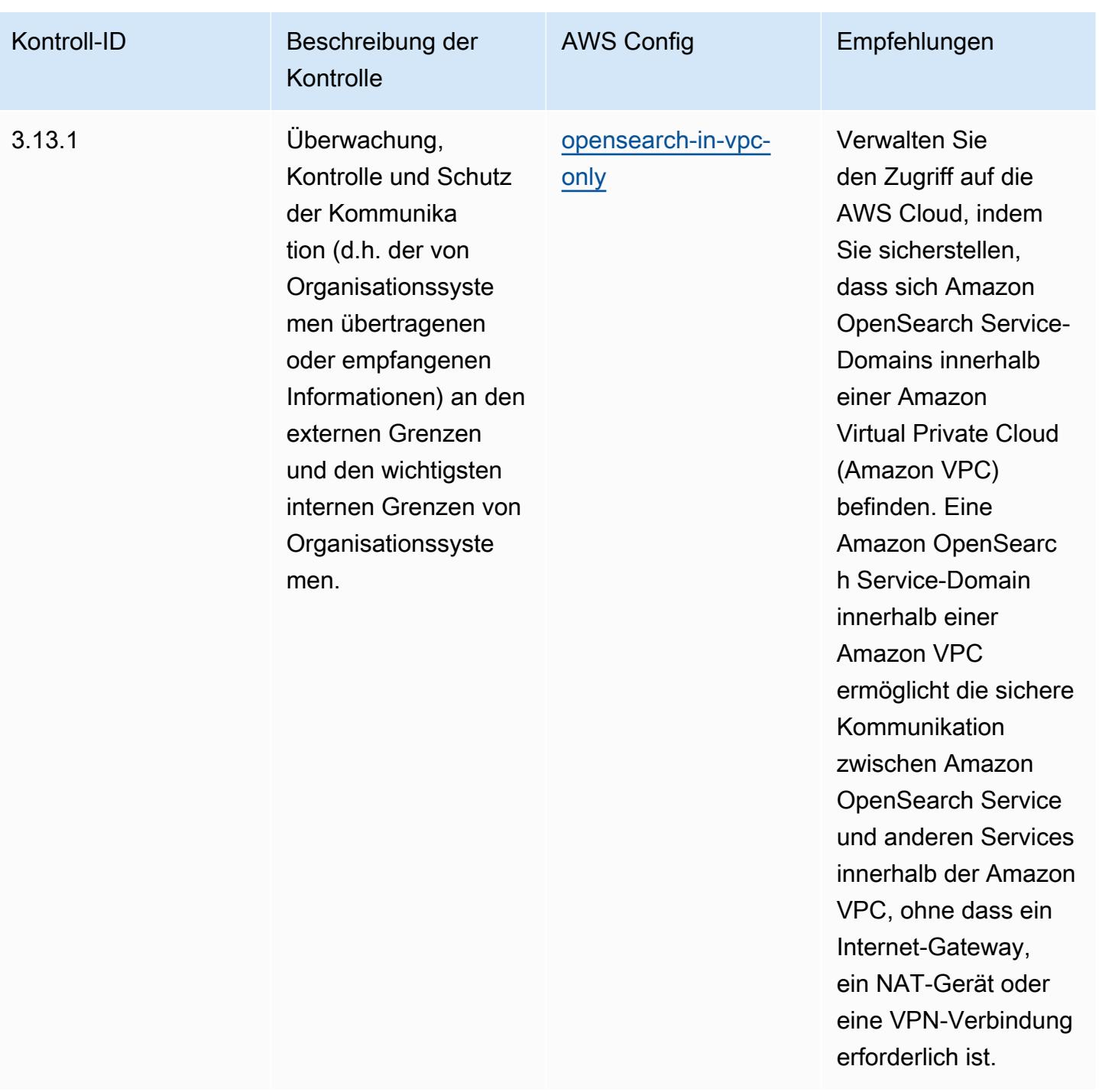

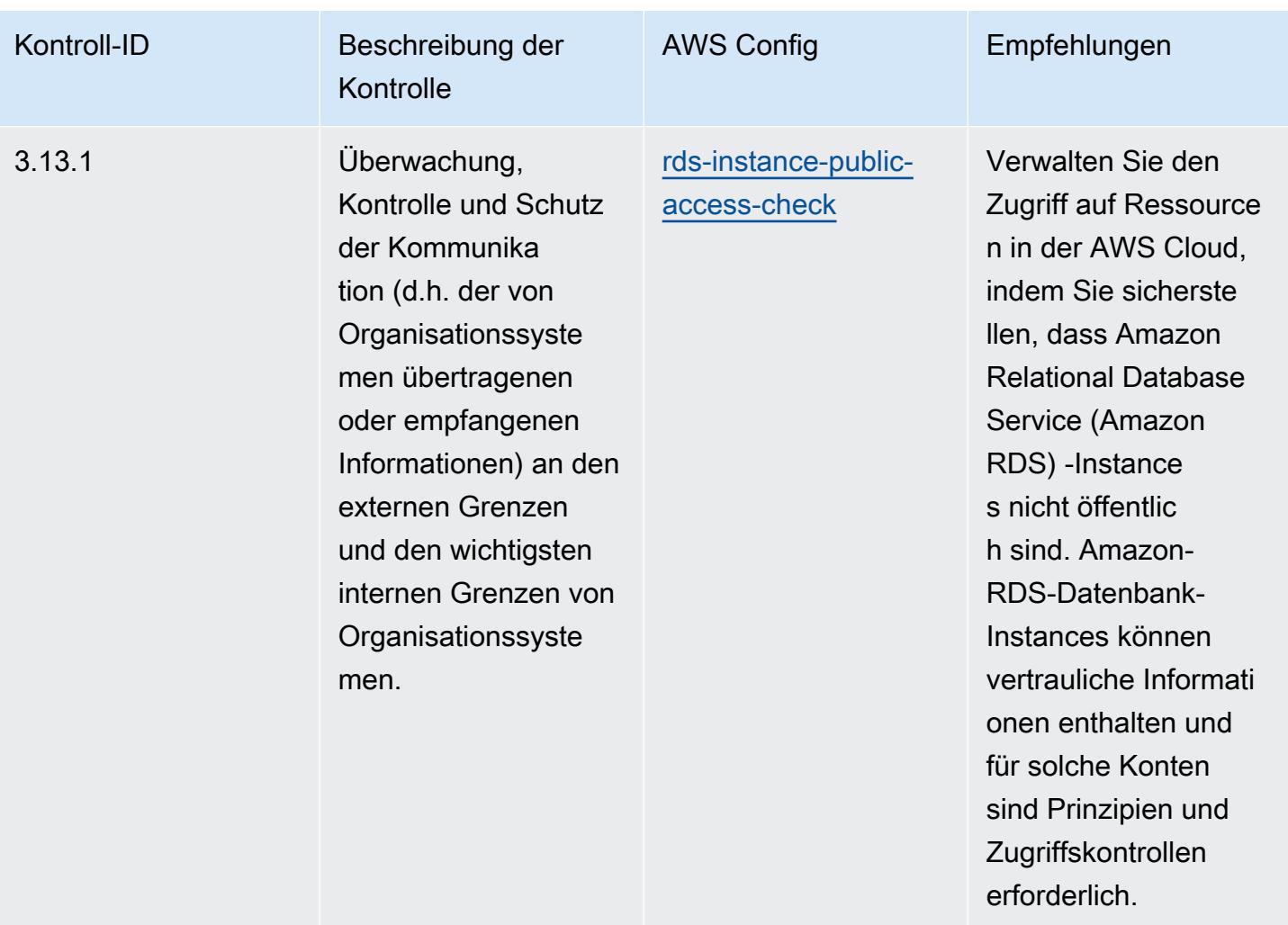

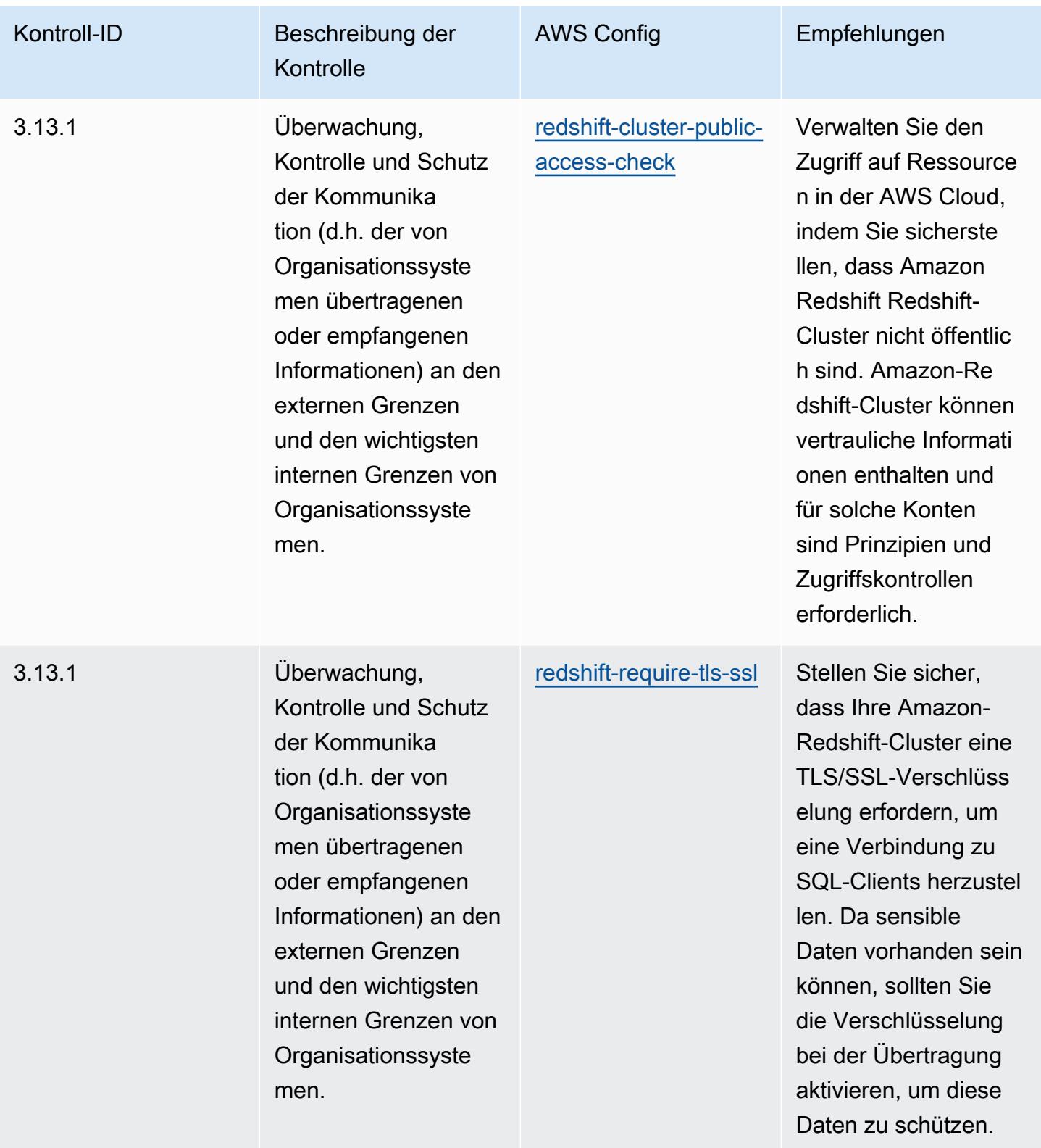

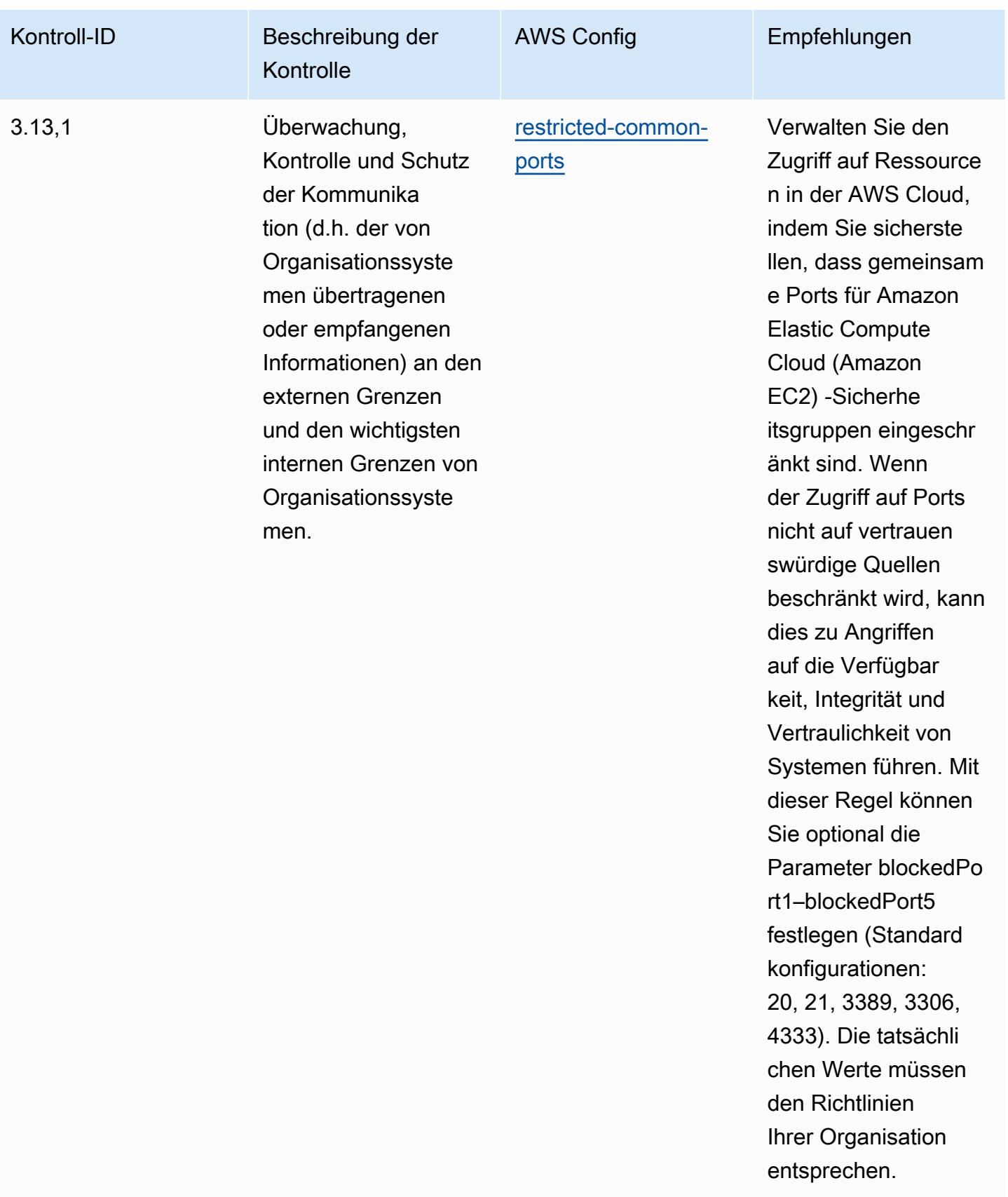

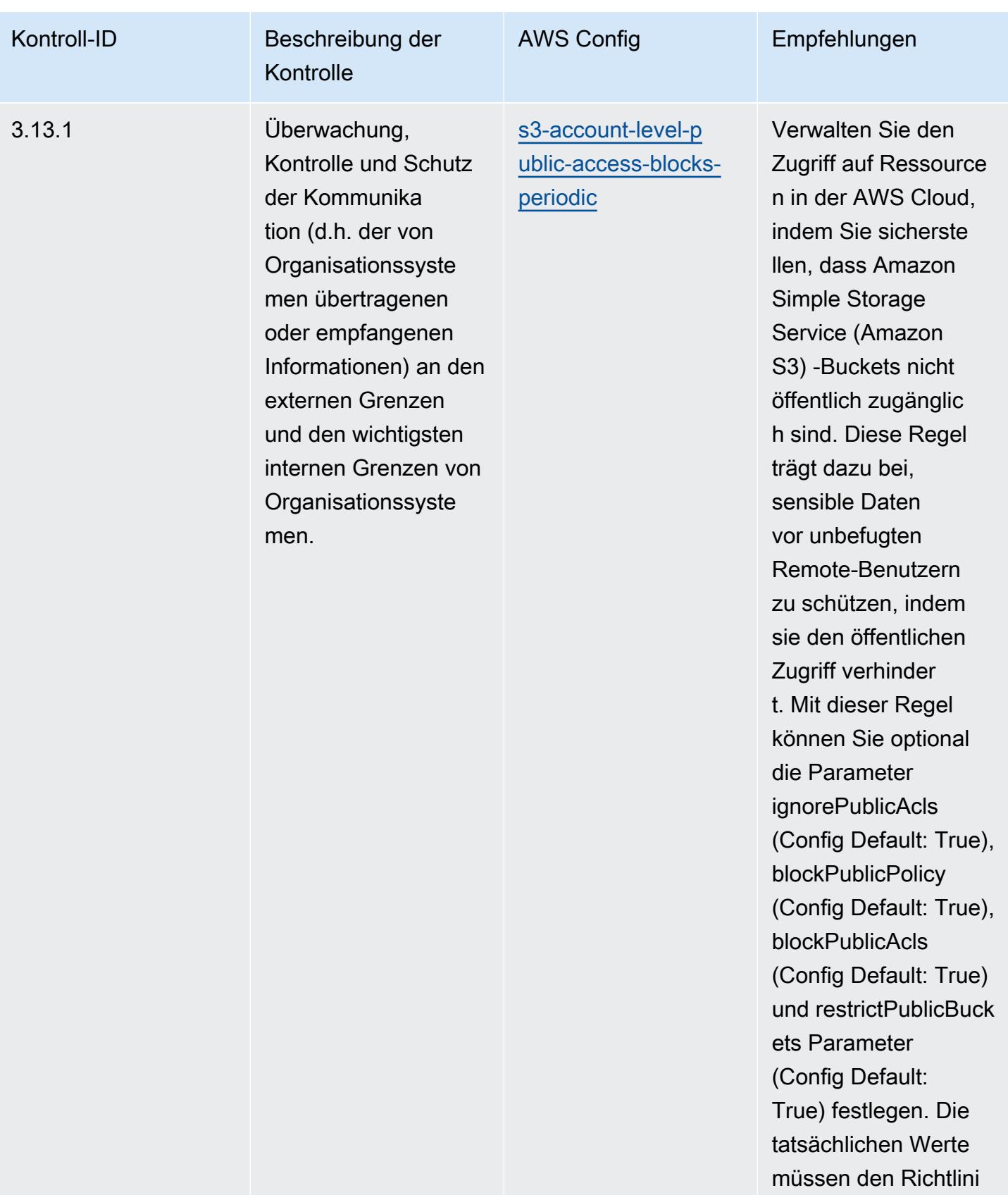

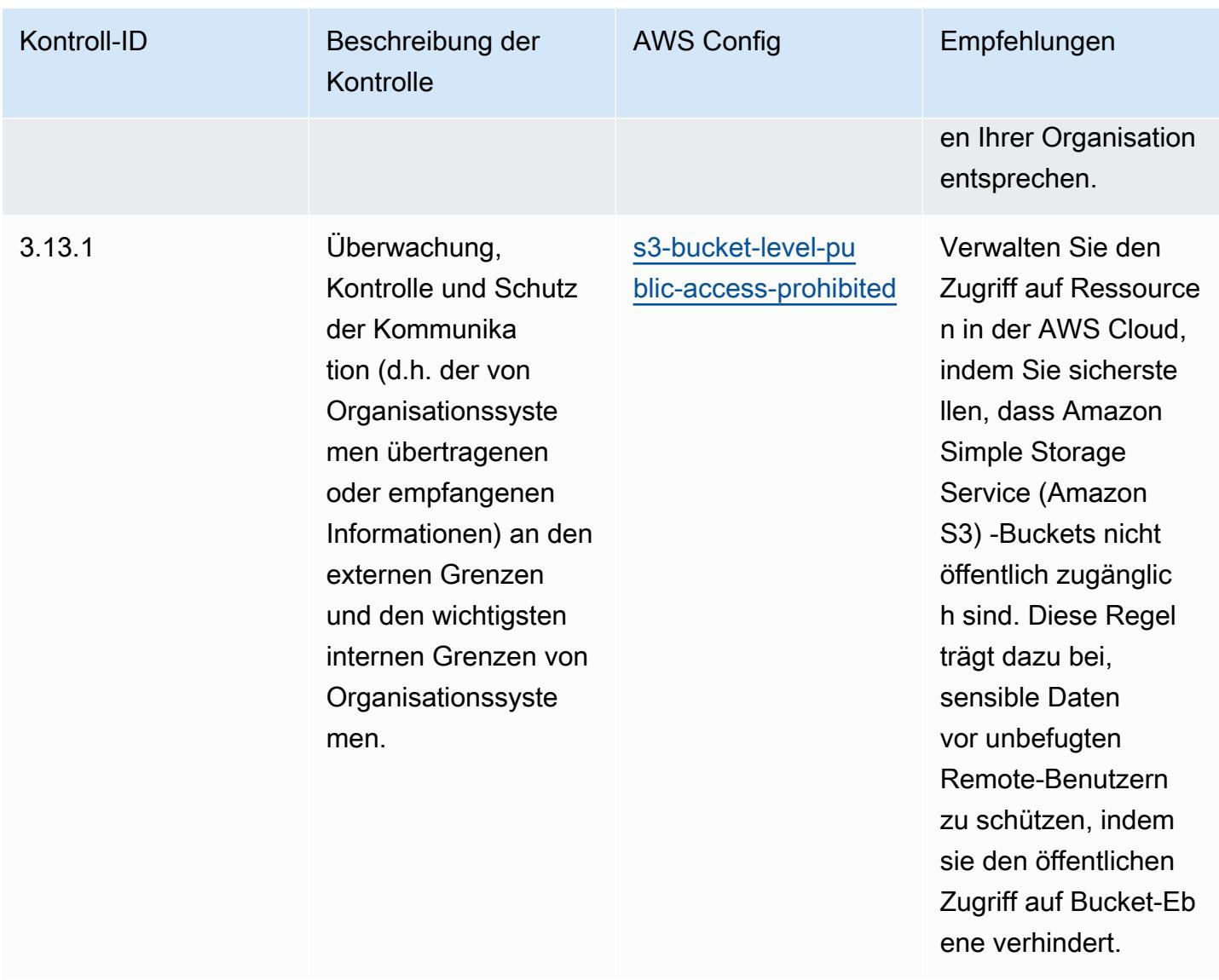

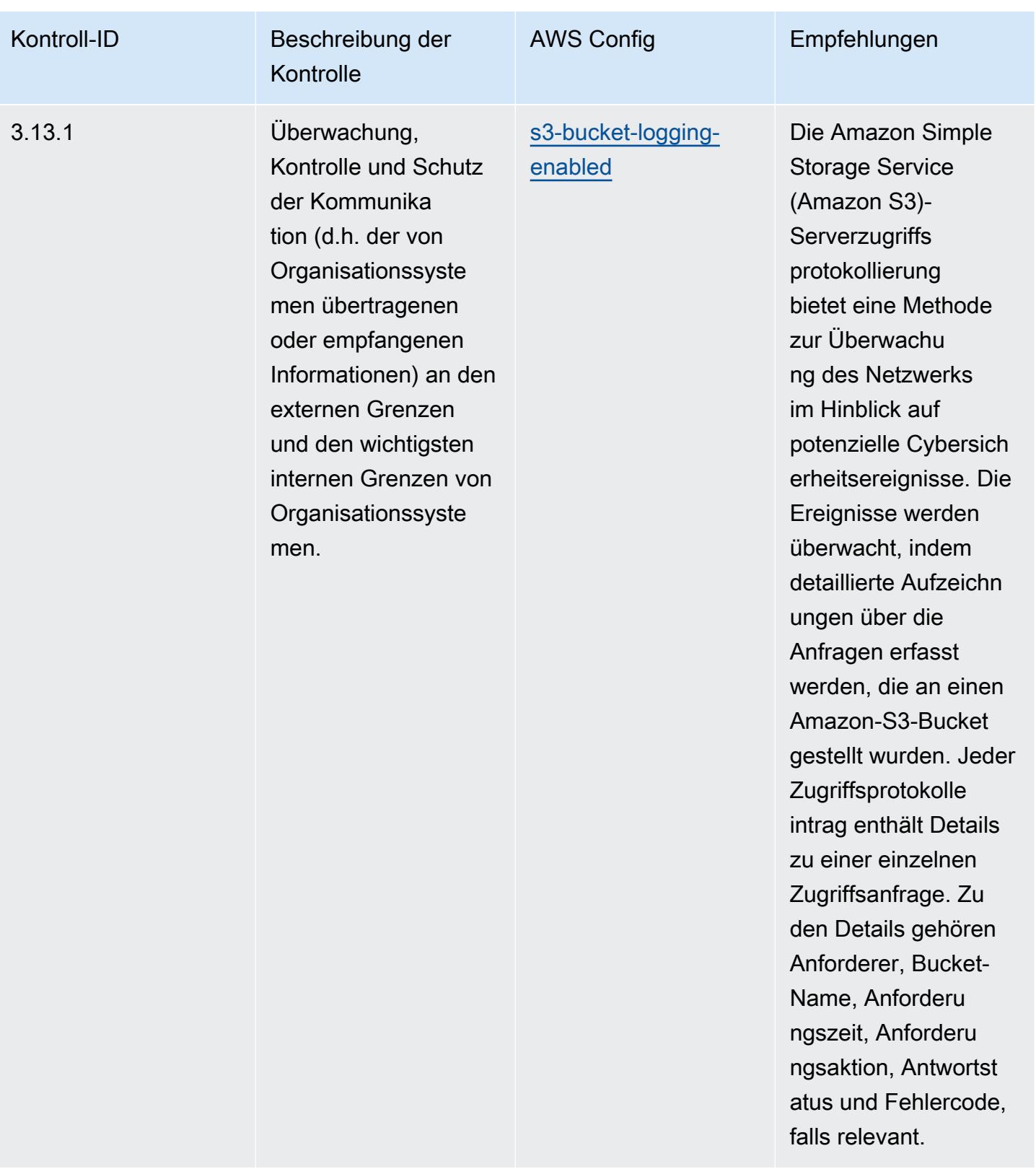

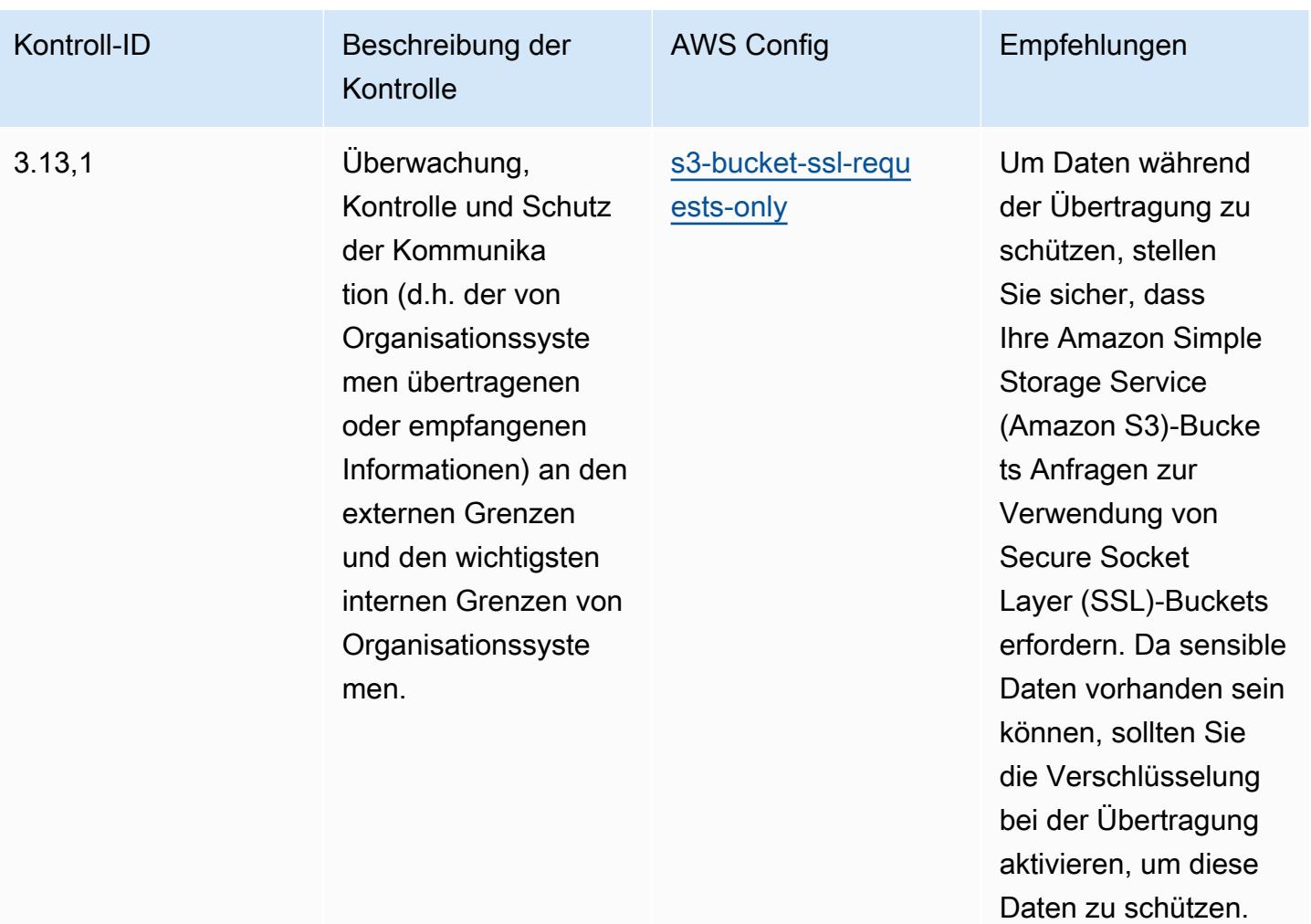

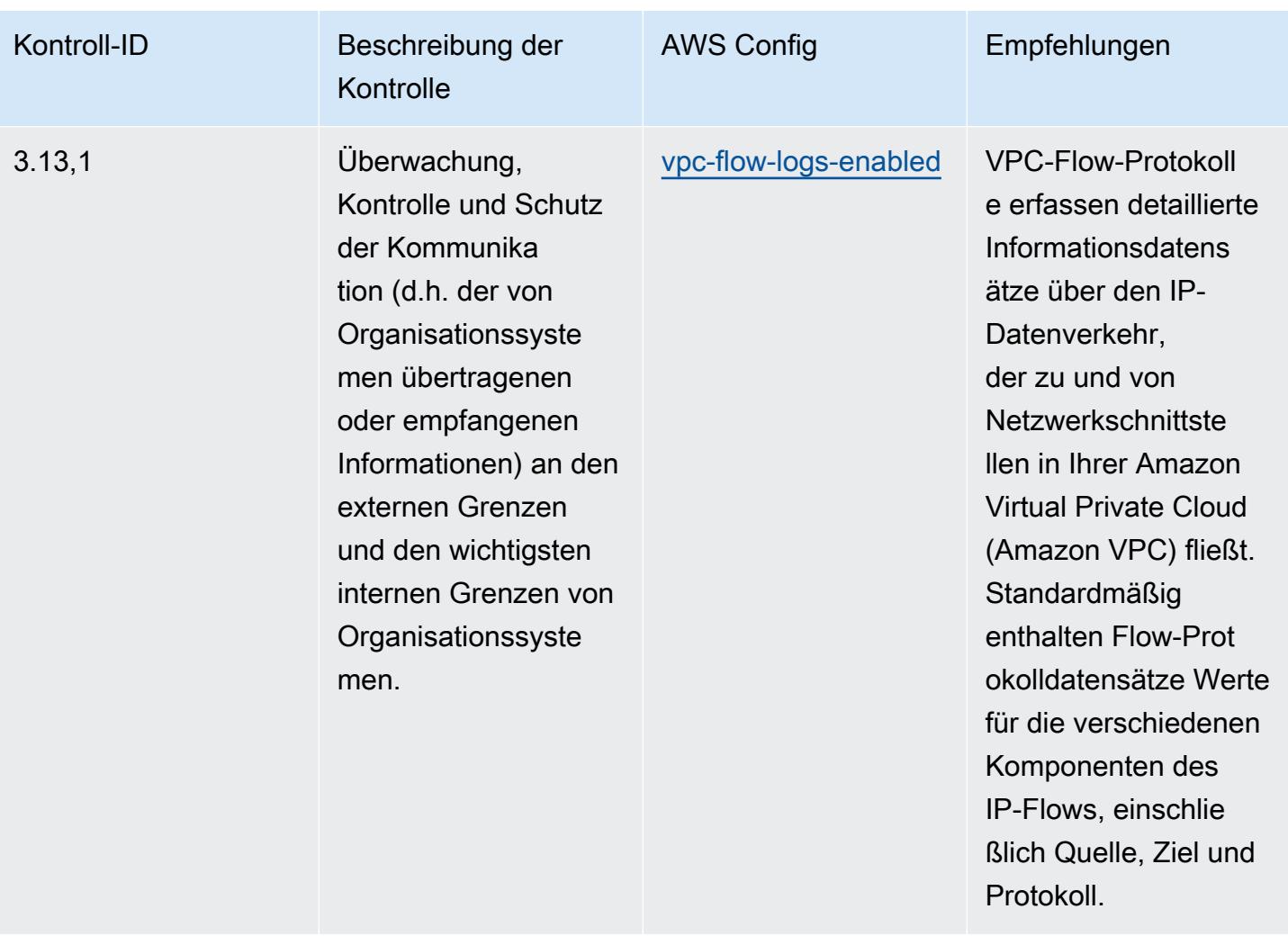

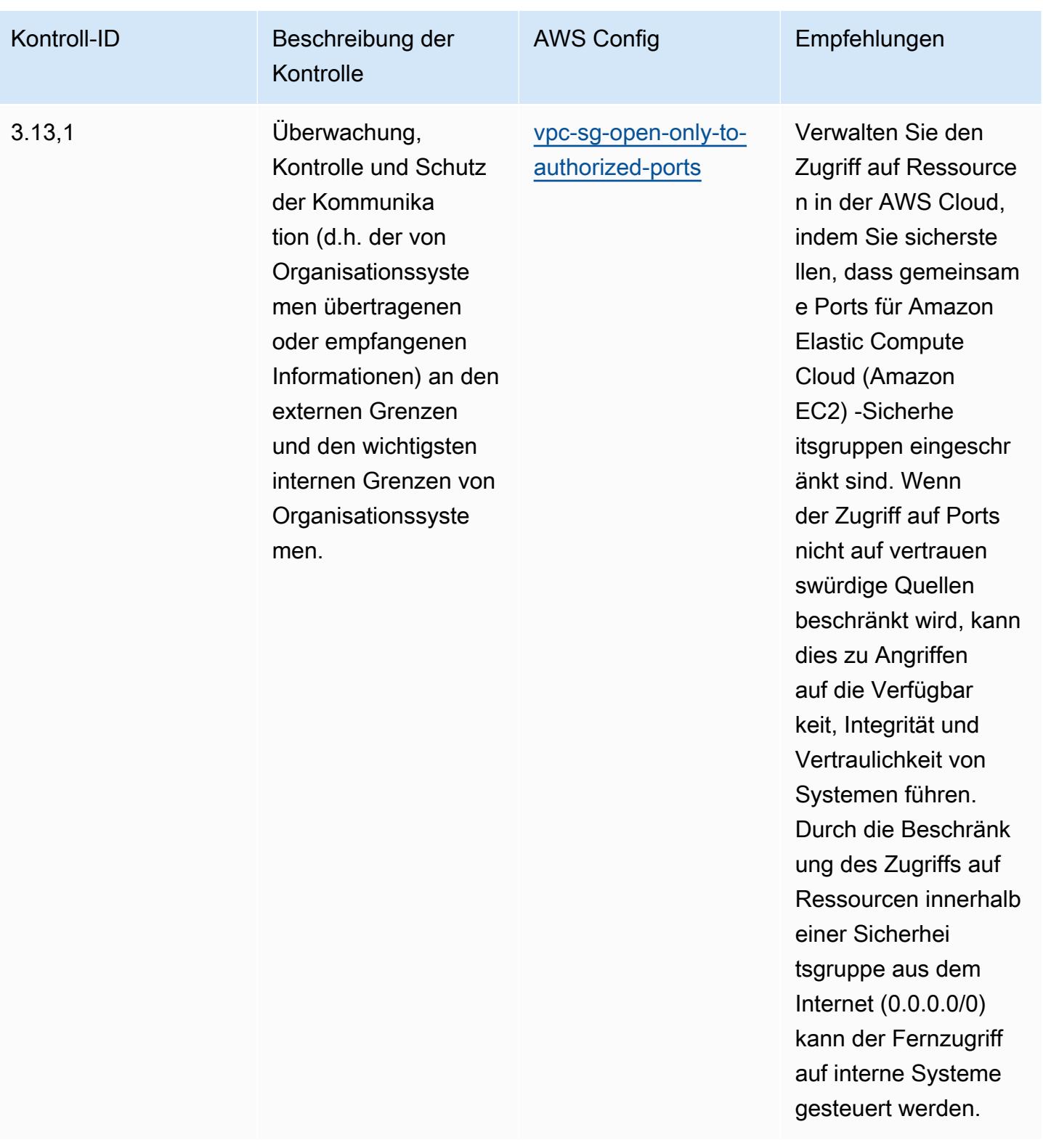

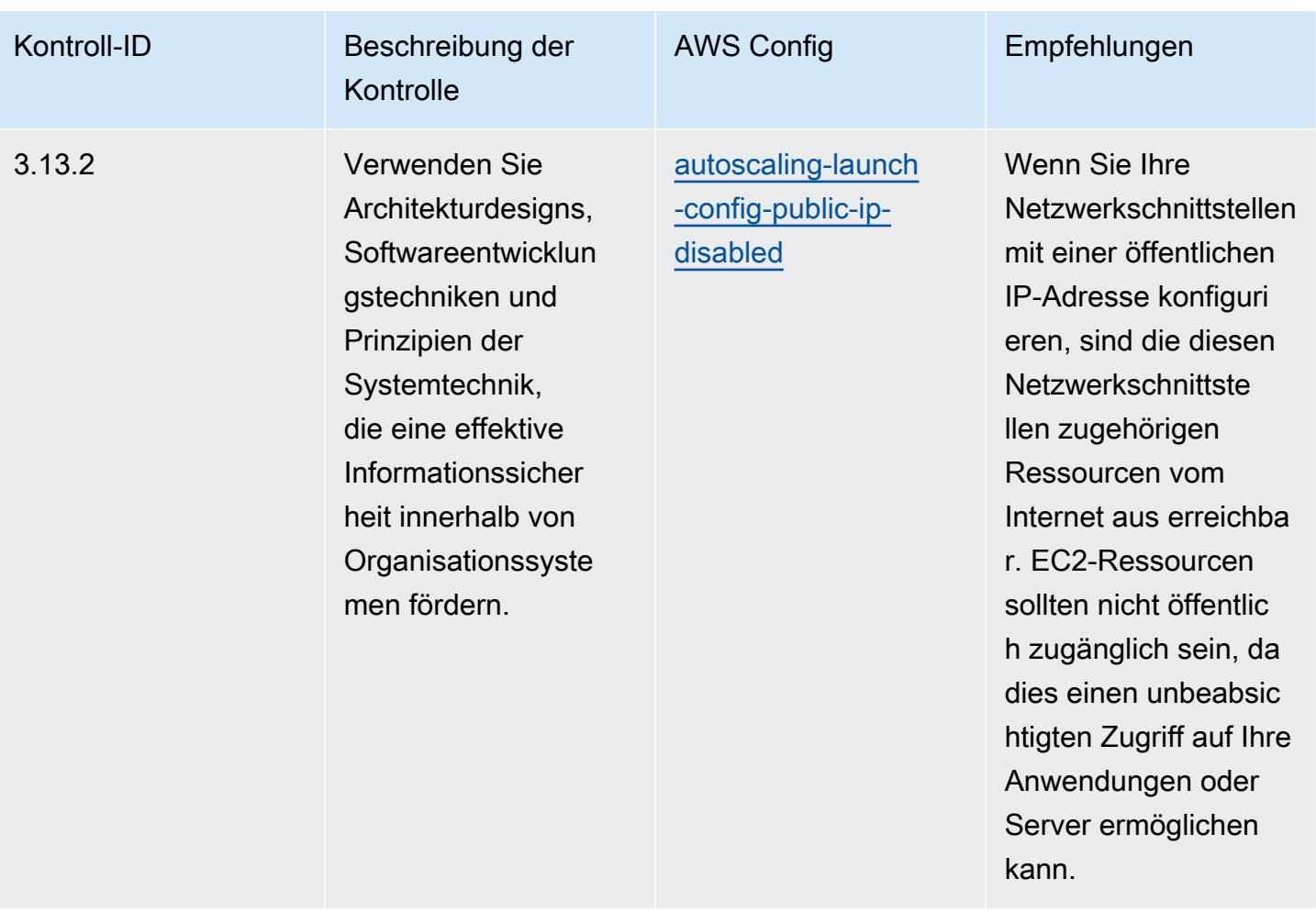

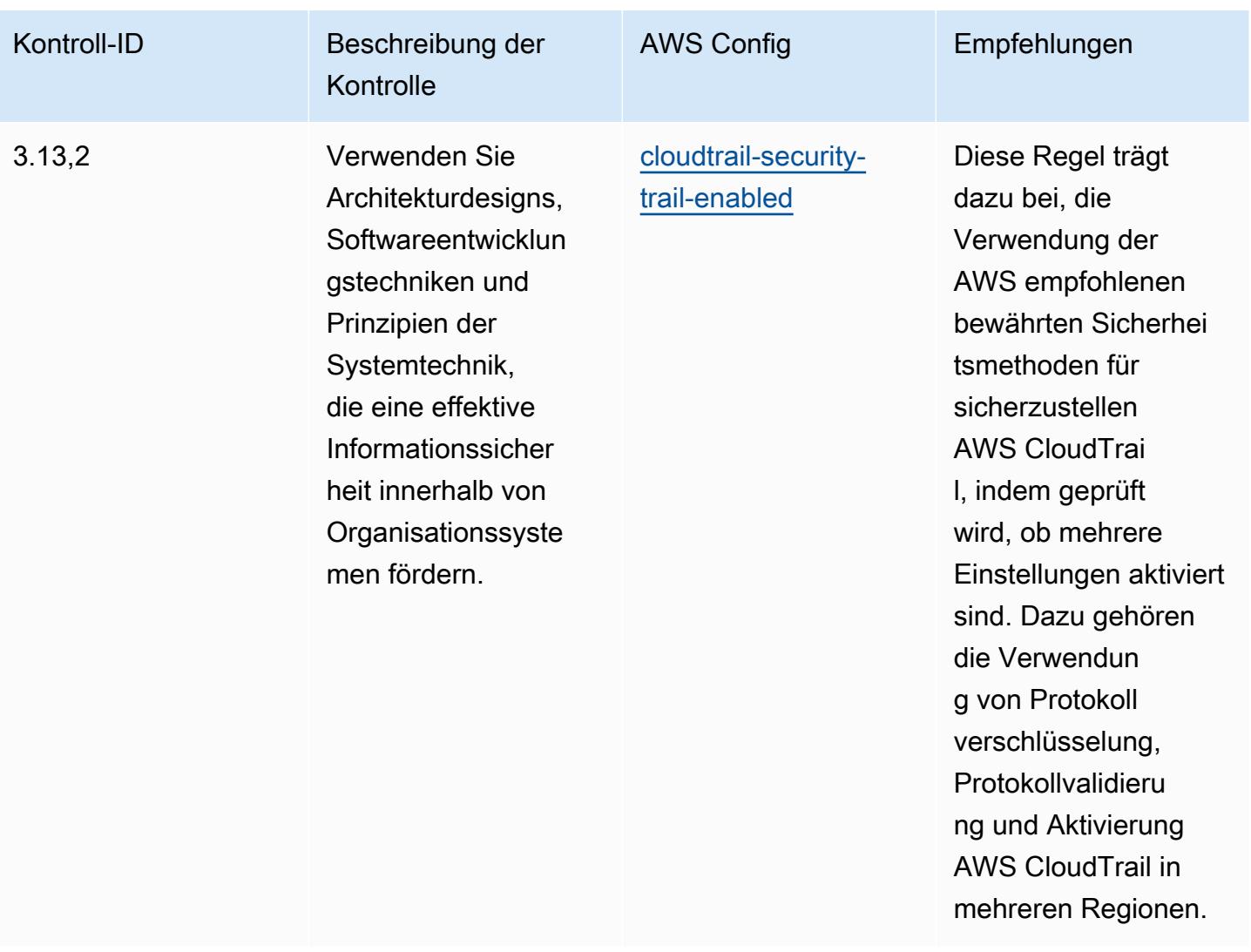

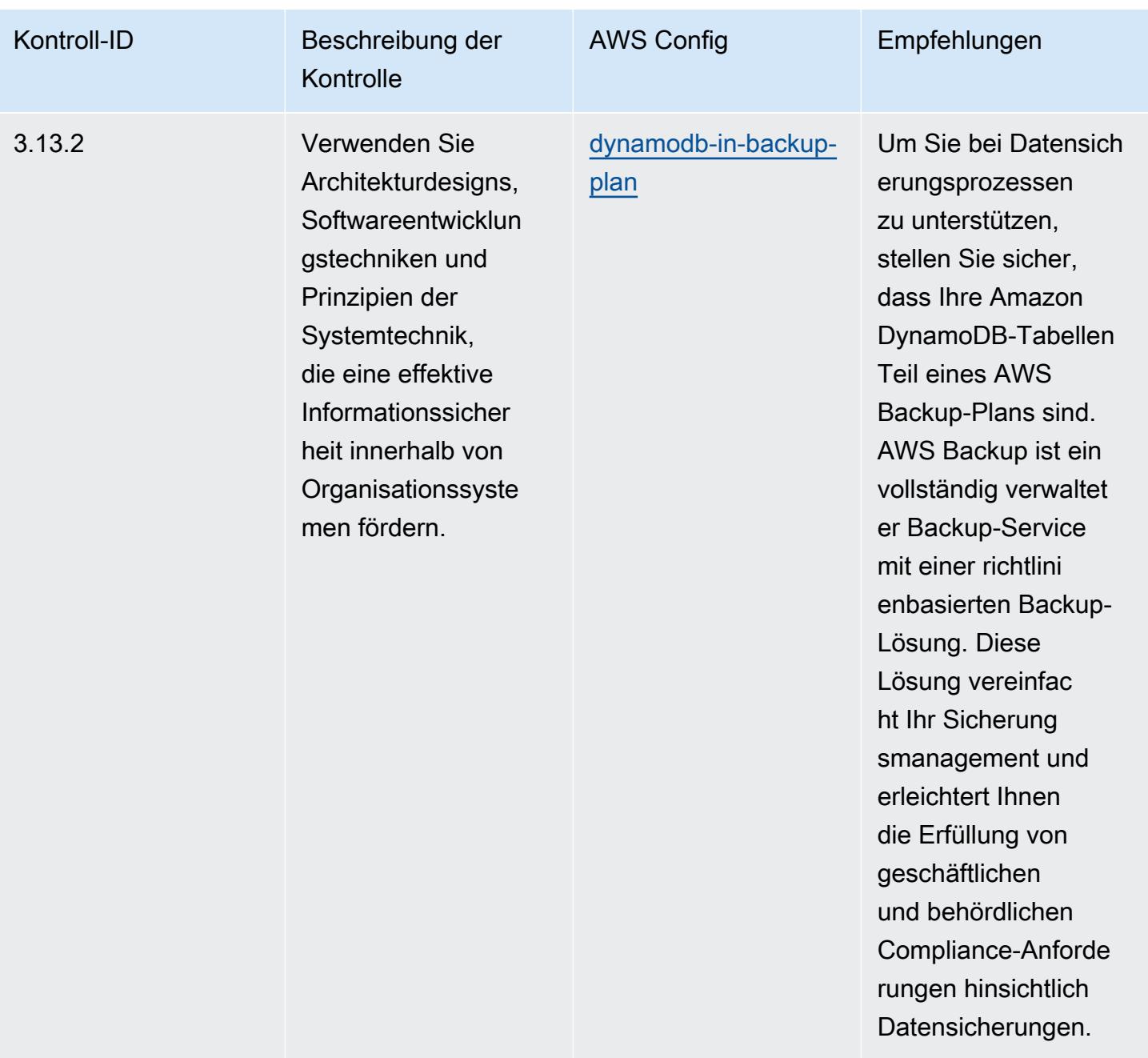

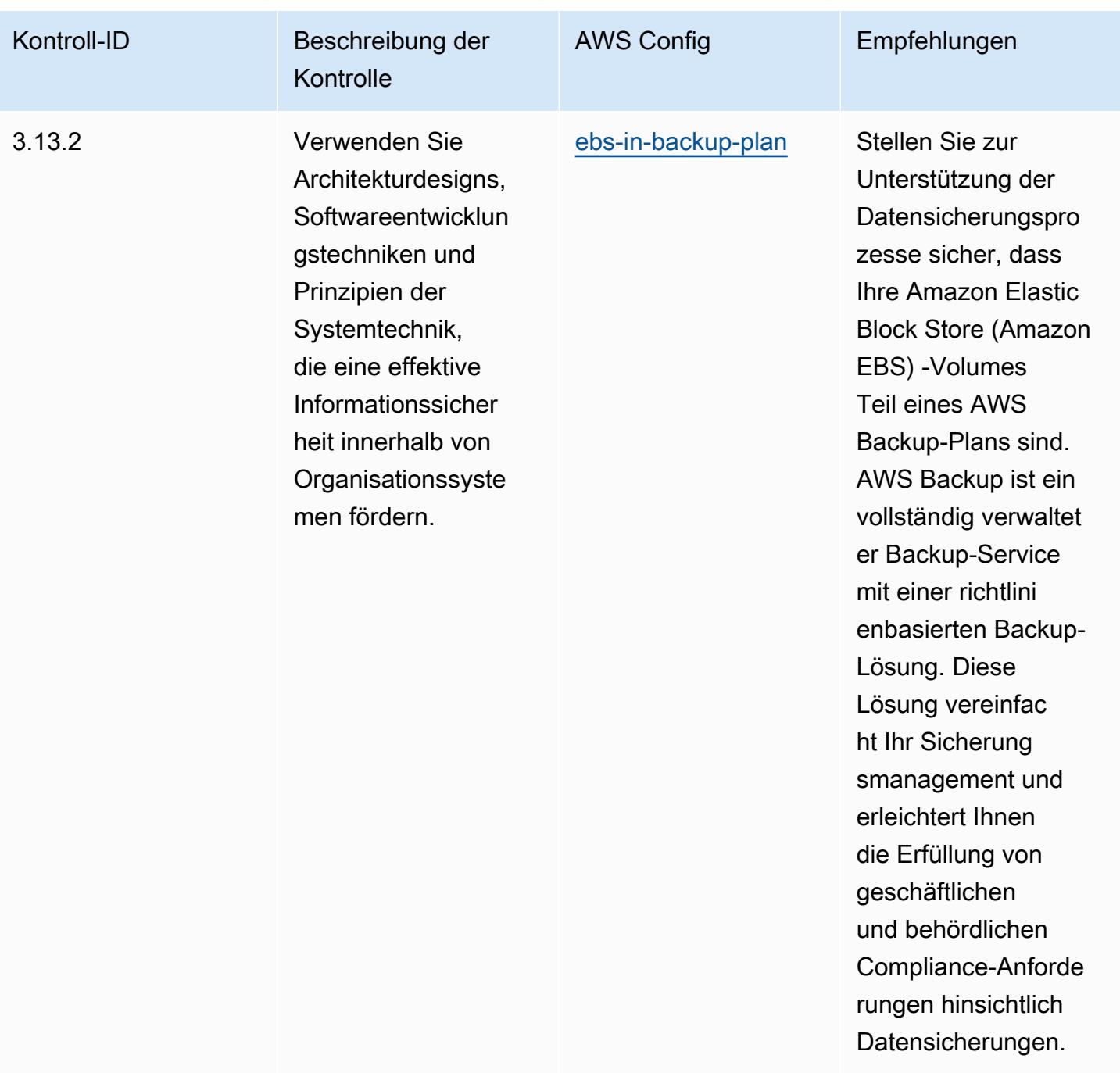

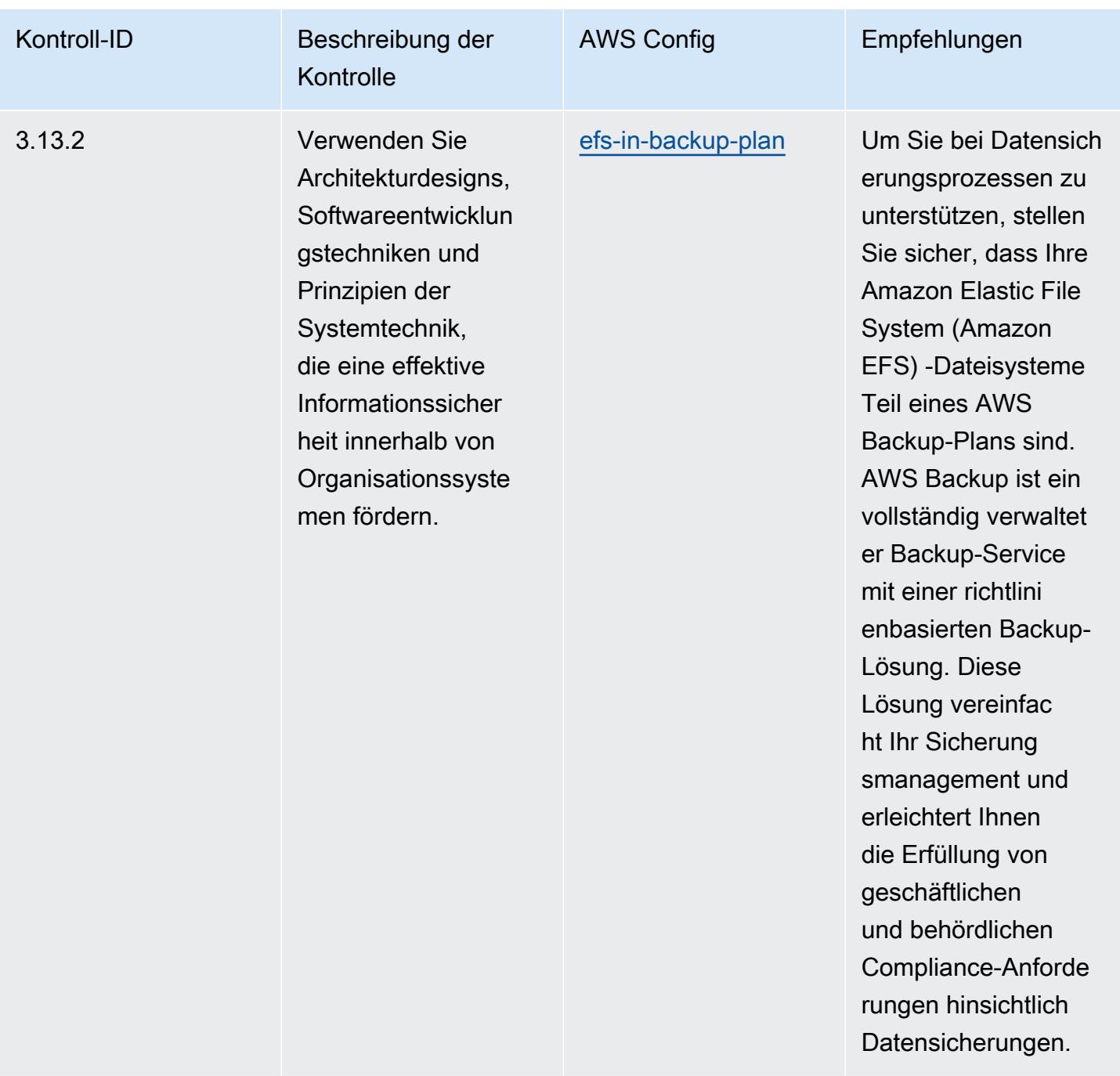

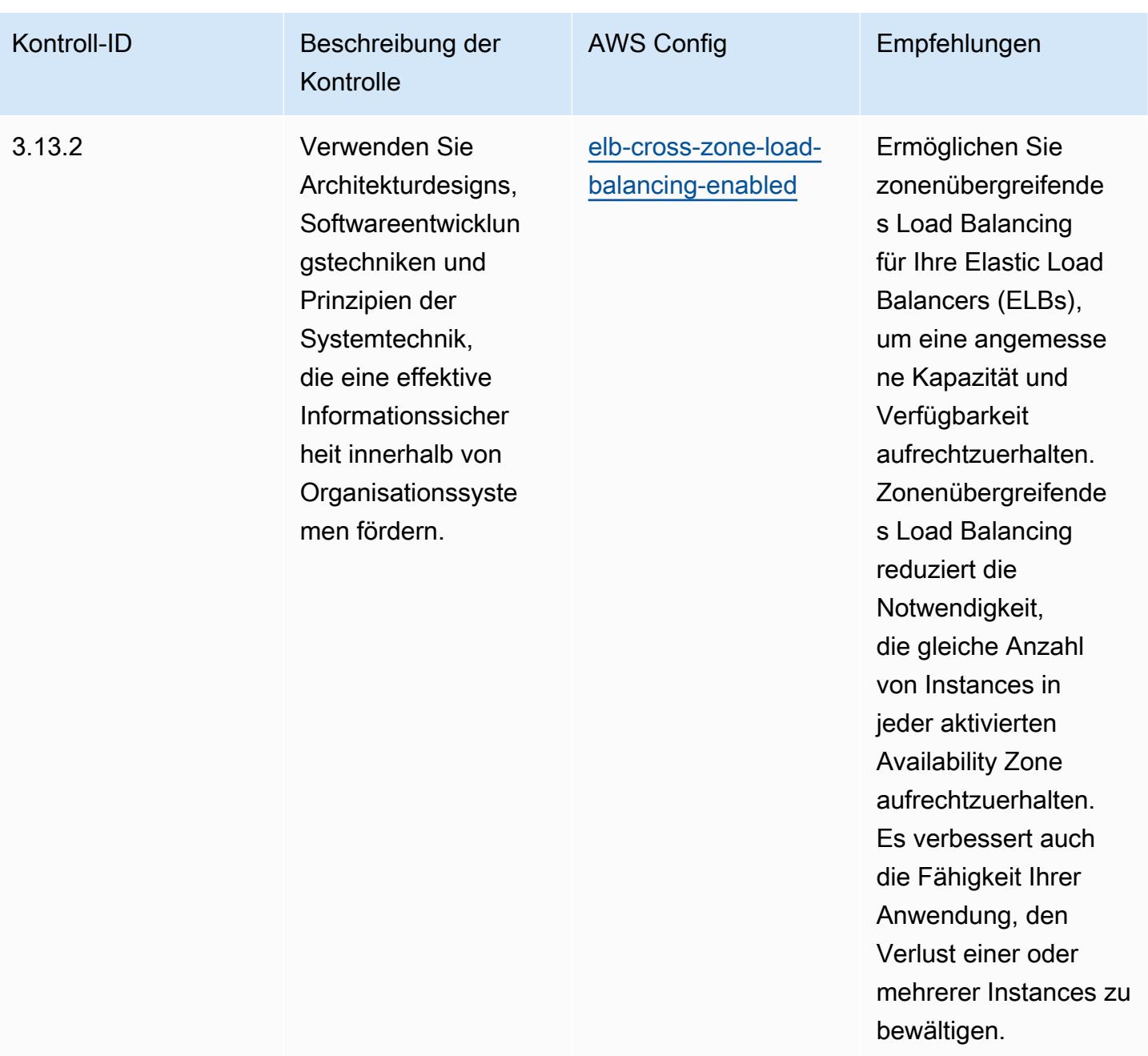

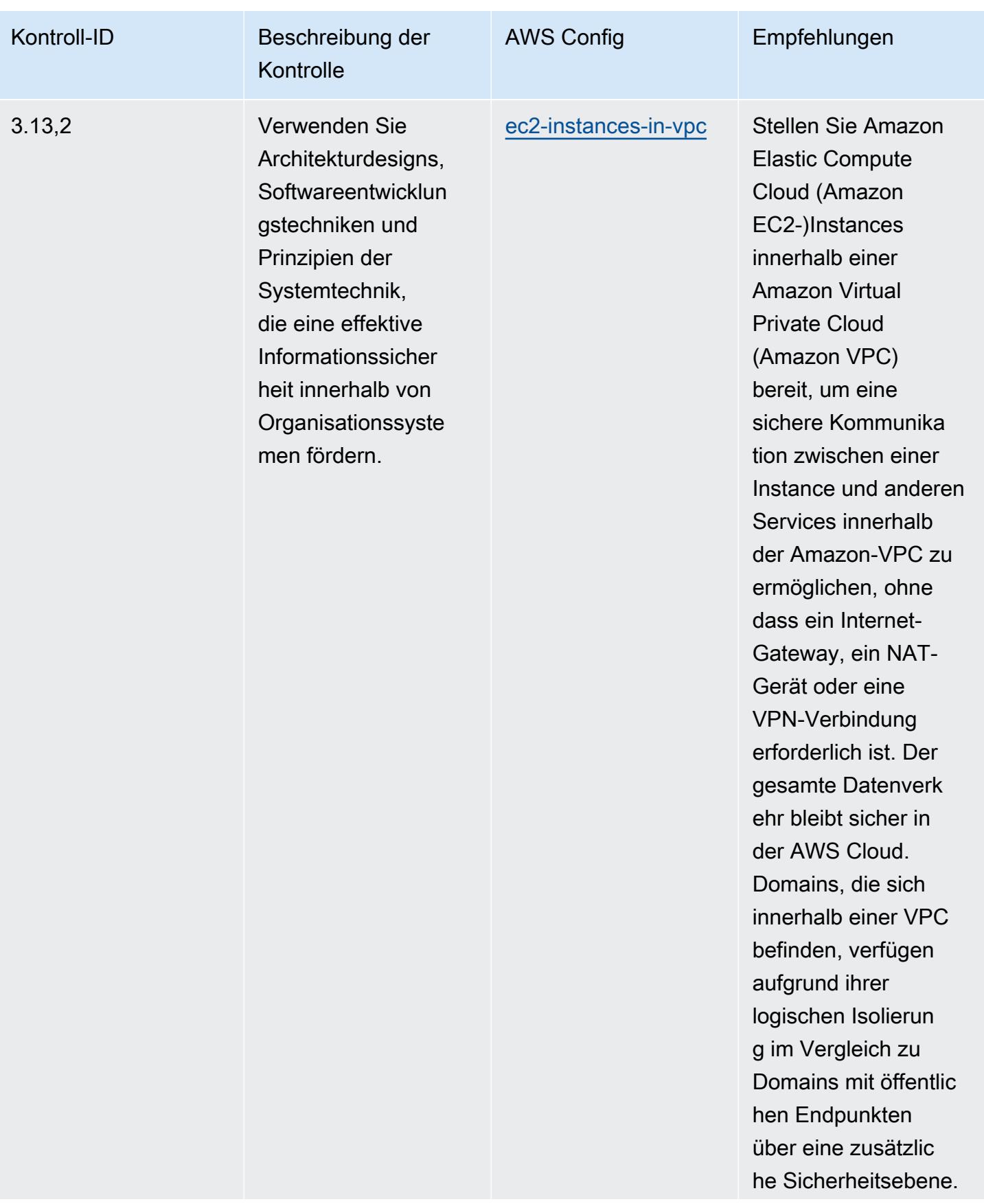

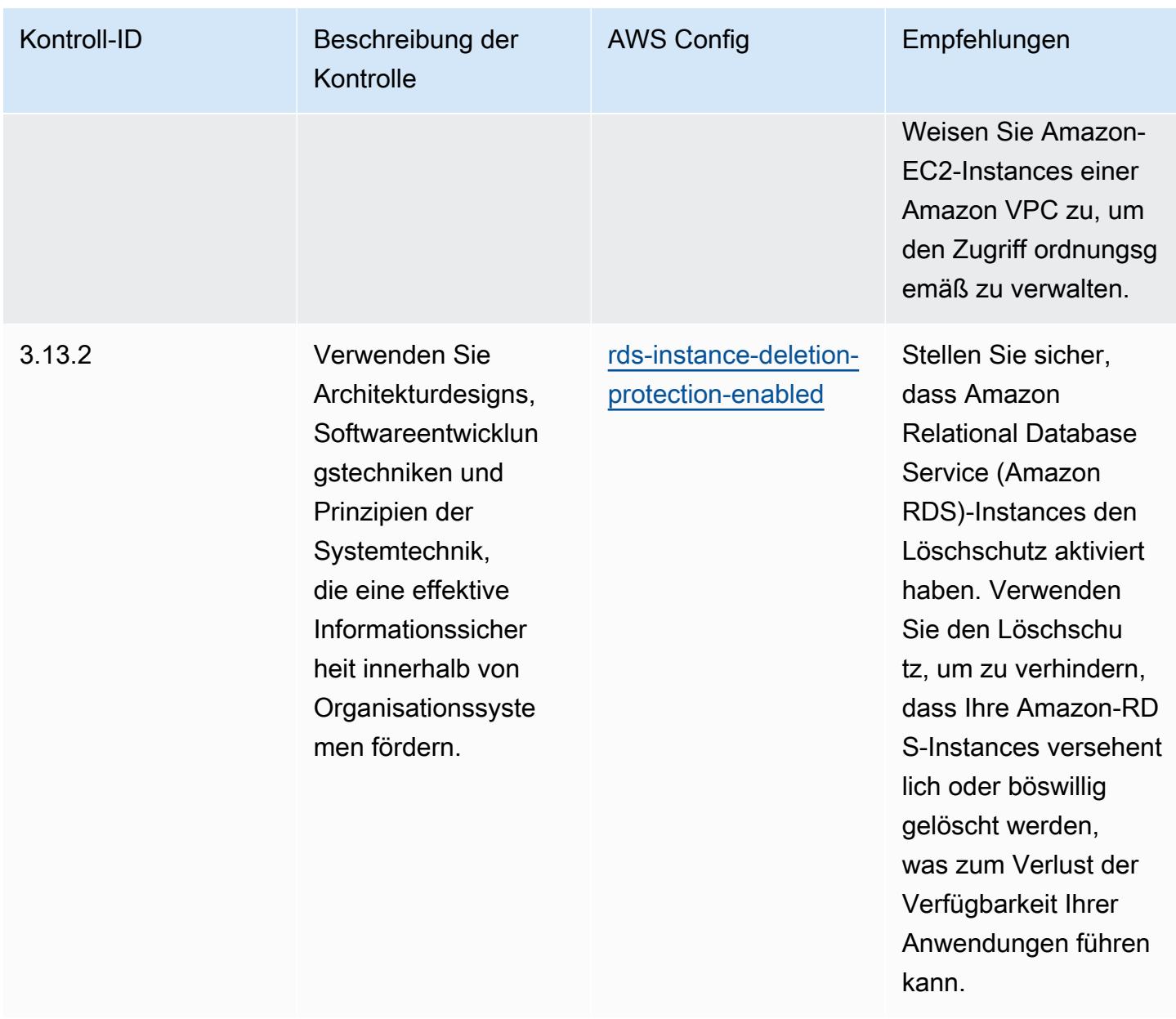

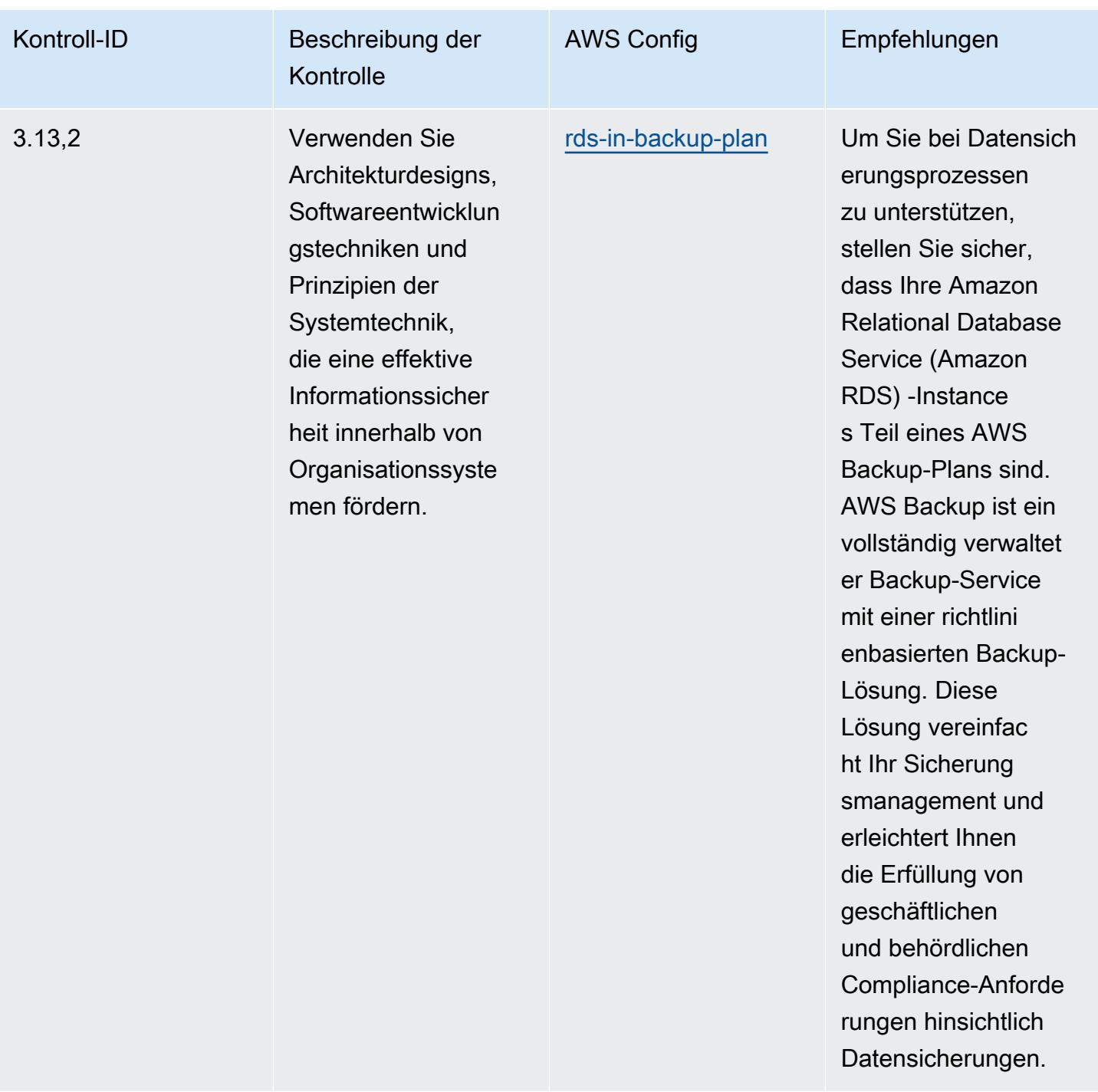

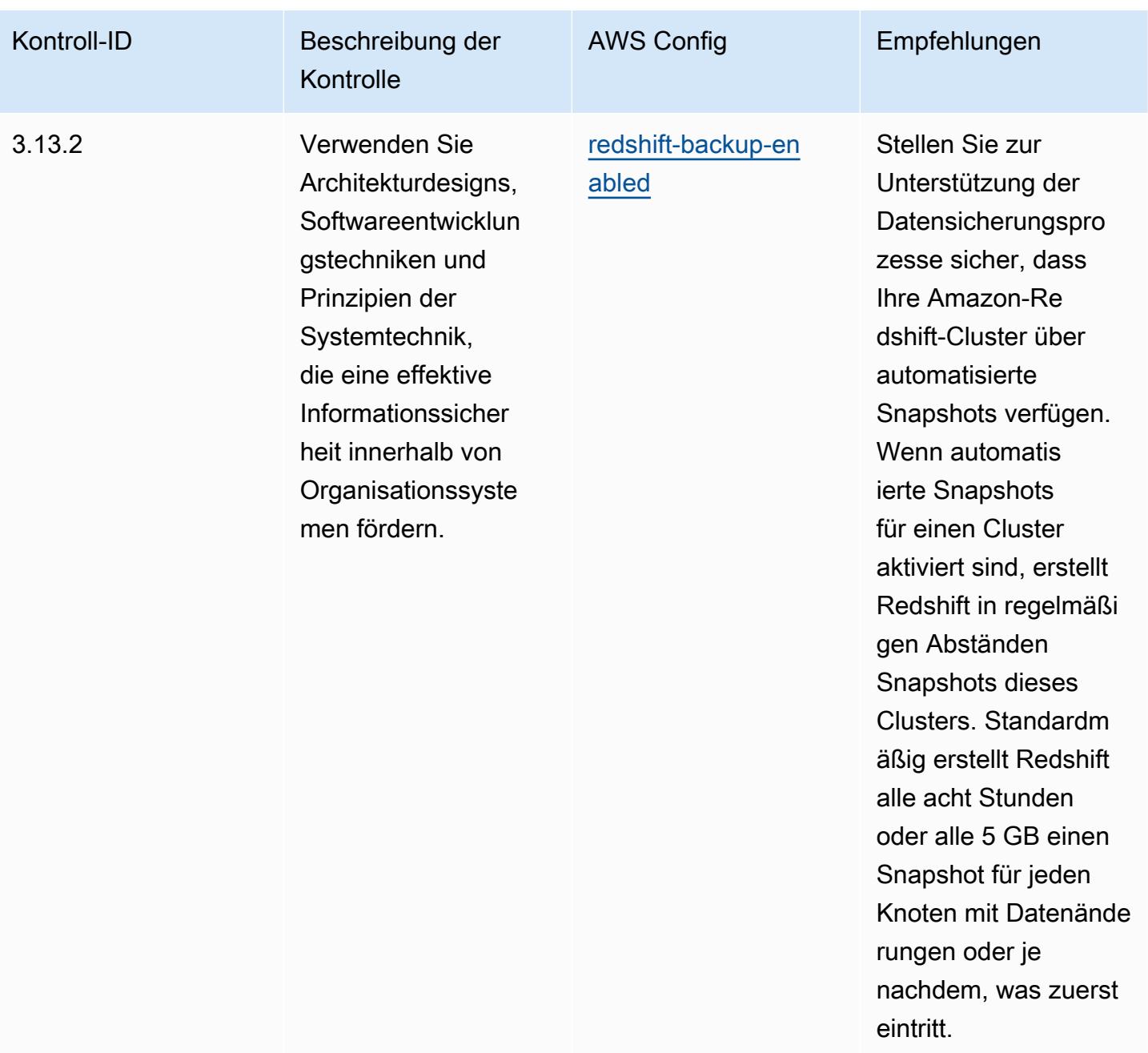

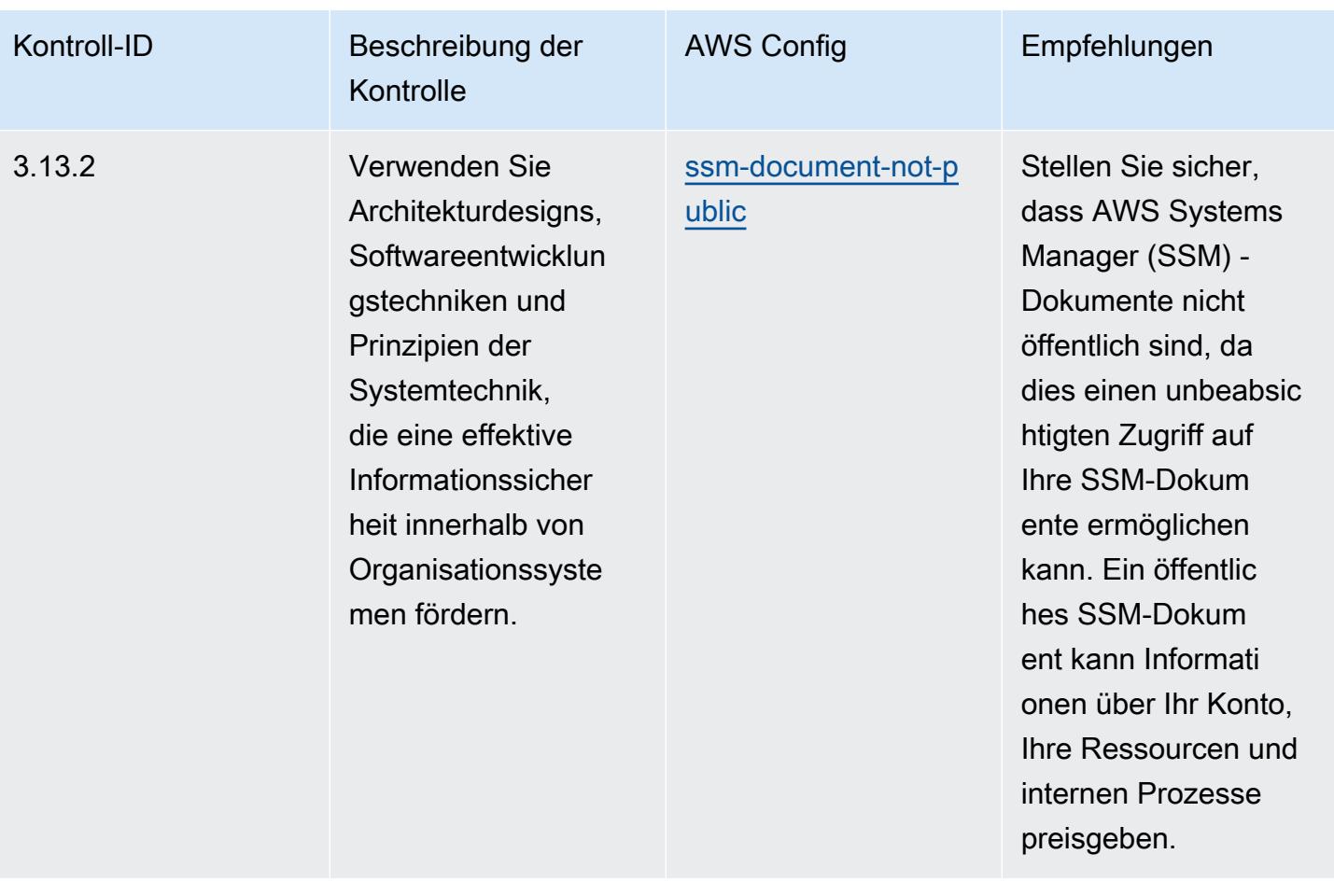

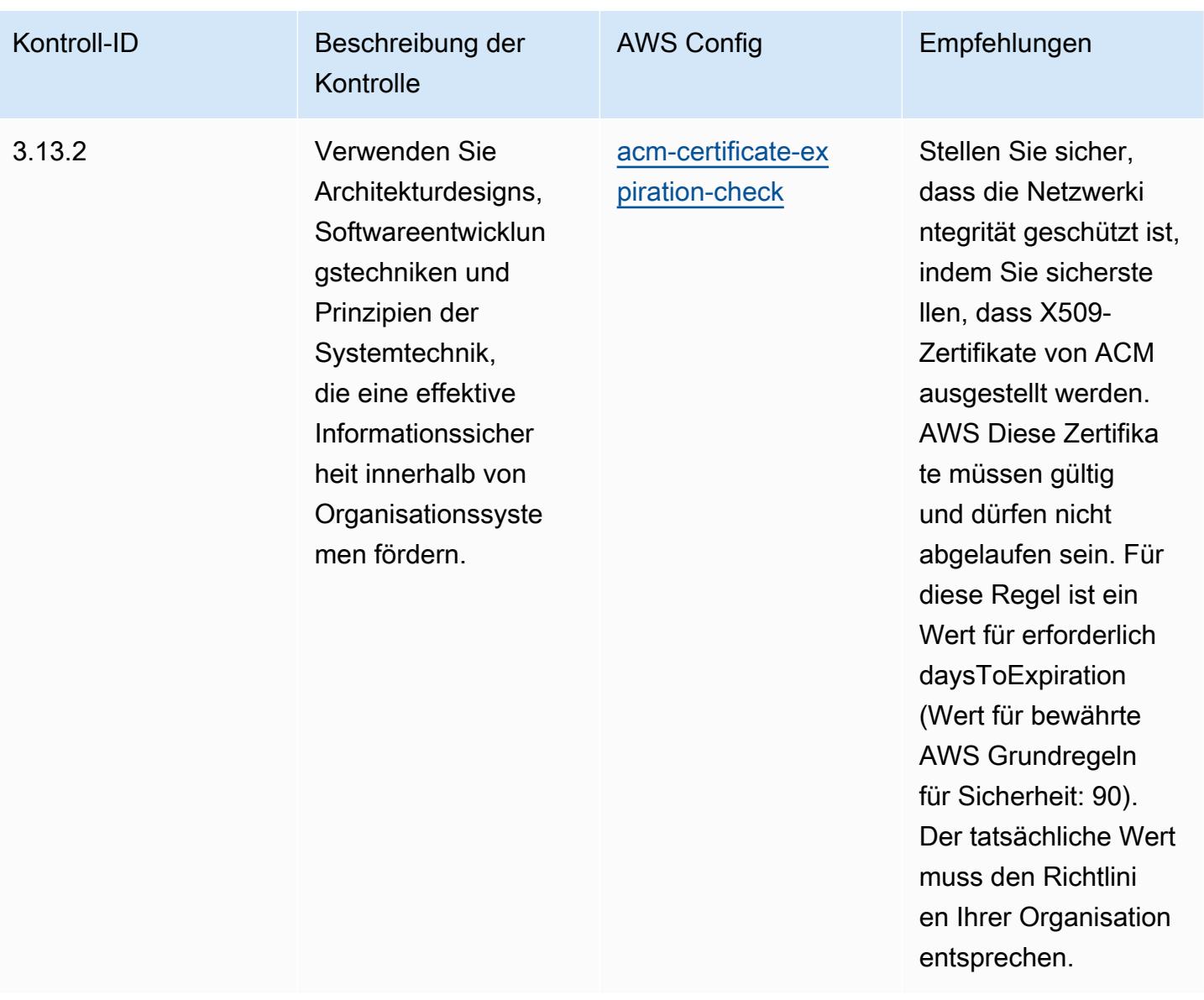

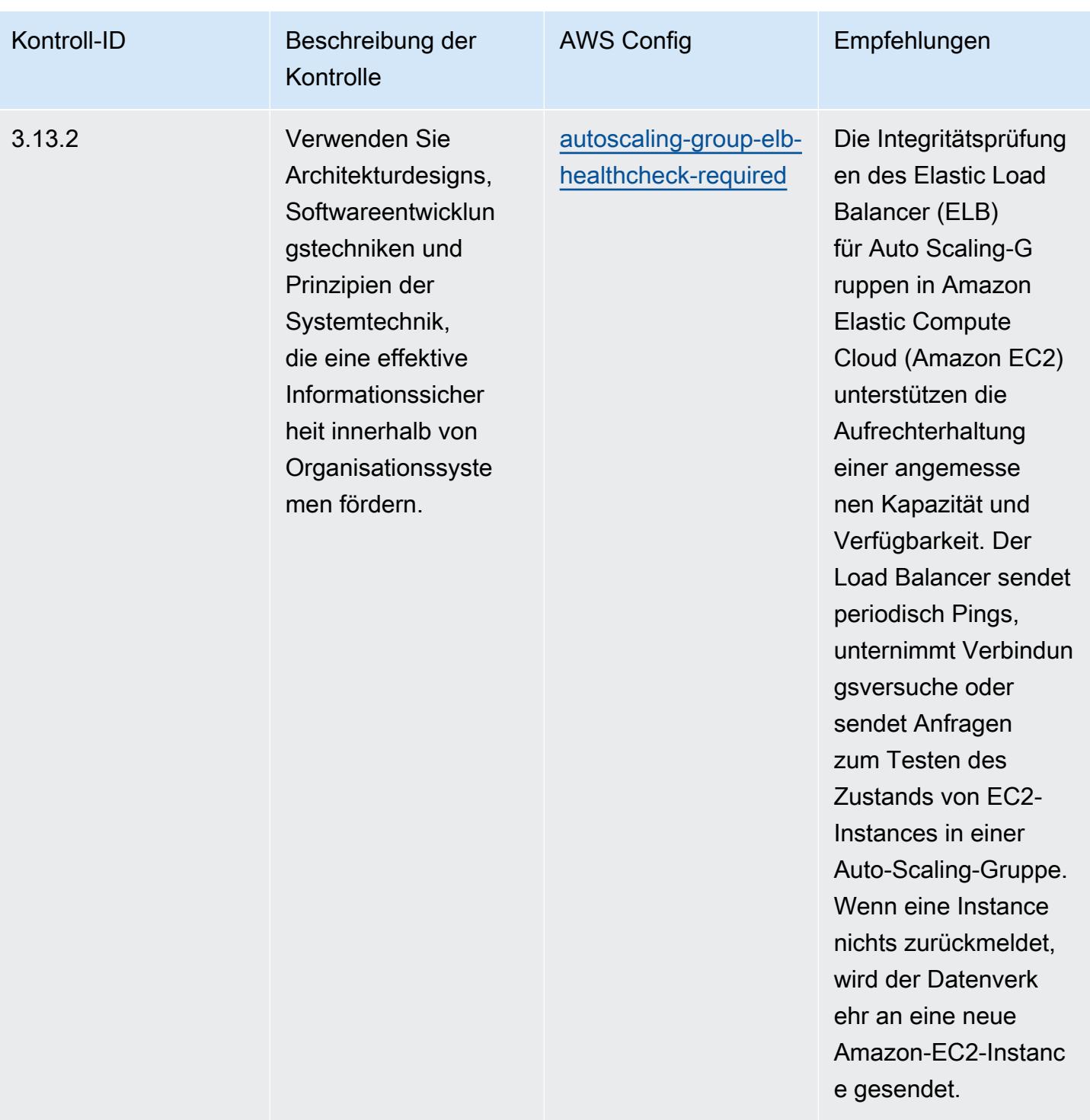

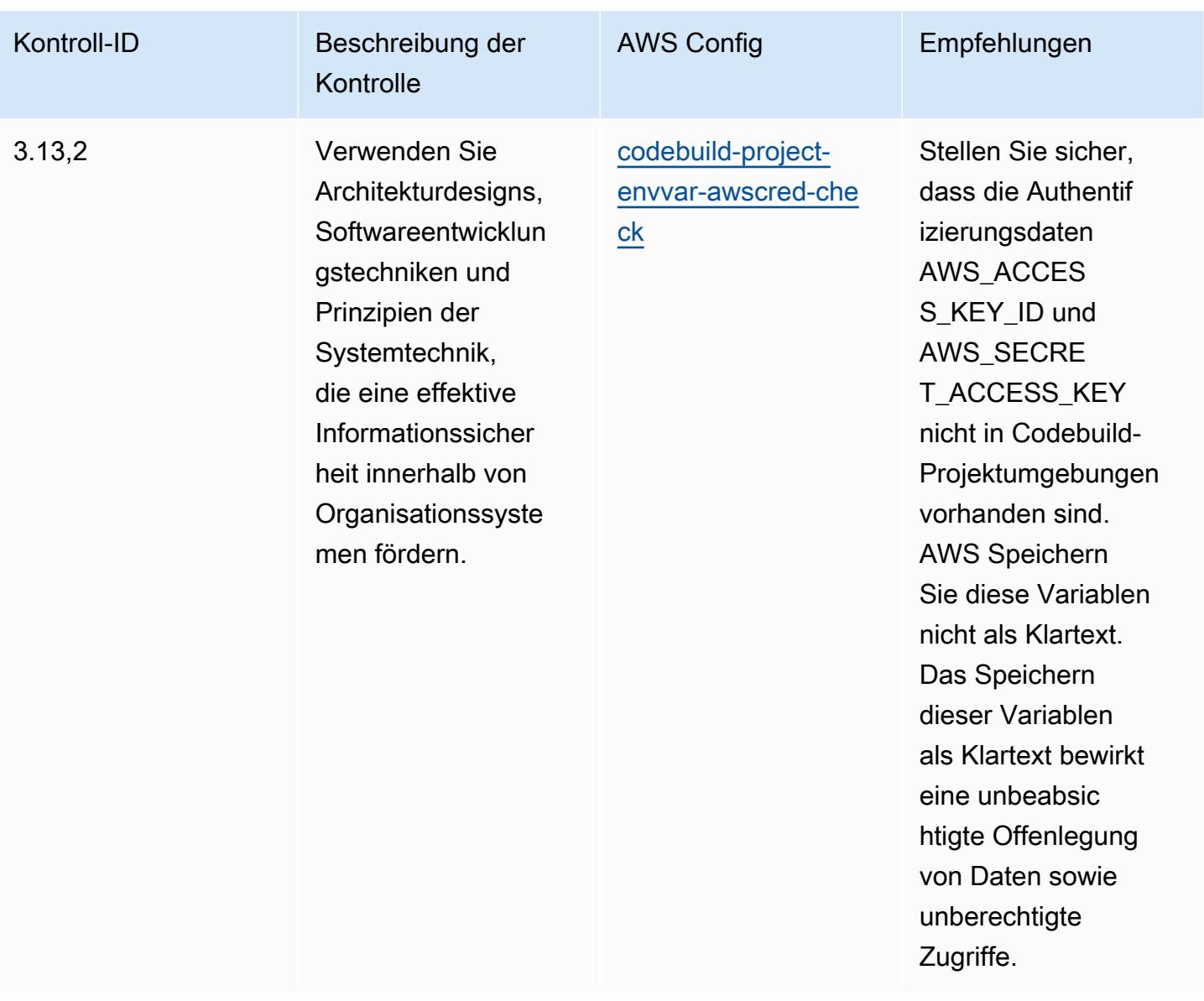
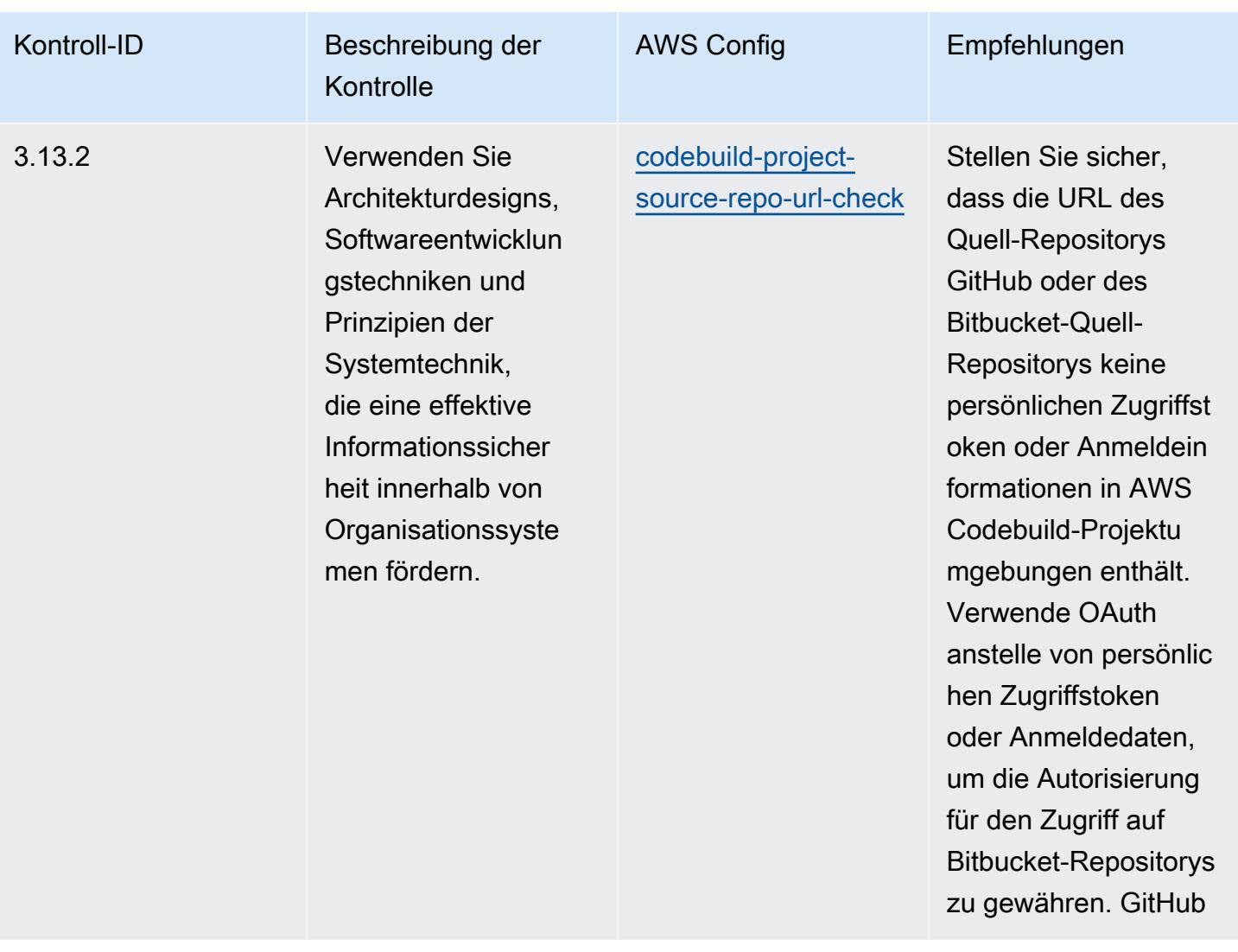

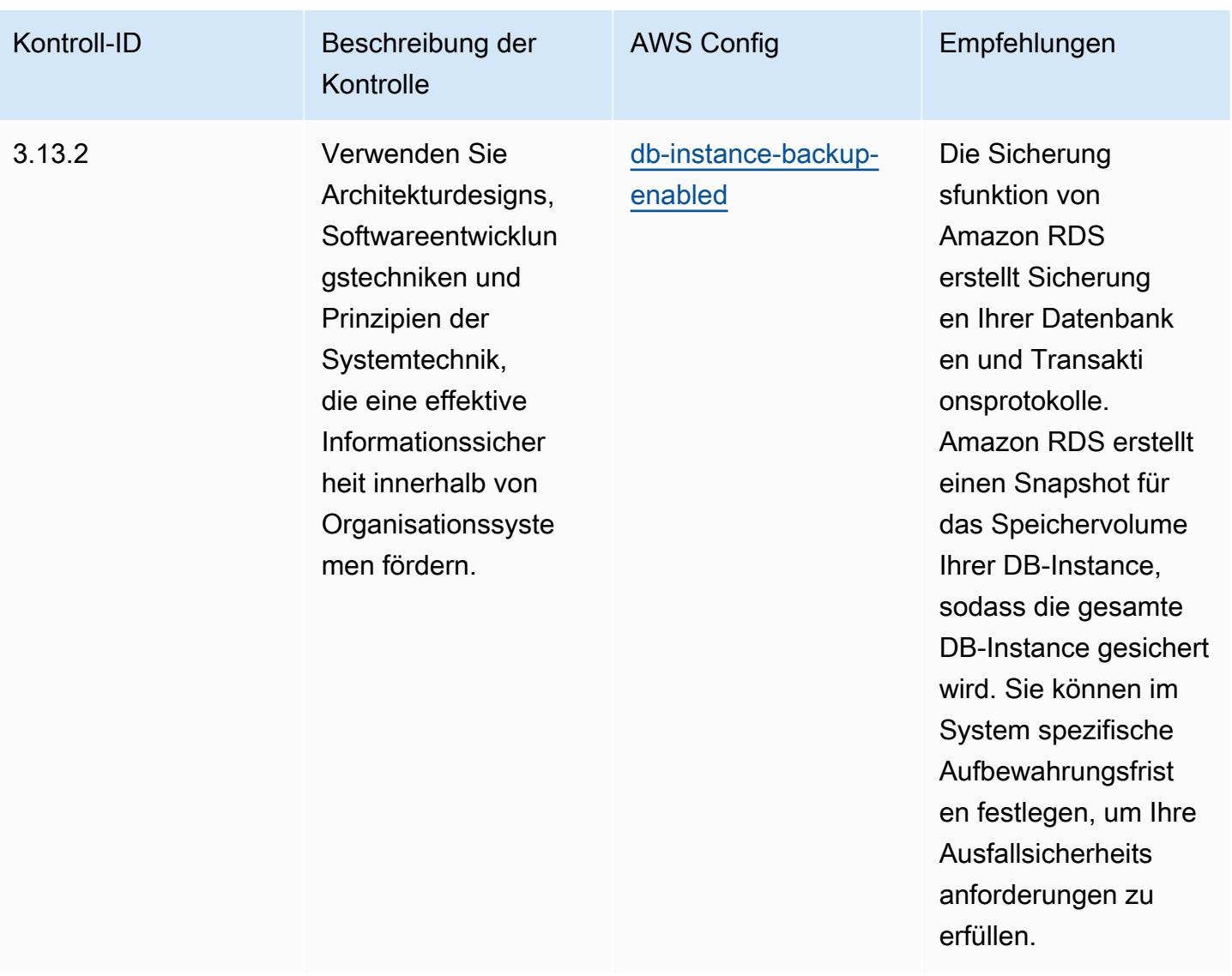

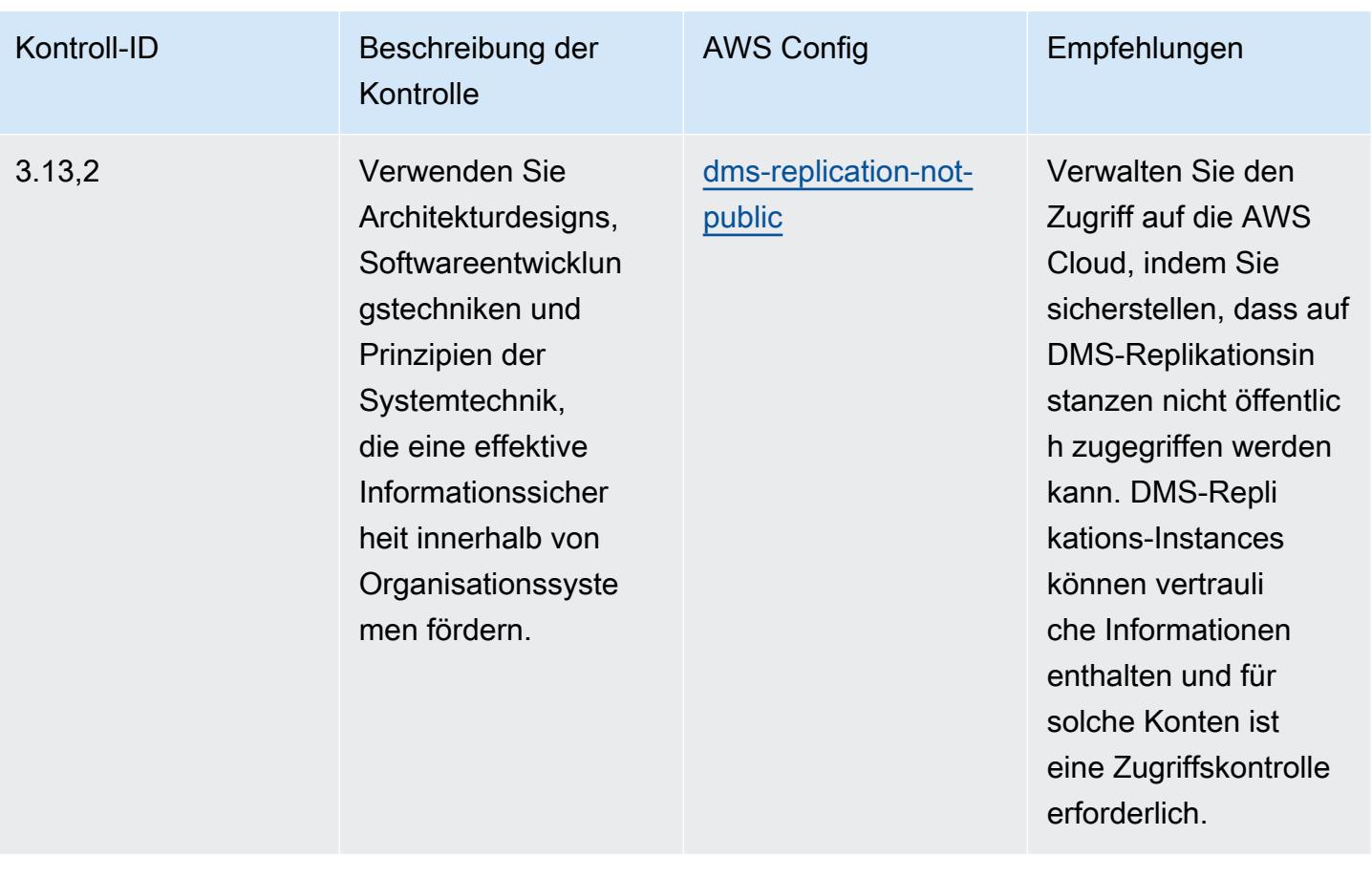

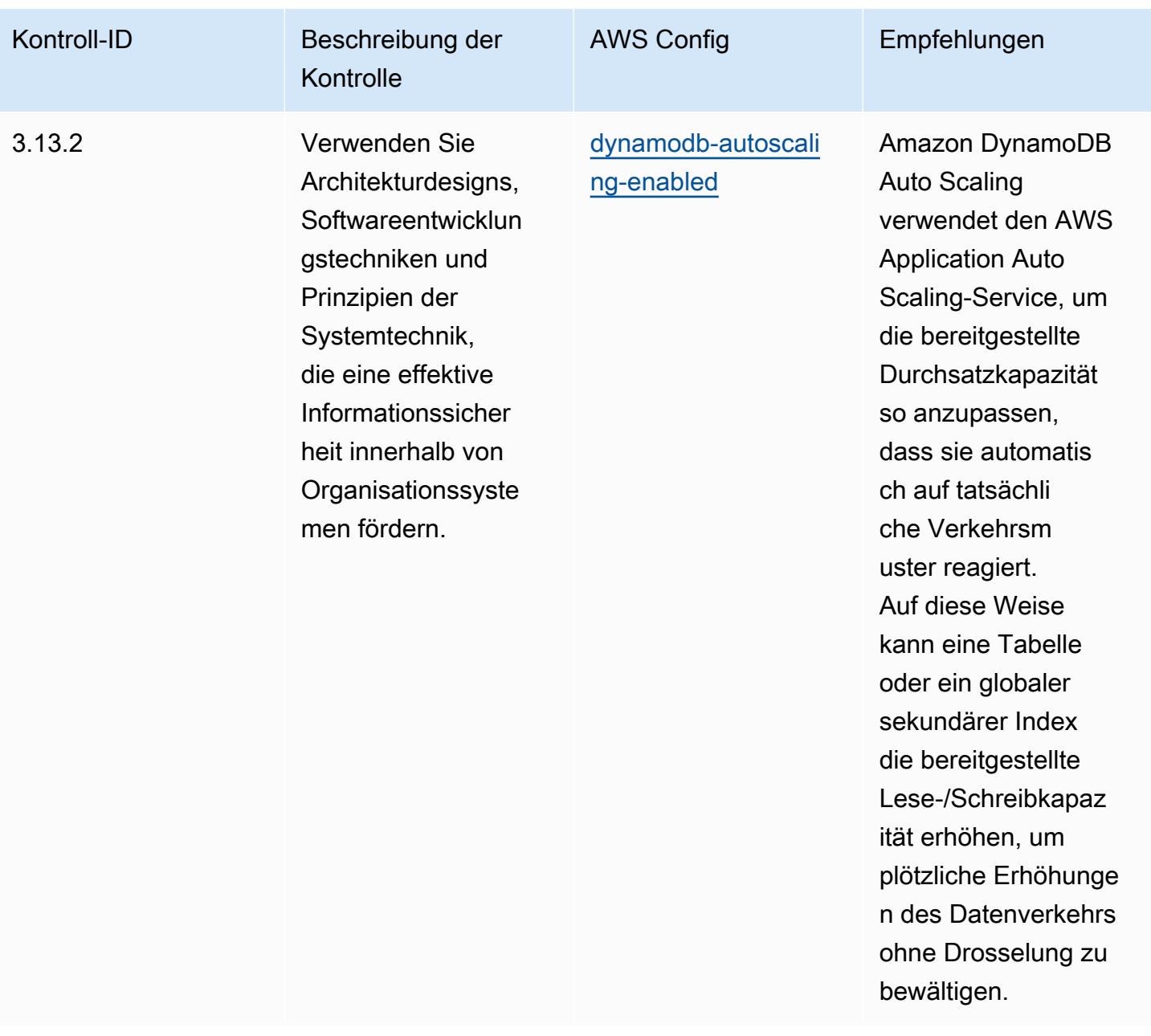

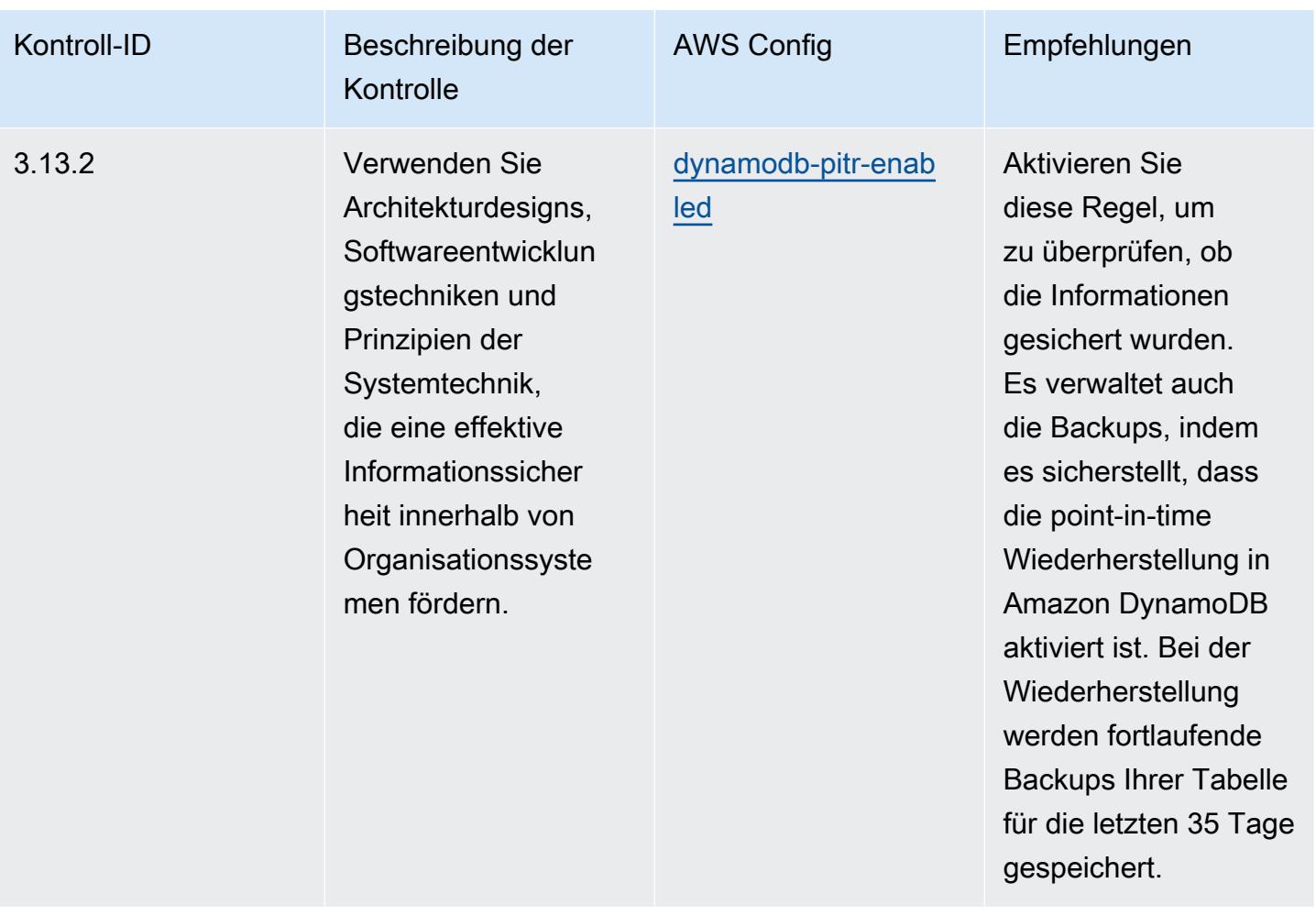

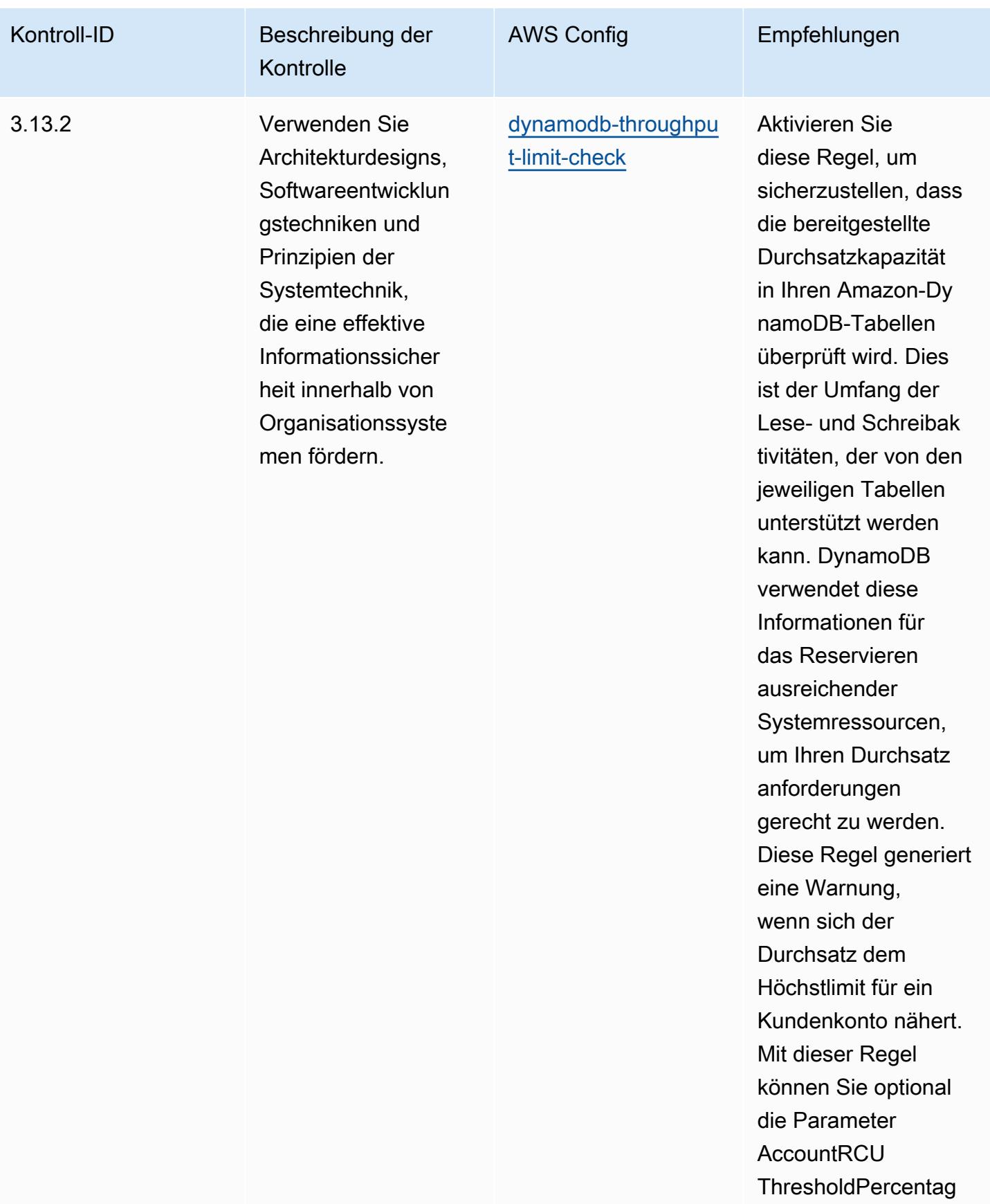

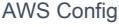

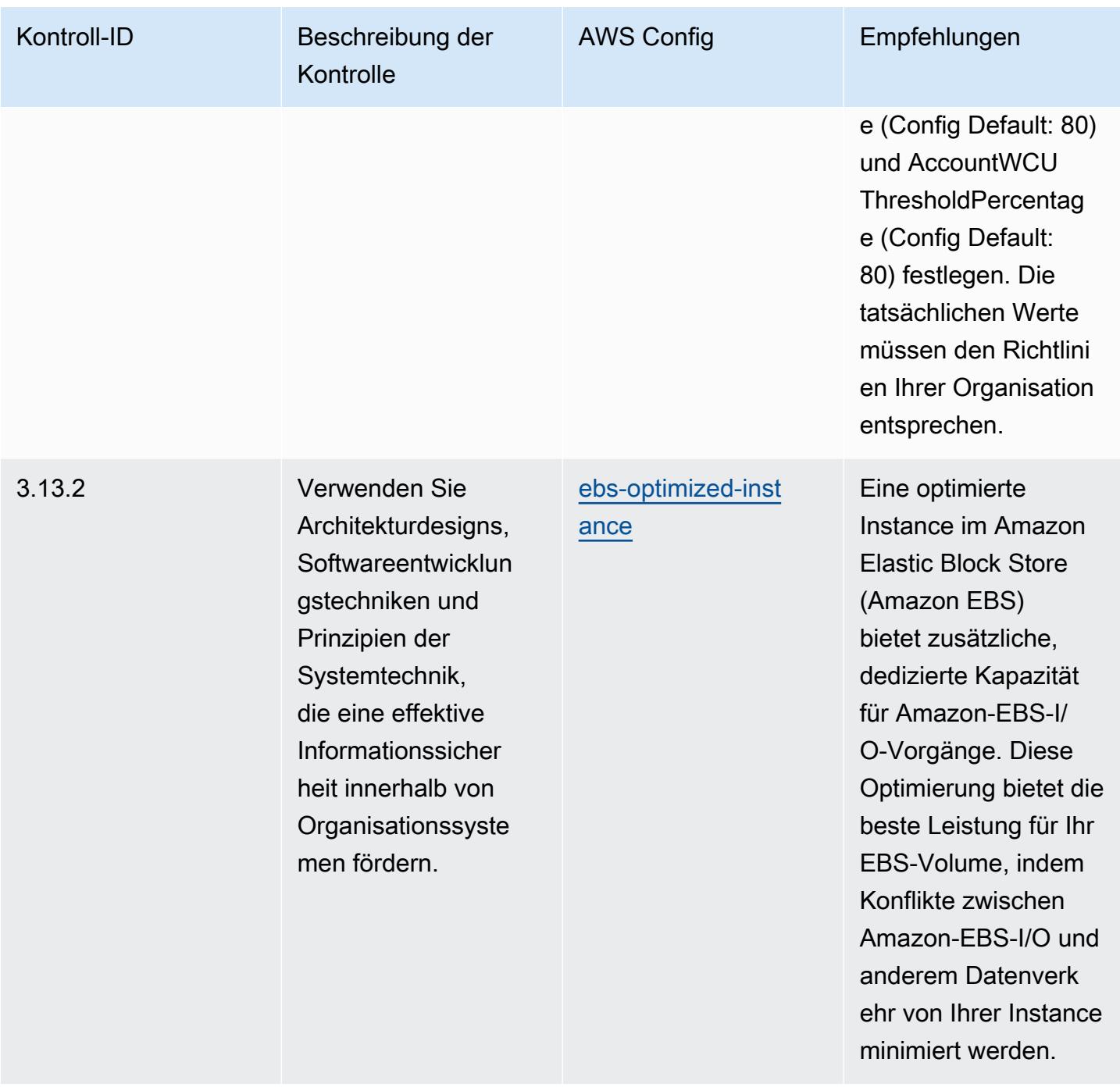

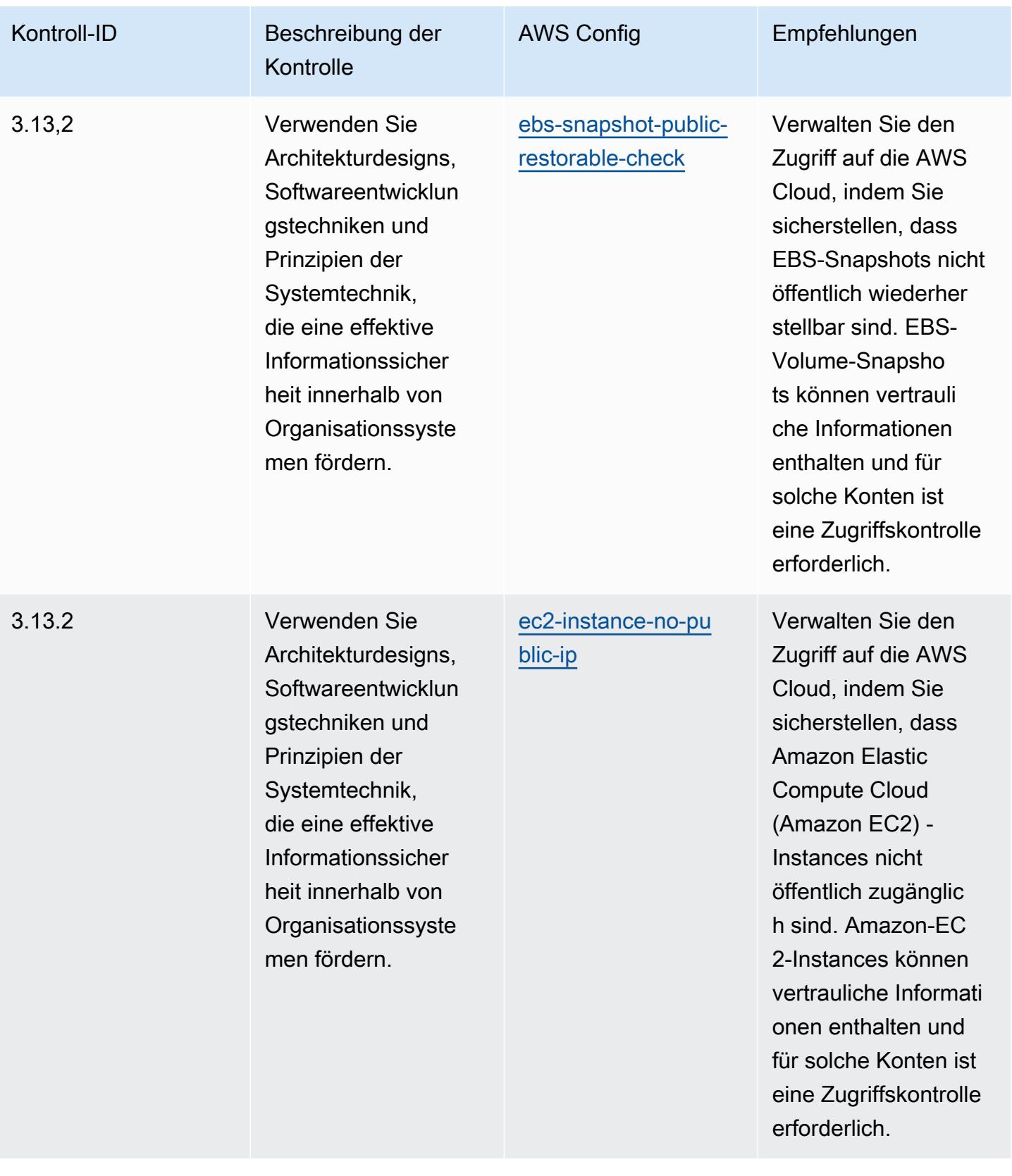

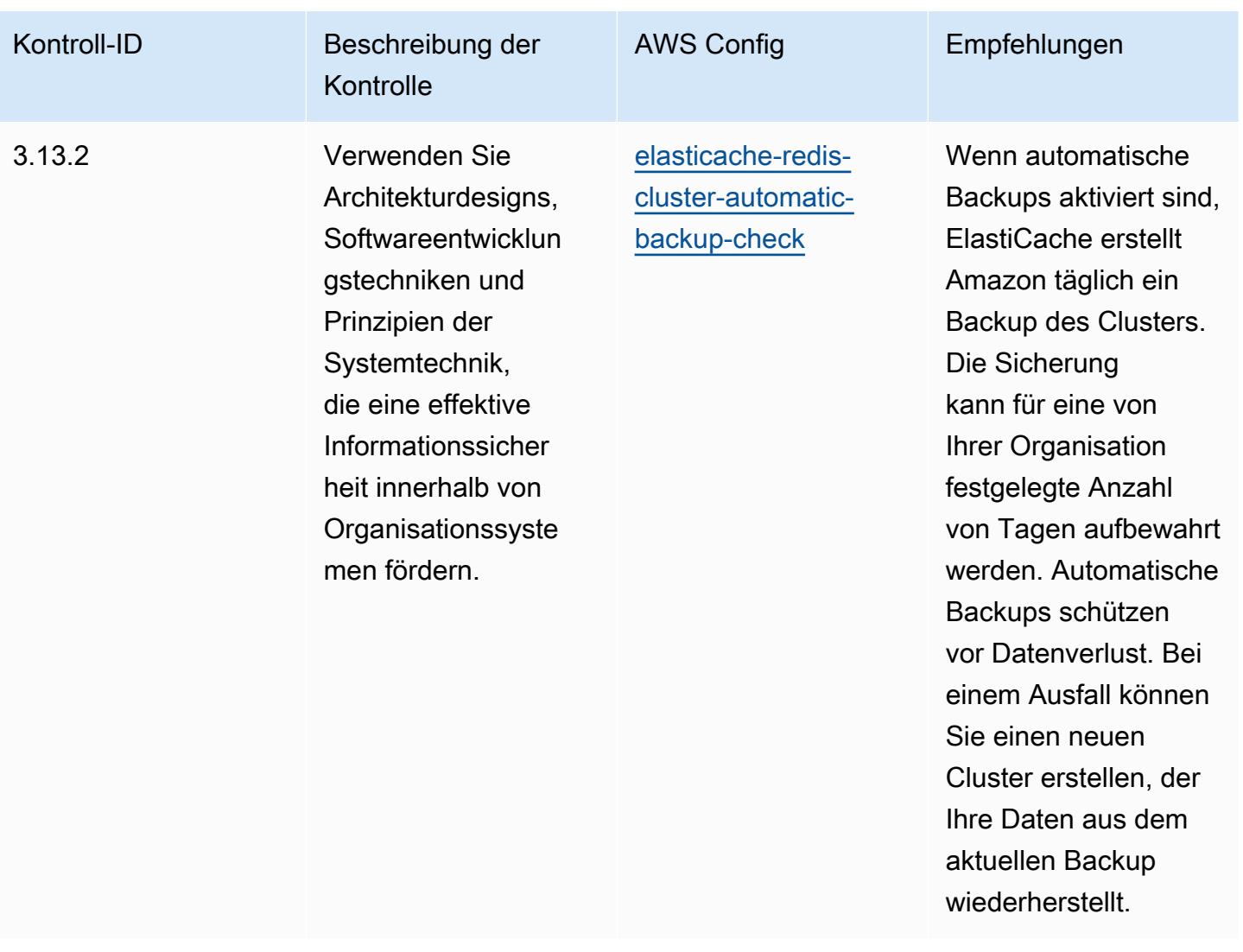

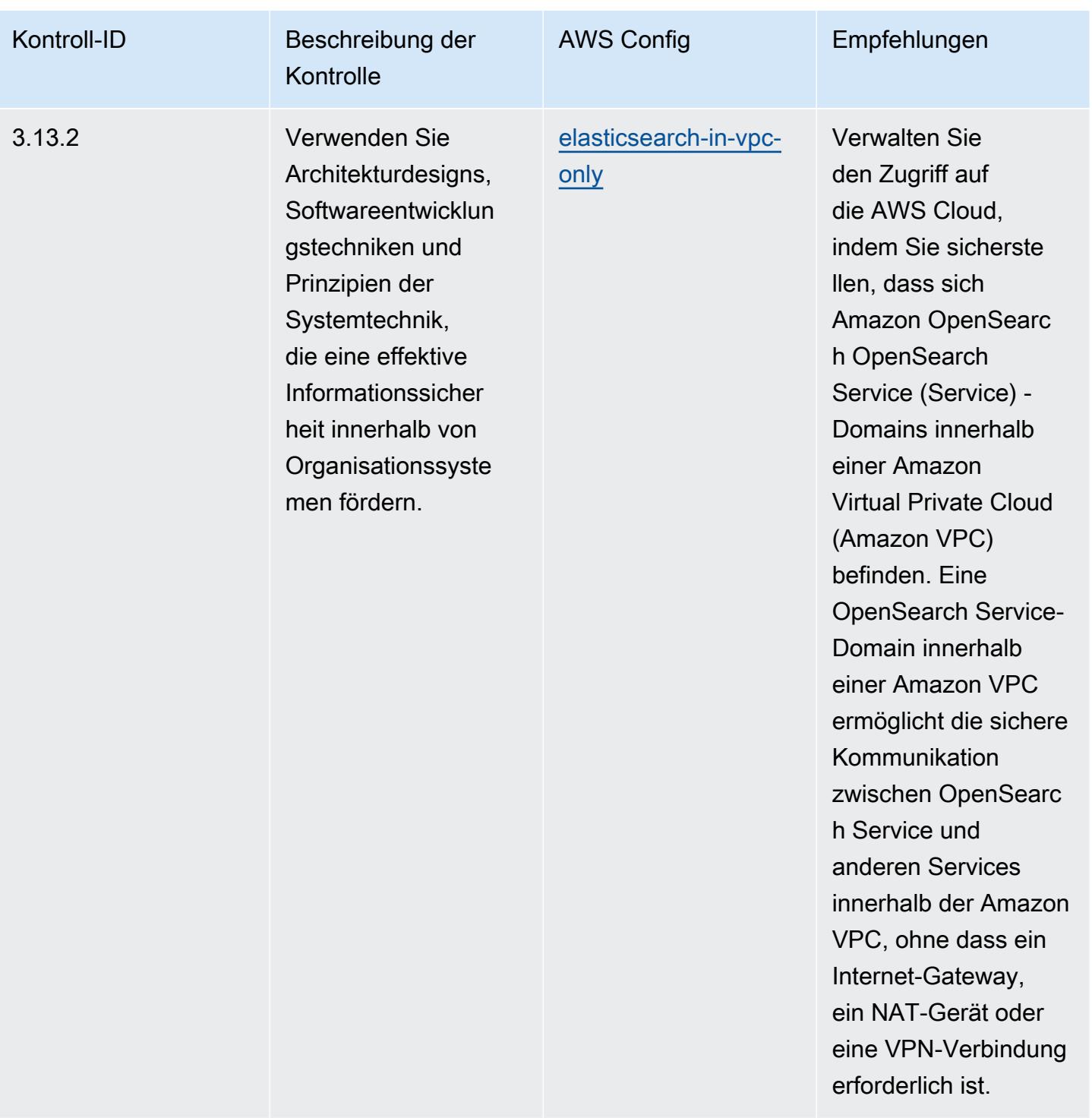

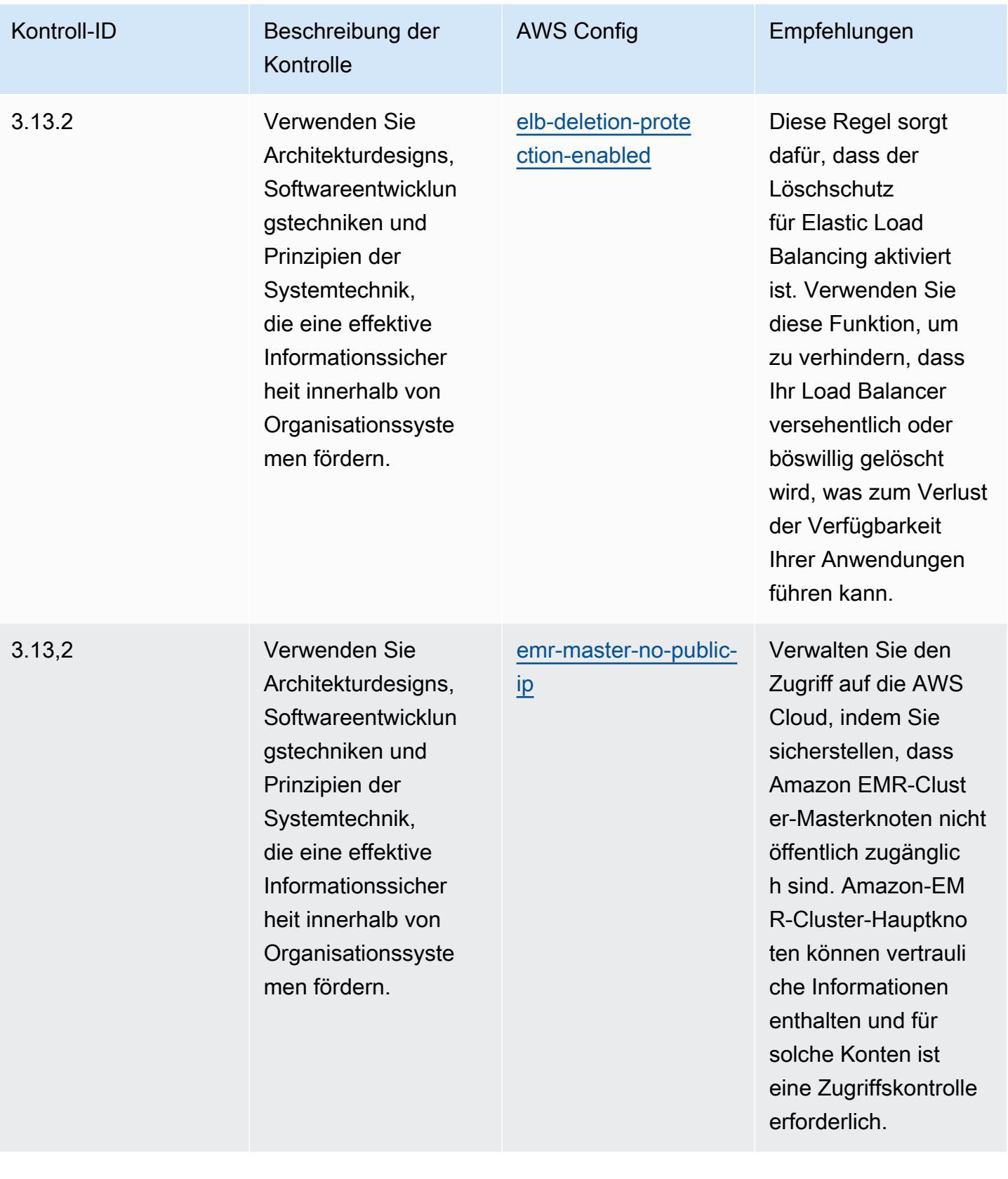

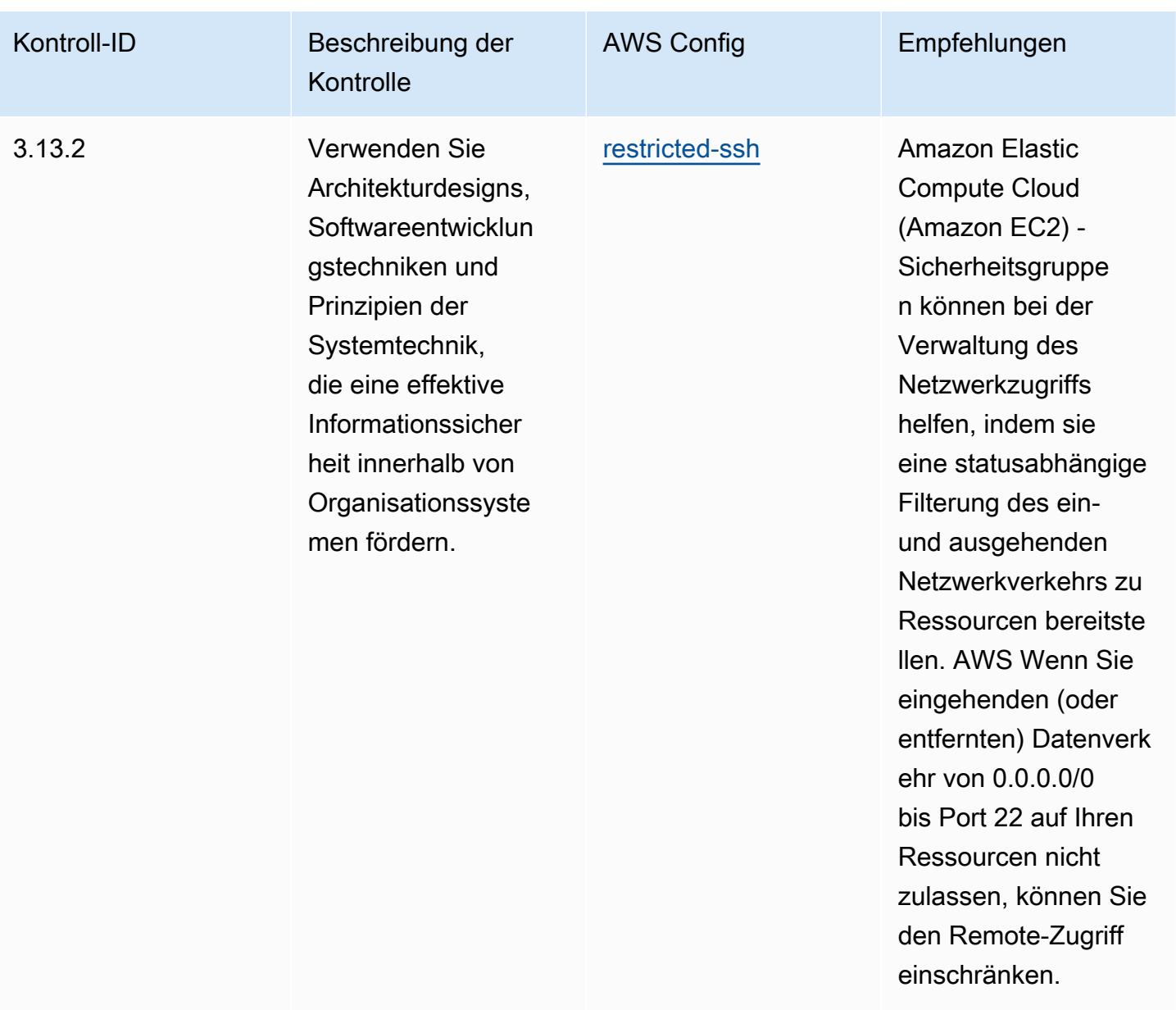

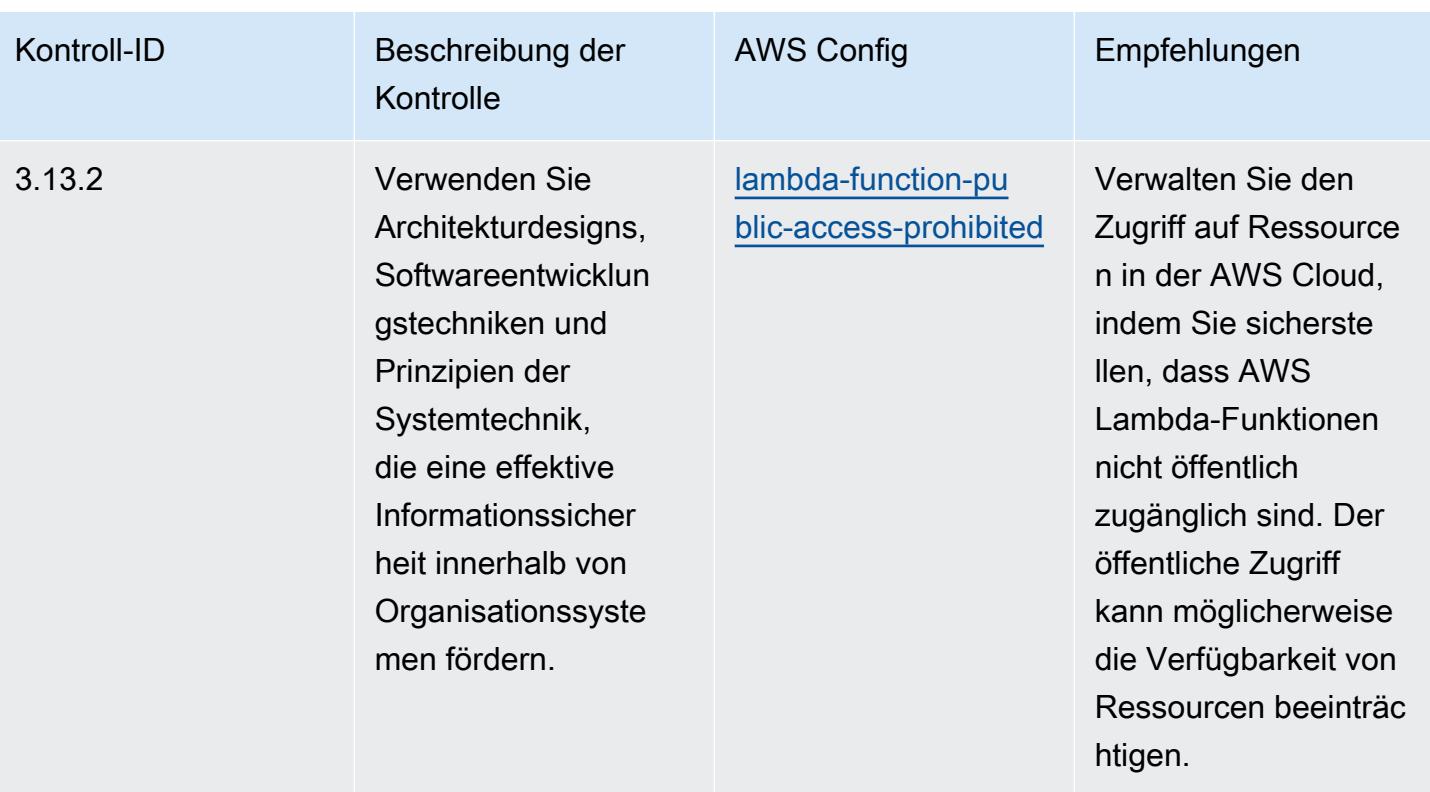

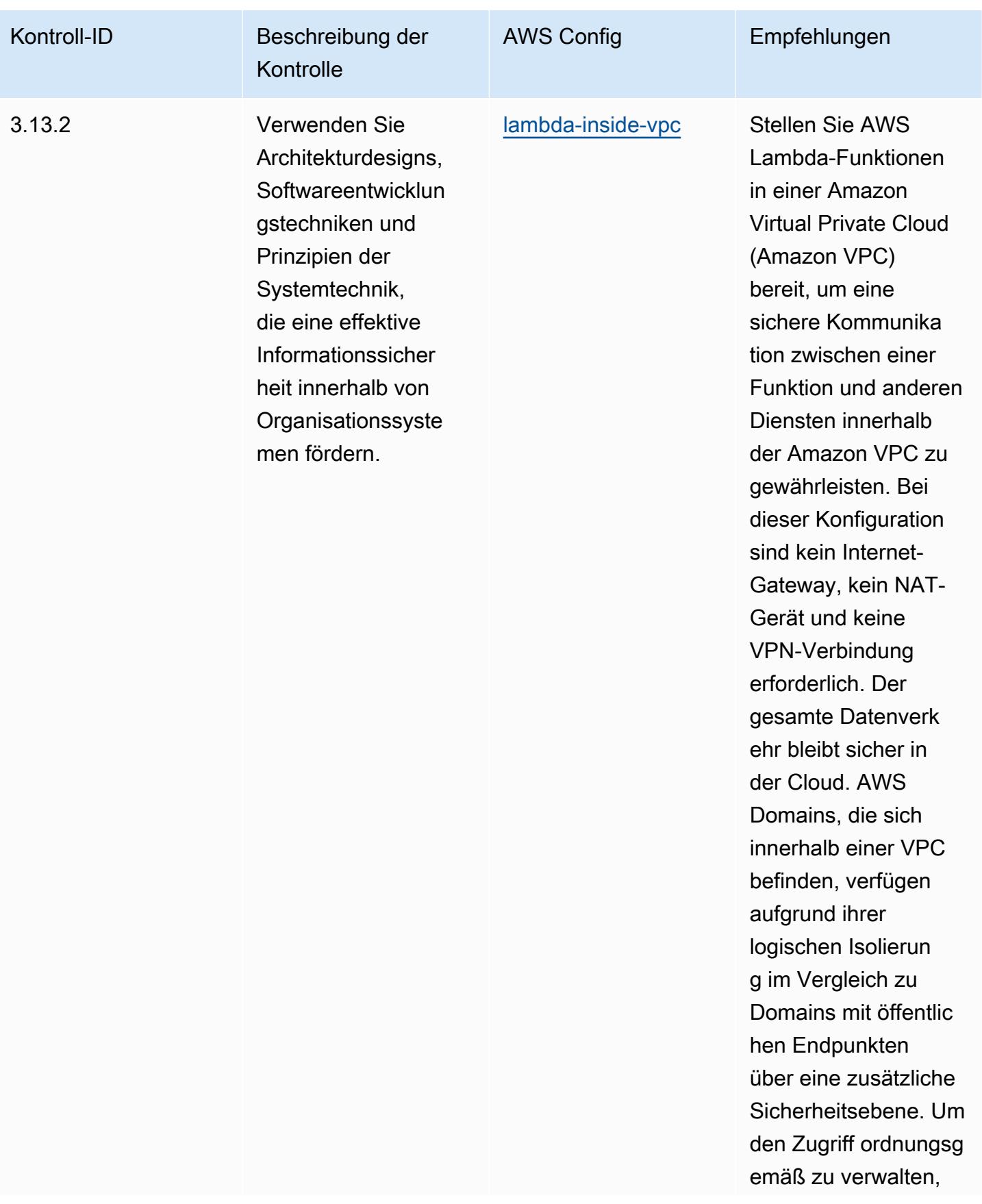

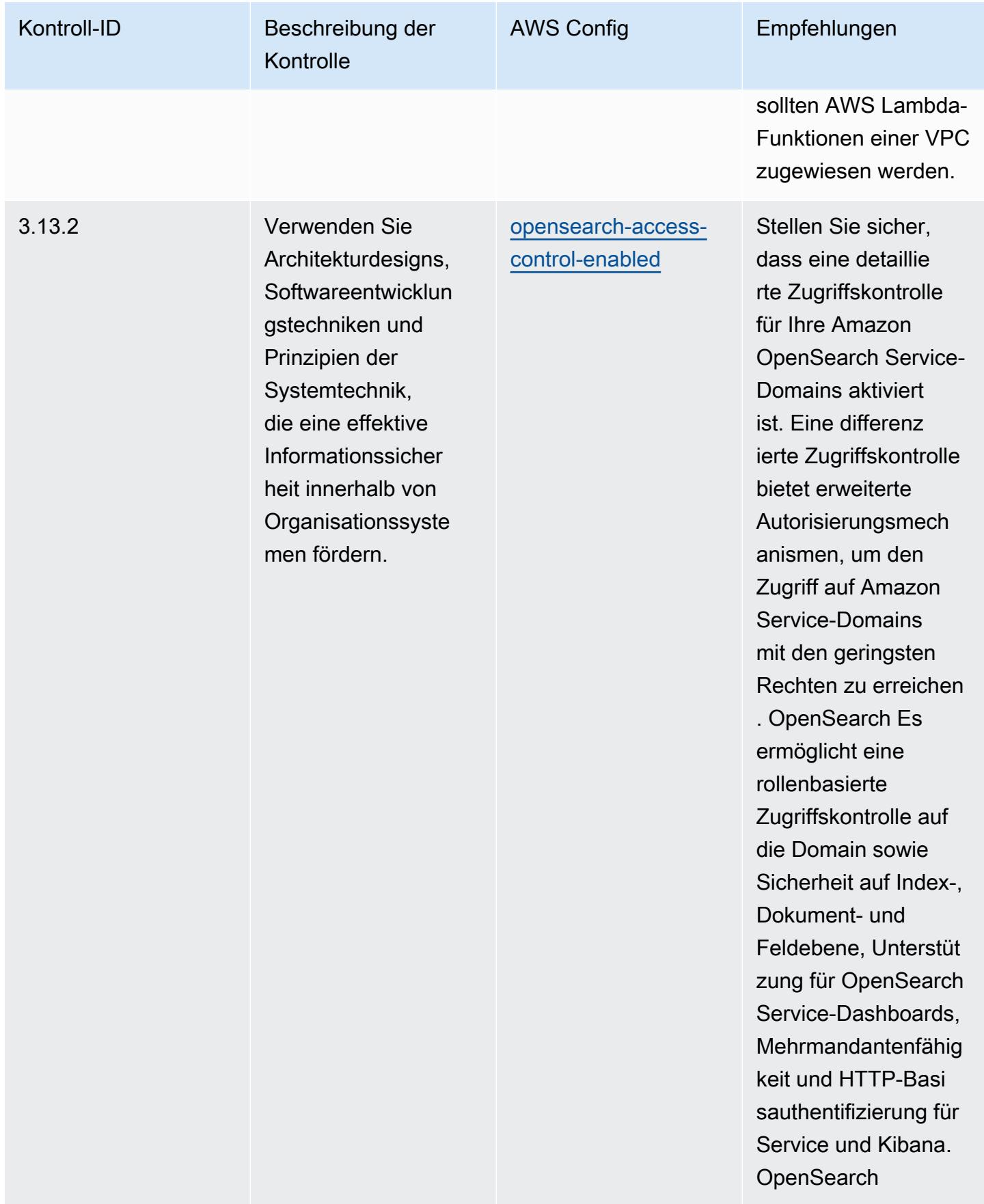

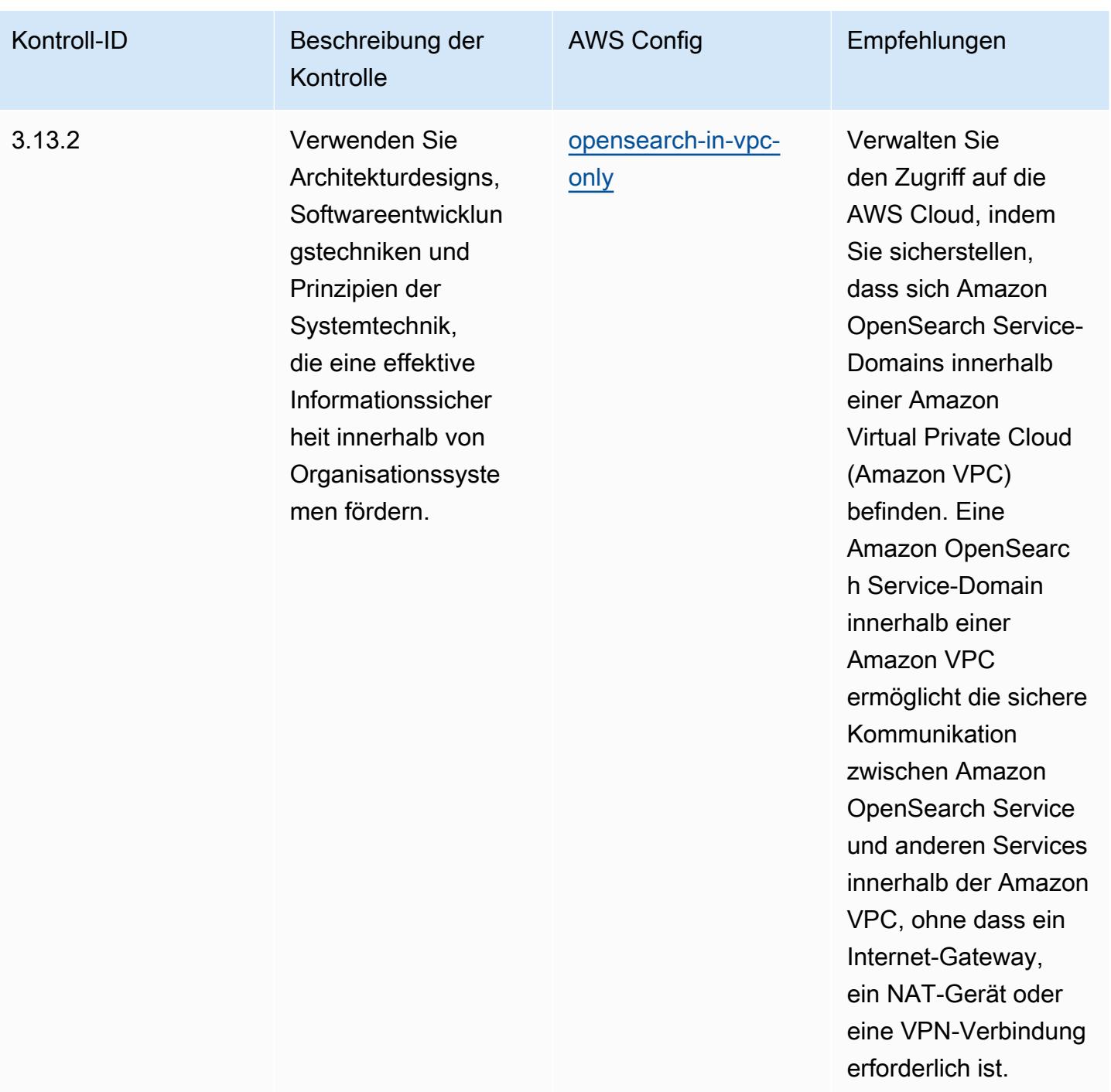

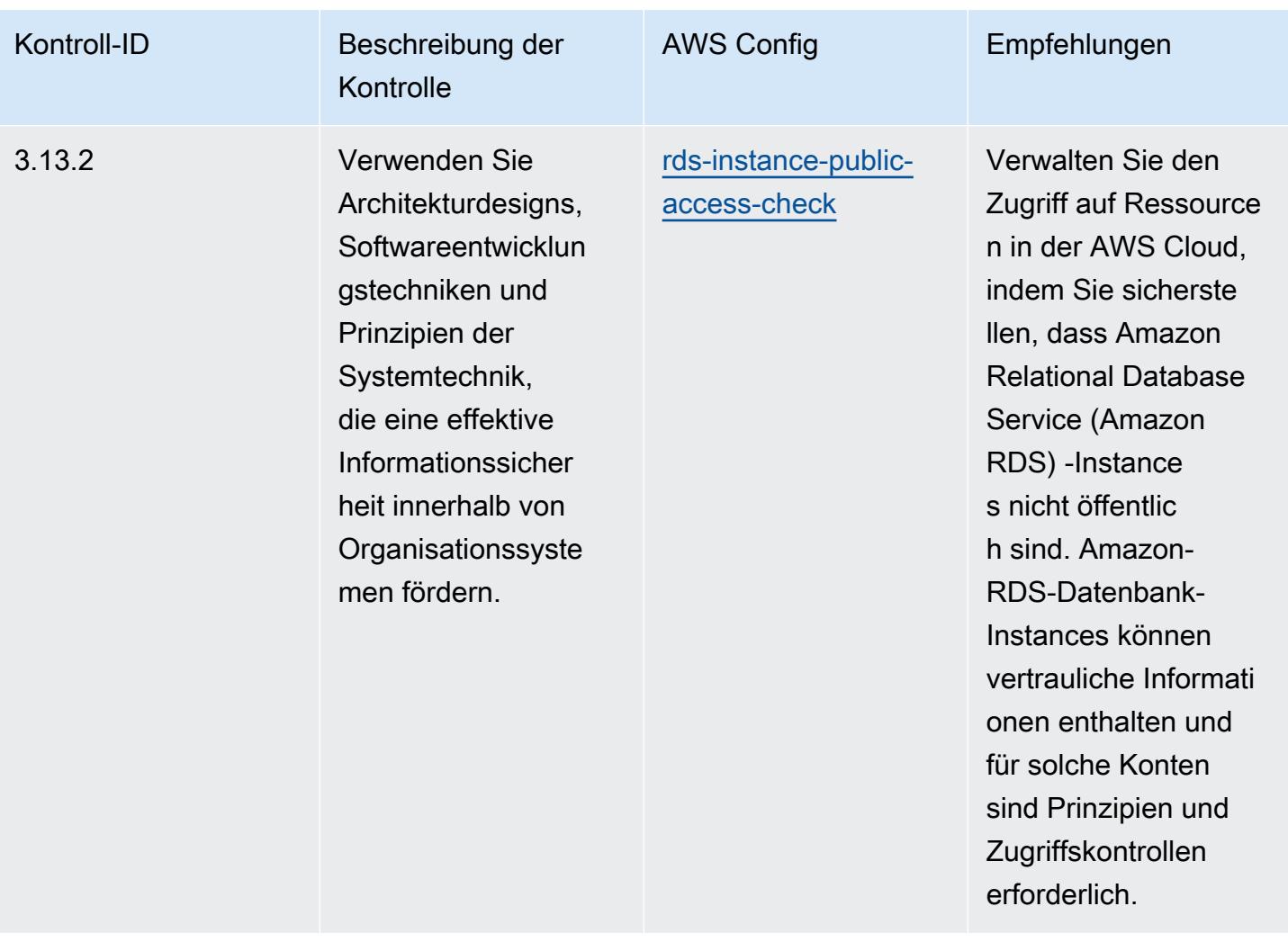

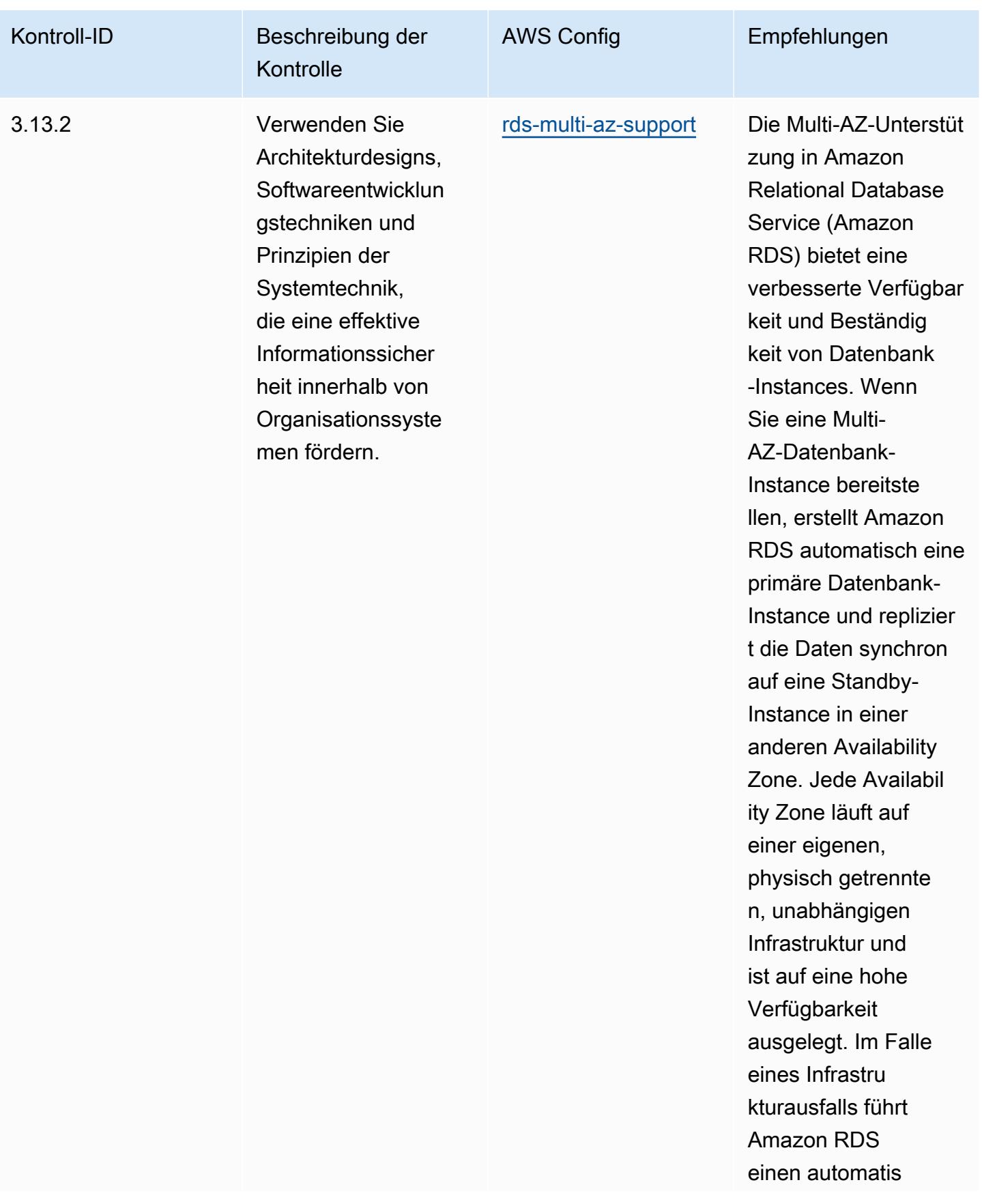

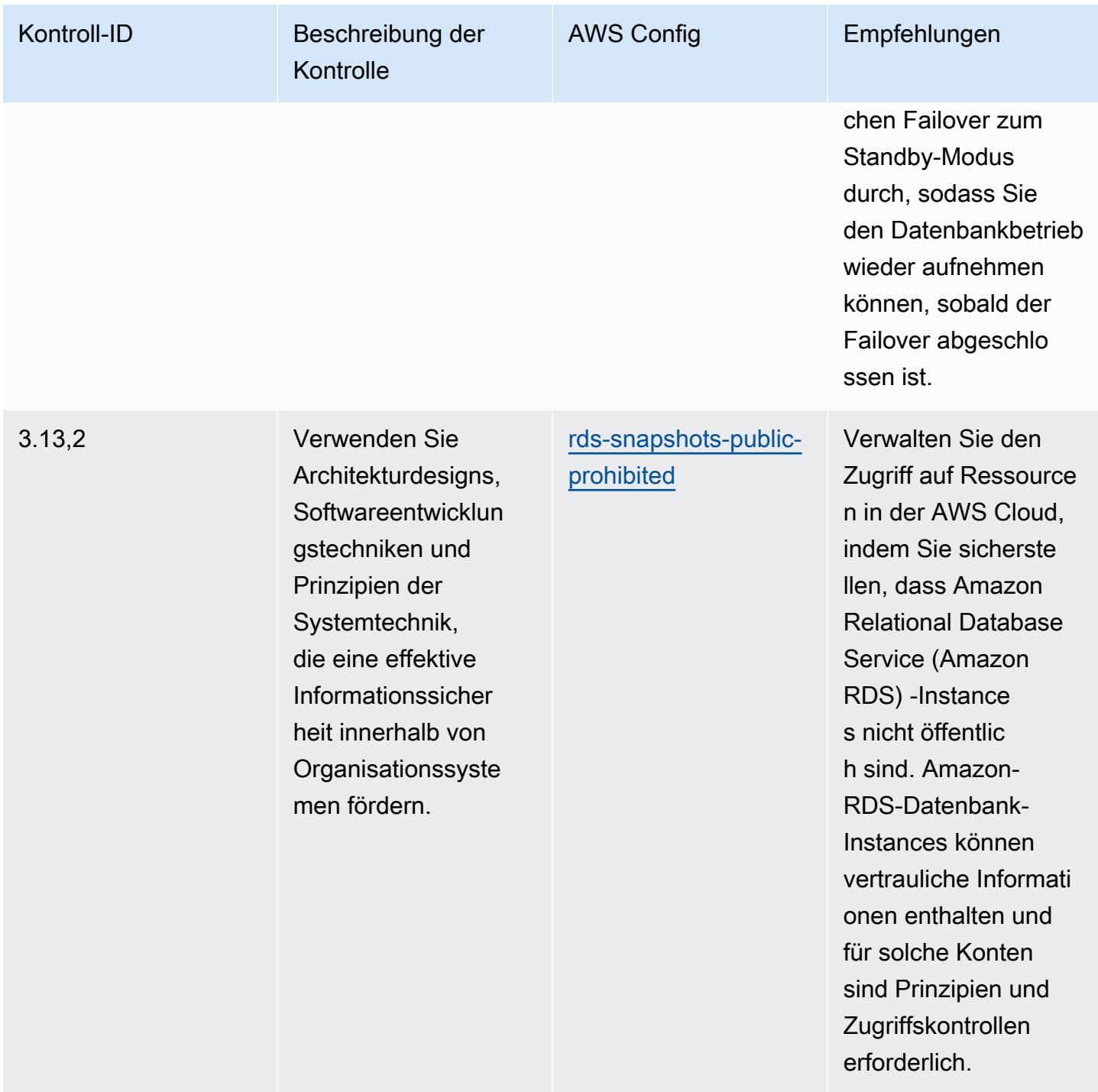

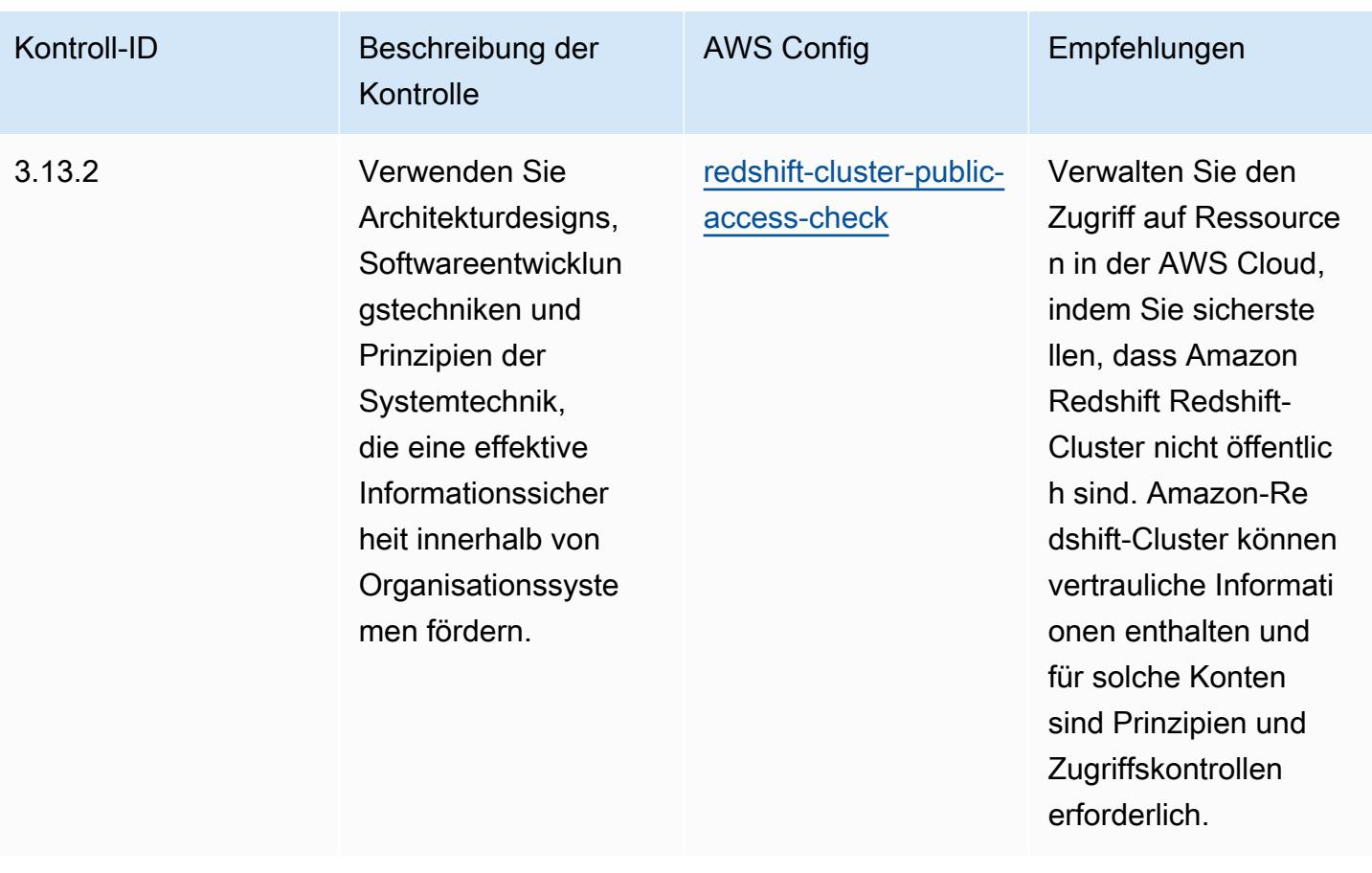

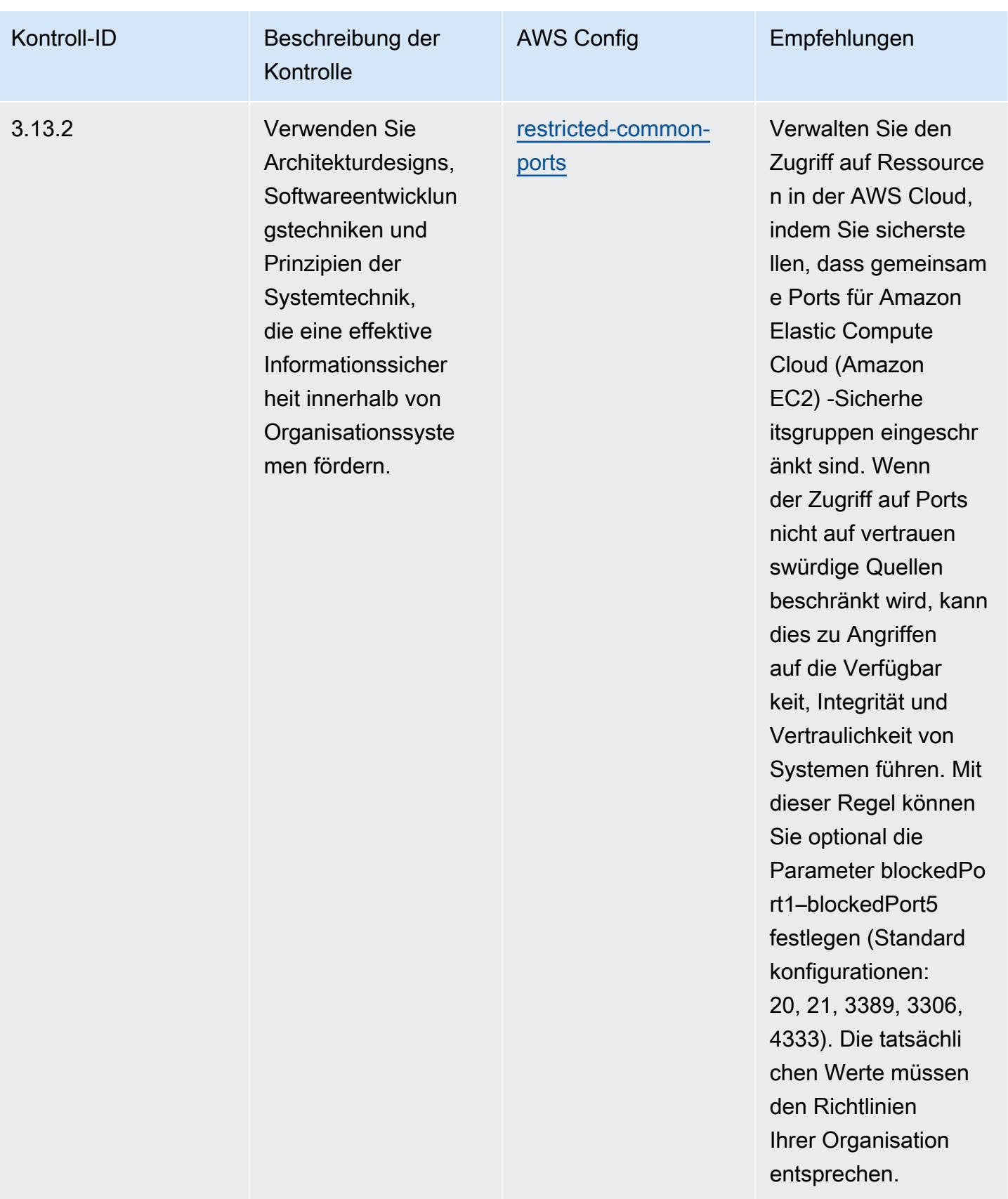

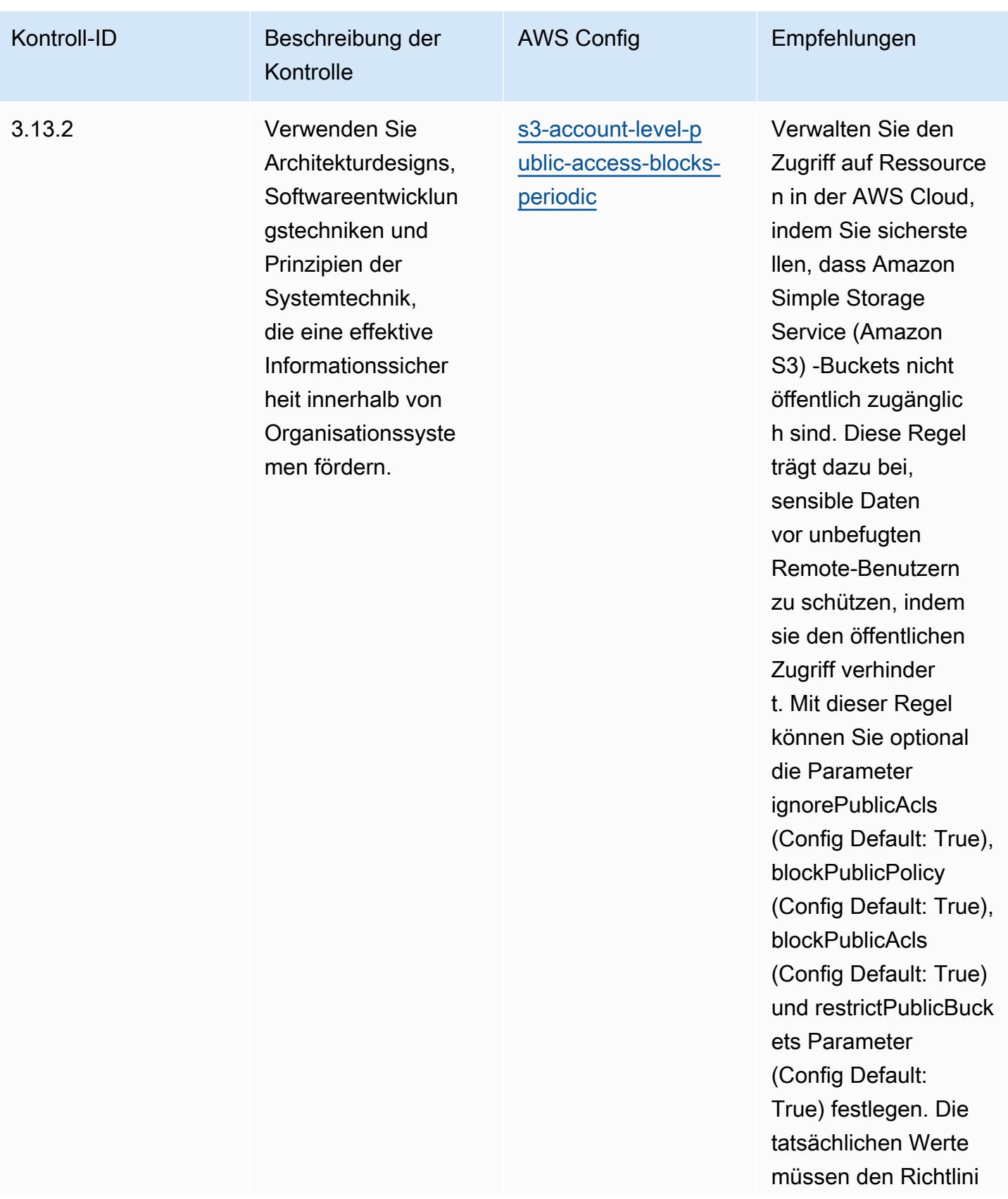

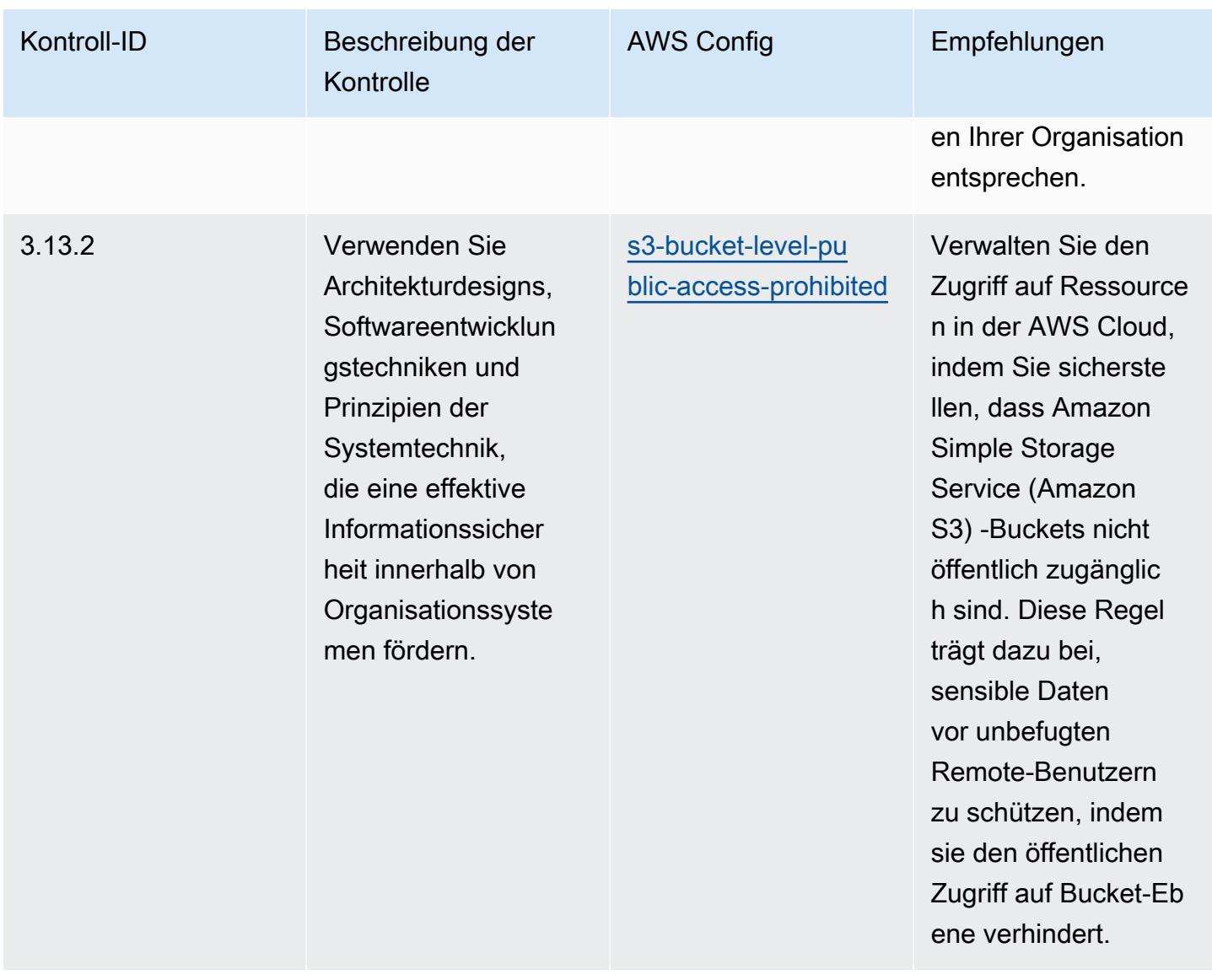

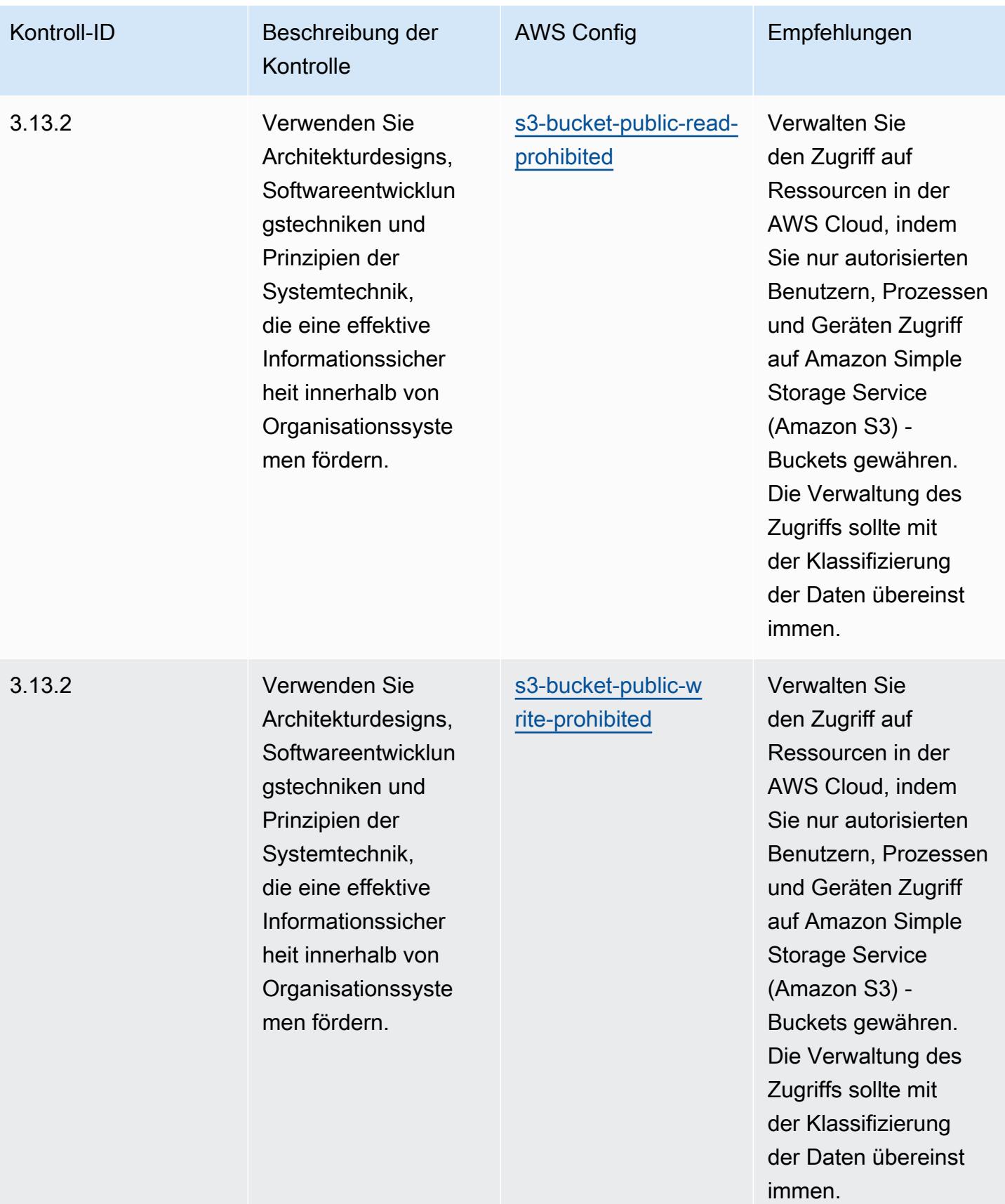

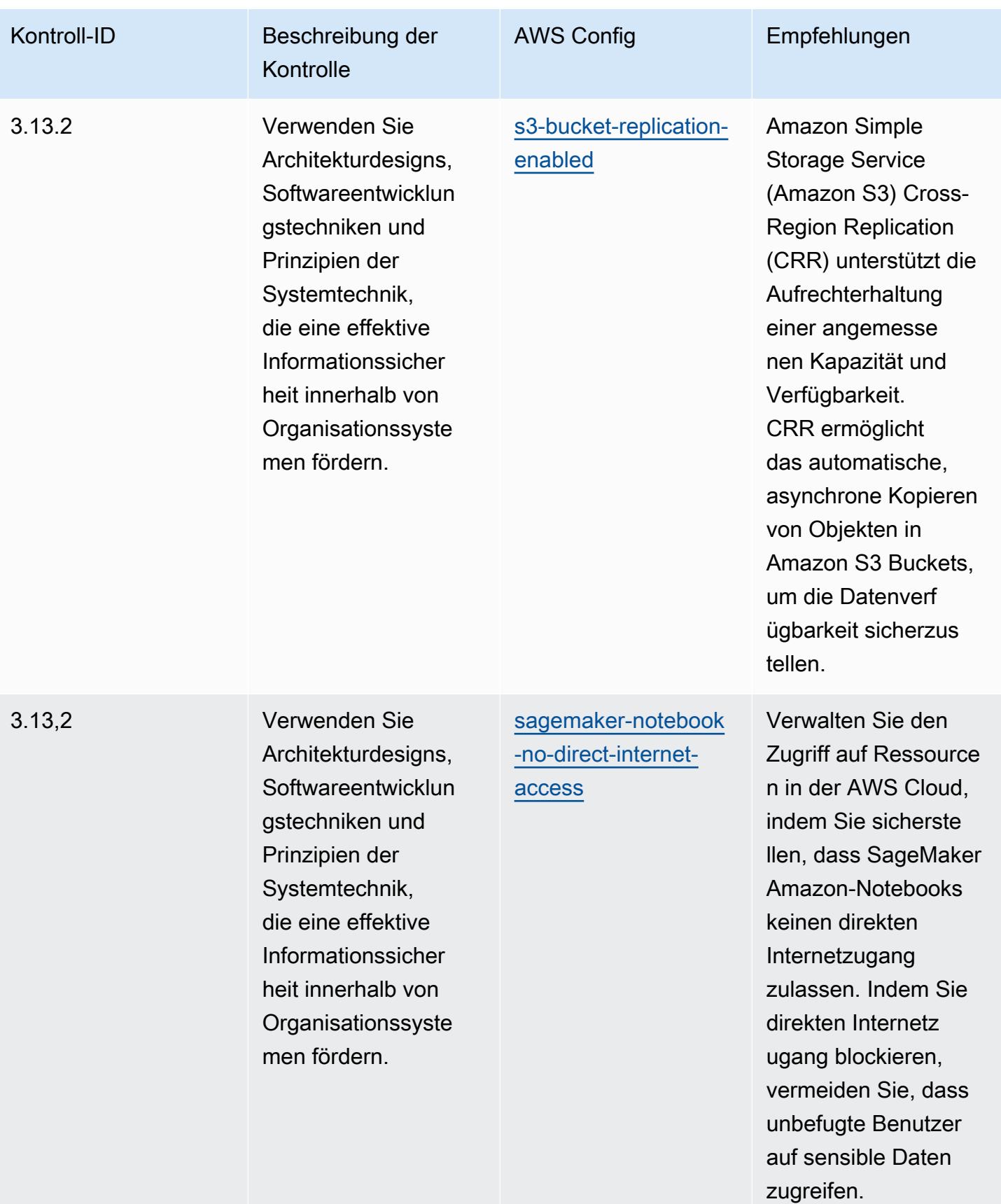

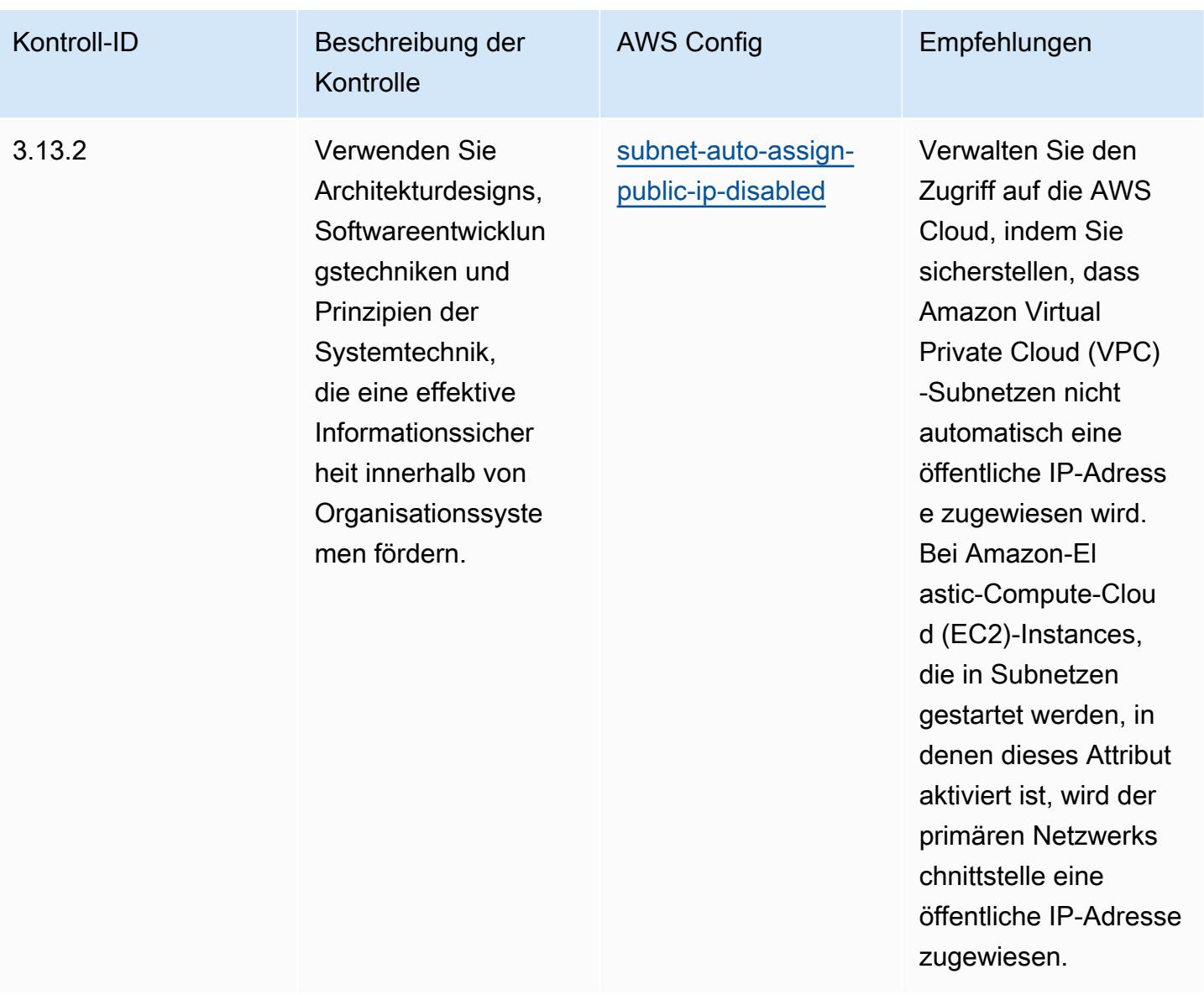

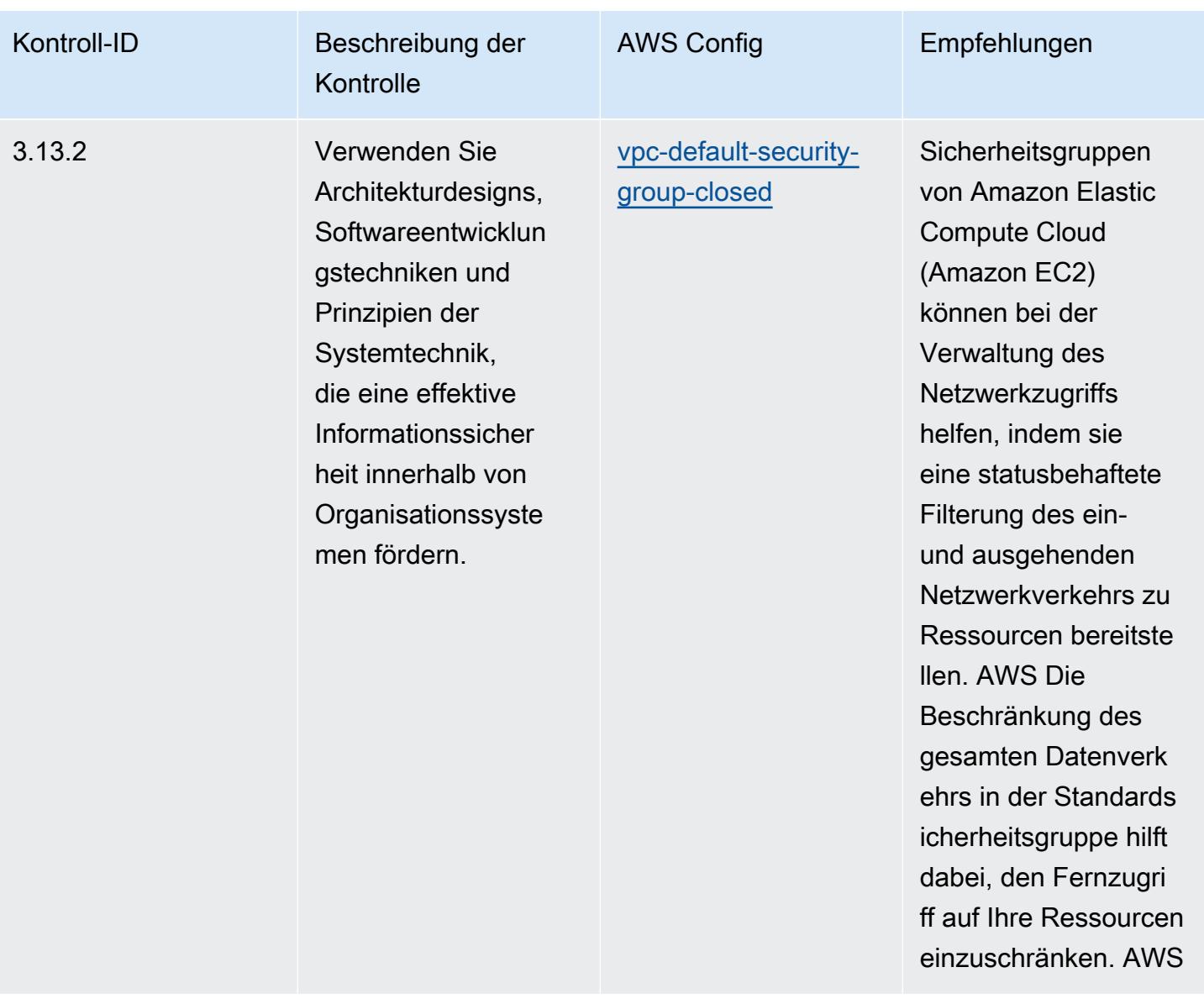

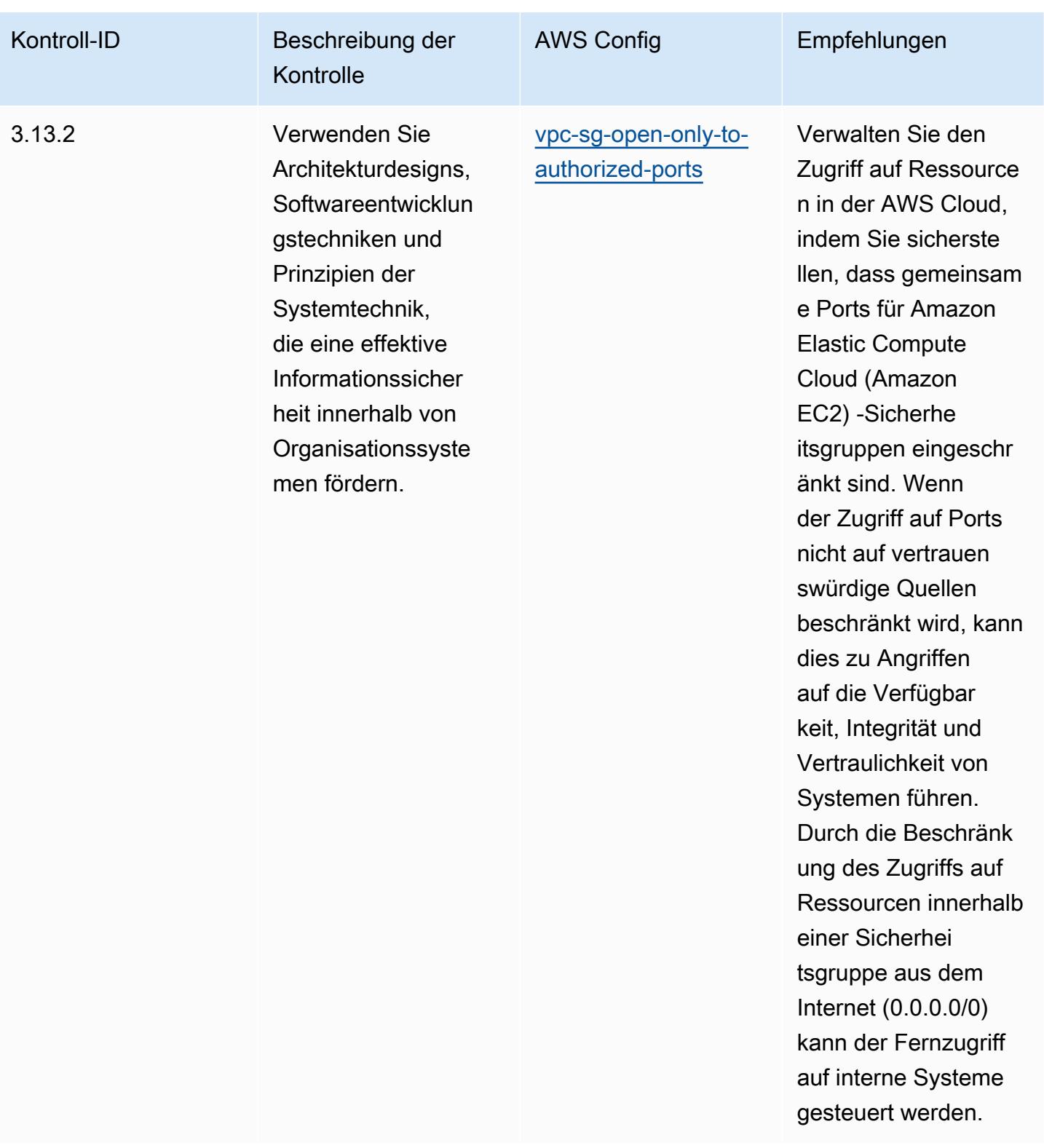

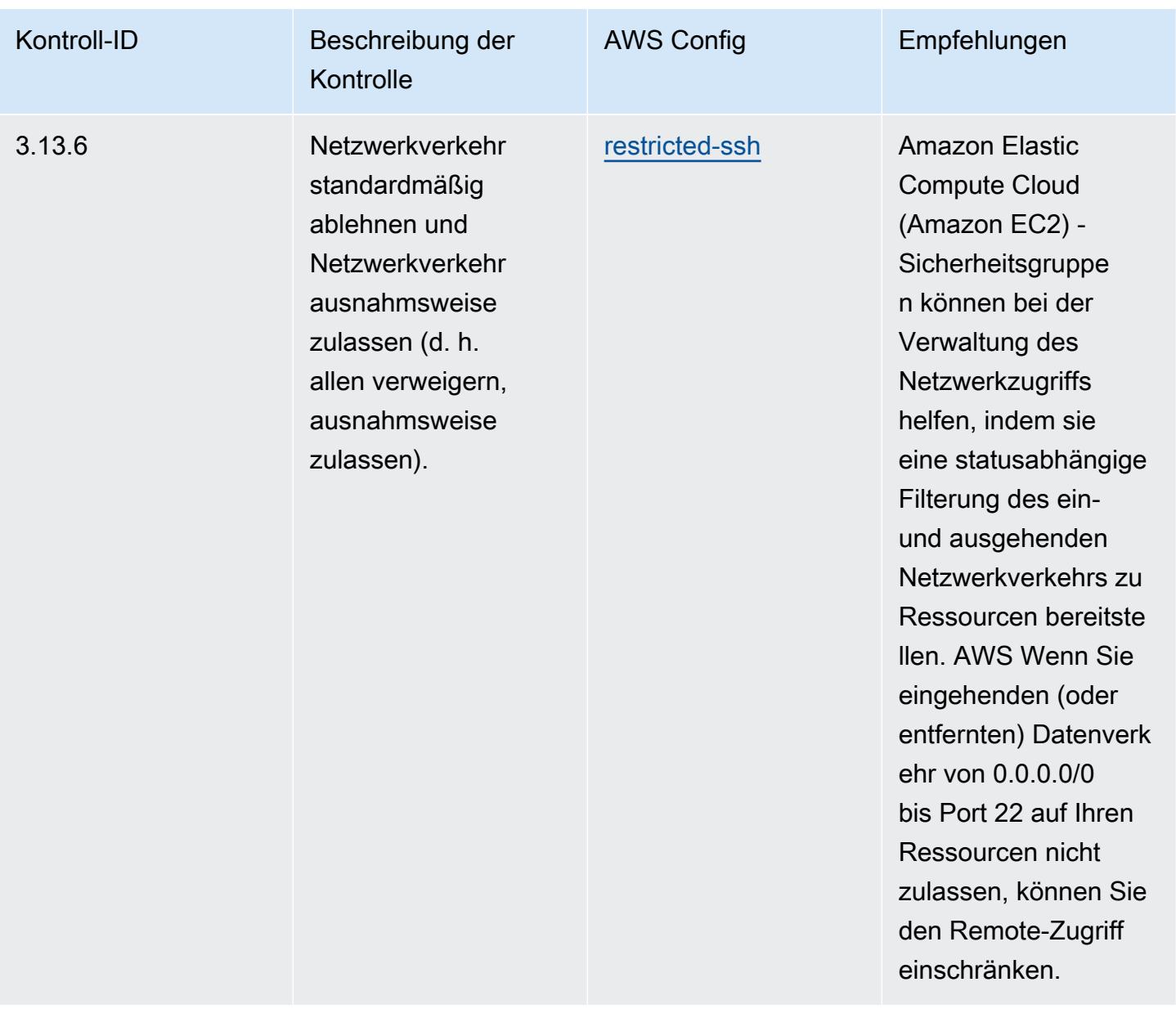

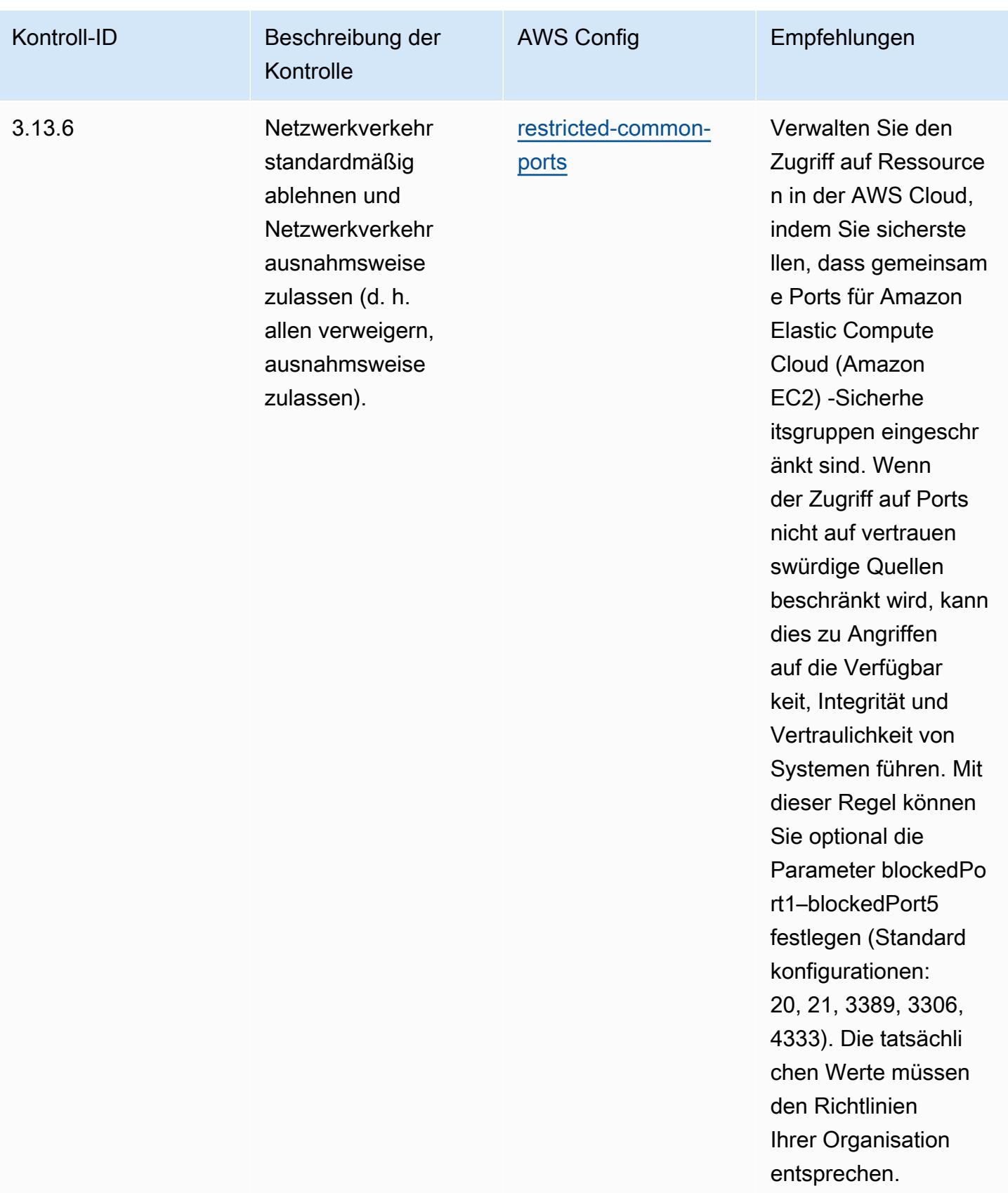

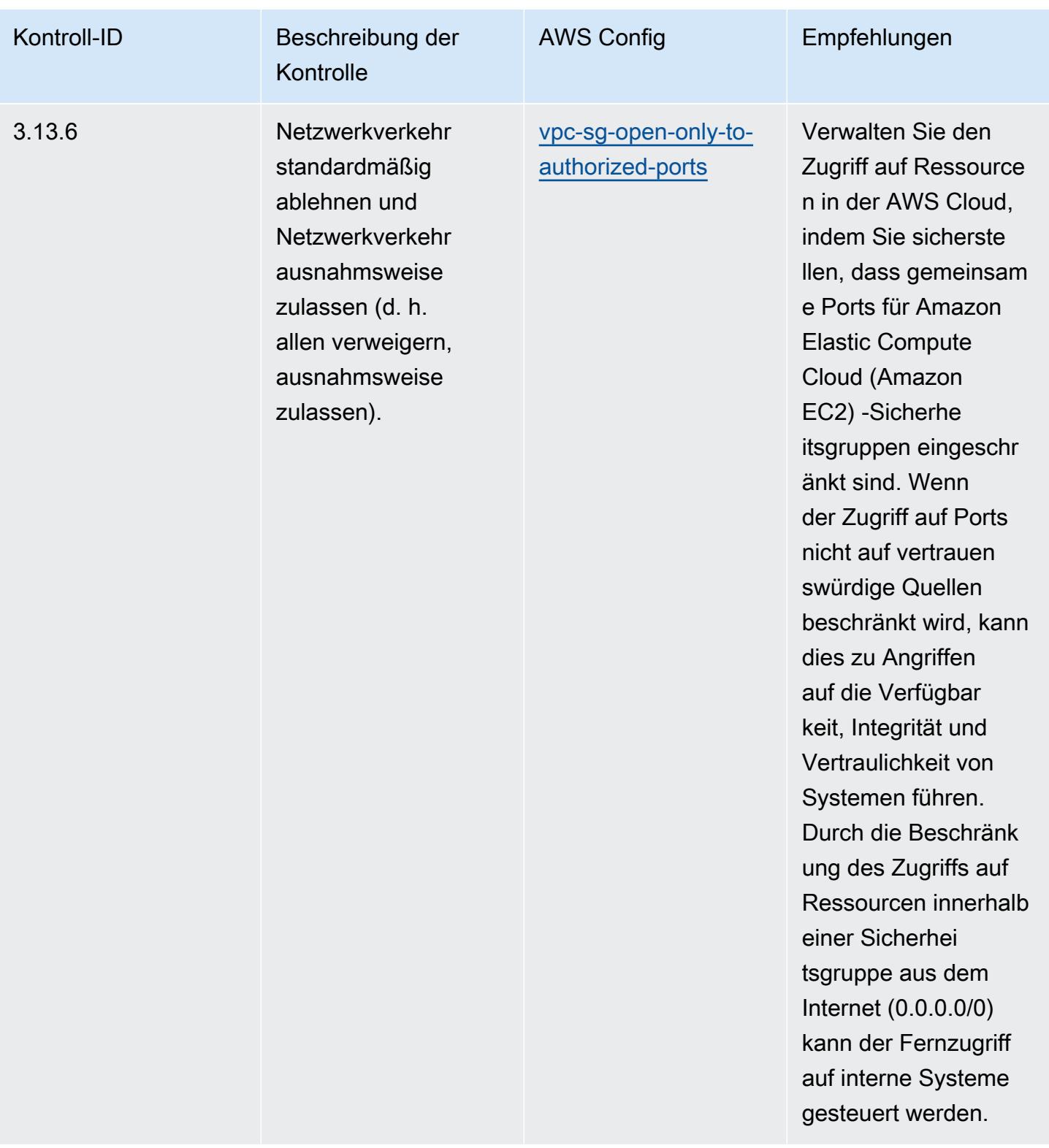

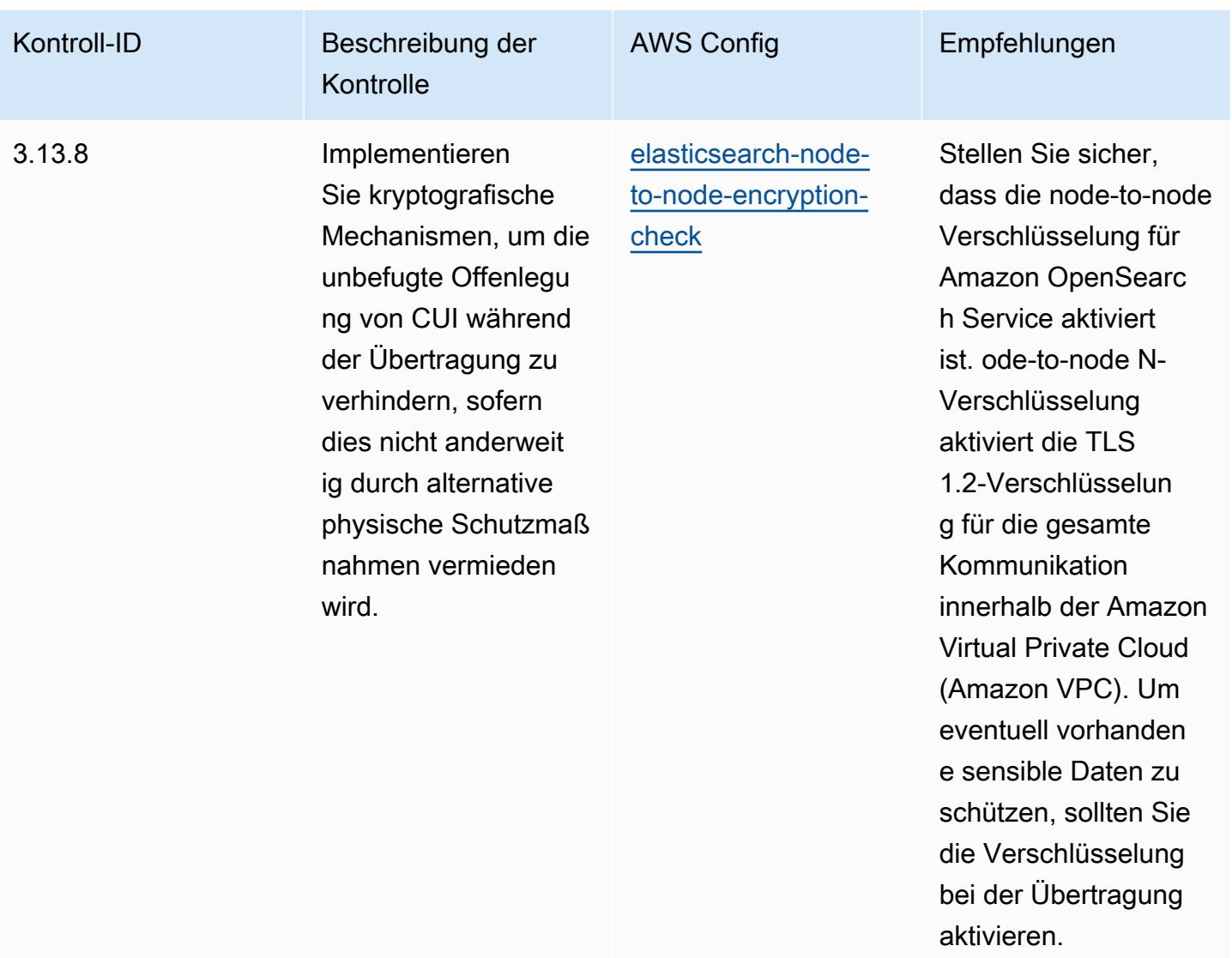

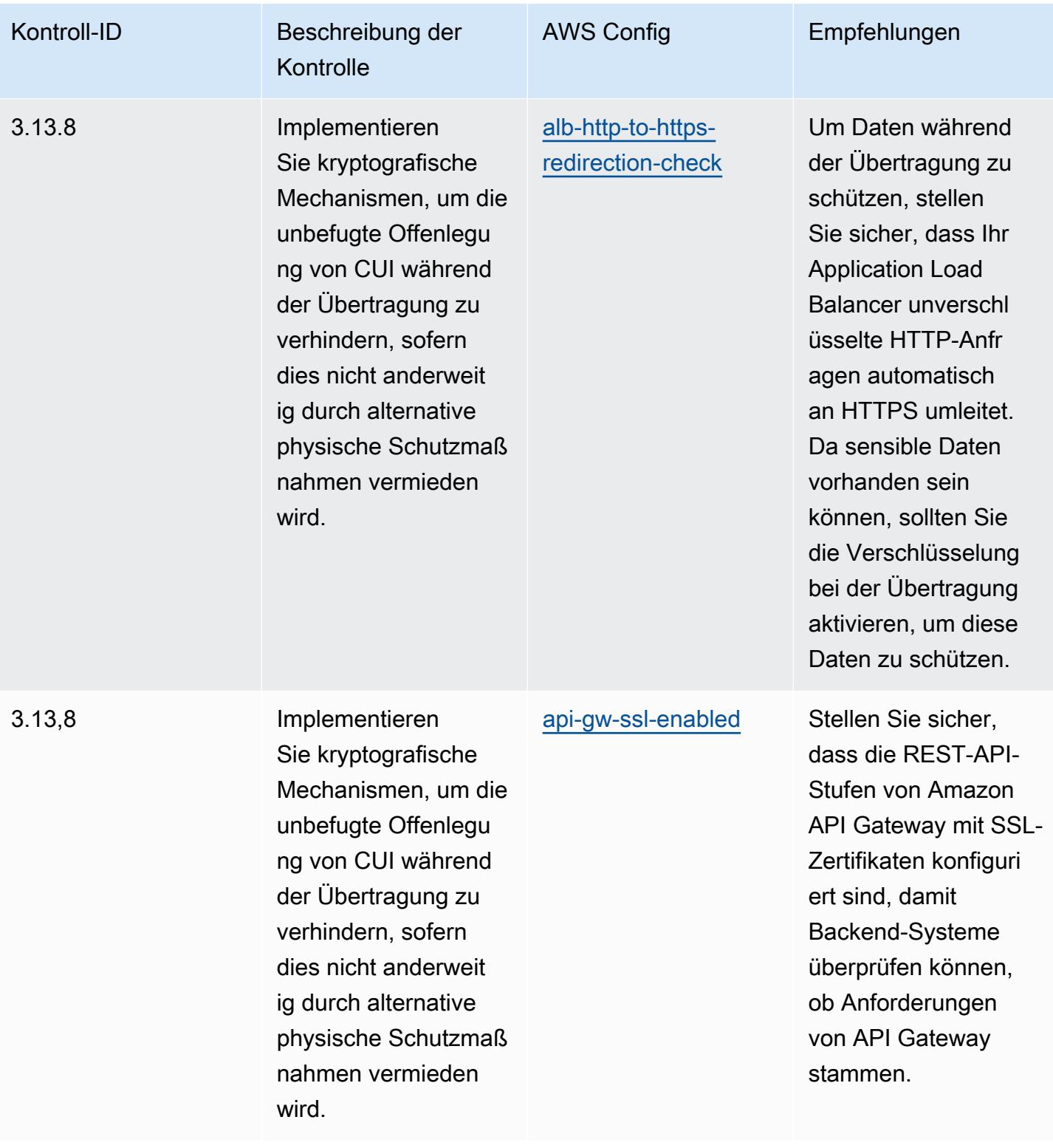

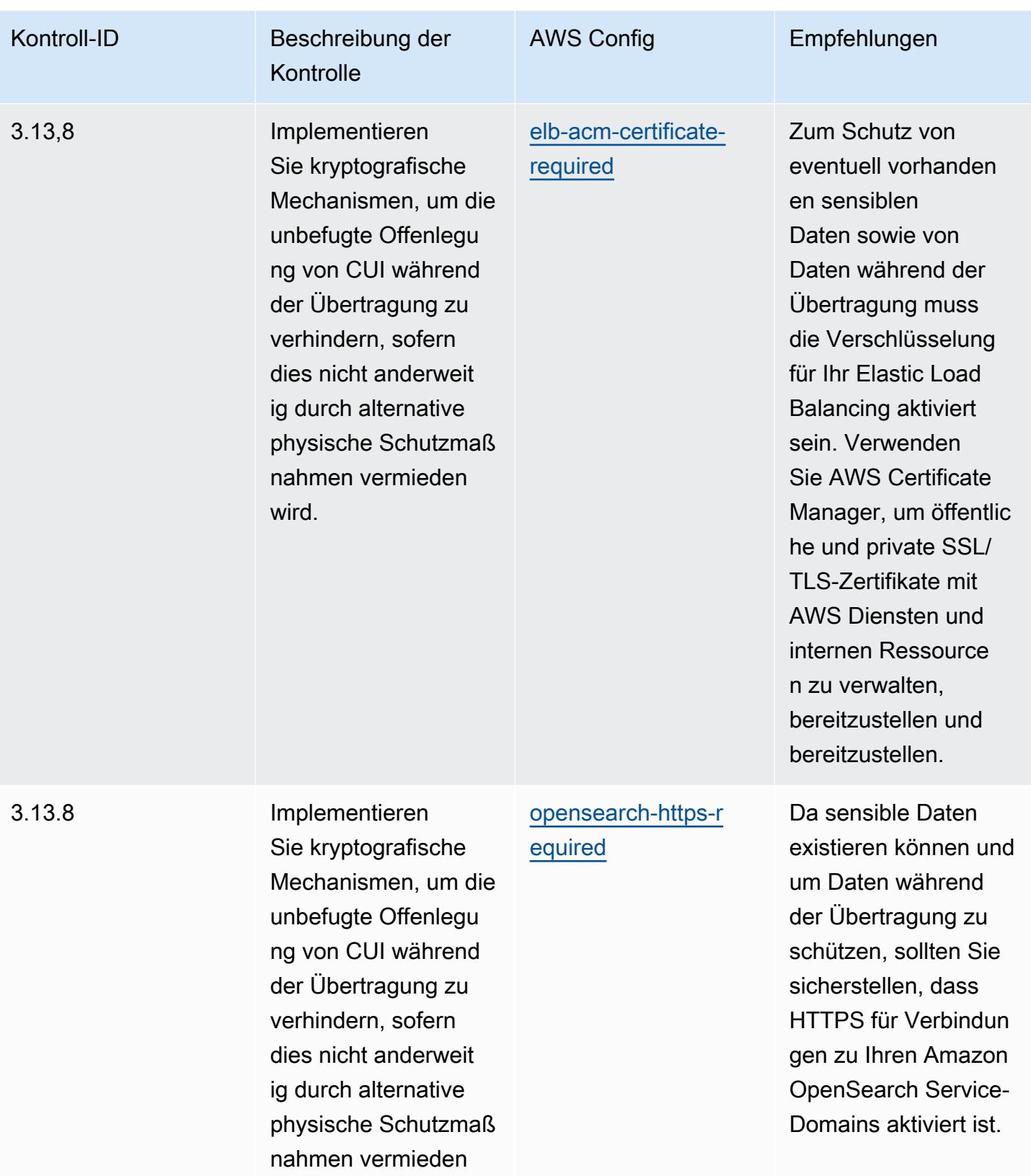

wird.

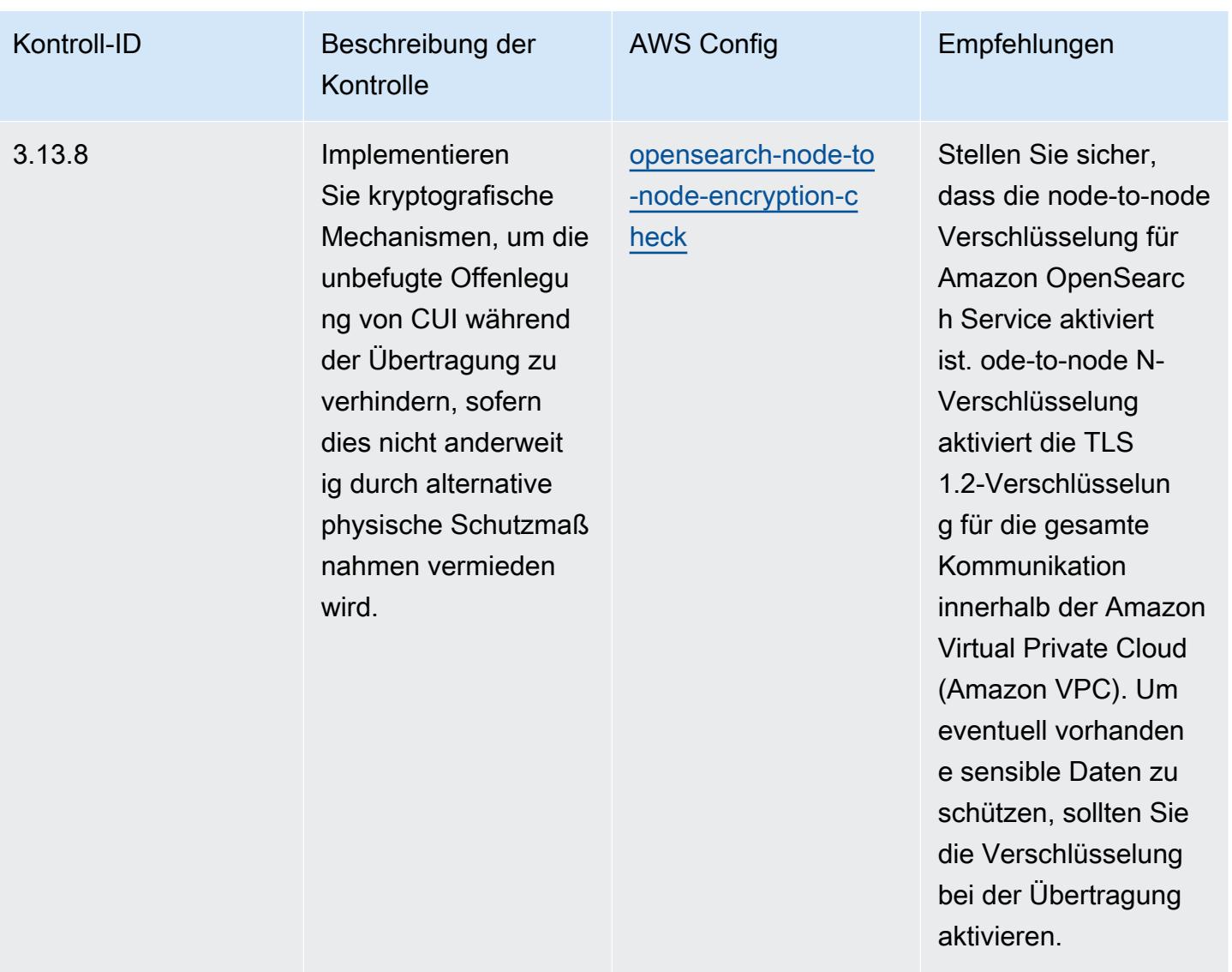

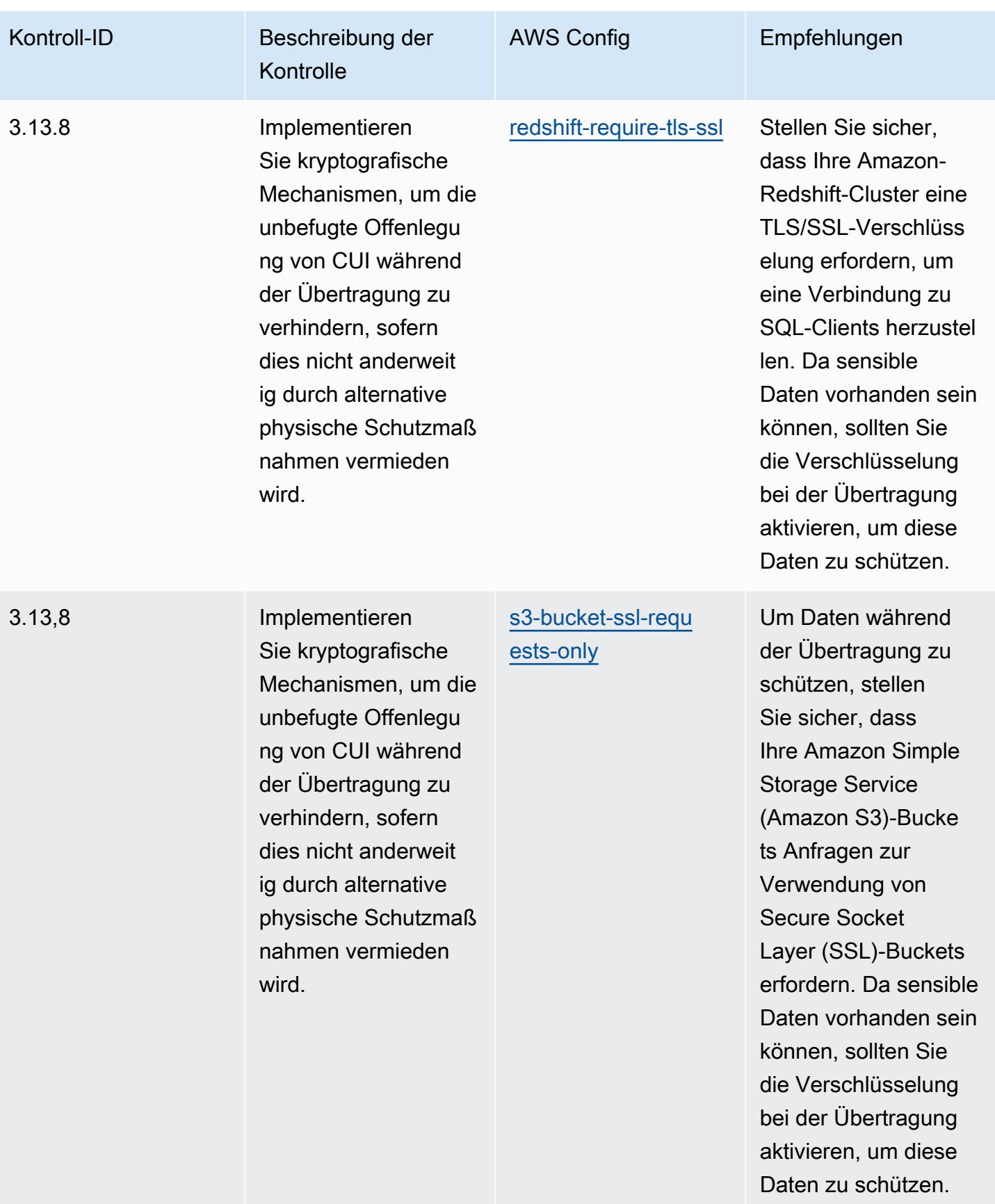
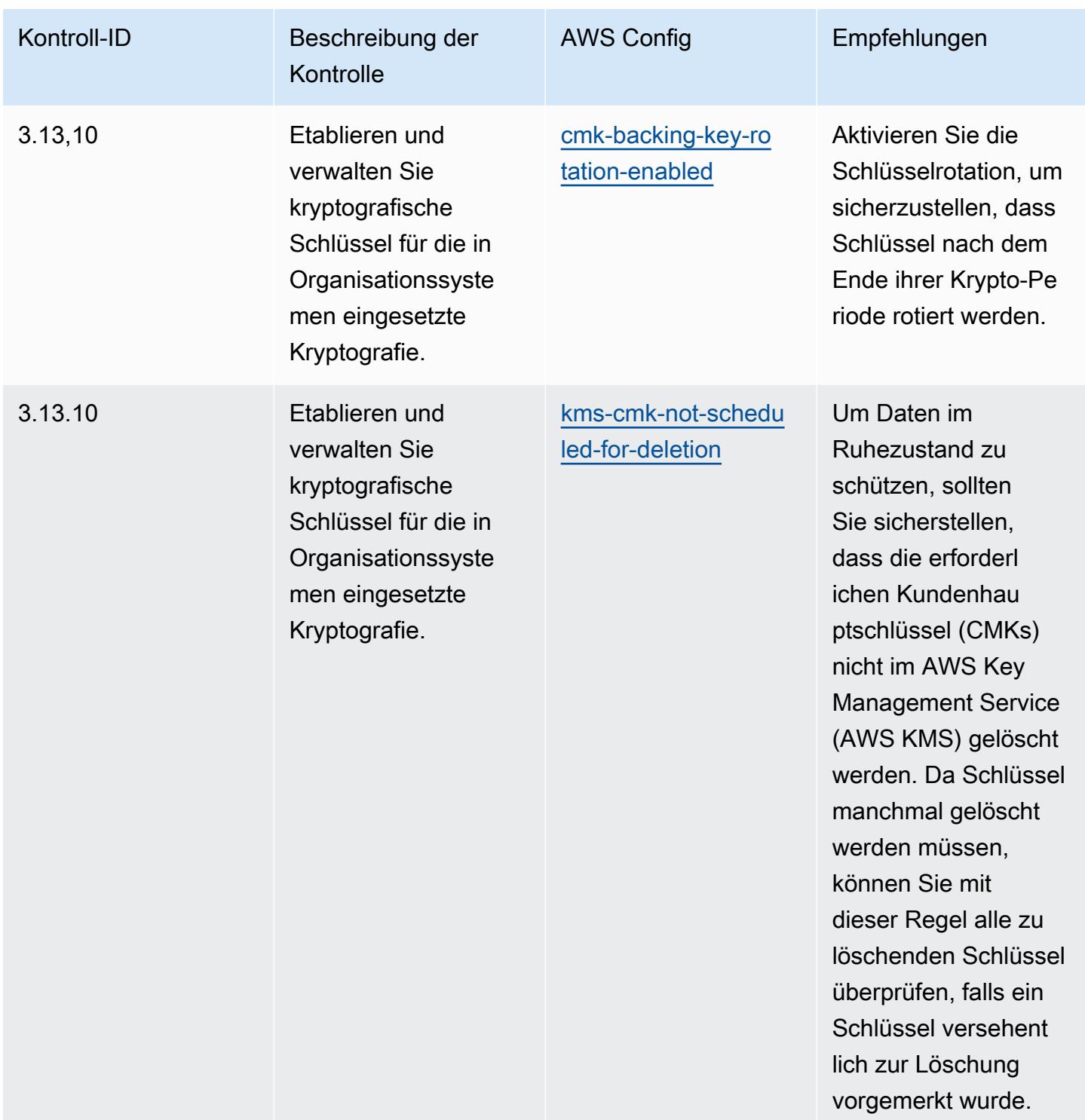

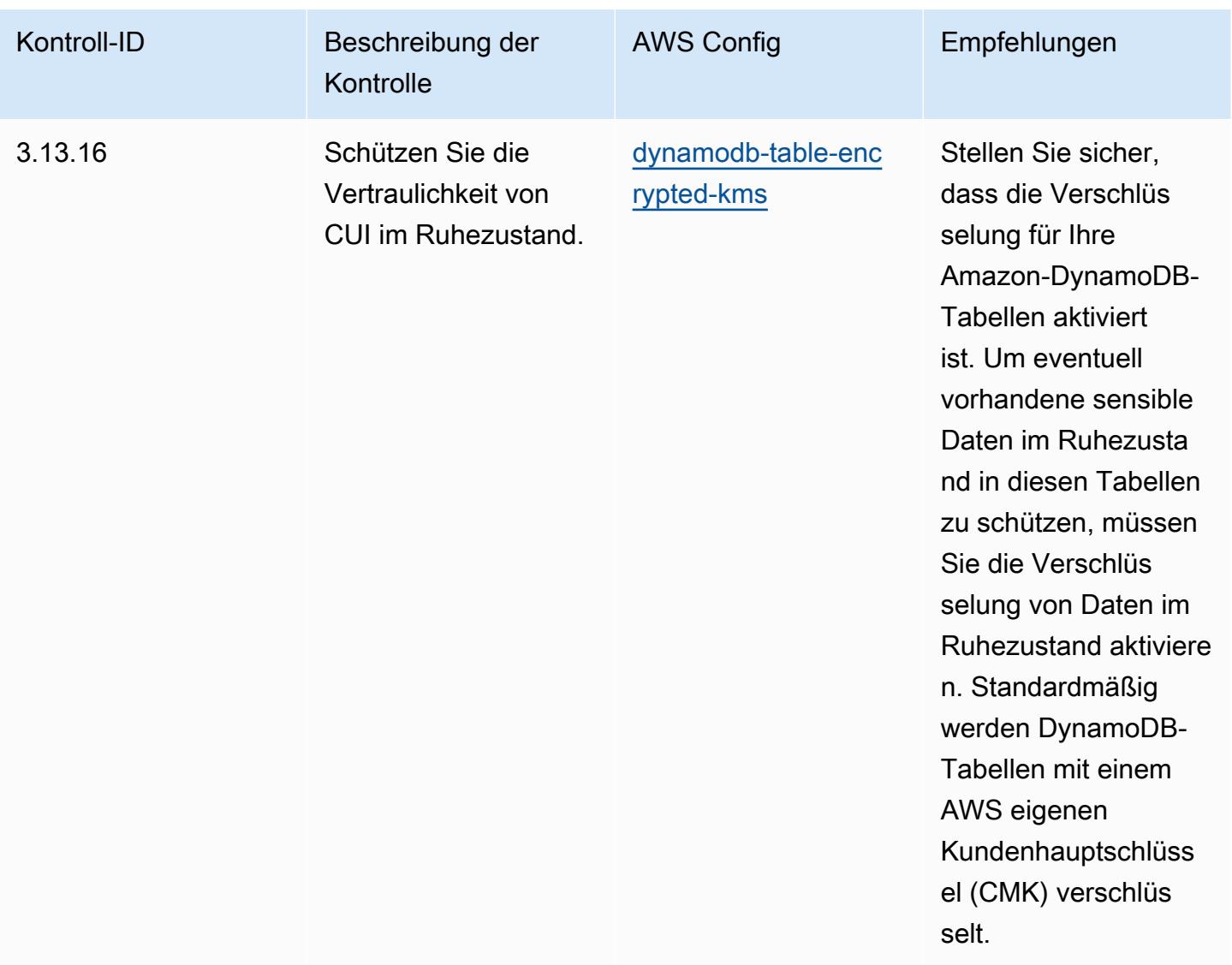

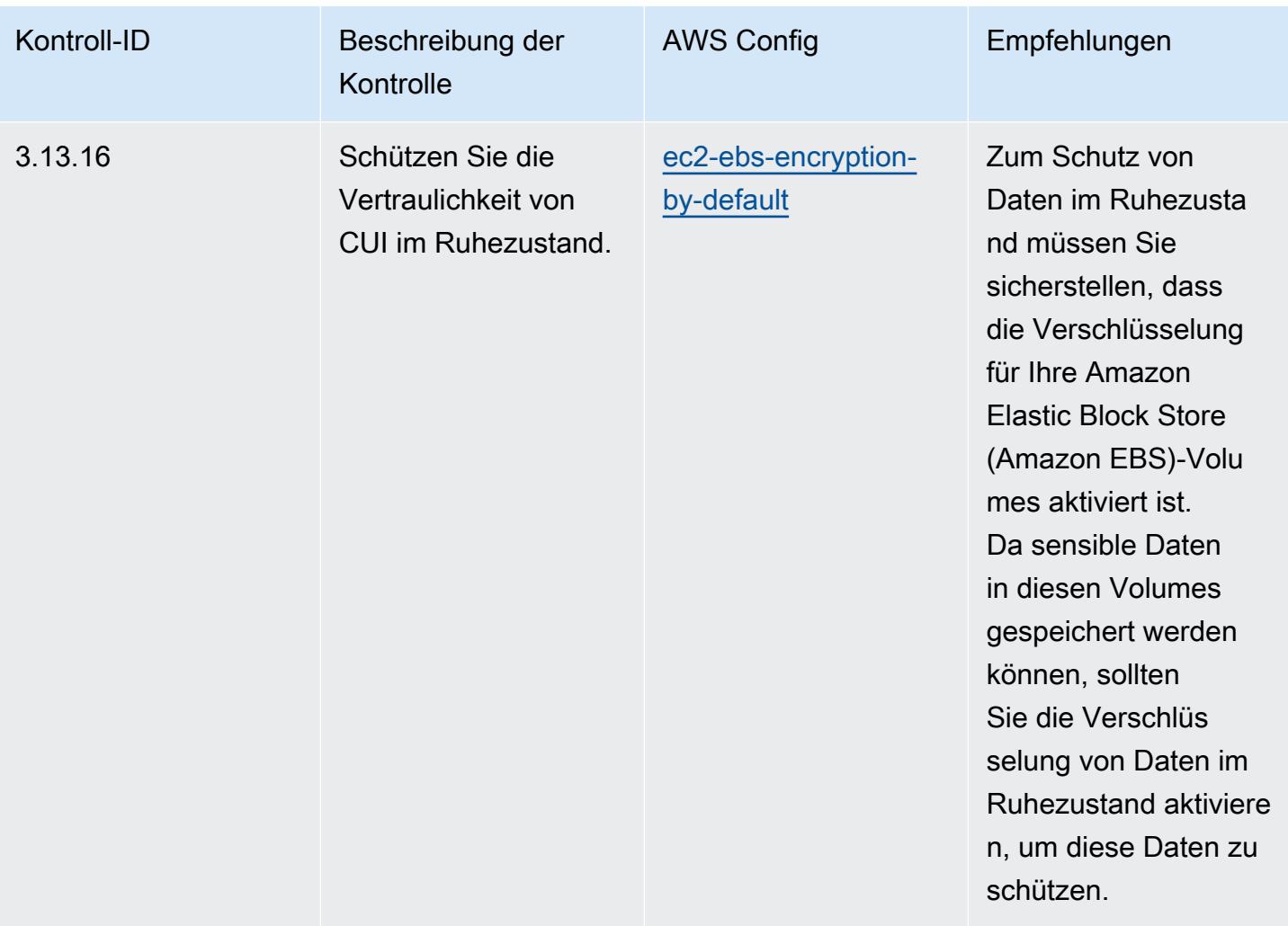

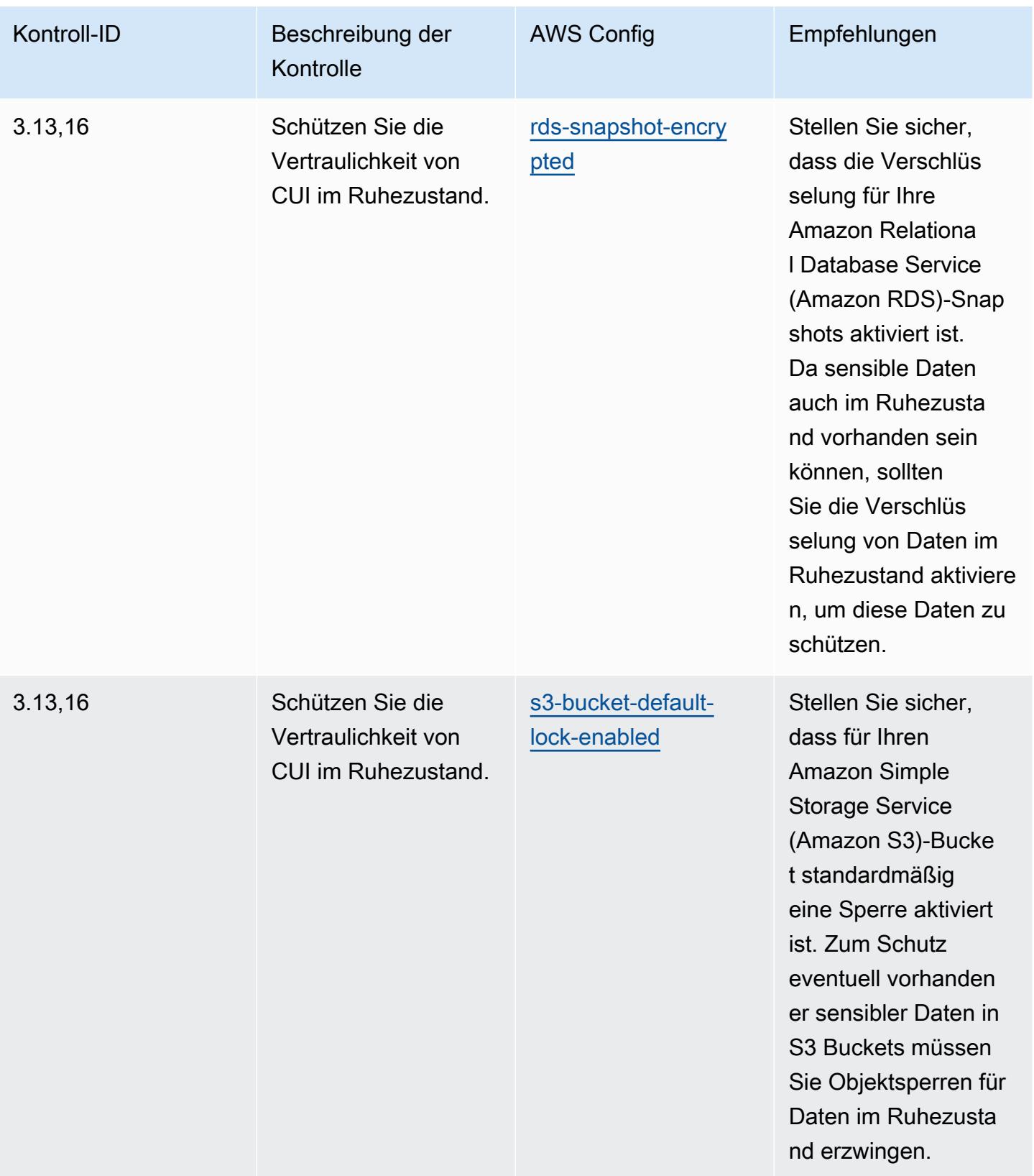

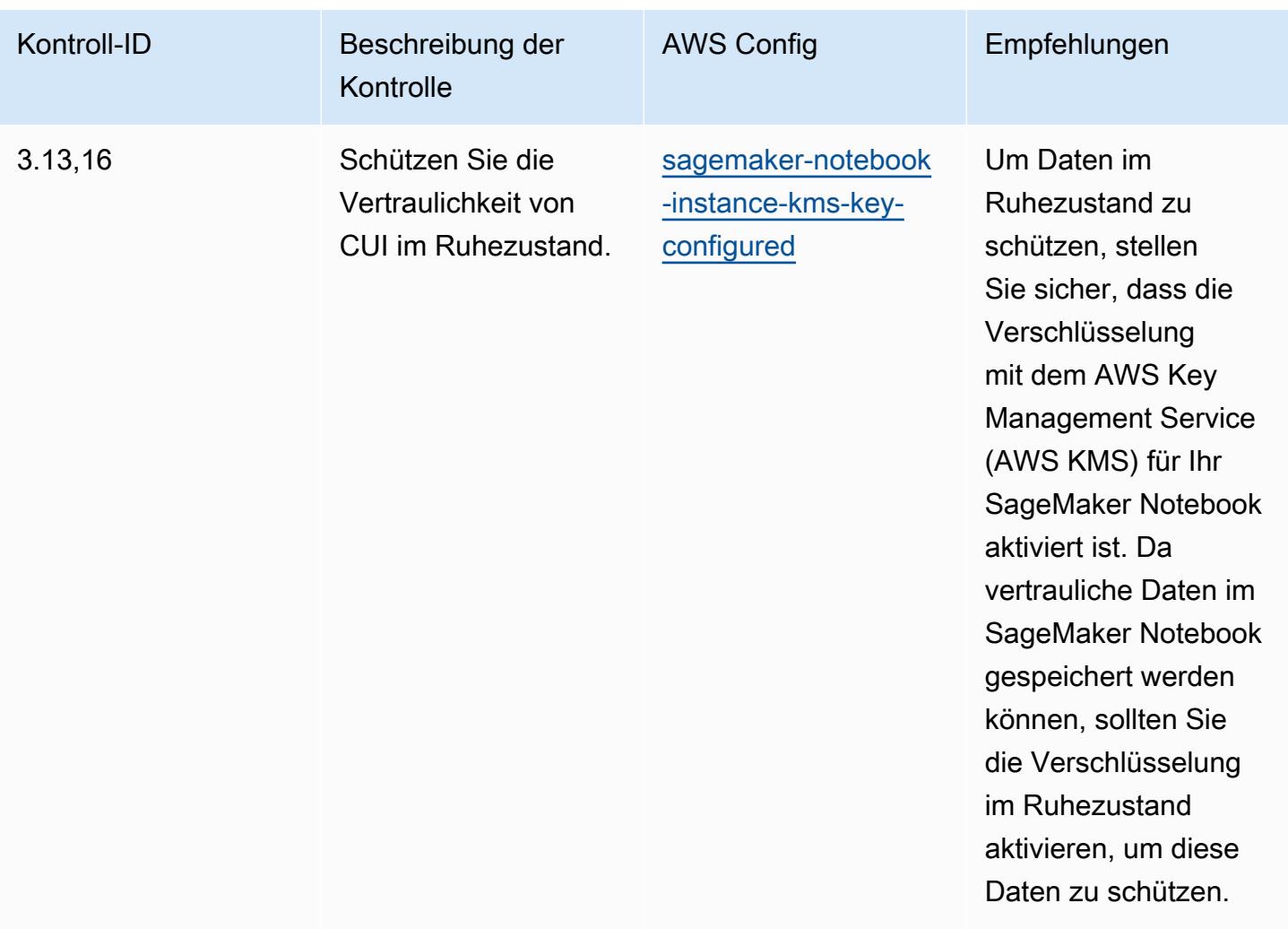

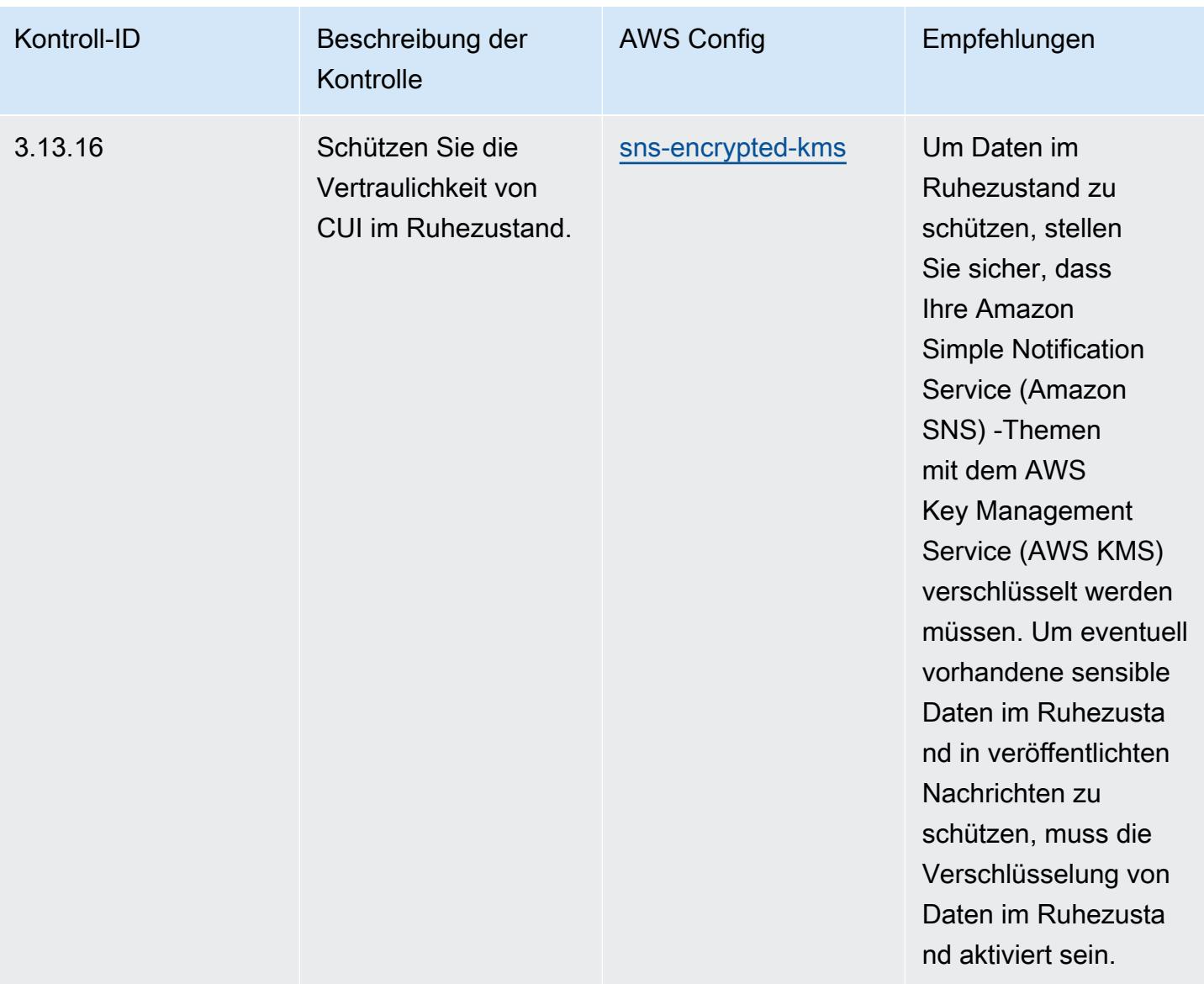

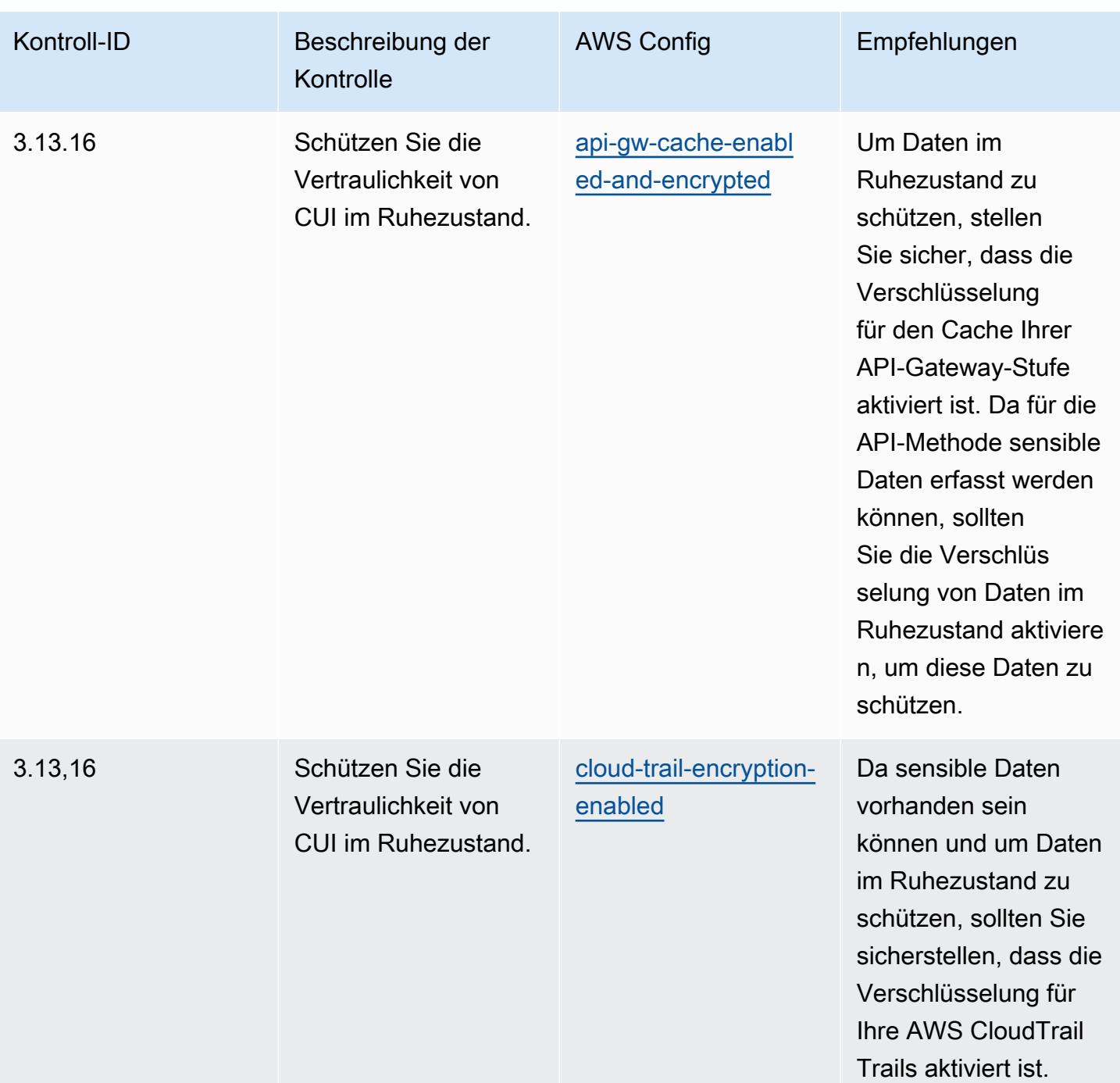

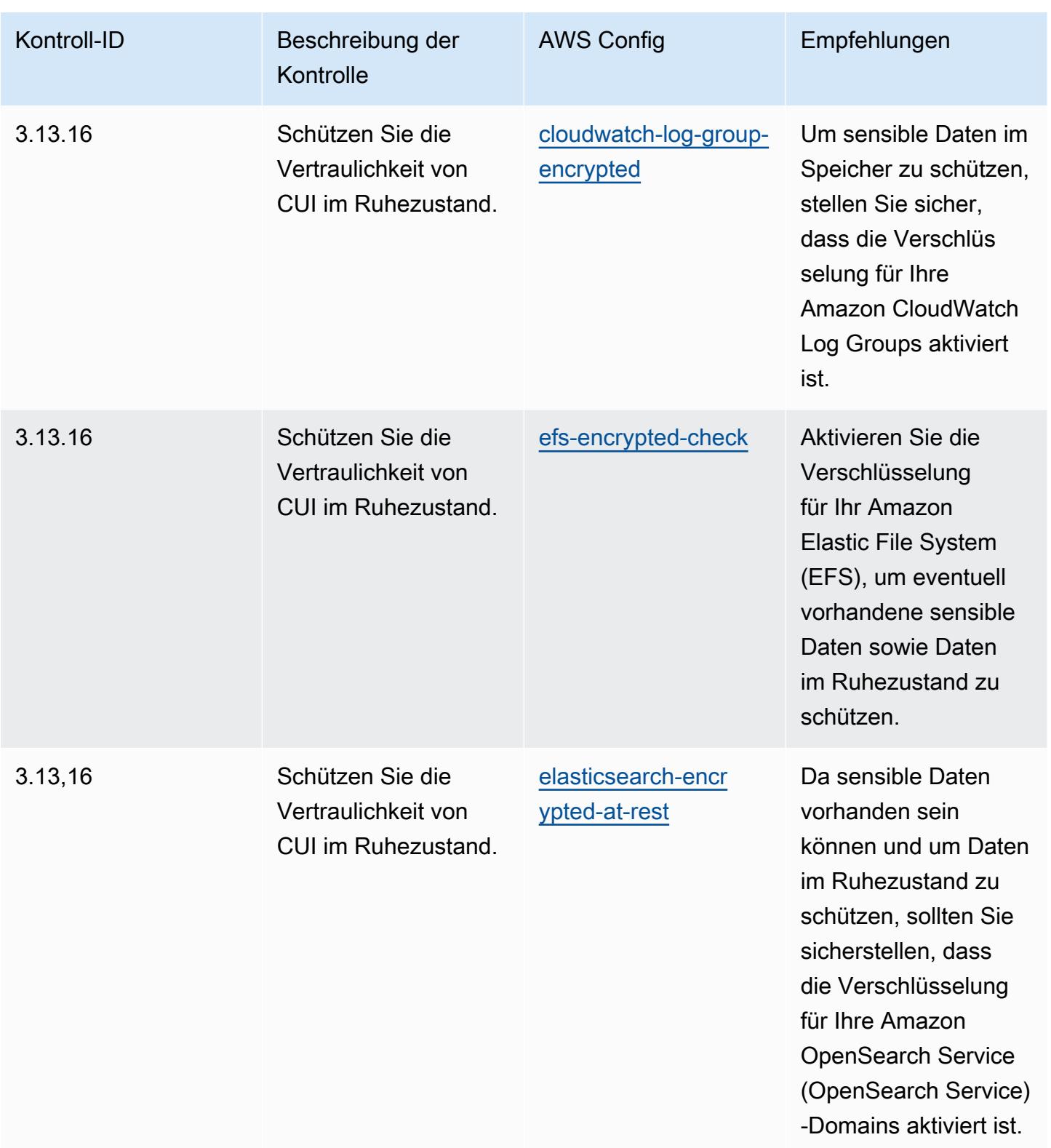

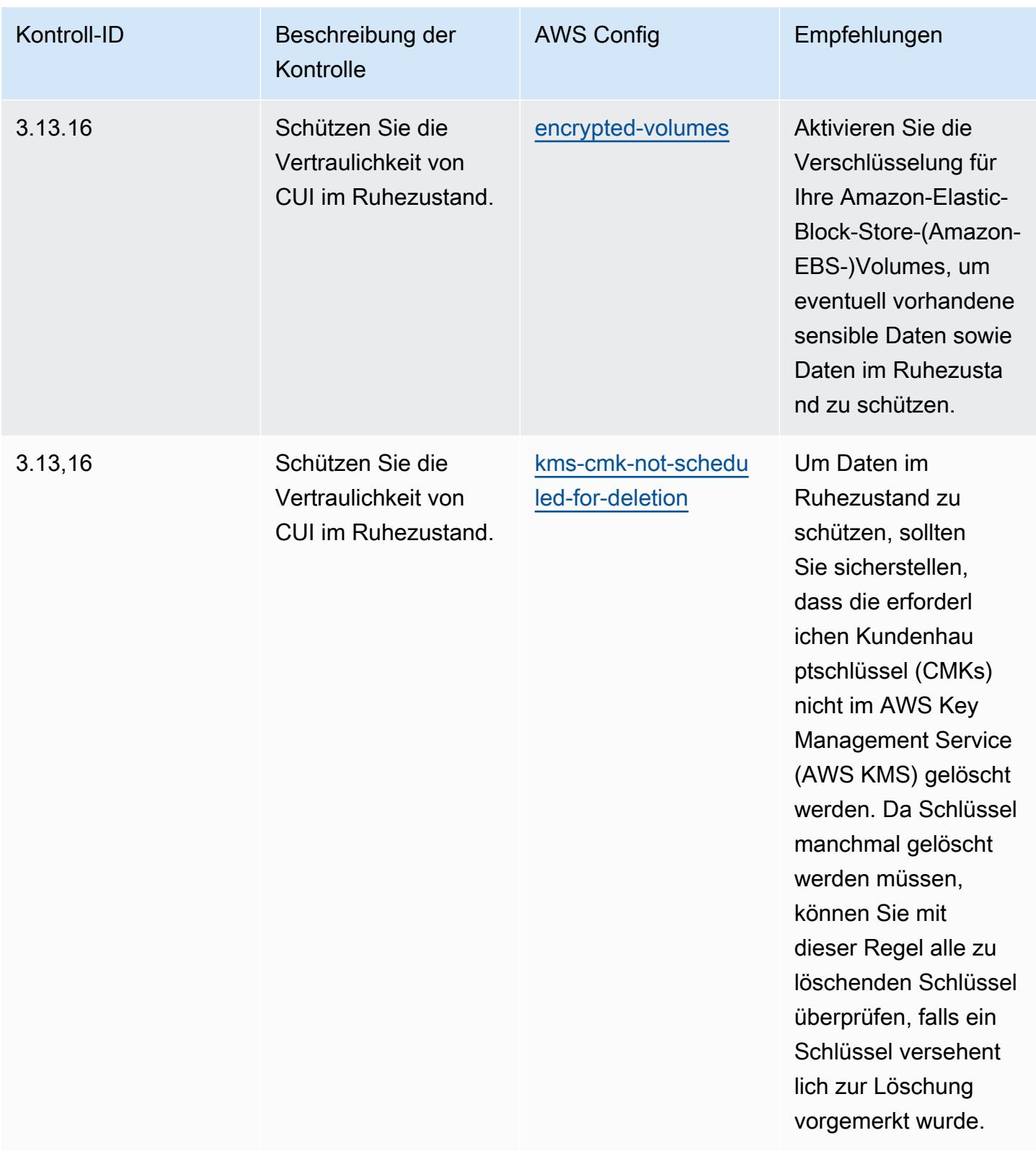

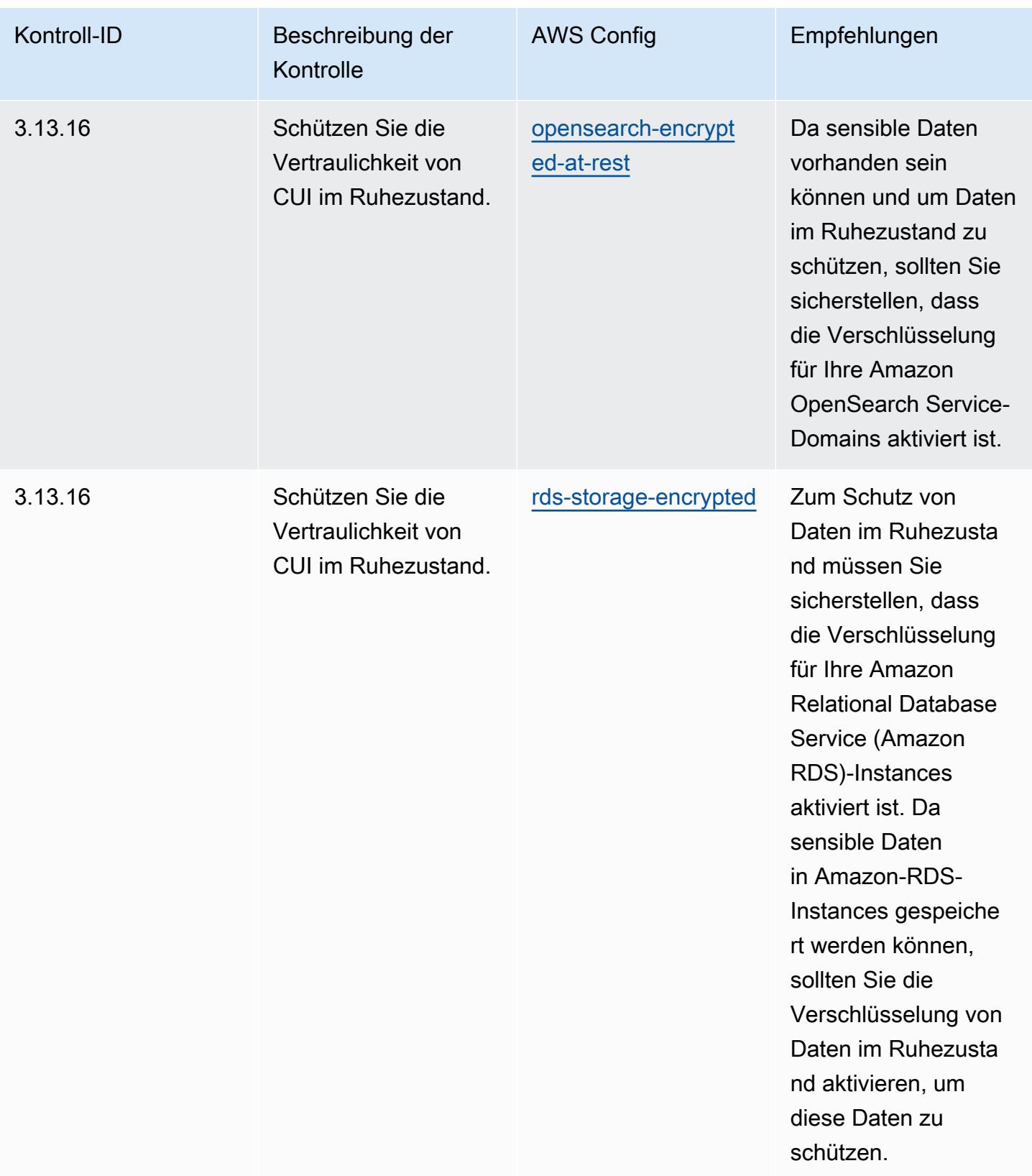

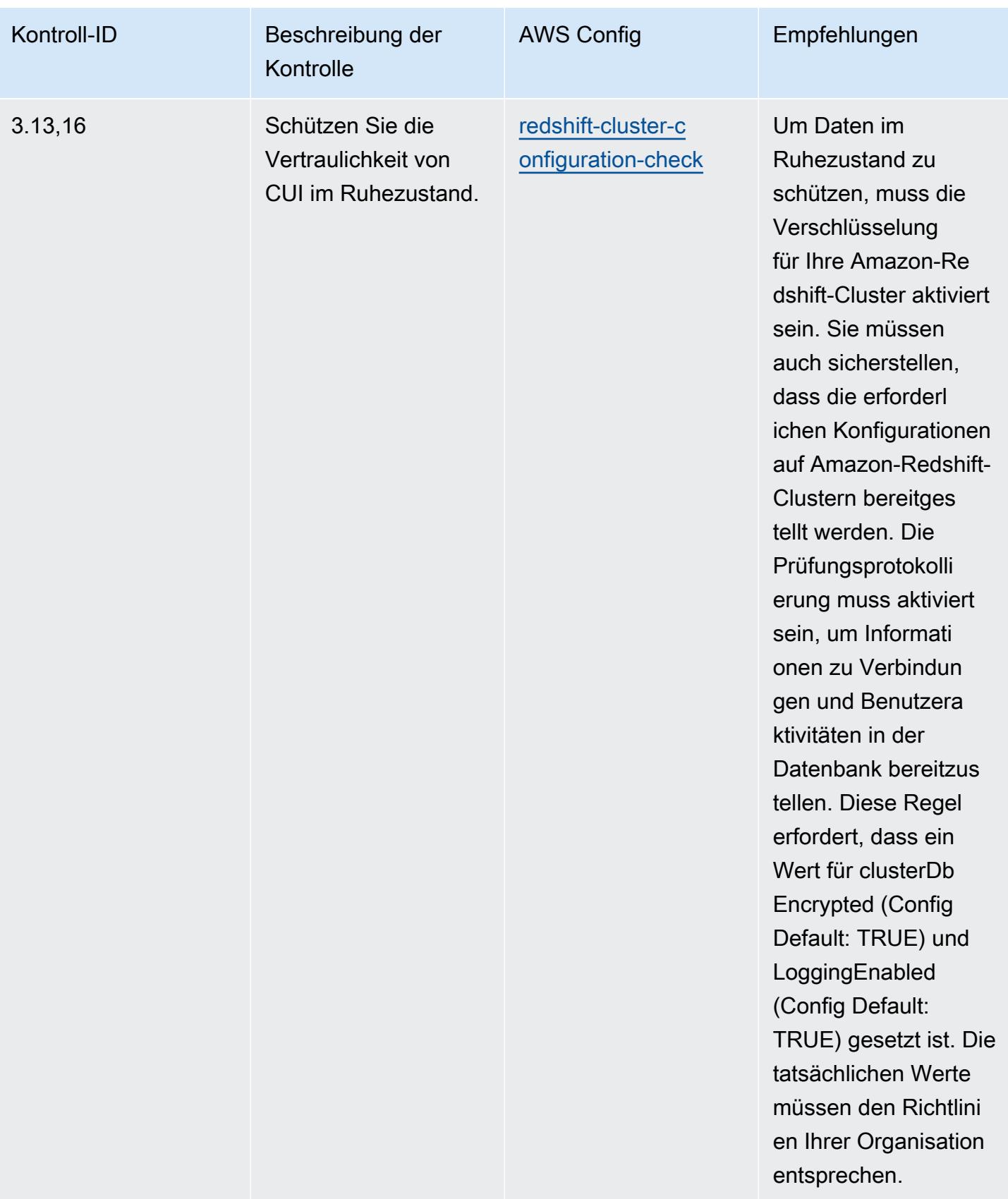

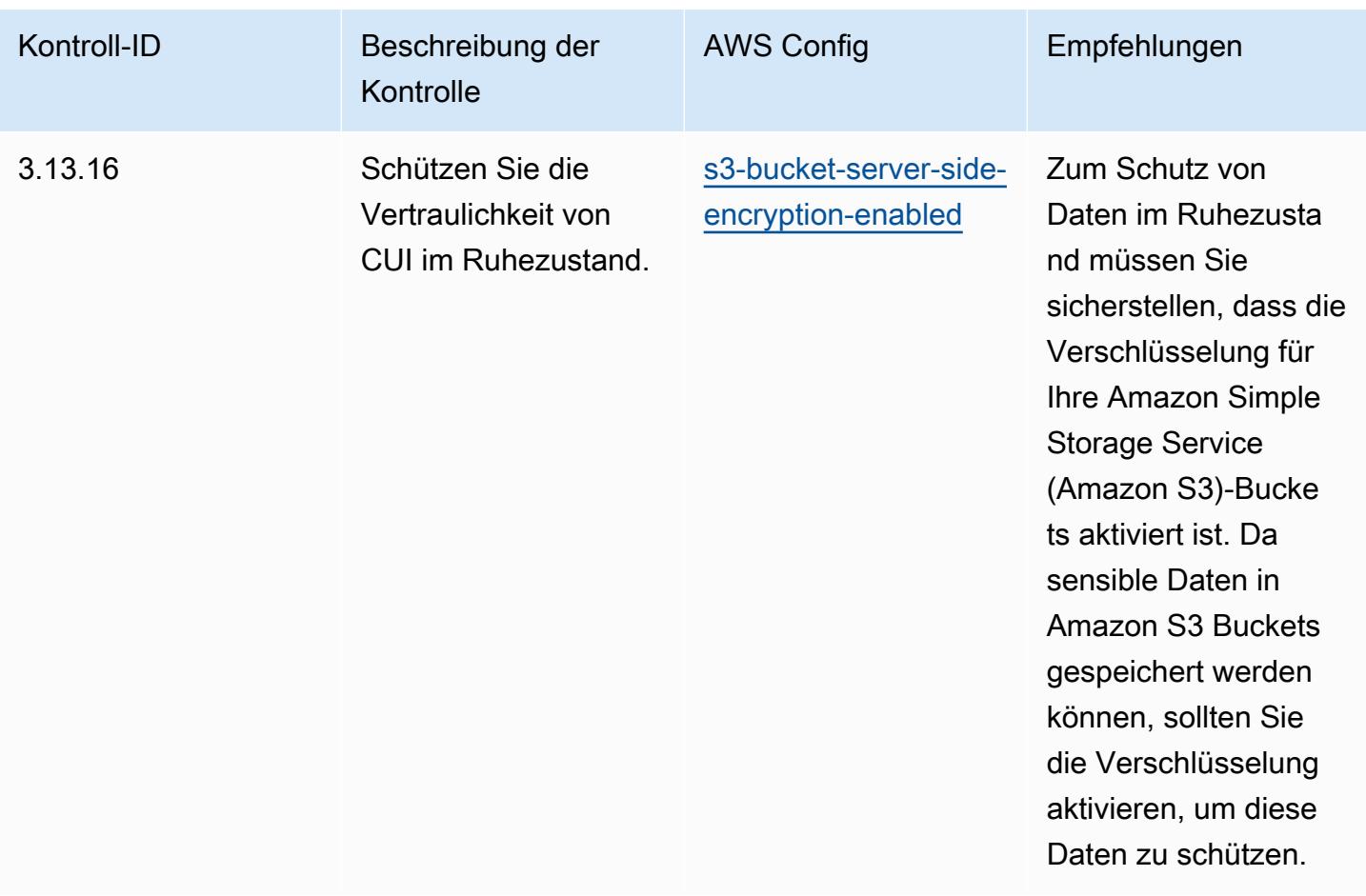

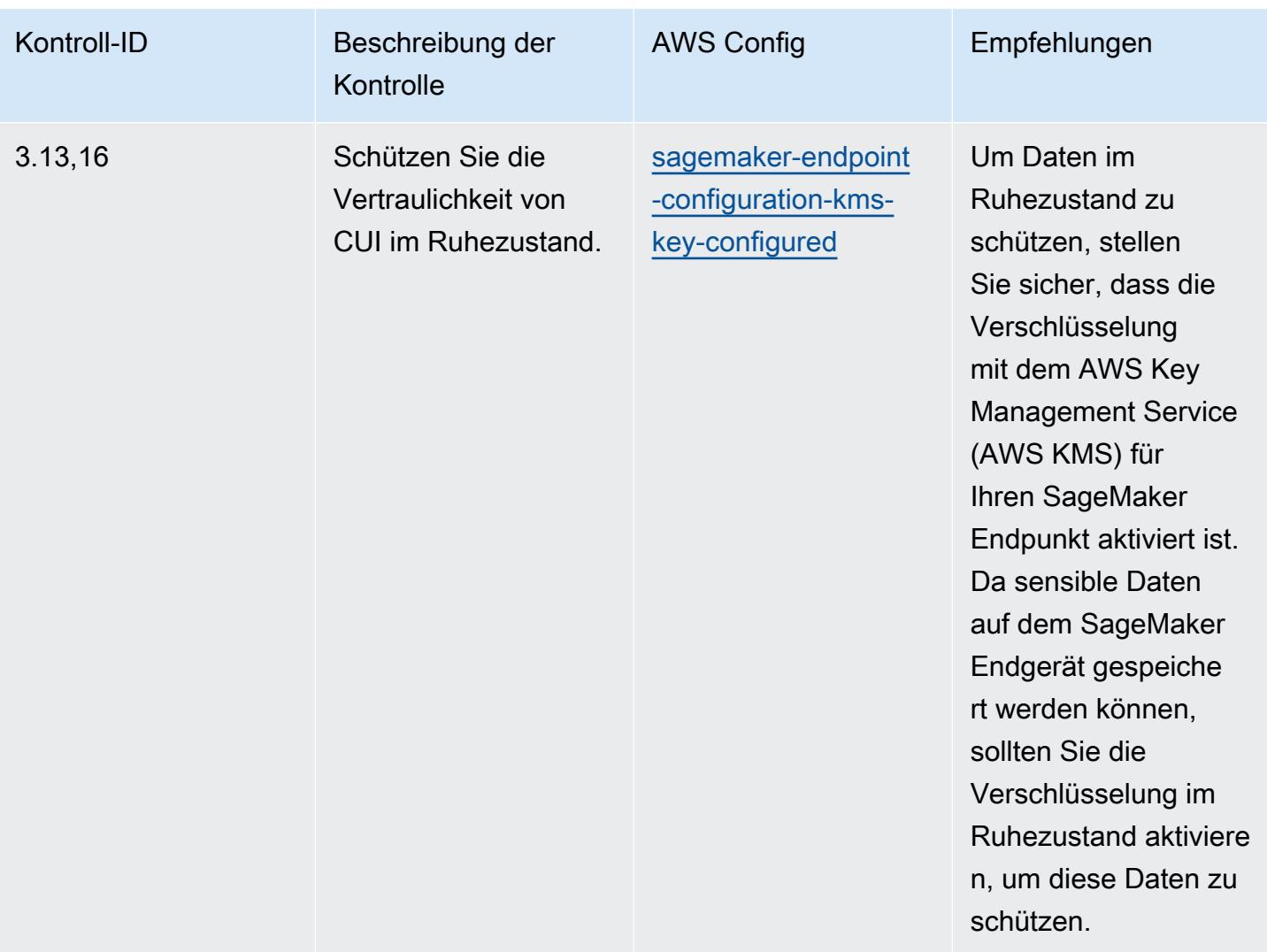

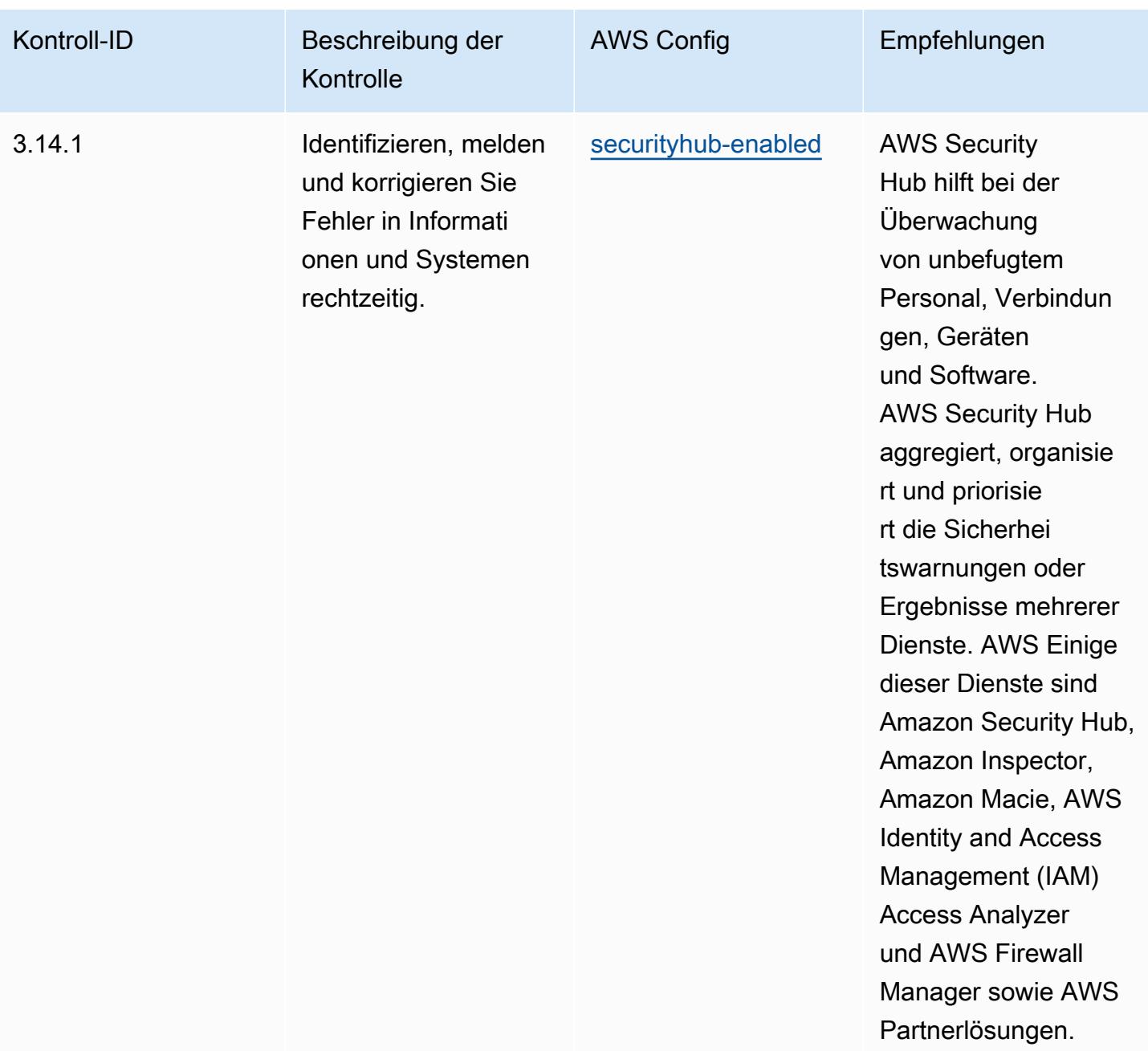

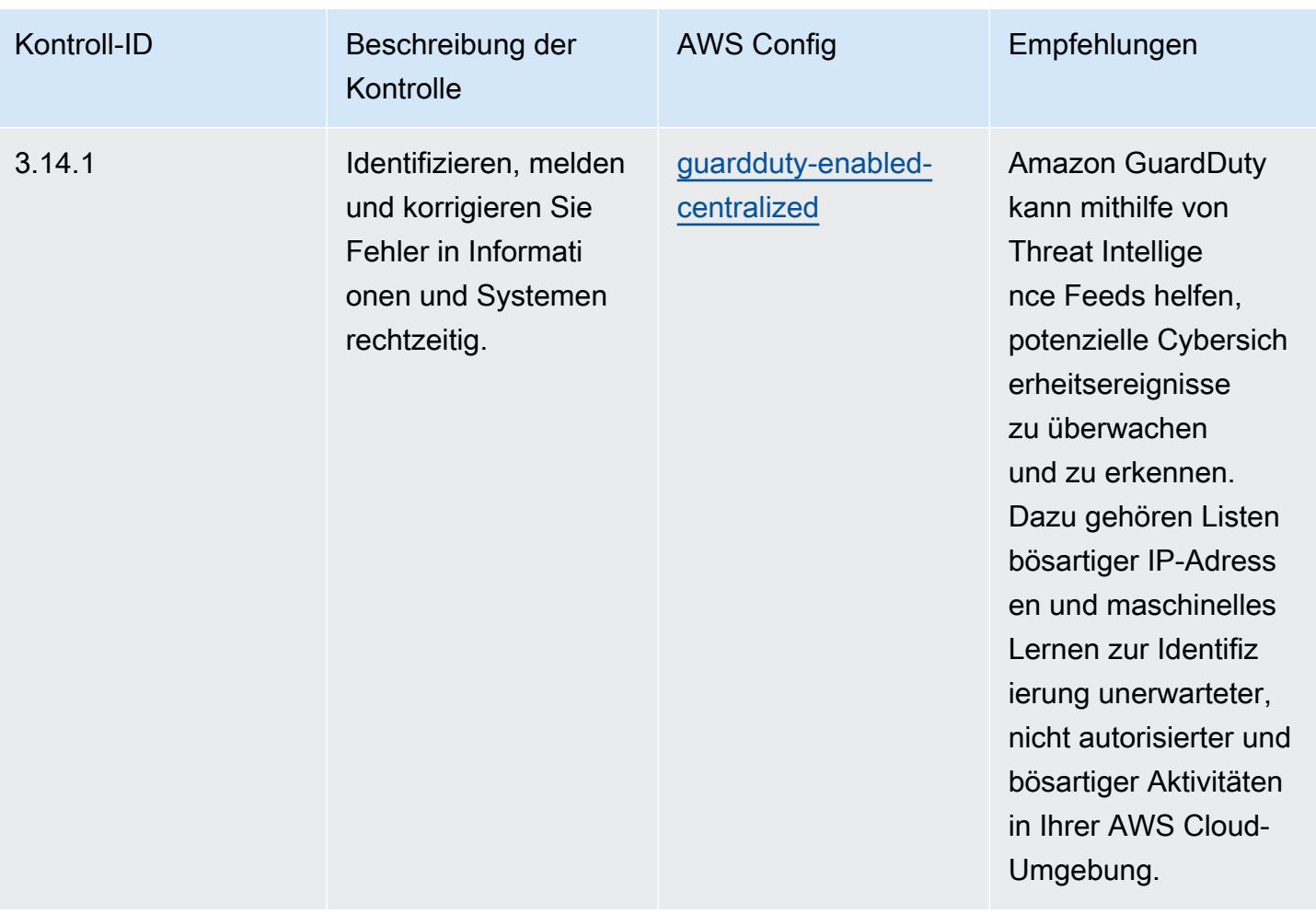

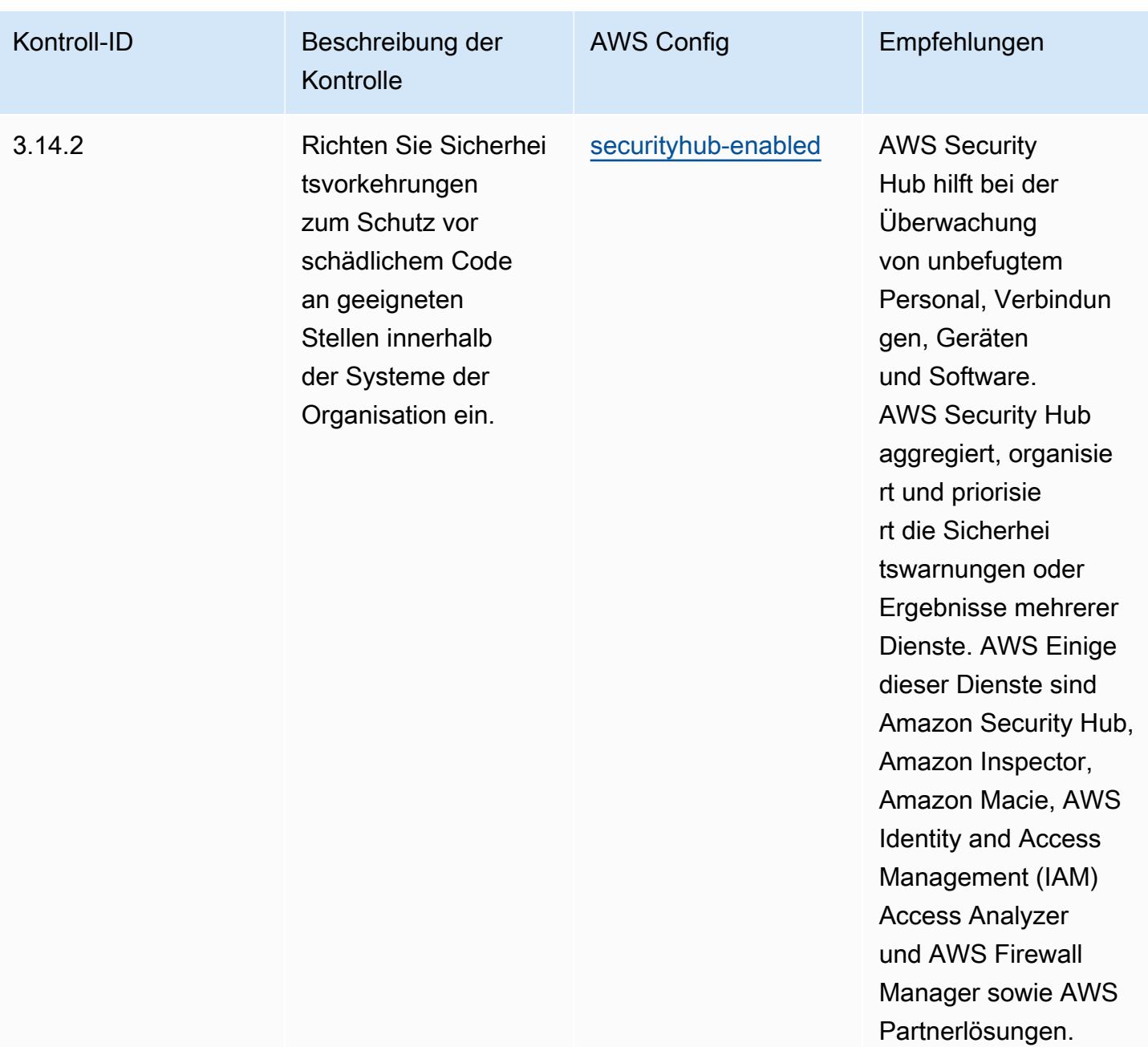

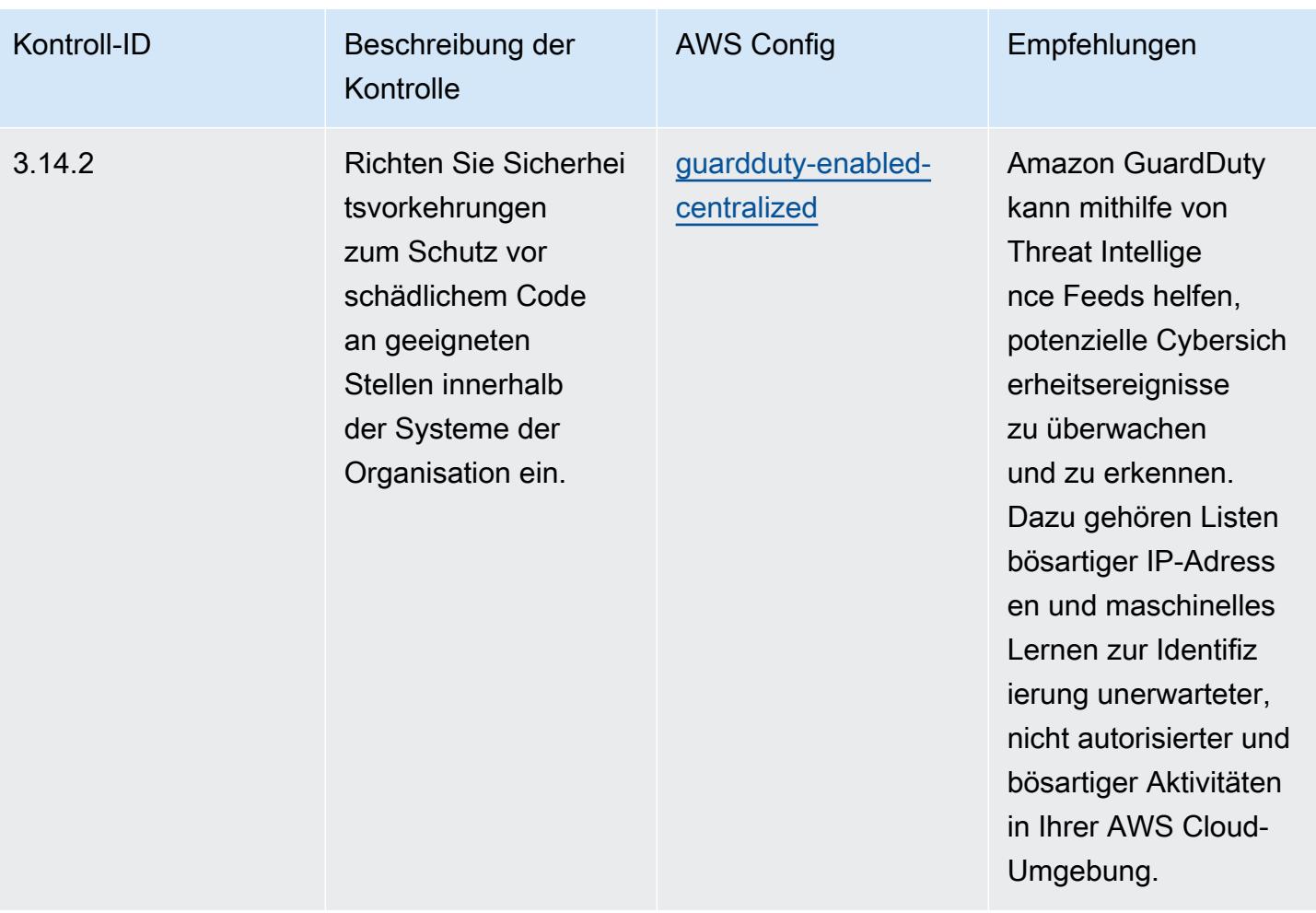

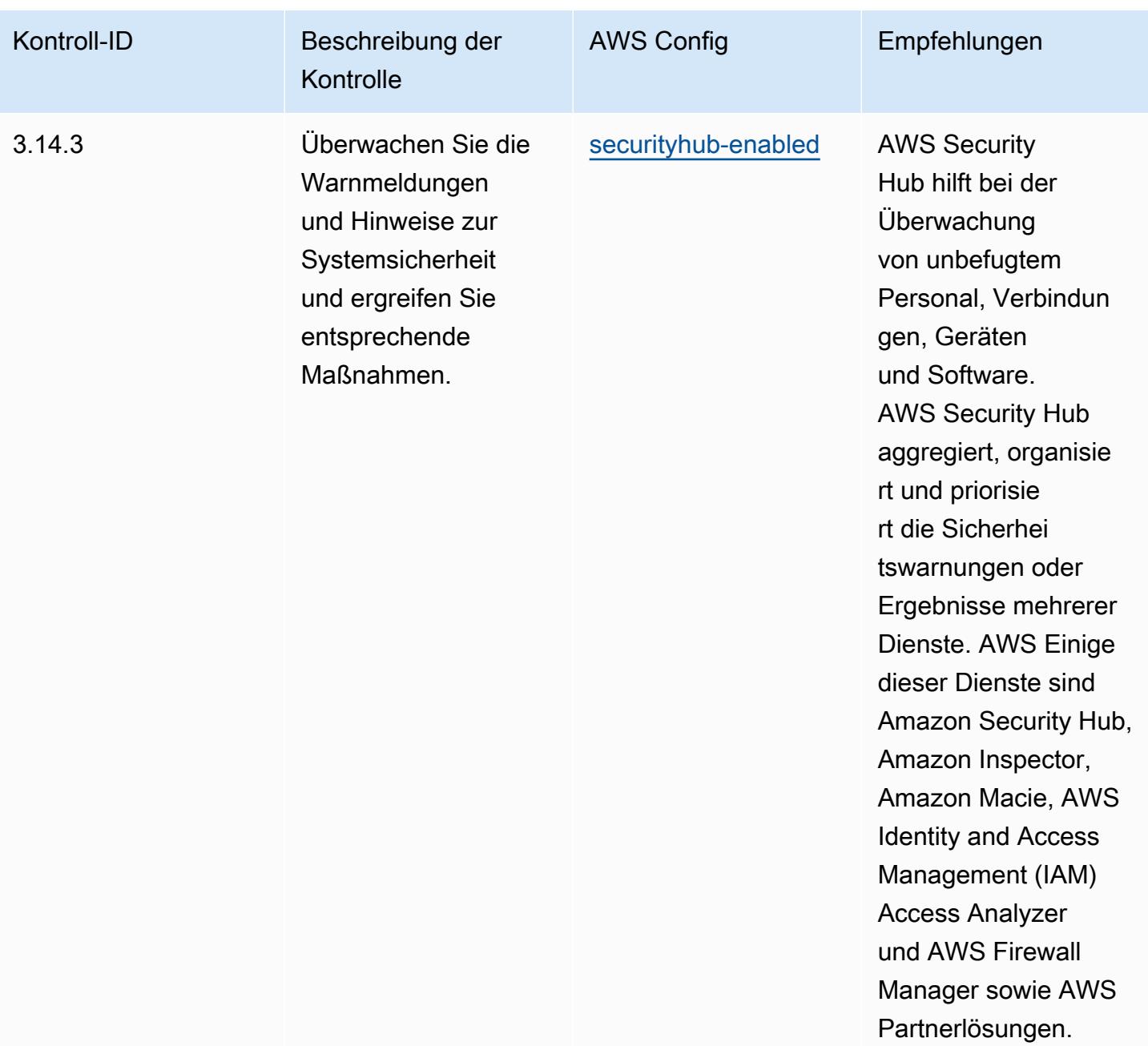

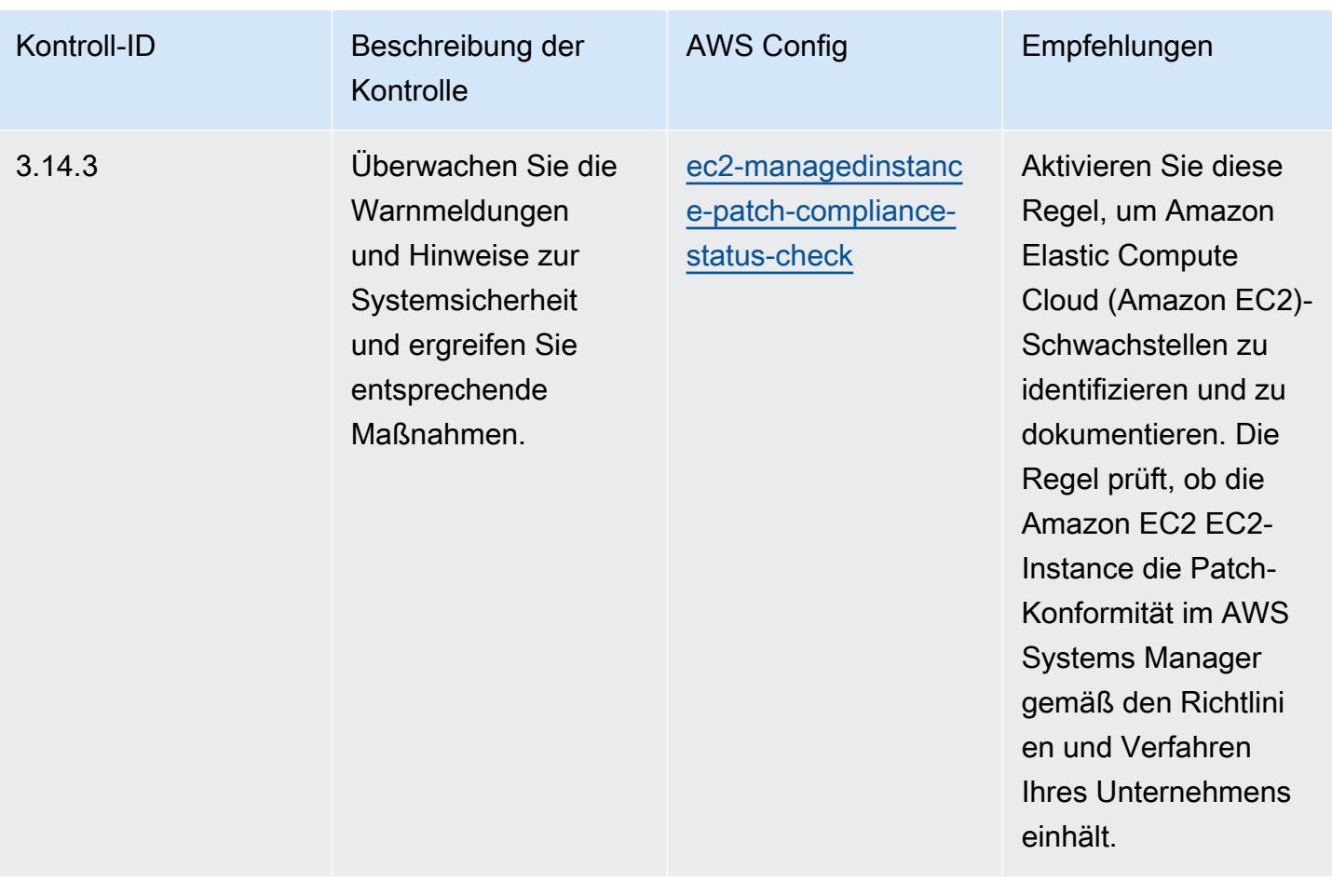

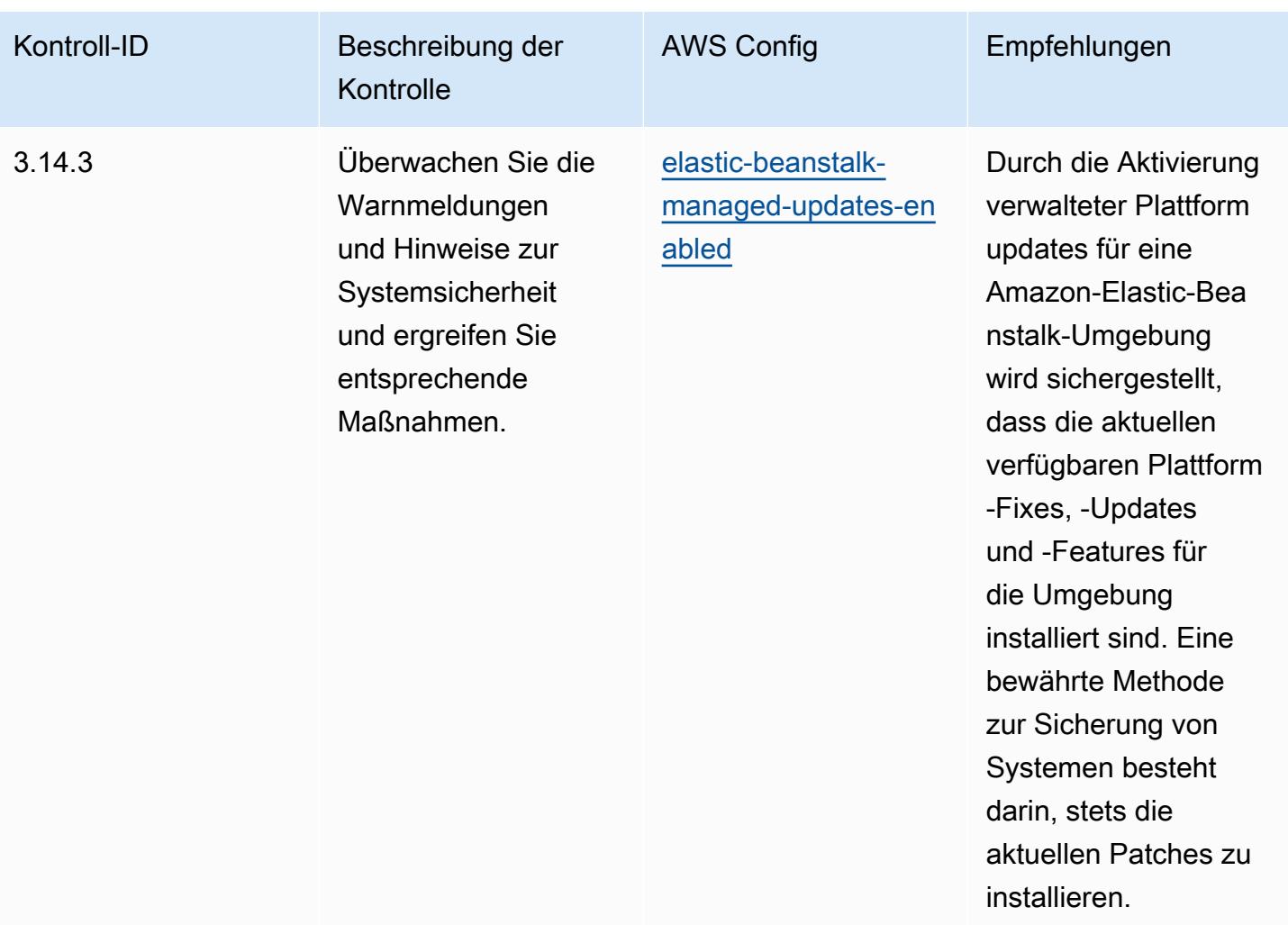

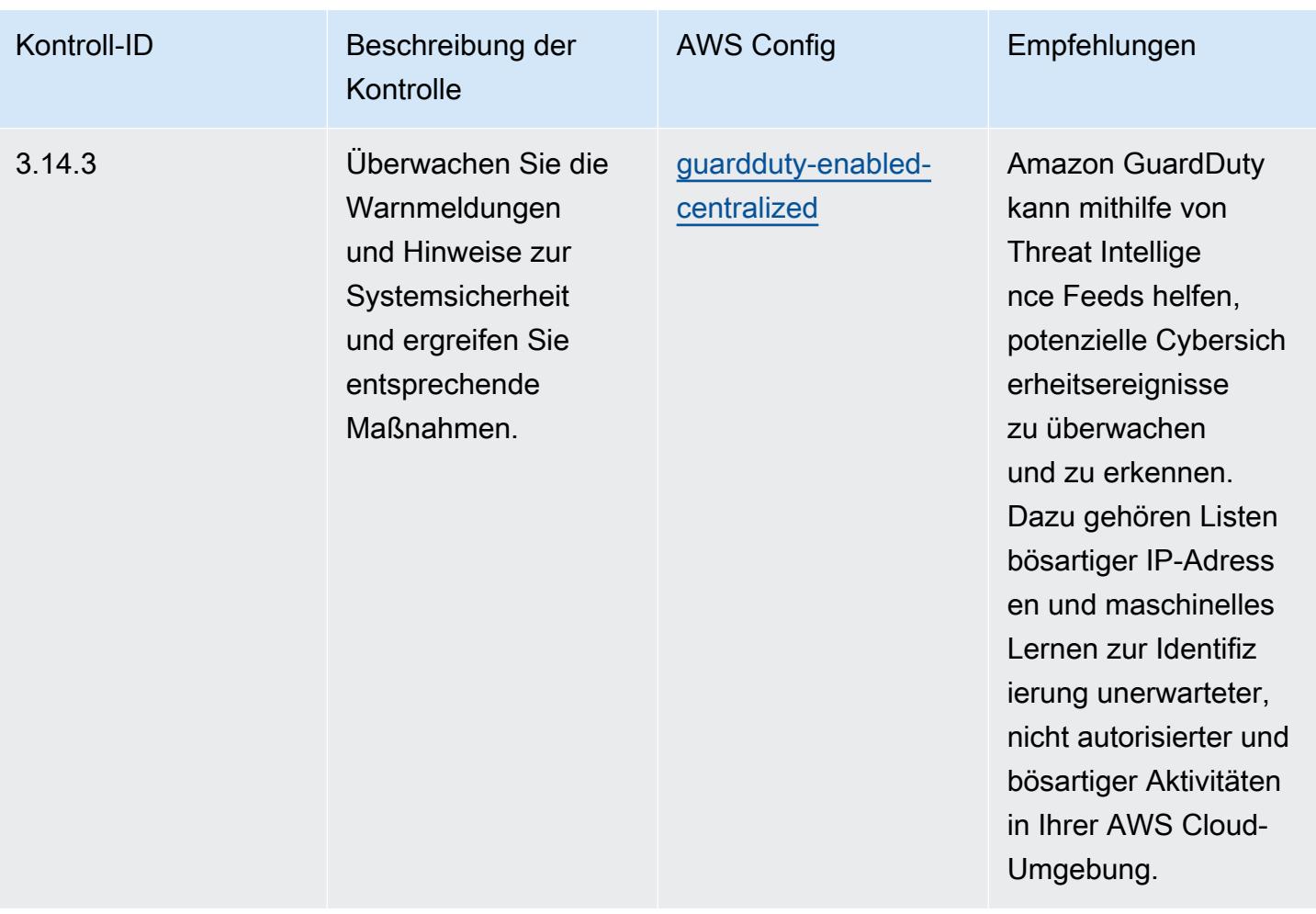

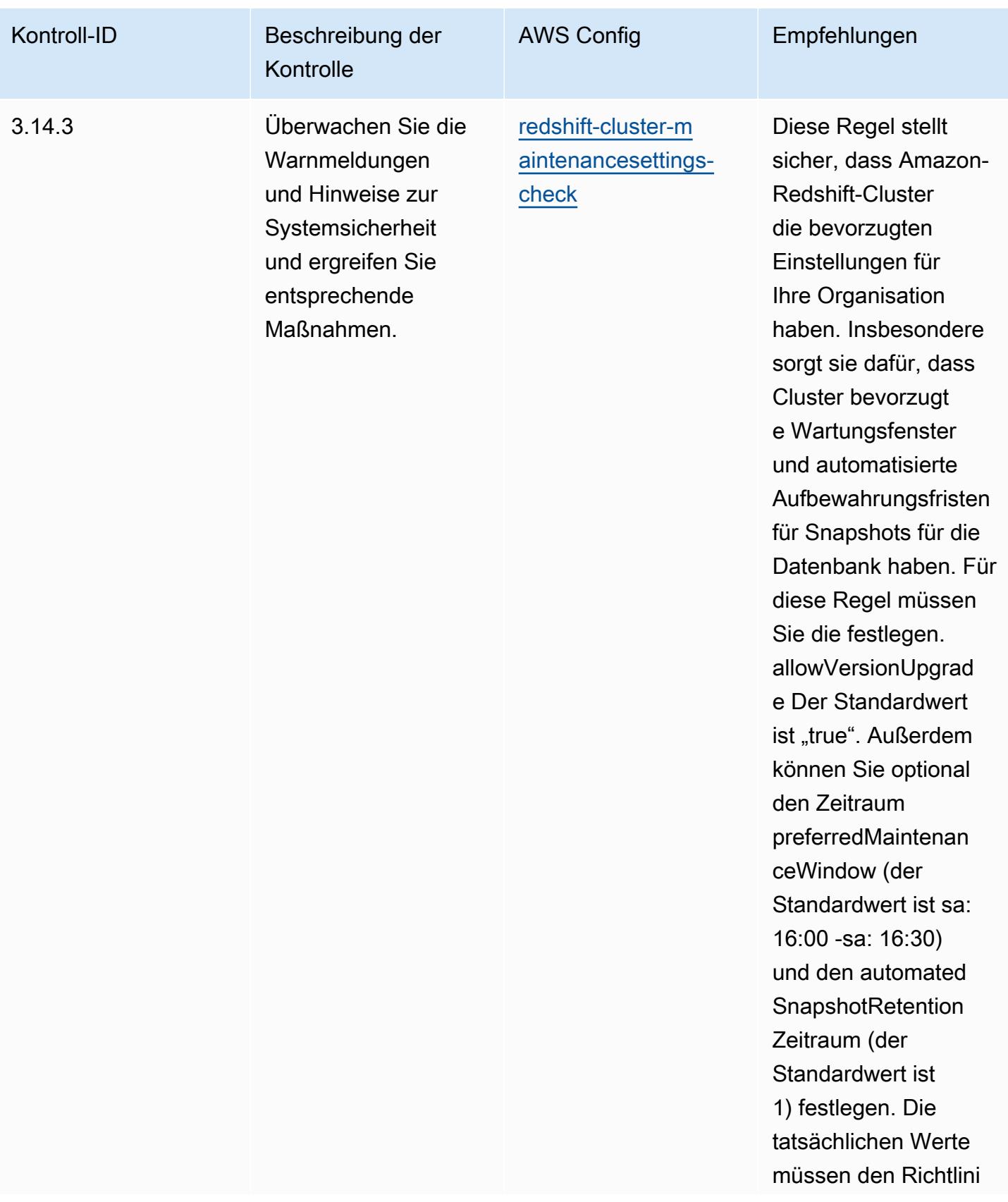

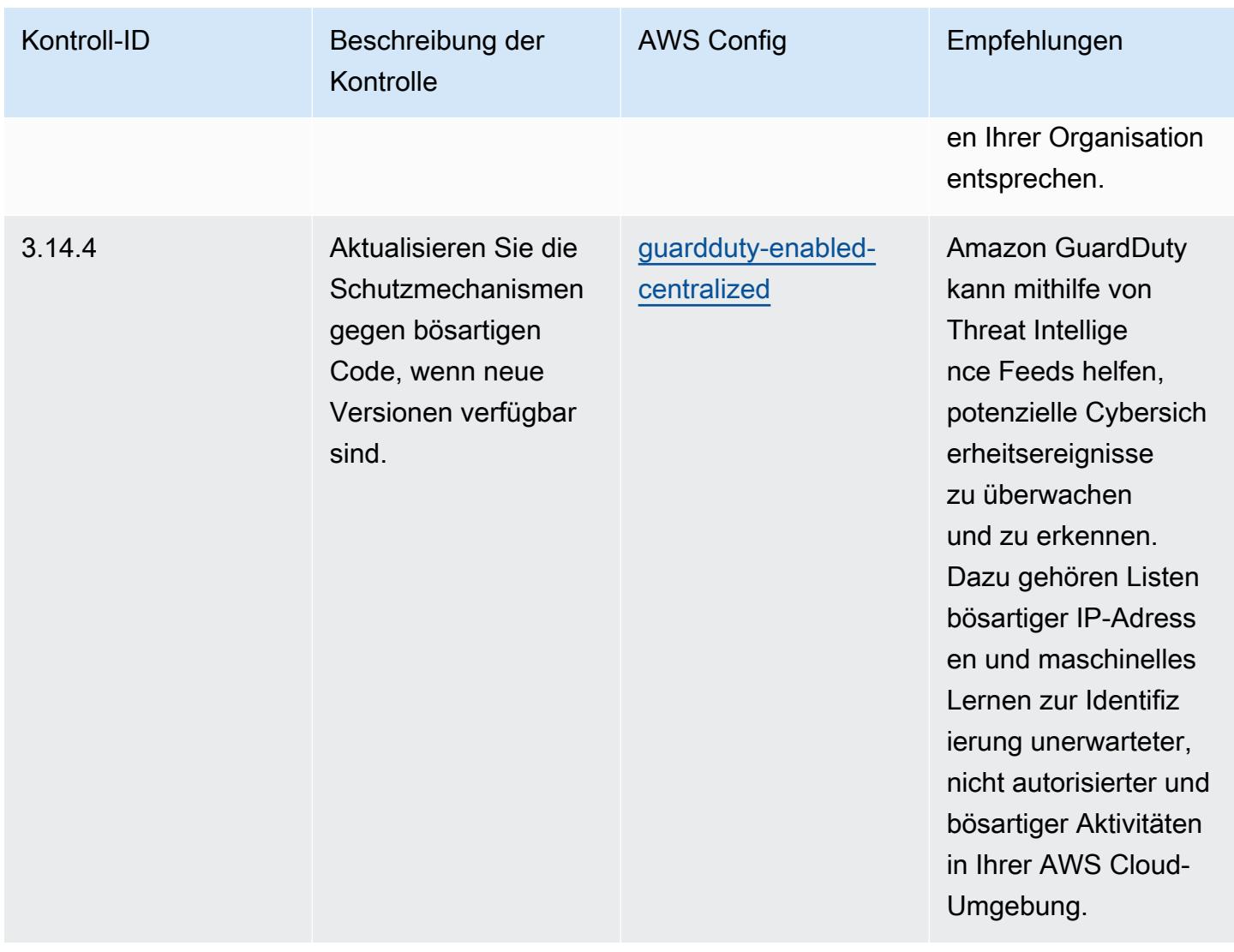

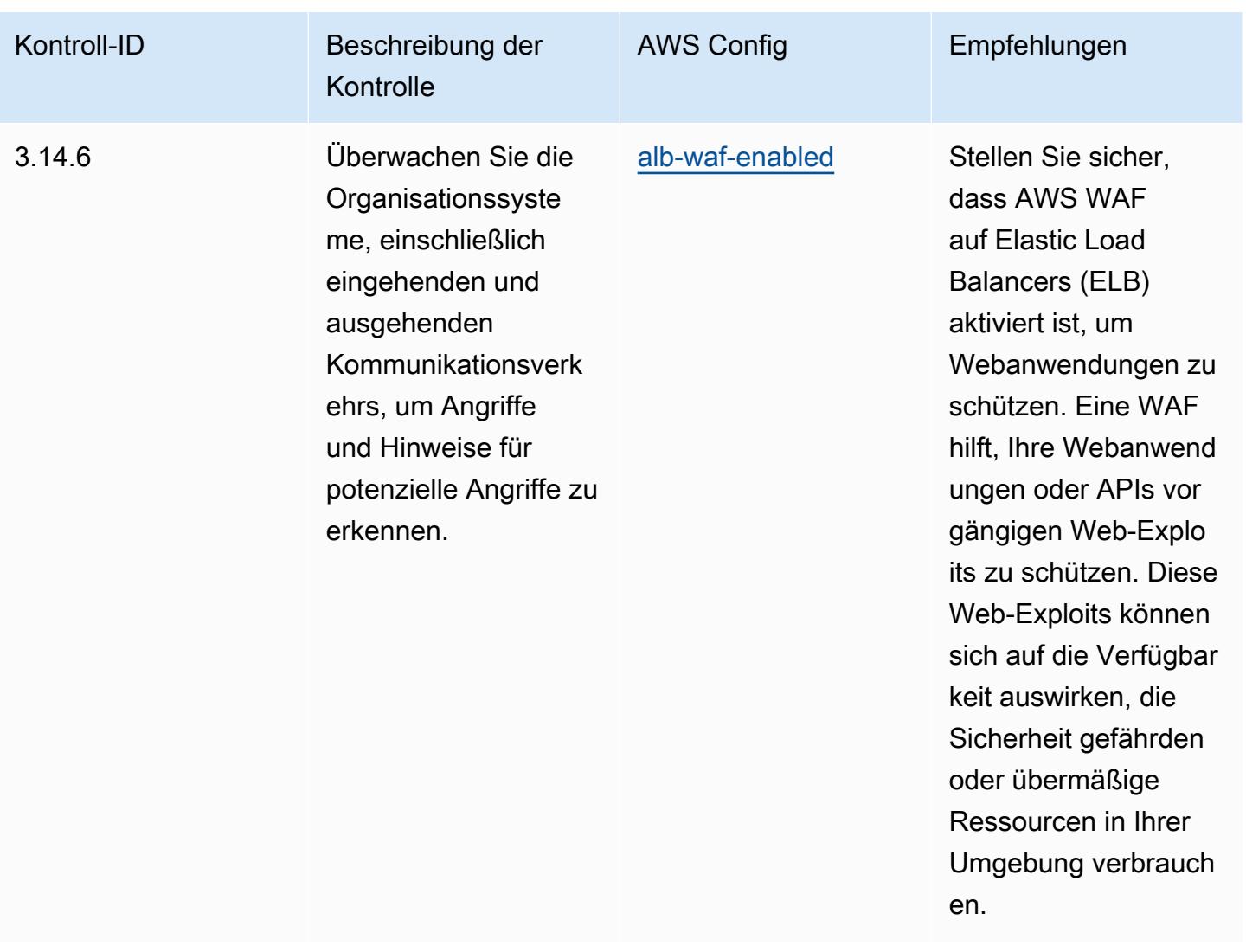

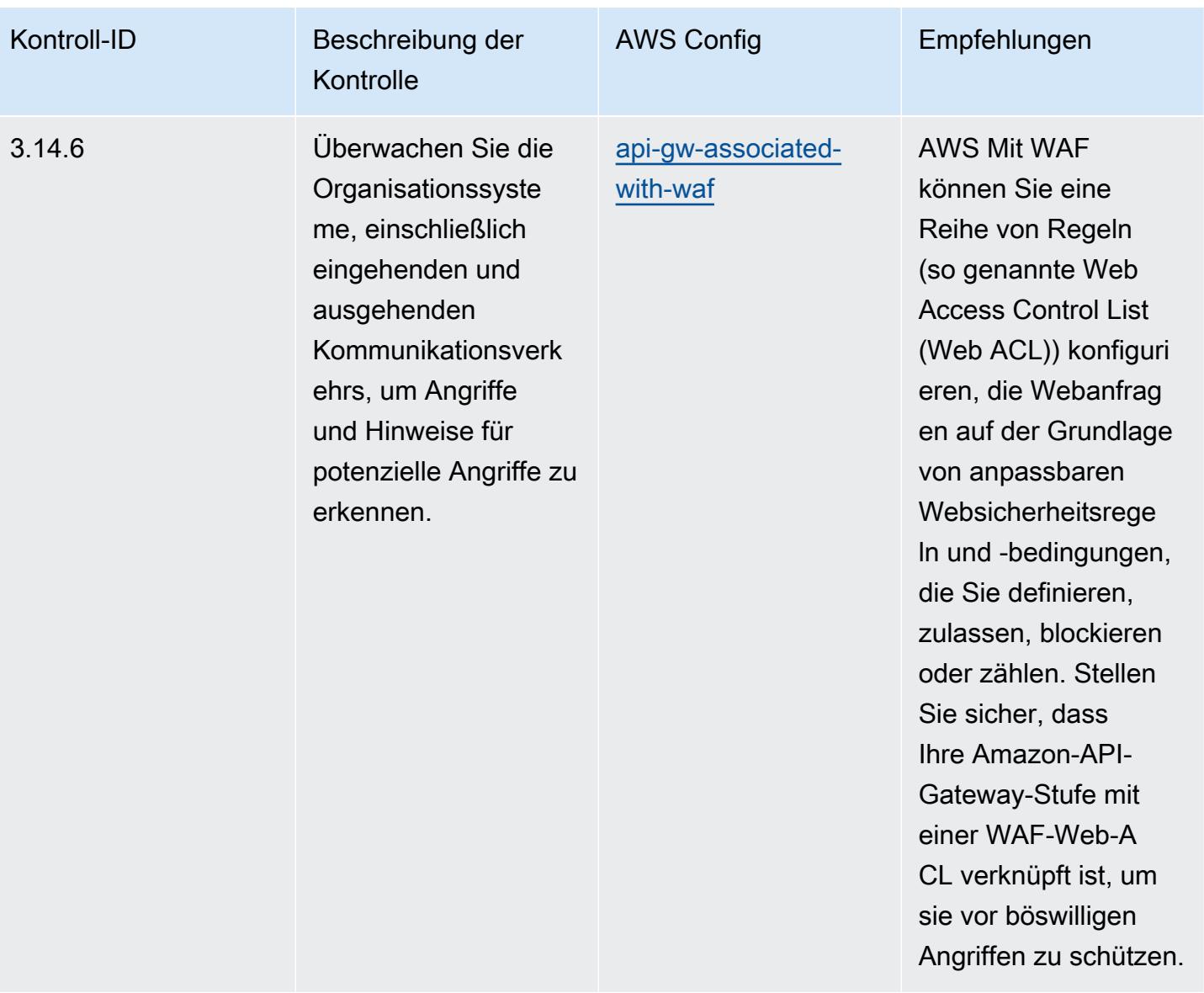

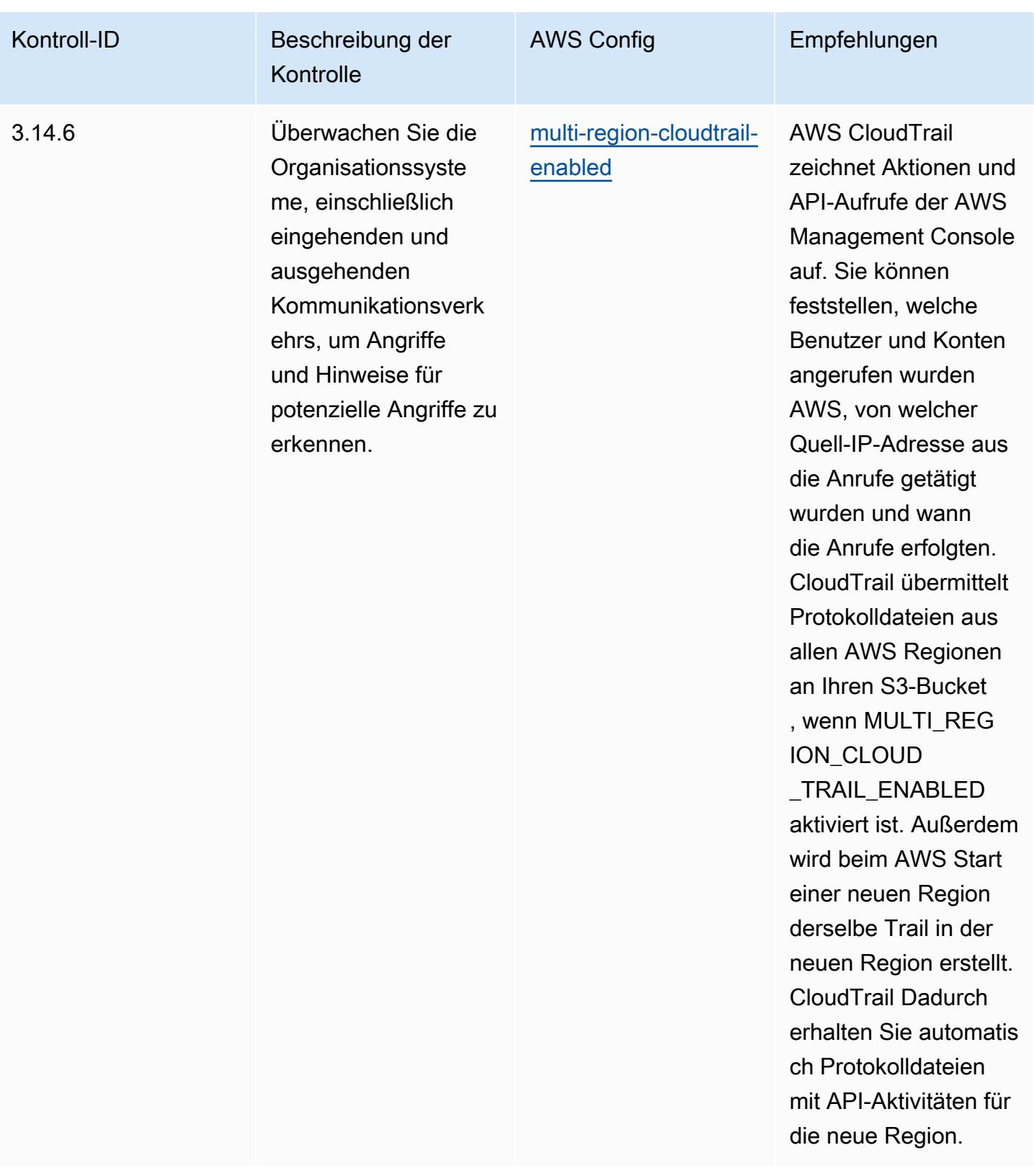

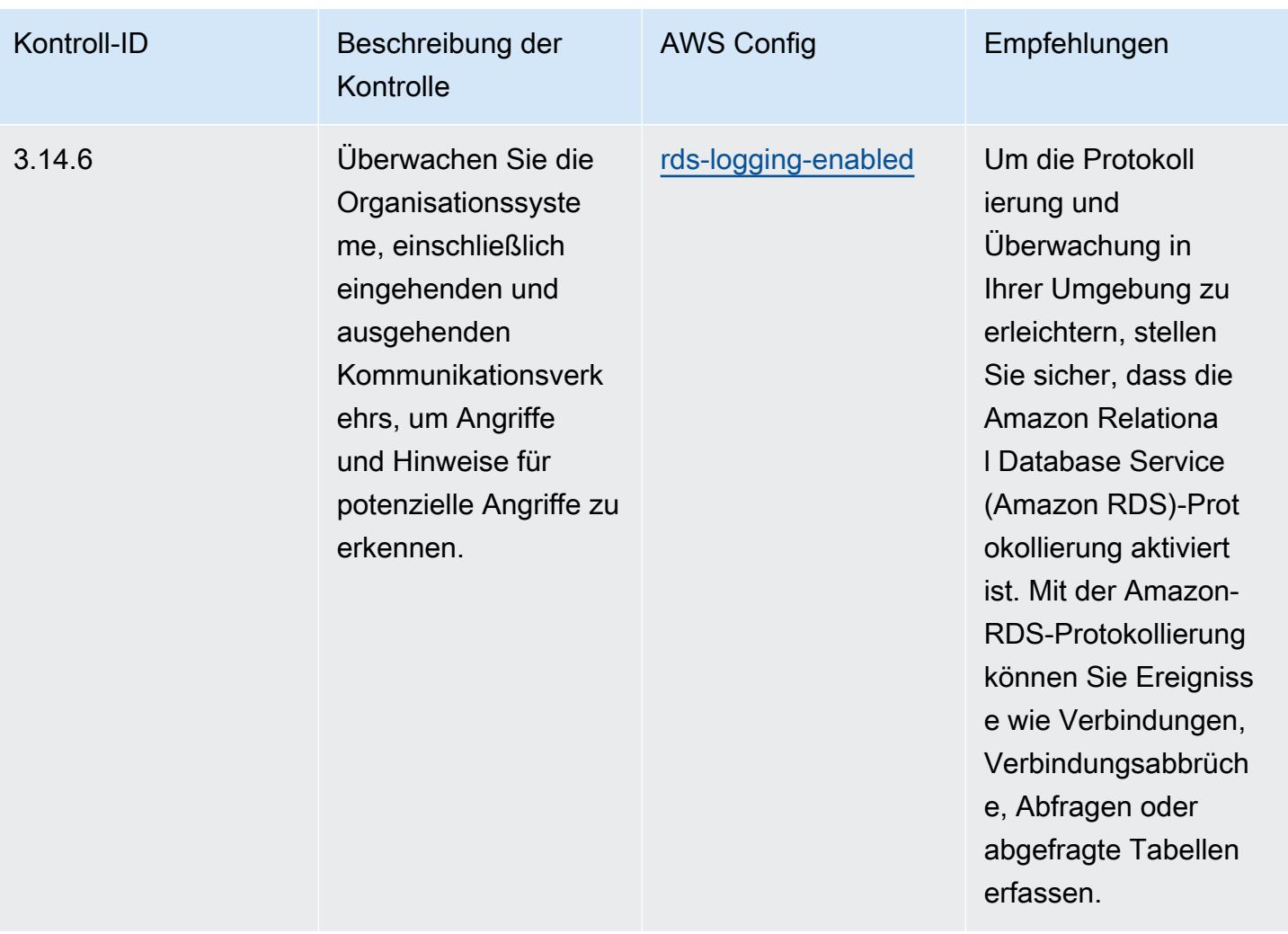

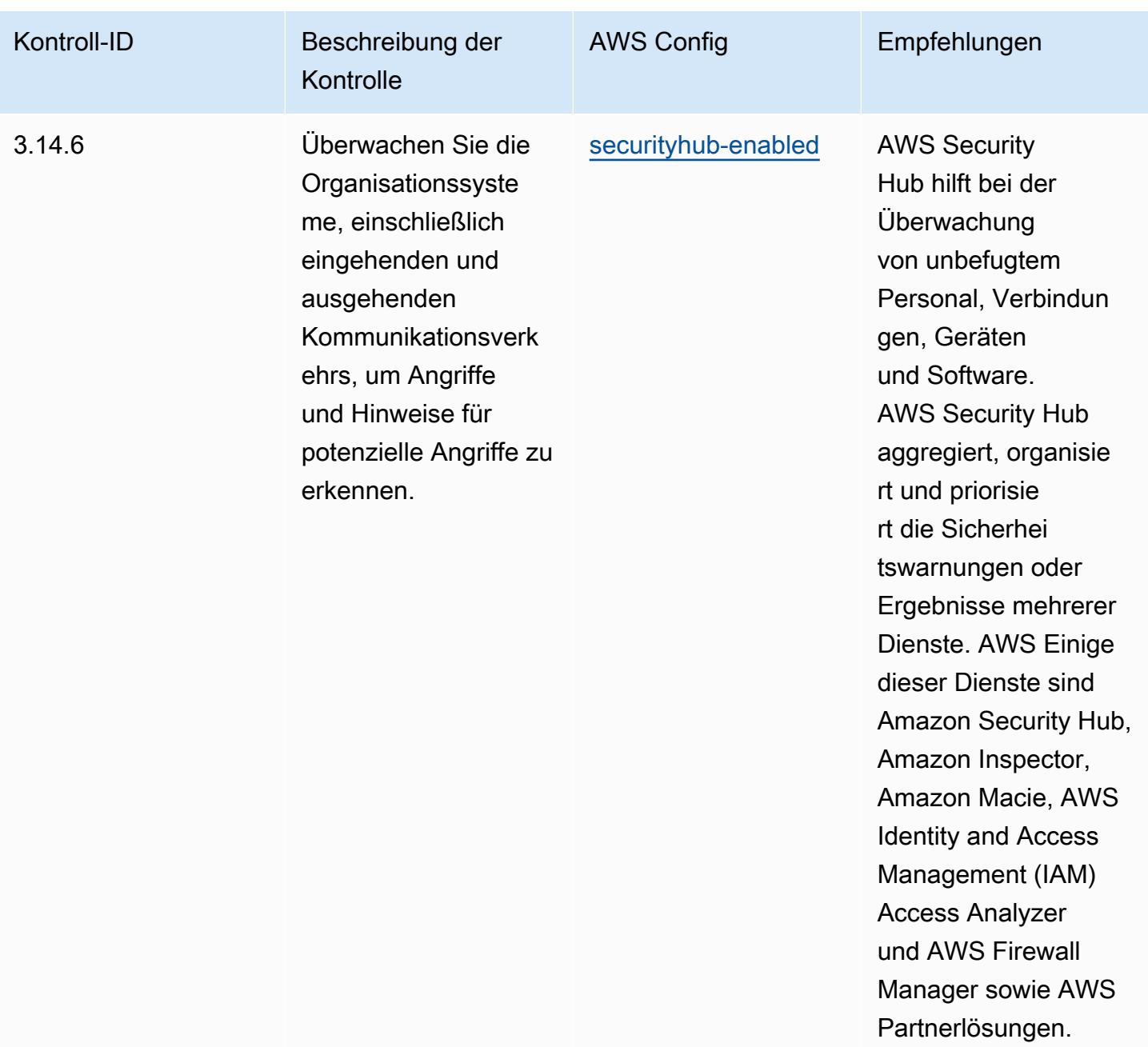

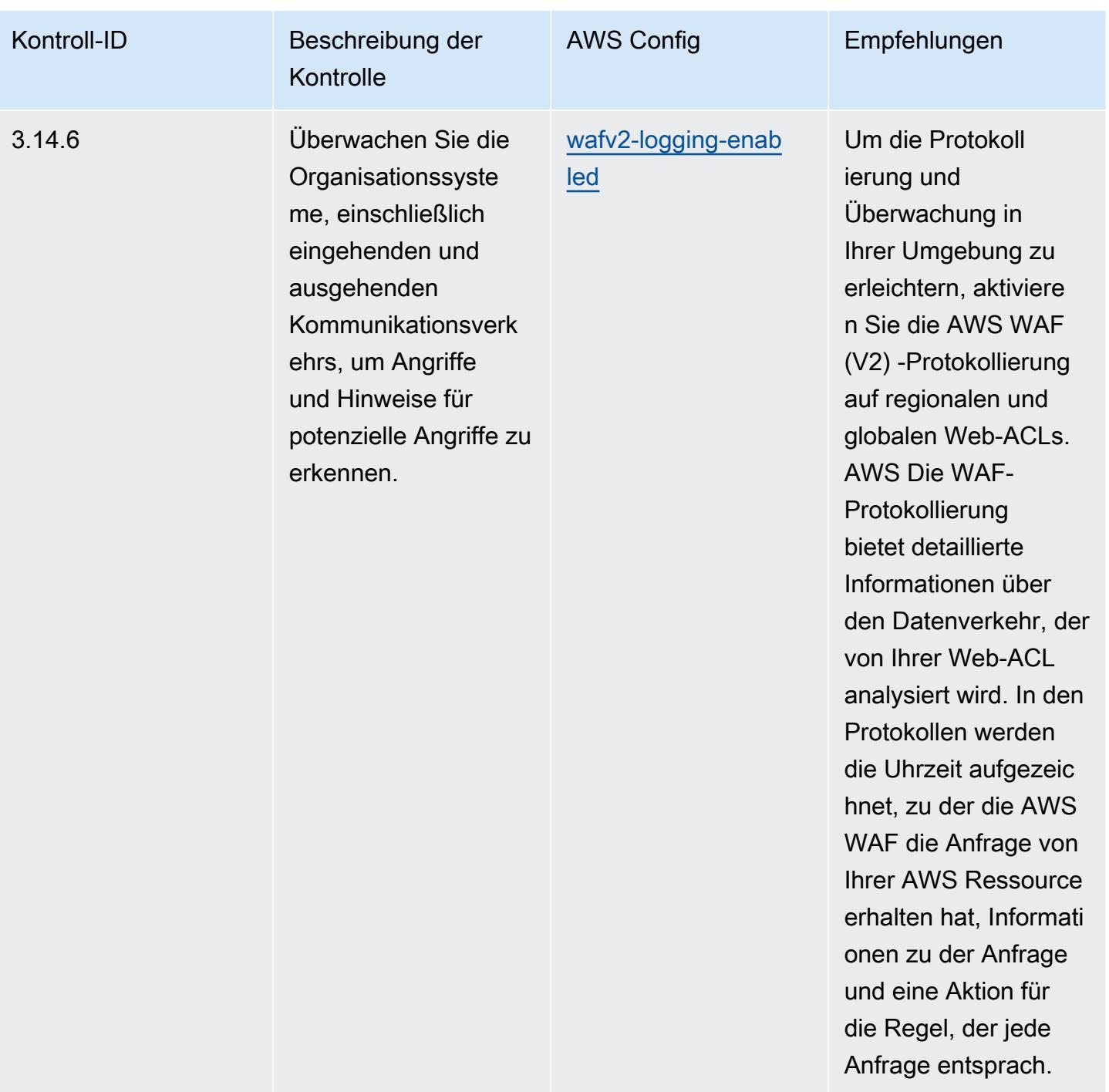

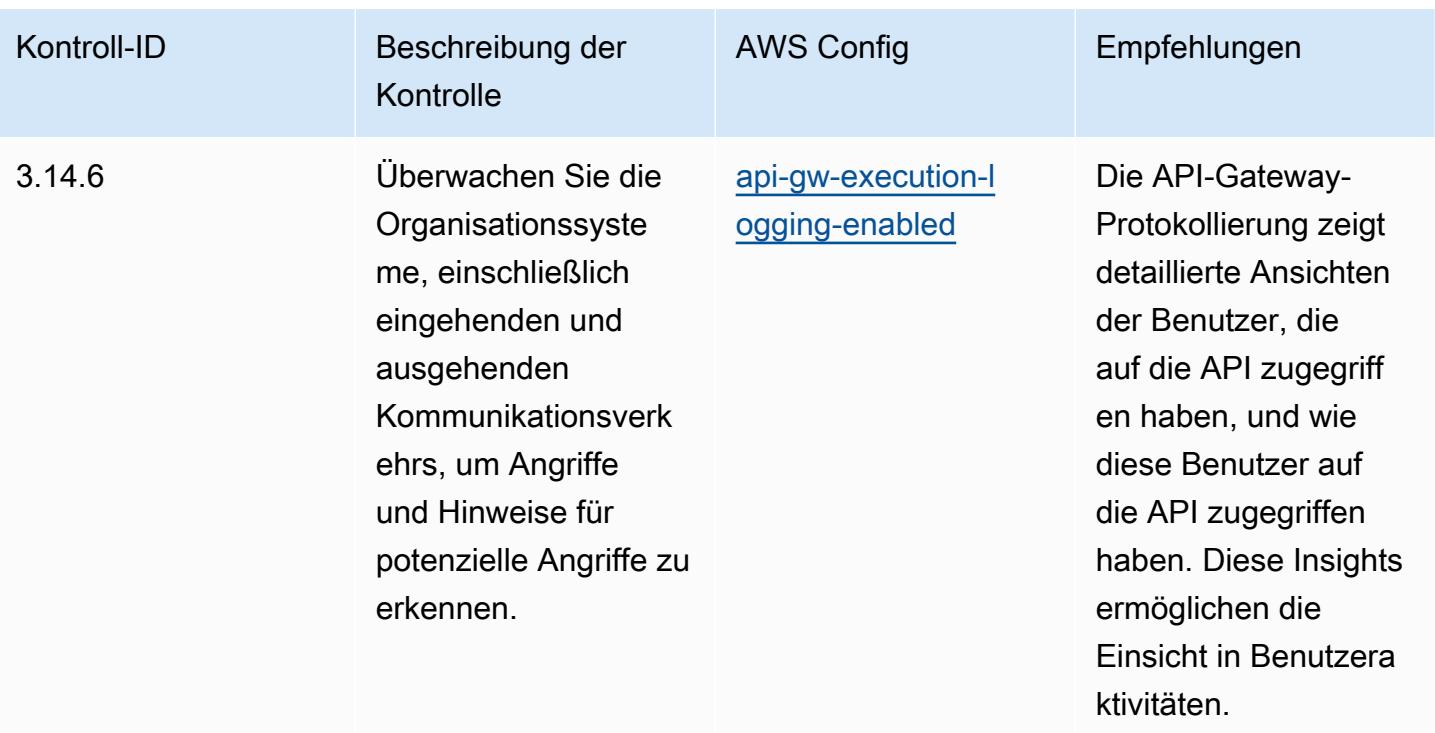

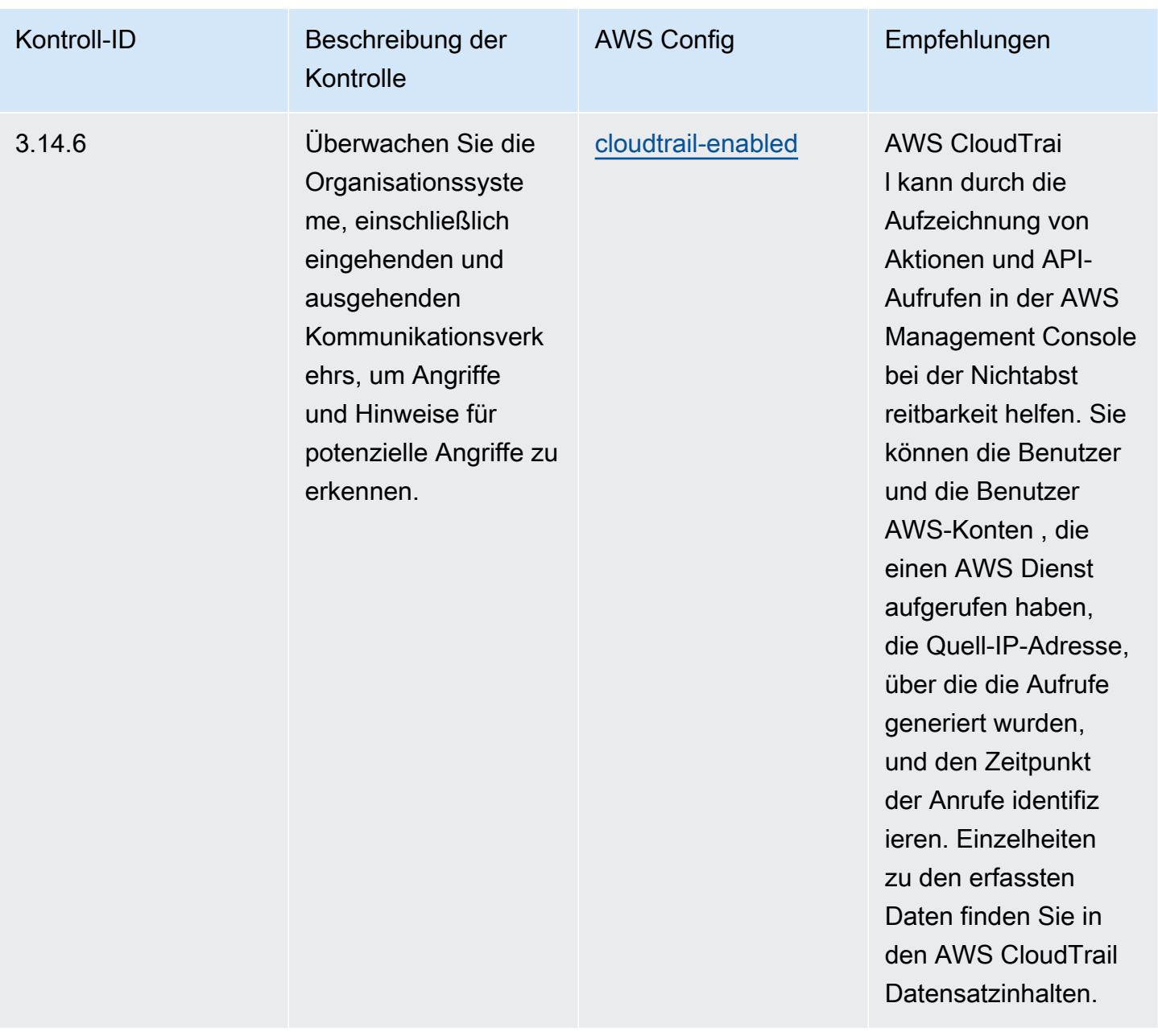

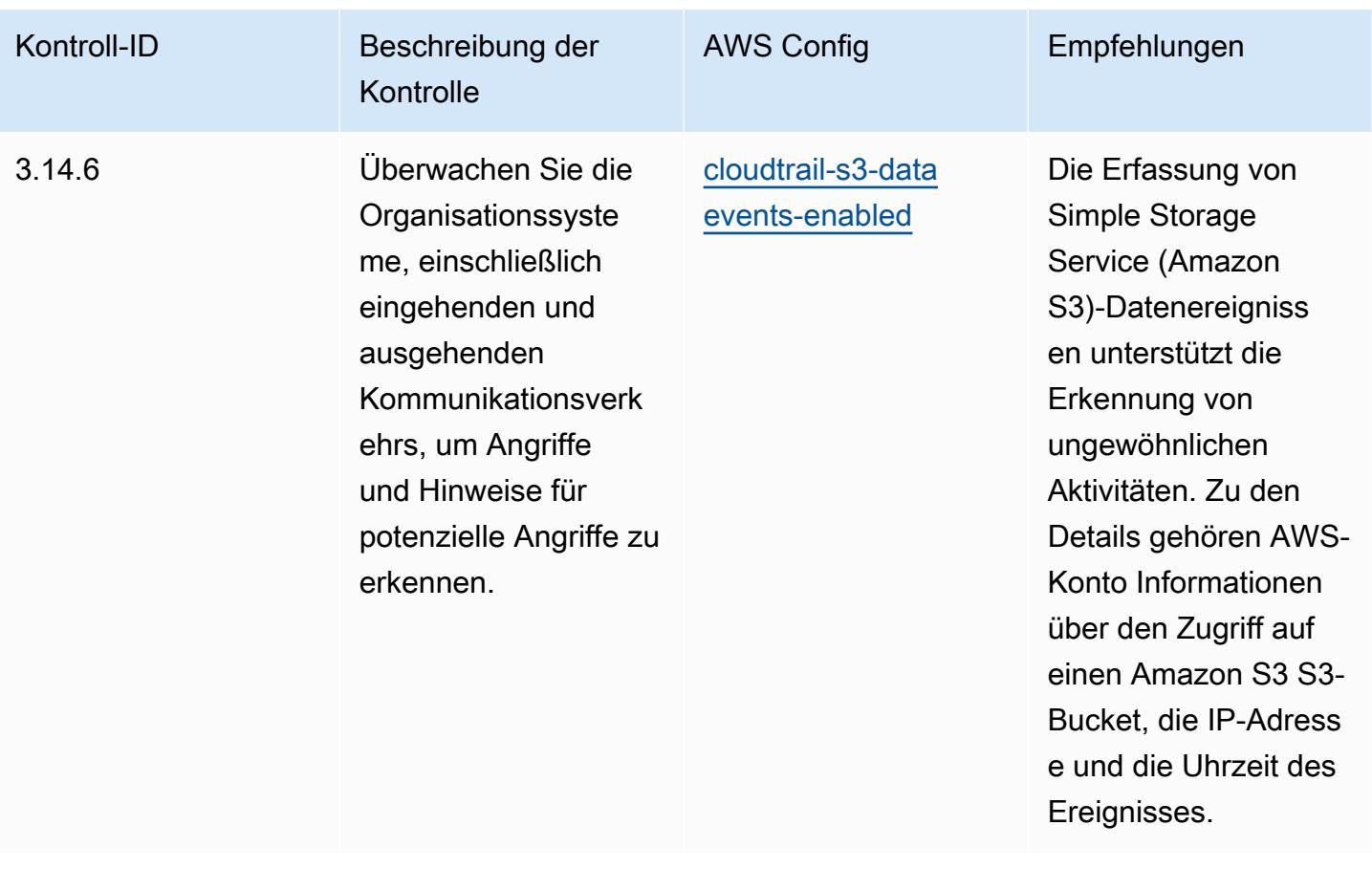

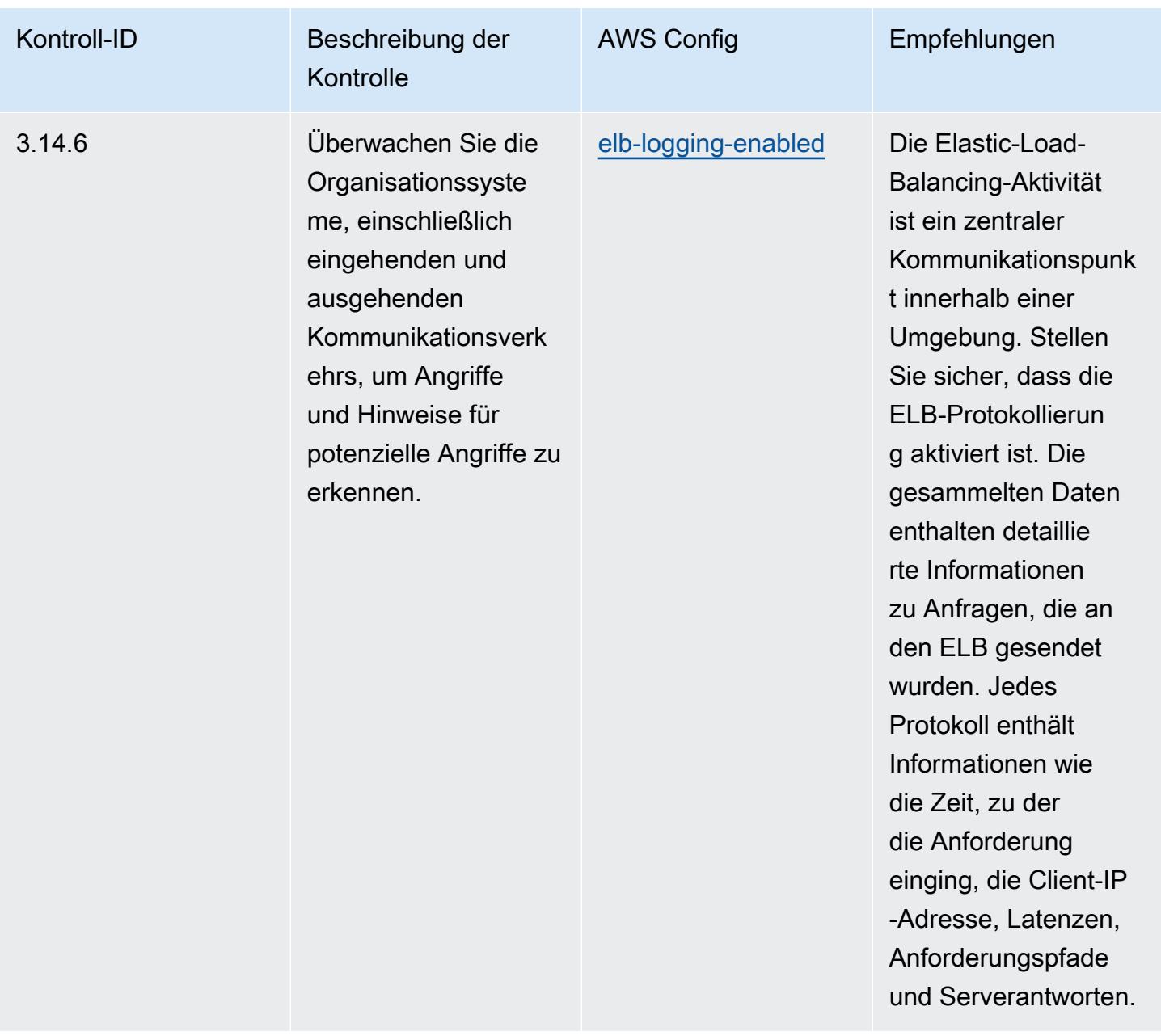

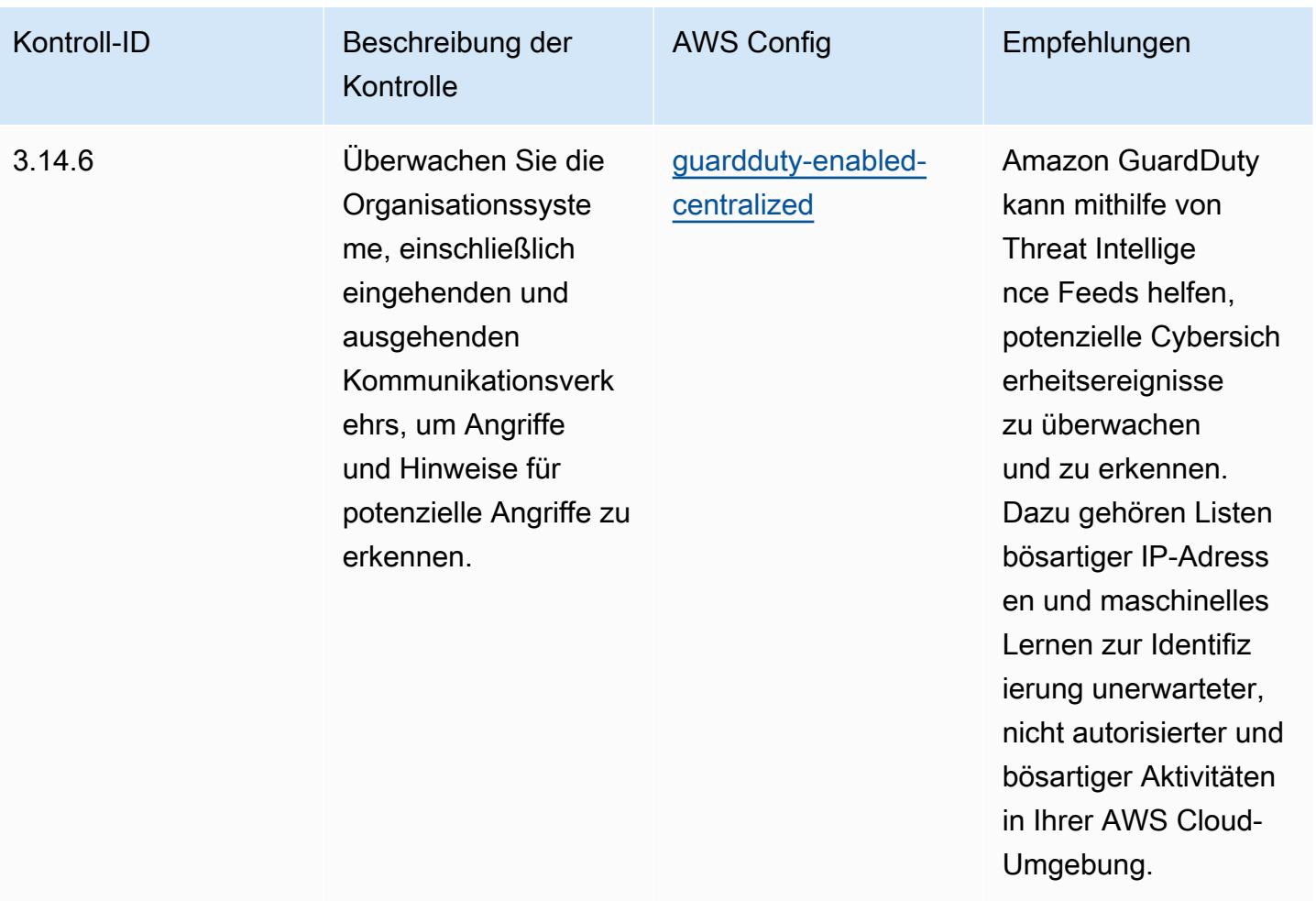

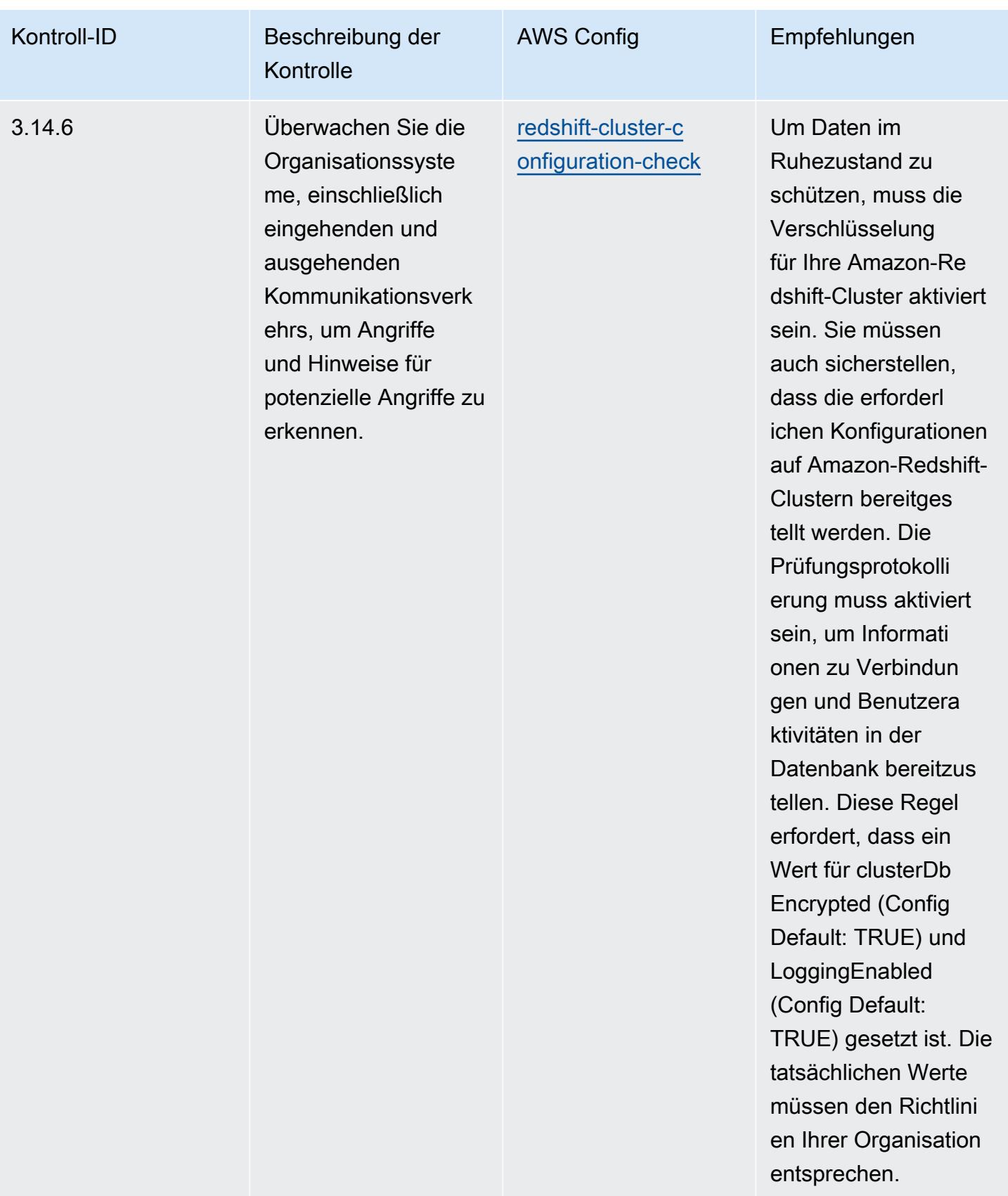

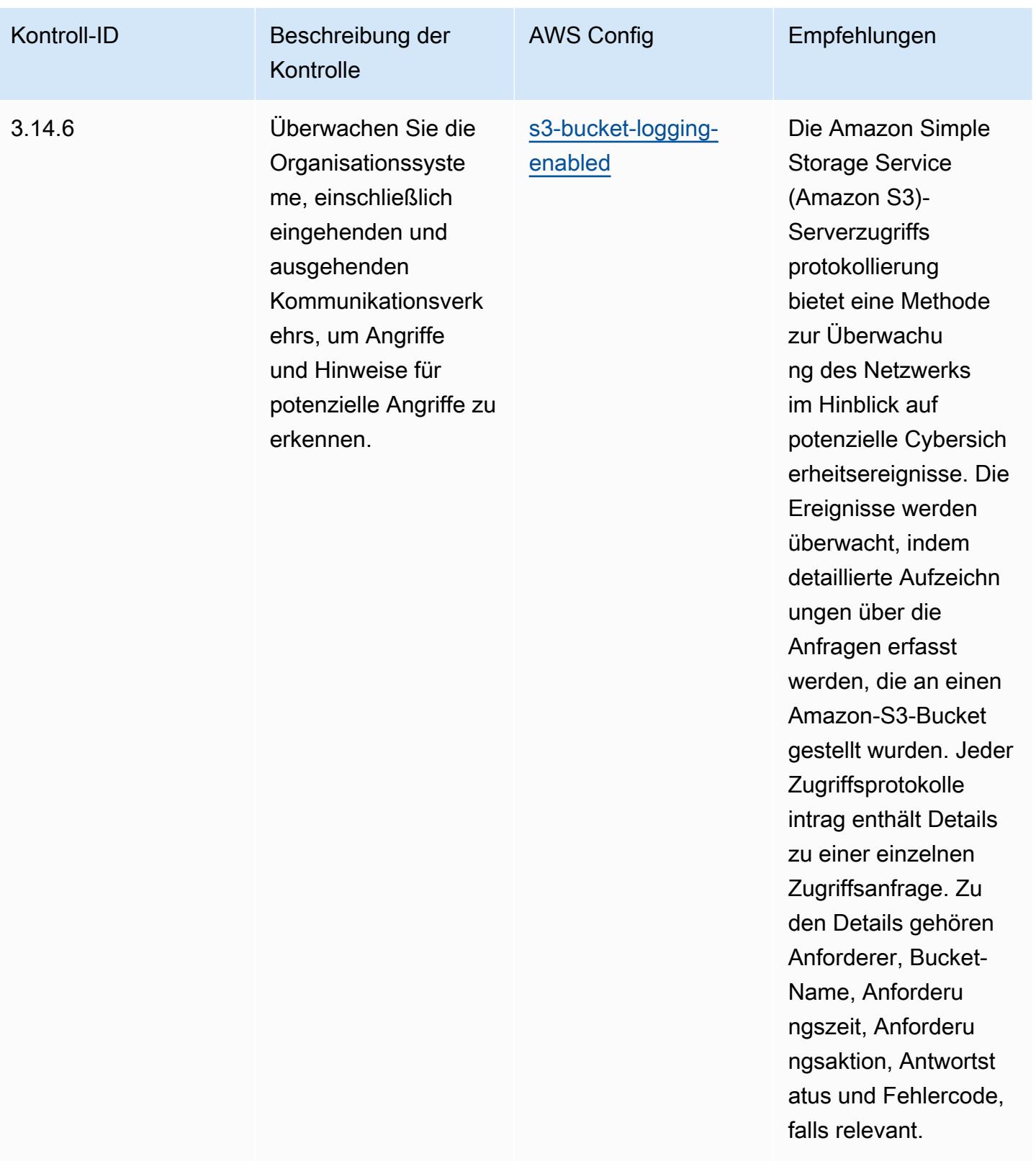
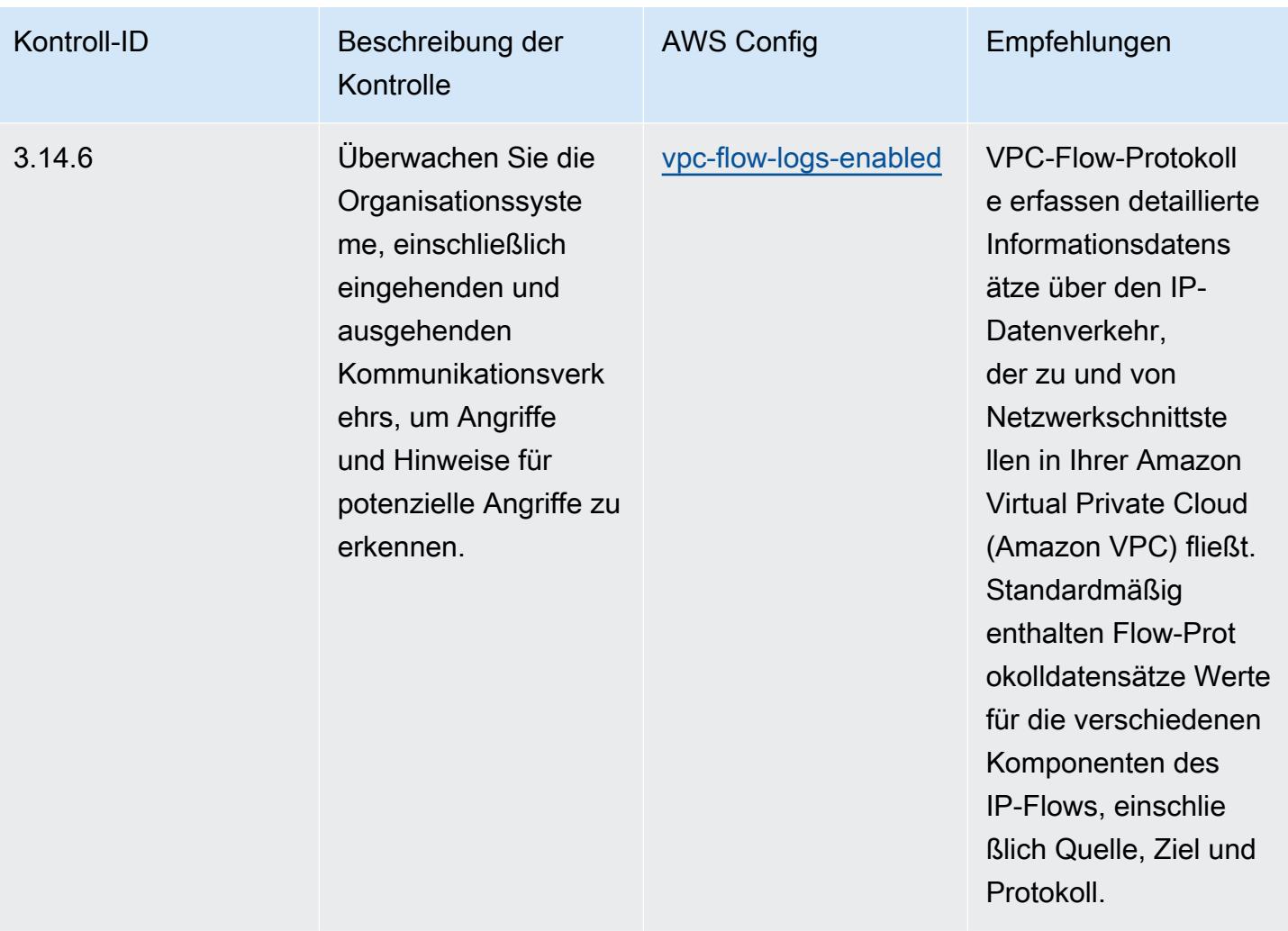

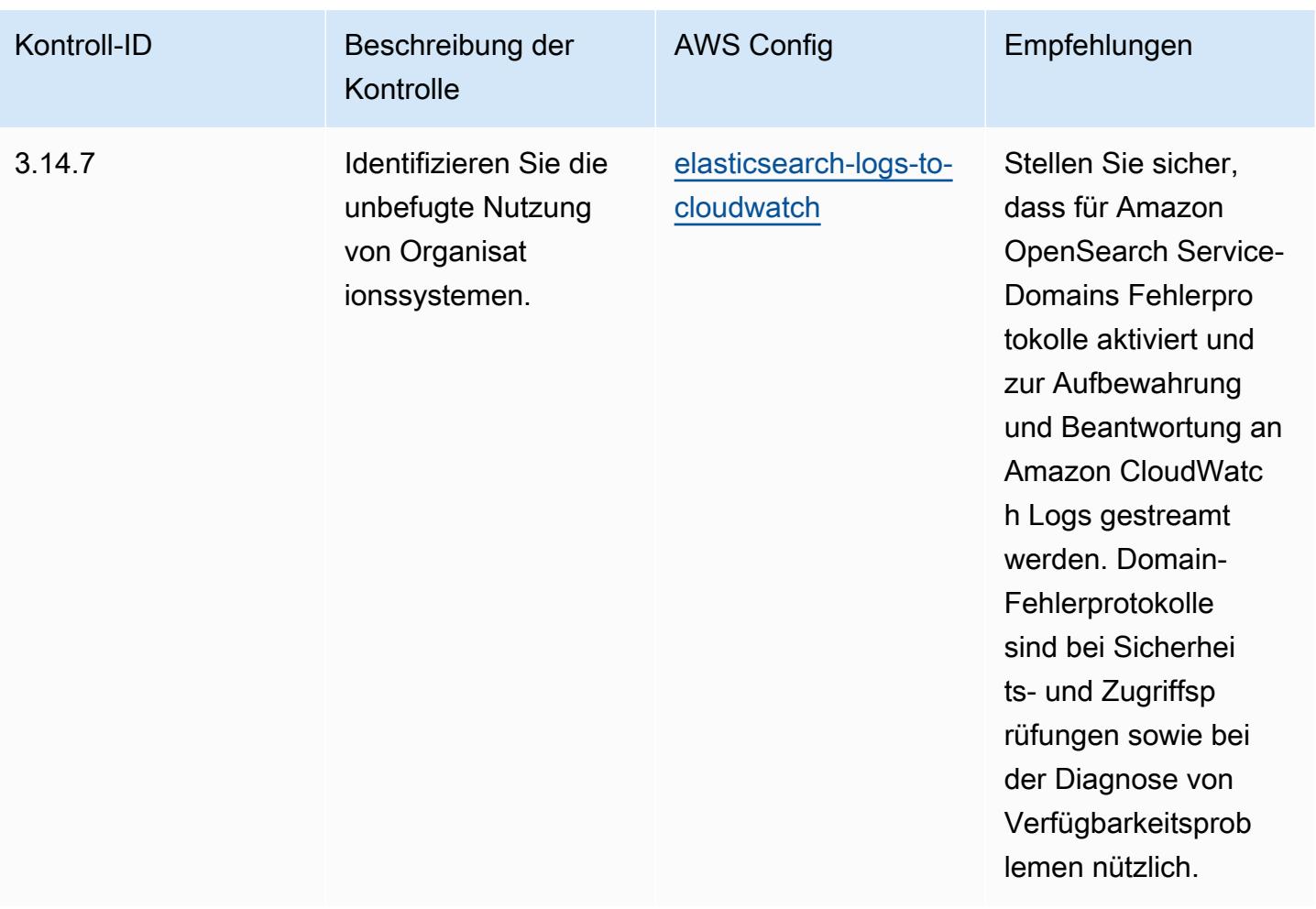

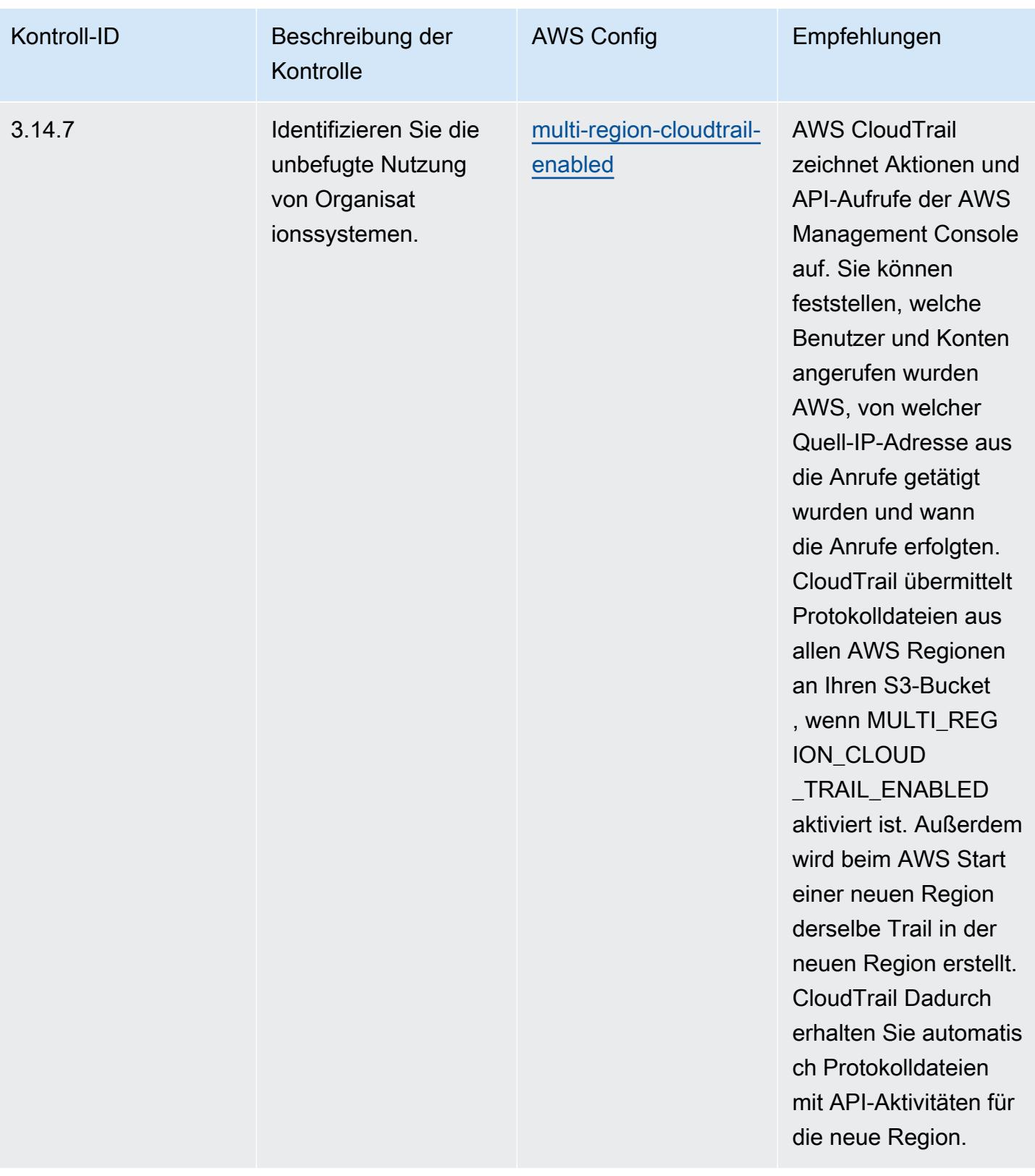

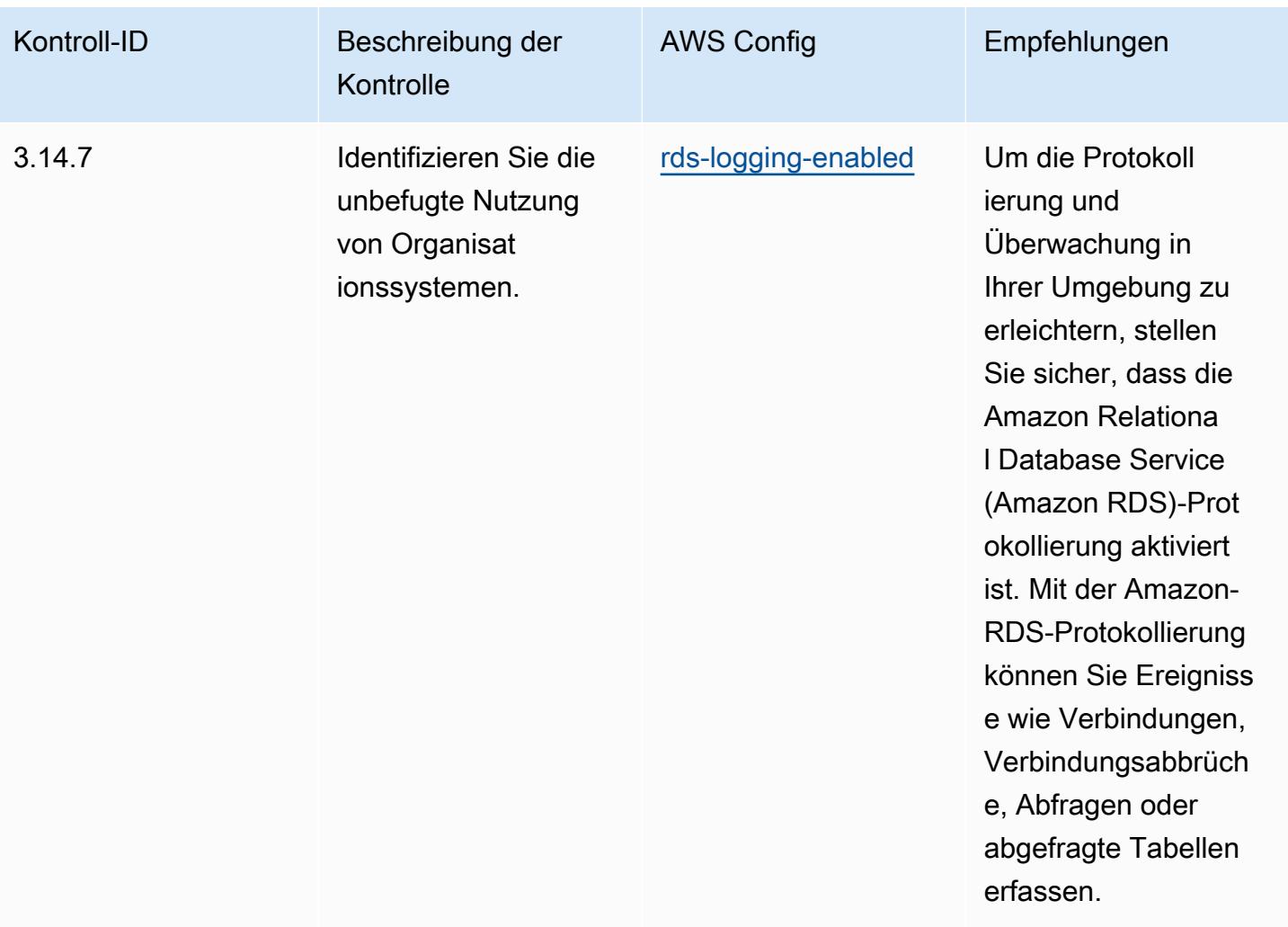

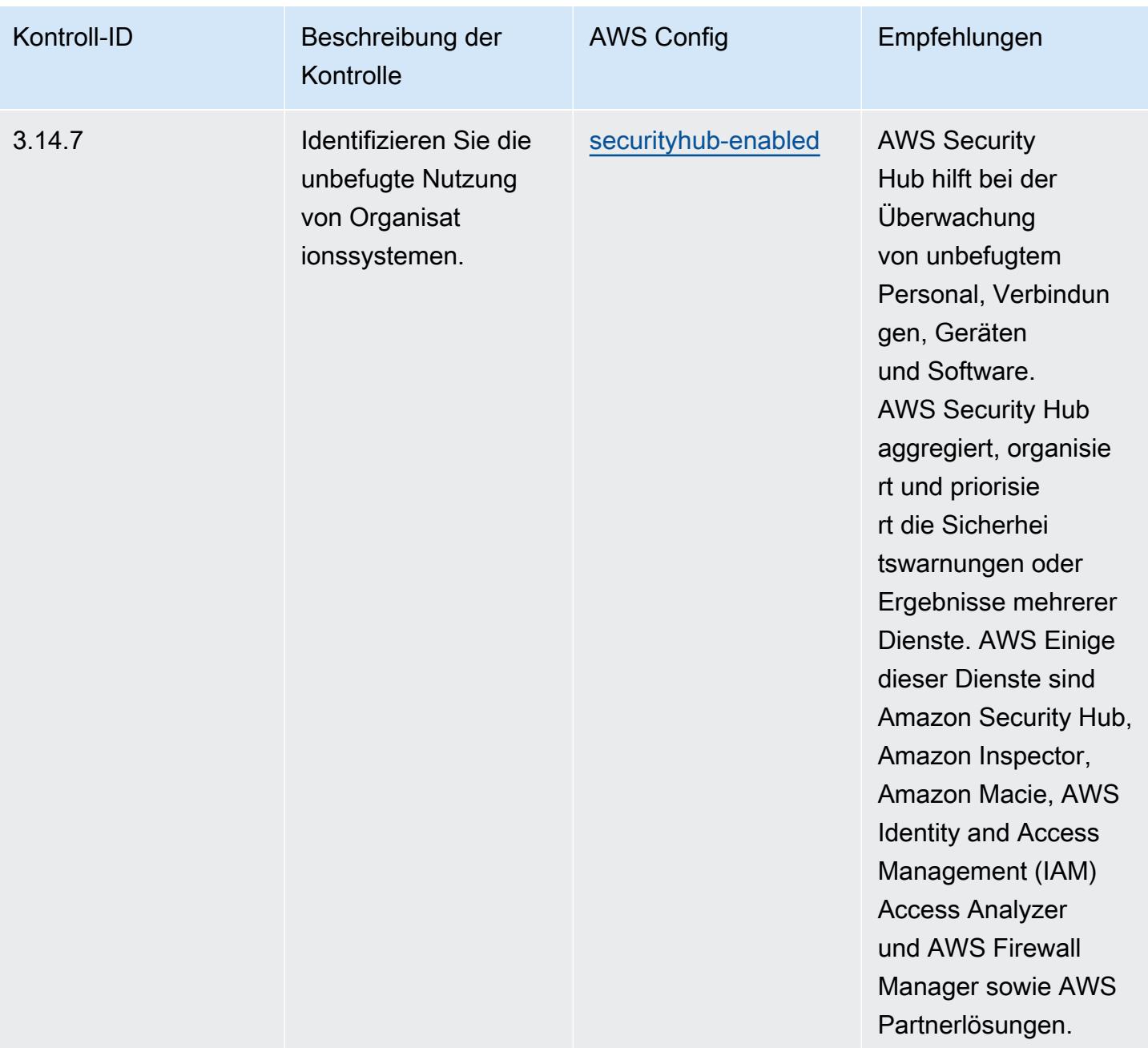

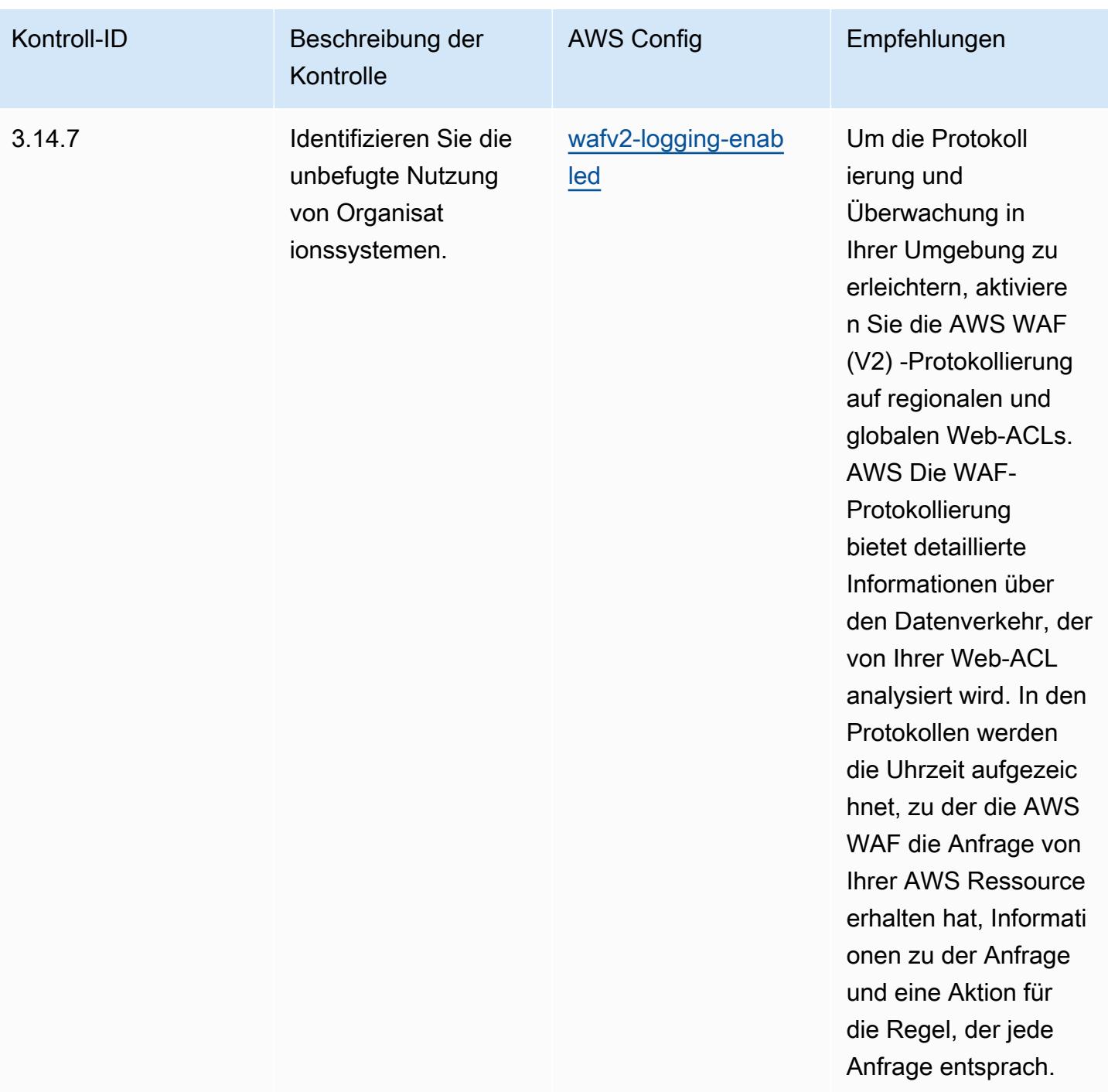

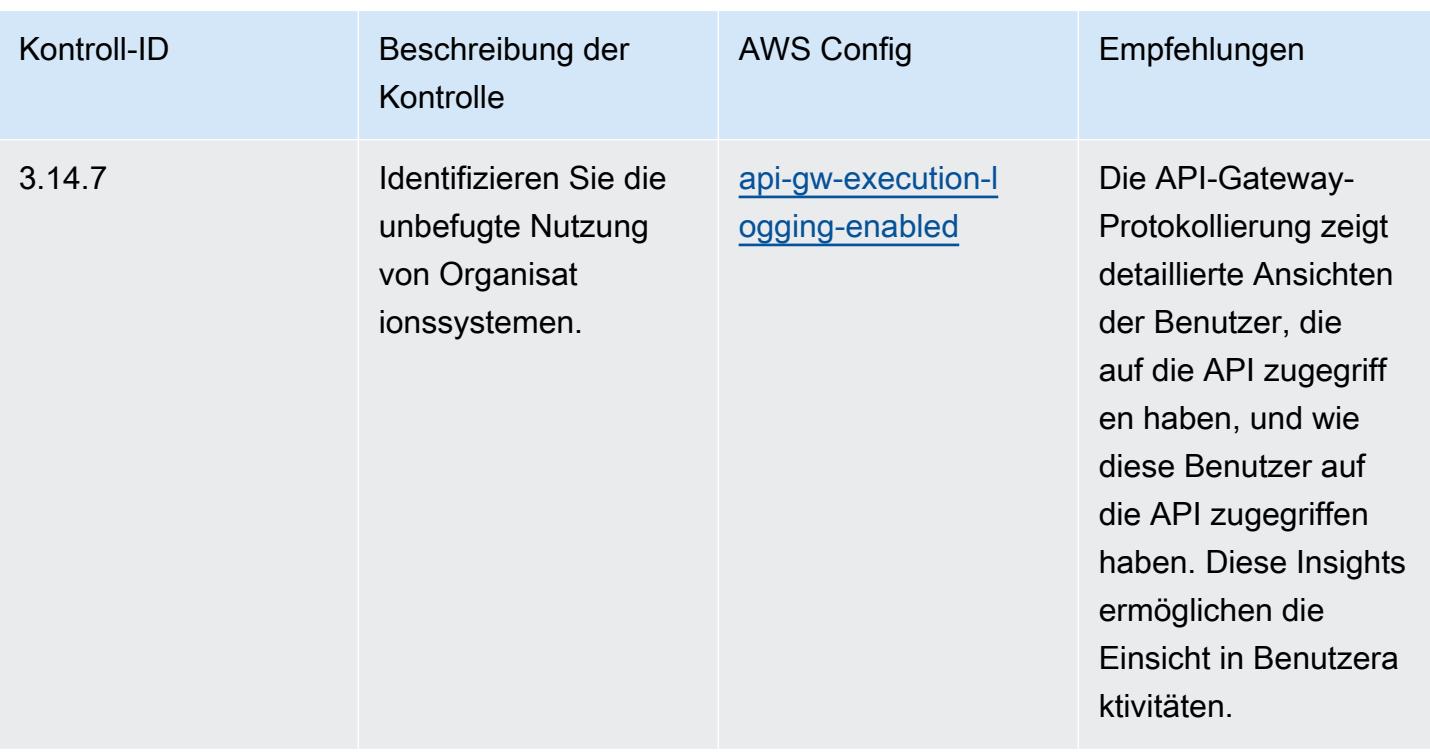

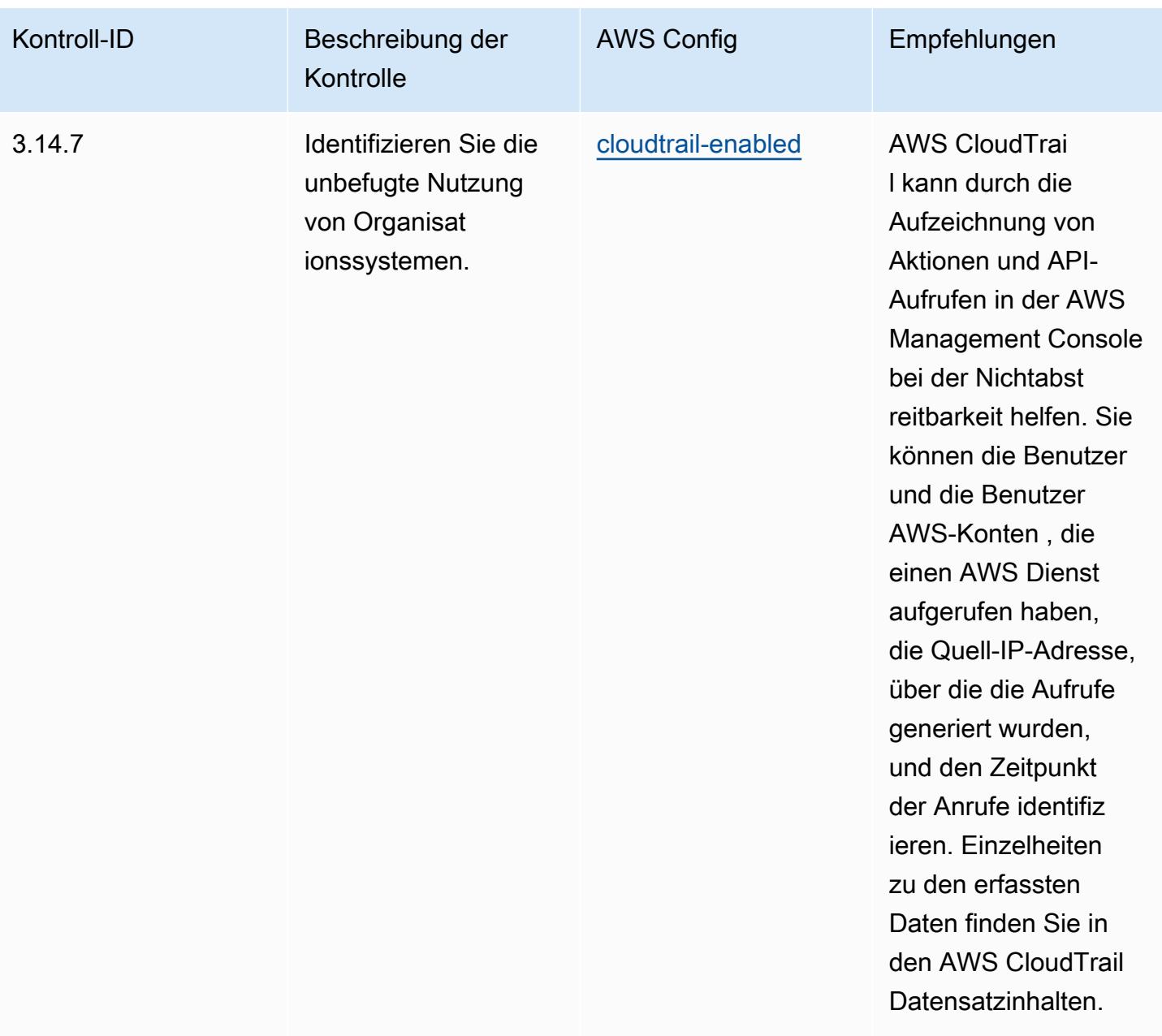

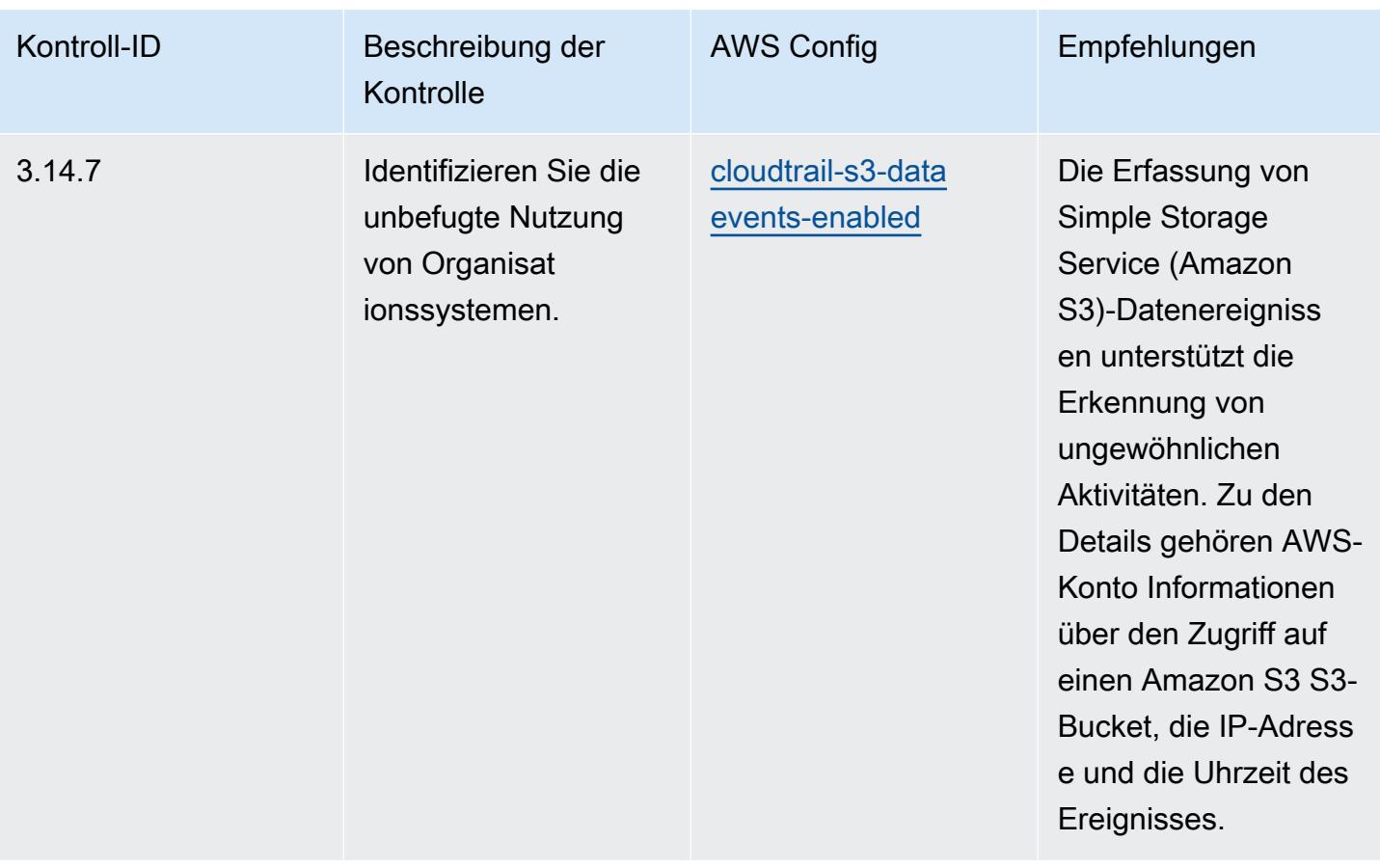

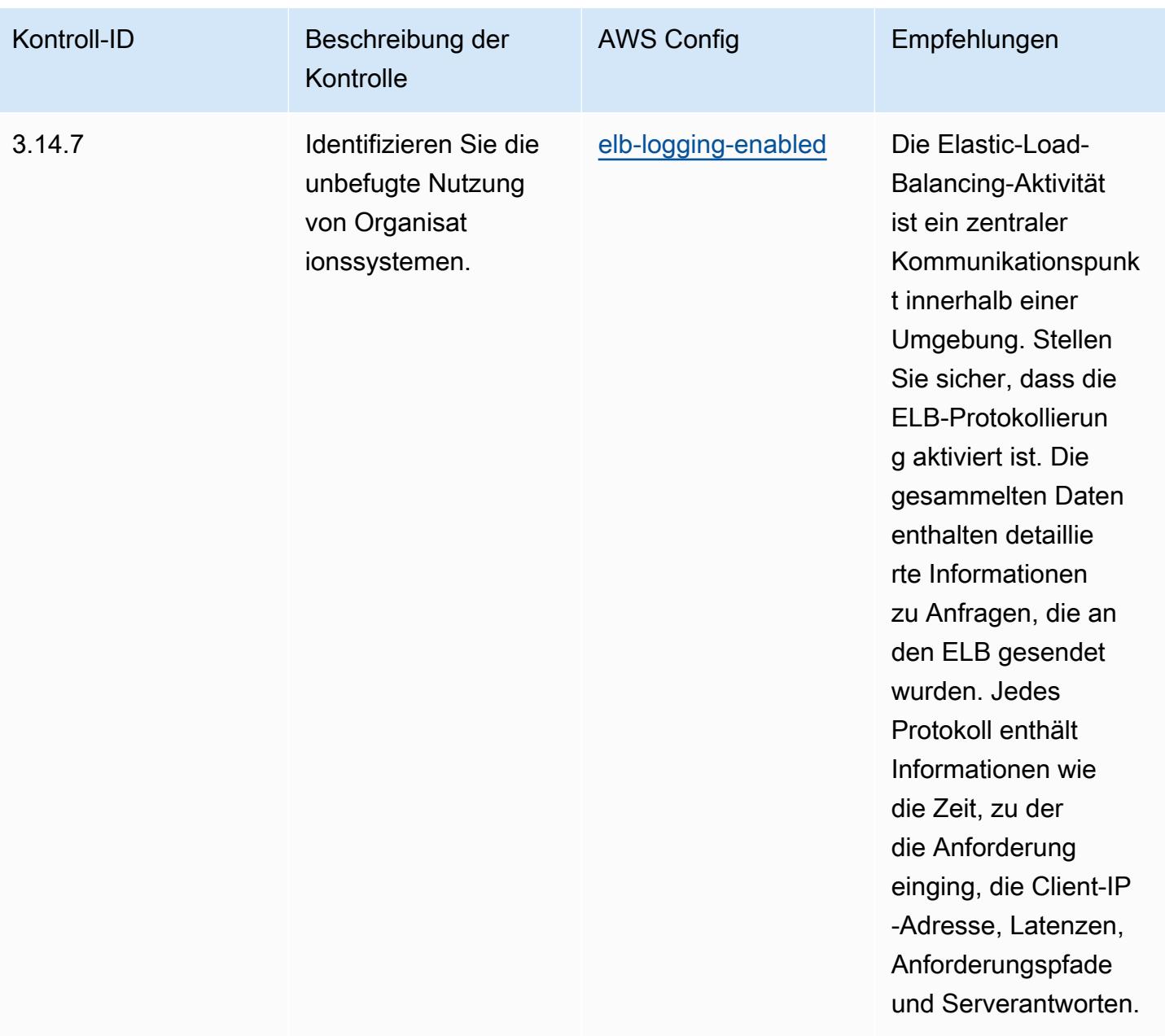

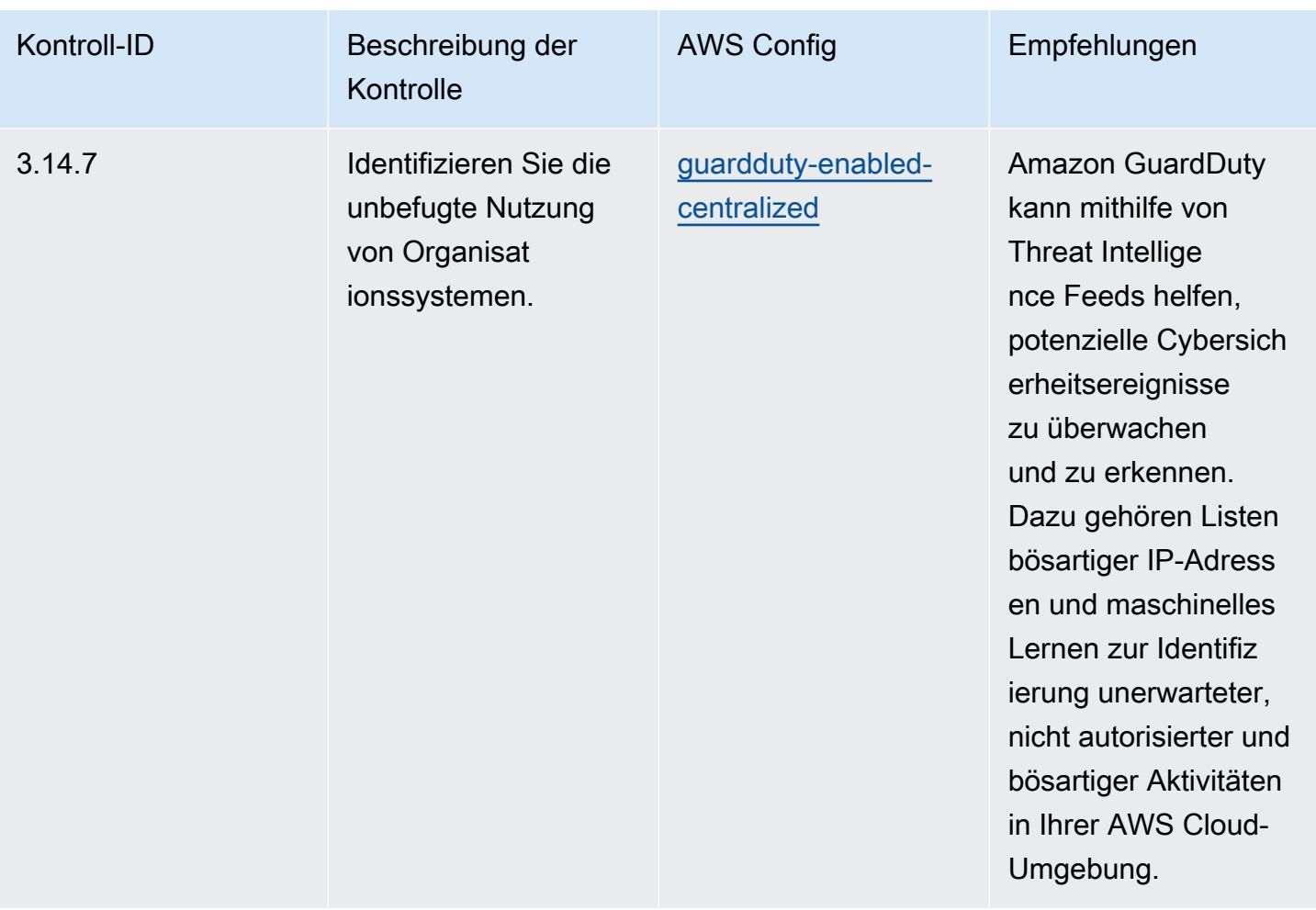

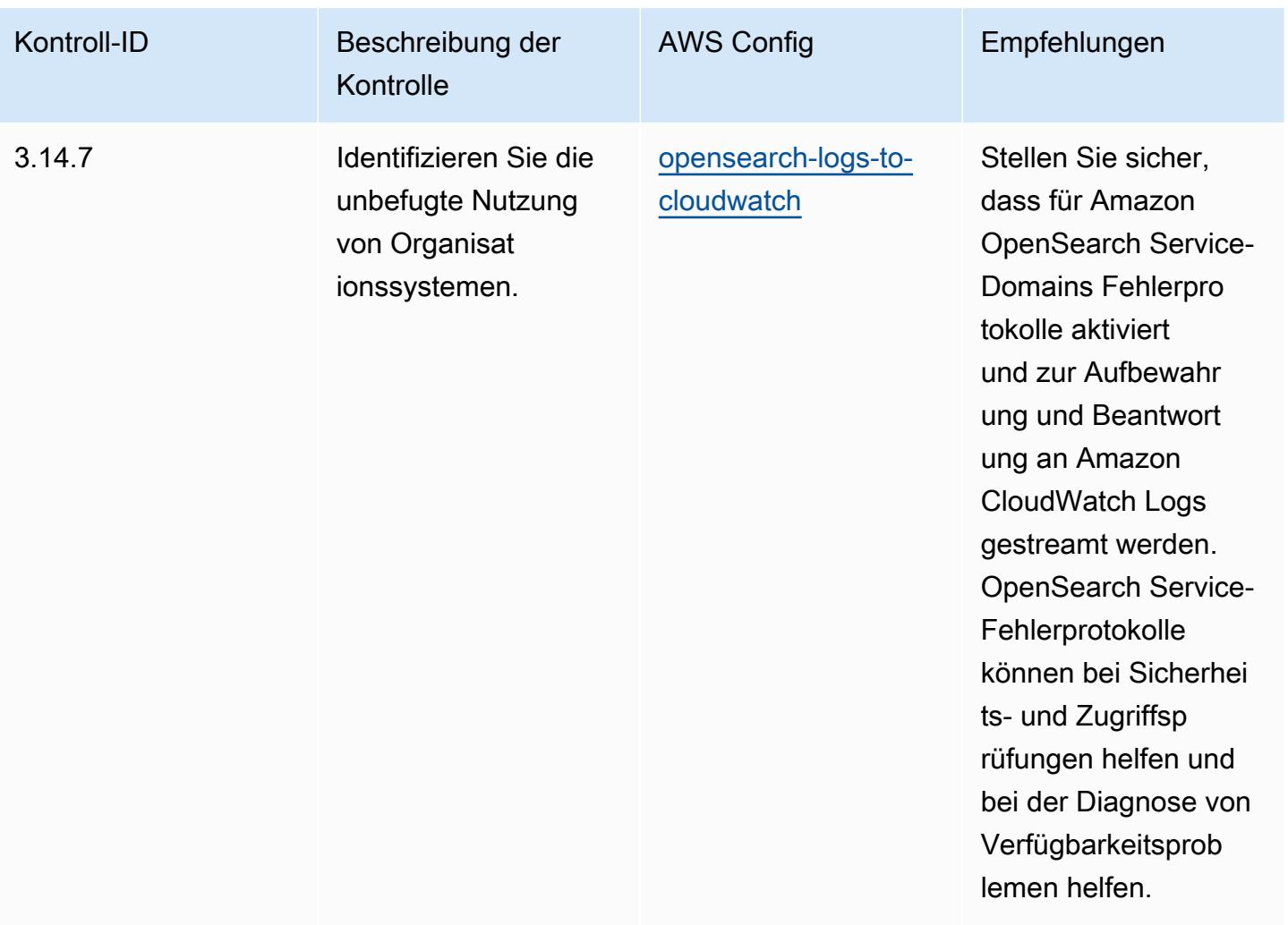

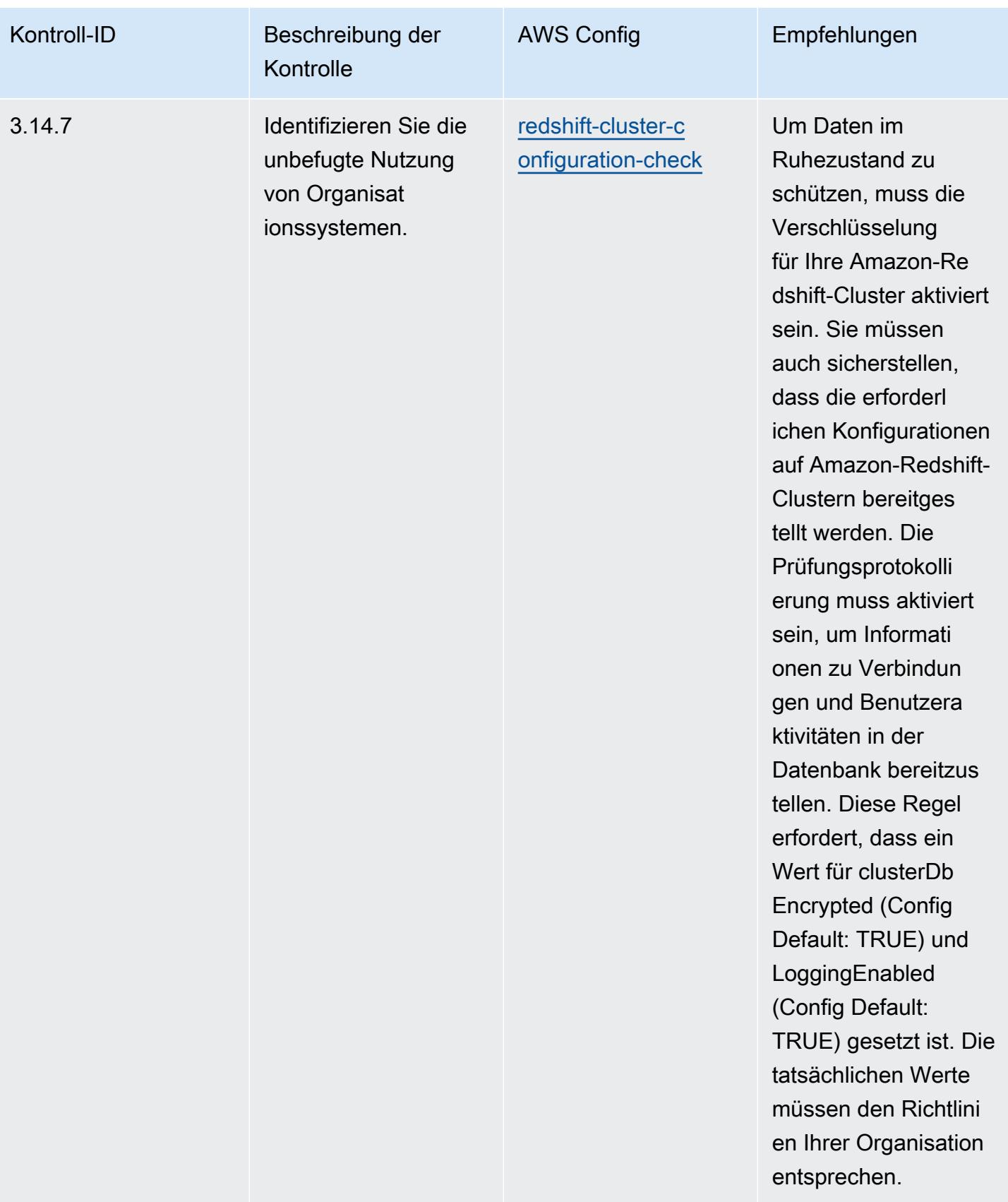

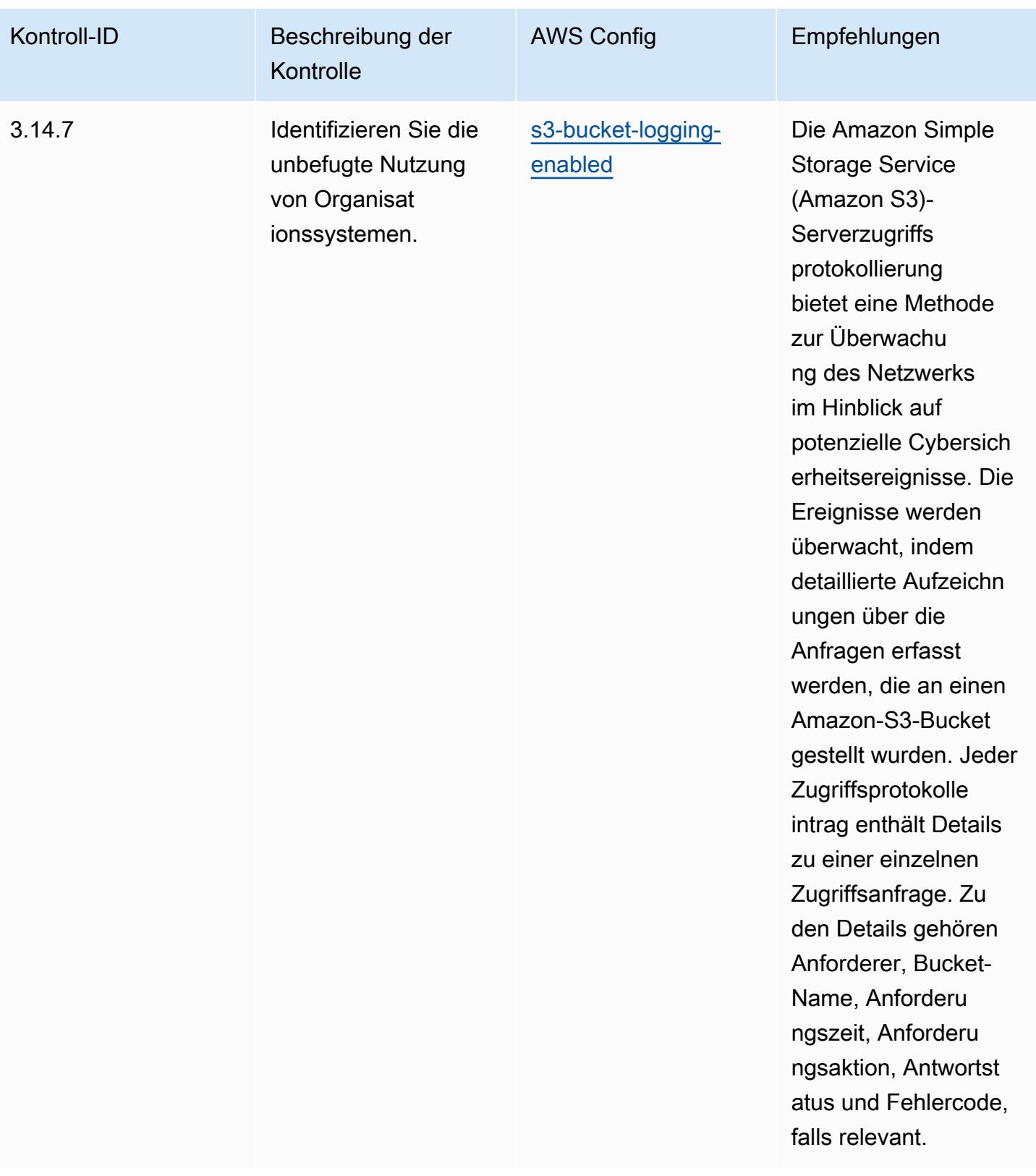

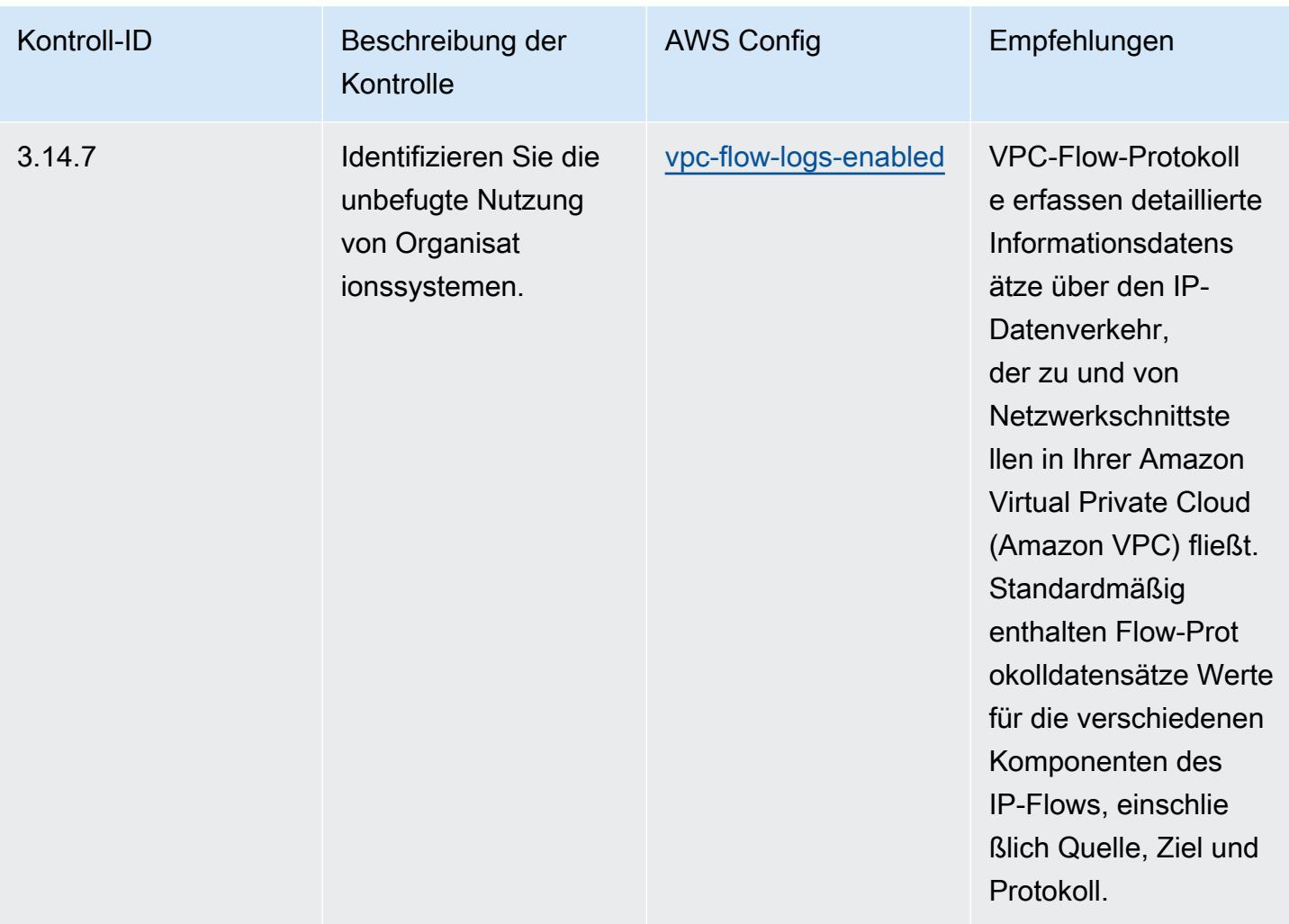

## Vorlage

Die Vorlage ist verfügbar unter GitHub: [Operational Best Practices for NIST 800 171.](https://github.com/awslabs/aws-config-rules/blob/master/aws-config-conformance-packs/Operational-Best-Practices-for-NIST-800-171.yaml)

## Bewährte Methoden für die Ausführung von NIST 800 172

Konformitätspakete bieten ein allgemeines Compliance-Framework, das es Ihnen ermöglicht, mithilfe verwalteter oder benutzerdefinierter AWS Config Regeln und Abhilfemaßnahmen Kontrollen zur Sicherheits-, Betriebs- oder Kostenoptimierung durchzuführen. AWS Config Conformance Packs dienen als Beispielvorlagen nicht dazu, die vollständige Einhaltung eines bestimmten Governanceoder Compliance-Standards sicherzustellen. Sie sind dafür verantwortlich, selbst zu beurteilen, ob Ihre Nutzung der Services den geltenden gesetzlichen und behördlichen Anforderungen entspricht.

Im Folgenden finden Sie ein Beispiel für eine Zuordnung zwischen den NIST 800-172- und AWS verwalteten Konfigurationsregeln. Jede Config-Regel gilt für eine bestimmte AWS Ressource und bezieht sich auf eine oder mehrere NIST 800-172-Steuerelemente. Eine Kontrolle nach NIST 800-172 kann mehreren Konfigurationsregeln zugeordnet werden. In der folgenden Tabelle finden Sie weitere Informationen und Anleitungen zu diesen Zuordnungen.

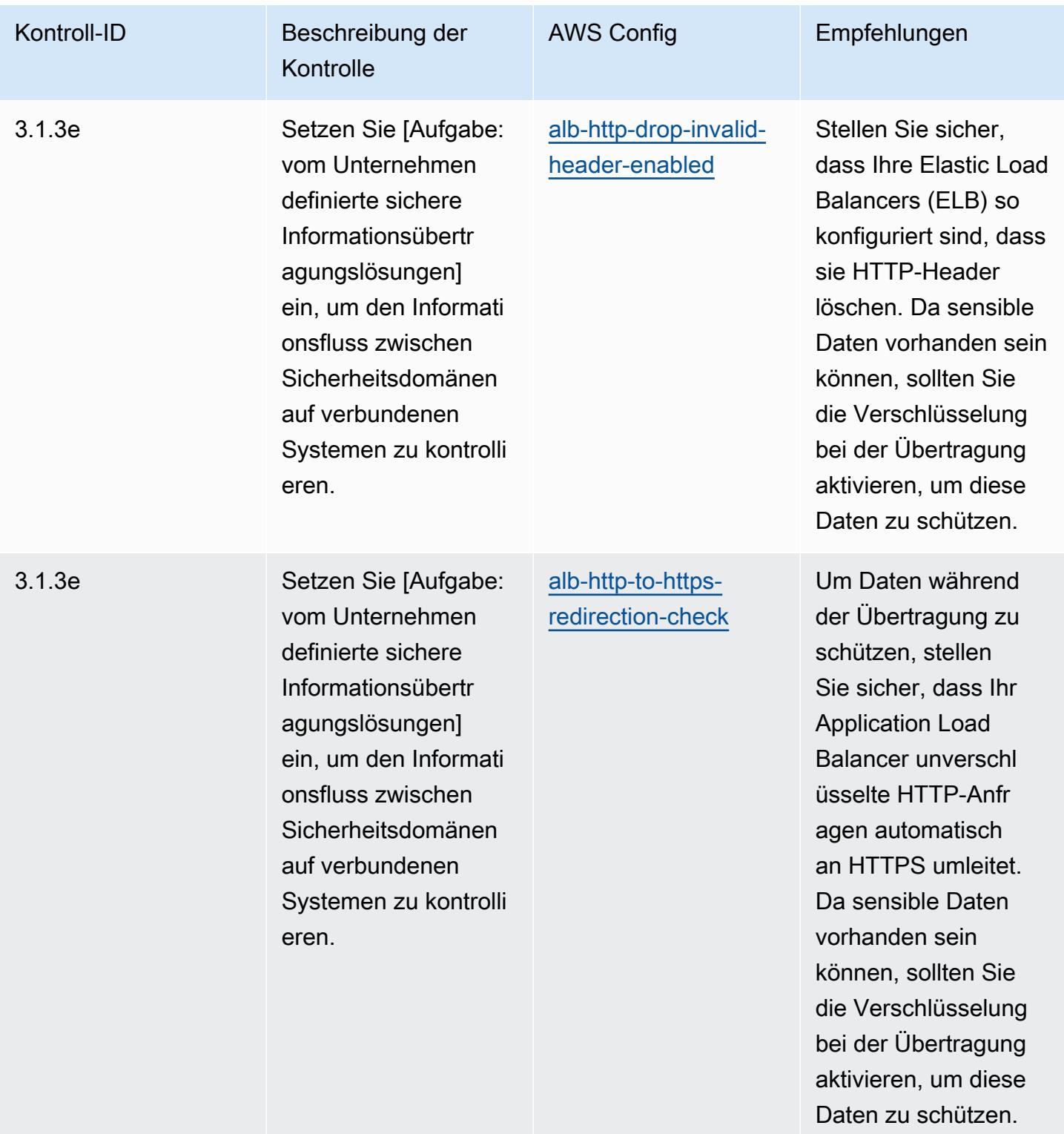

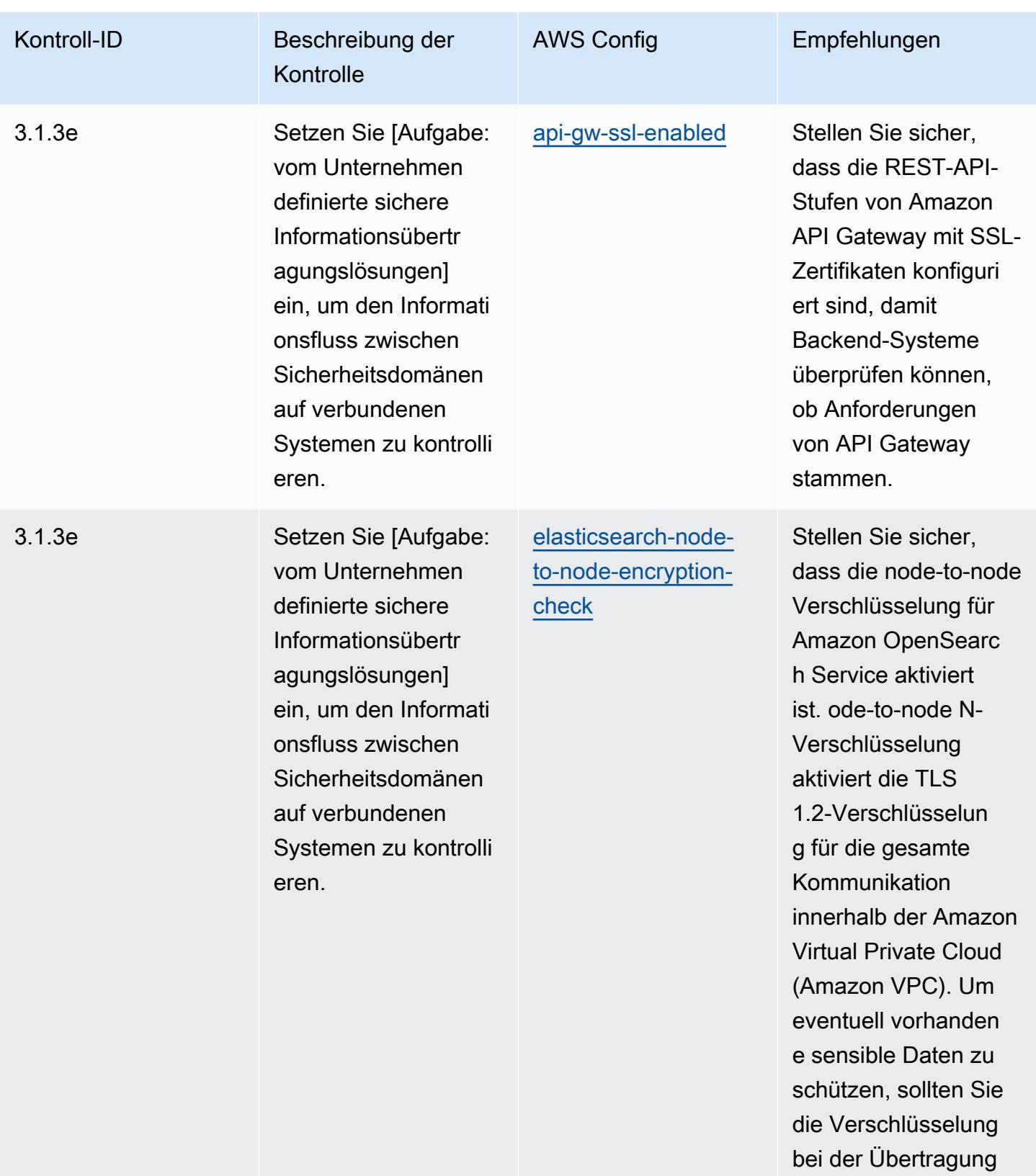

aktivieren.

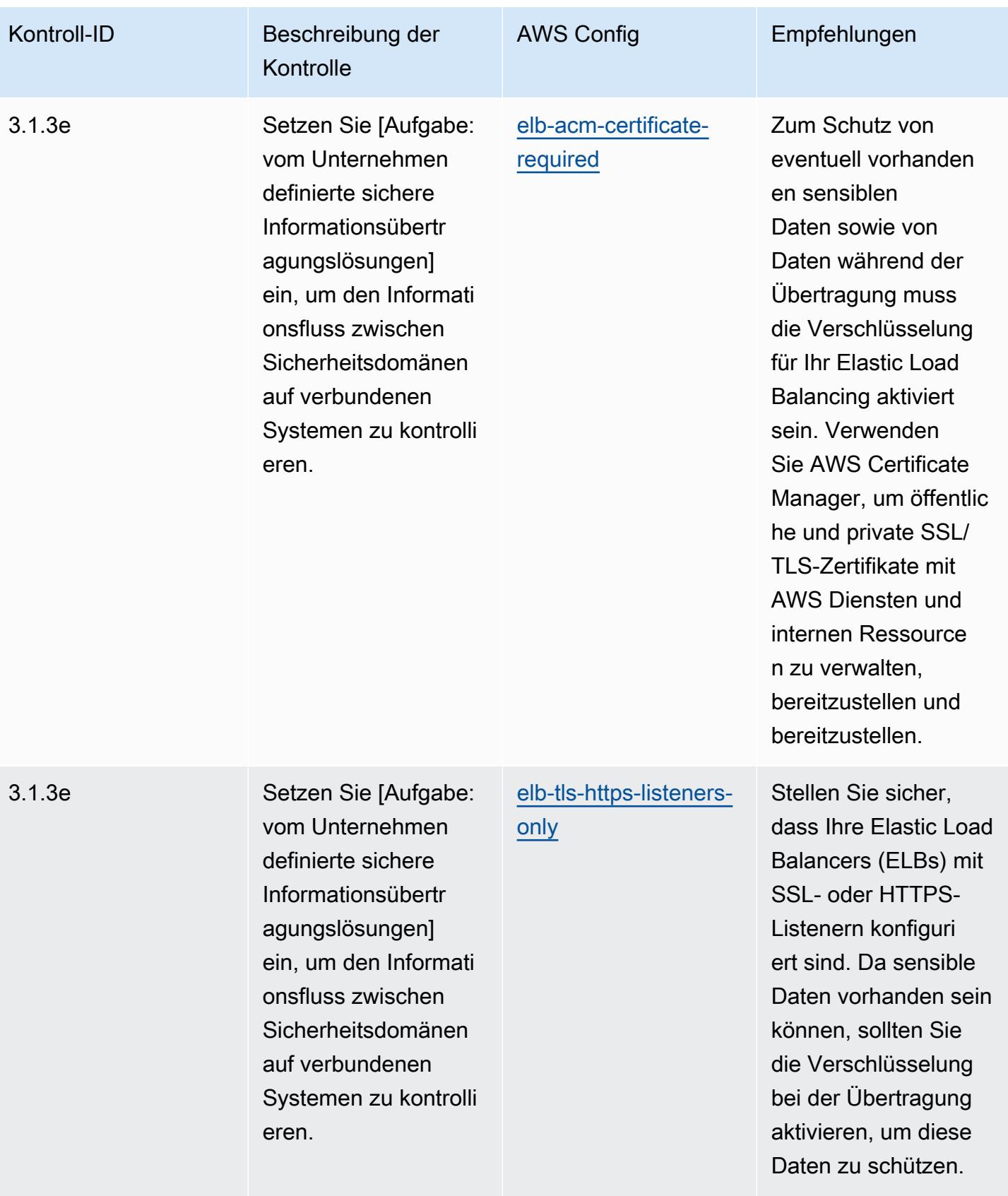

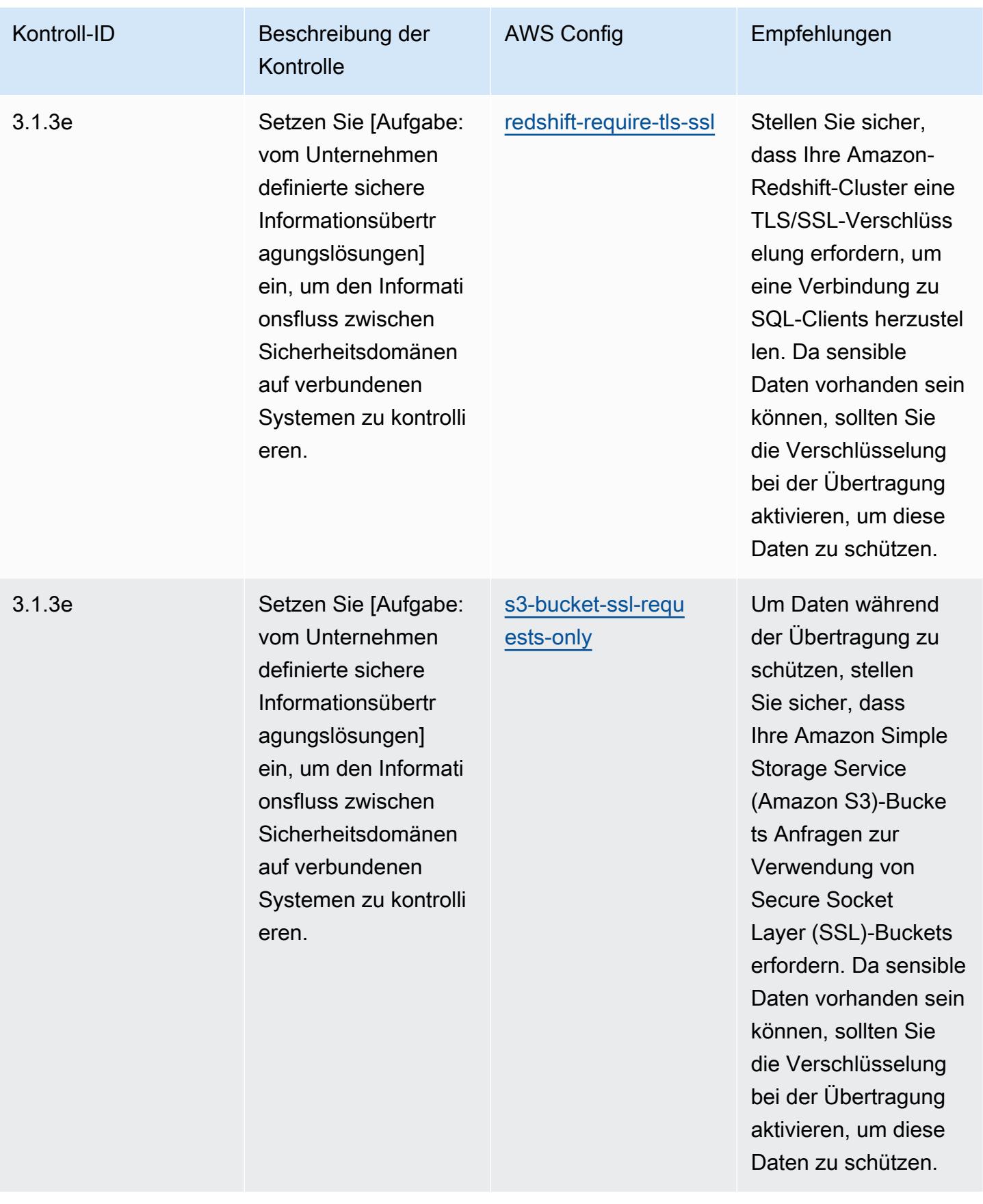

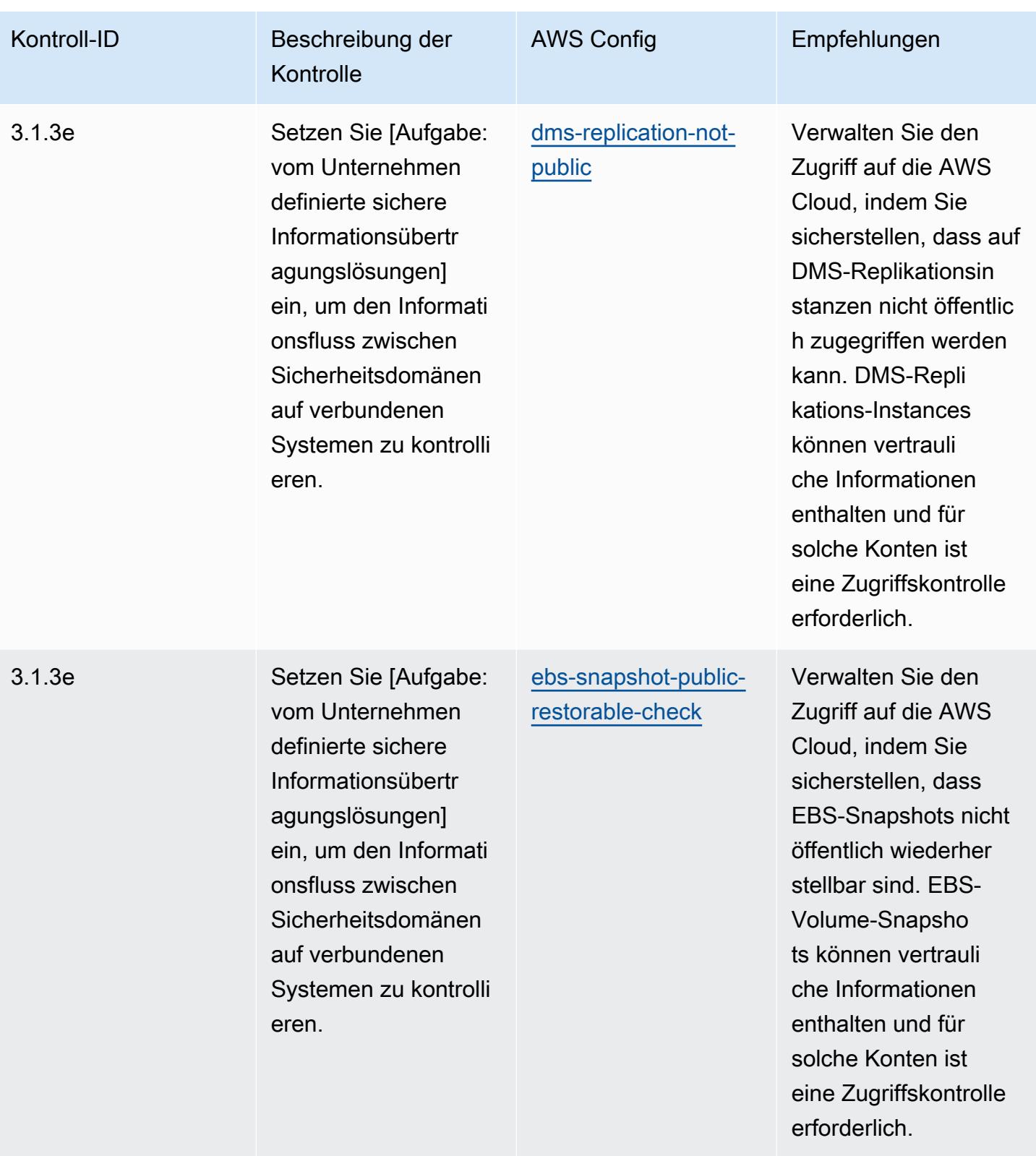

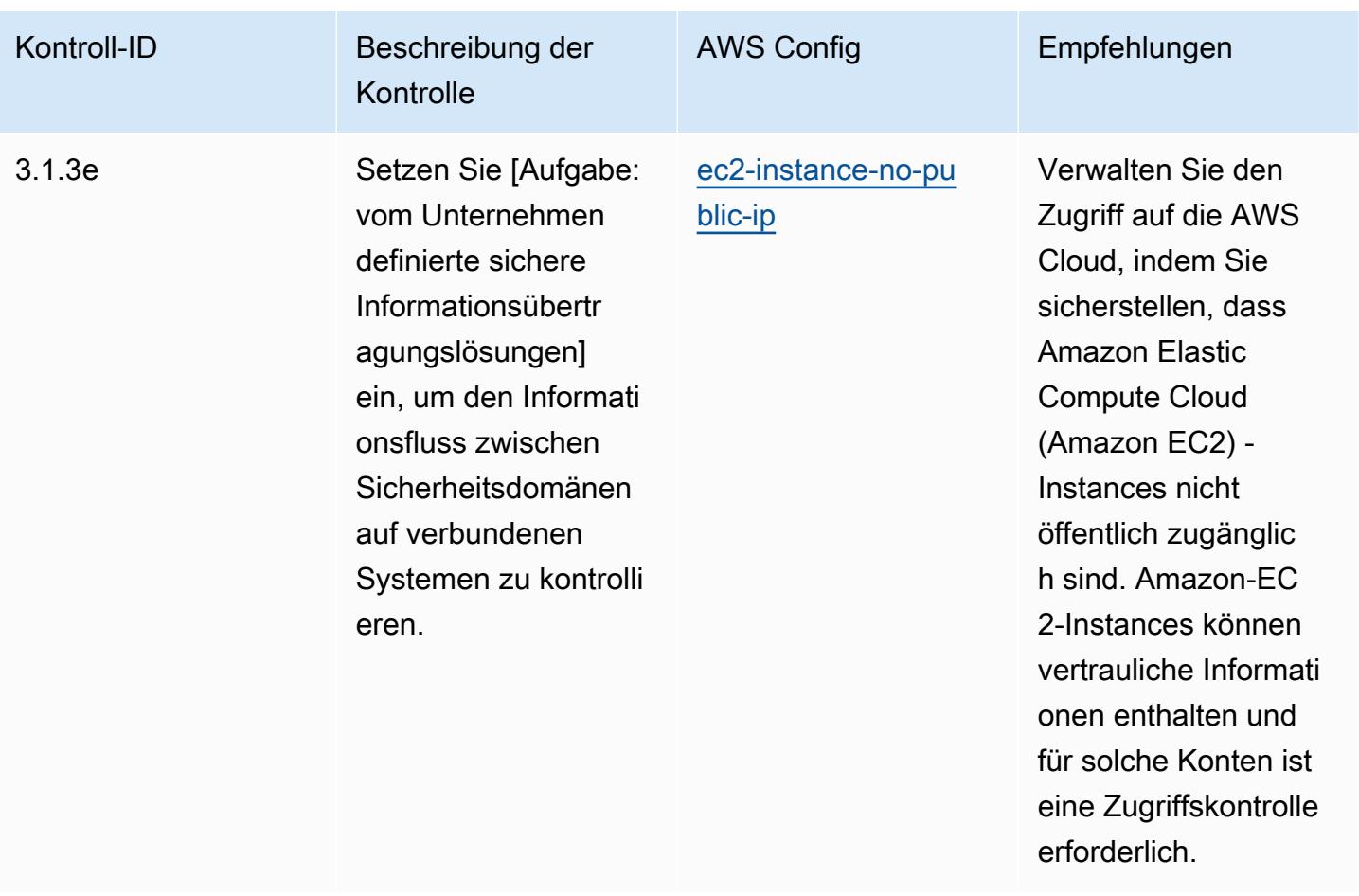

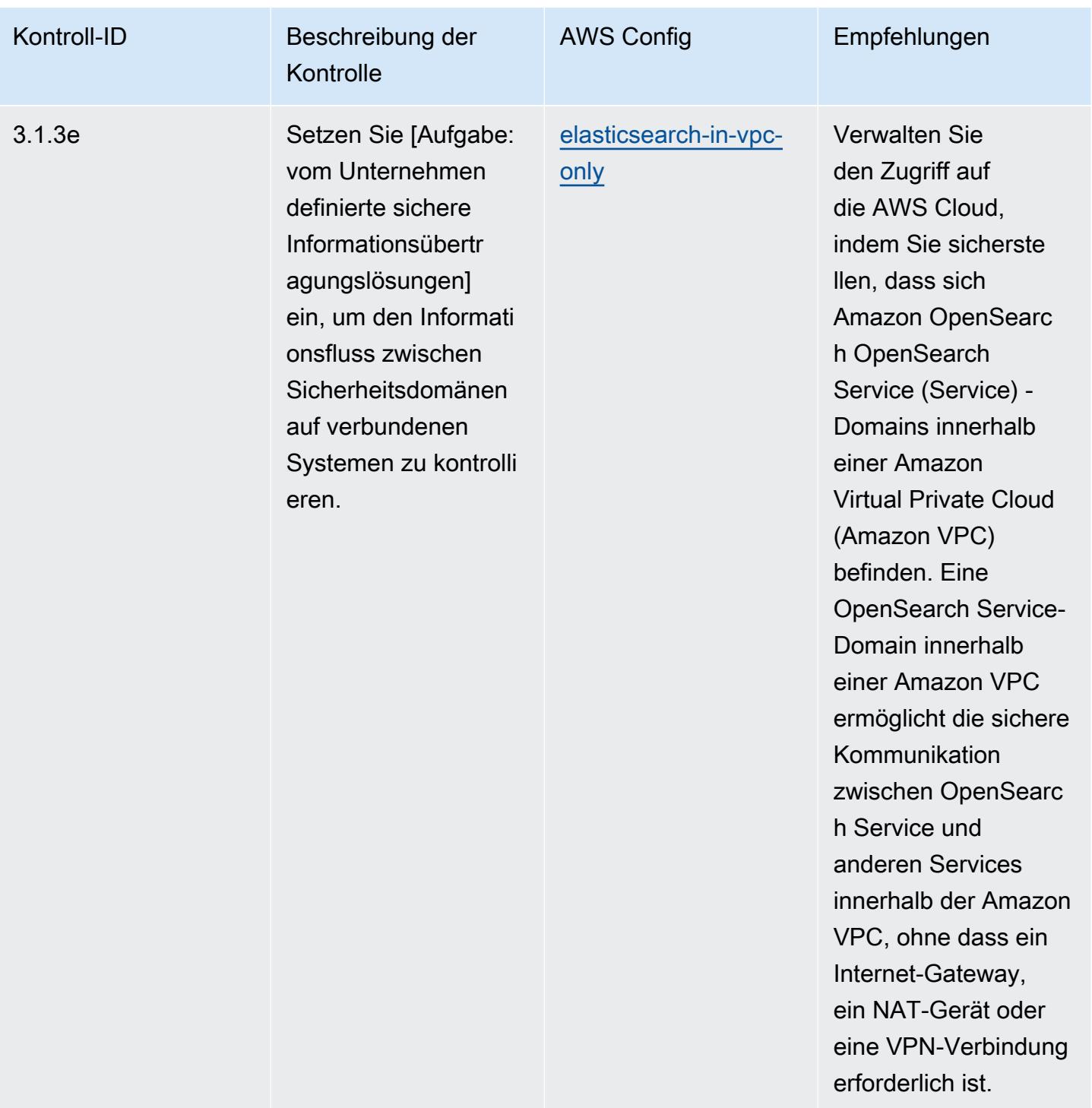

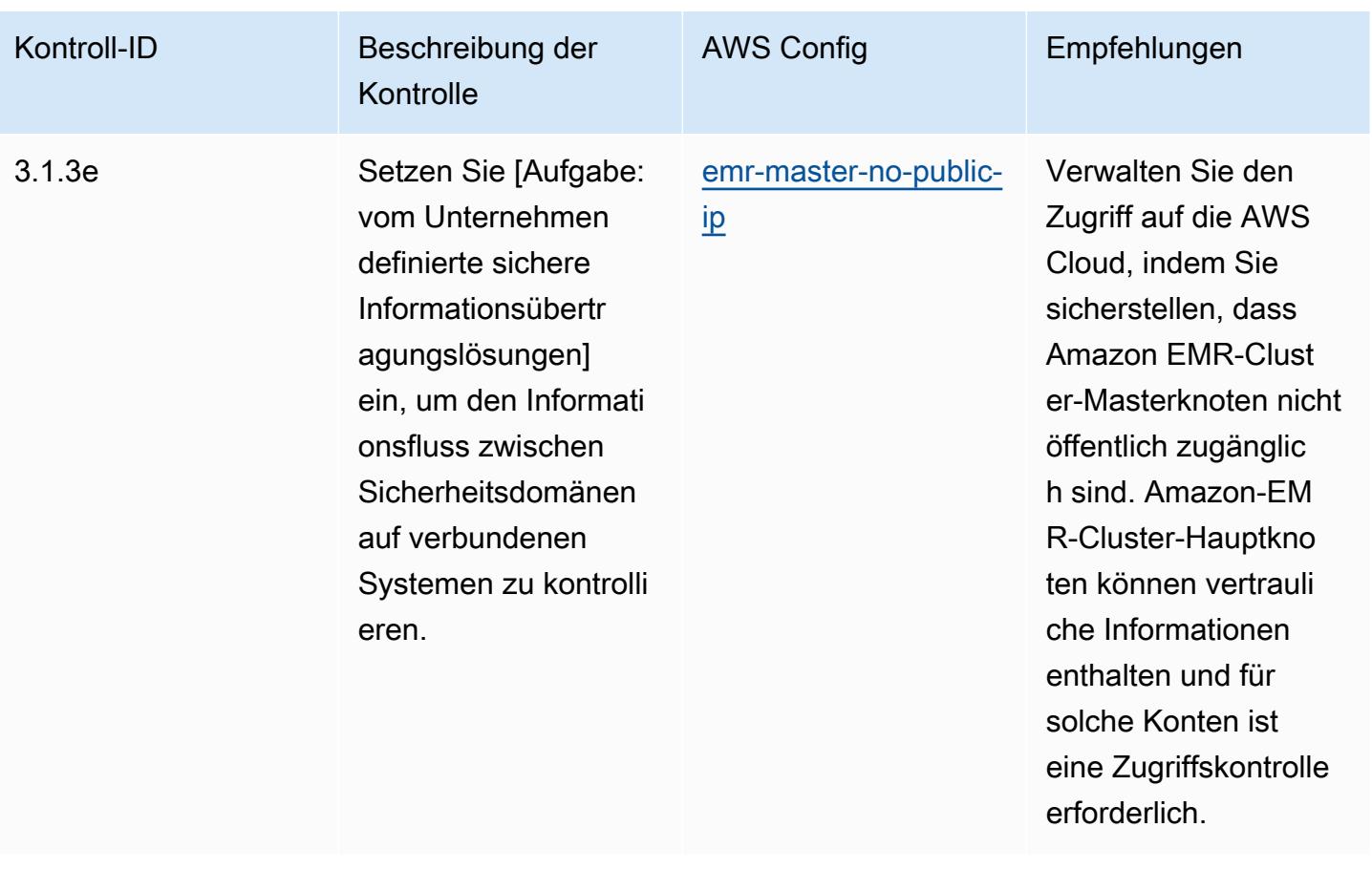

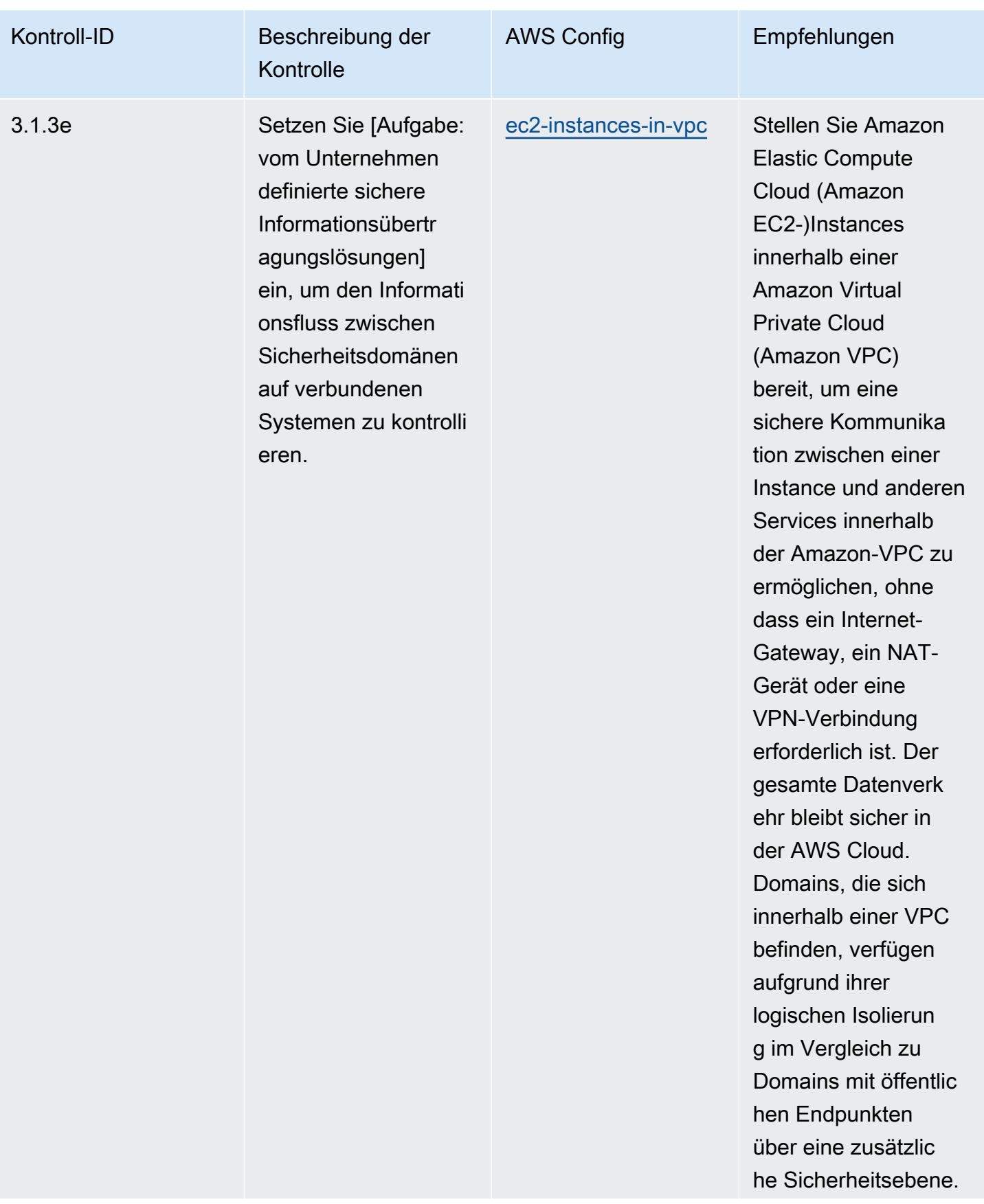

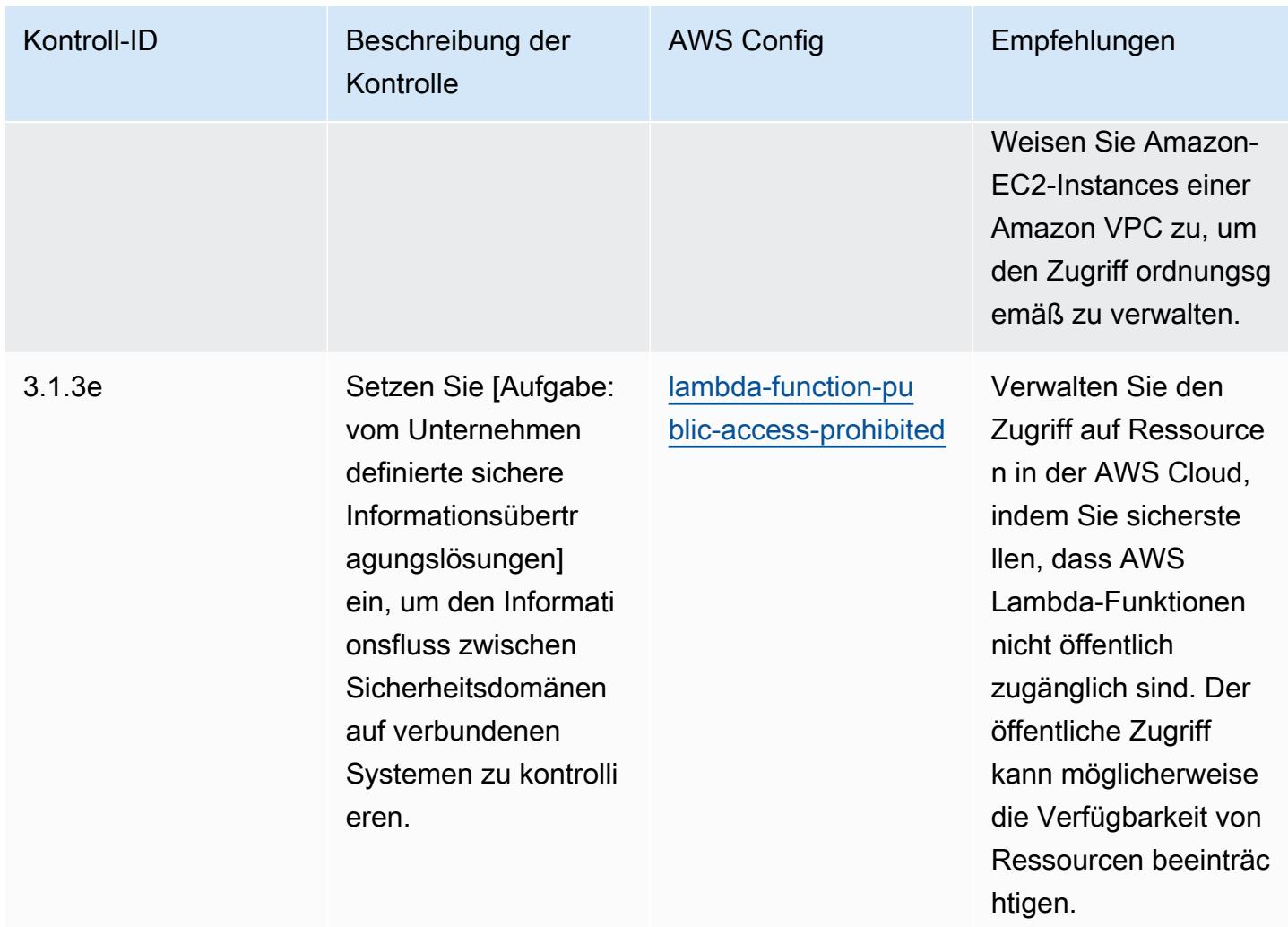

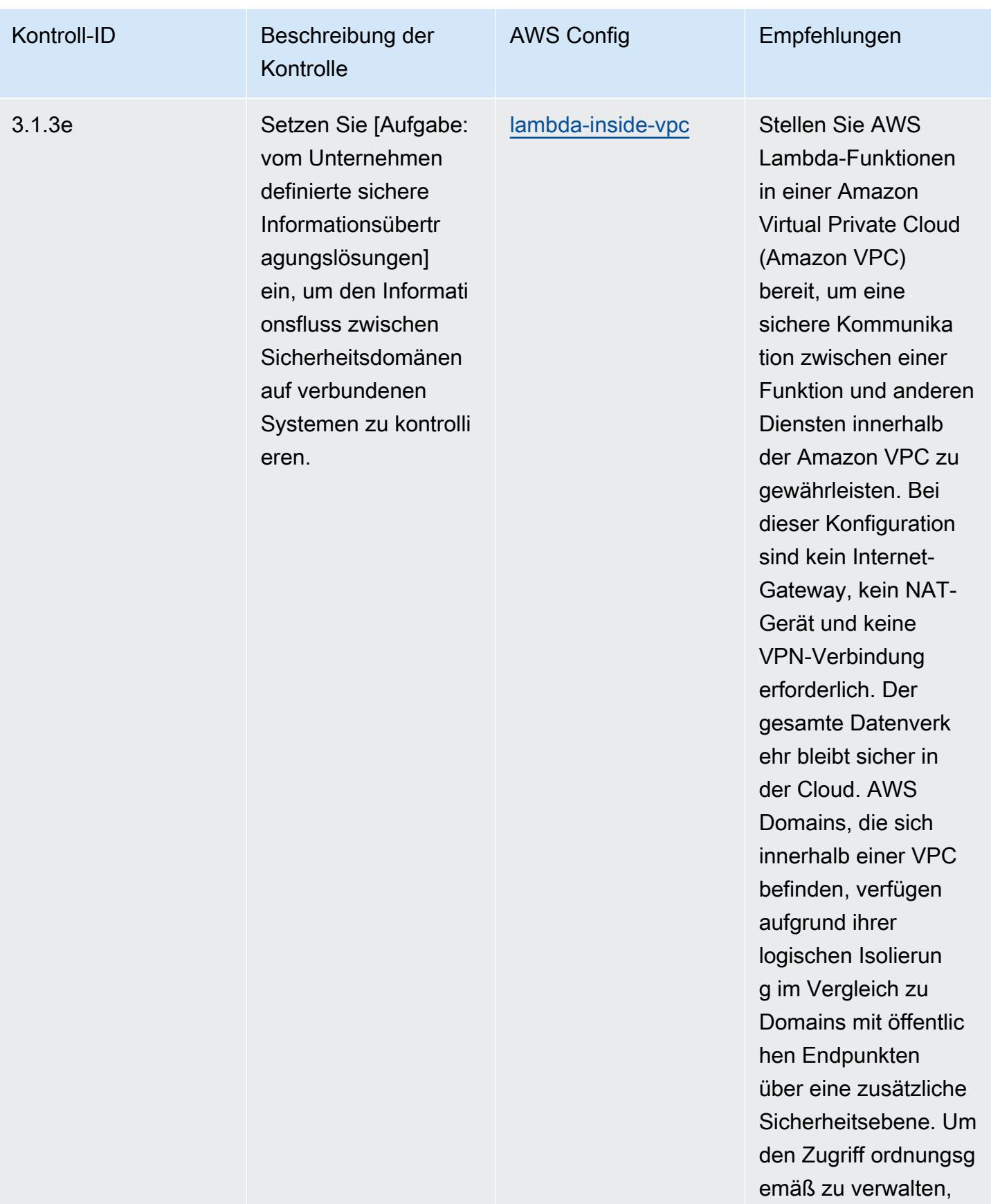

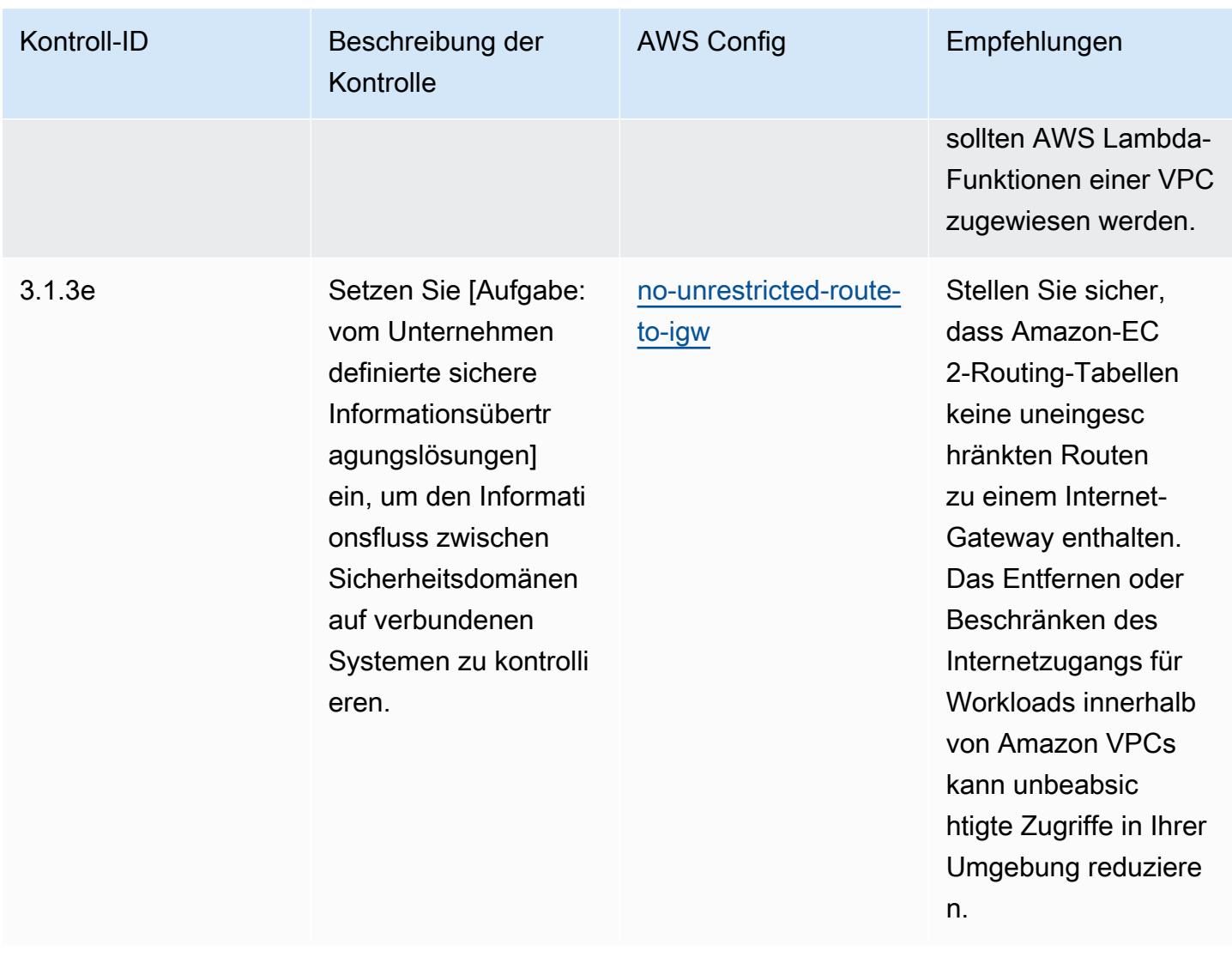

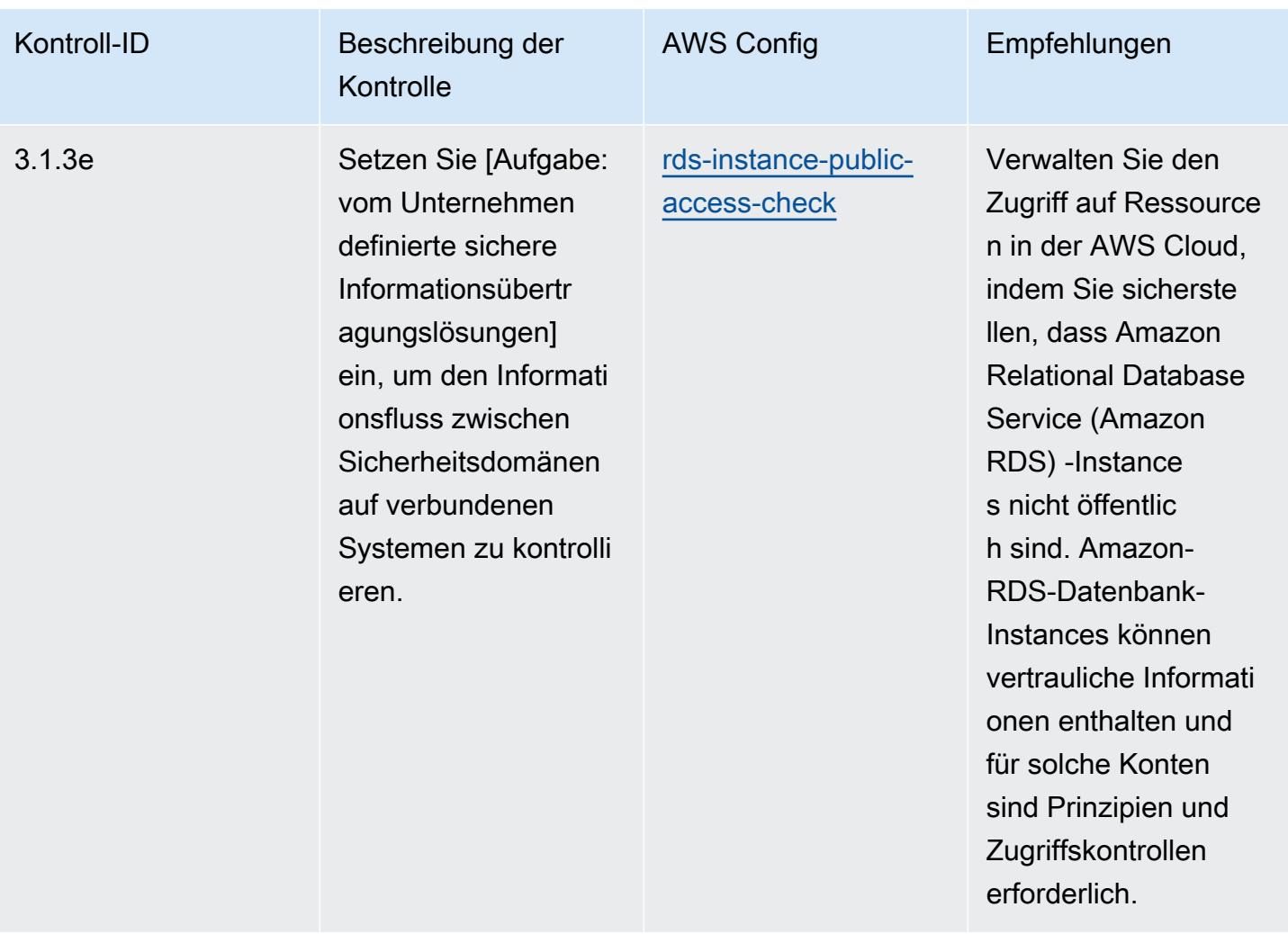

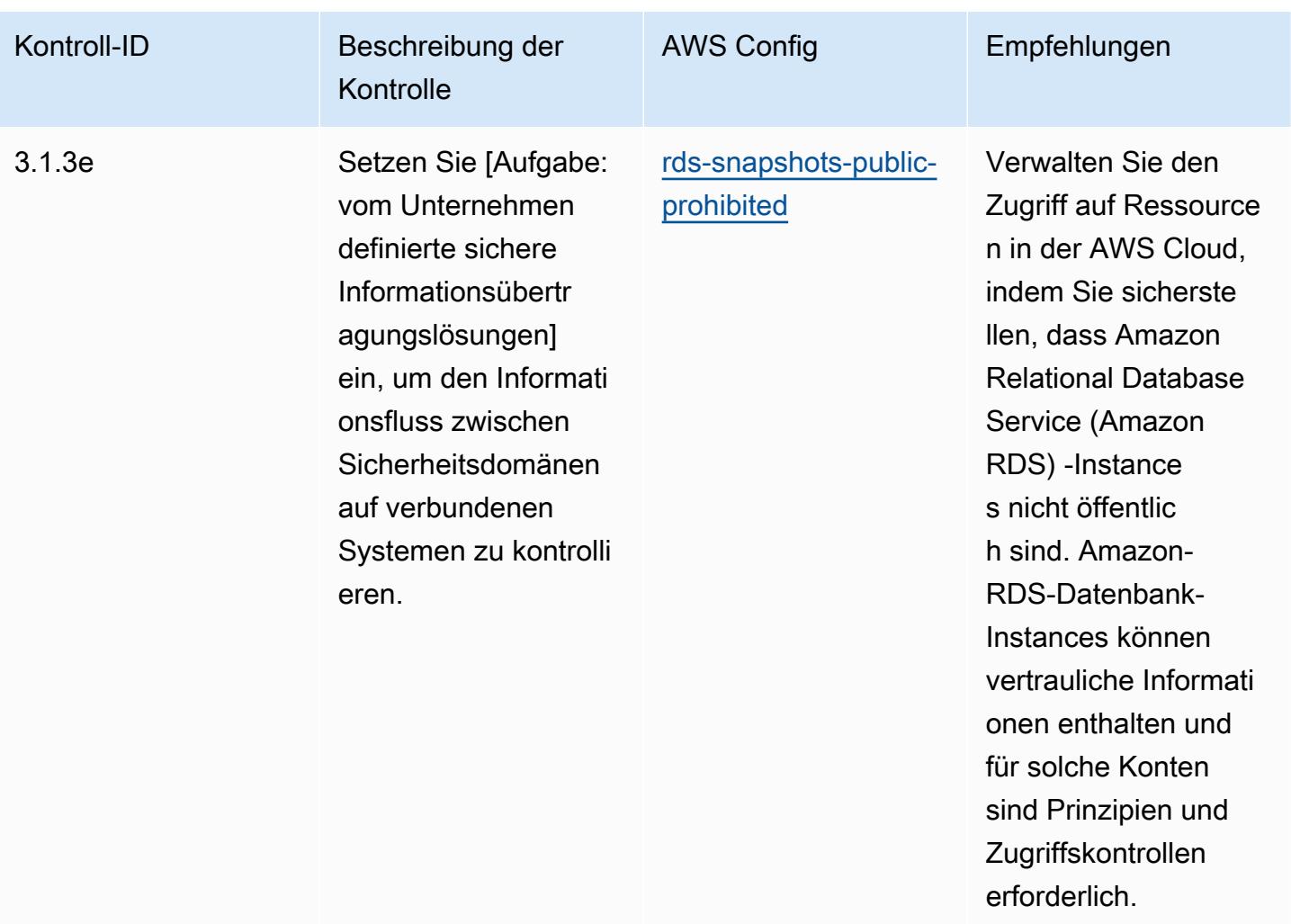

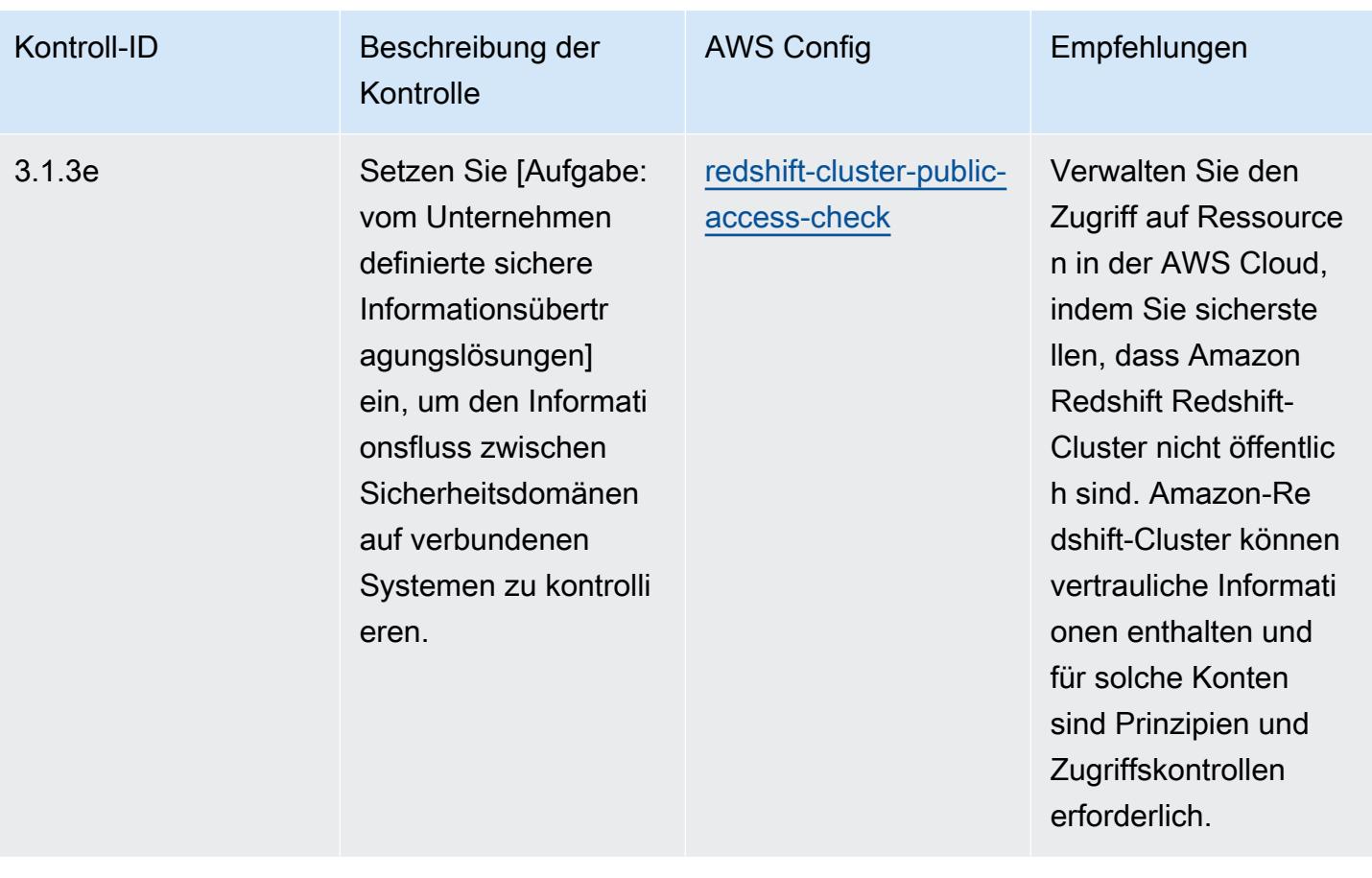

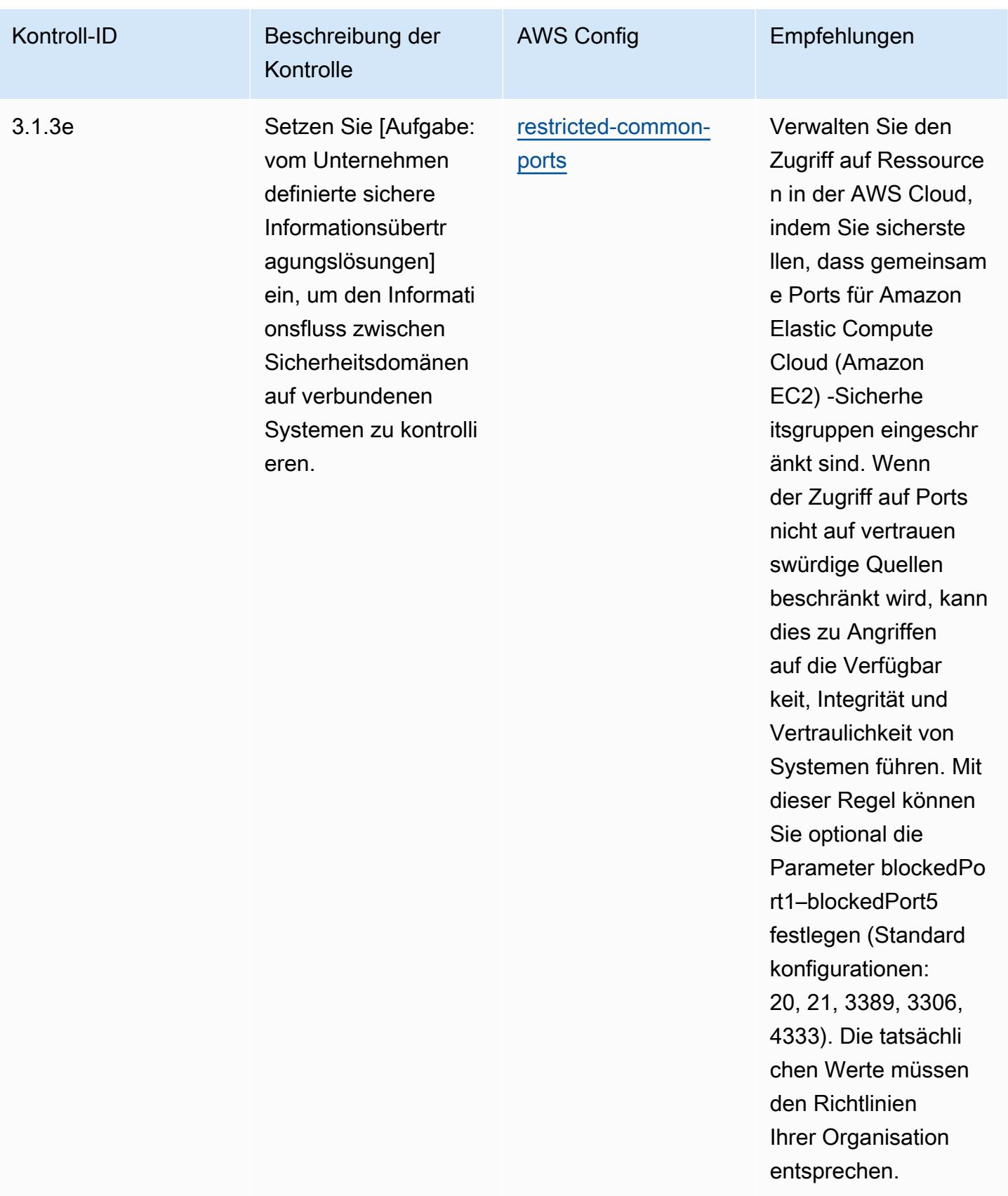

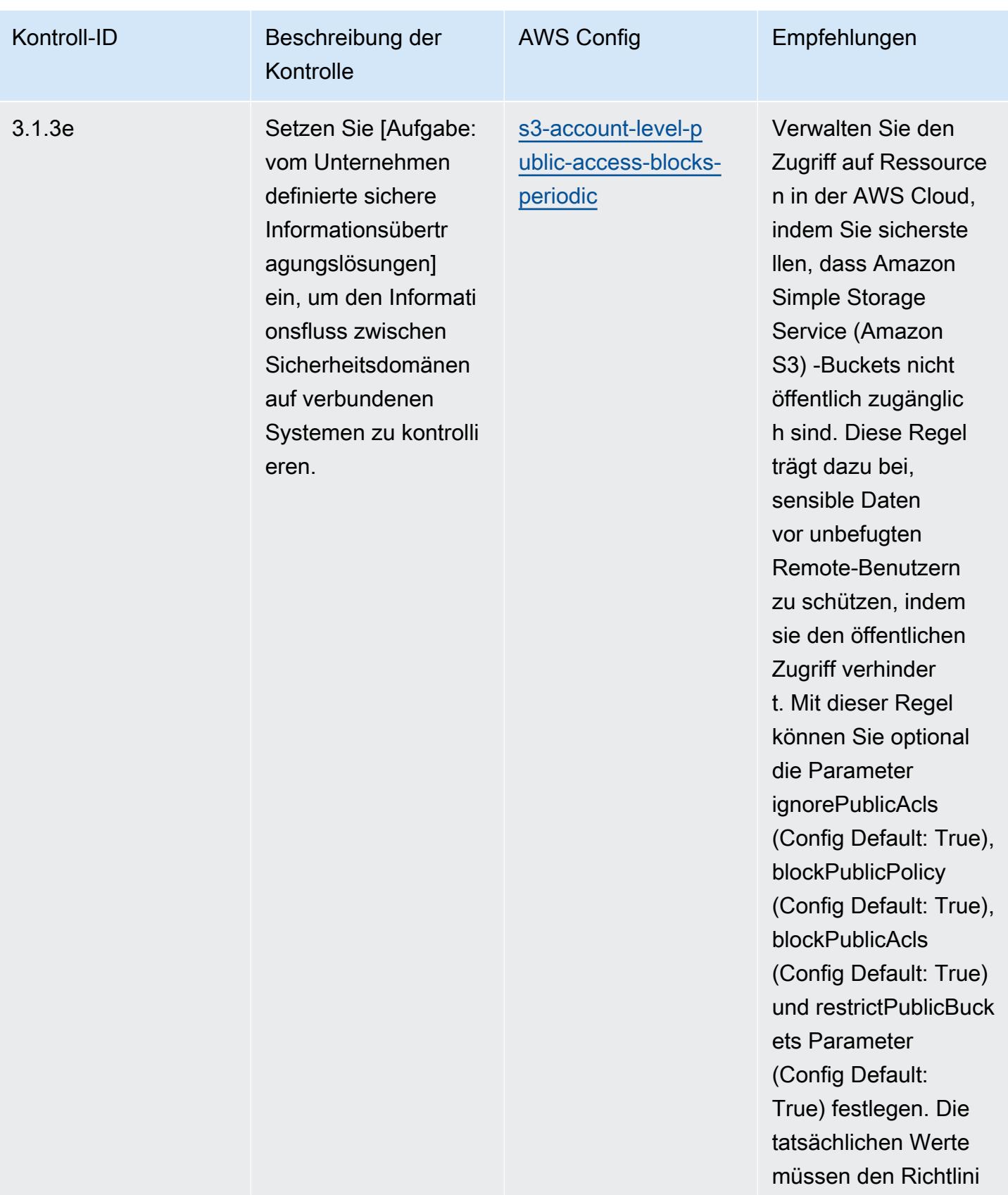

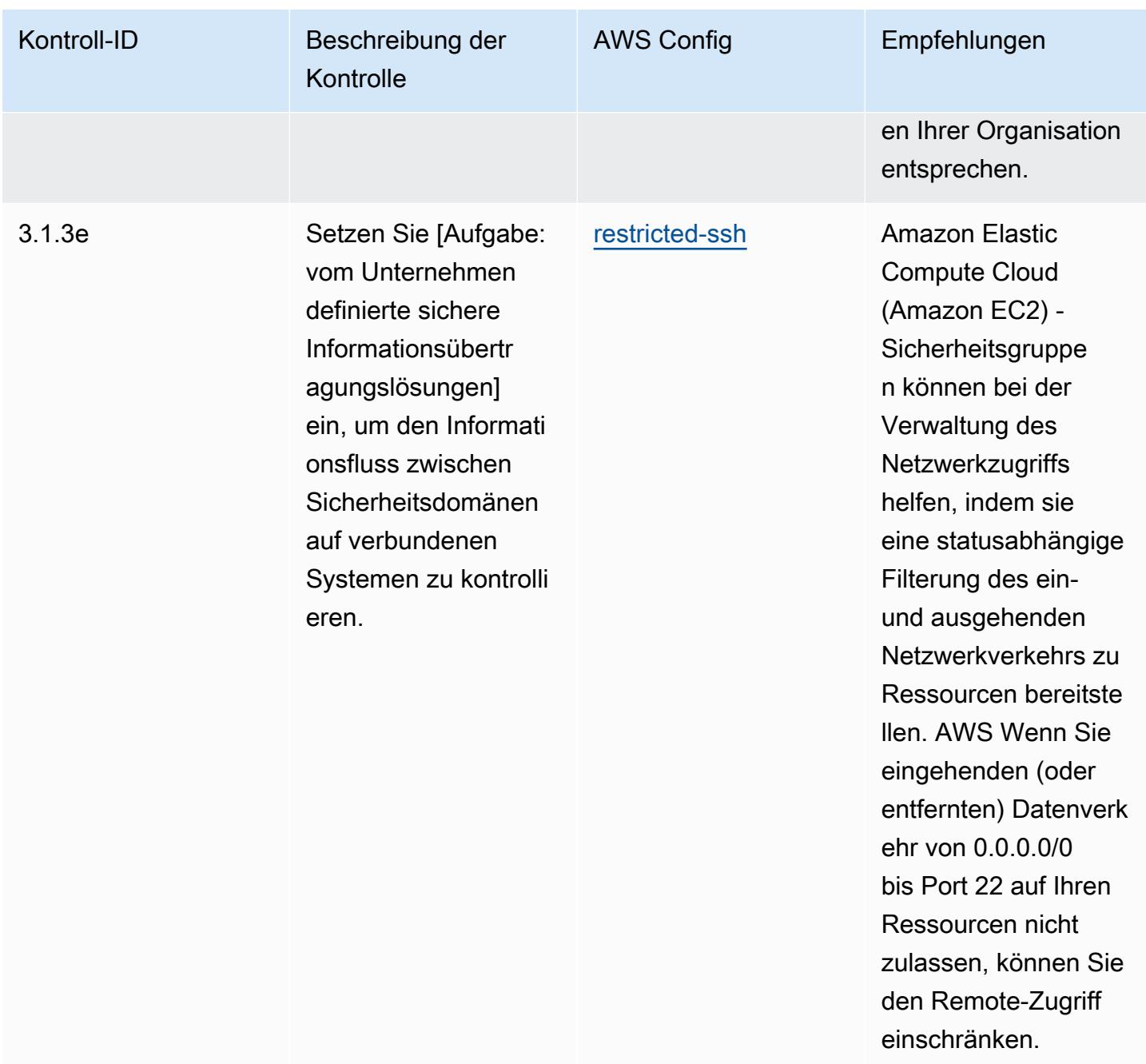

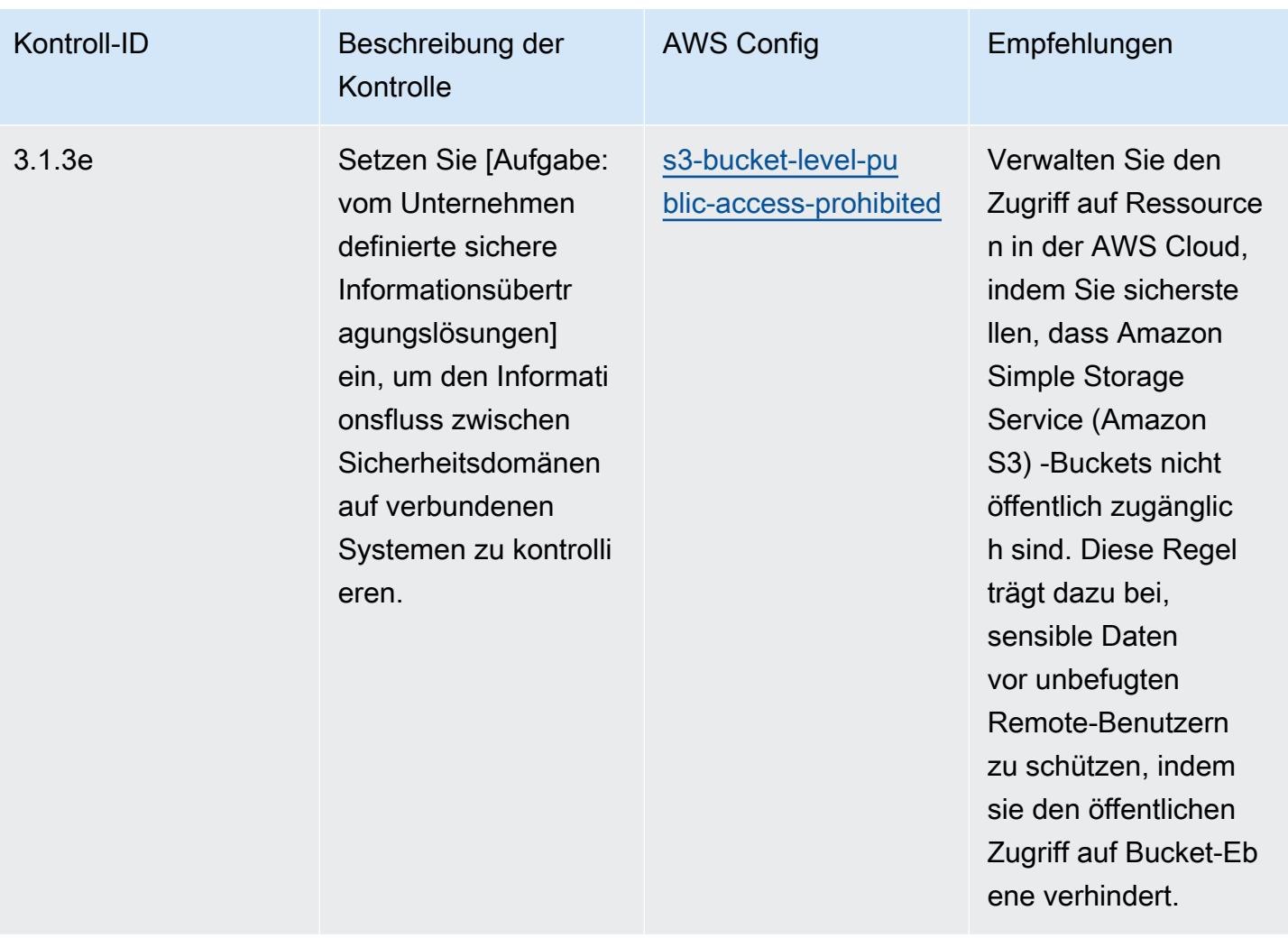

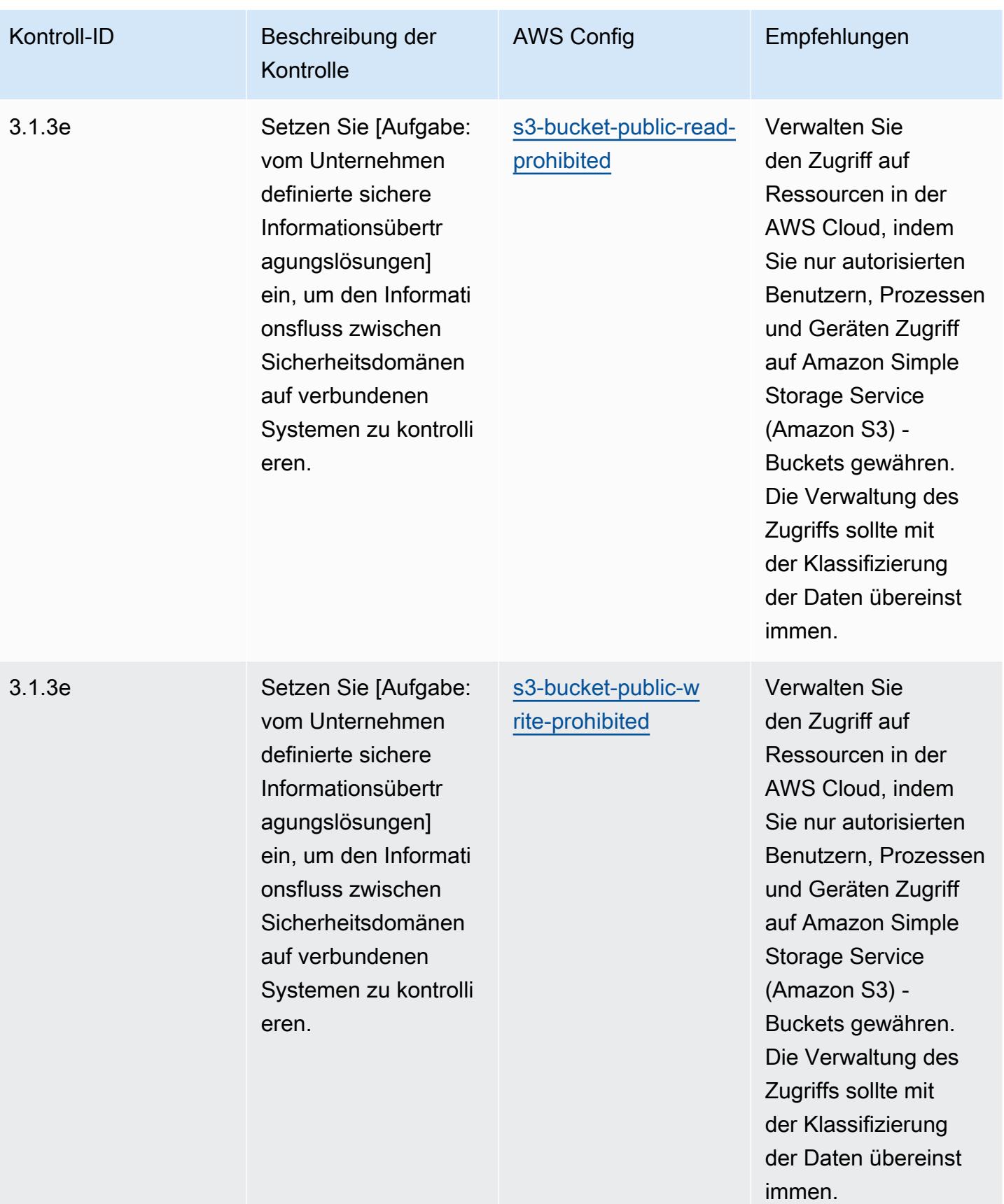

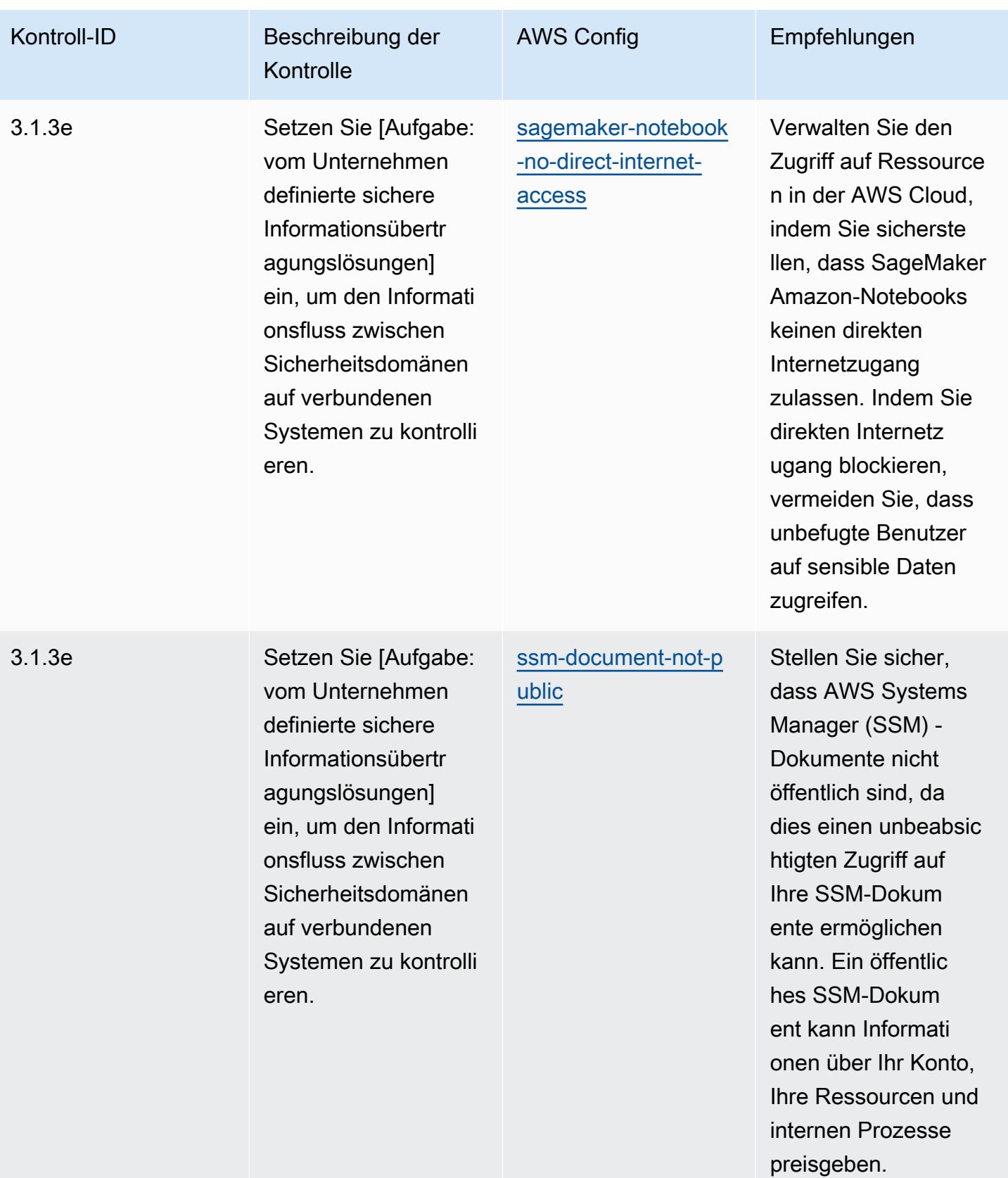
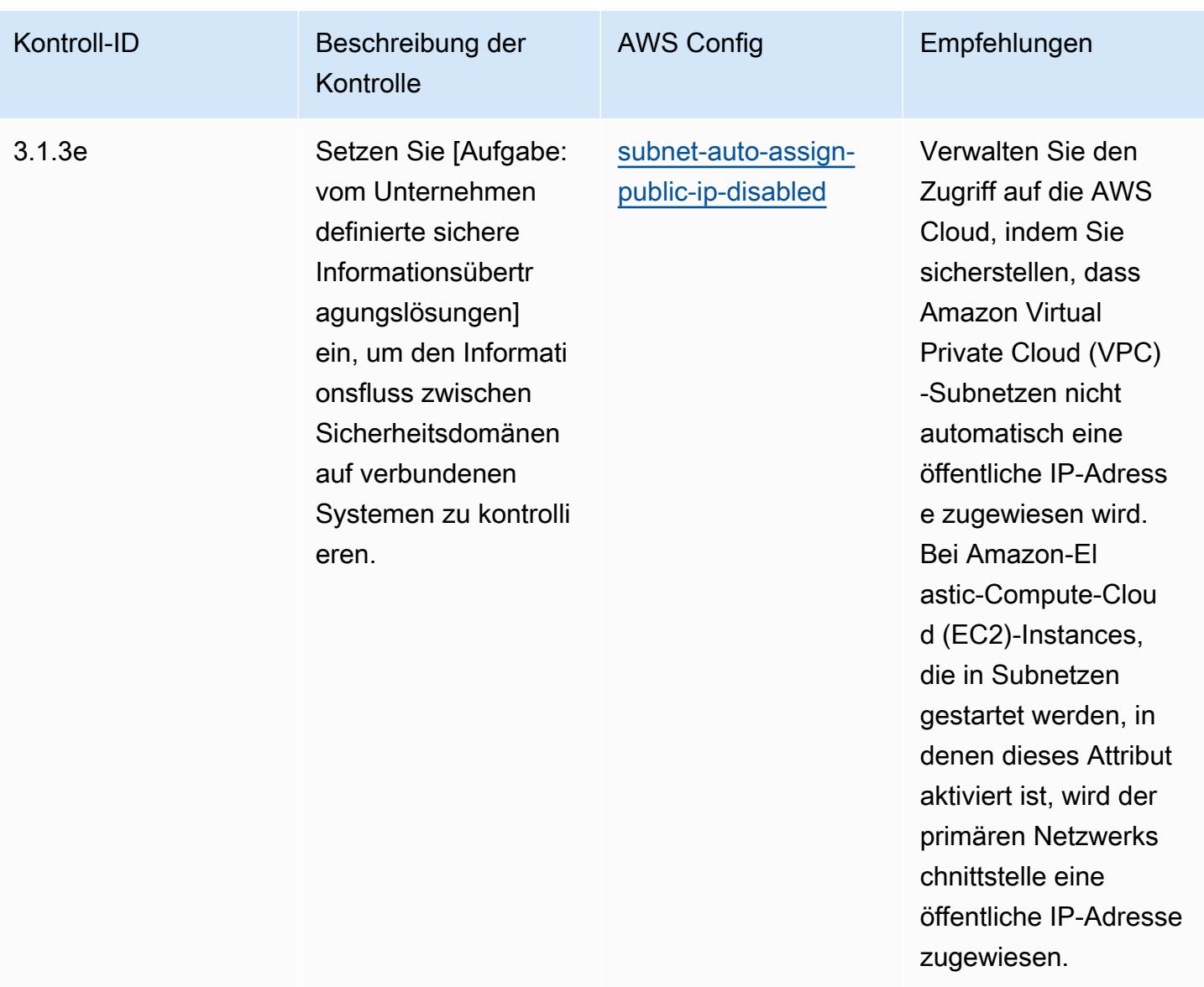

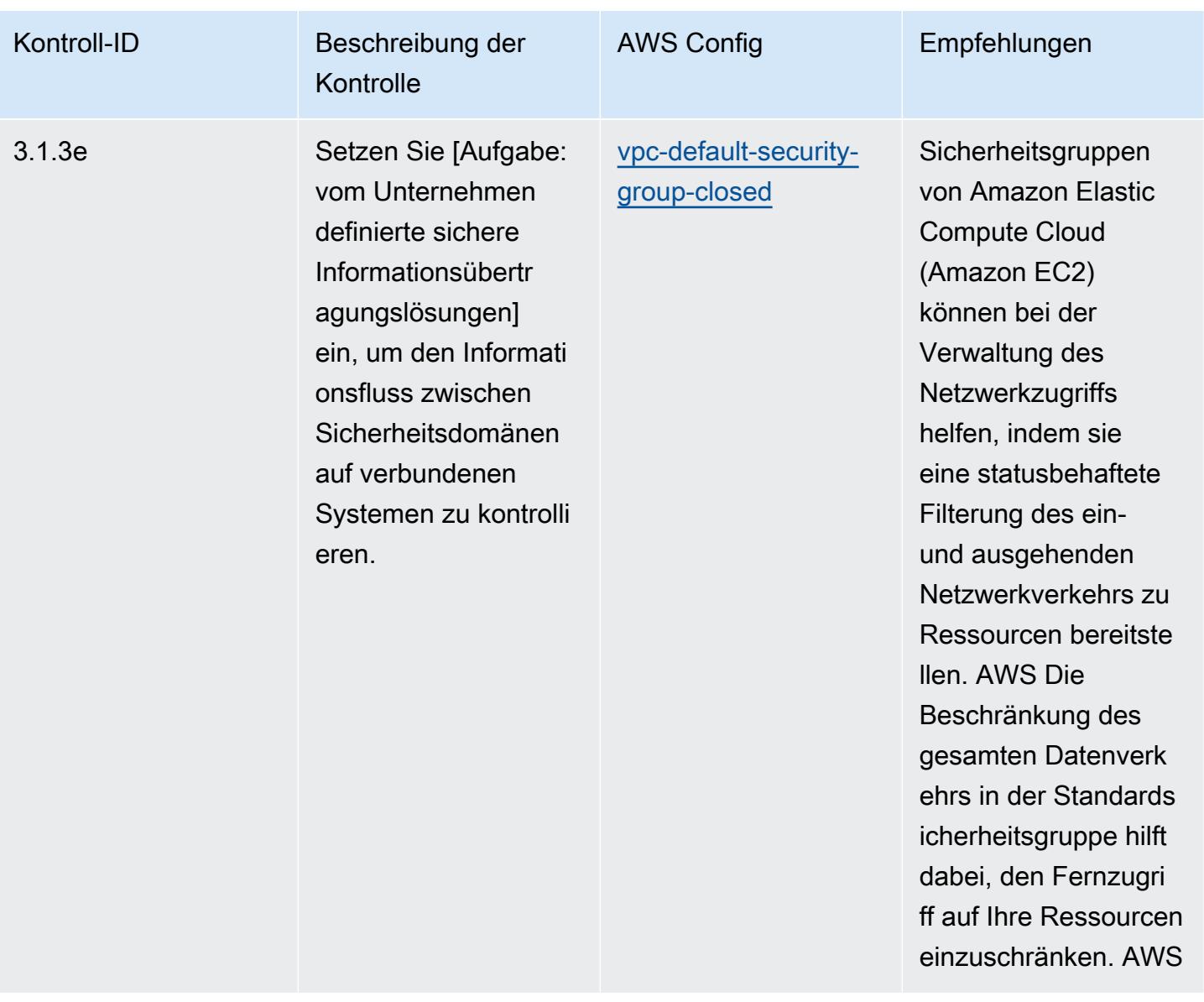

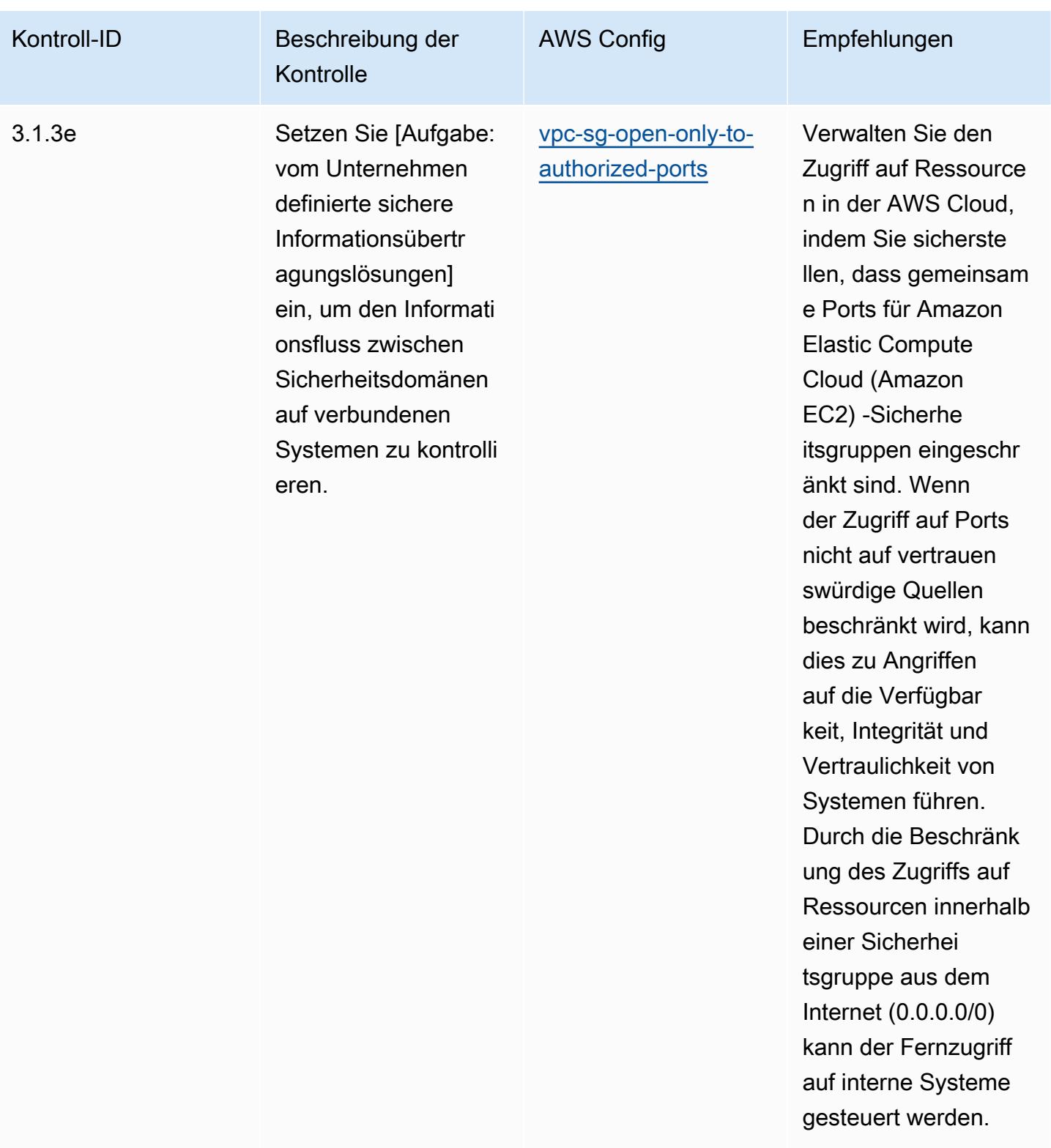

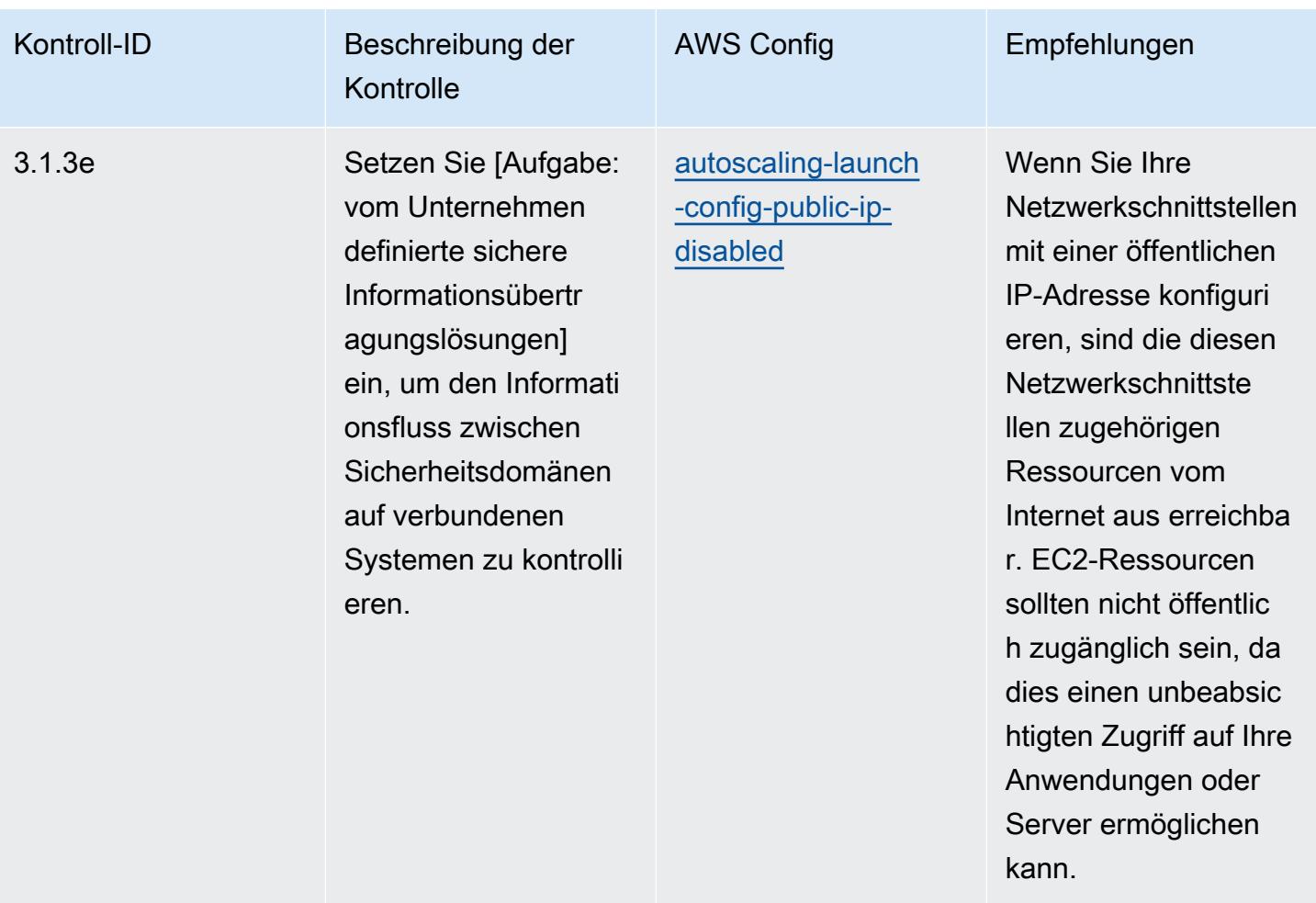

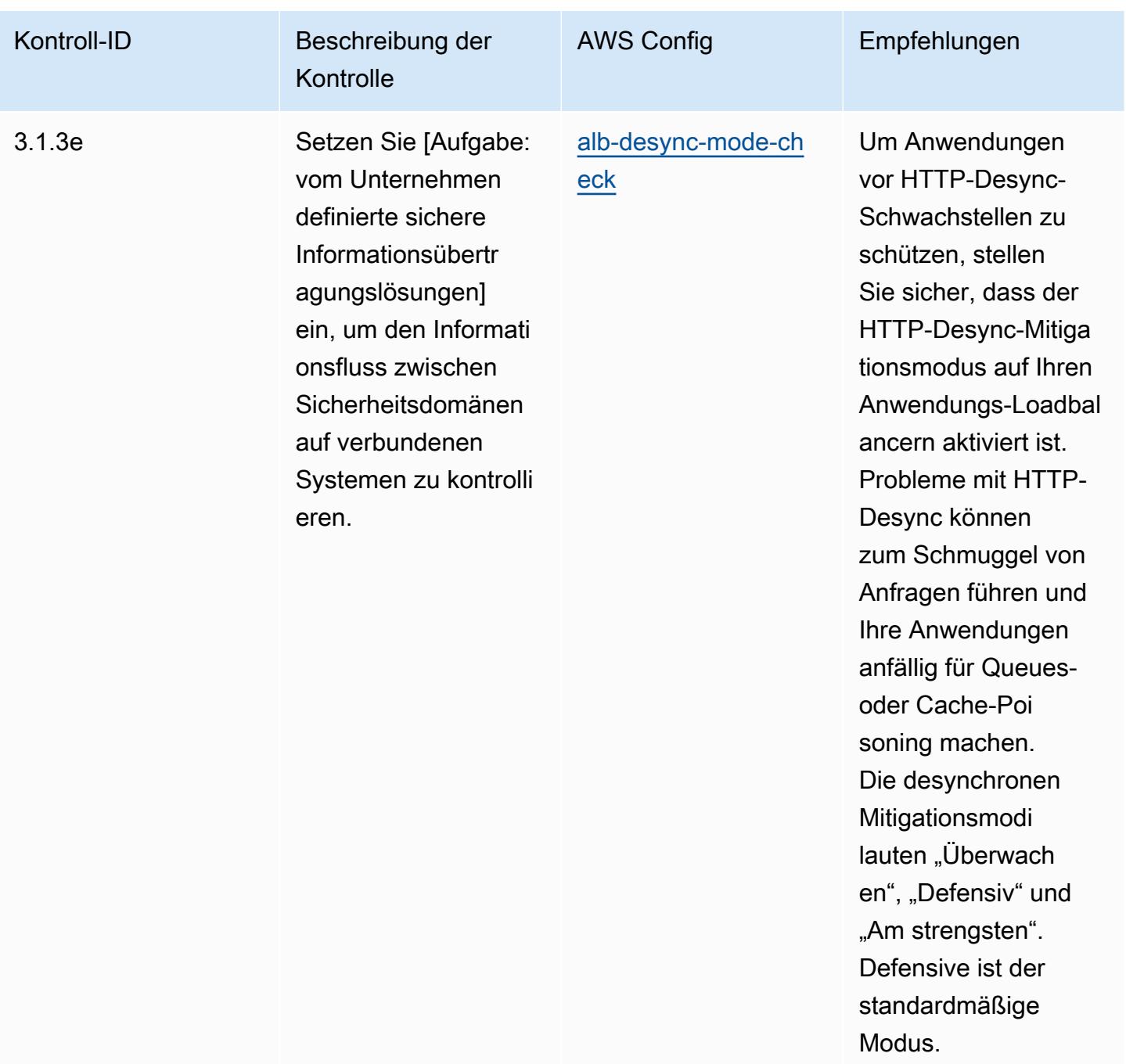

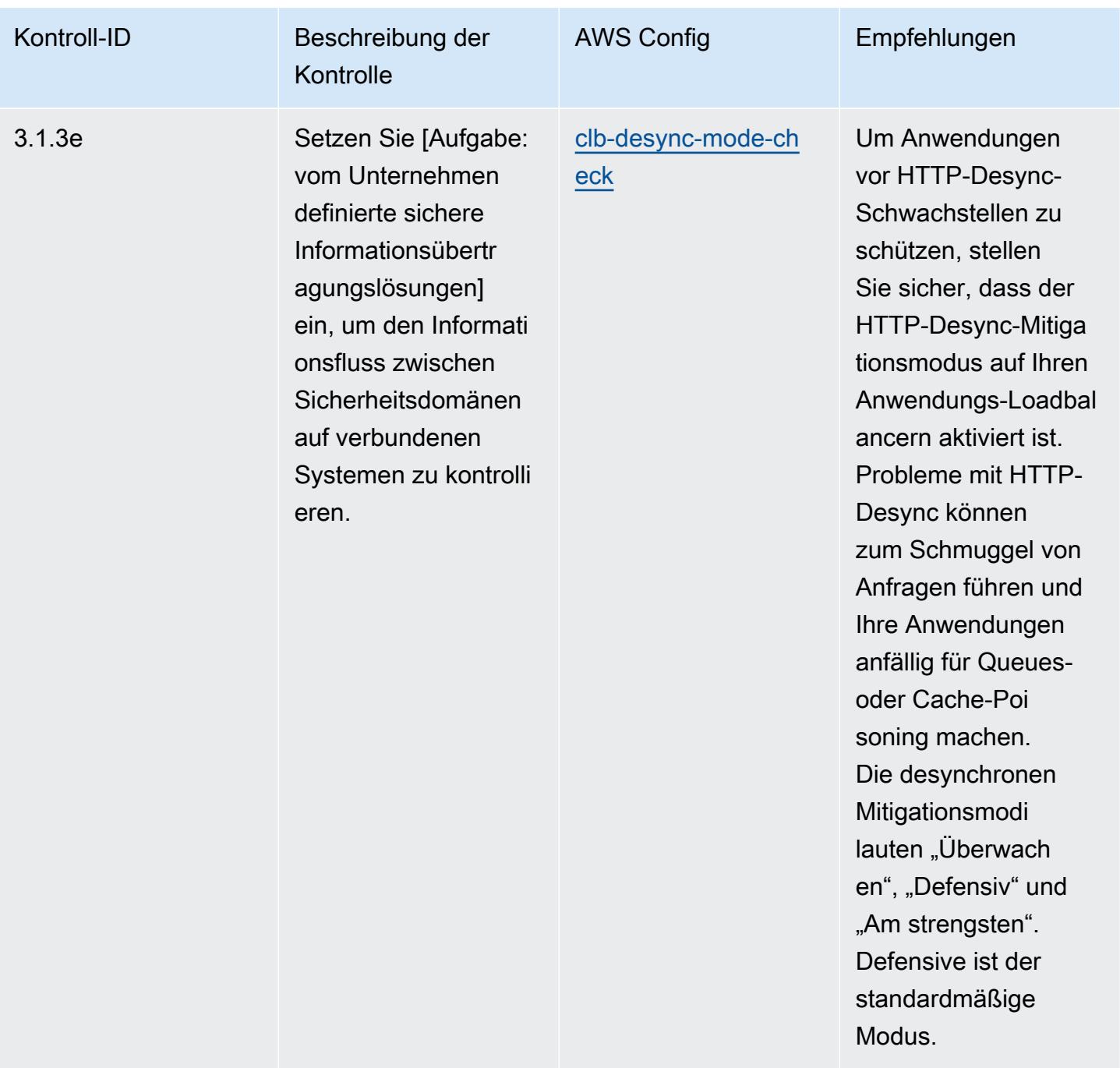

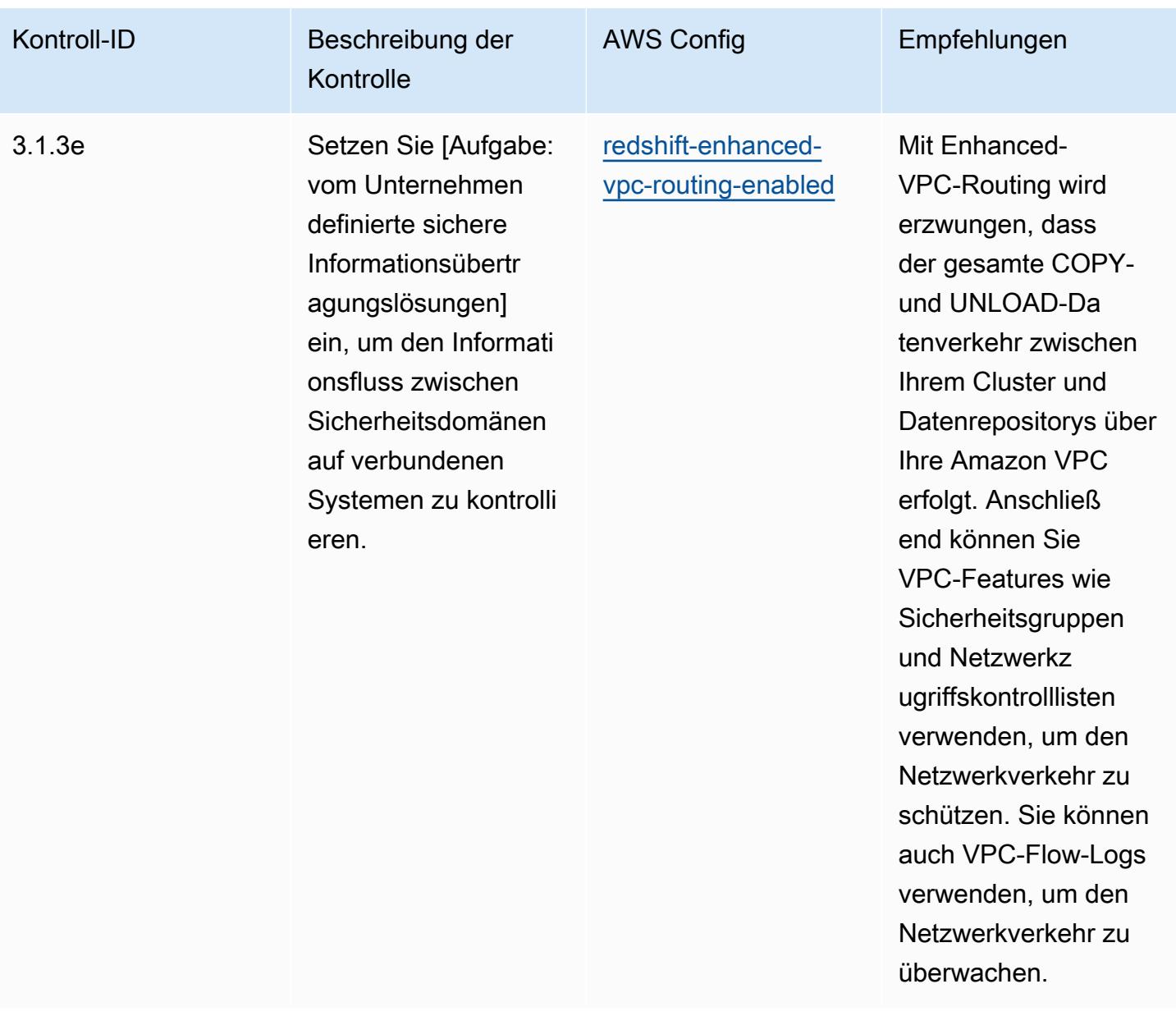

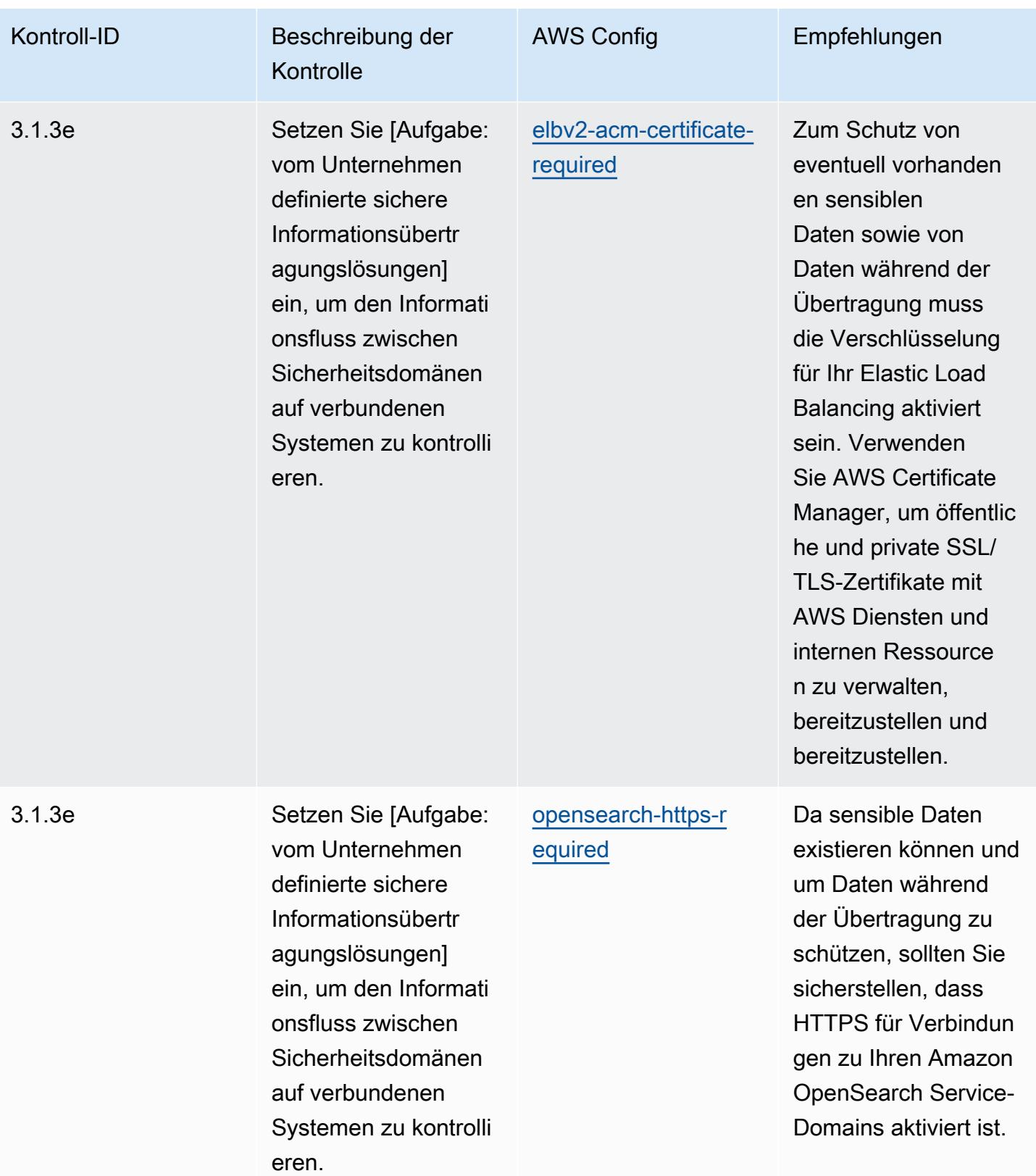

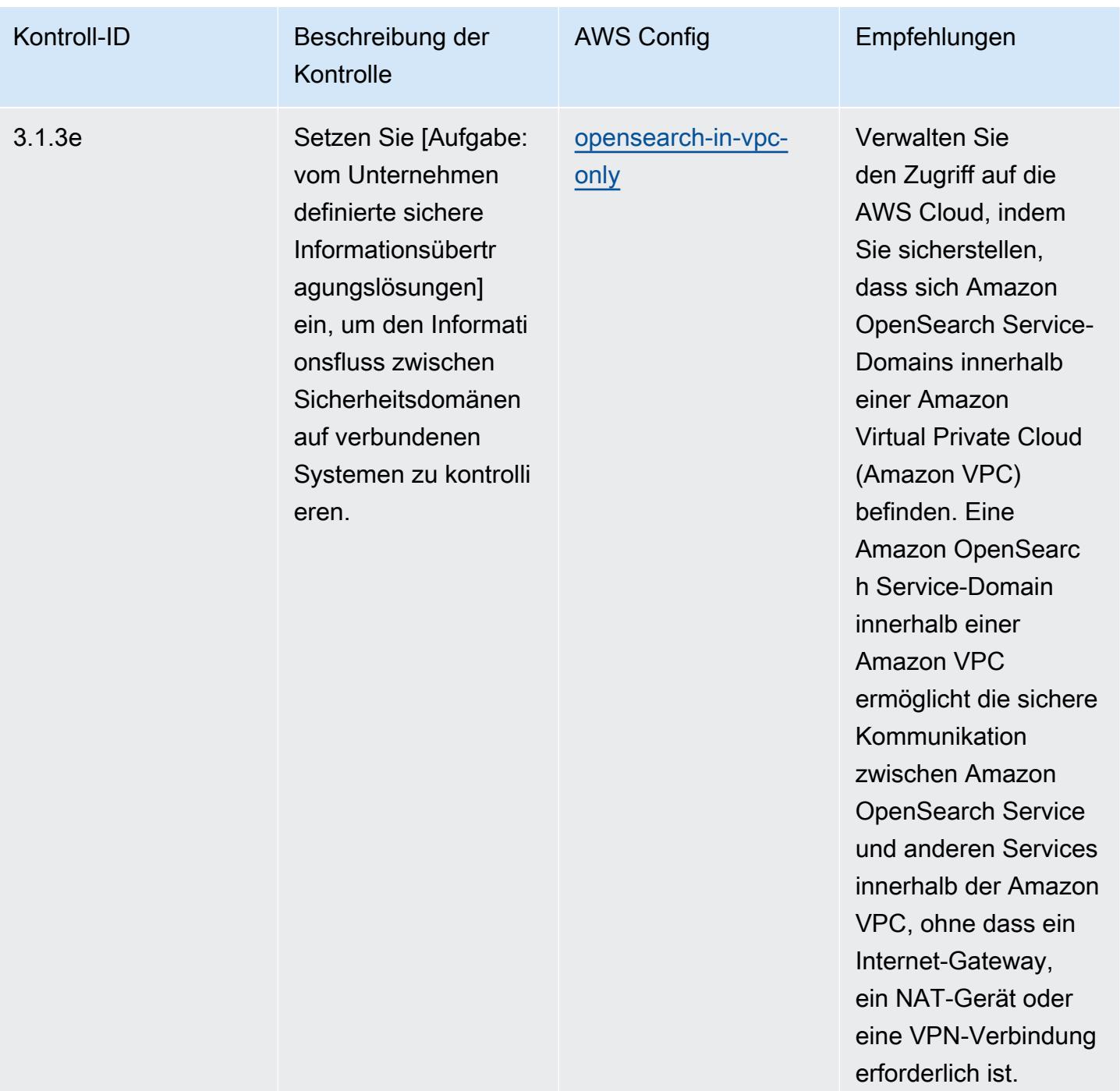

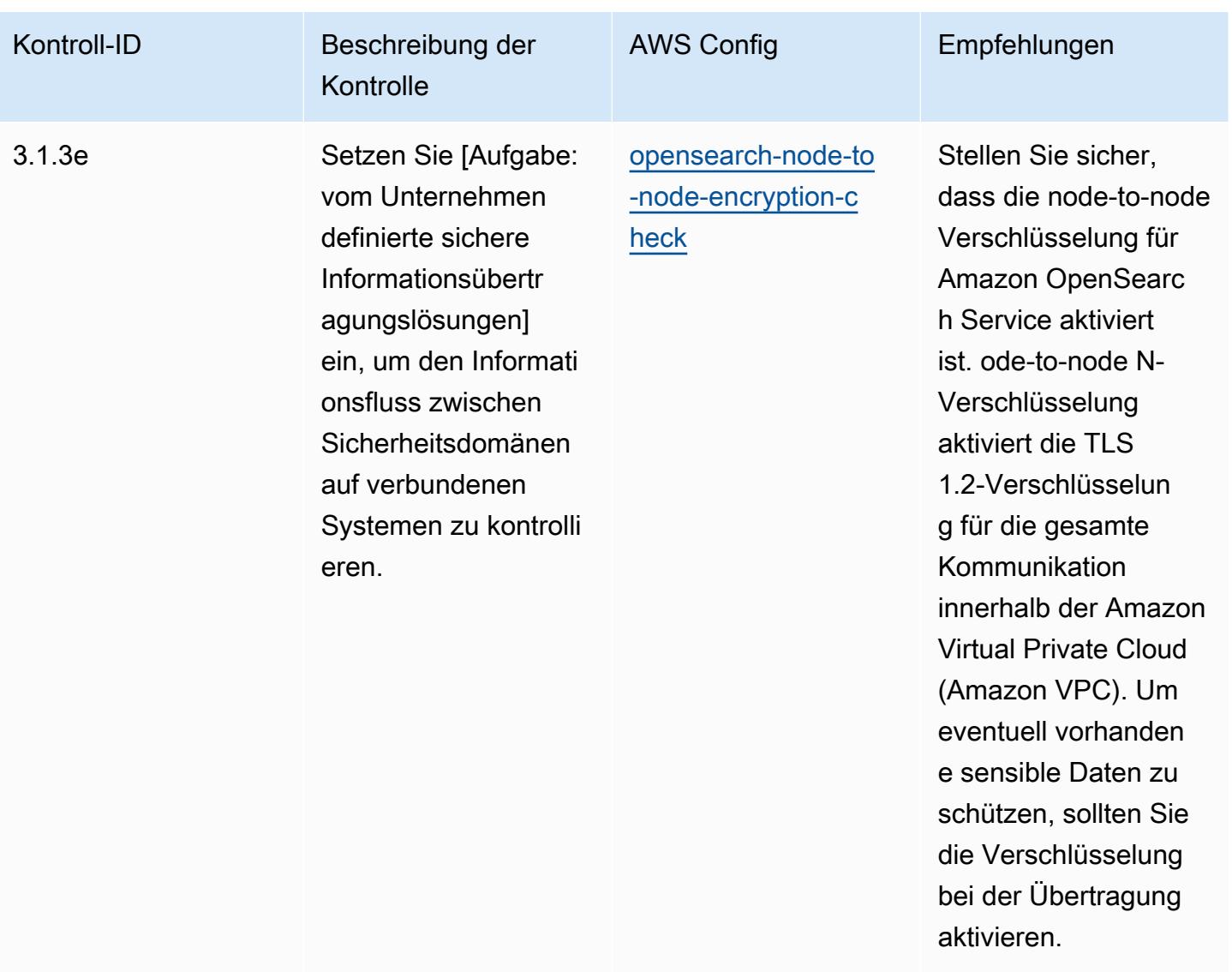

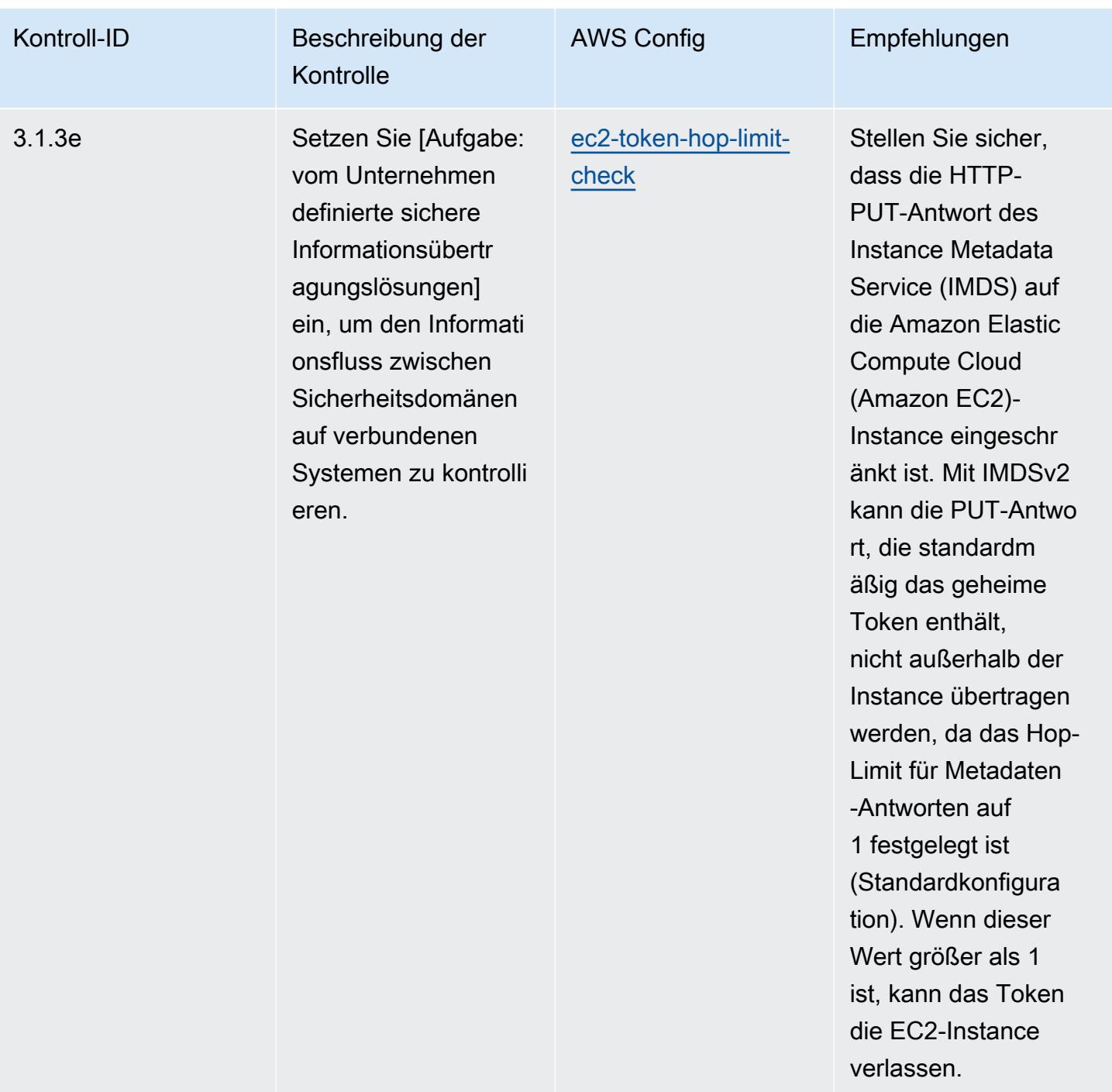

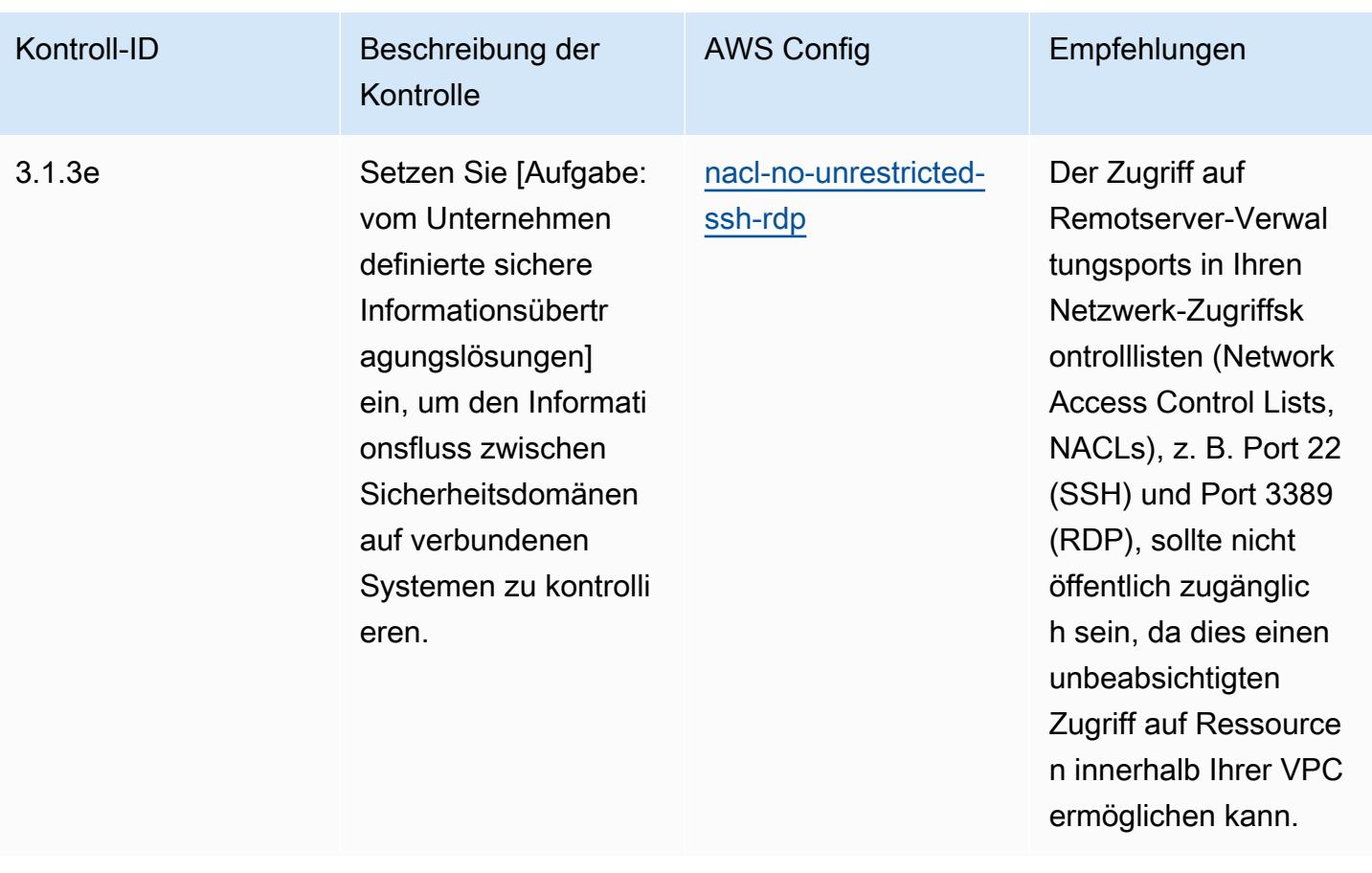

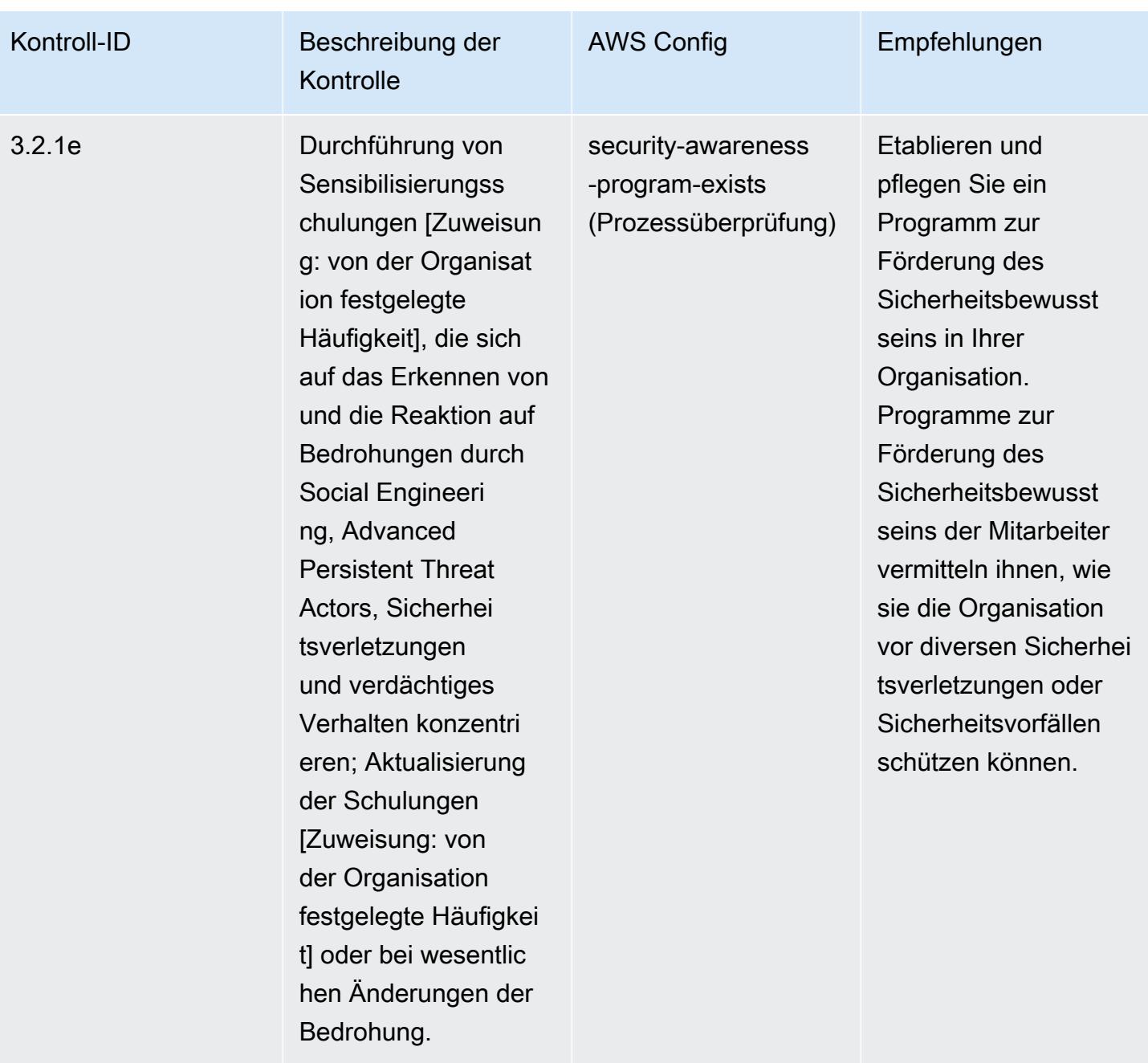

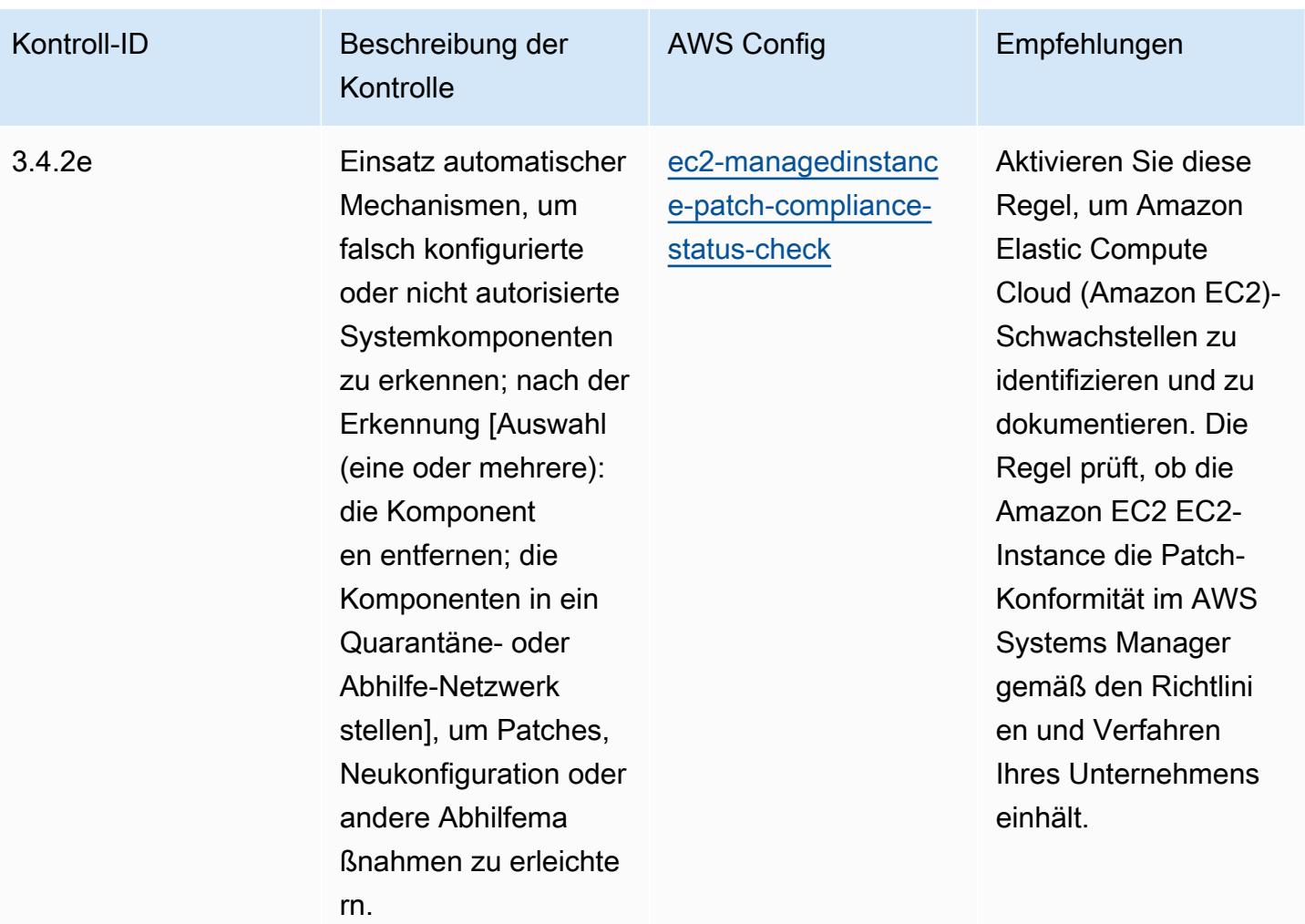

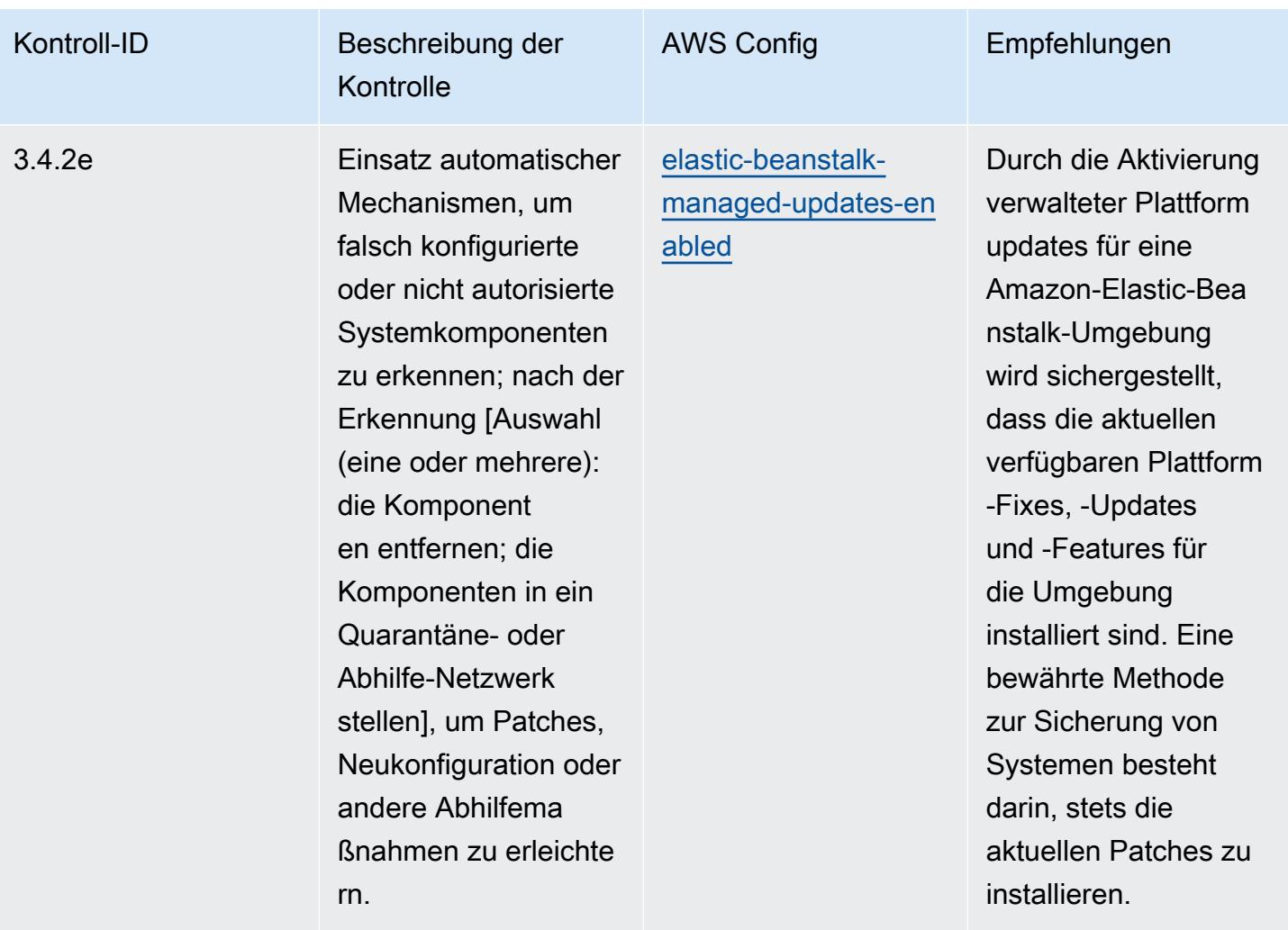

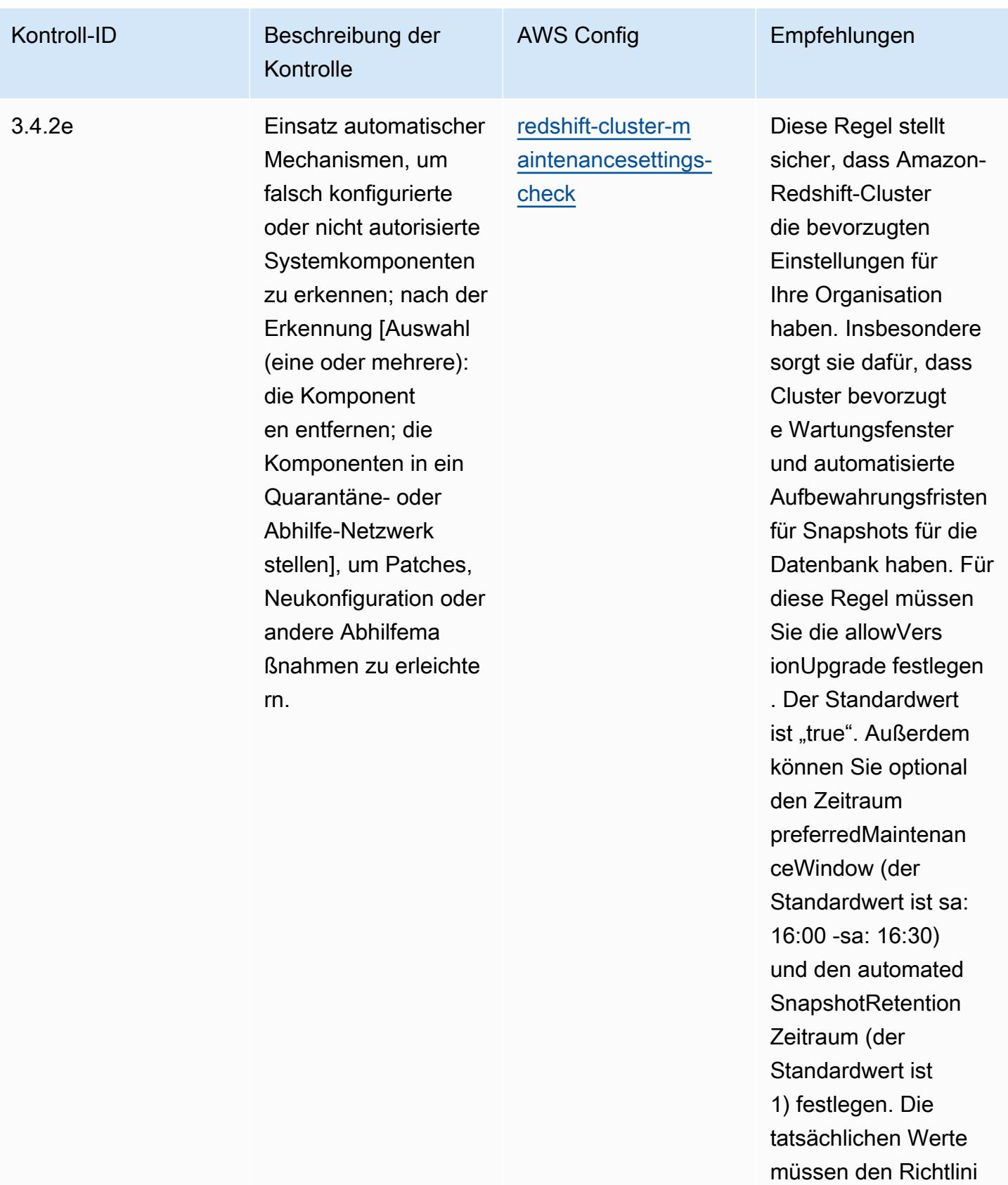

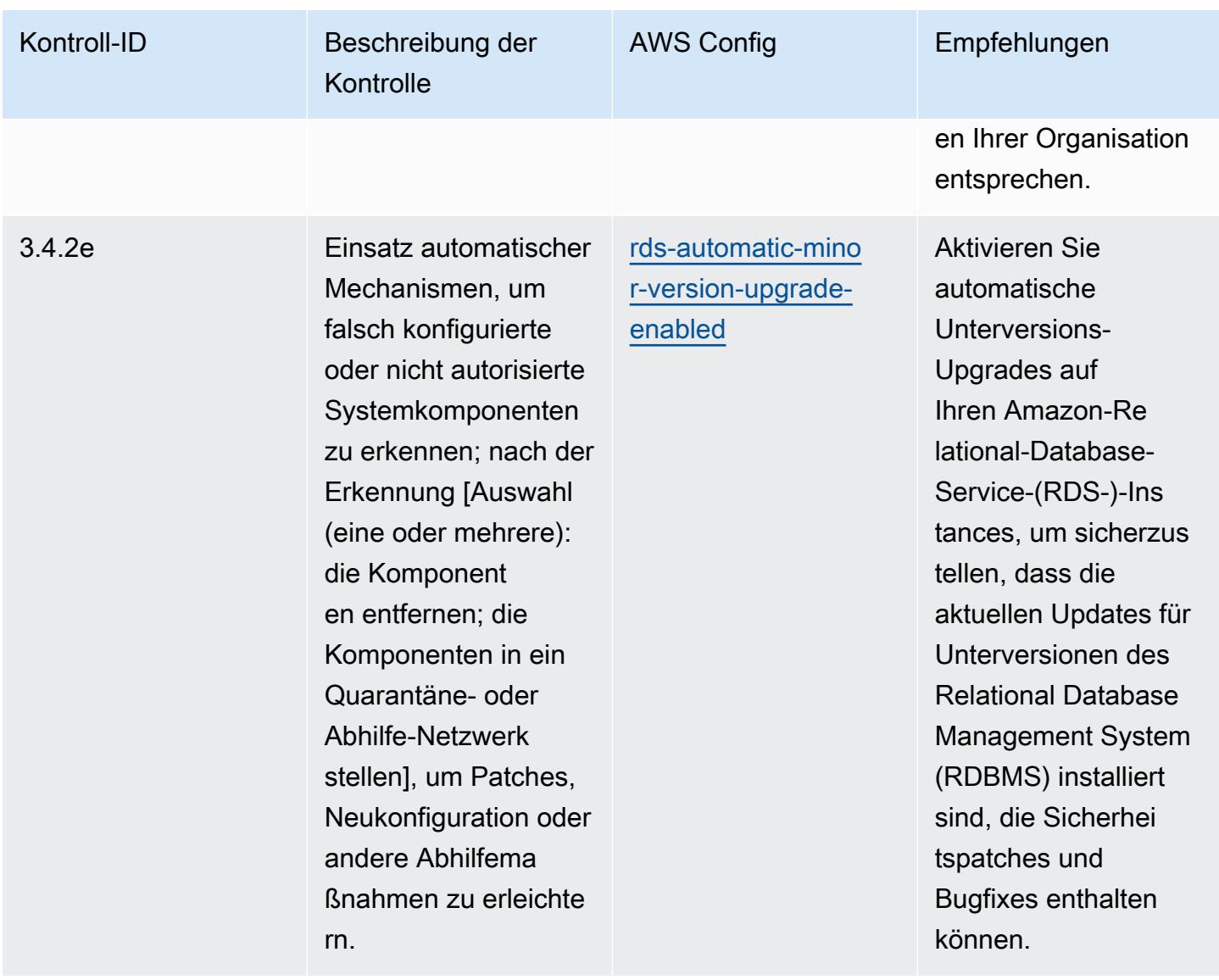

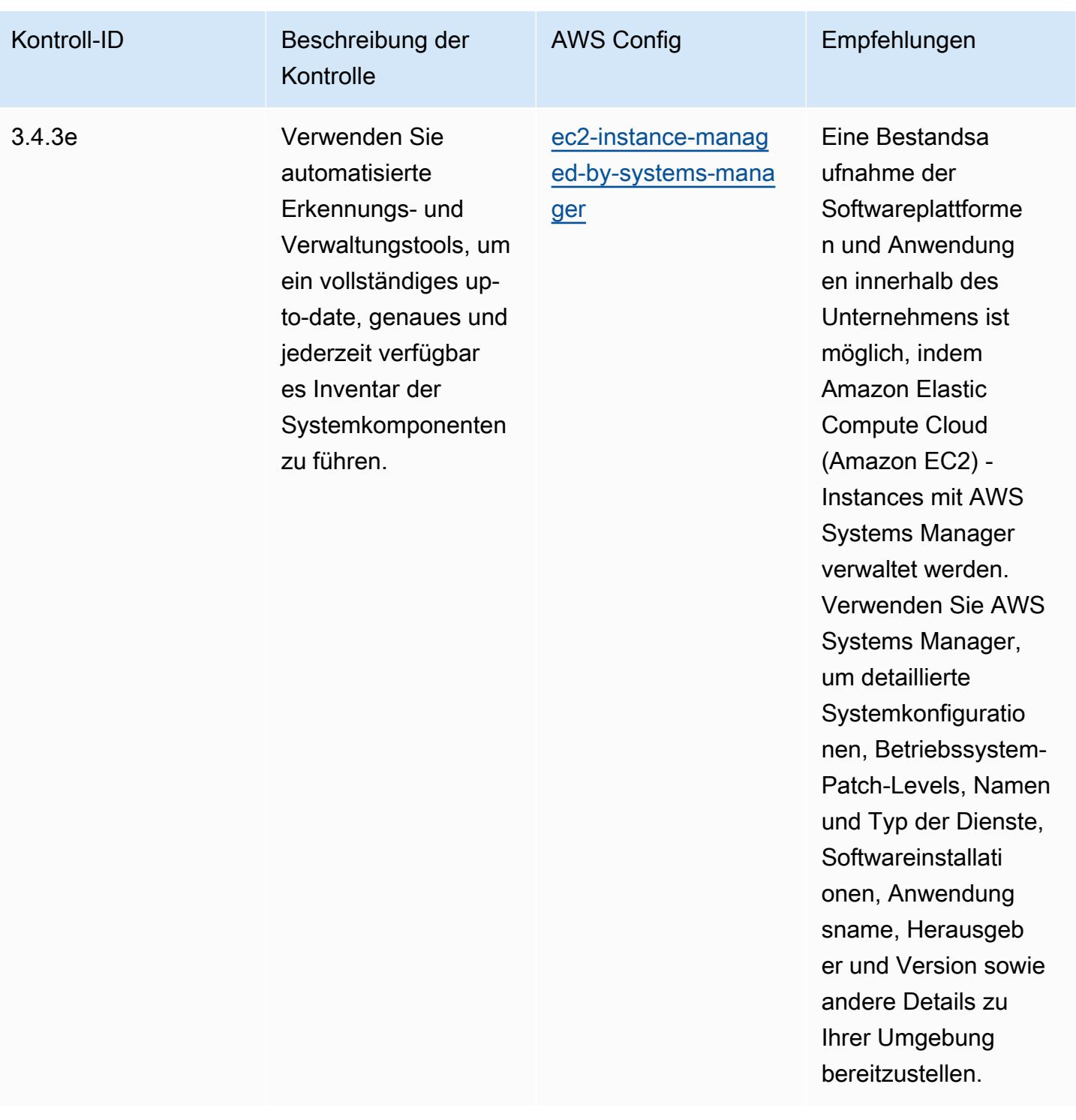

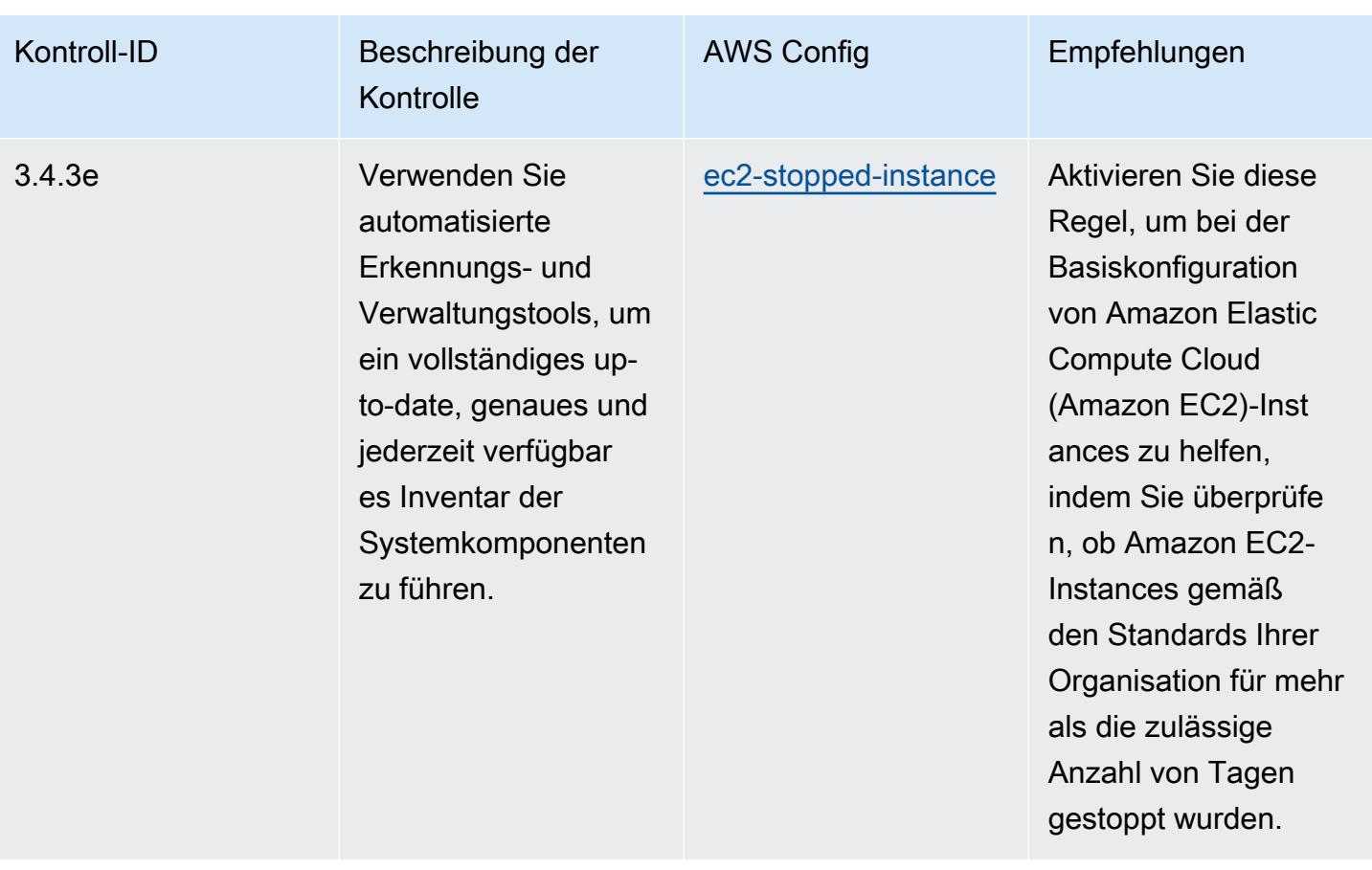

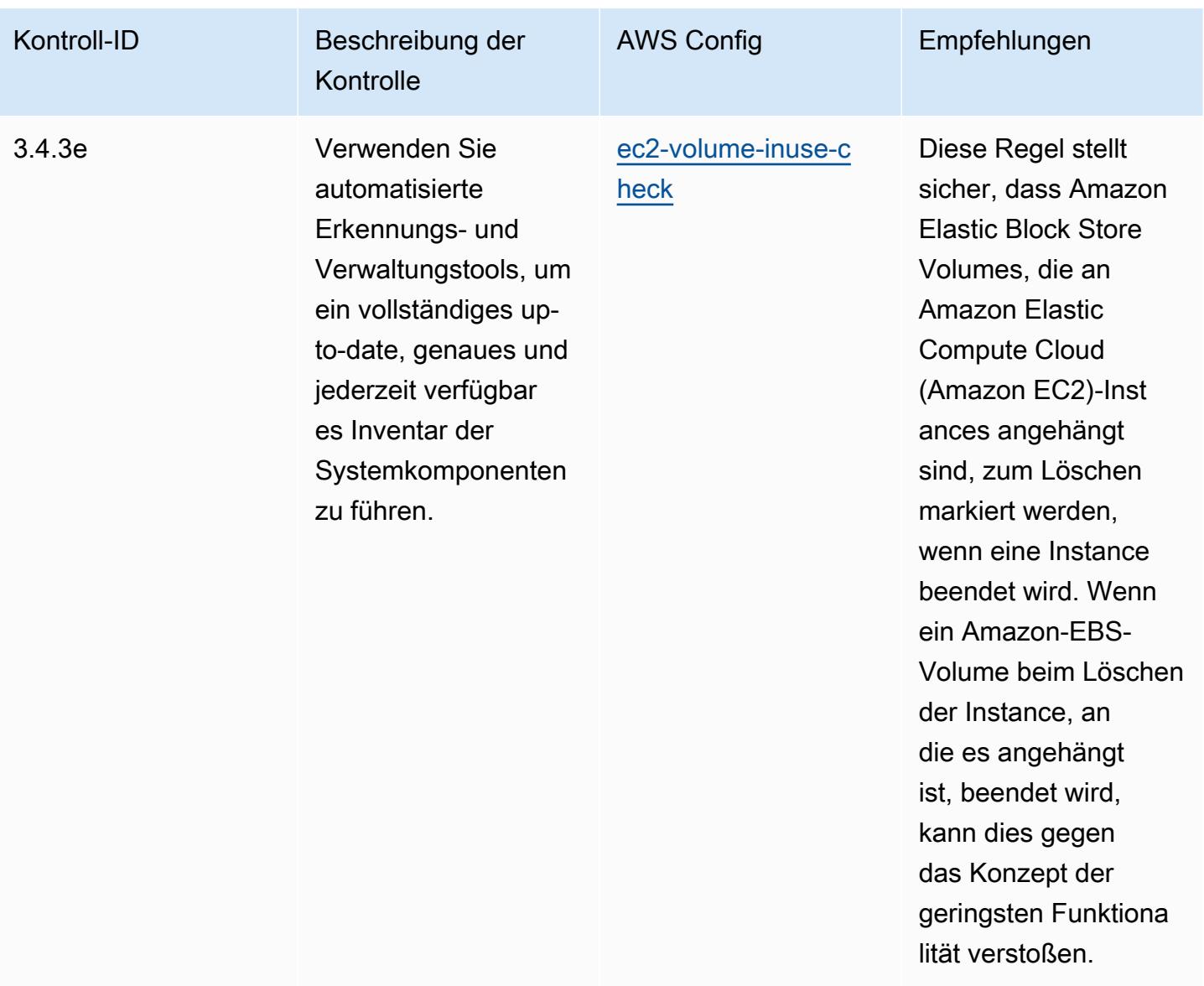

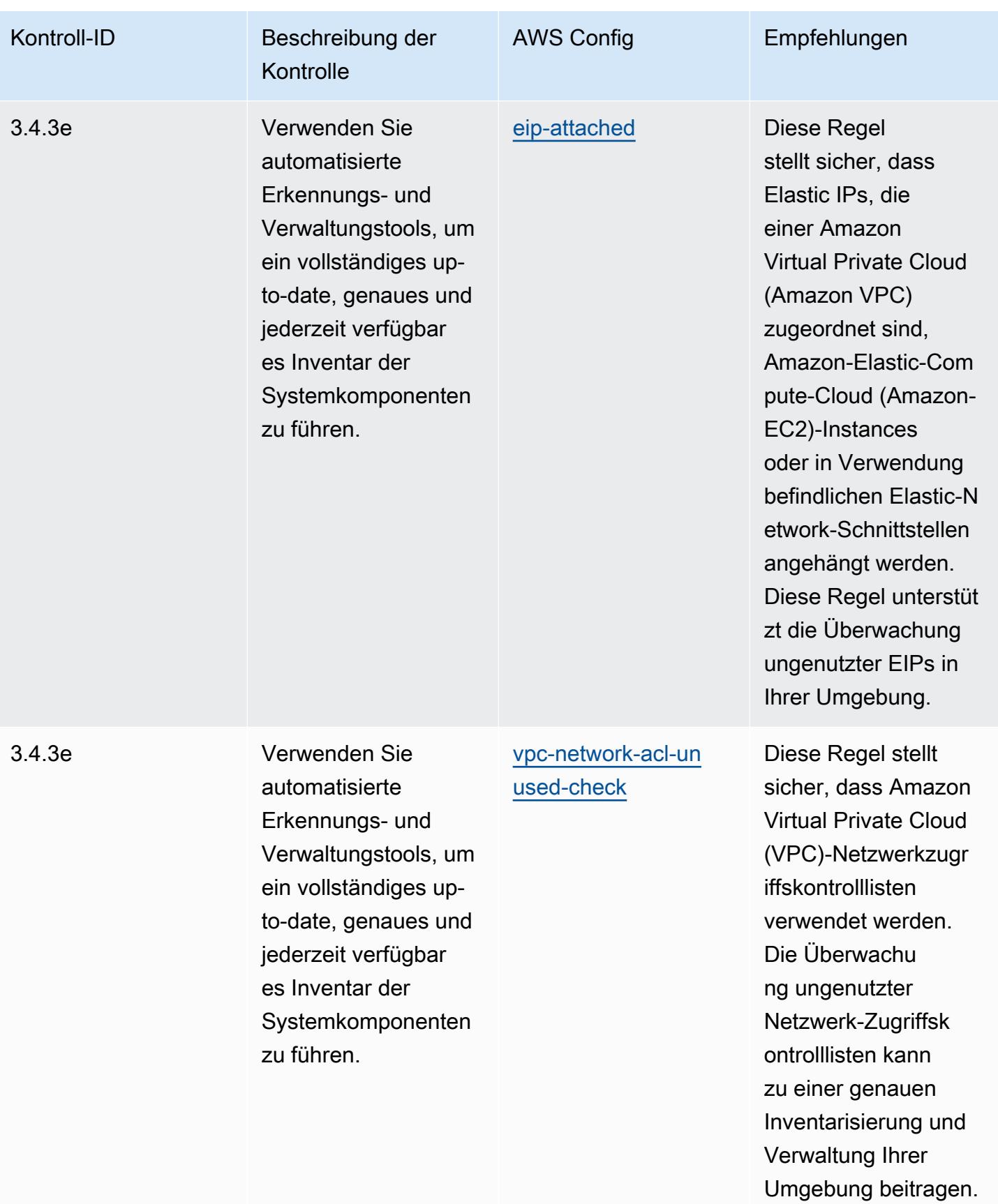

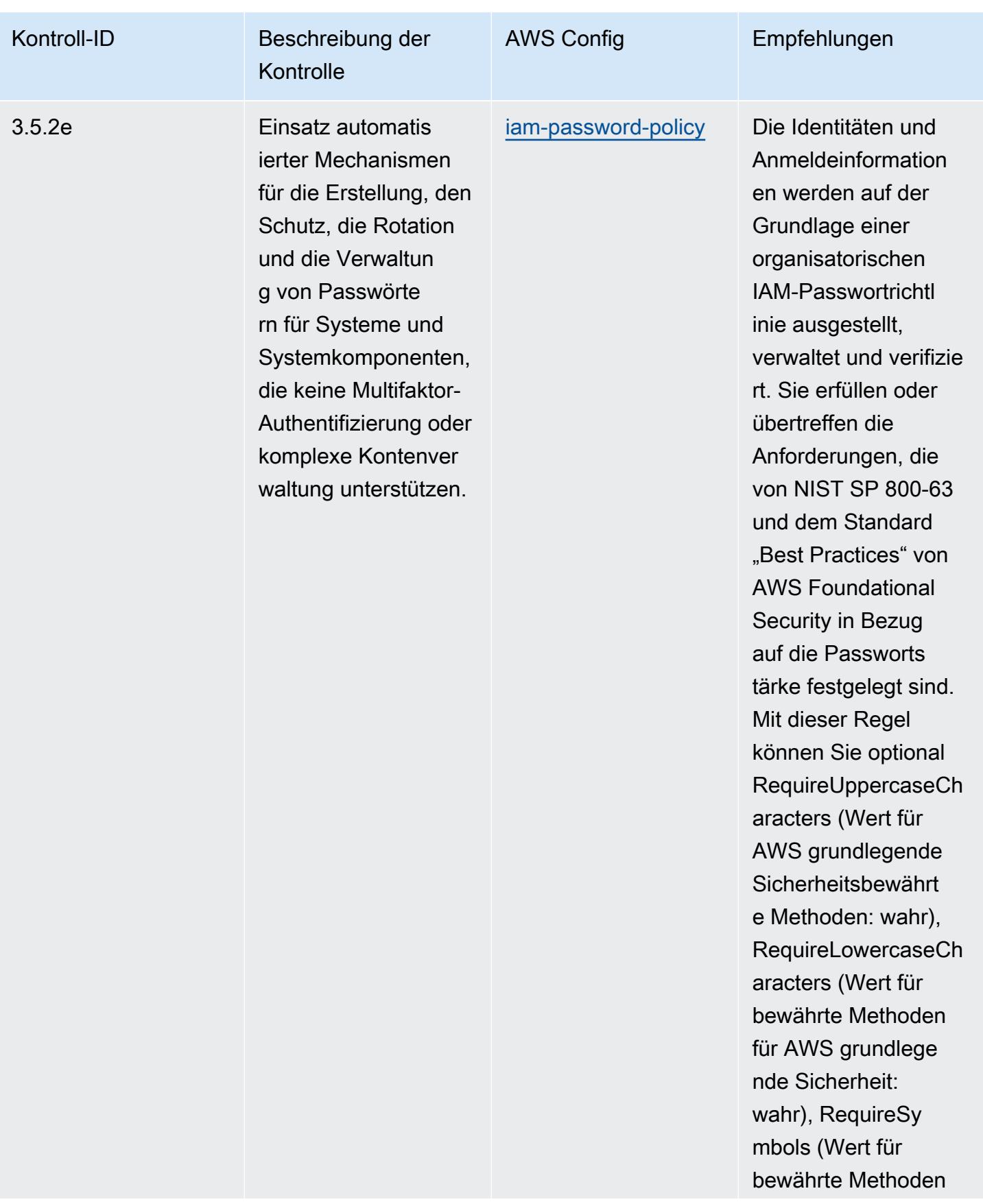

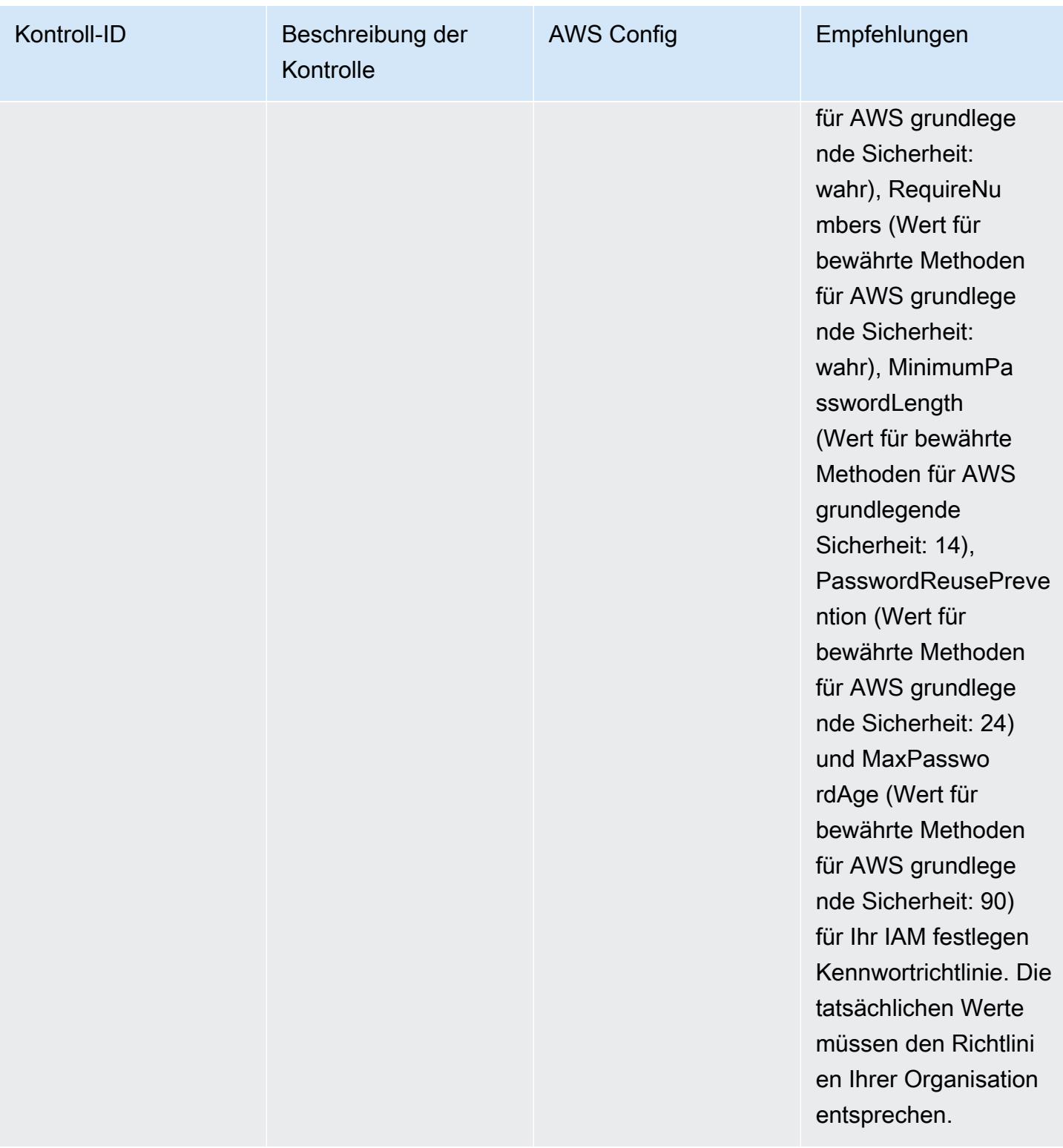

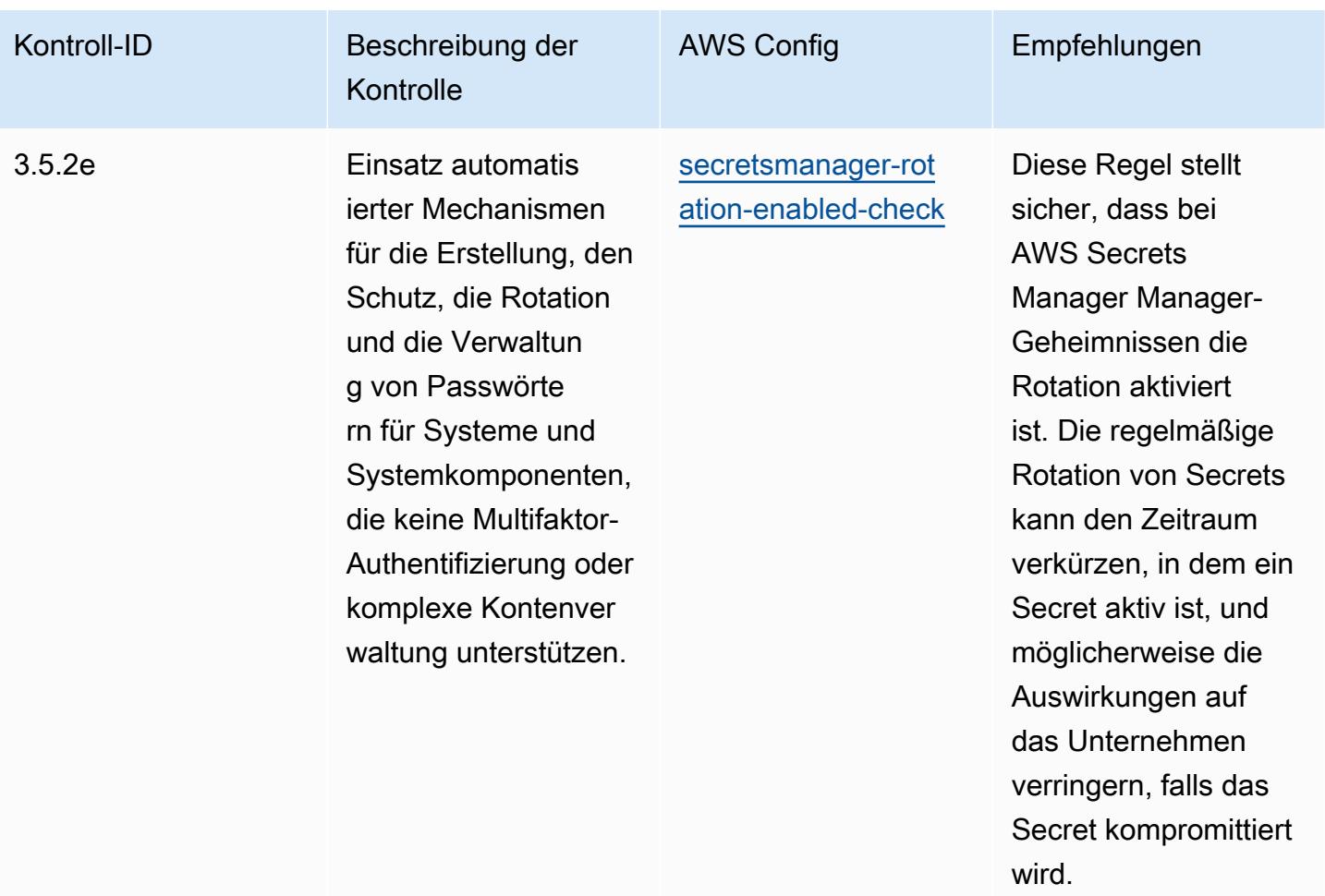

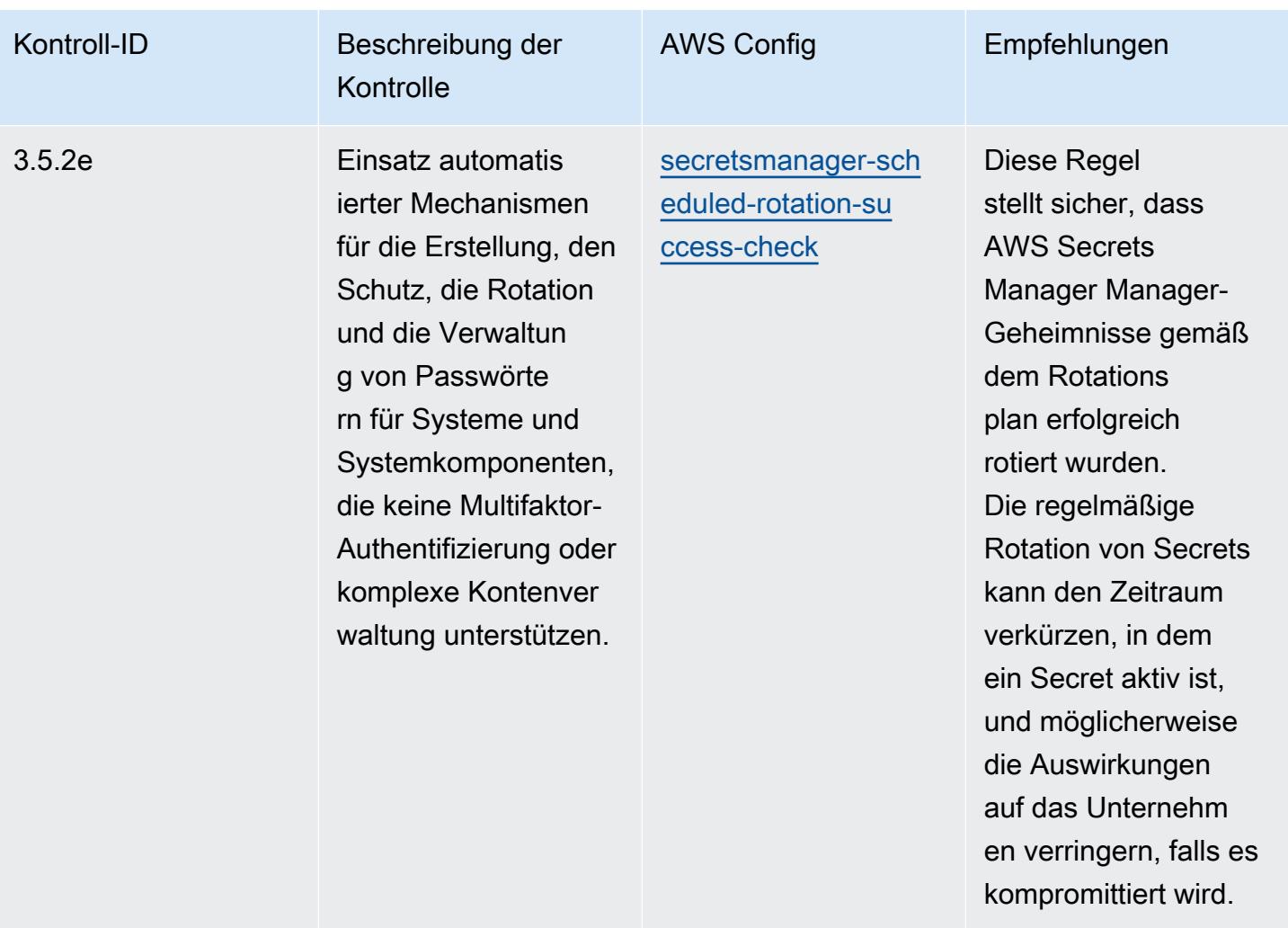

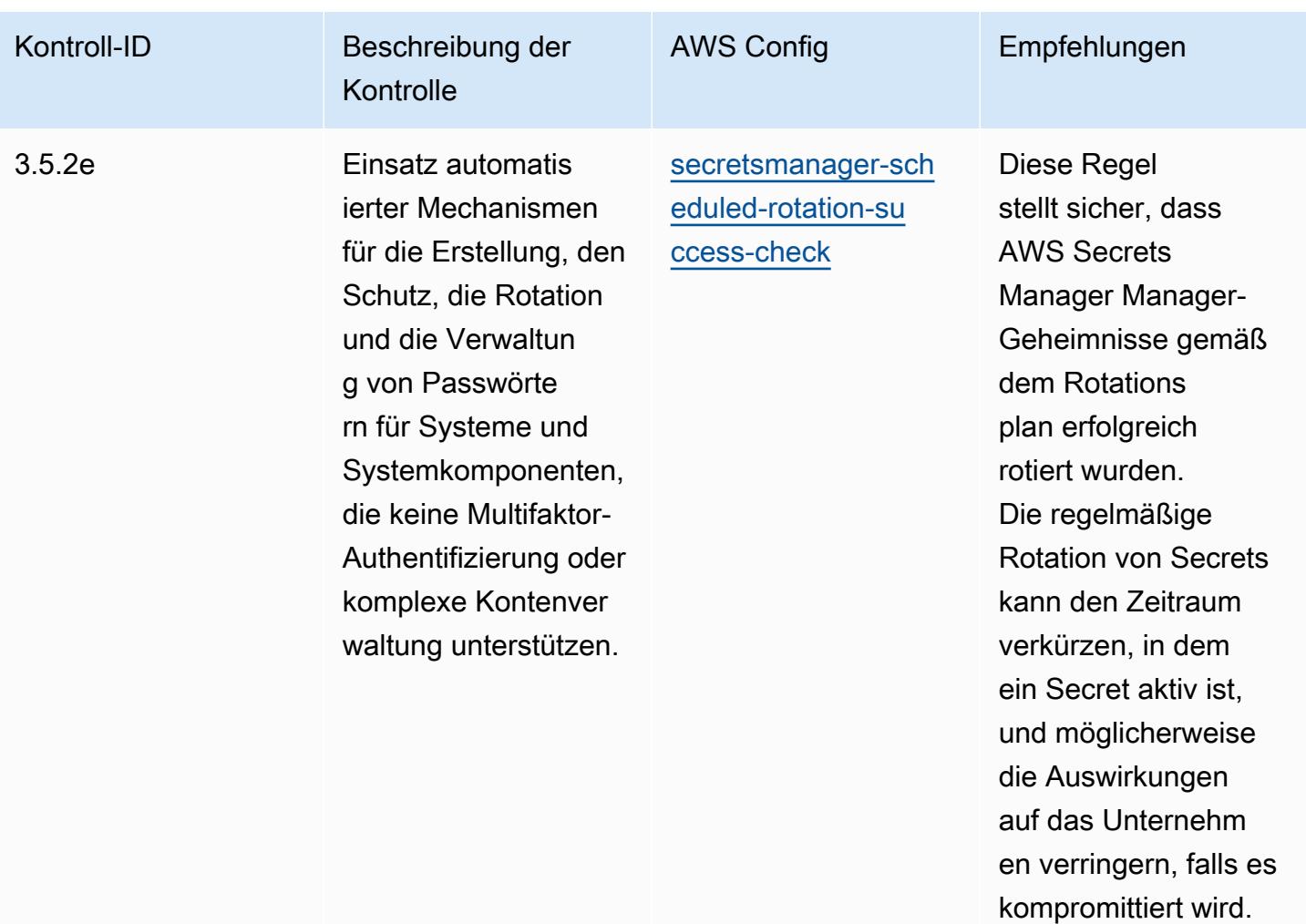

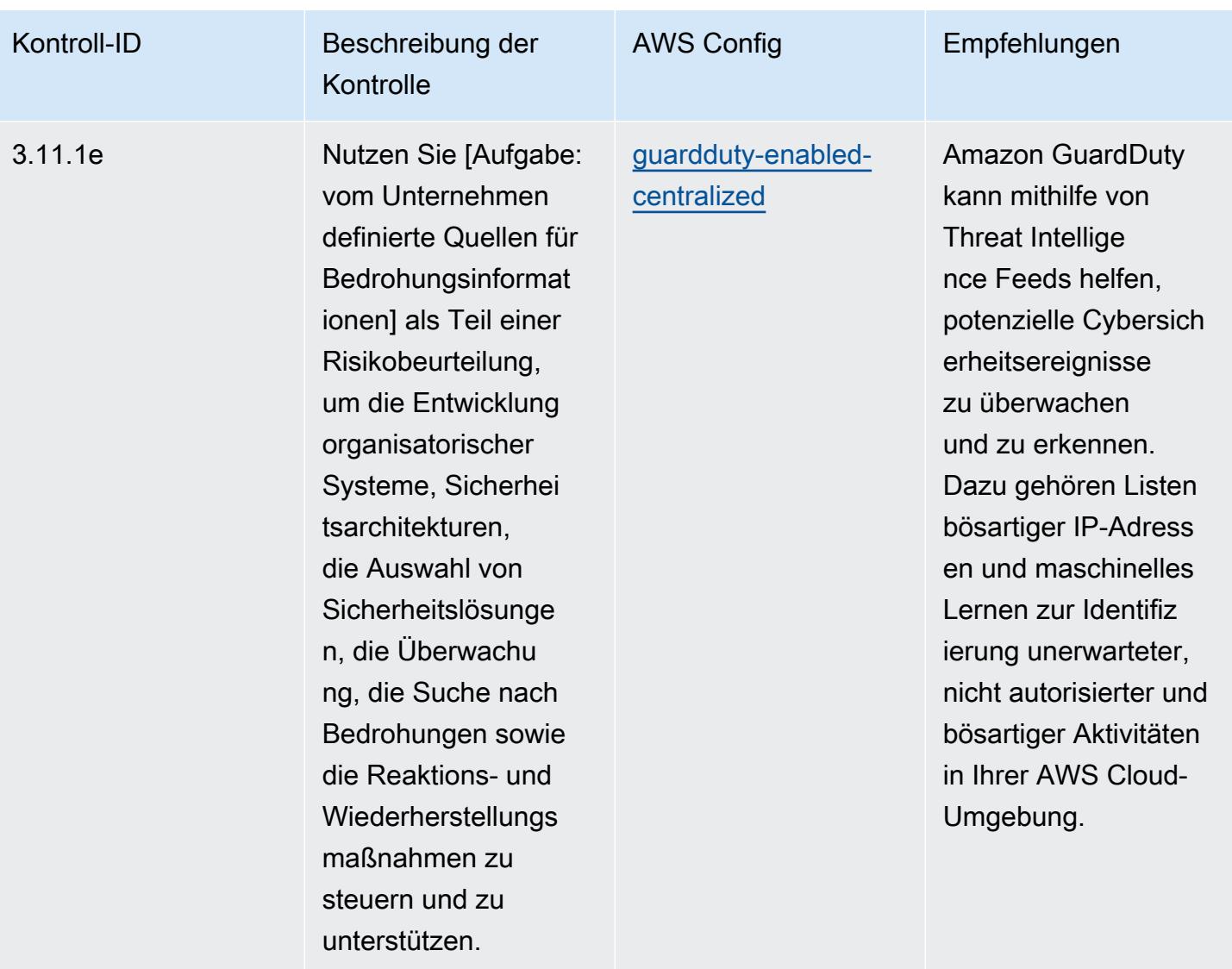

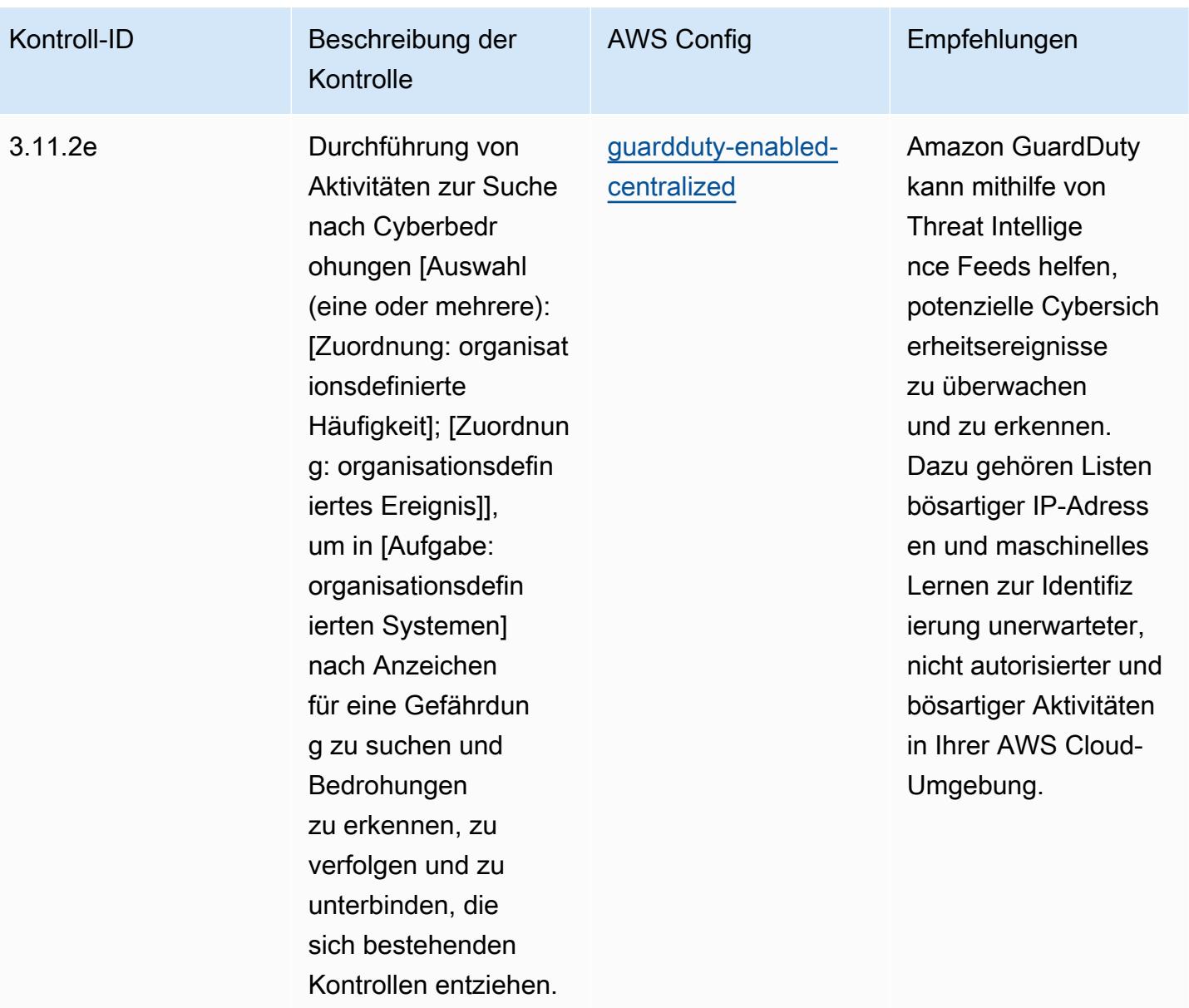

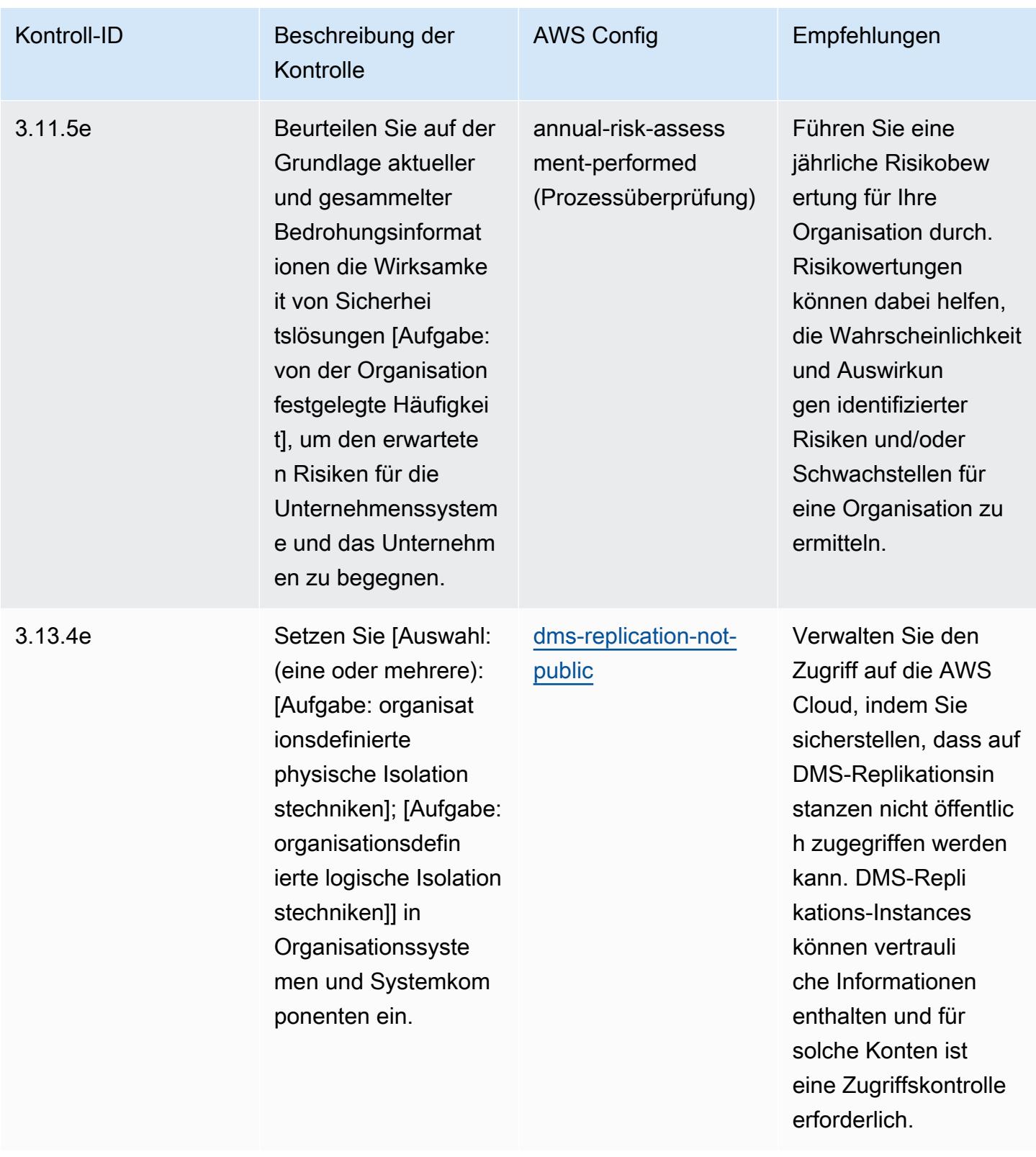

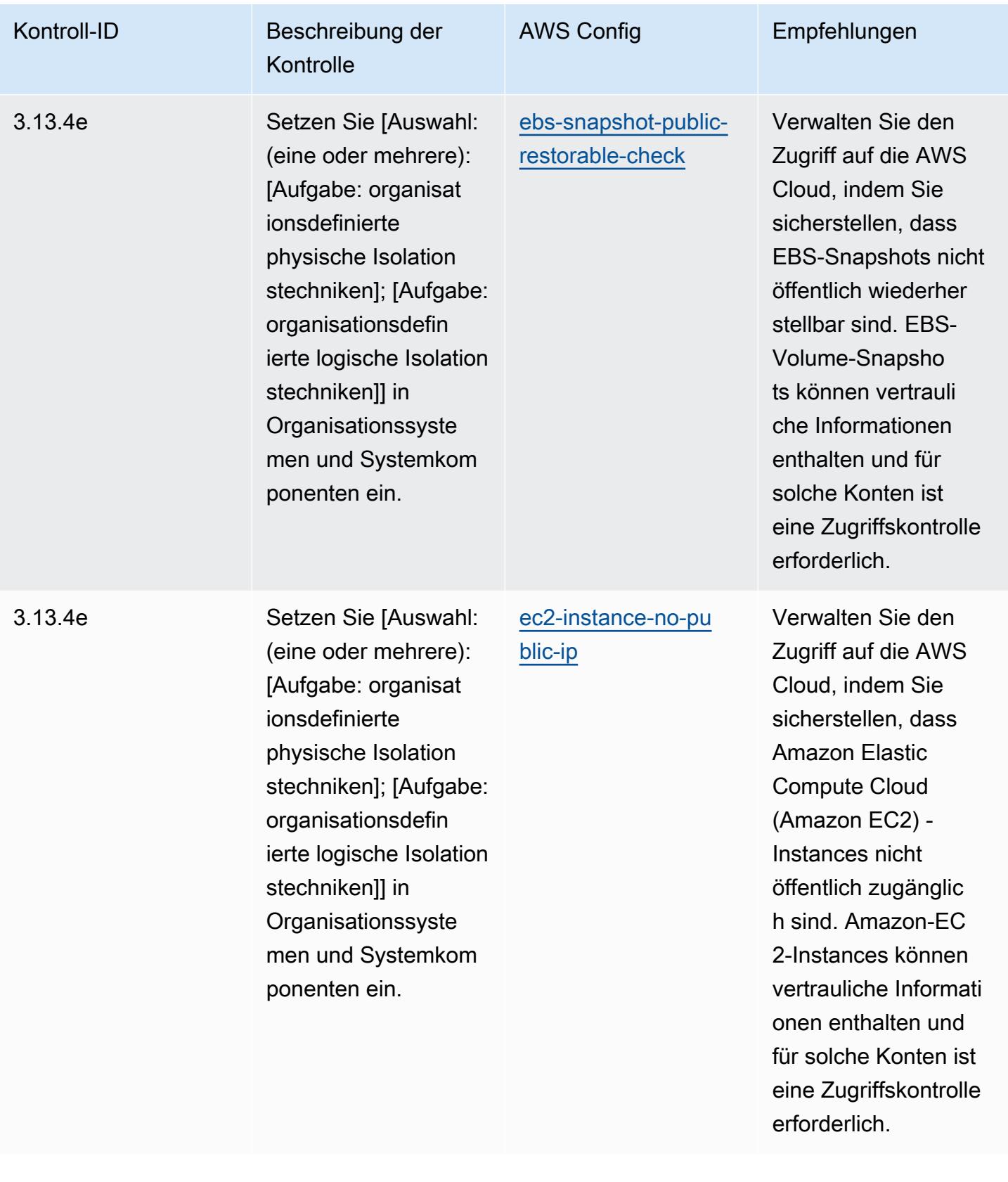

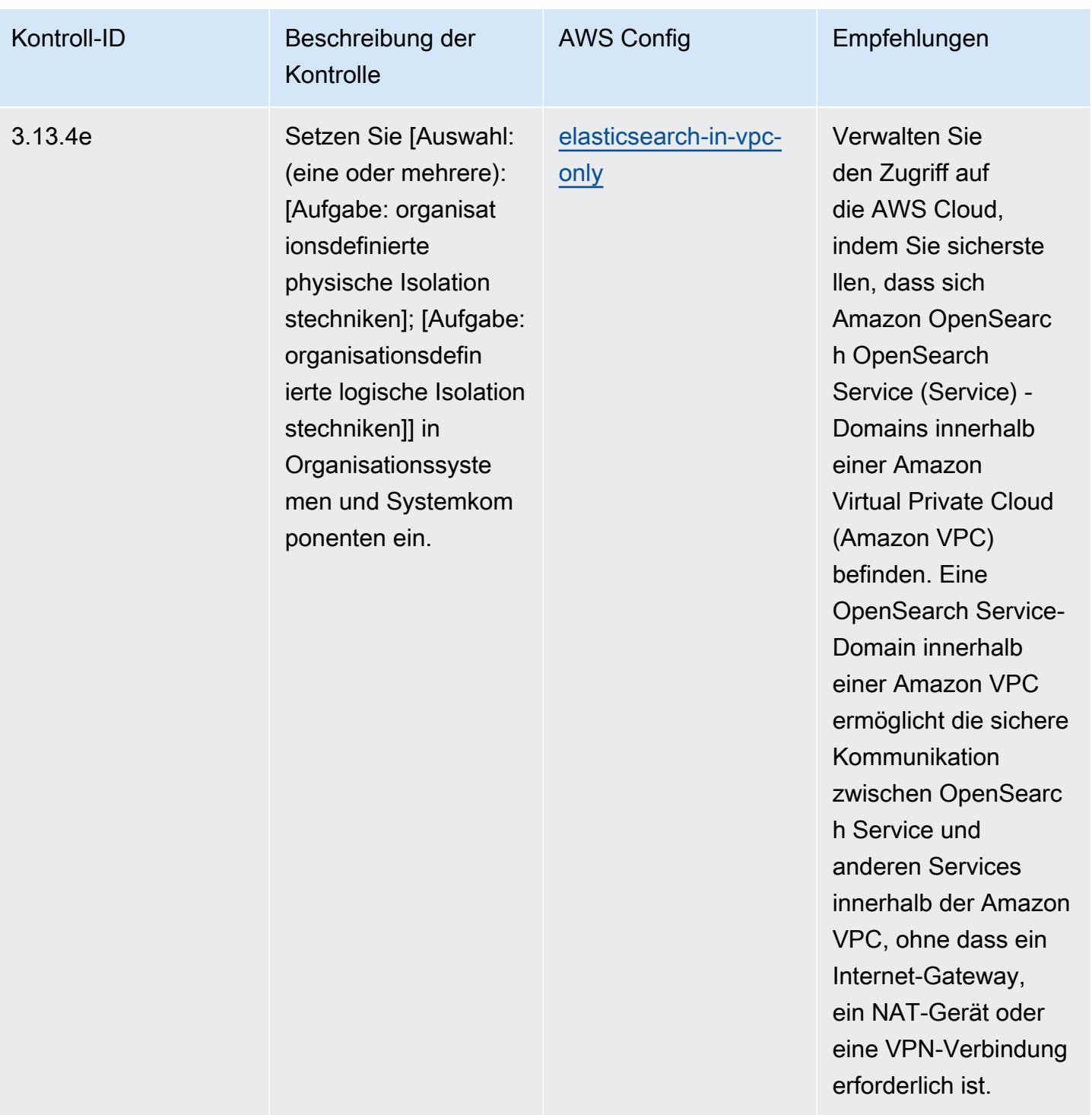

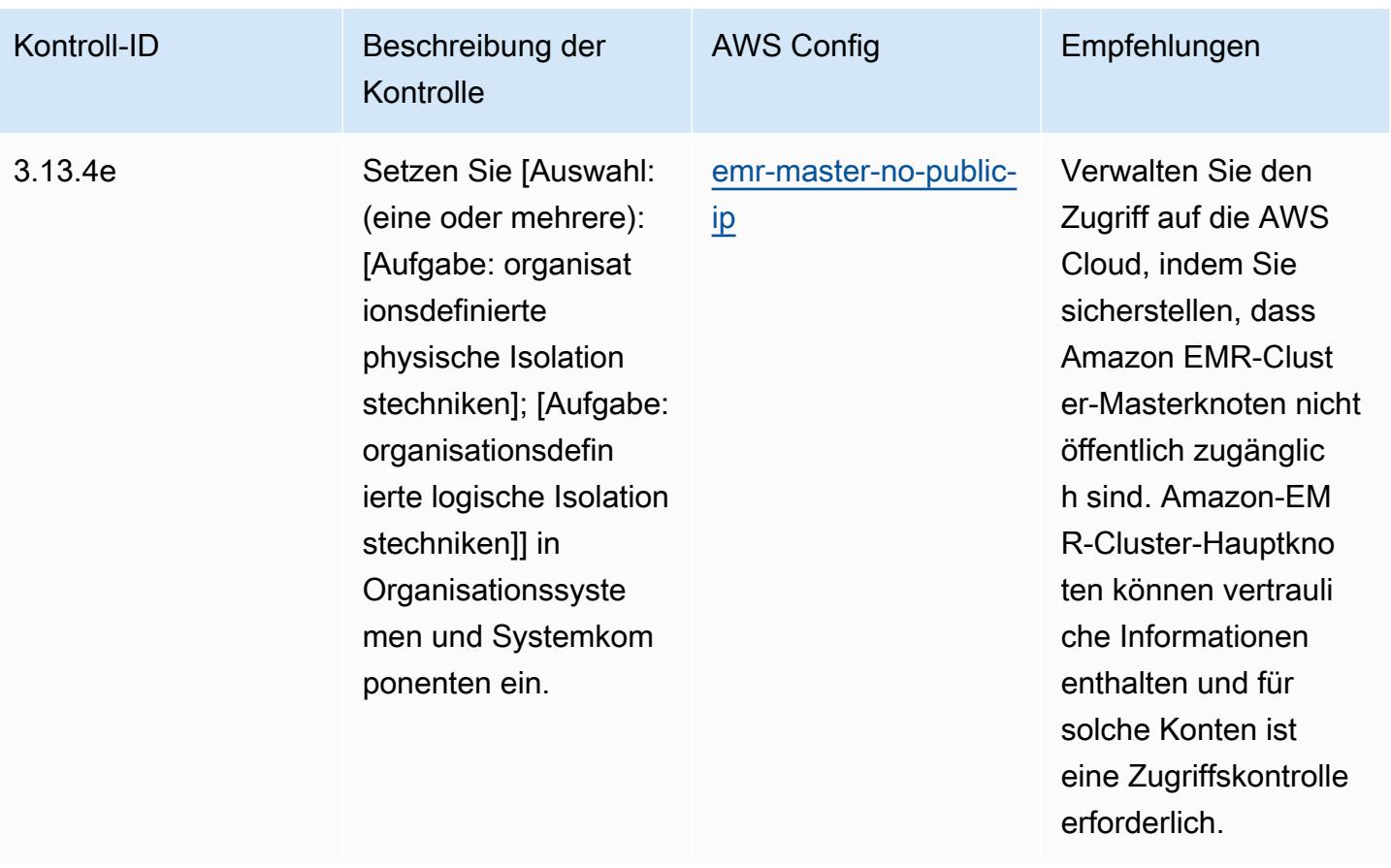

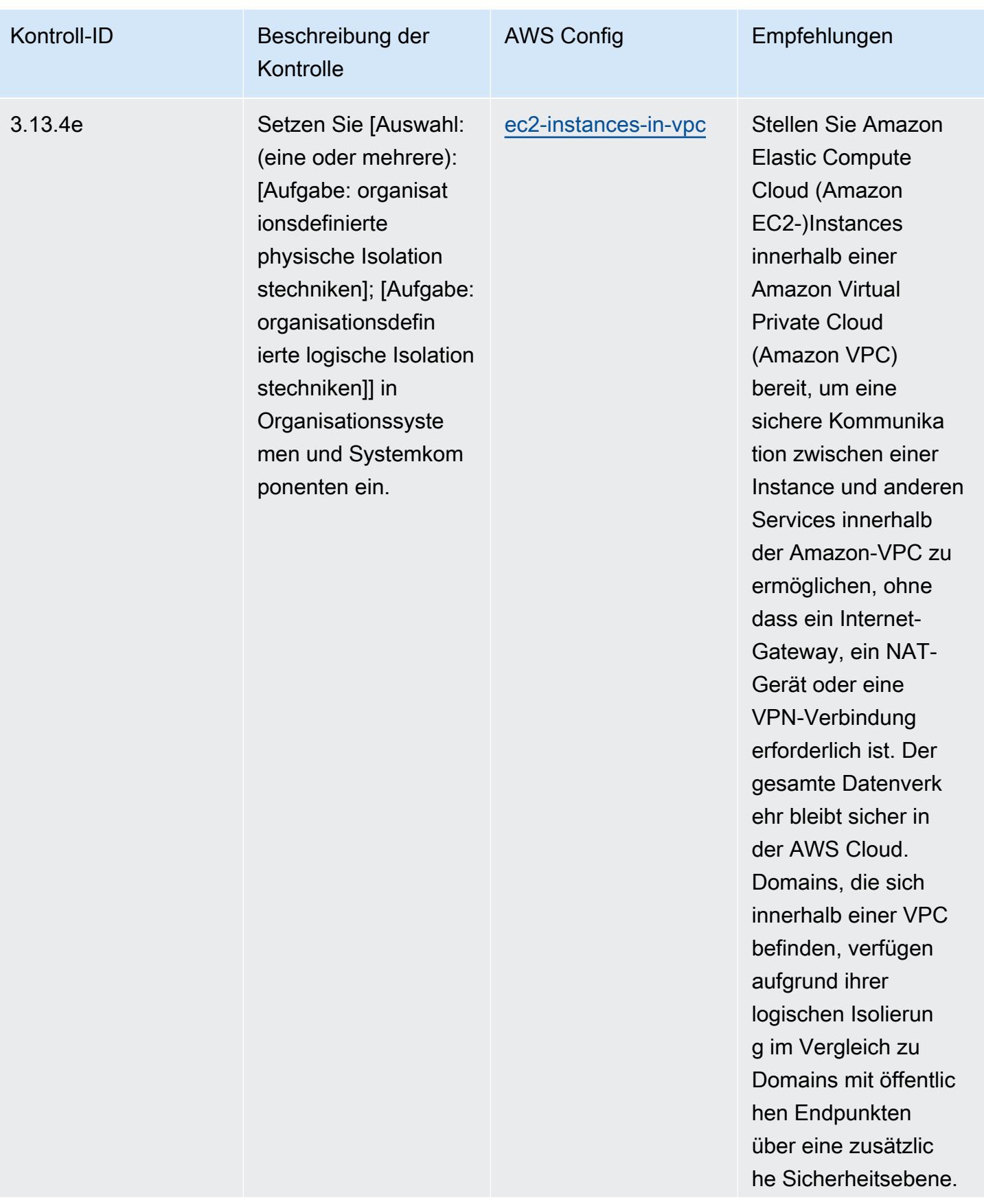

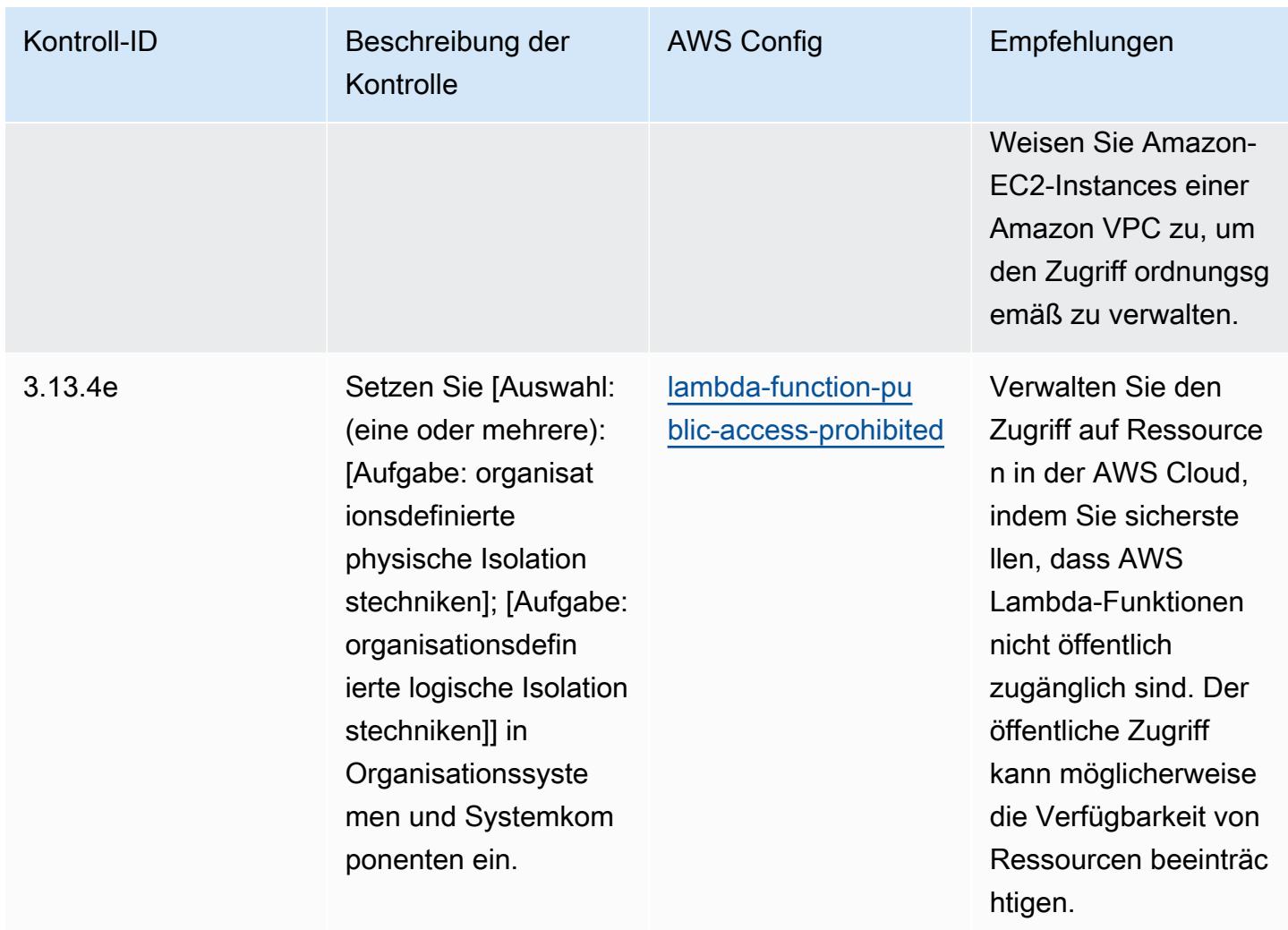

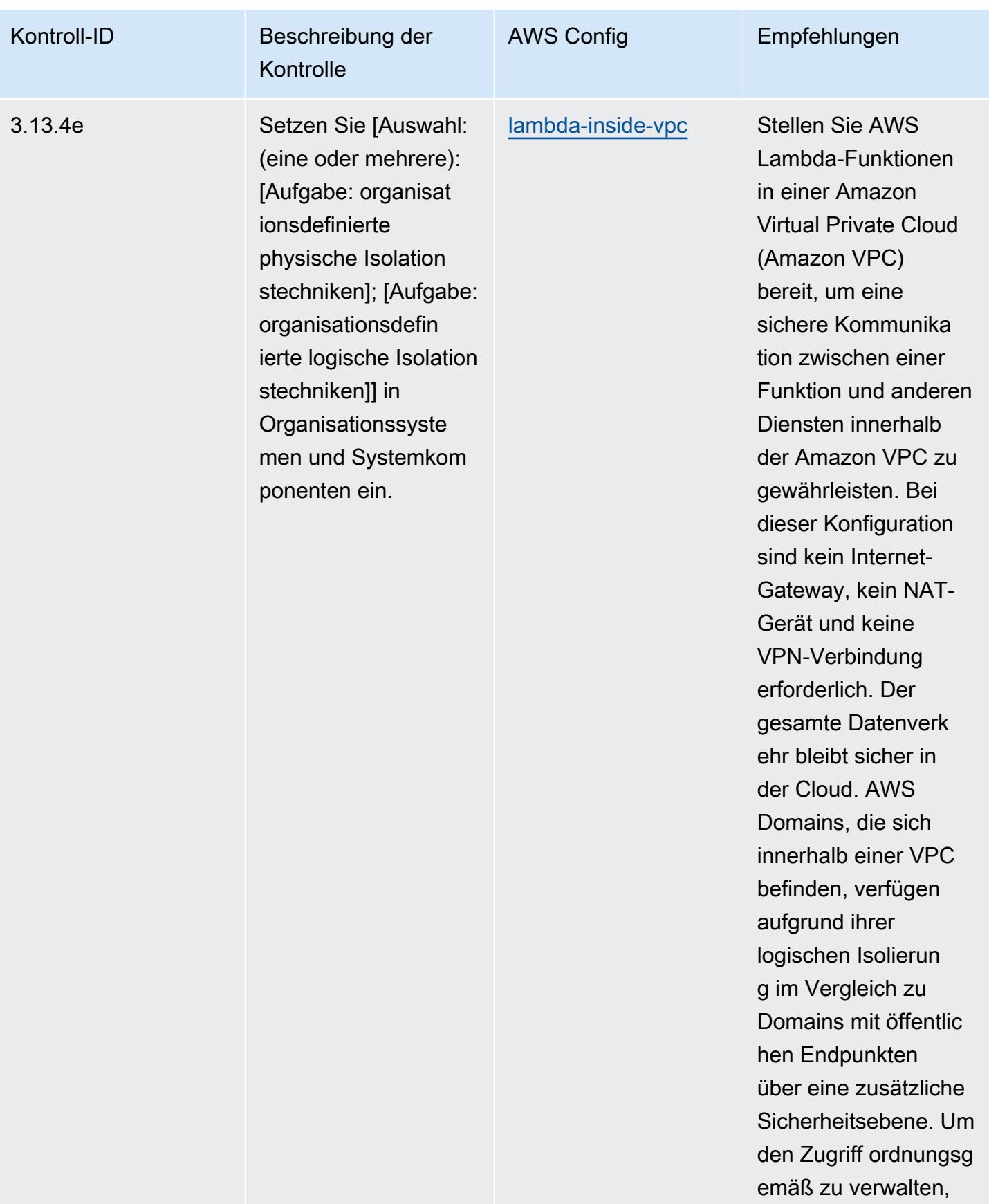

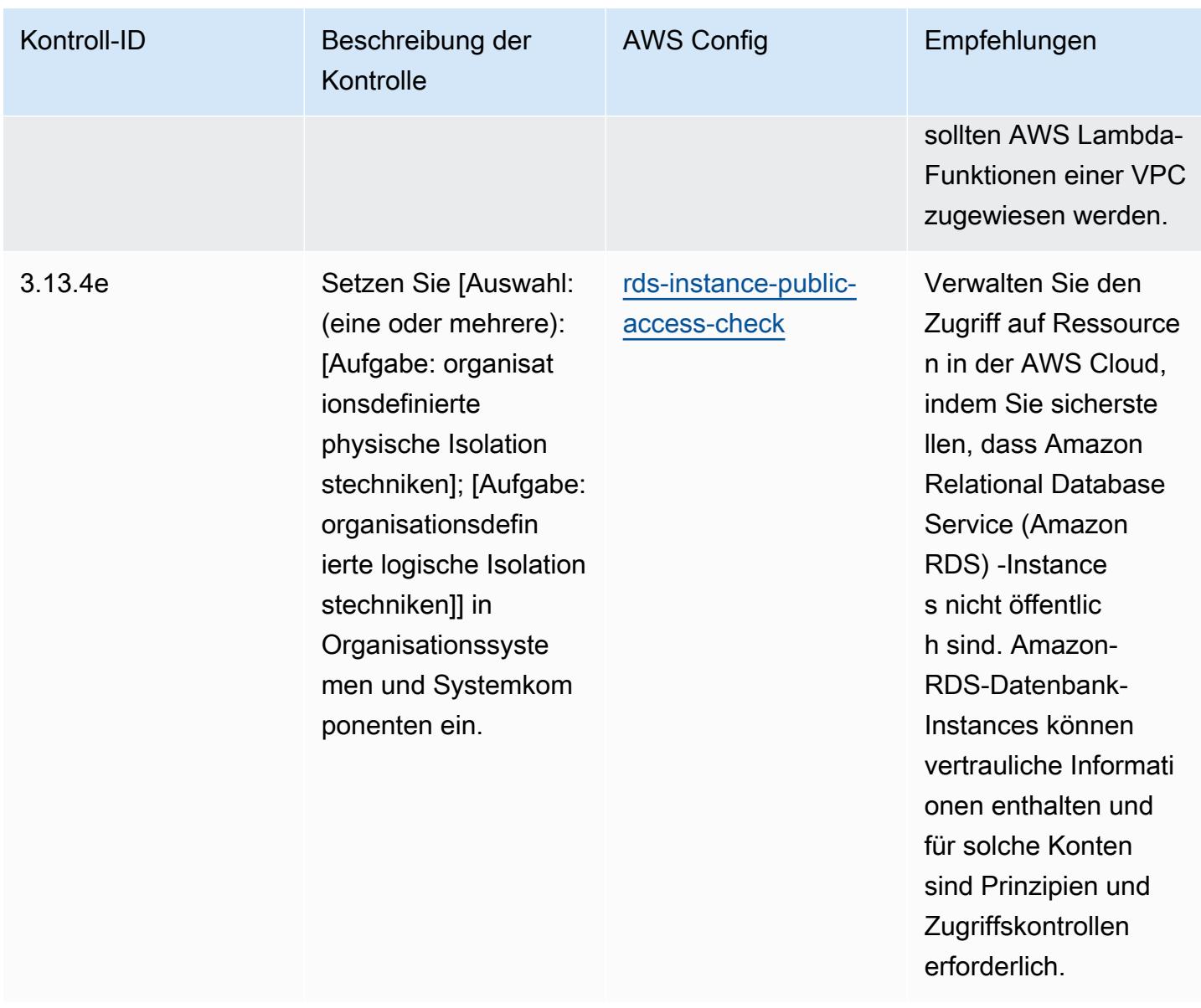
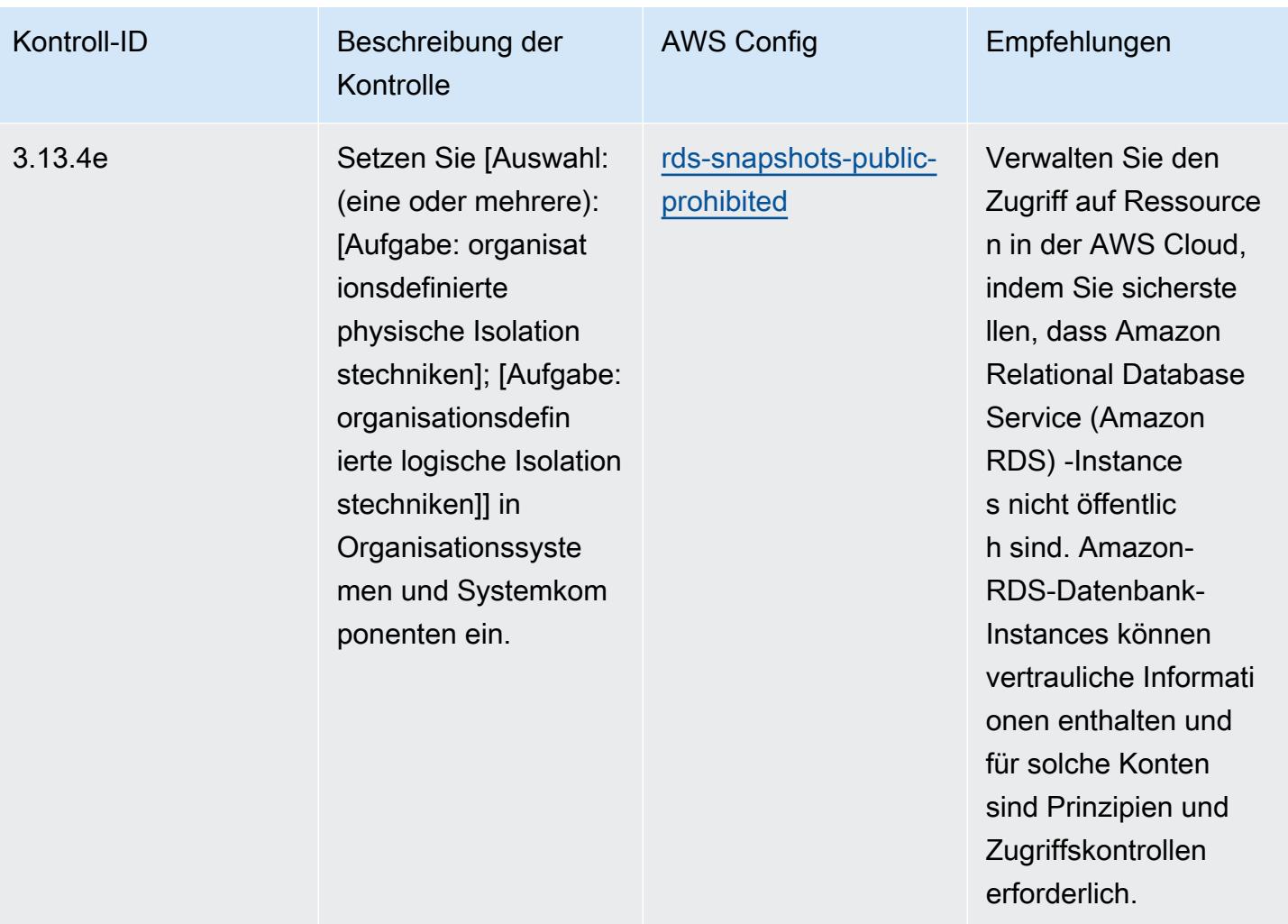

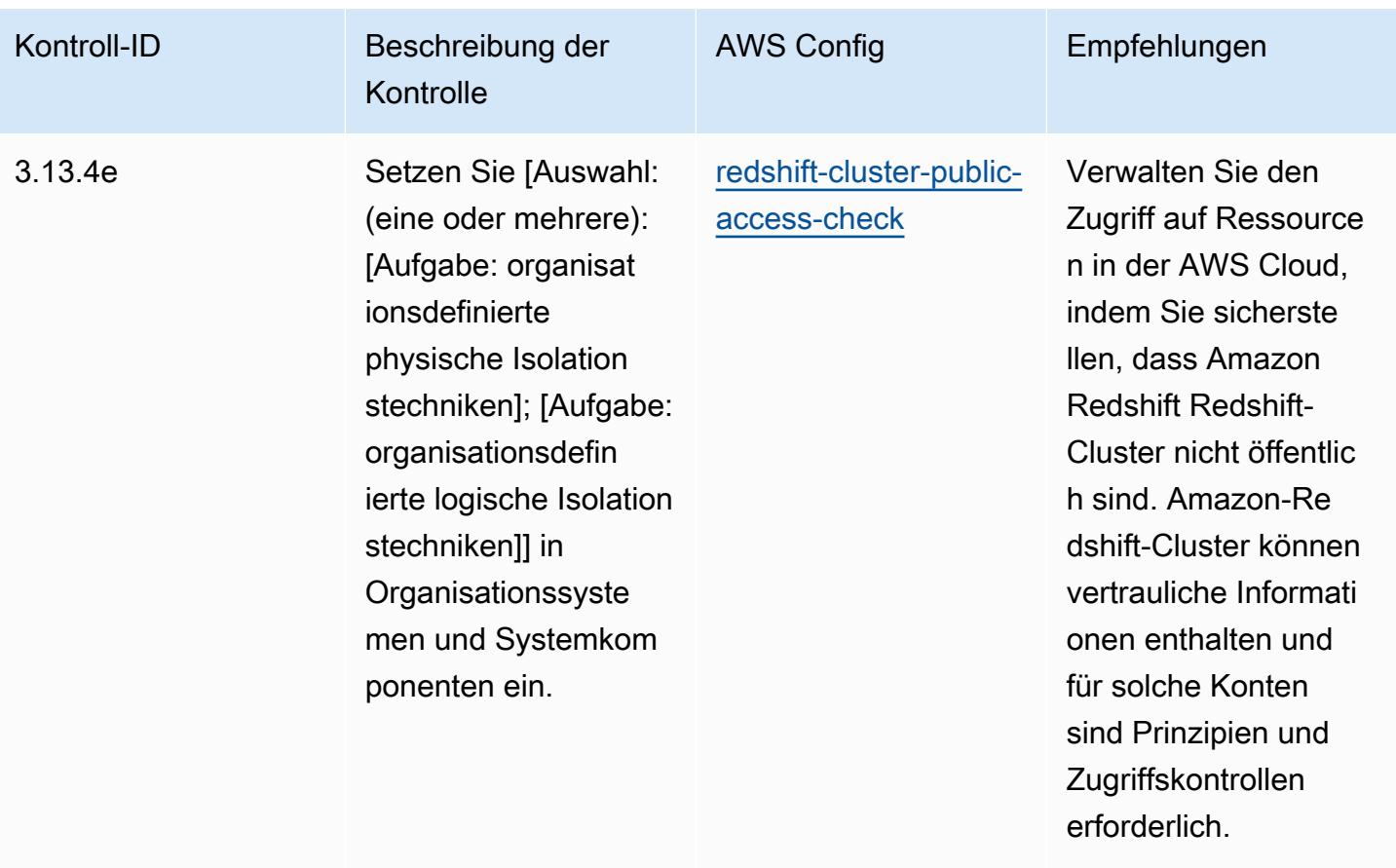

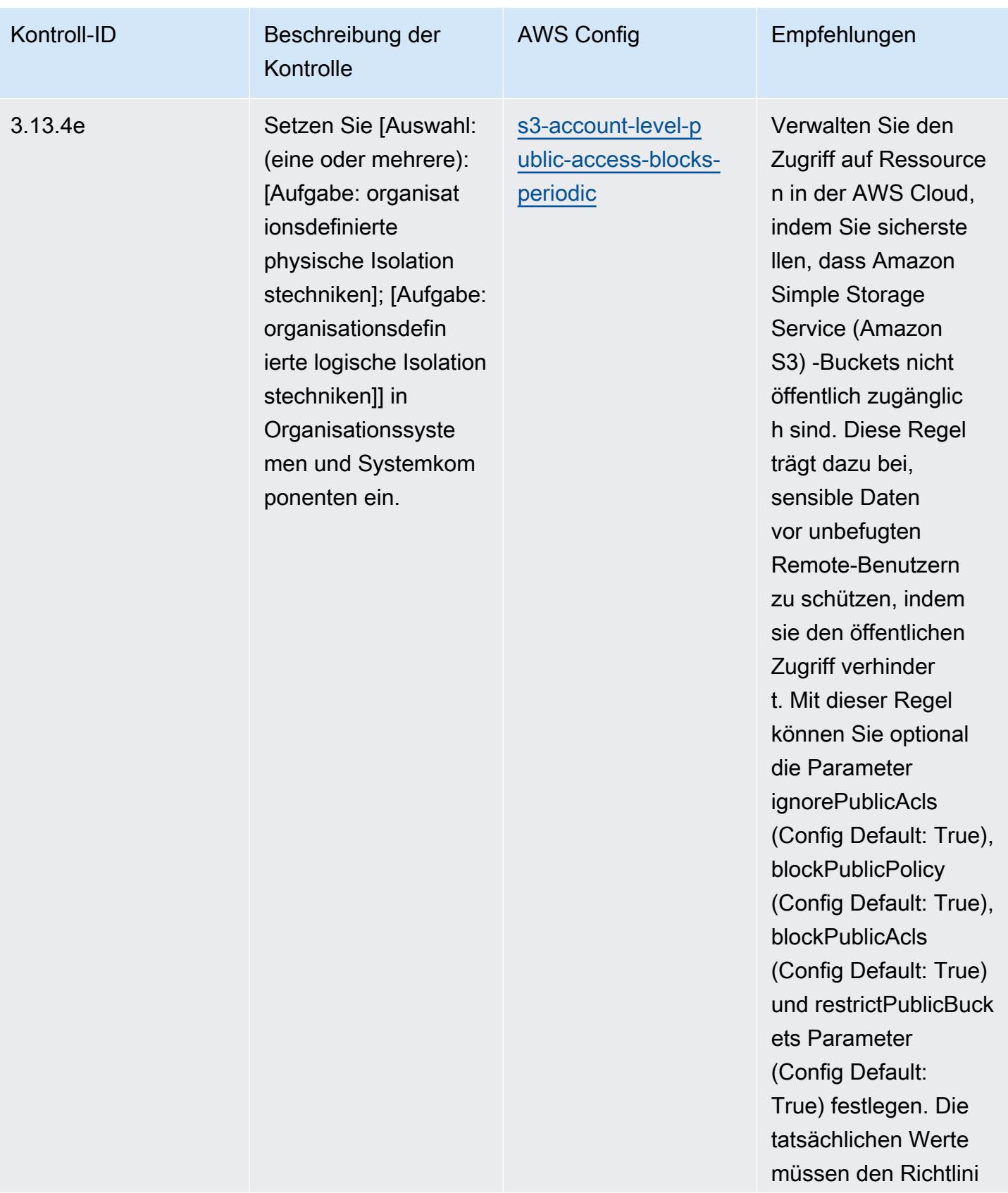

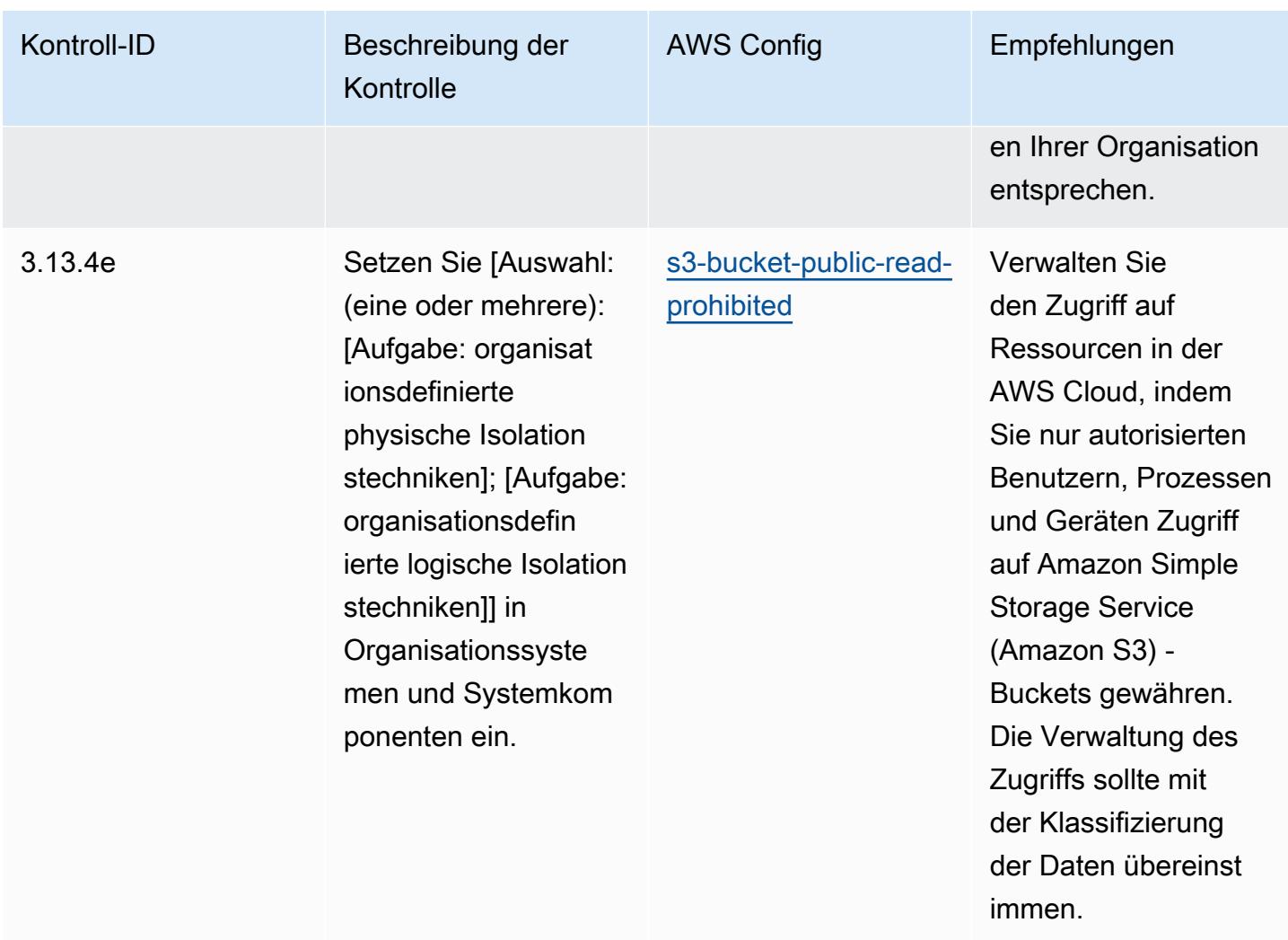

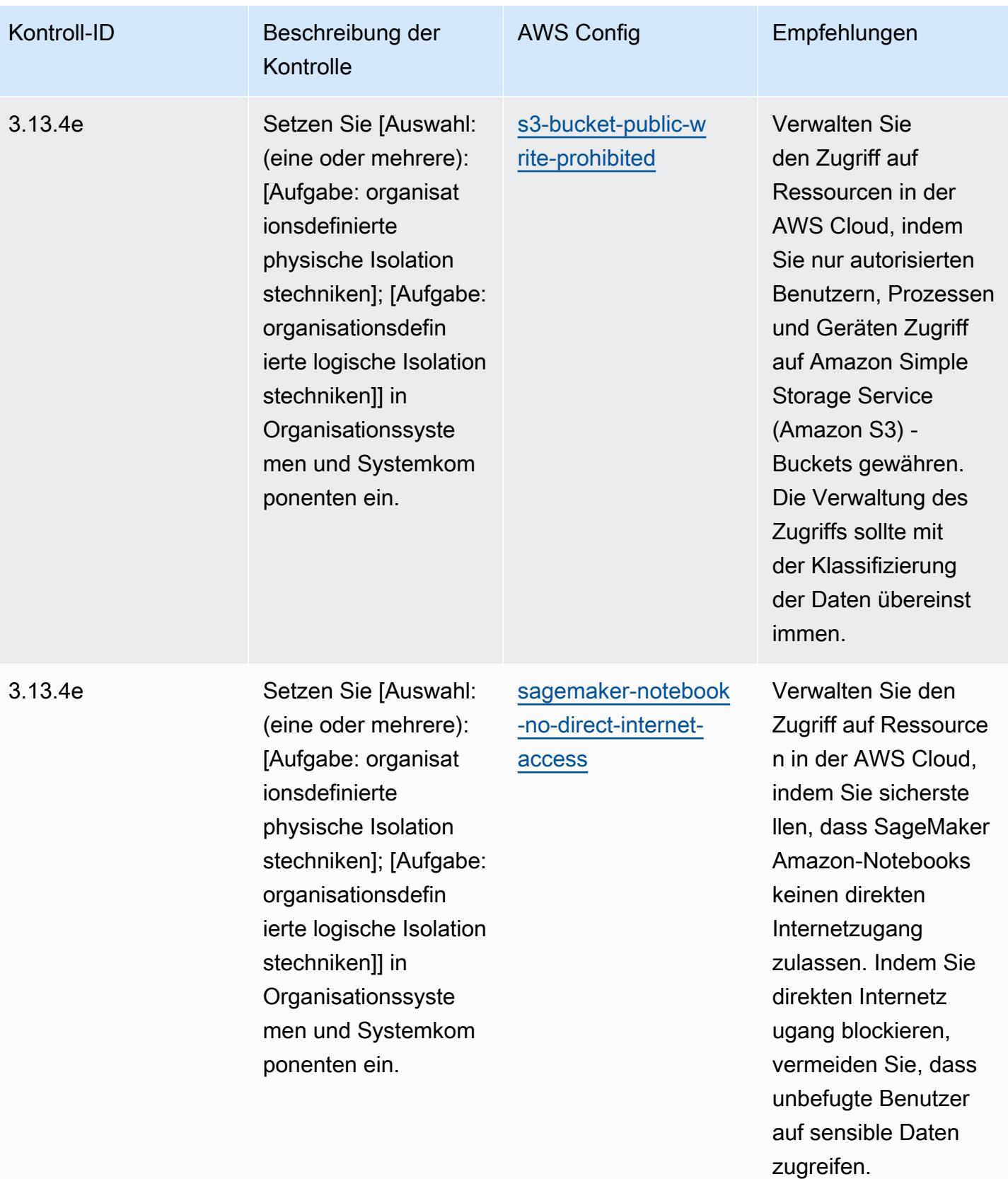

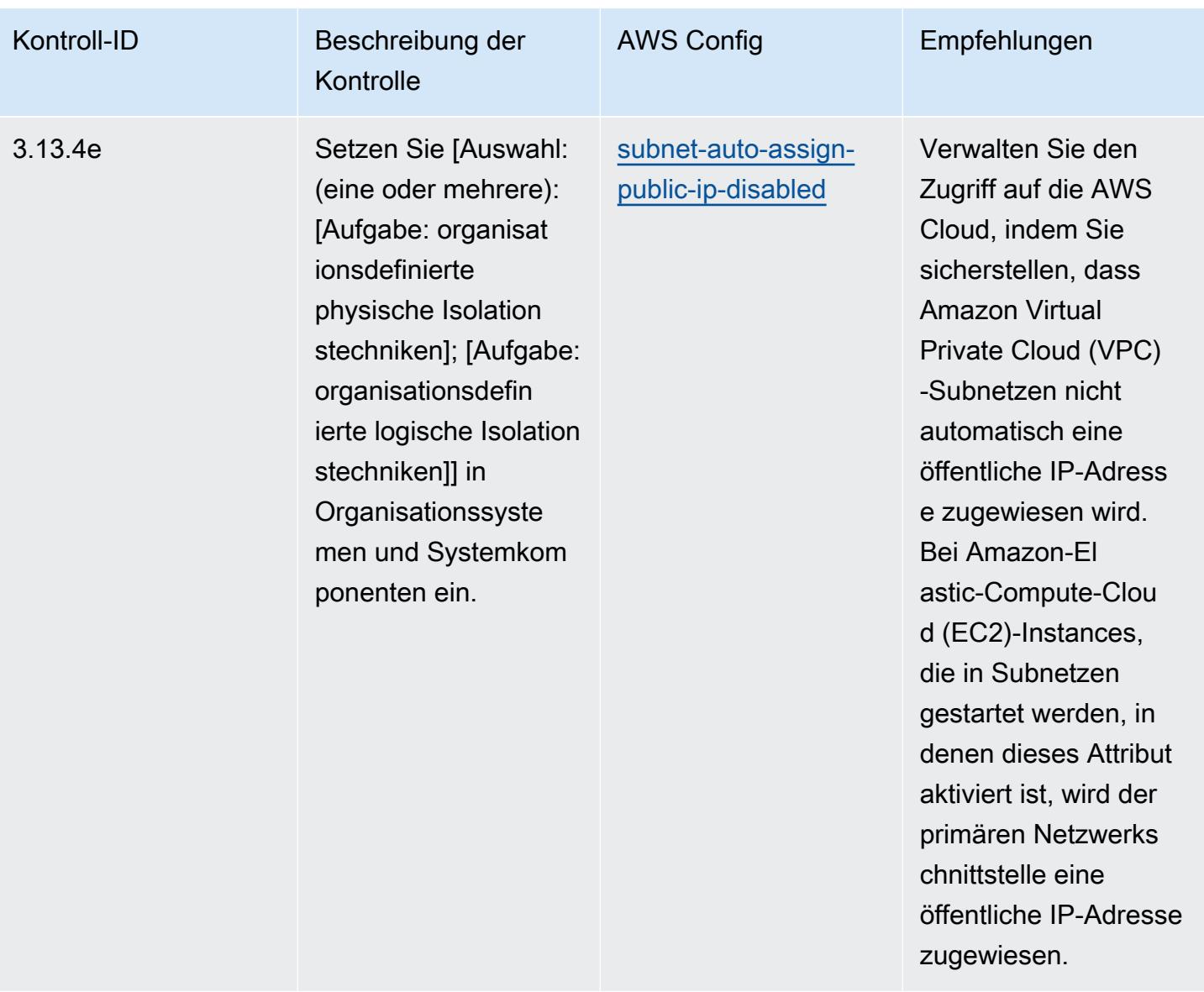

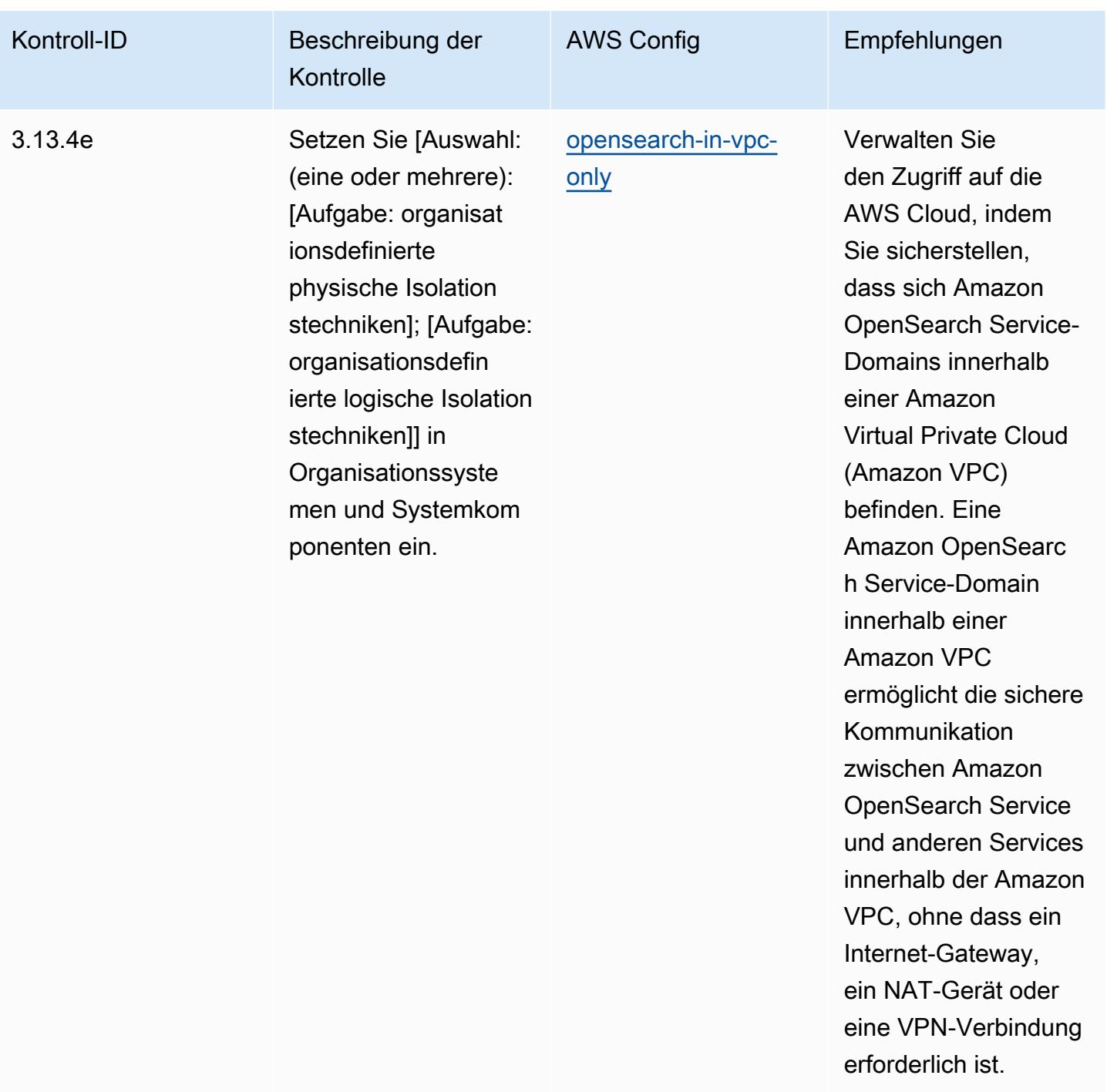

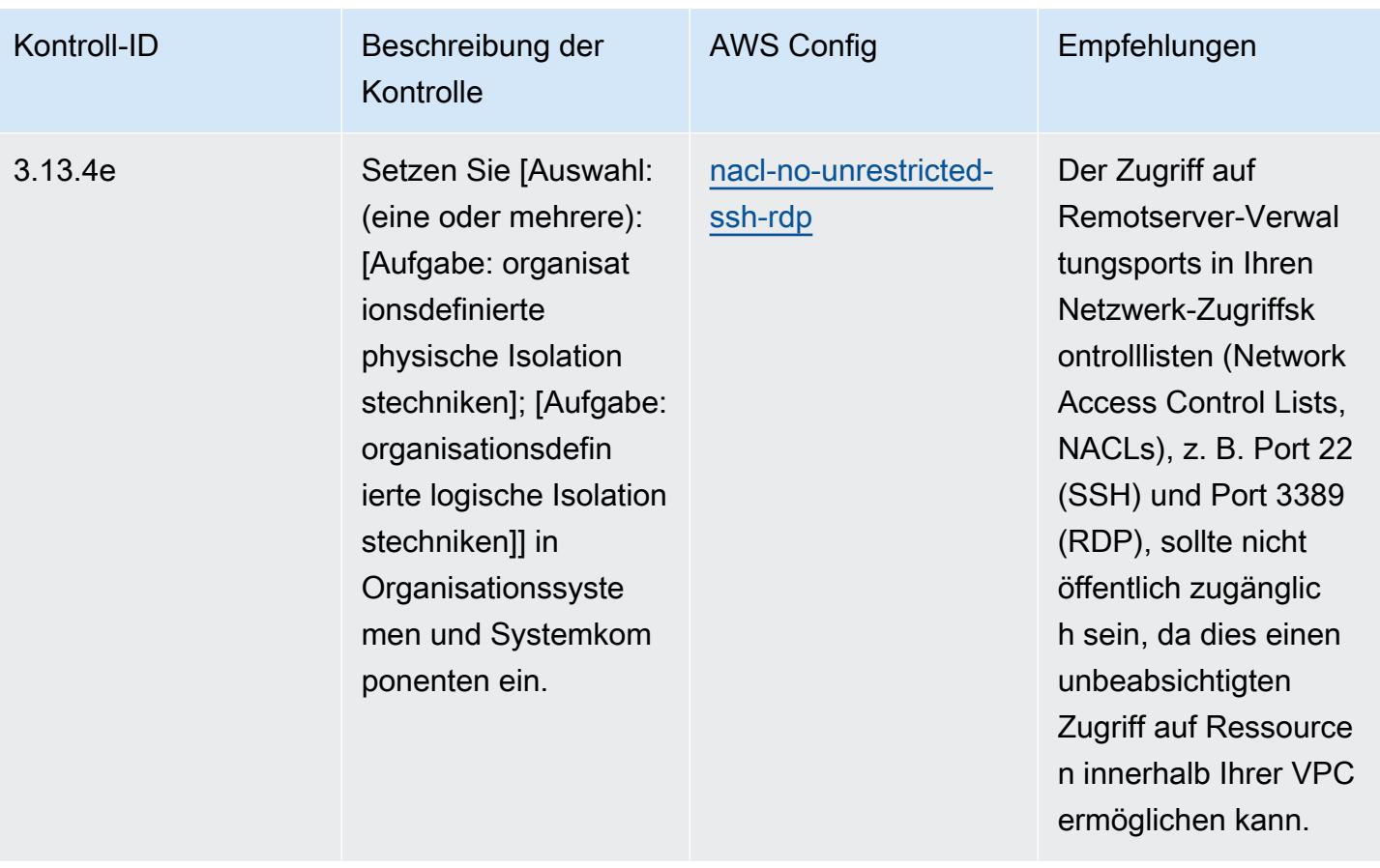

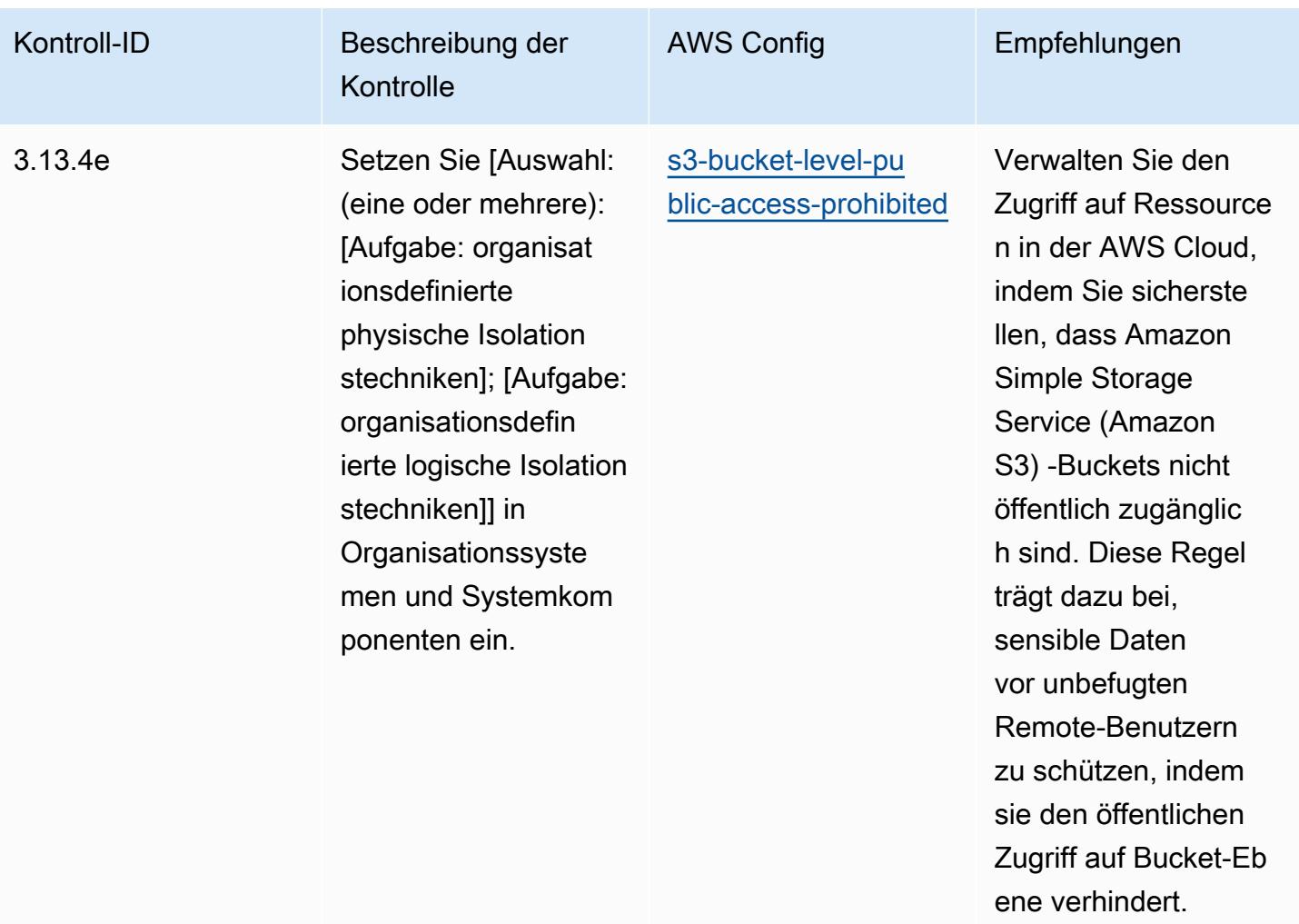

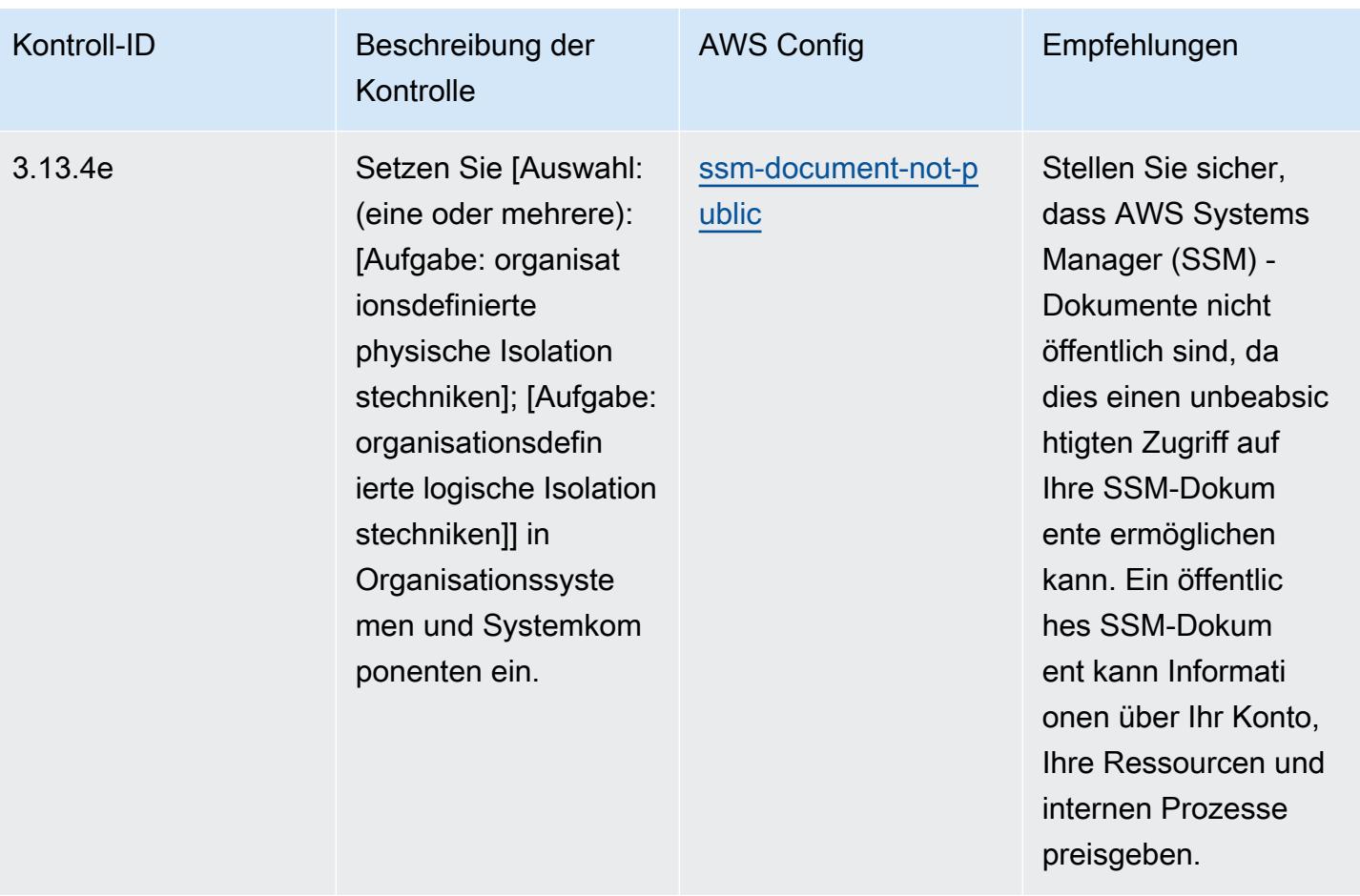

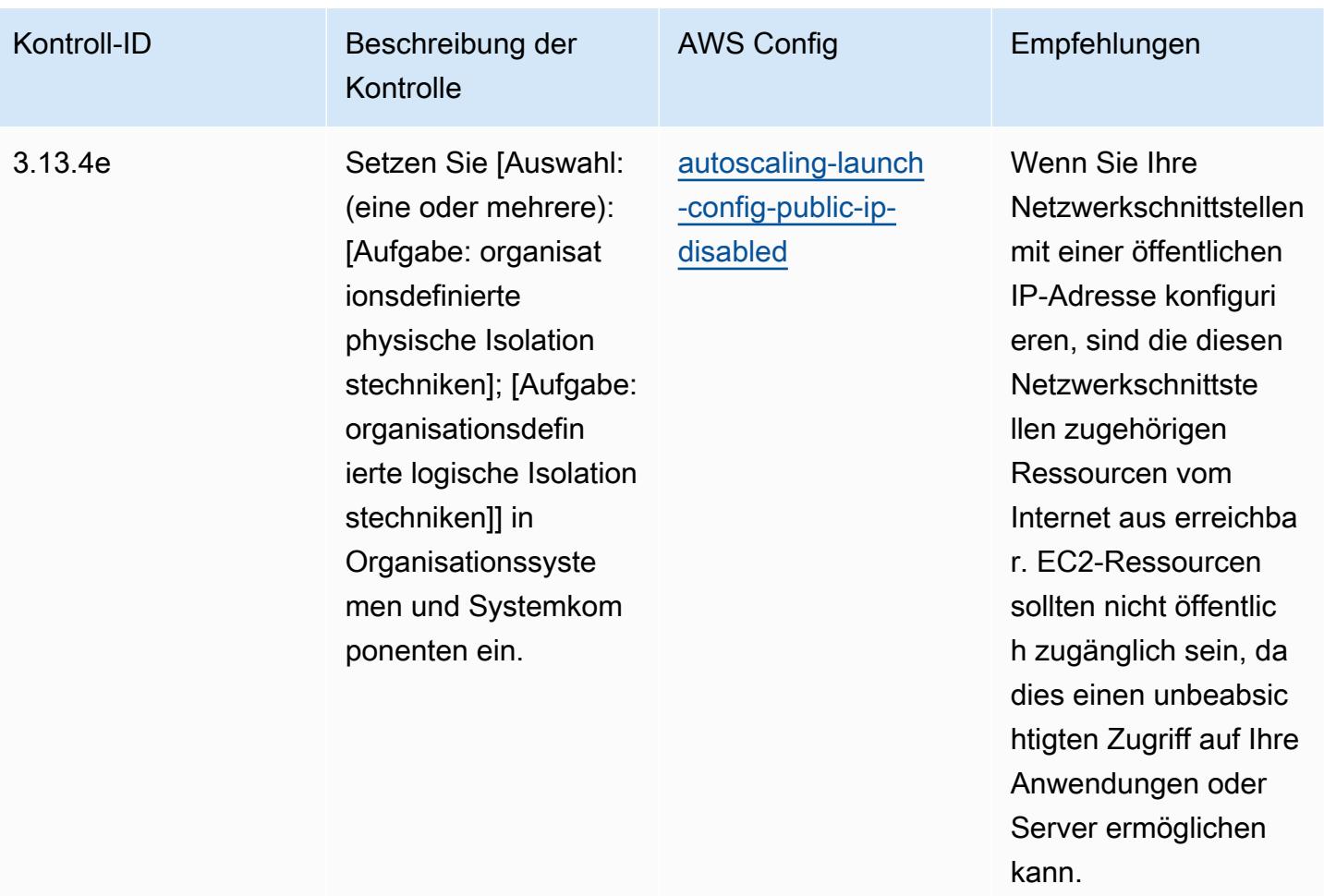

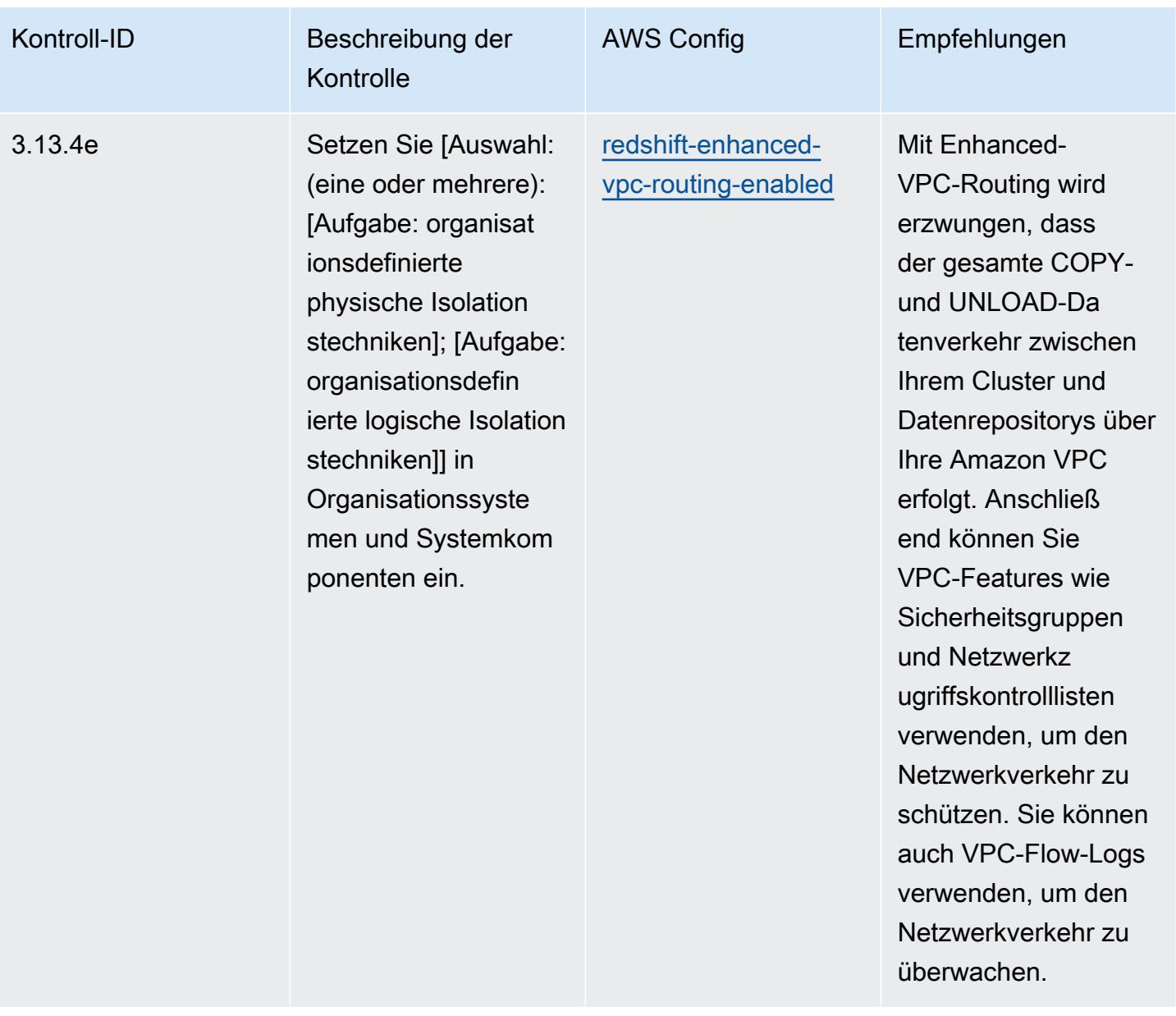

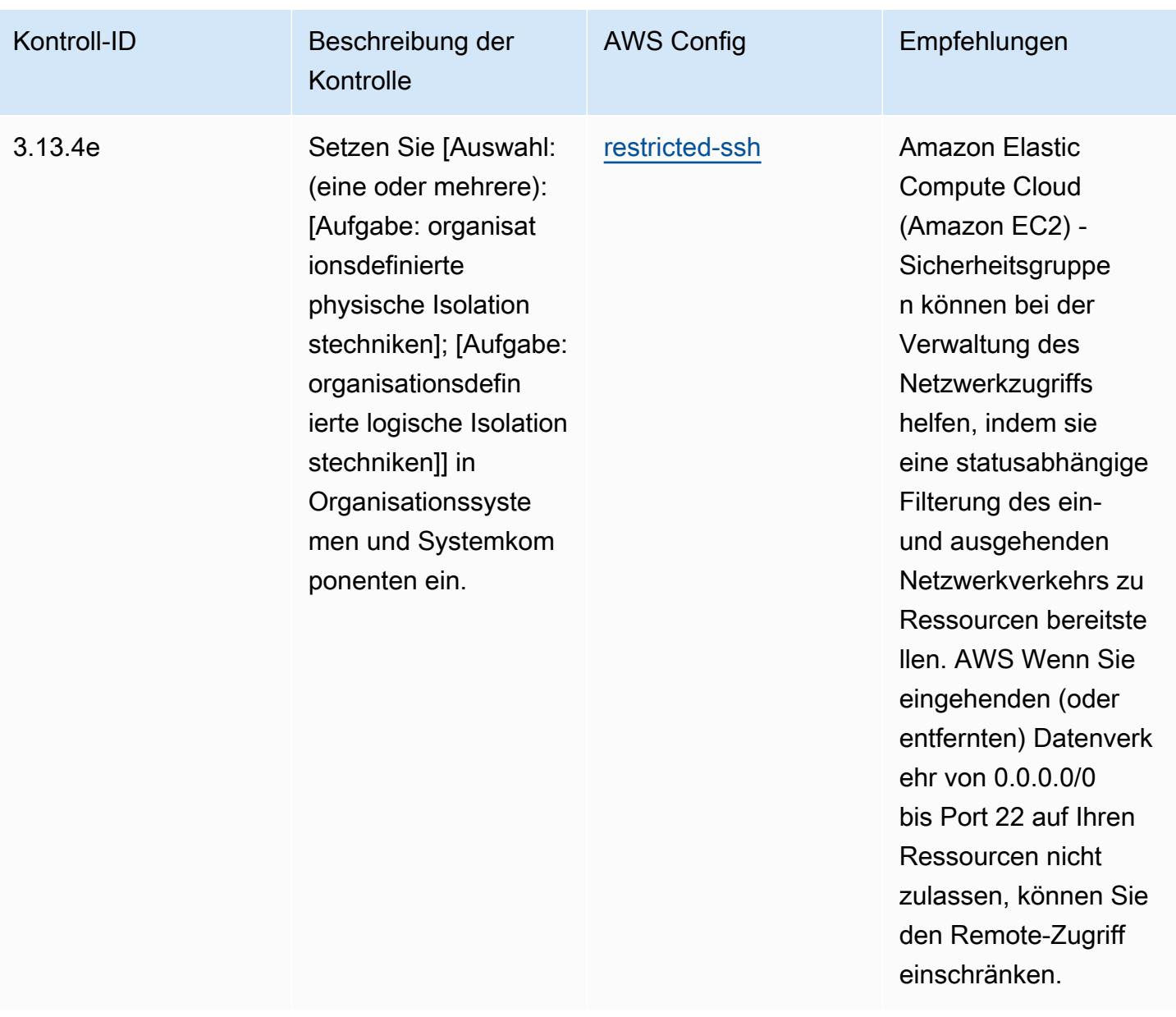

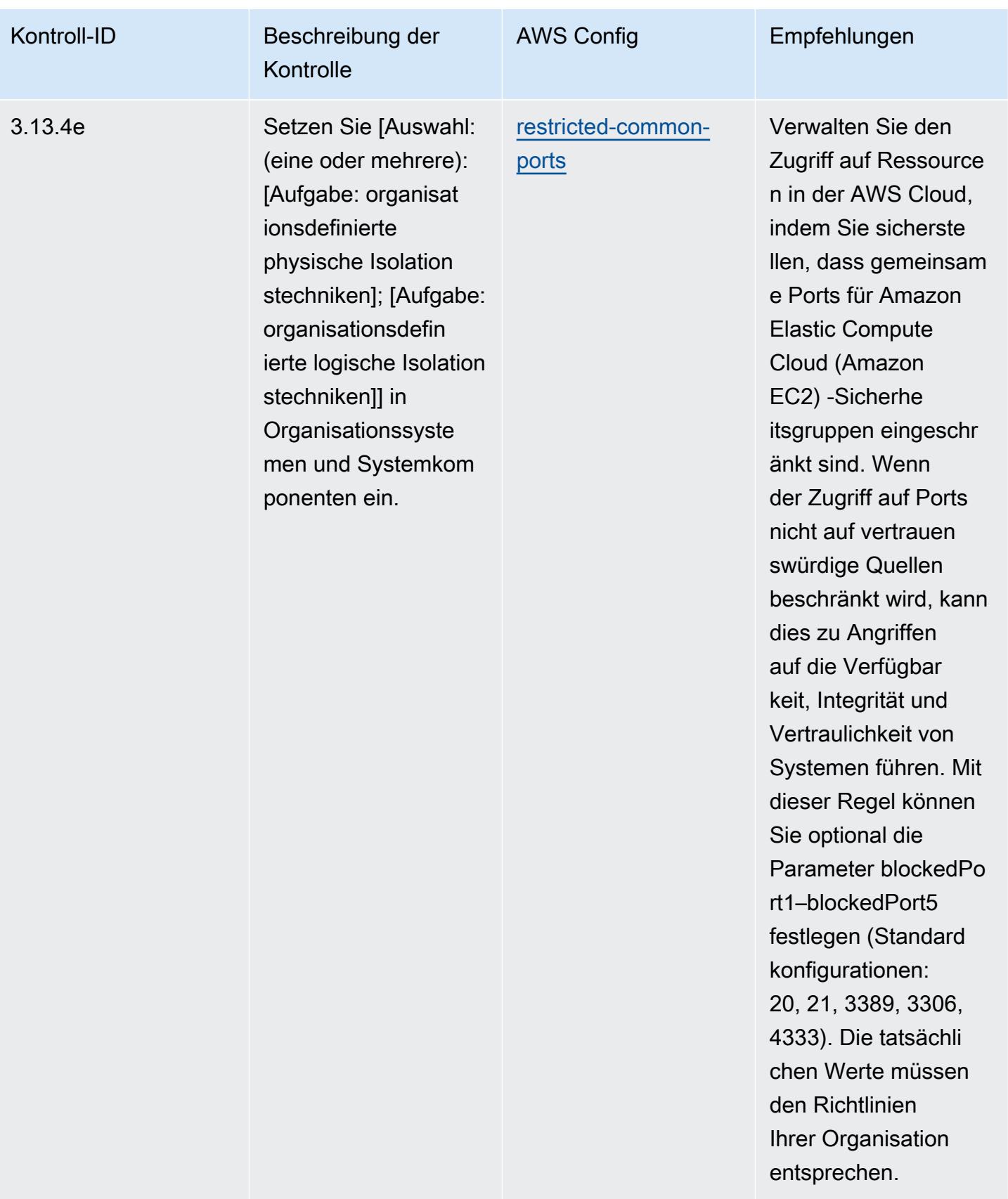

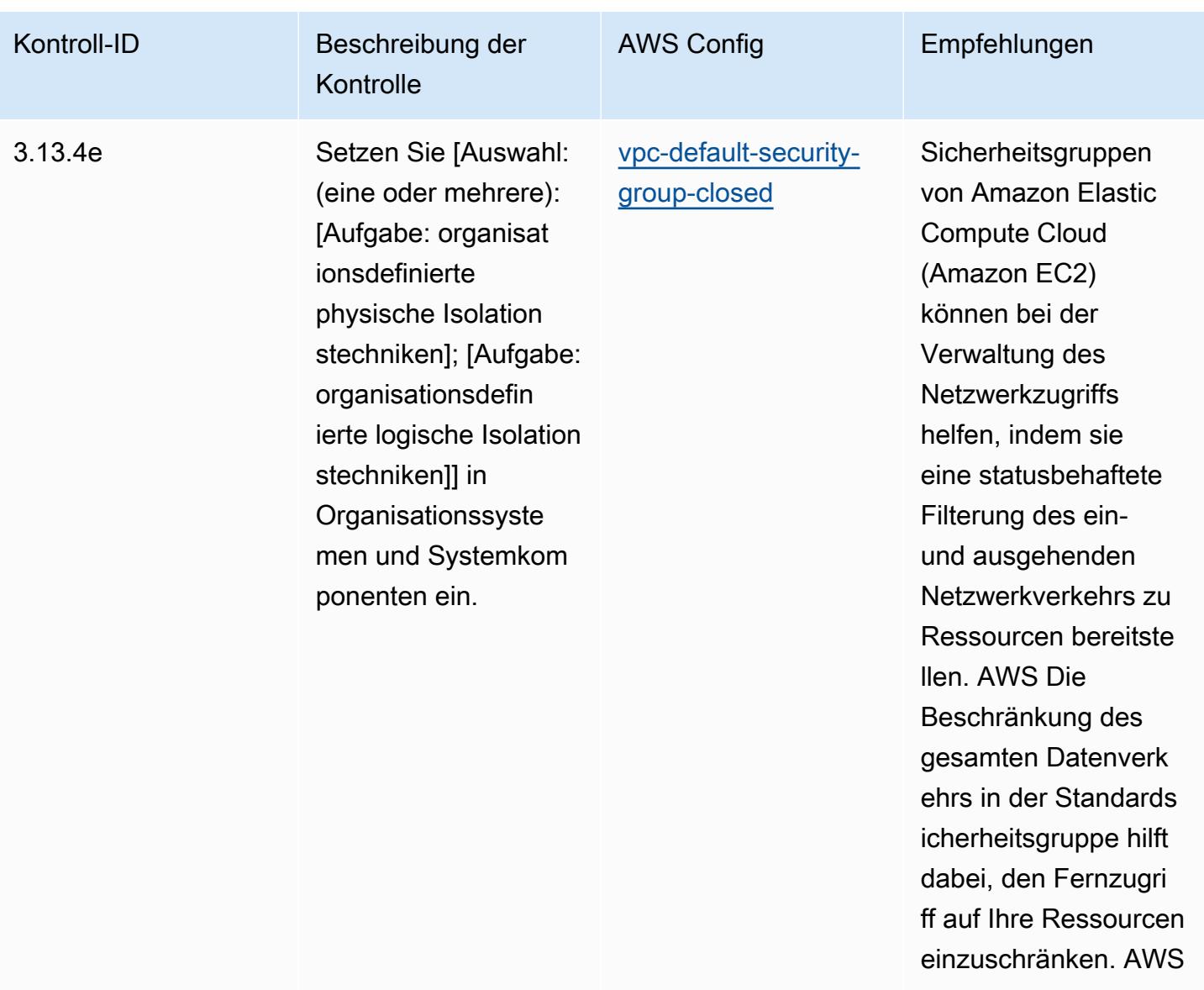

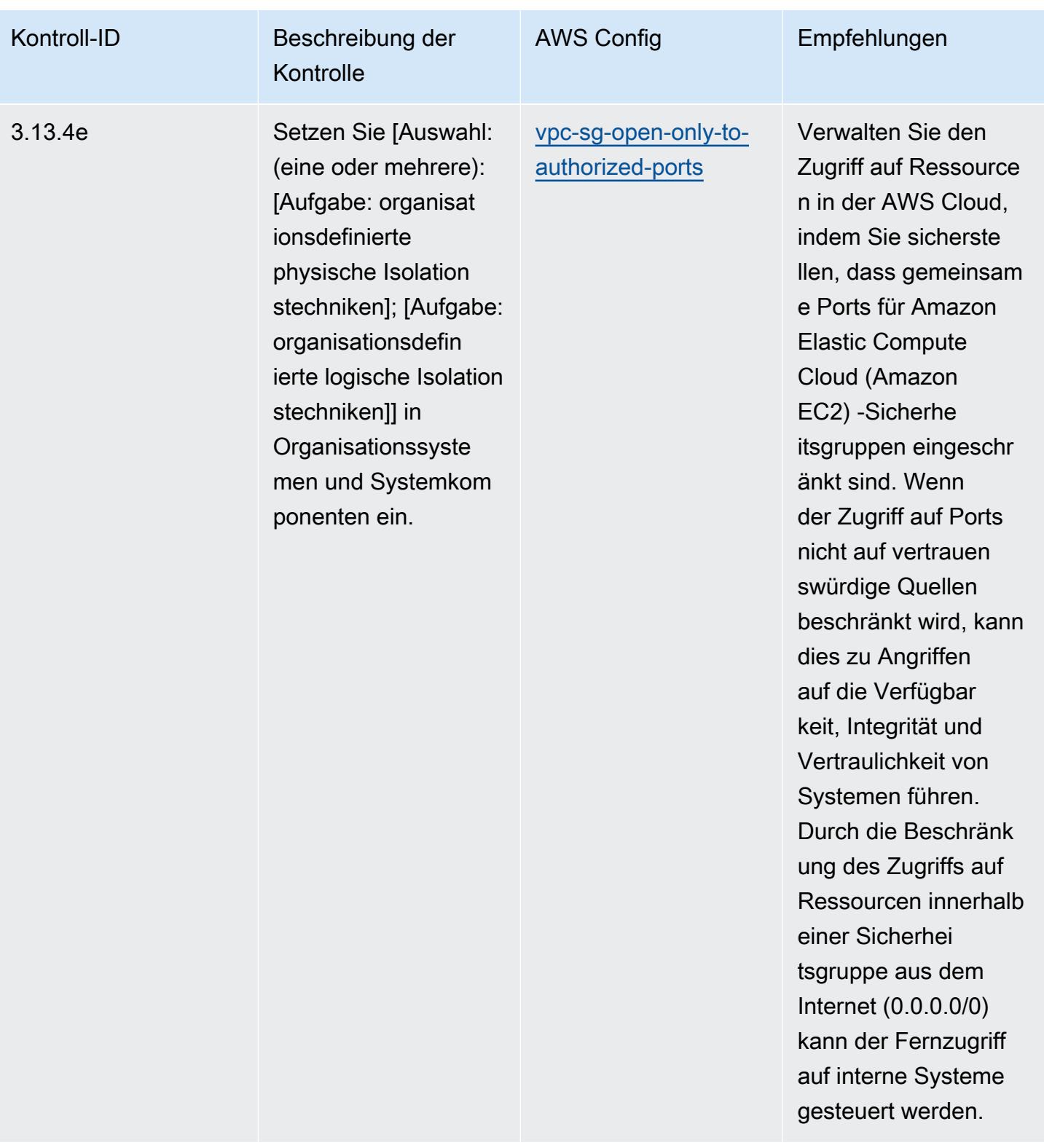

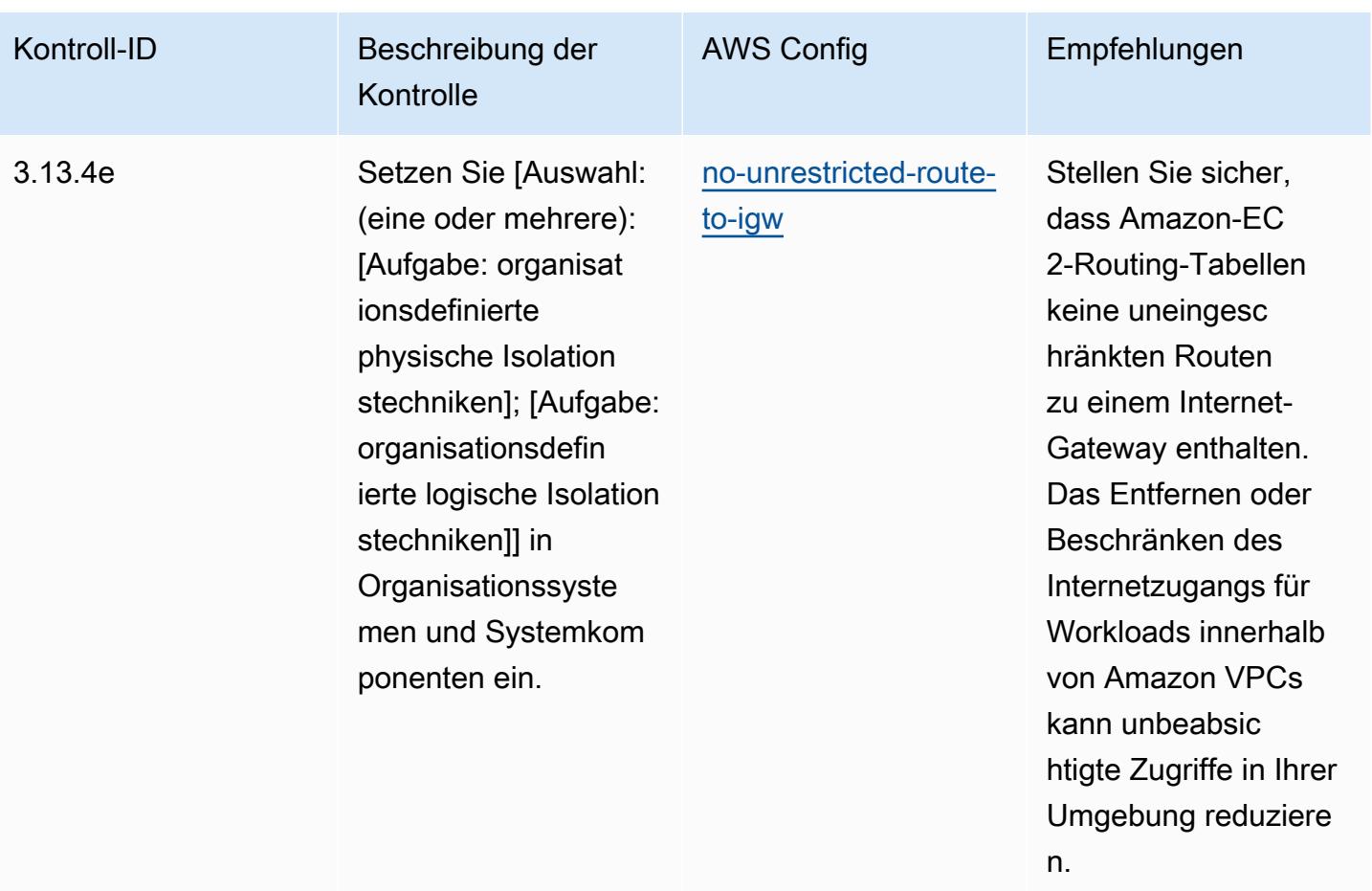

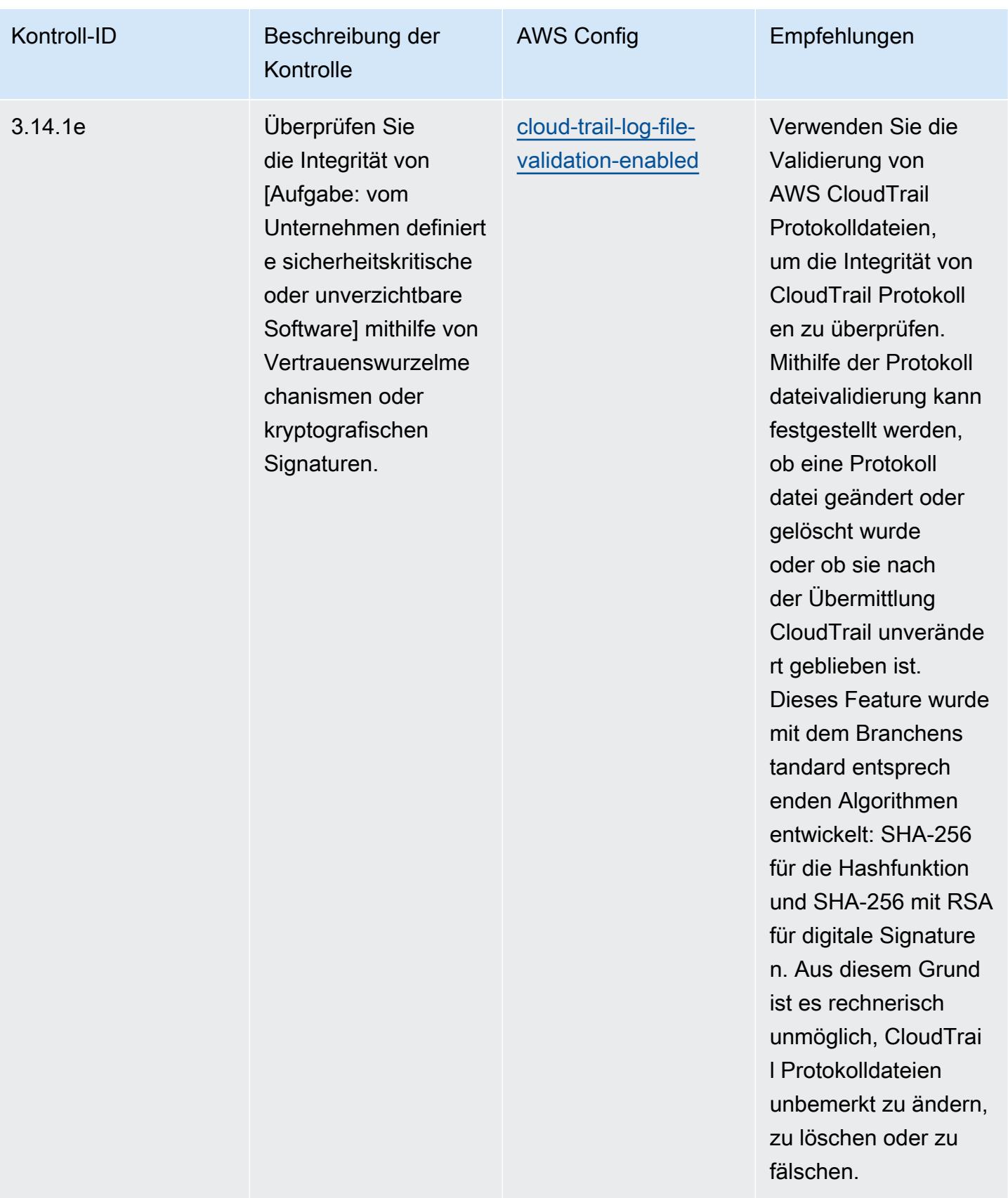

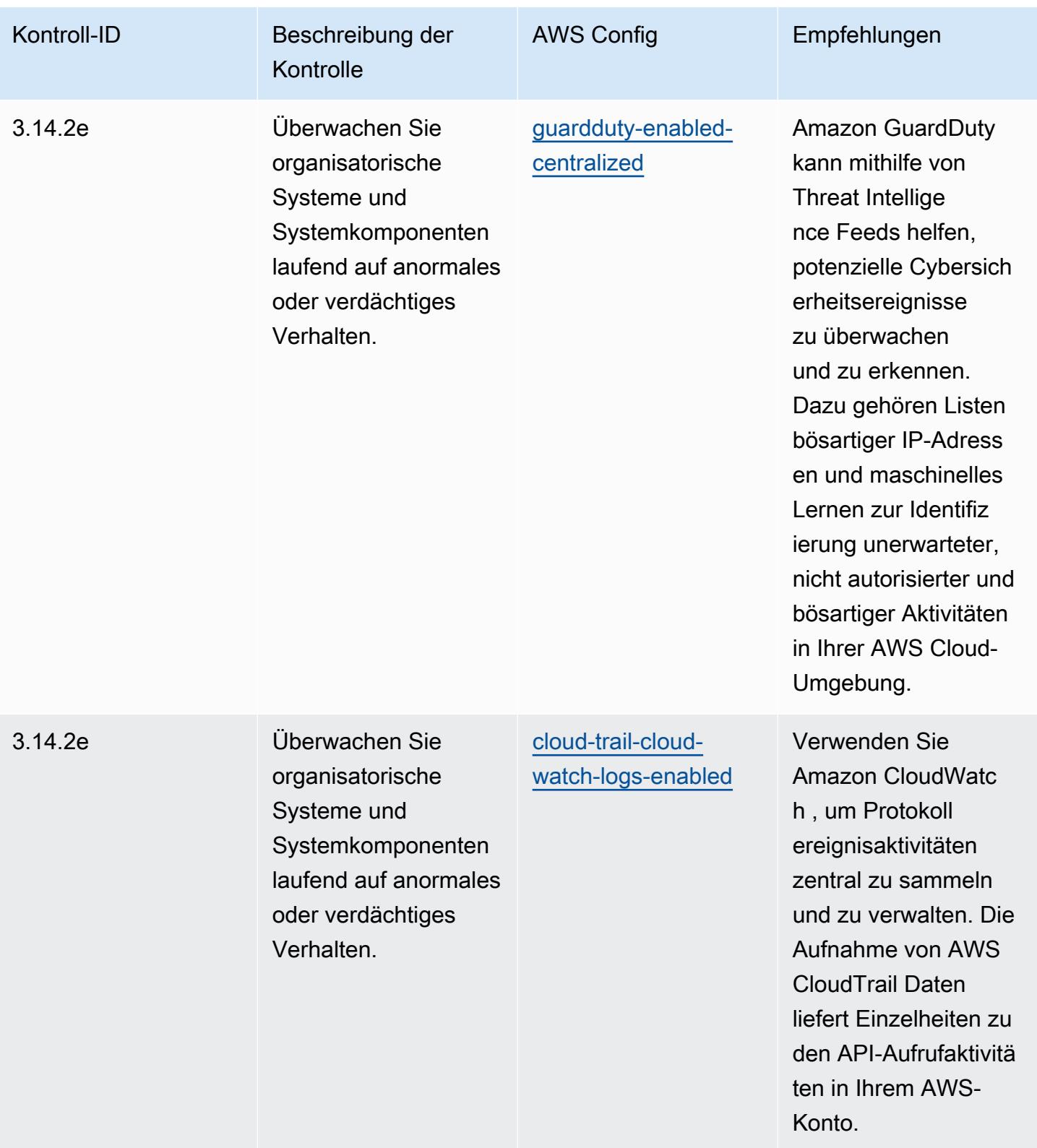

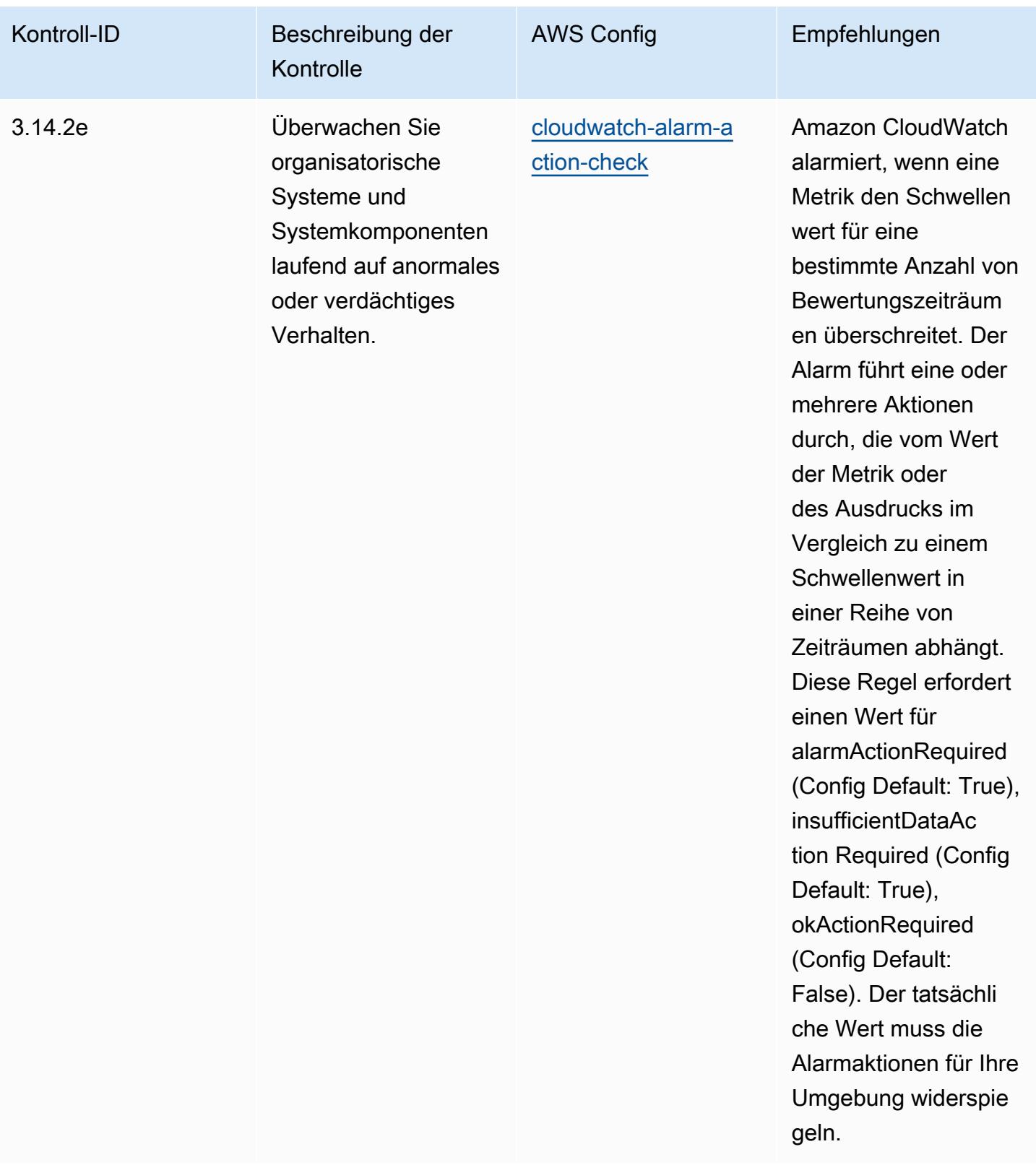

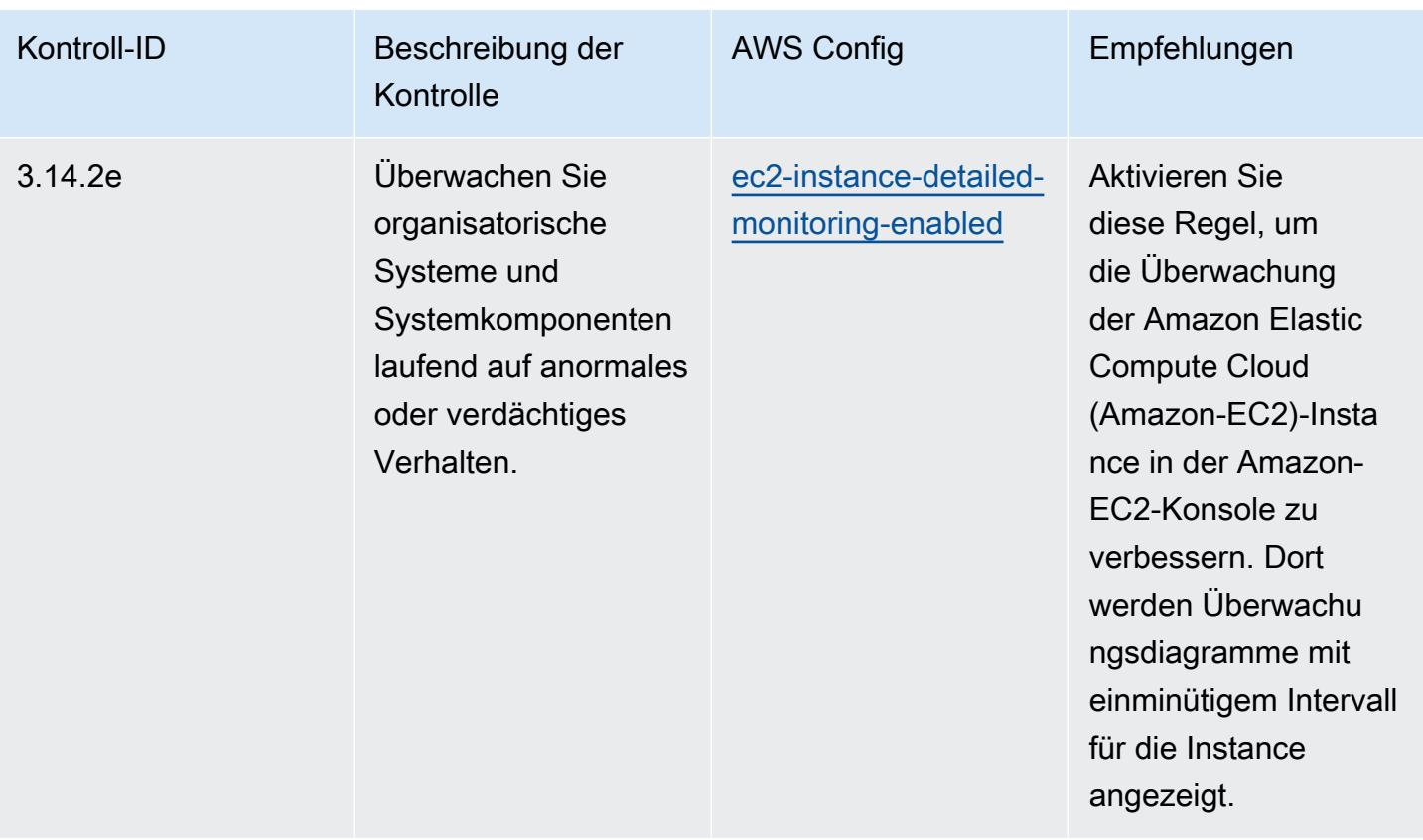

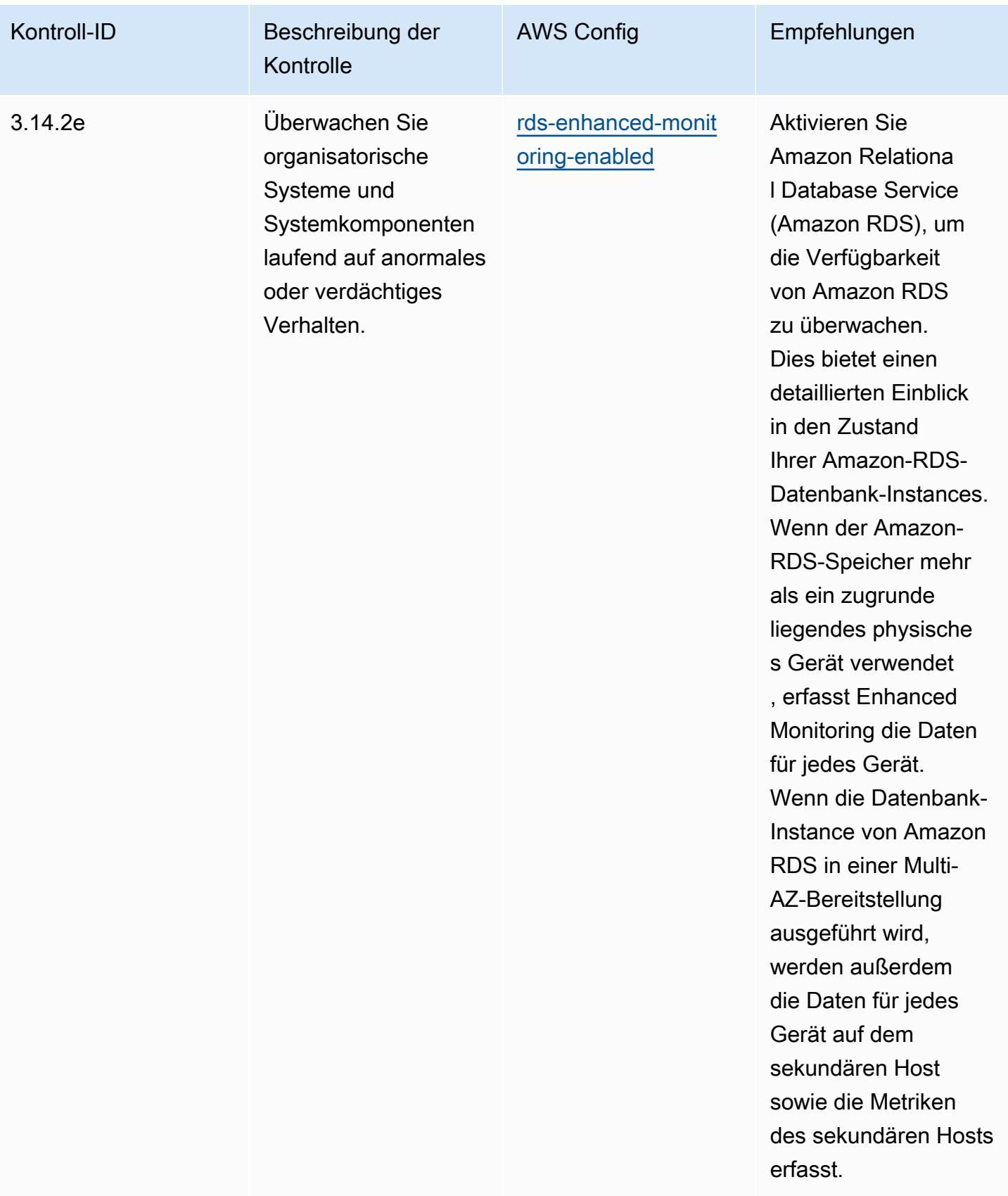

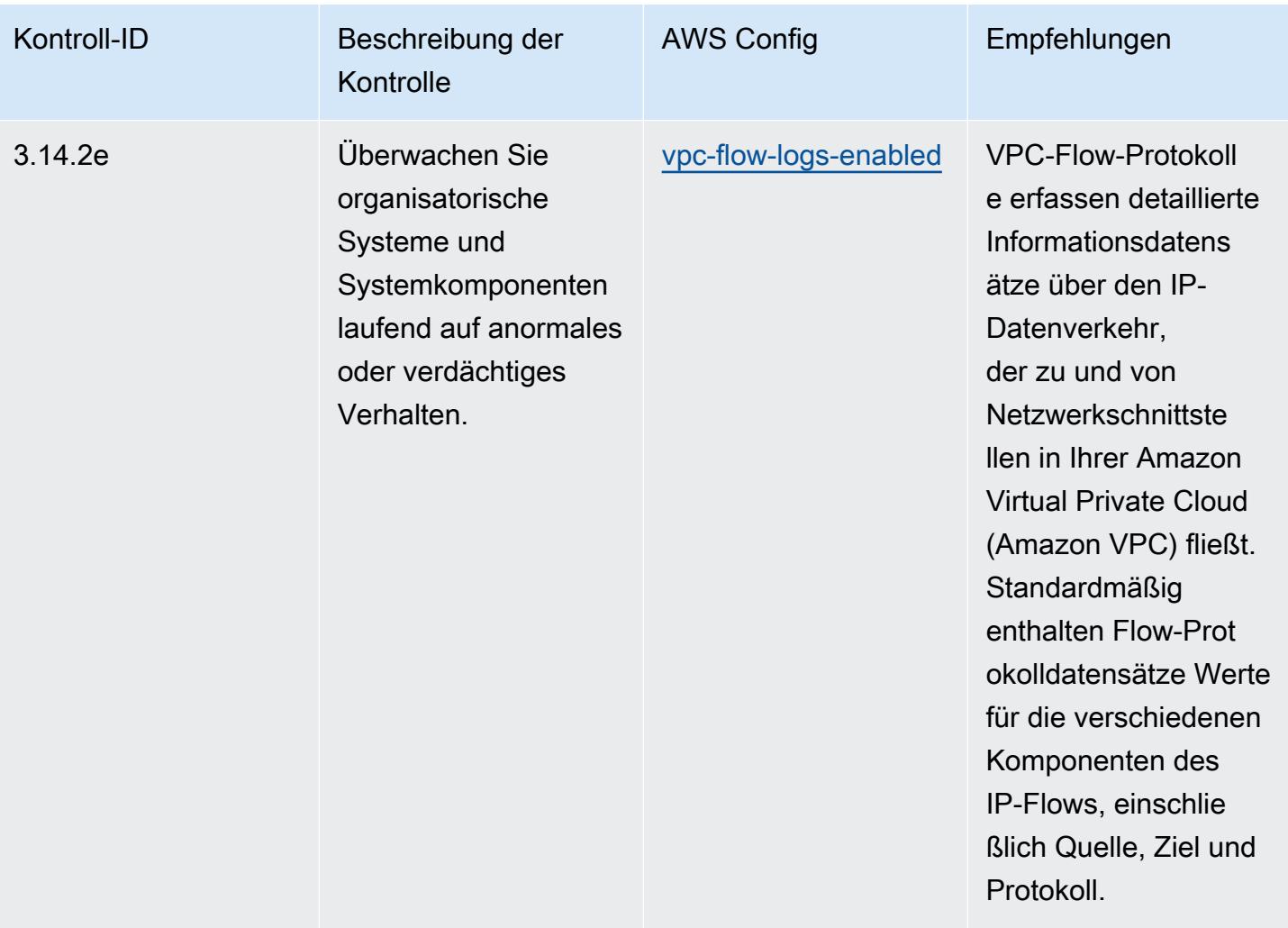

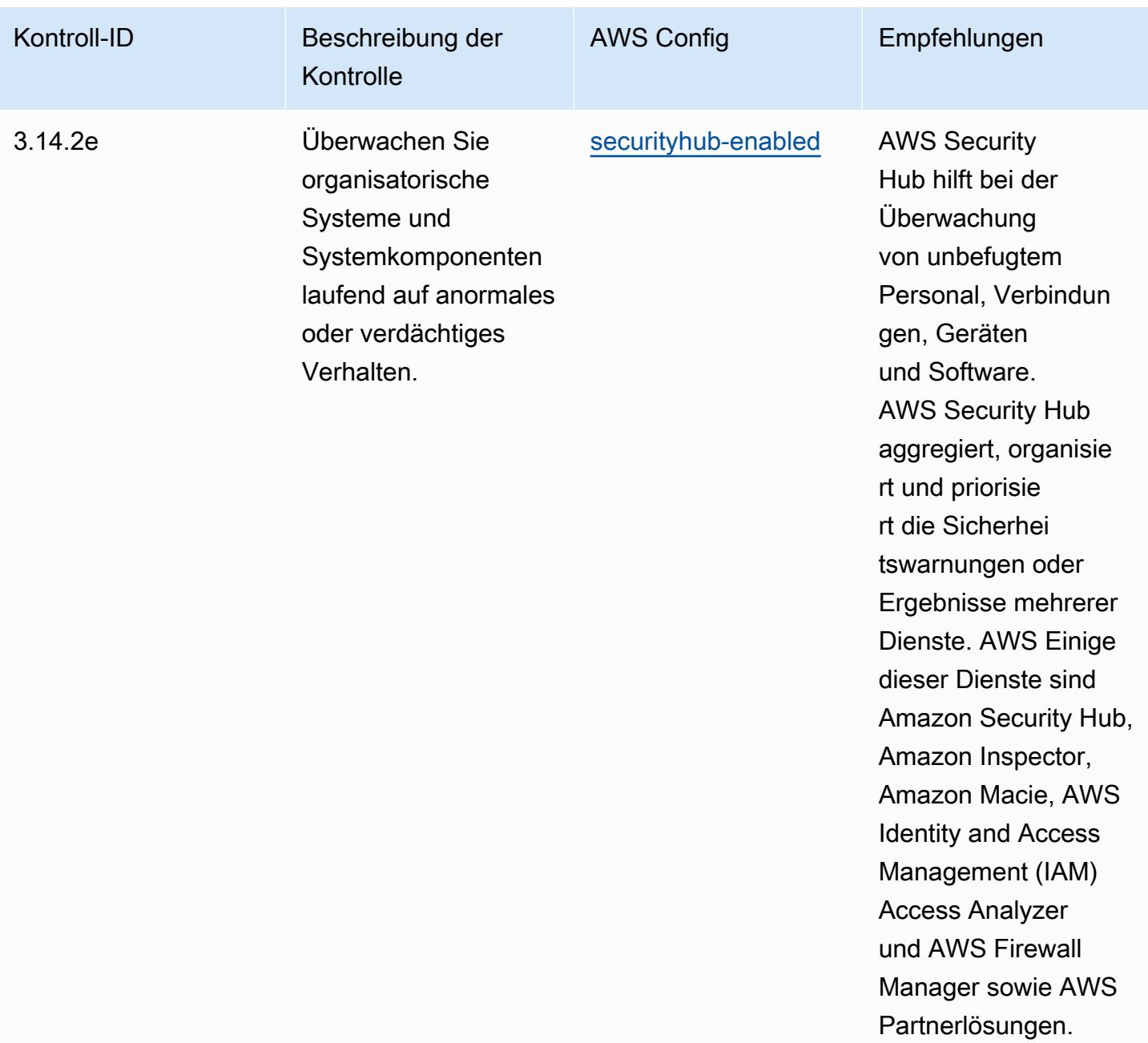

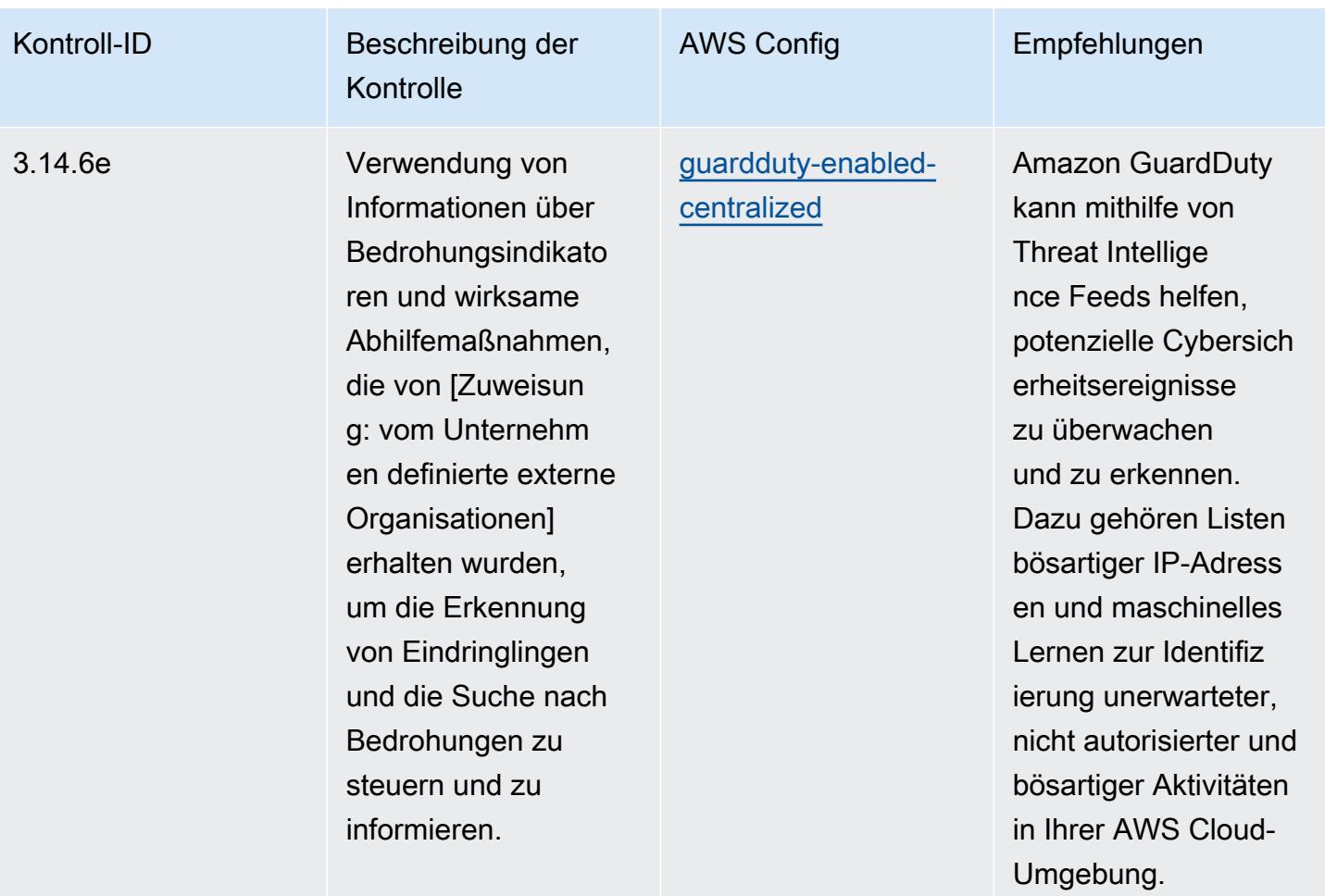

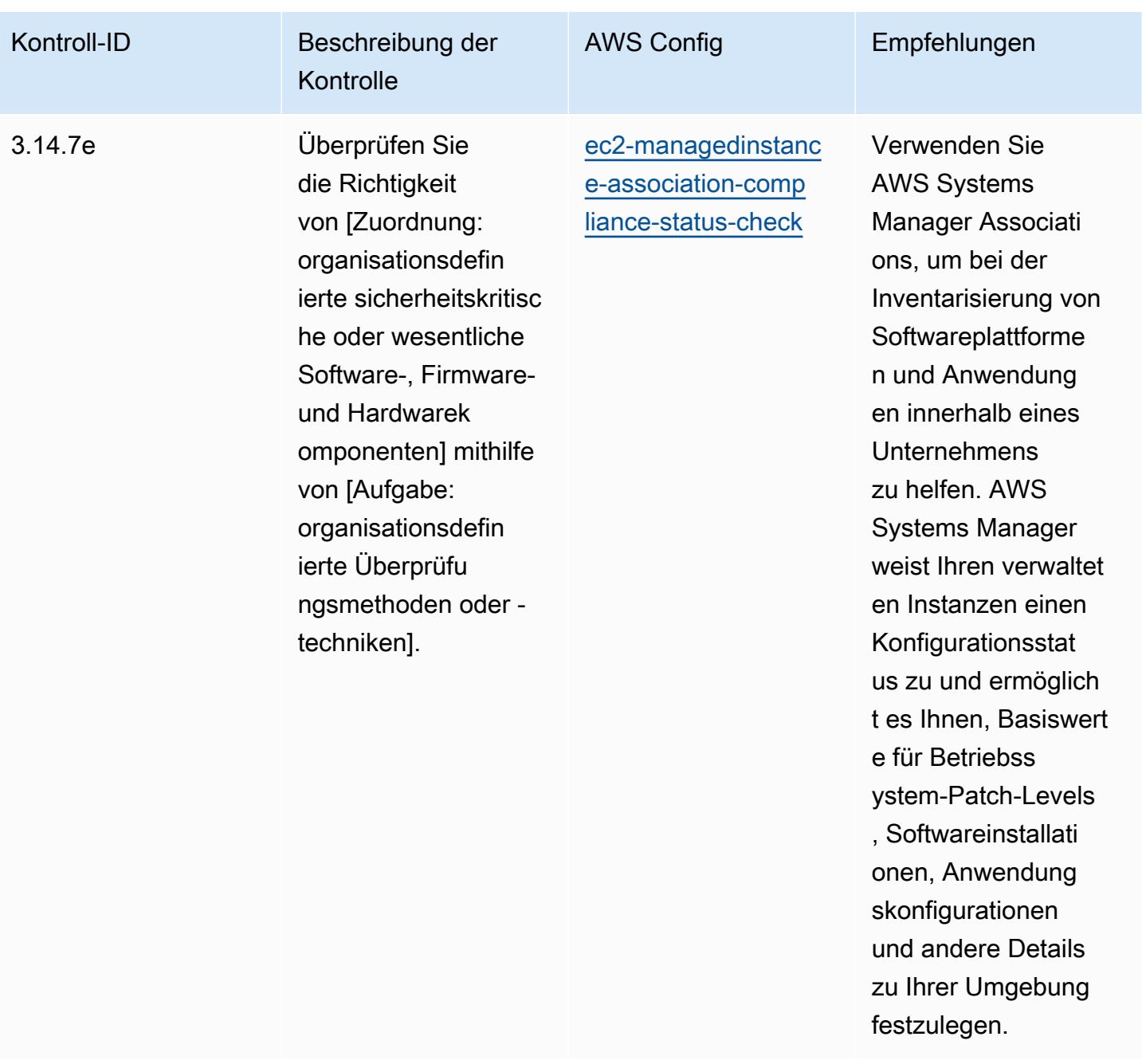

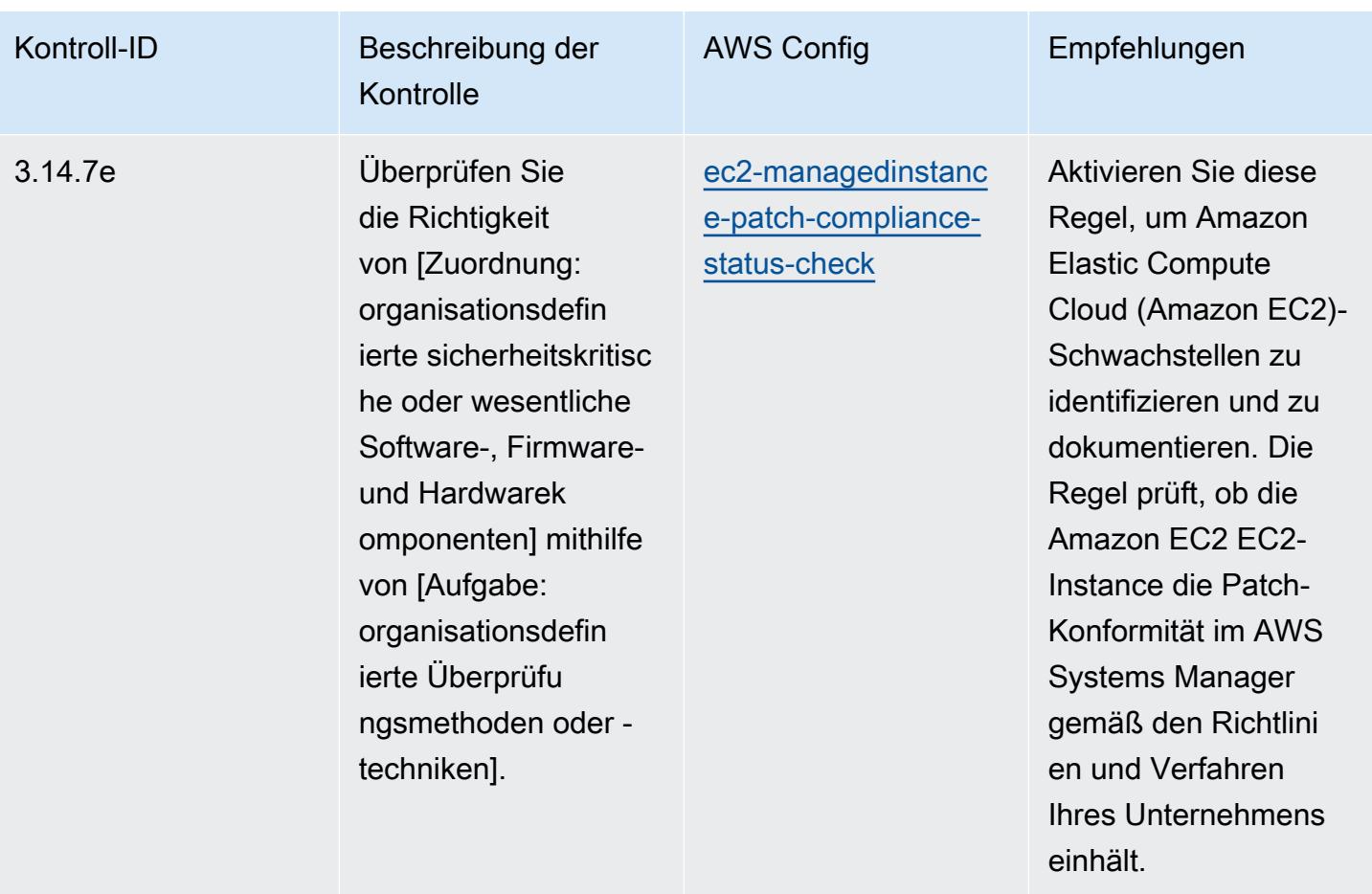

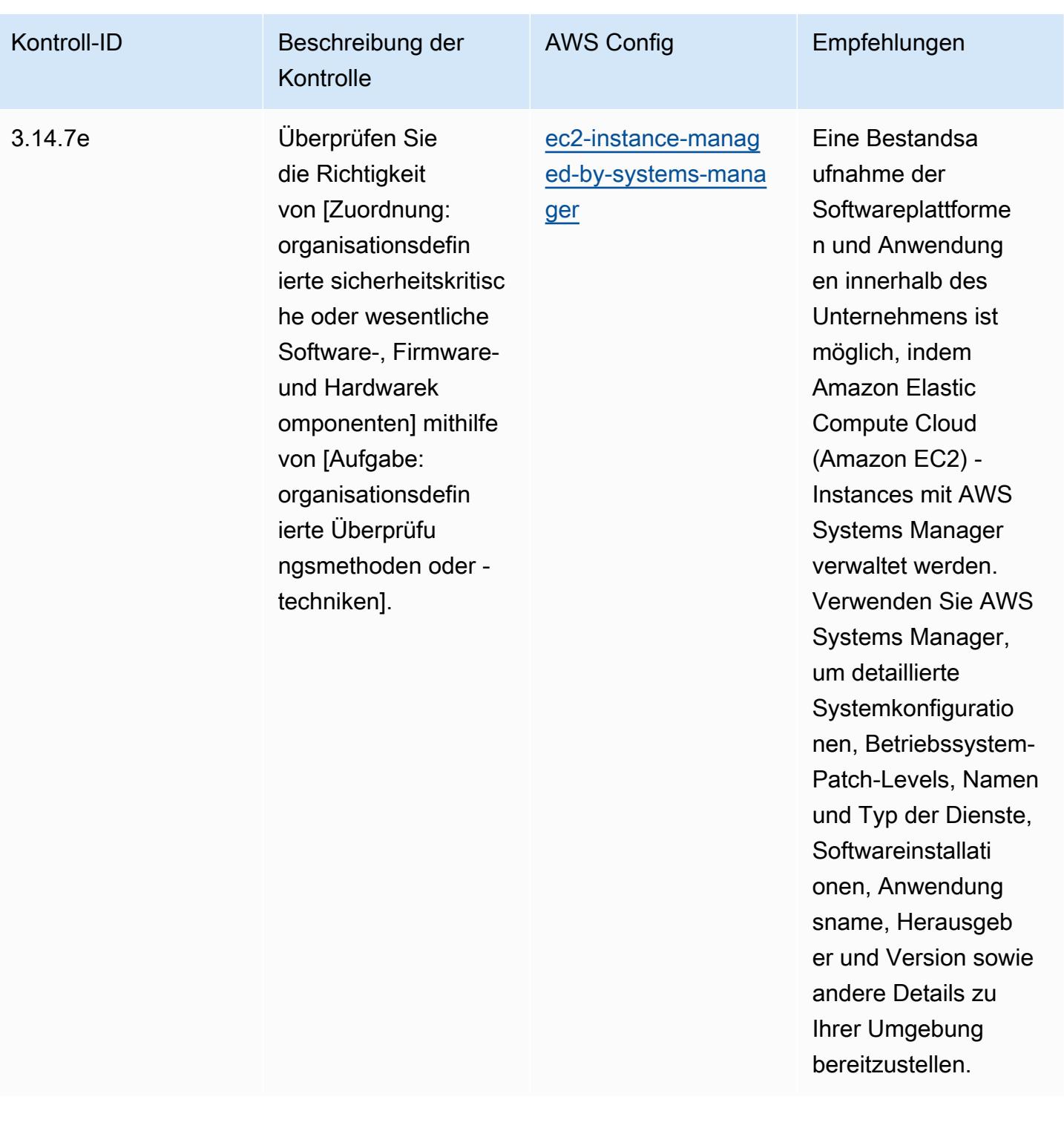

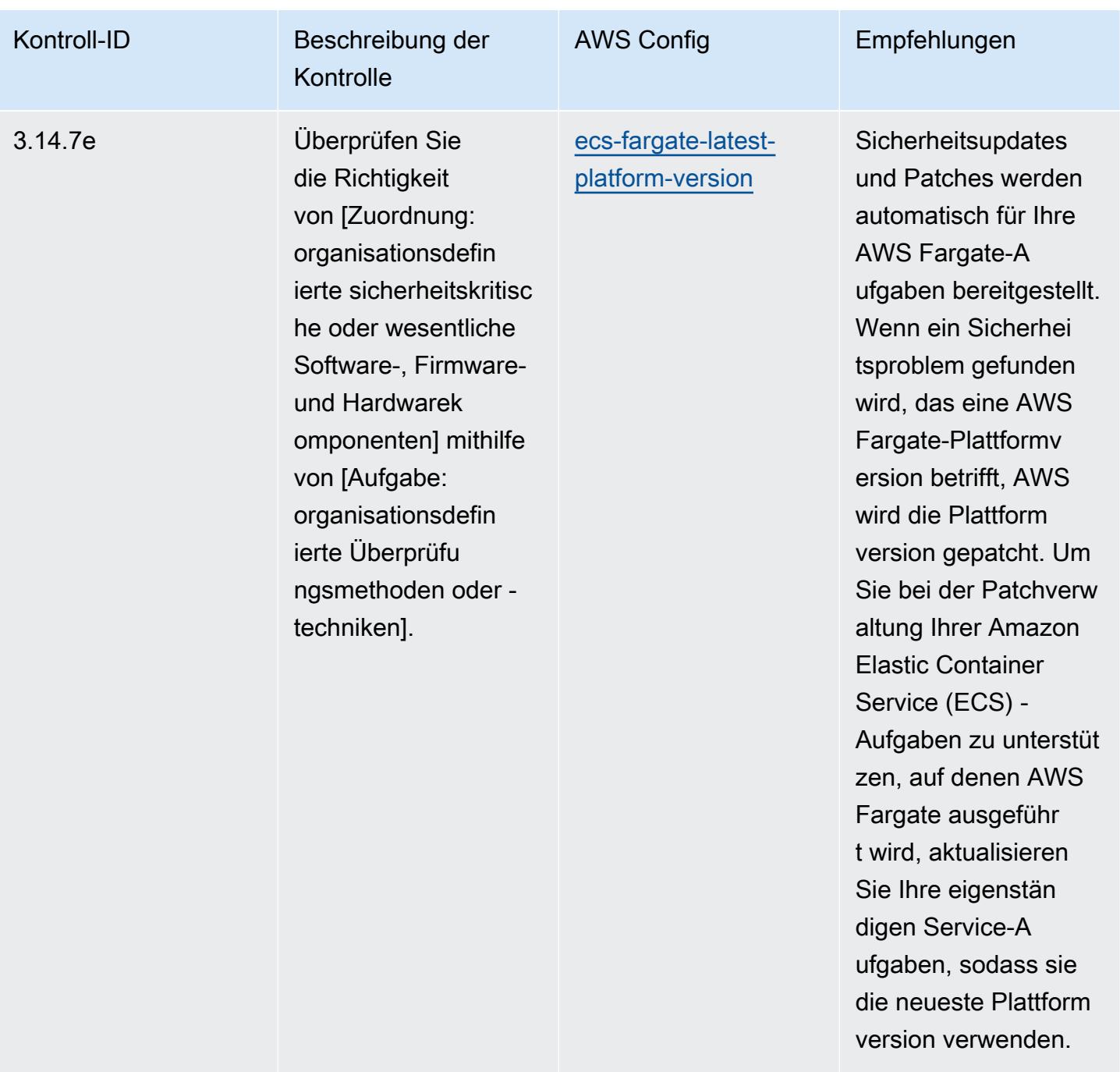

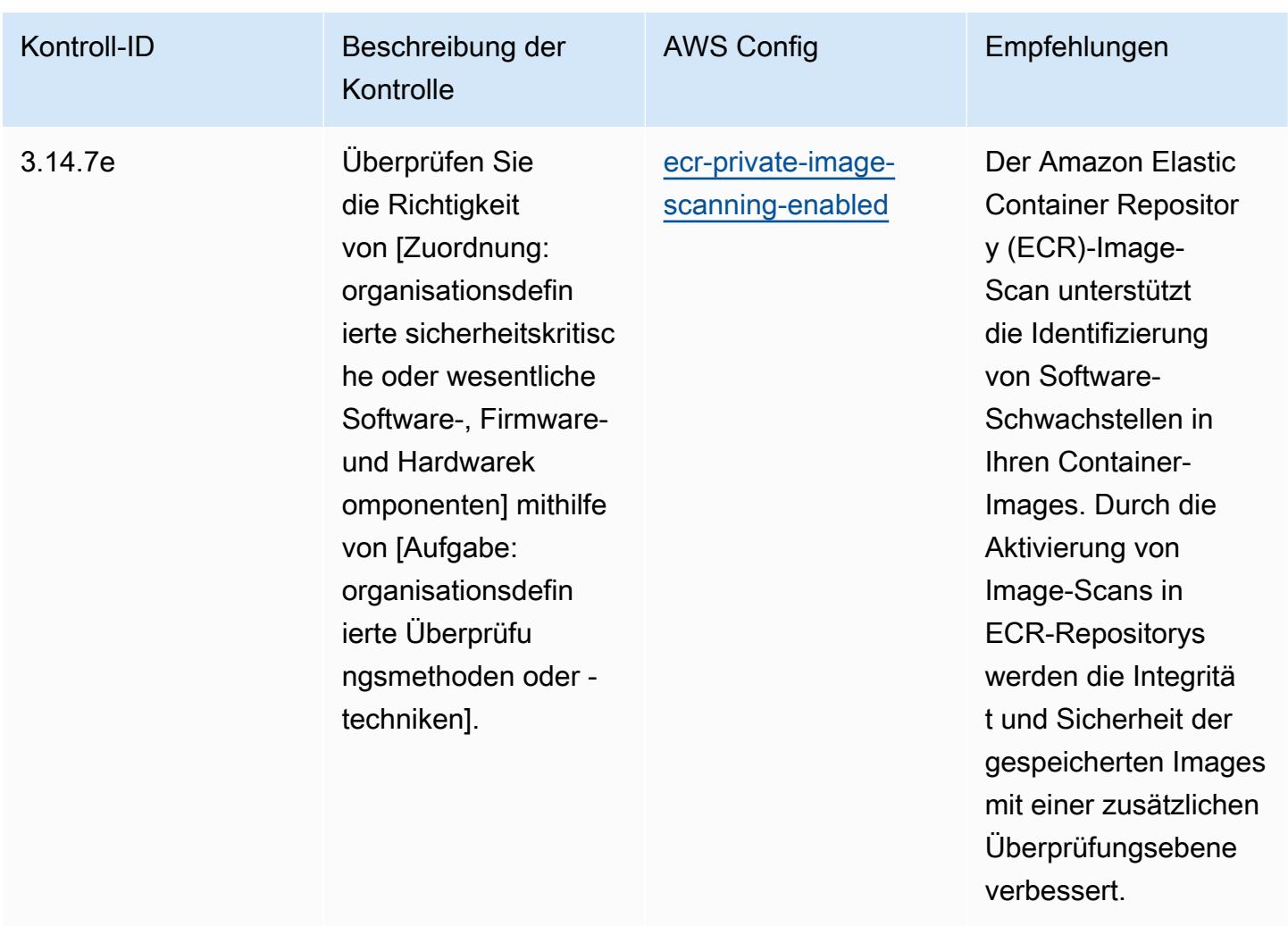

## Vorlage

Die Vorlage ist verfügbar unter GitHub: [Operational Best Practices for NIST 800 172.](https://github.com/awslabs/aws-config-rules/blob/master/aws-config-conformance-packs/Operational-Best-Practices-for-NIST-800-172.yaml)

## Bewährte Methoden für die Ausführung von NIST 800 181

Konformitätspakete bieten ein allgemeines Compliance-Framework, das es Ihnen ermöglicht, mithilfe verwalteter oder benutzerdefinierter AWS Config Regeln und Abhilfemaßnahmen Kontrollen zur Sicherheits-, Betriebs- oder Kostenoptimierung durchzuführen. AWS Config Conformance Packs dienen als Beispielvorlagen nicht dazu, die vollständige Einhaltung eines bestimmten Governanceoder Compliance-Standards sicherzustellen. Sie sind dafür verantwortlich, selbst zu beurteilen, ob Ihre Nutzung der Services den geltenden gesetzlichen und behördlichen Anforderungen entspricht.

Im Folgenden finden Sie ein Beispiel für eine Zuordnung zwischen den NIST 800 181- und AWS verwalteten Konfigurationsregeln. Jede Config-Regel gilt für eine bestimmte AWS Ressource und bezieht sich auf eine oder mehrere NIST 800 181-Steuerelemente. Eine Kontrolle nach NIST 800-181 kann mehreren Konfigurationsregeln zugeordnet werden. In der folgenden Tabelle finden Sie weitere Informationen und Anleitungen zu diesen Zuordnungen.

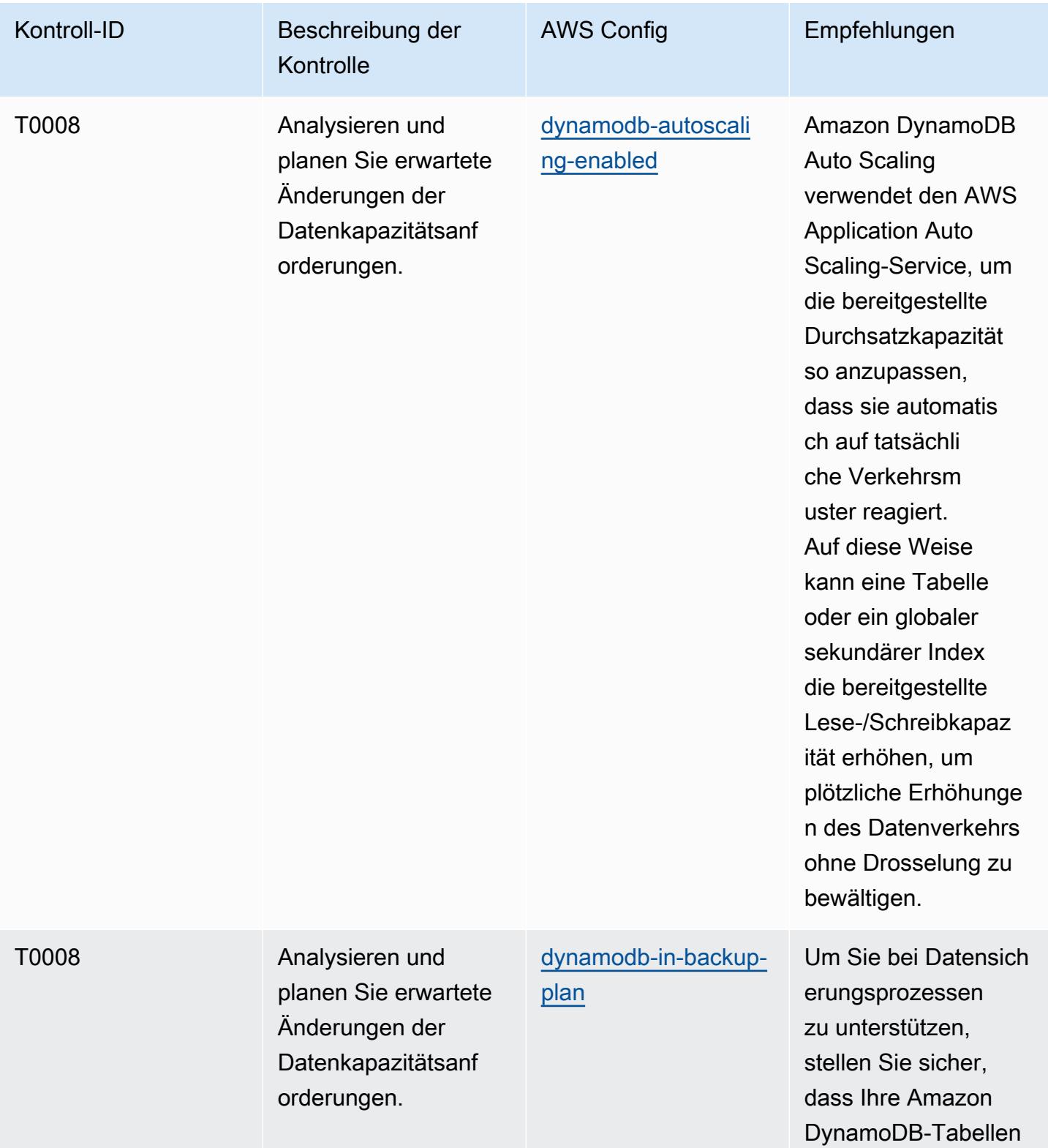

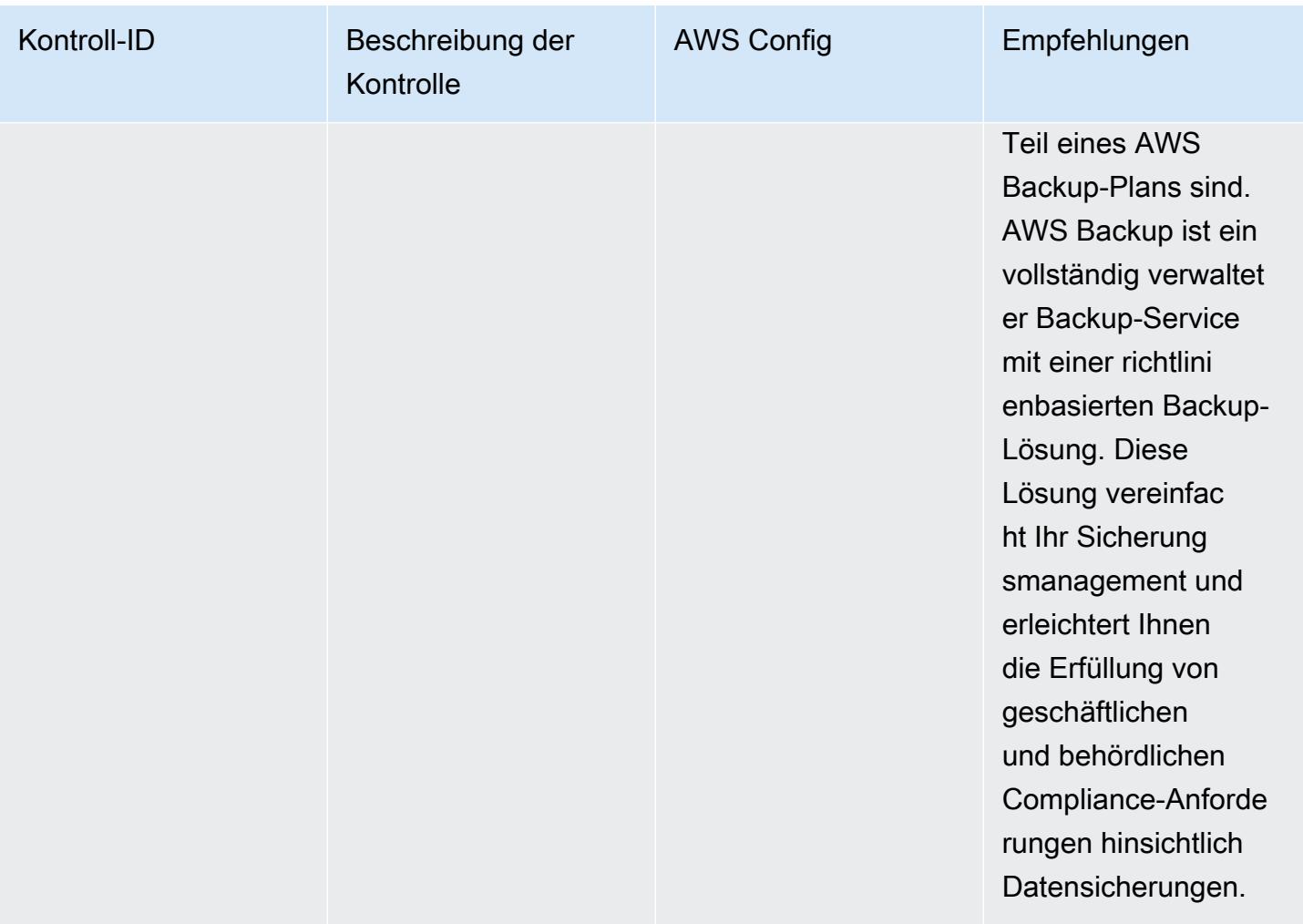

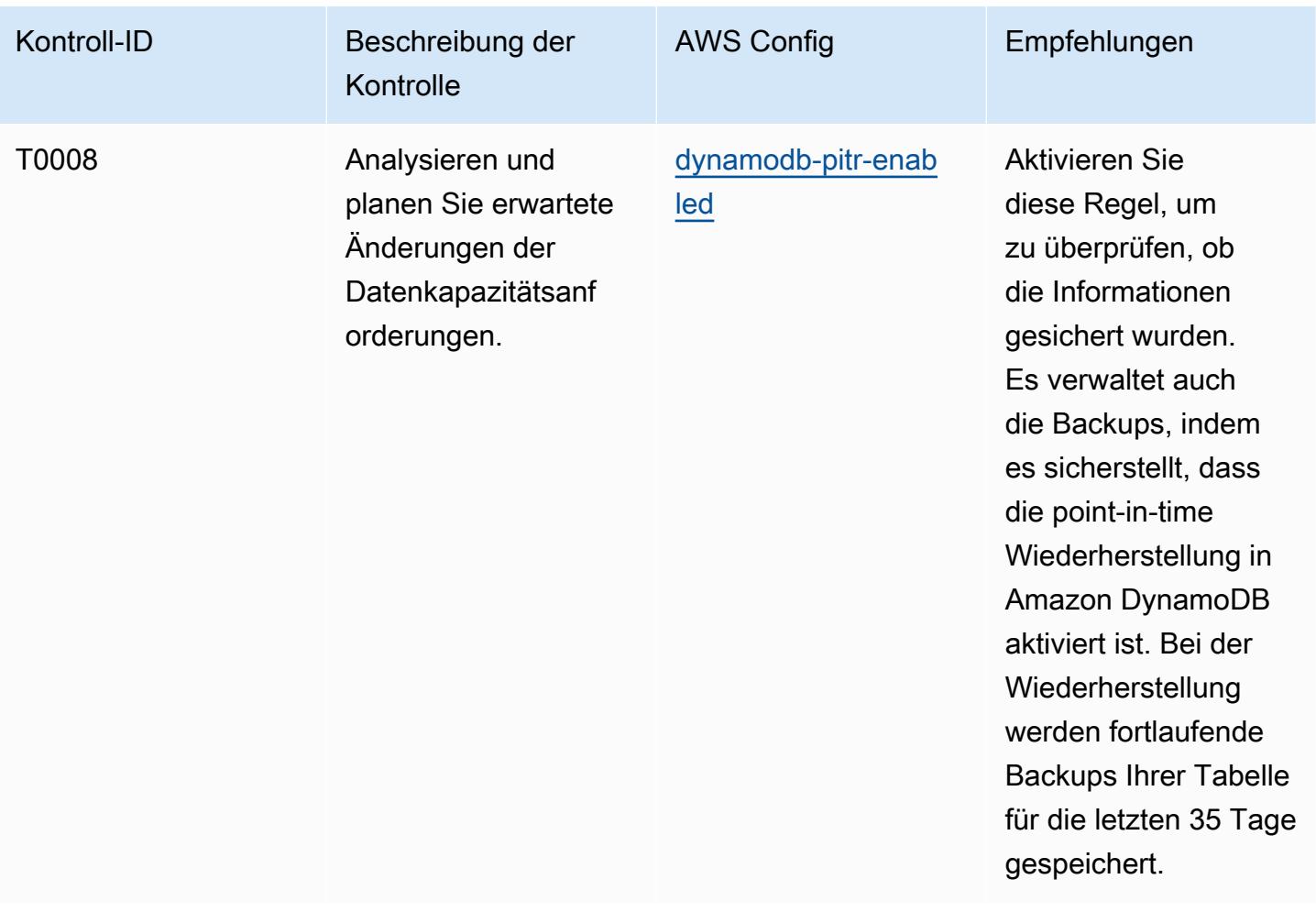

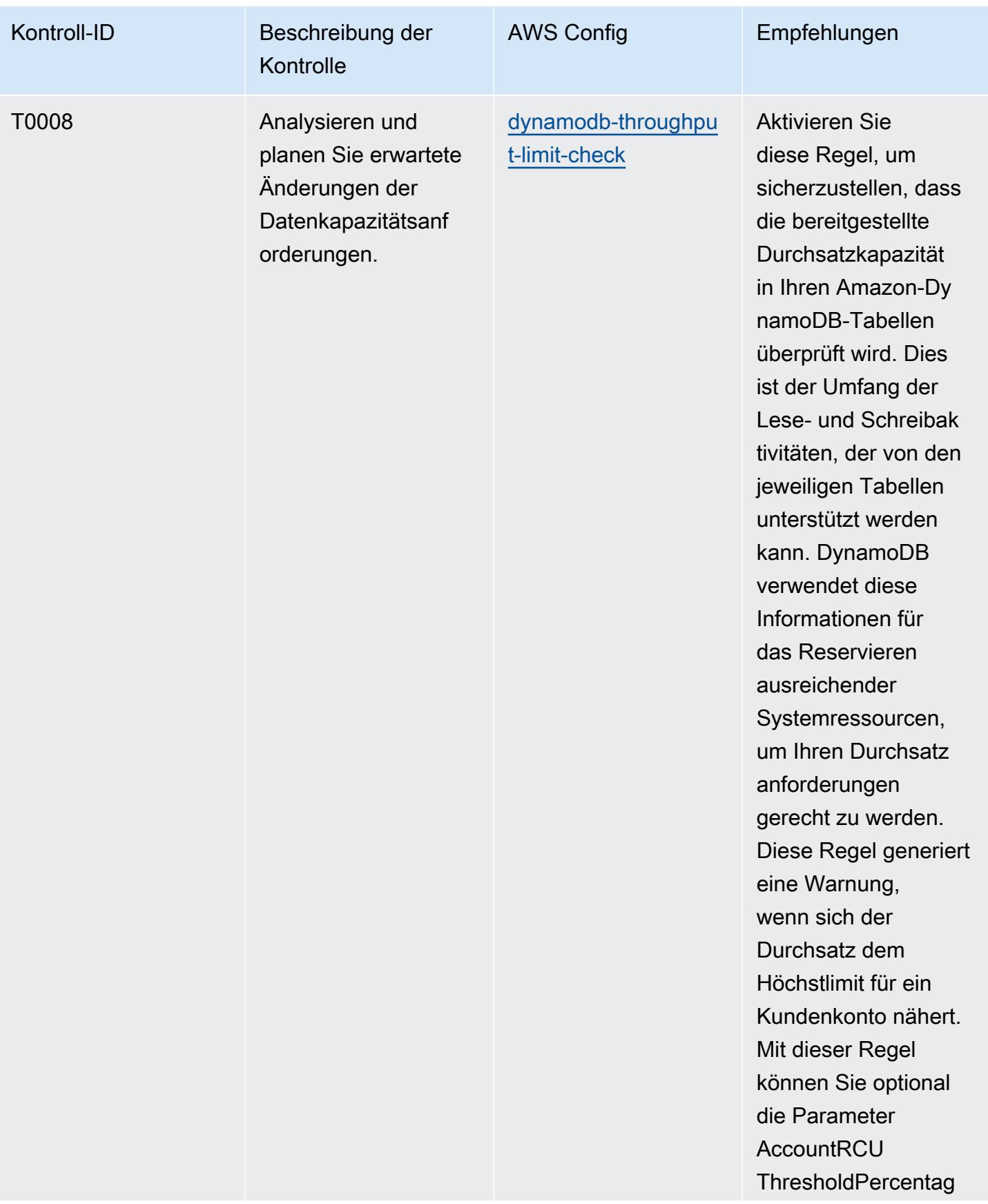

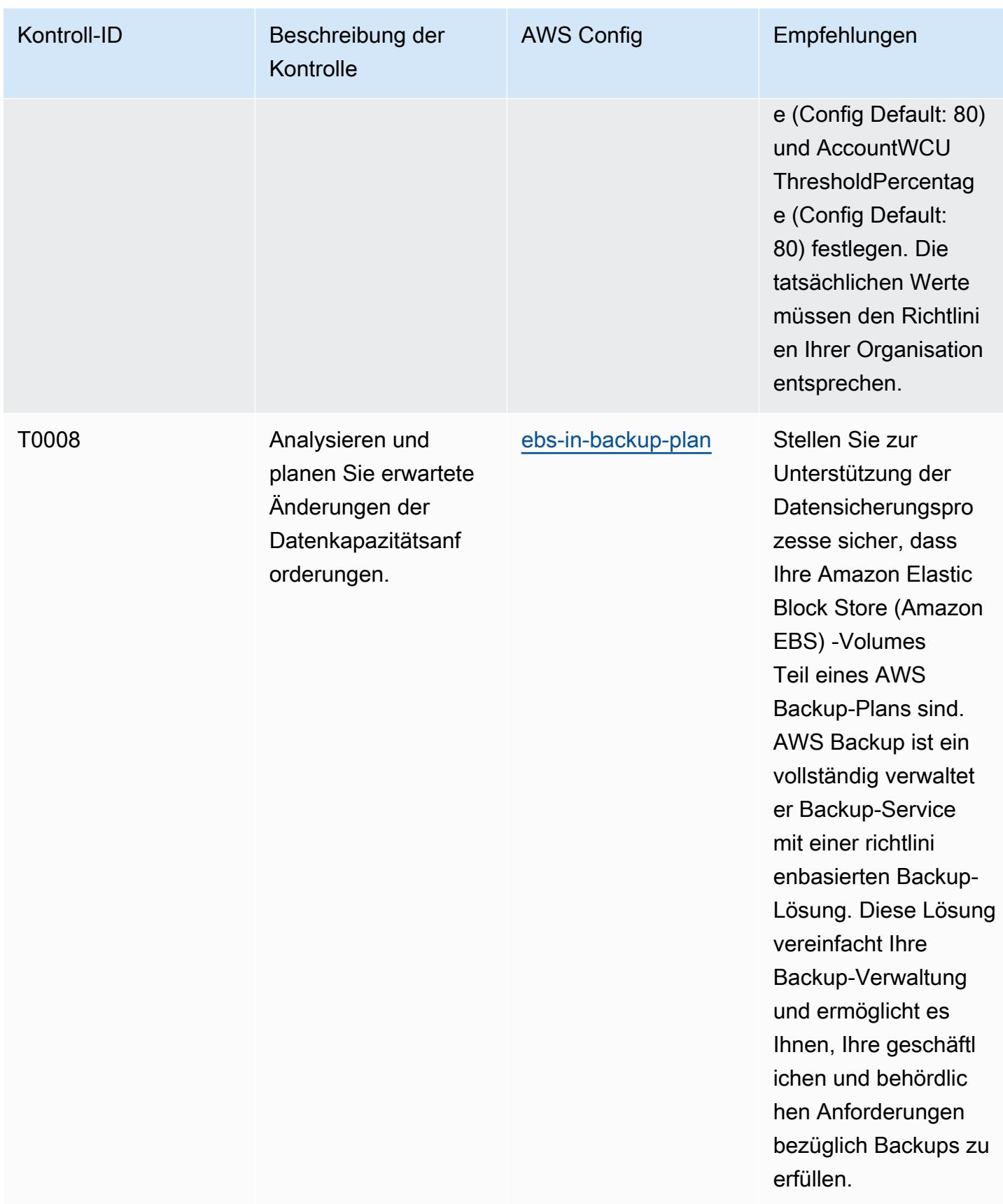

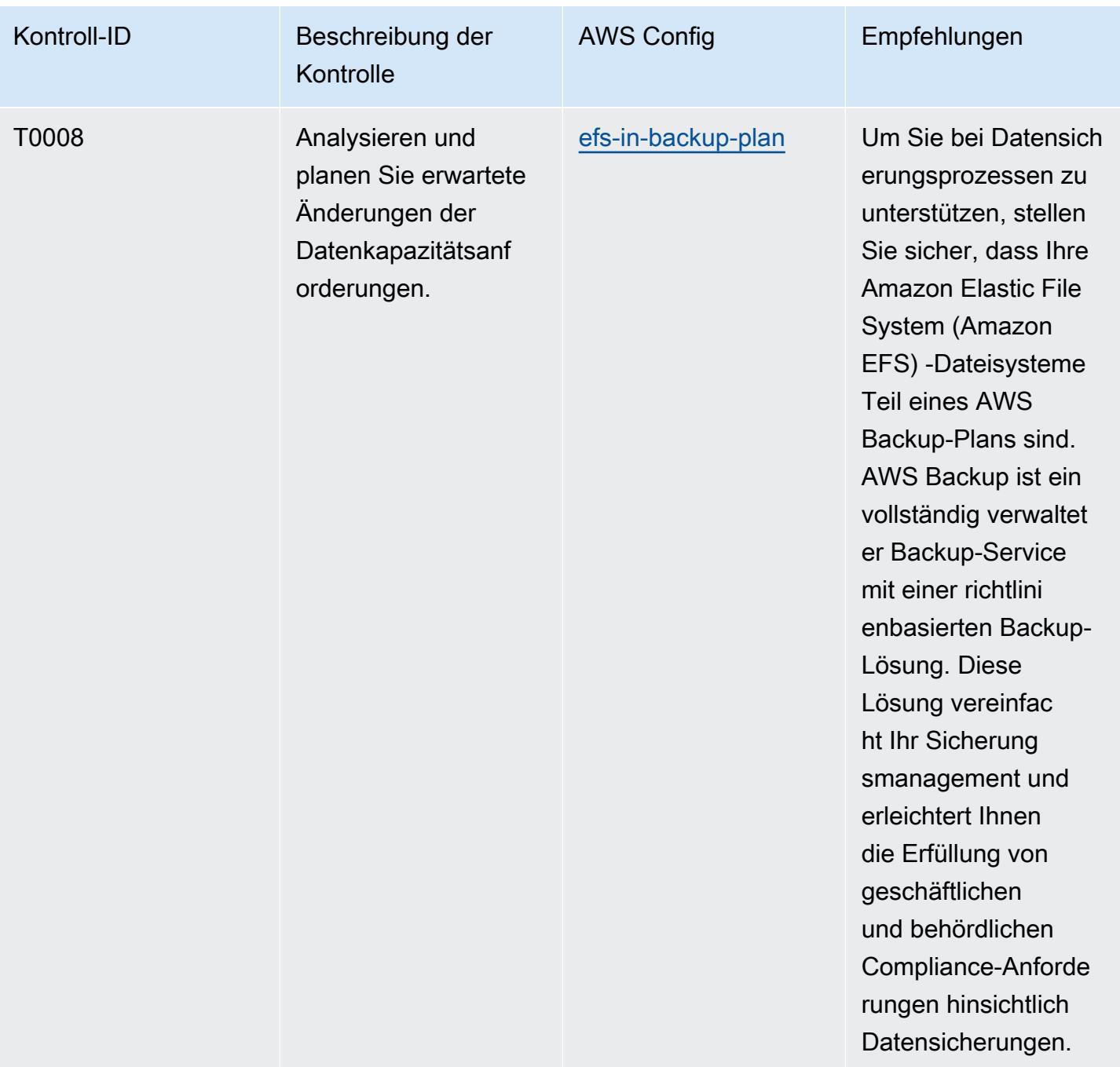
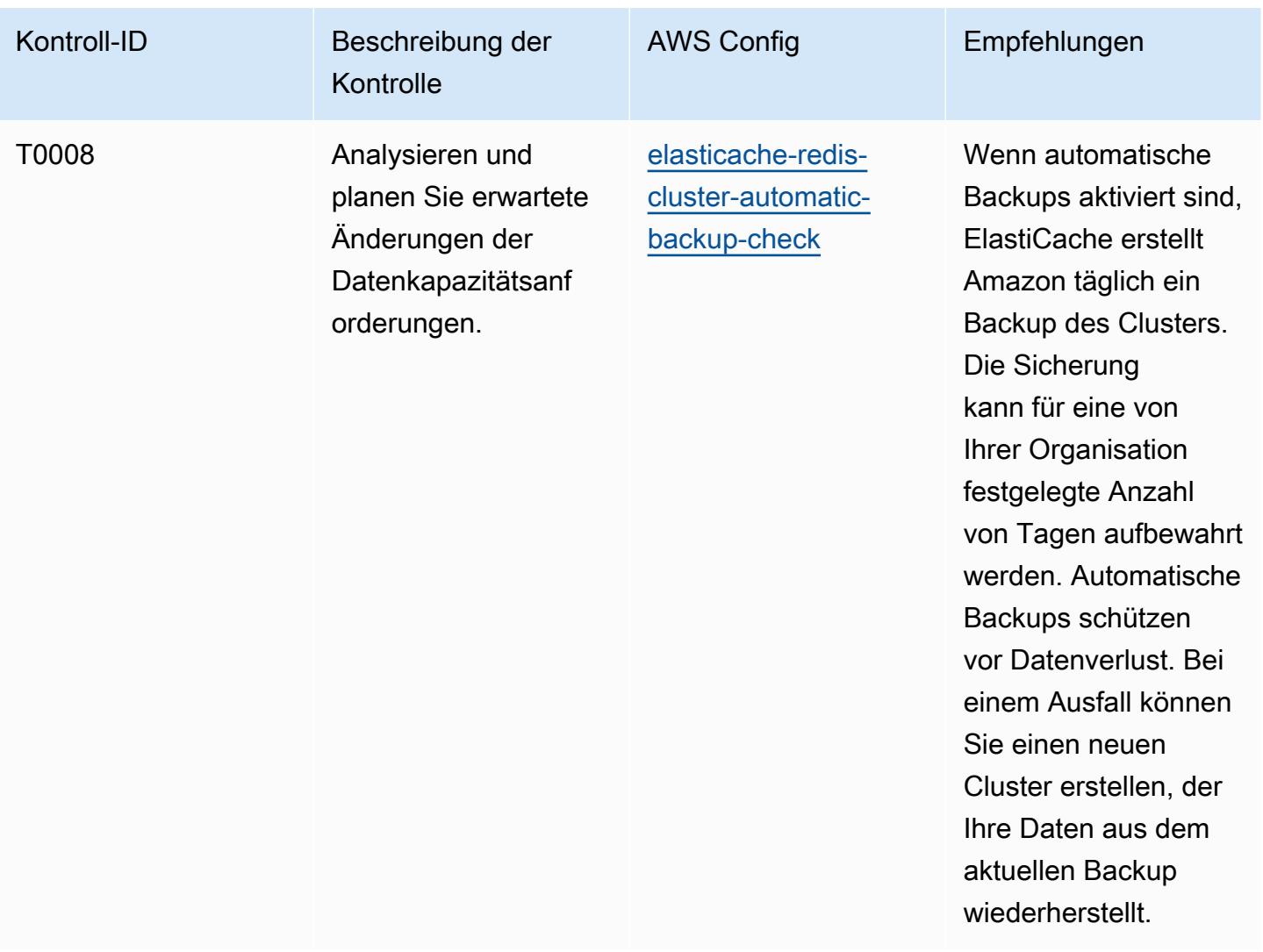

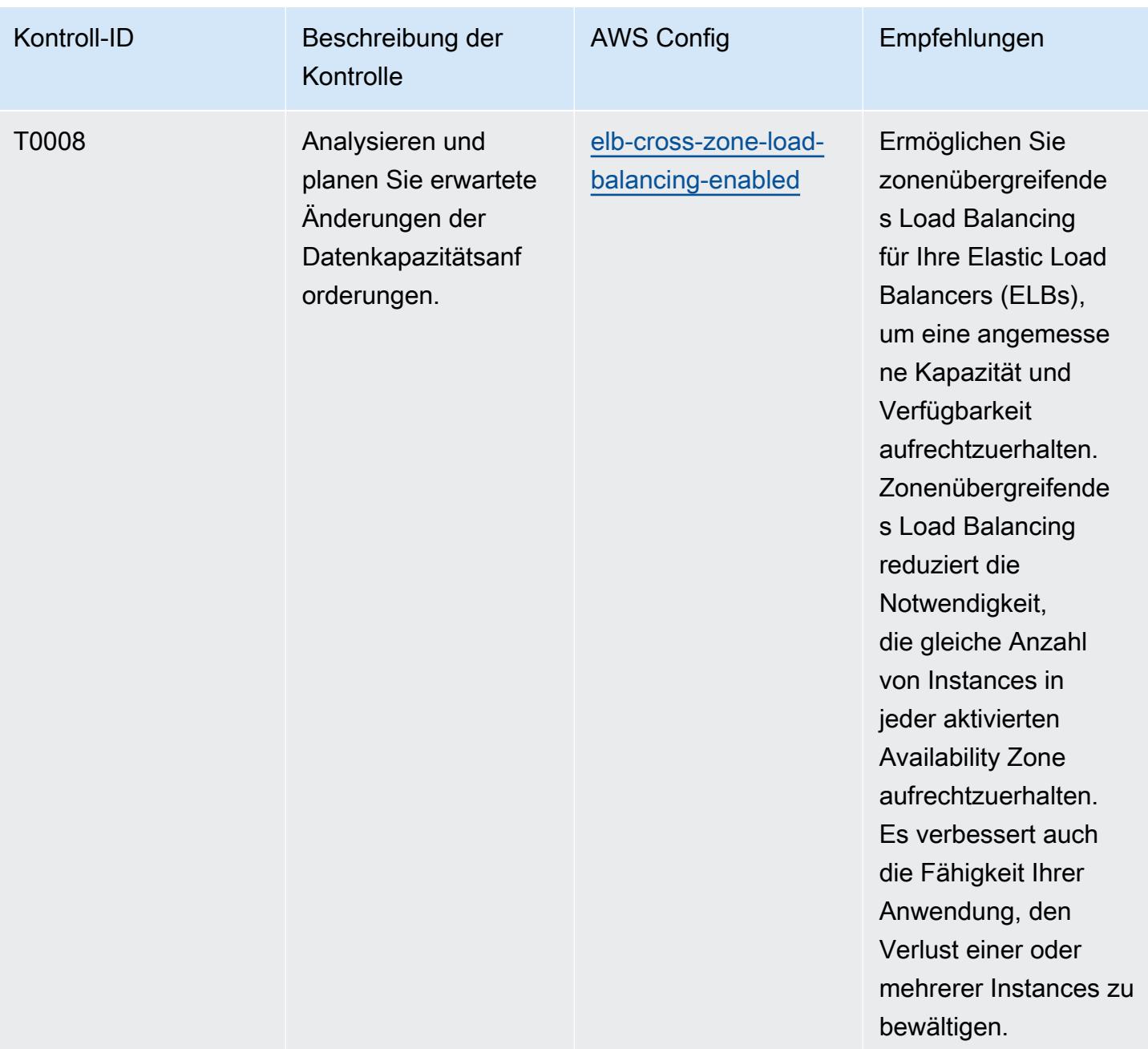

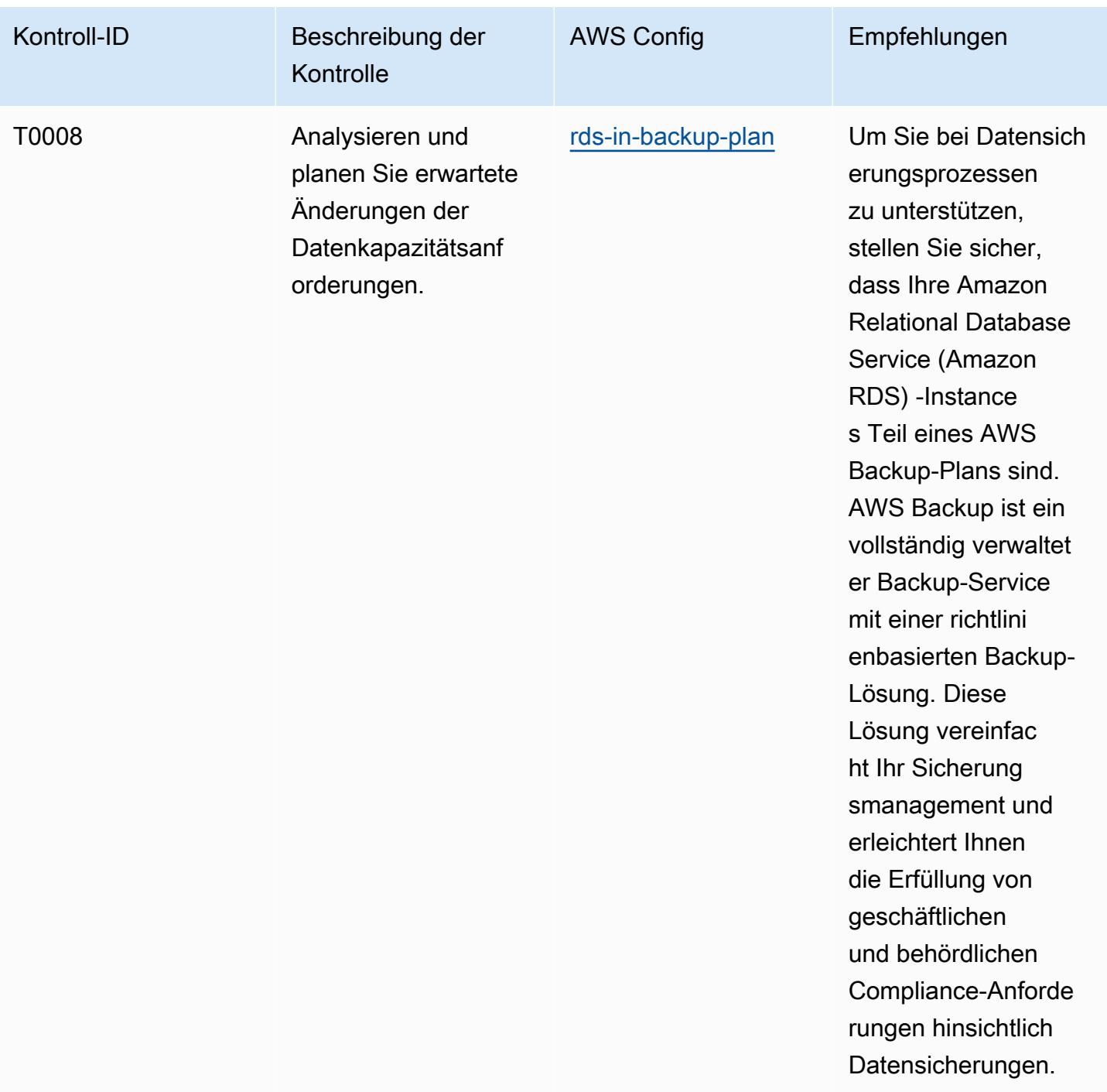

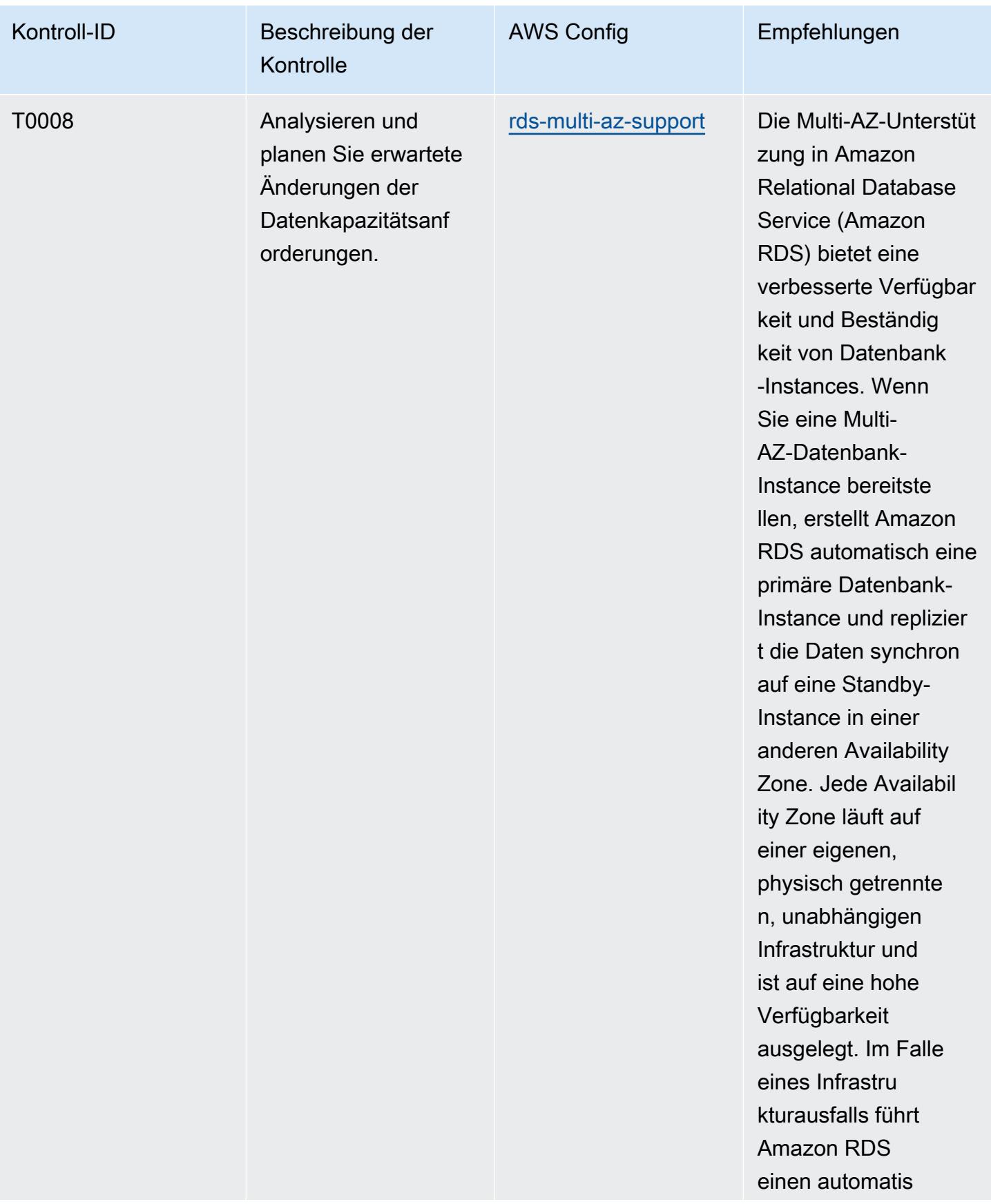

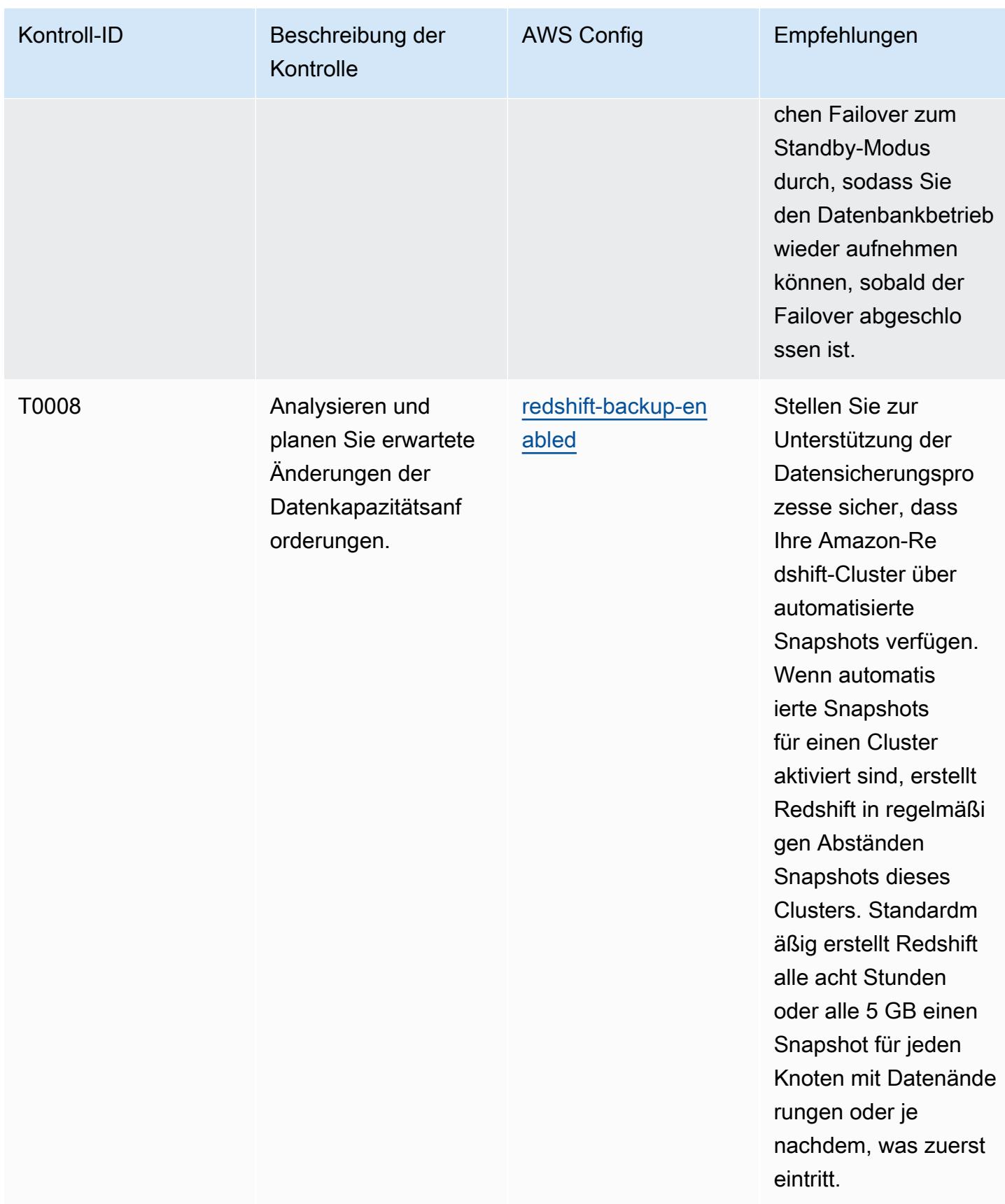

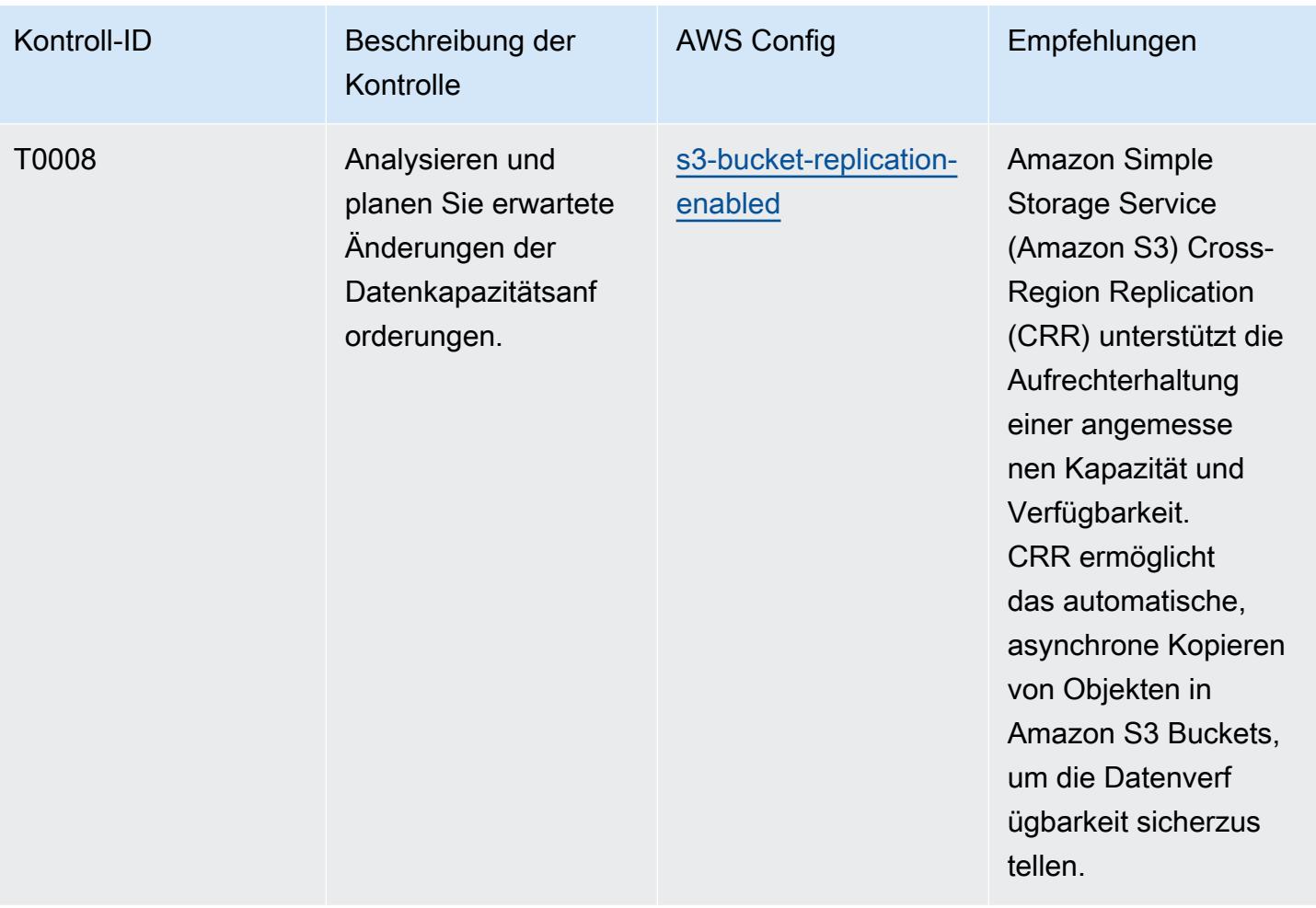

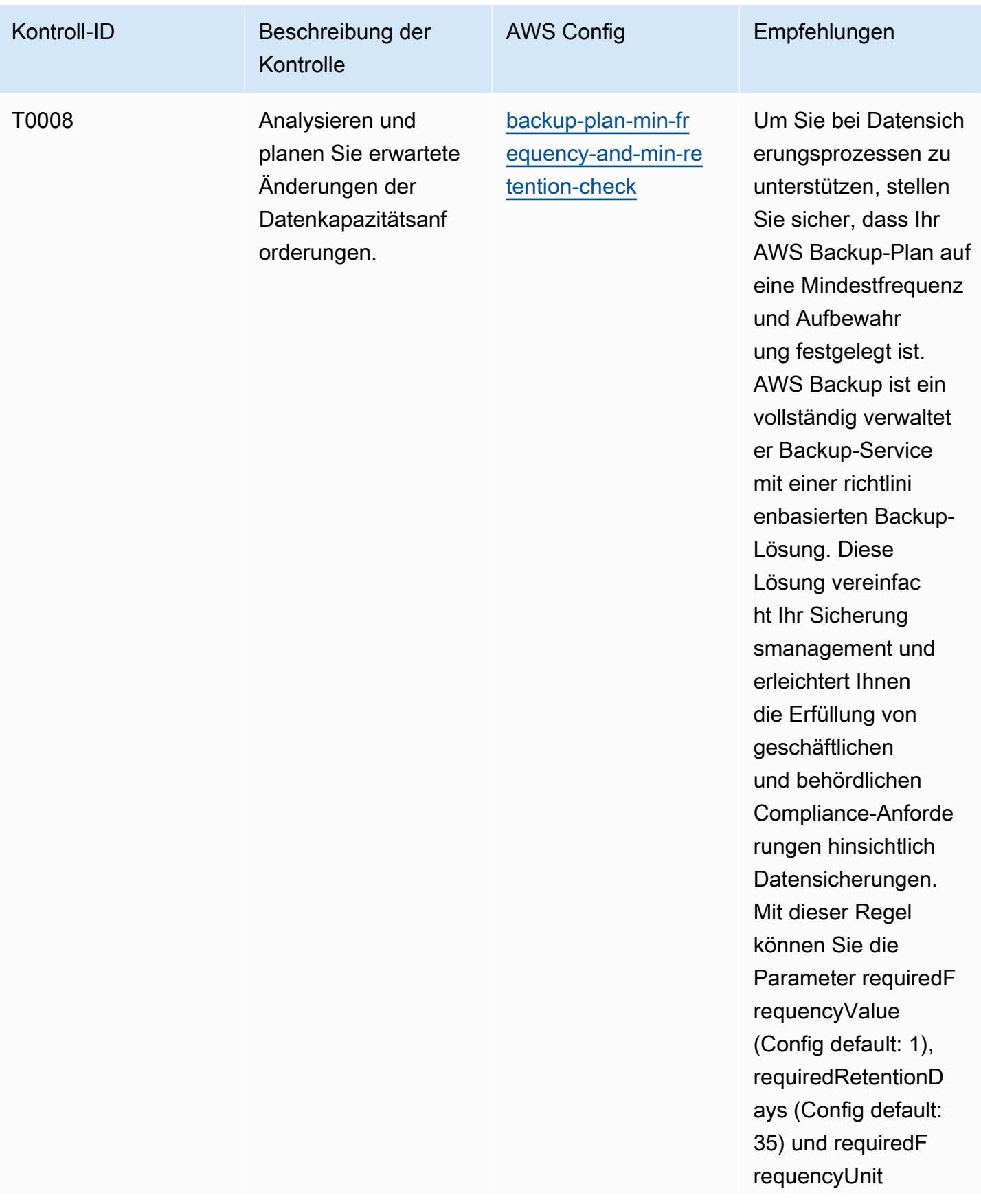

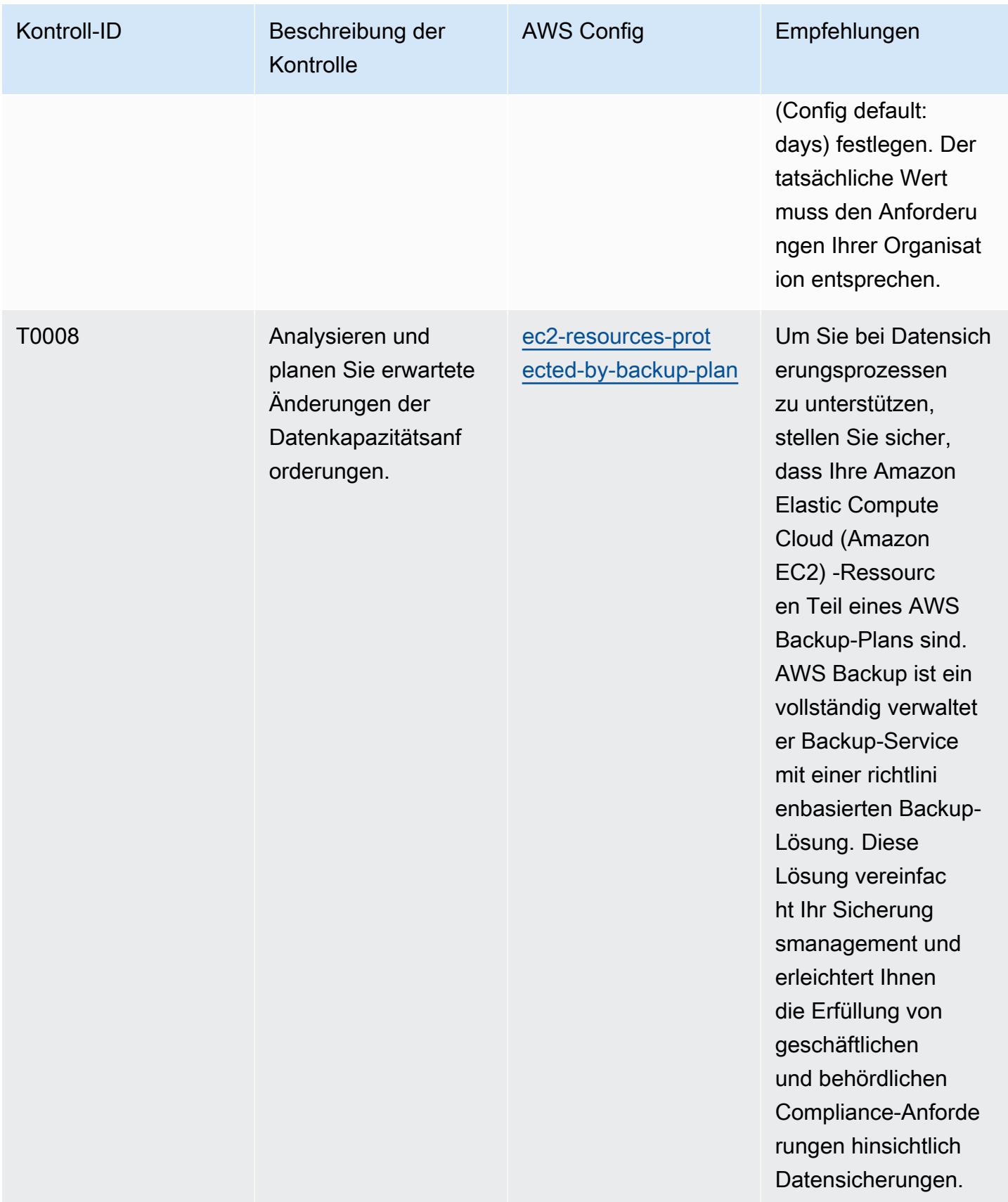

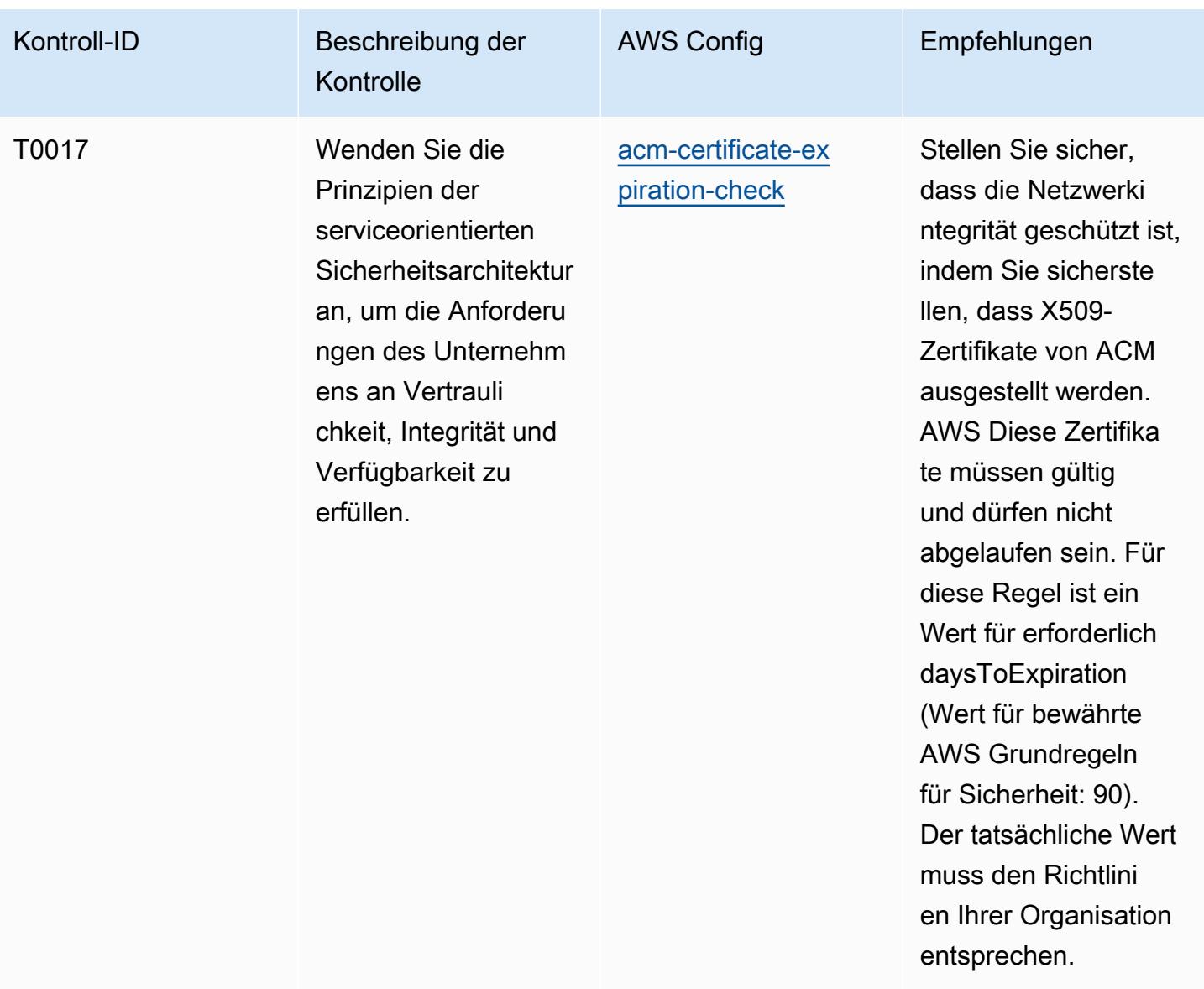

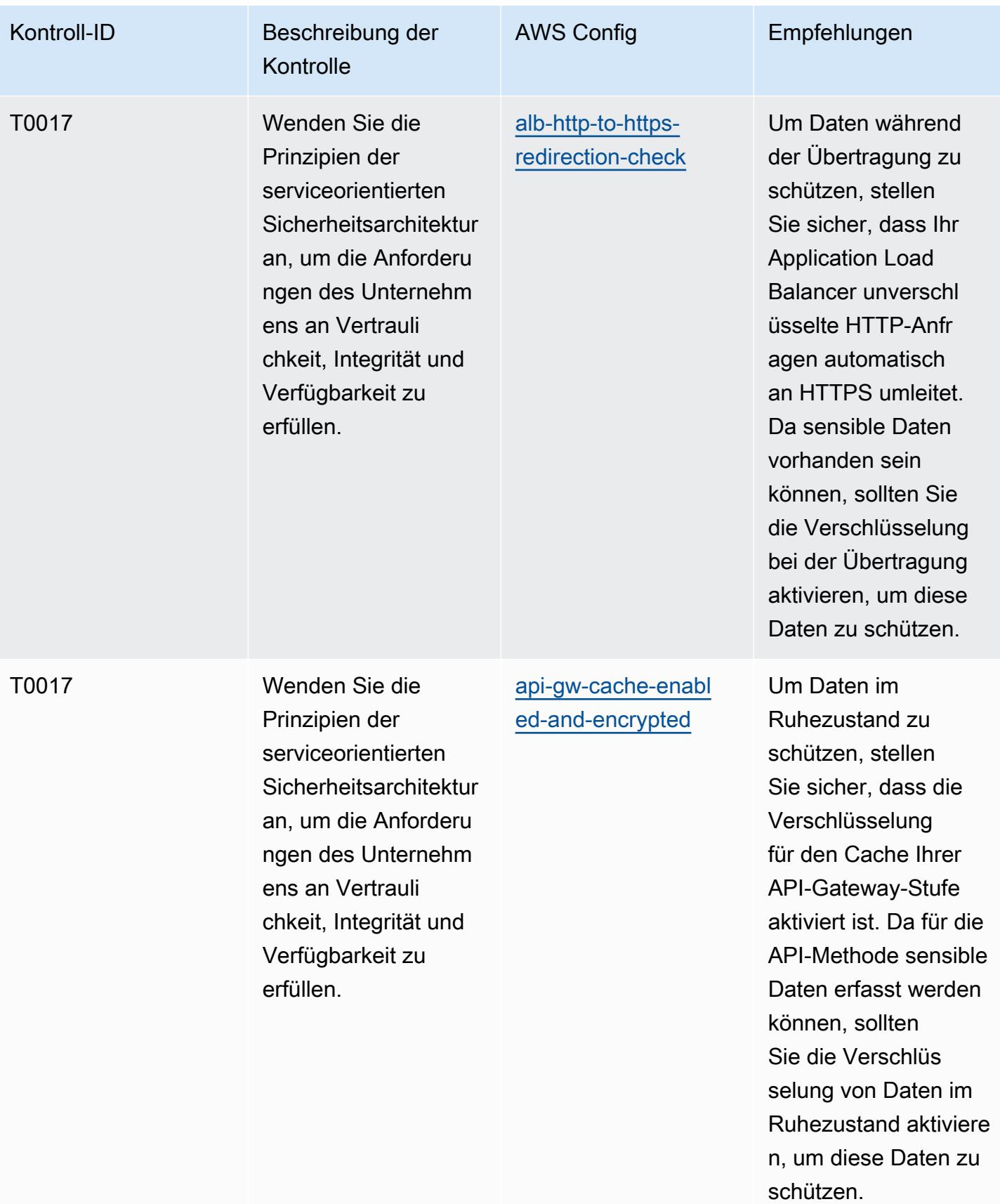

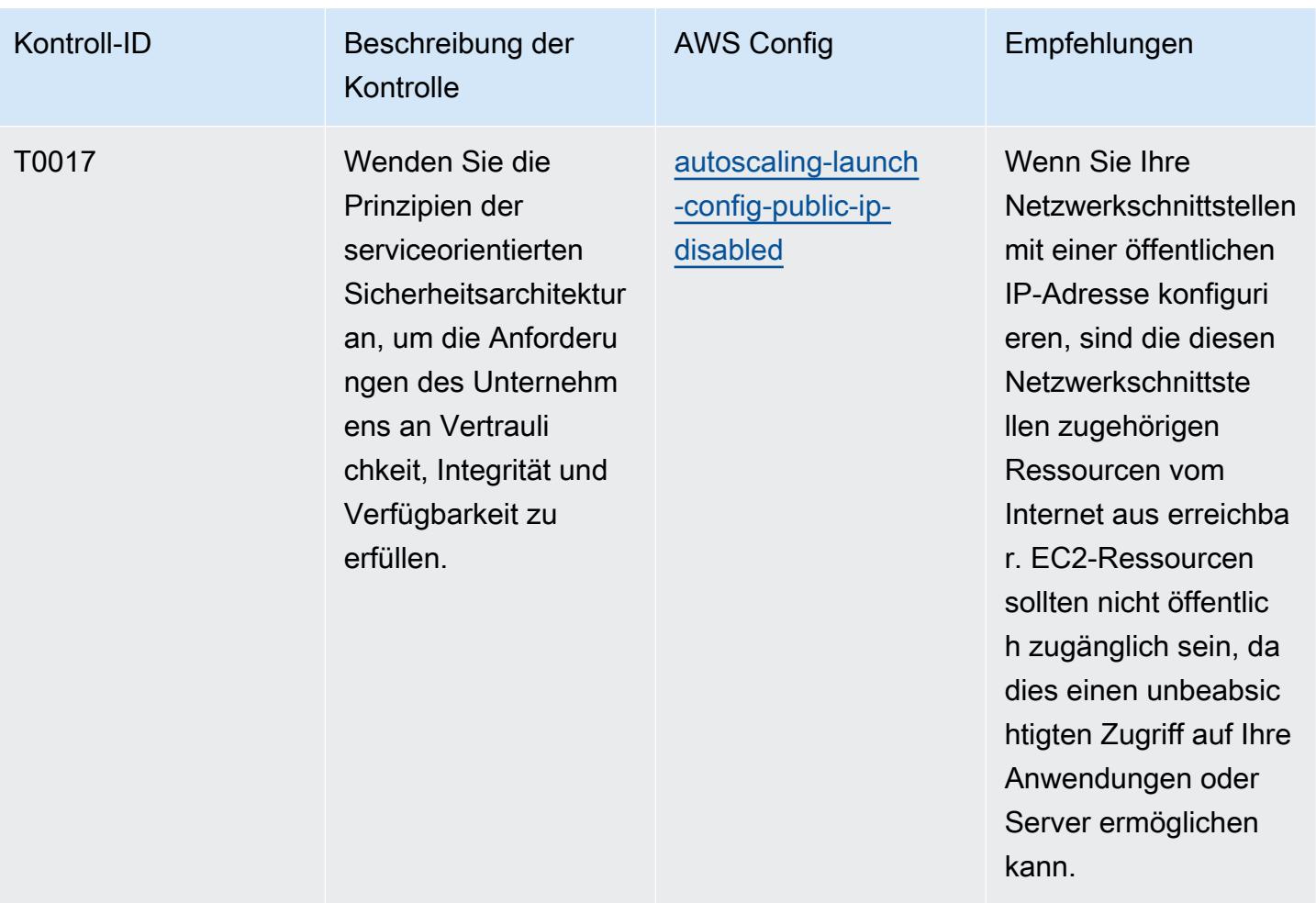

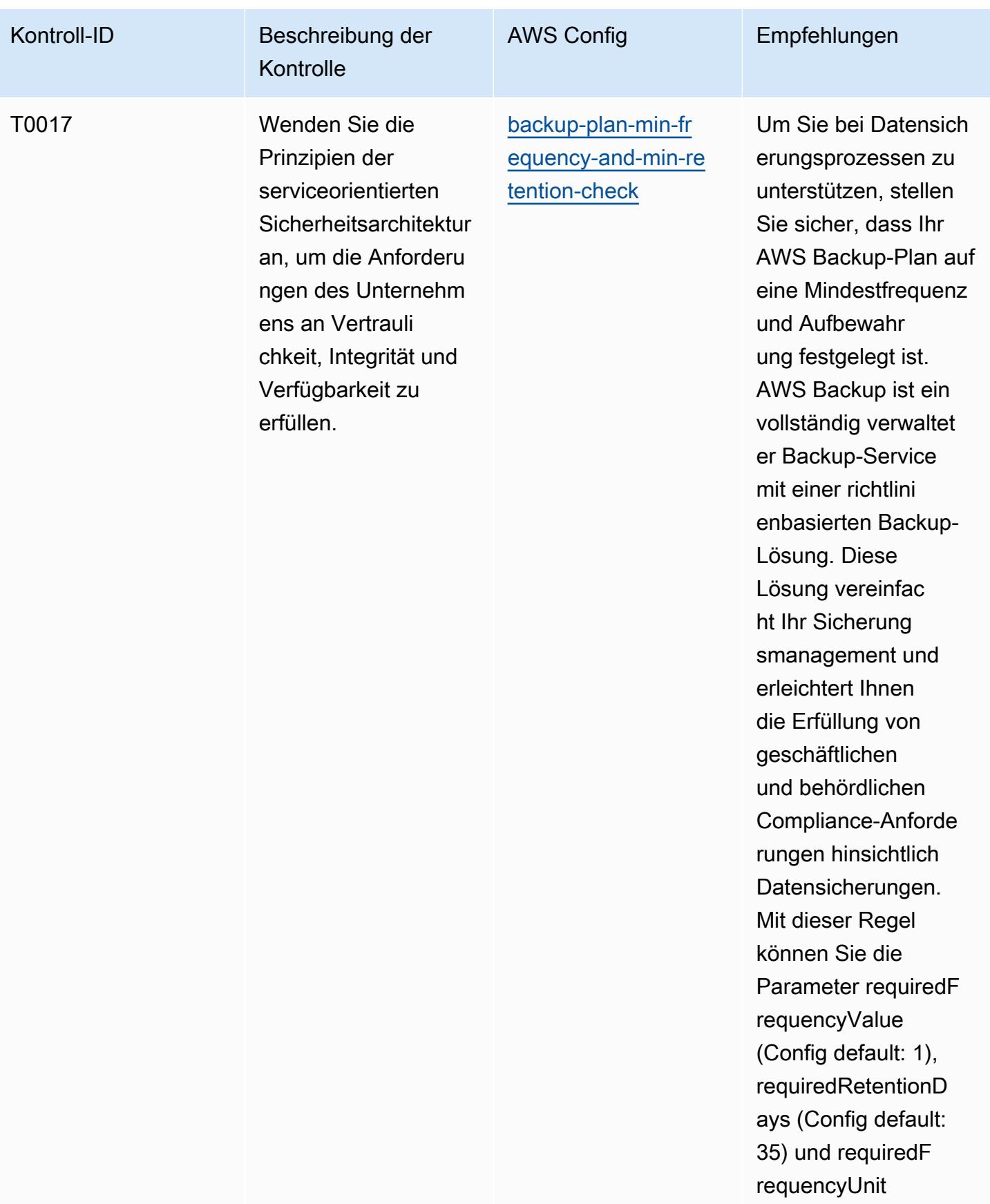

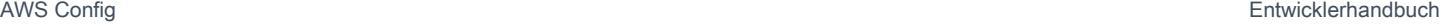

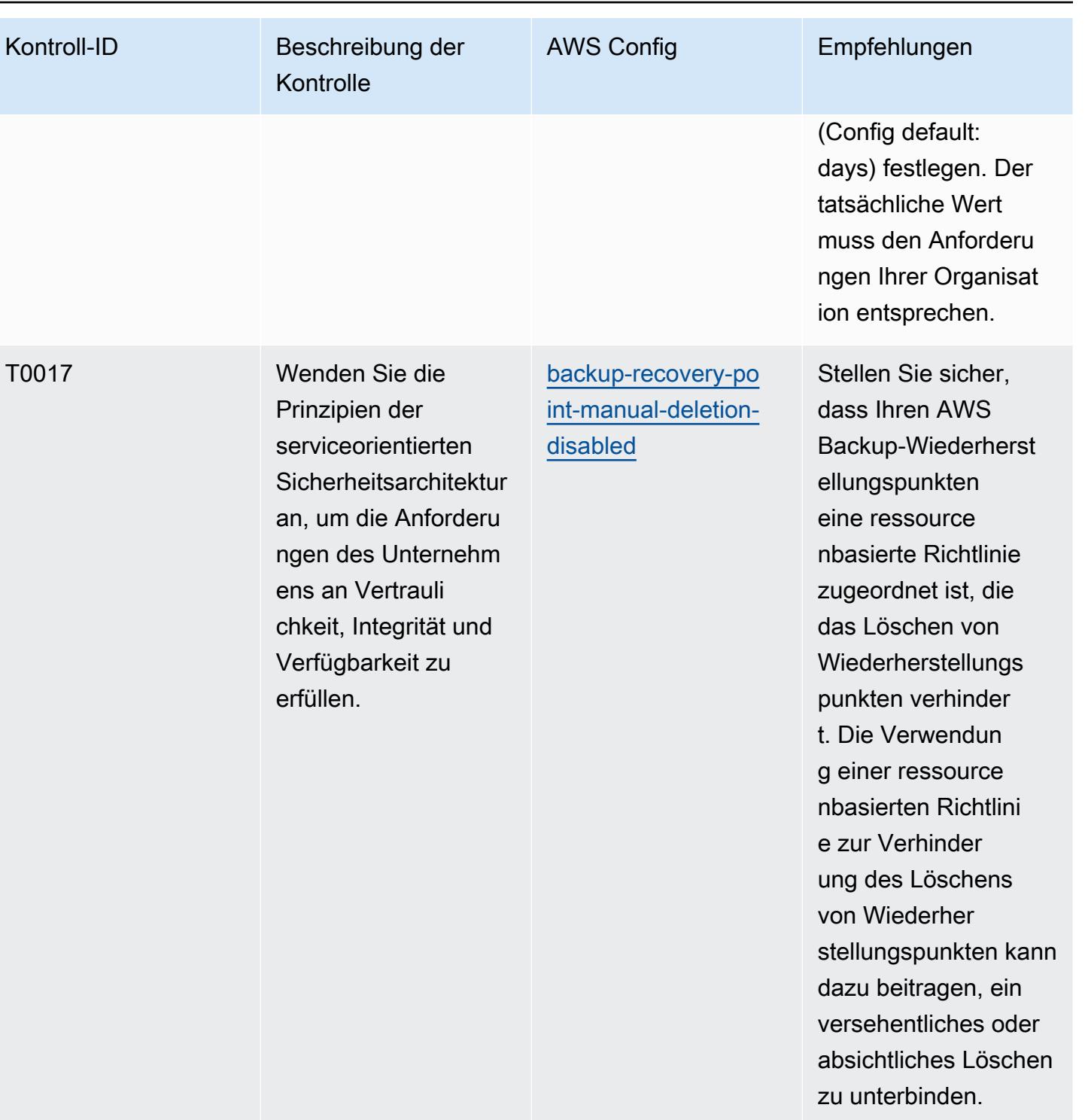

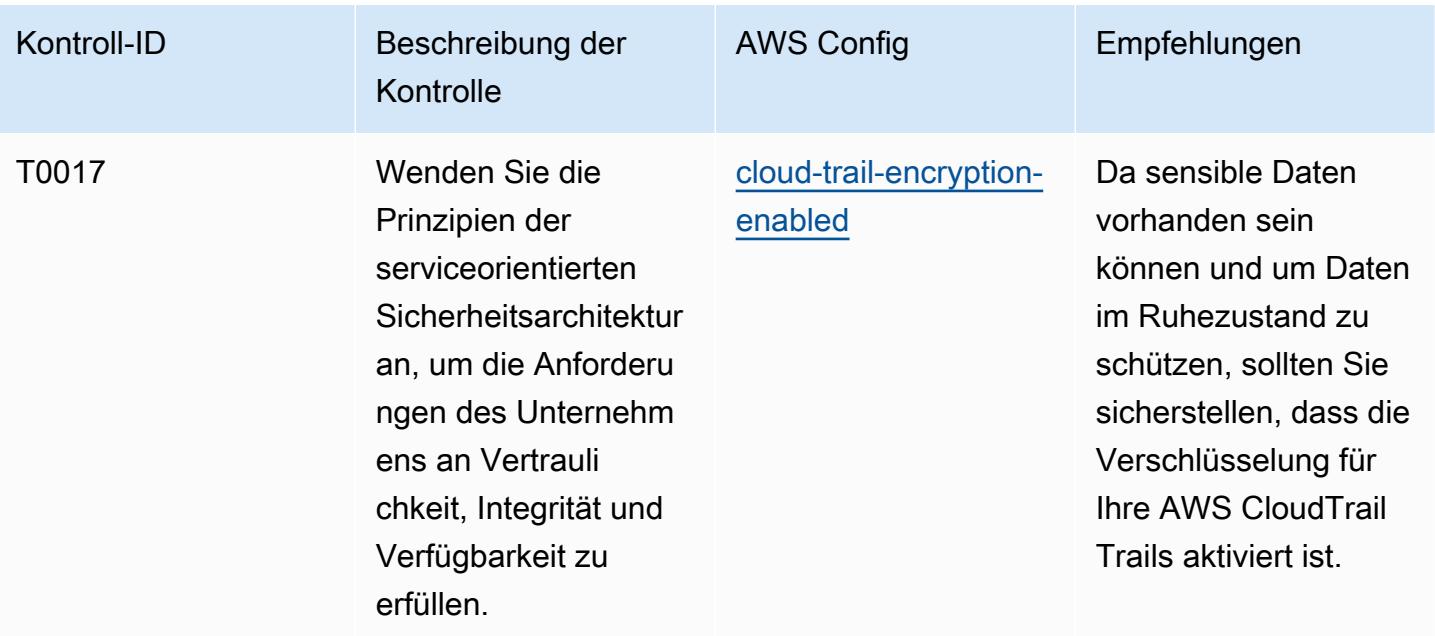

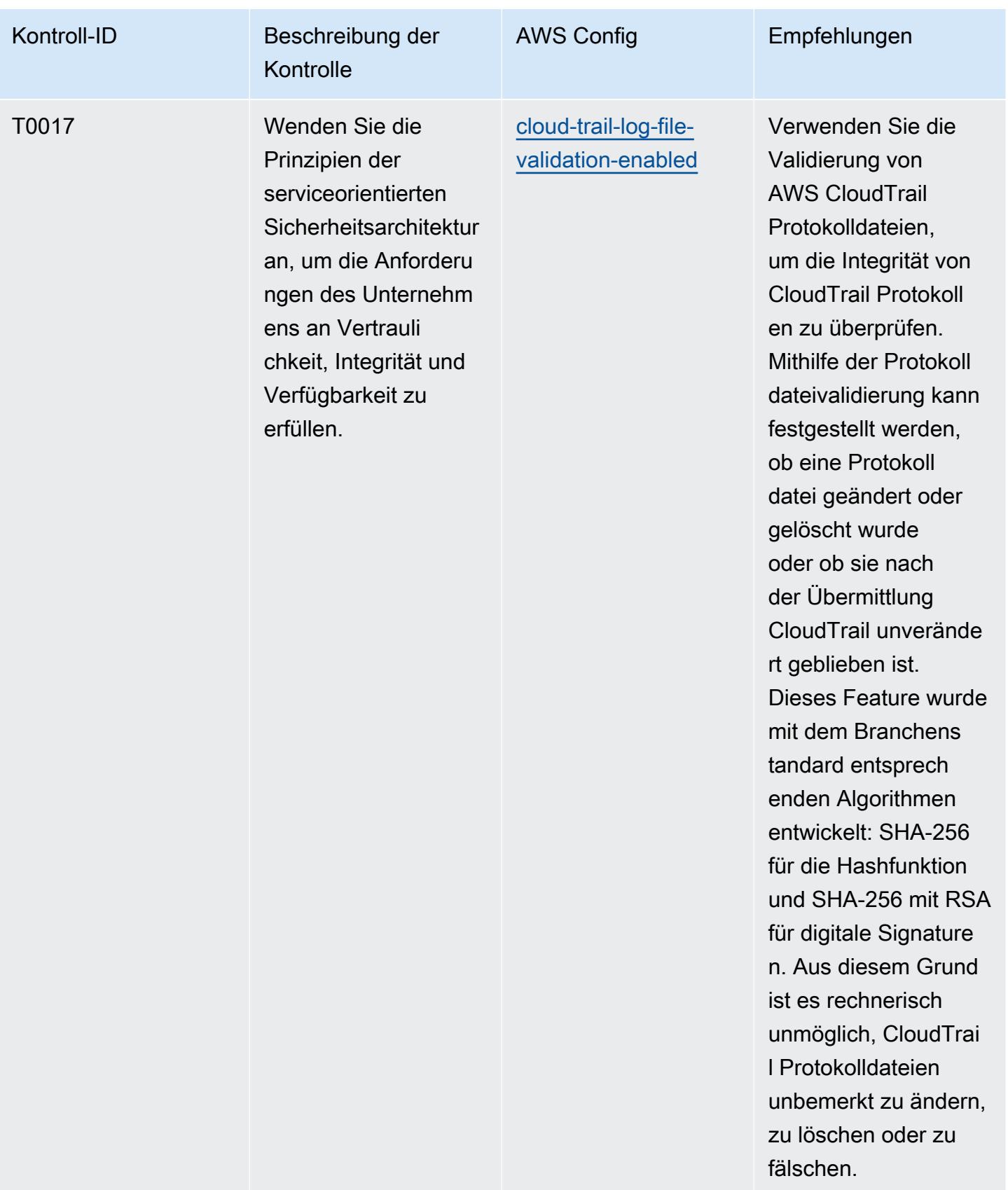

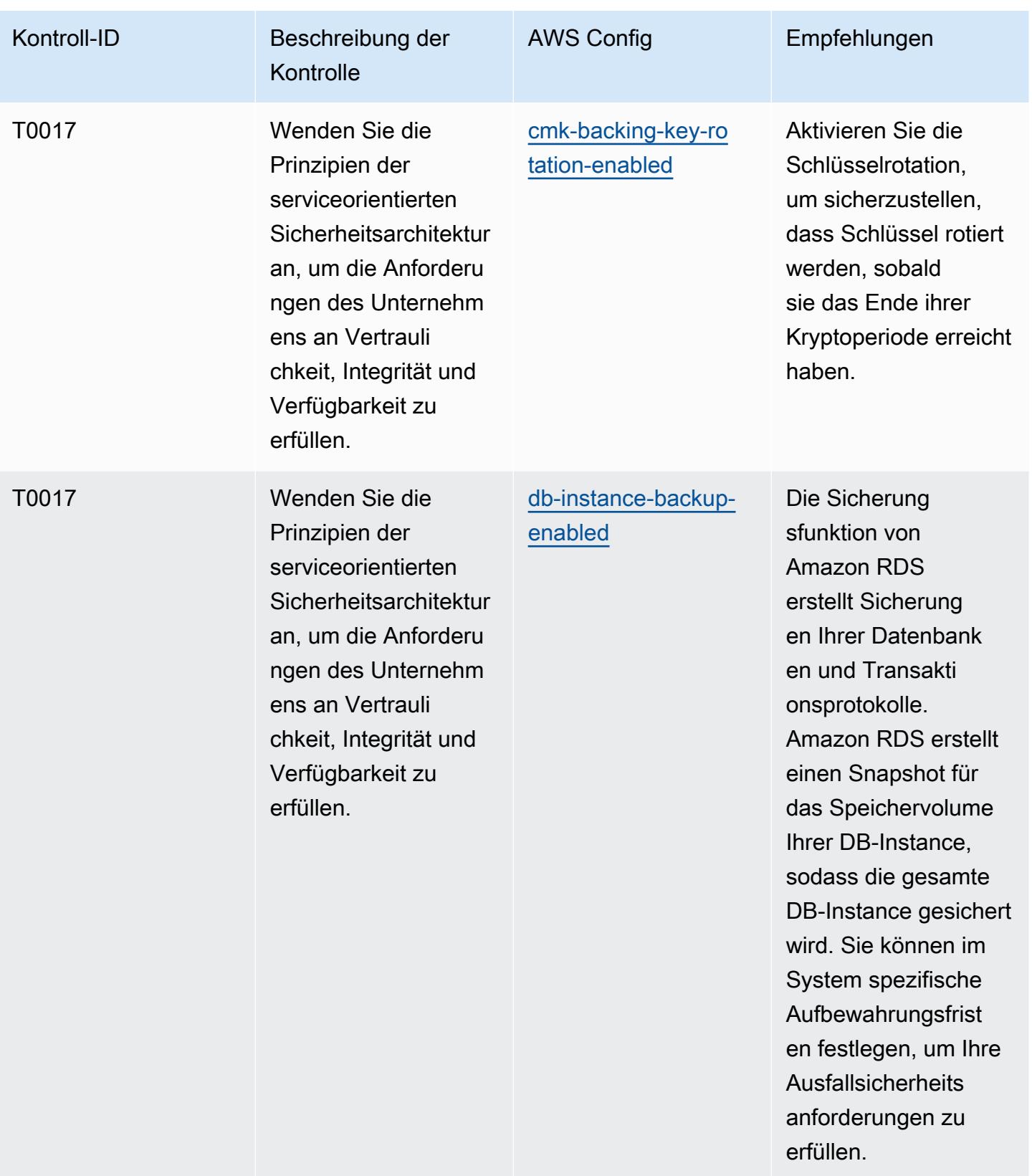

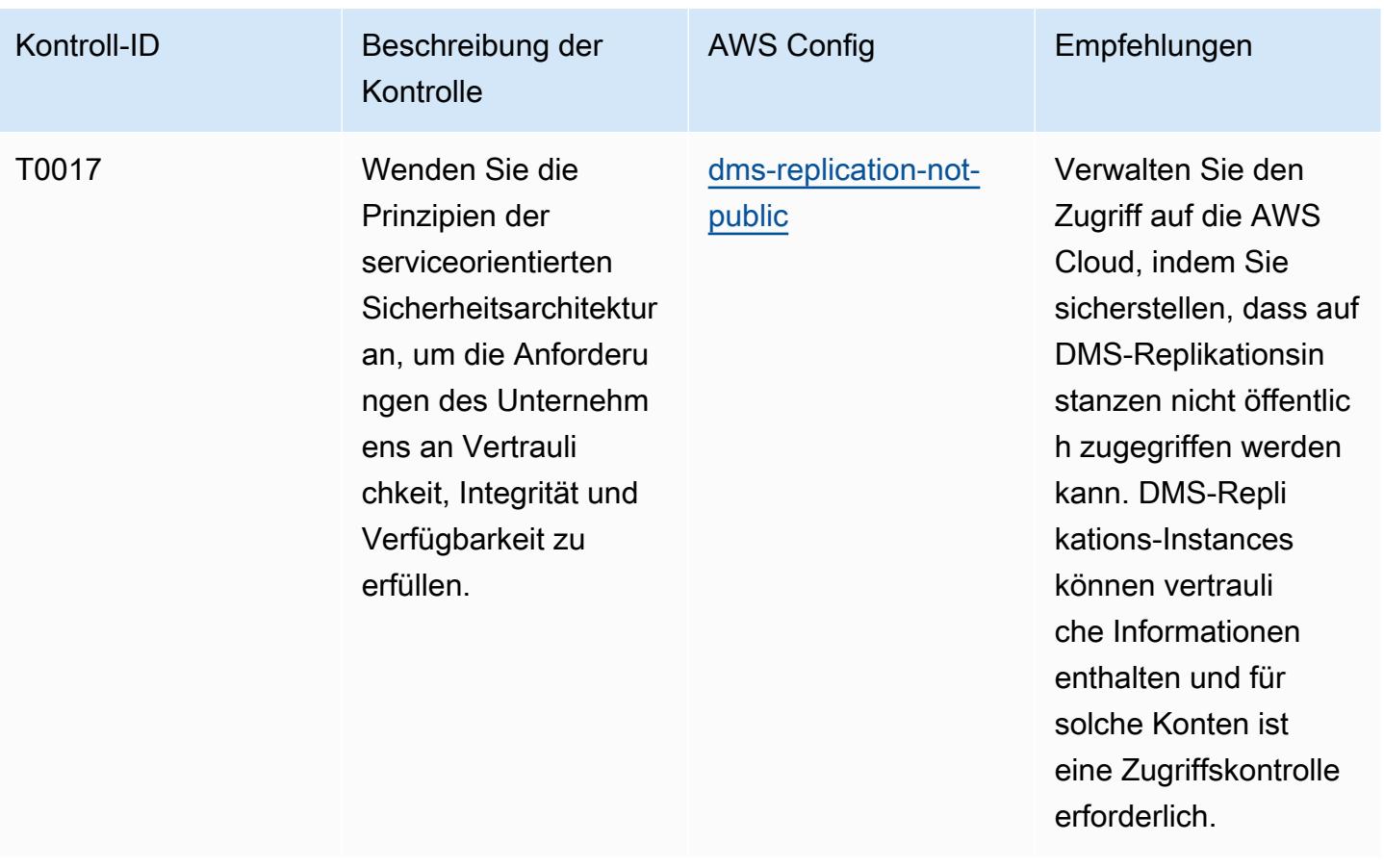

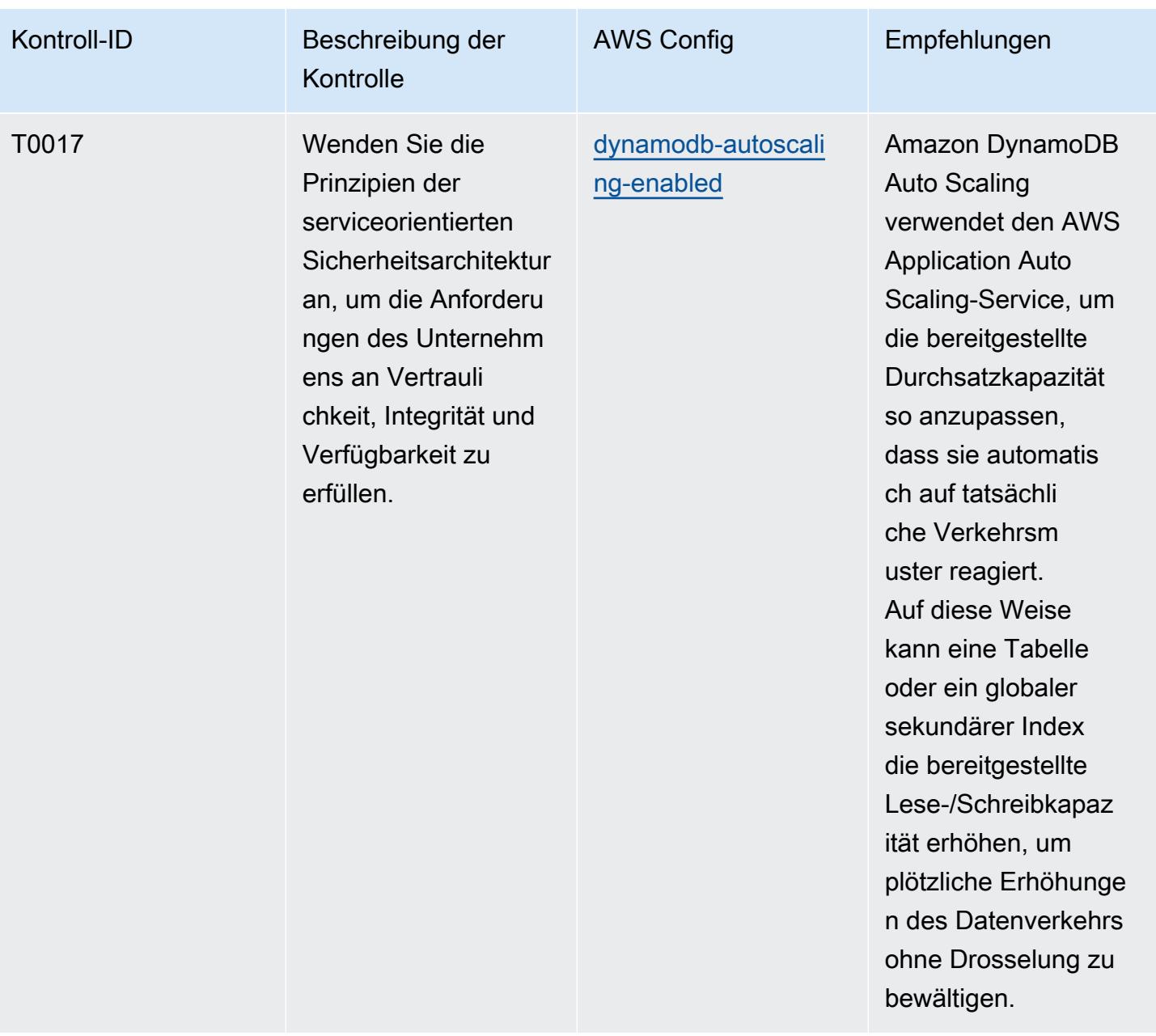

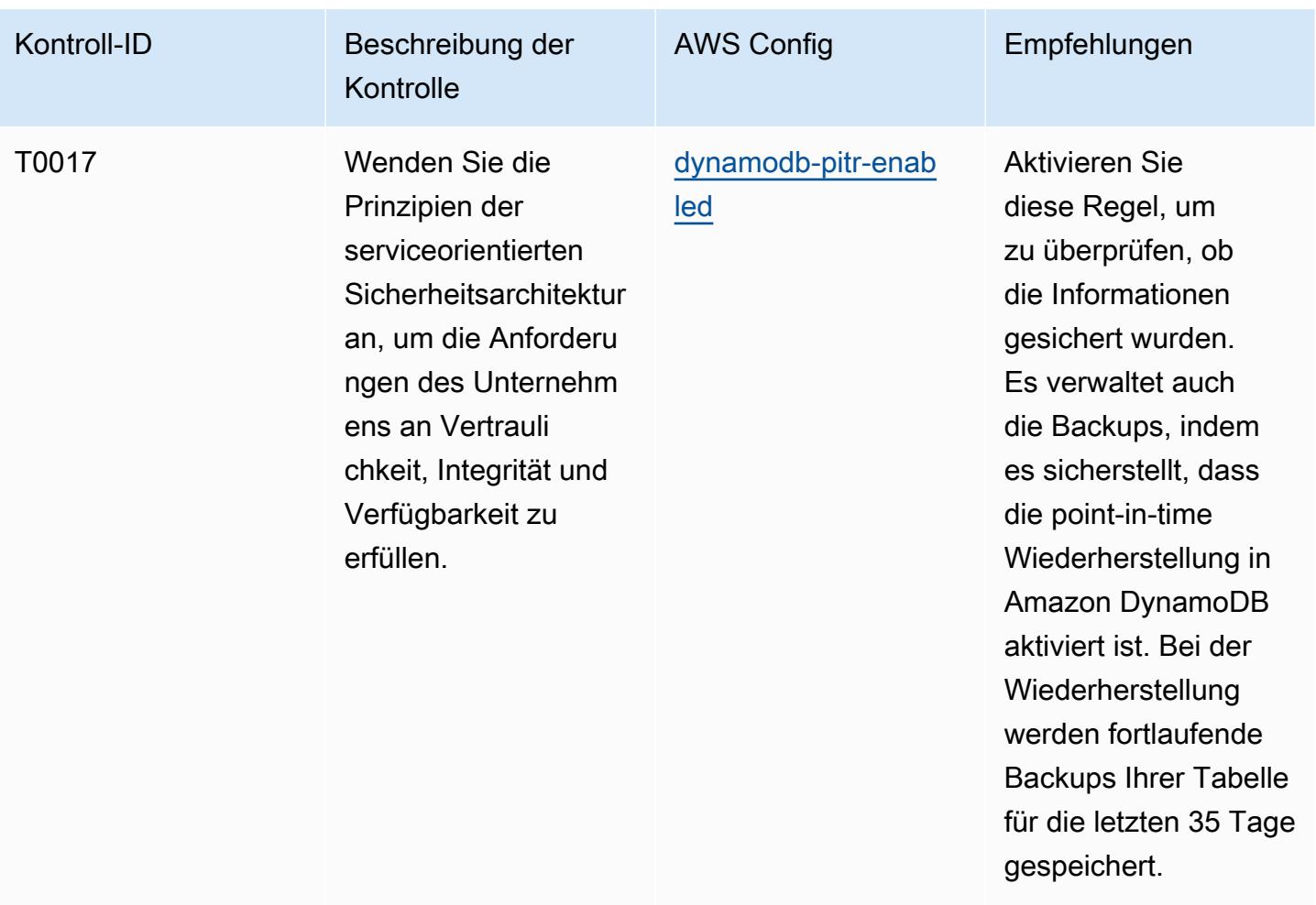

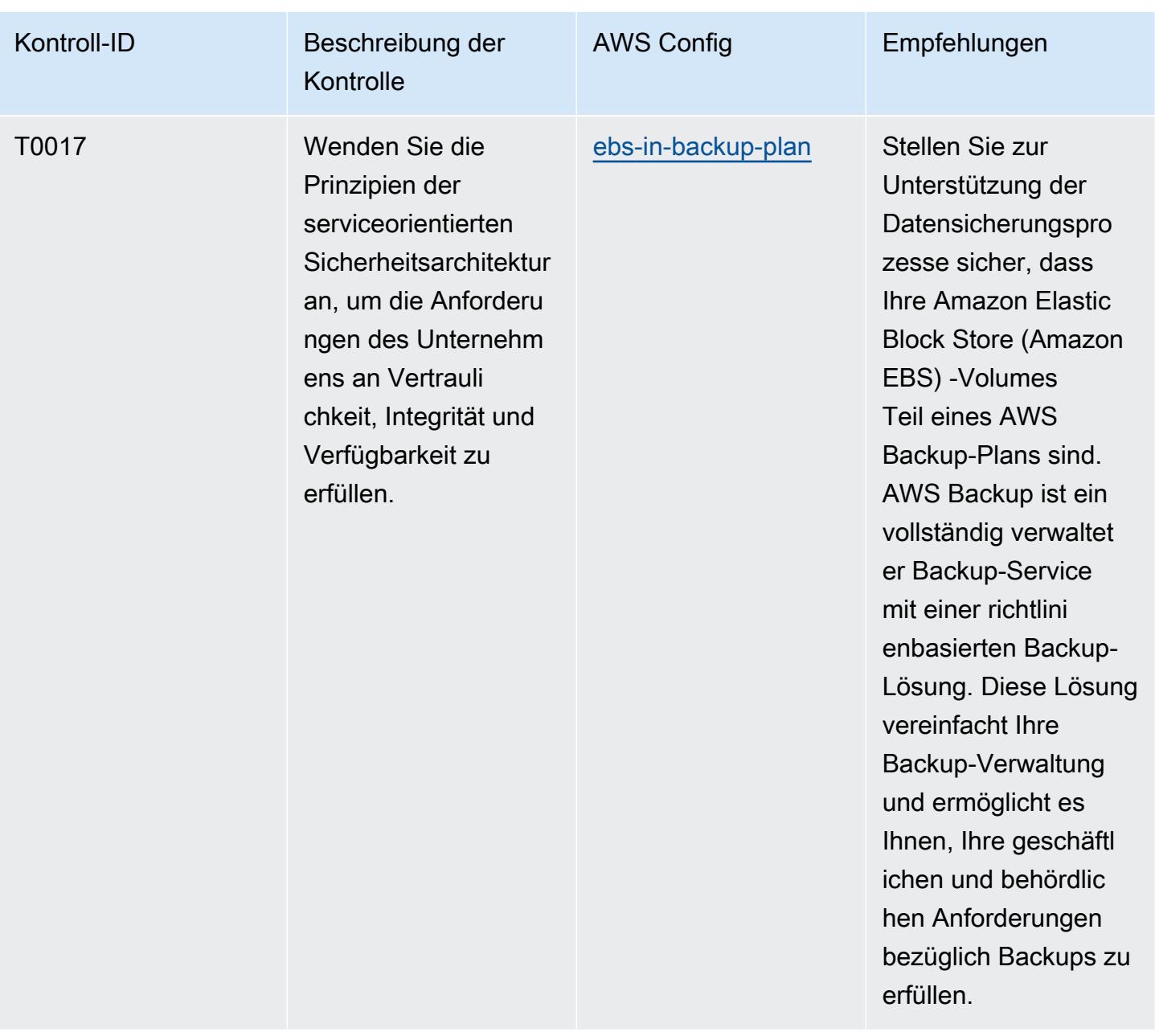

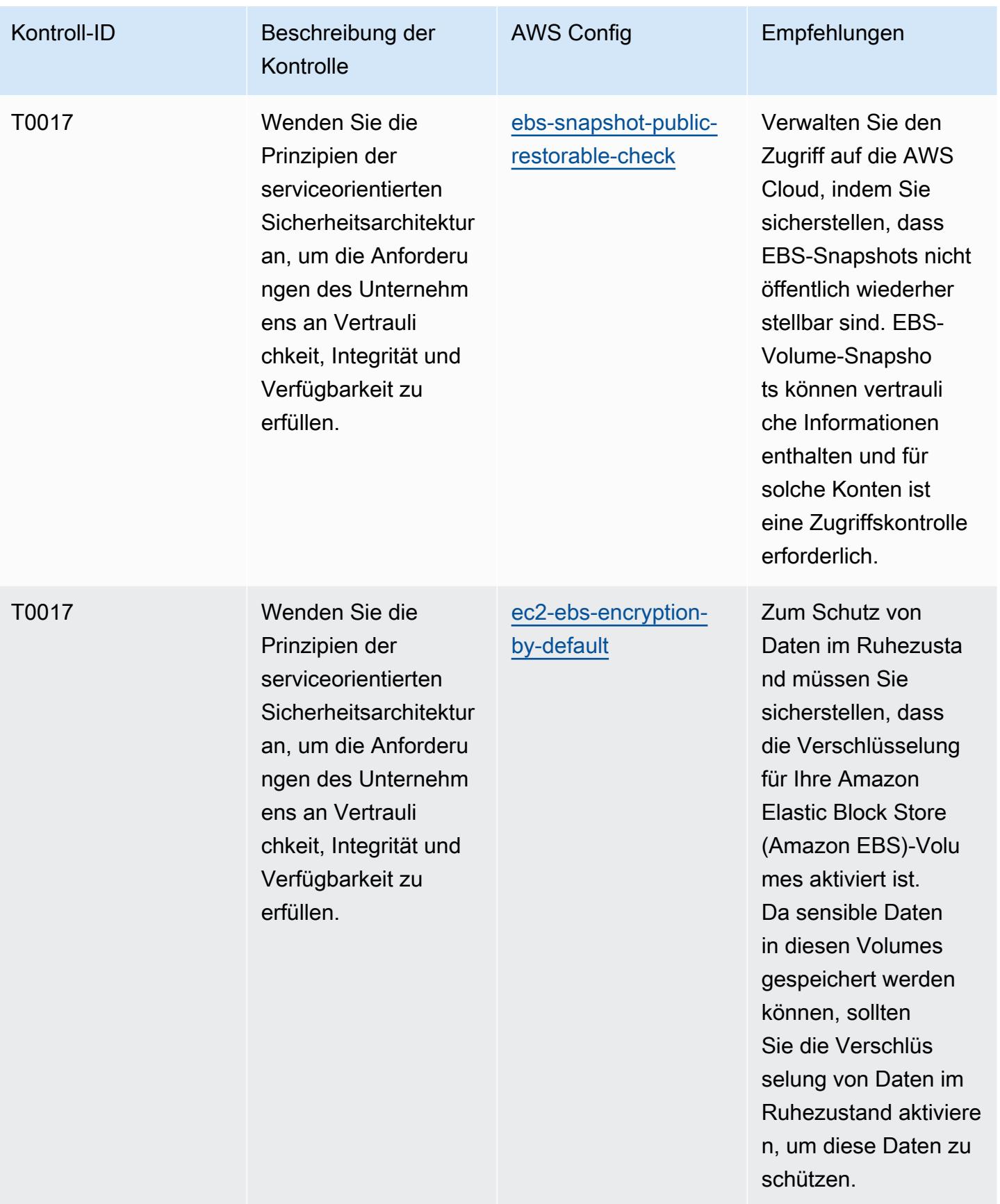

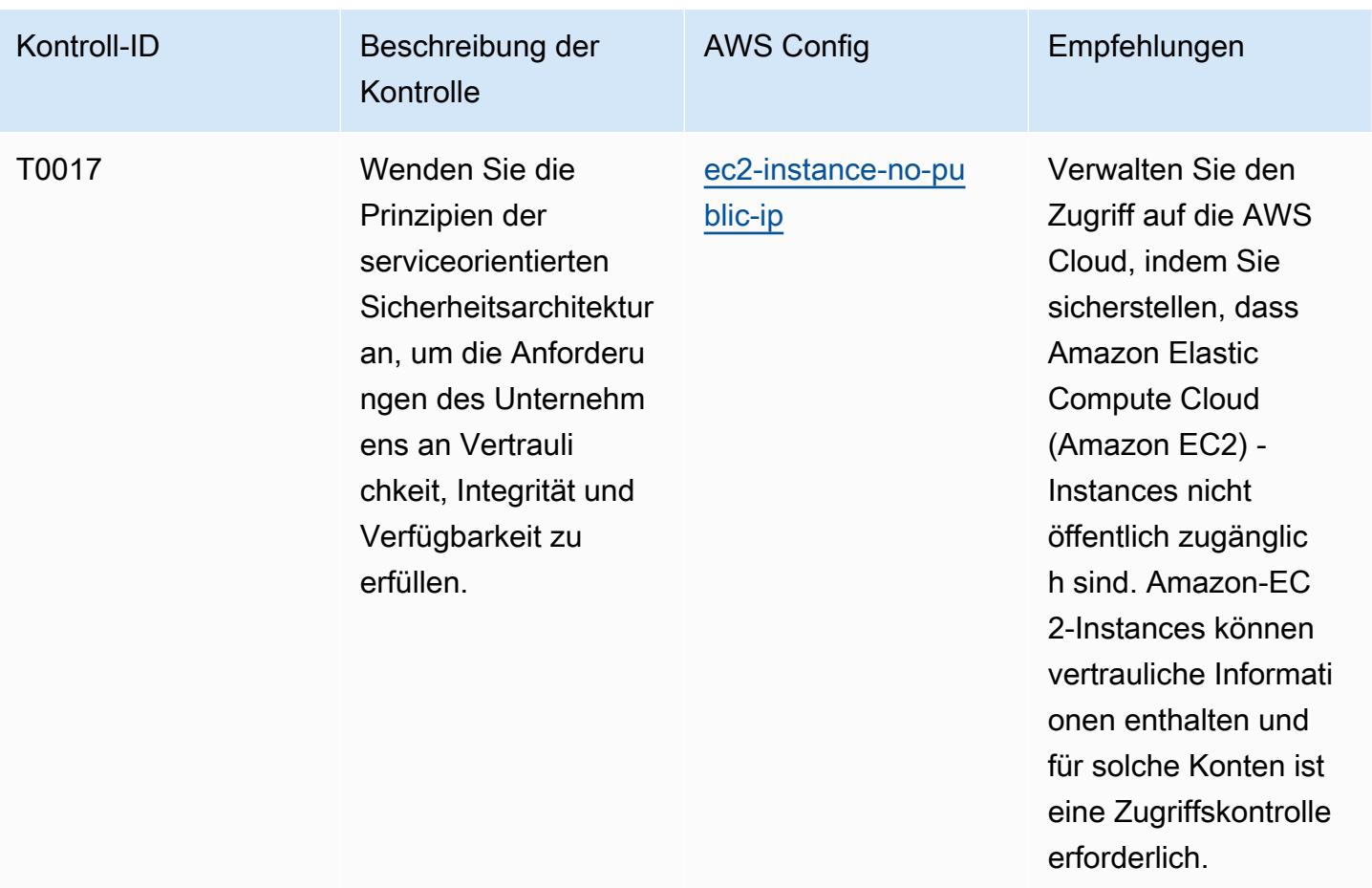

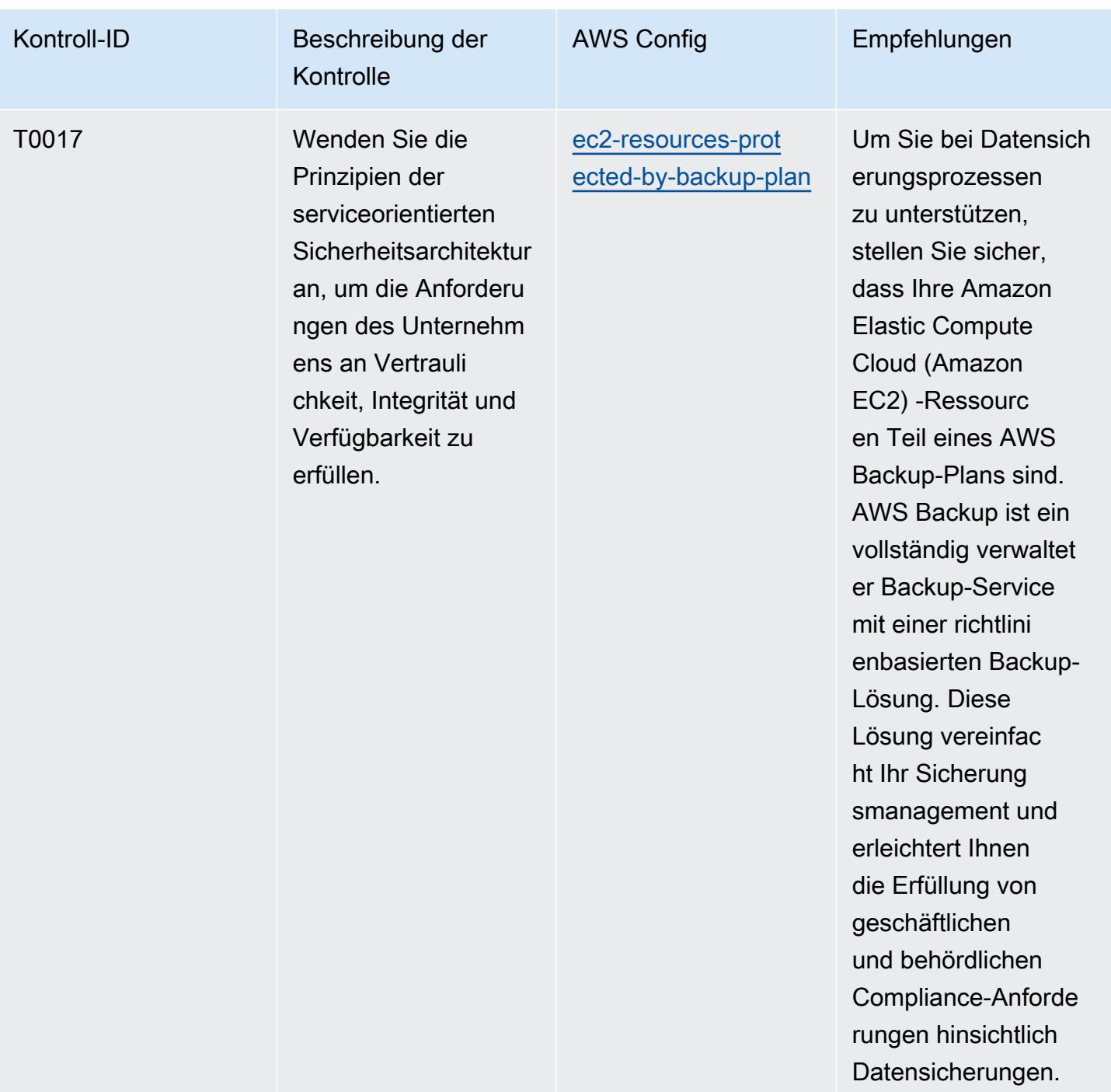

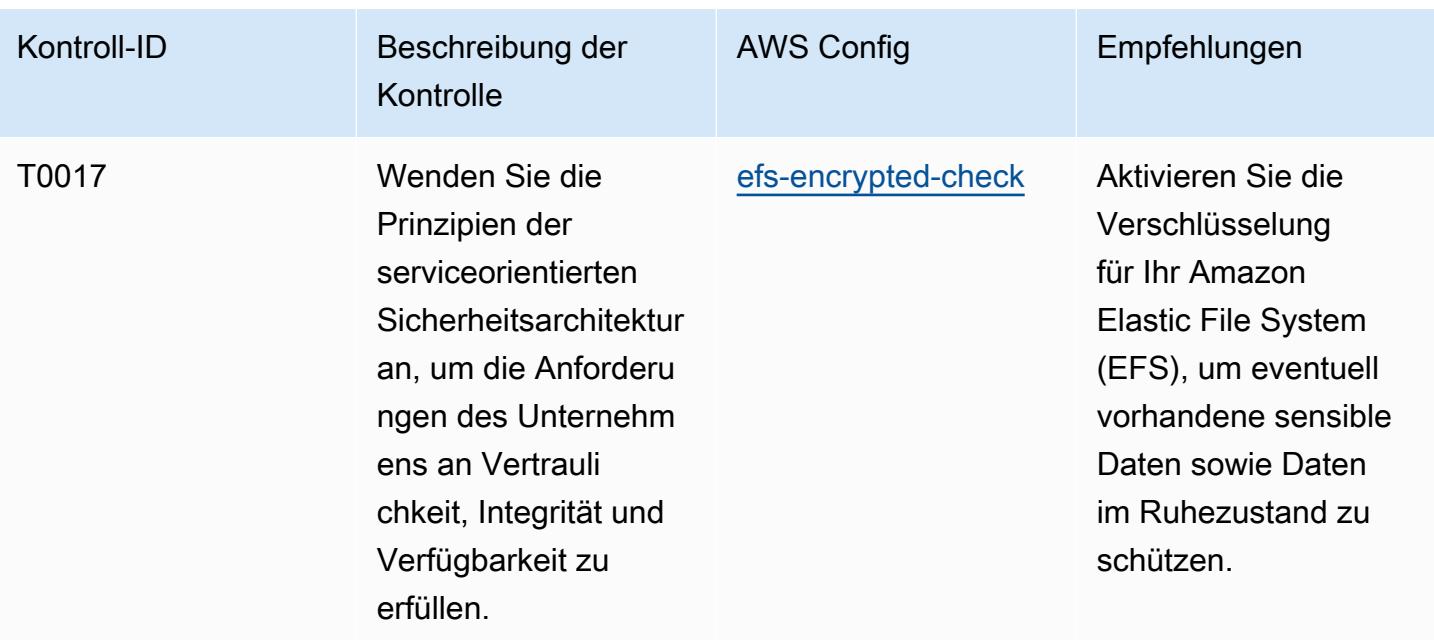

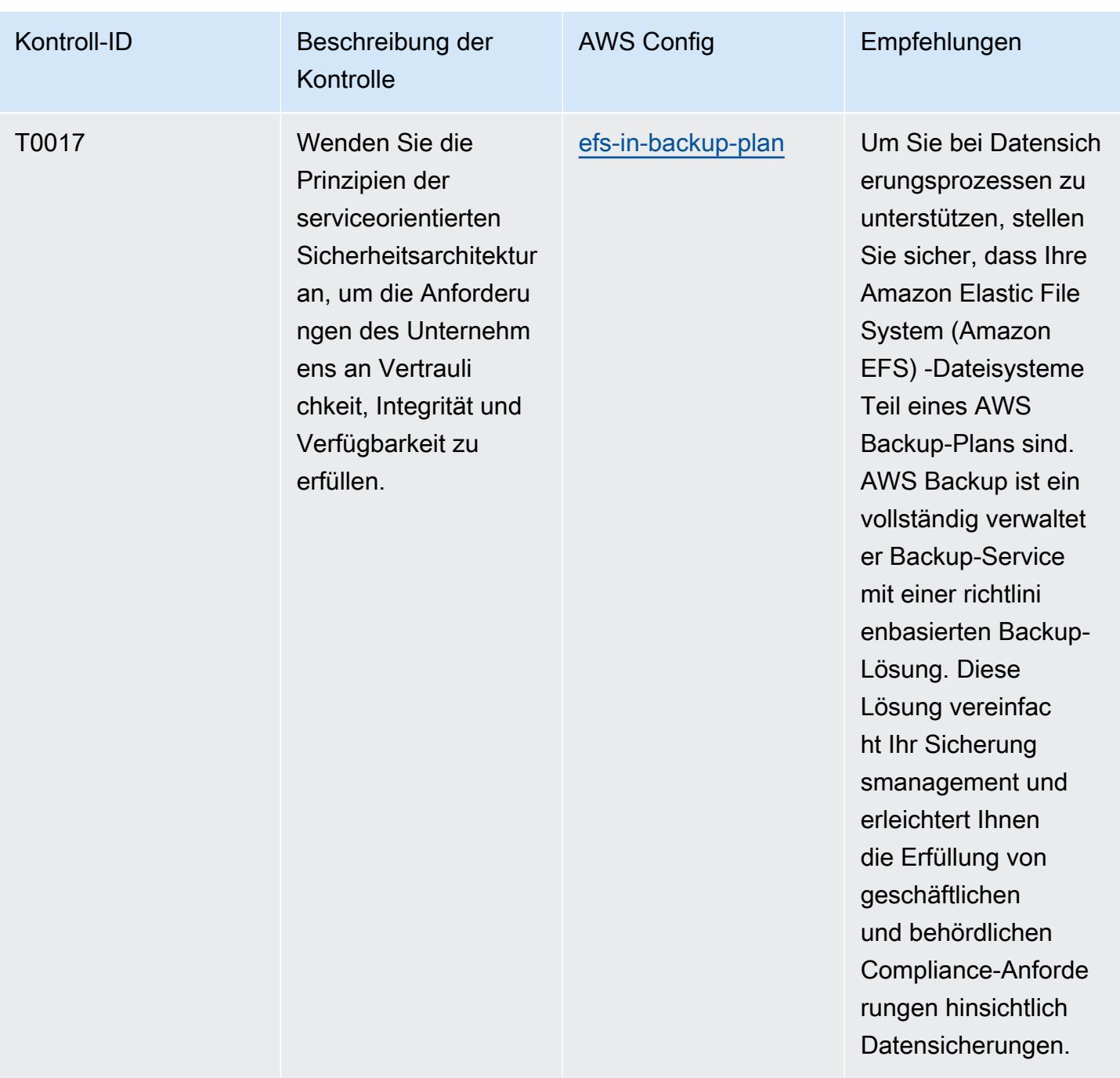

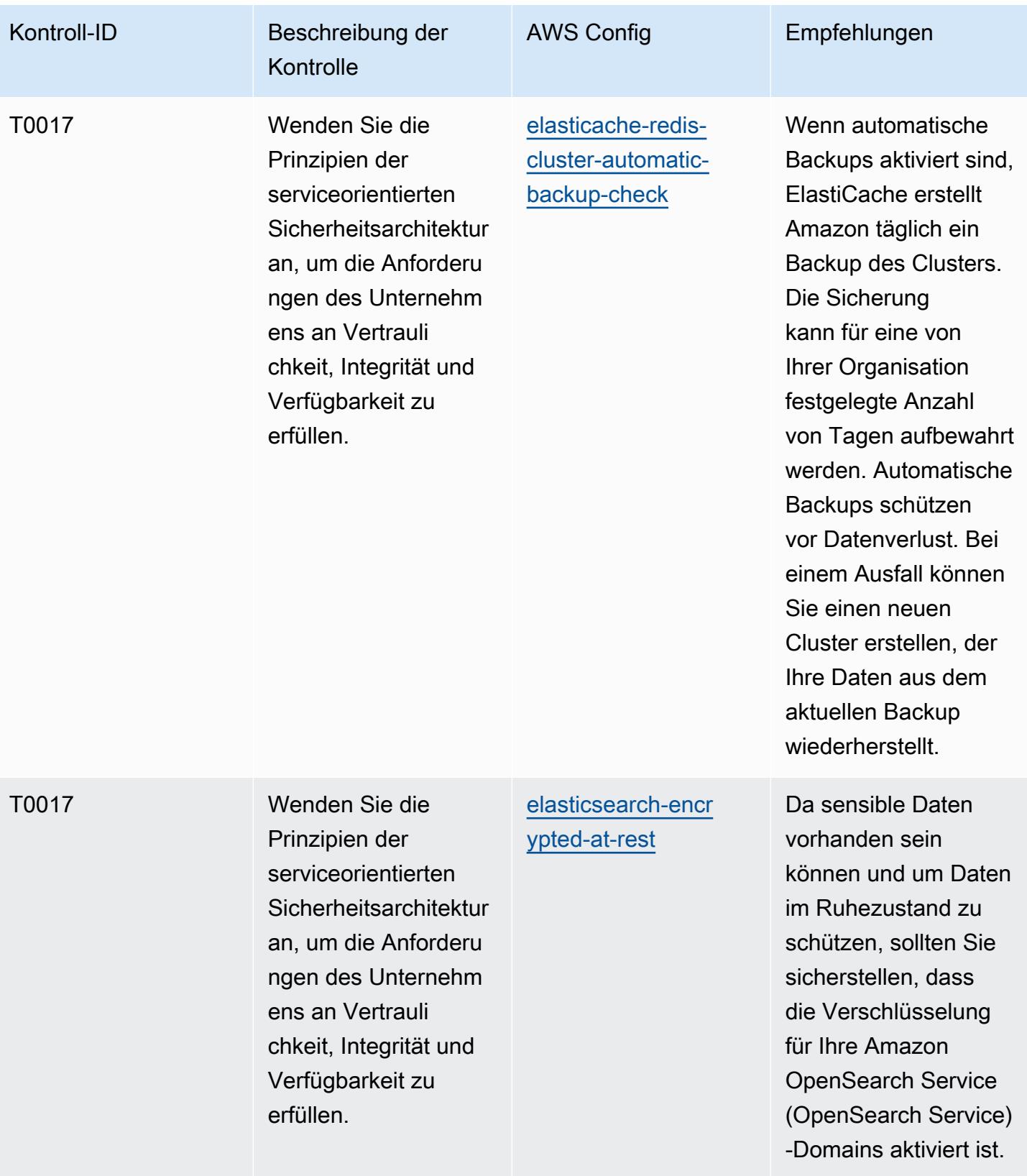

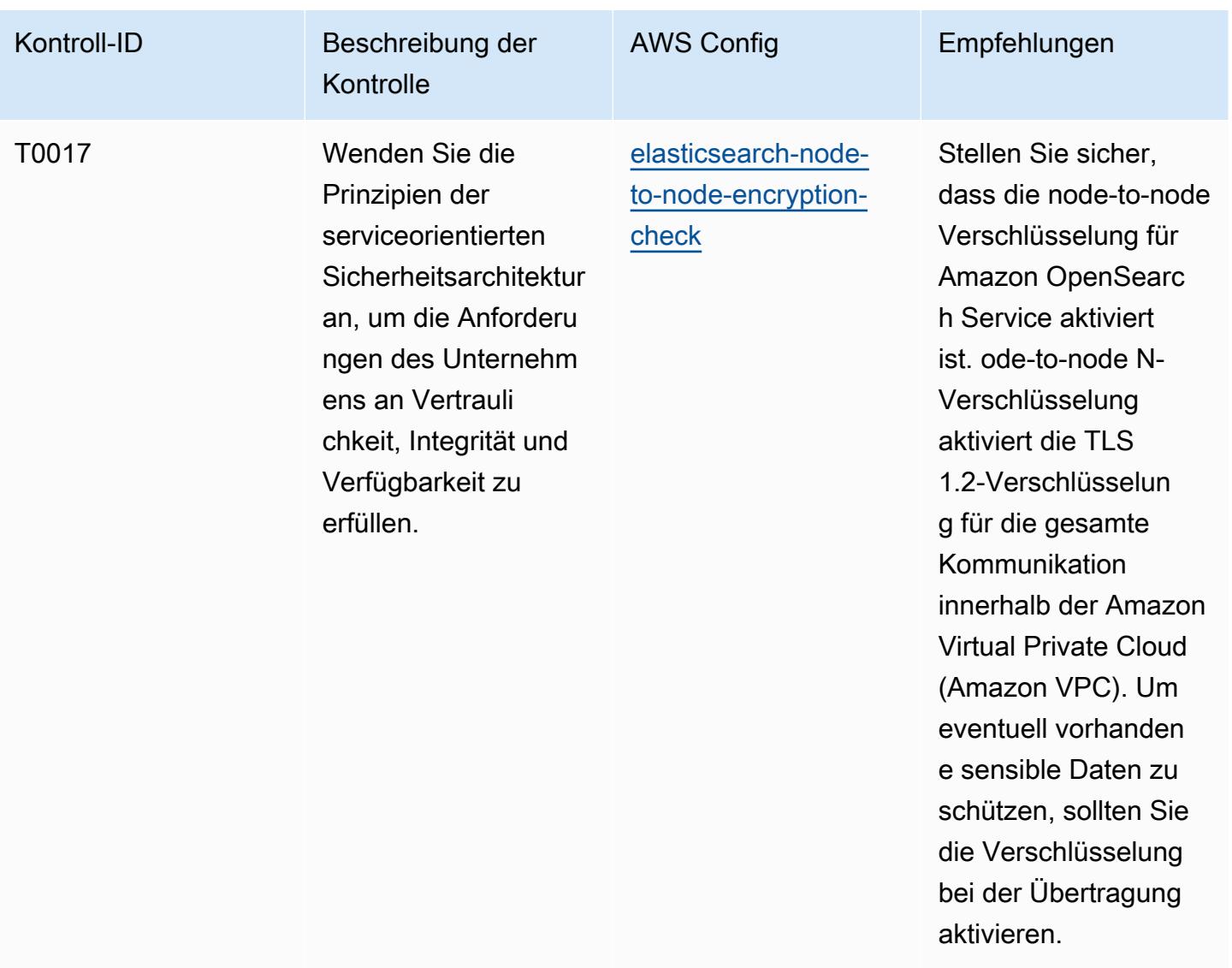

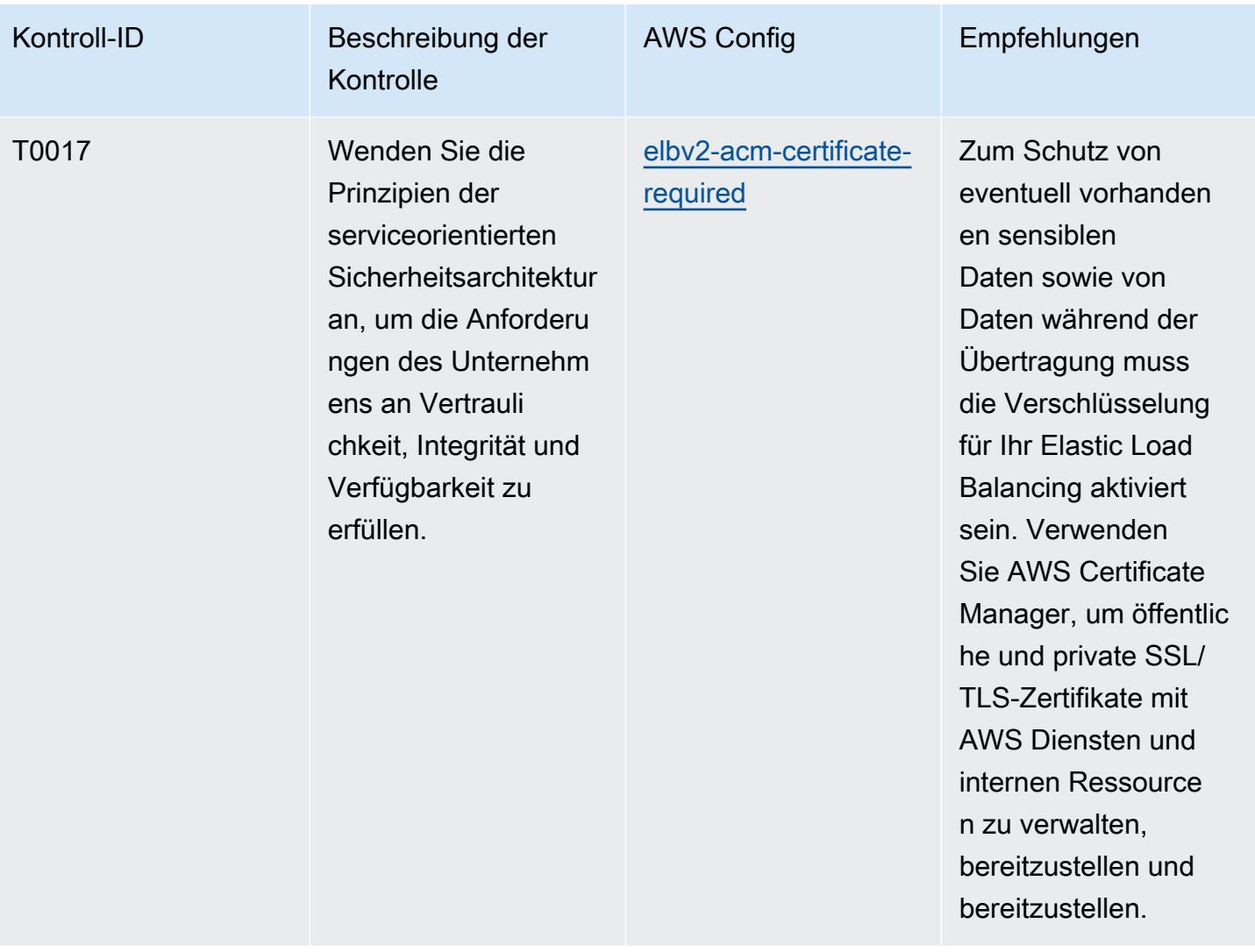

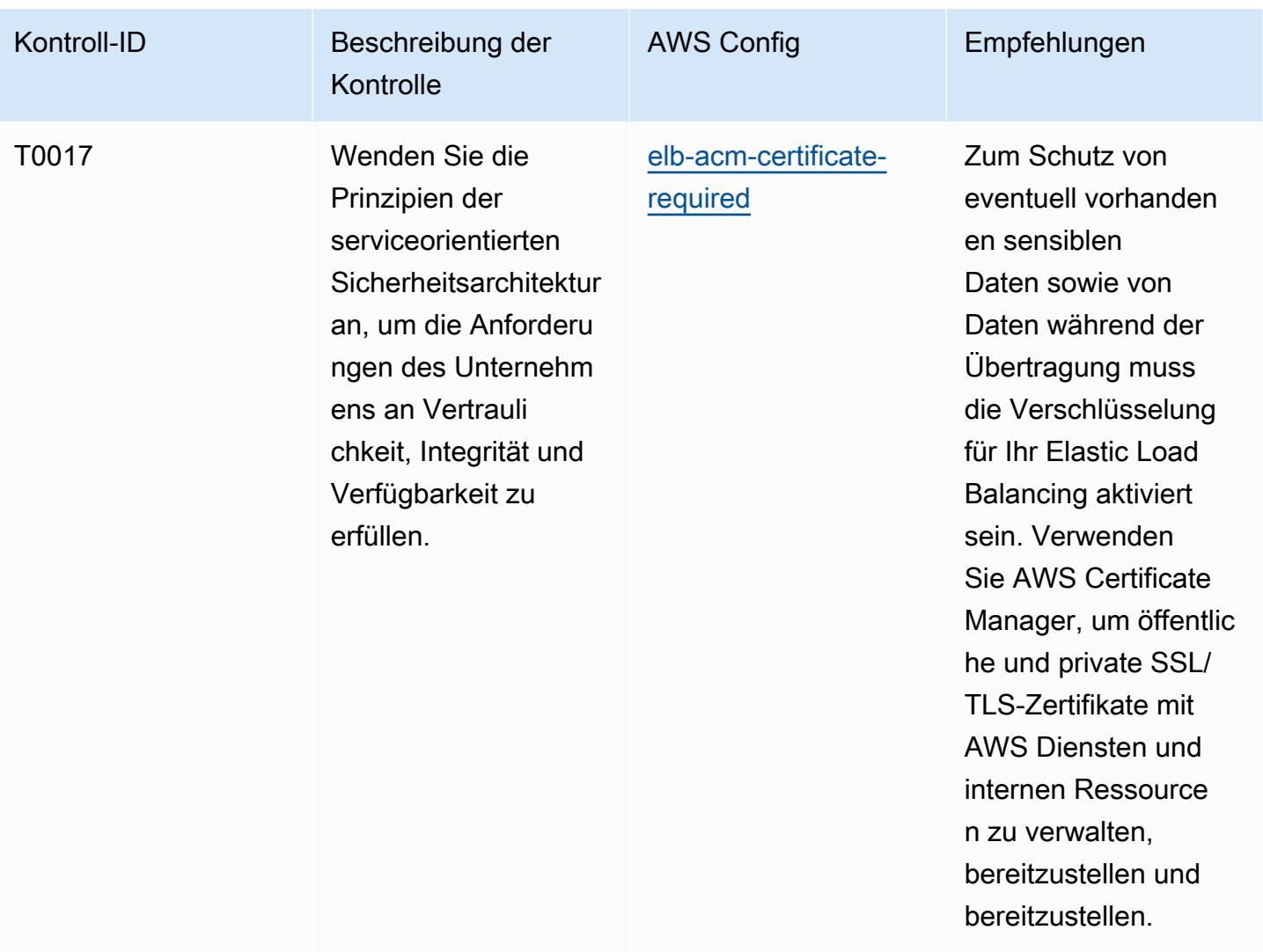

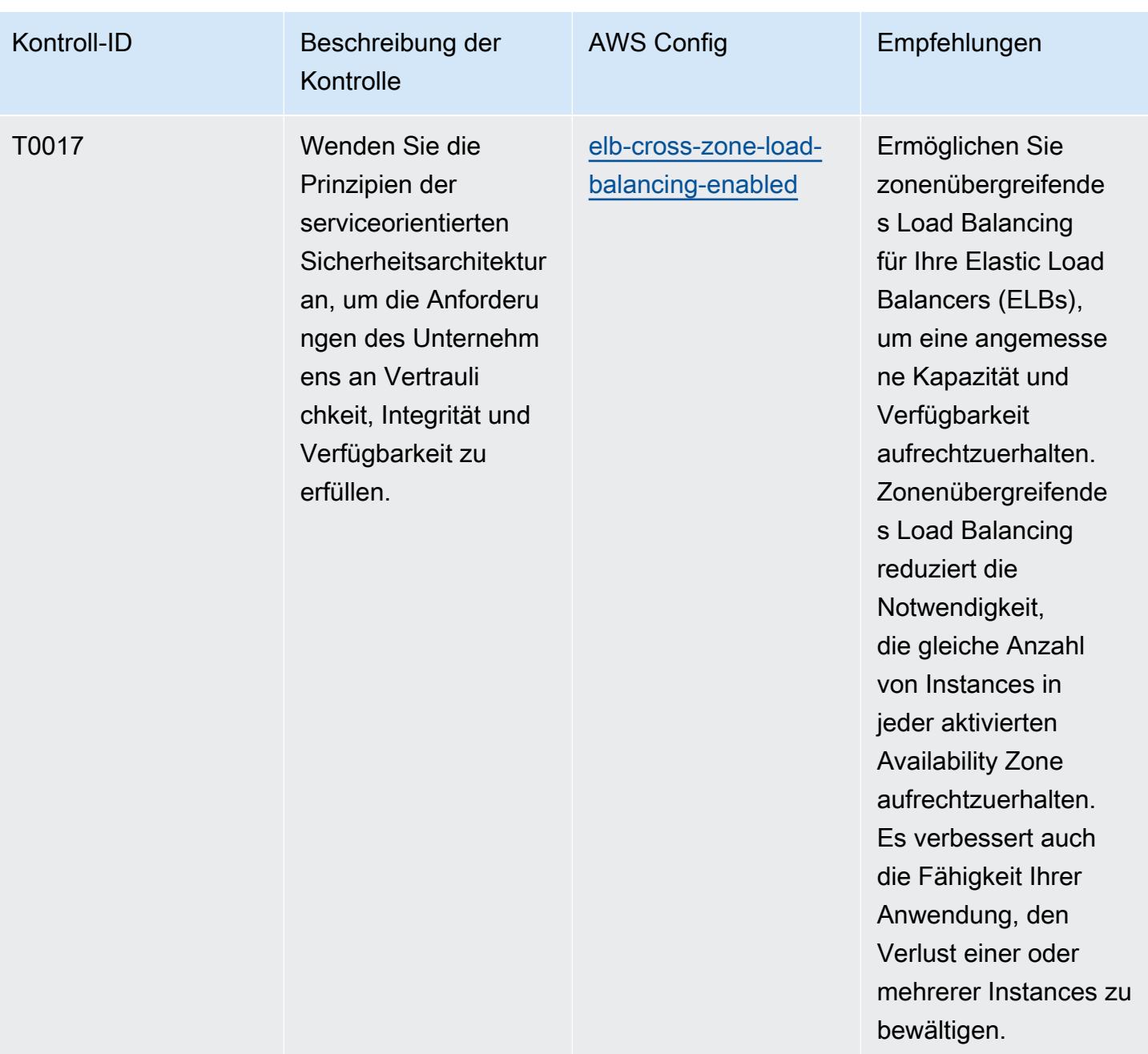

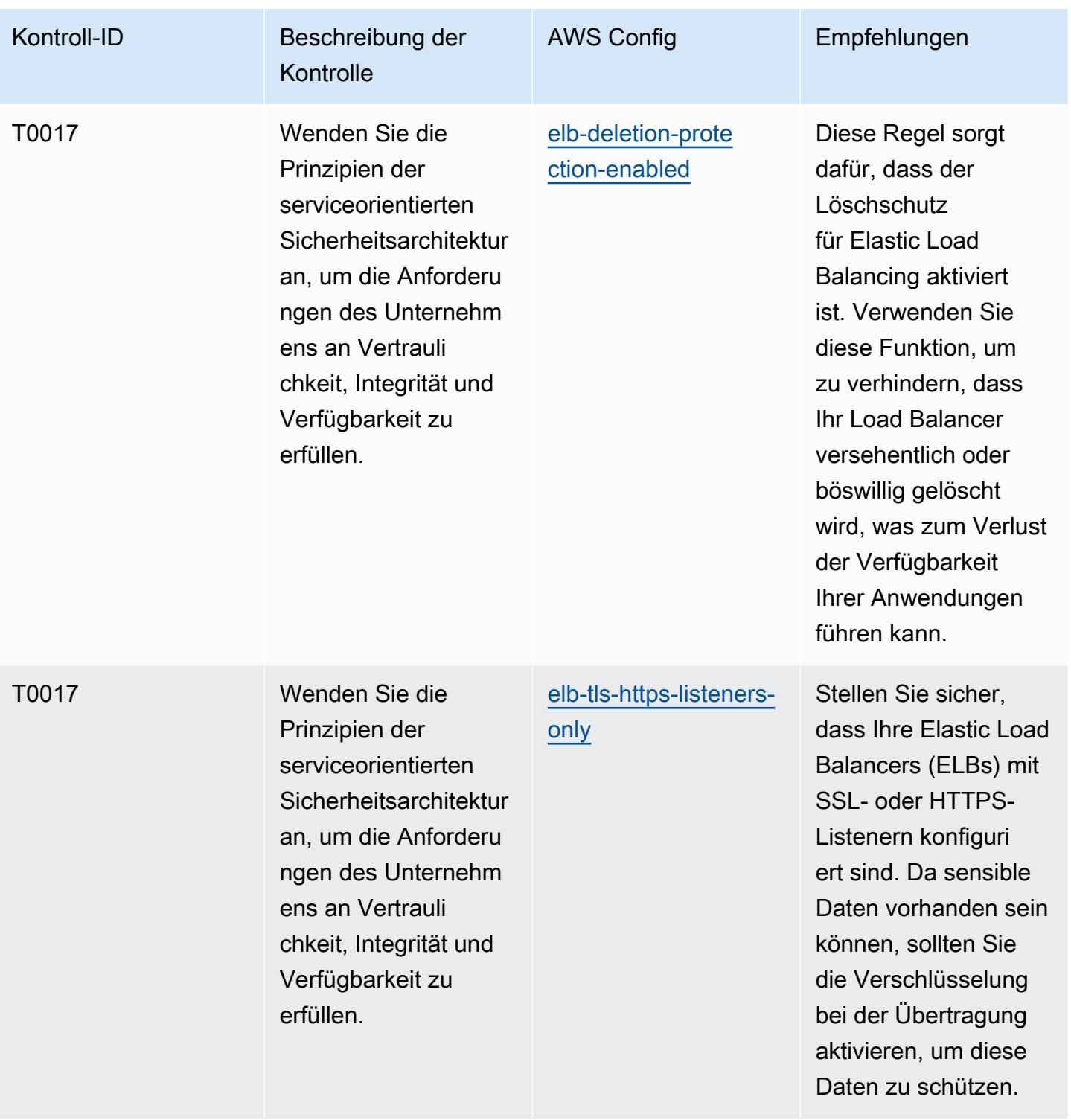

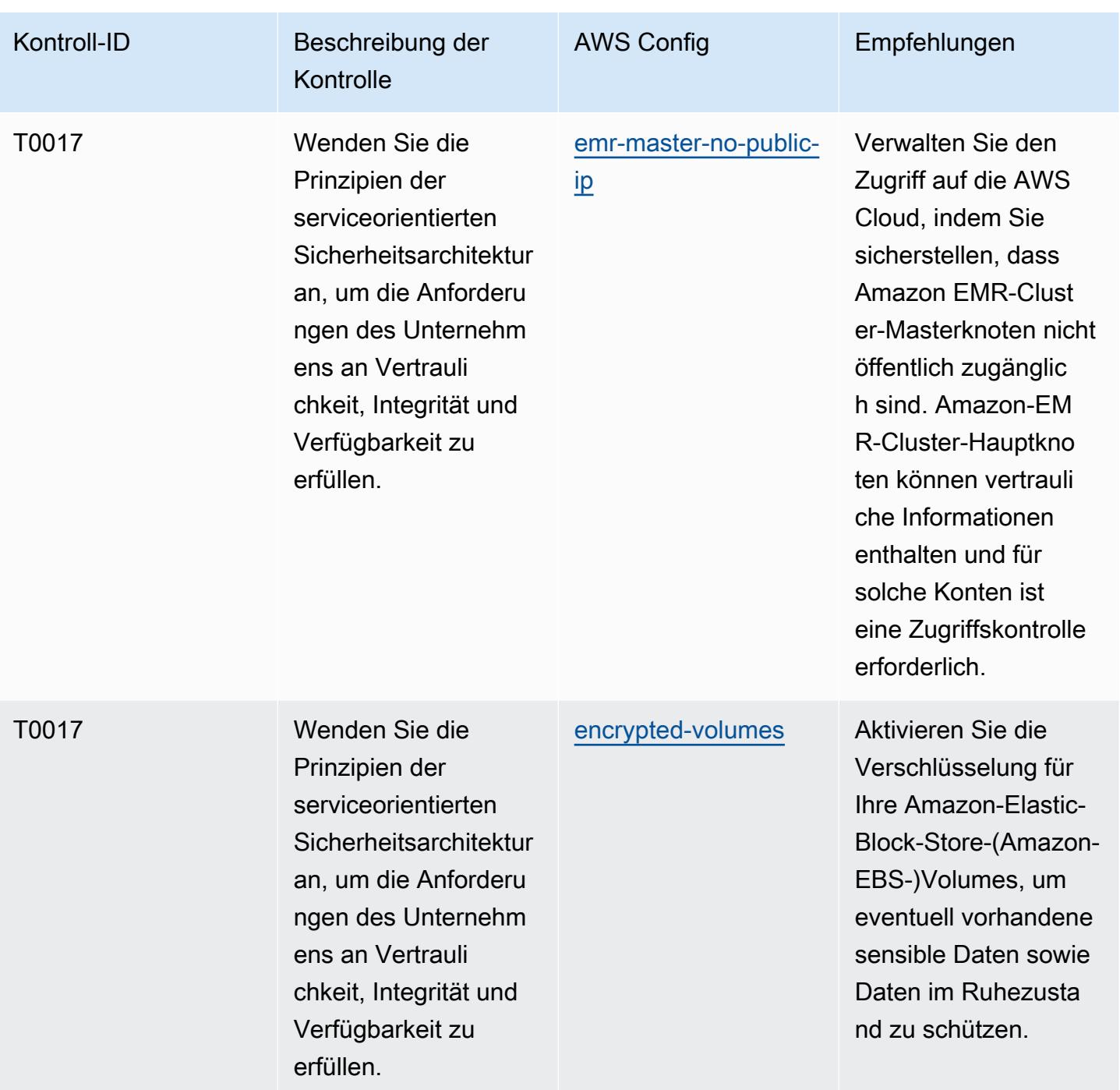

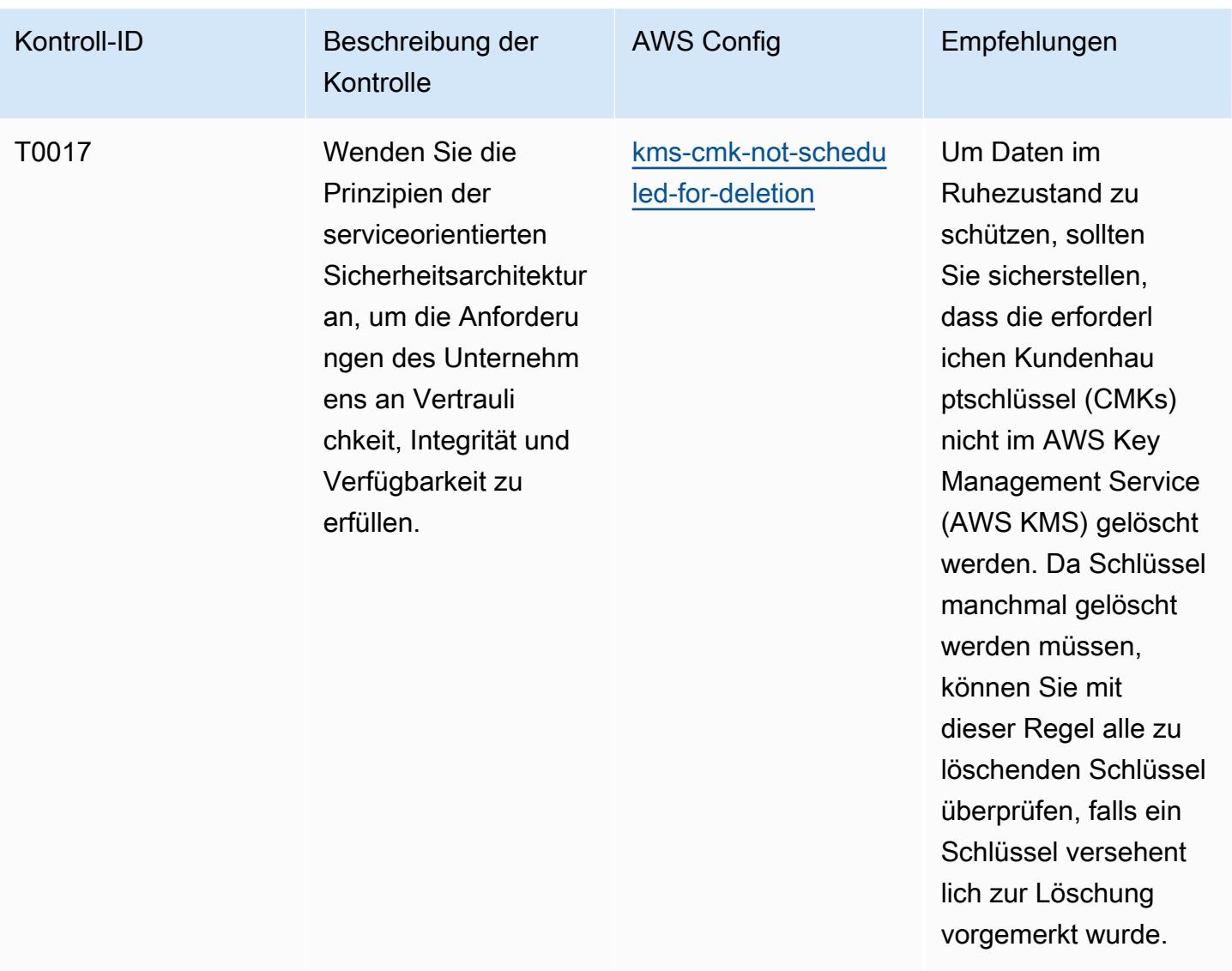

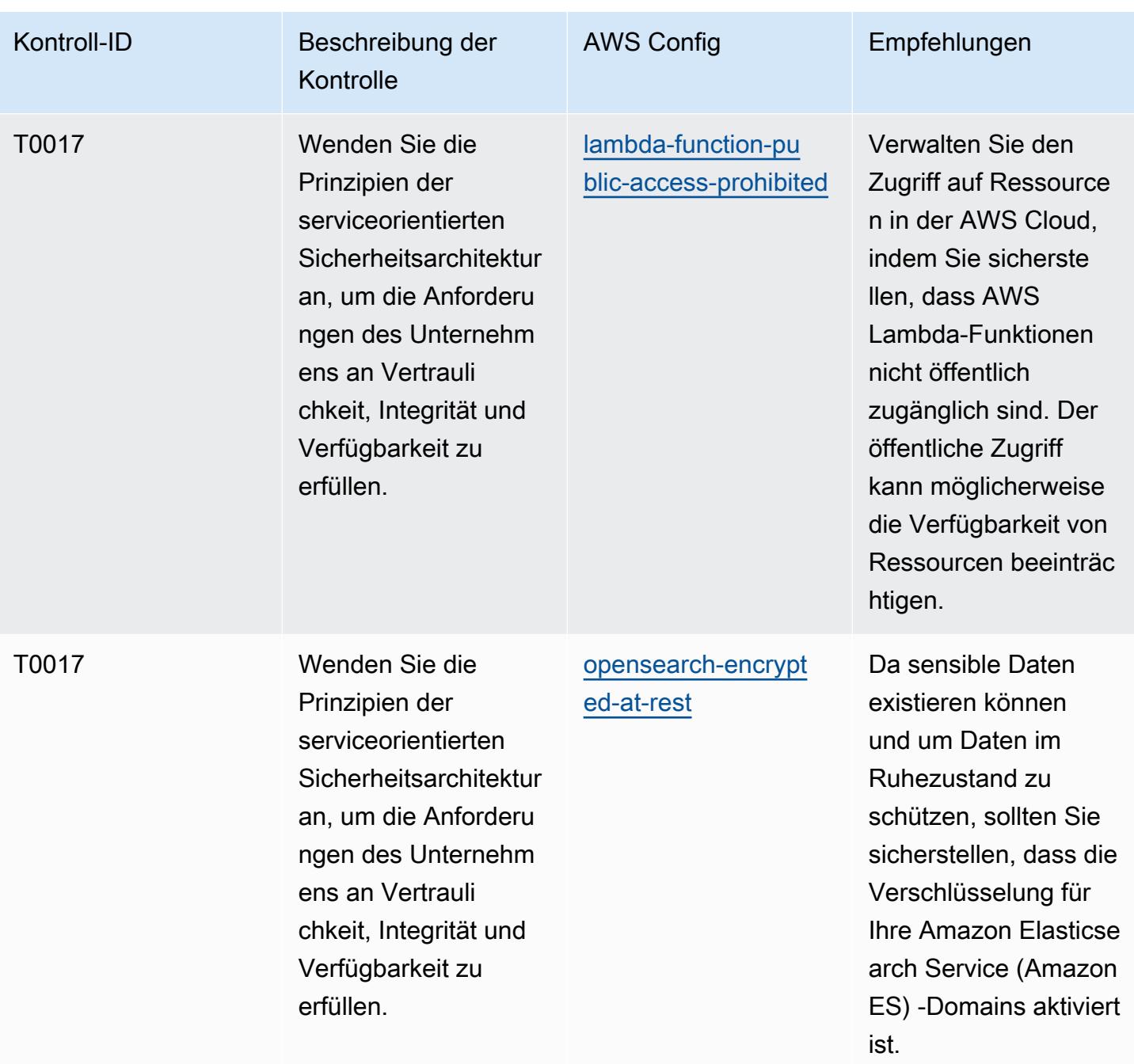

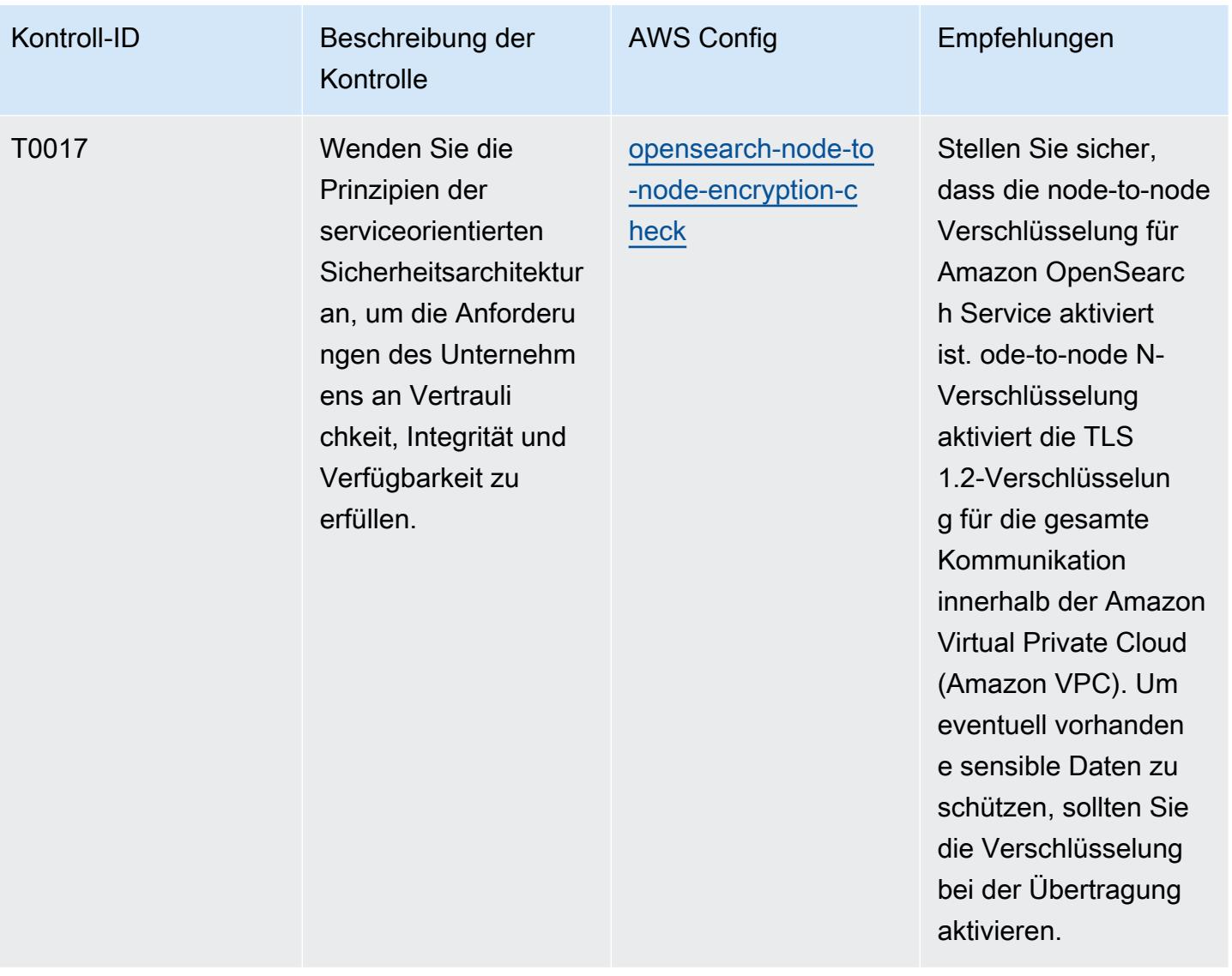

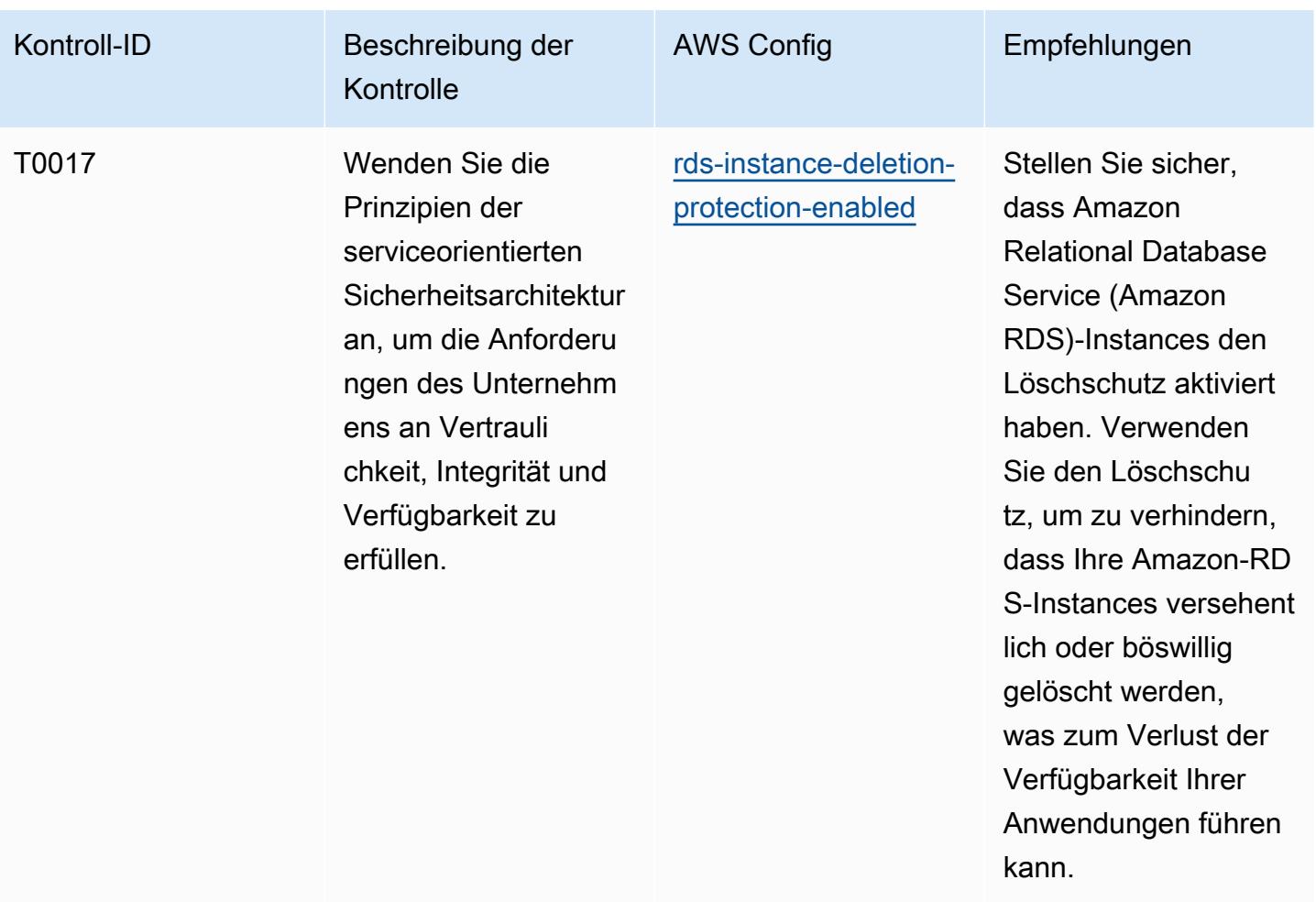
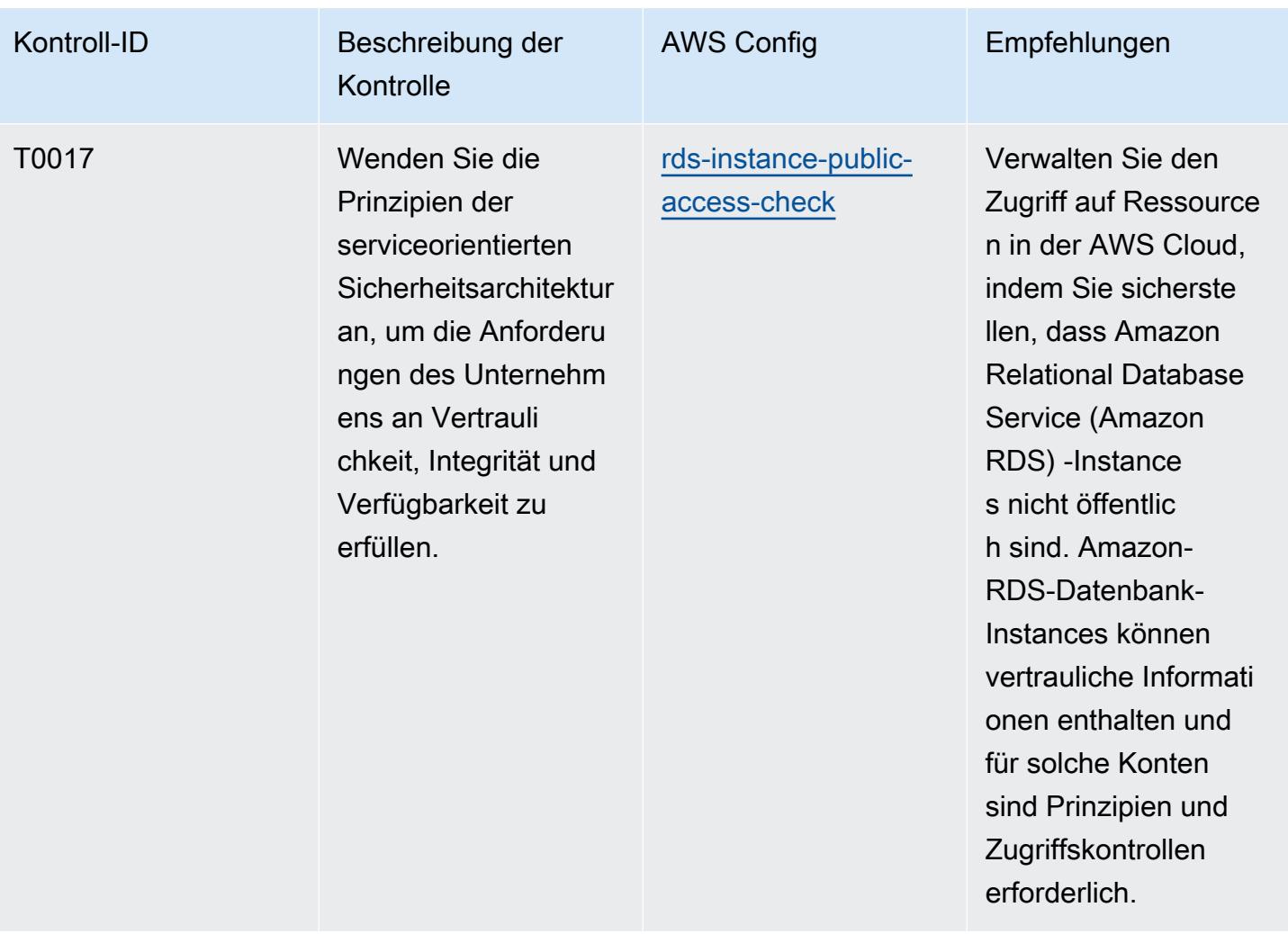

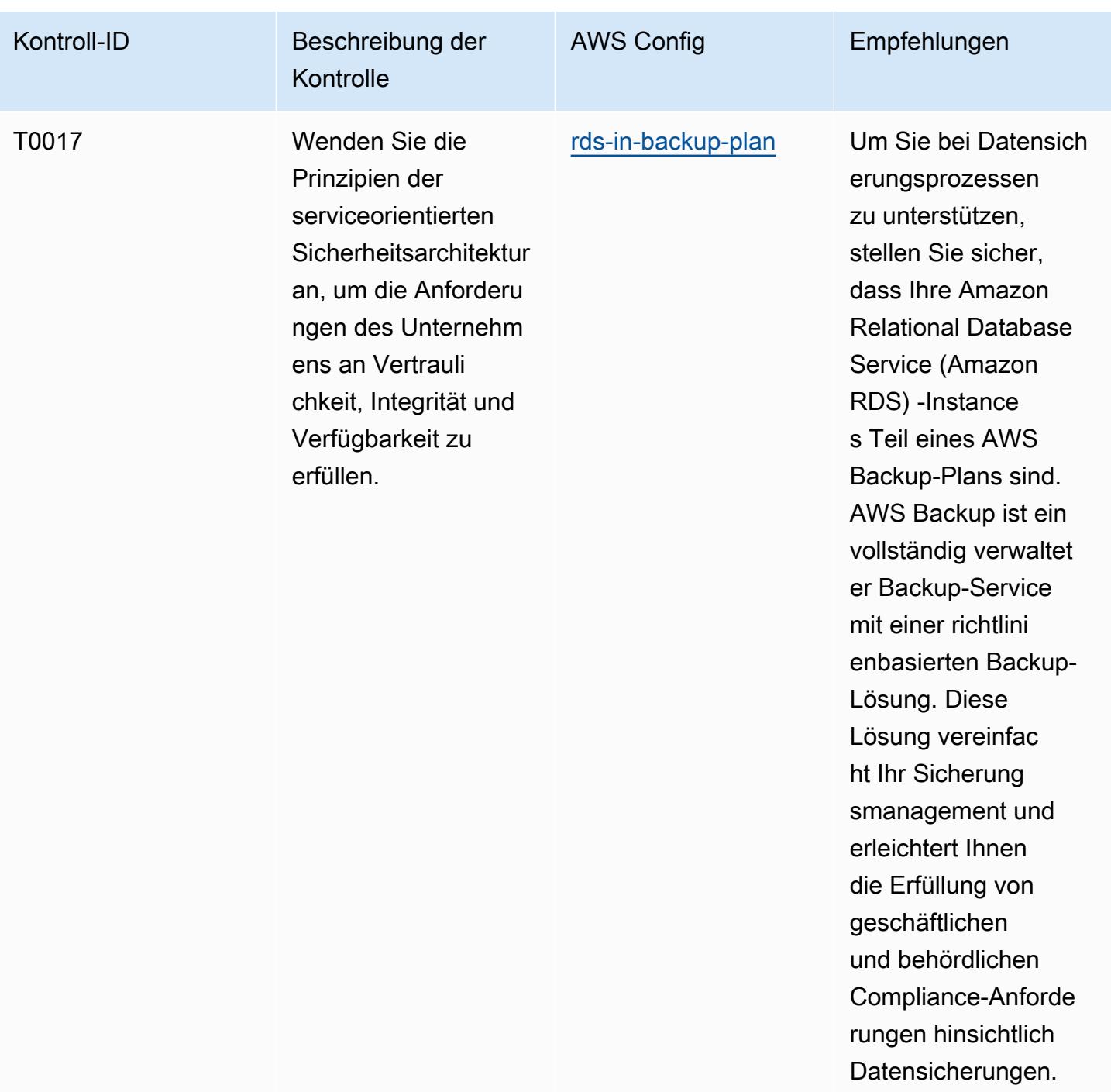

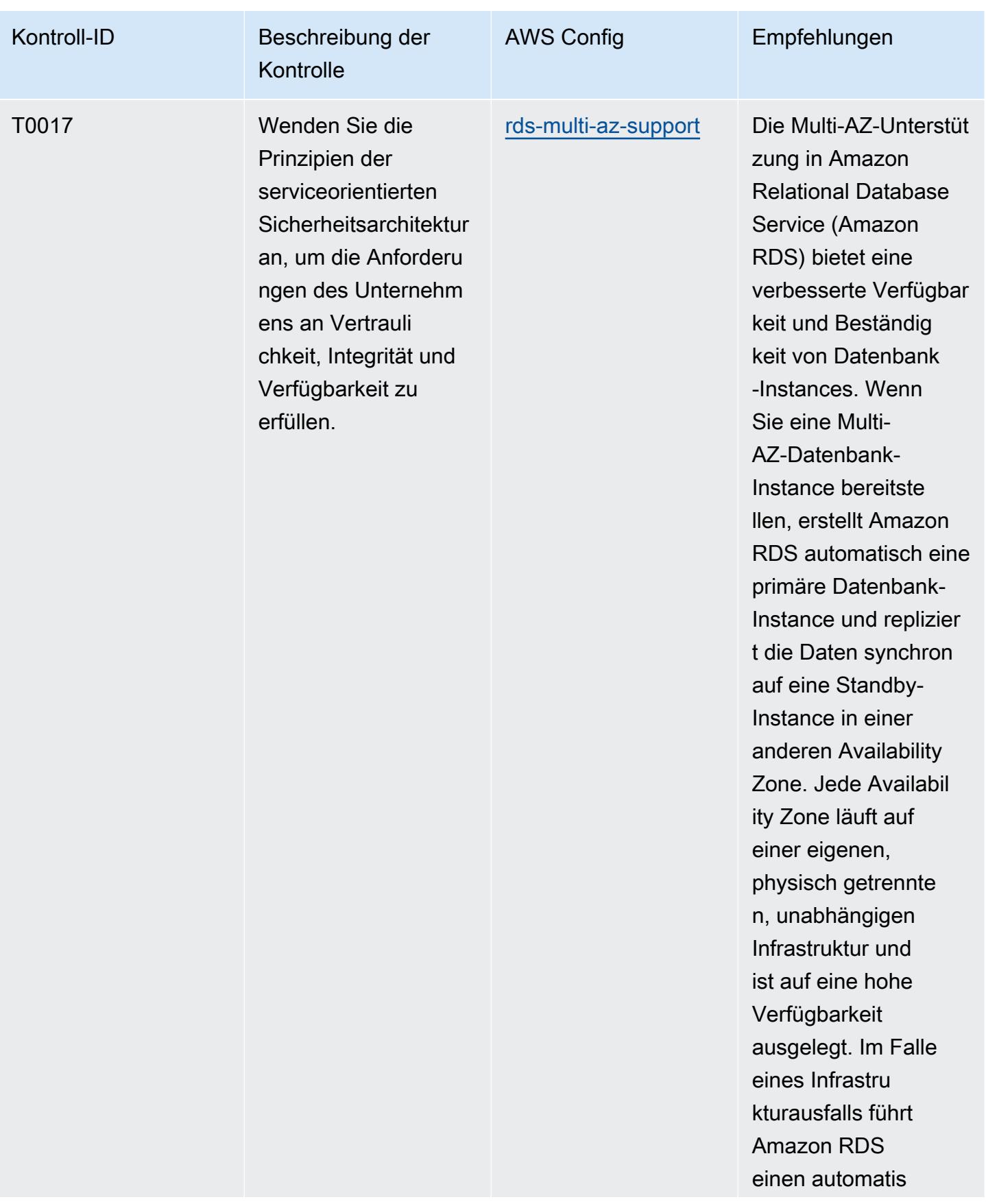

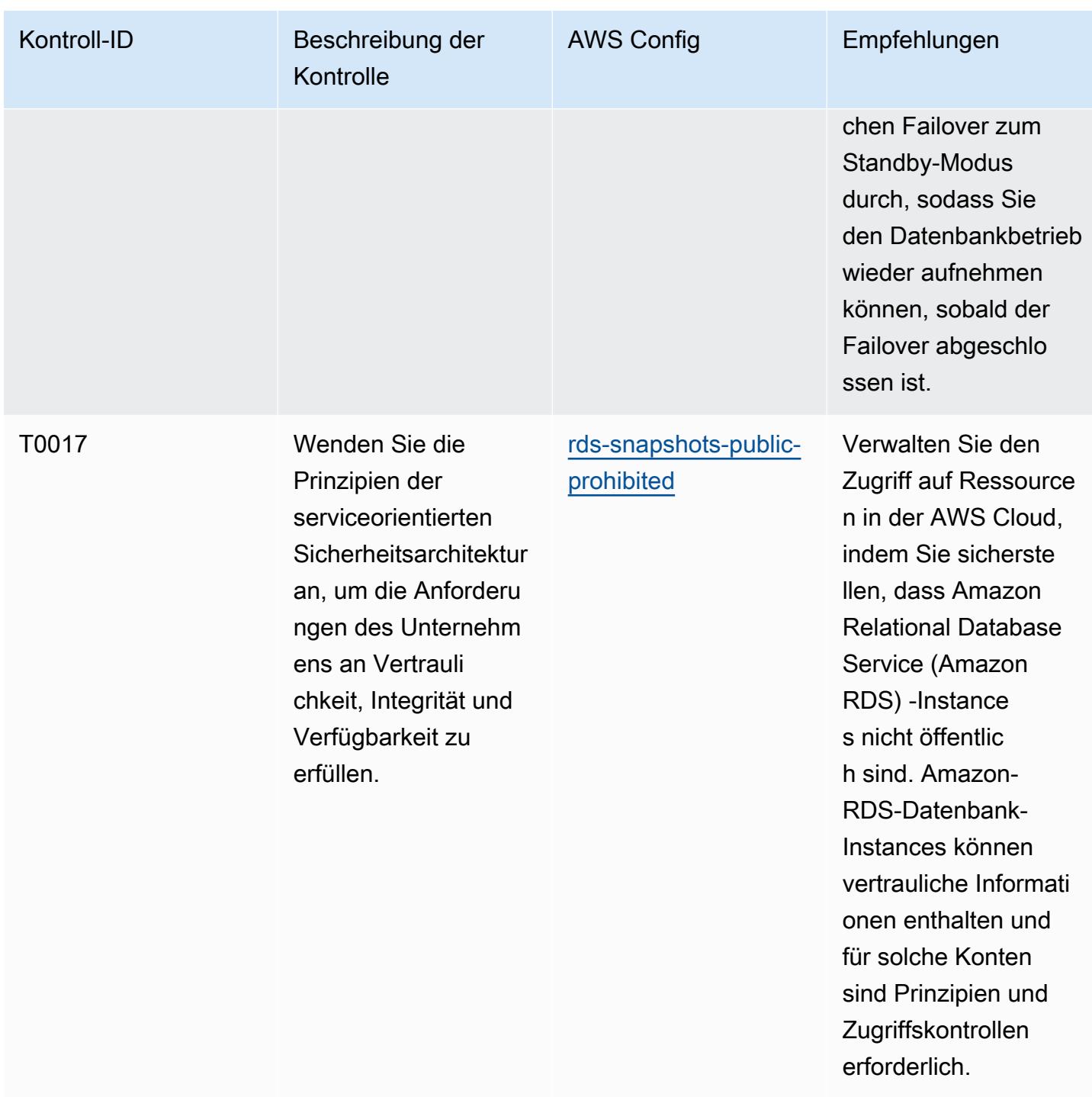

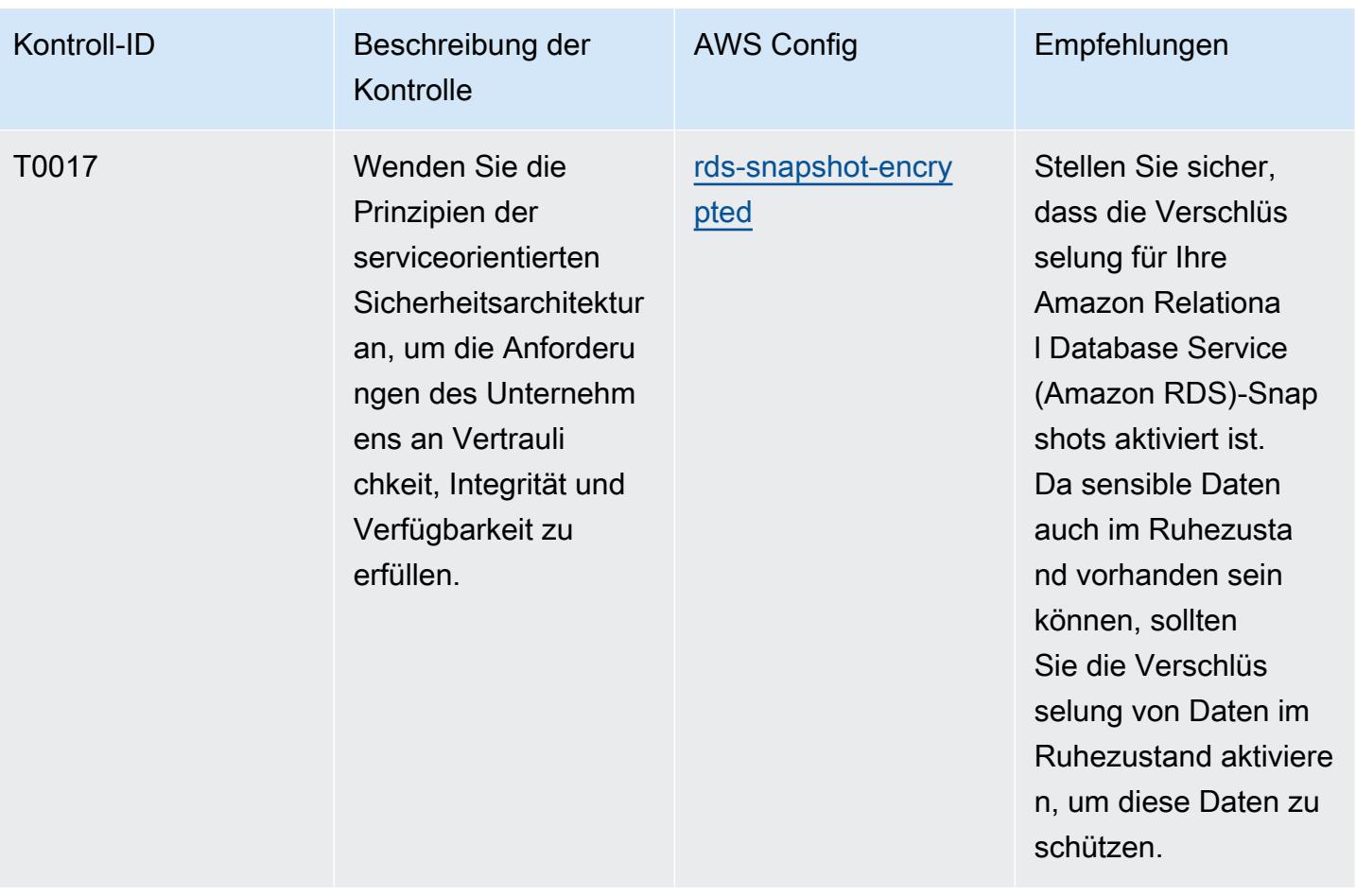

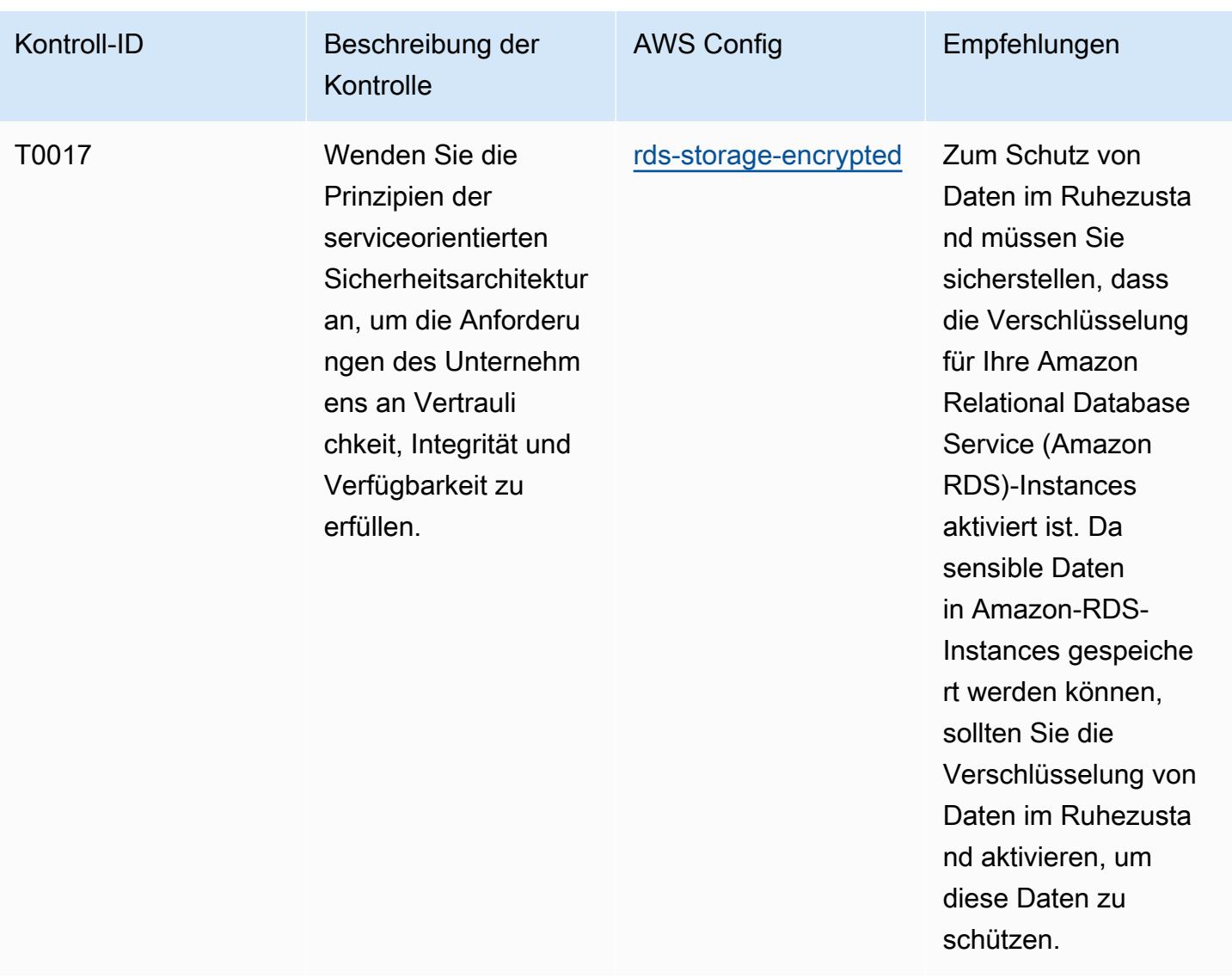

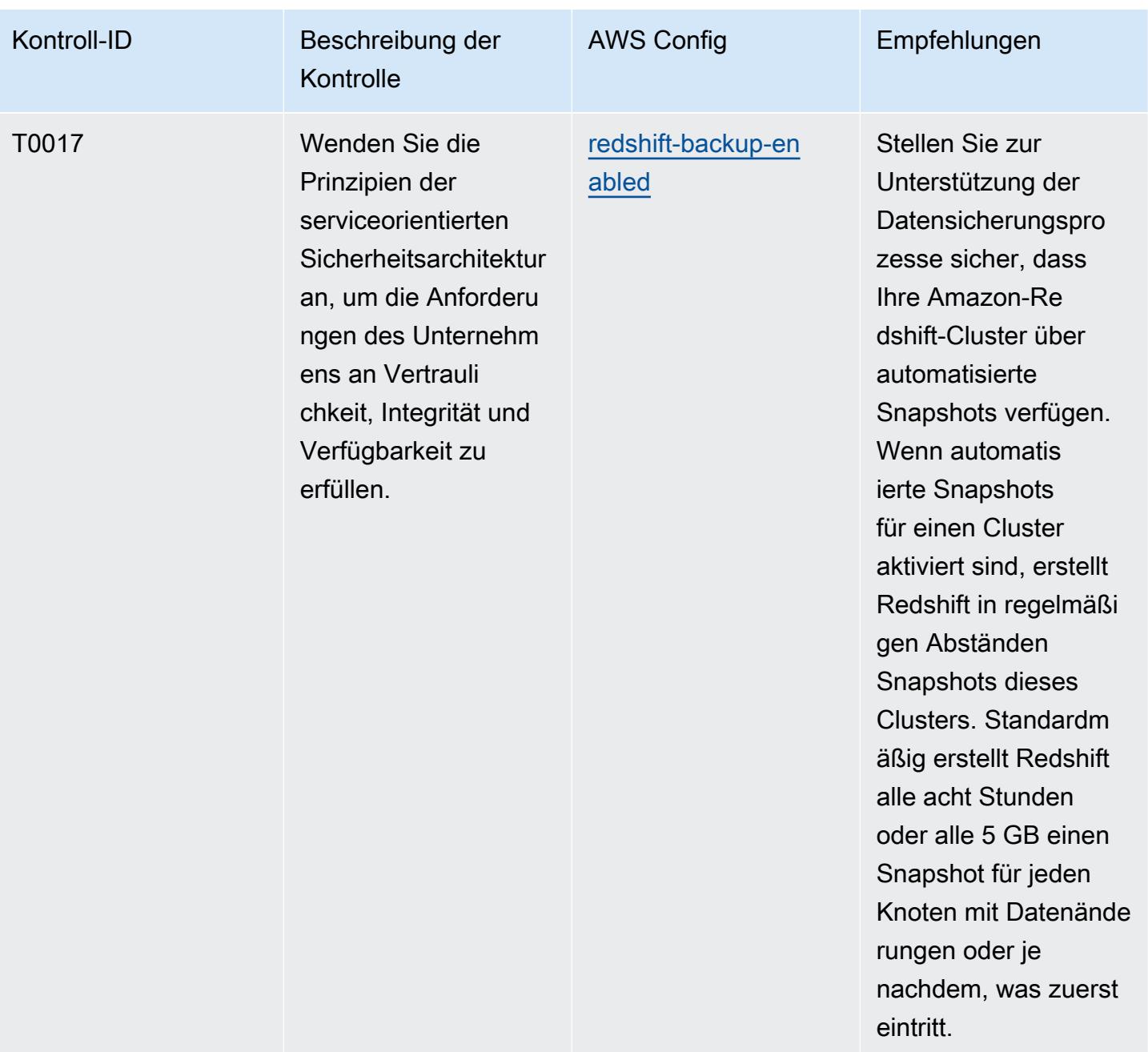

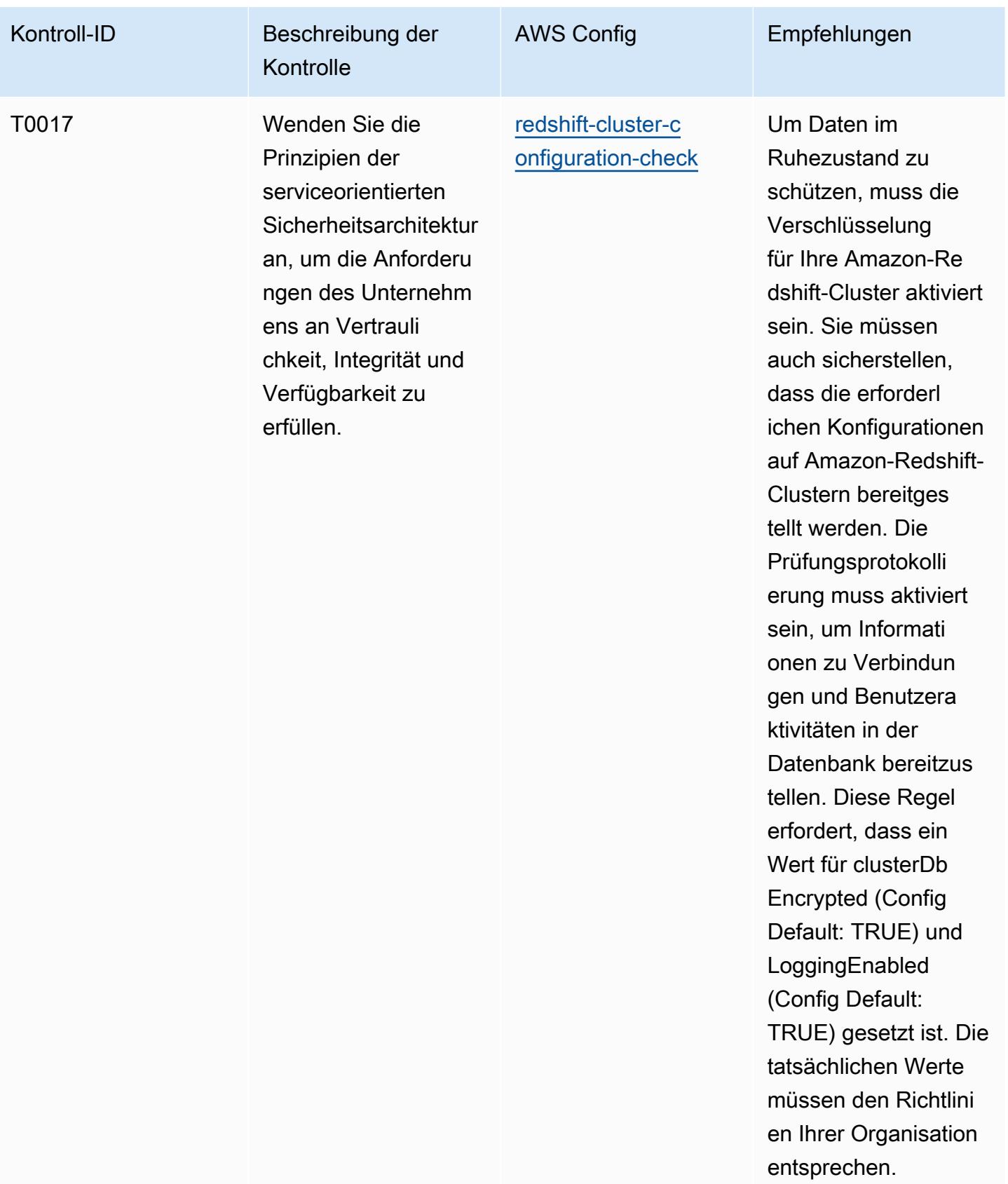

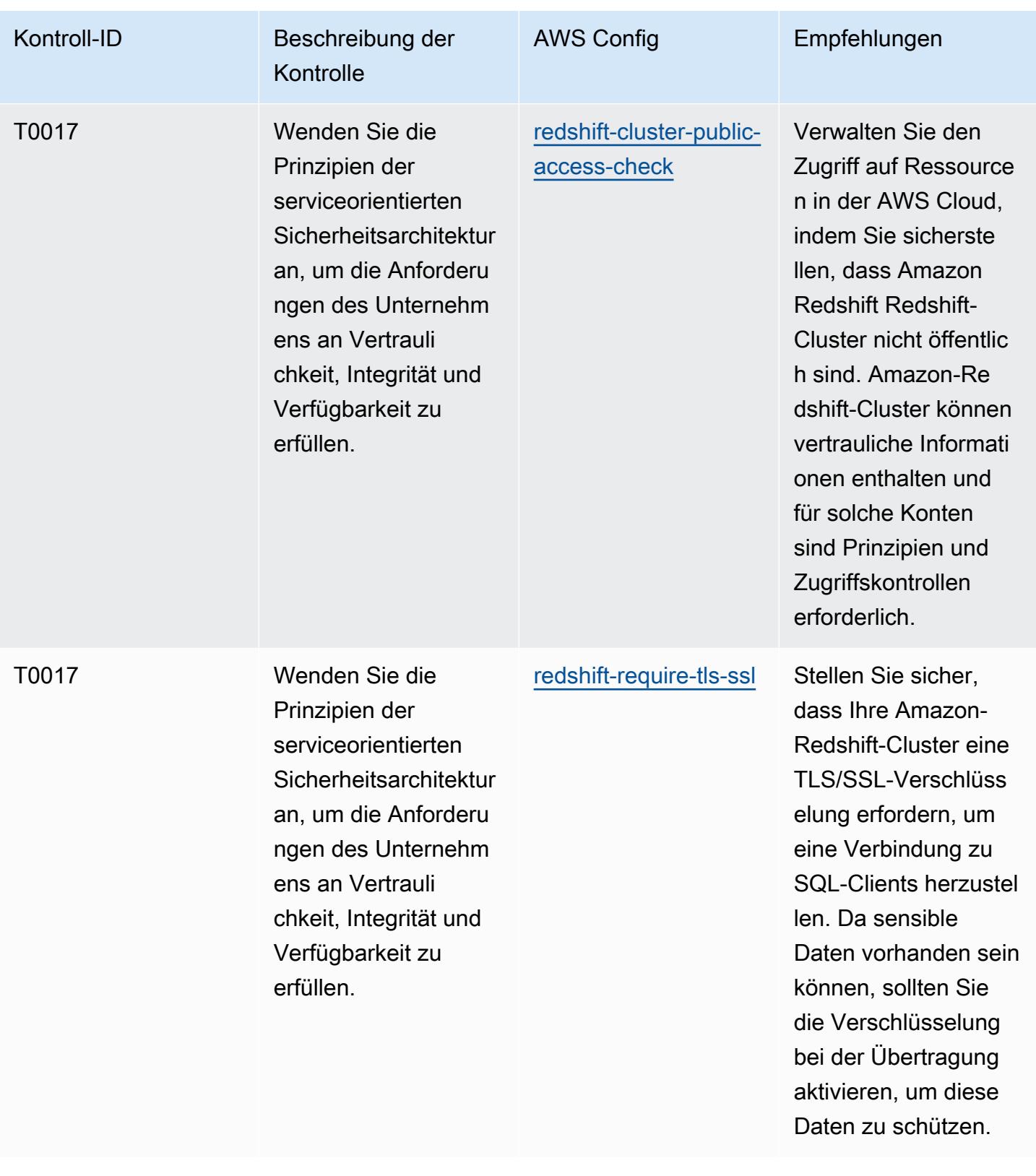

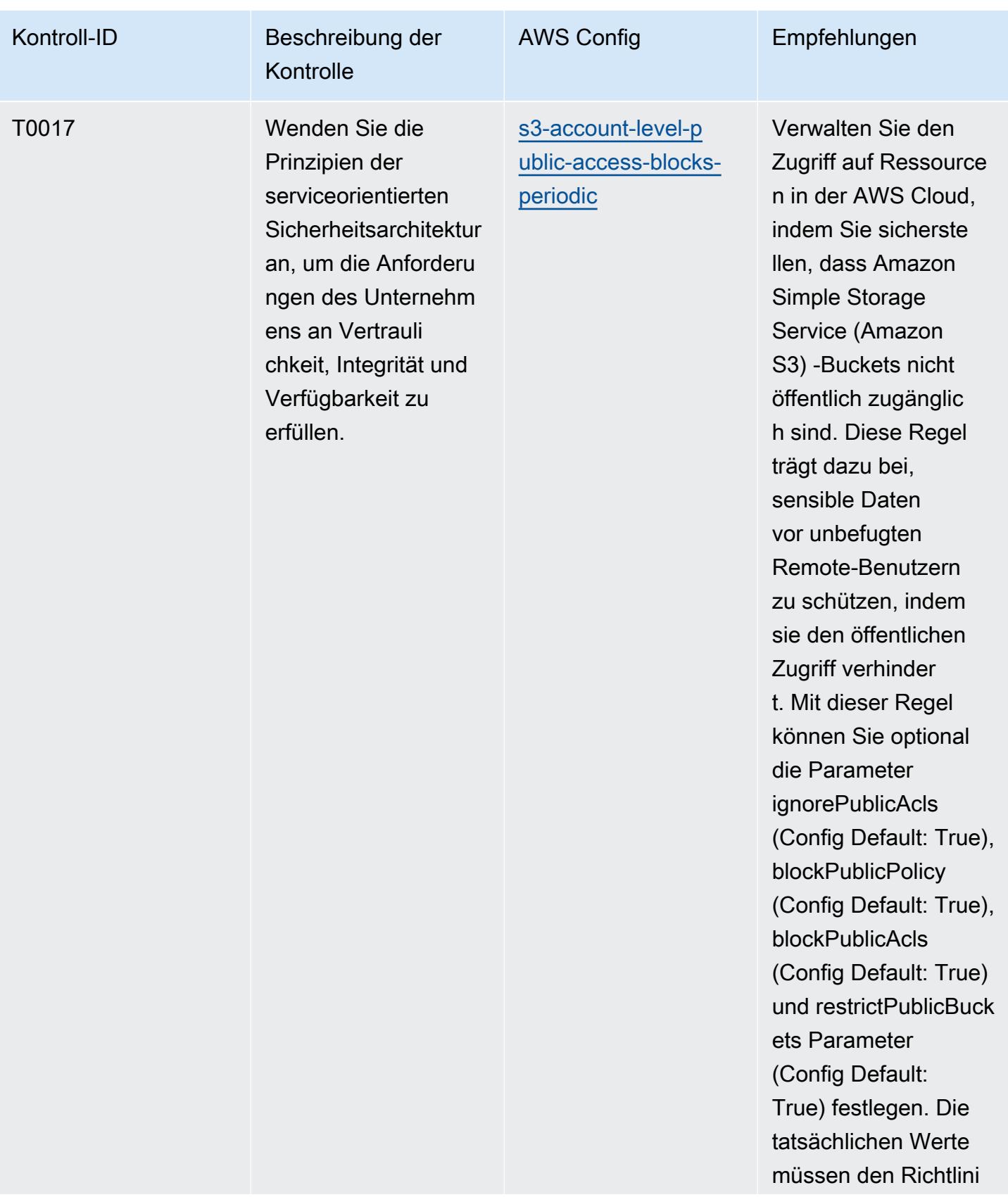

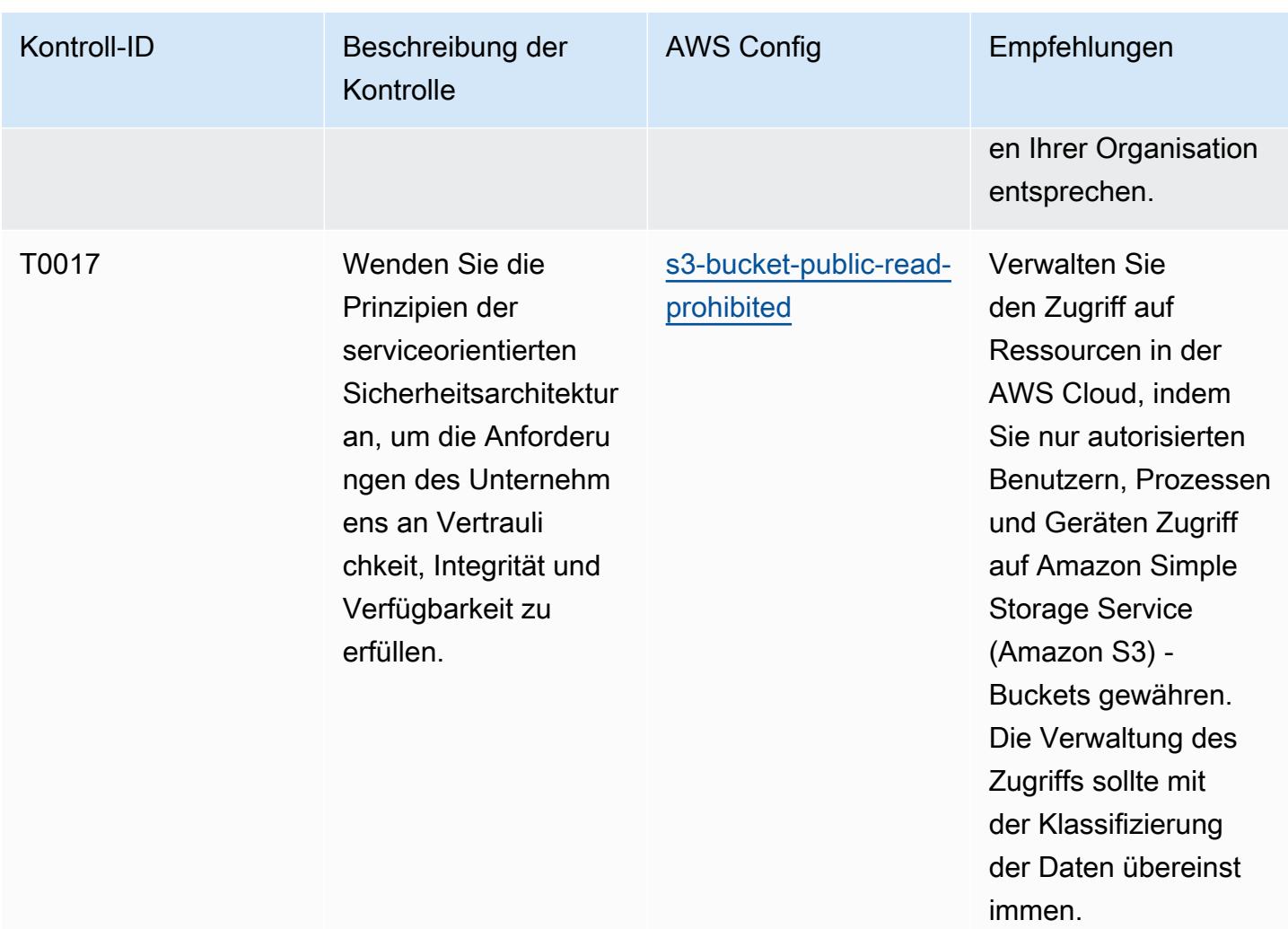

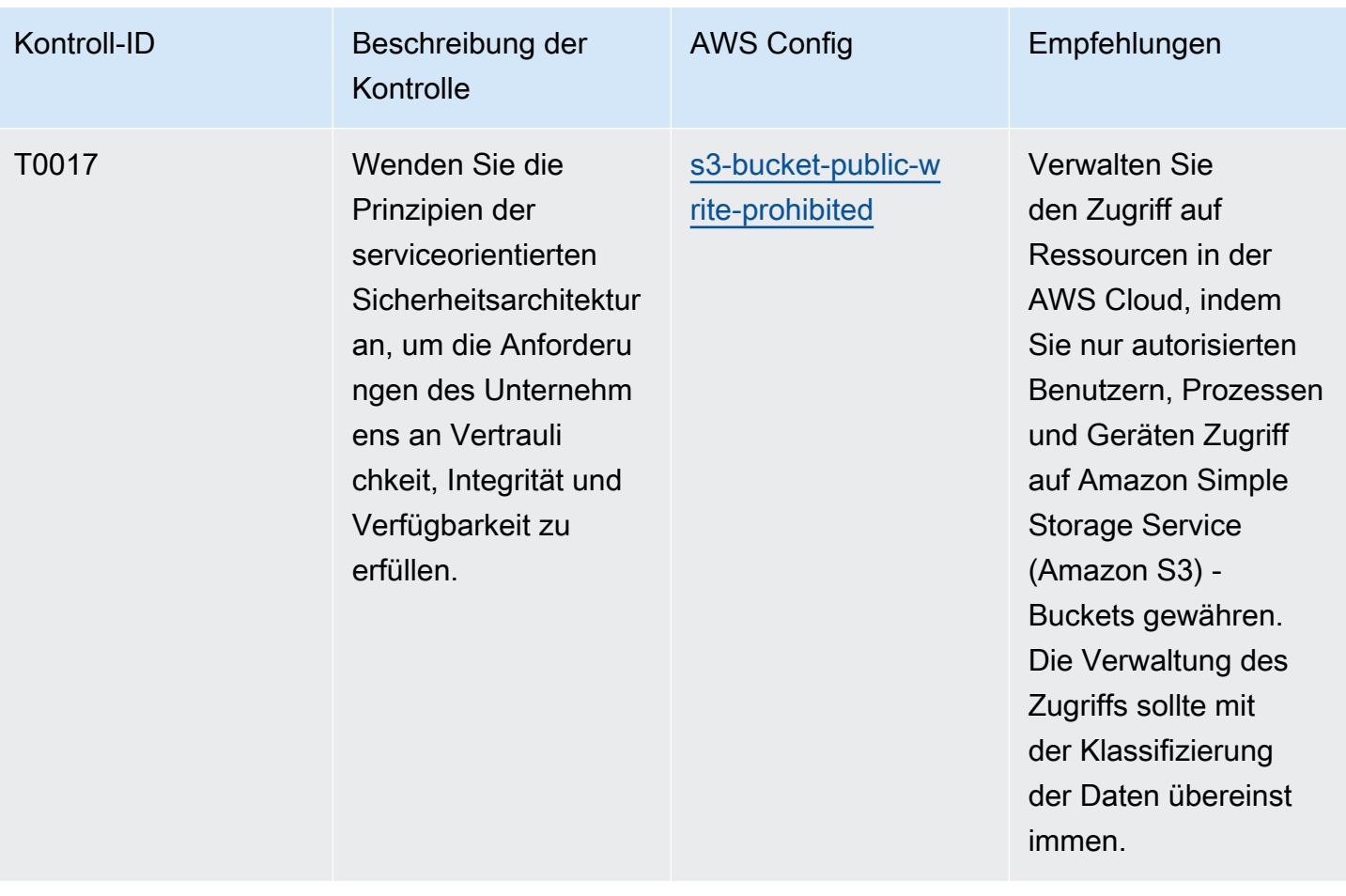

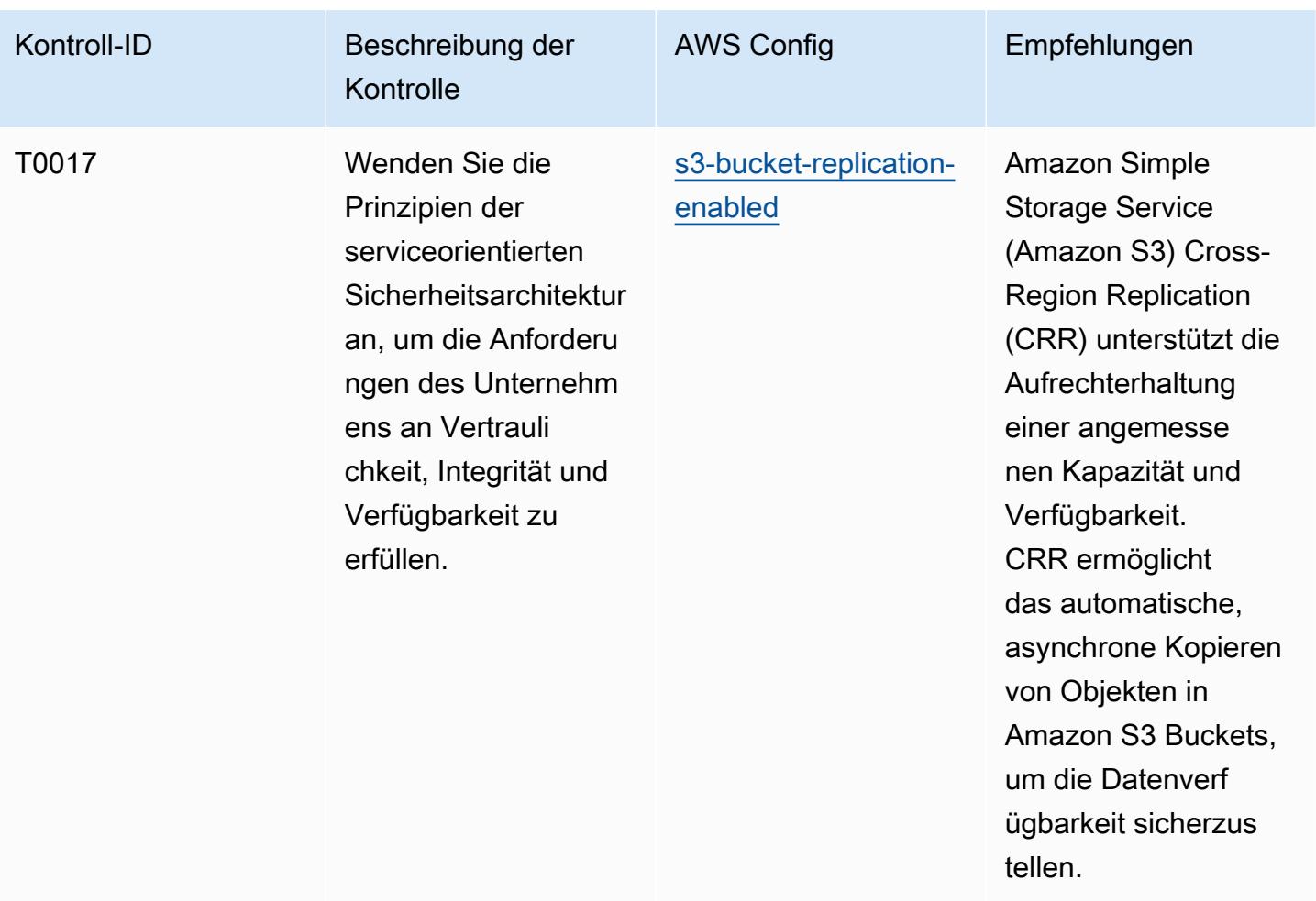

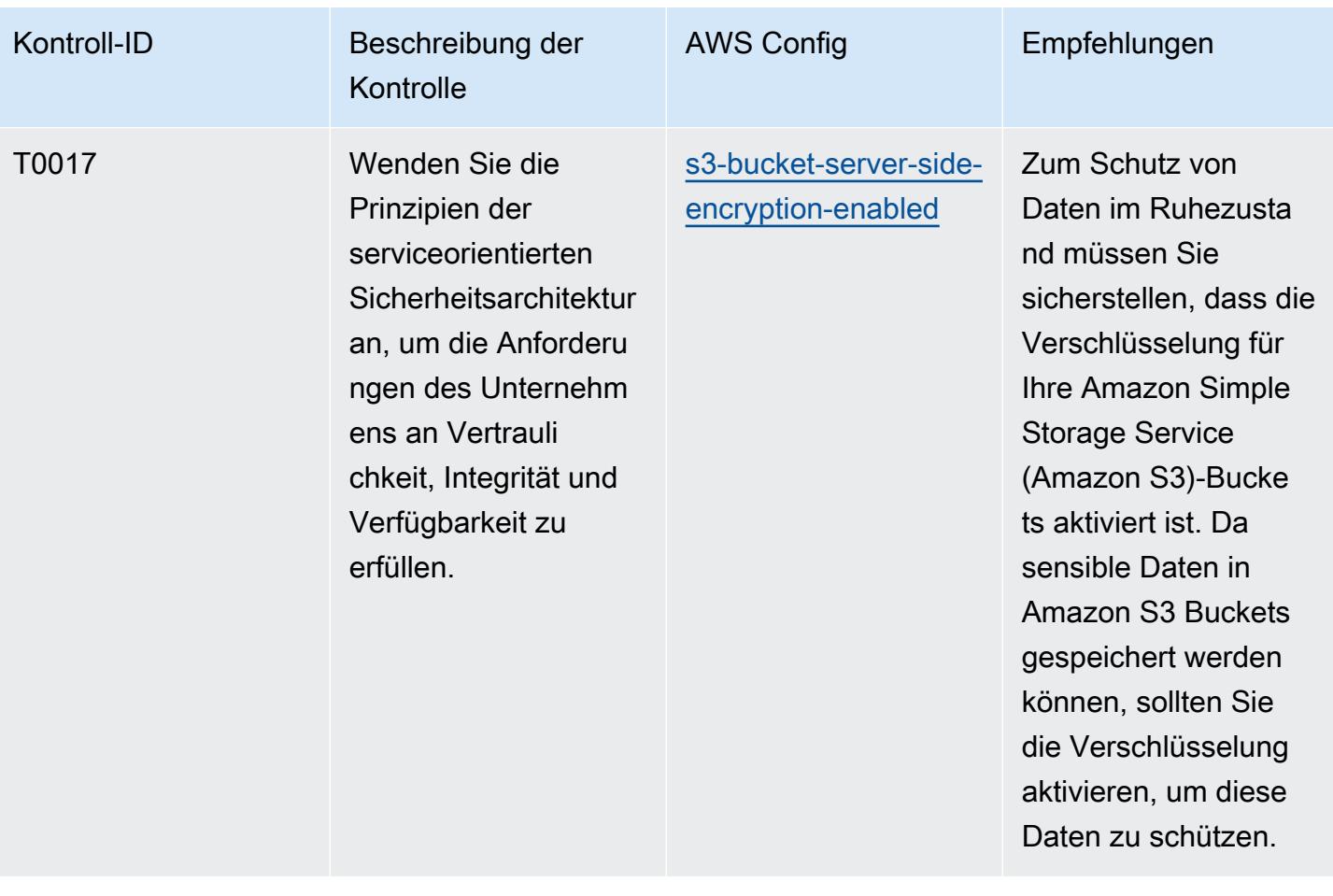

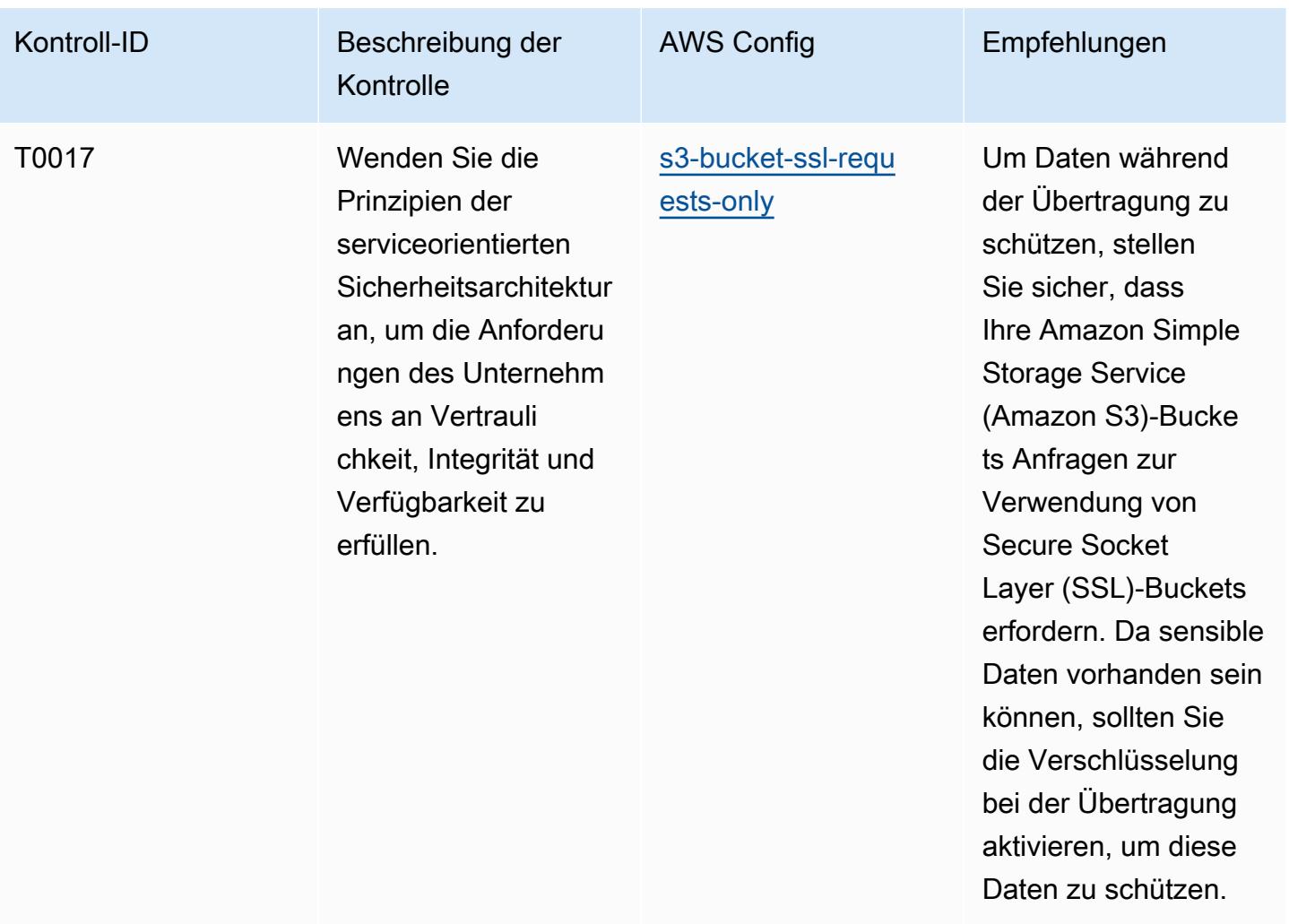

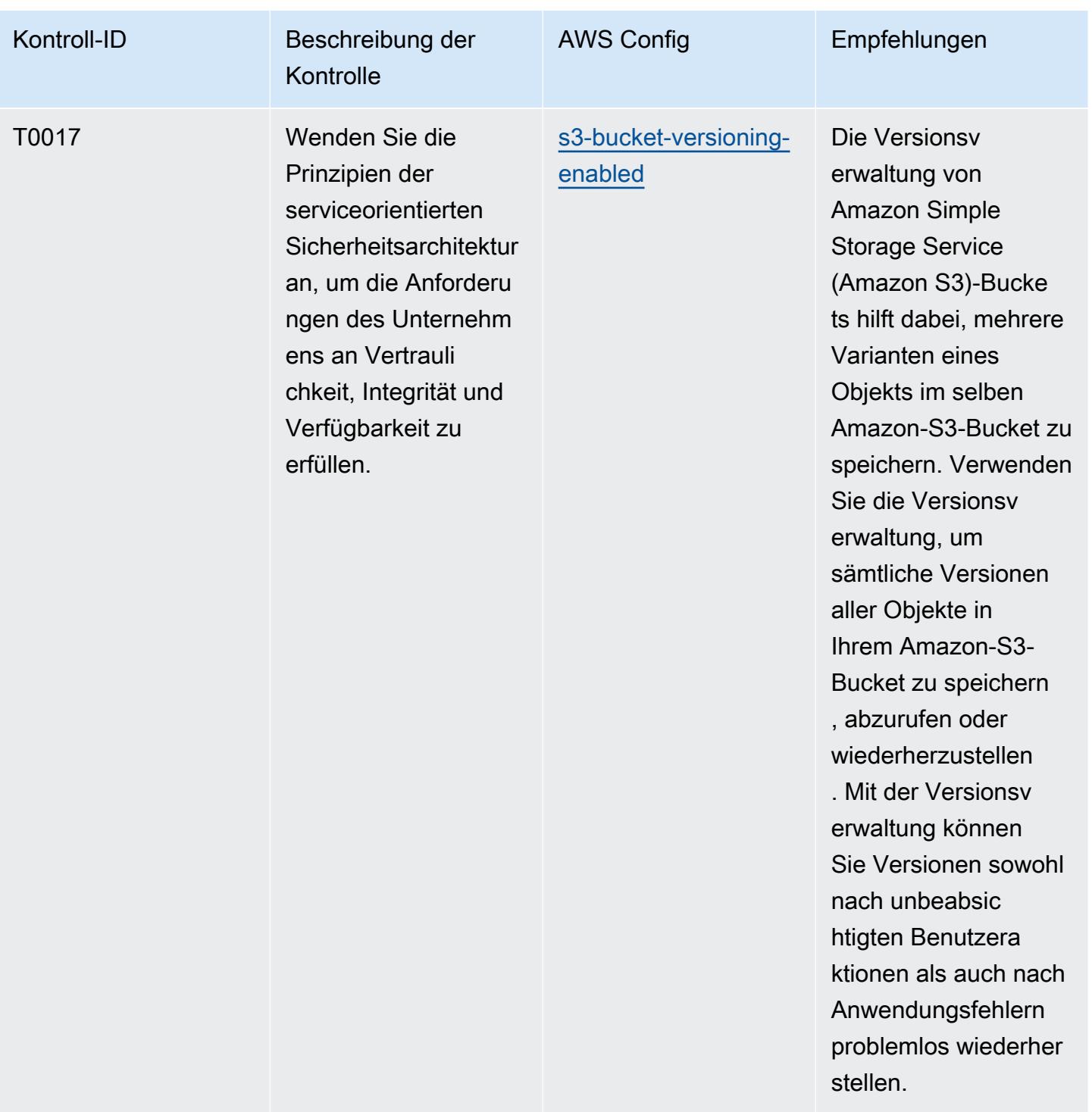

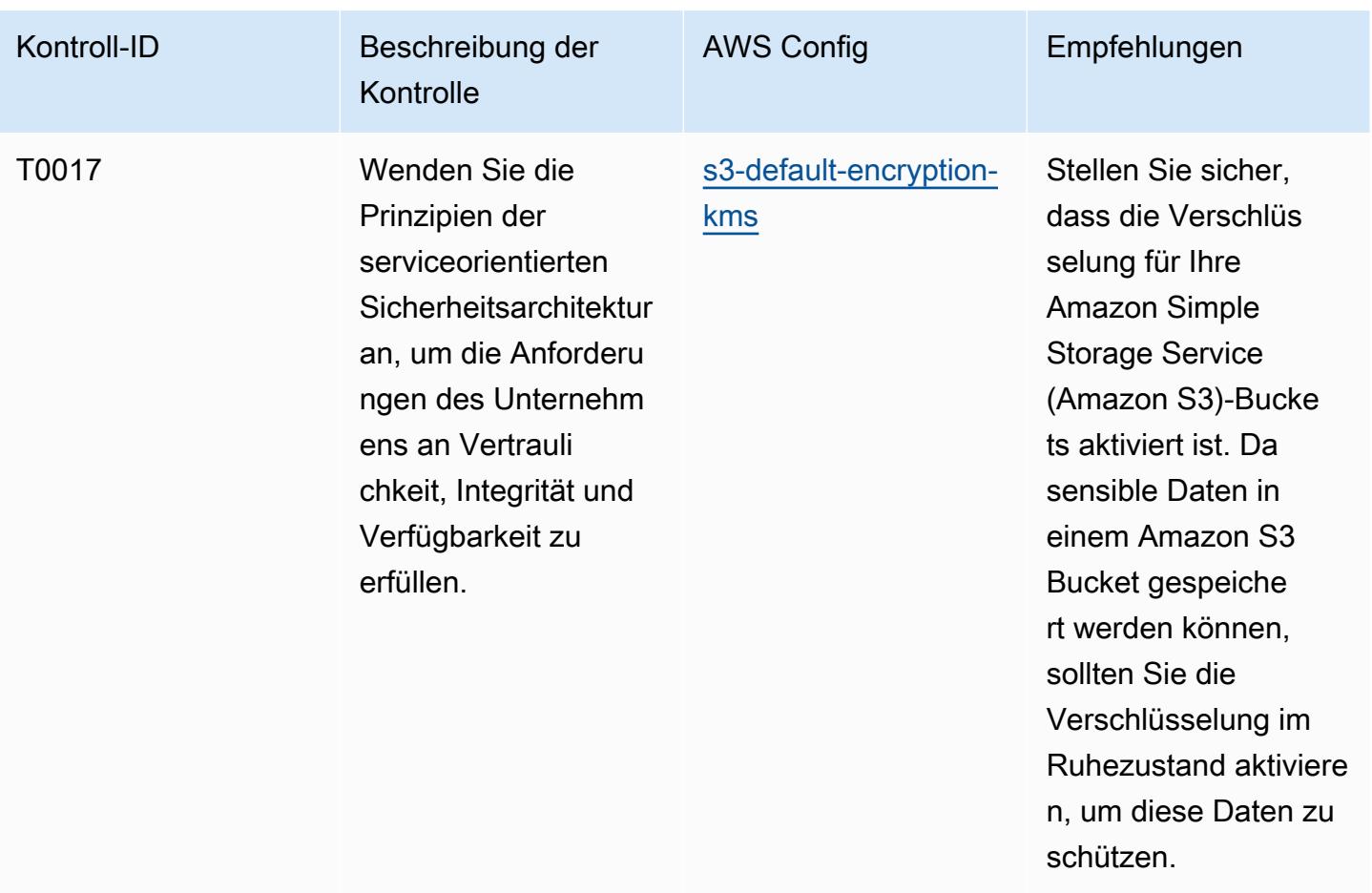

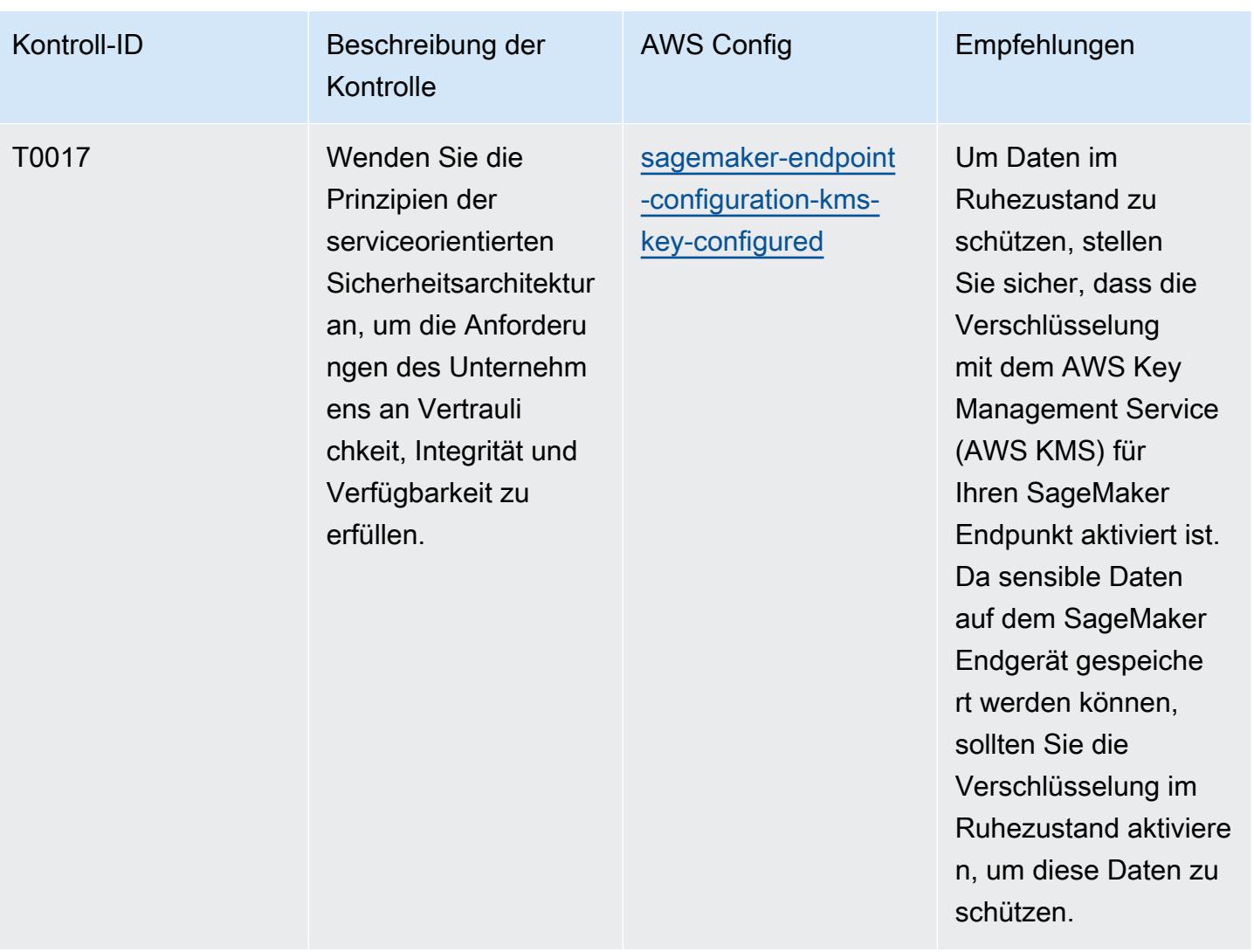

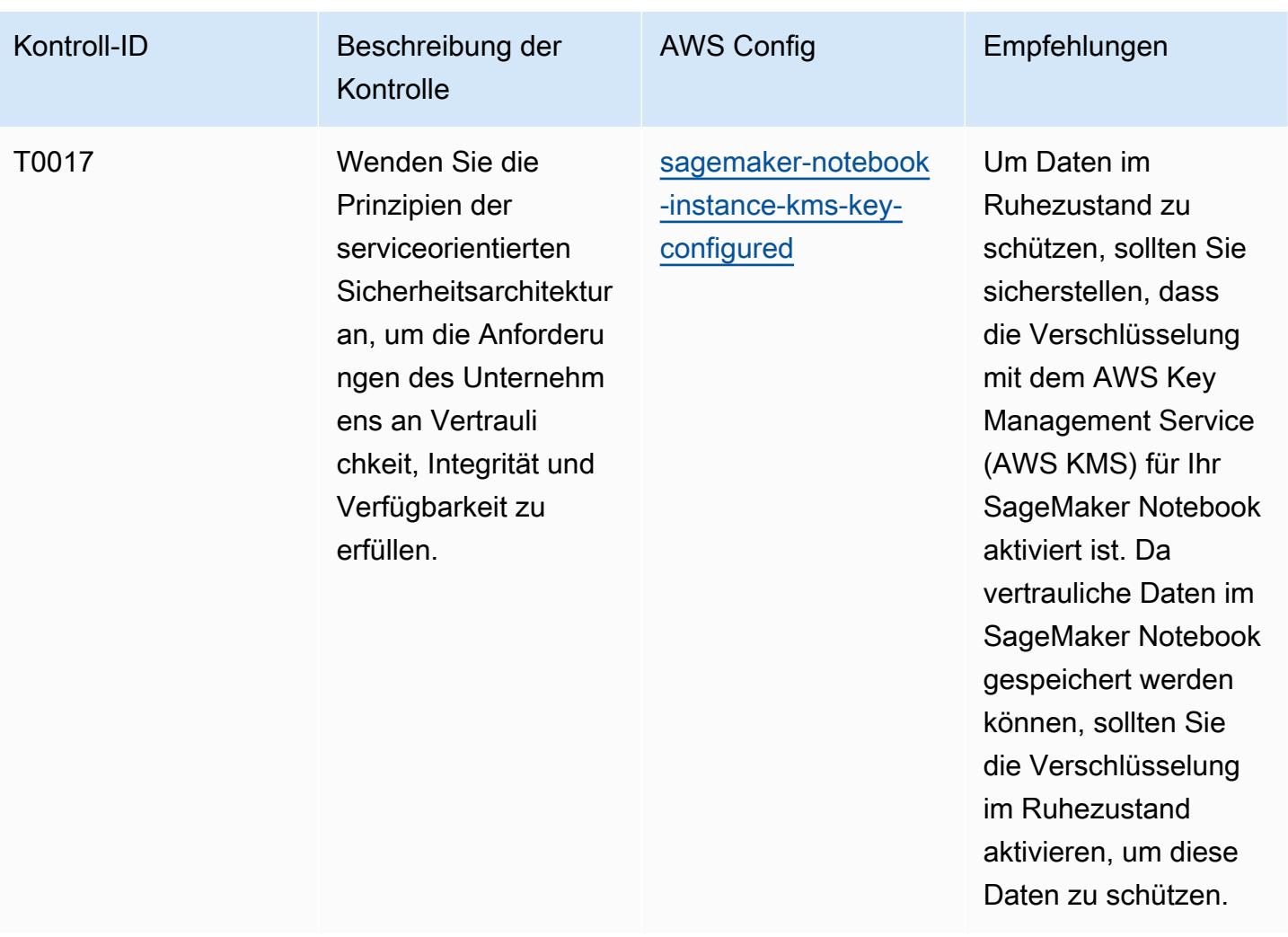

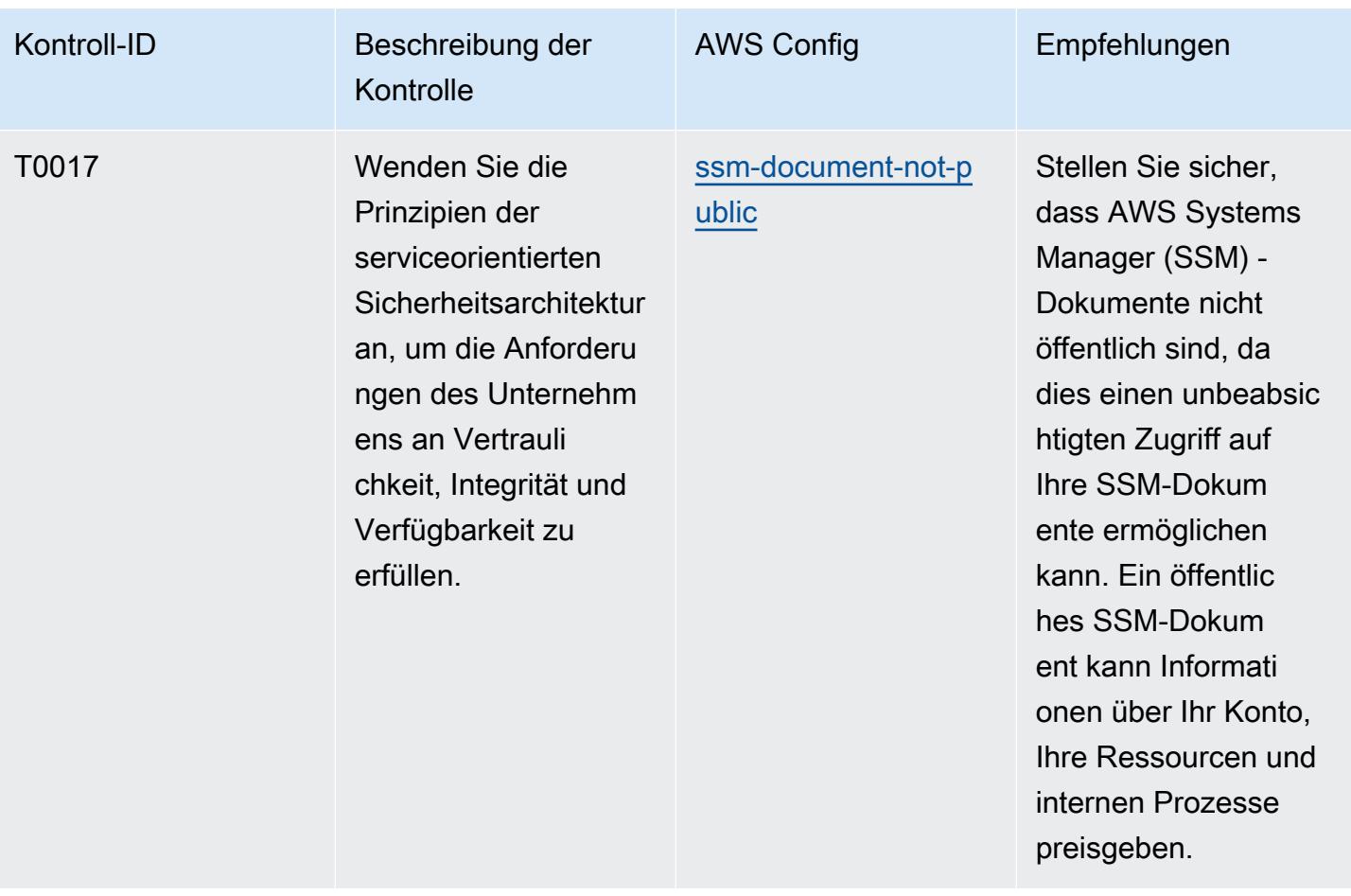

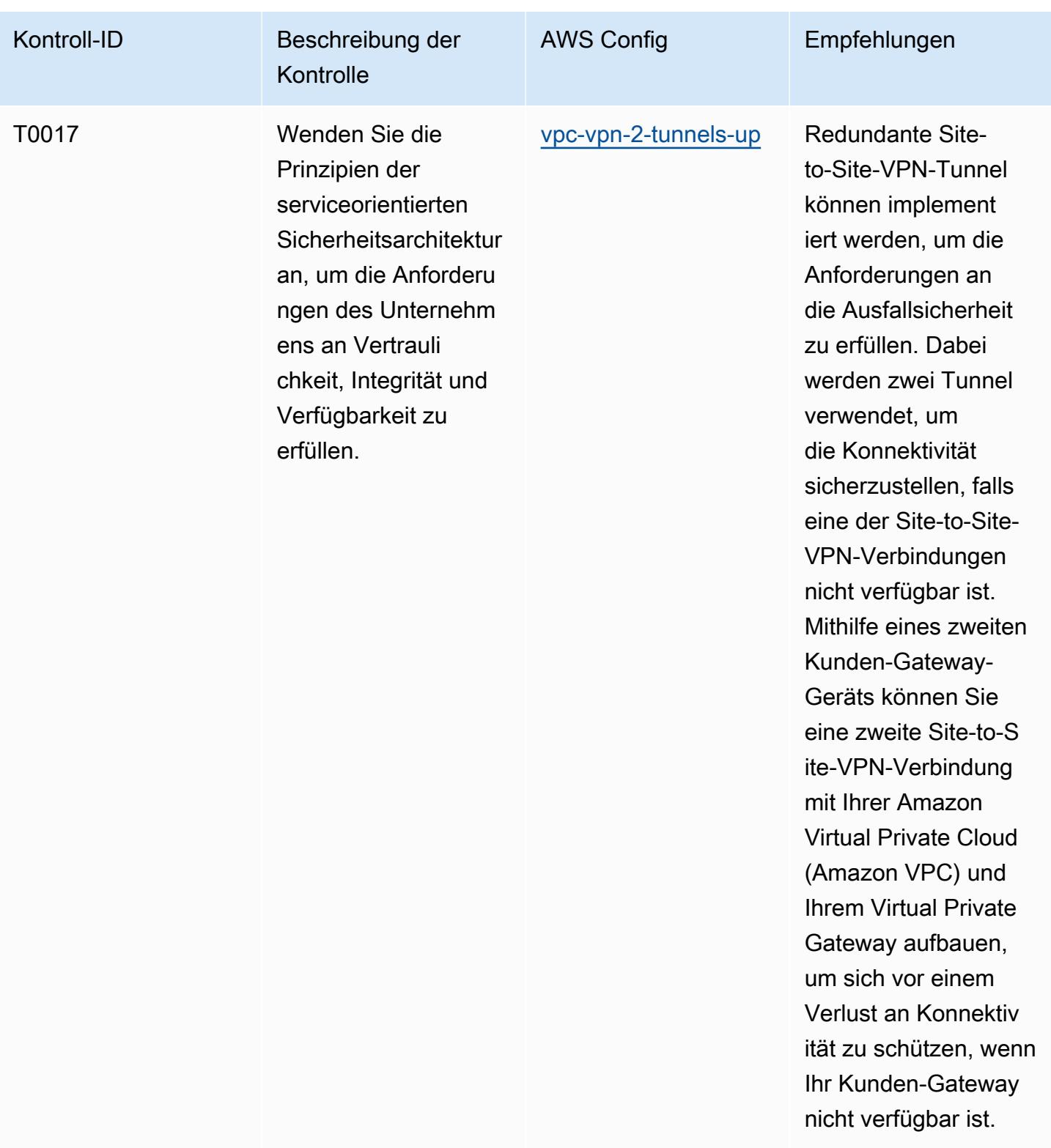

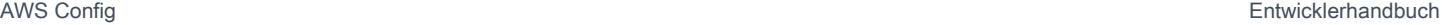

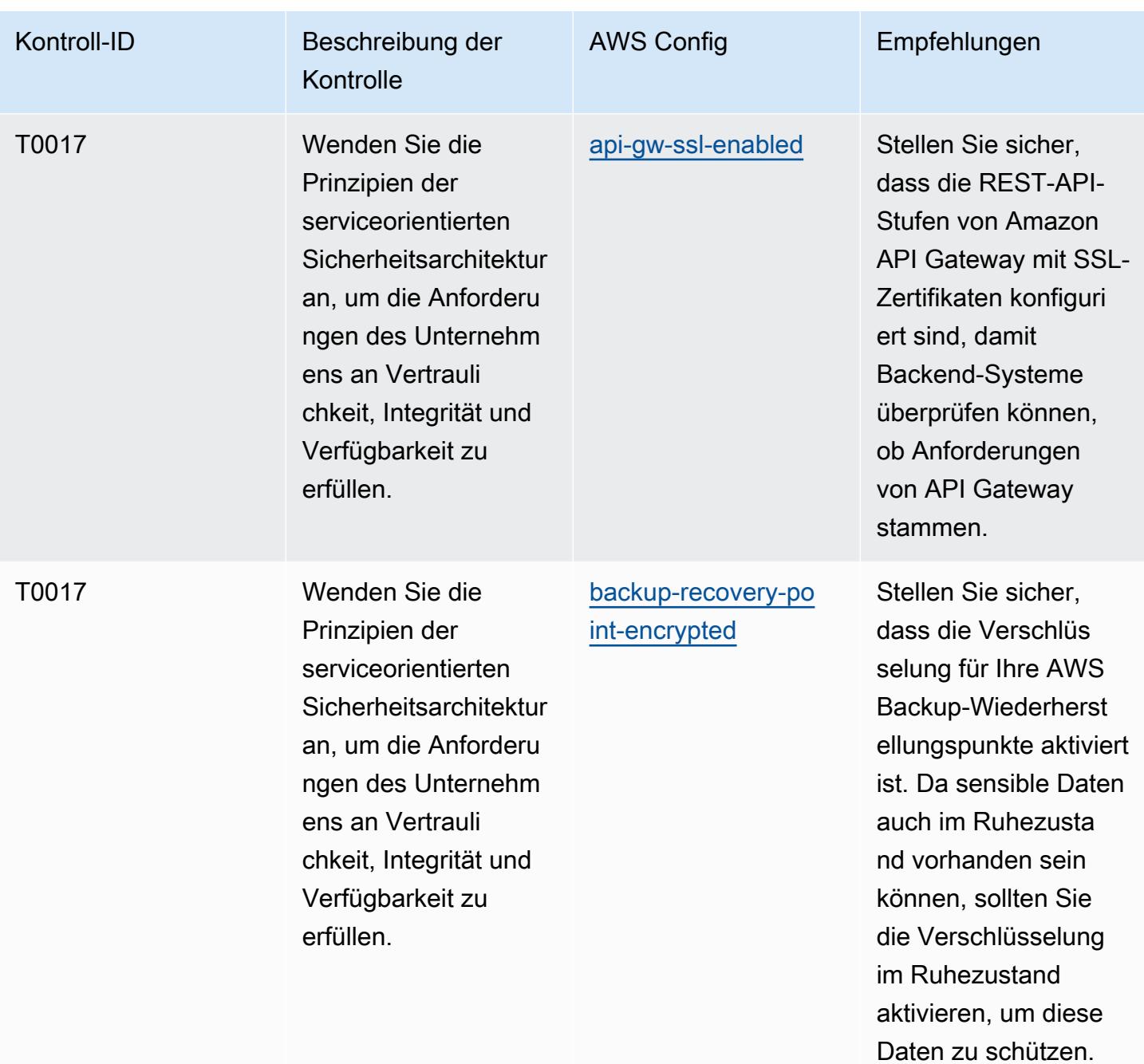

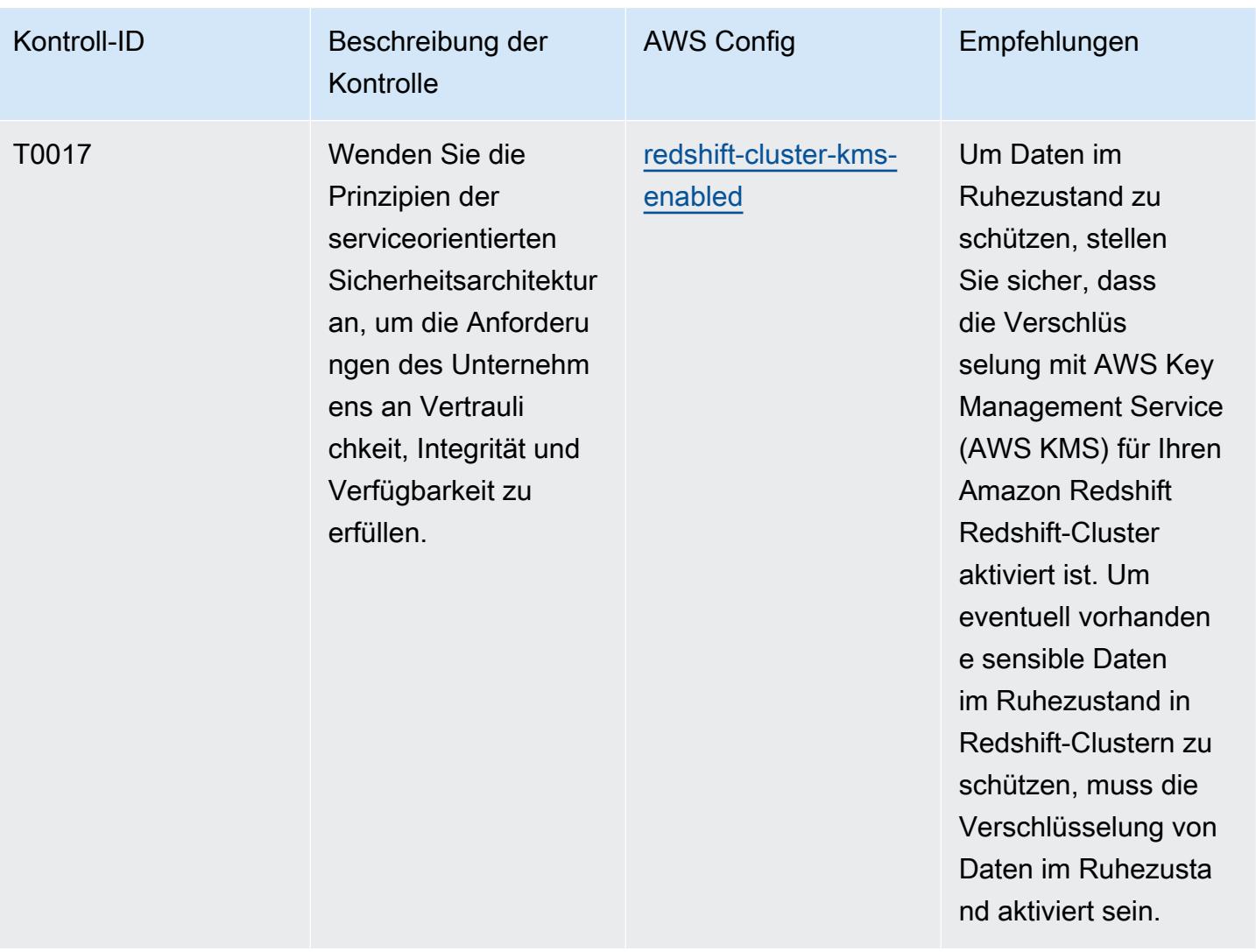

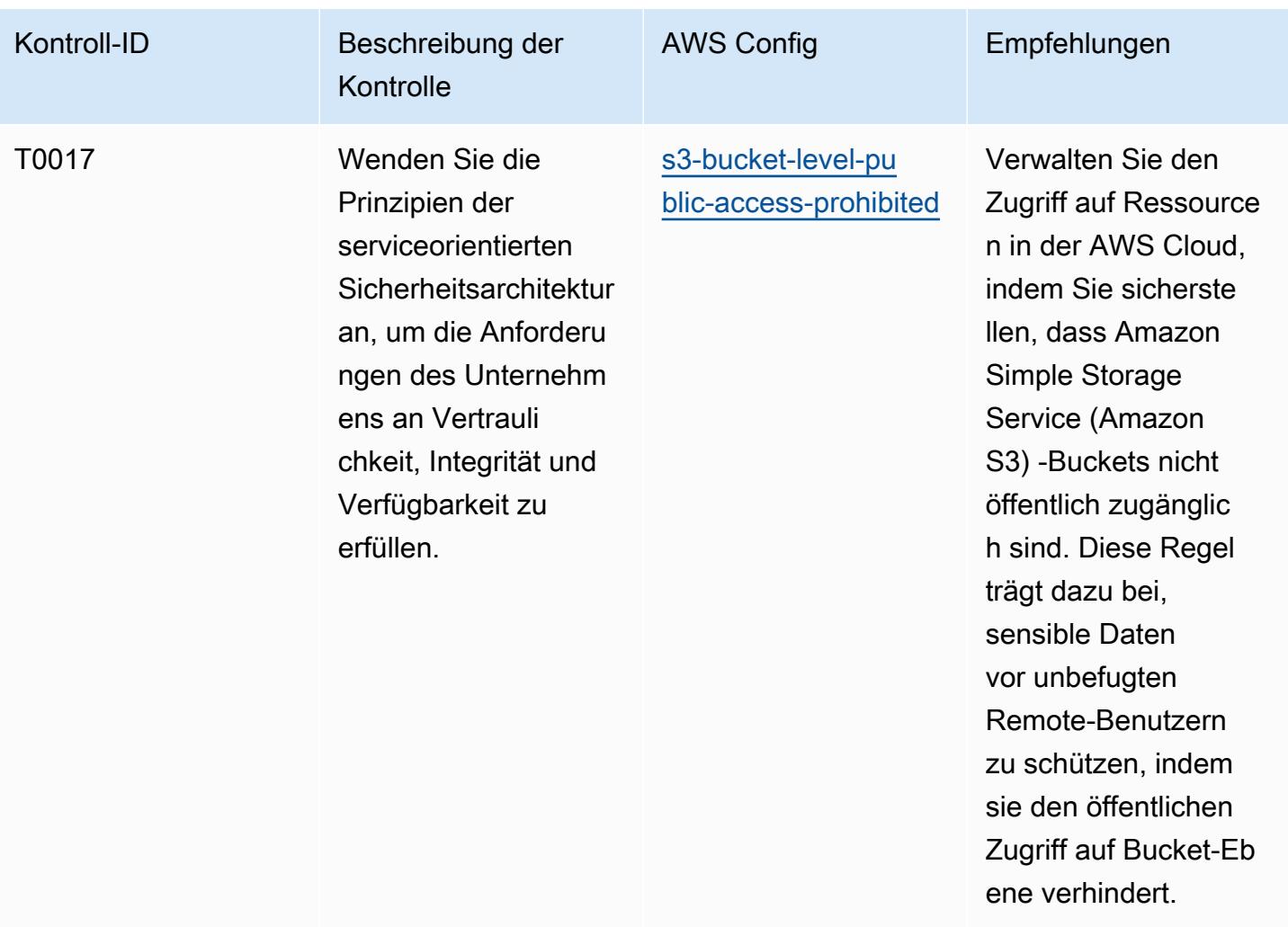

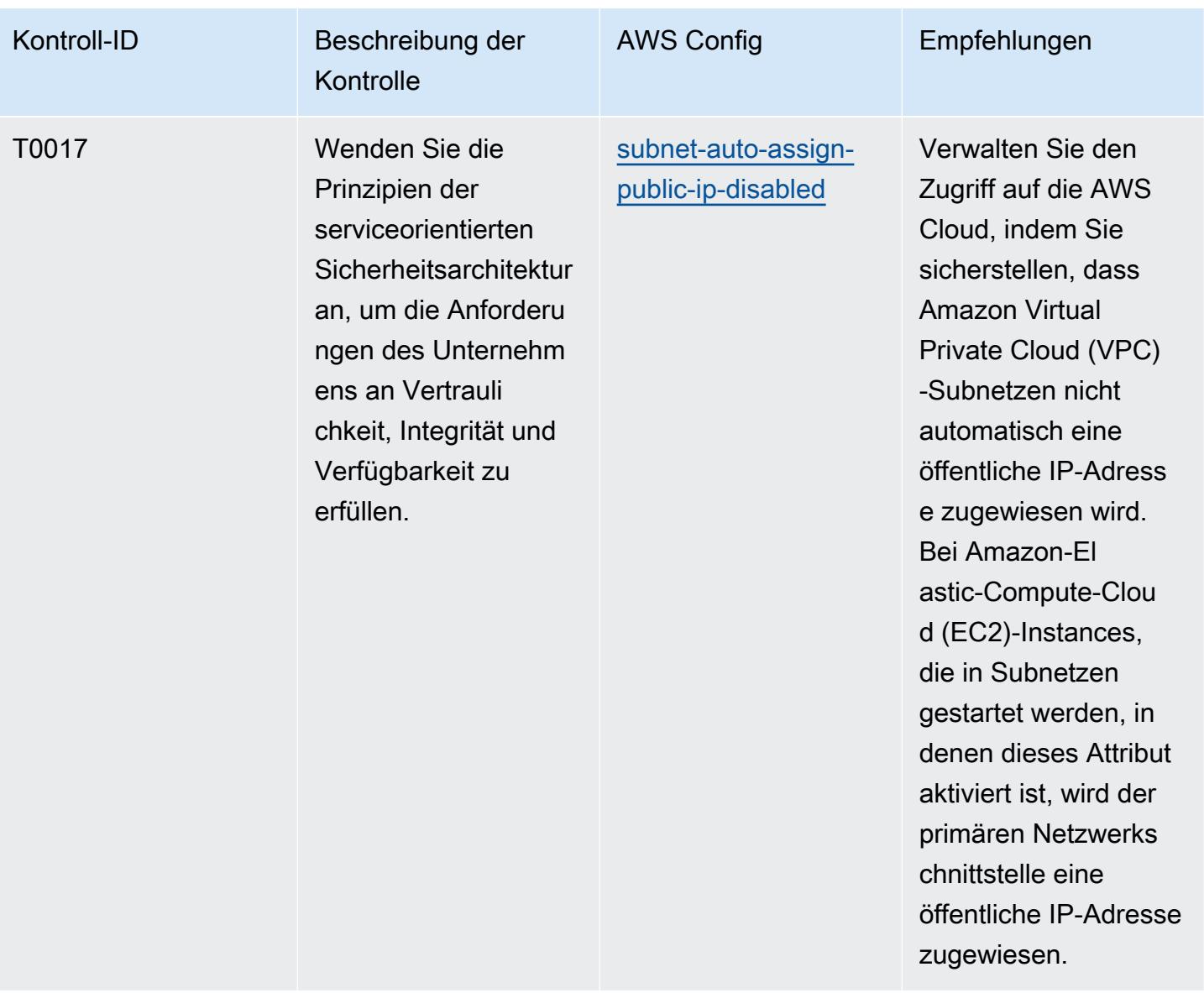

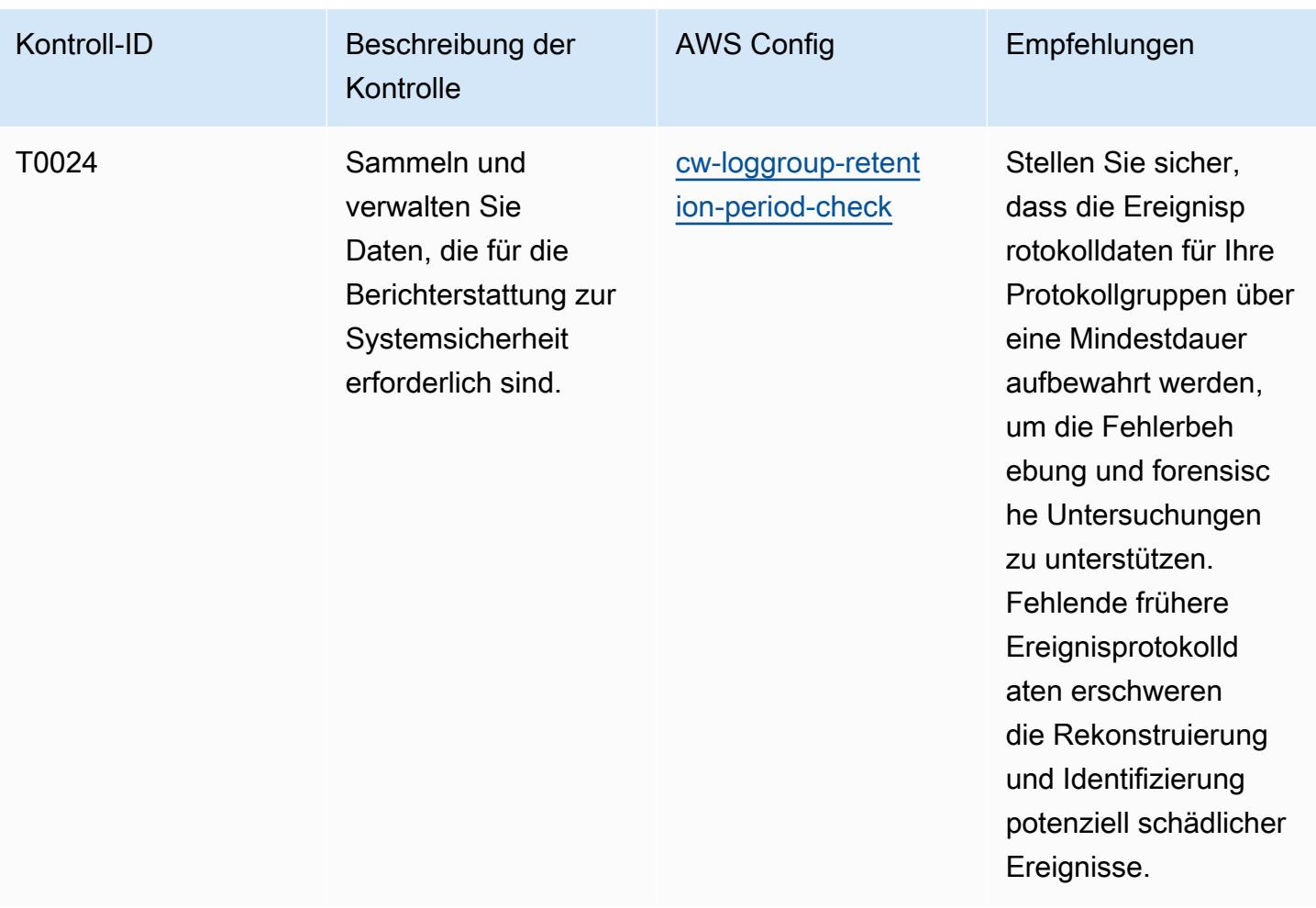

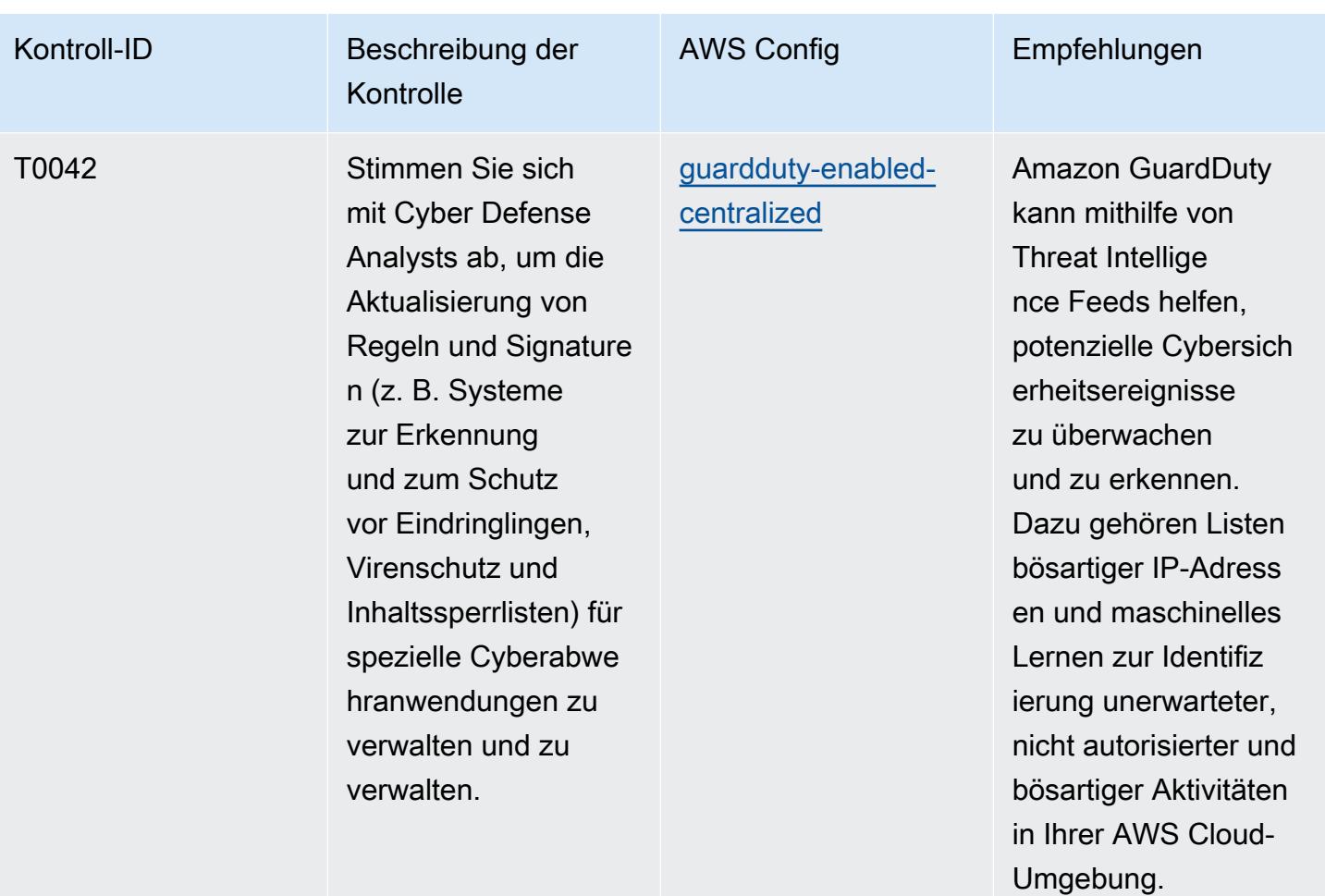

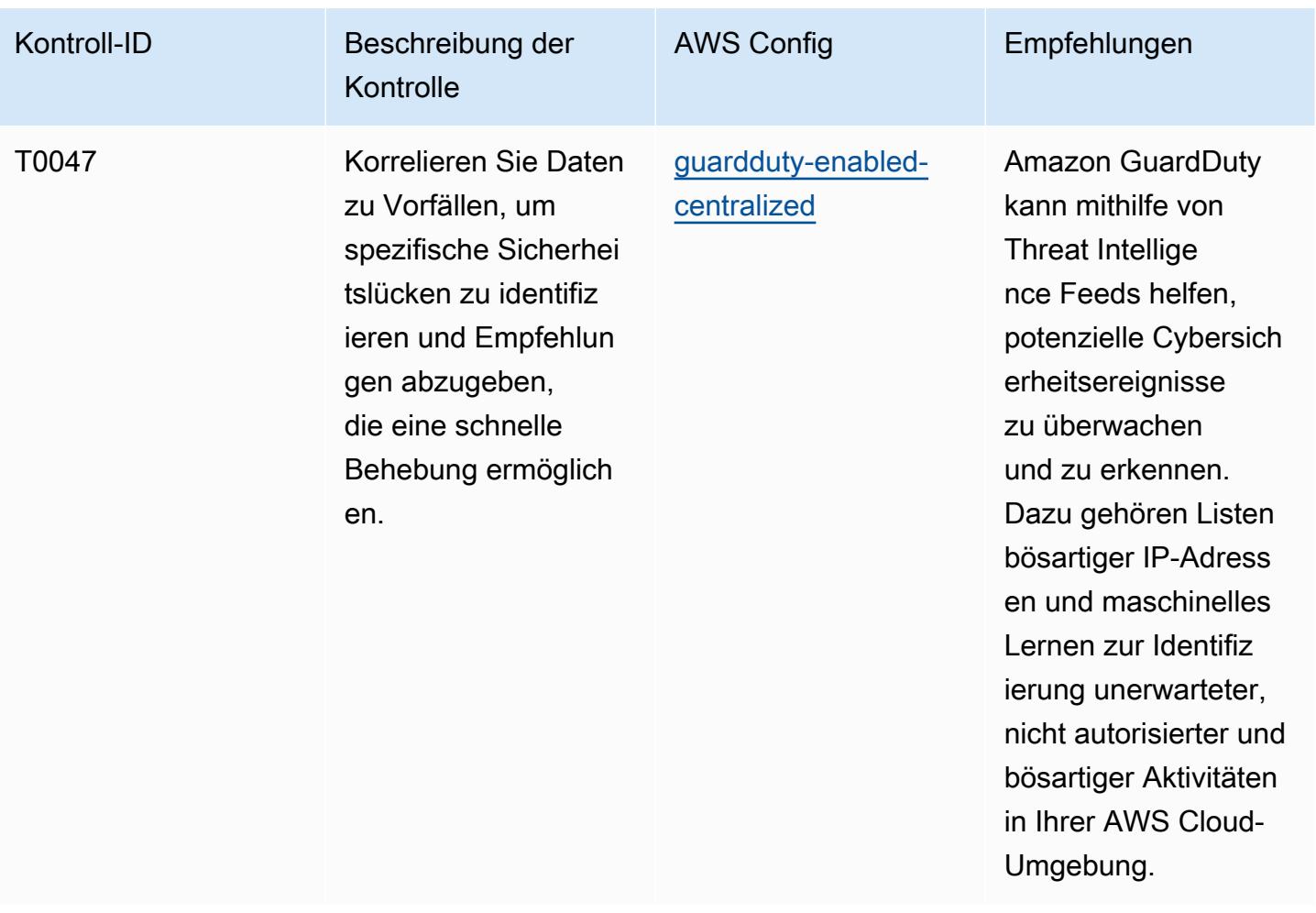

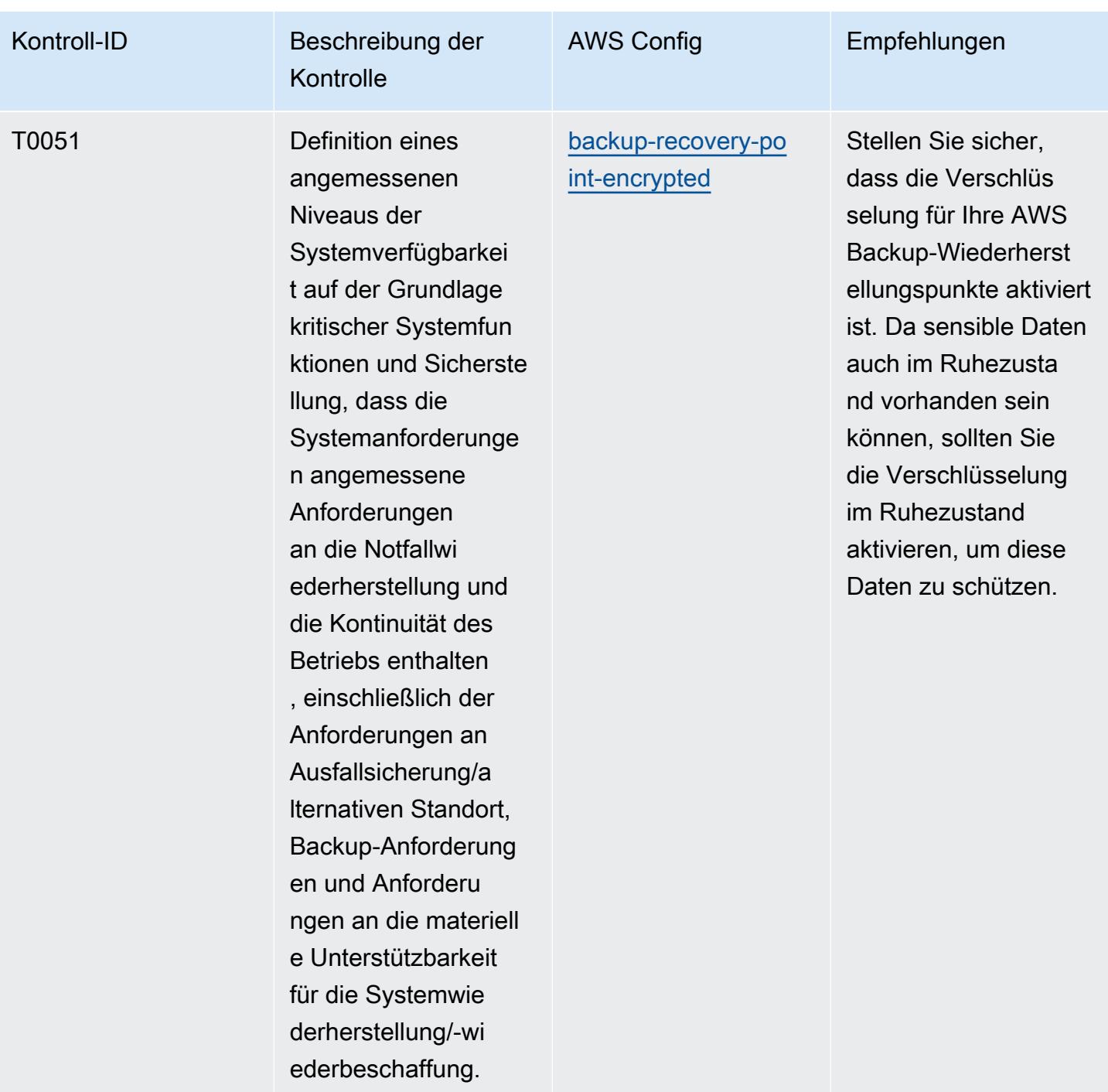

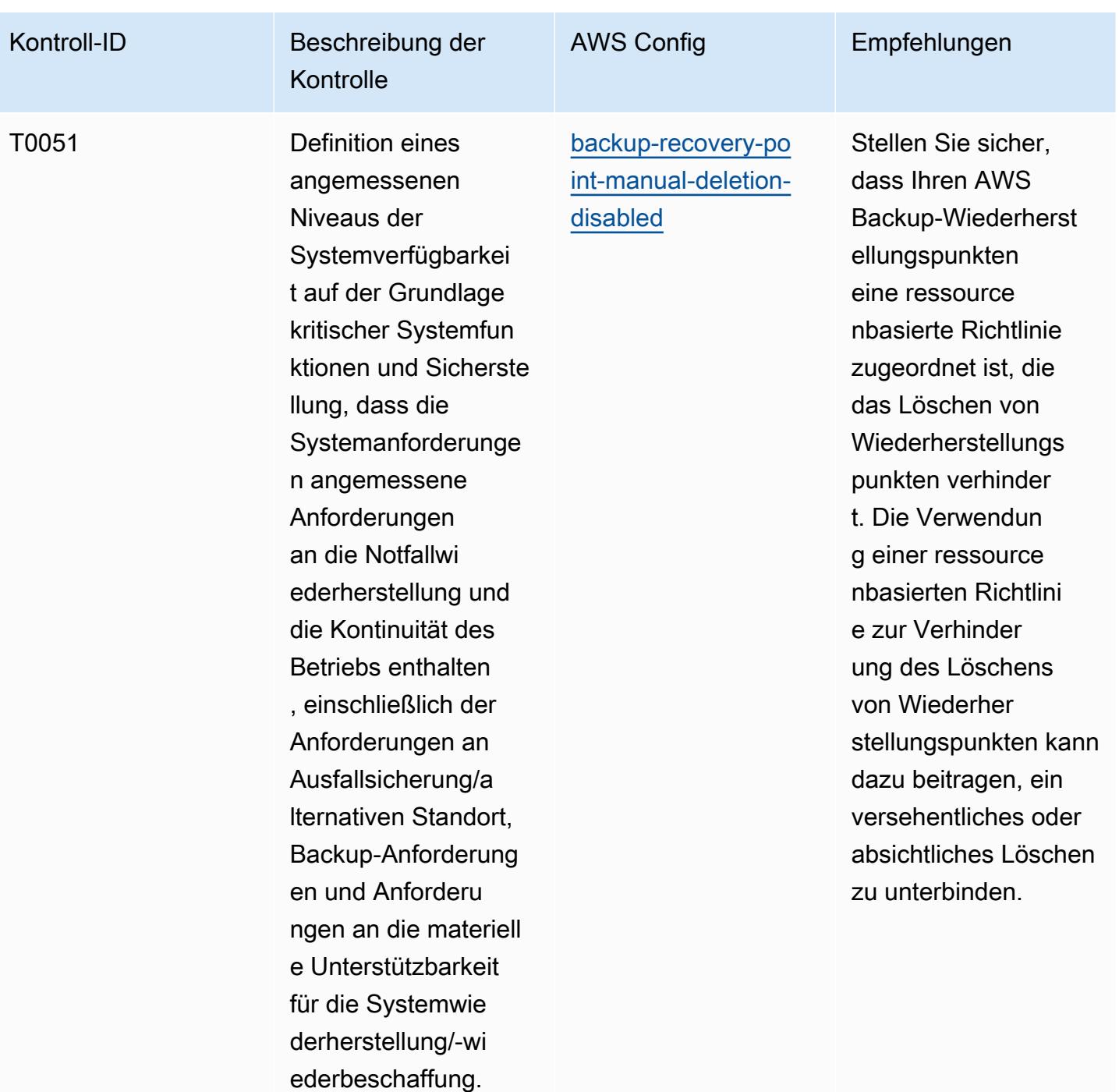

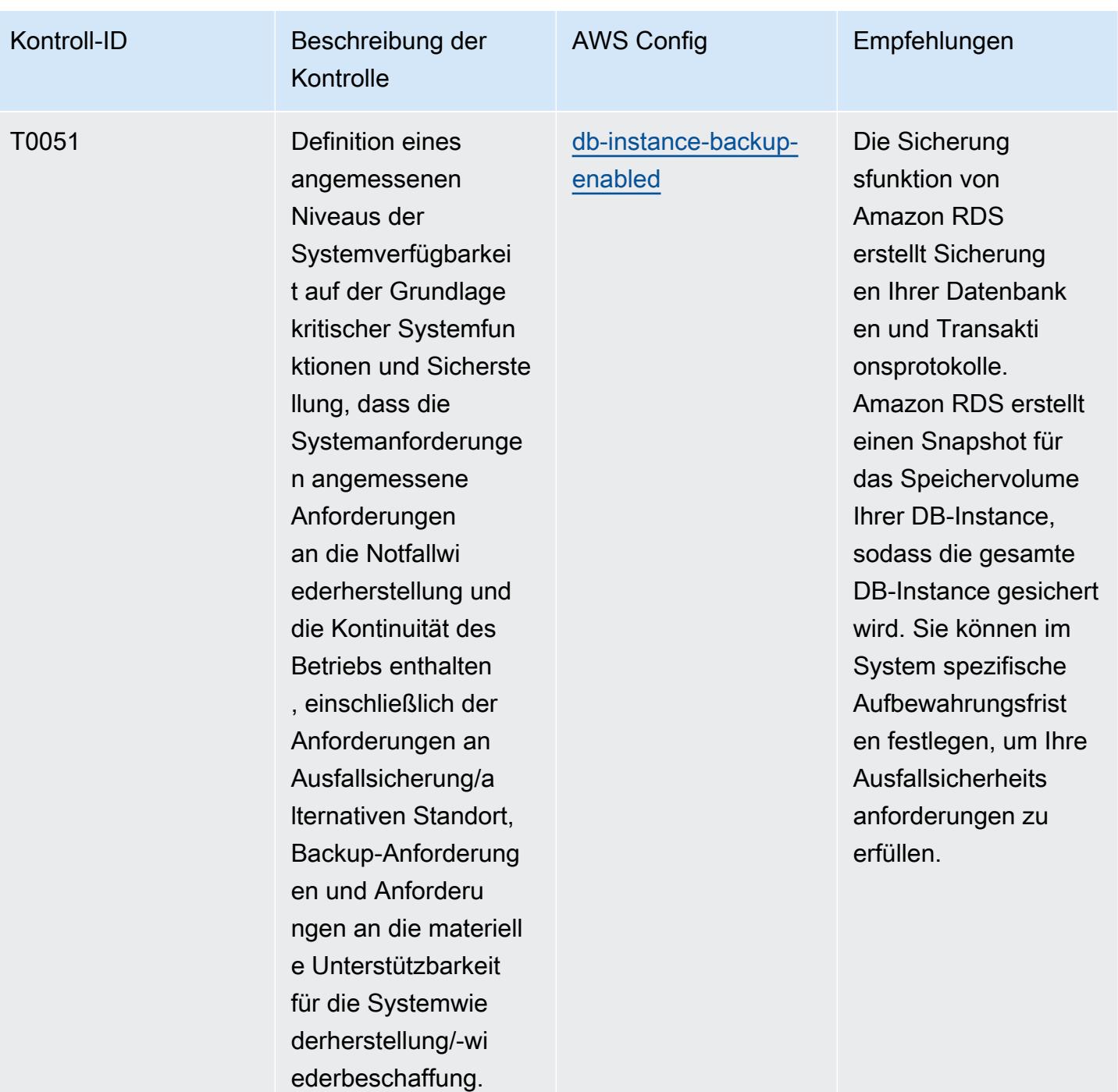

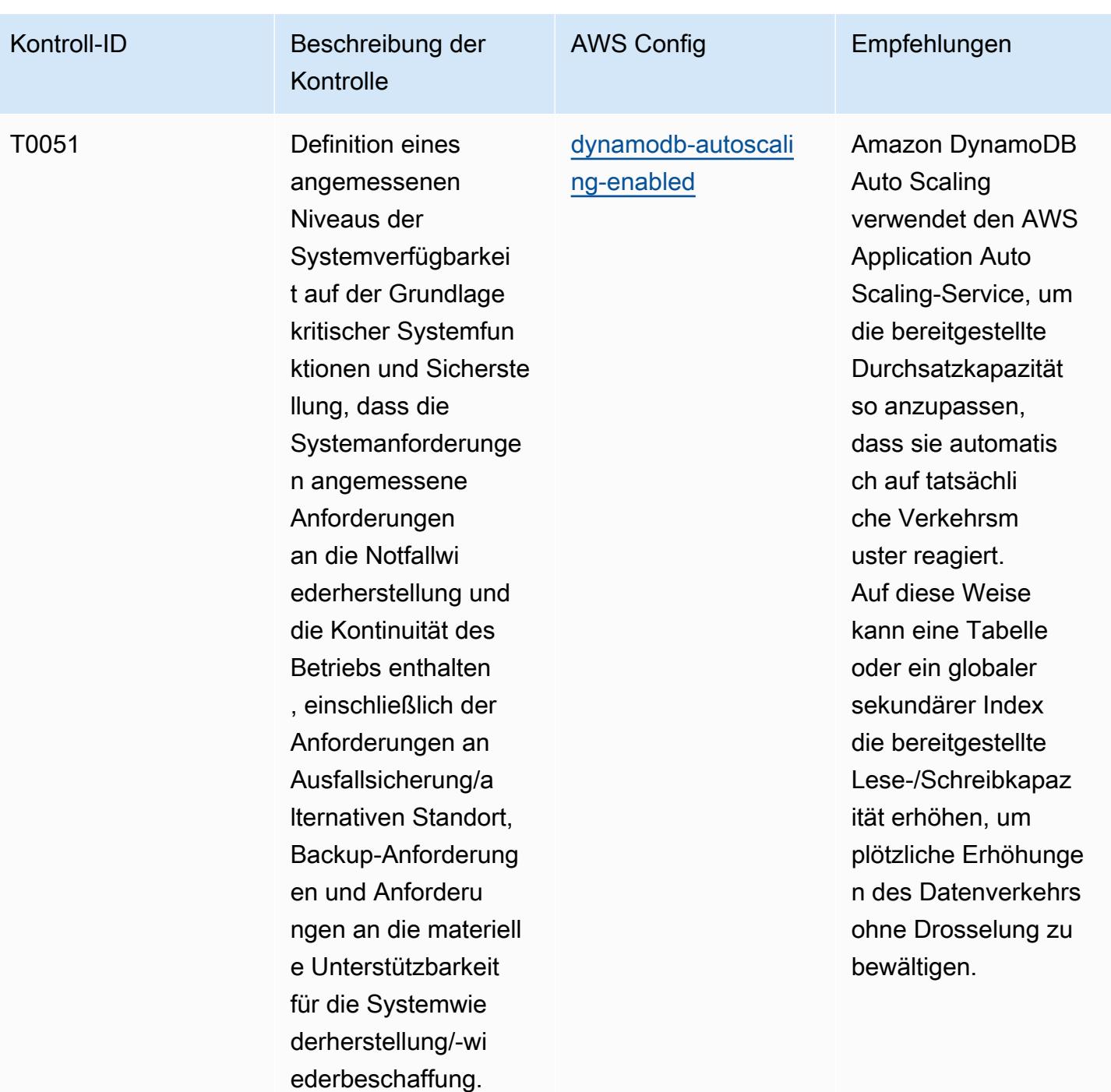

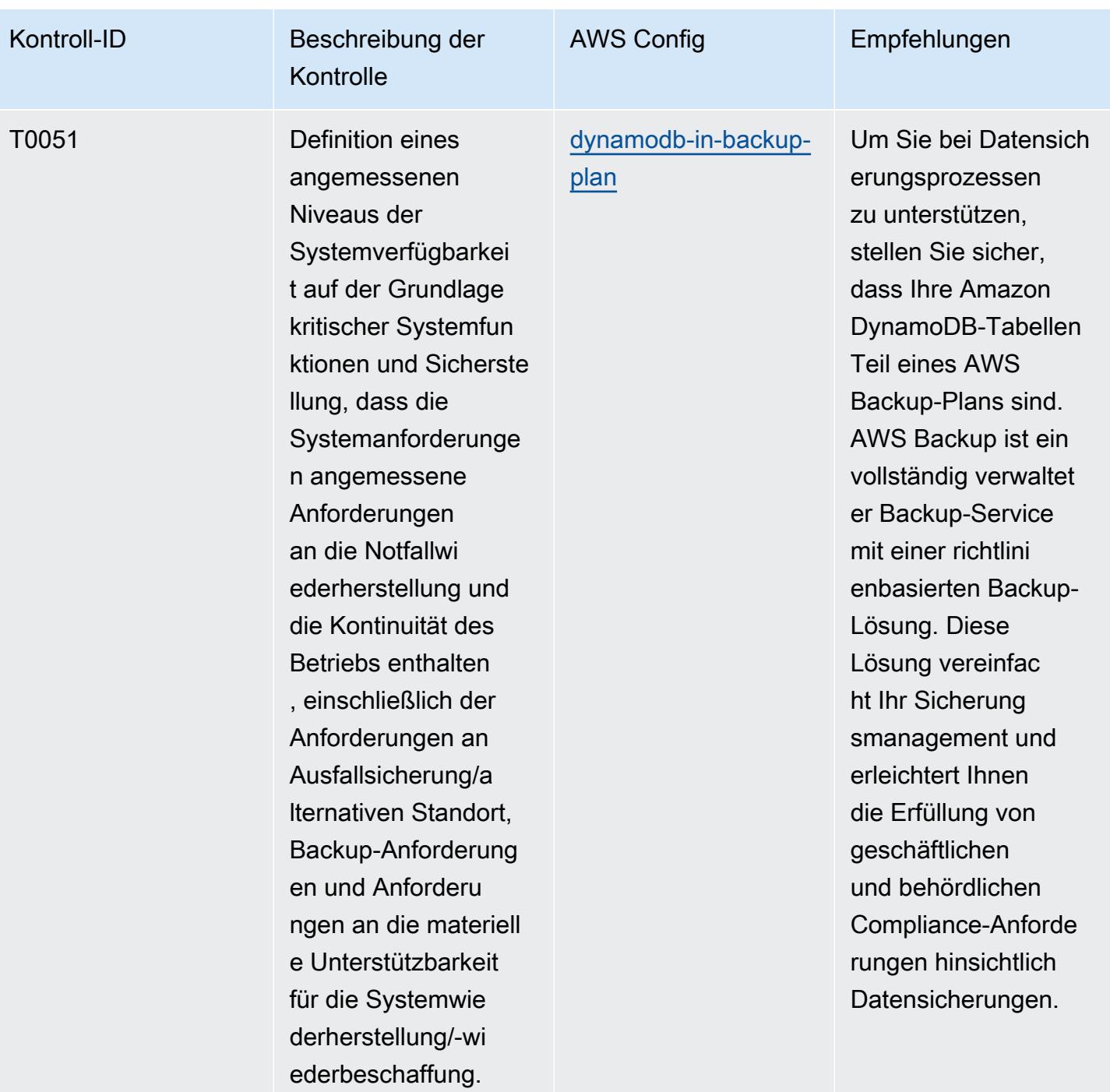

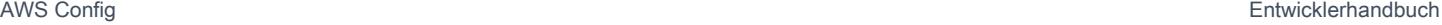

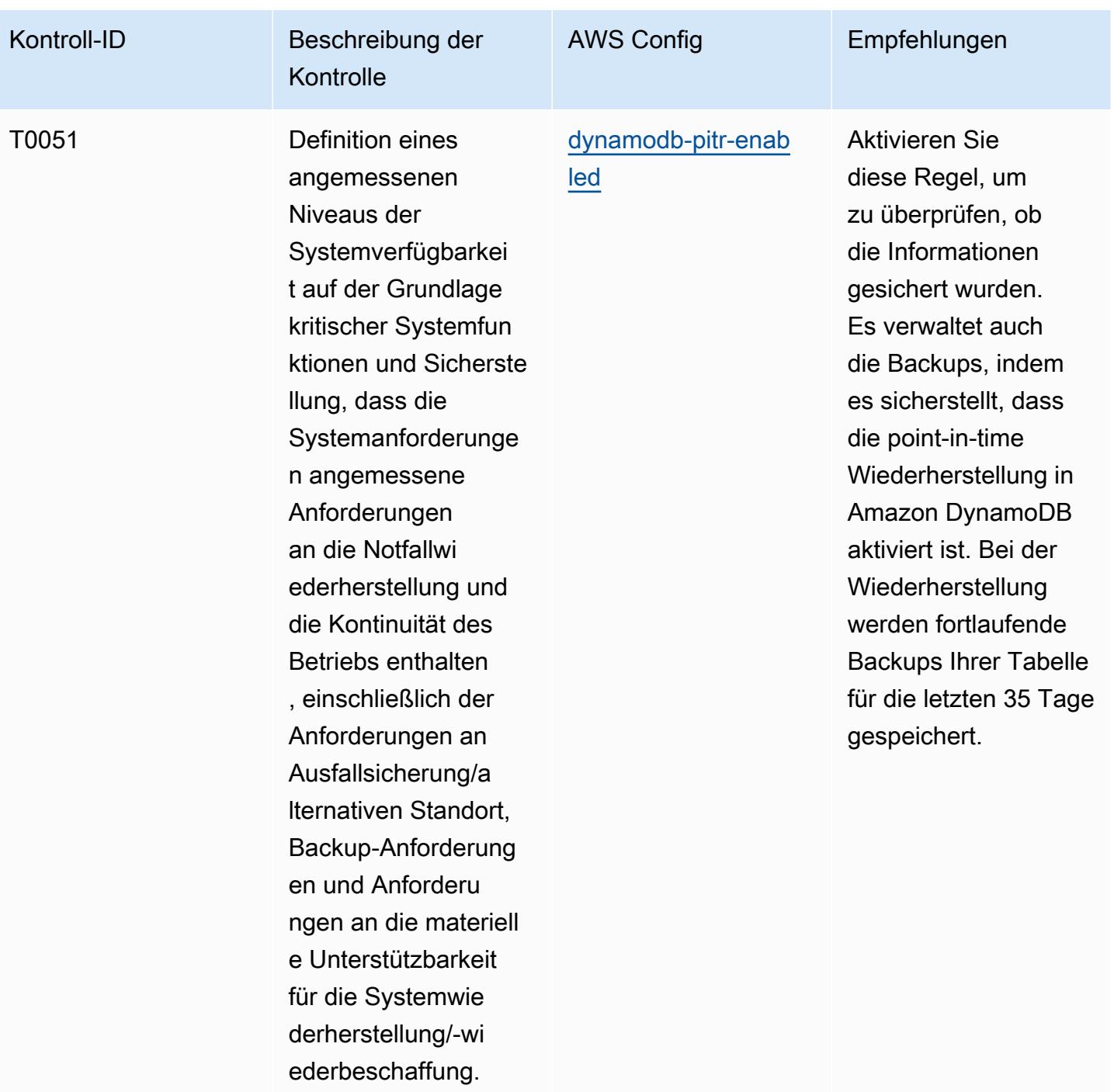

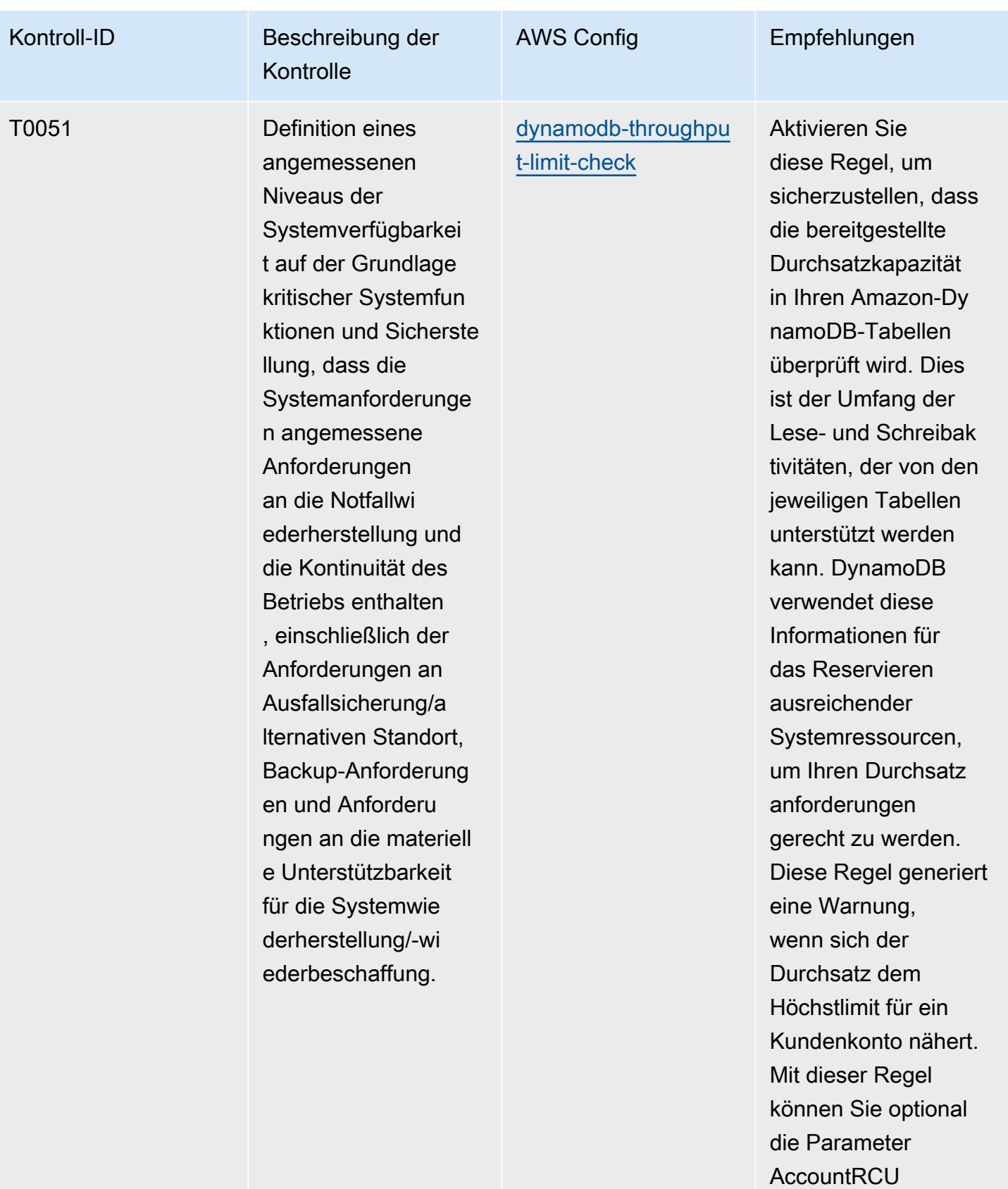

**ThresholdPercentag** 

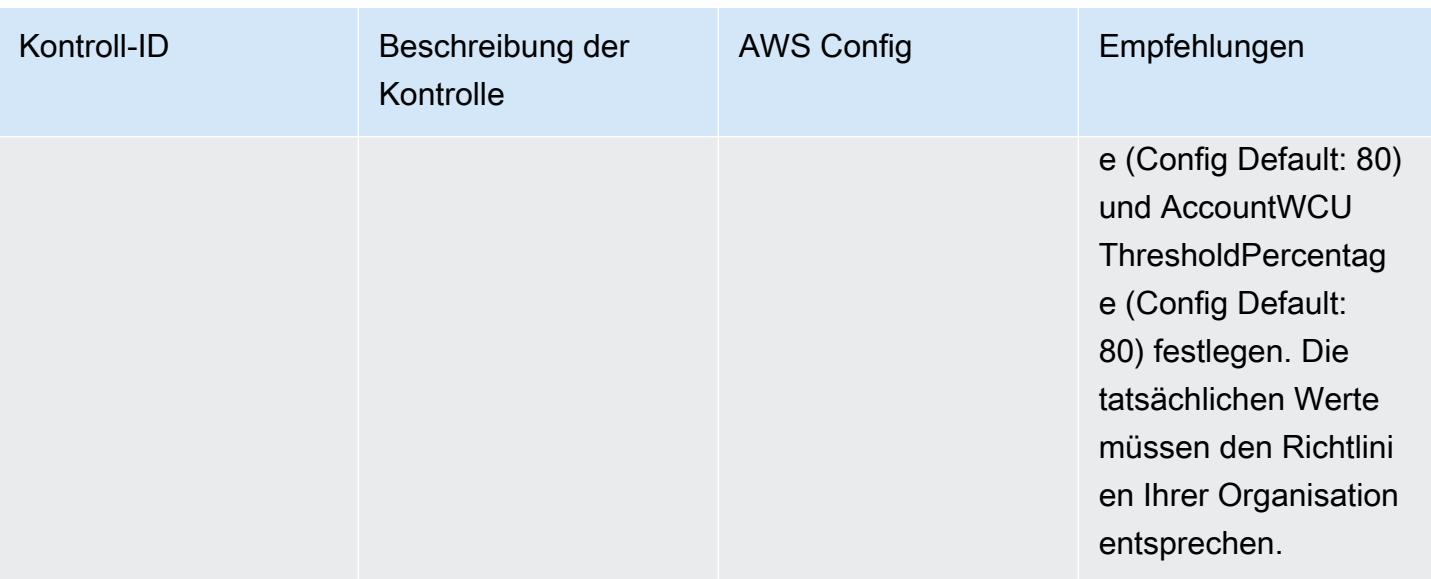
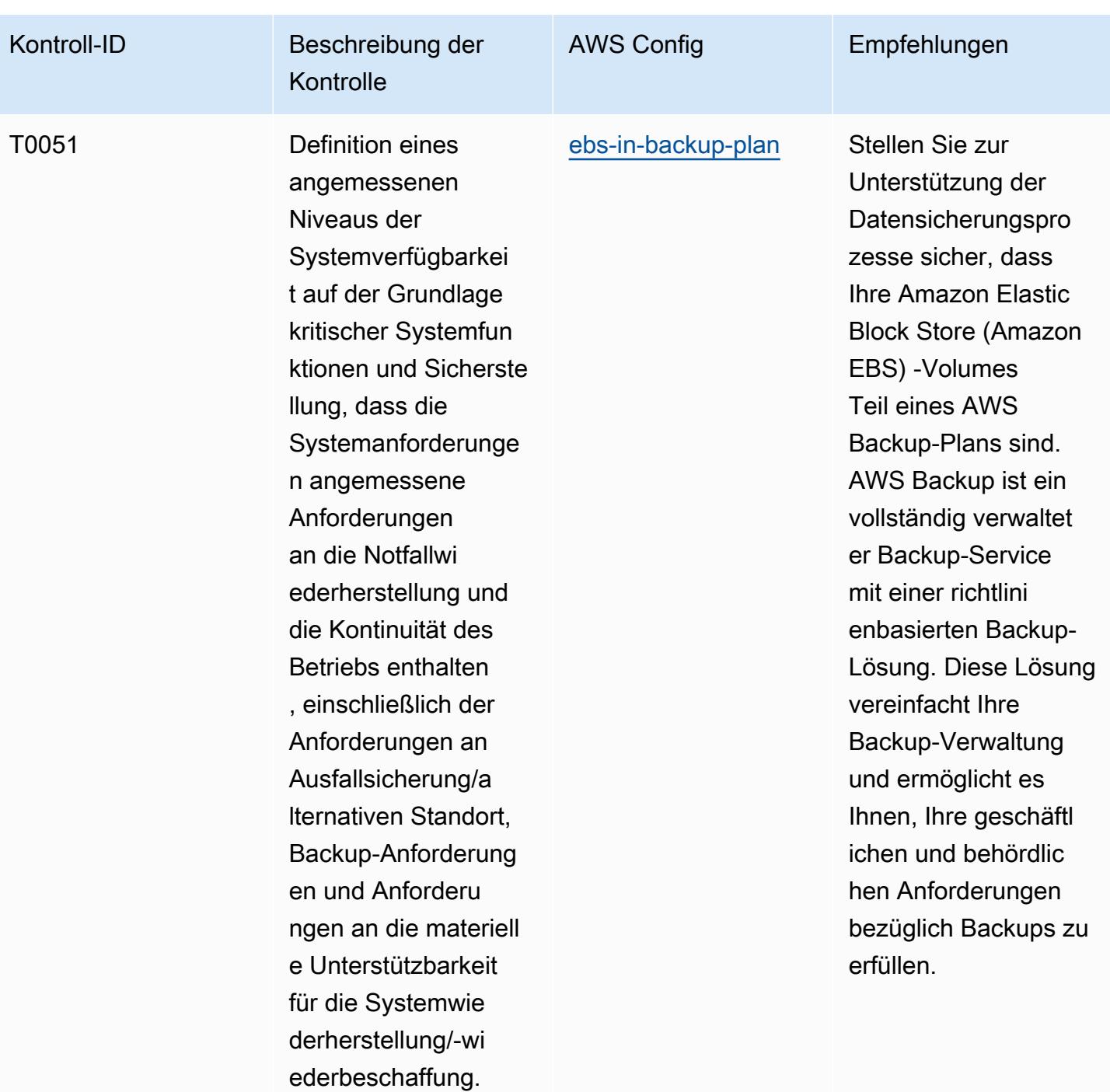

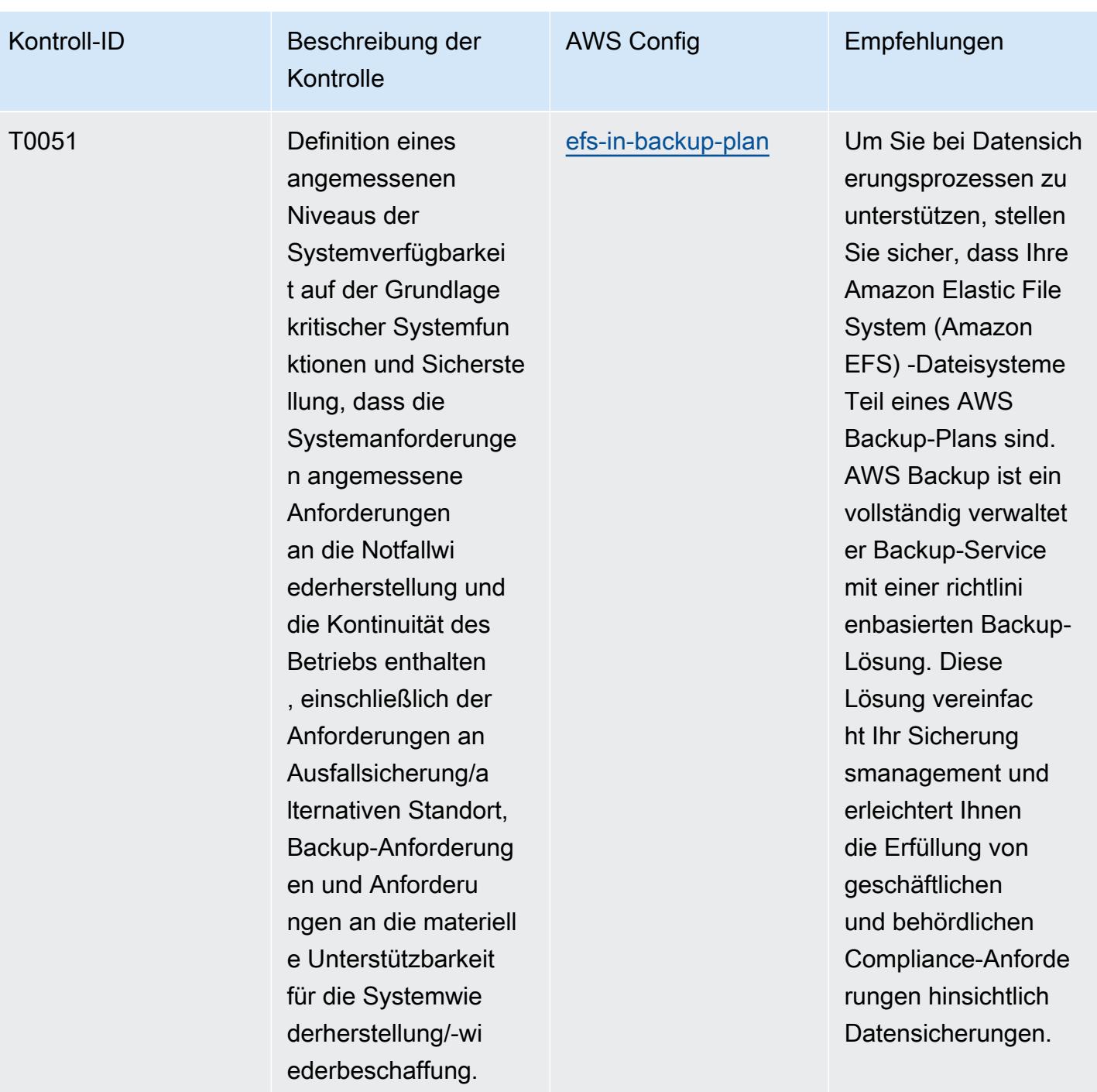

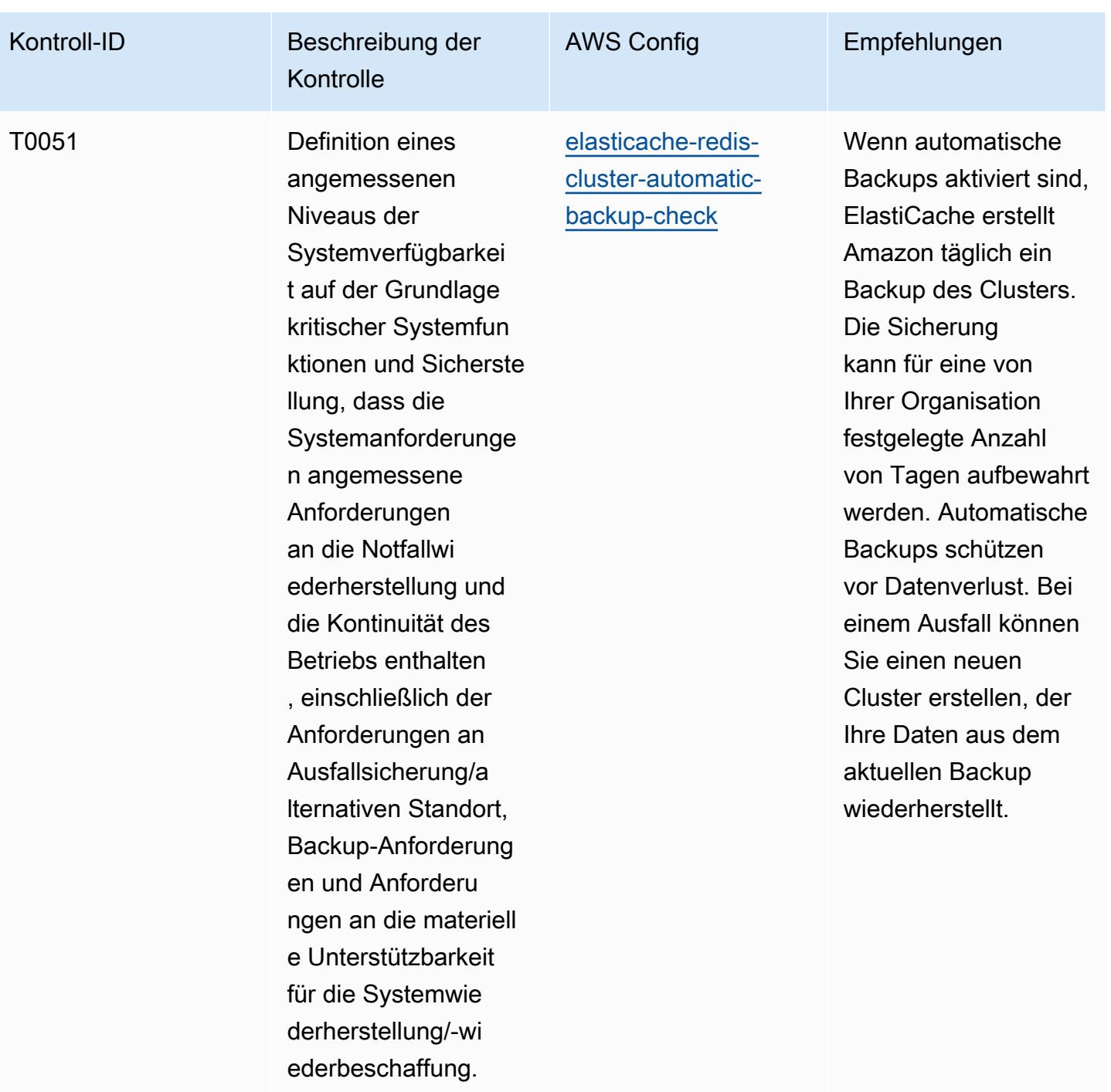

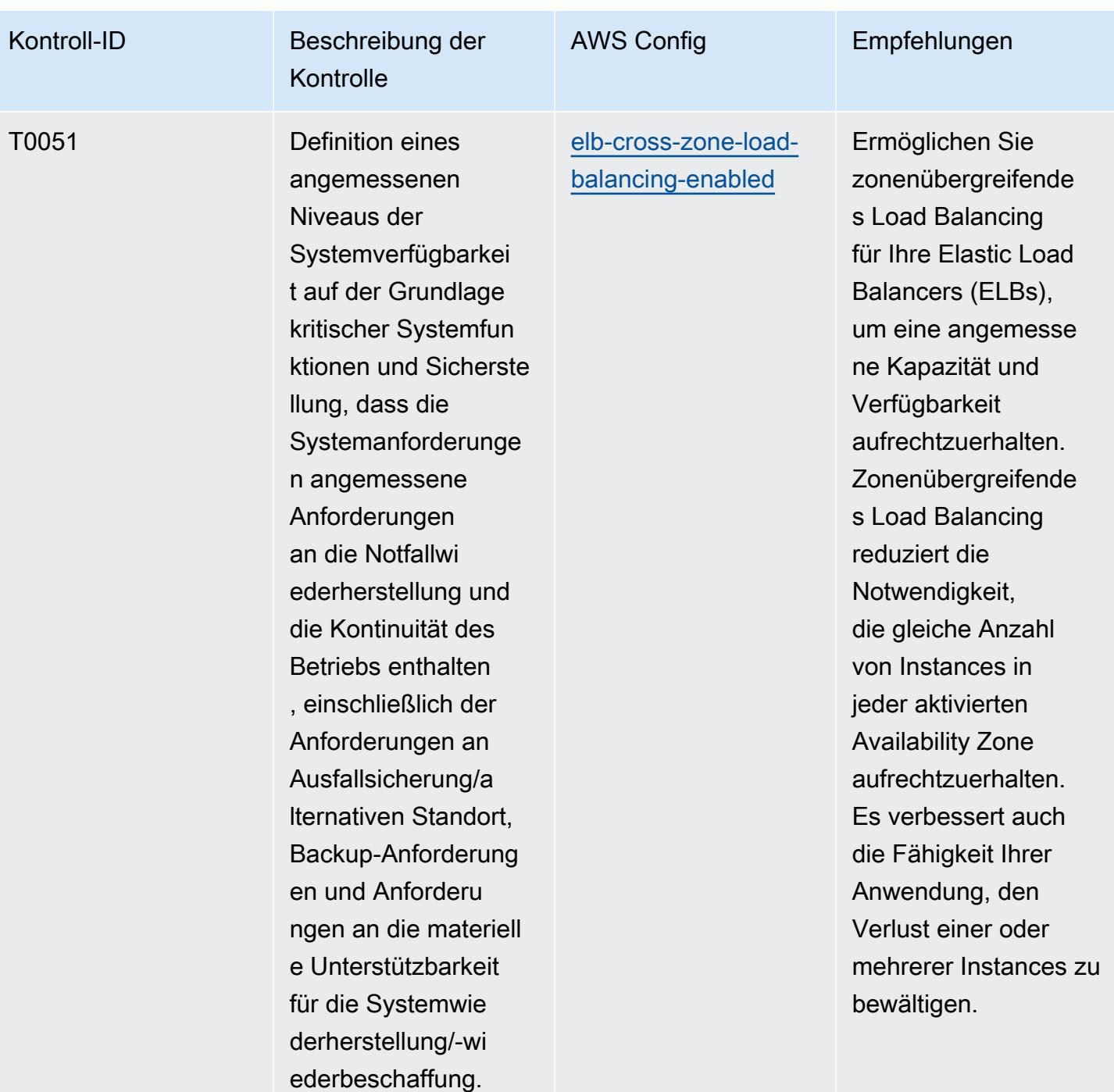

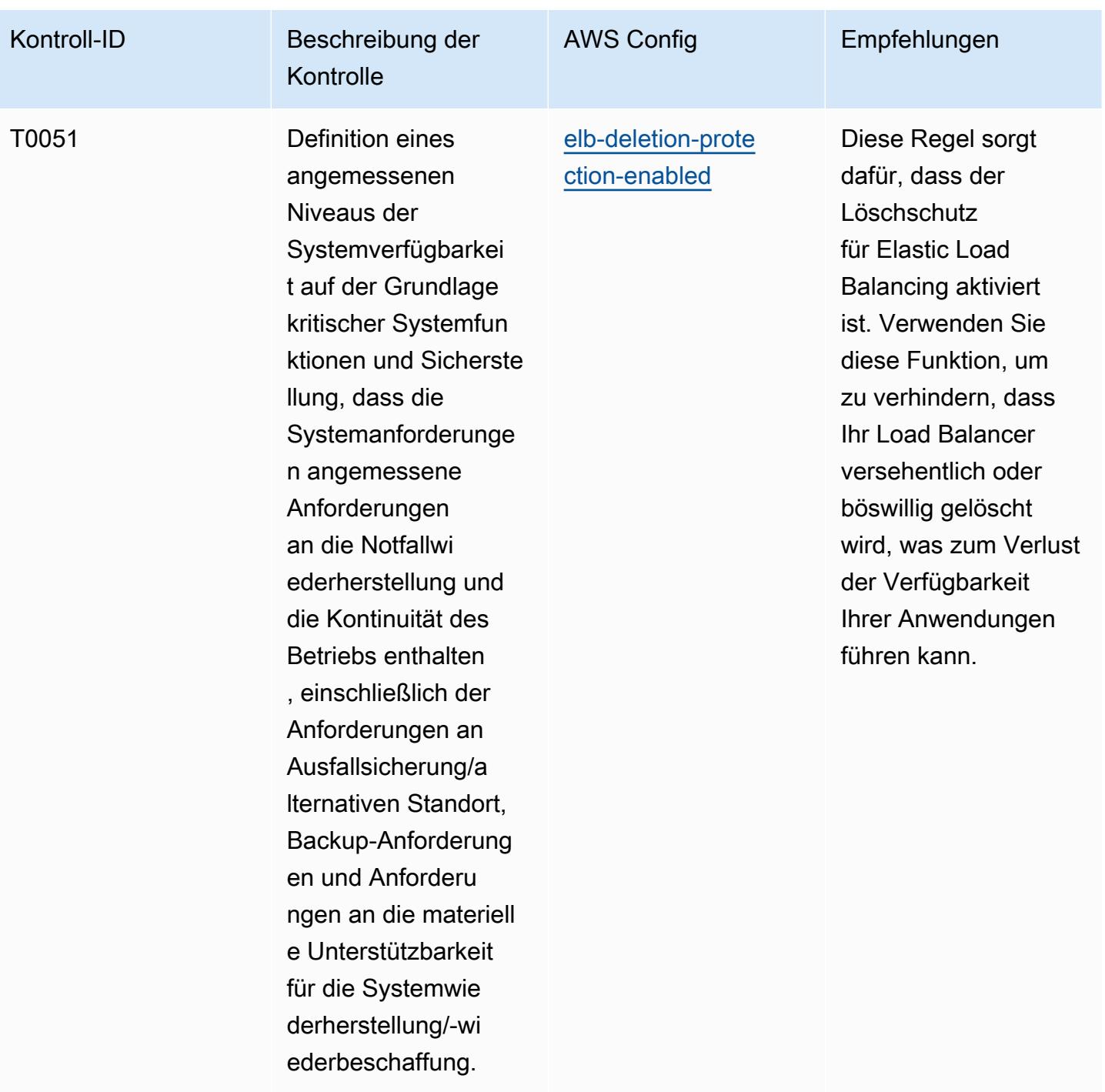

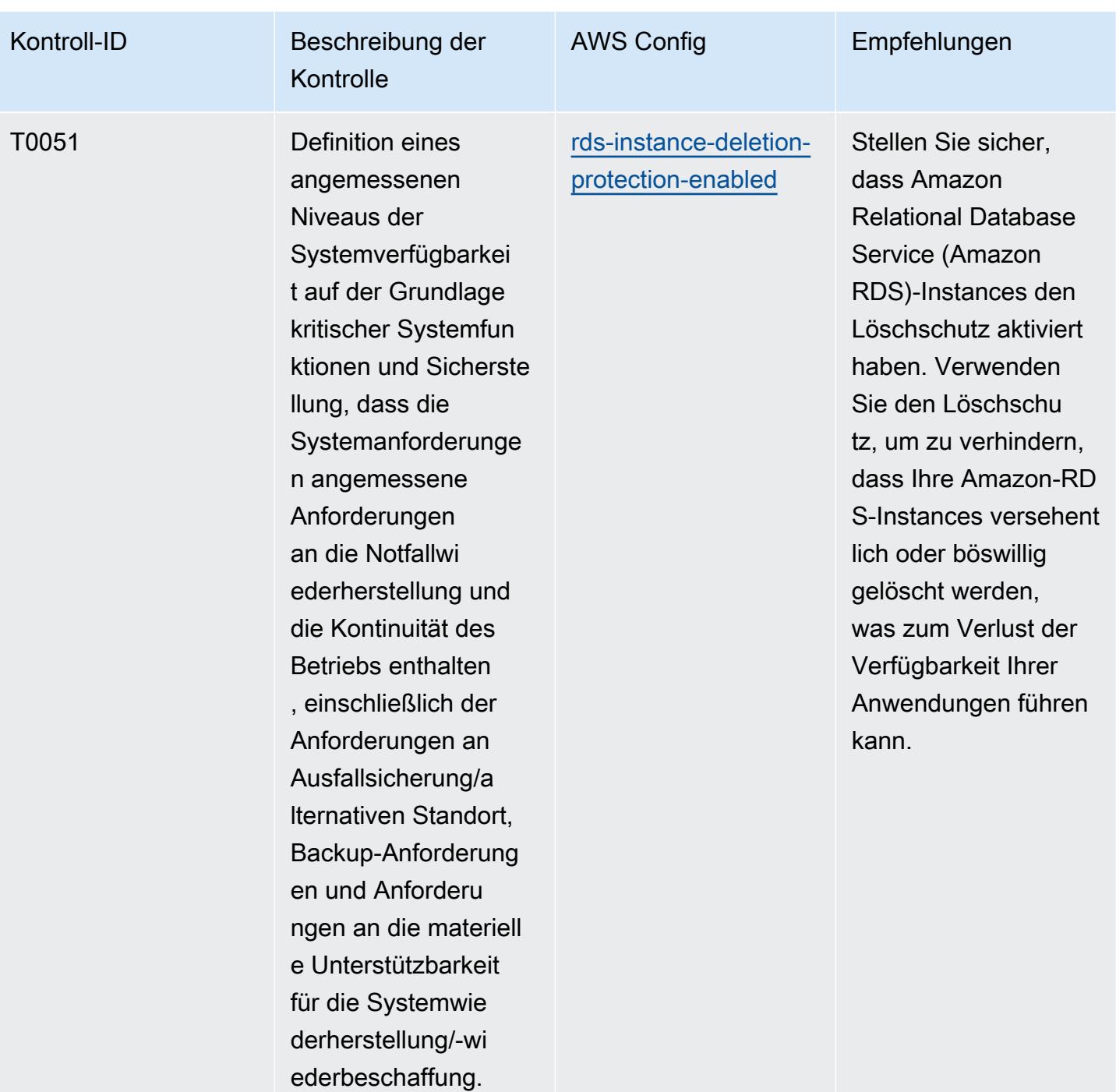

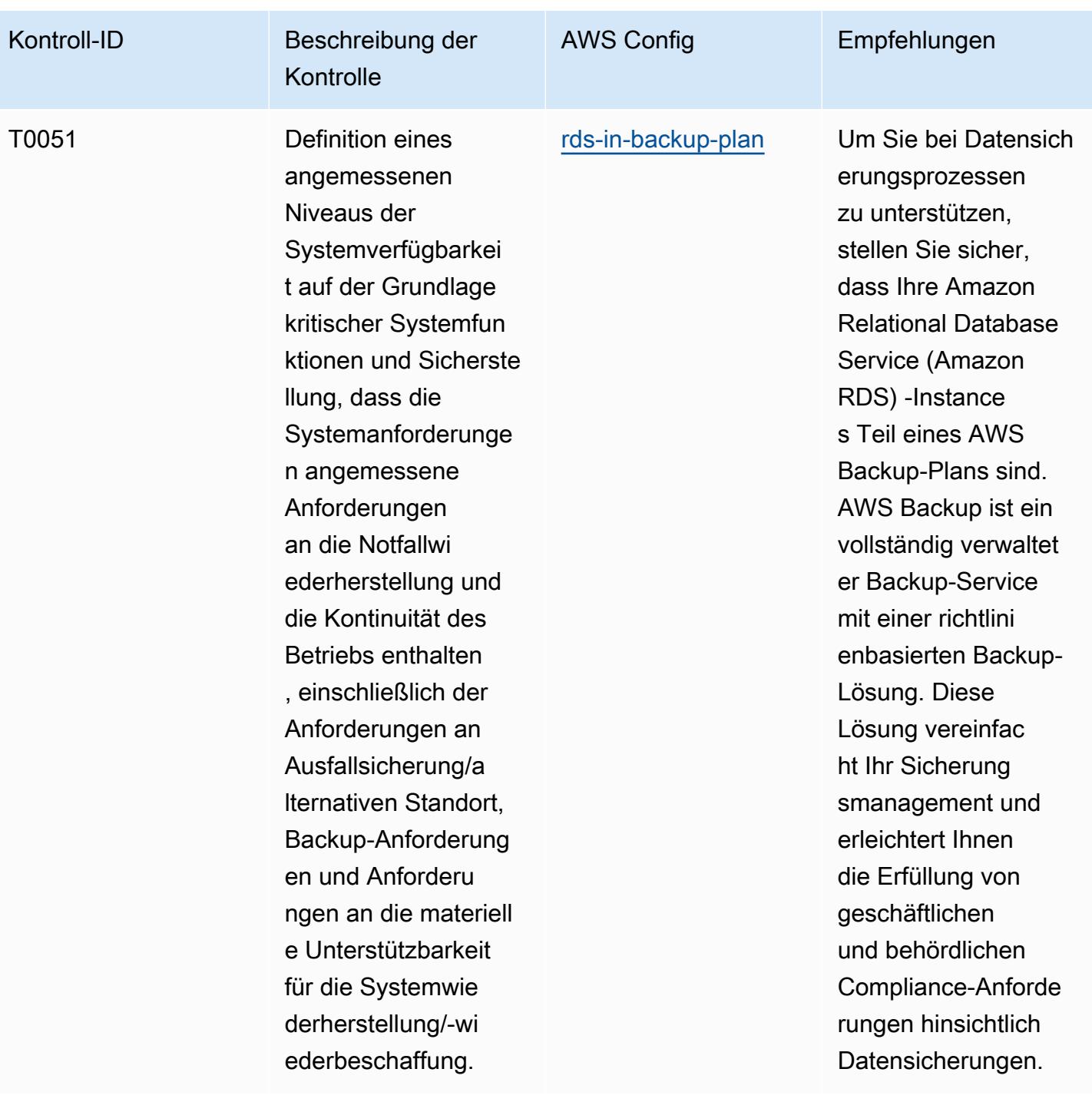

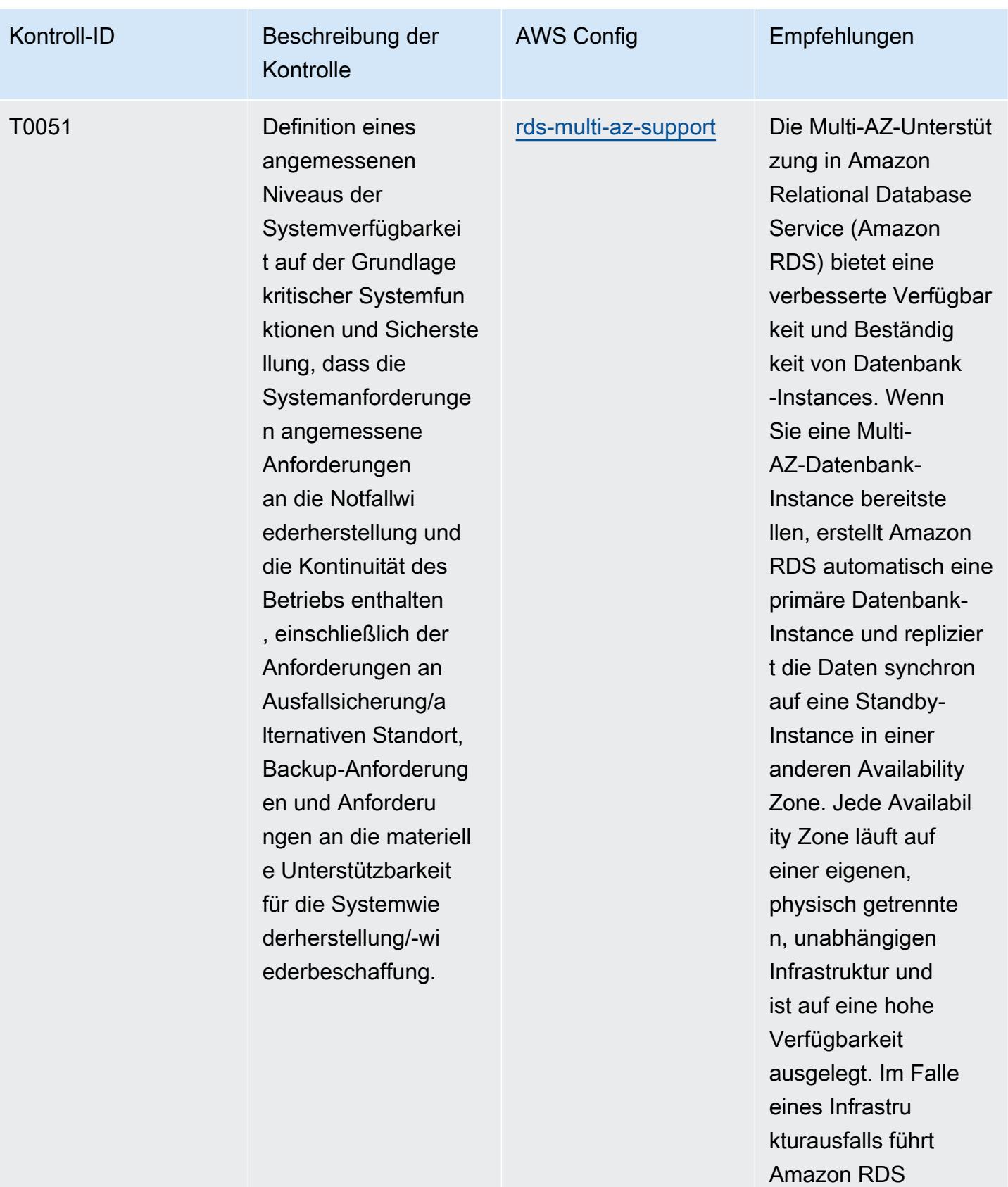

einen automatis

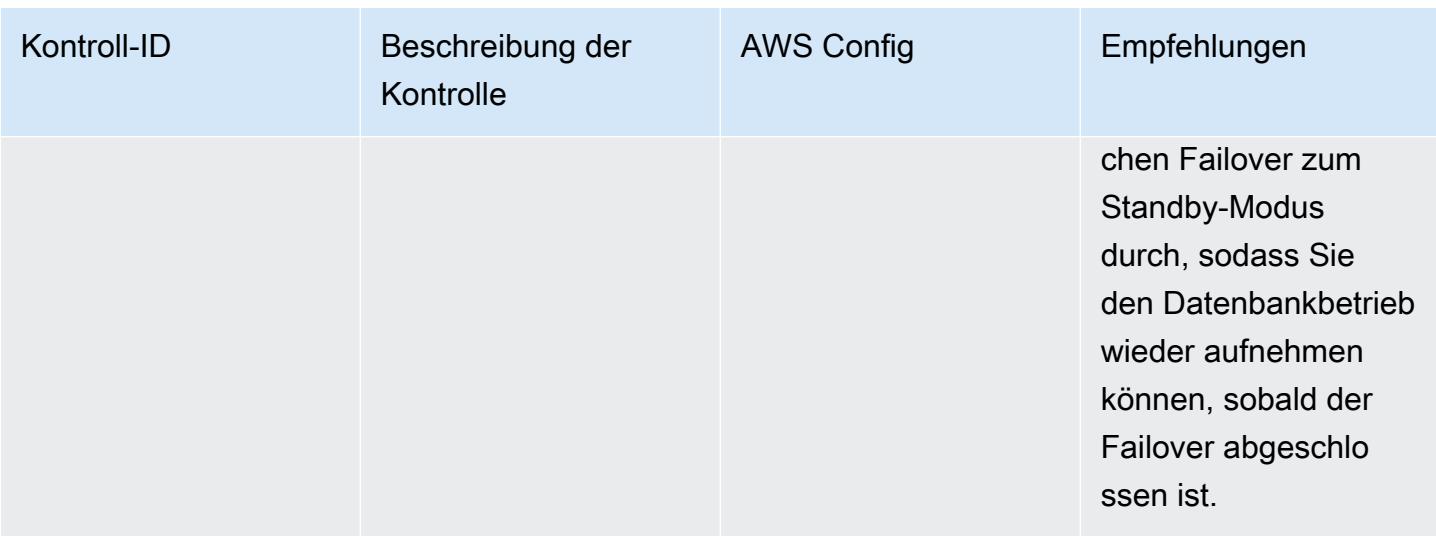

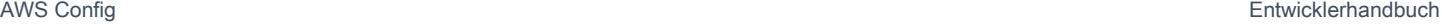

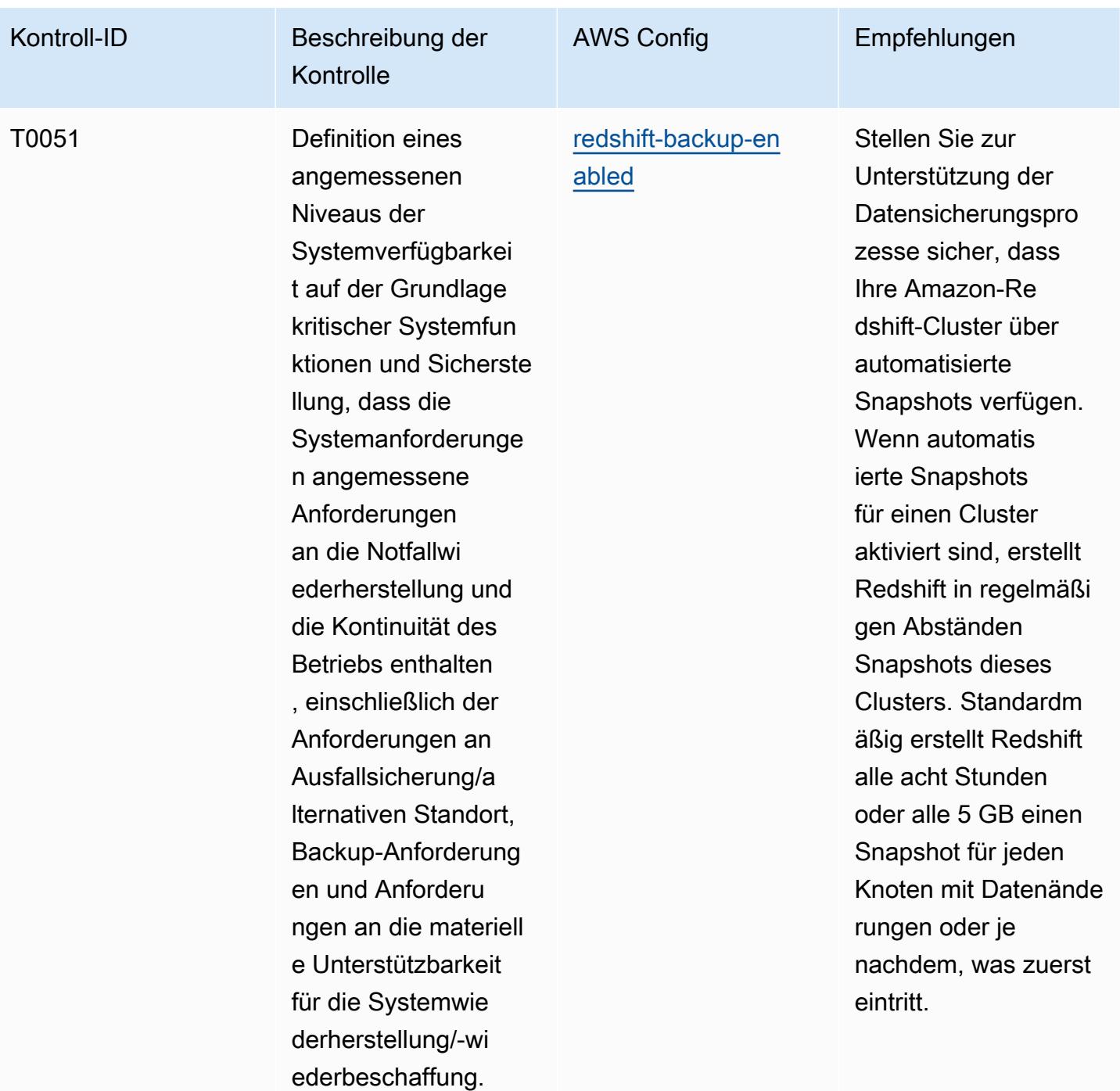

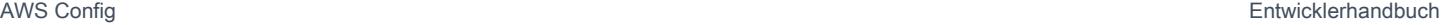

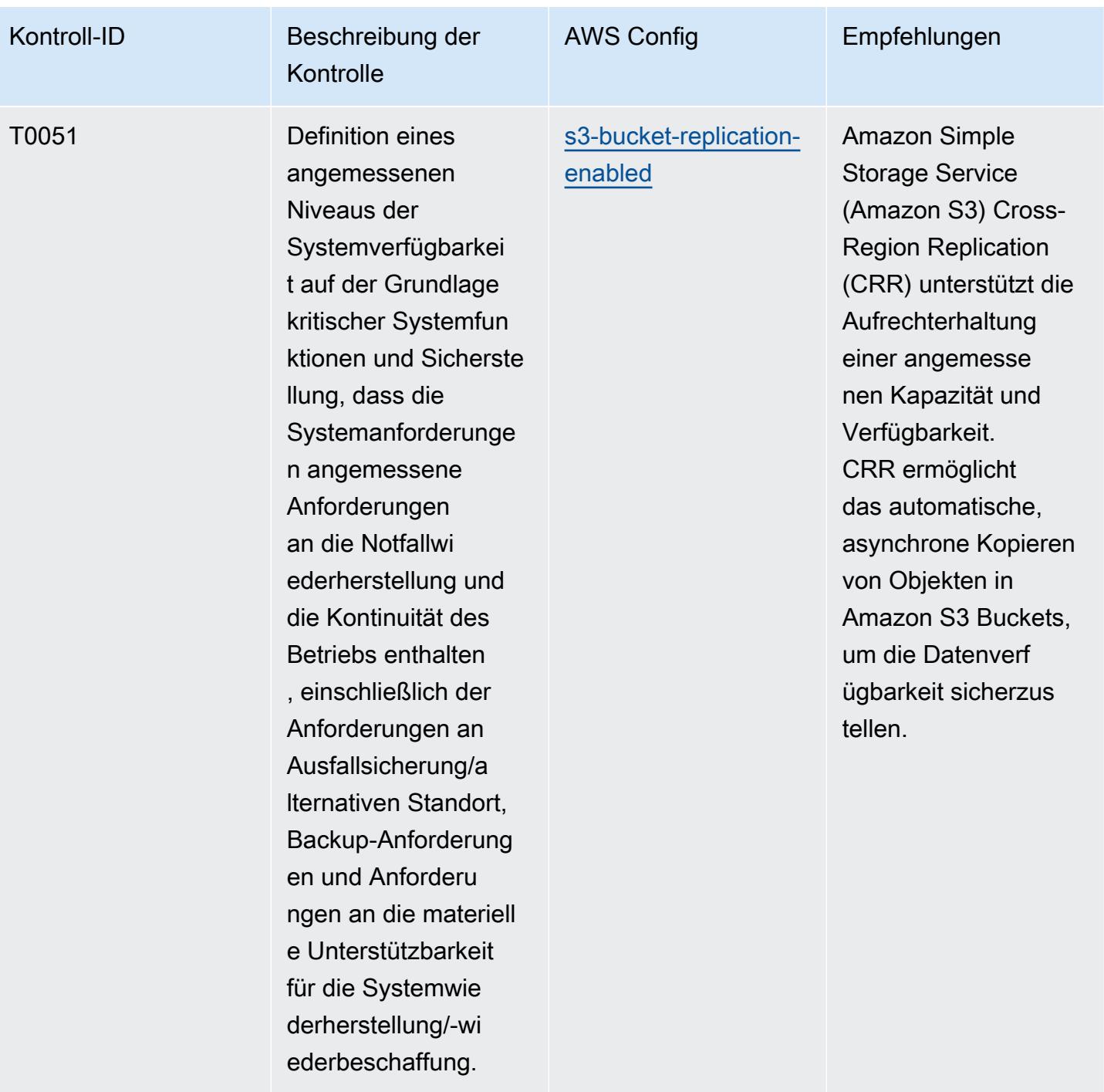

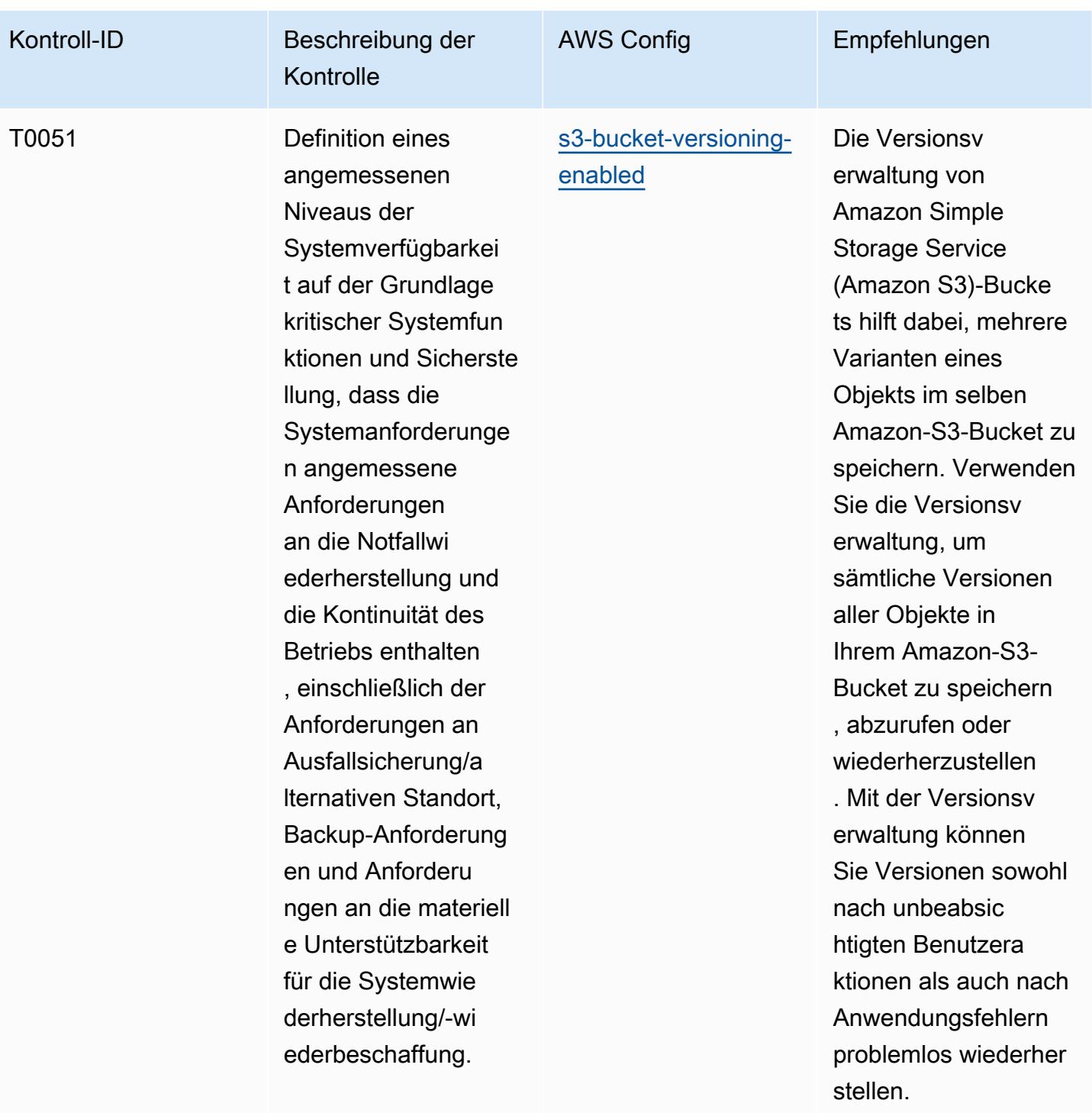

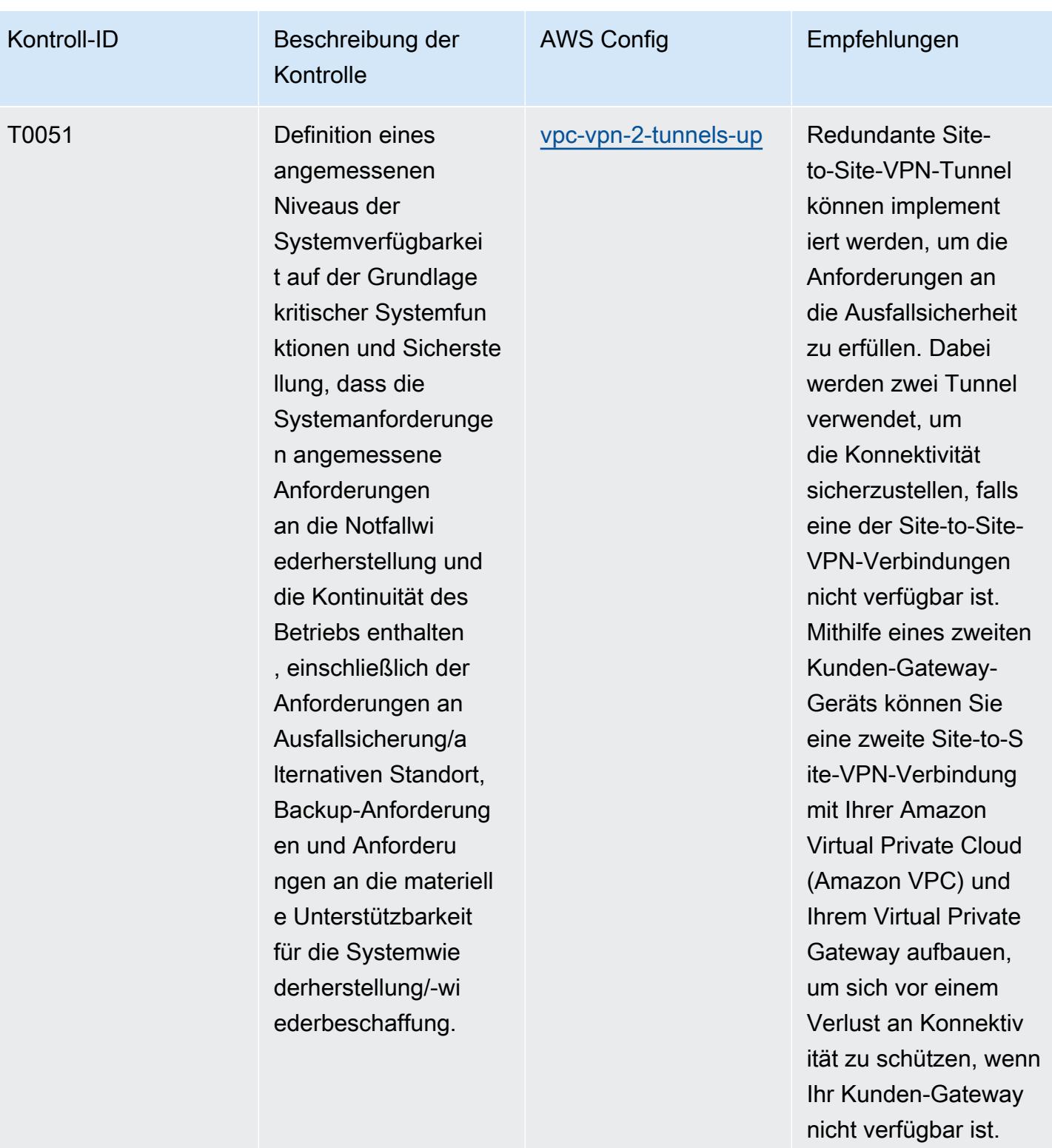

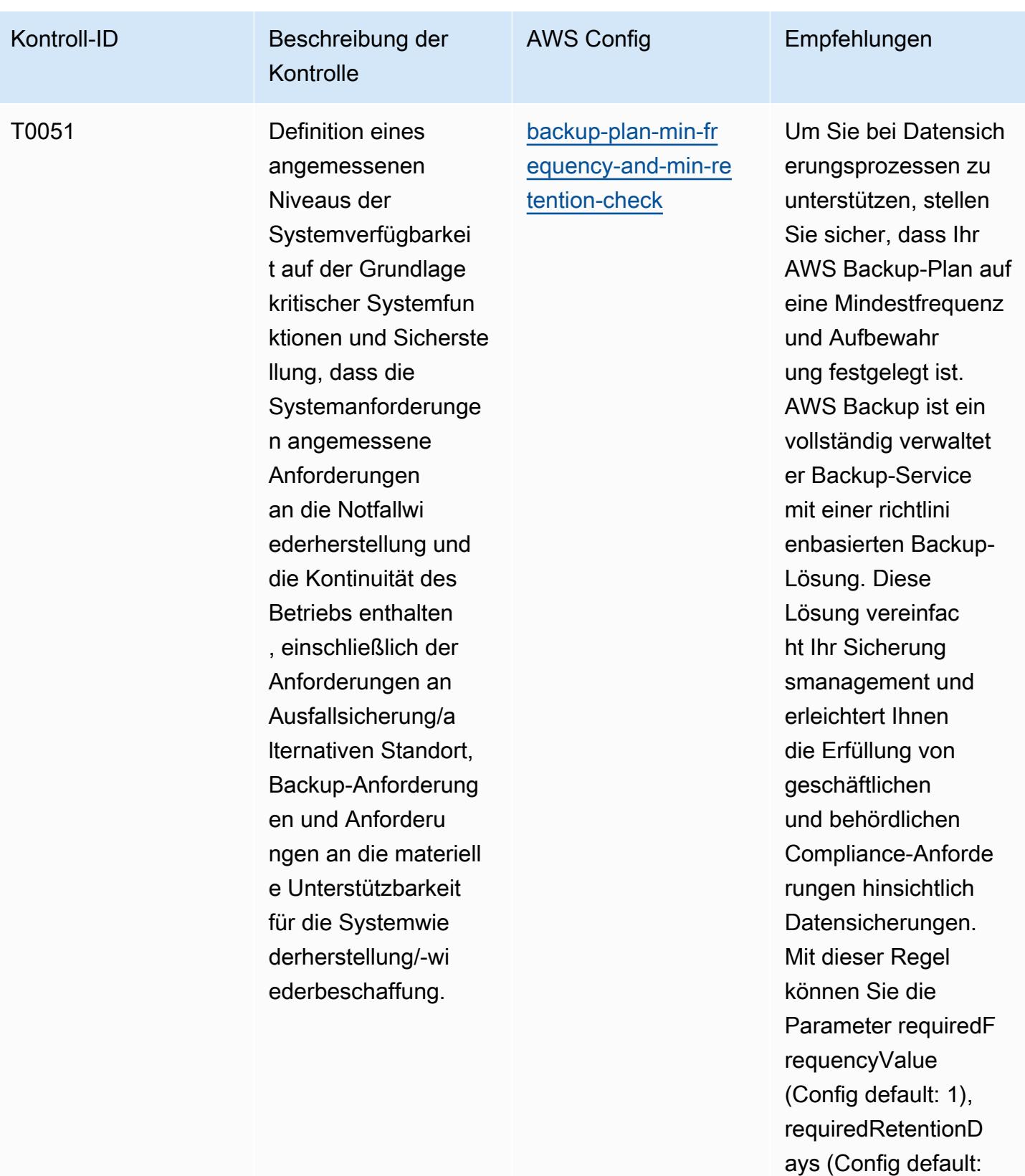

35) und requiredF requencyUnit

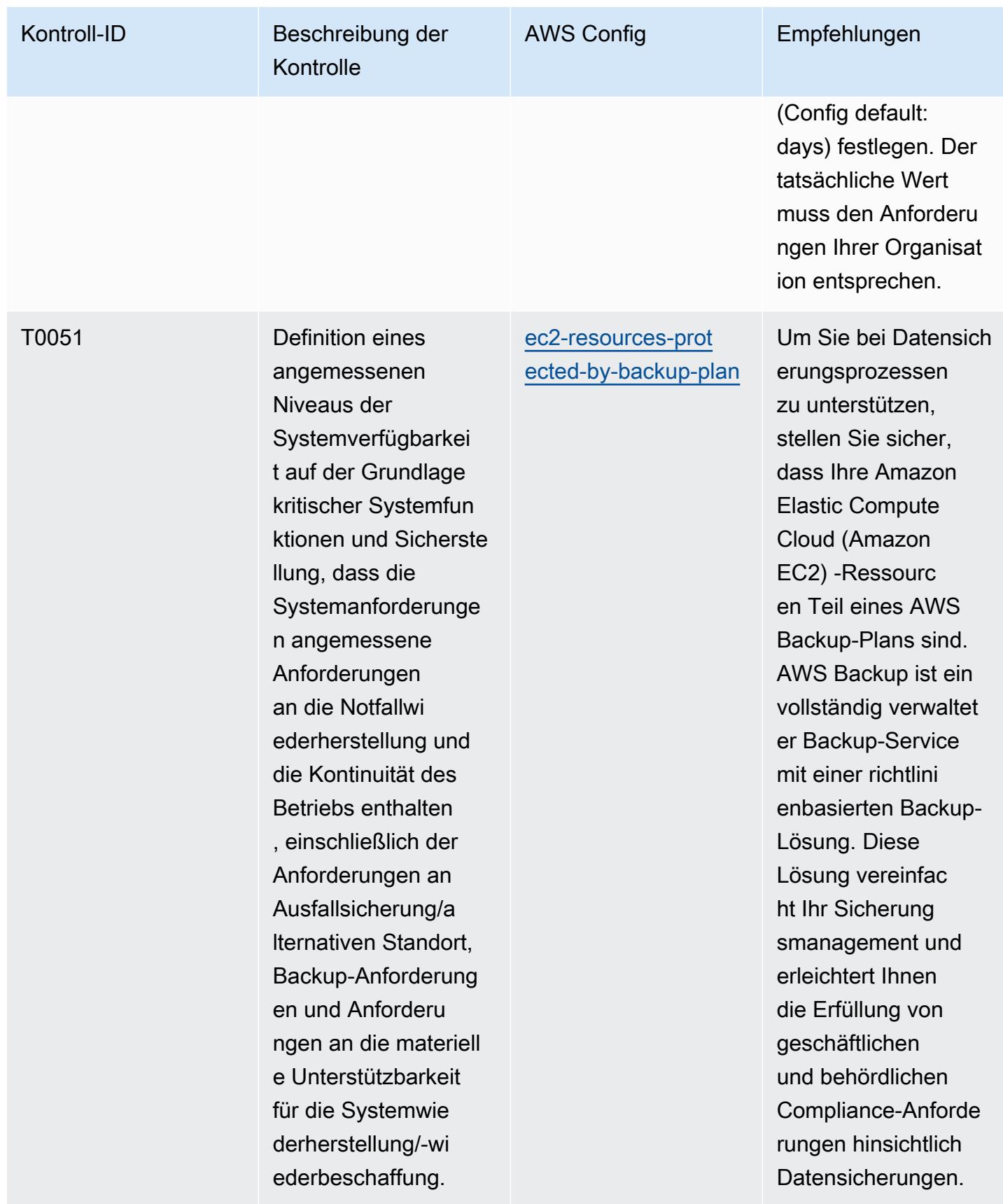

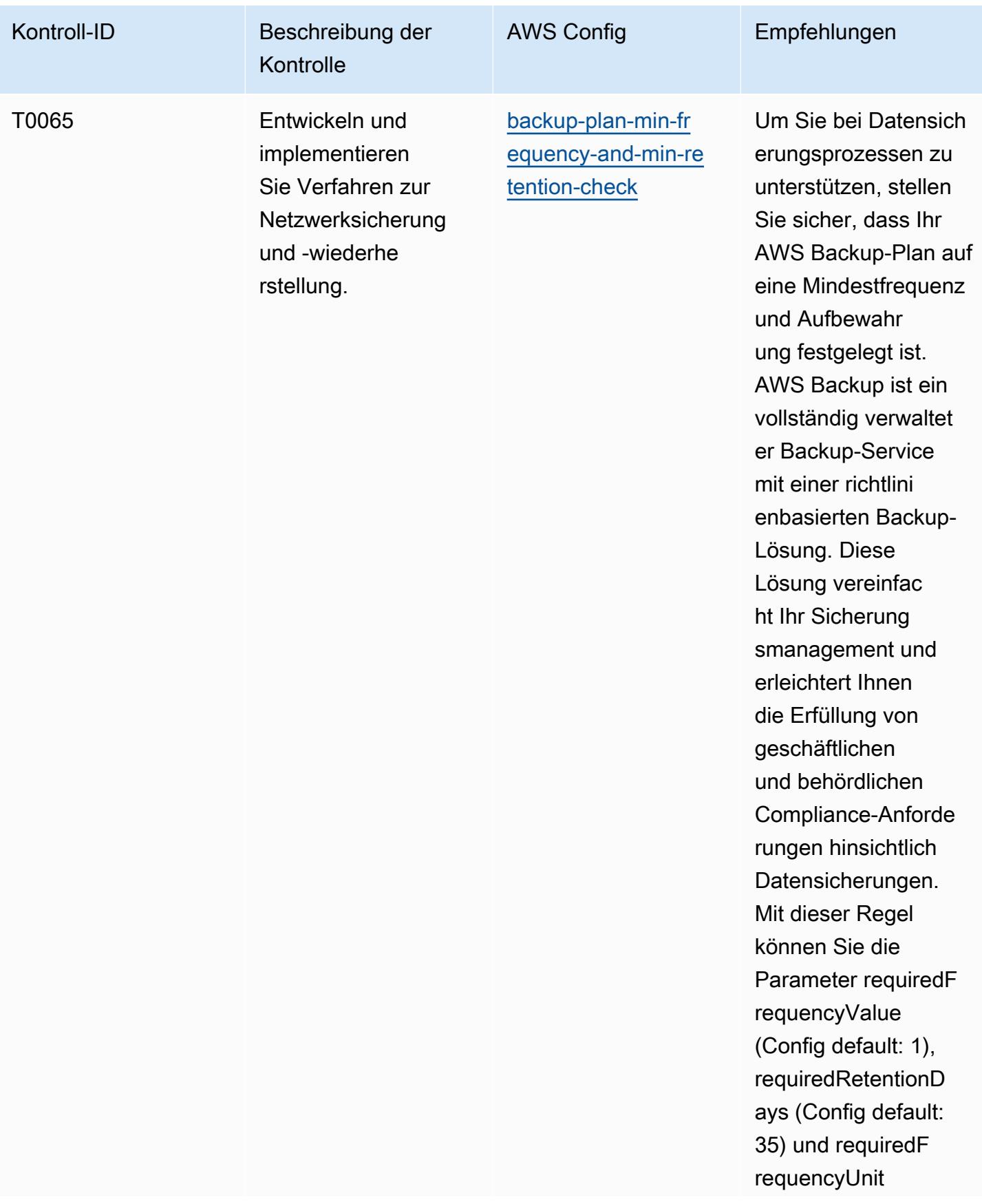

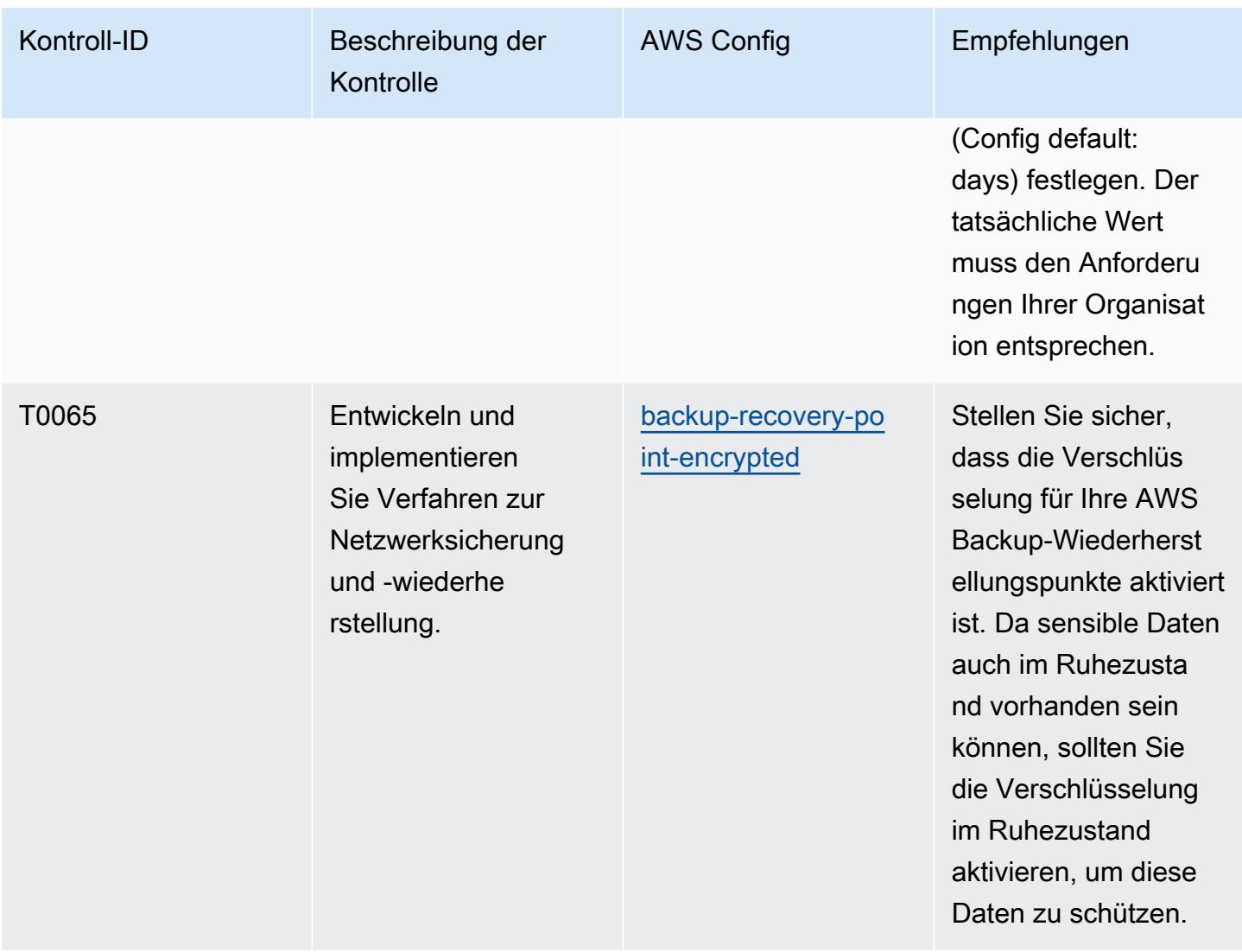

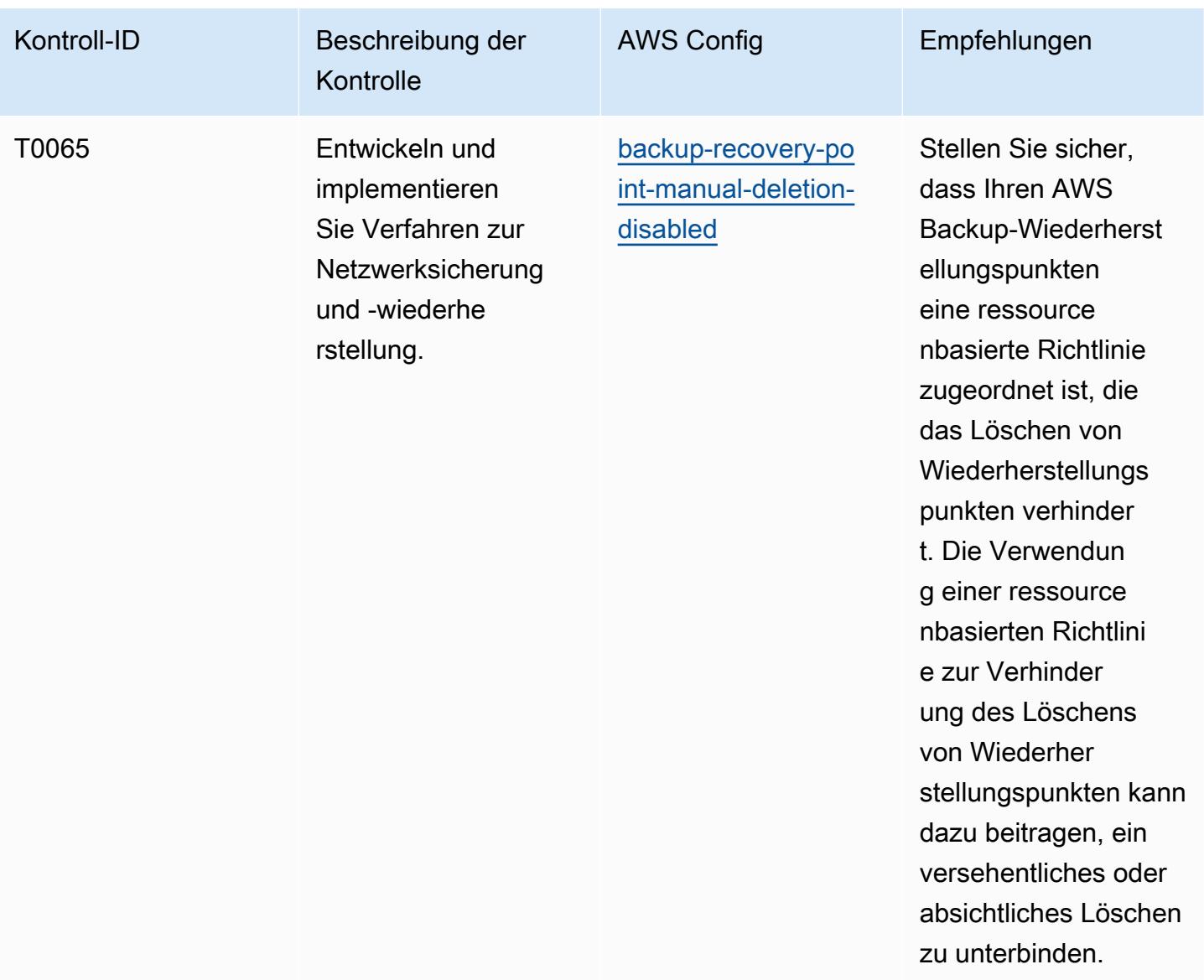

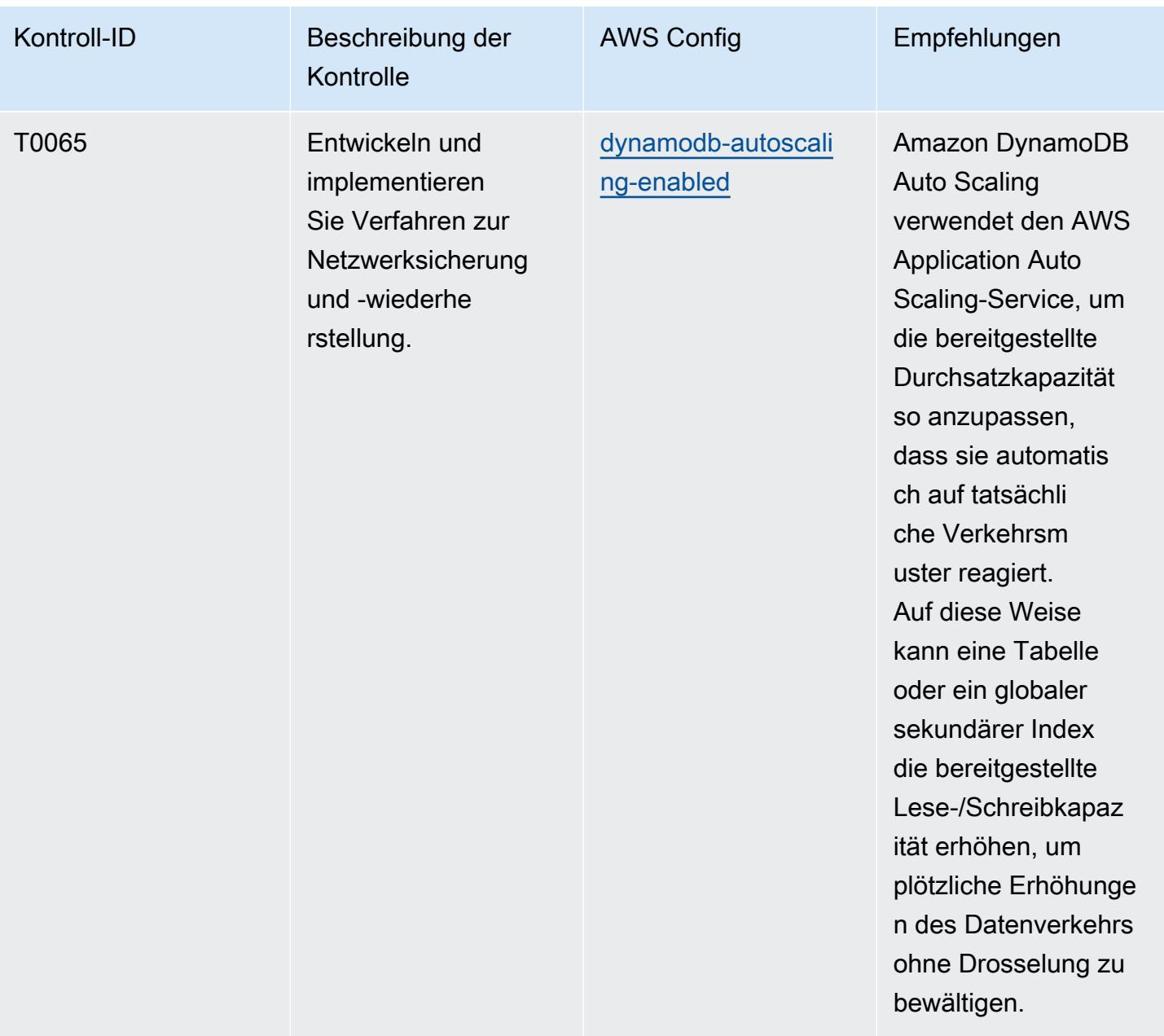

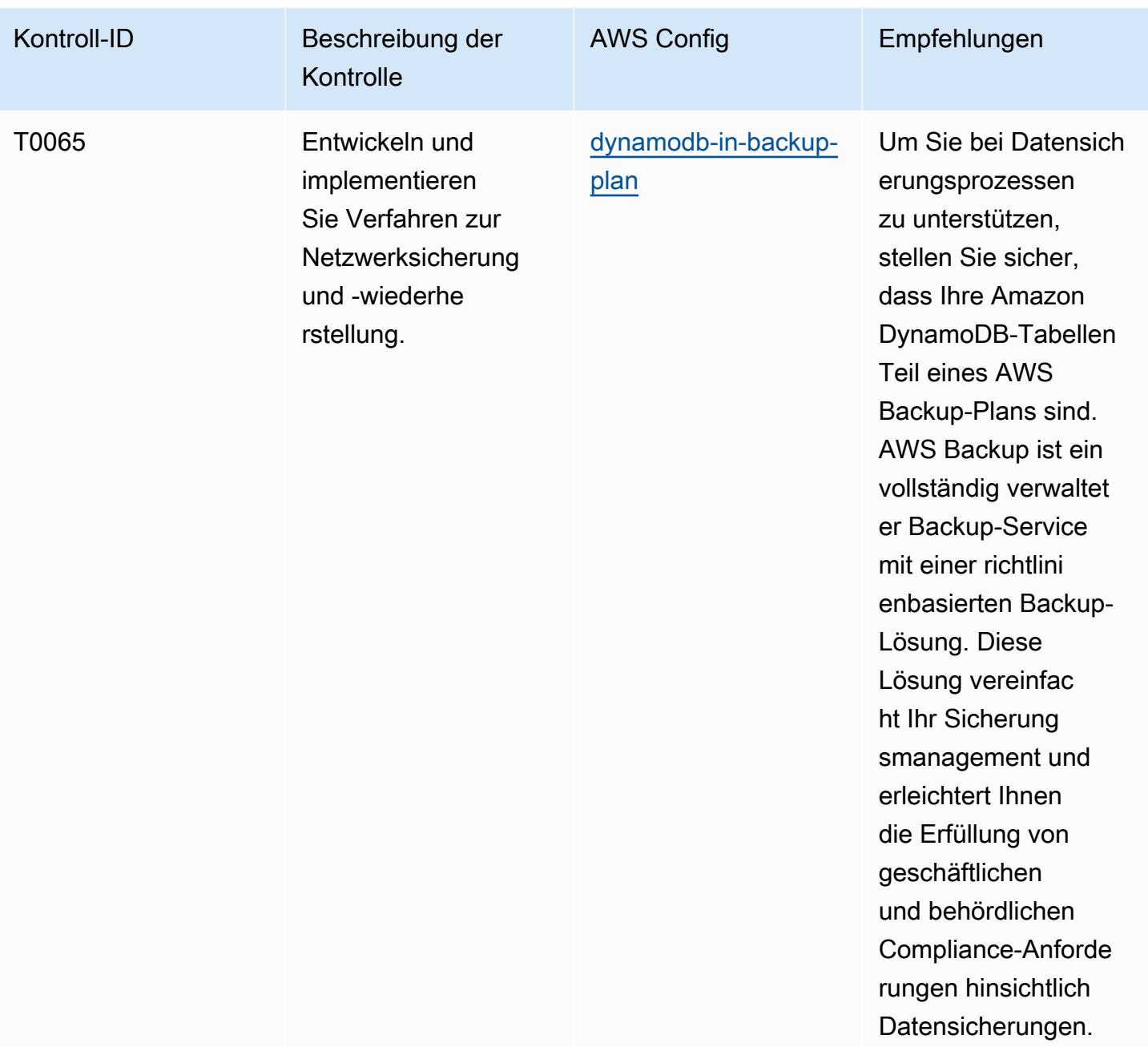

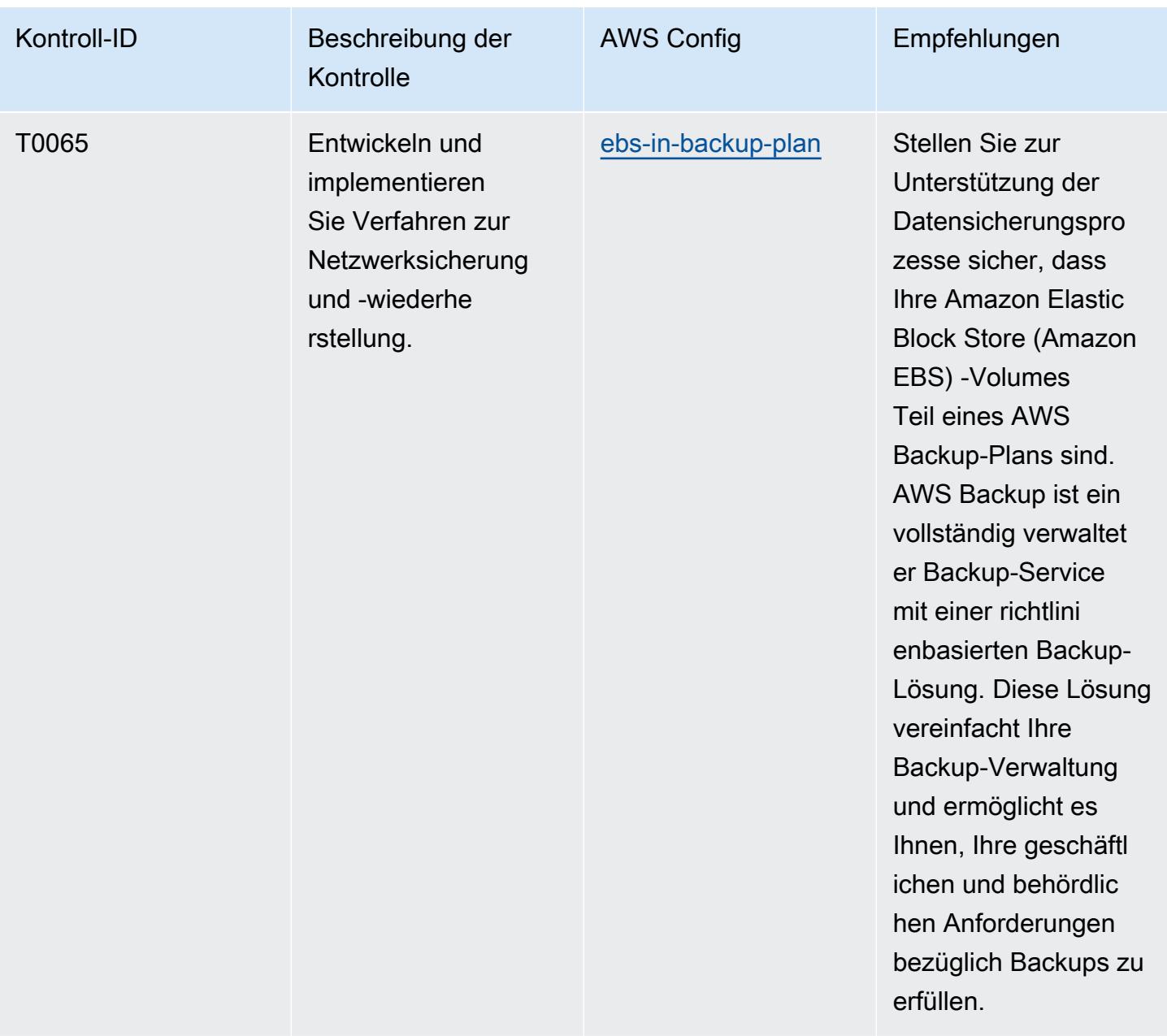

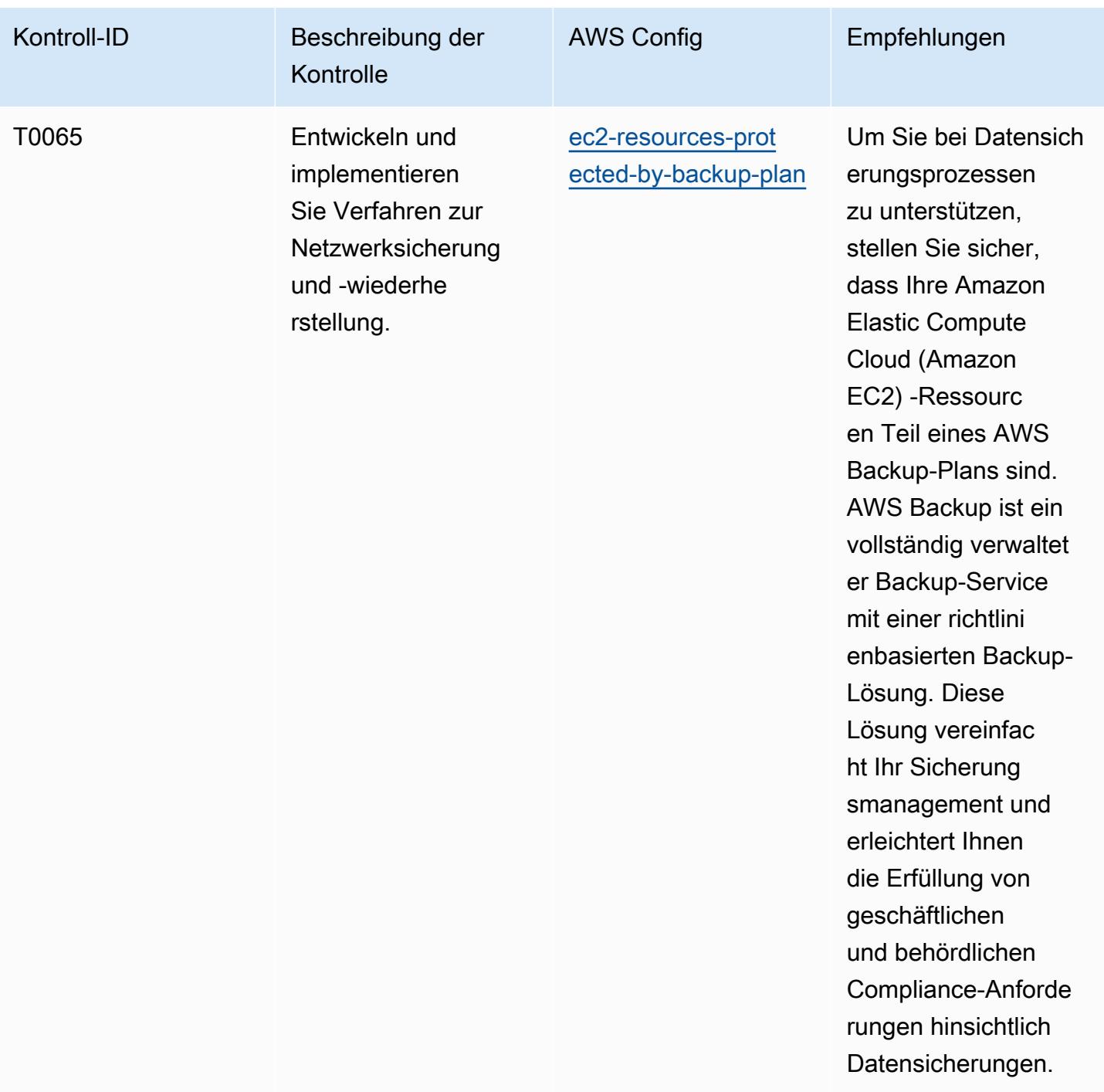

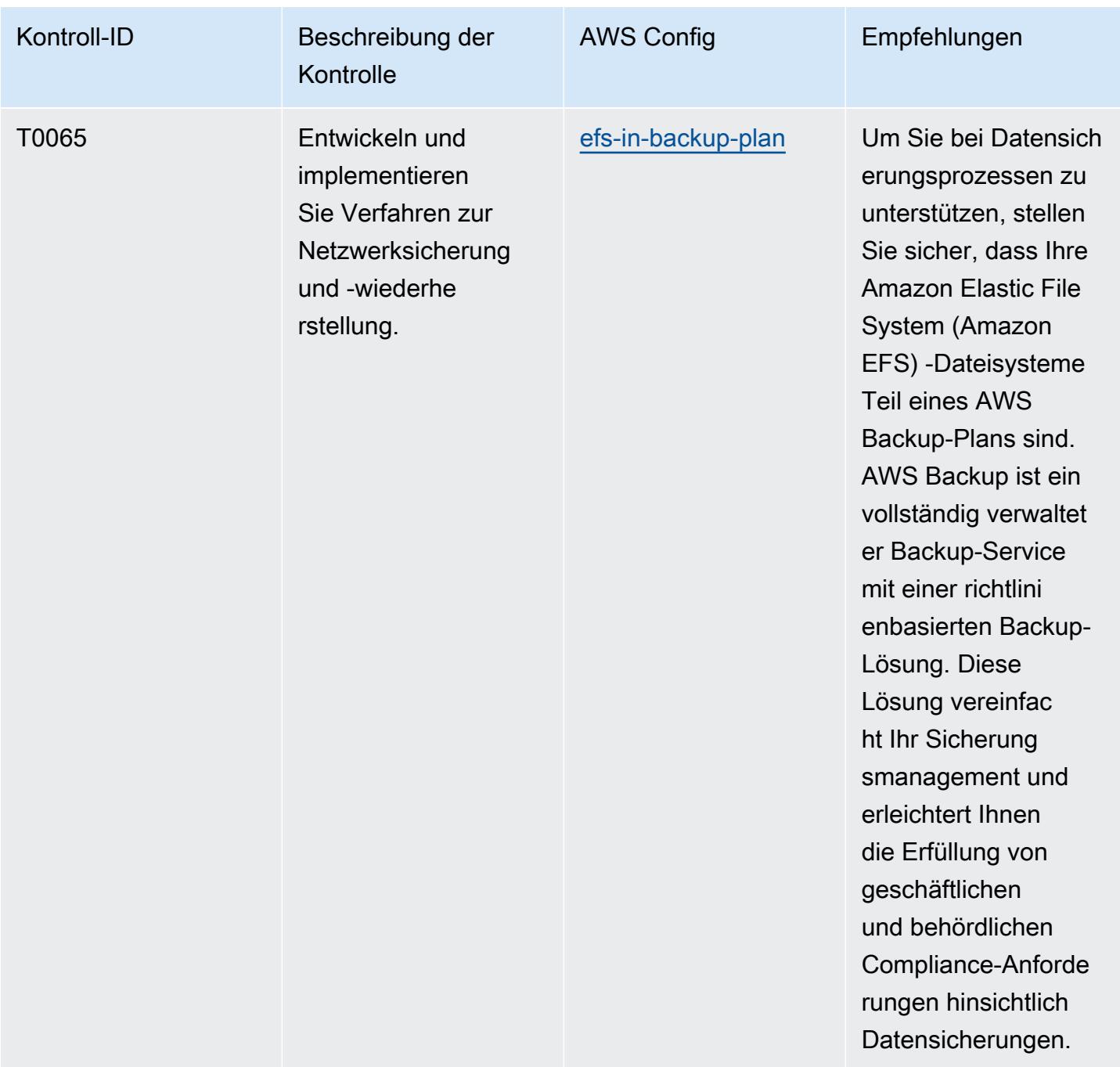

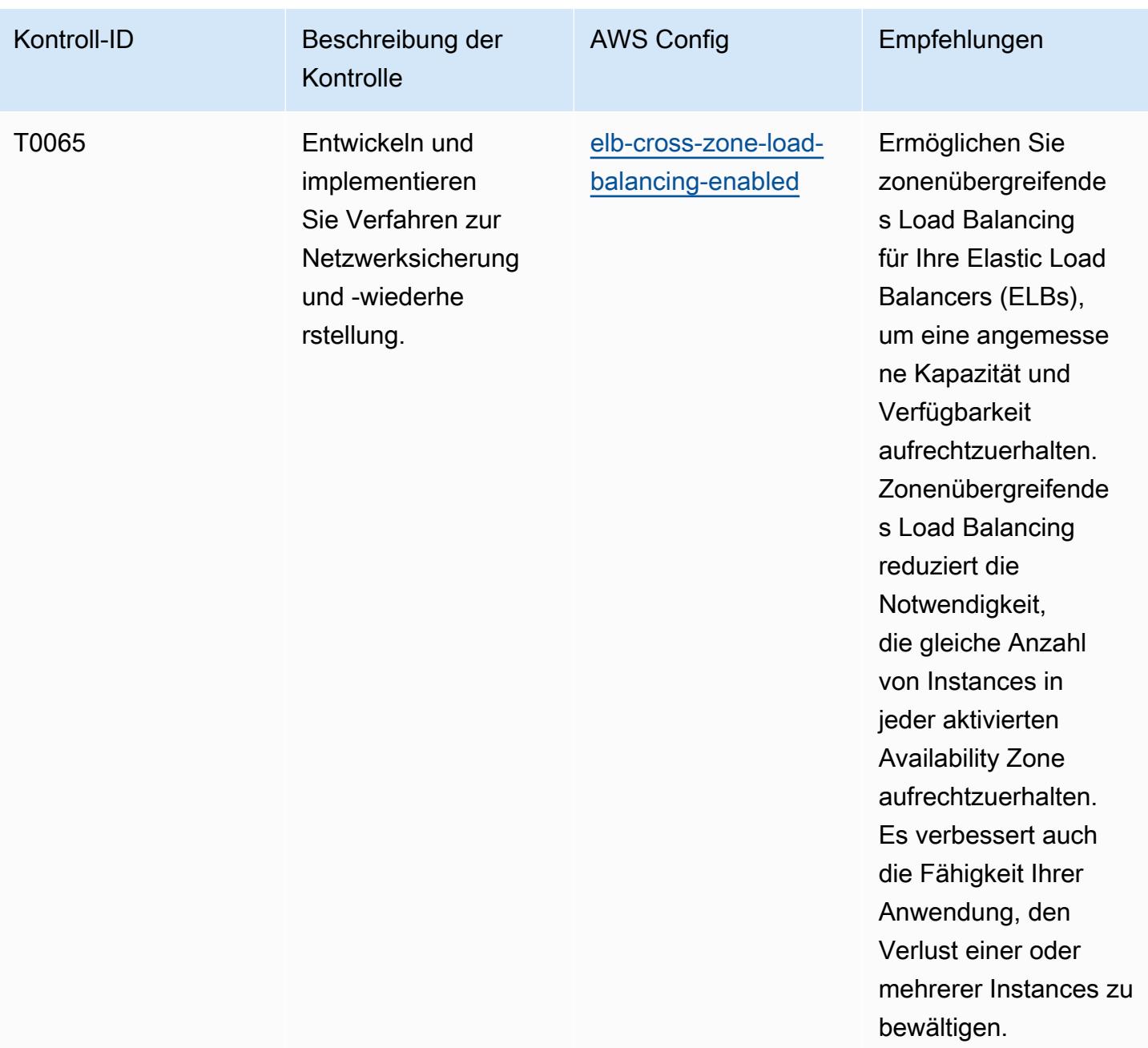

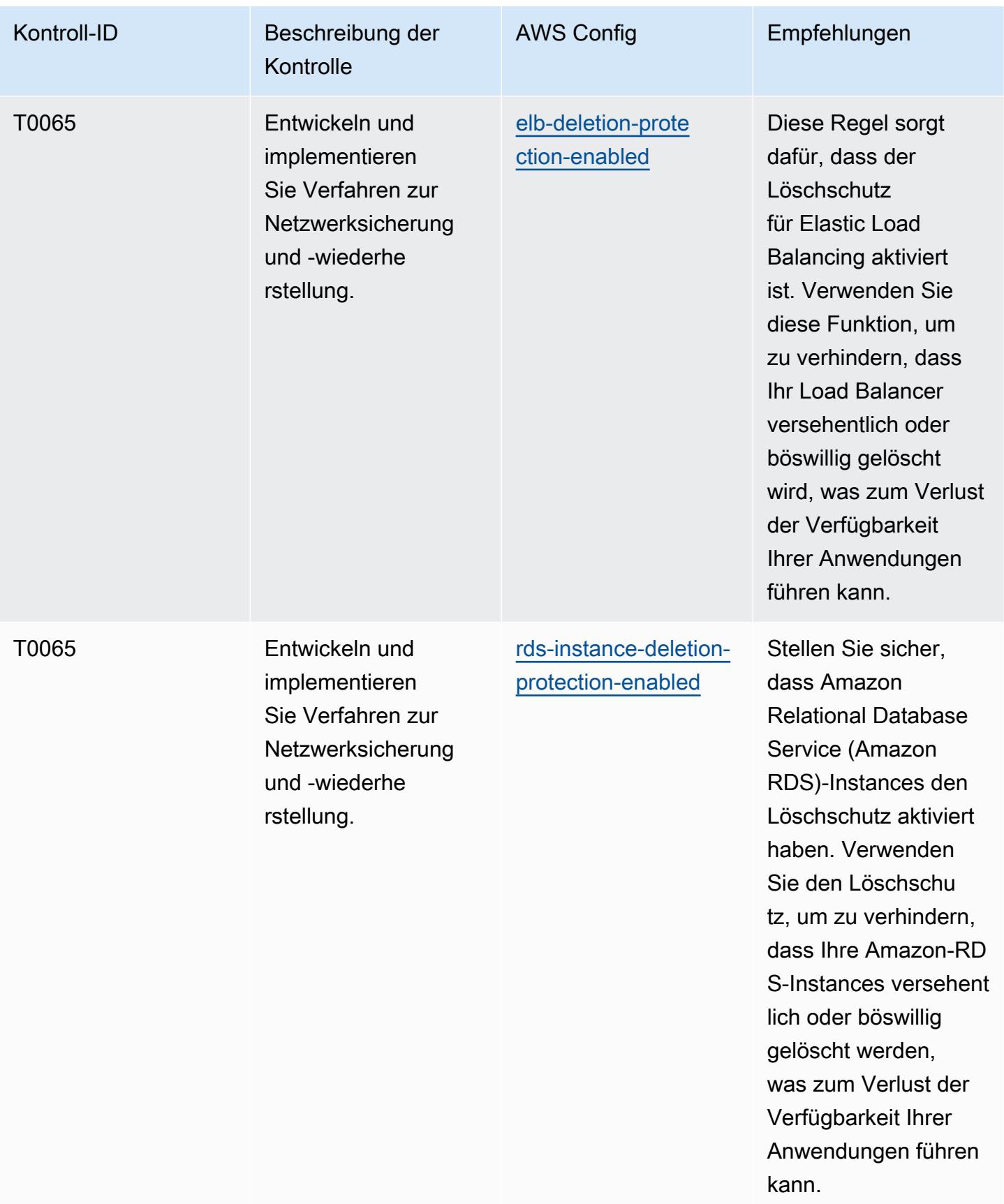

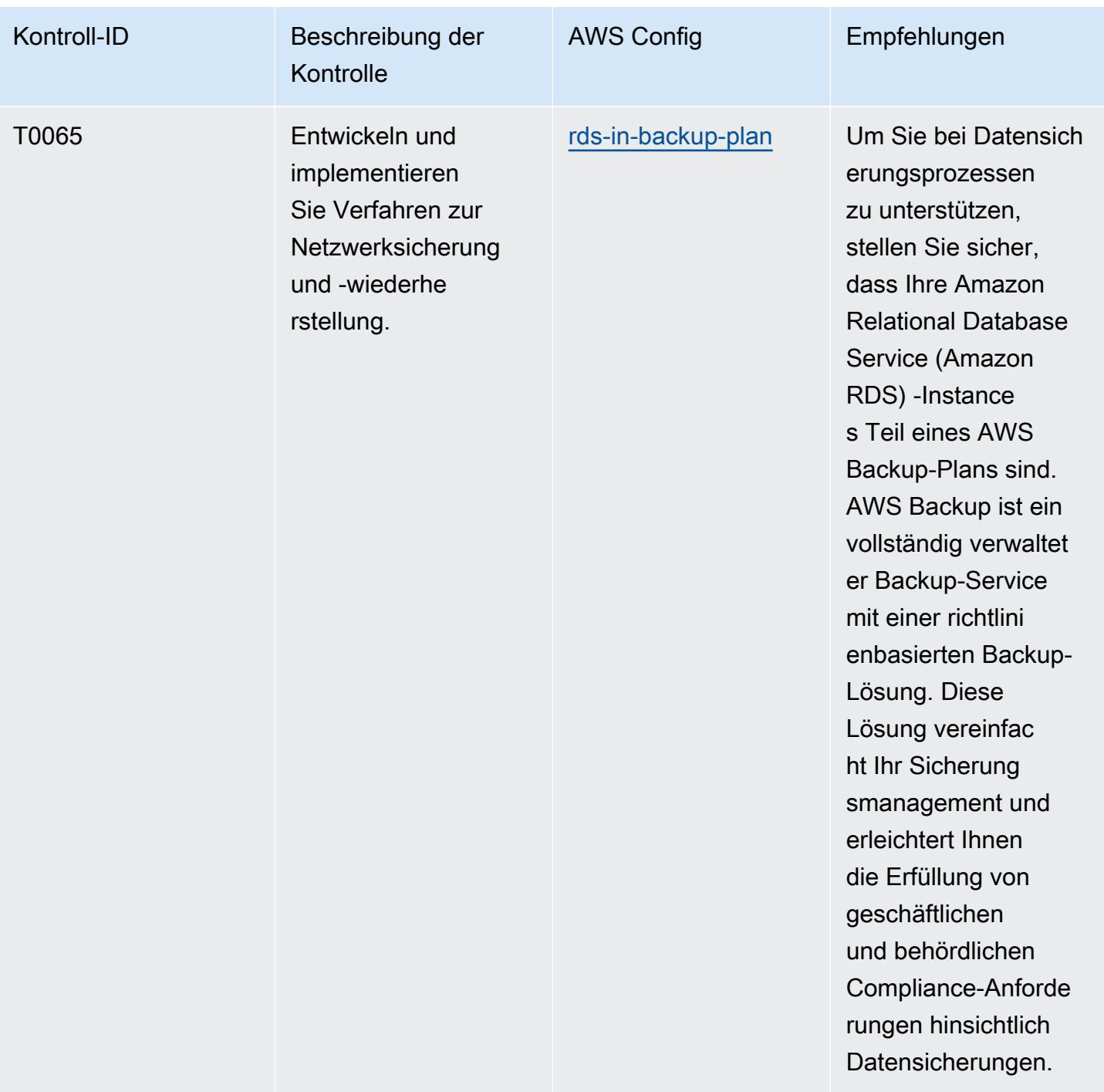

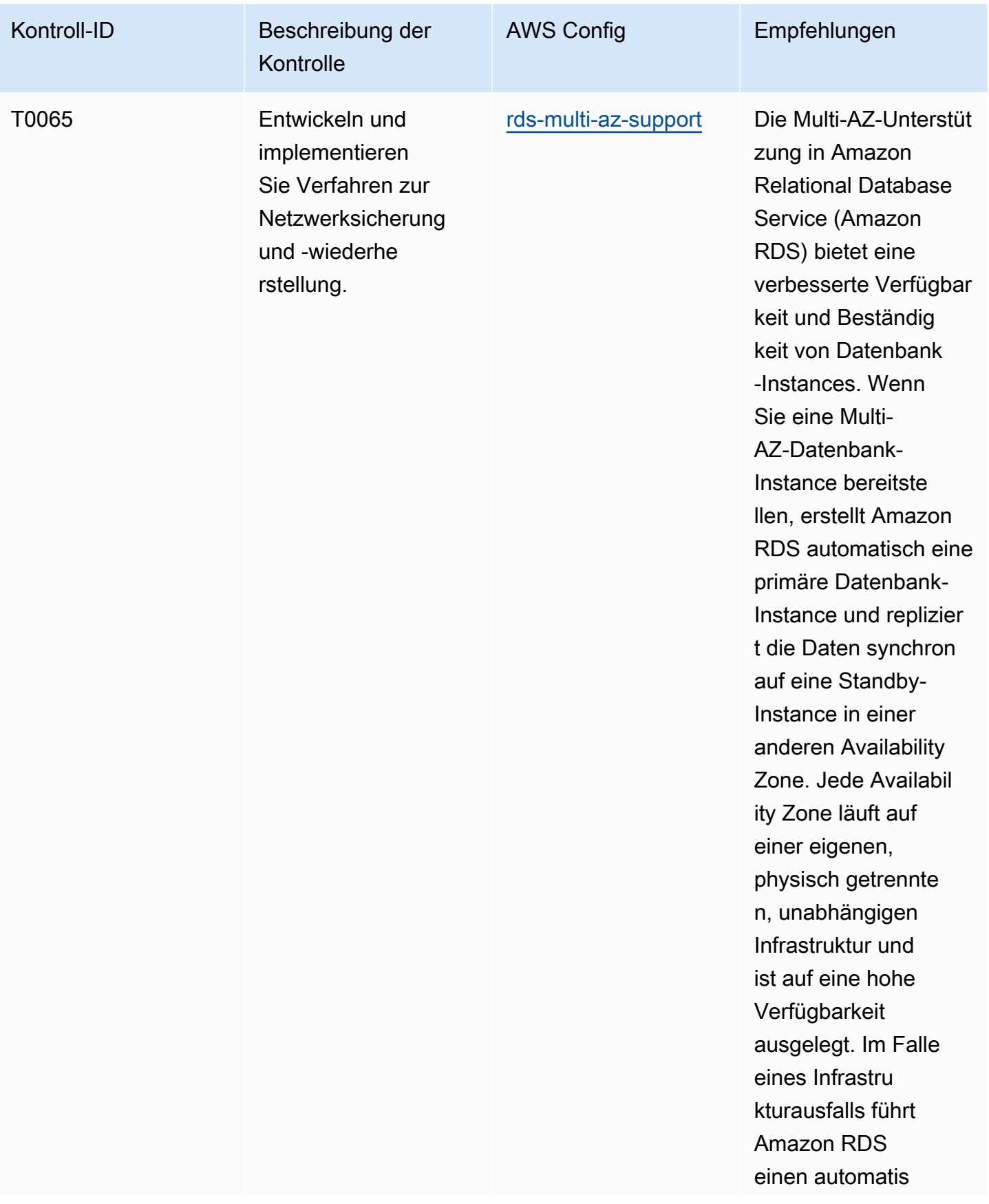

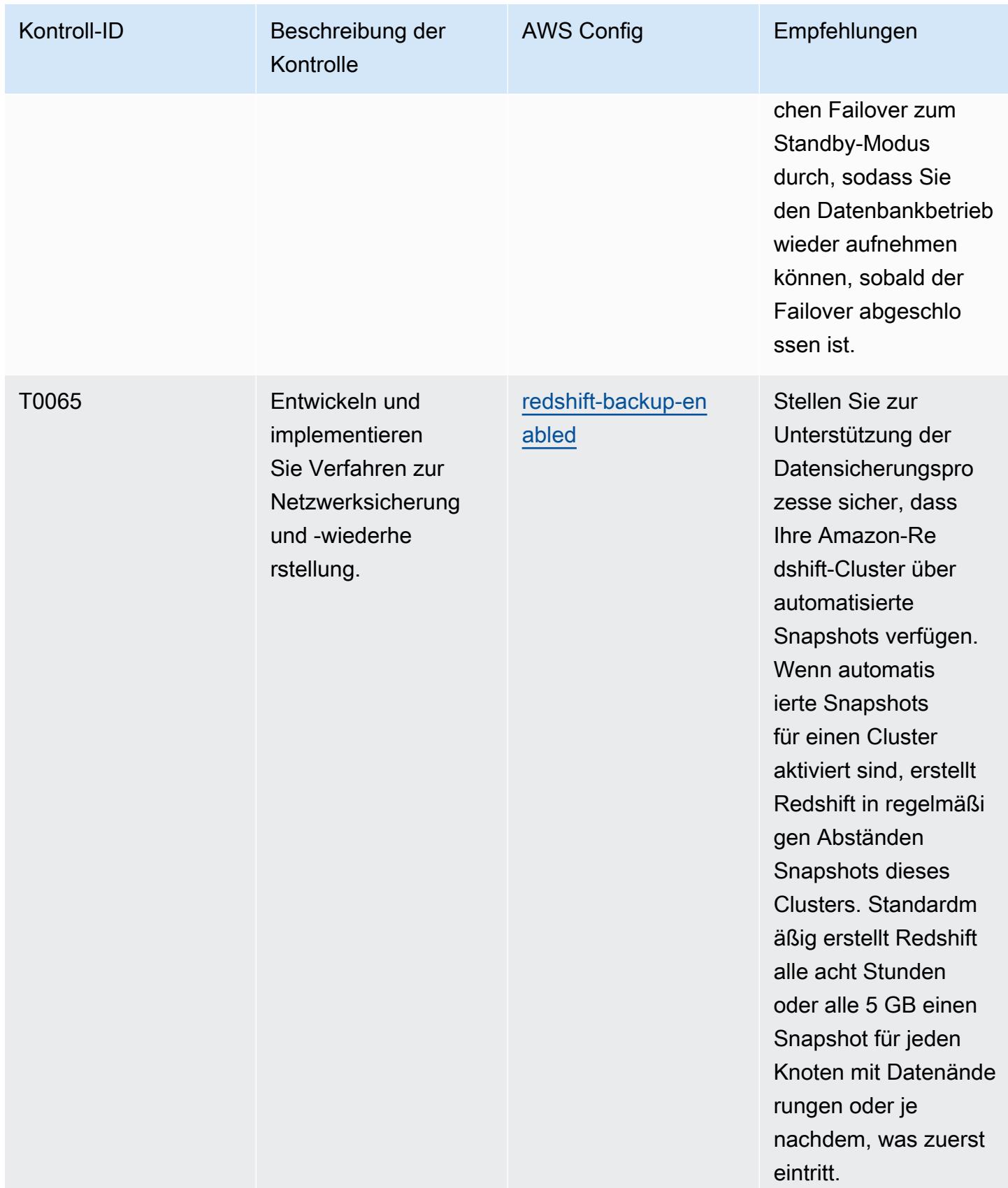

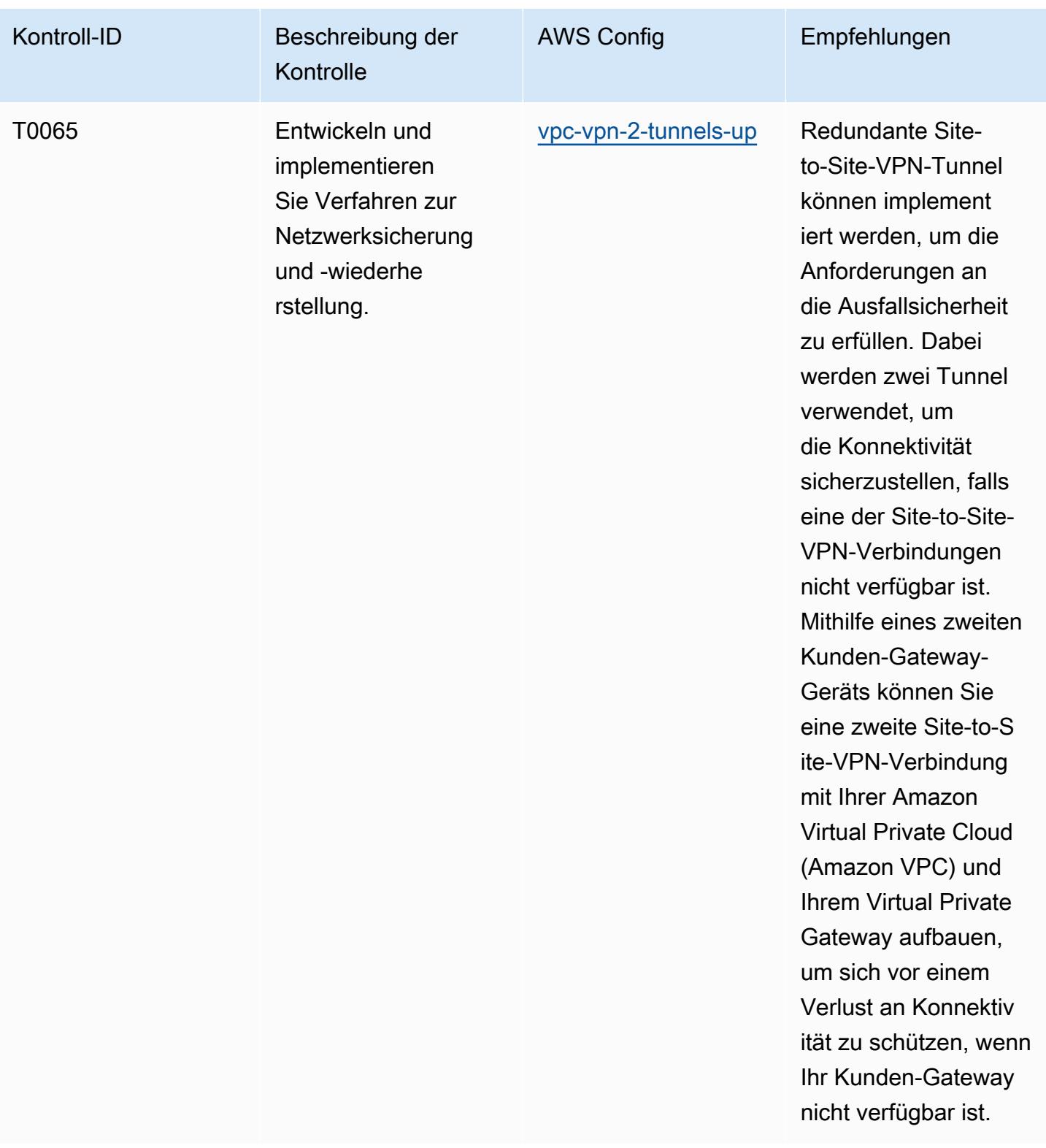

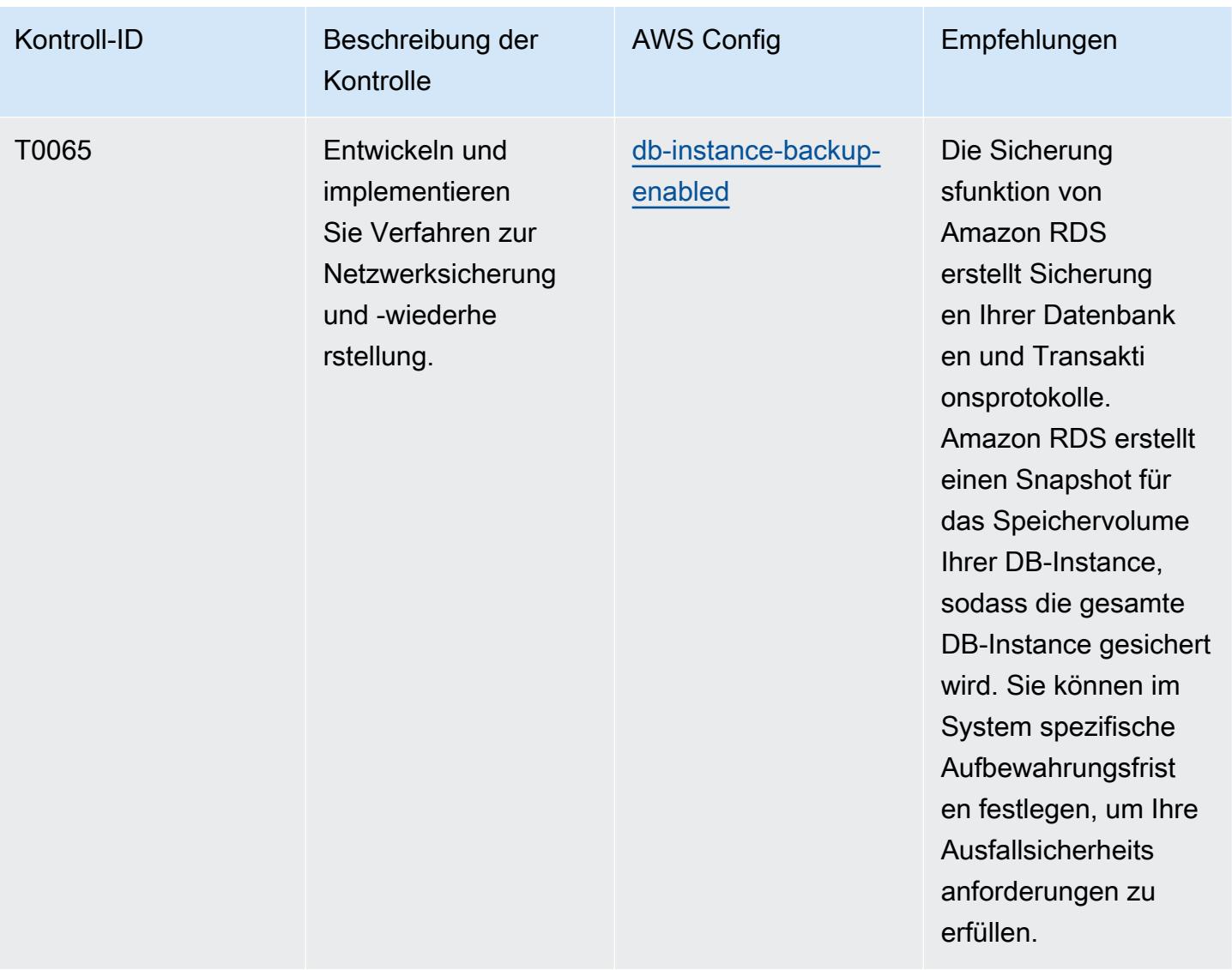

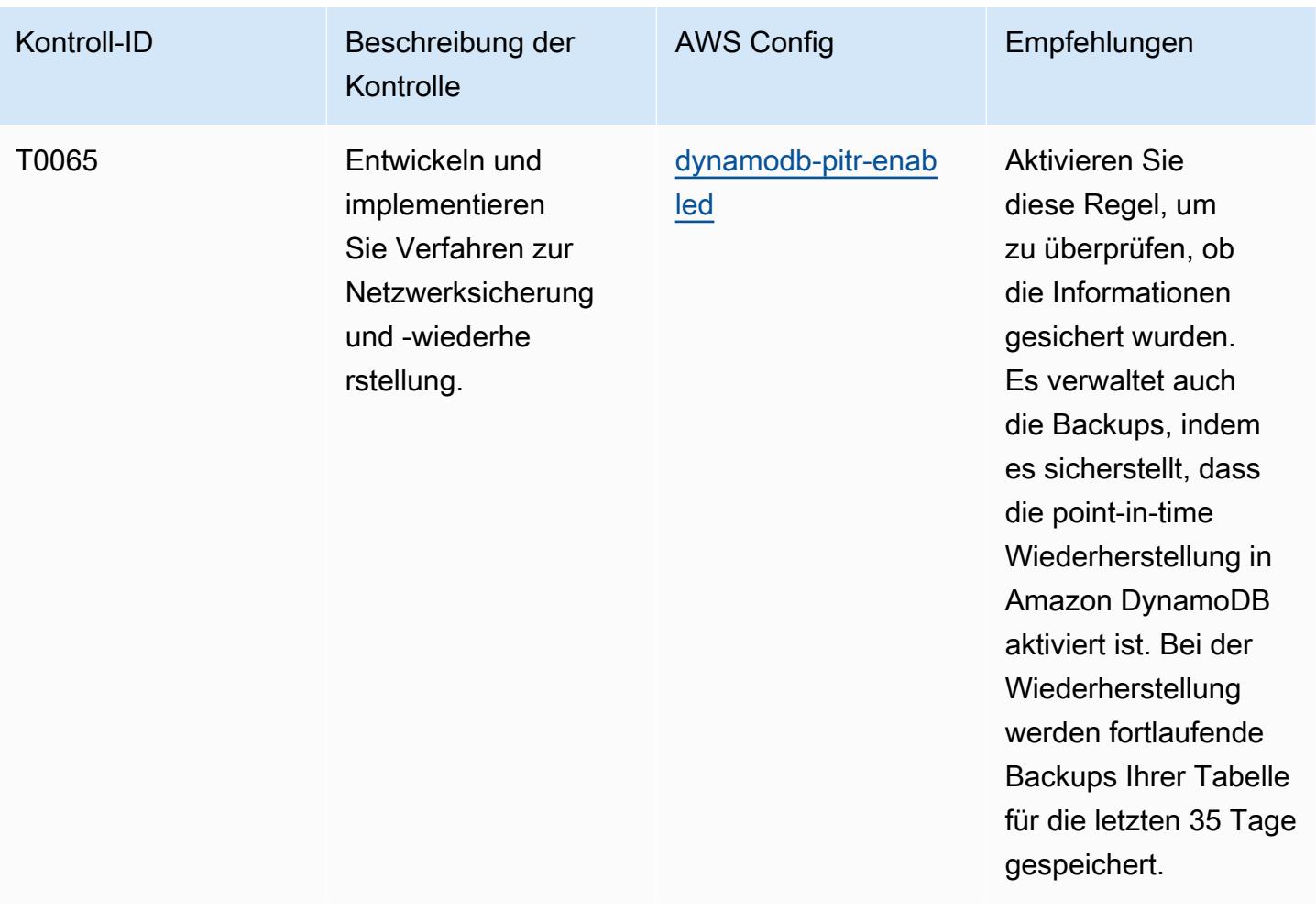

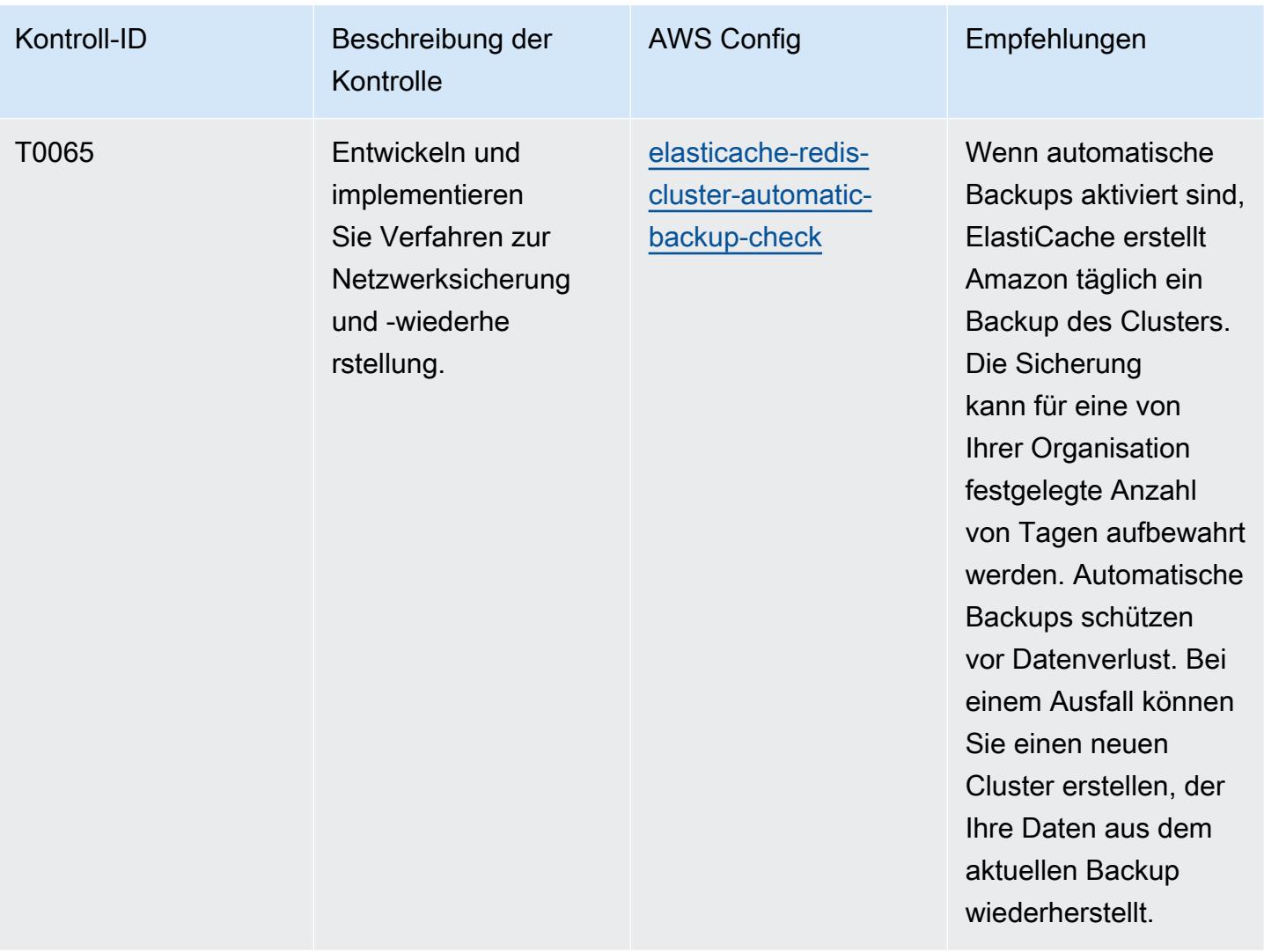

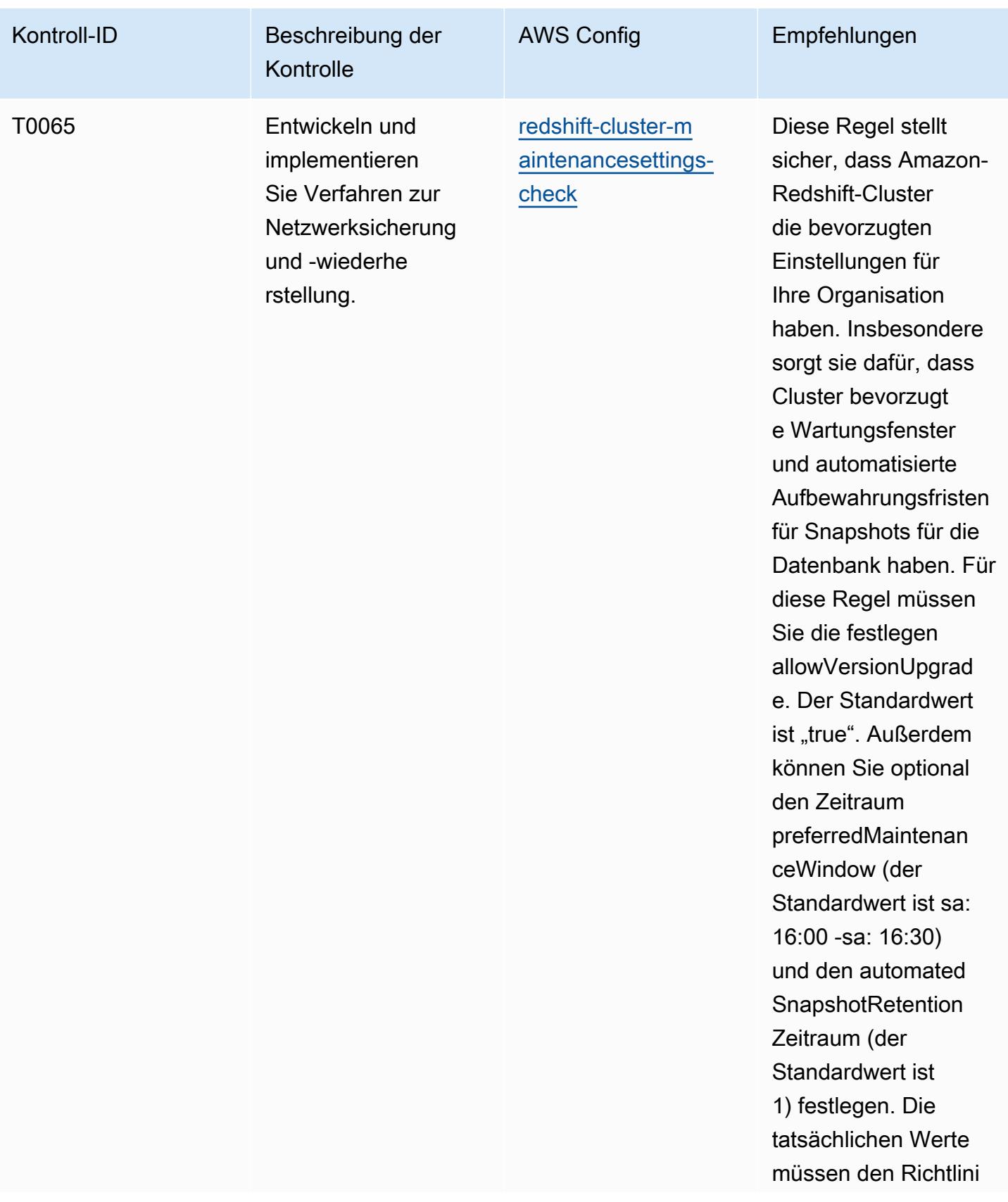

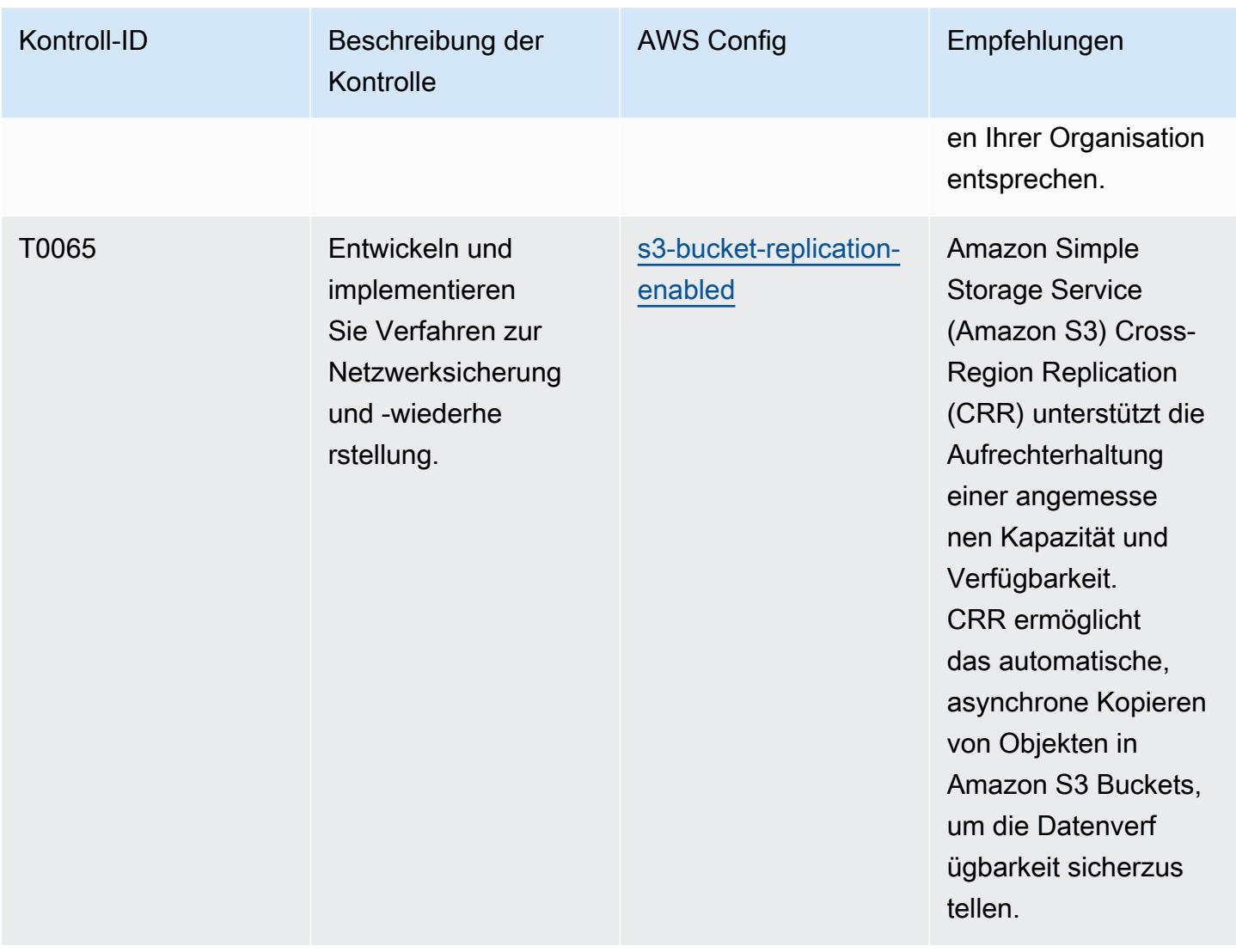

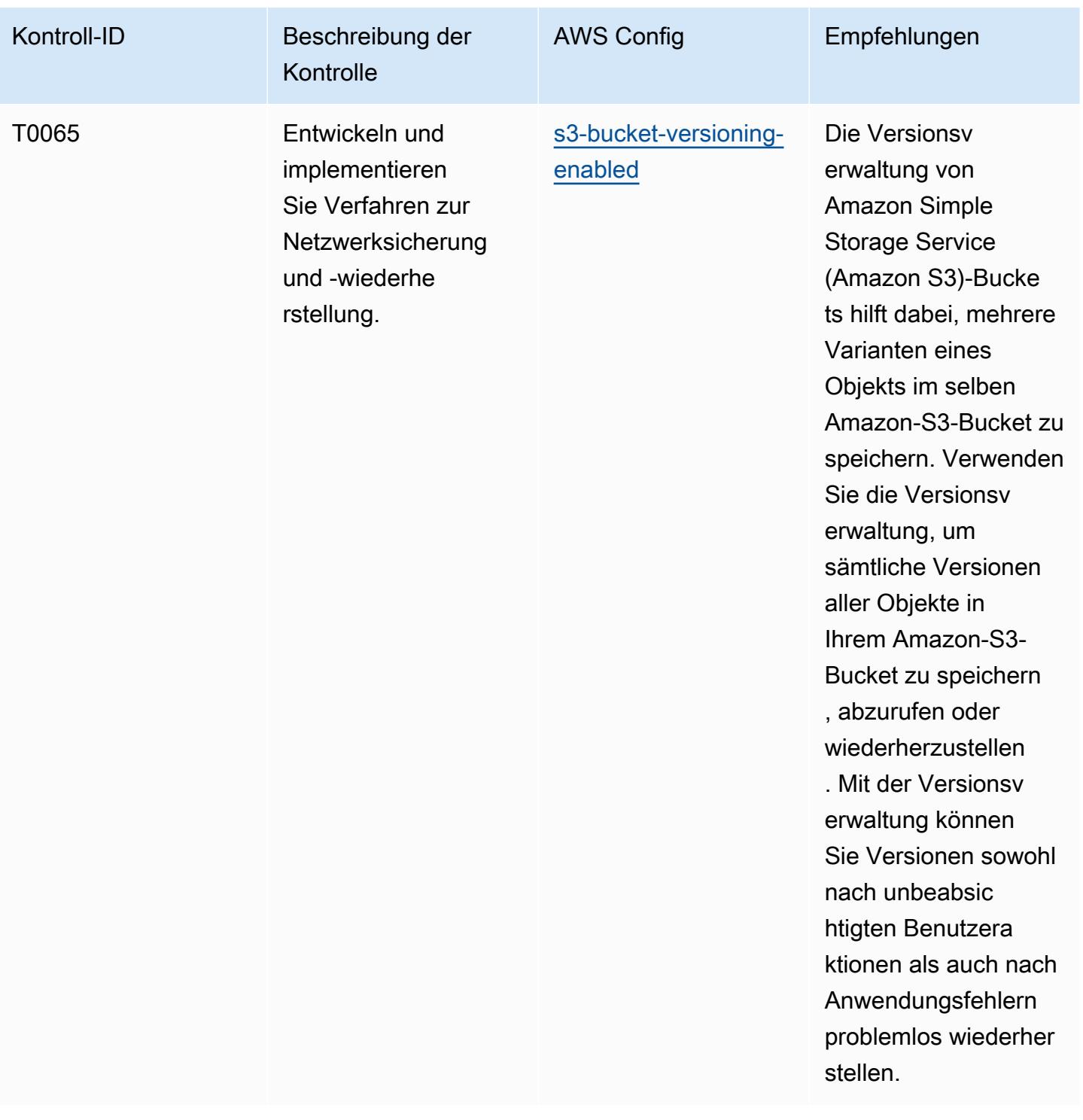

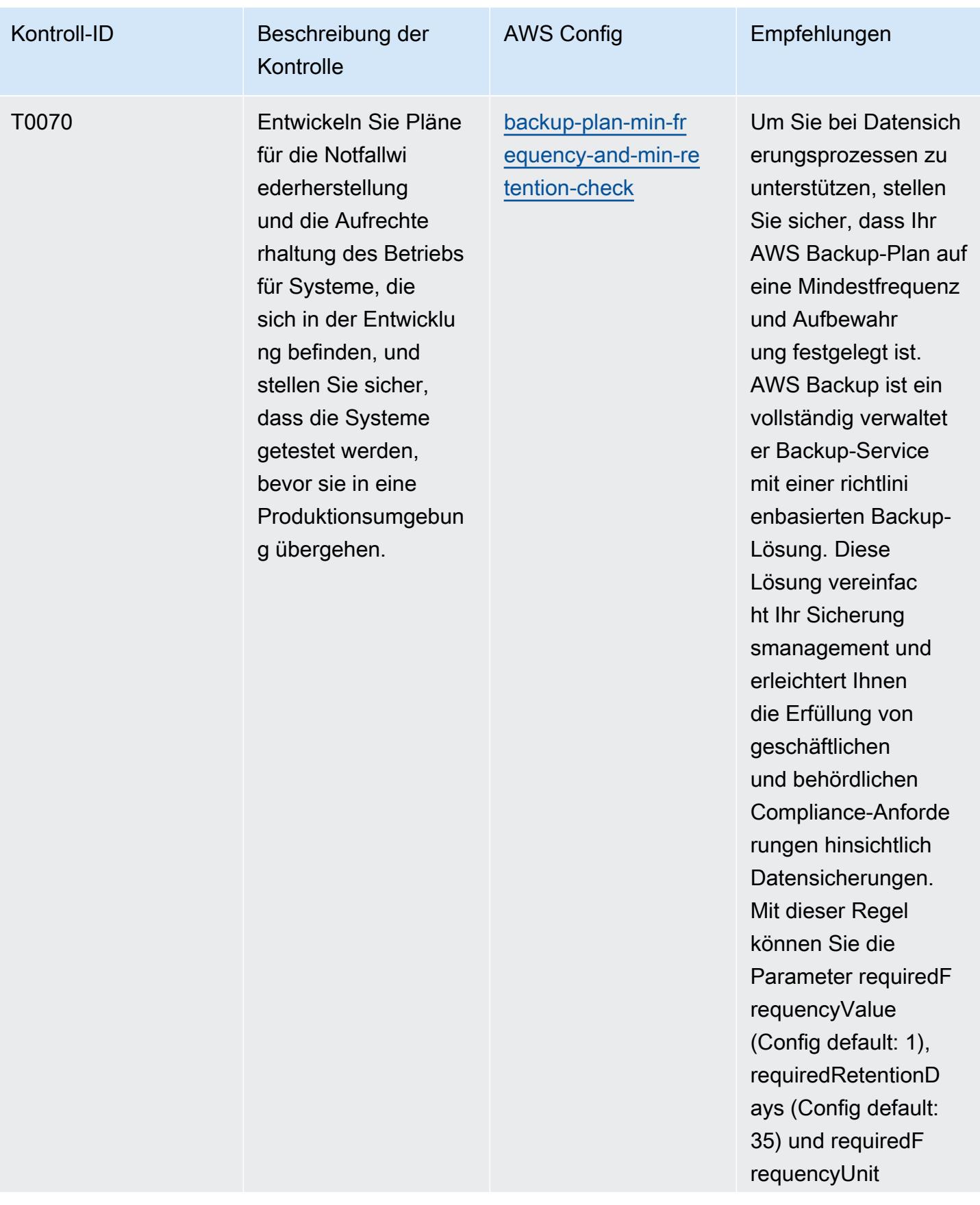
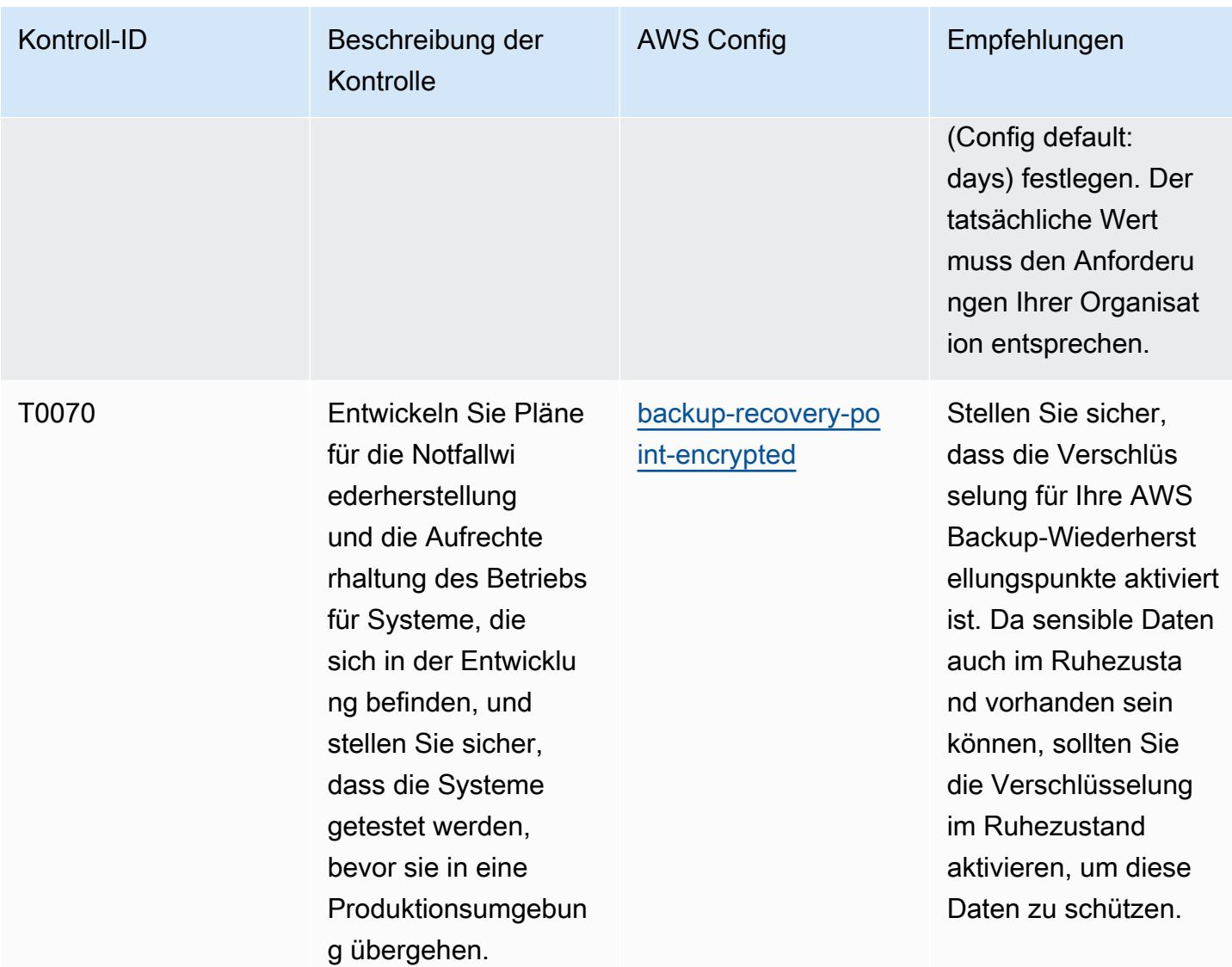

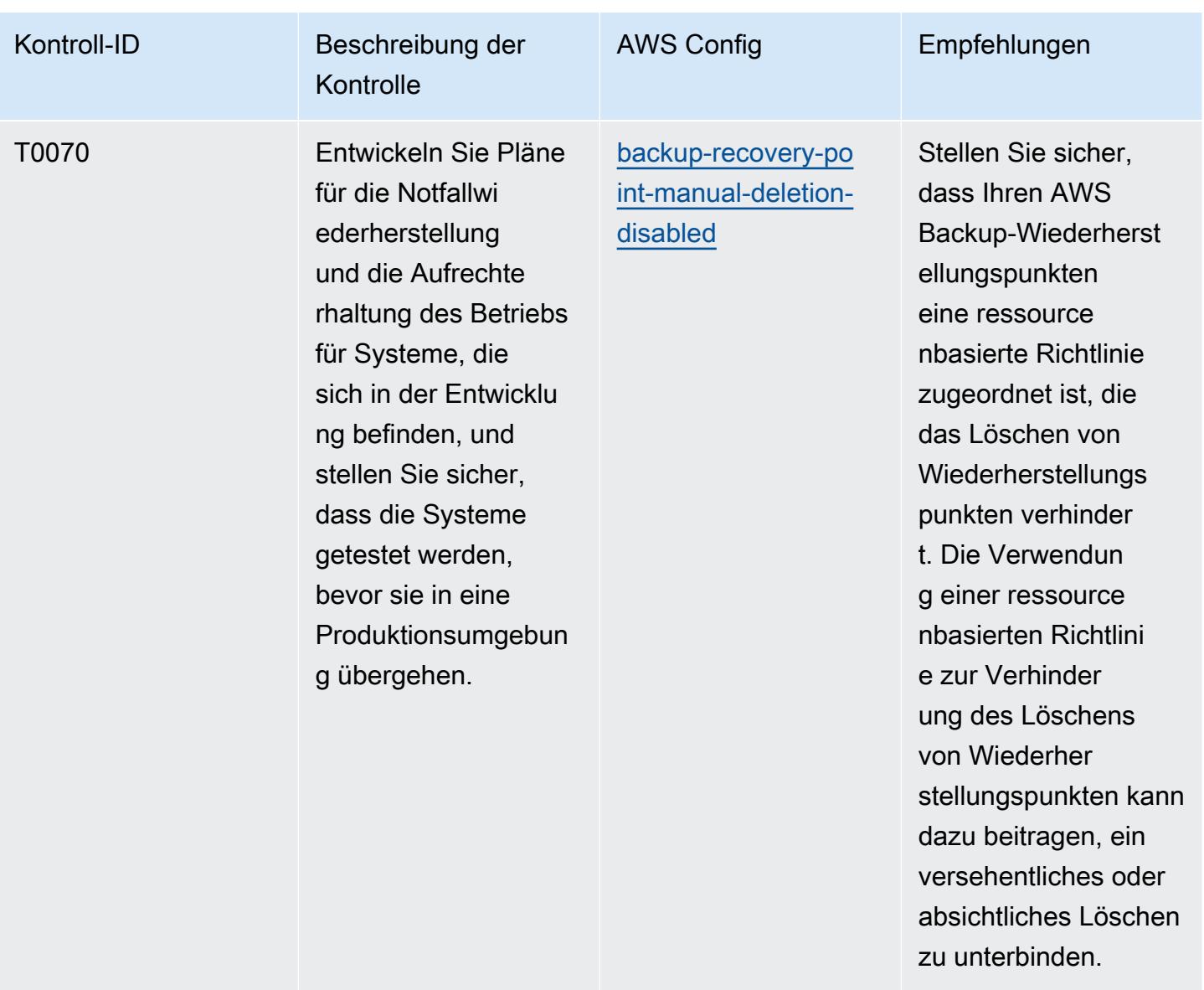

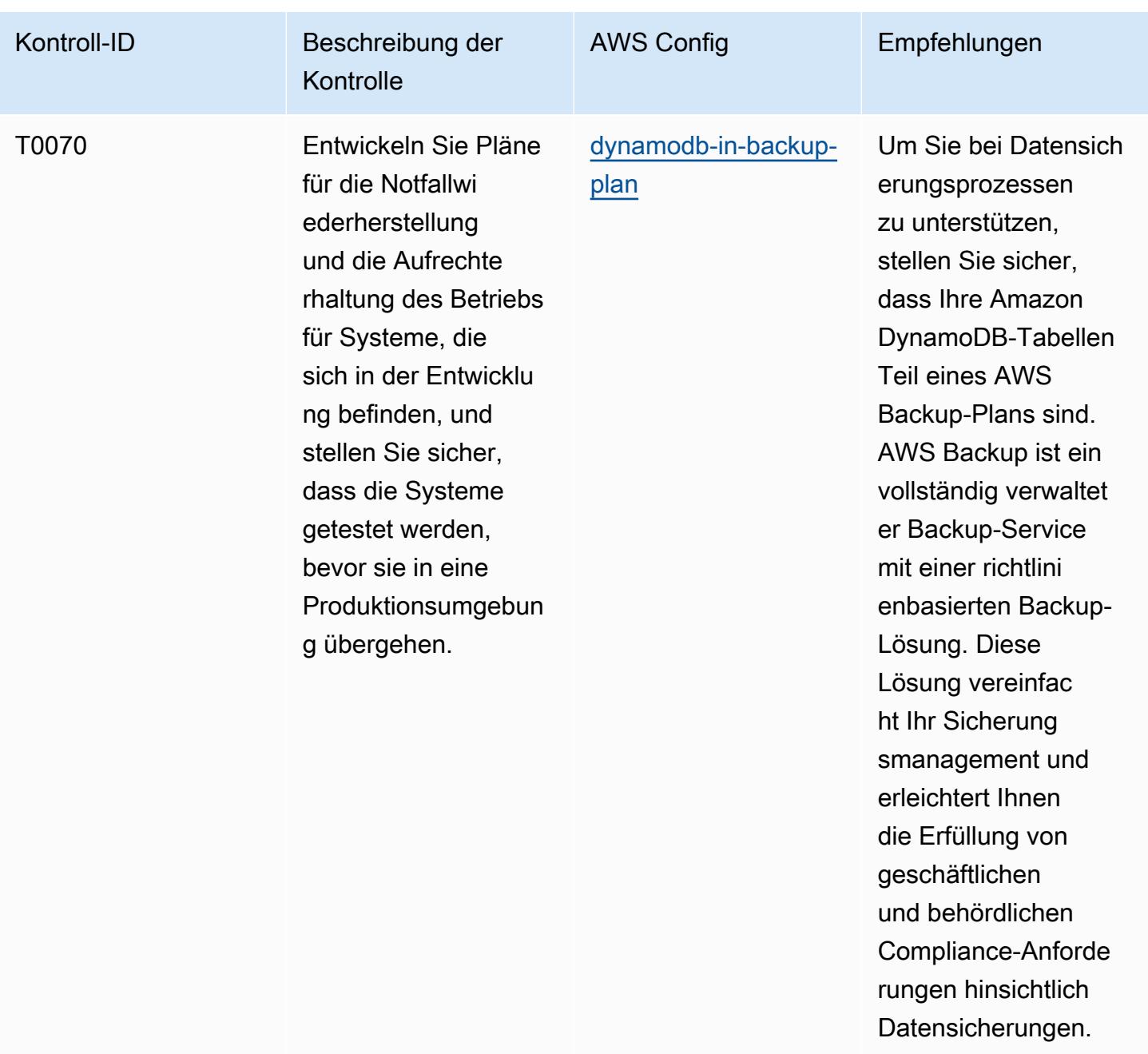

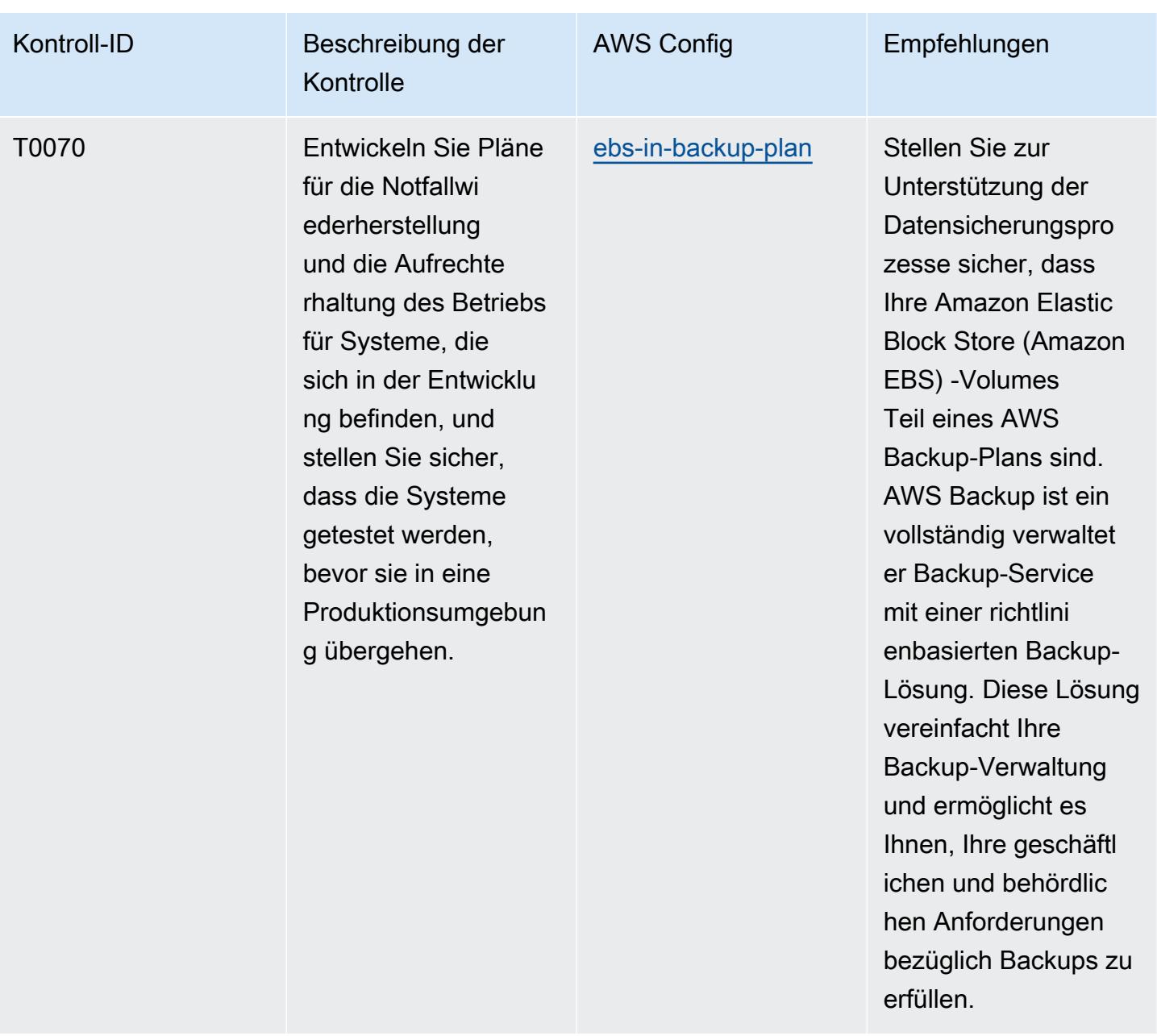

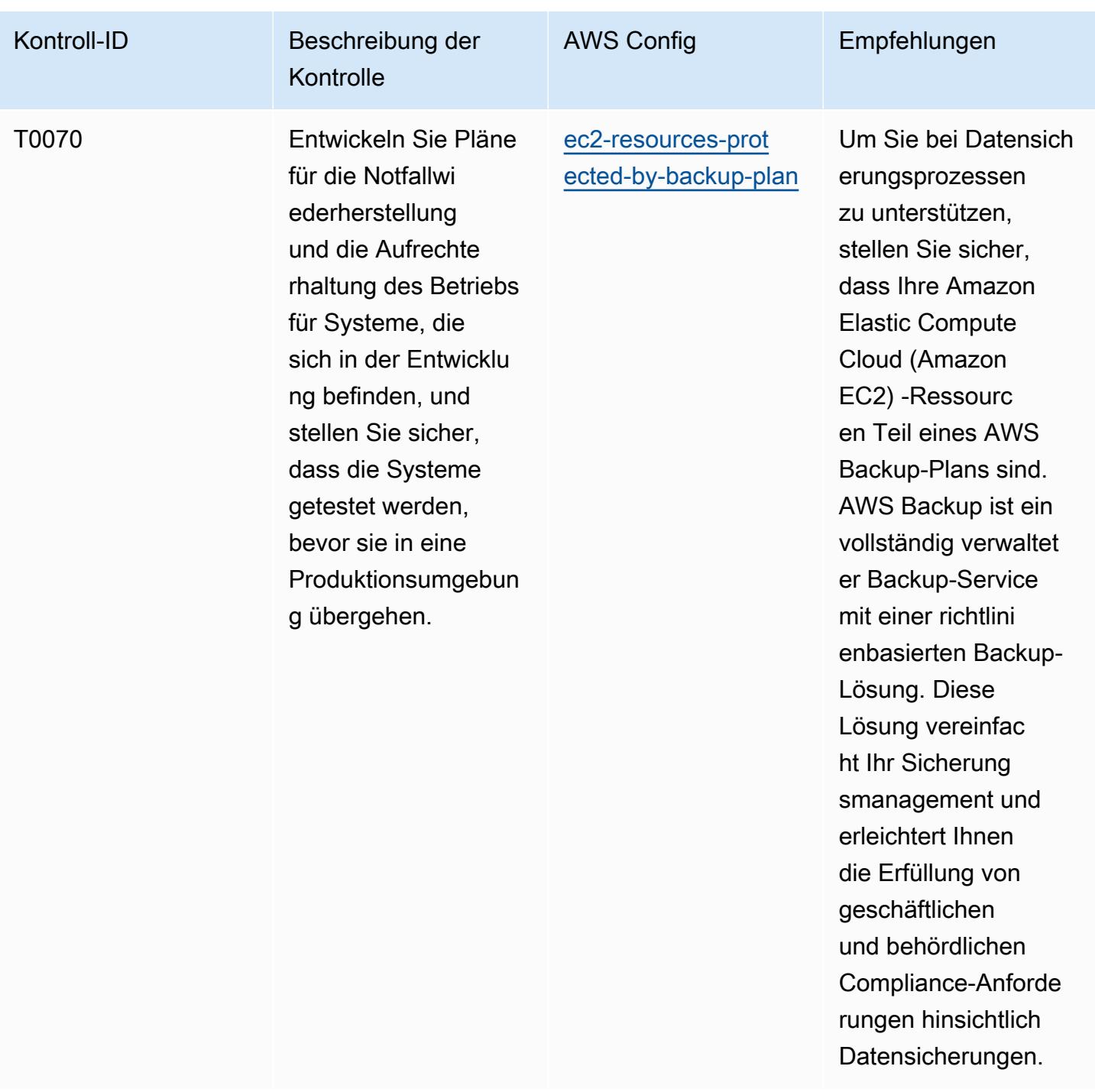

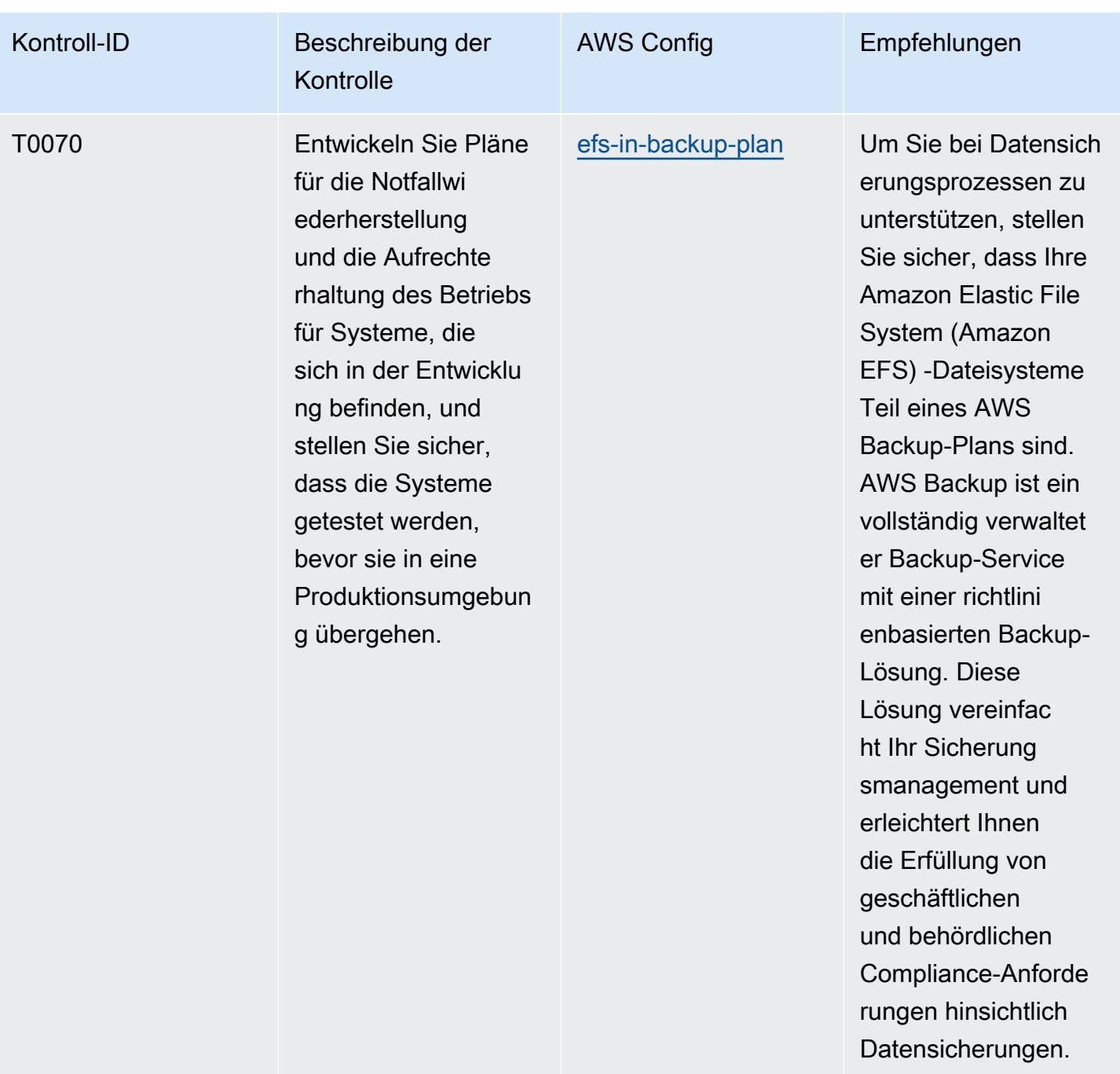

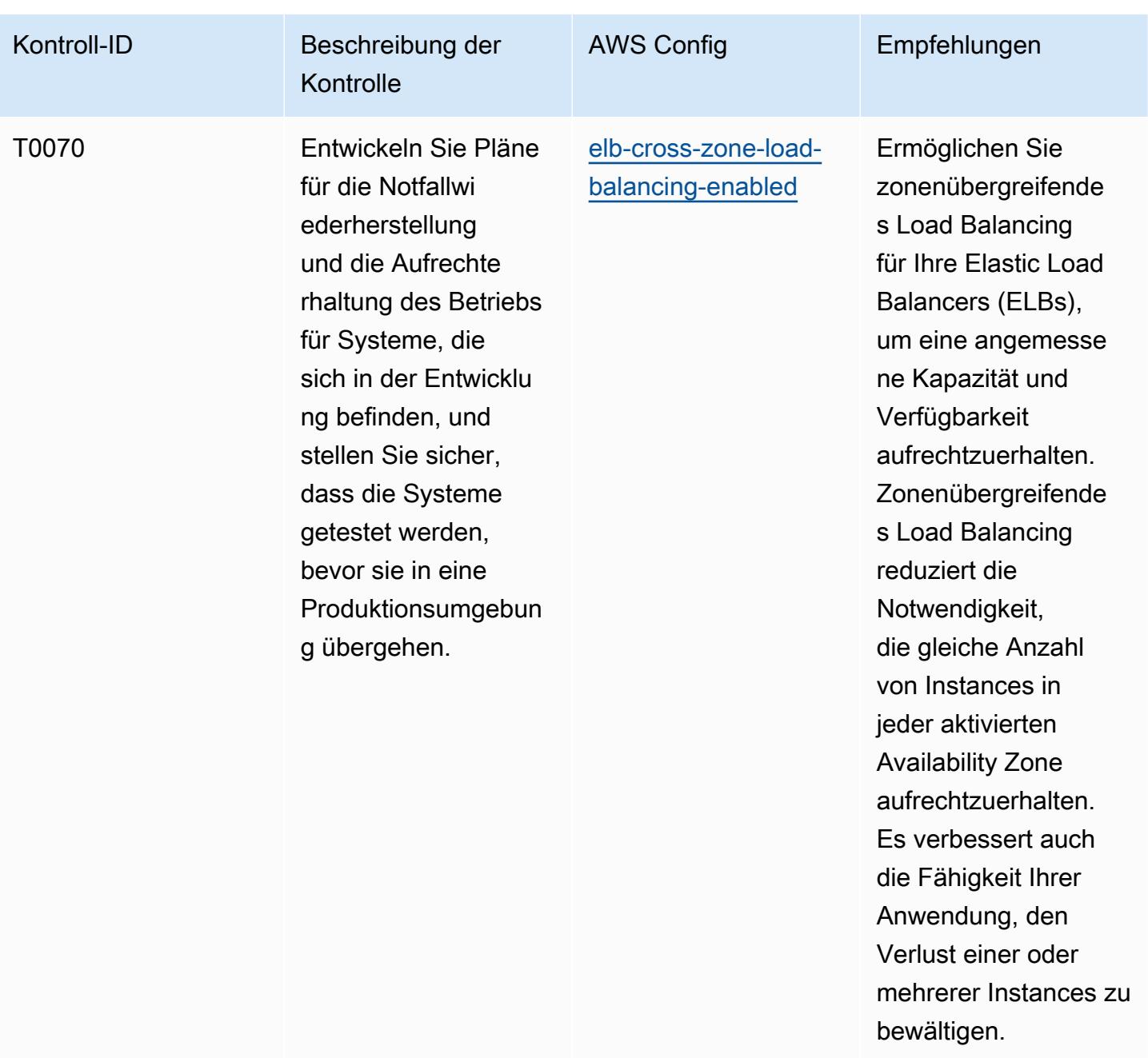

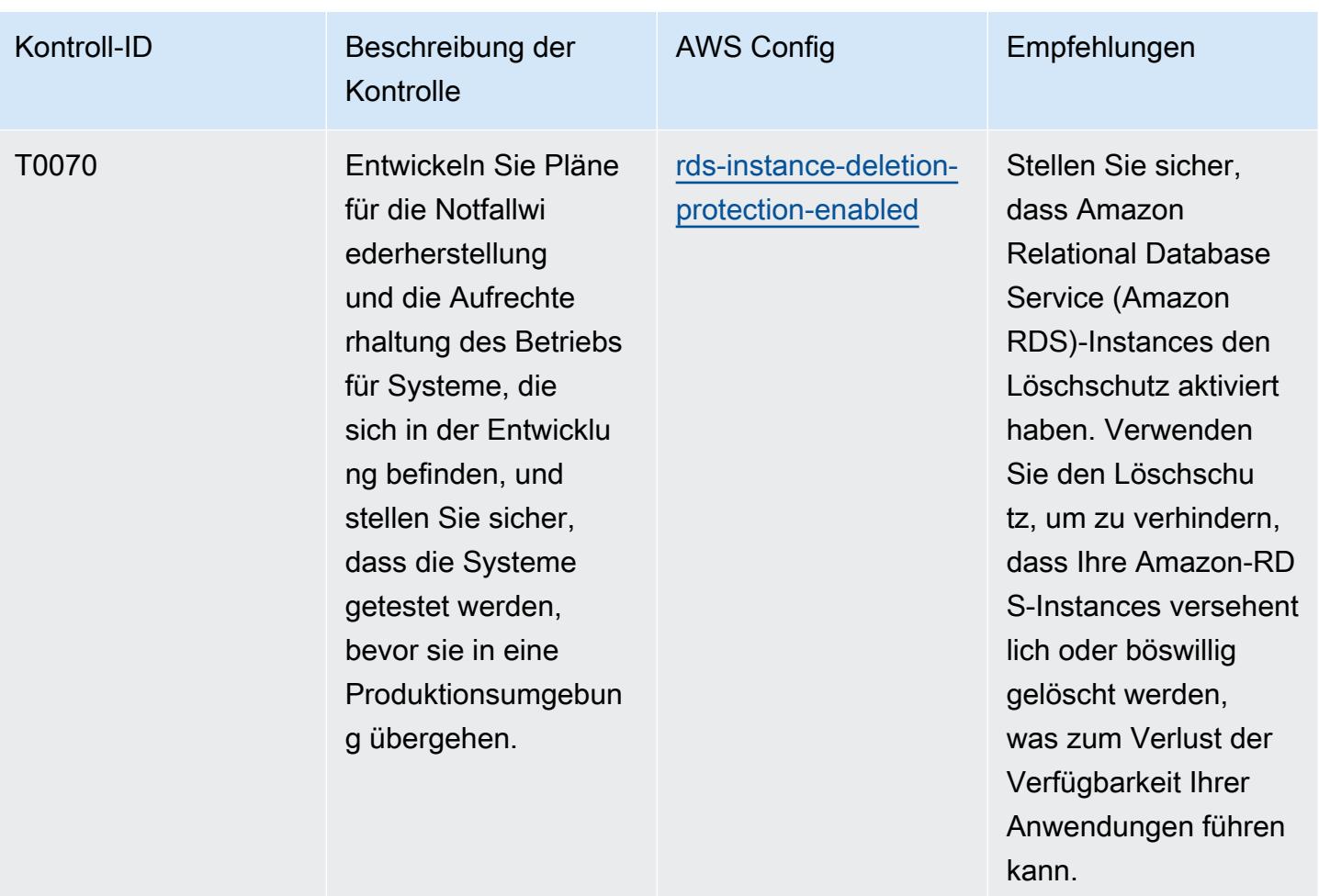

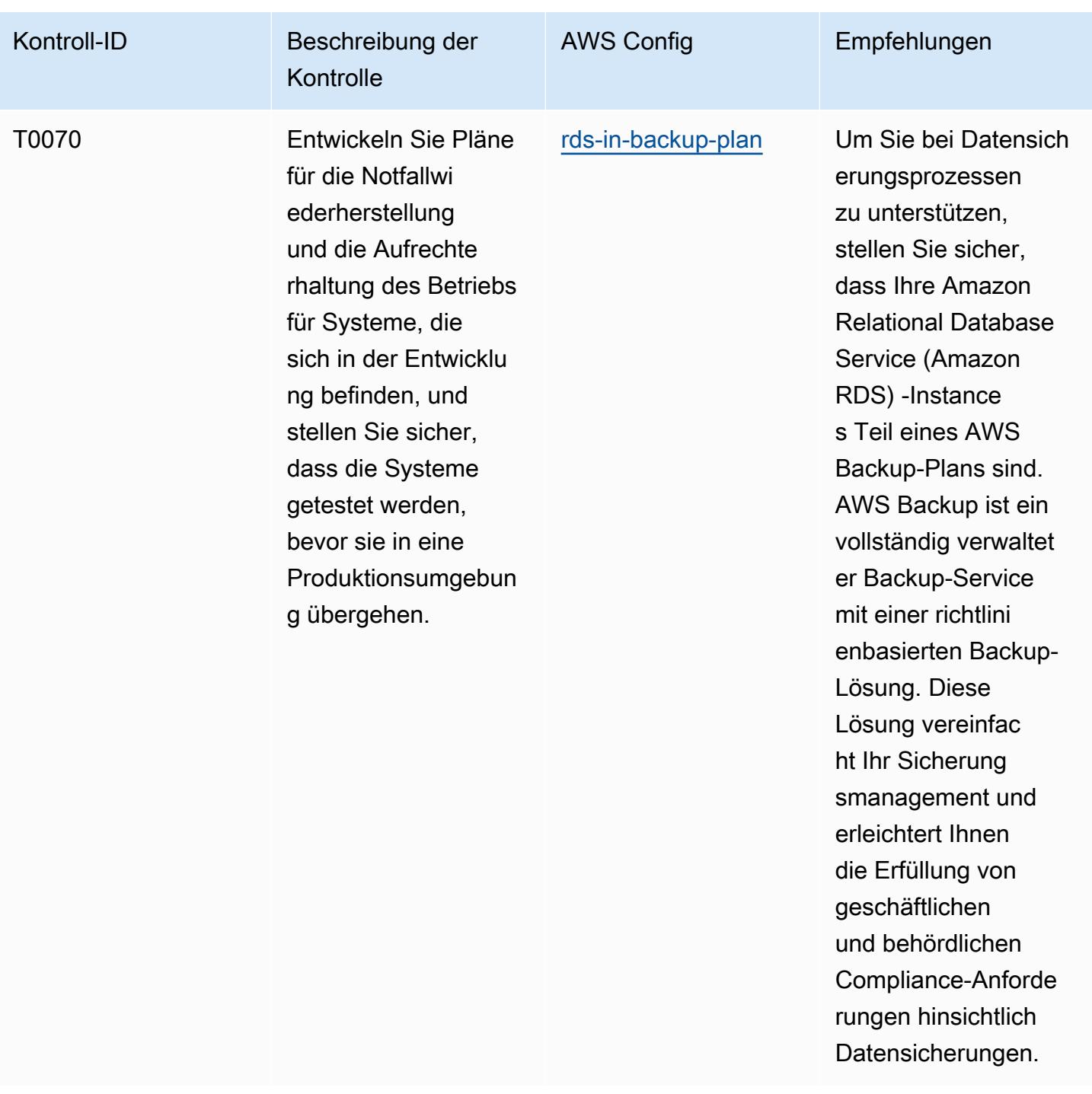

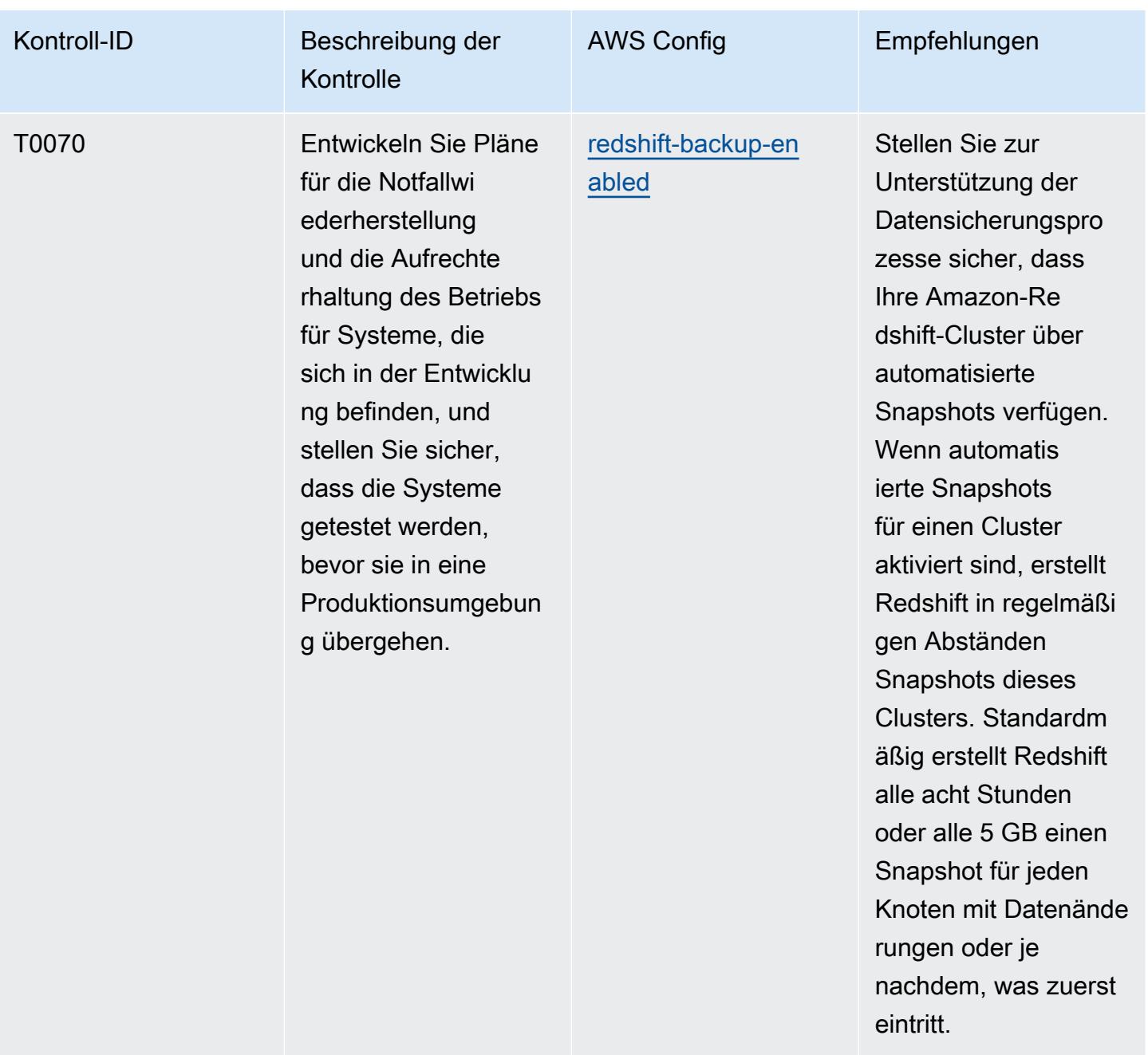

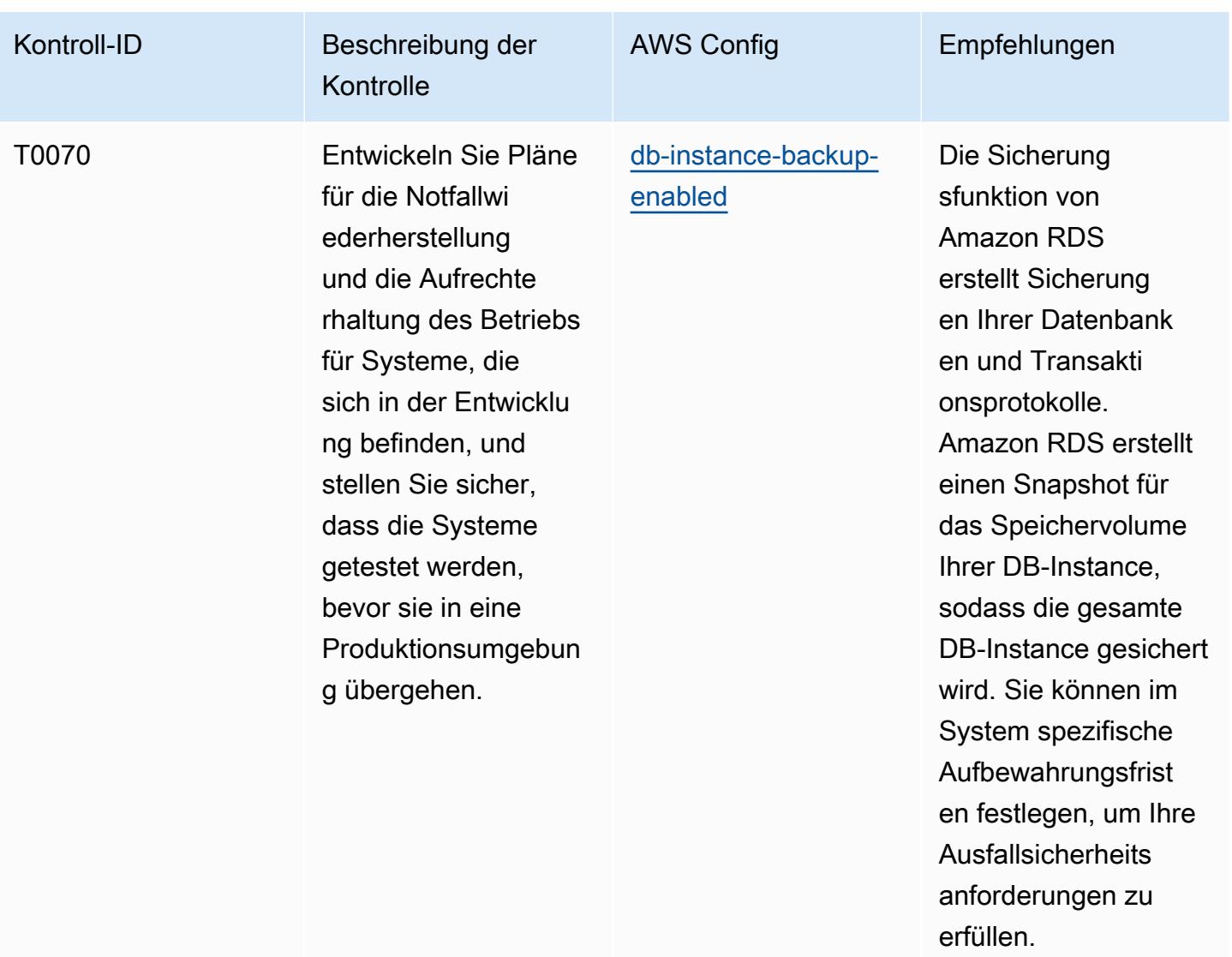

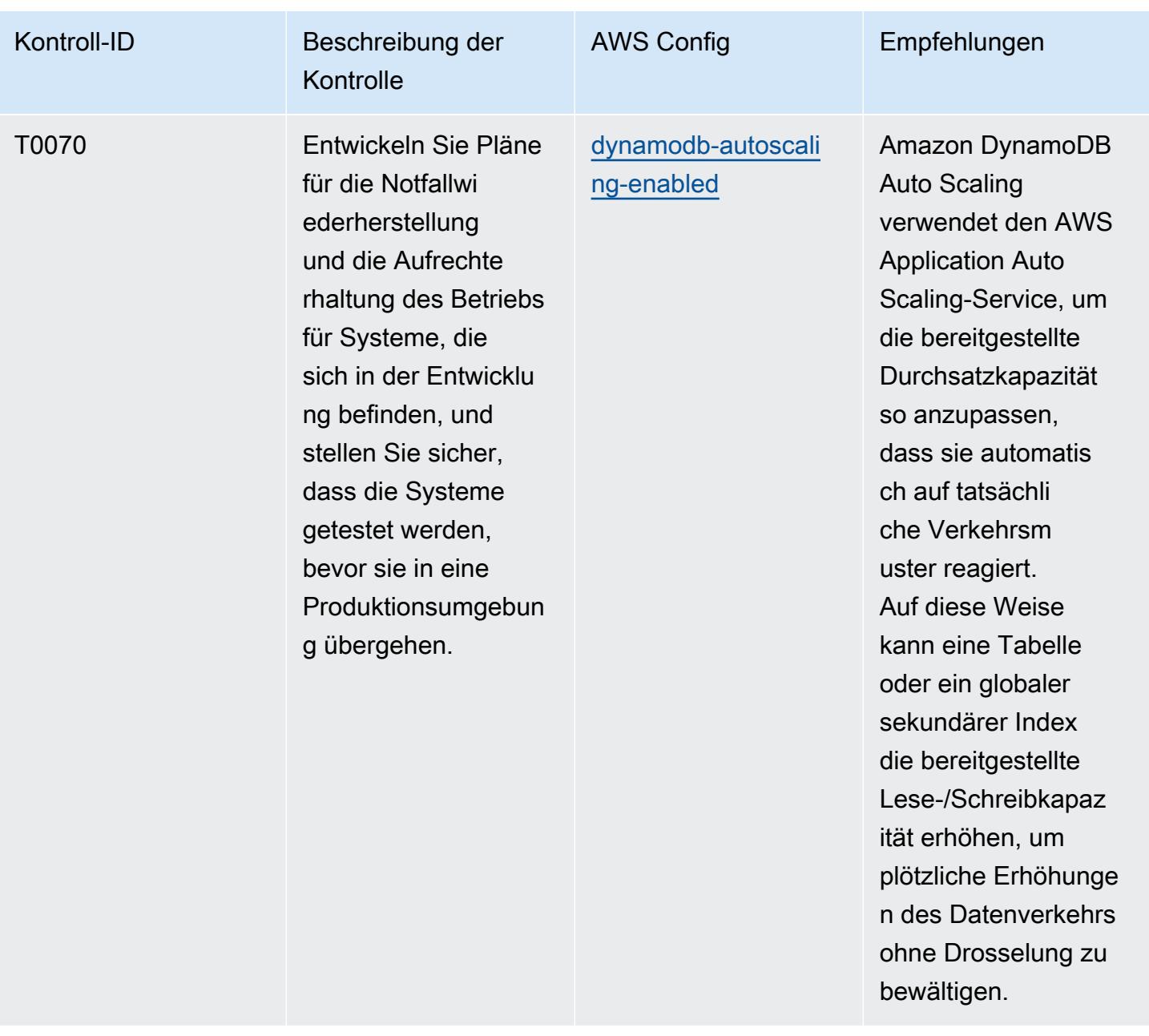

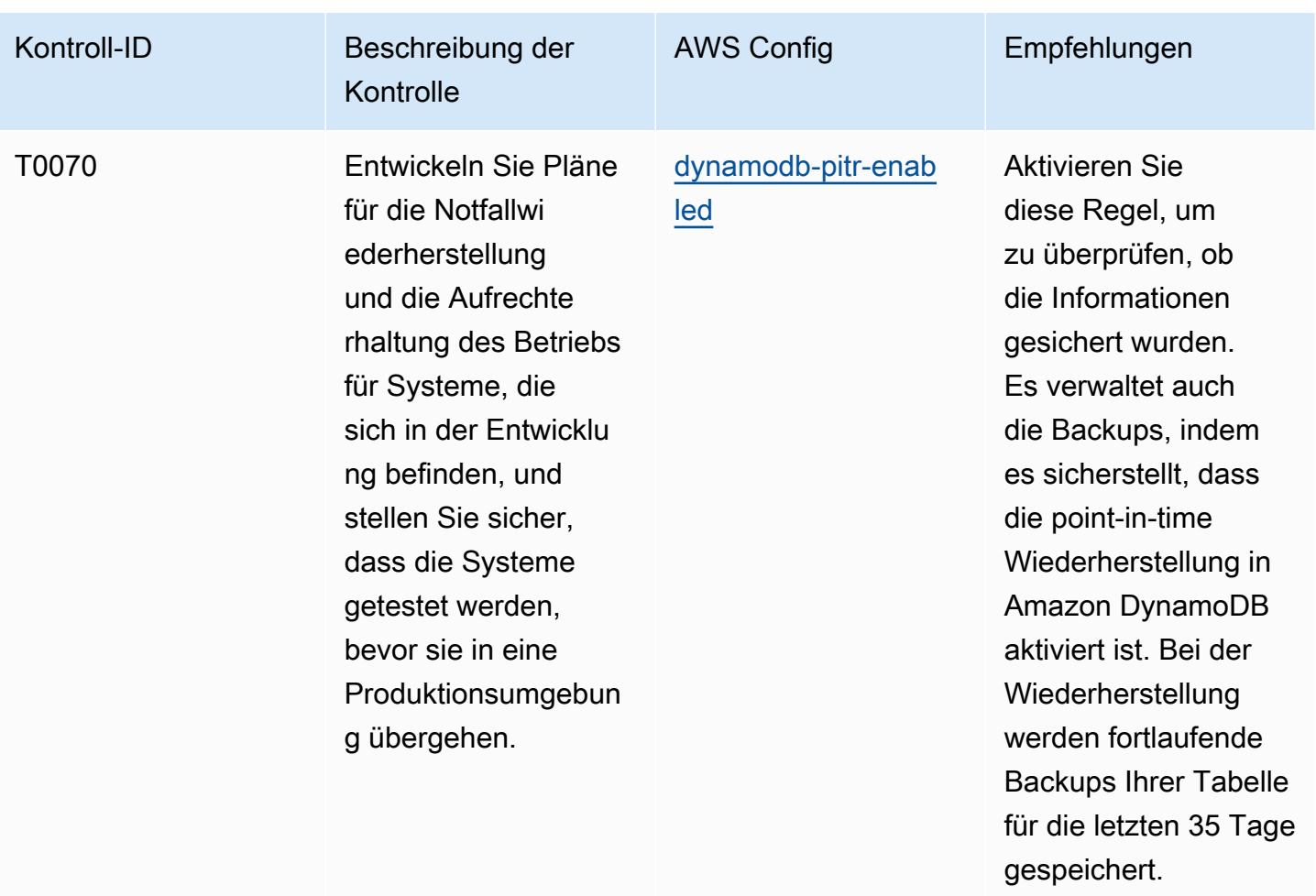

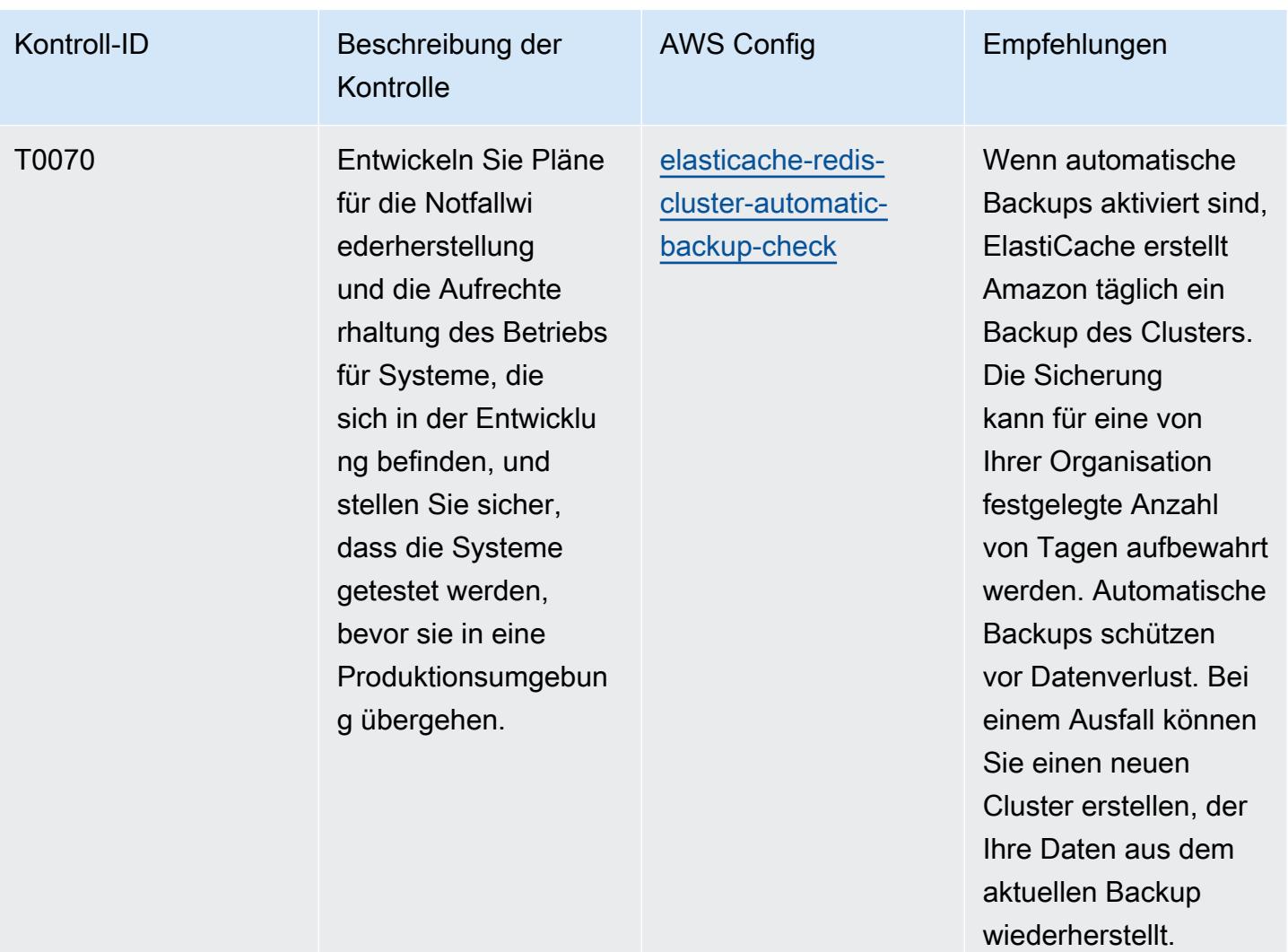

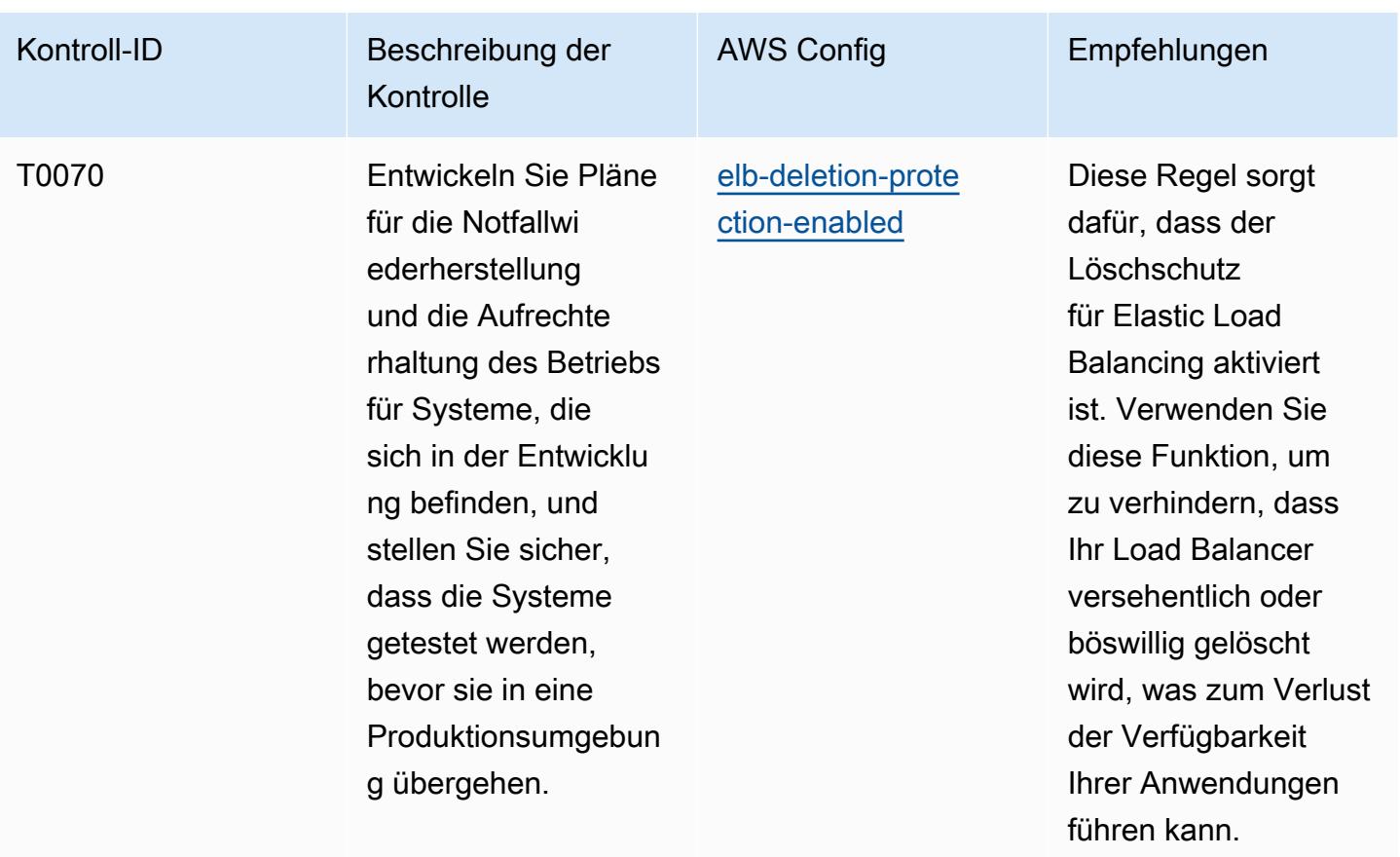

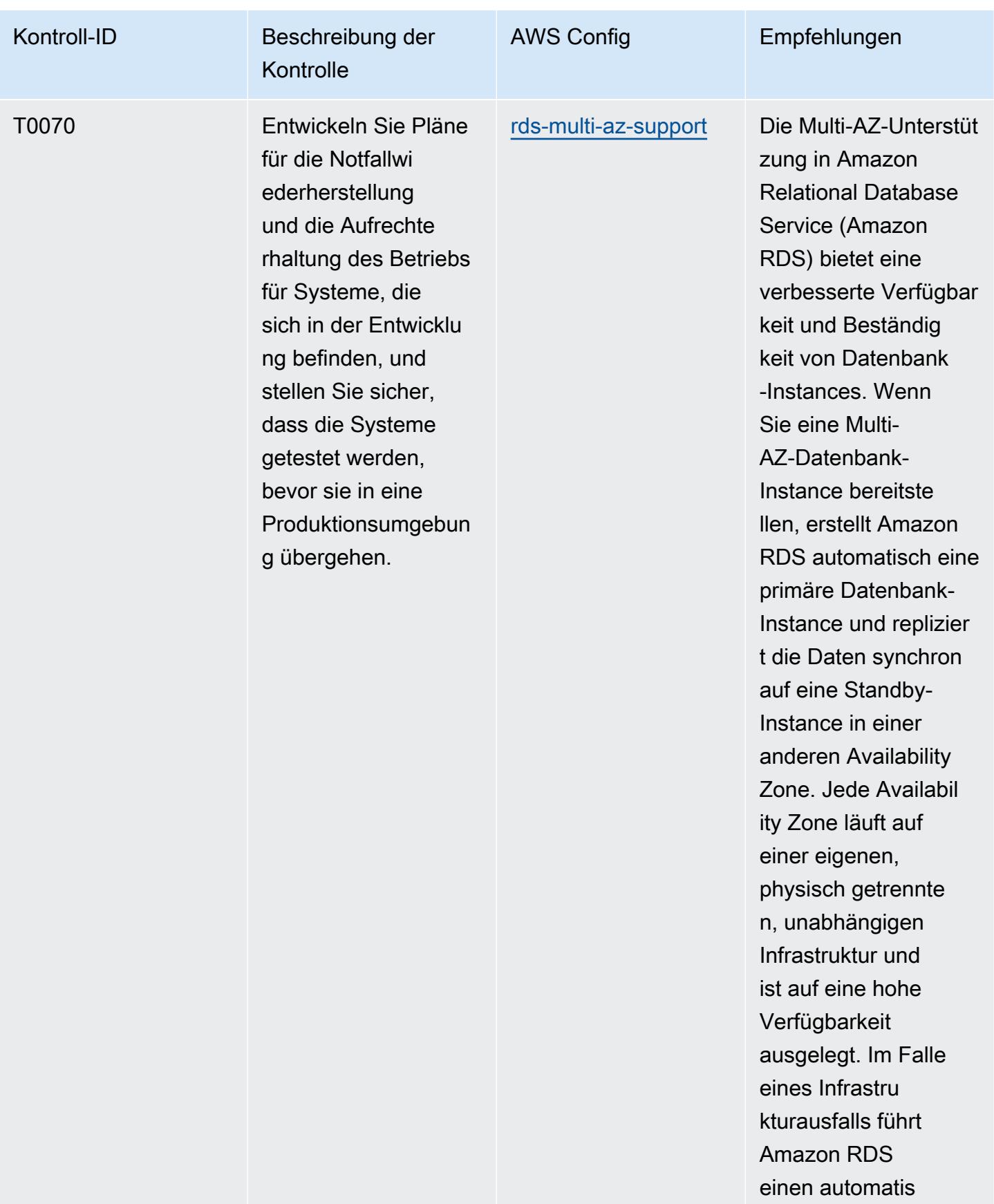

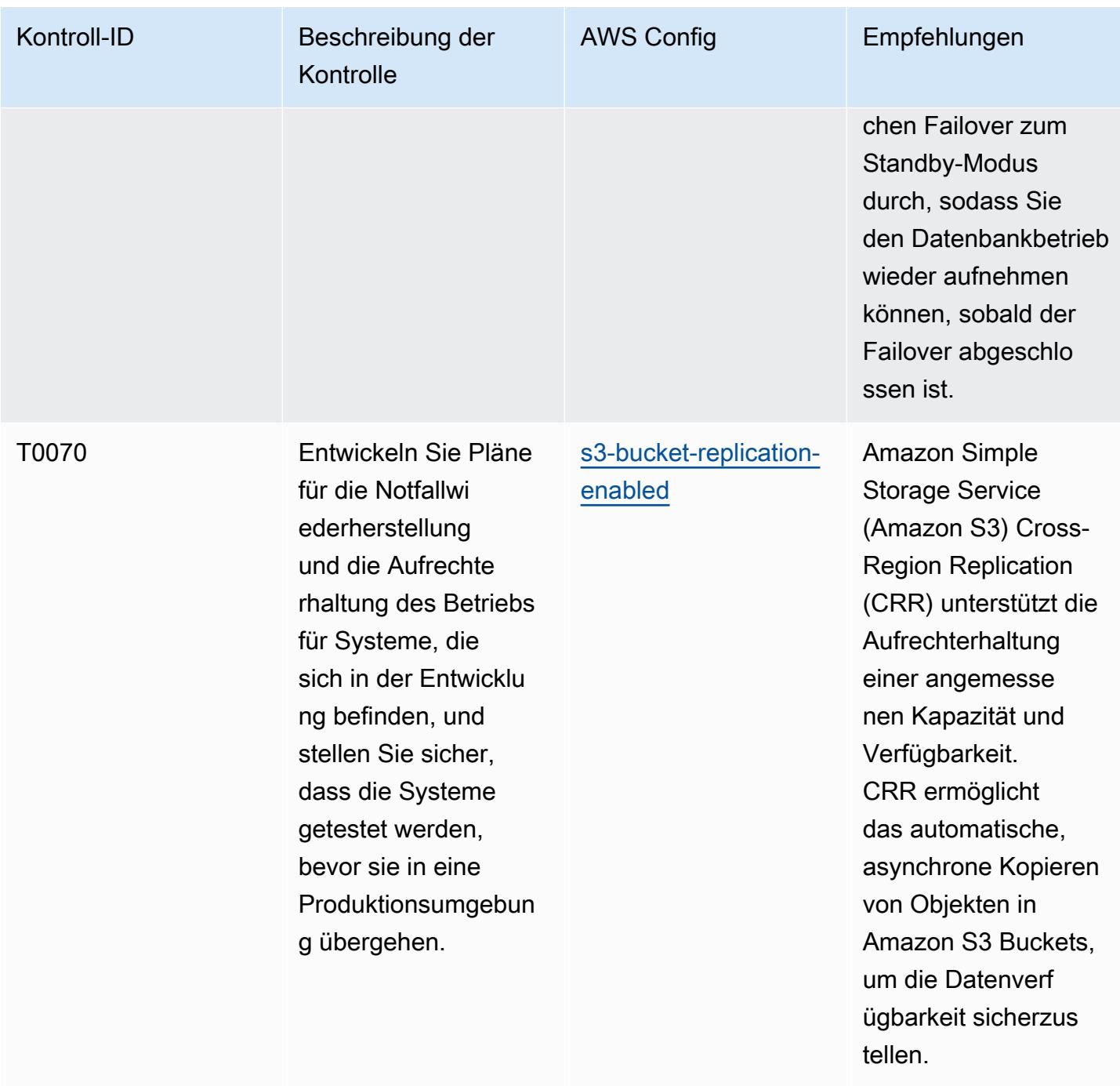

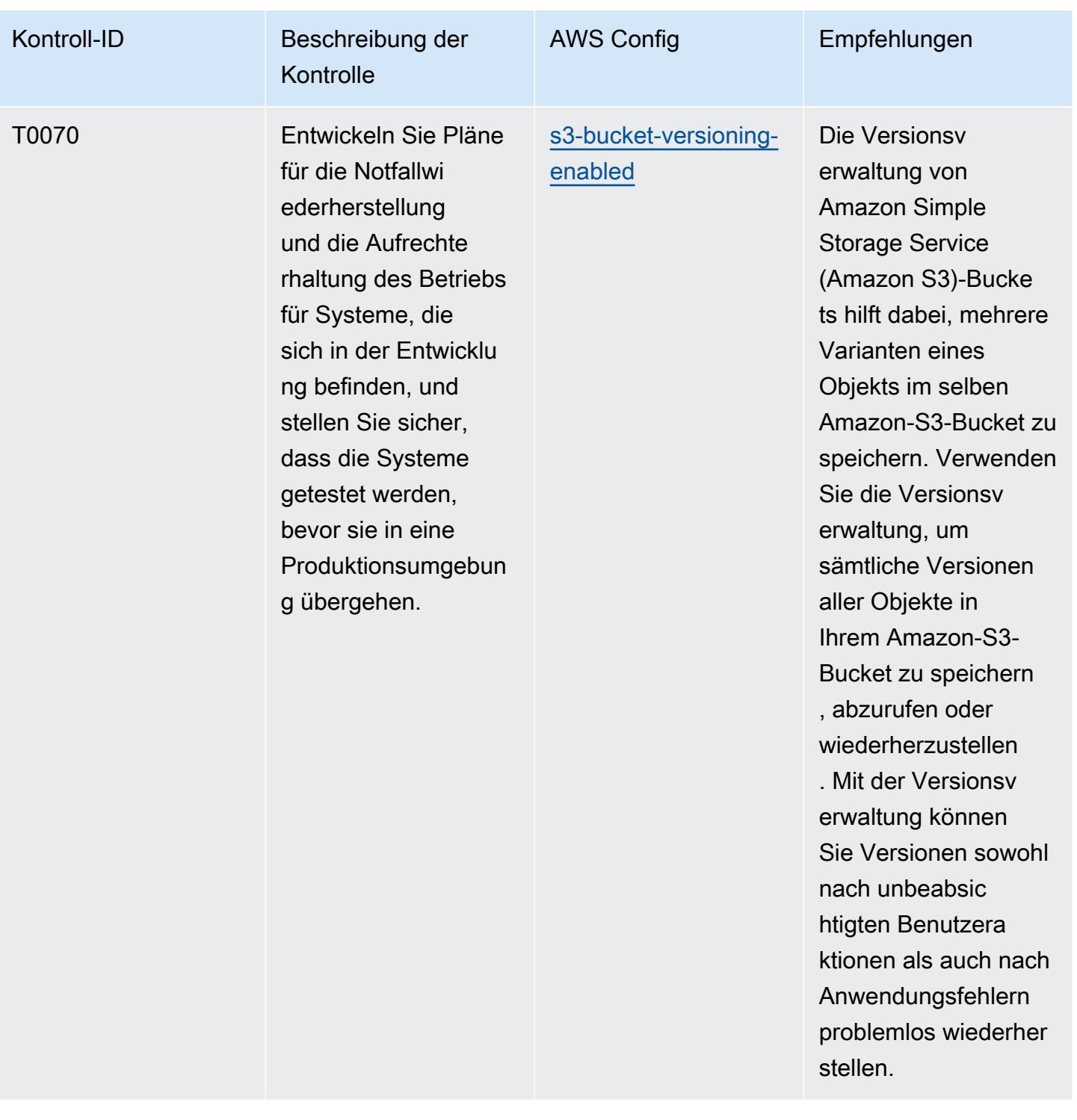

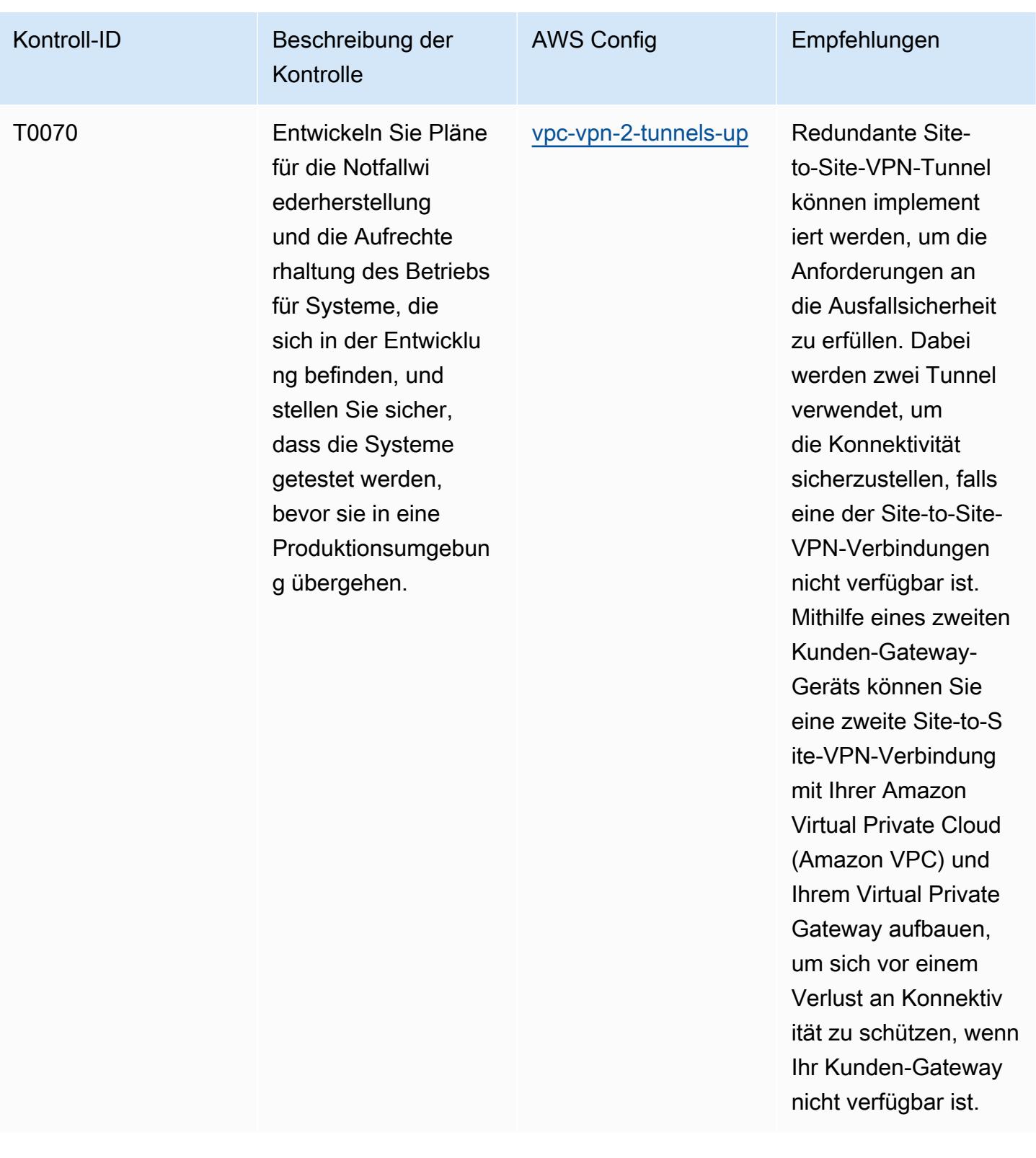

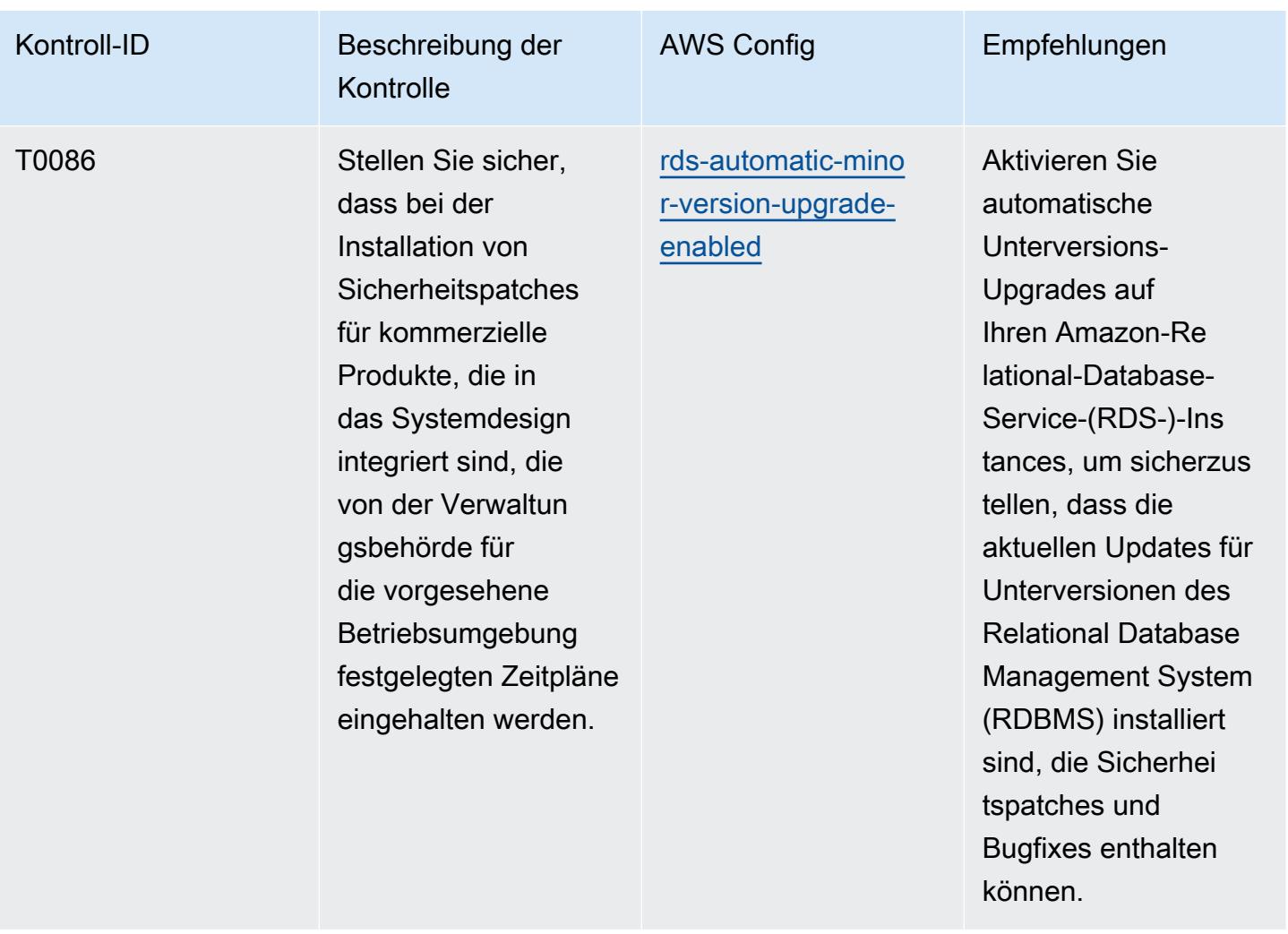

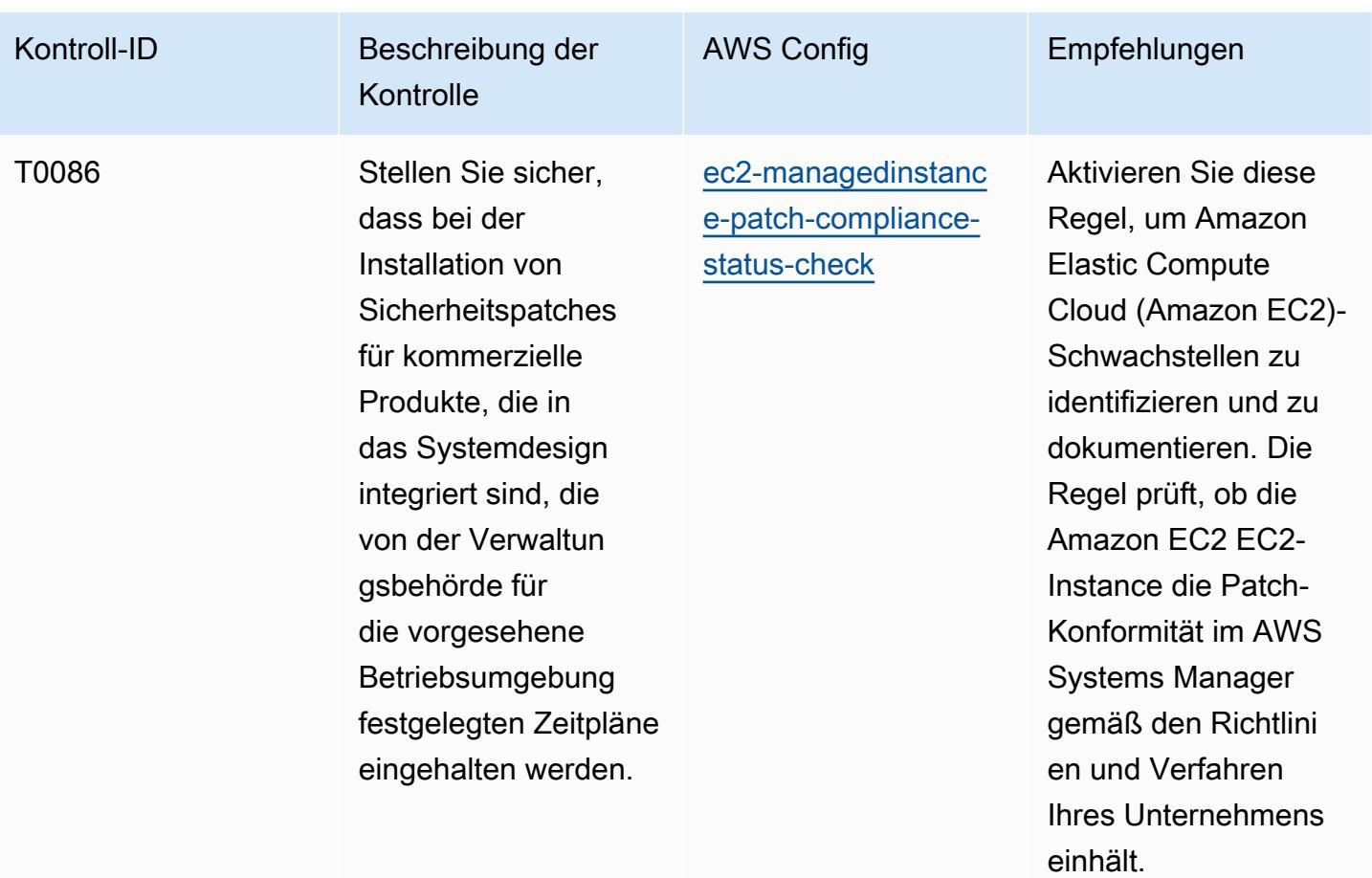

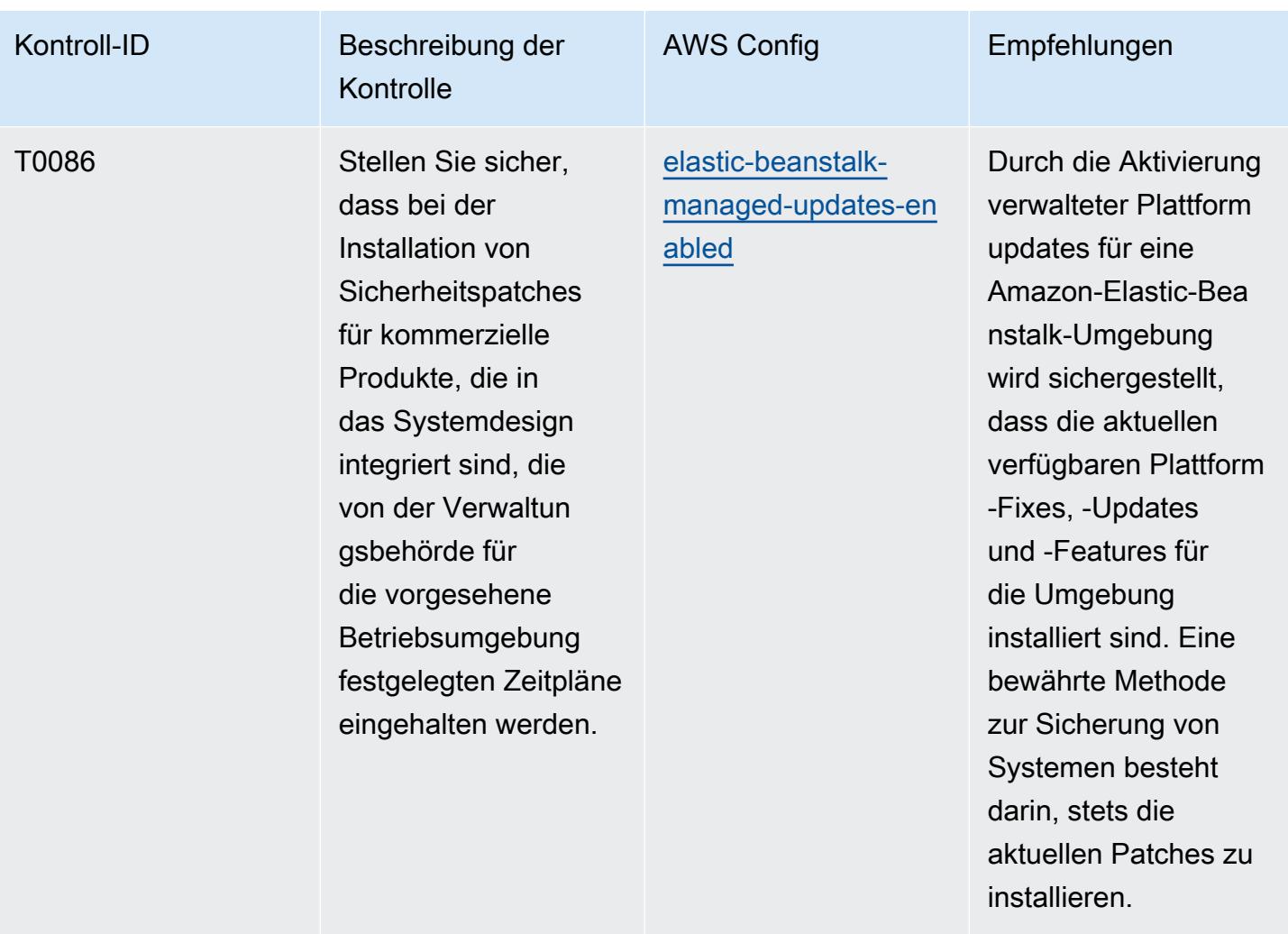

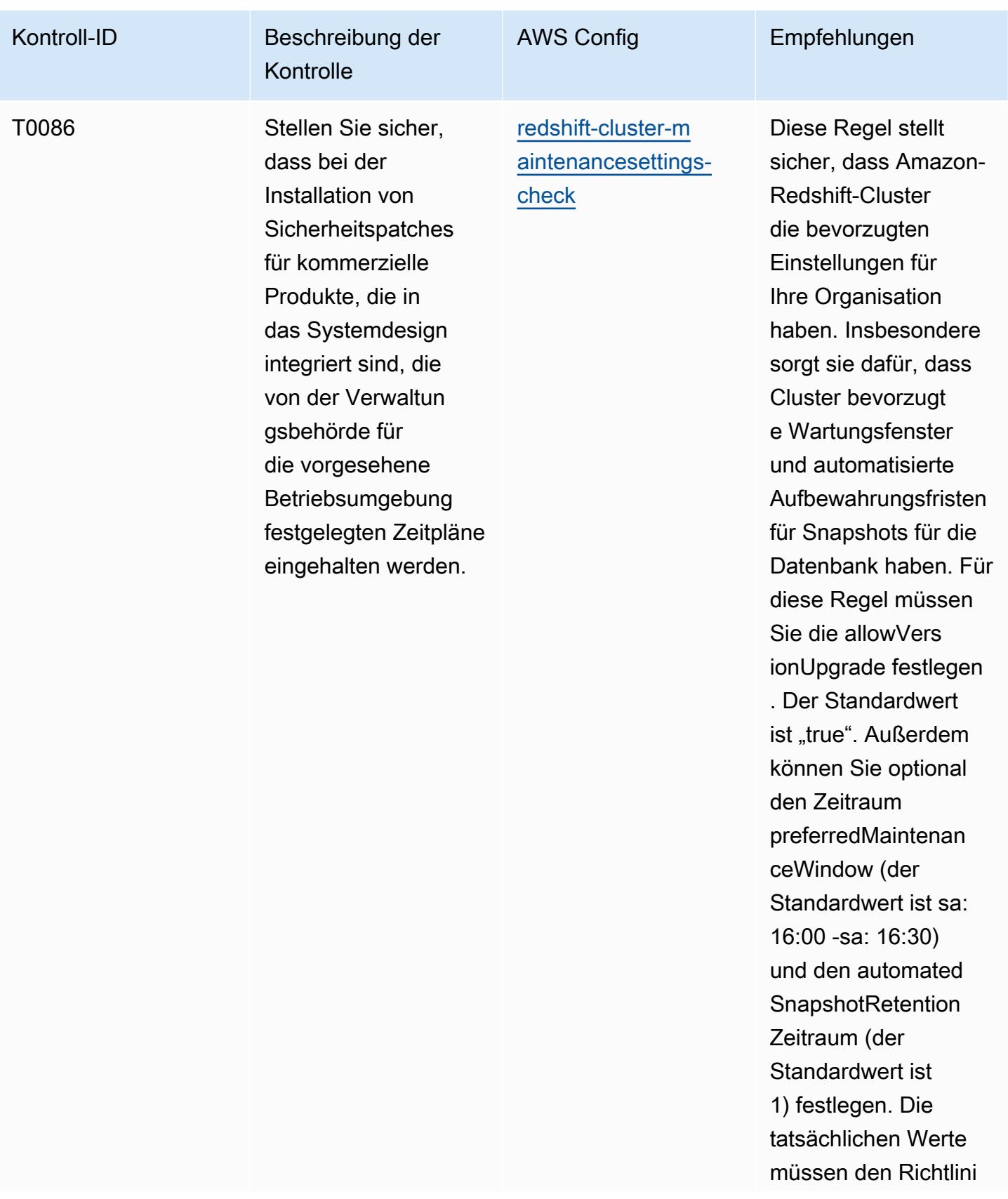

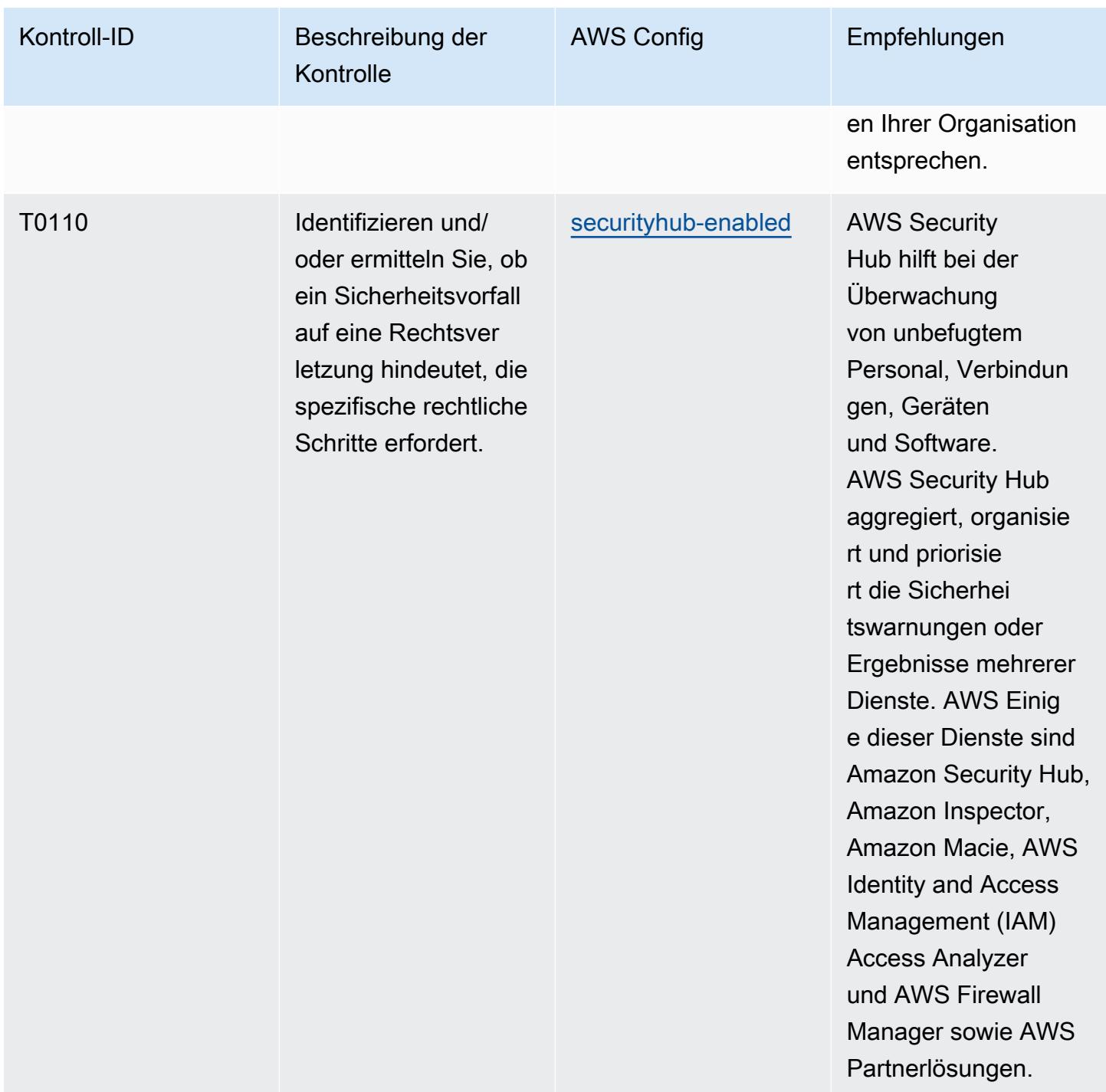

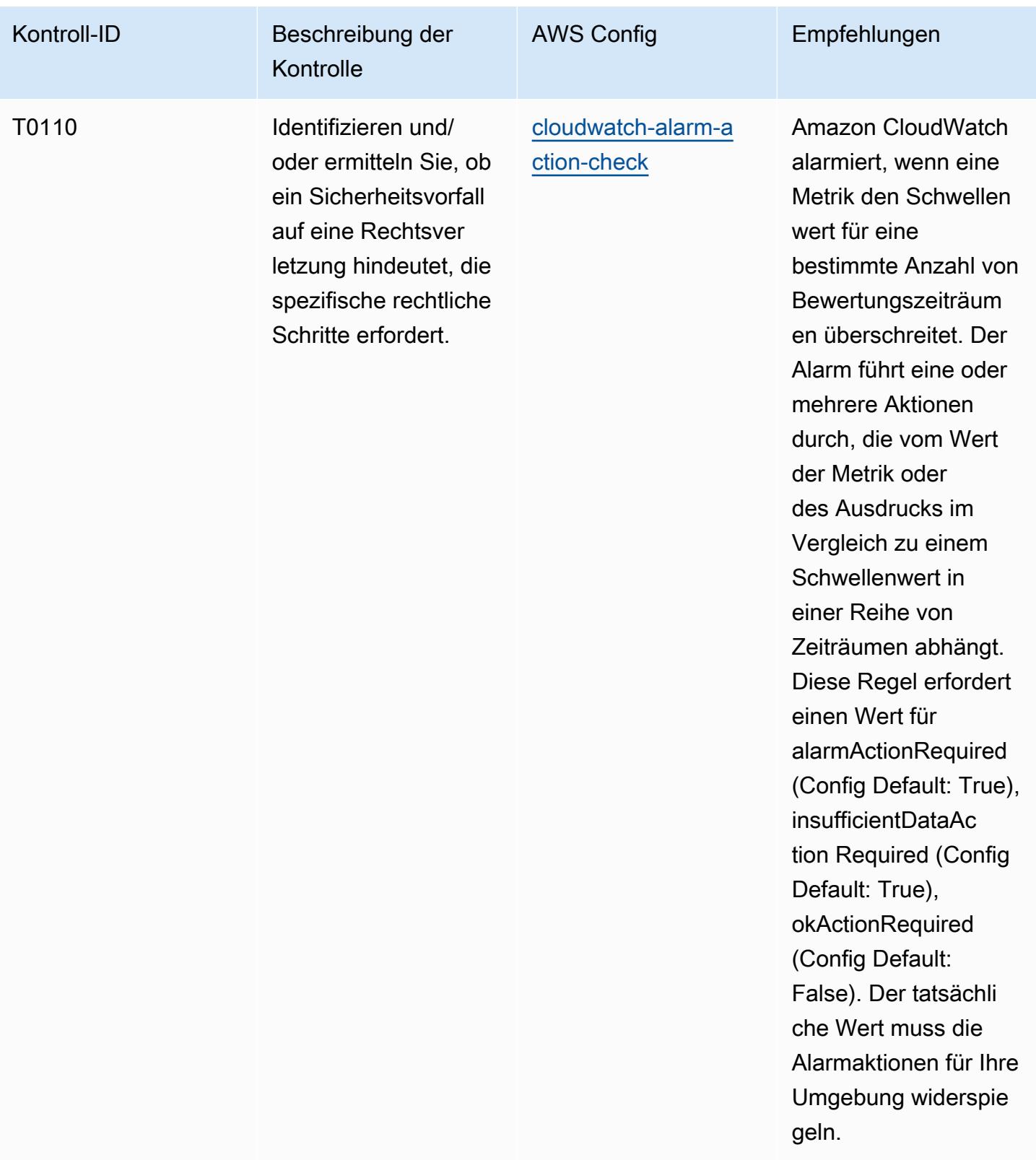

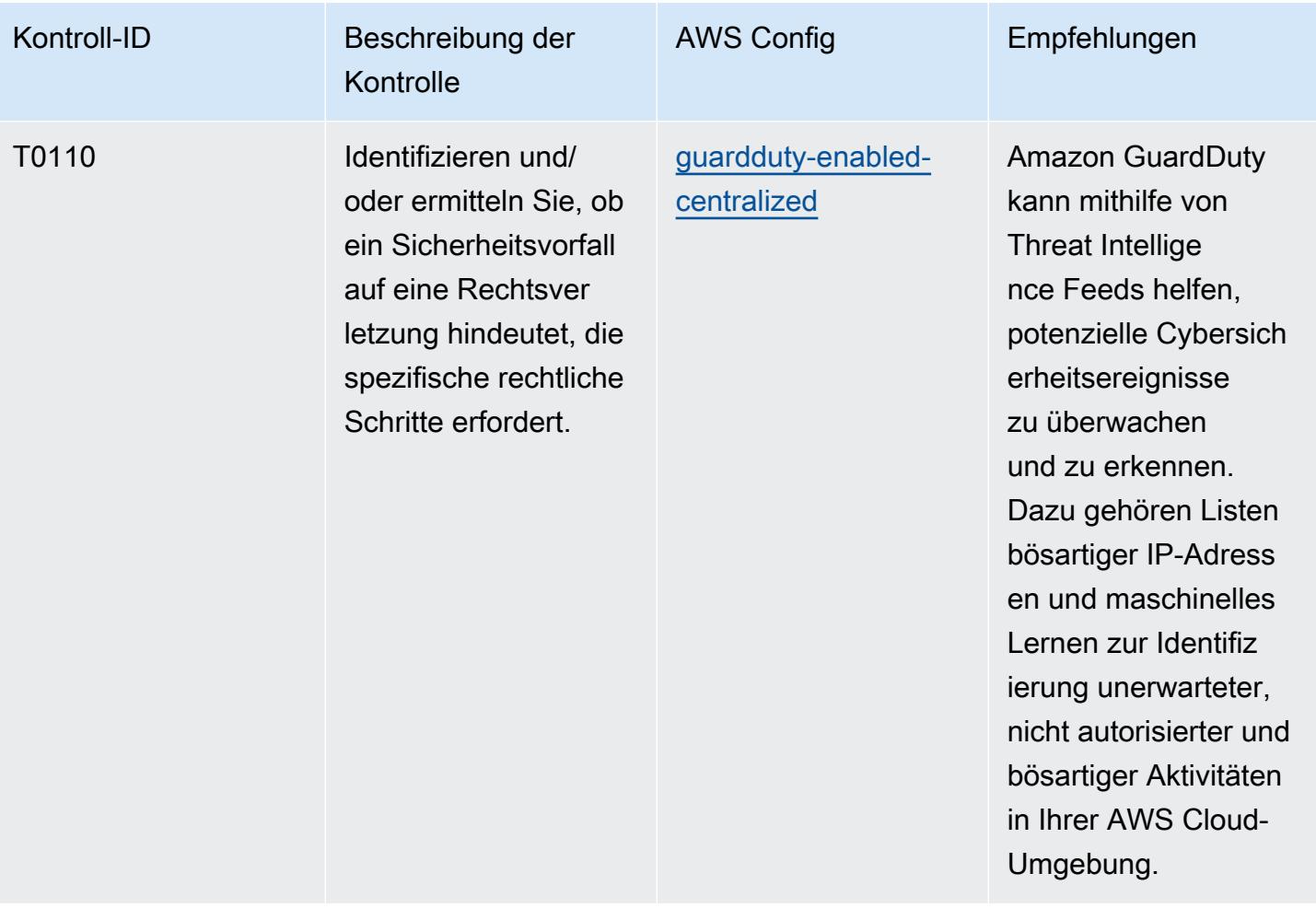

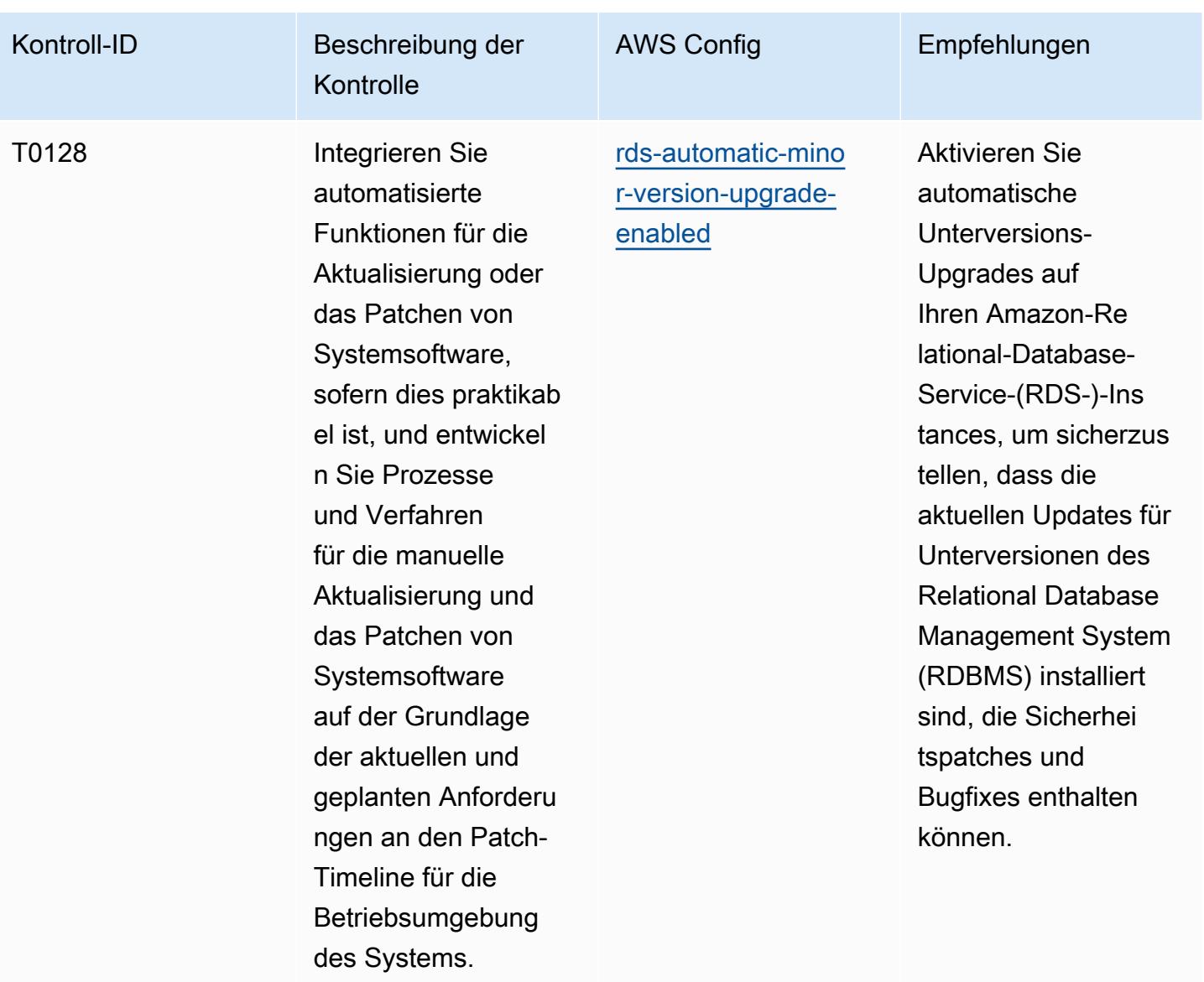

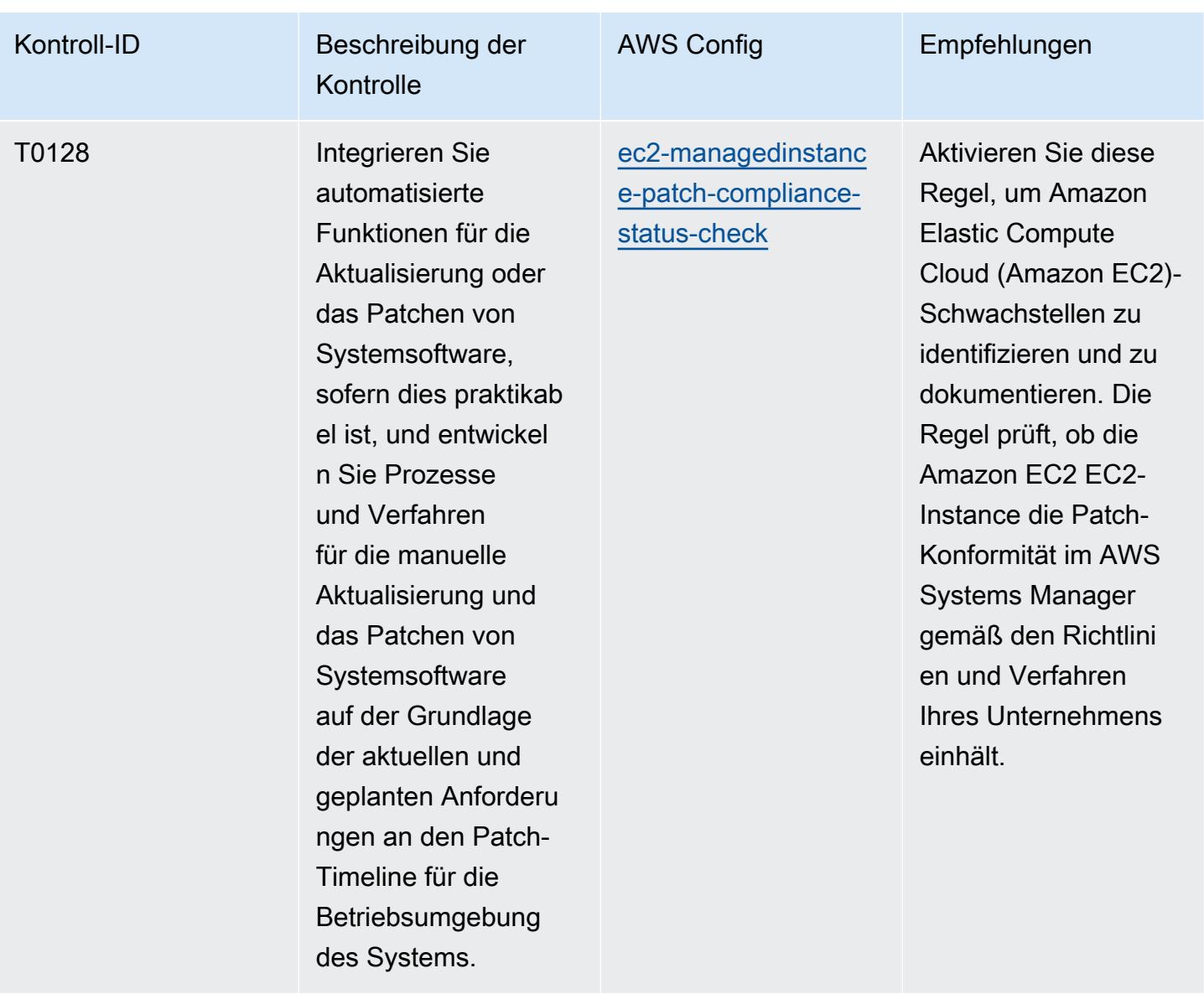

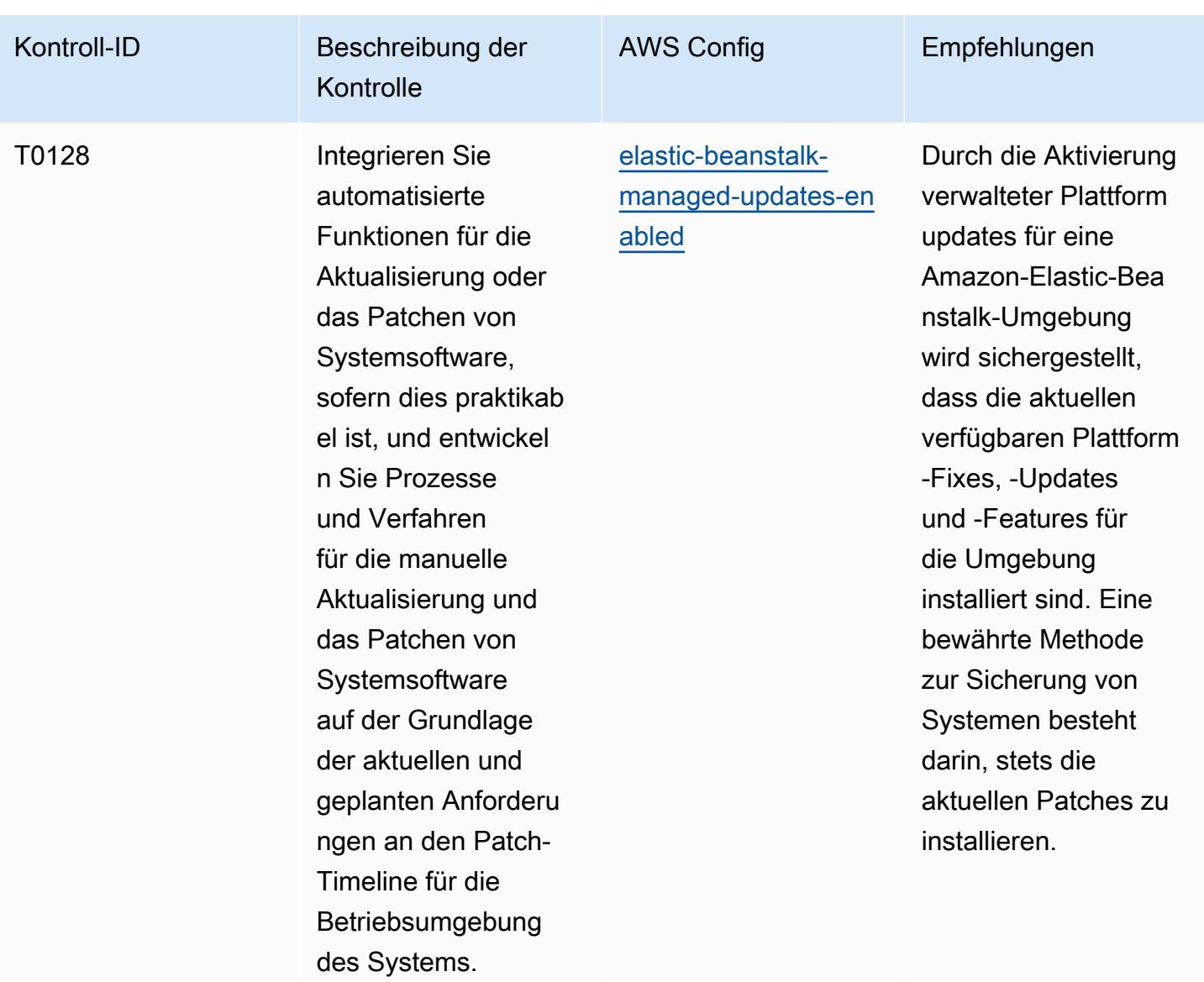

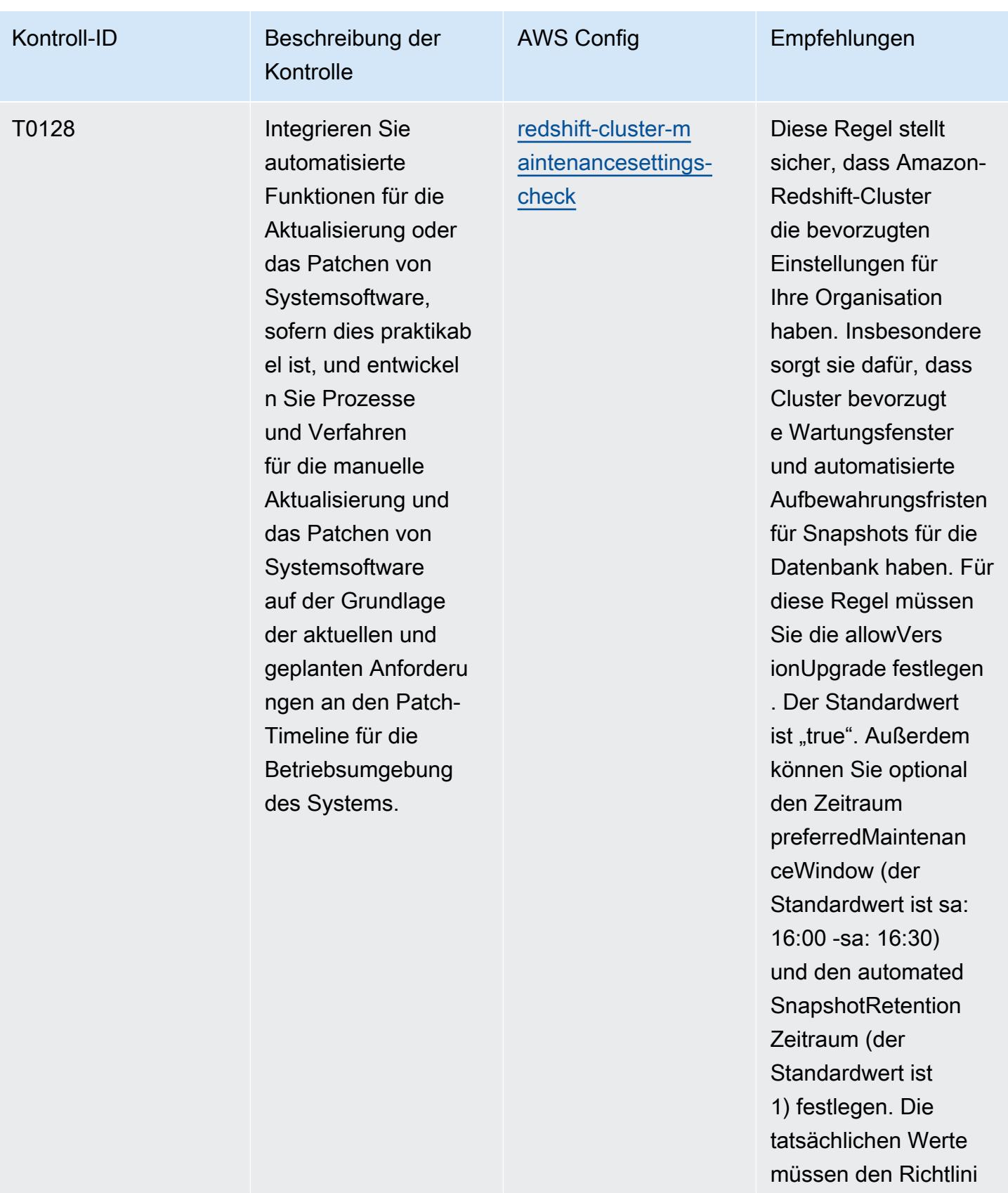

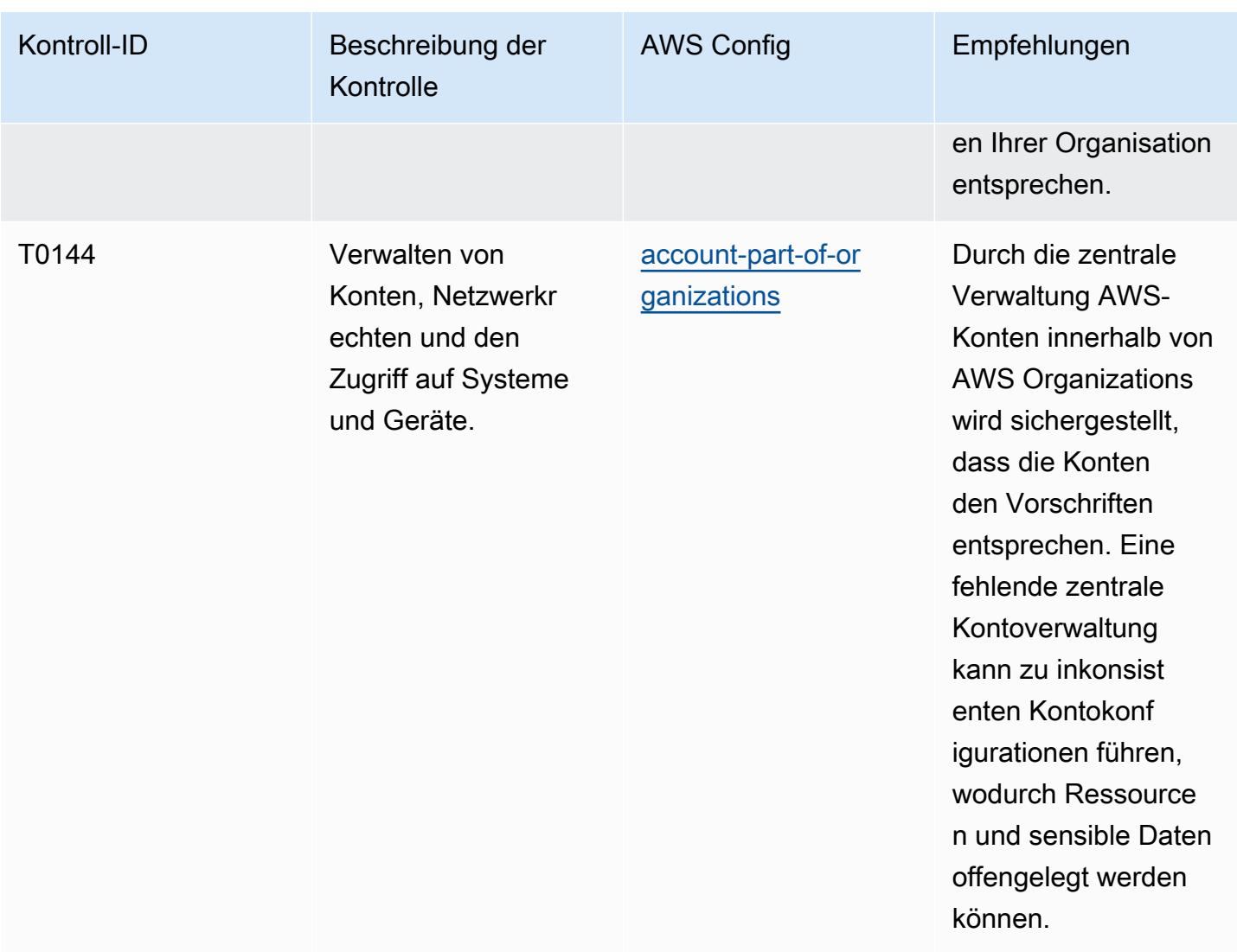

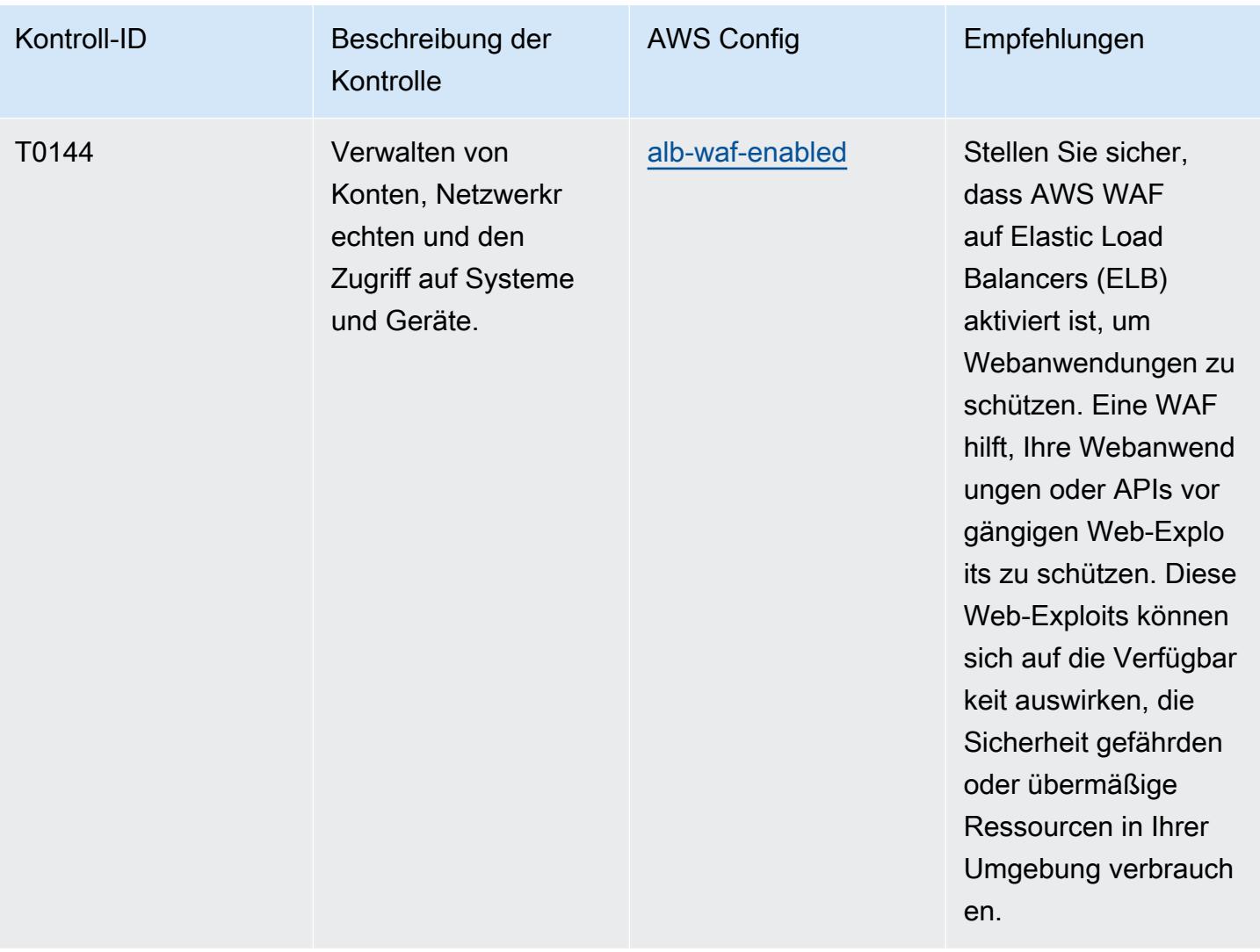

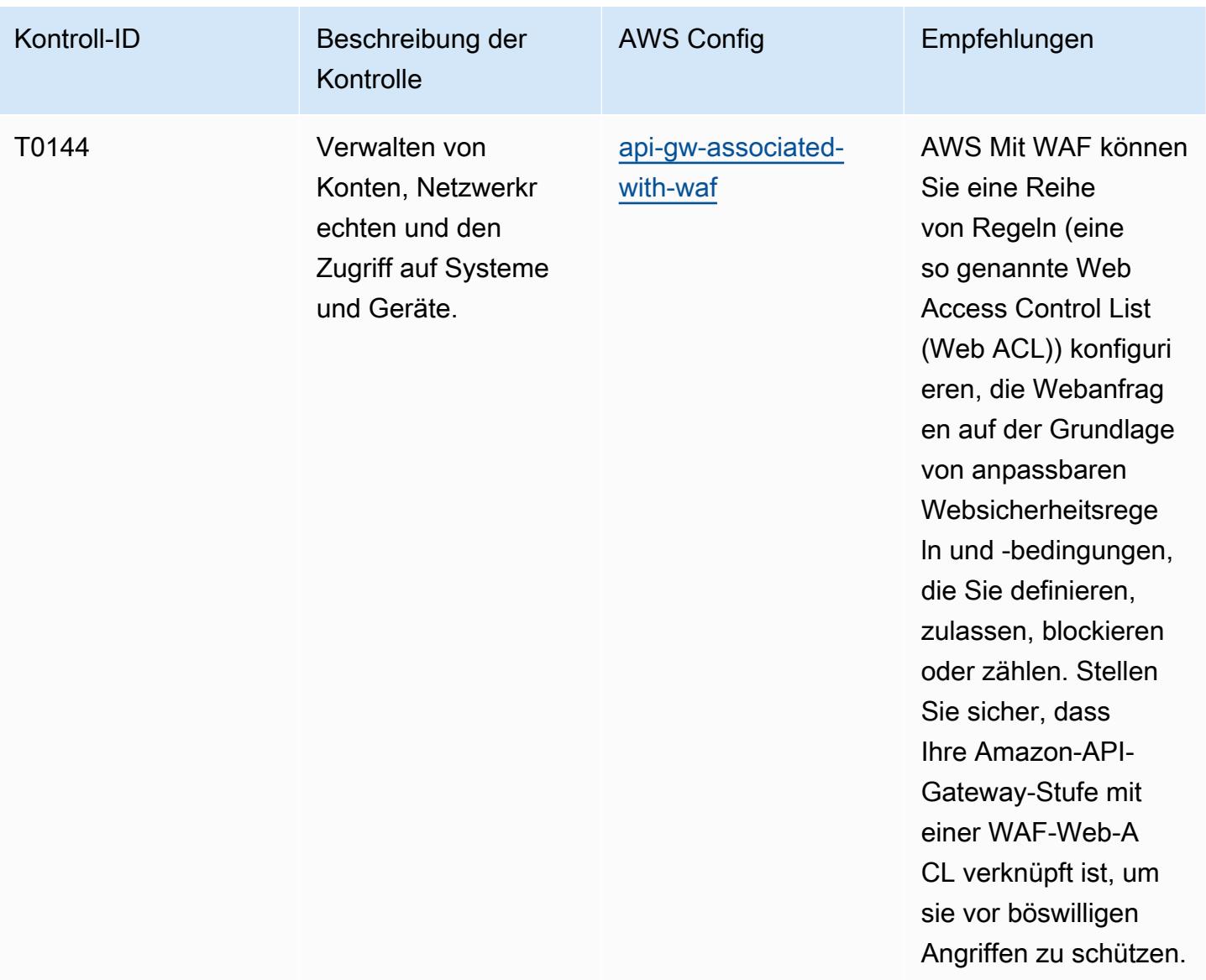

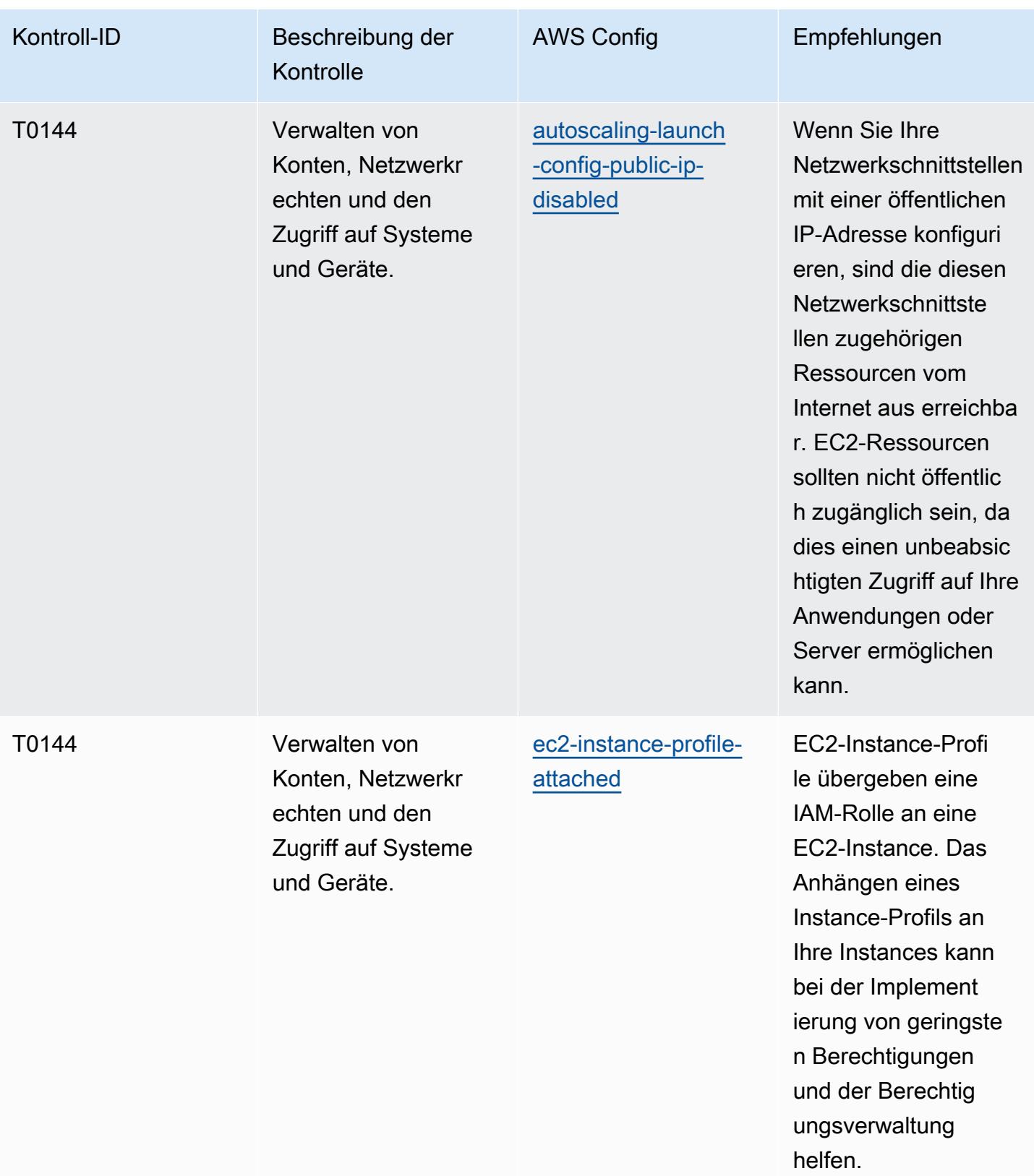

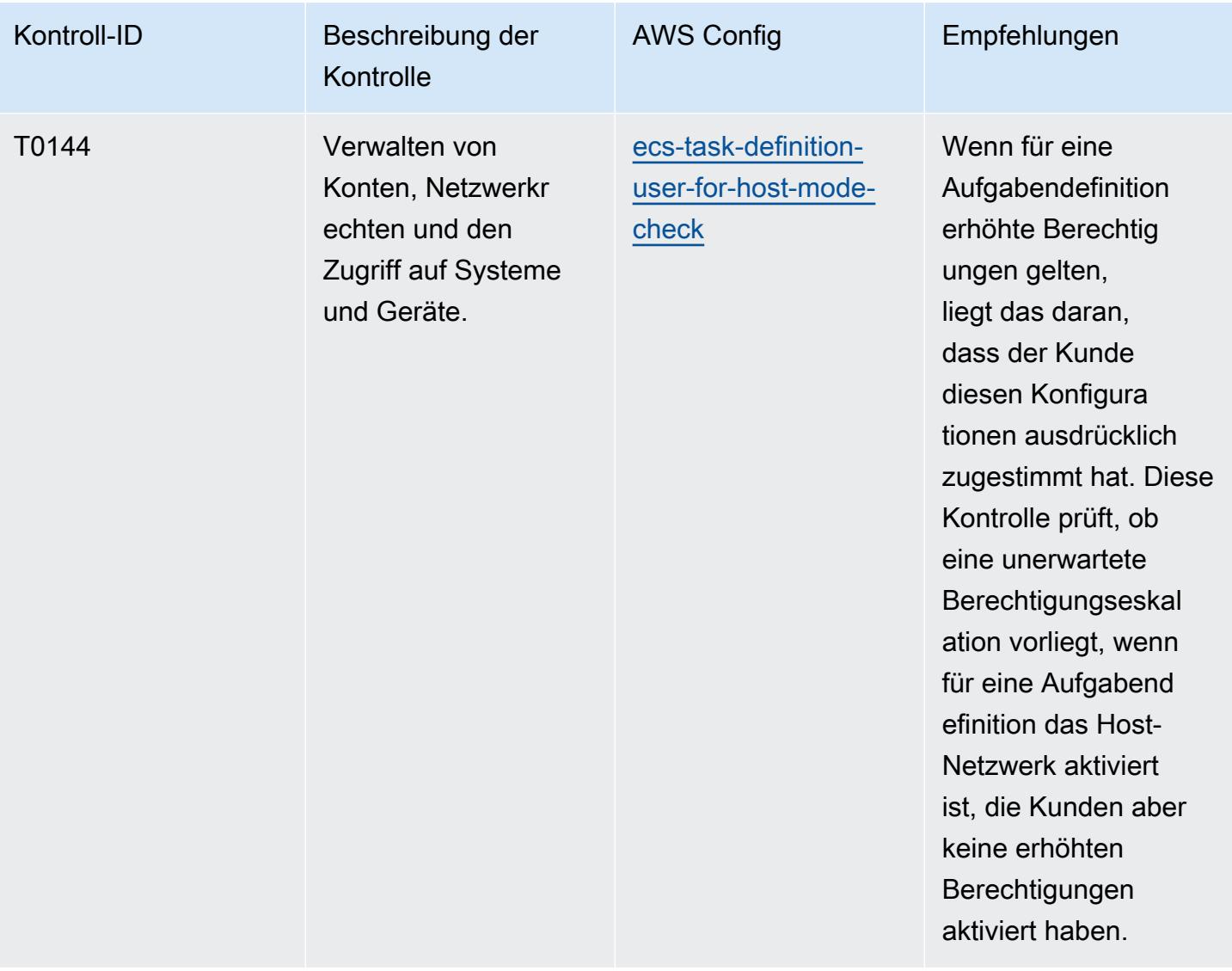

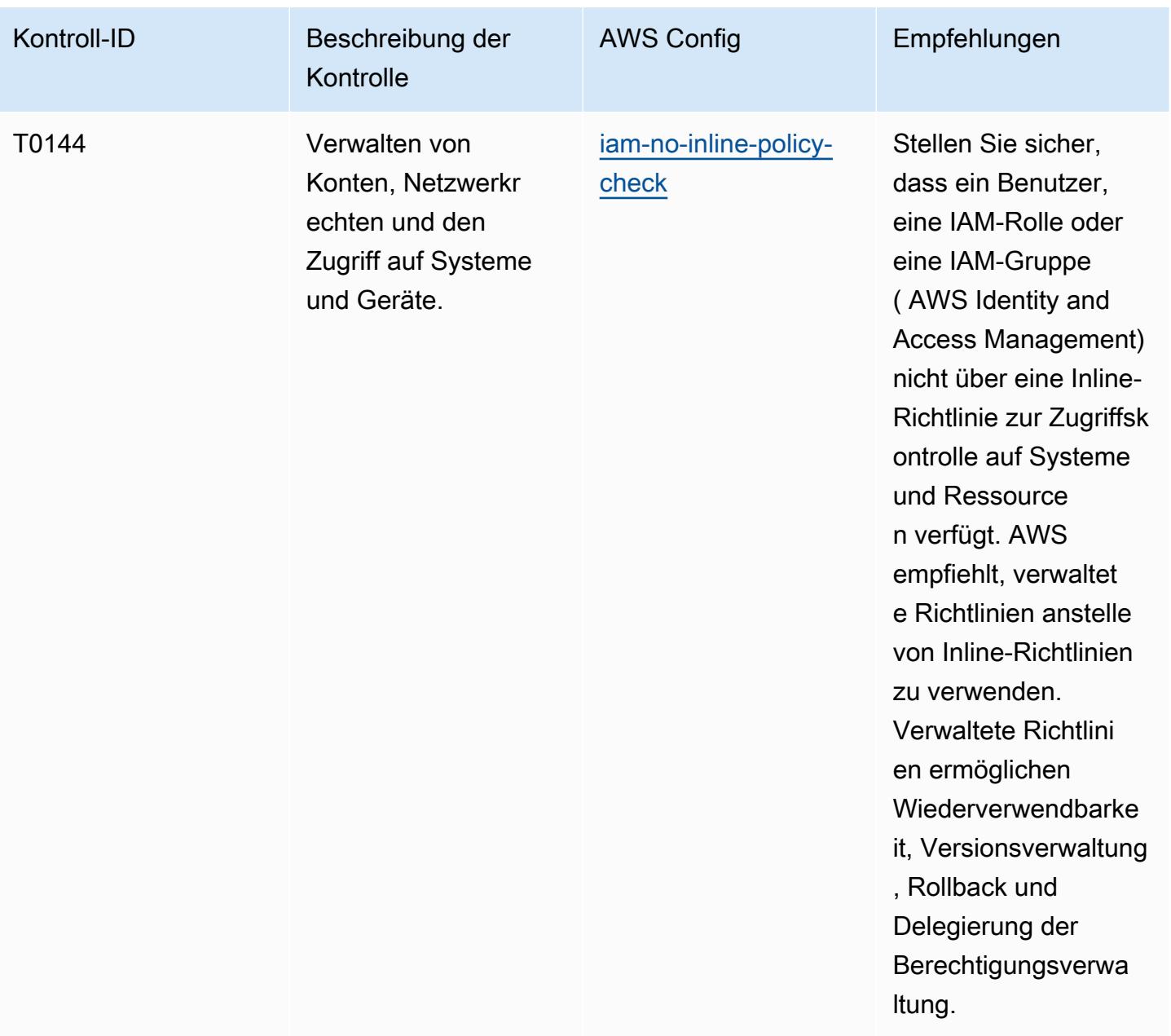
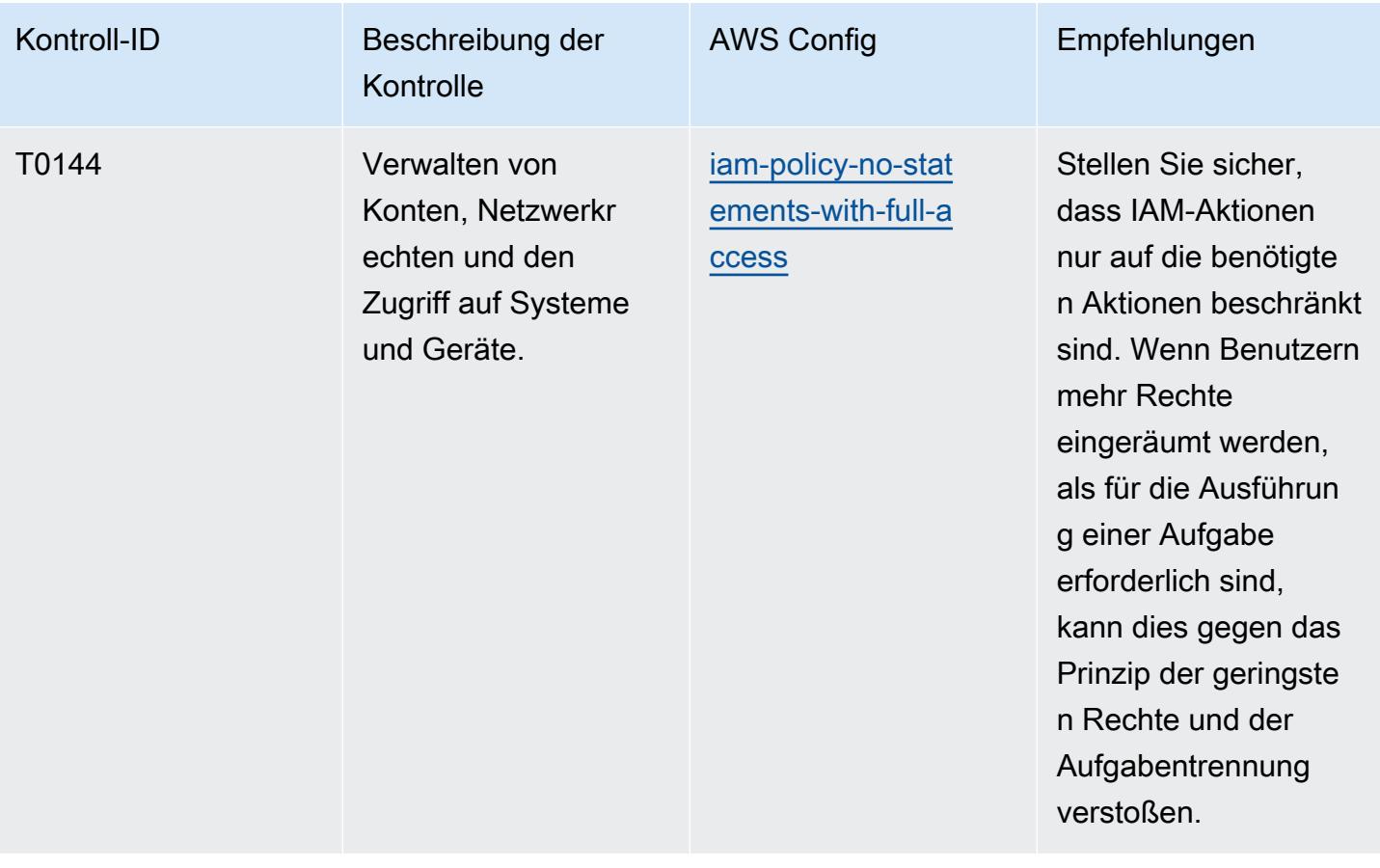

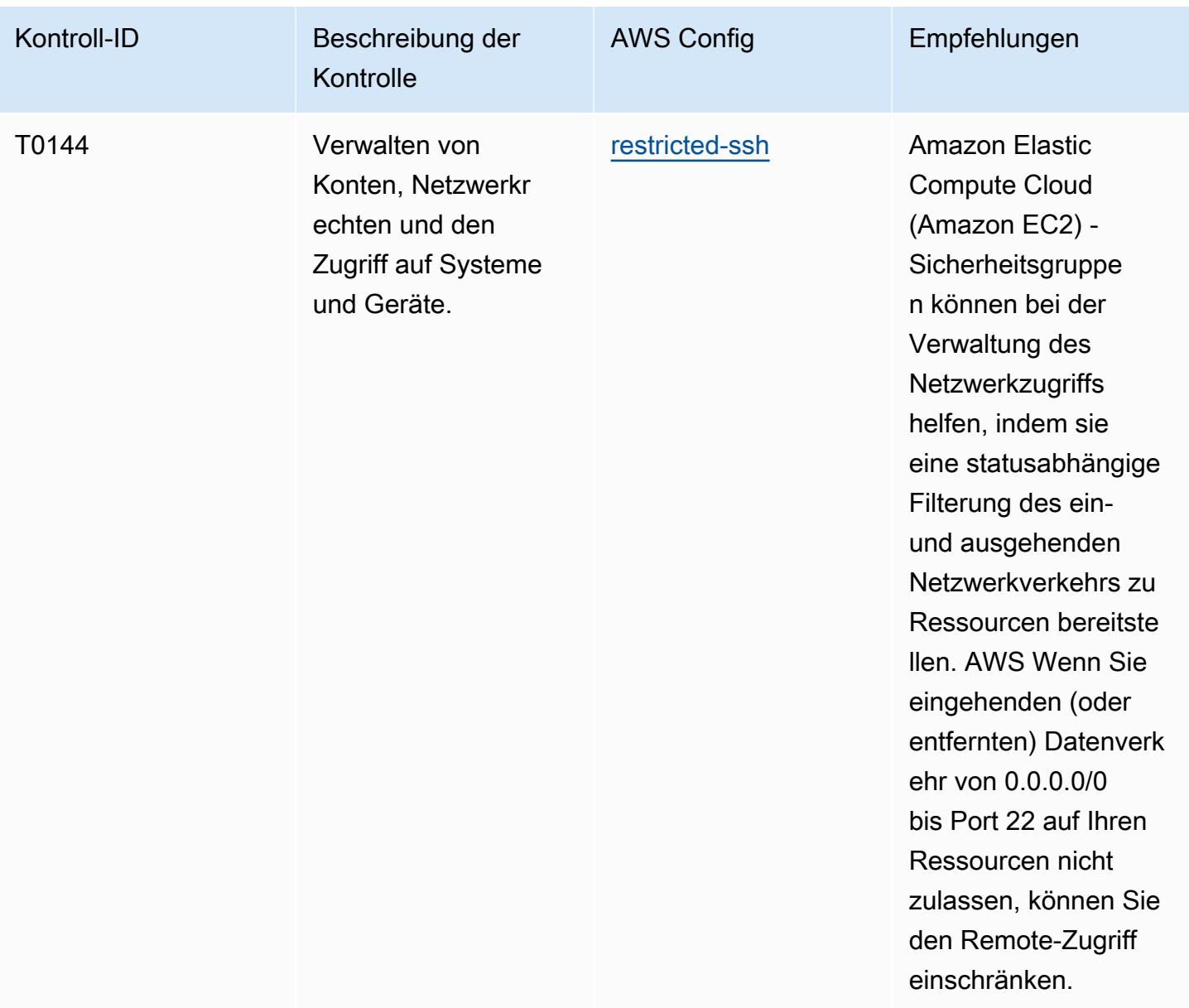

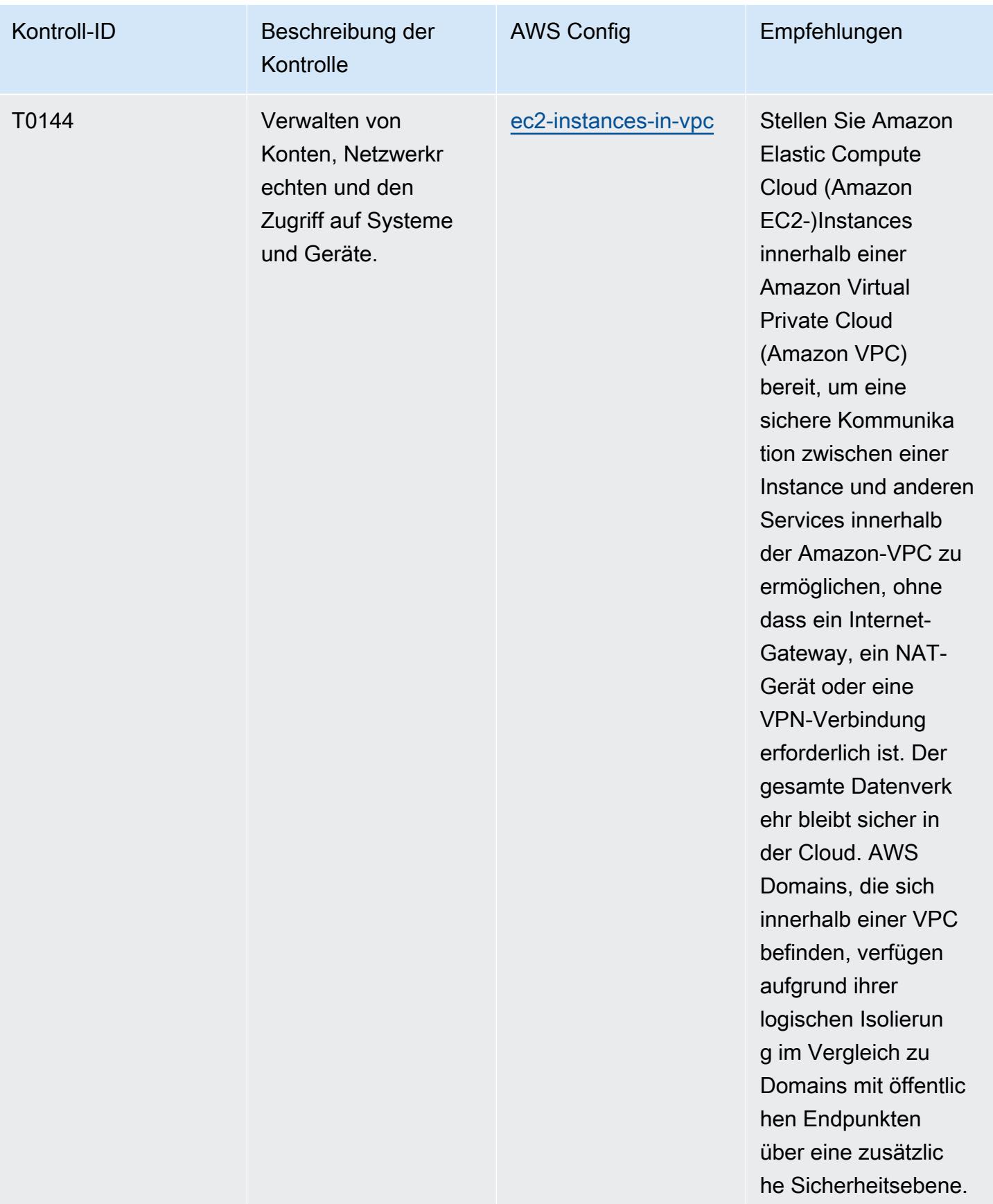

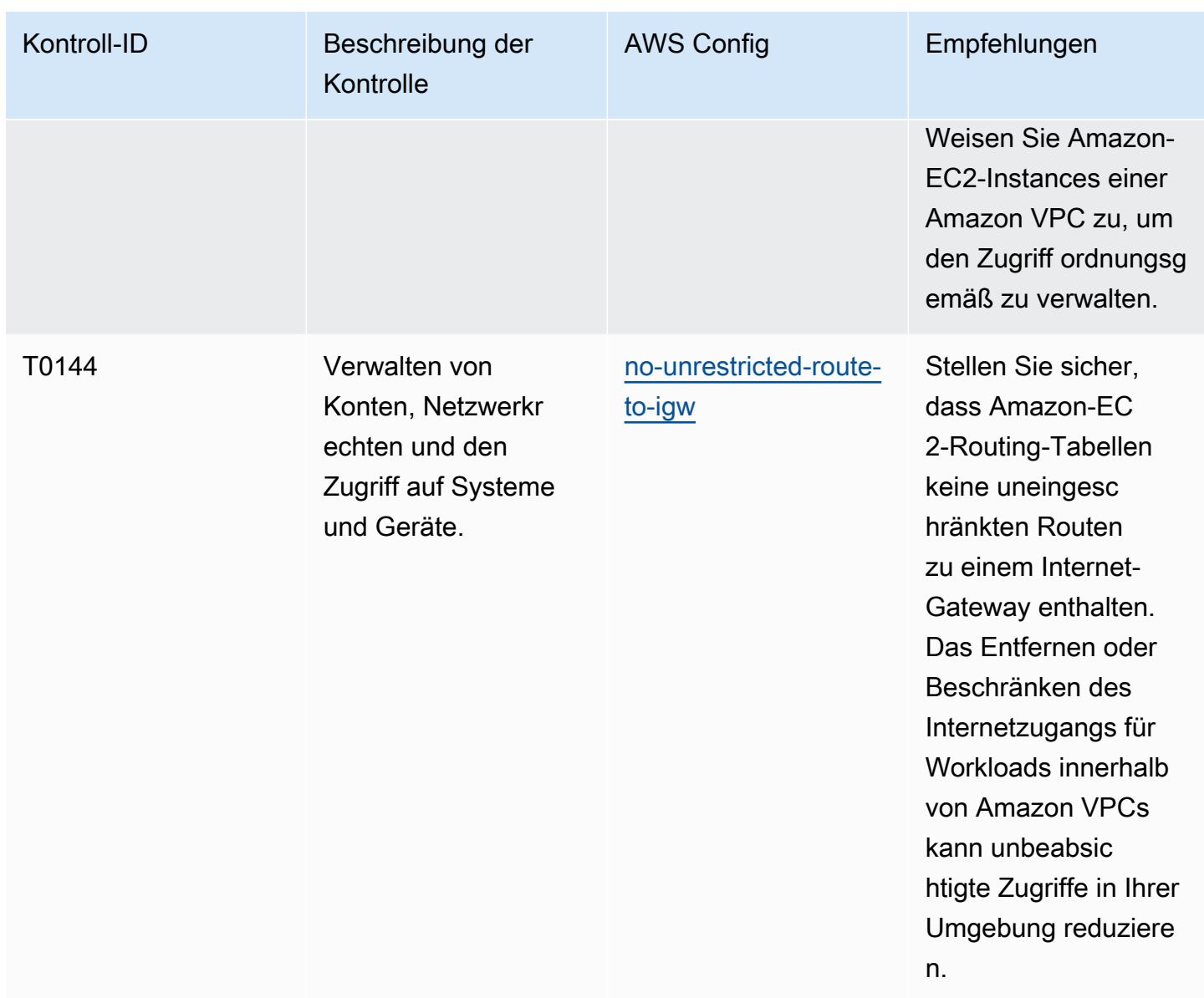

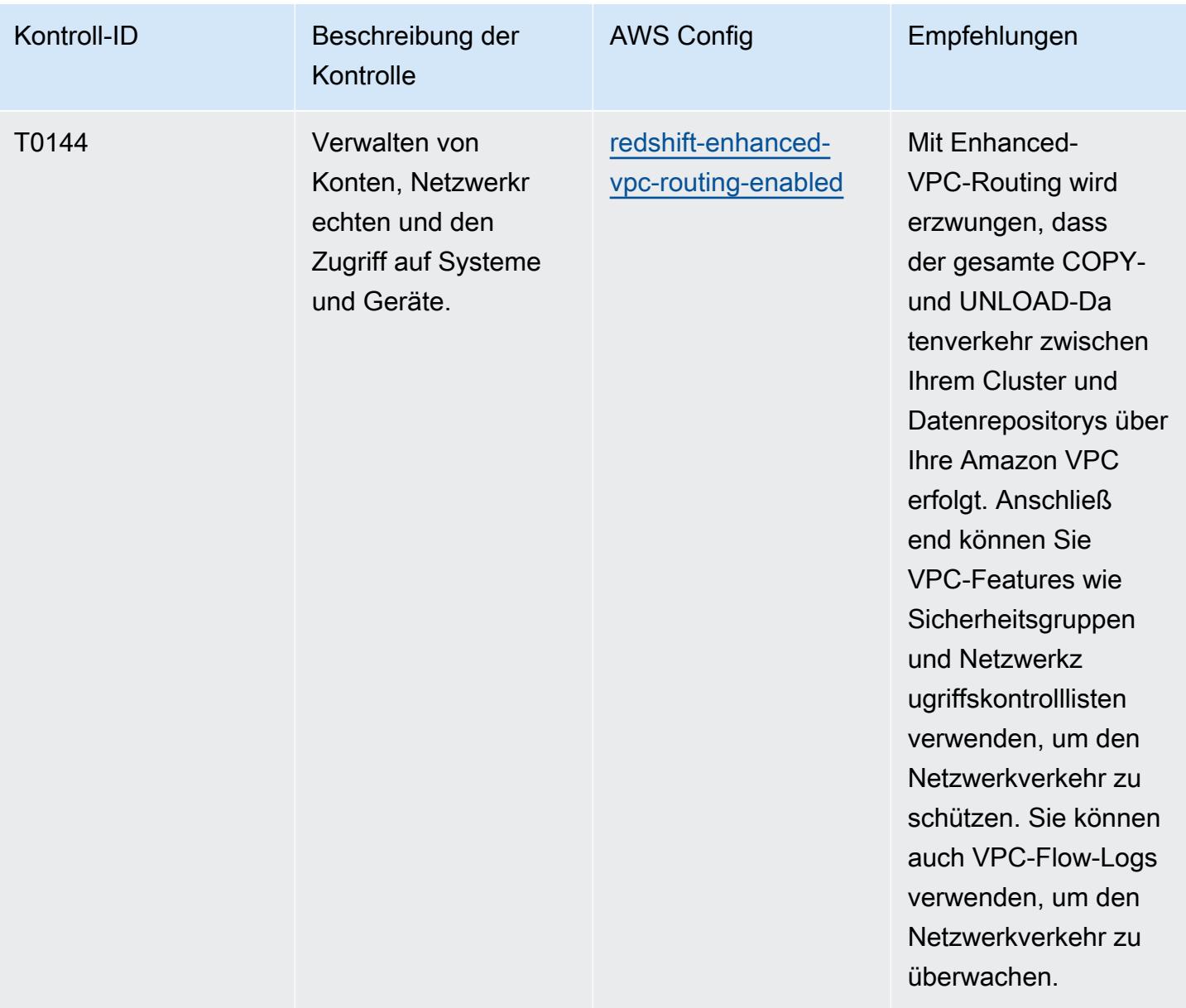

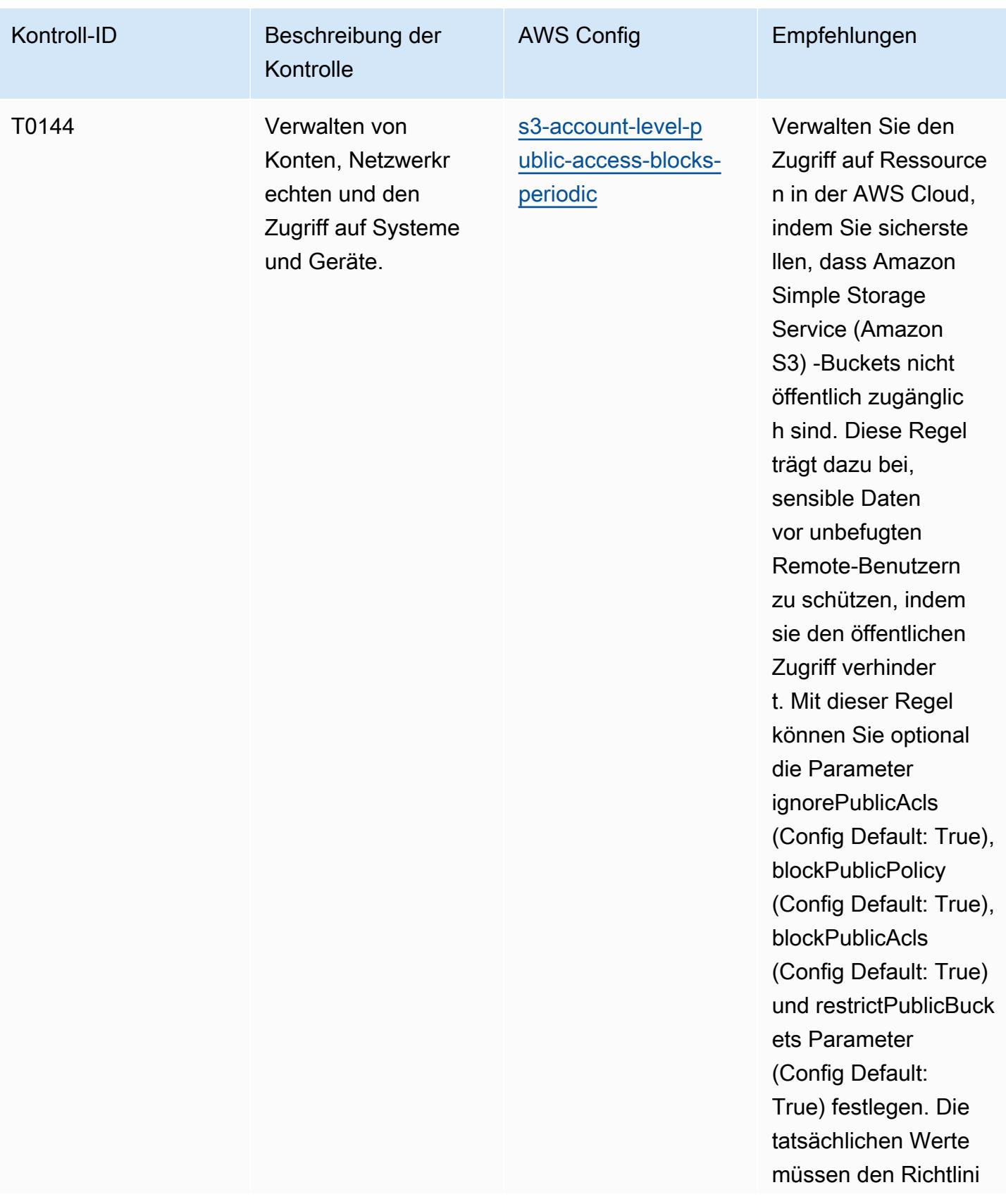

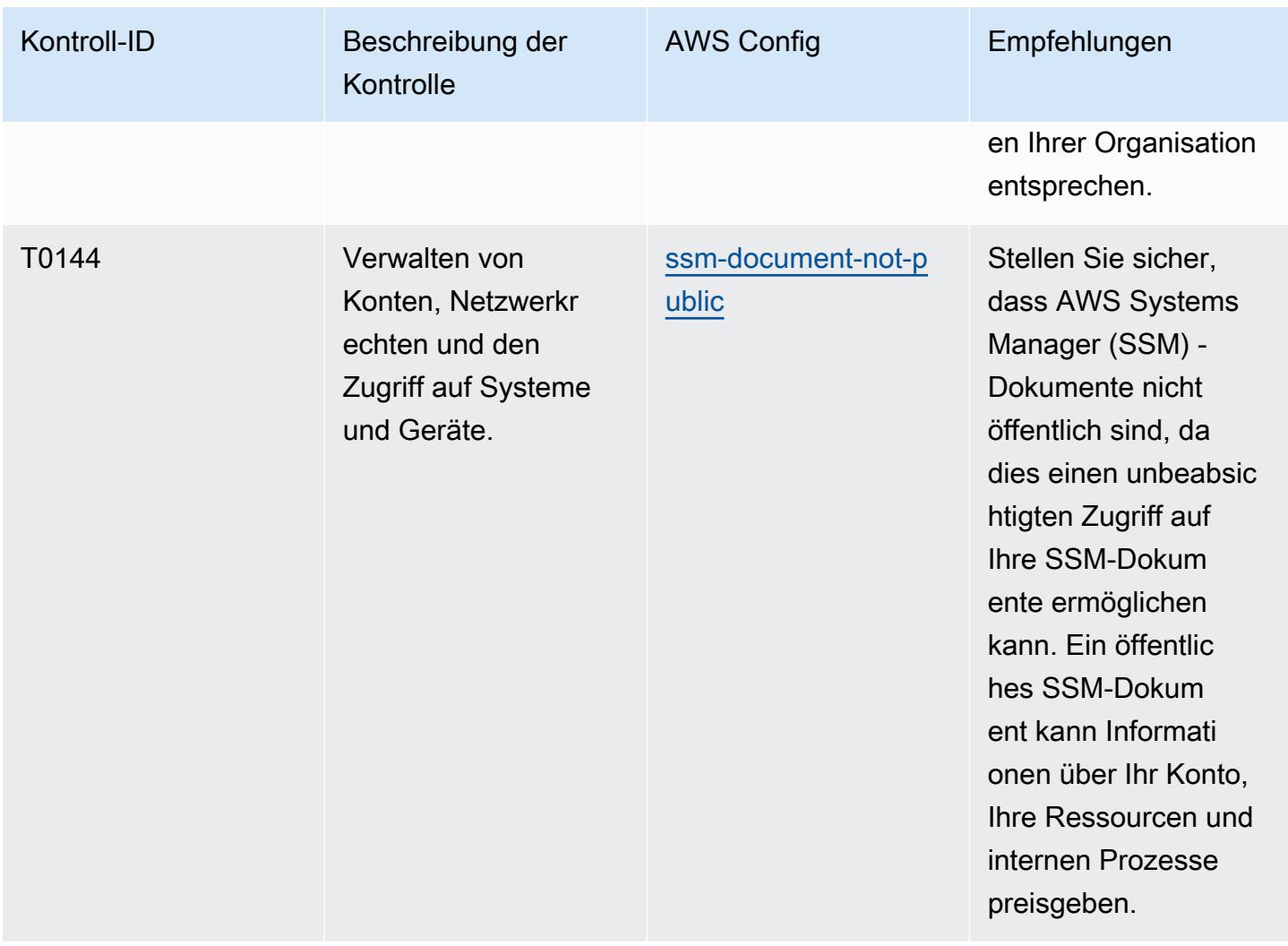

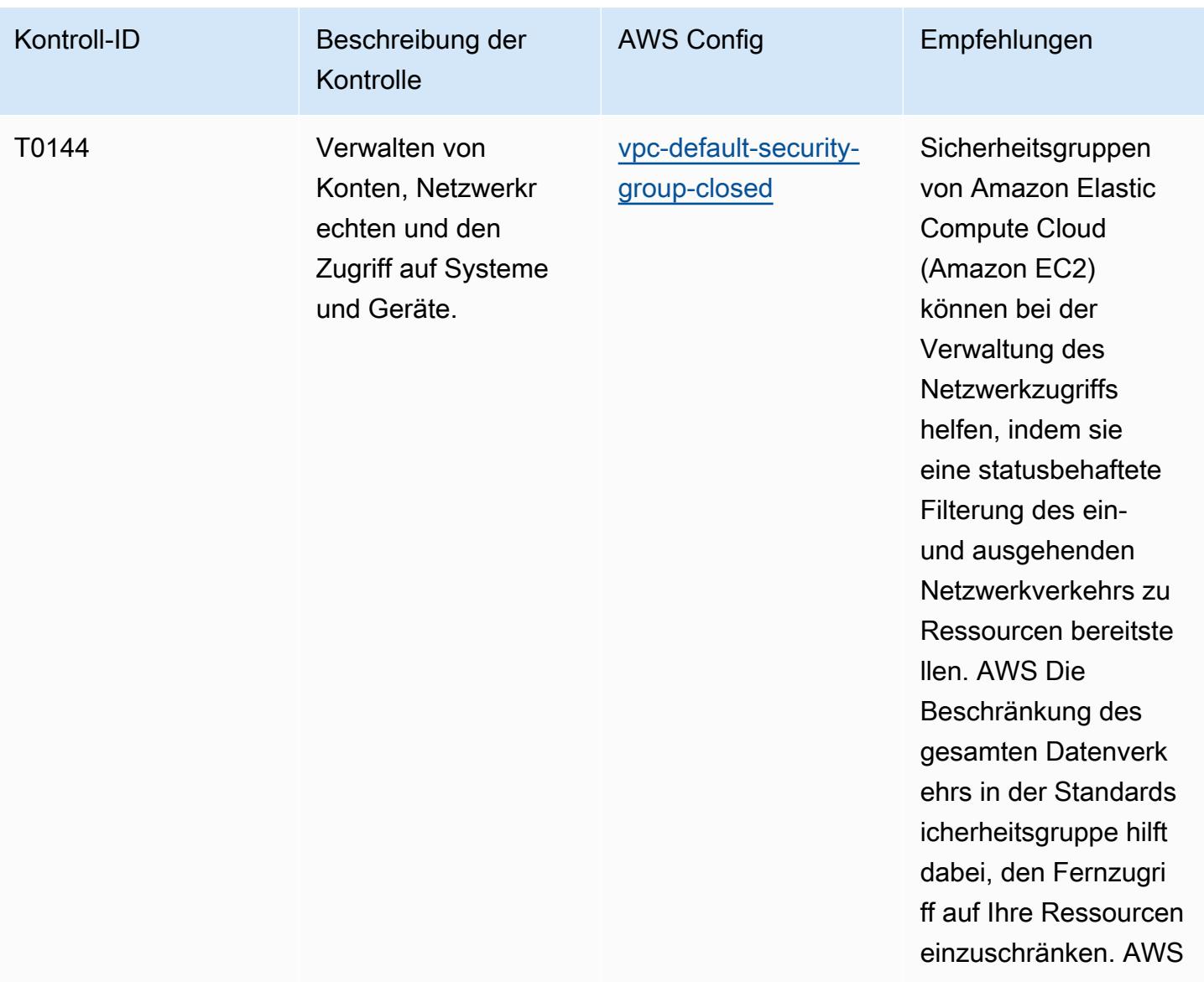

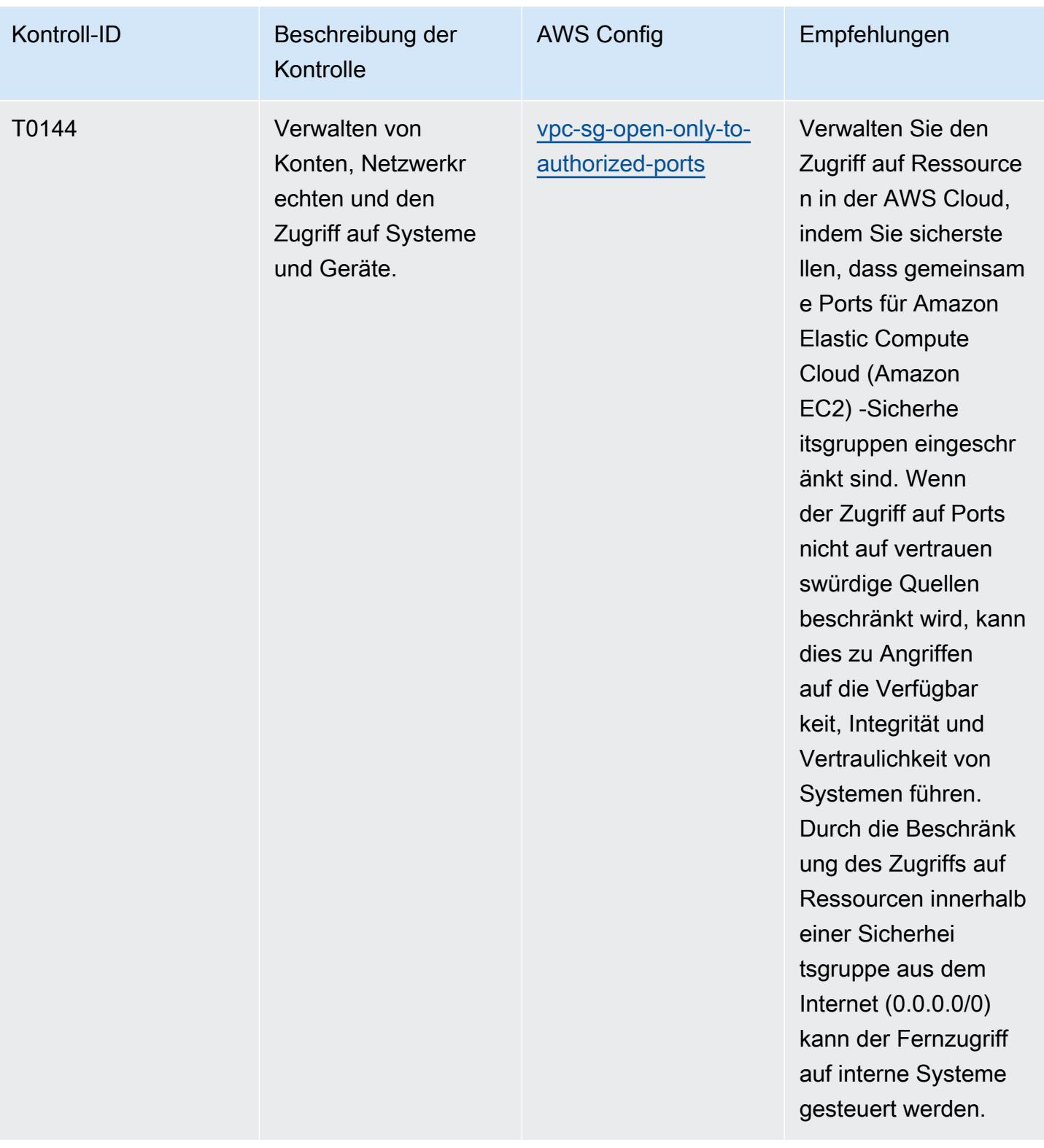

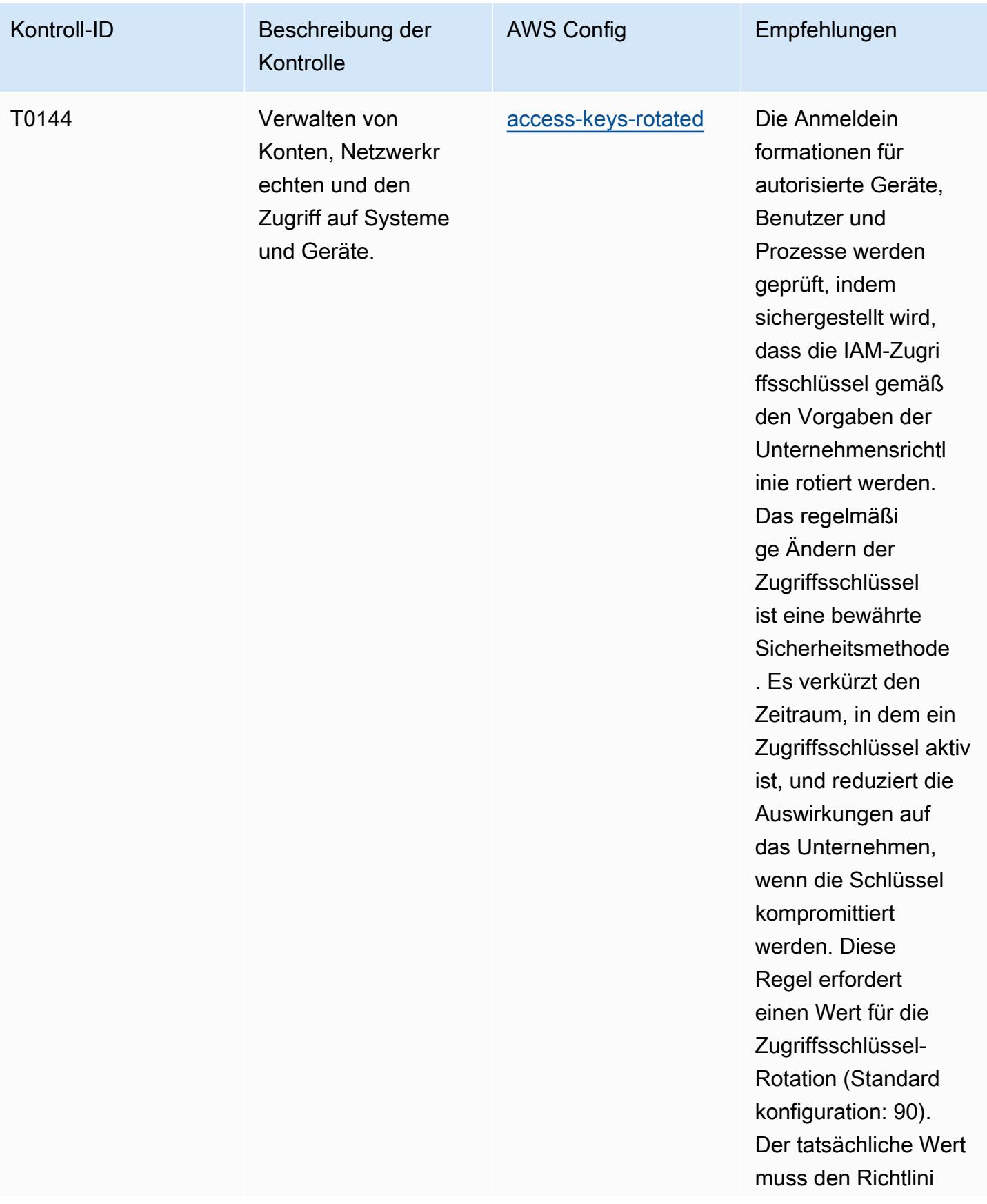

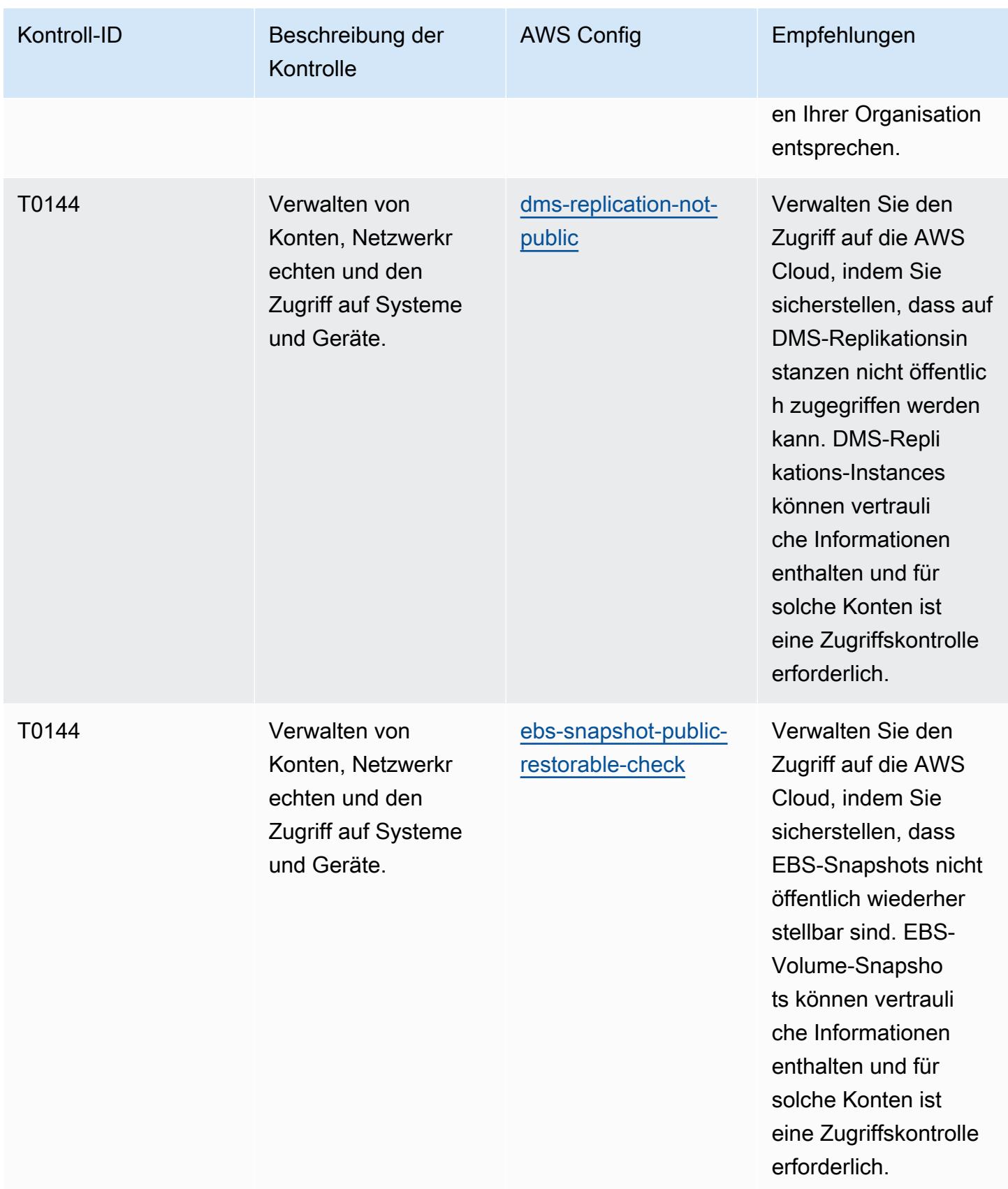

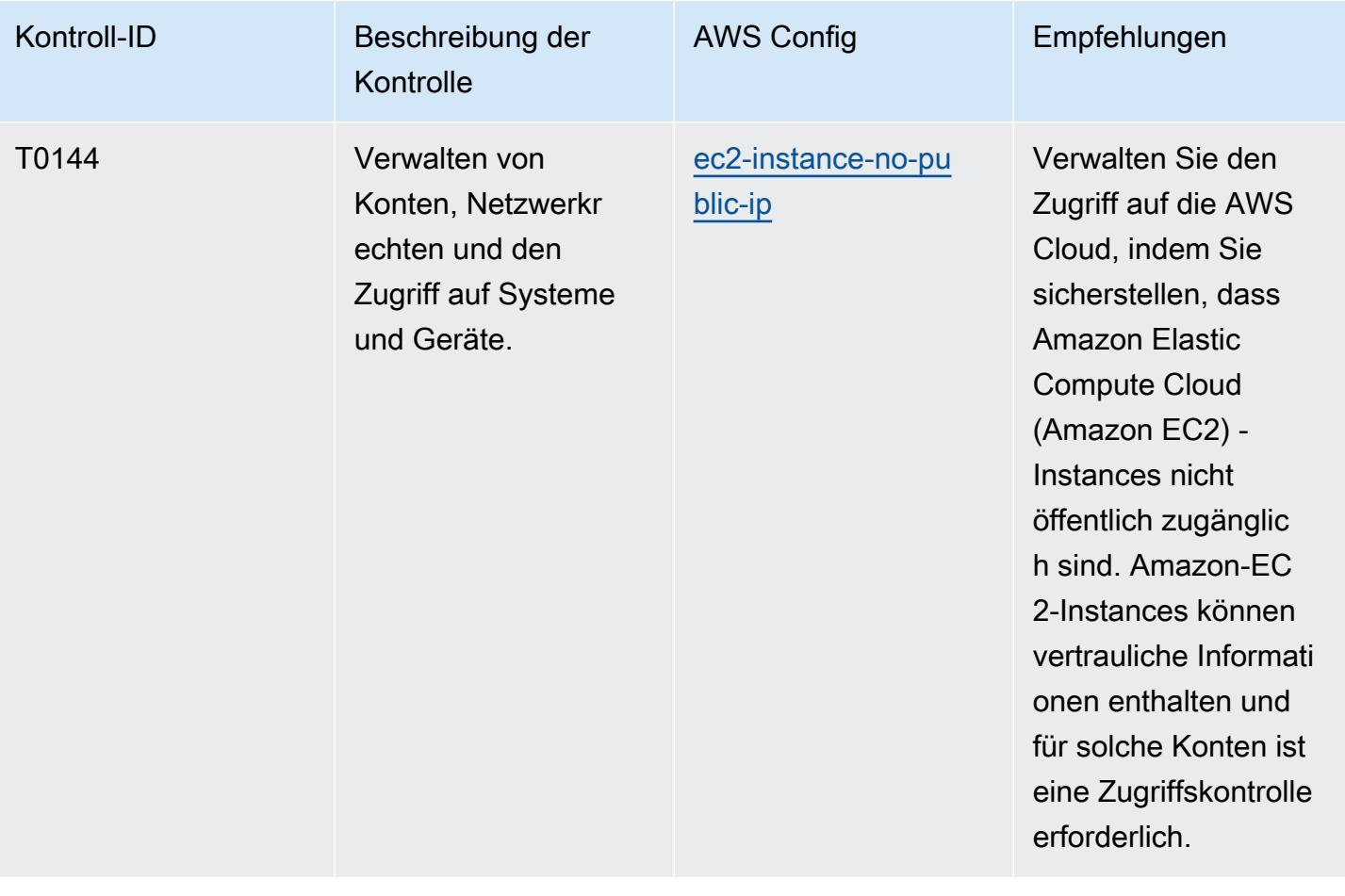

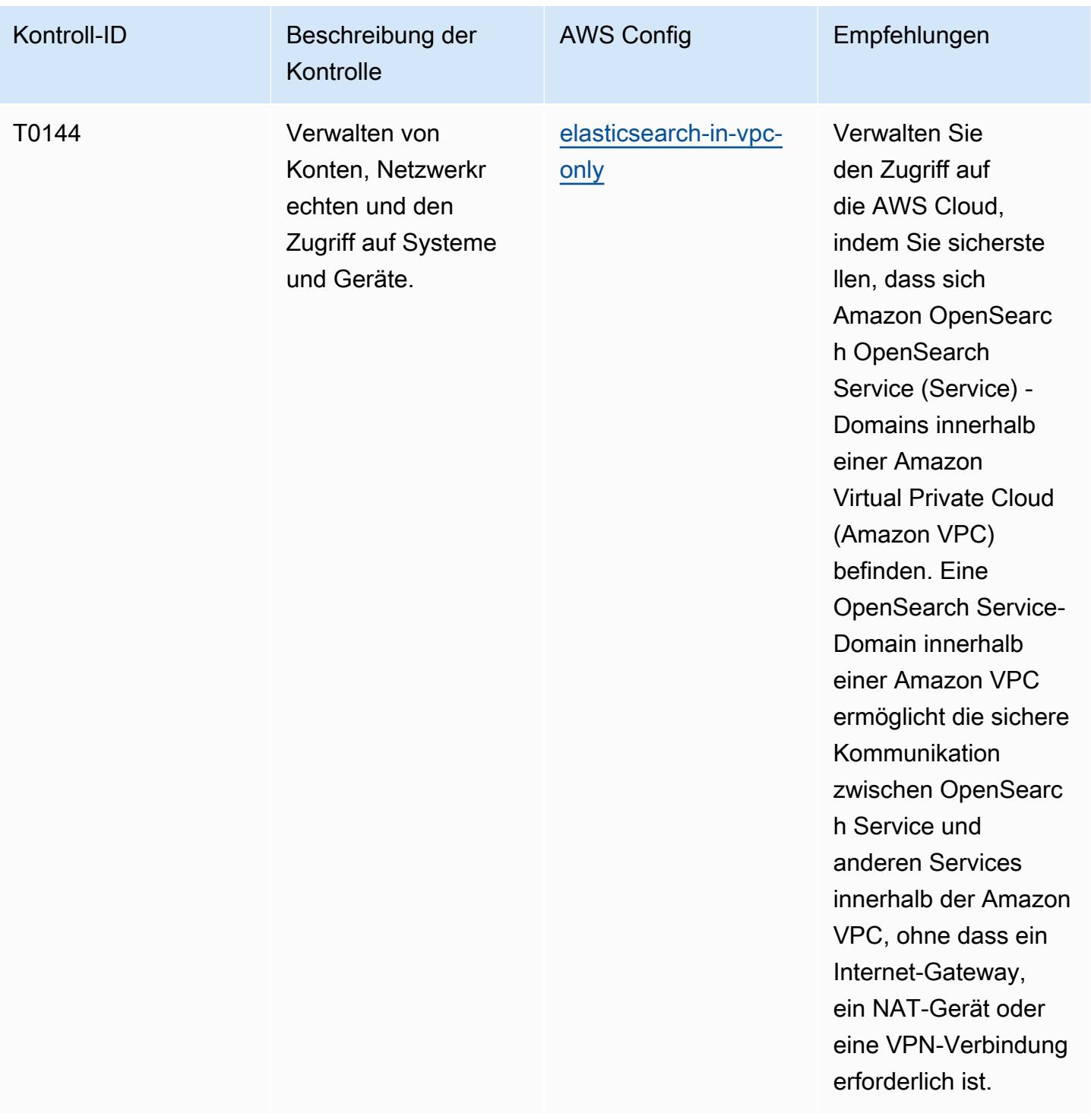

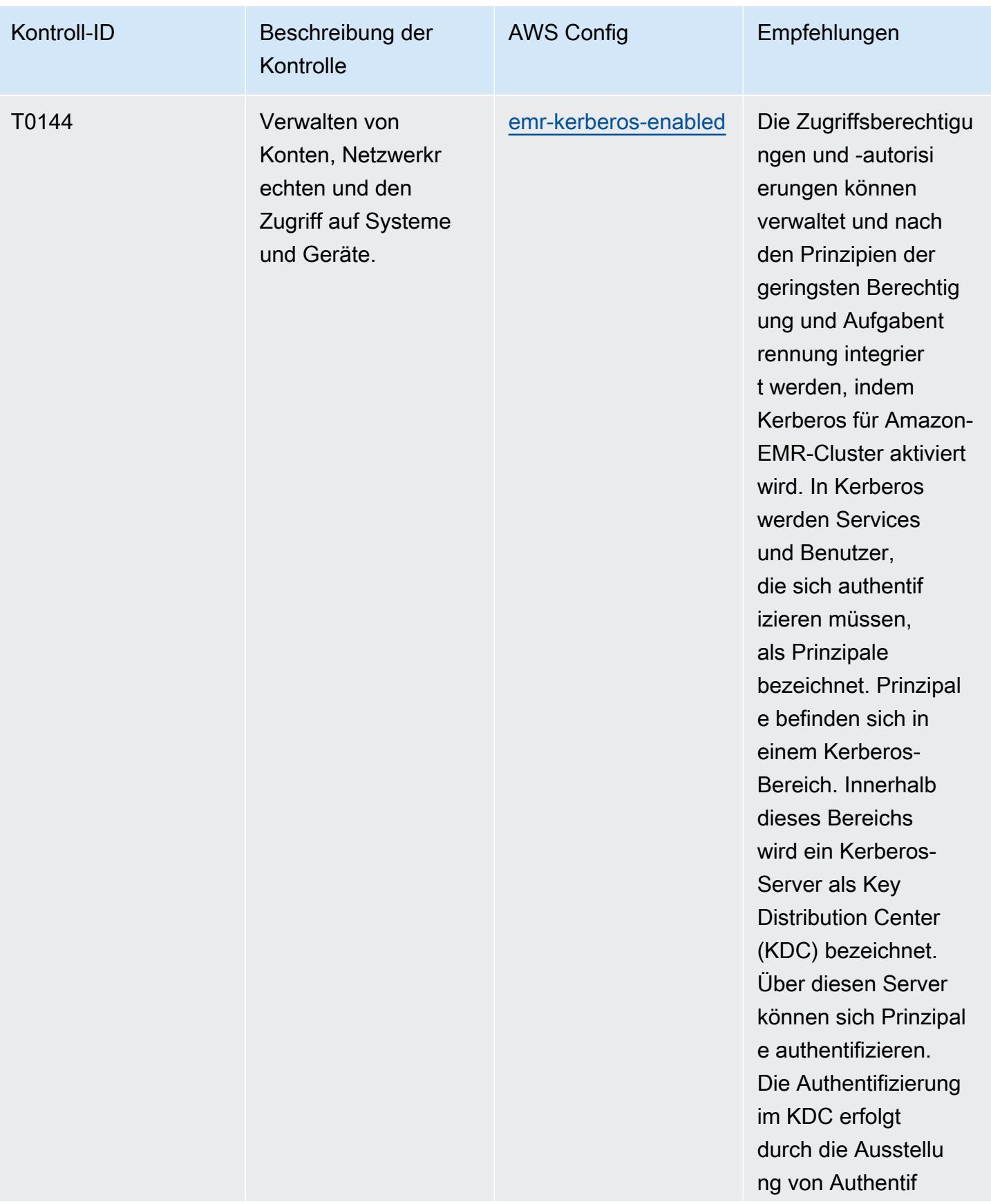

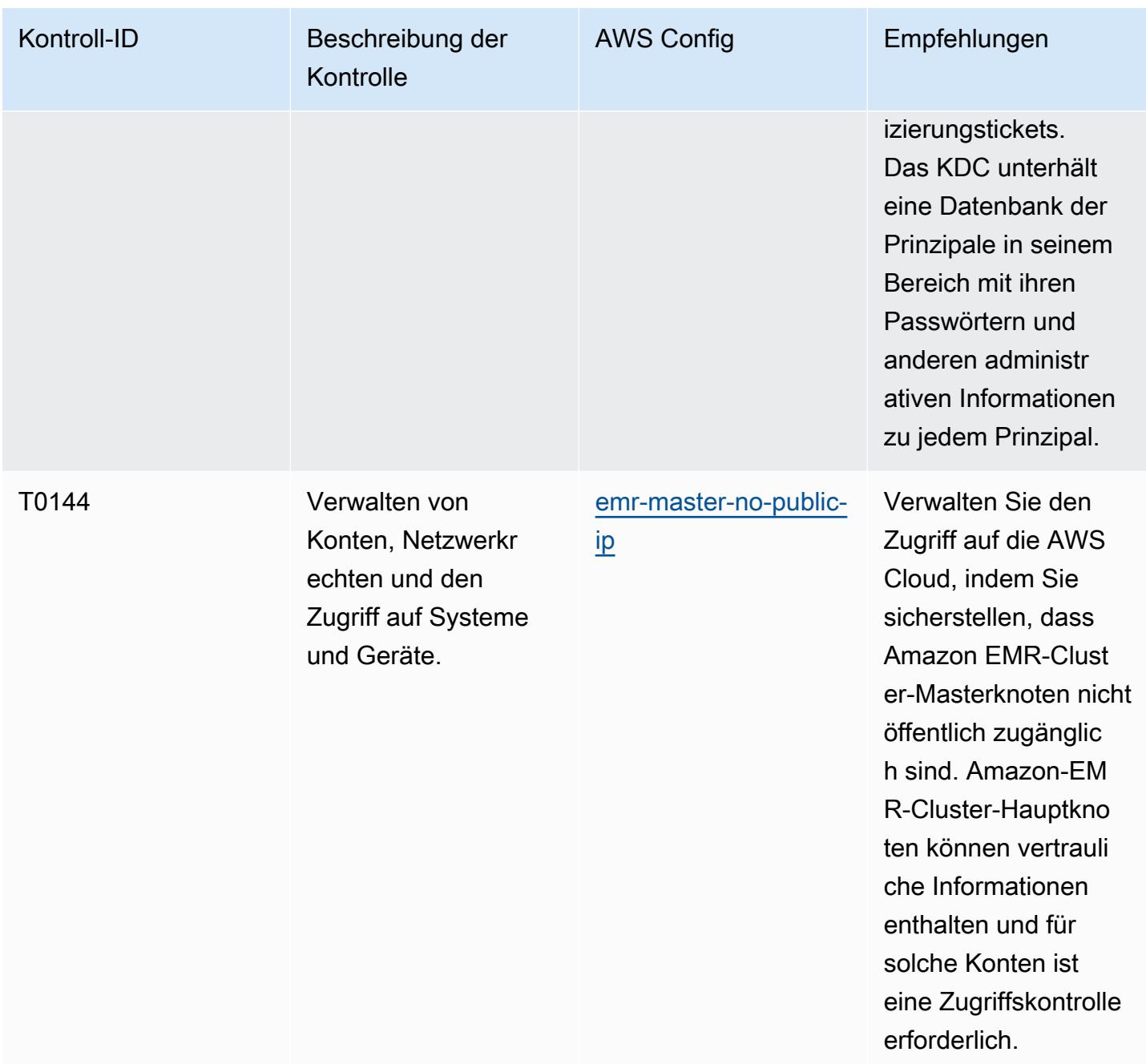

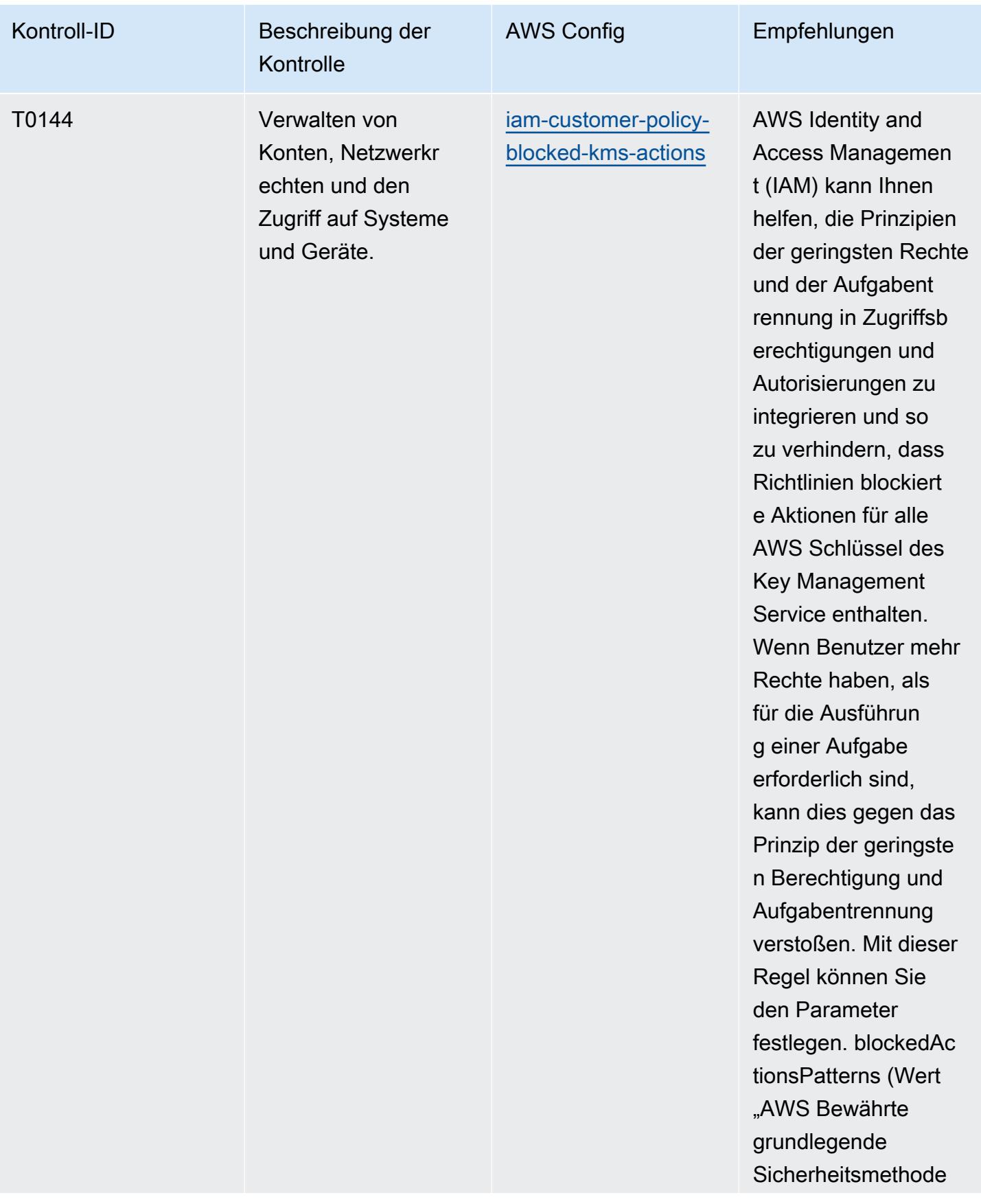

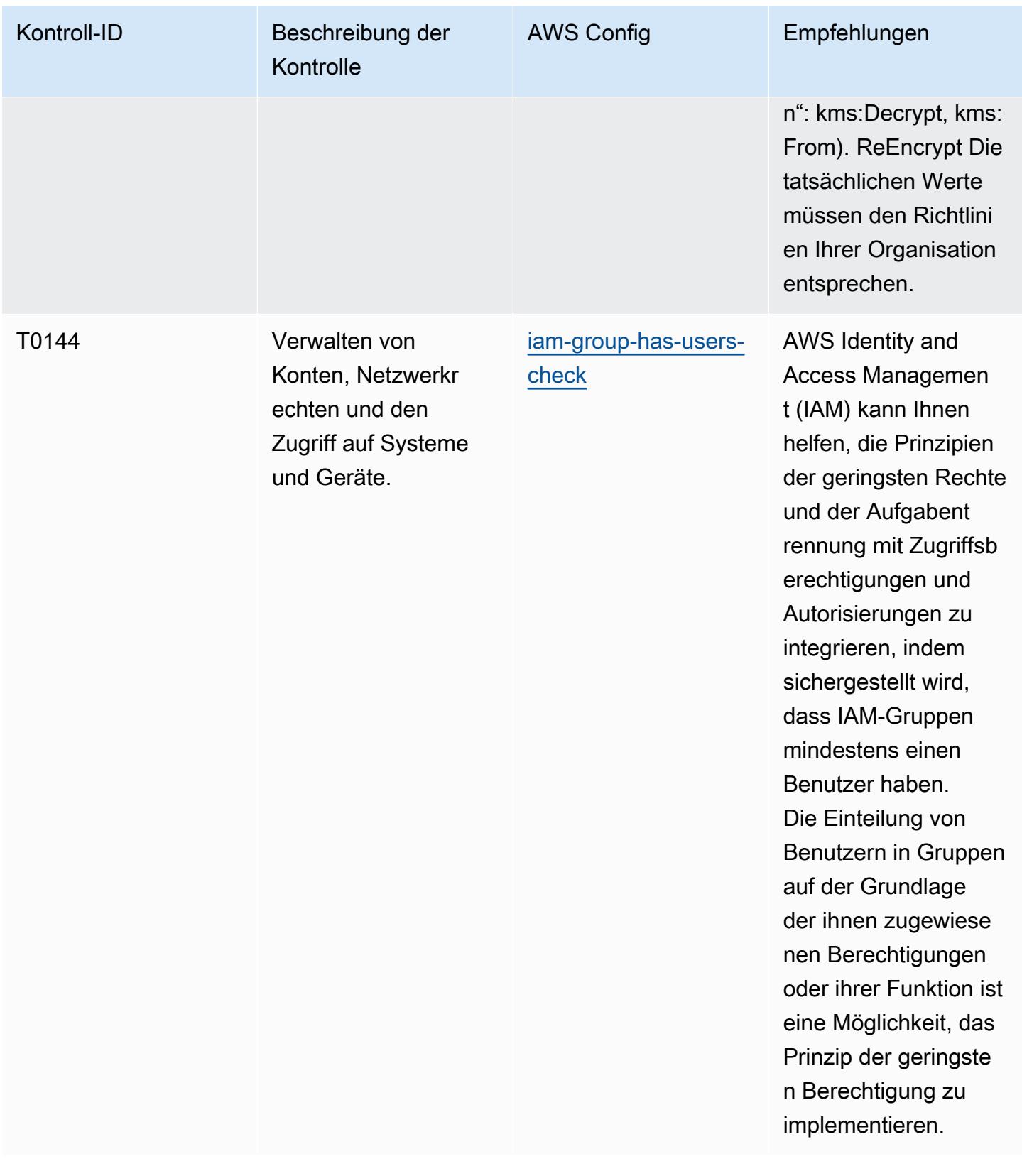

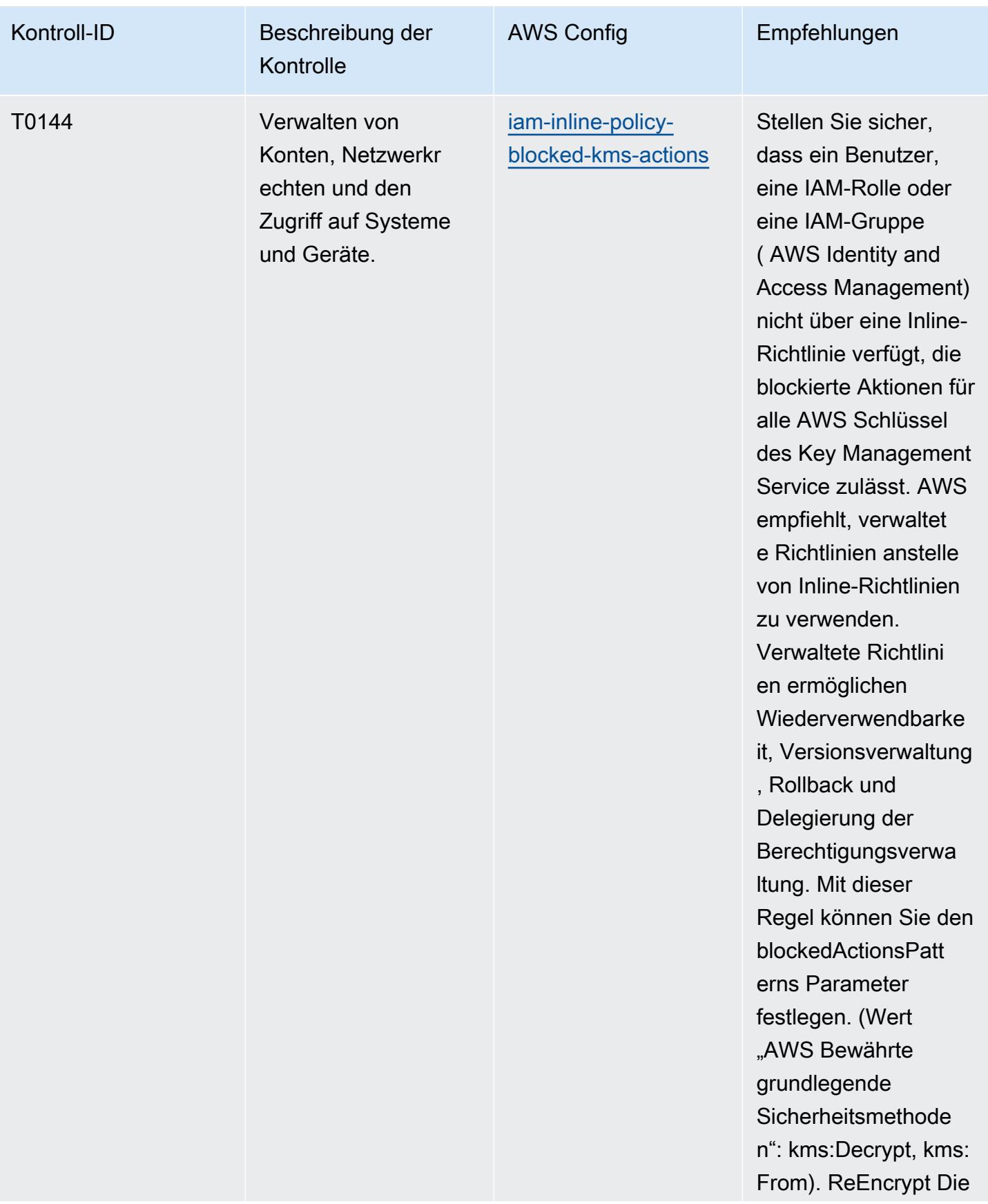

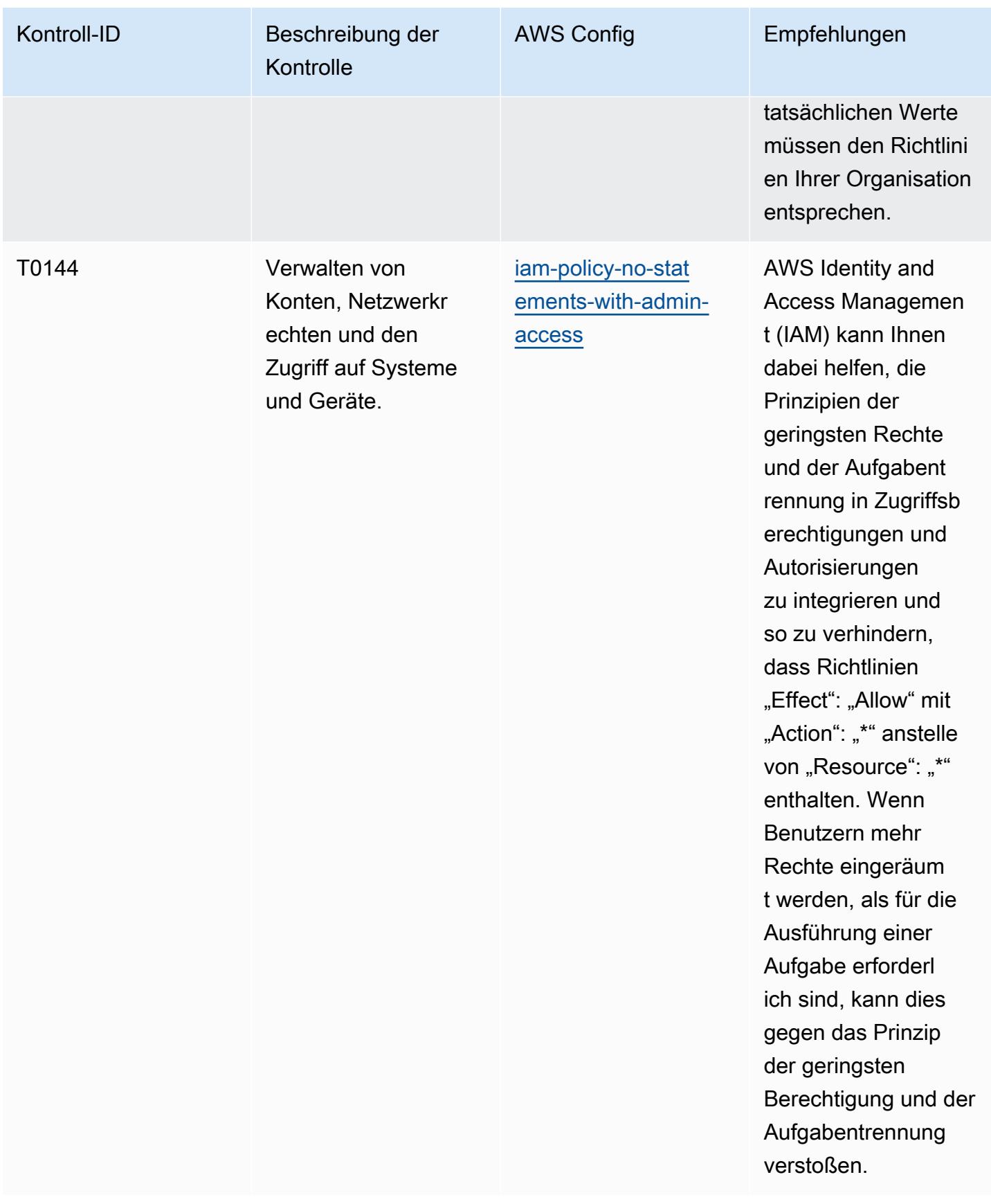

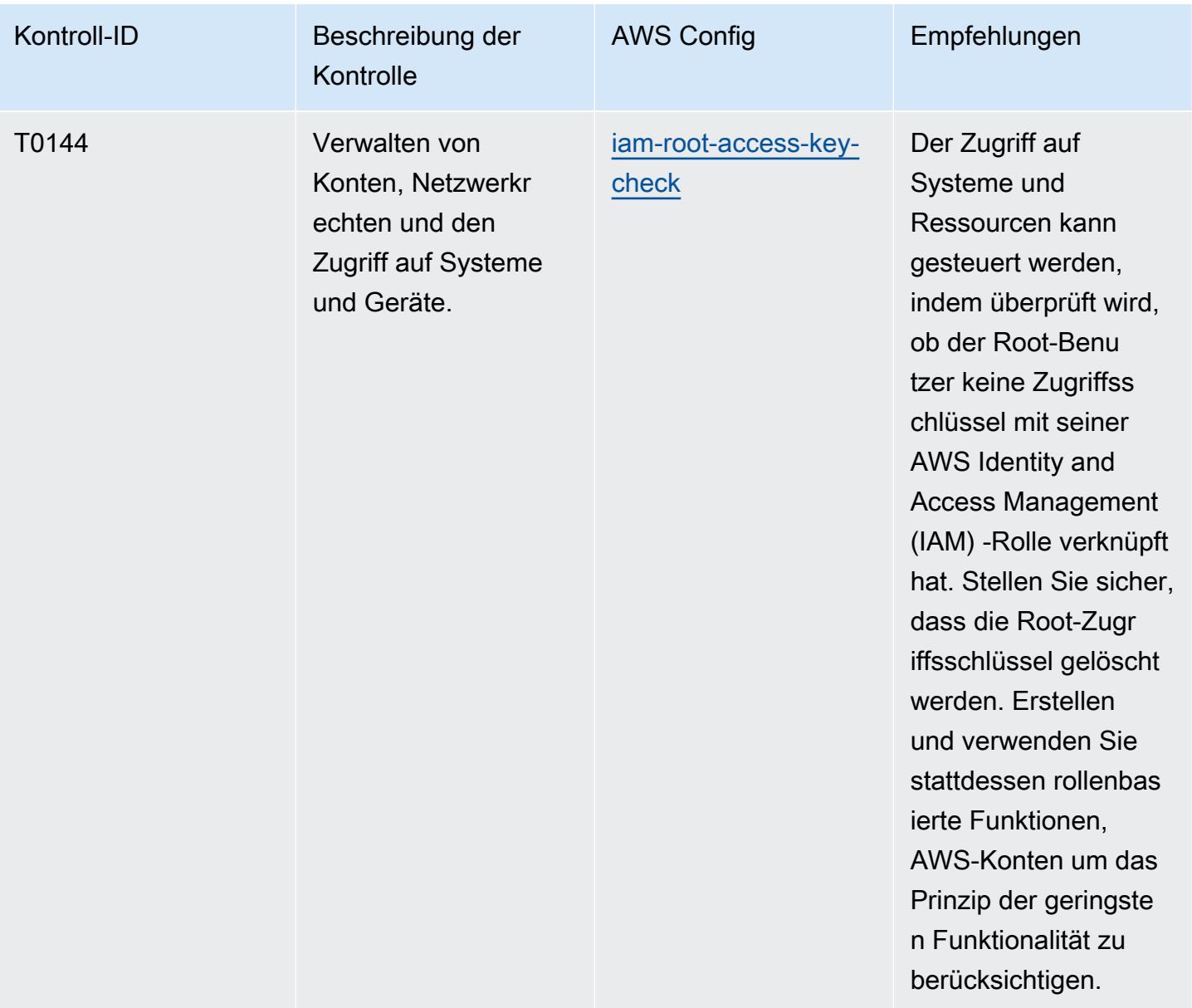

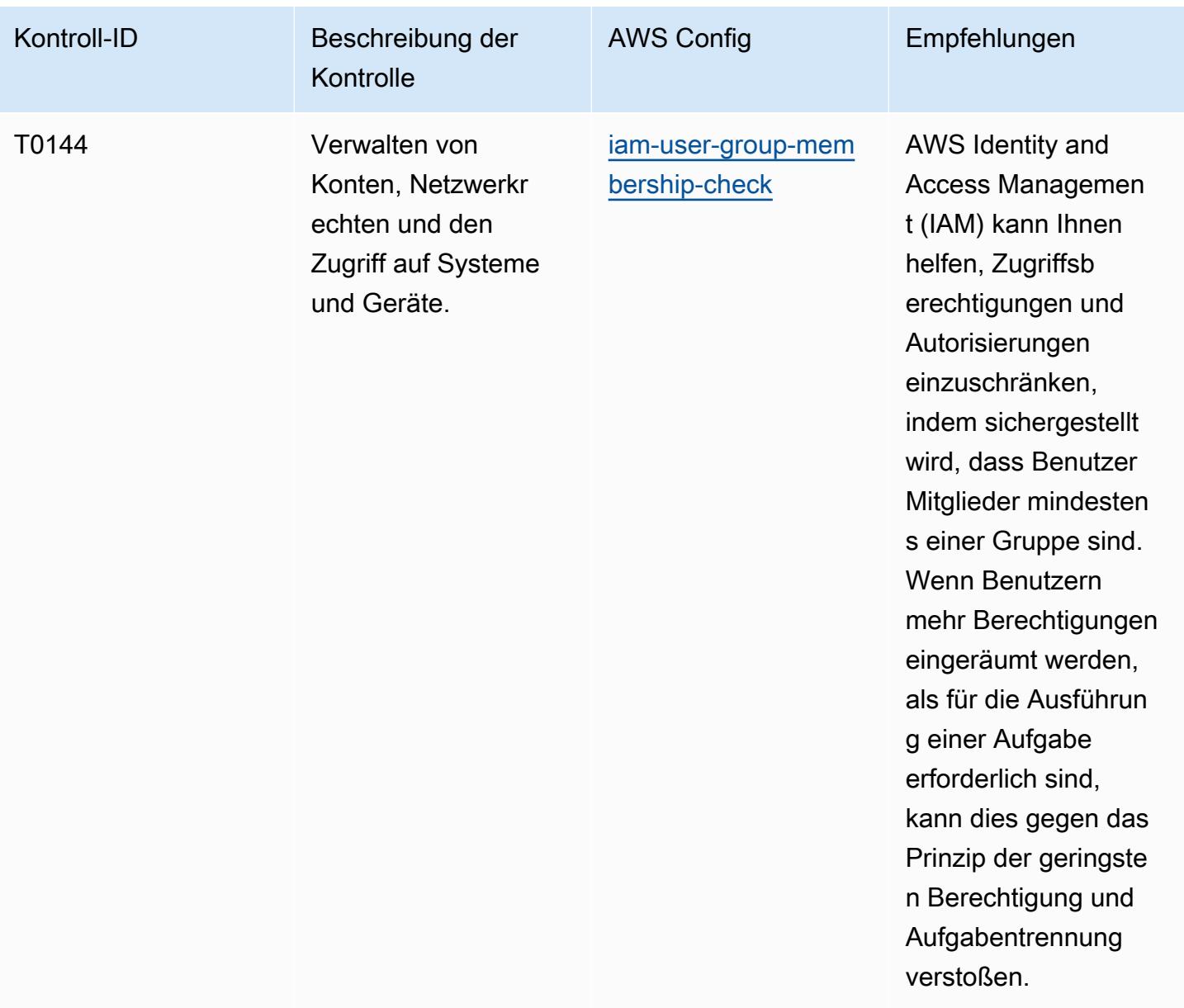

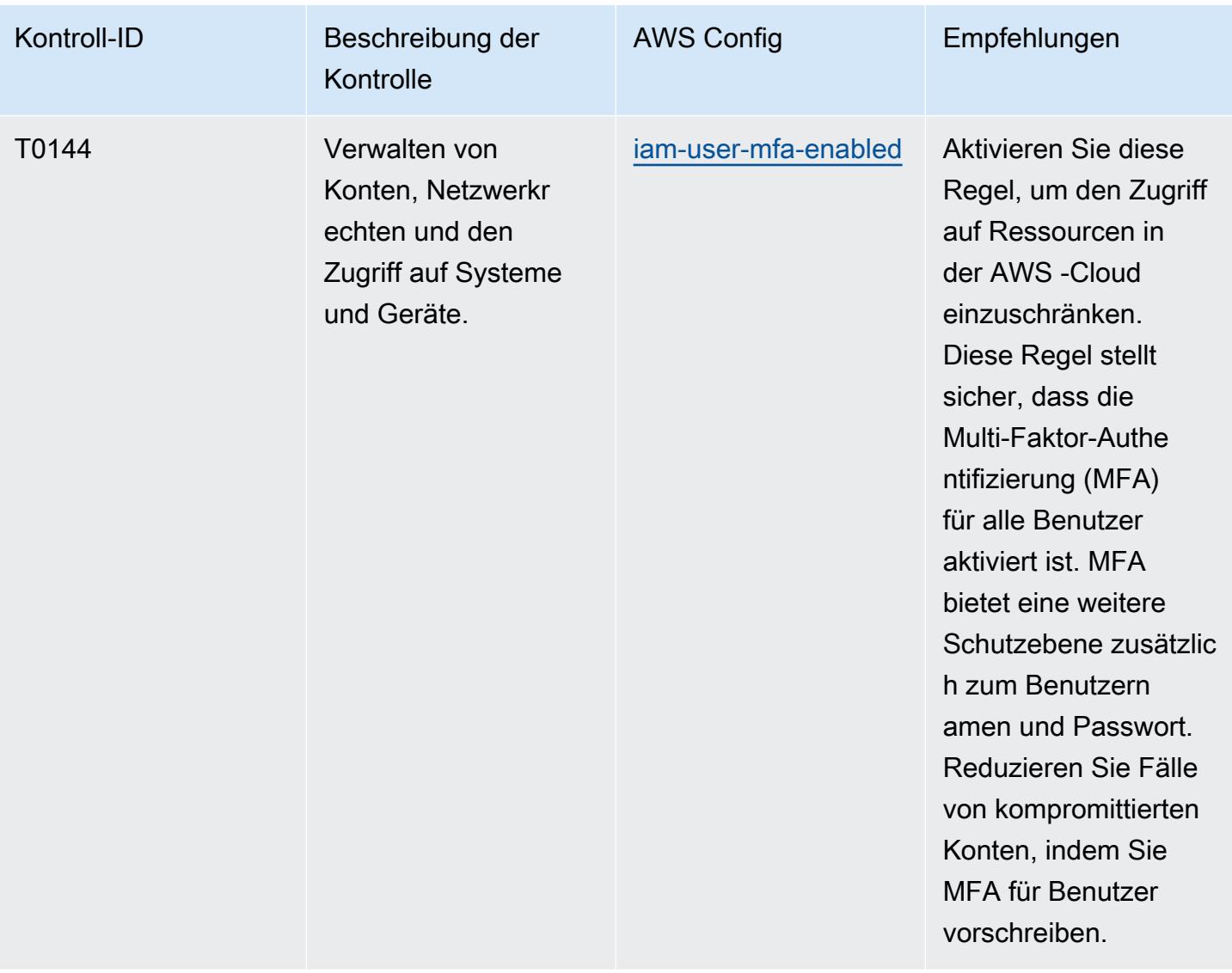

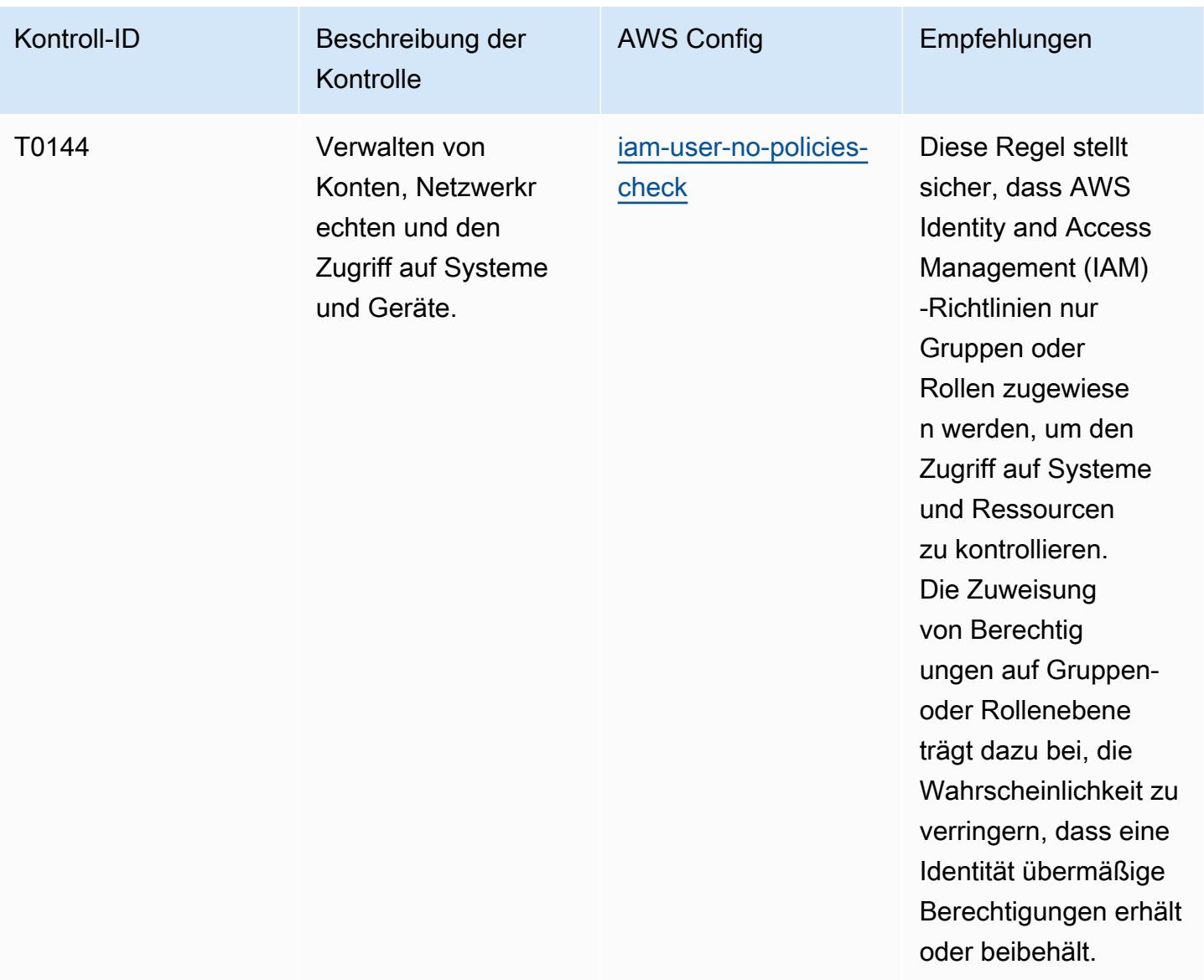

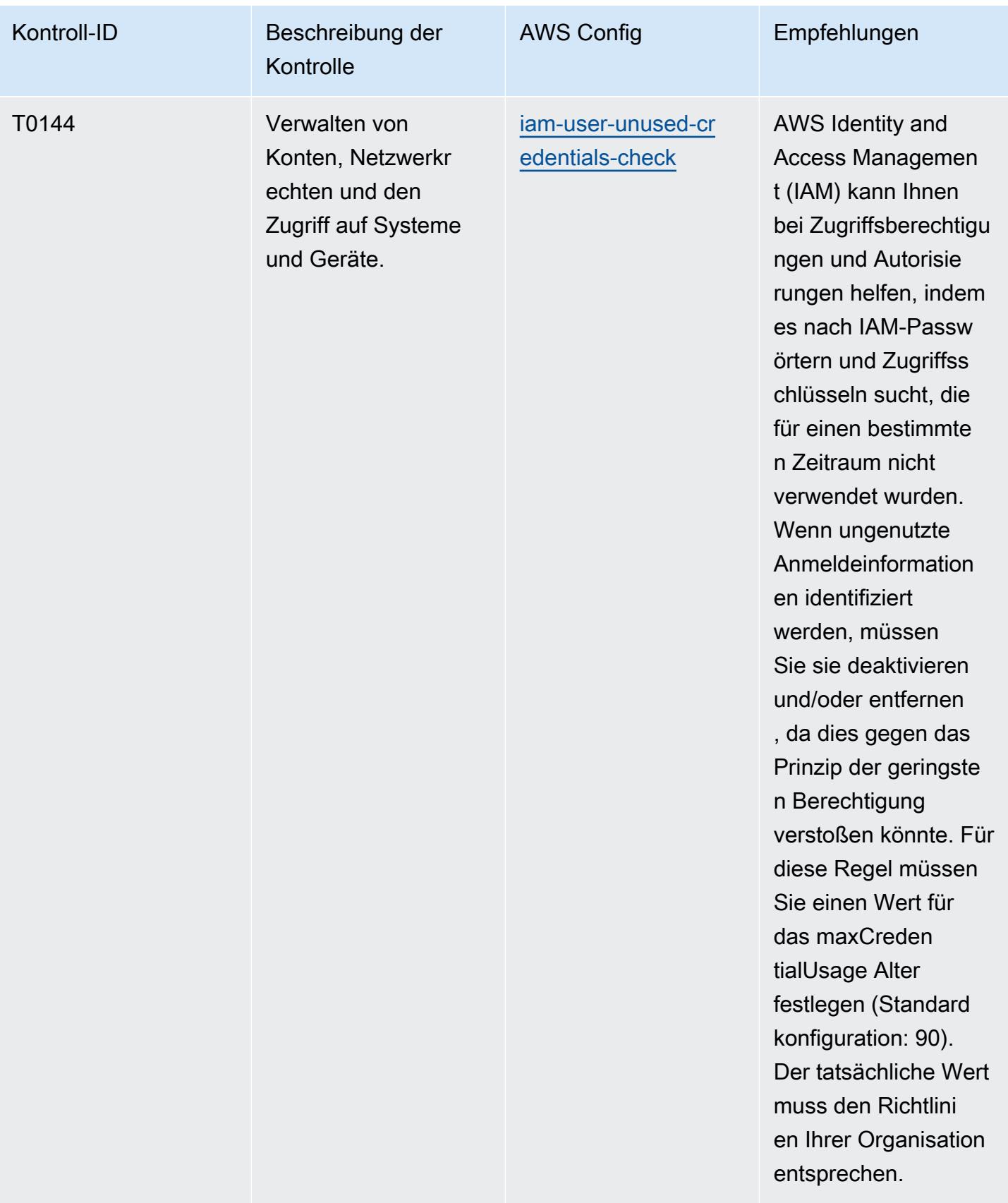

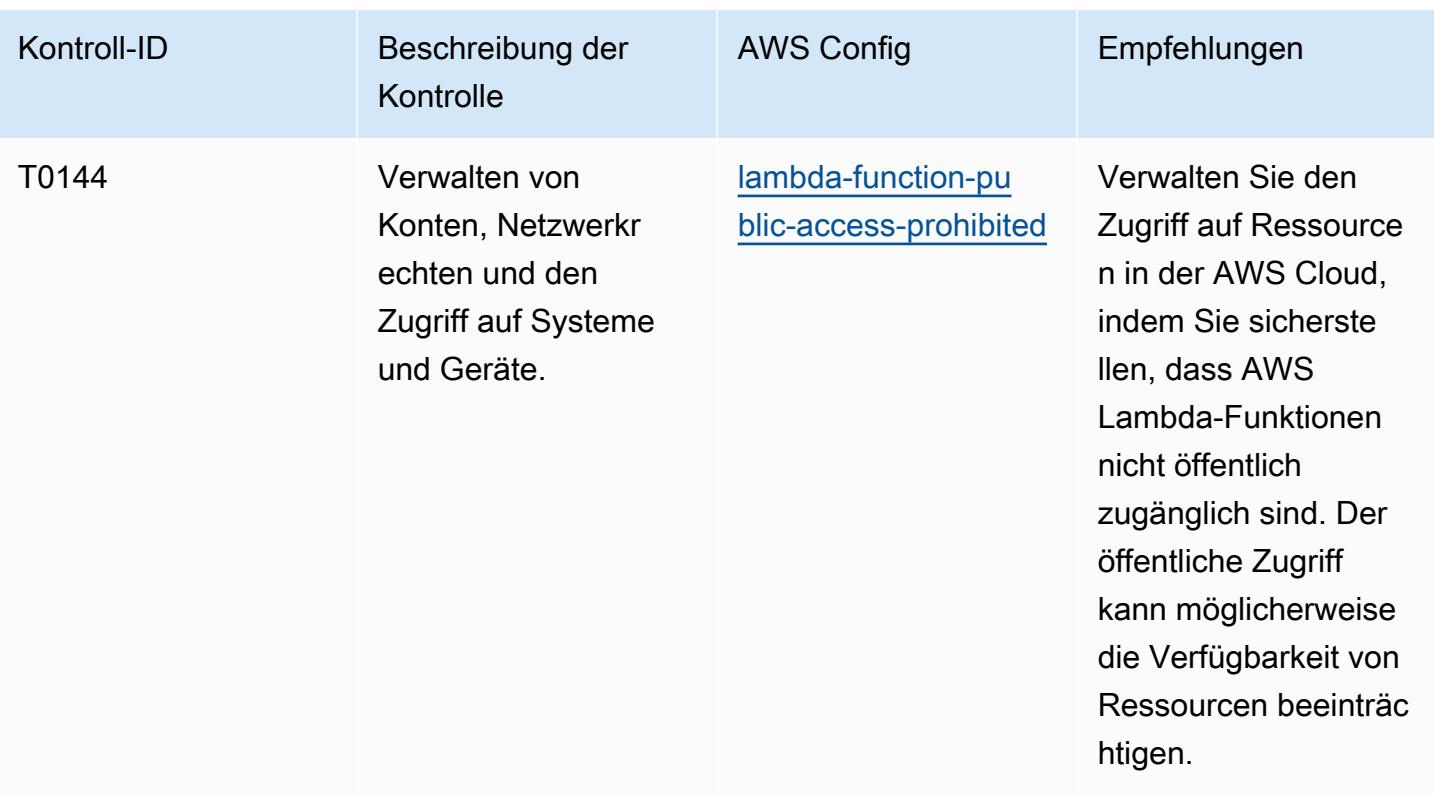

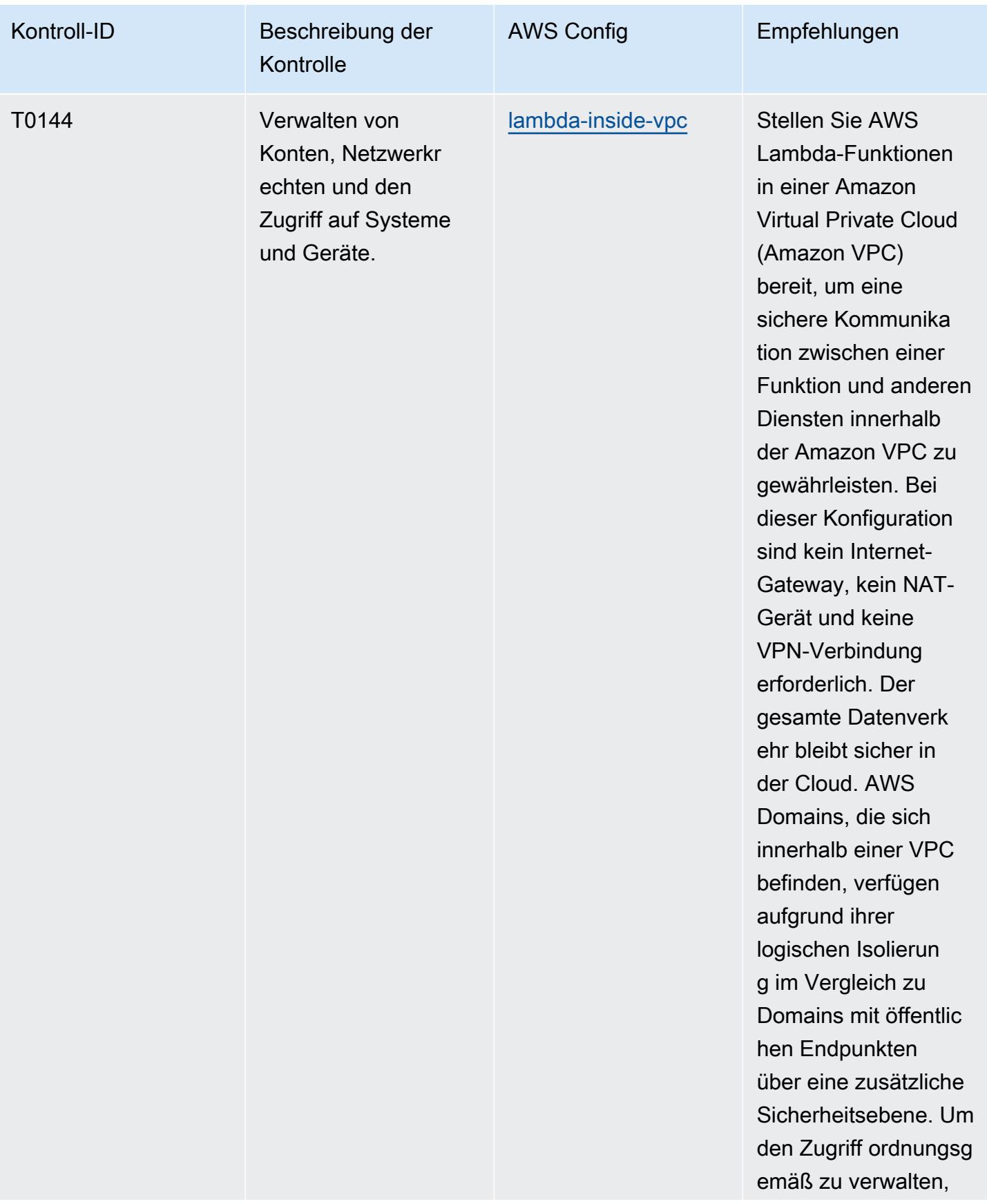

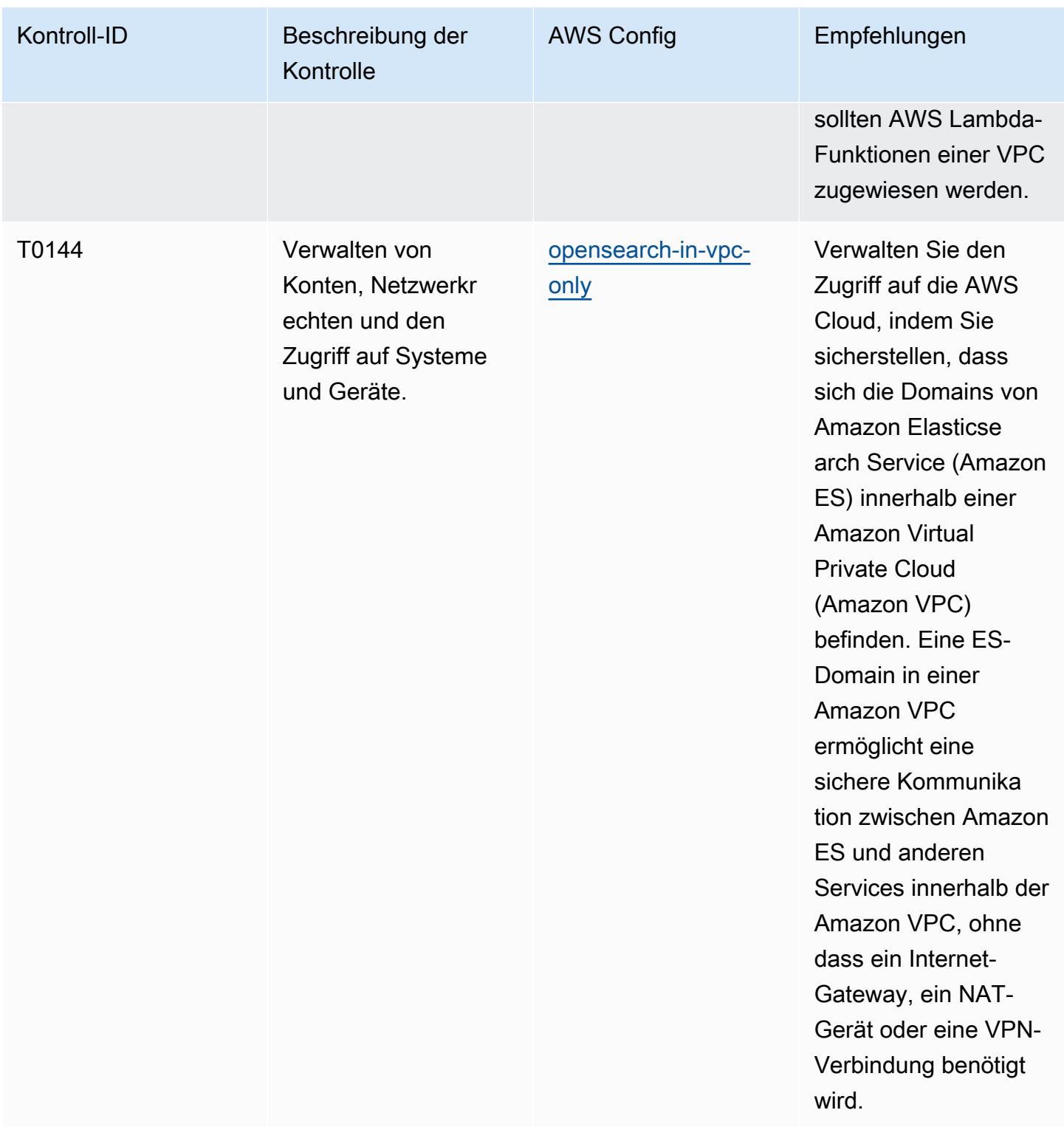

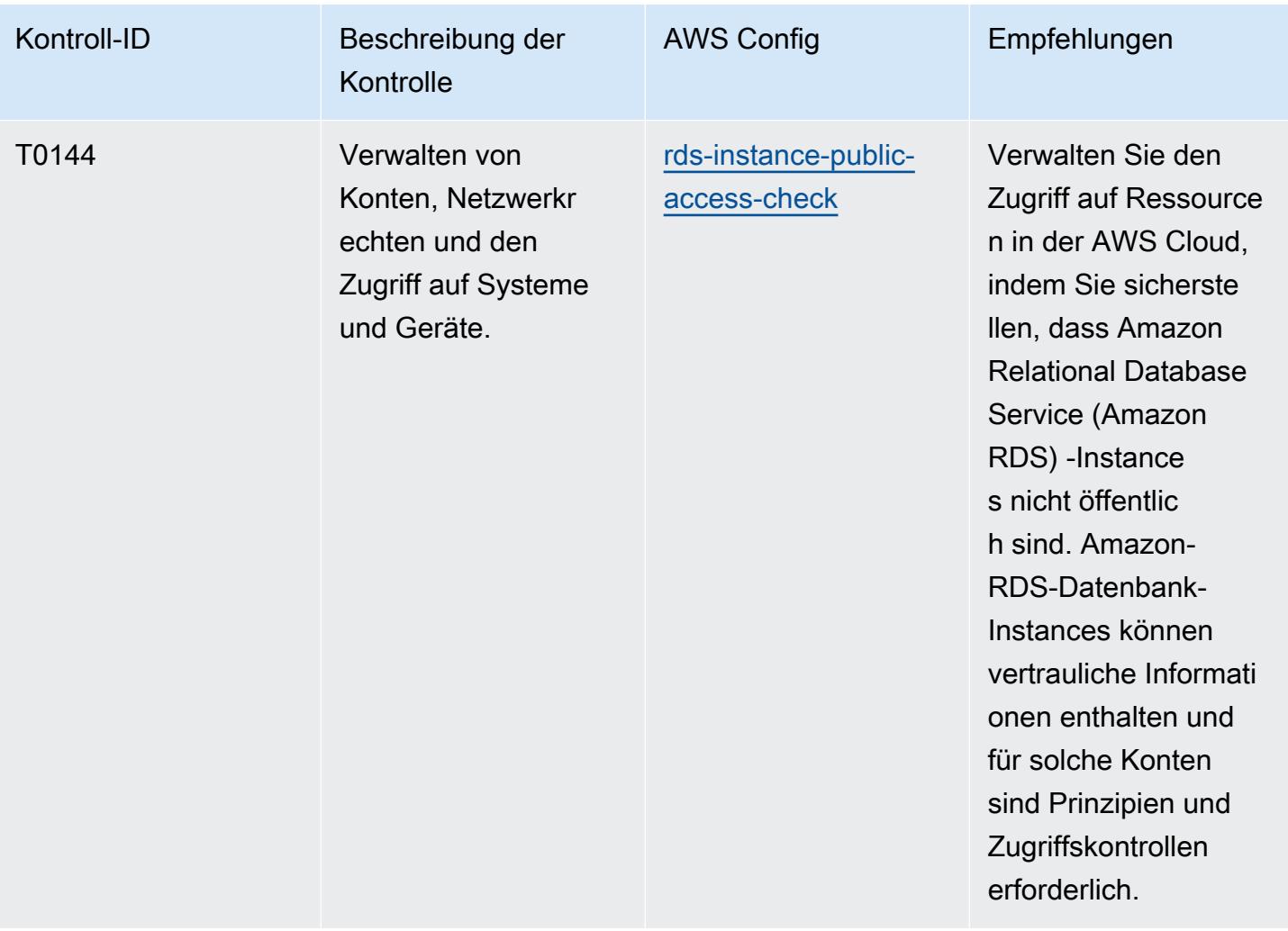

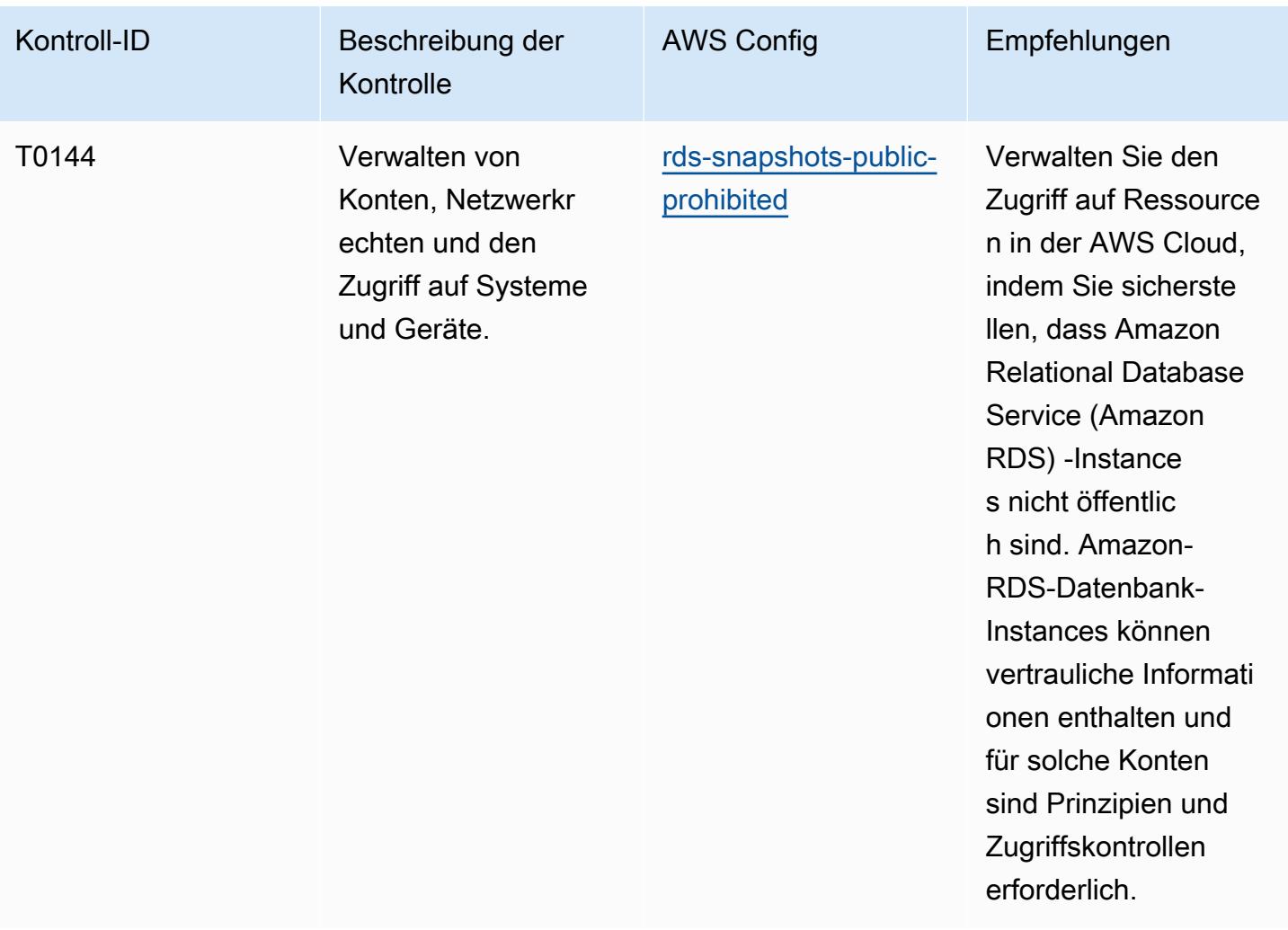

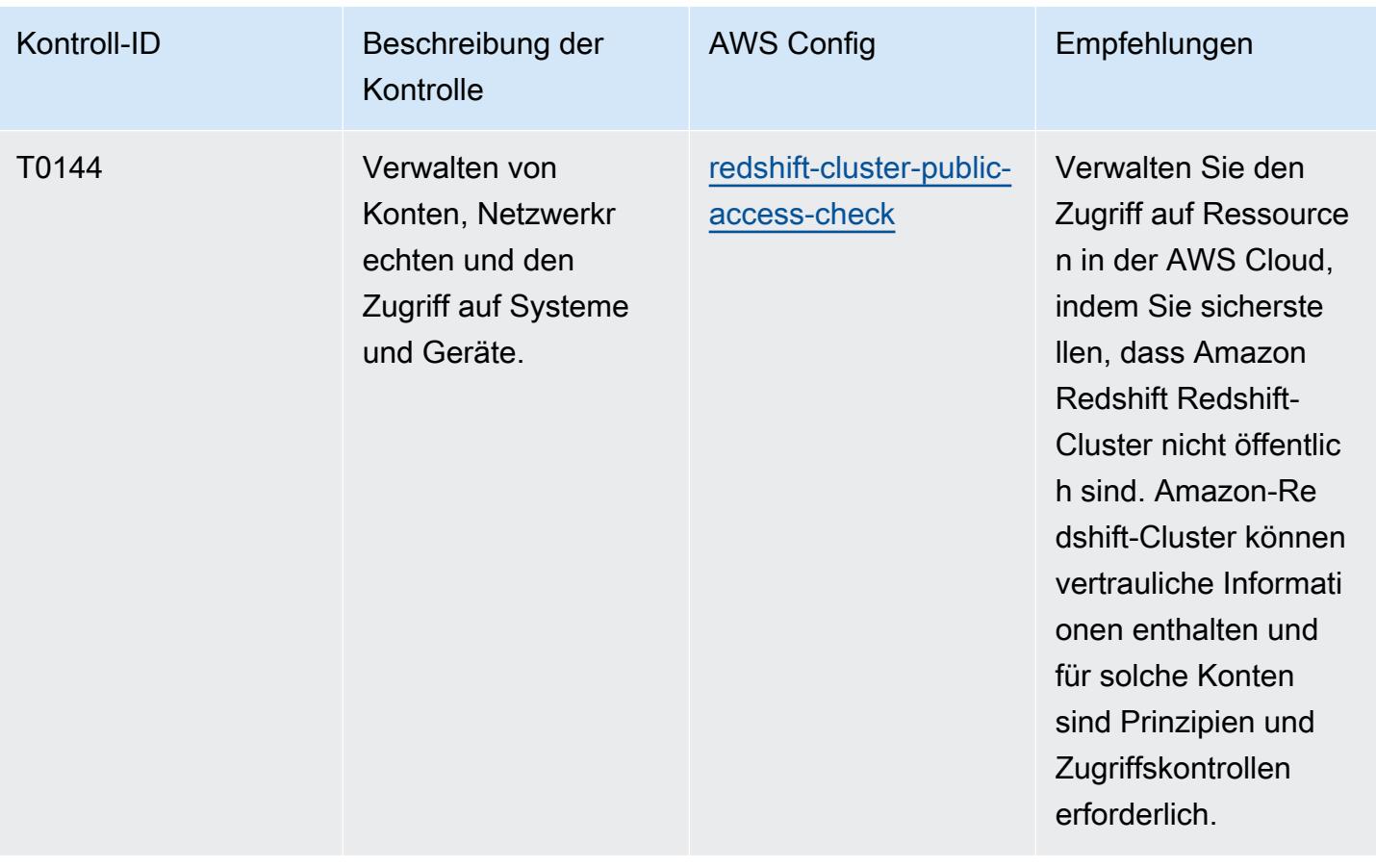

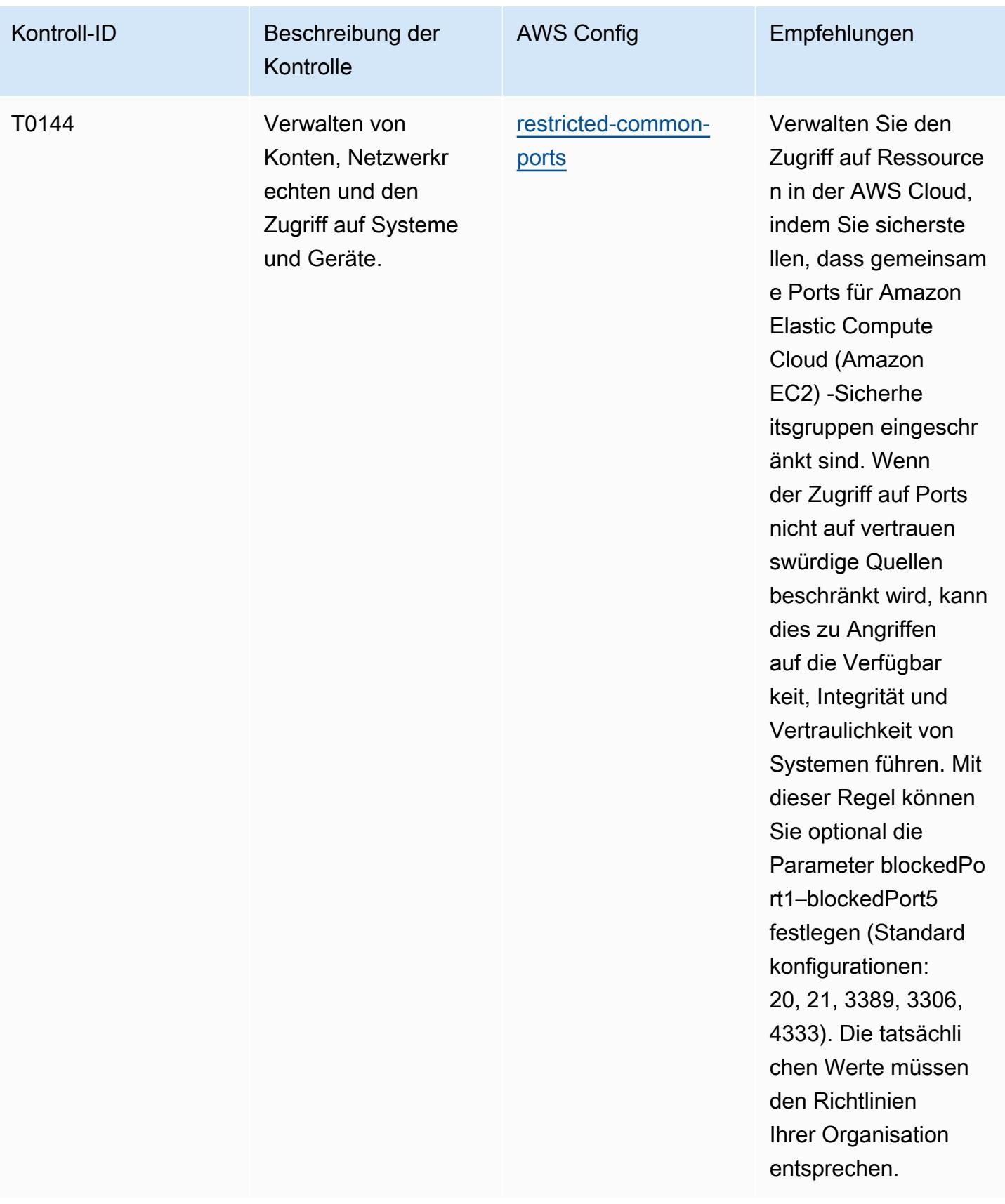

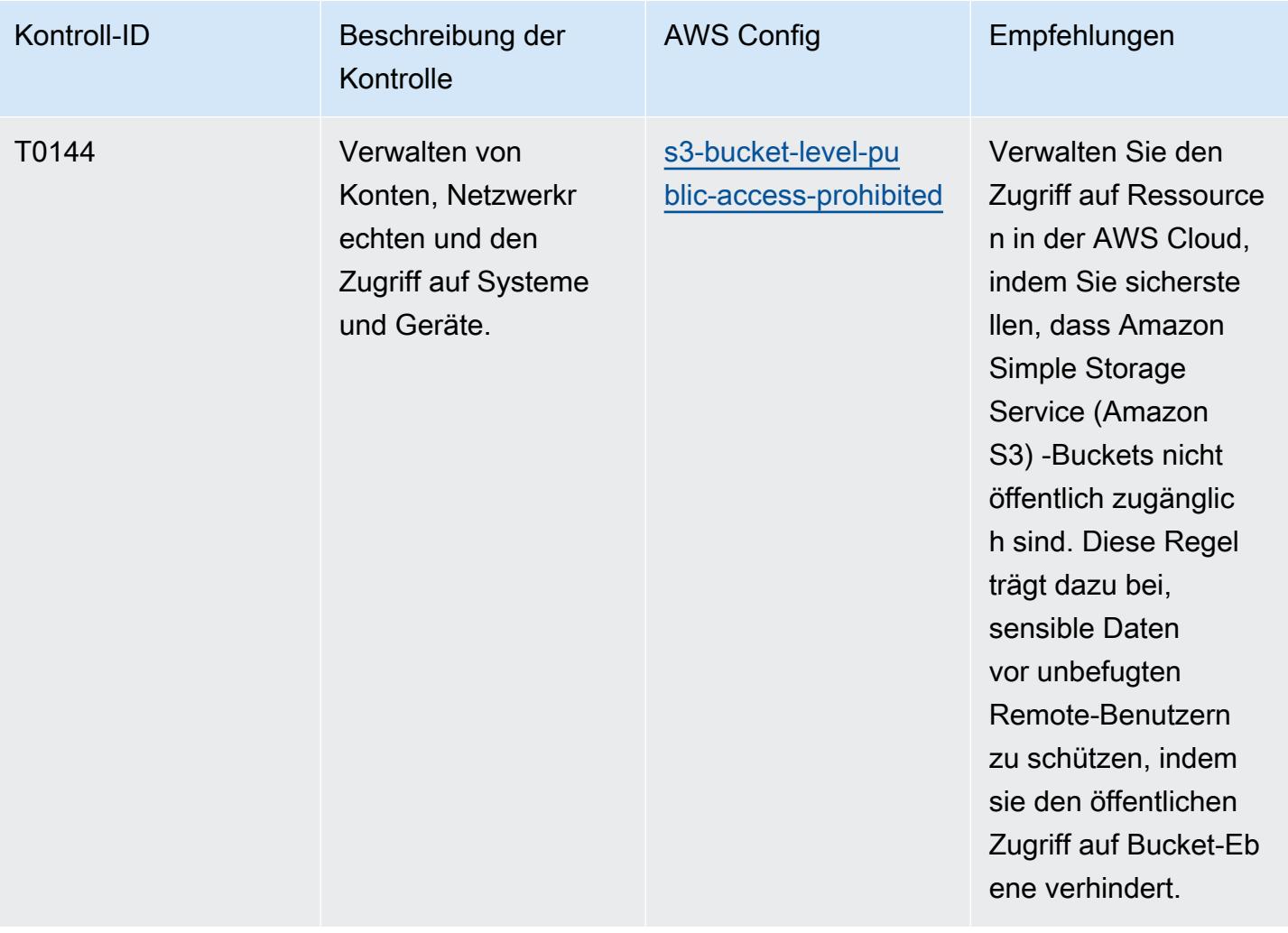

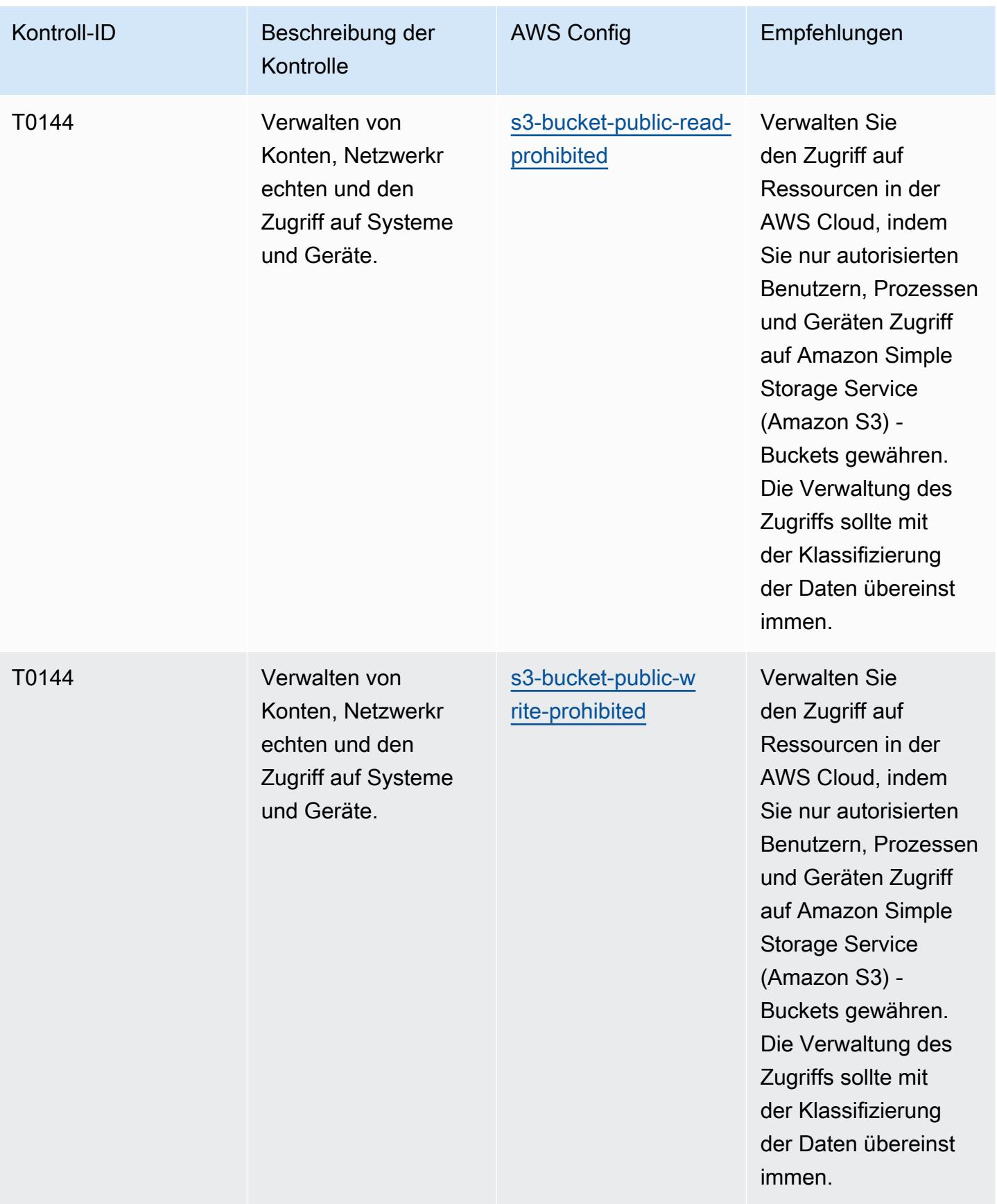

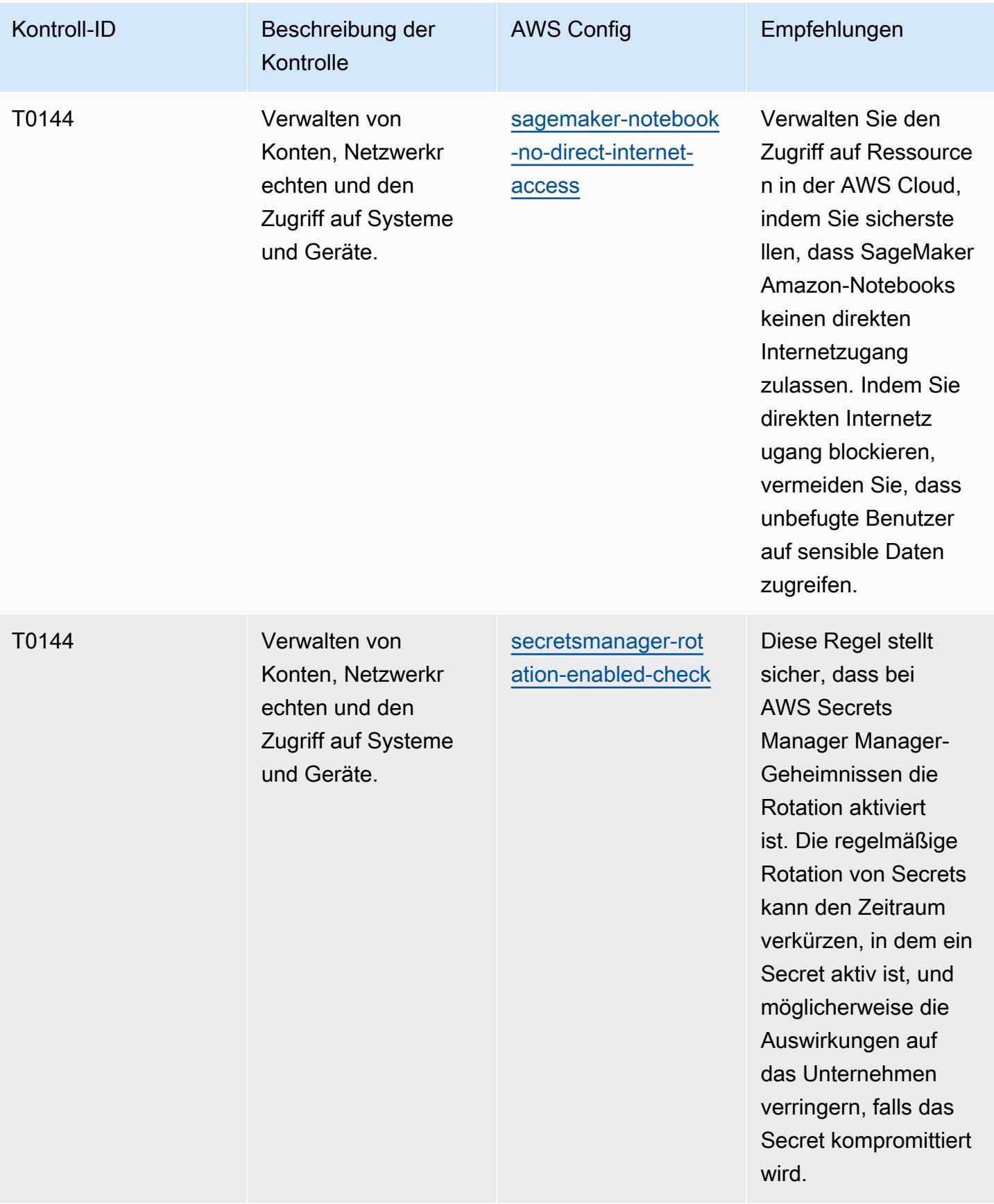

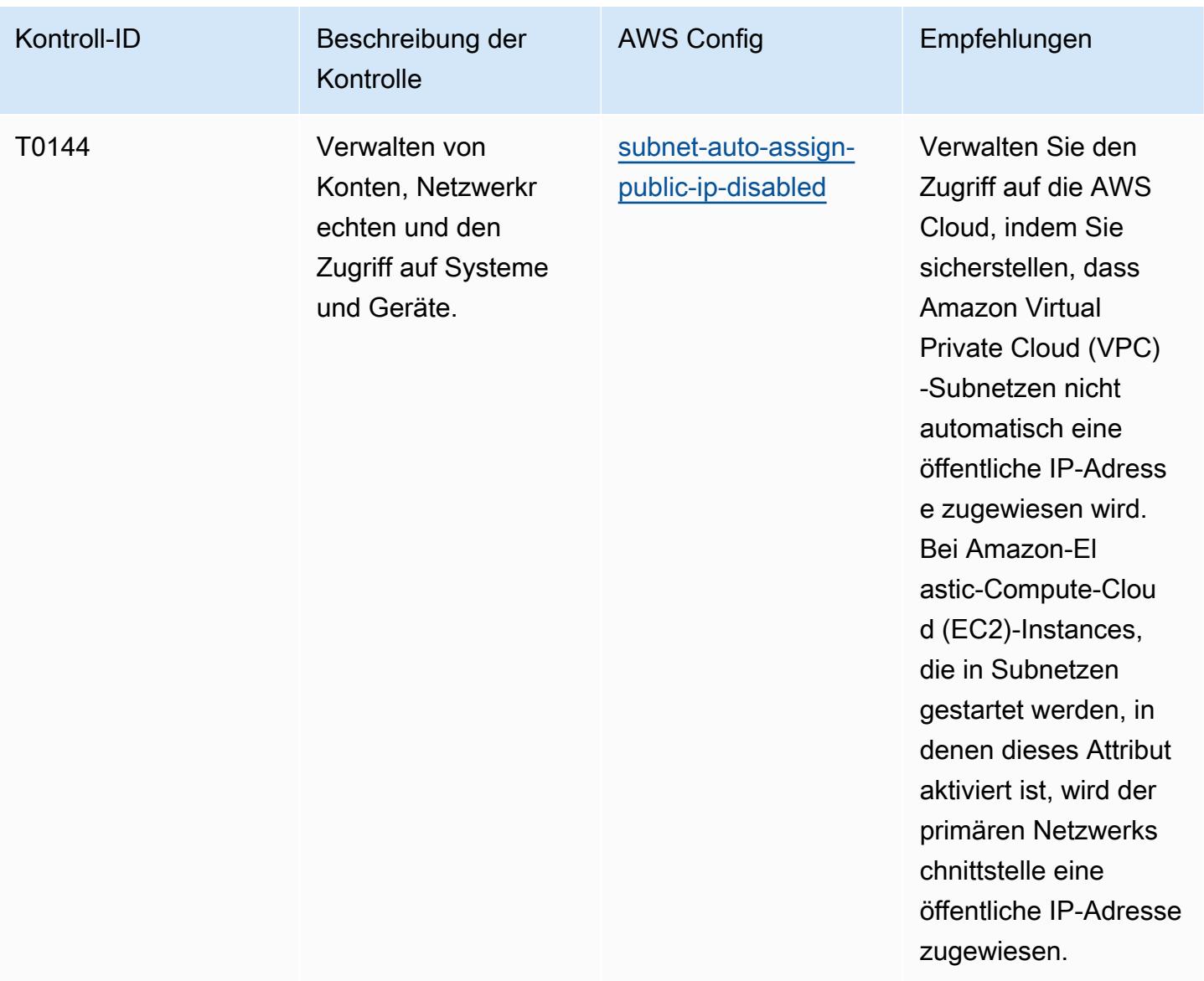

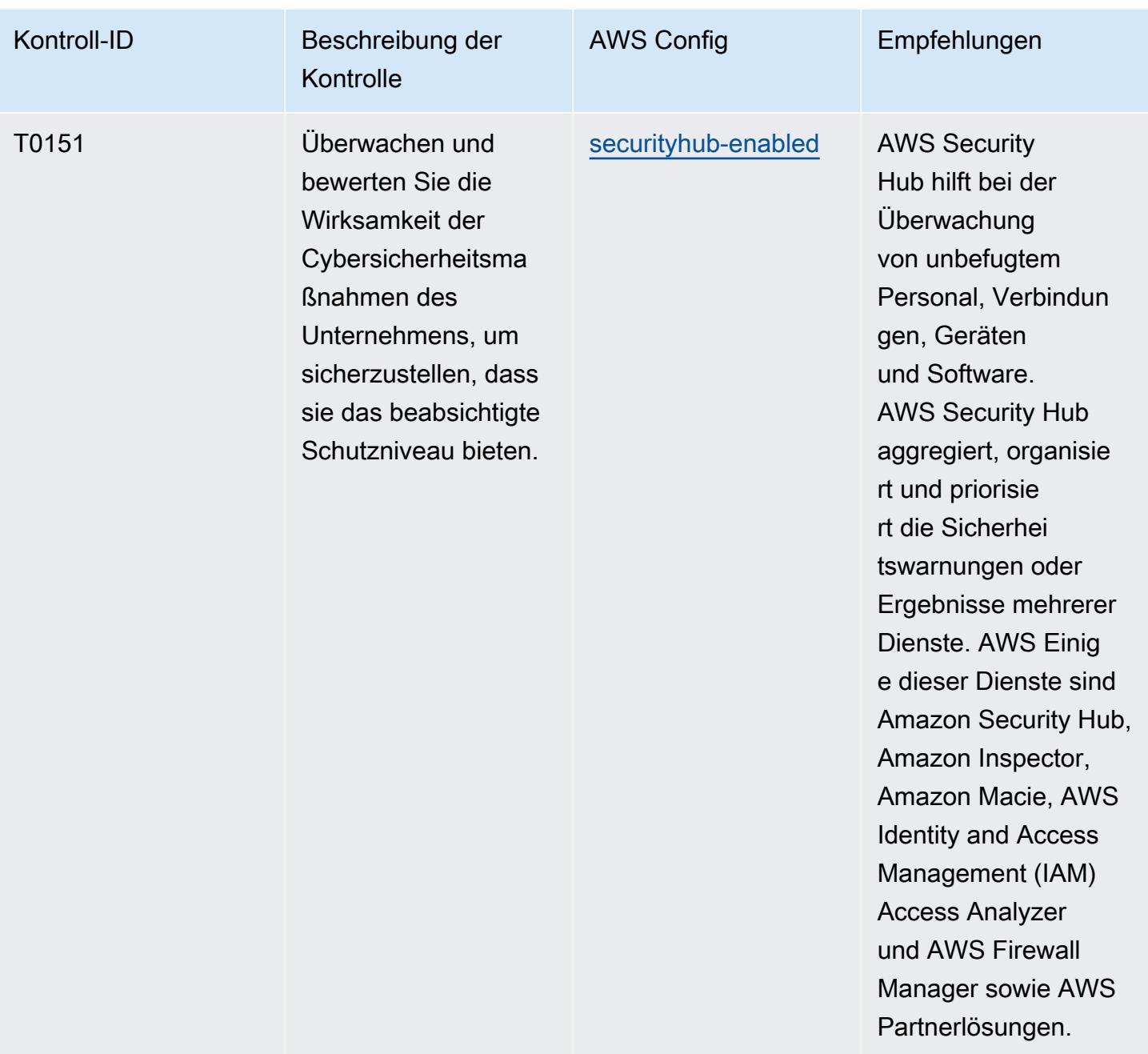
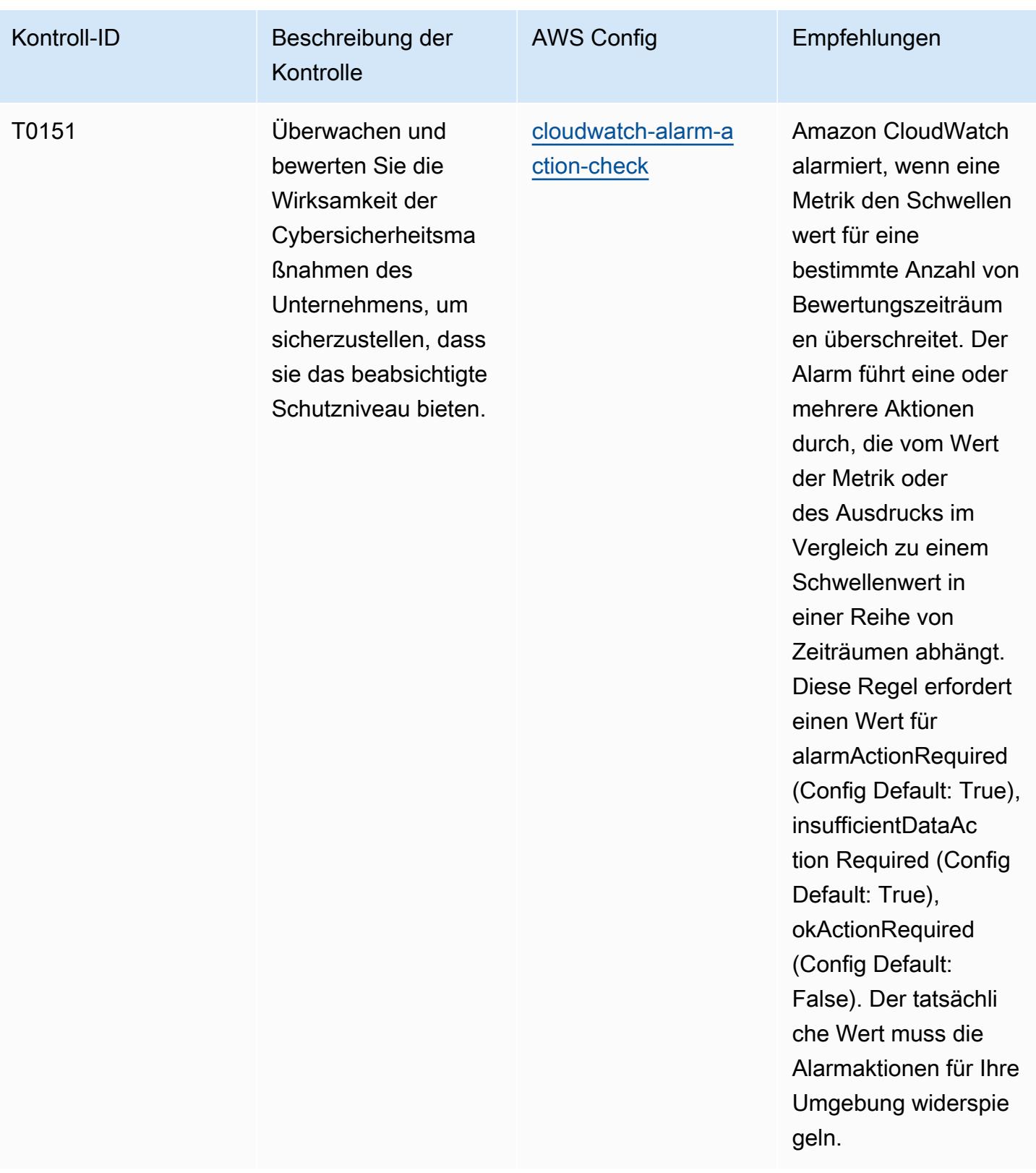

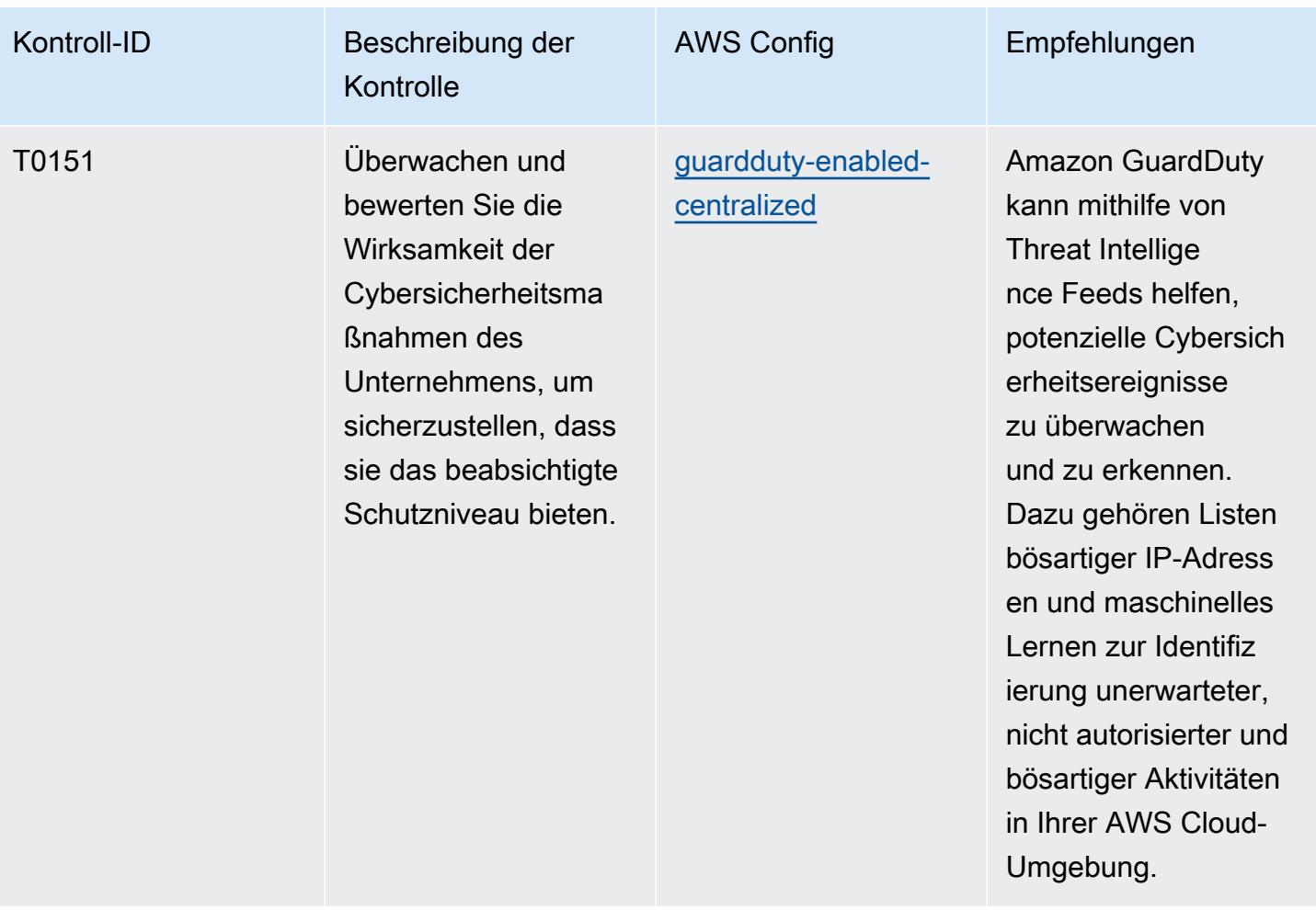

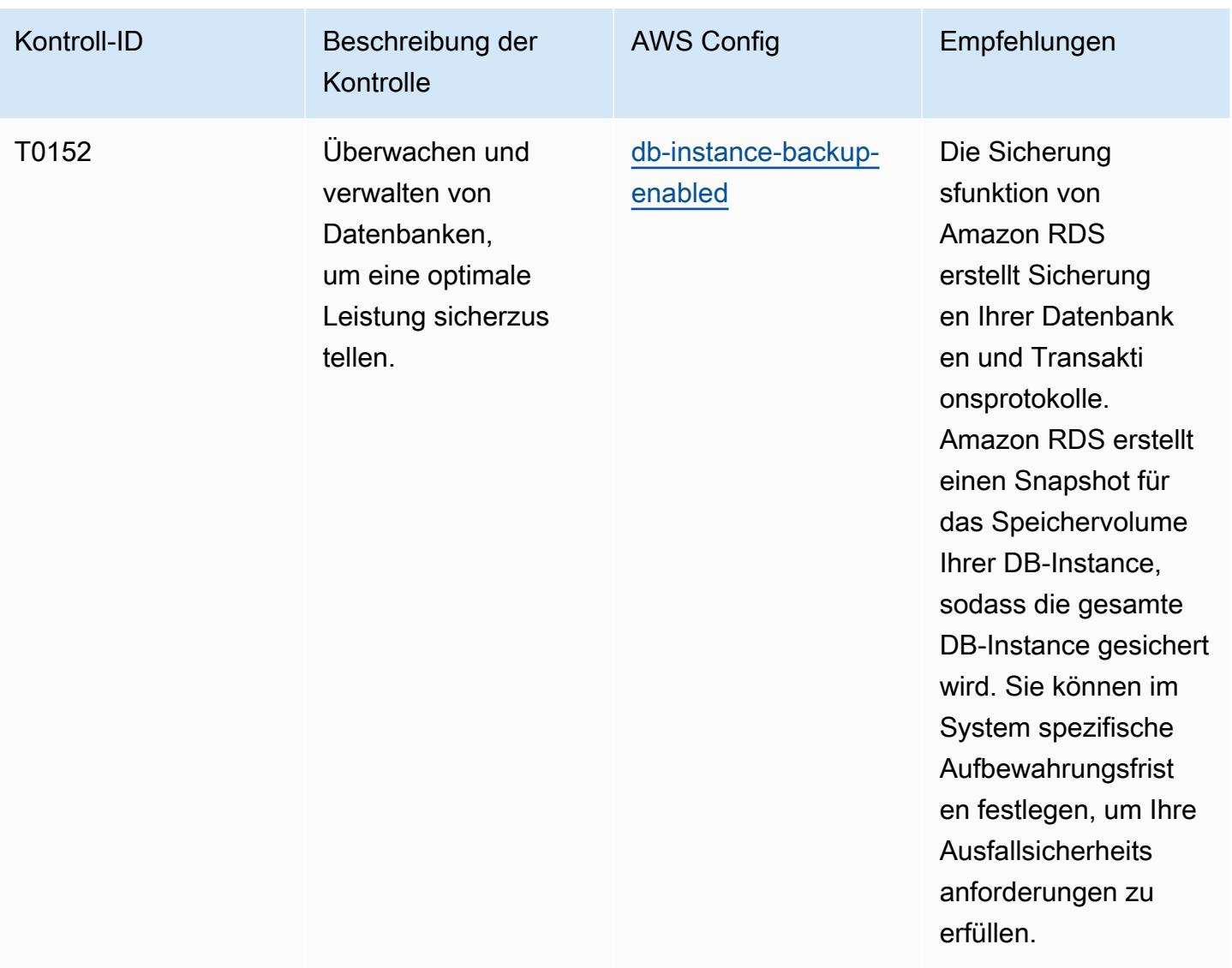

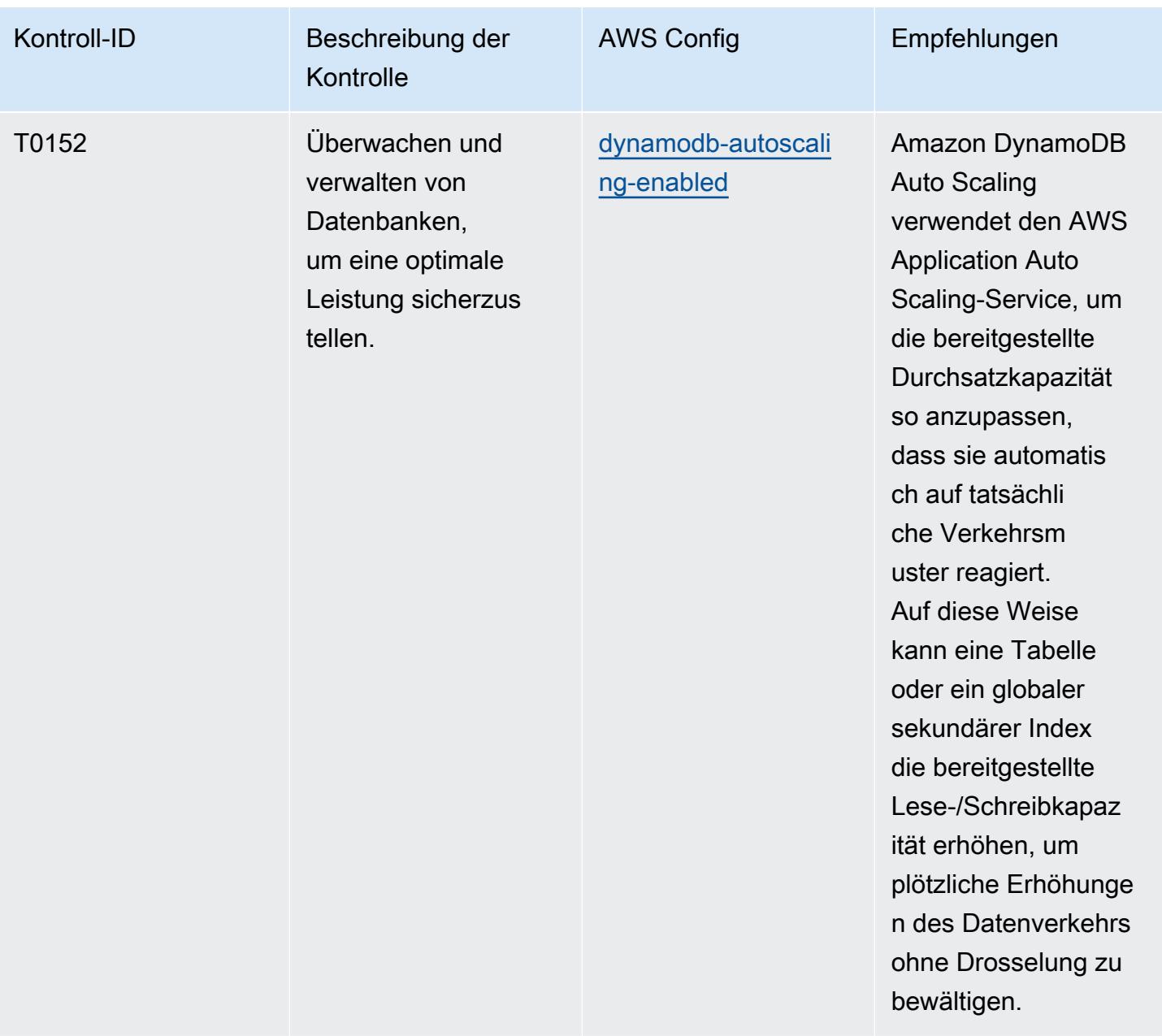

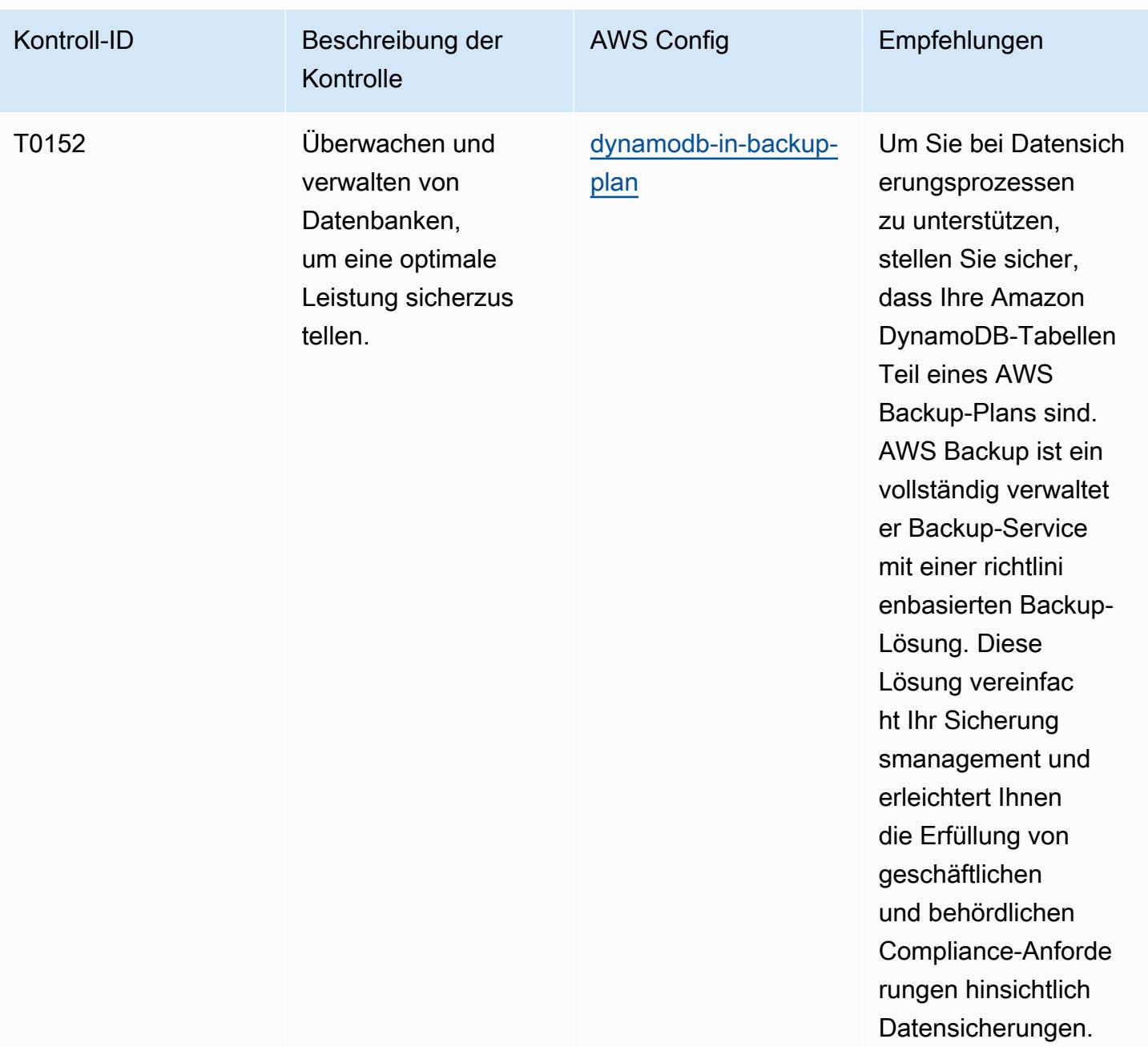

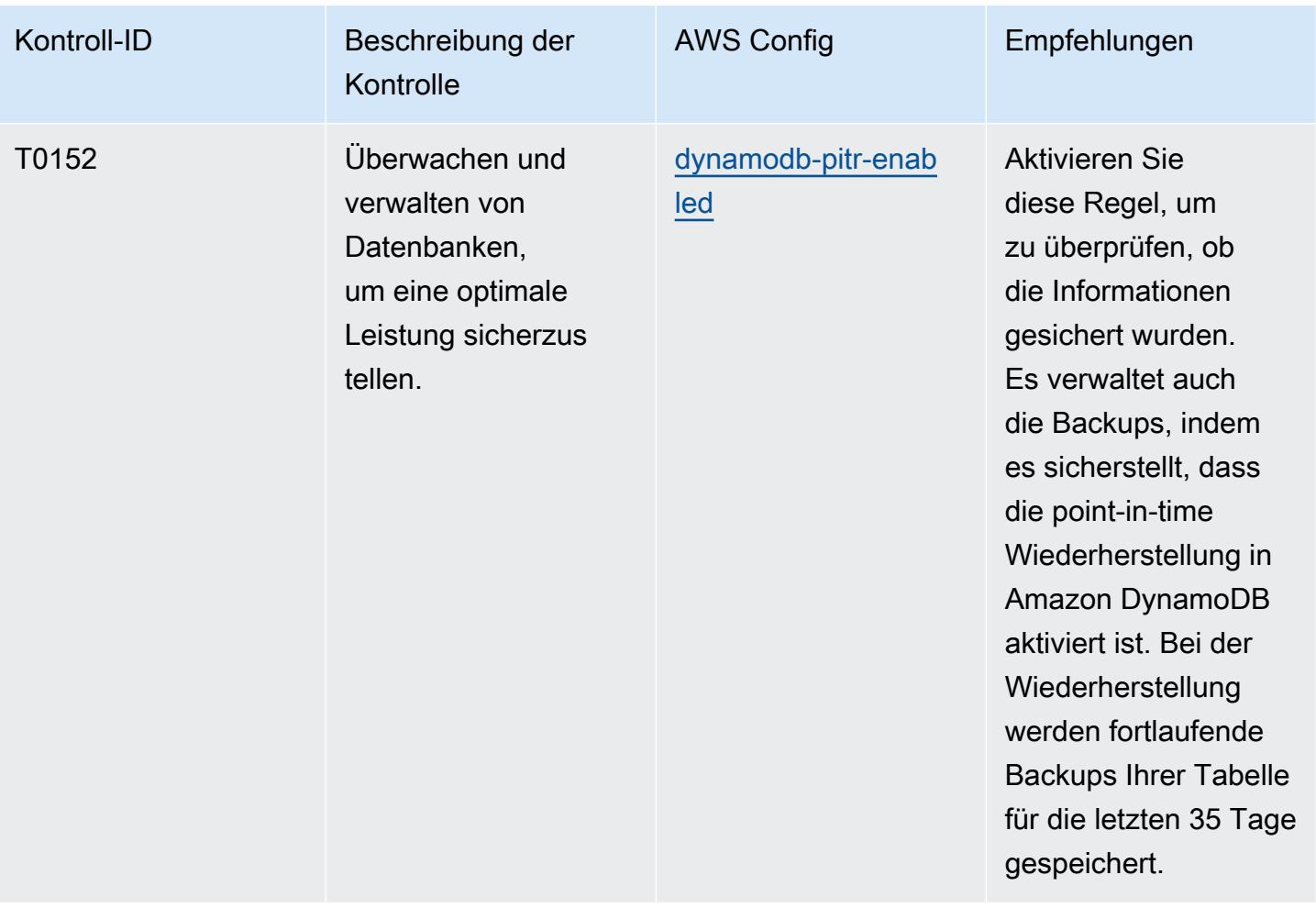

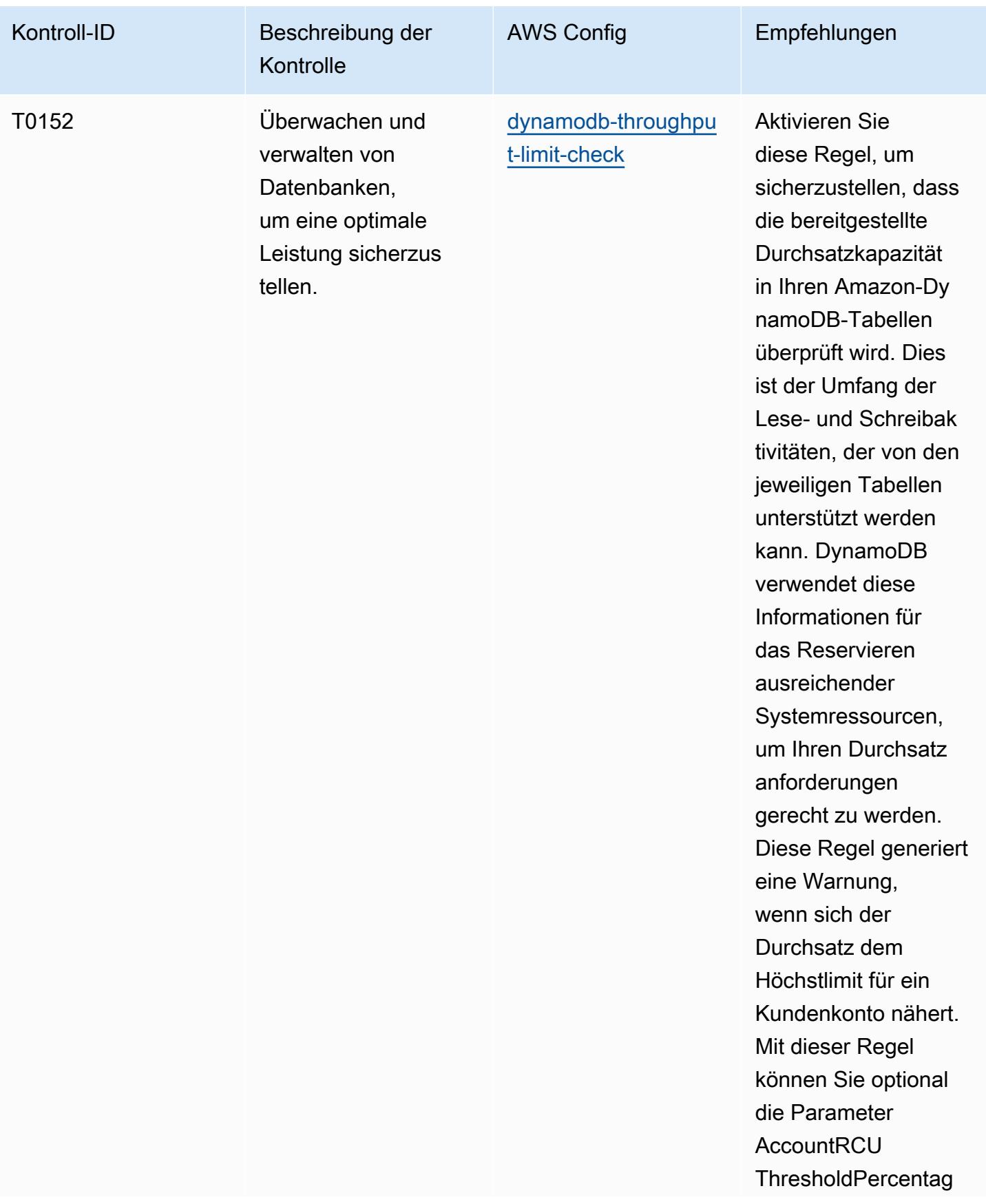

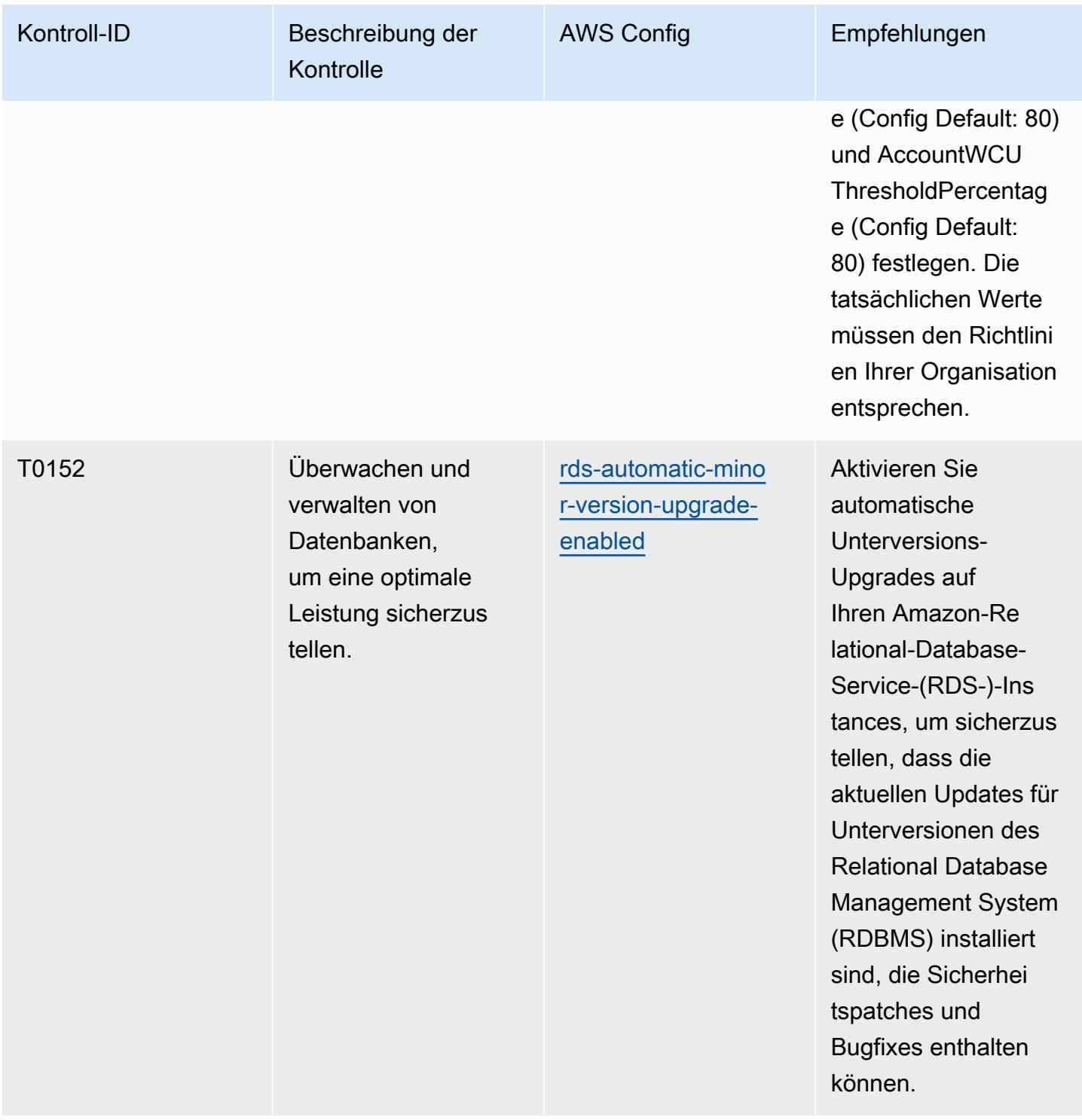

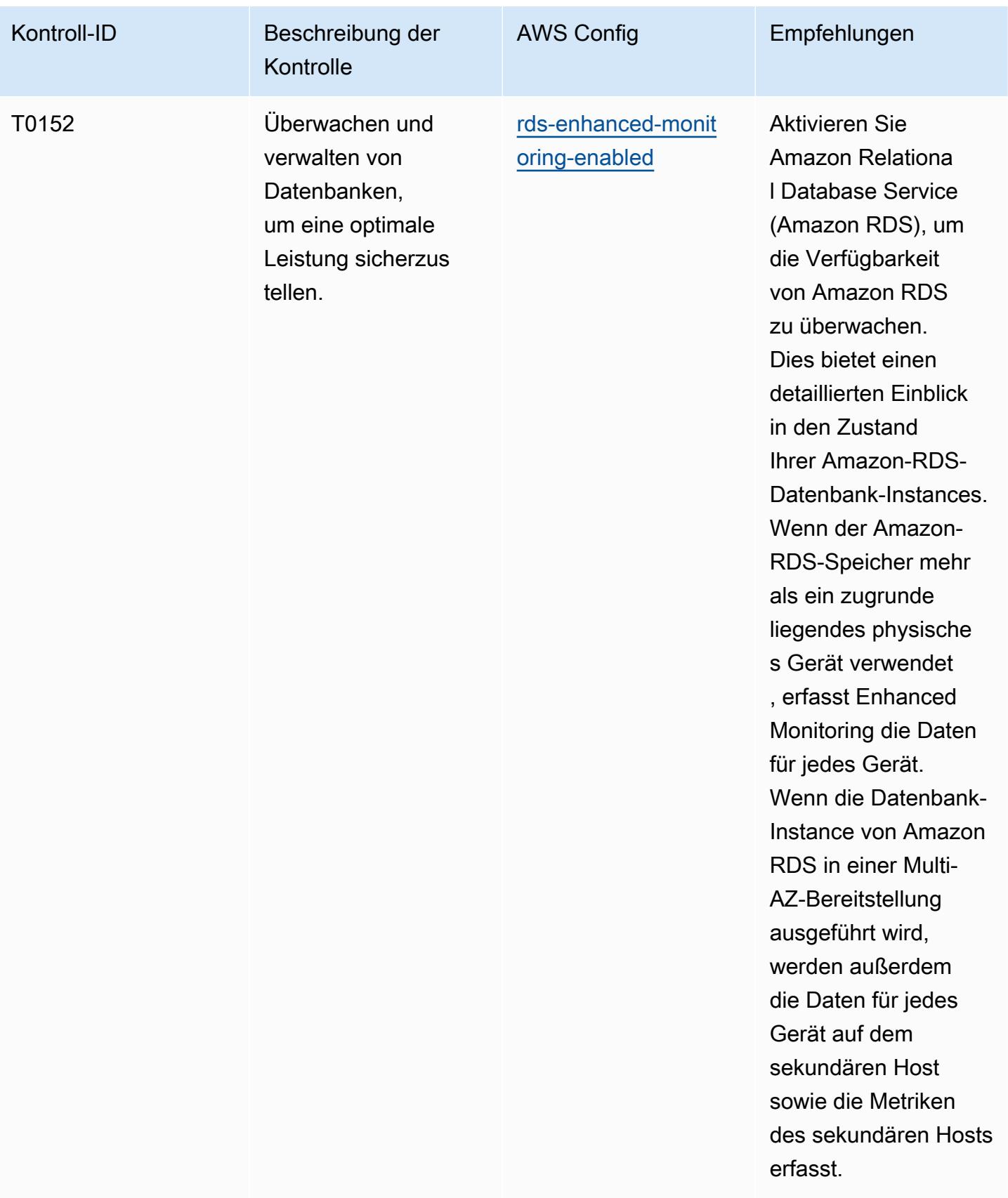

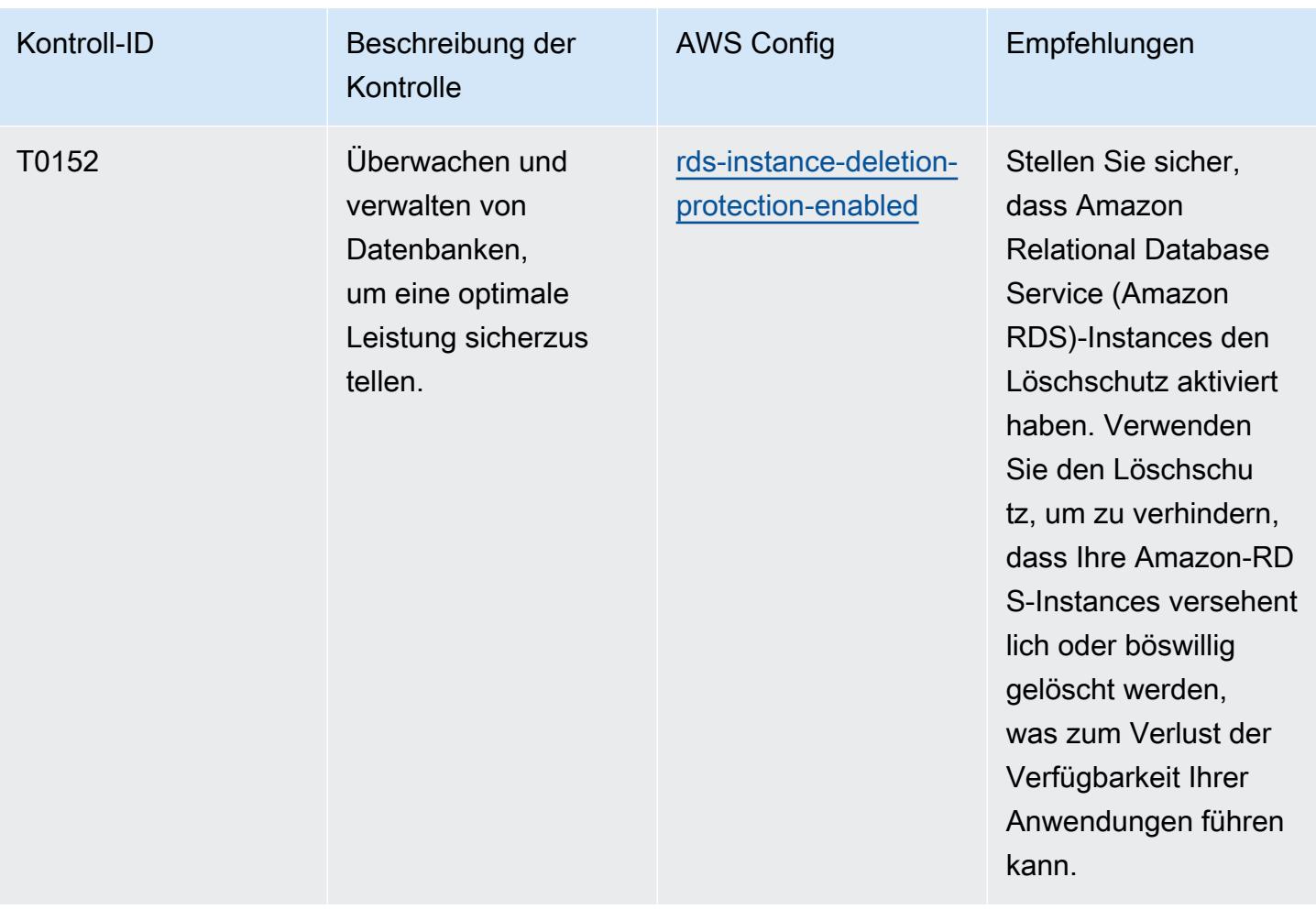

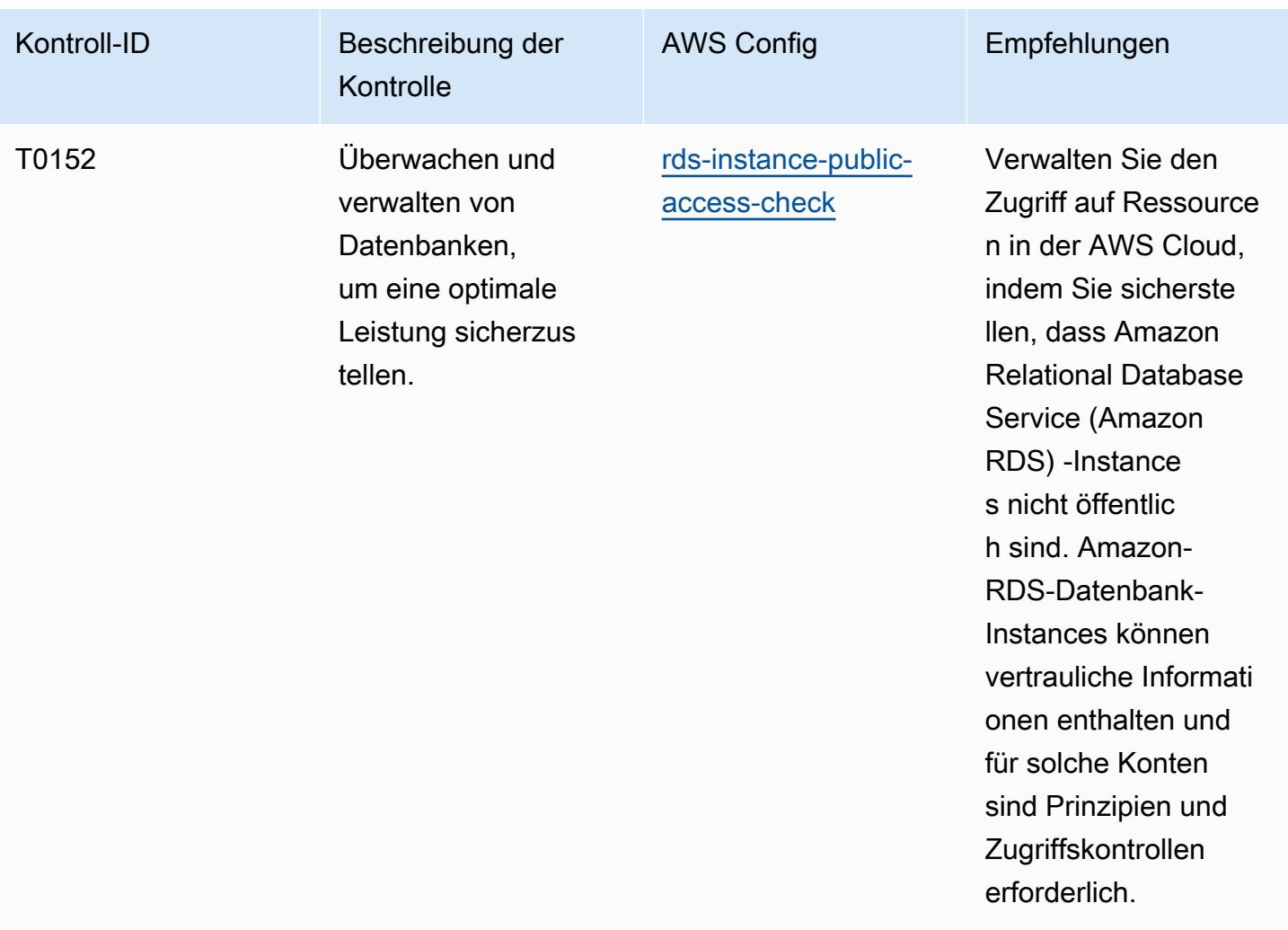

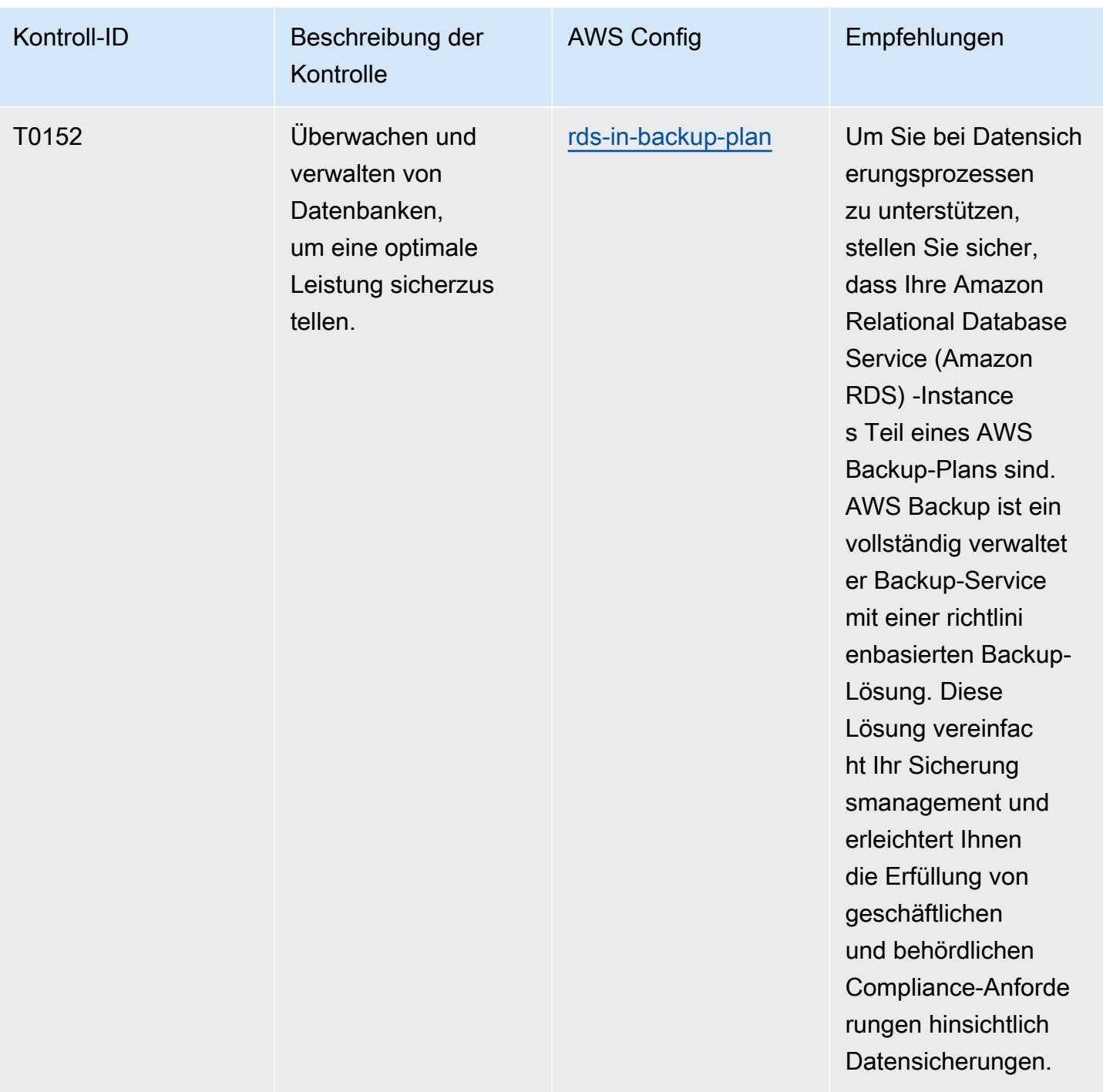

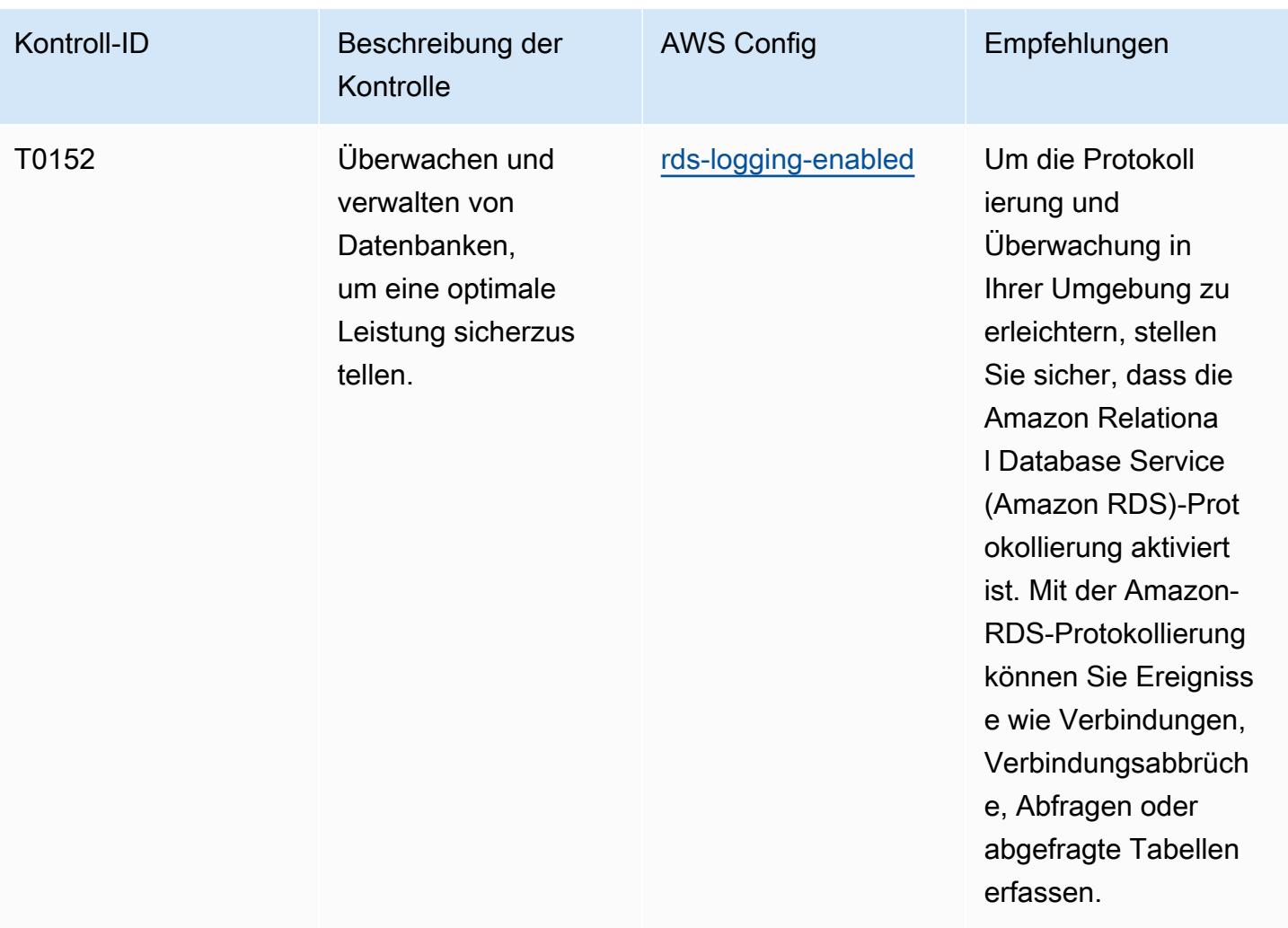

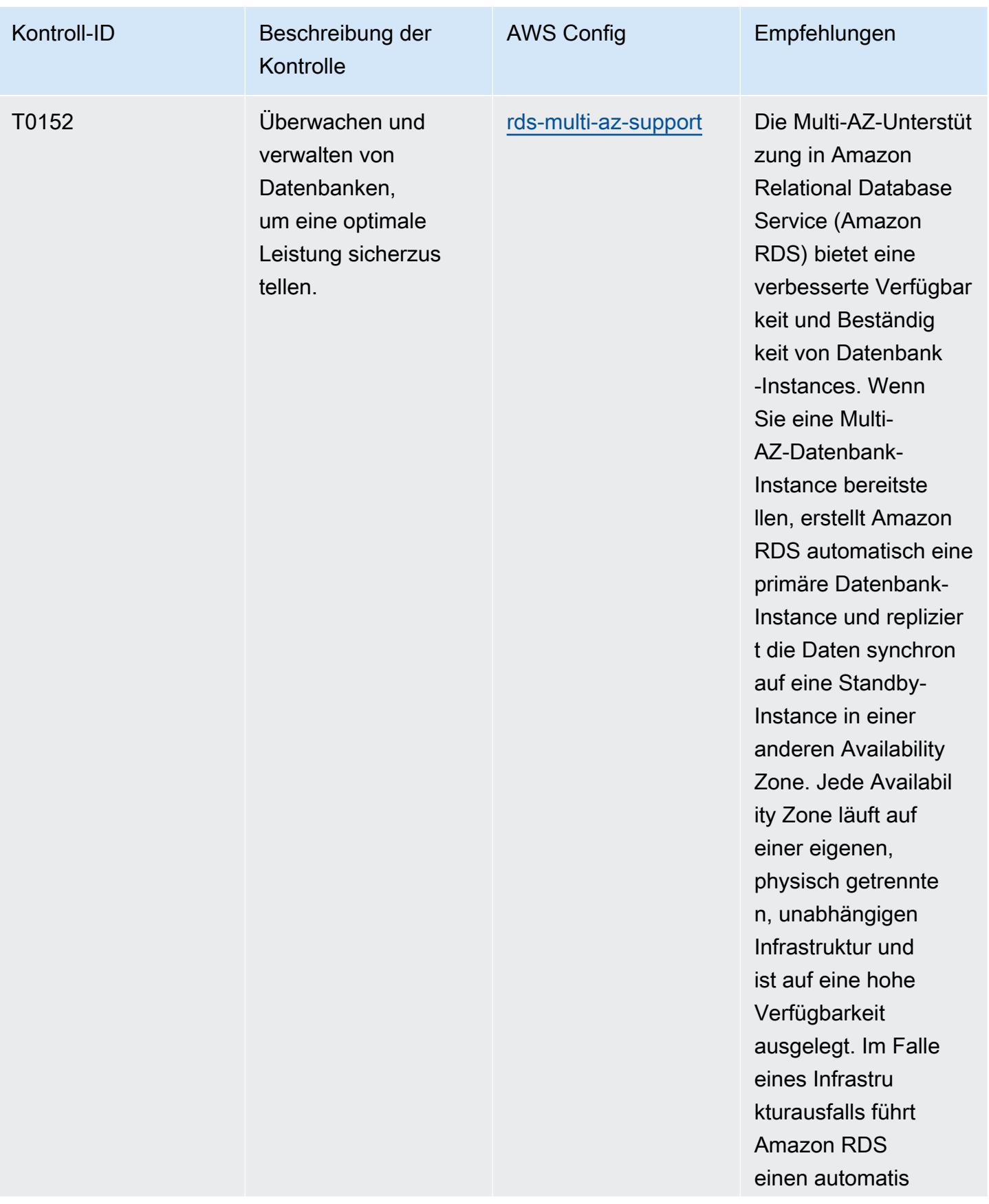

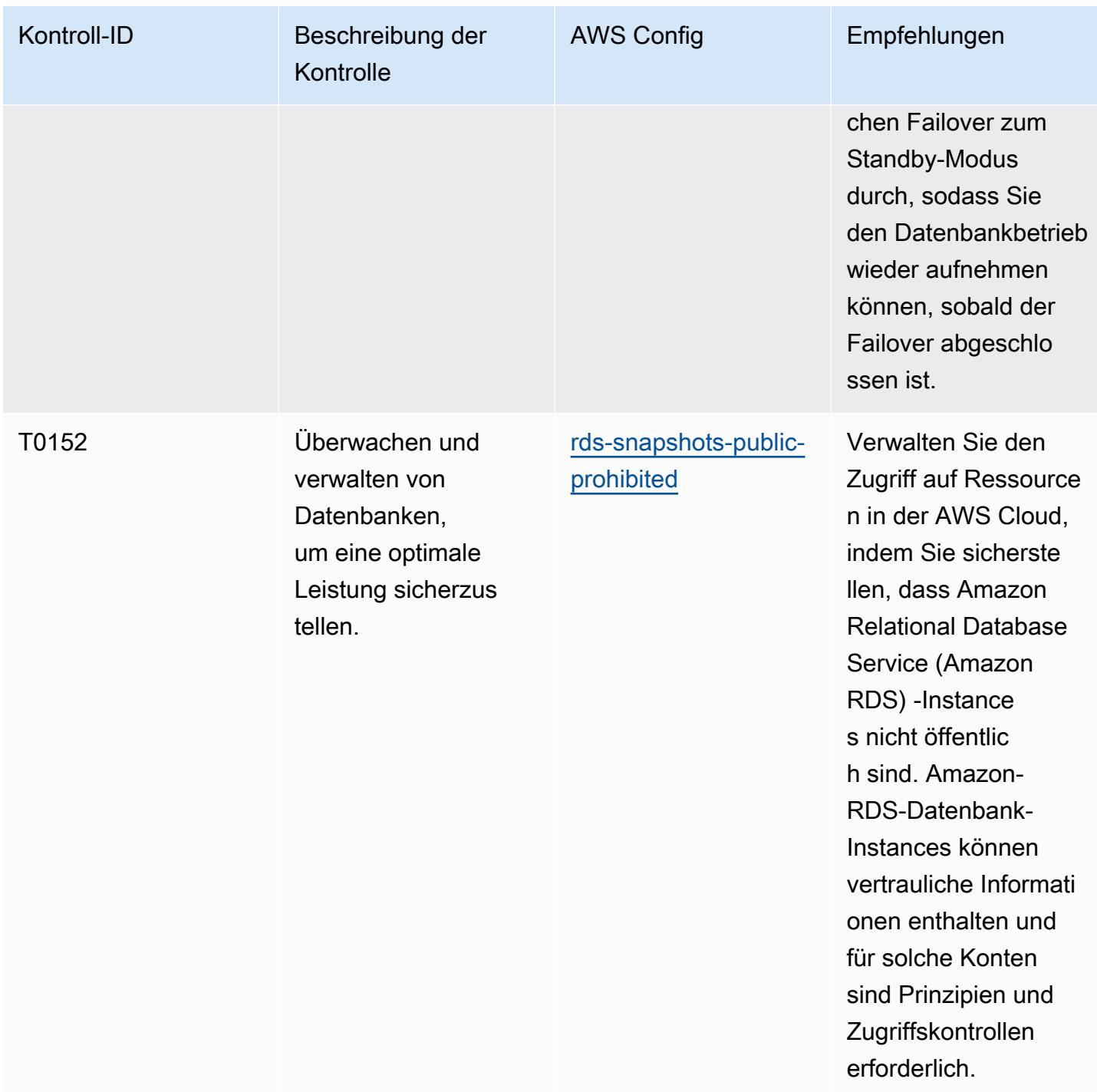

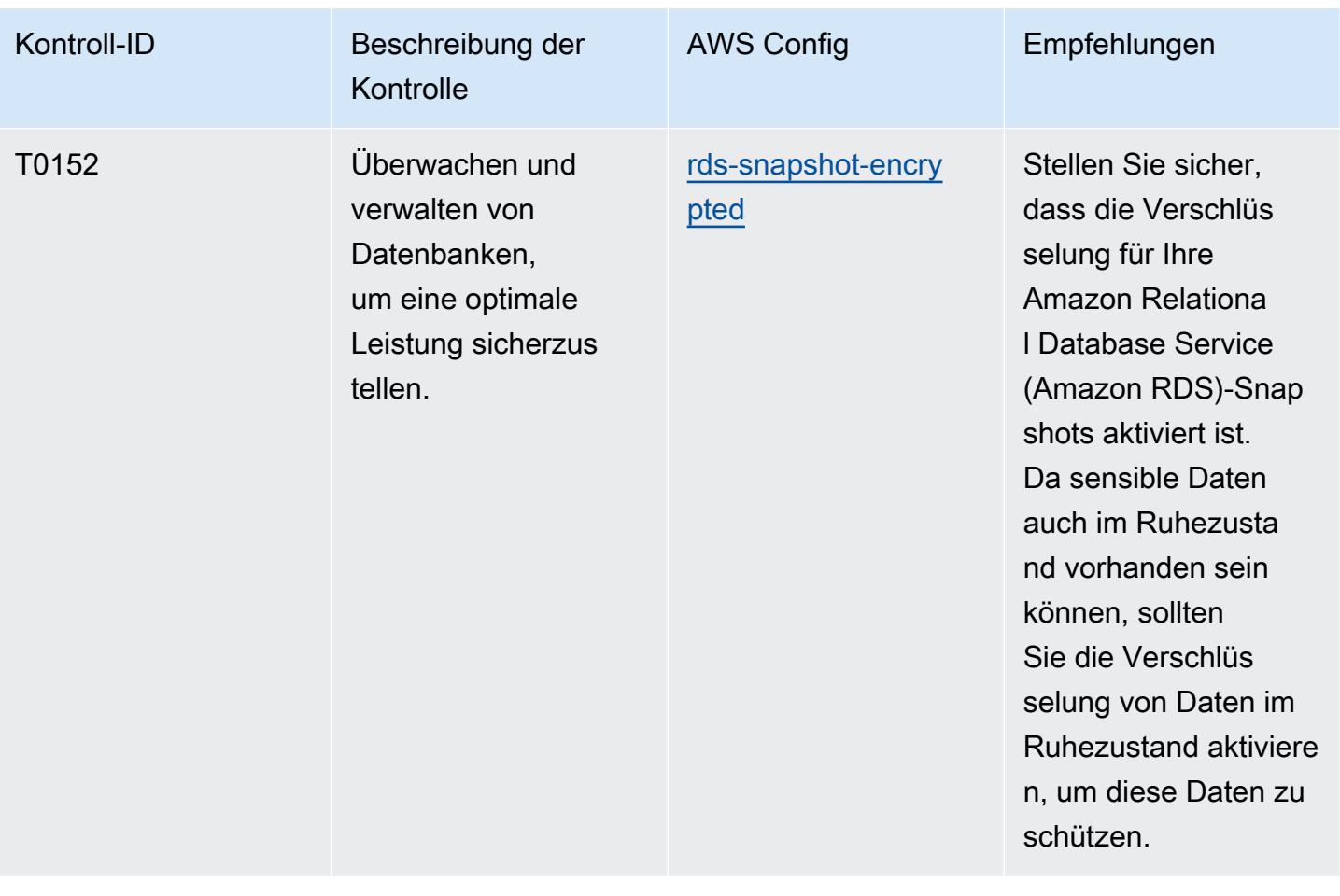

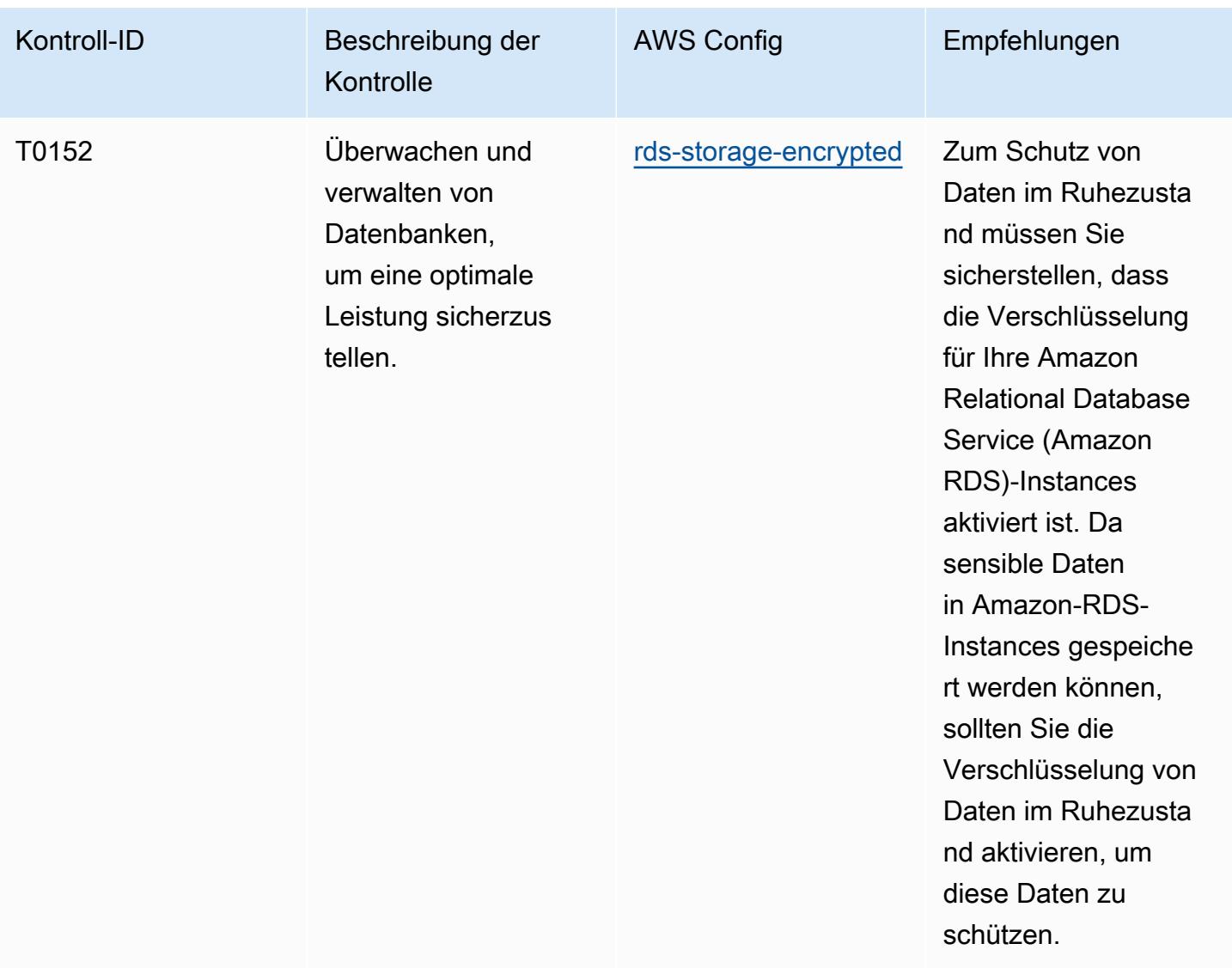

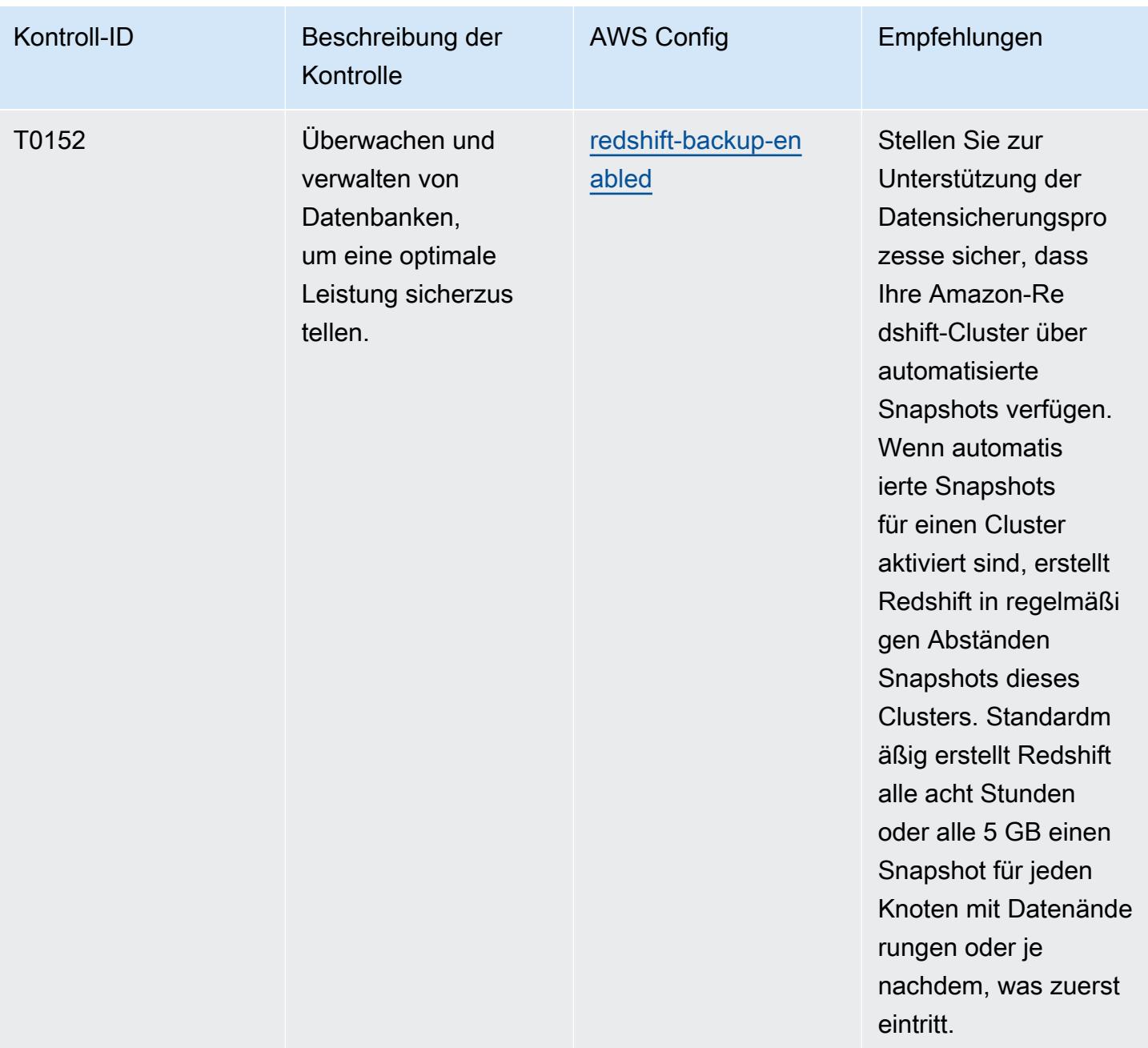

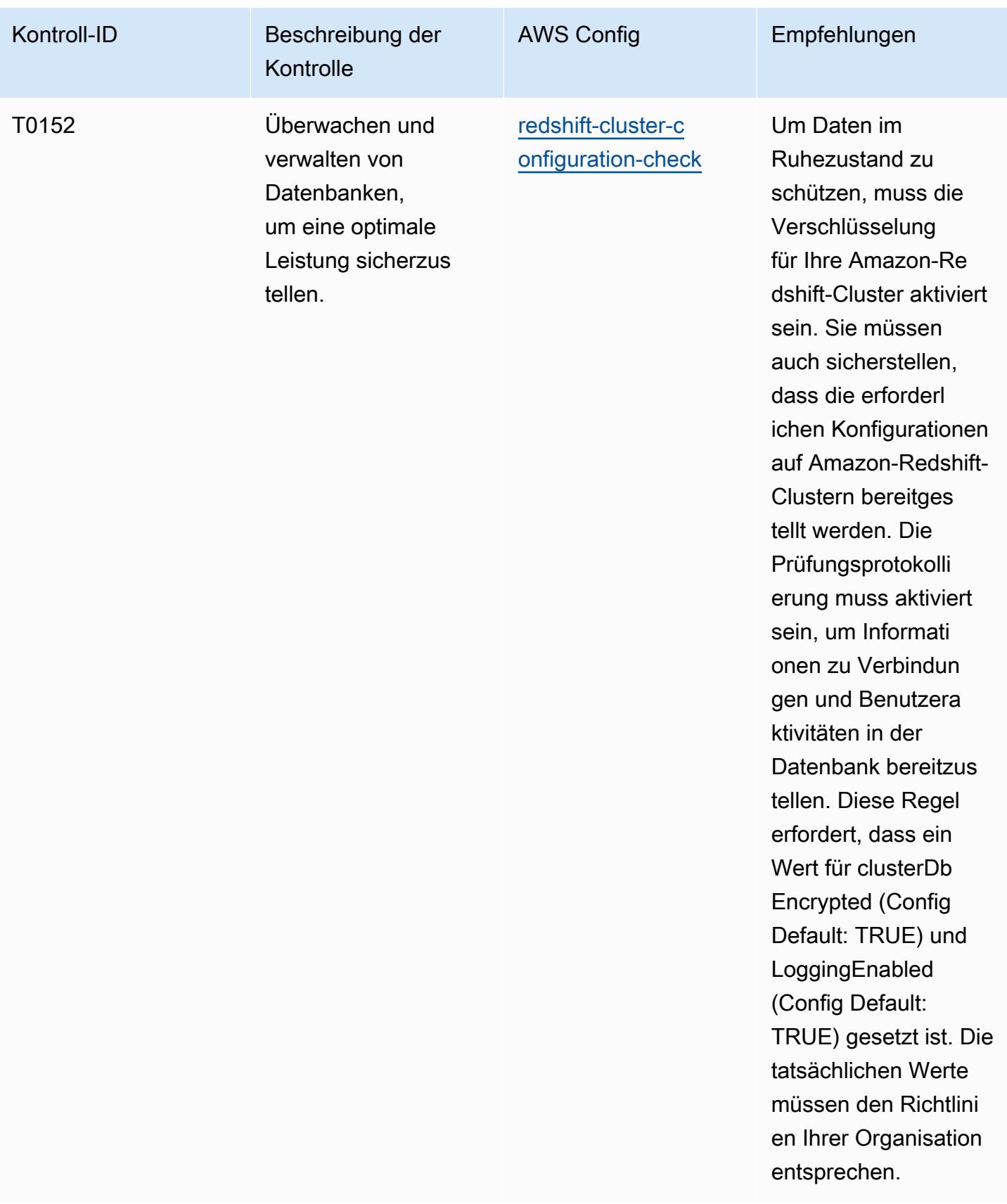

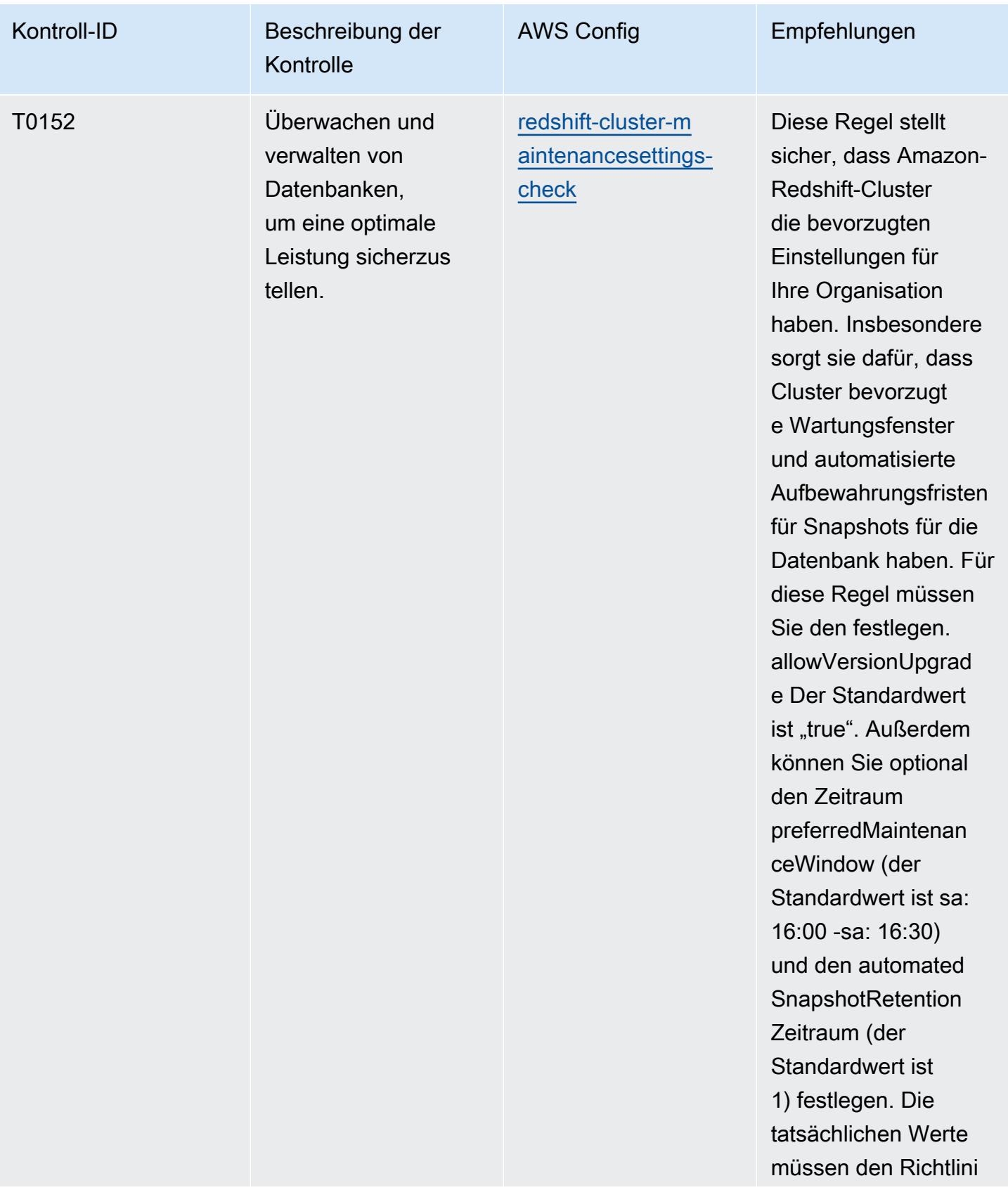

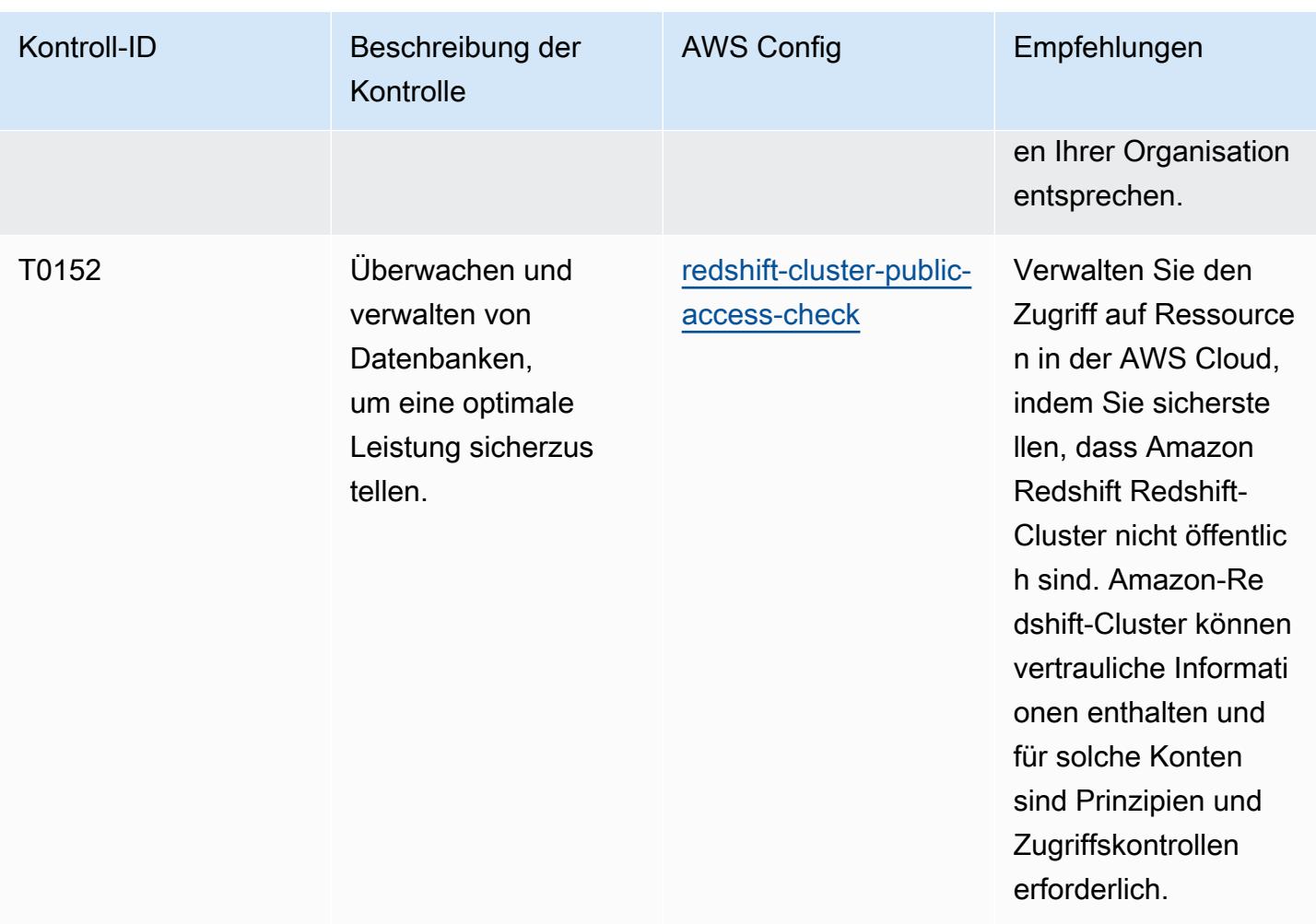

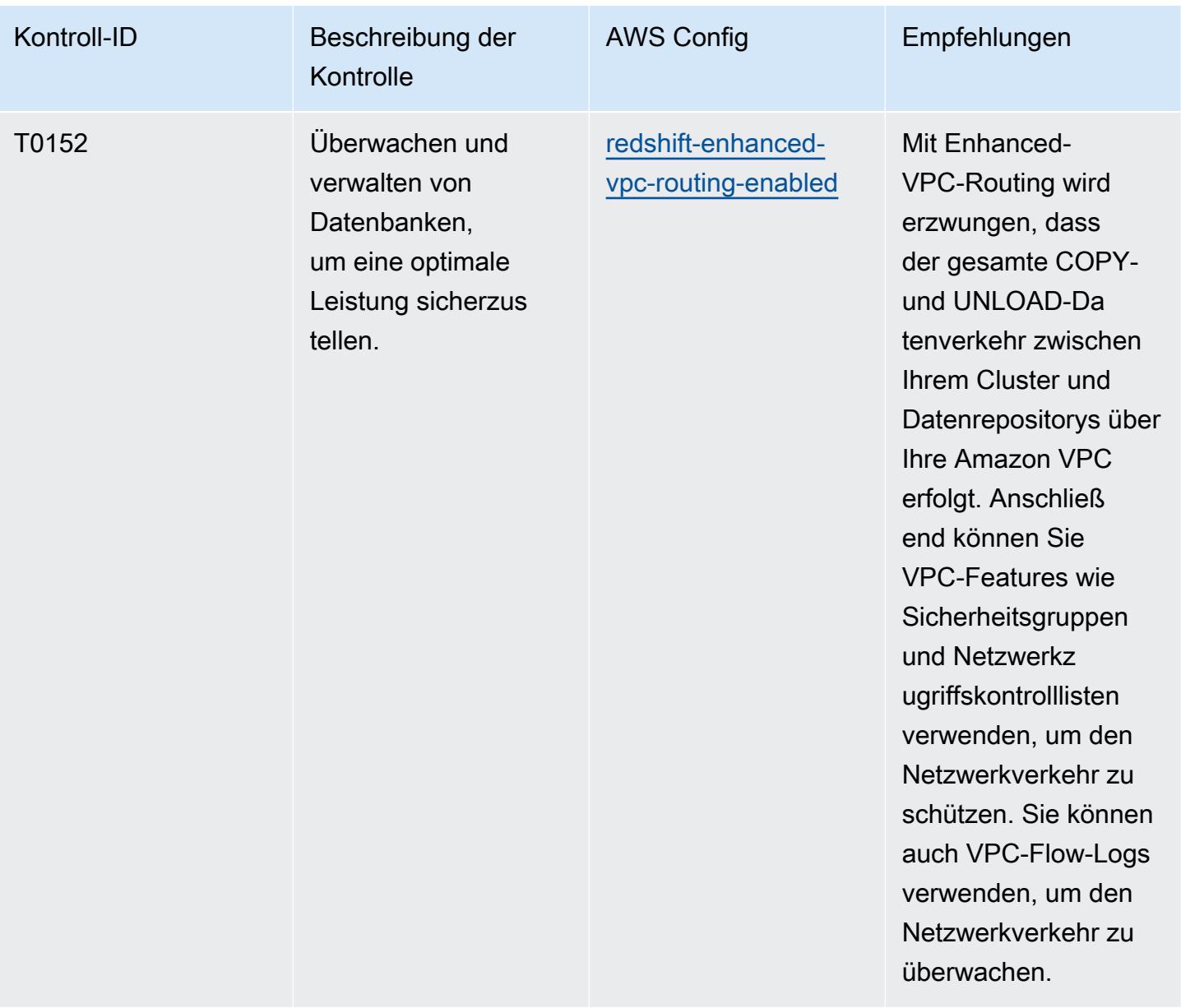

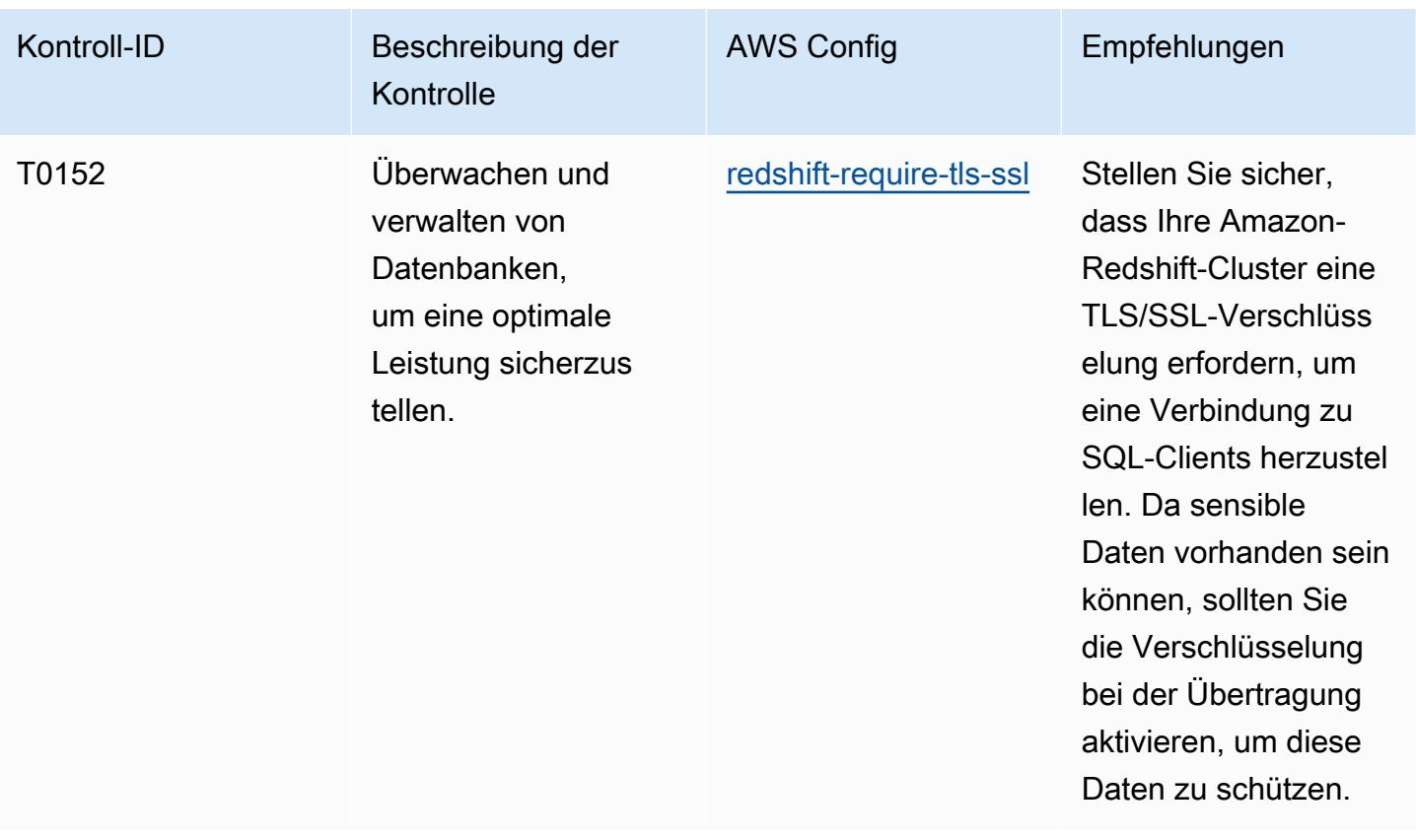

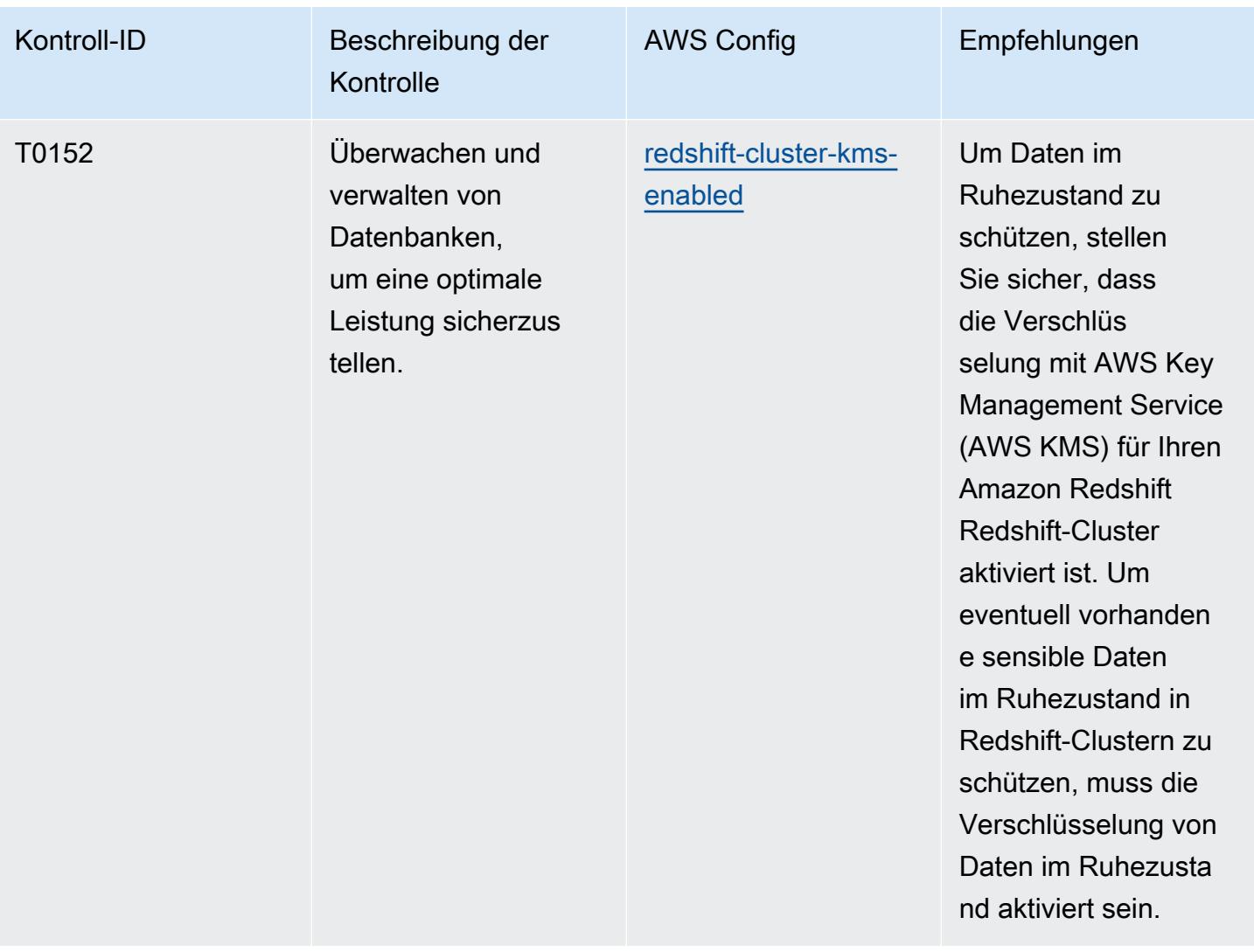

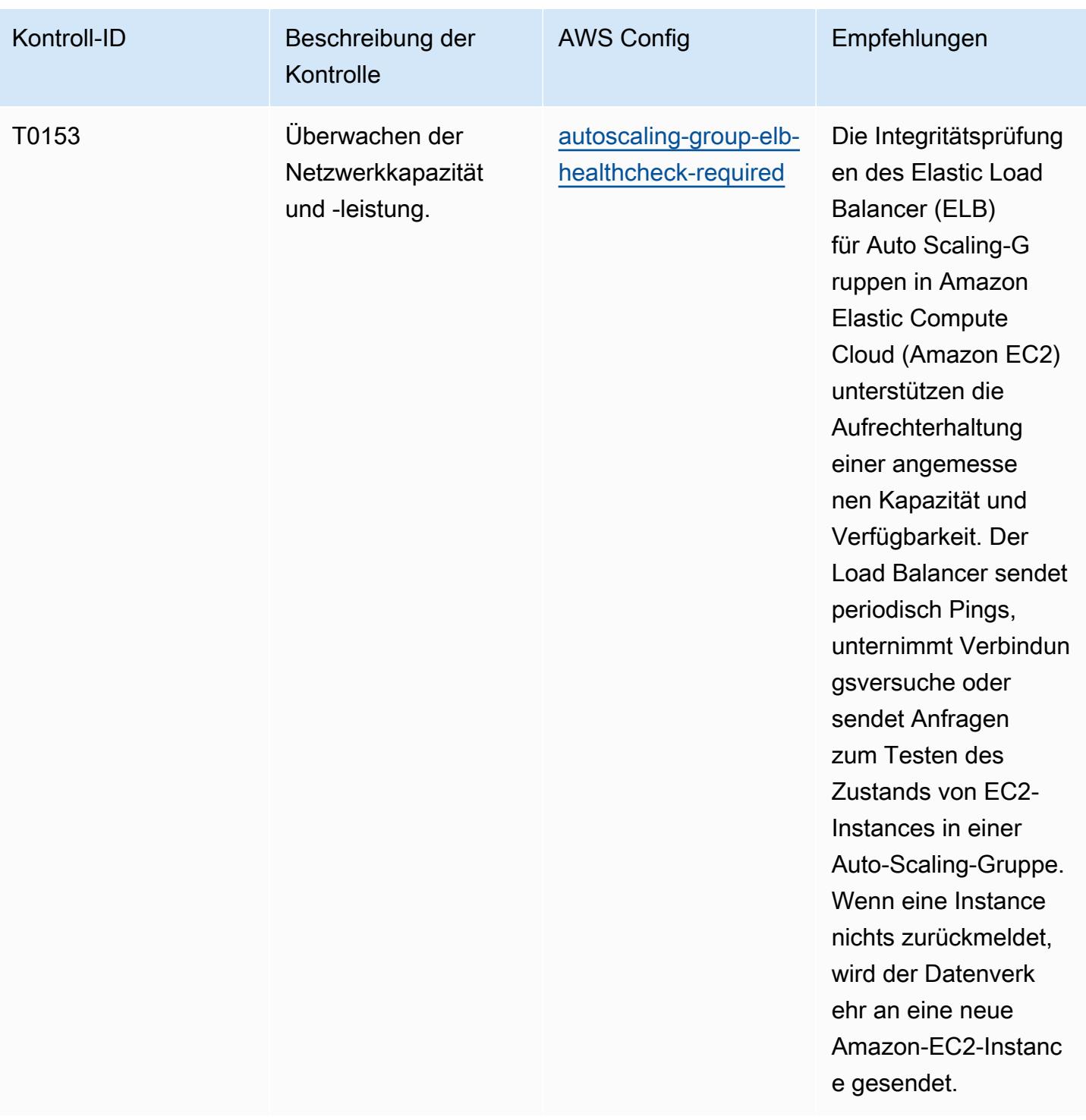

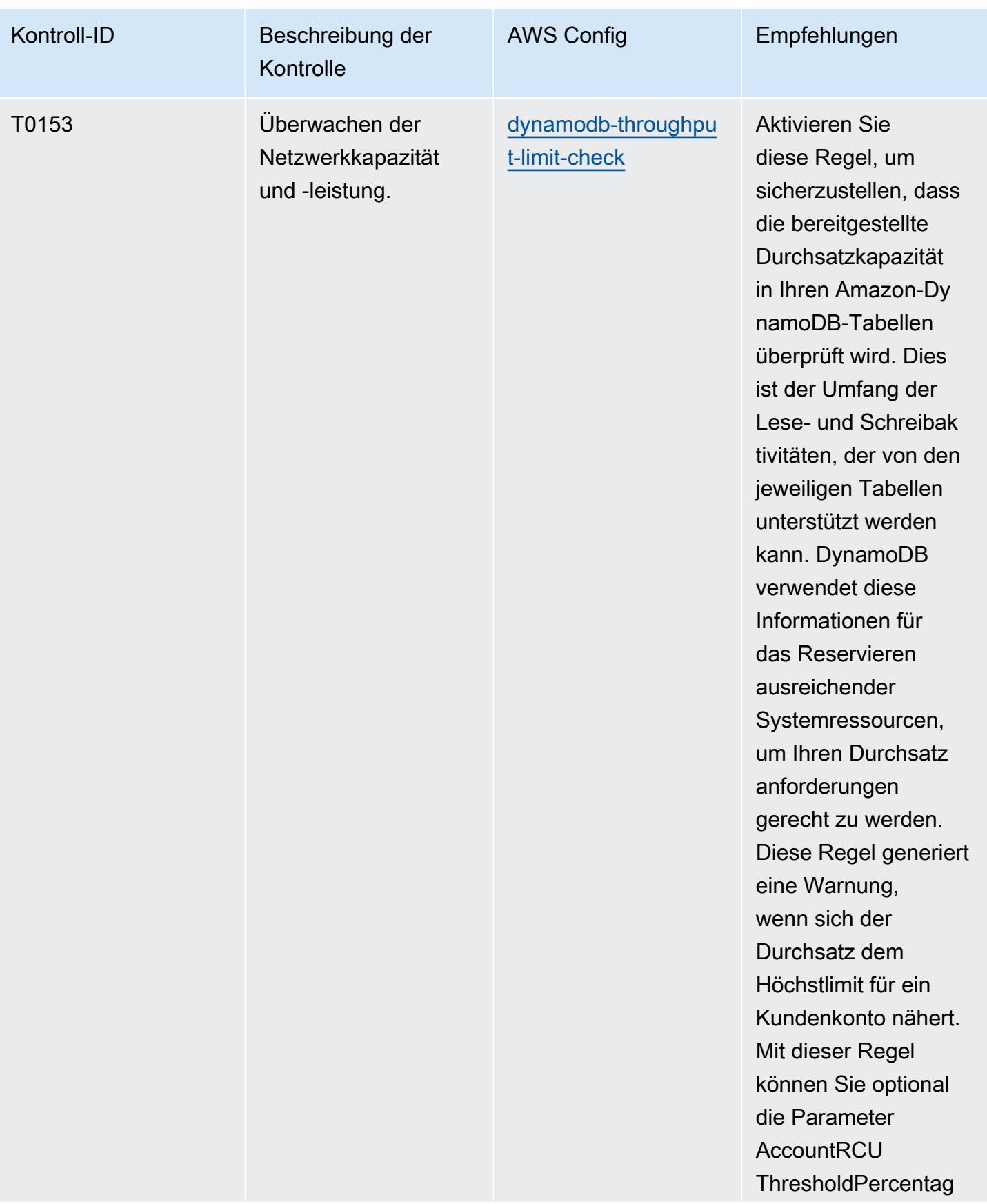

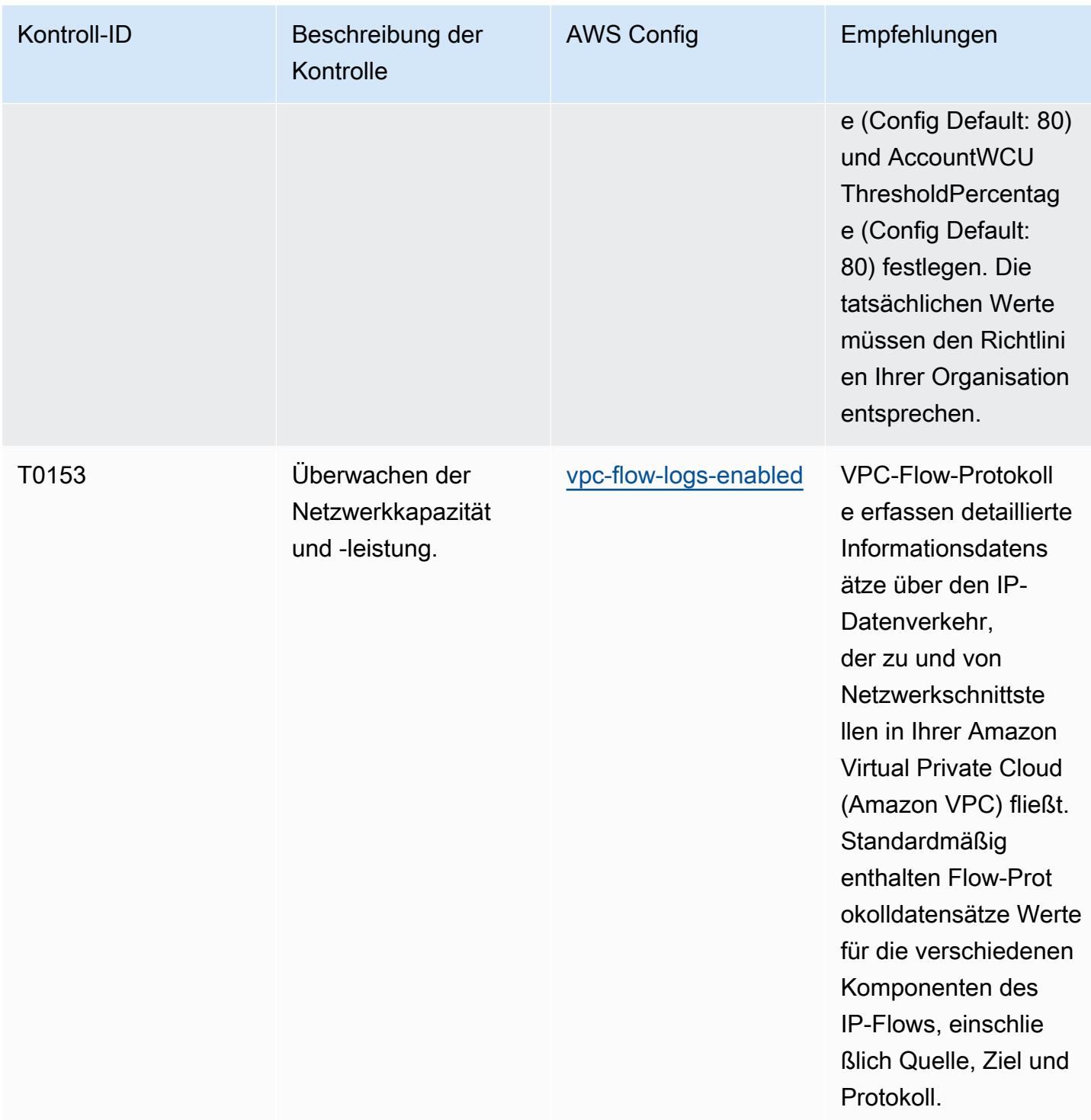

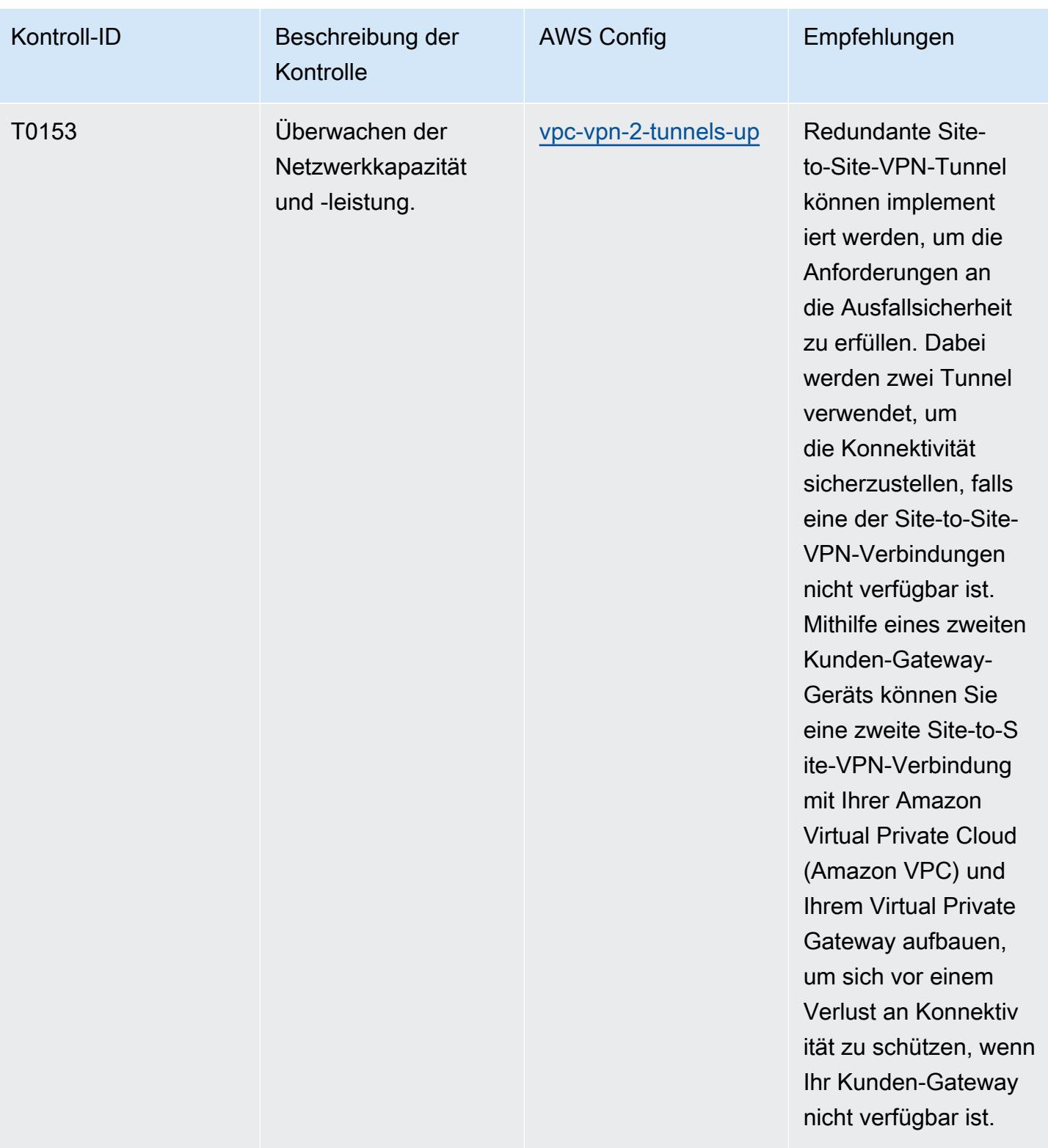

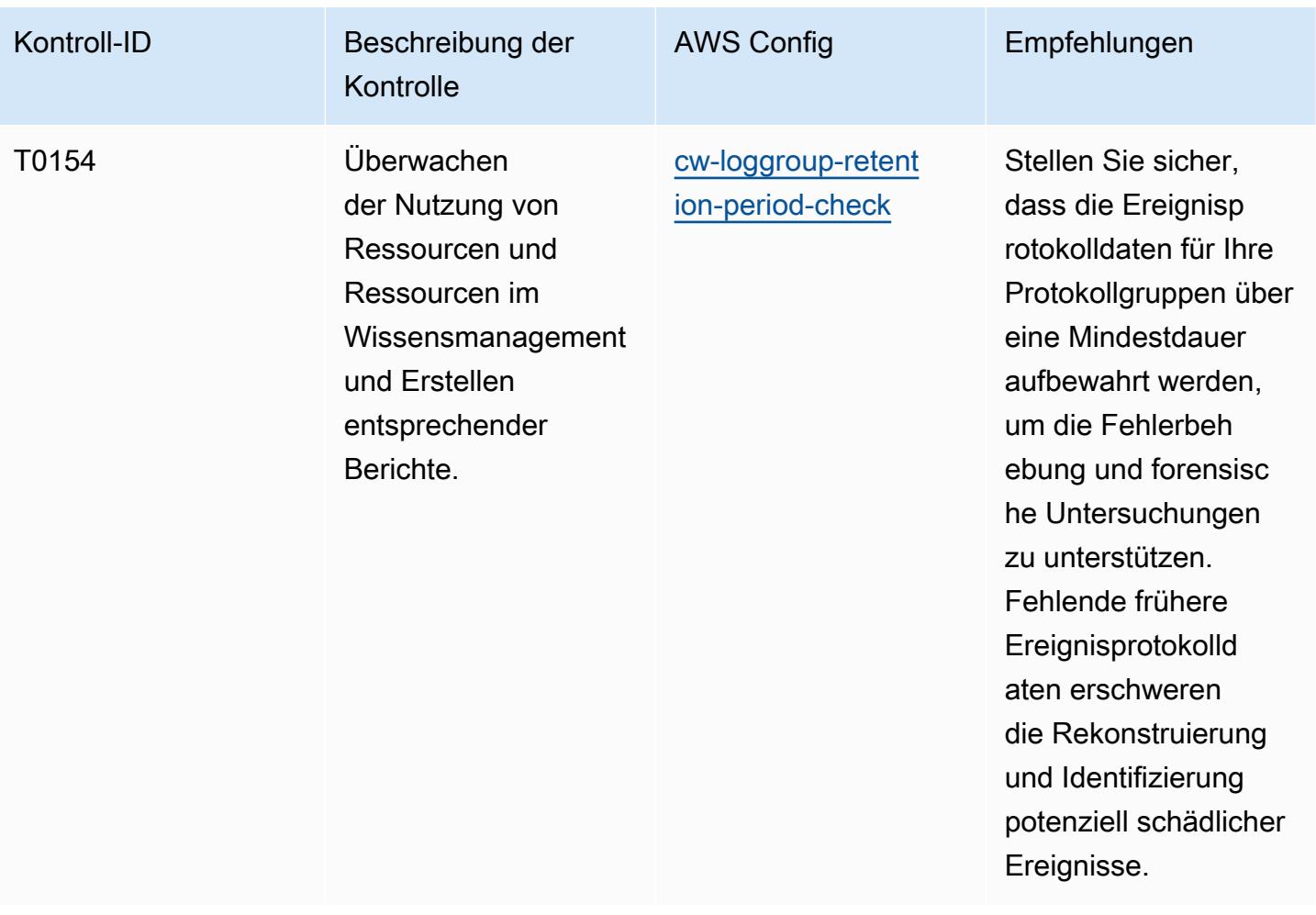

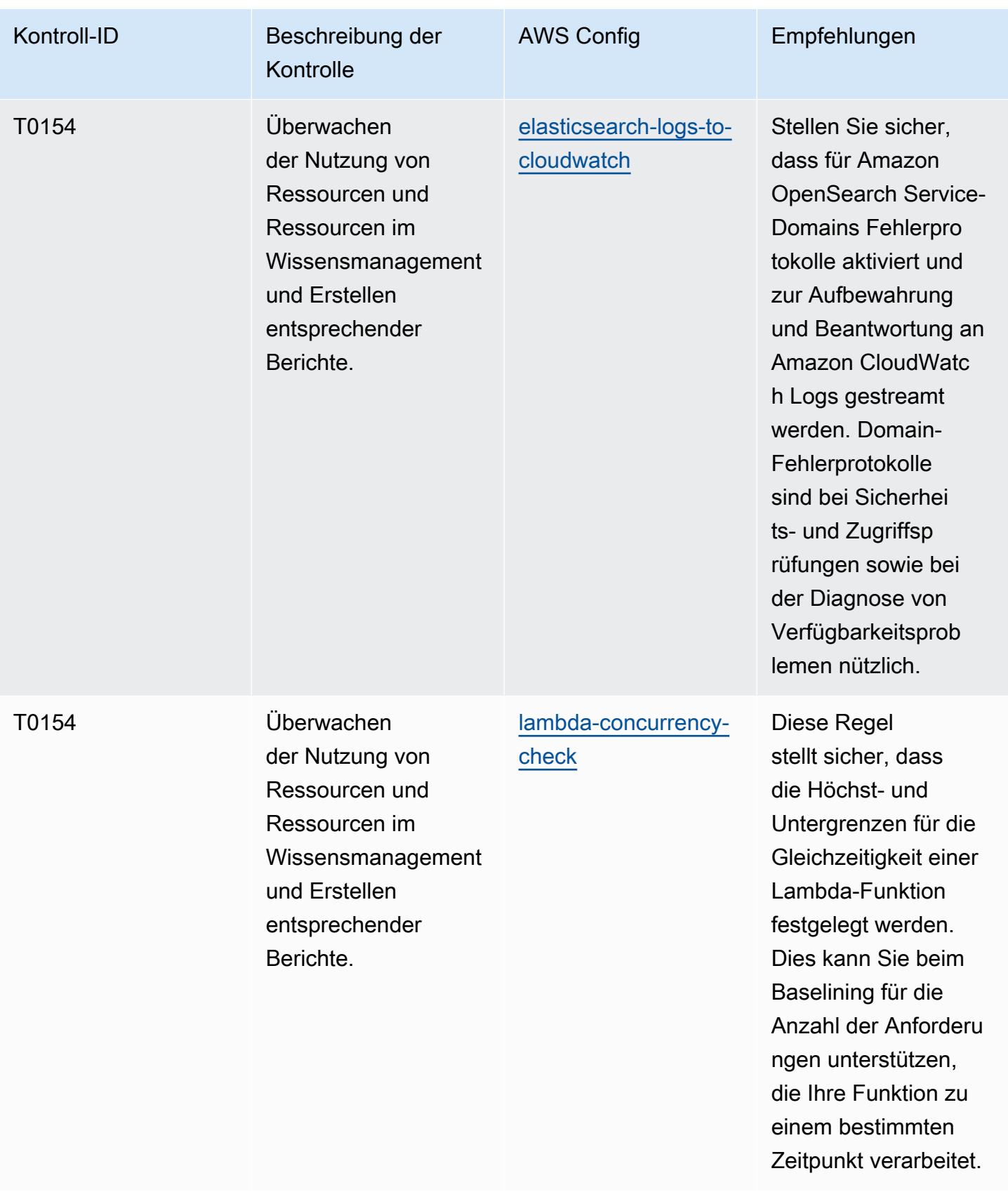

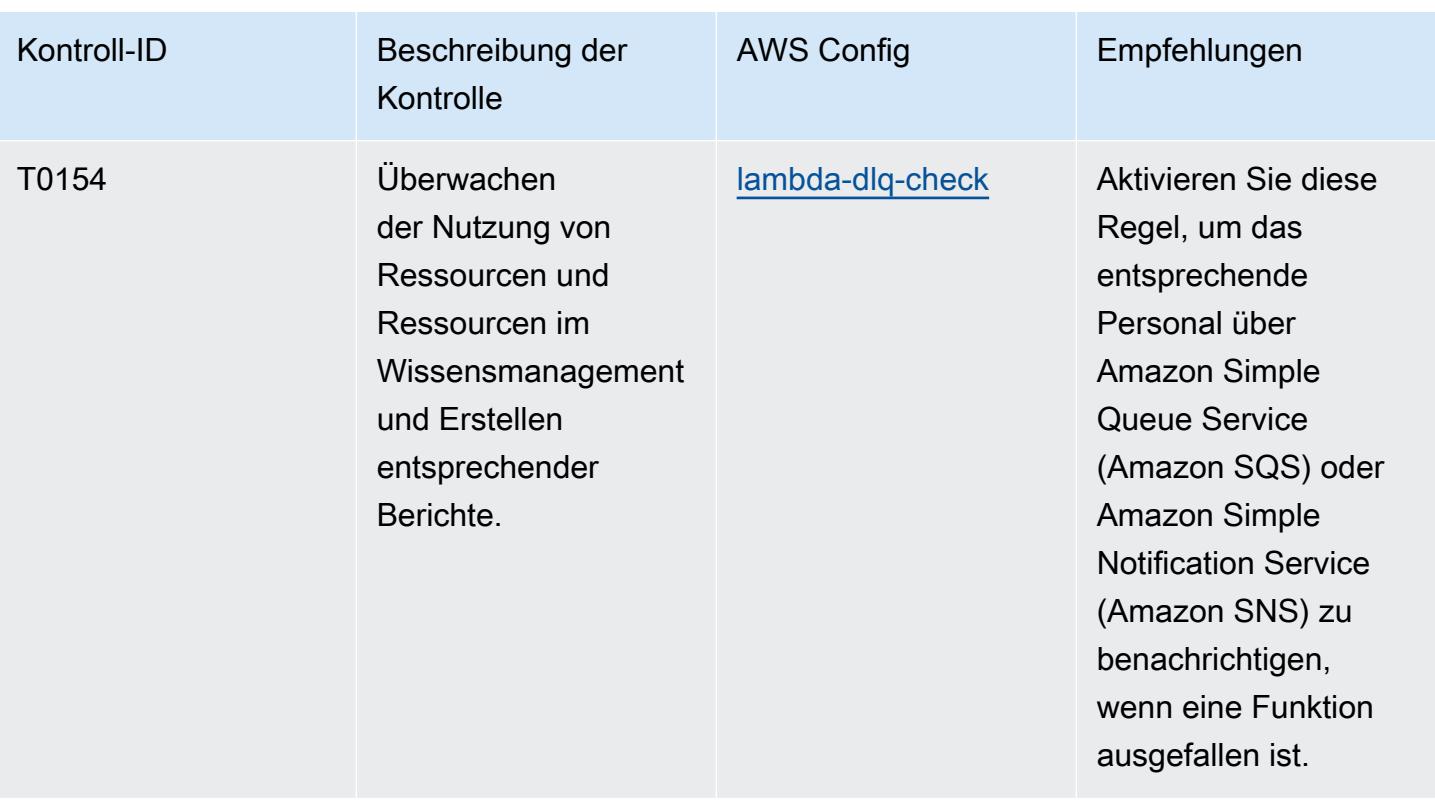

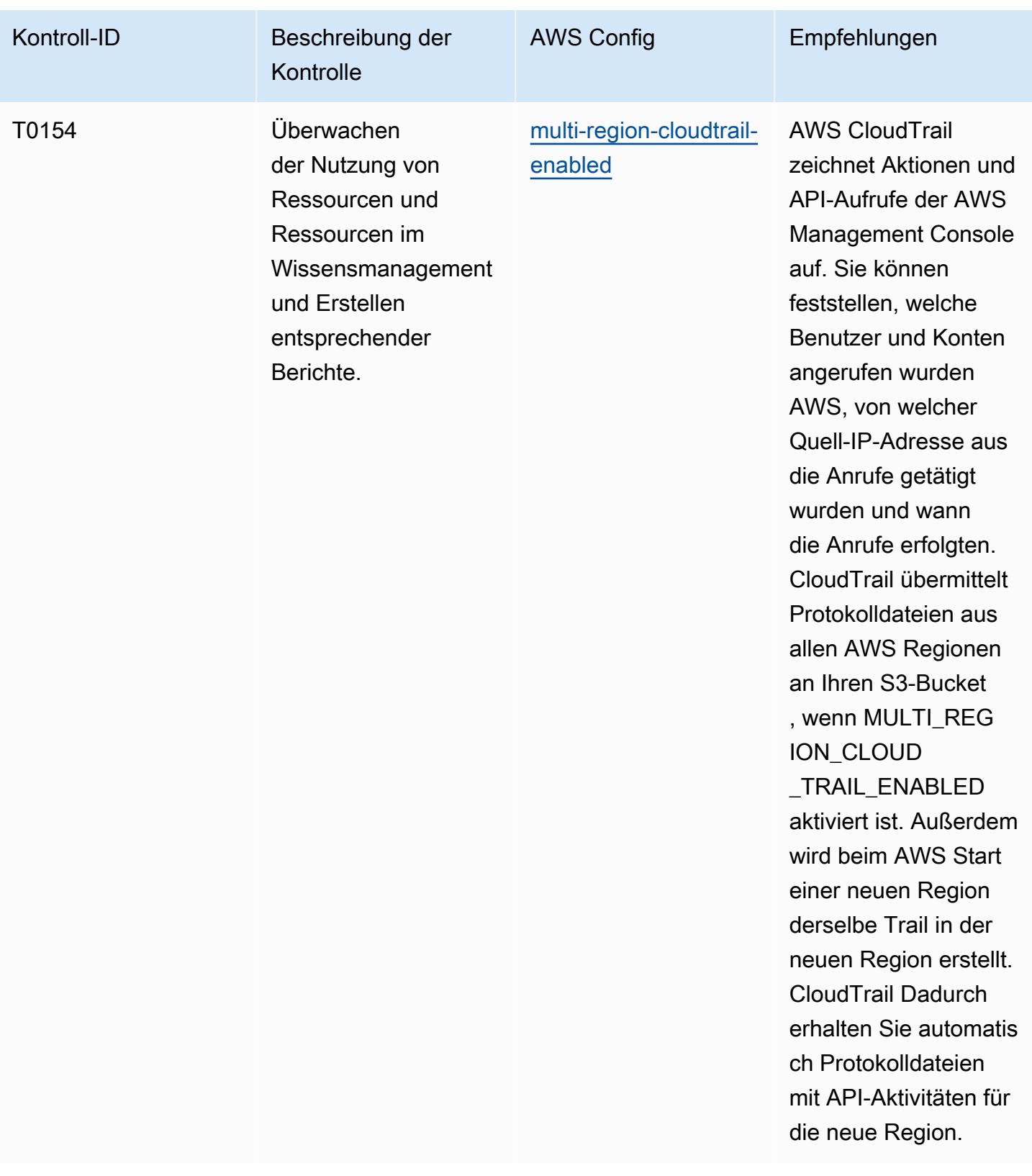

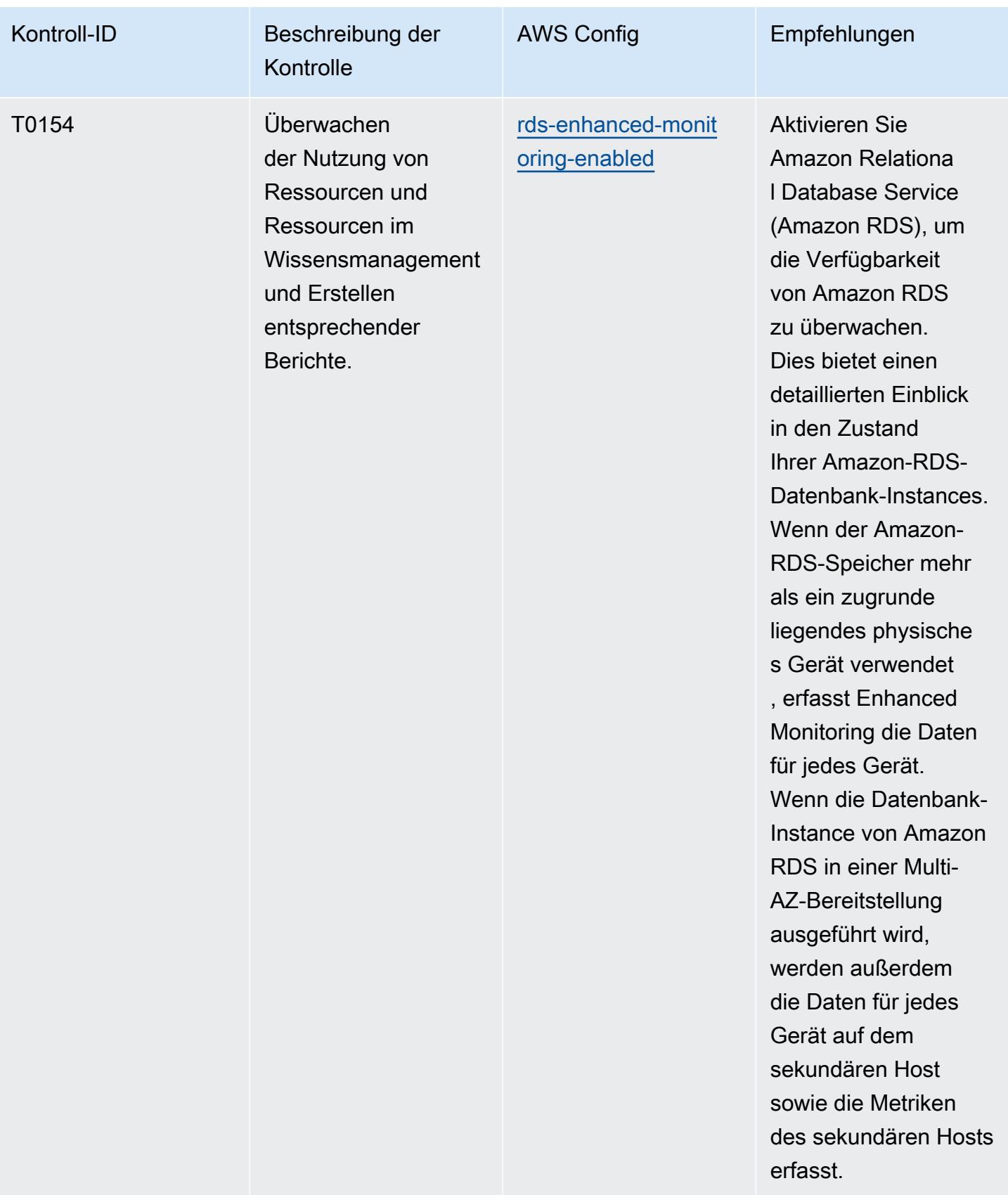

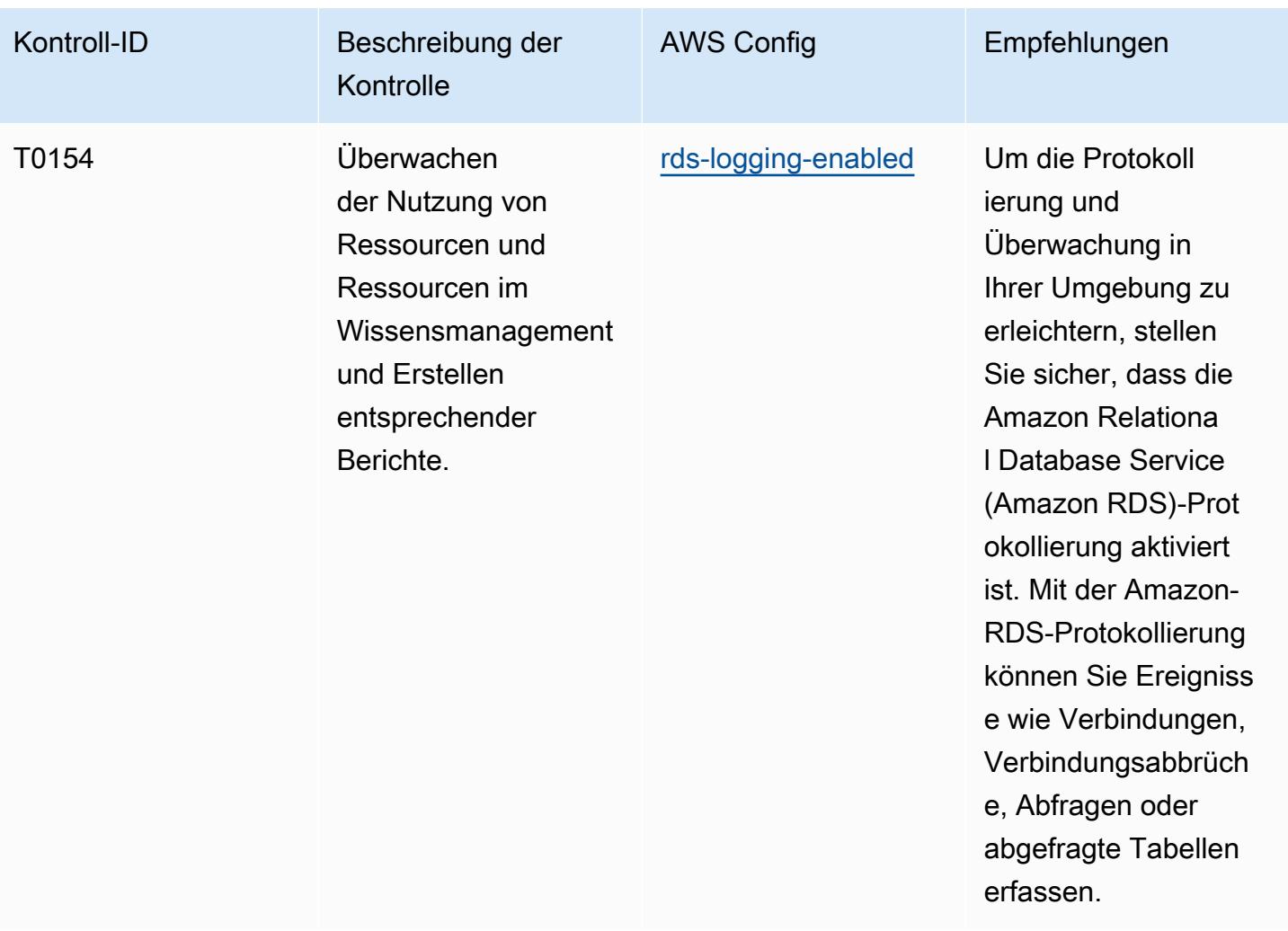

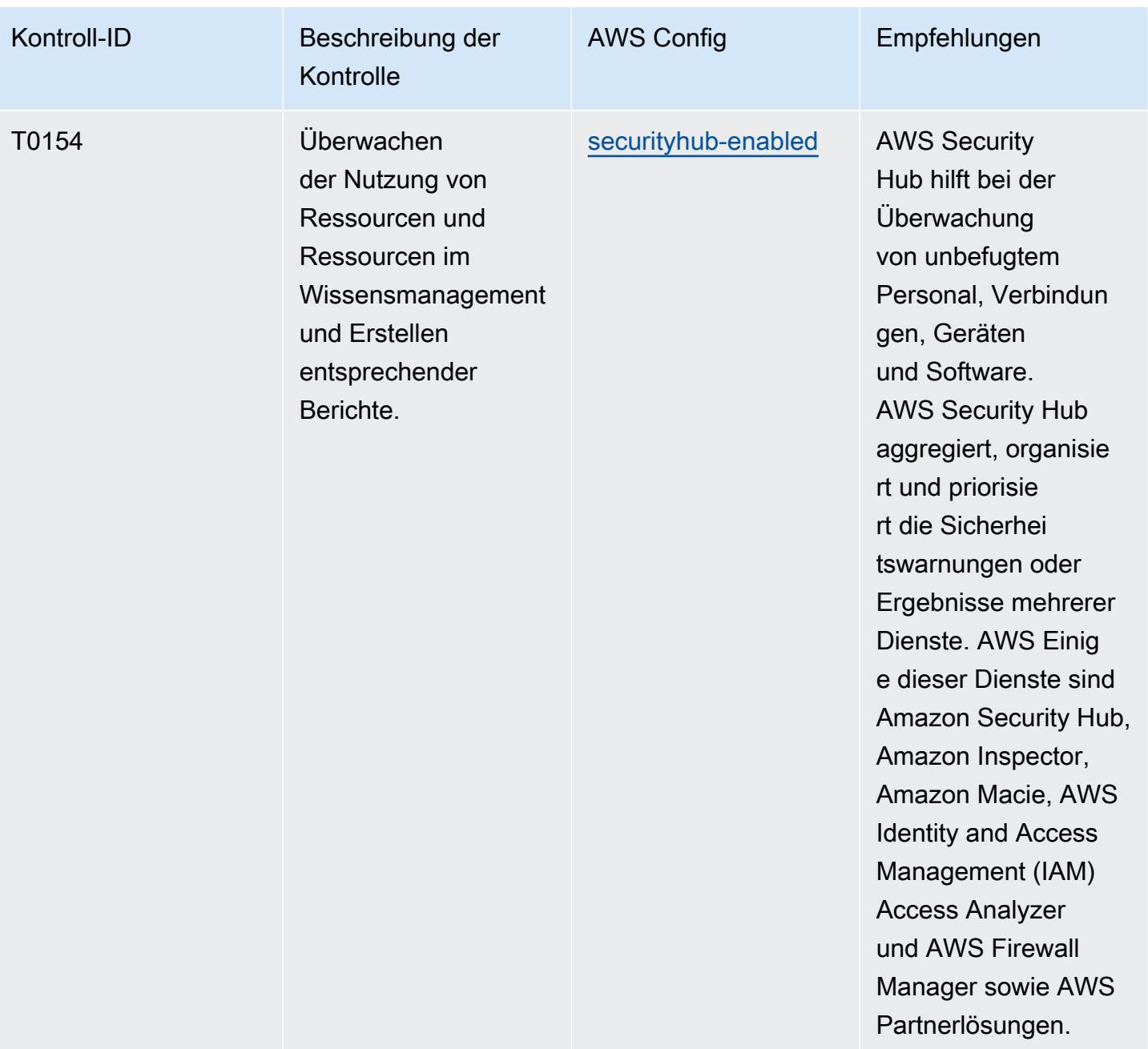

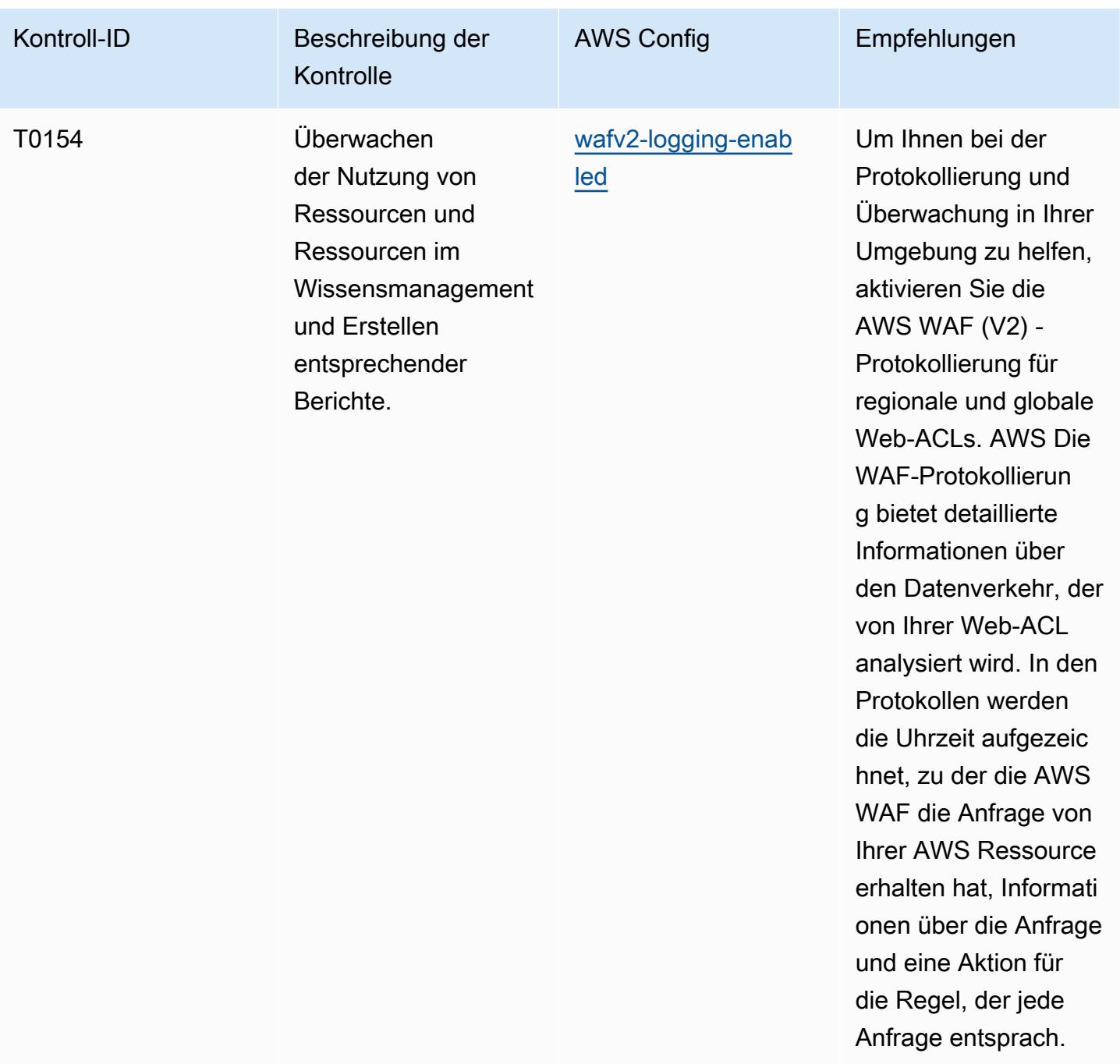
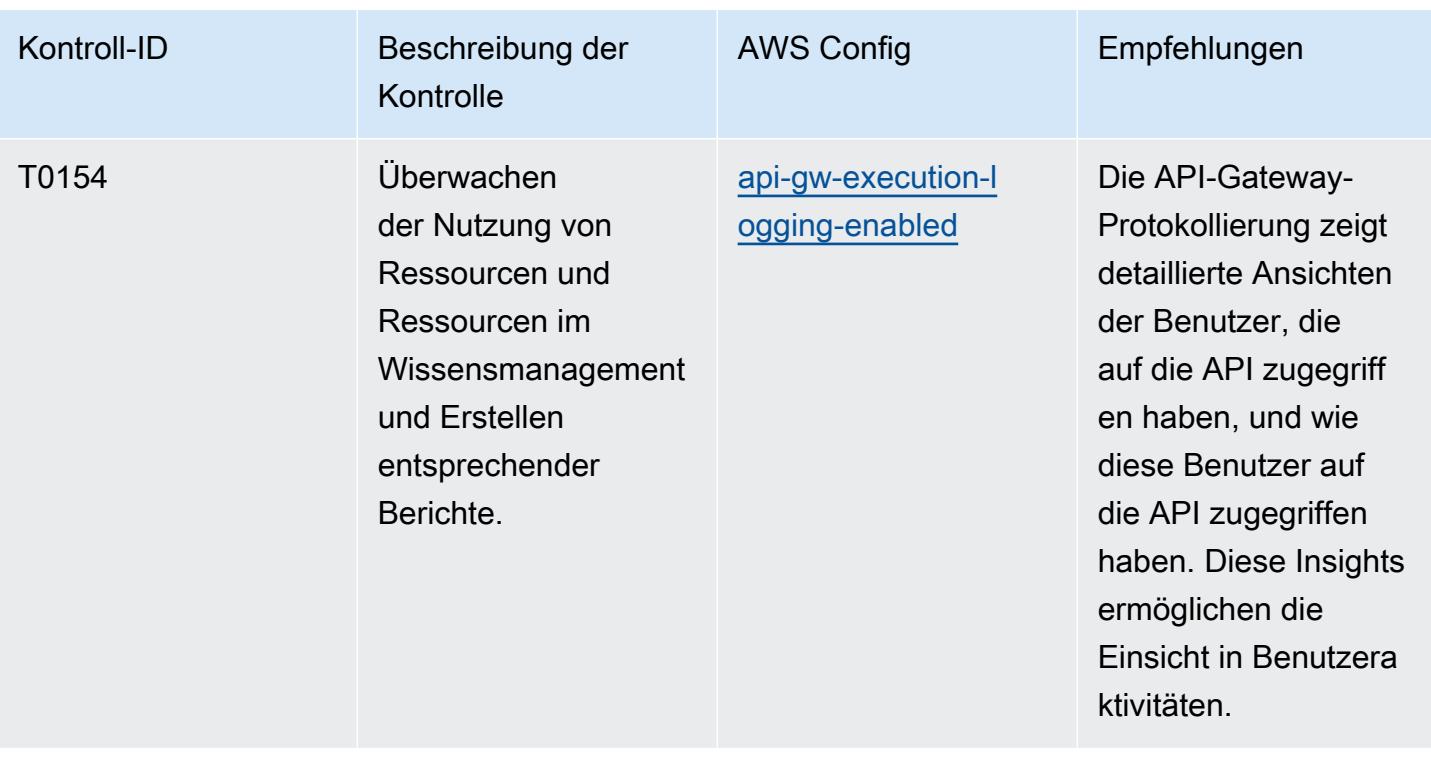

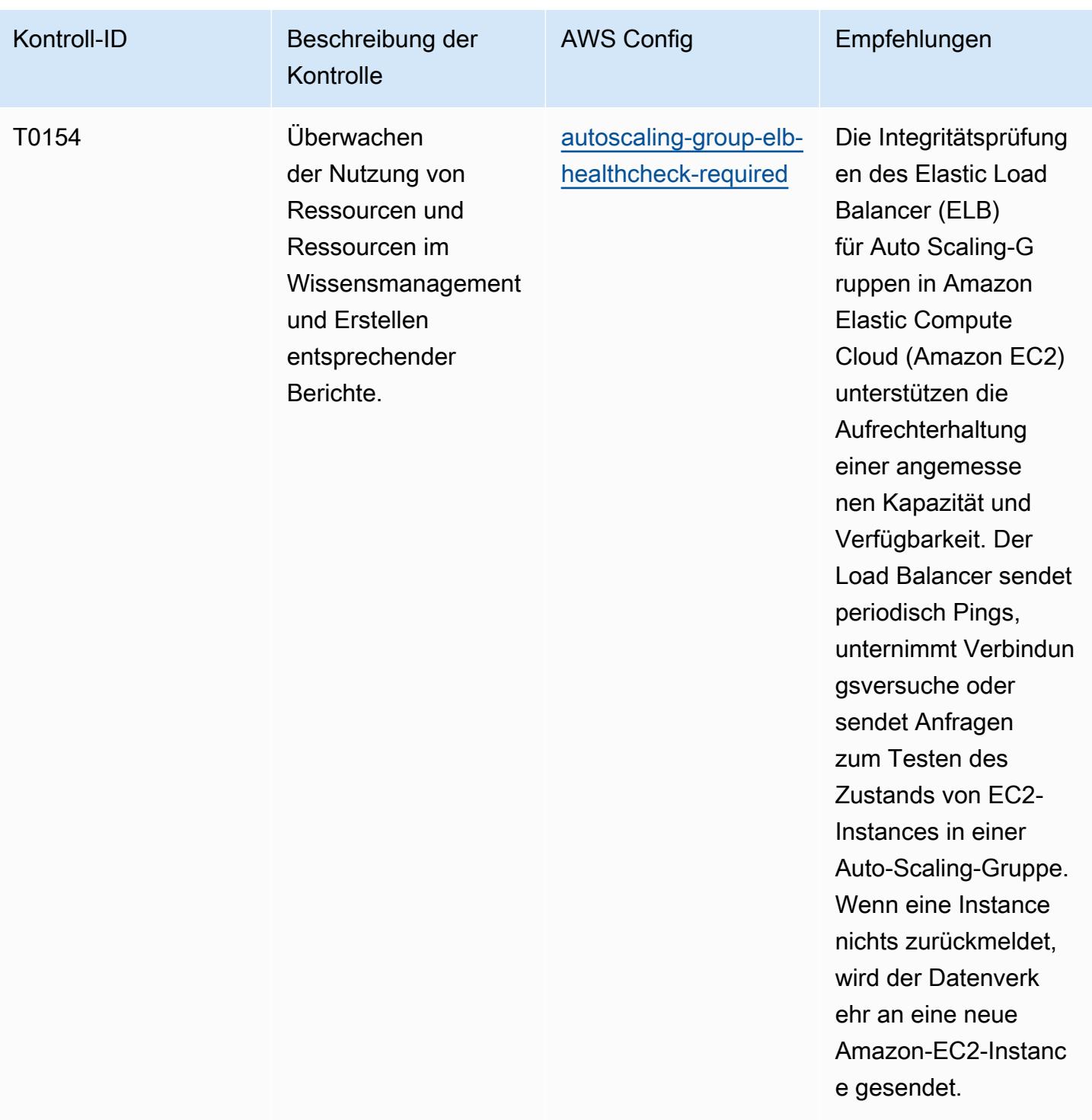

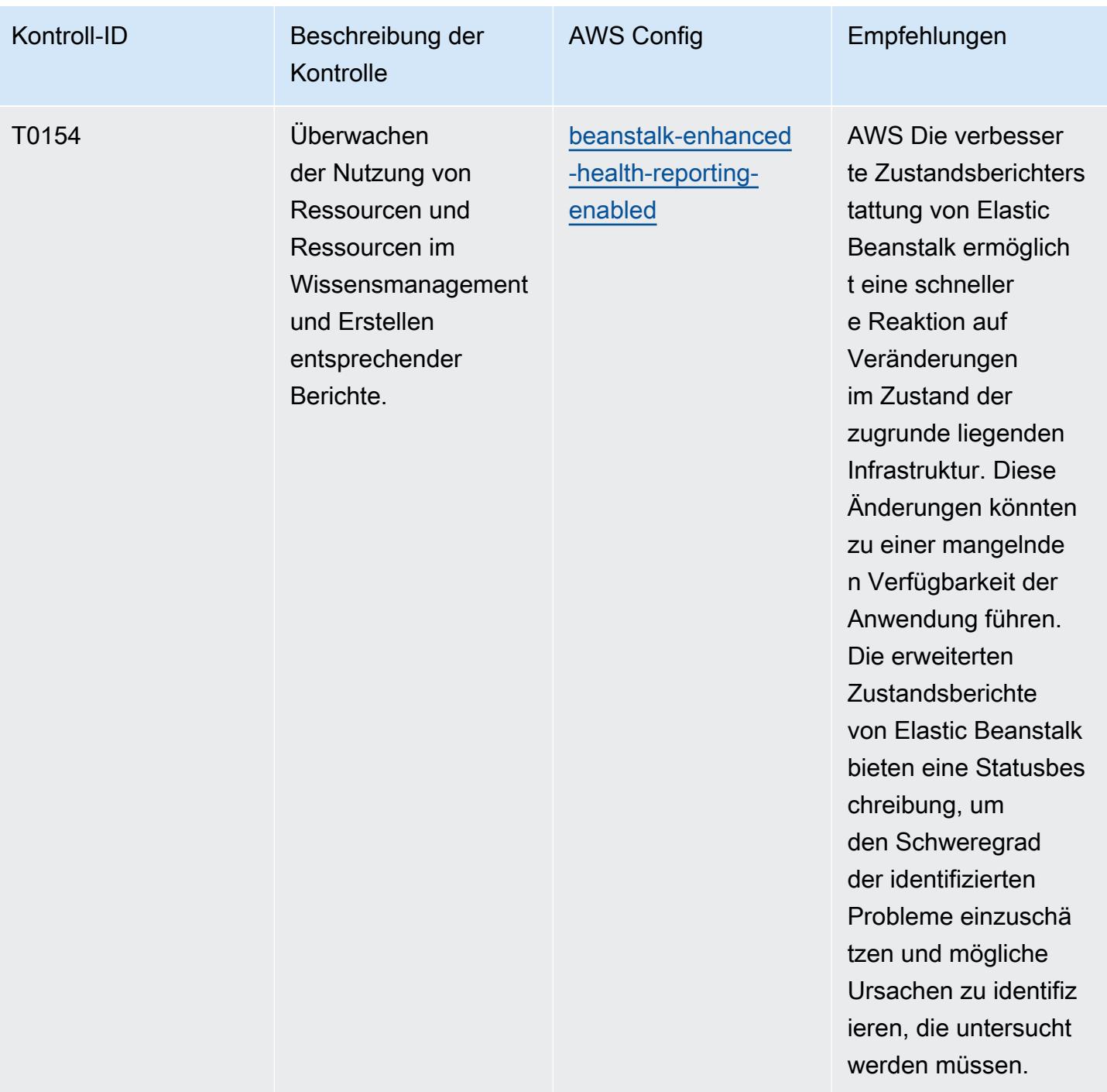

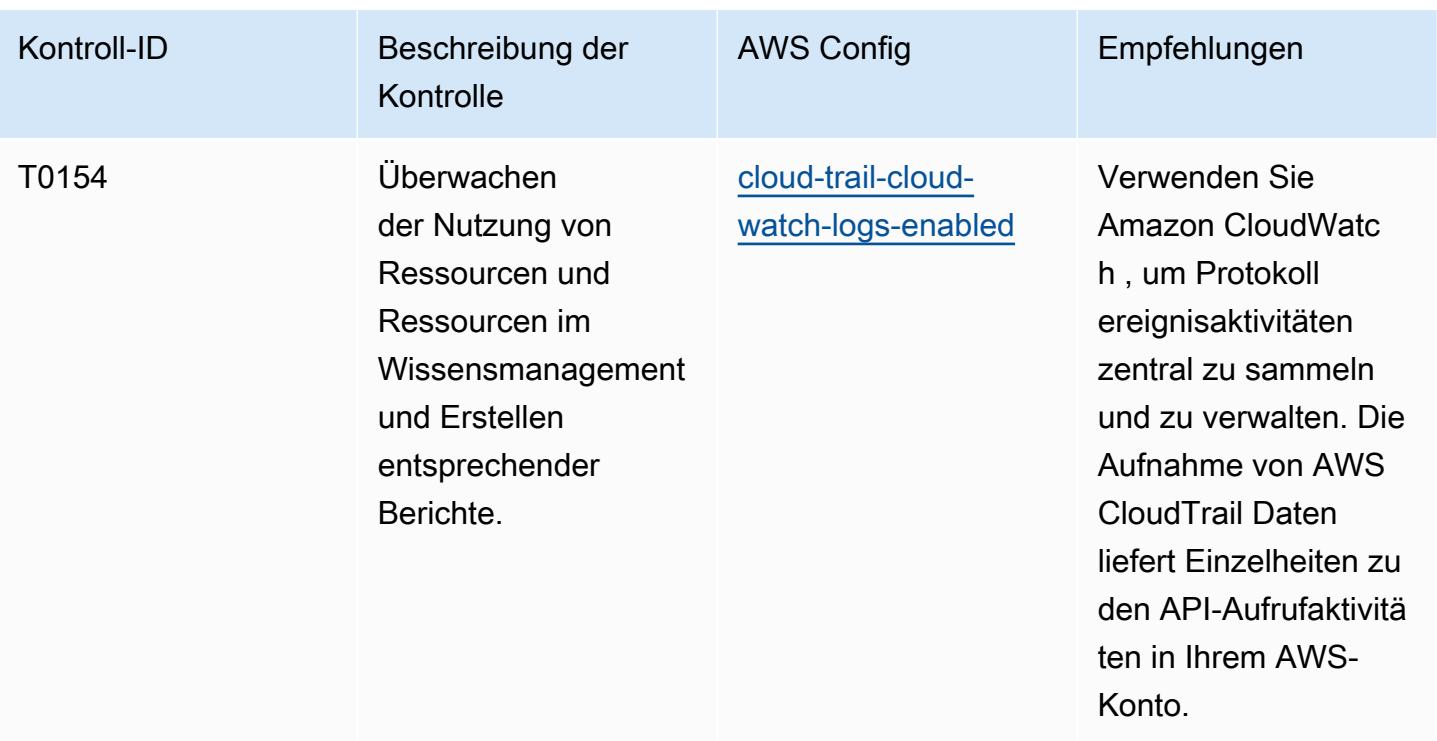

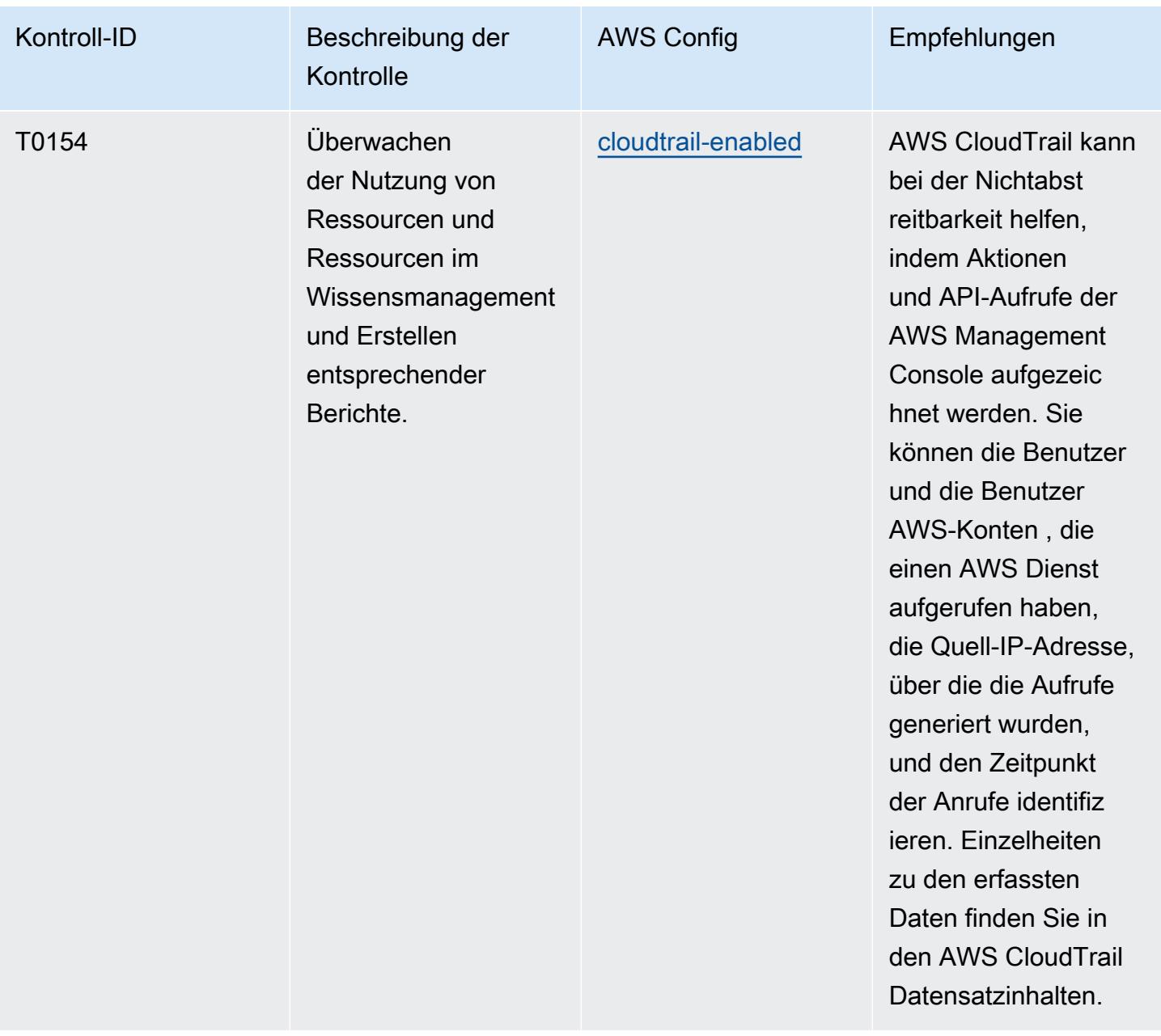

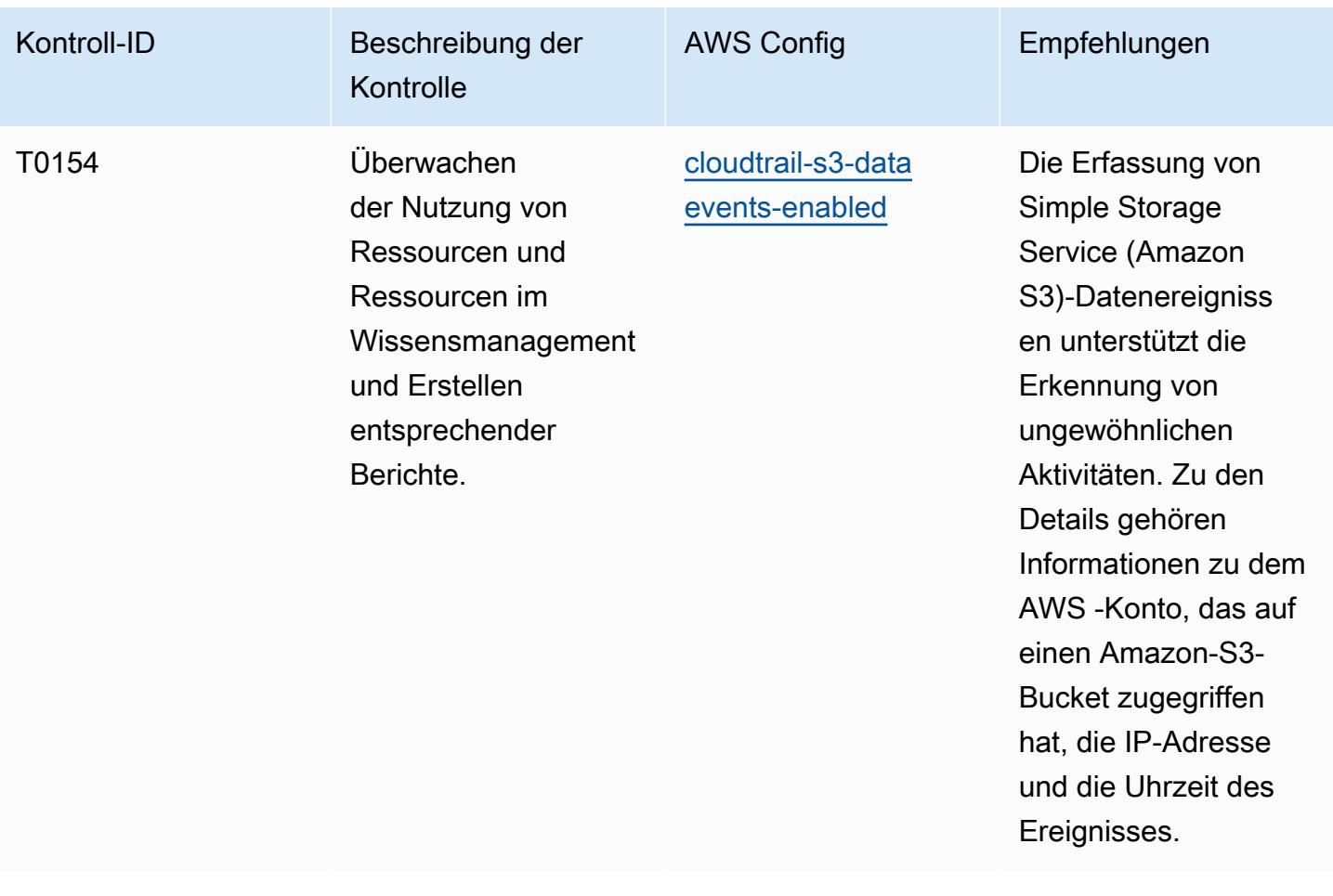

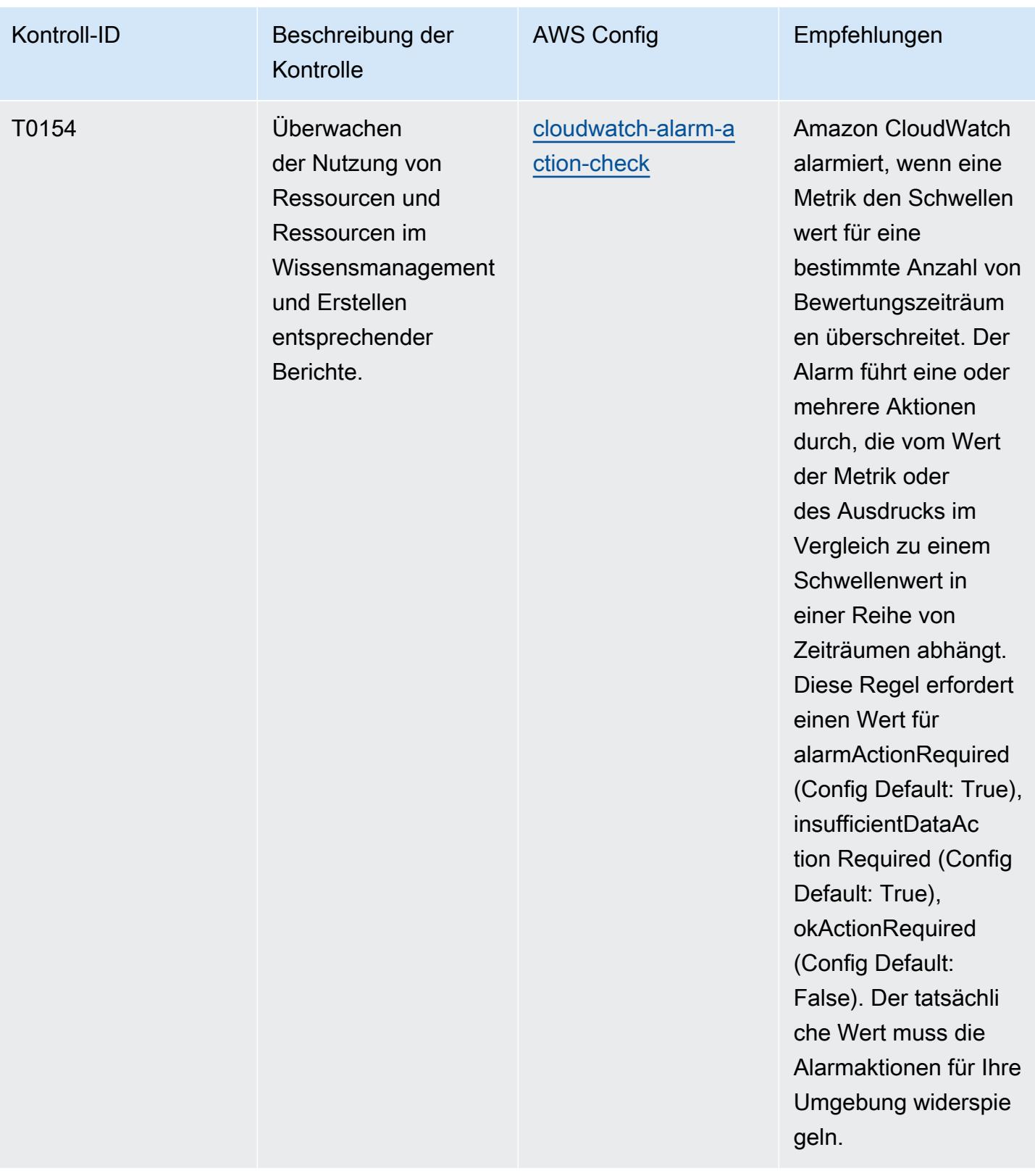

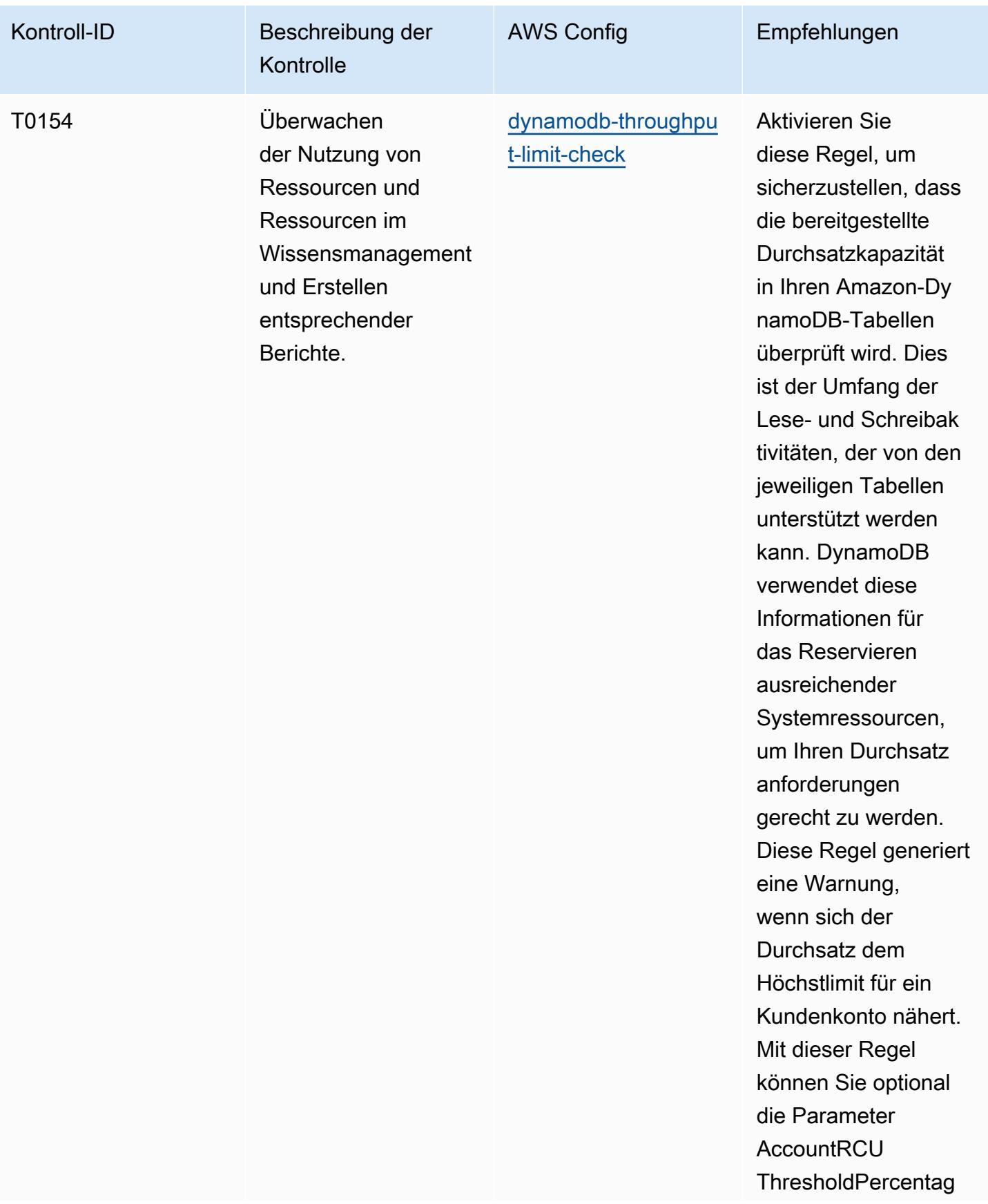

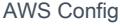

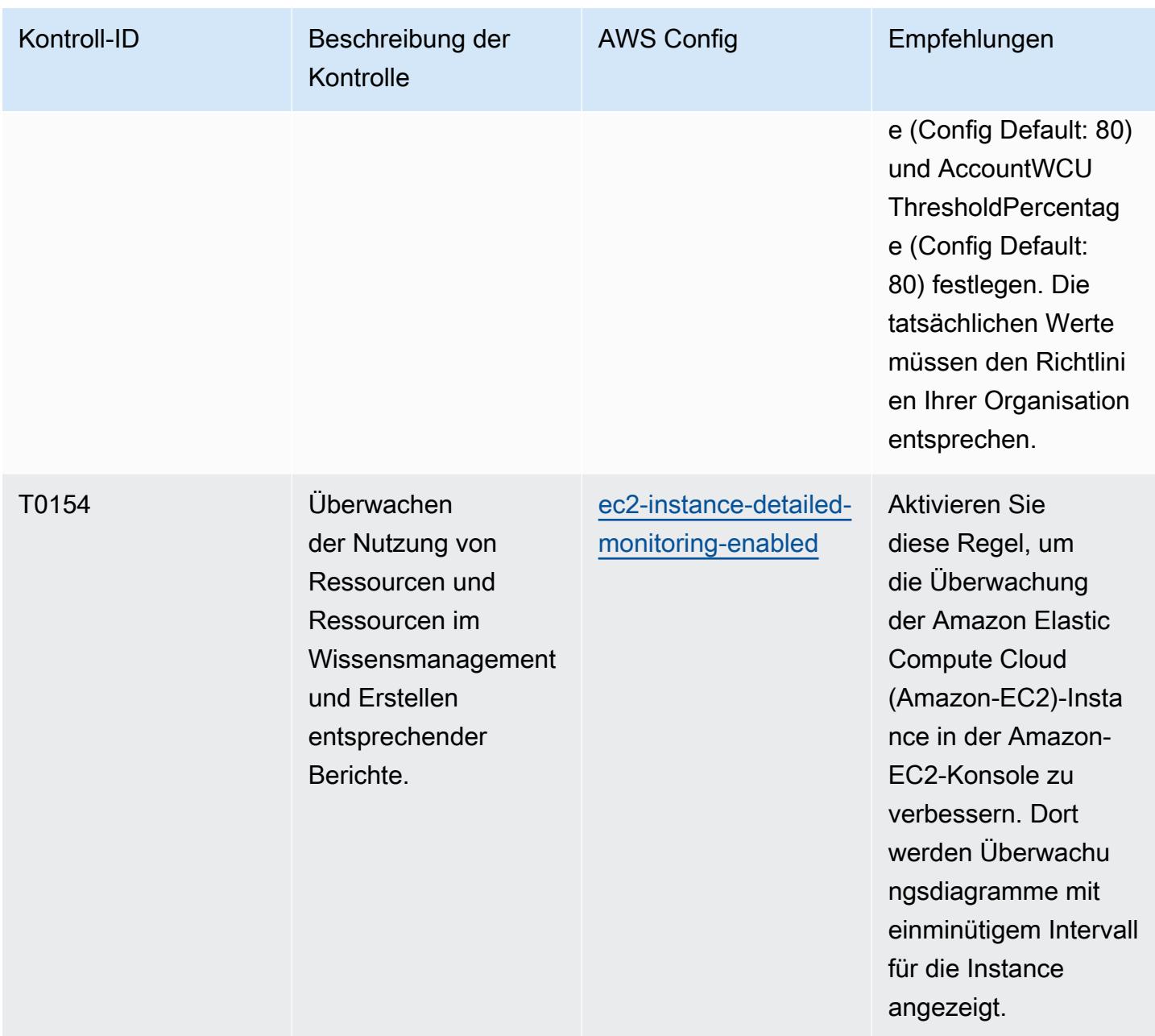

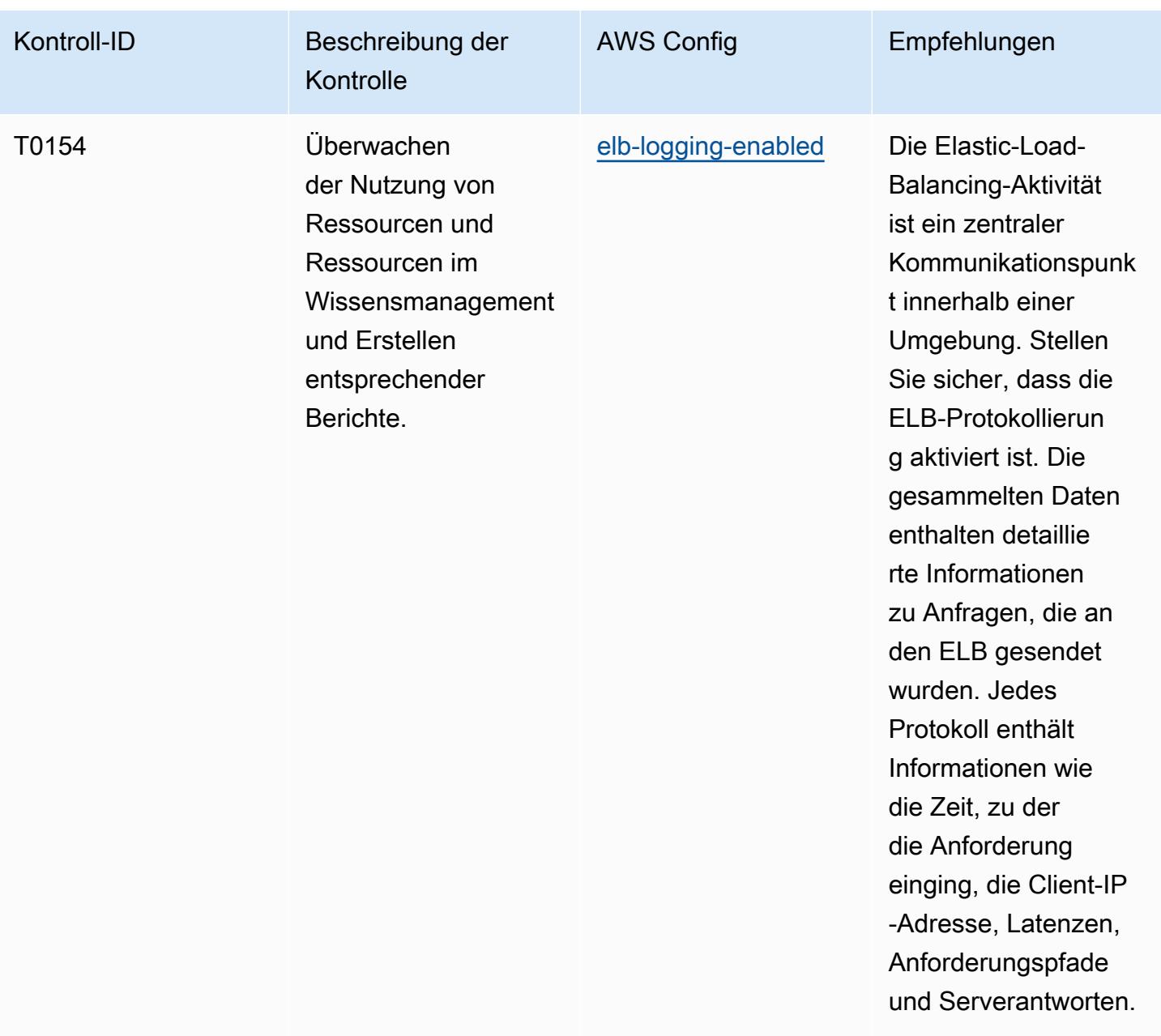

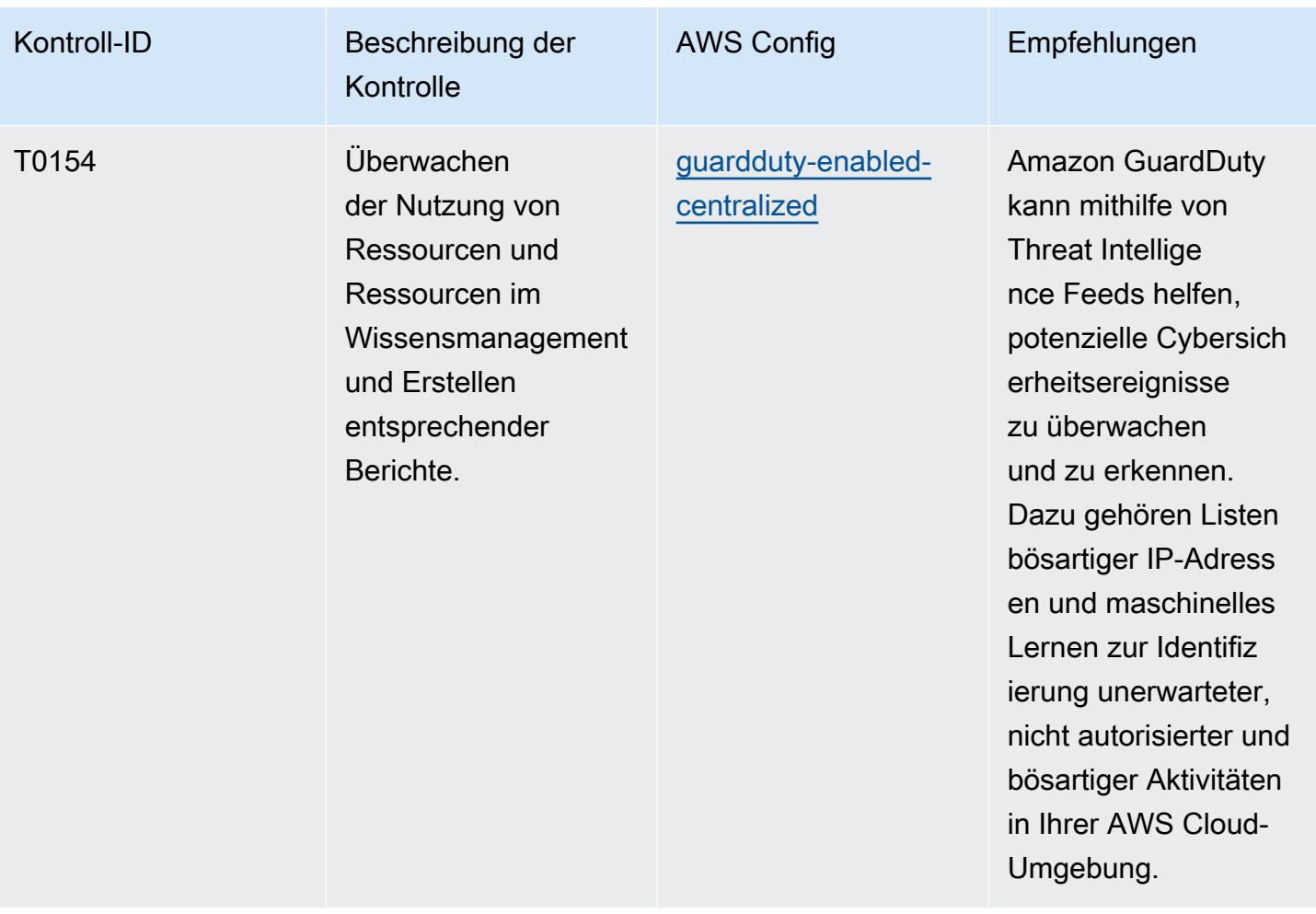

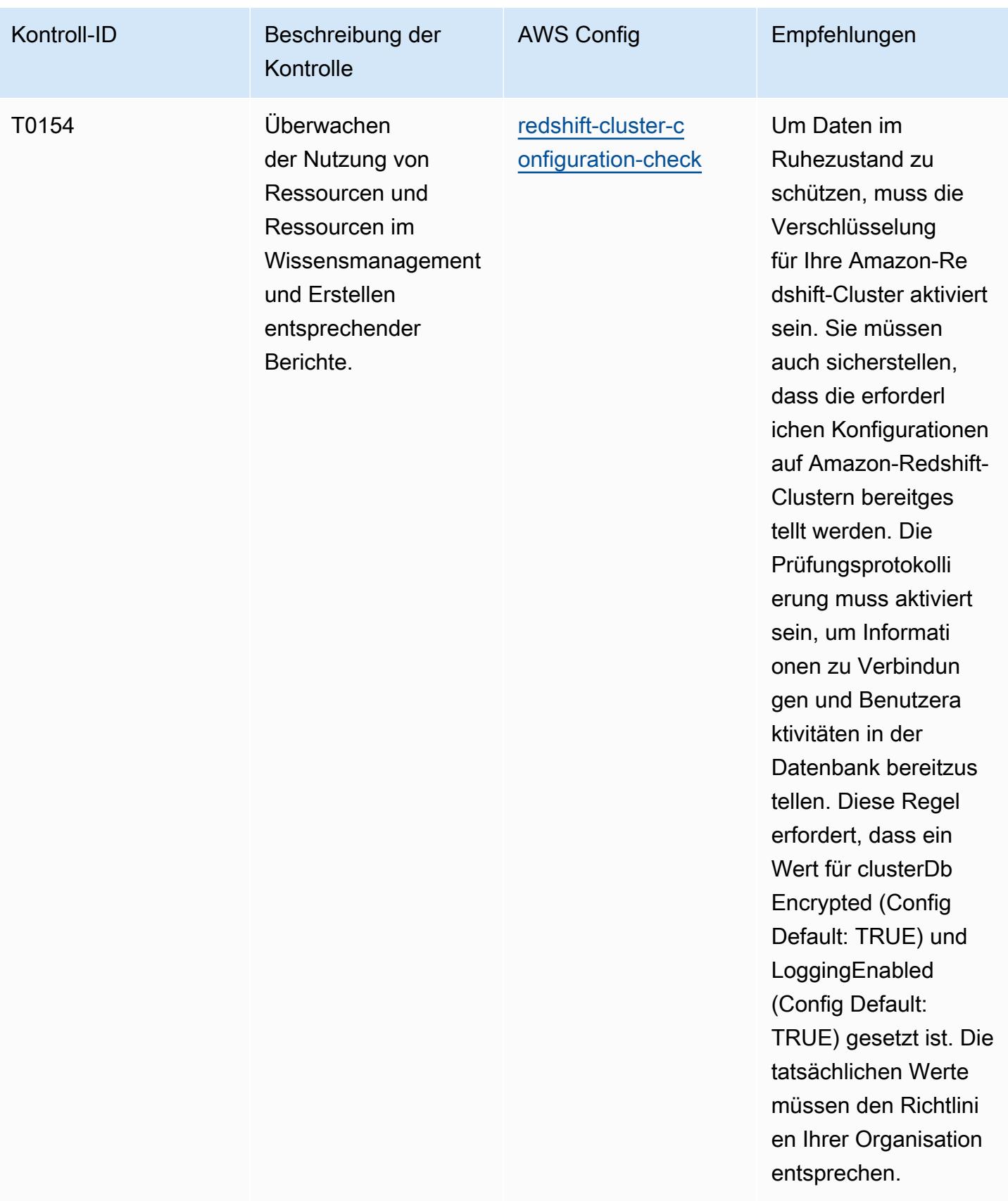

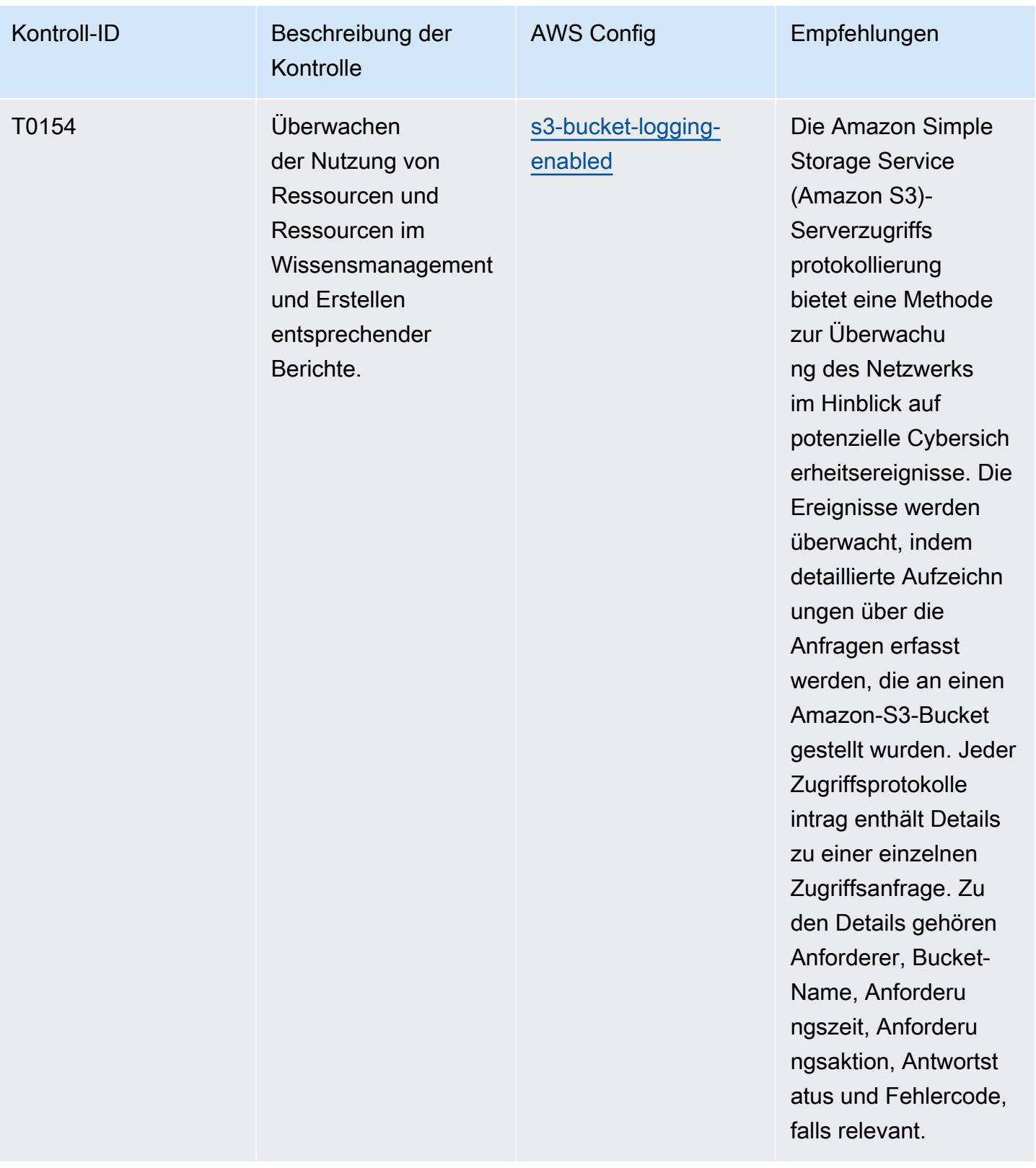

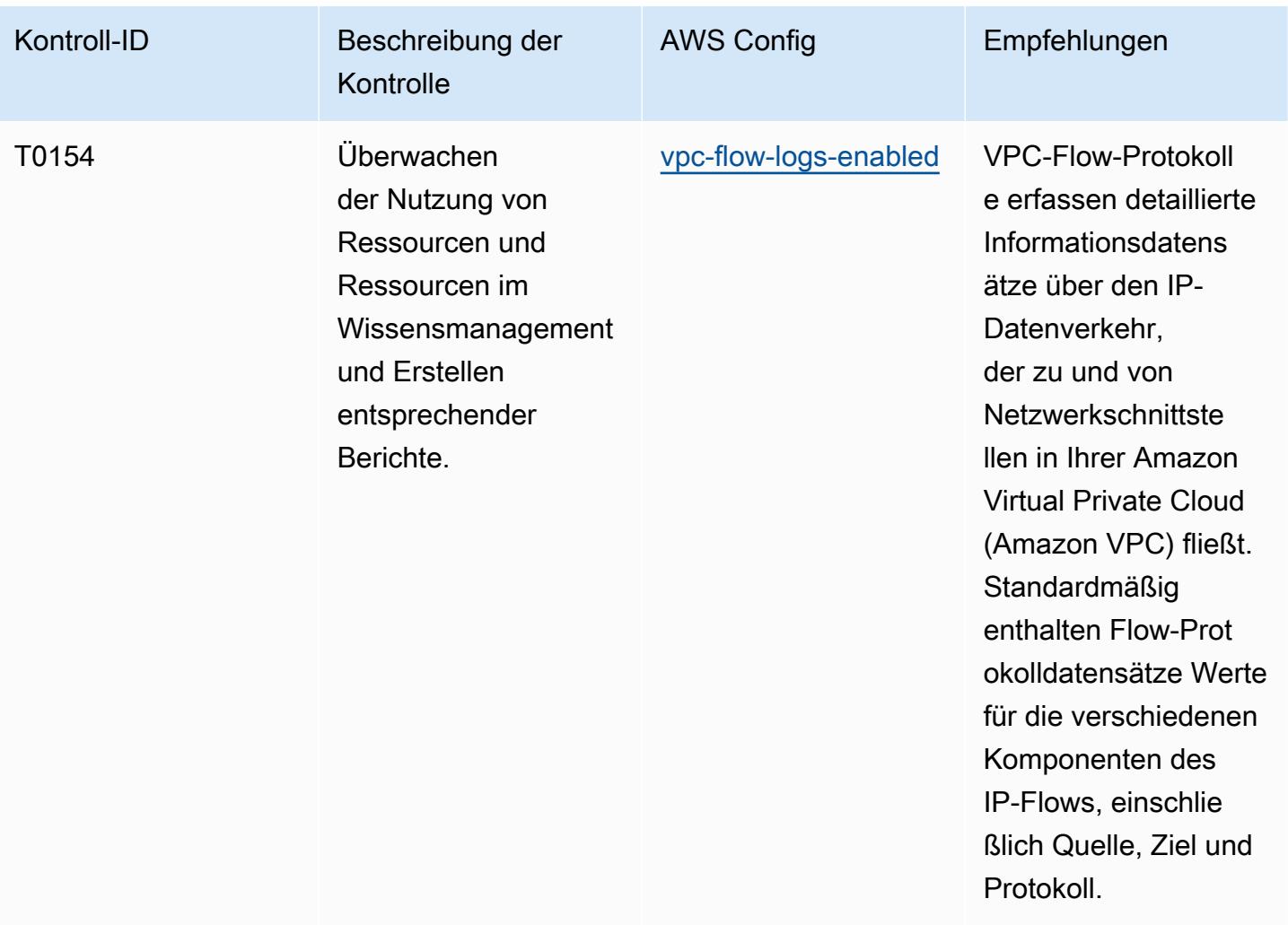

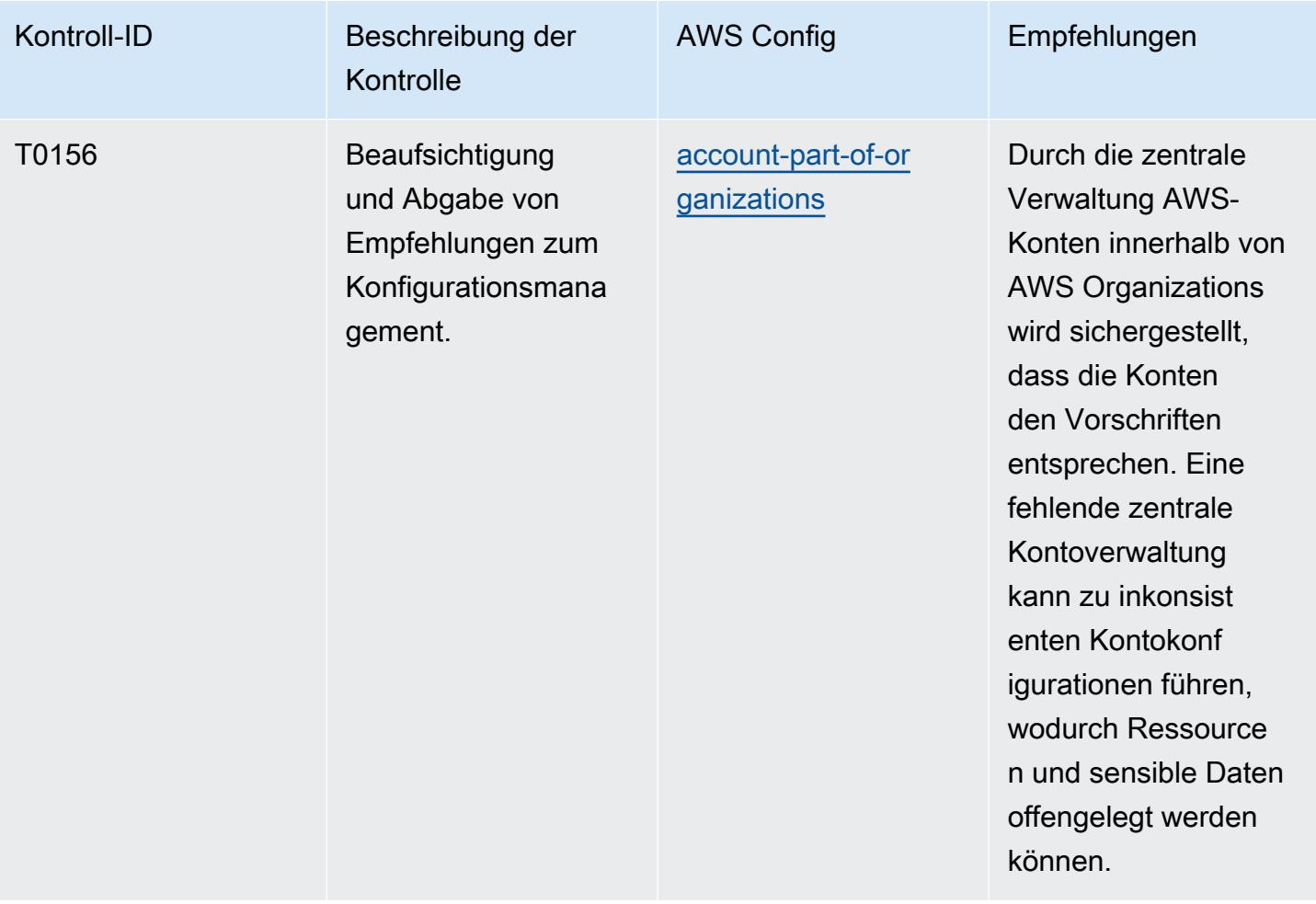

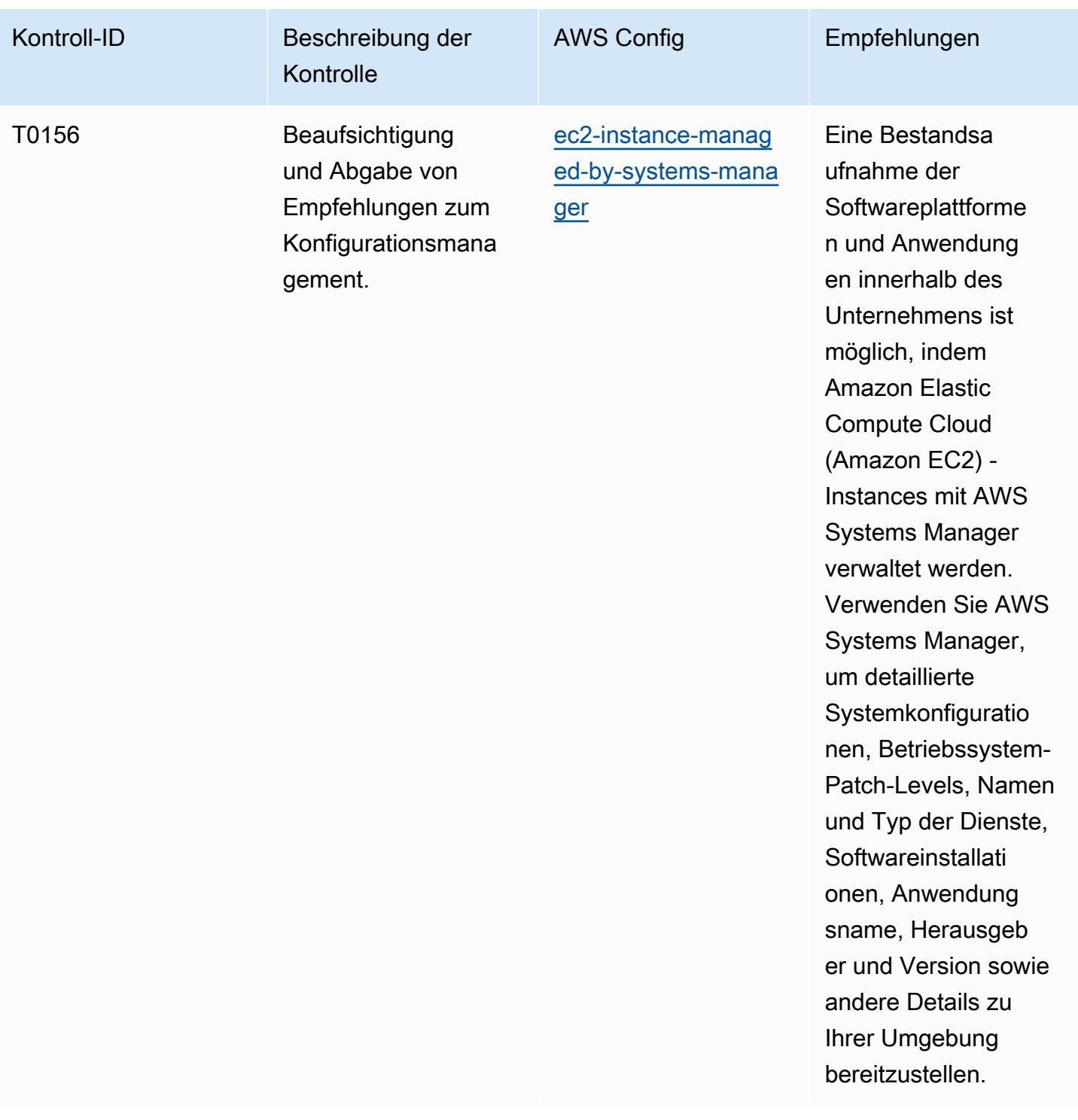

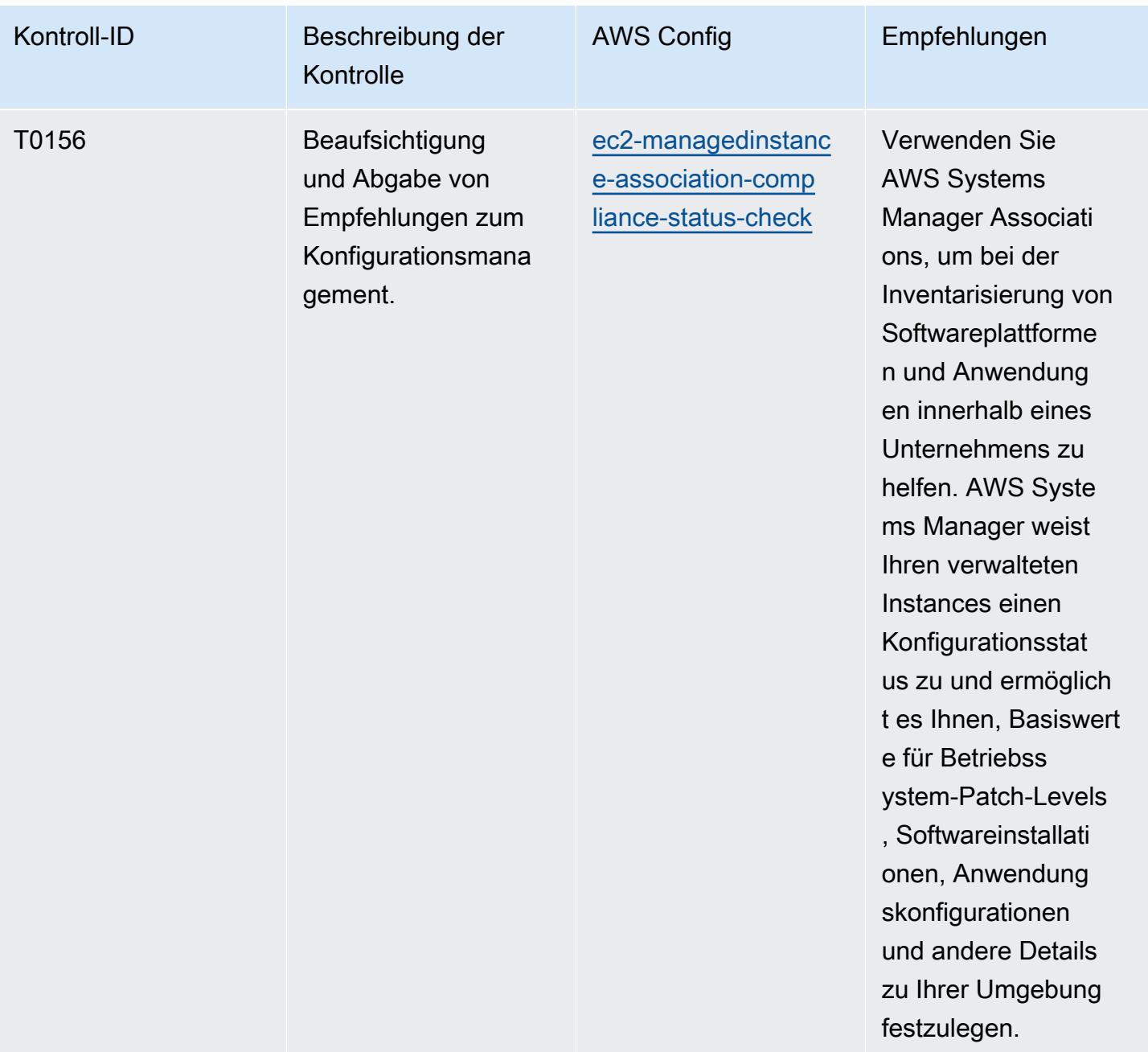

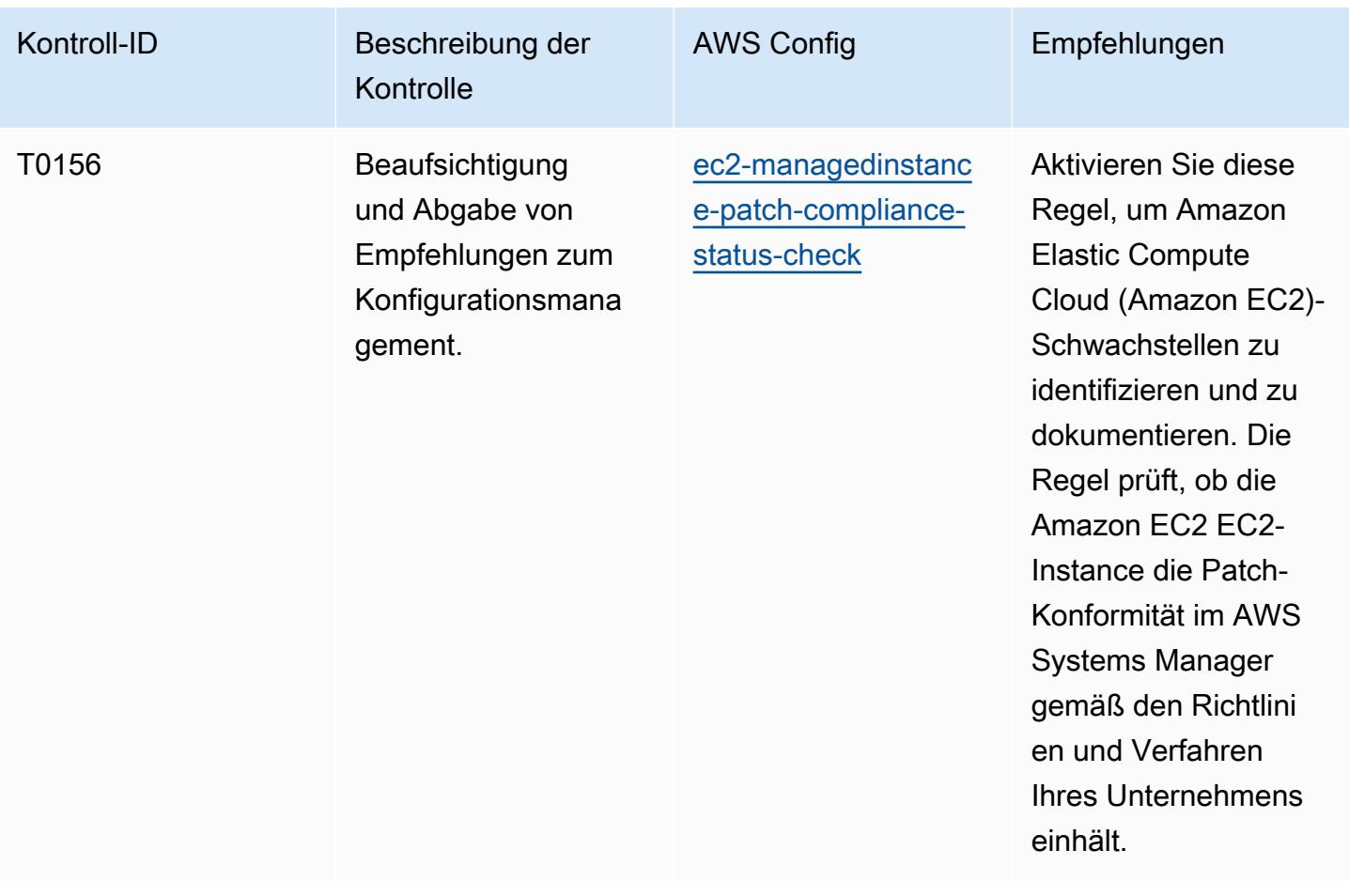

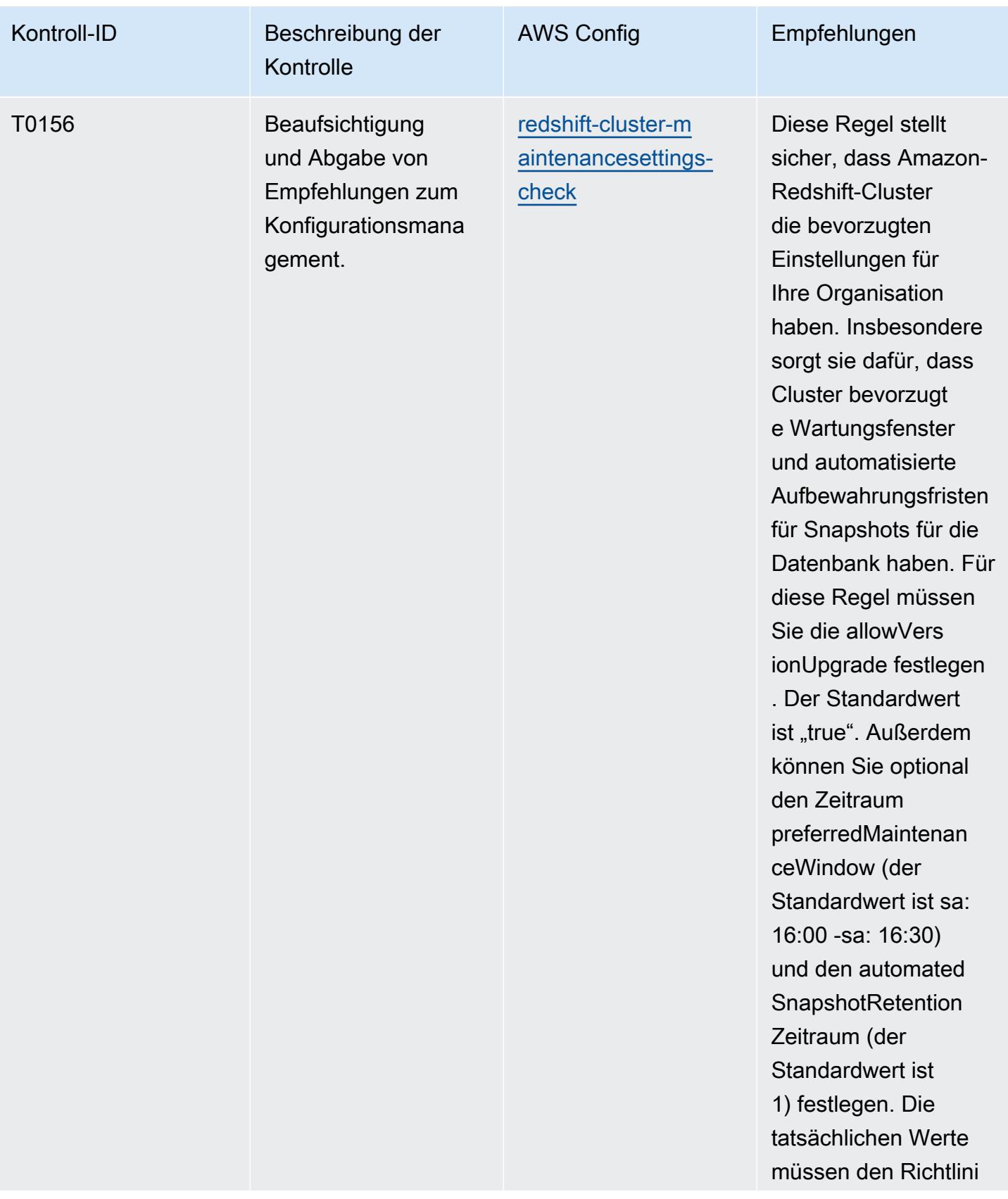

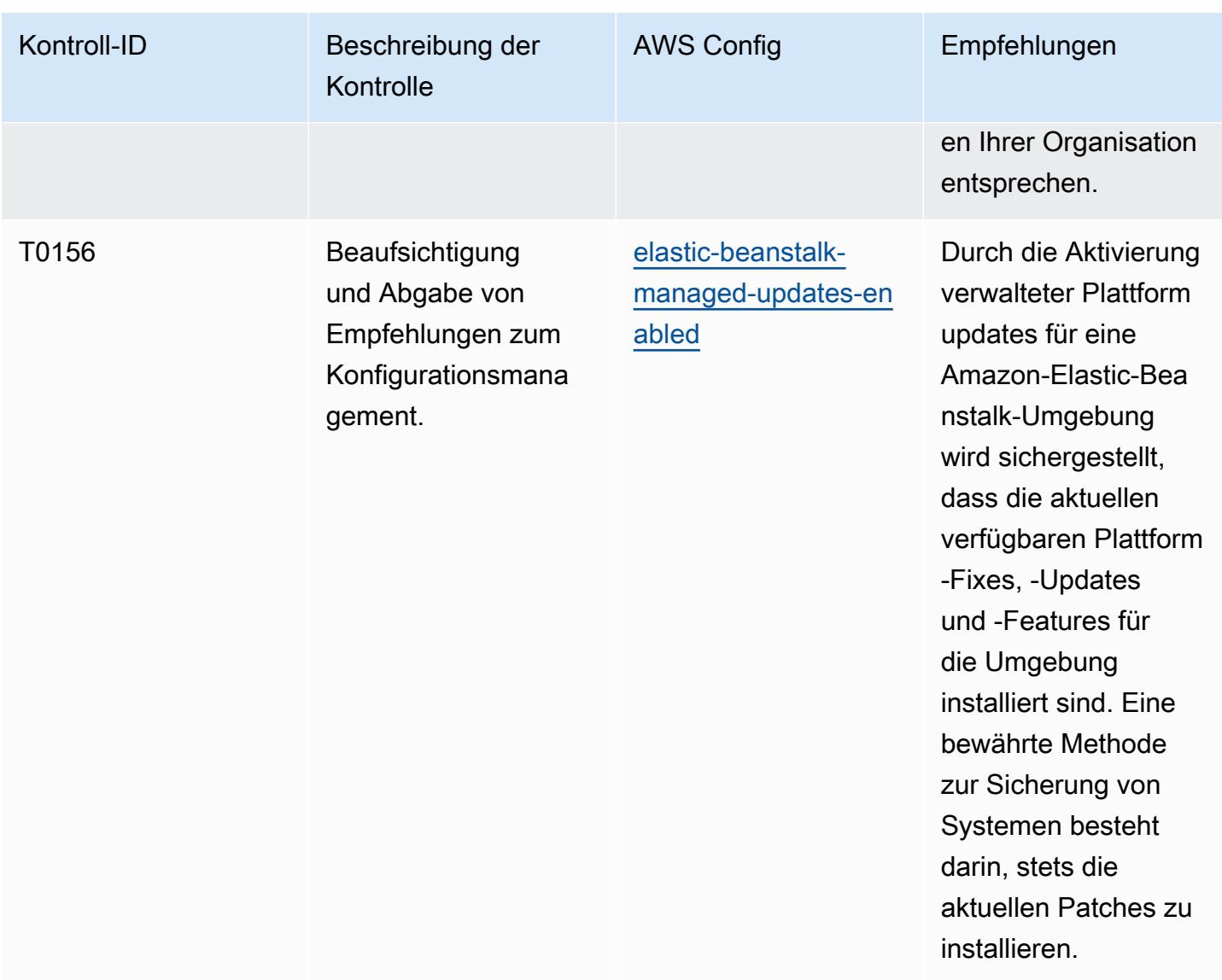

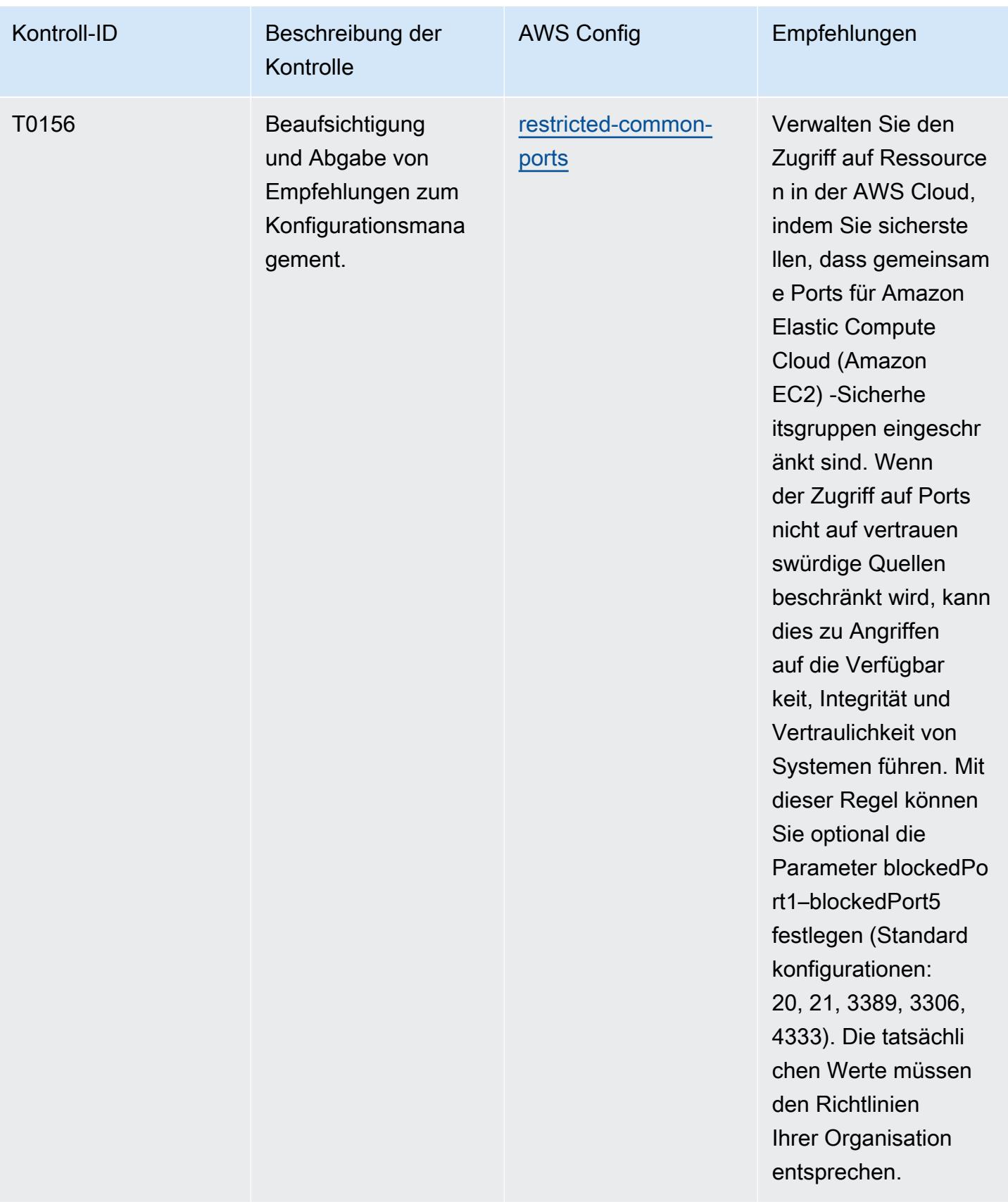

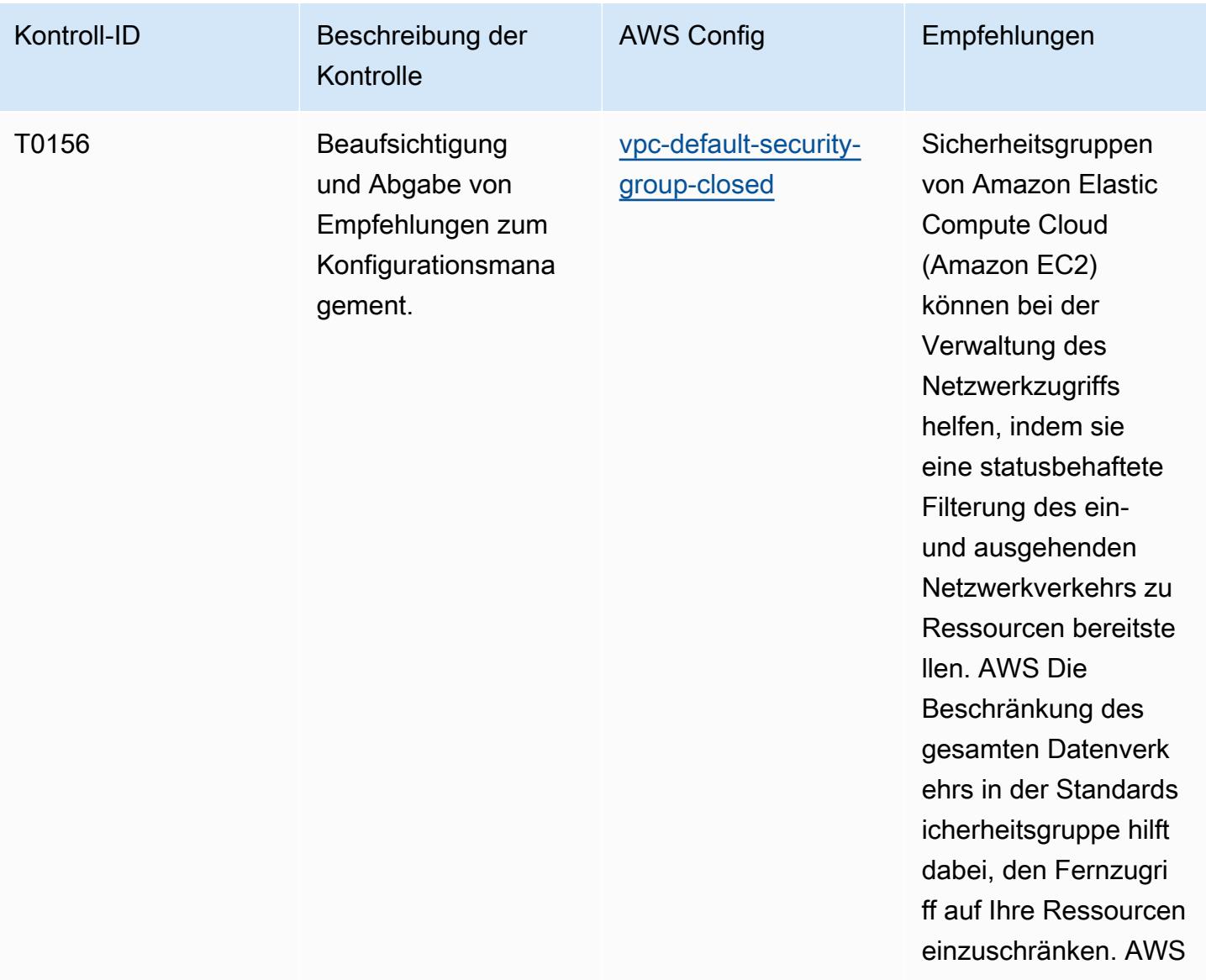

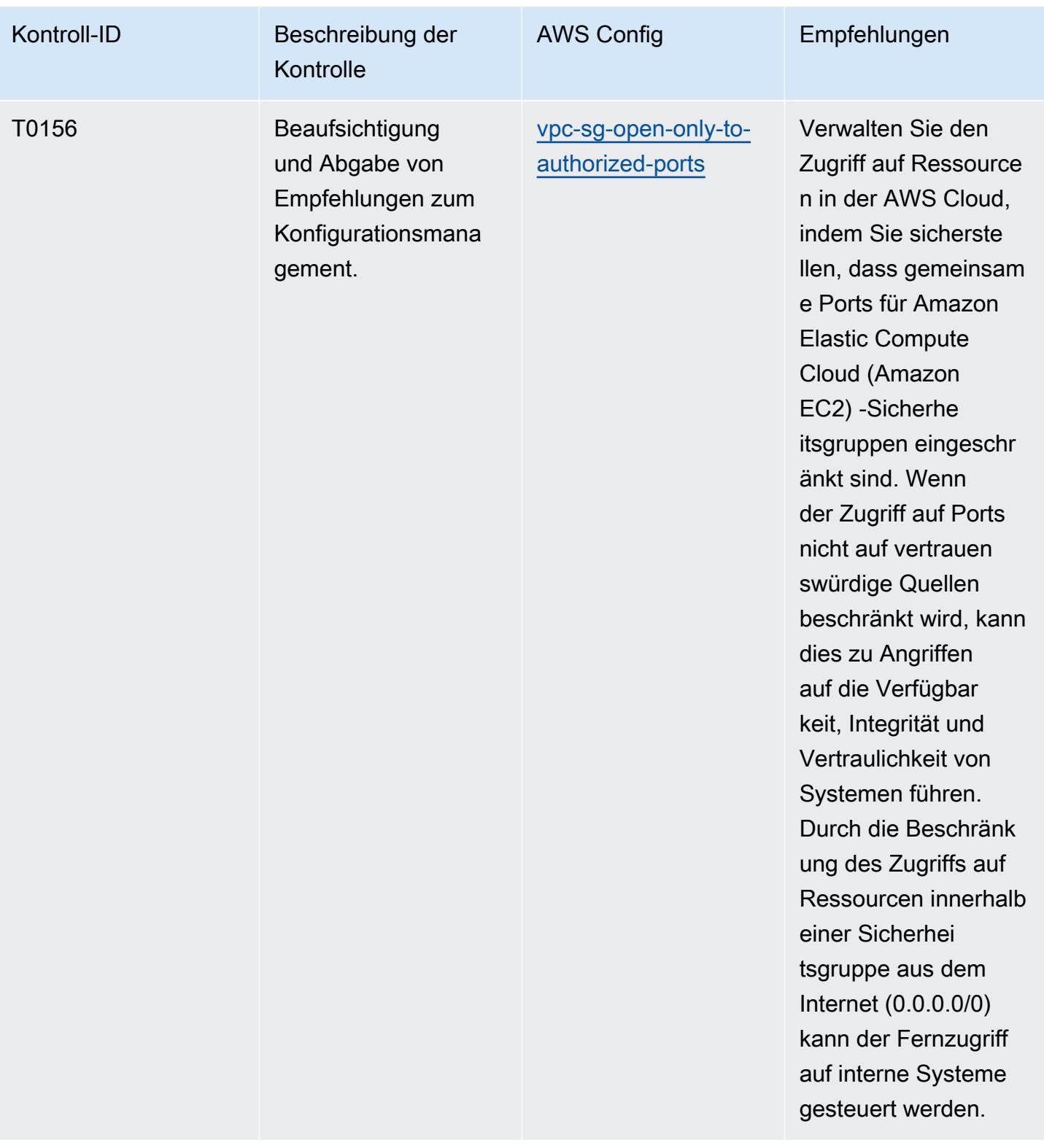

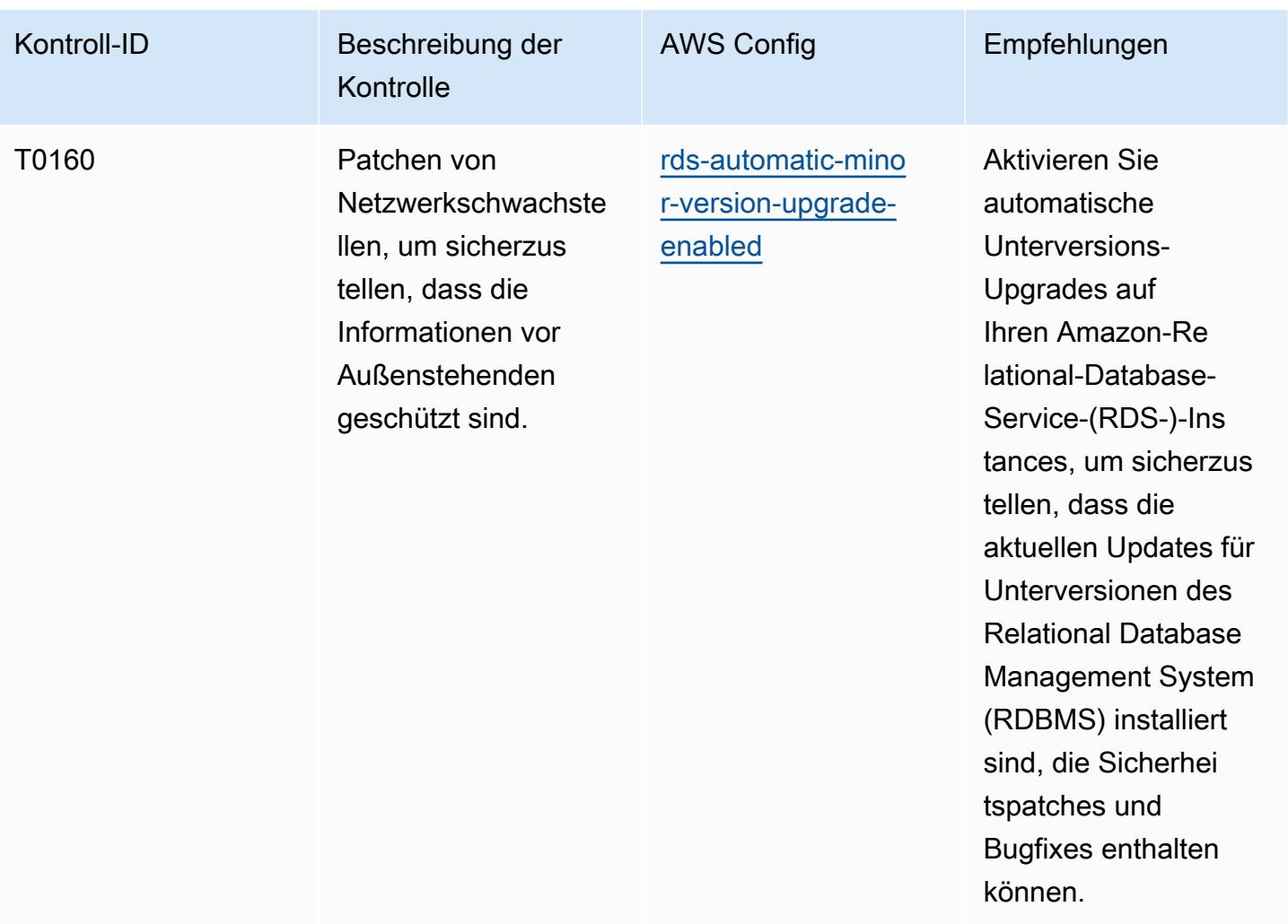

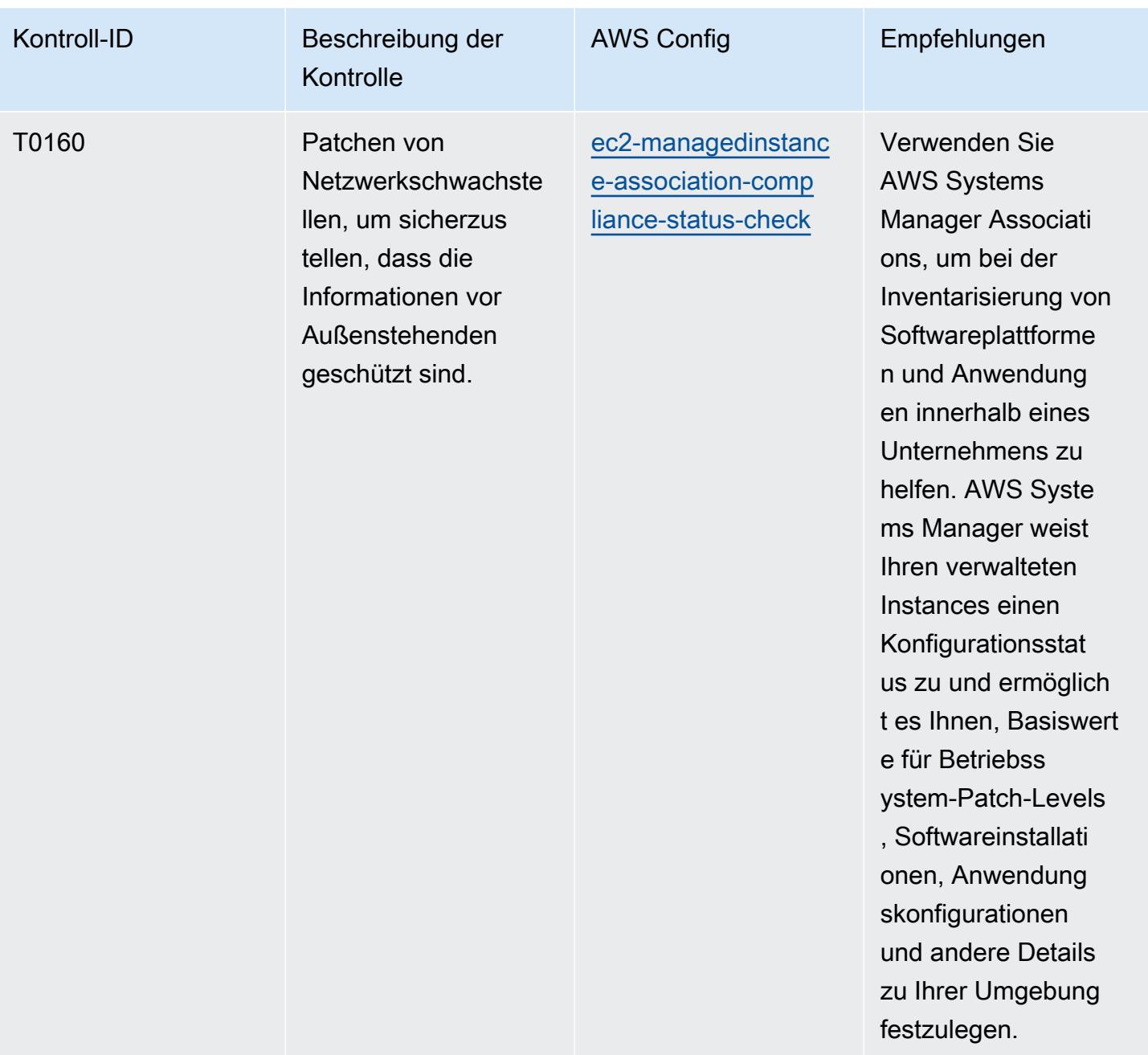

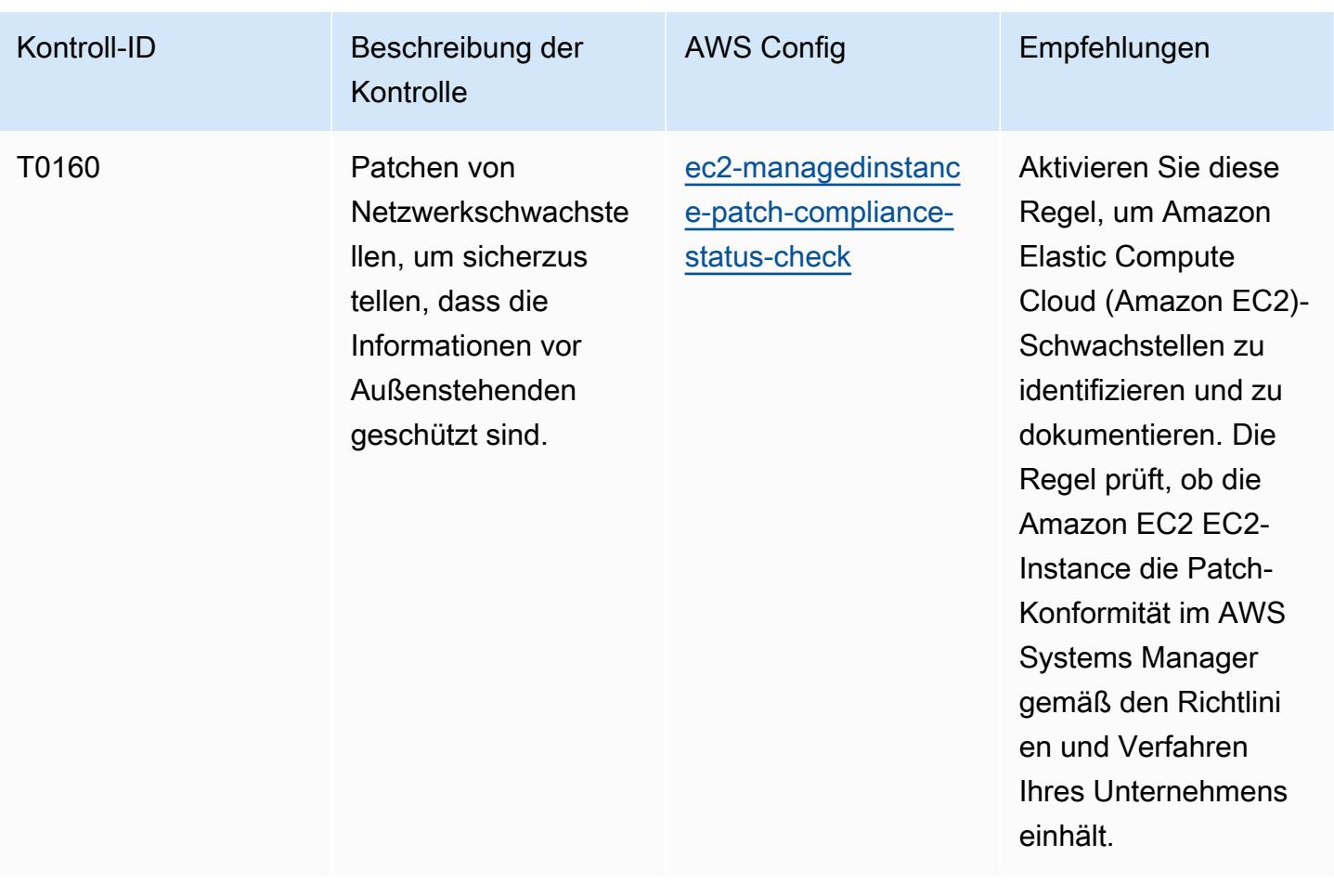

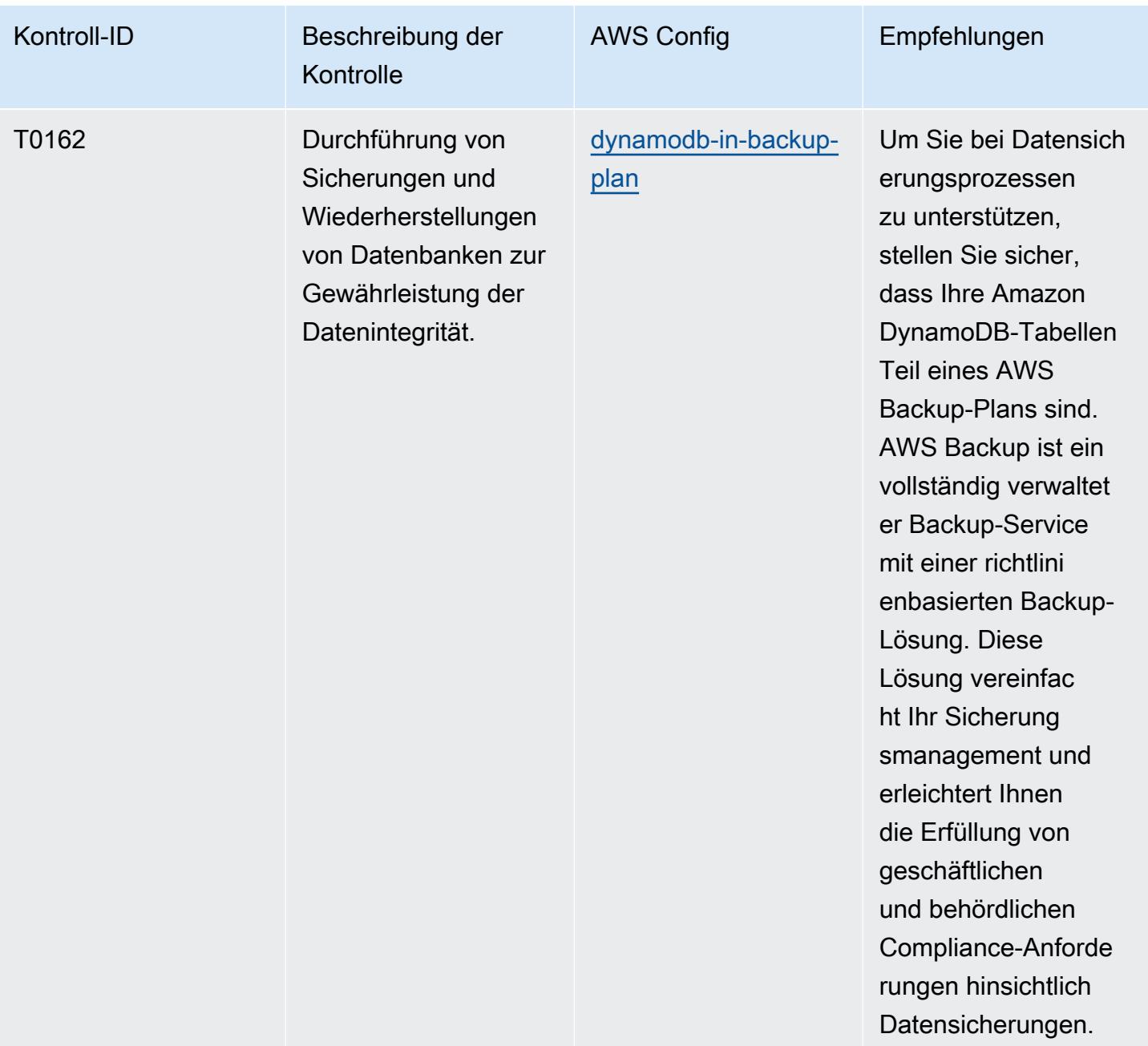

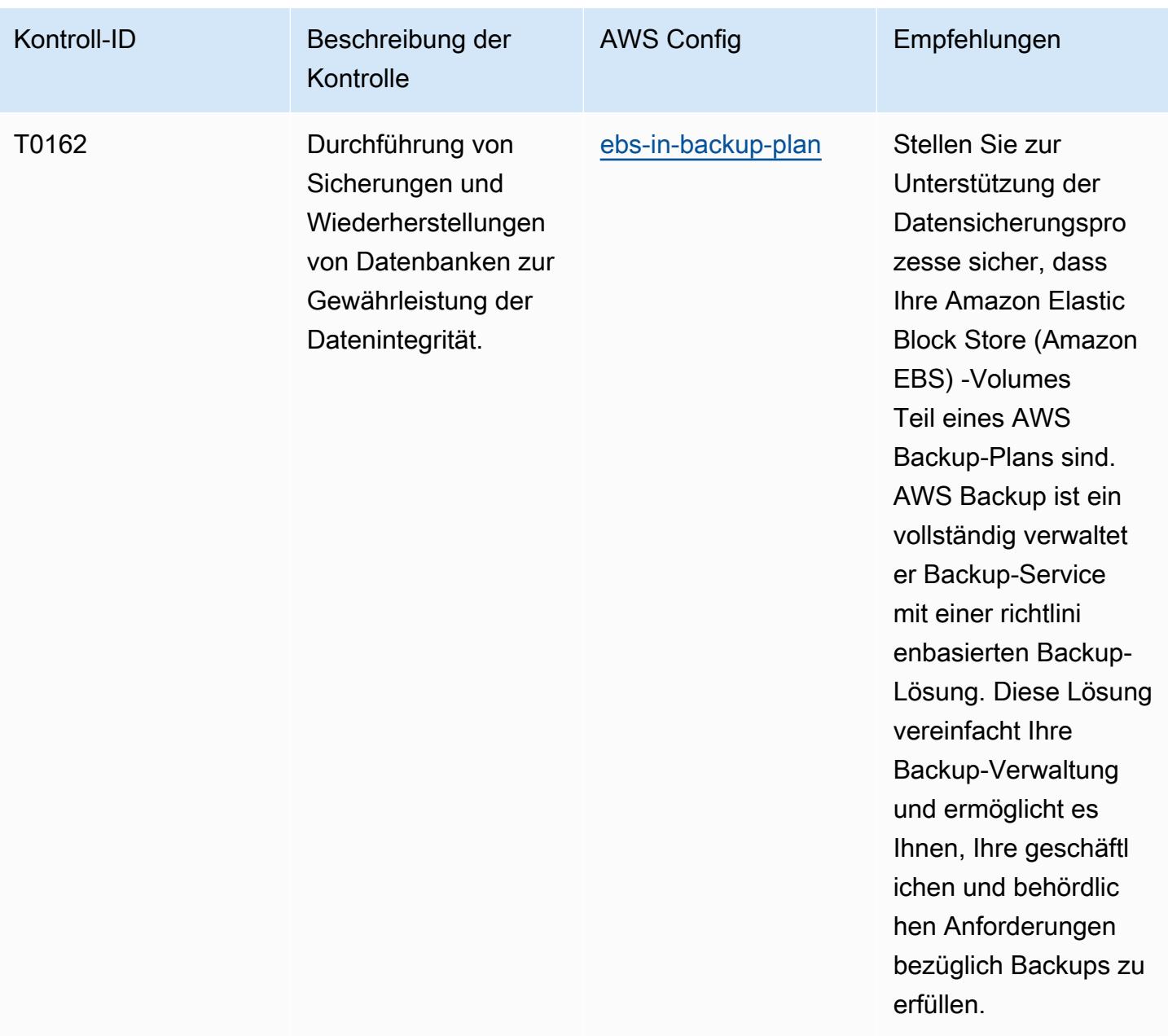

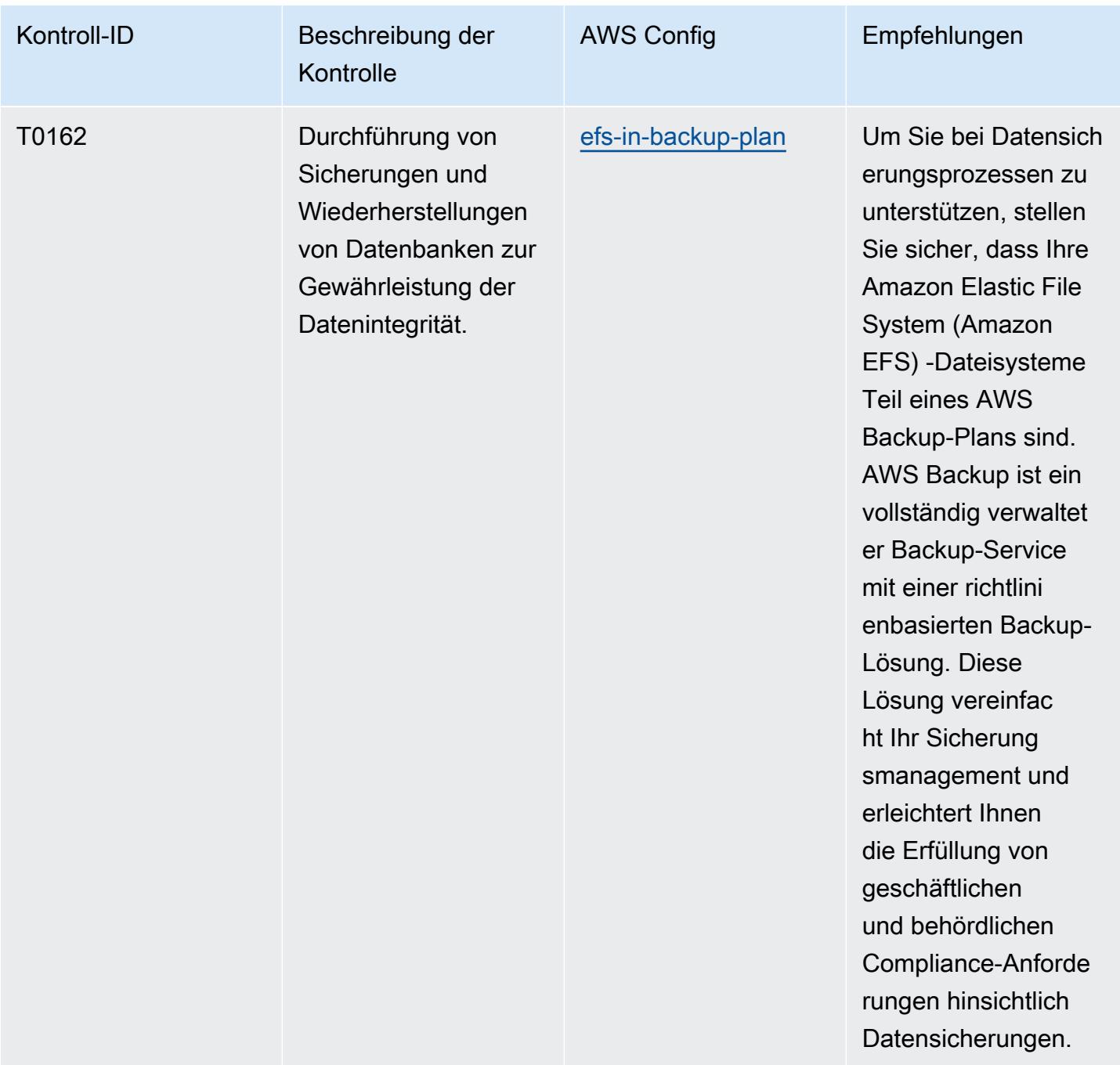

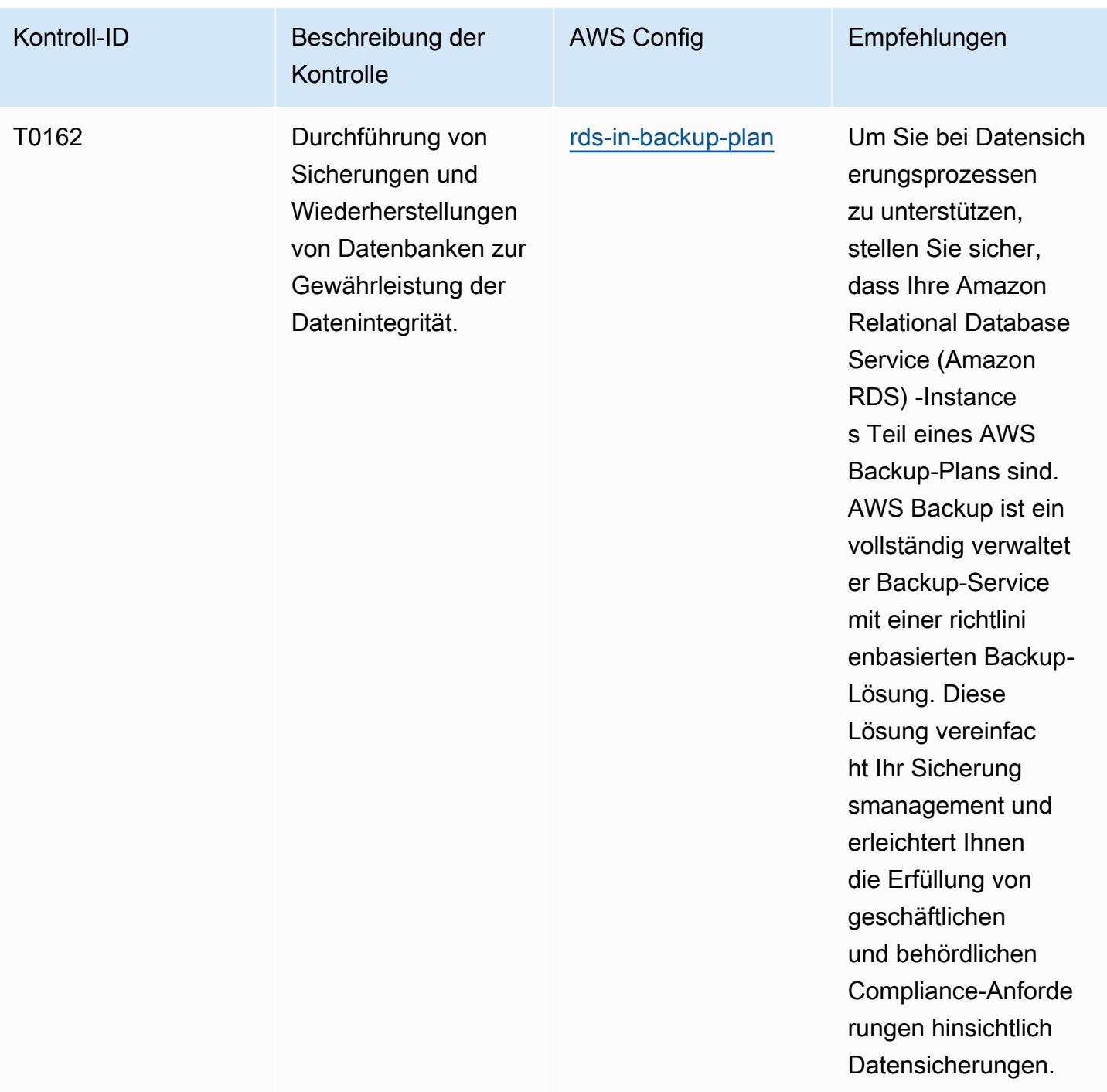

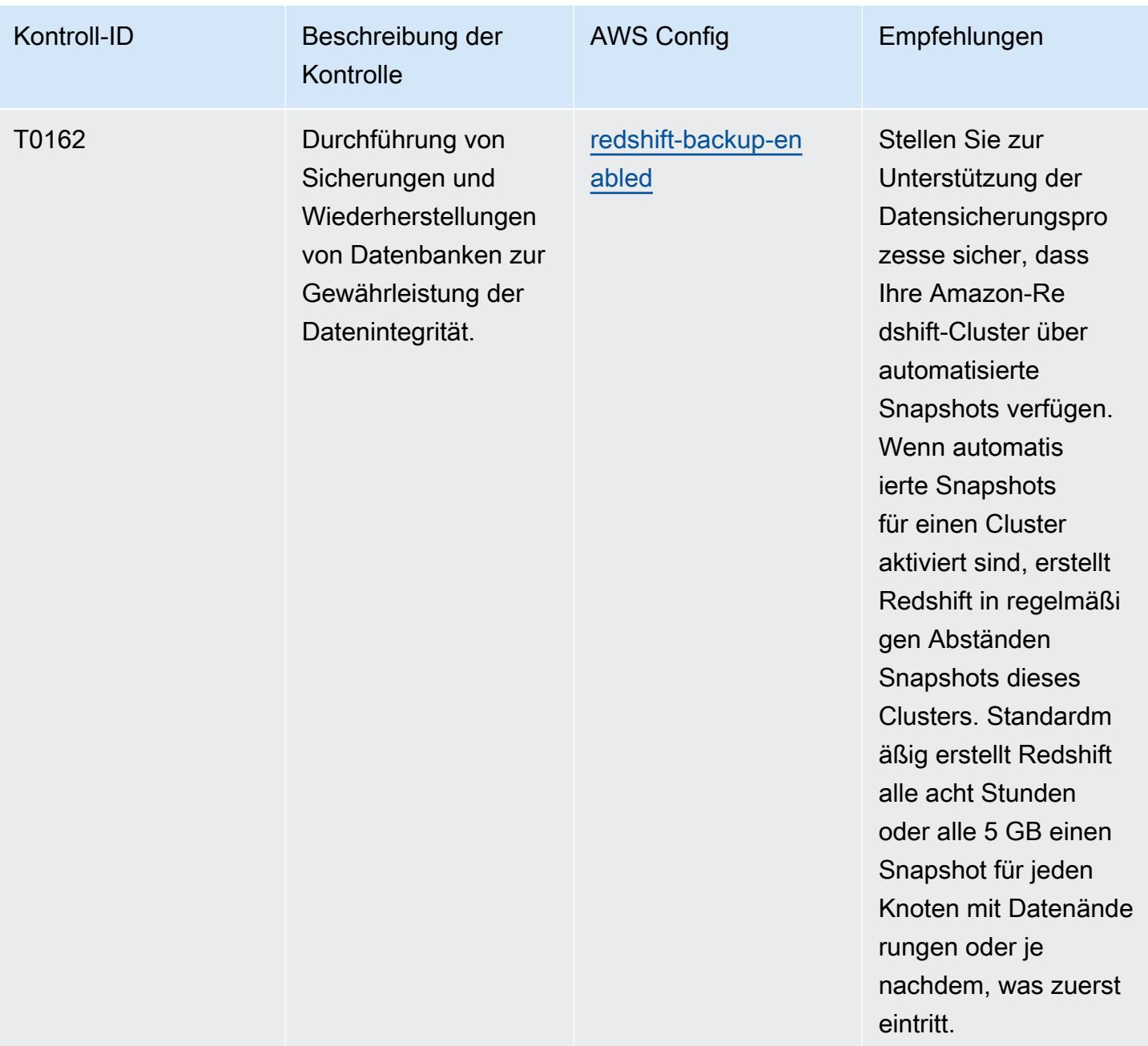

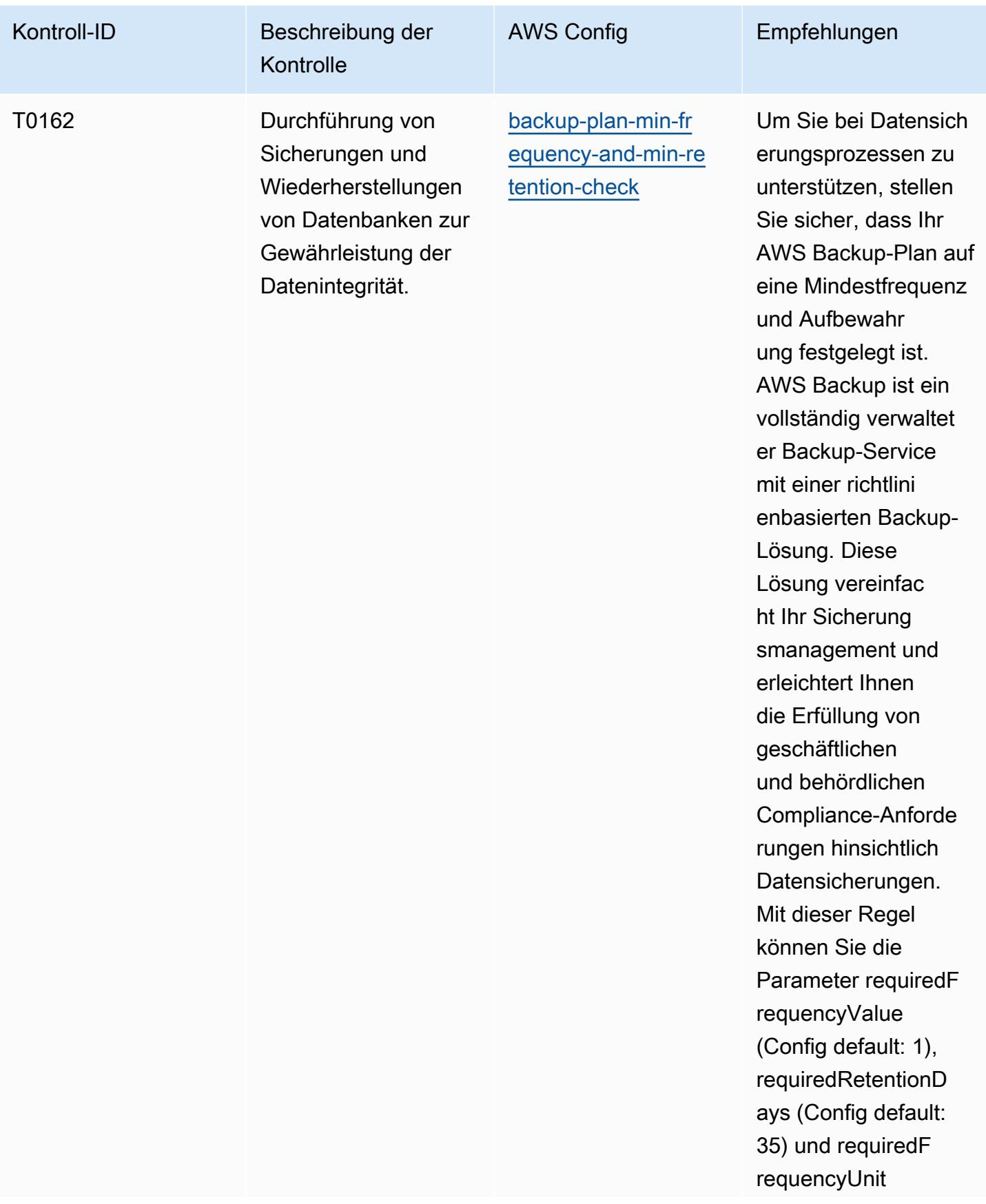

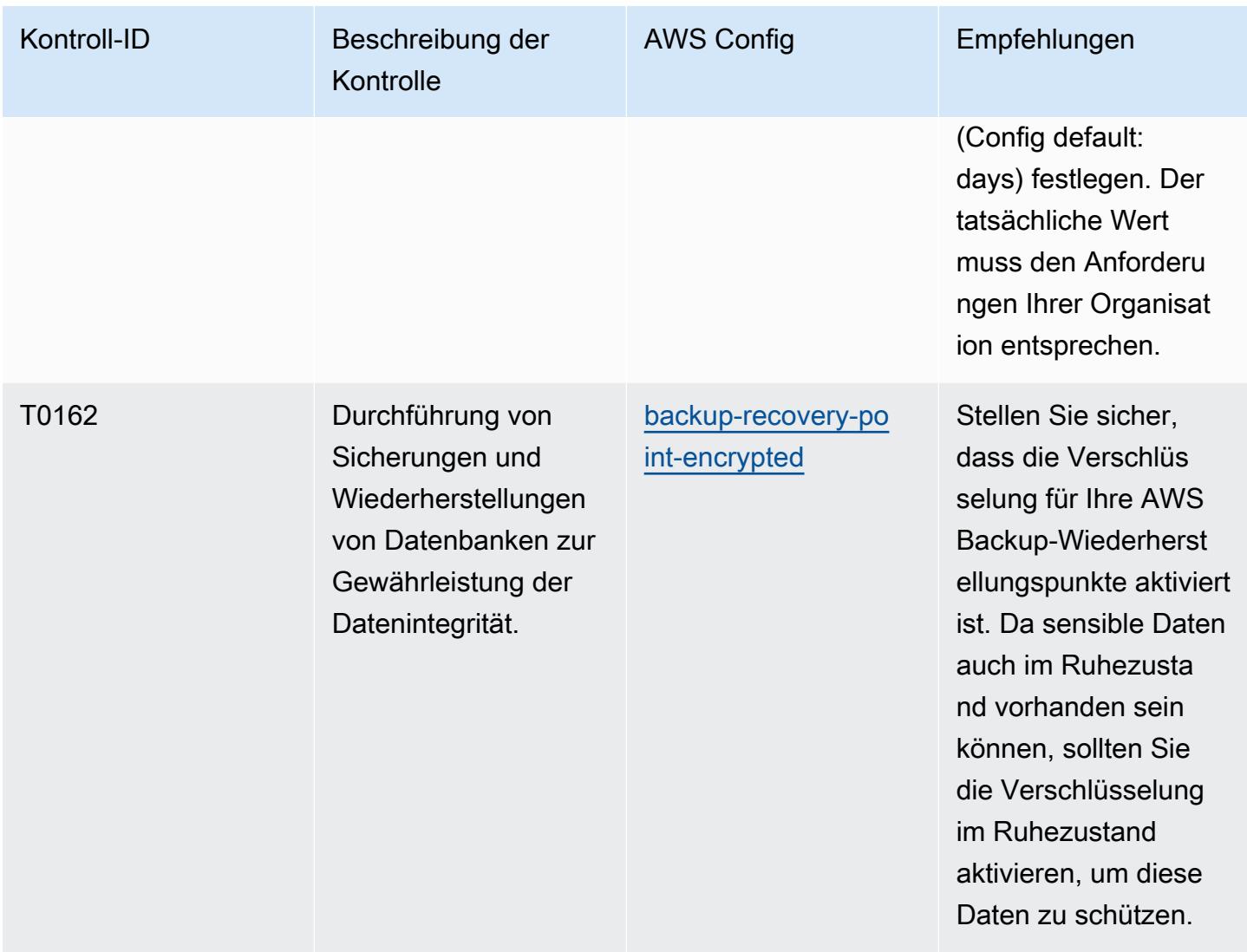

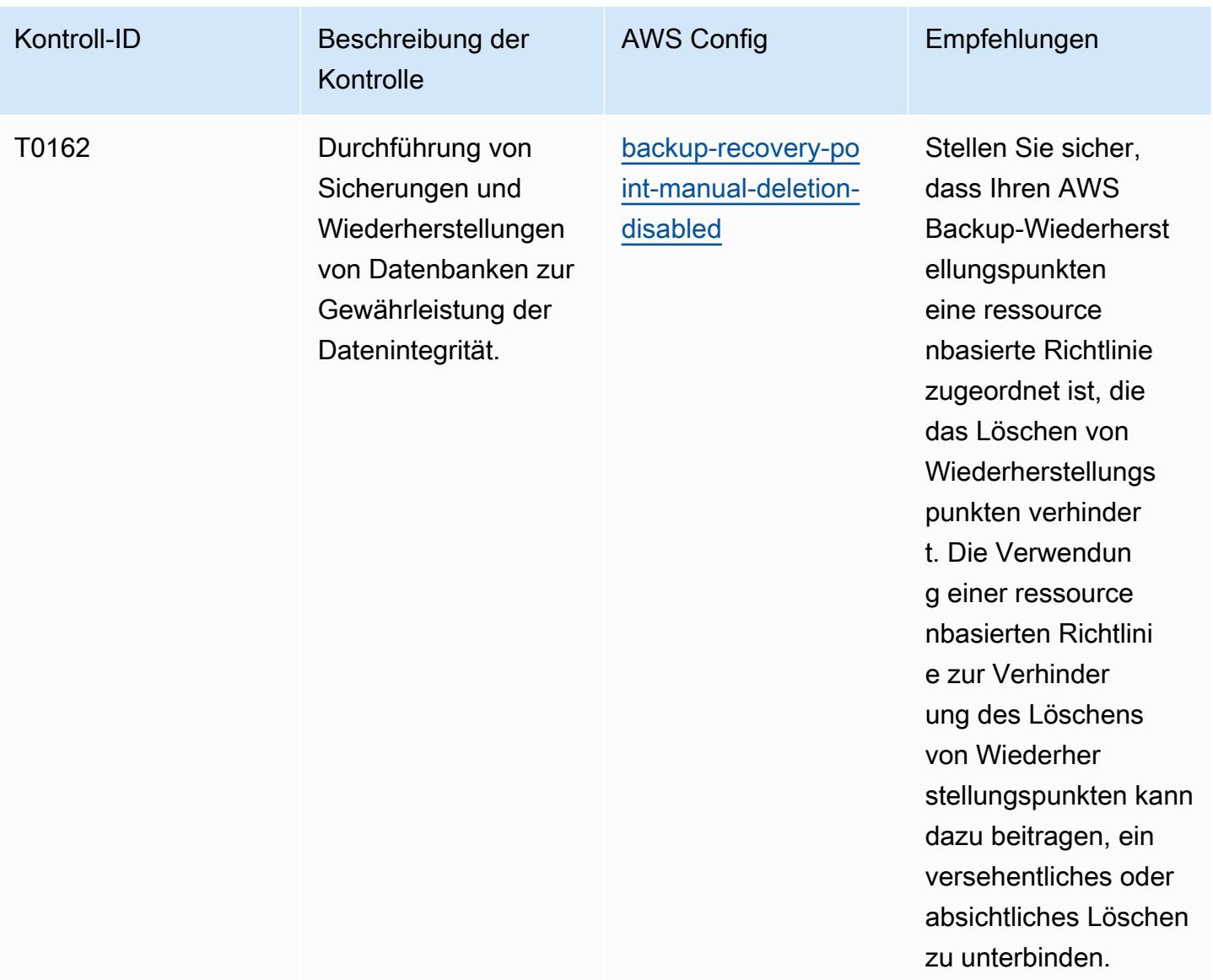

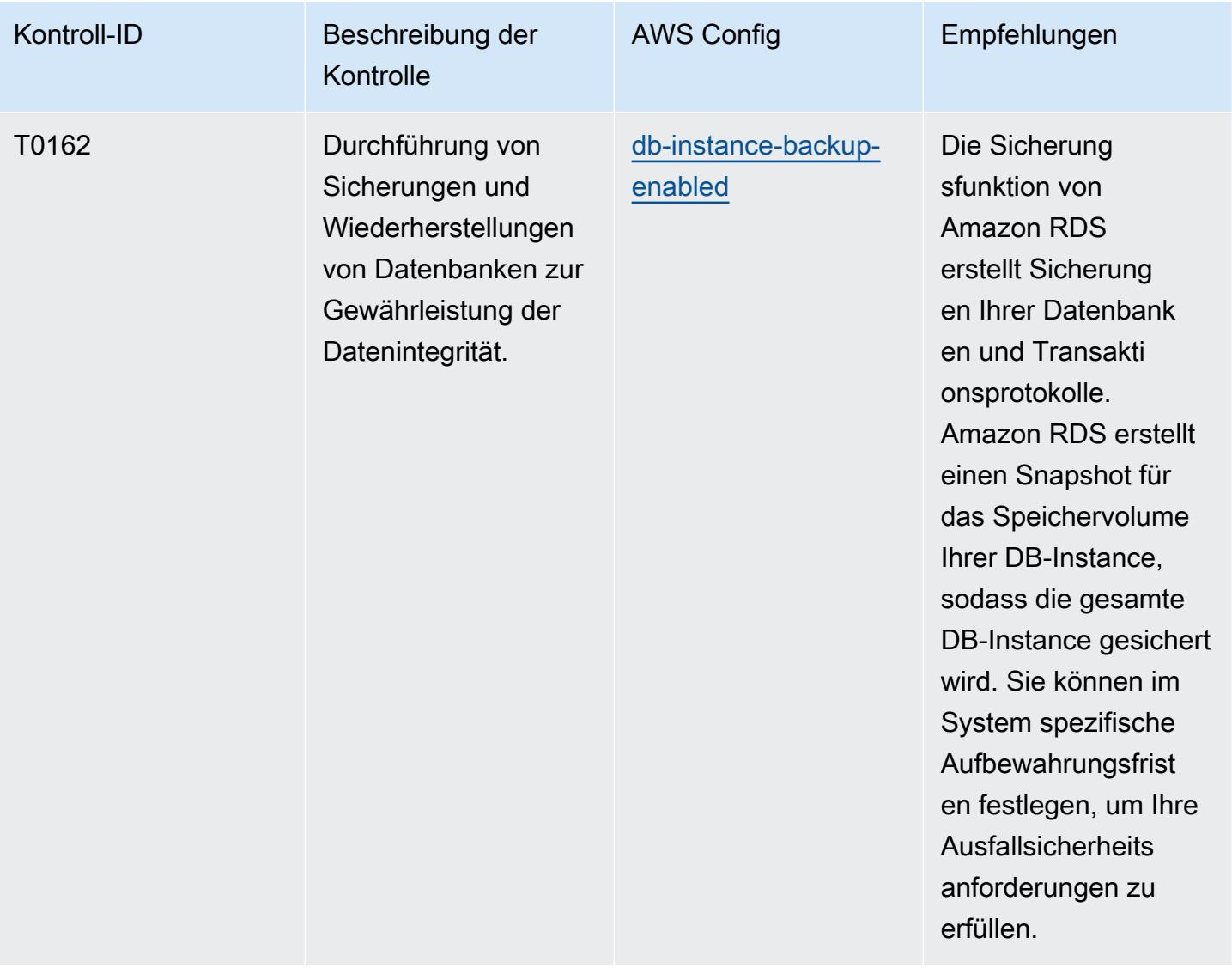

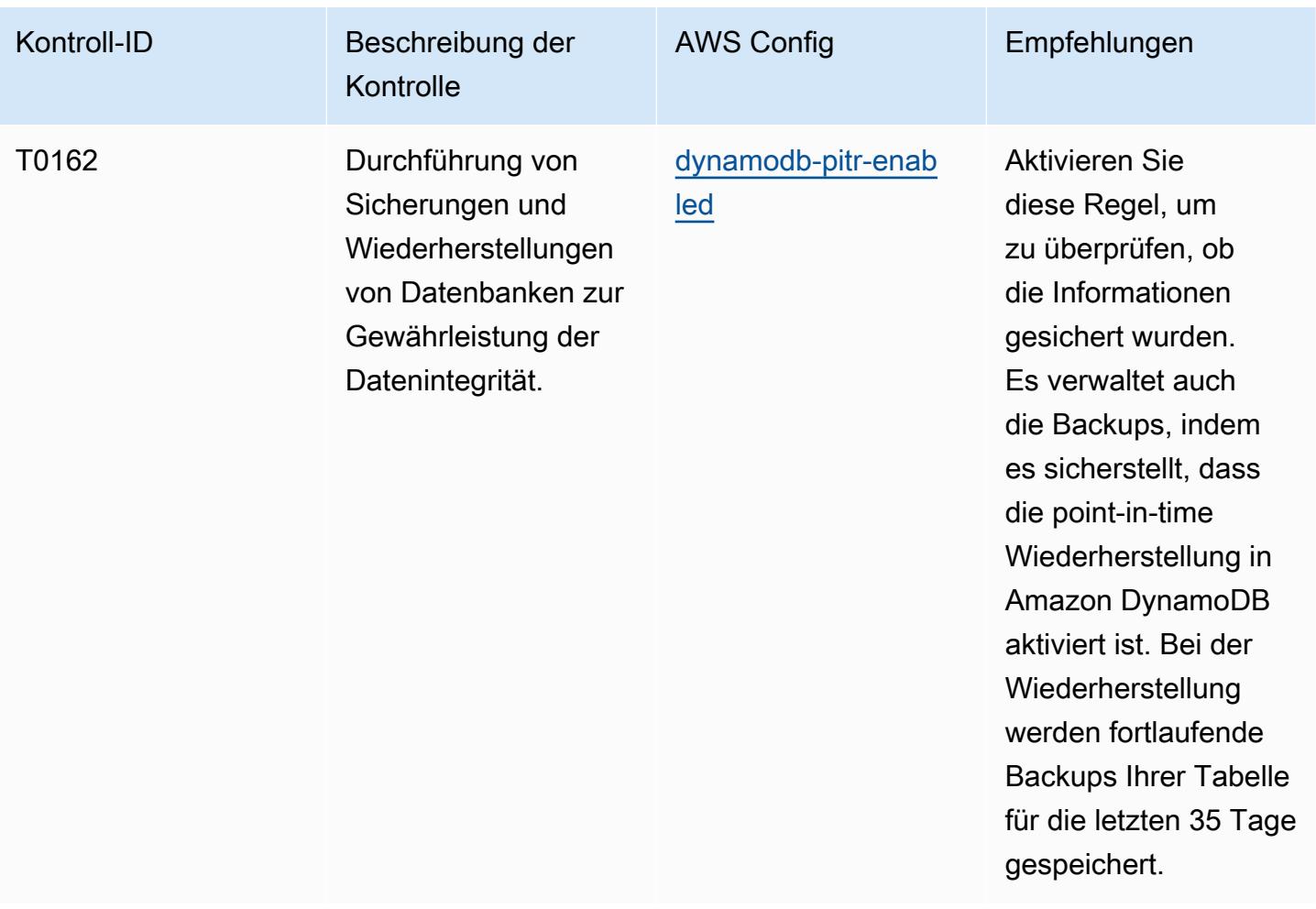
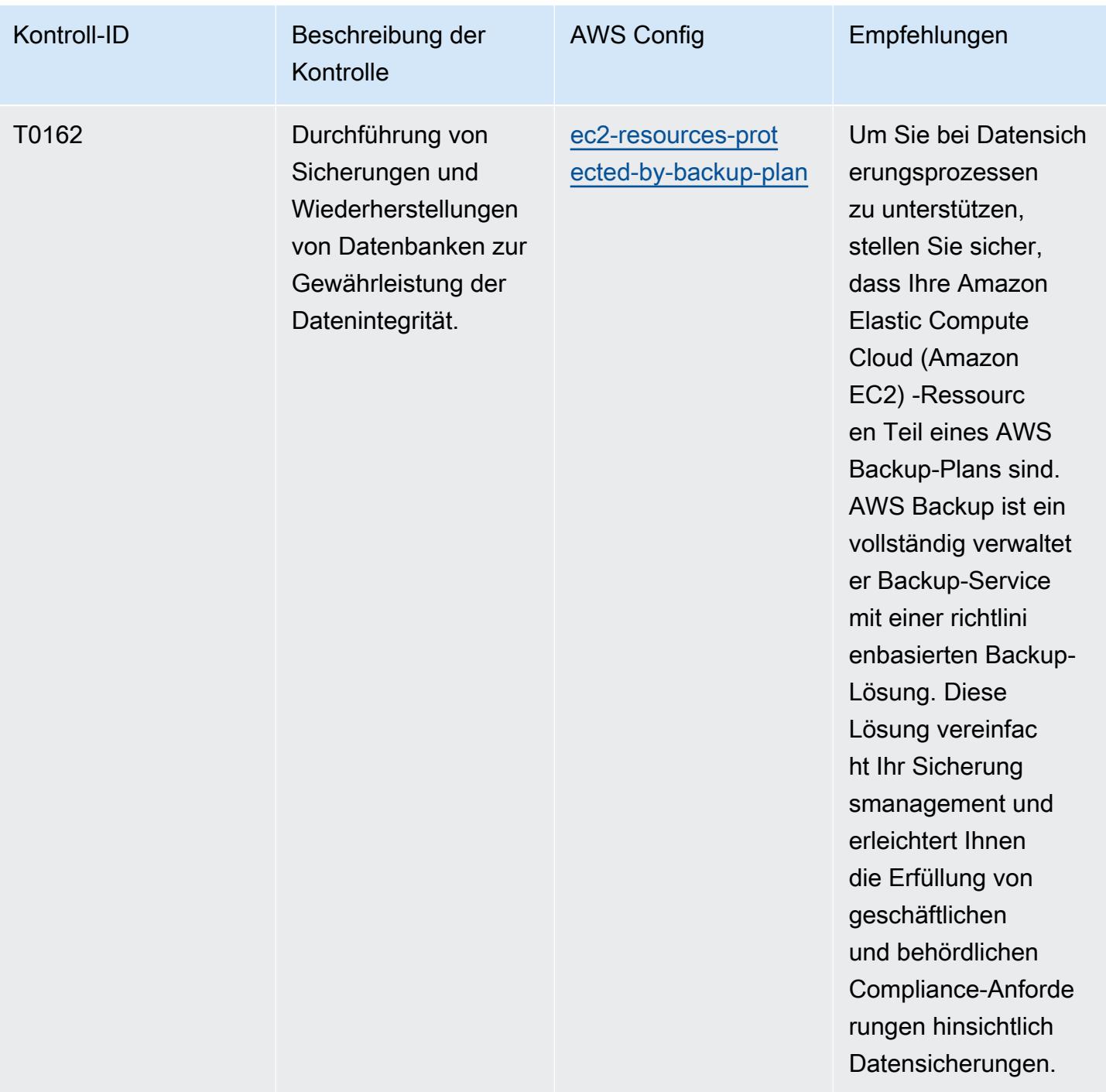

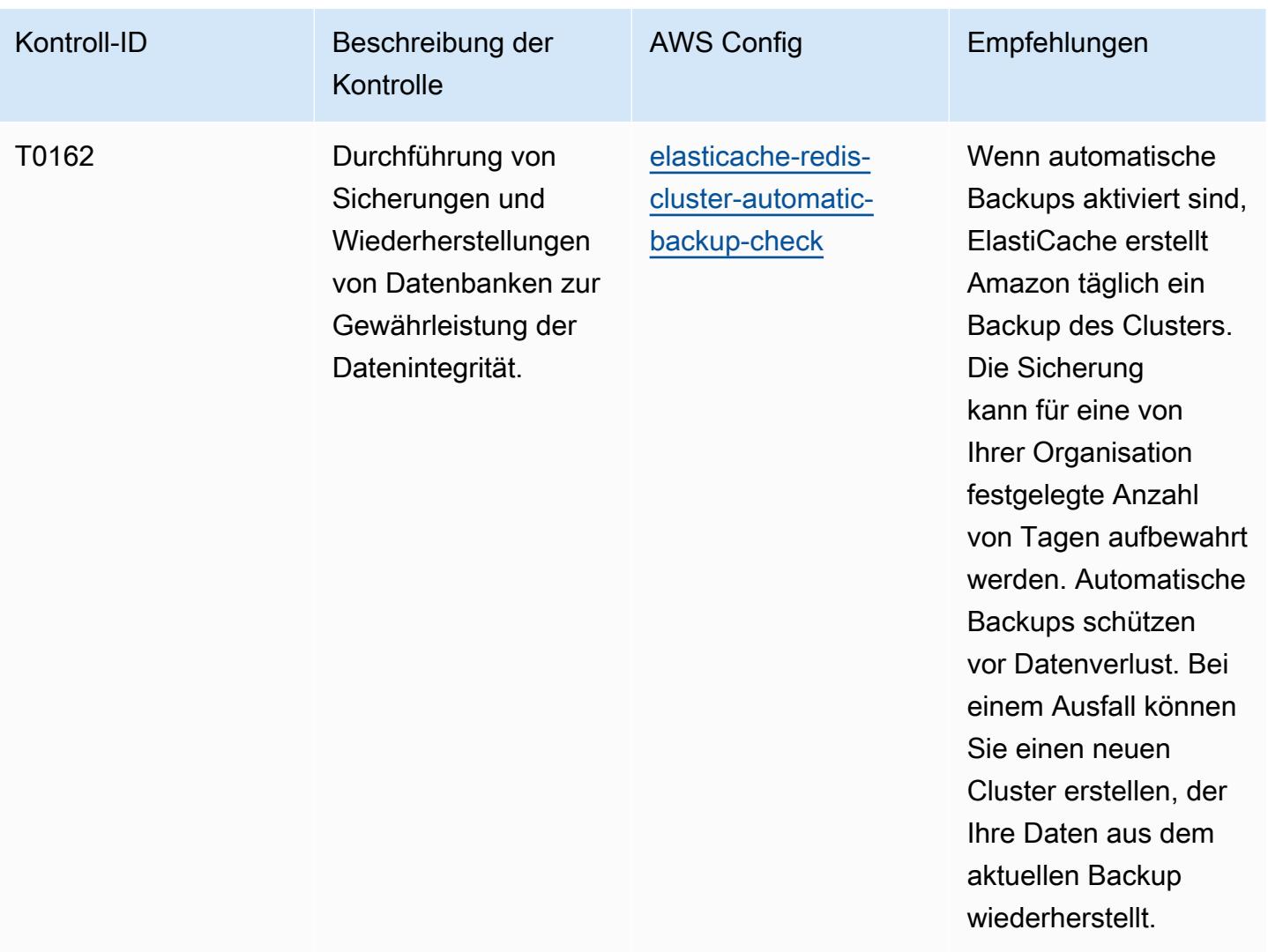

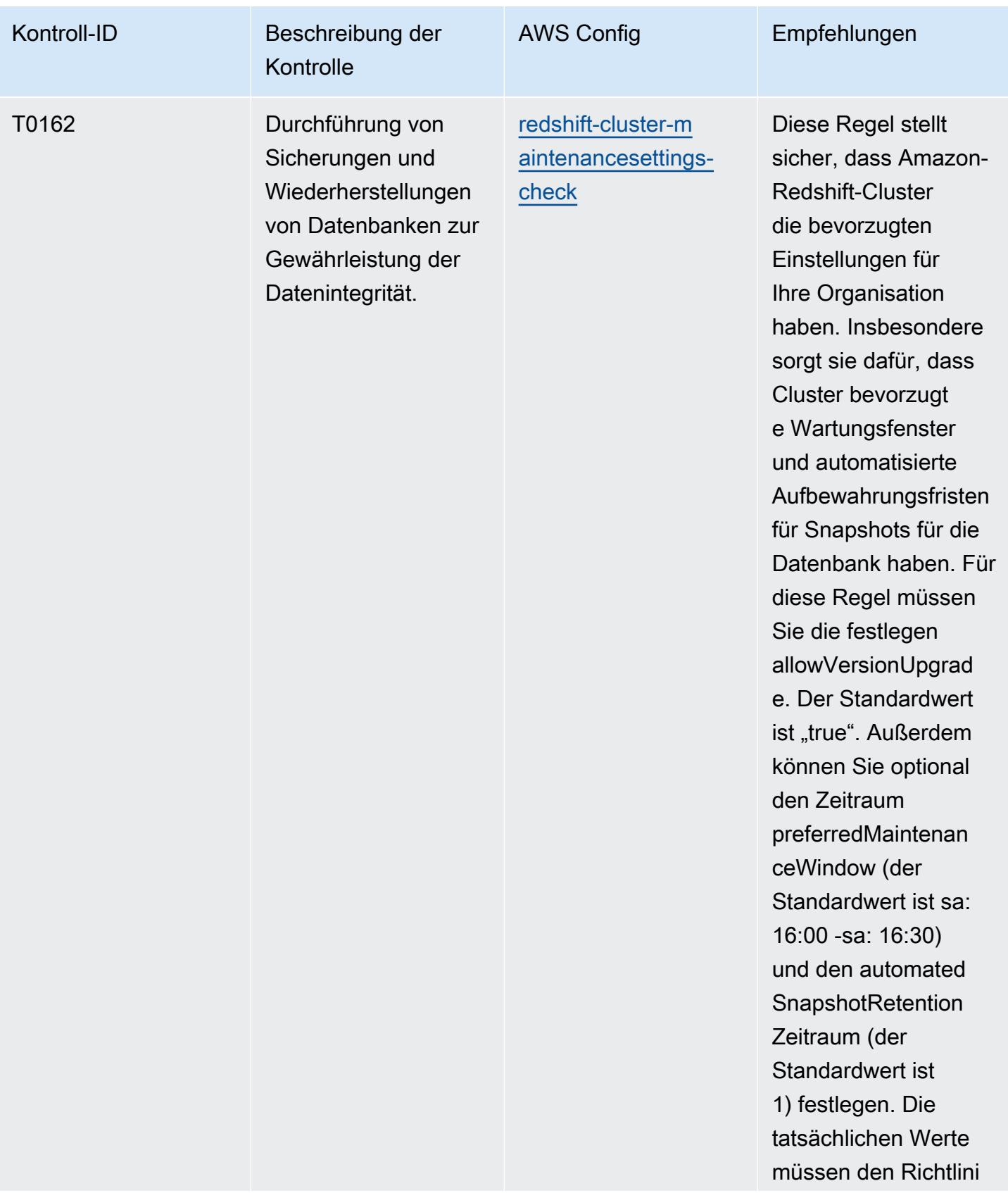

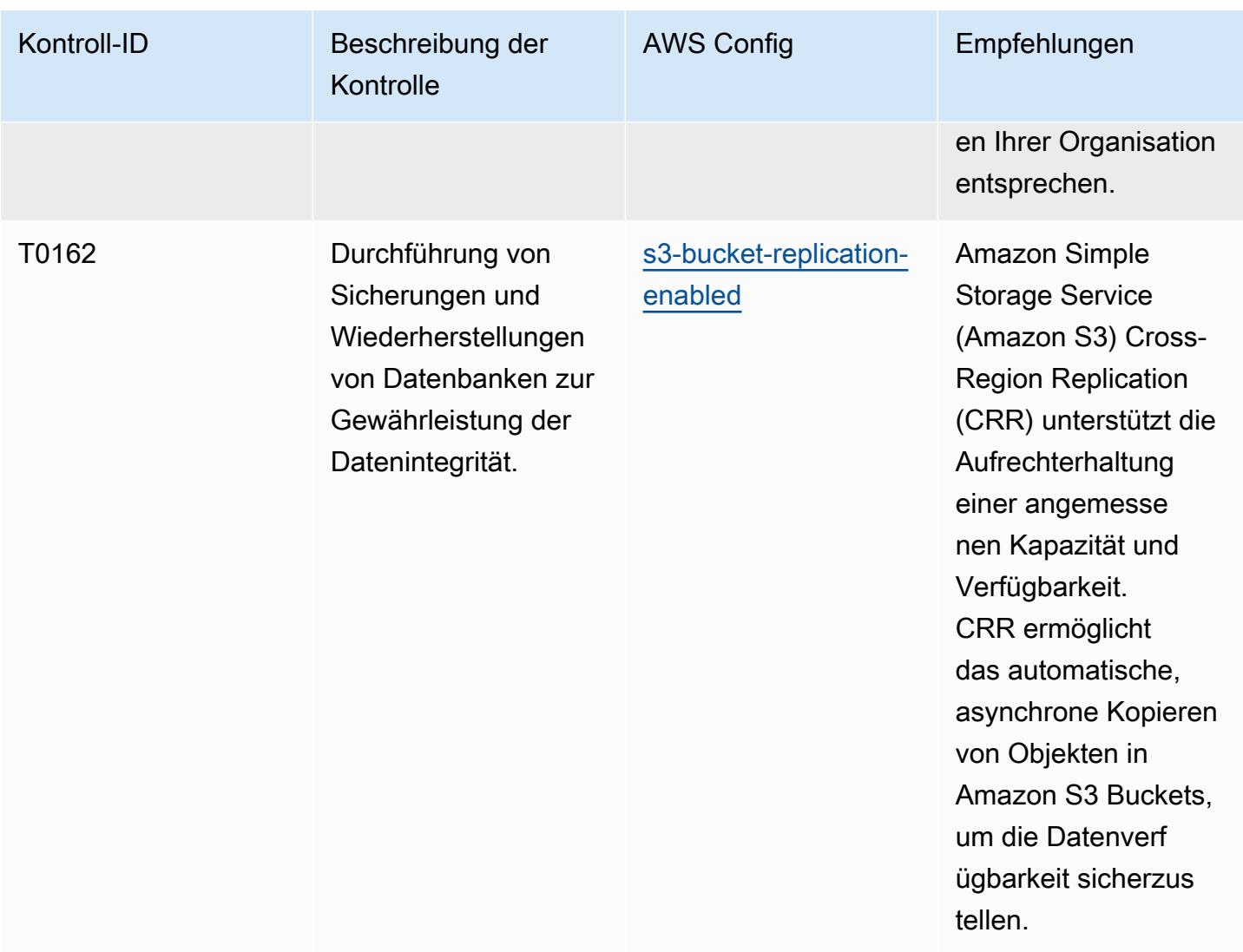

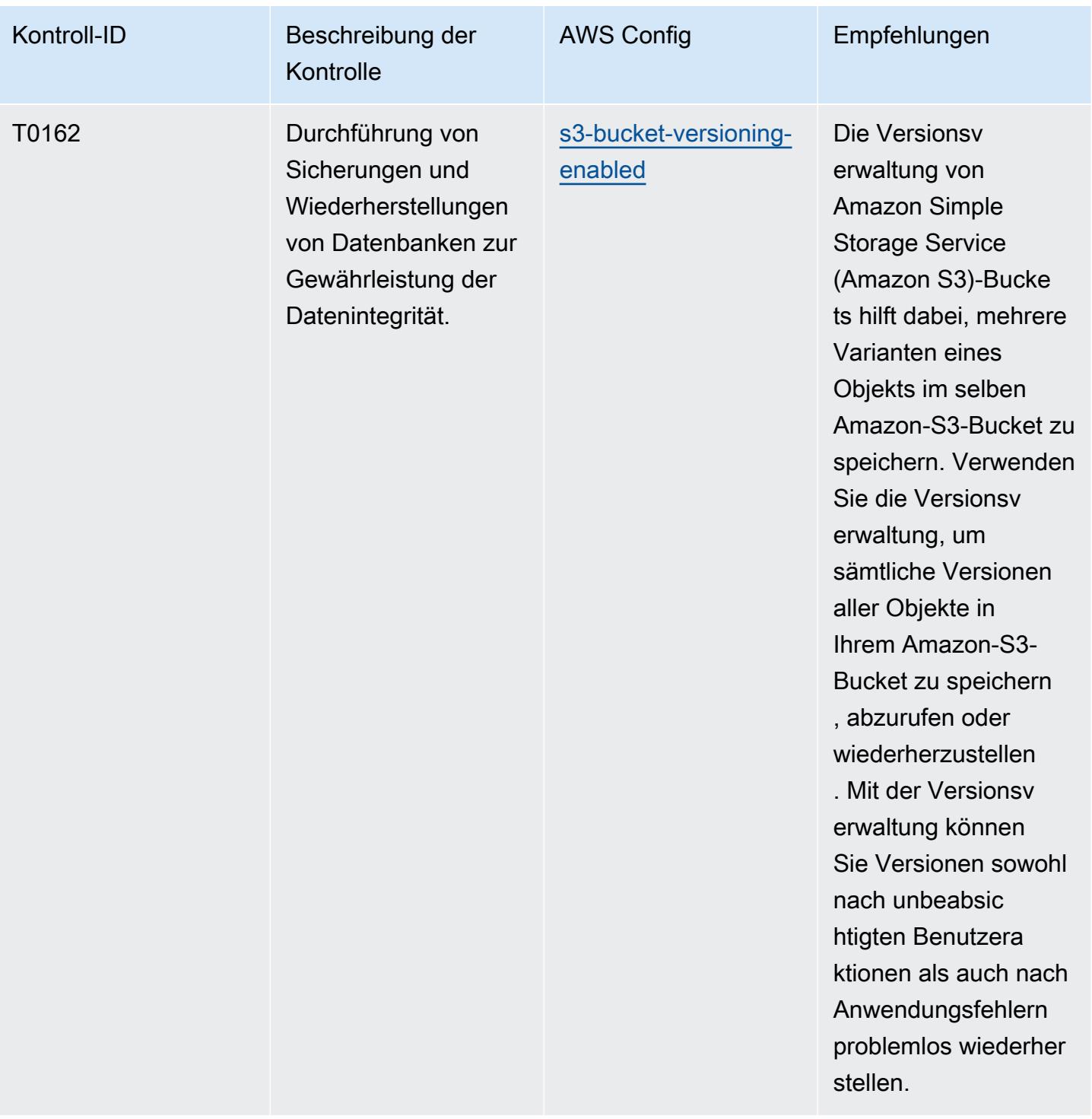

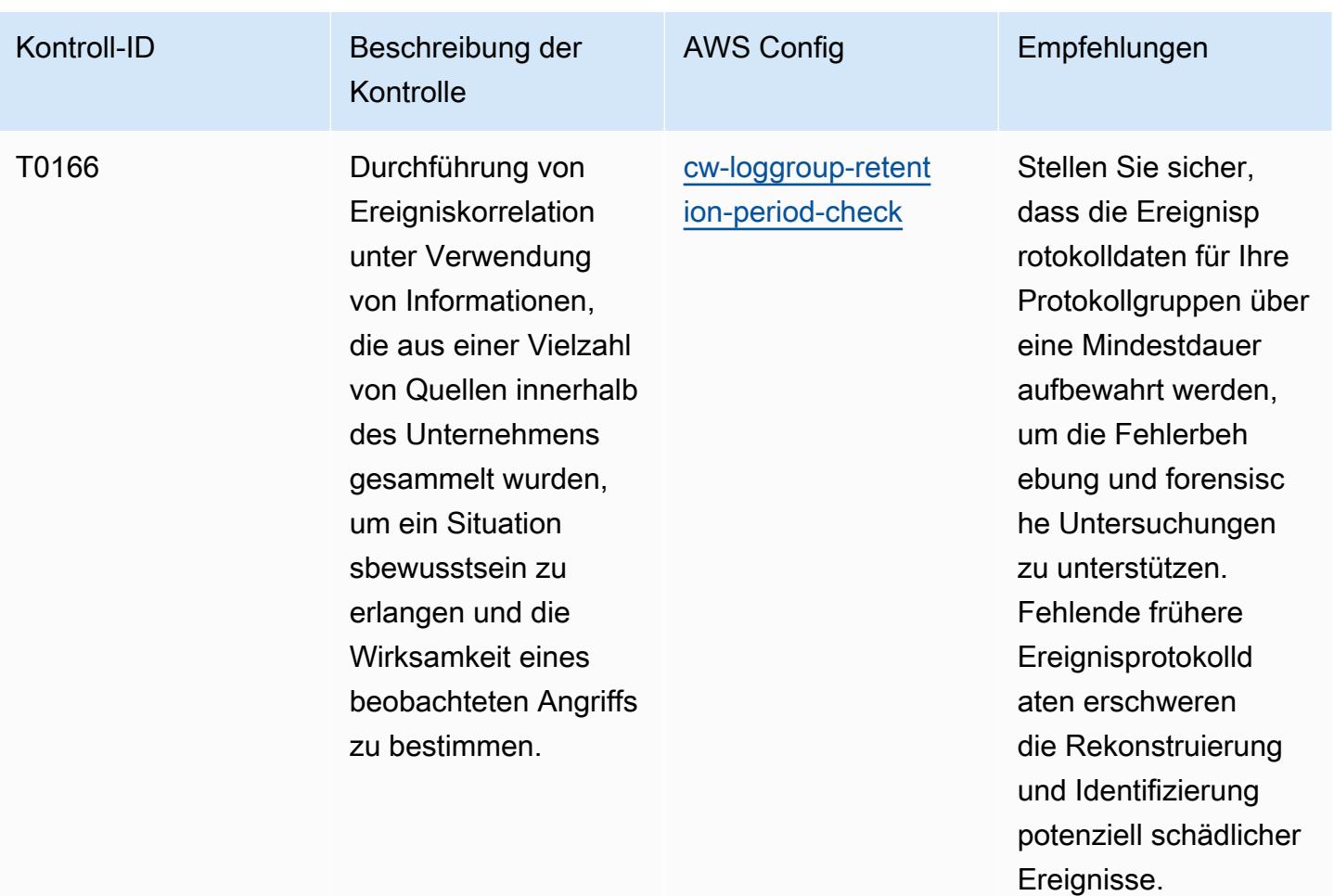

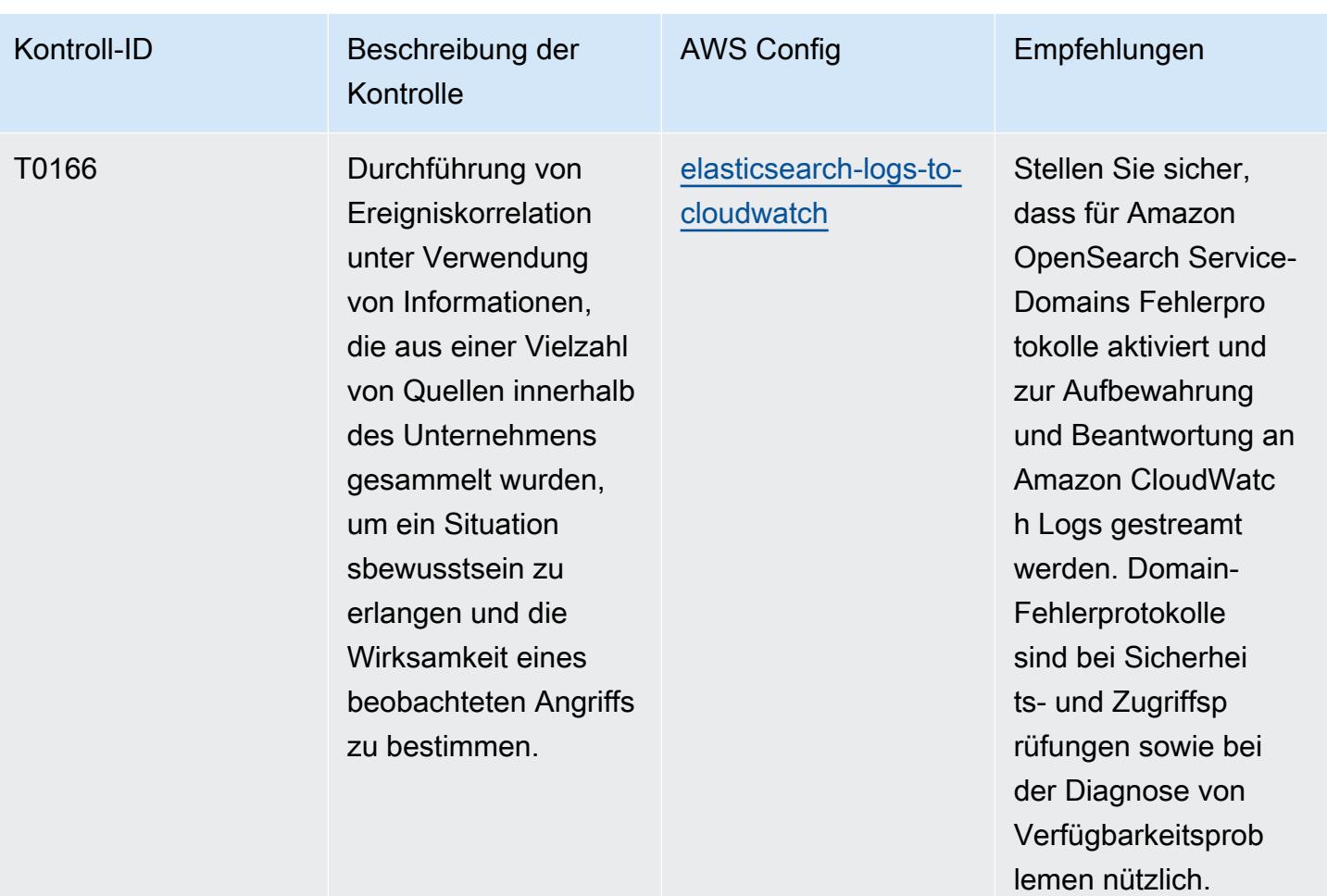

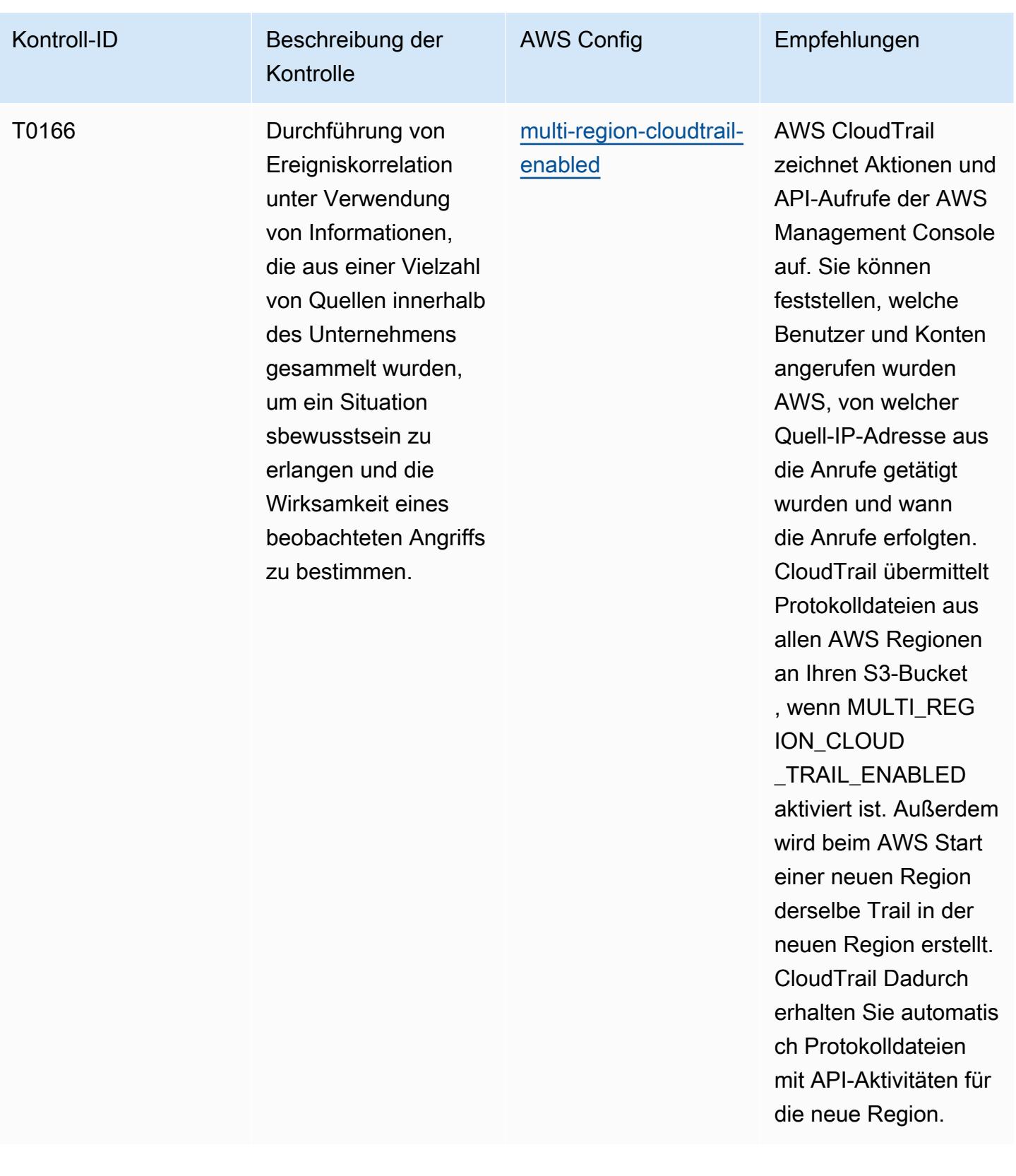

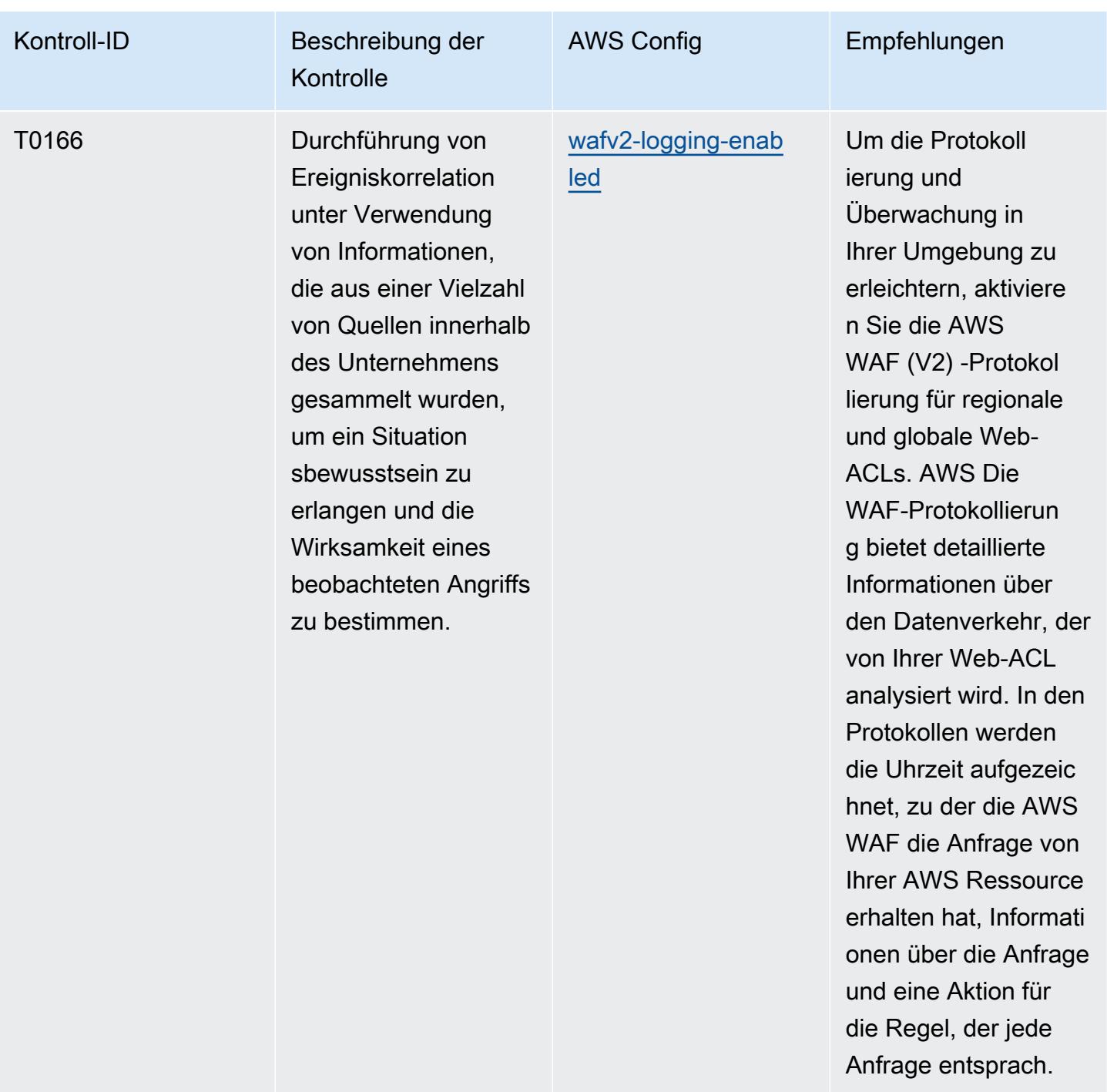

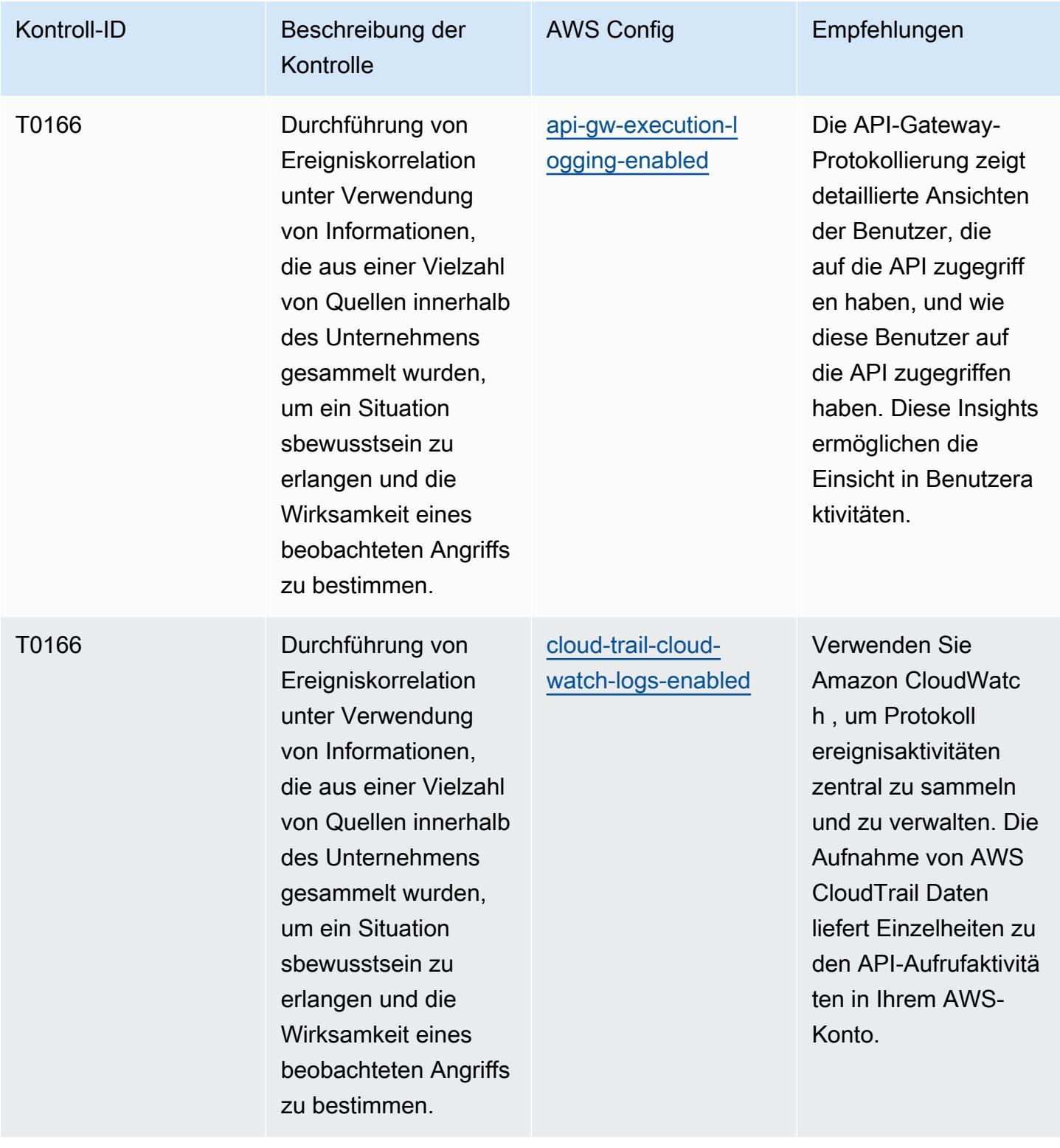

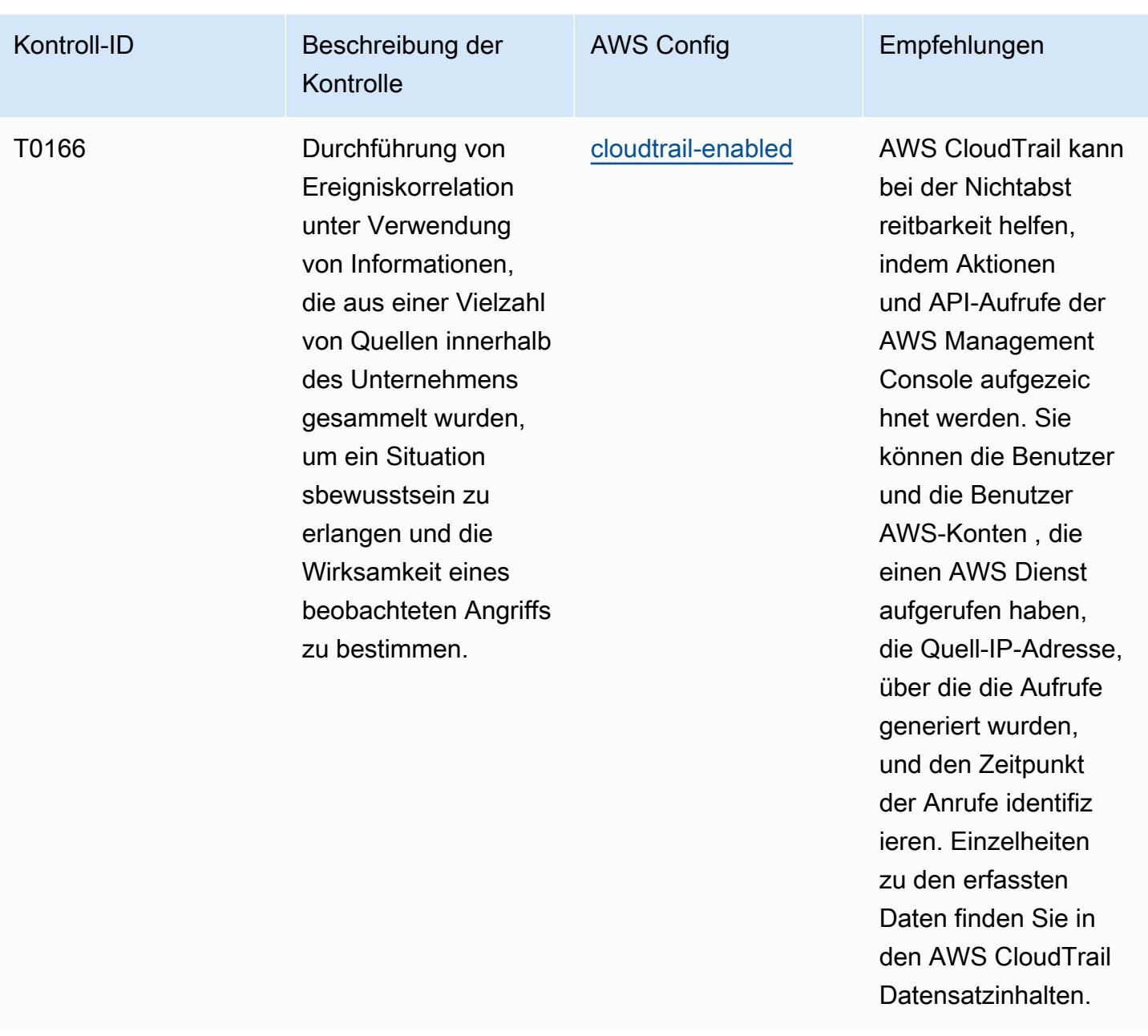

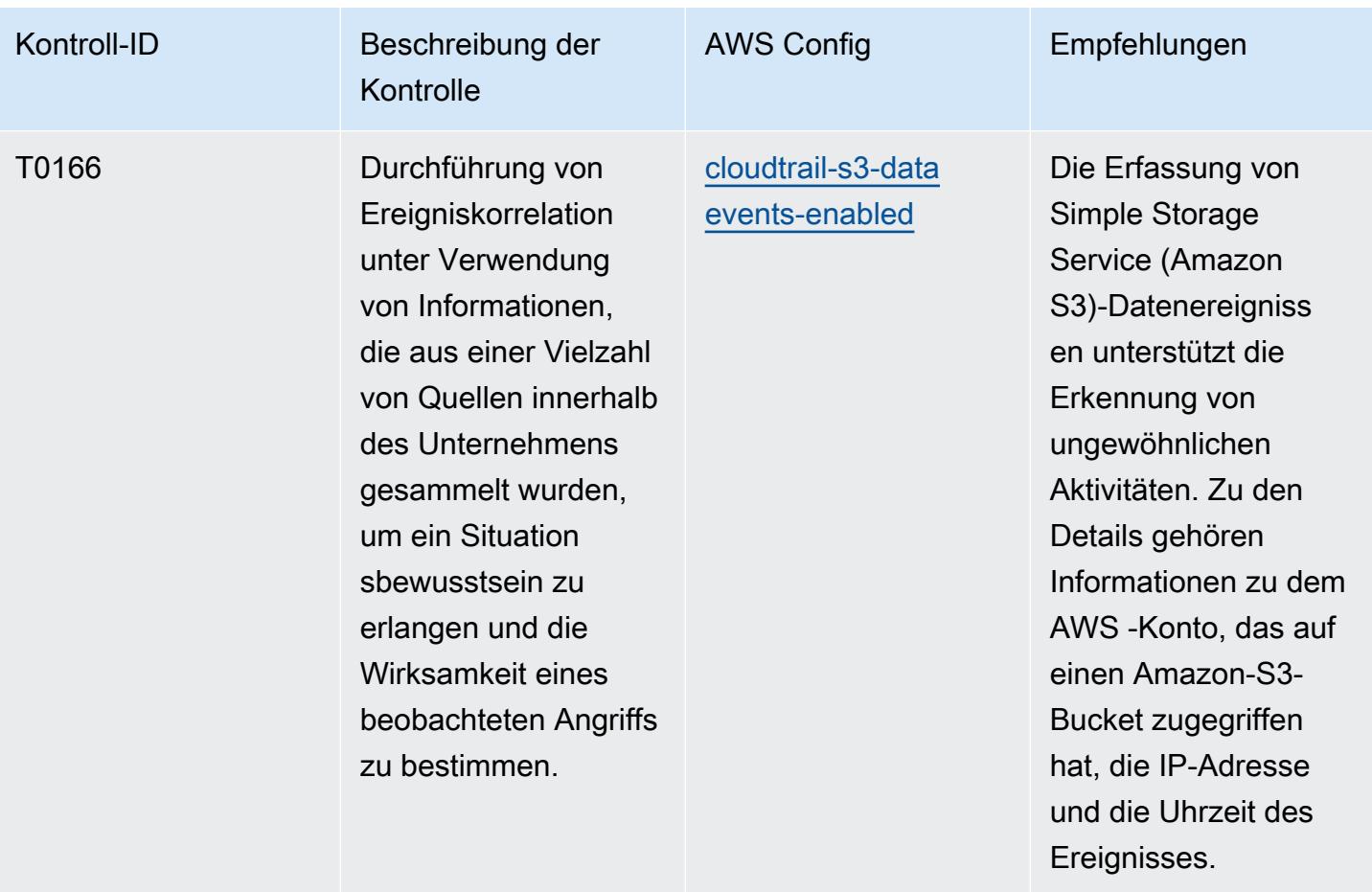

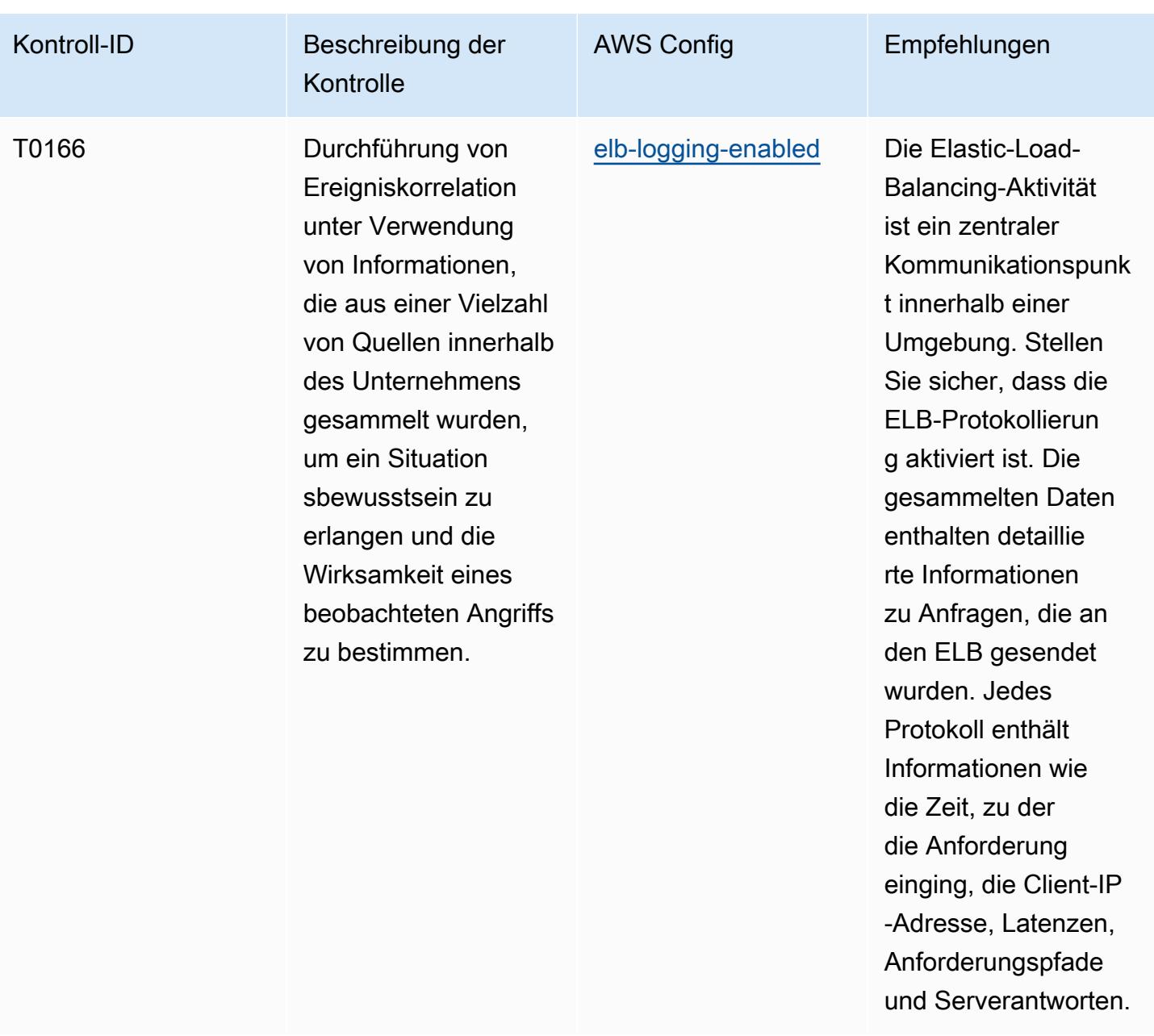

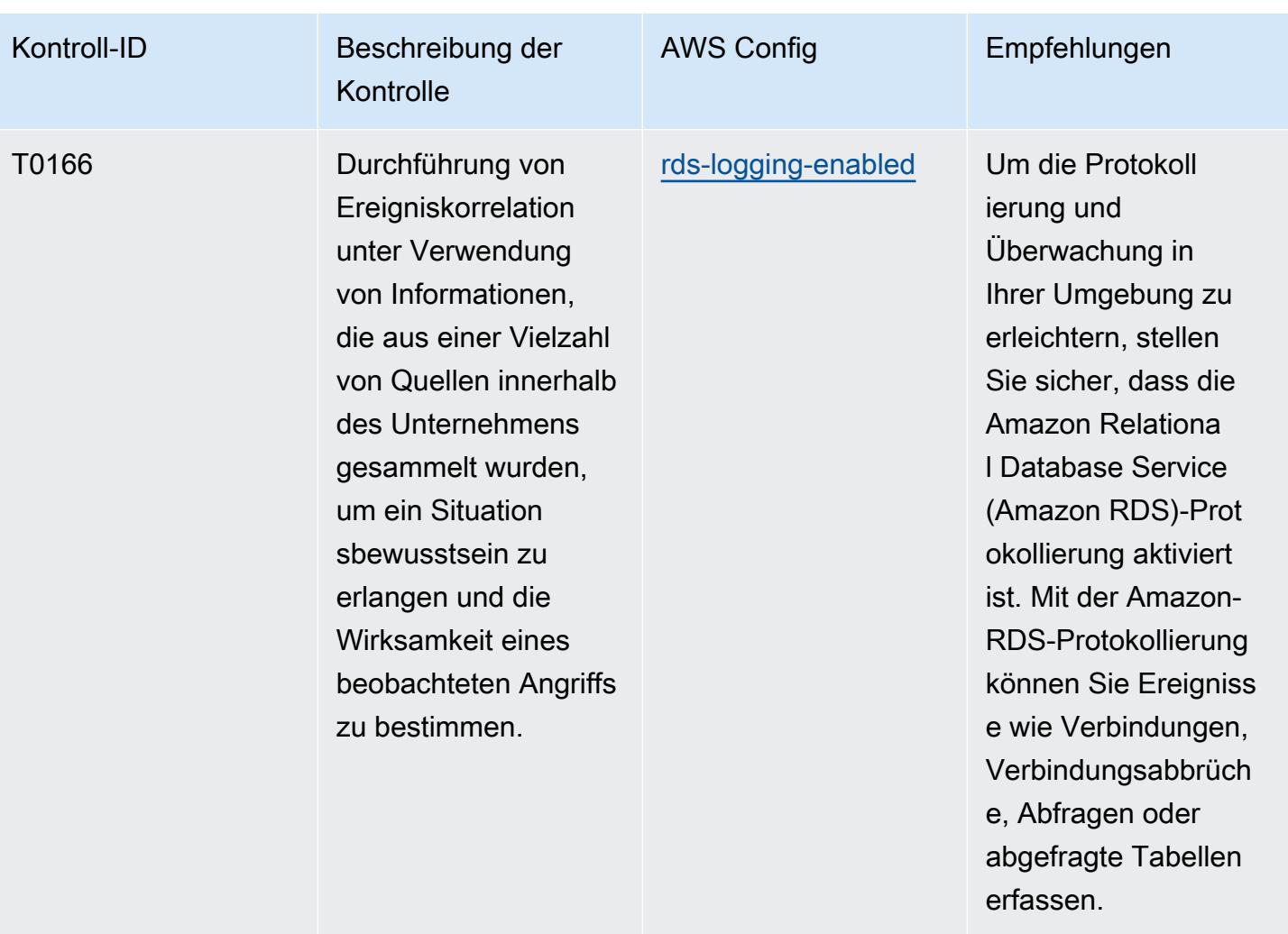

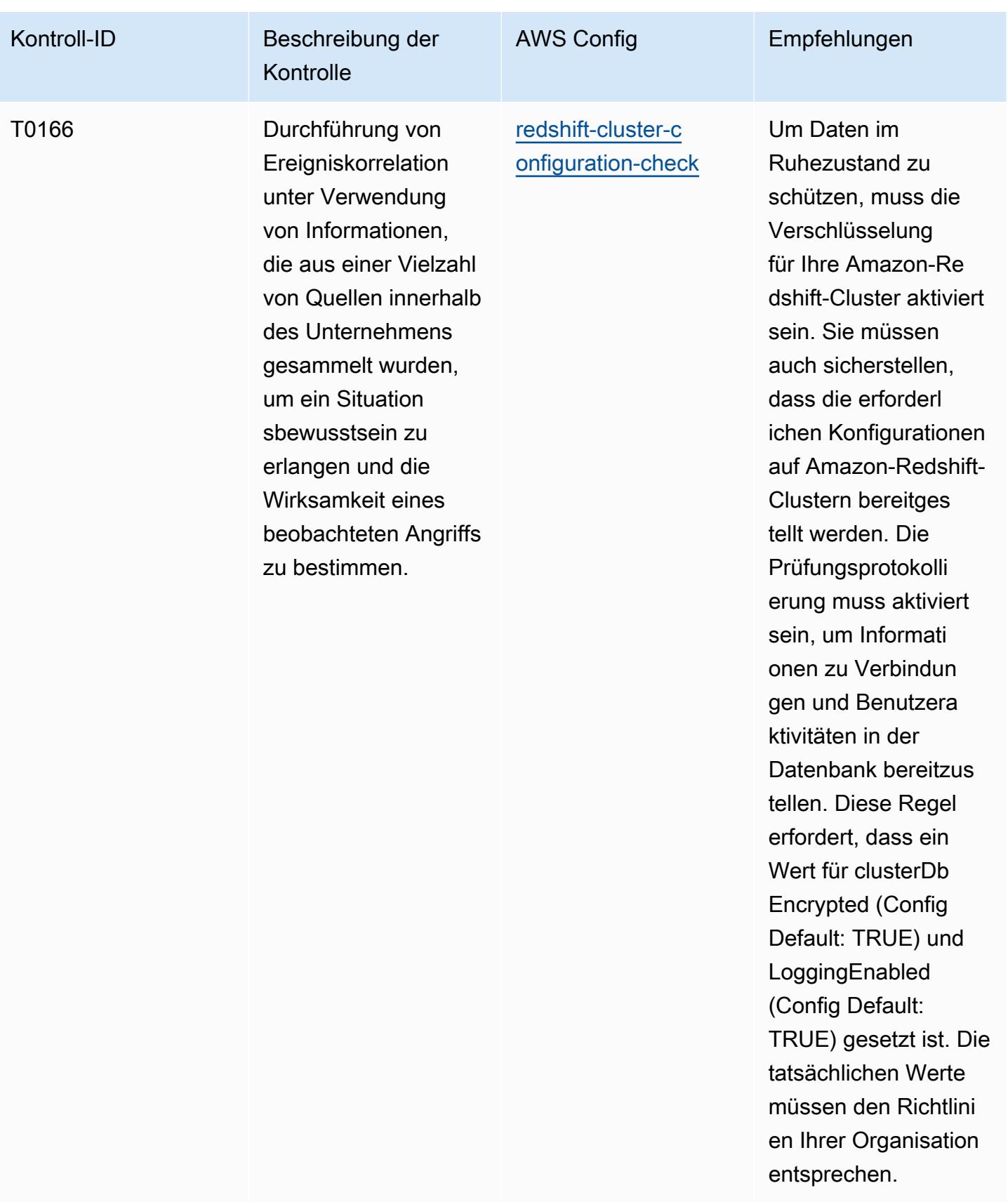

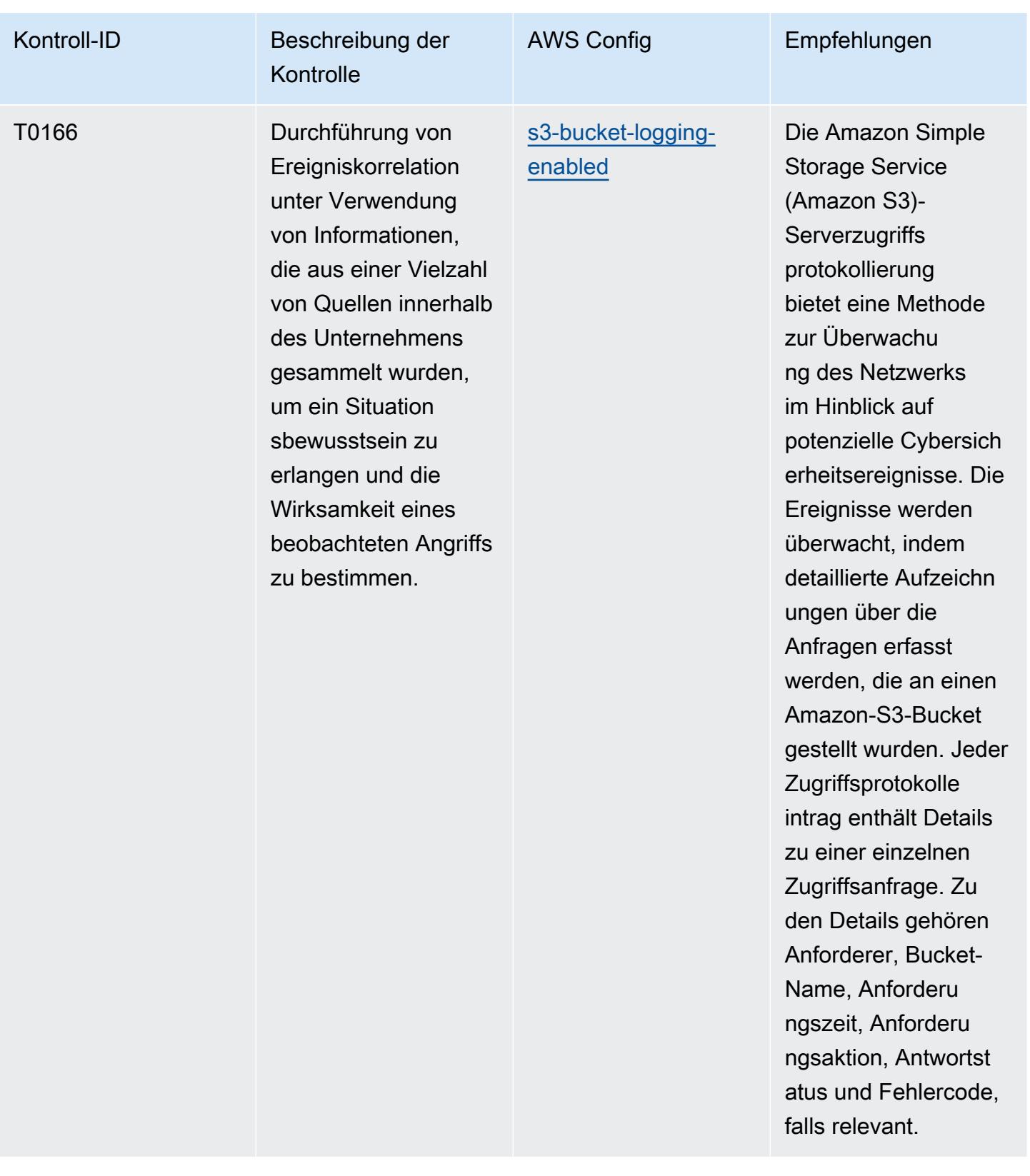

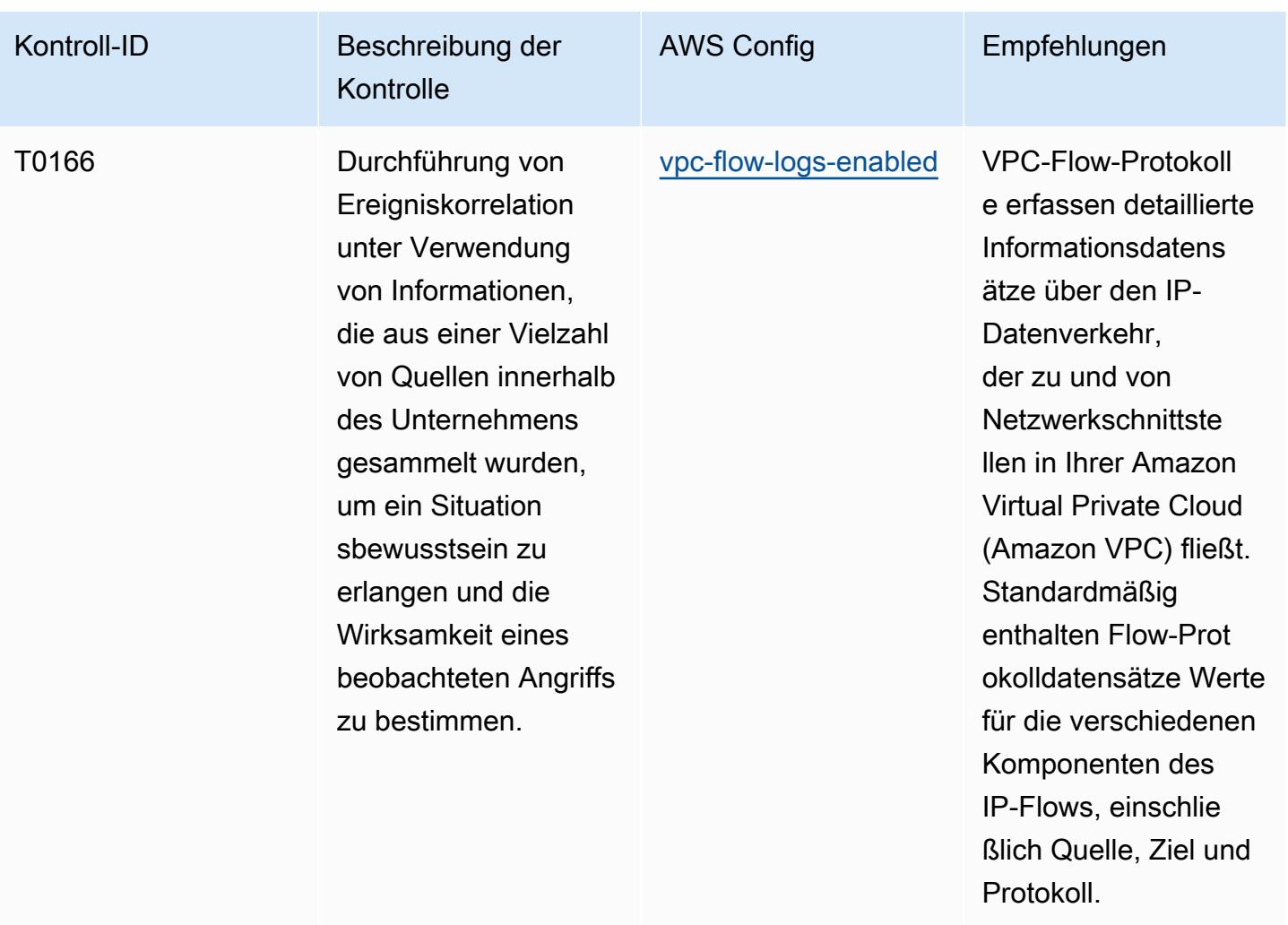

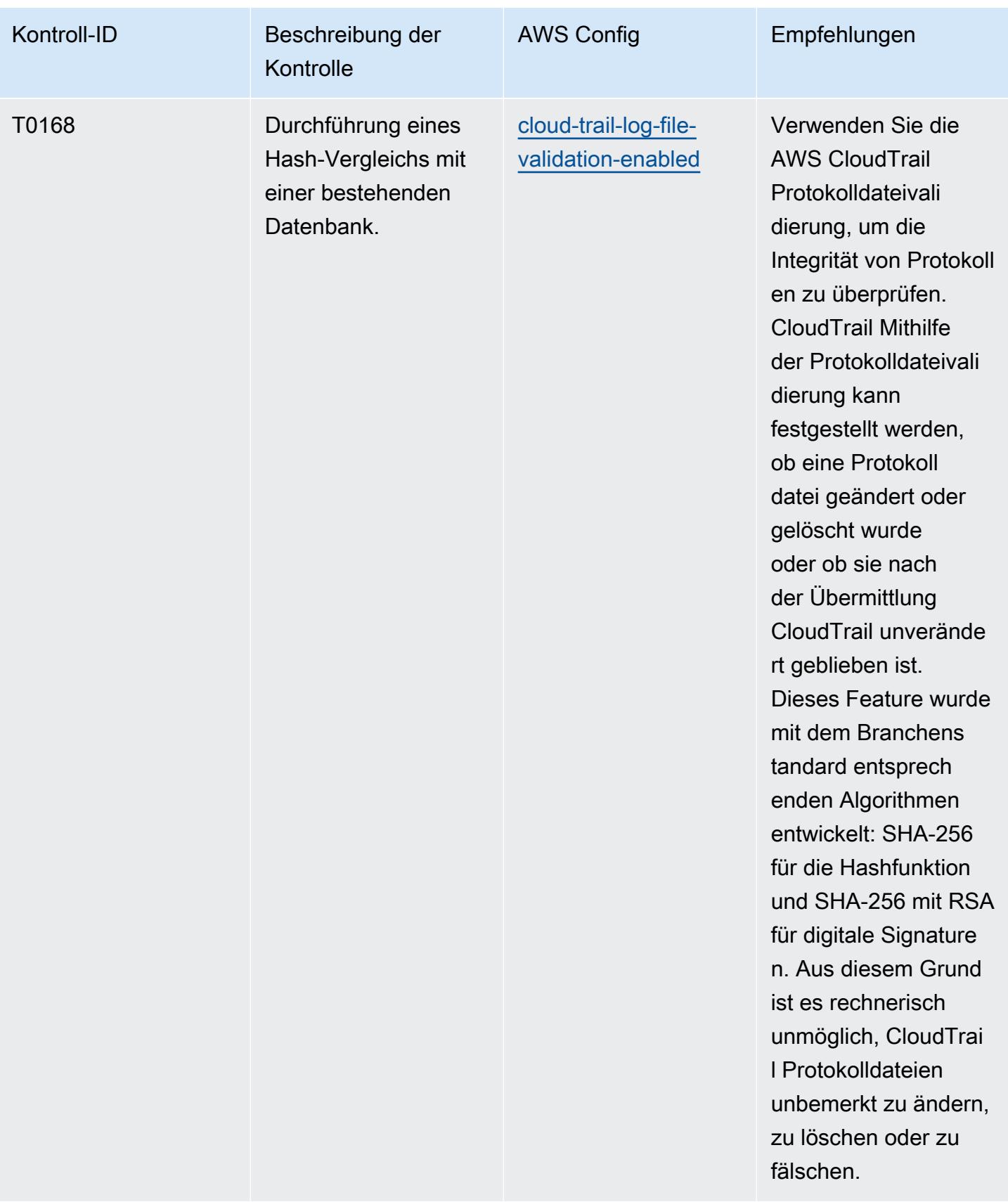

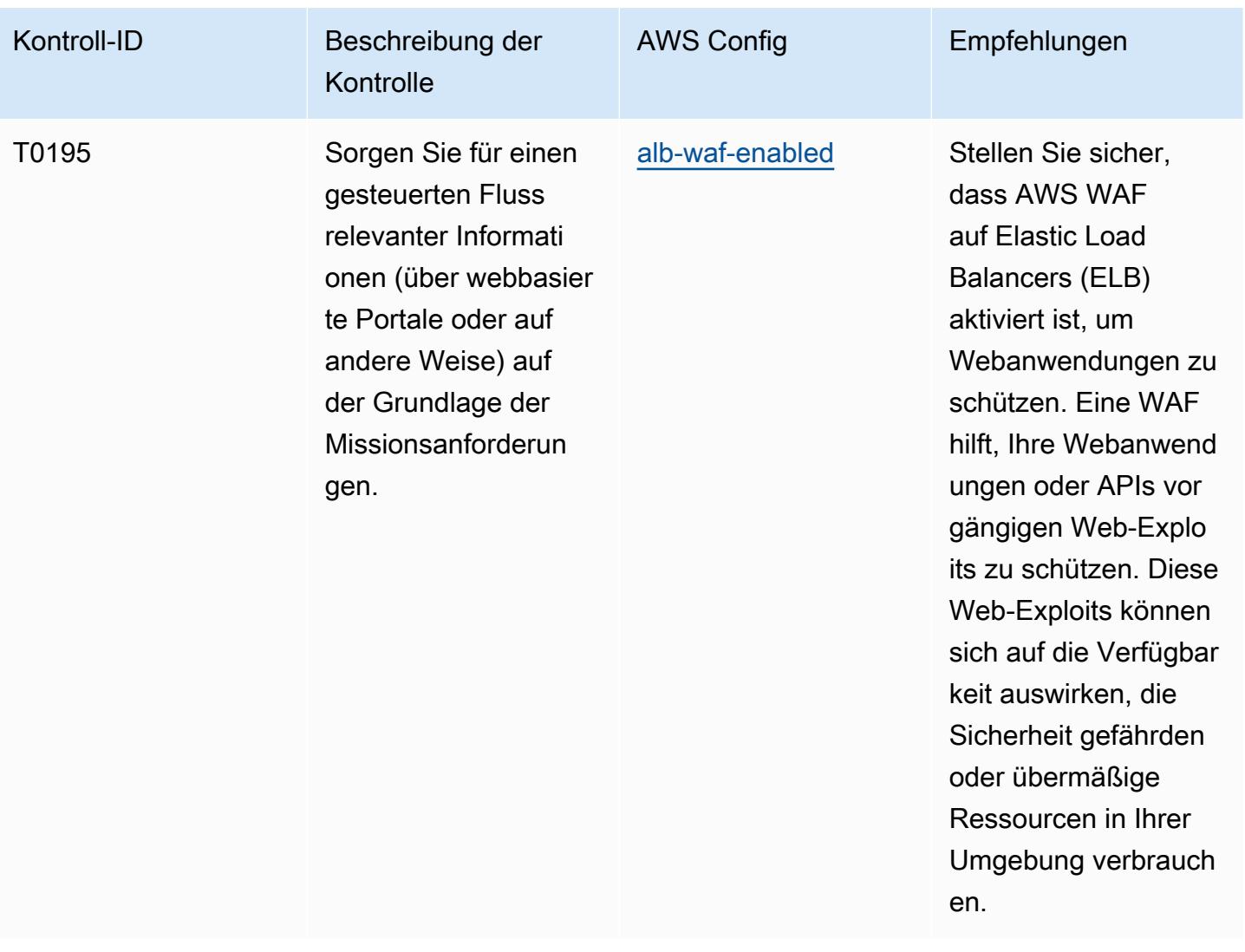

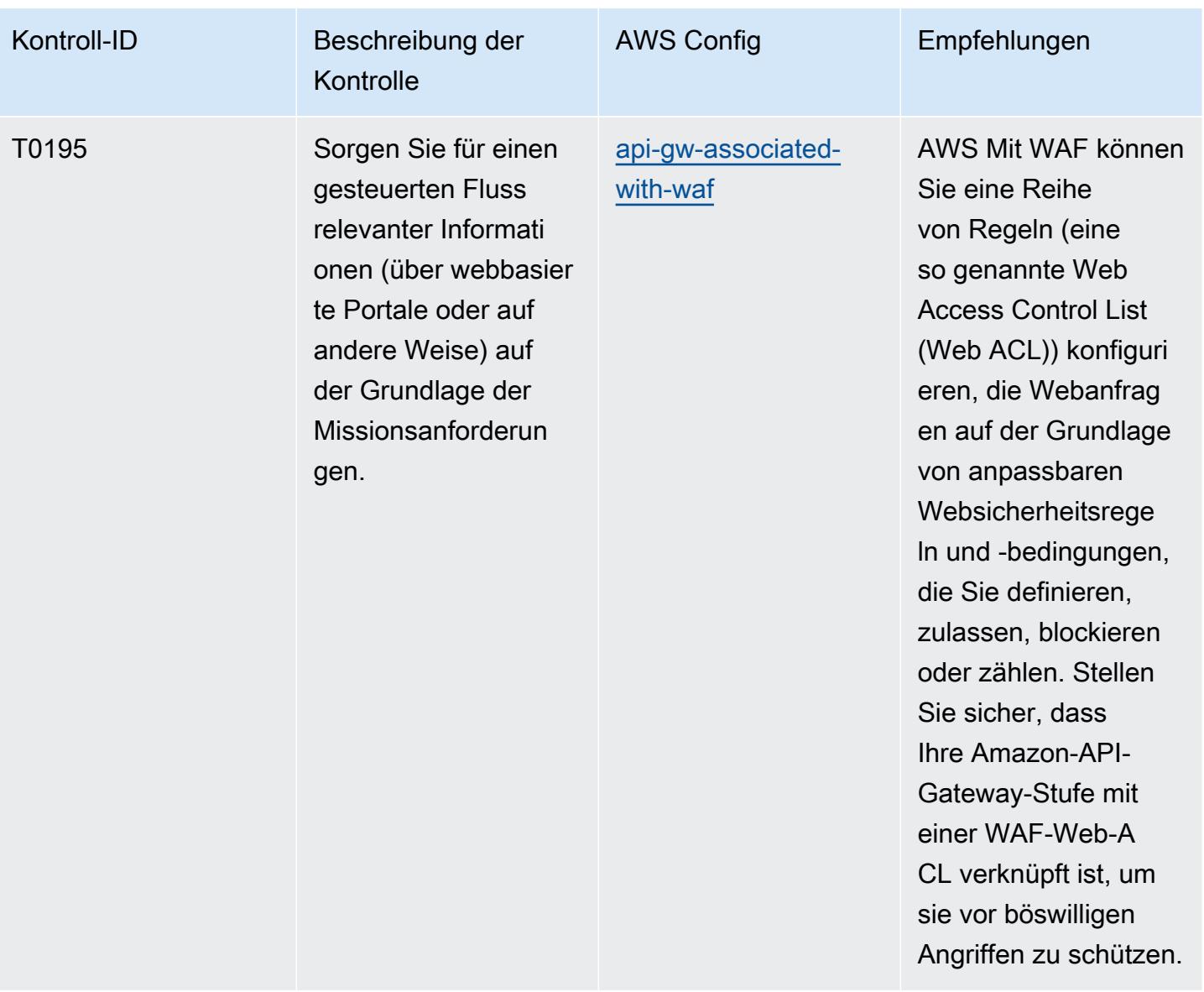

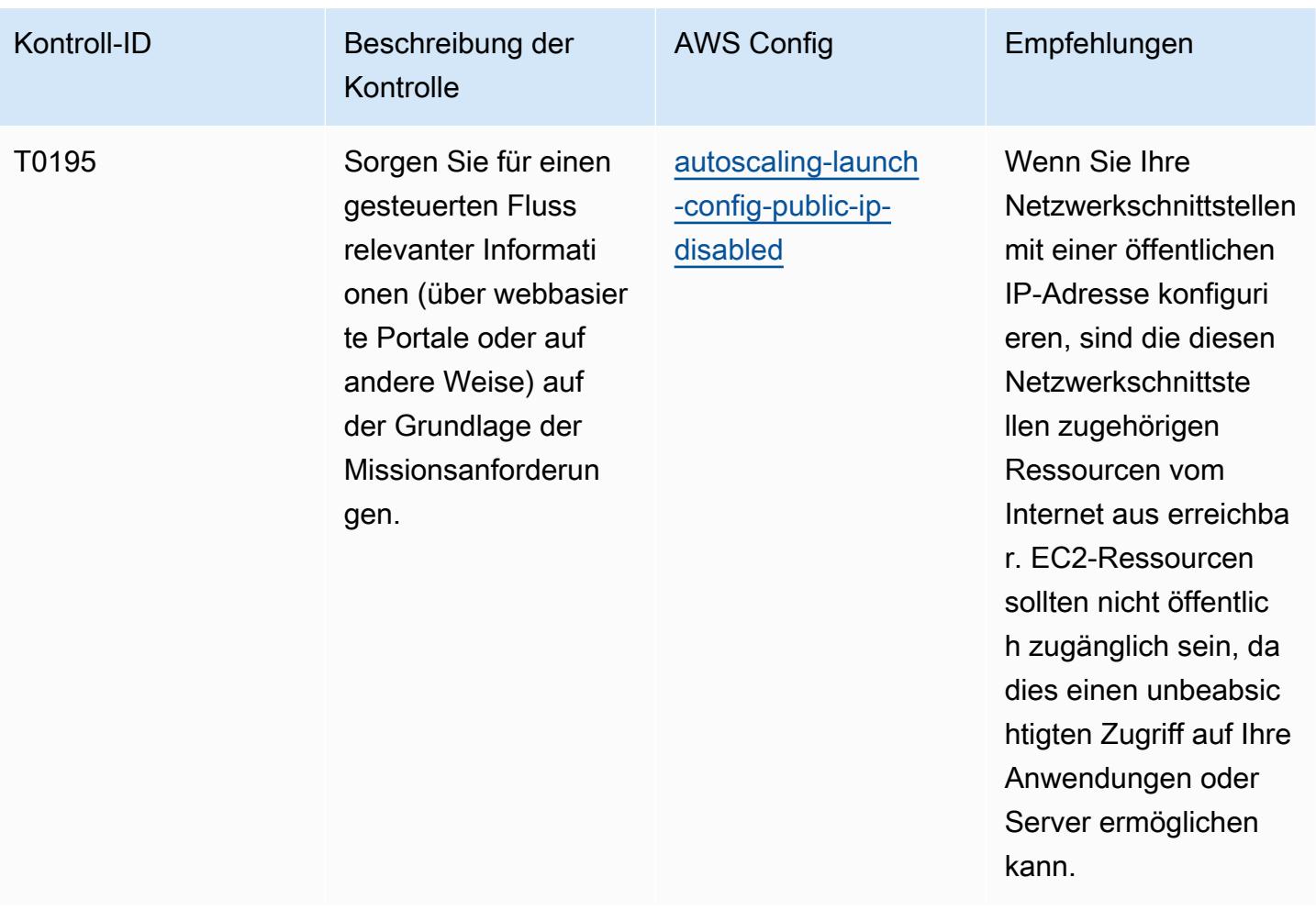

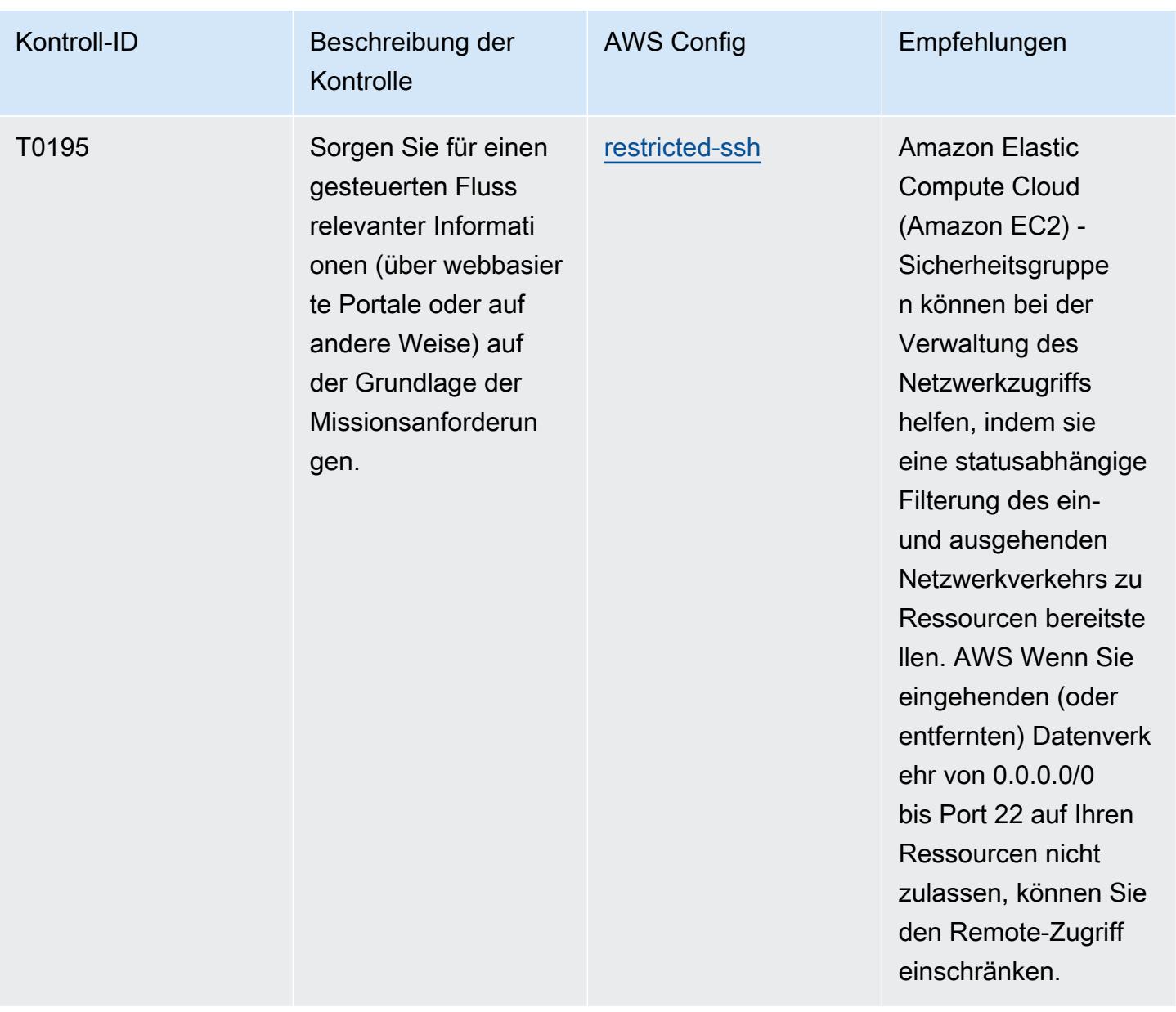

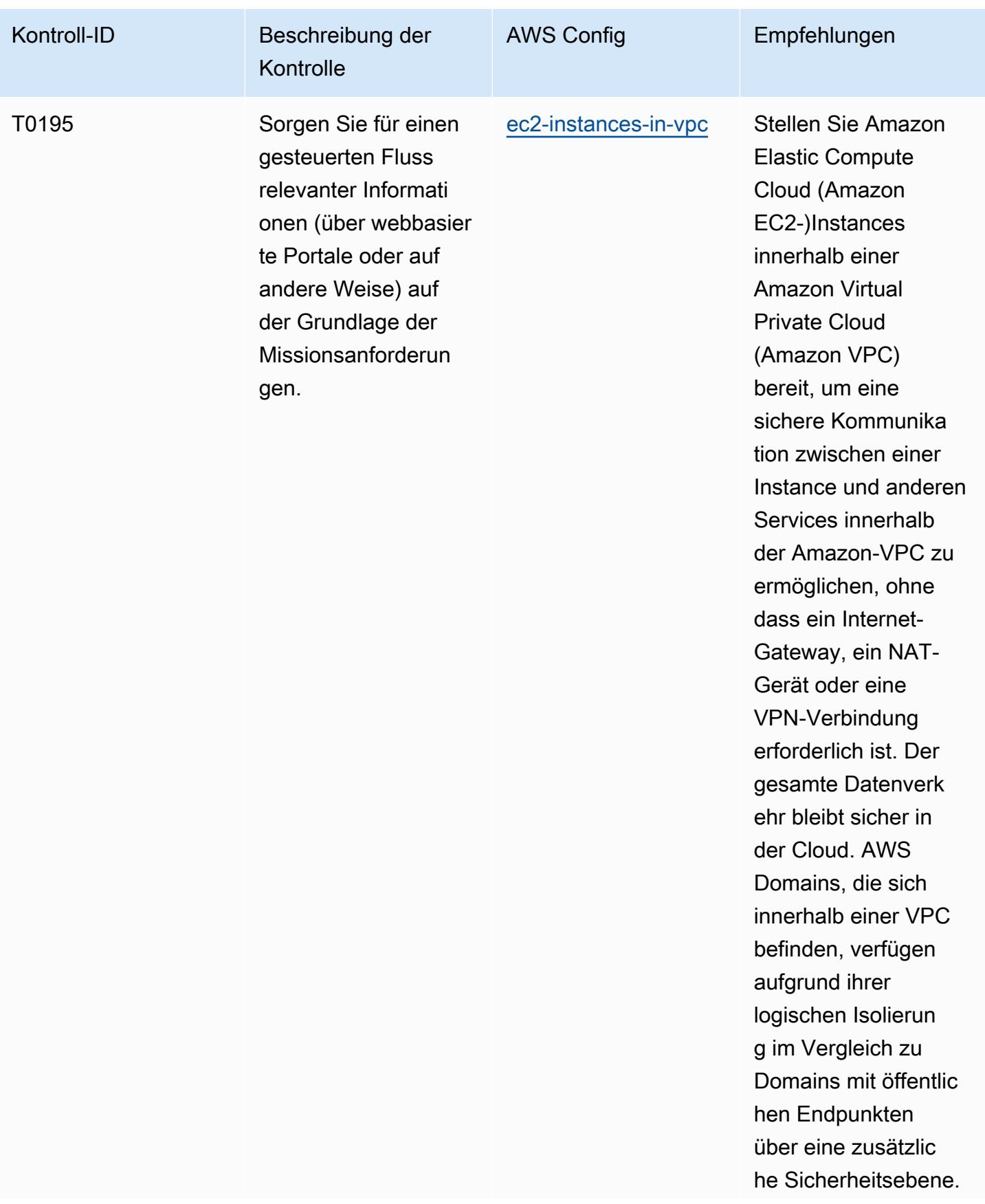

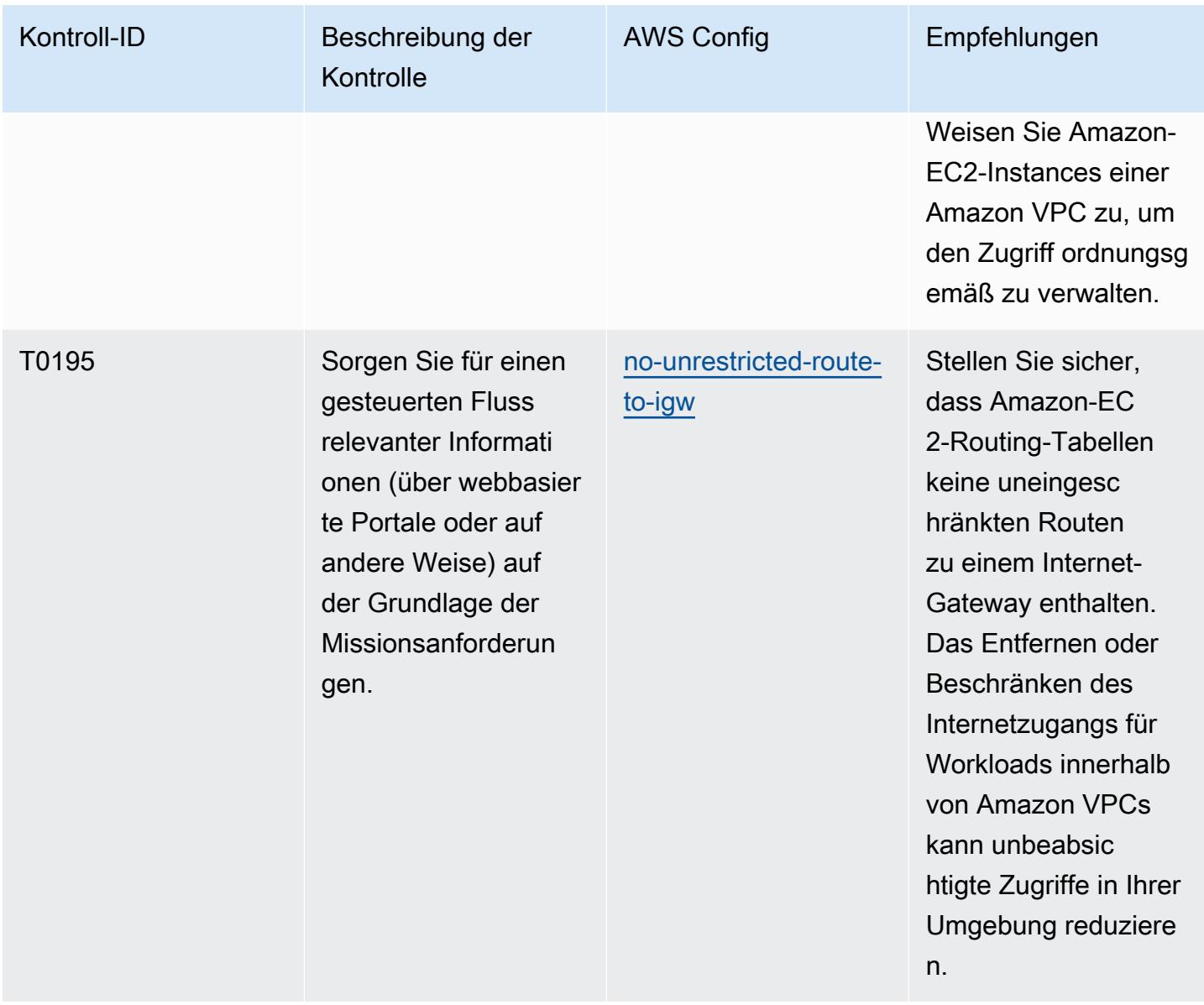

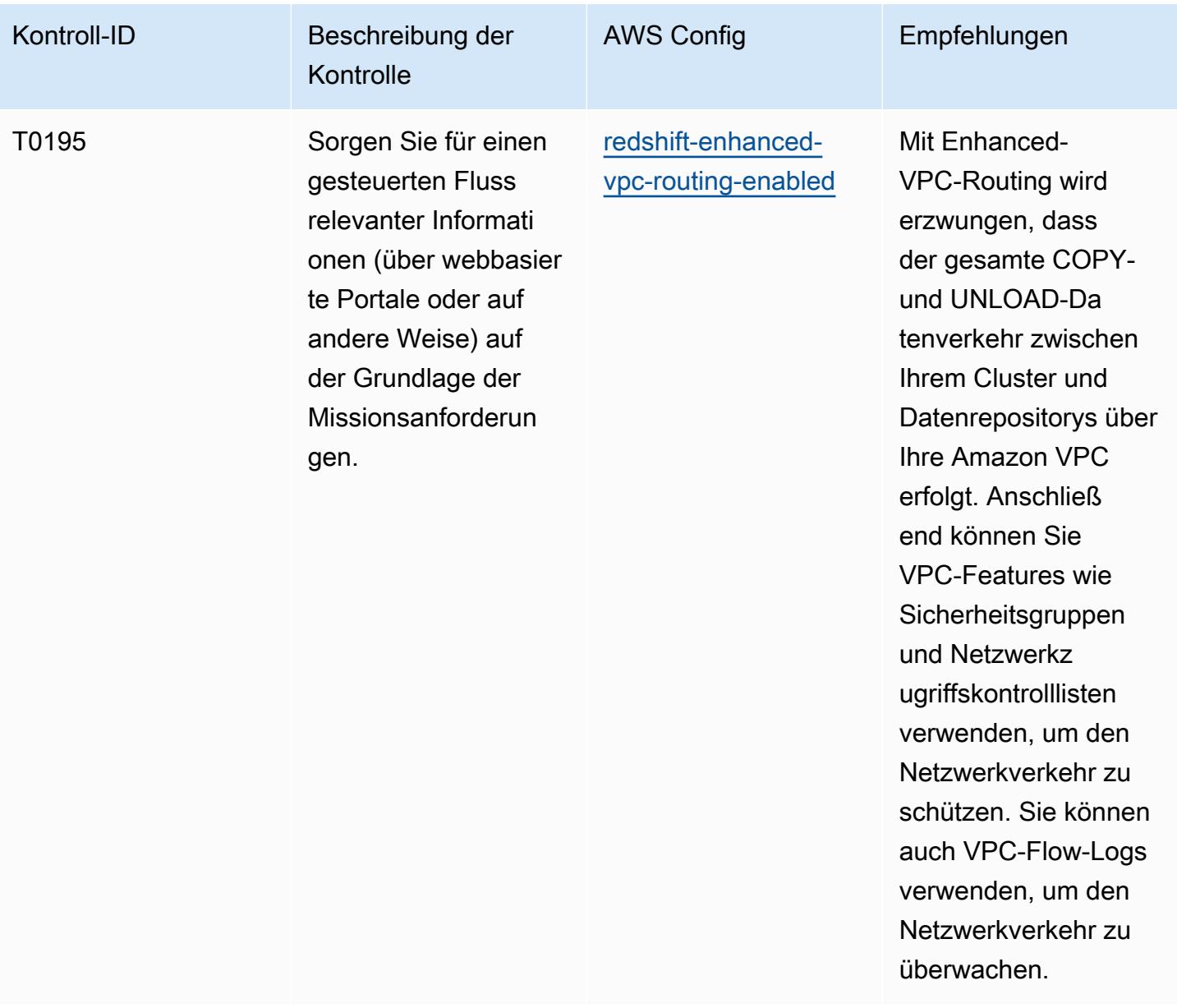

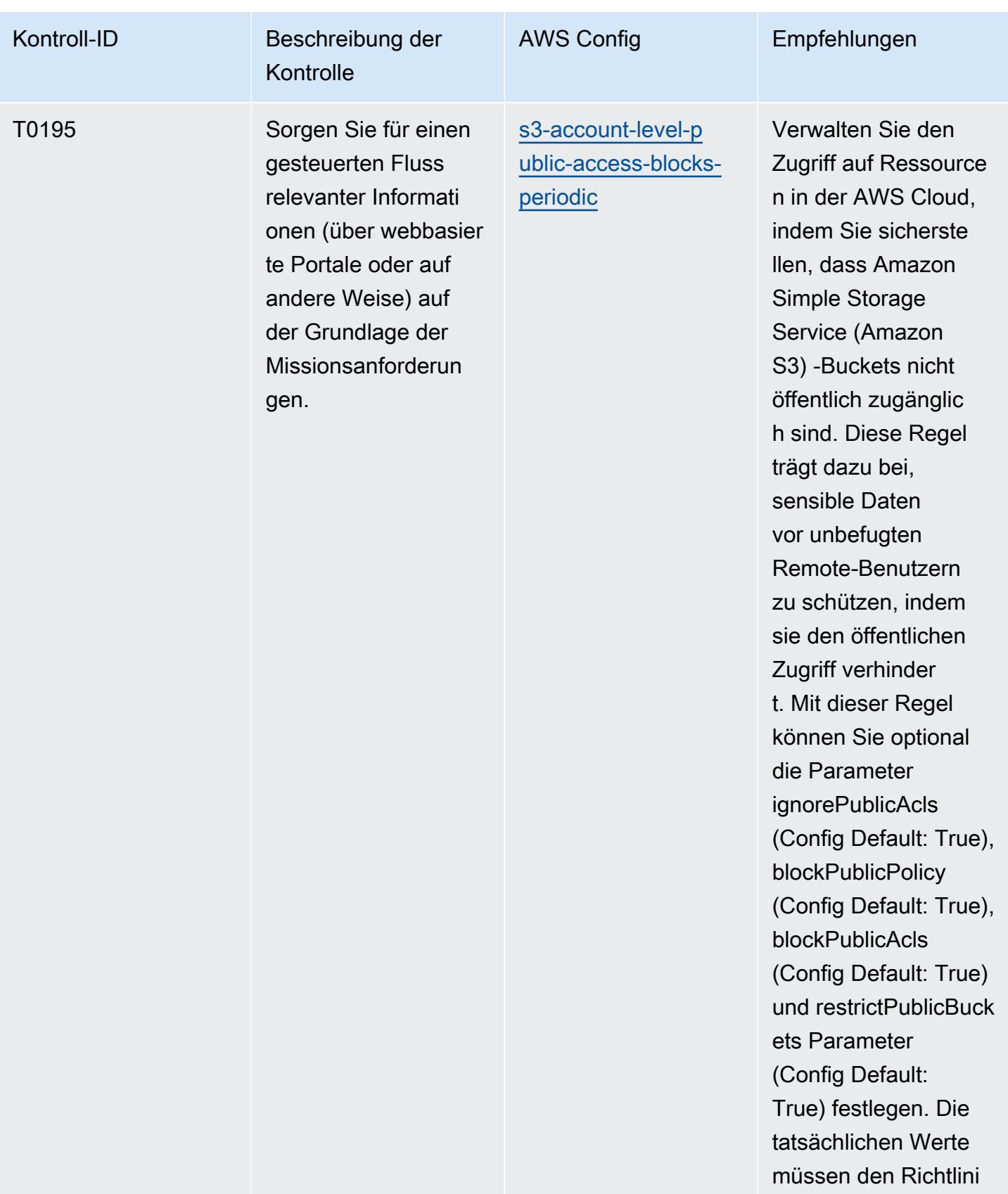

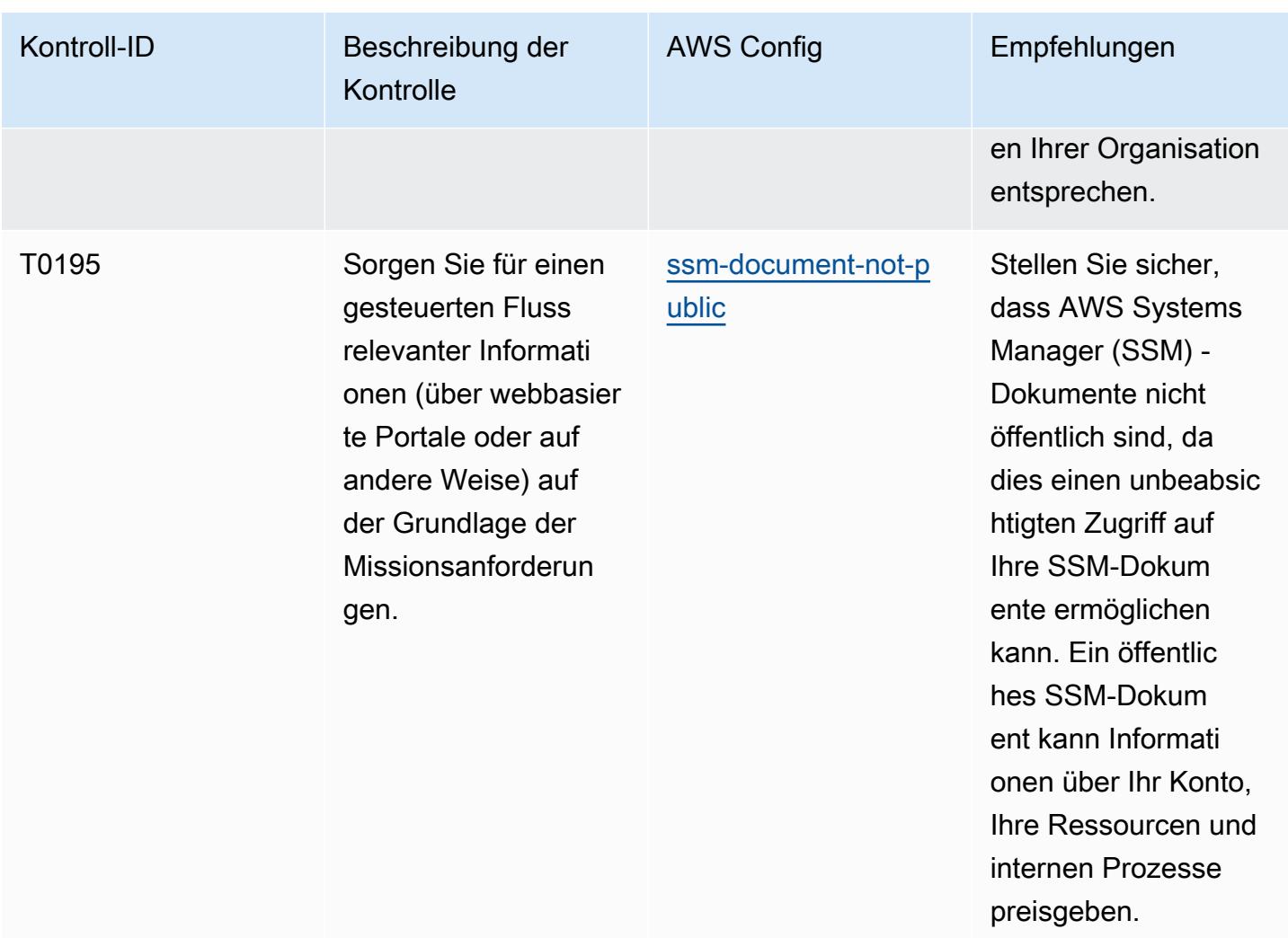

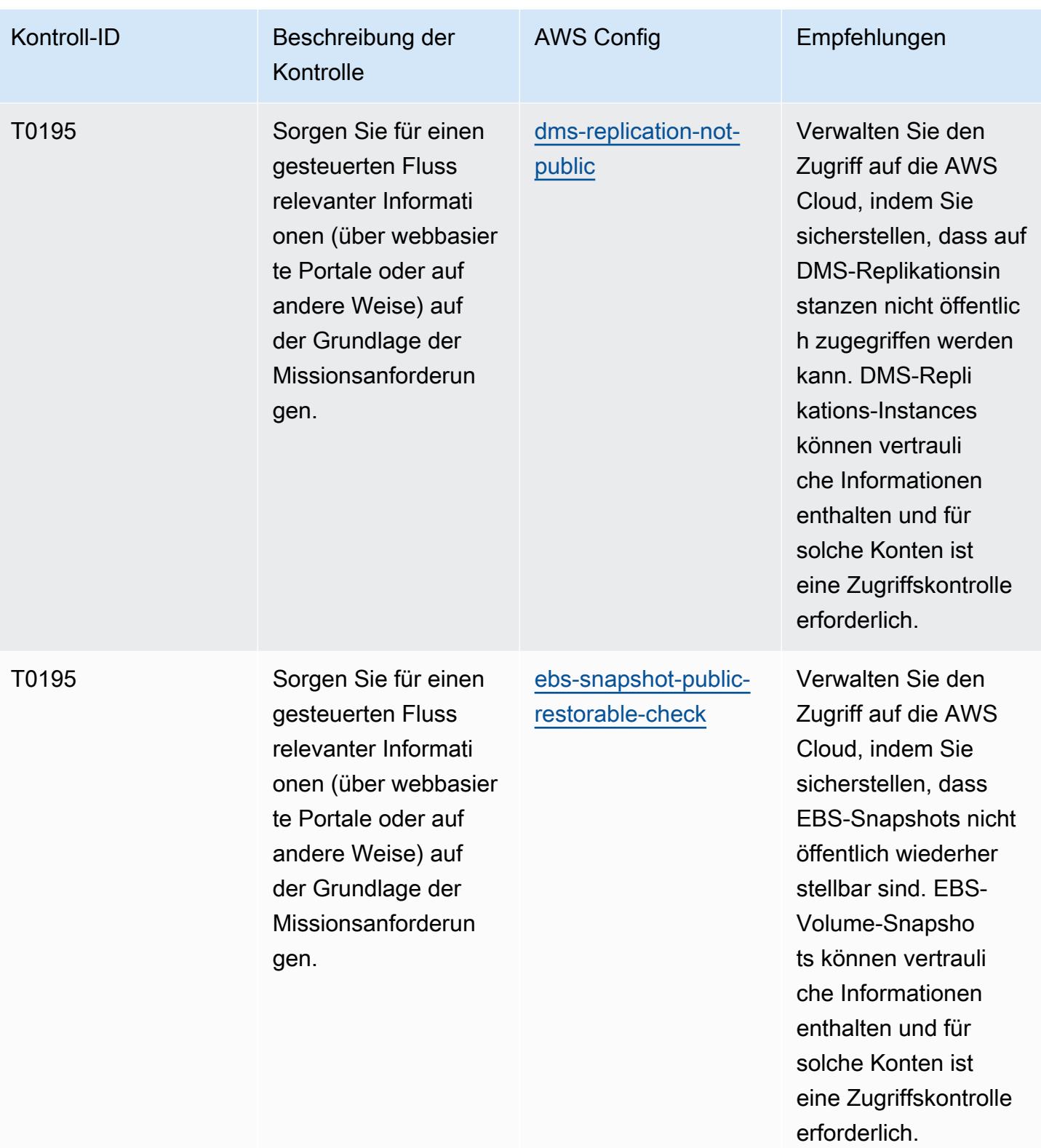

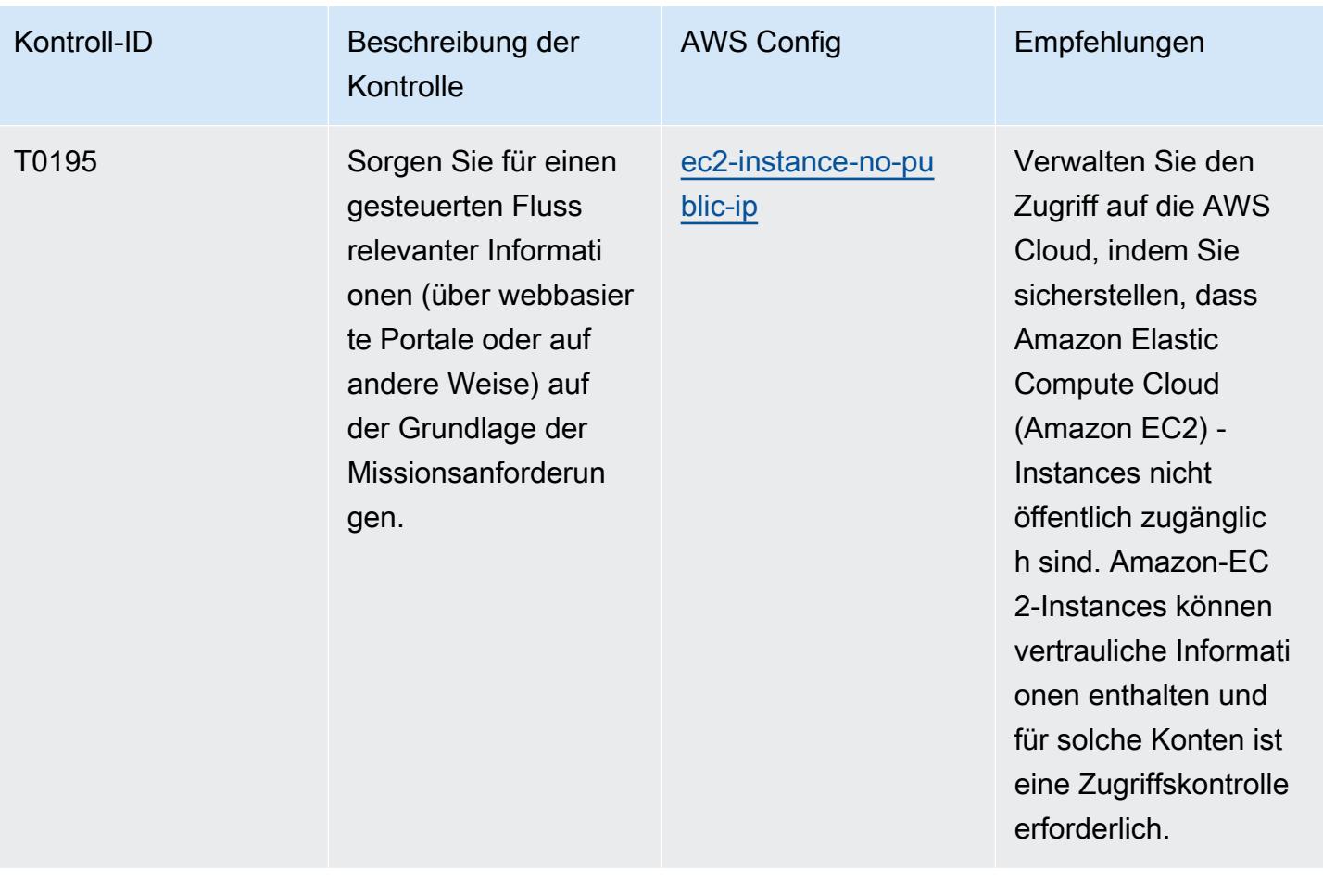

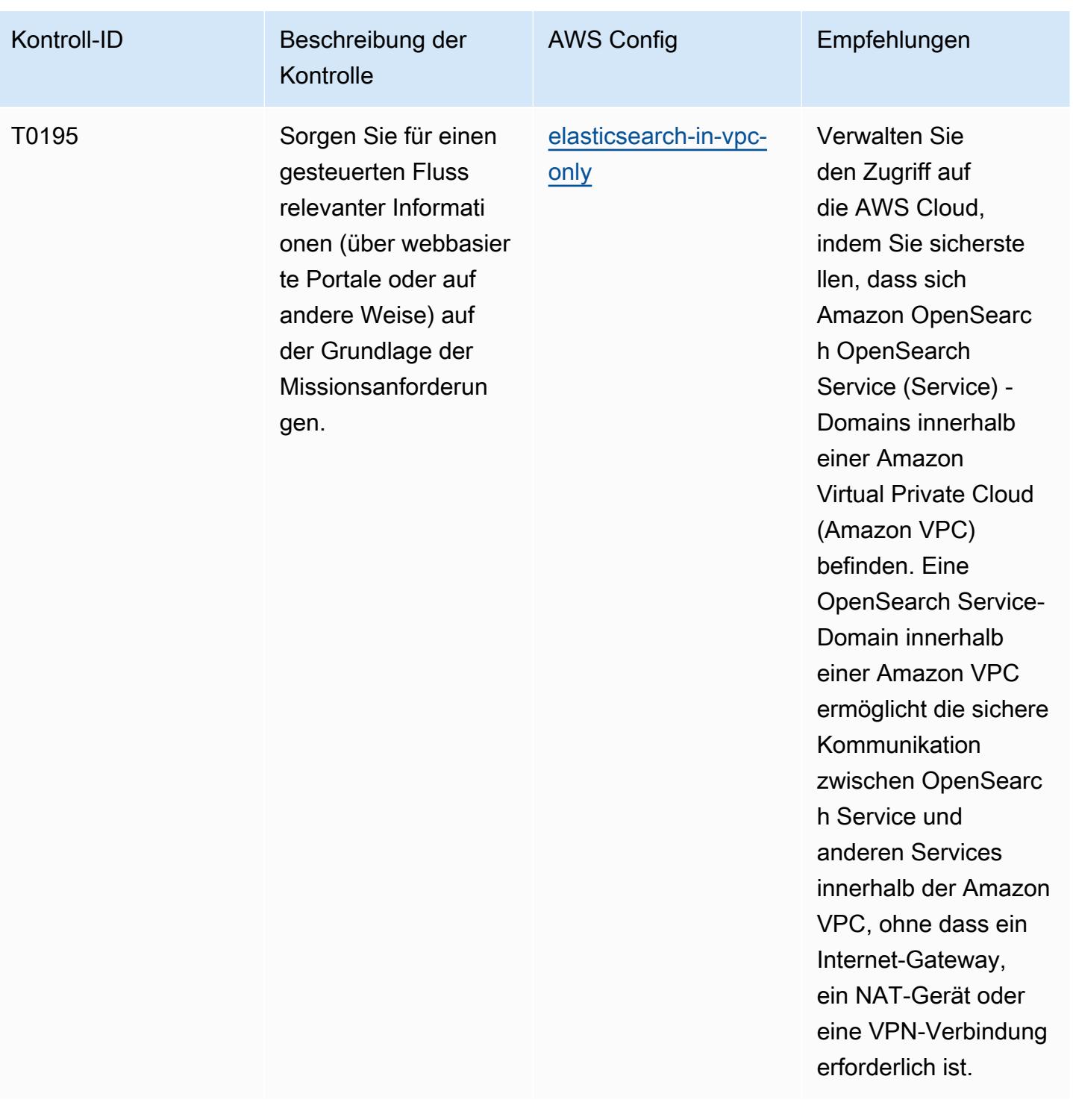

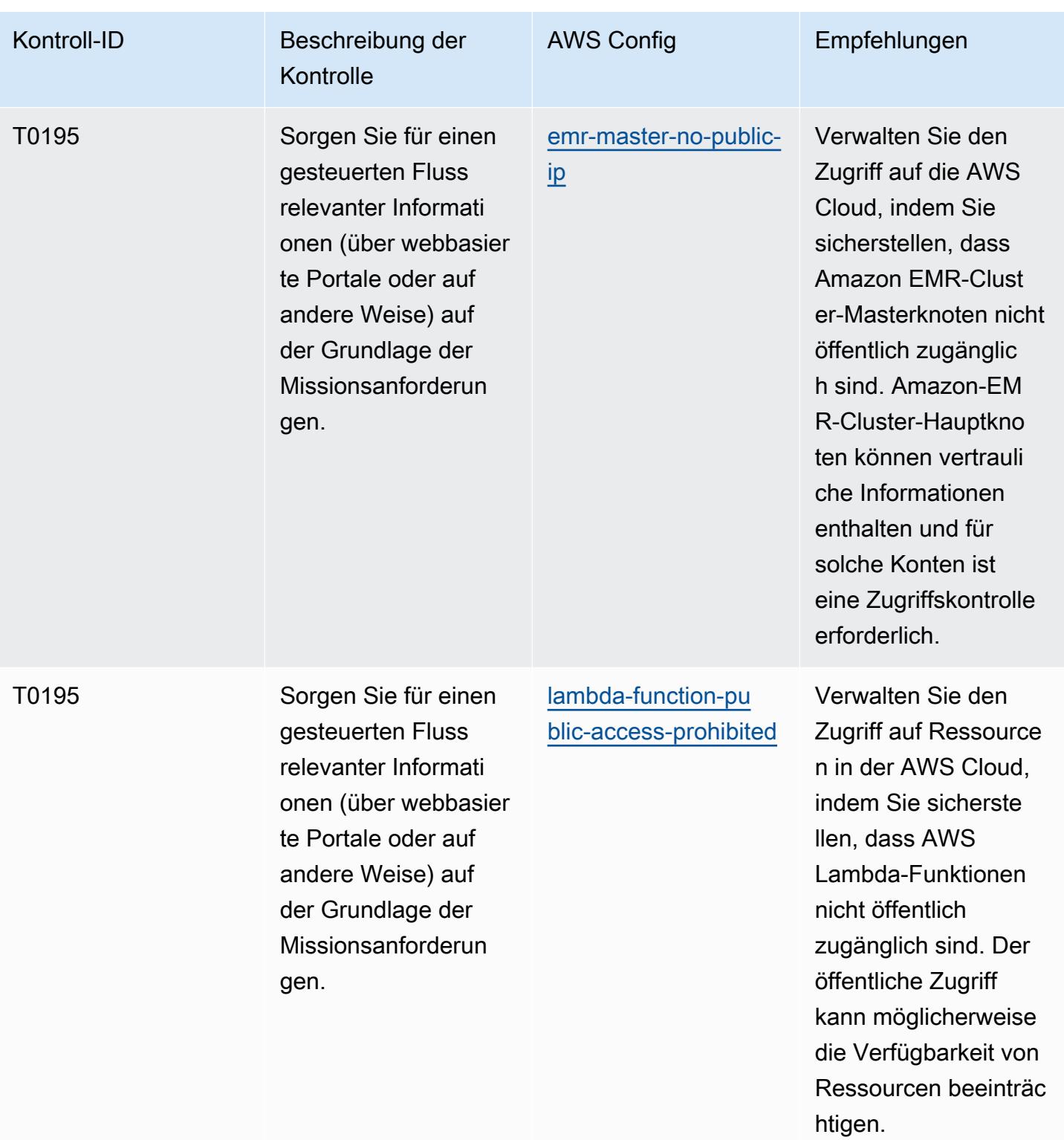

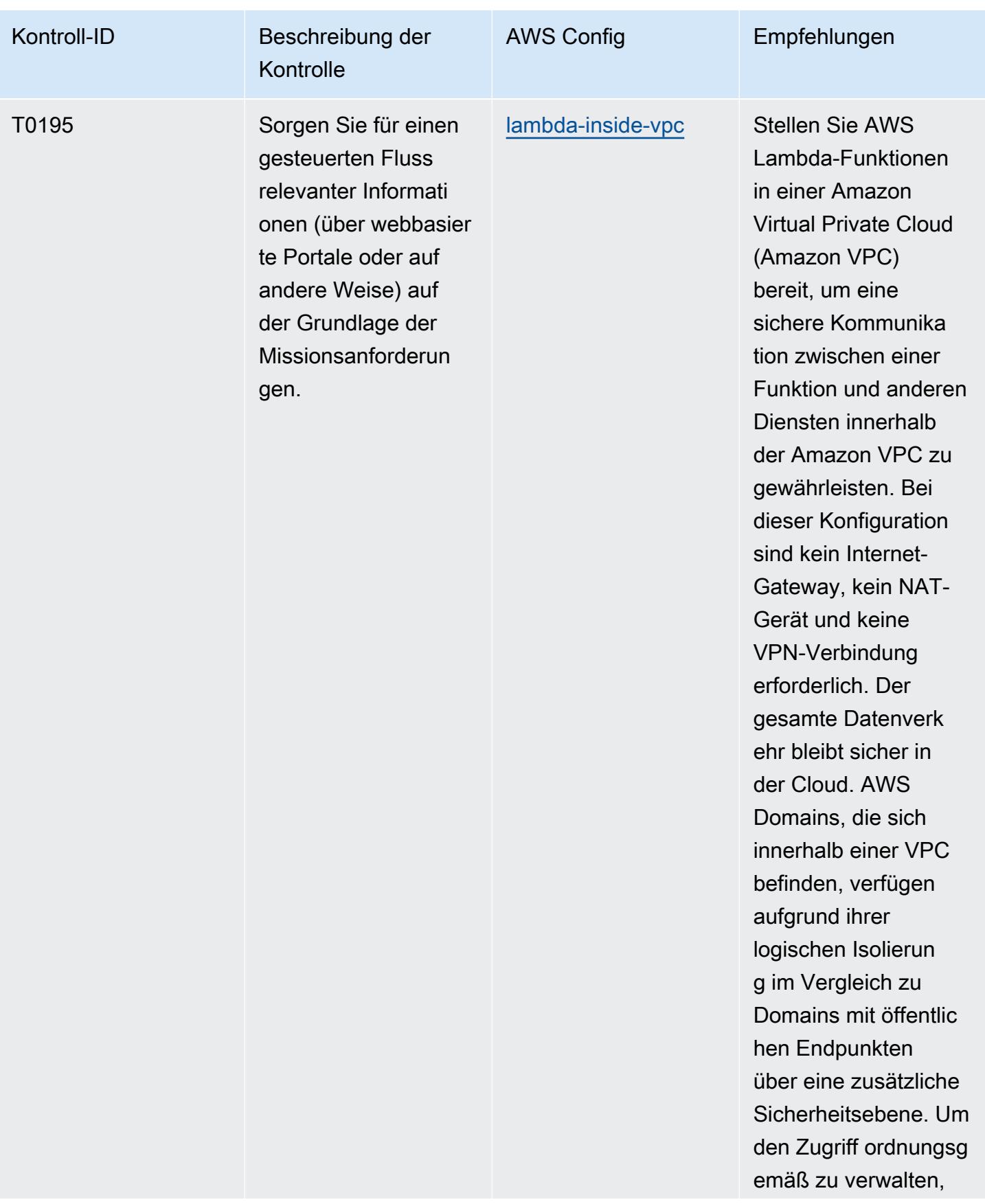

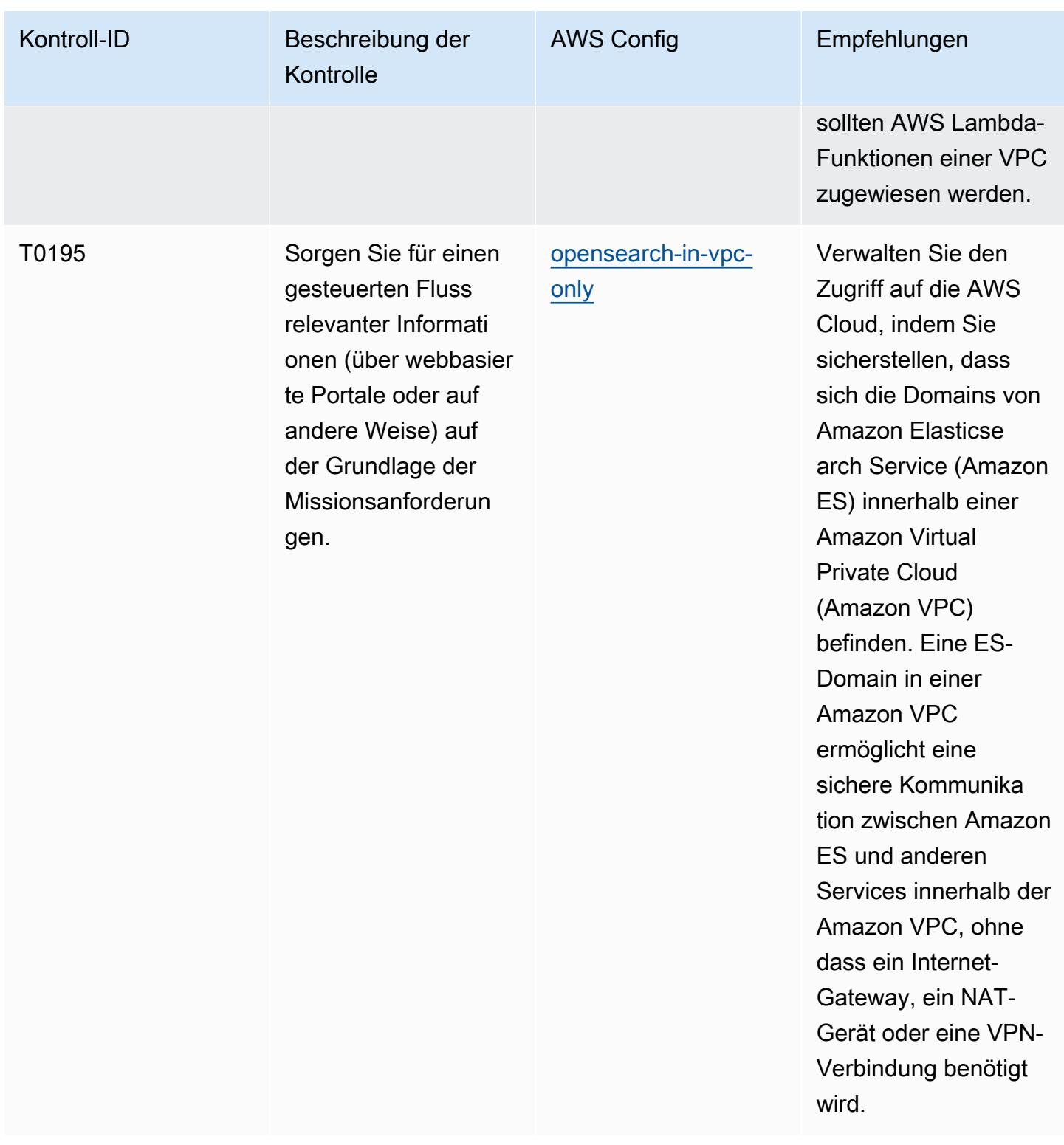

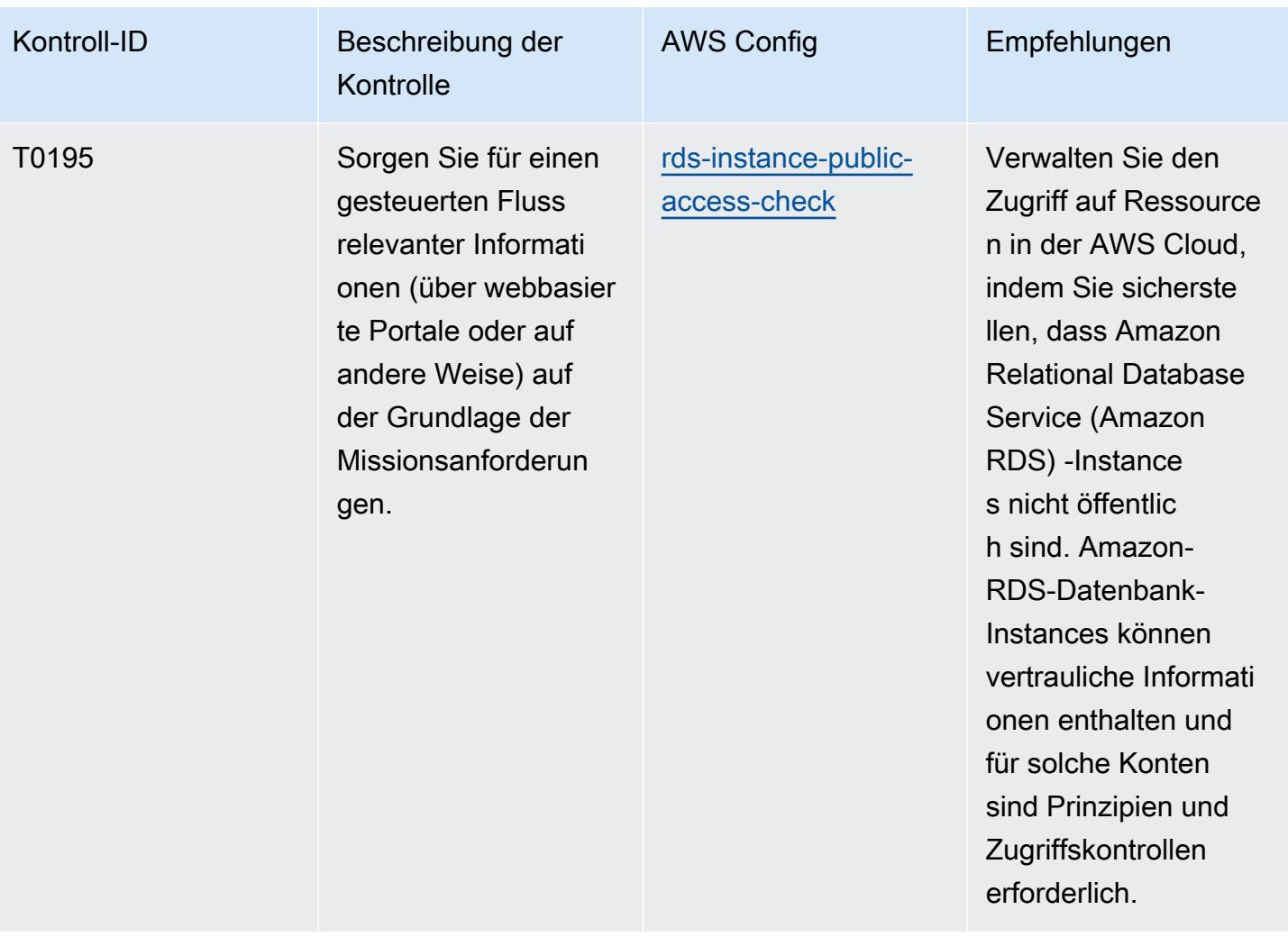

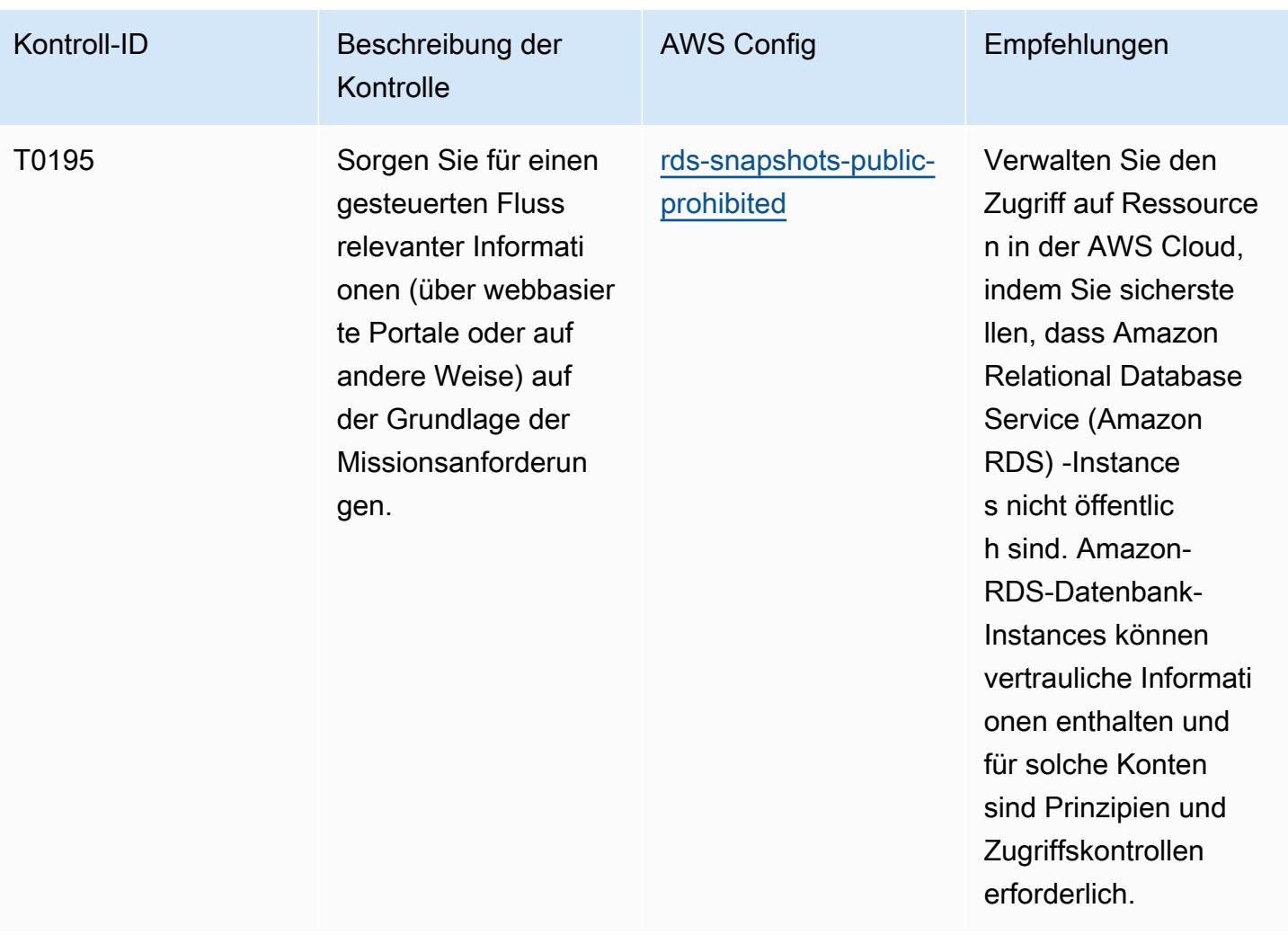

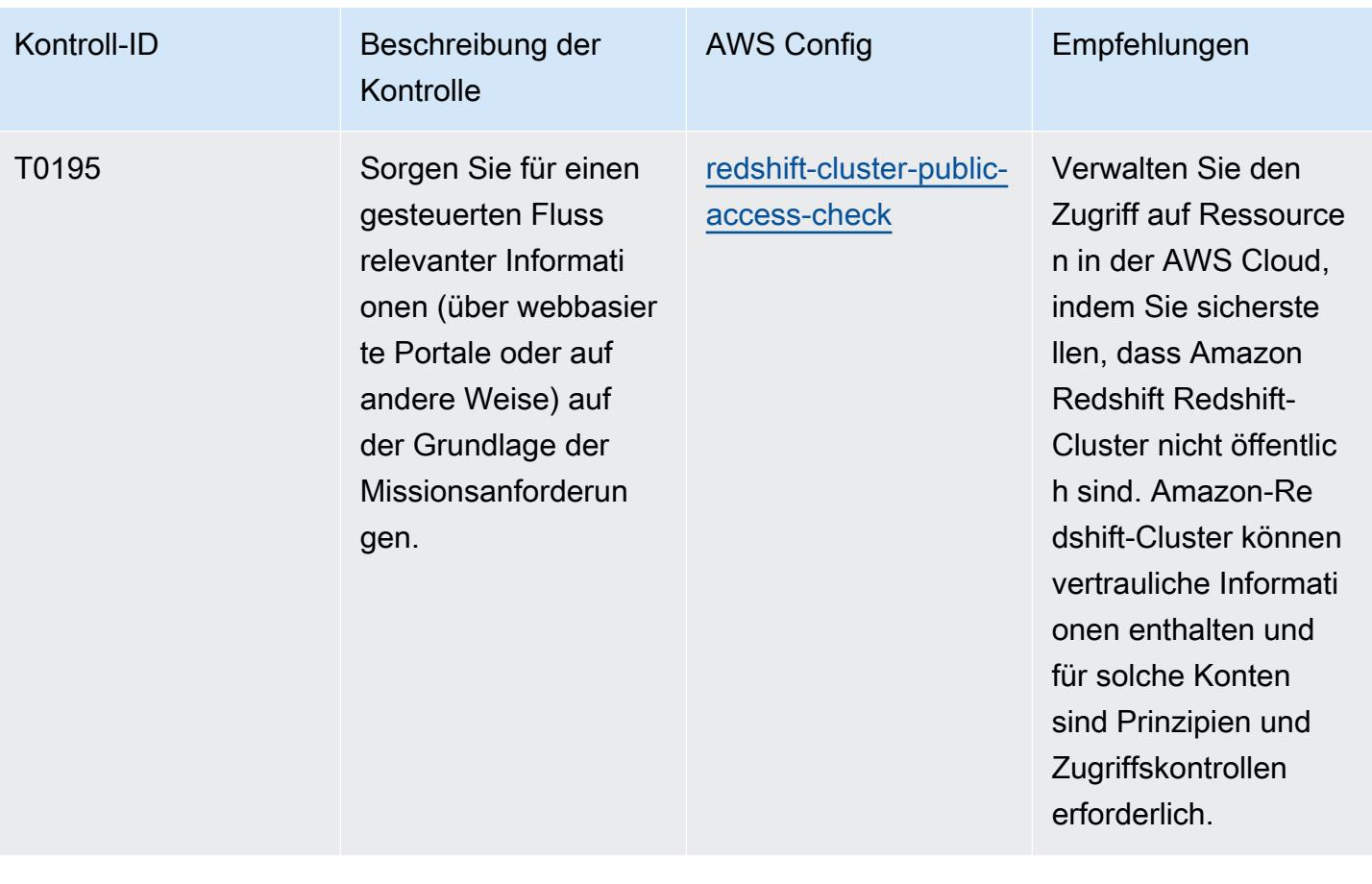
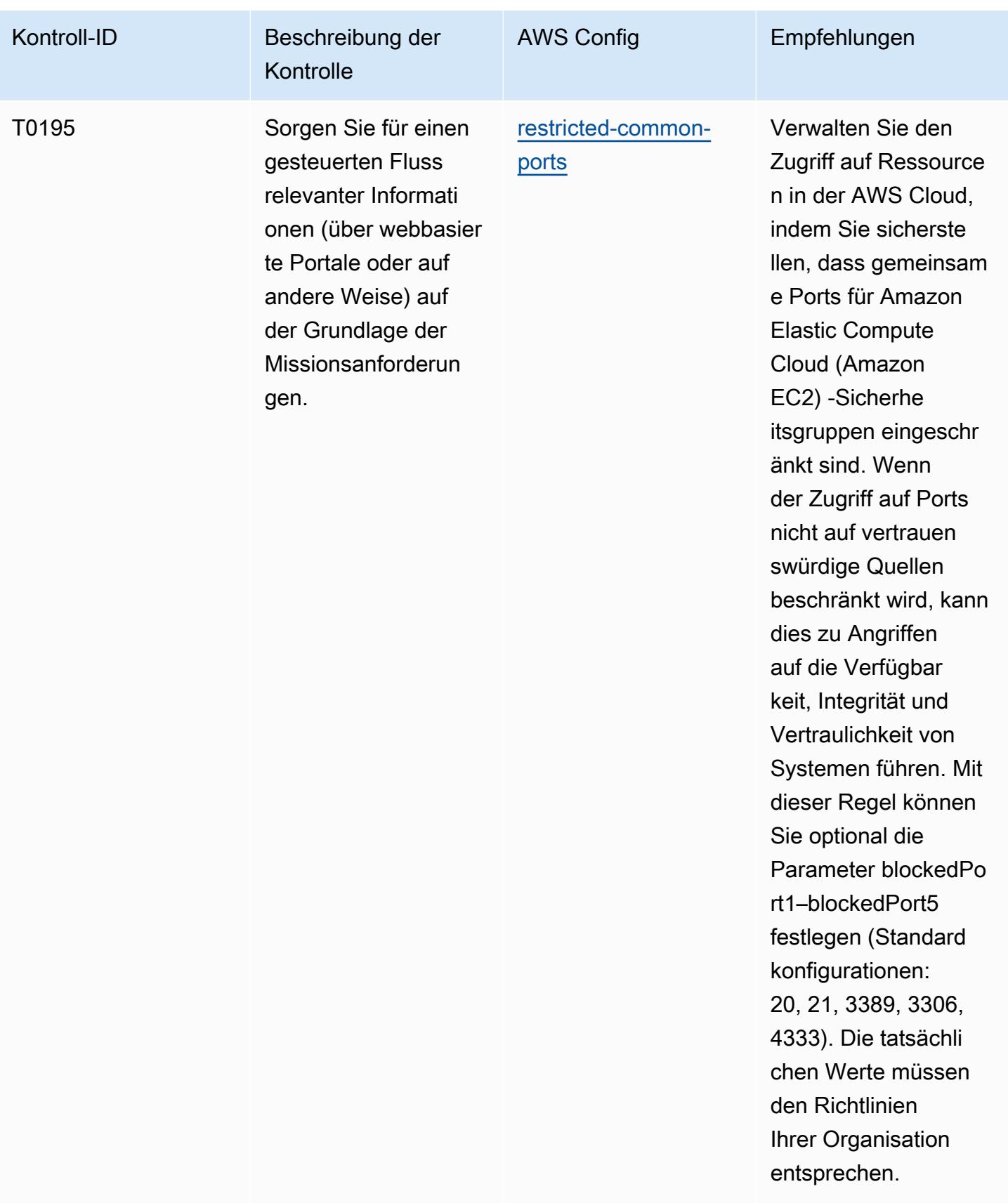

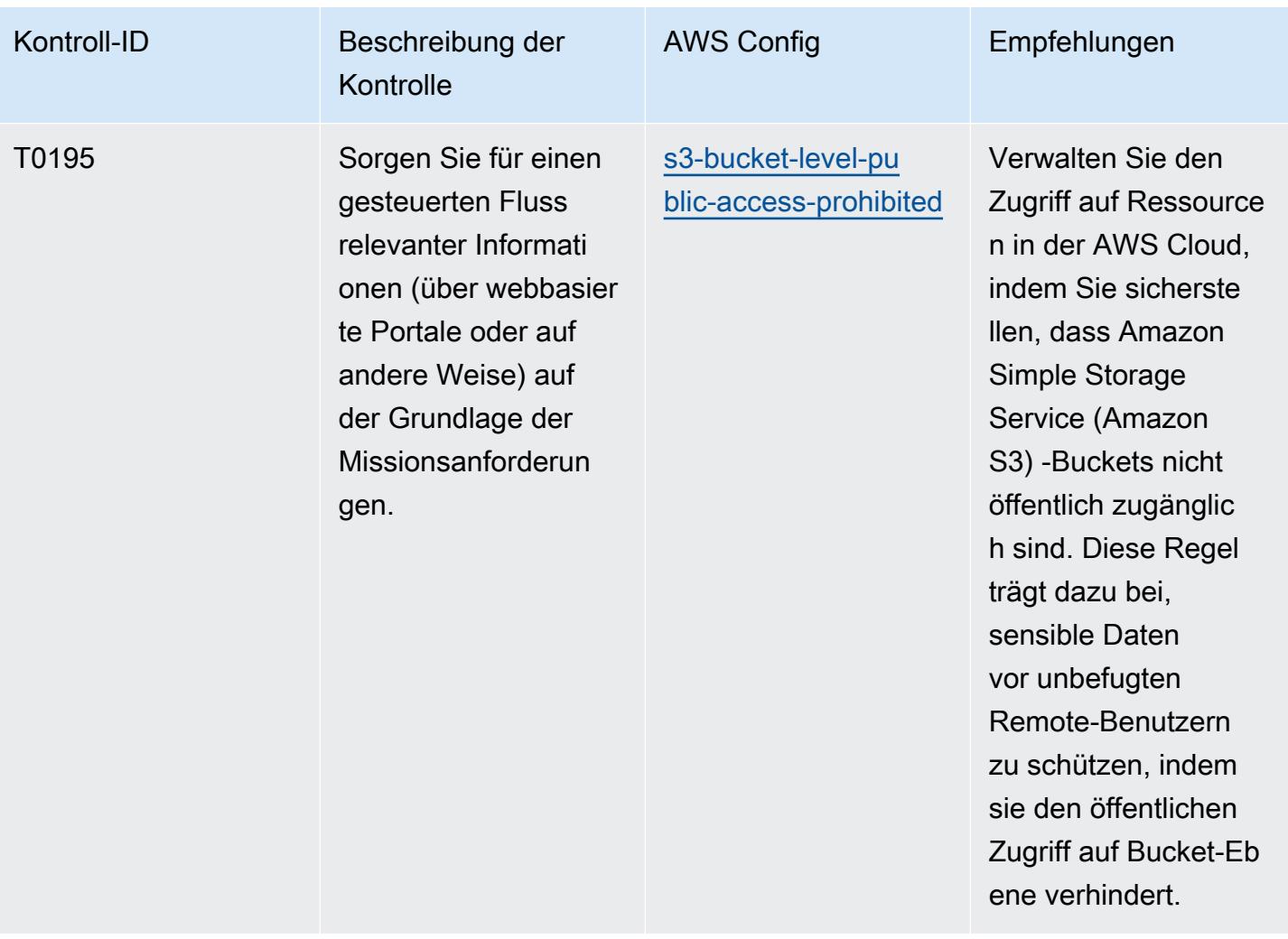

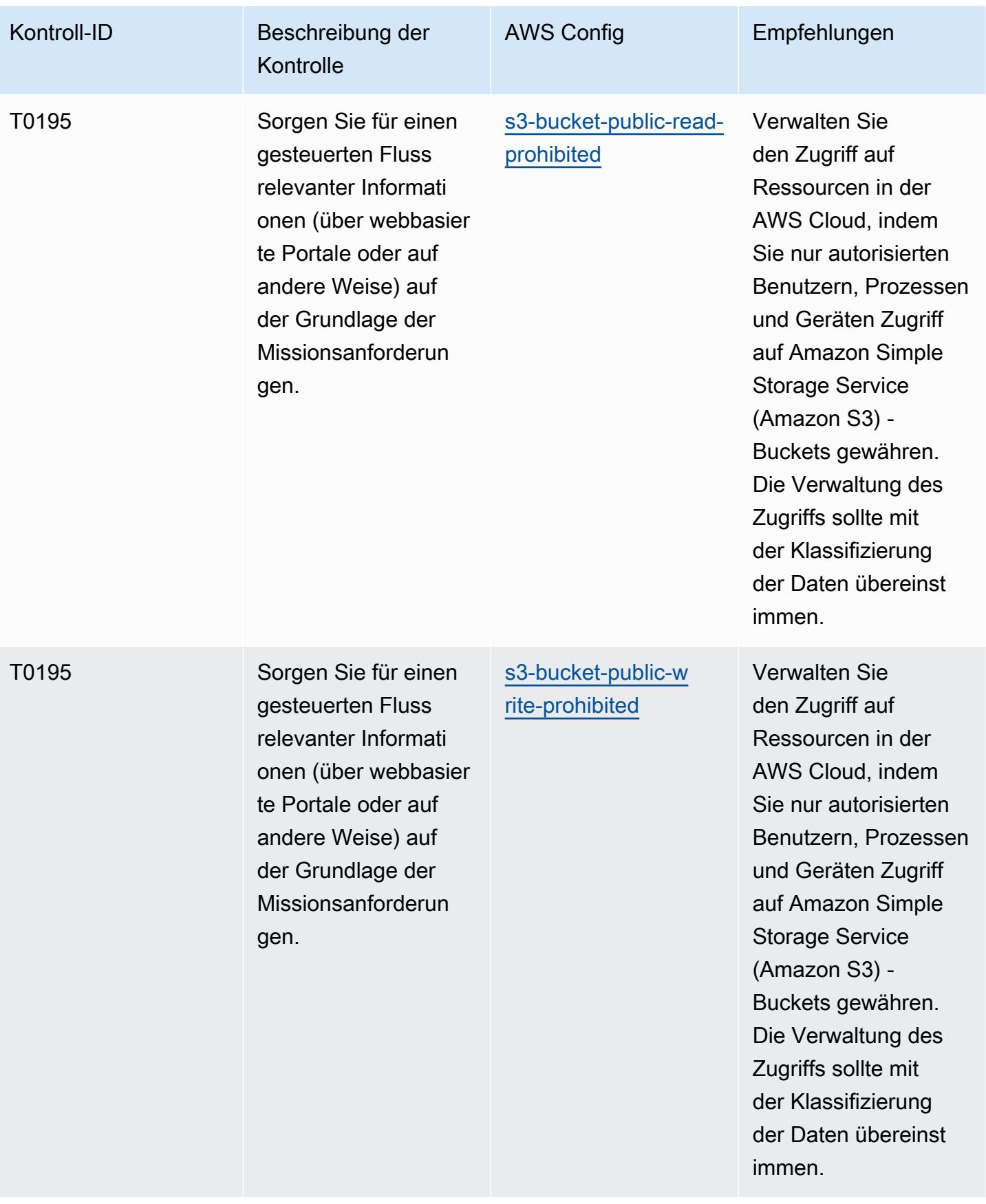

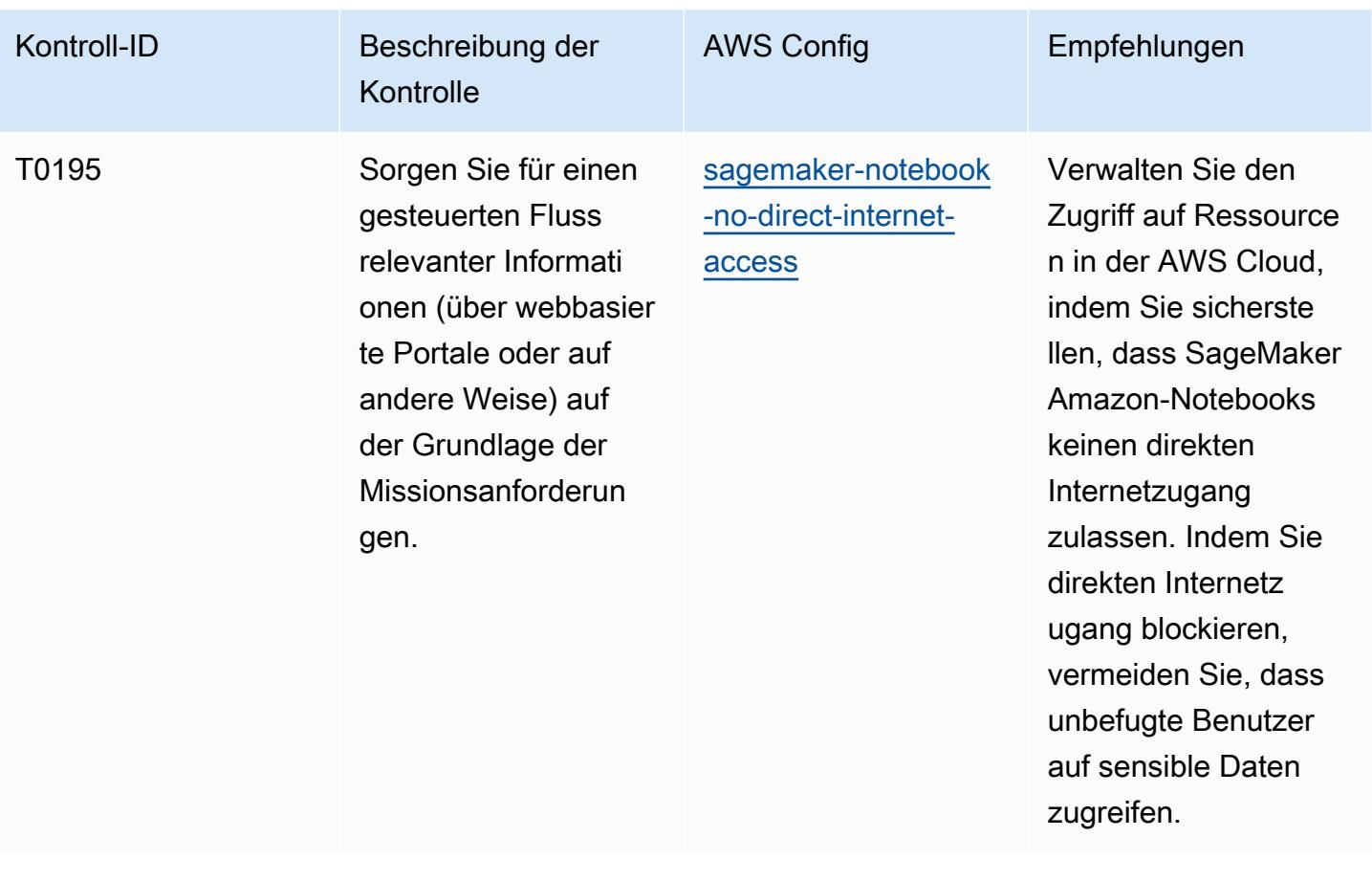

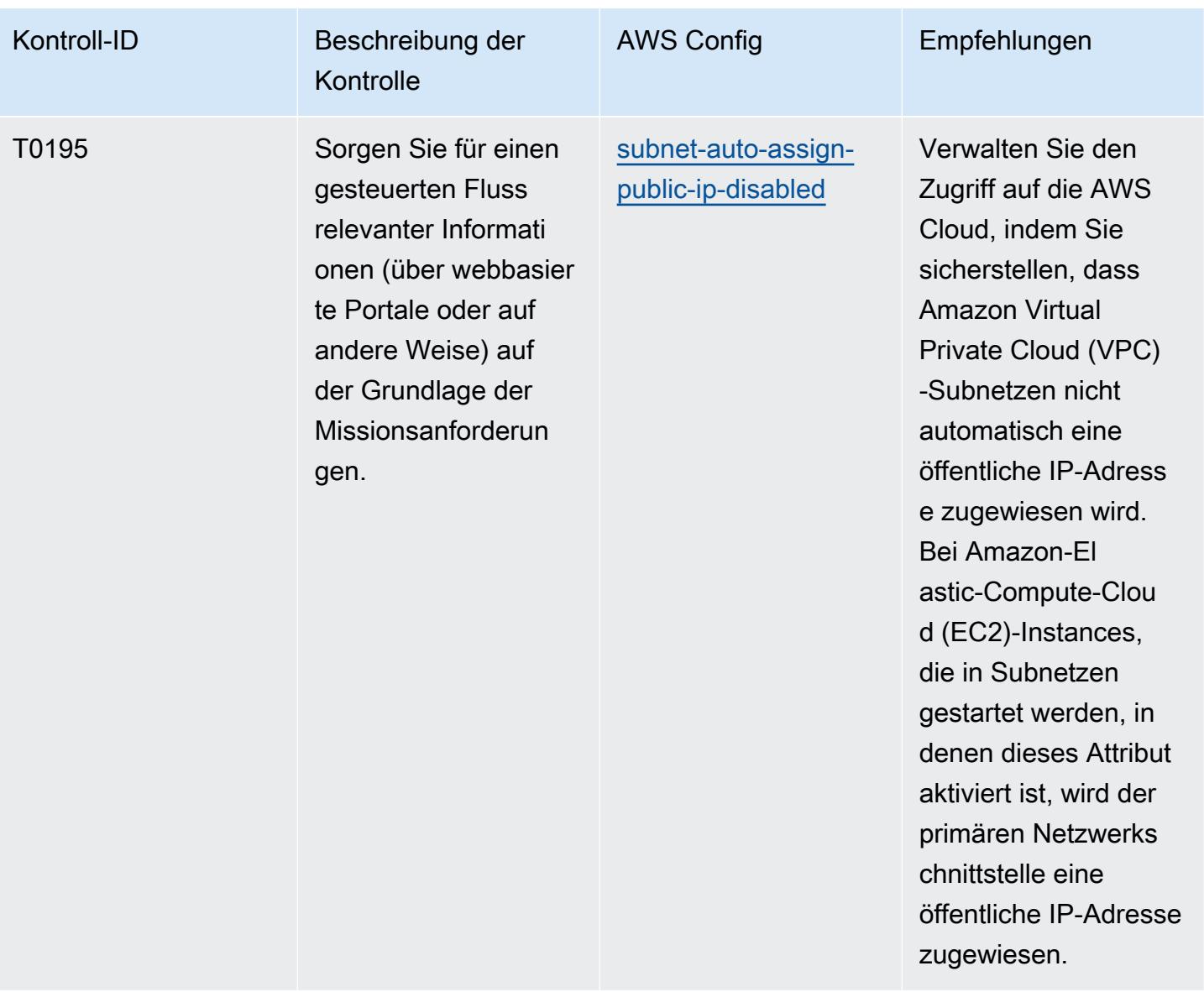

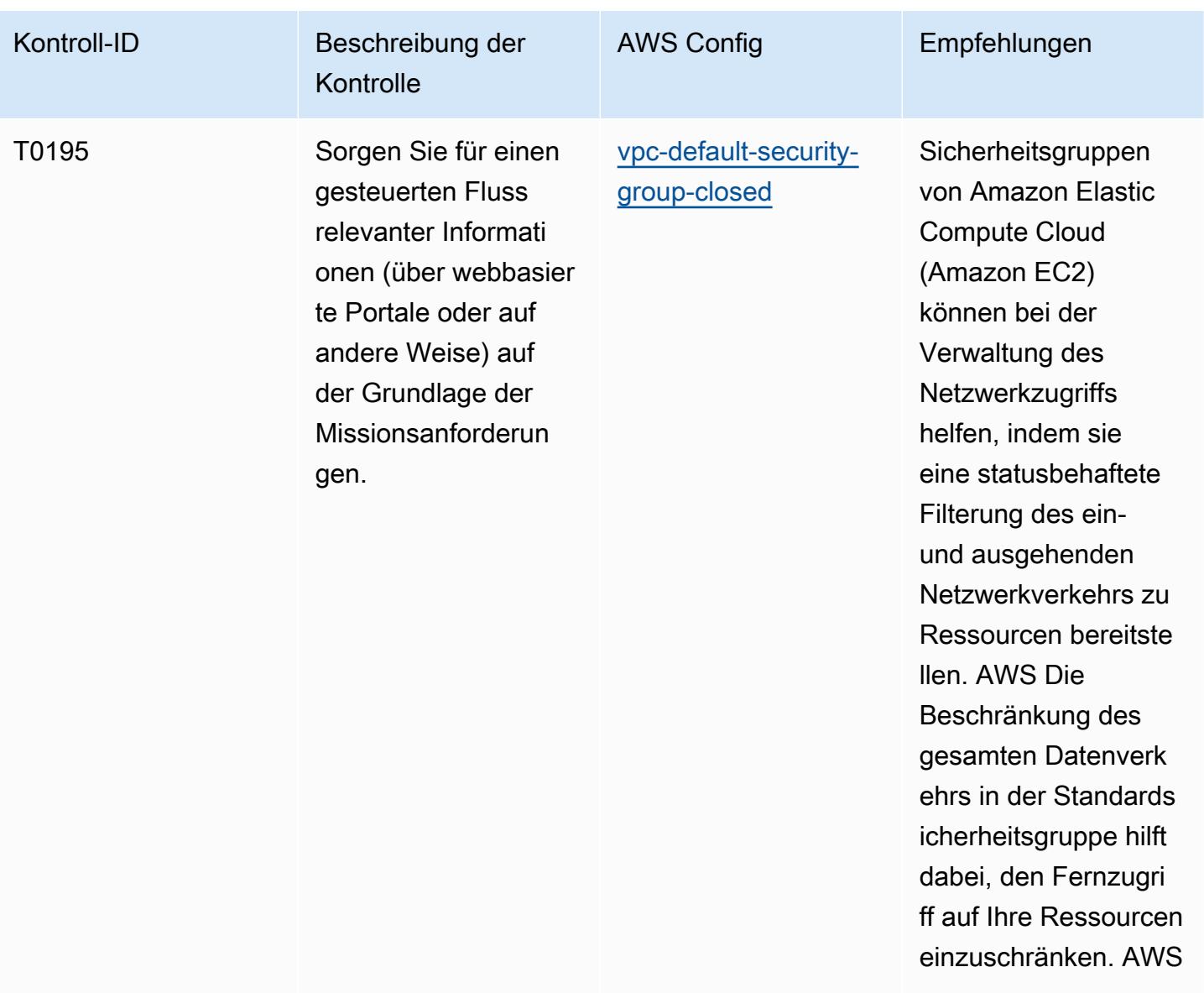

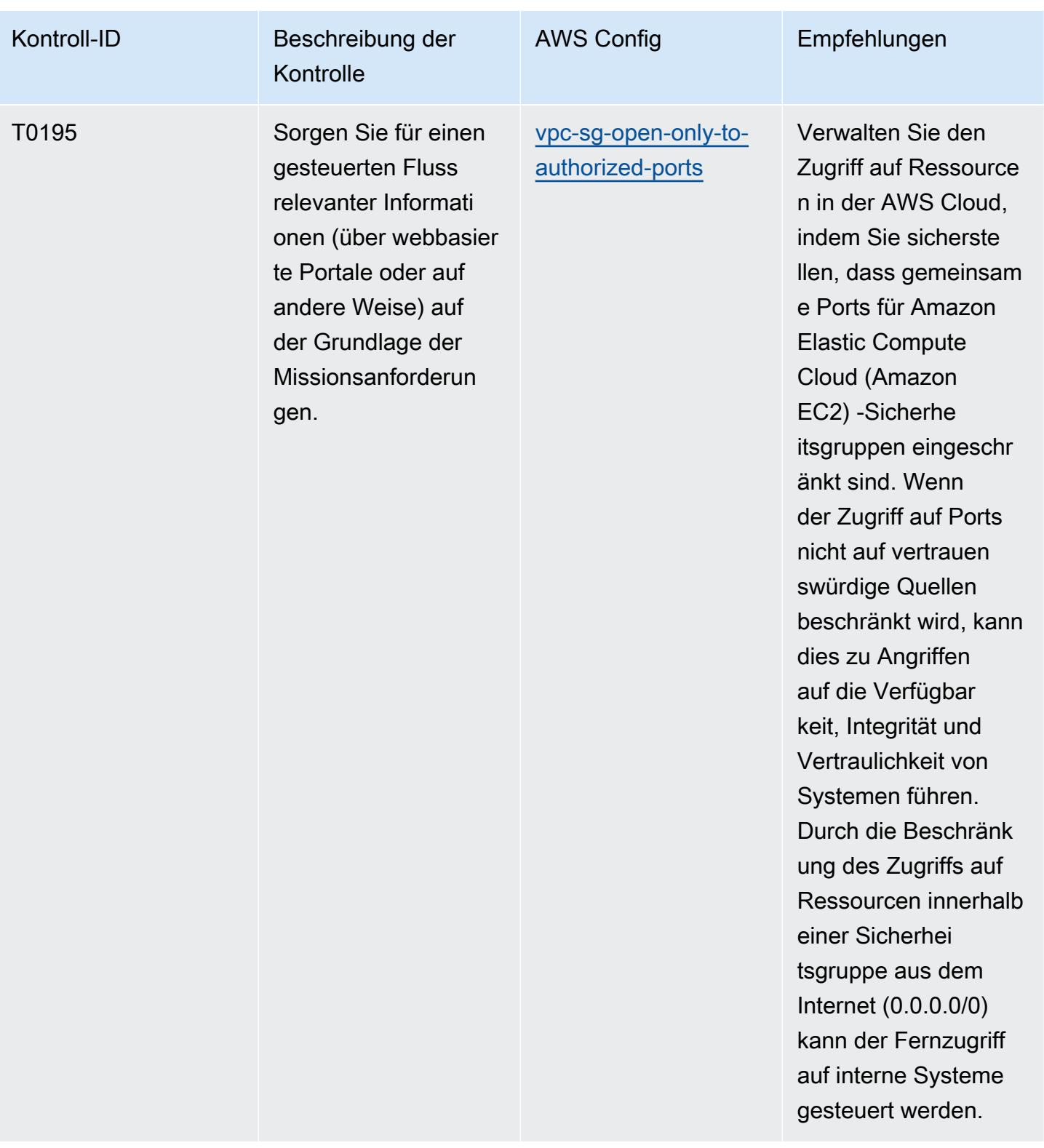

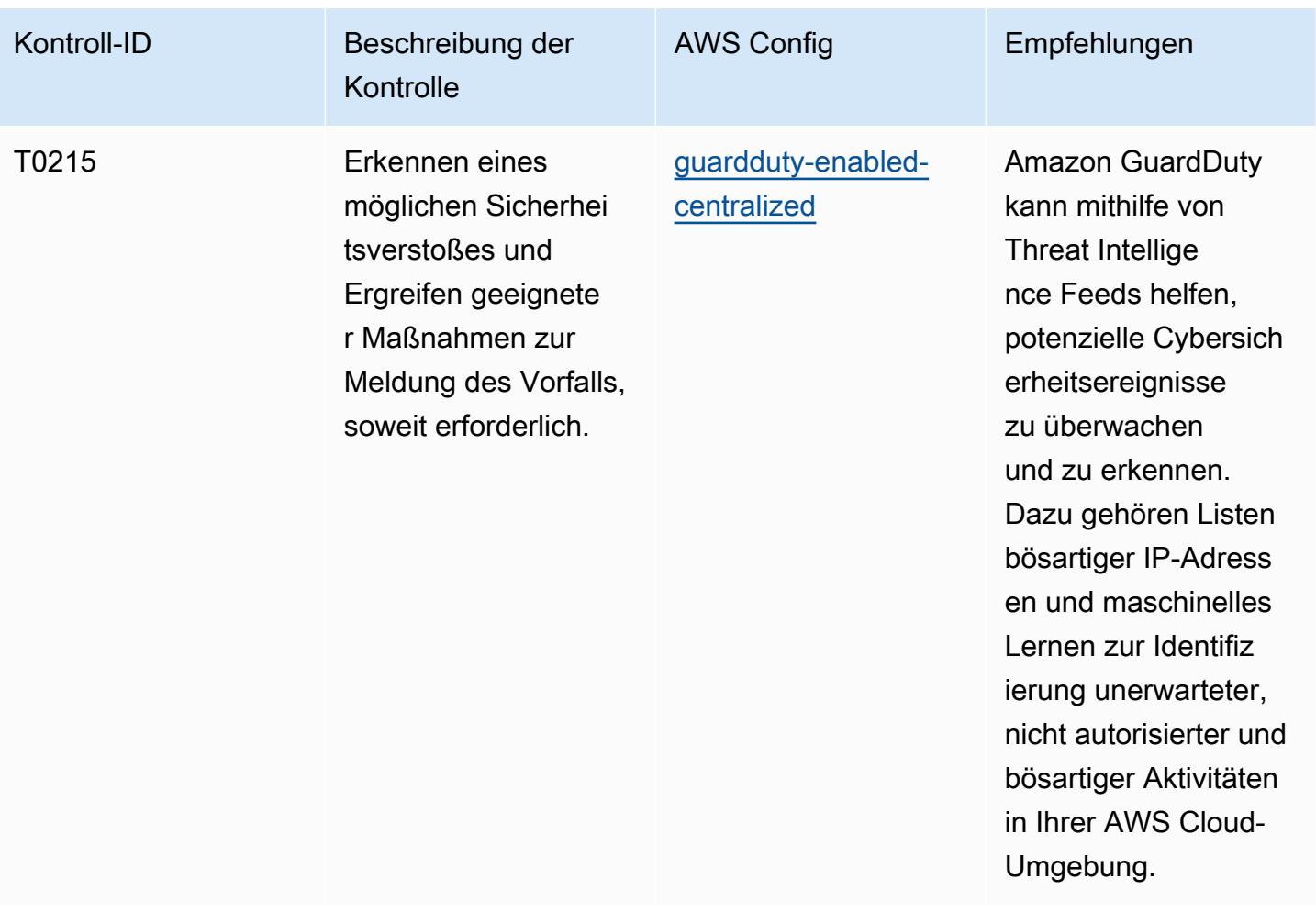

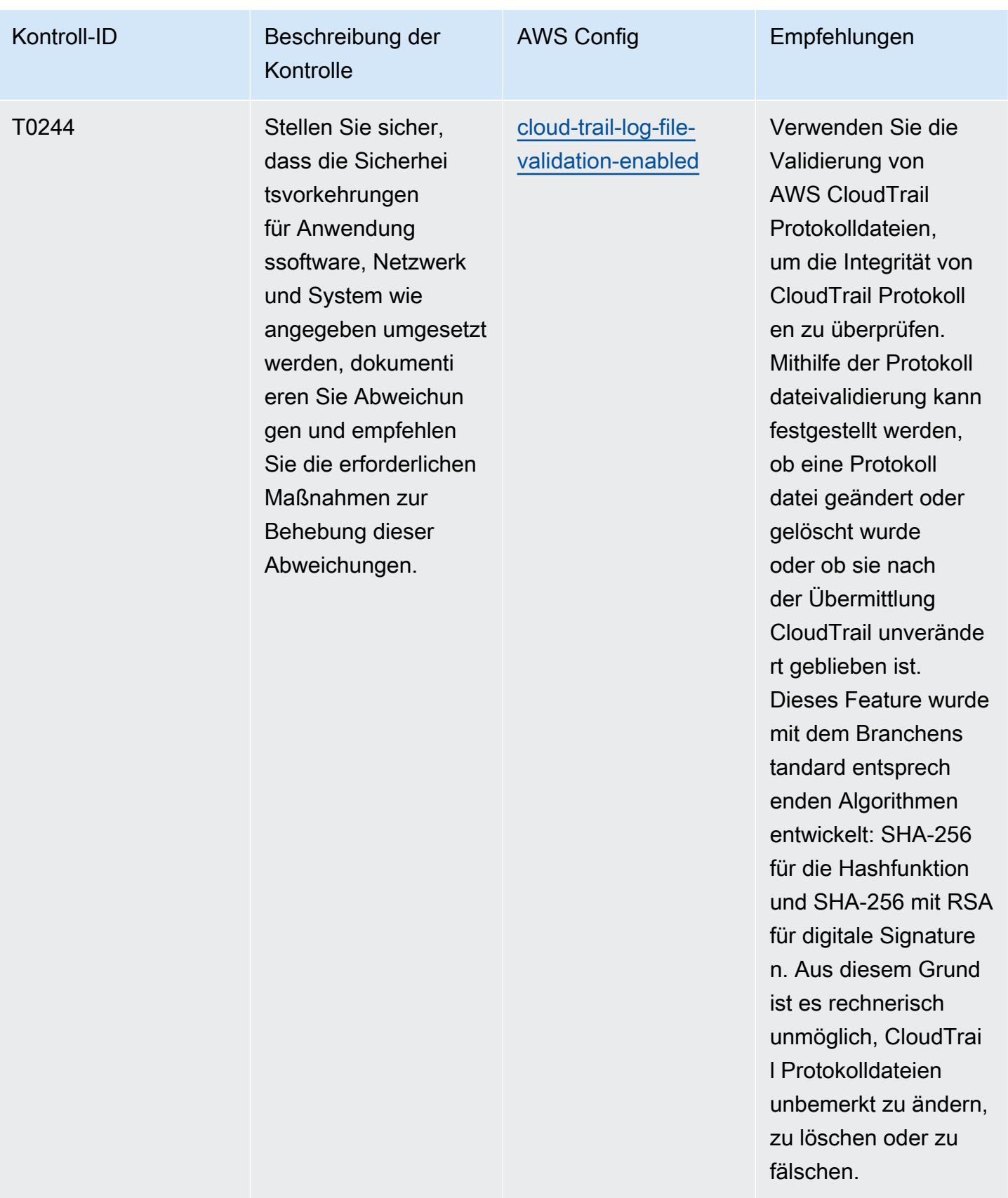

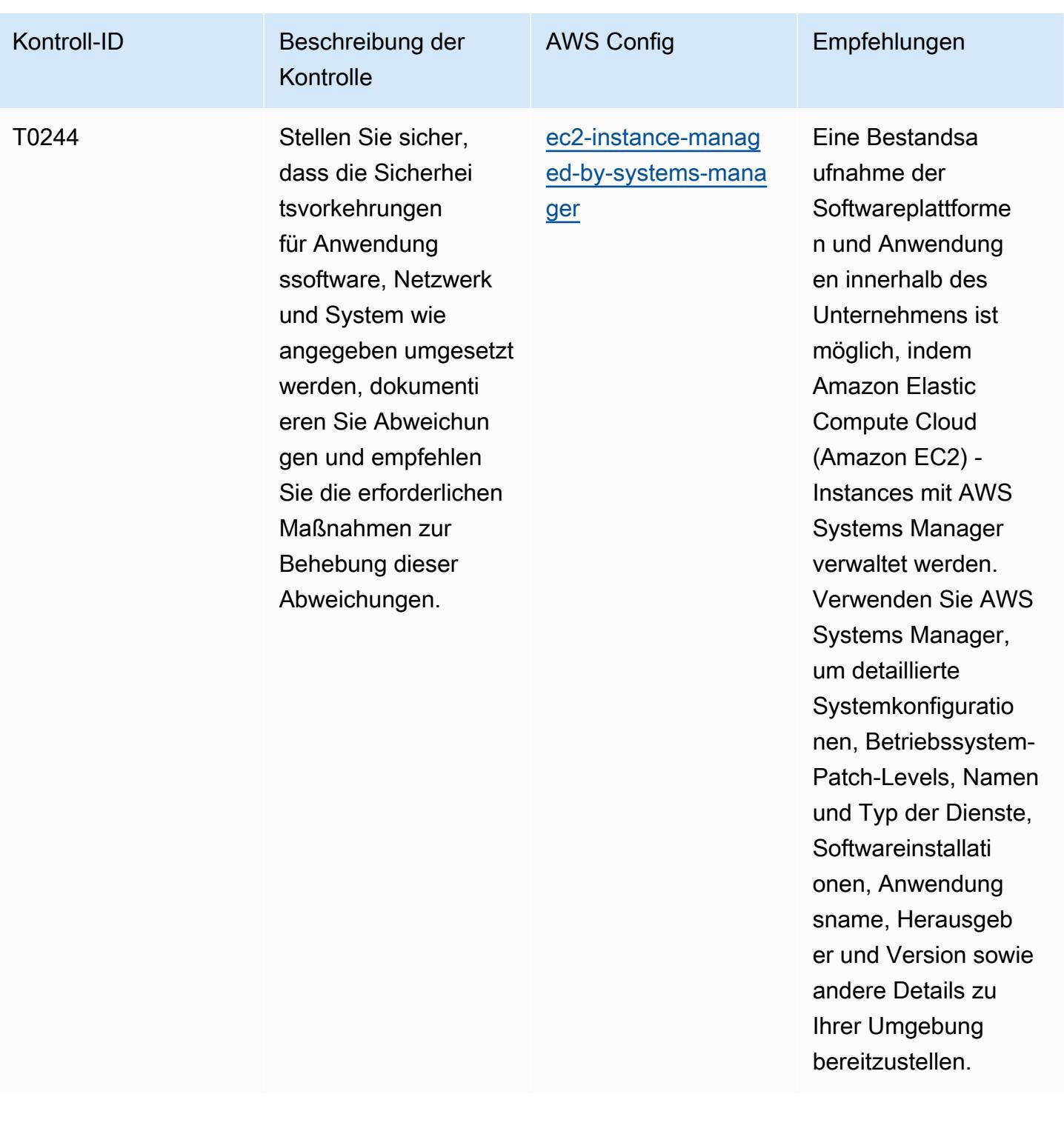

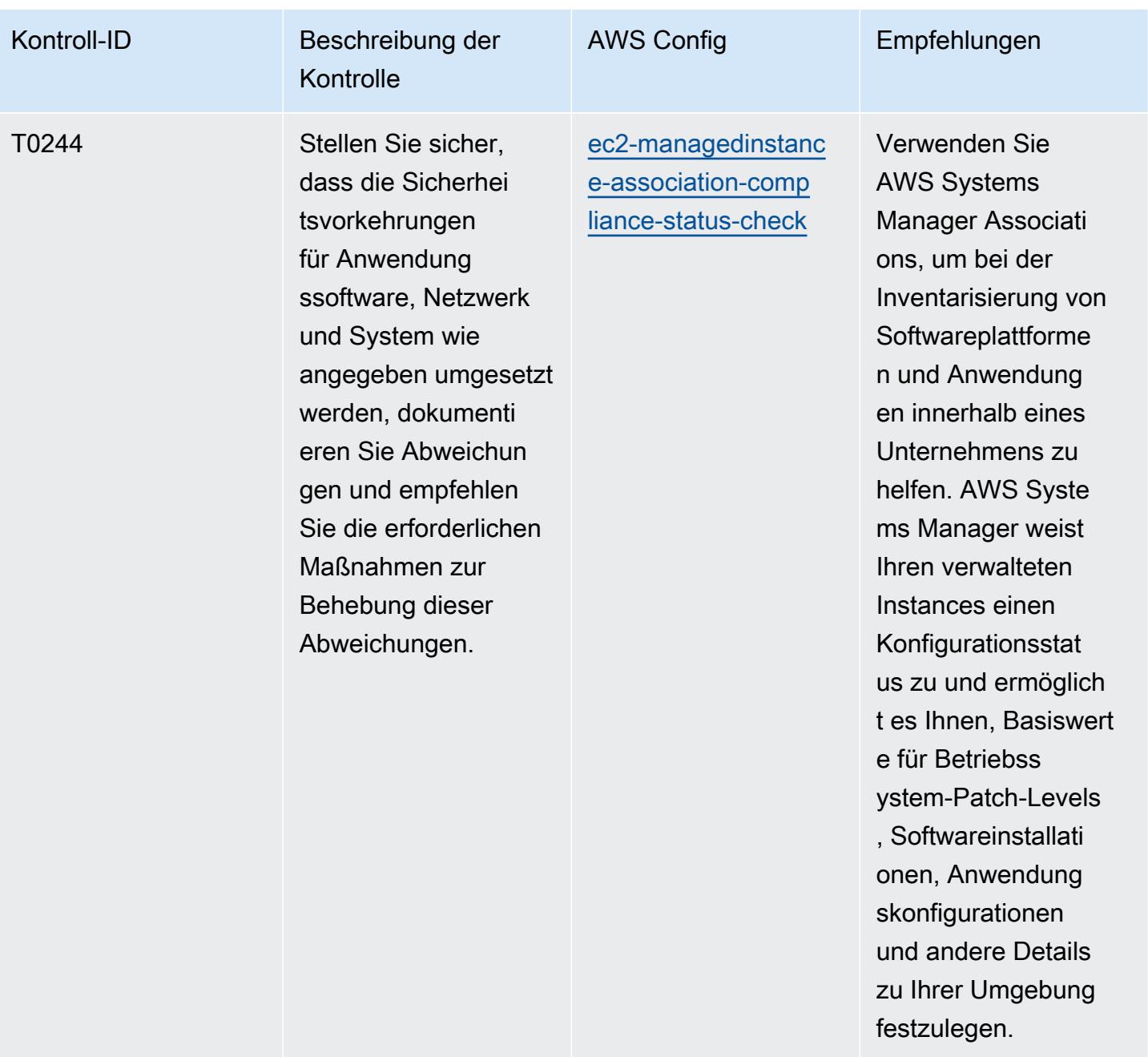

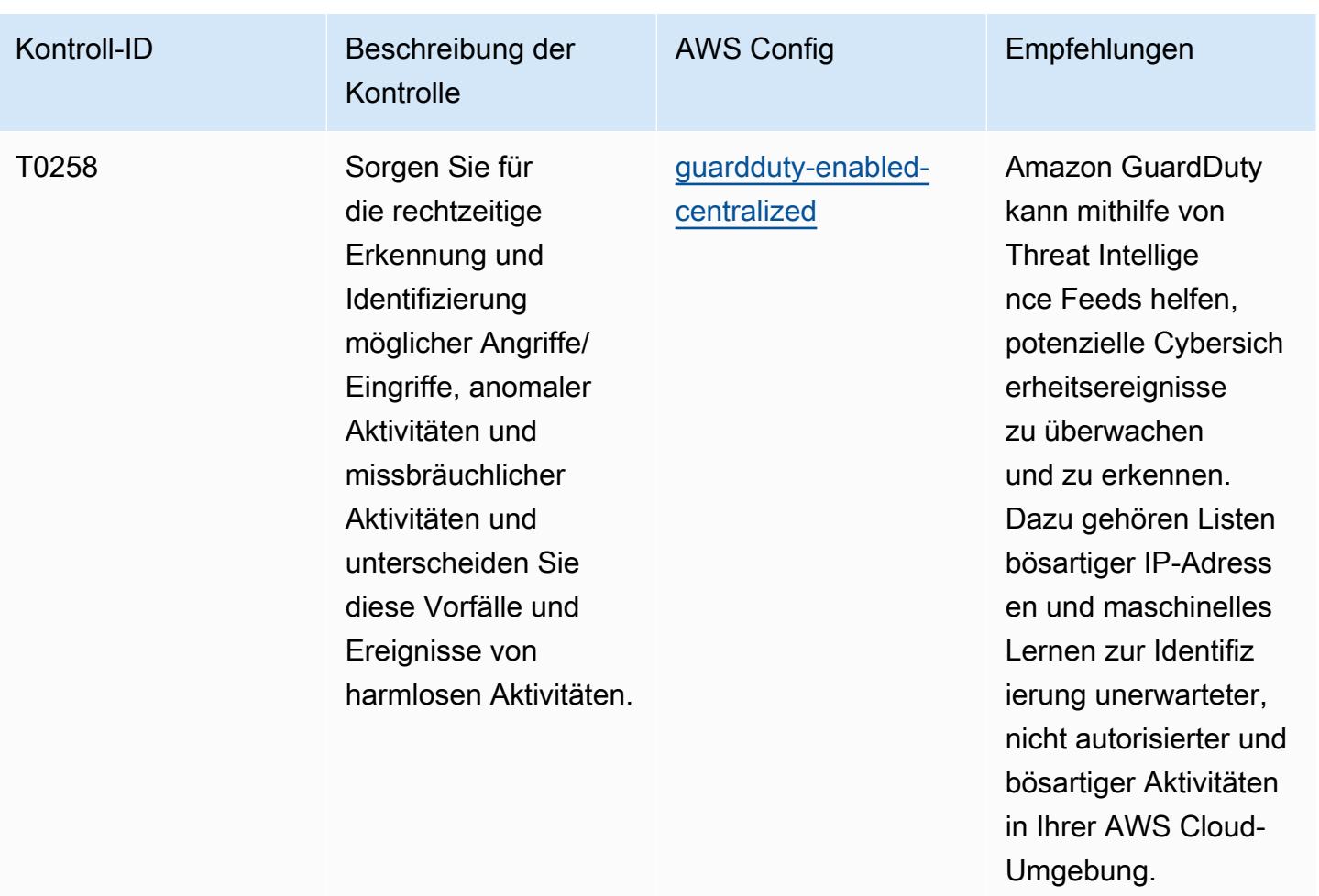

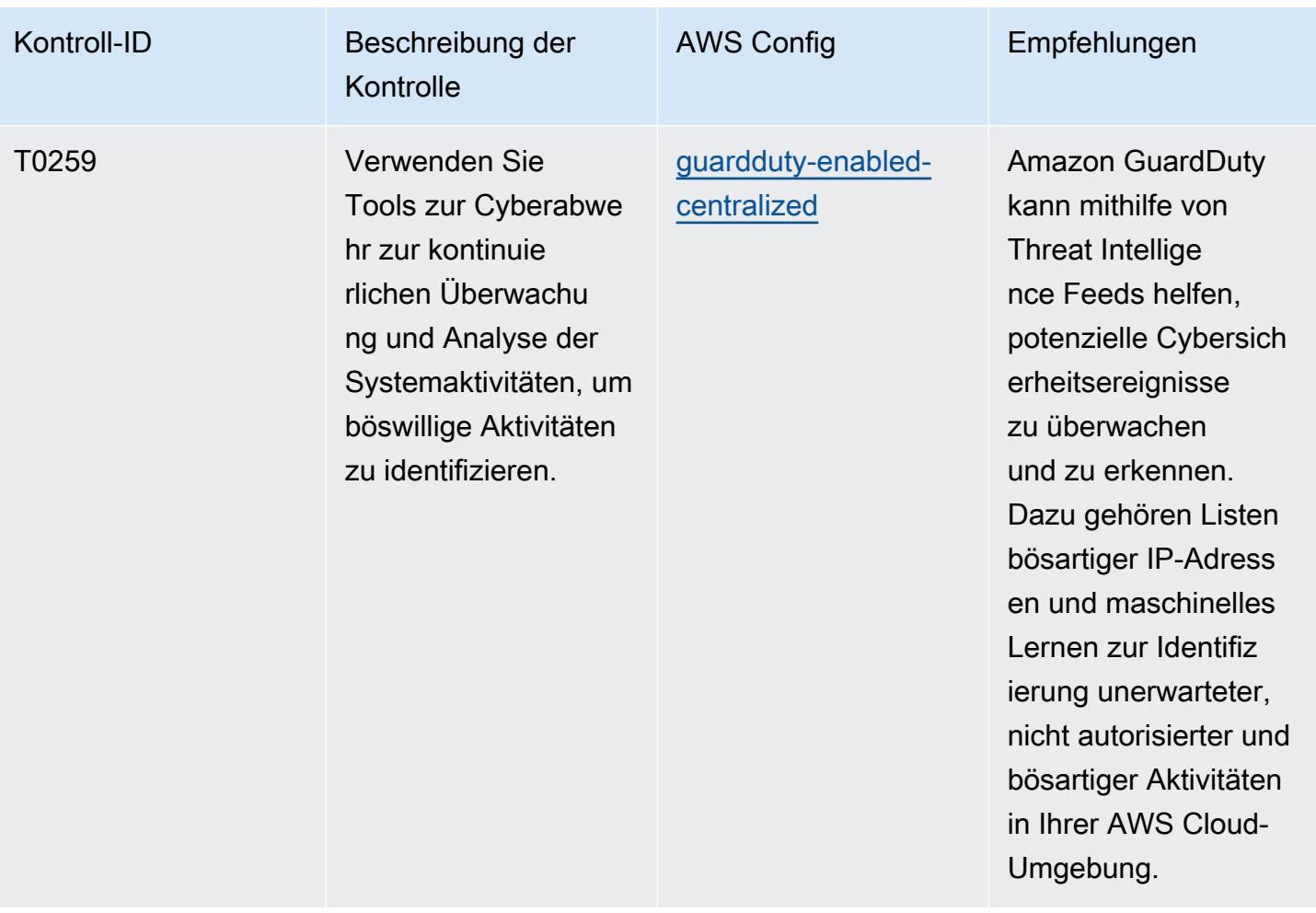

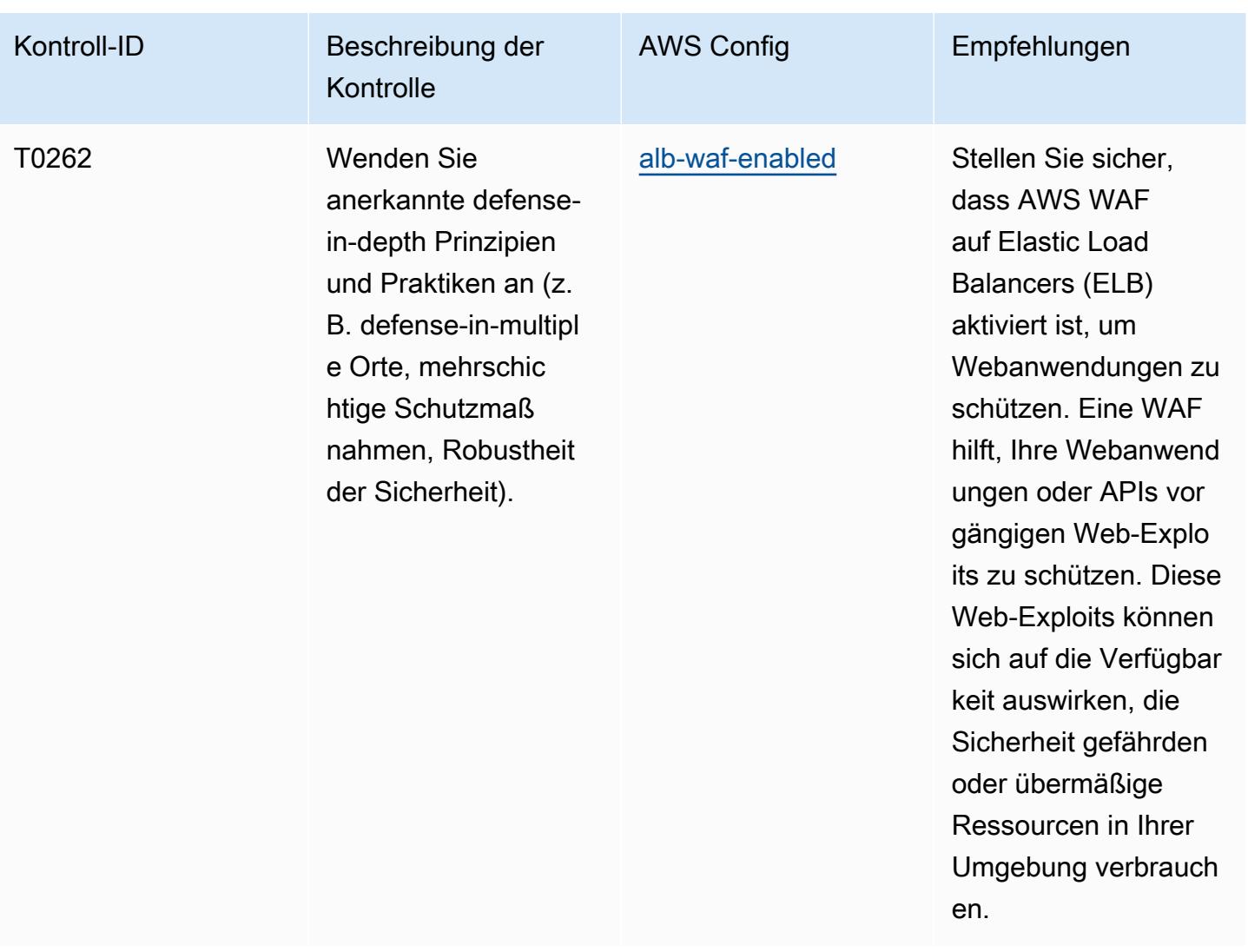

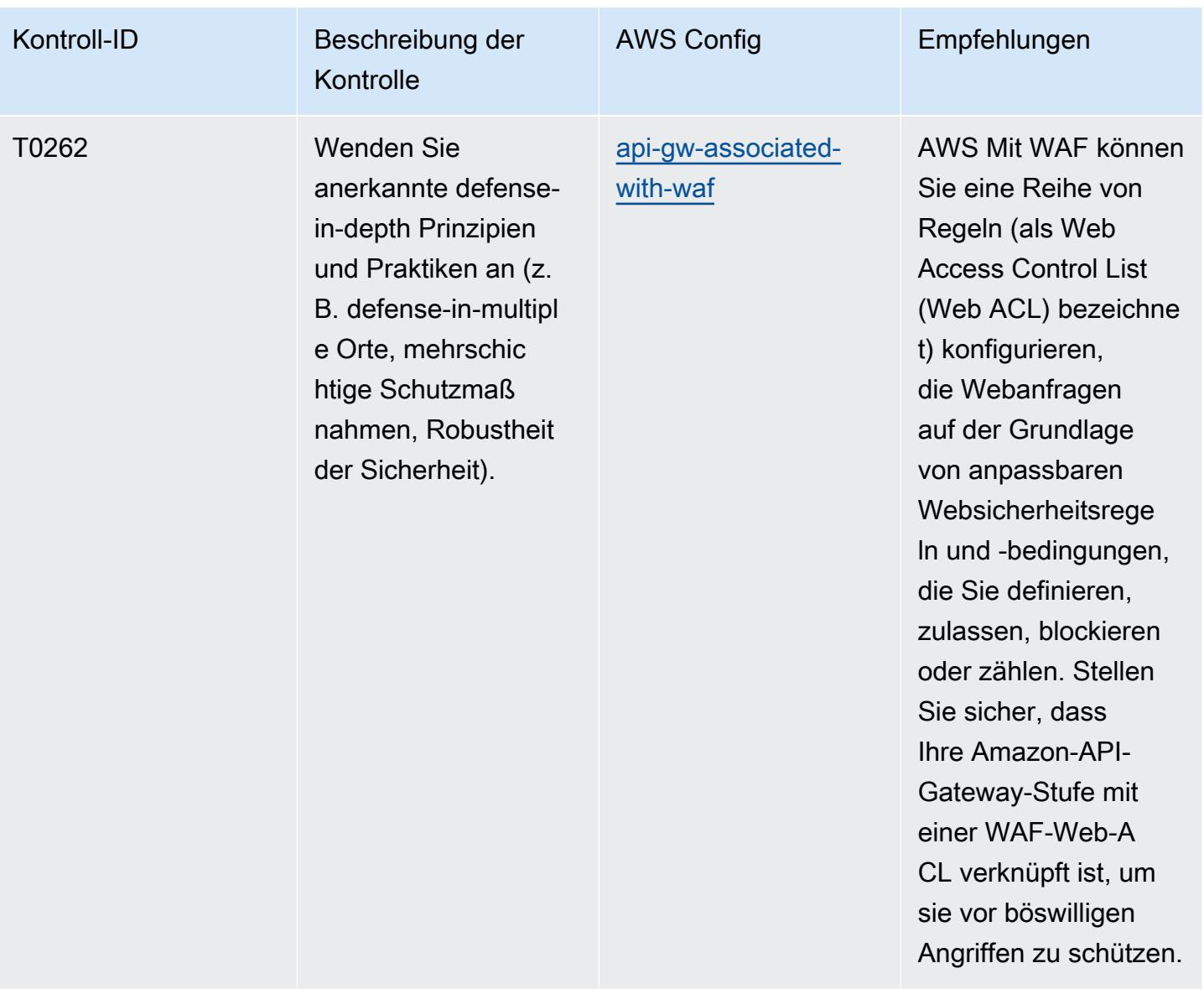

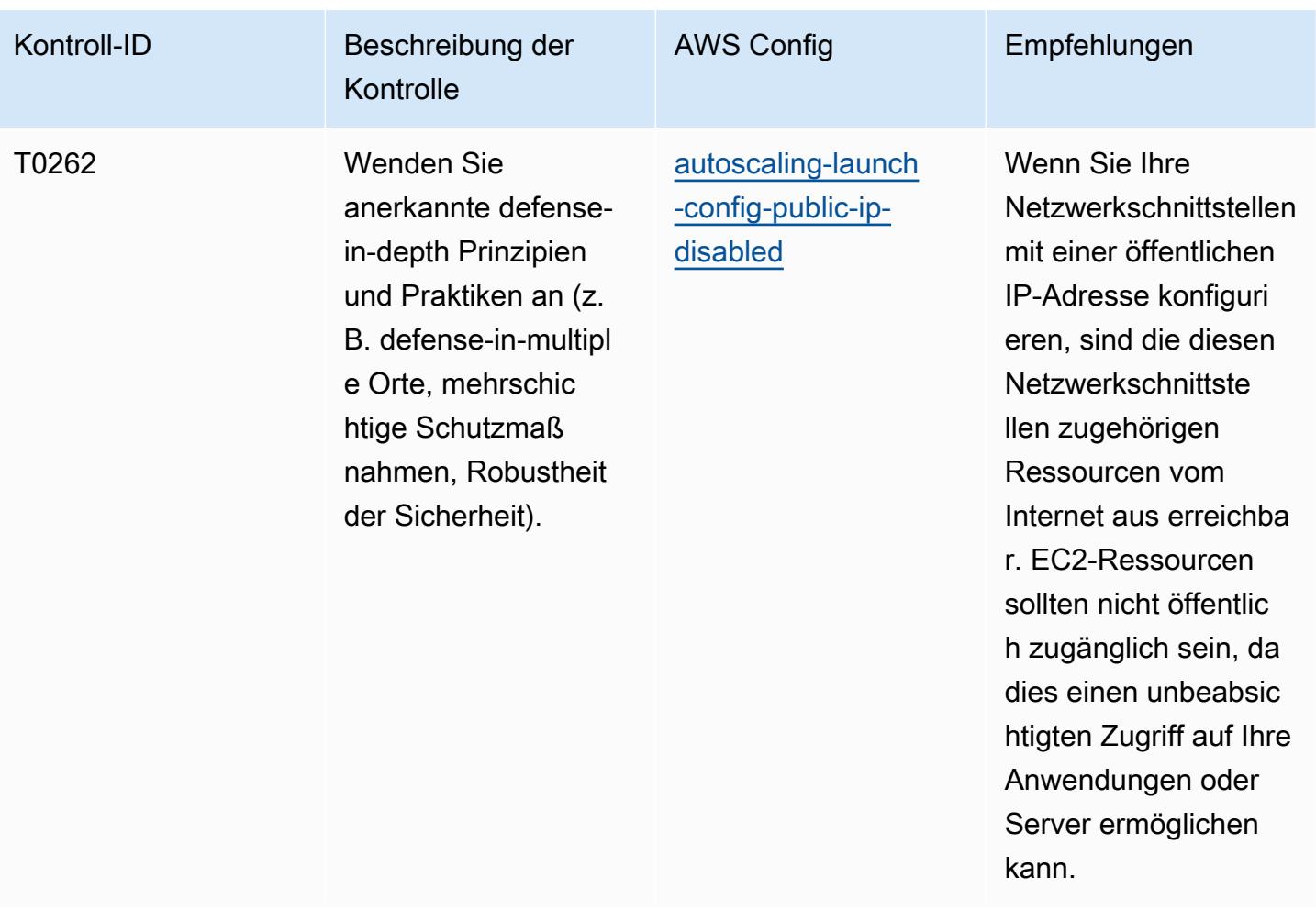

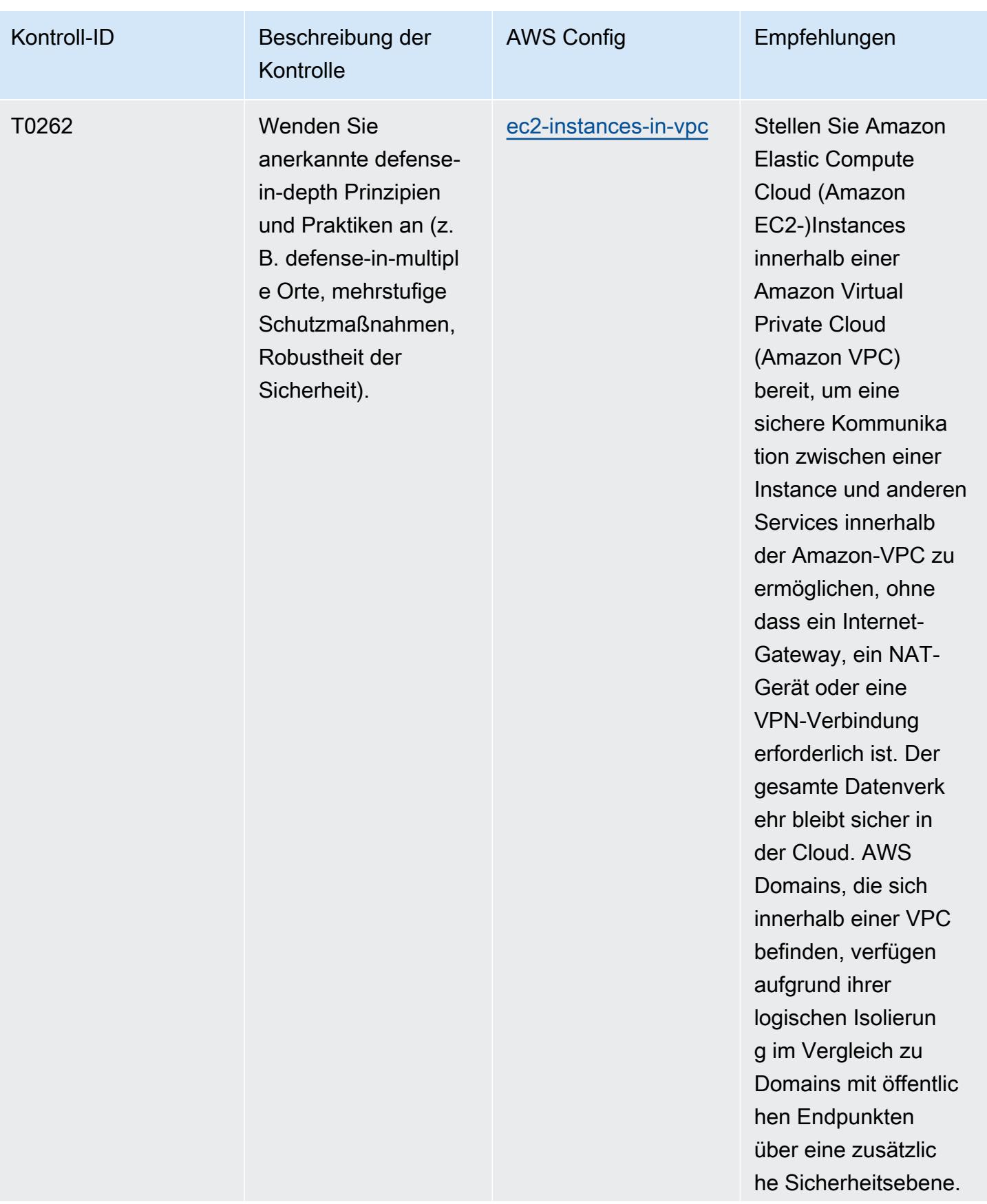

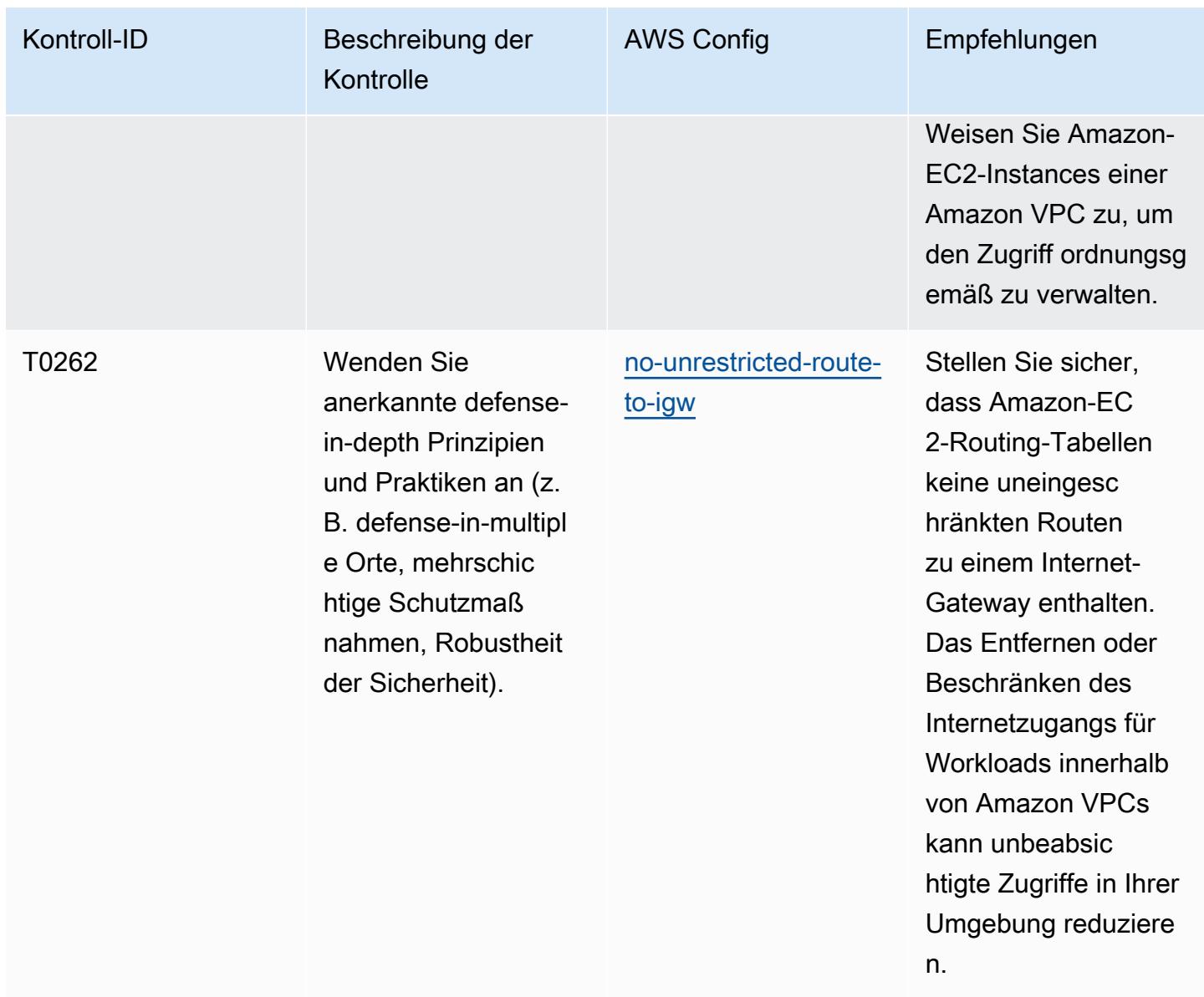

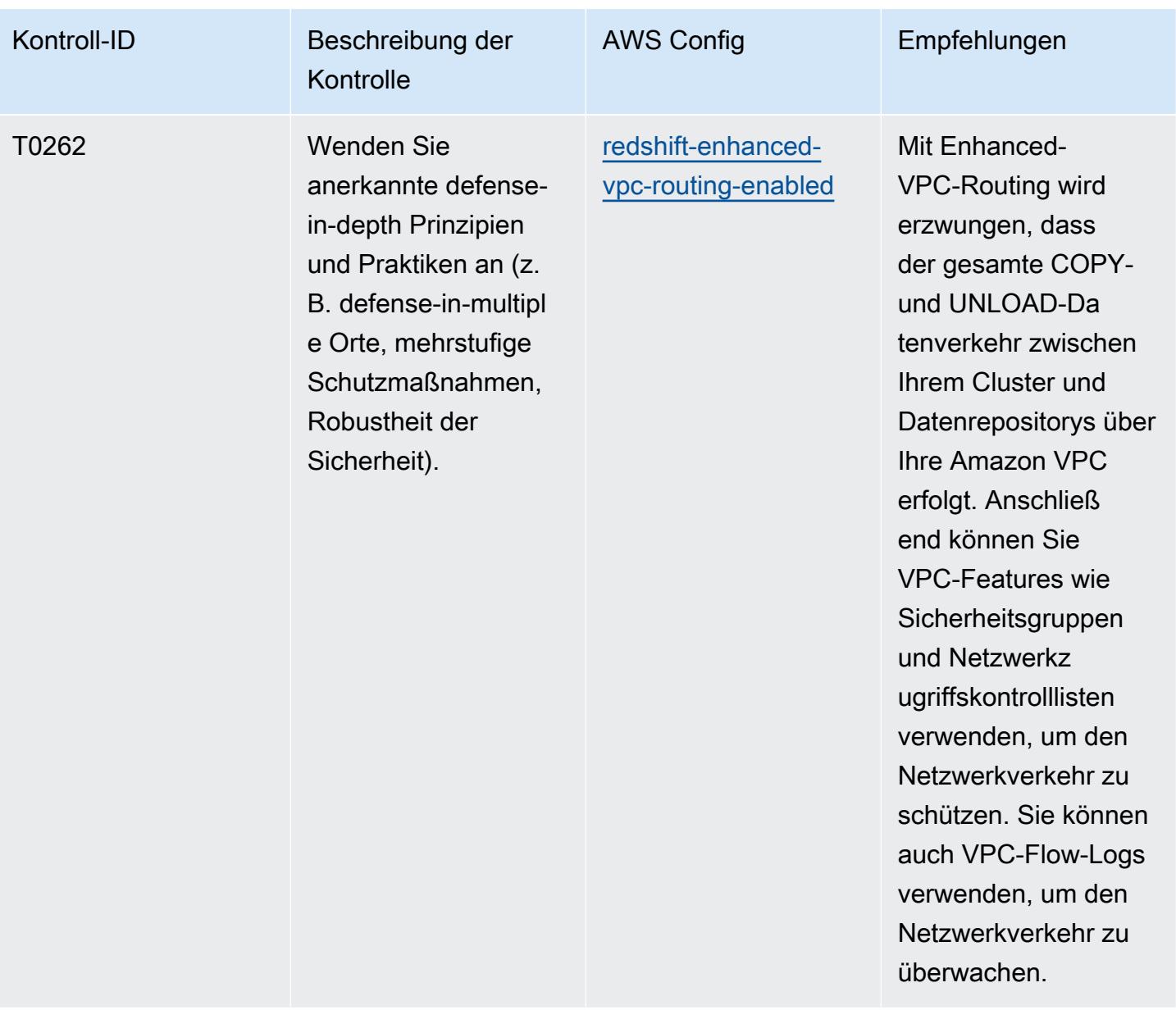

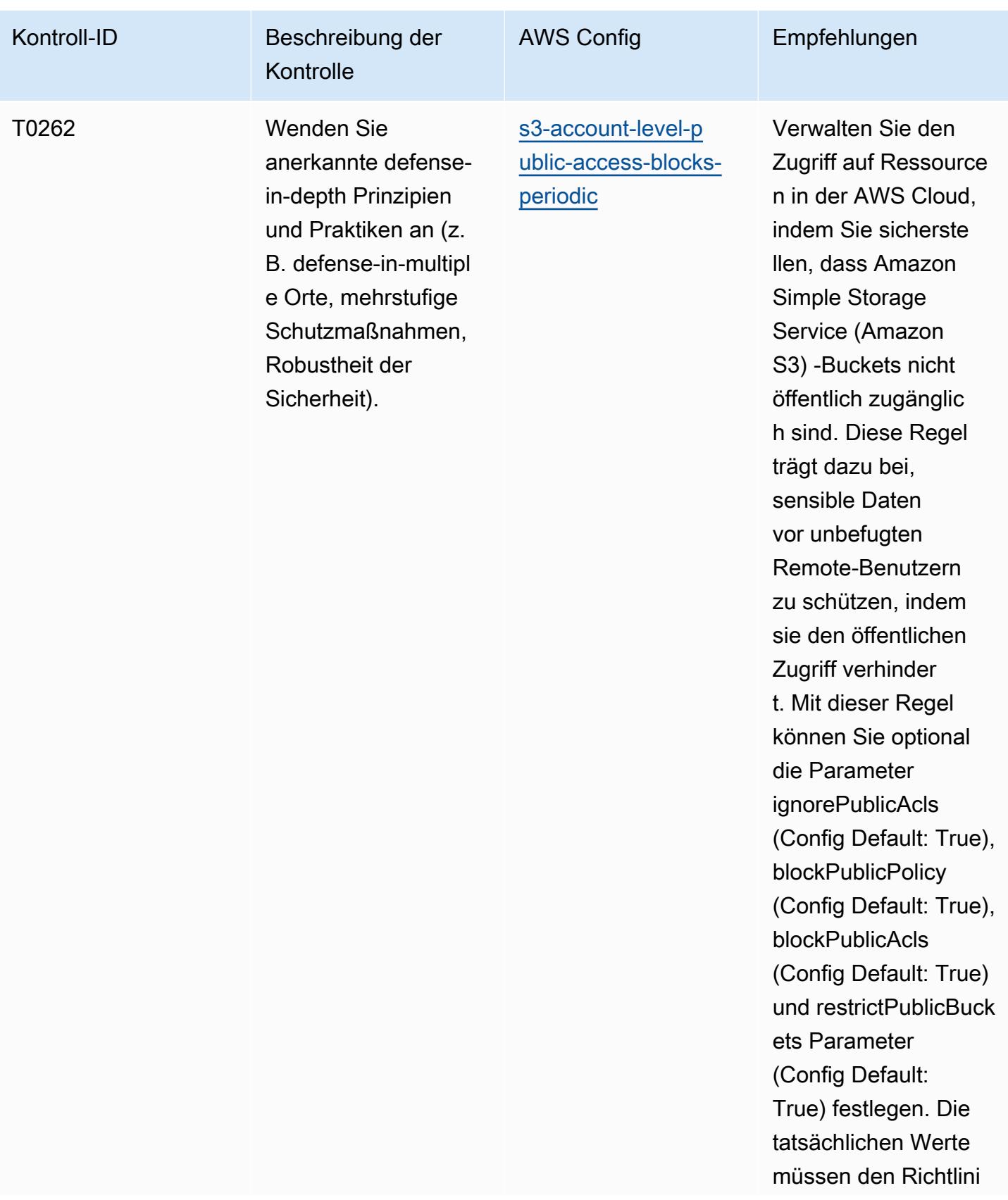

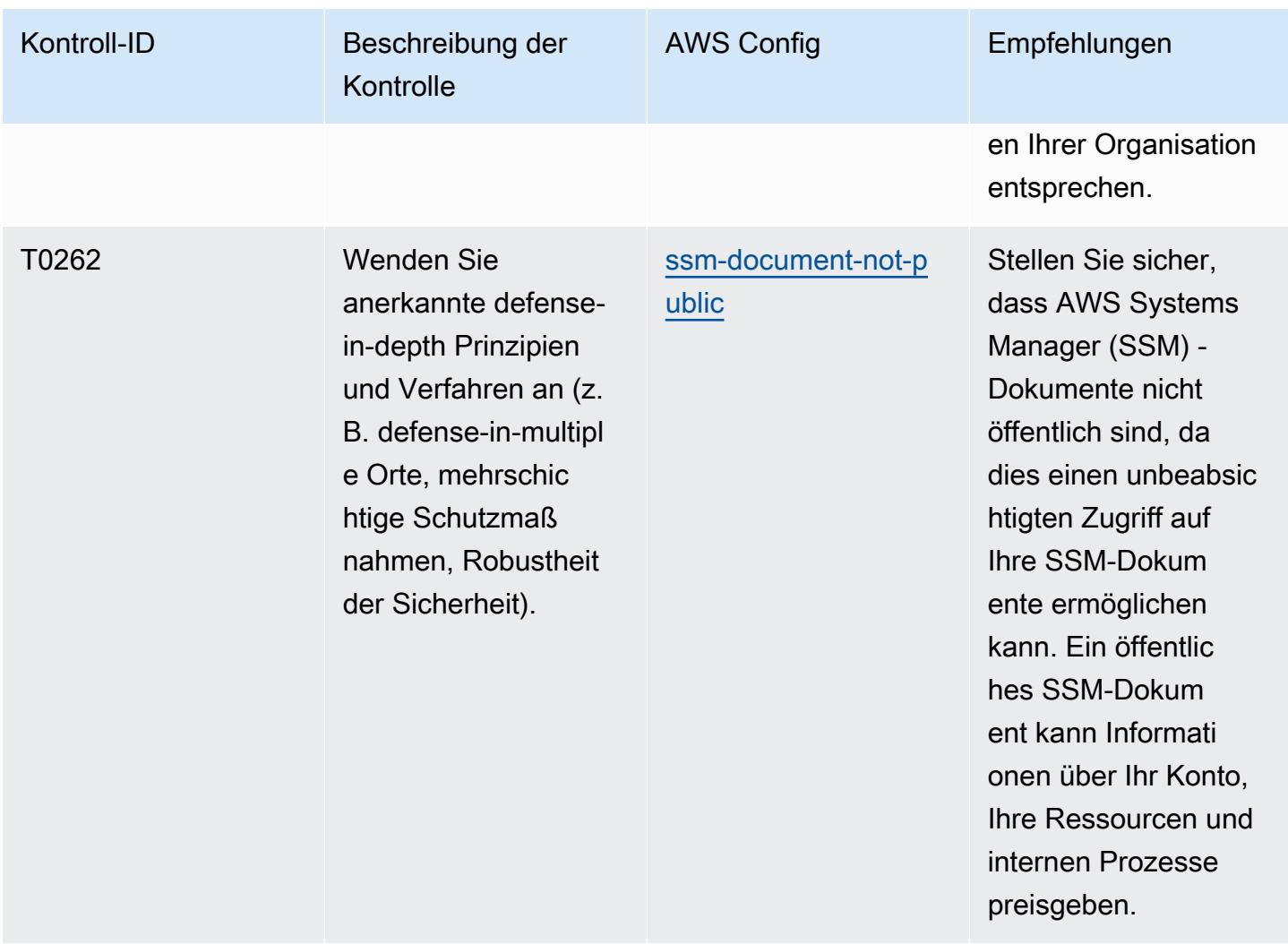

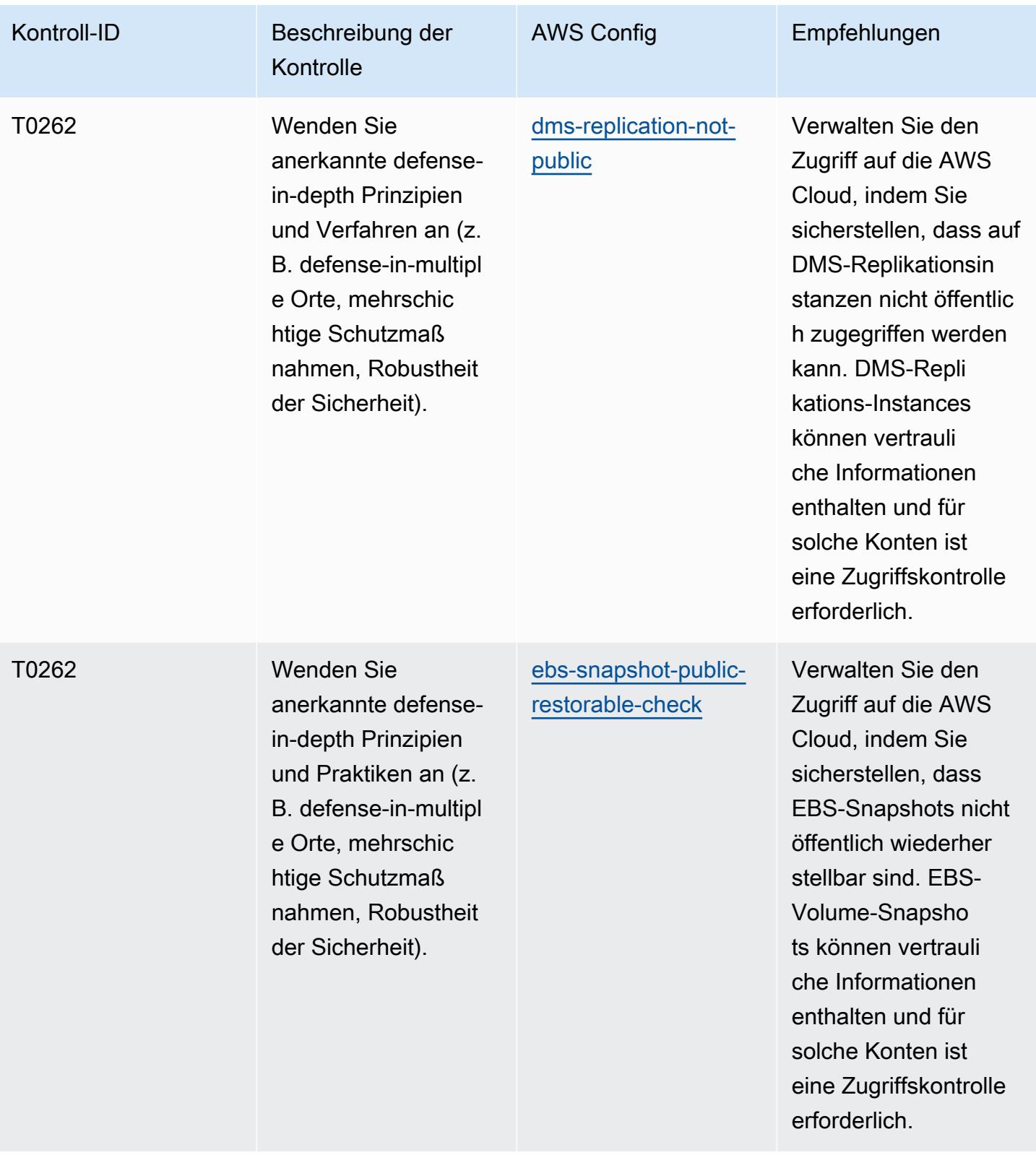

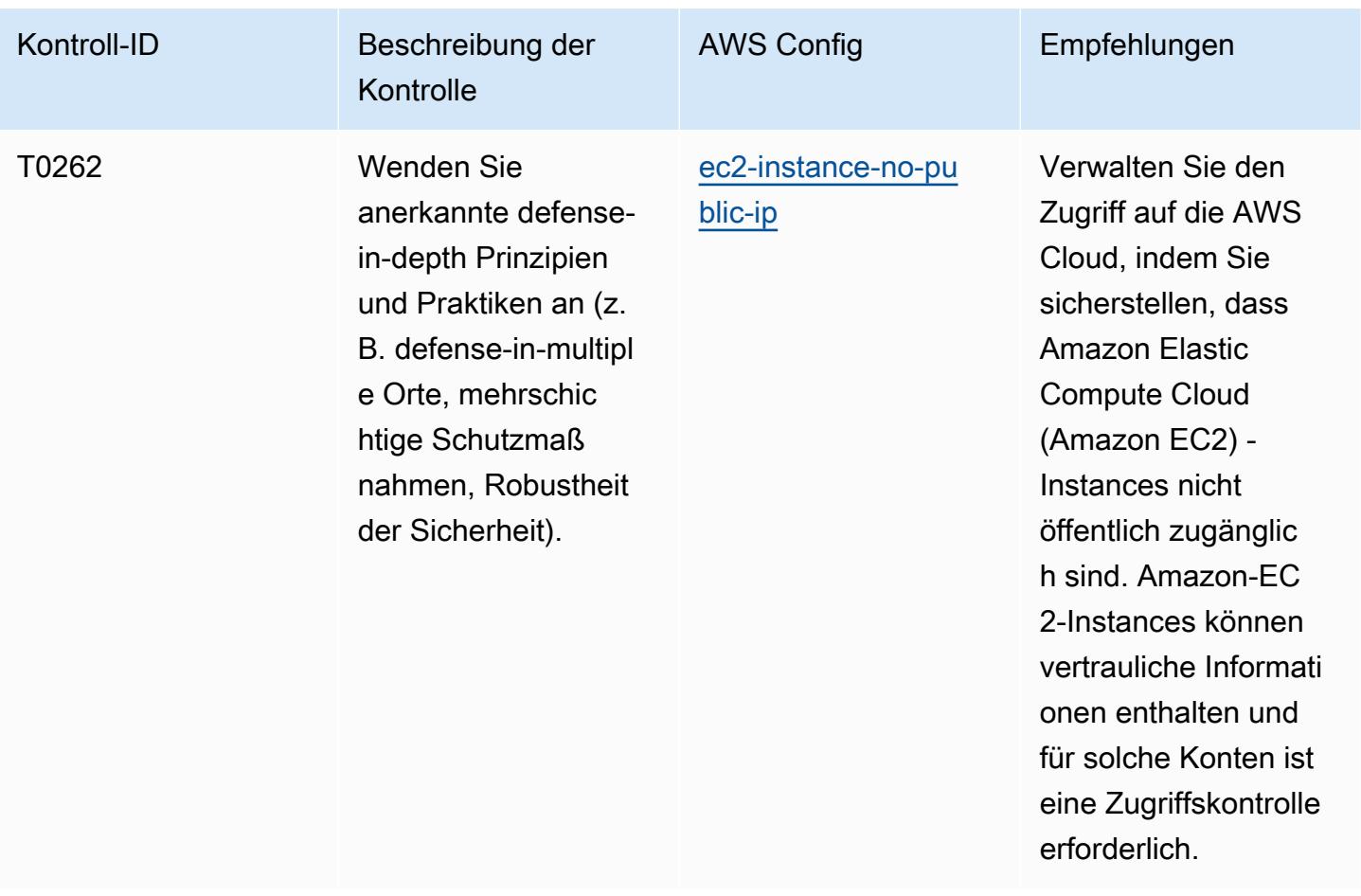

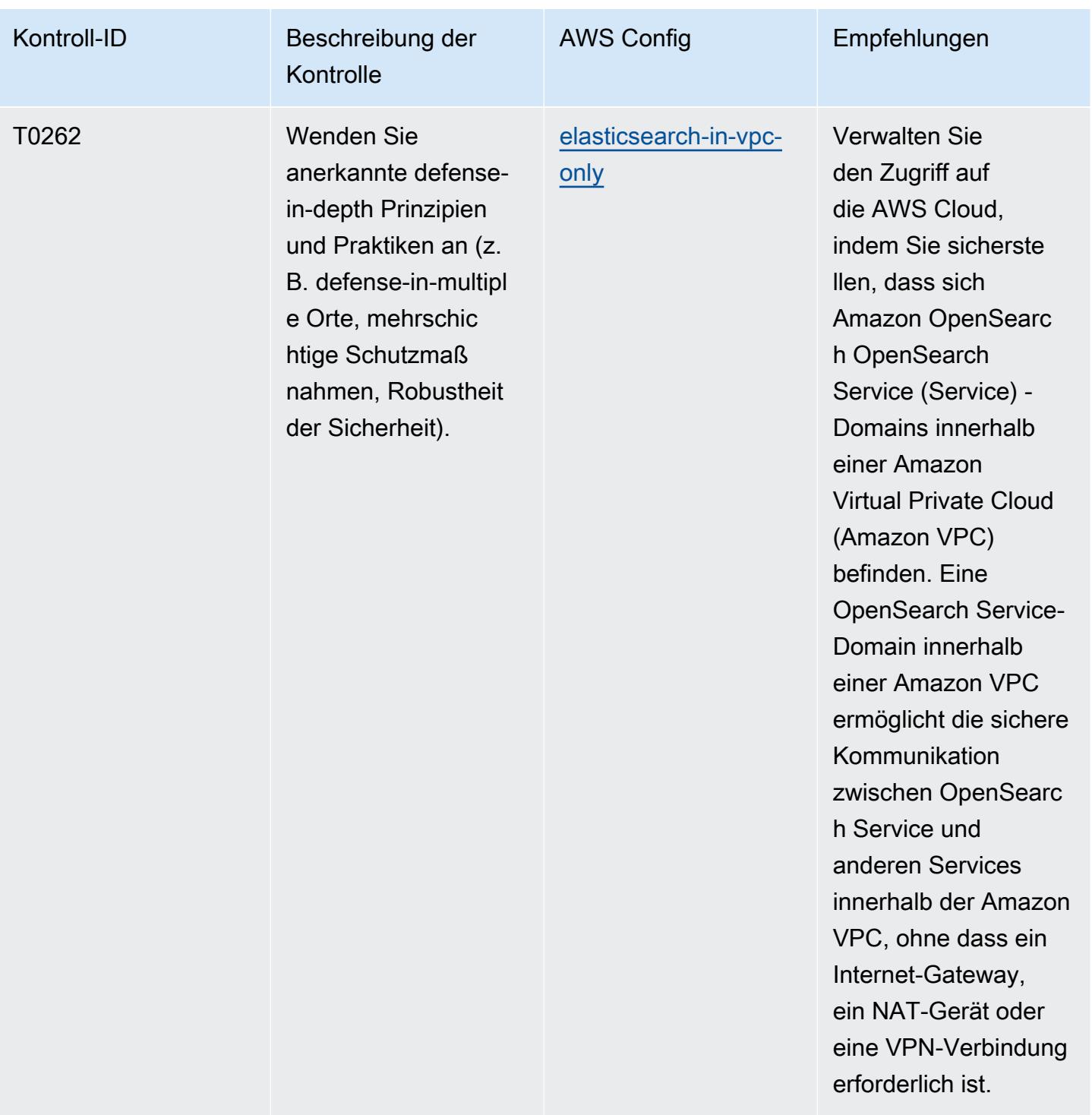

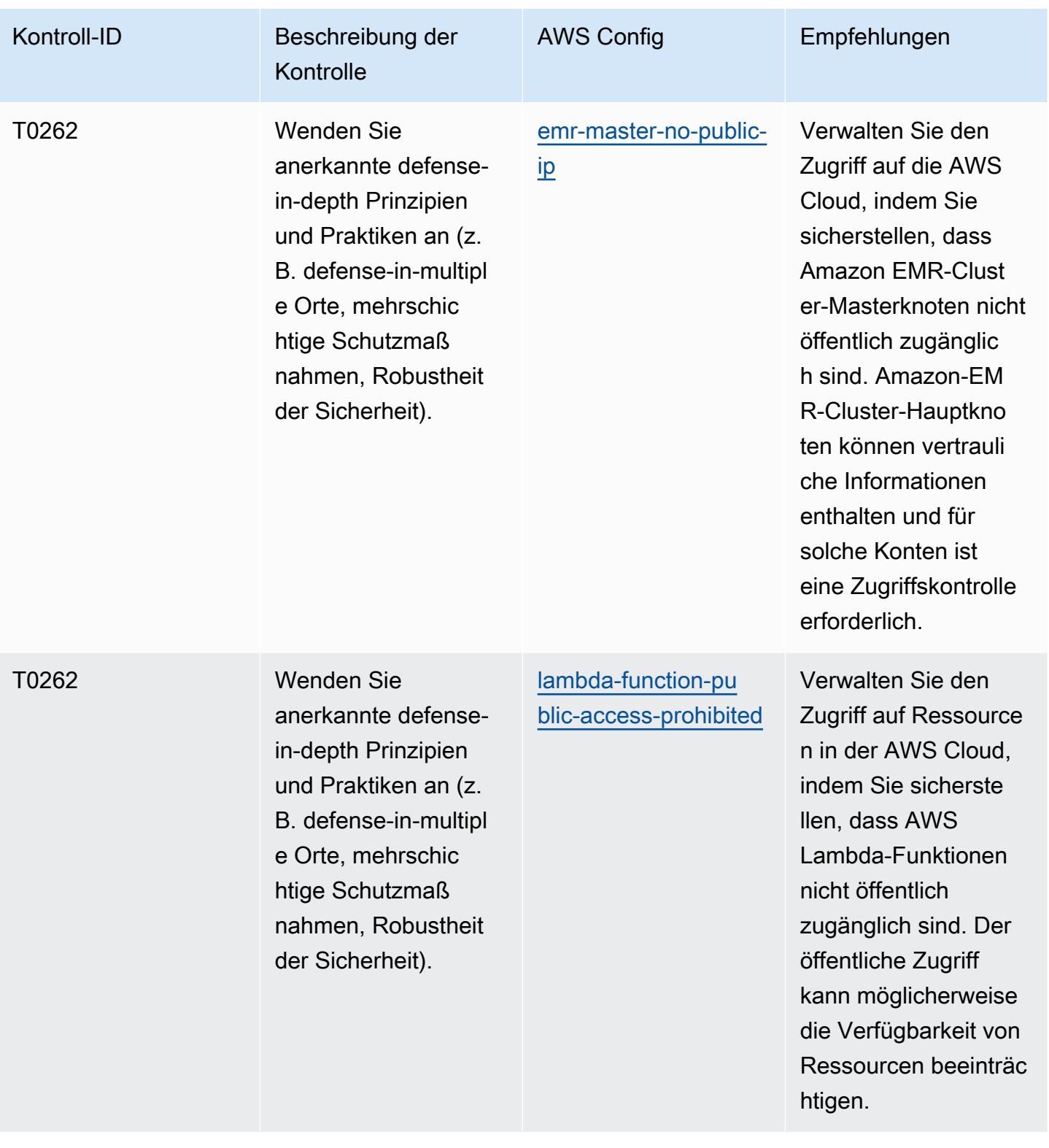

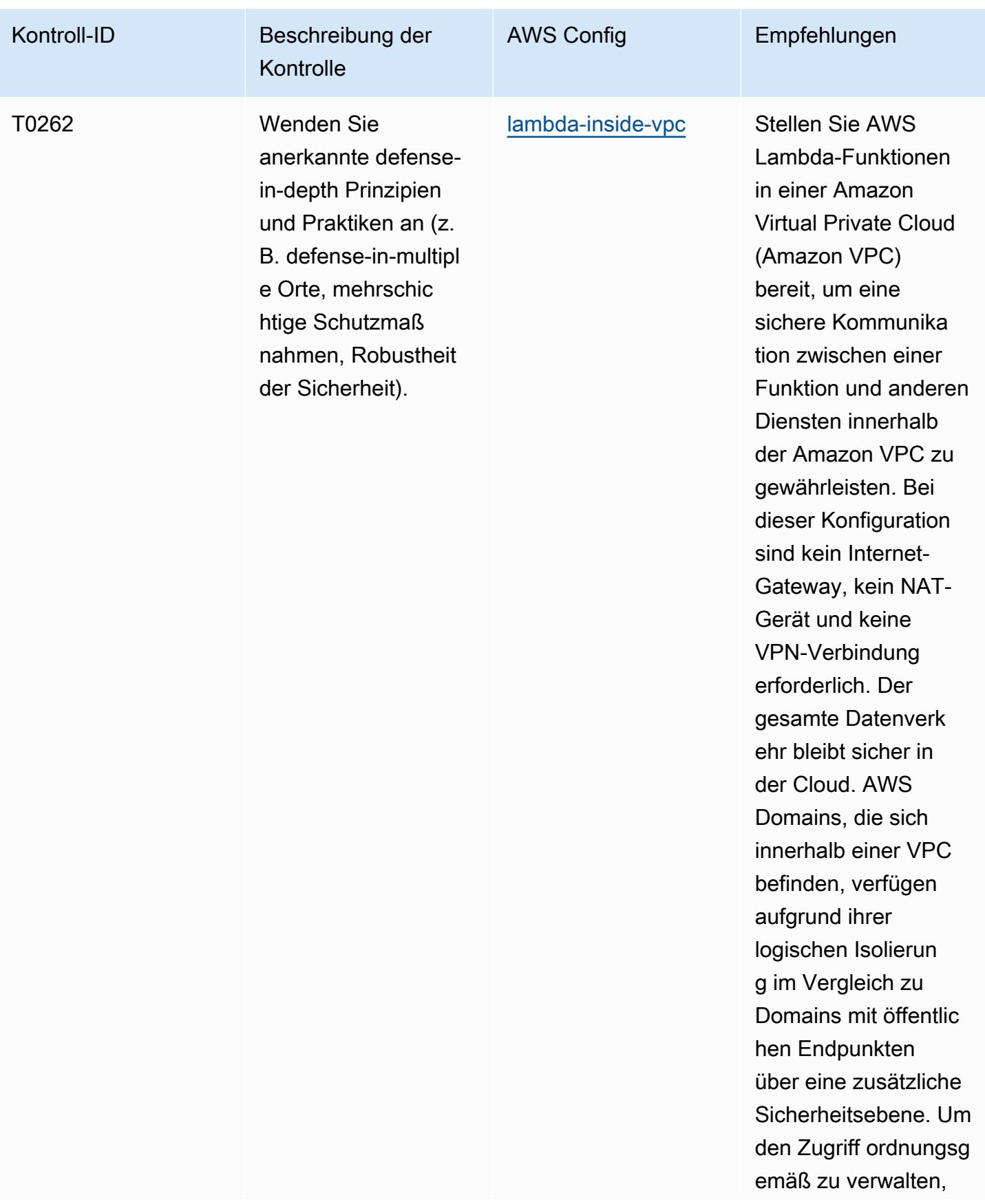

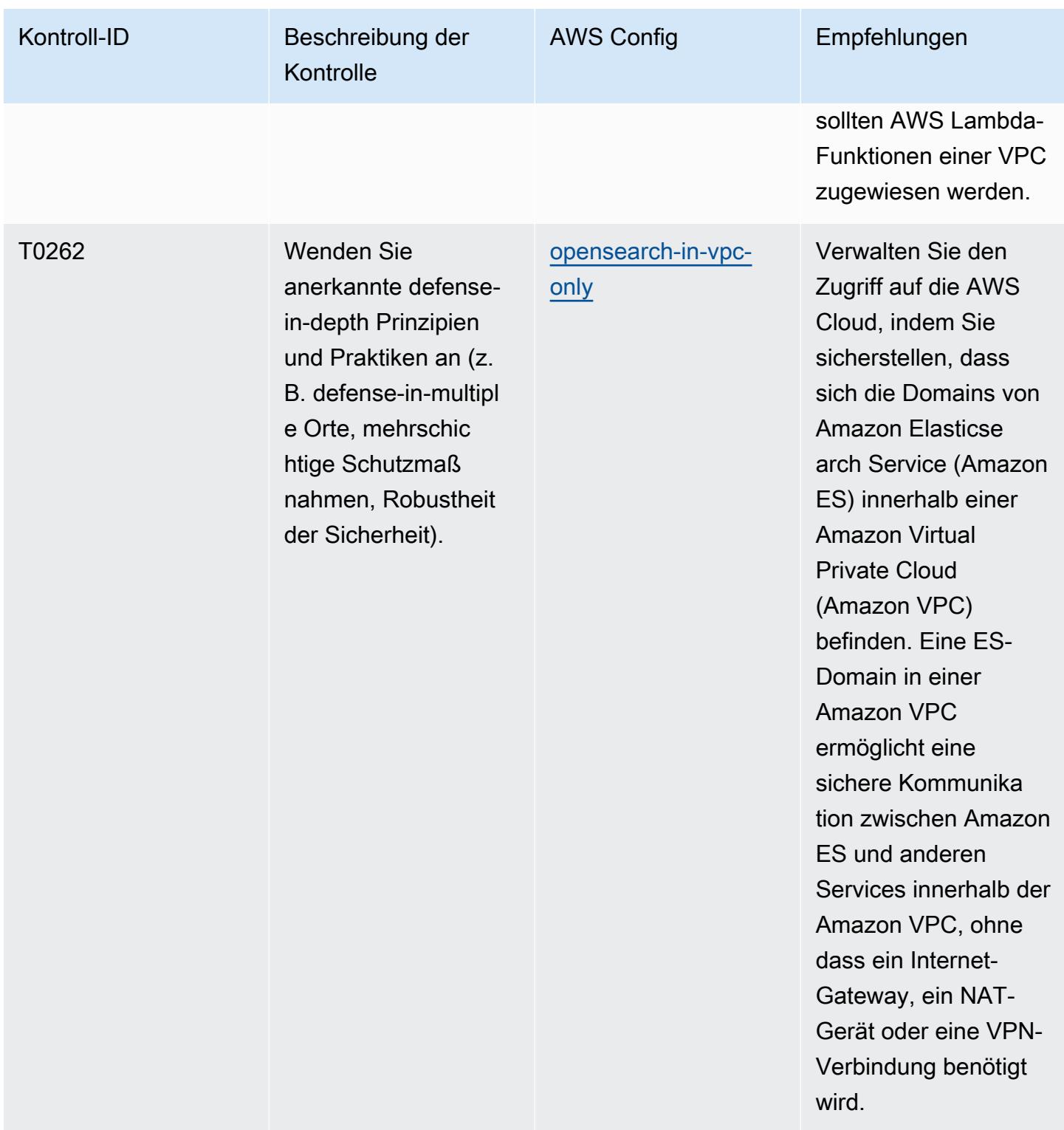

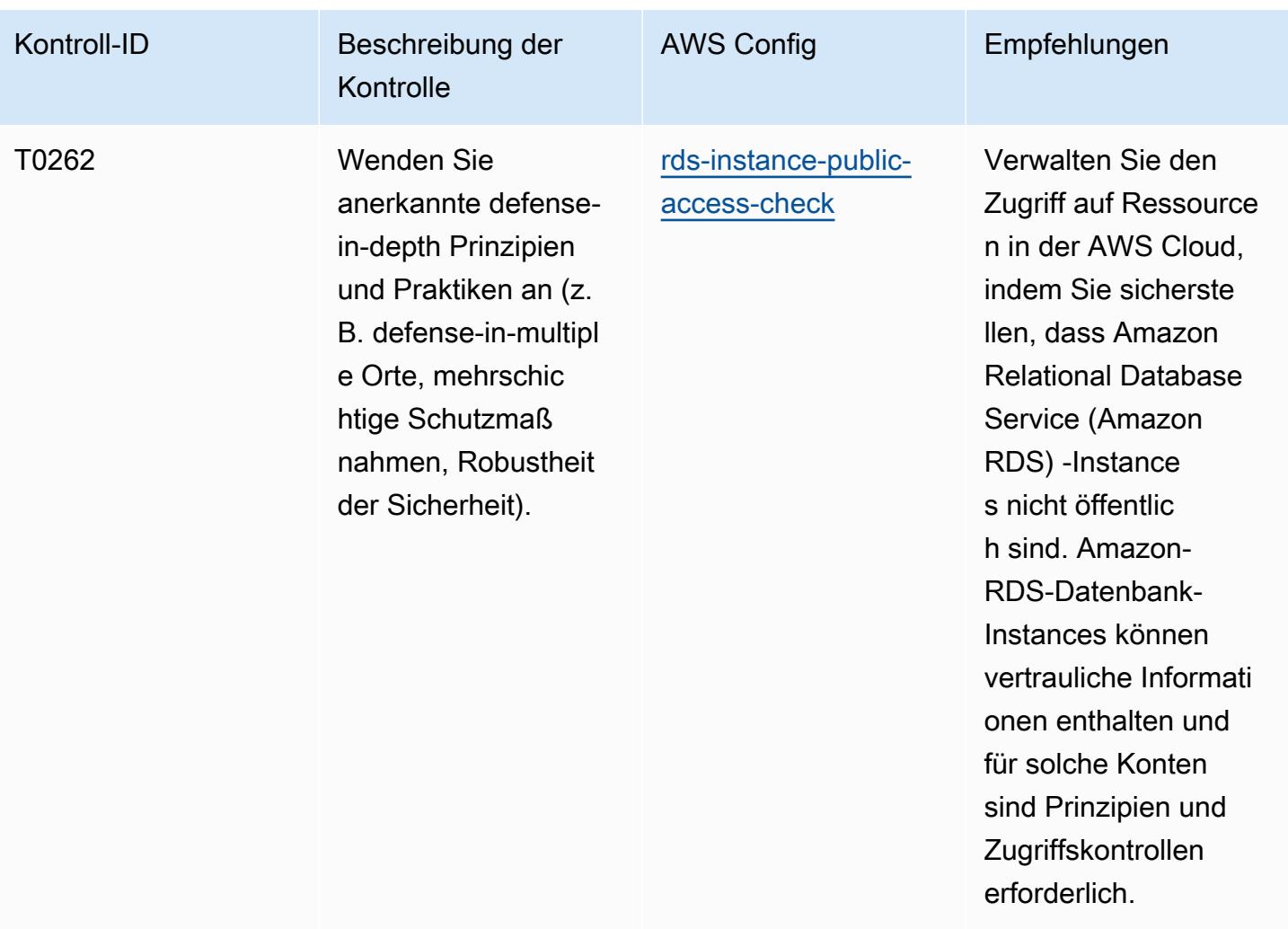

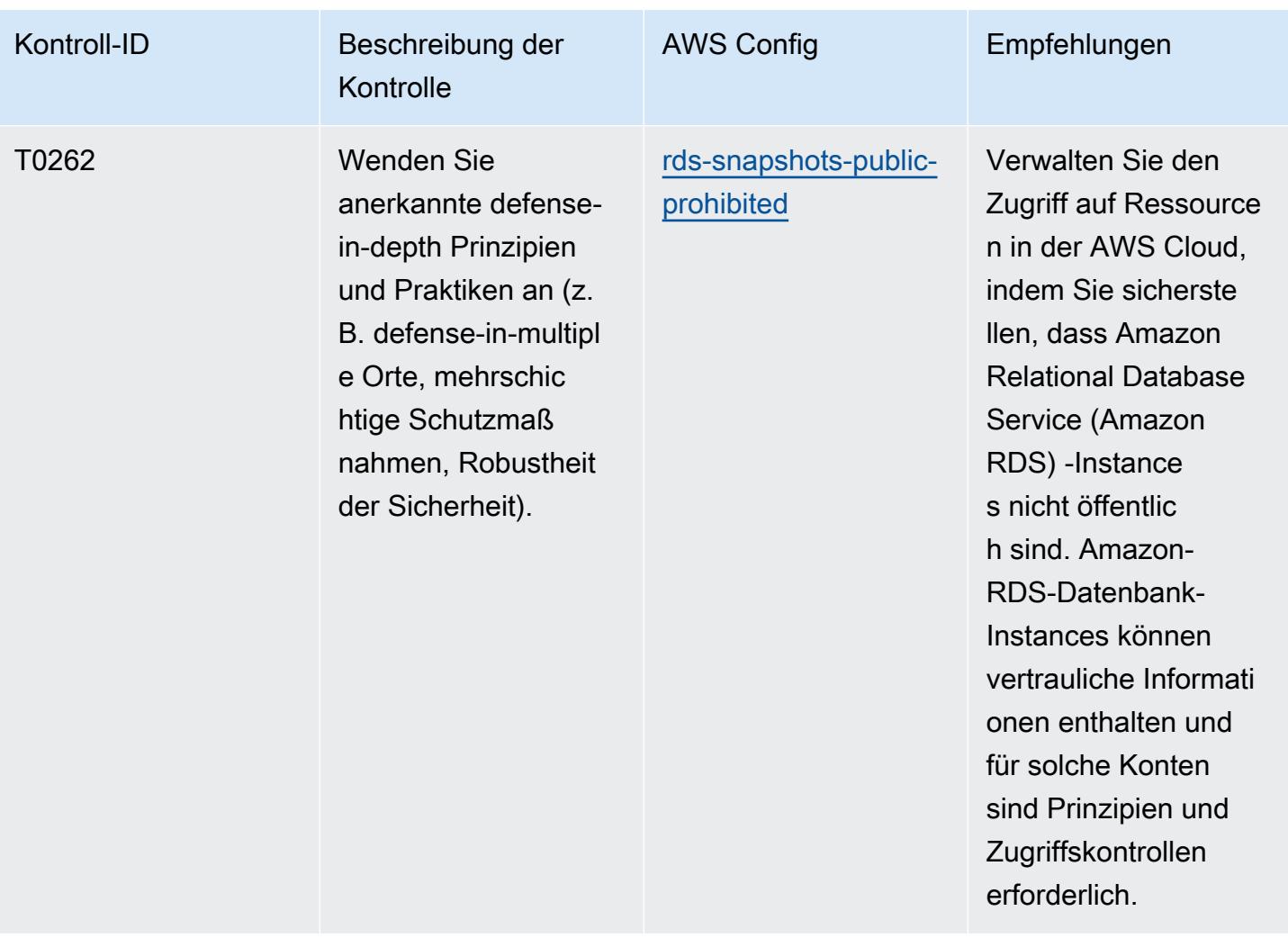

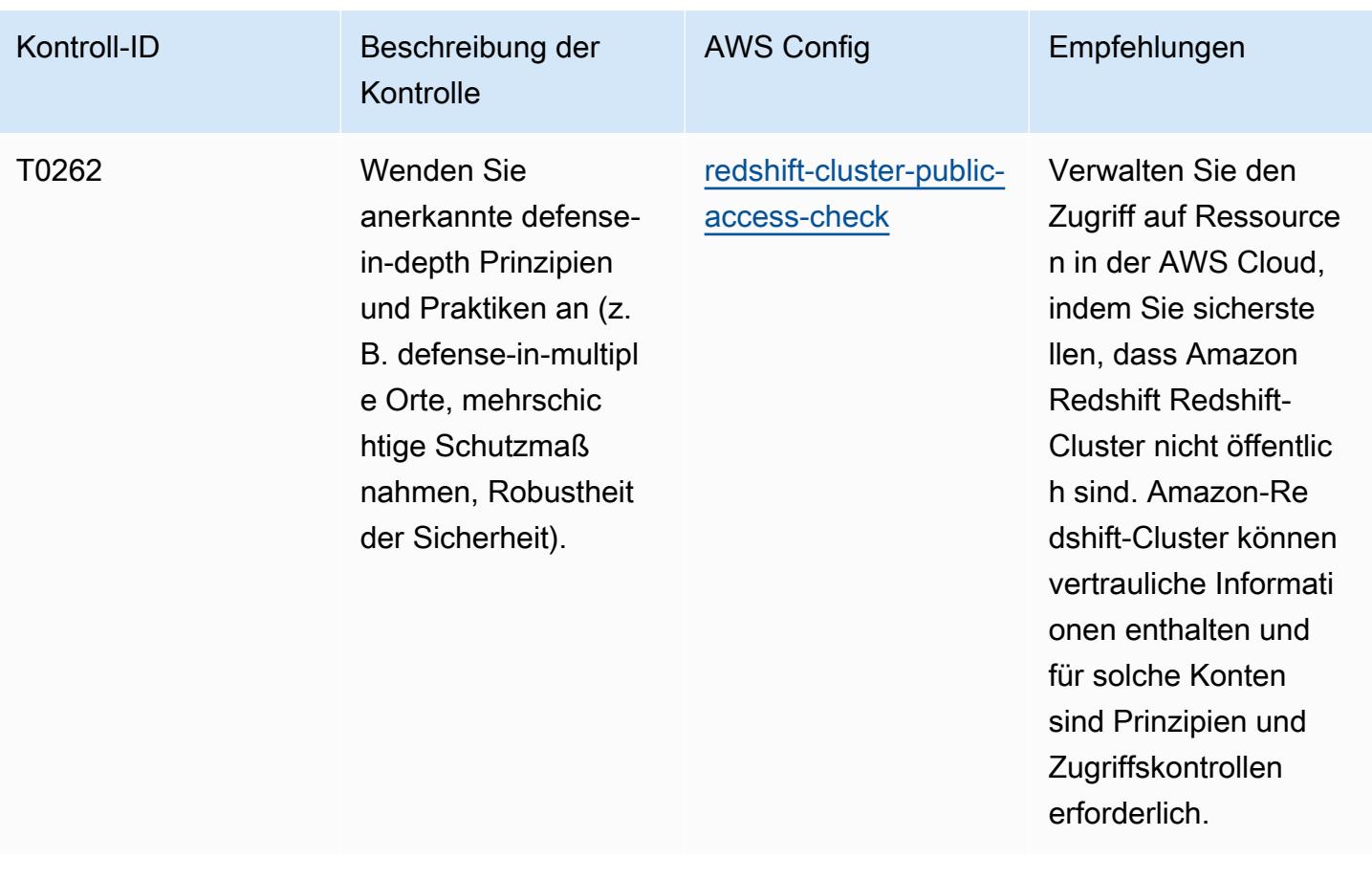

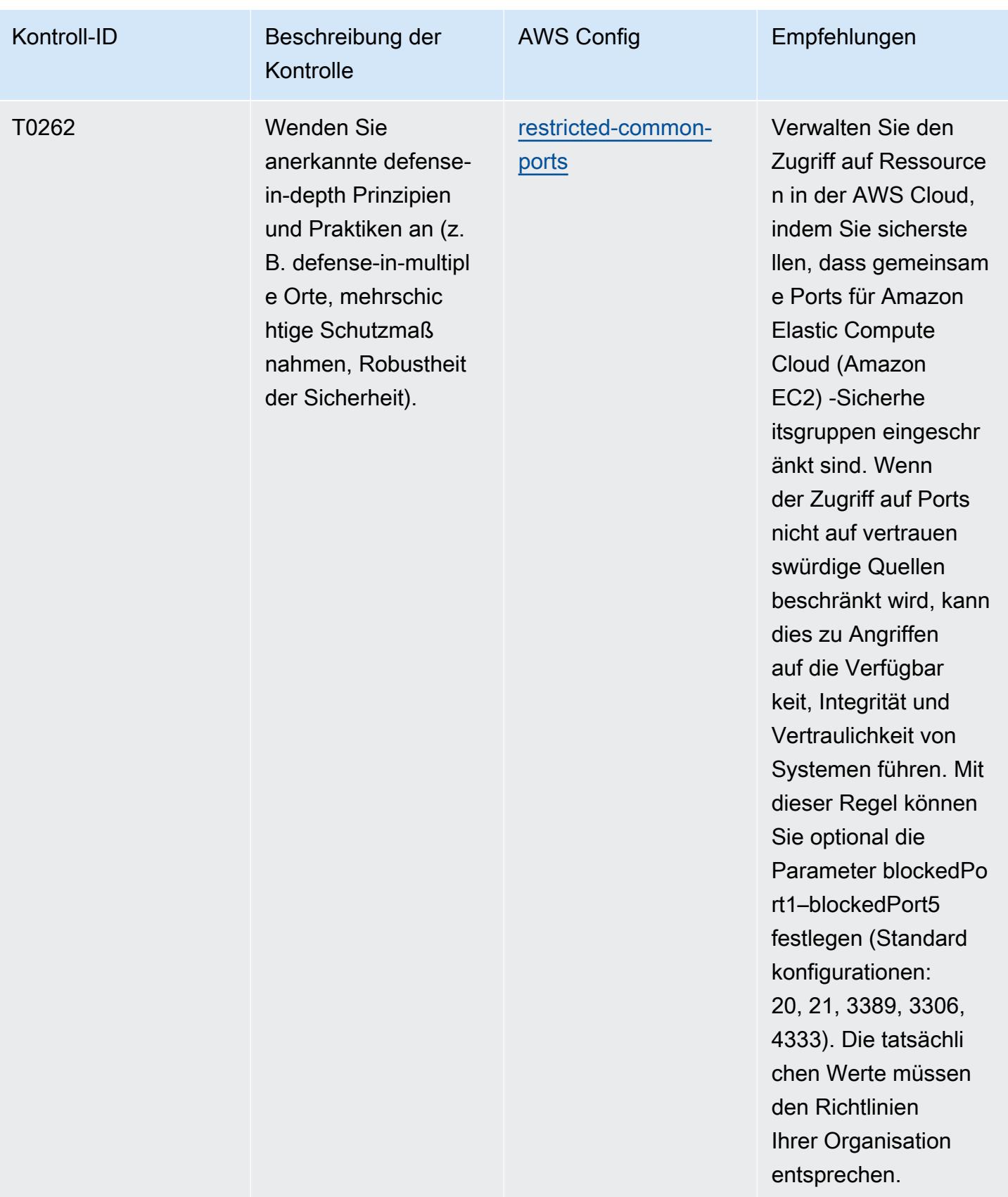

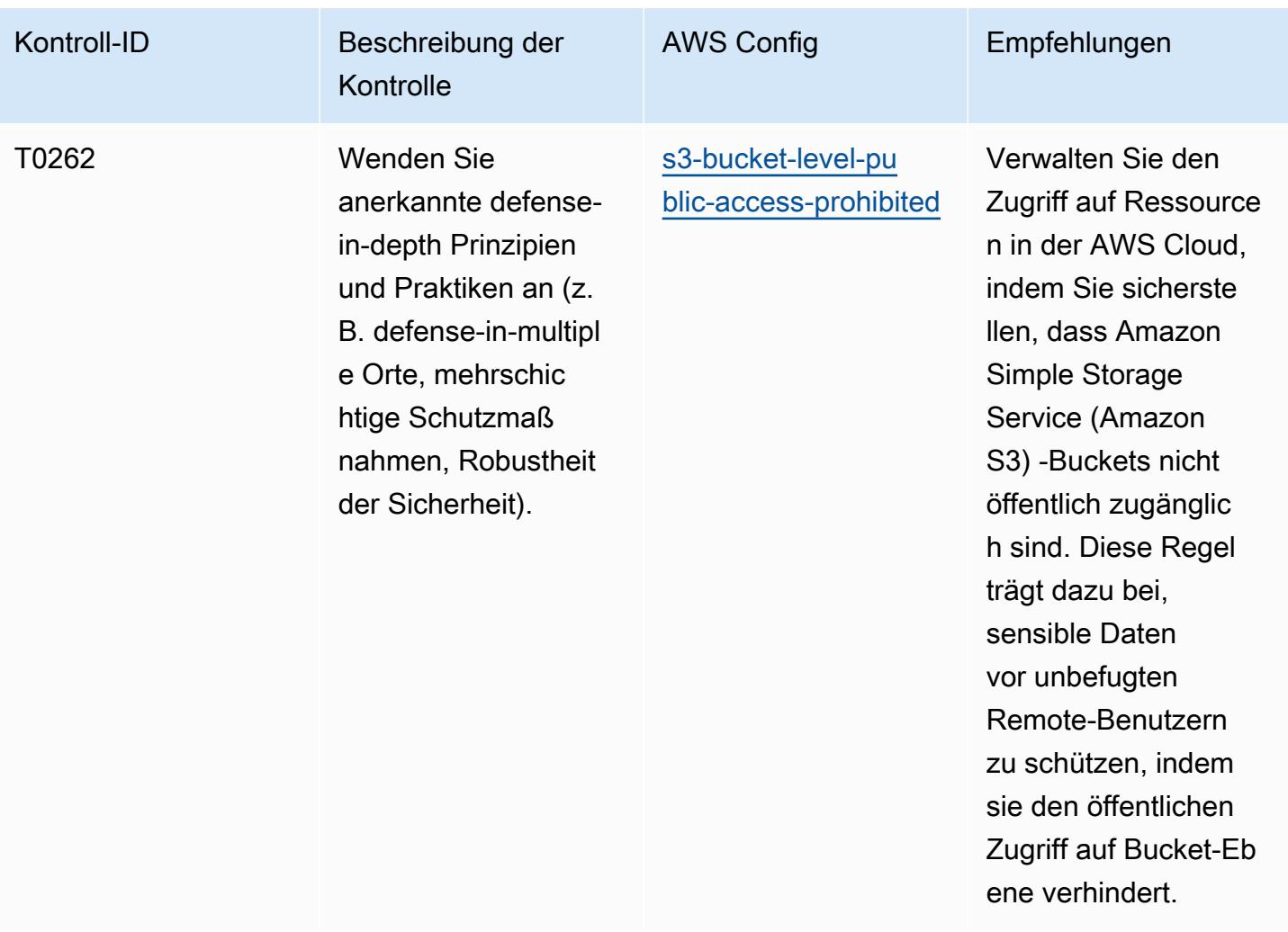

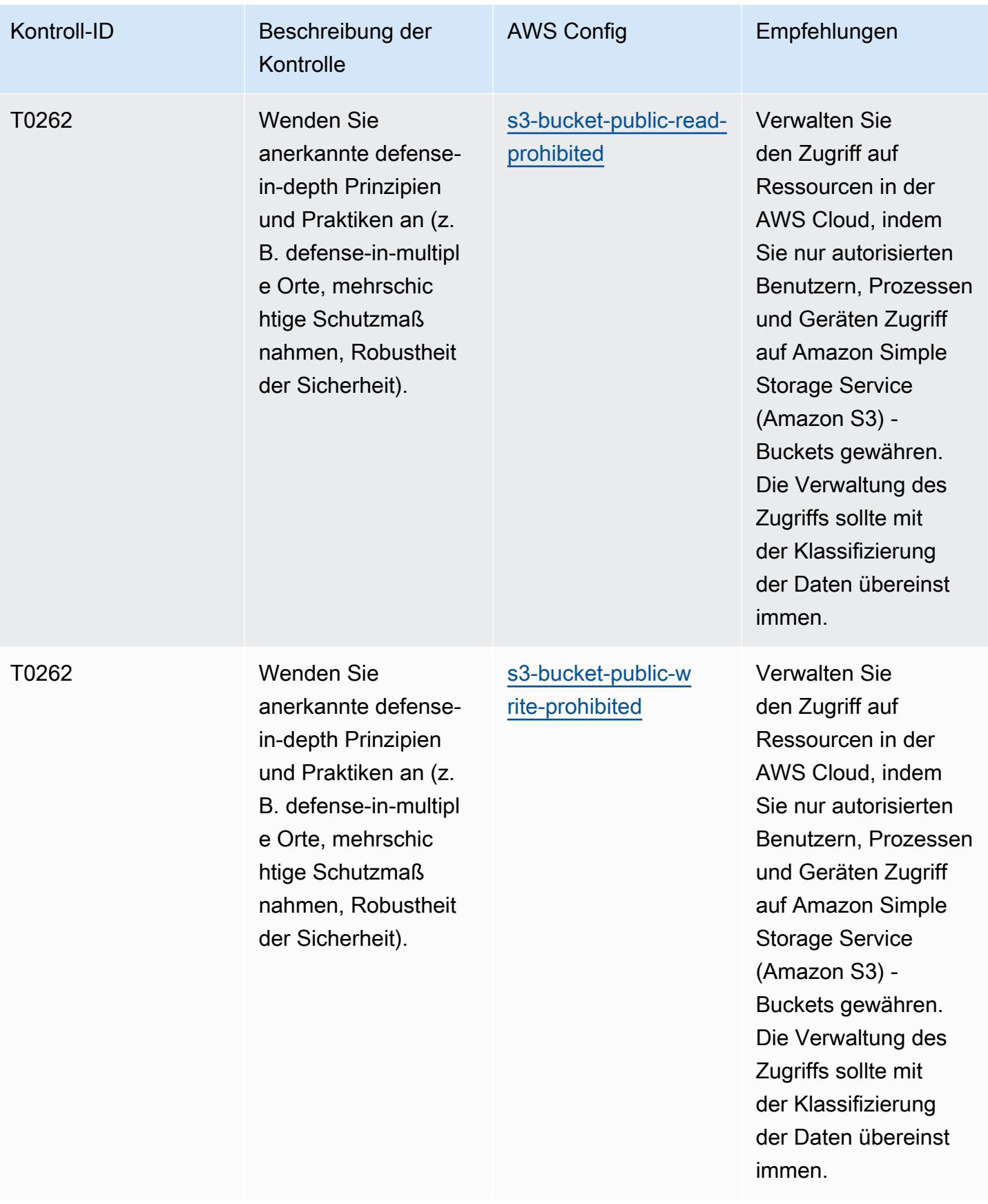

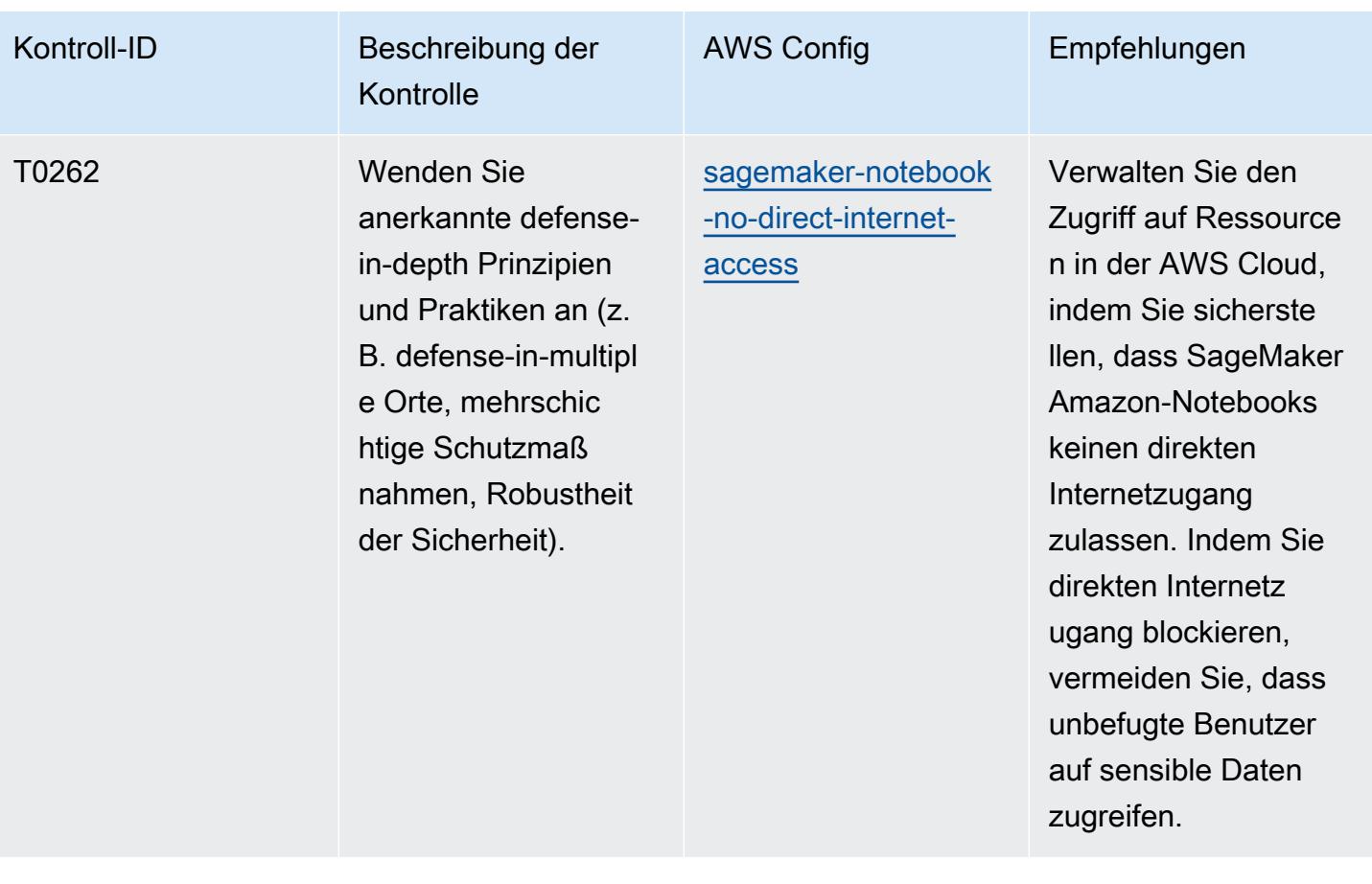

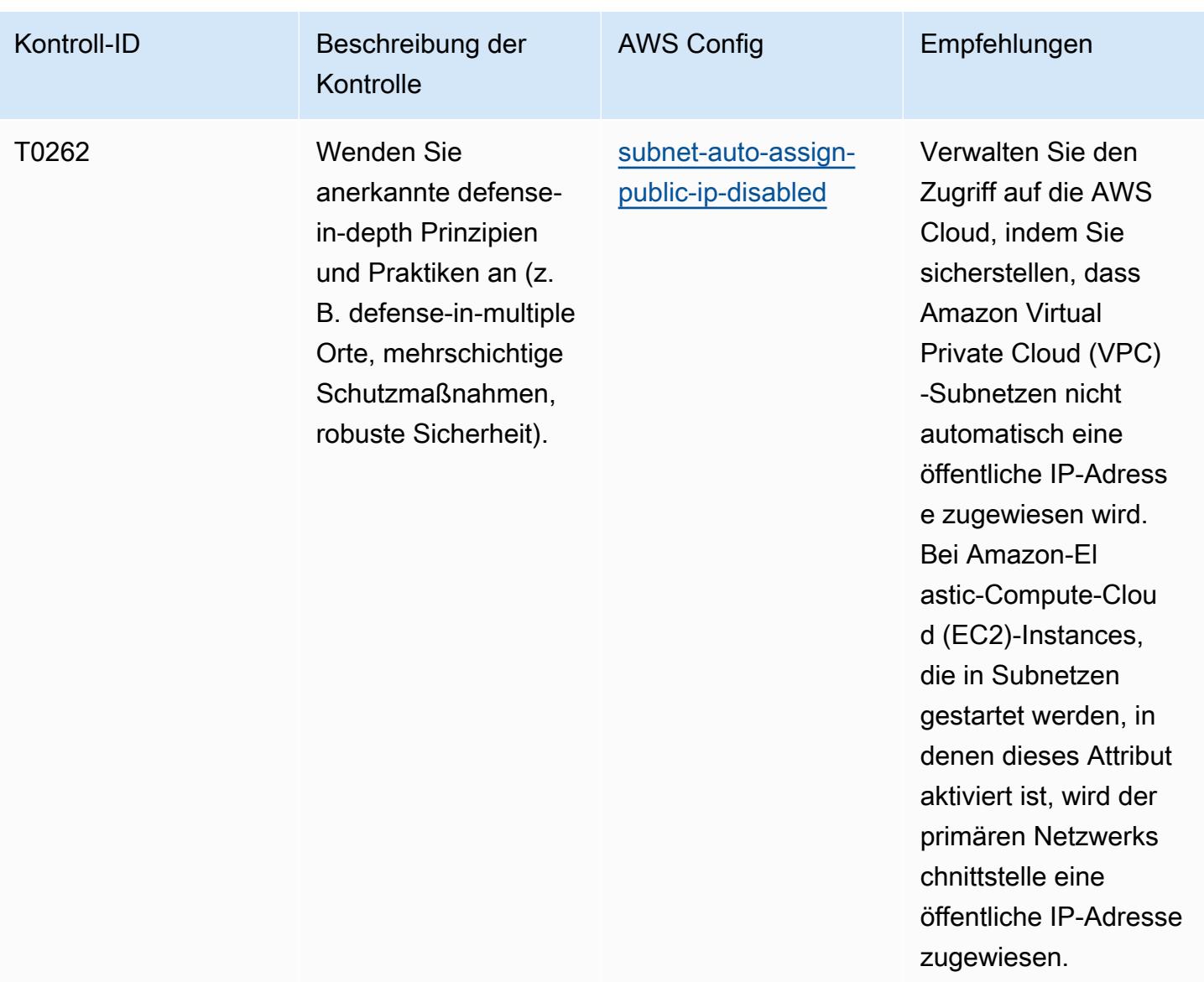

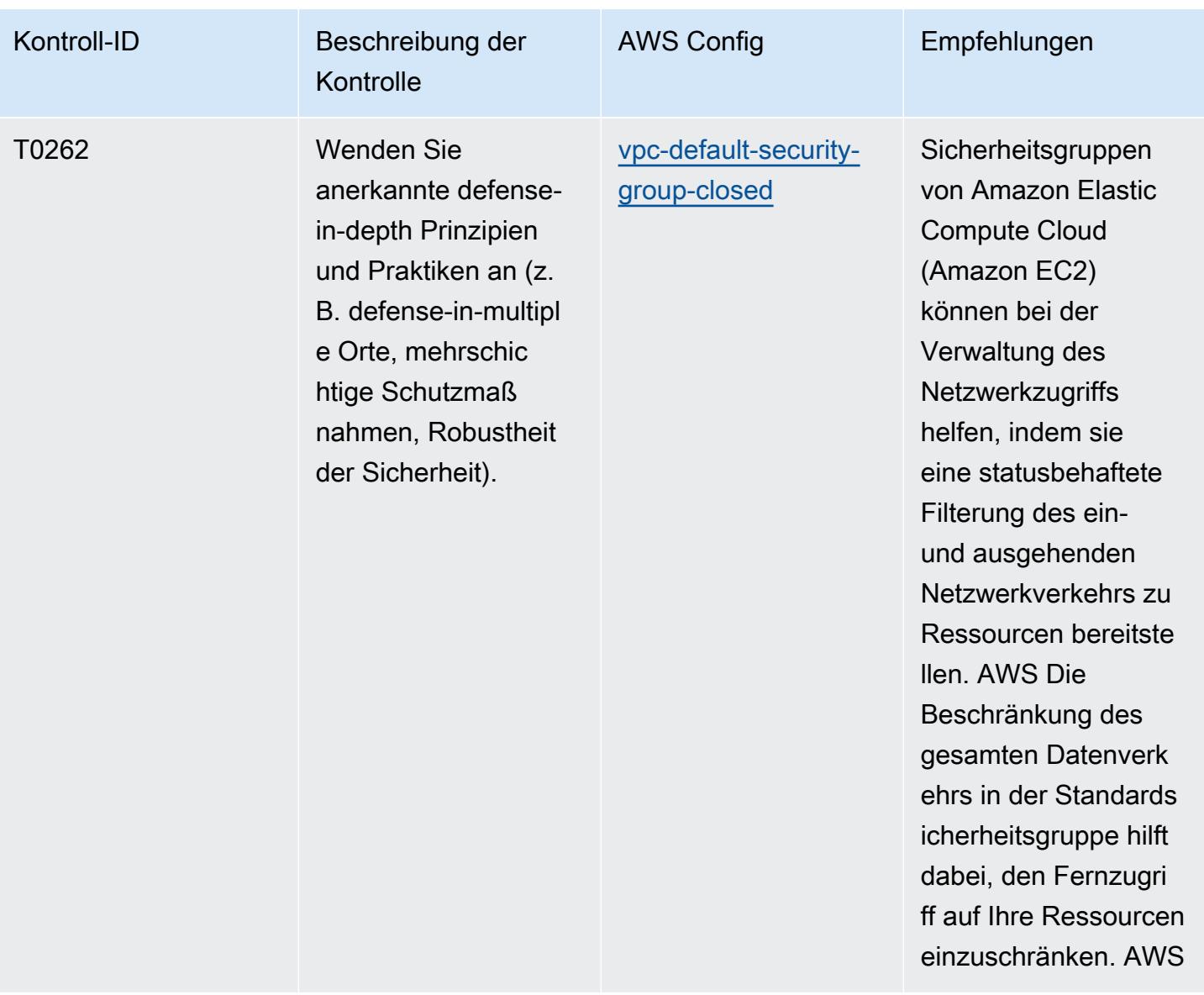
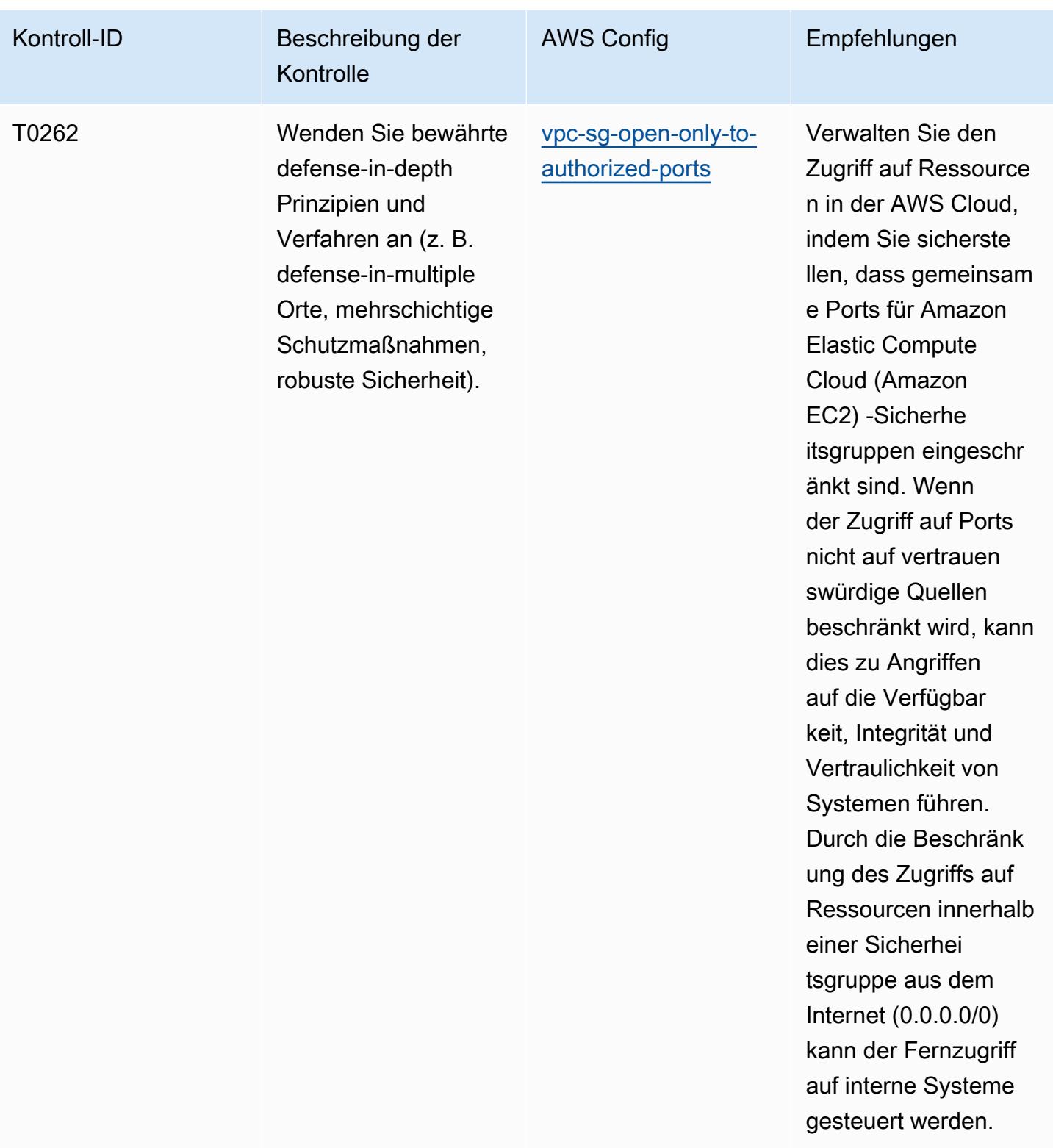

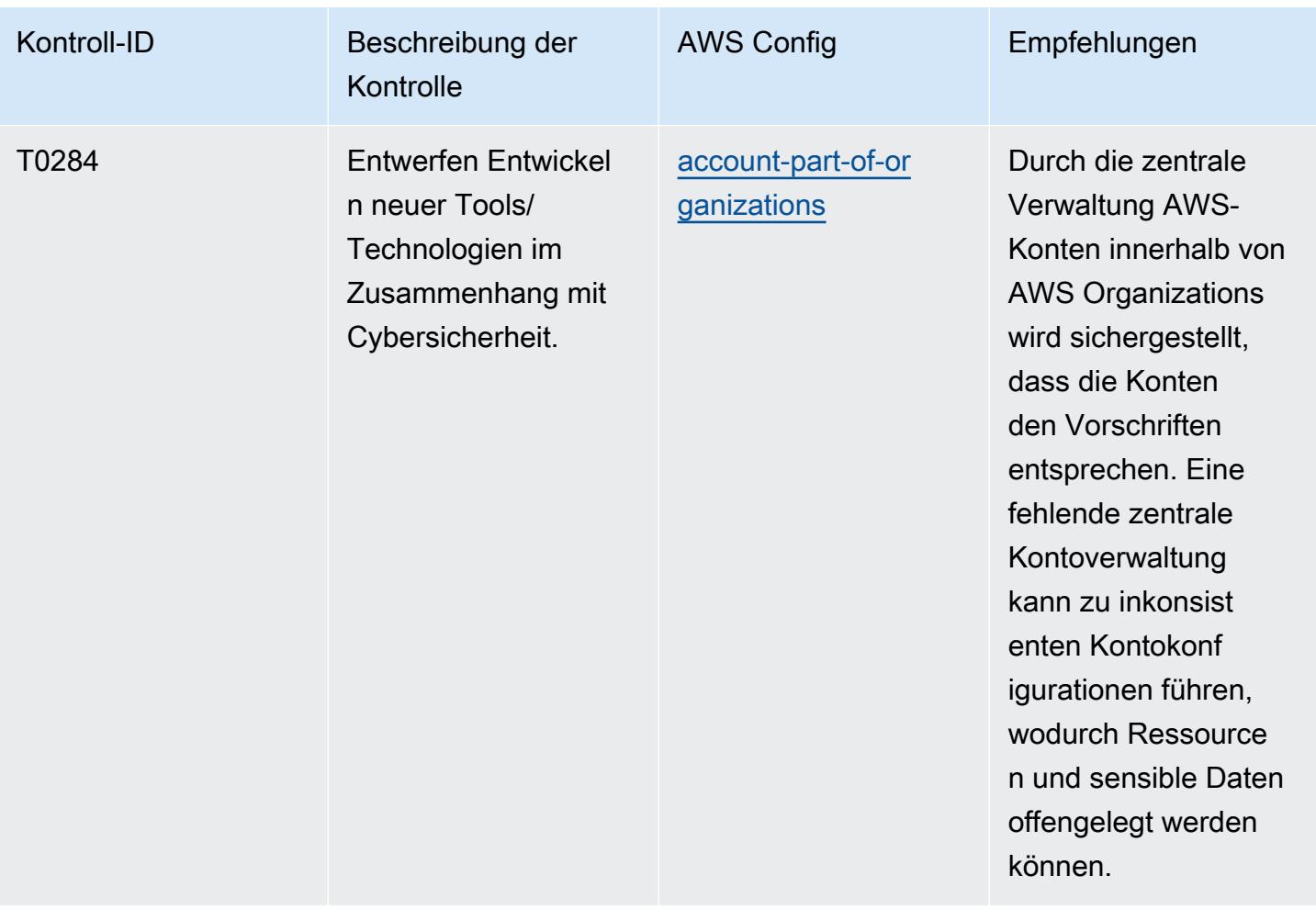

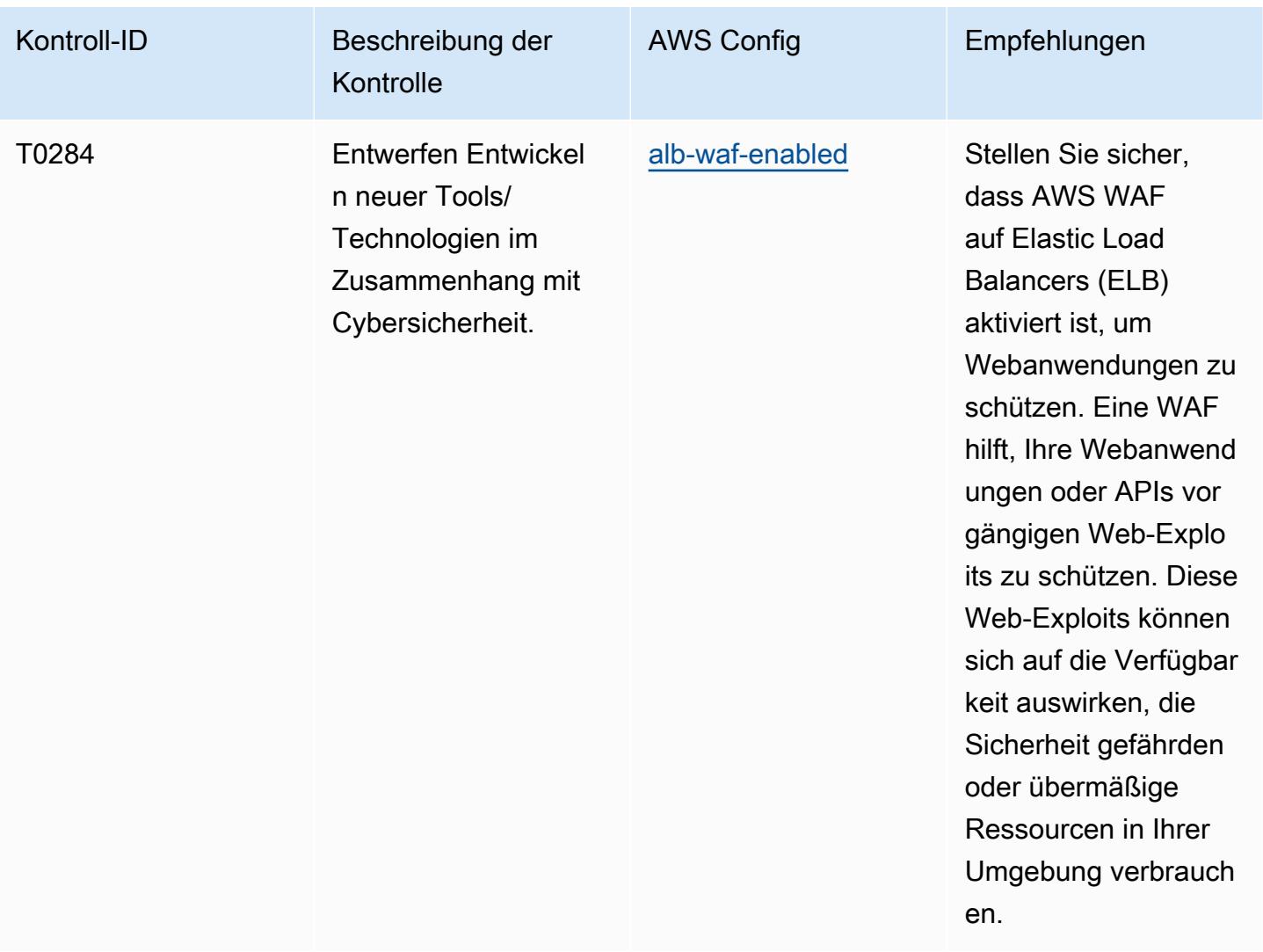

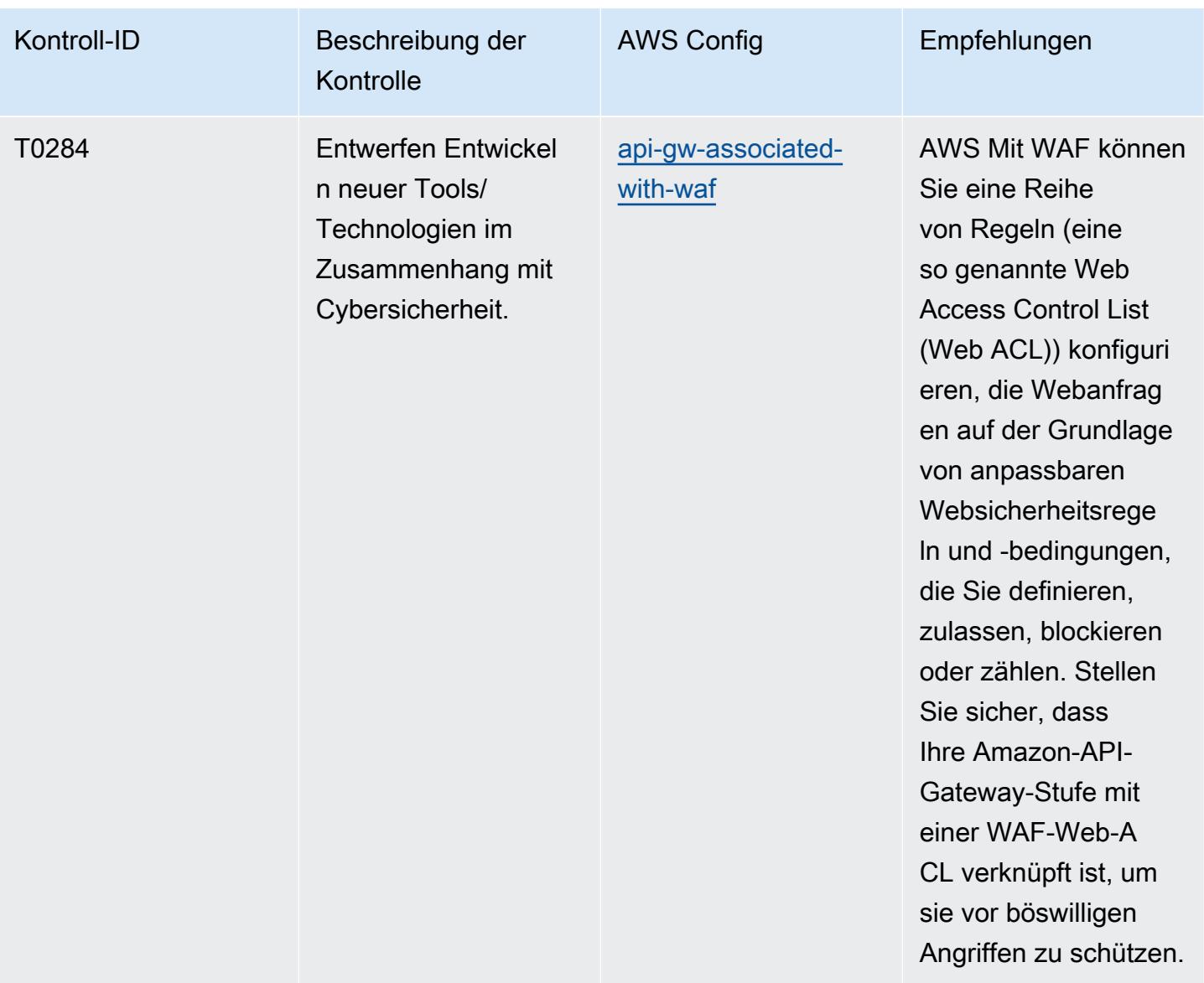

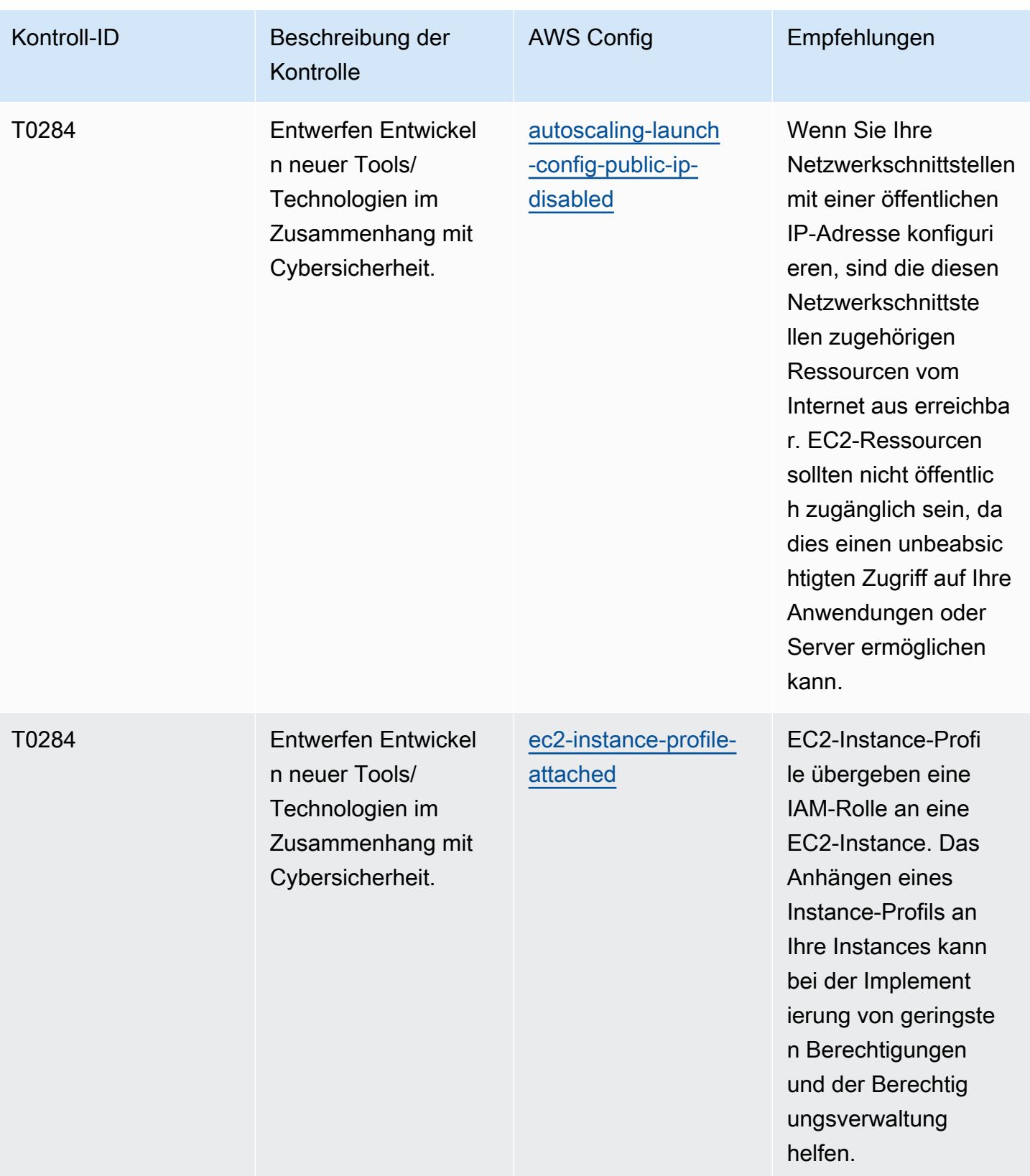

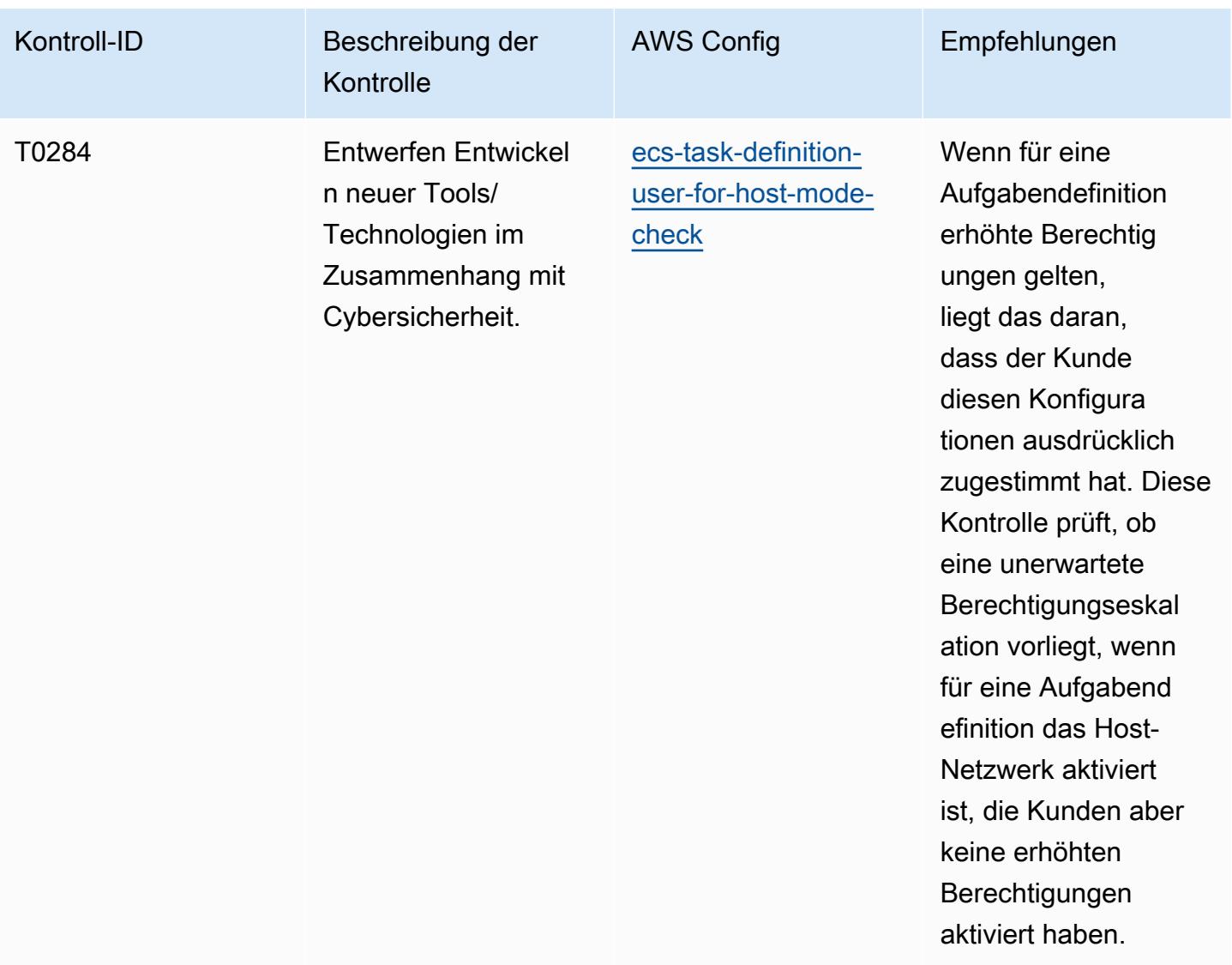

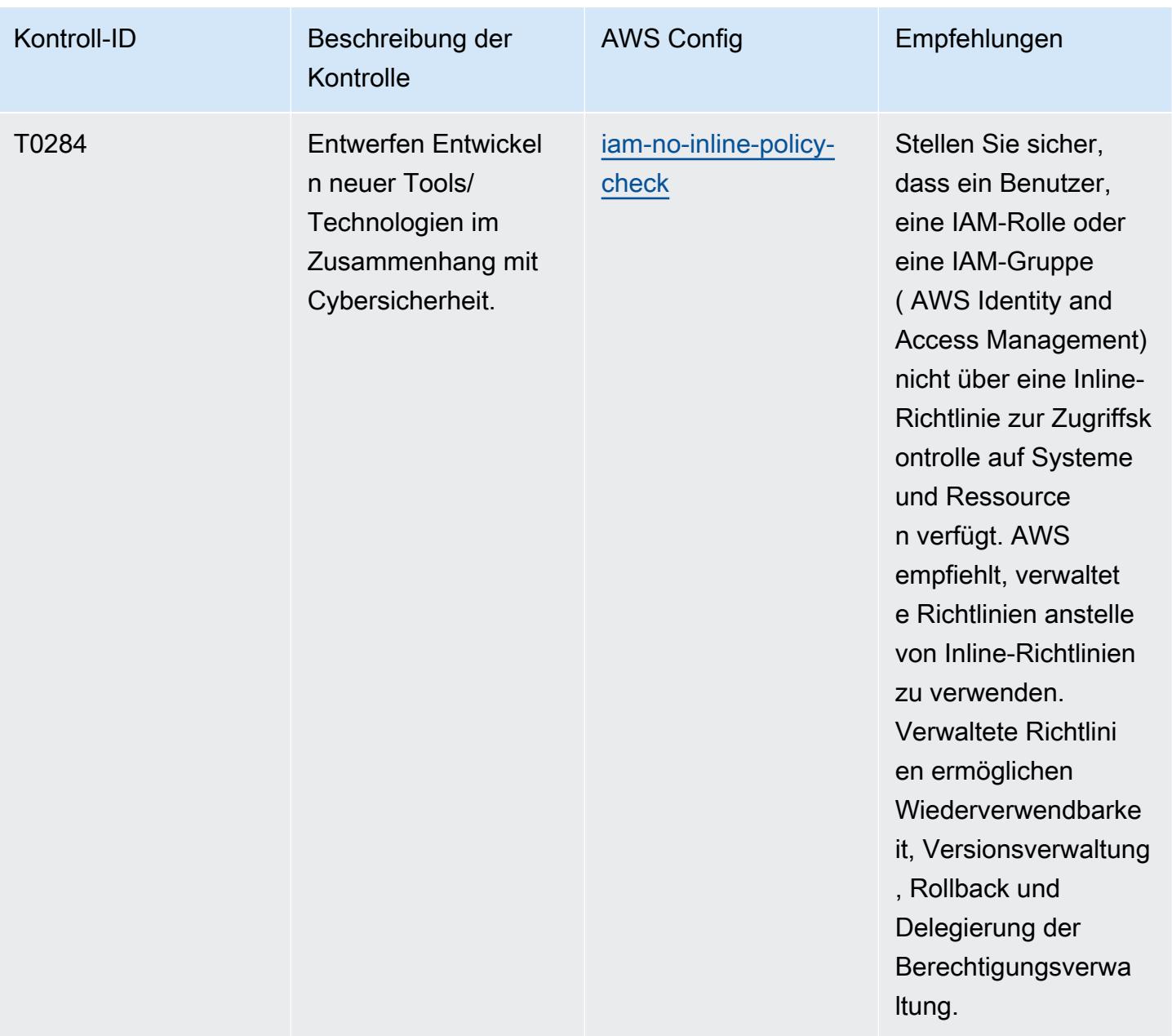

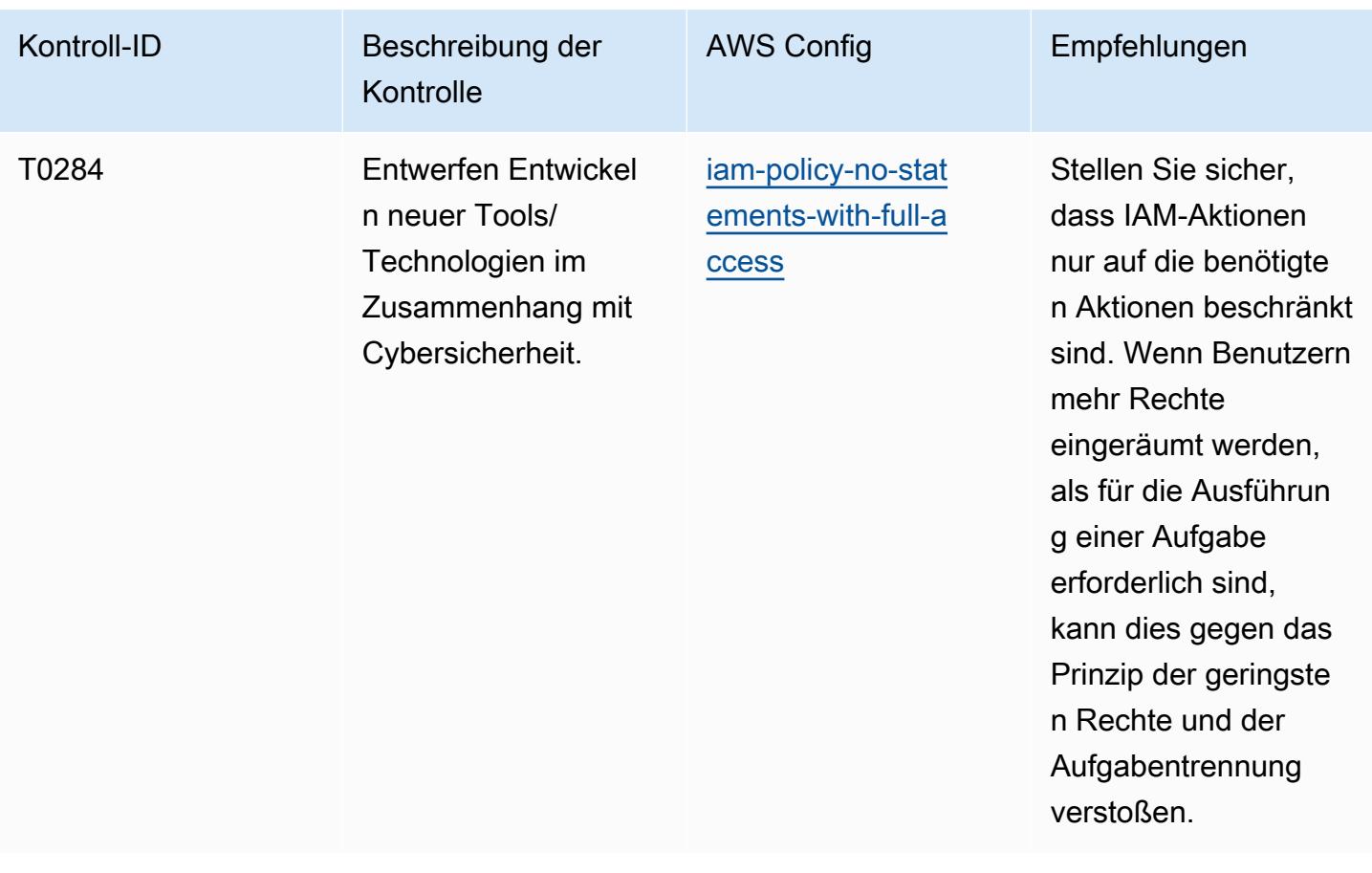

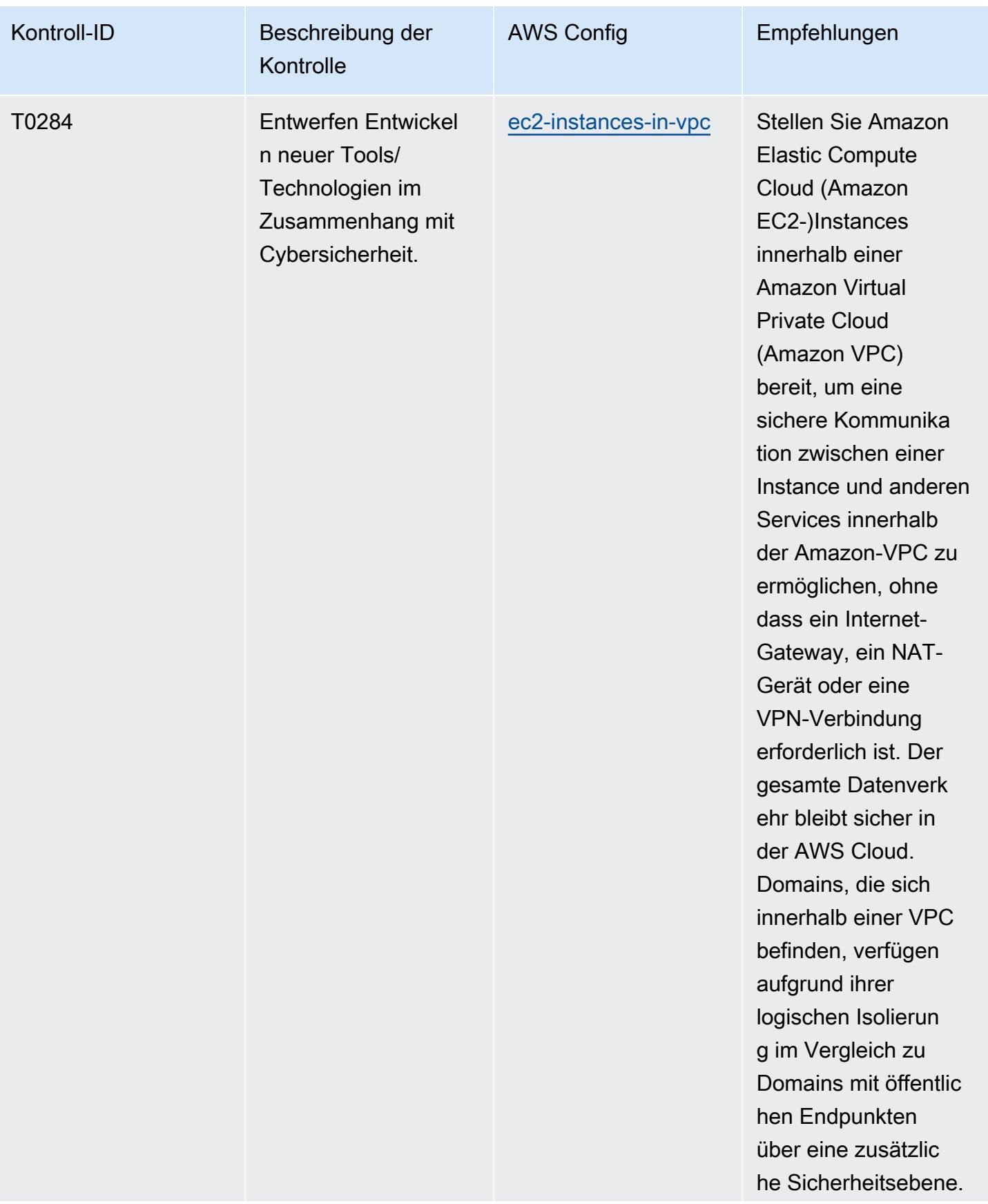

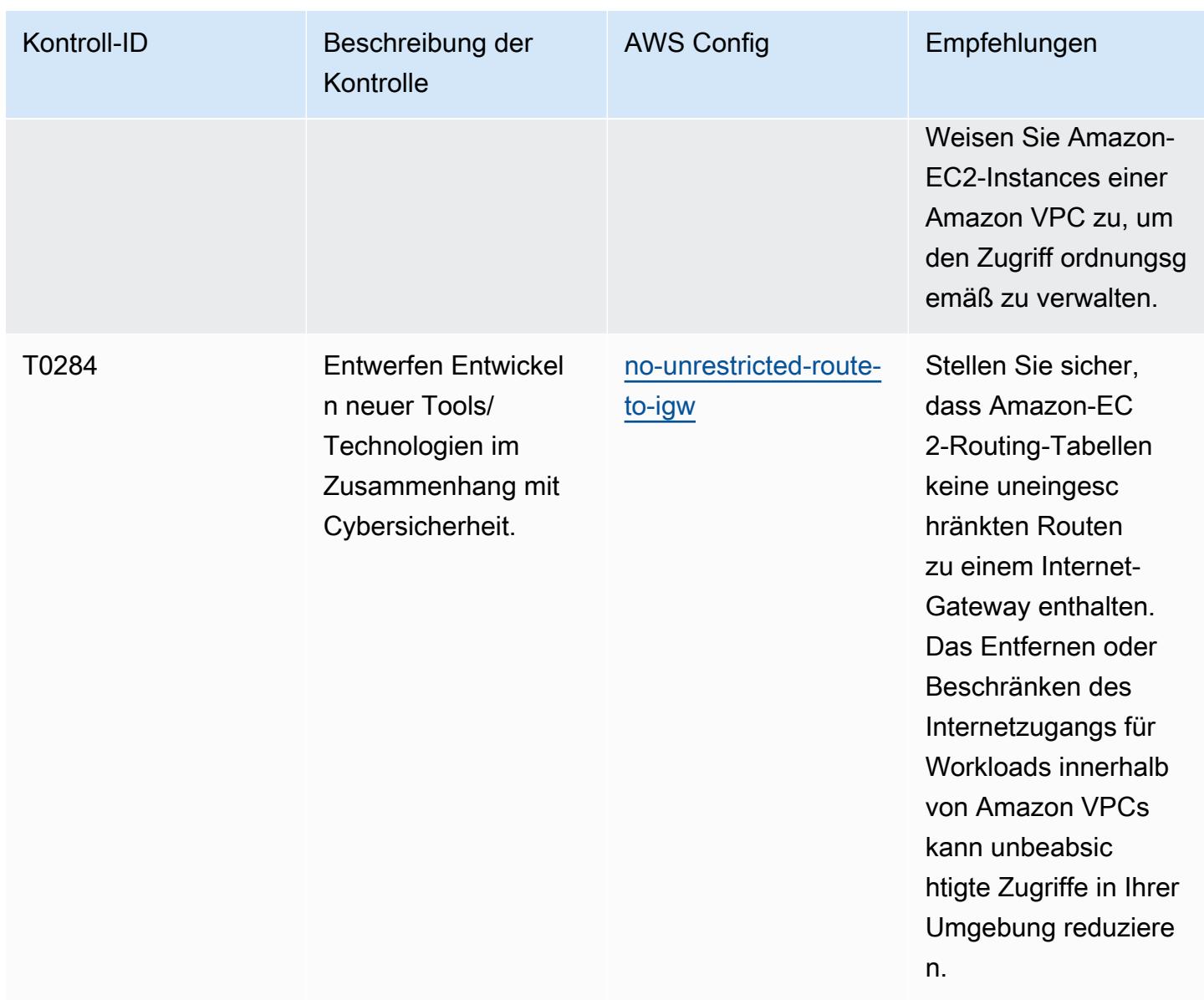

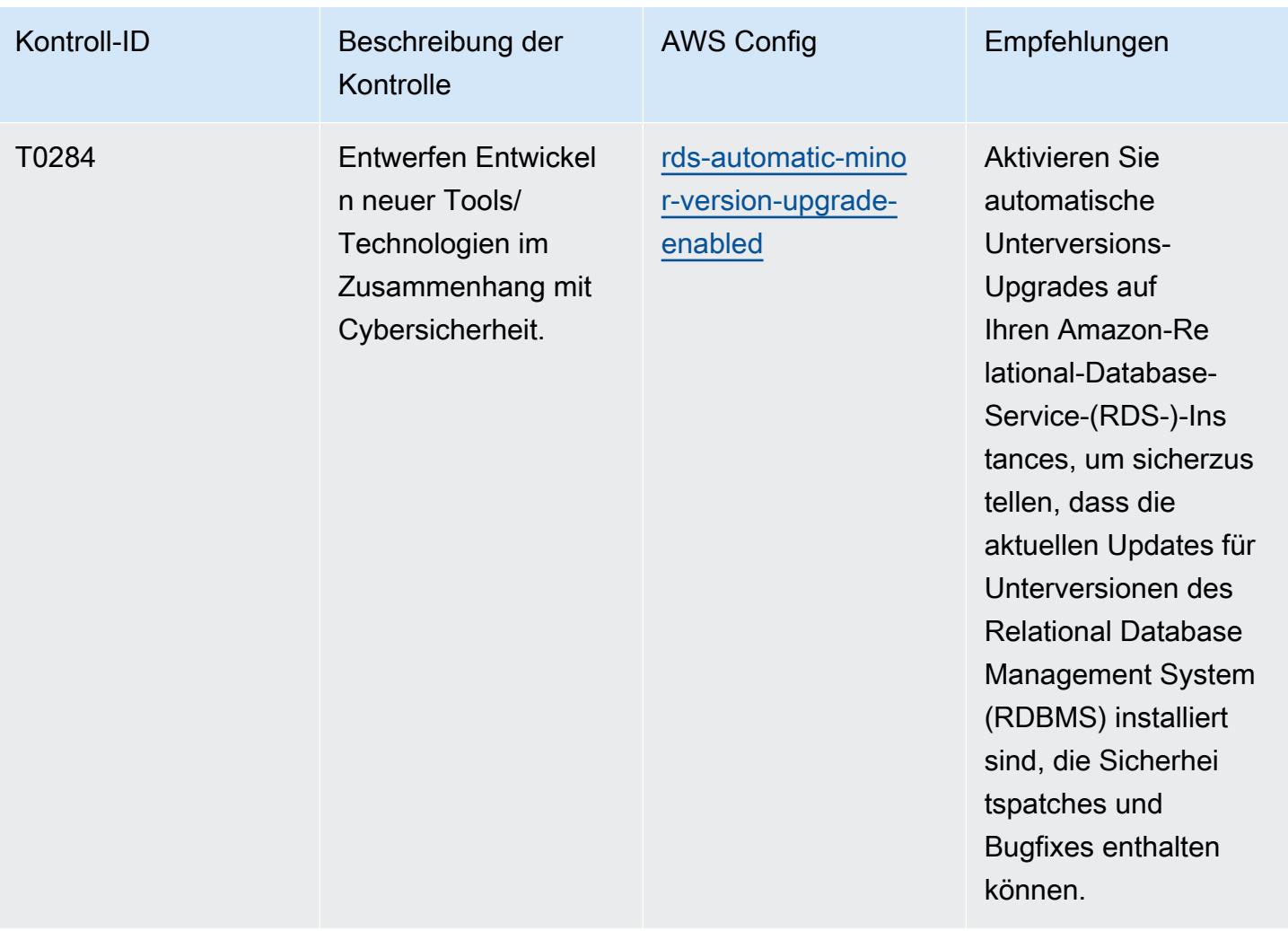

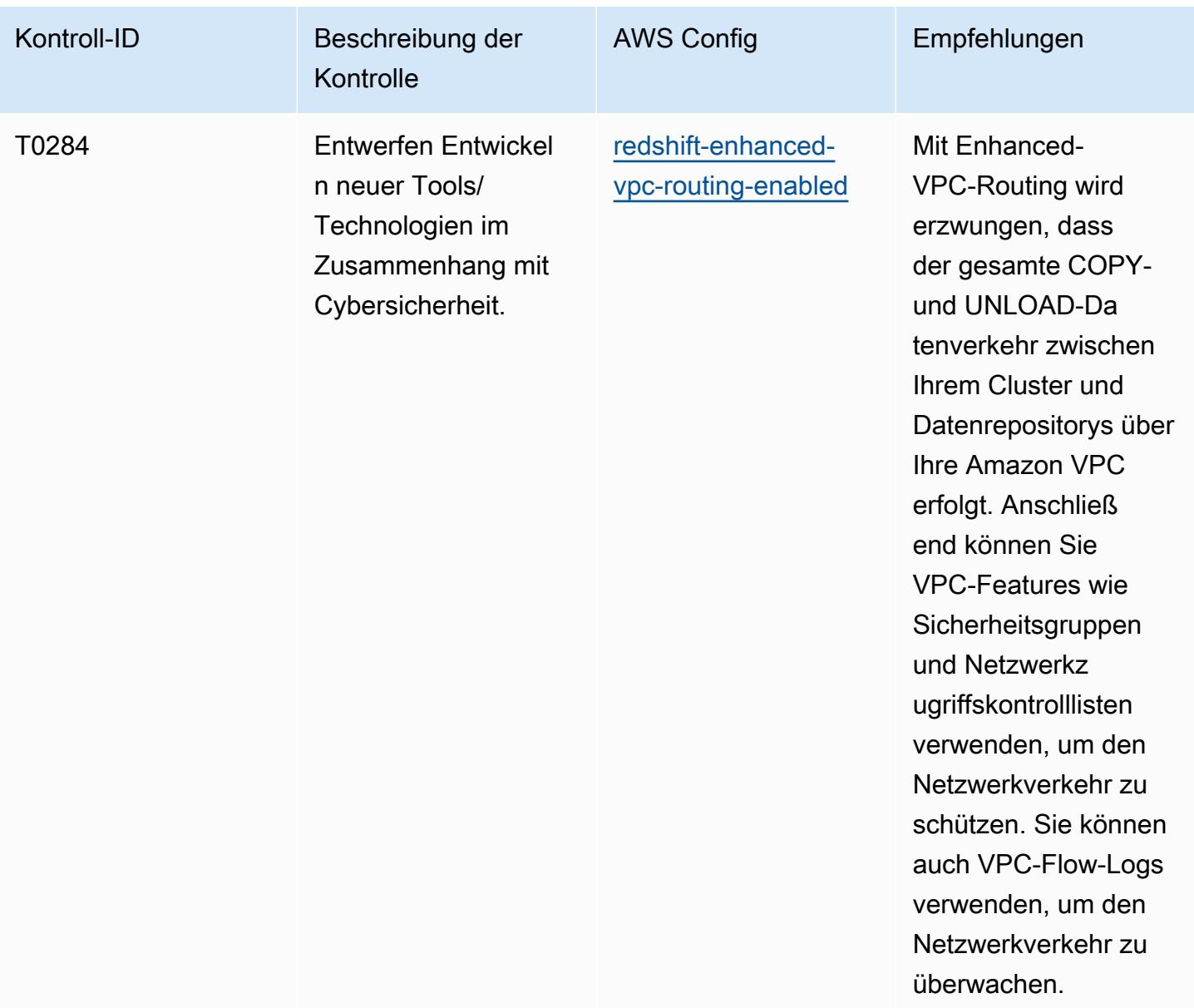

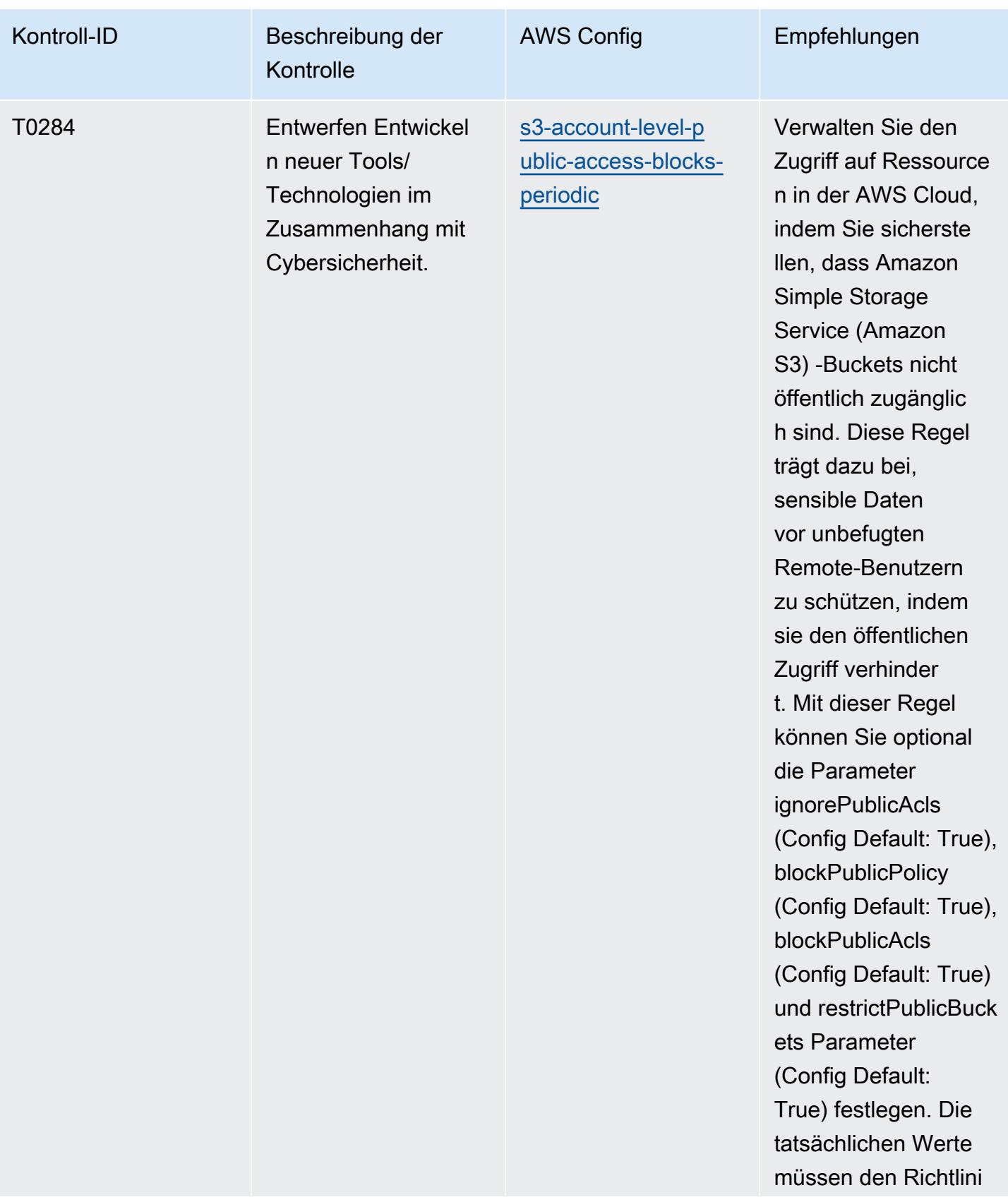

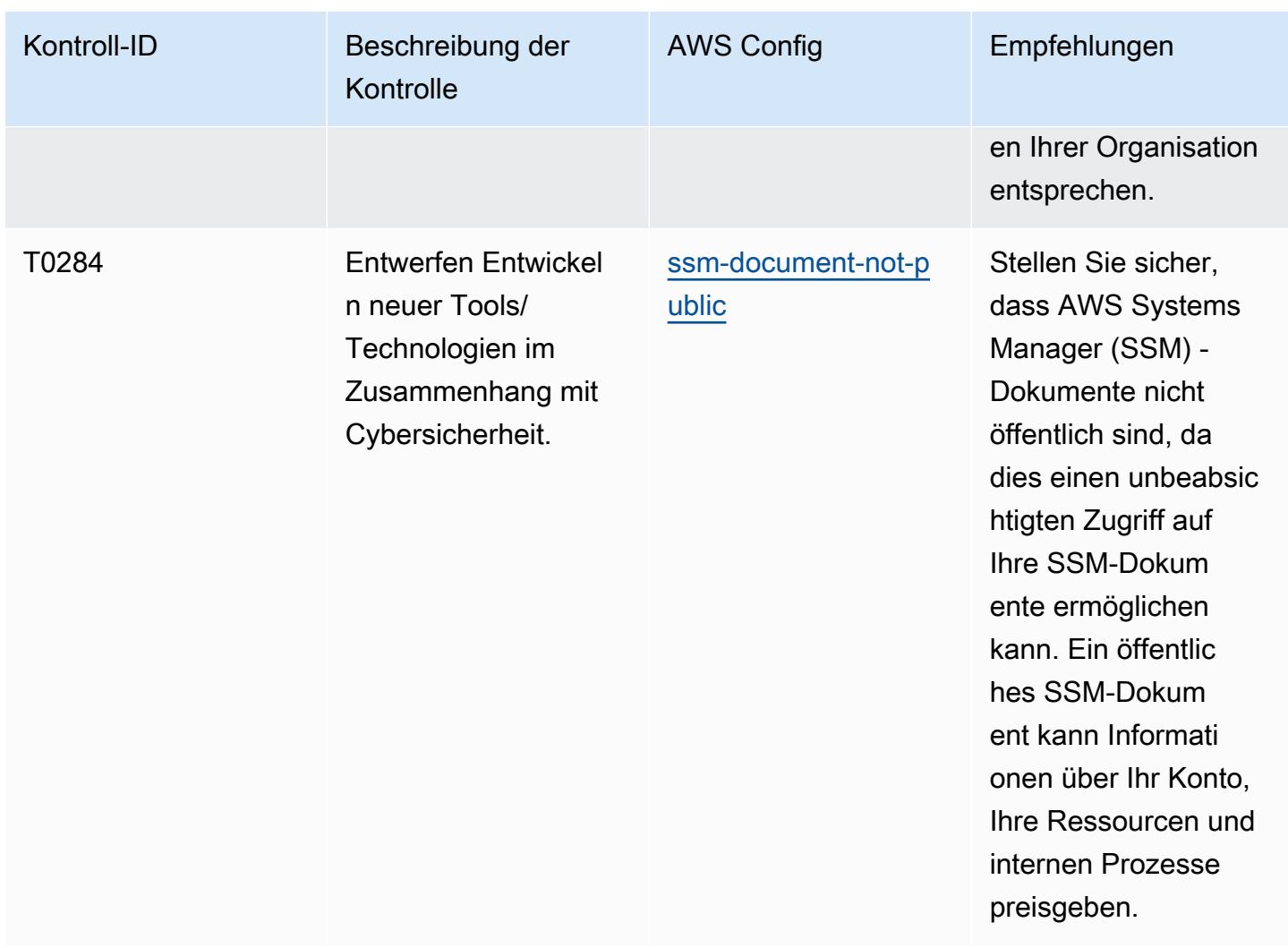

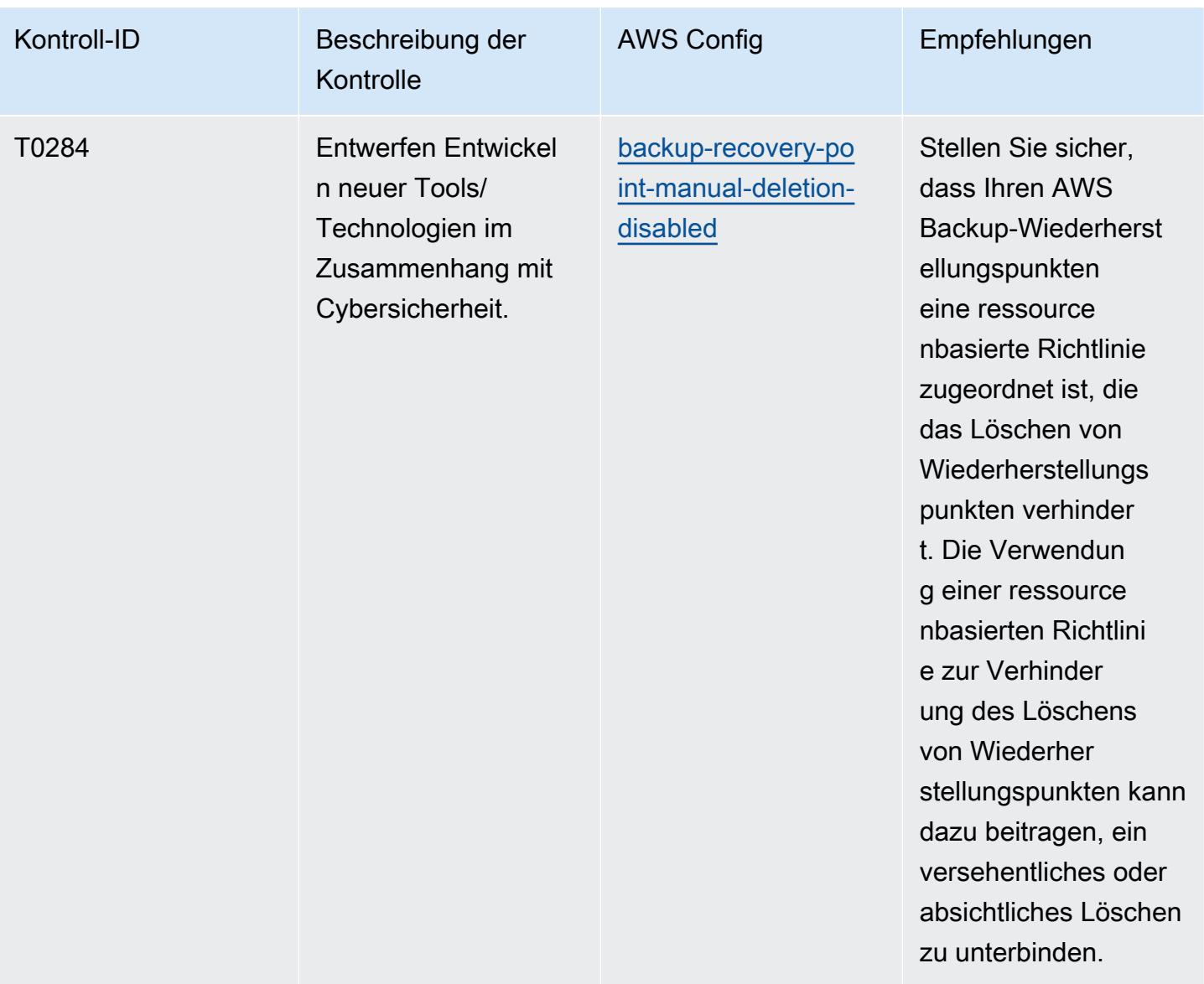

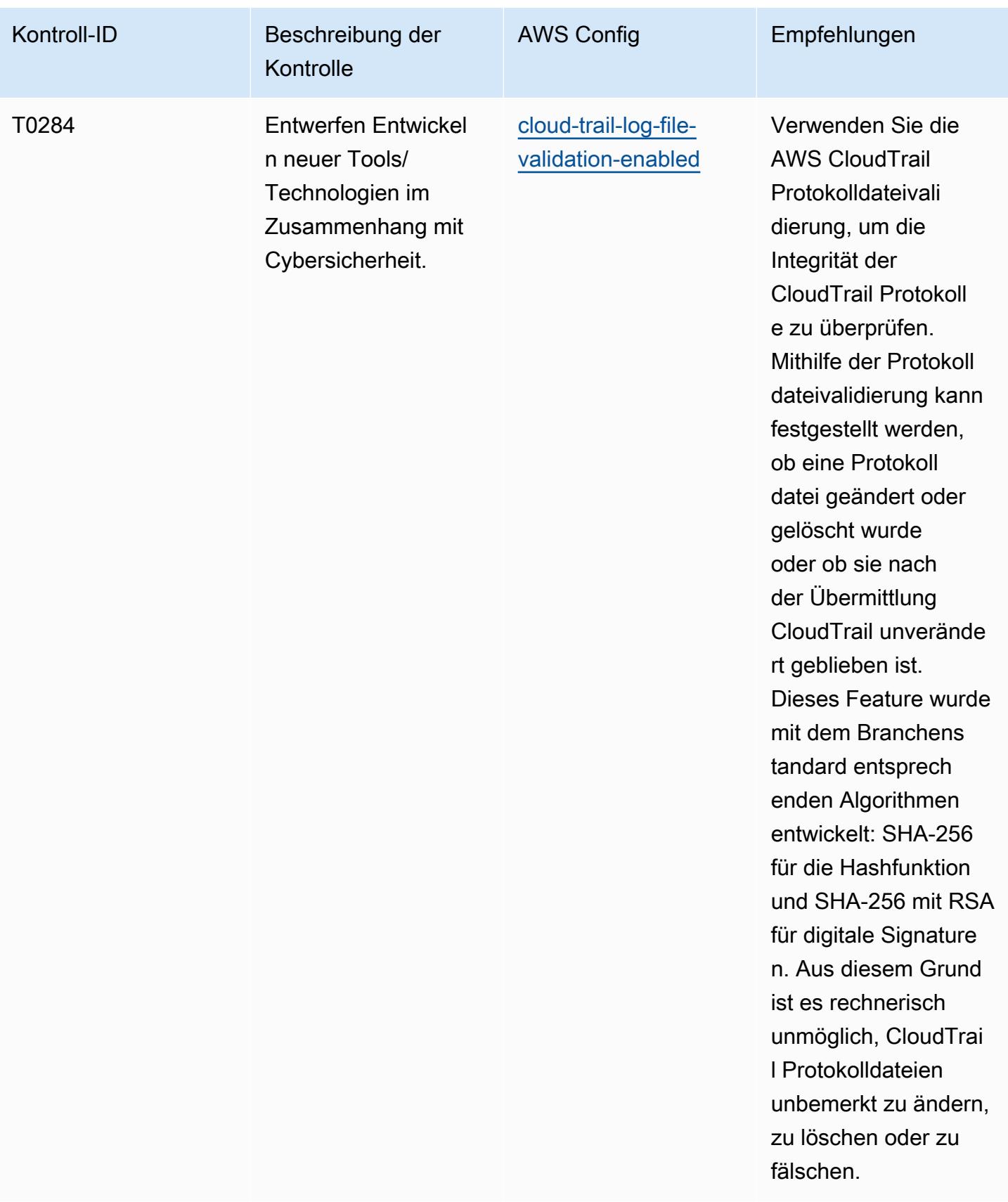

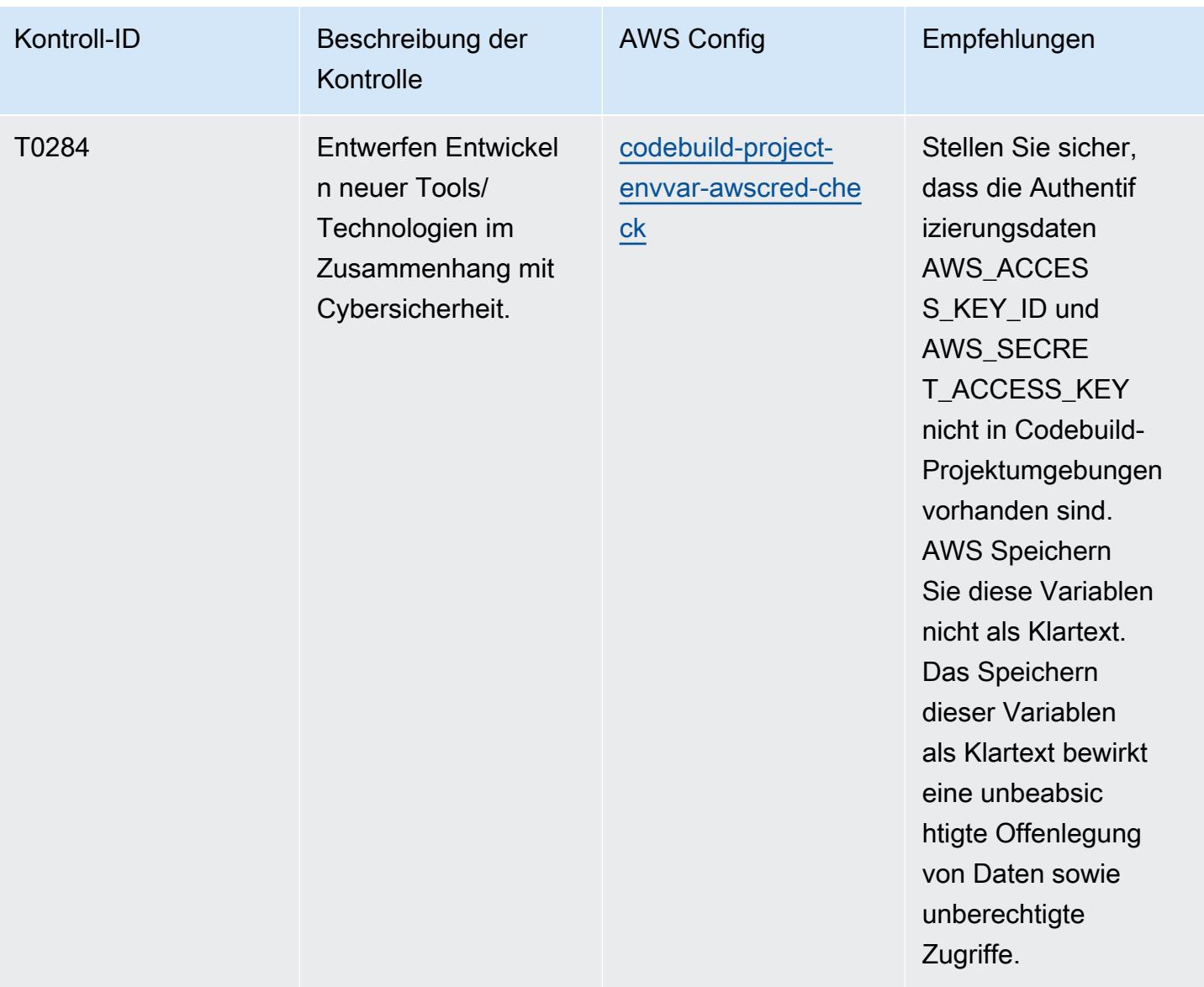

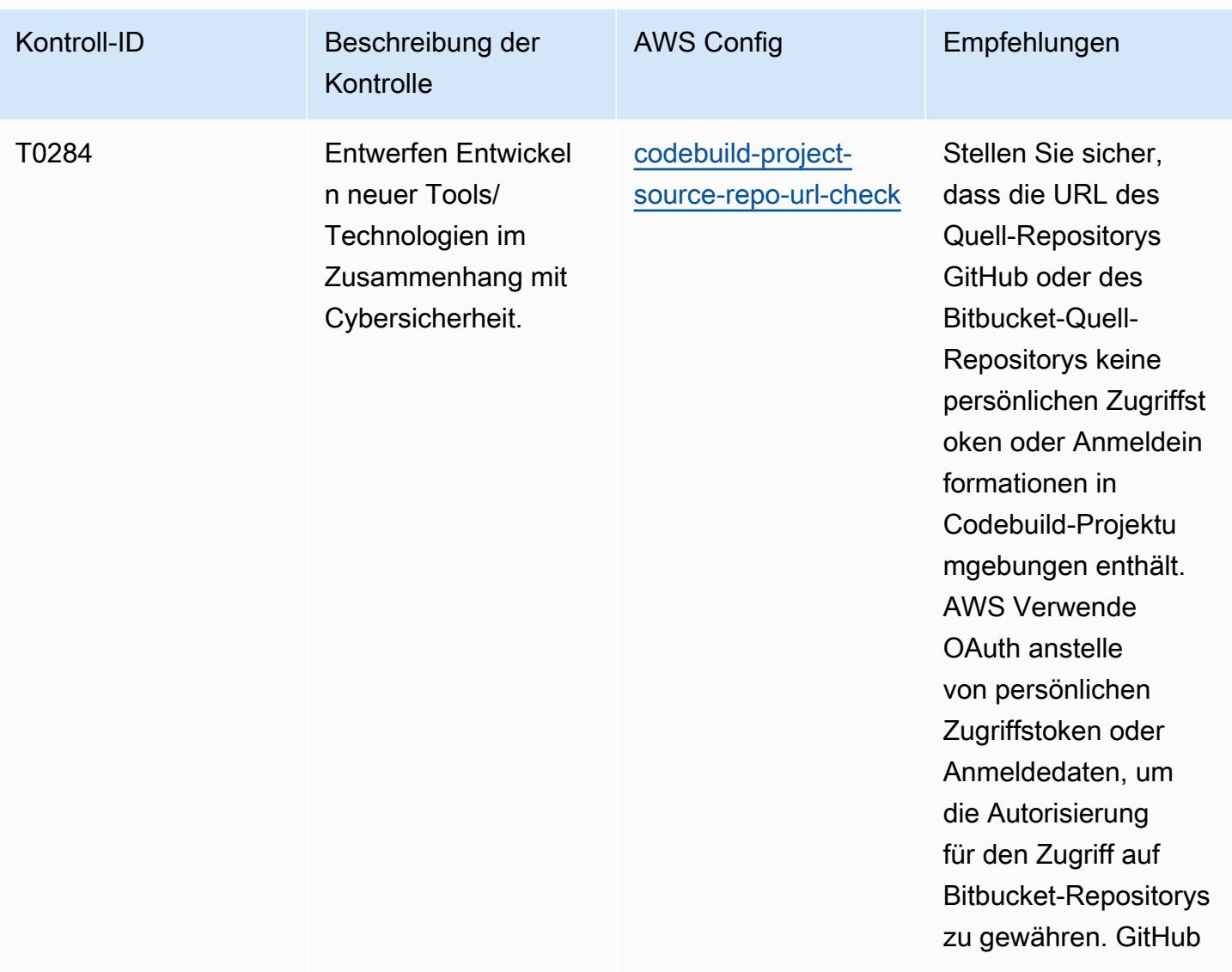

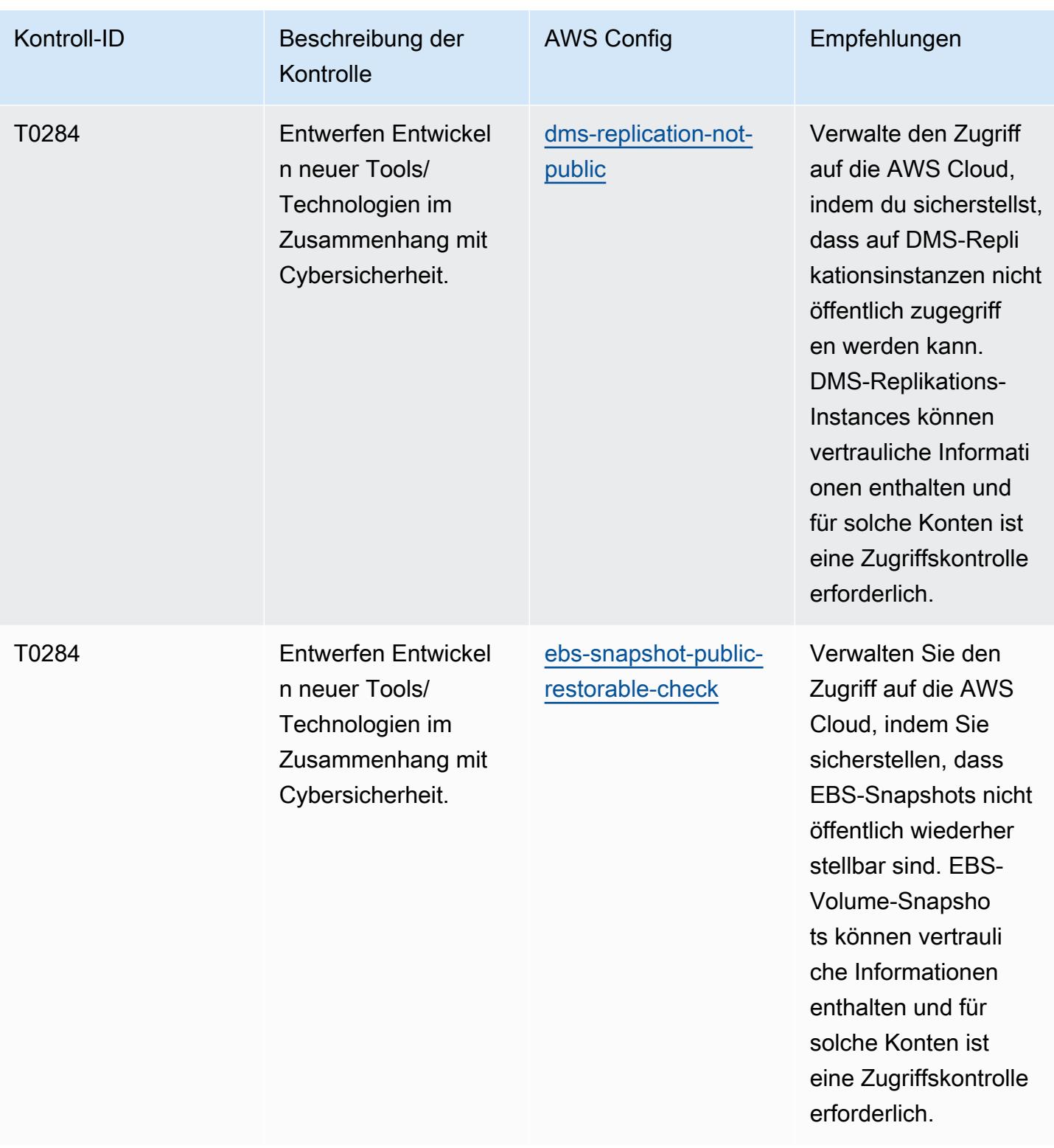

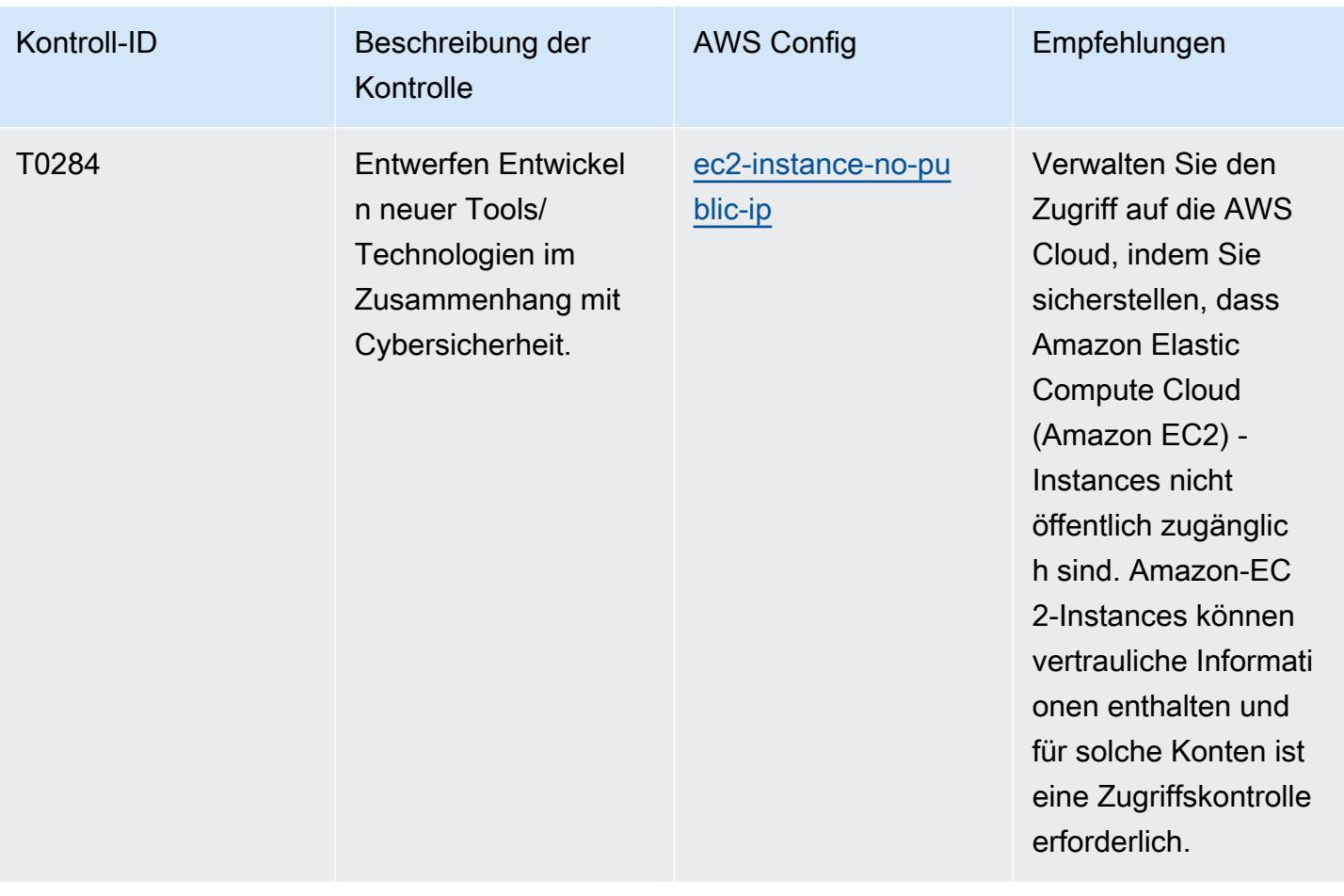

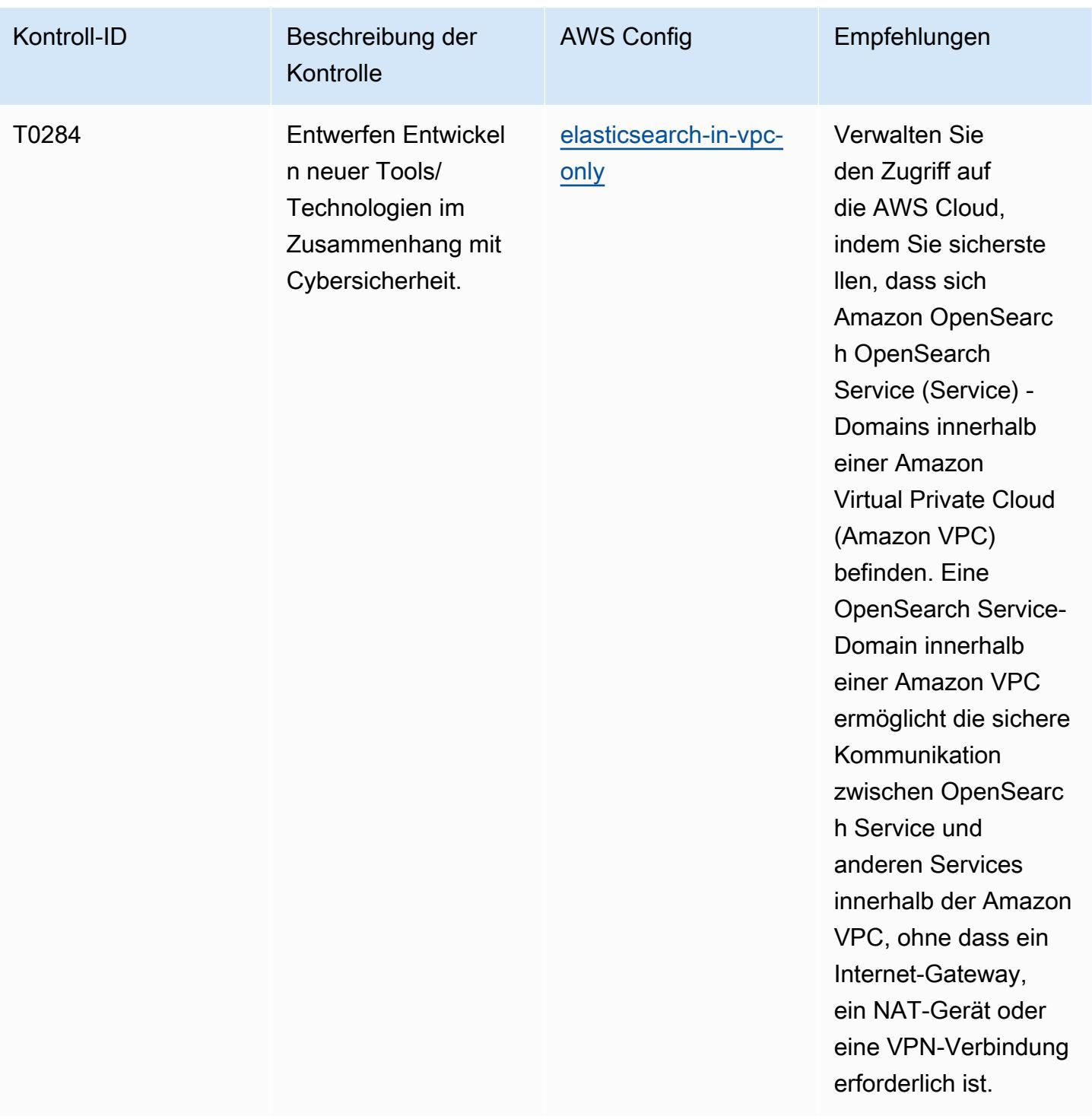

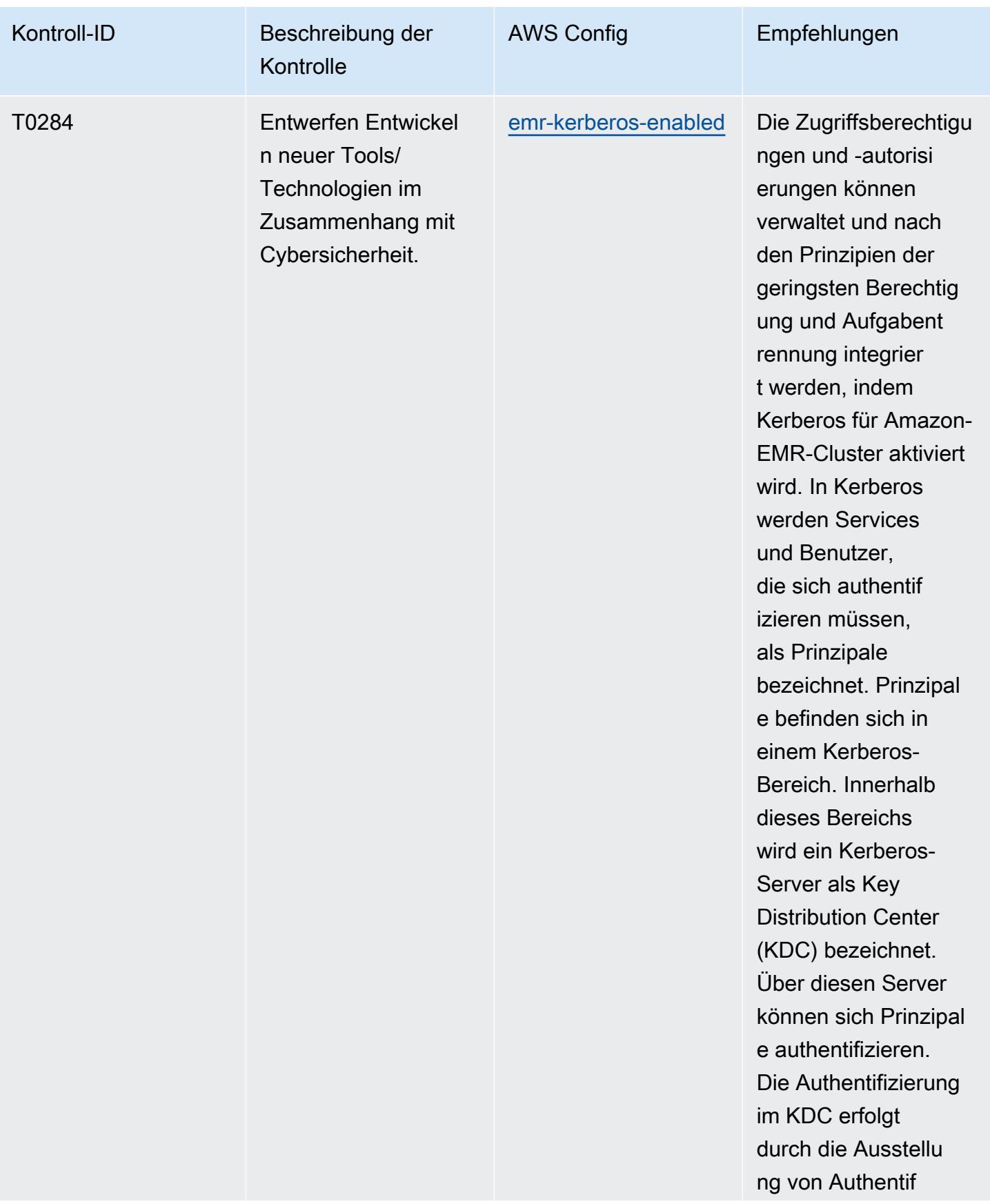

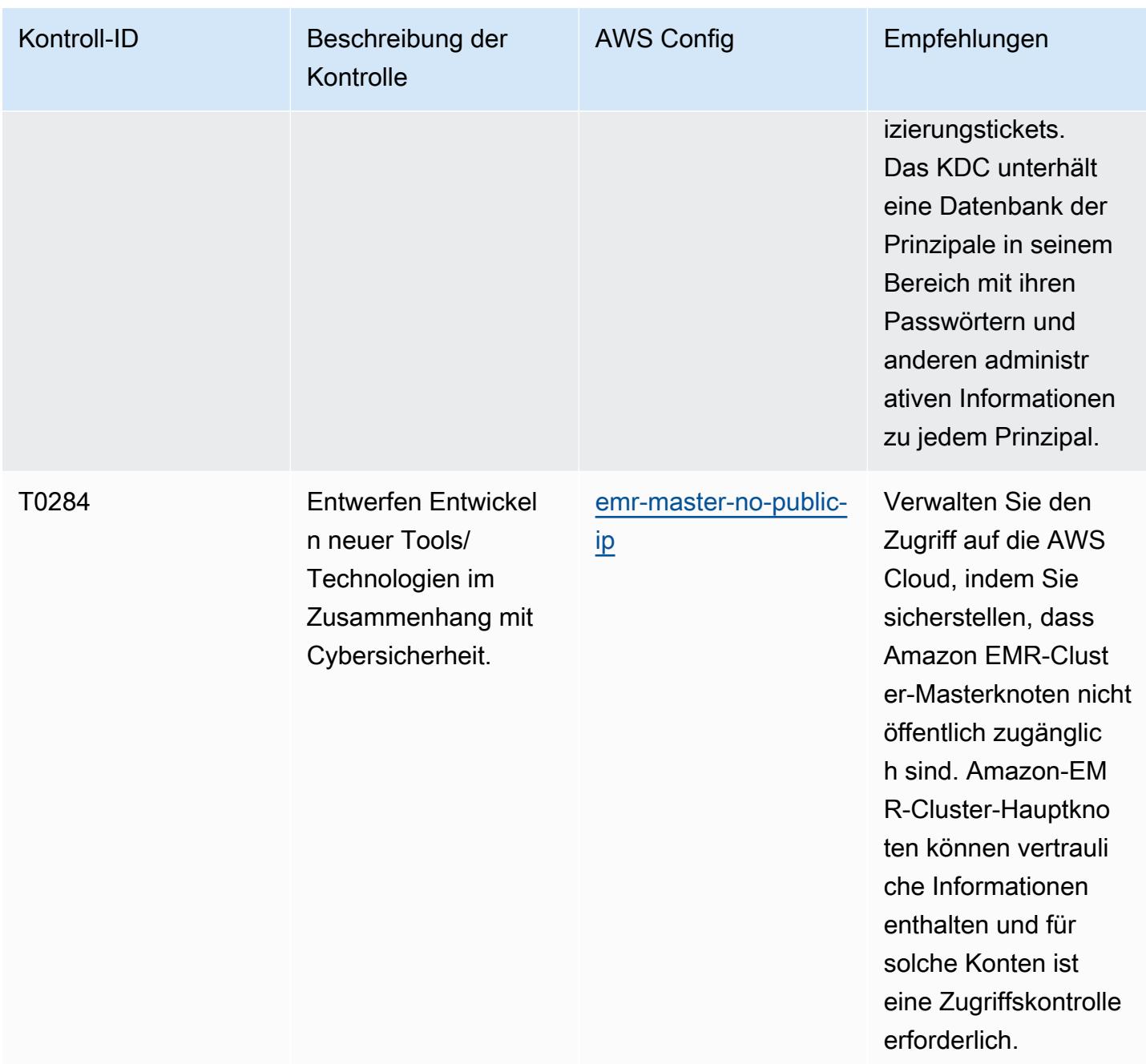

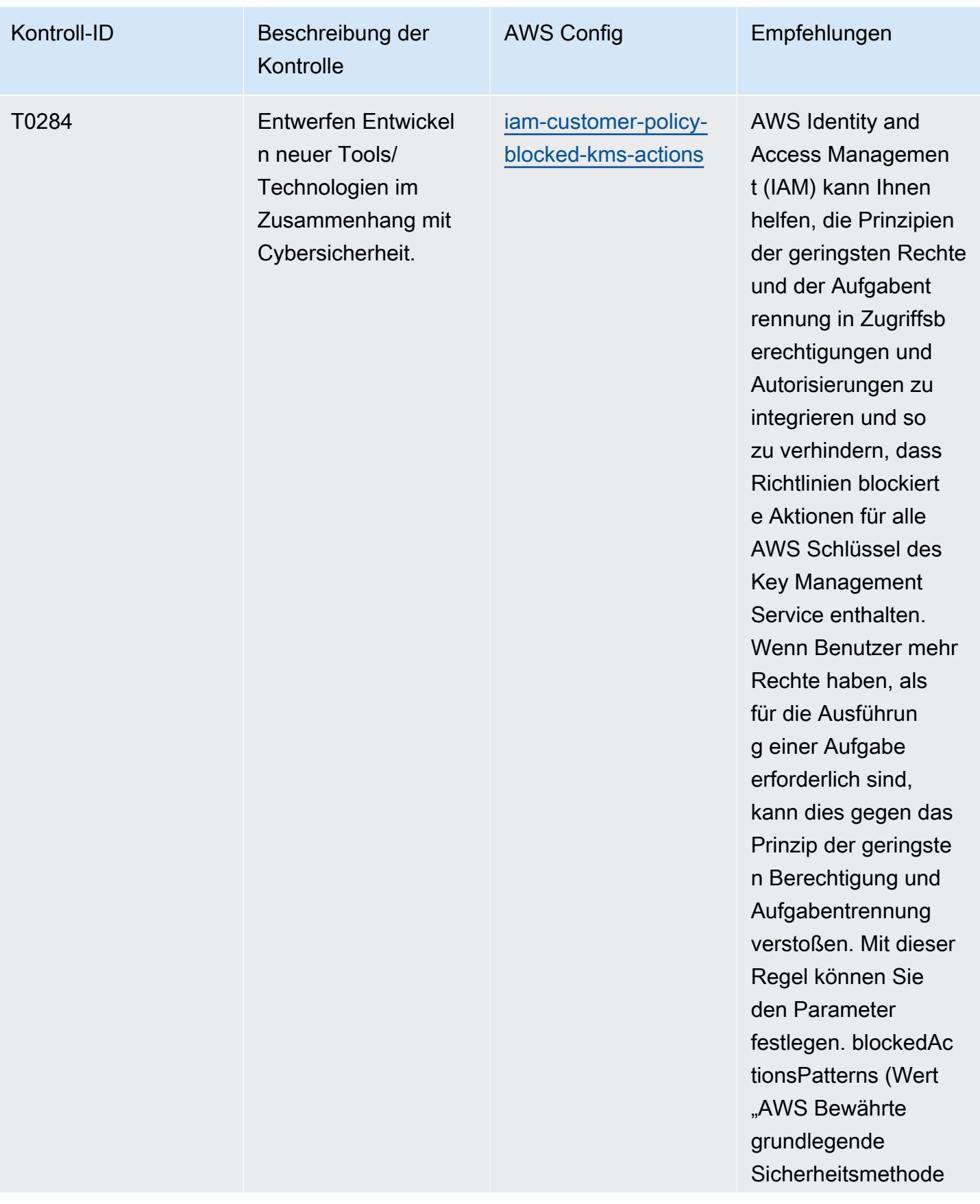

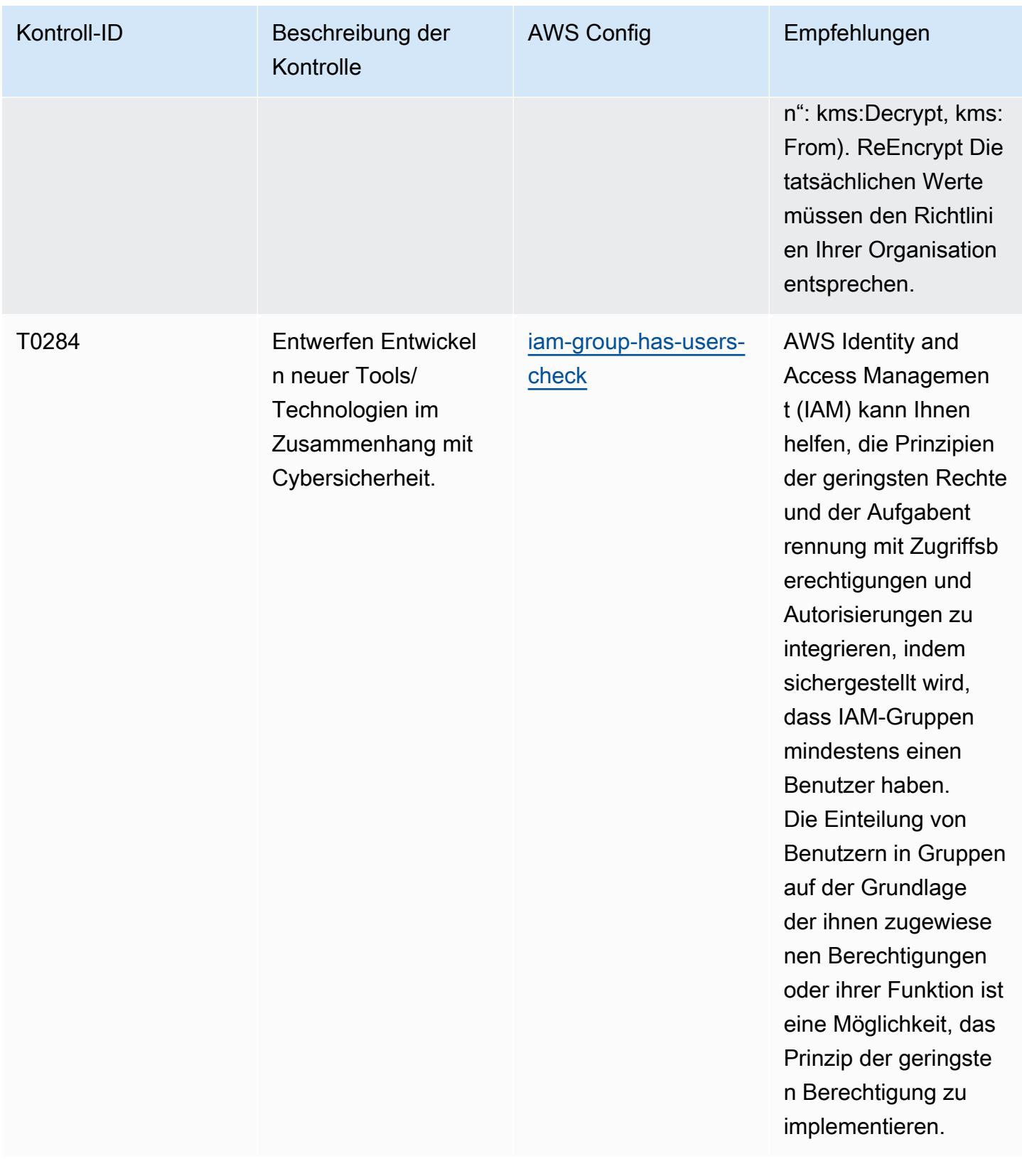

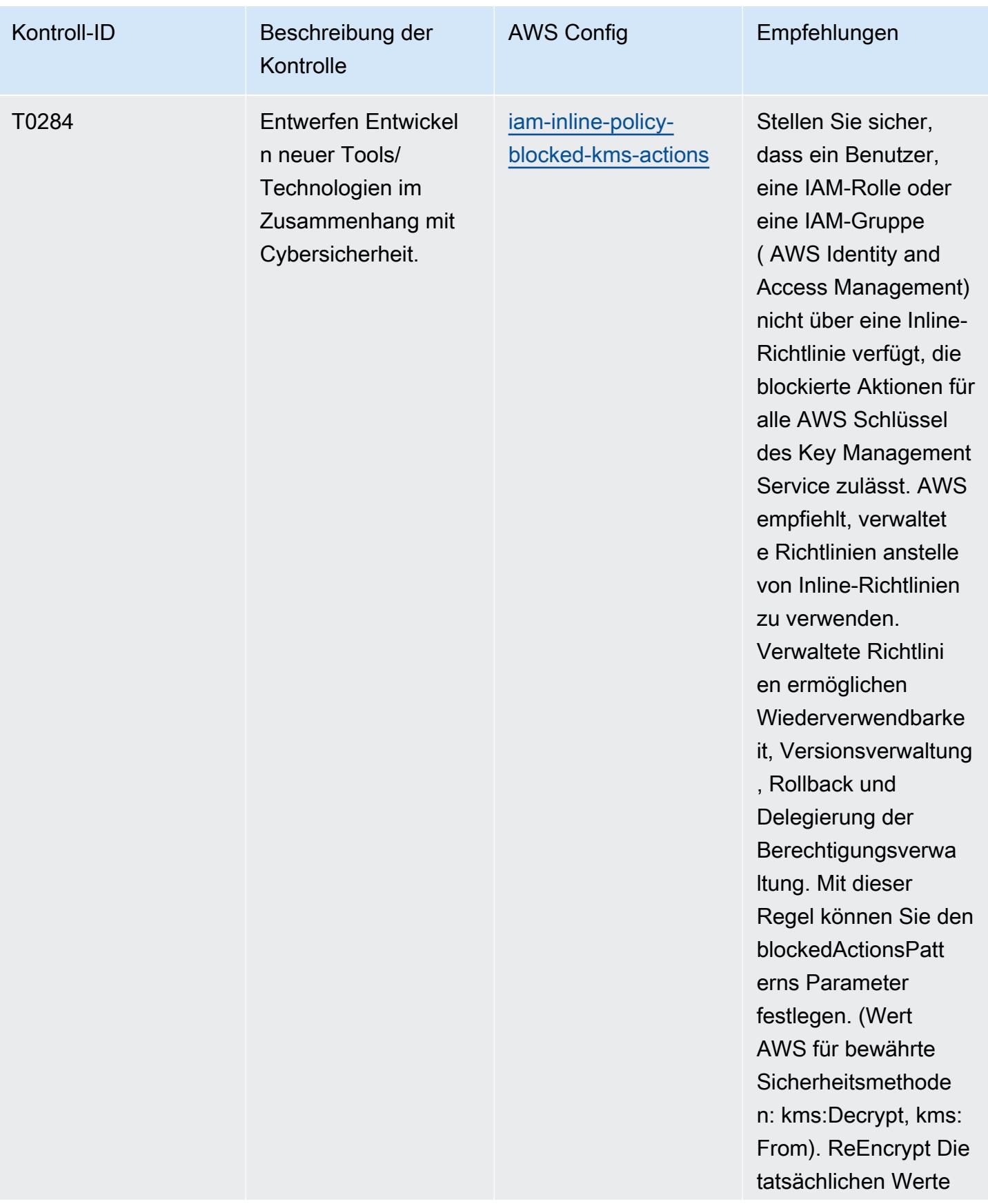

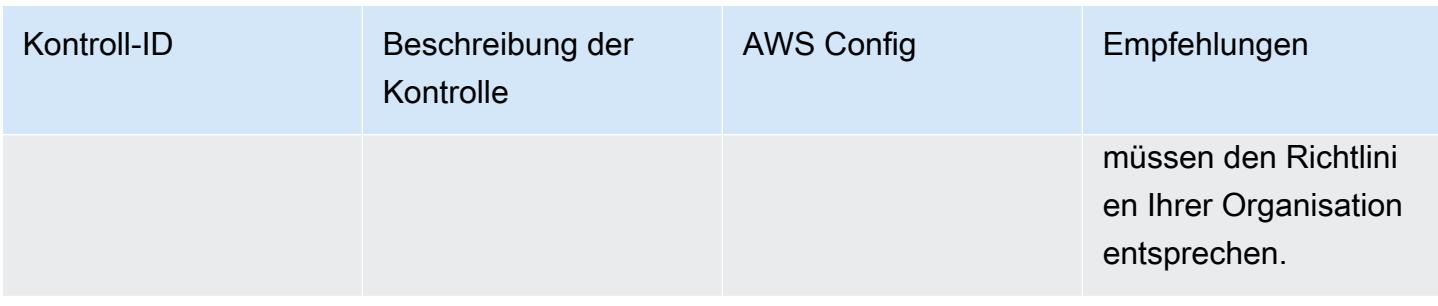

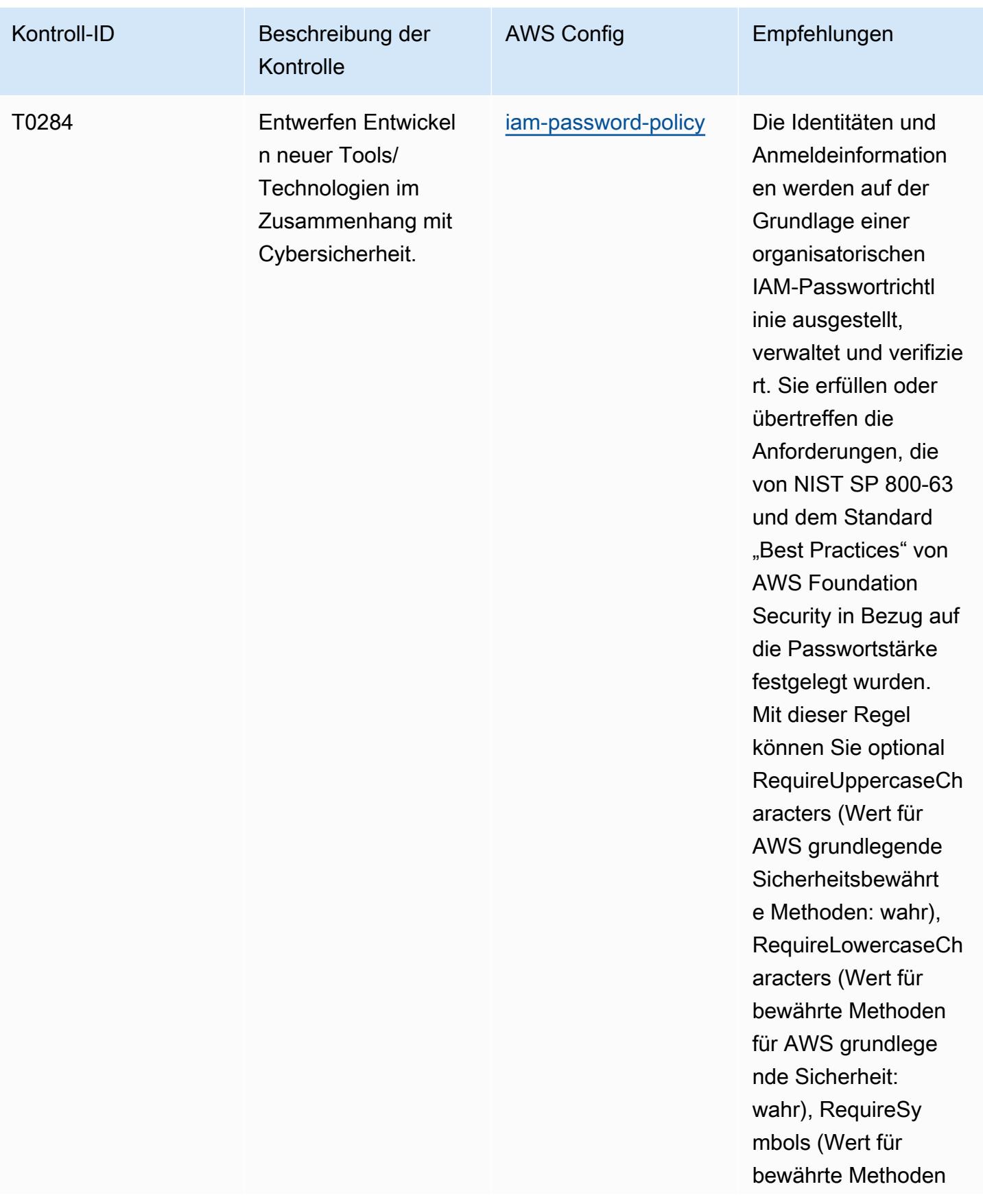

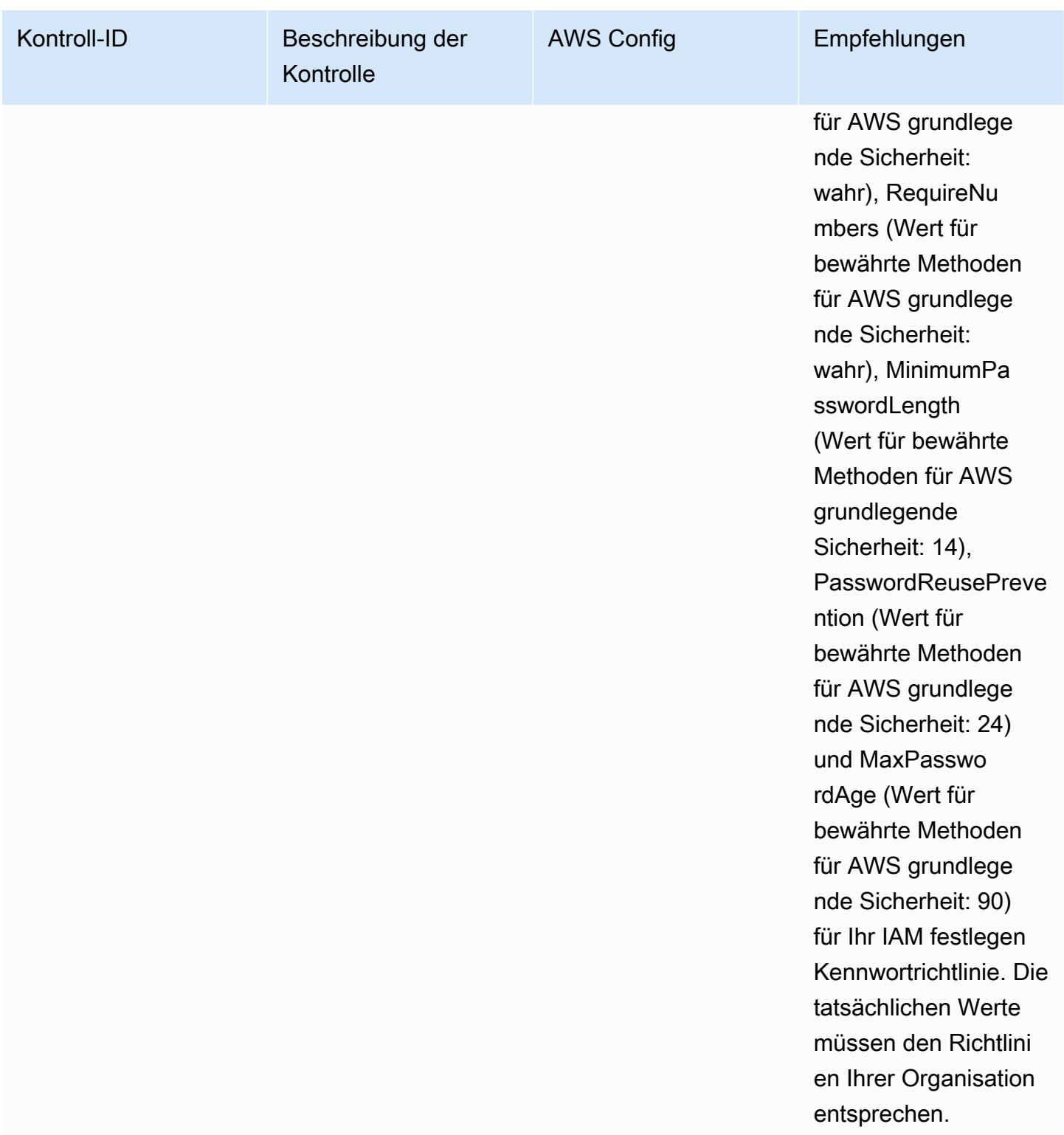

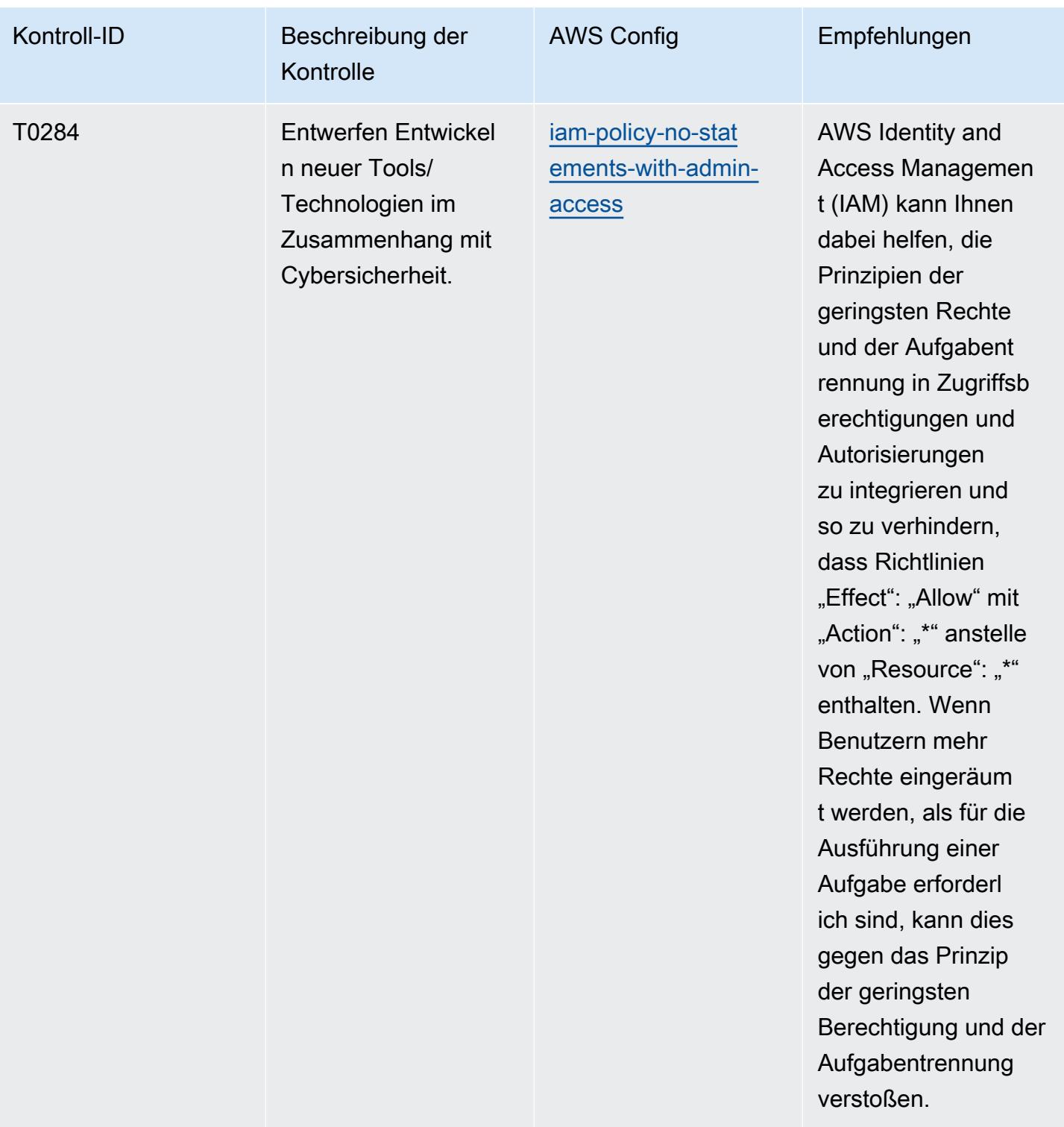

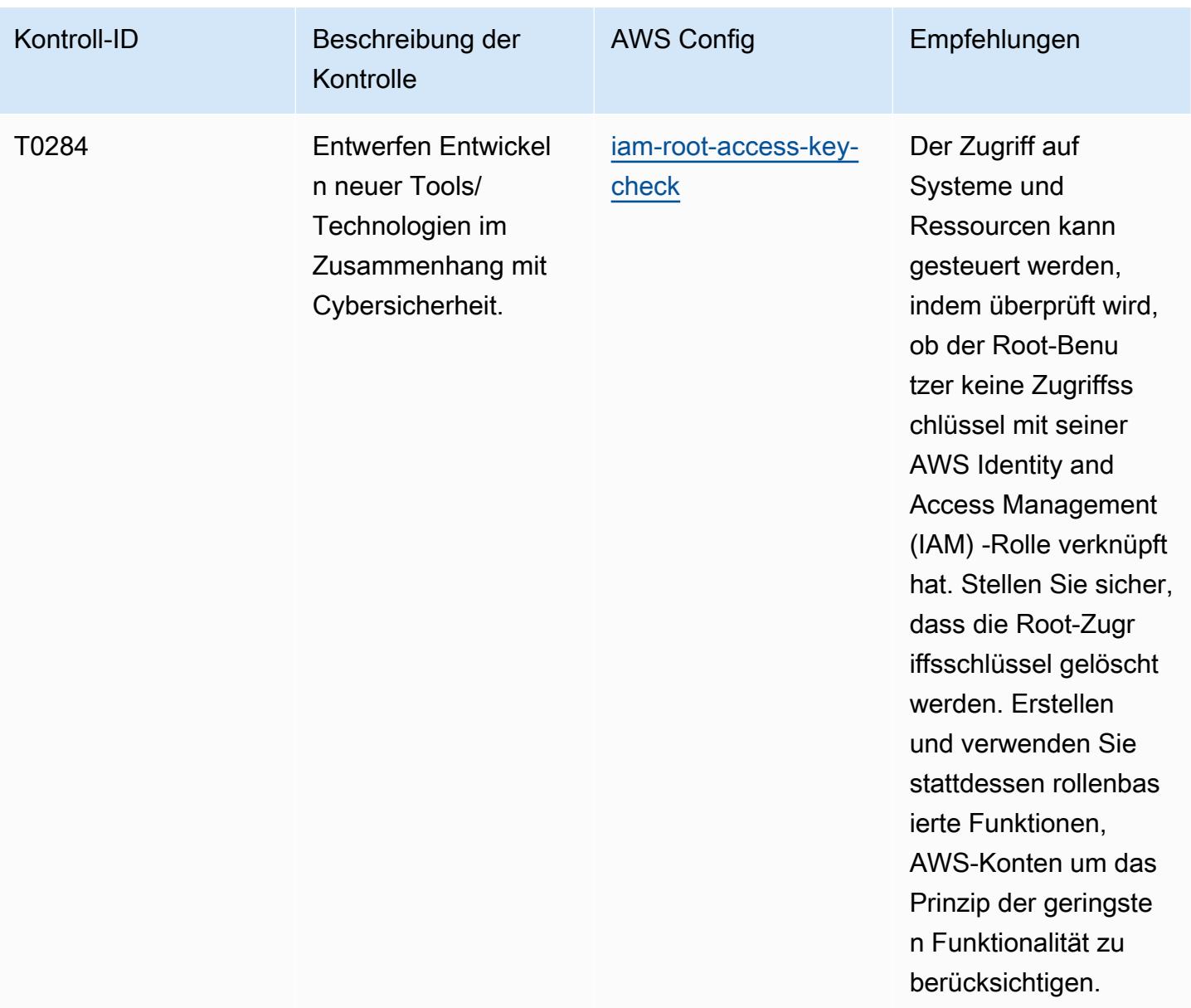

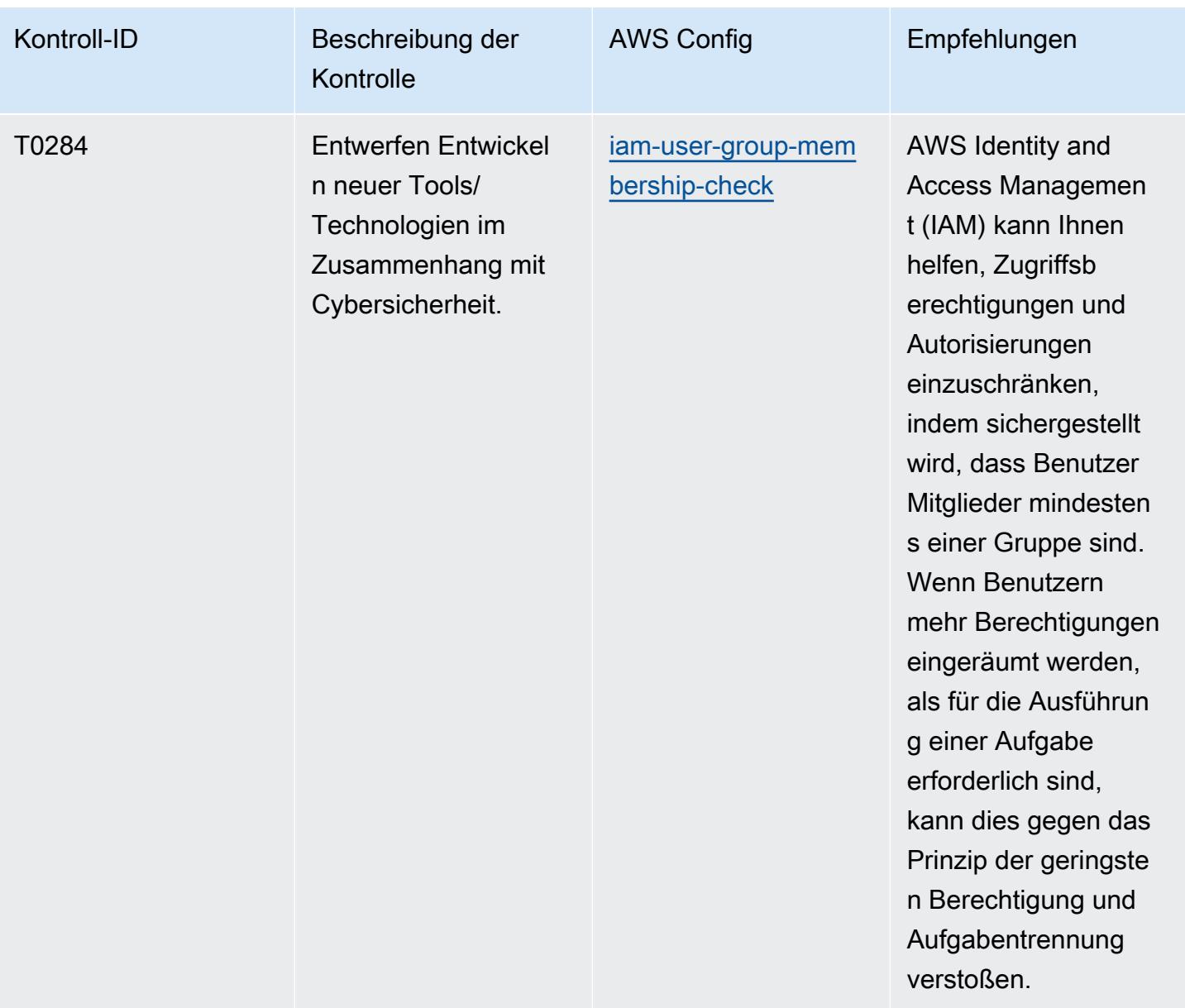

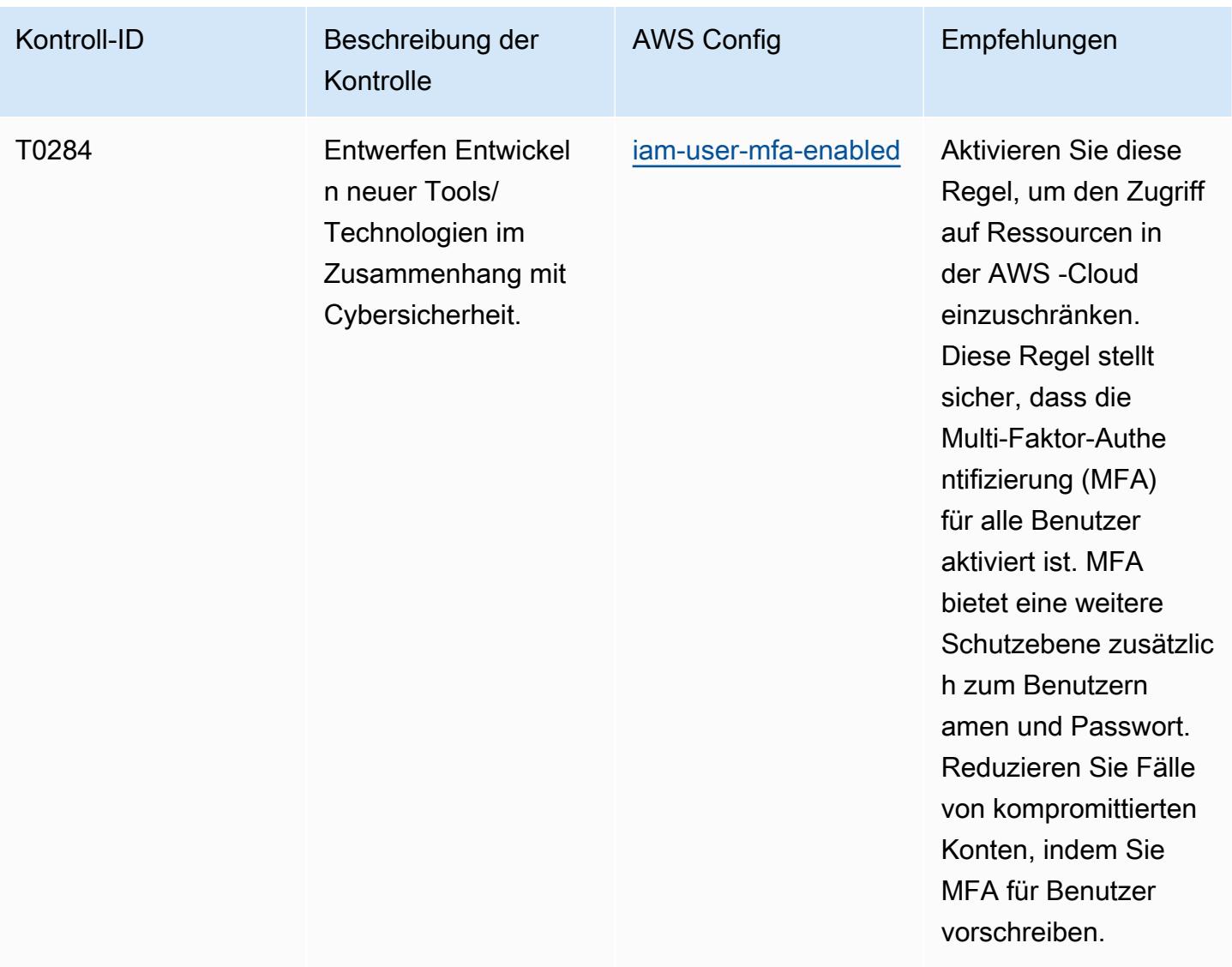

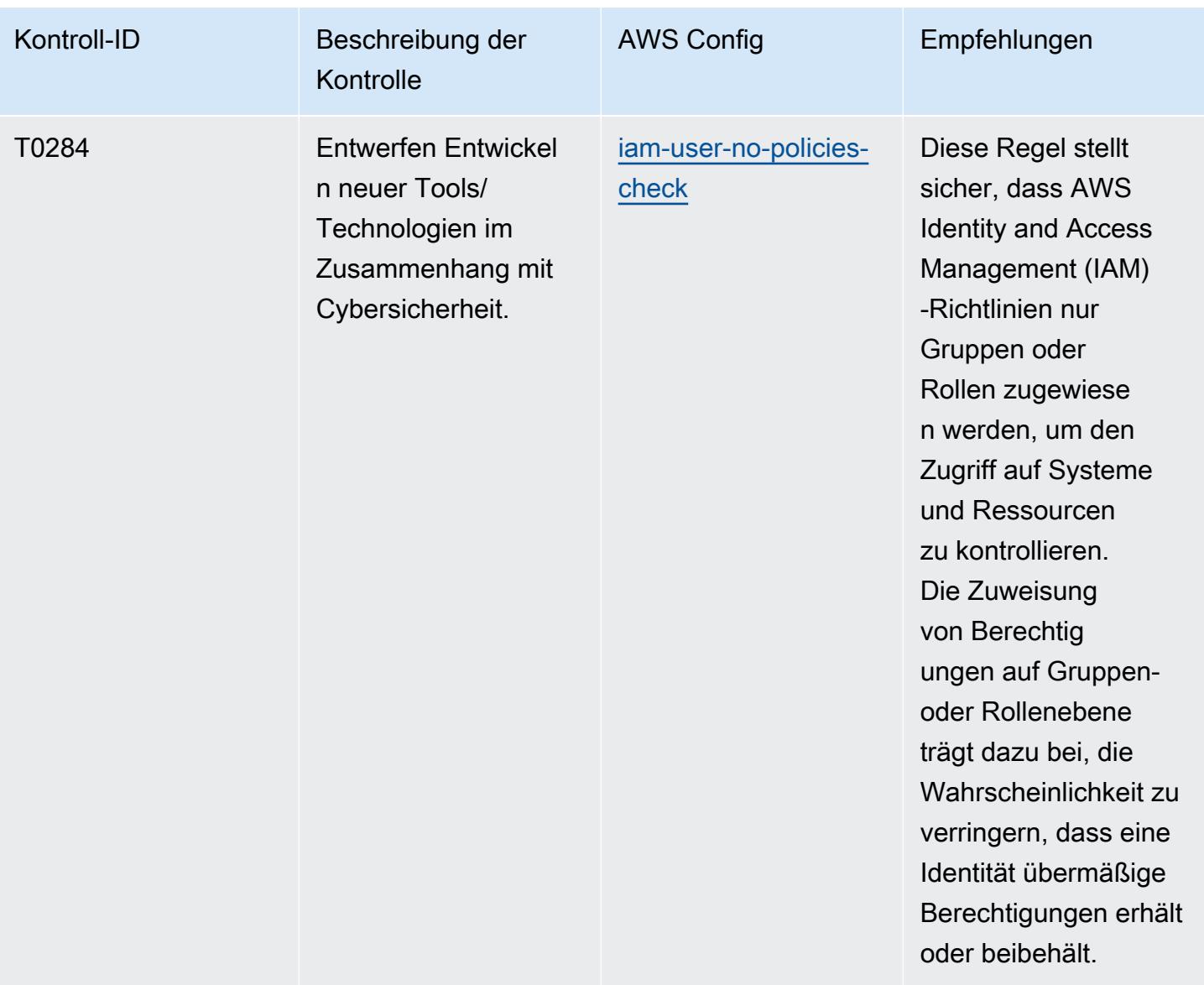

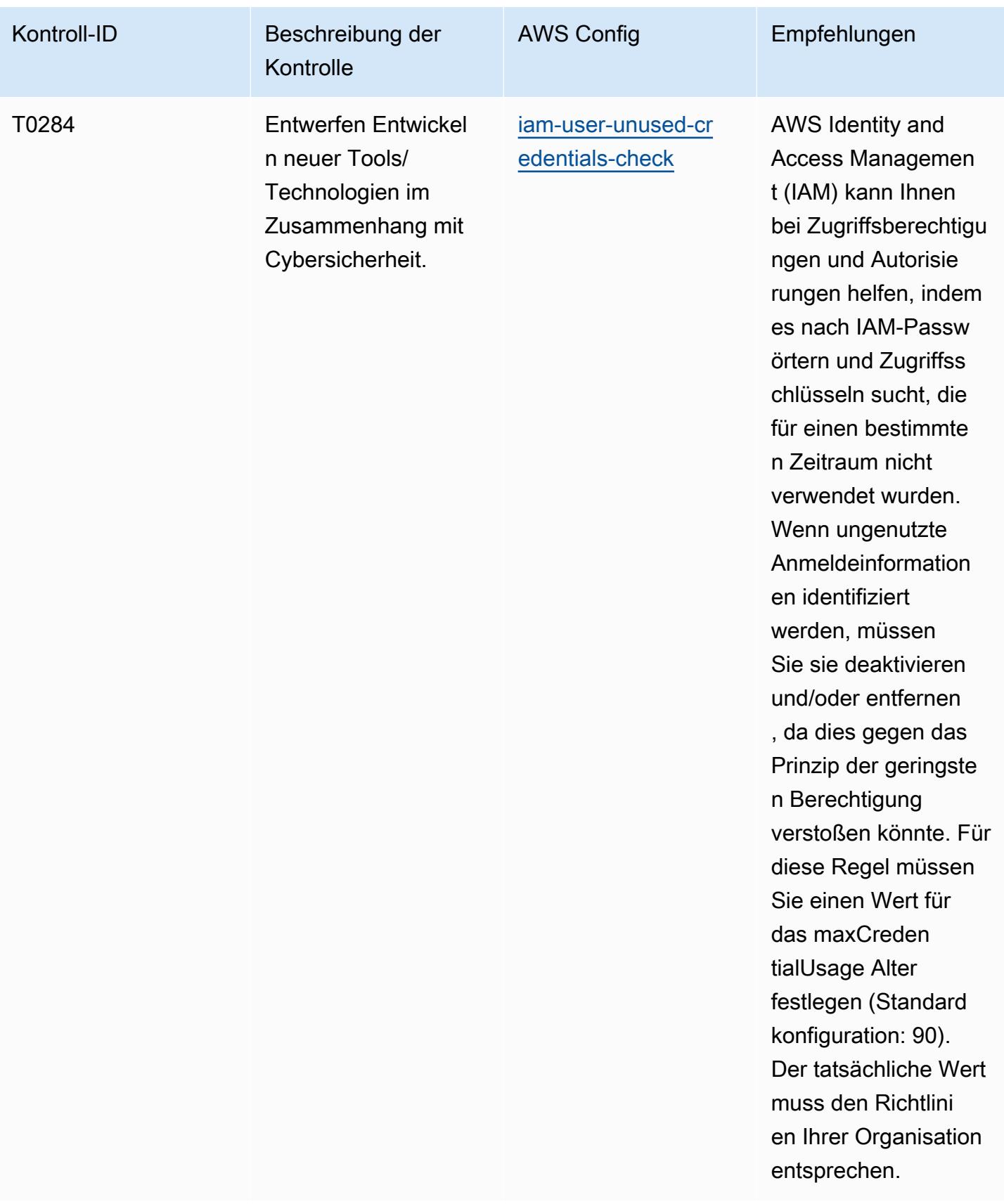

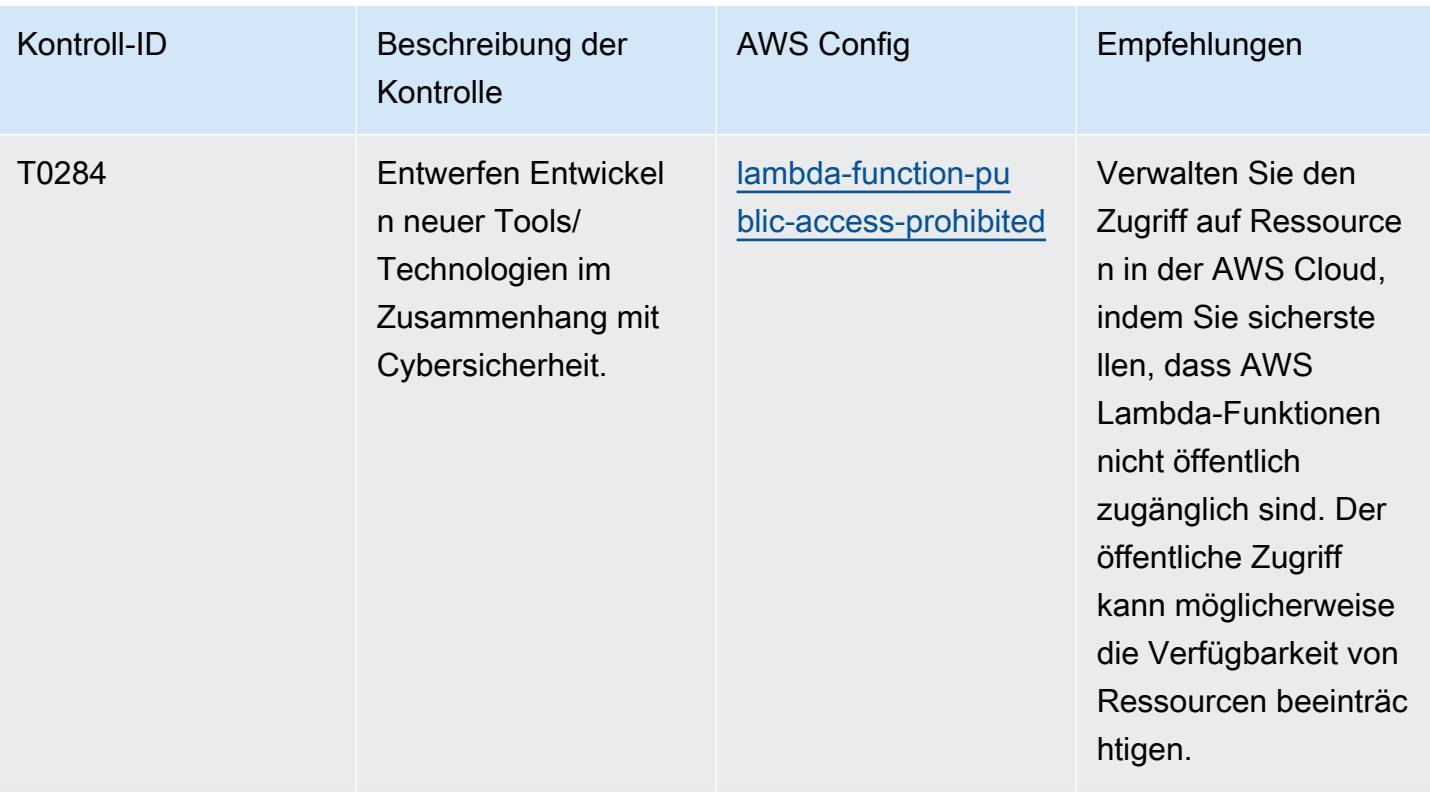
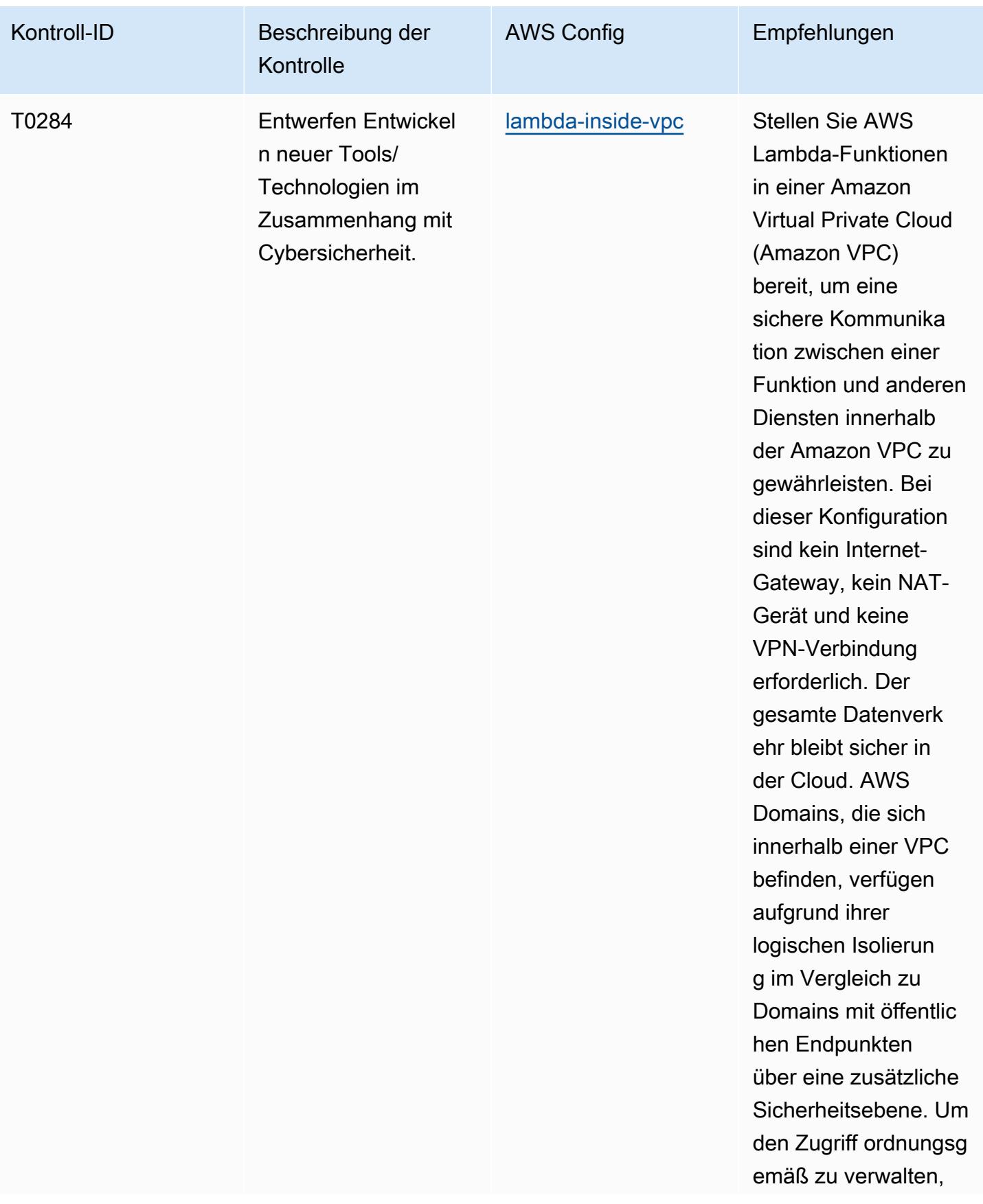

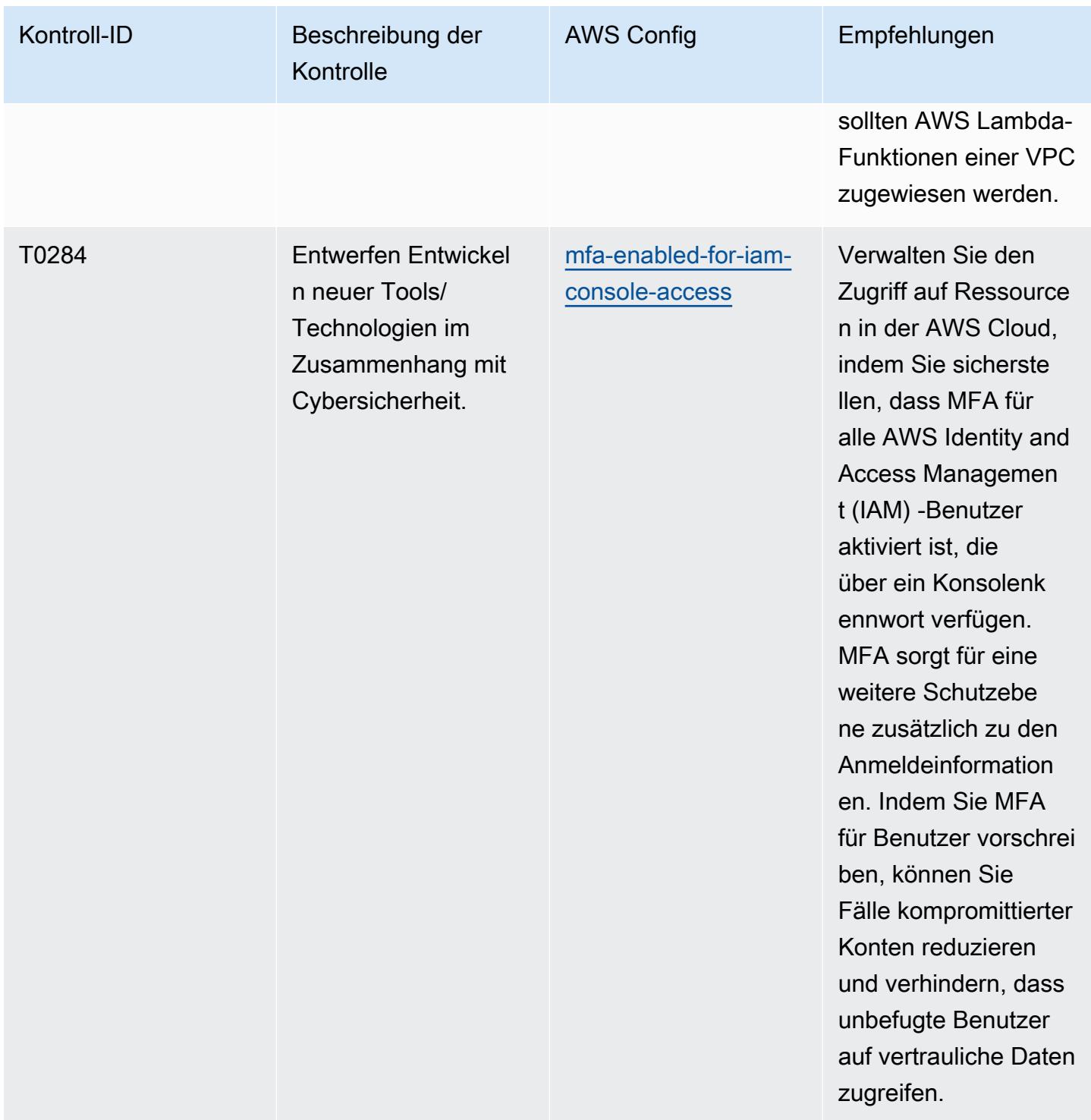

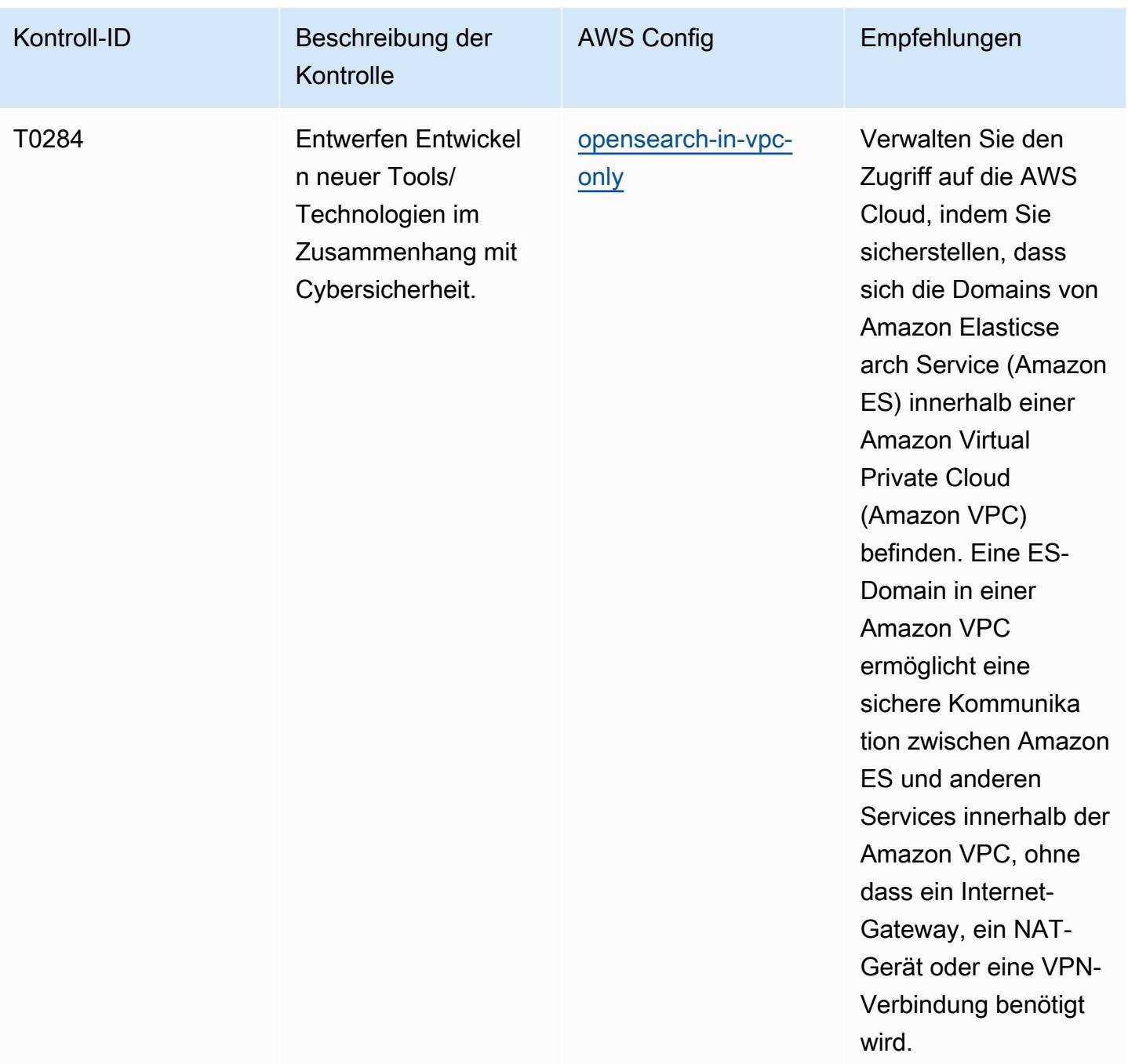

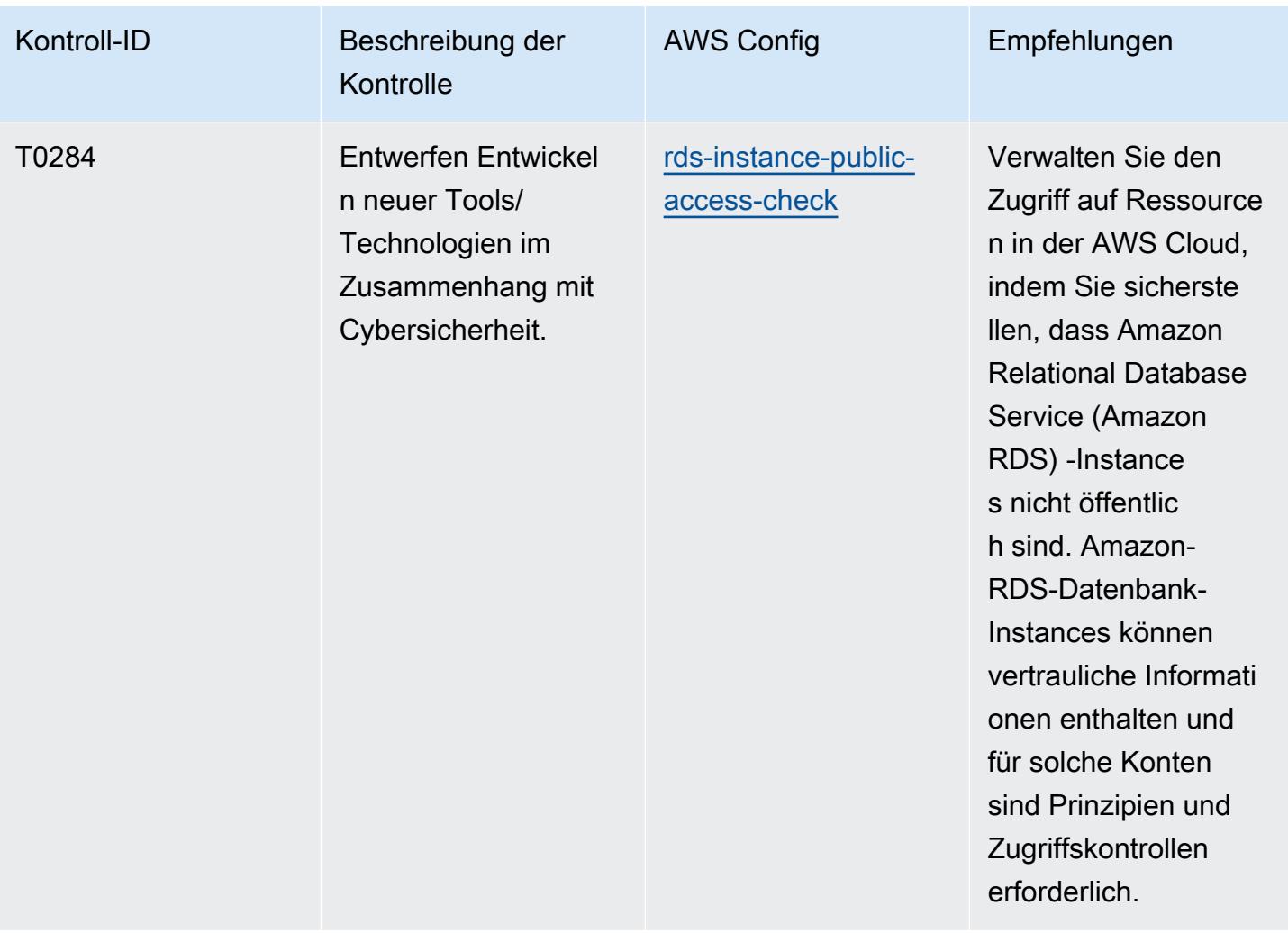

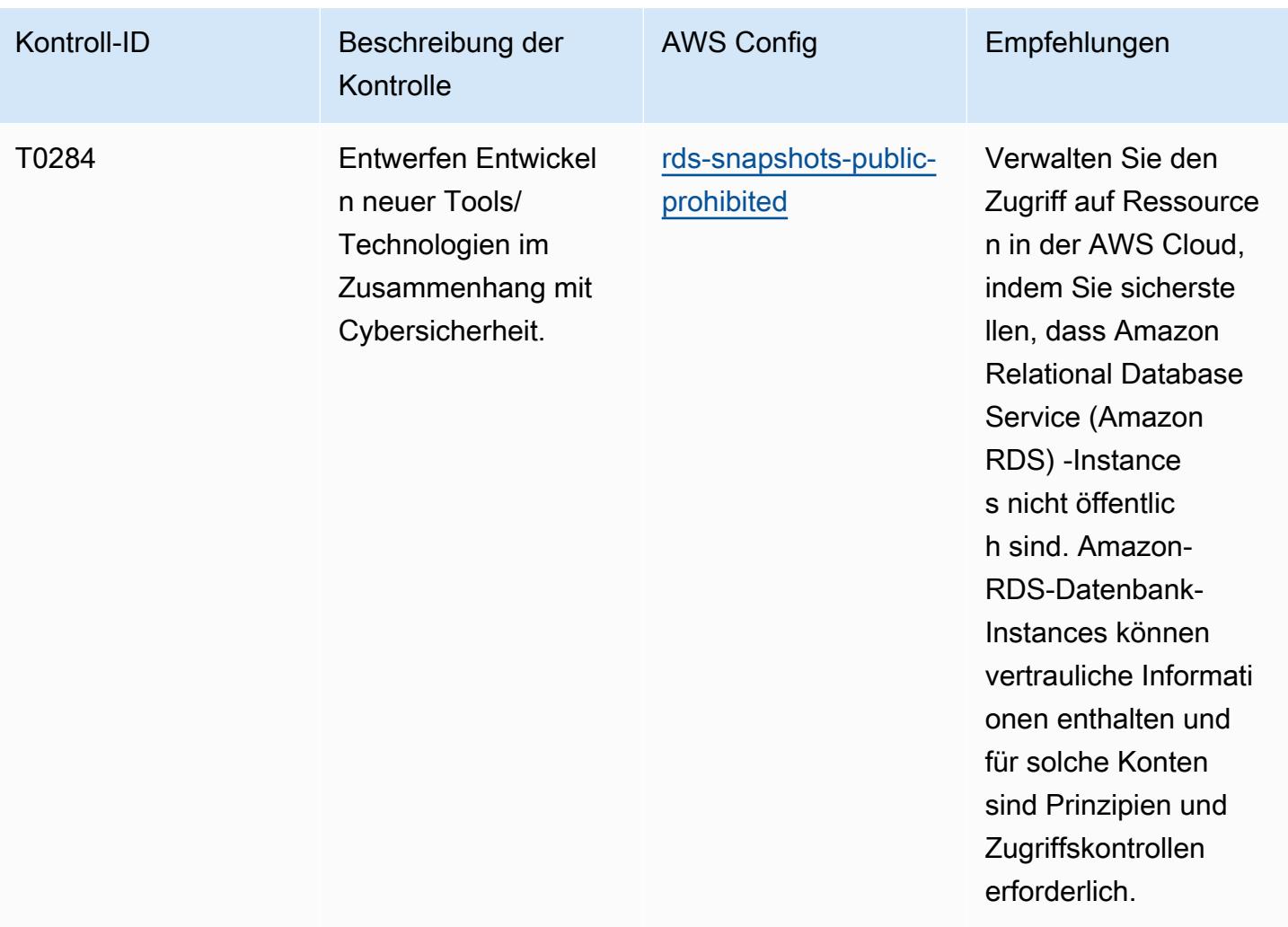

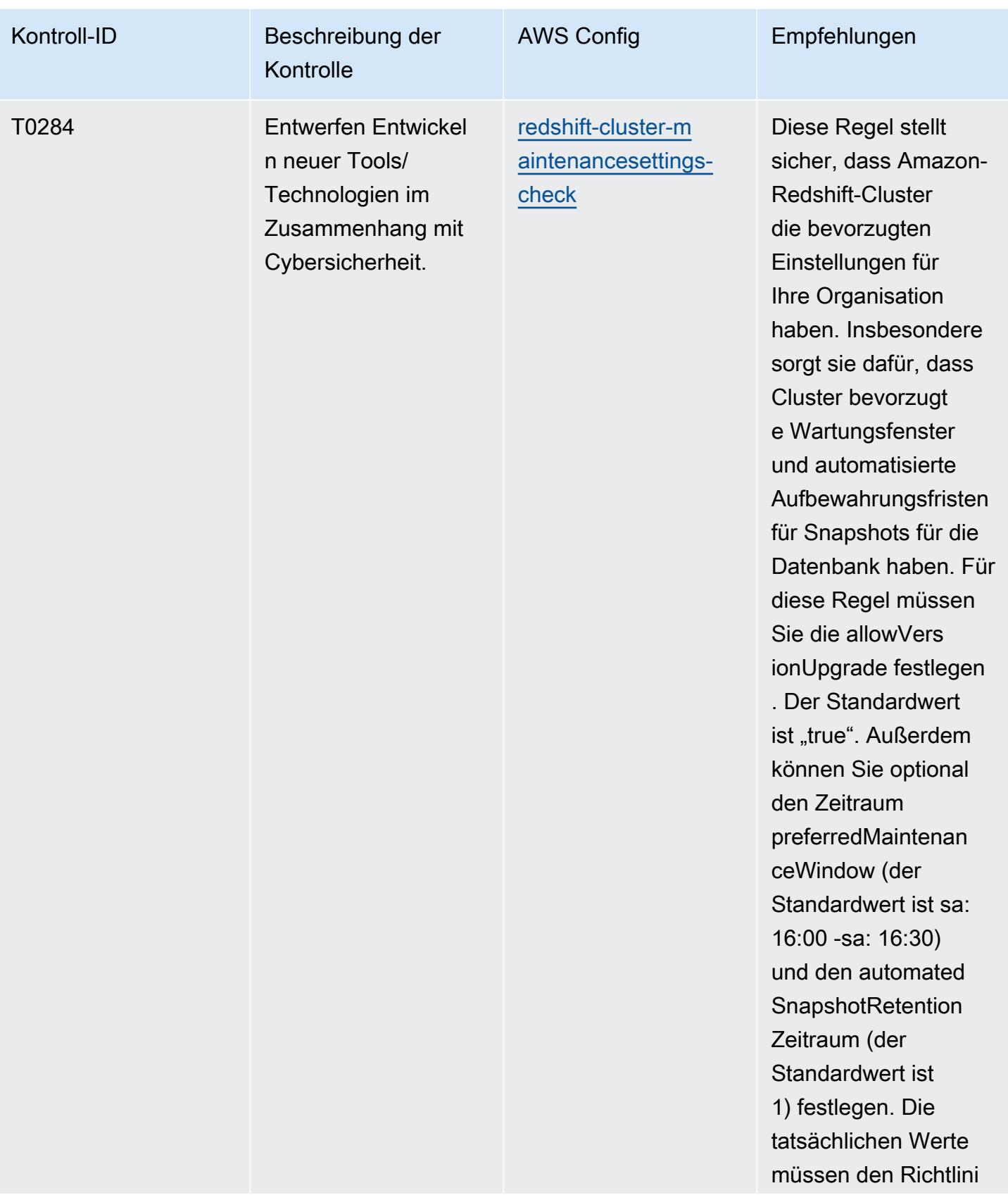

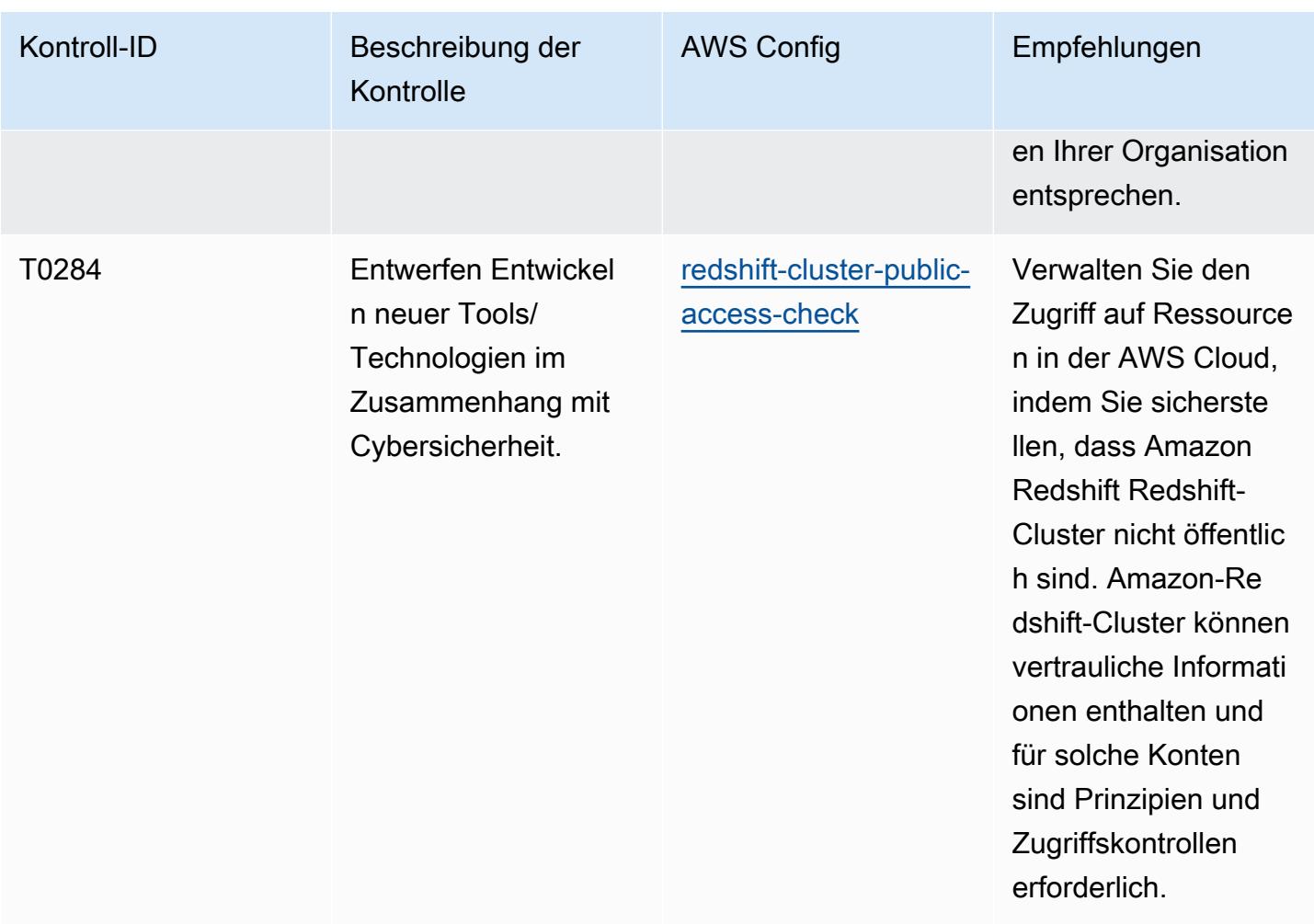

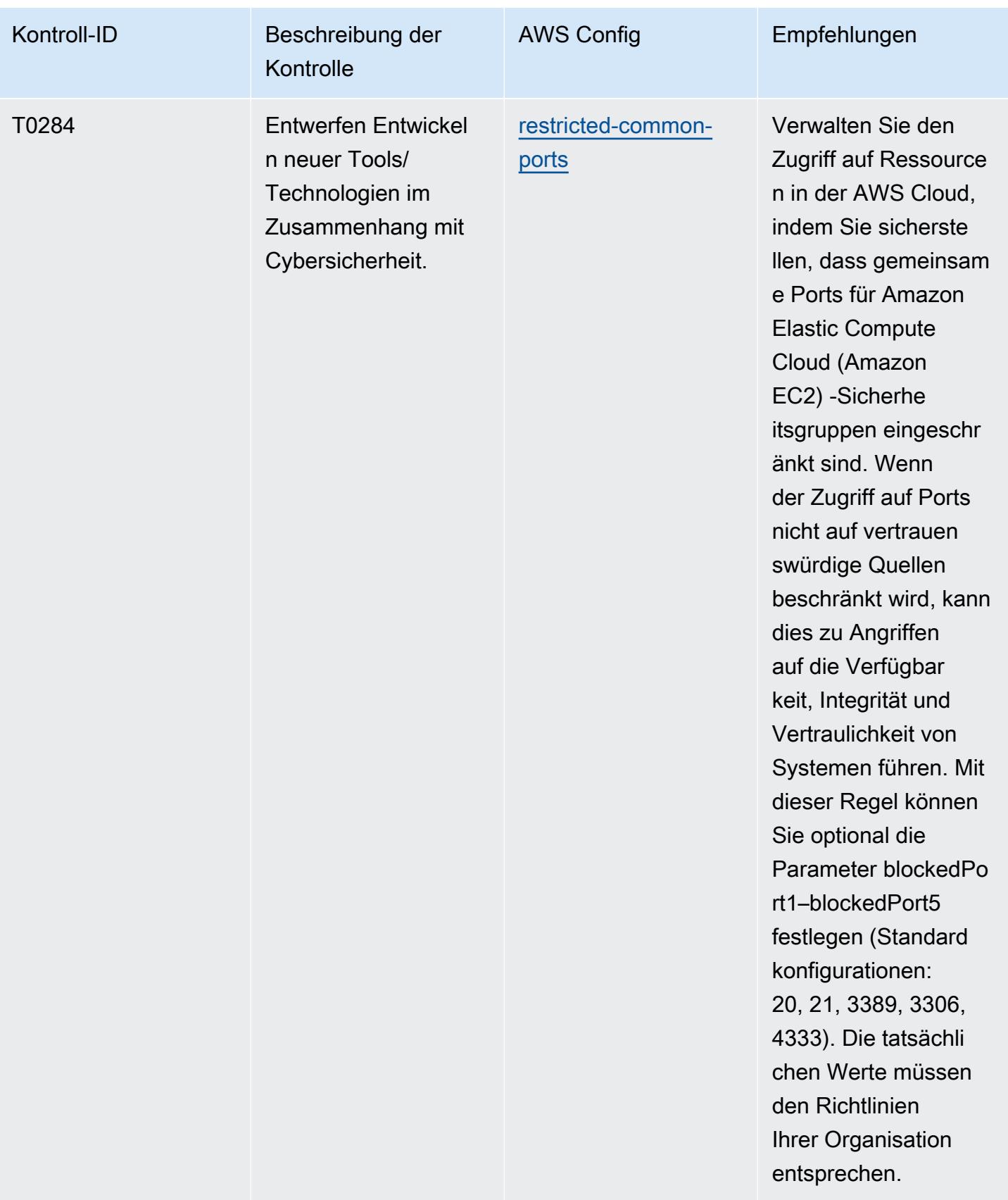

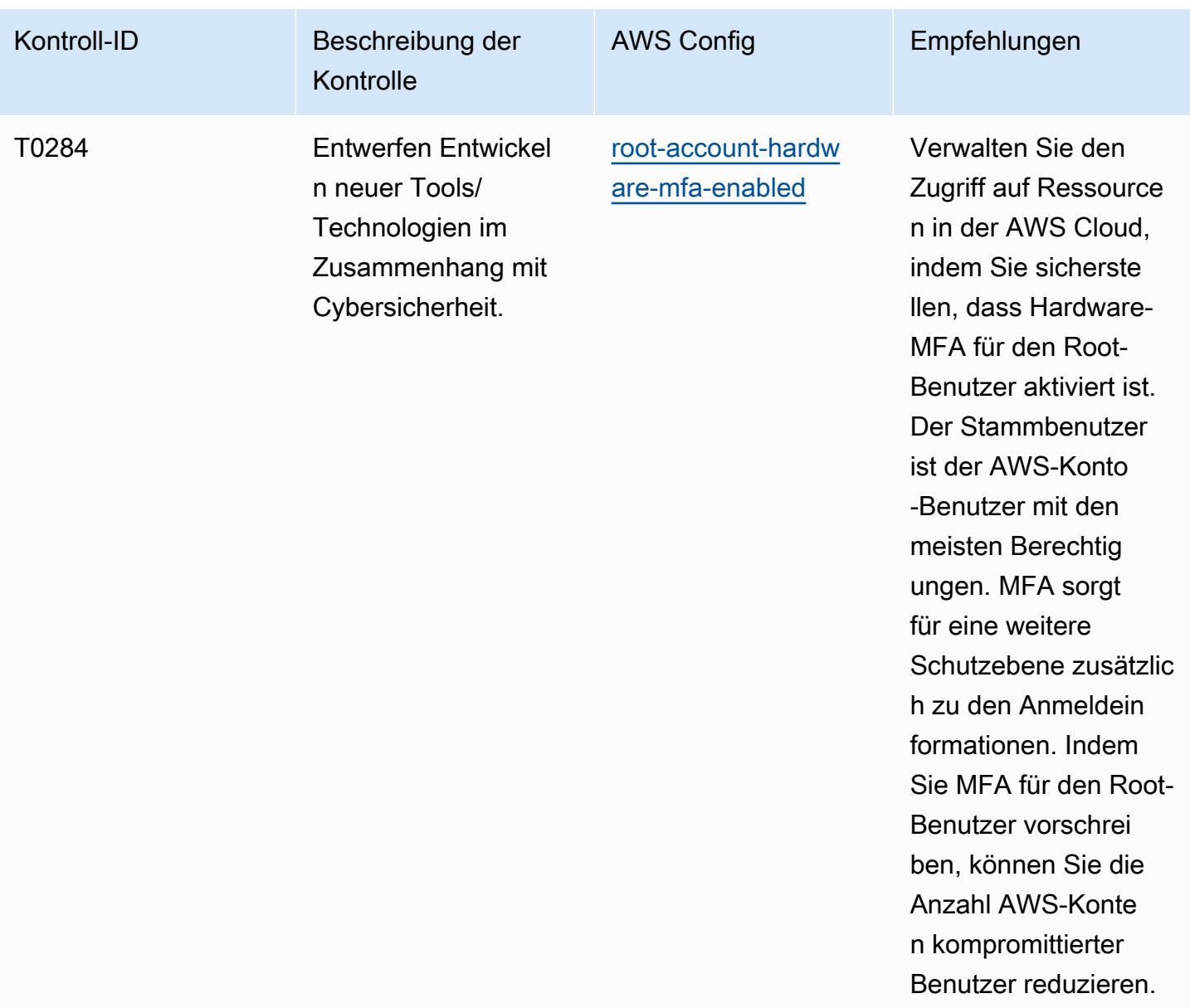

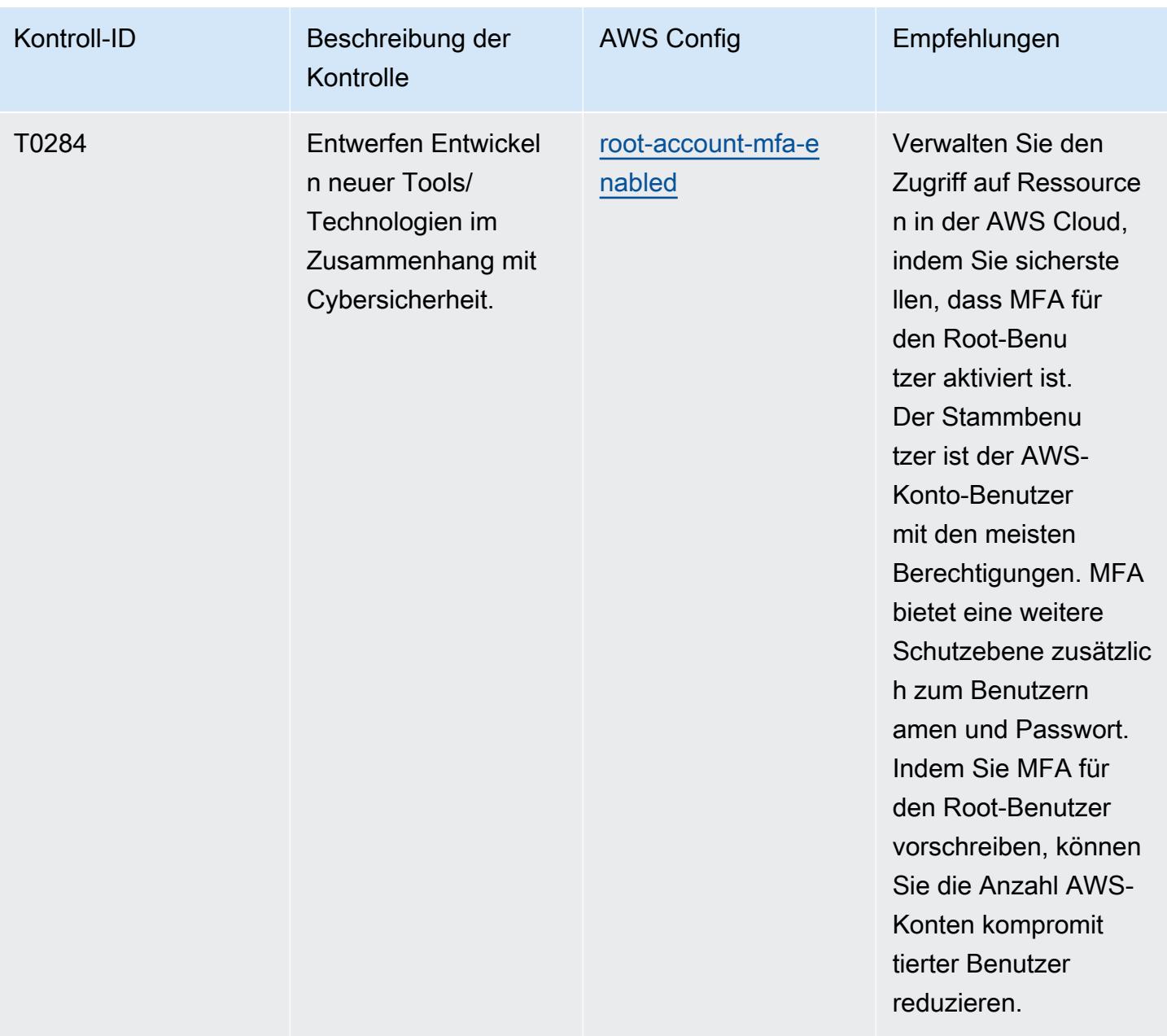

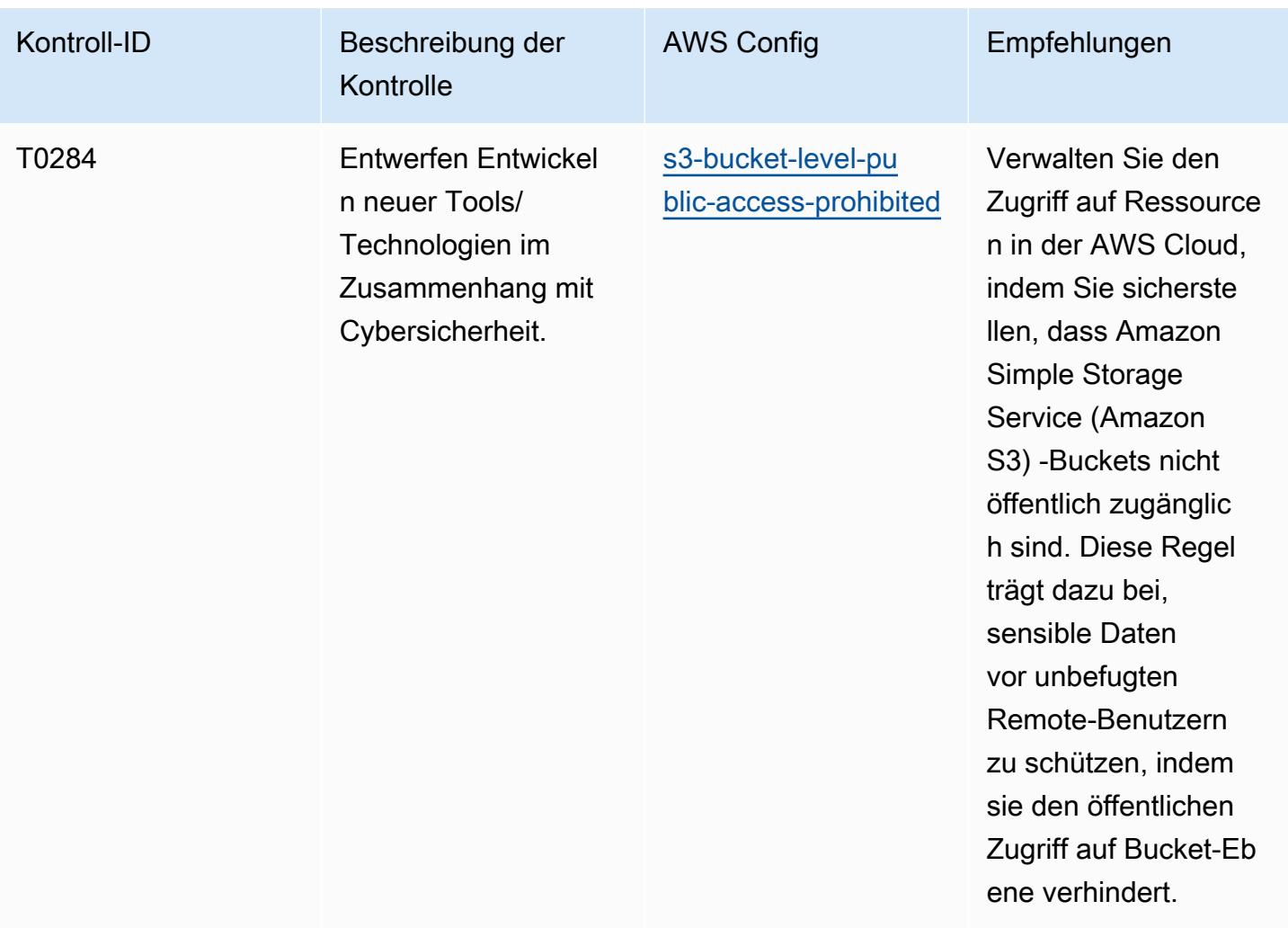

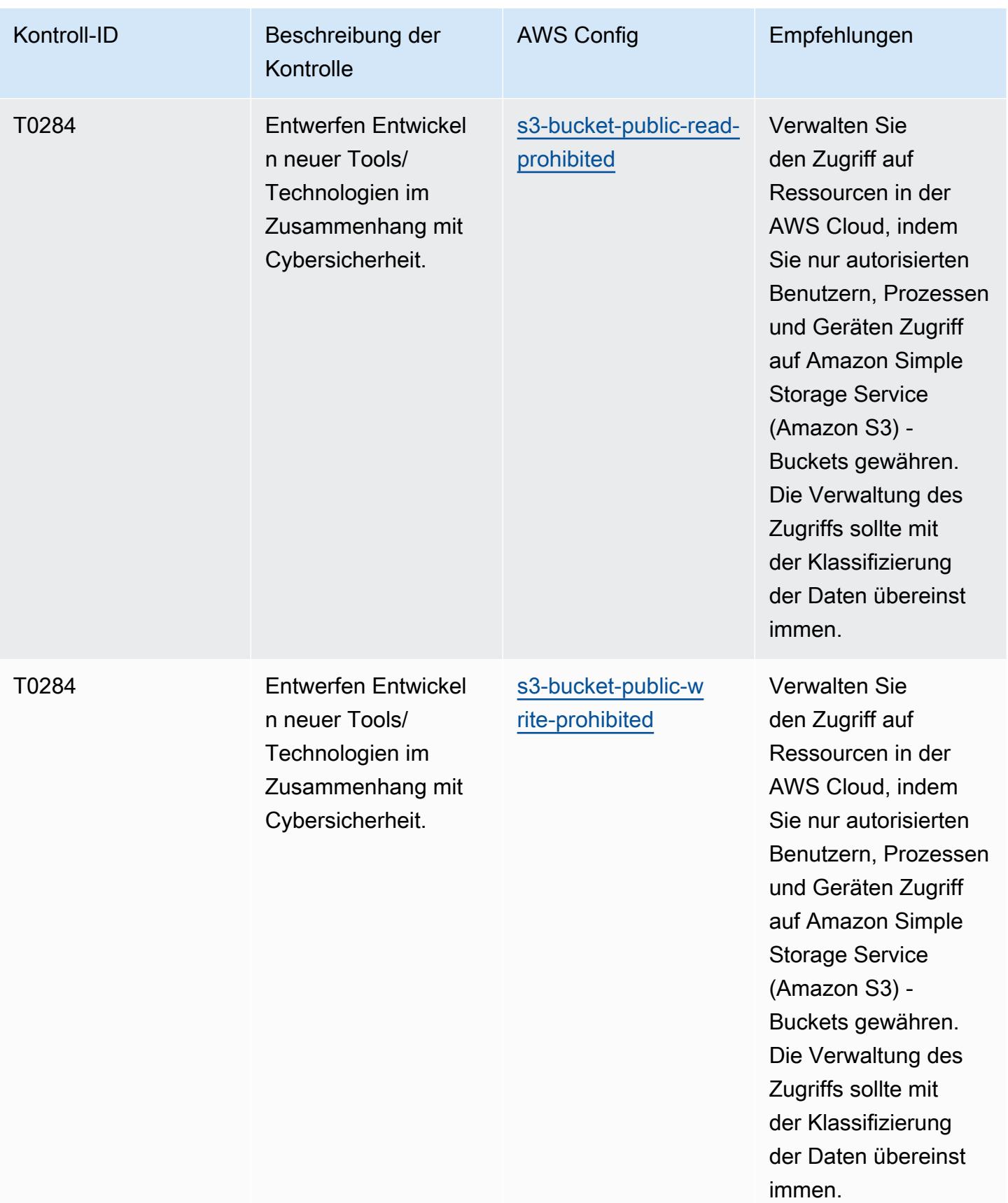

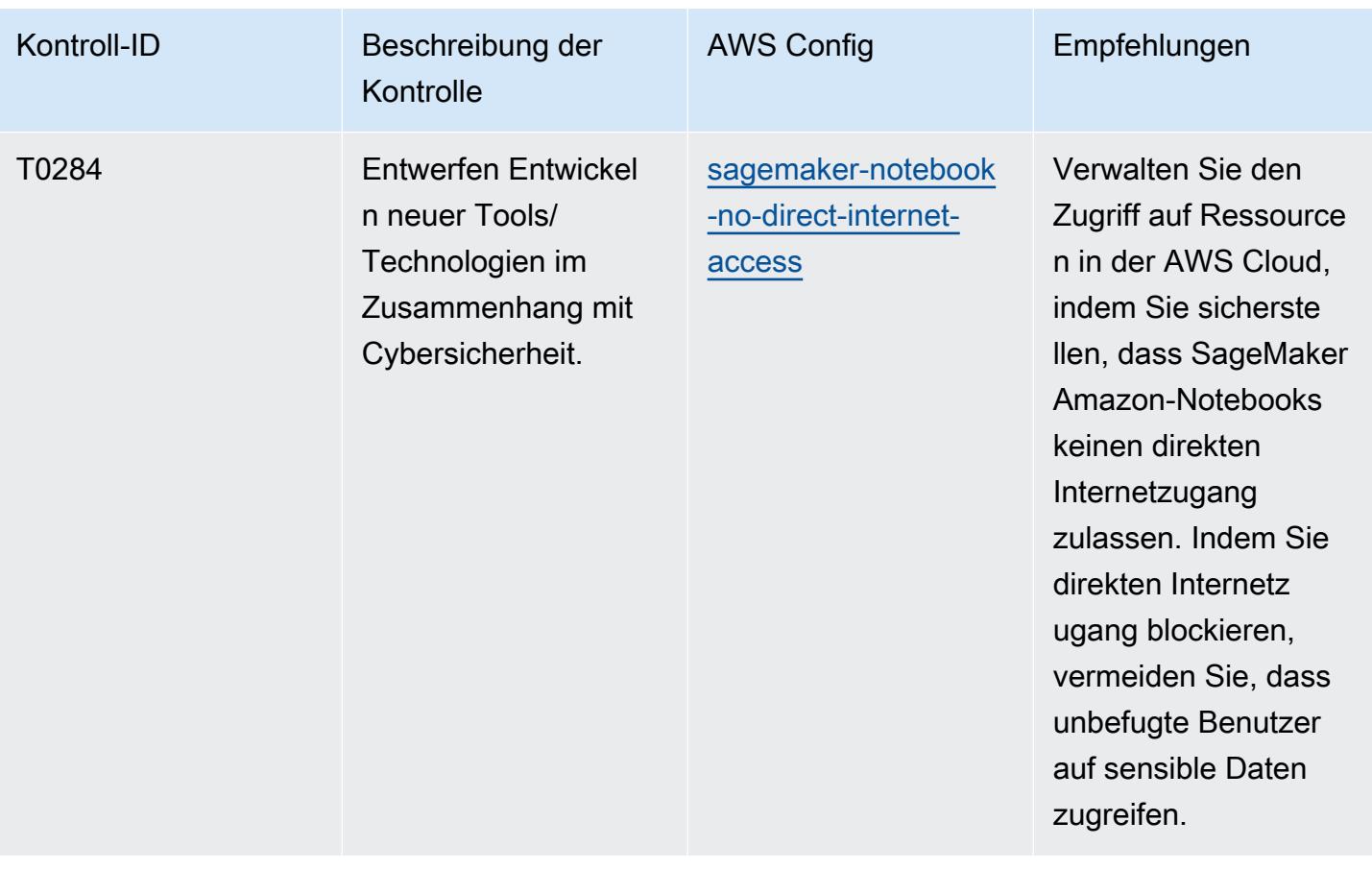

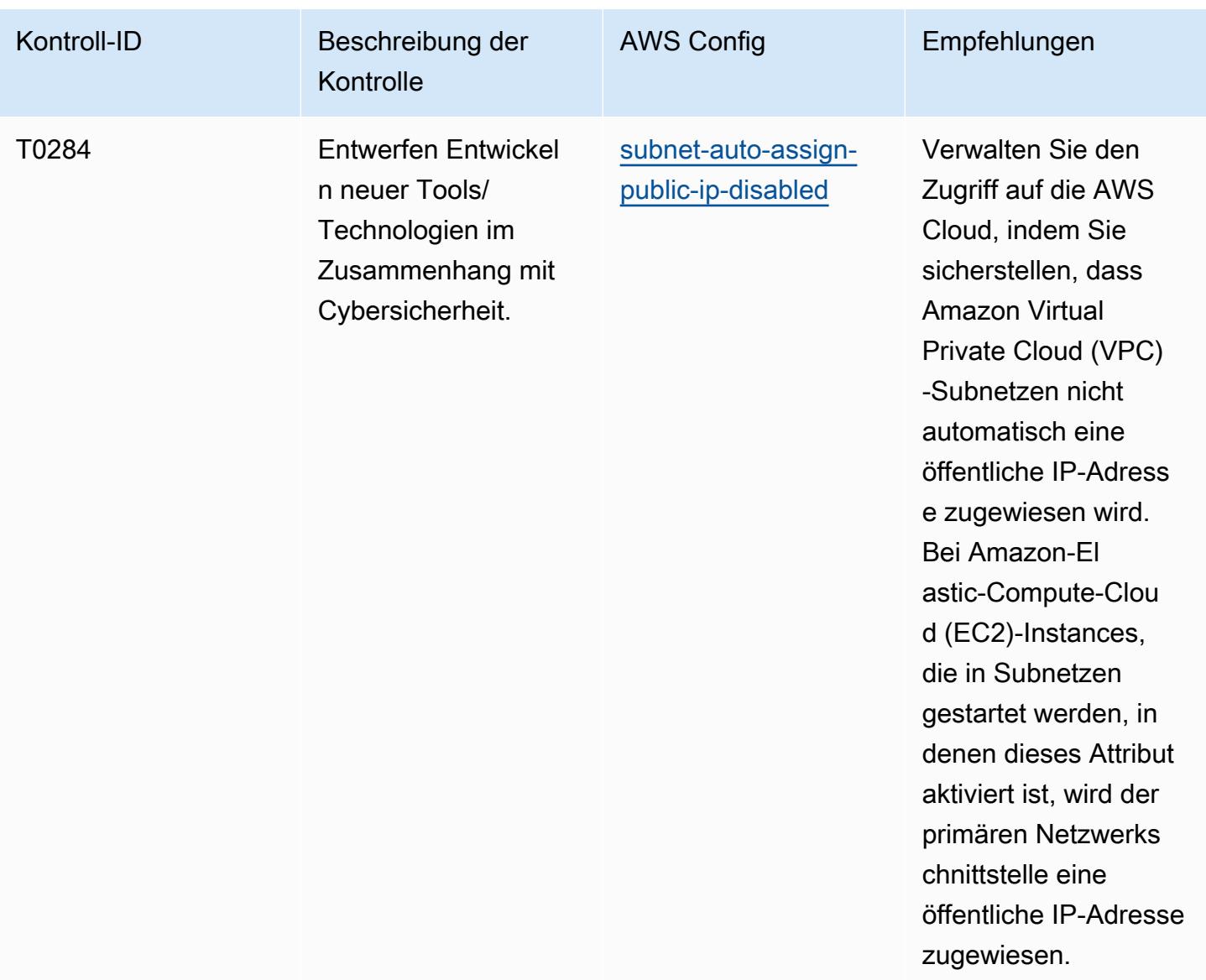

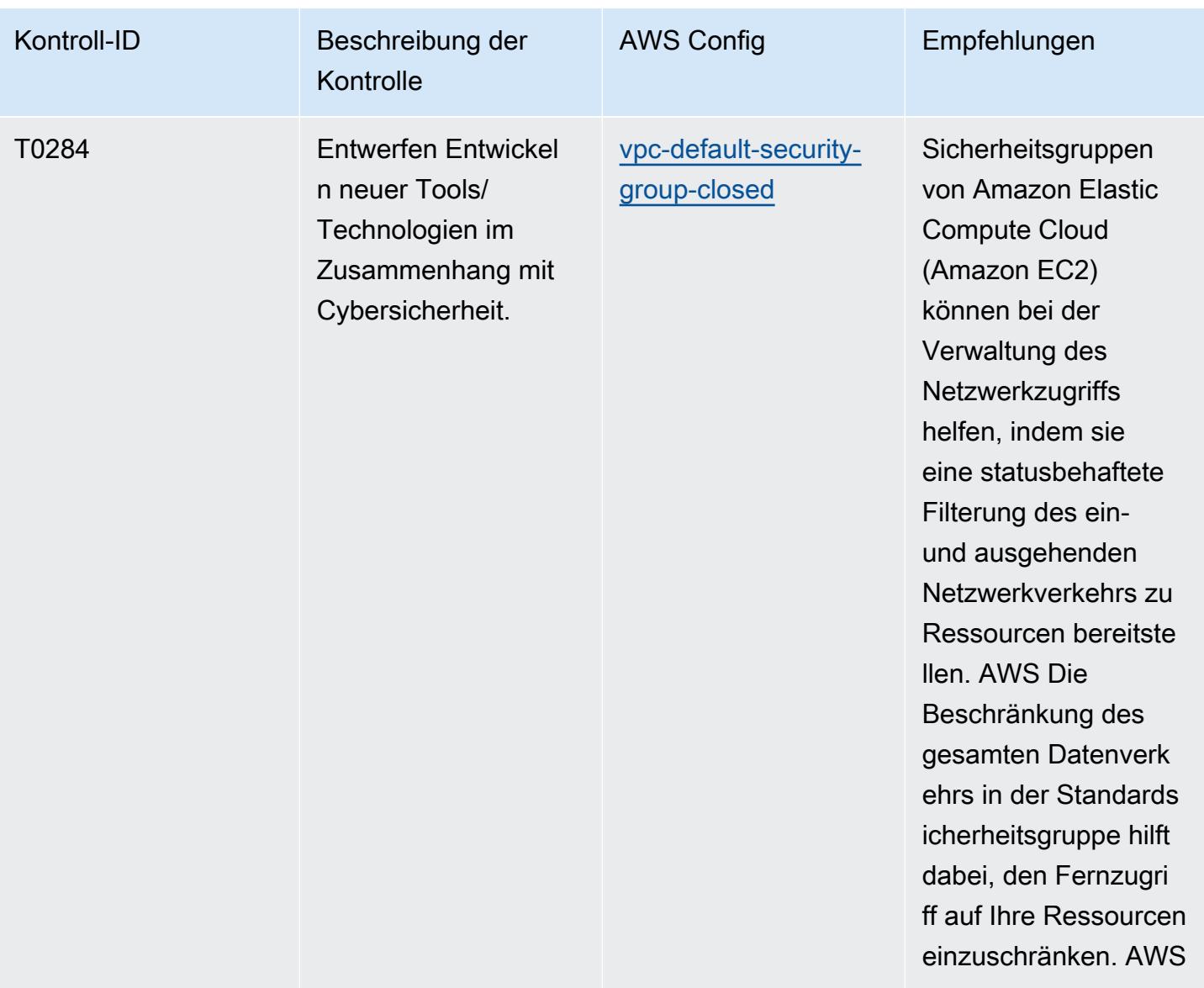

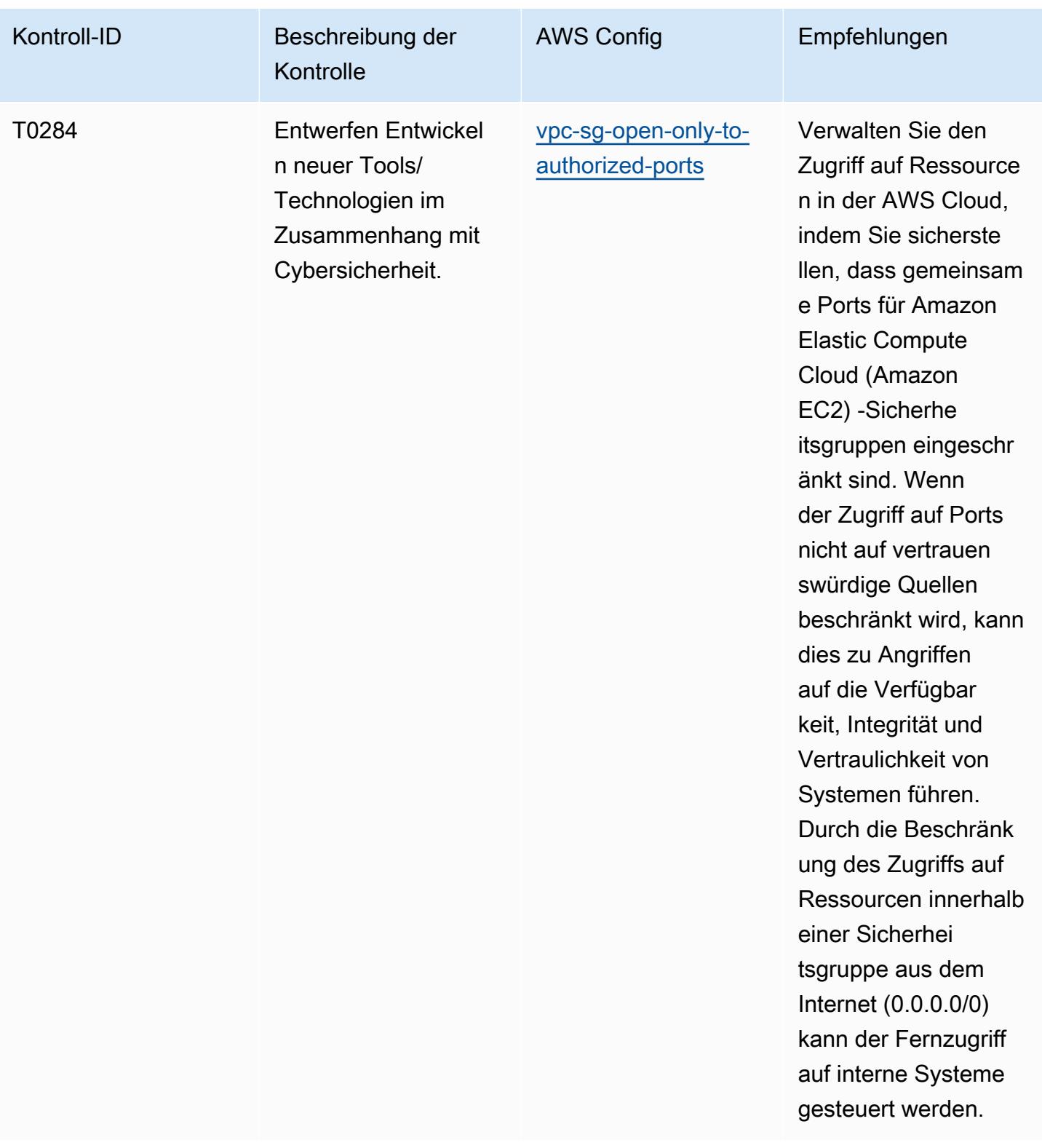

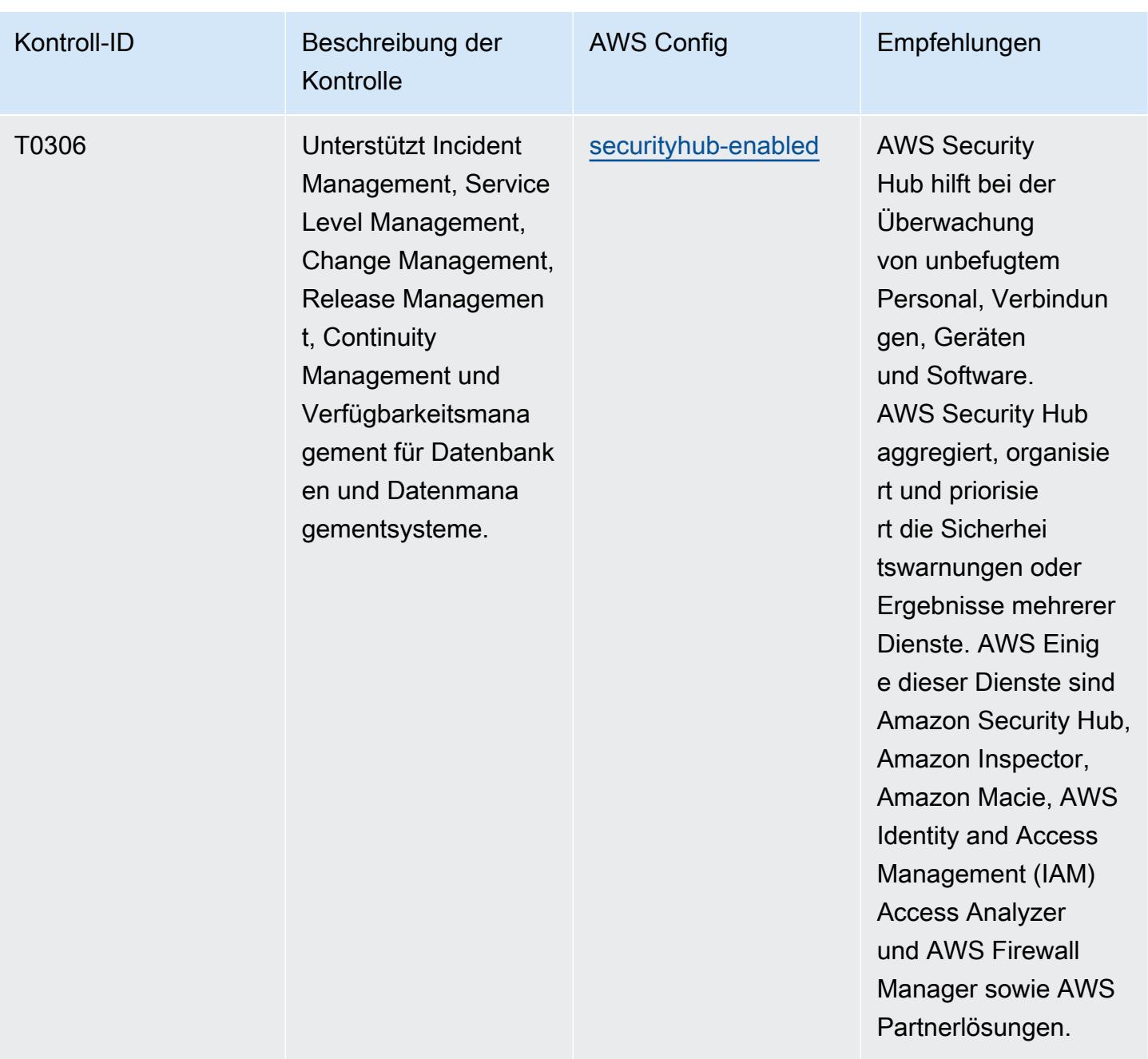

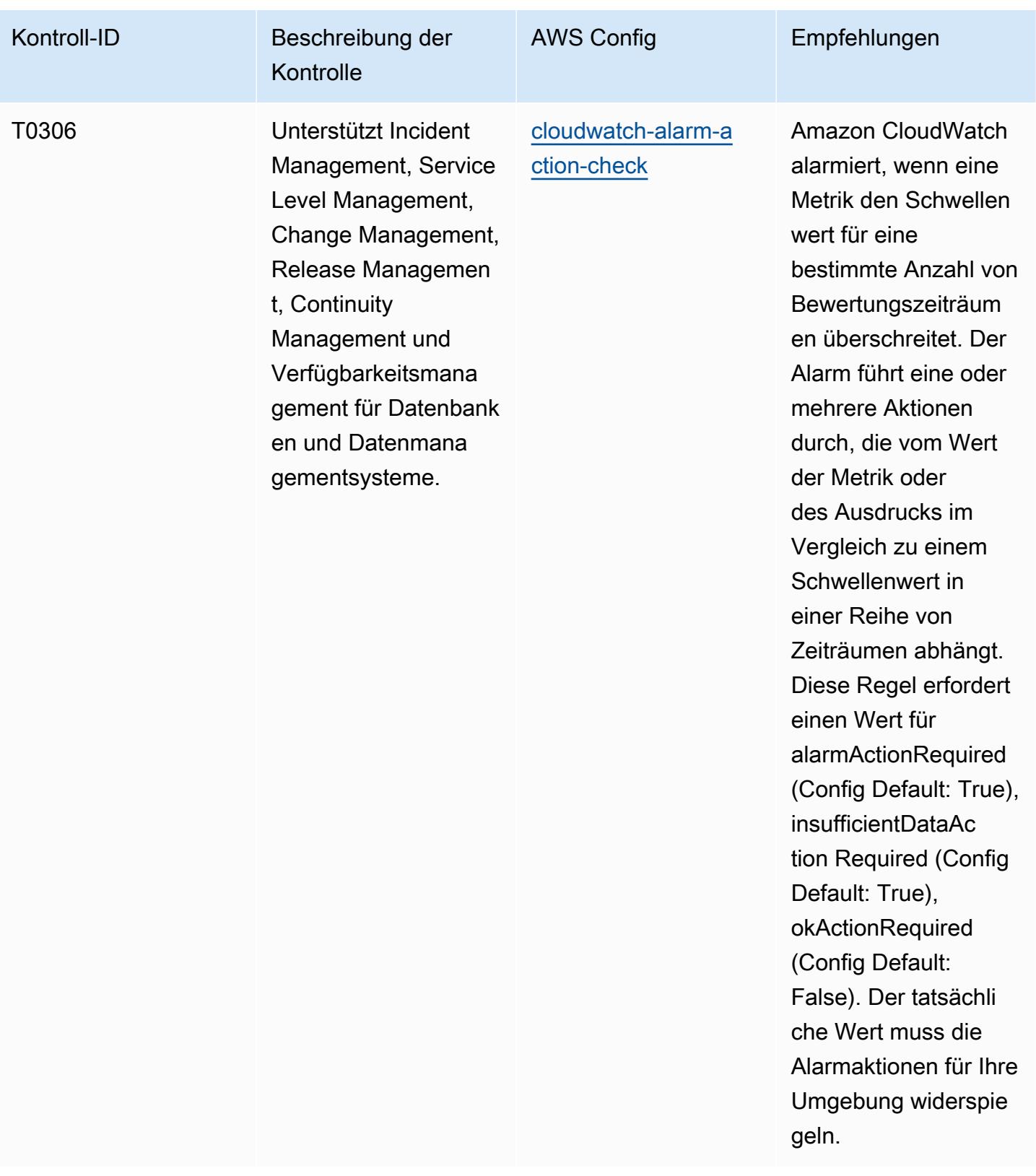

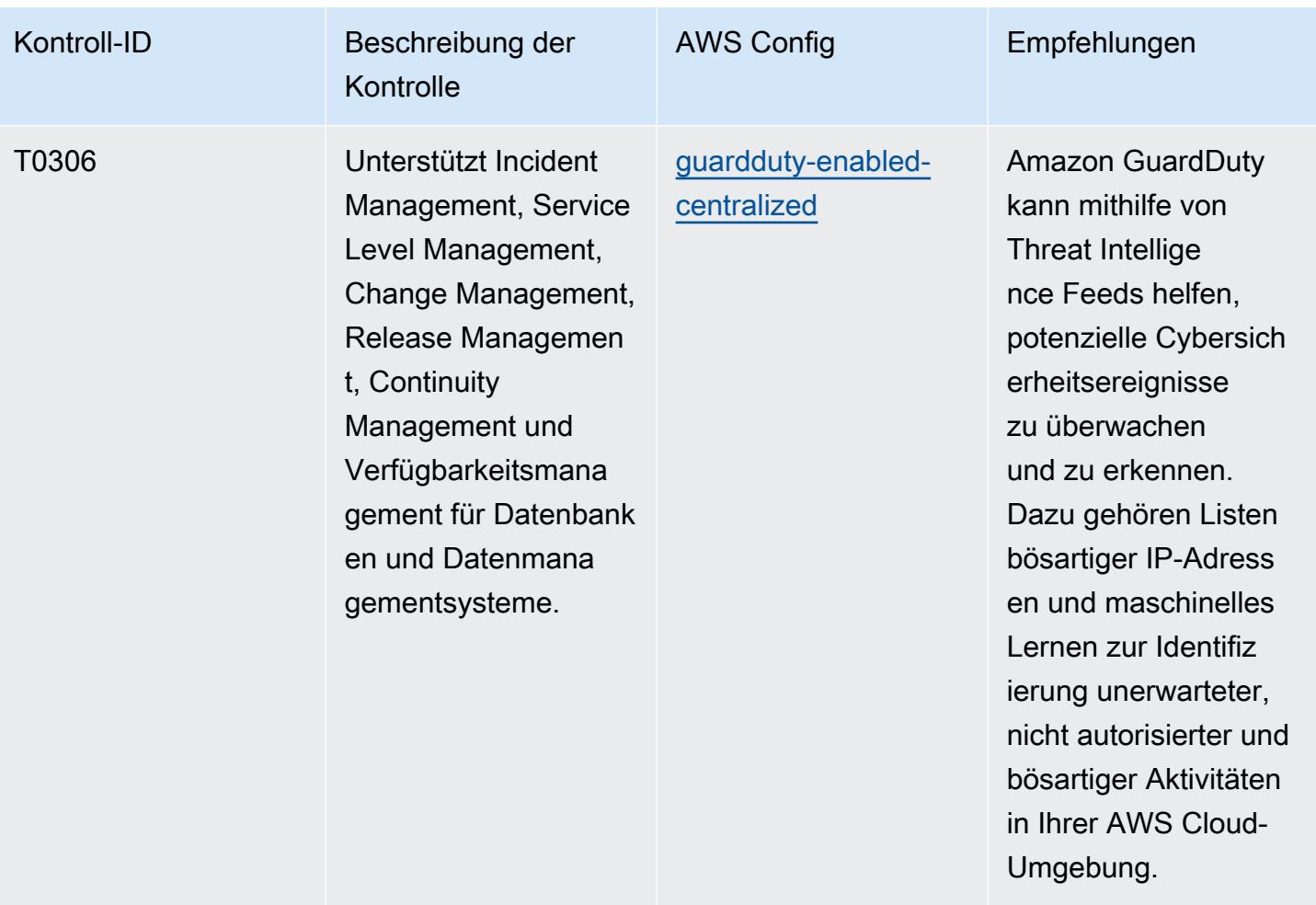

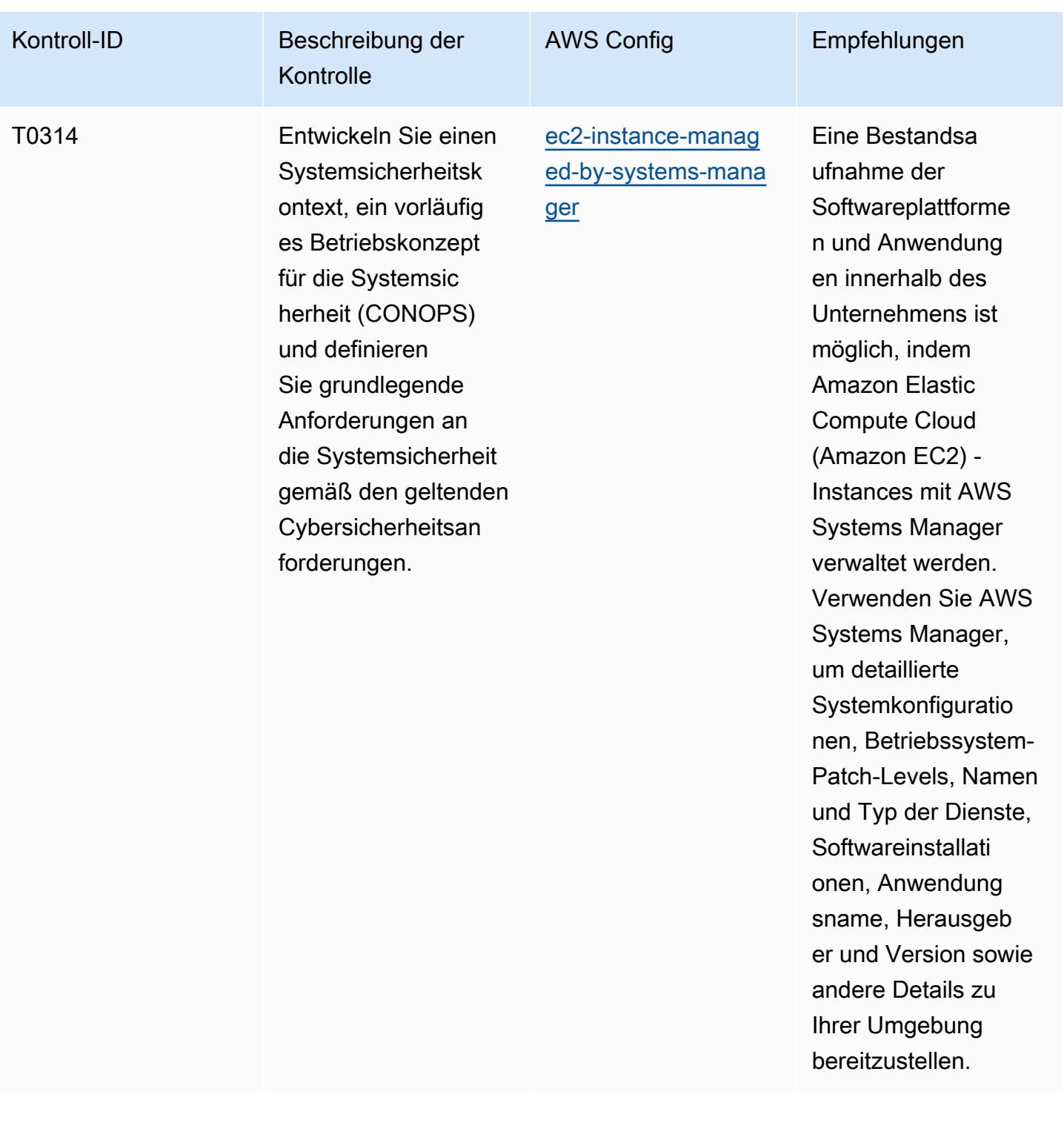

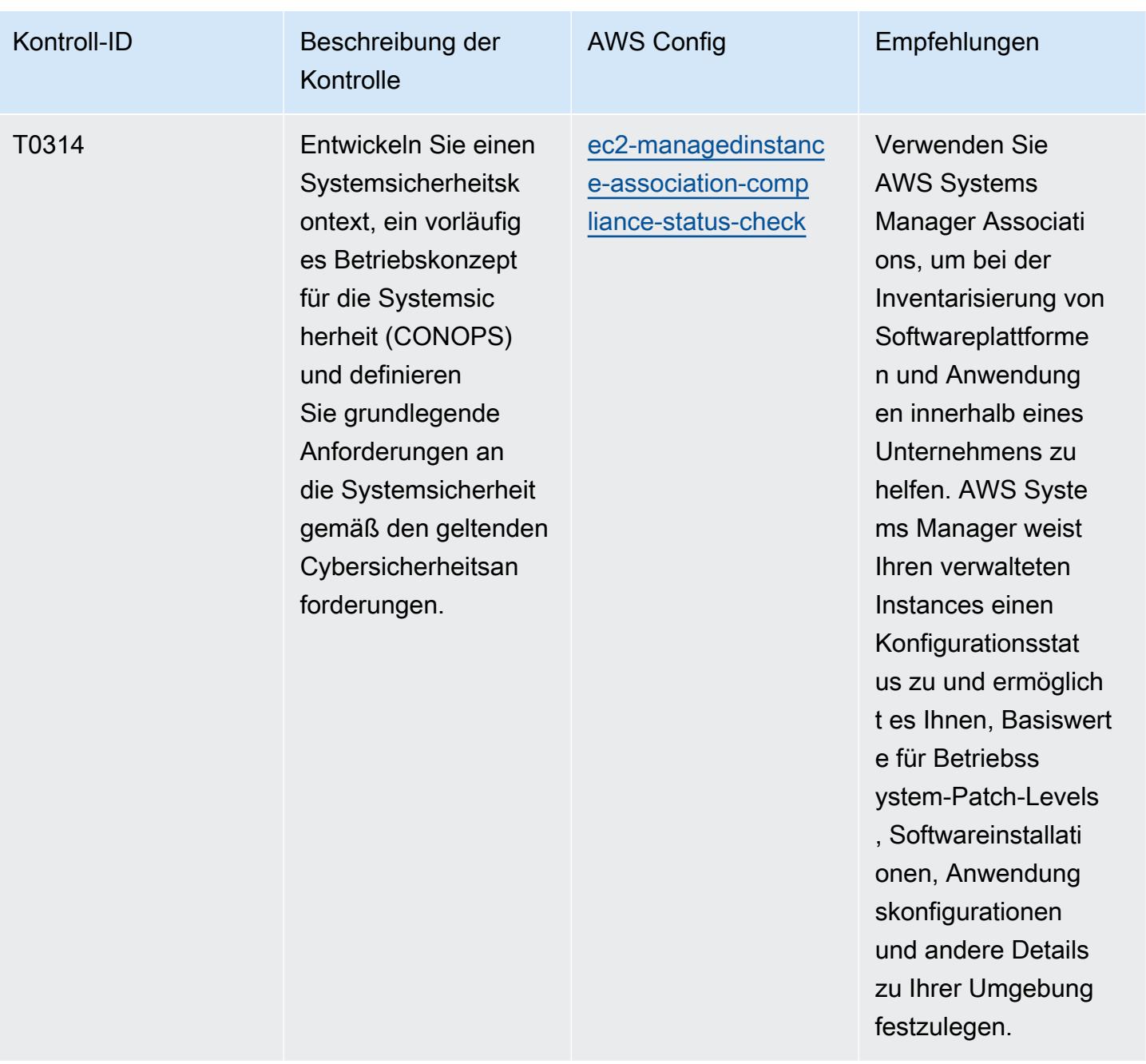

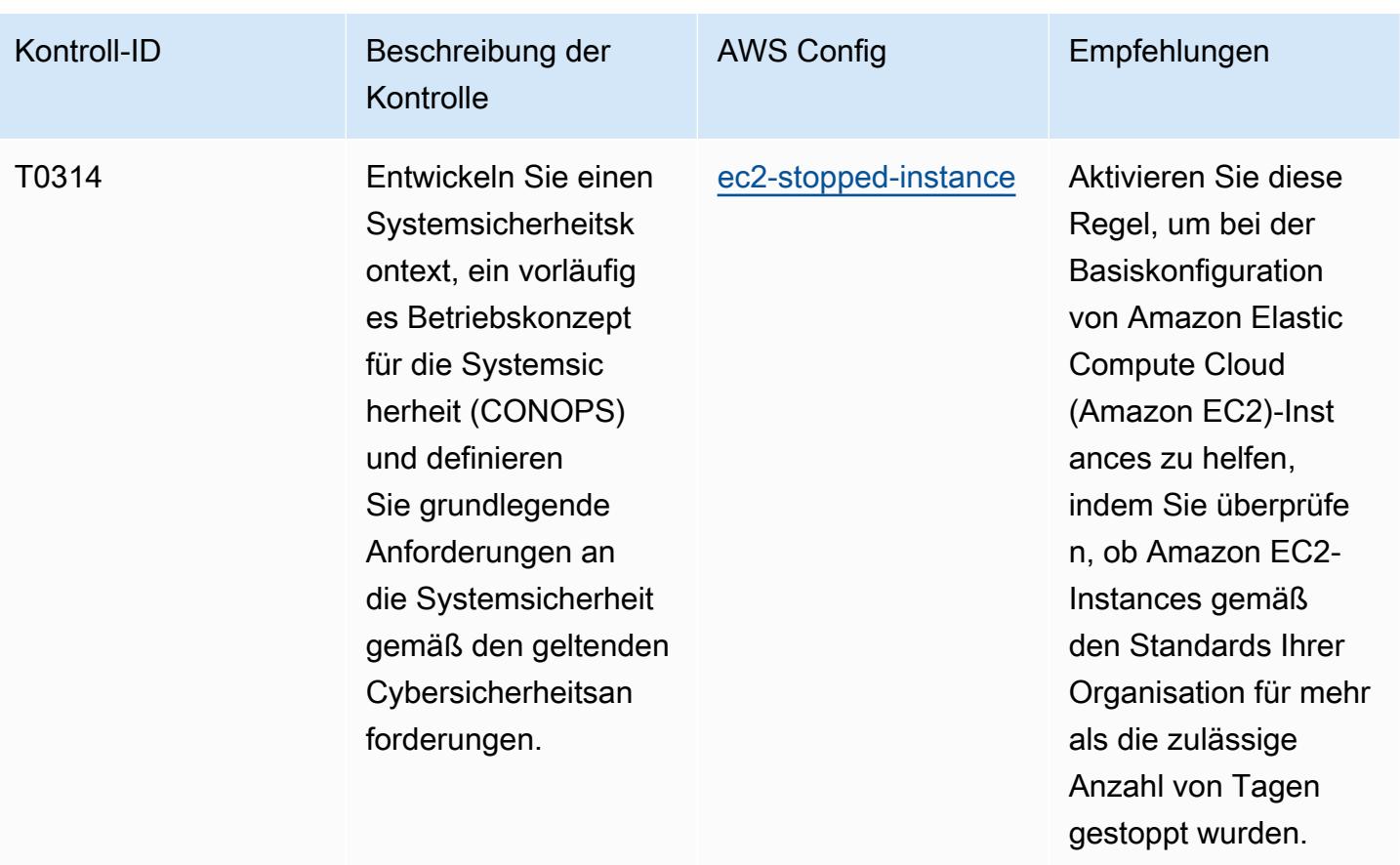

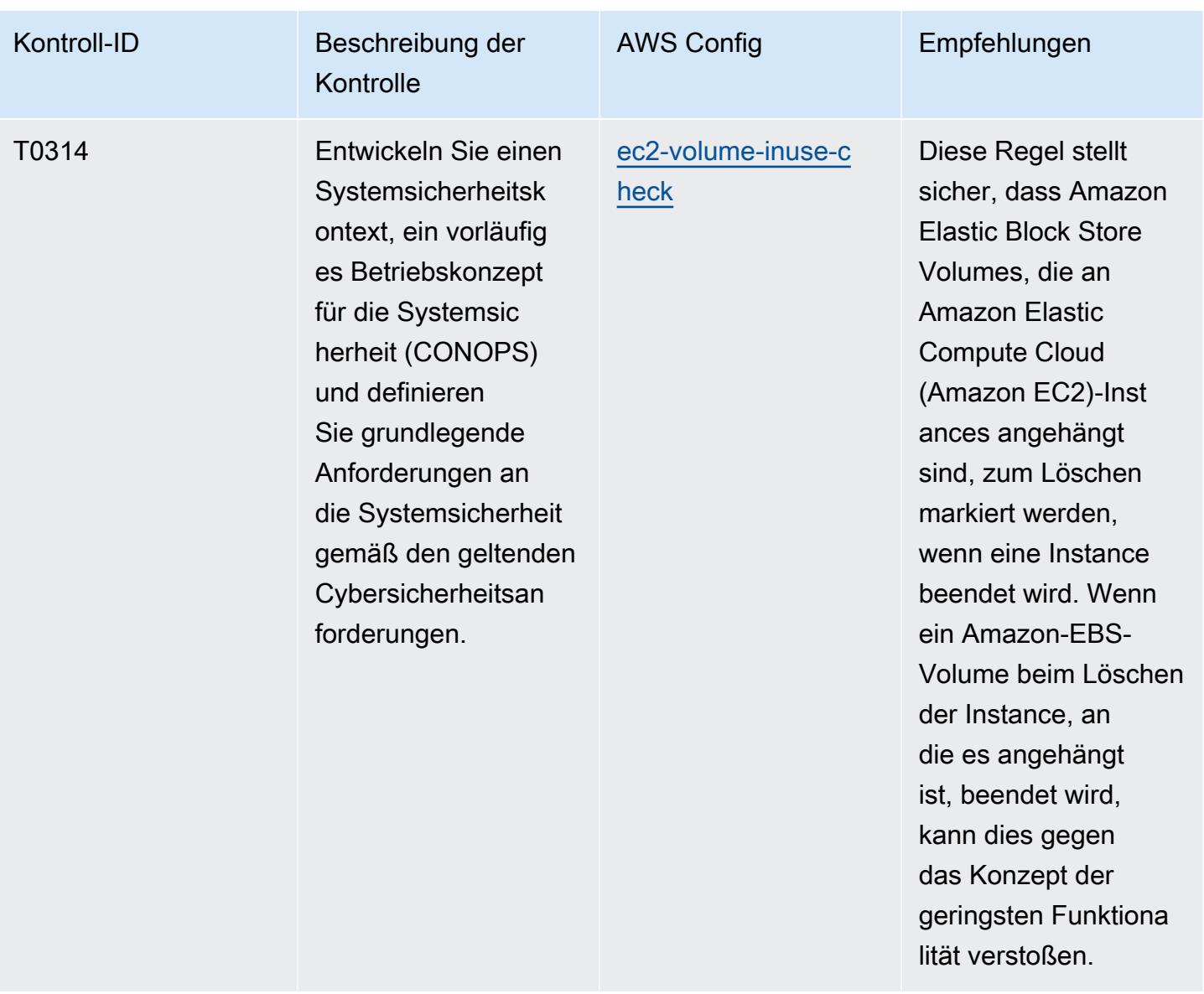

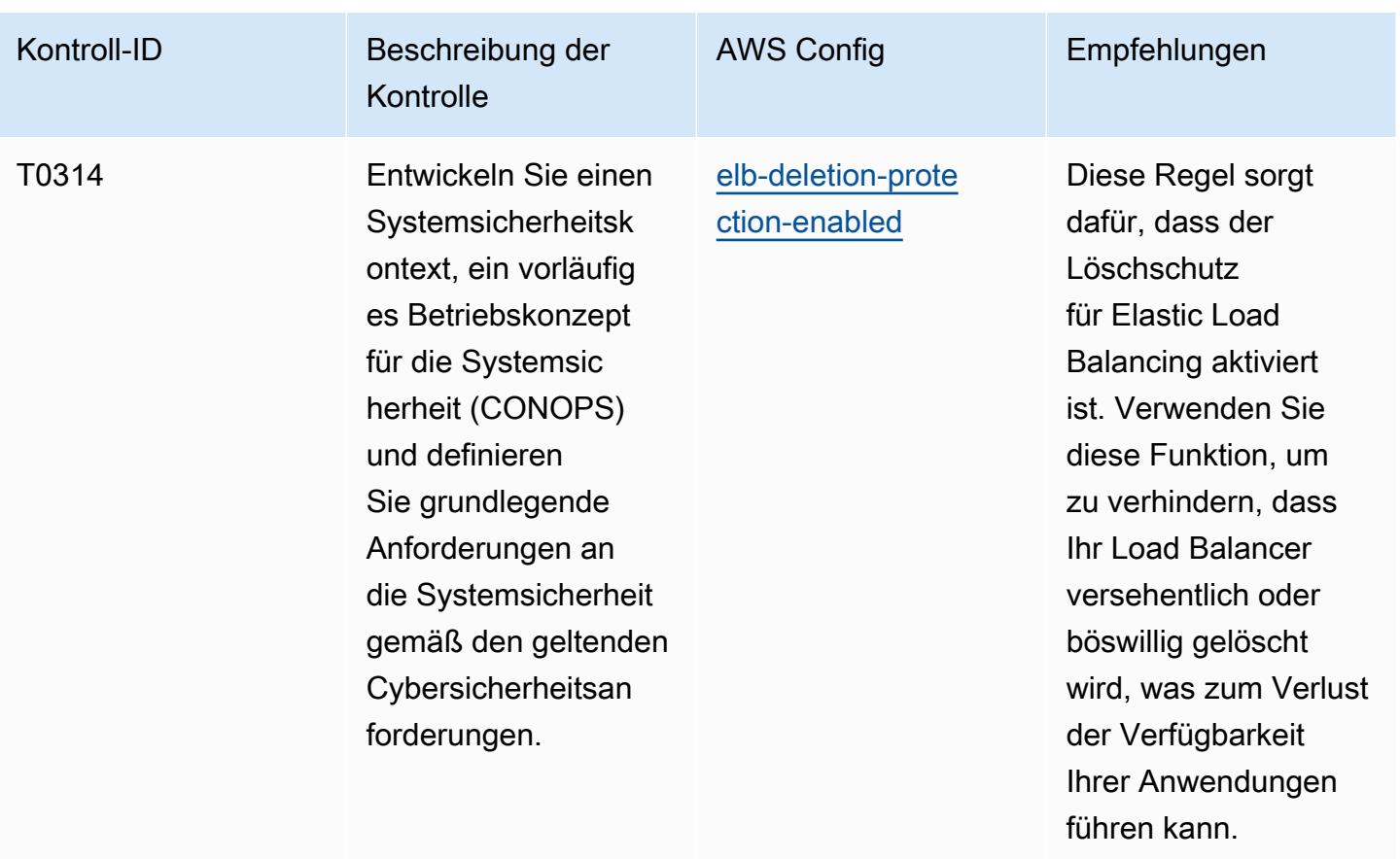

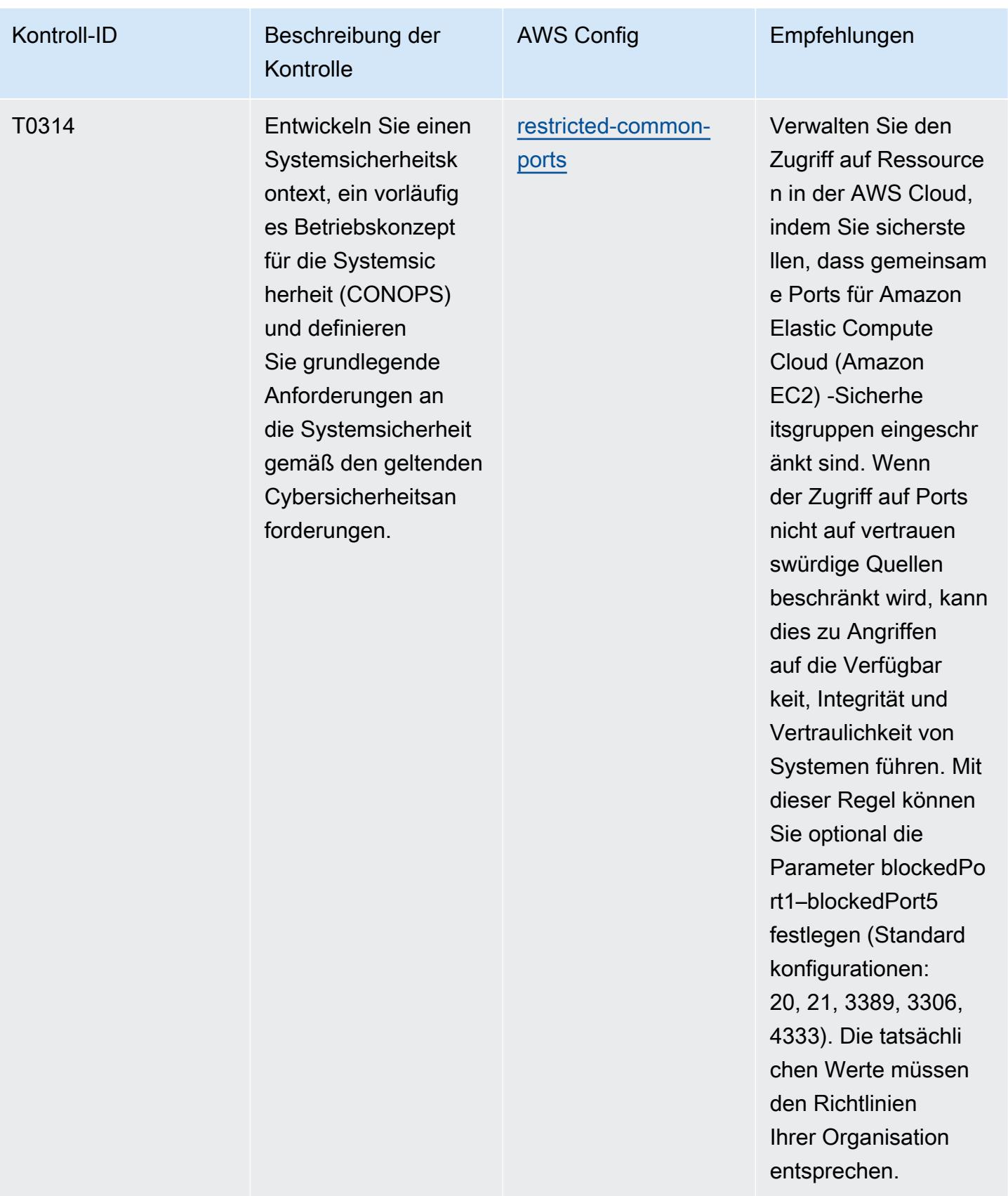

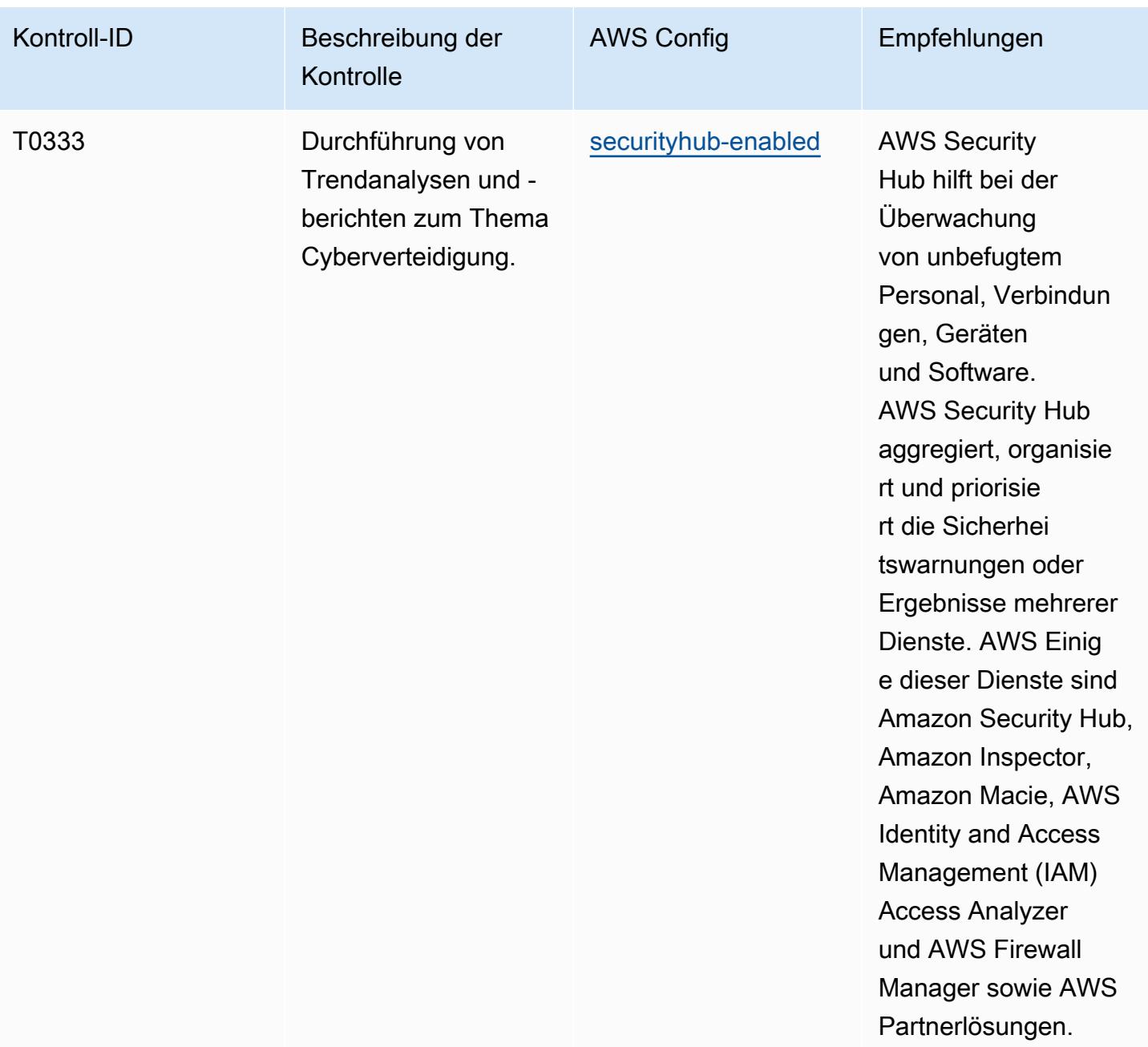

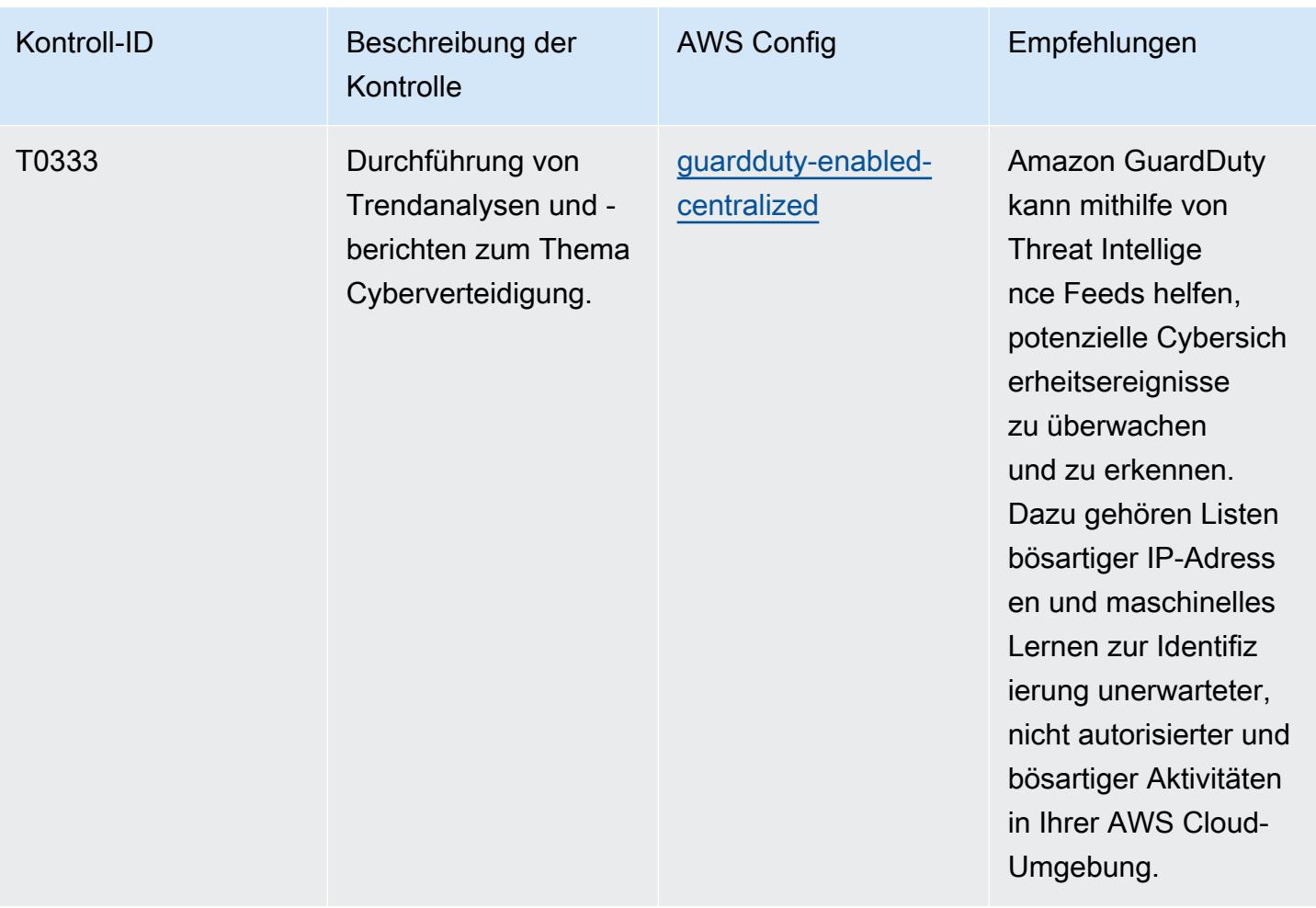

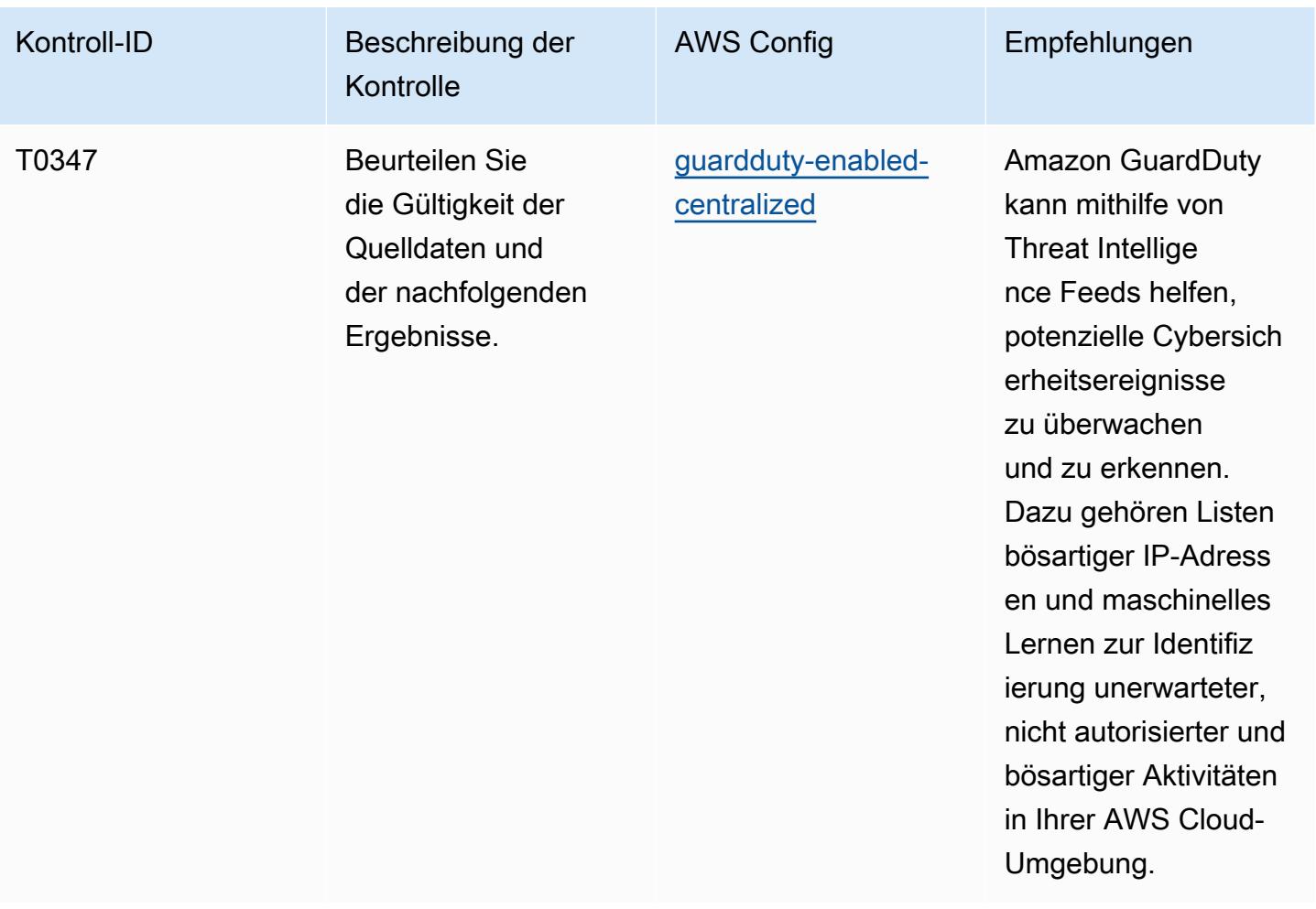

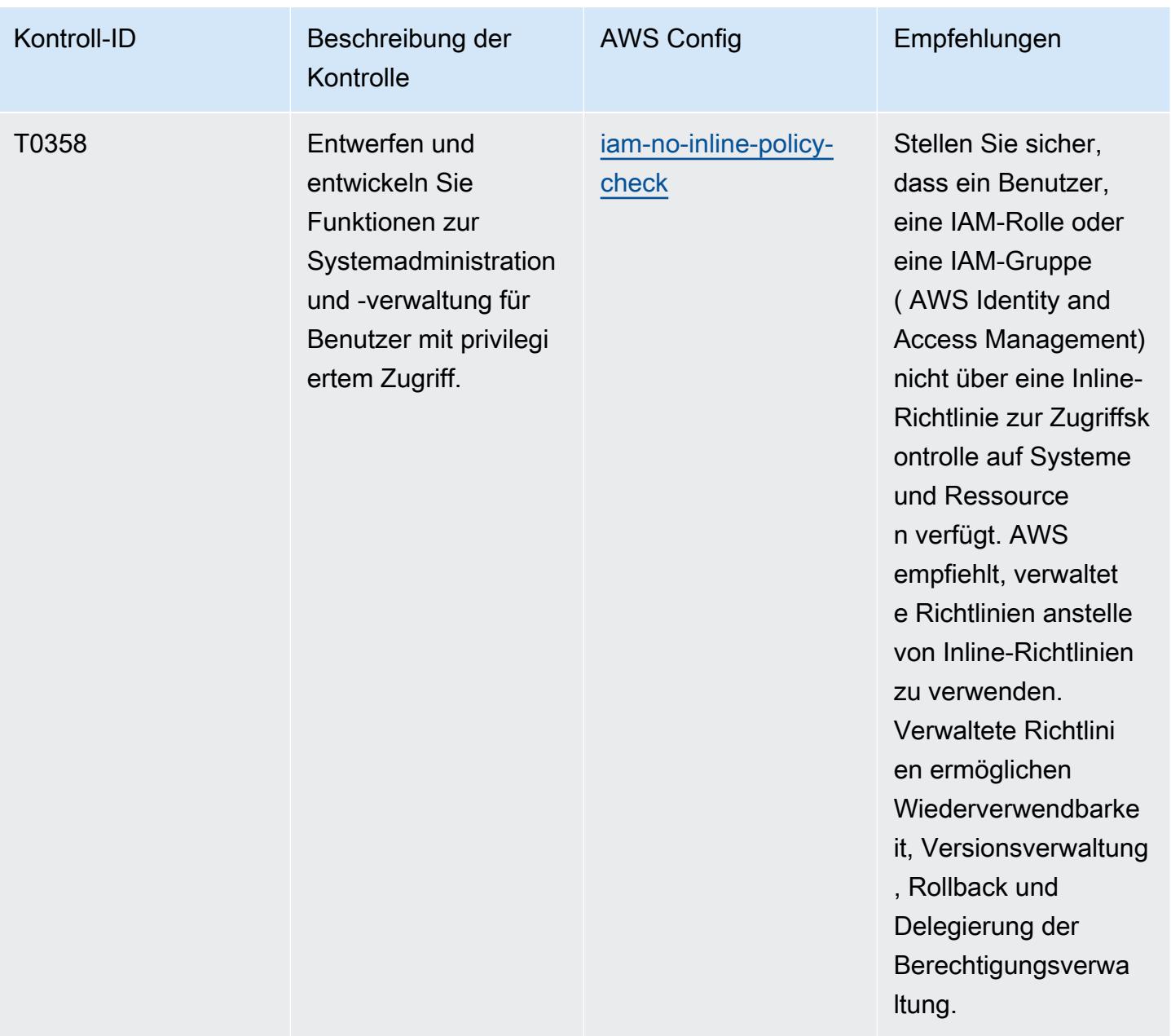

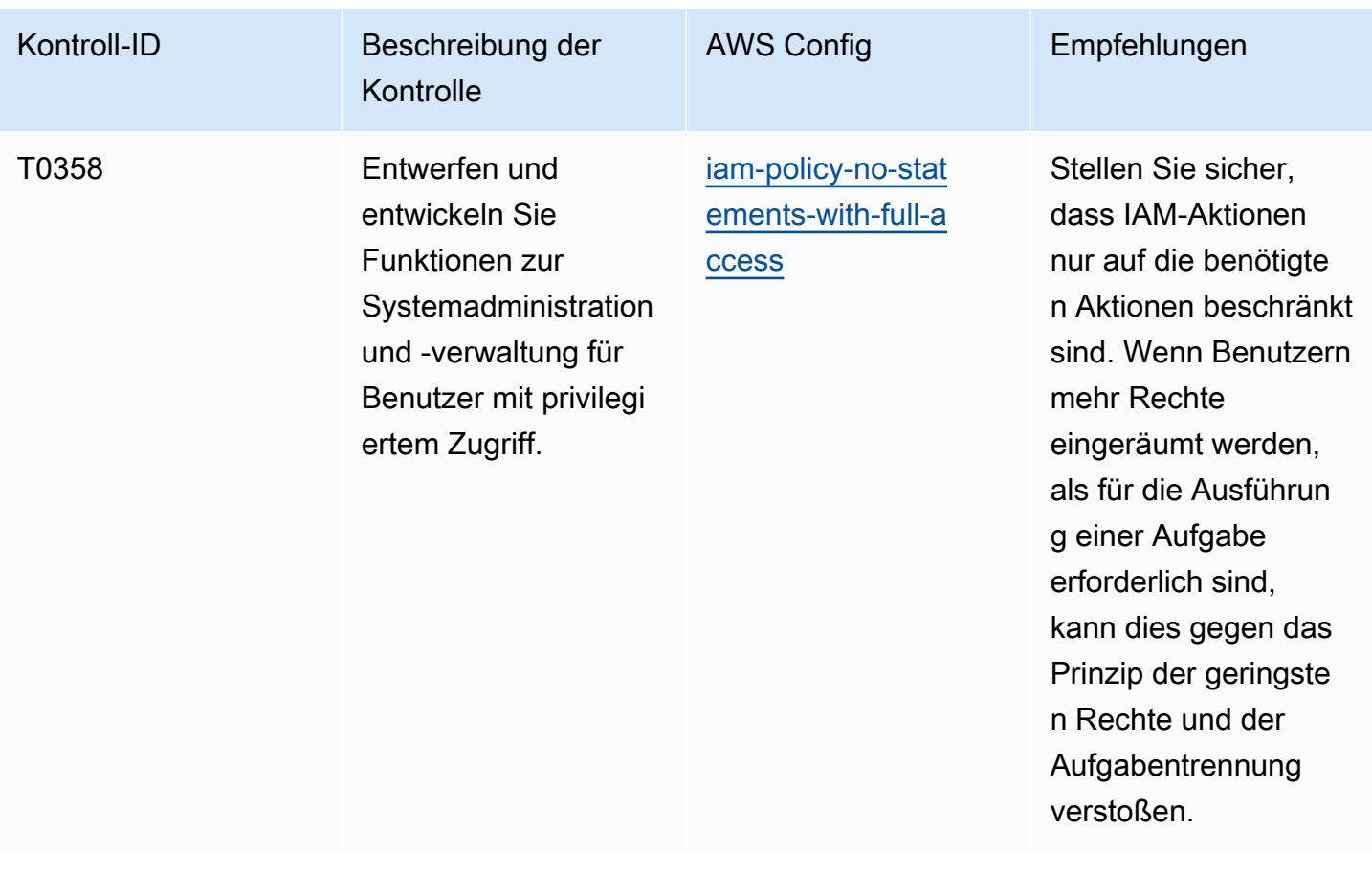

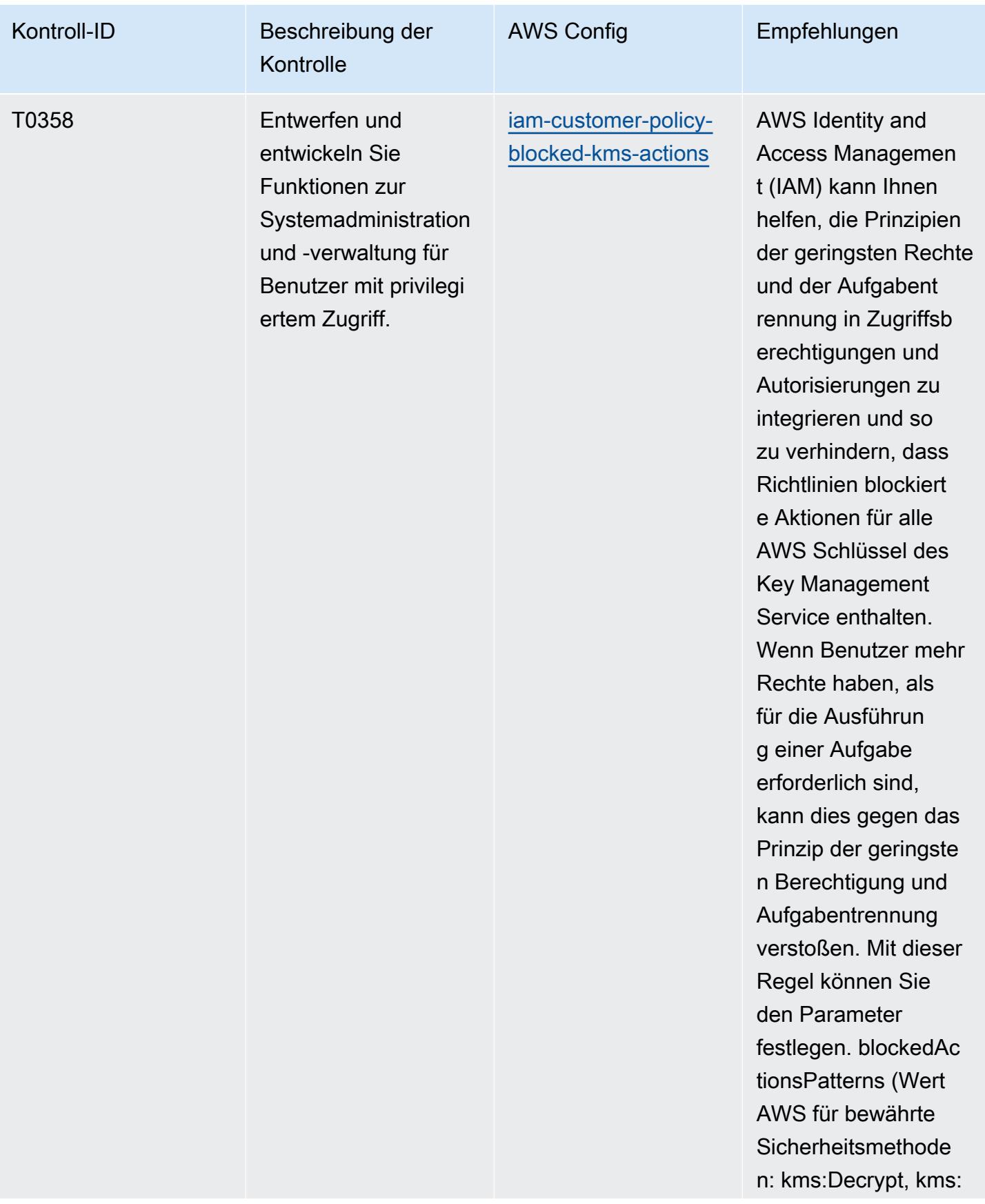

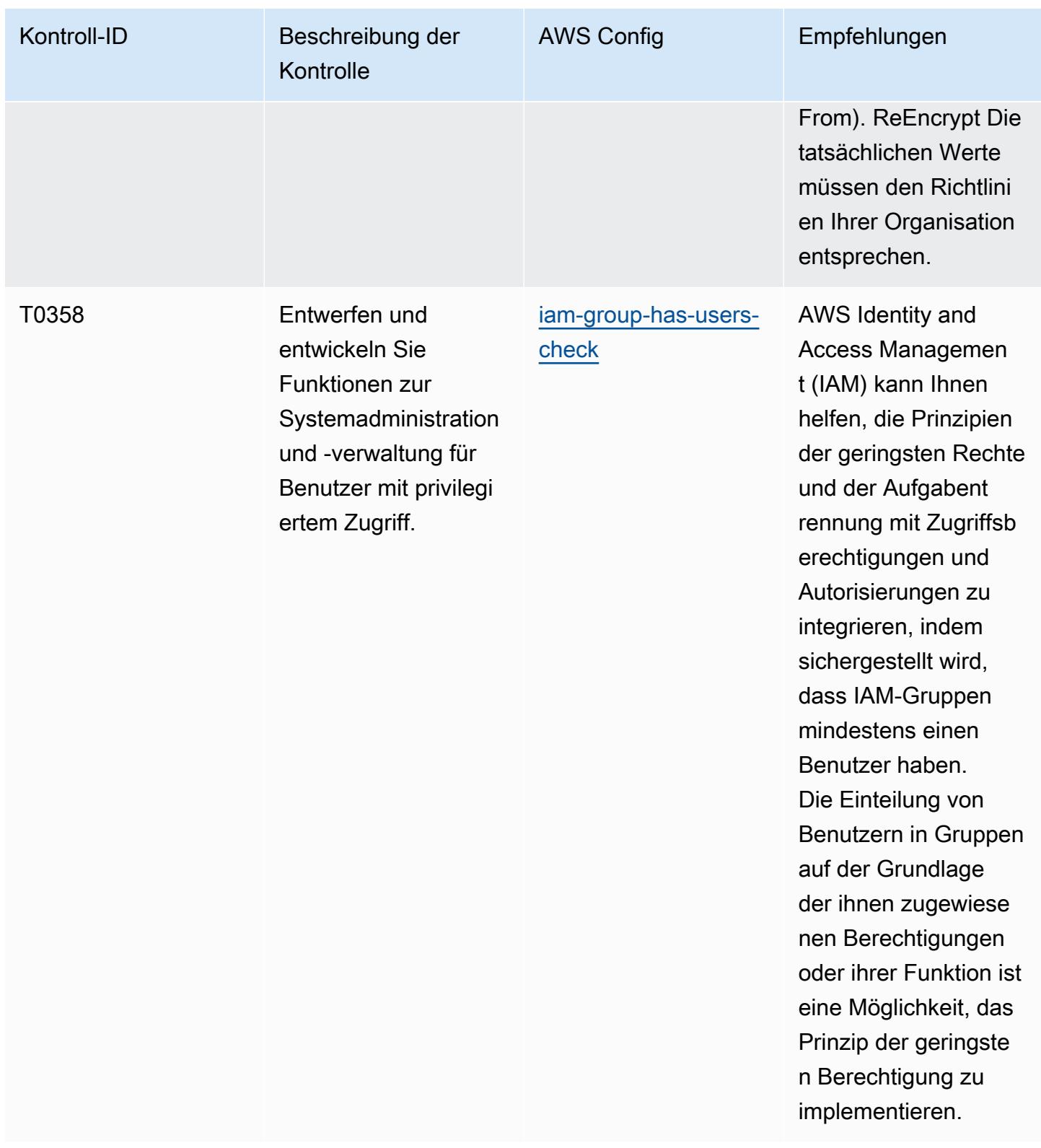

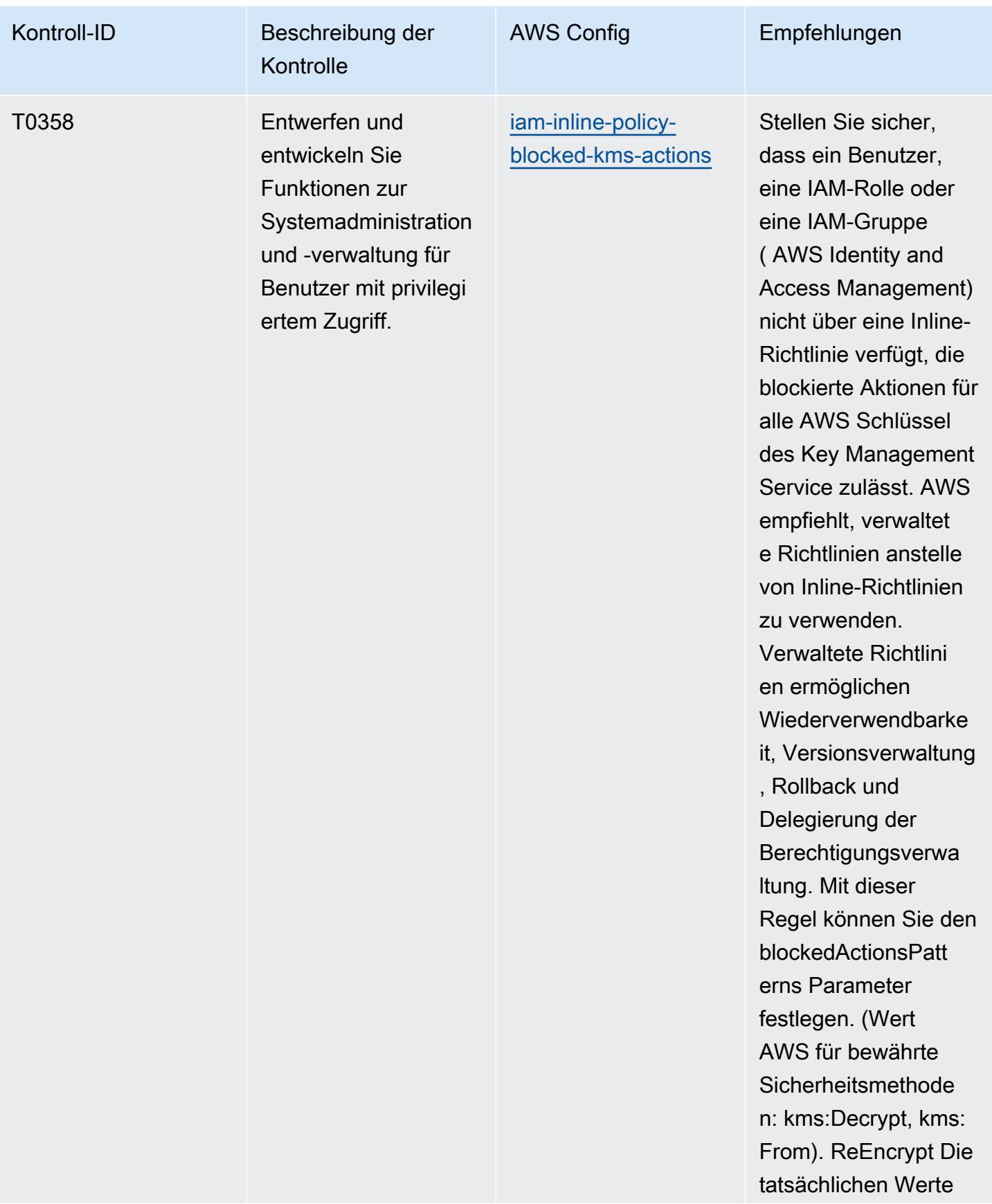

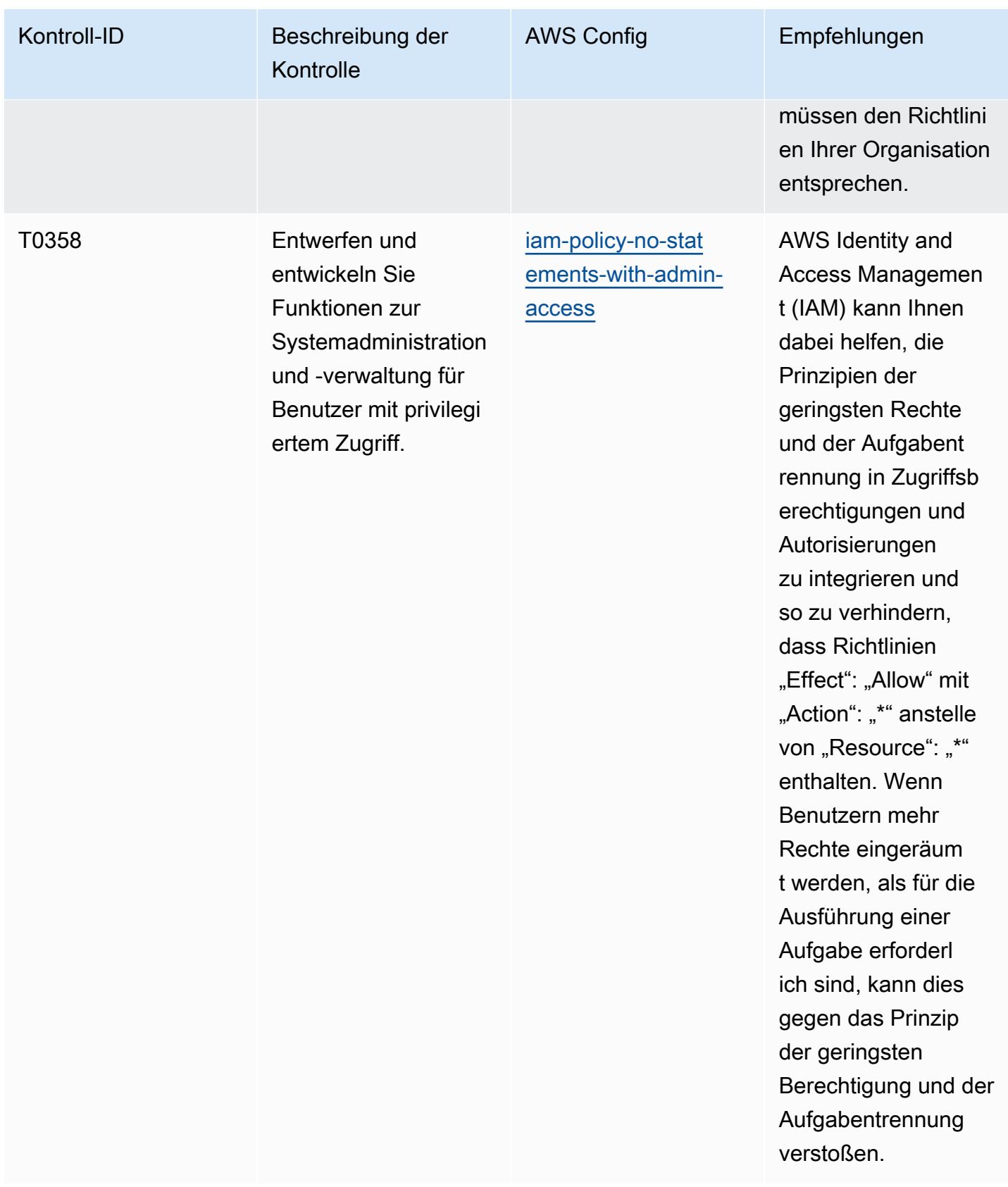

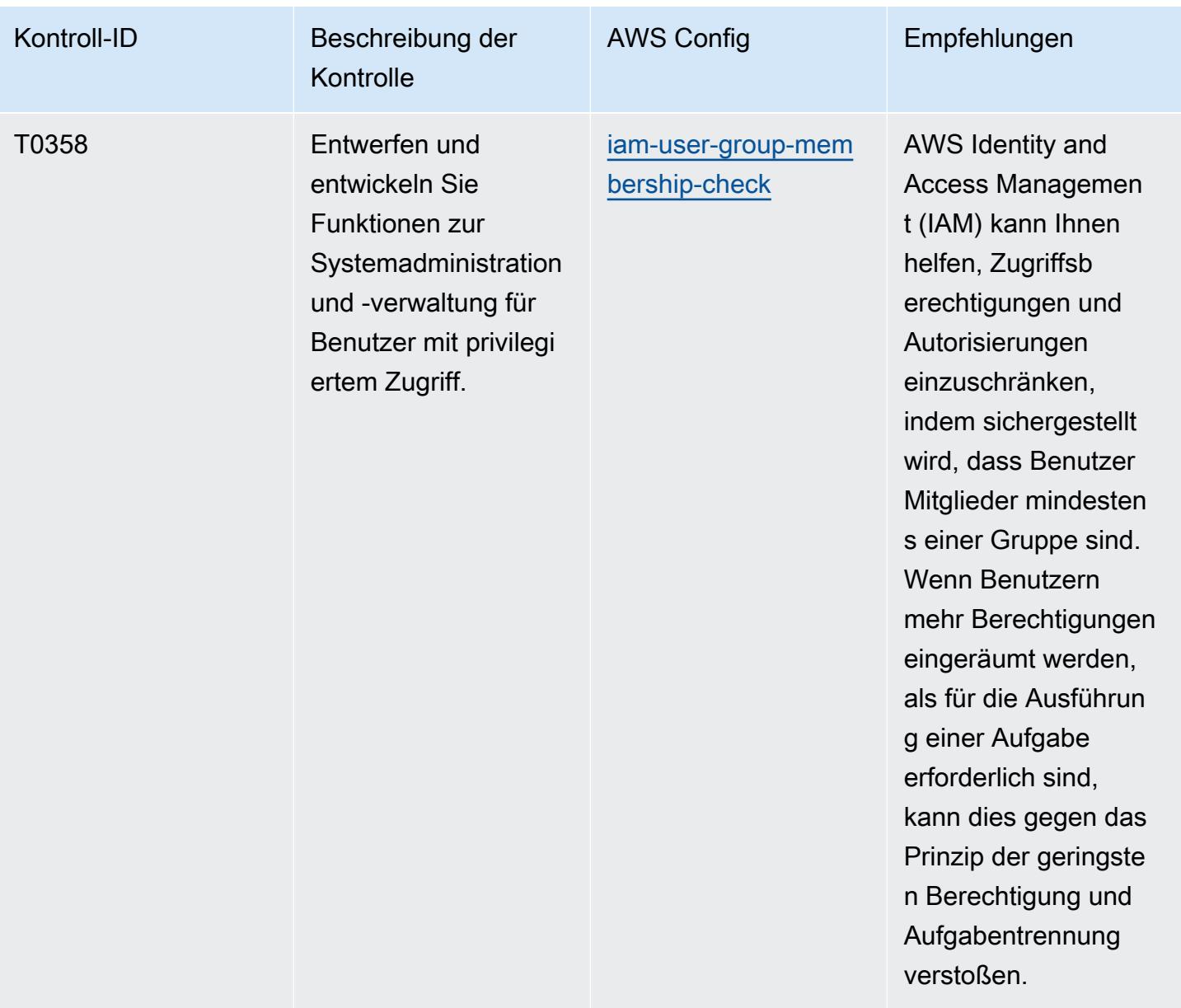

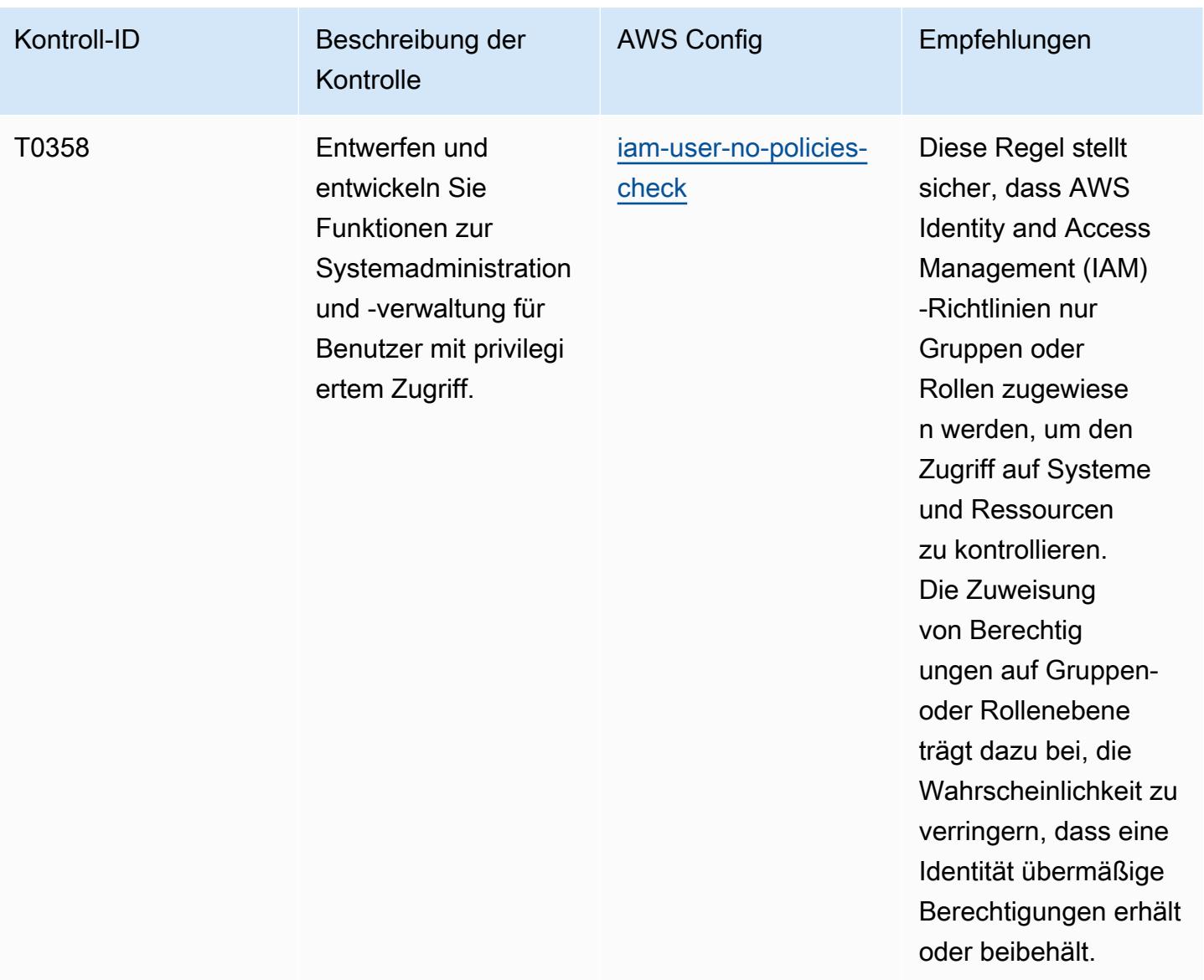
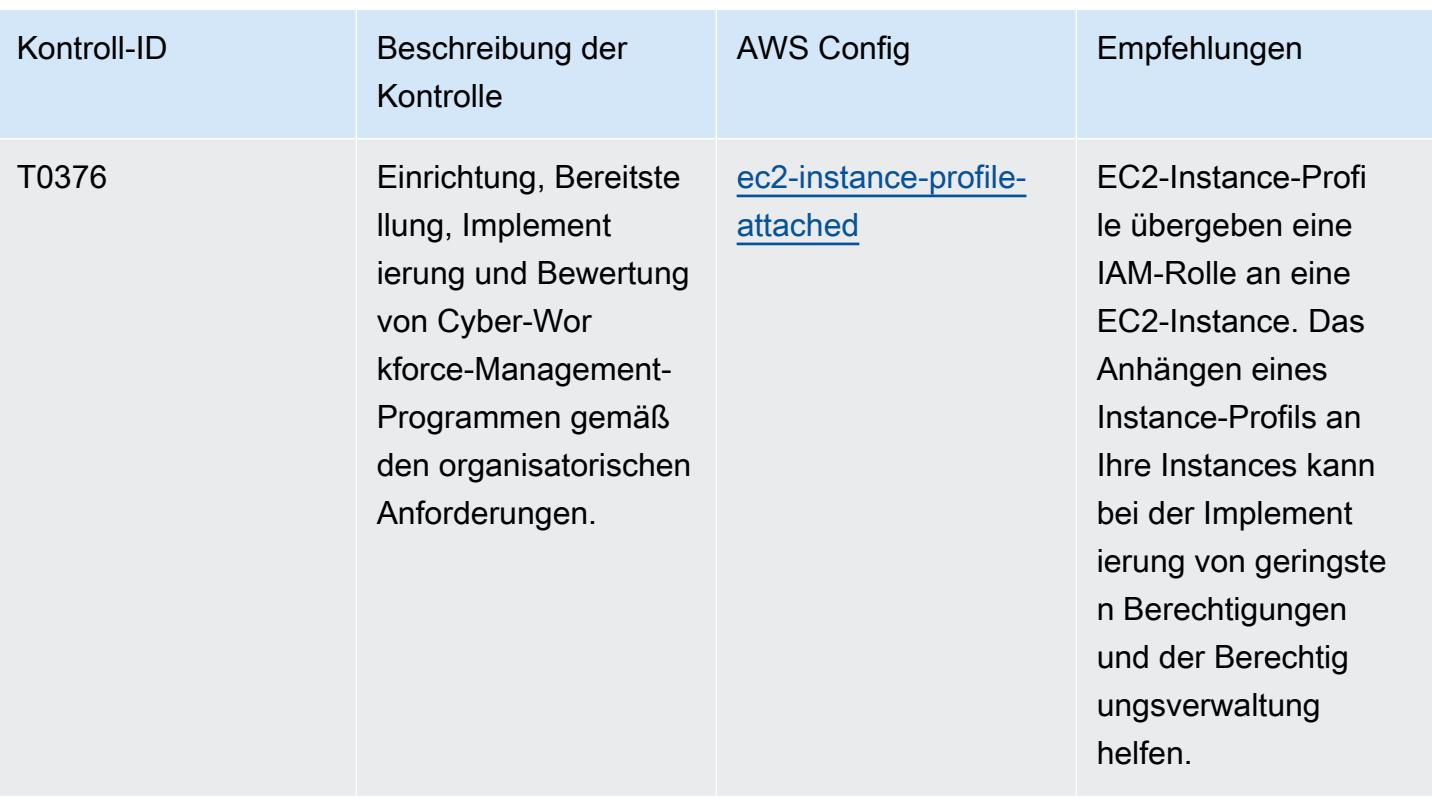

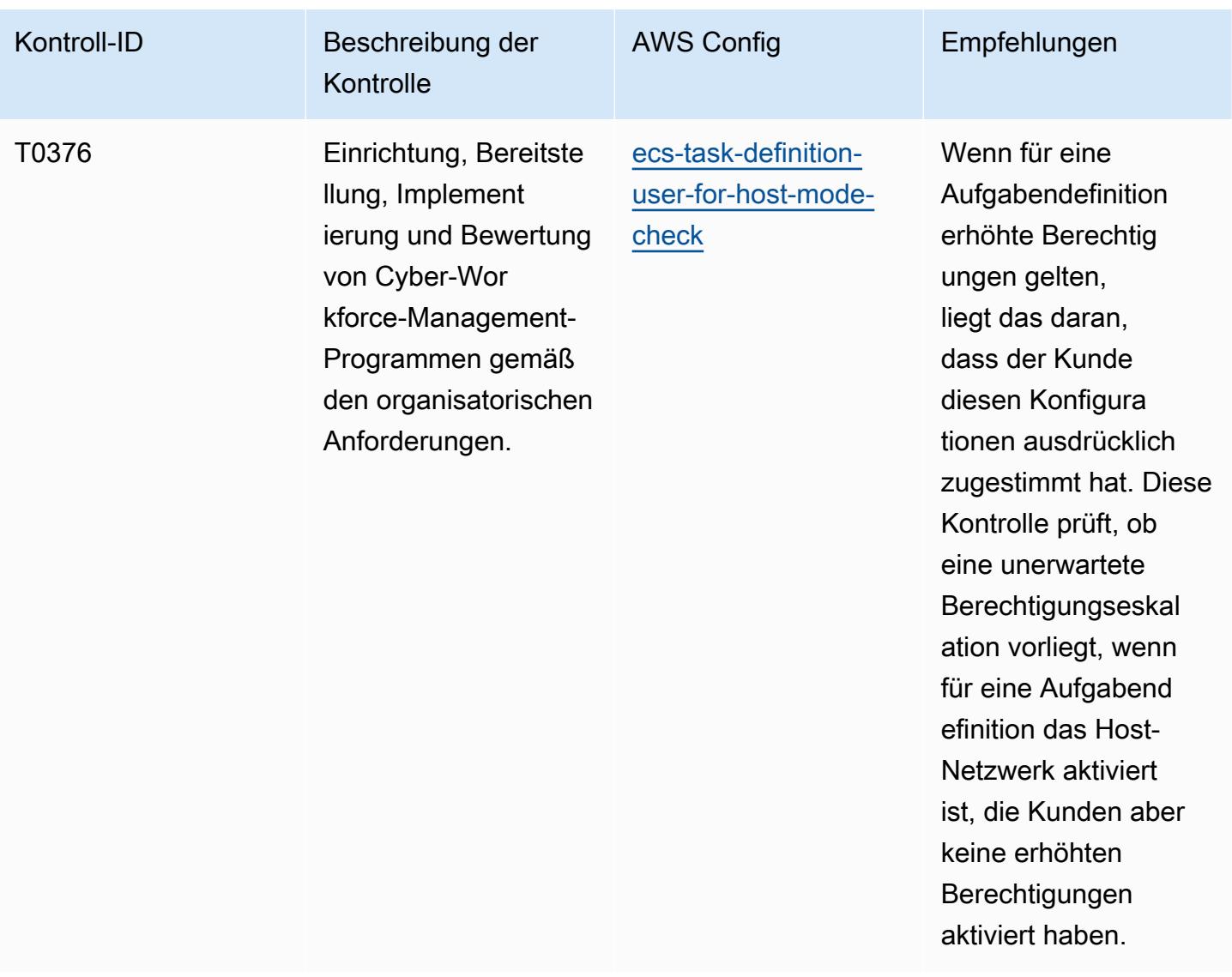

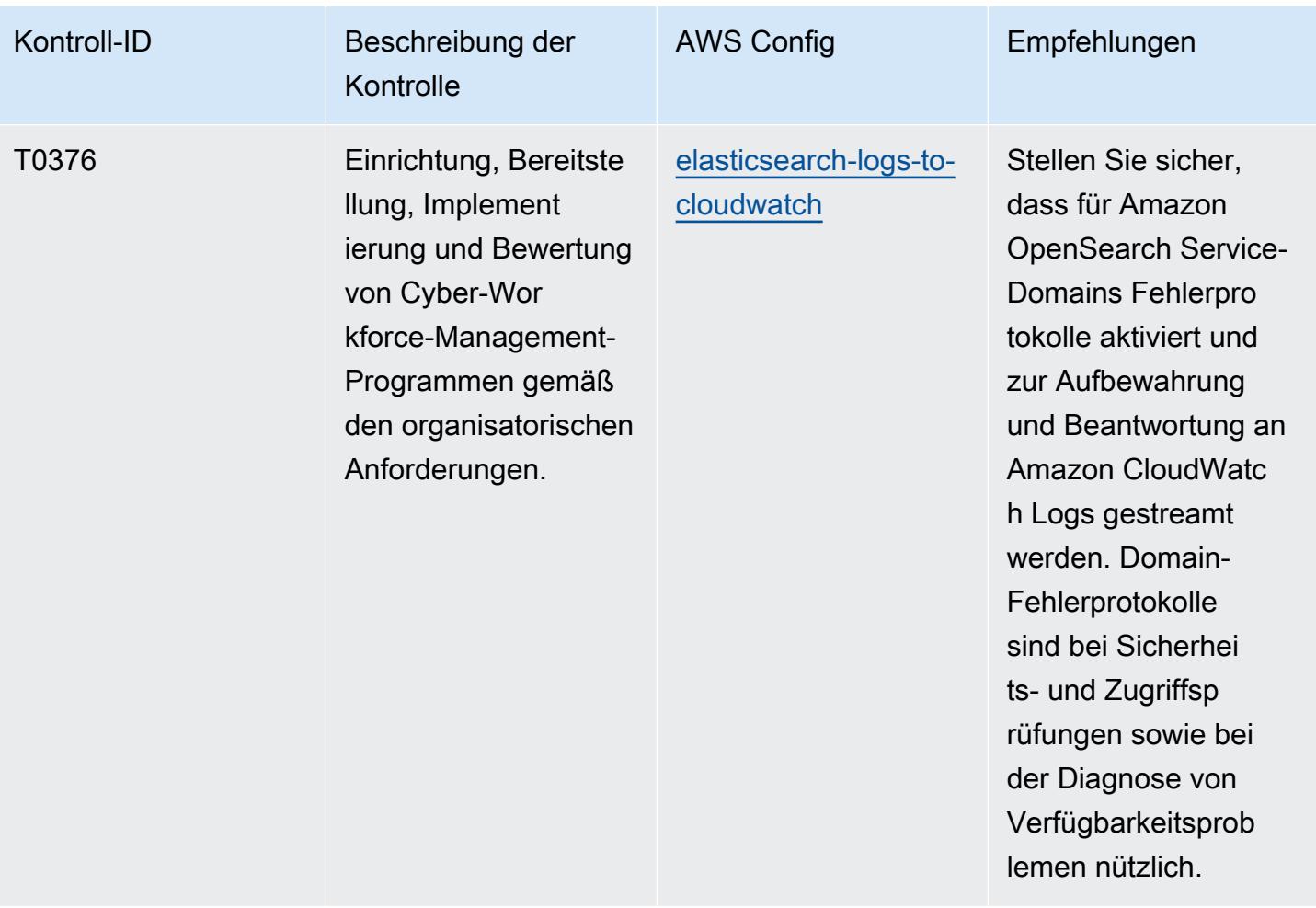

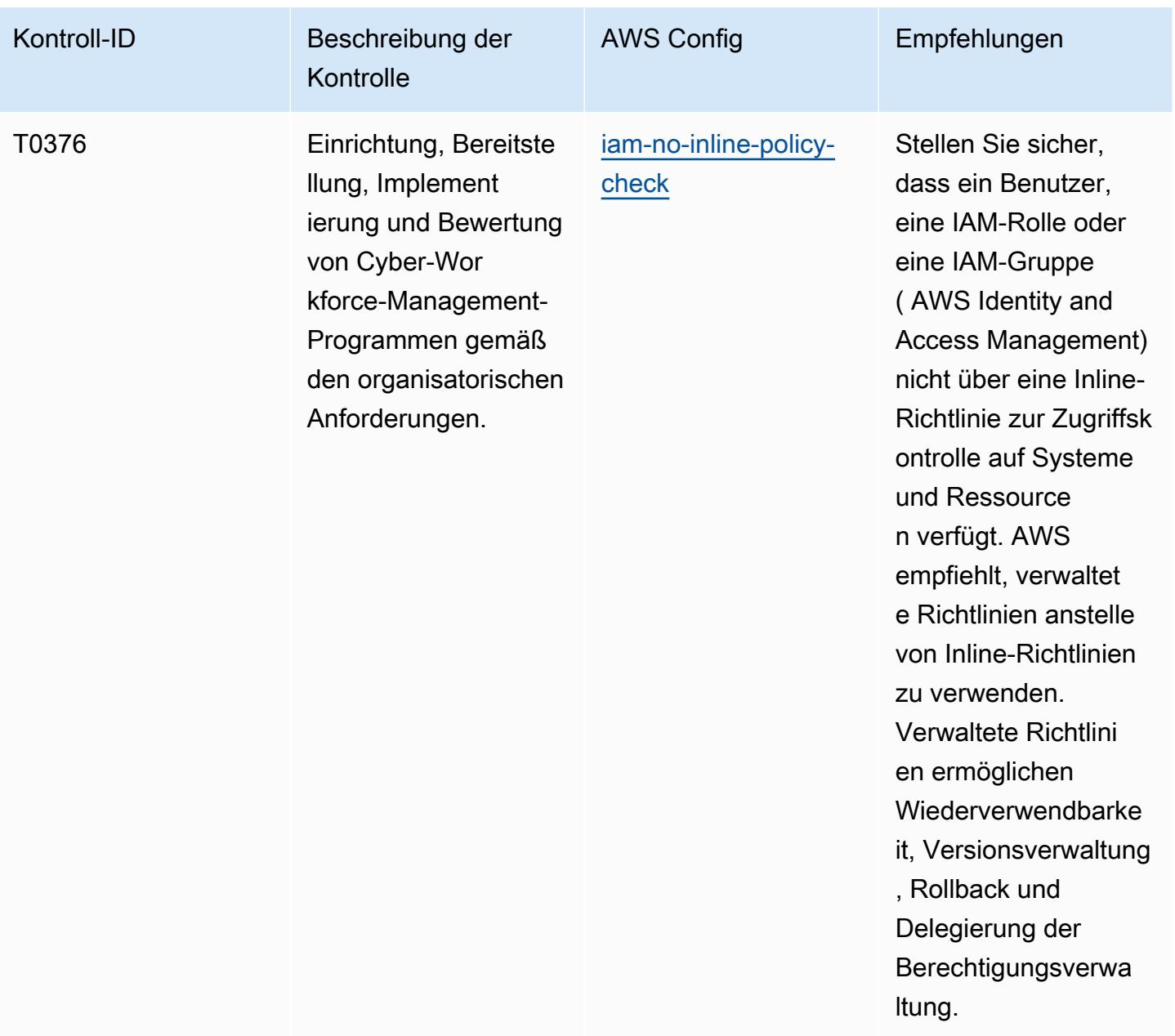

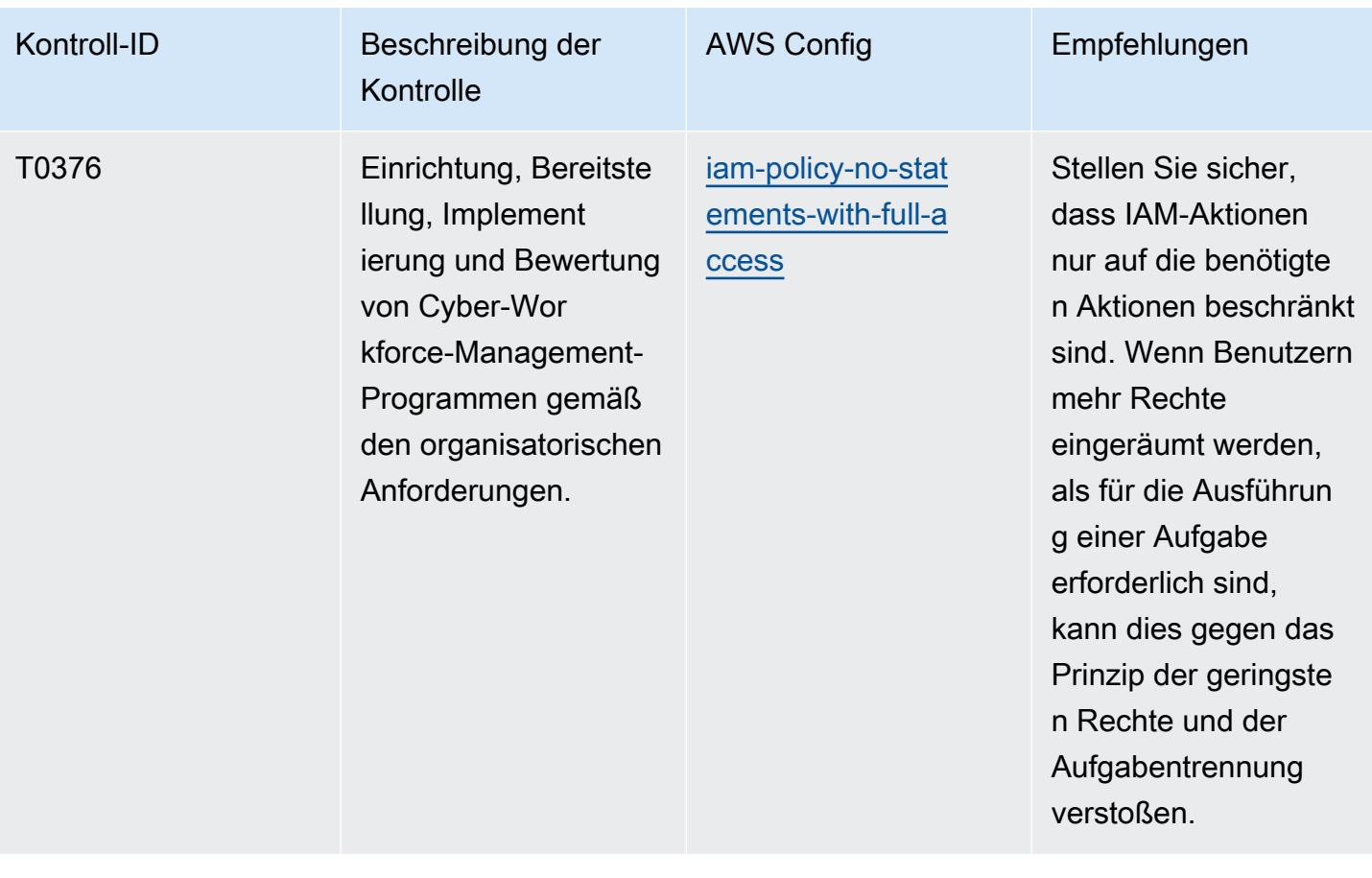

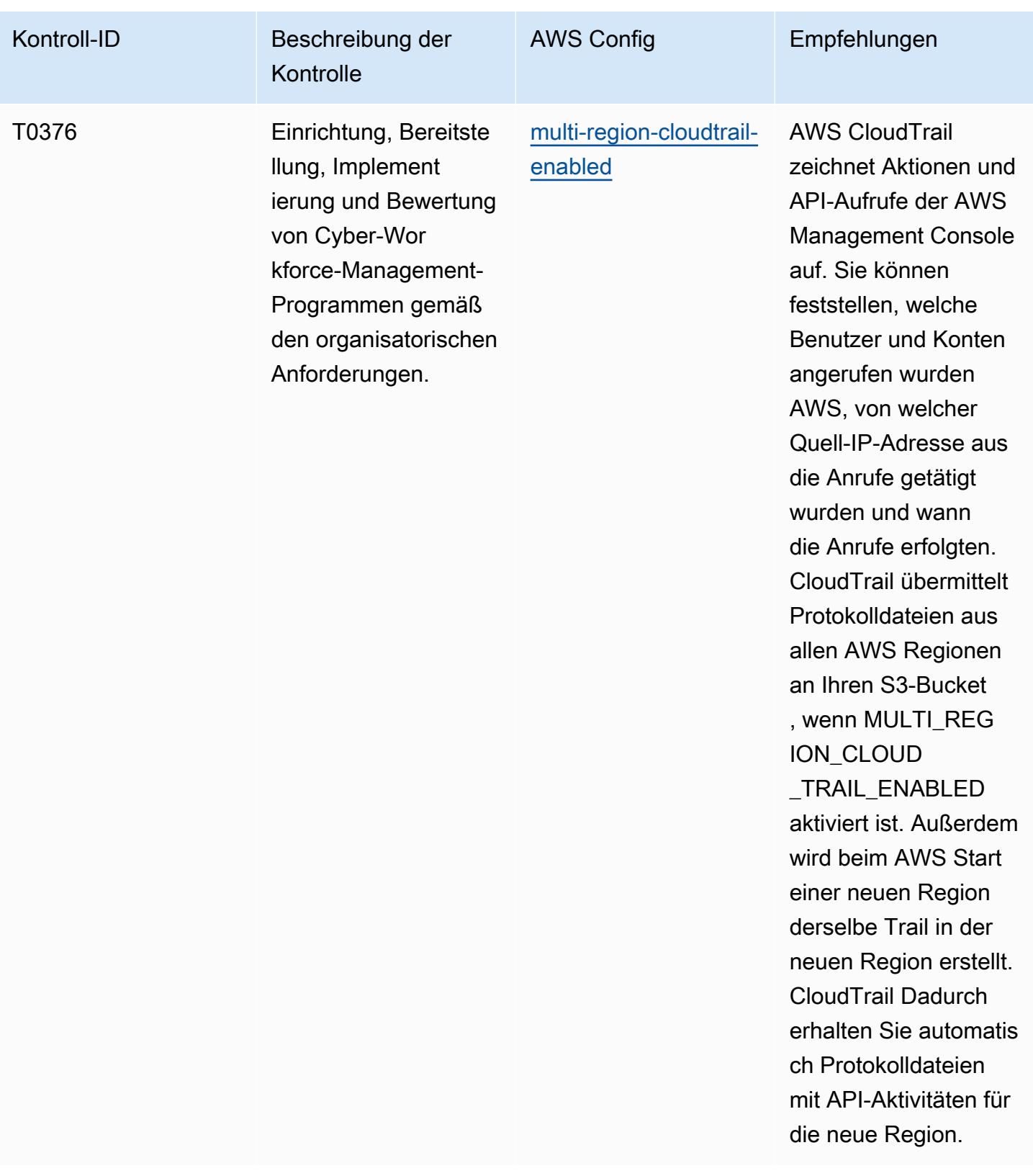

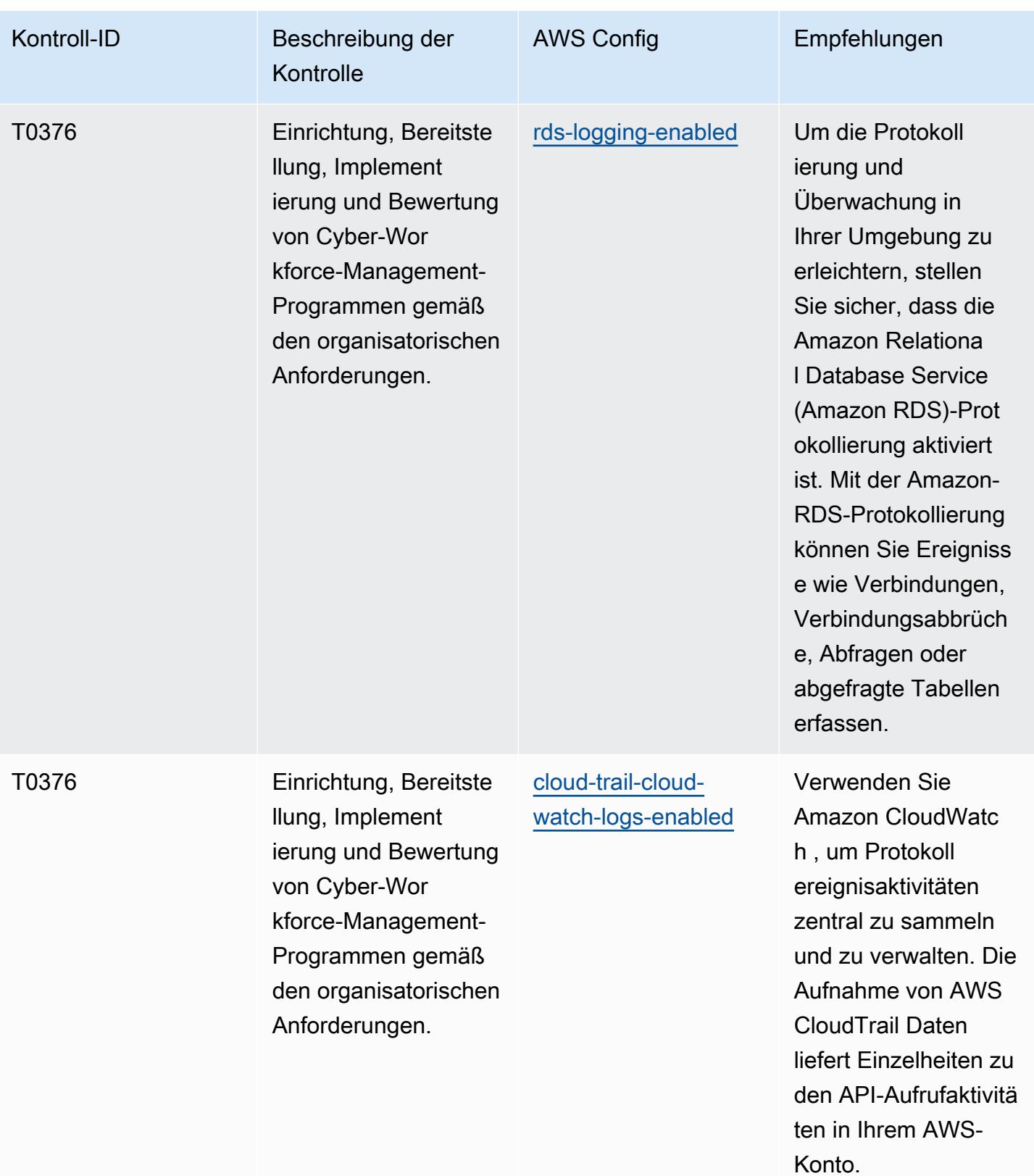

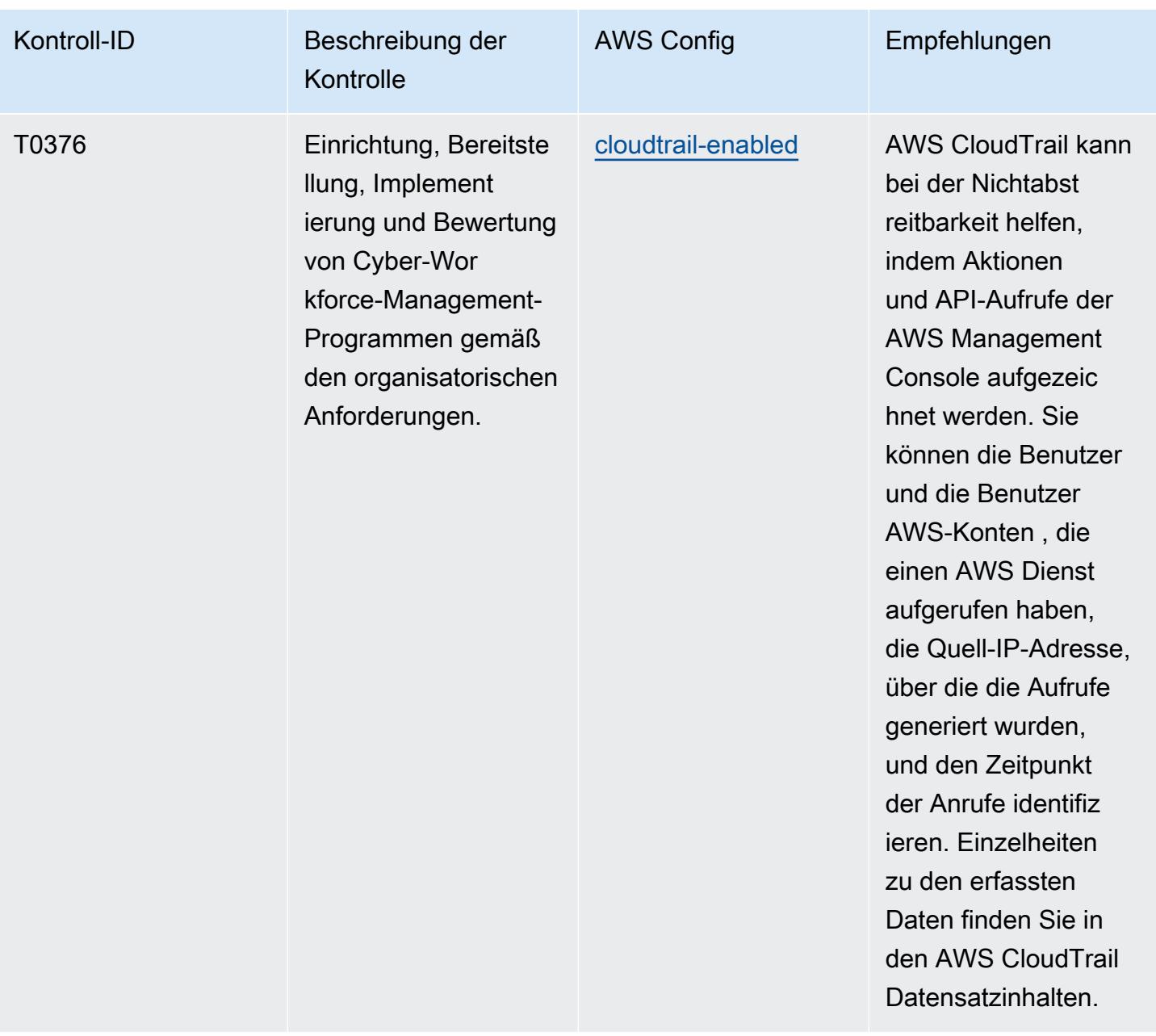

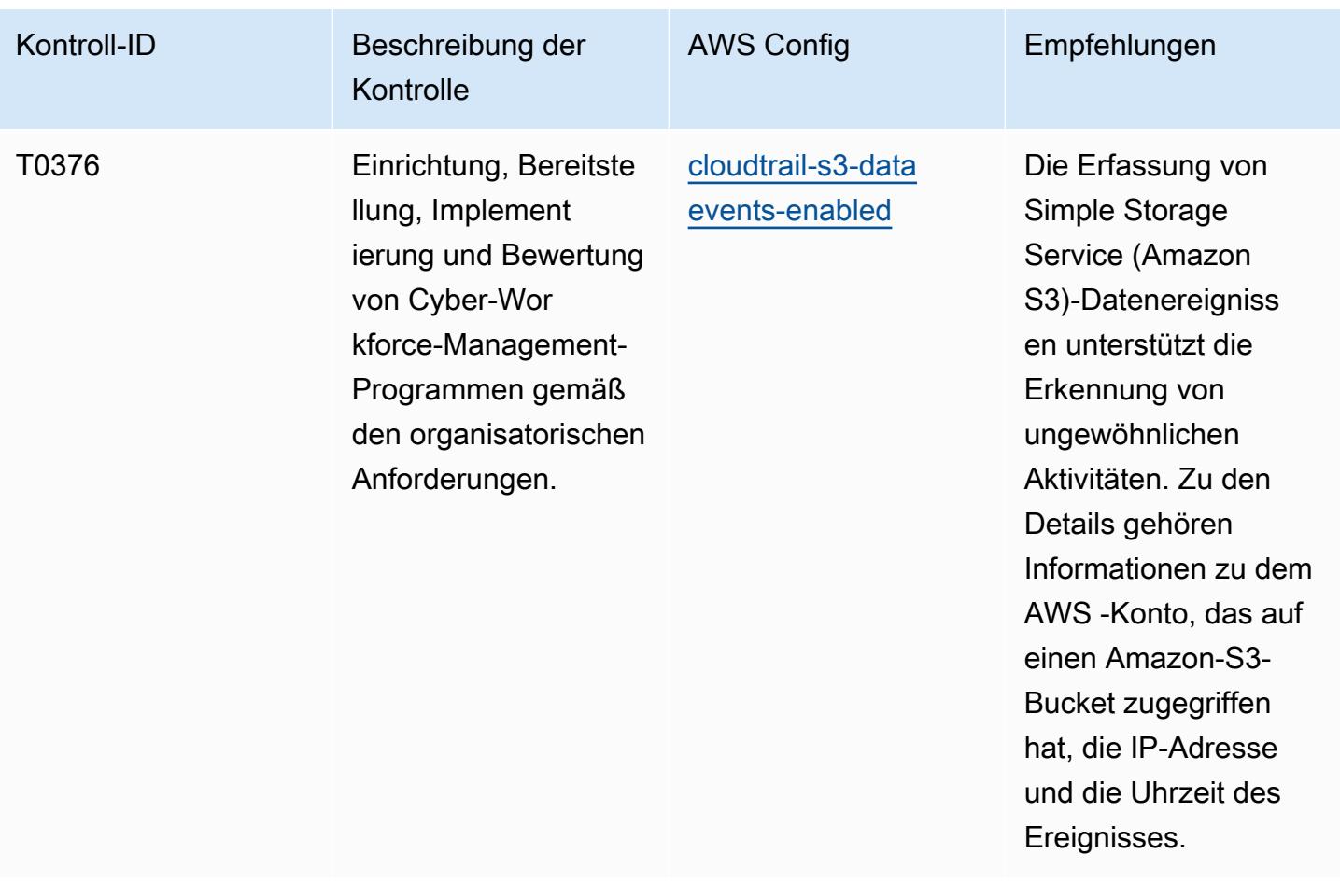

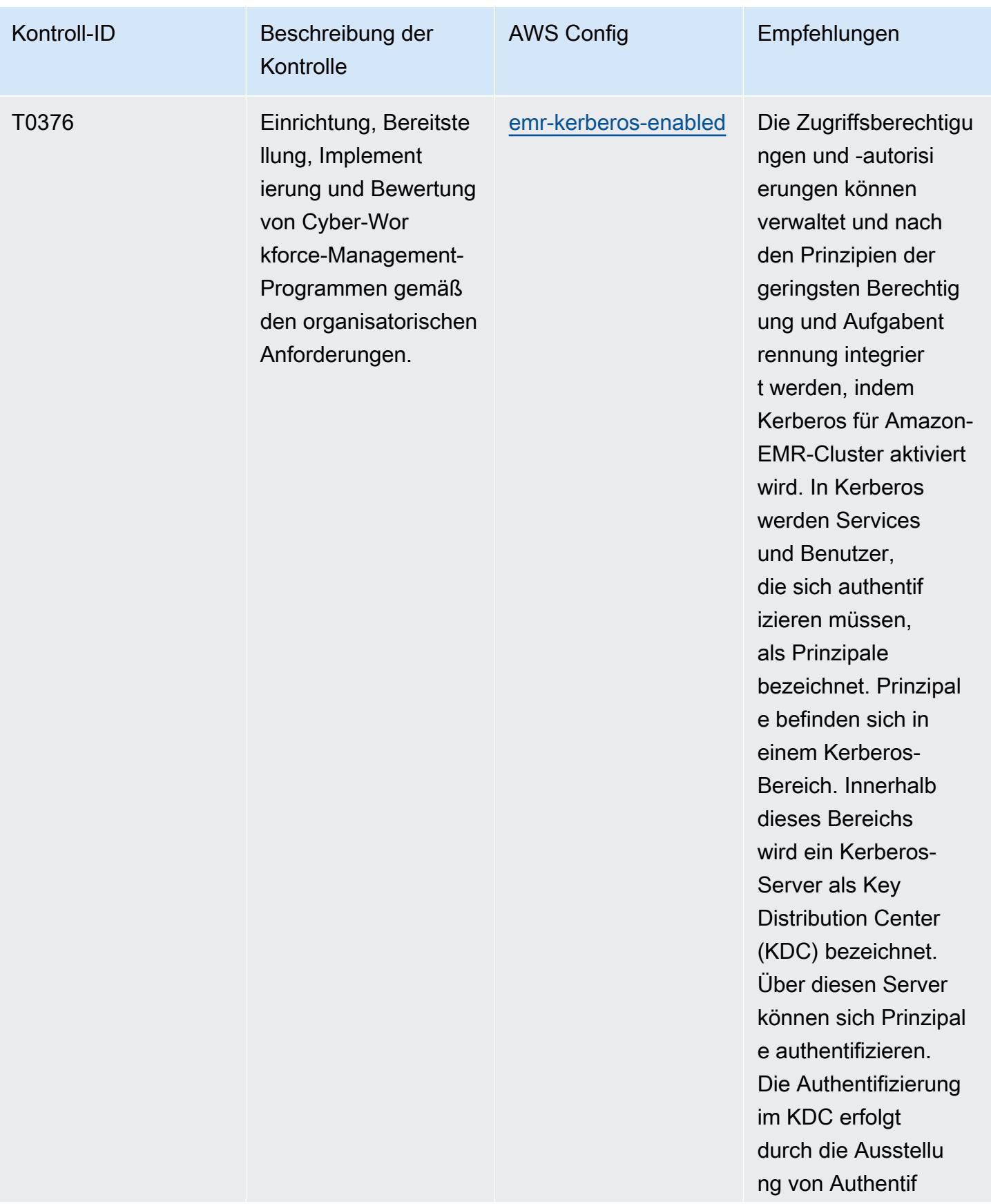

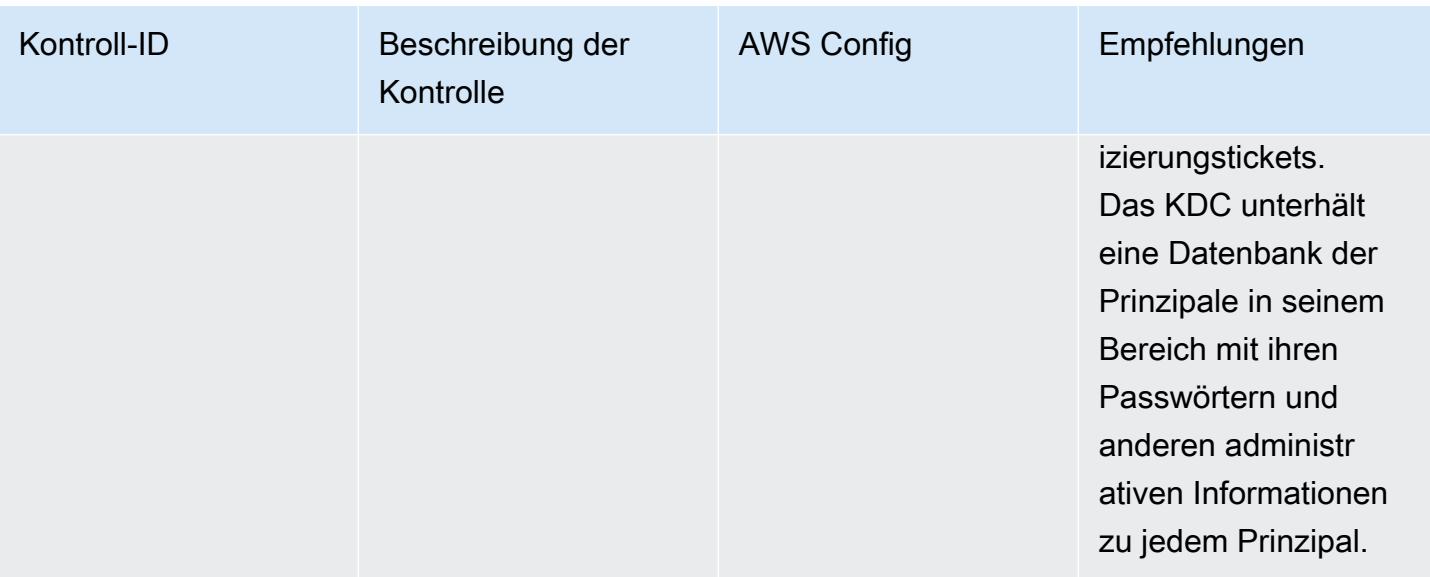

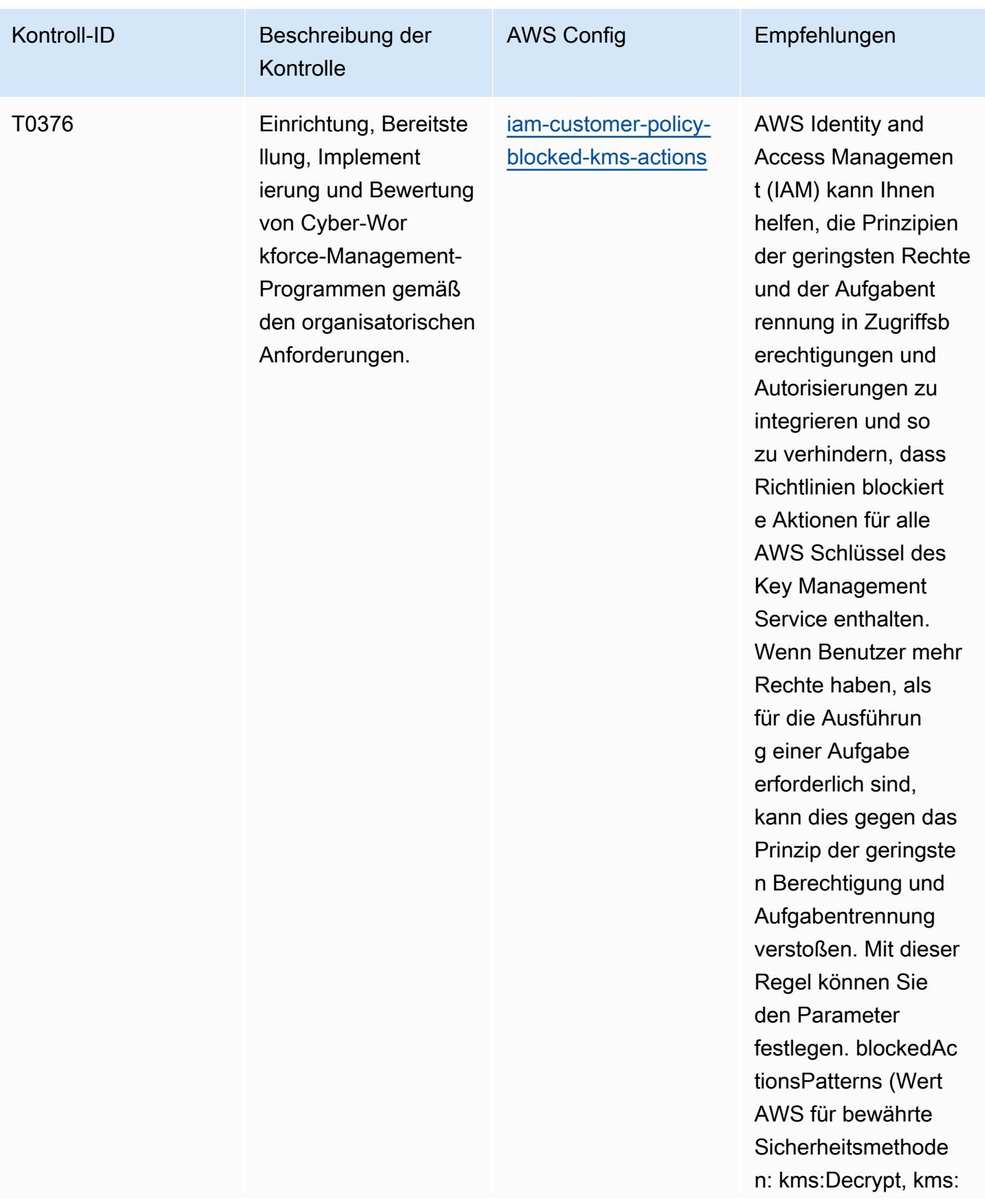

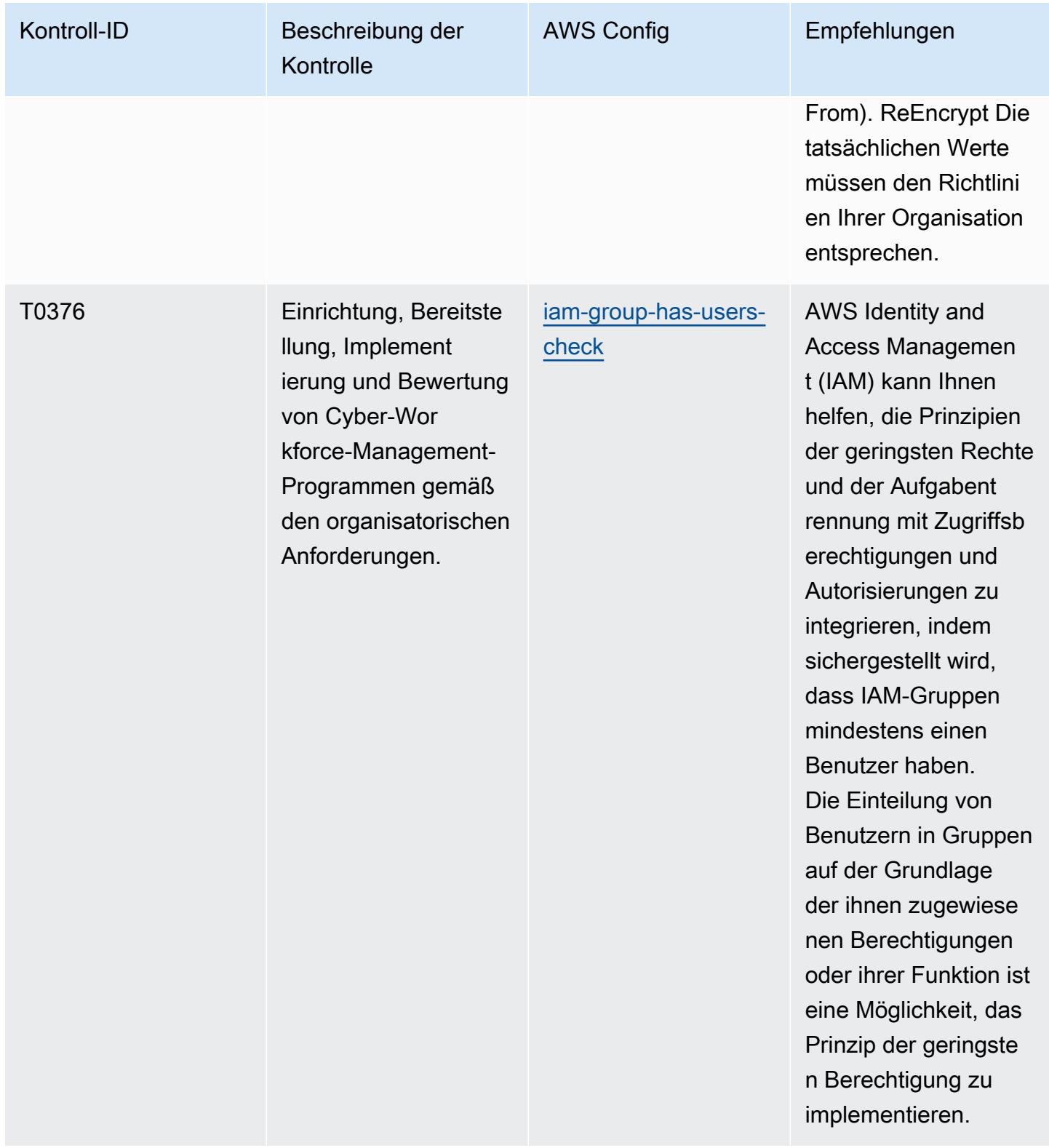

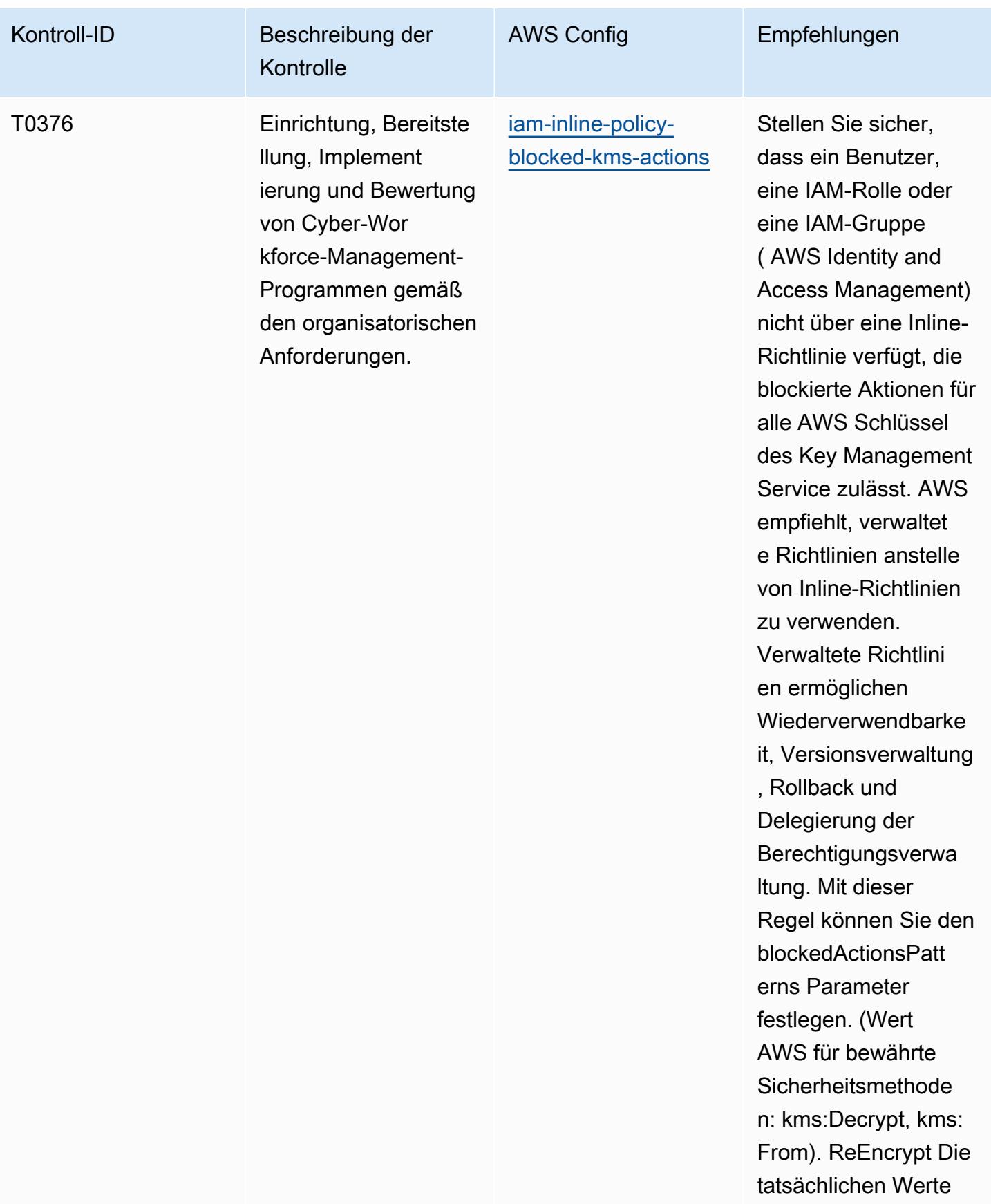

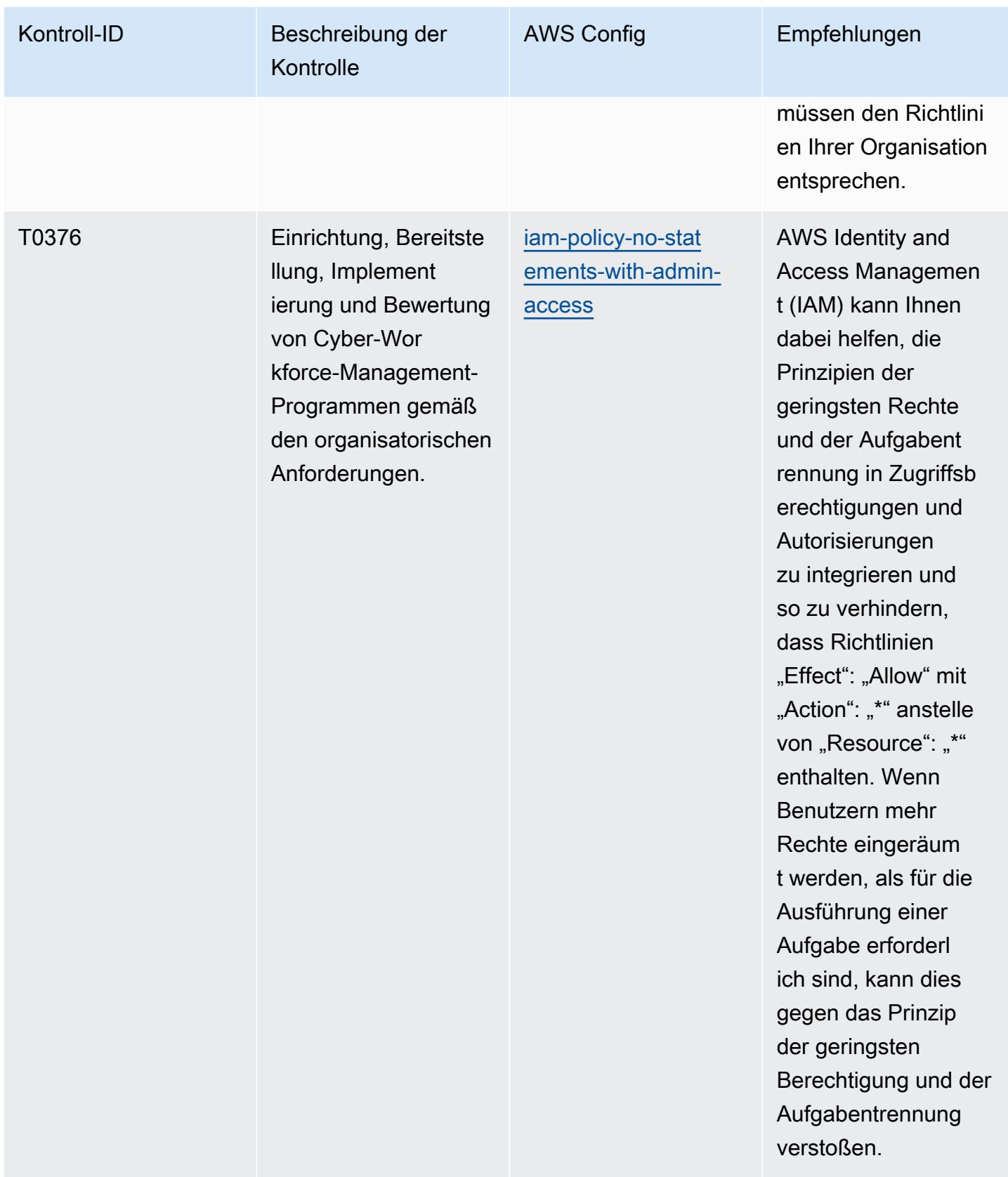

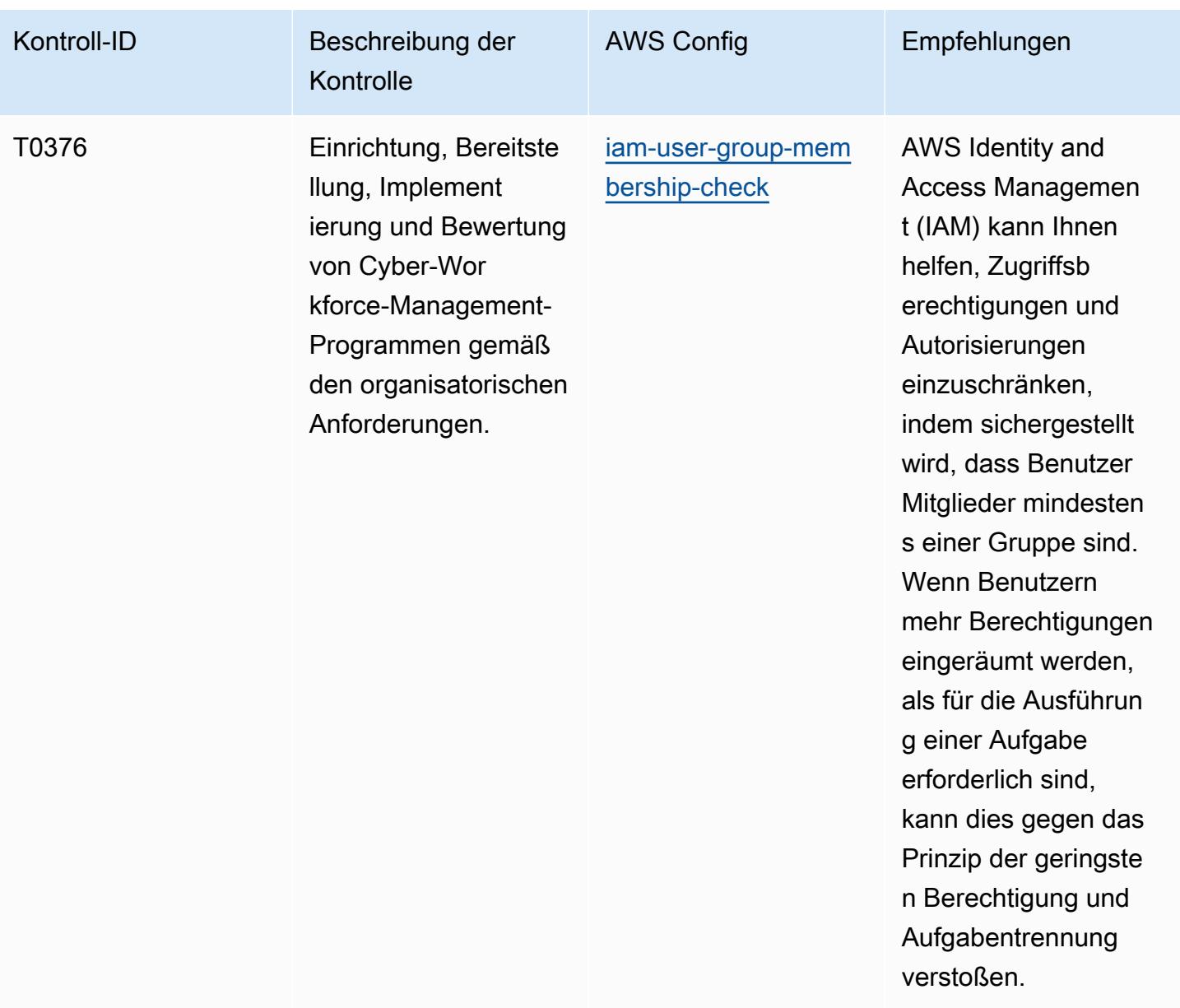

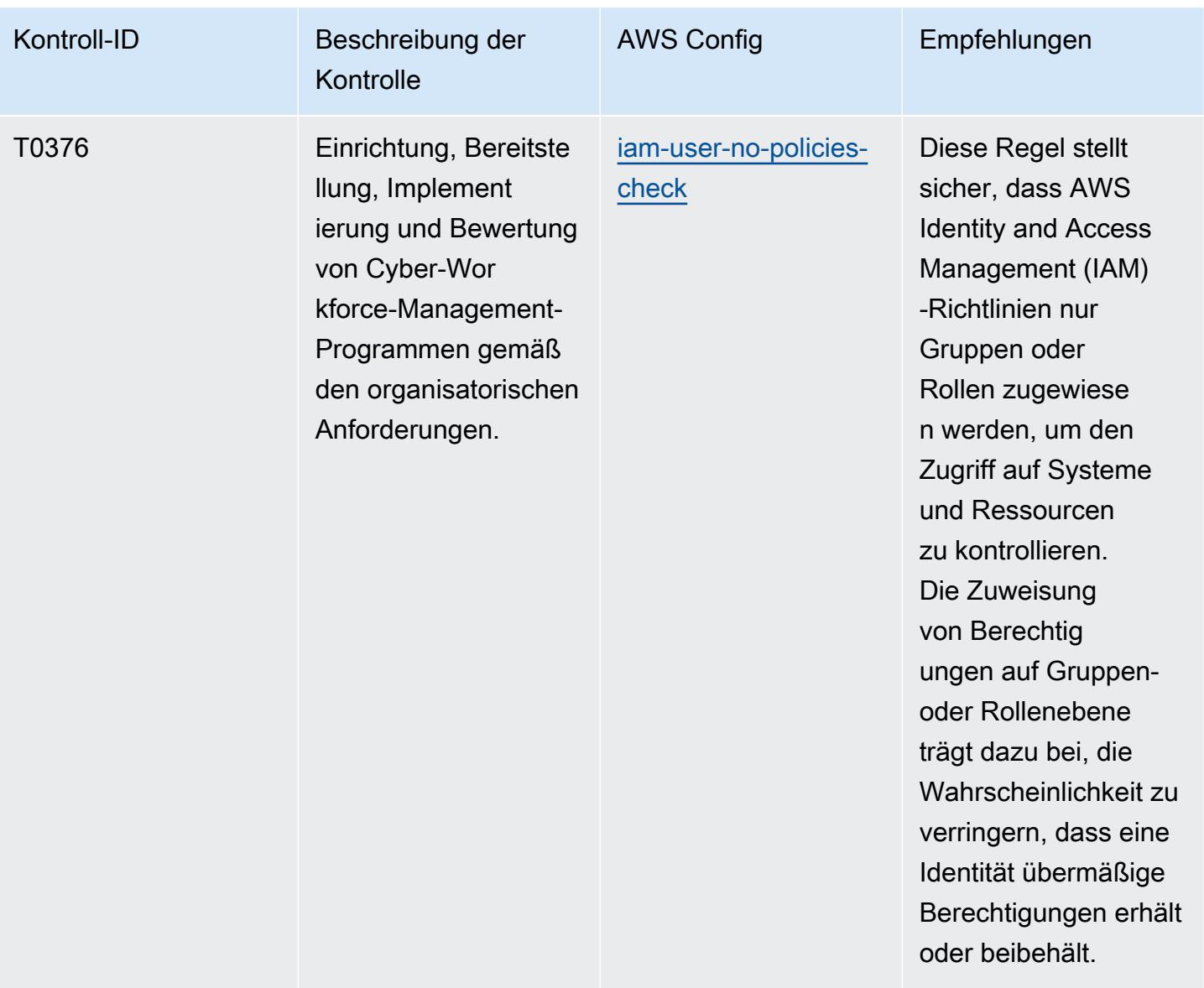

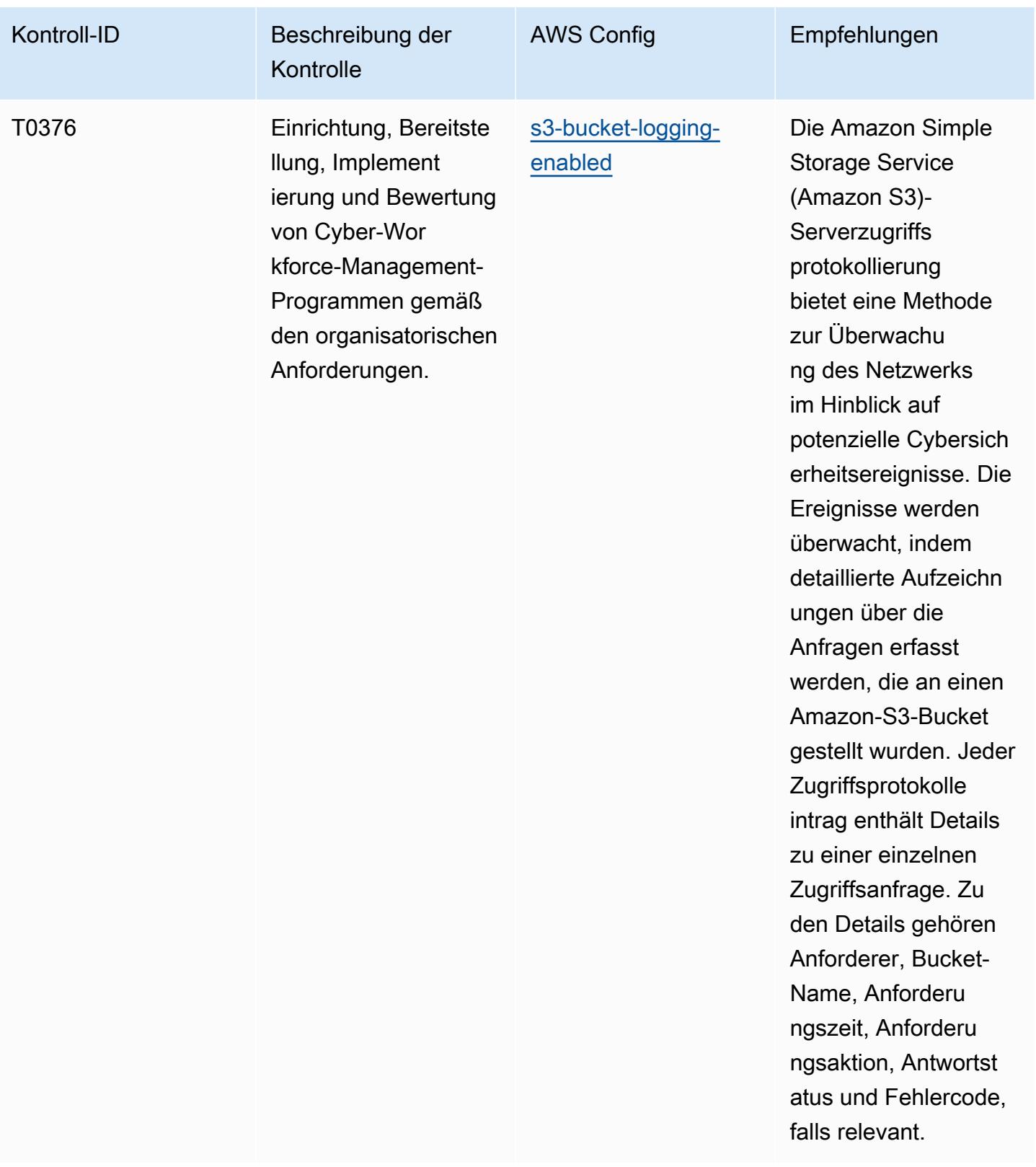

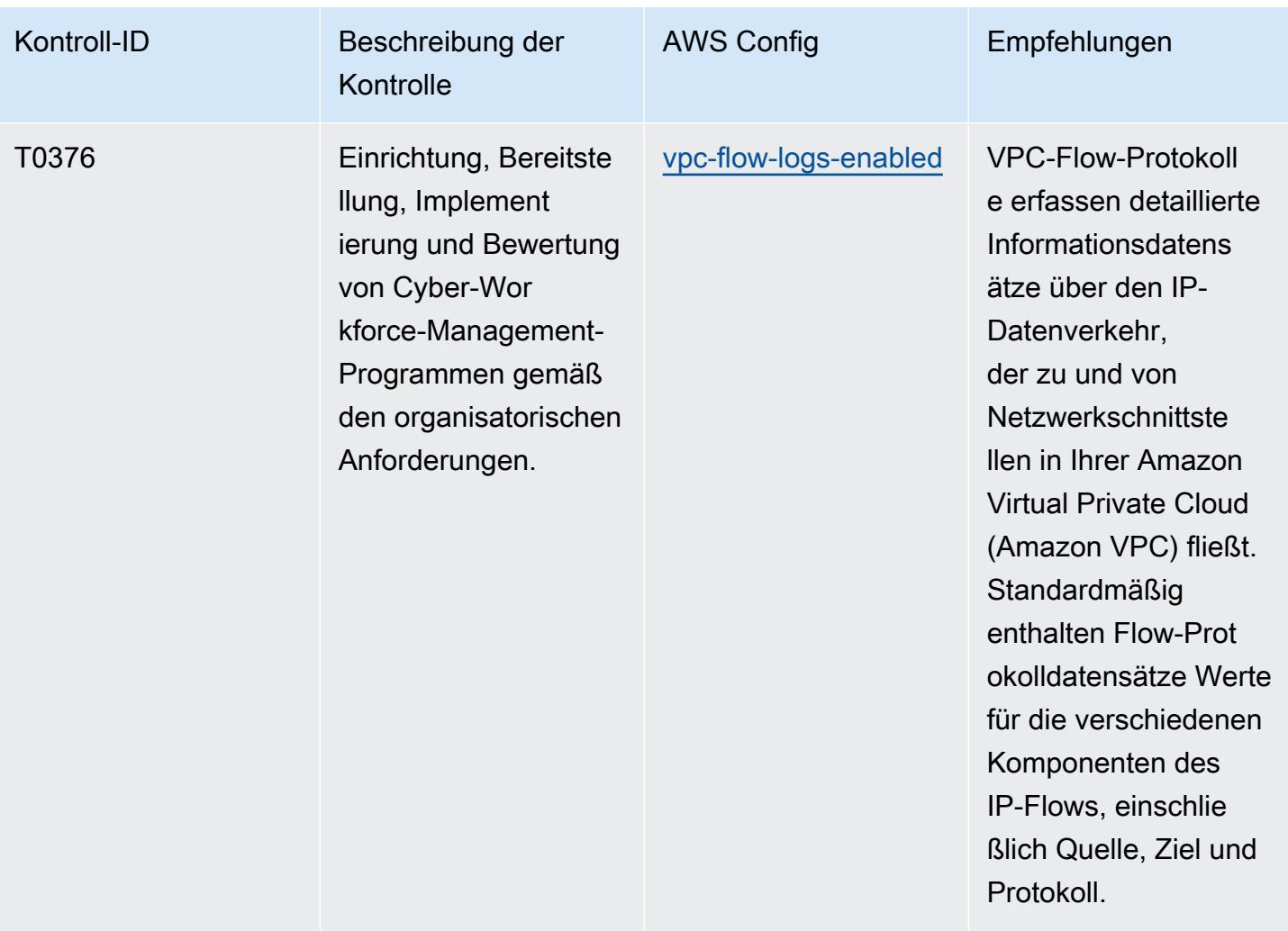

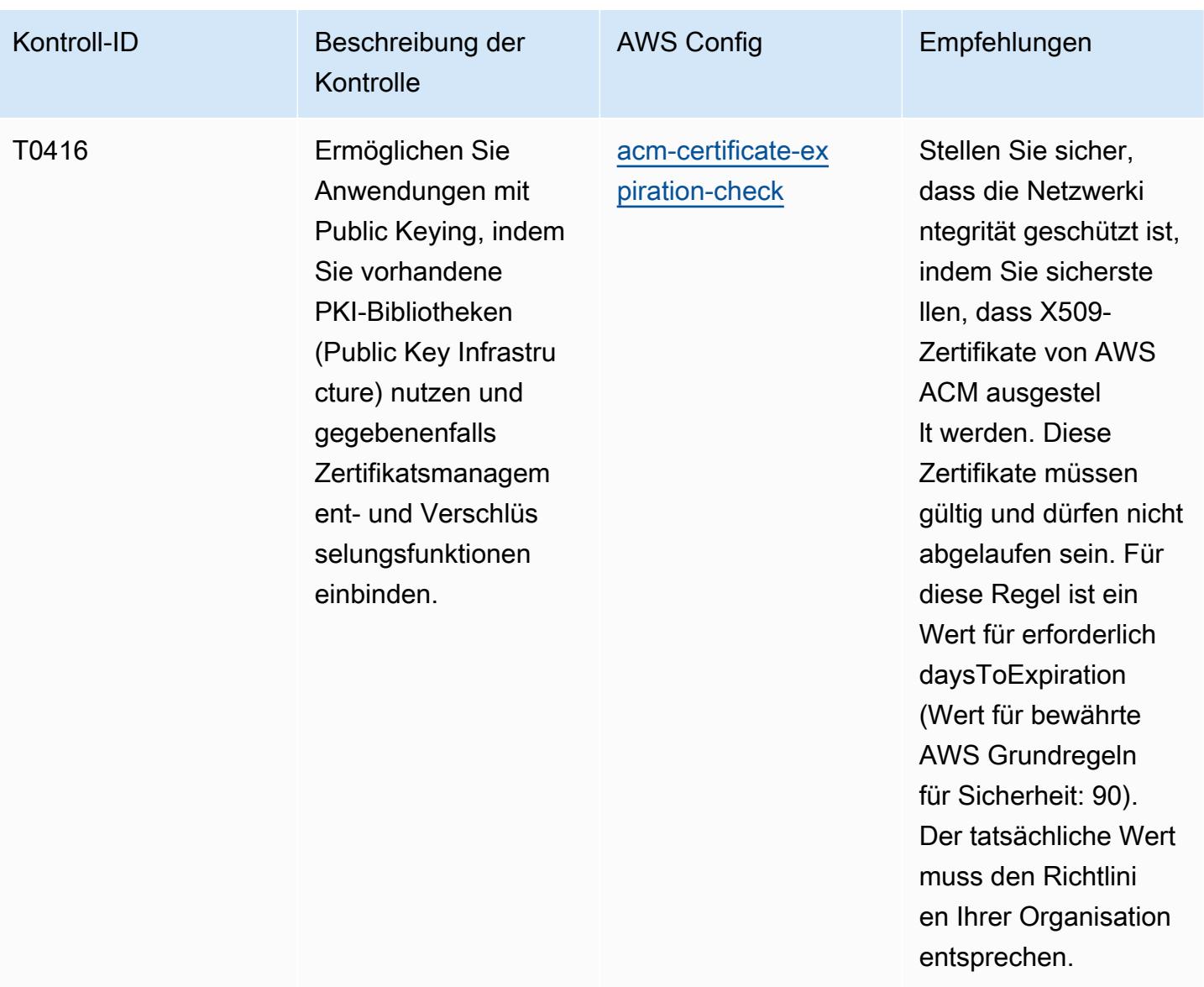

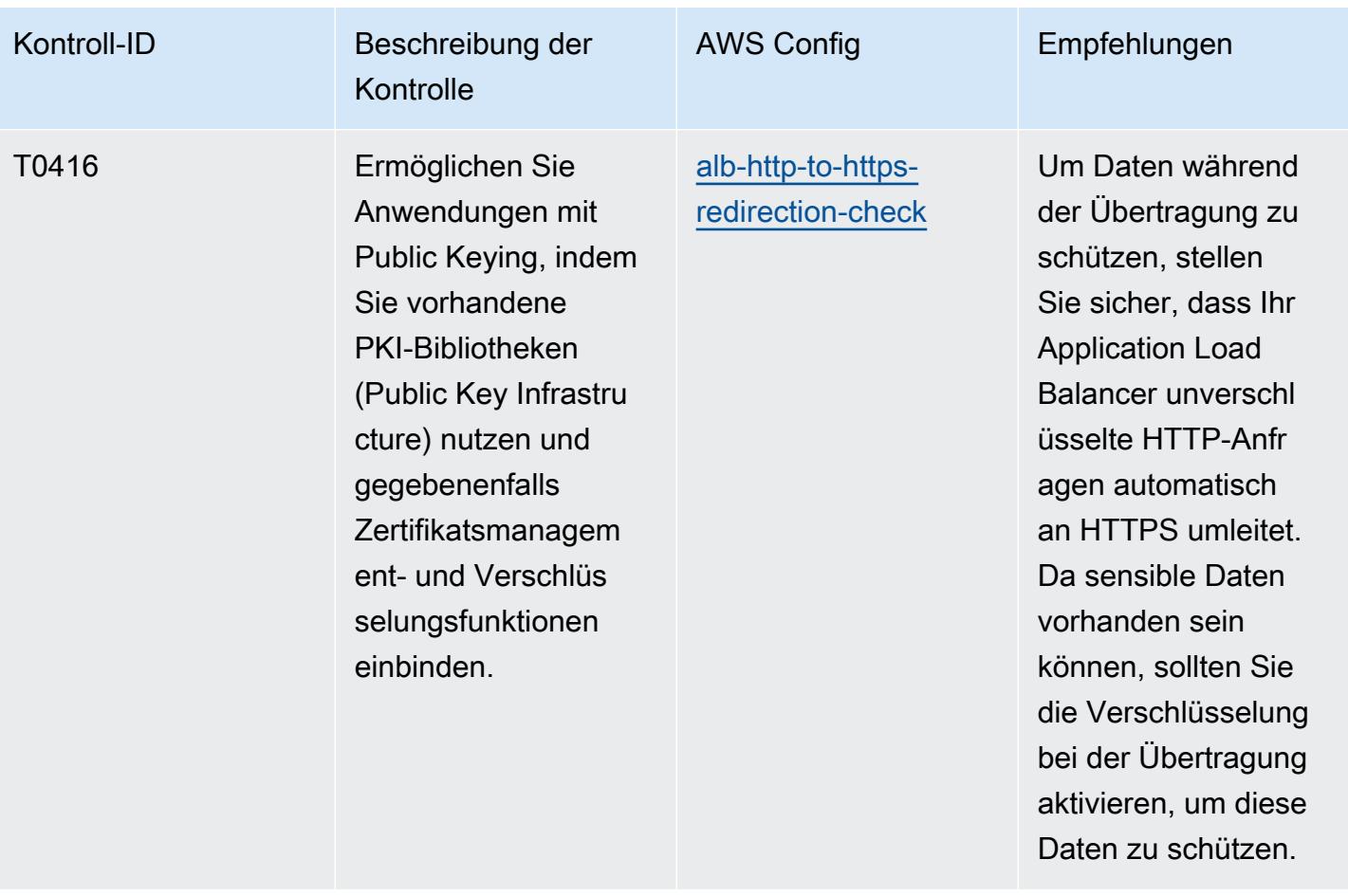

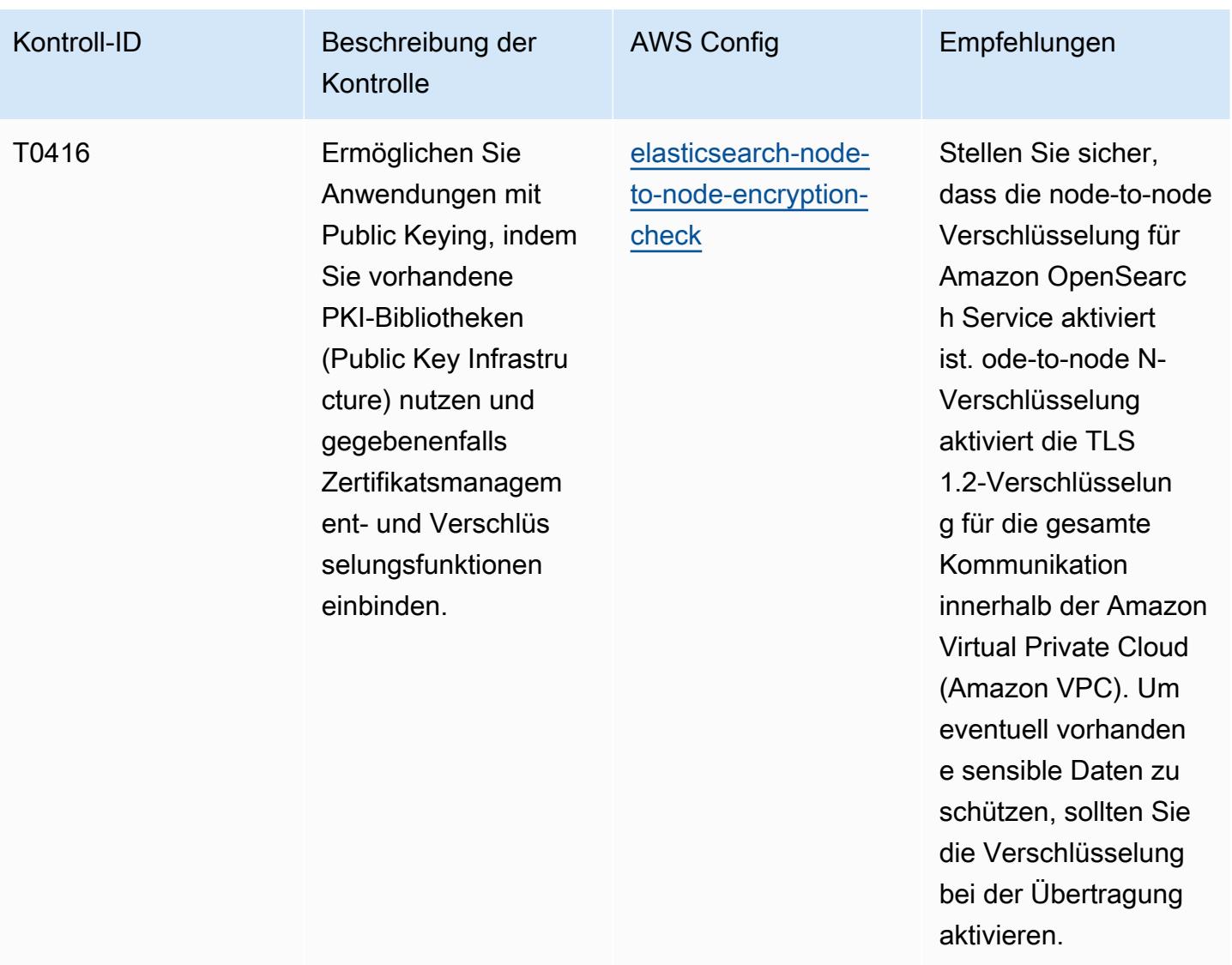

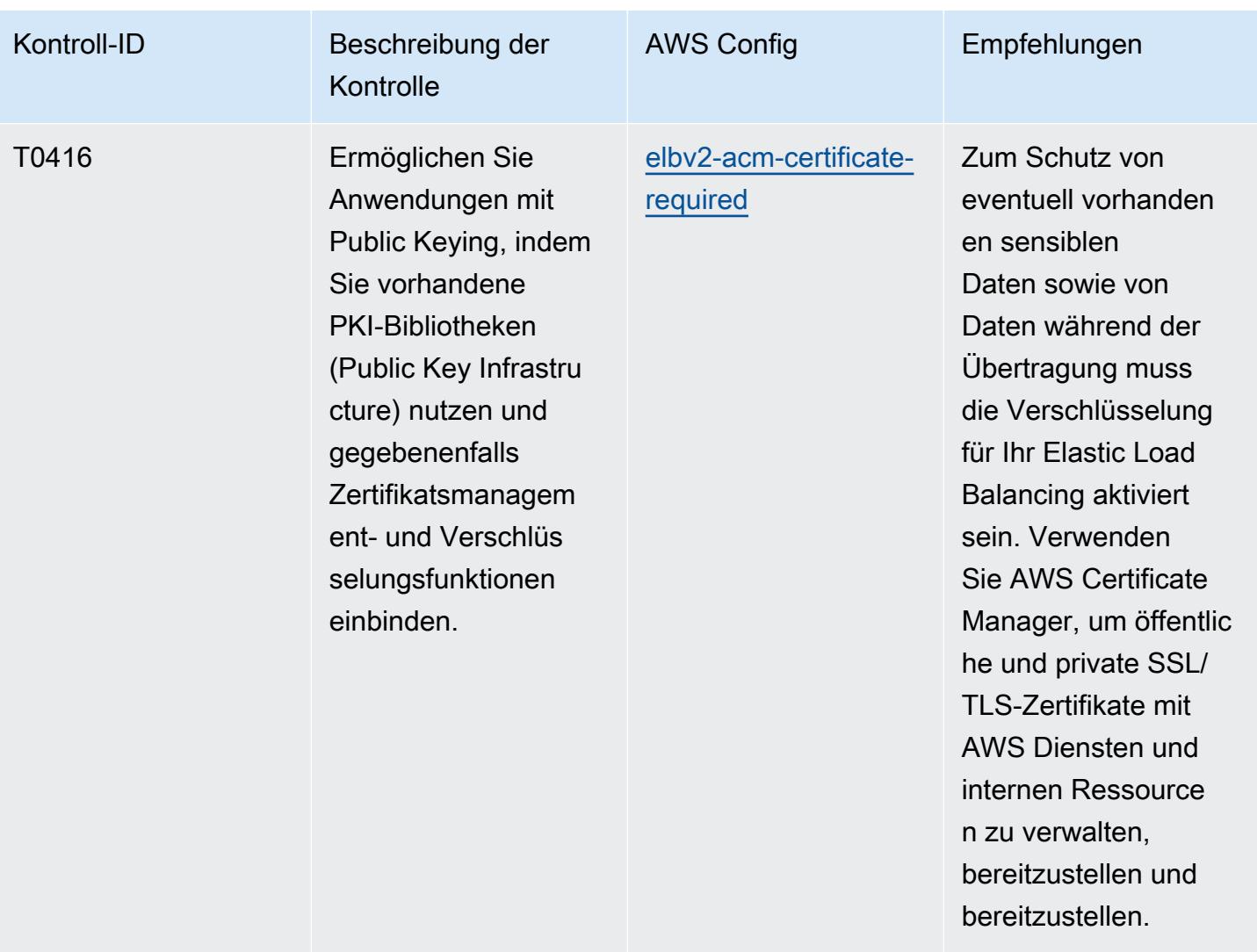

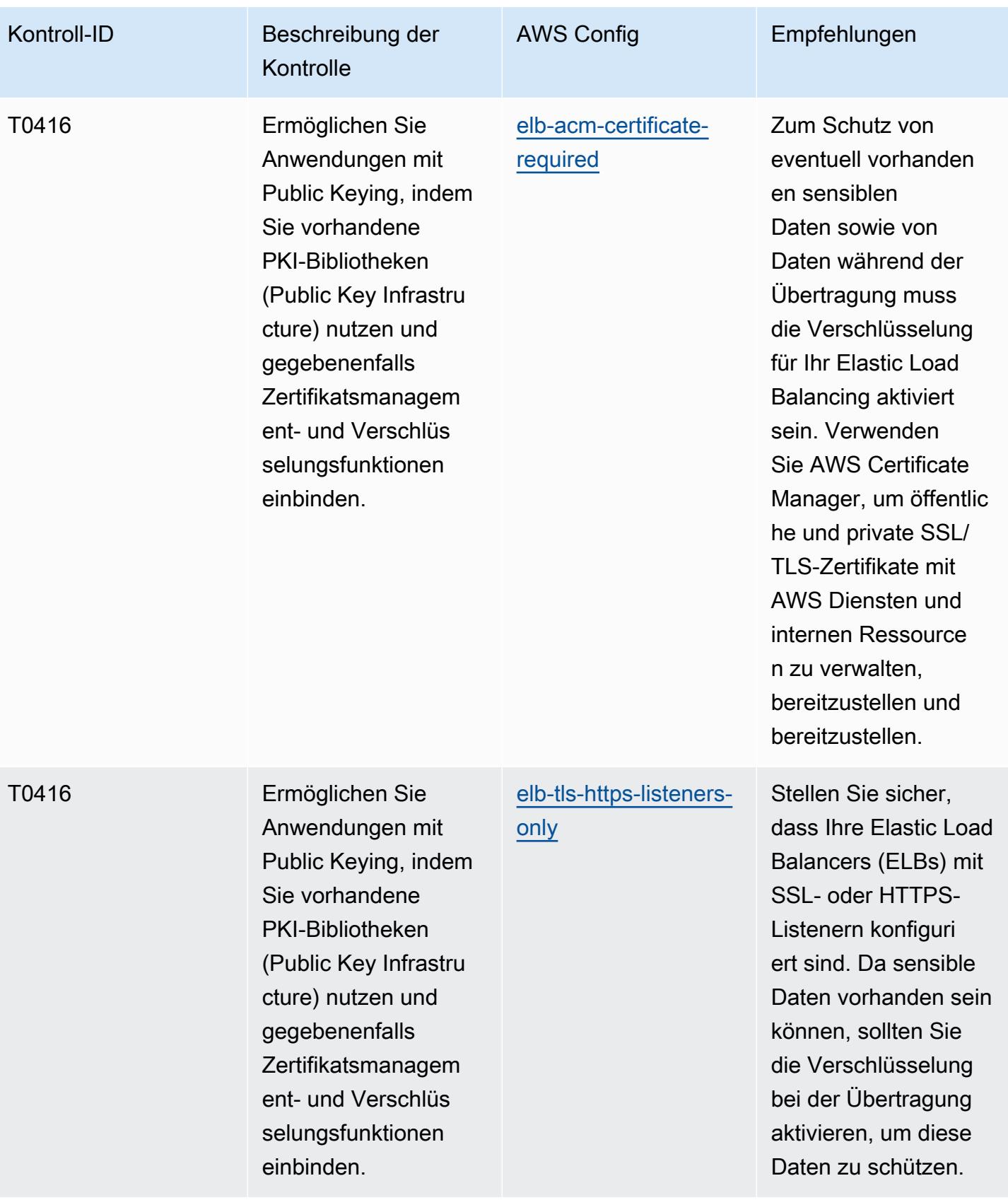

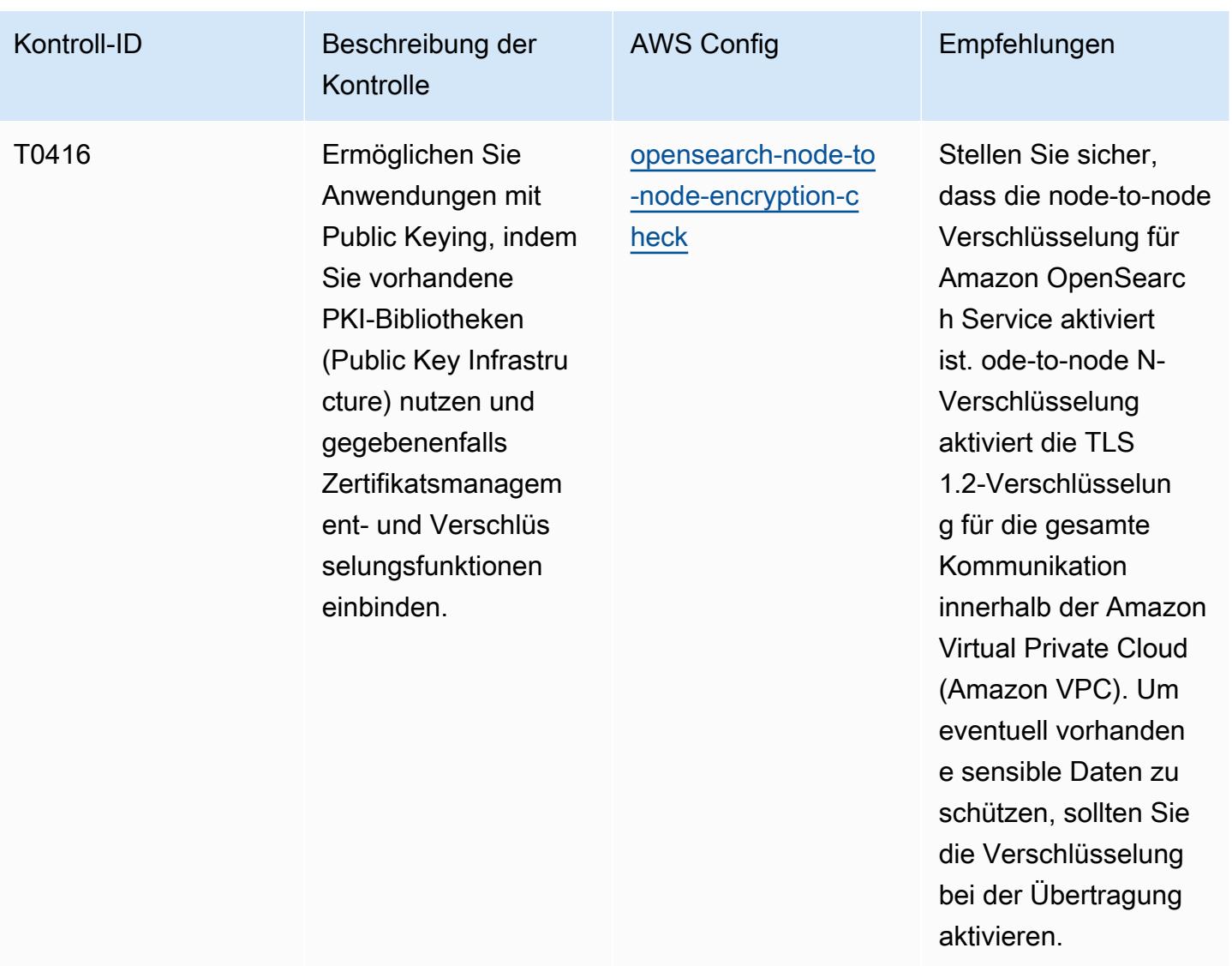

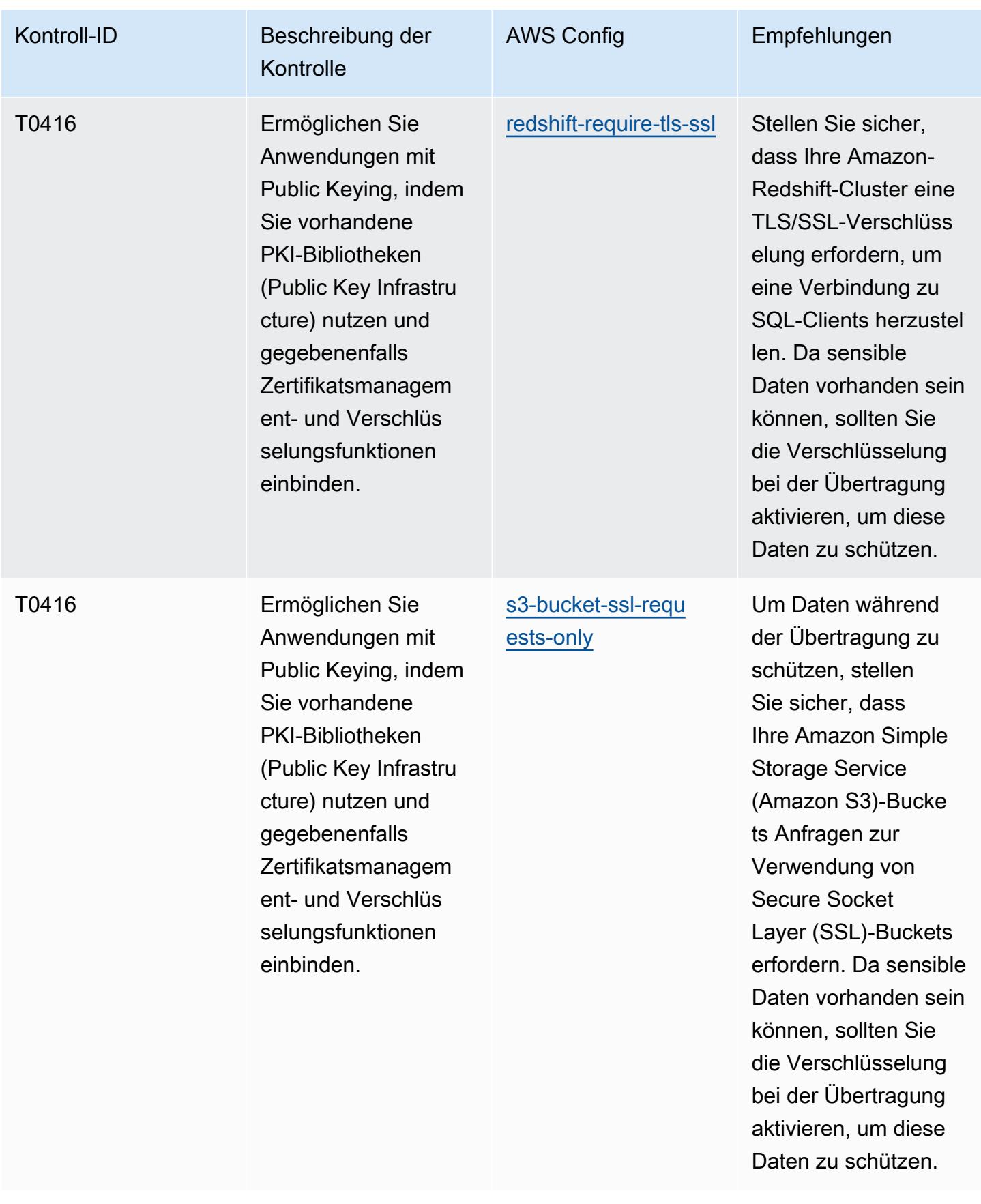

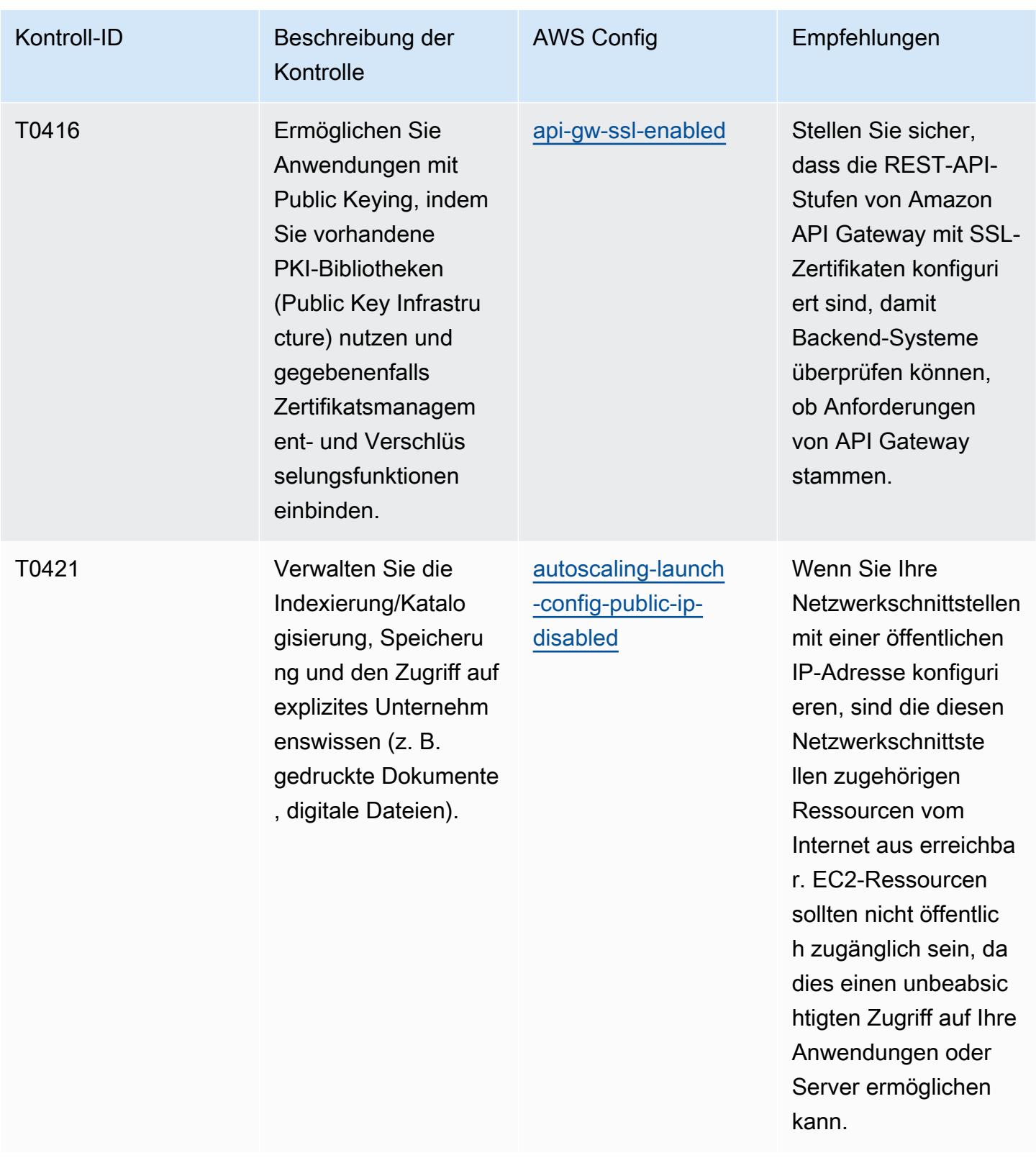

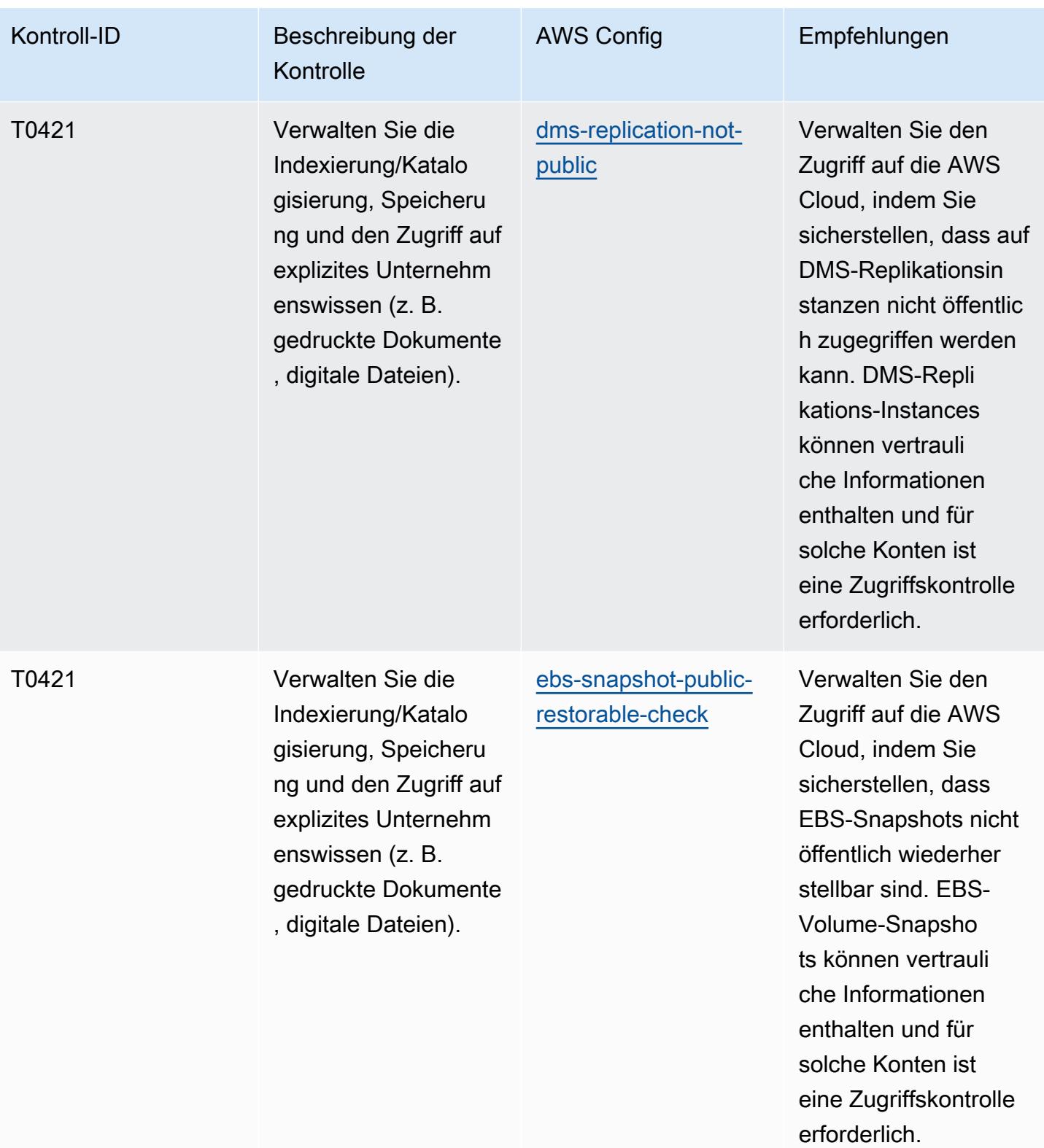

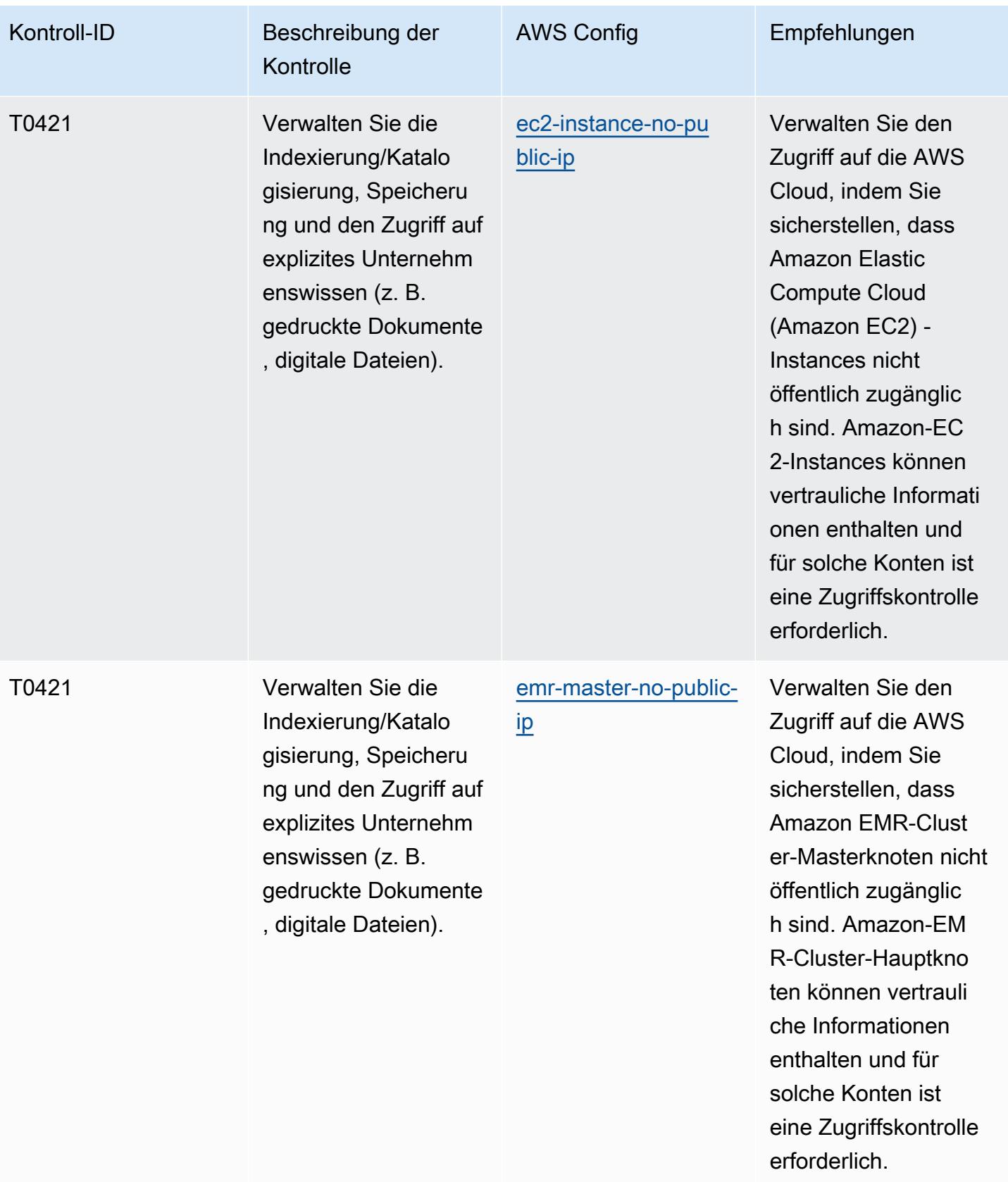

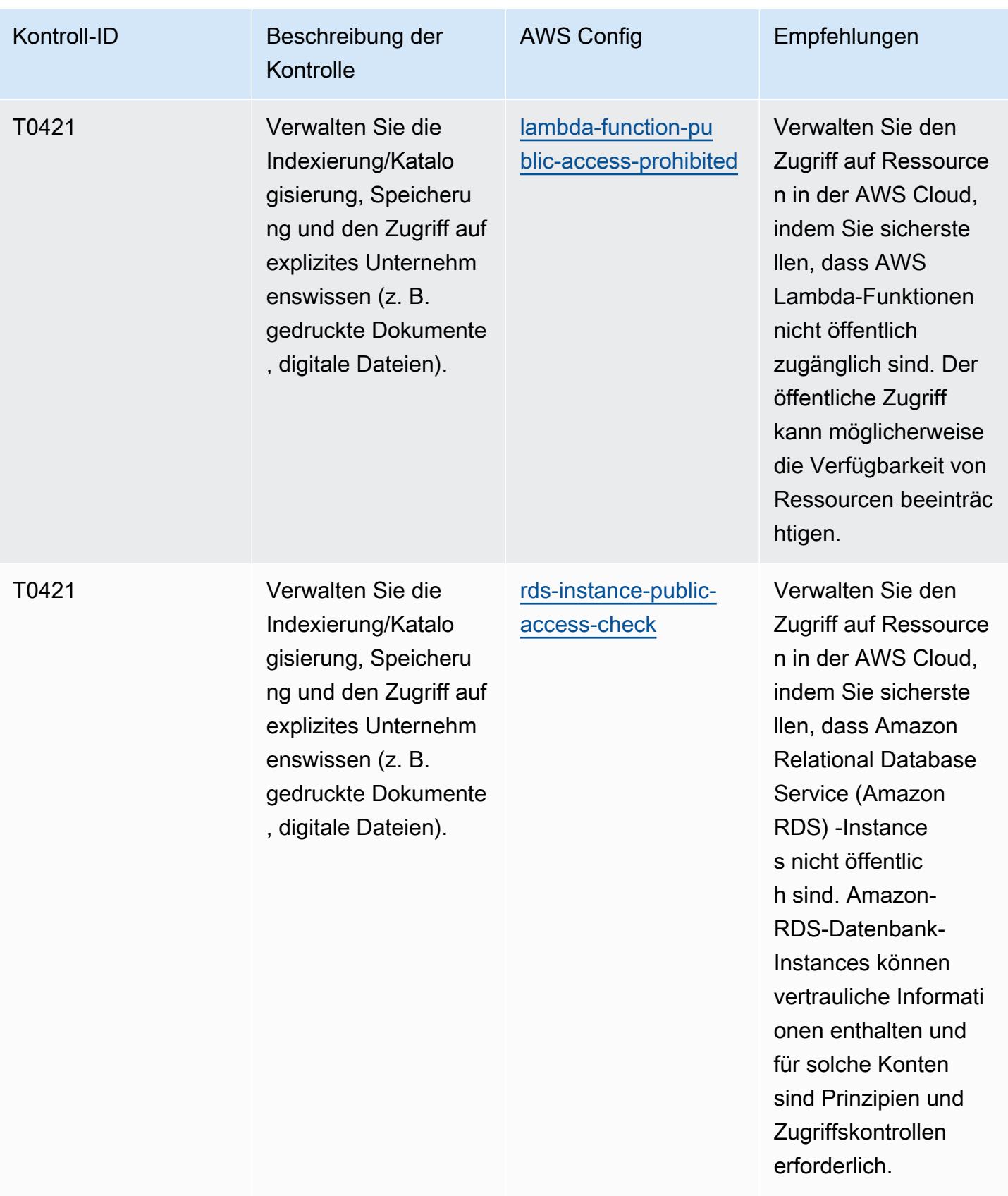

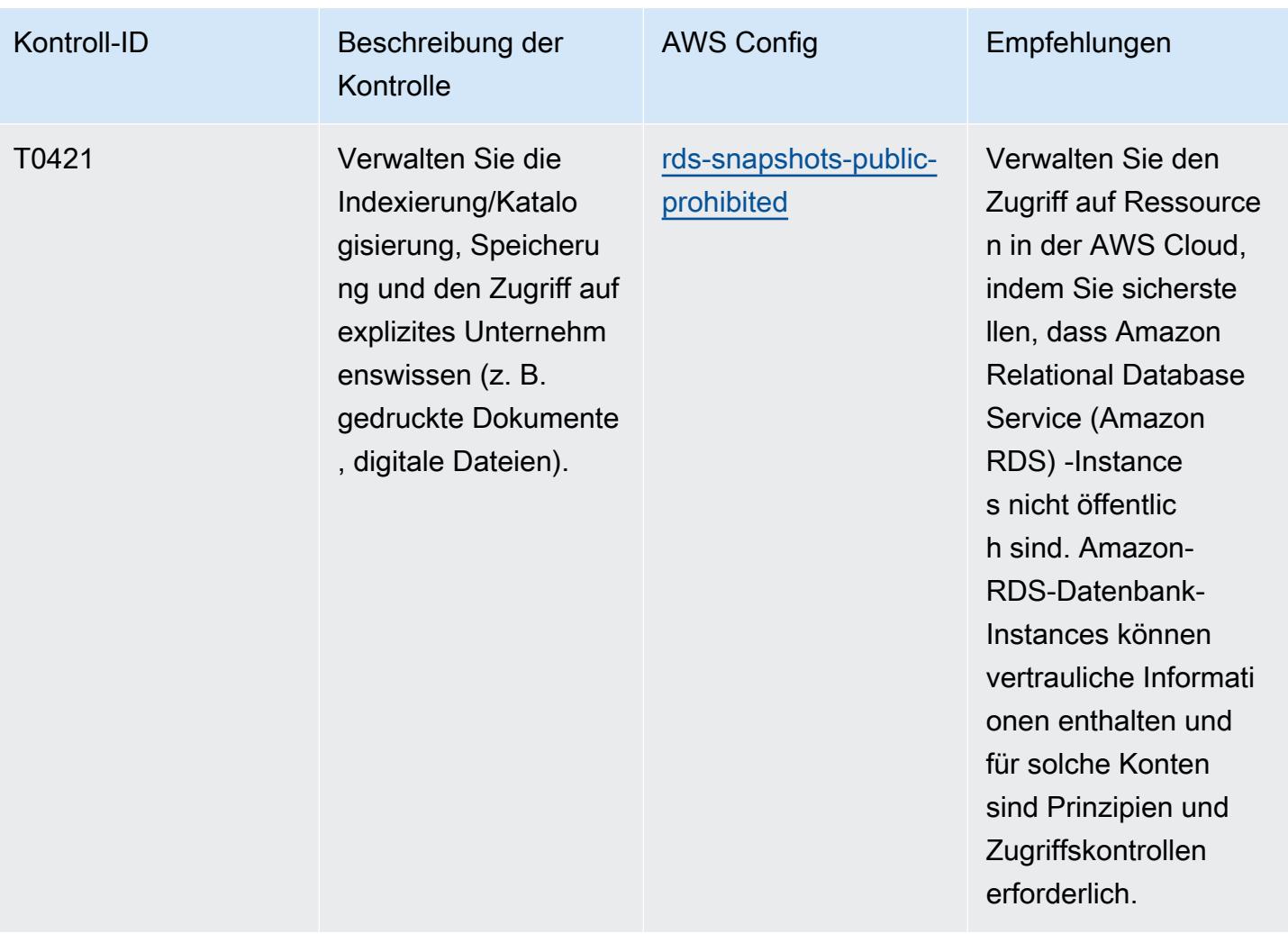

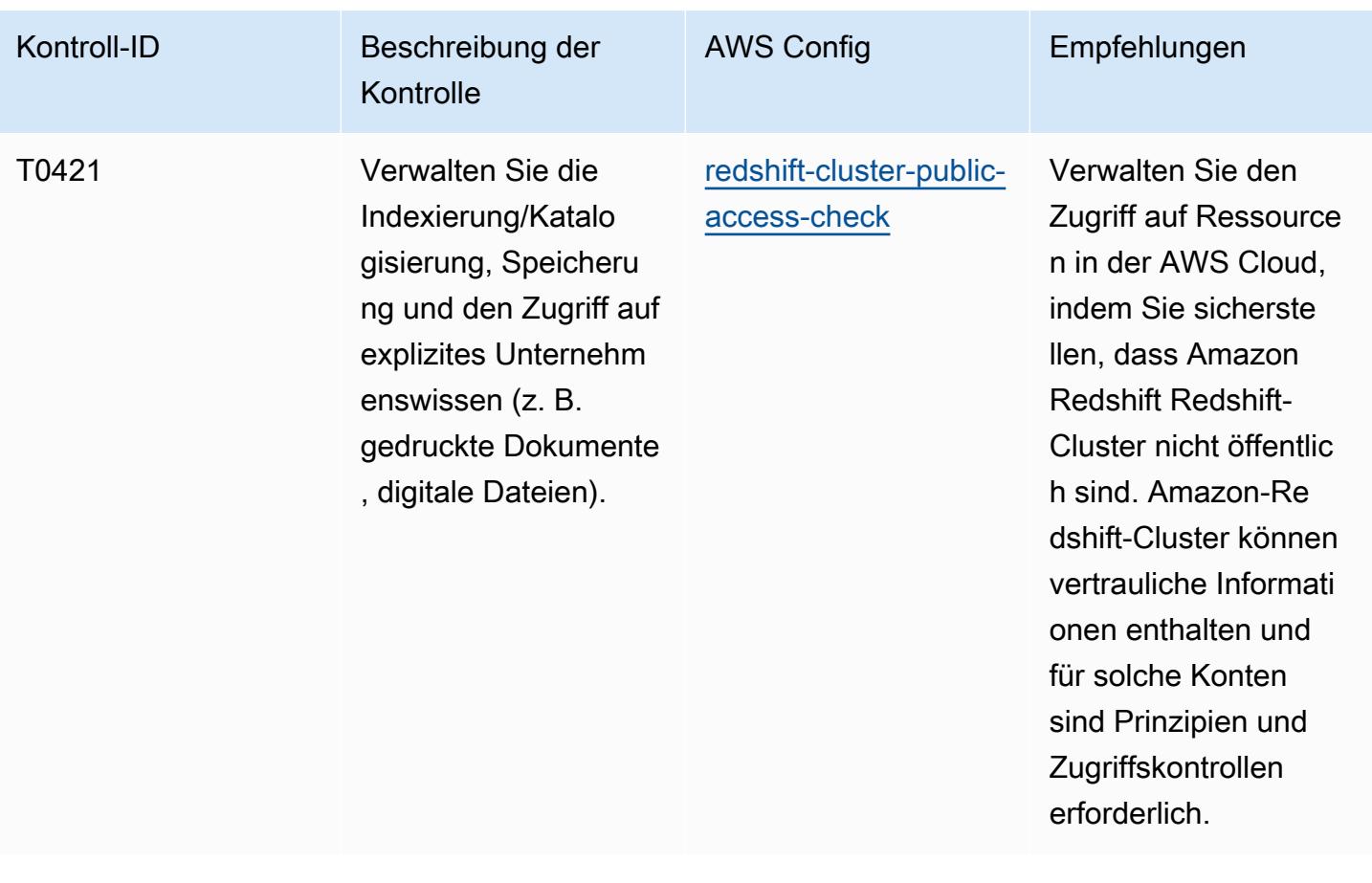

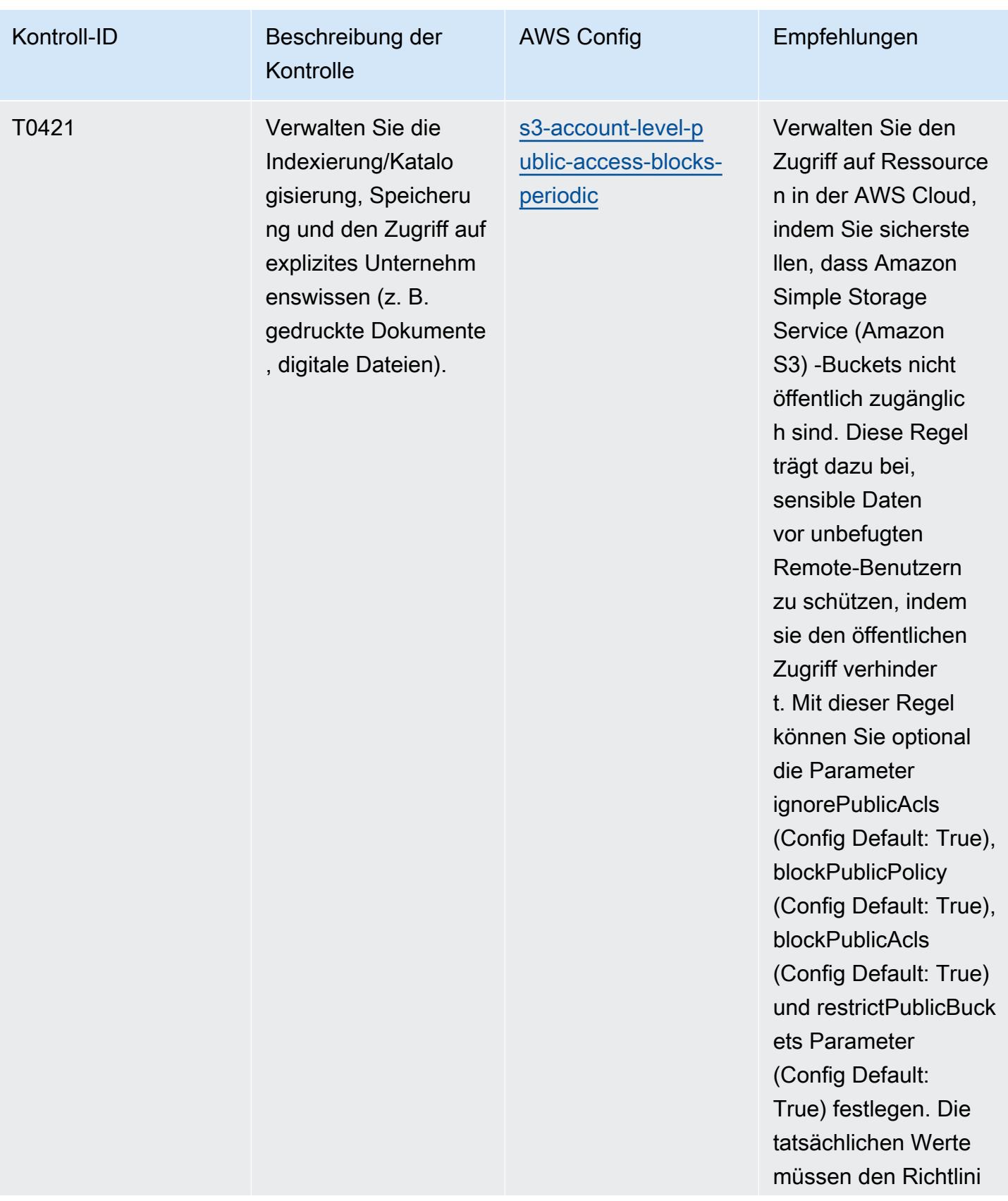

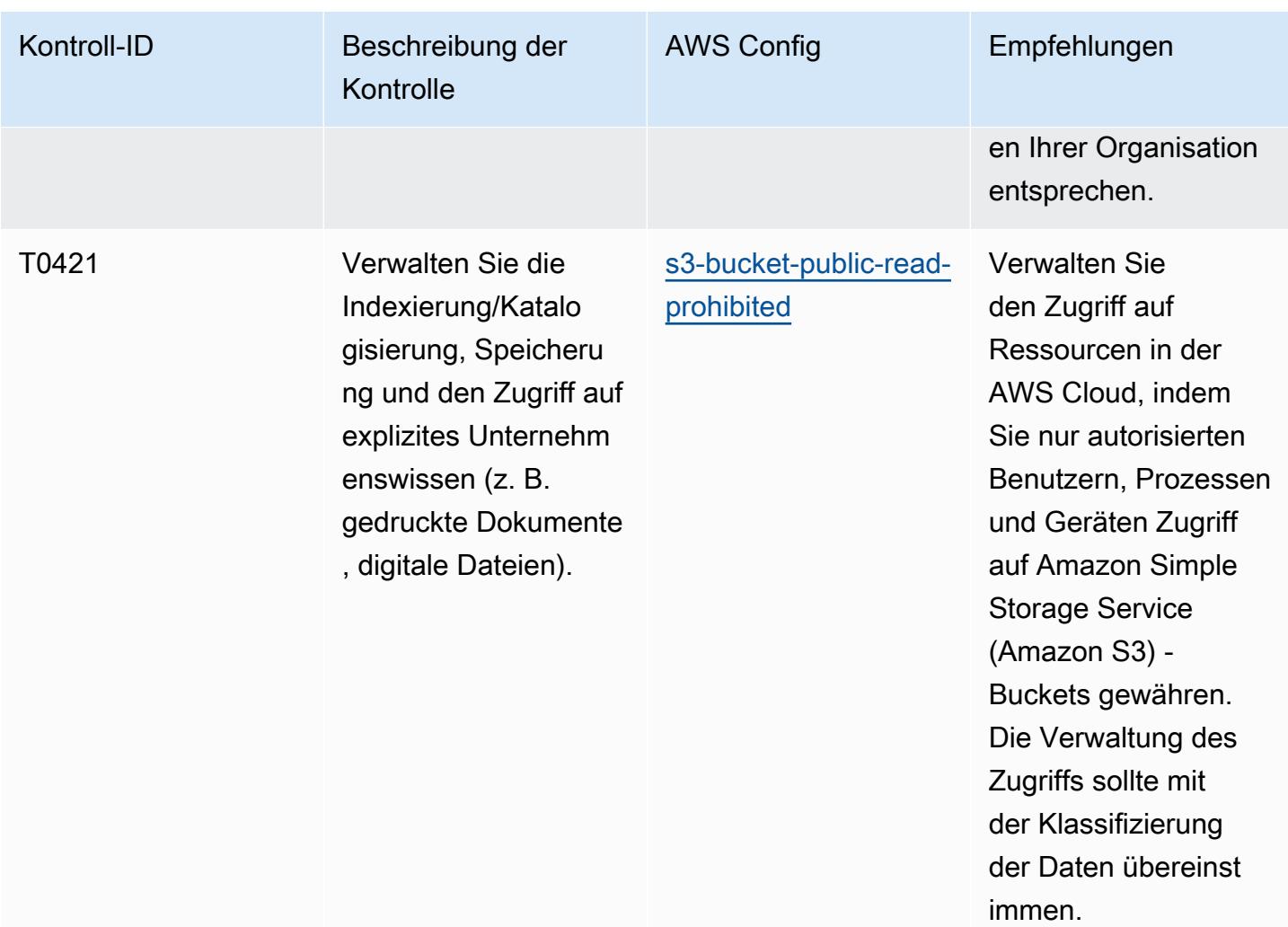

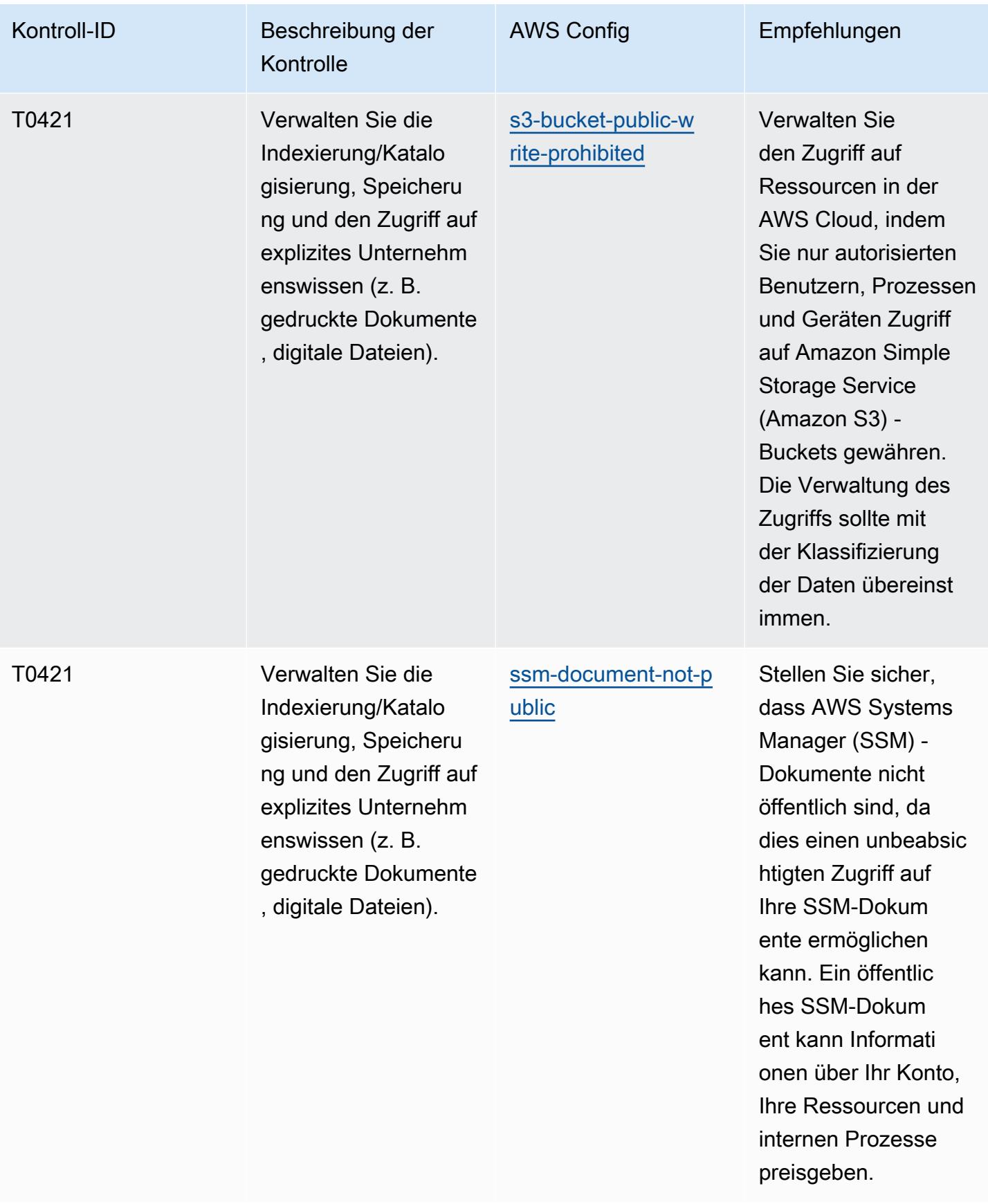

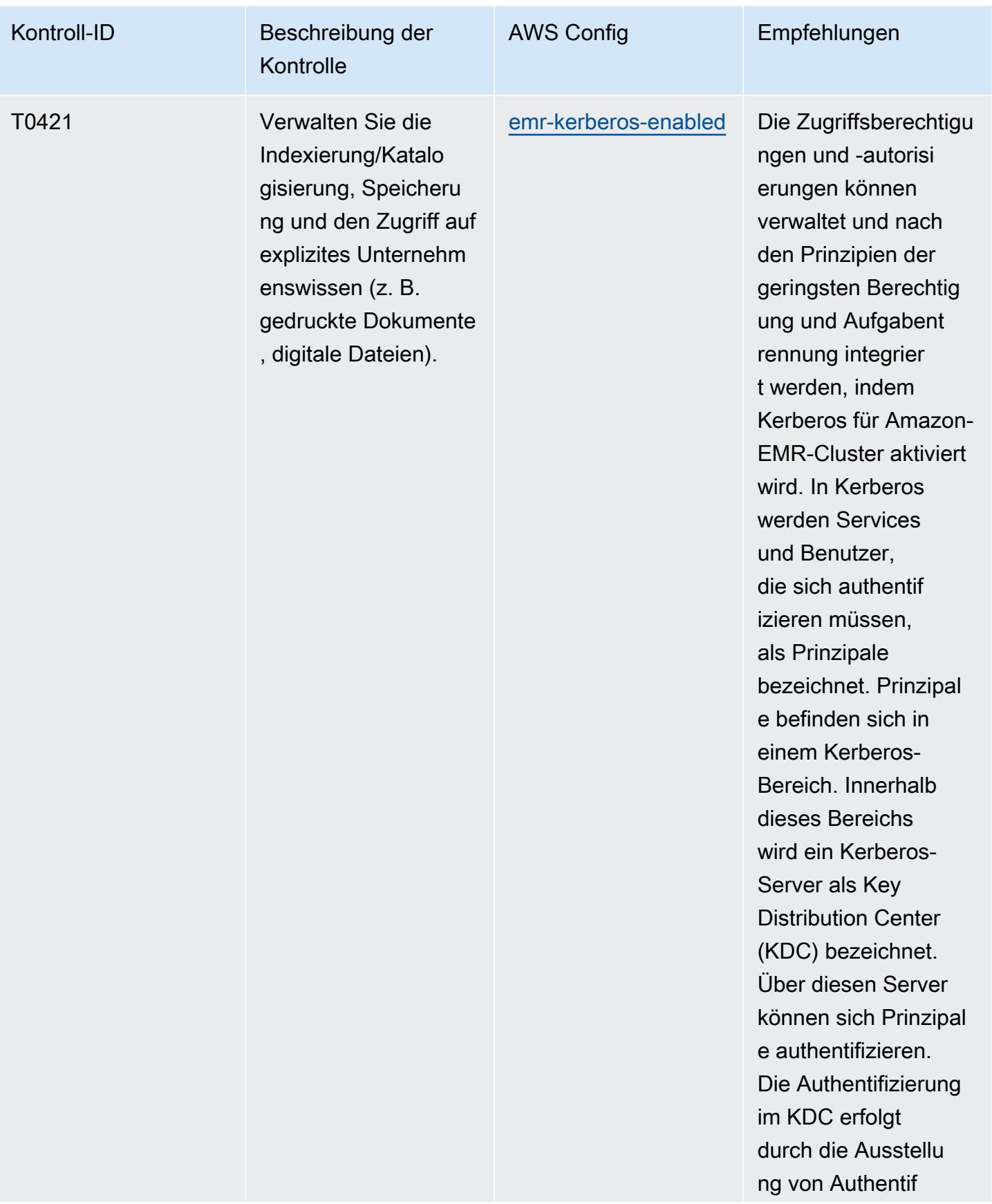
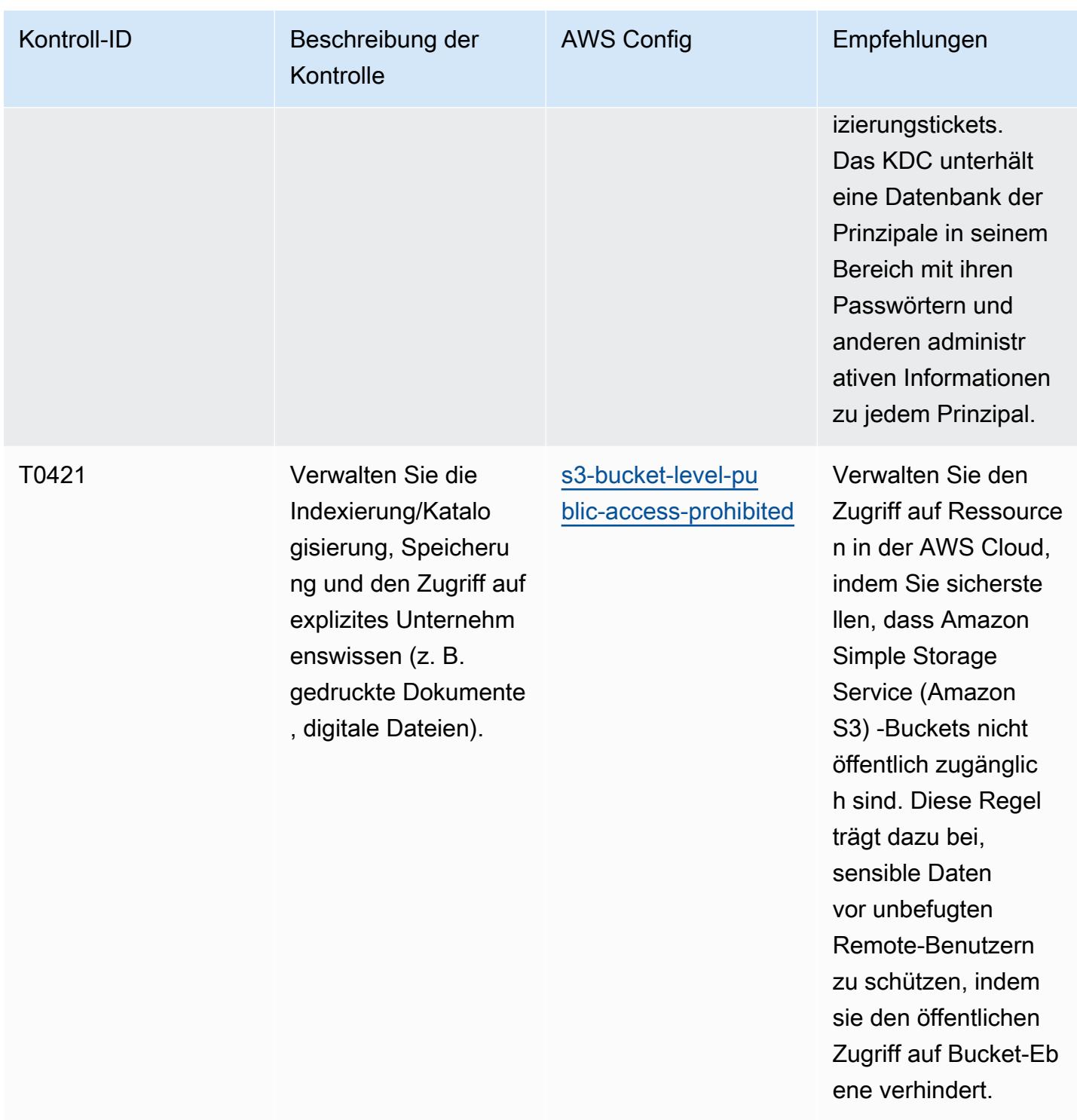

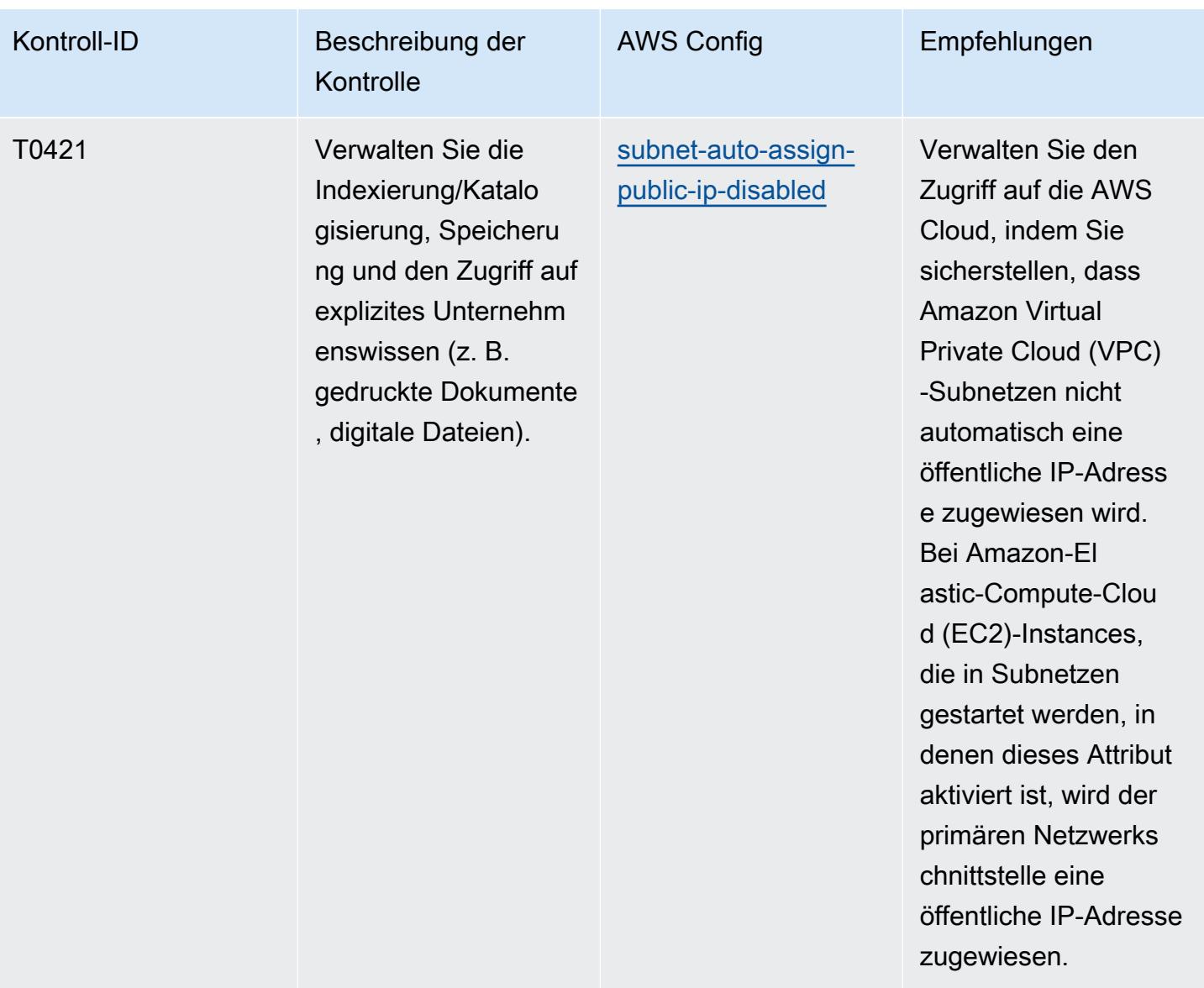

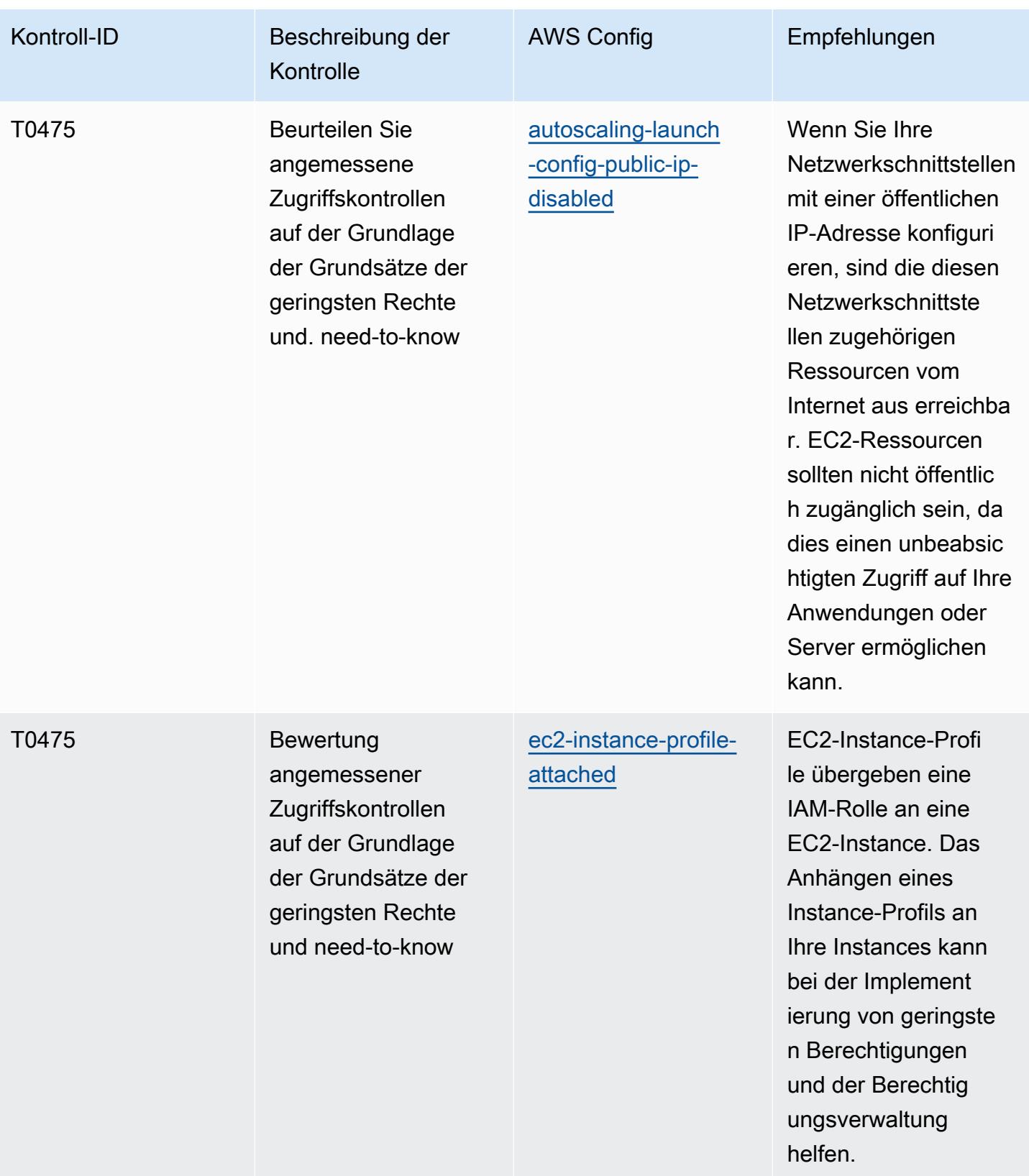

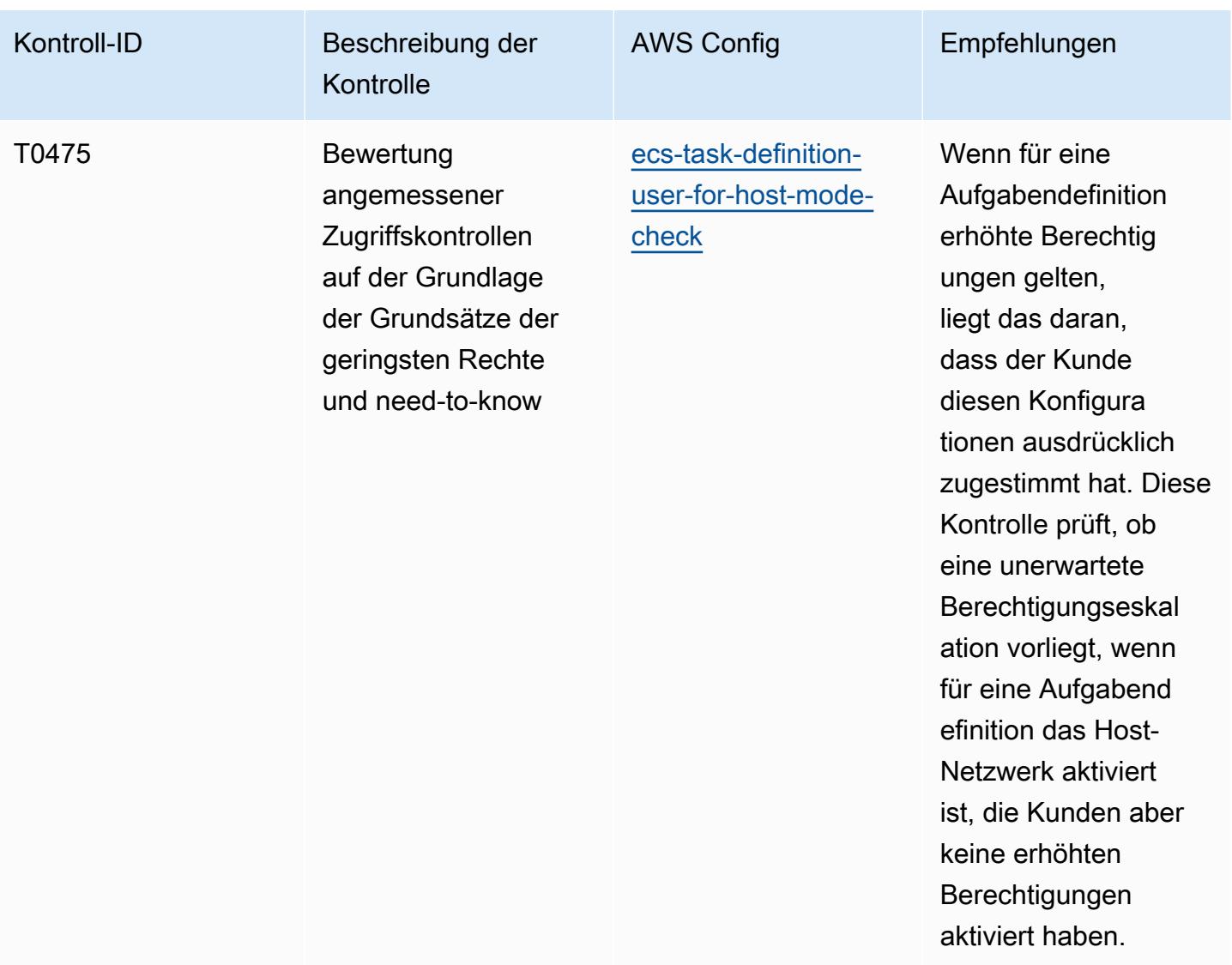

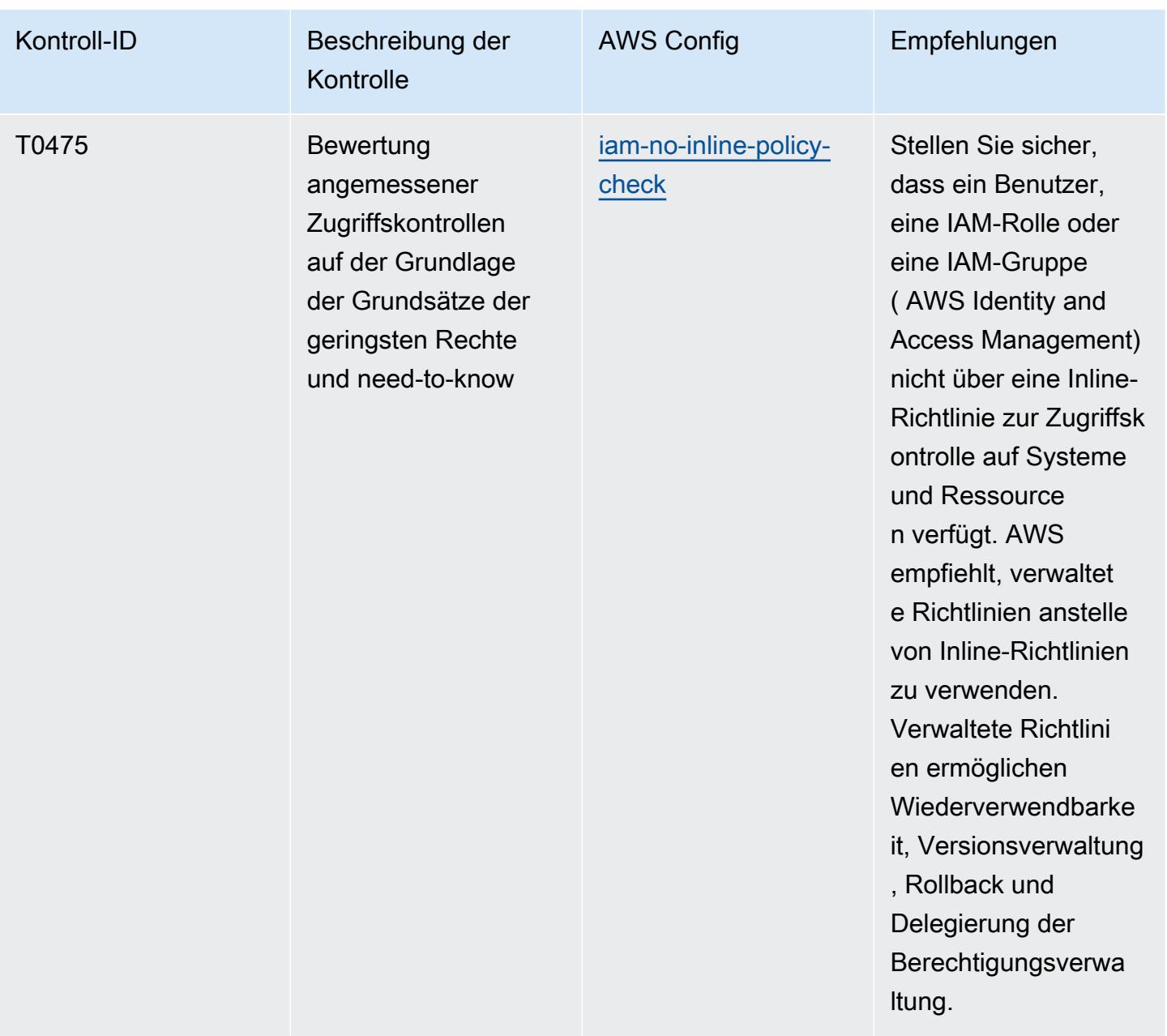

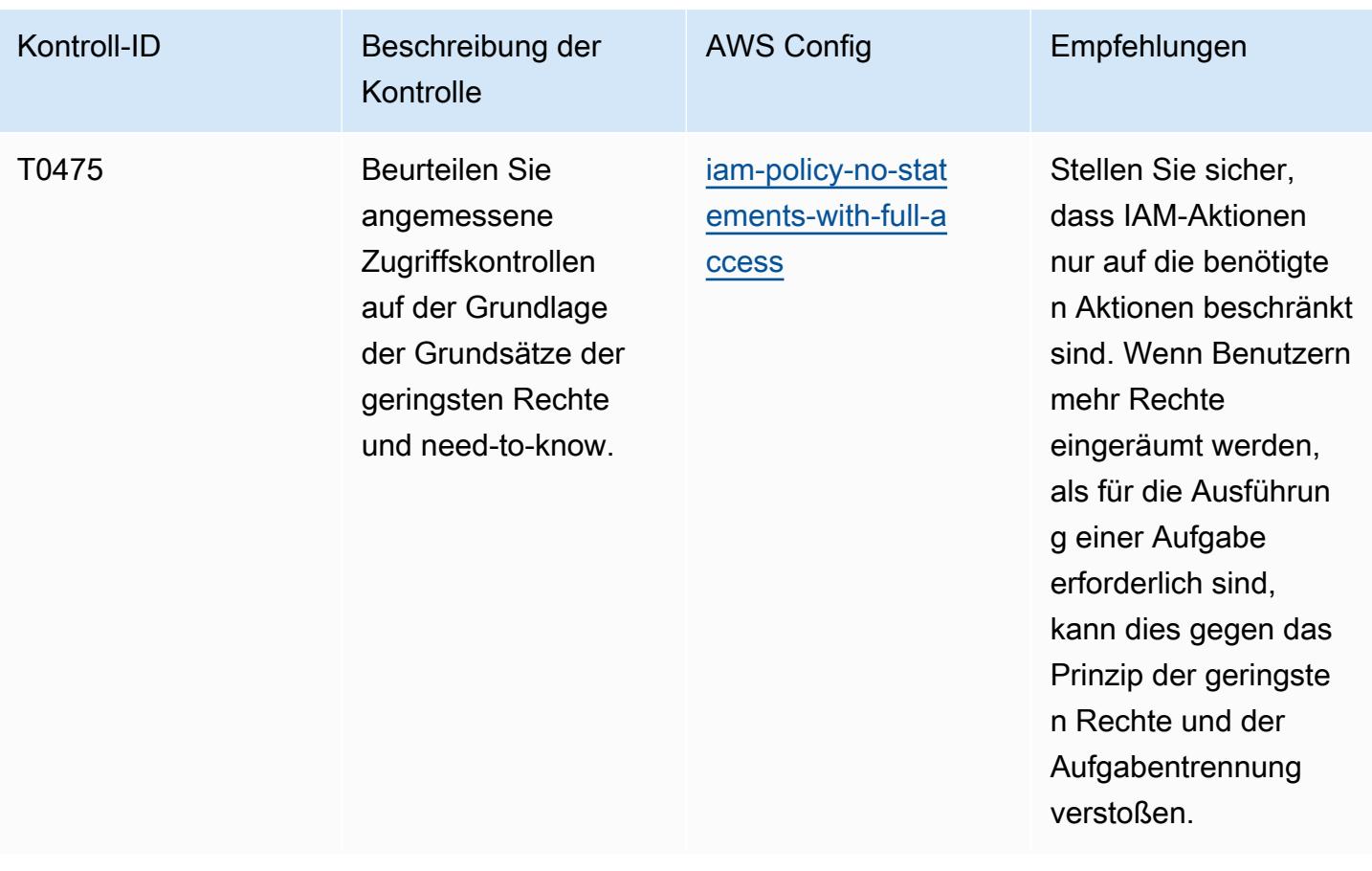

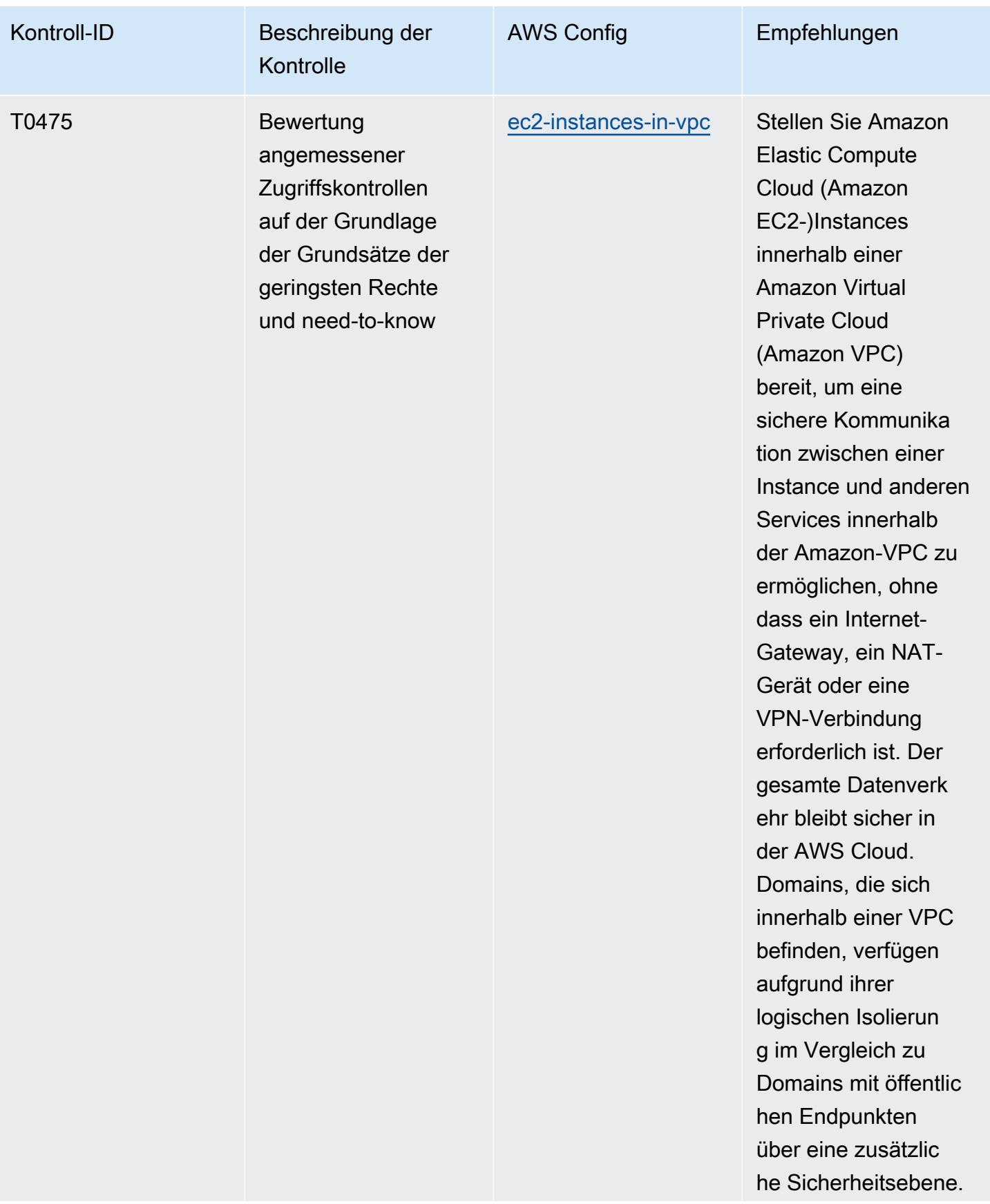

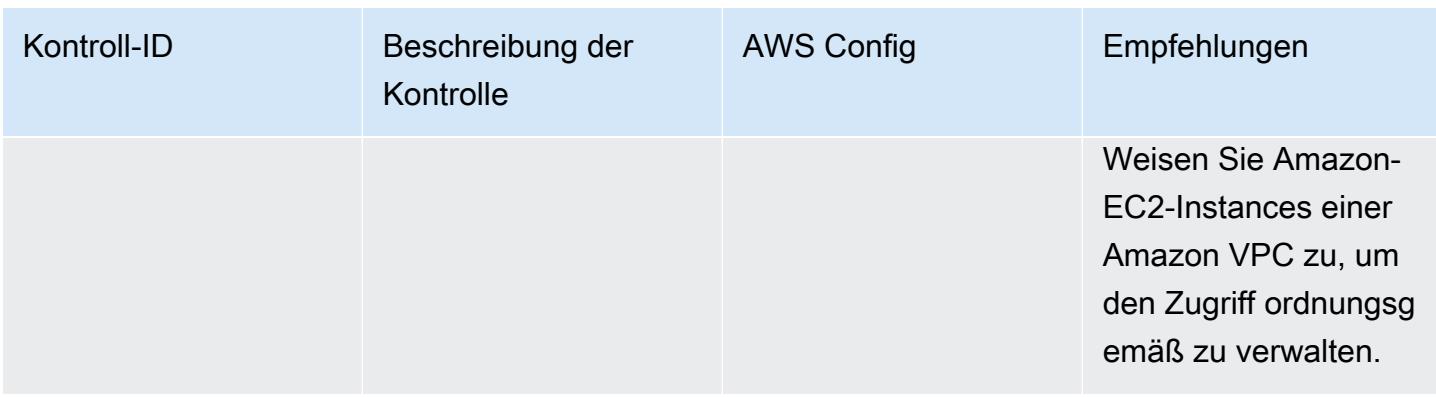

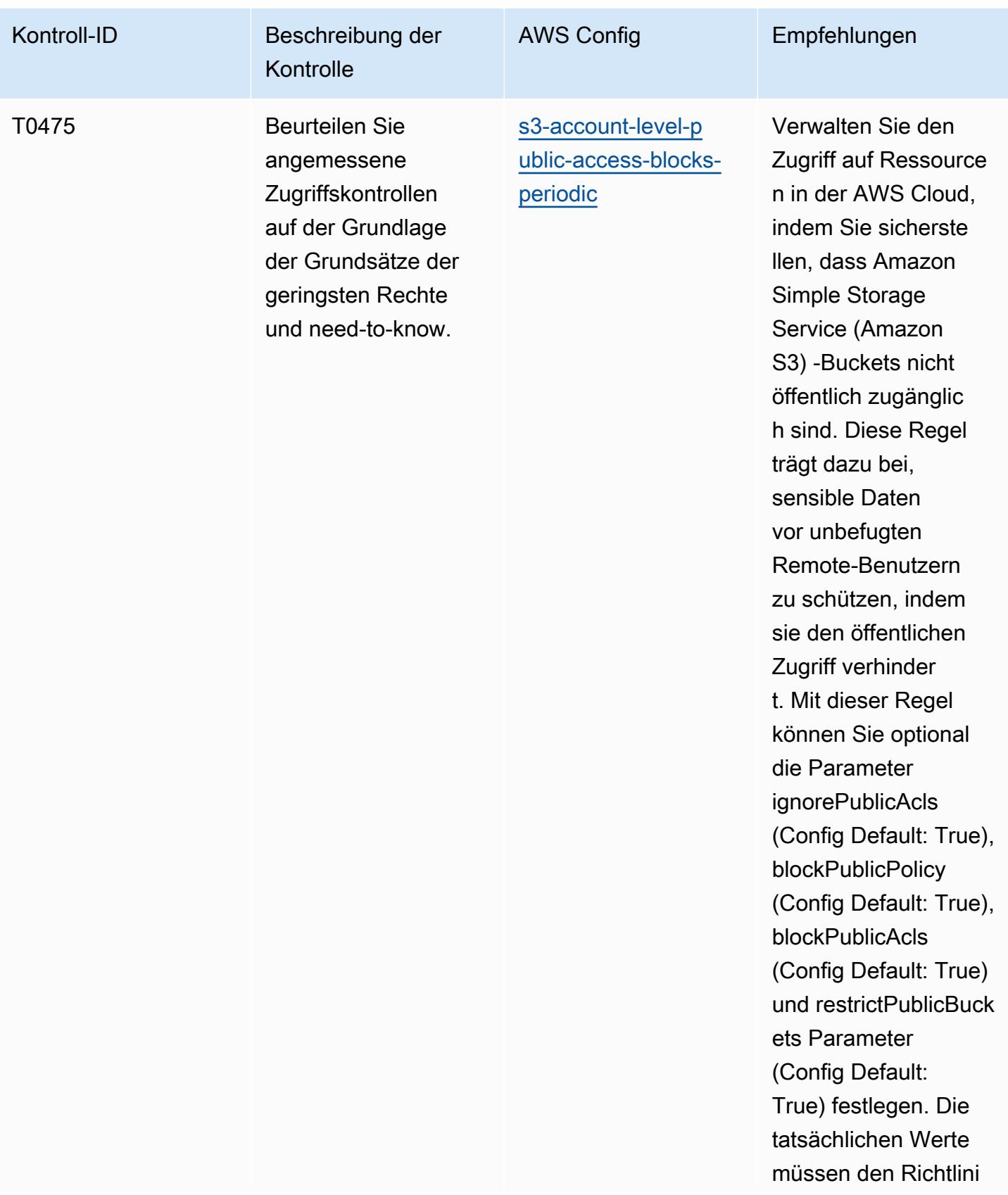

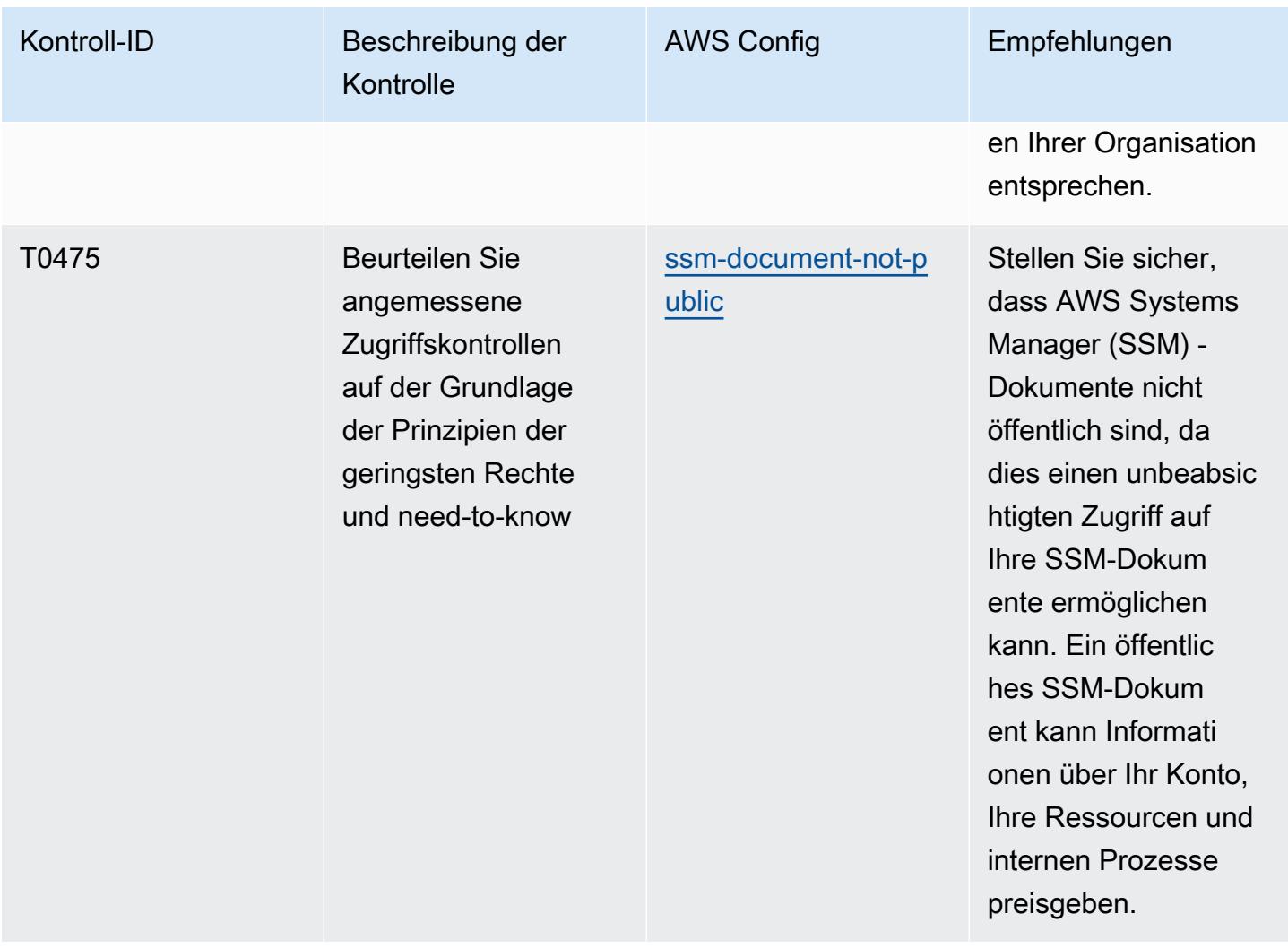

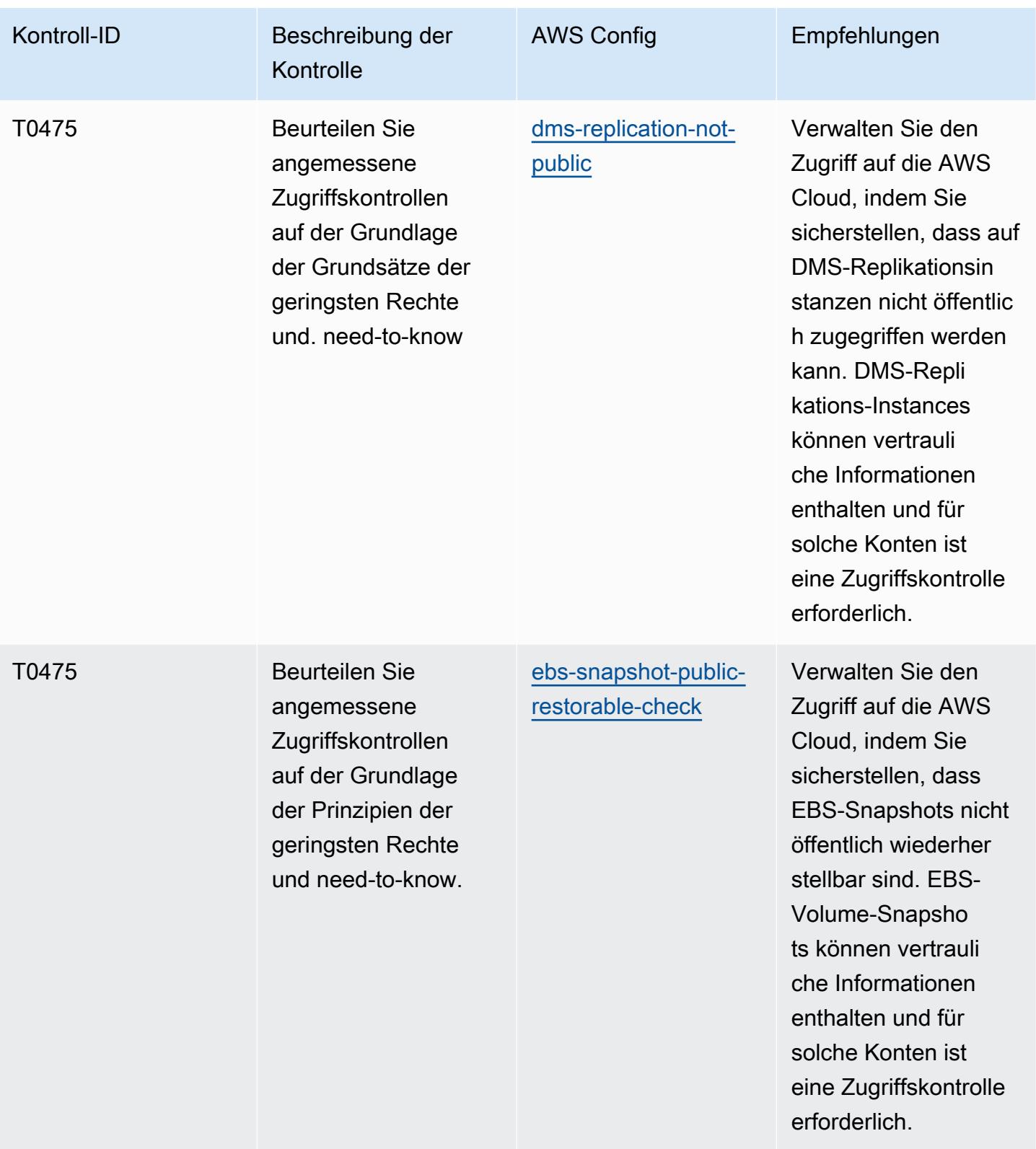

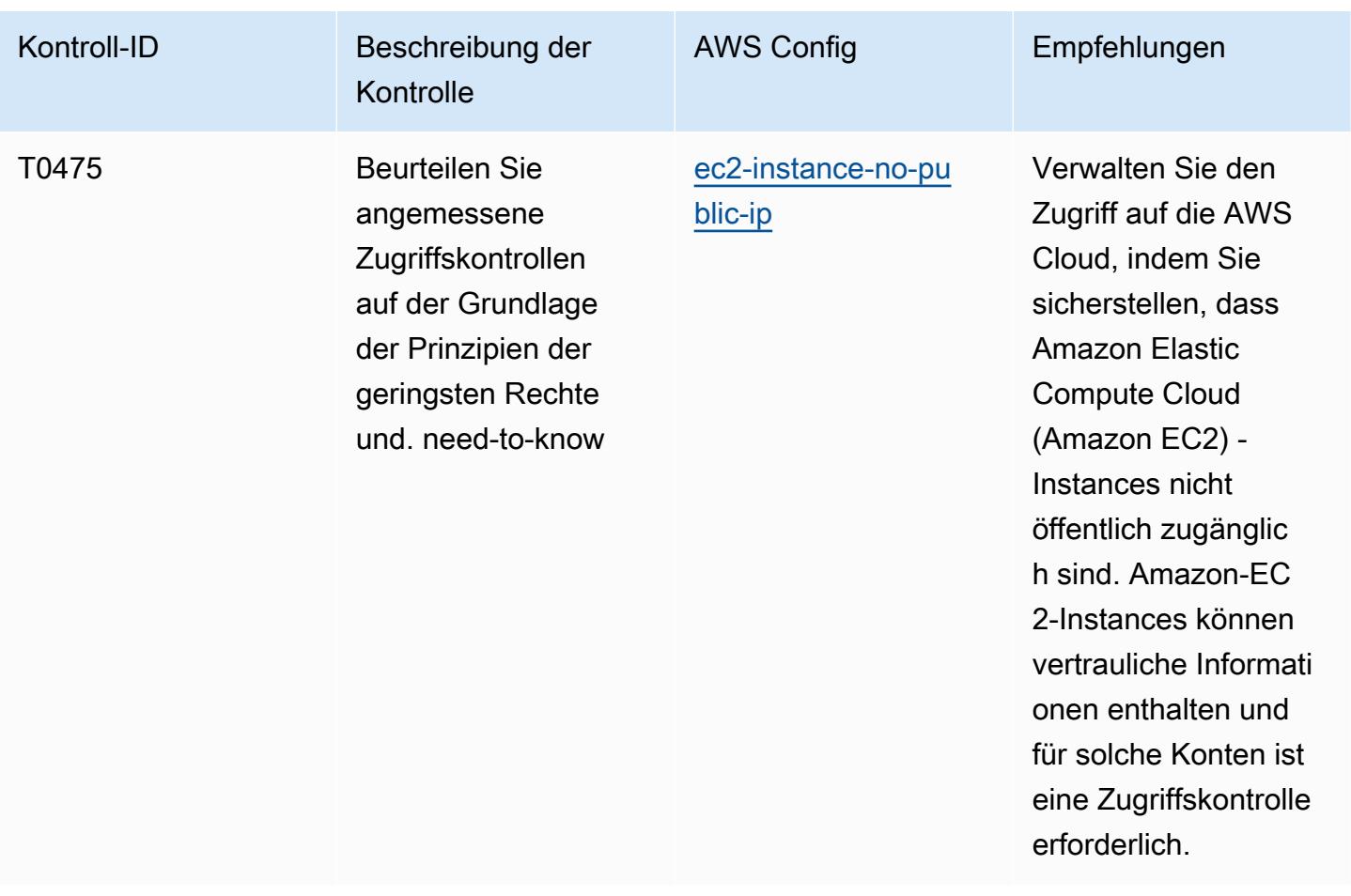

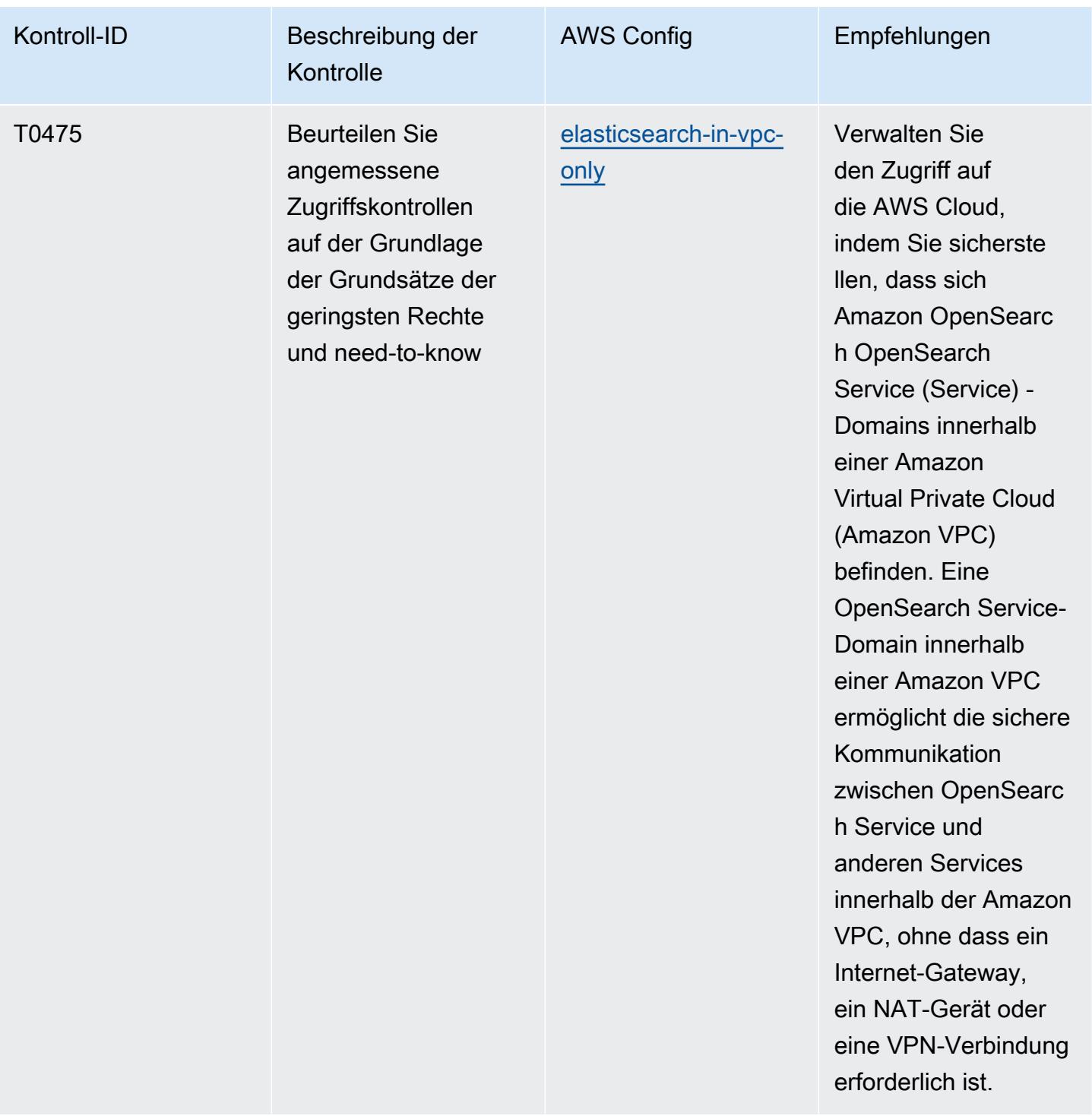

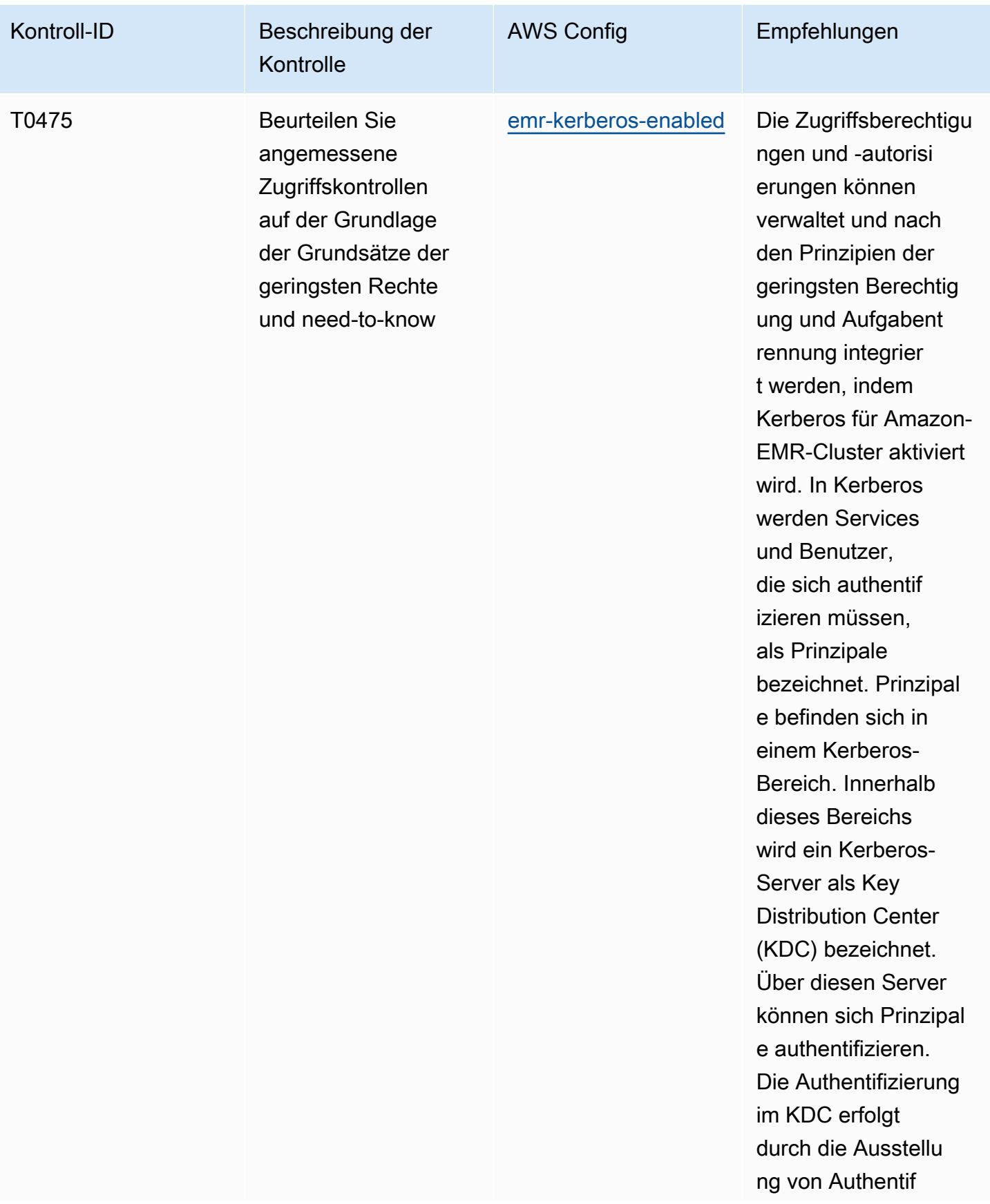

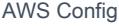

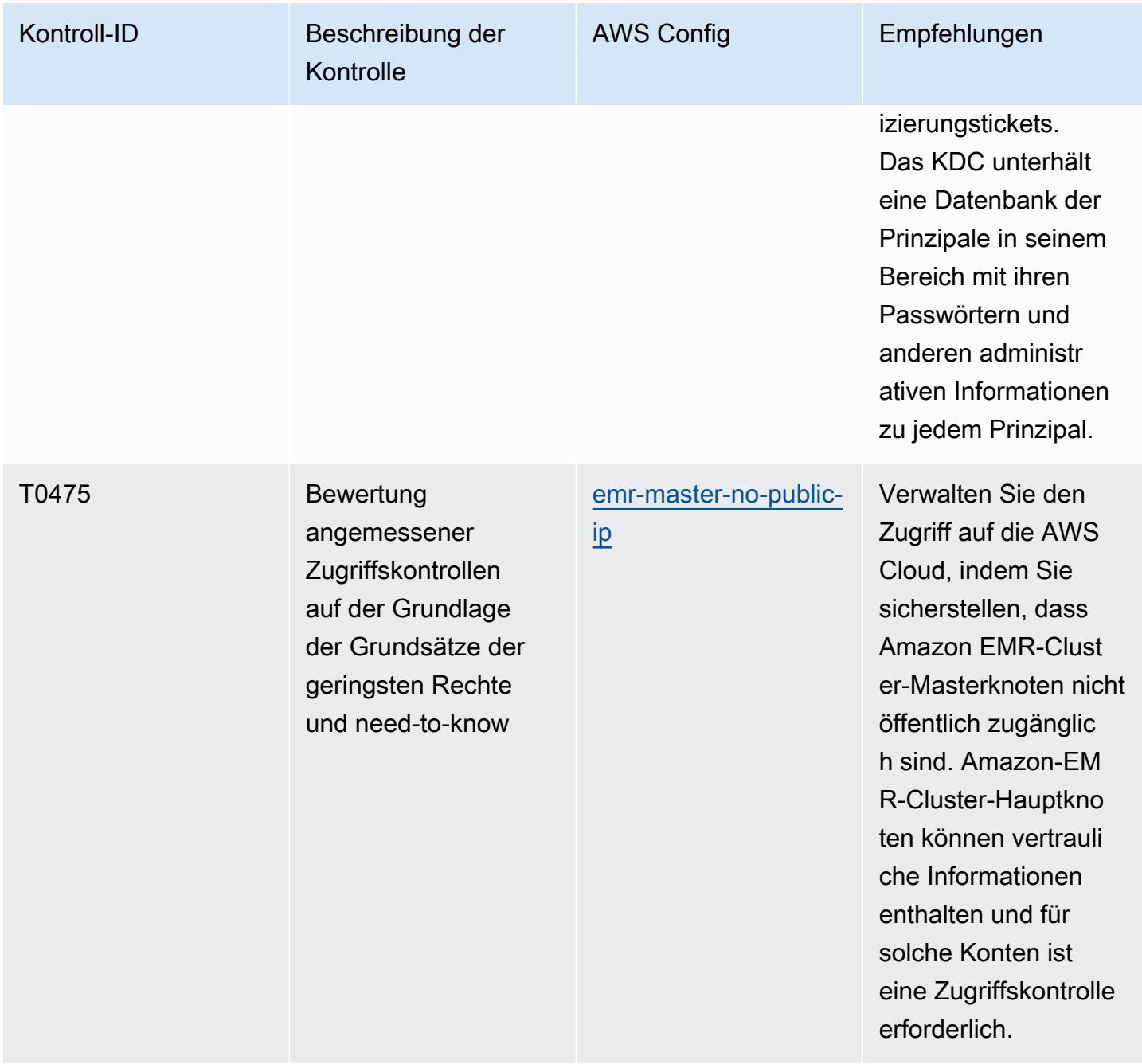

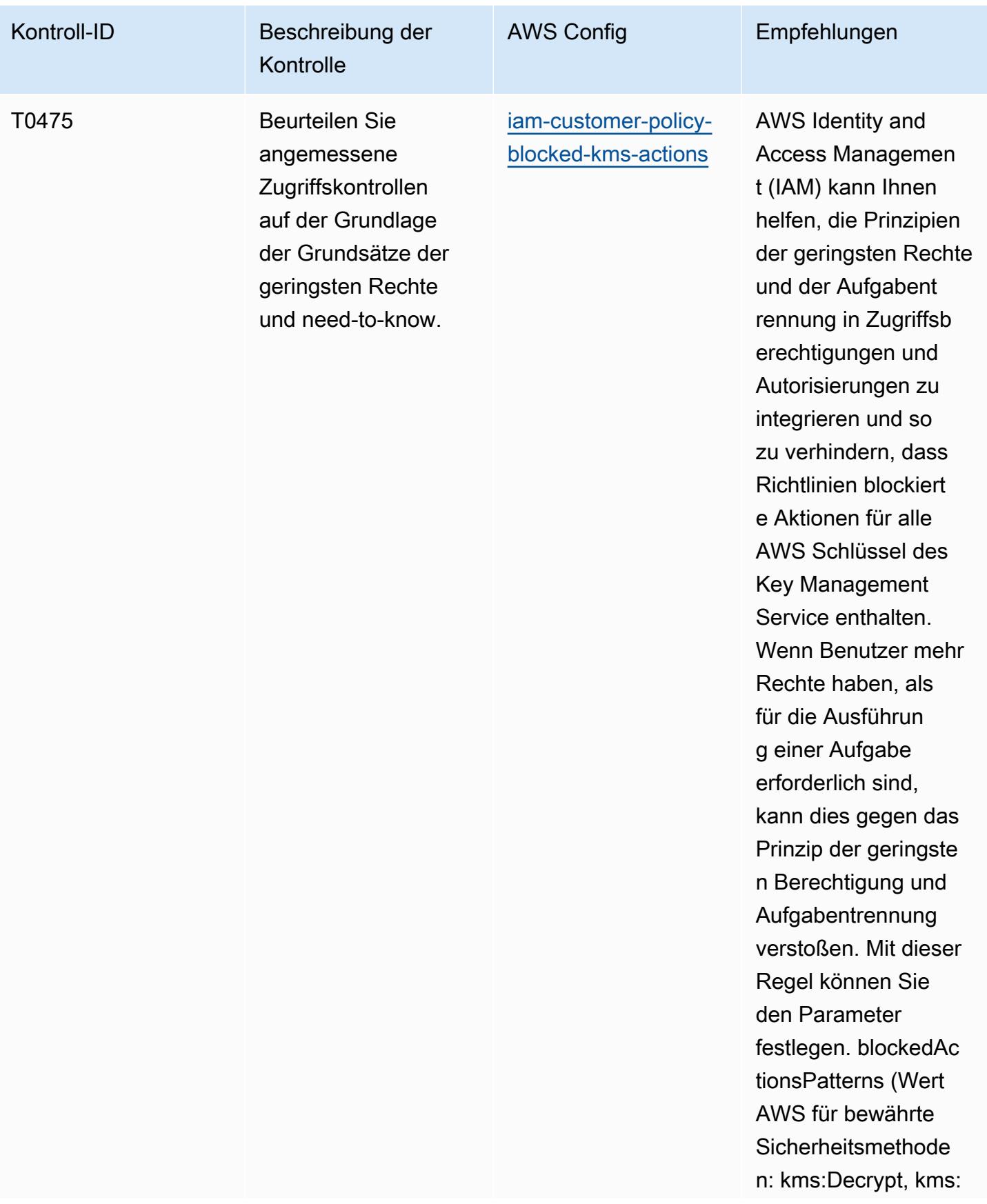

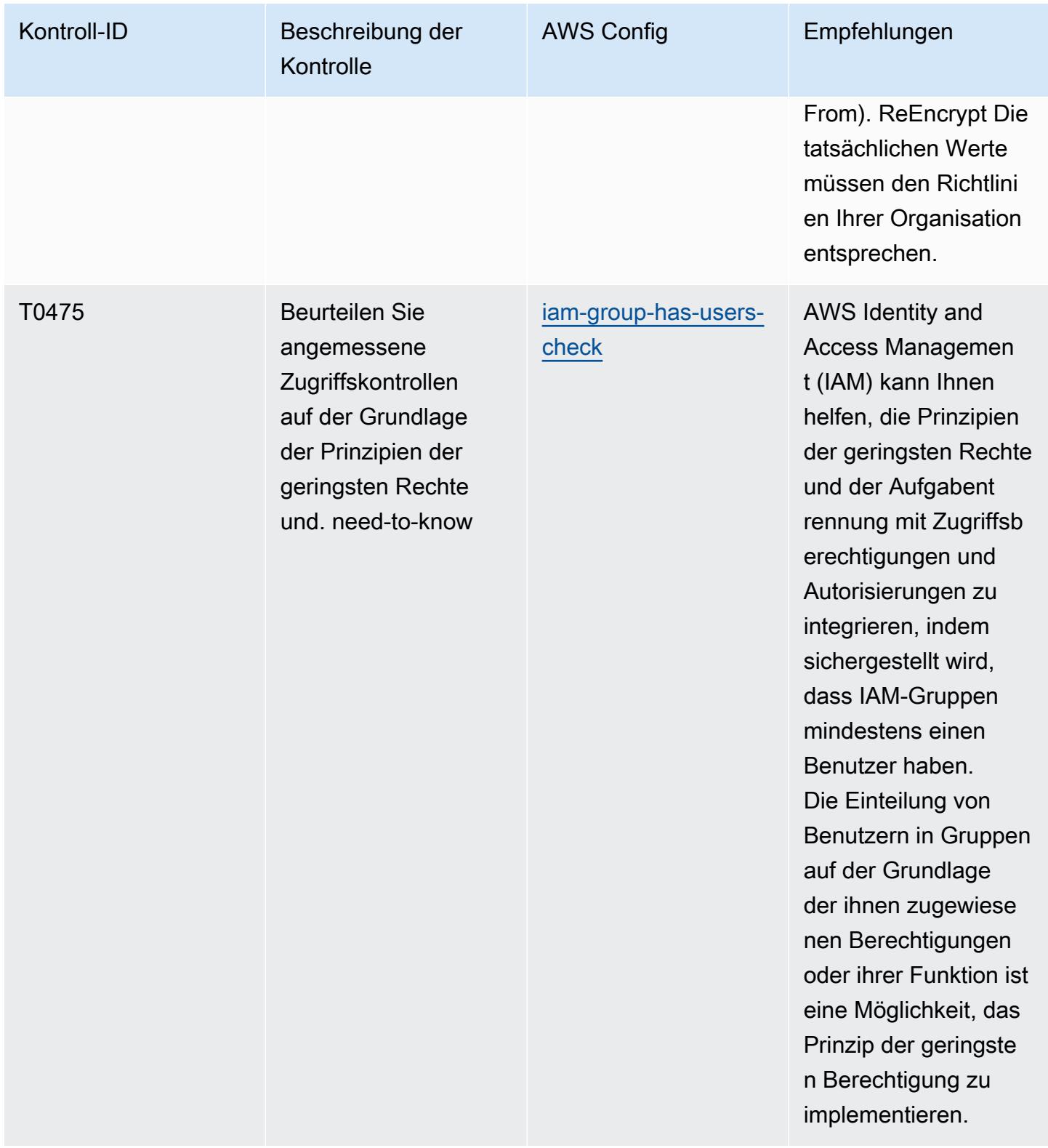

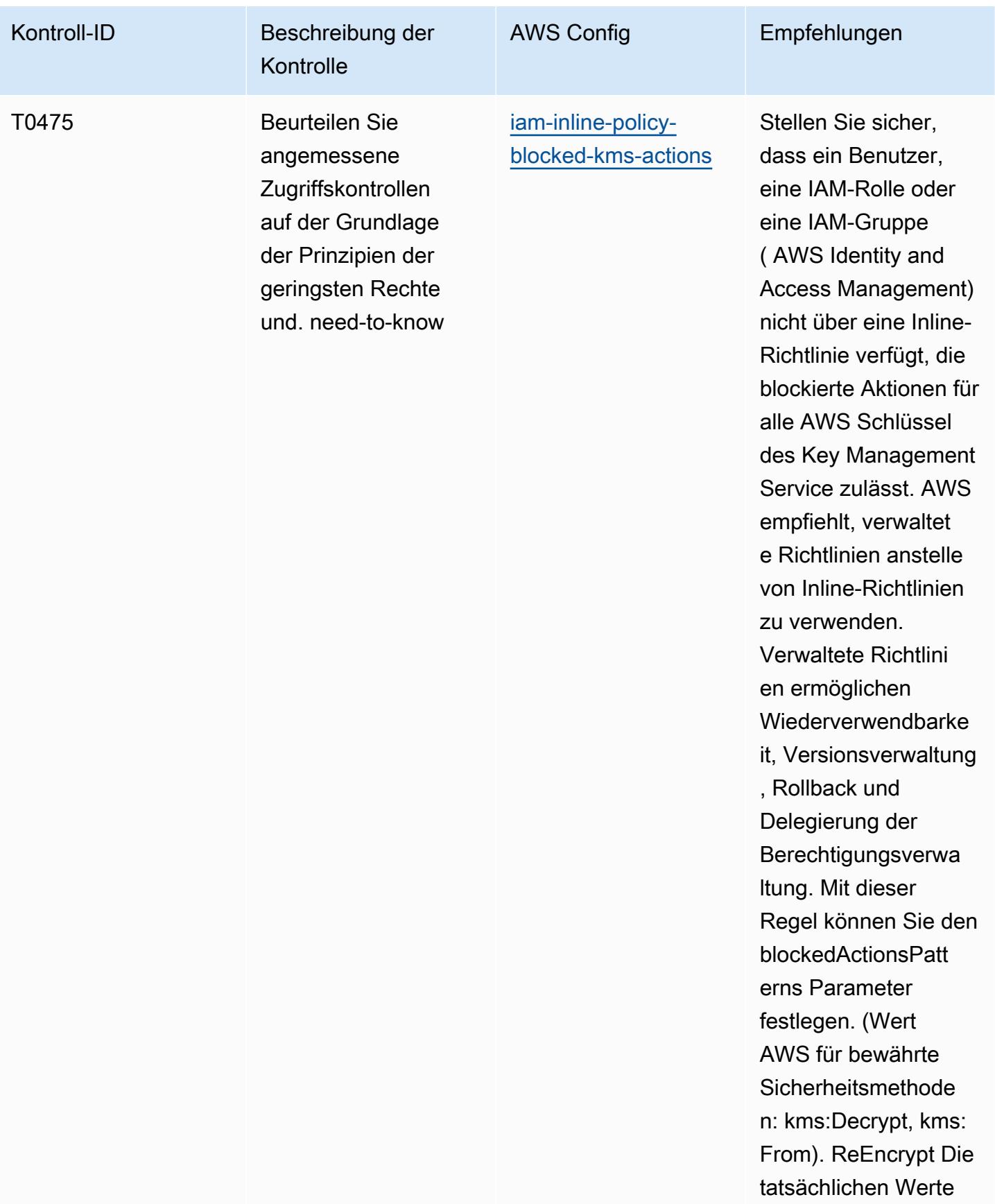

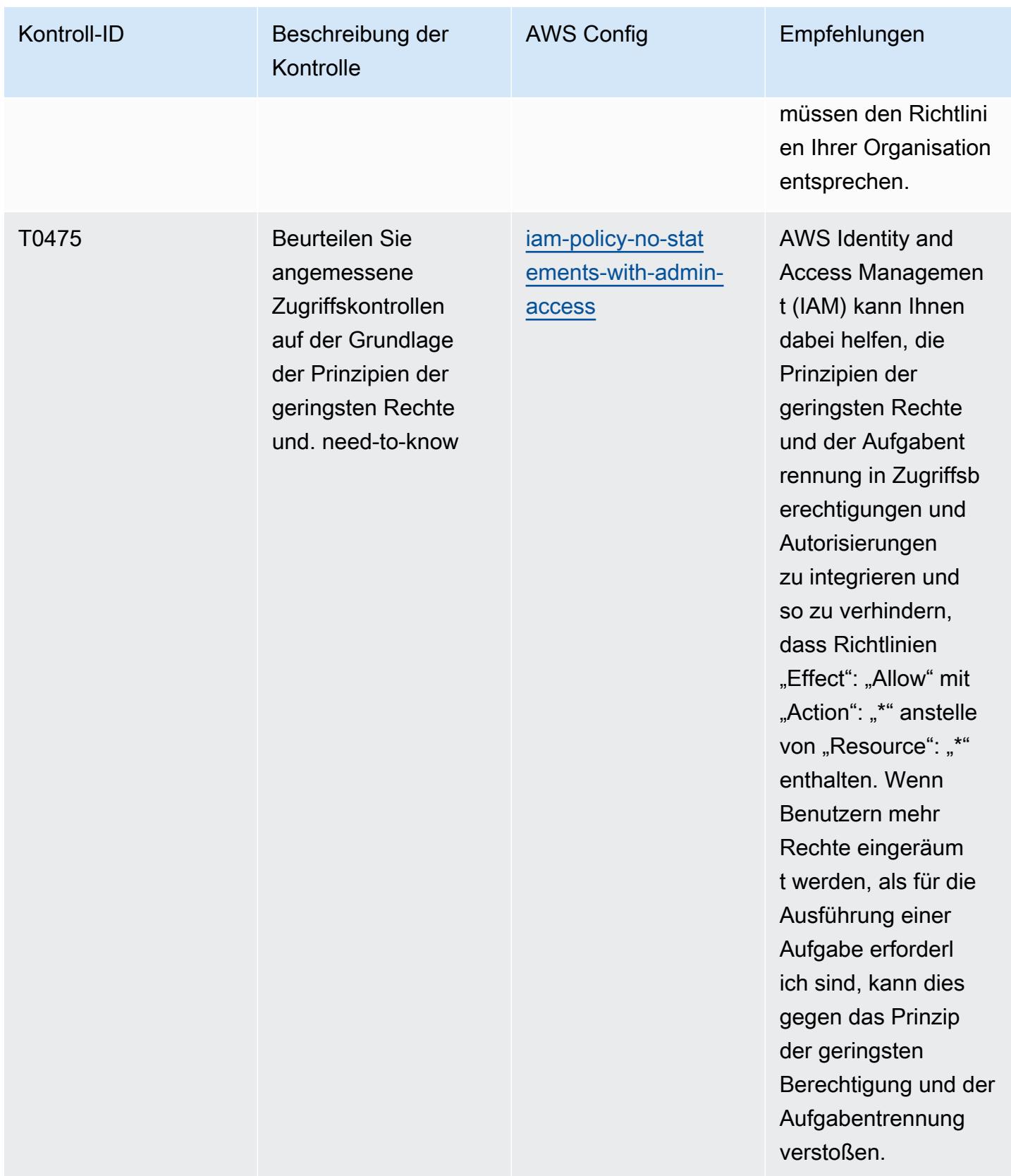

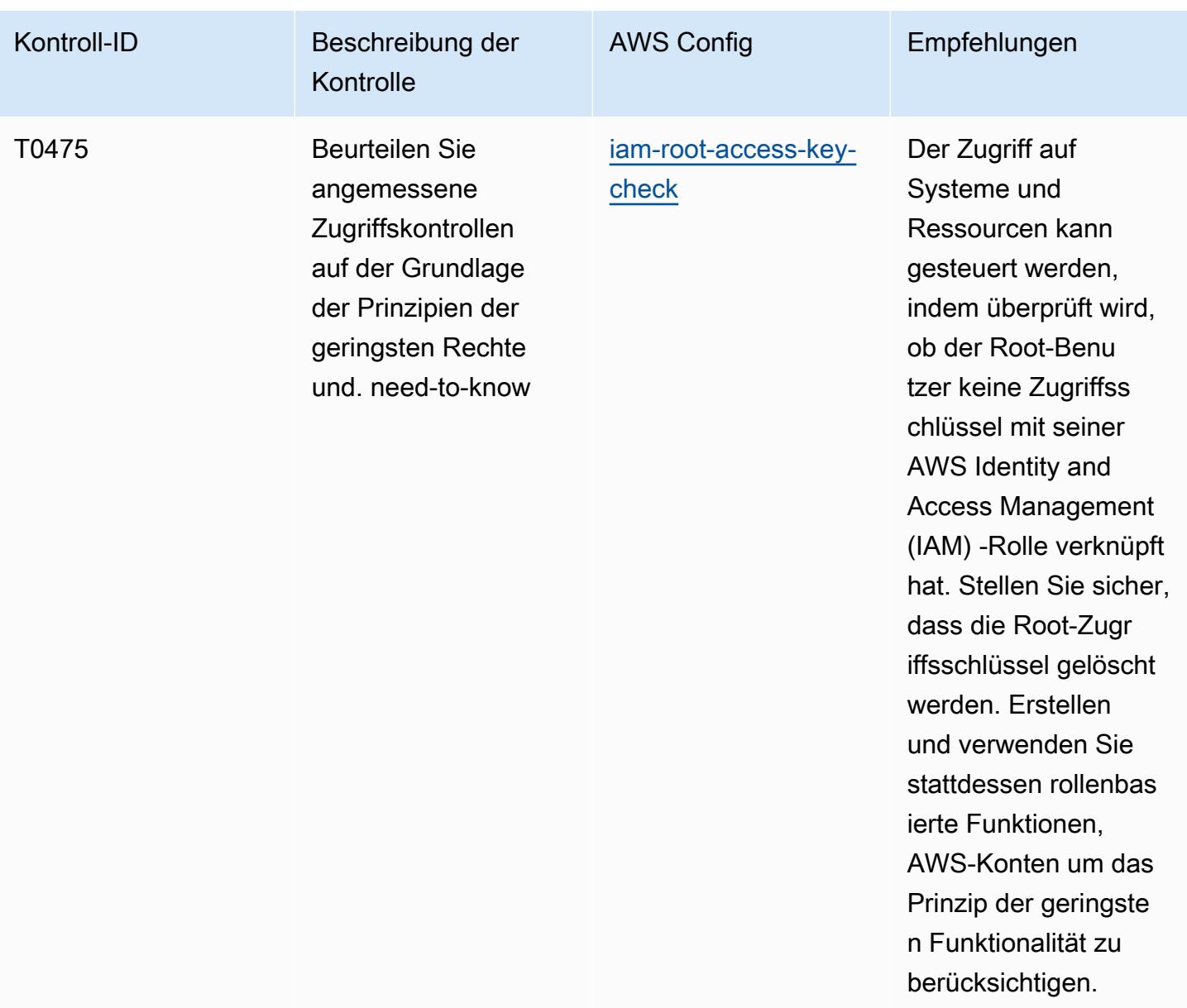

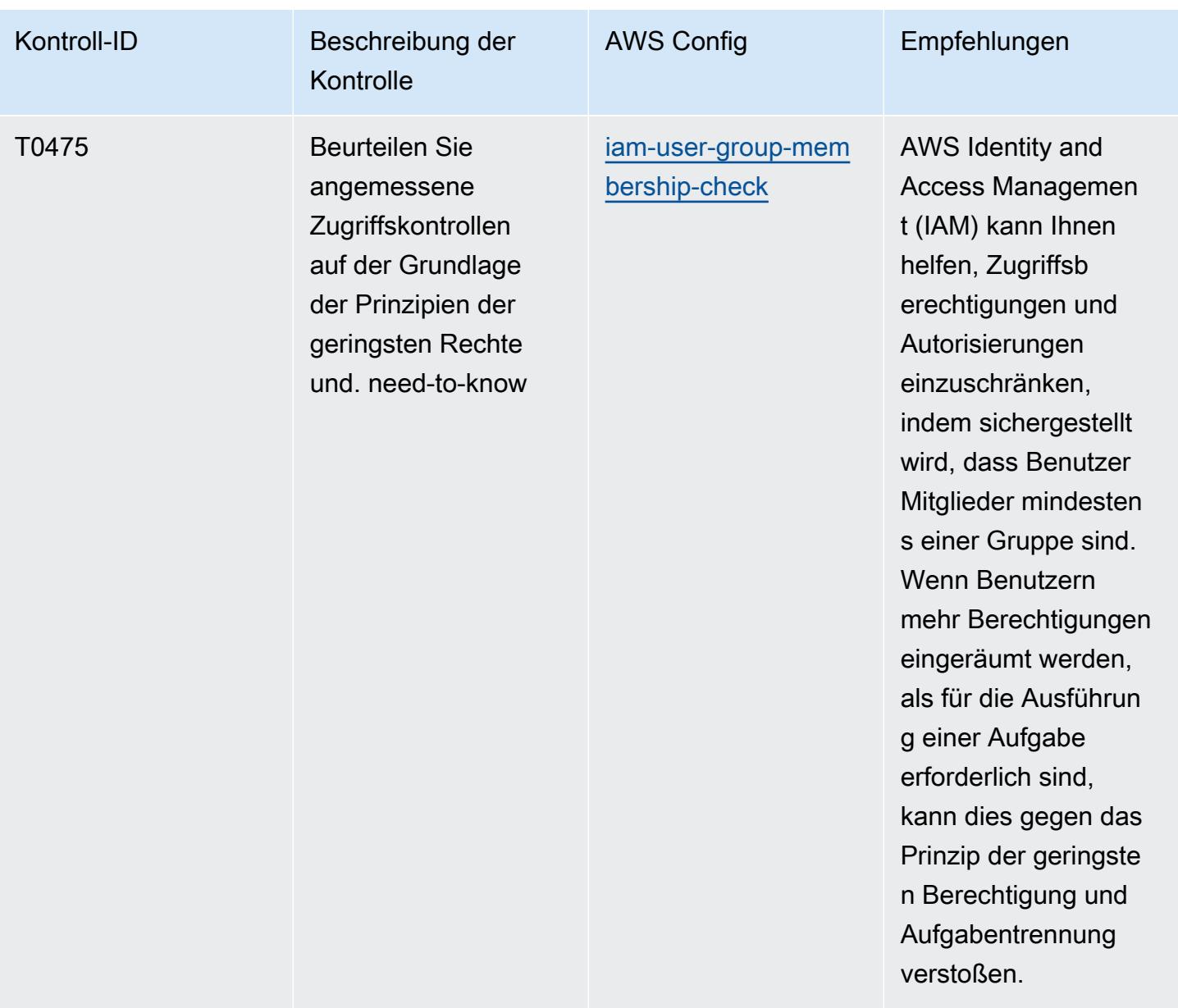

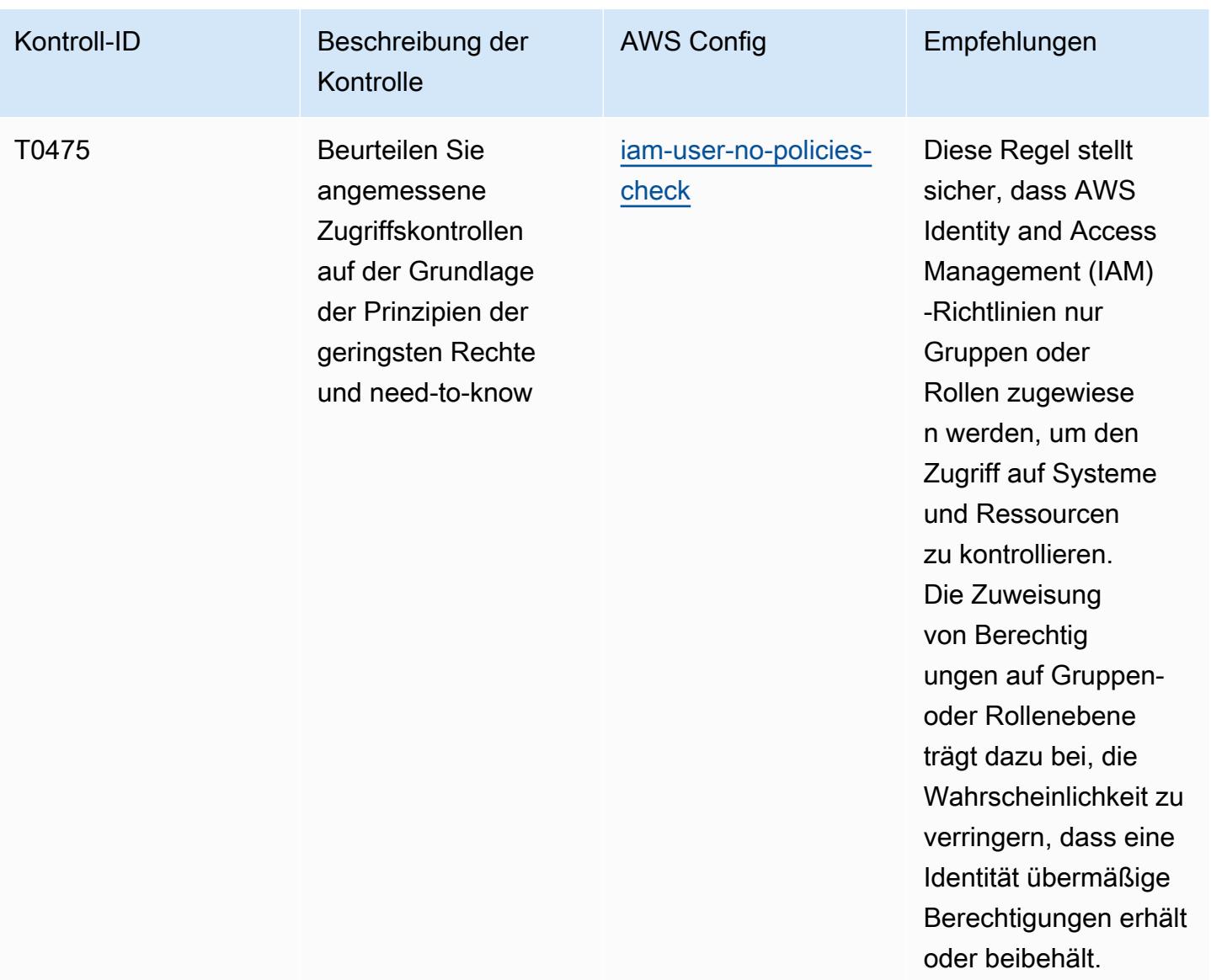

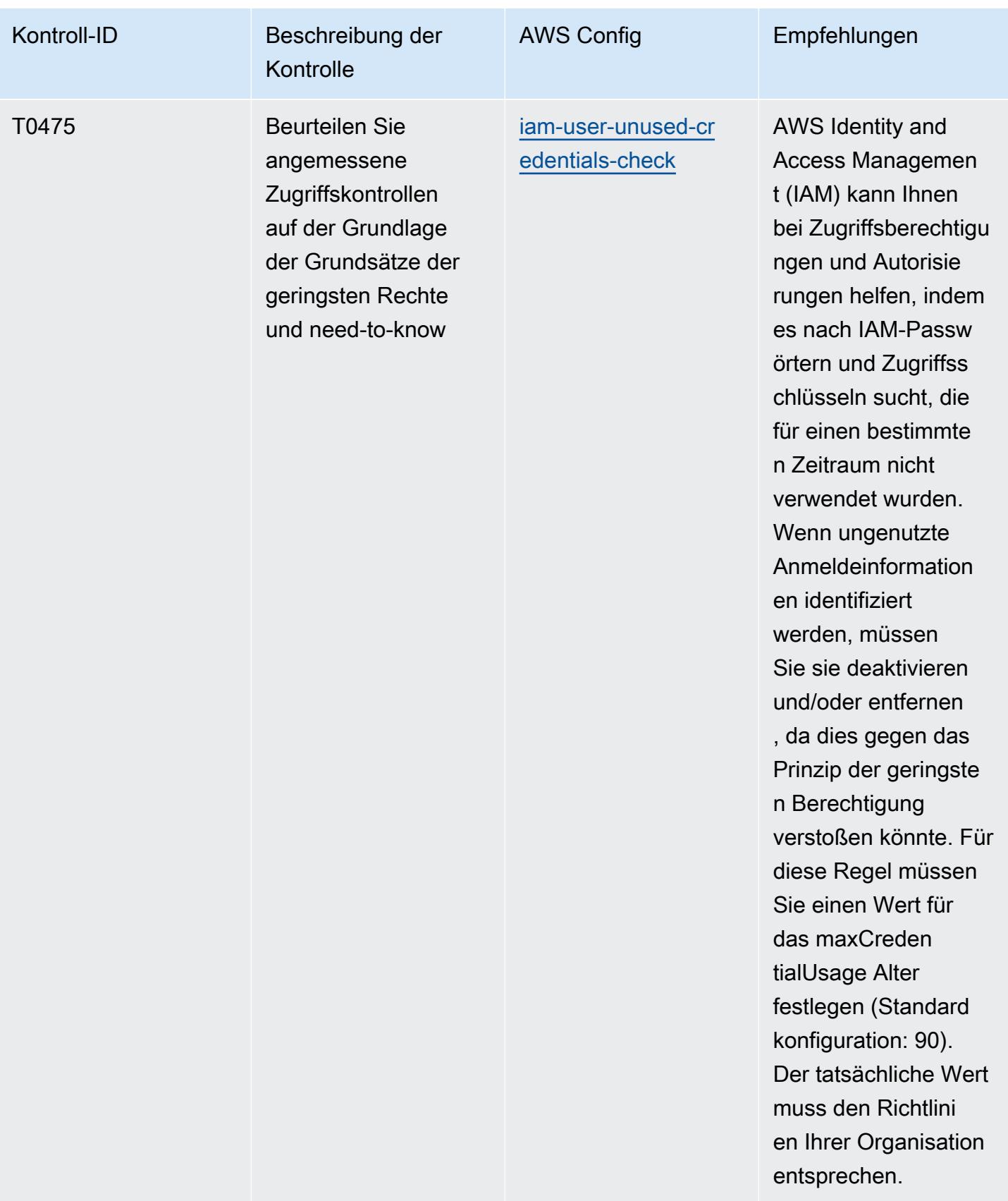

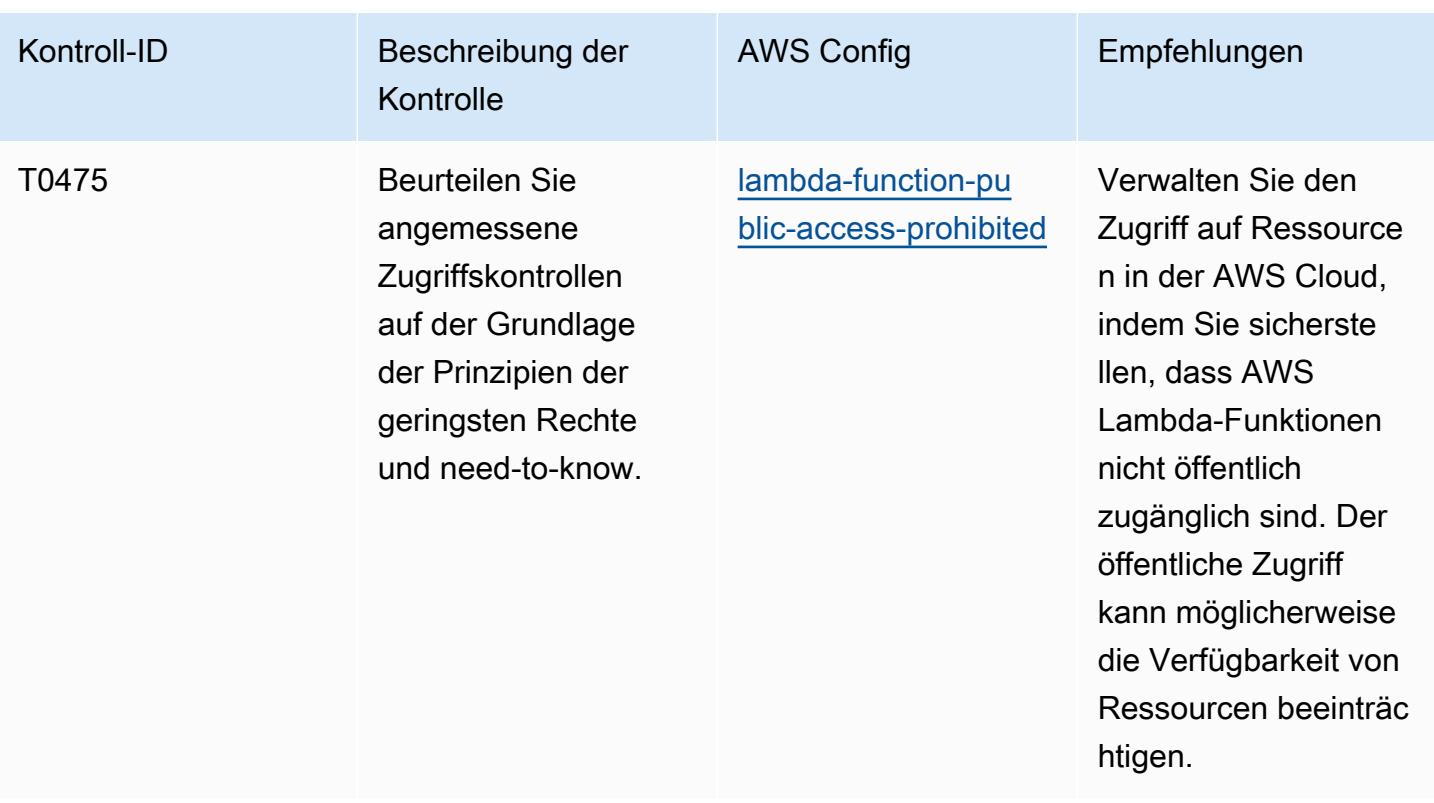

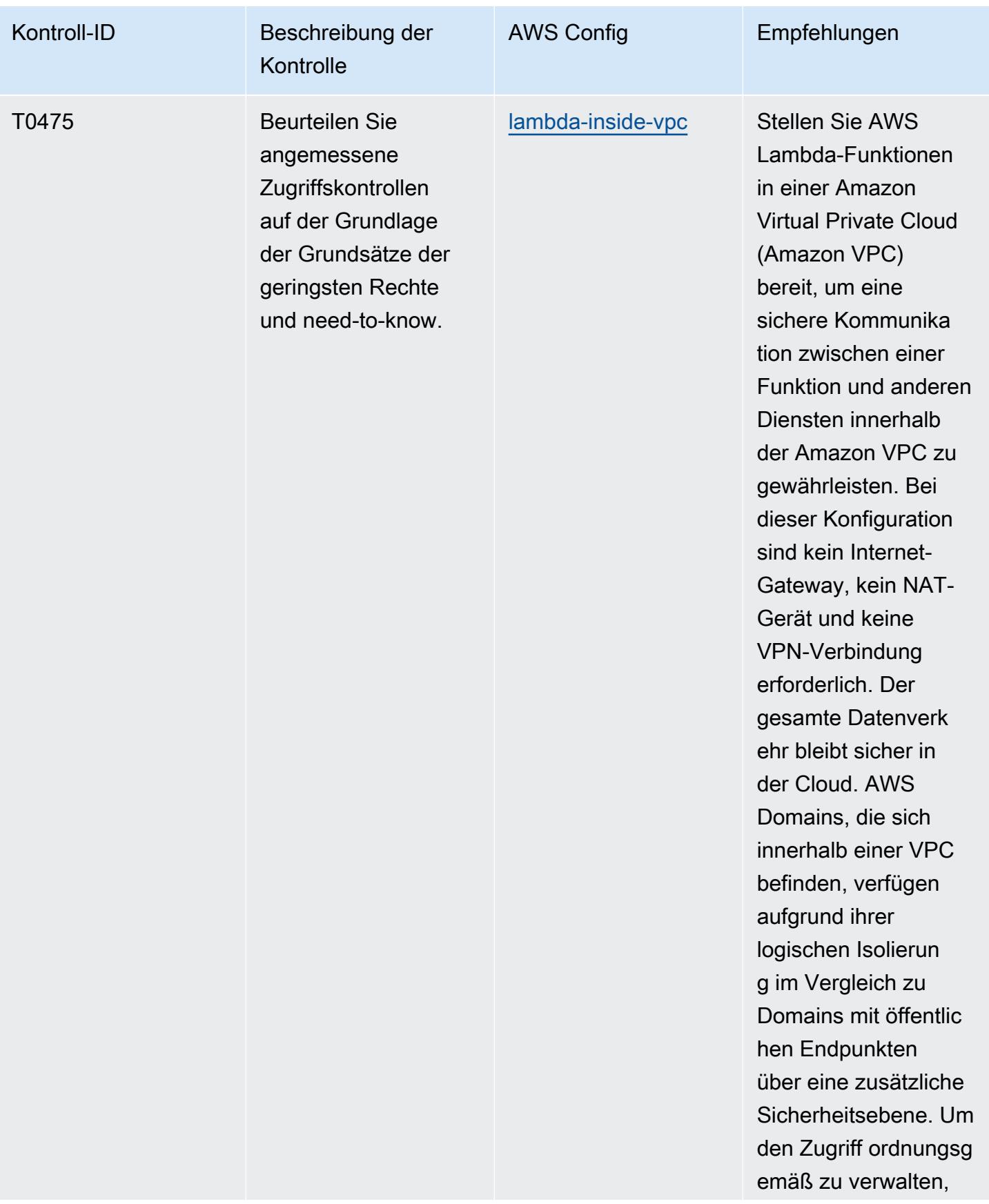

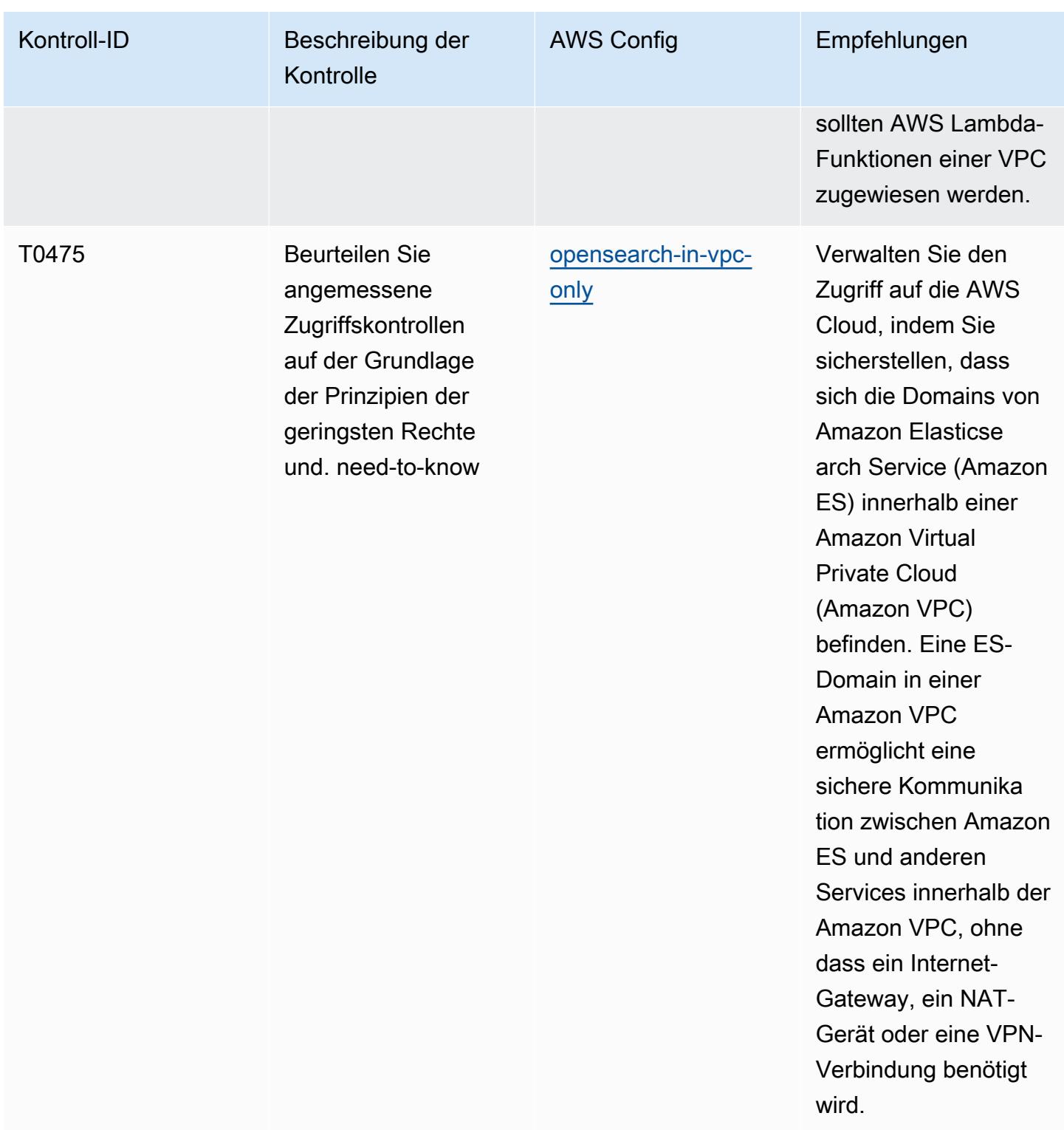

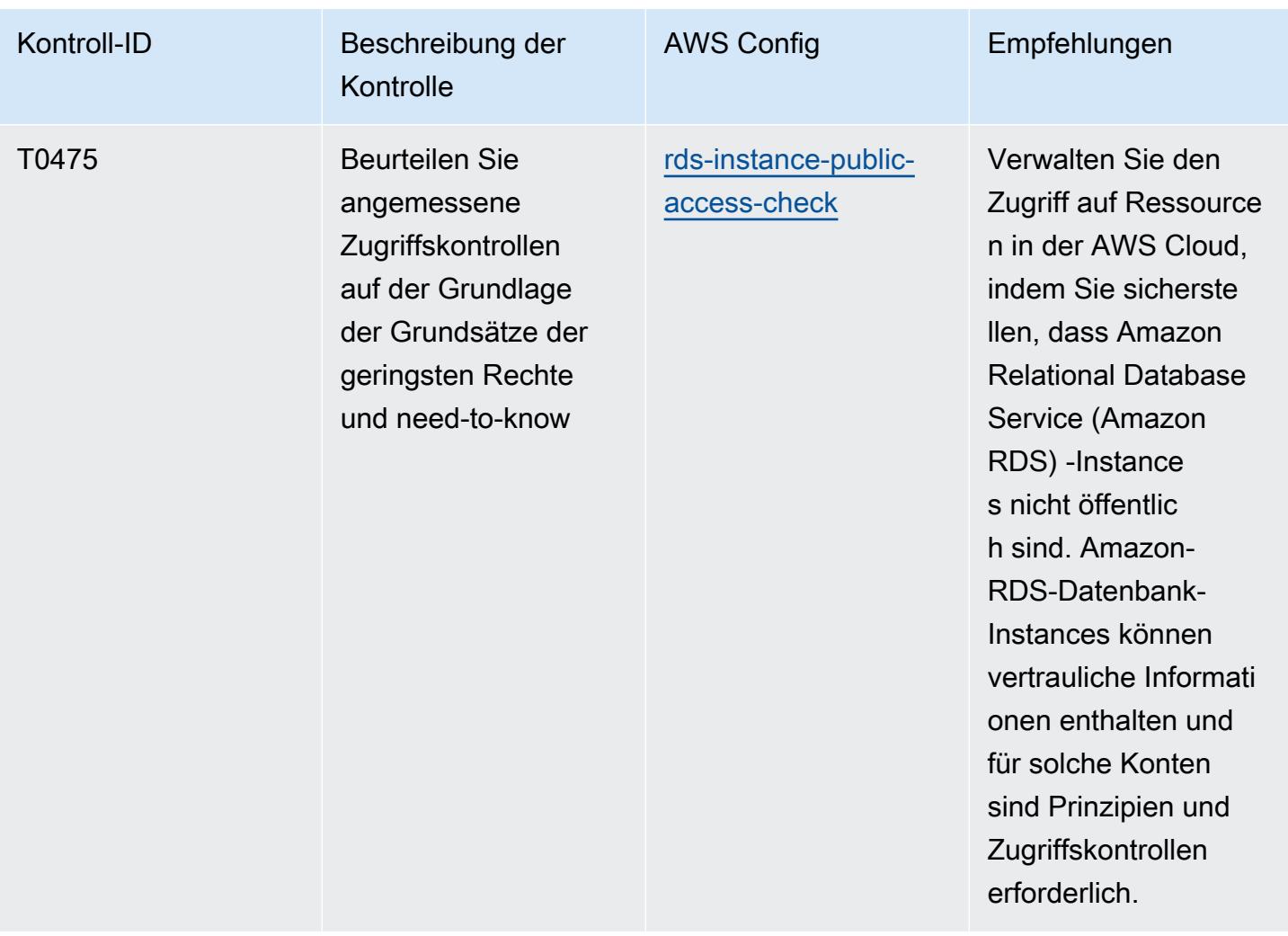

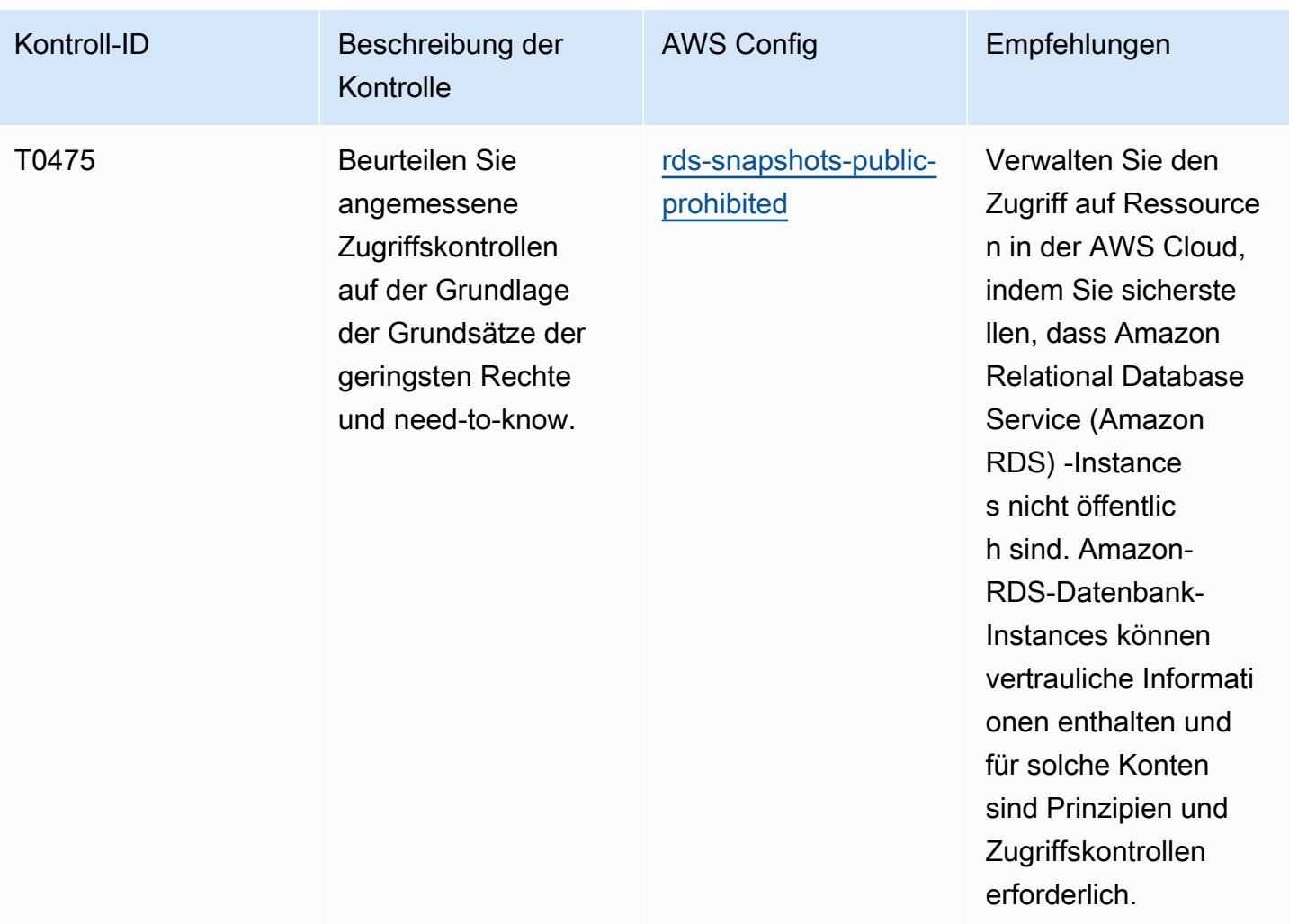

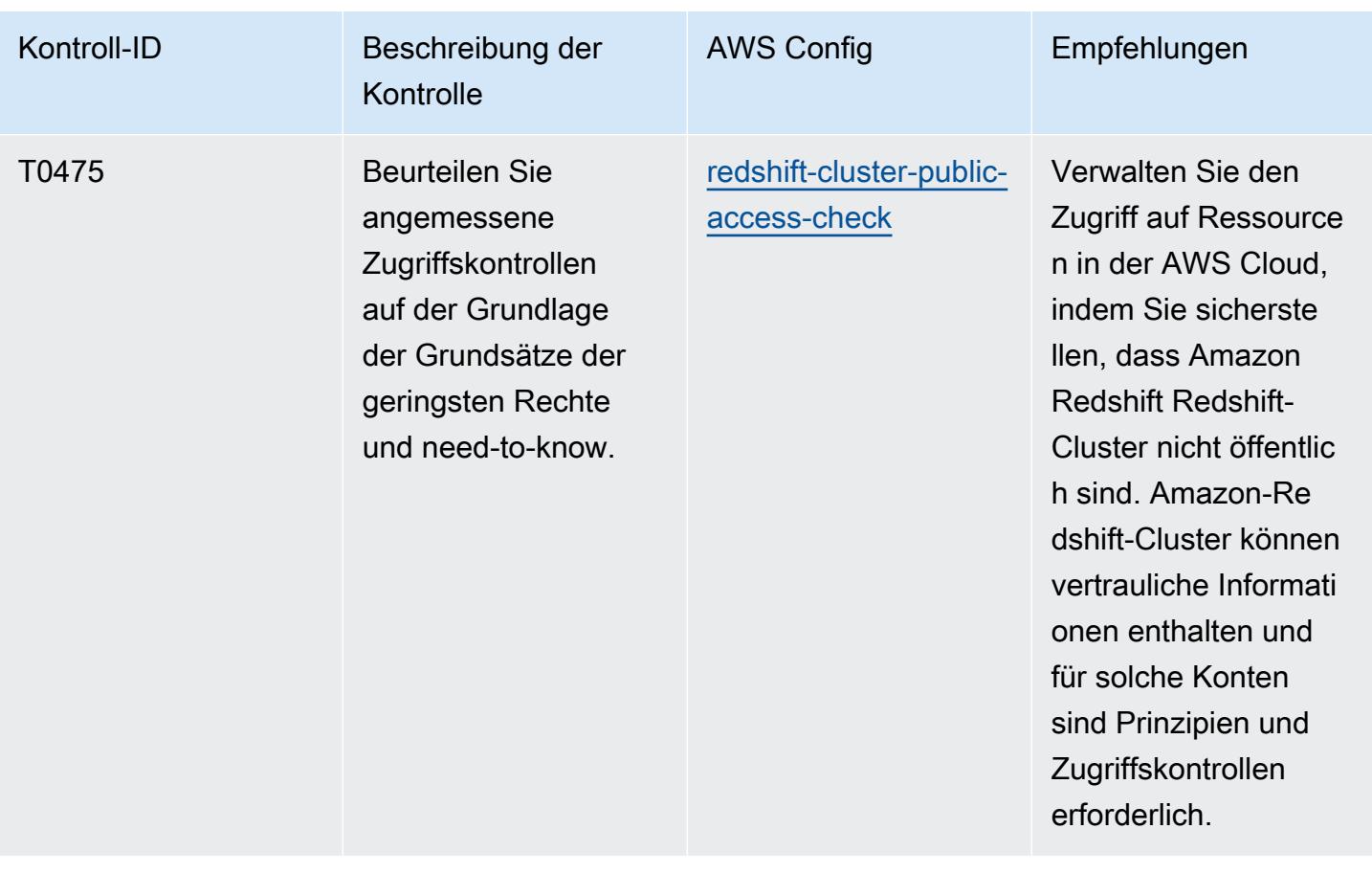

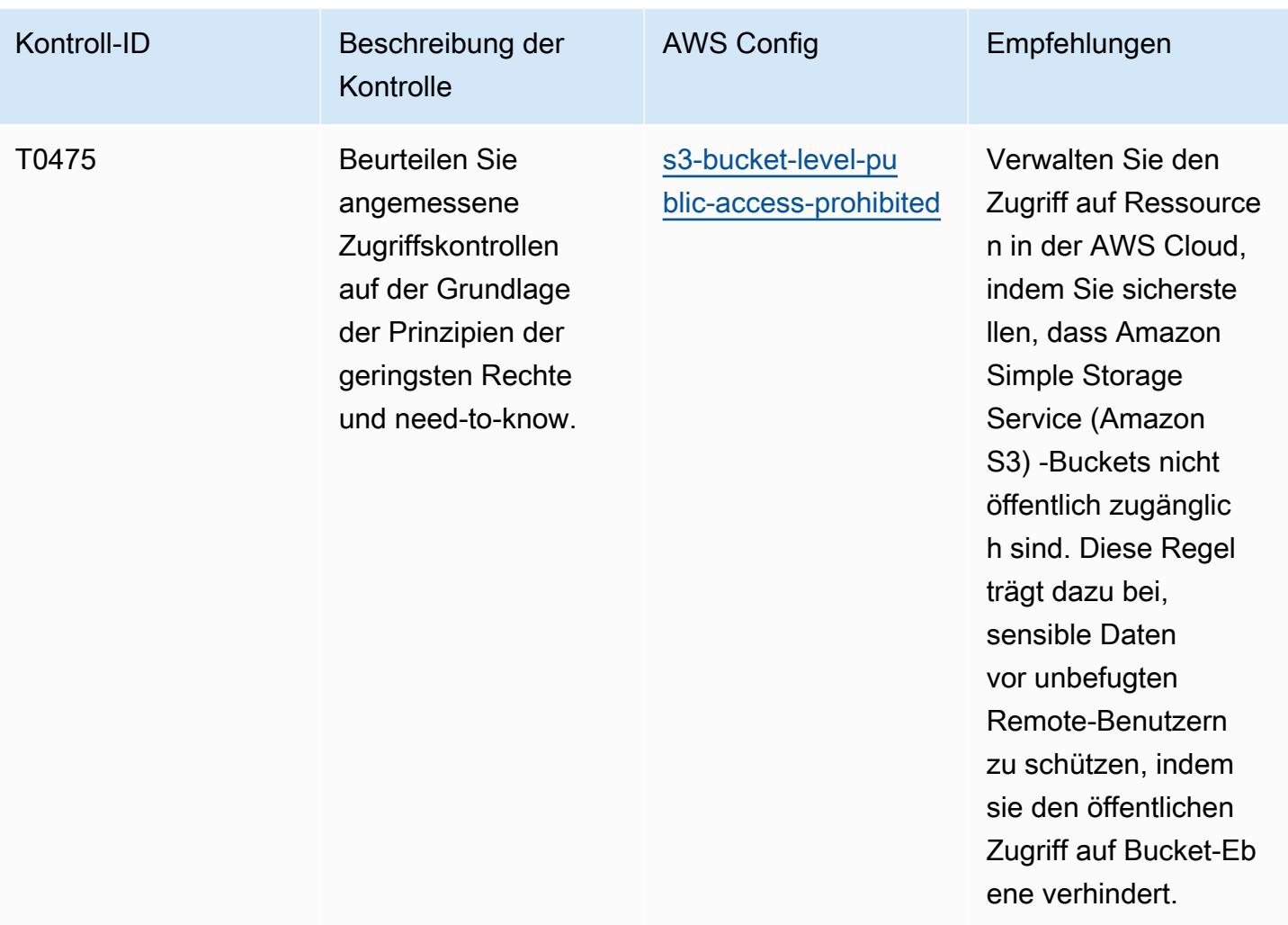

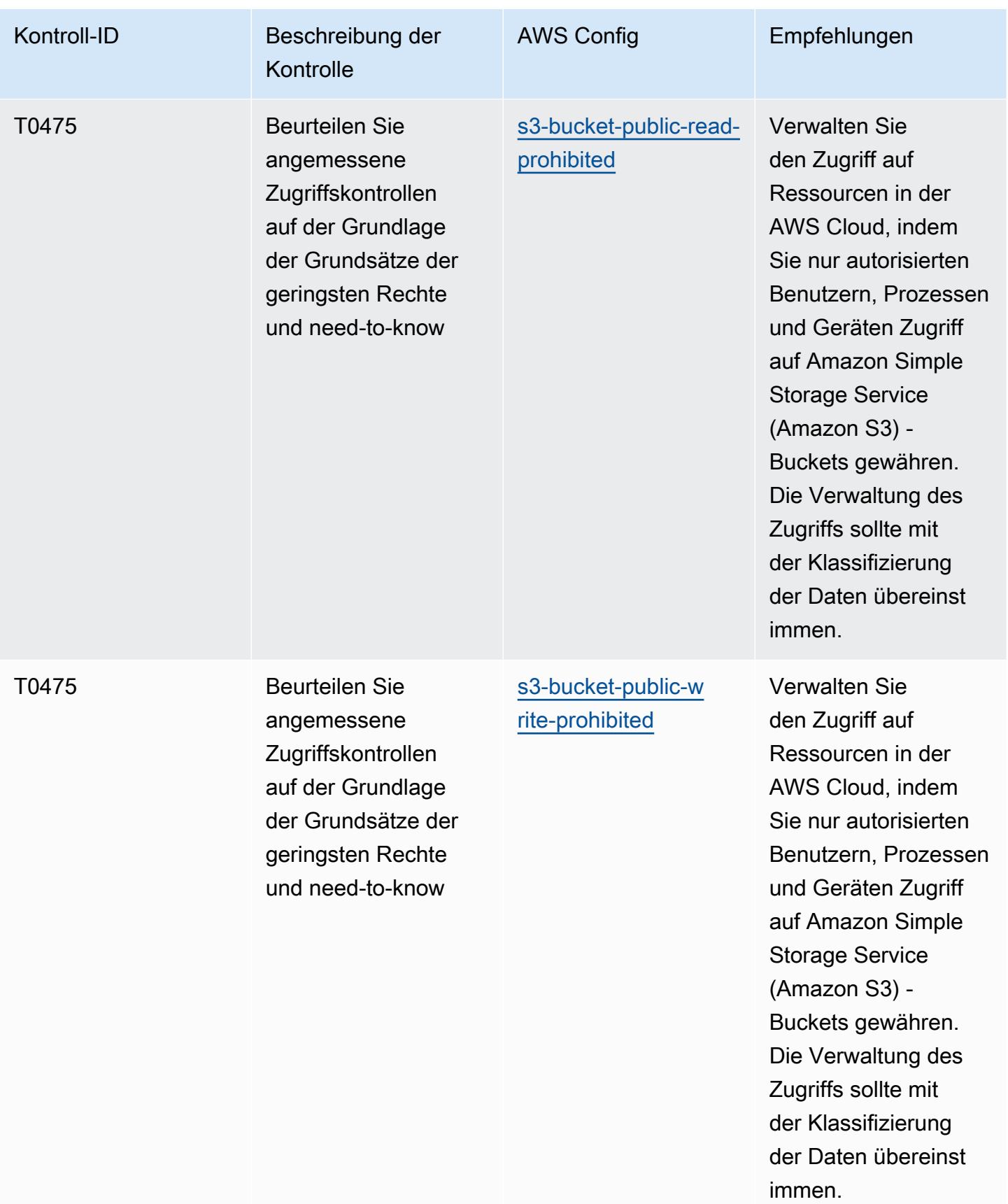

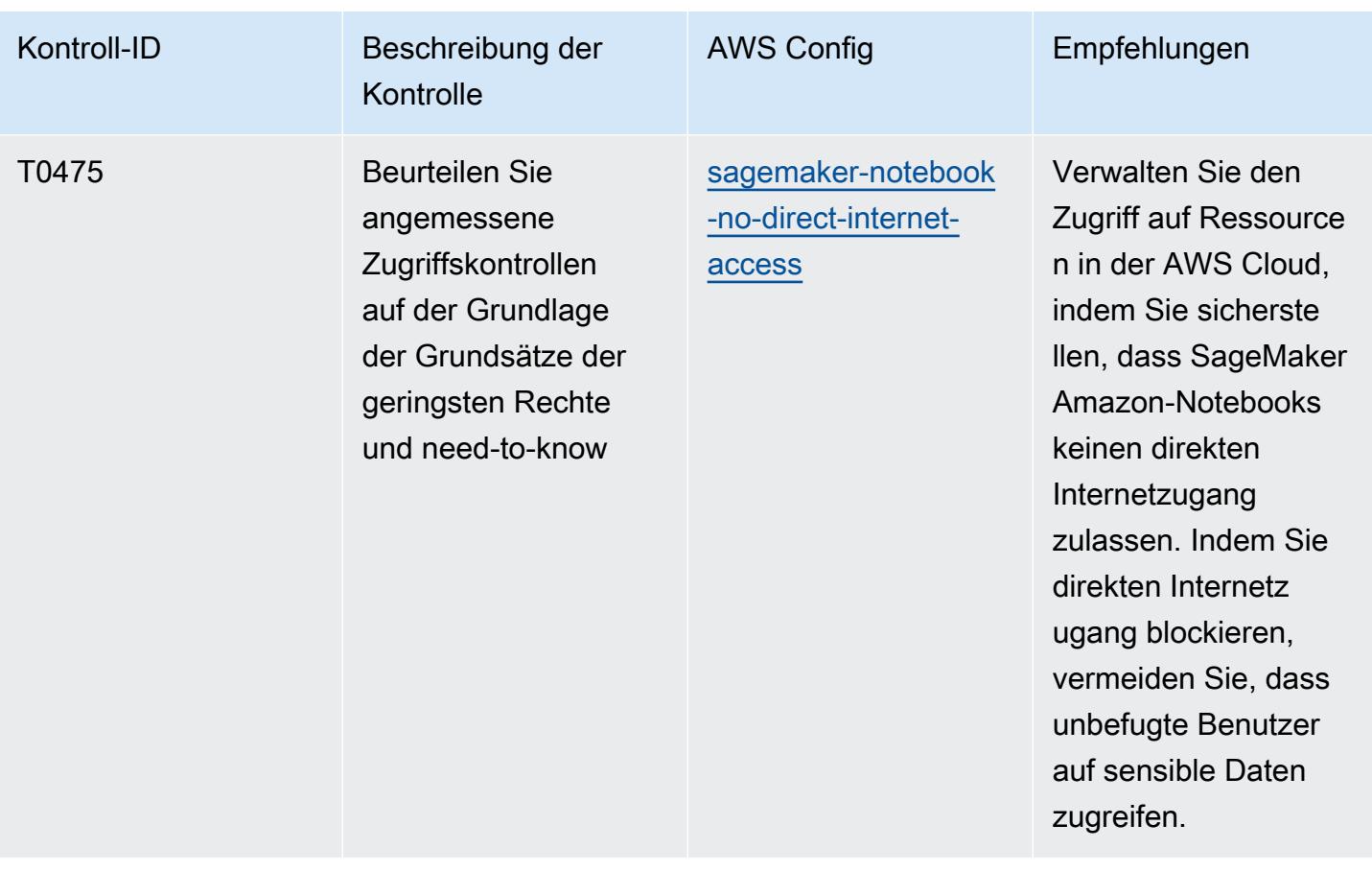

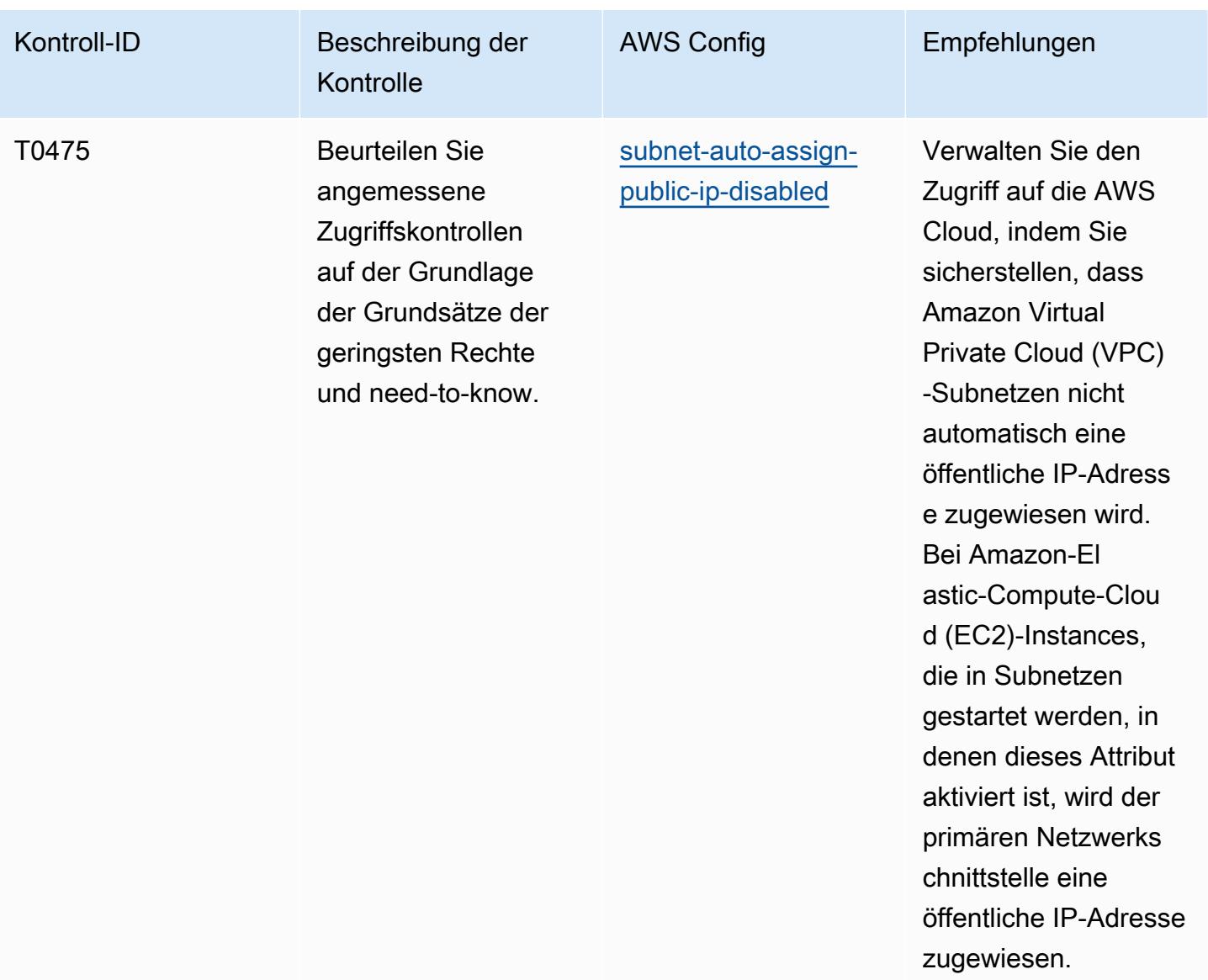

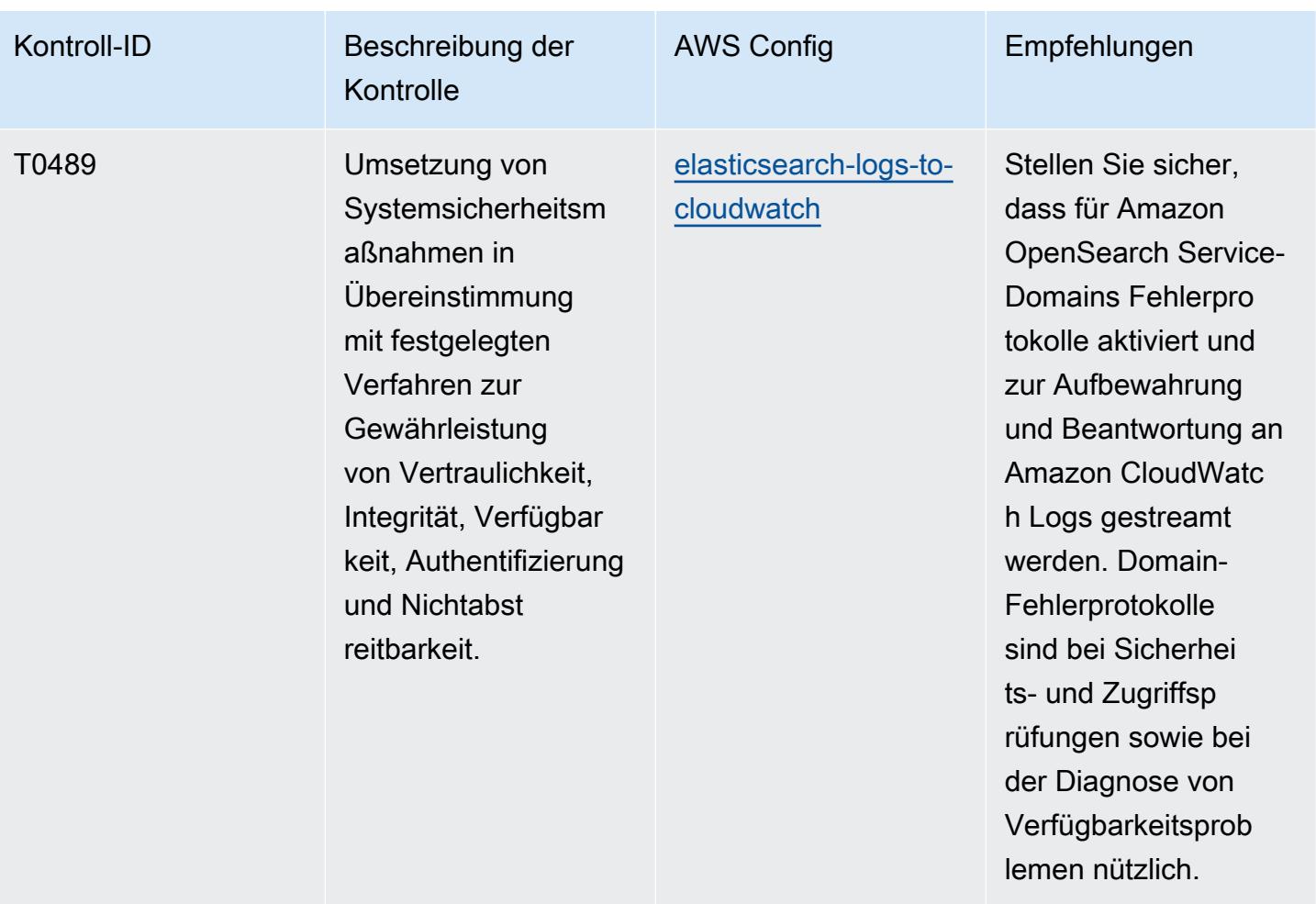

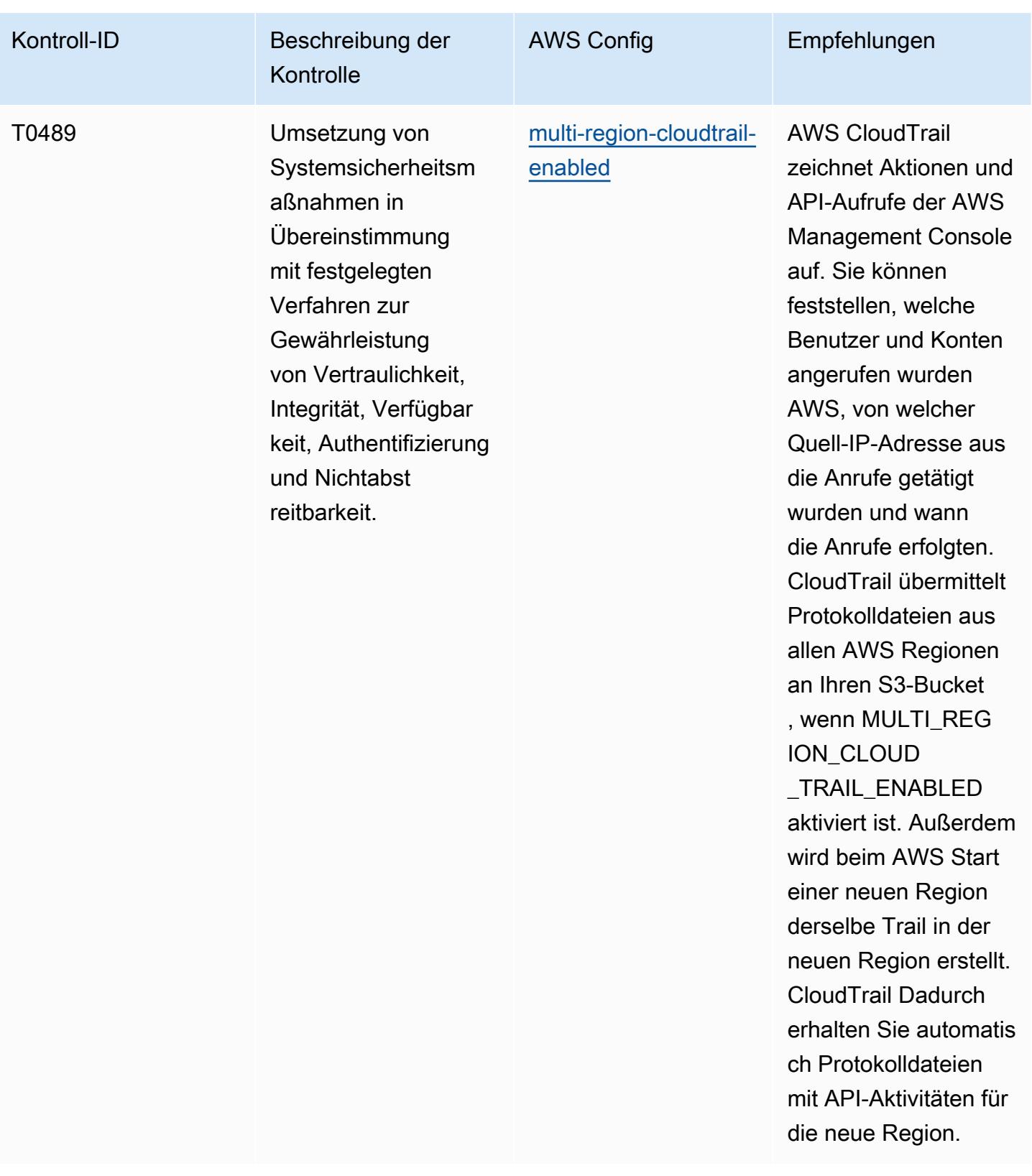

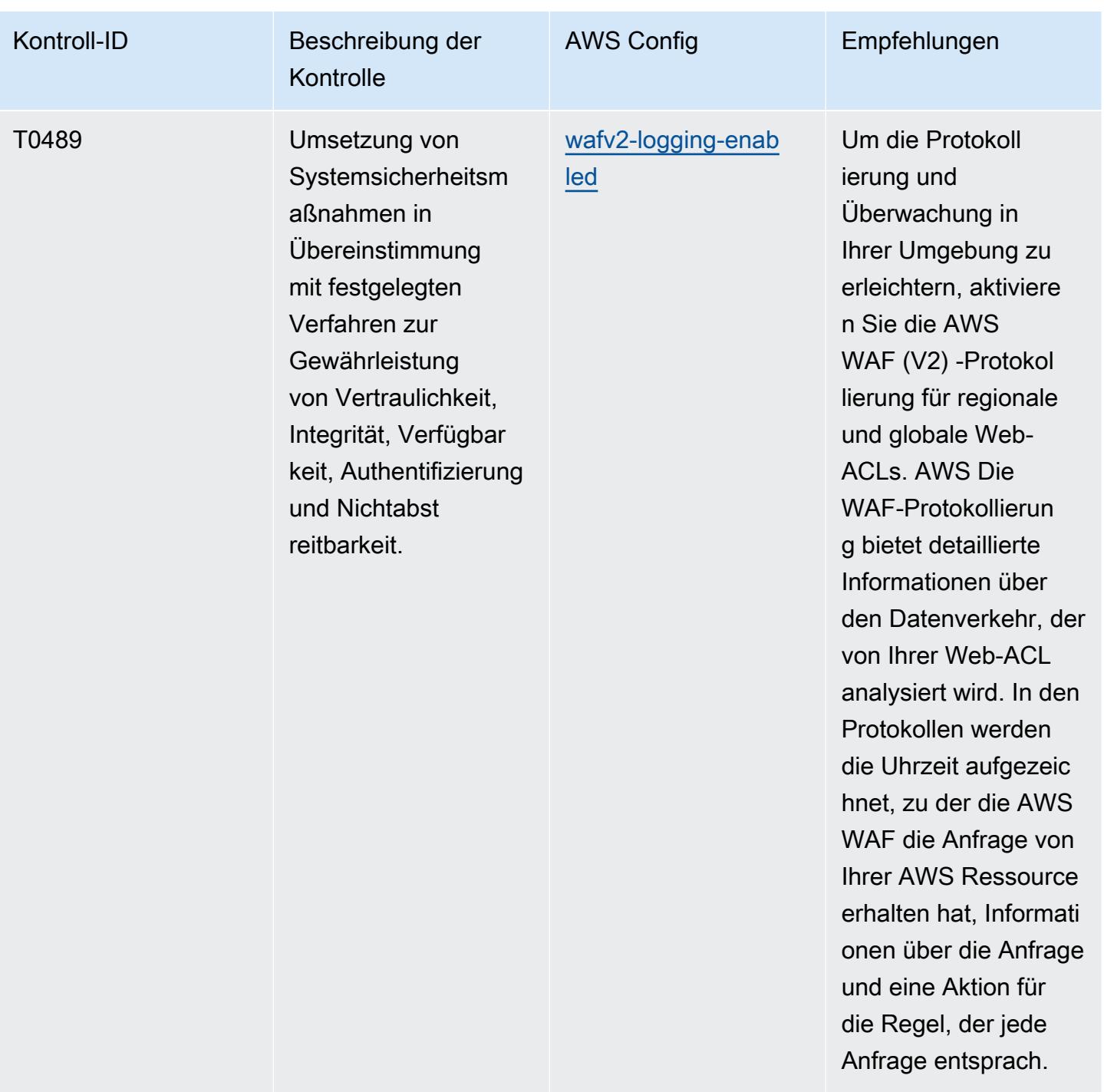
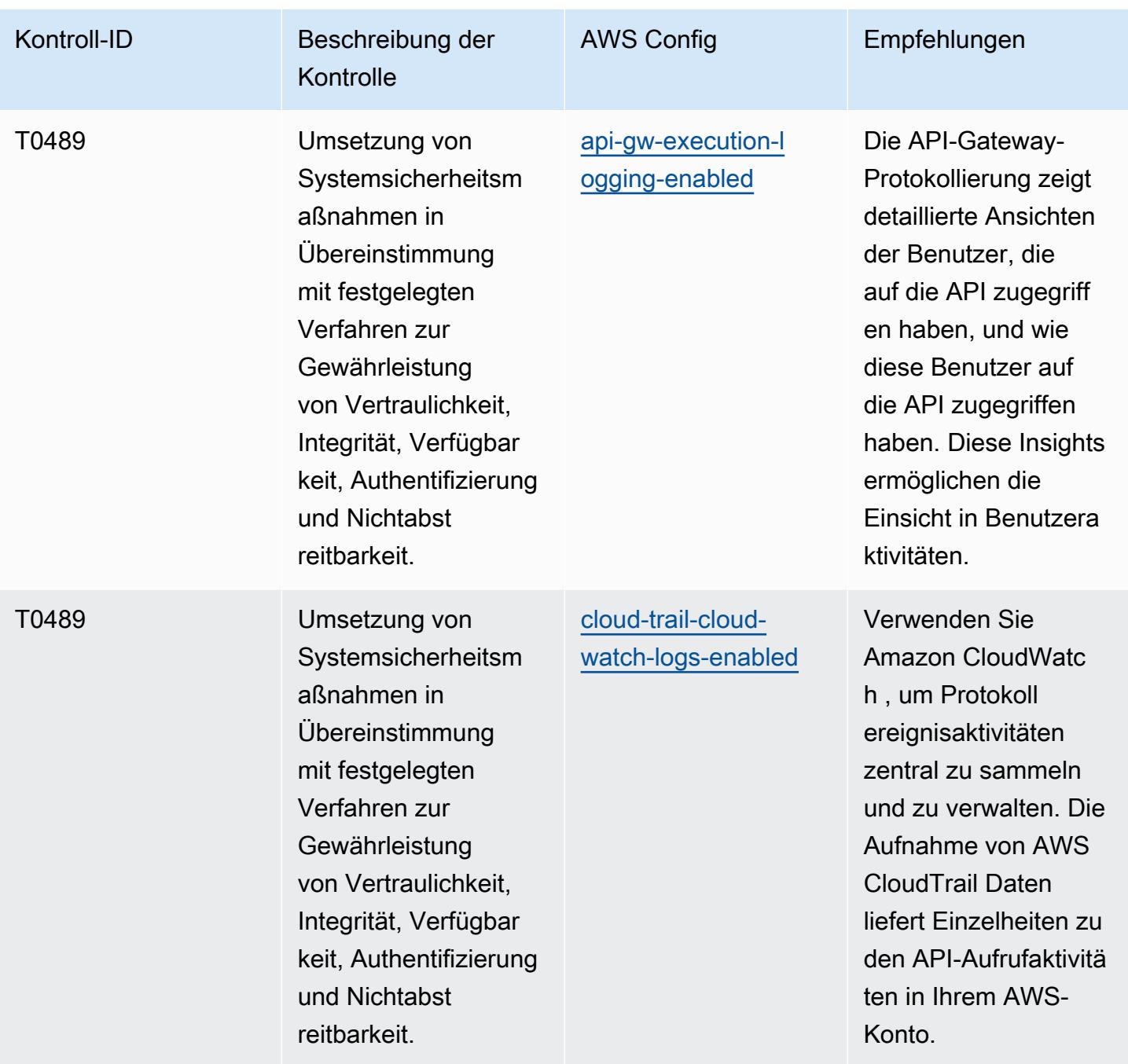

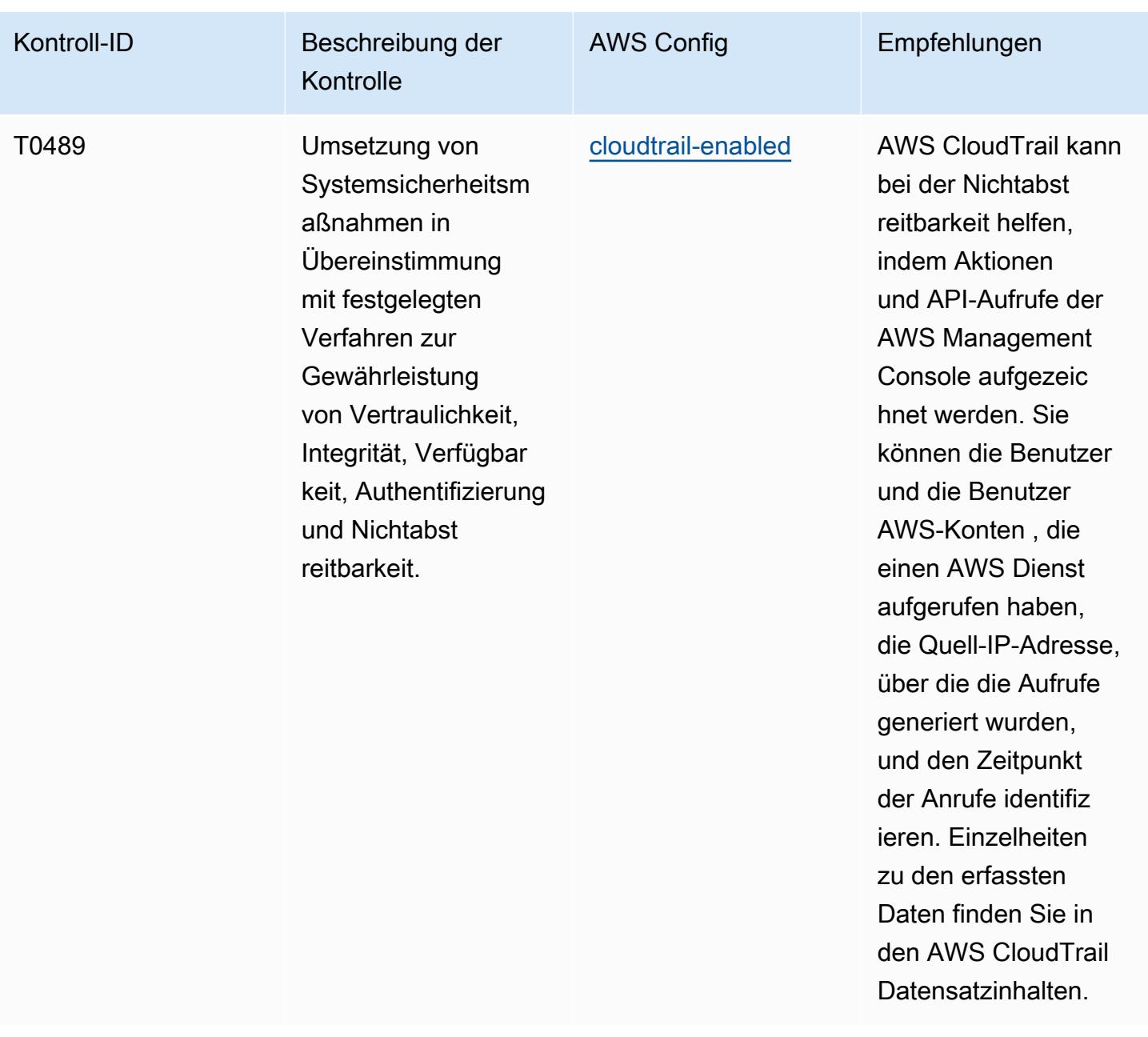

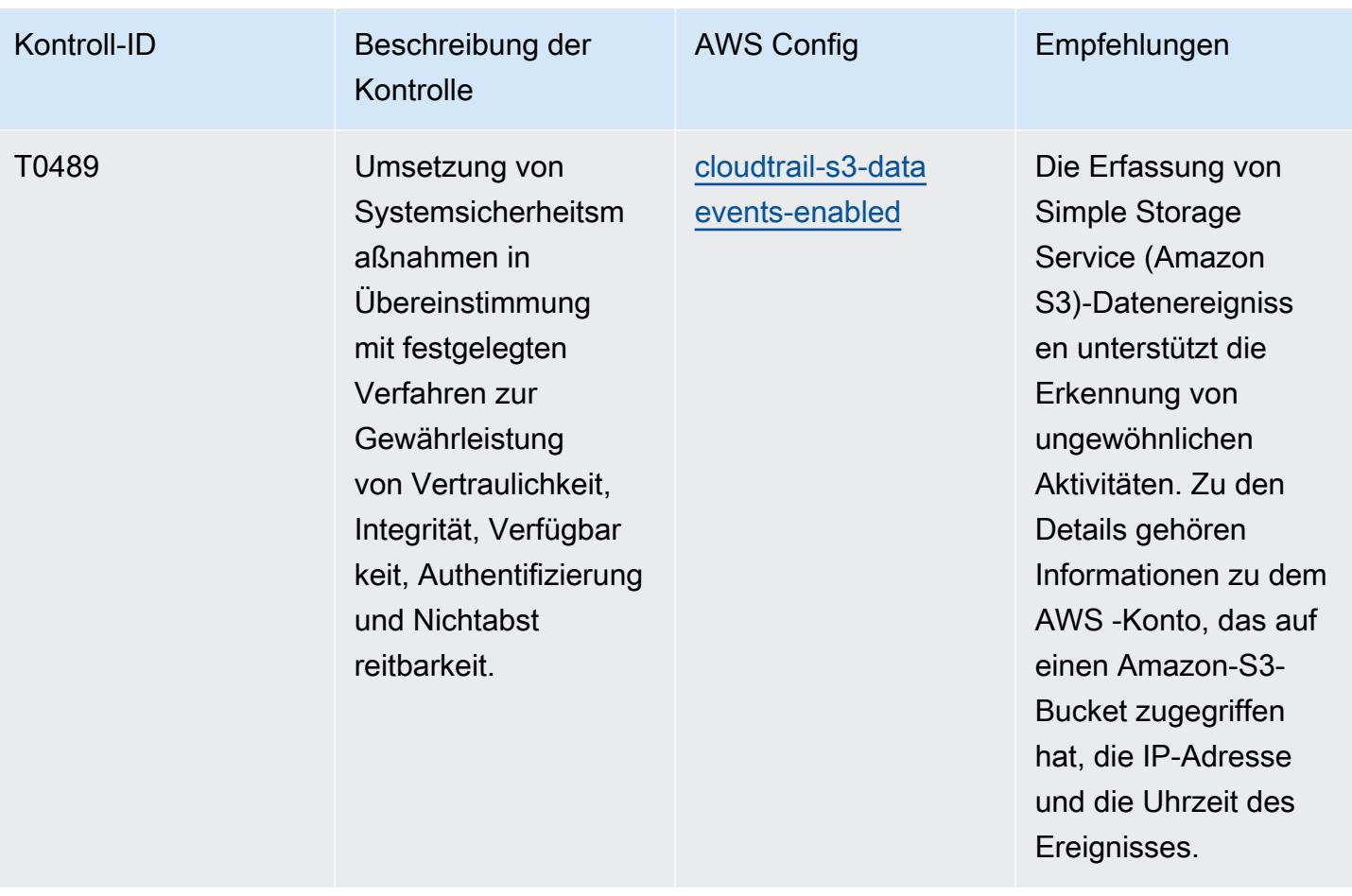

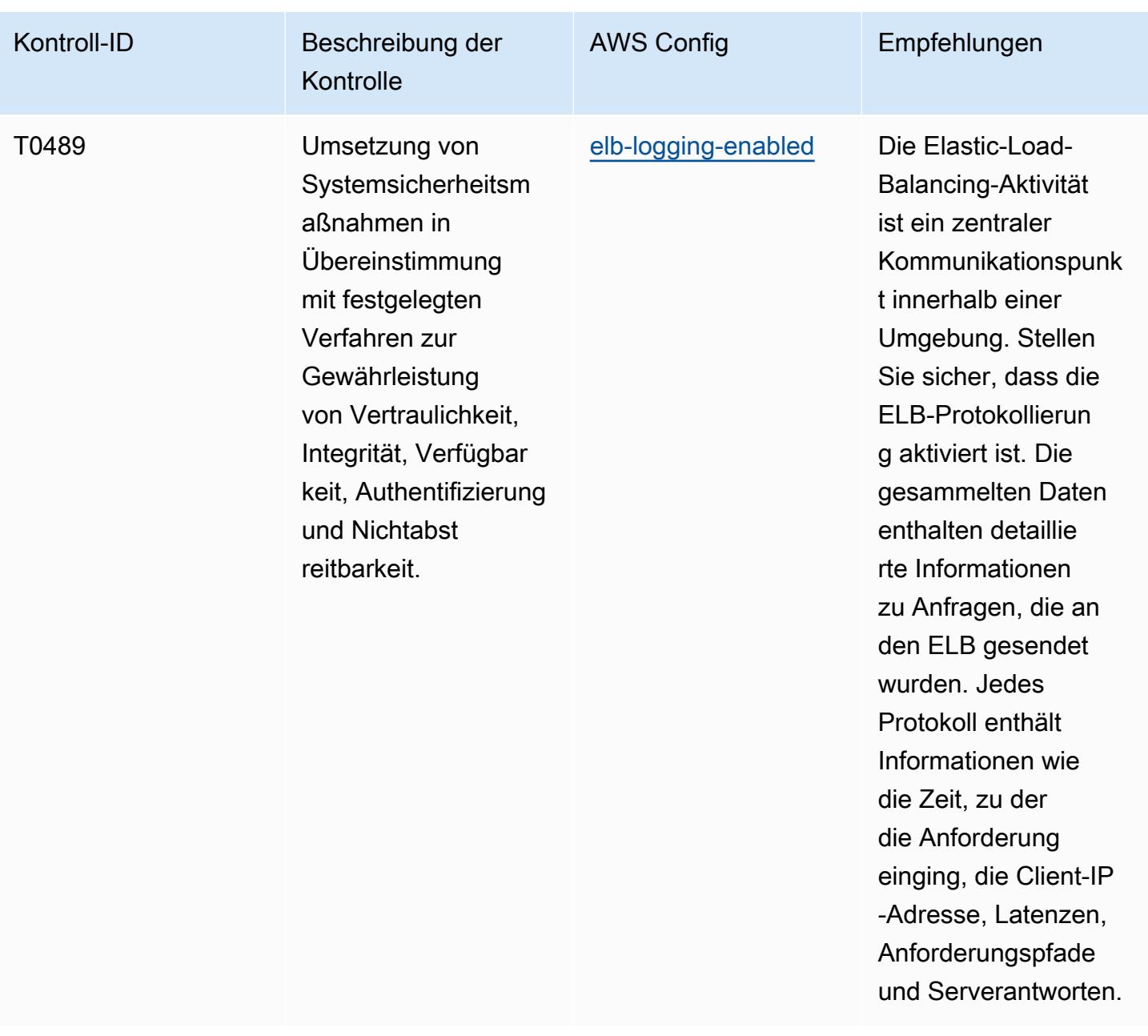

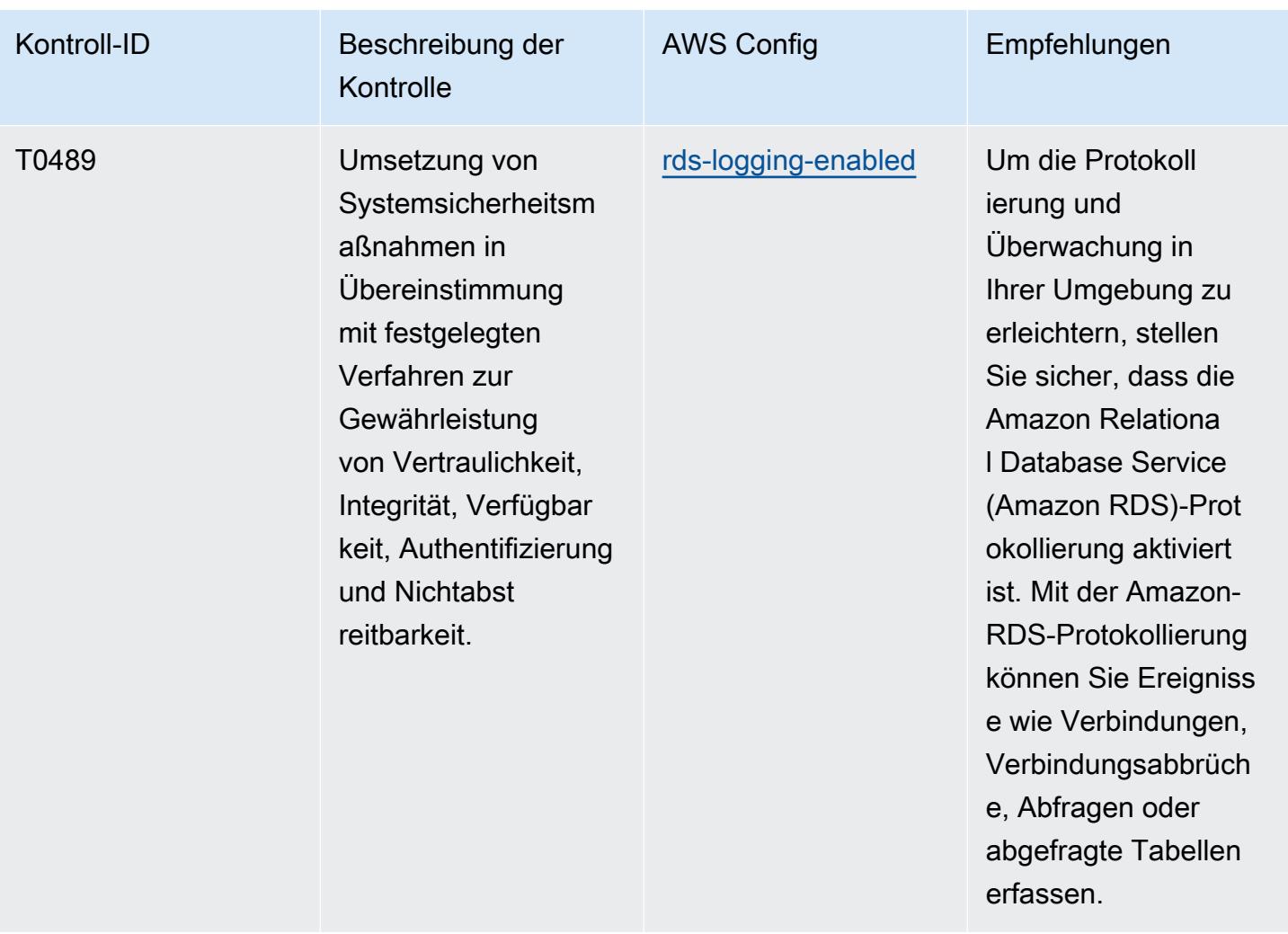

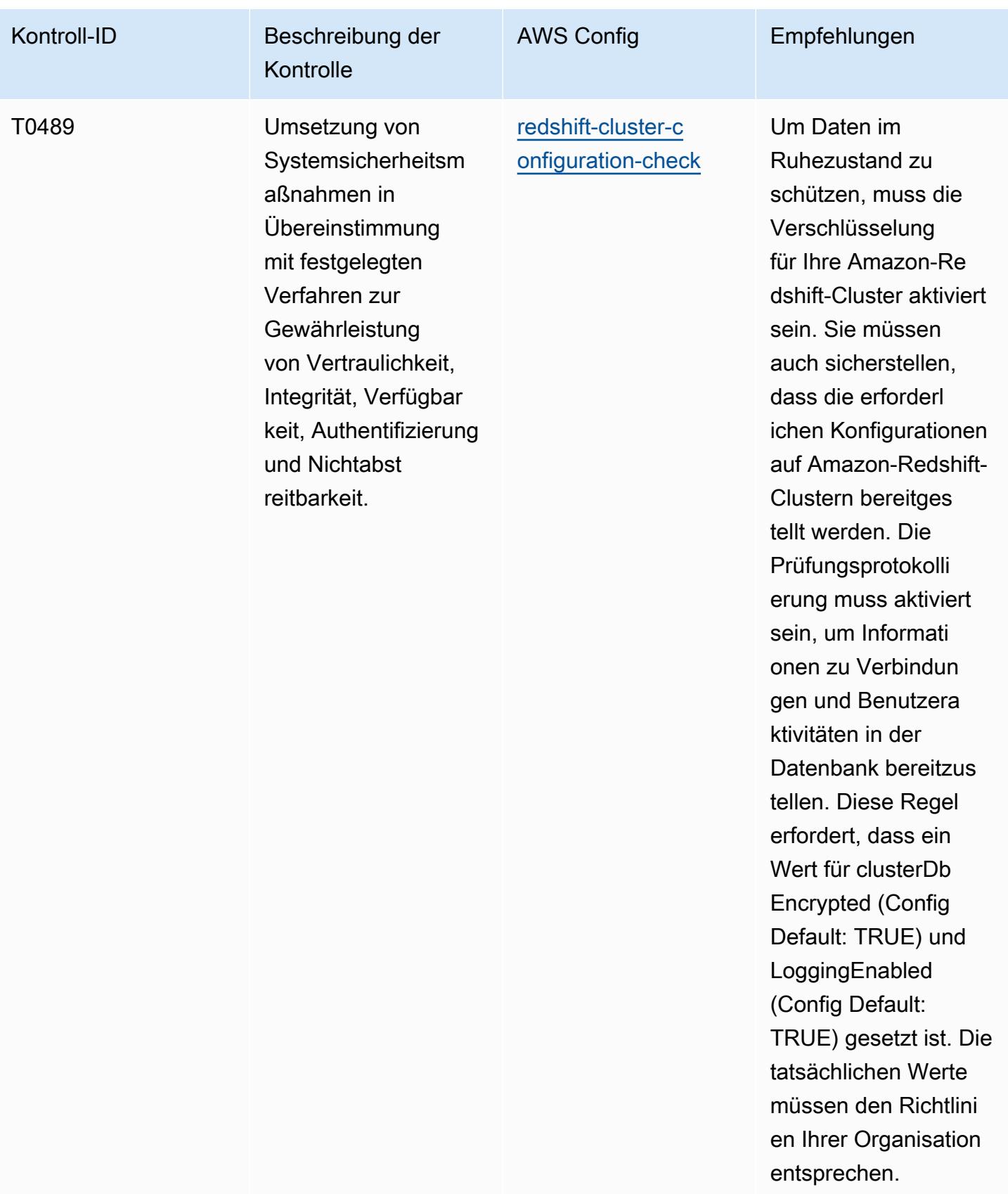

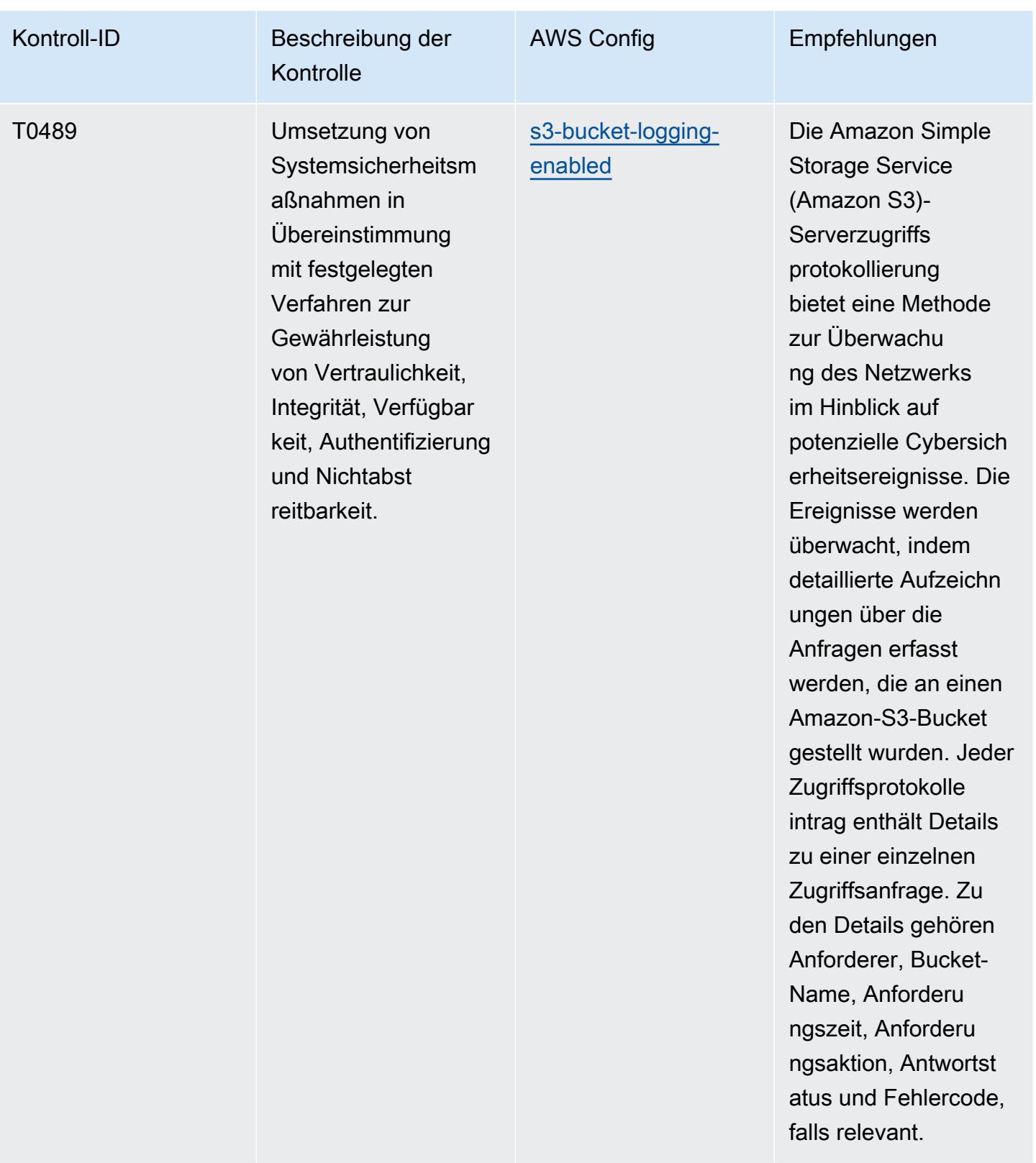

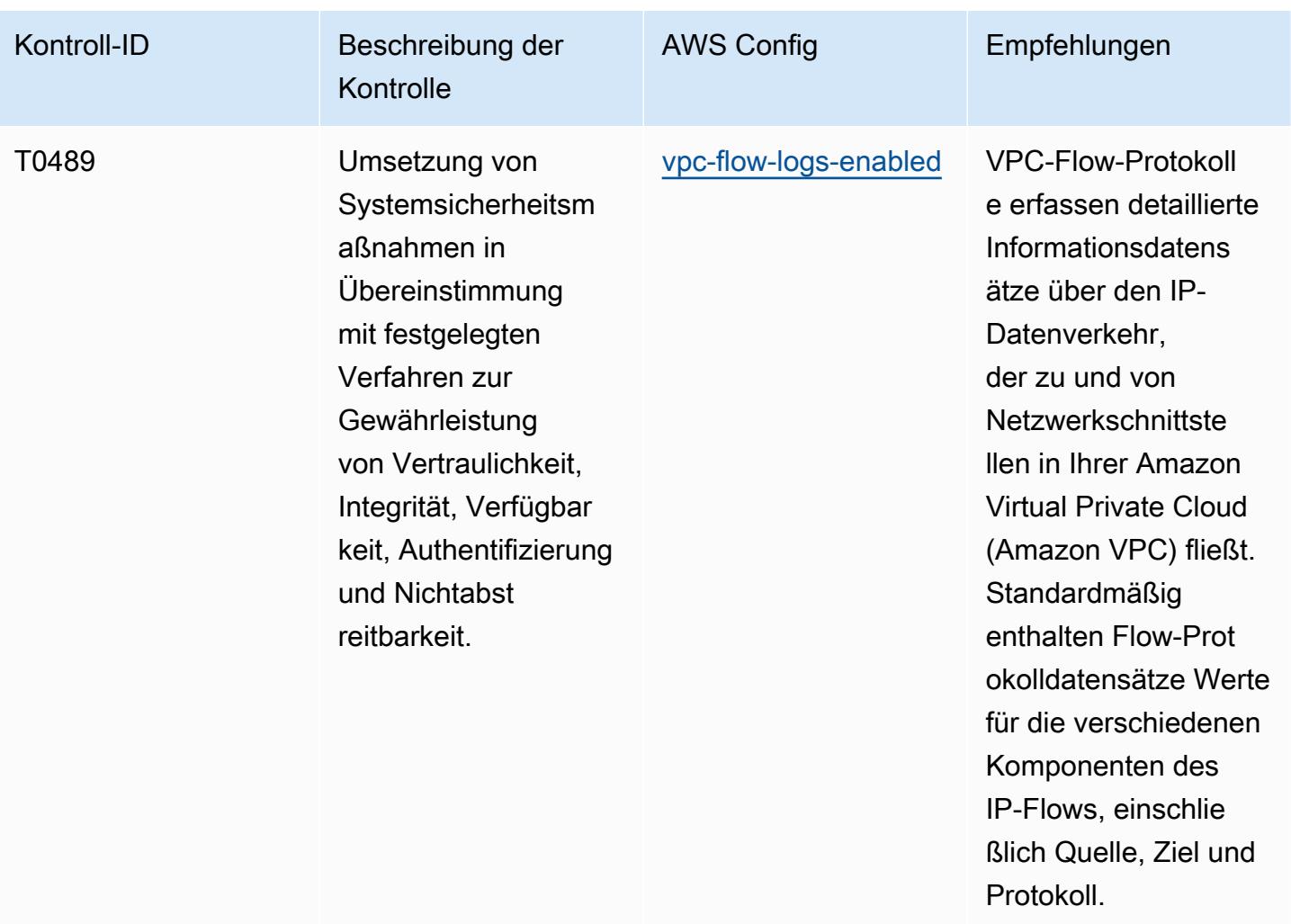

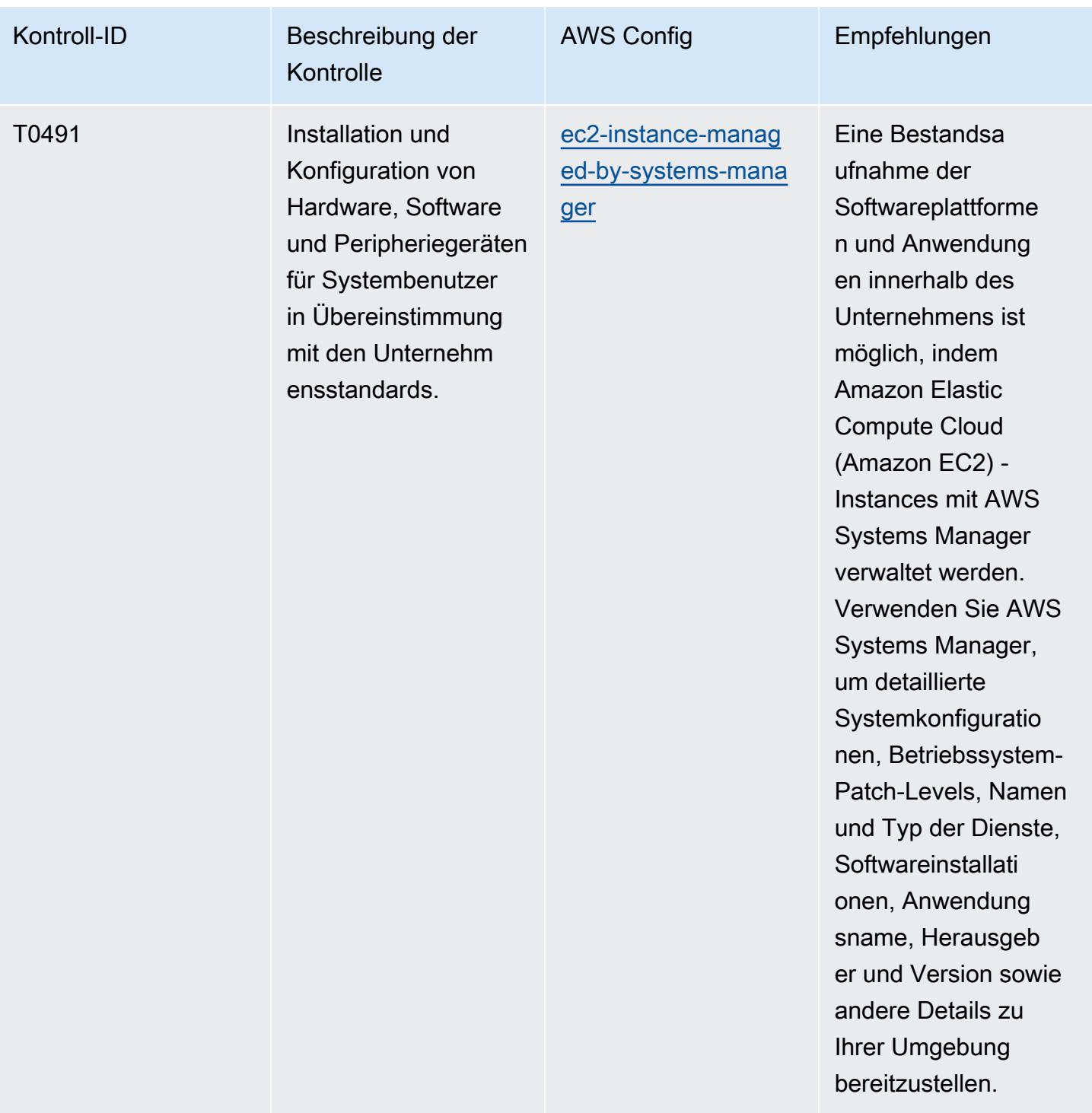

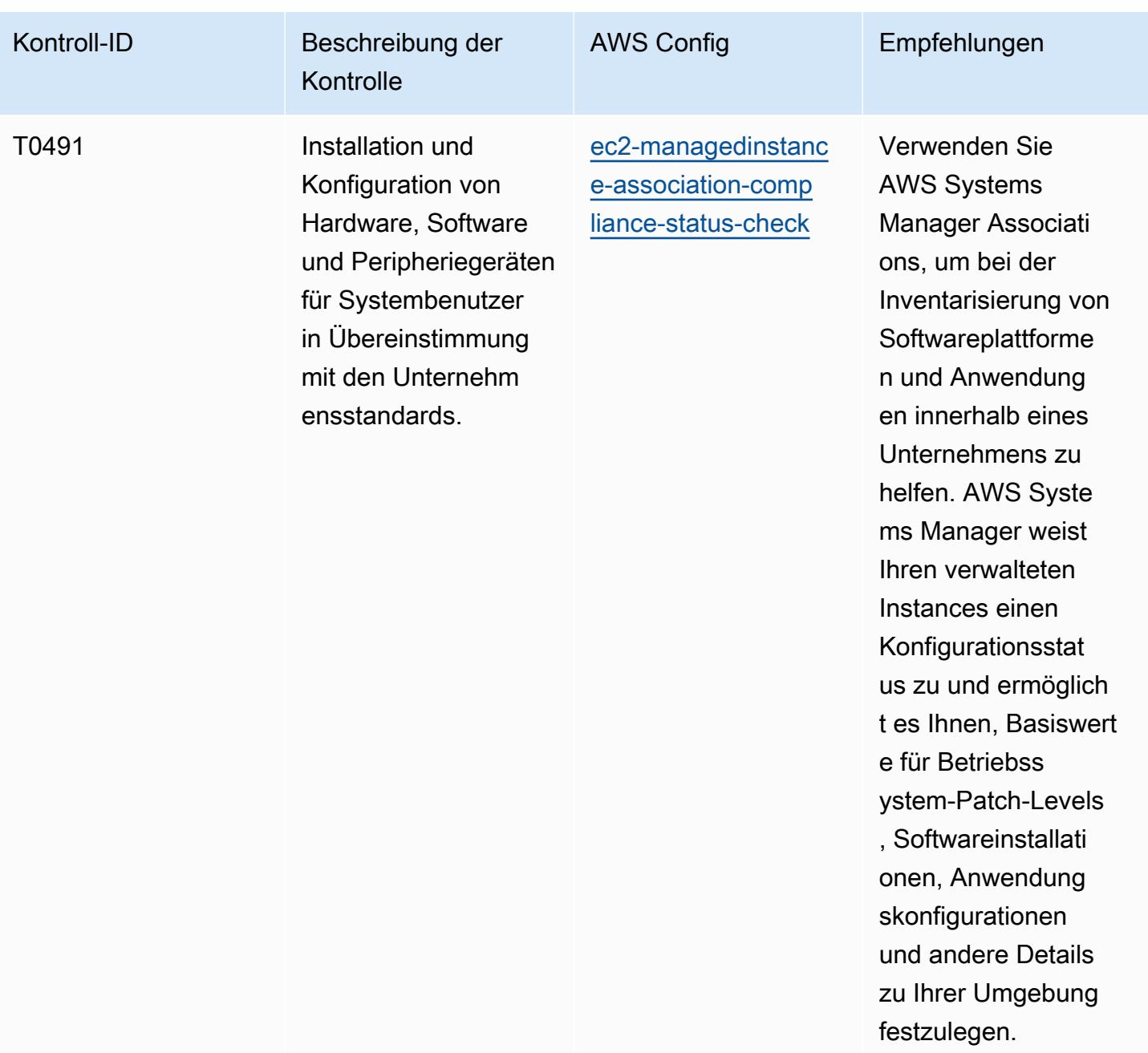

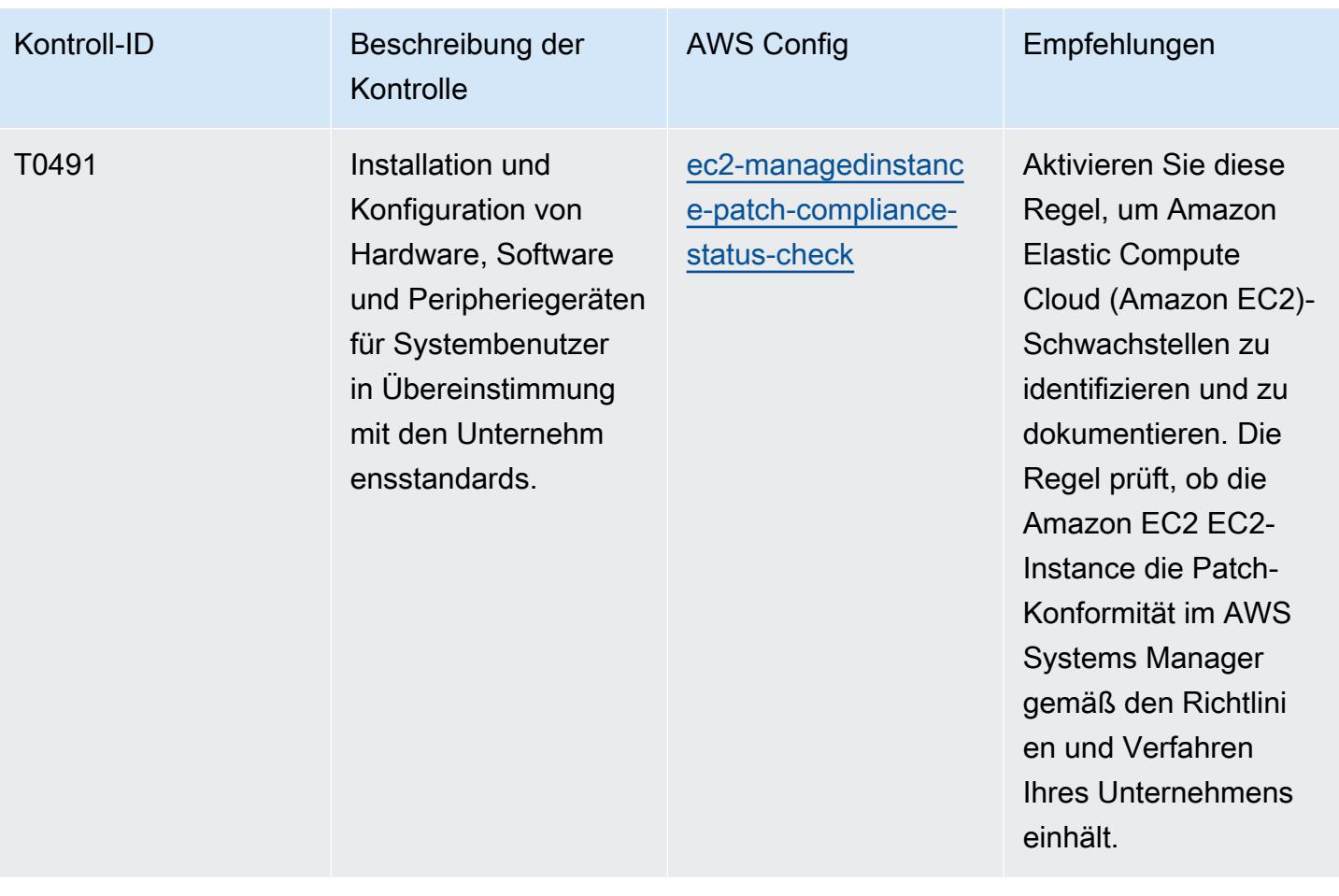

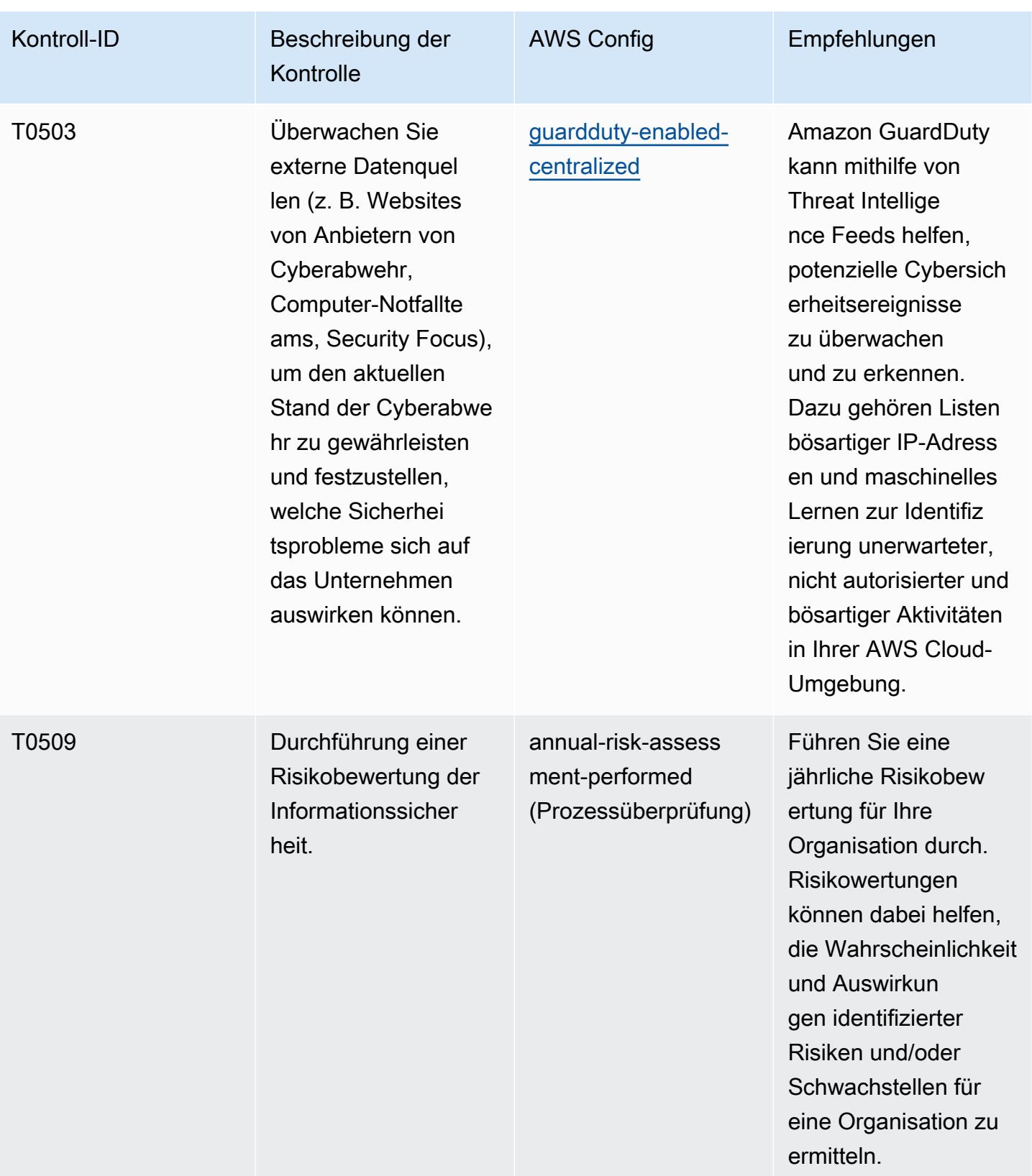

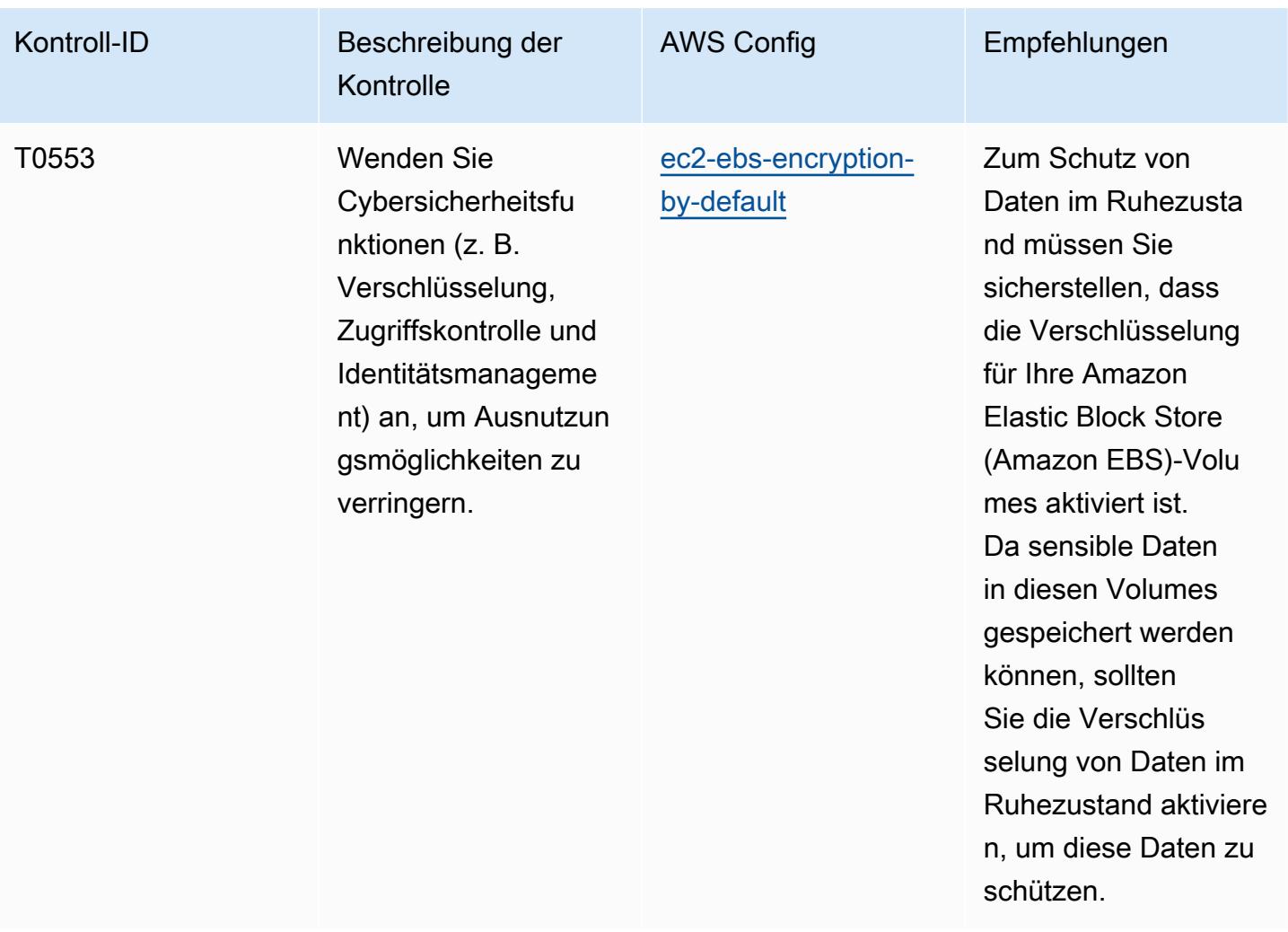

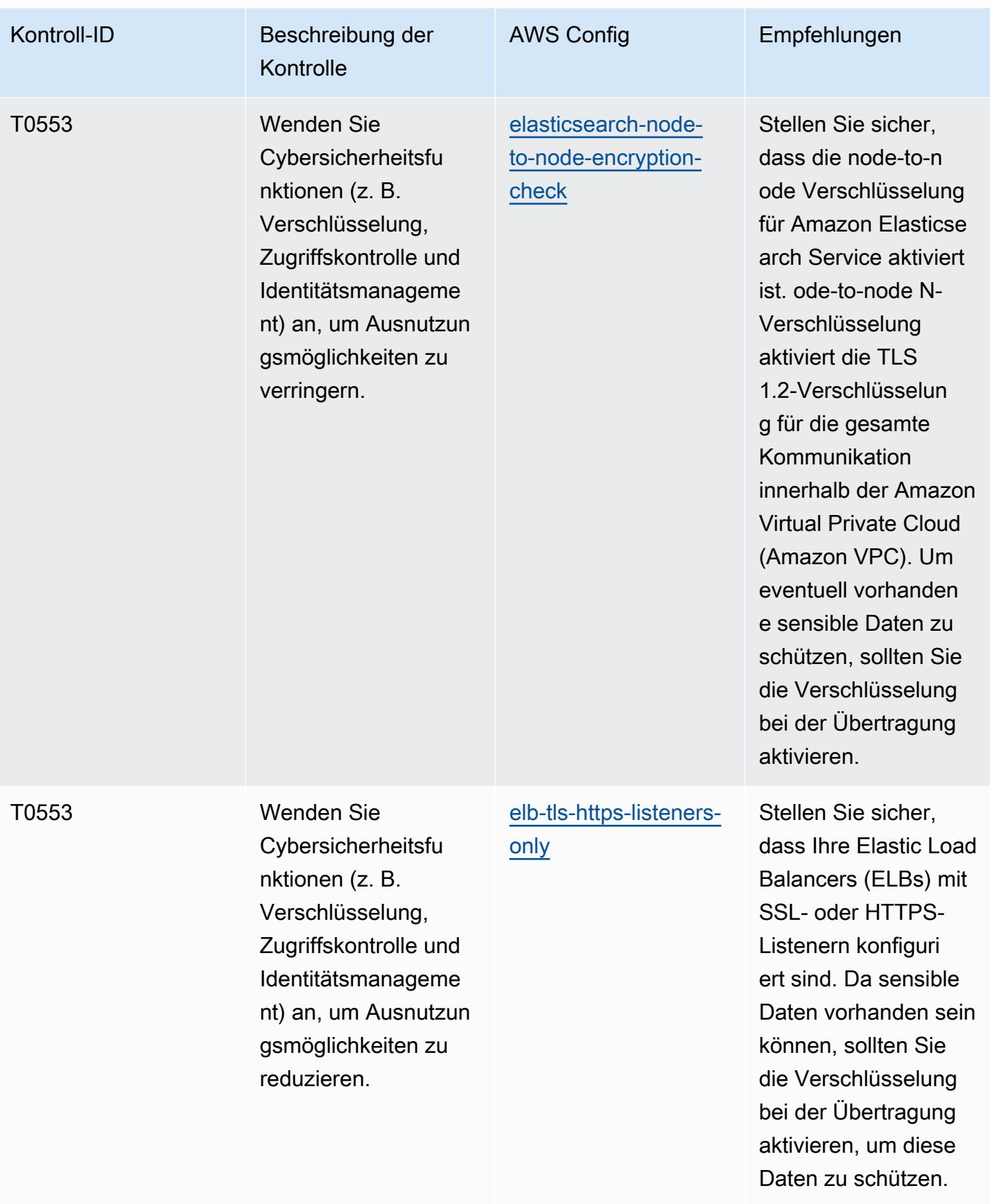

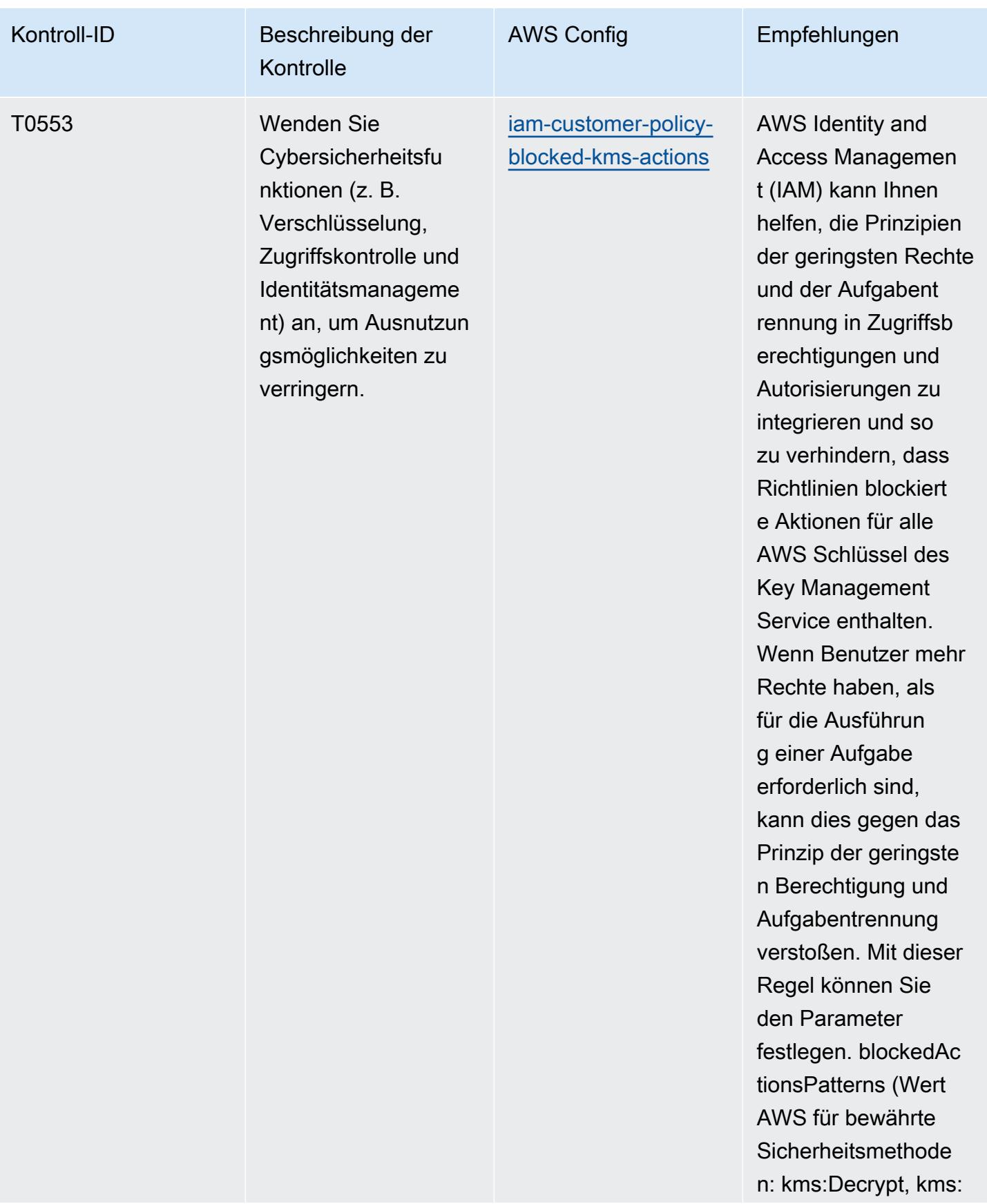

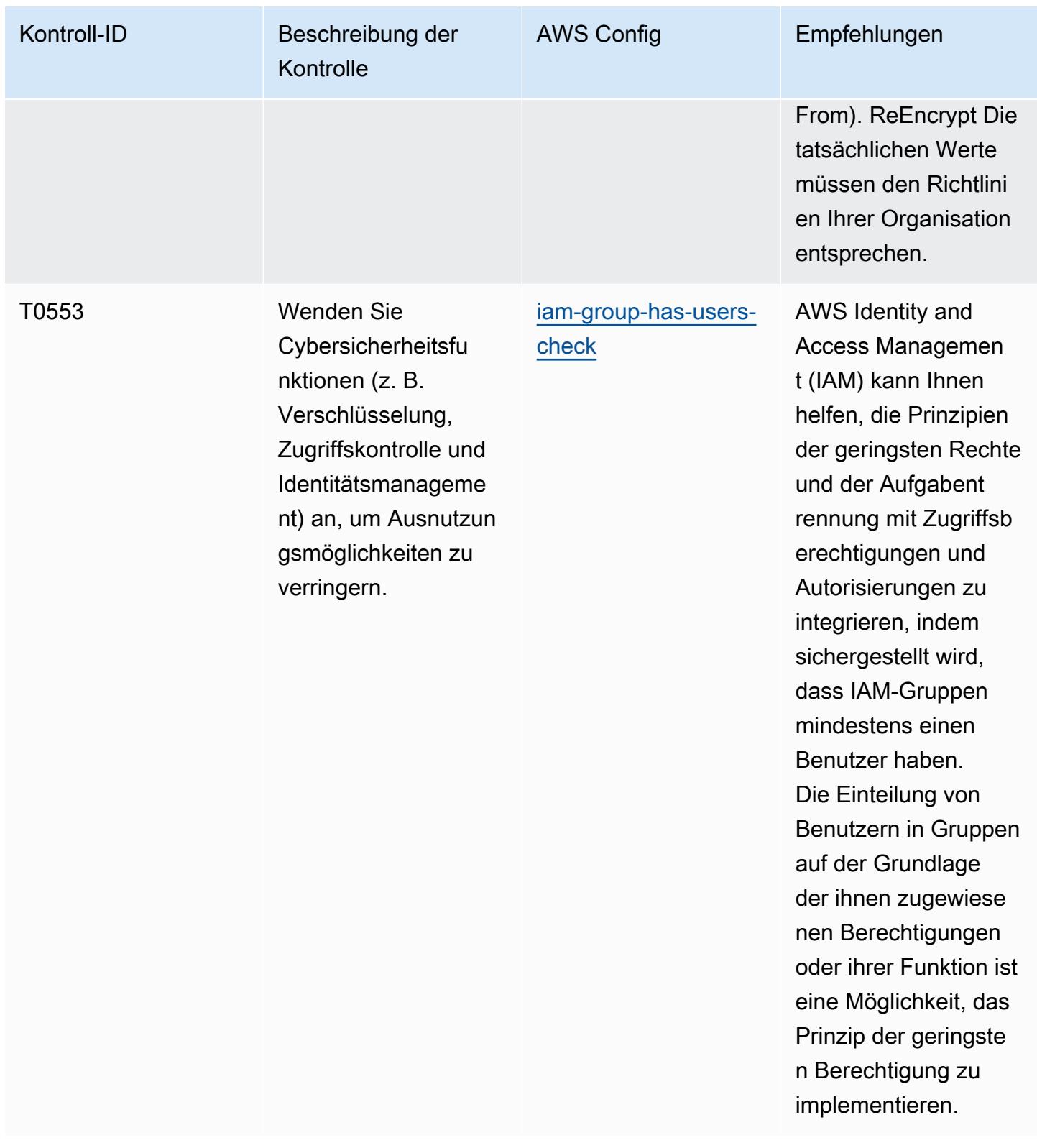

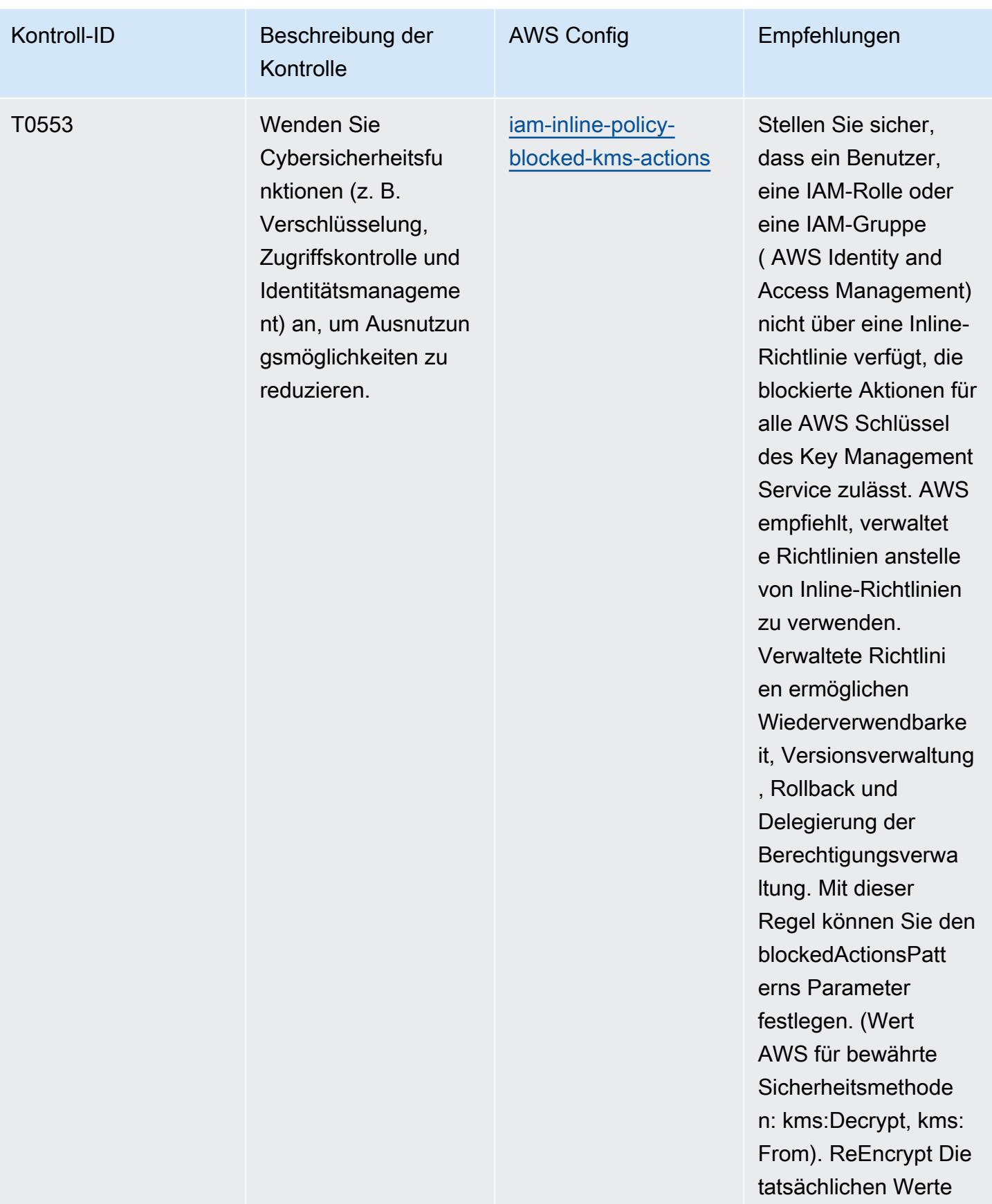

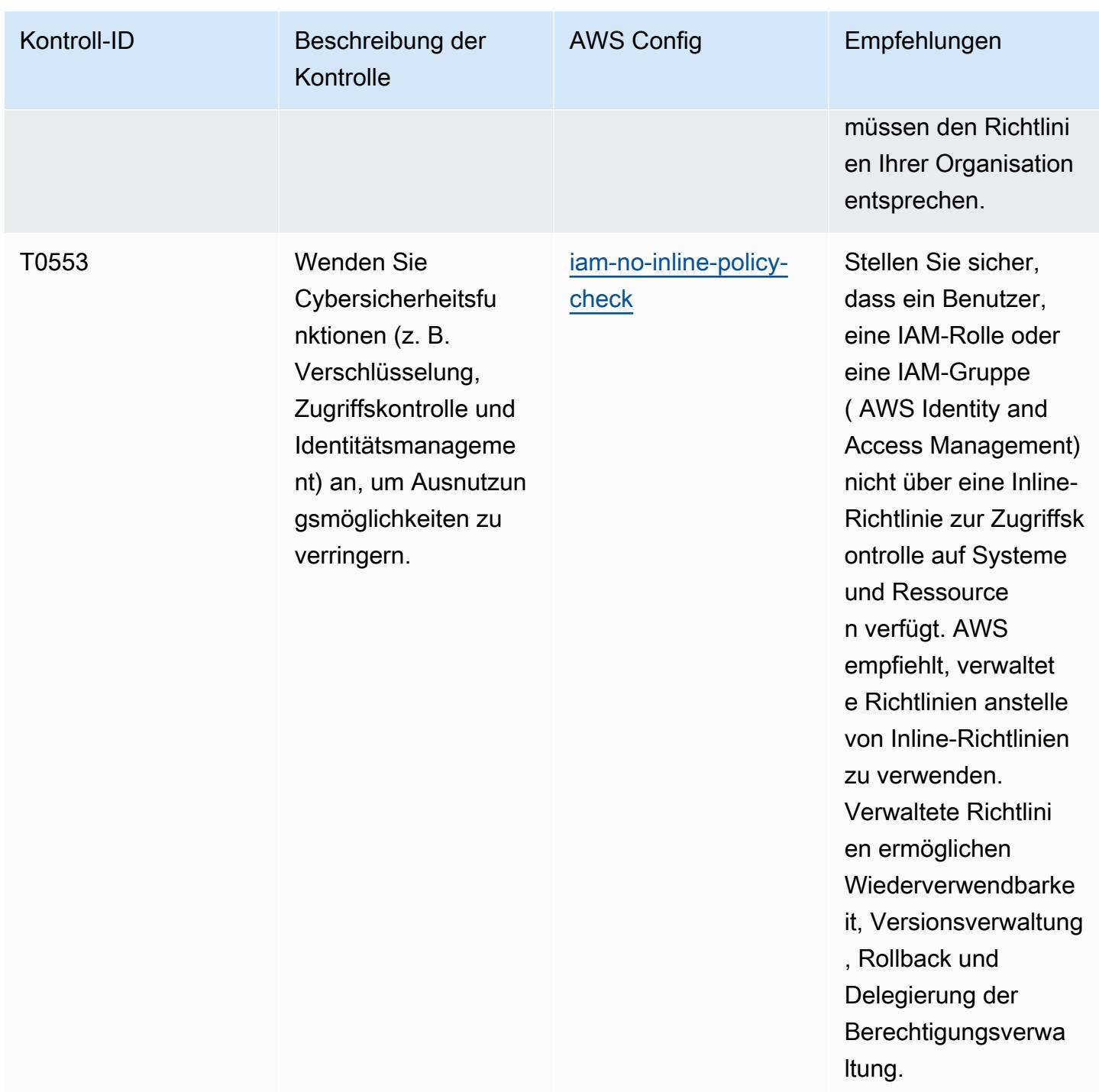

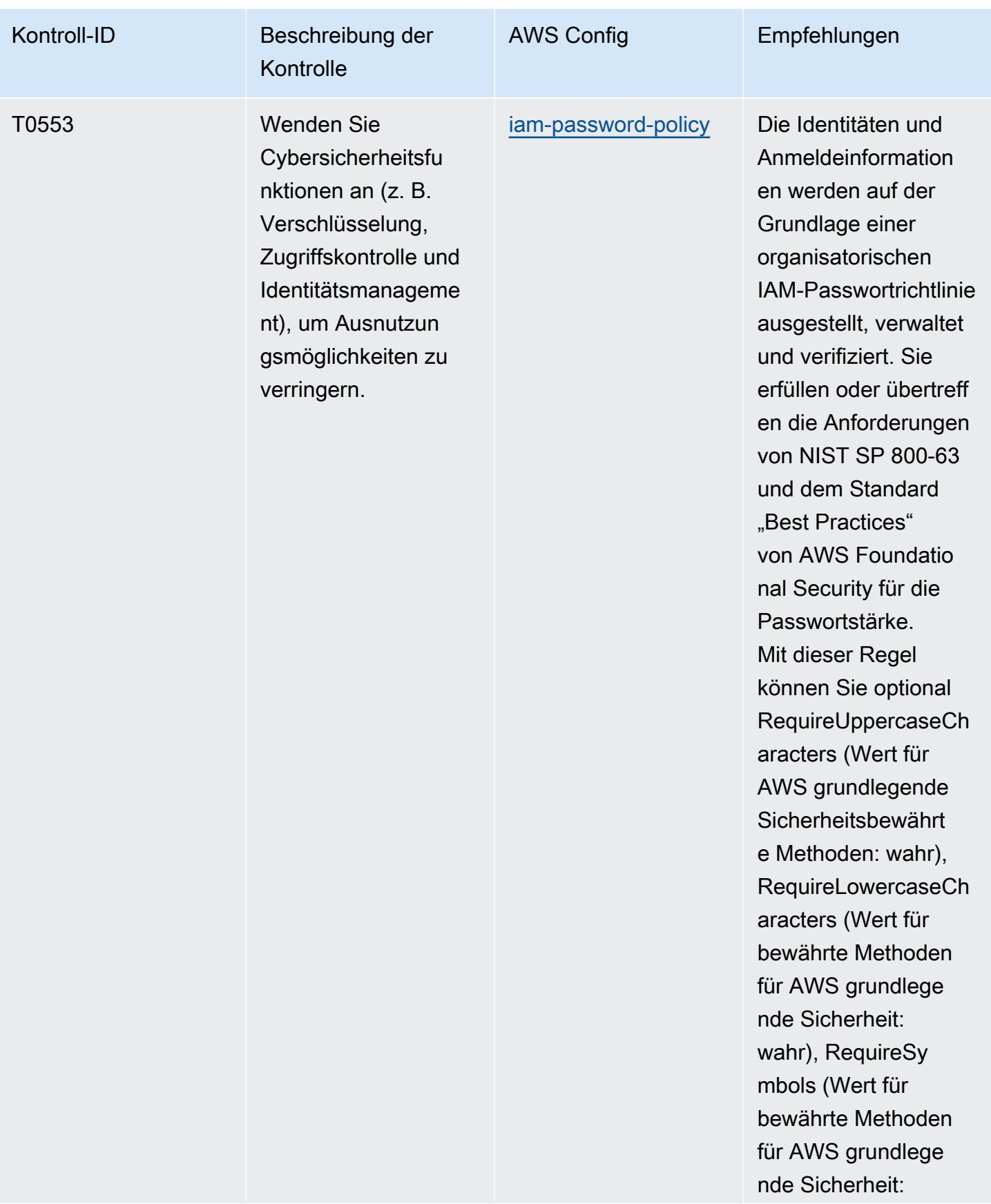

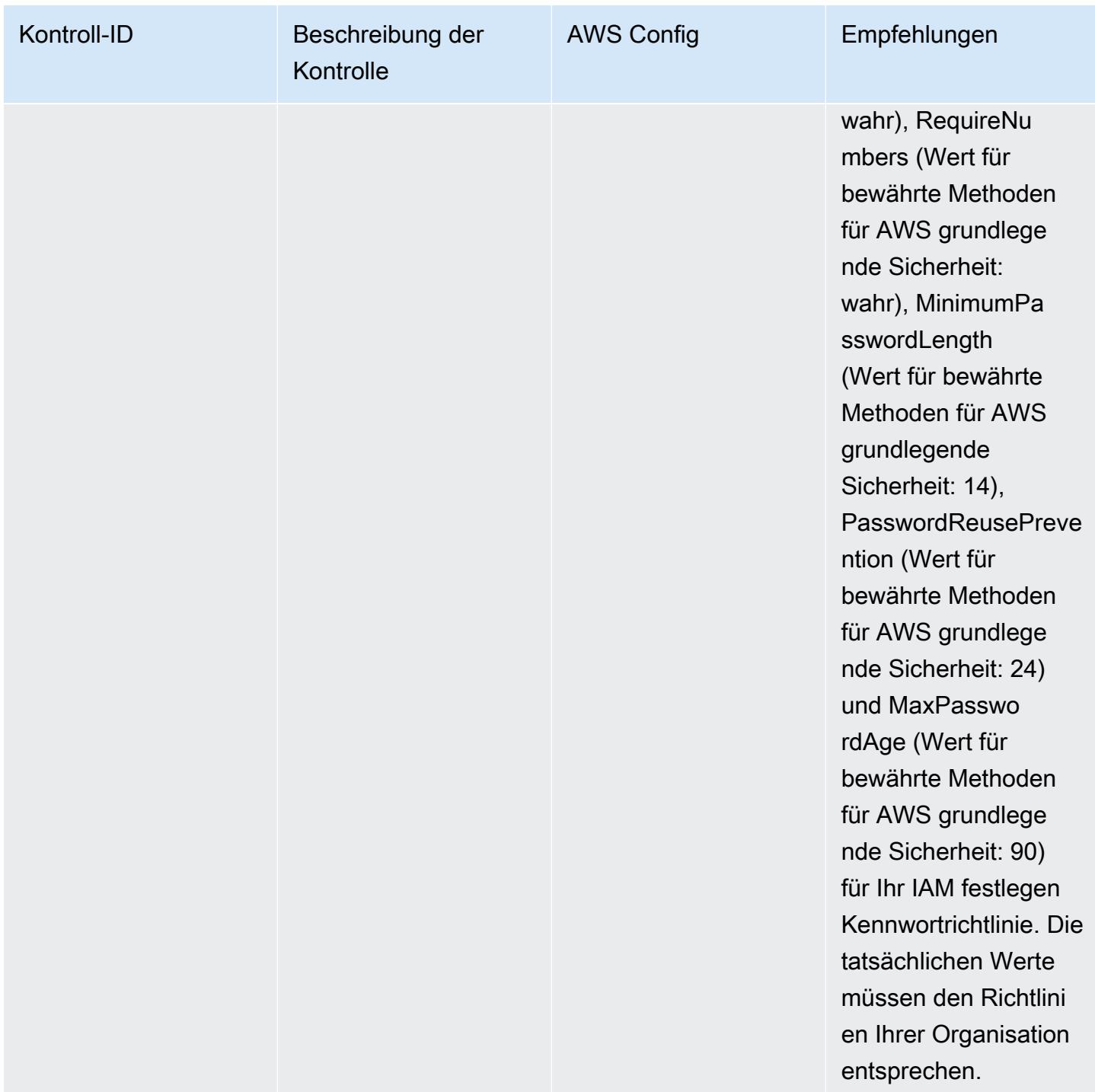

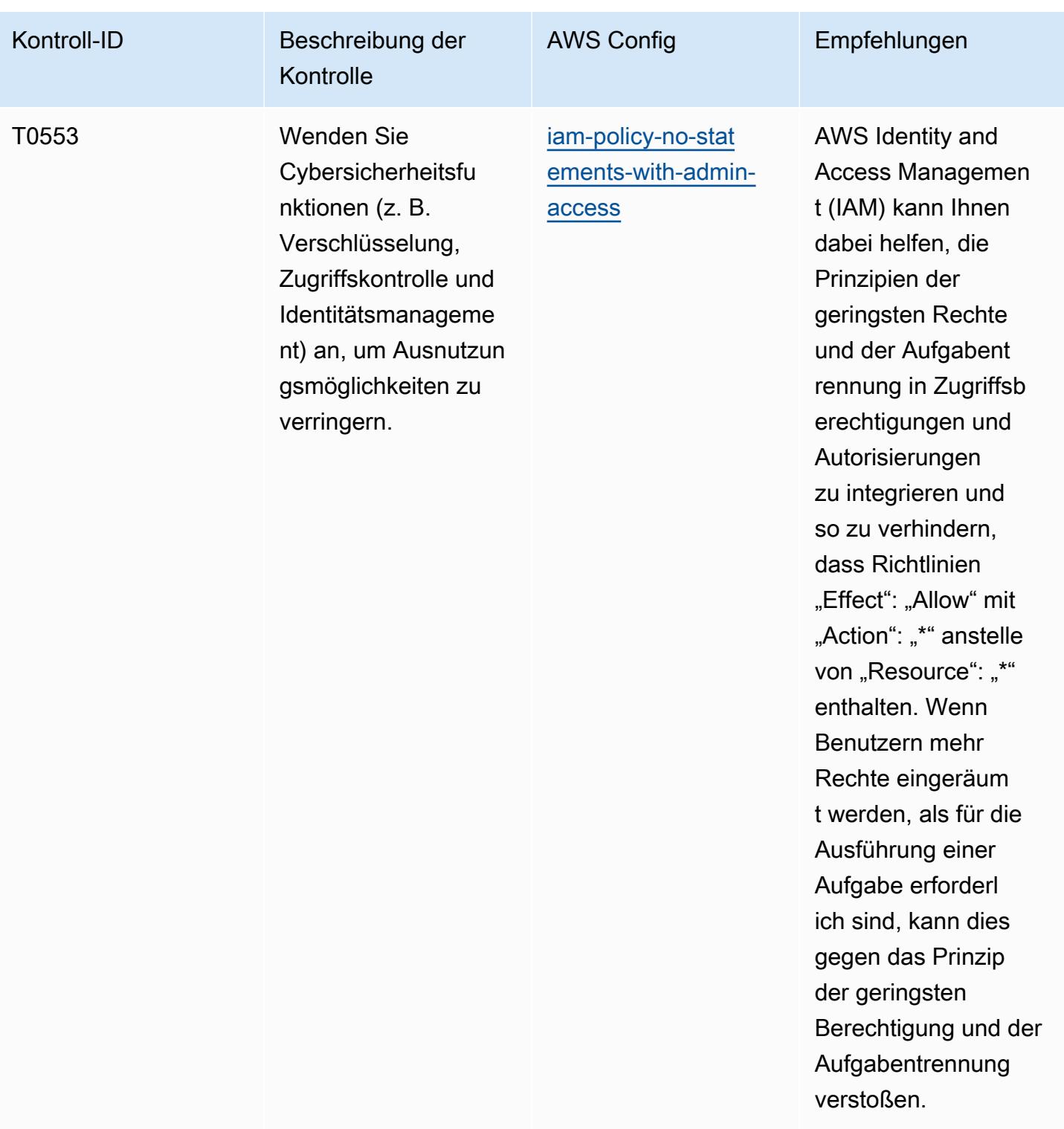

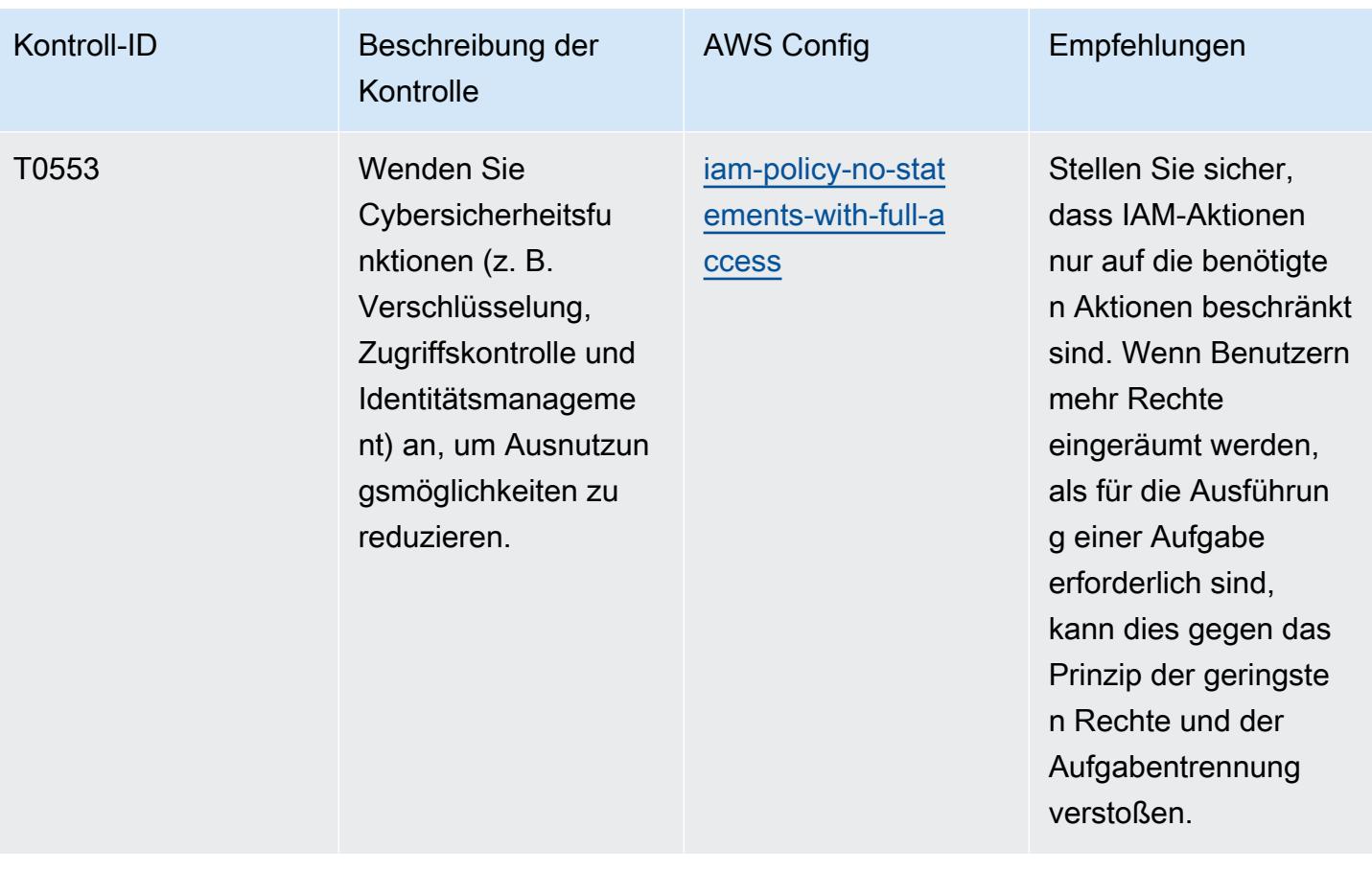

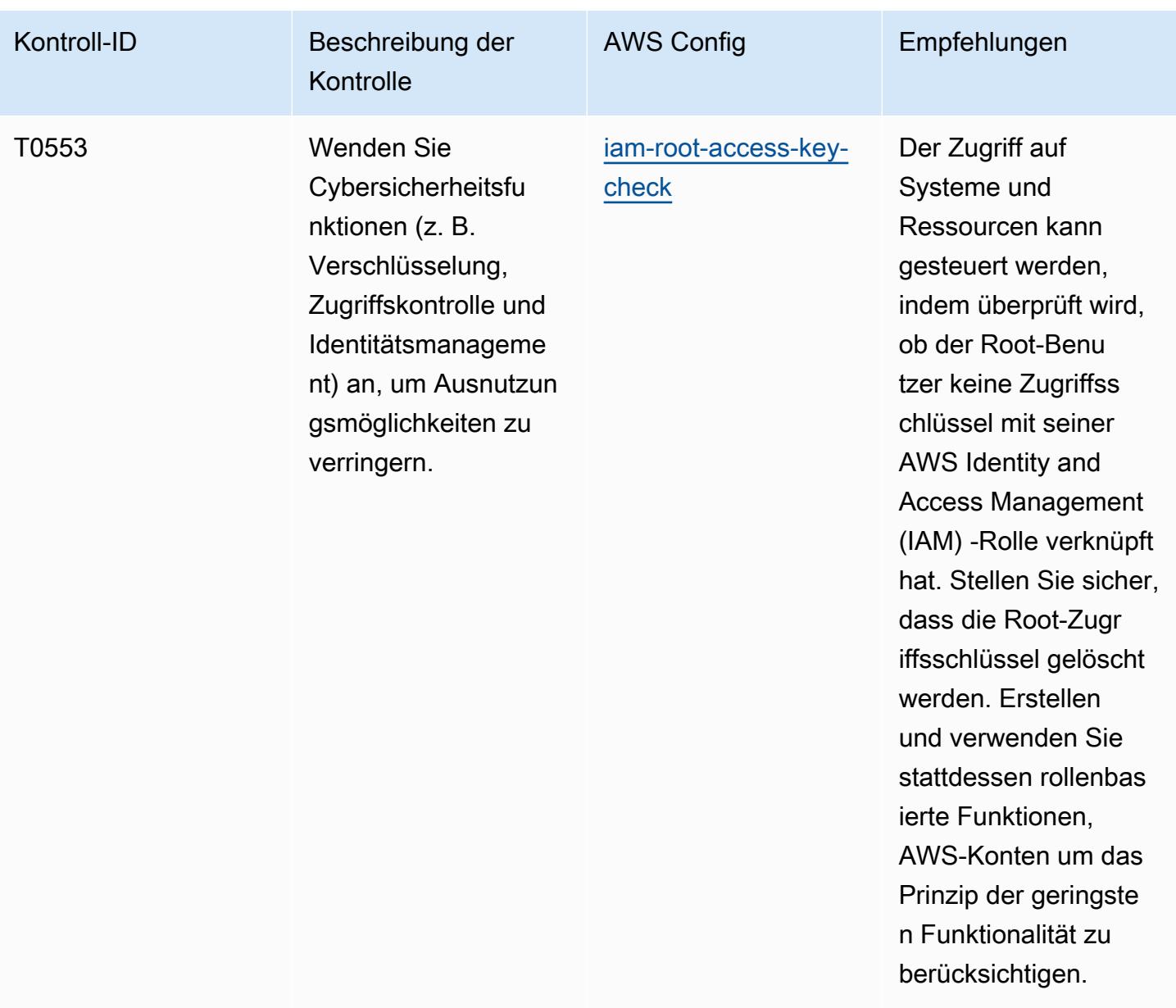

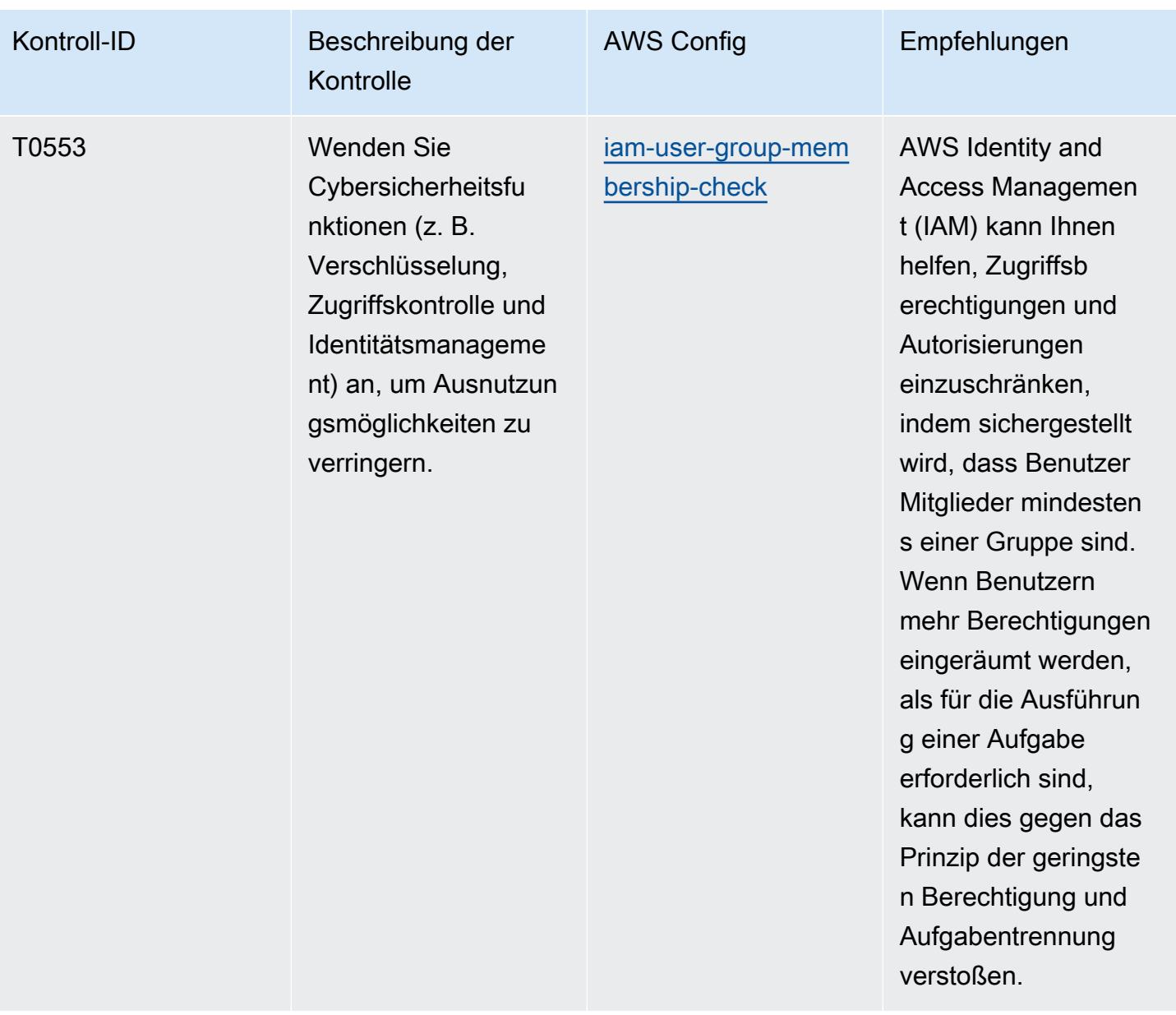

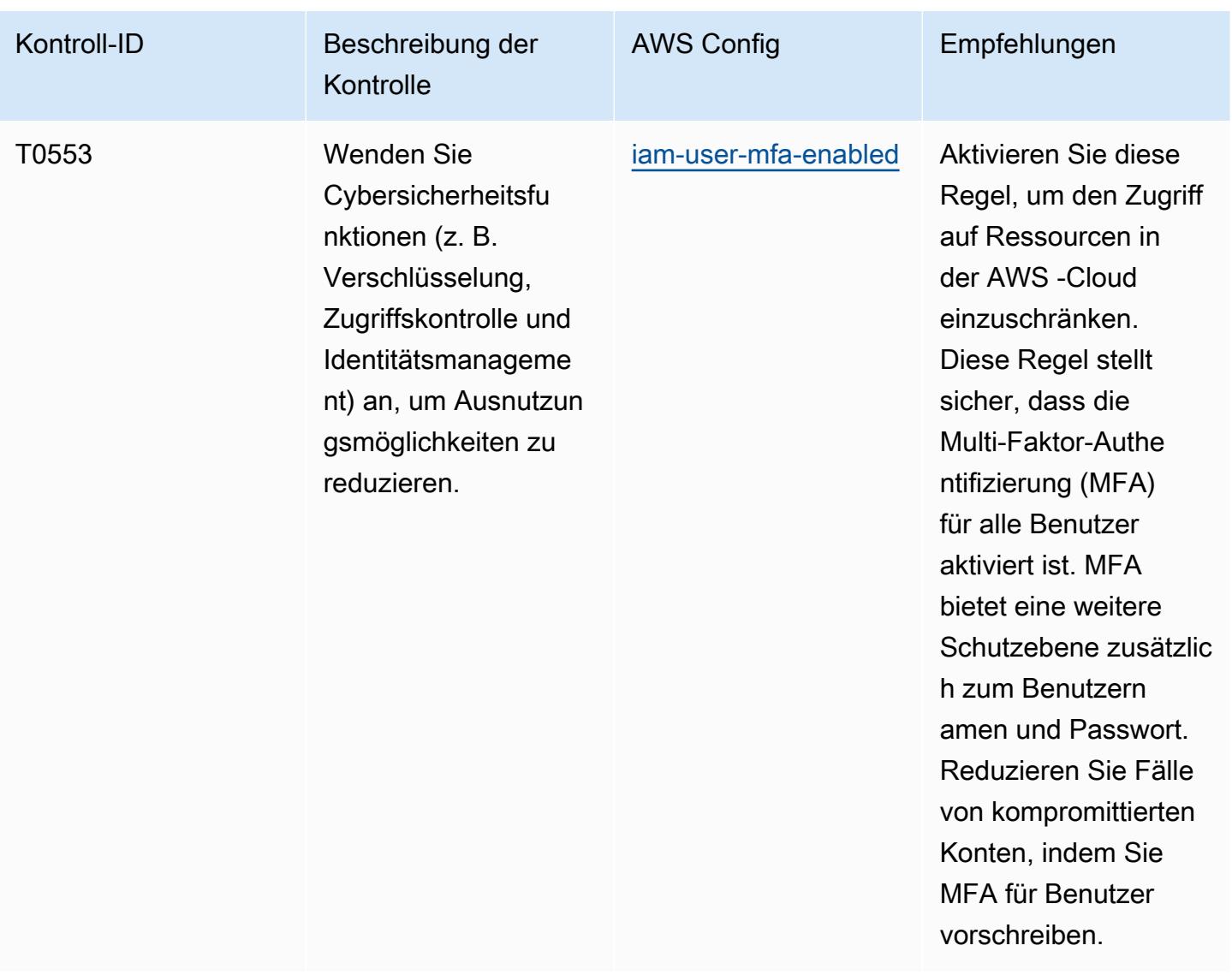

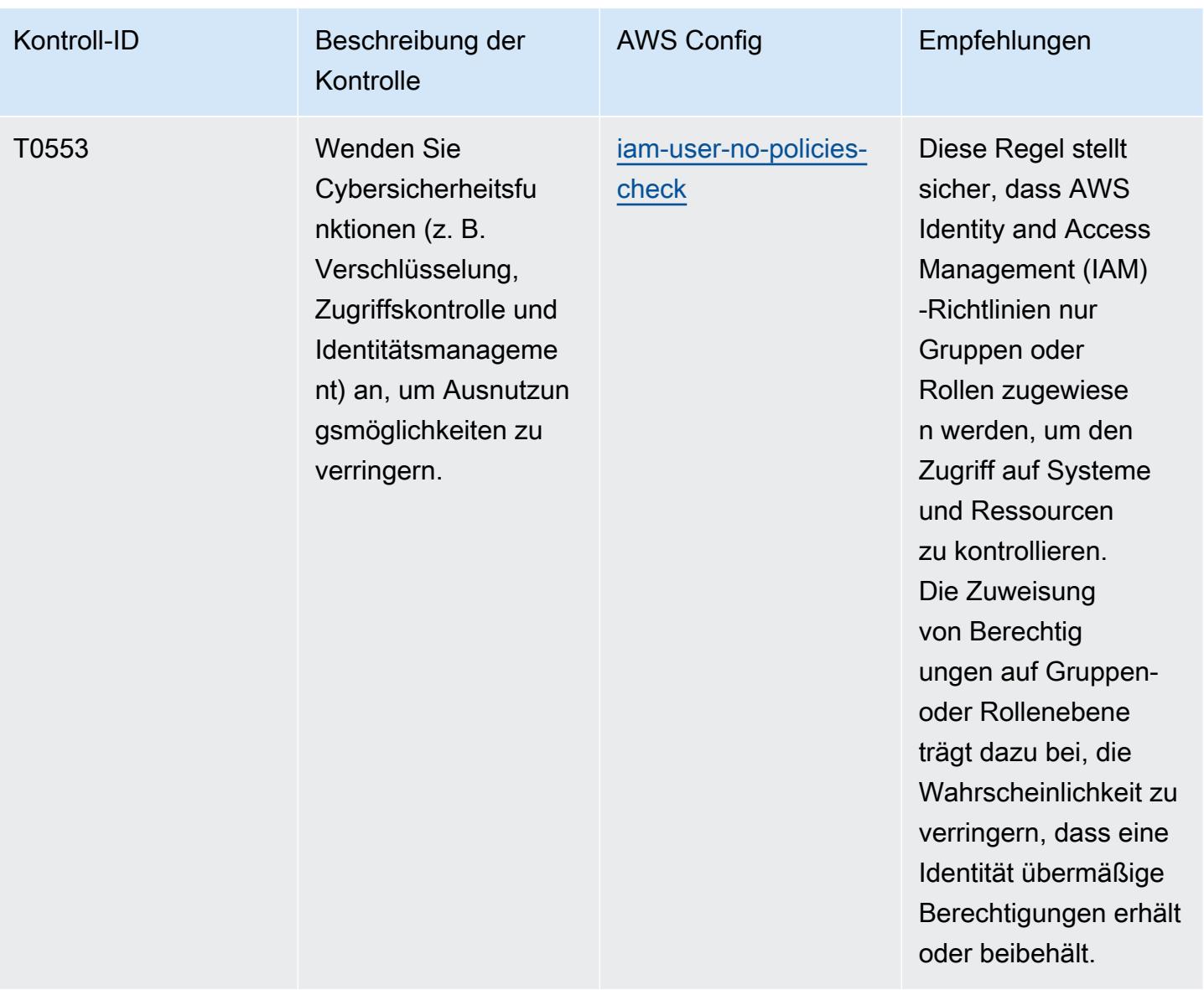

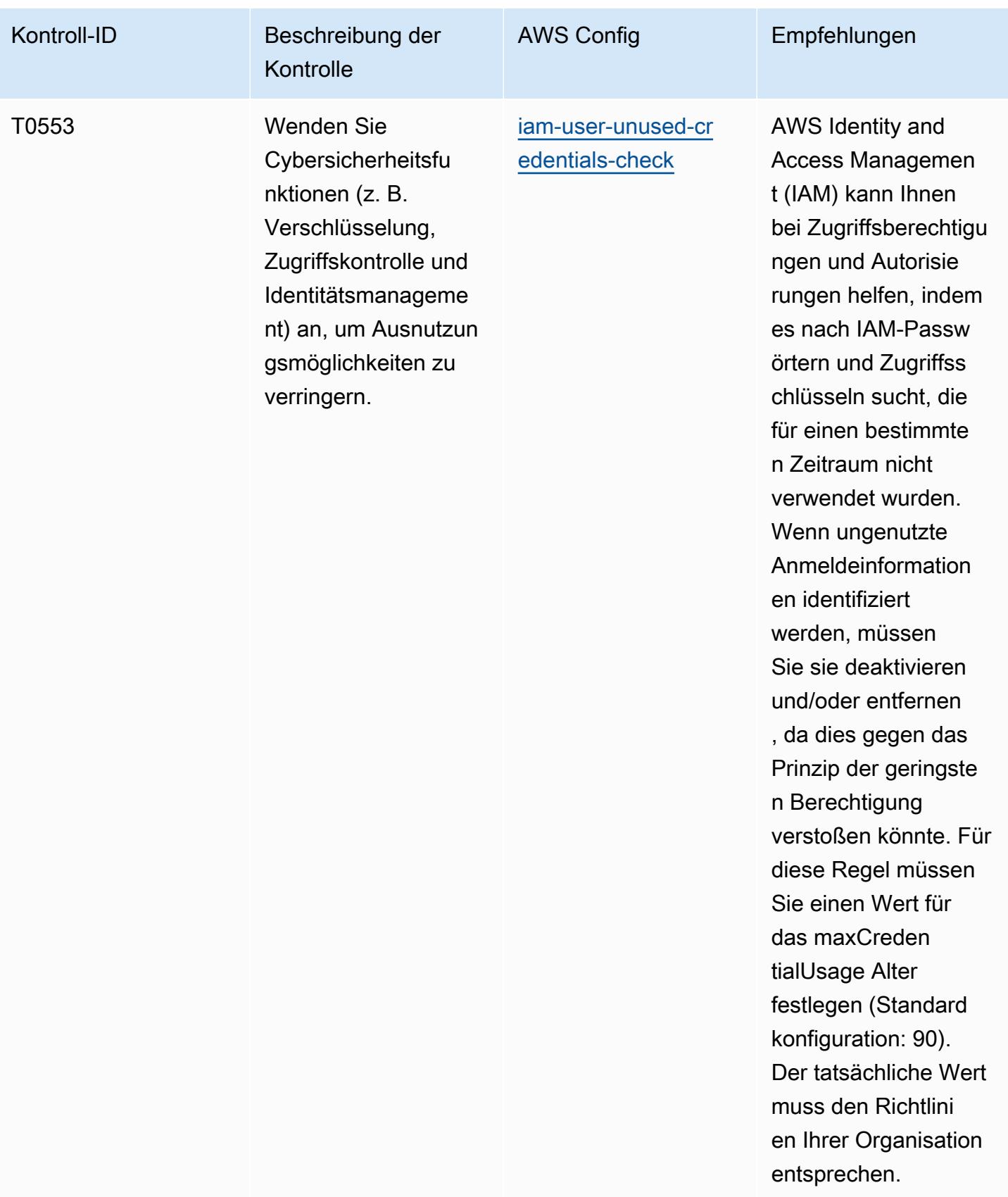

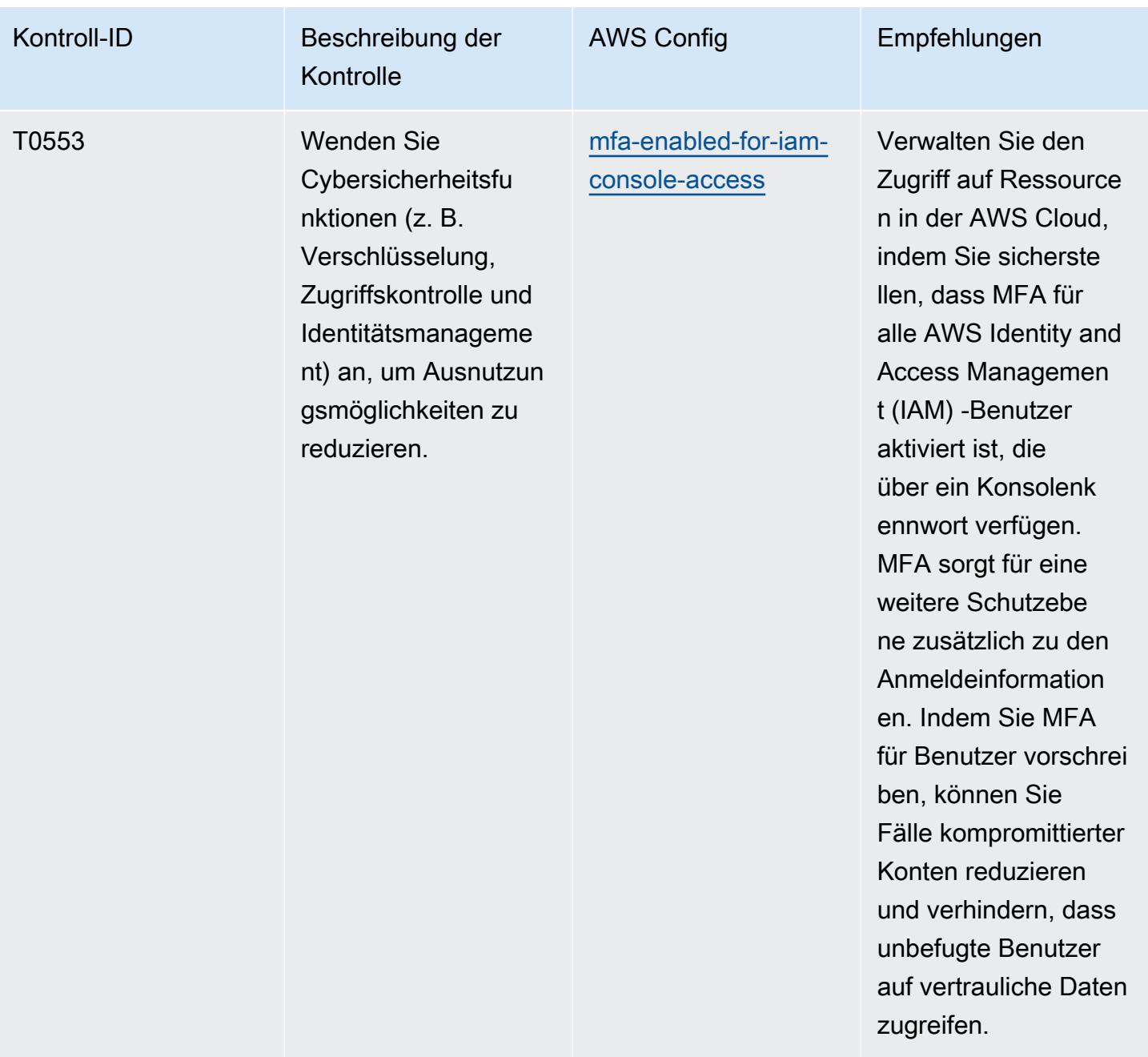

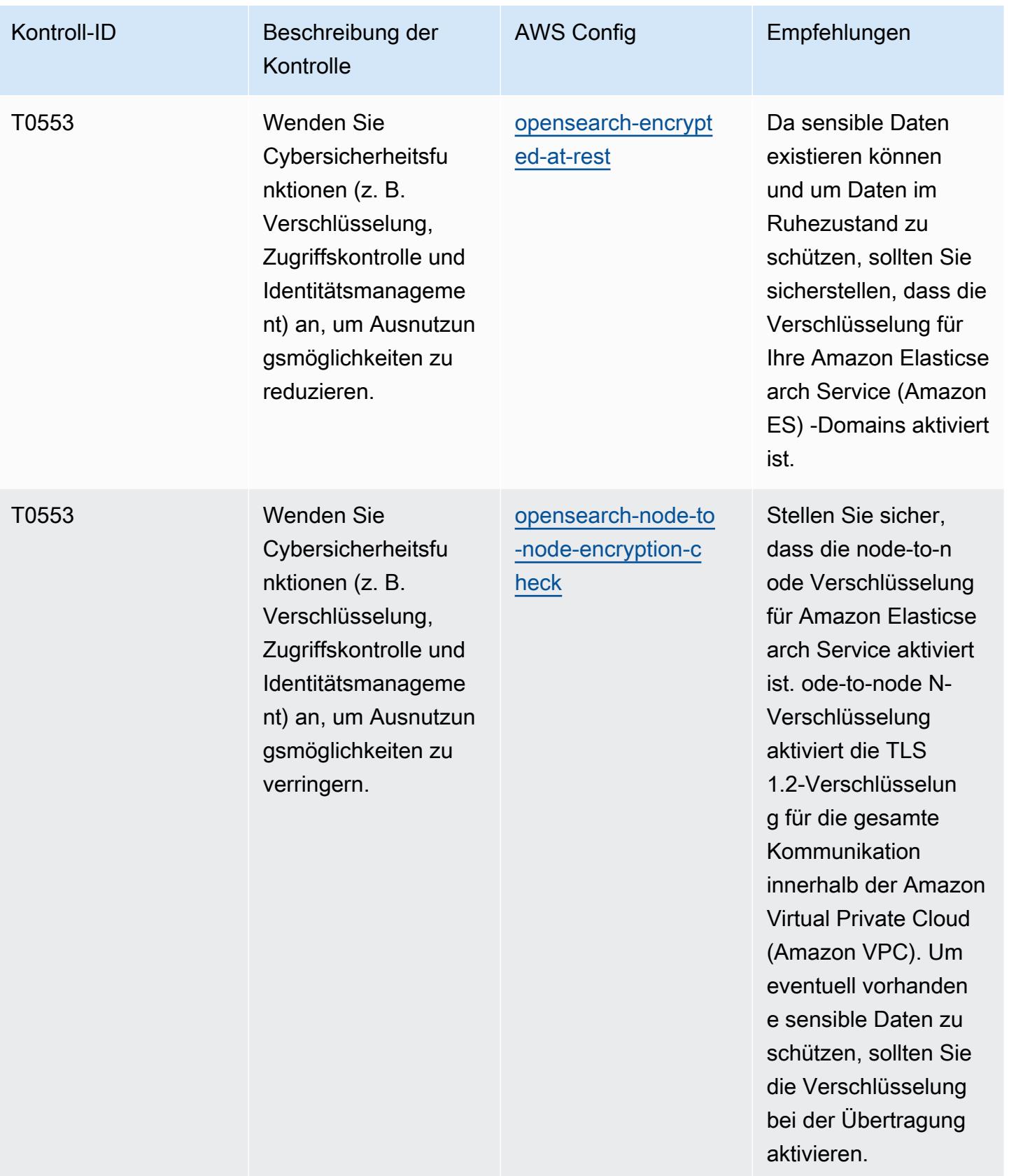

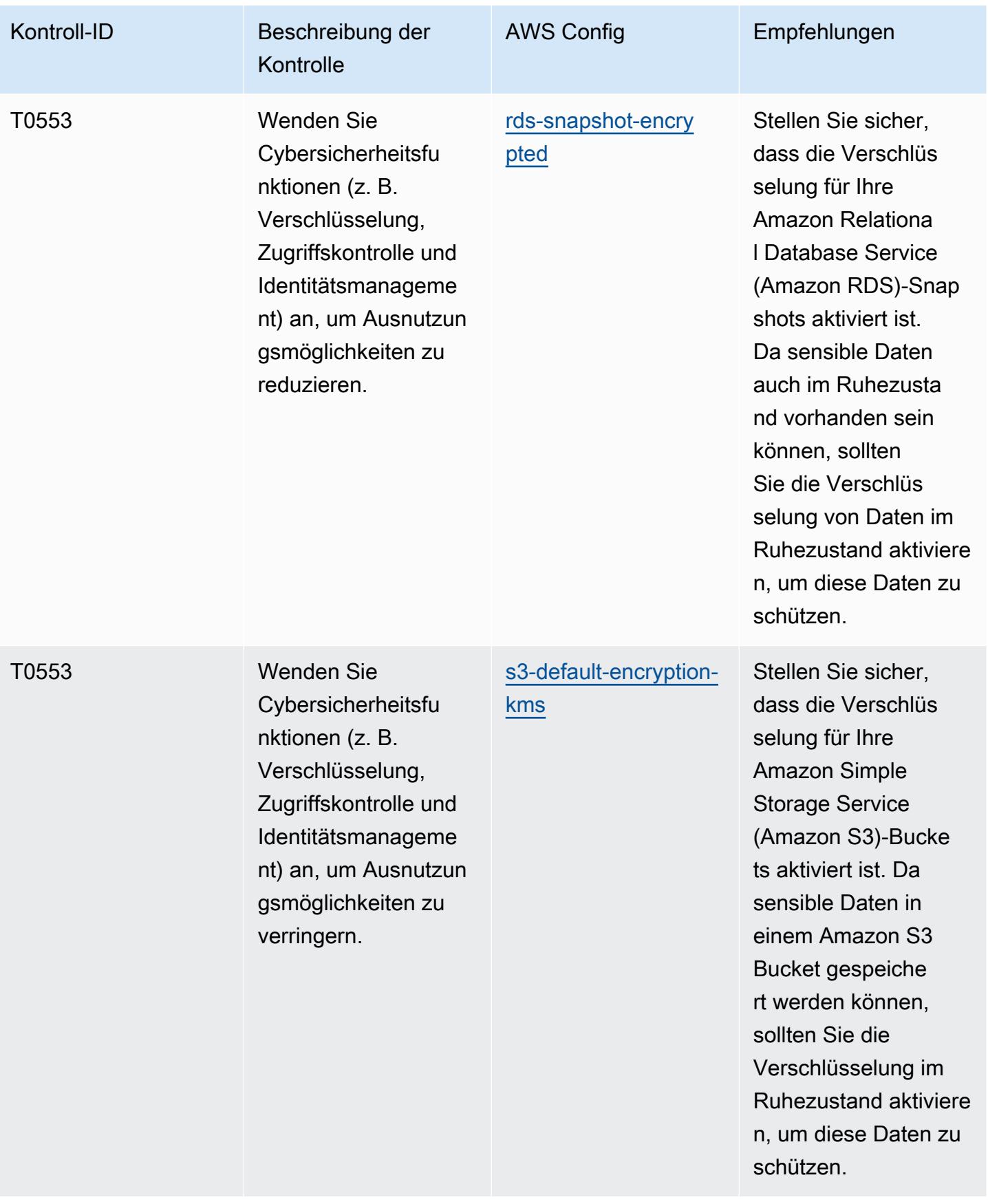

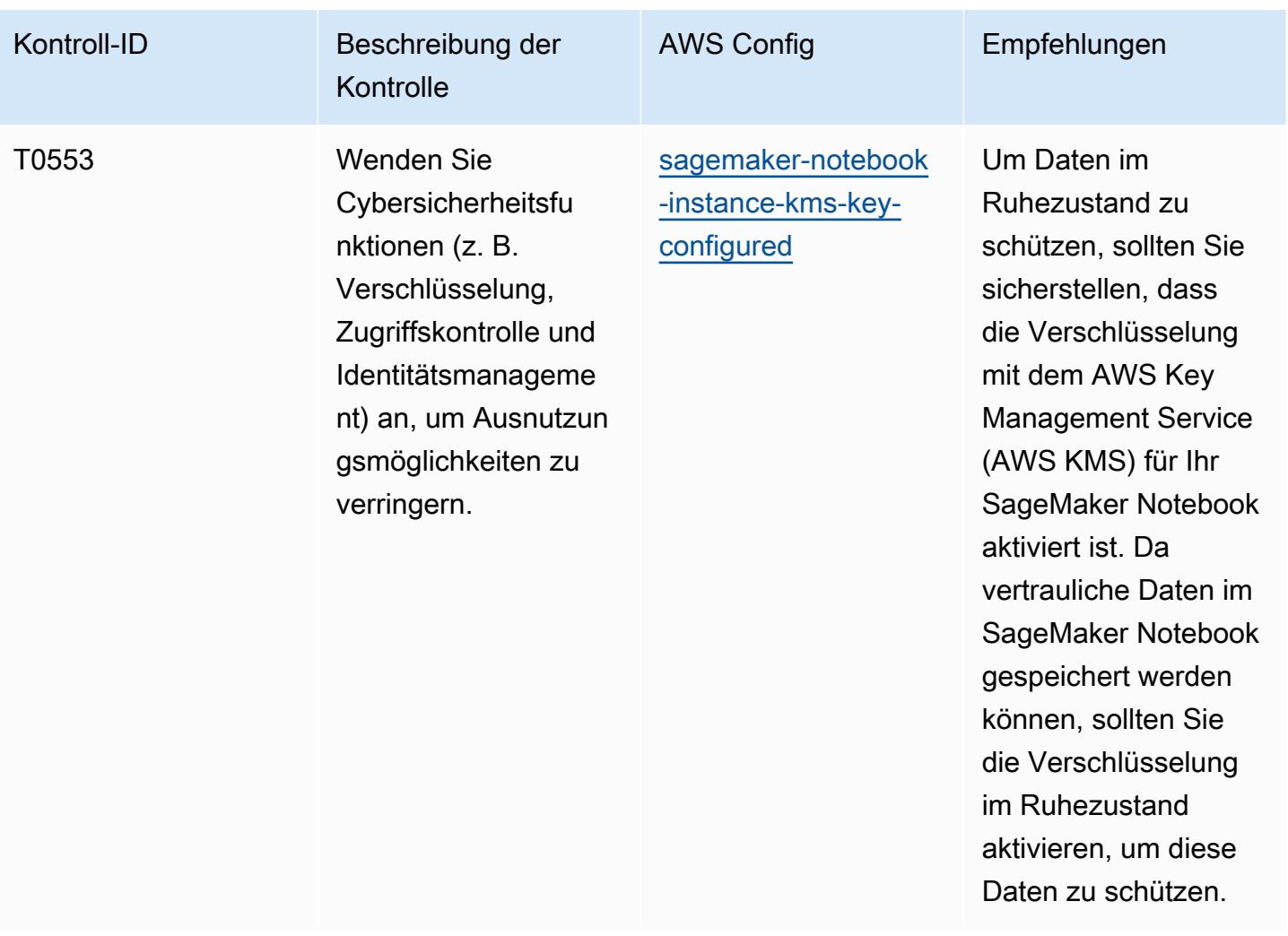

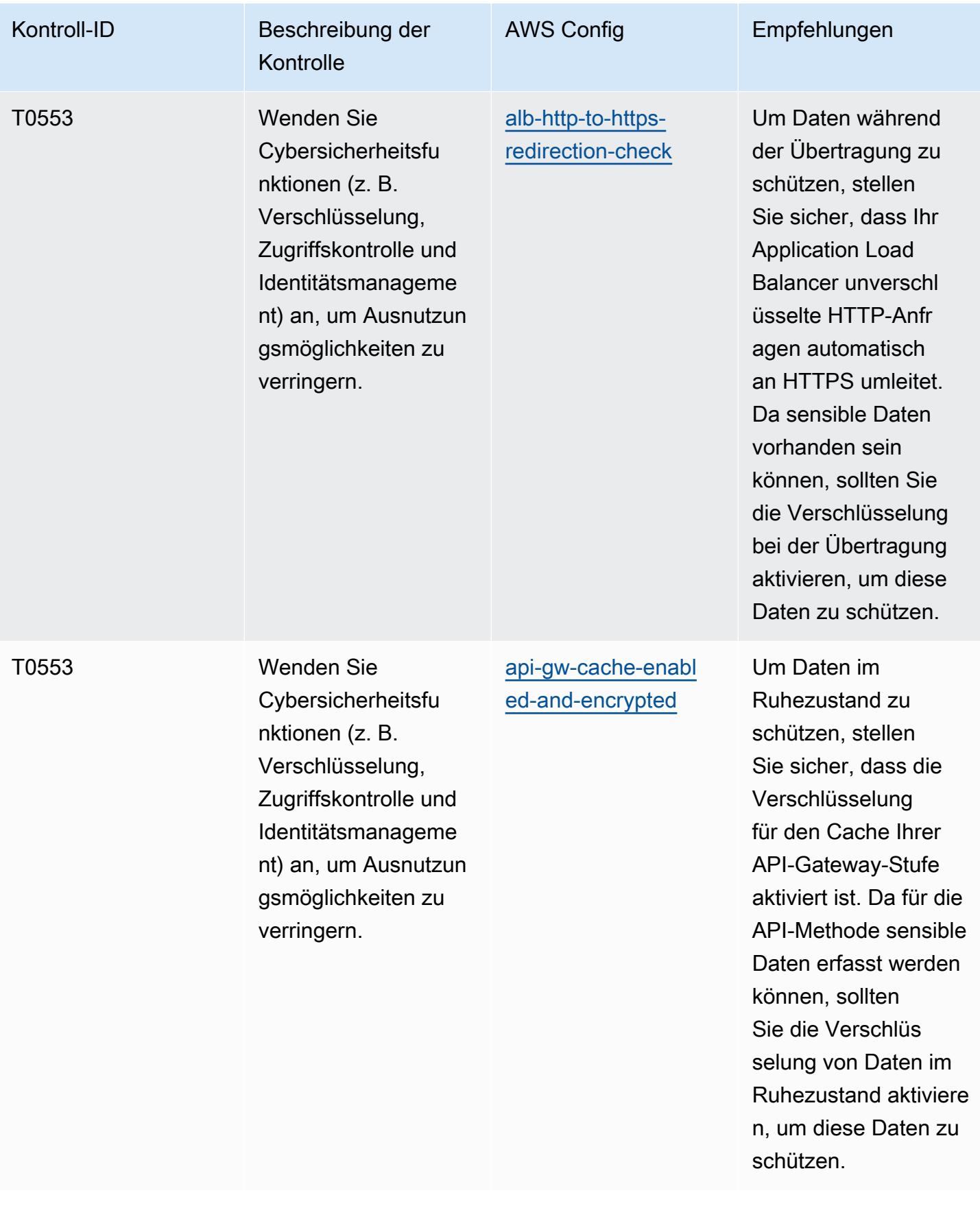

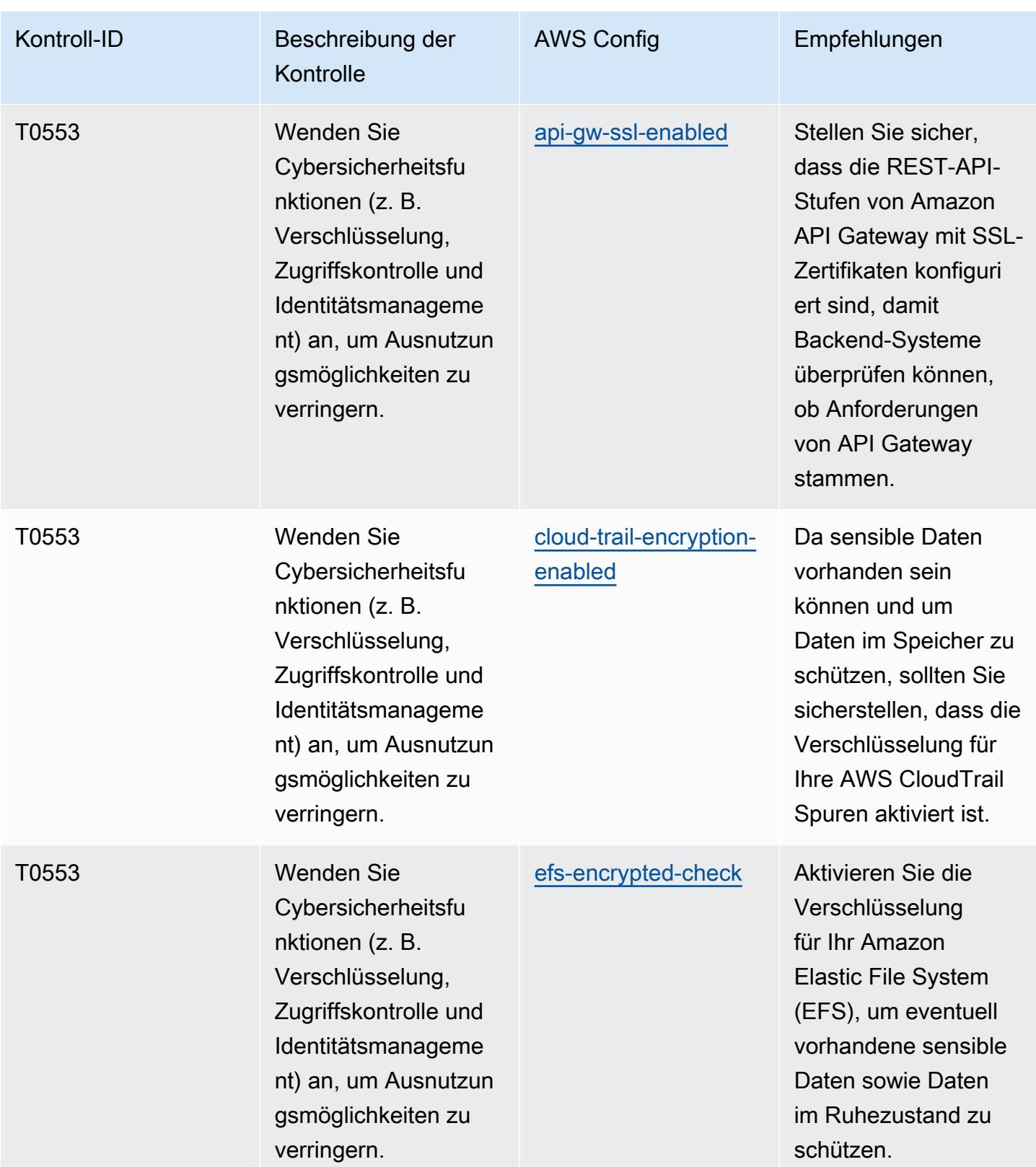

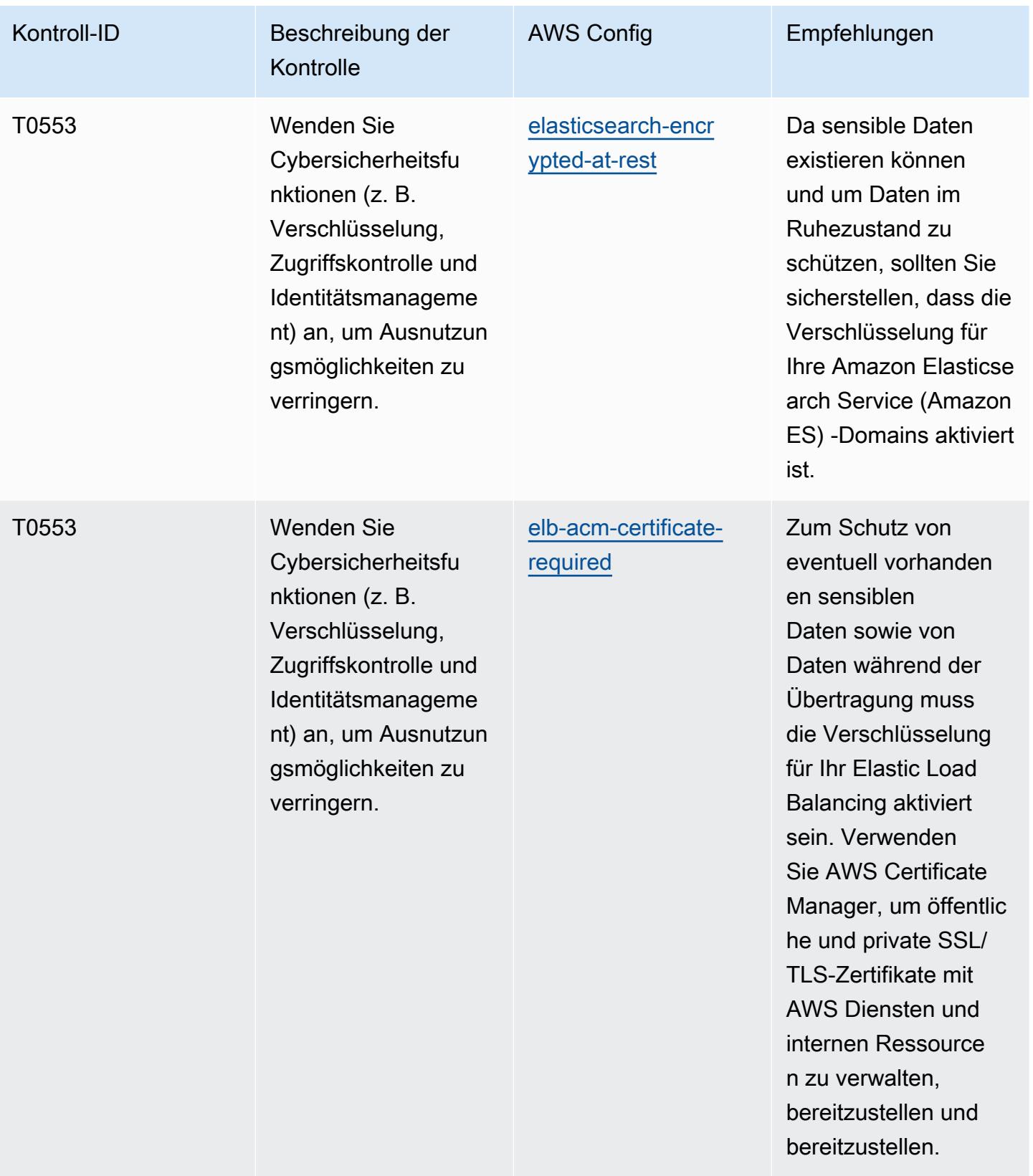

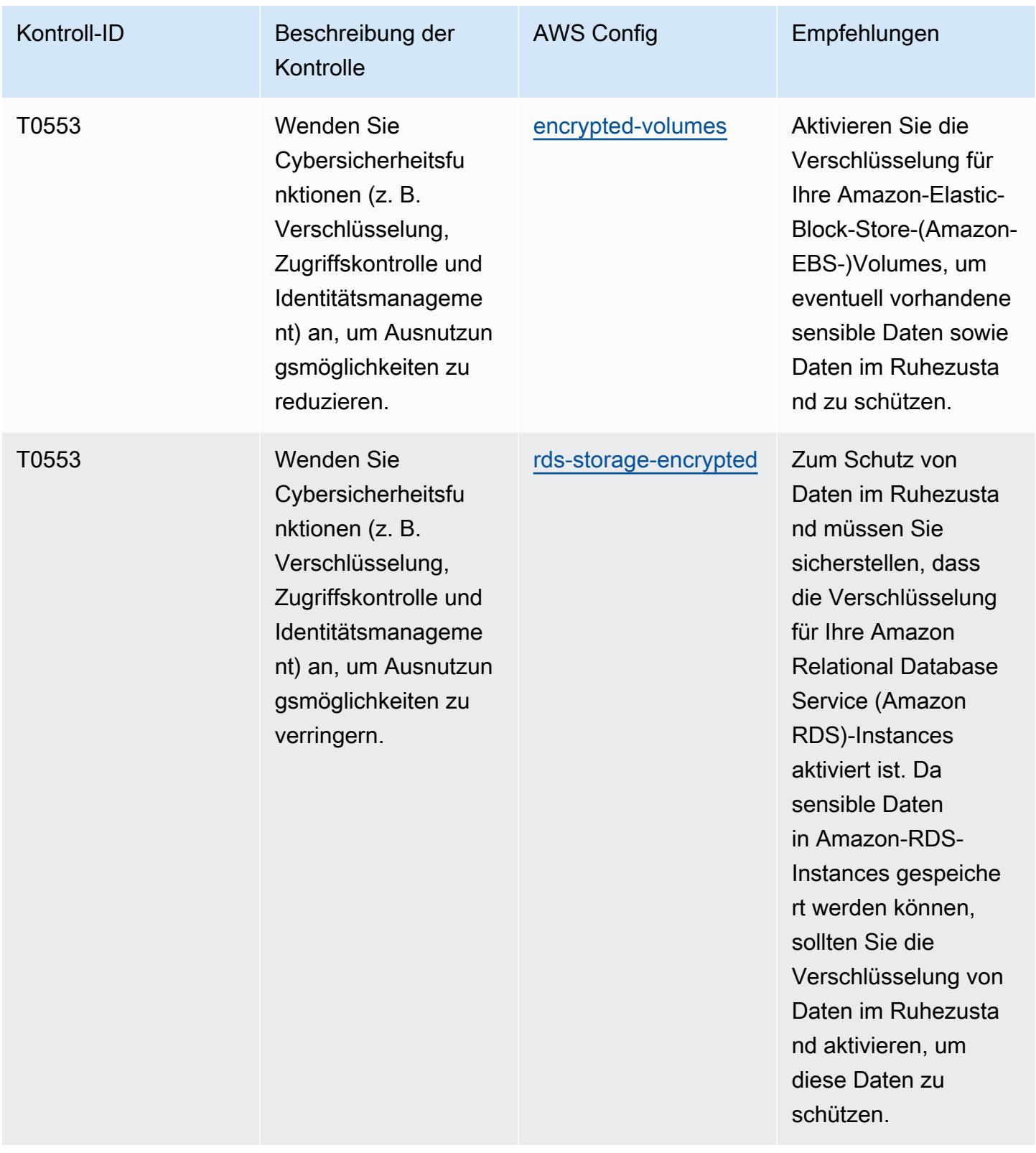

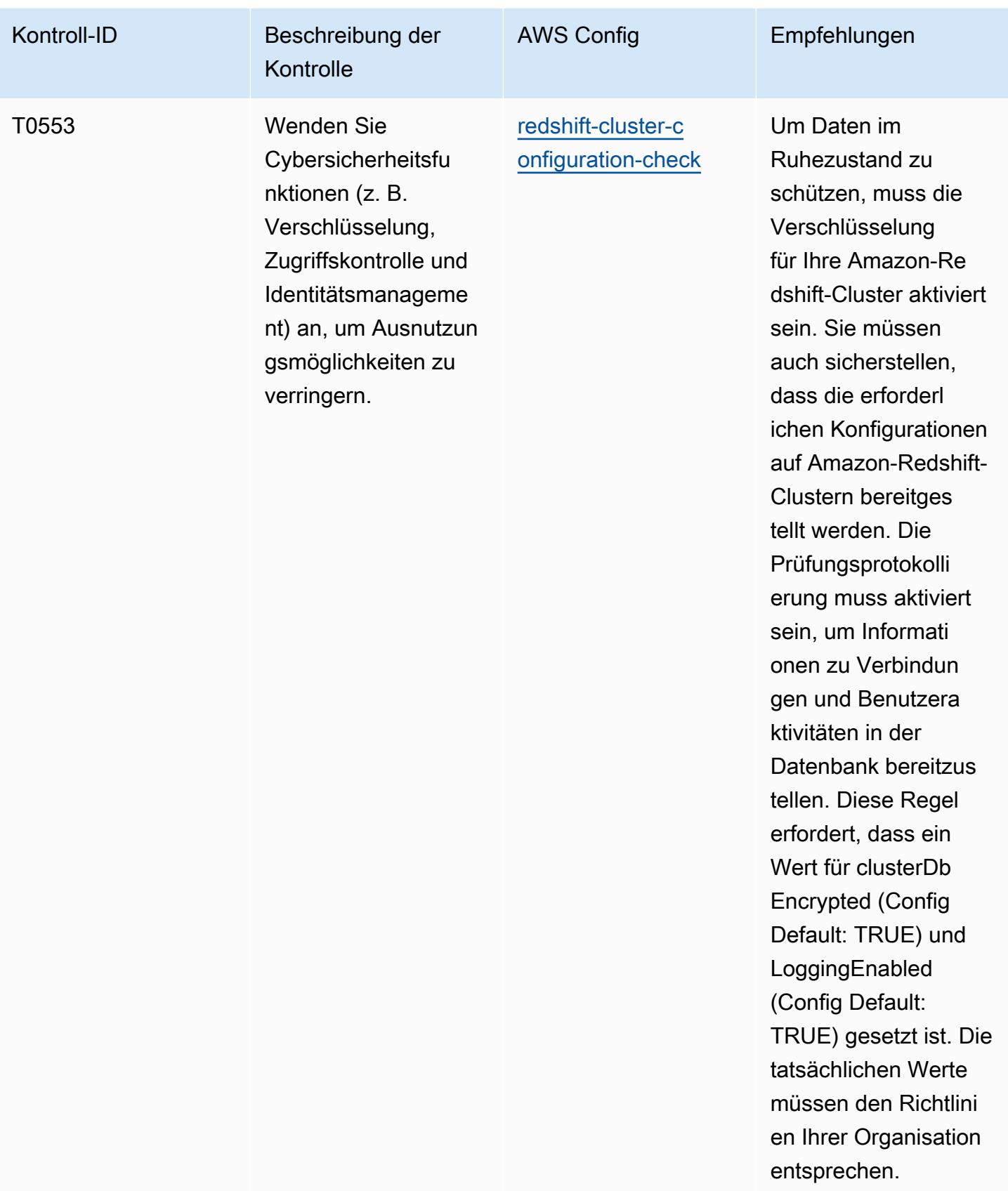
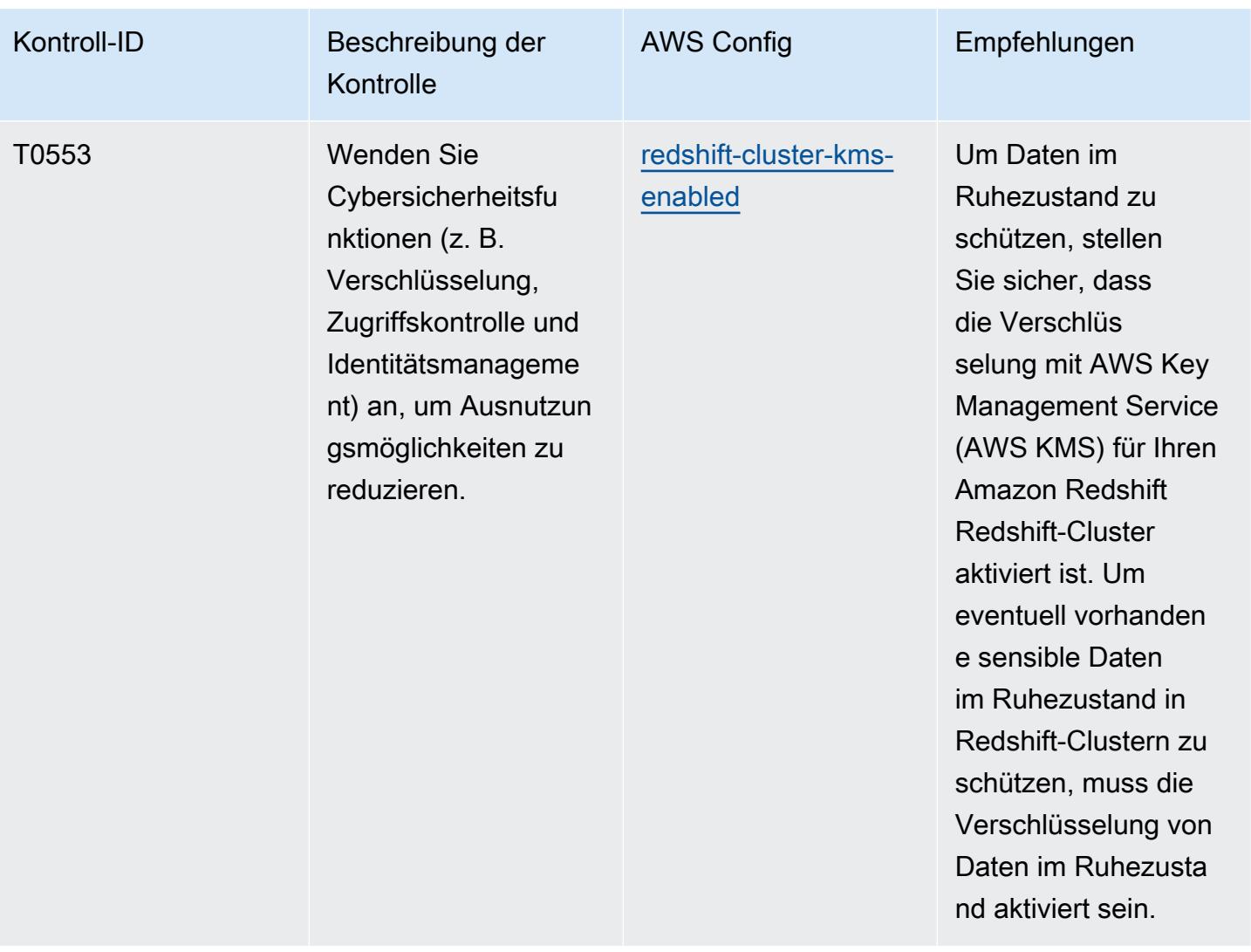

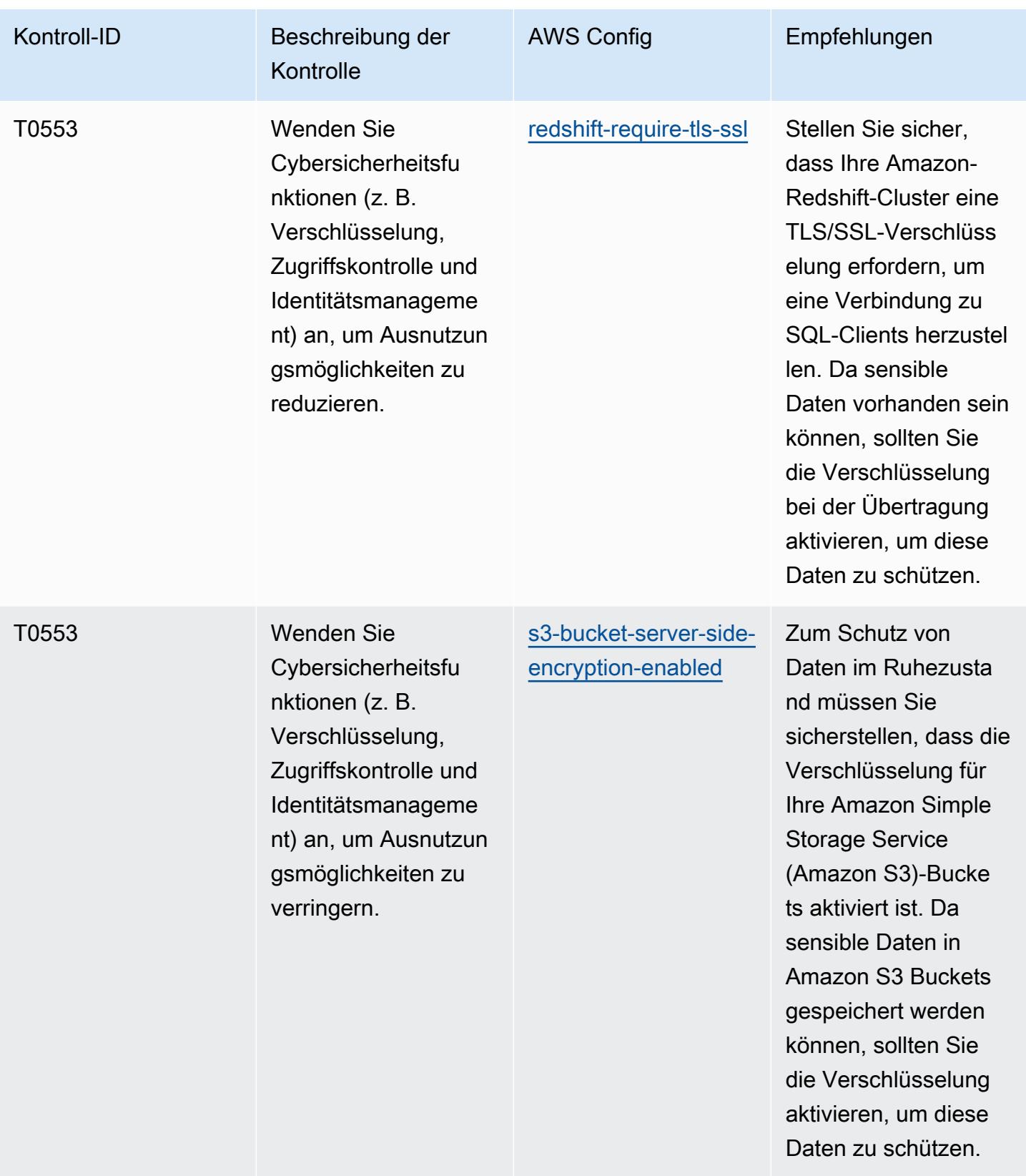

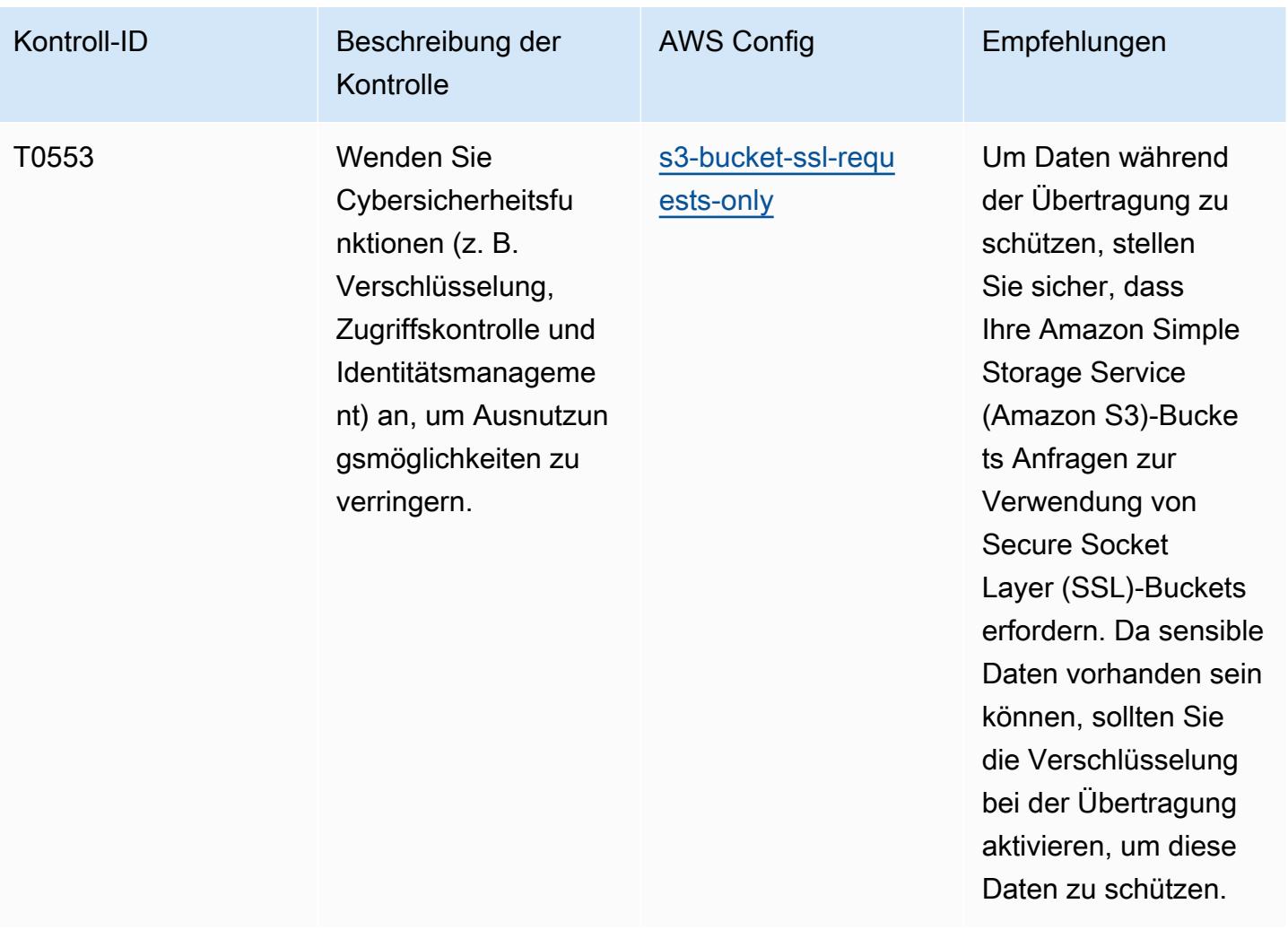

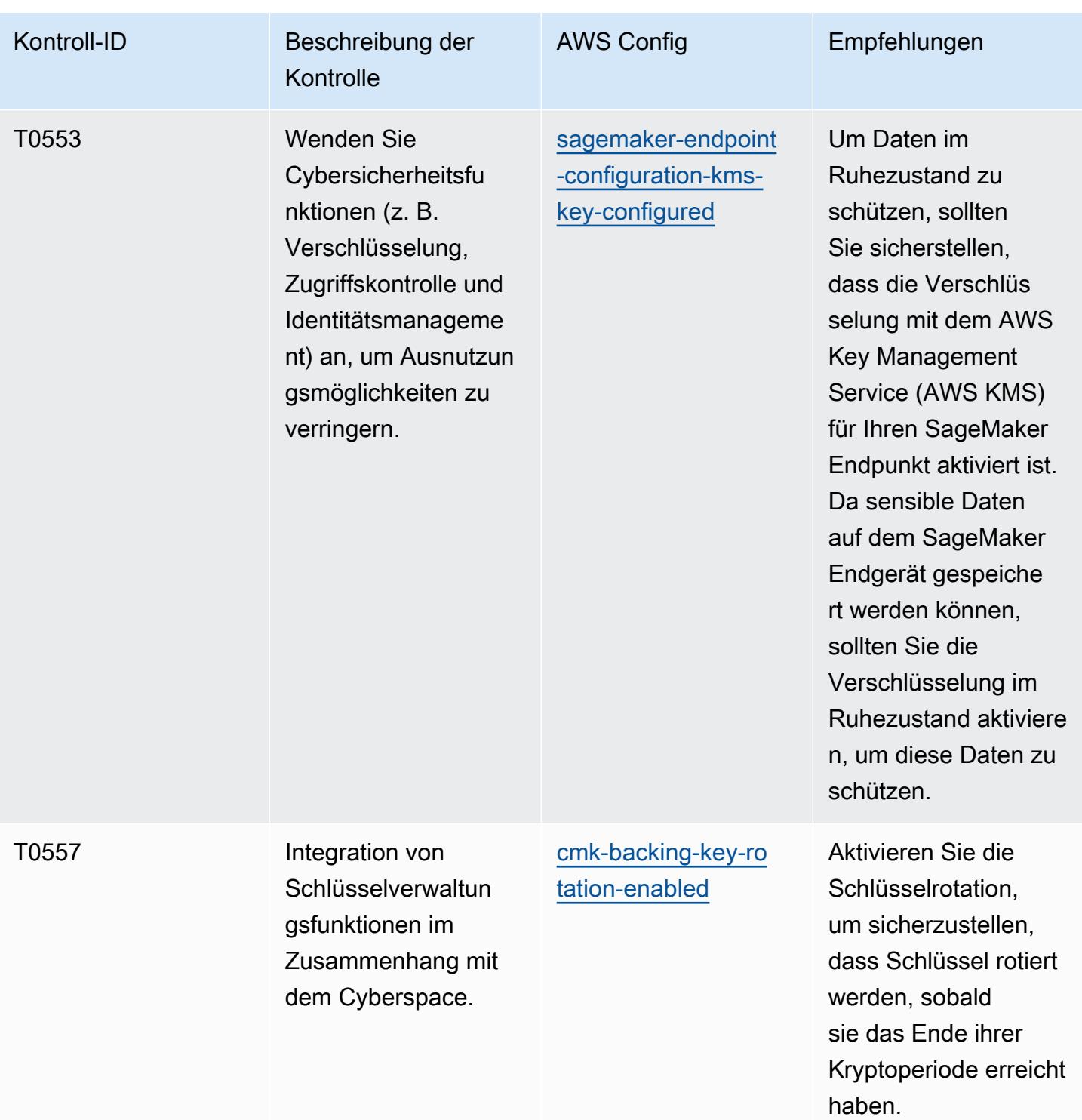

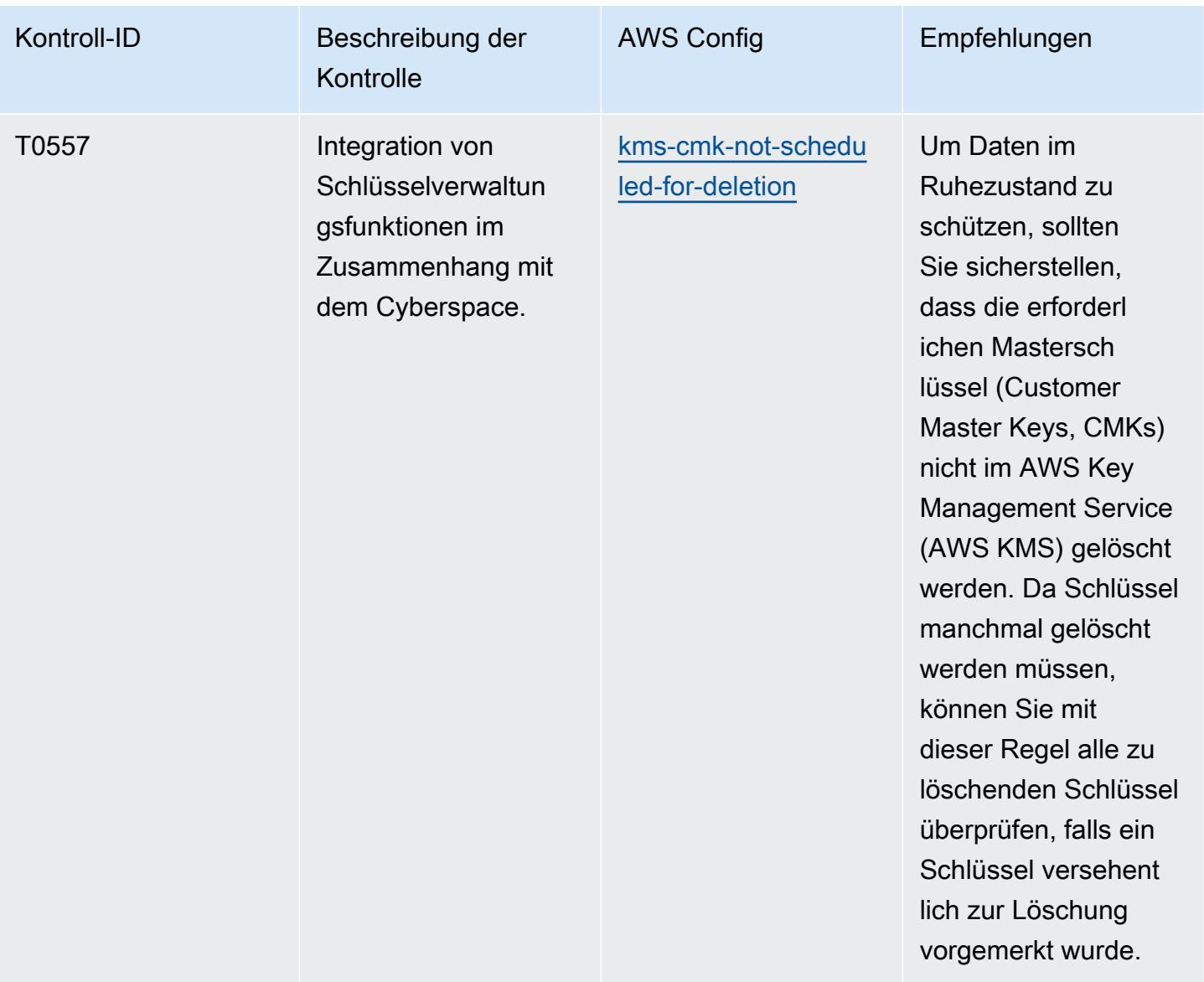

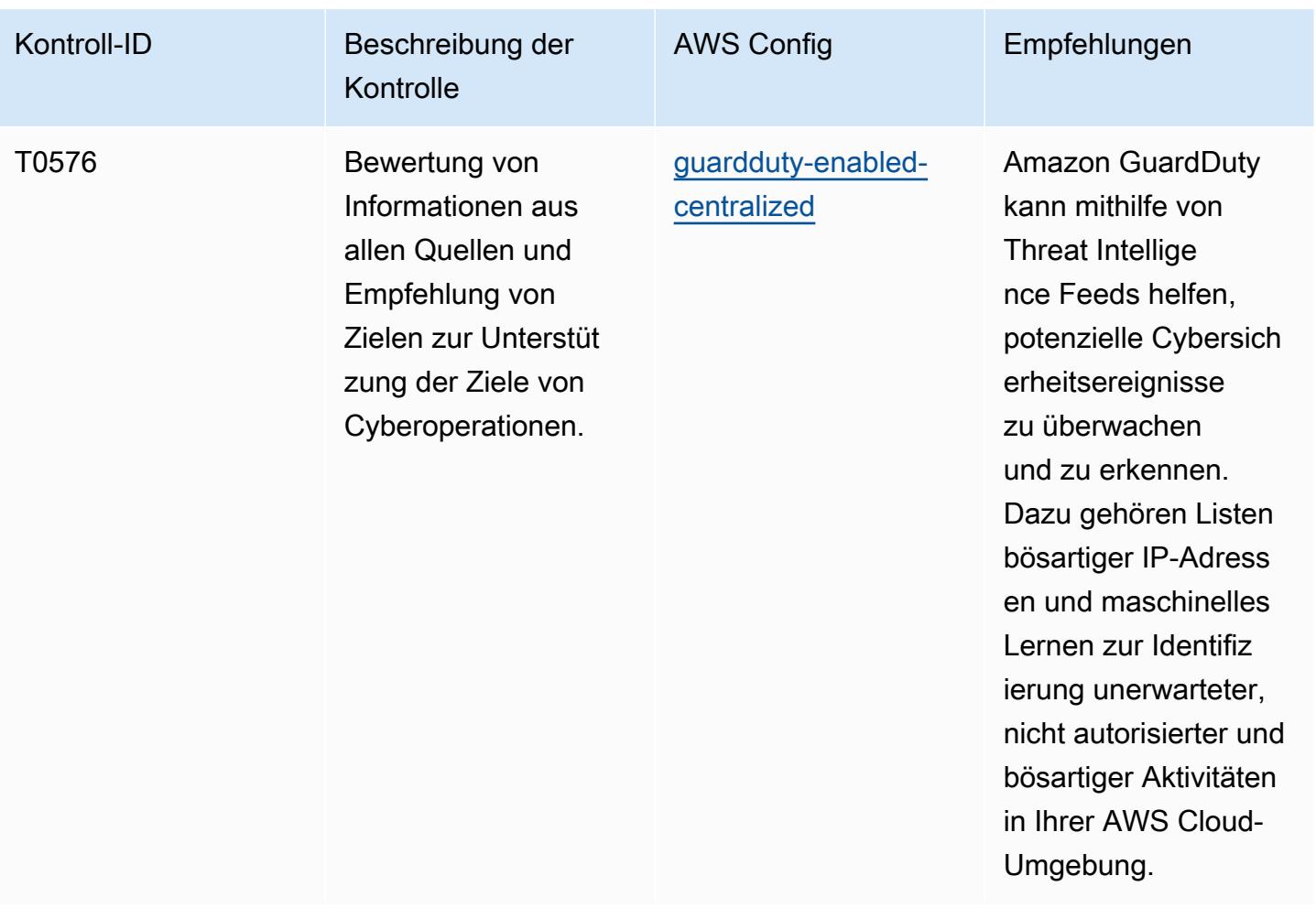

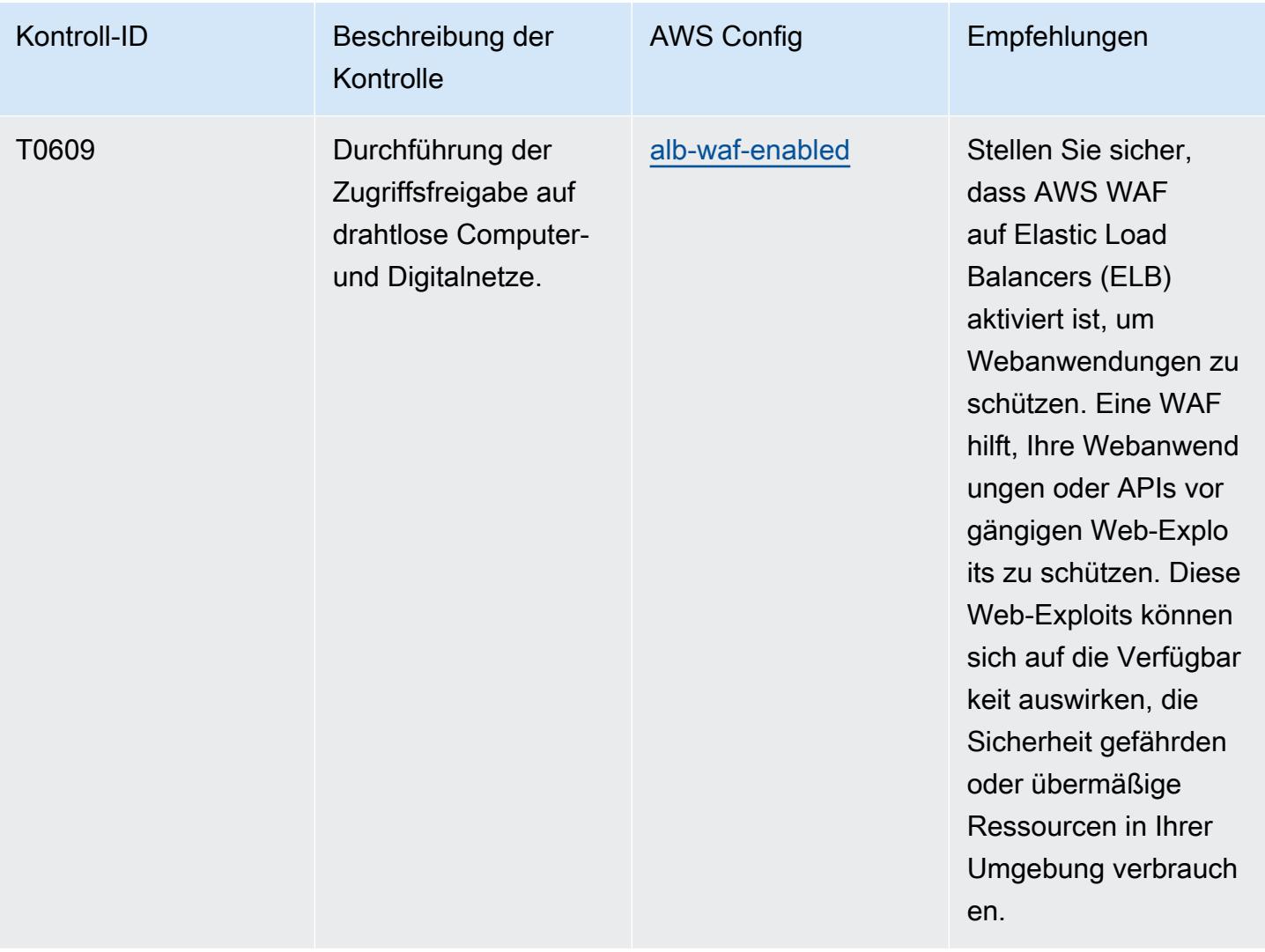

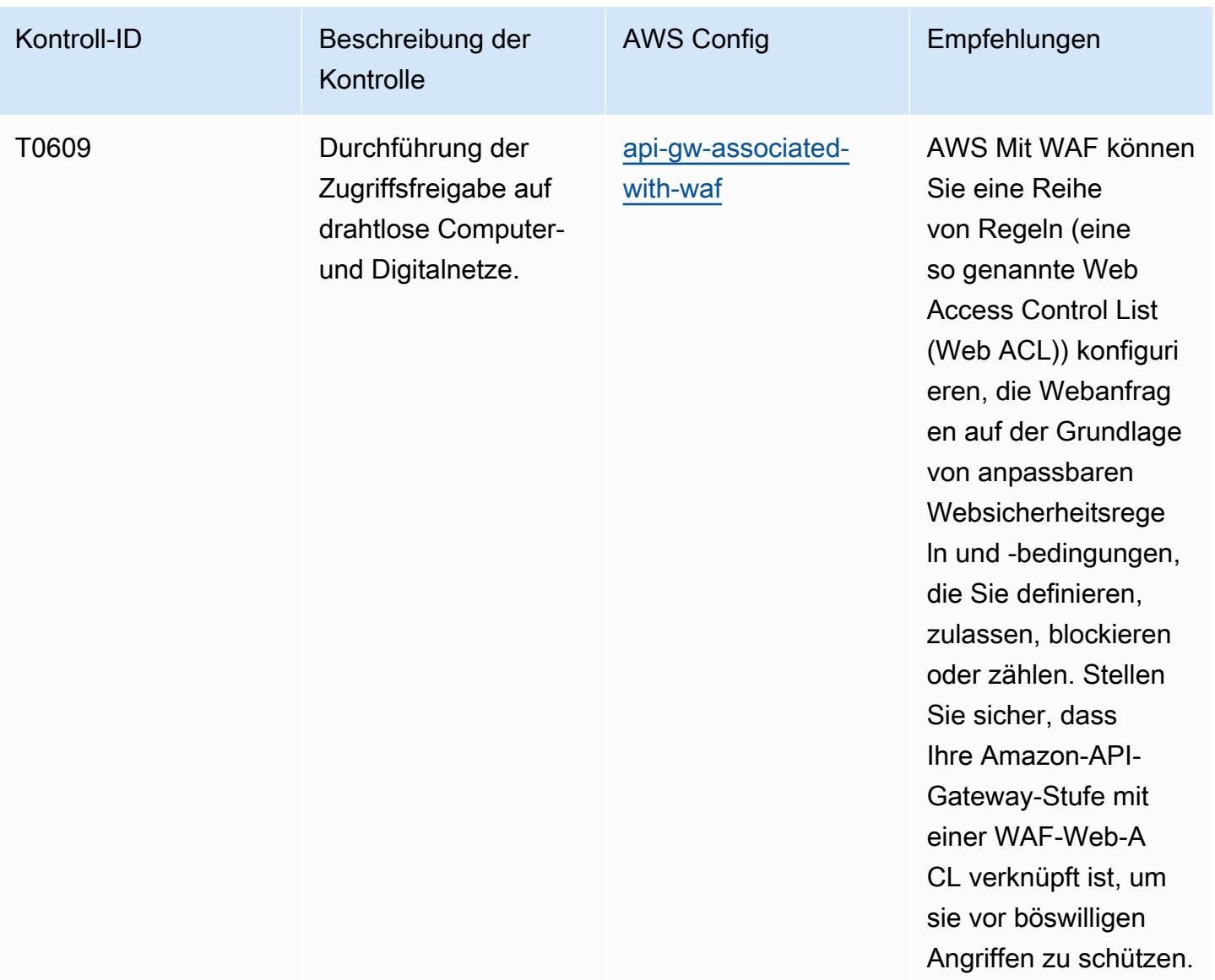

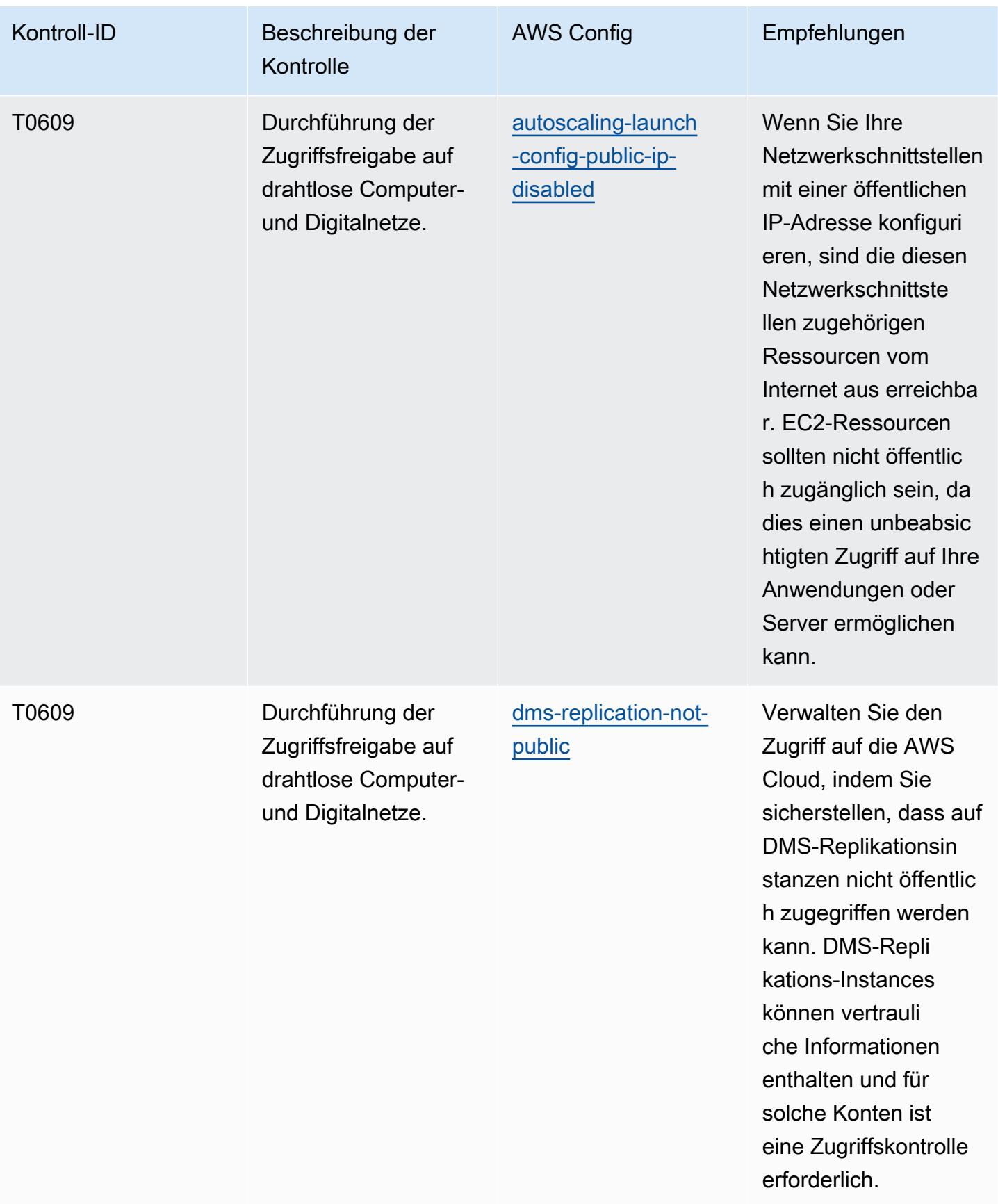

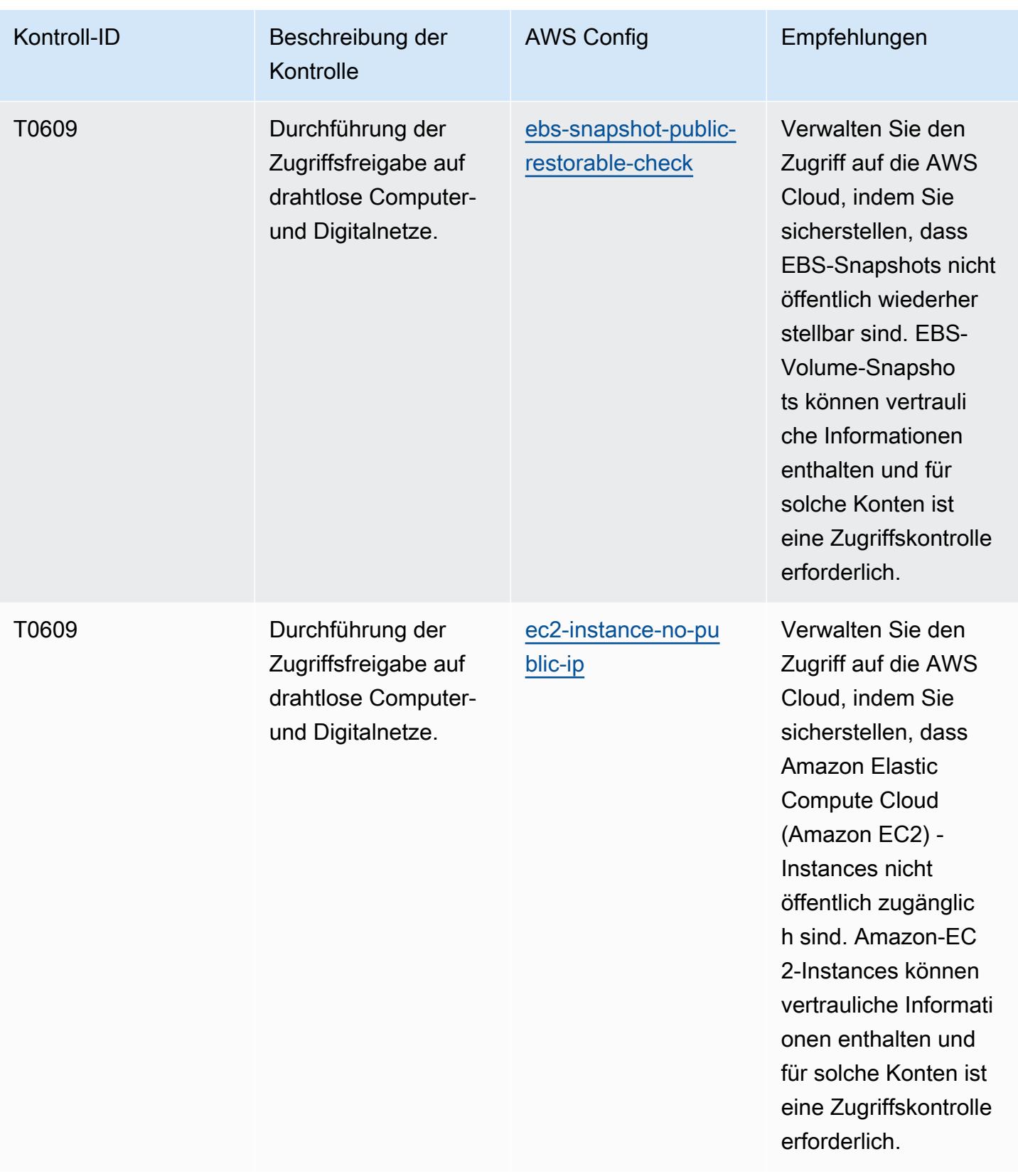

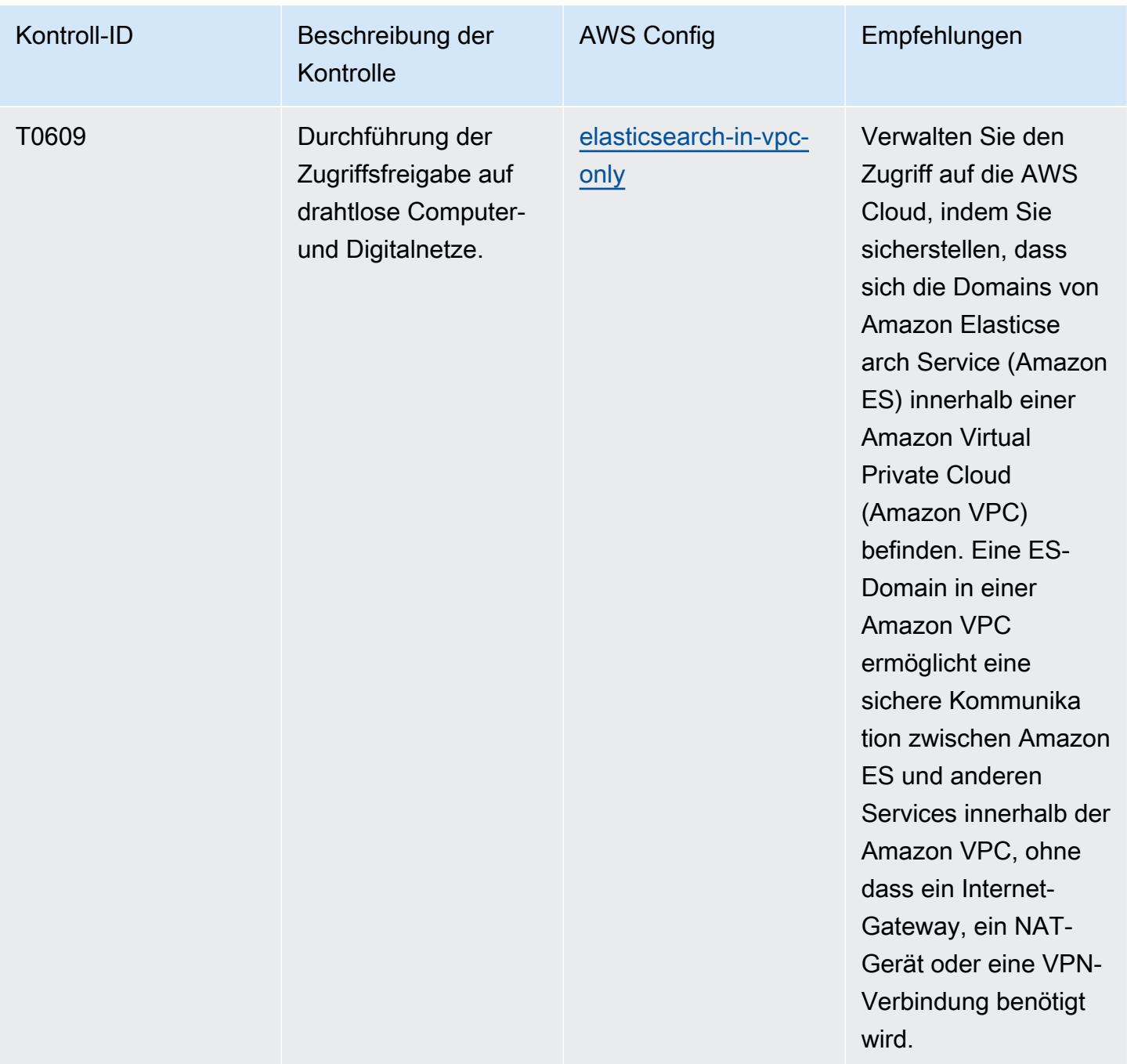

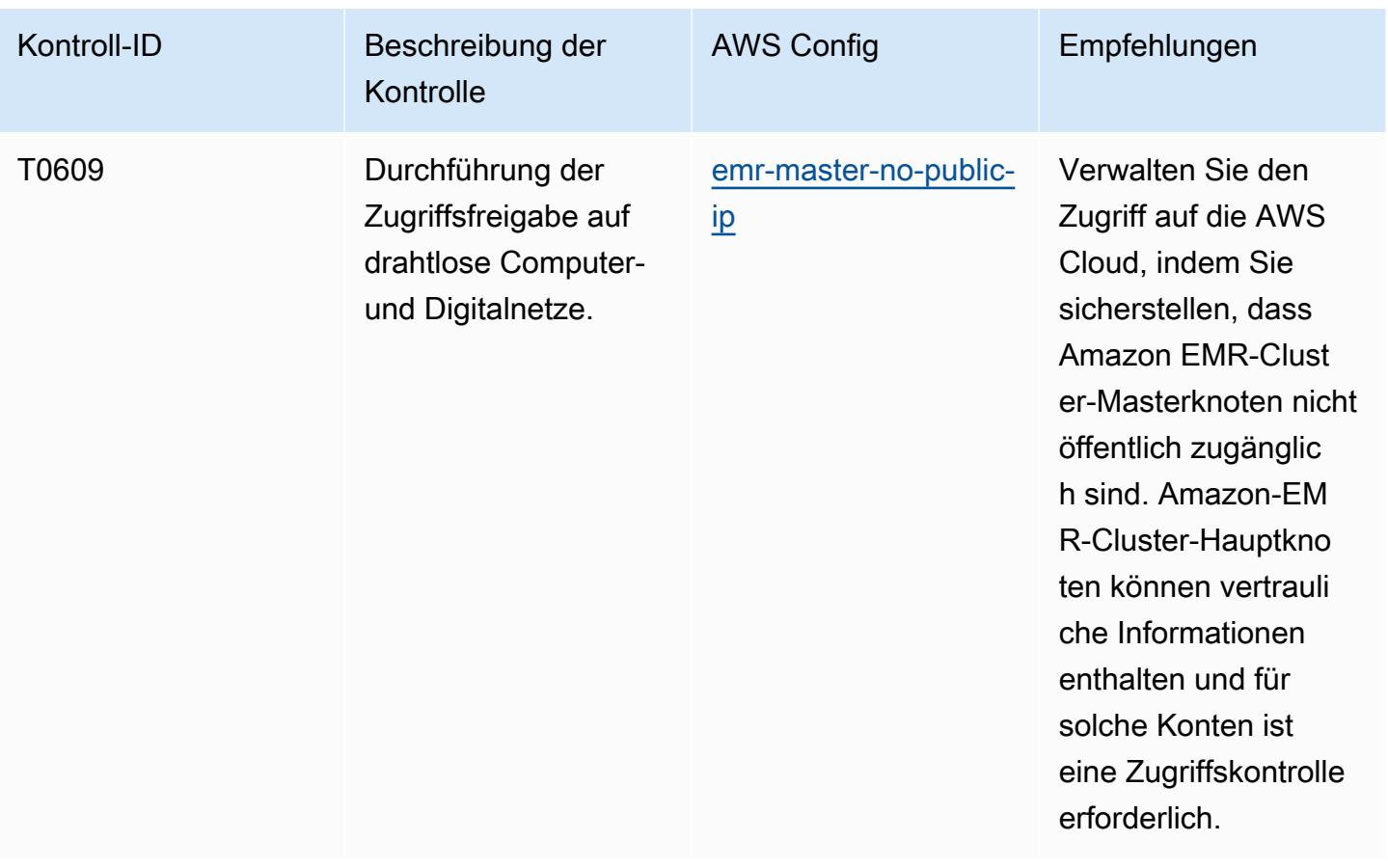

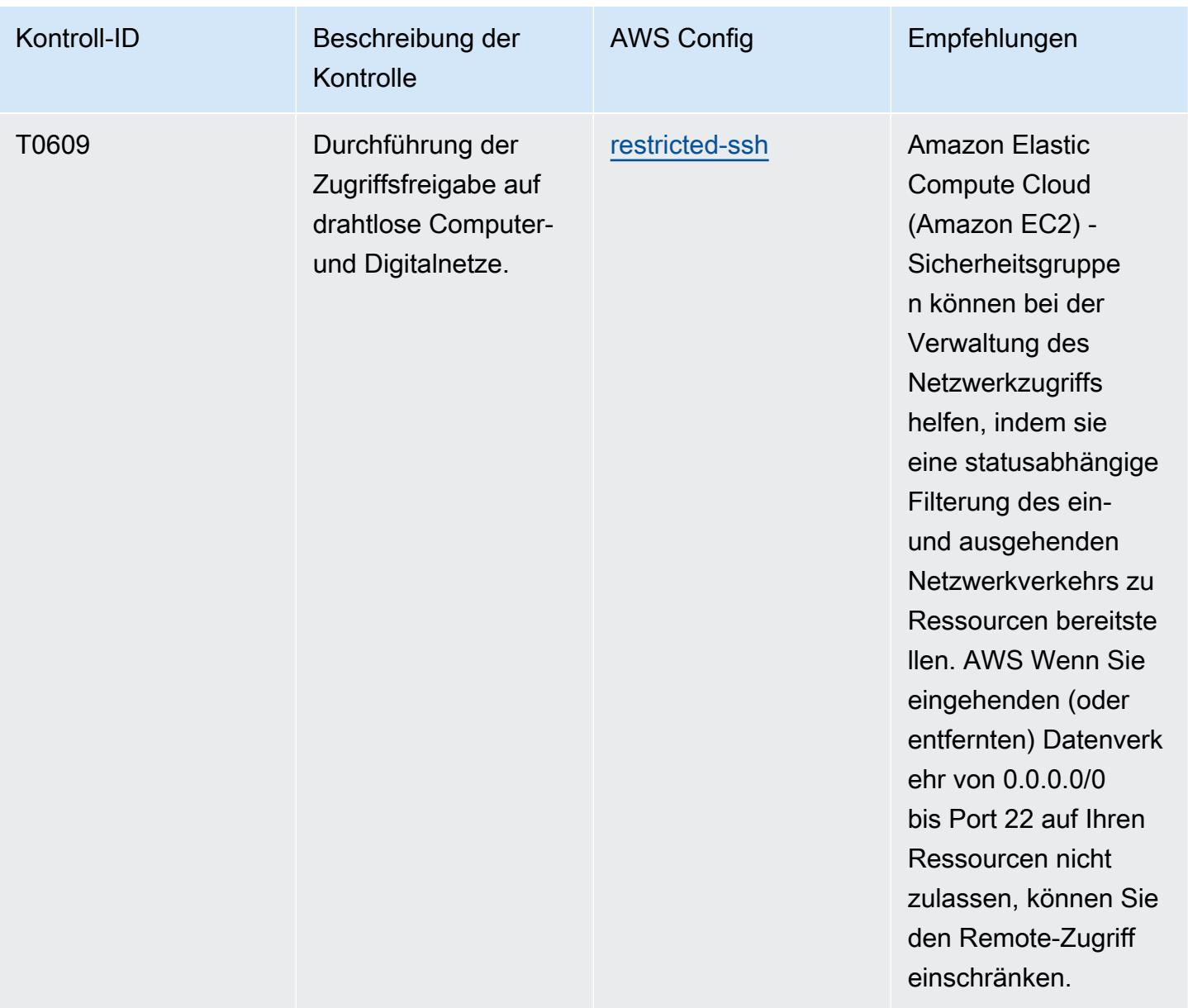

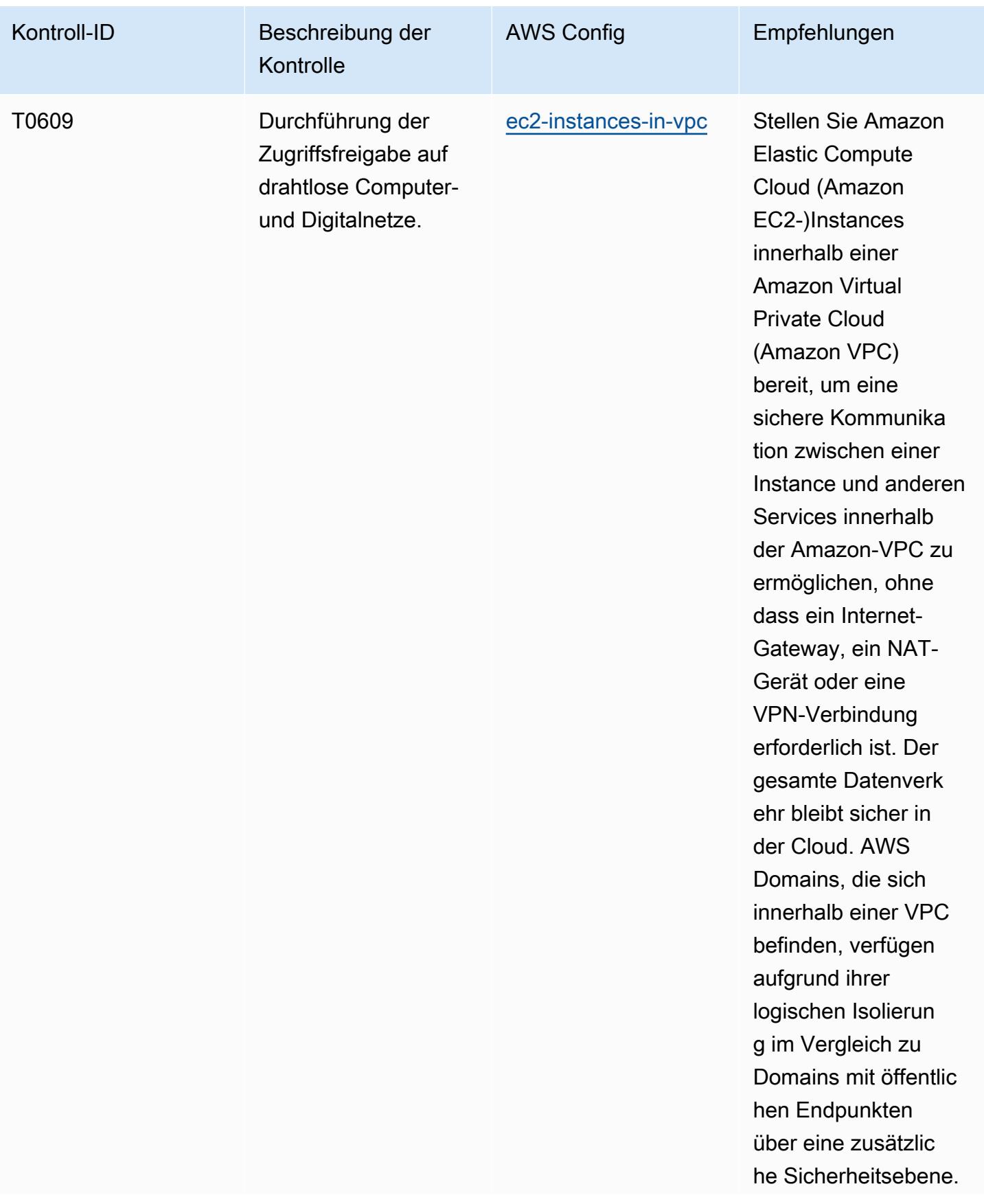

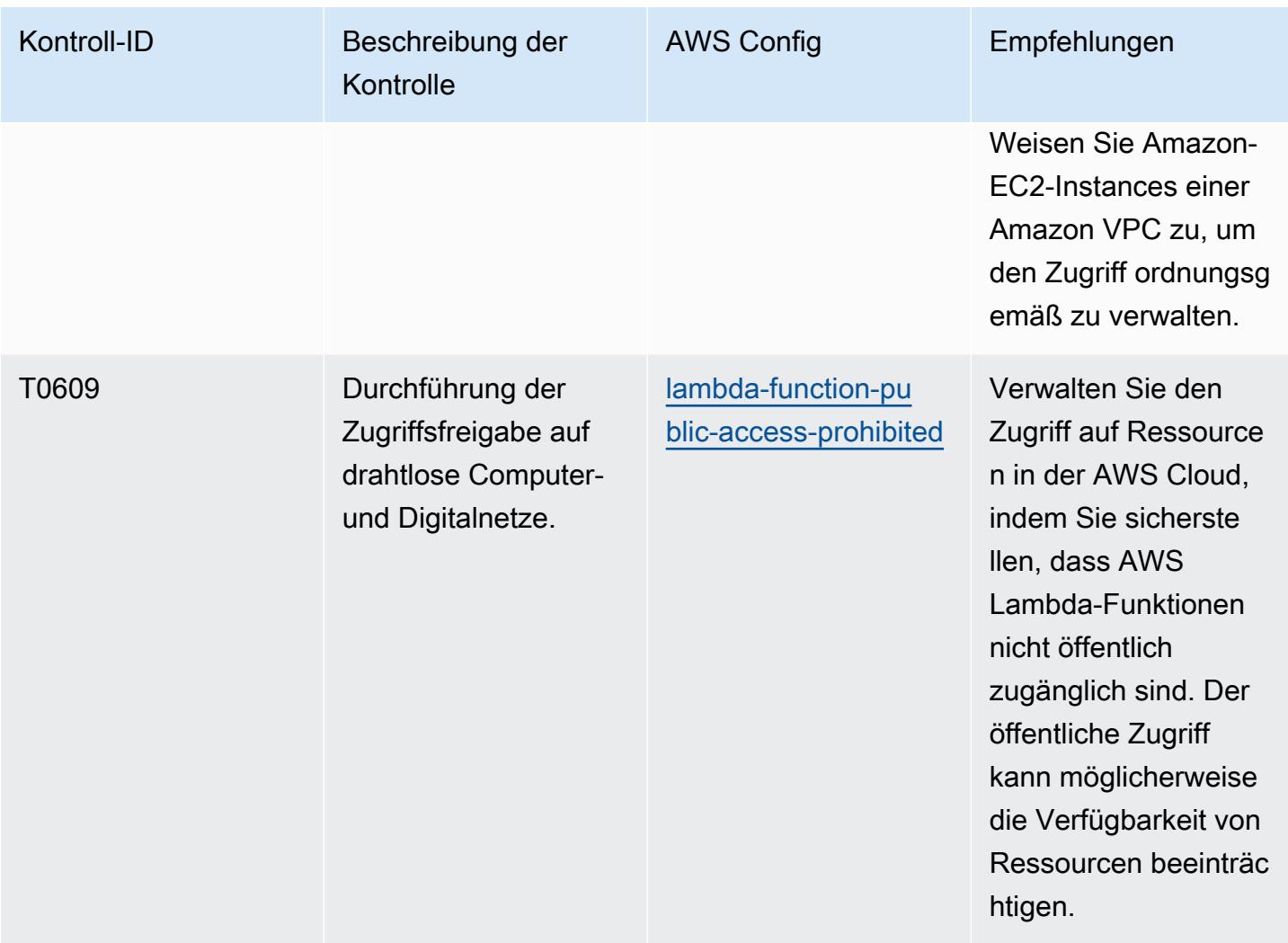

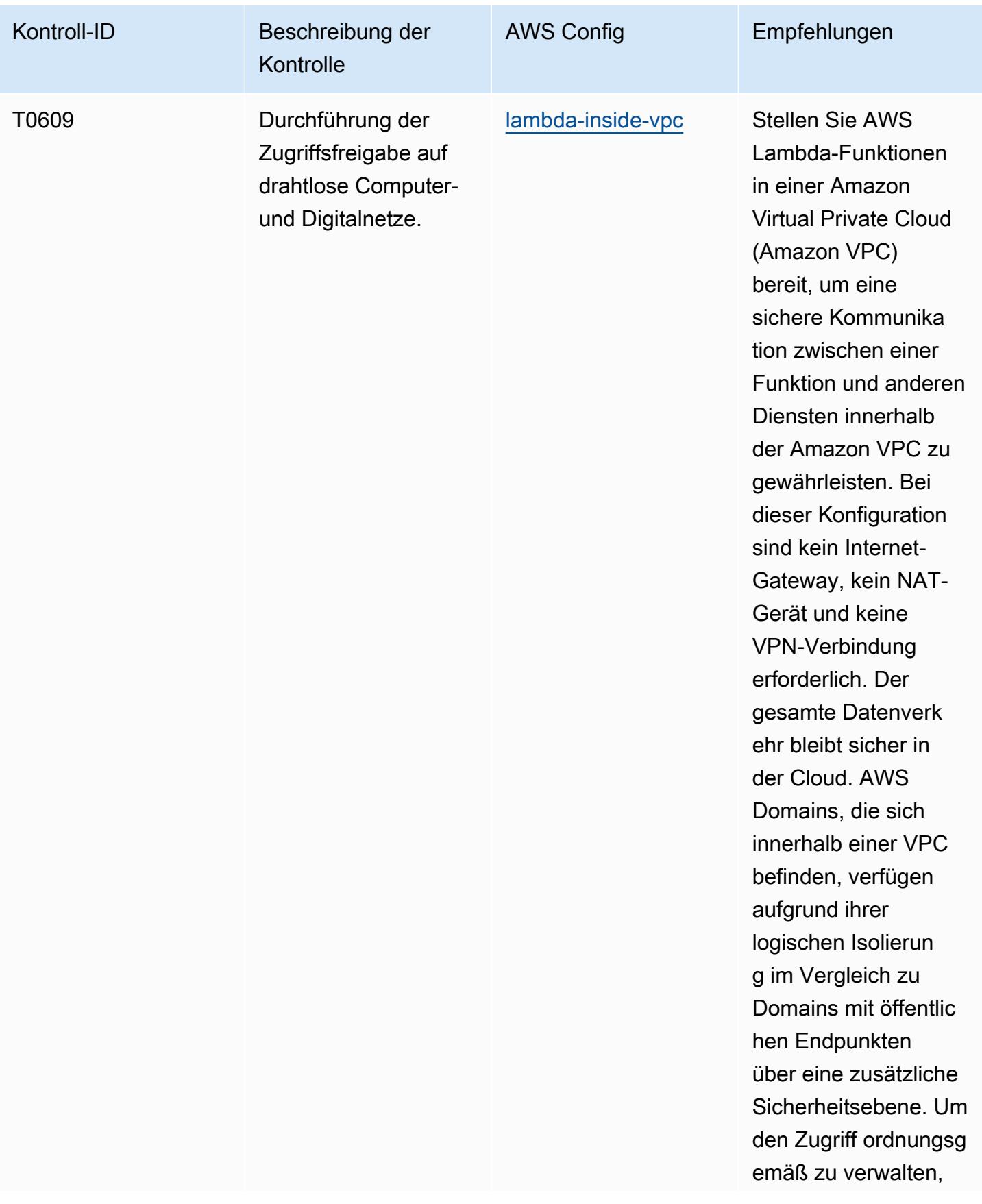

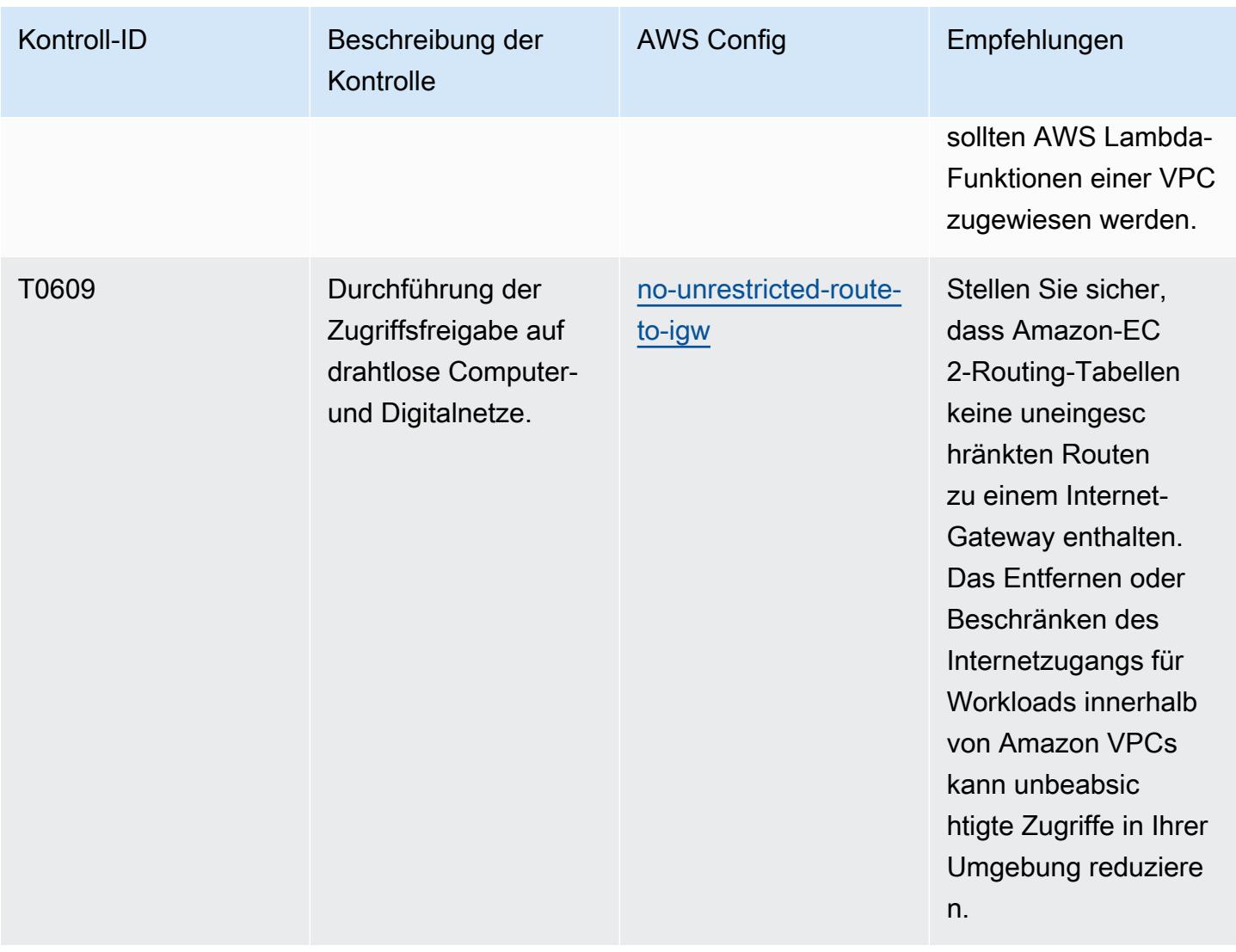

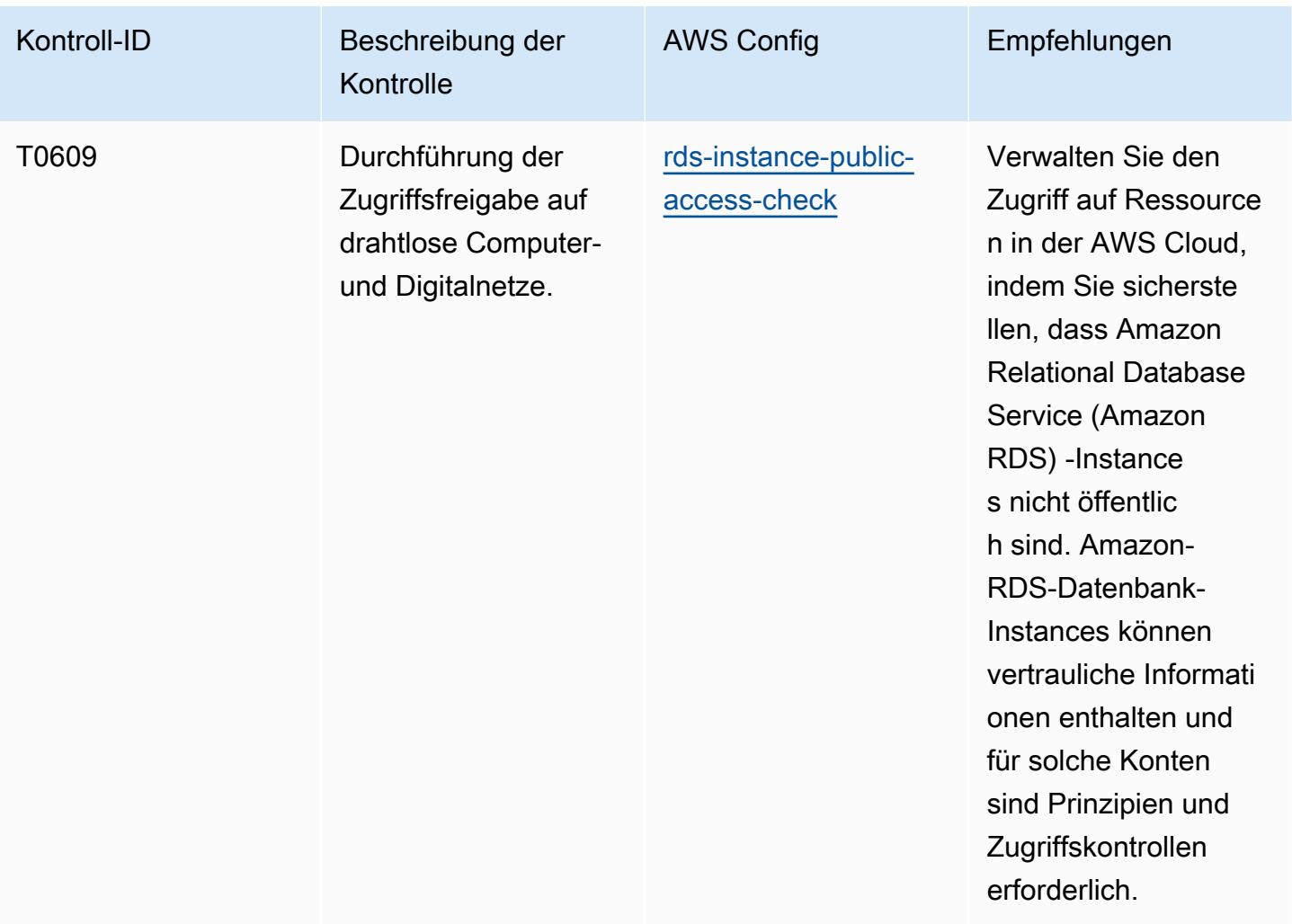

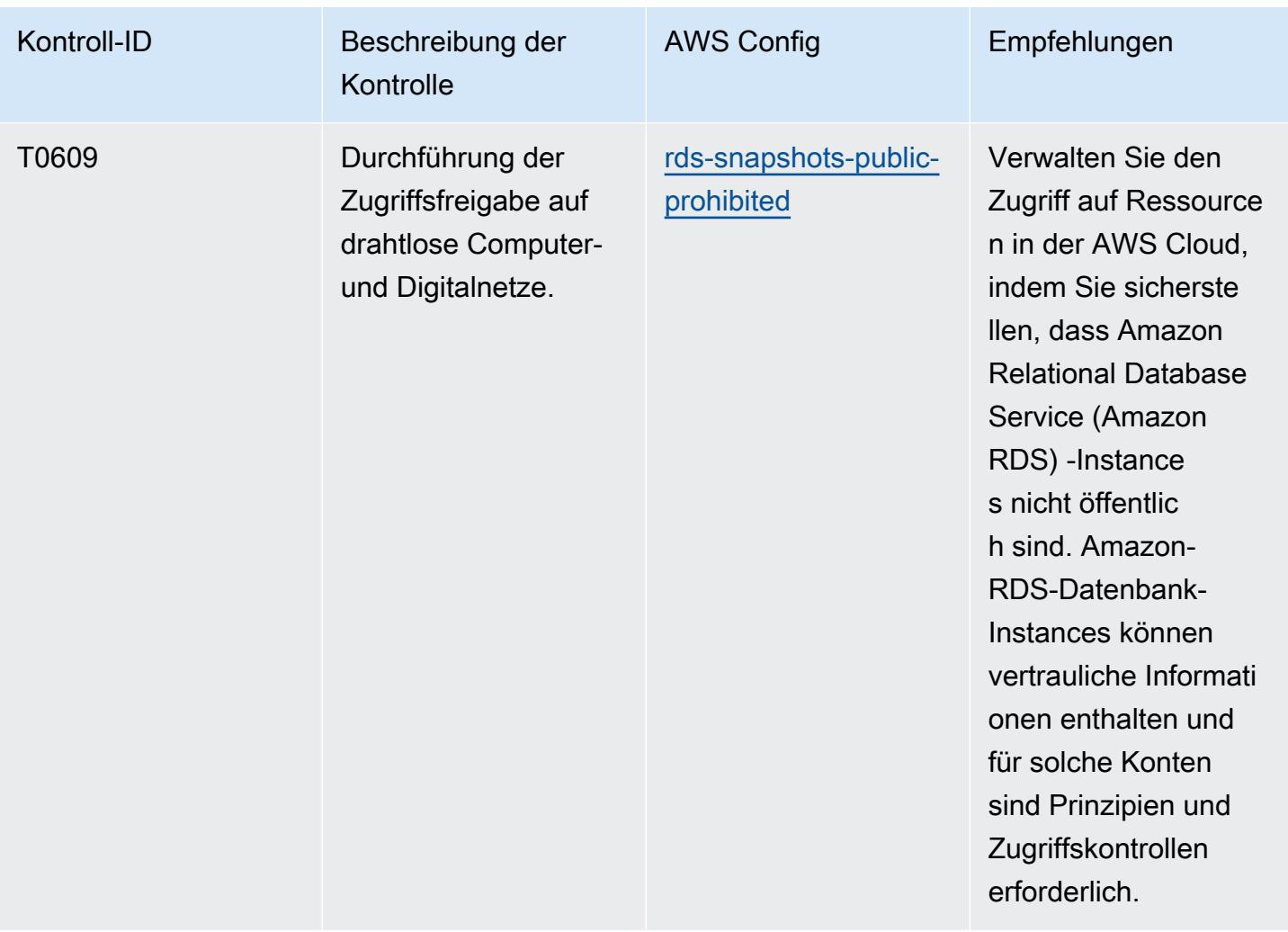

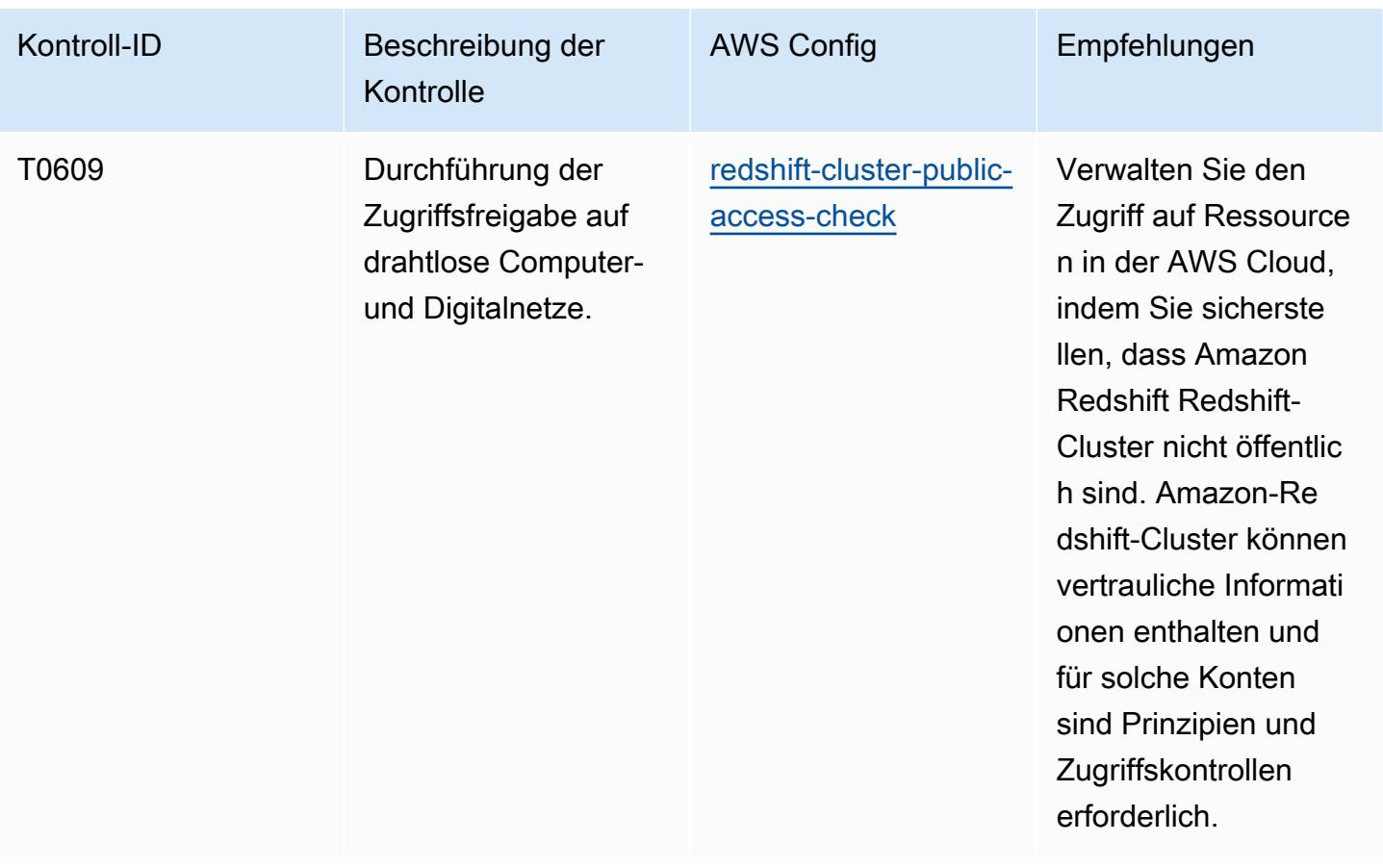

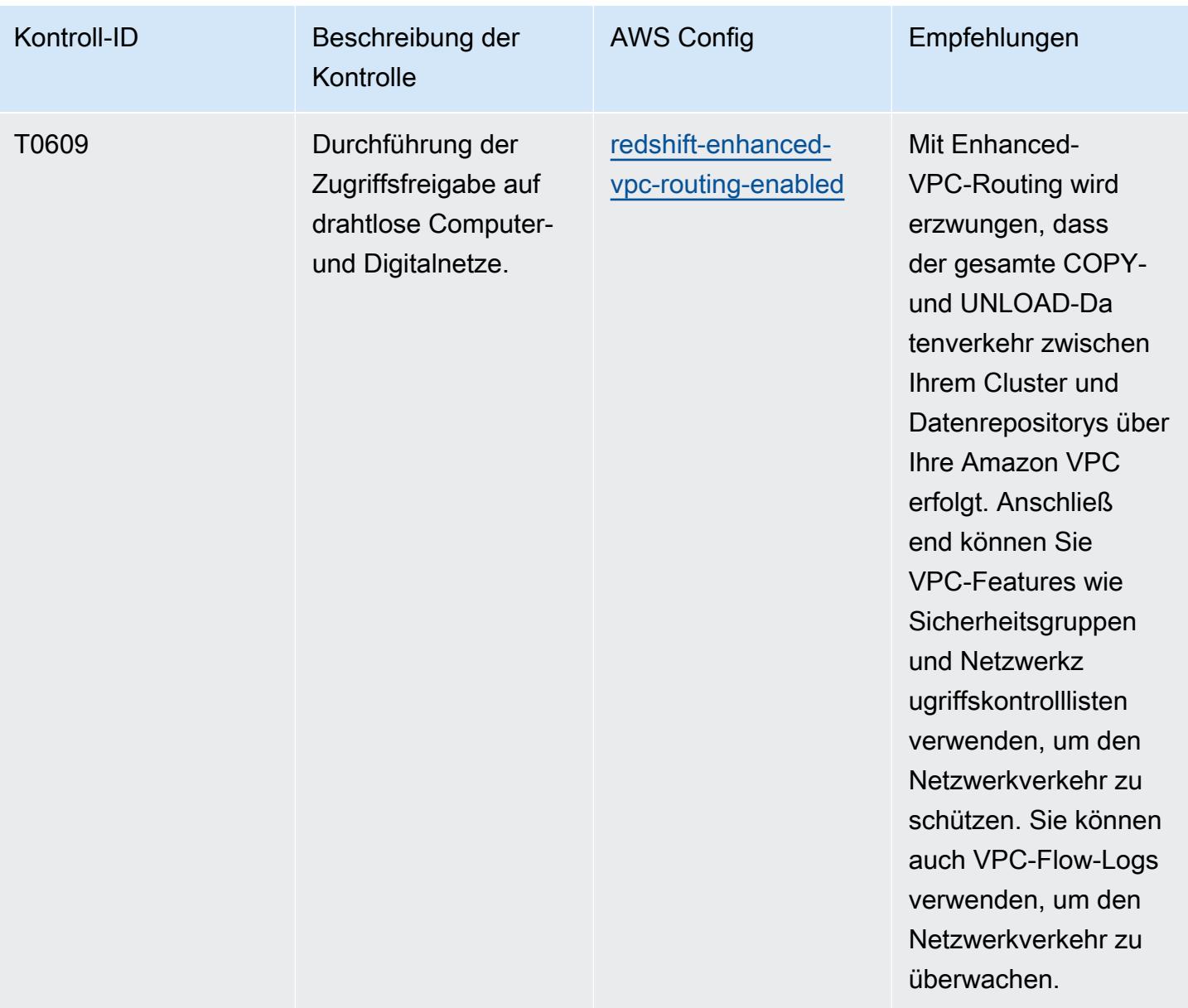

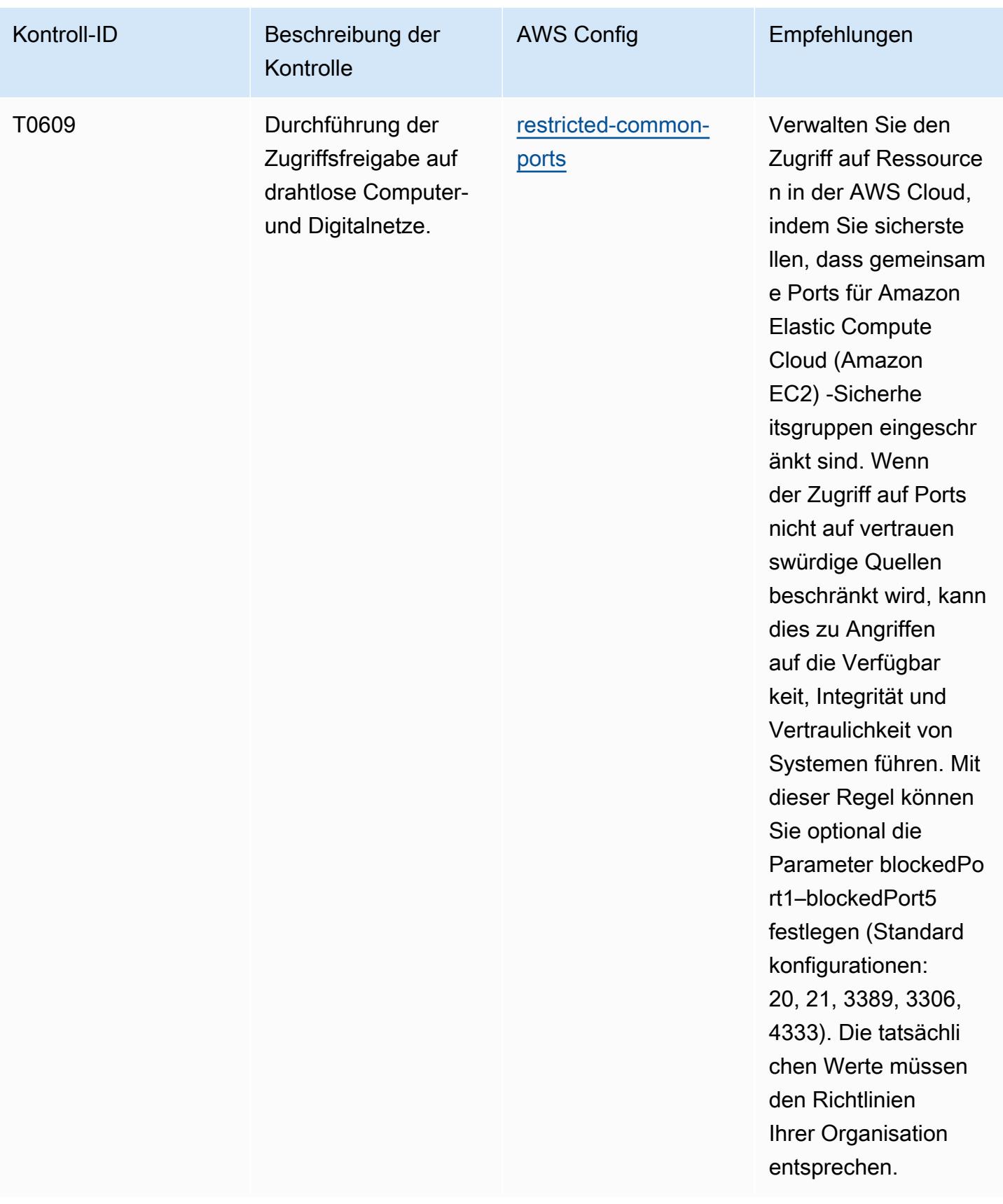

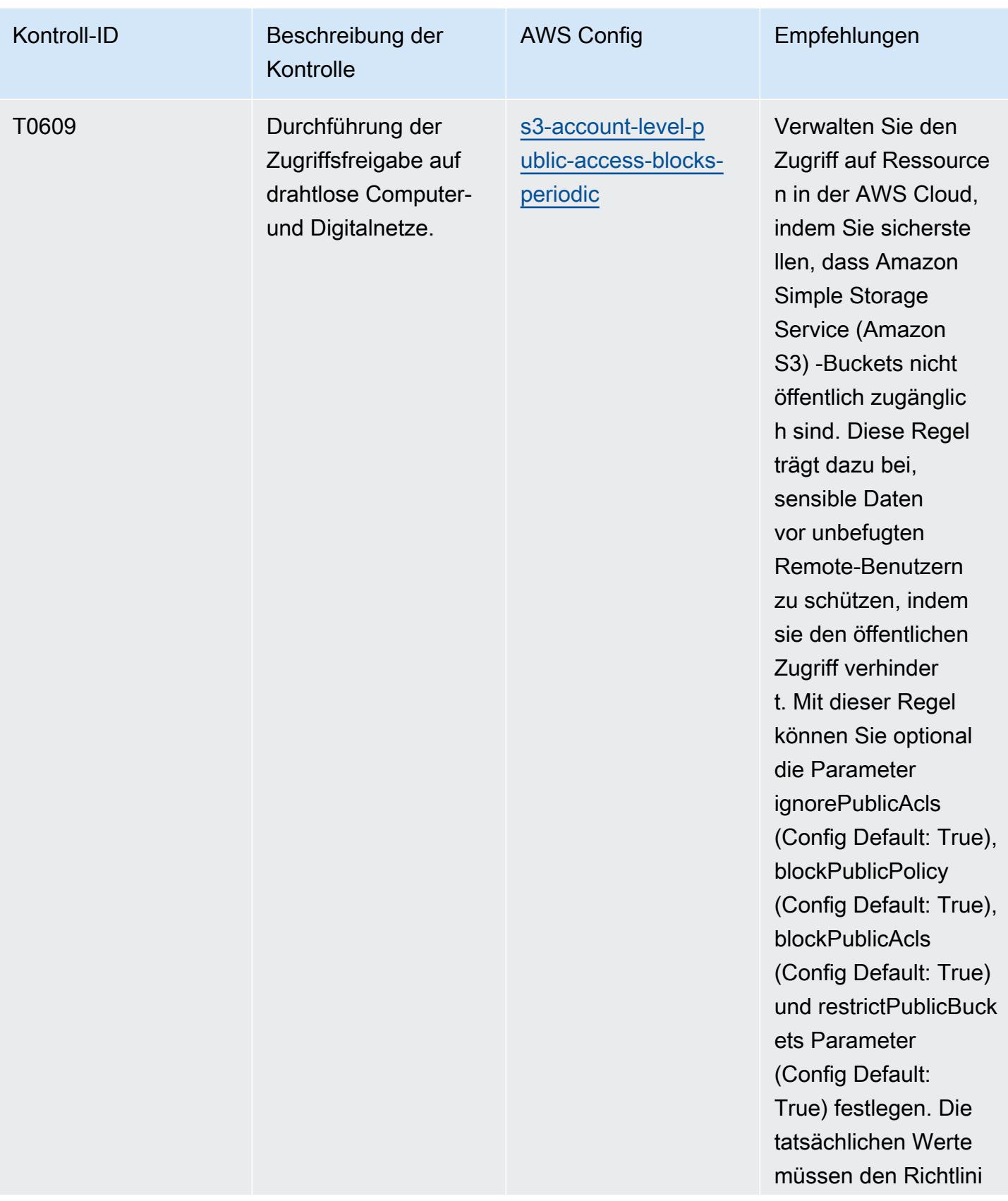

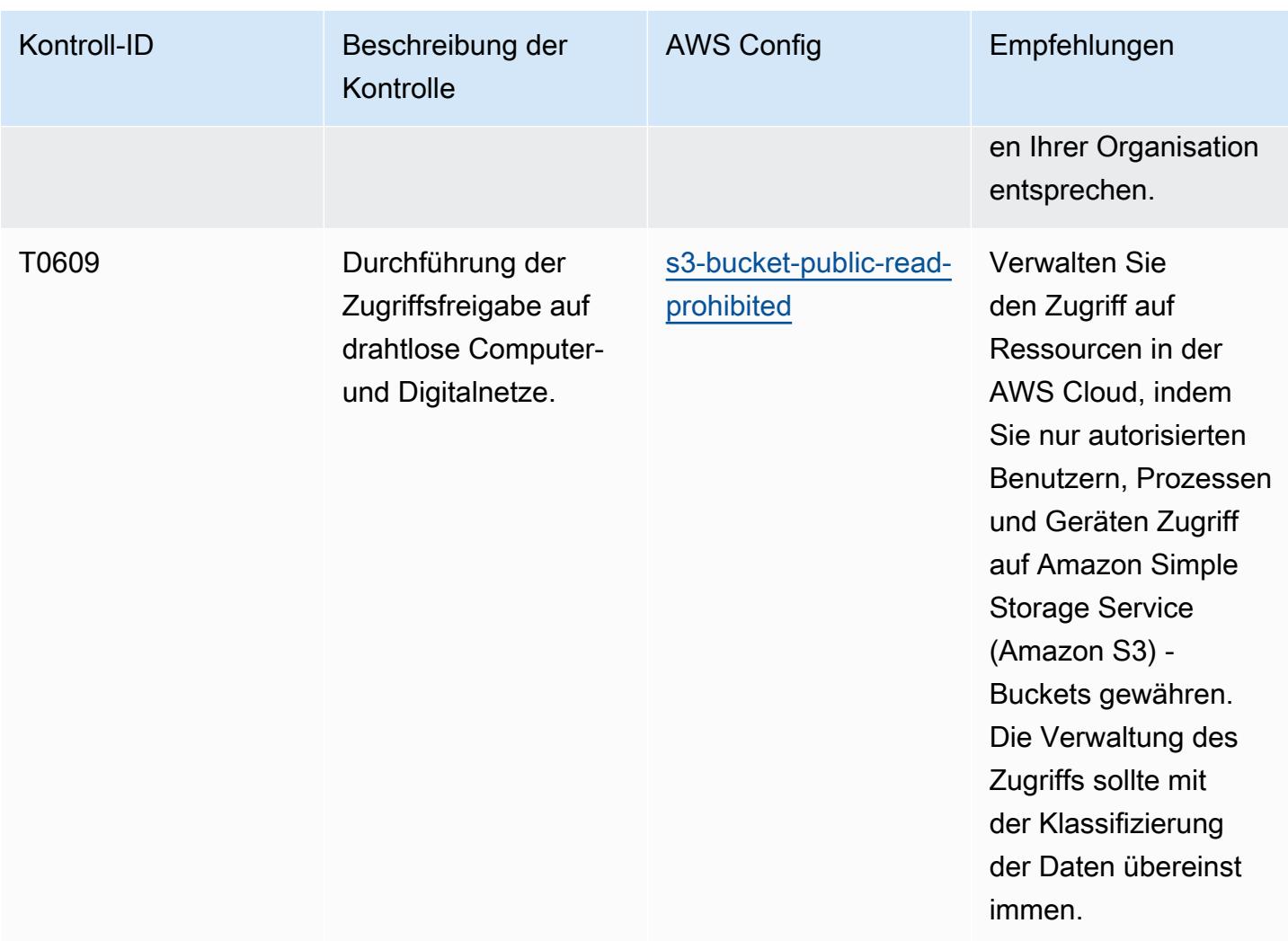

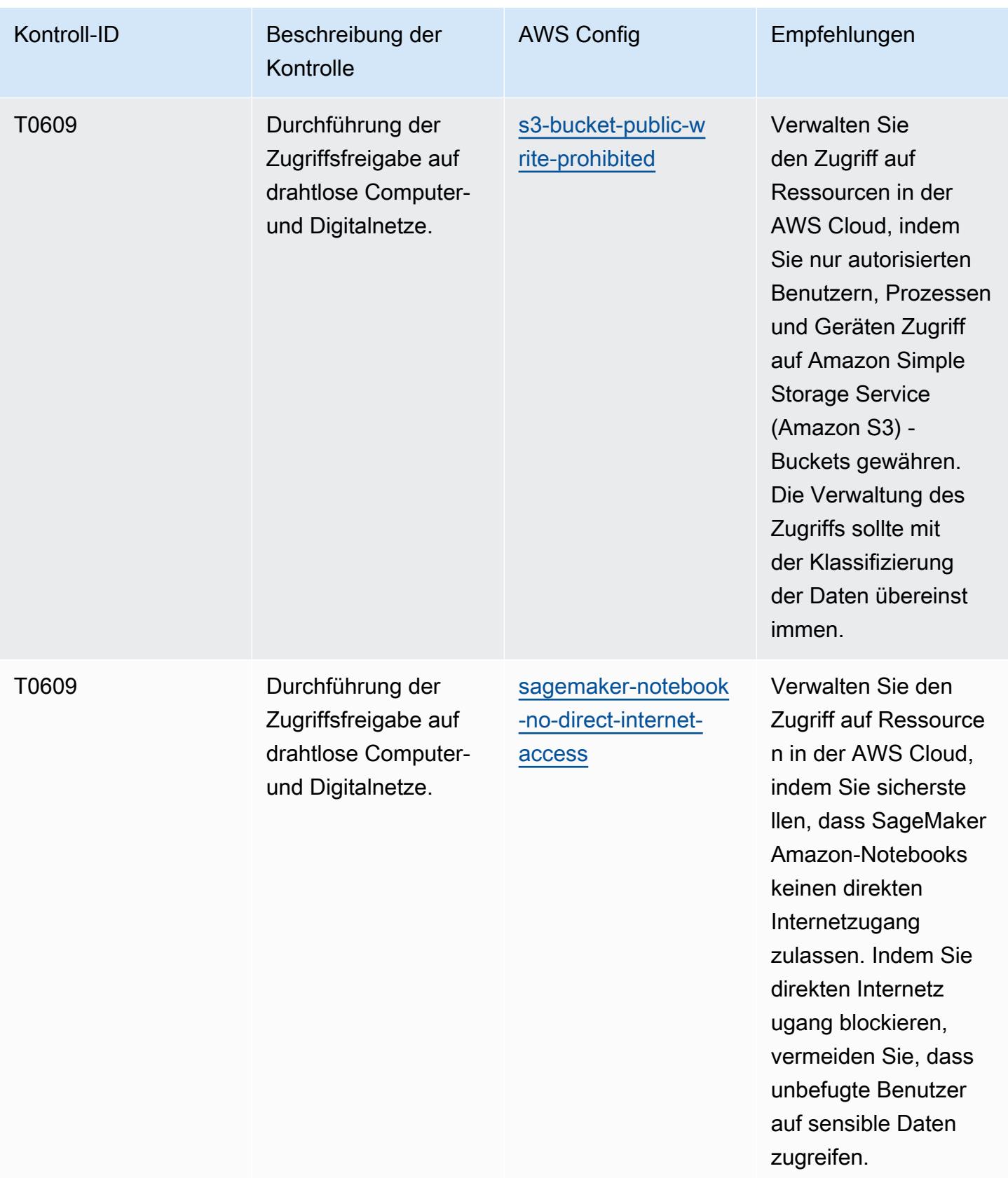

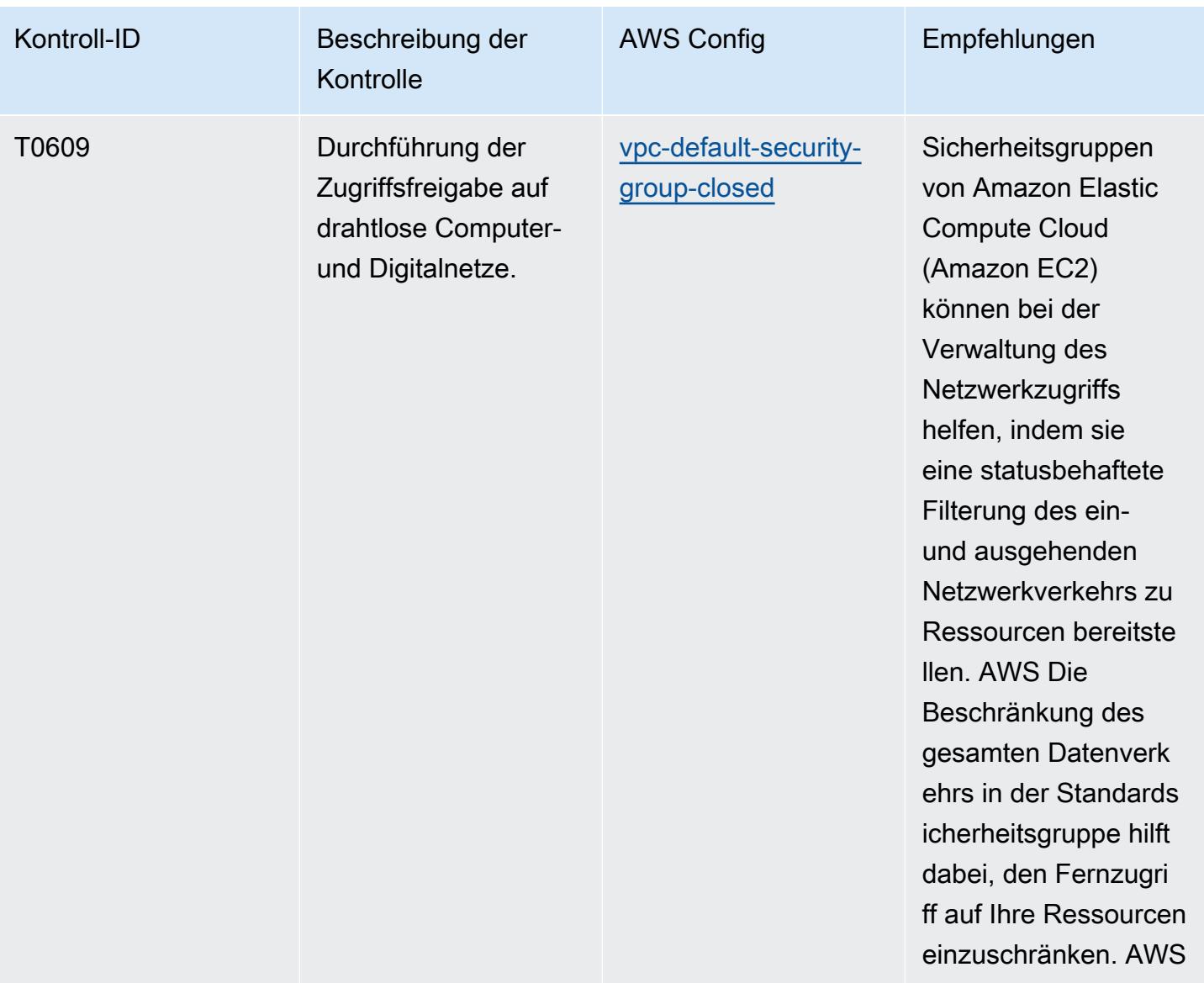

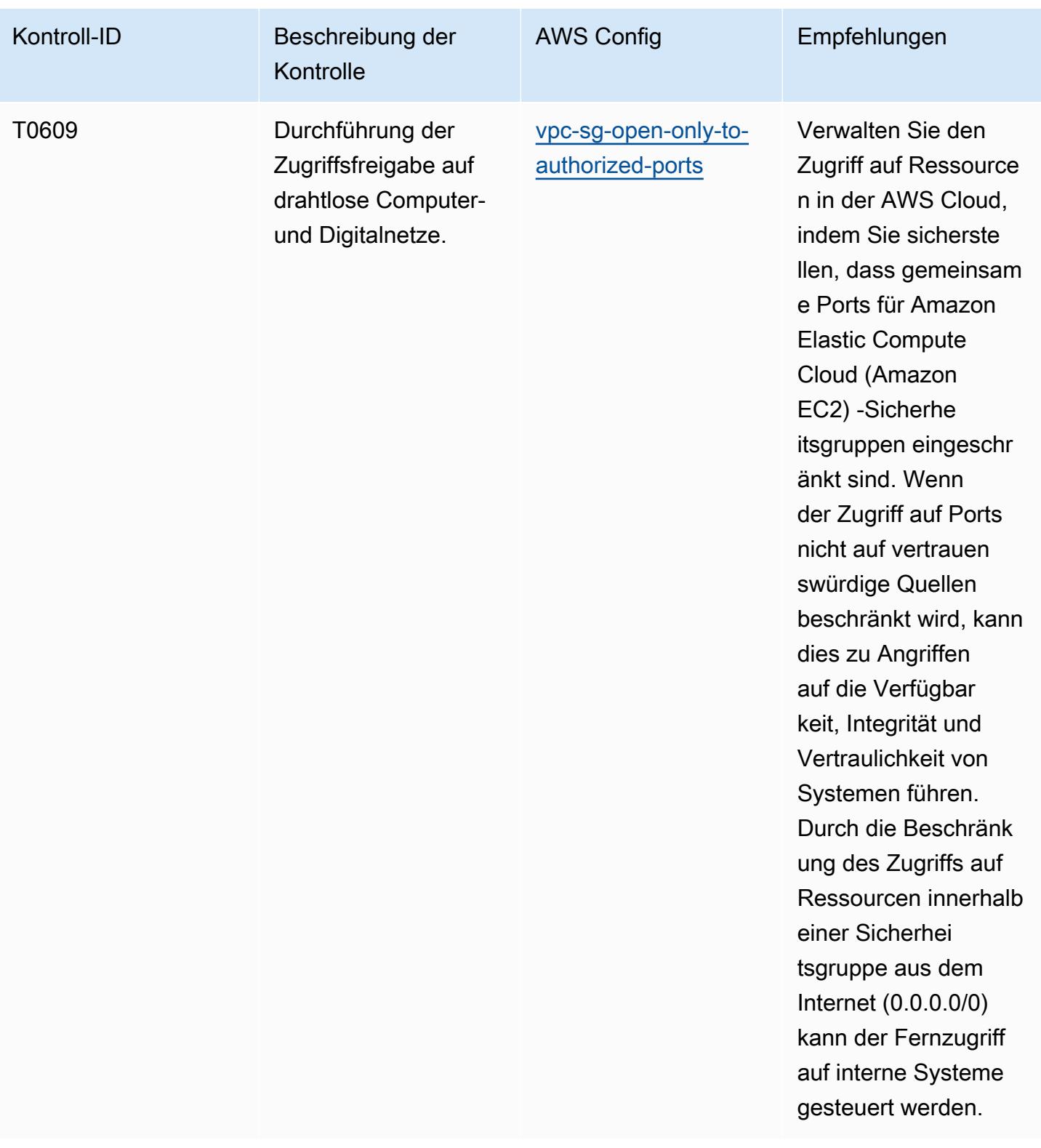

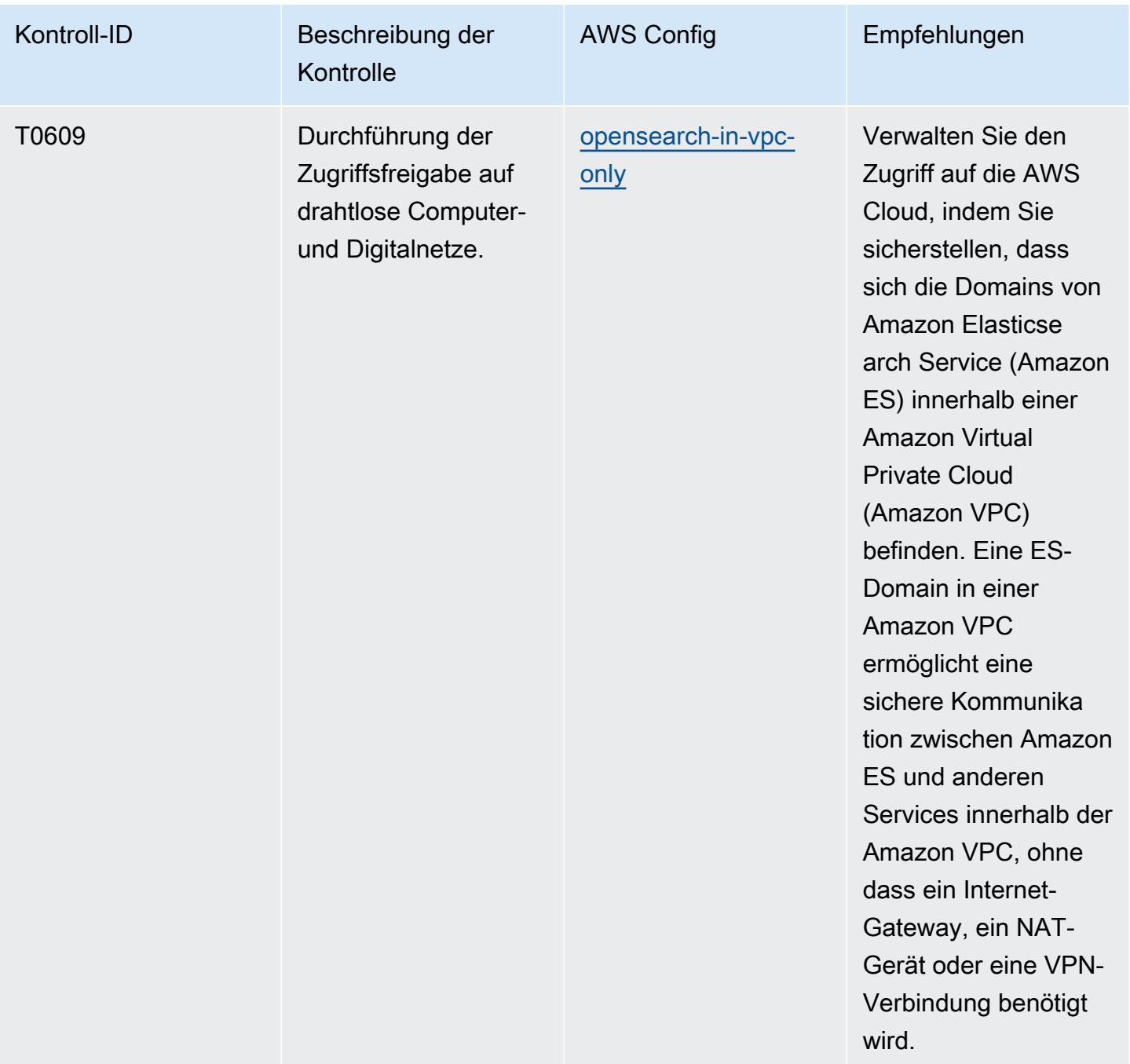

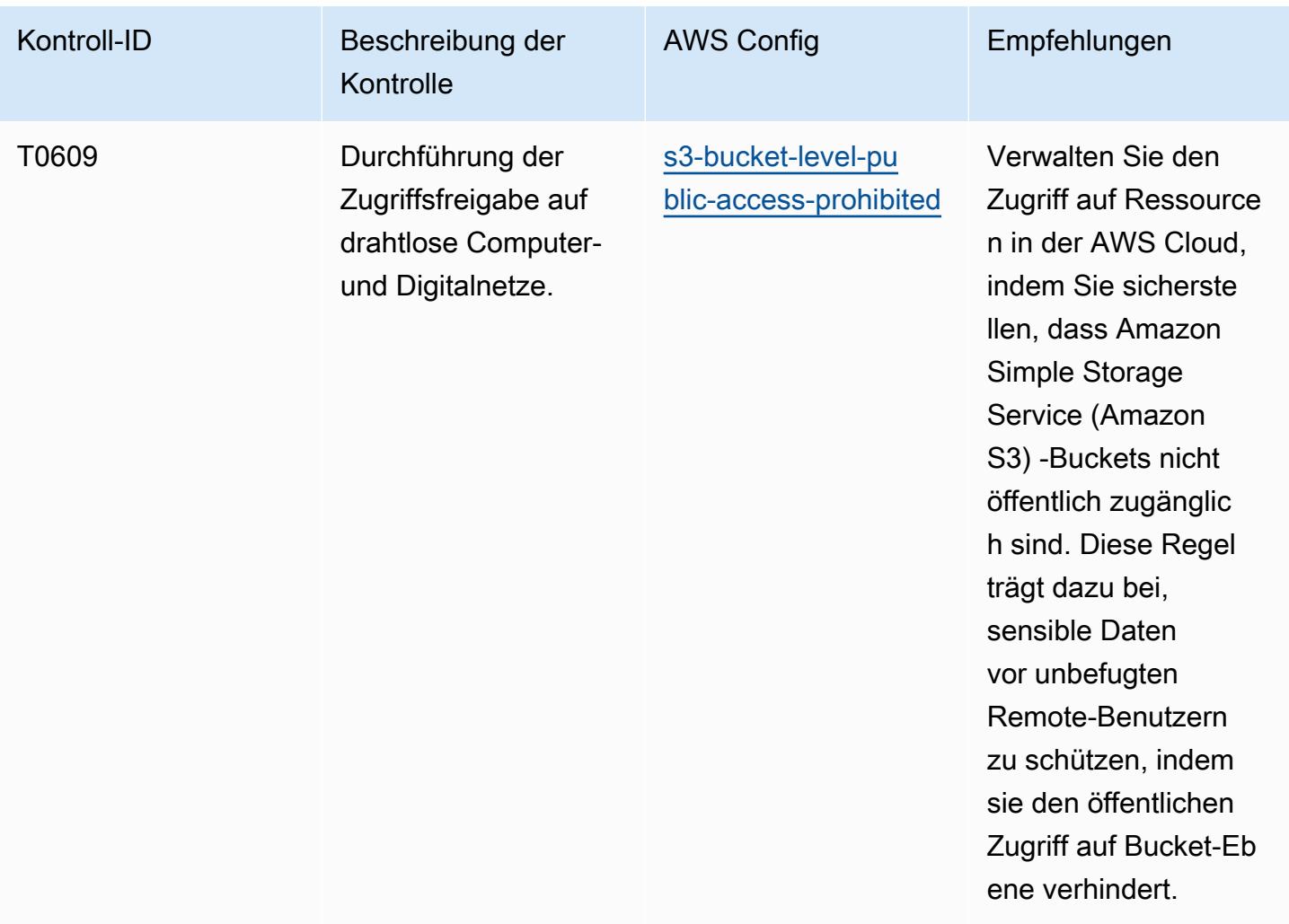

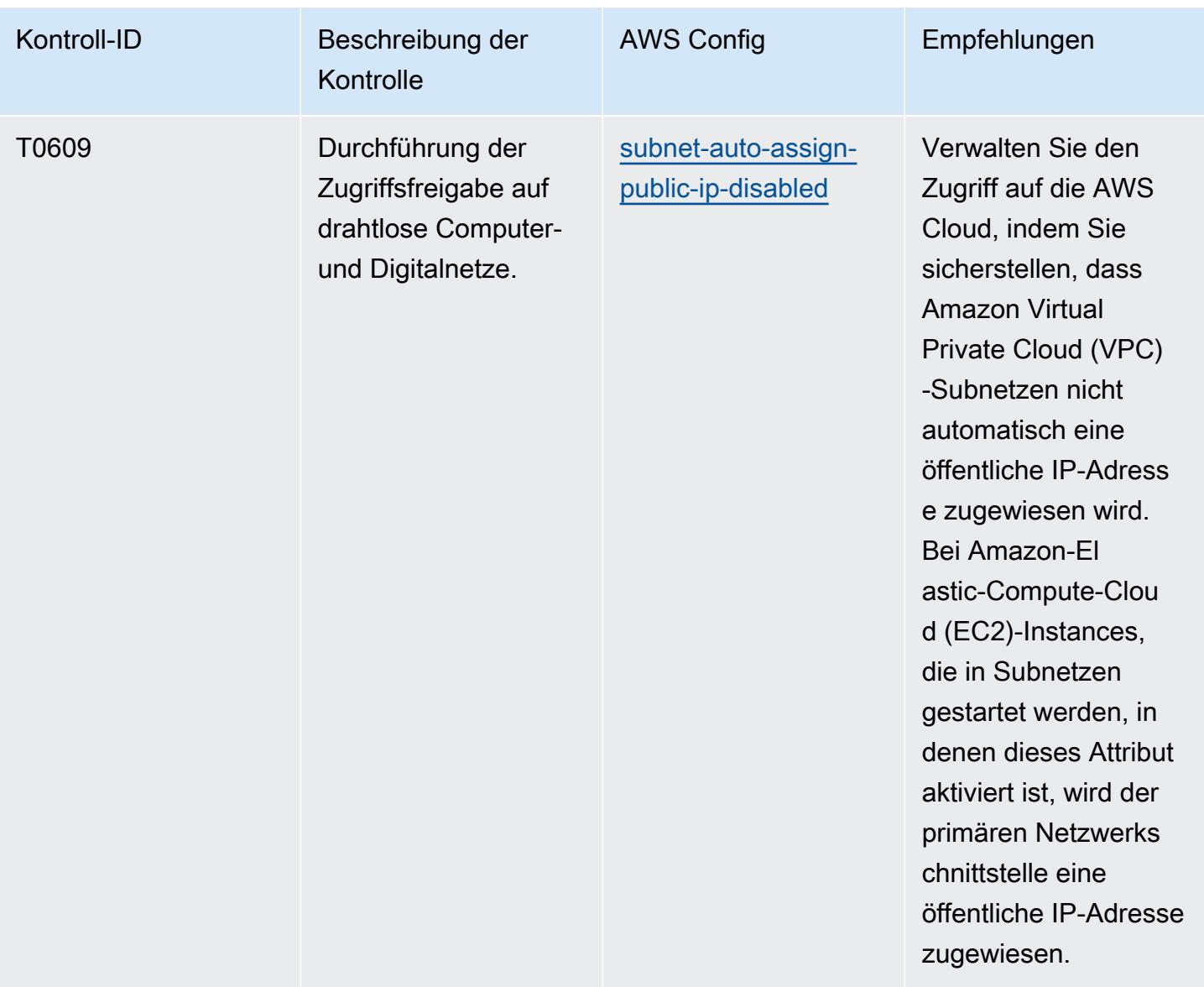

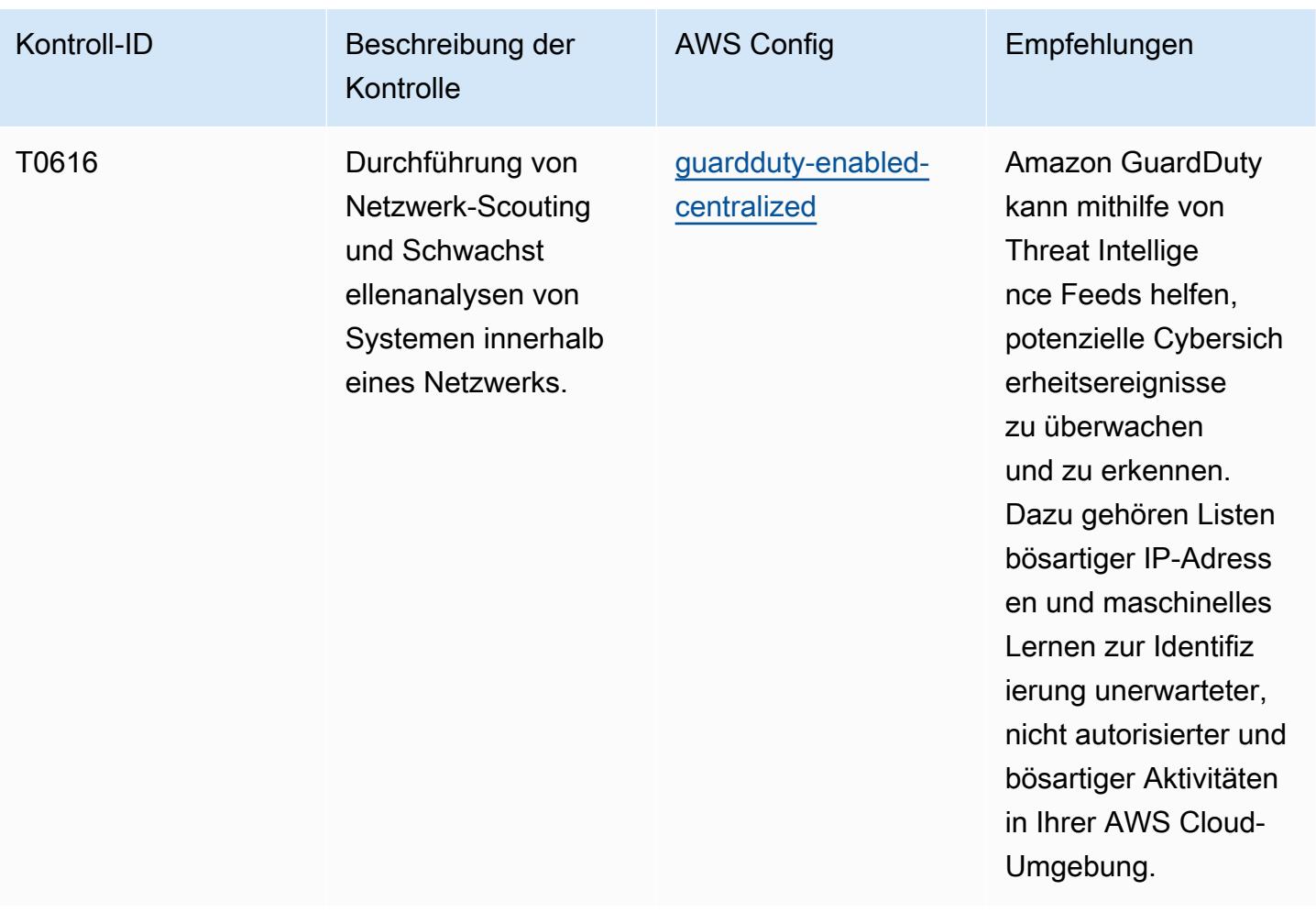

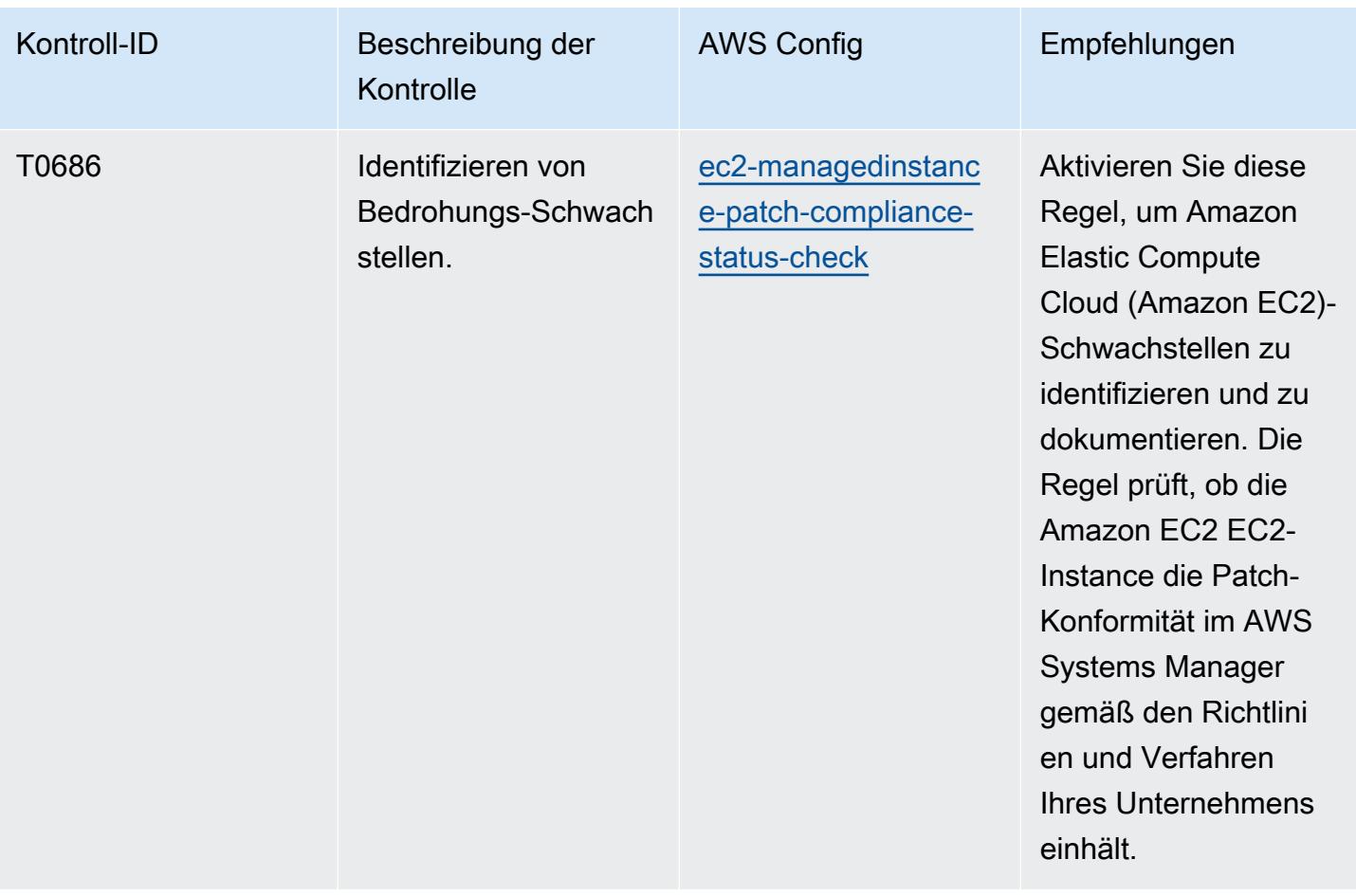

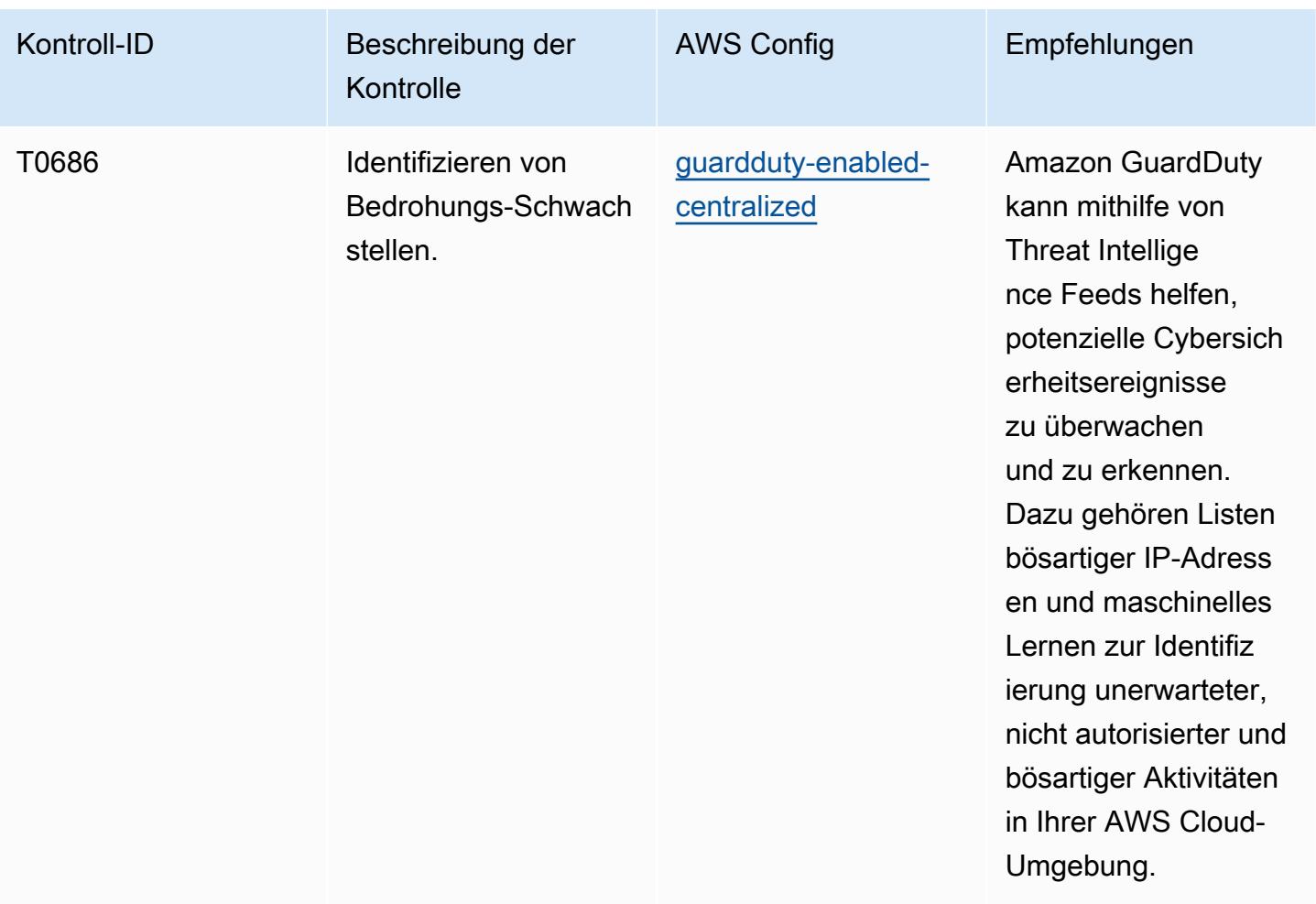

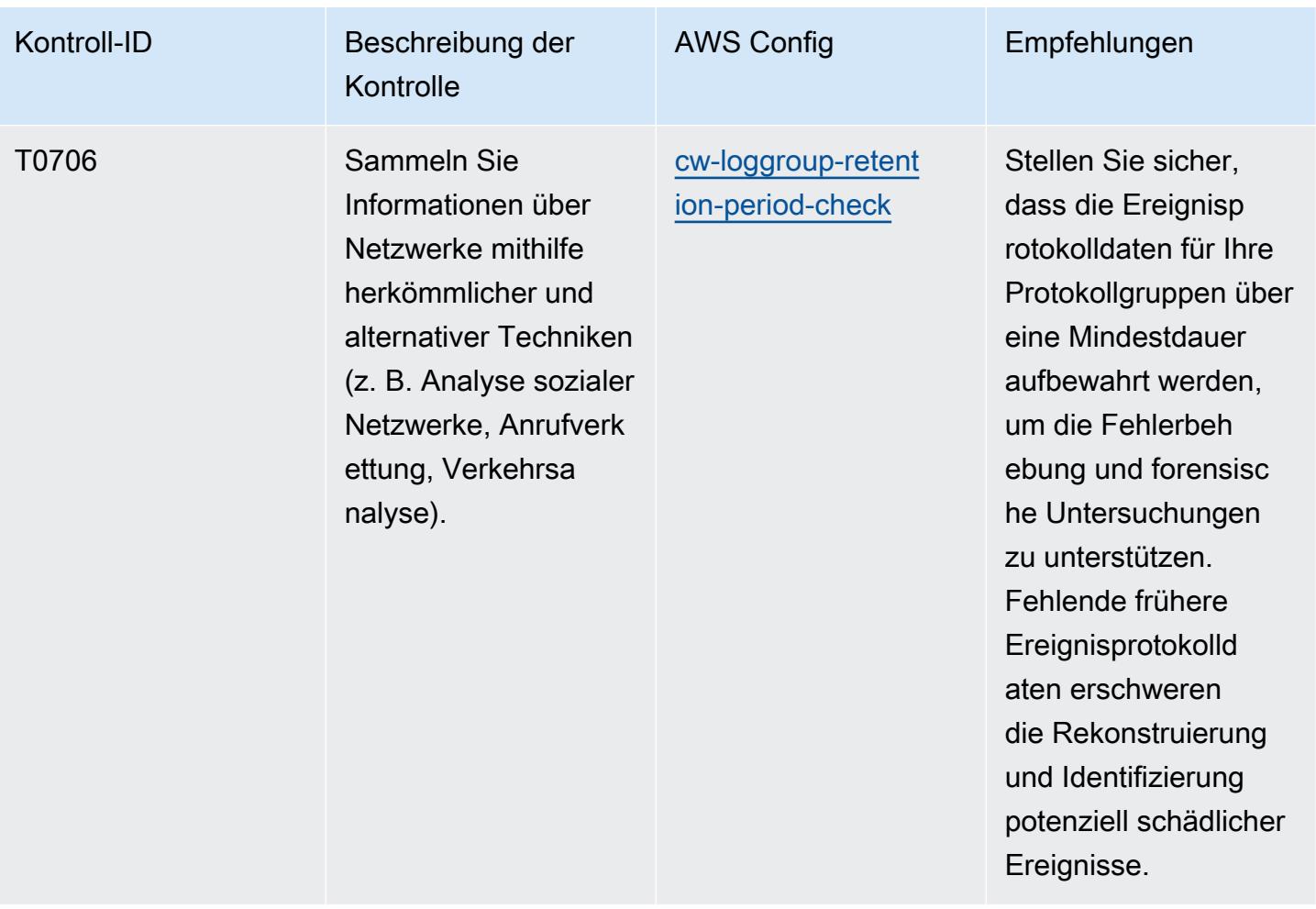

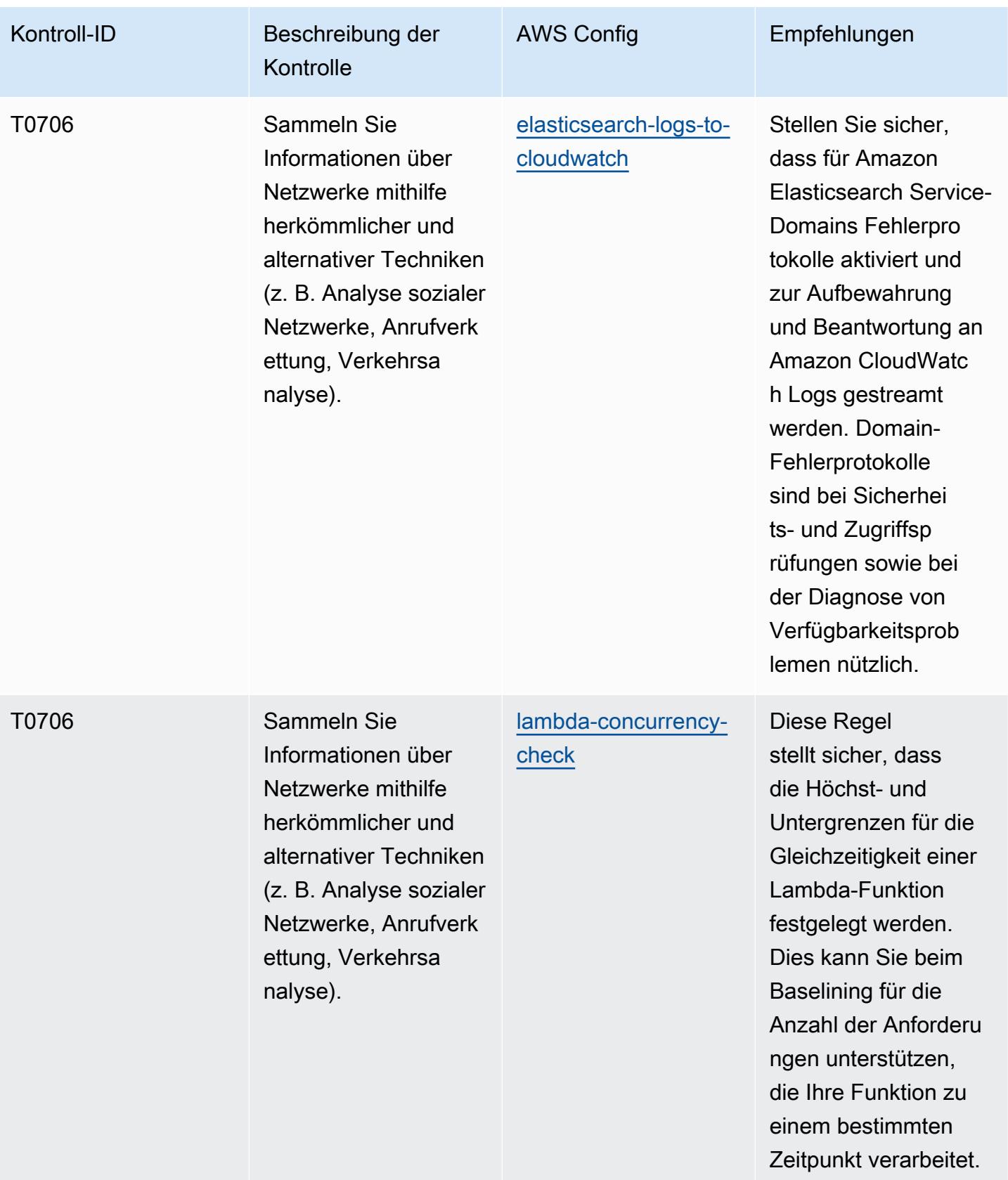

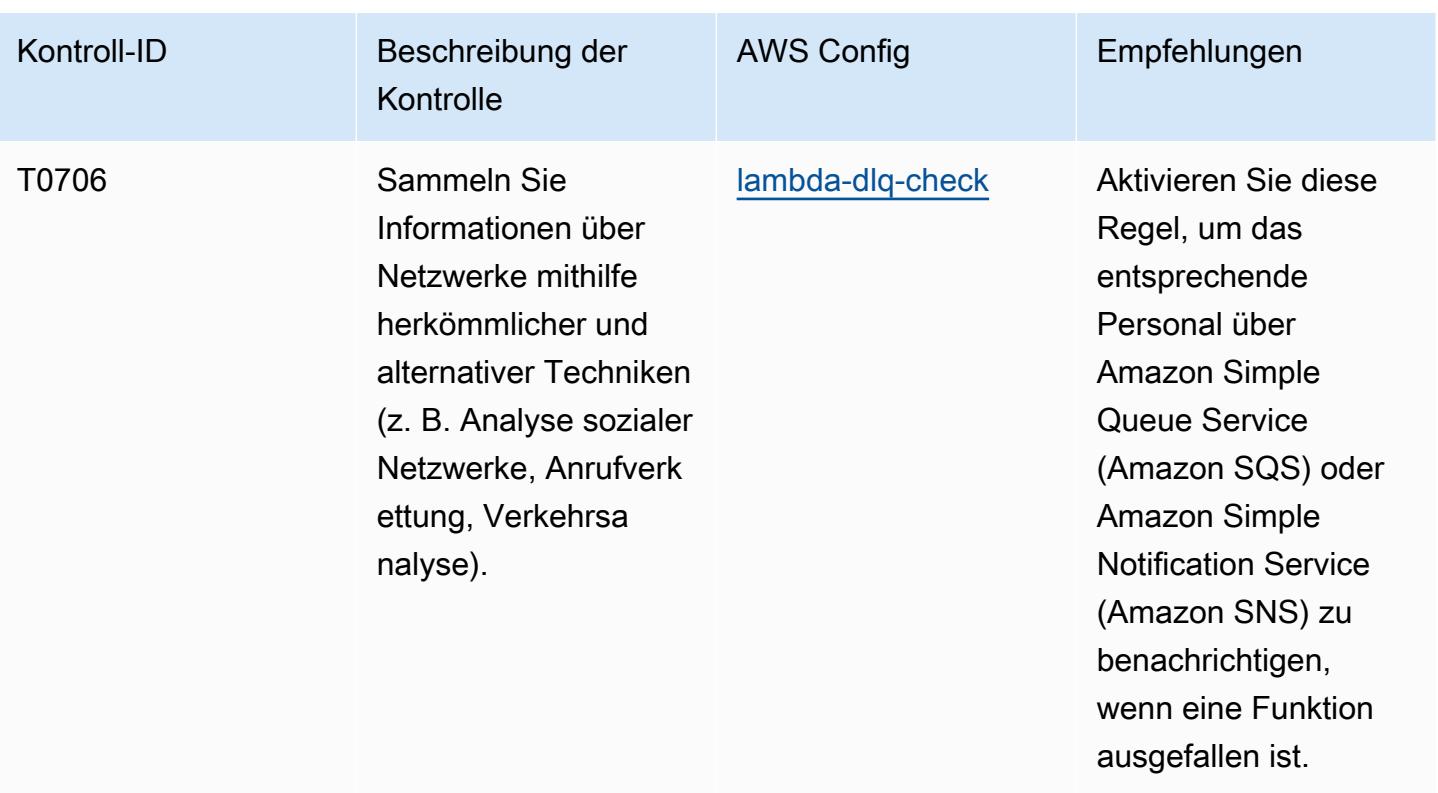
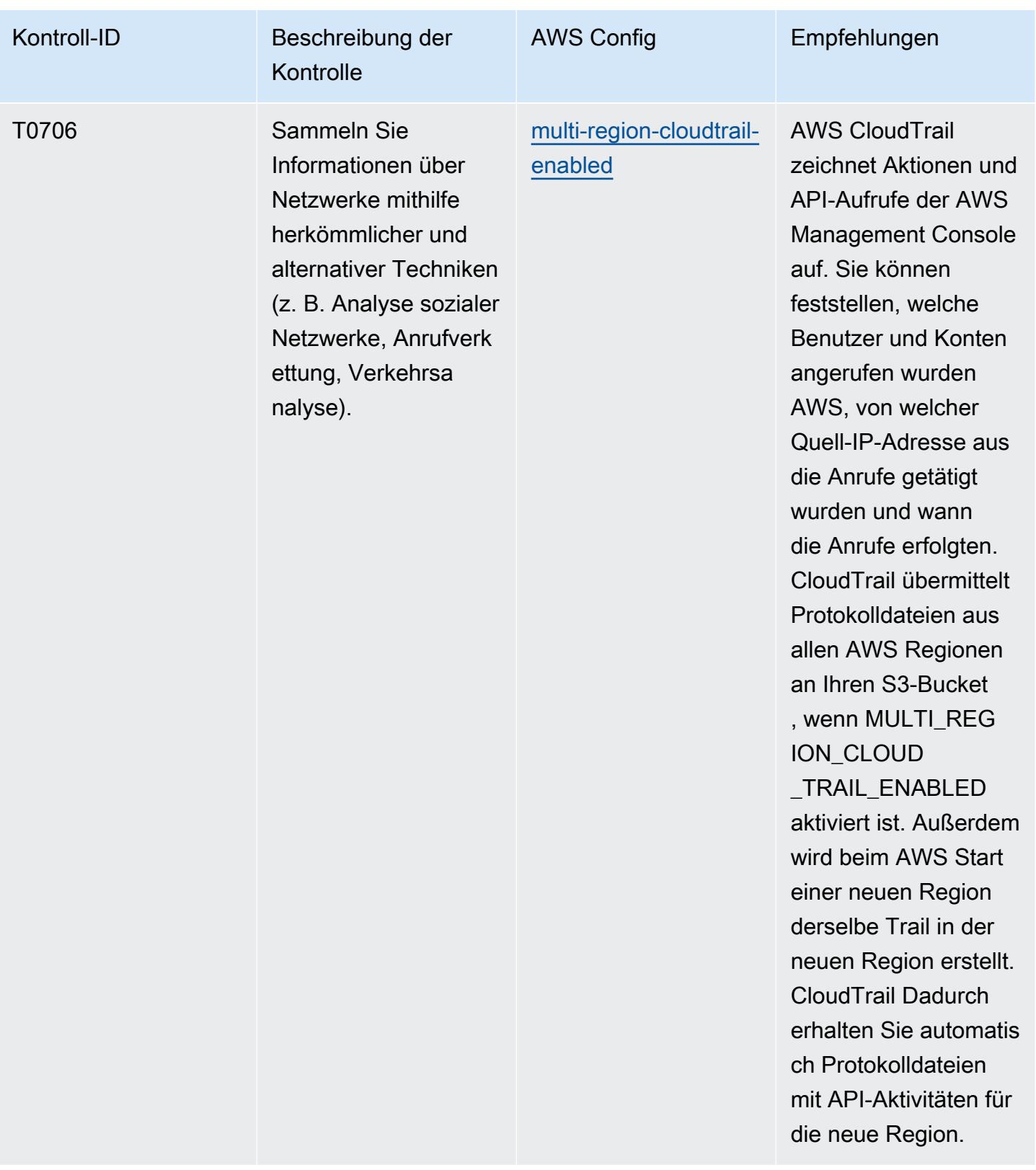

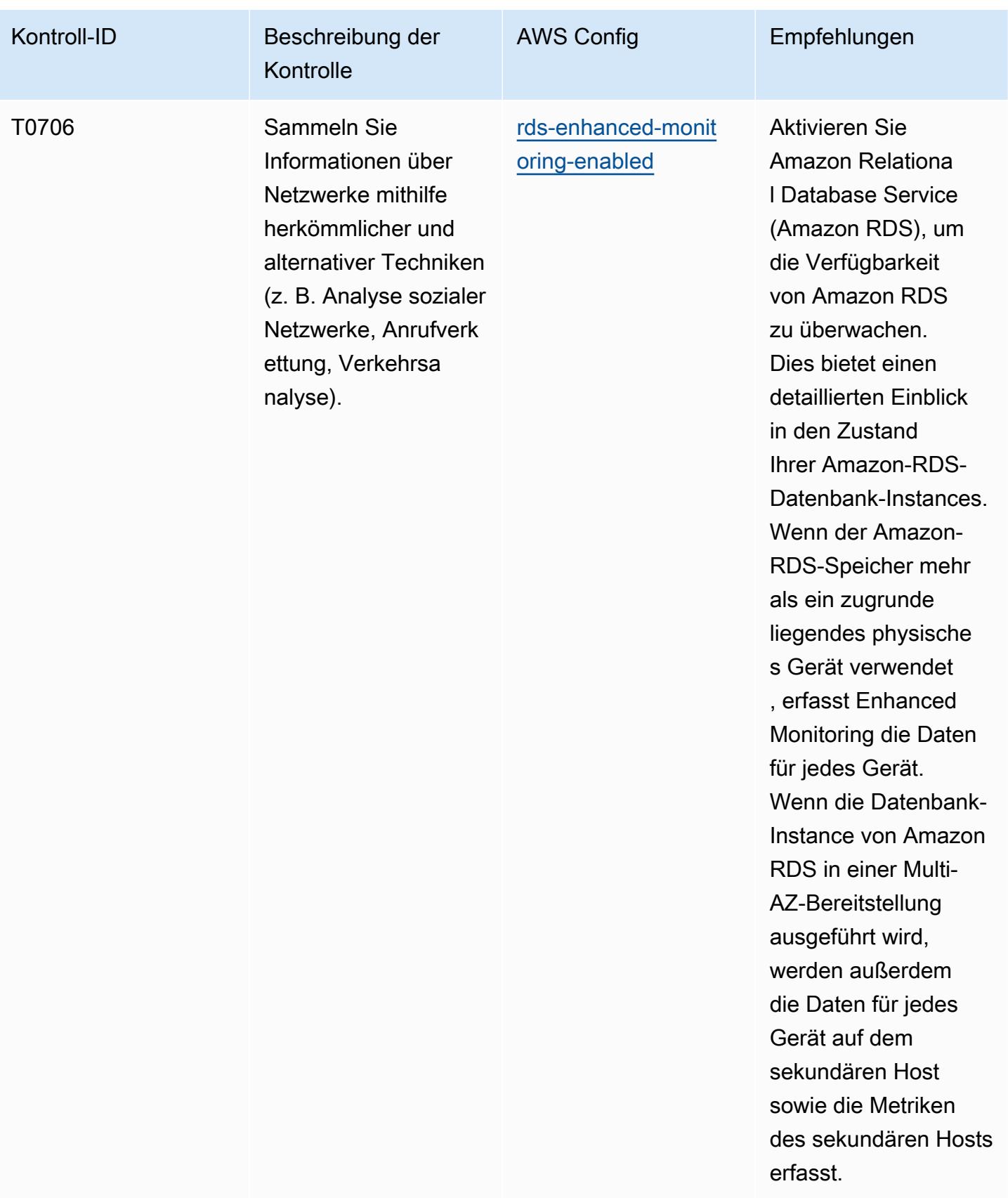

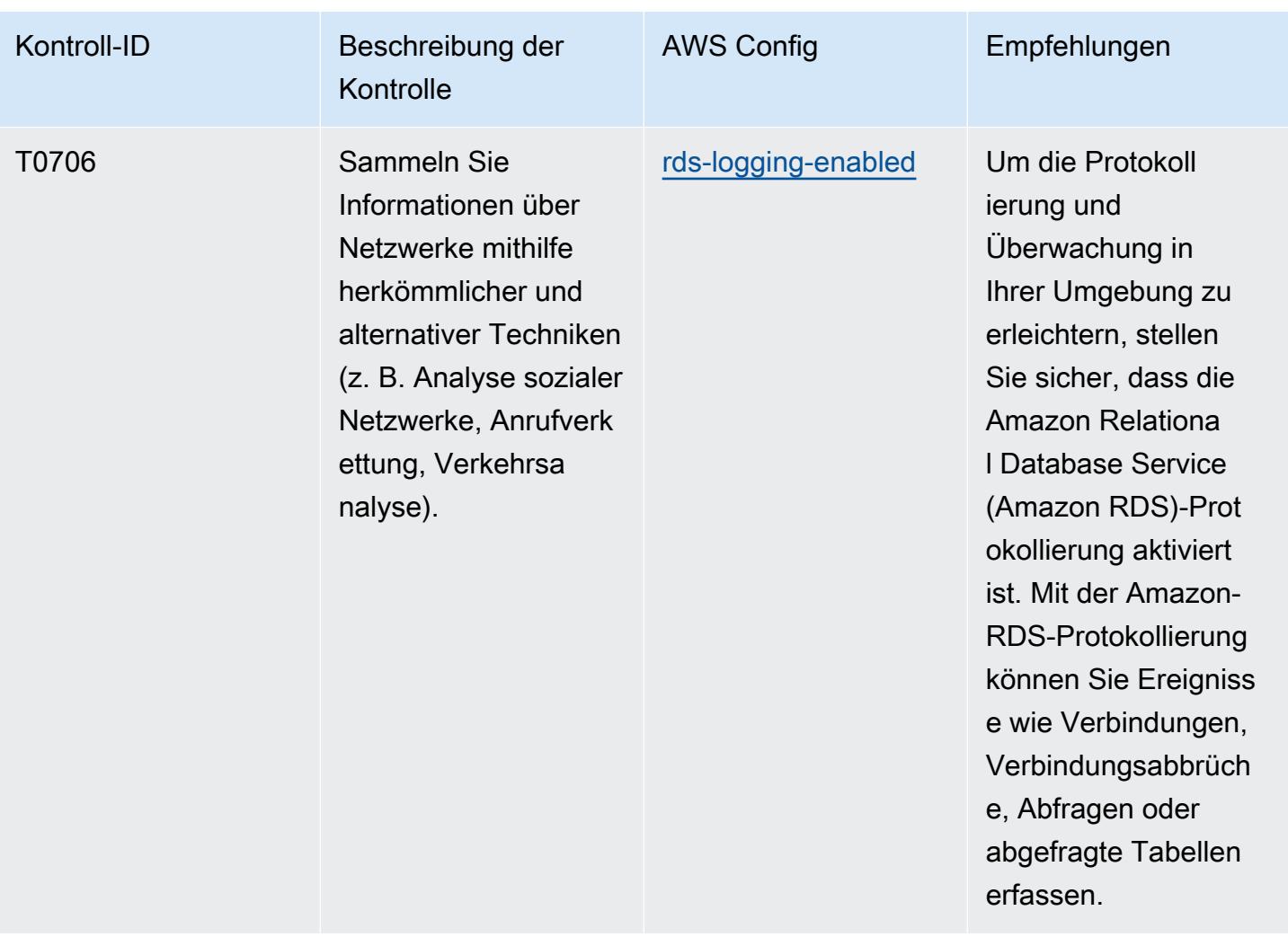

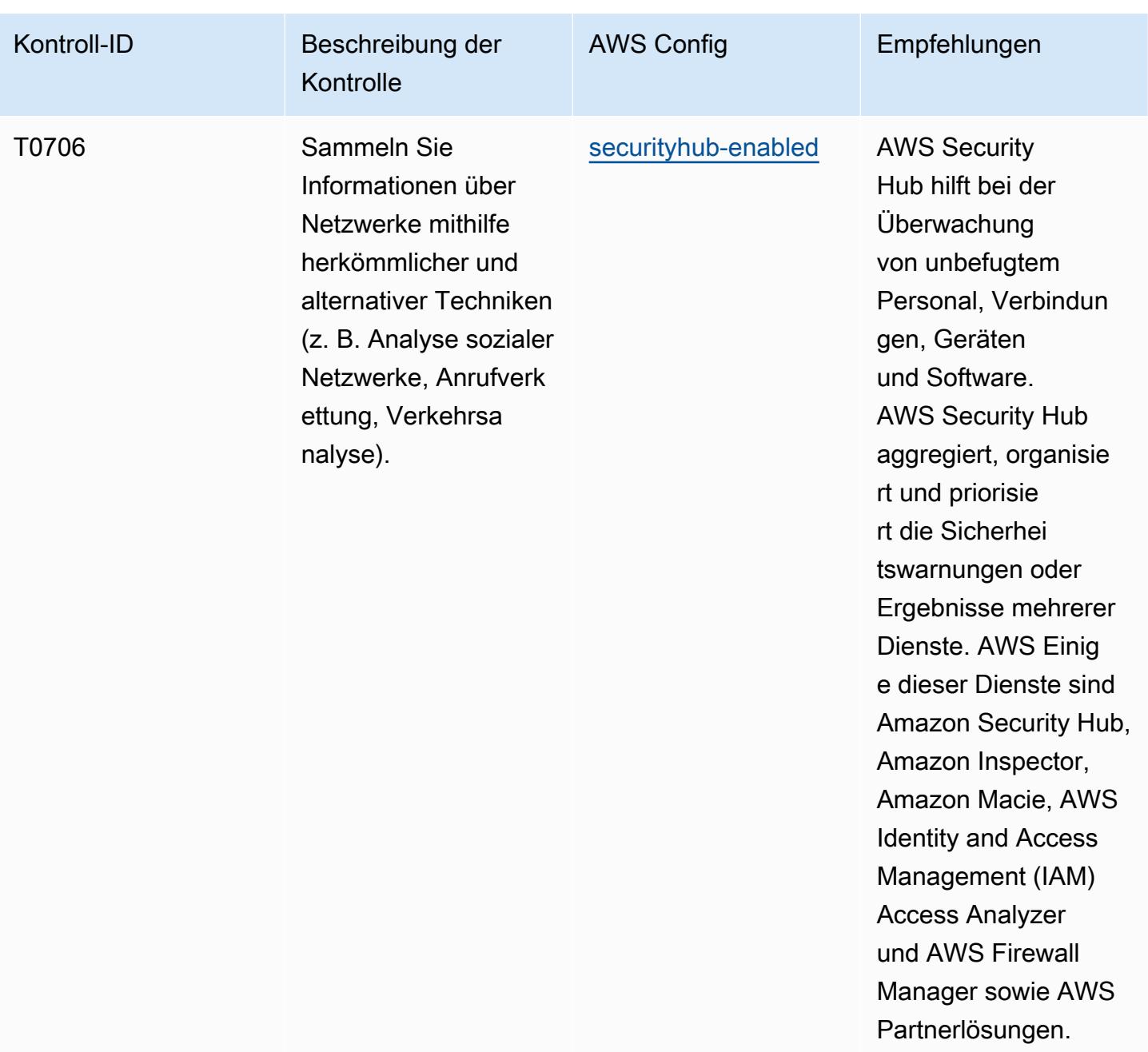

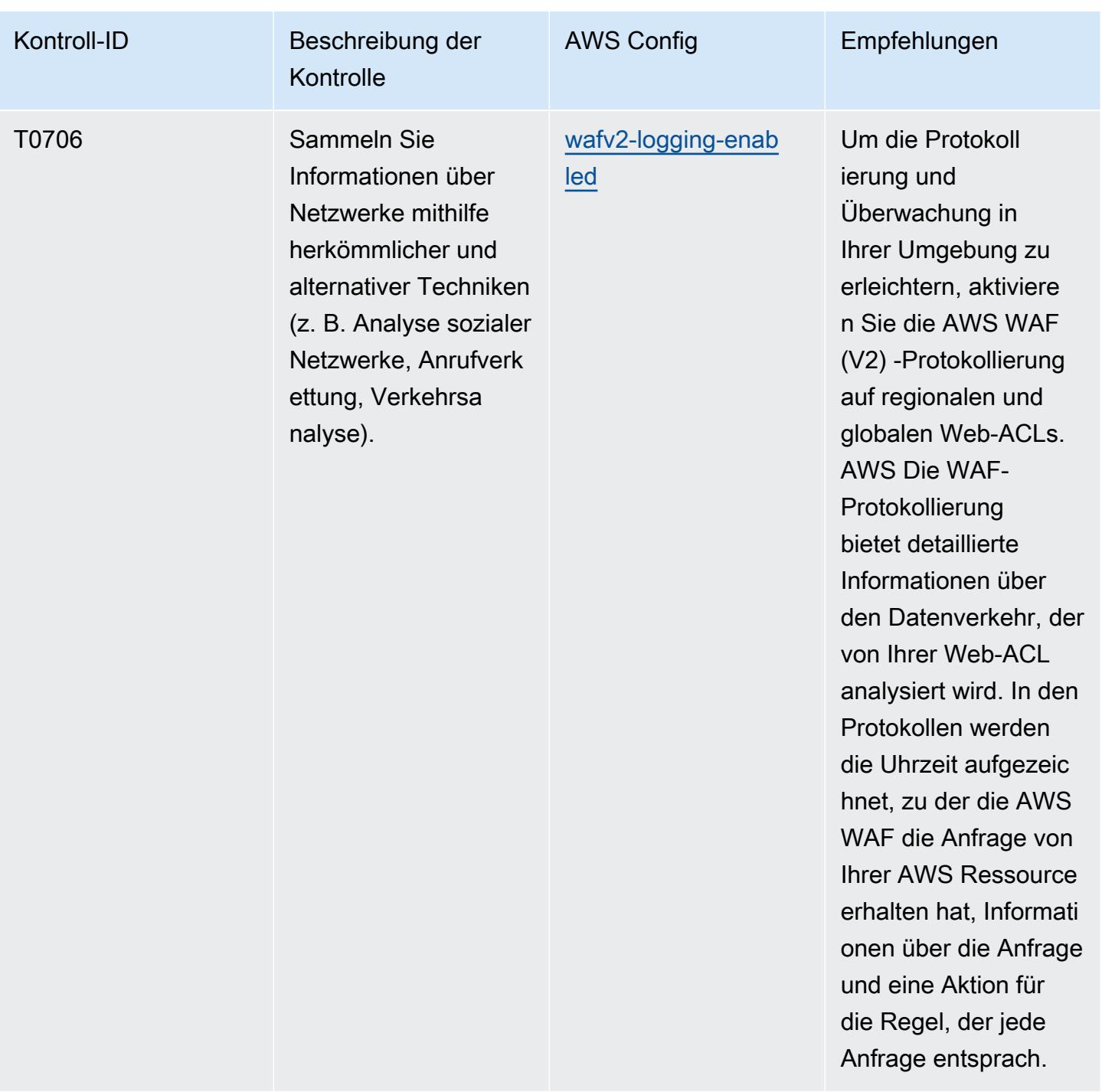

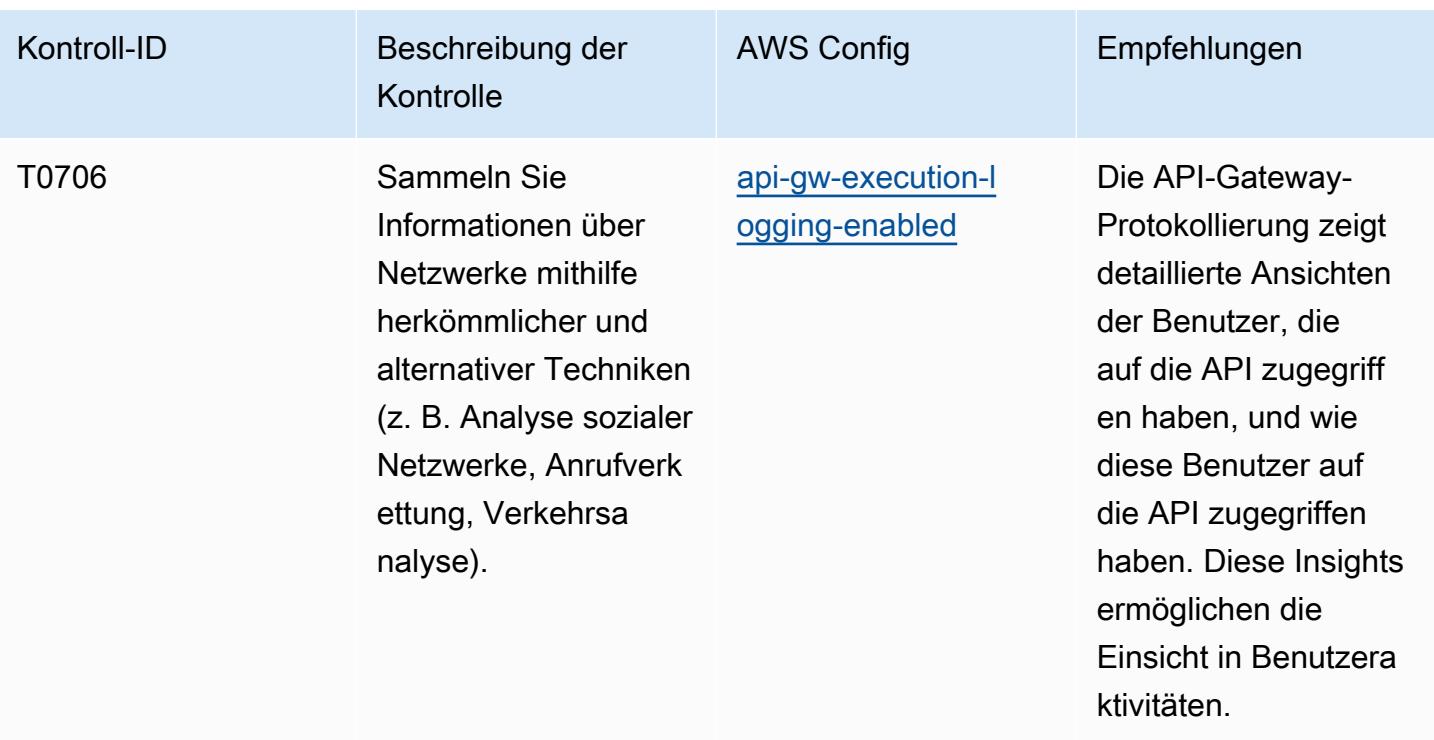

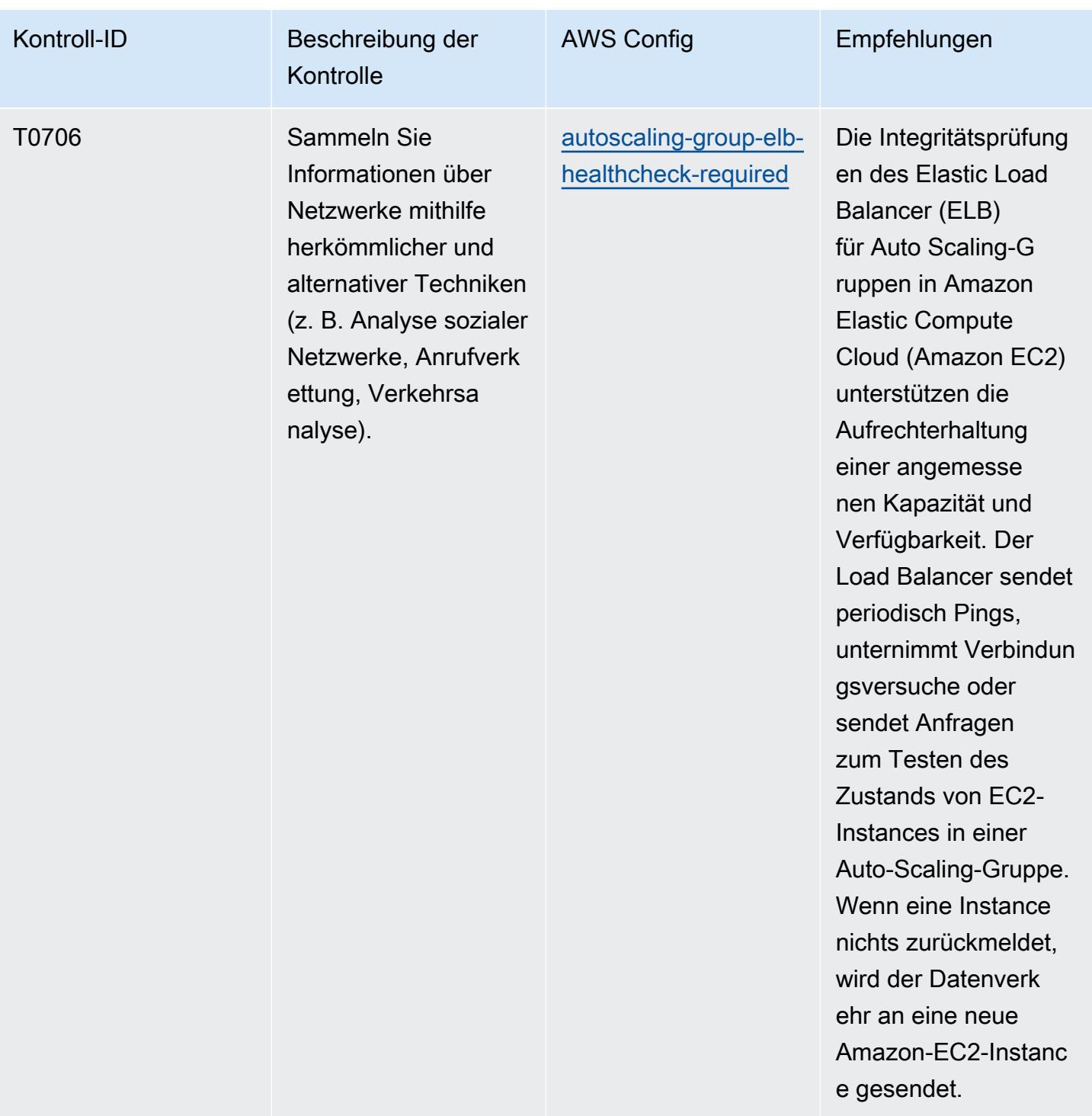

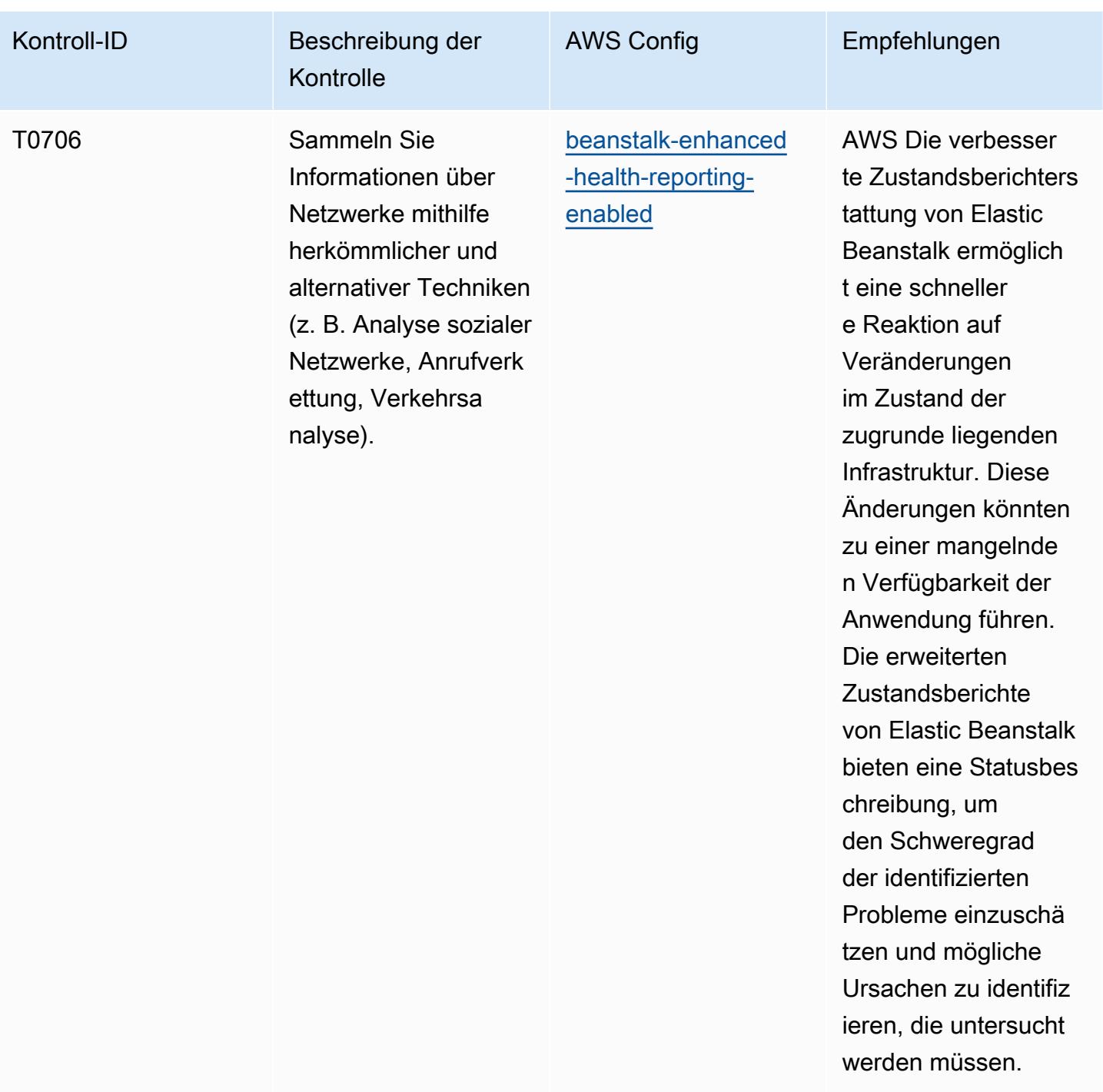

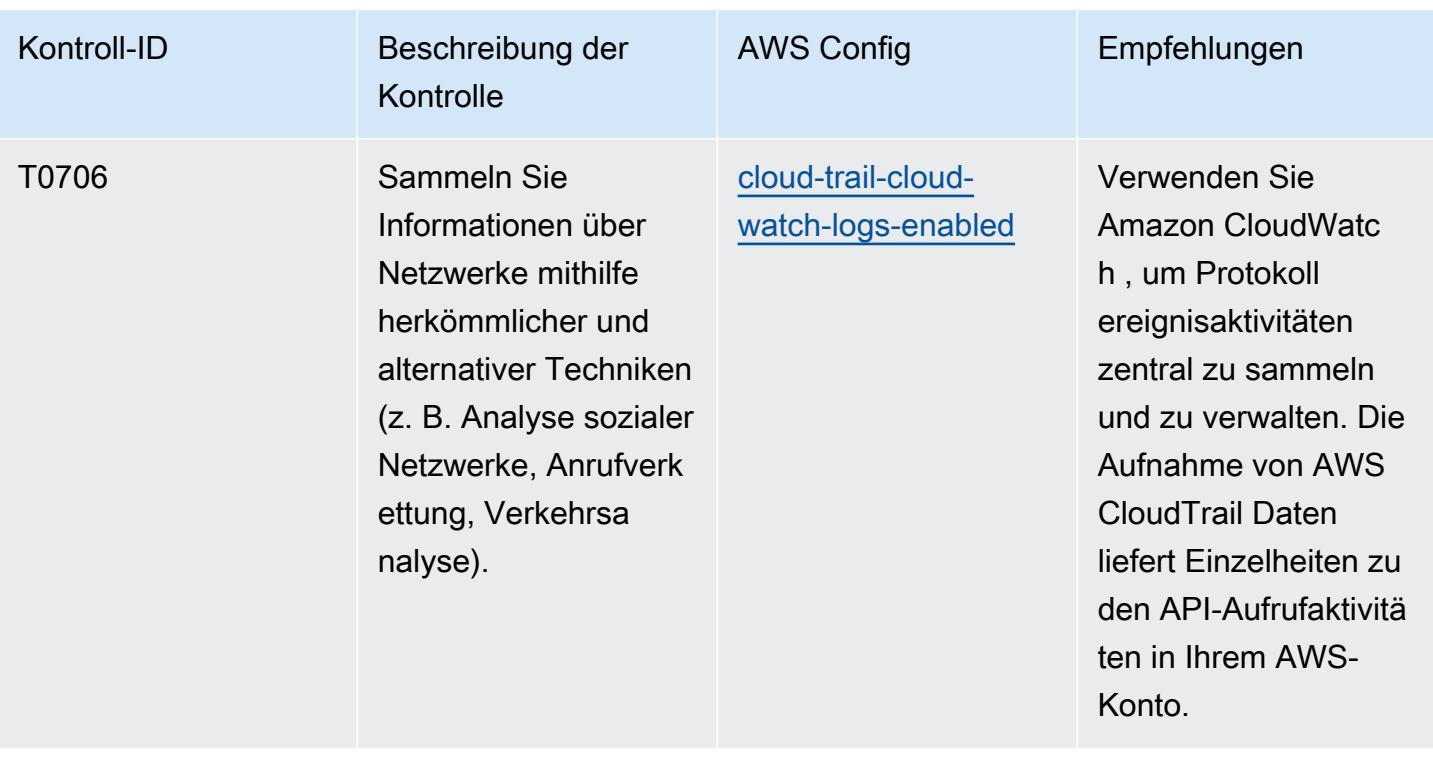

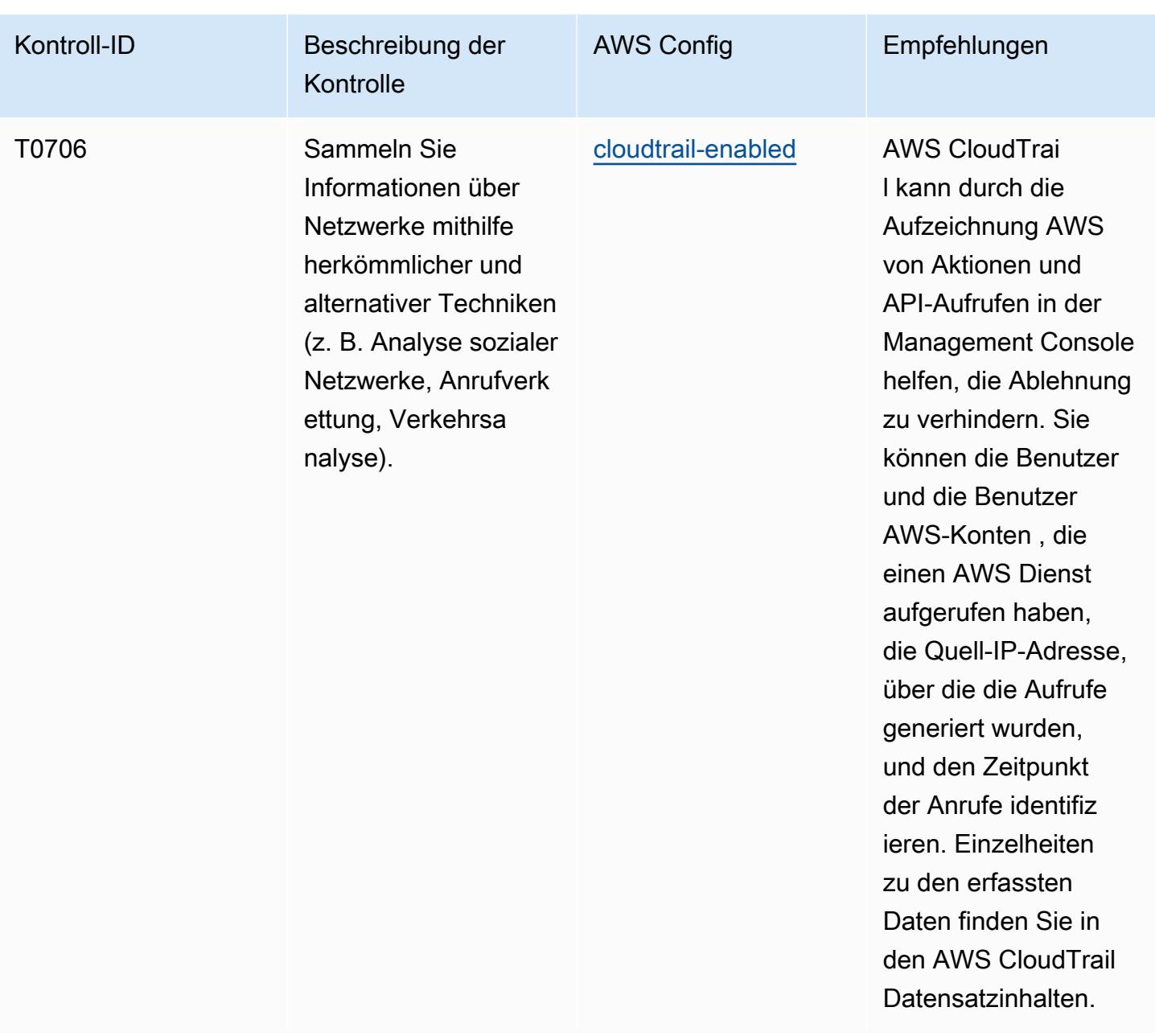

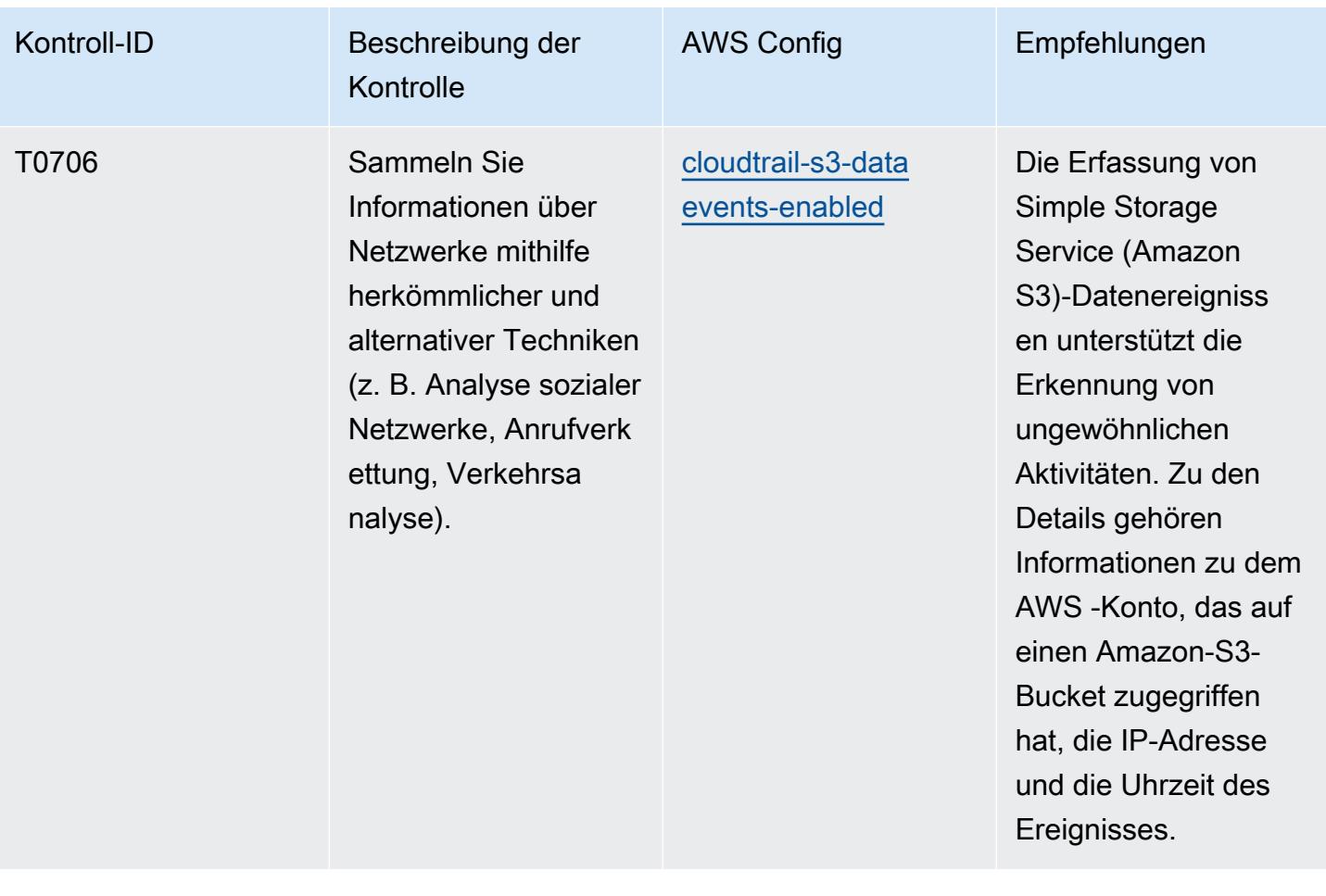

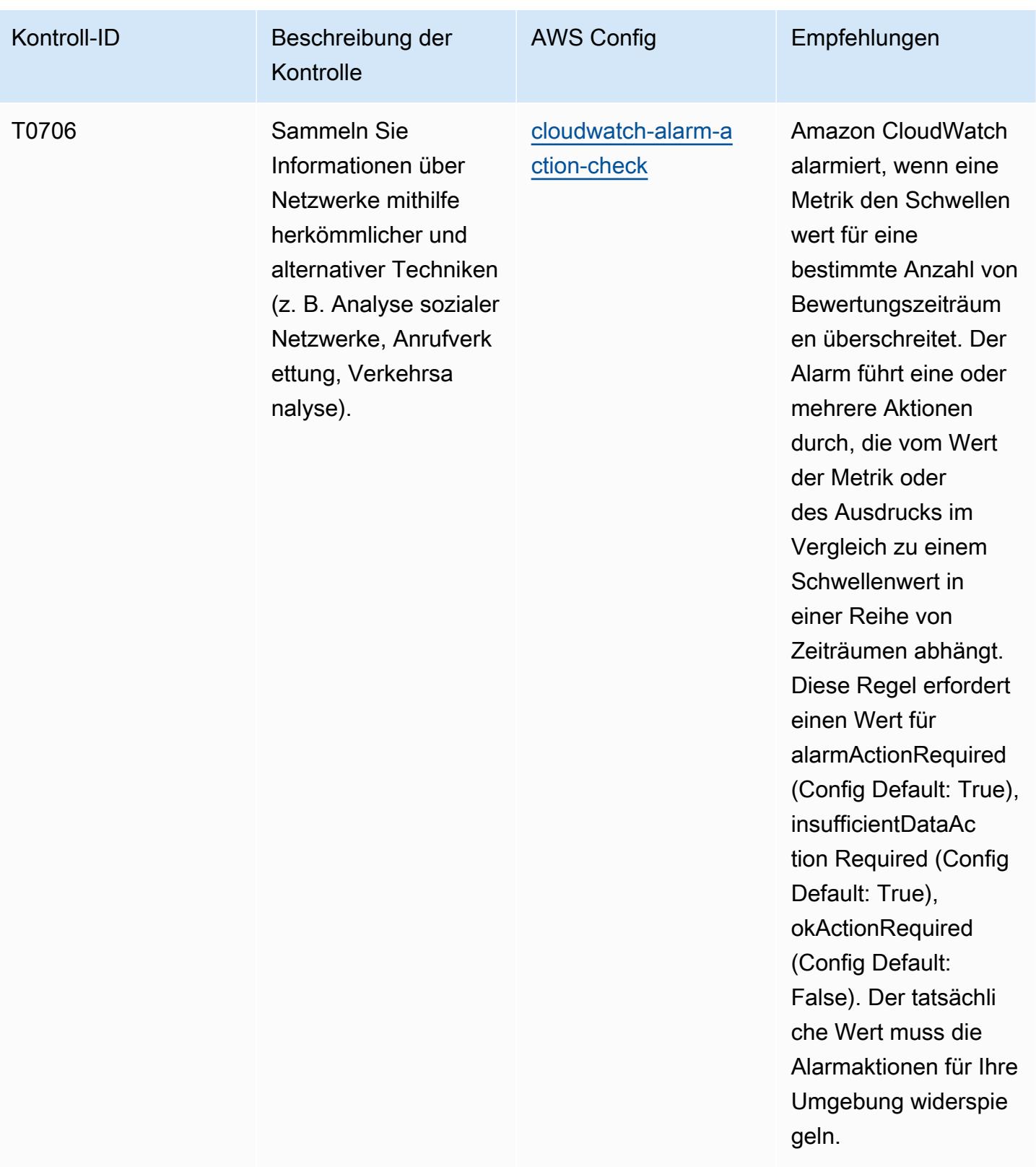

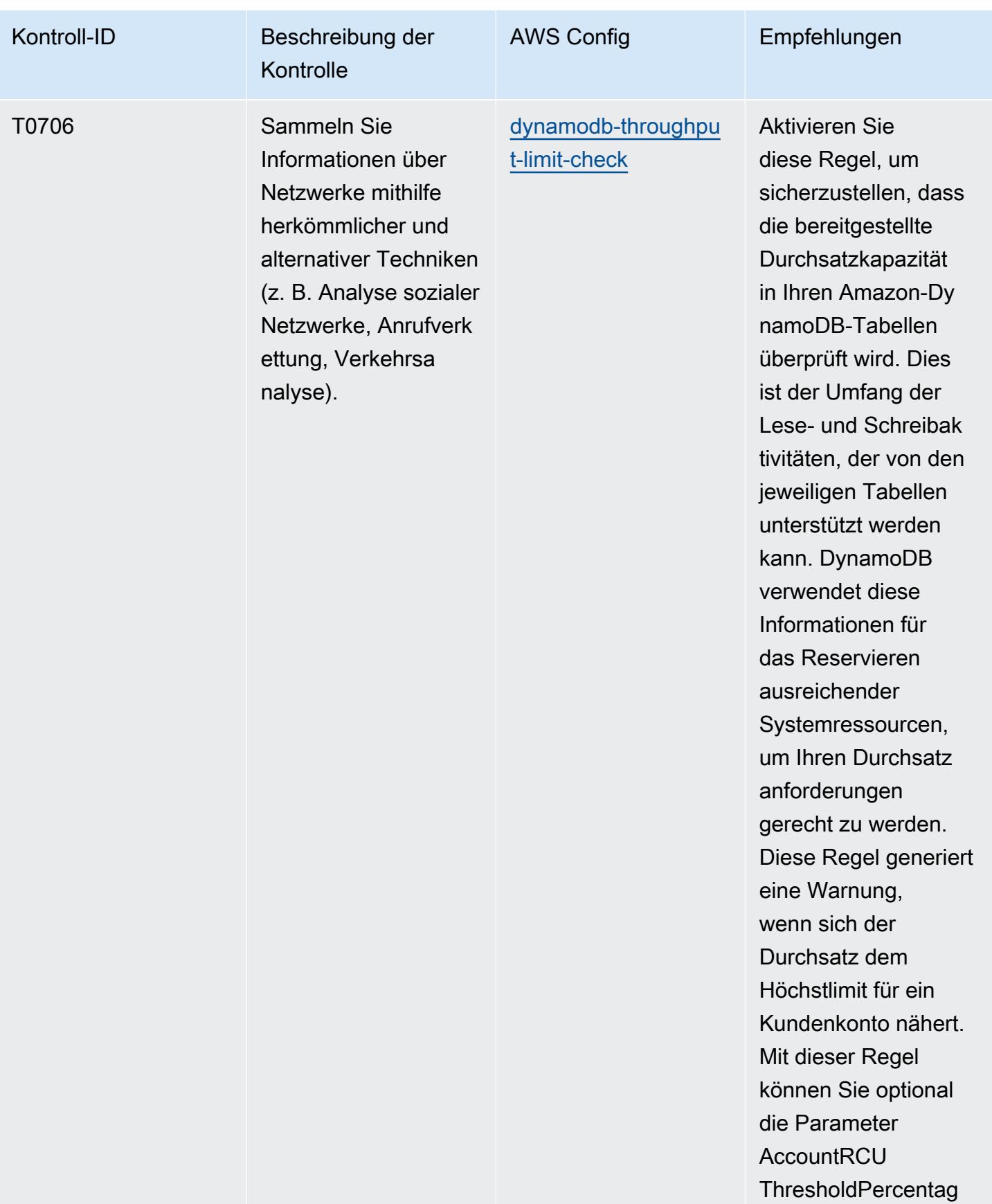

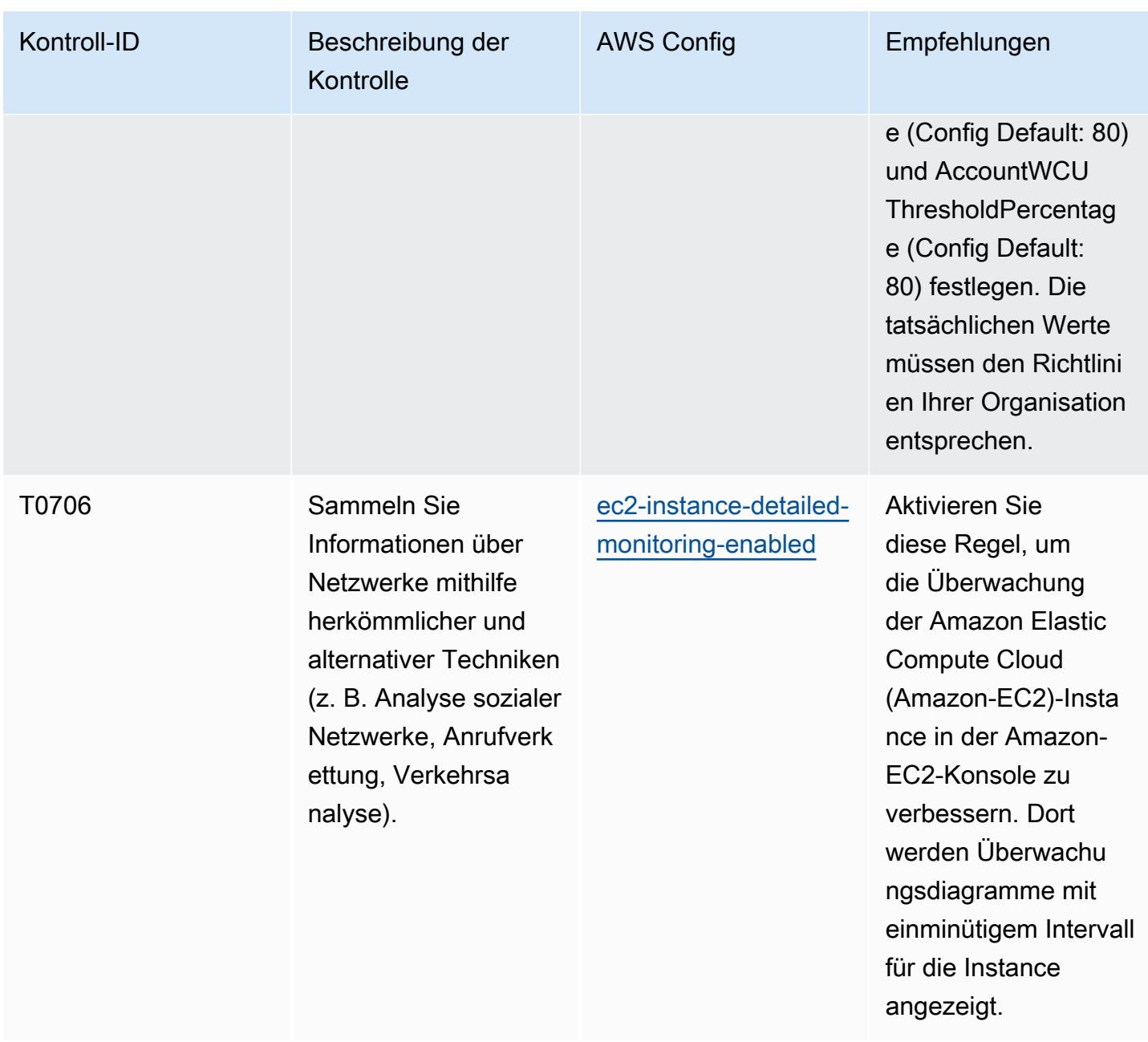

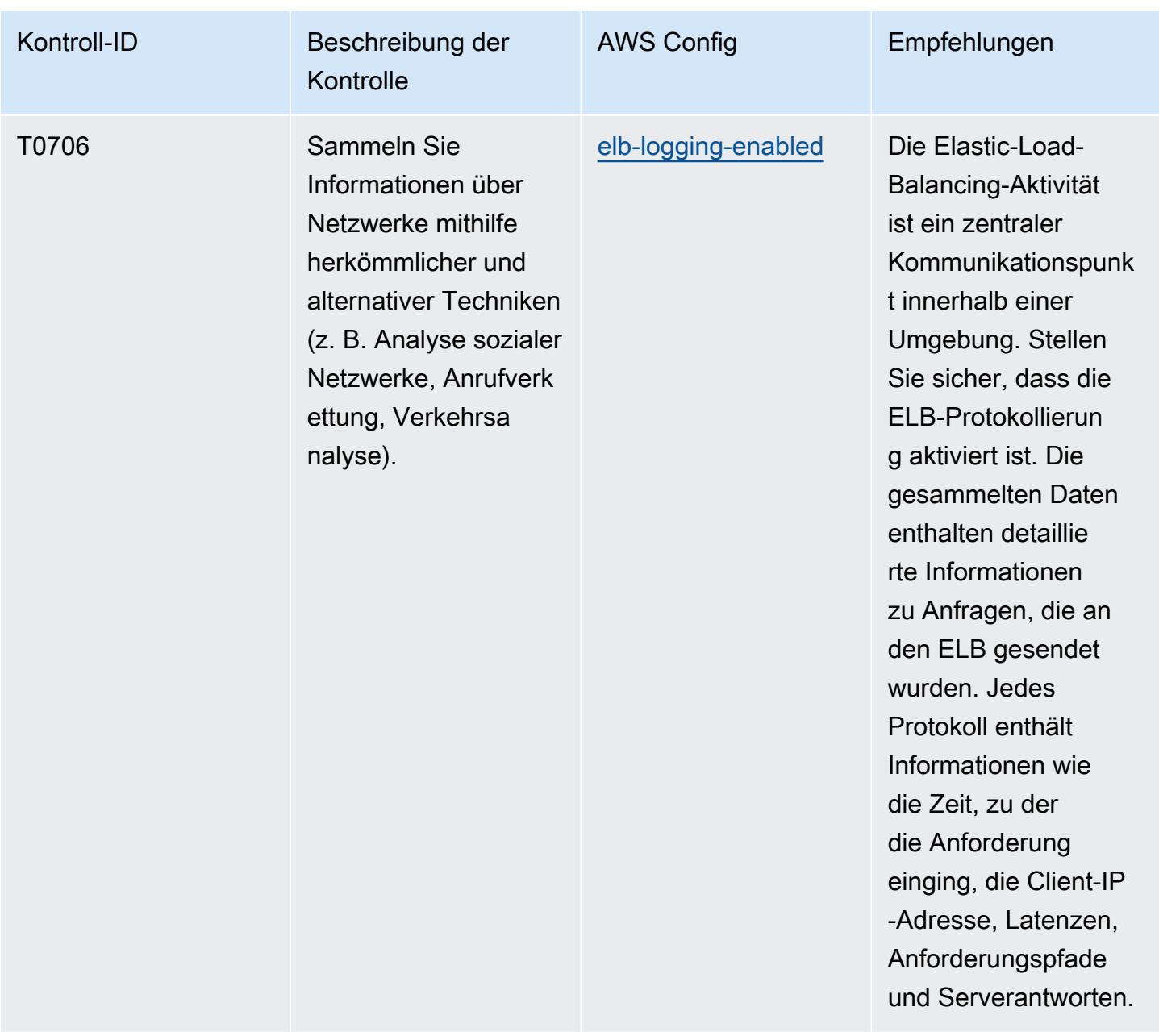

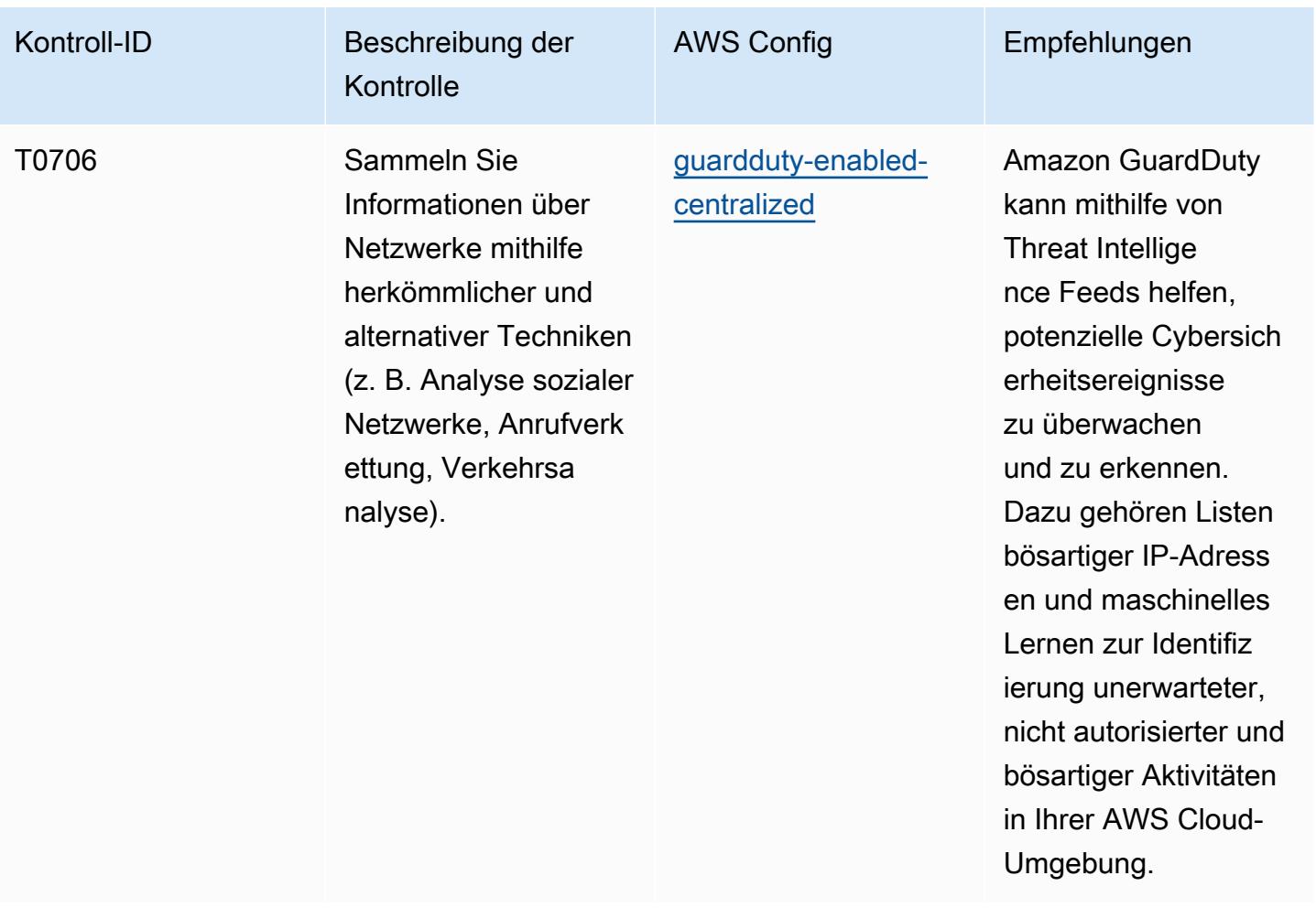

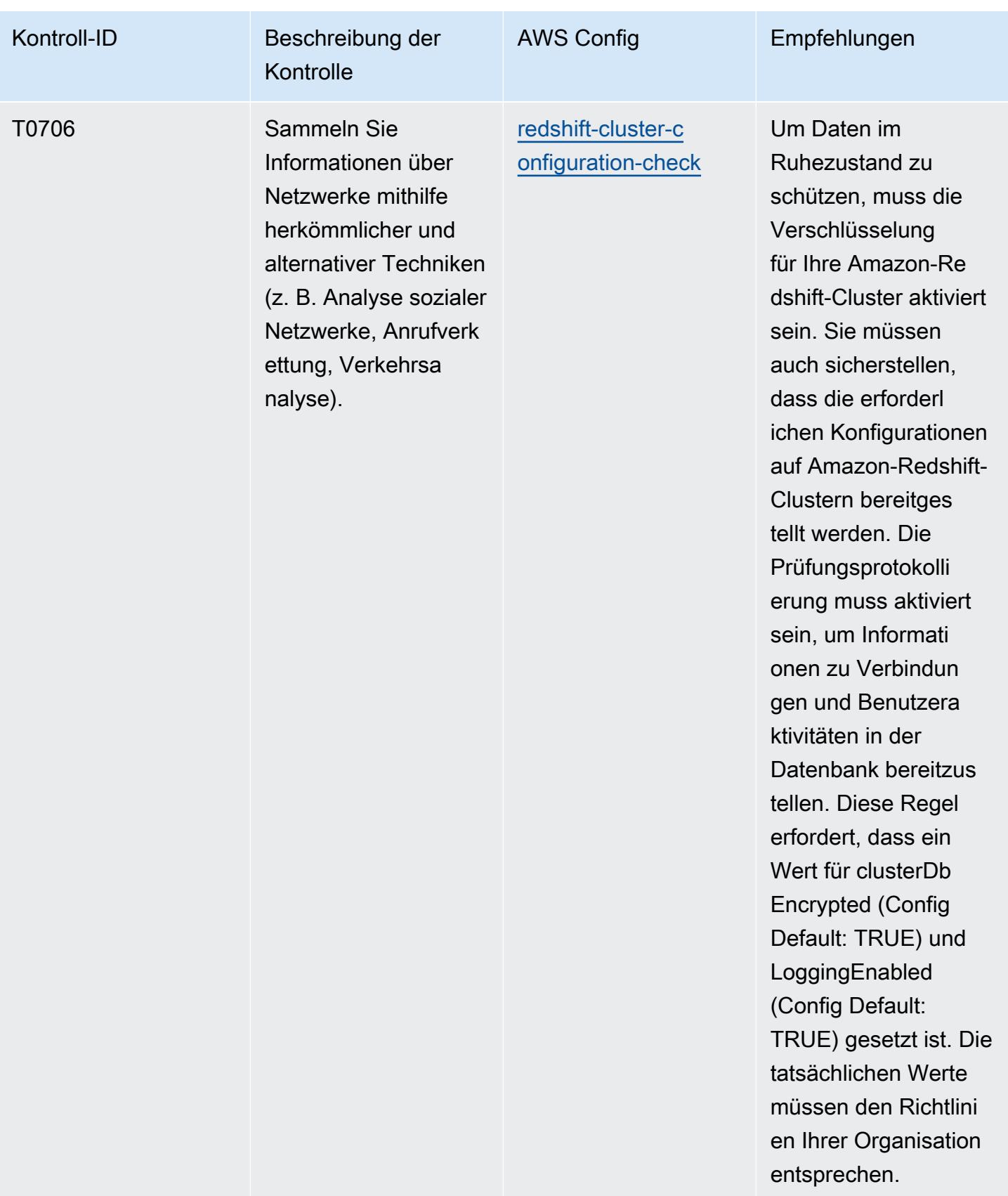

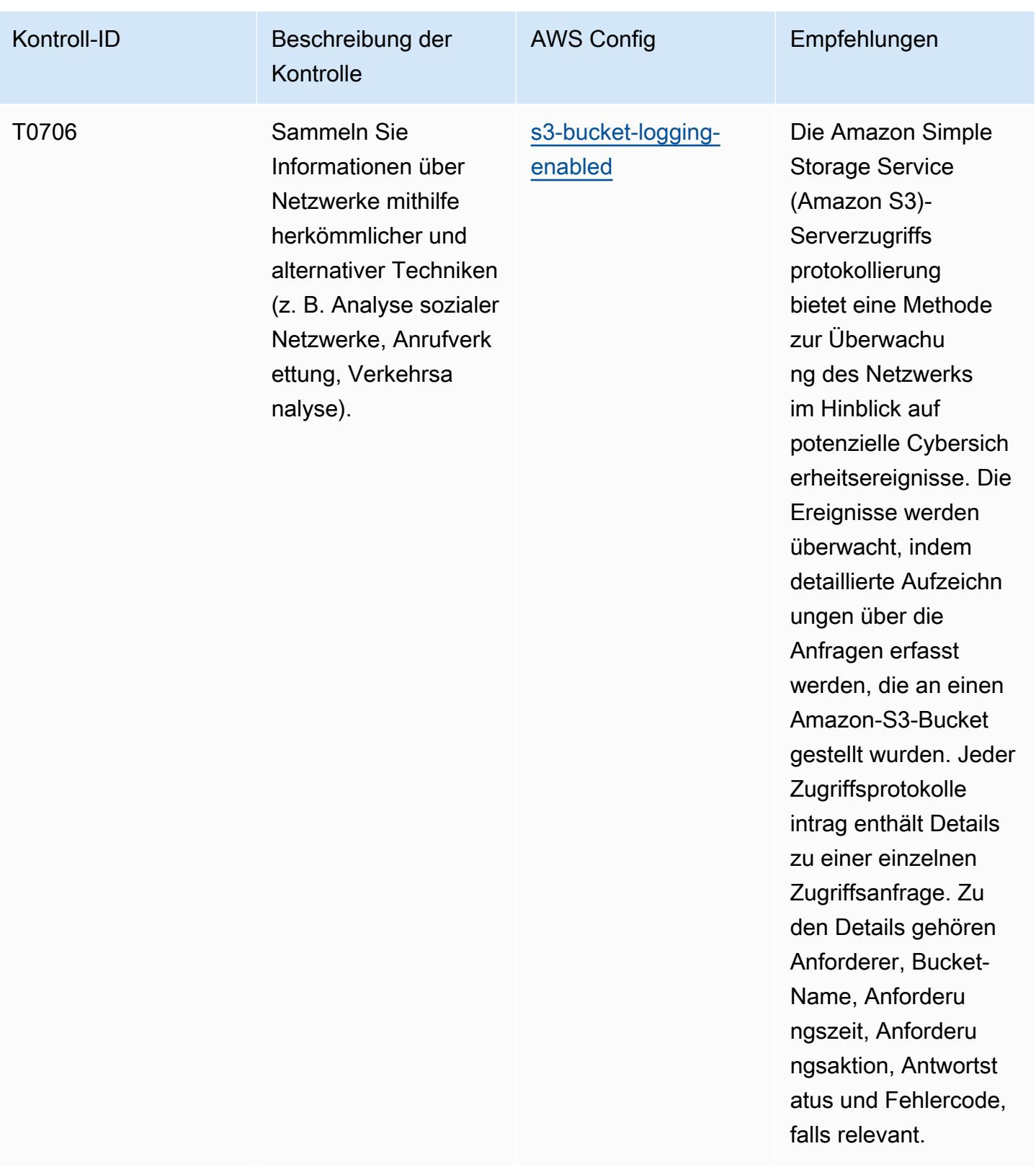

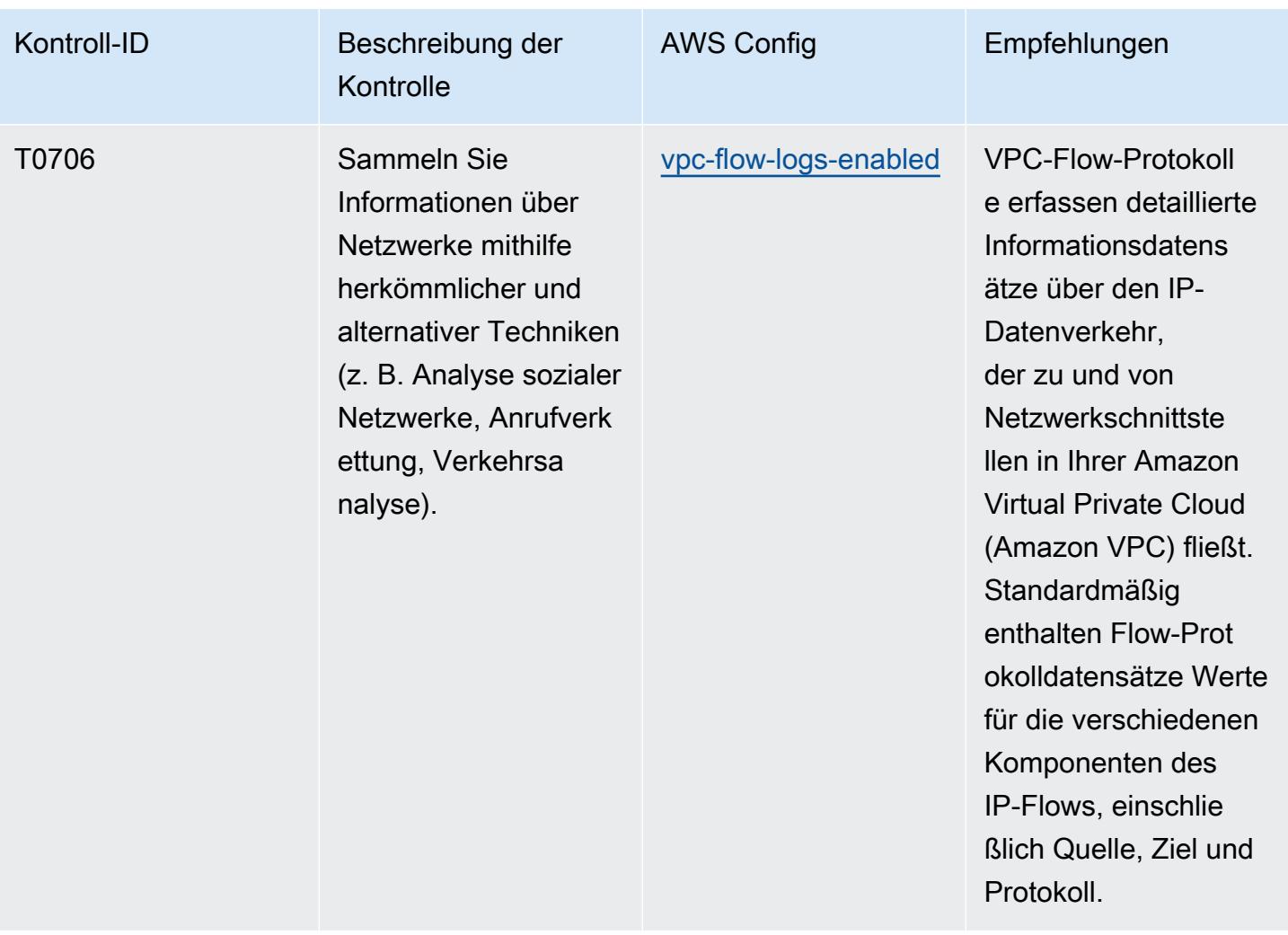

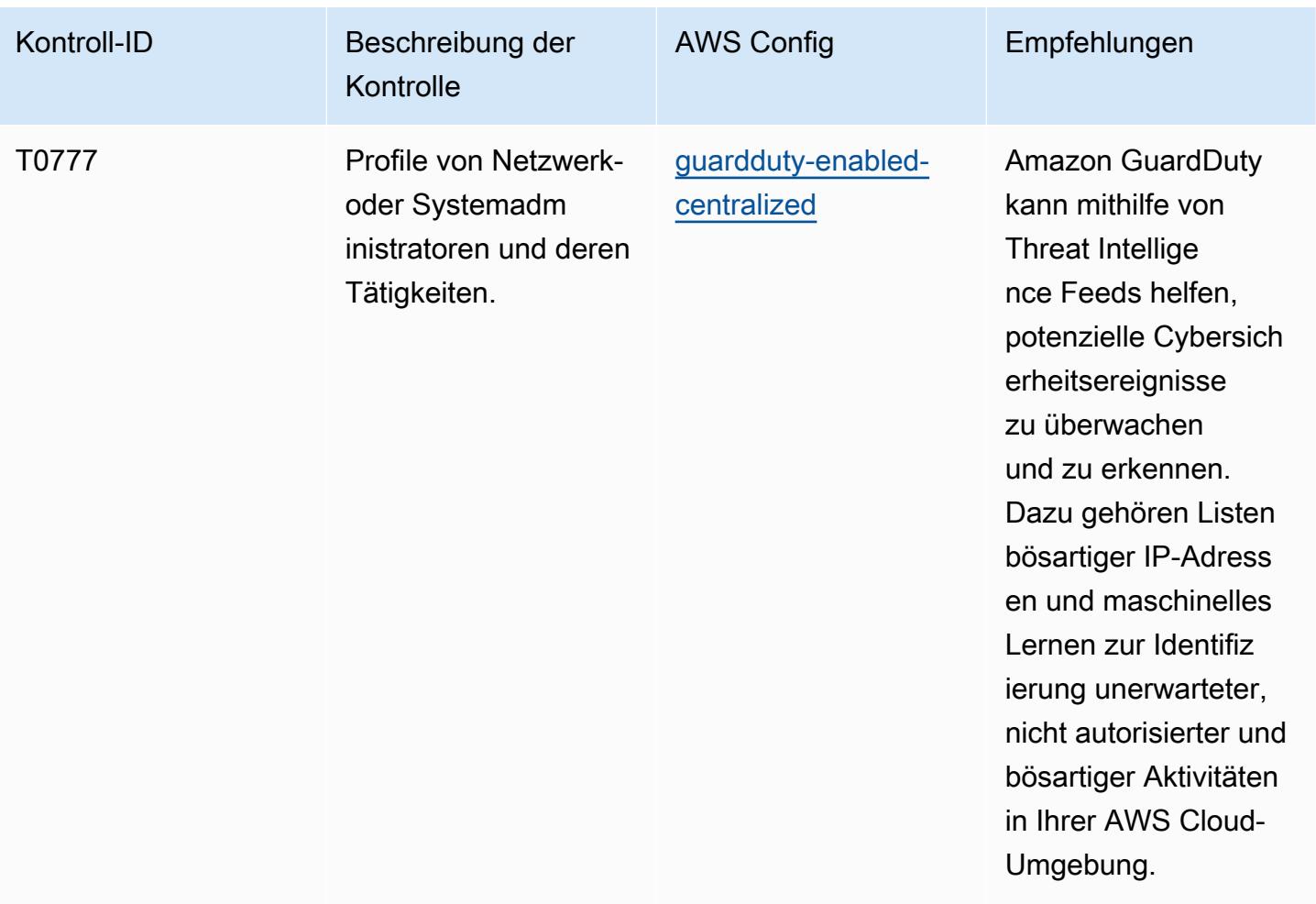

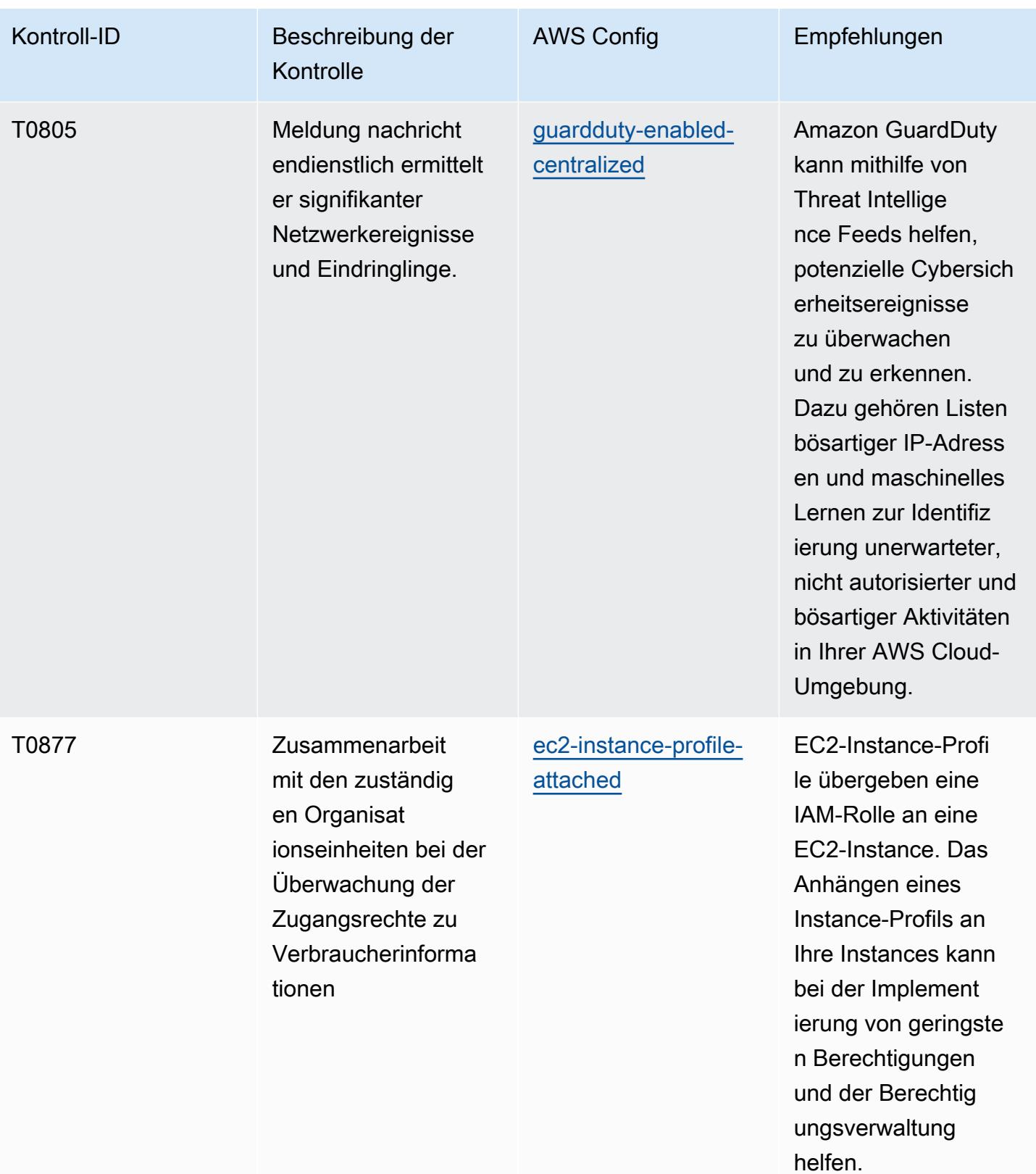

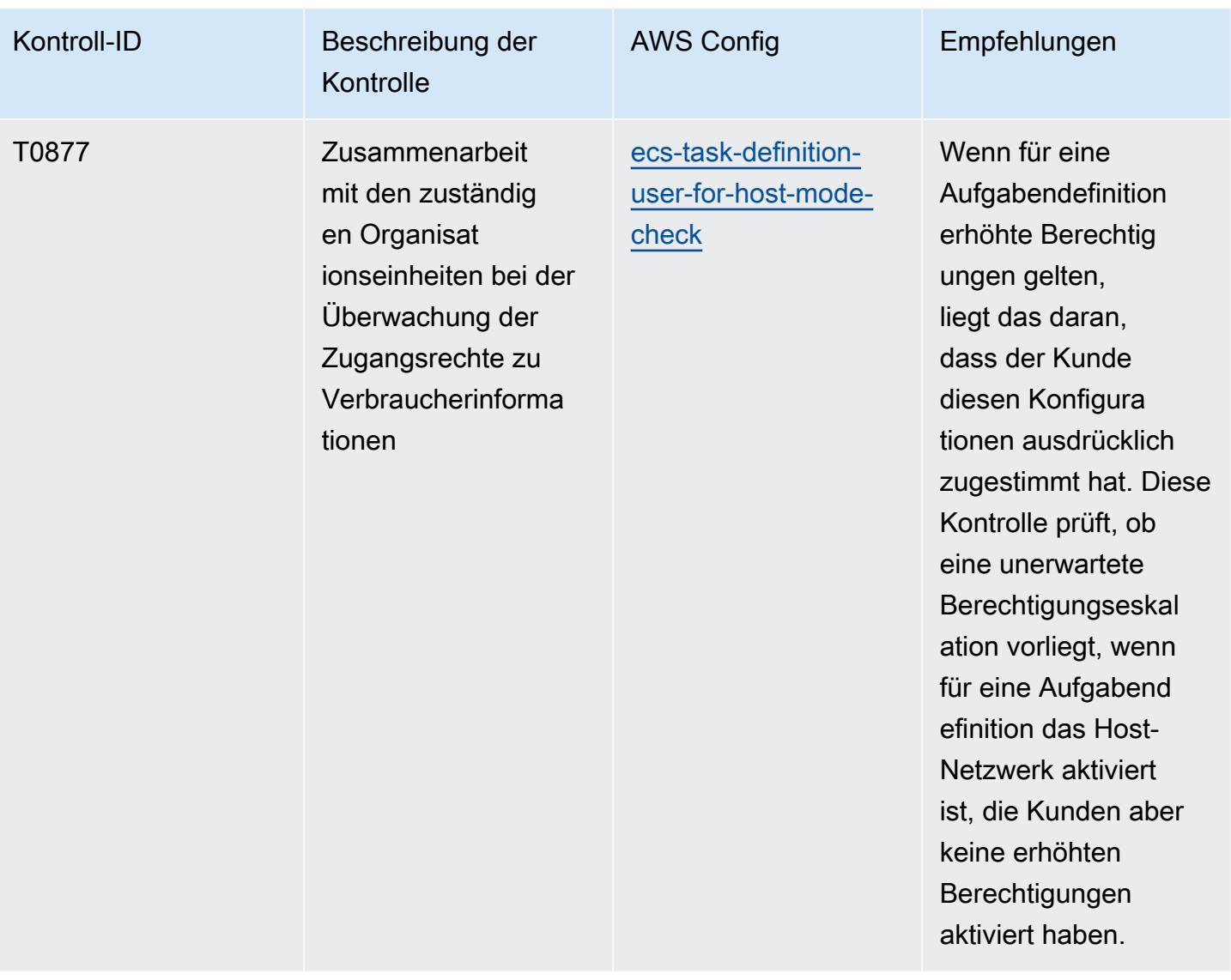

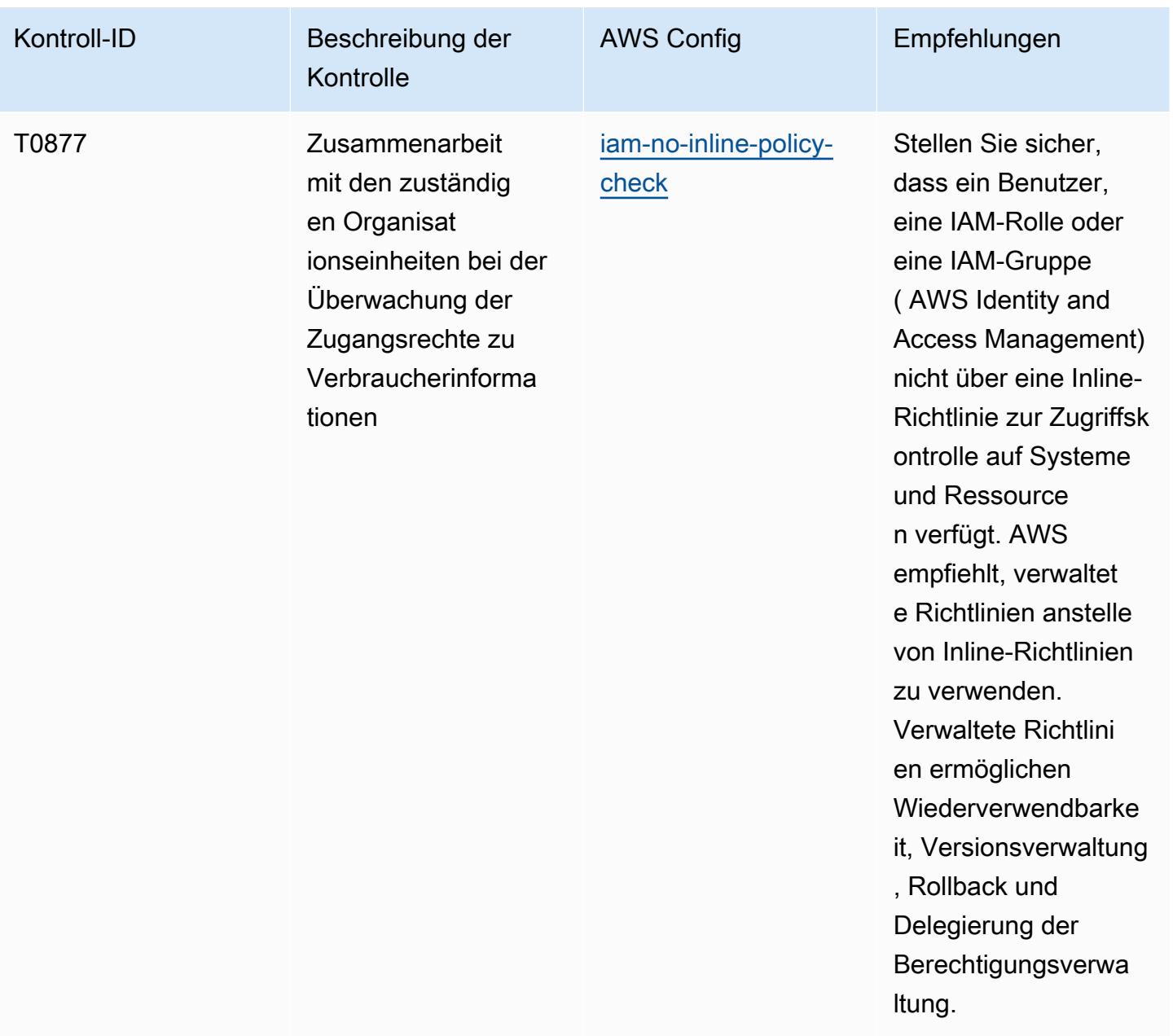

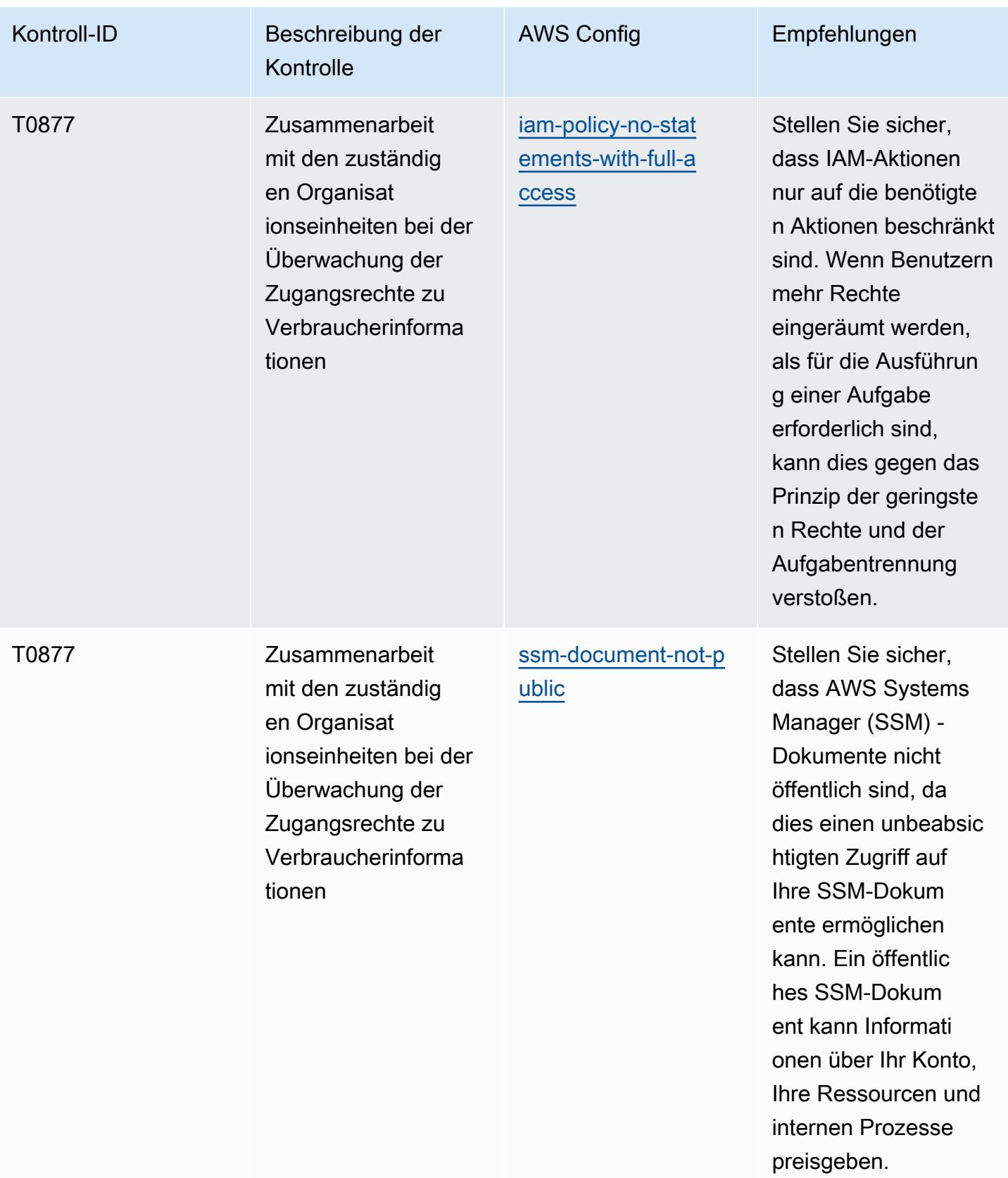

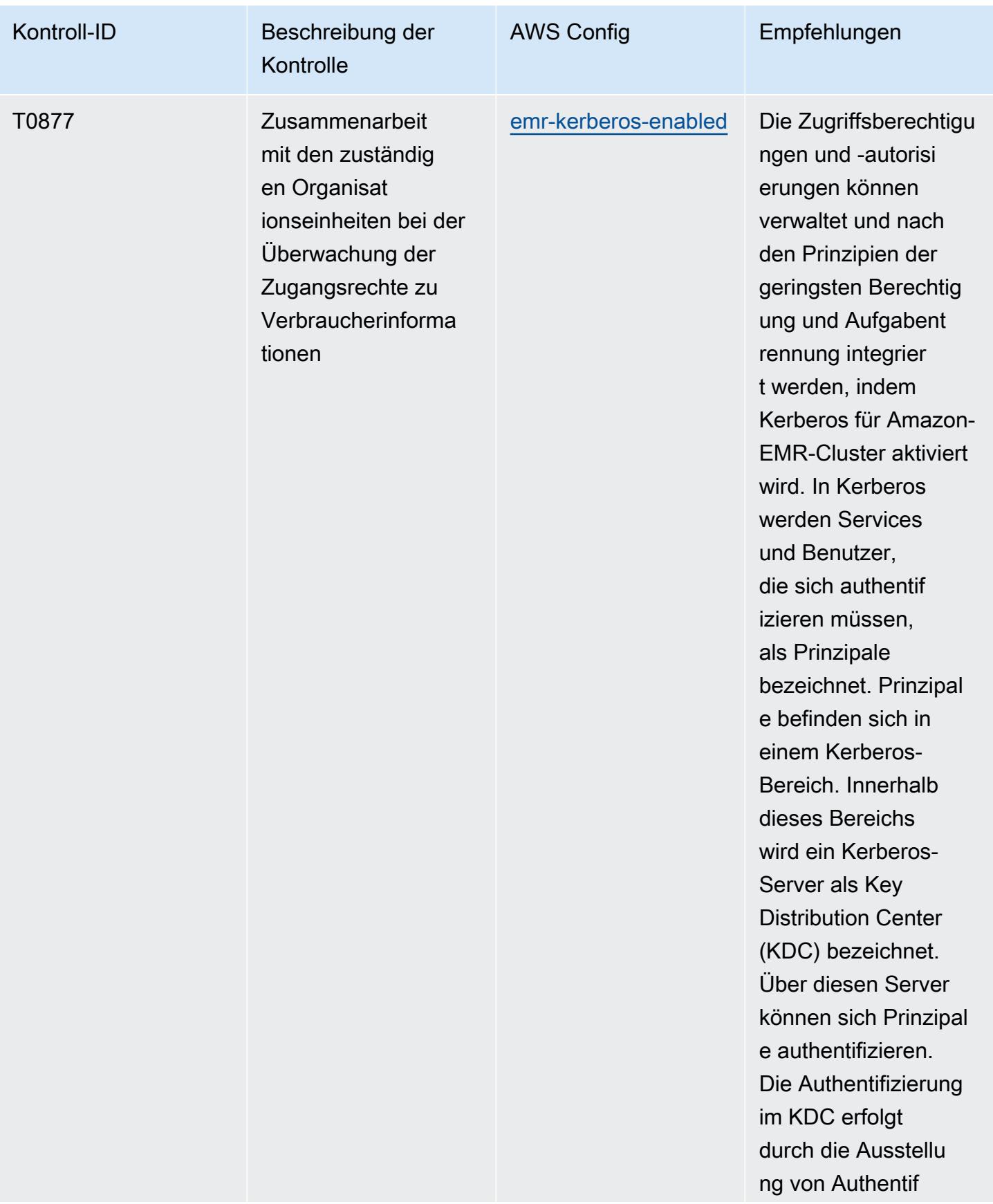

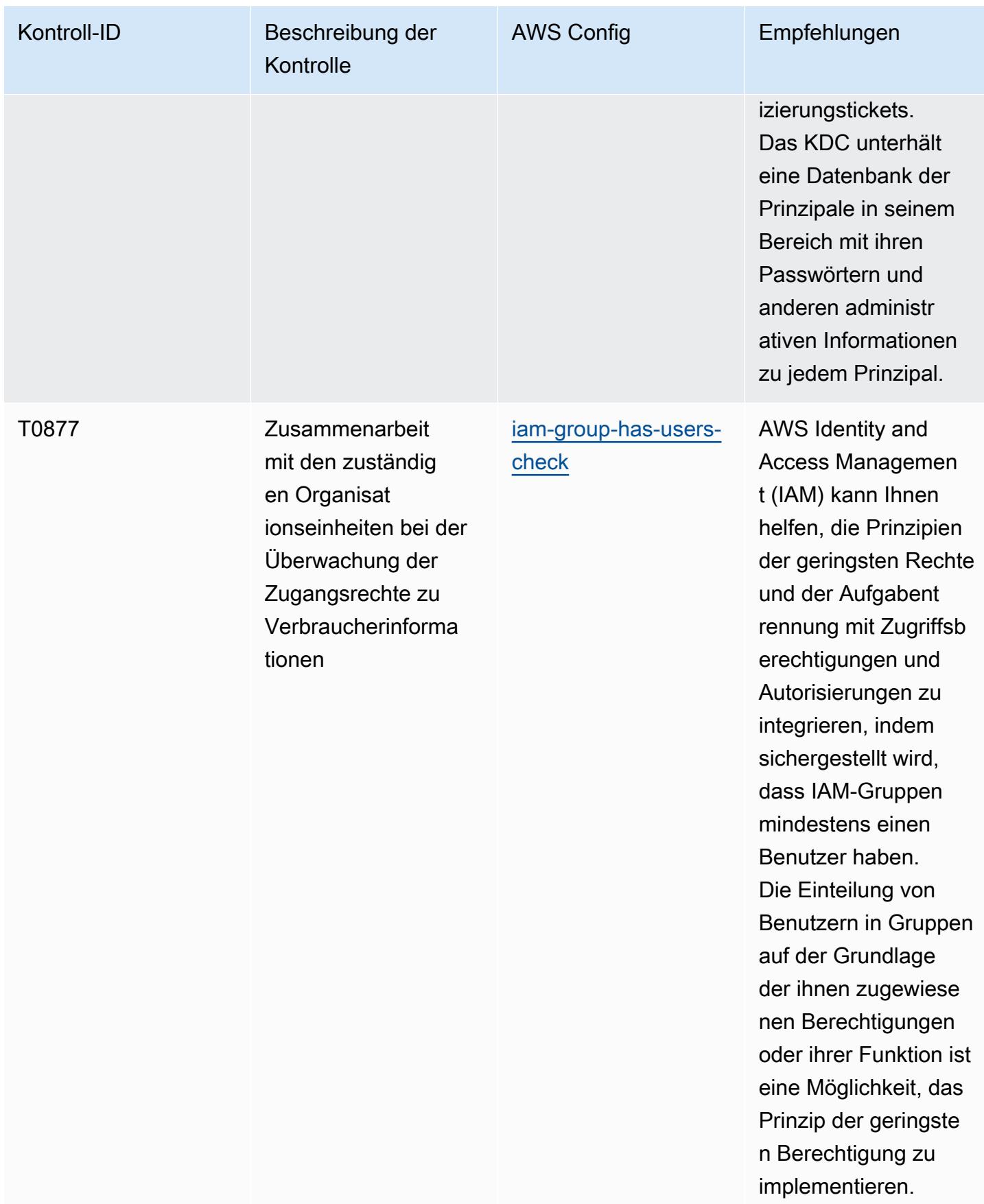

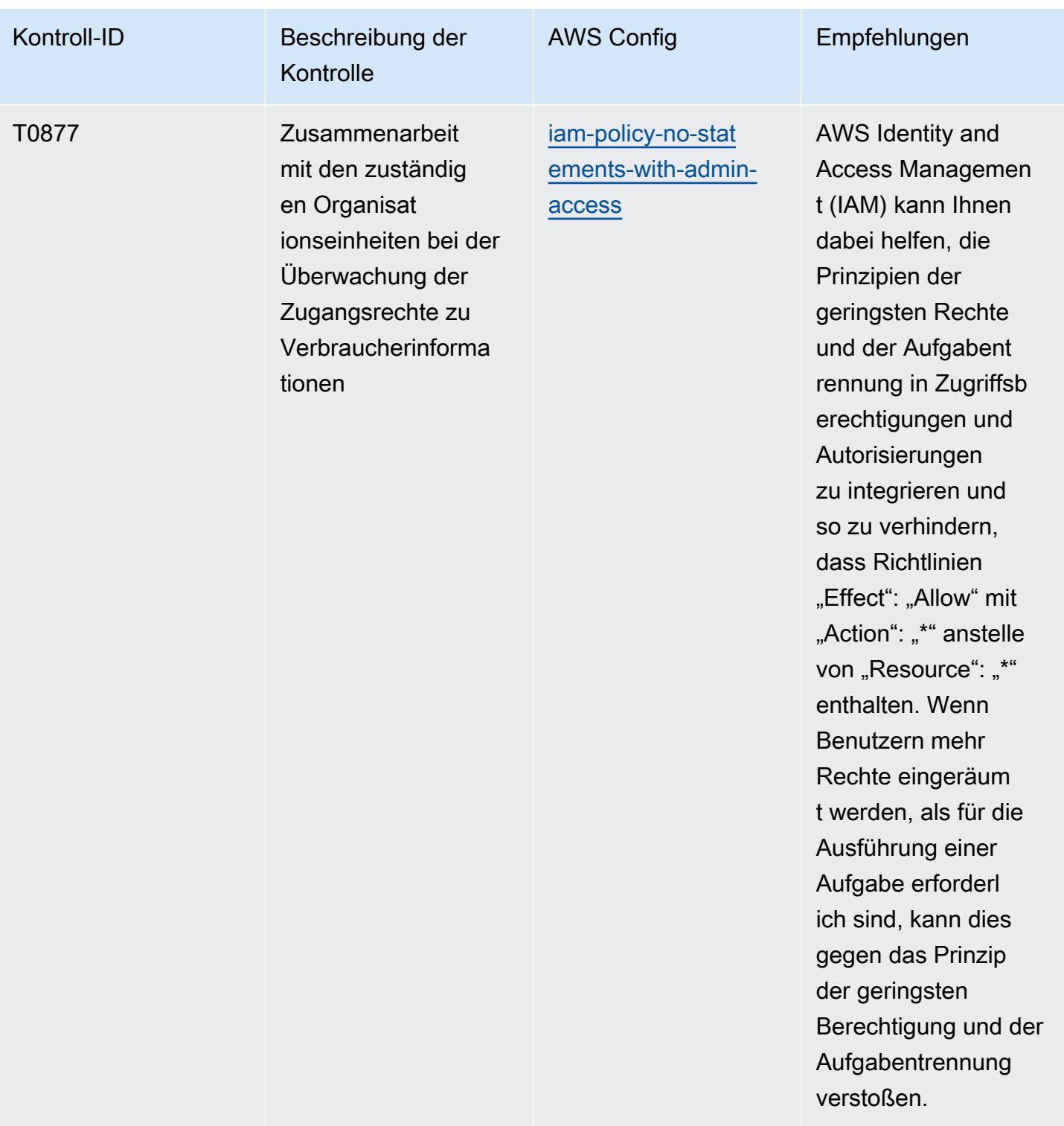

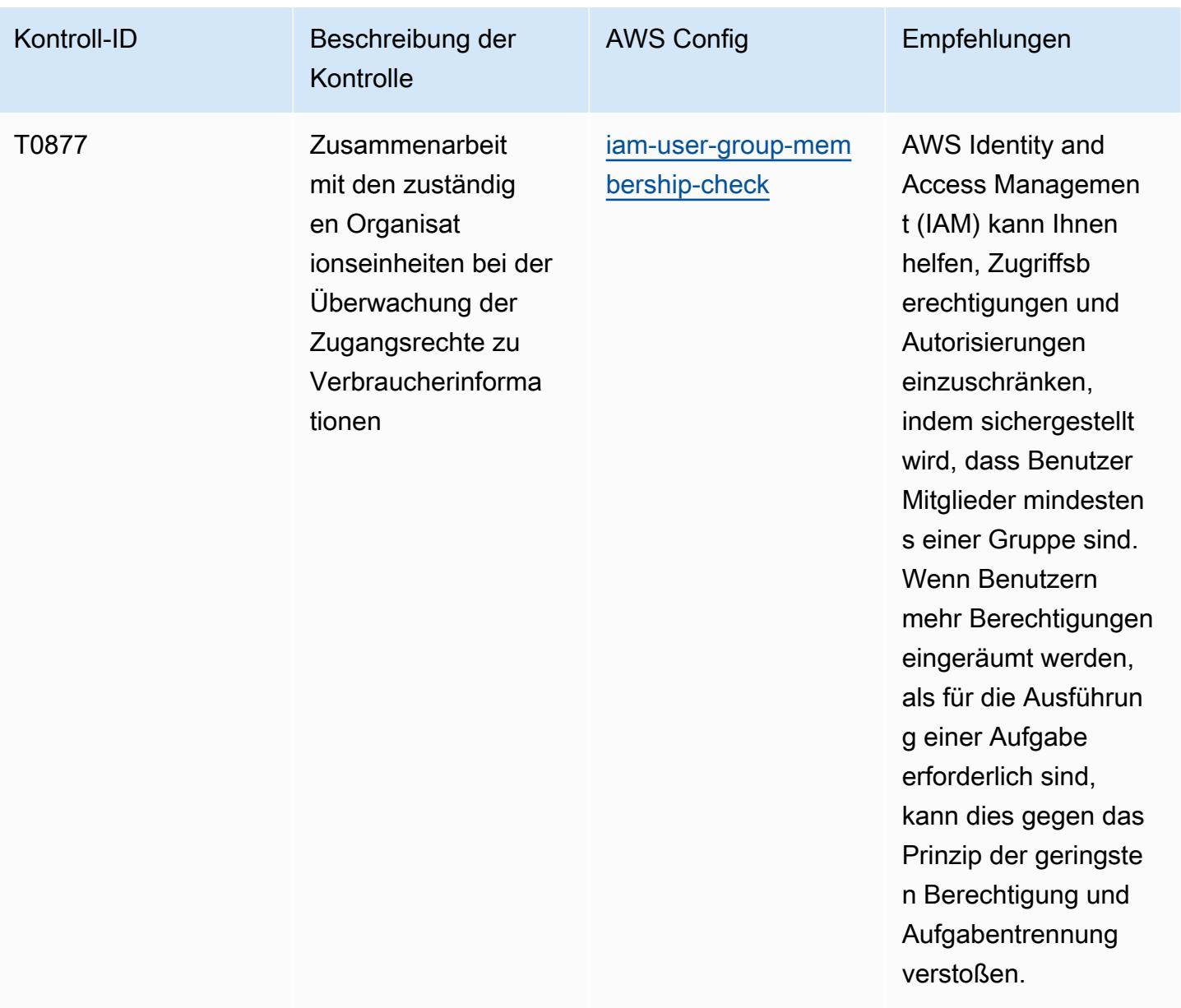

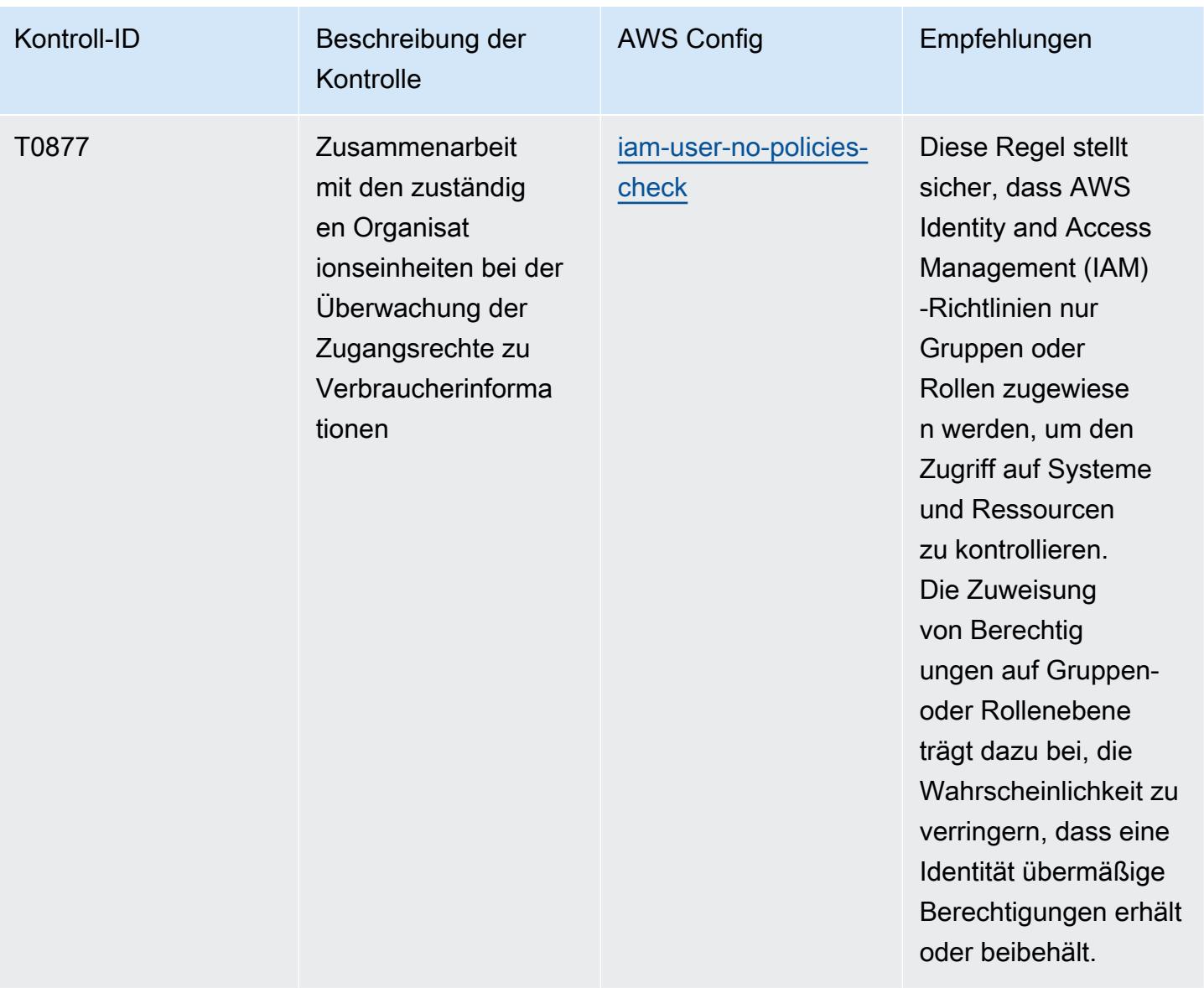

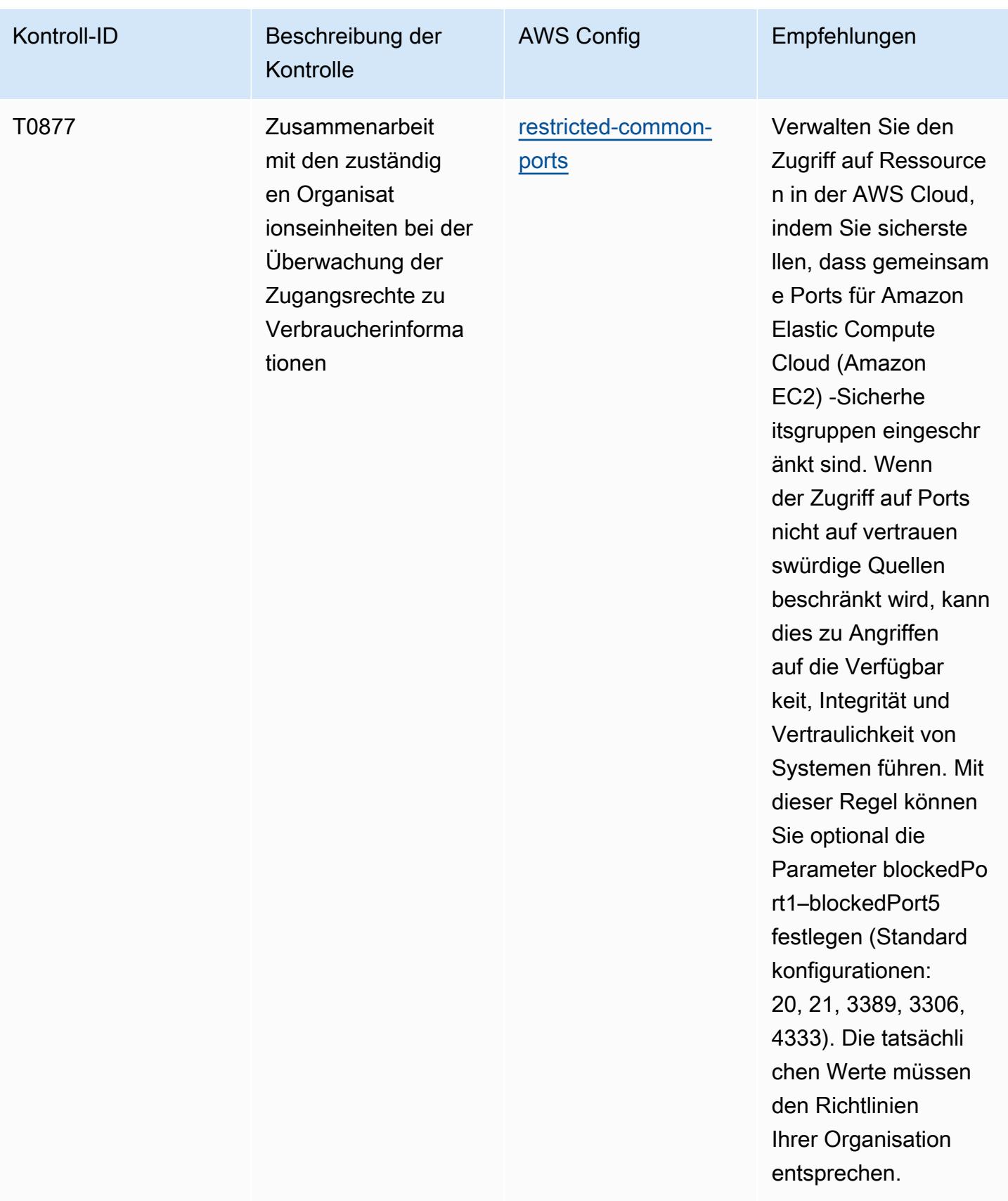

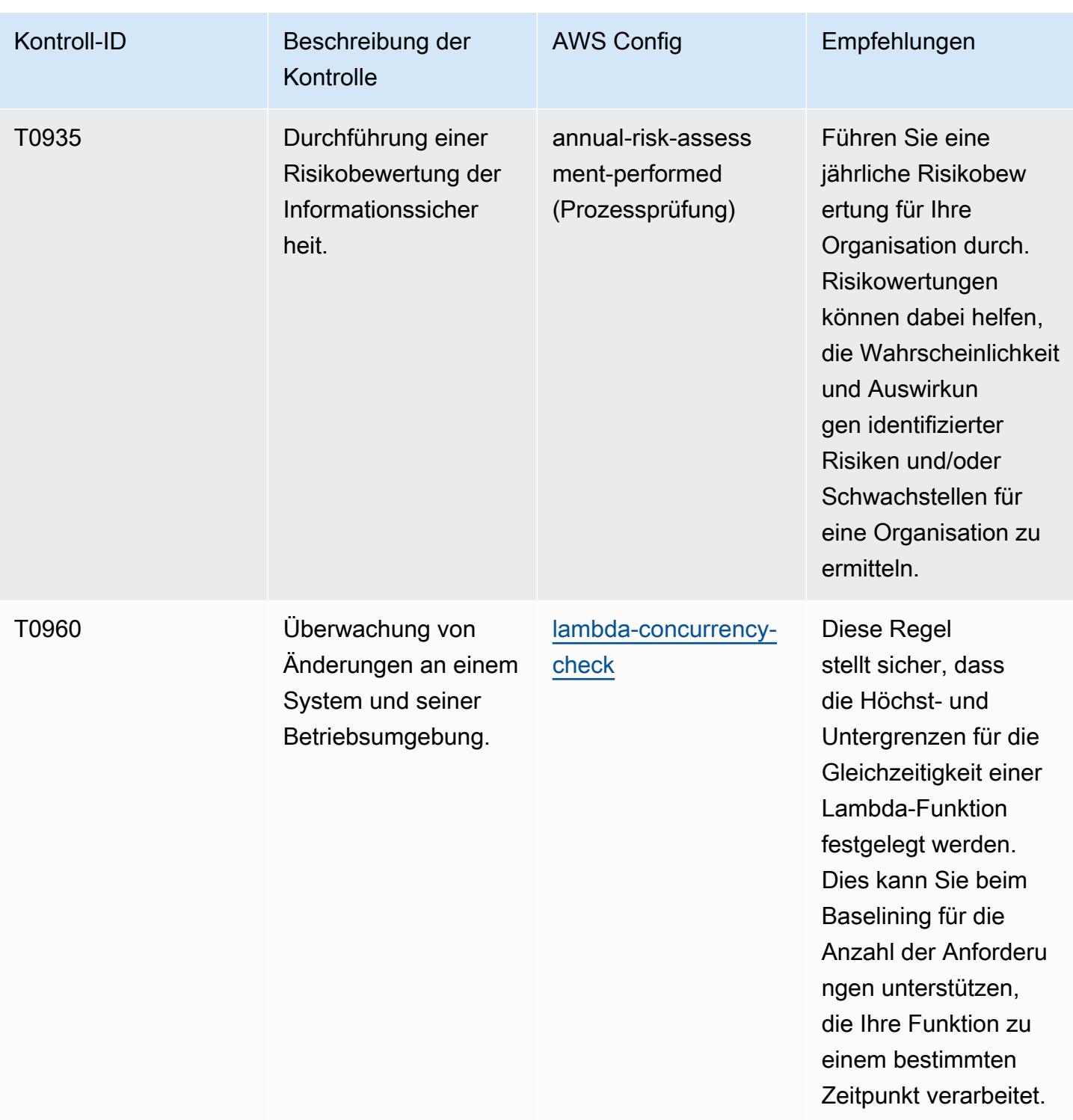

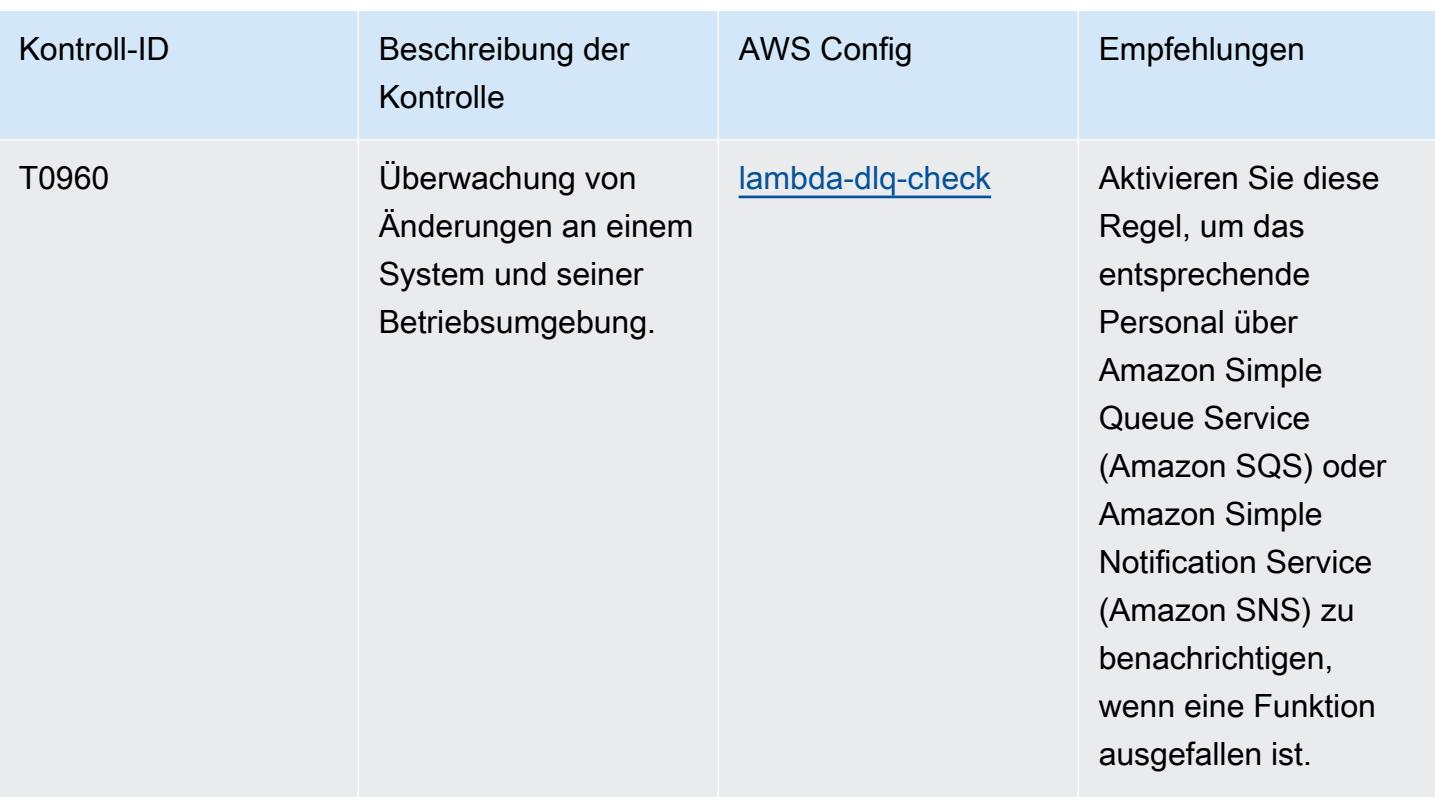

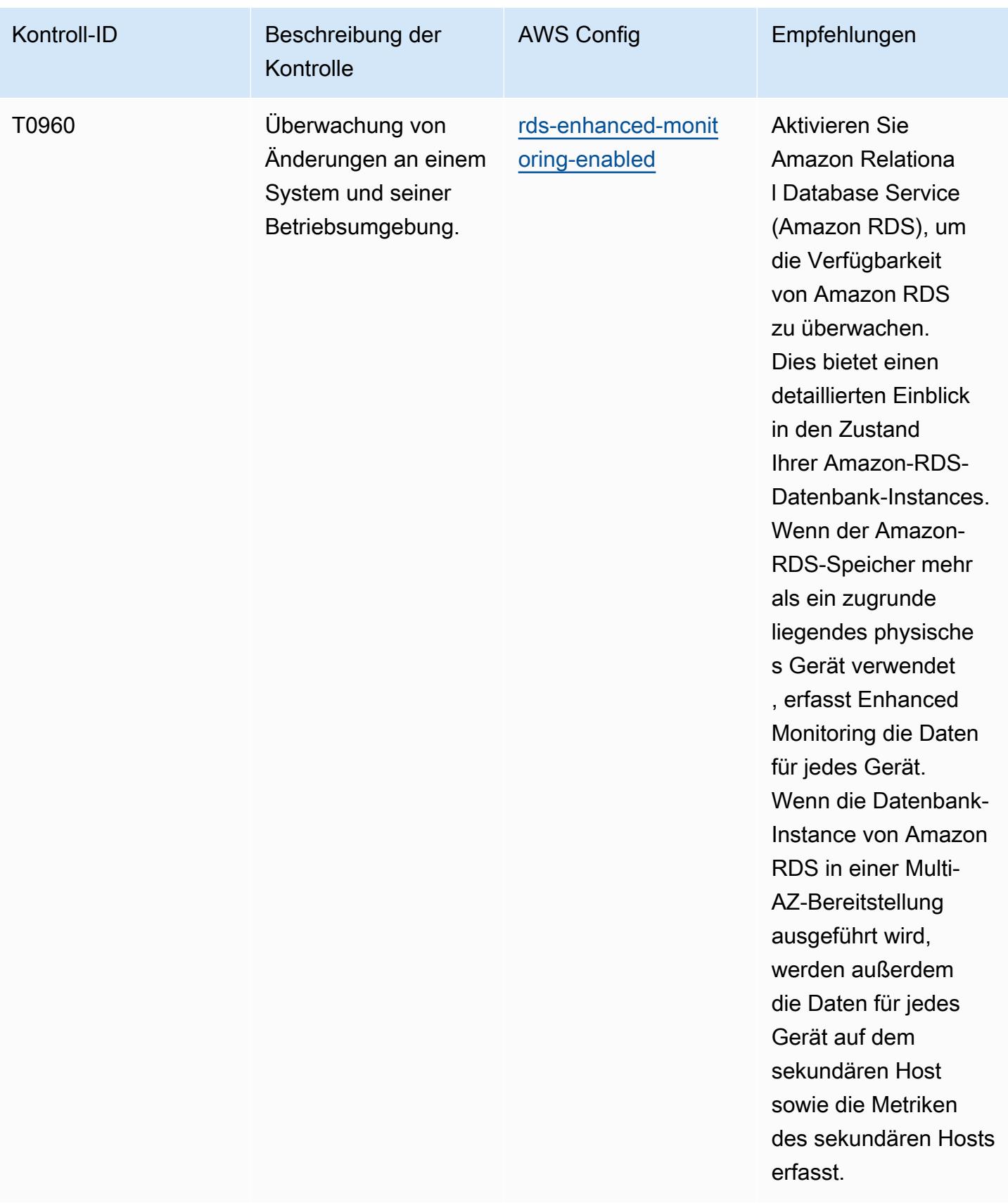

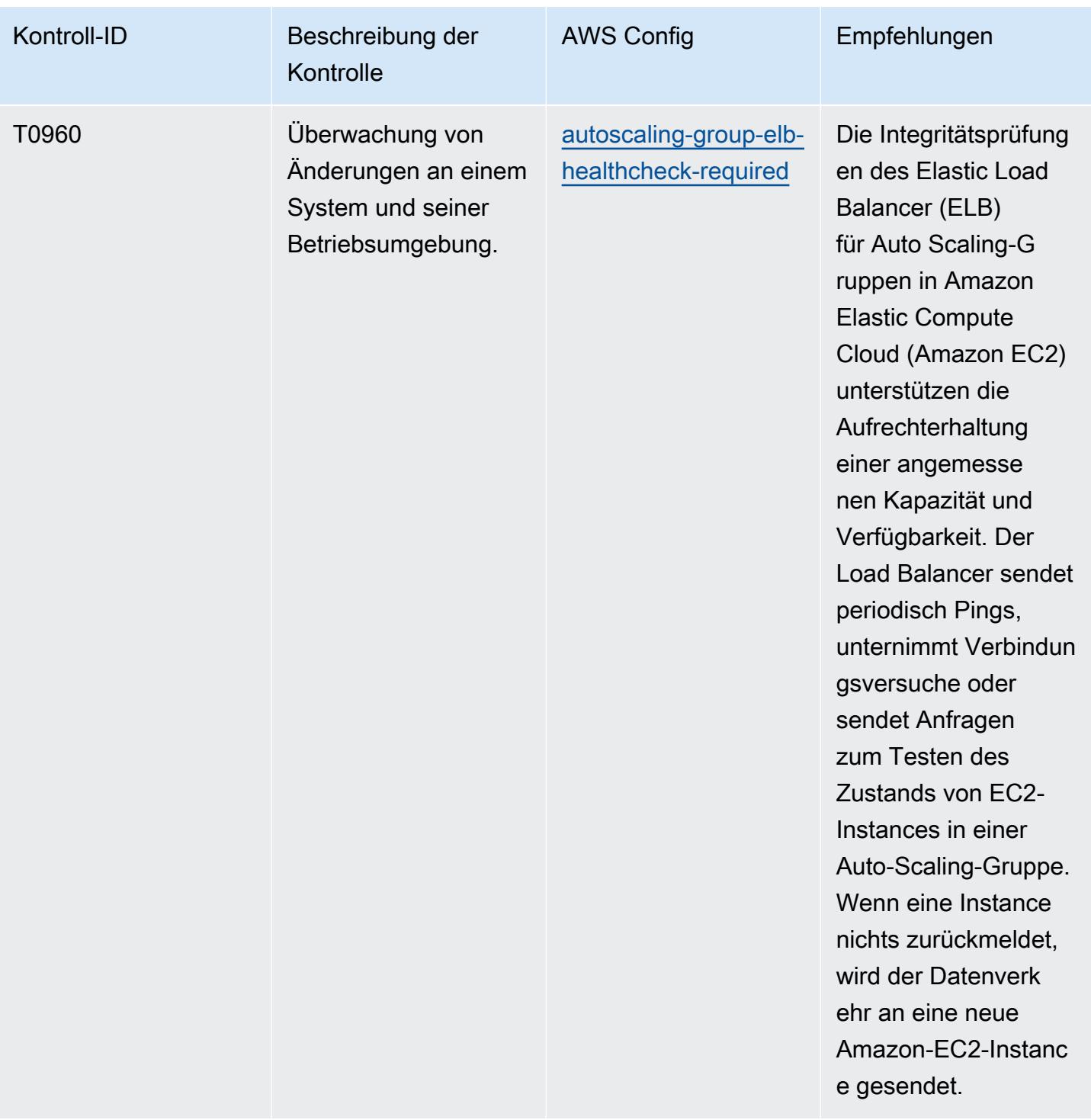

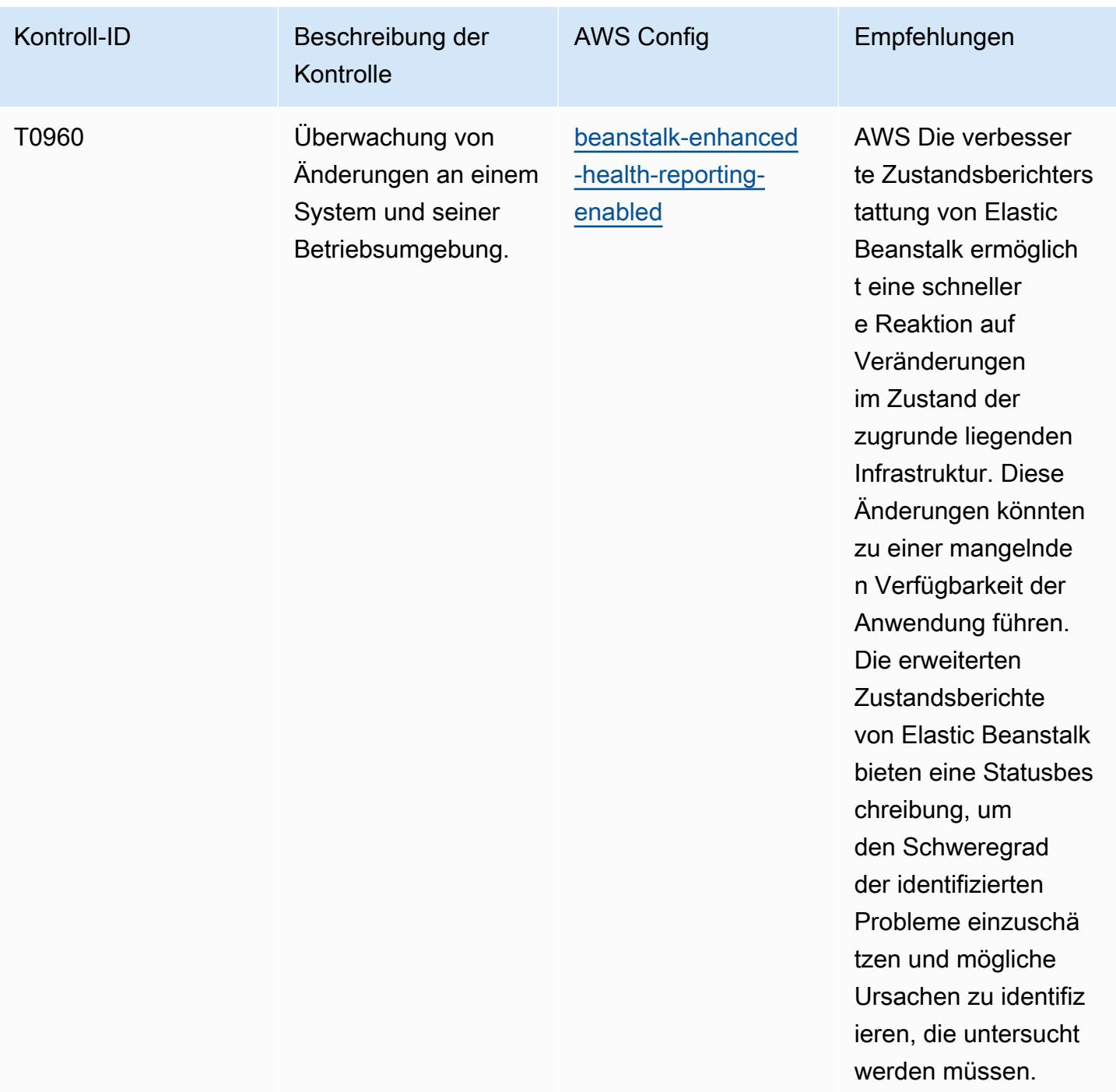

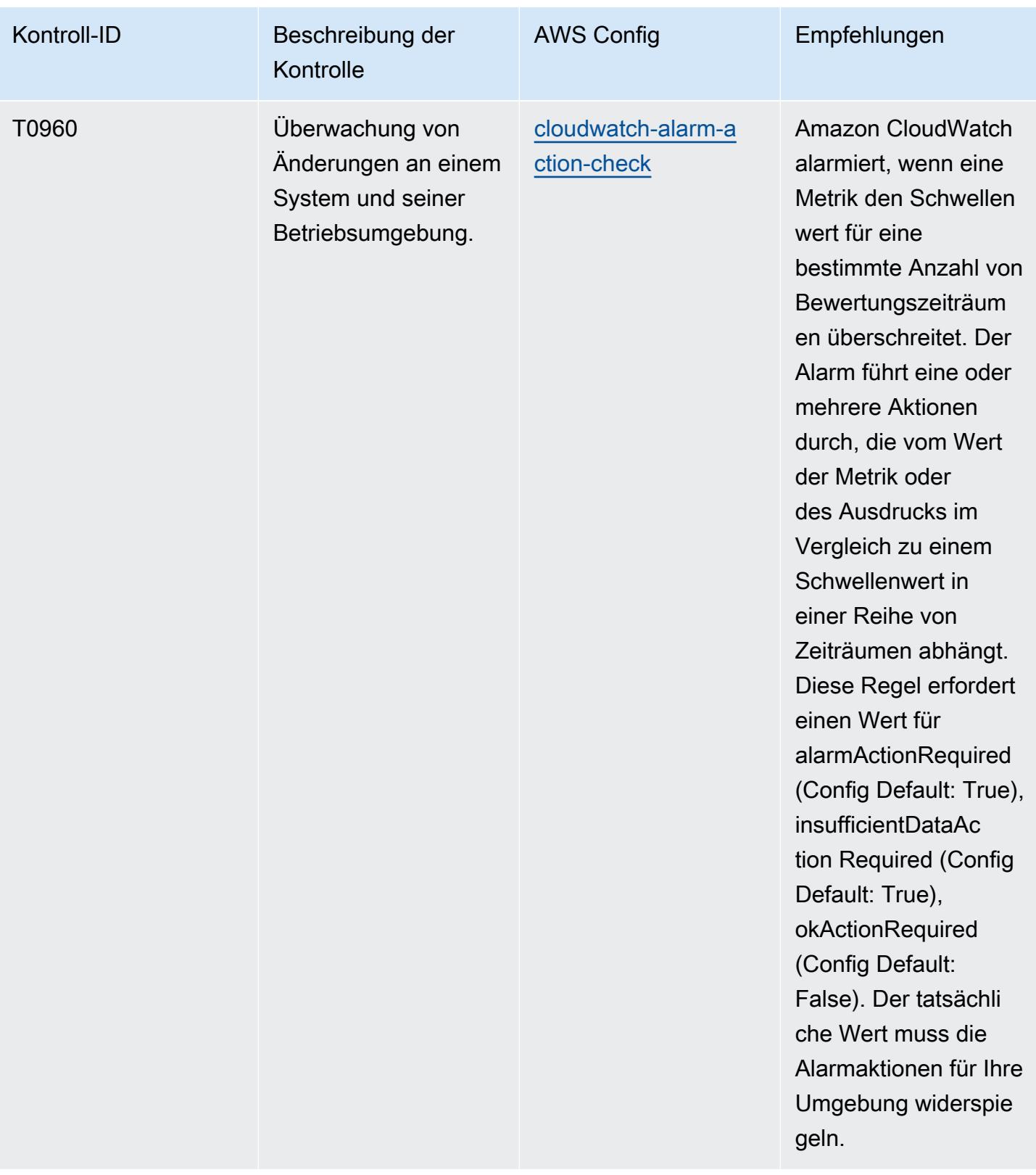
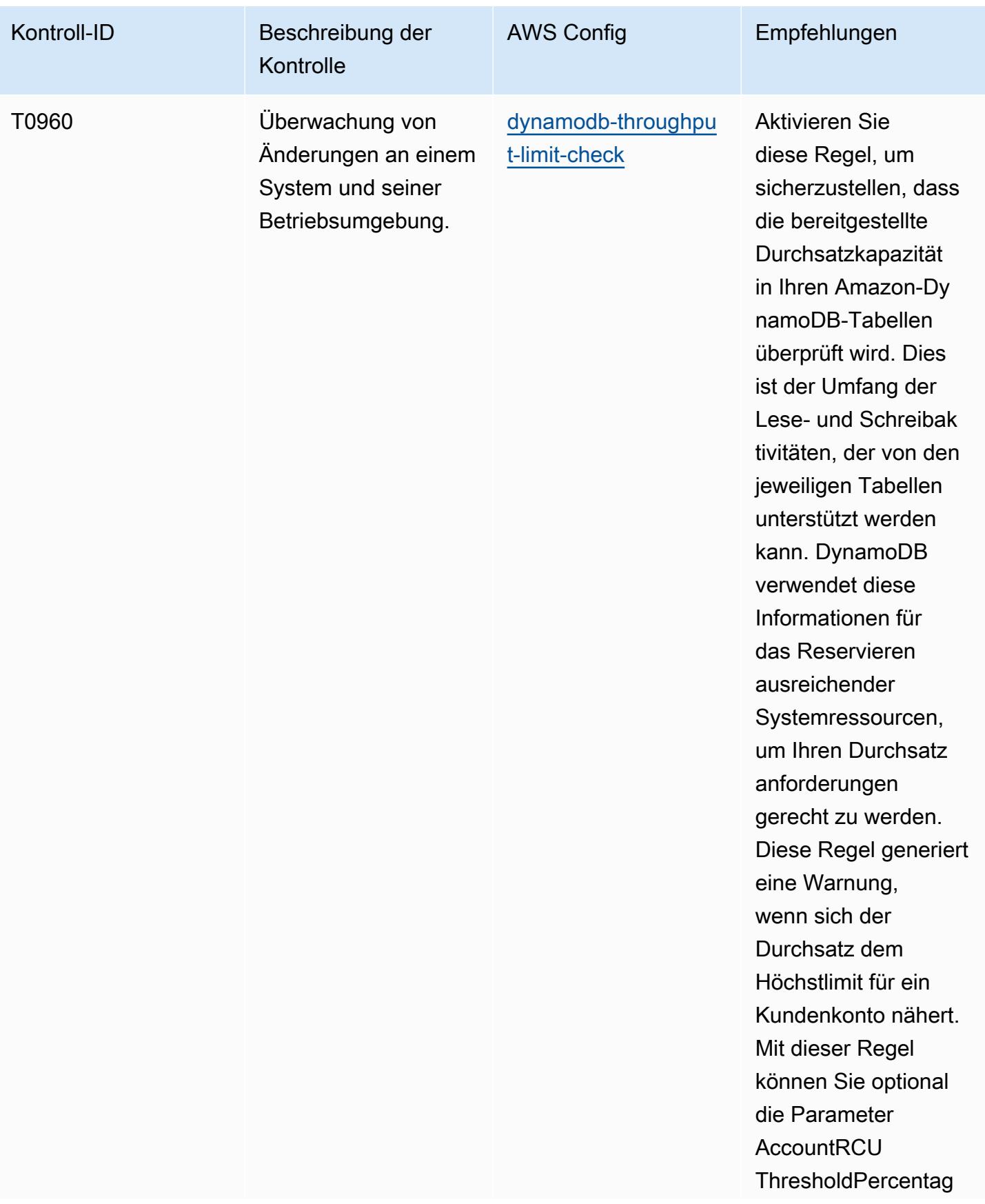

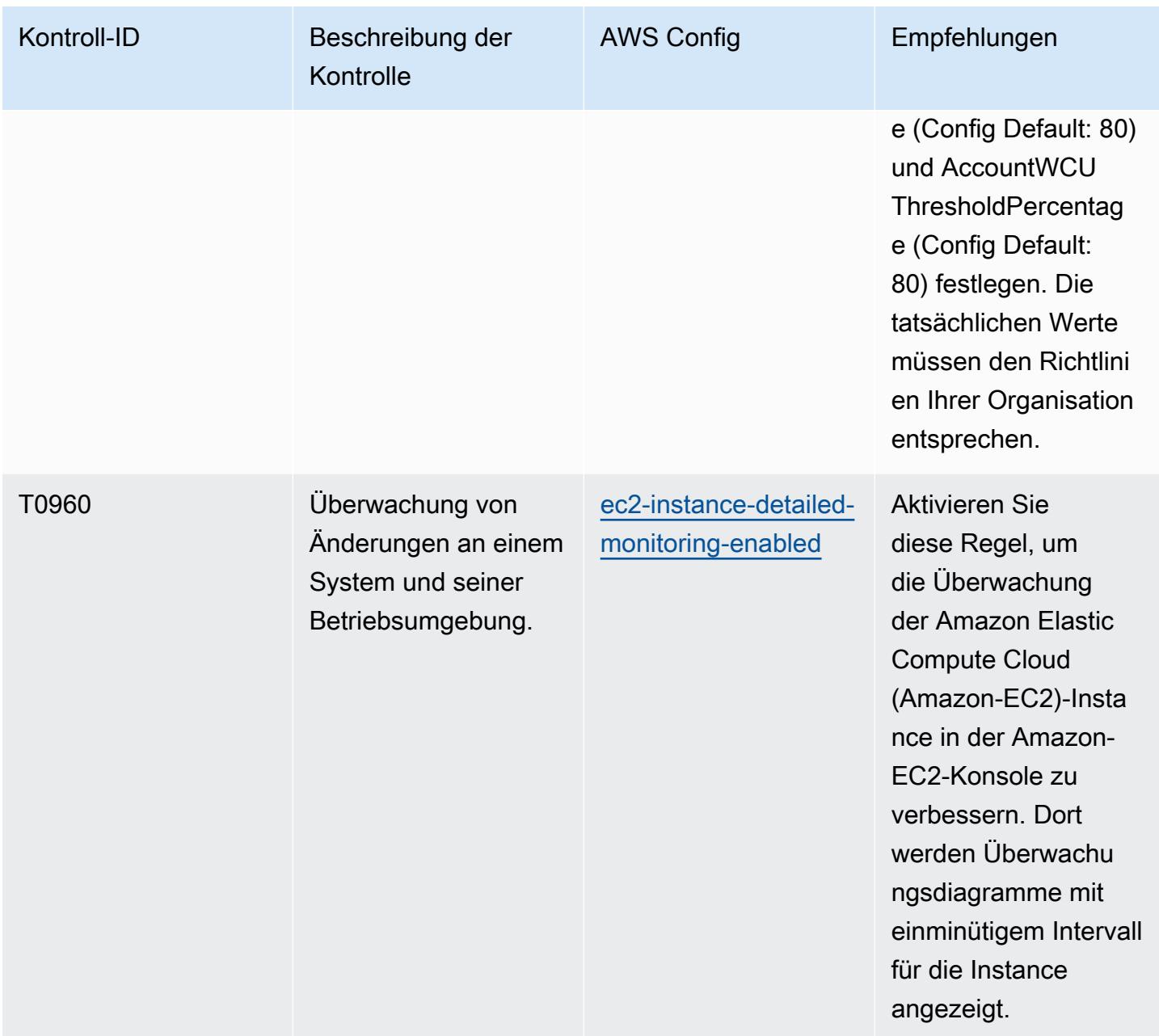

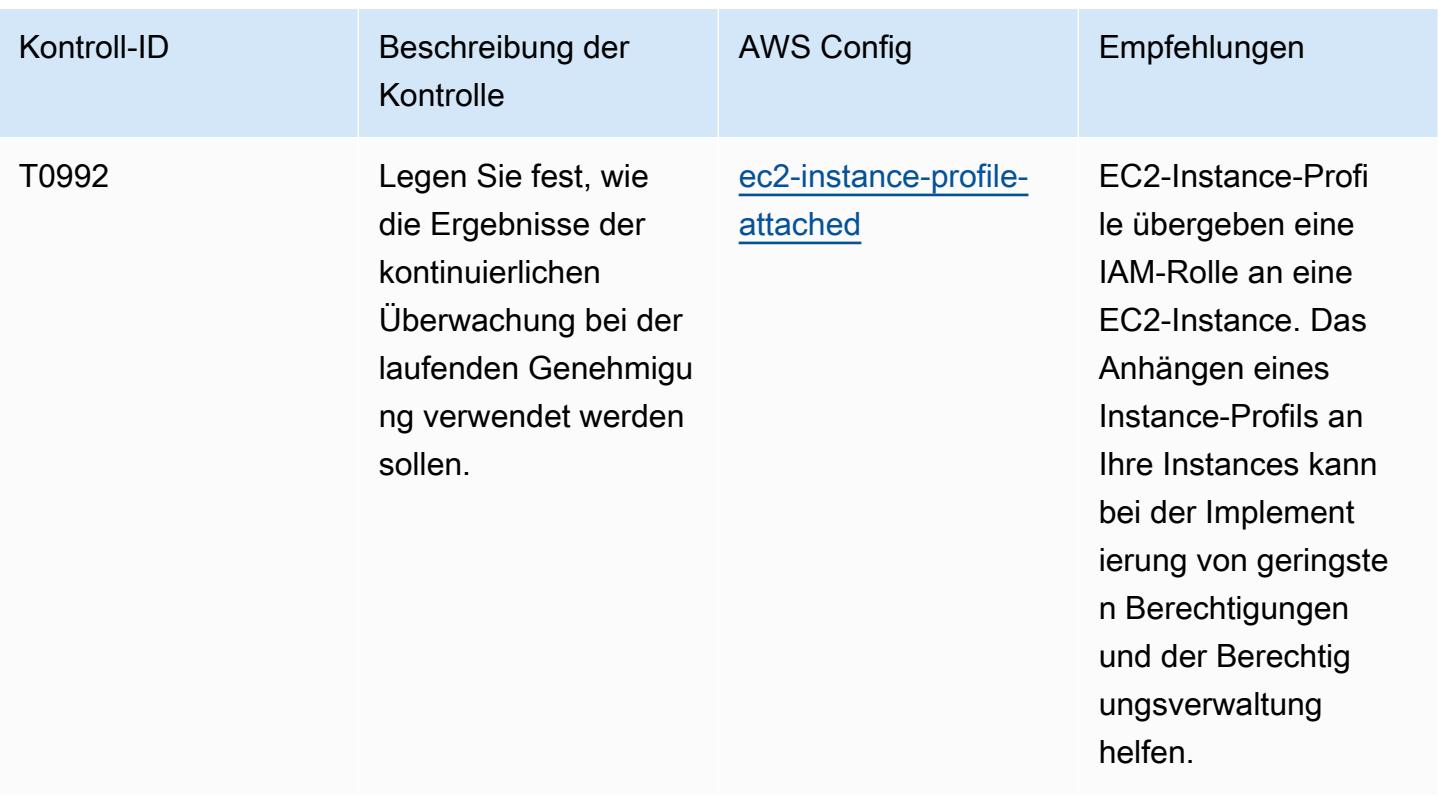

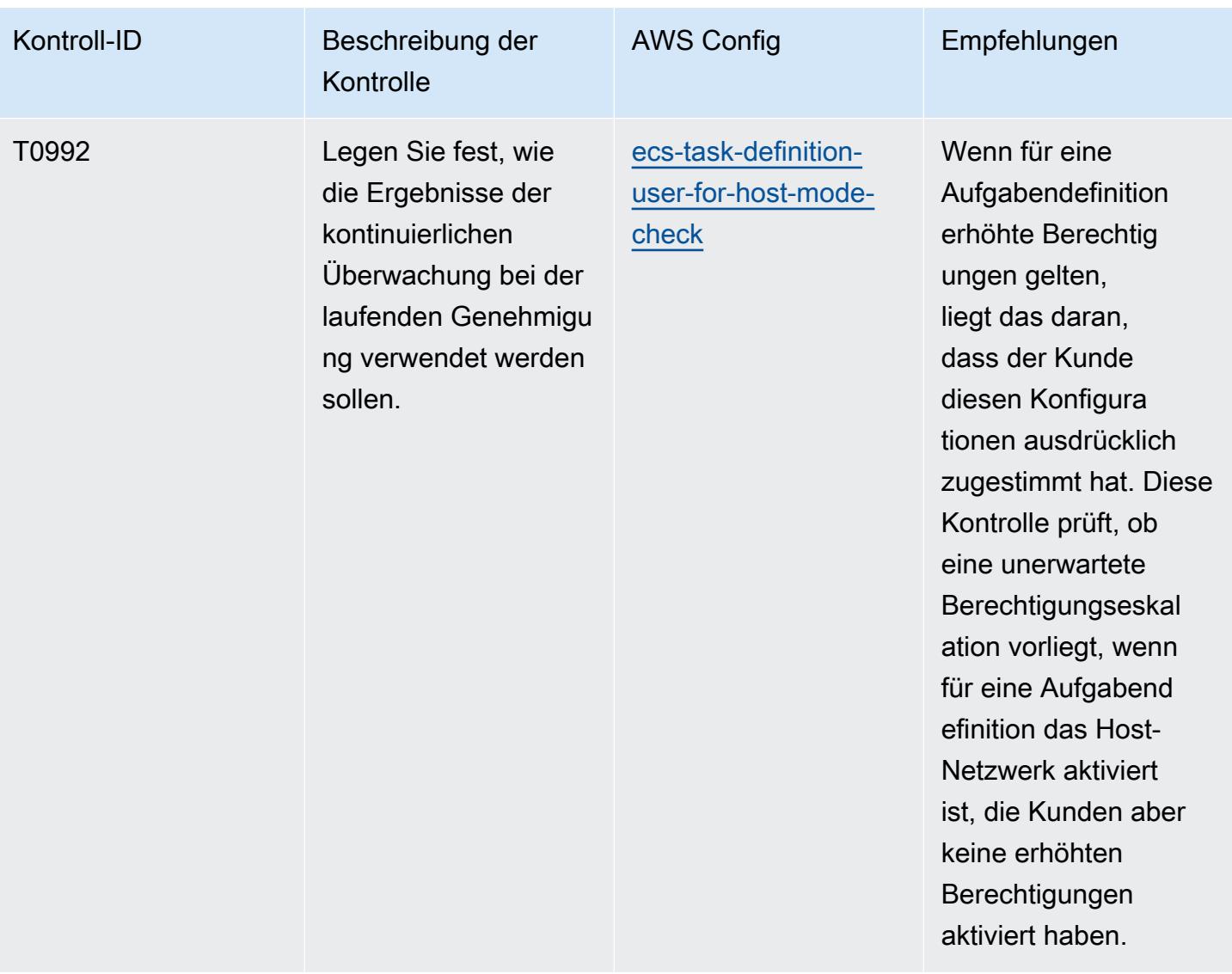

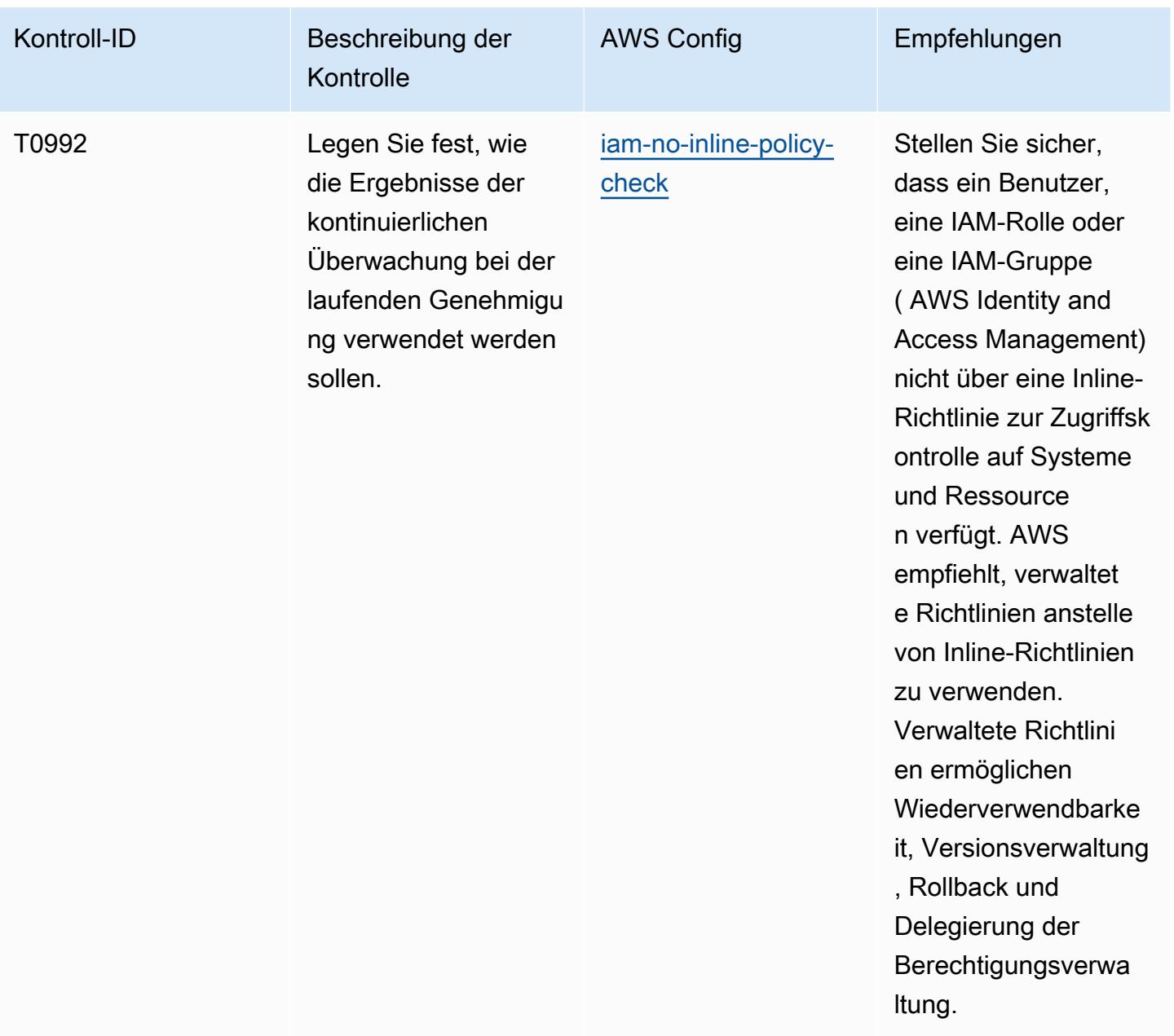

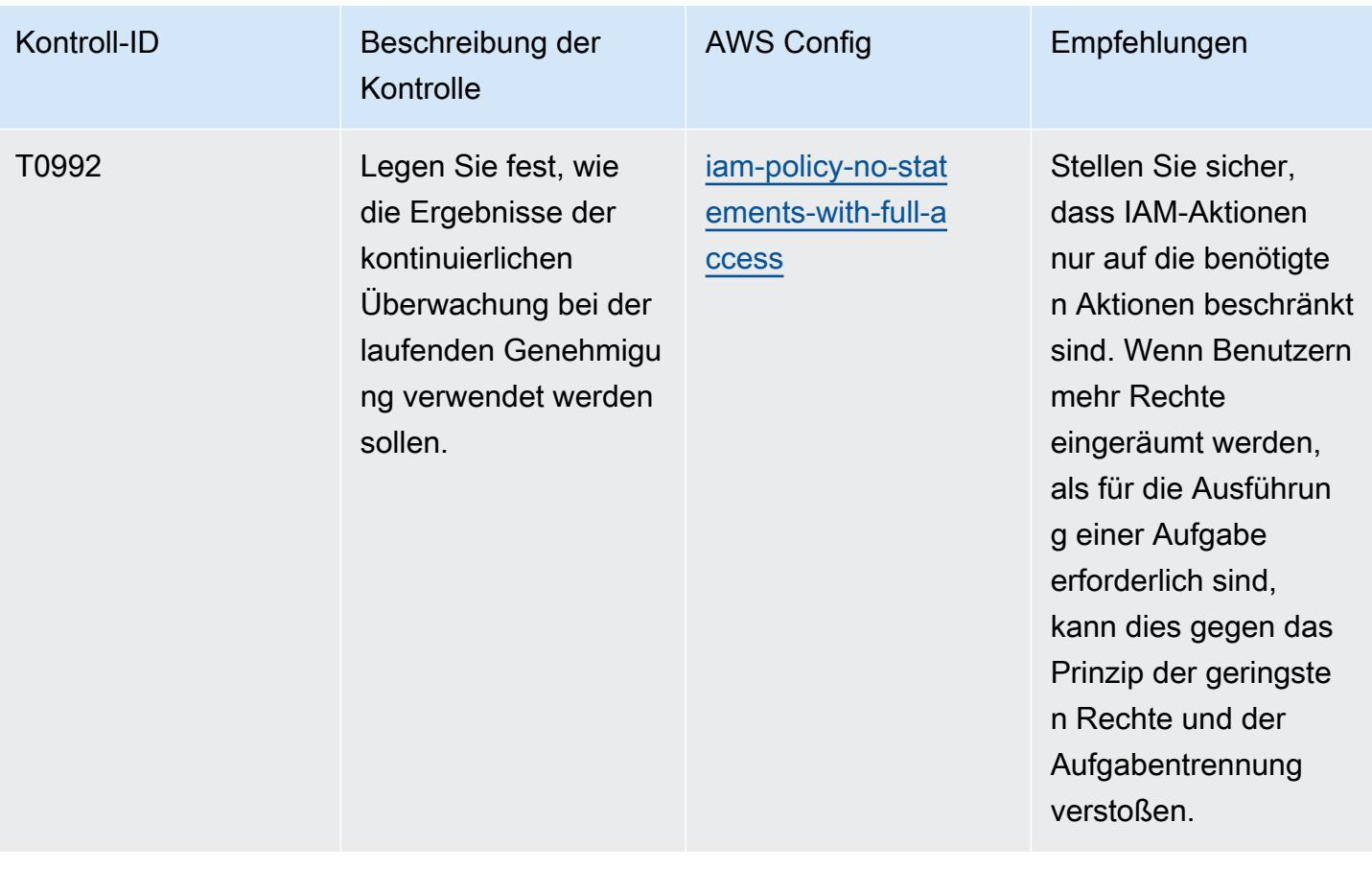

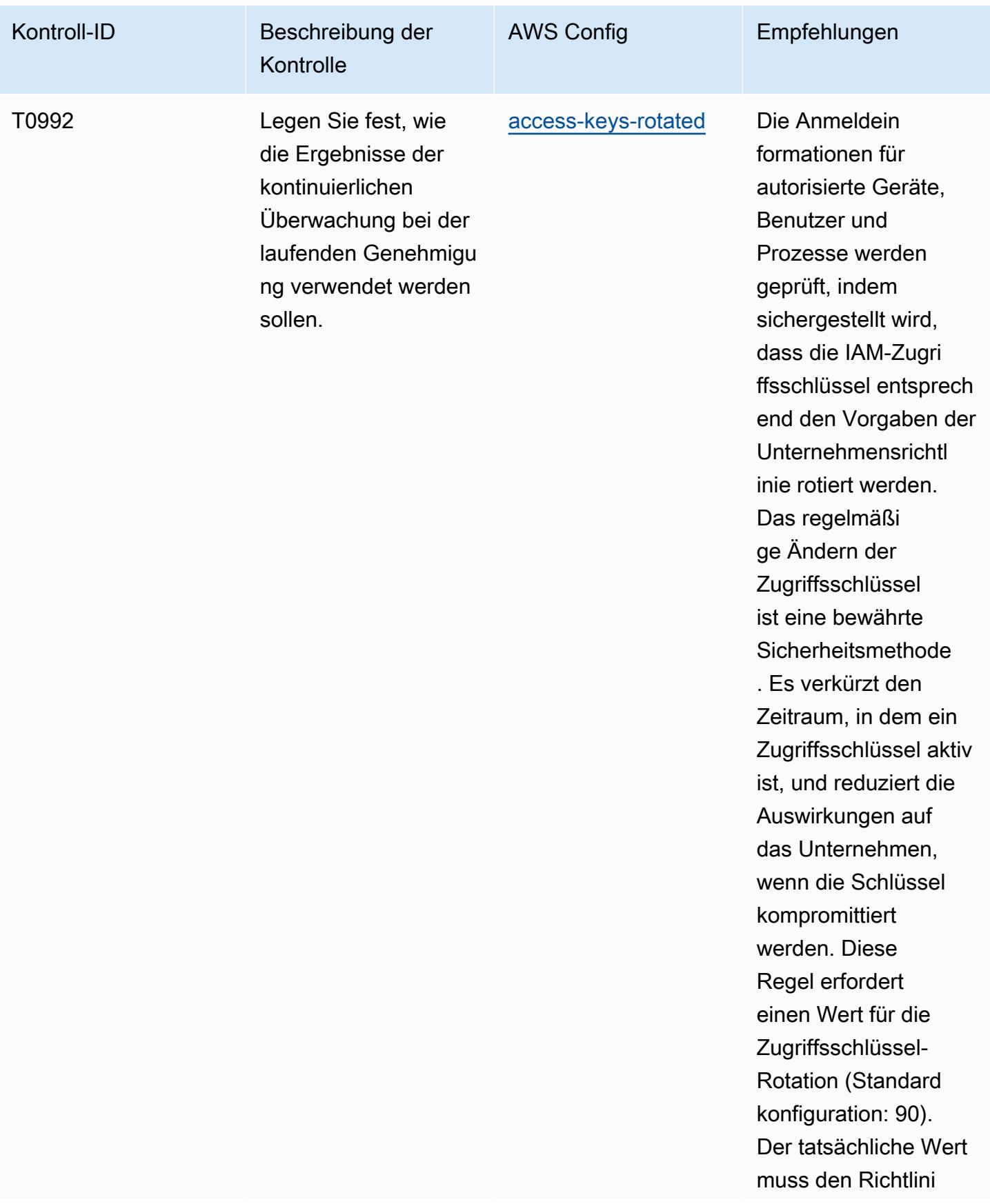

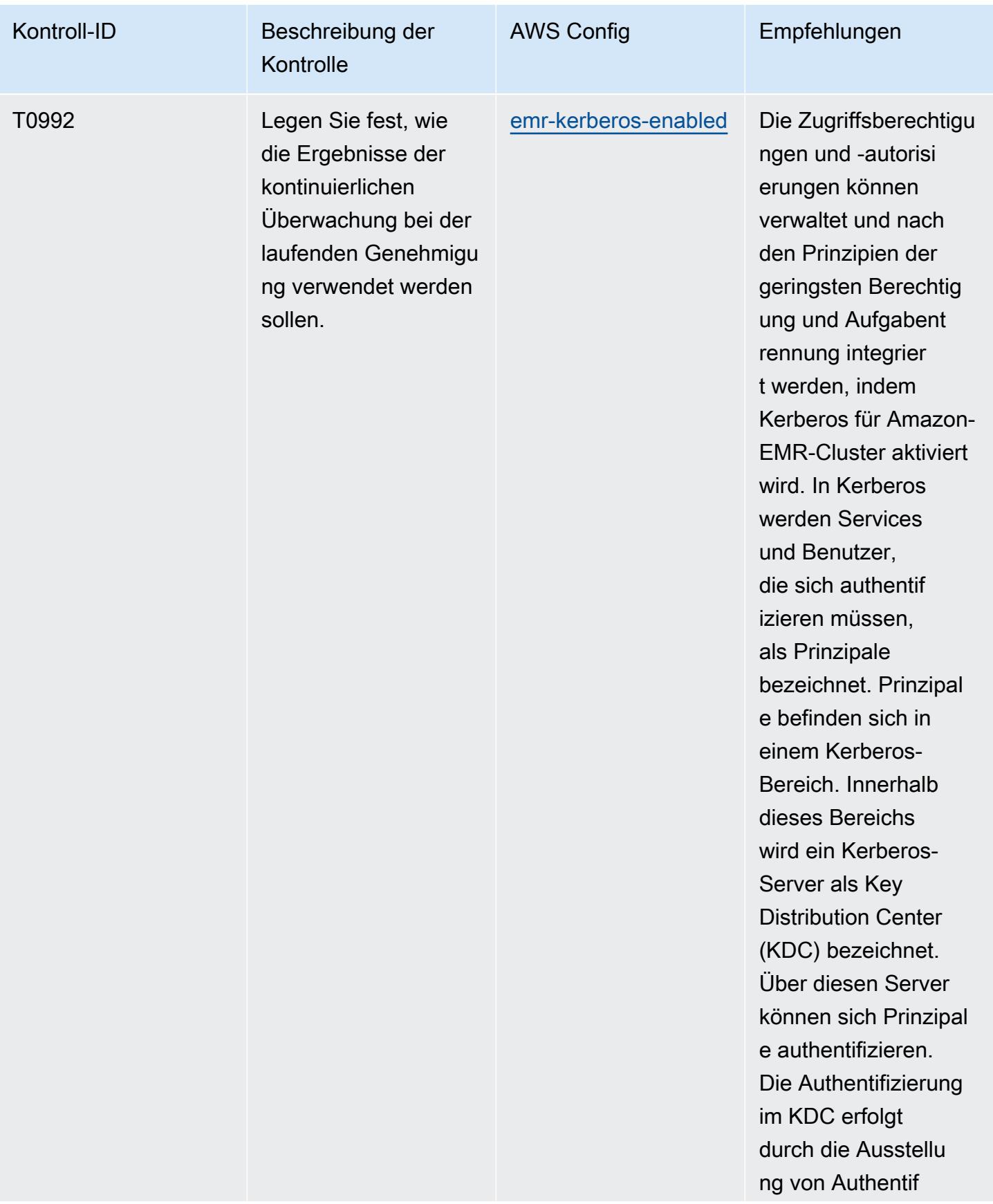

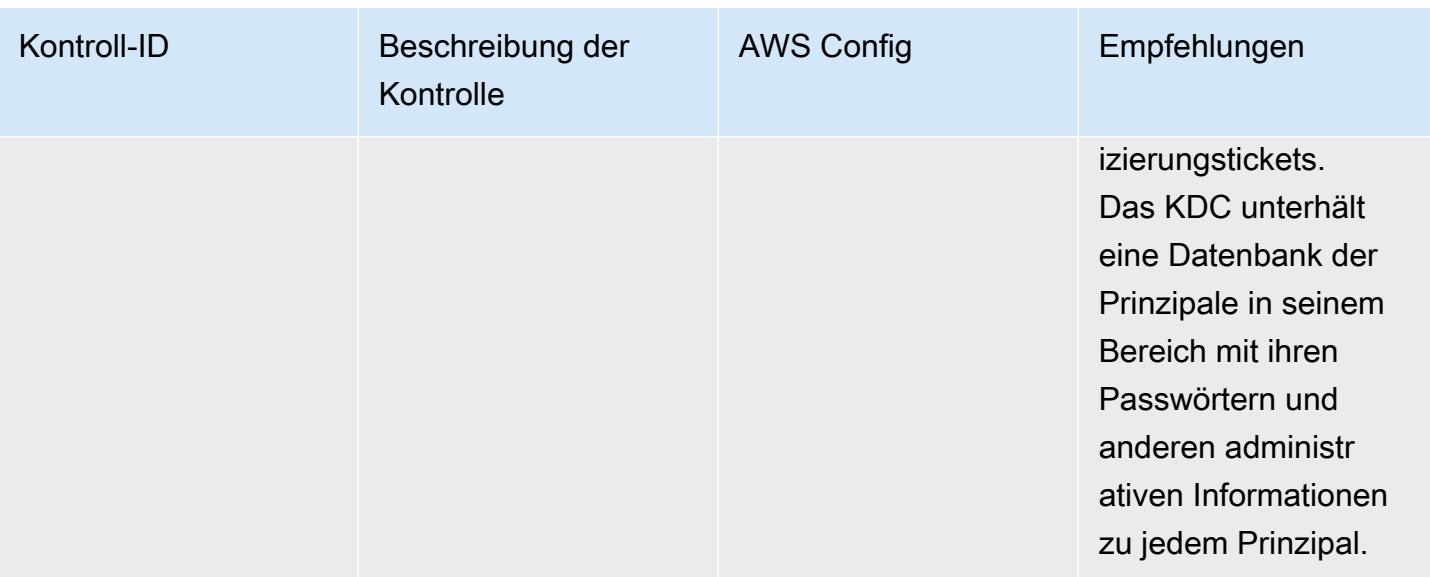

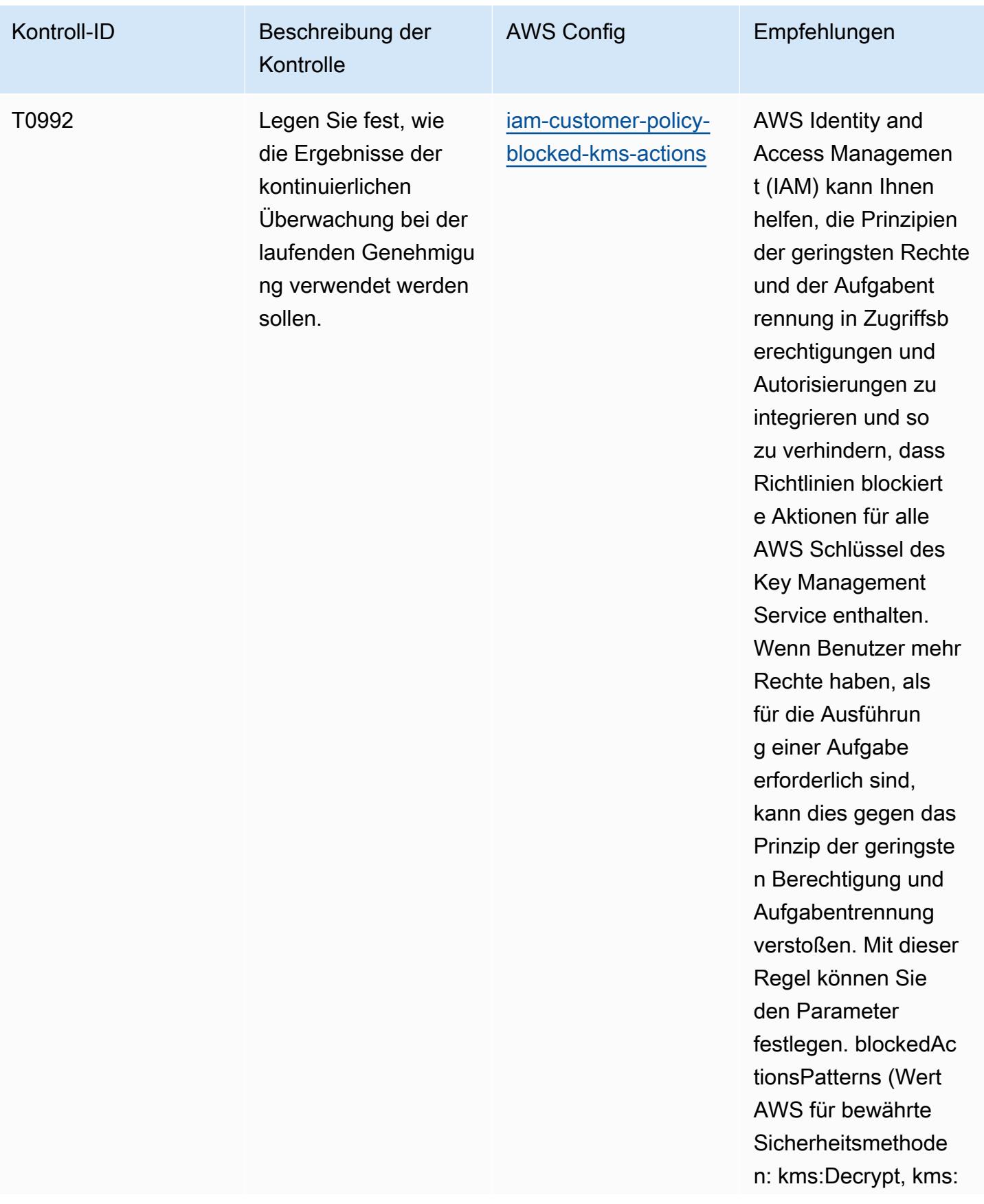

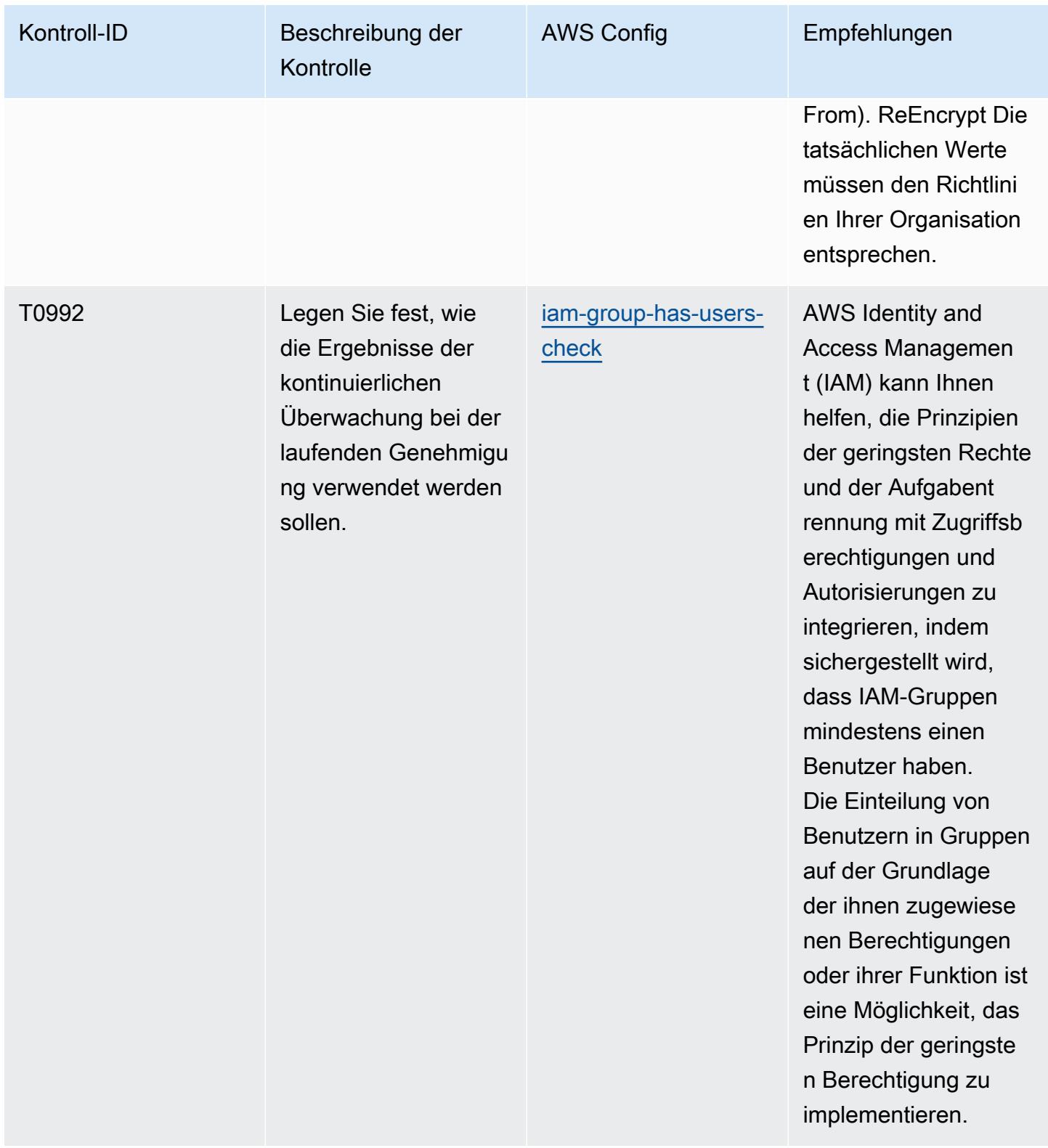

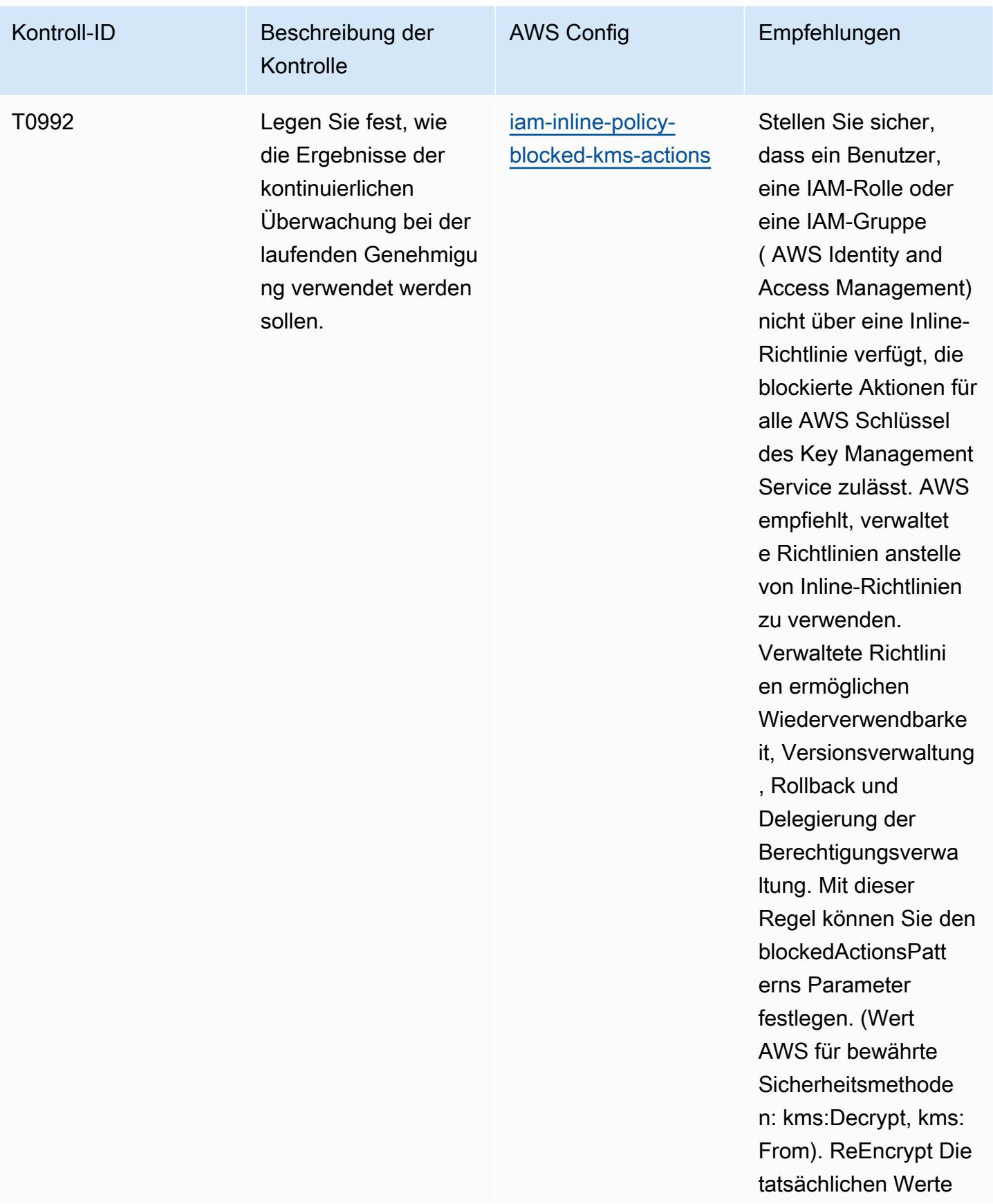

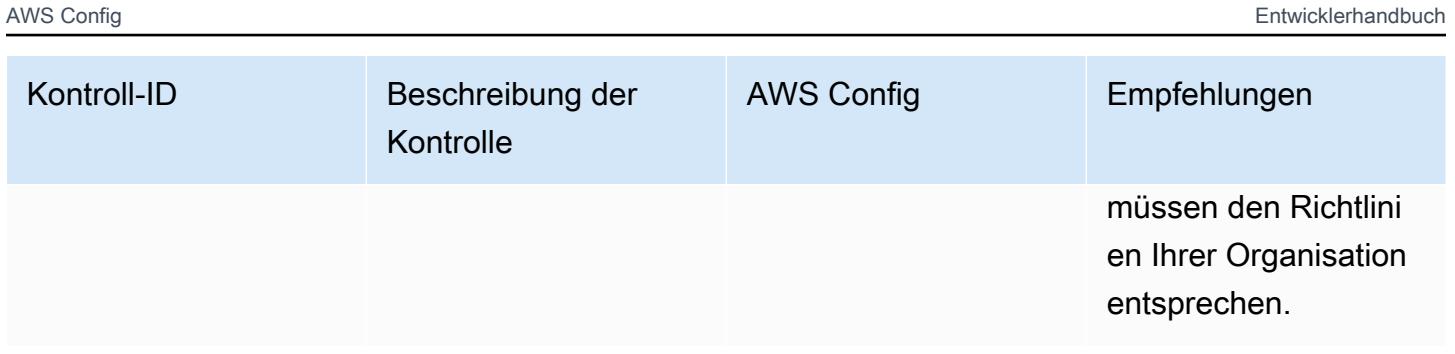

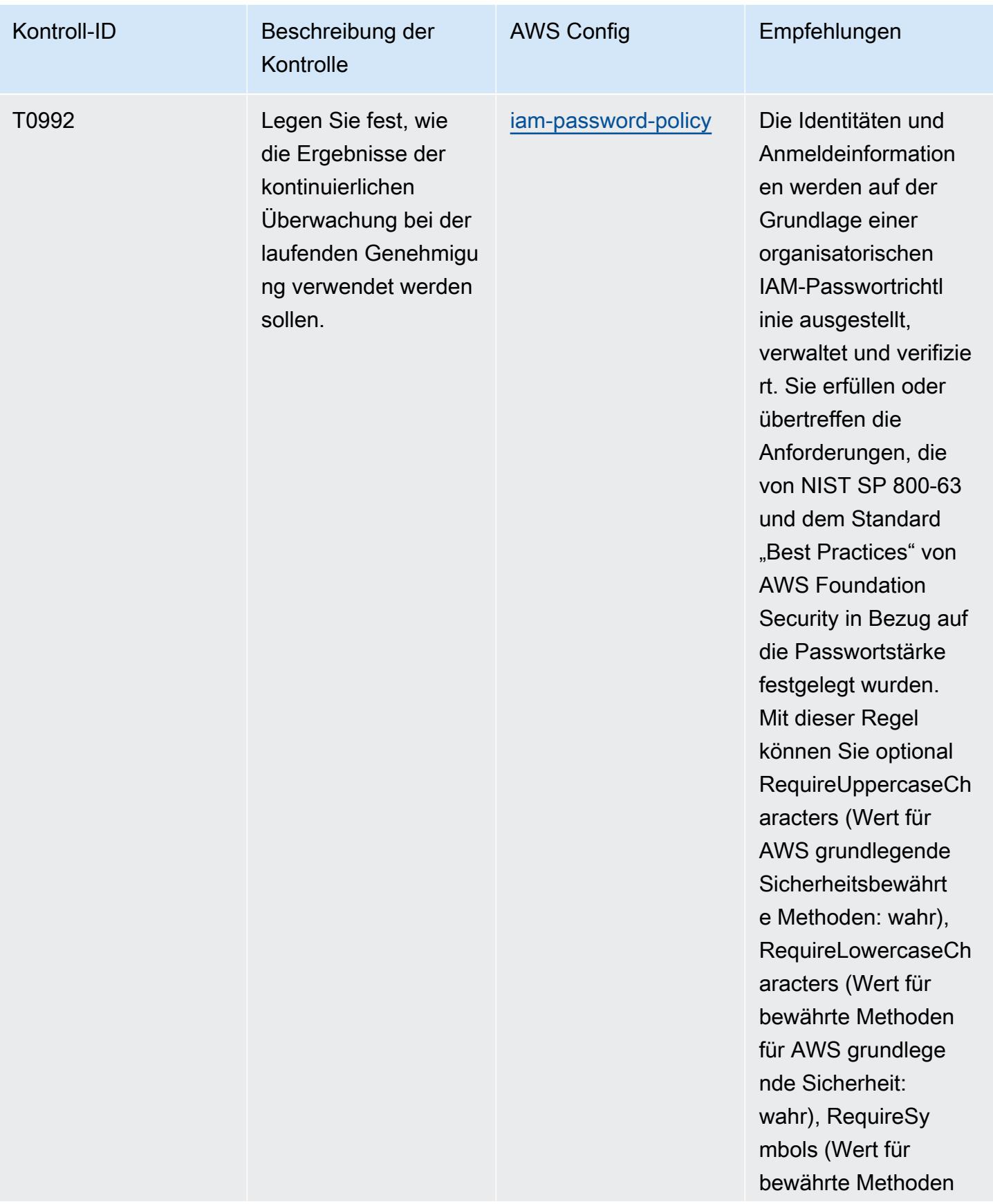

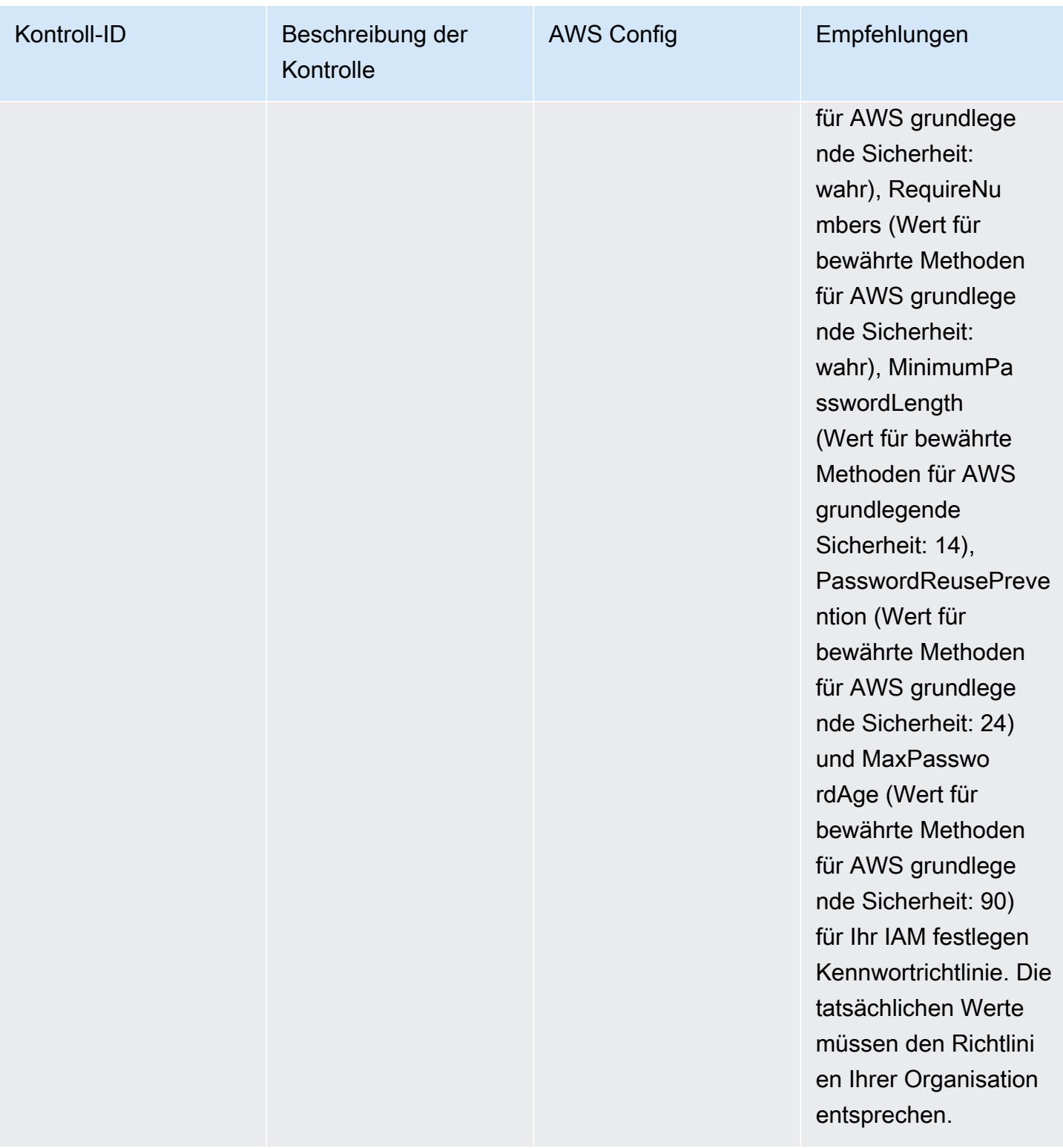

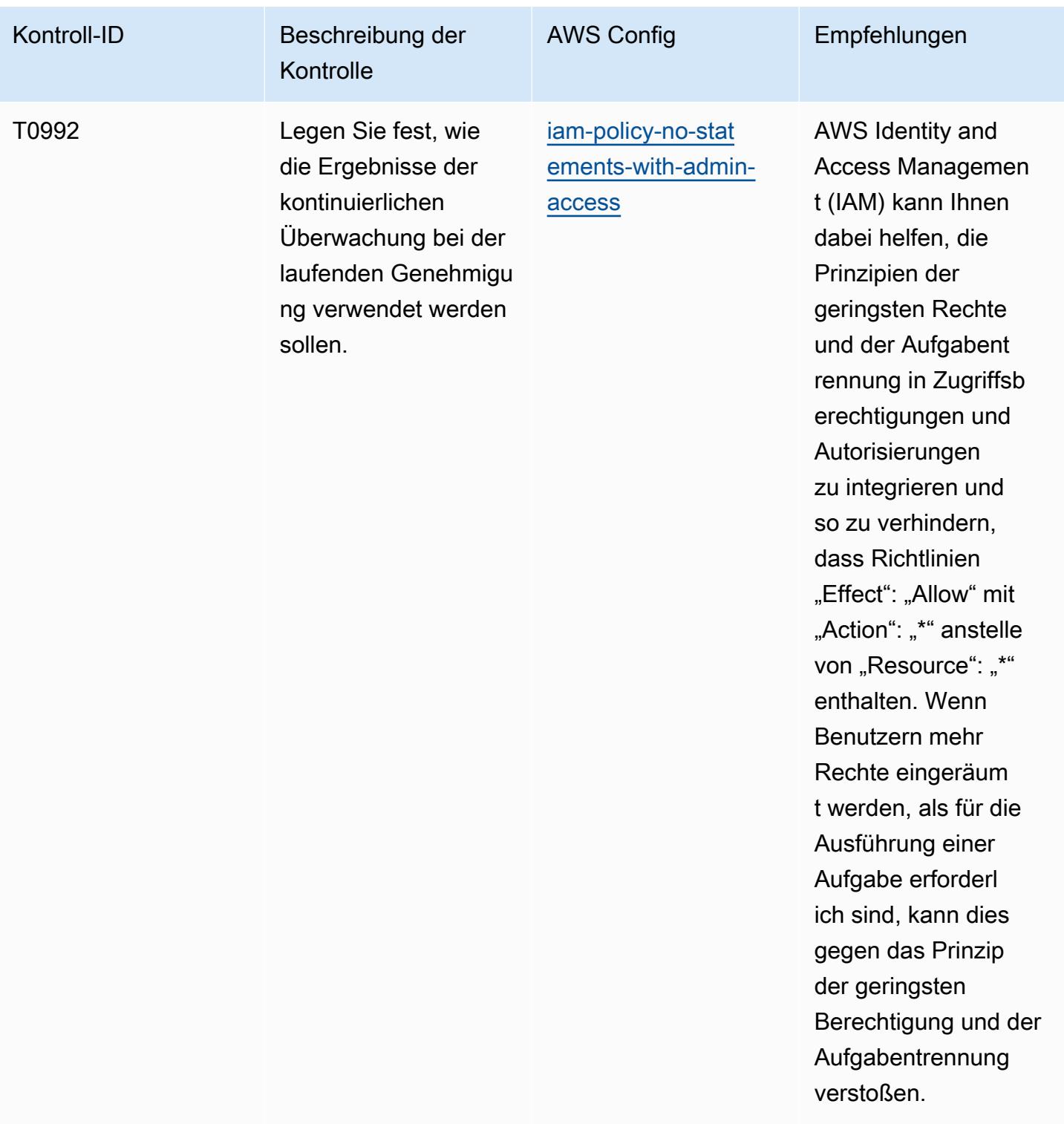

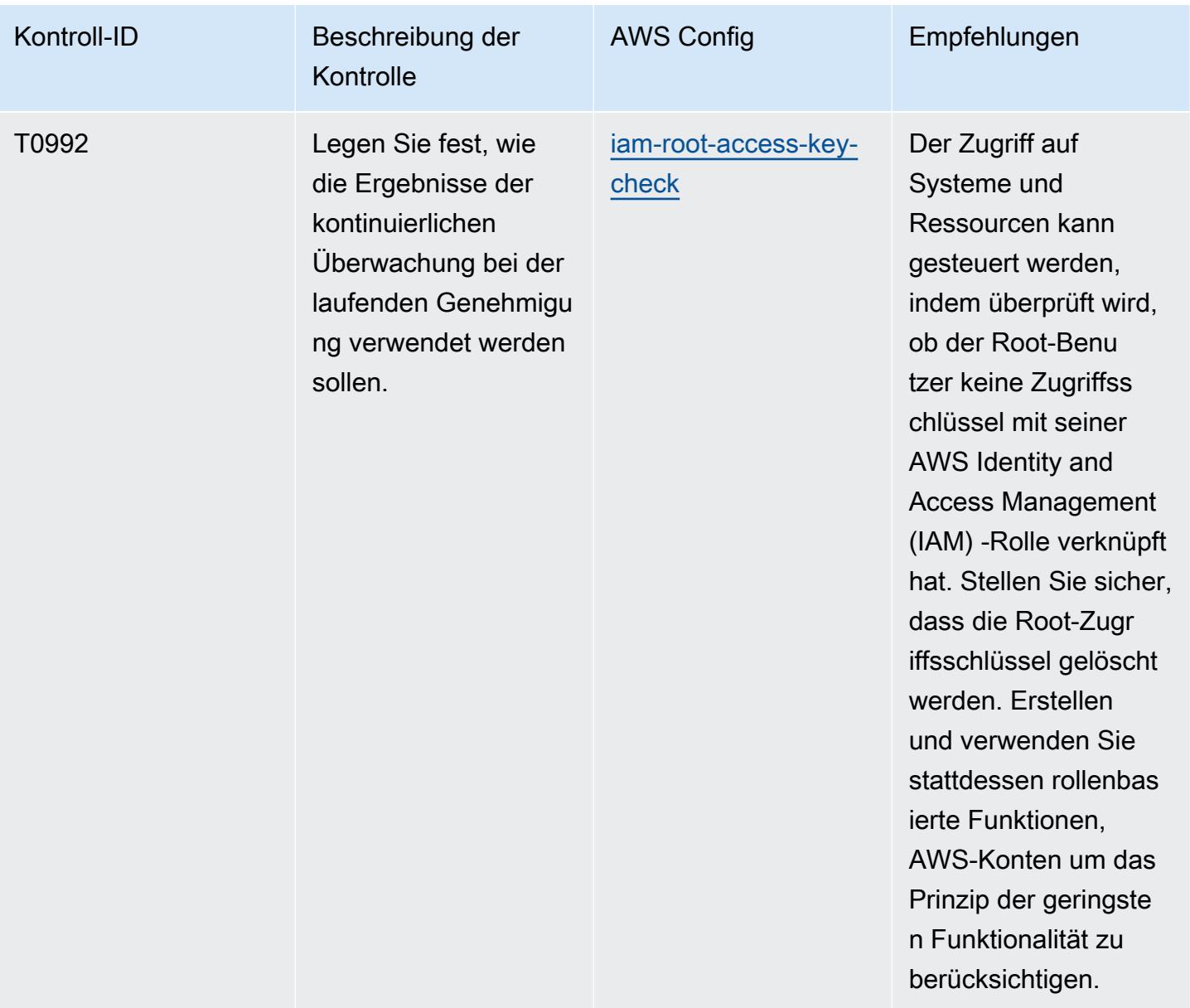

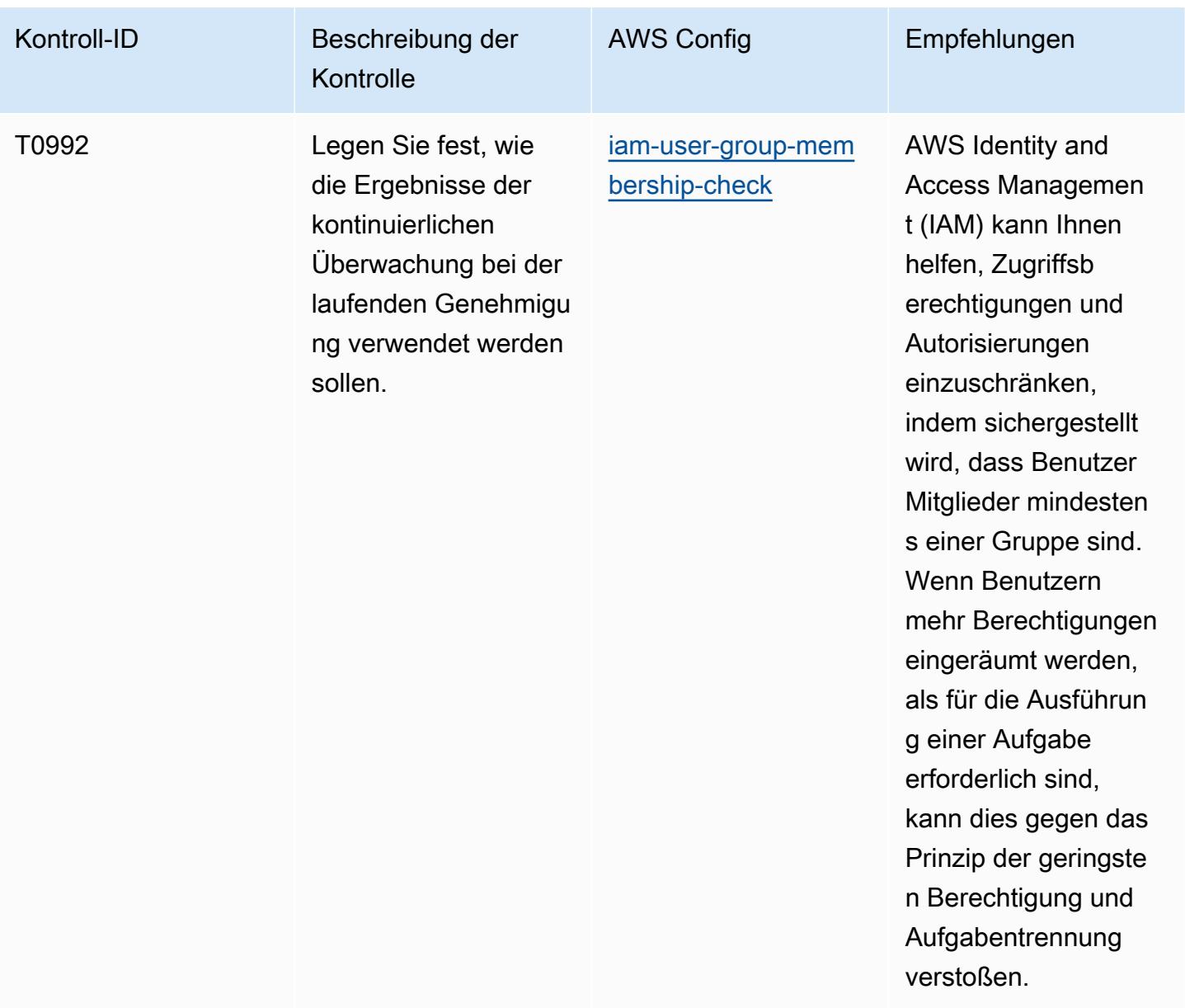

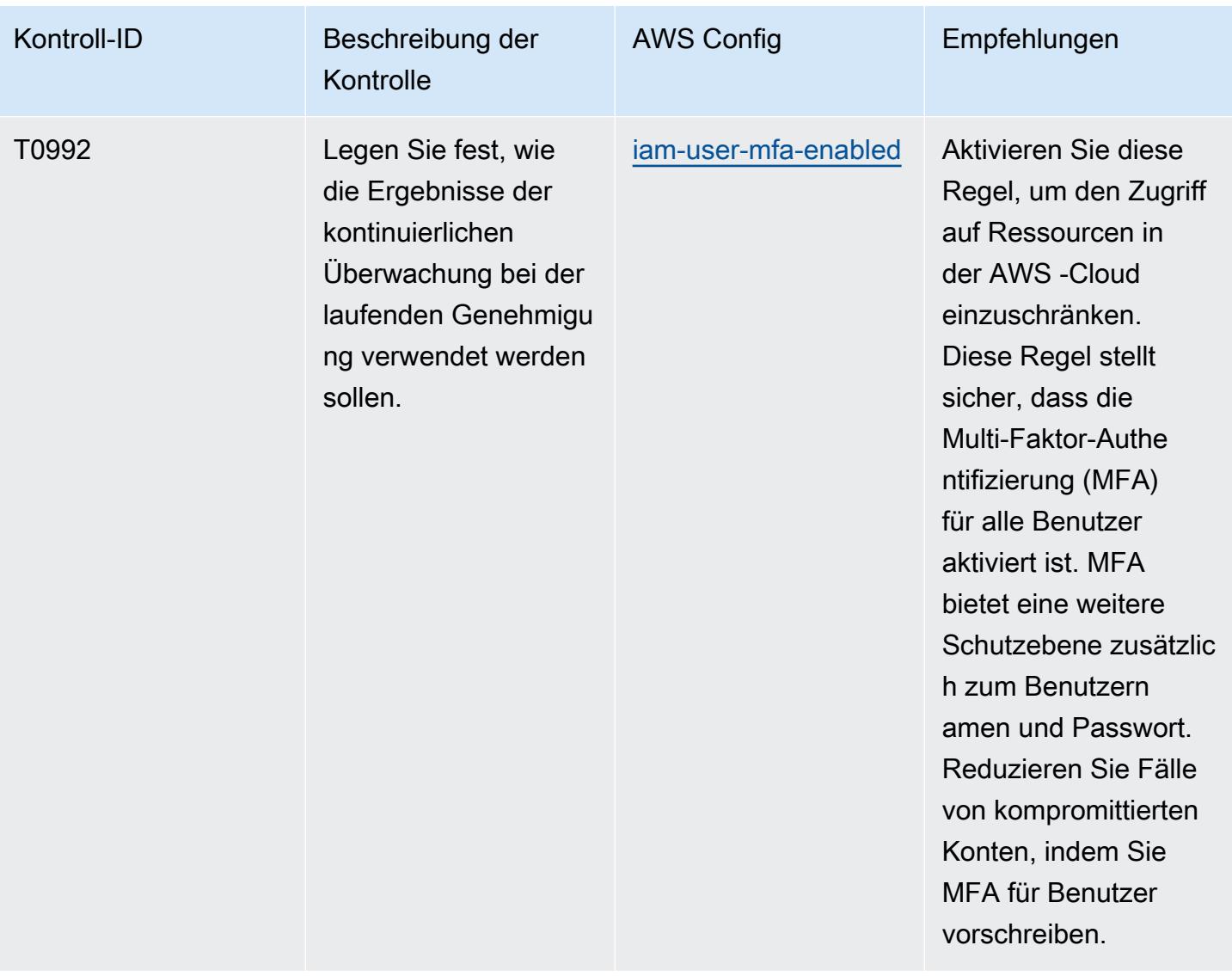

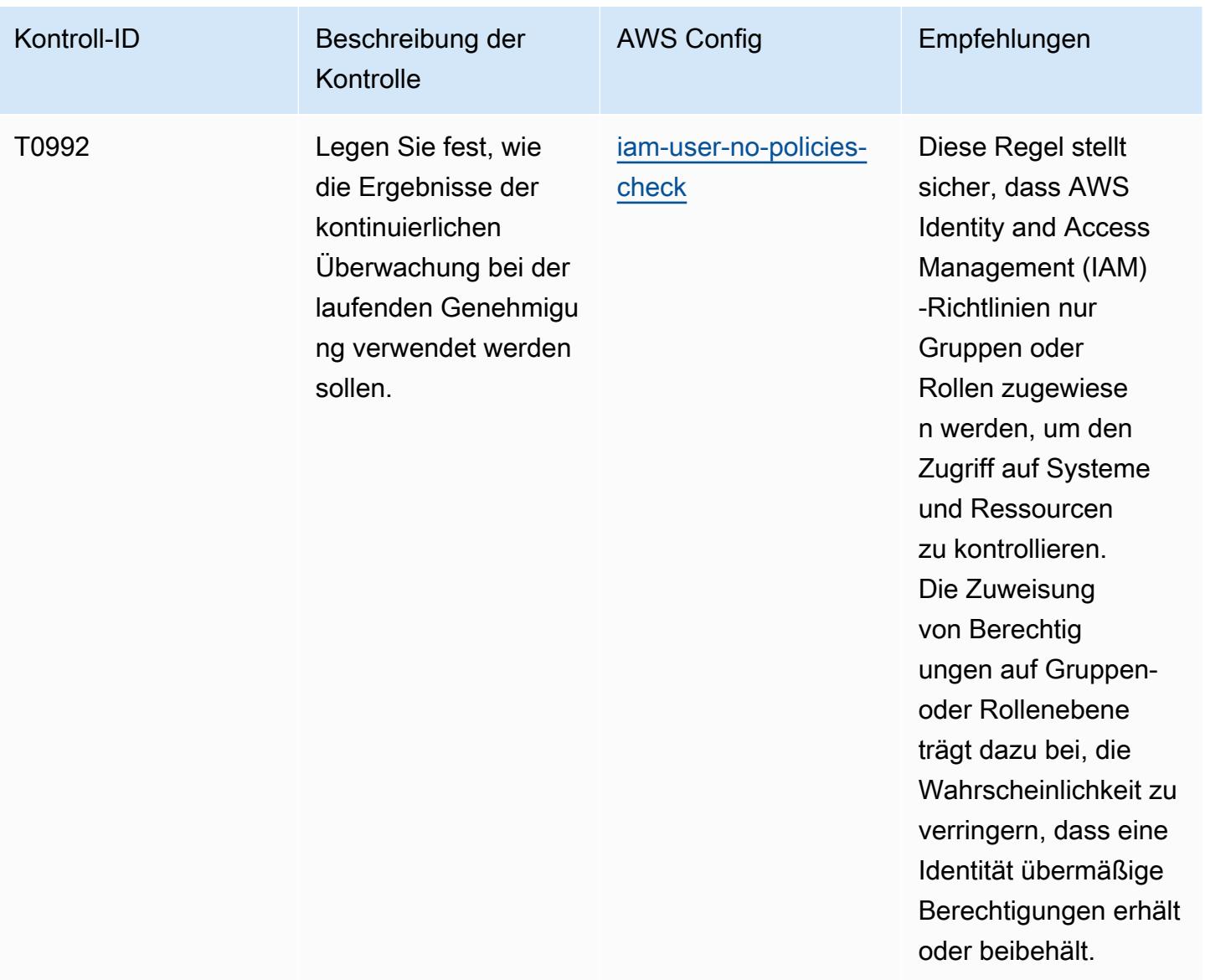

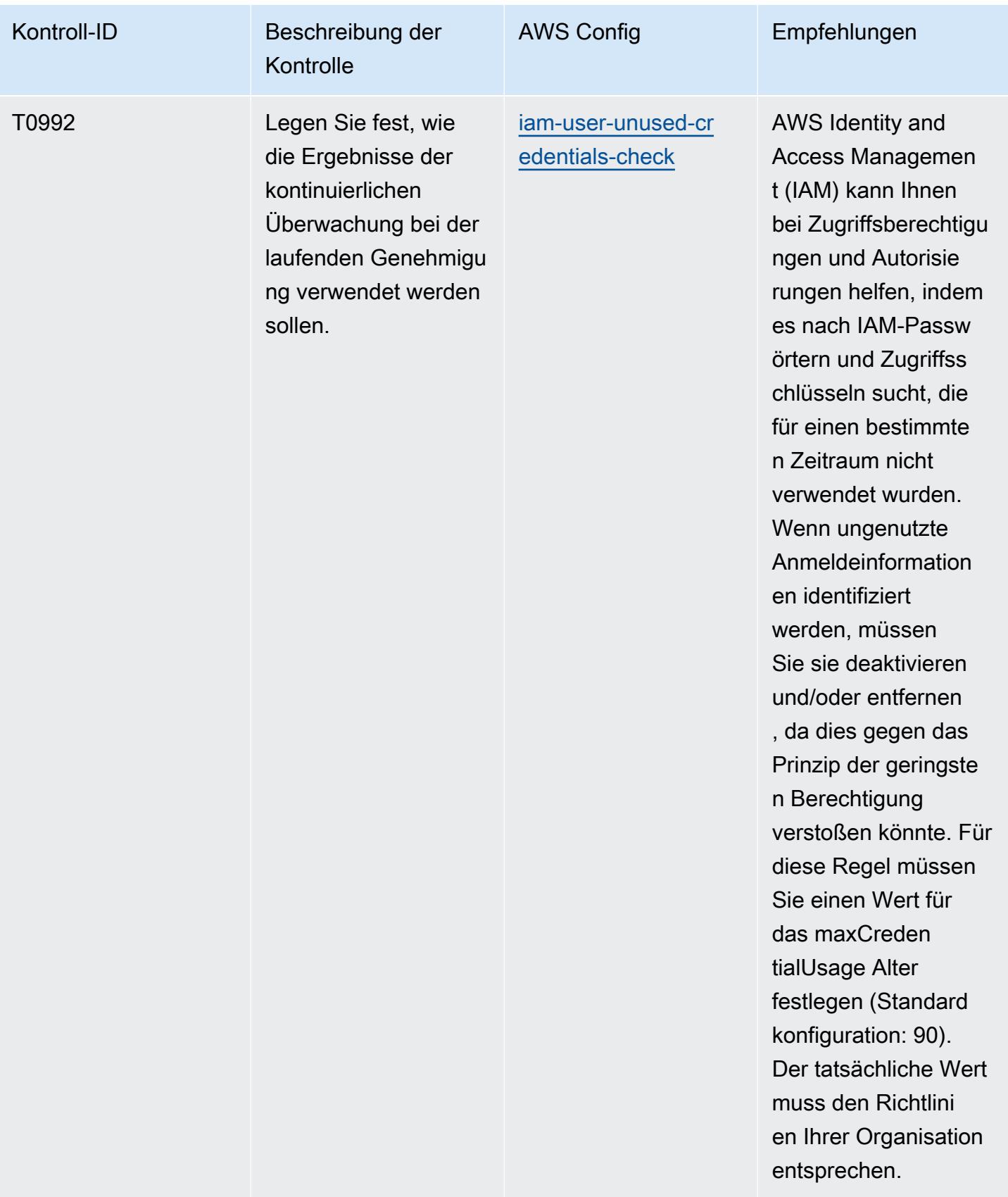

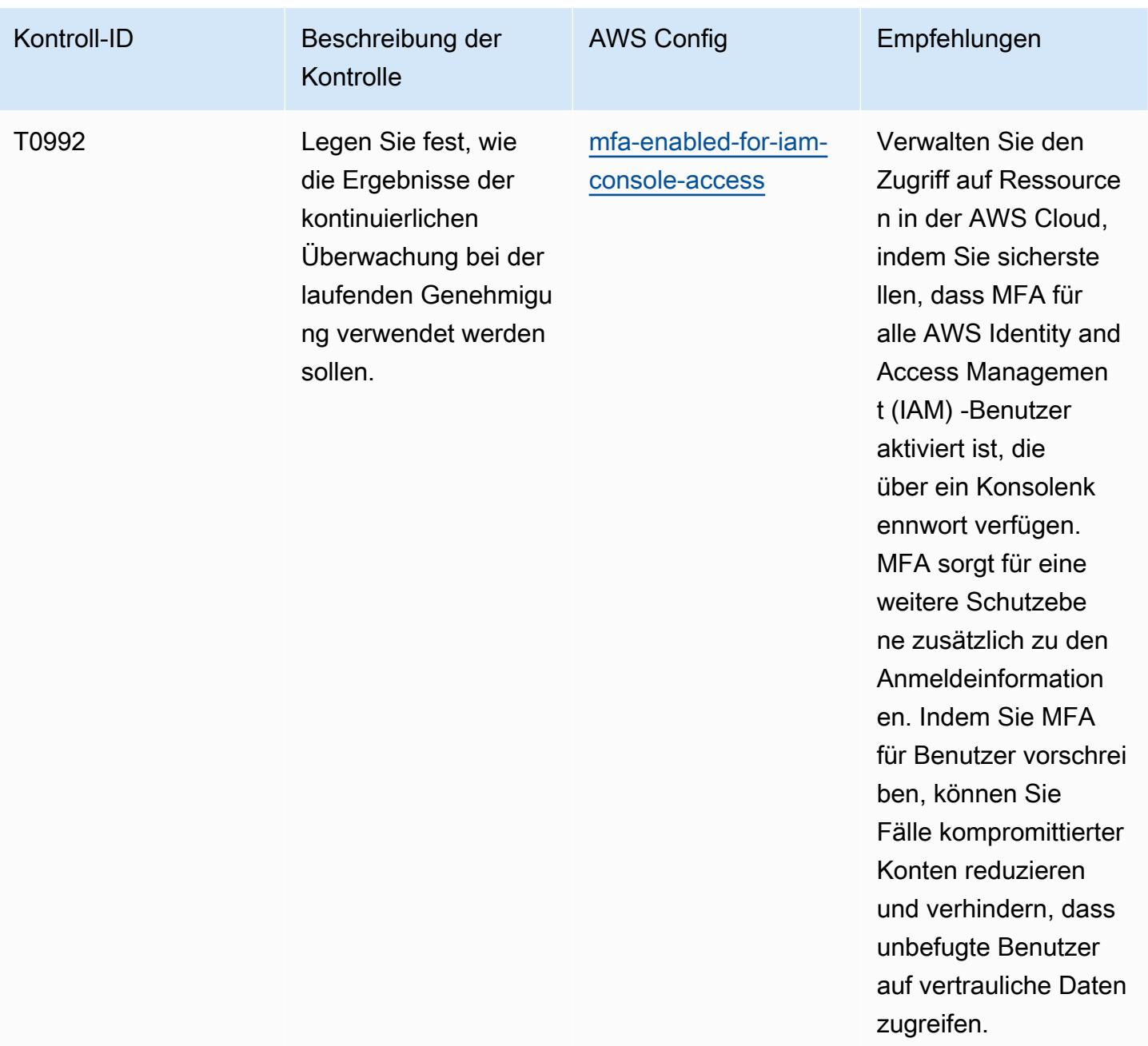

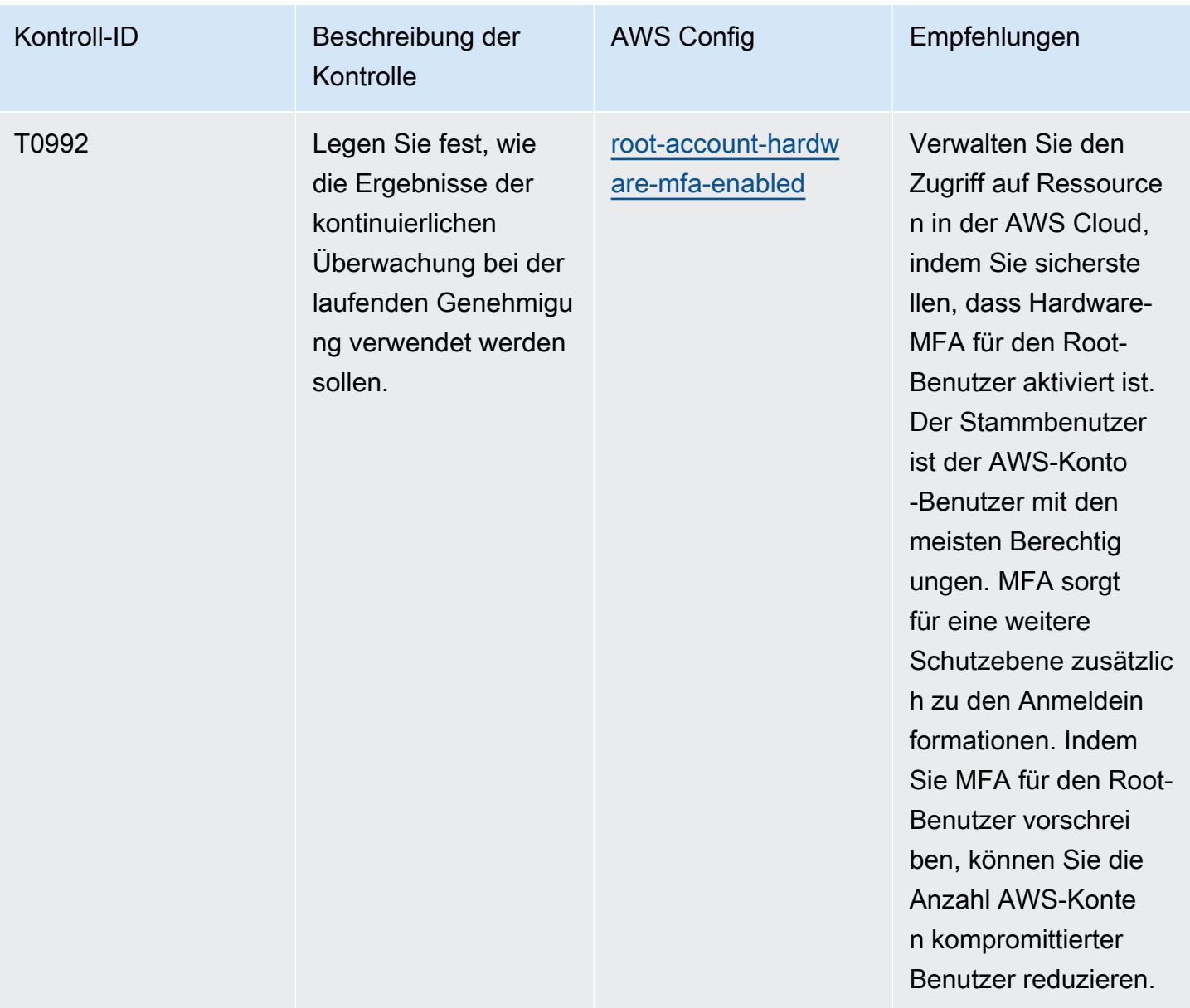

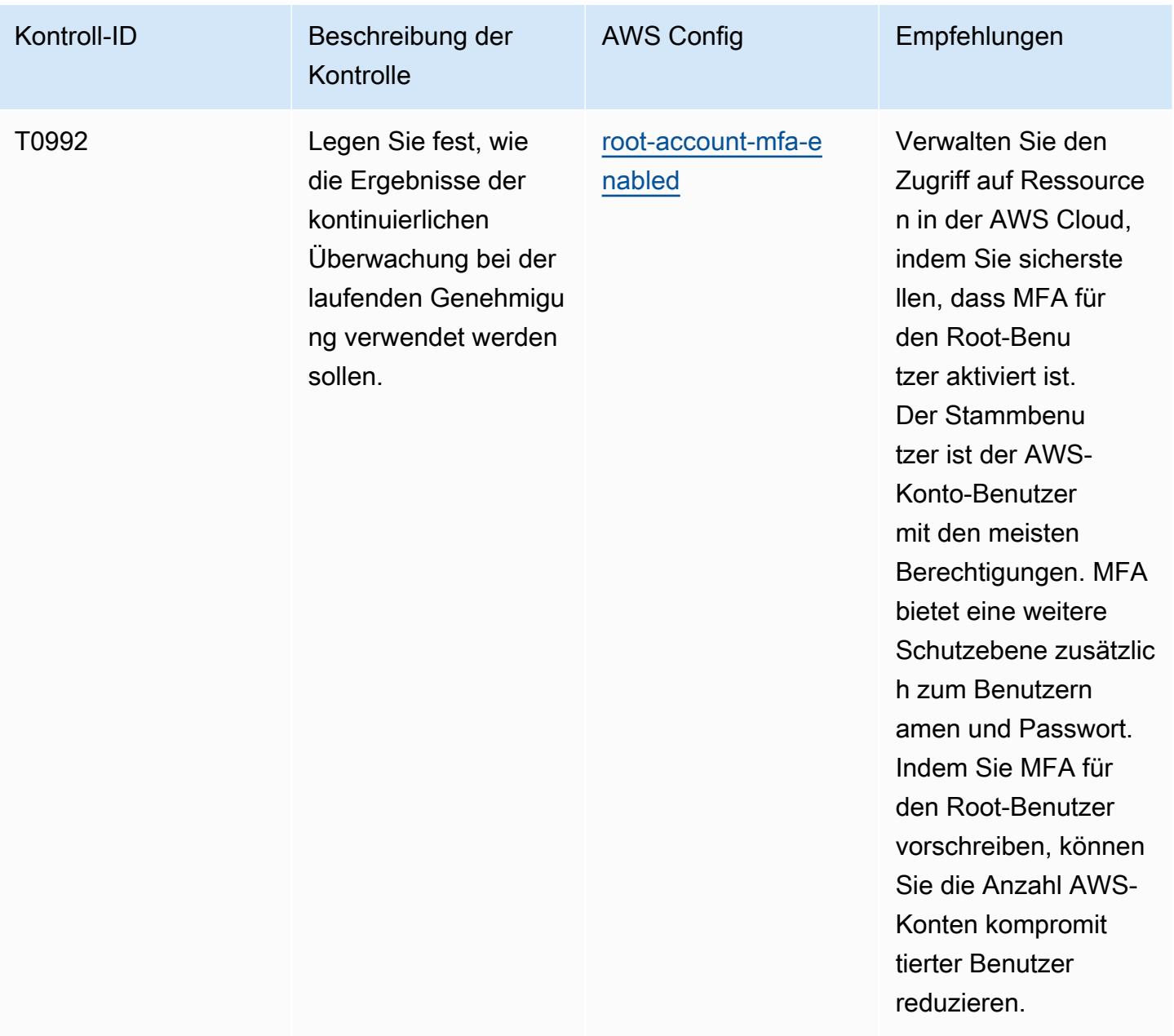

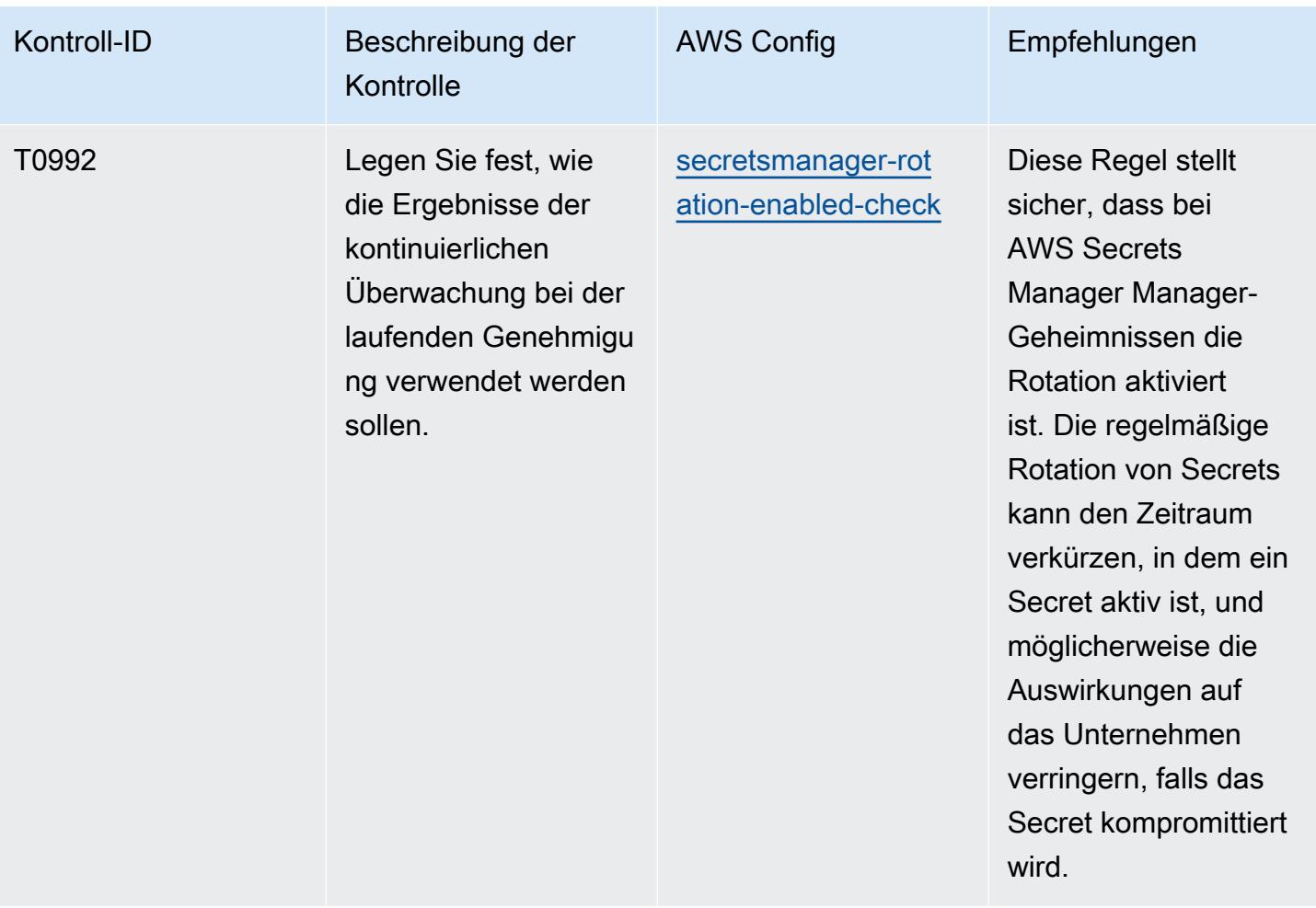

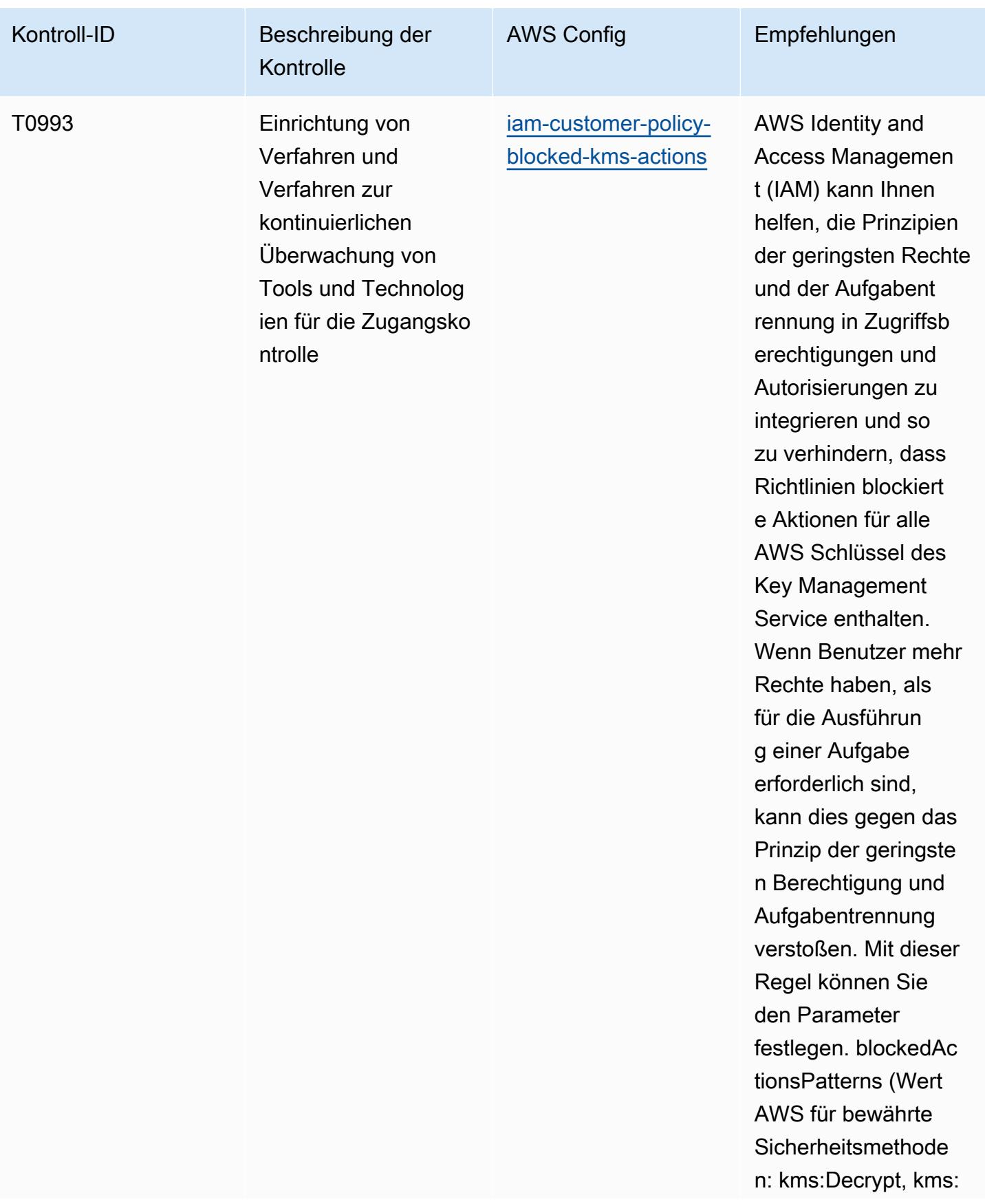

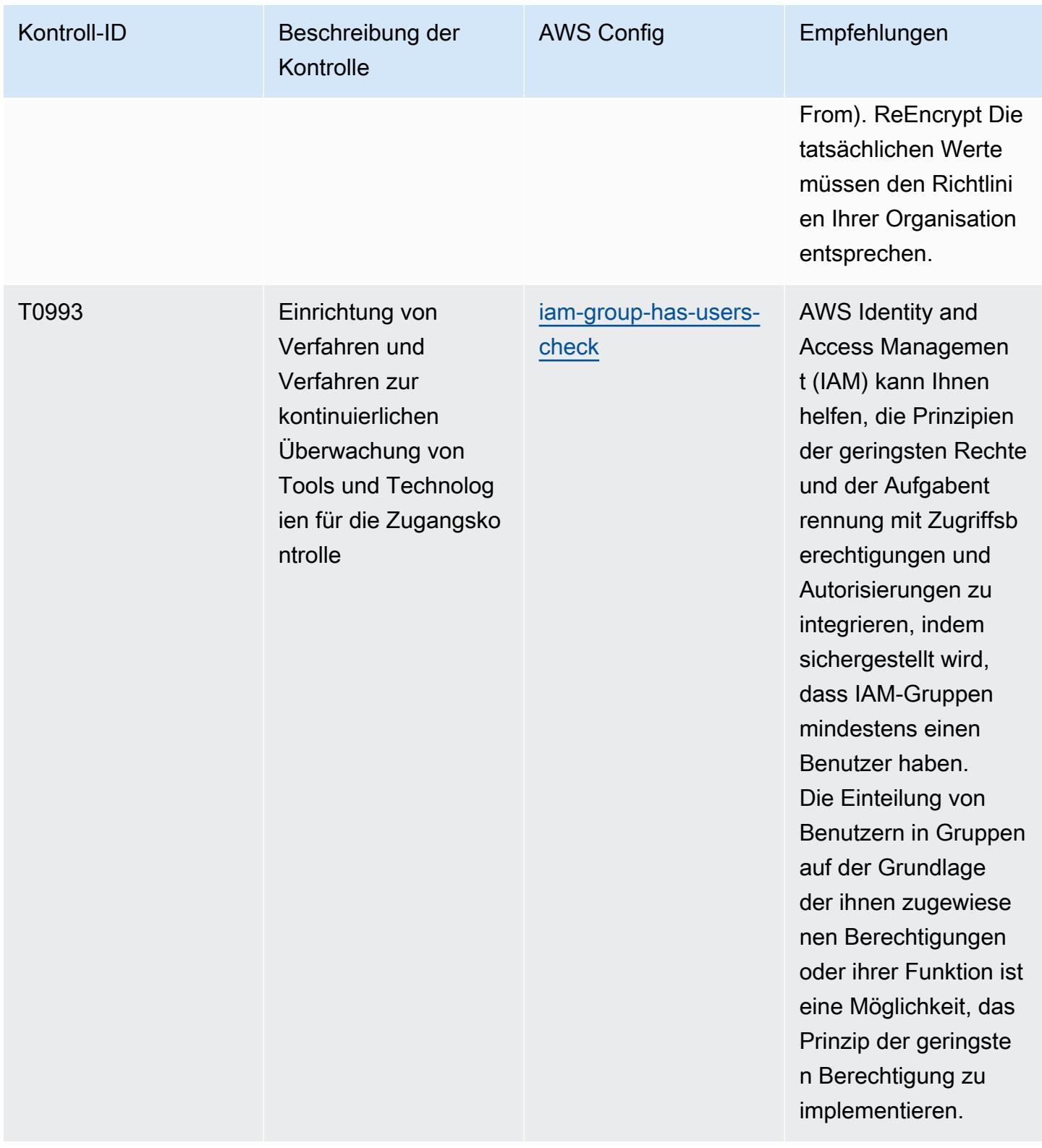

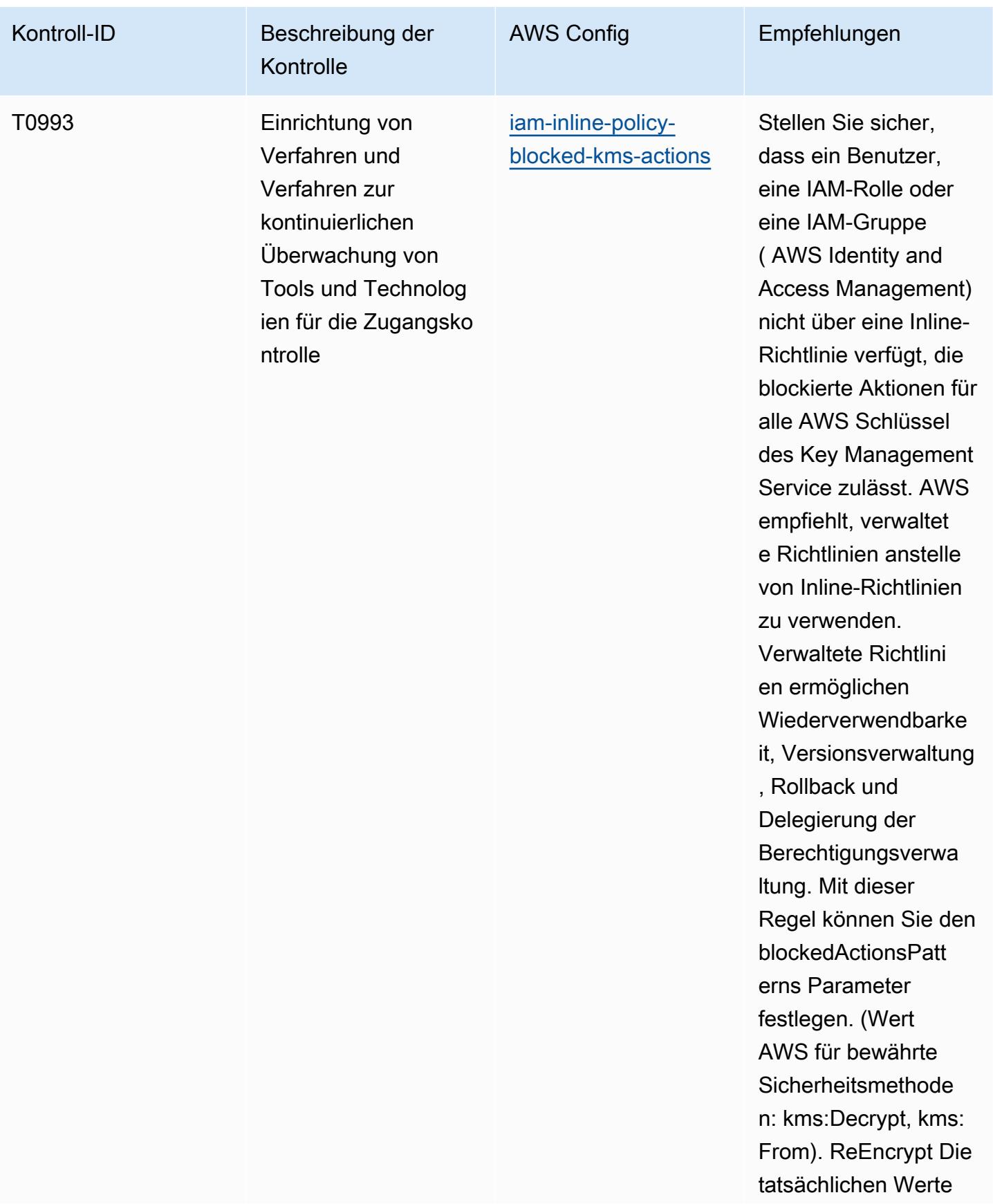

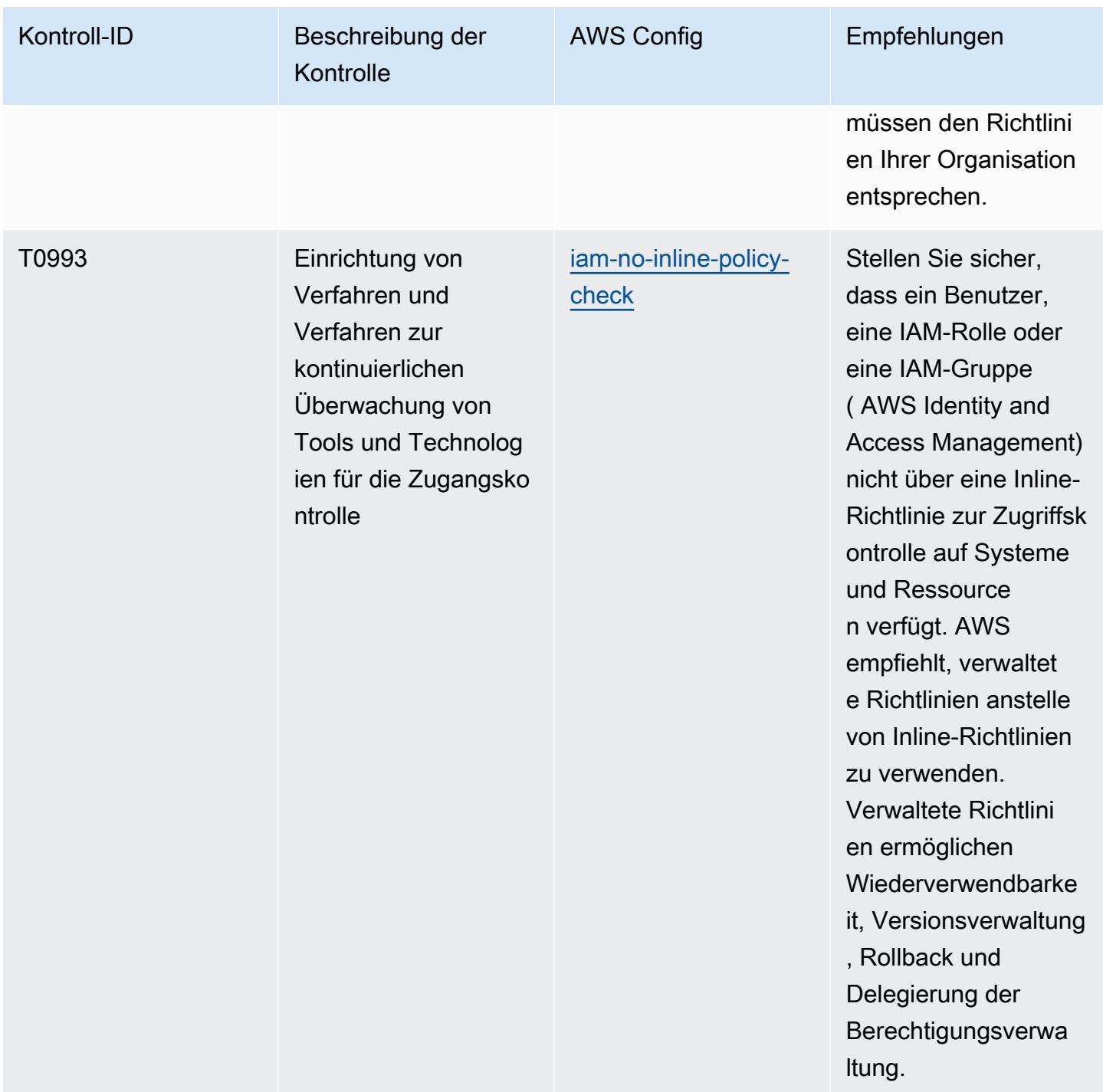

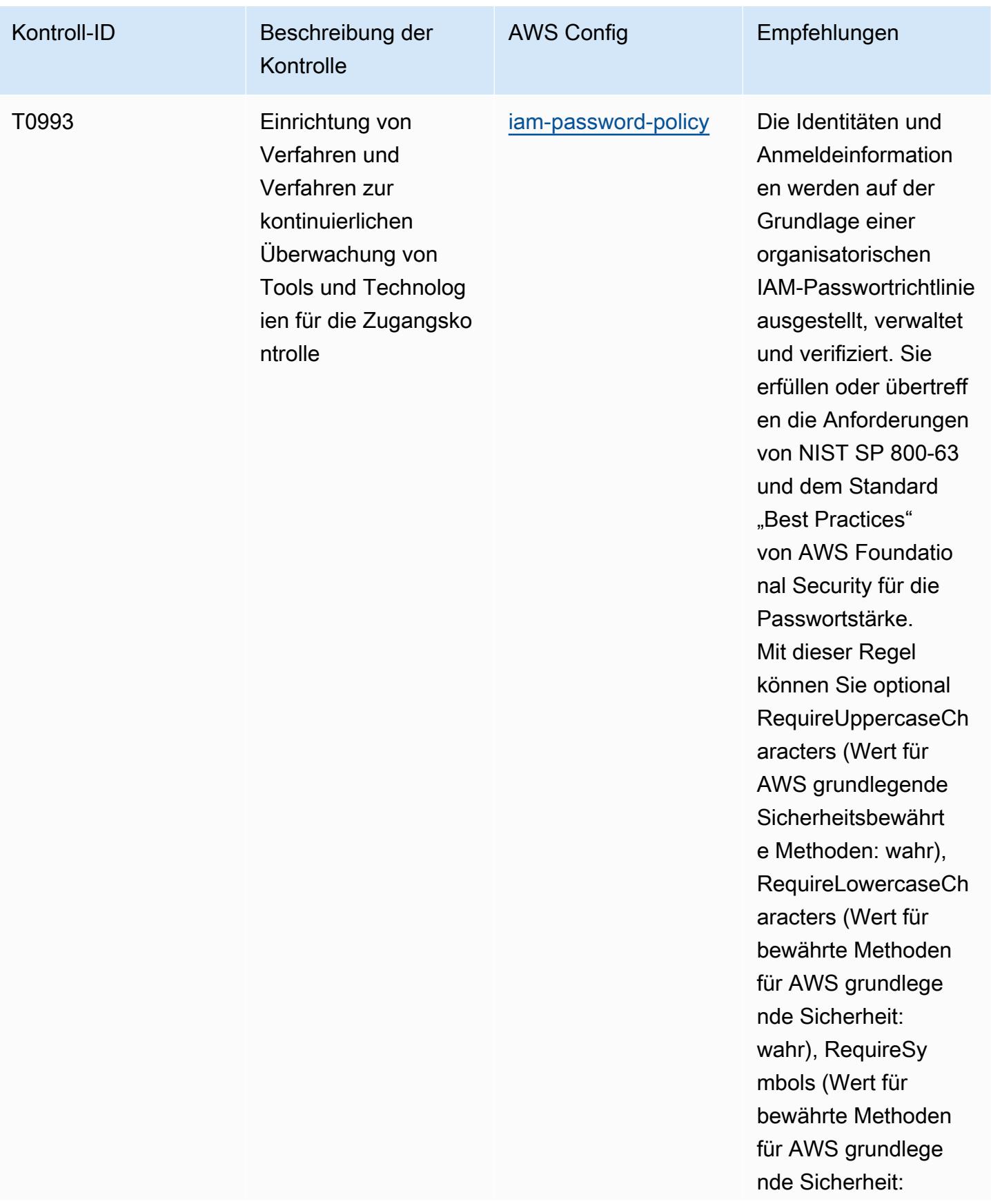

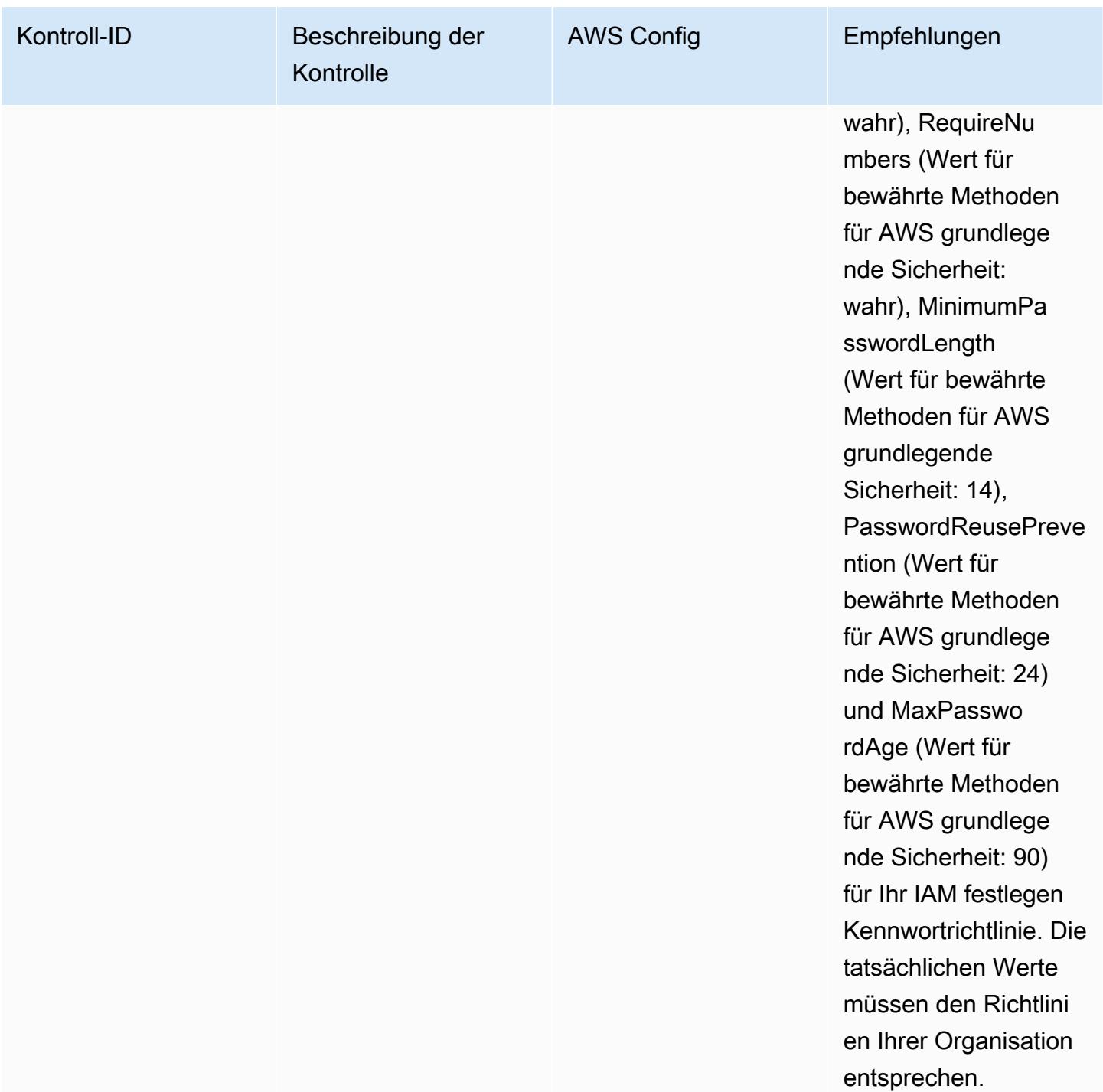

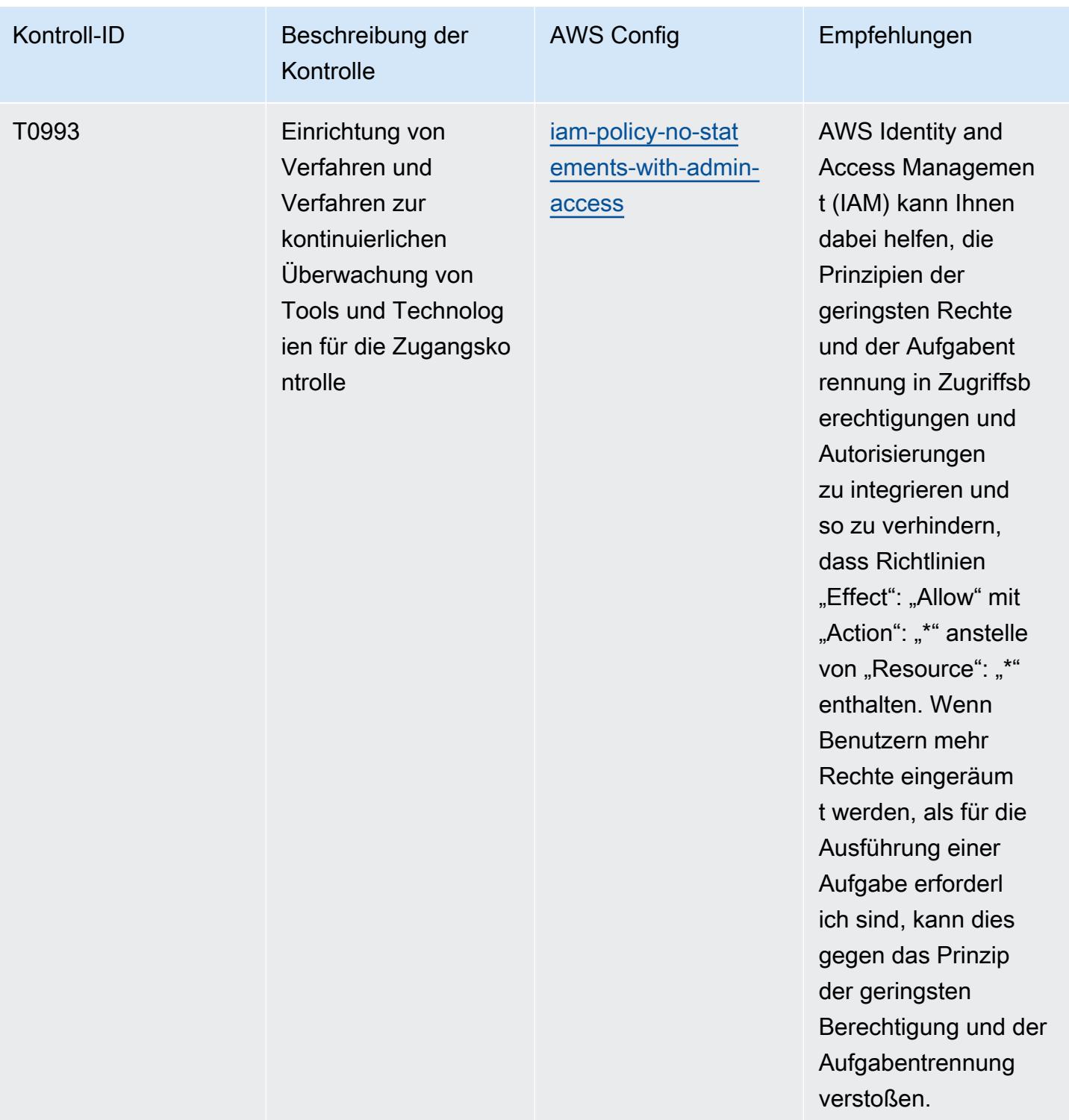

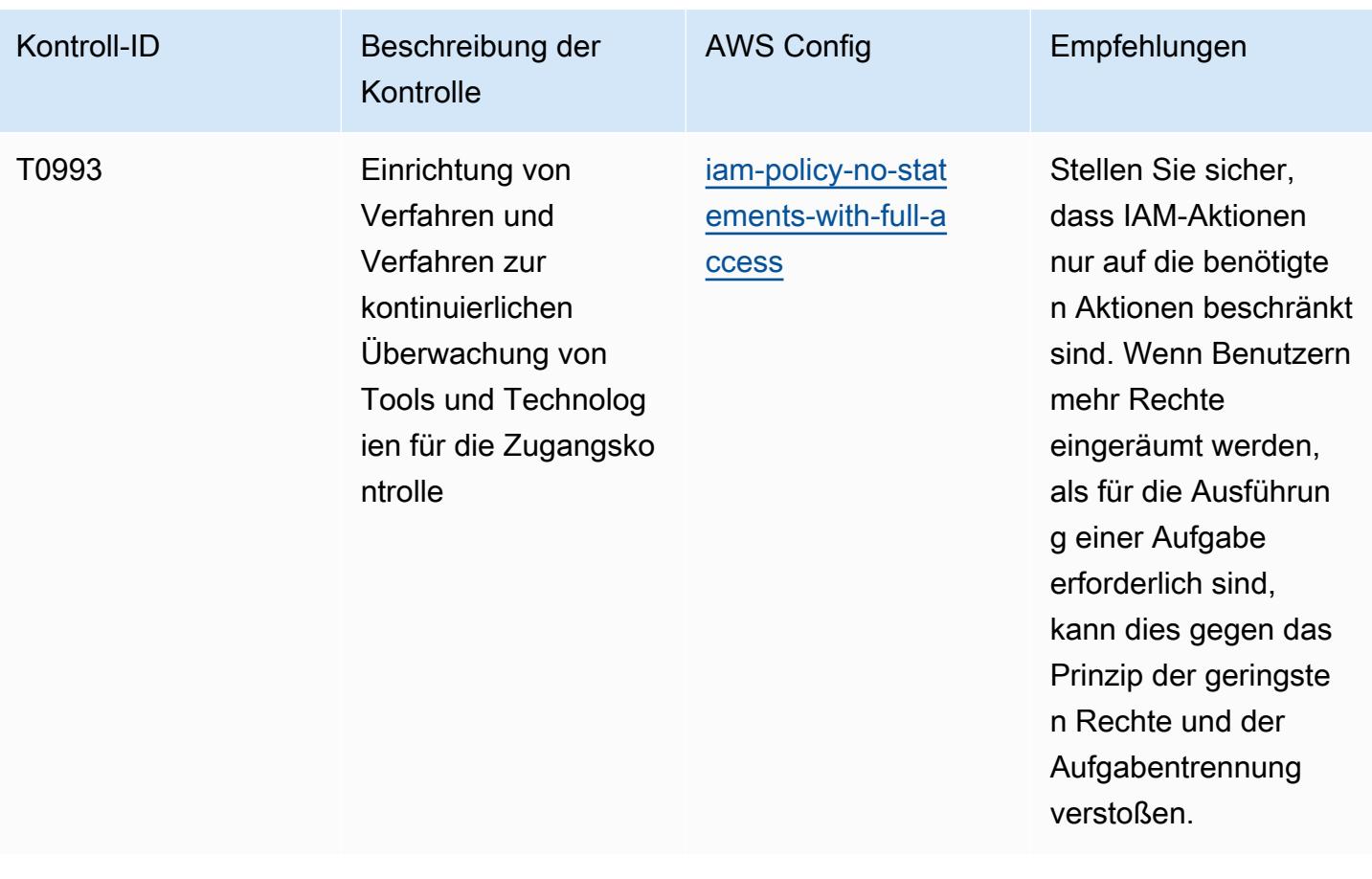

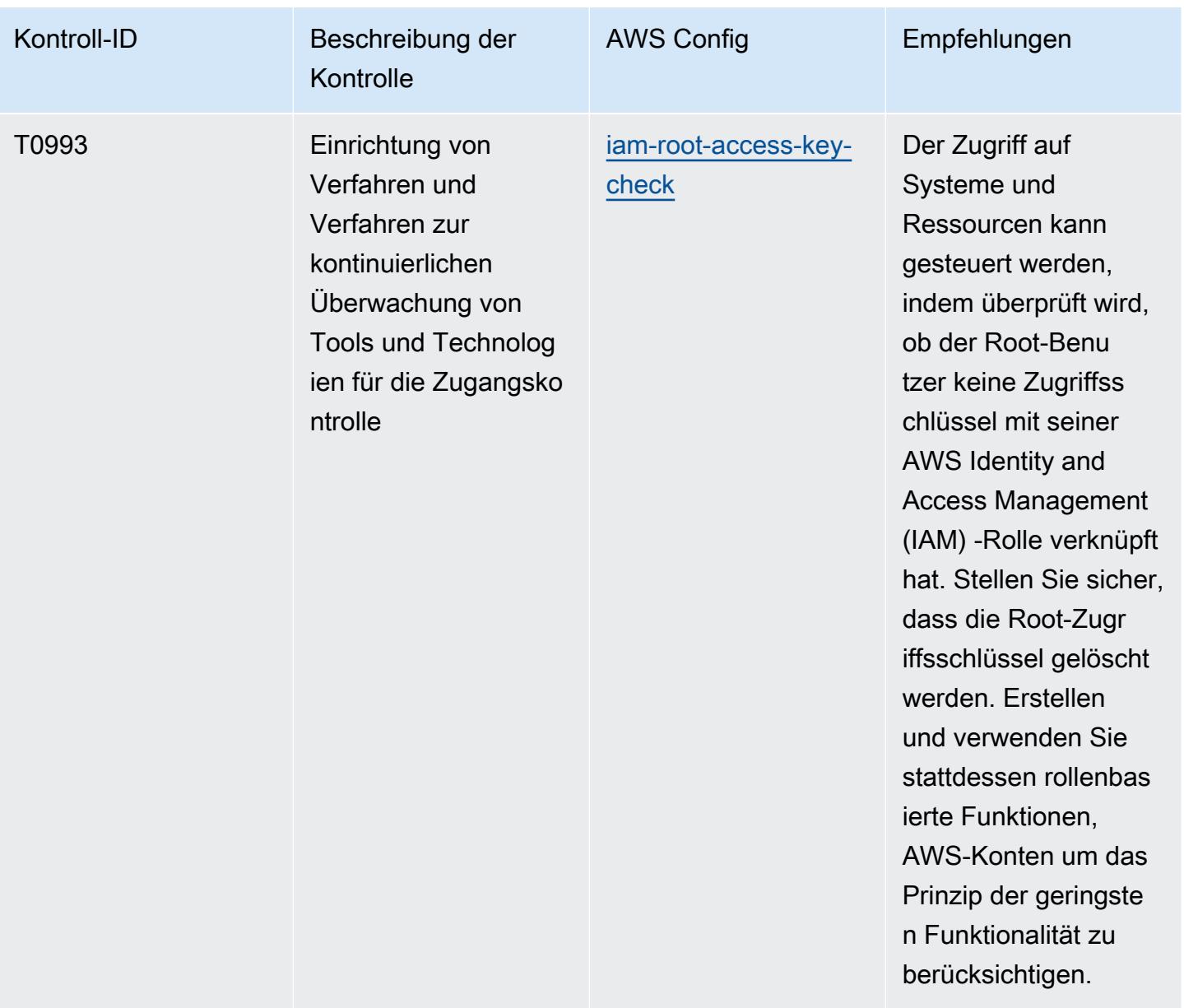

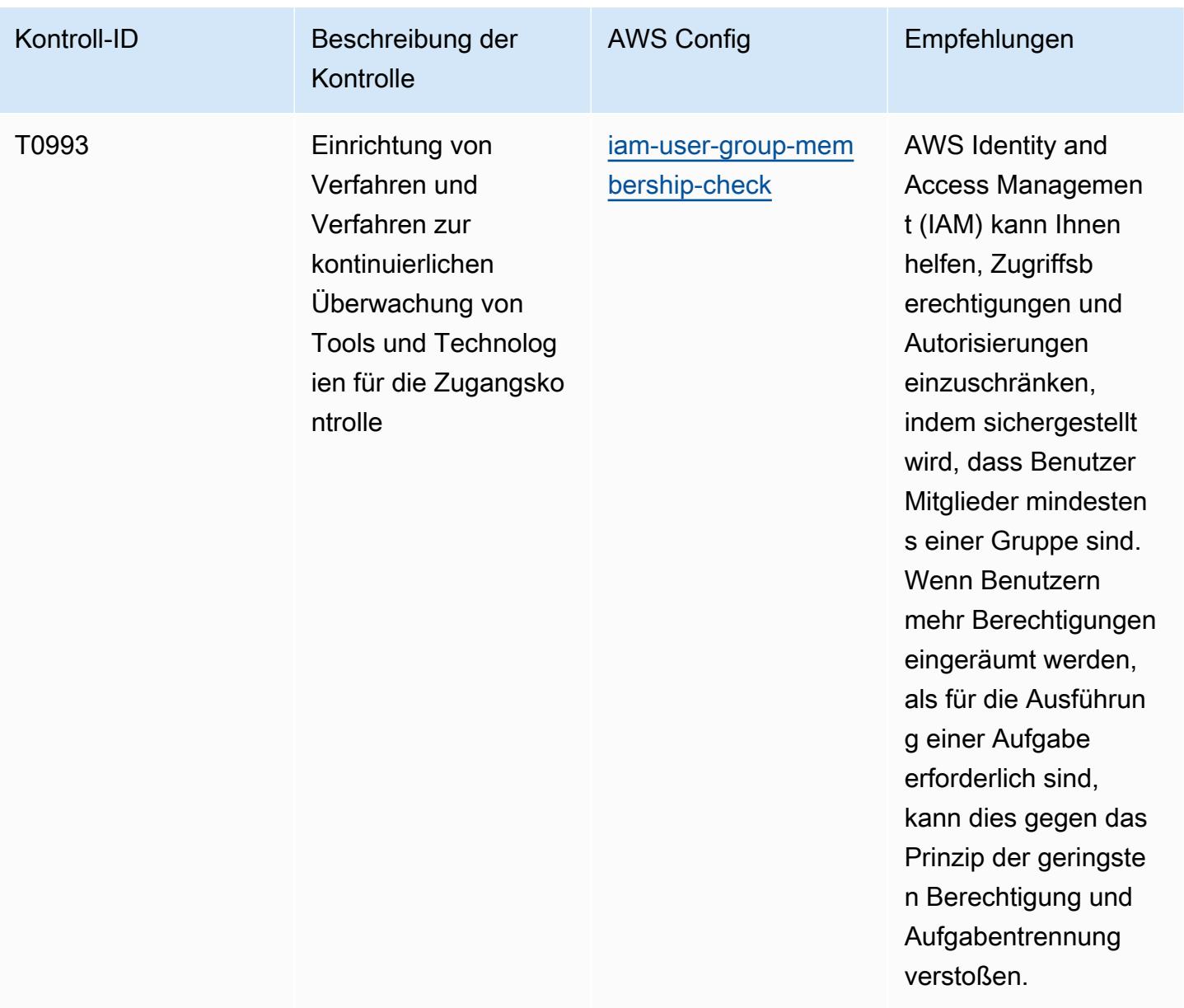
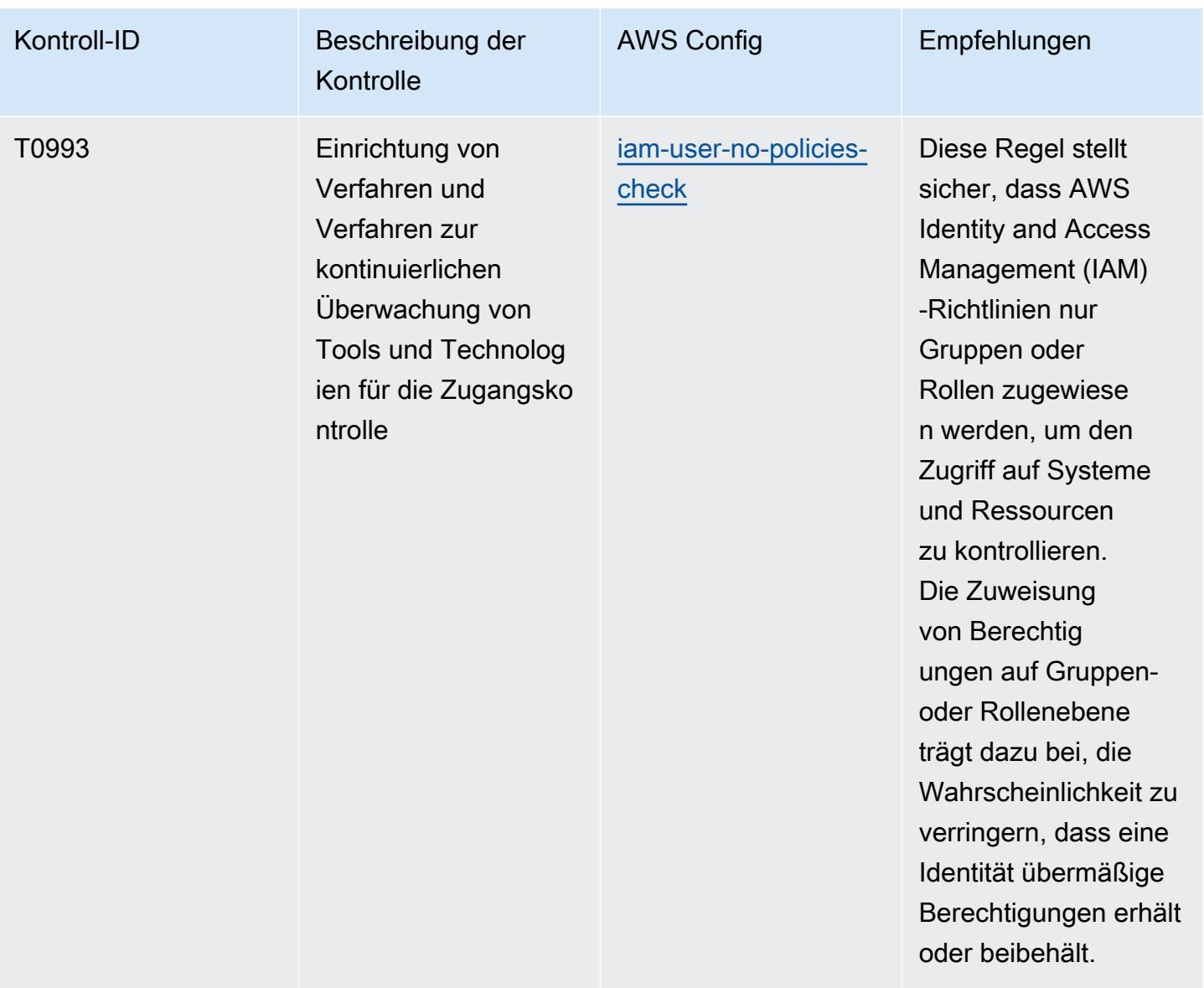

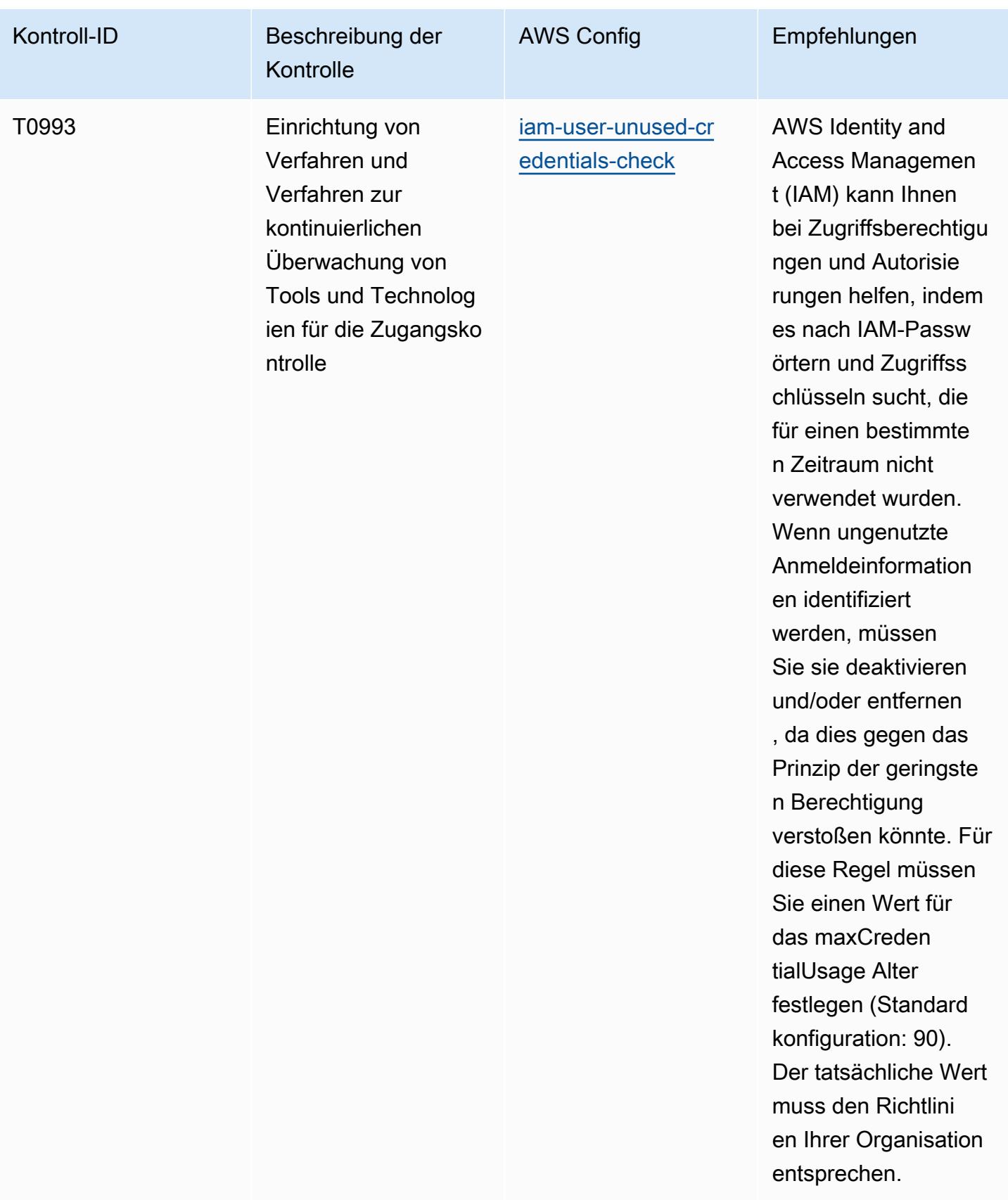

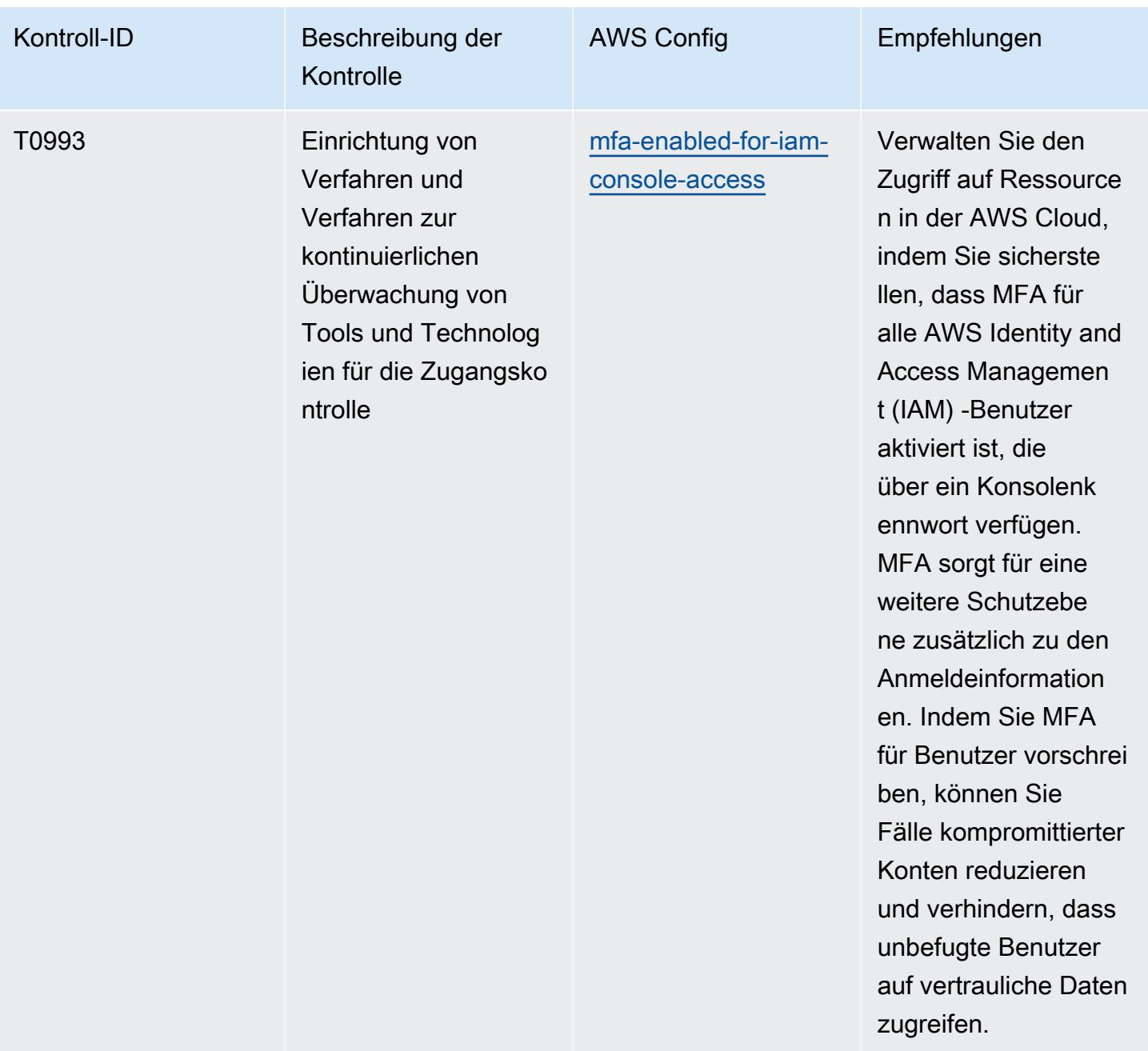

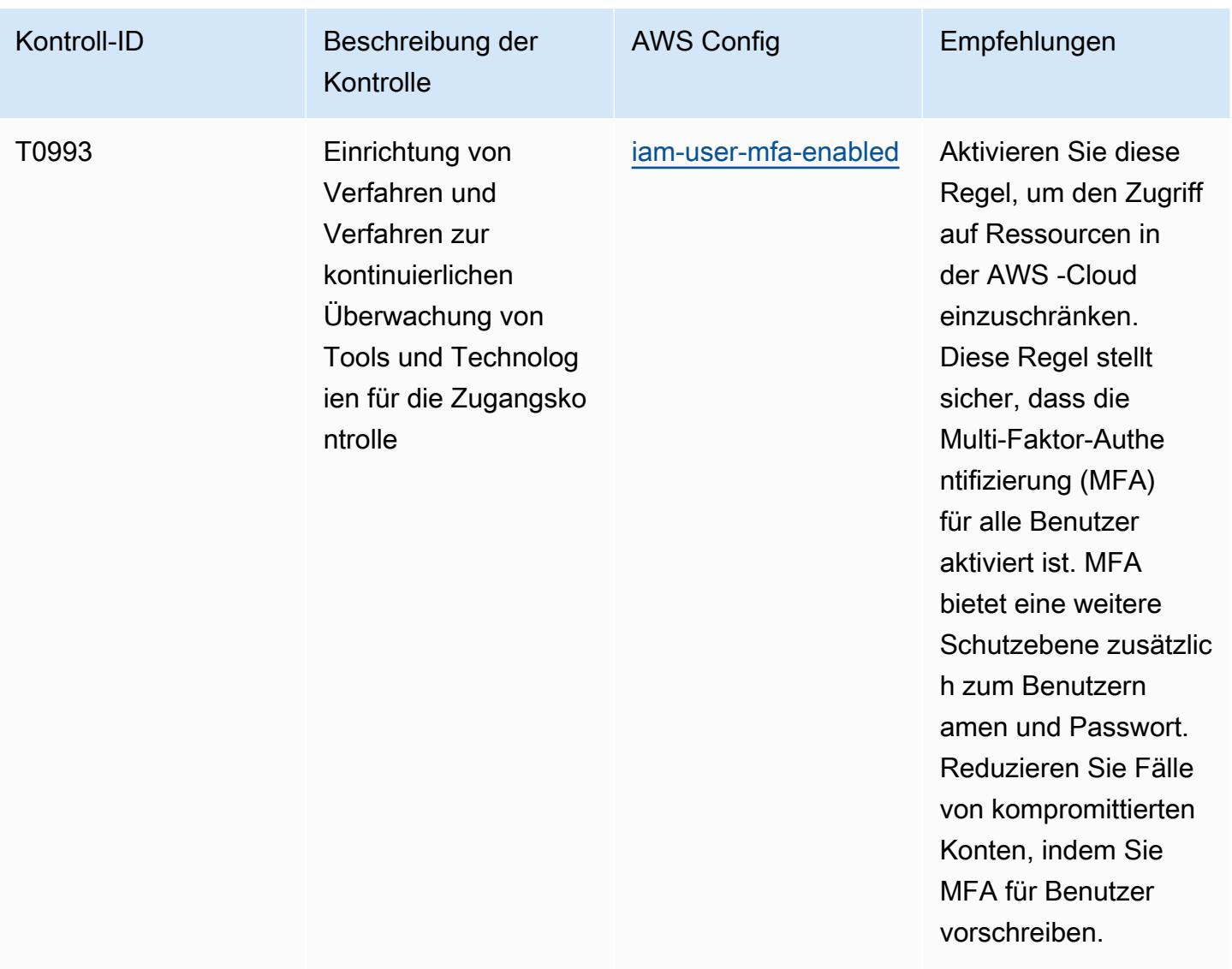

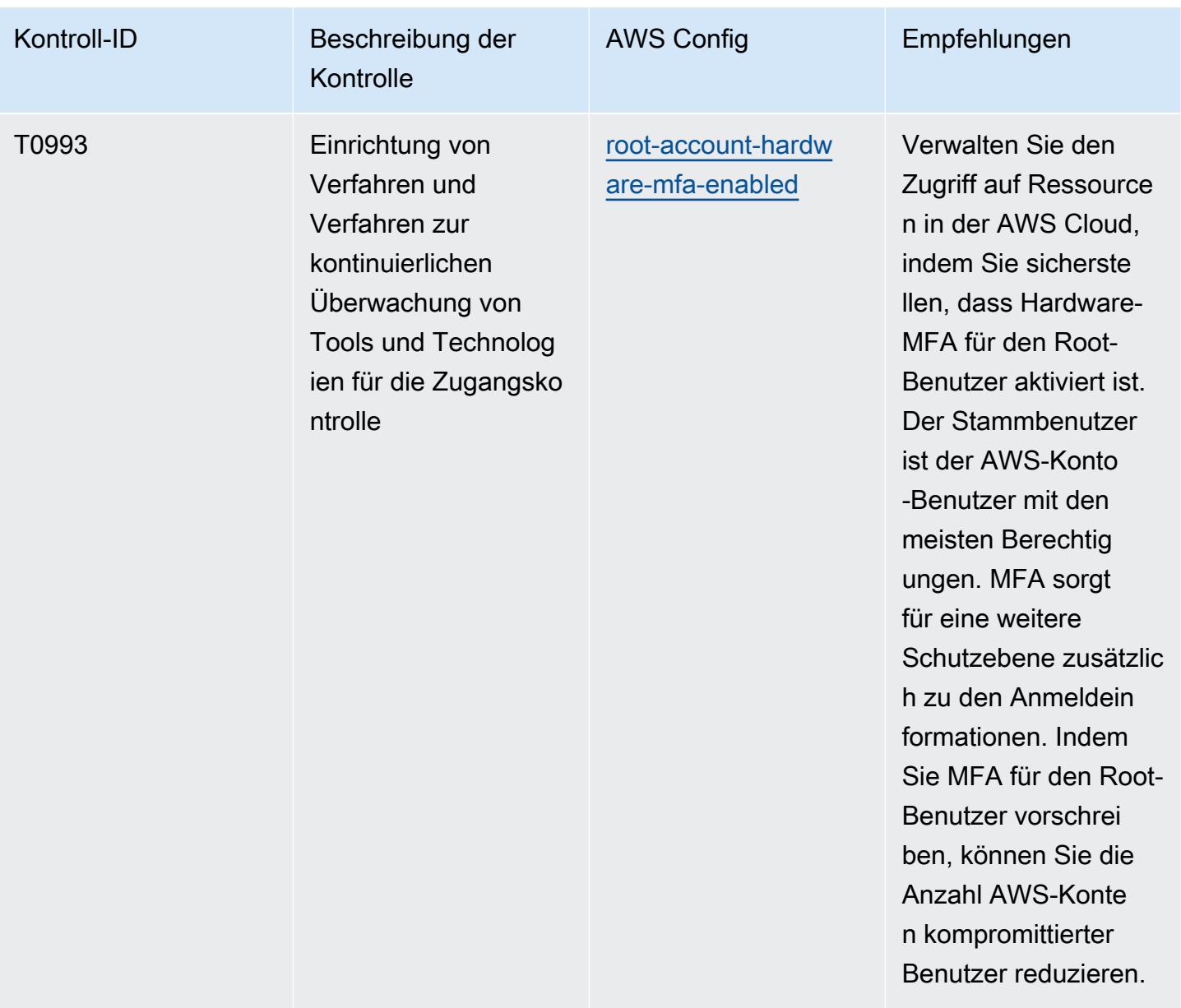

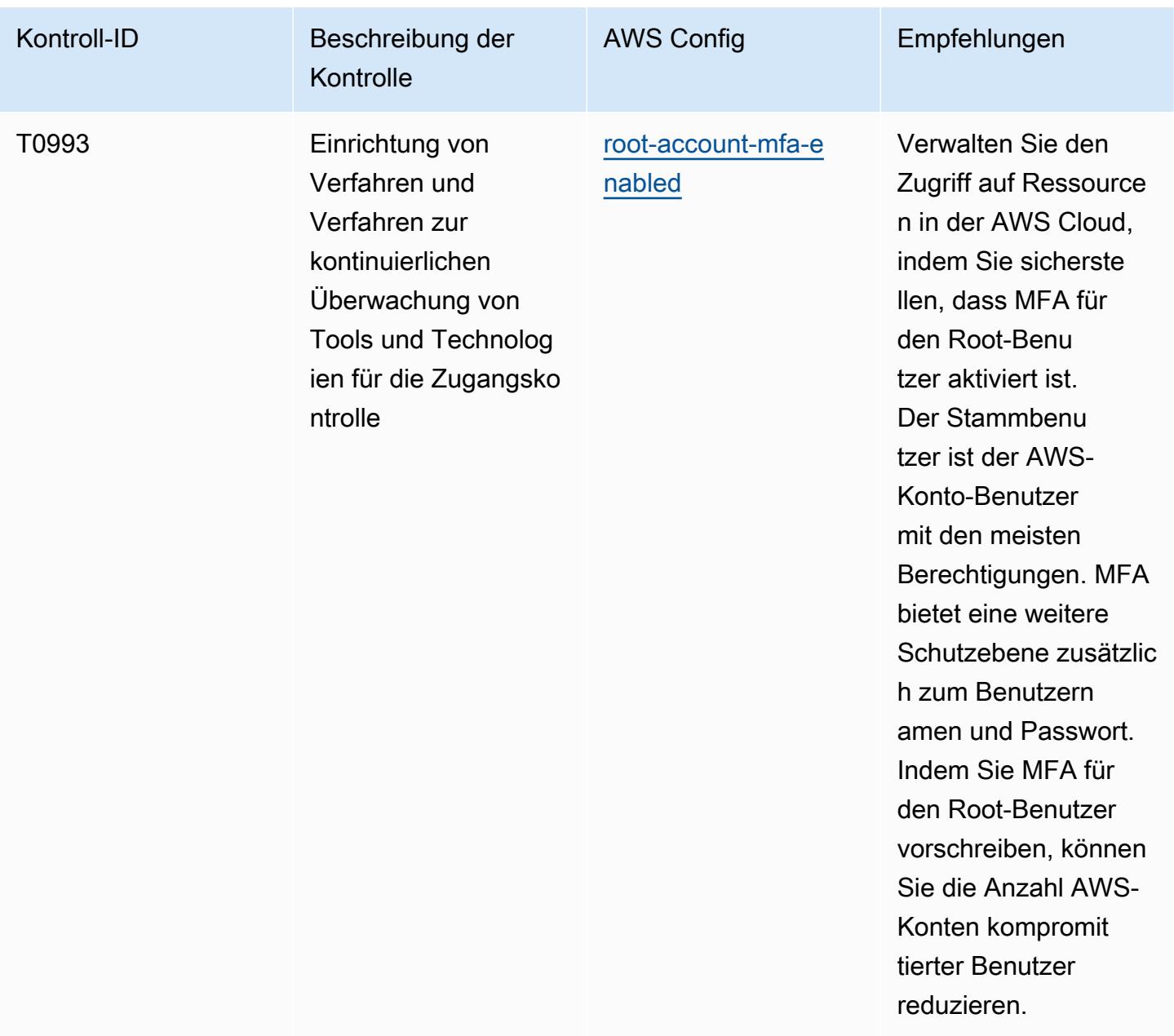

## Vorlage

Die Vorlage ist verfügbar unter GitHub: [Operational Best Practices for NIST 800 181.](https://github.com/awslabs/aws-config-rules/blob/master/aws-config-conformance-packs/Operational-Best-Practices-For-NIST-800-181.yaml)

## Bewährte Methoden für die Ausführung von NIST 1800 25

Konformitätspakete bieten ein allgemeines Compliance-Framework, das es Ihnen ermöglicht, mithilfe verwalteter oder benutzerdefinierter AWS Config Regeln und Abhilfemaßnahmen Kontrollen zur Sicherheits-, Betriebs- oder Kostenoptimierung durchzuführen. AWS Config Conformance Packs dienen als Beispielvorlagen nicht dazu, die vollständige Einhaltung eines bestimmten Governanceoder Compliance-Standards sicherzustellen. Sie sind dafür verantwortlich, selbst zu beurteilen, ob Ihre Nutzung der Services den geltenden gesetzlichen und behördlichen Anforderungen entspricht.

Im Folgenden finden Sie ein Beispiel für eine Zuordnung zwischen NIST 1800-25 und AWS verwalteten Konfigurationsregeln. Jede AWS Config bezieht sich auf eine bestimmte AWS Ressource und bezieht sich auf eine oder mehrere NIST 1800-25-Steuerelemente. Ein NIST 1800-25- Steuerelement kann sich auf mehrere Regeln beziehen. AWS Config In der folgenden Tabelle finden Sie weitere Informationen und Anleitungen zu diesen Zuordnungen.

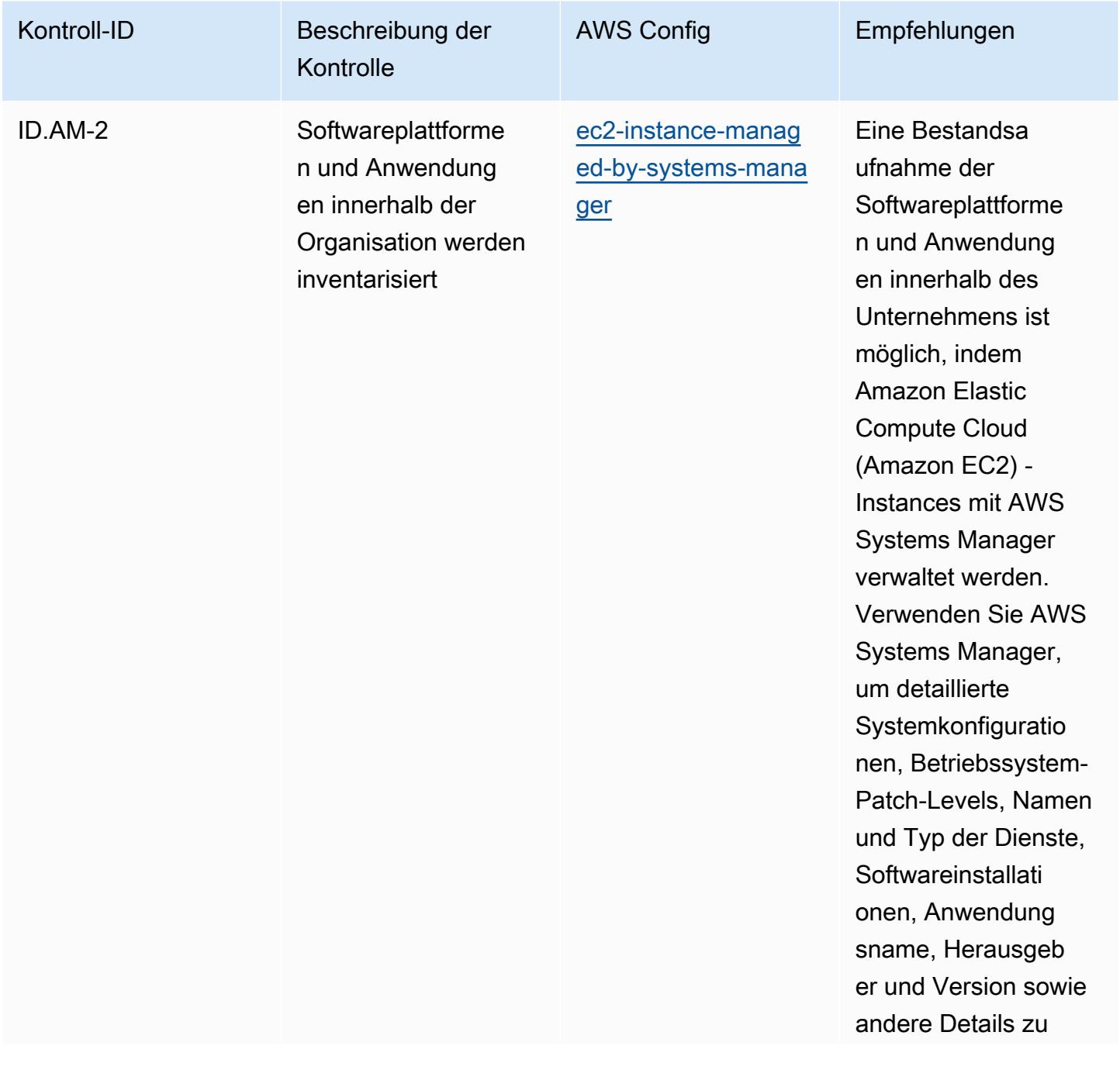

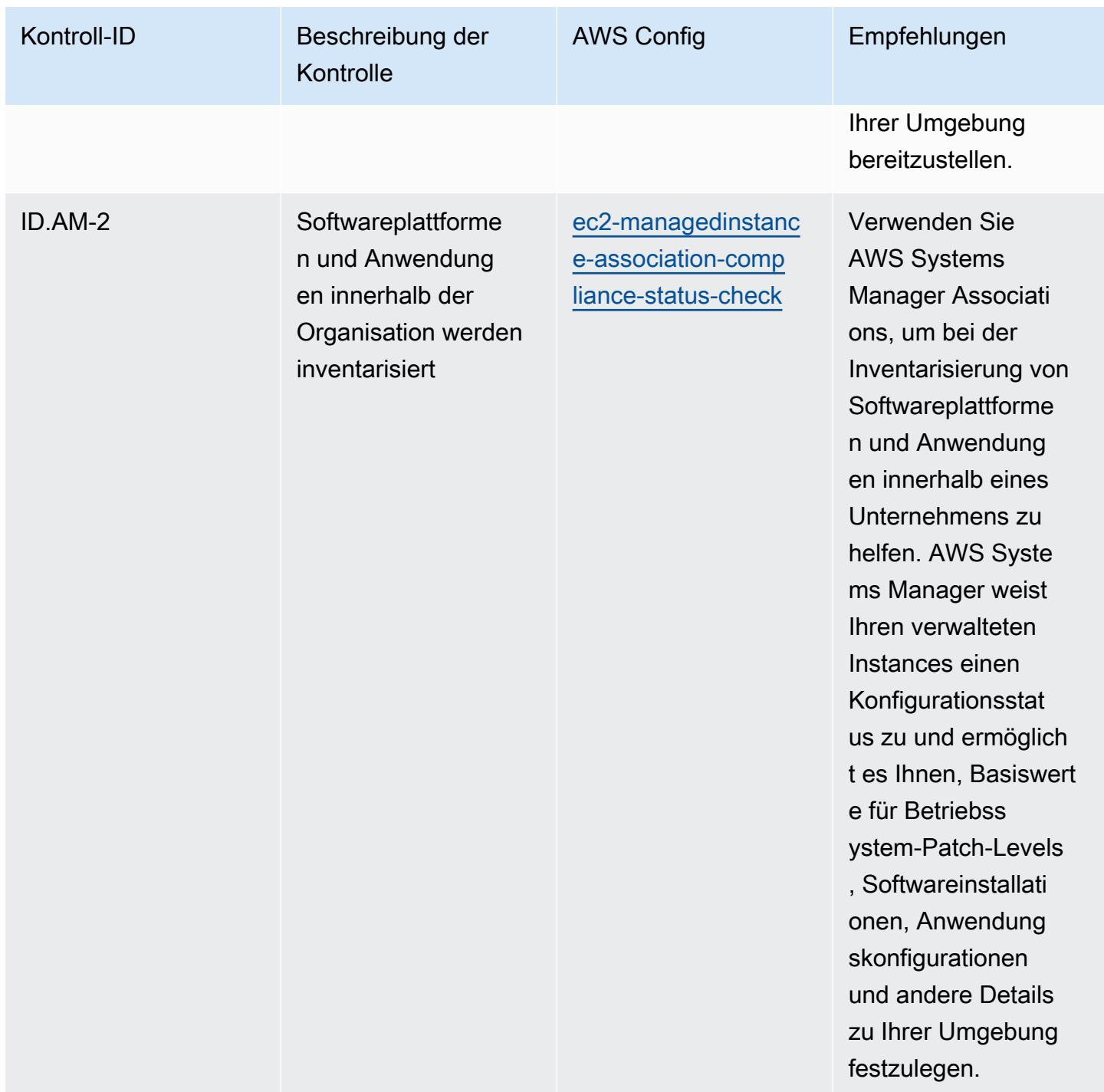

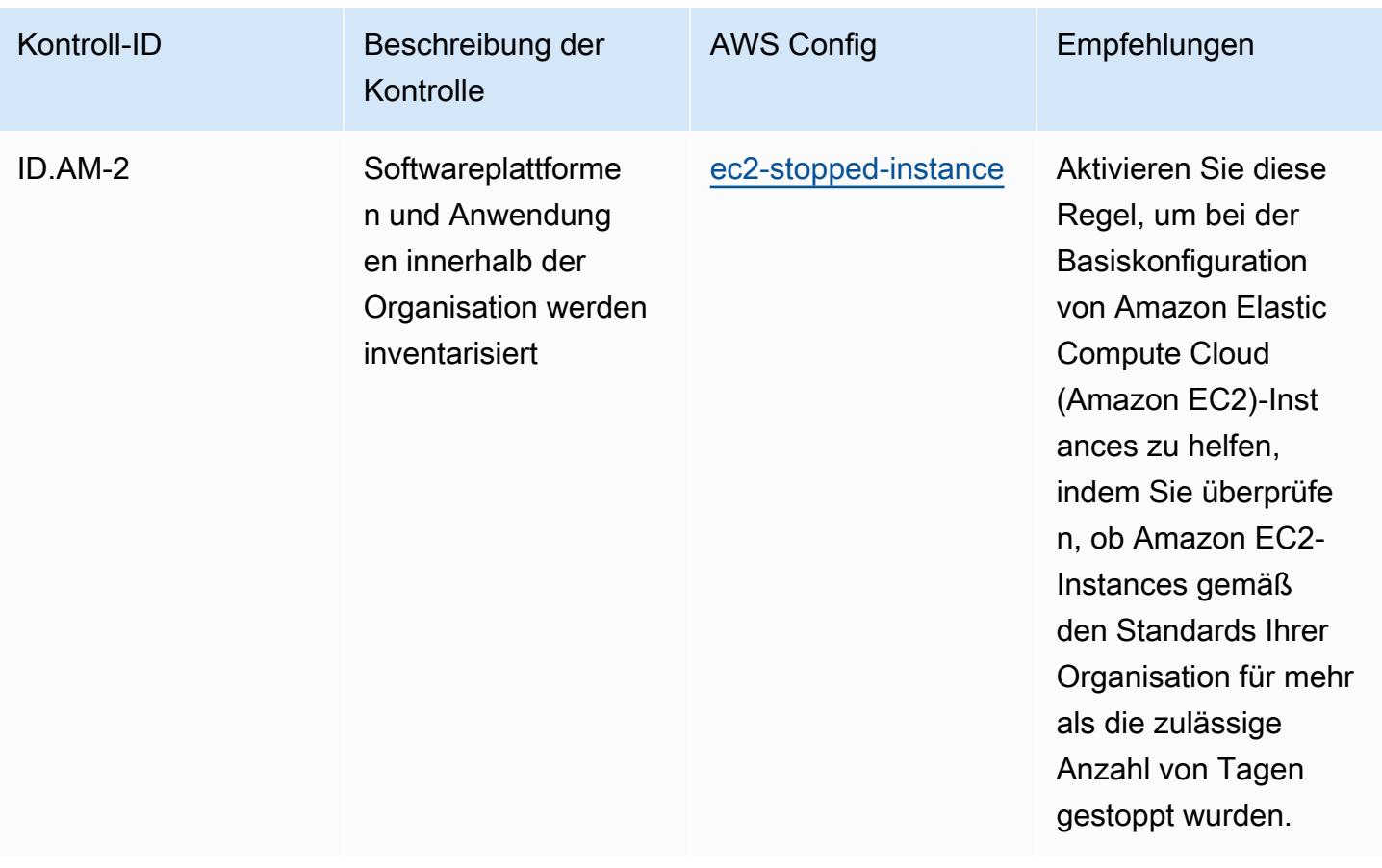

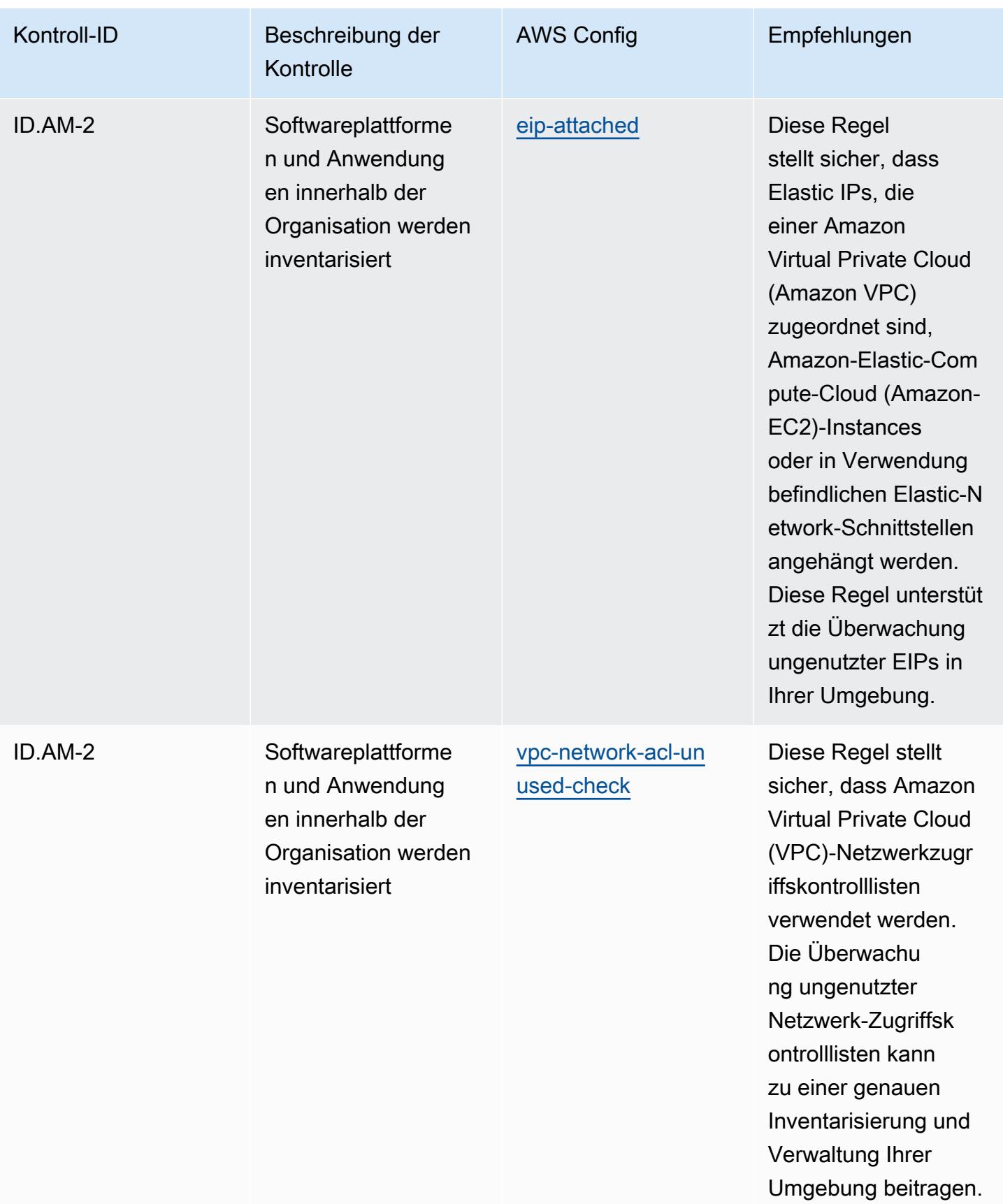

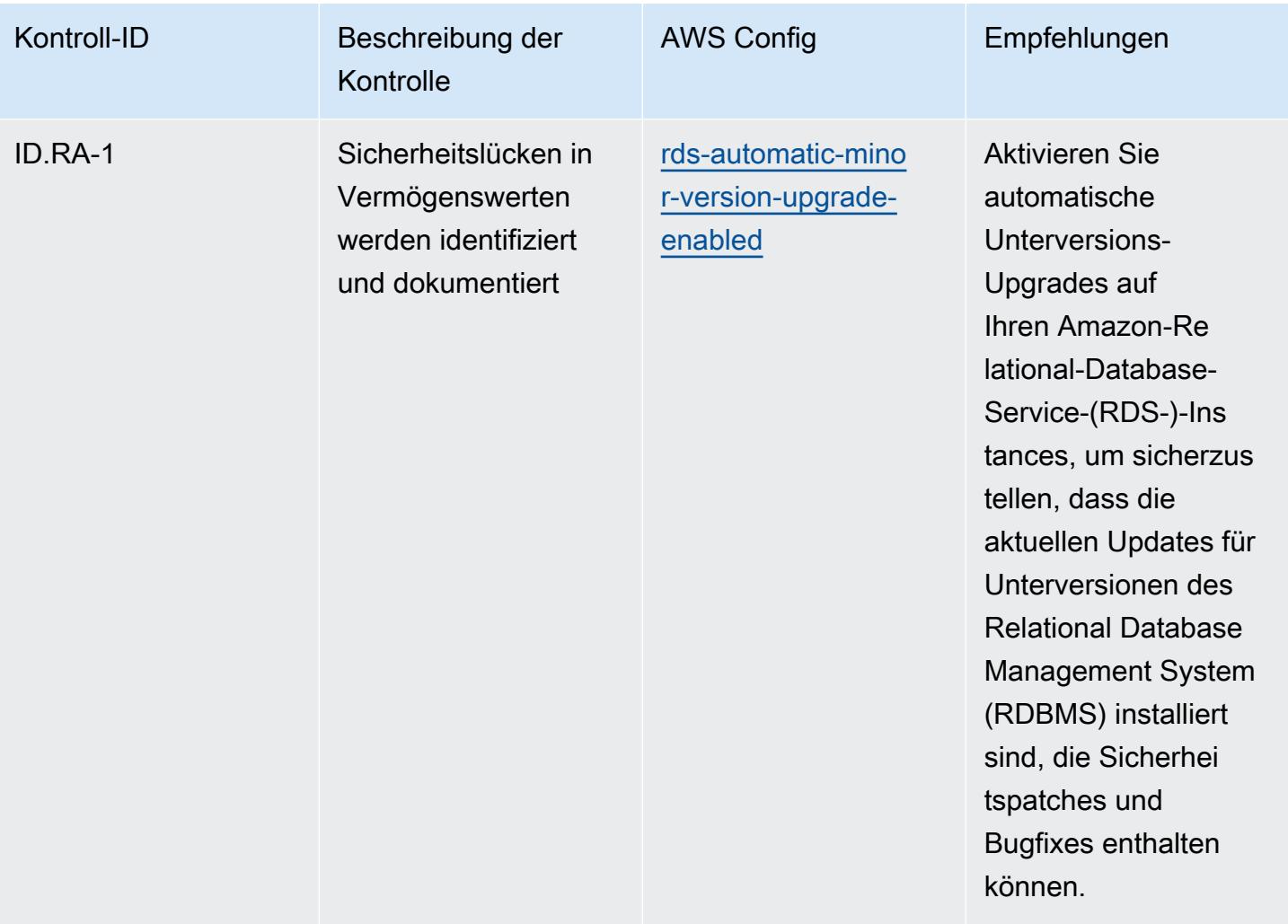

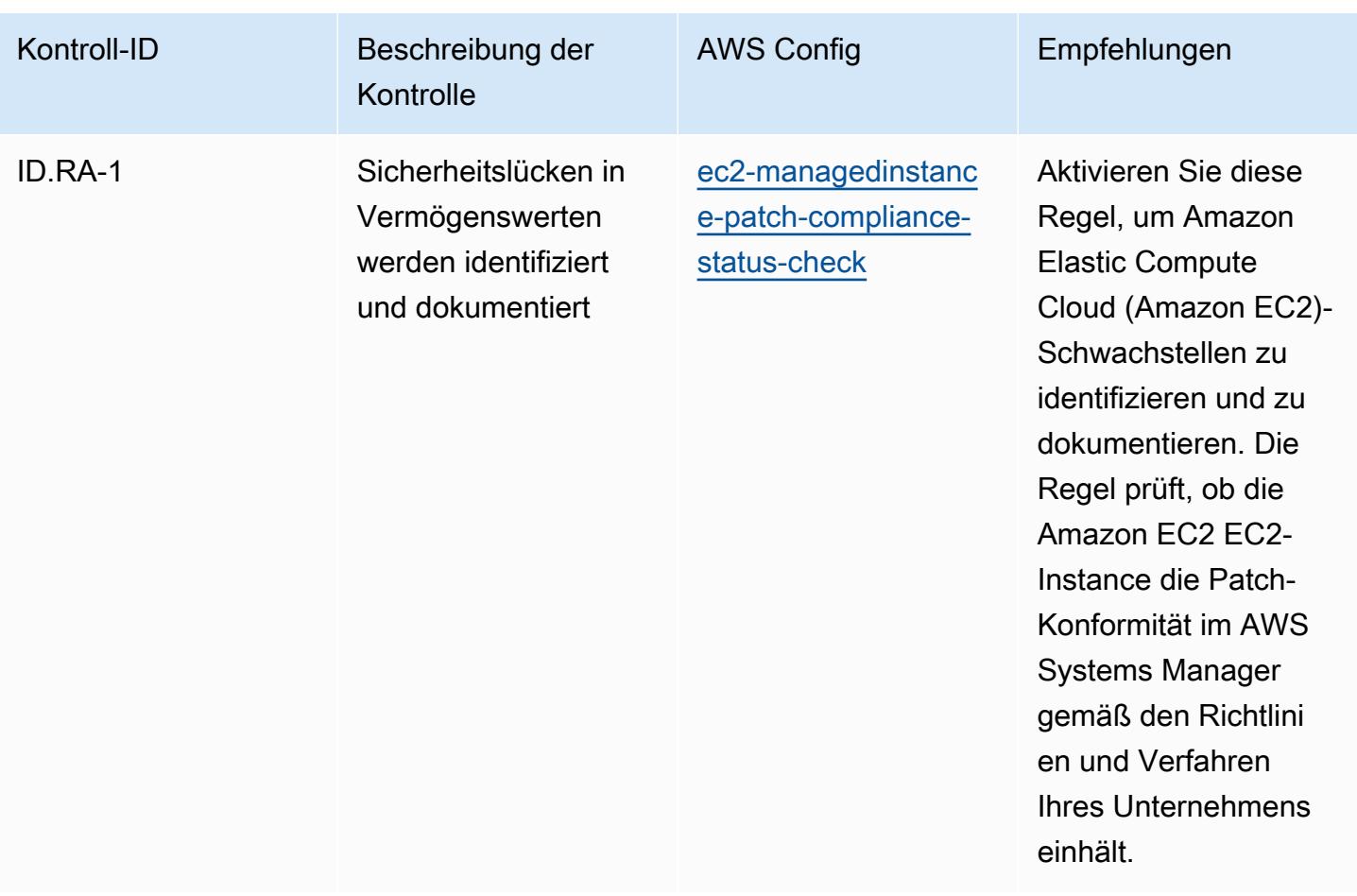

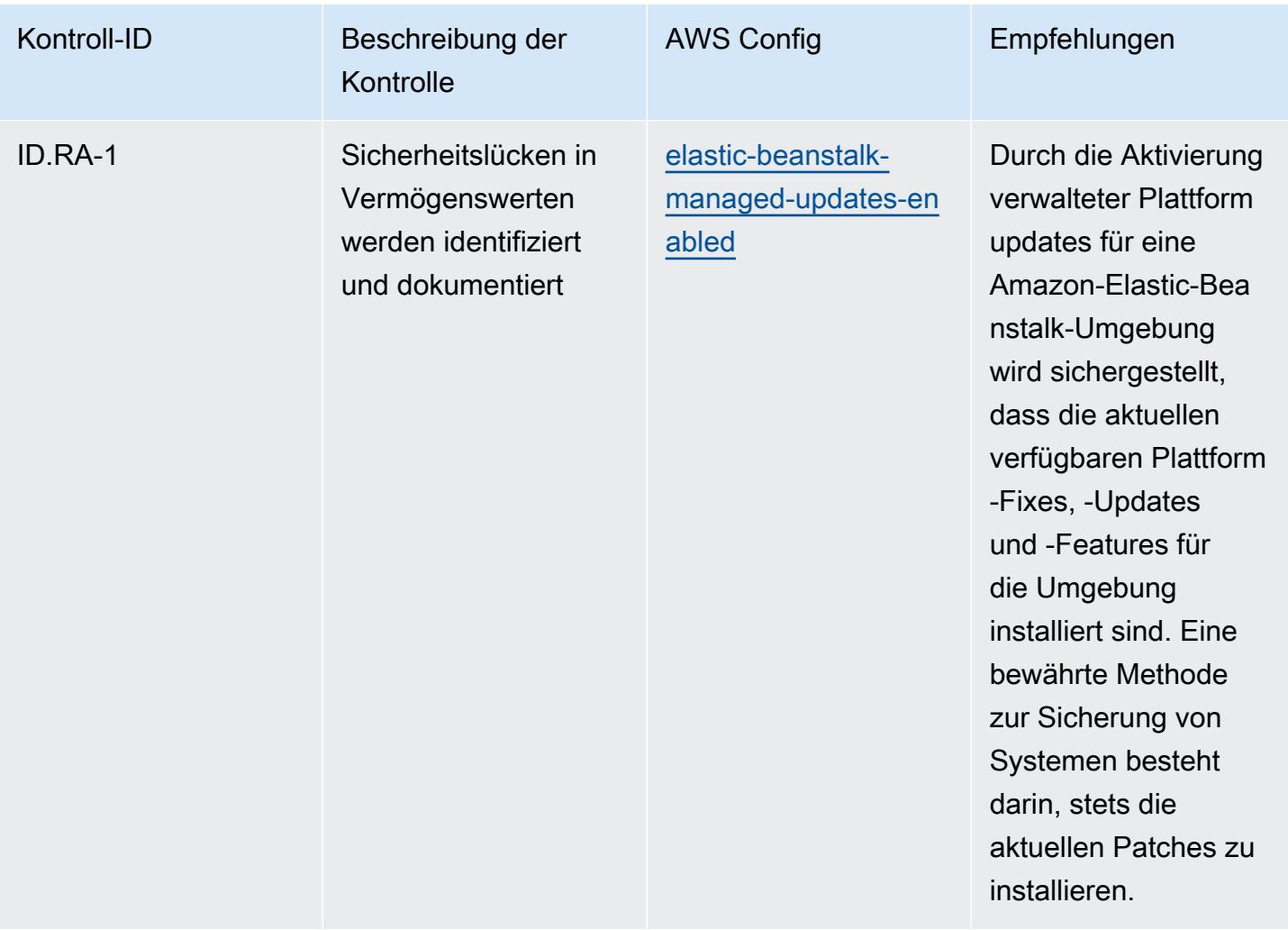

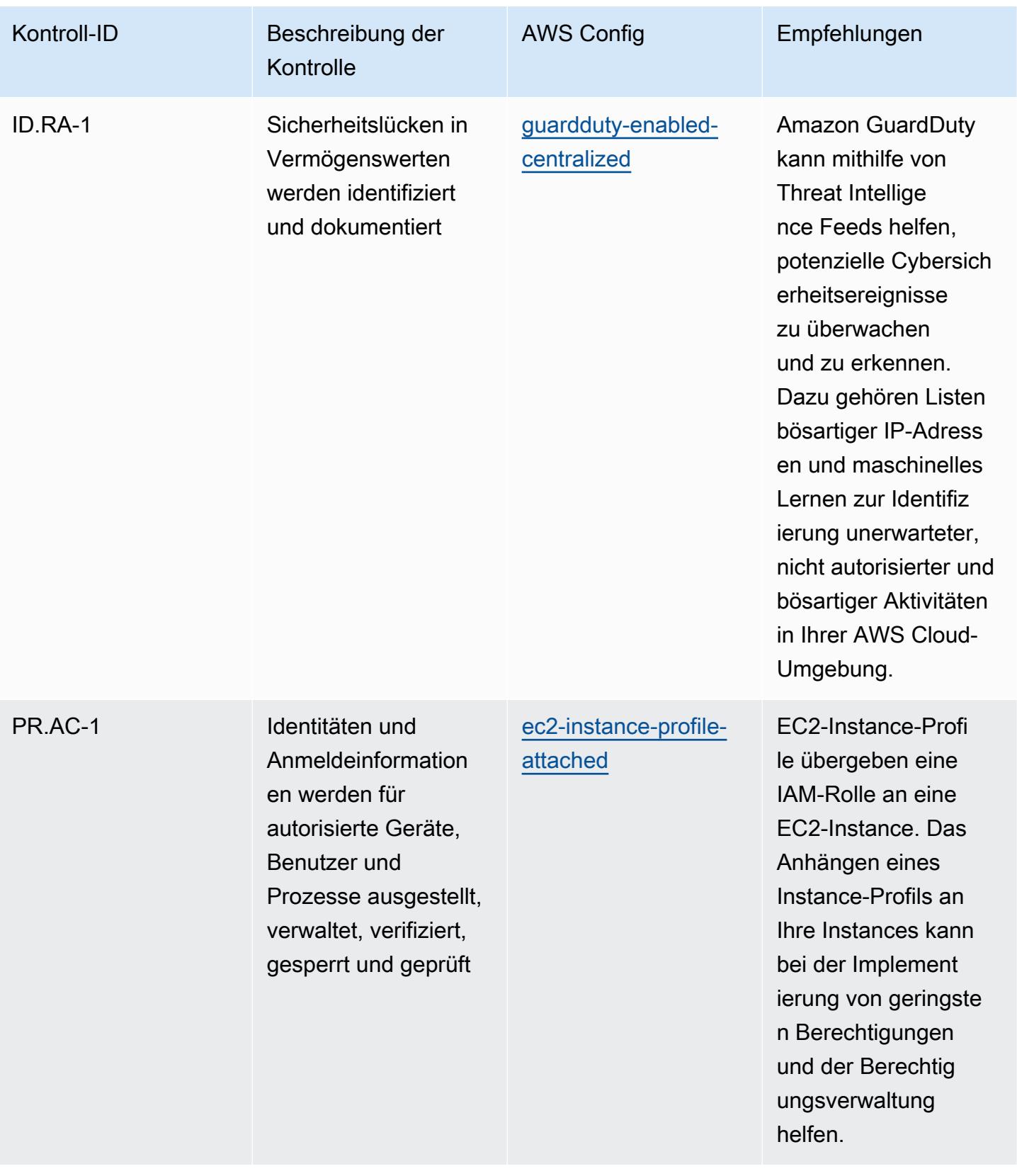

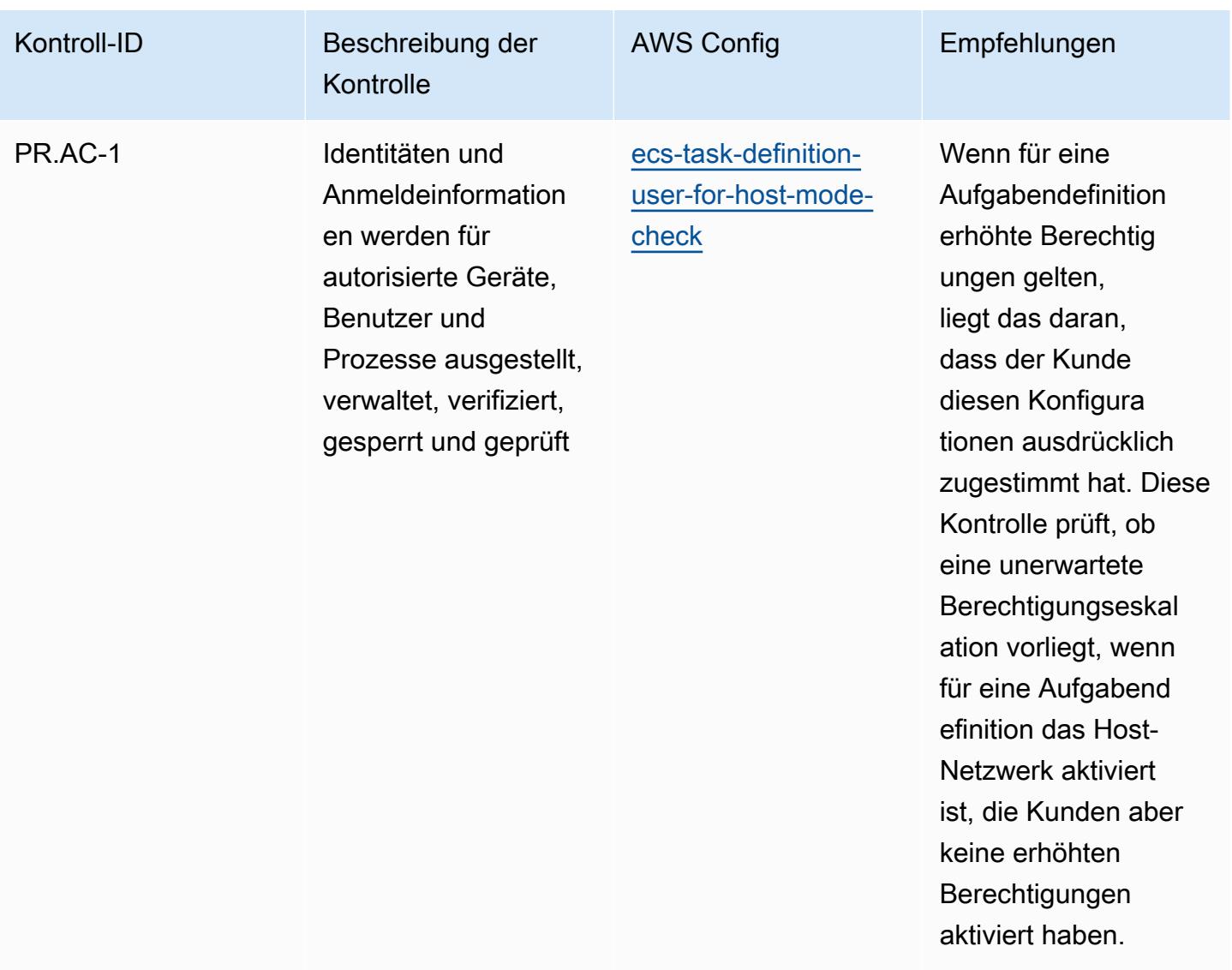

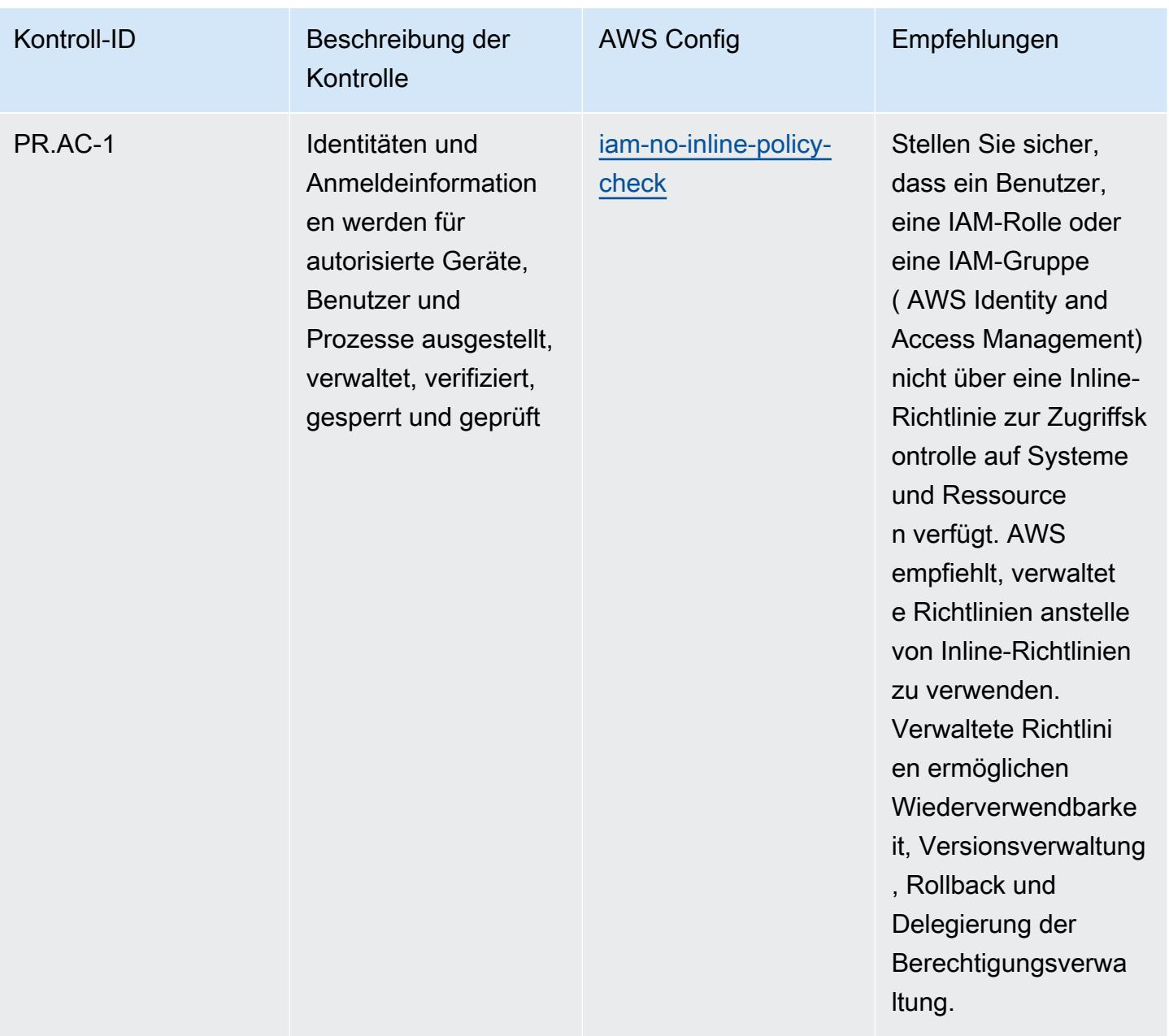

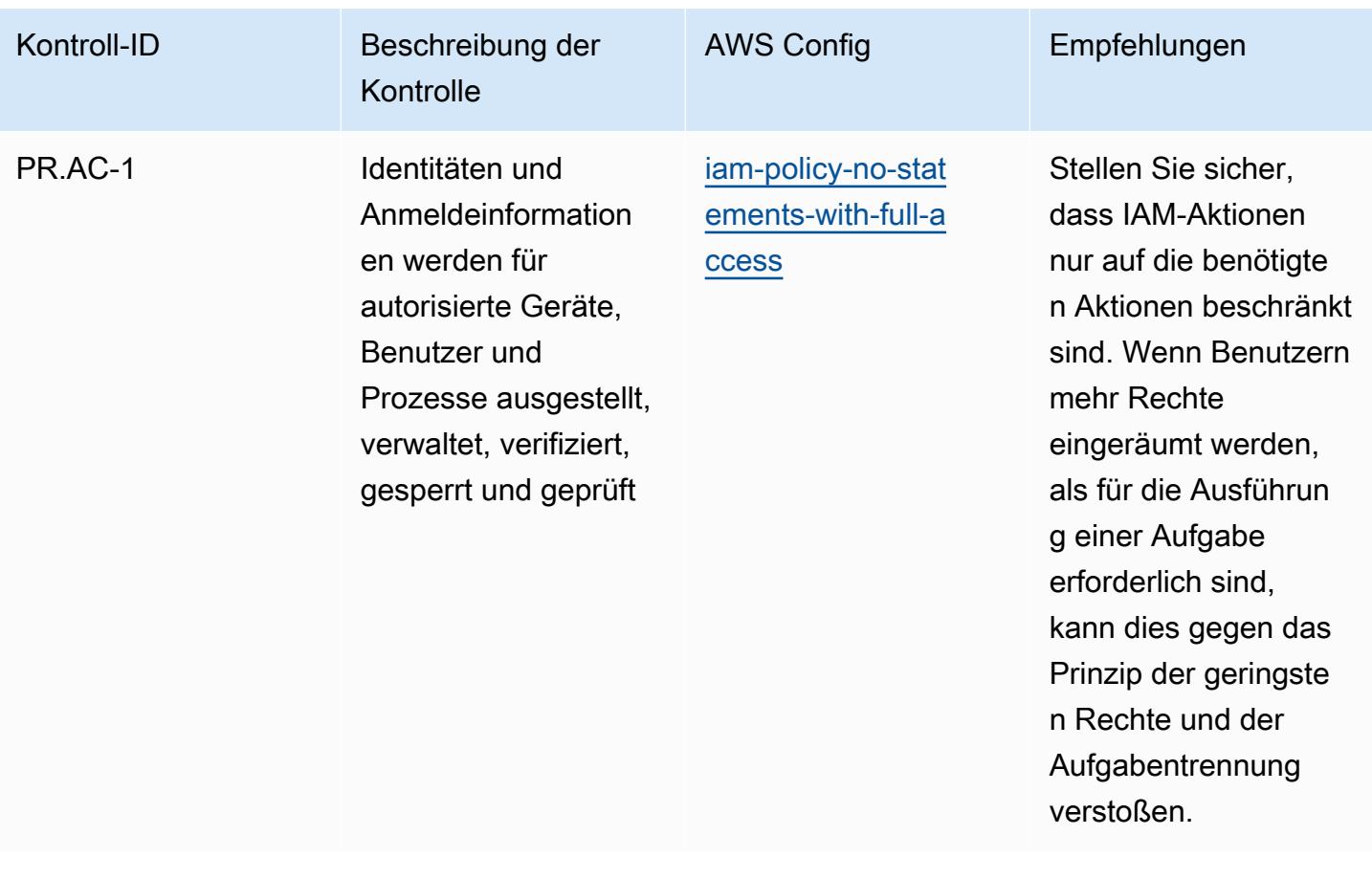

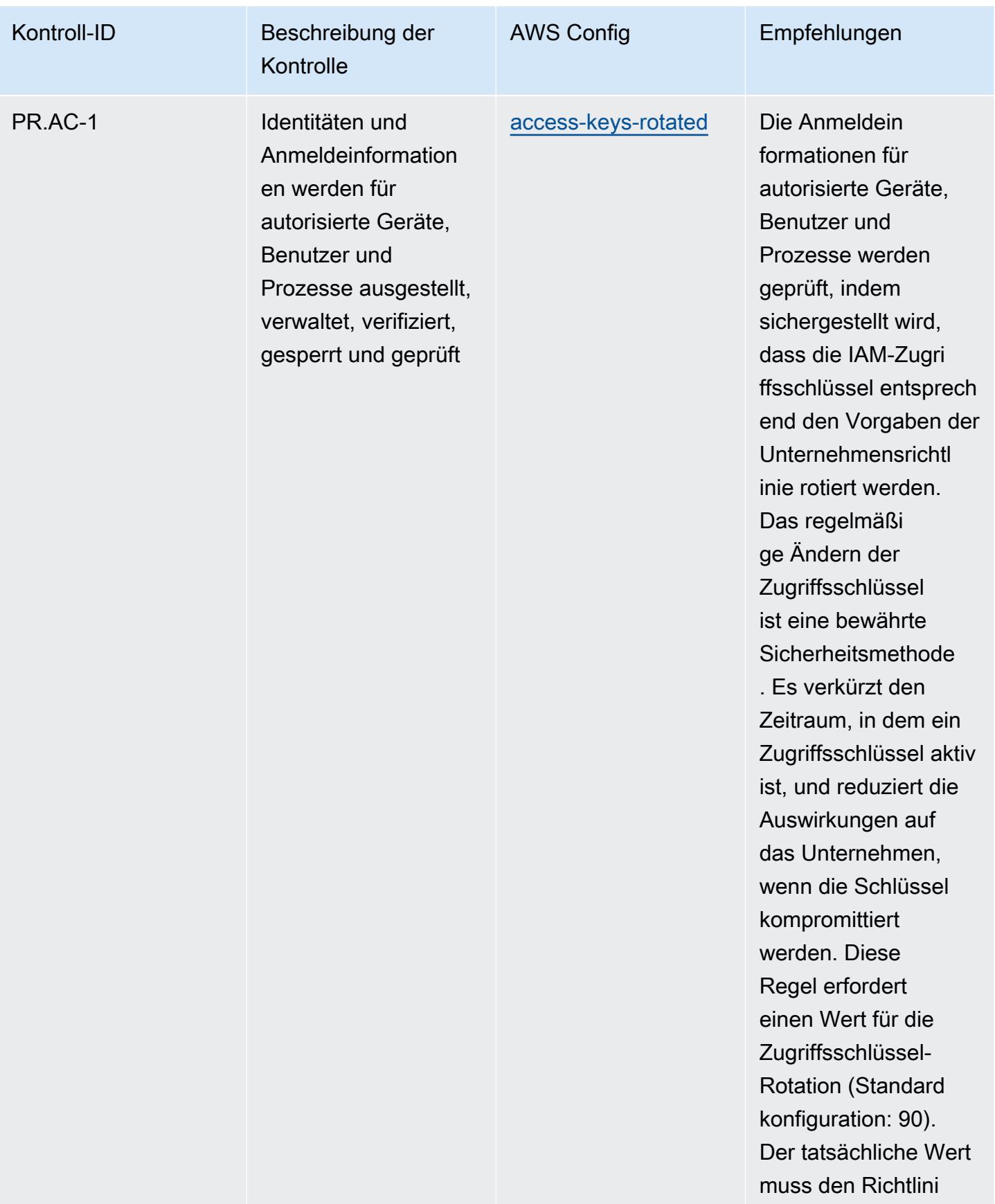

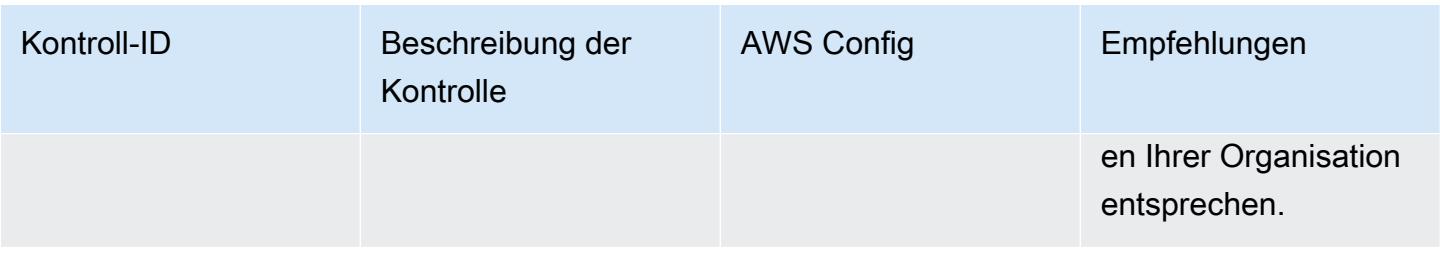

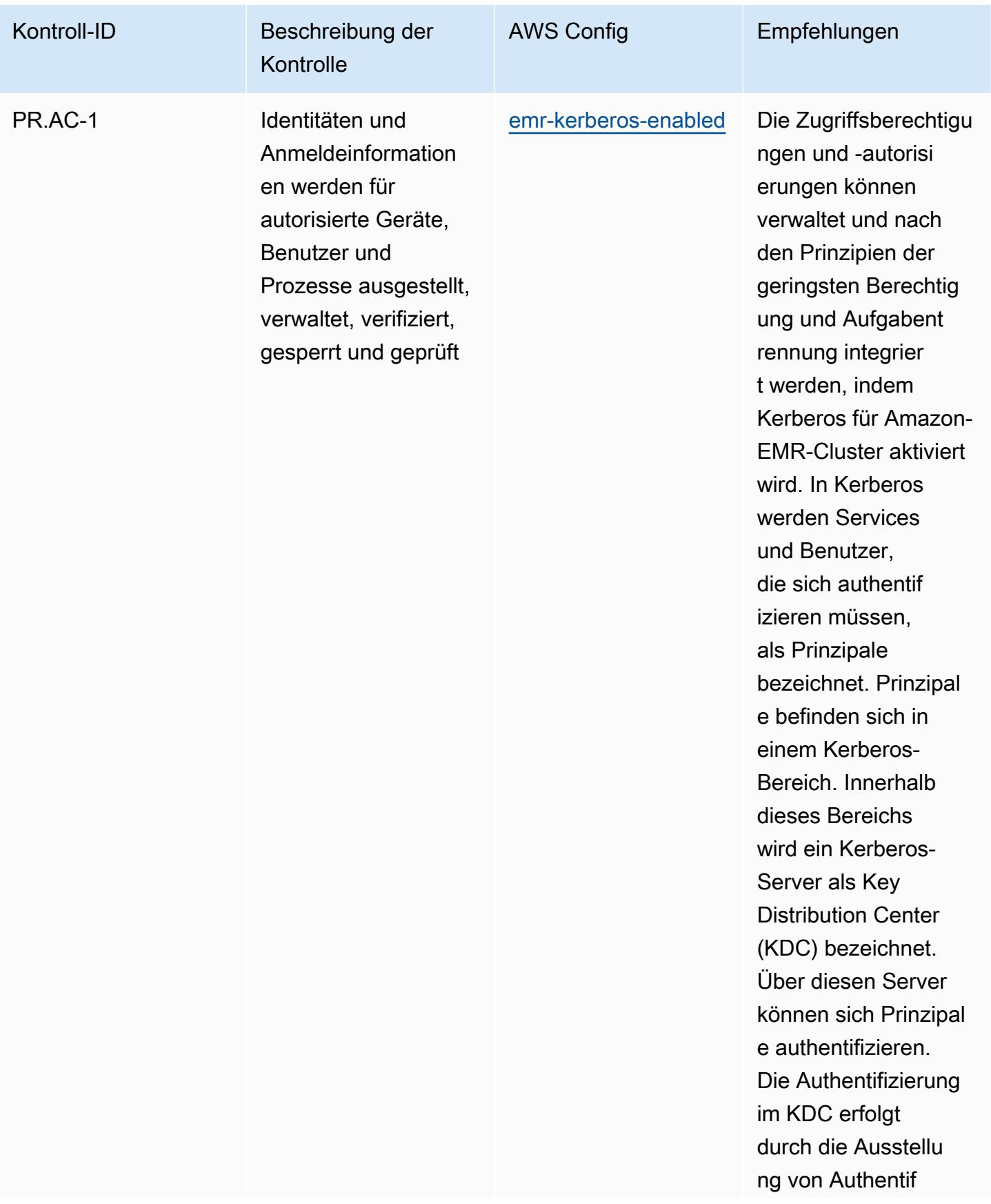

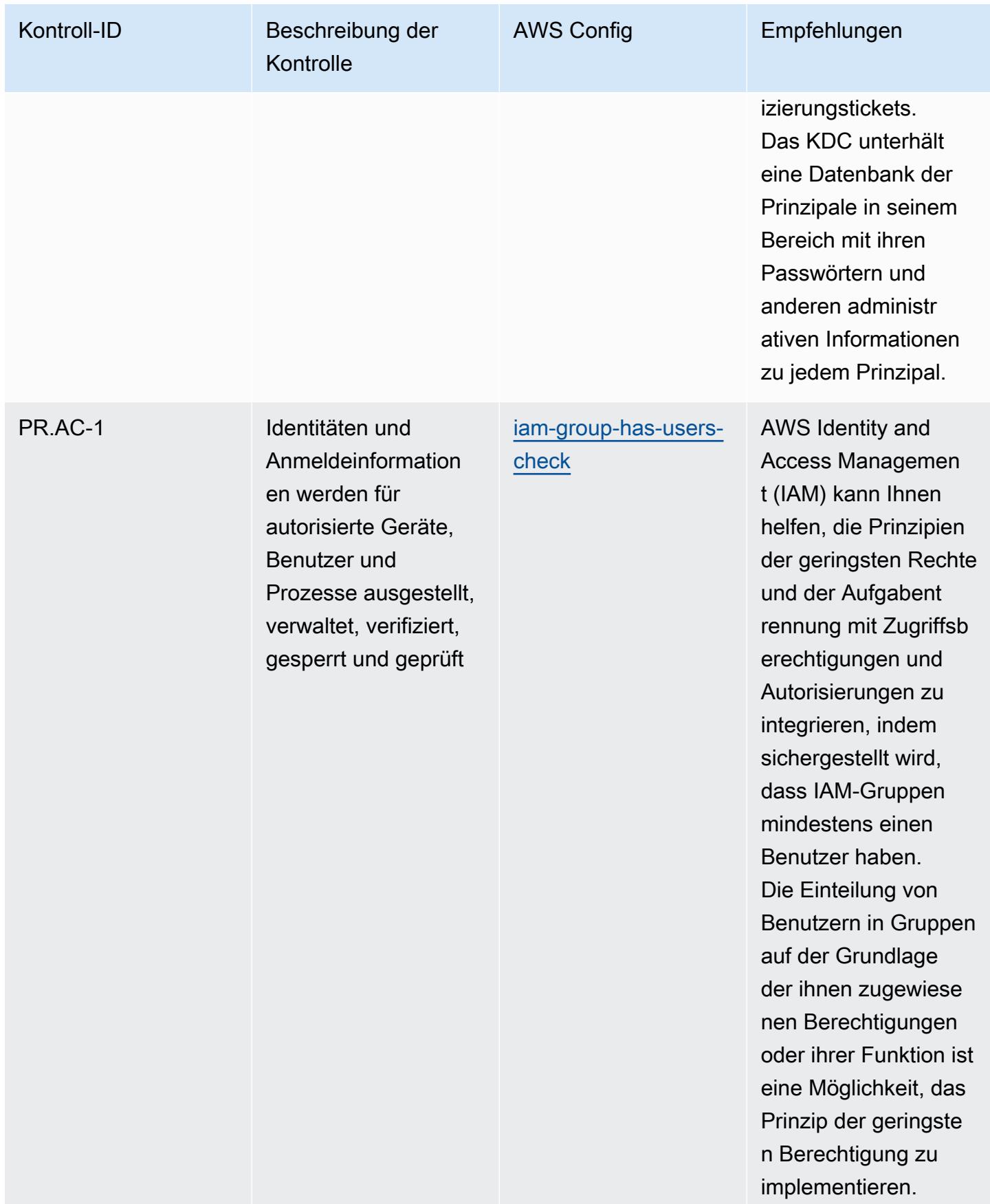

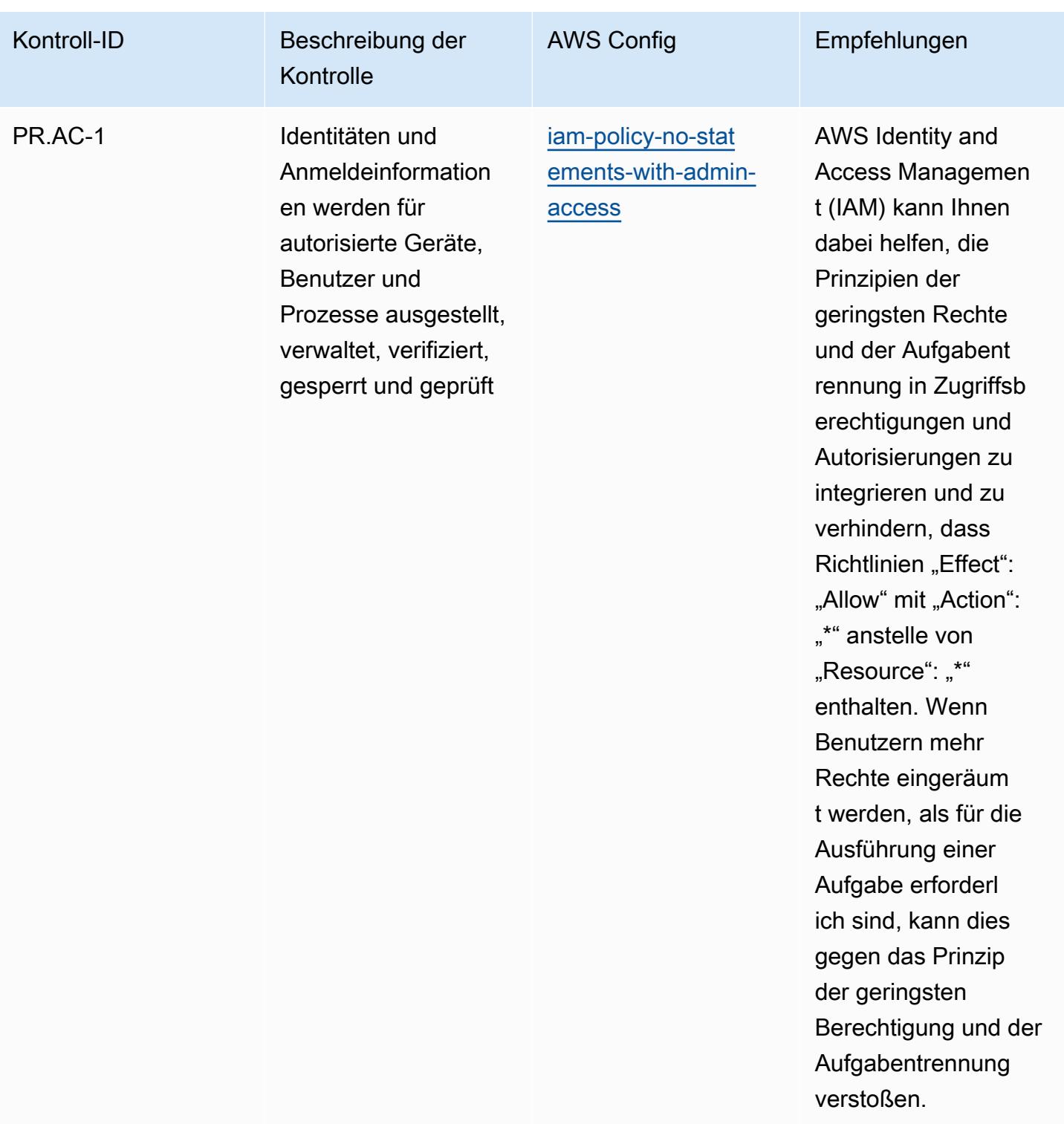

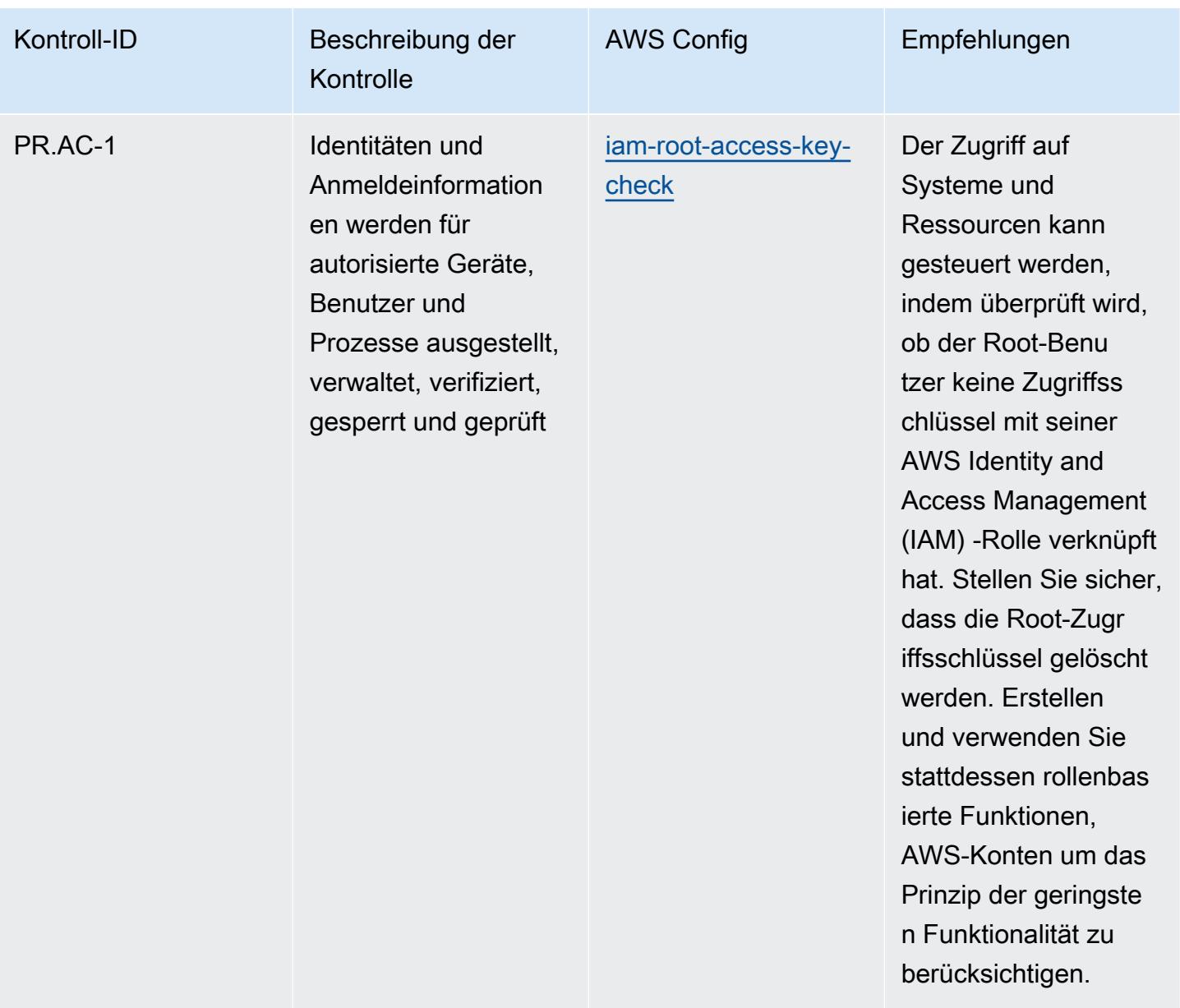

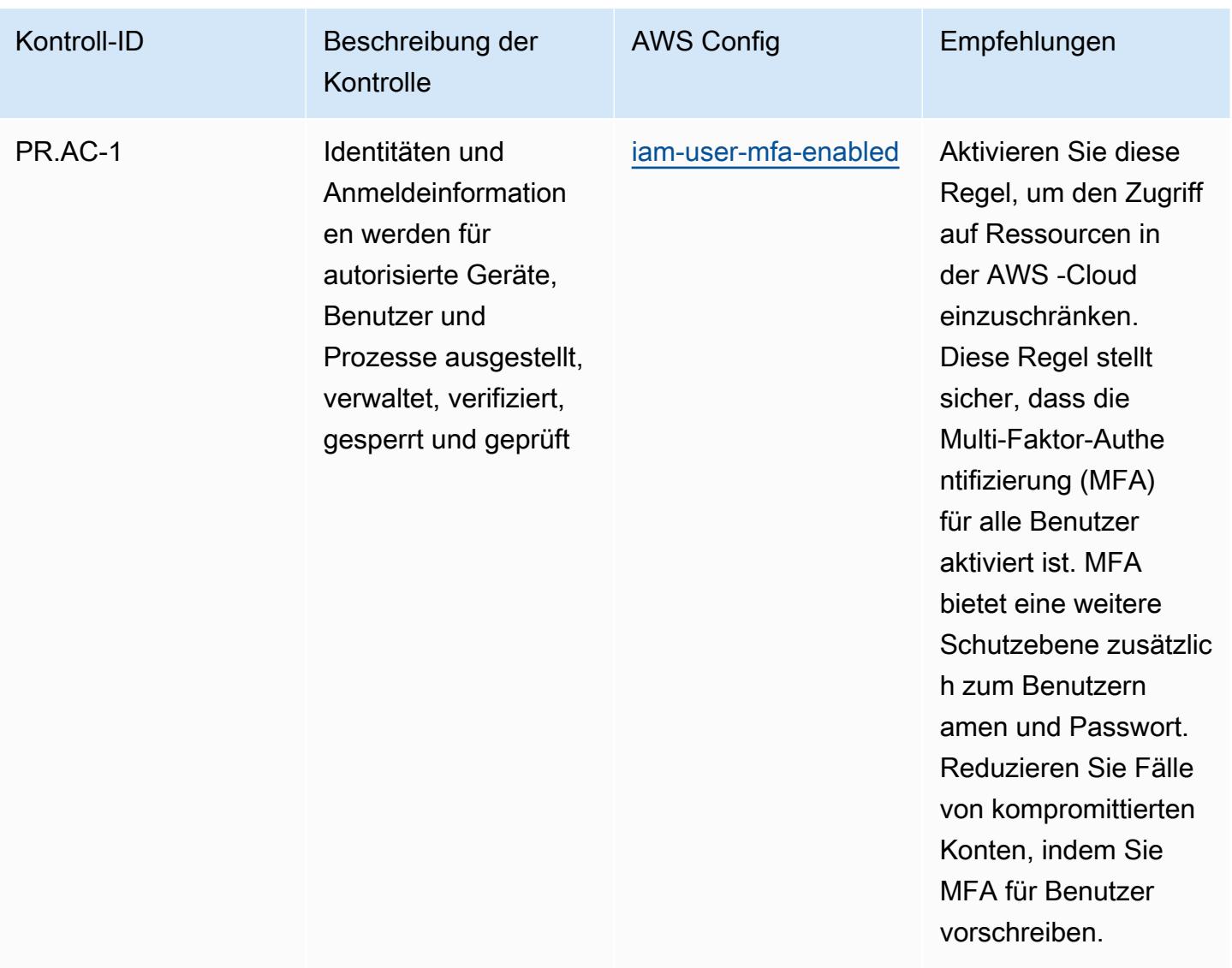

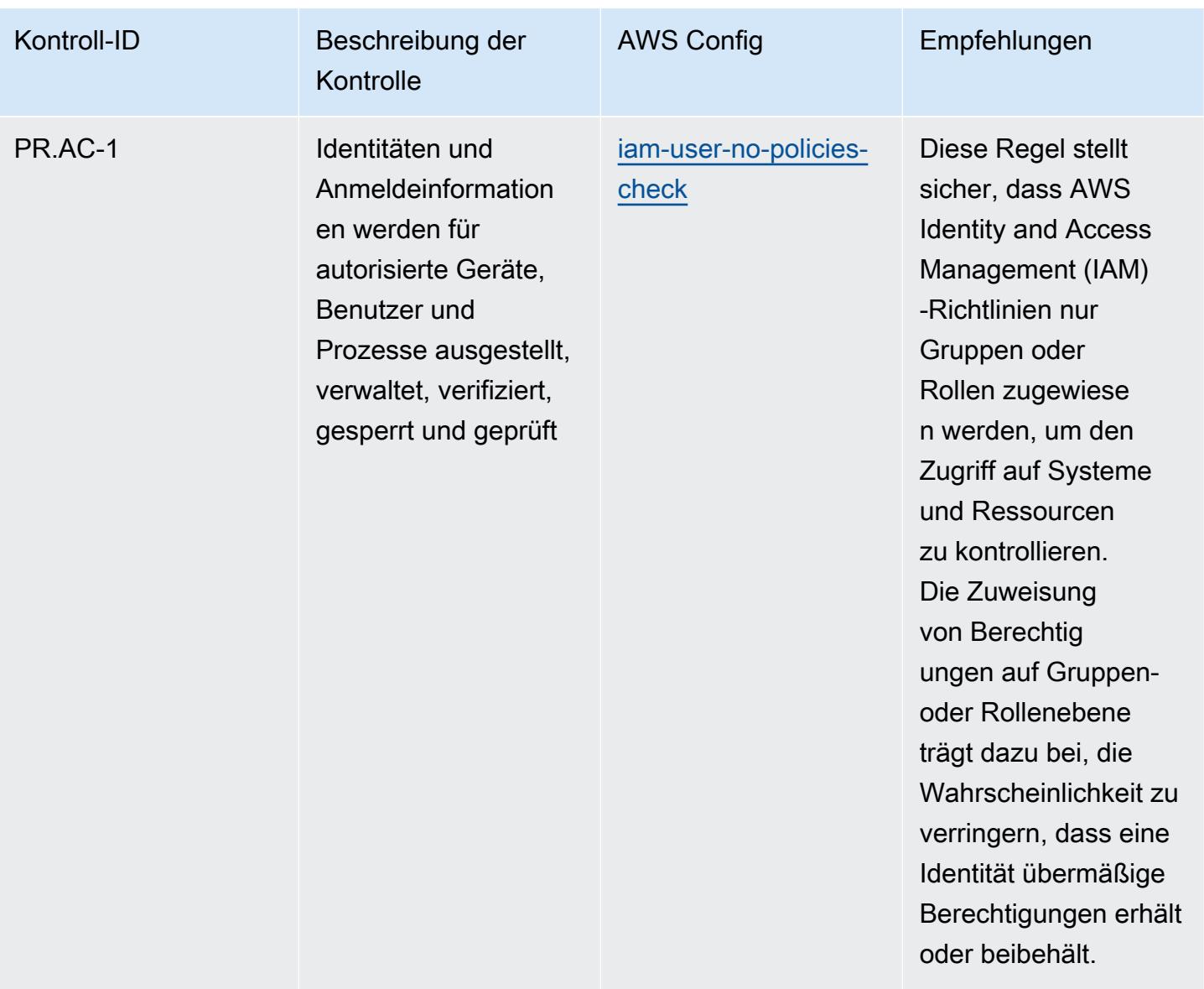

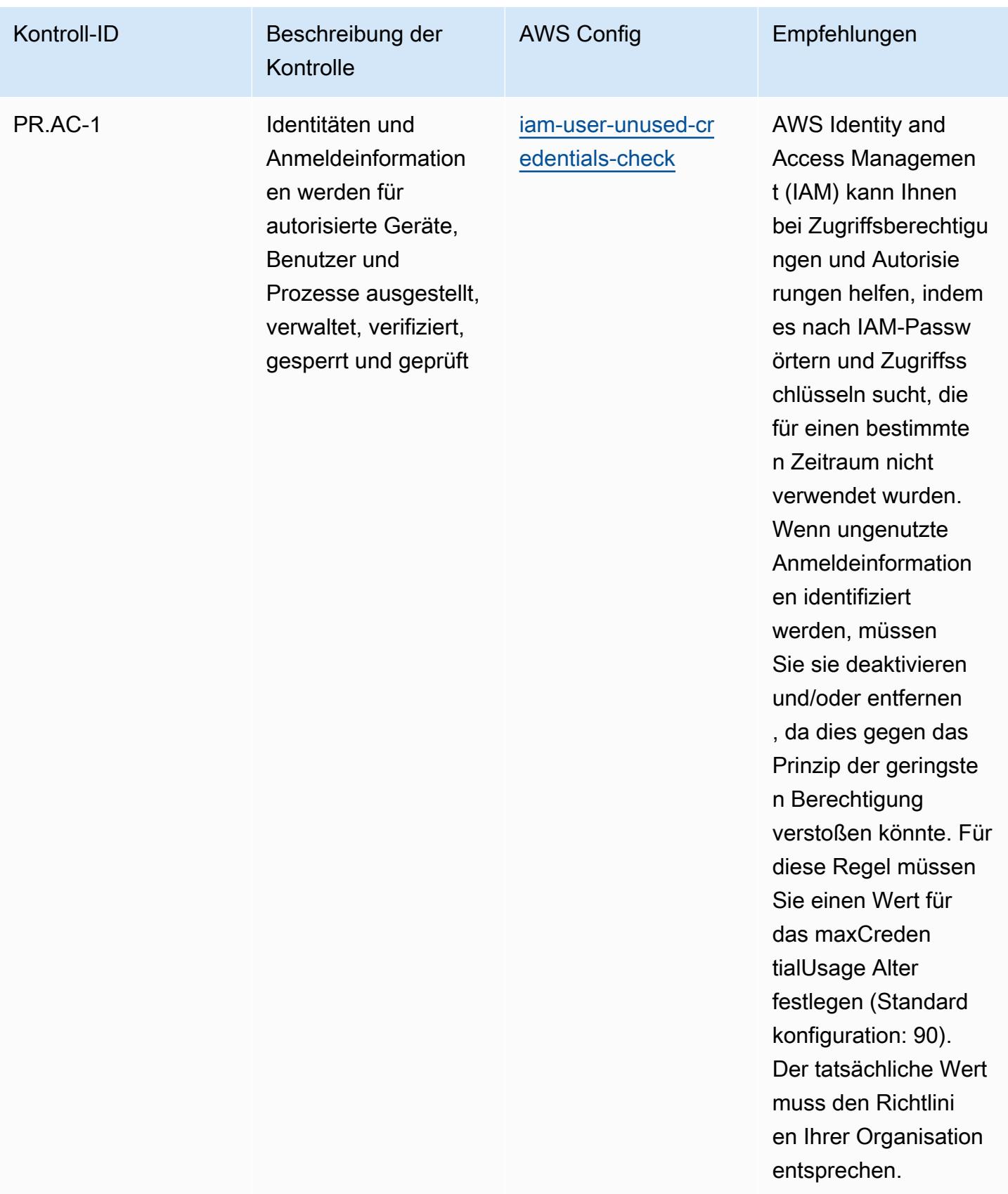

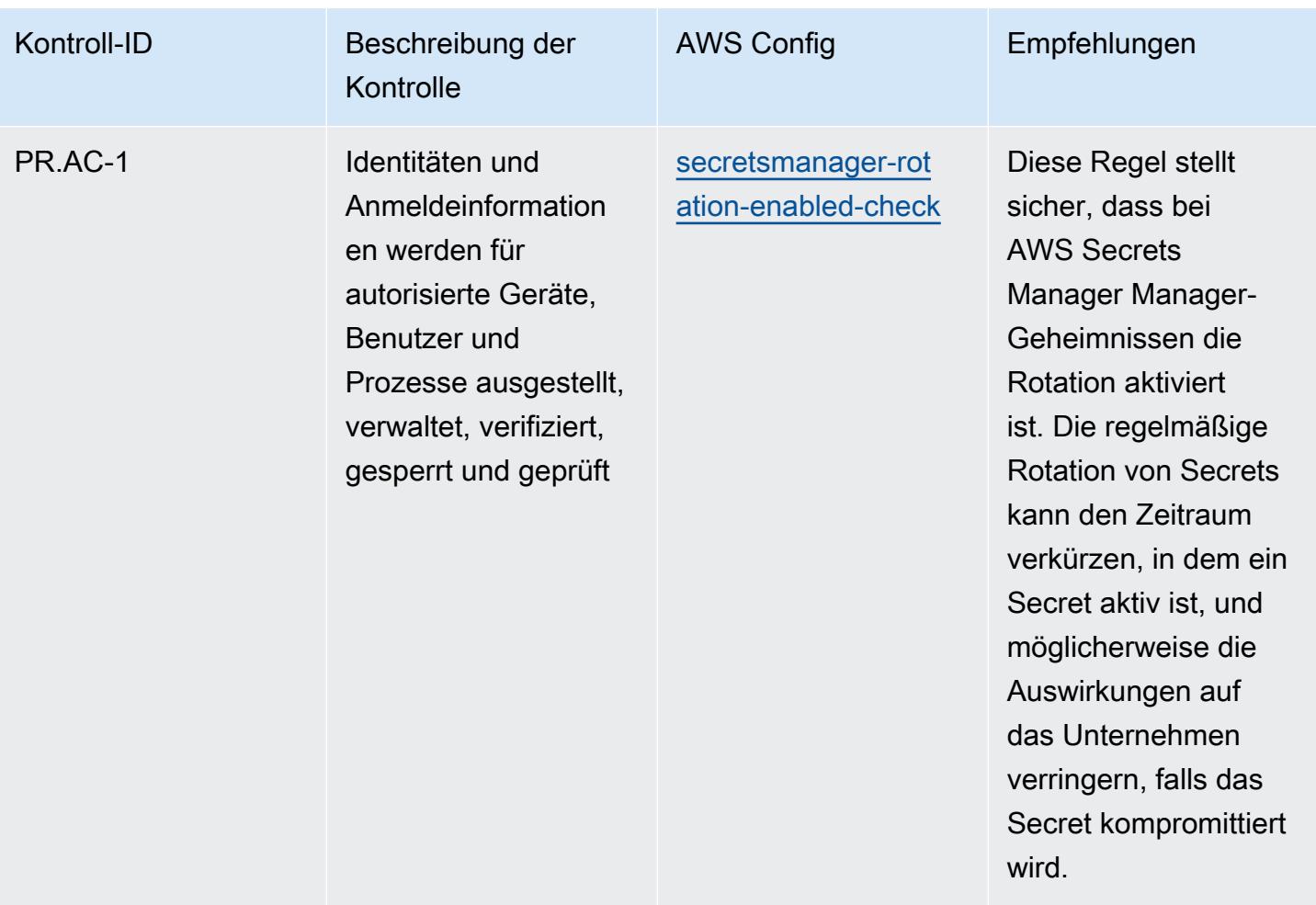

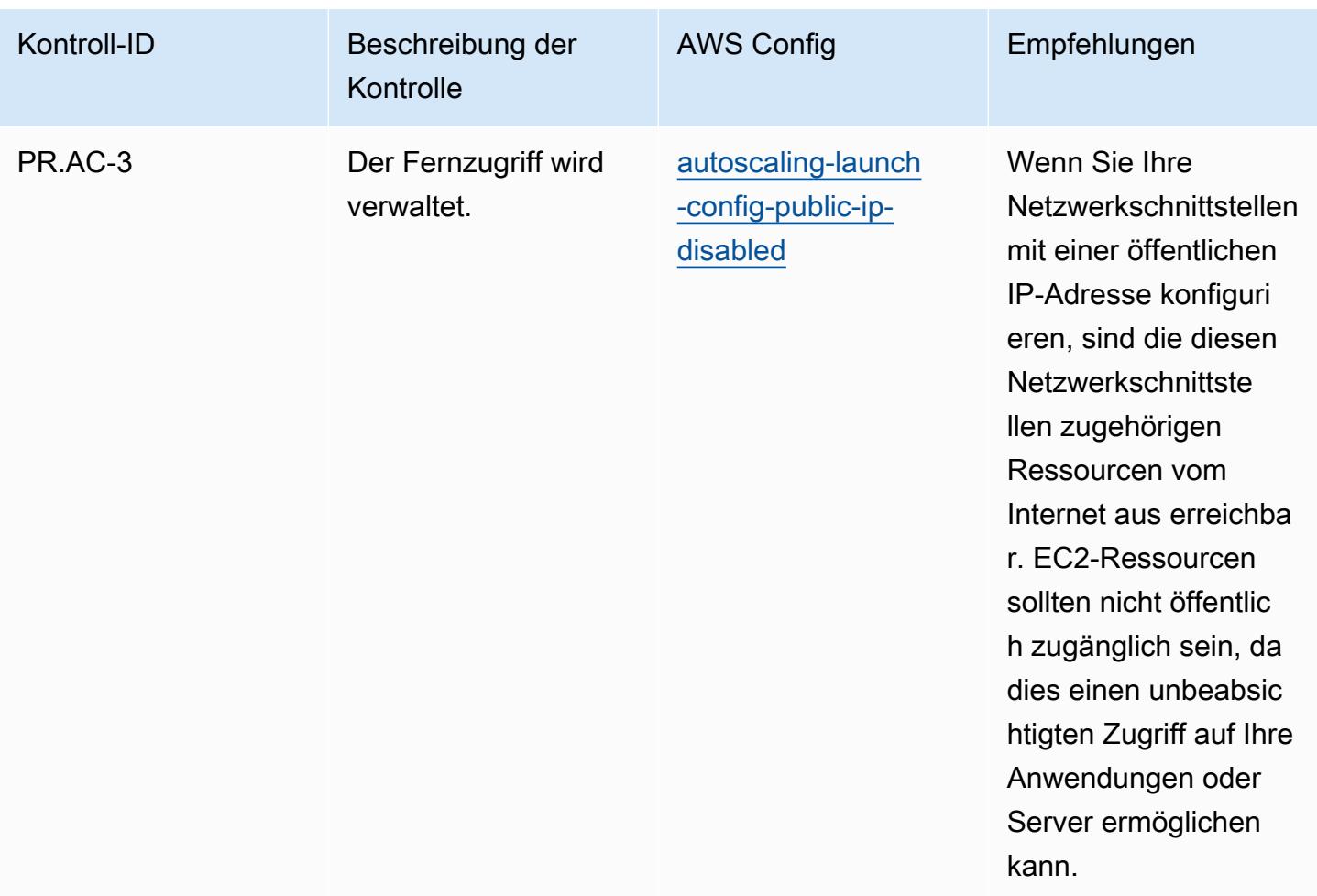

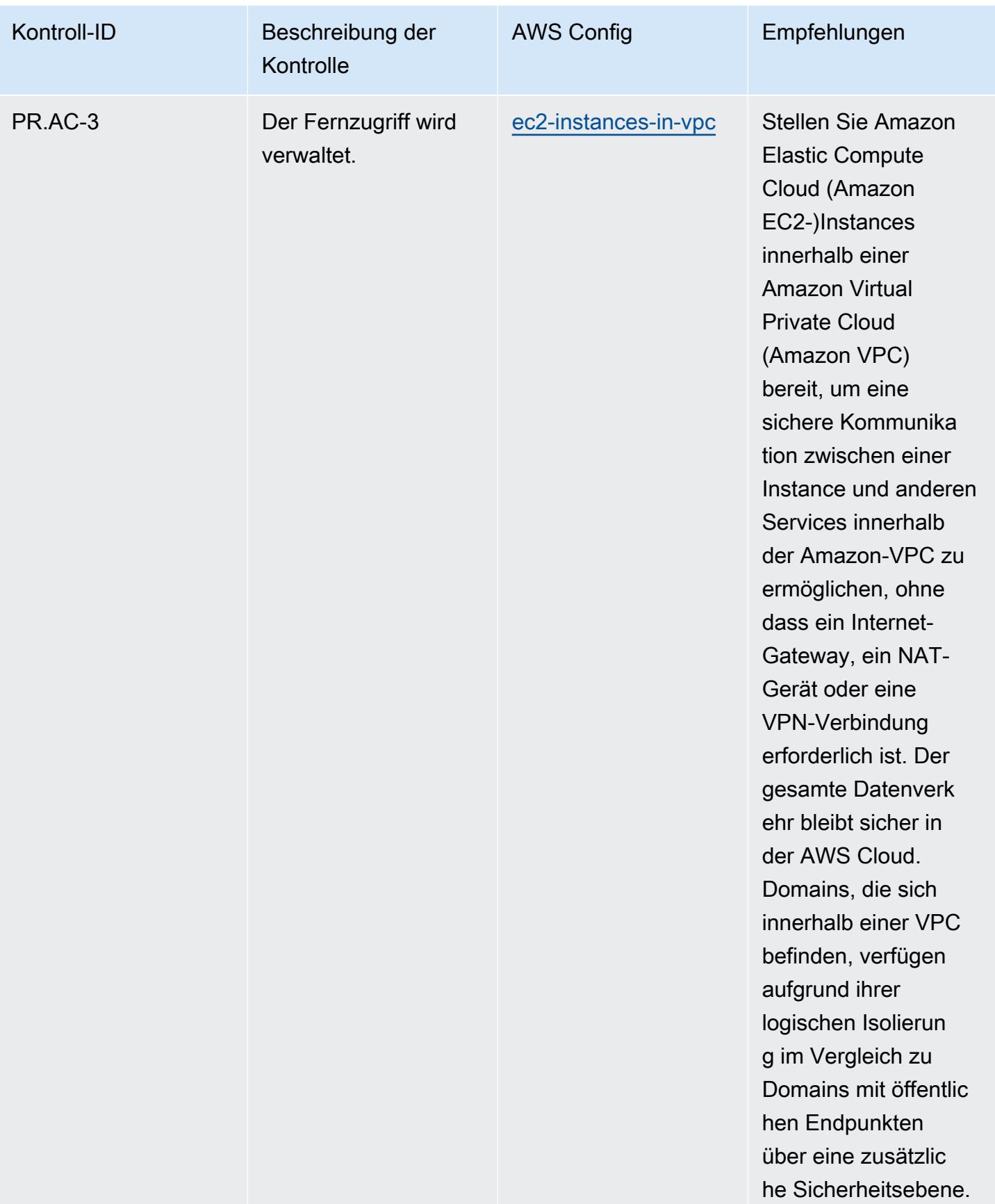

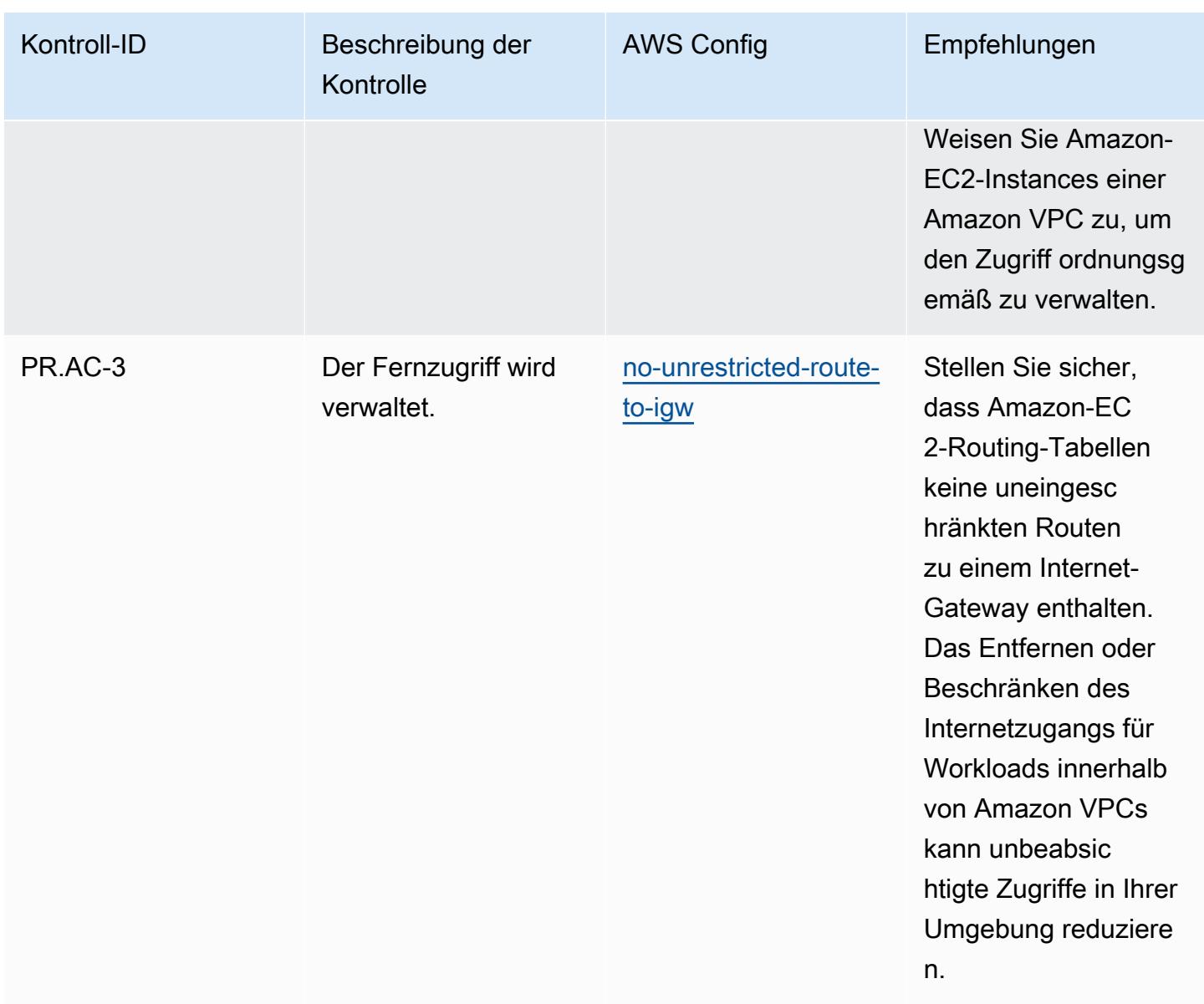

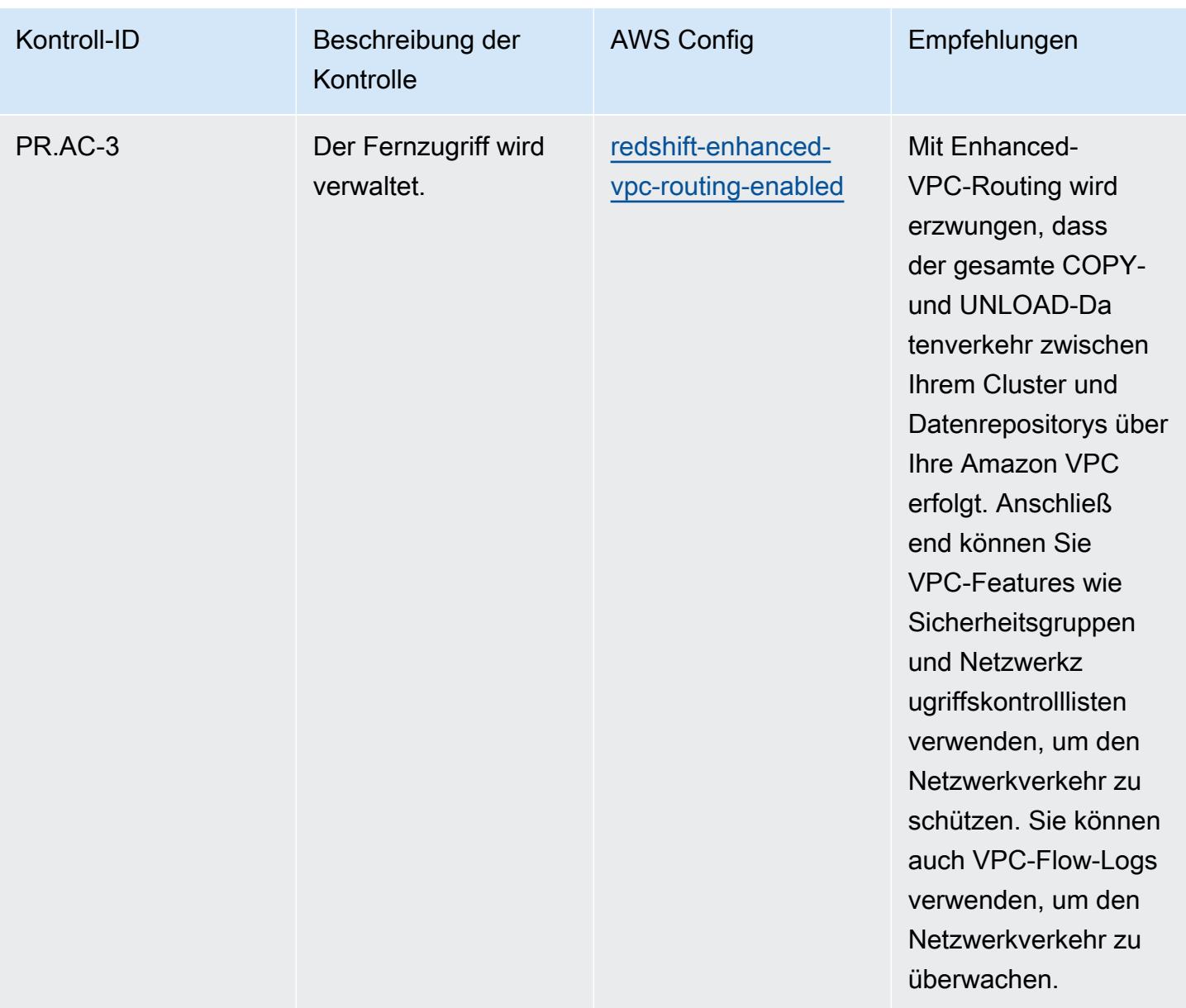

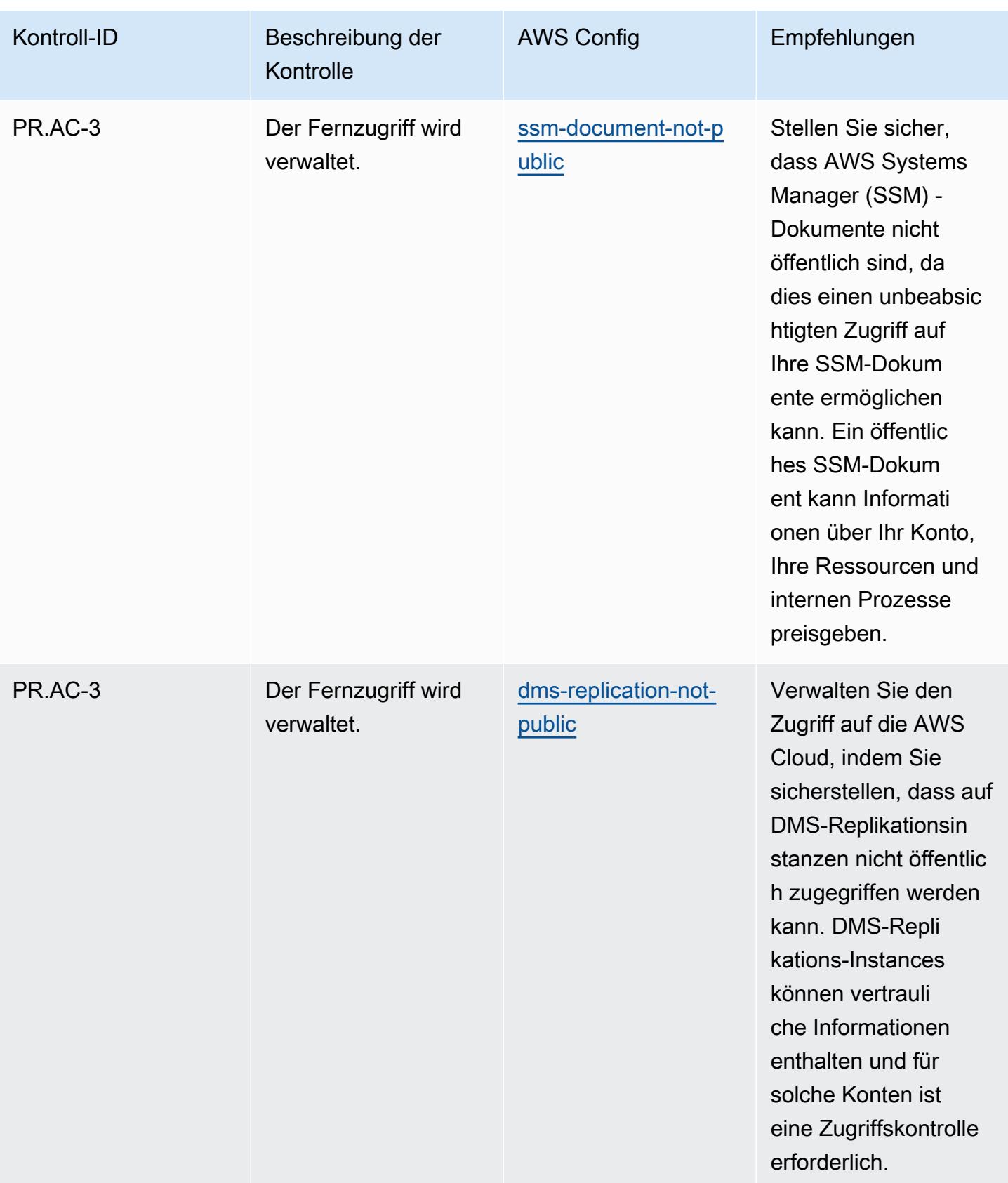

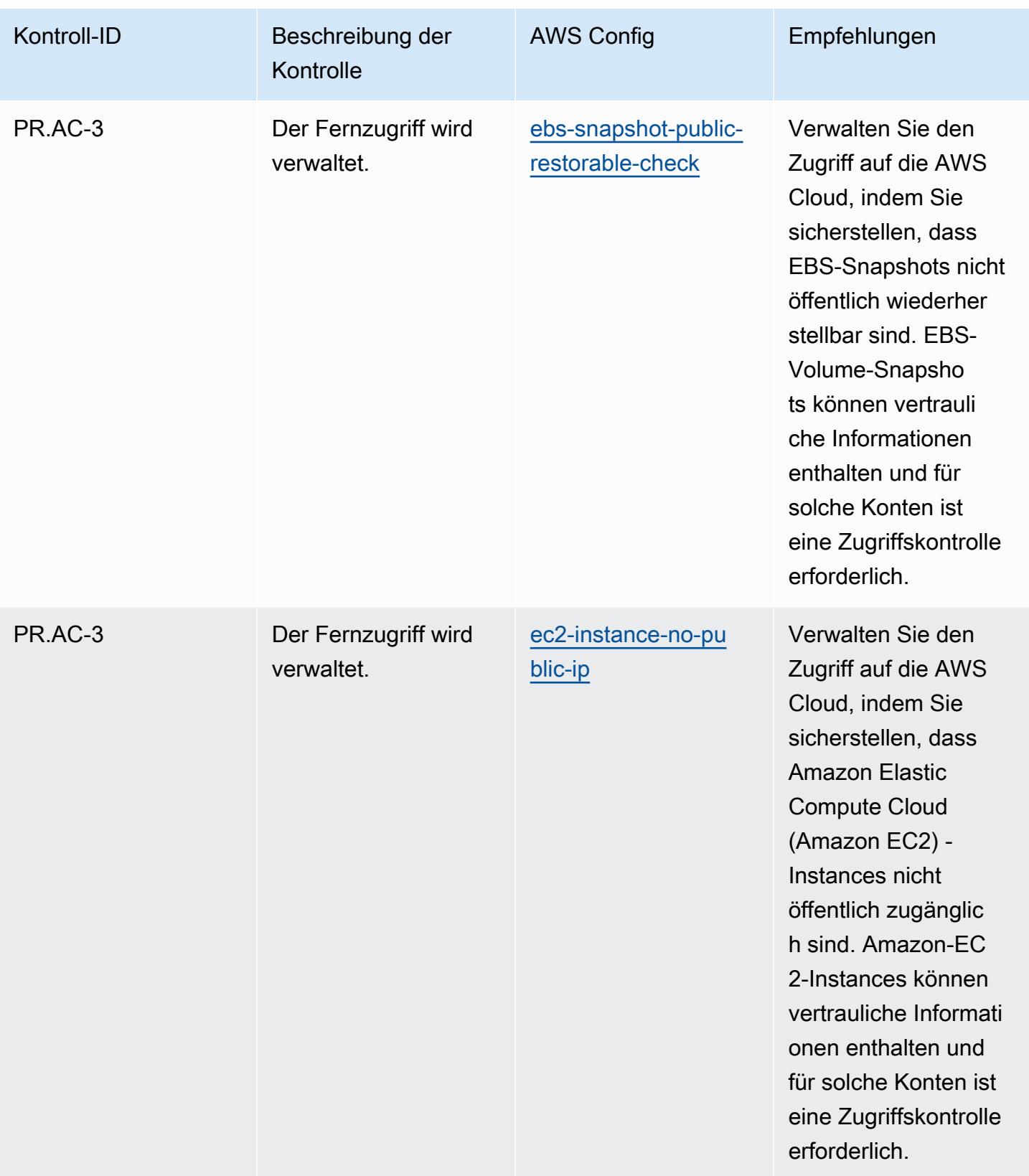

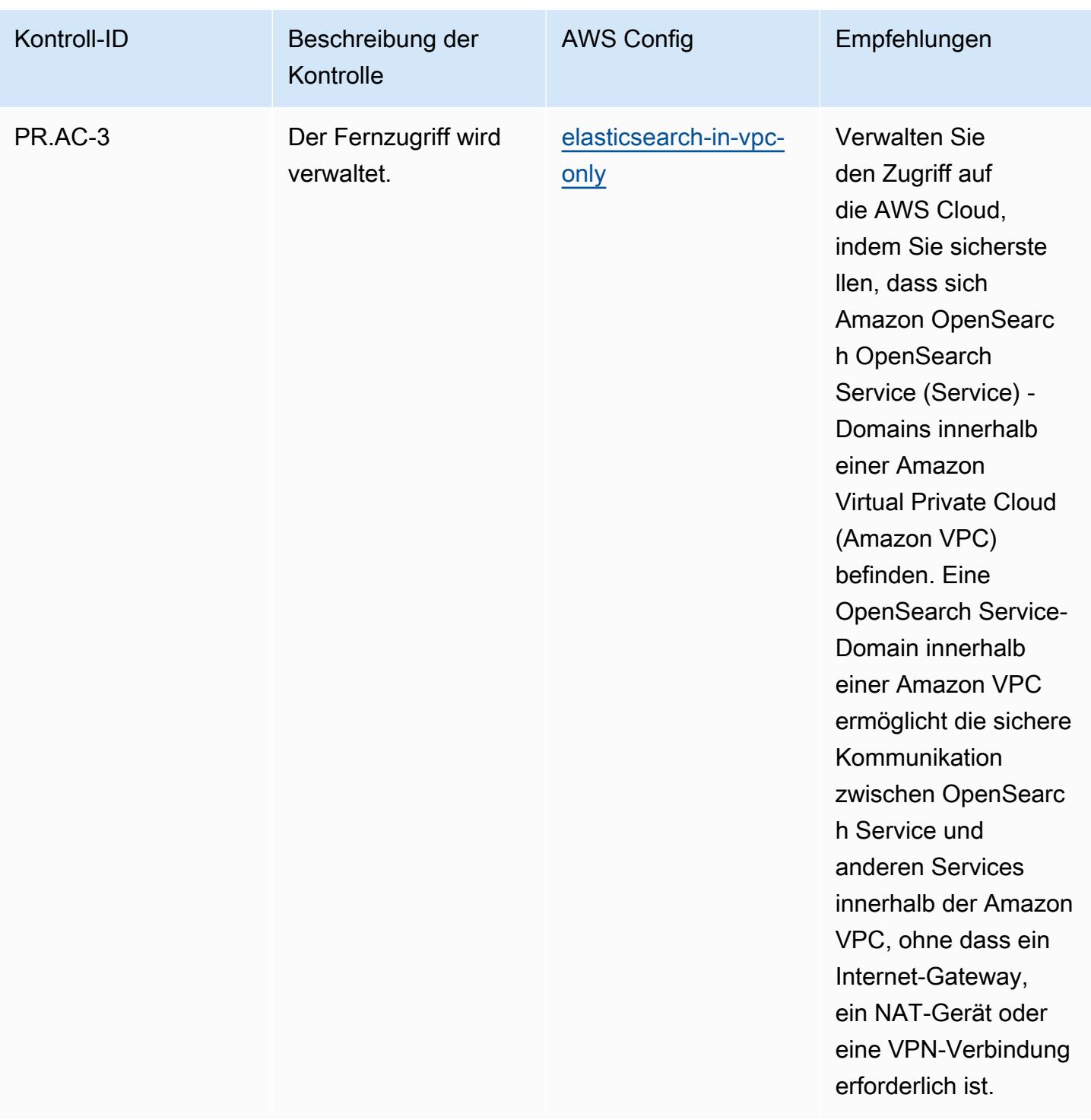

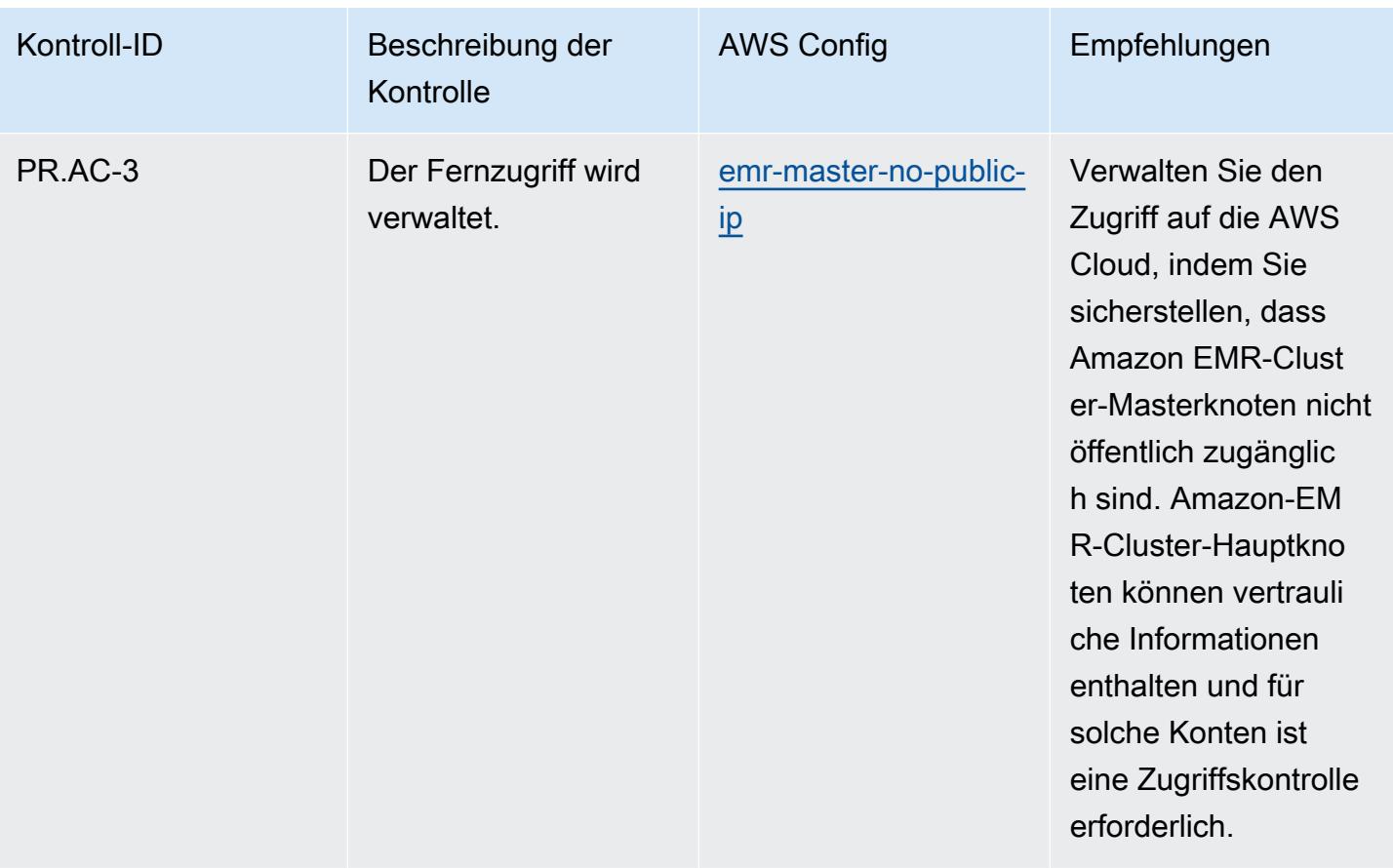

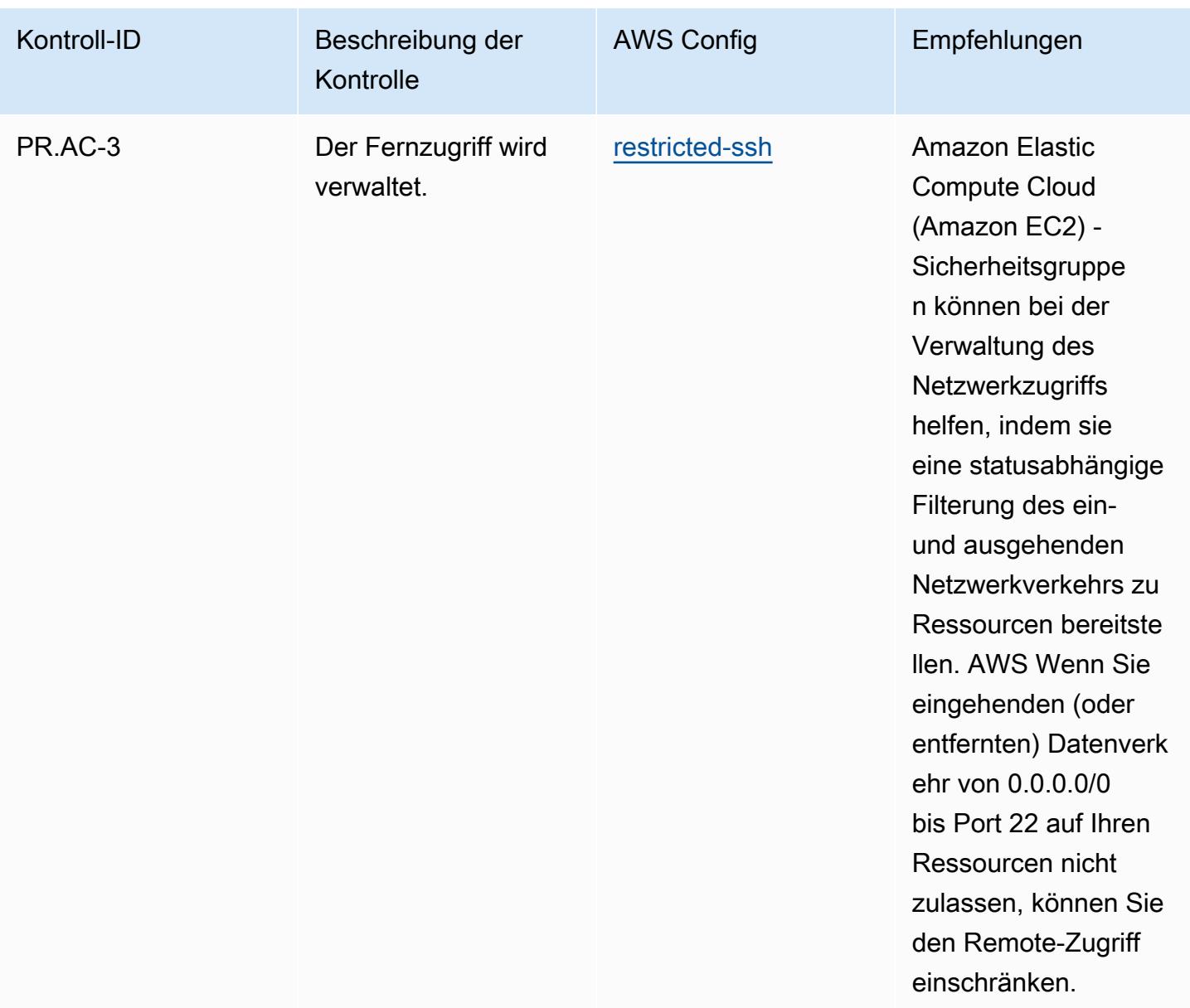
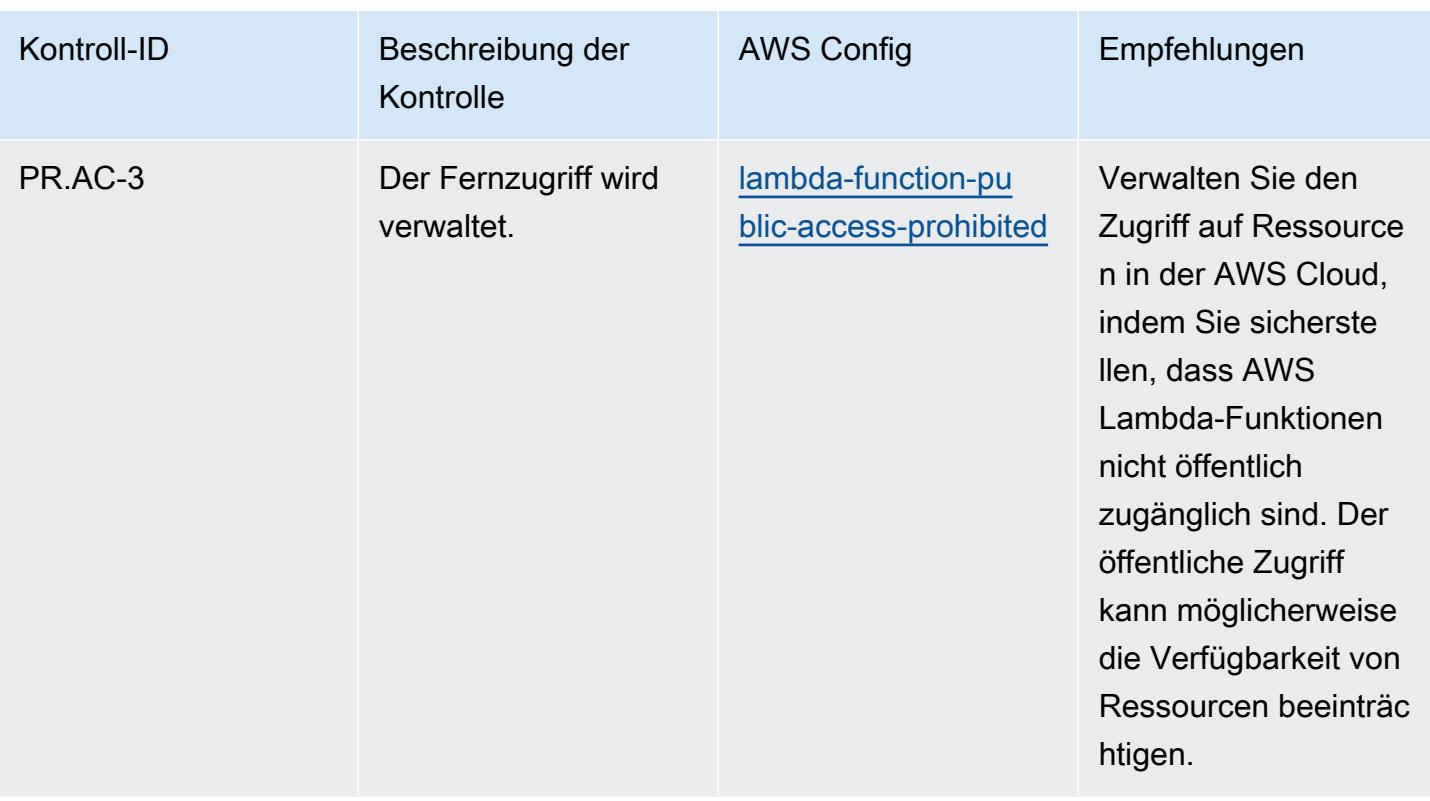

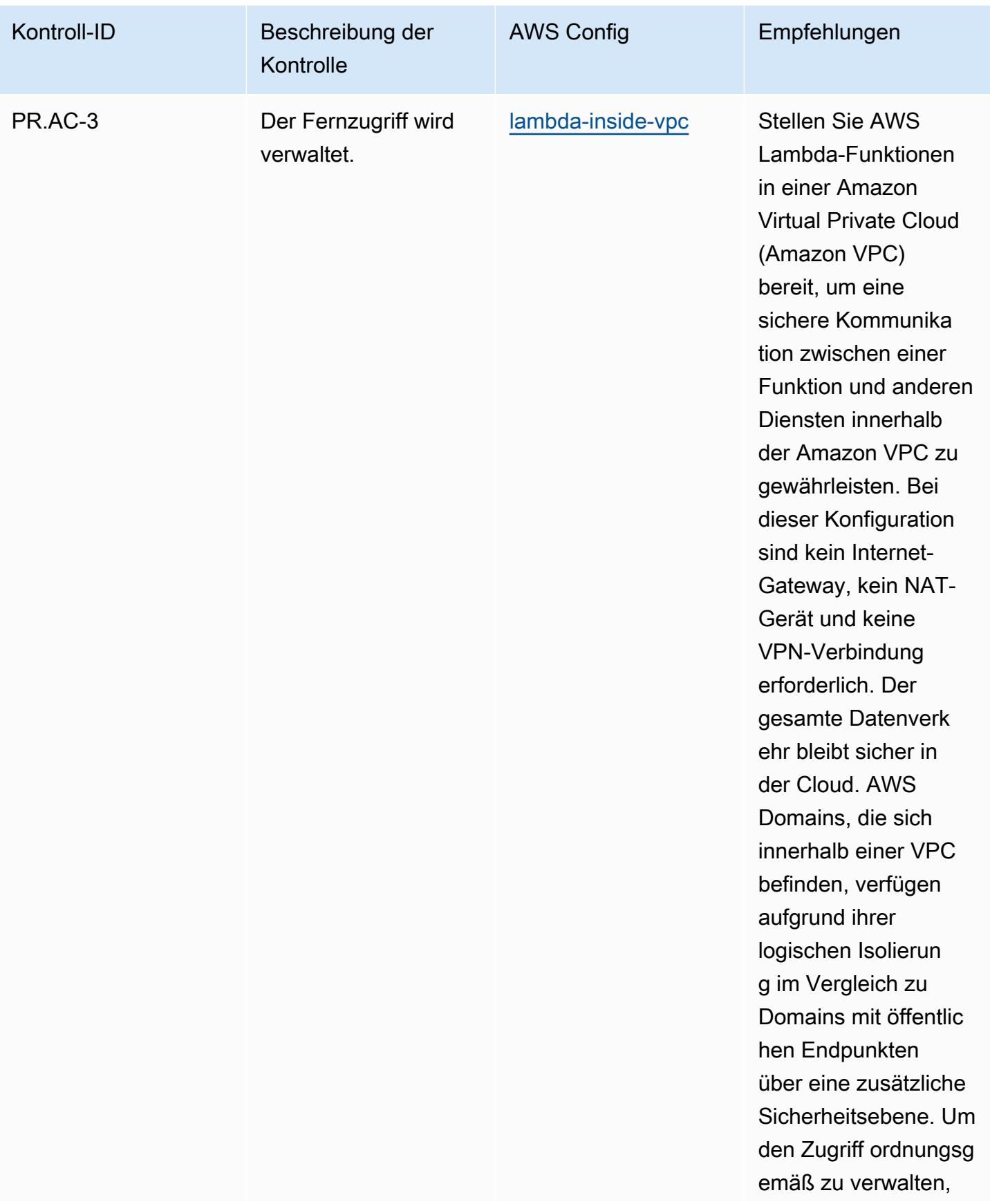

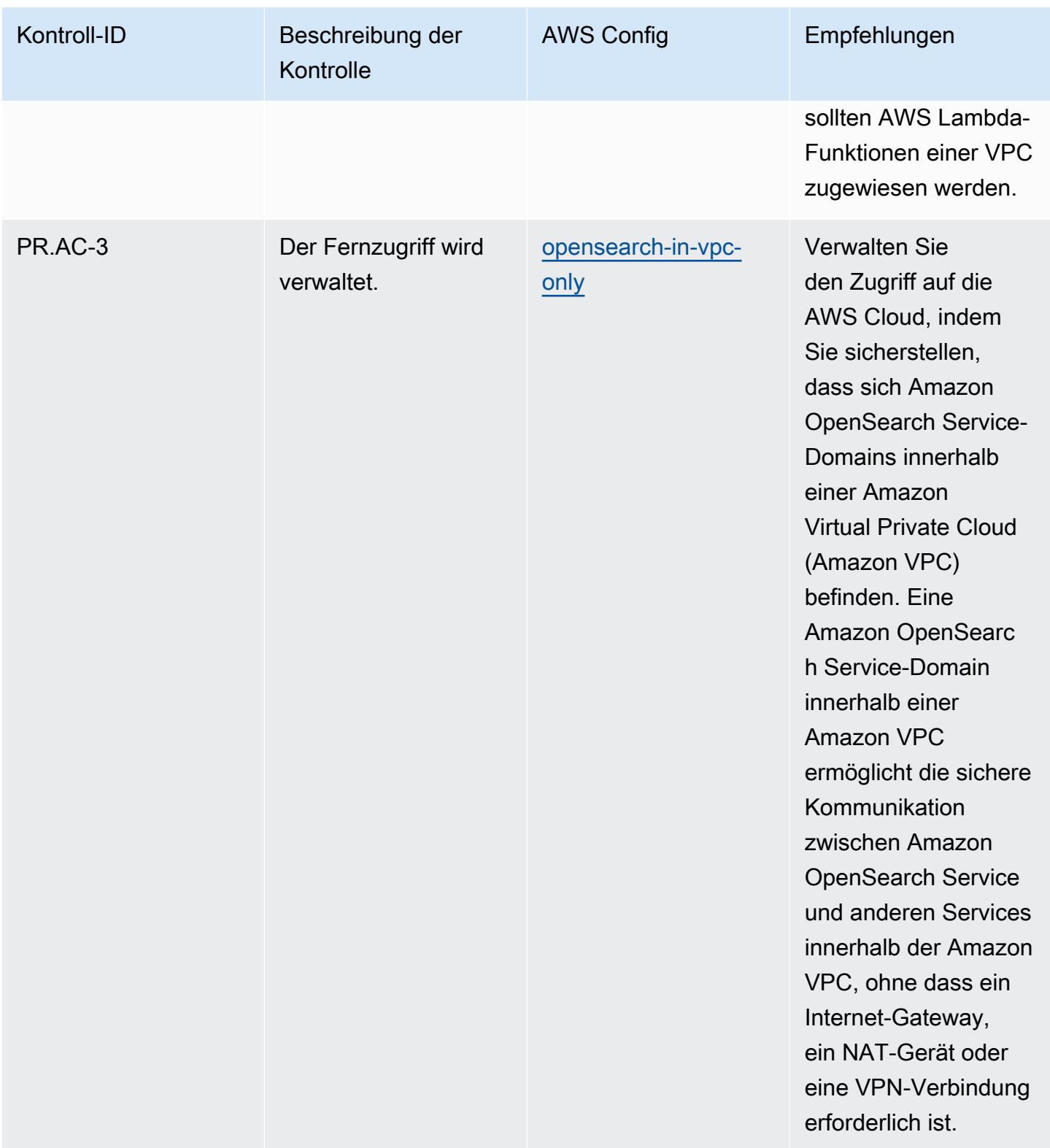

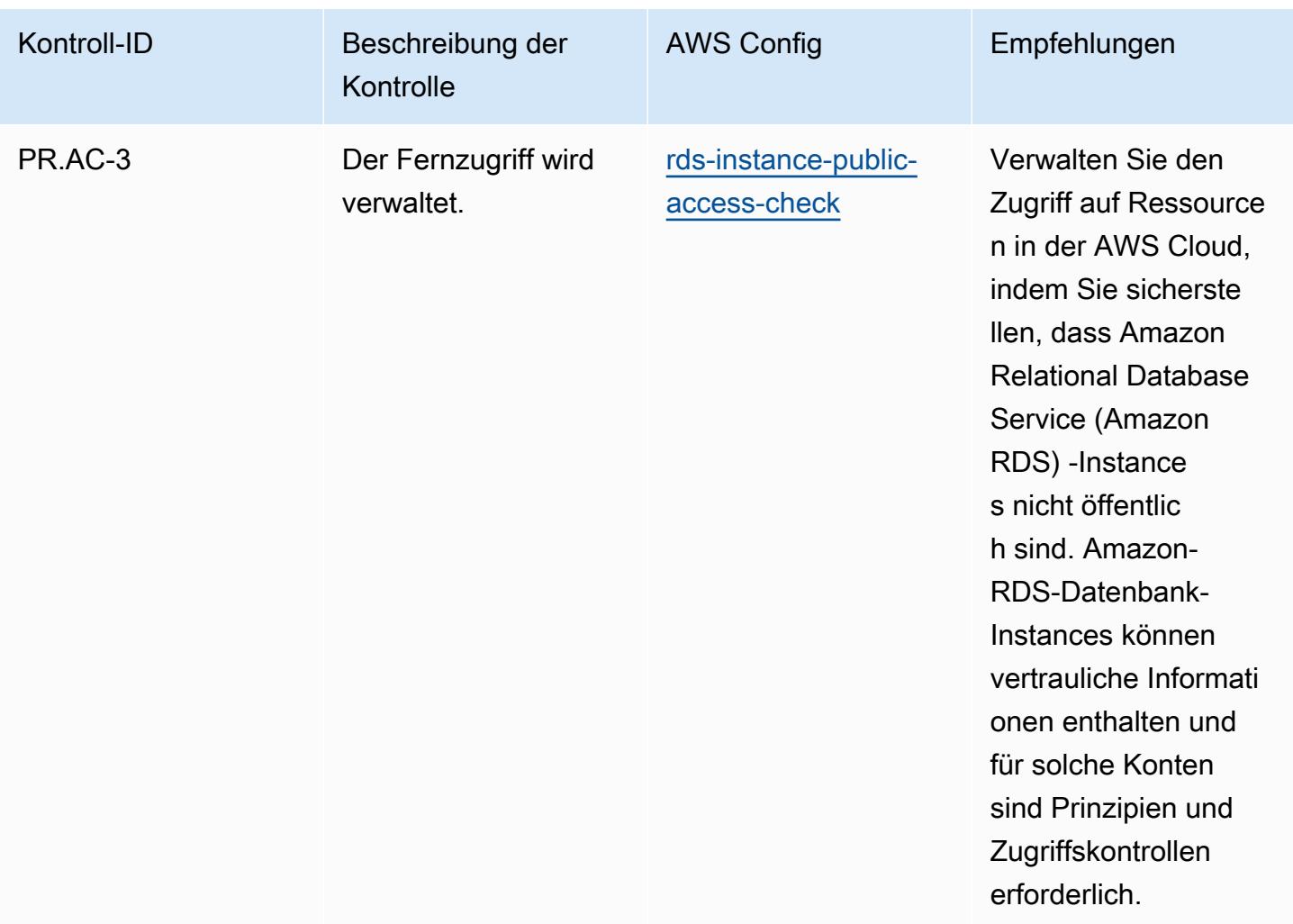

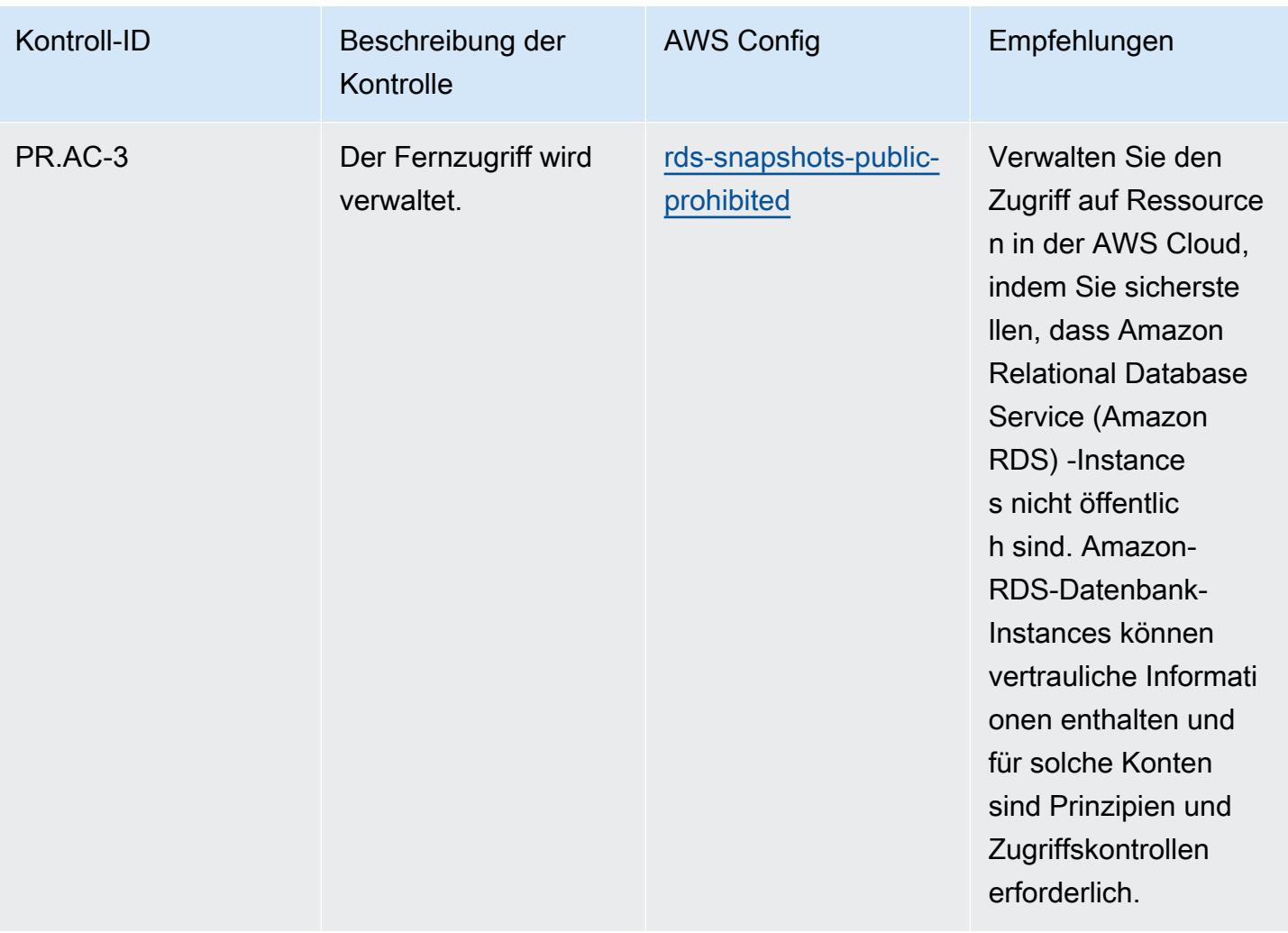

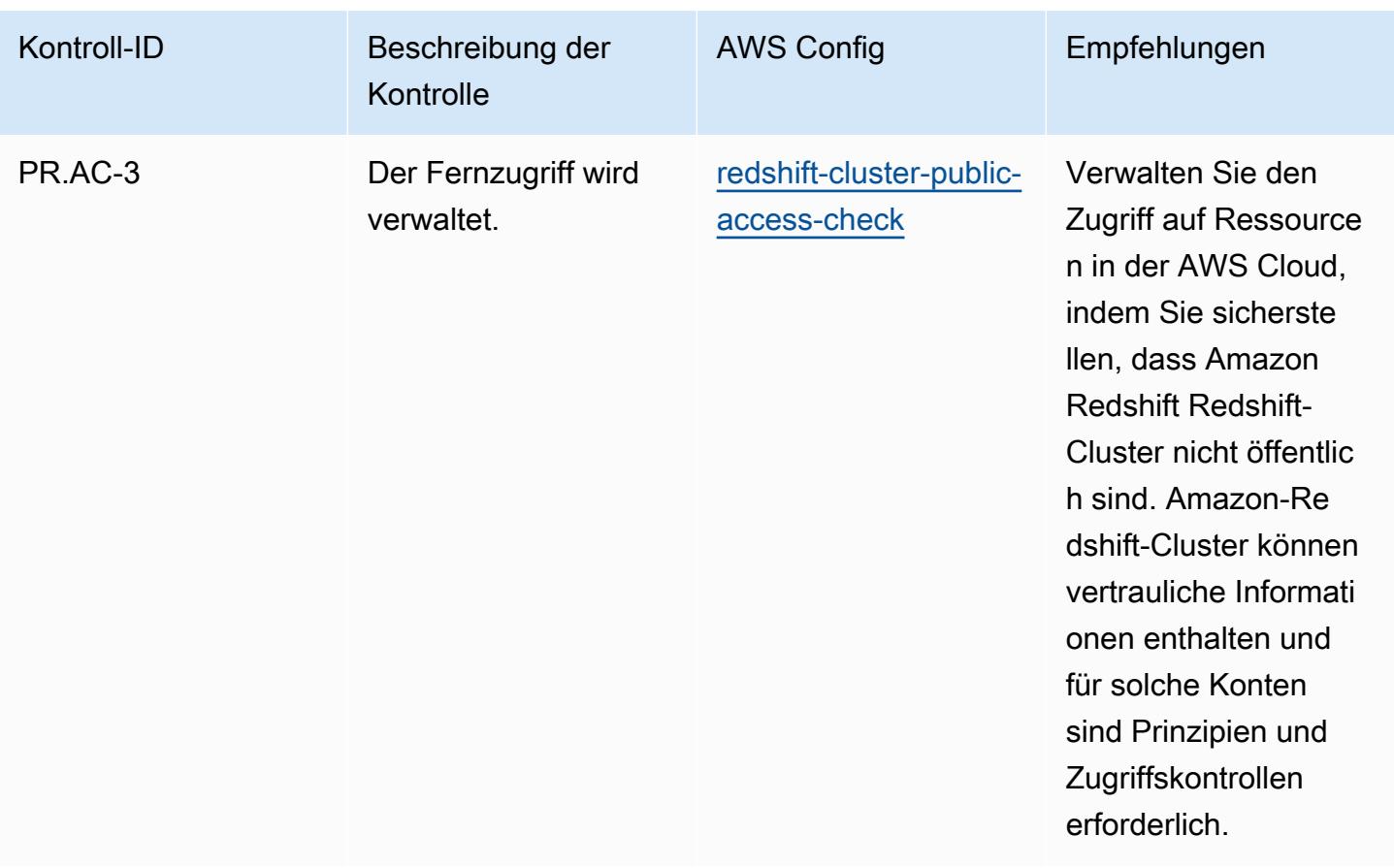

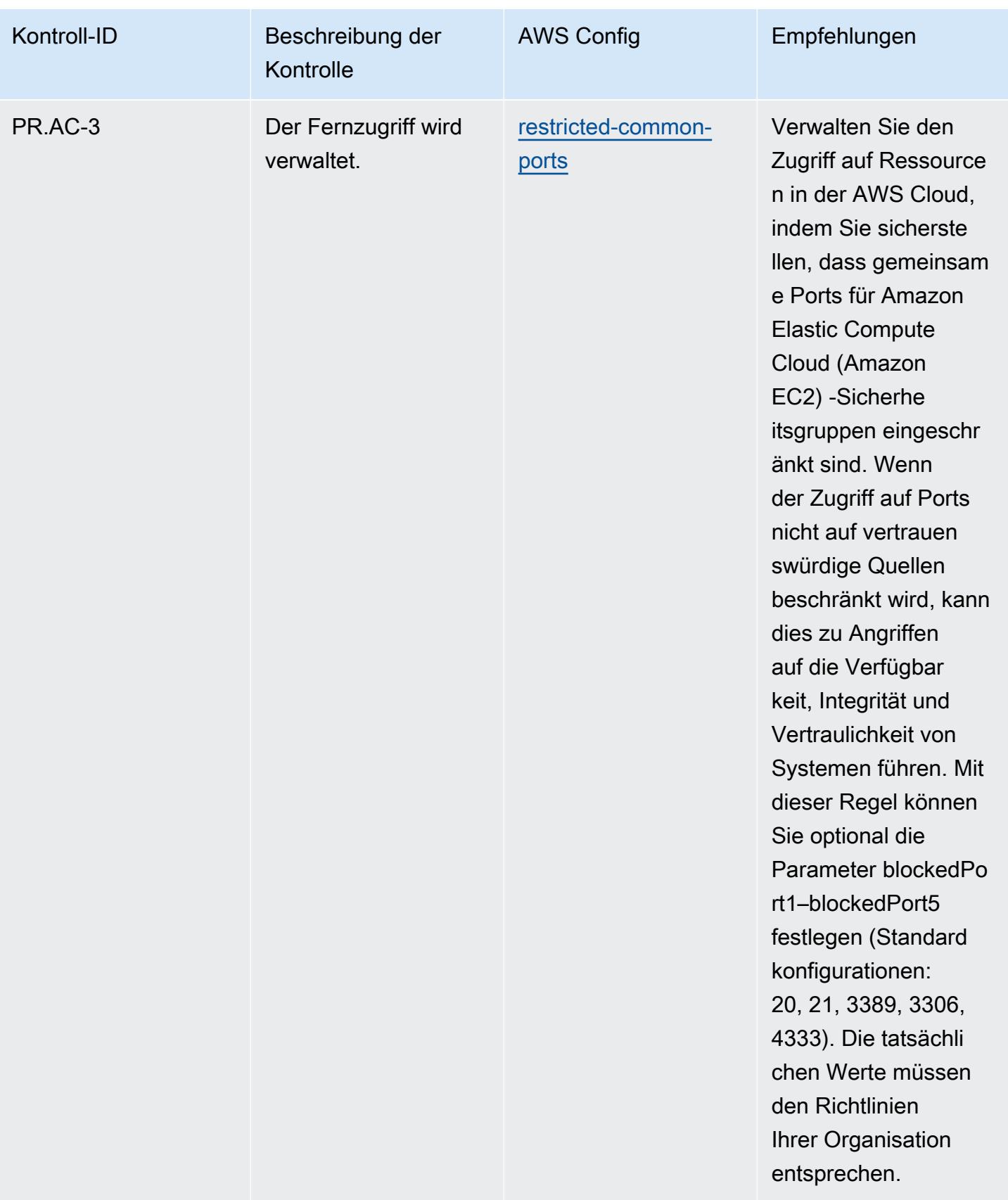

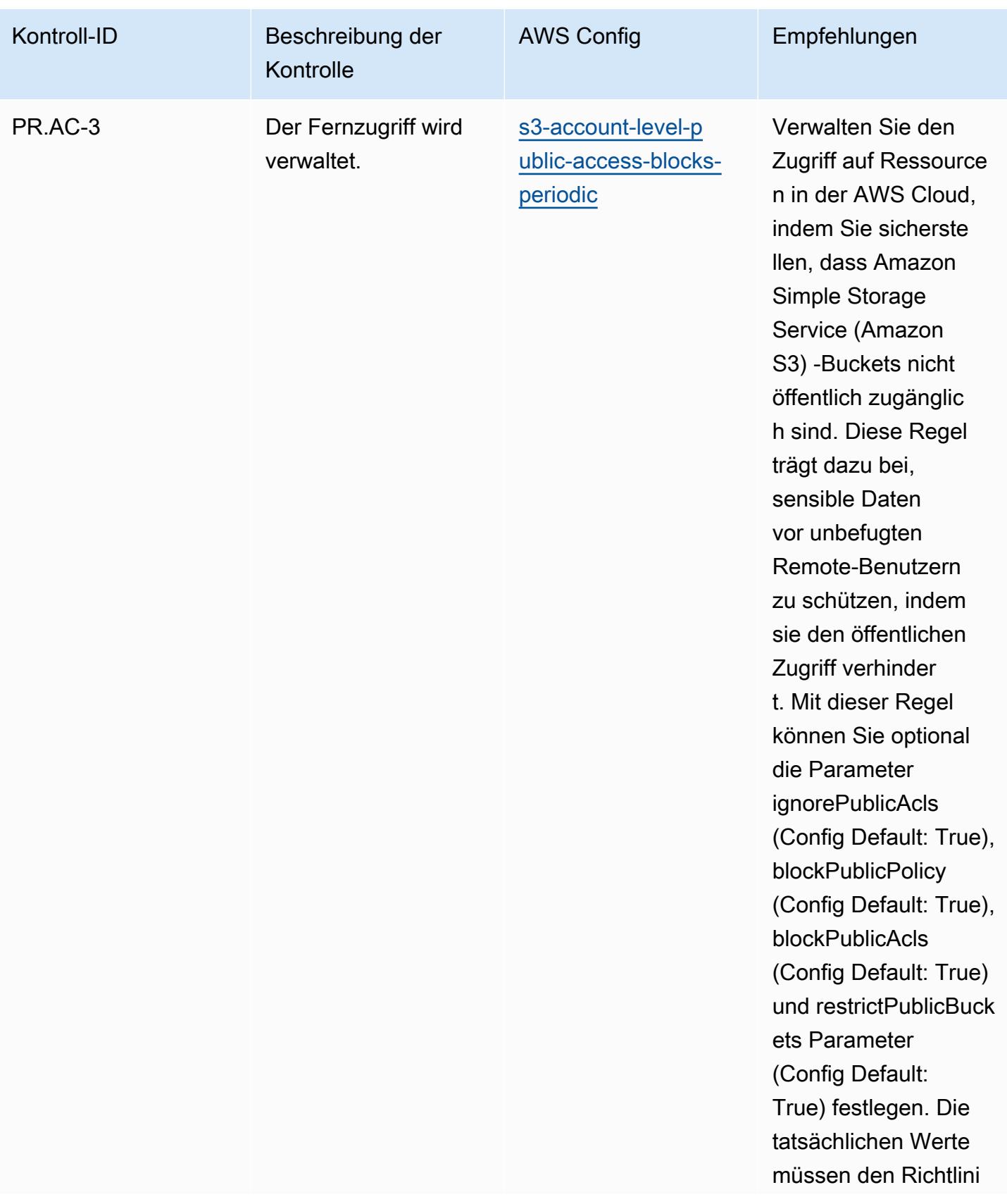

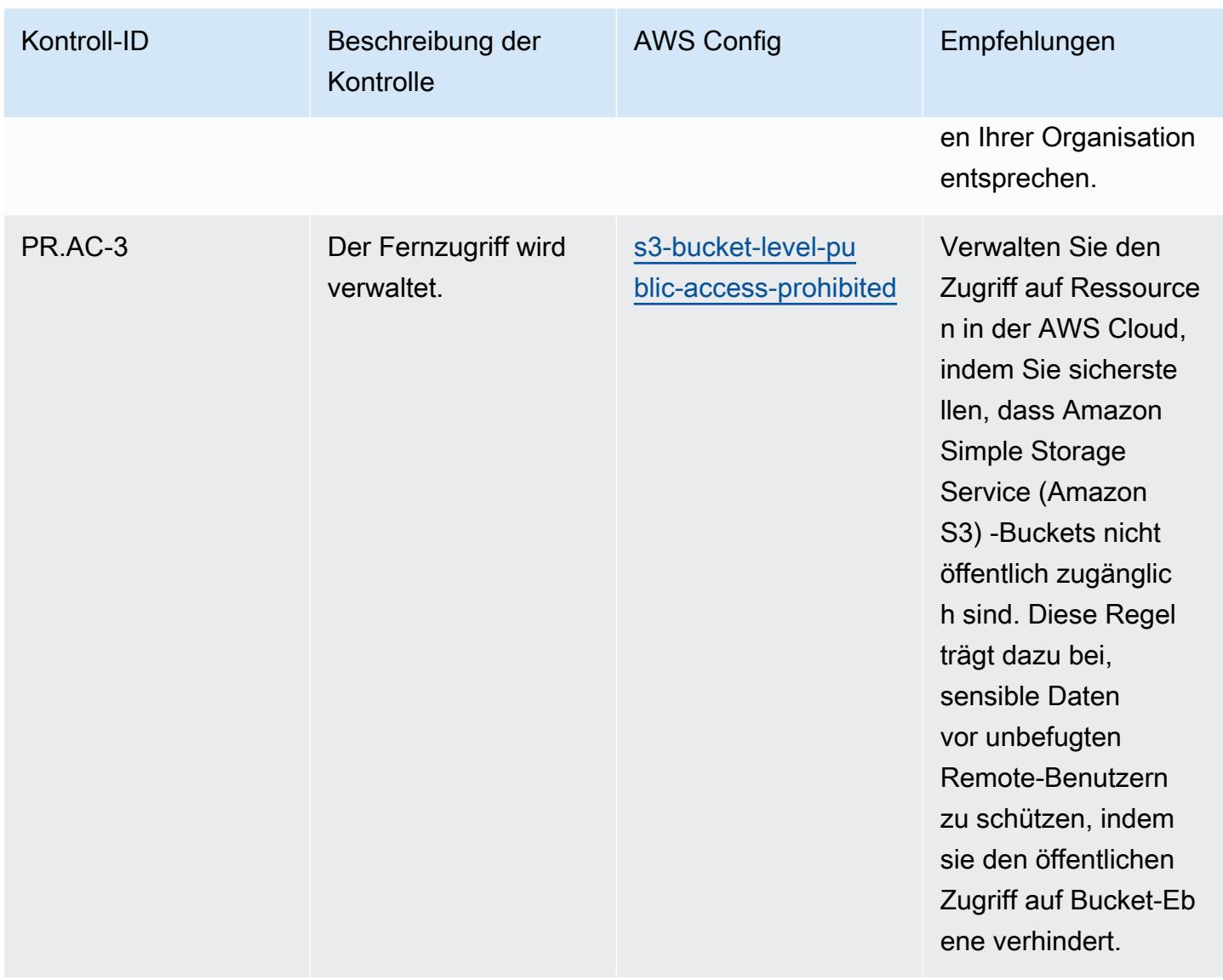

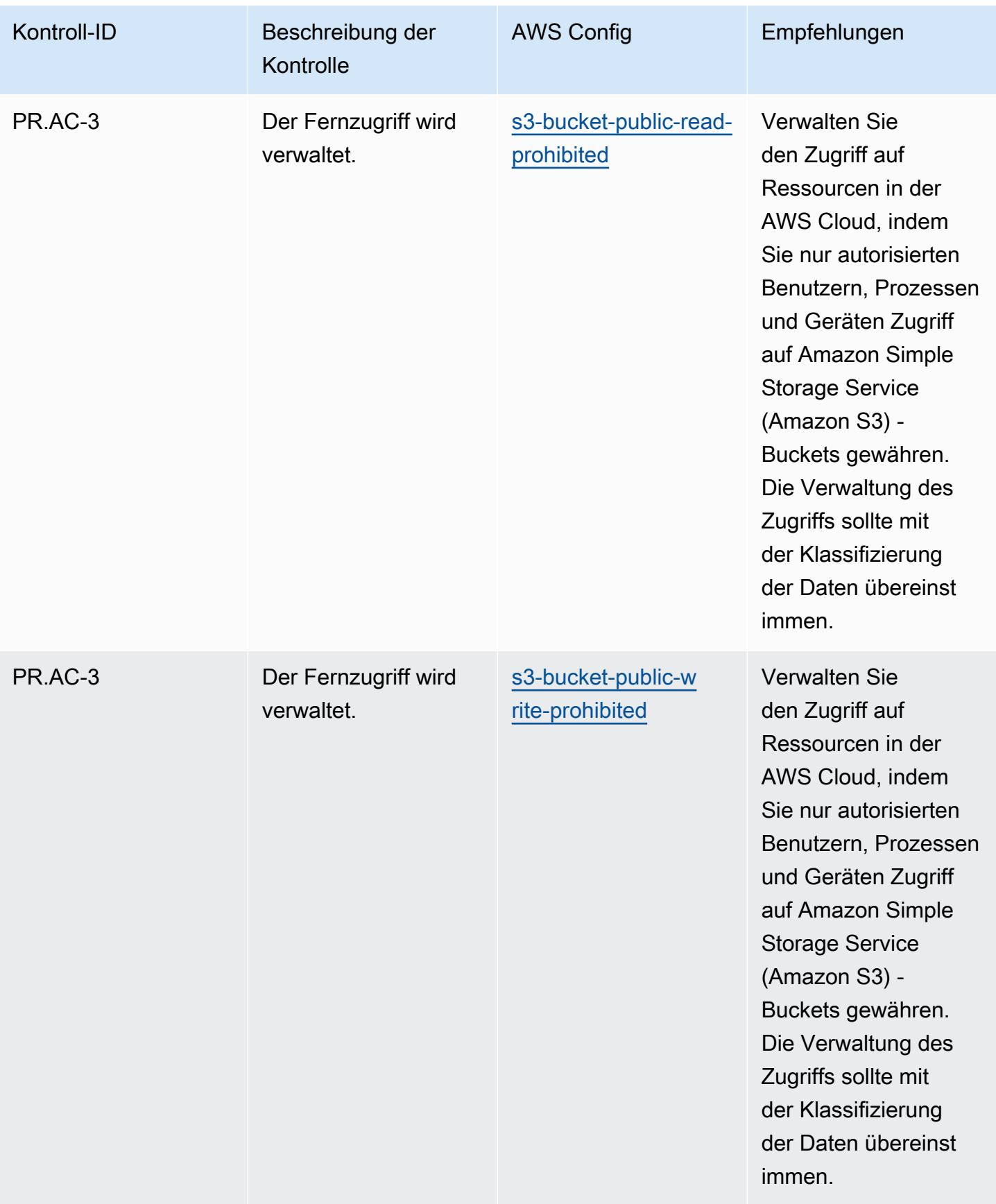

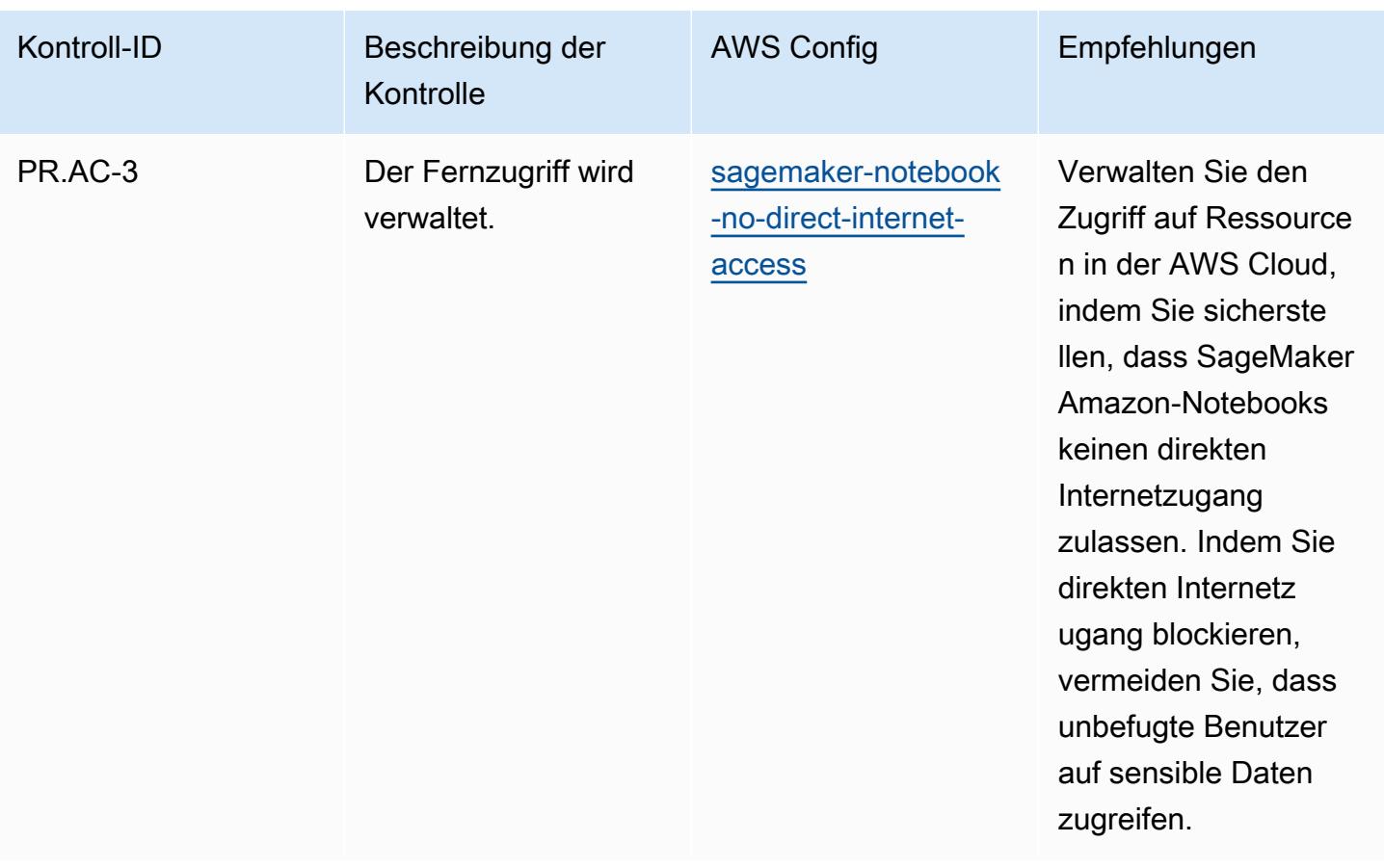

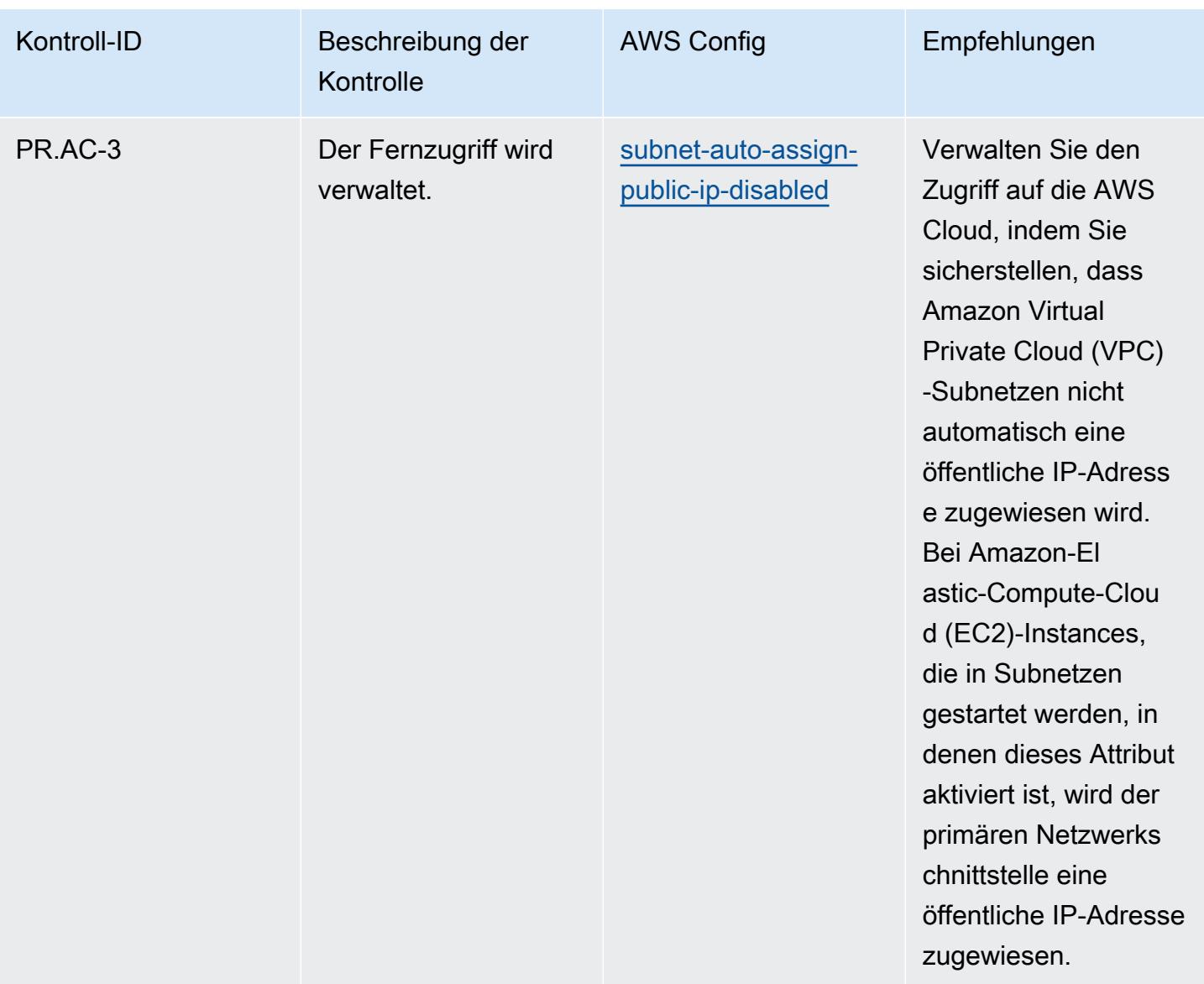

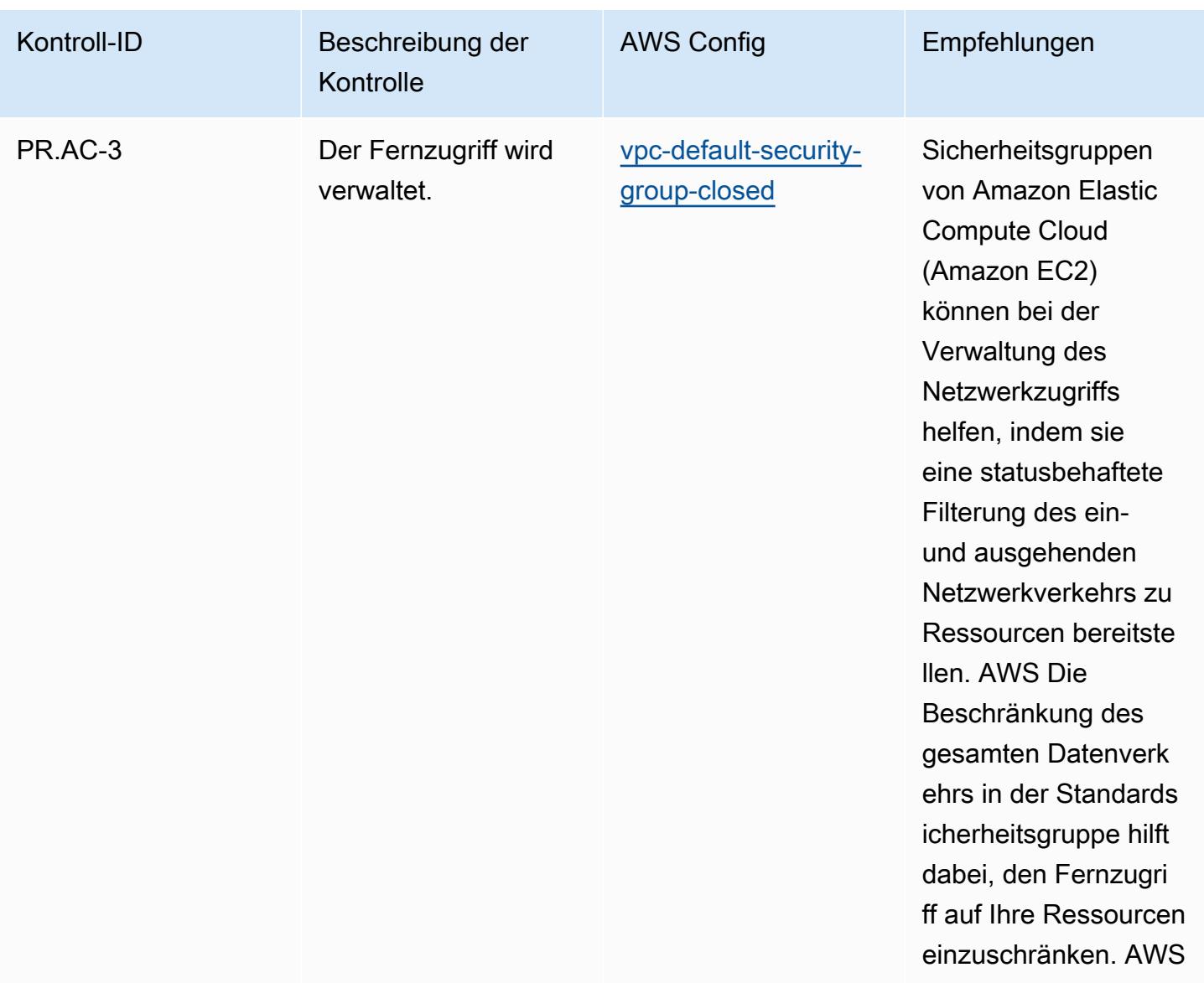

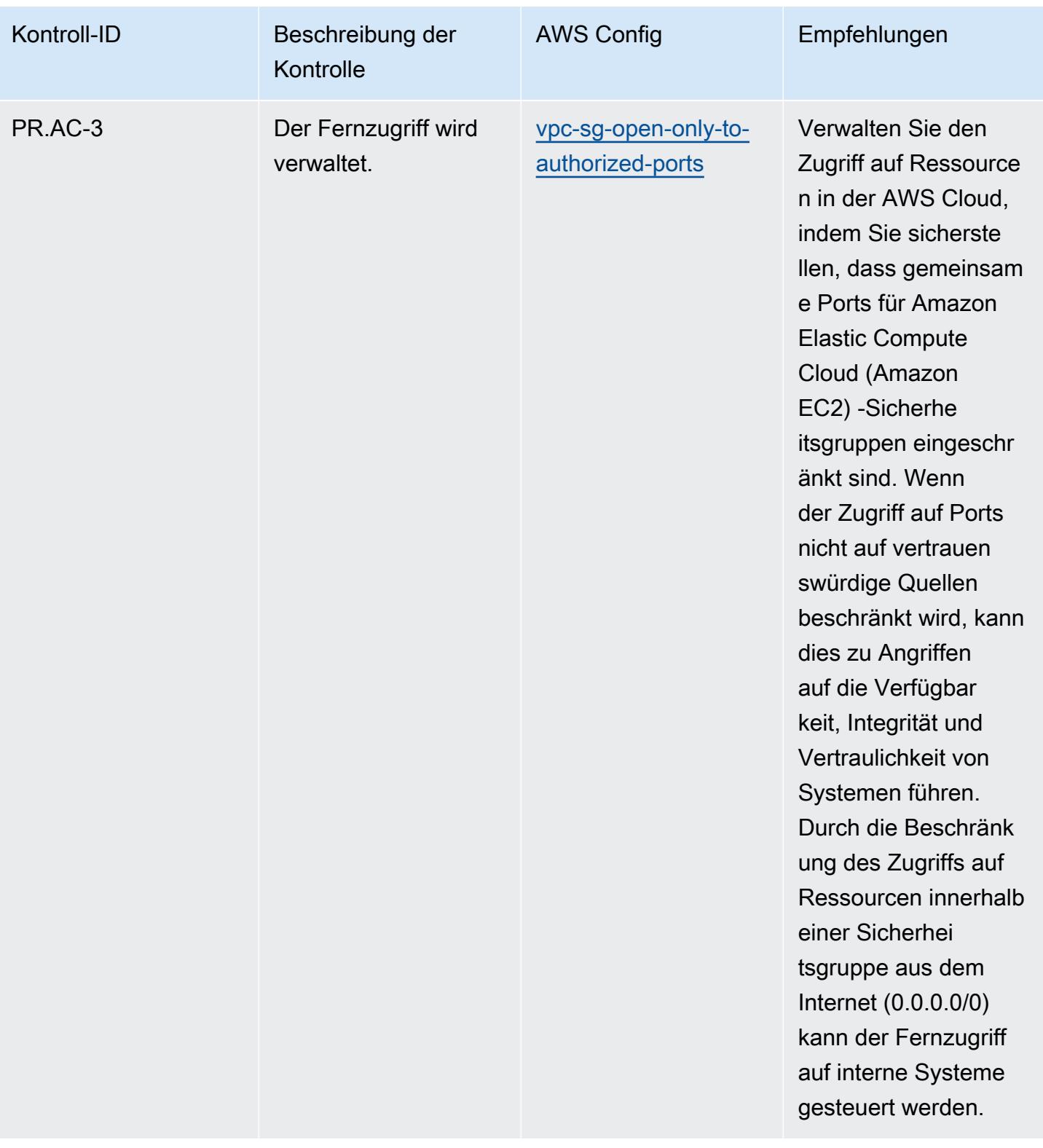

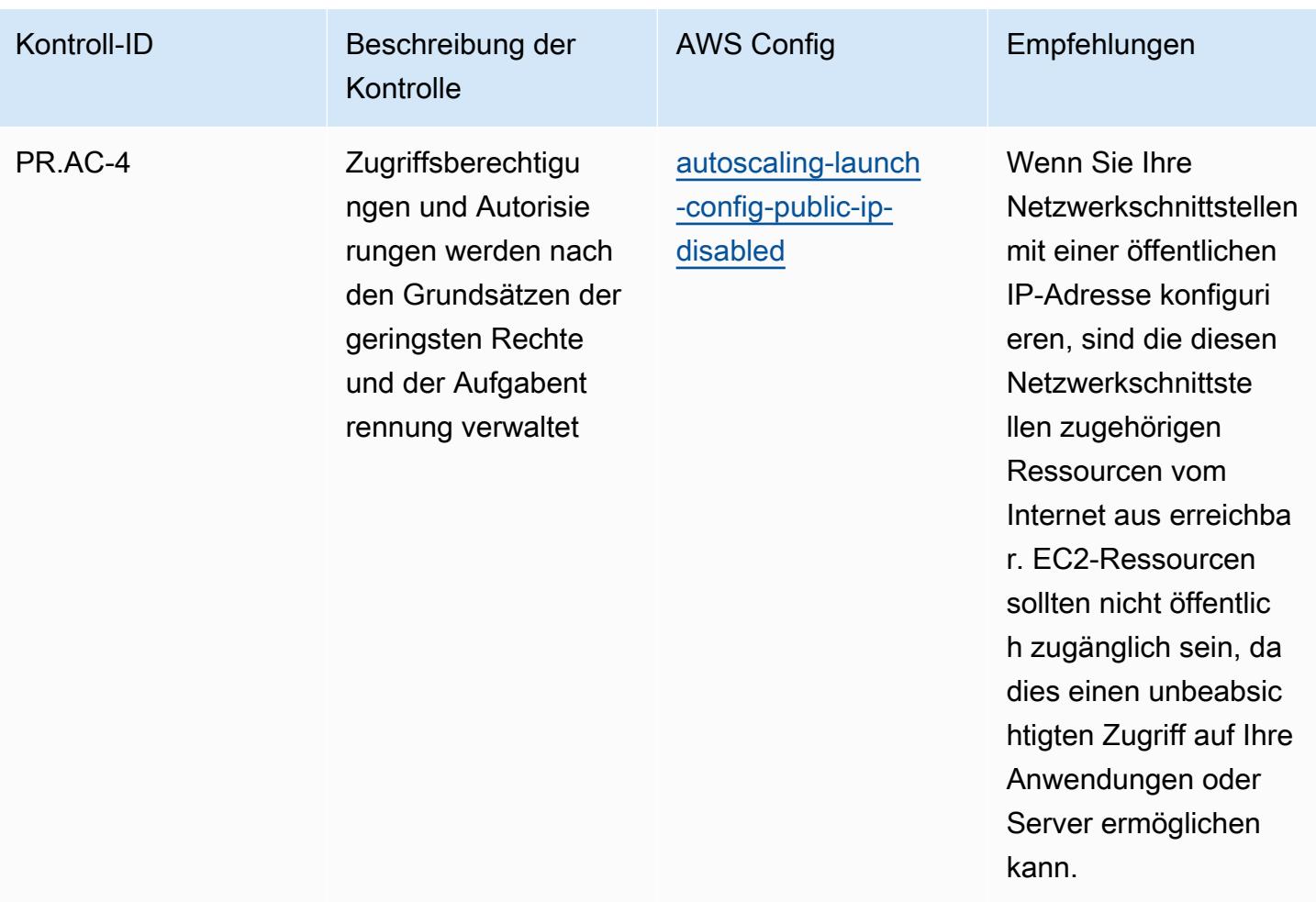

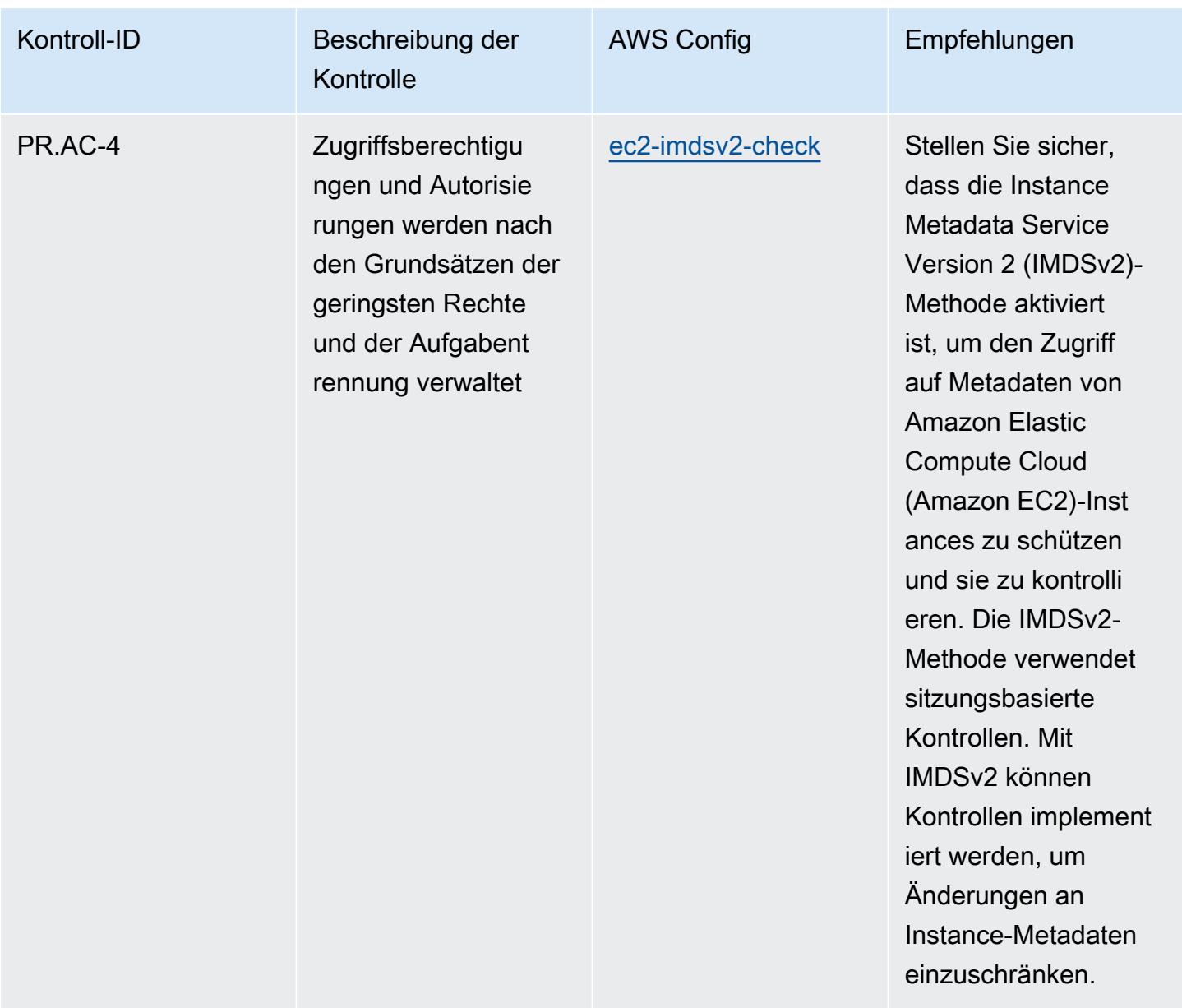

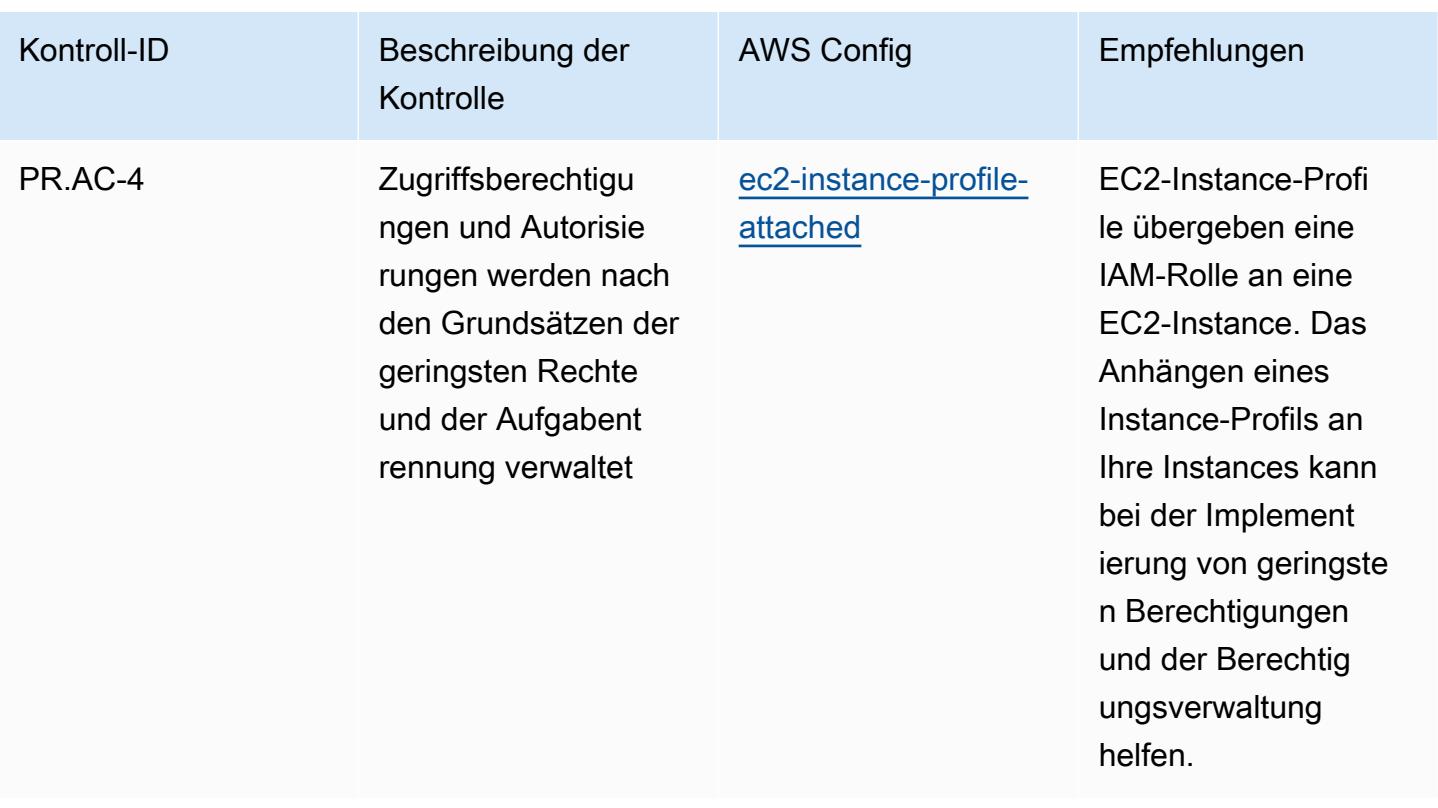

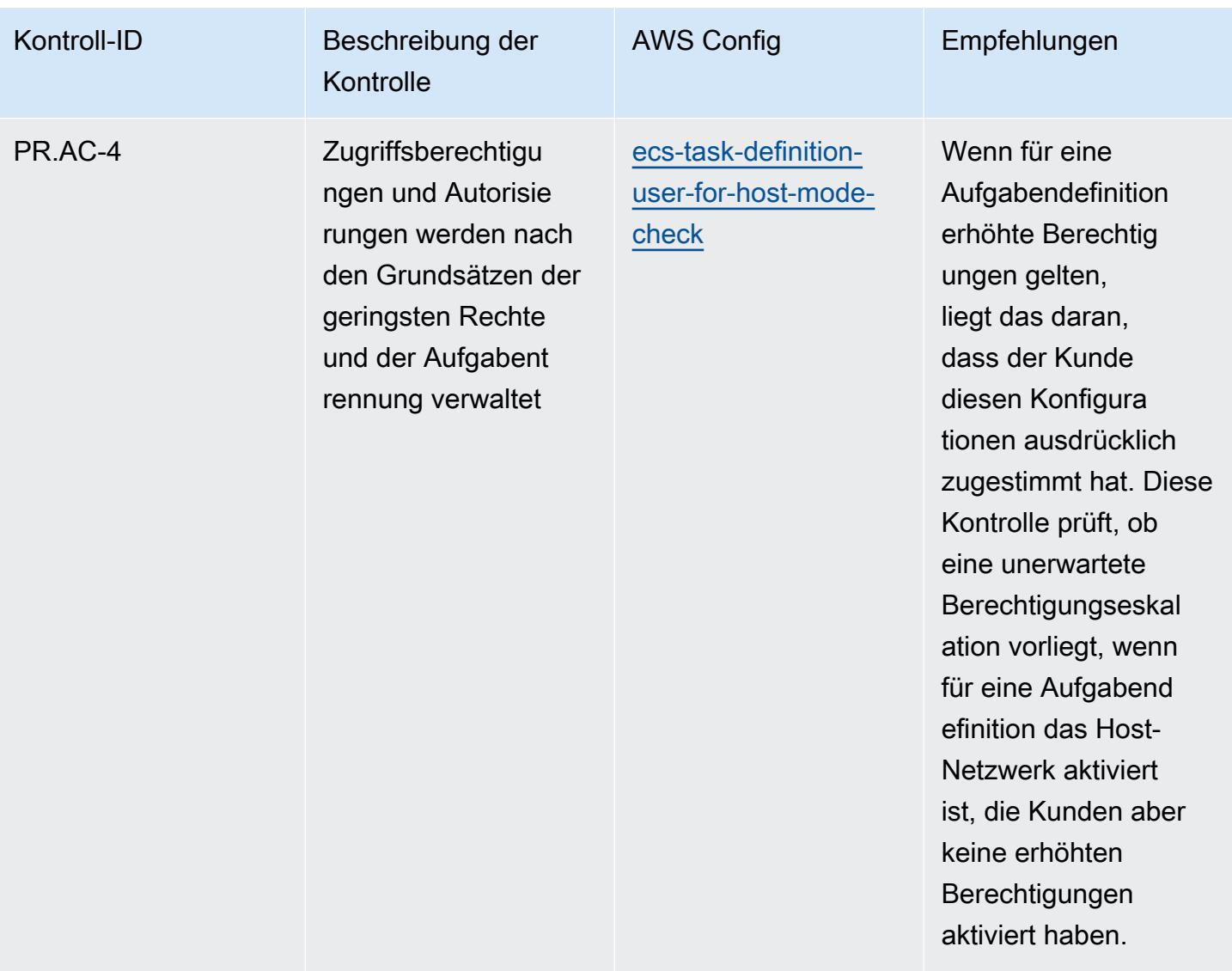

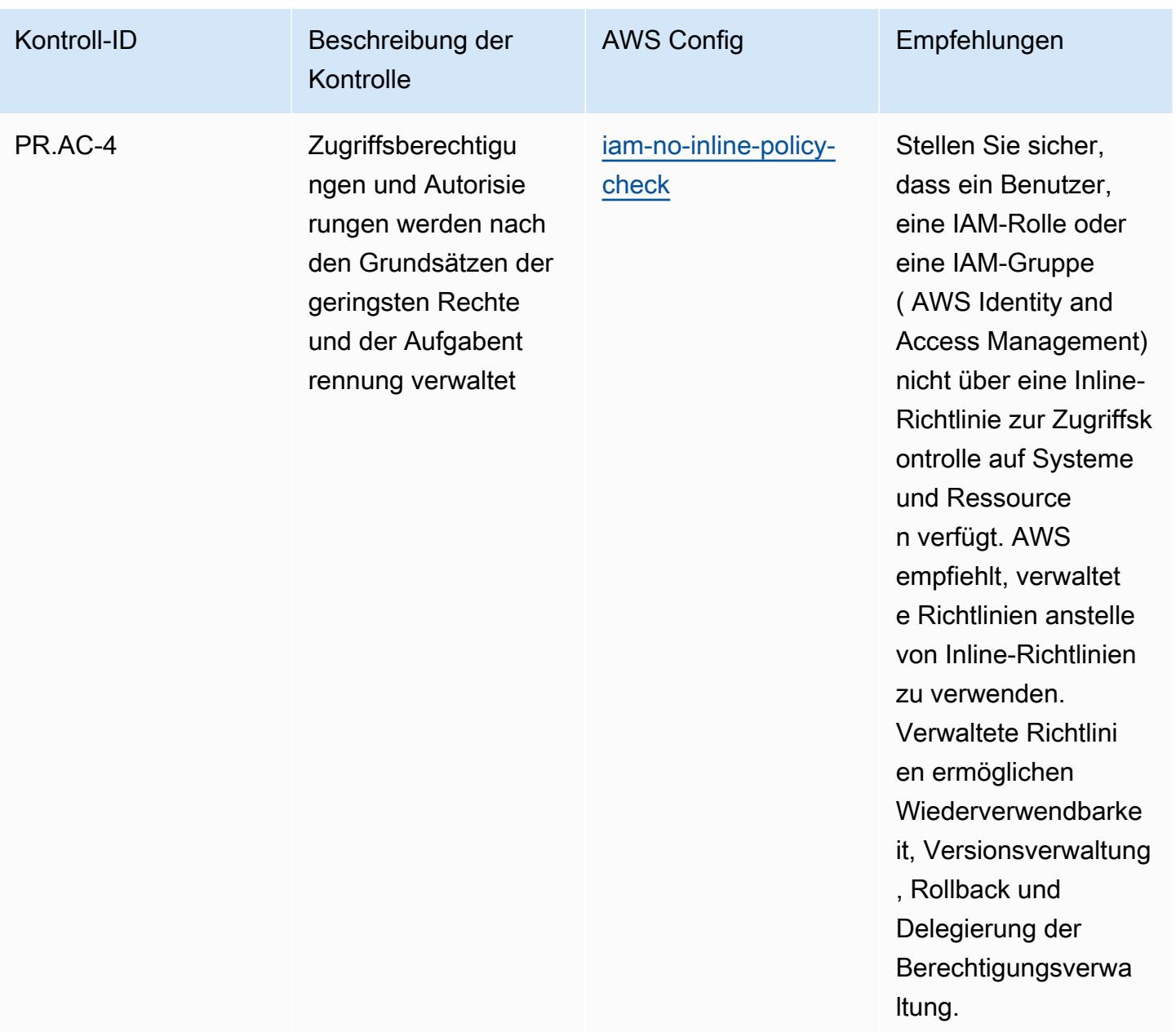

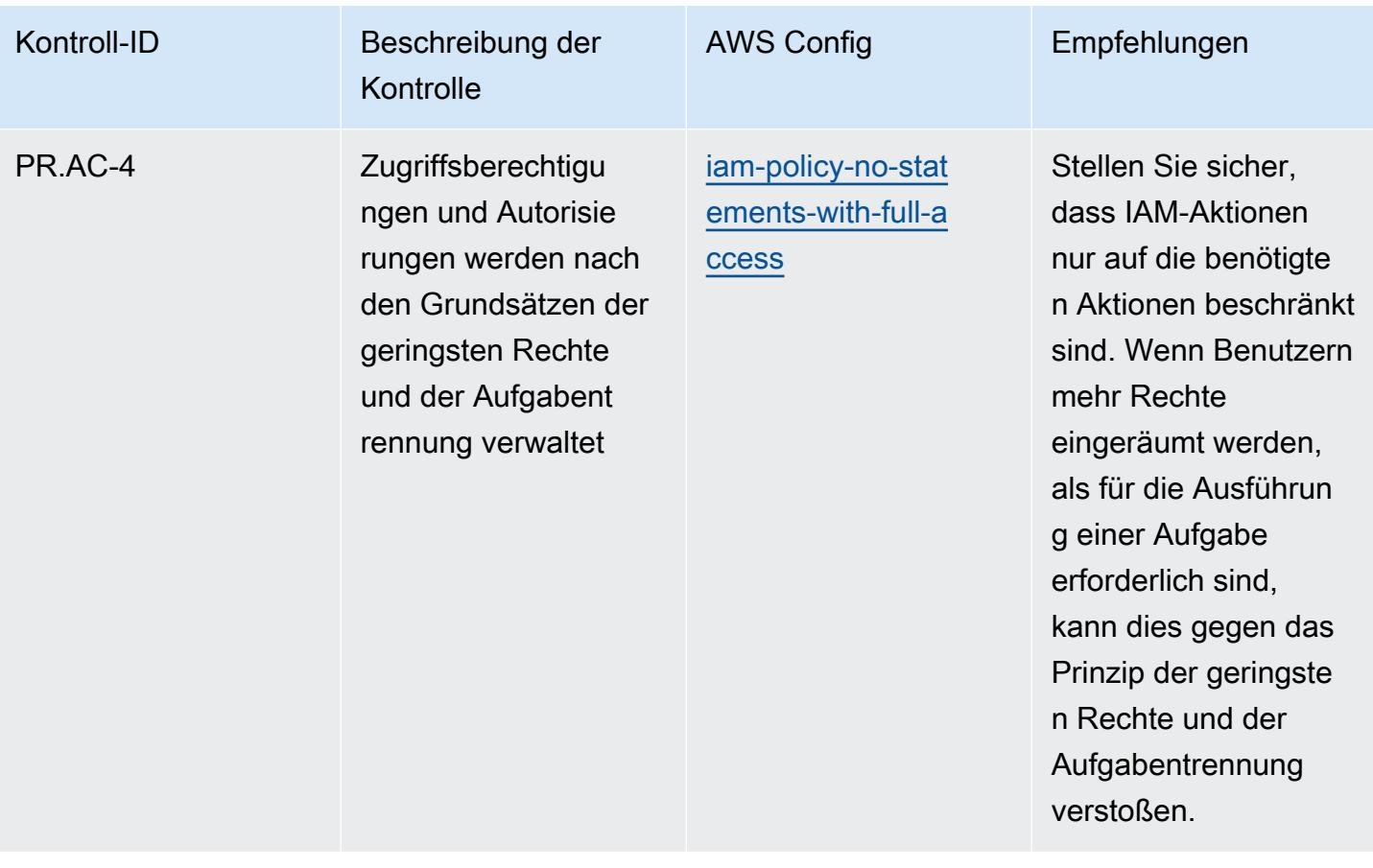

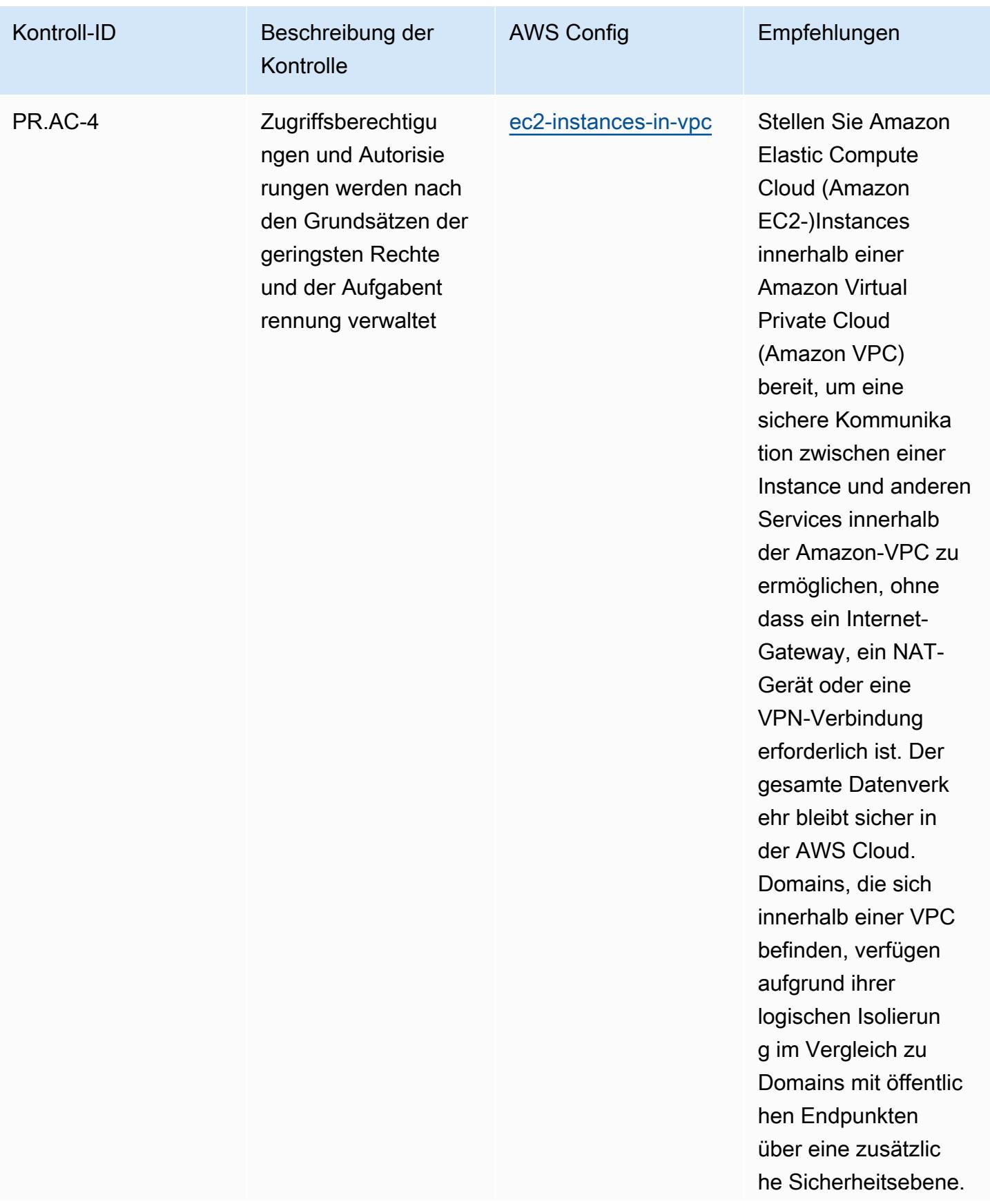

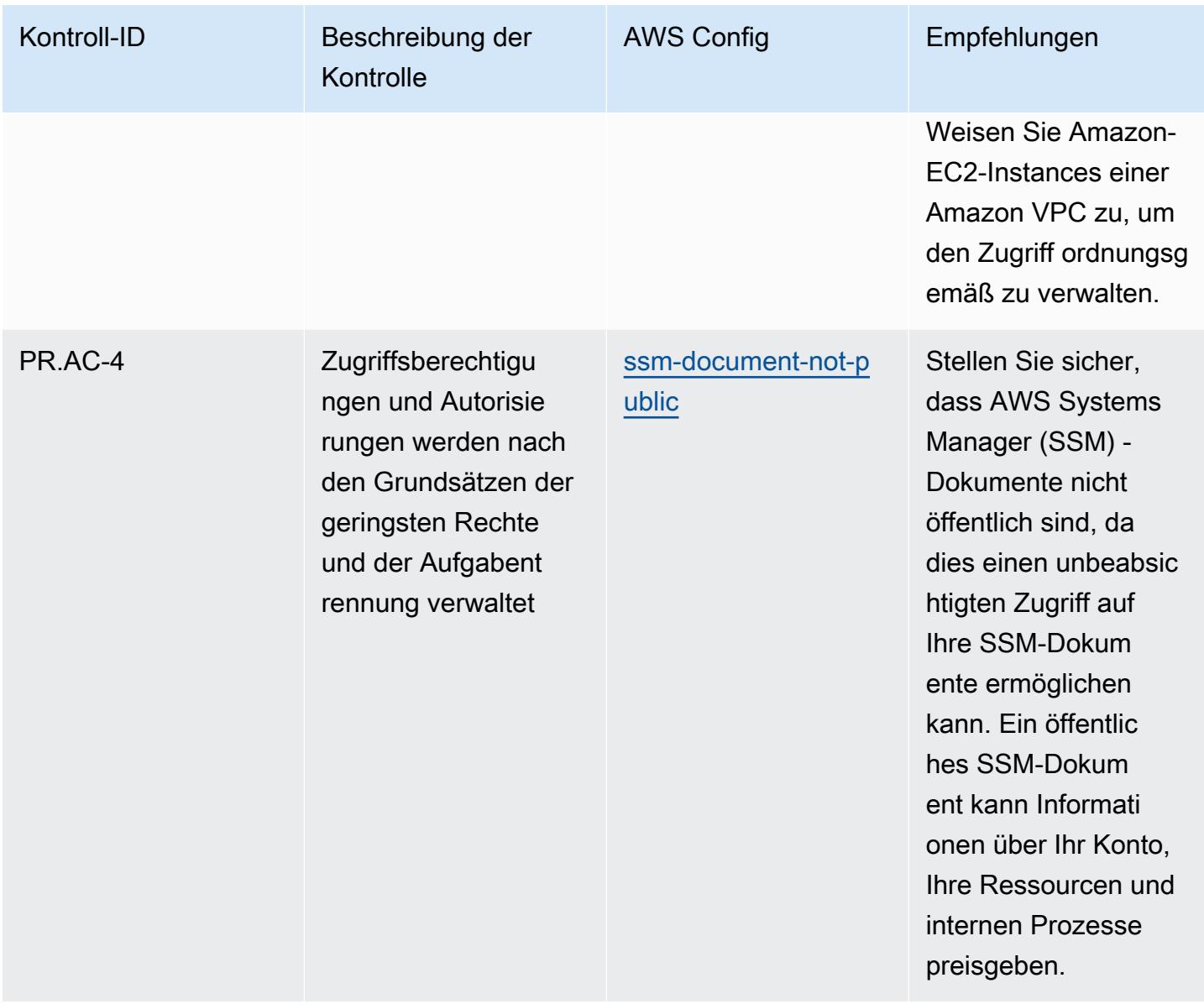

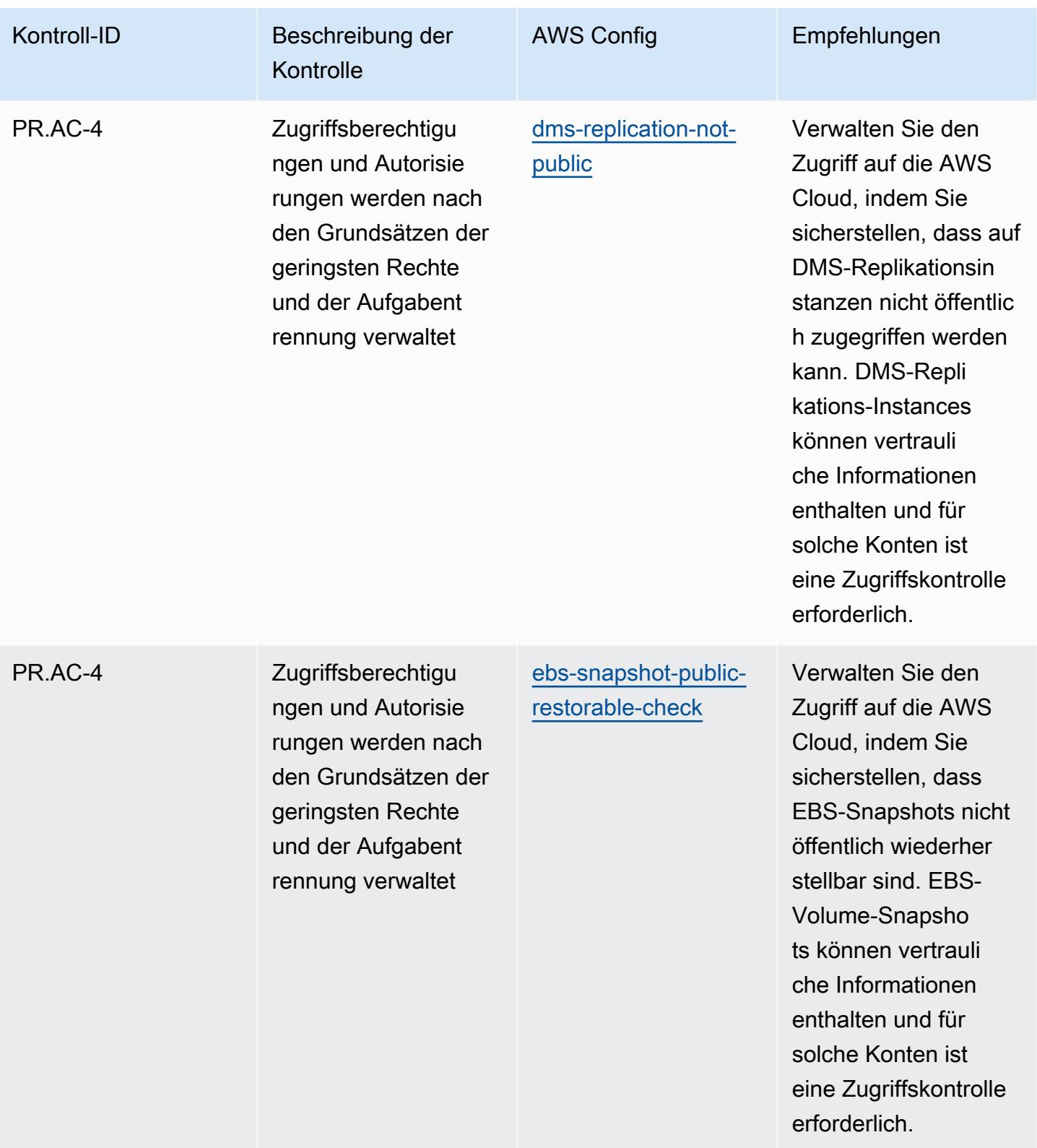

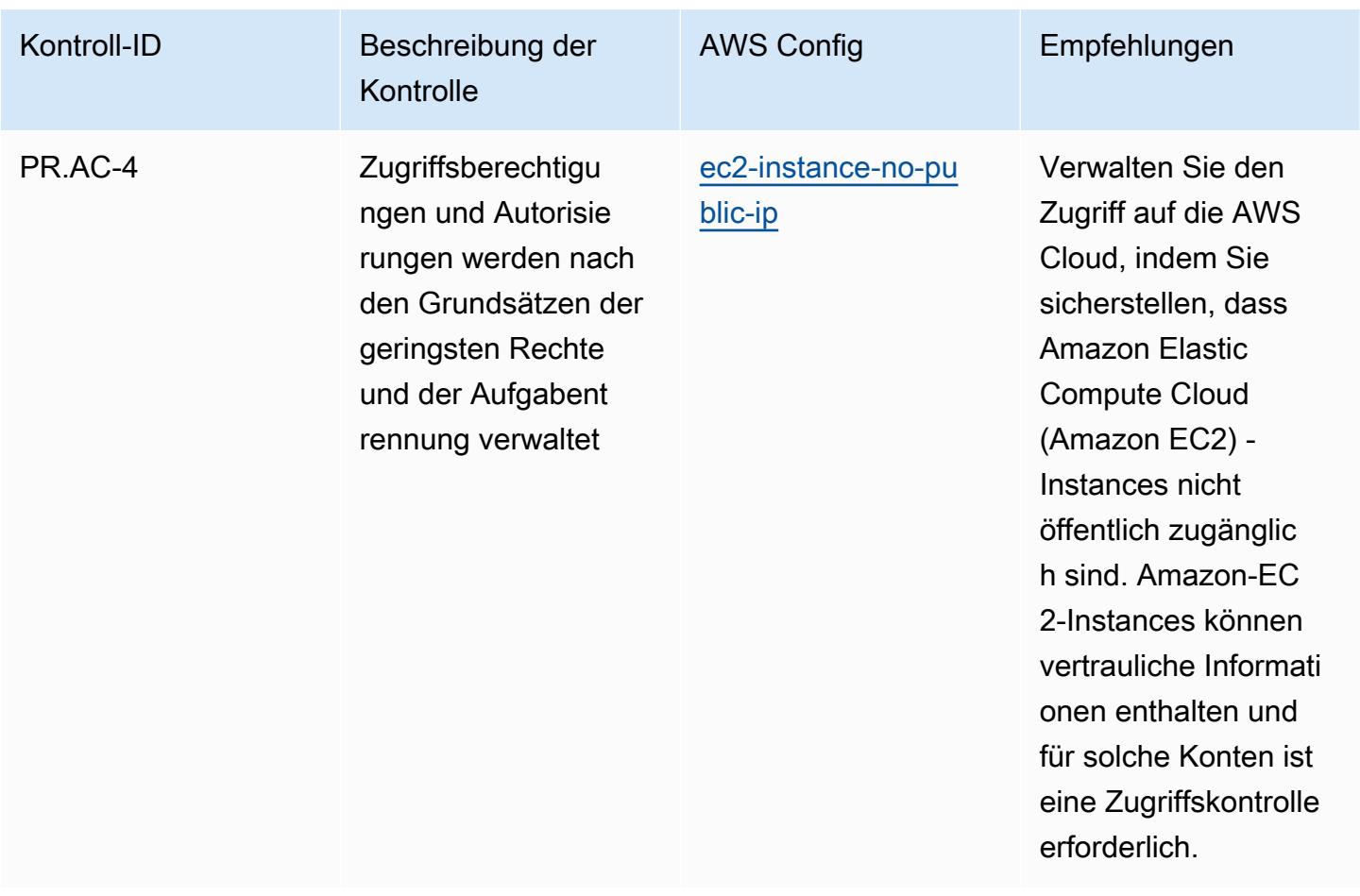

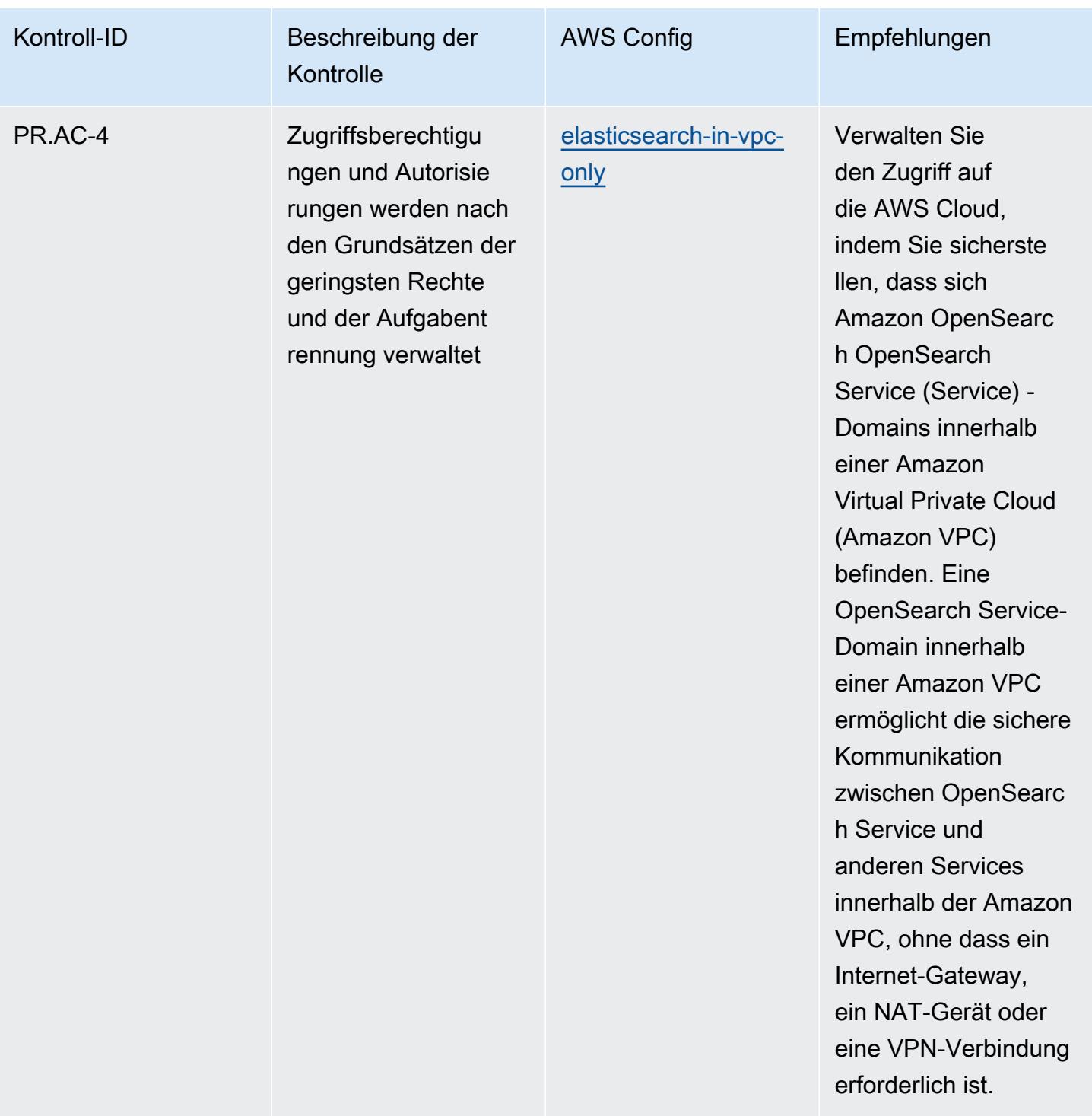

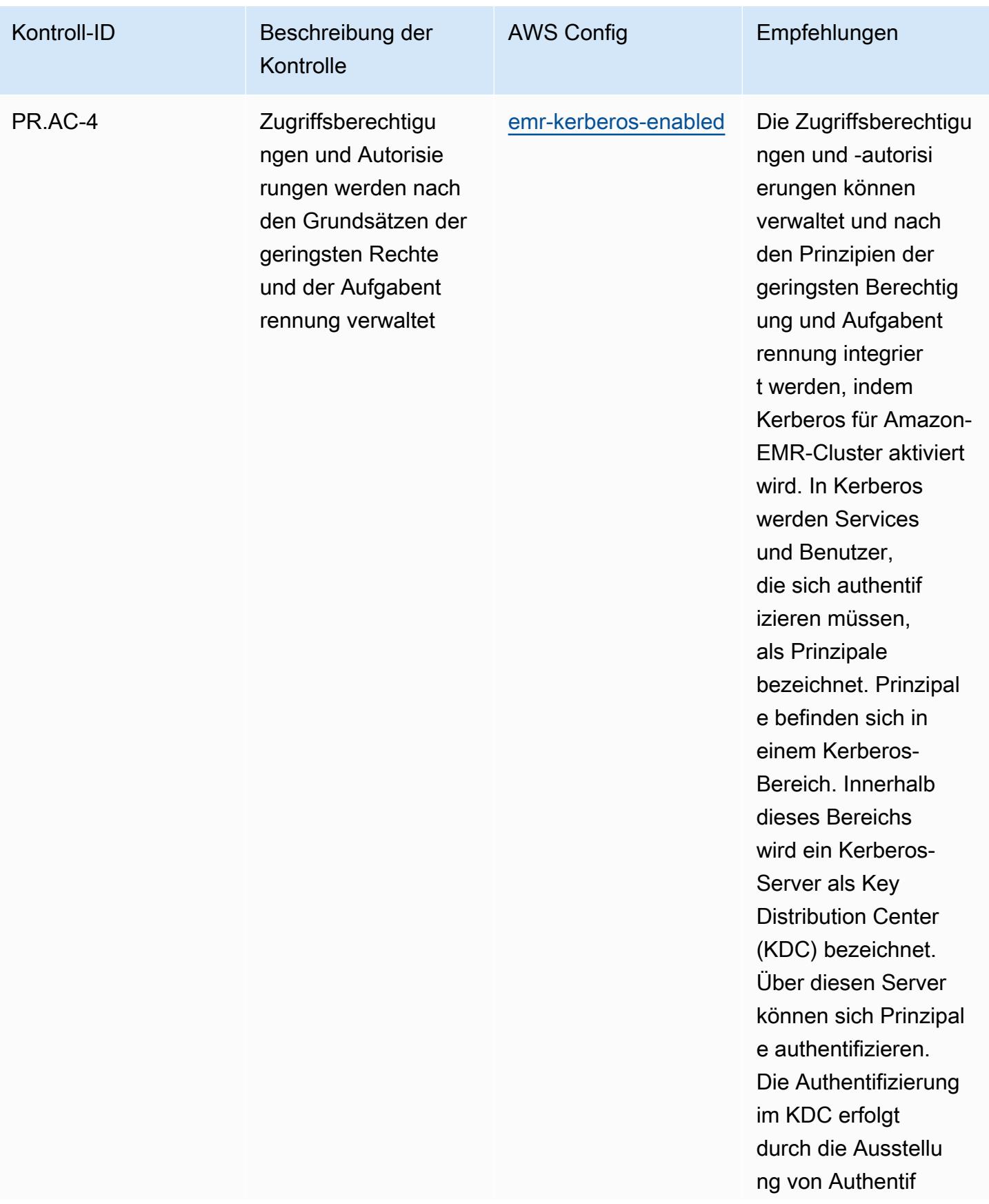

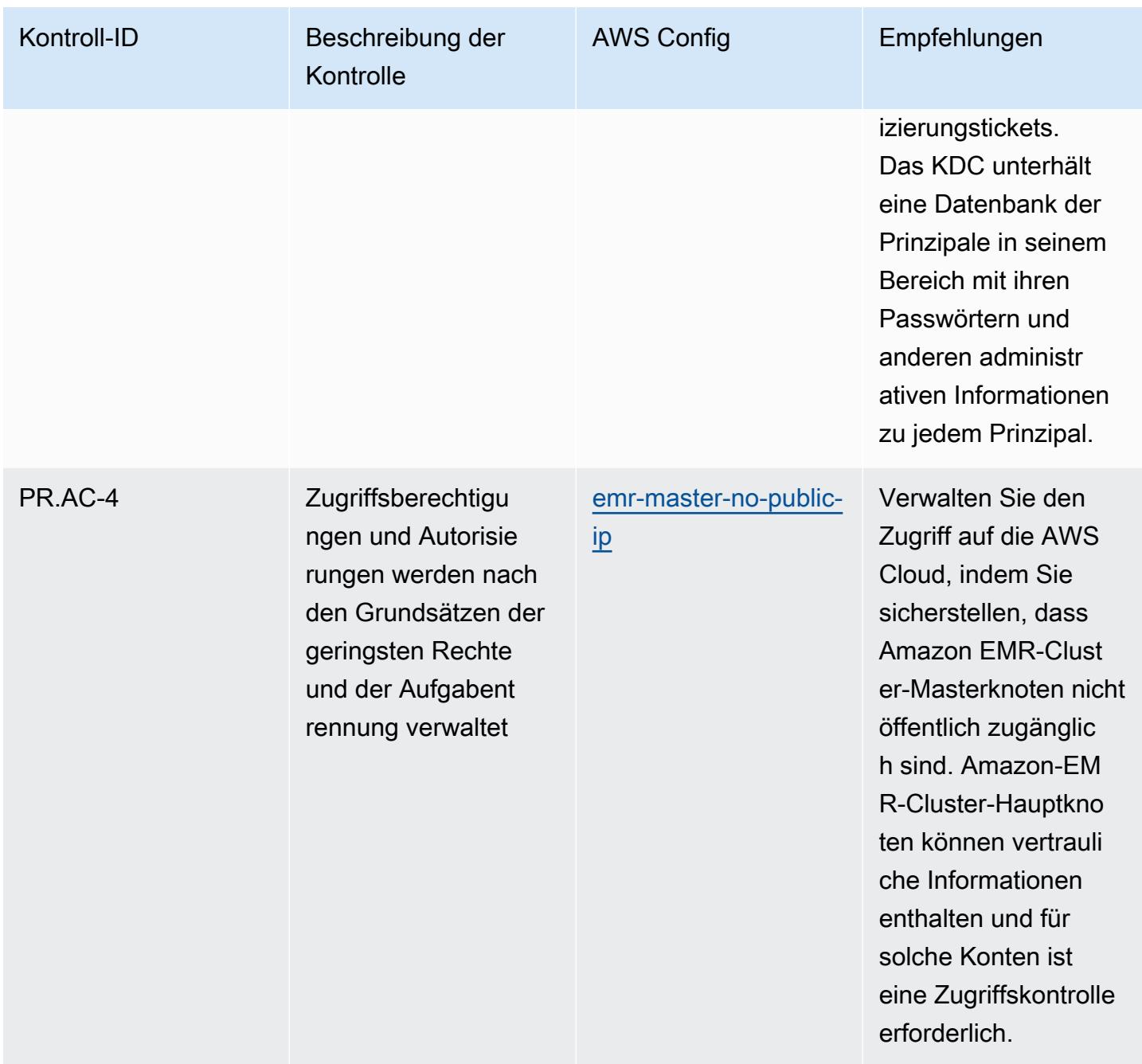

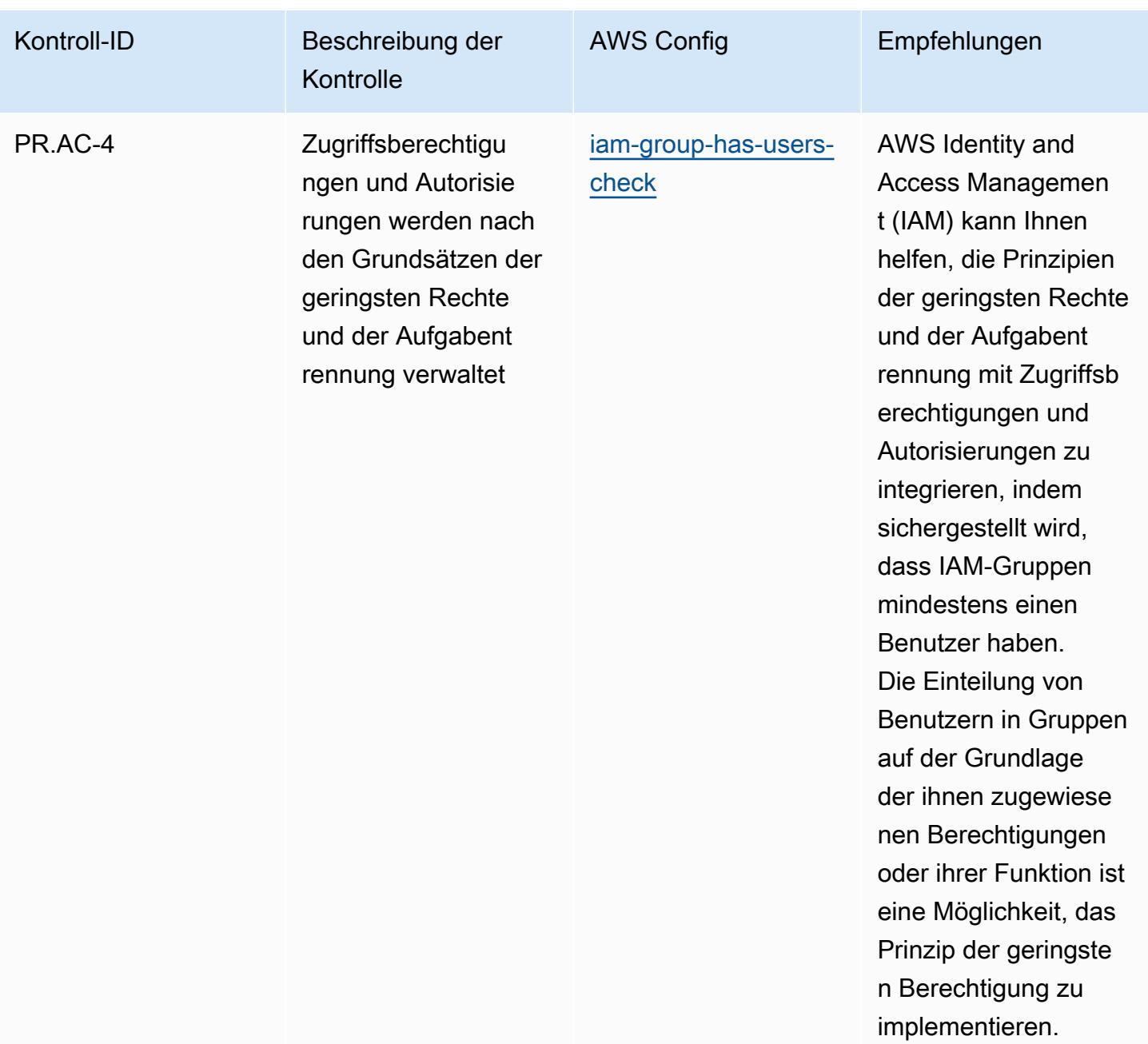

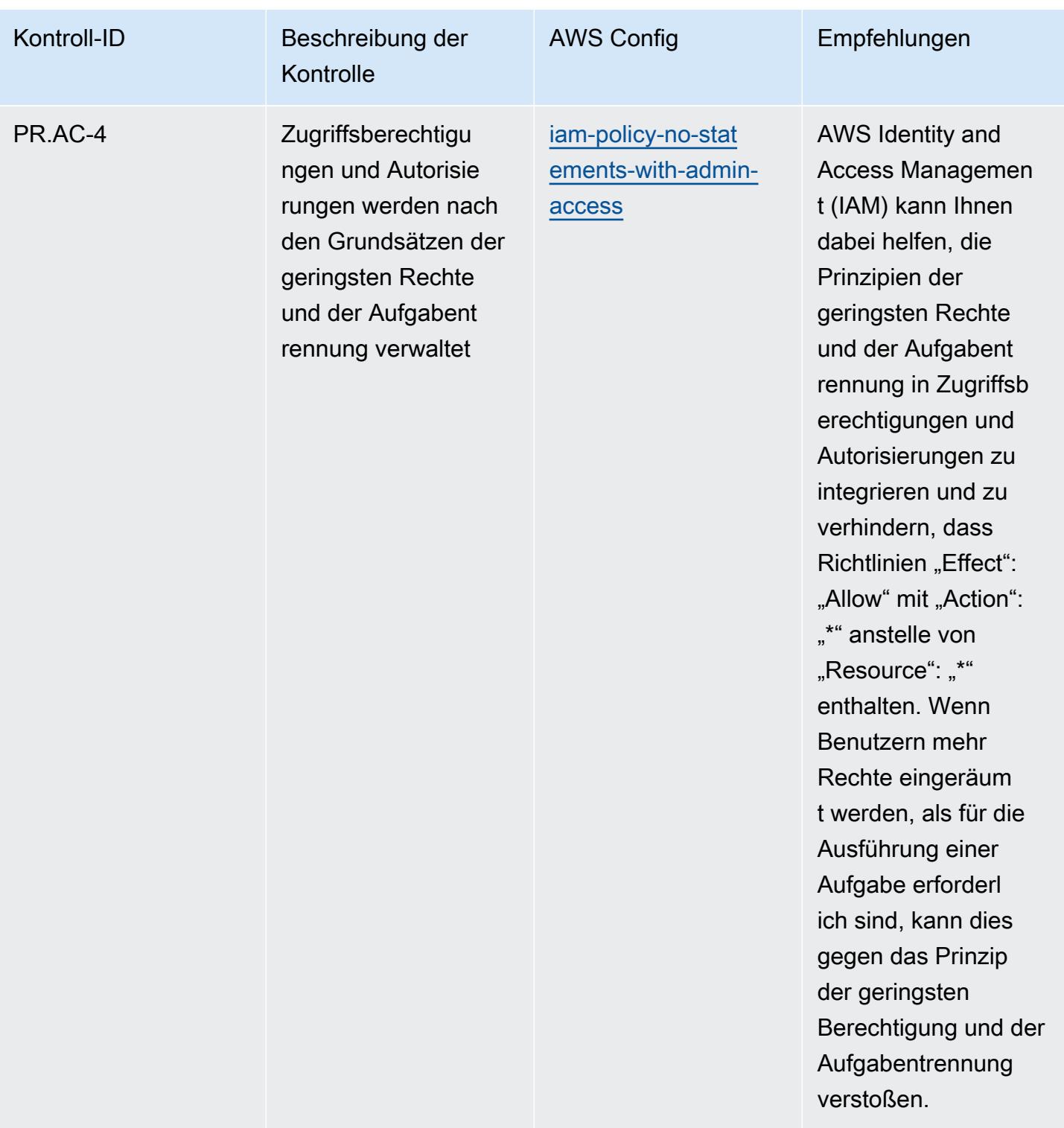

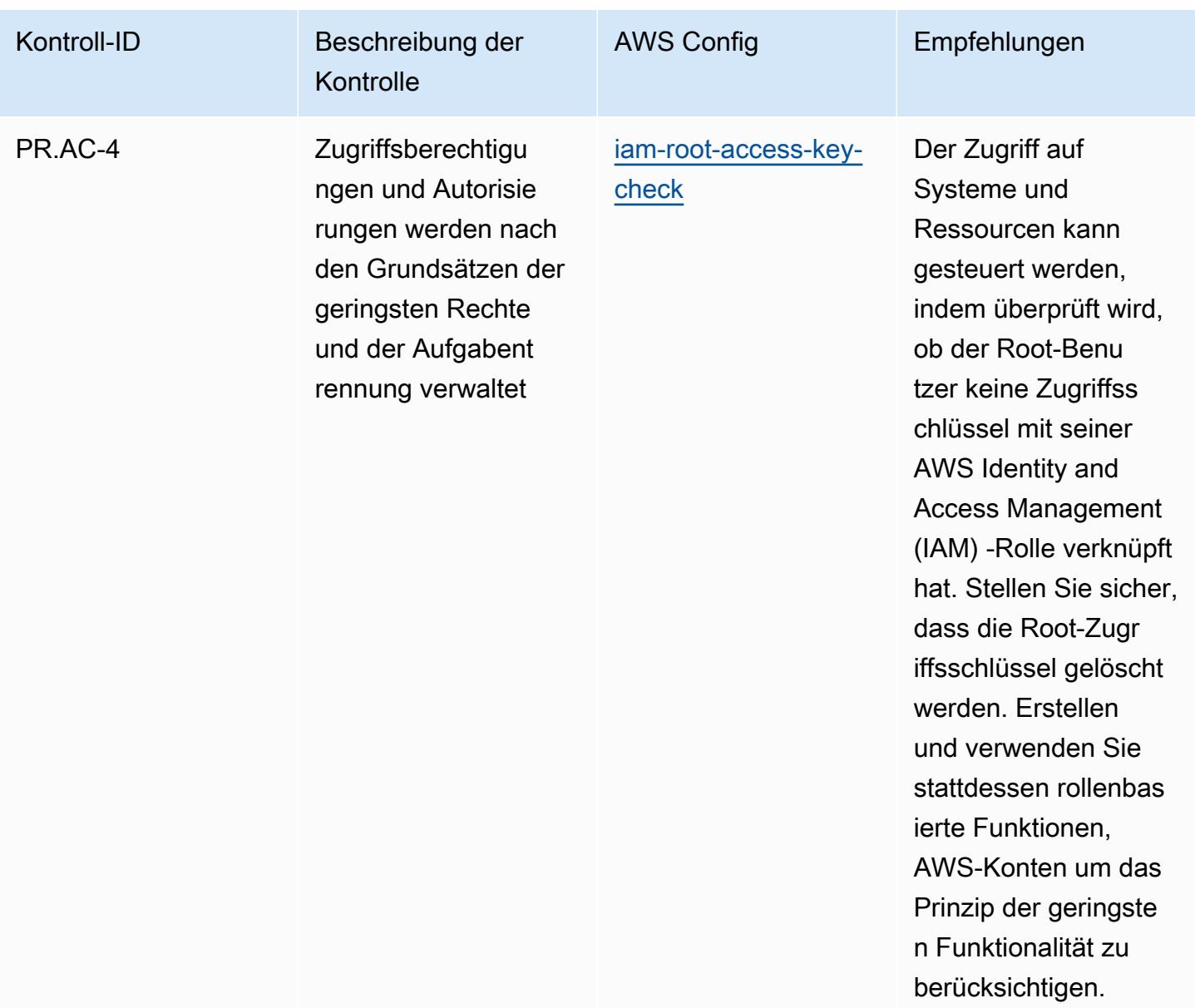

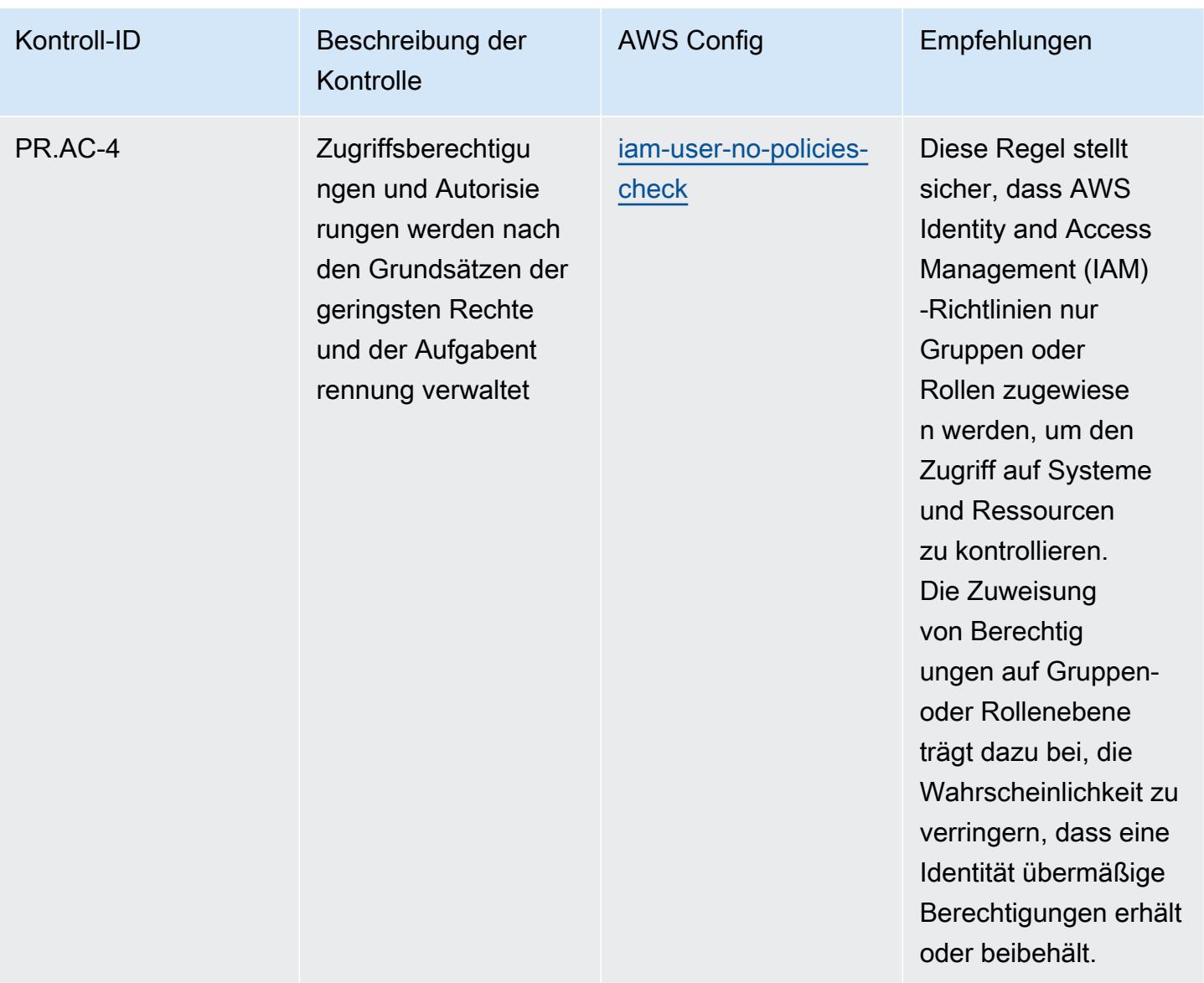

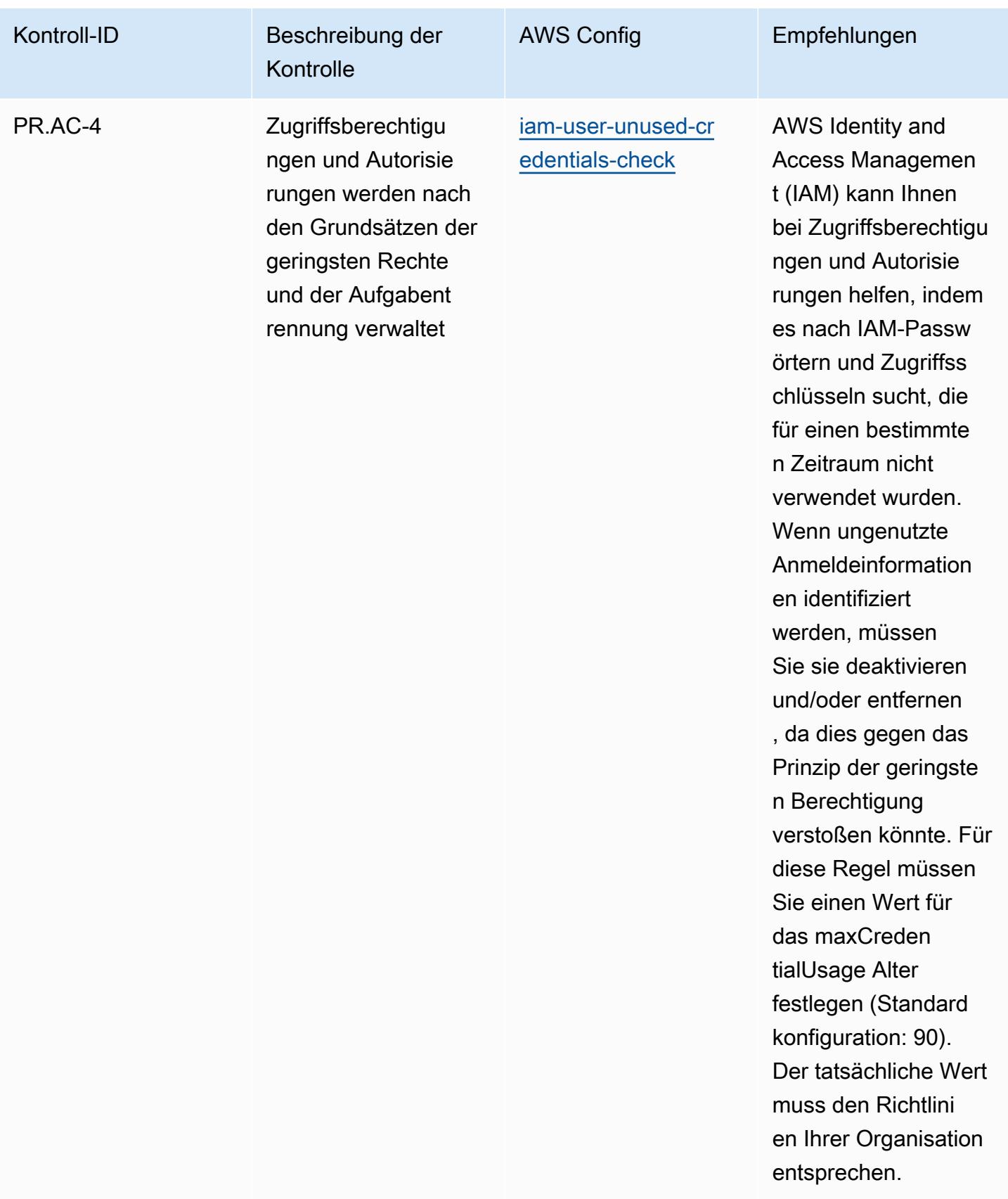

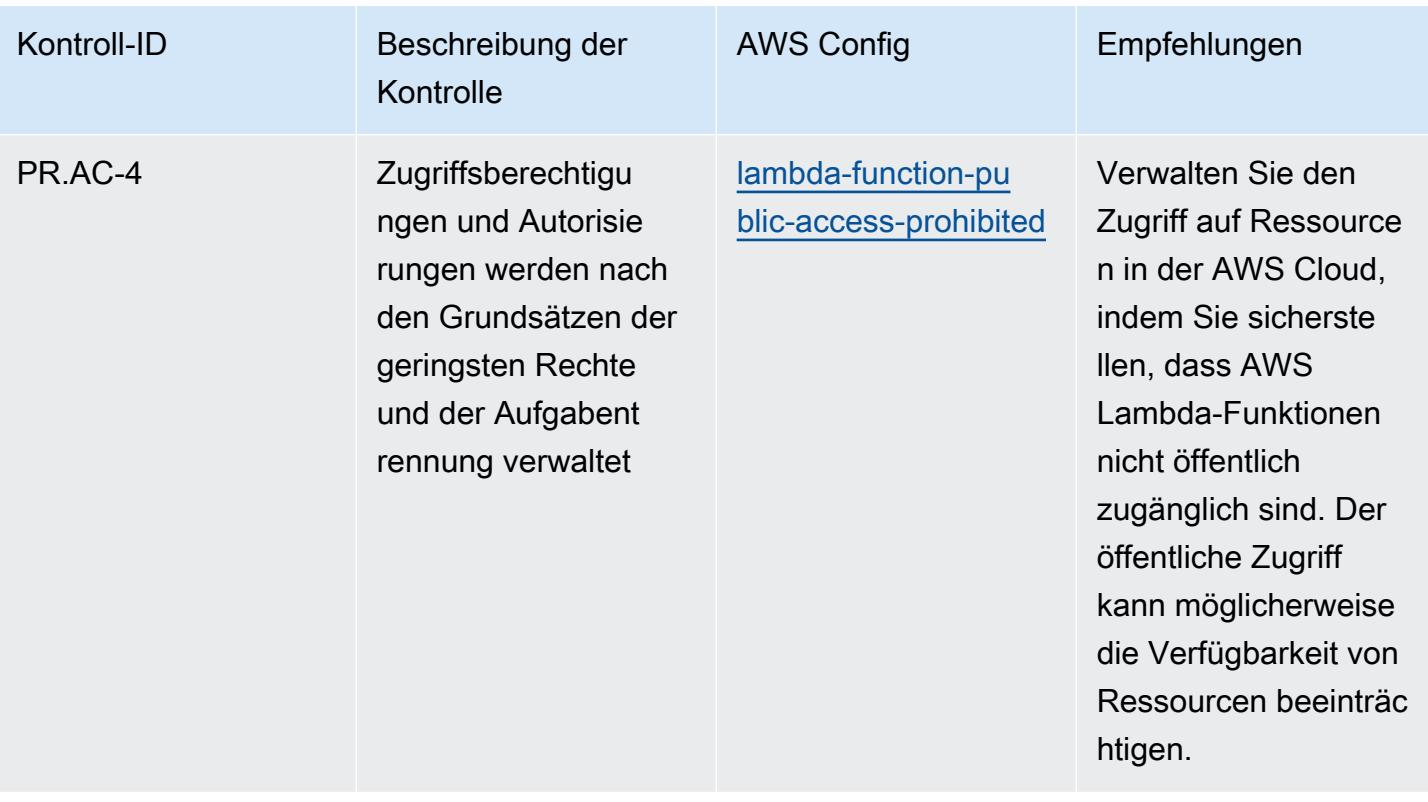

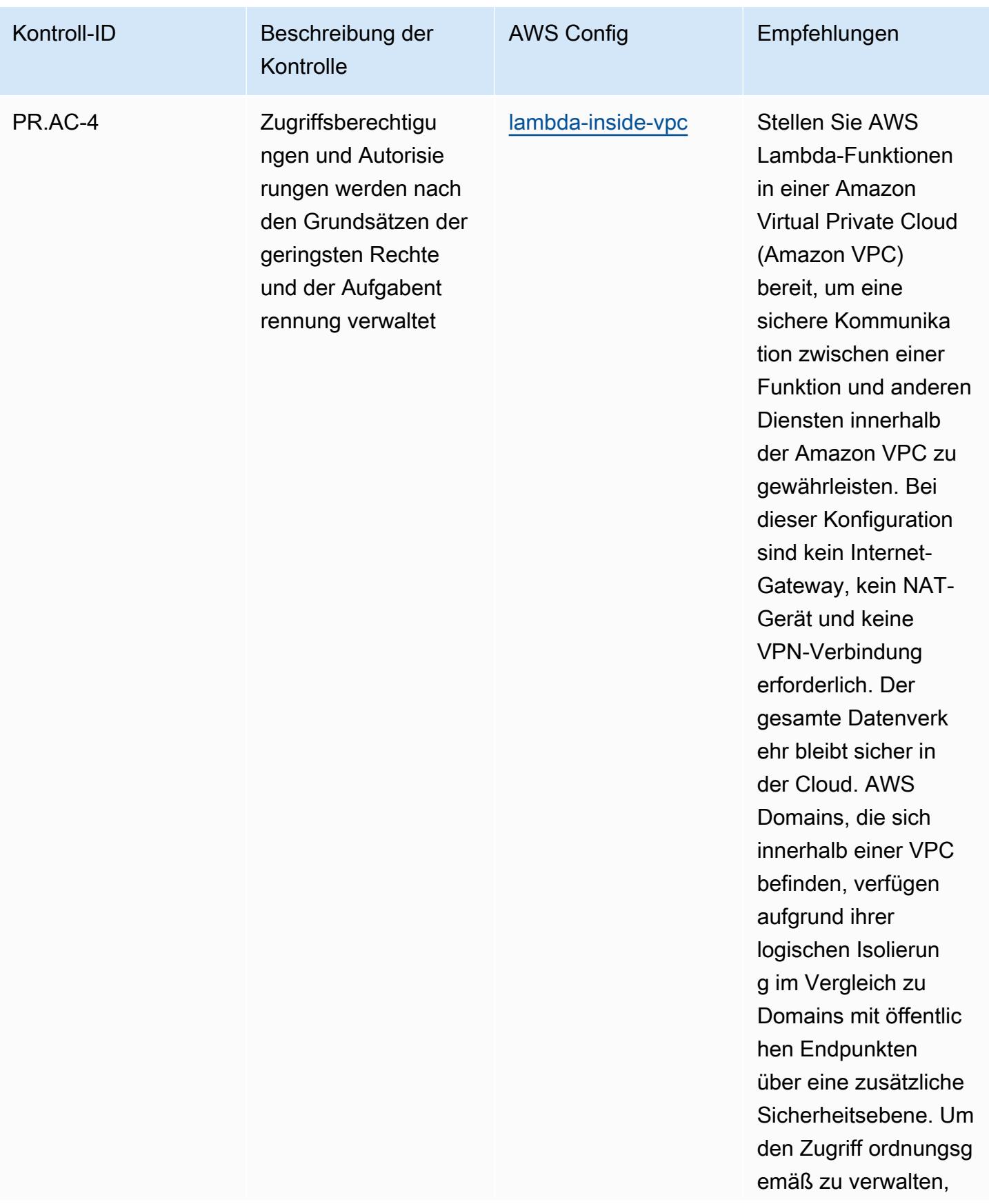

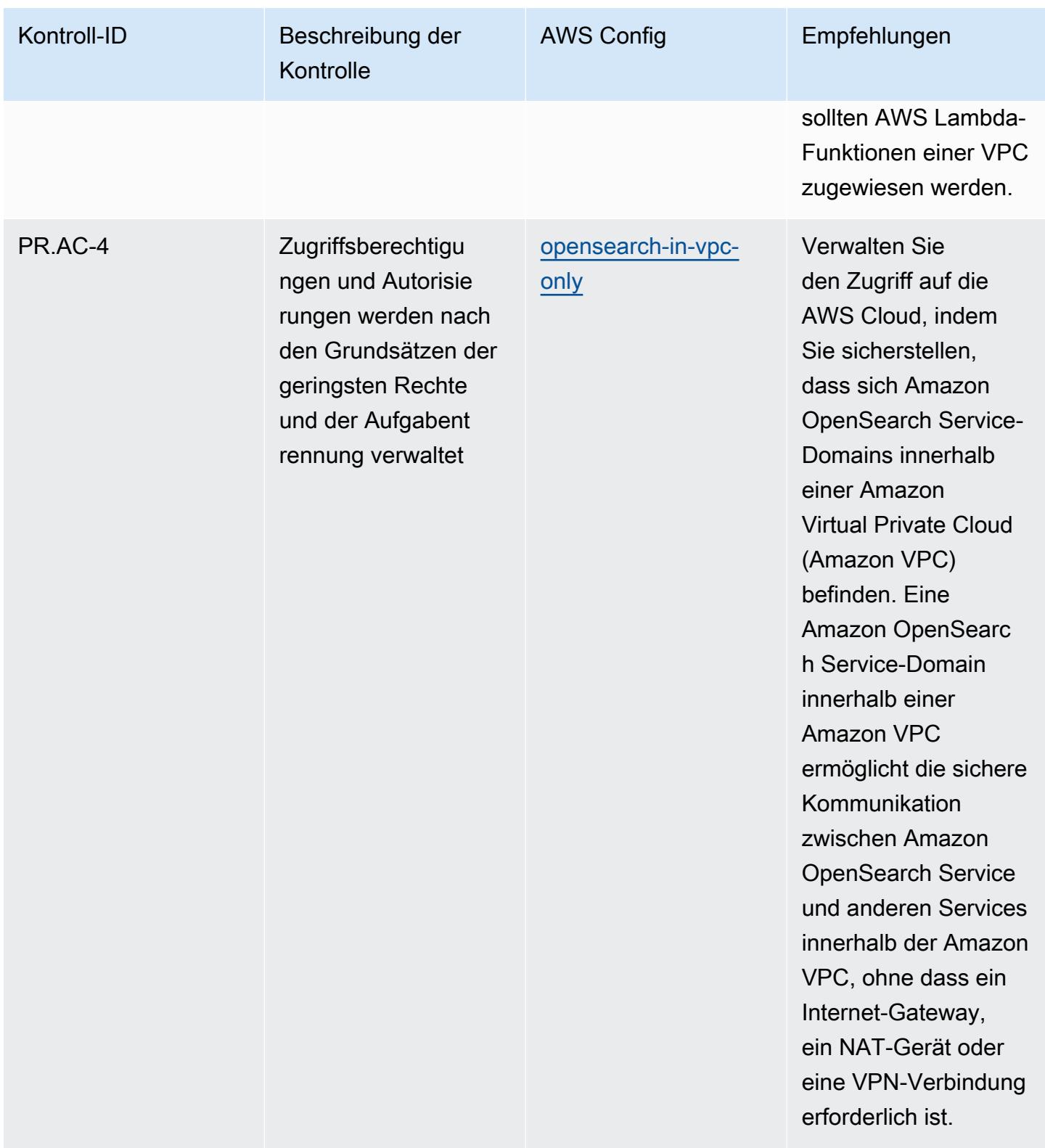

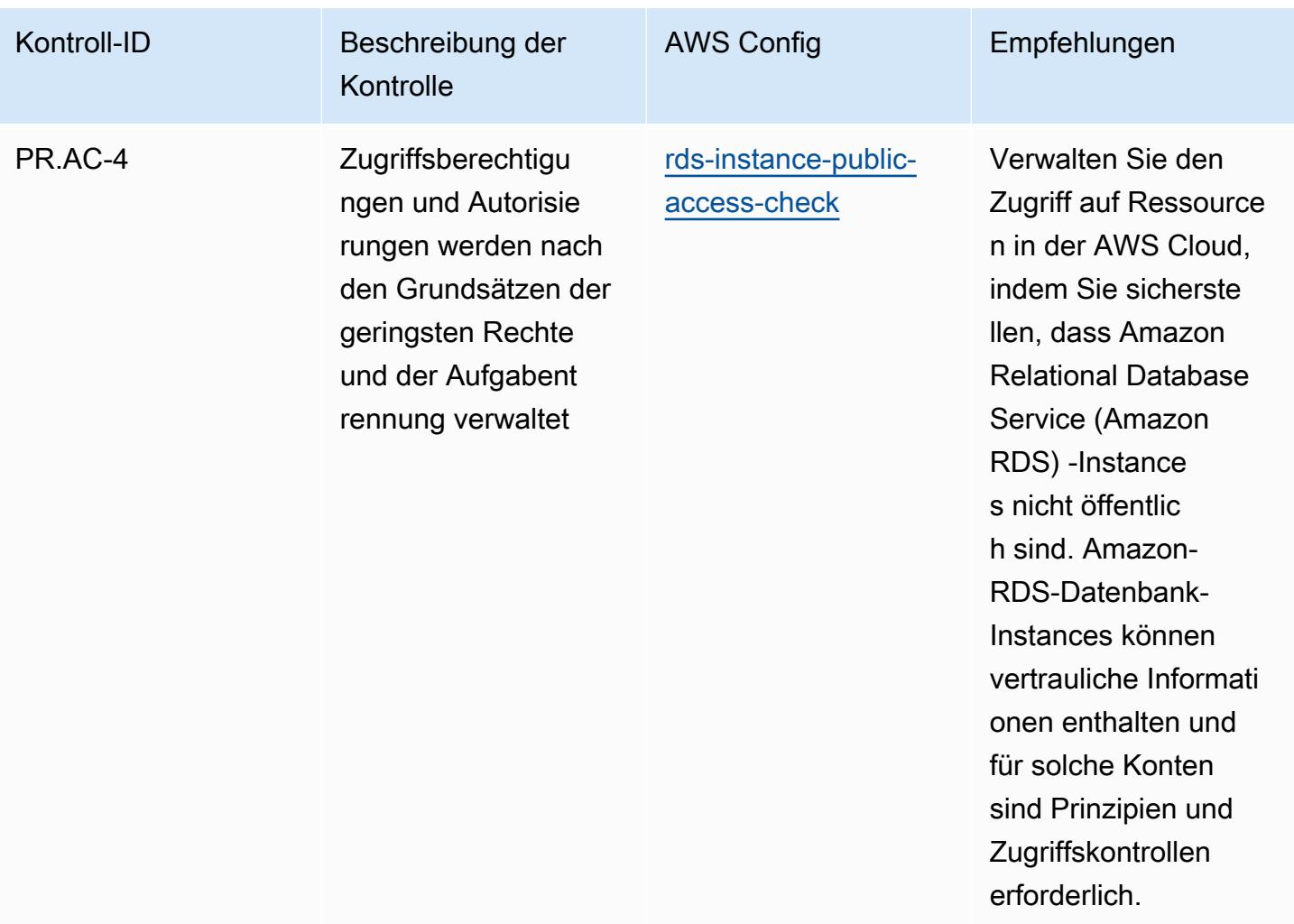
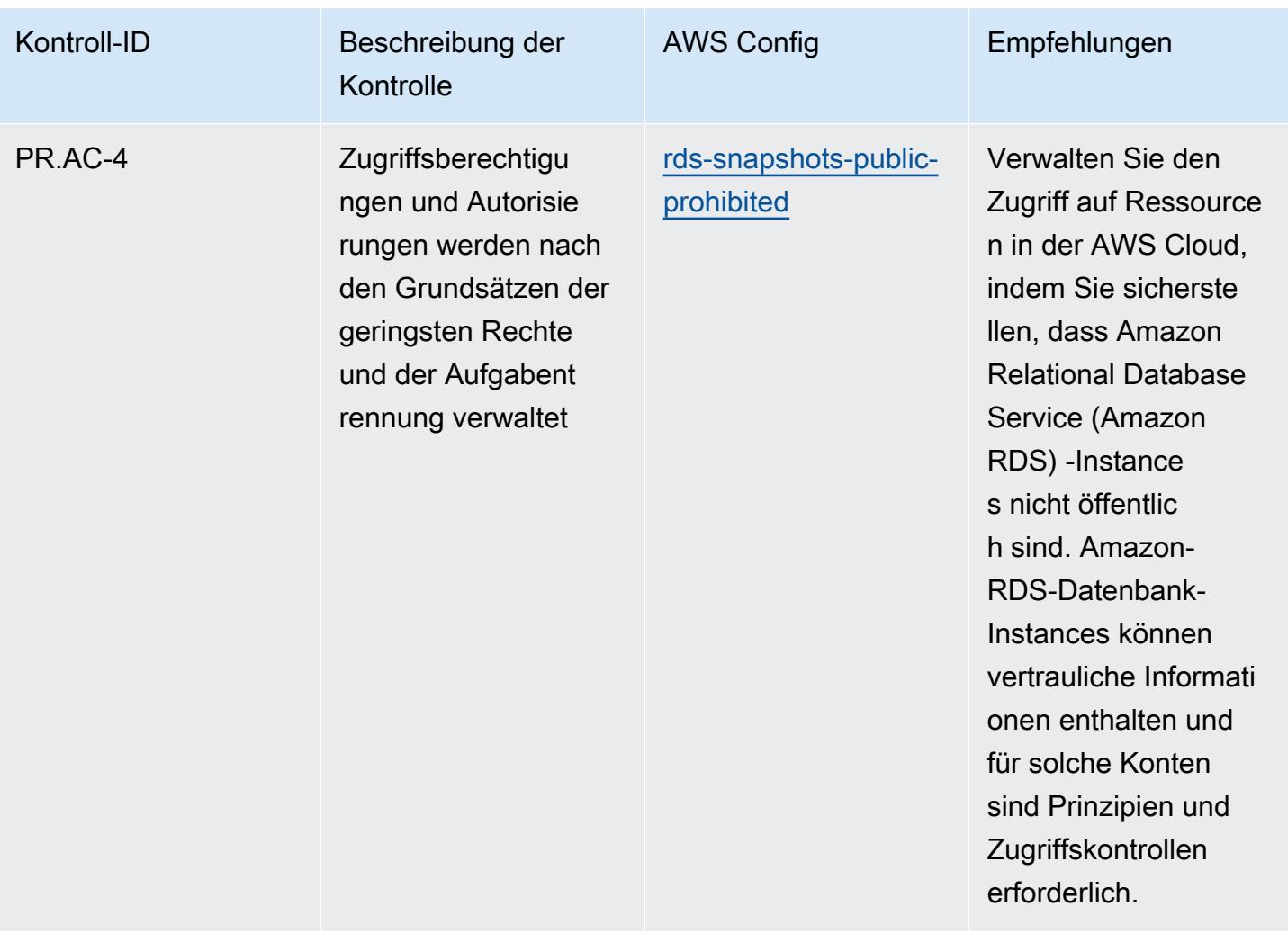

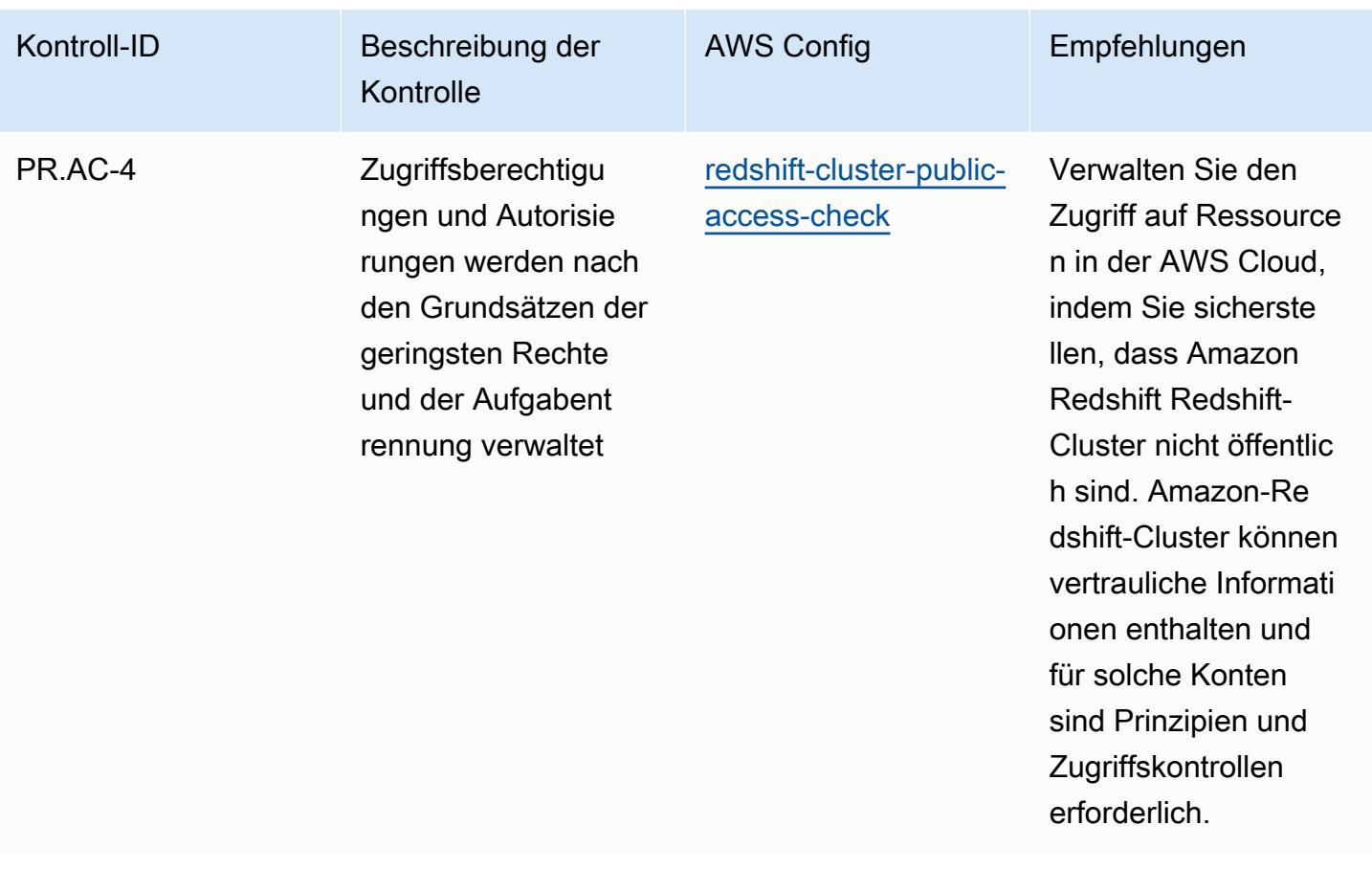

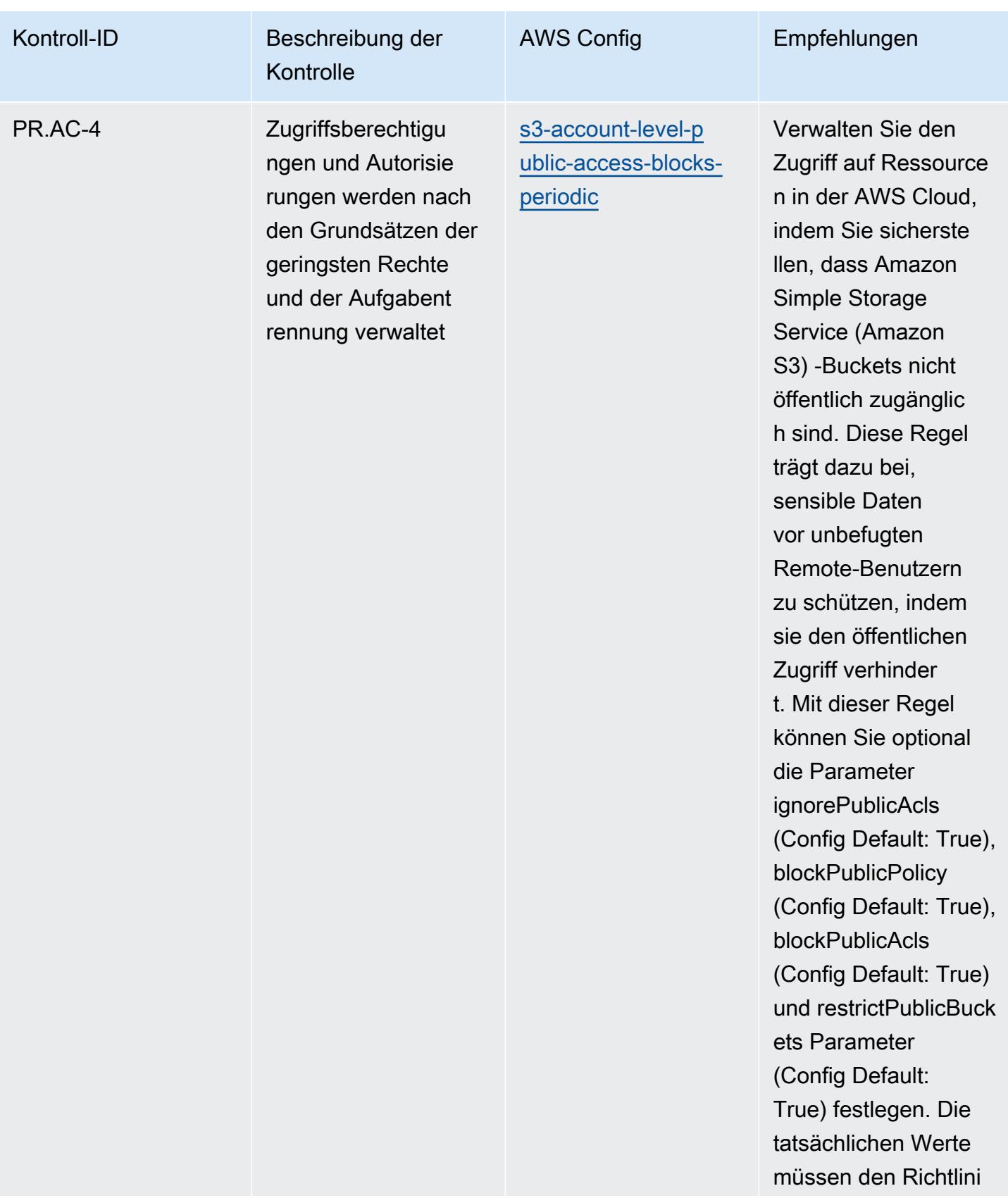

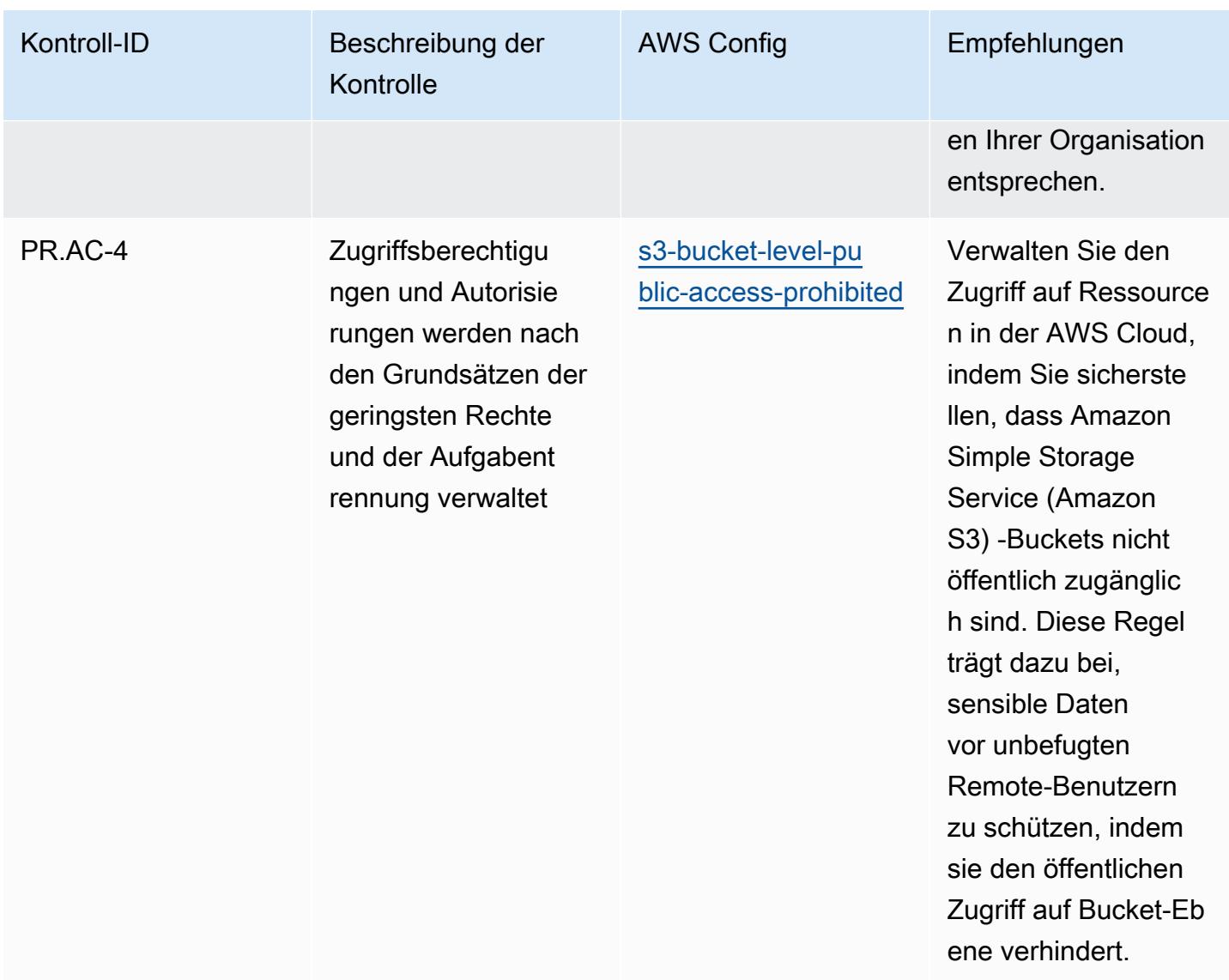

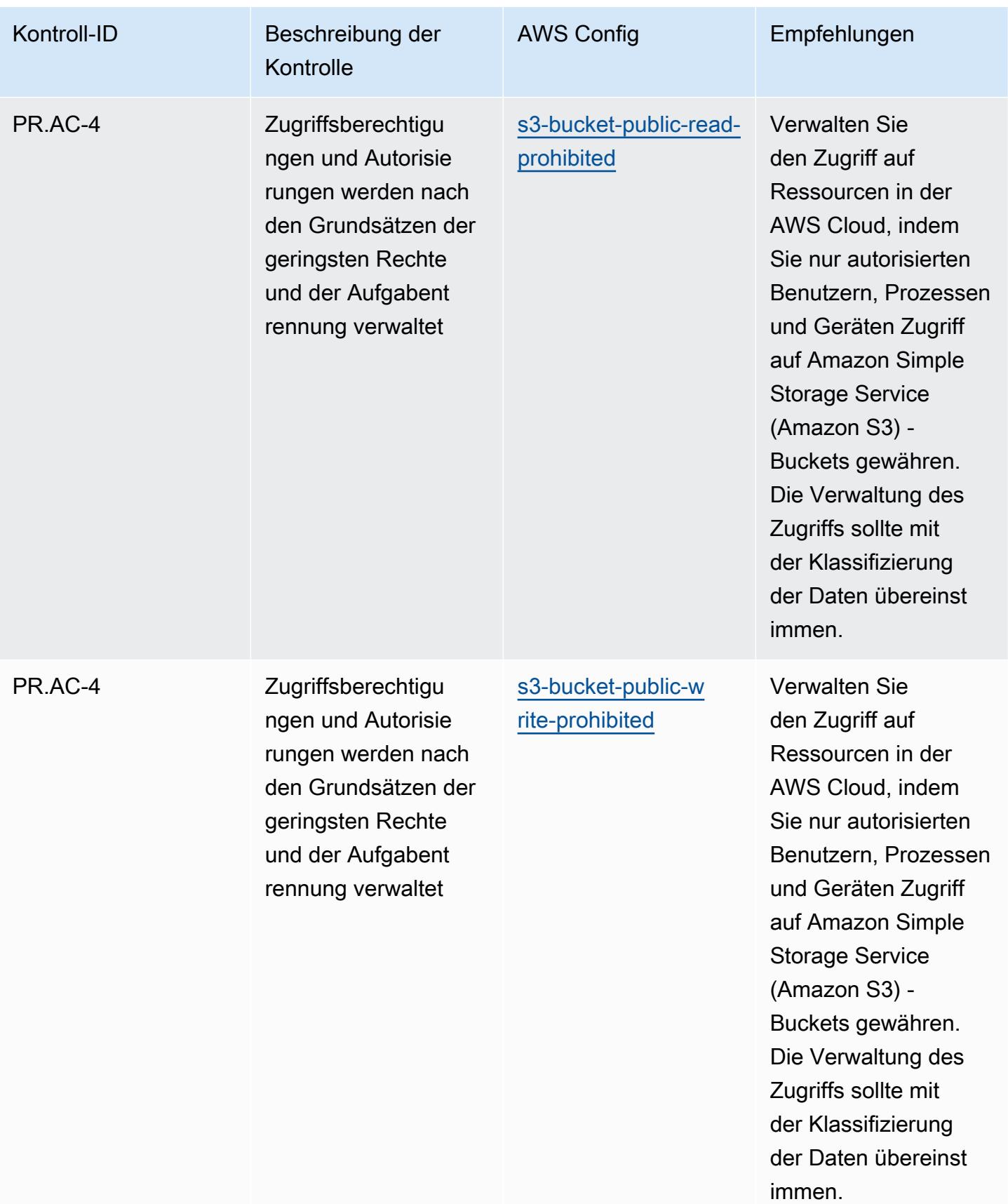

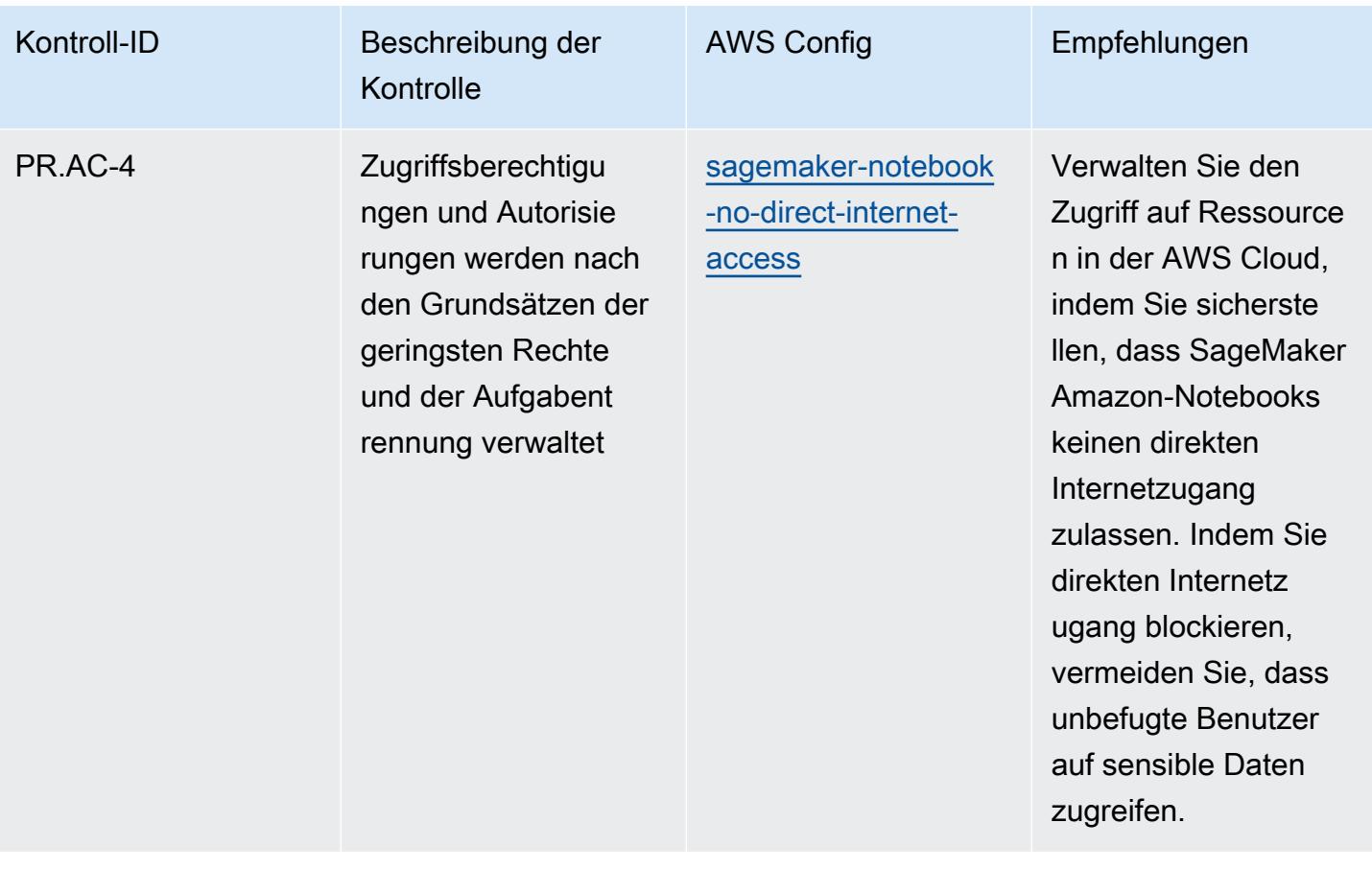

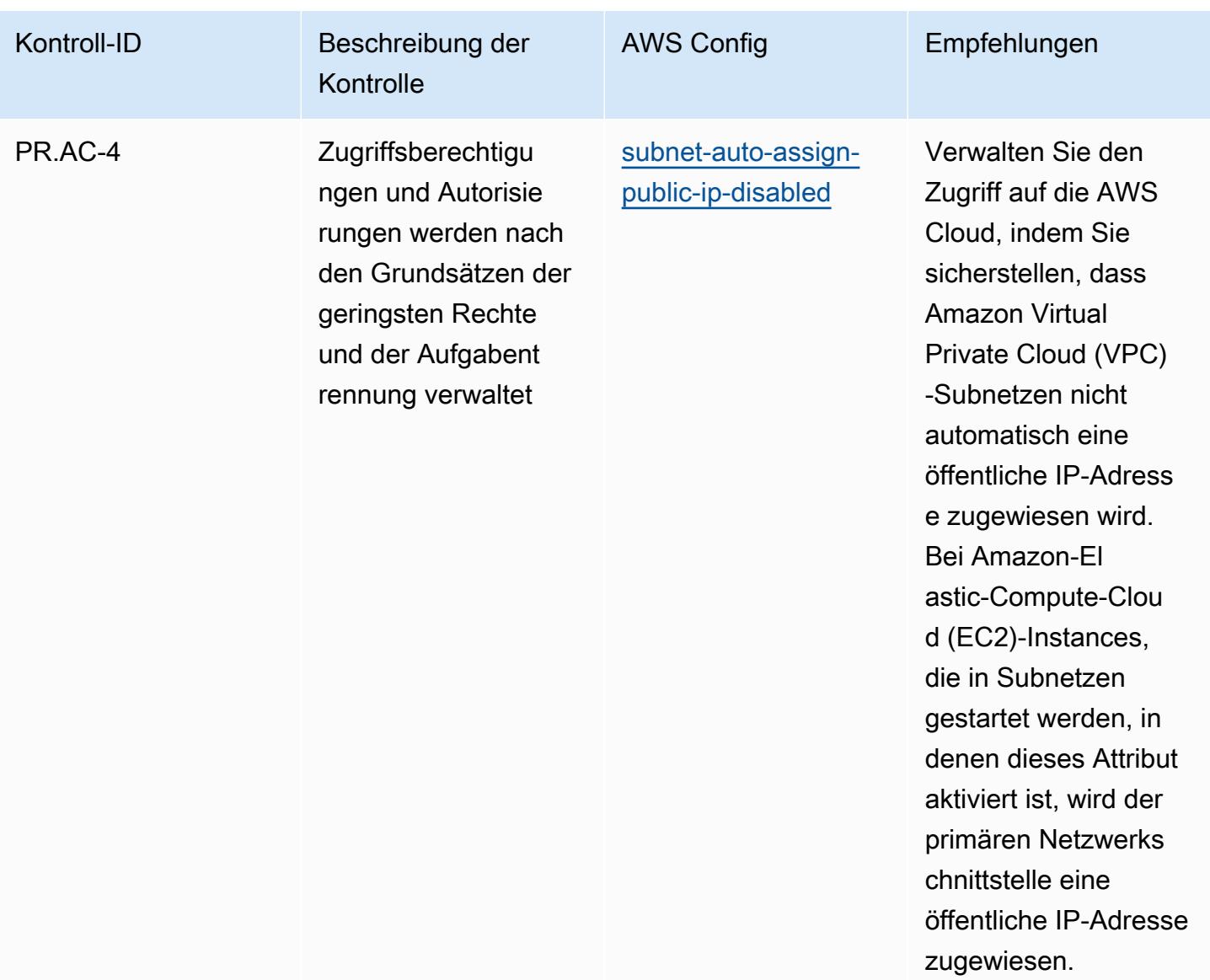

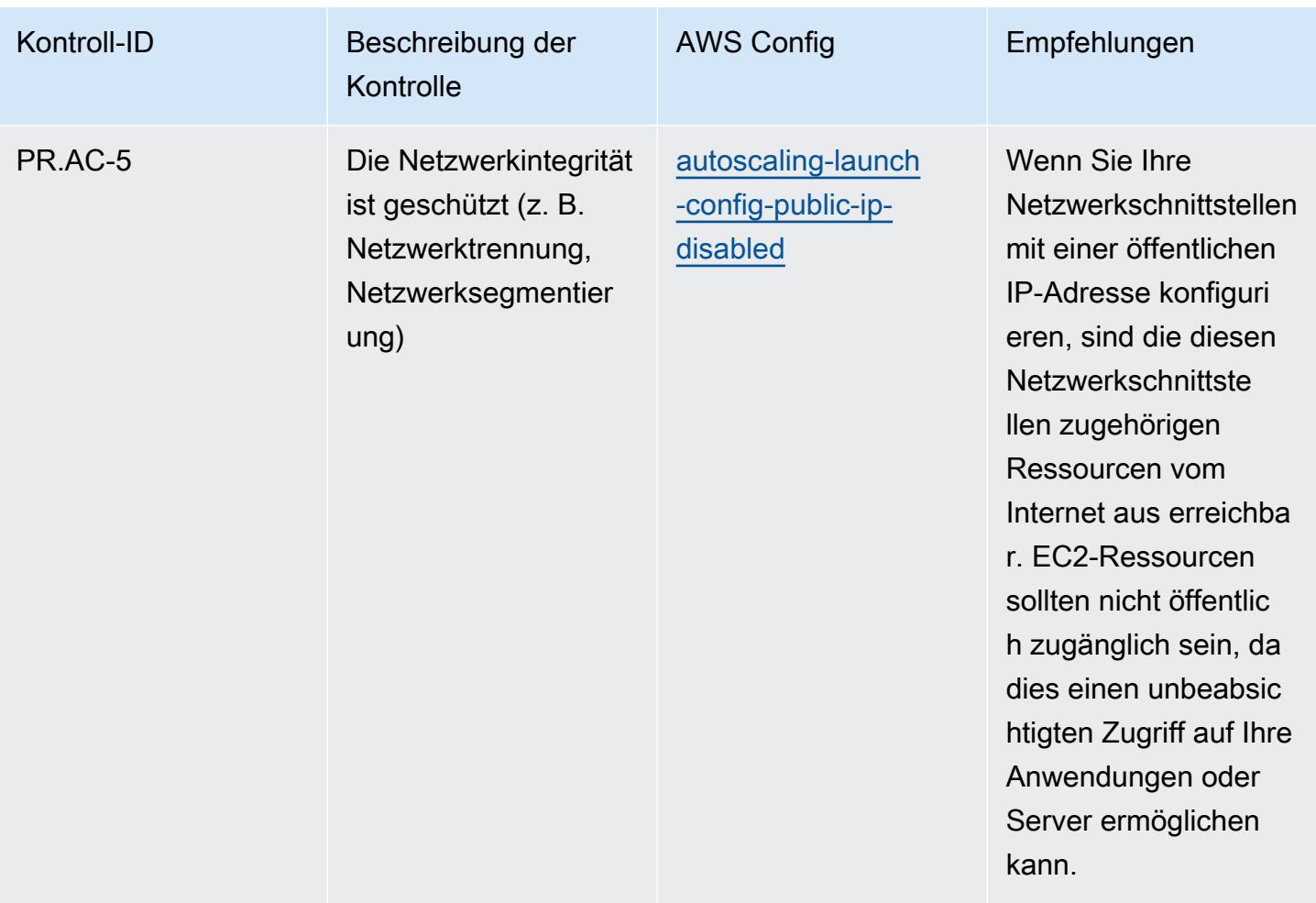

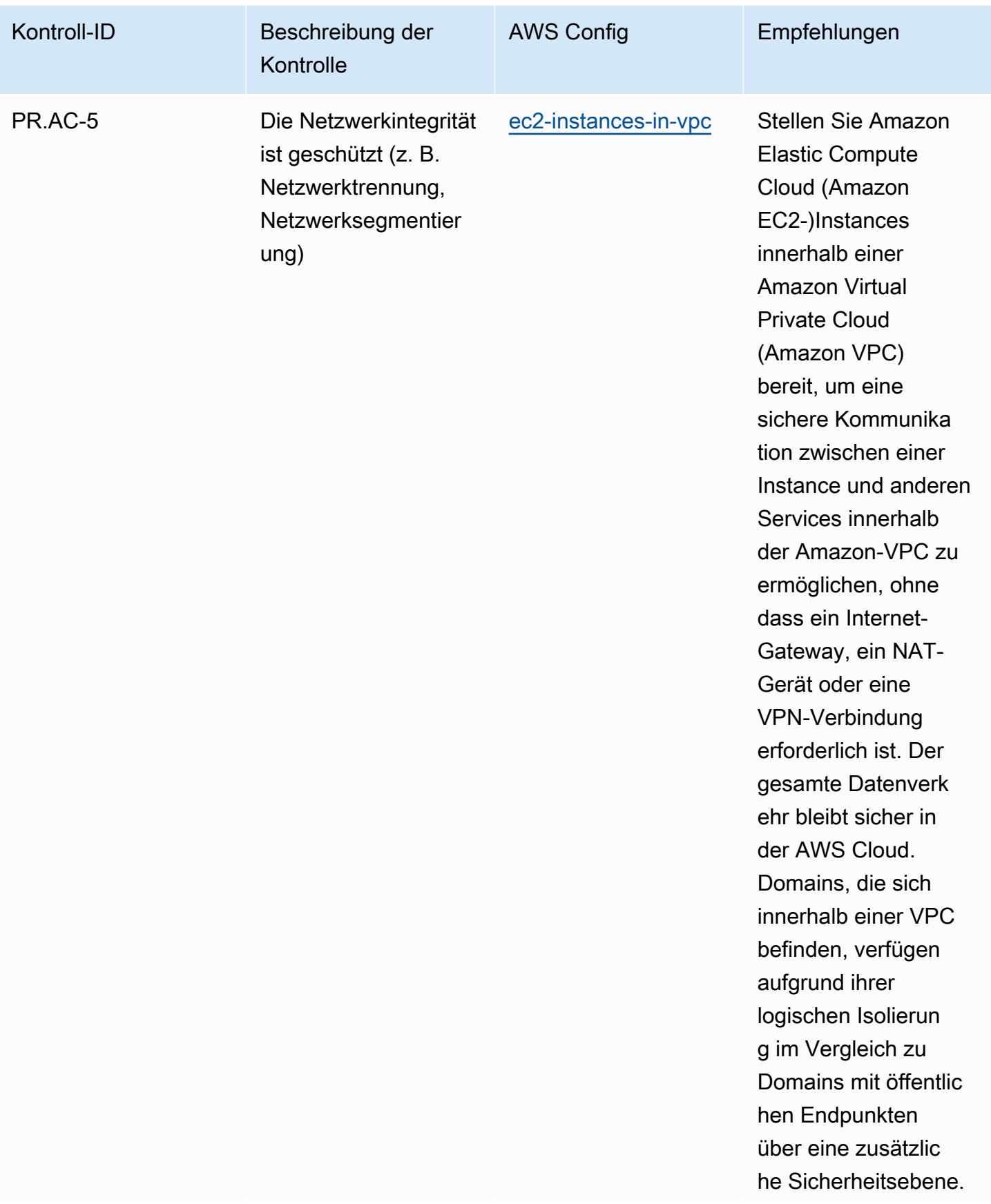

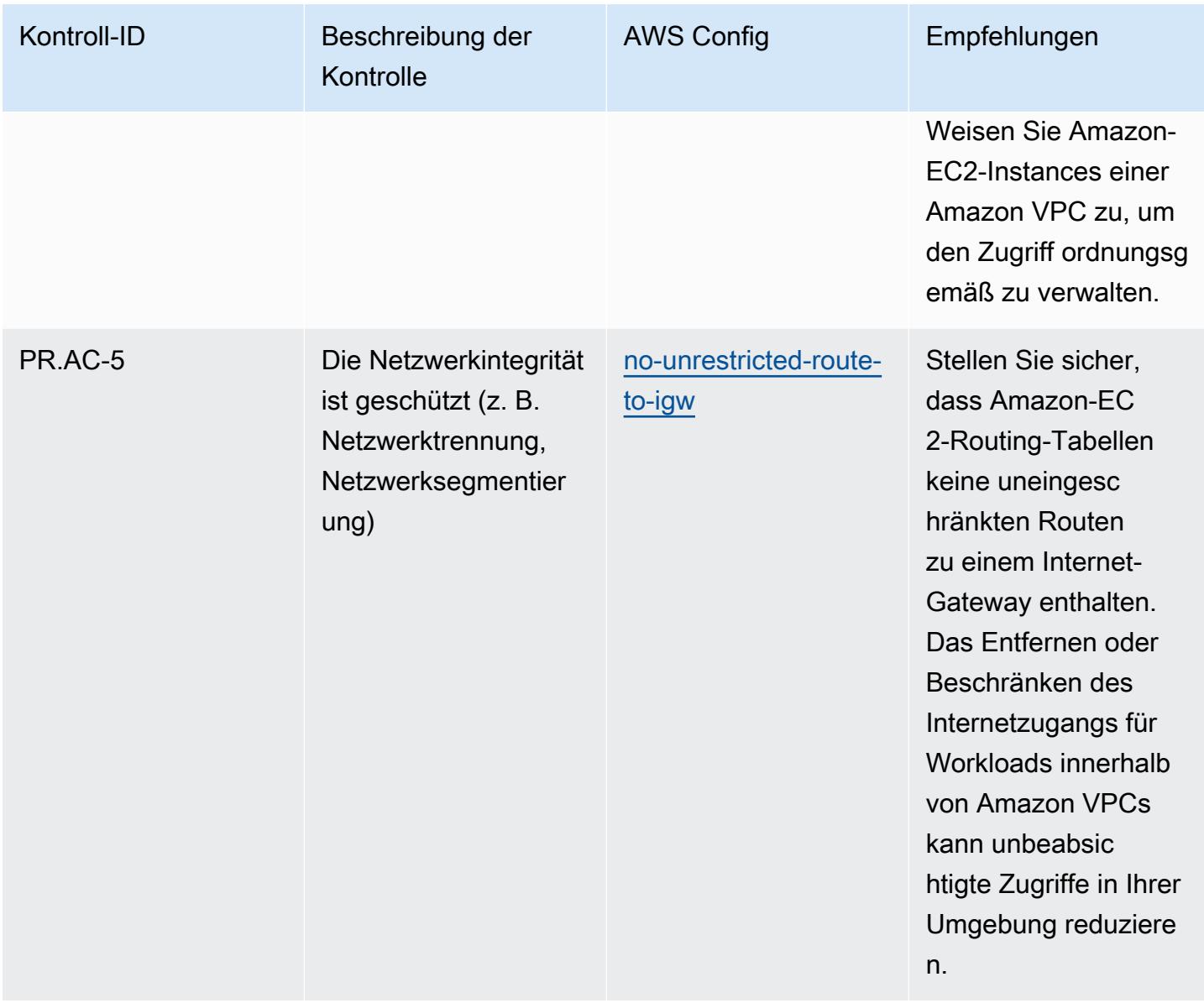

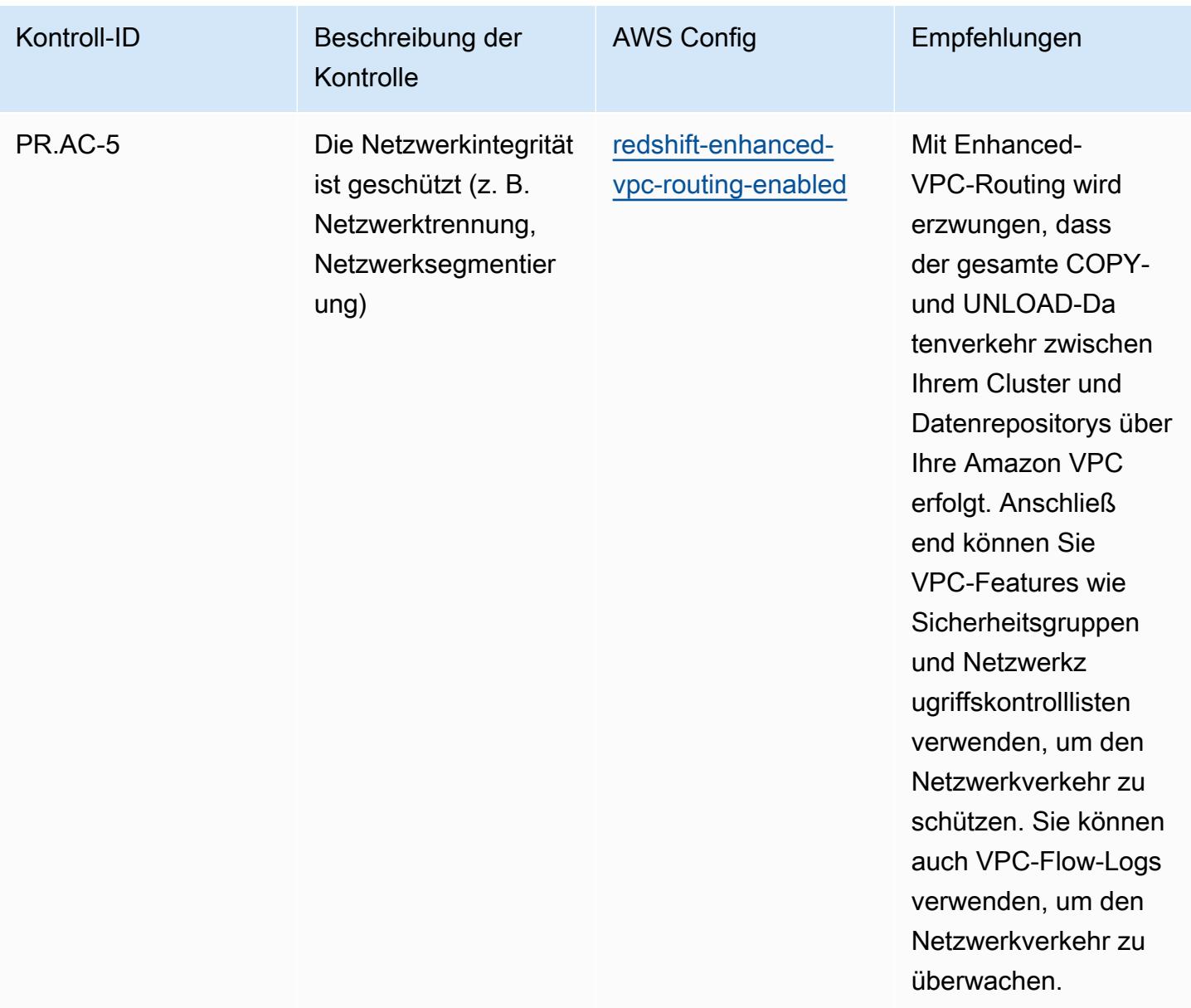

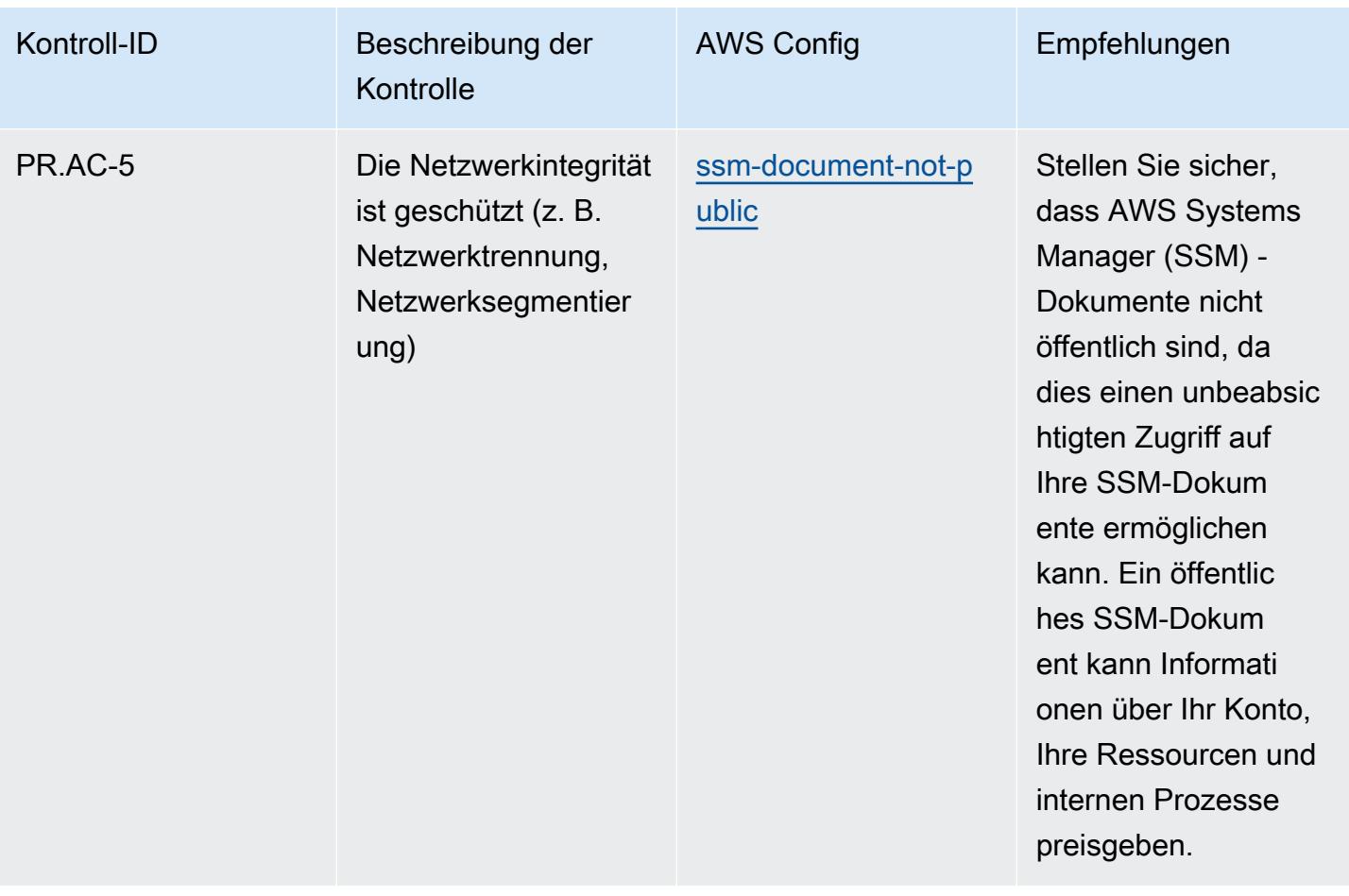

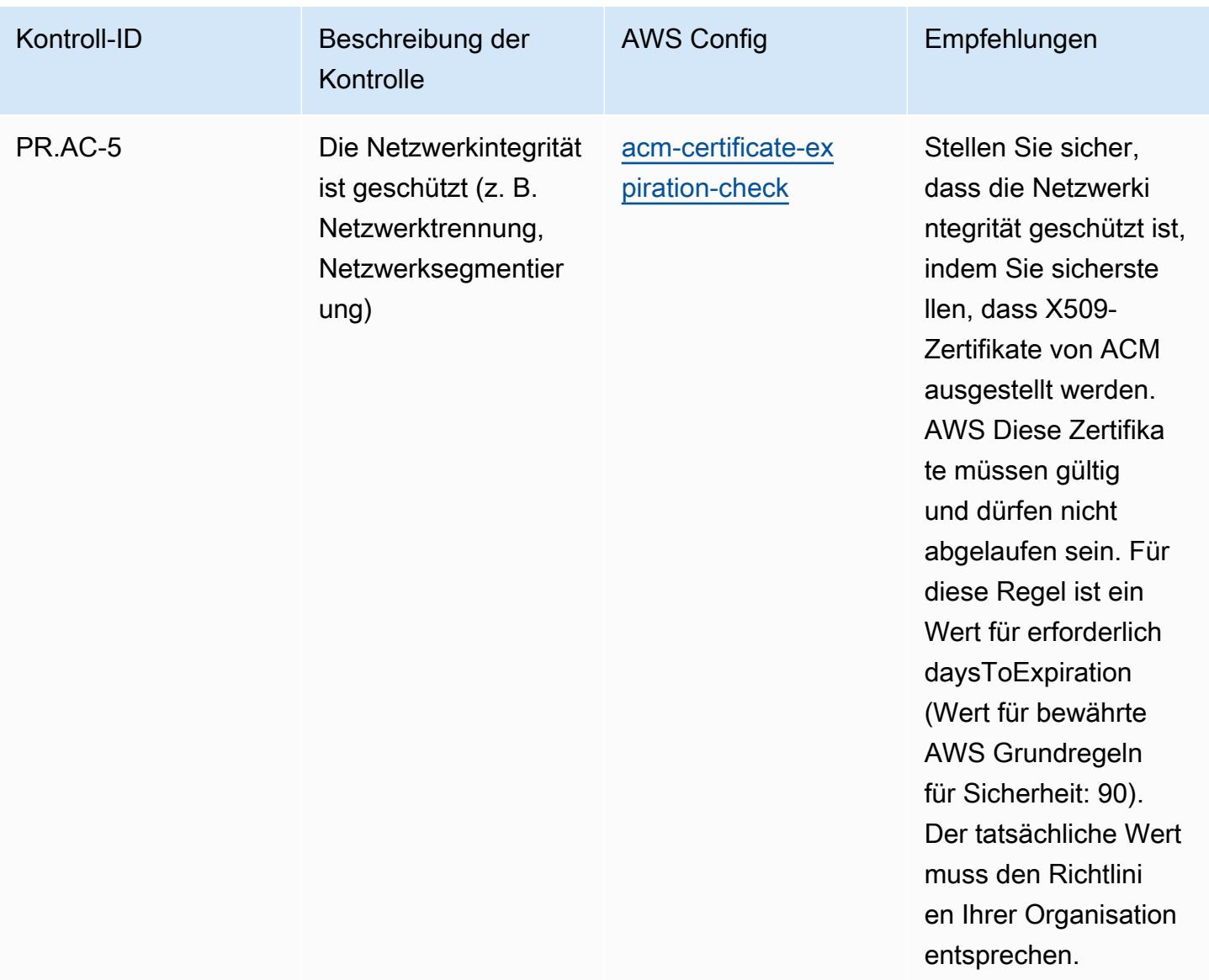

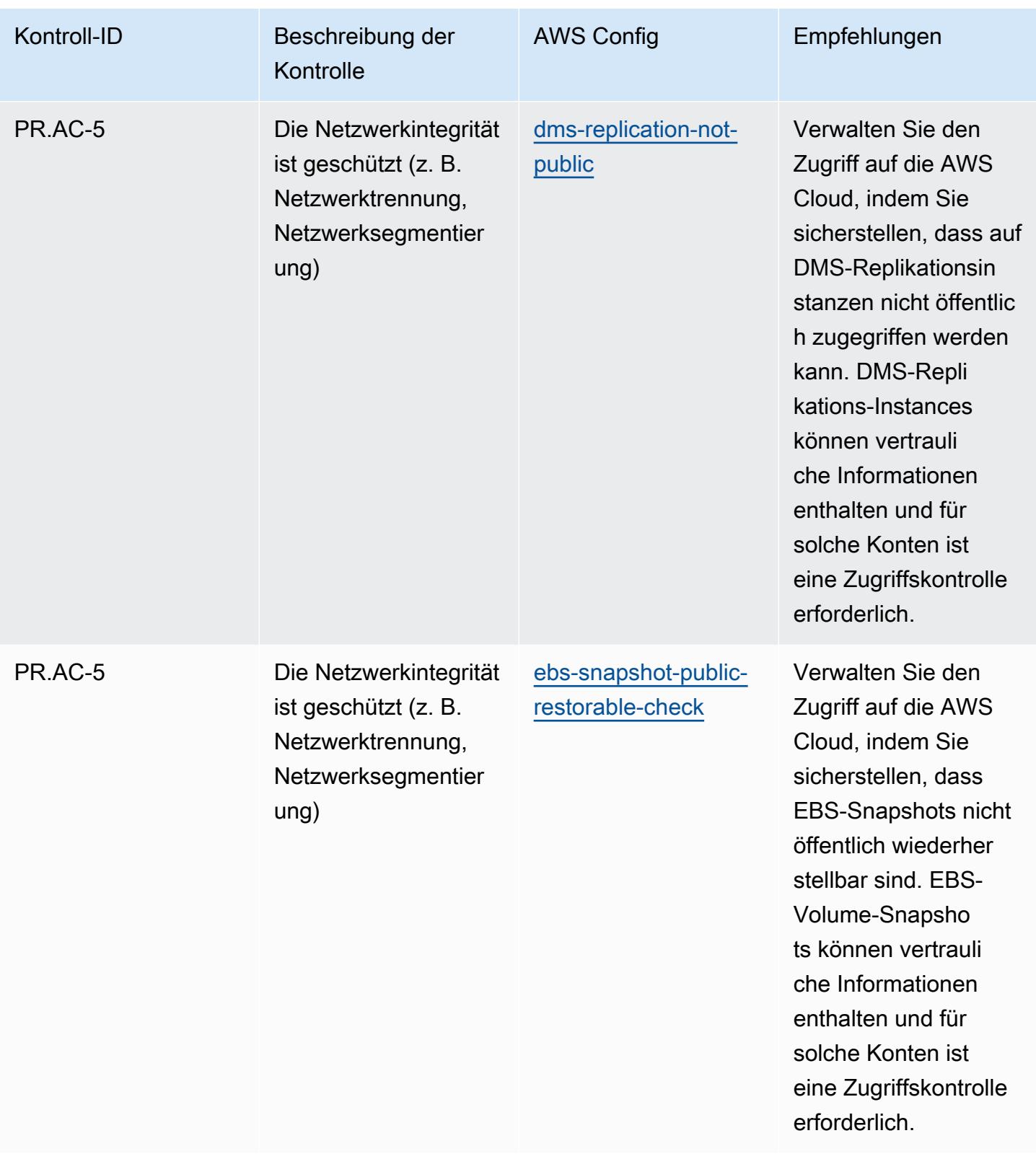

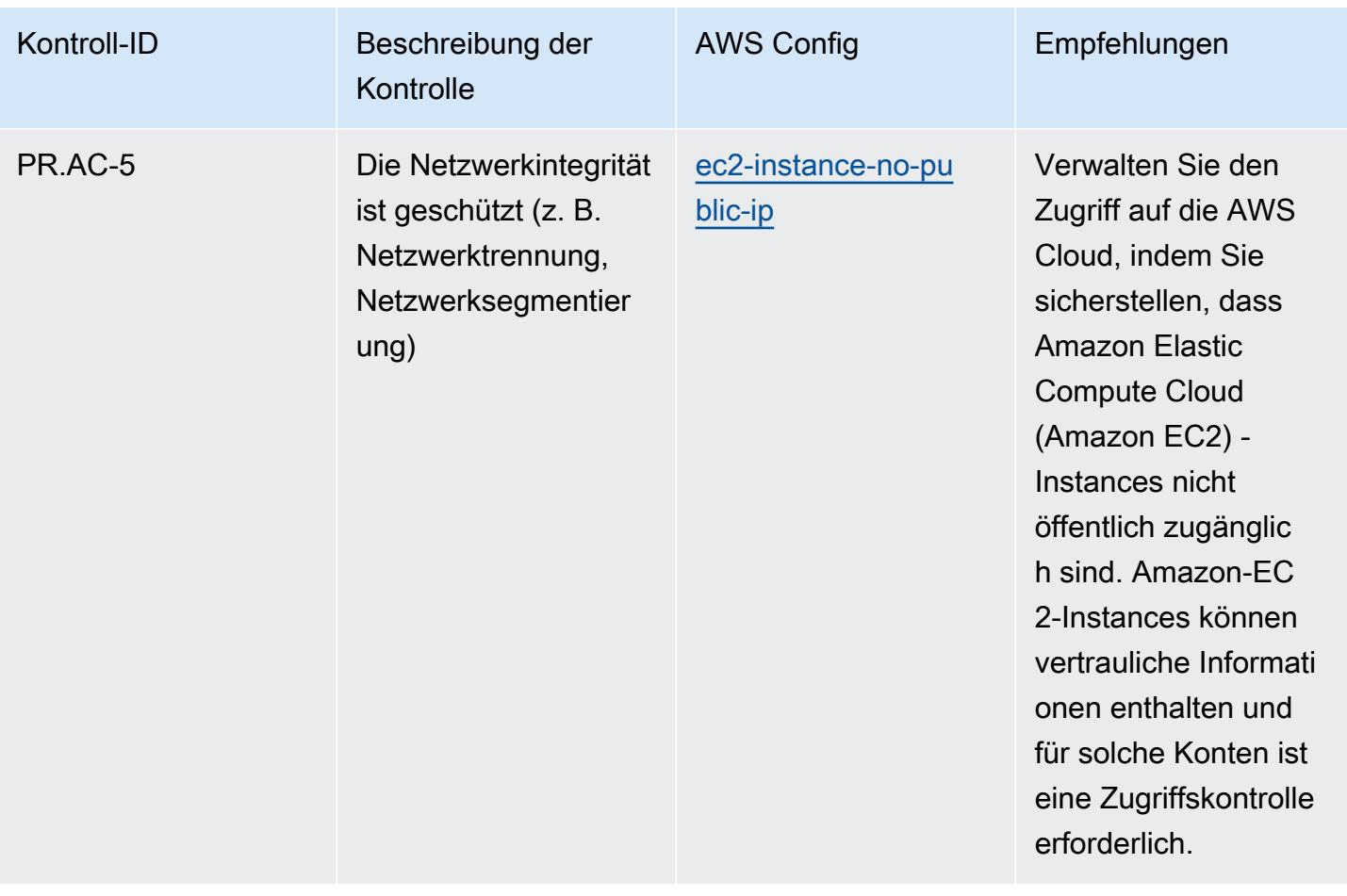

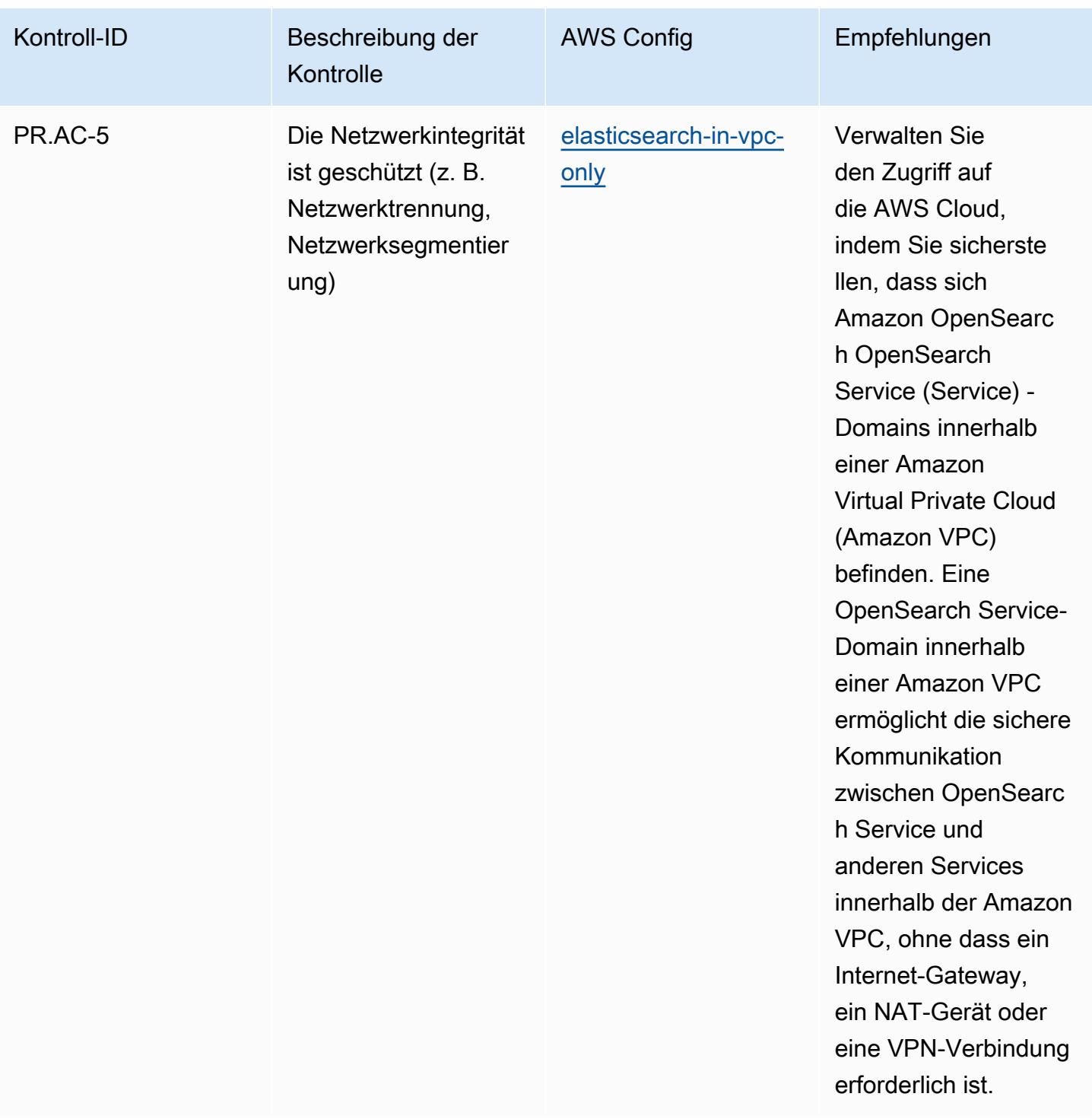

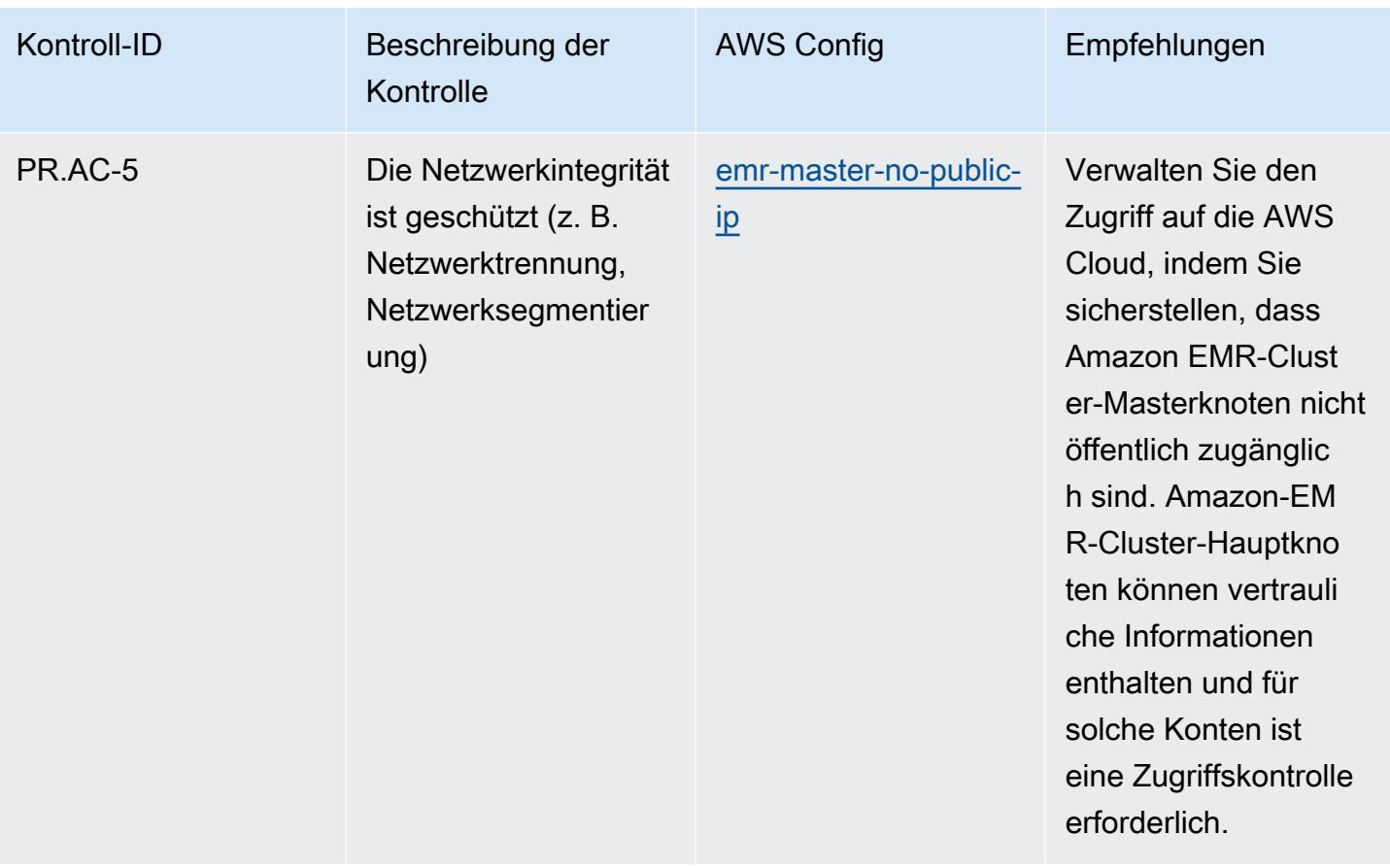

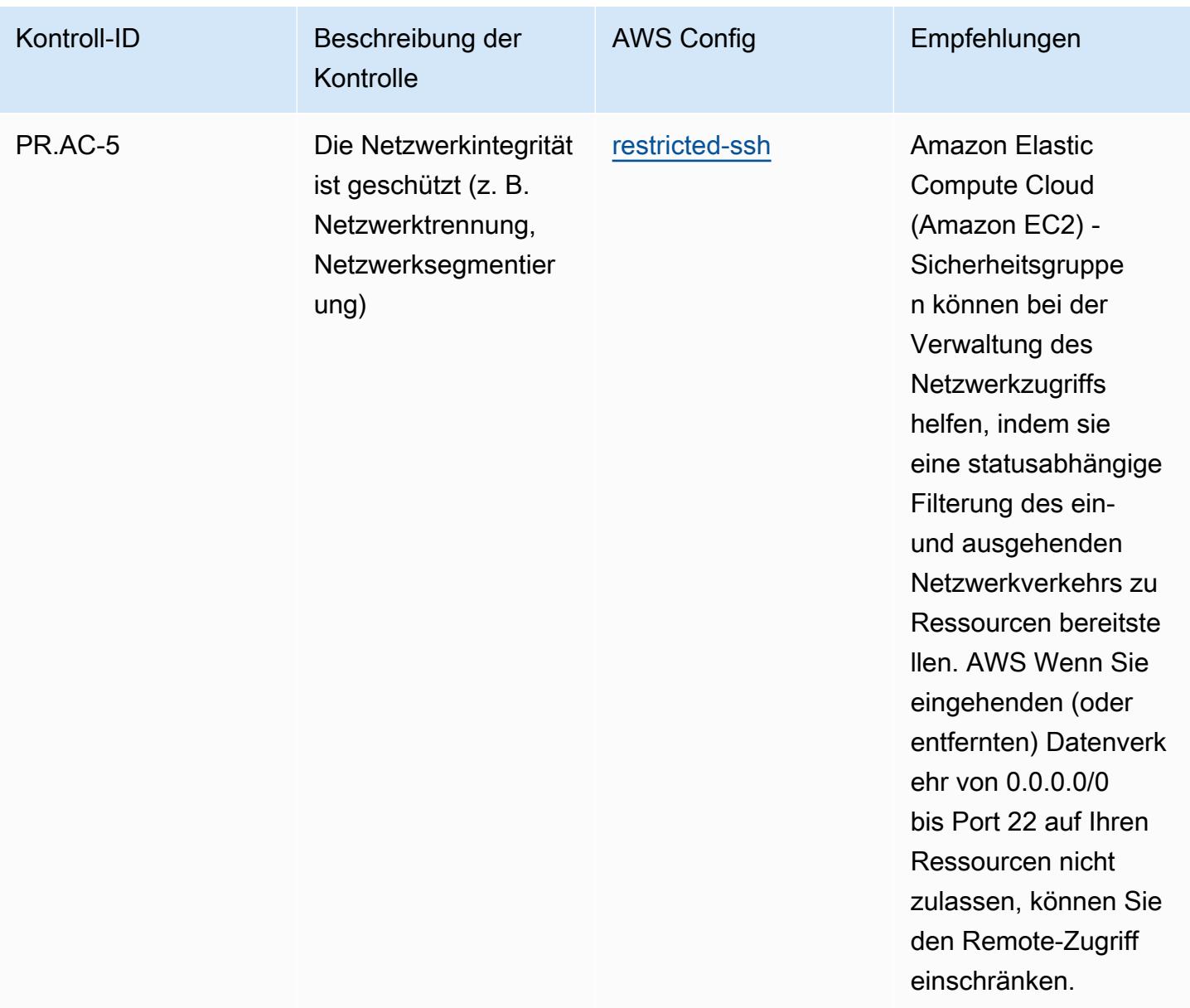

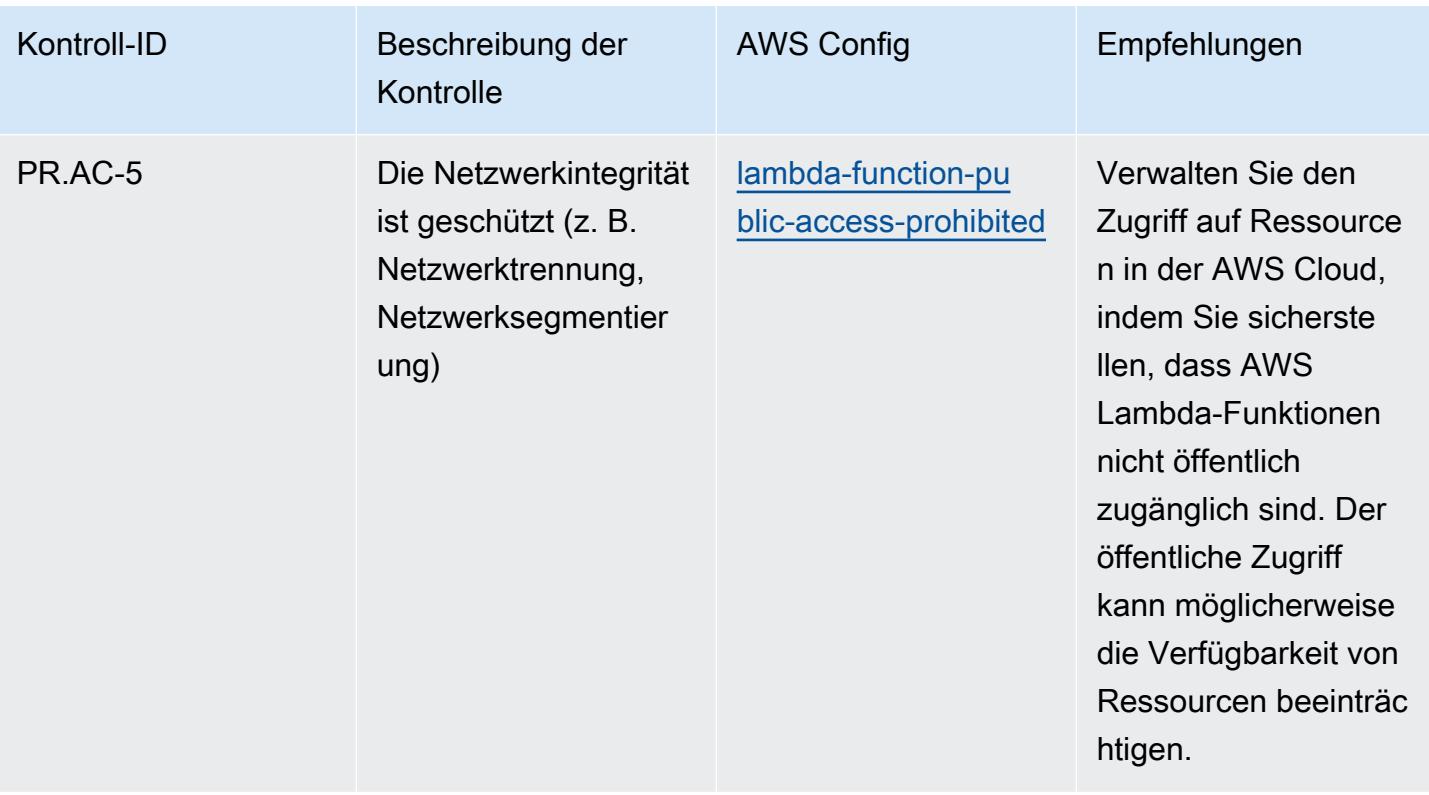

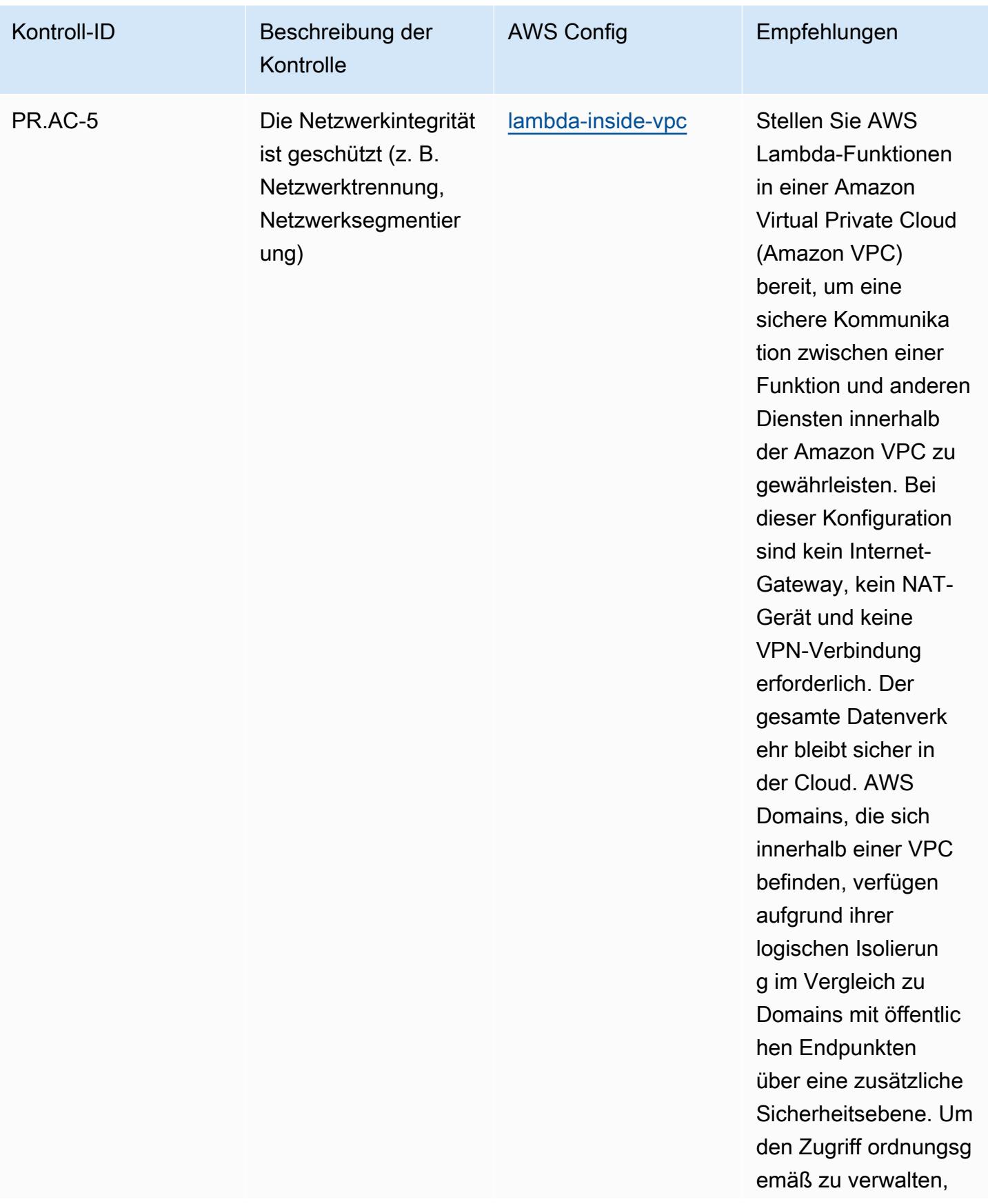

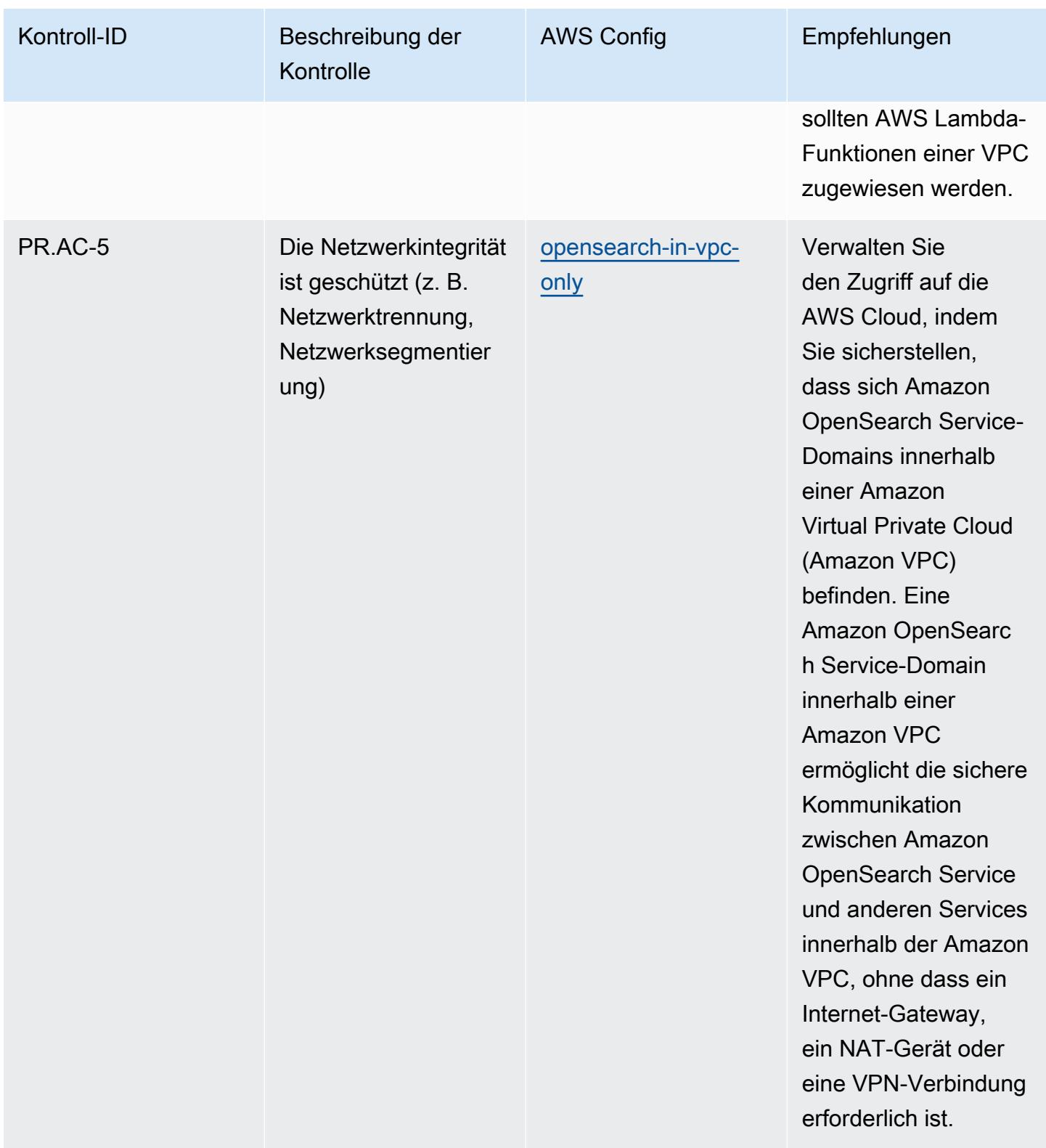

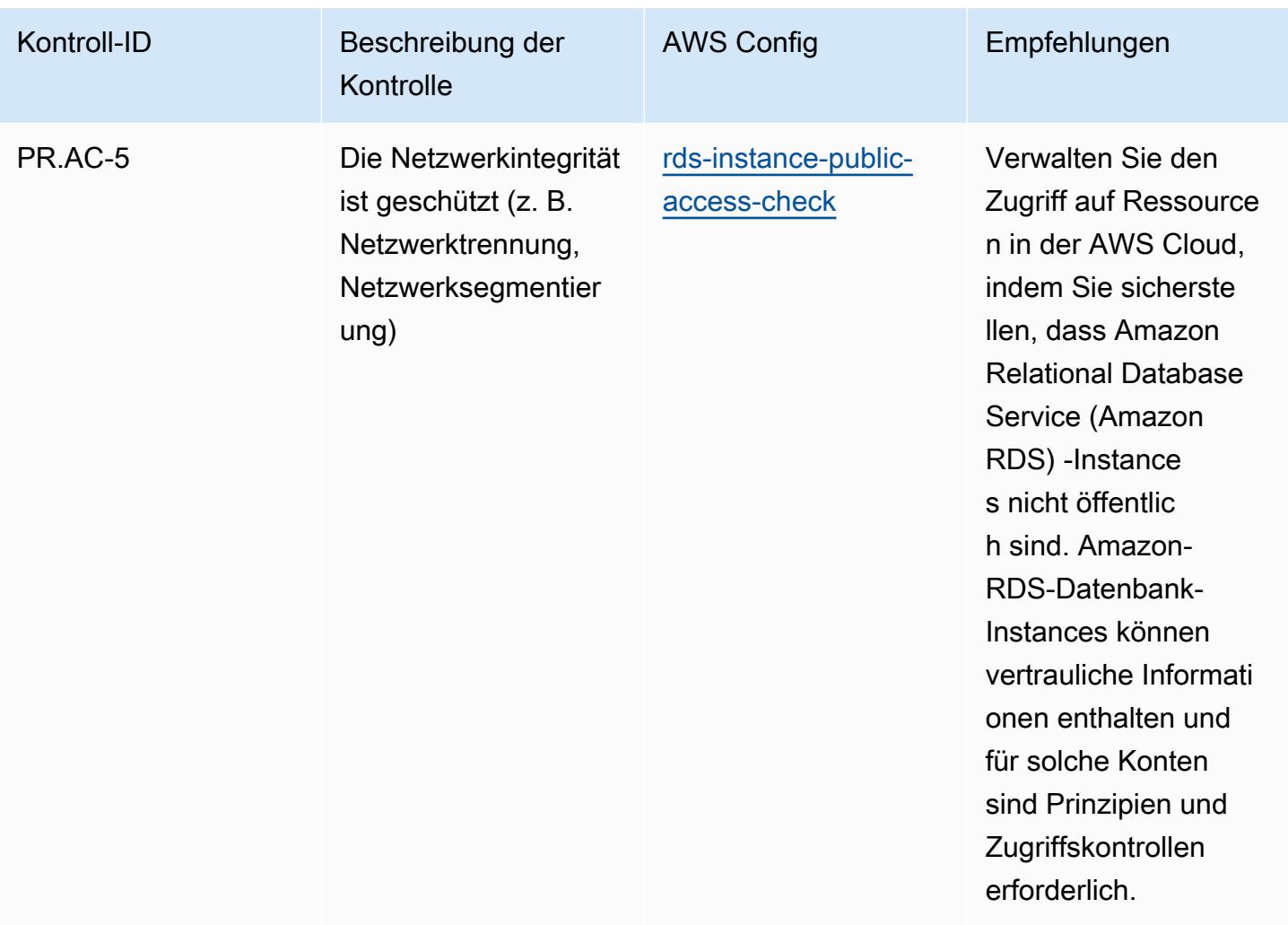

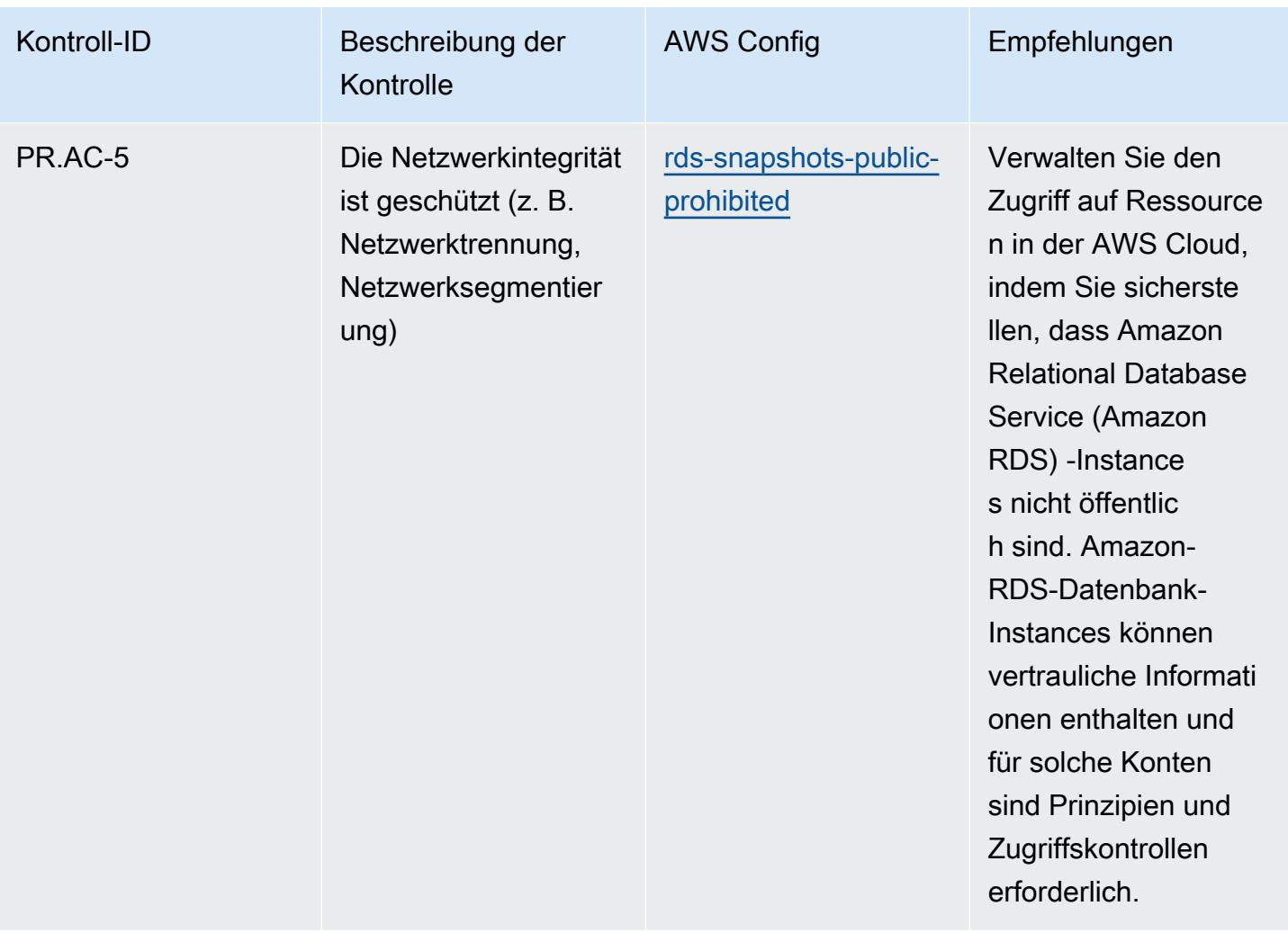

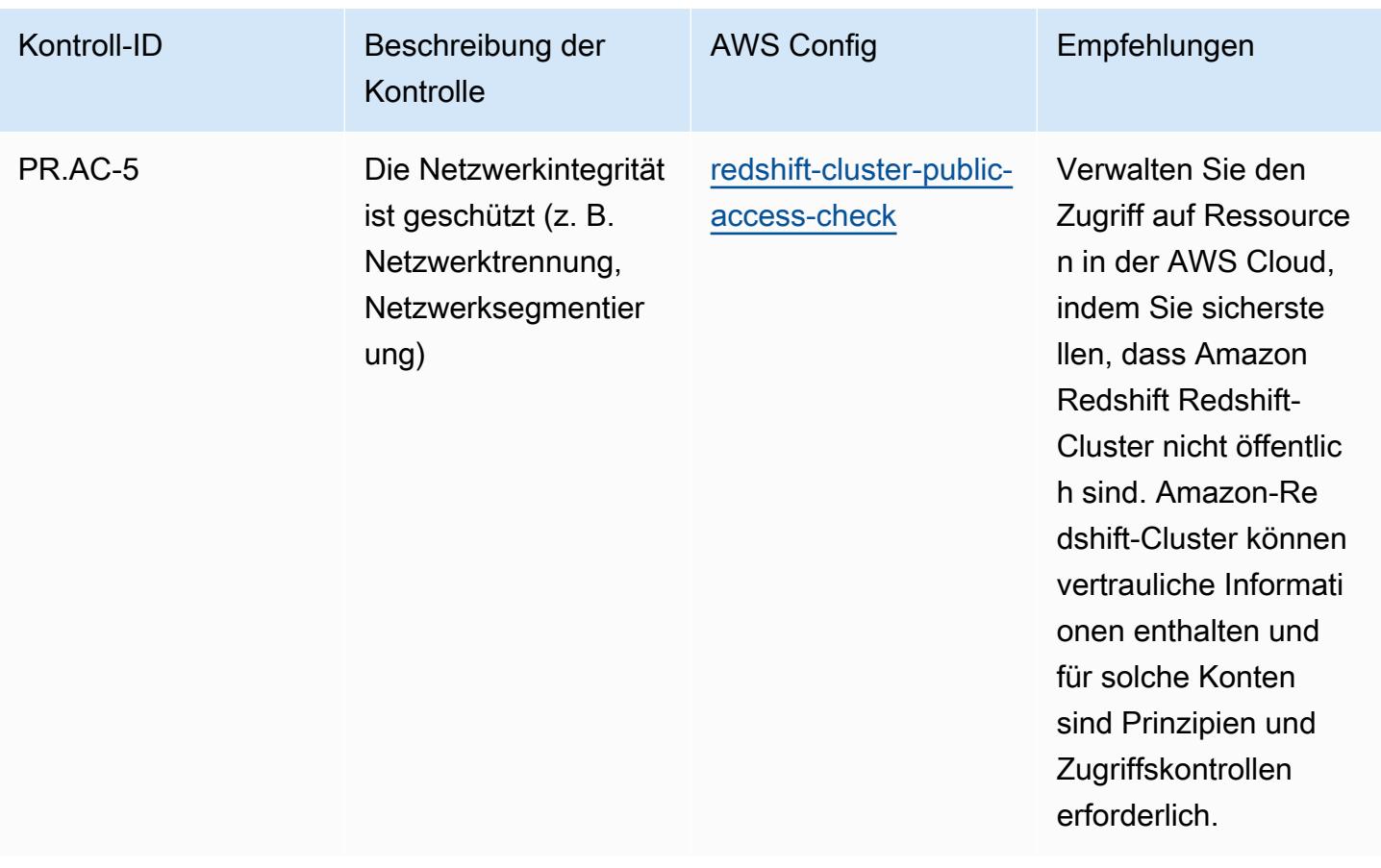

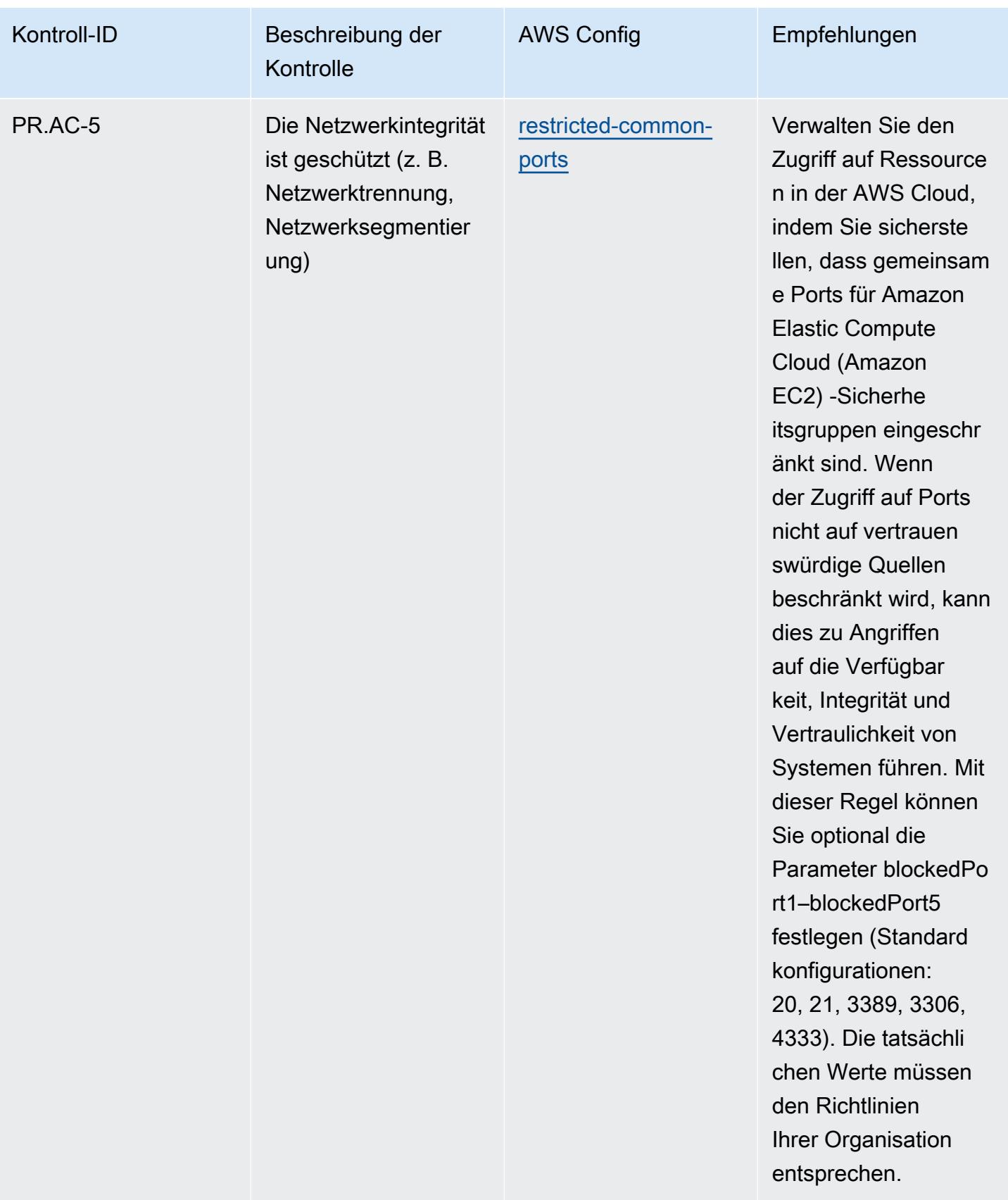

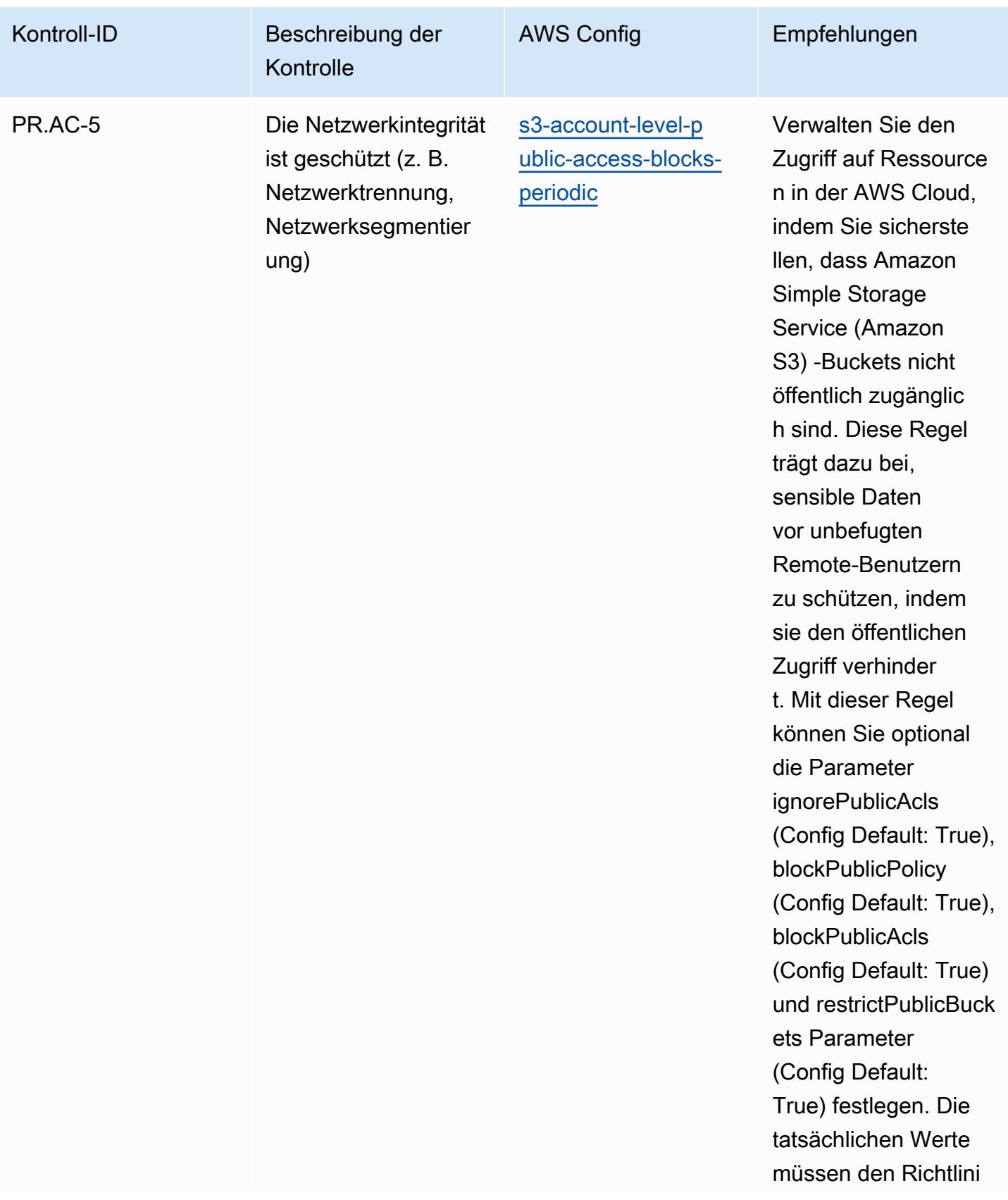

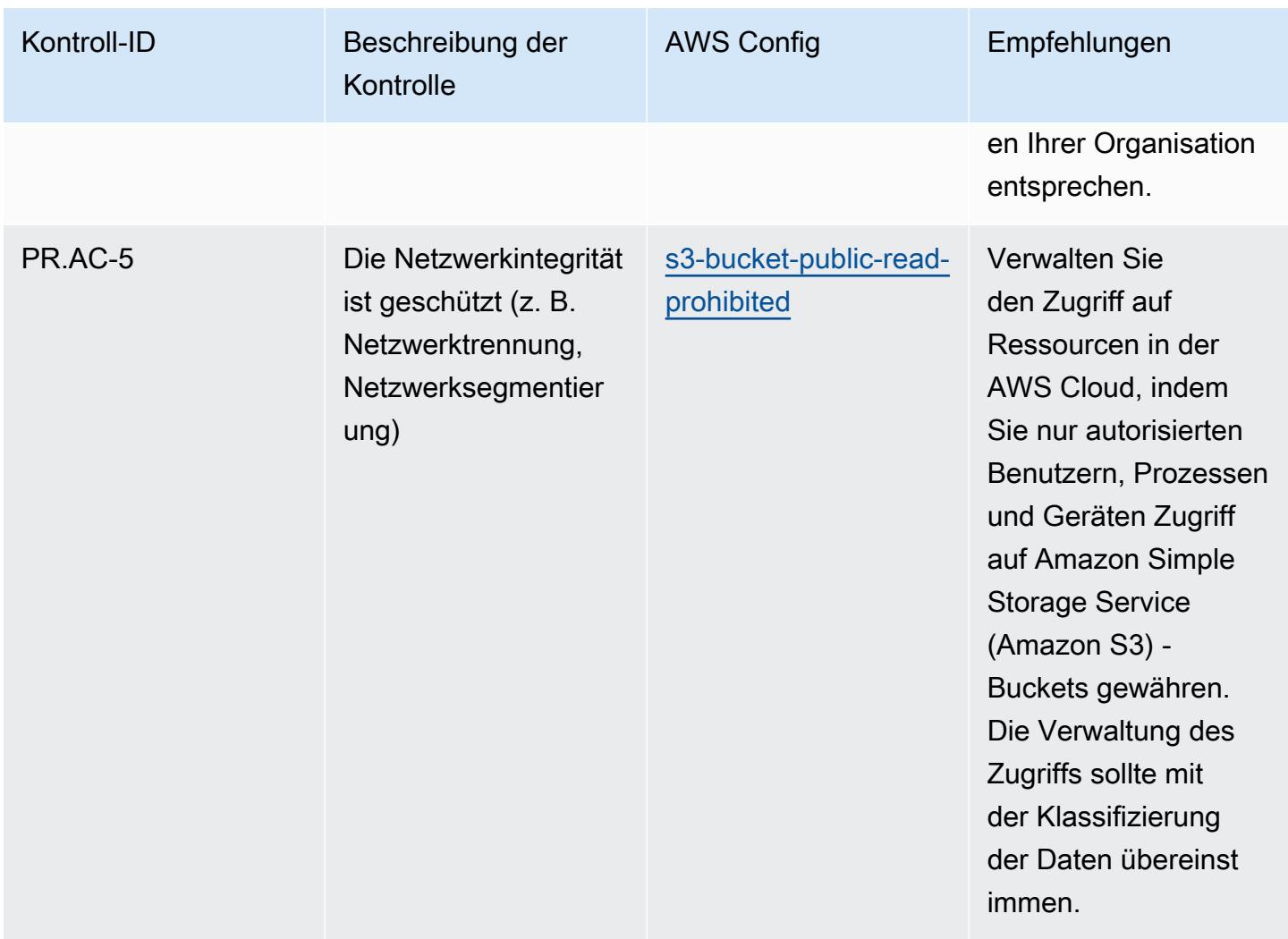

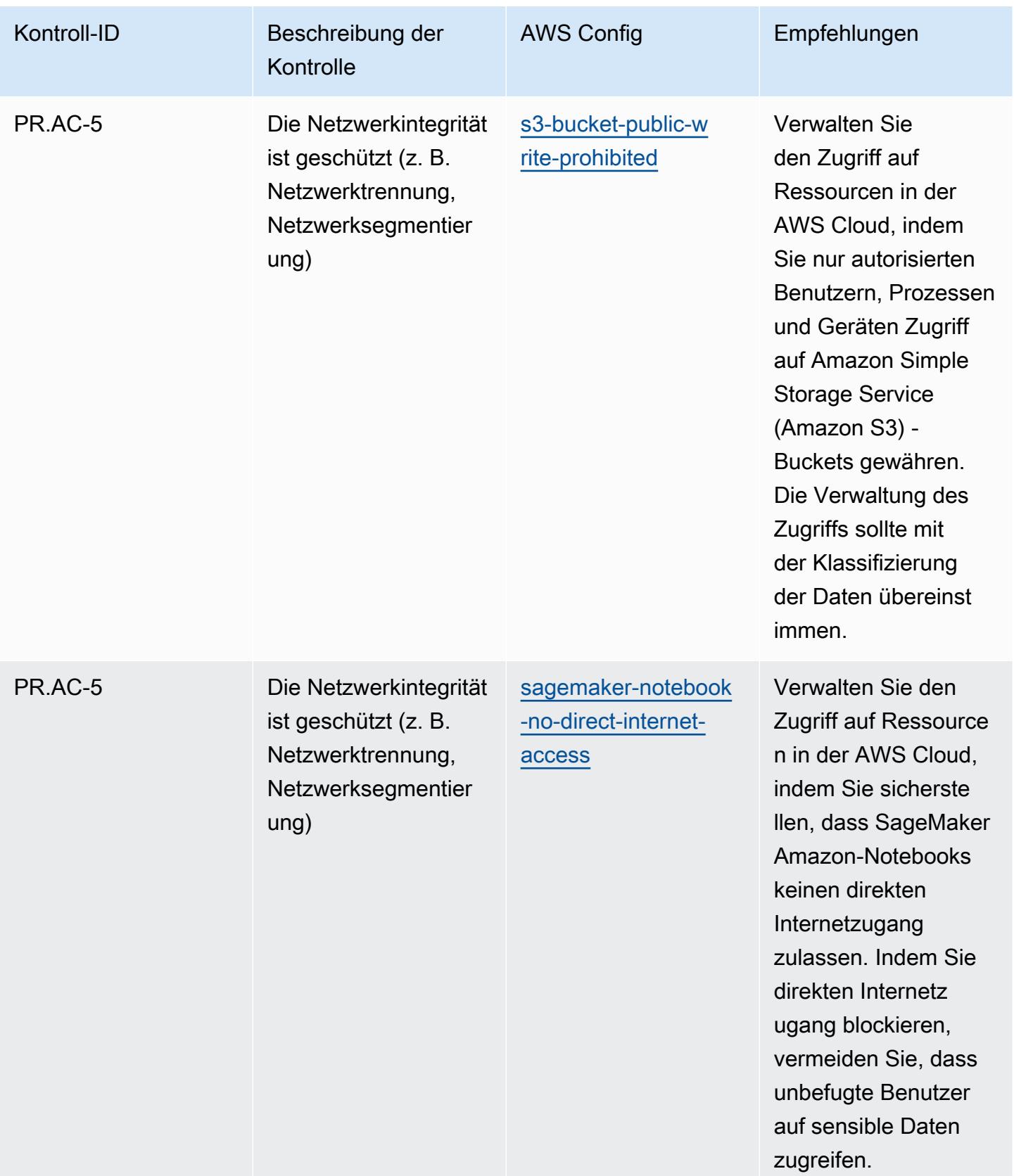

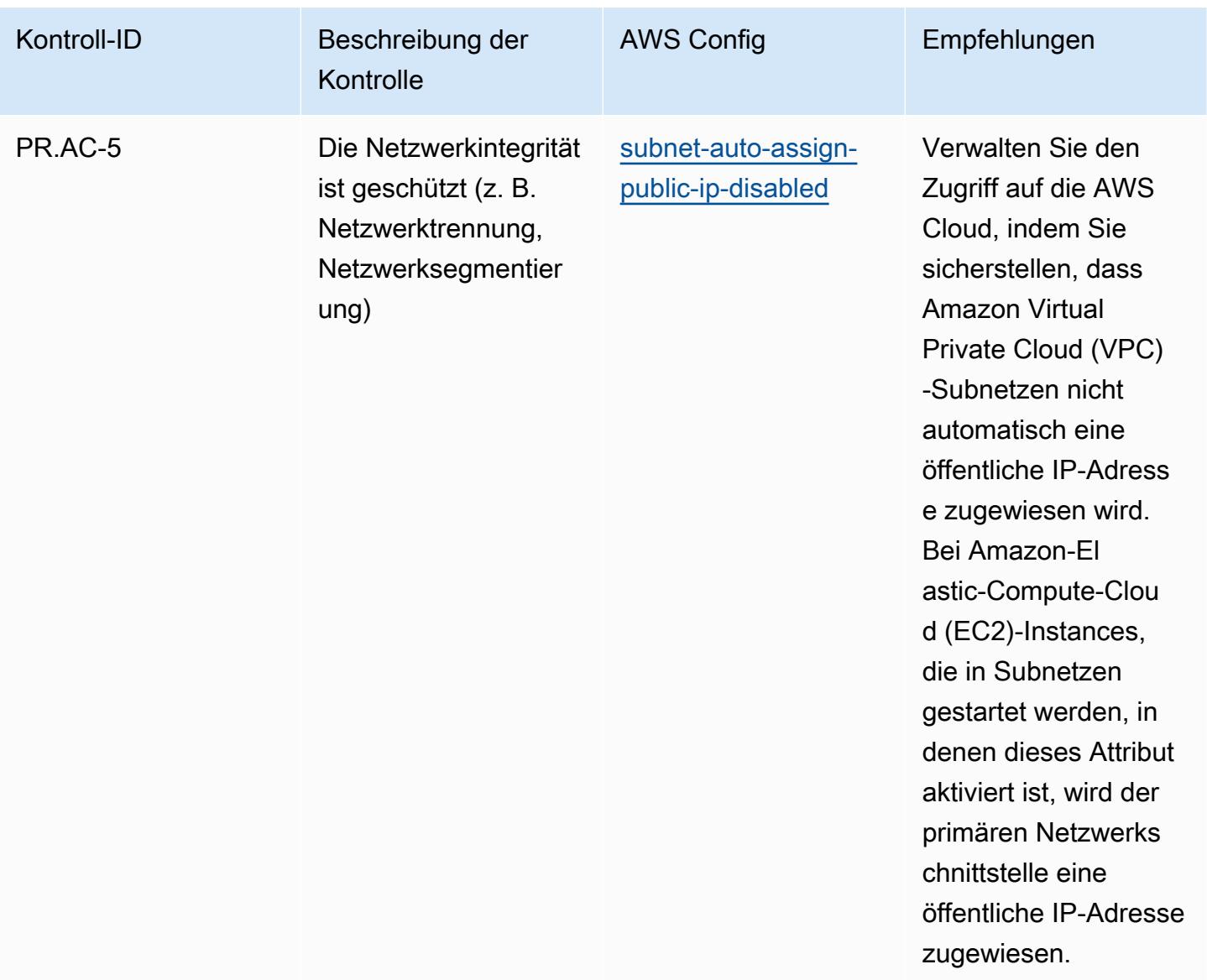

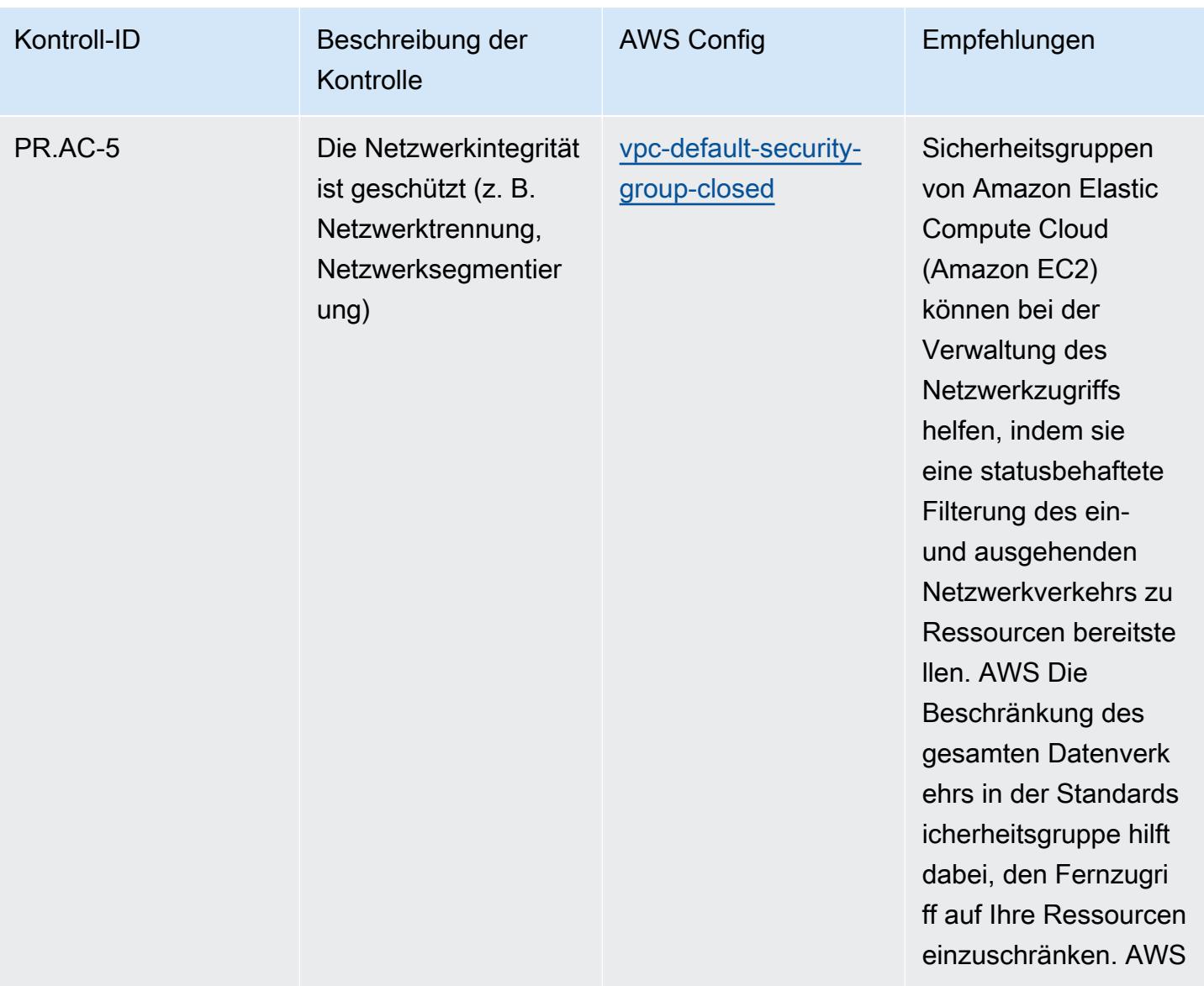

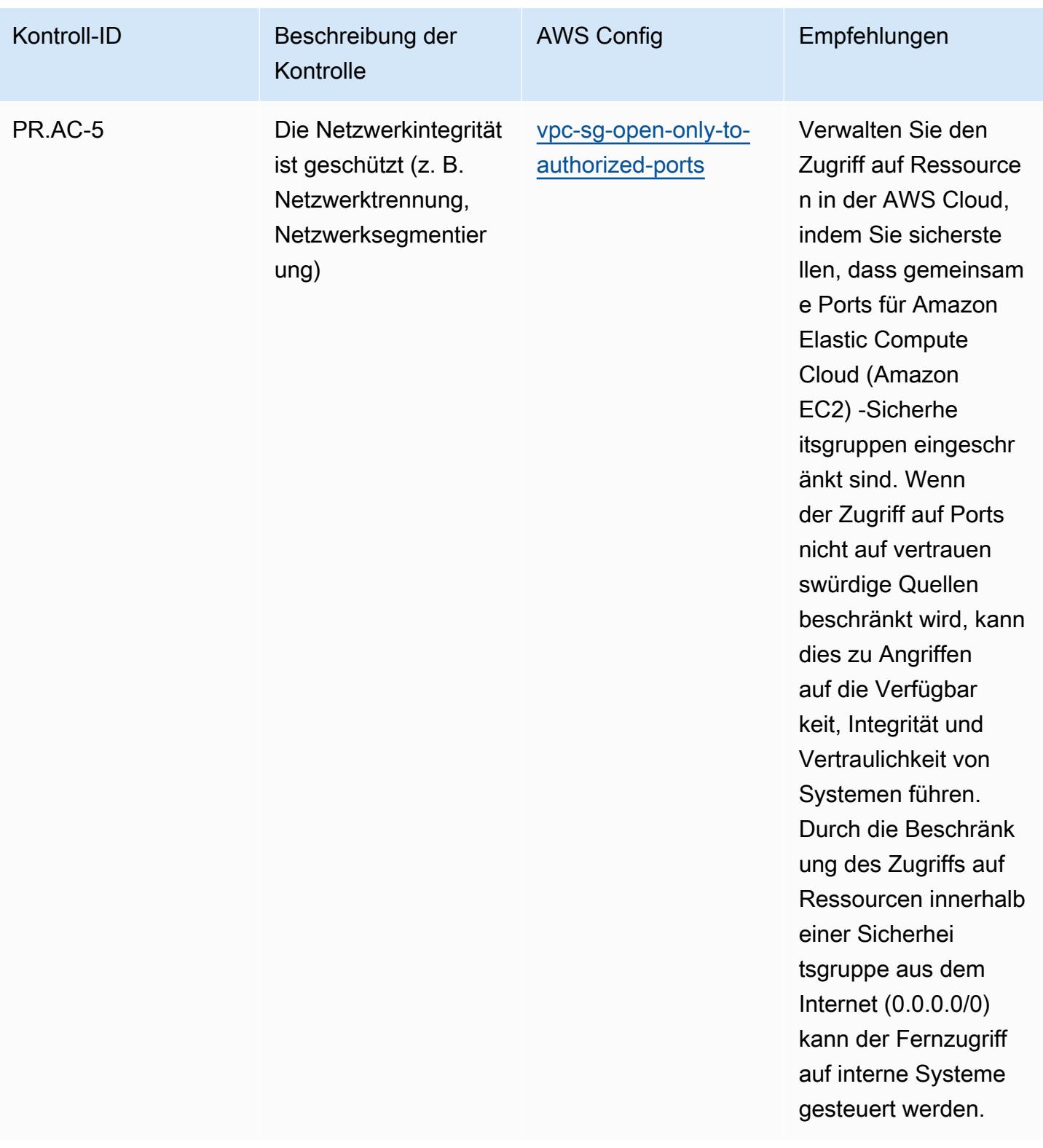

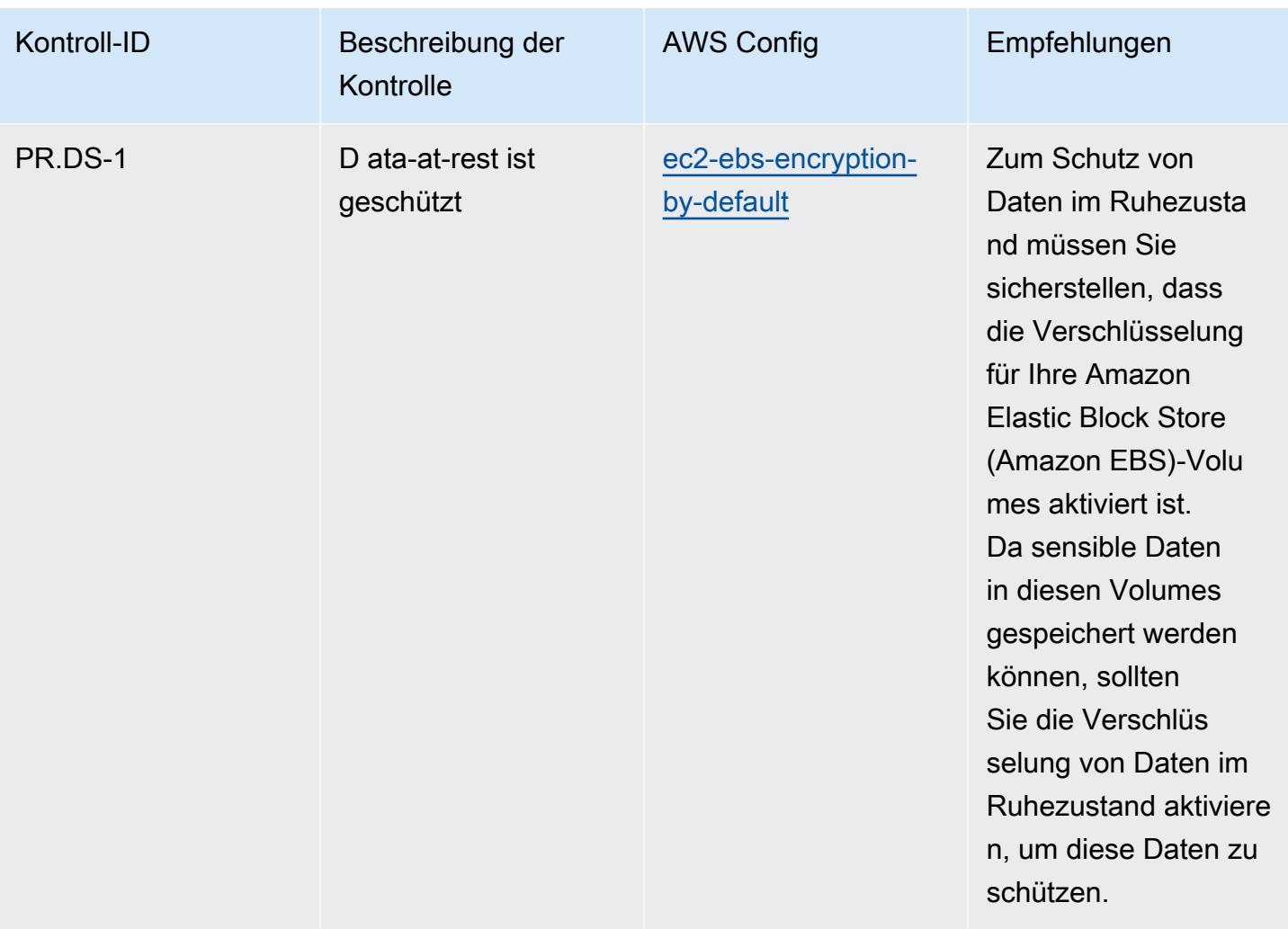

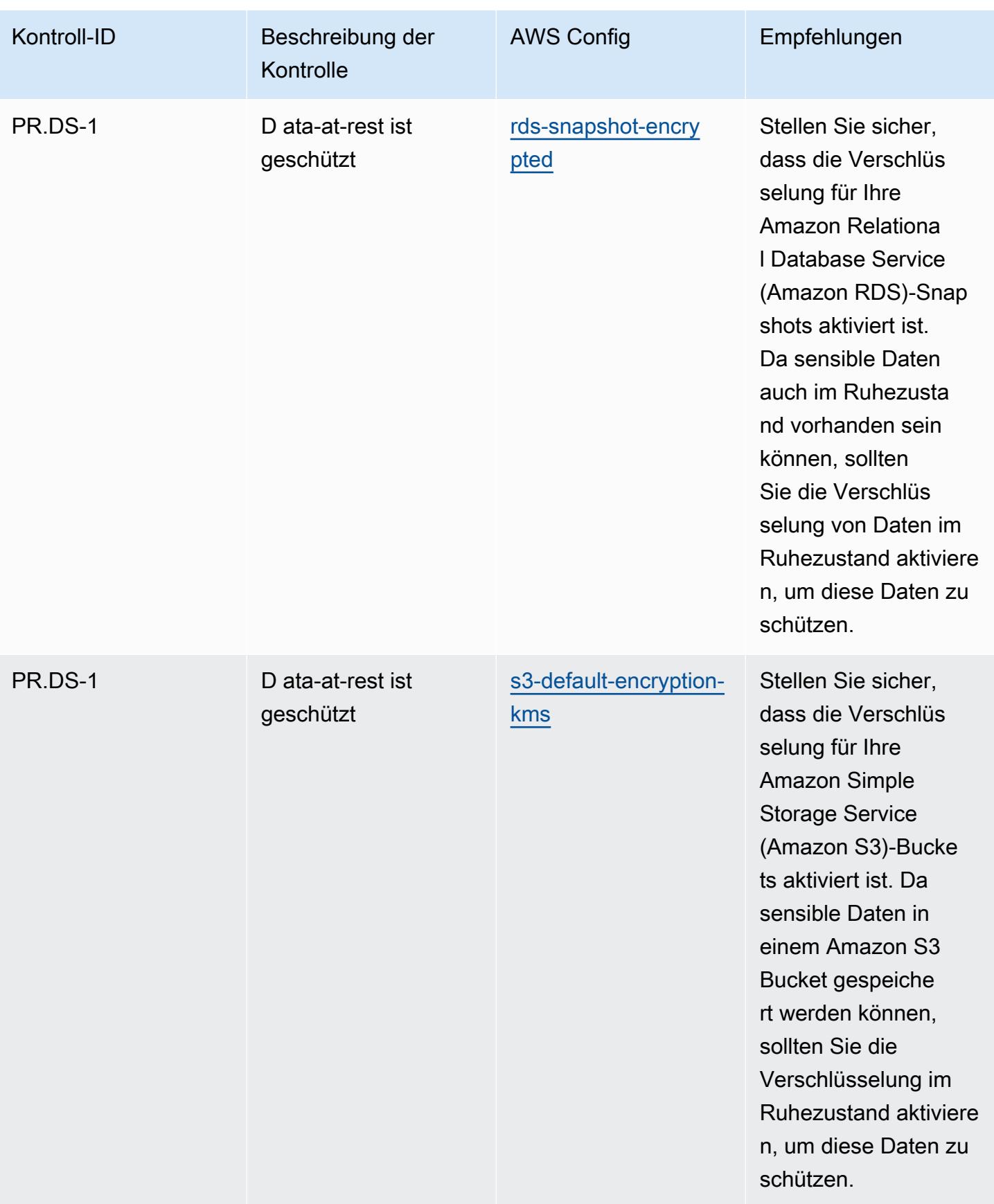

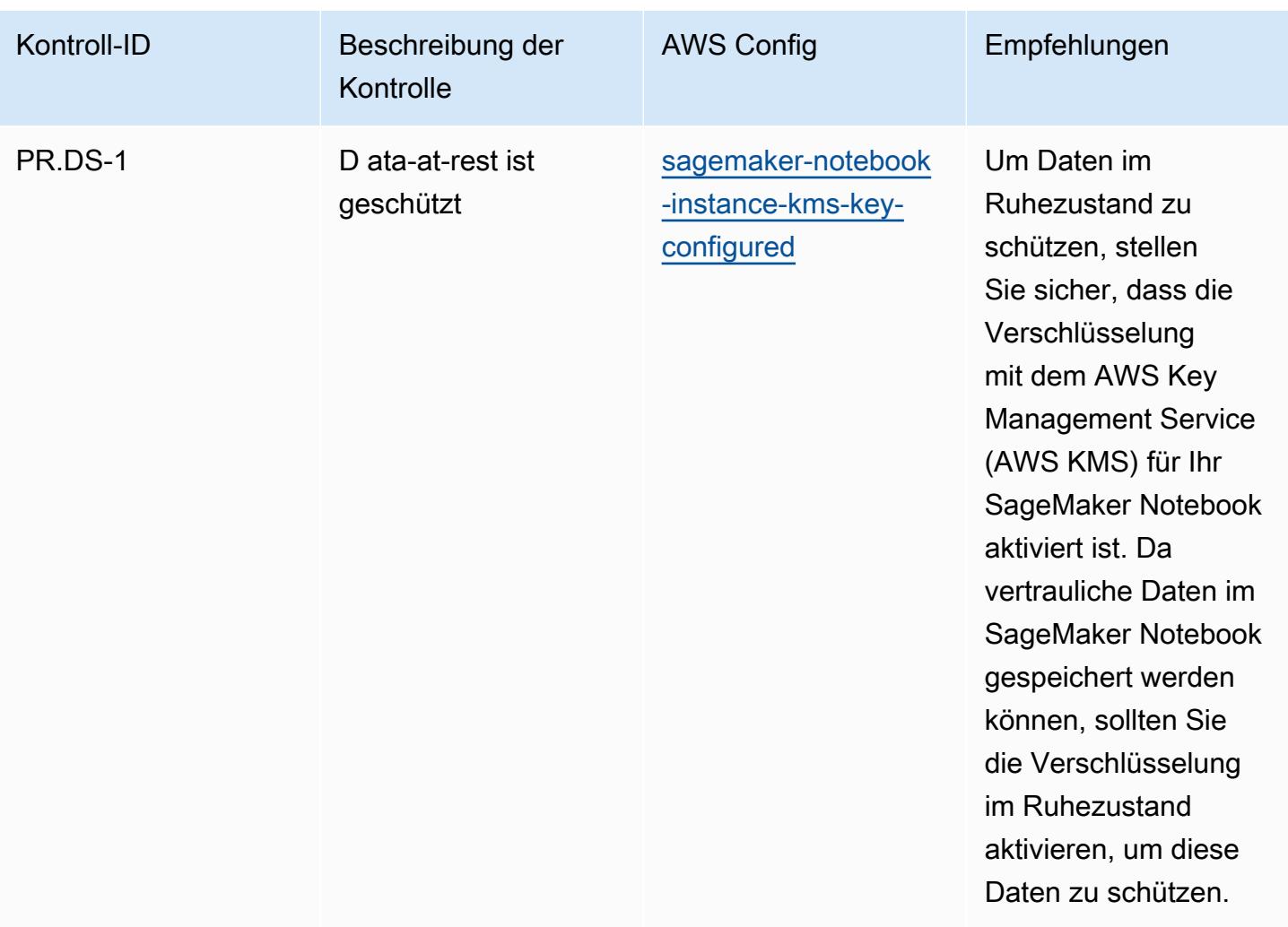

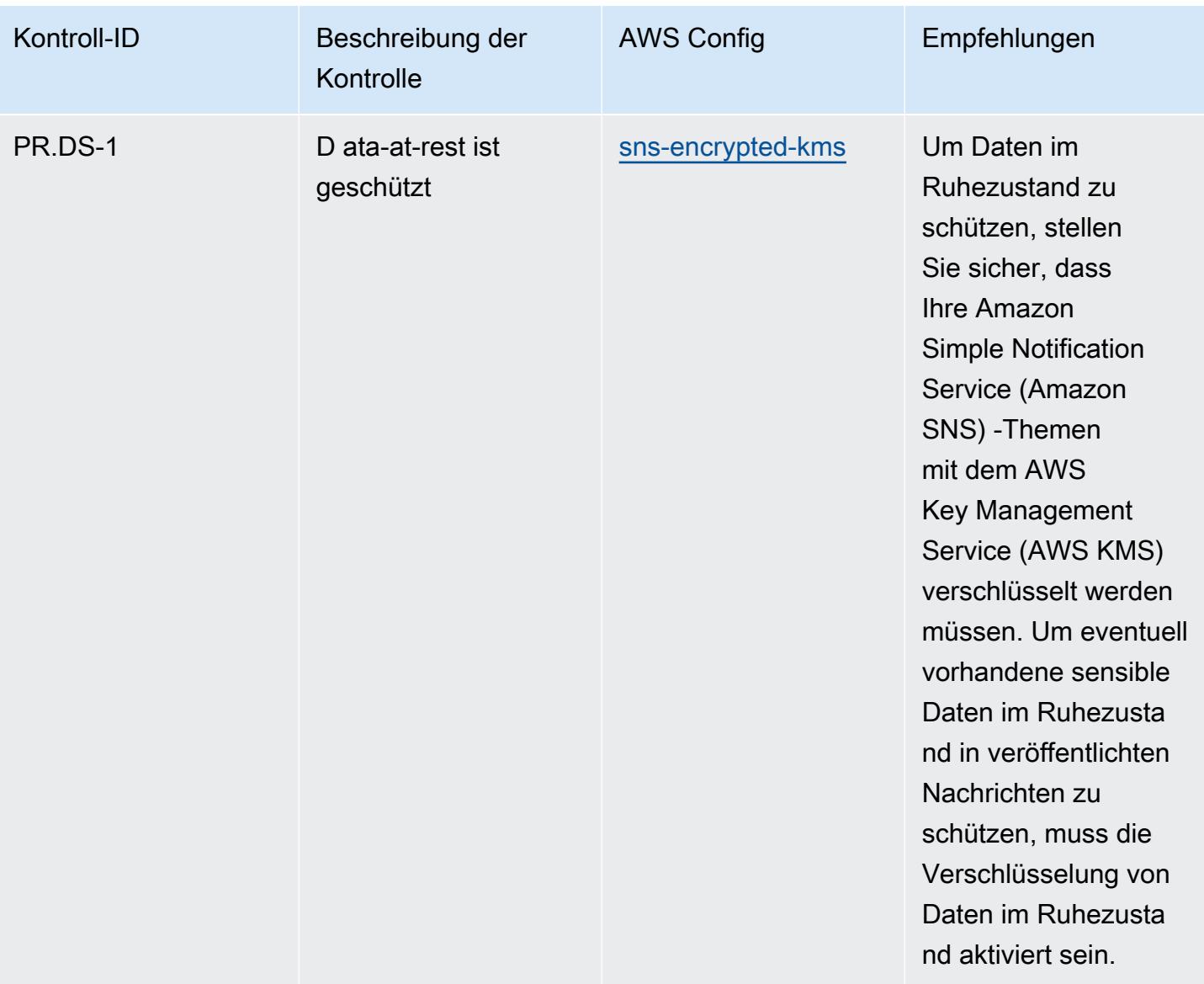

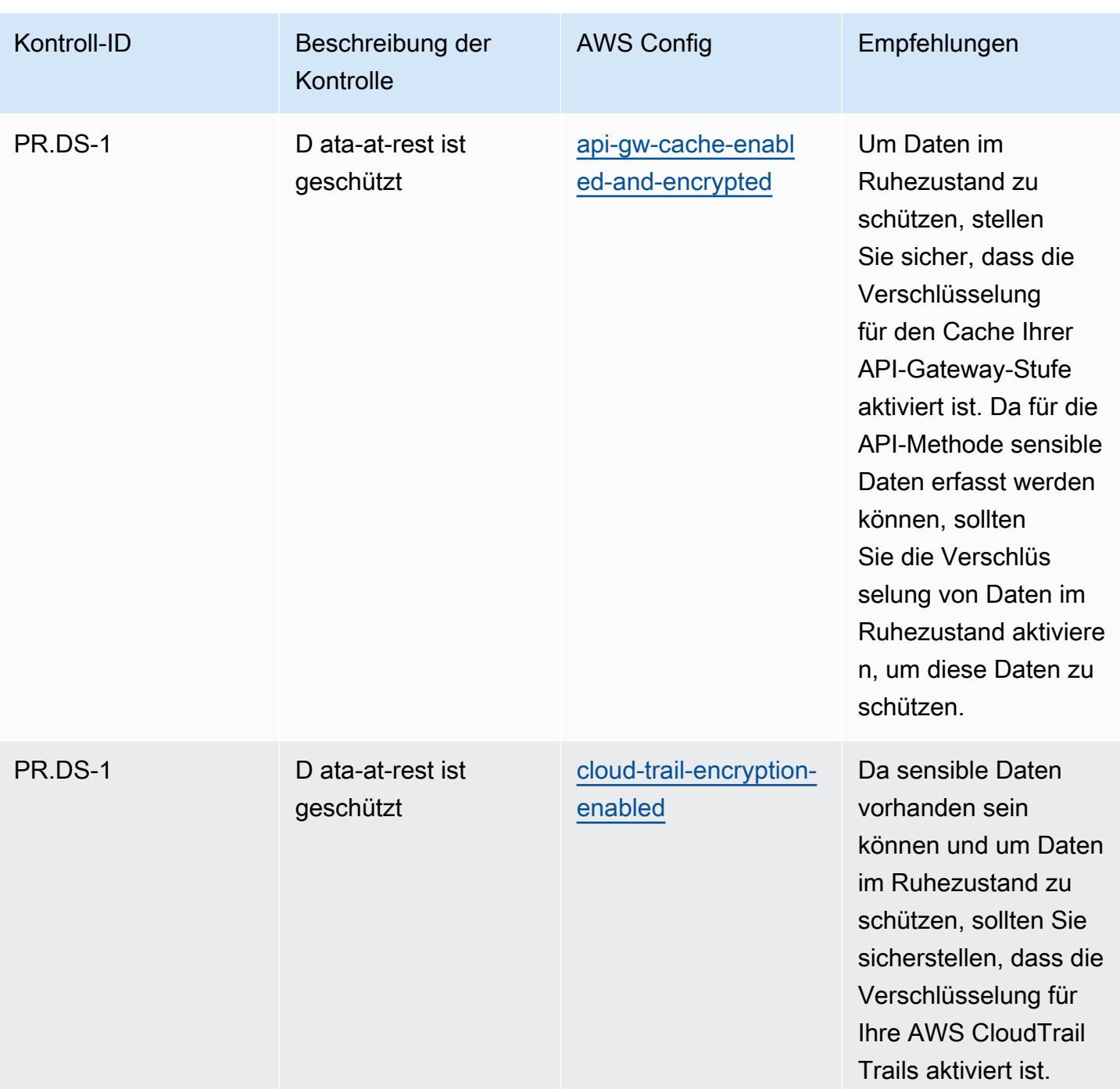
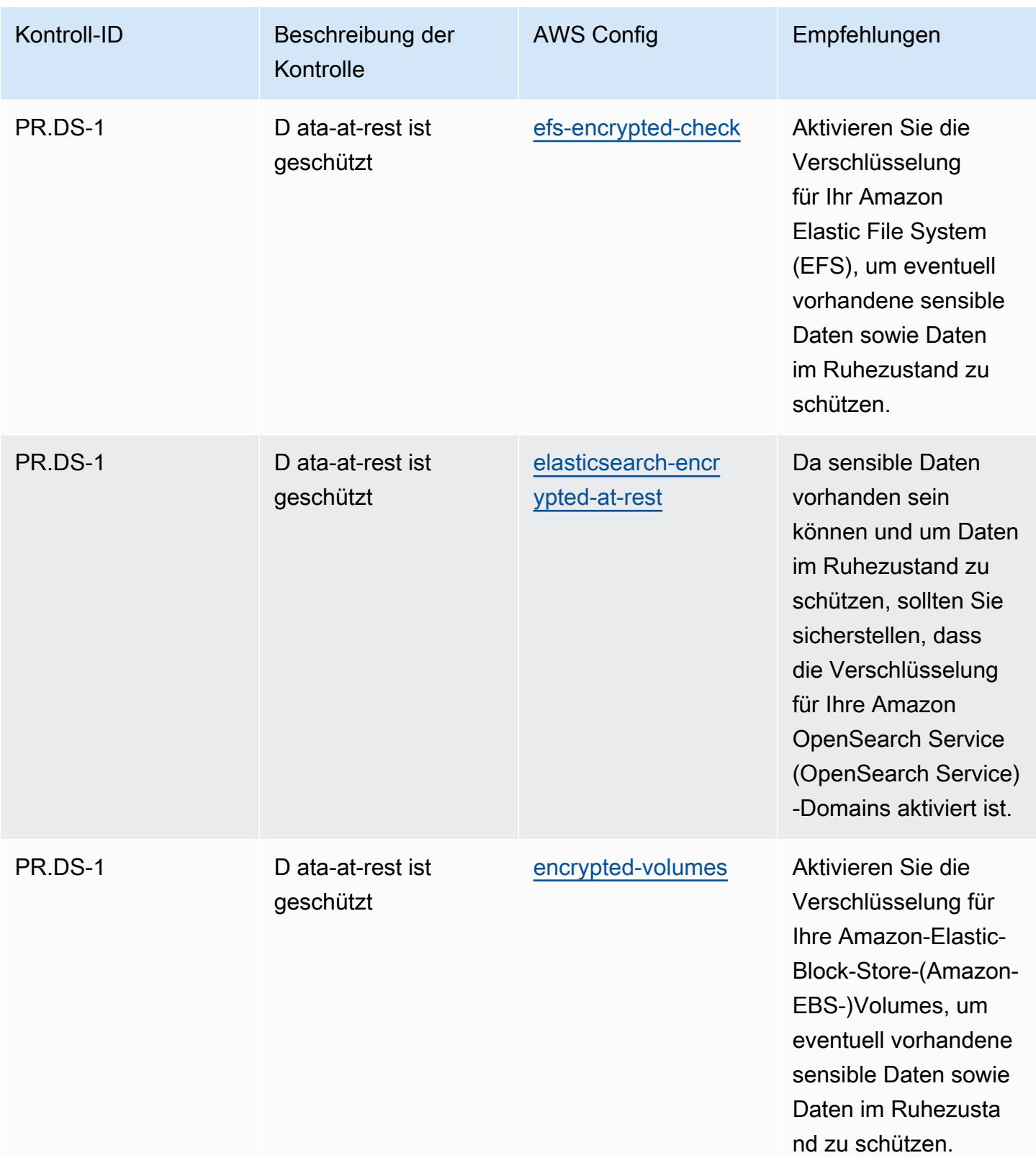

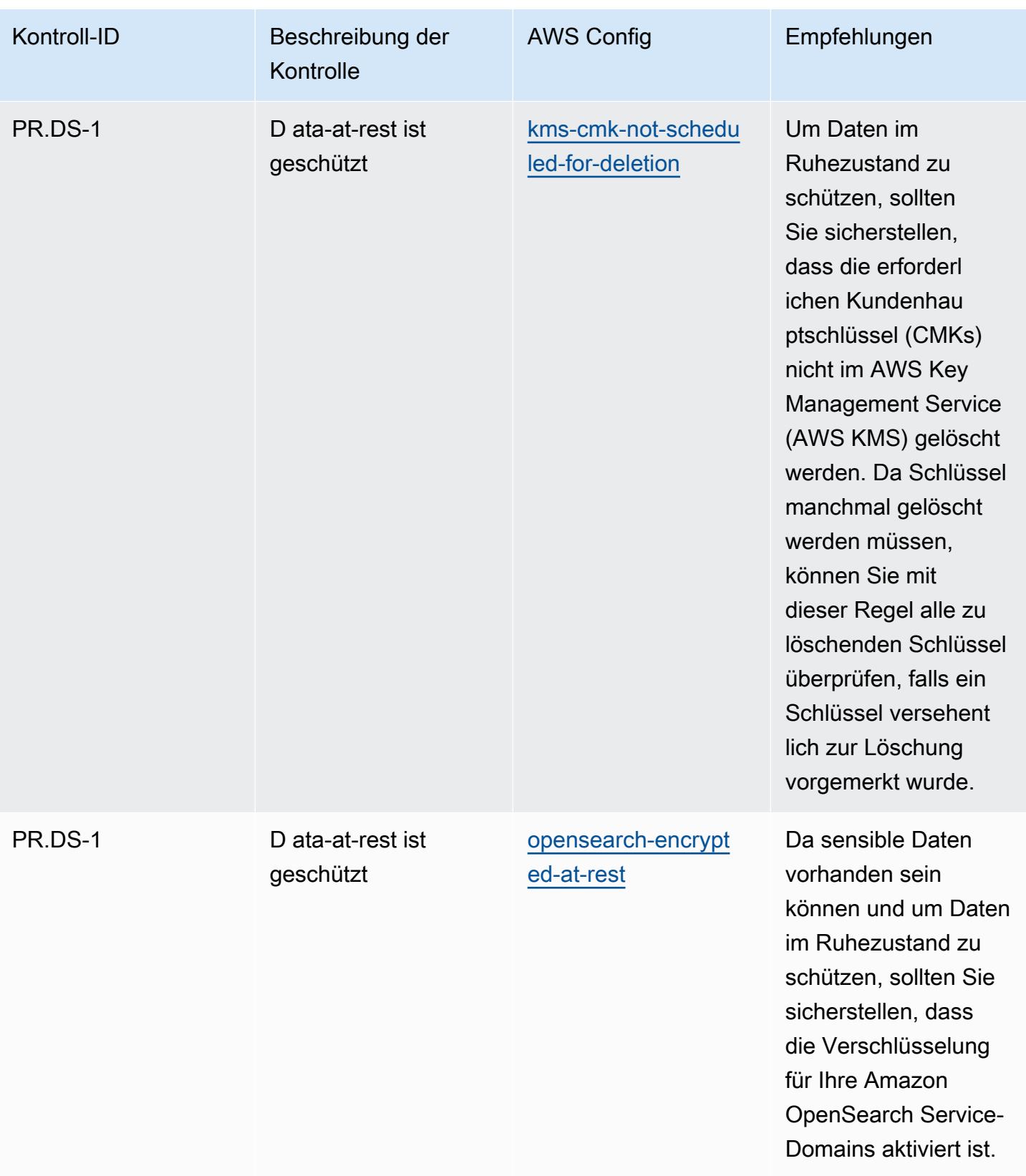

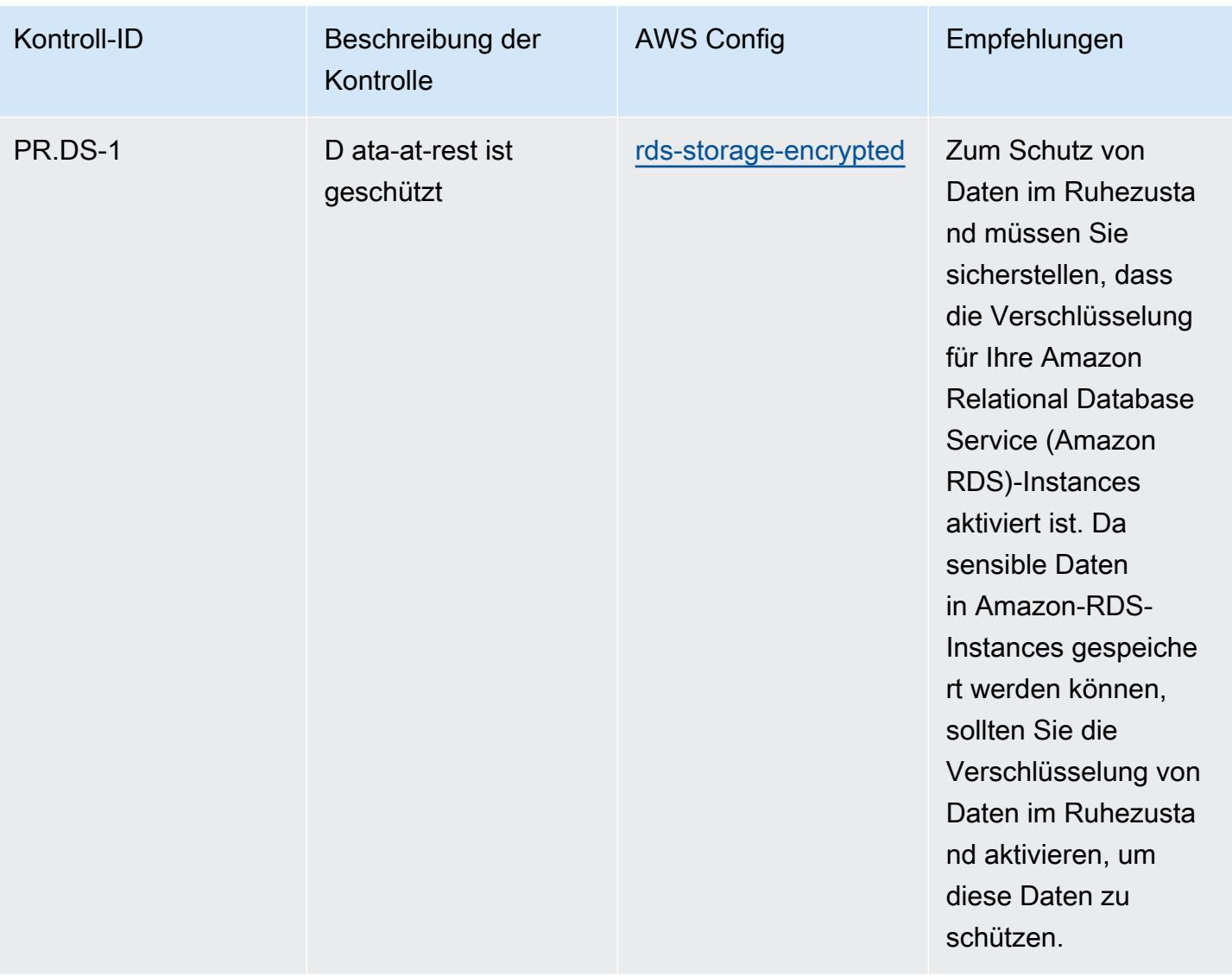

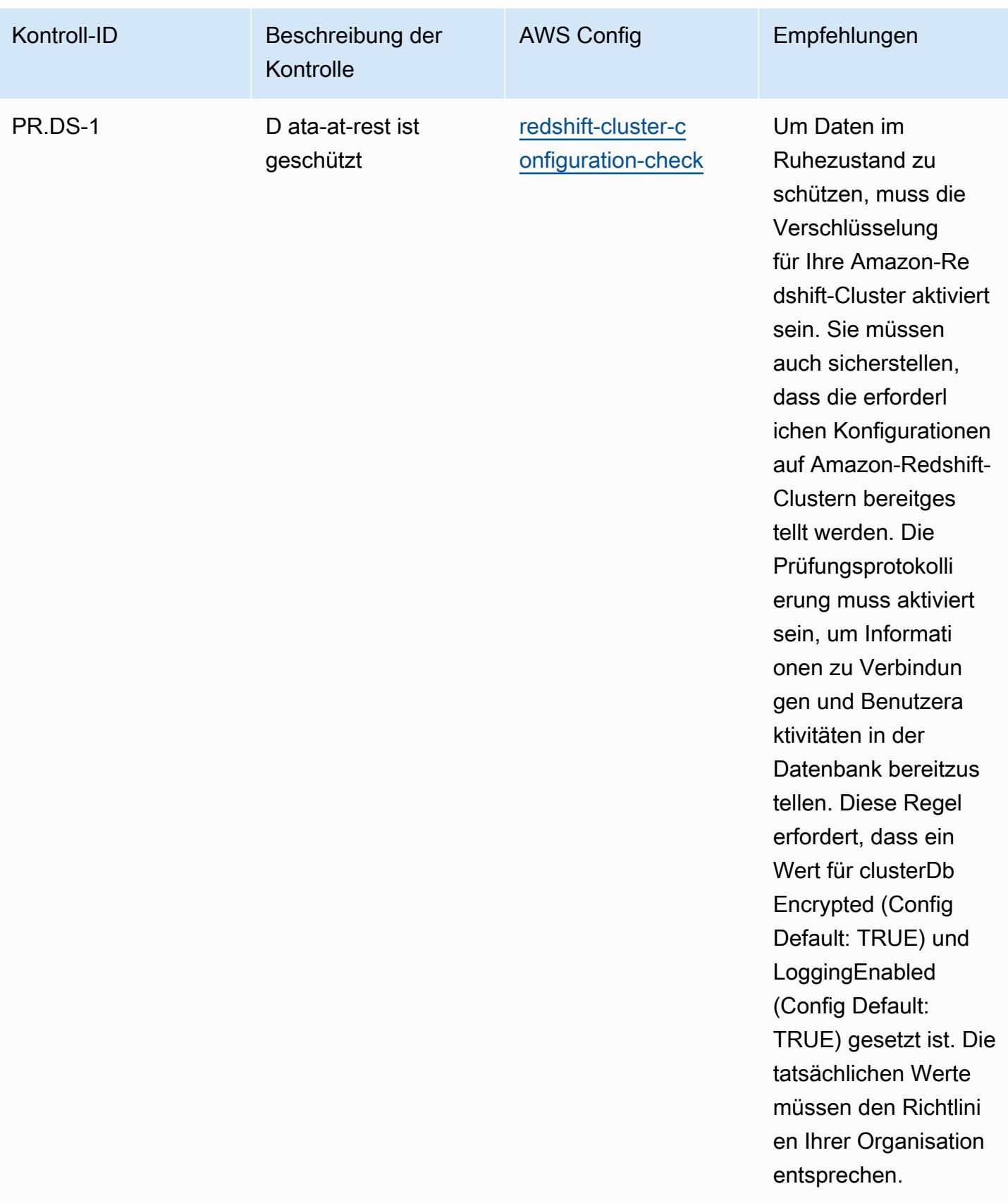

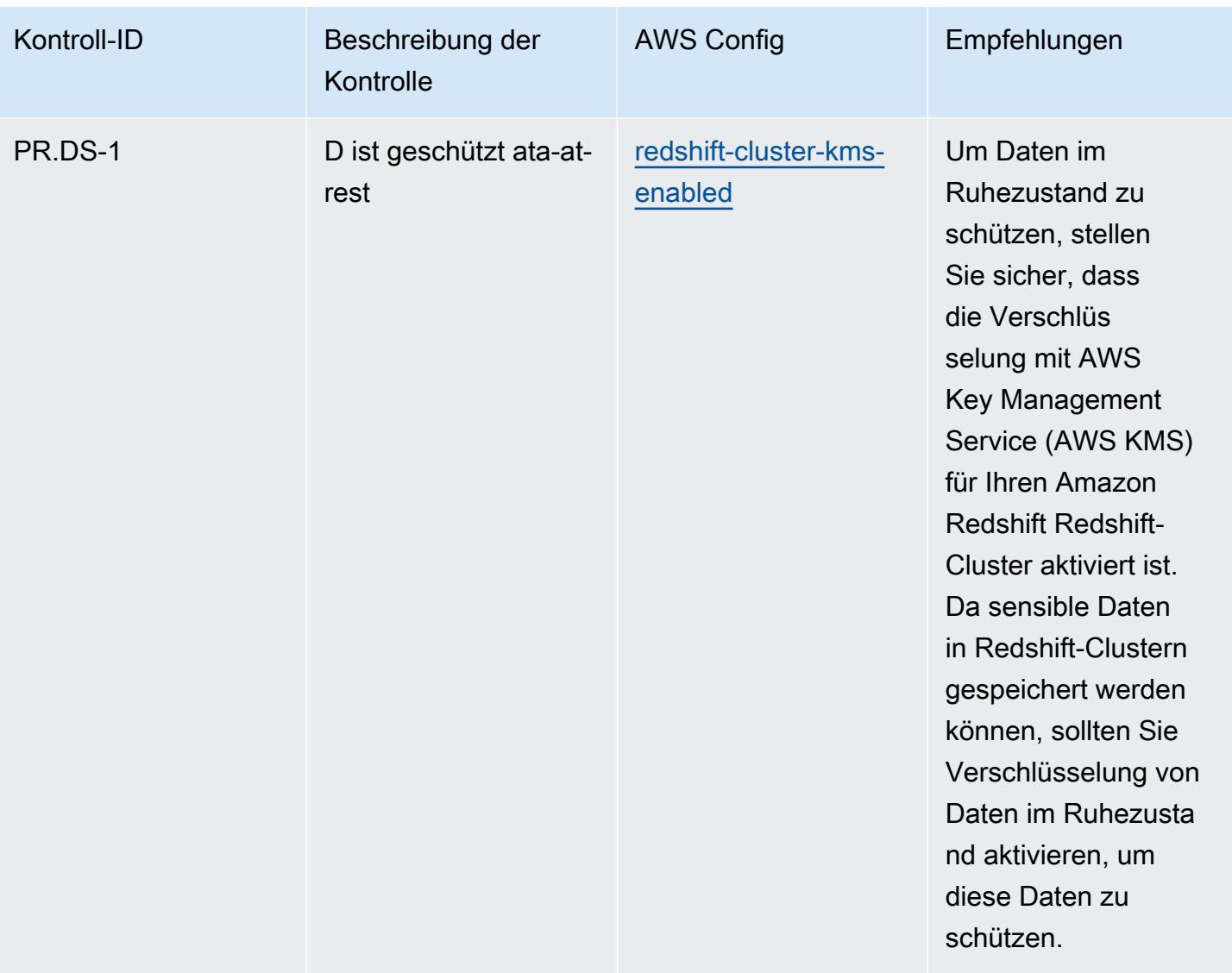

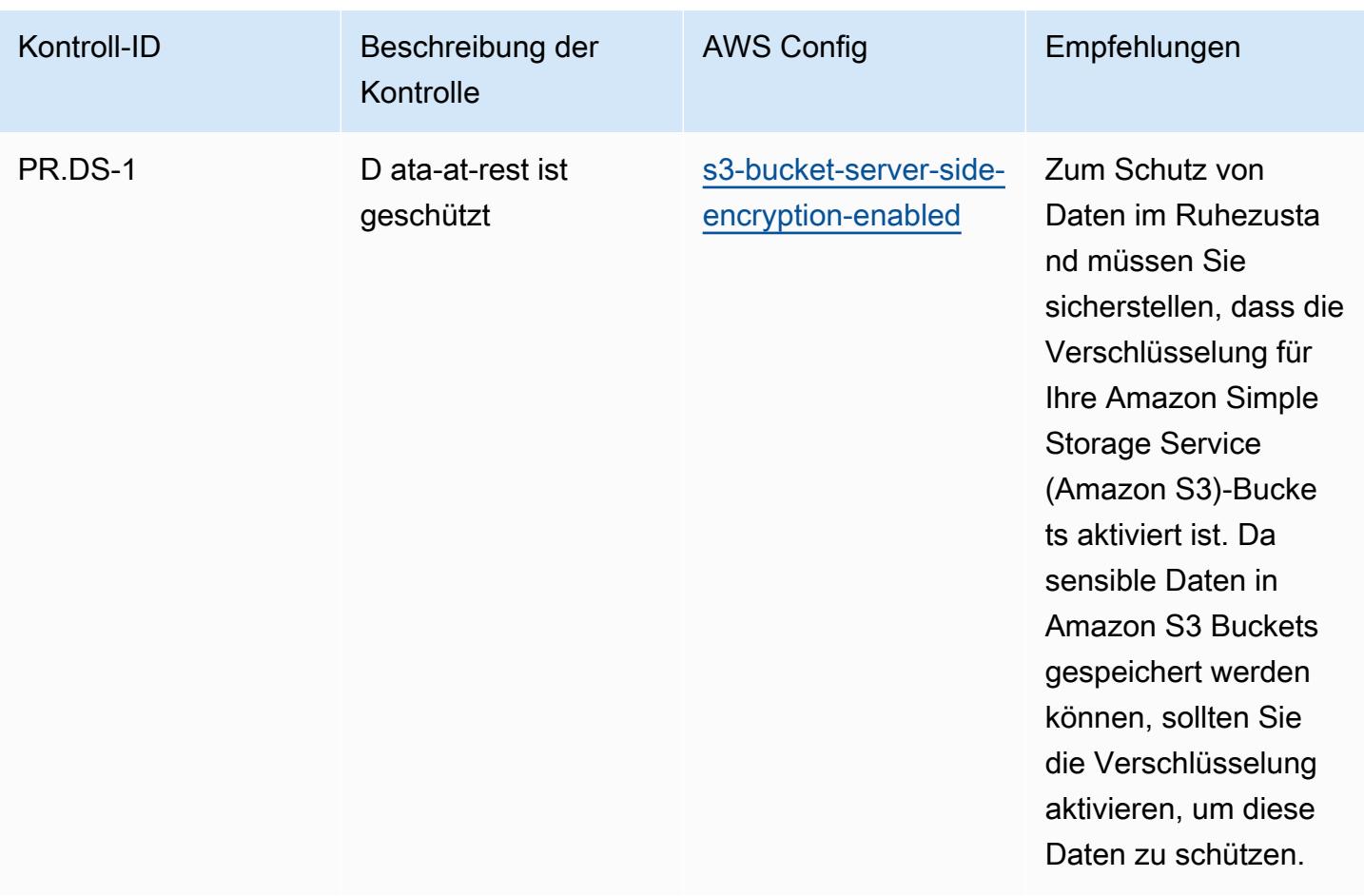

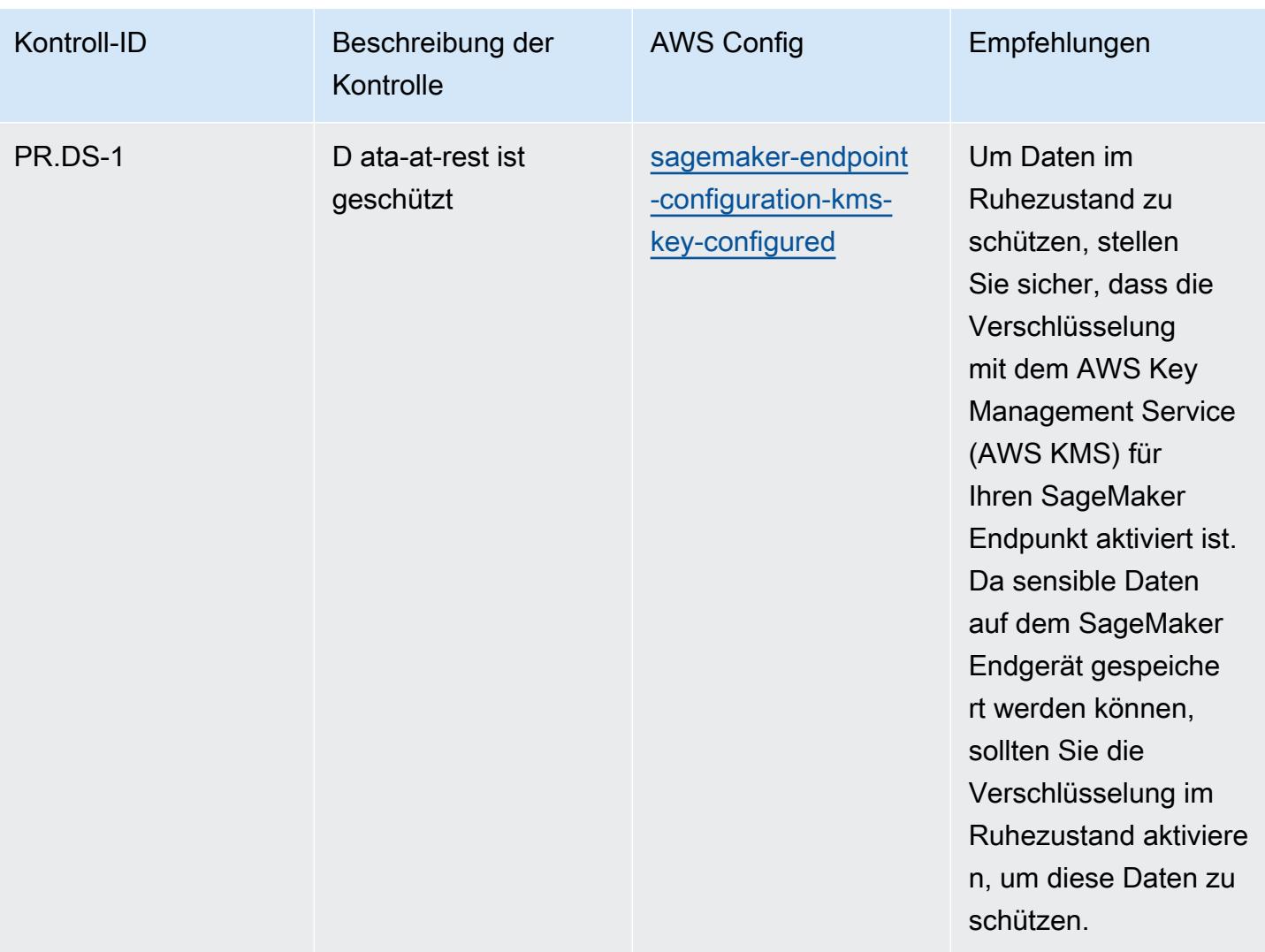

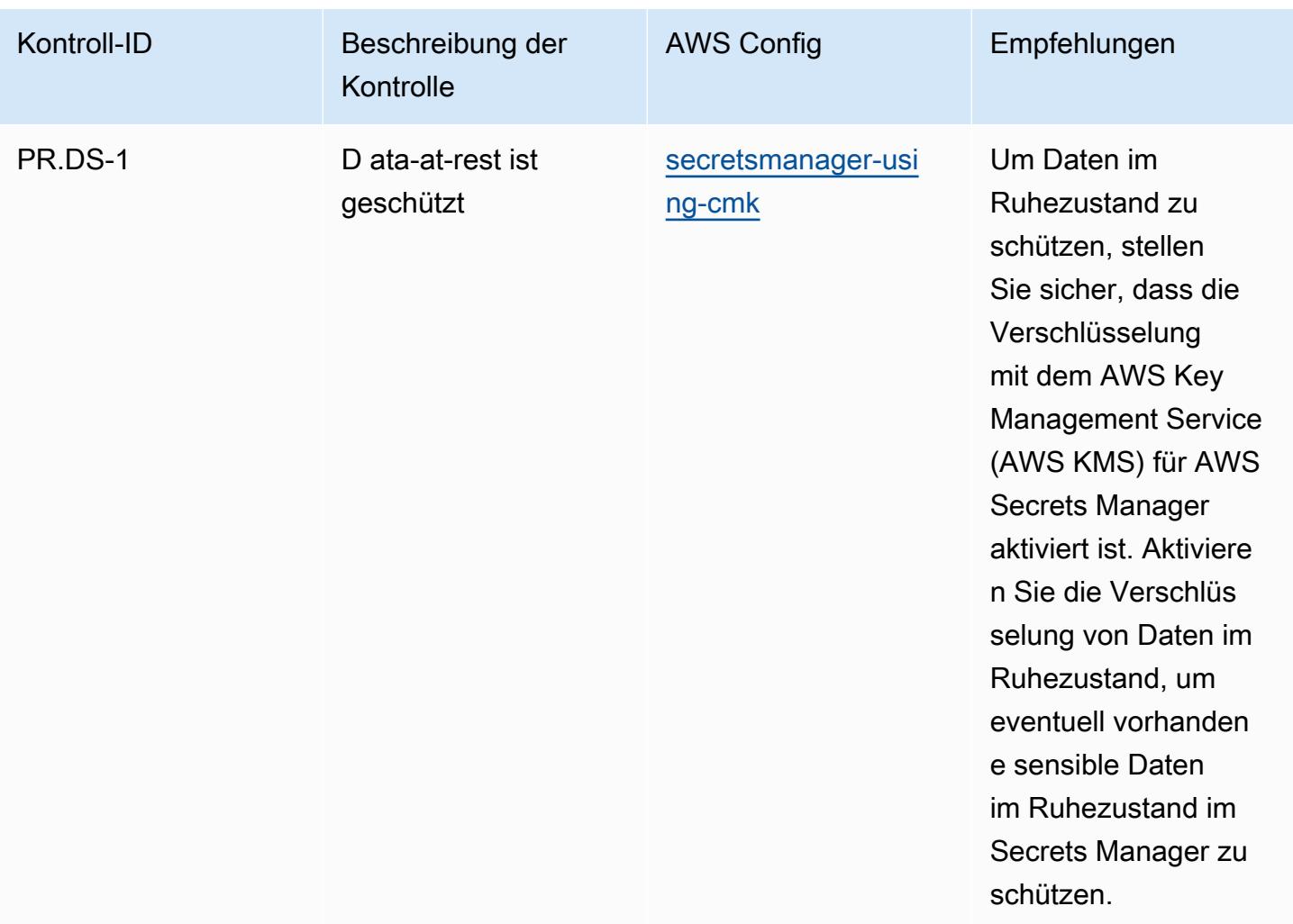

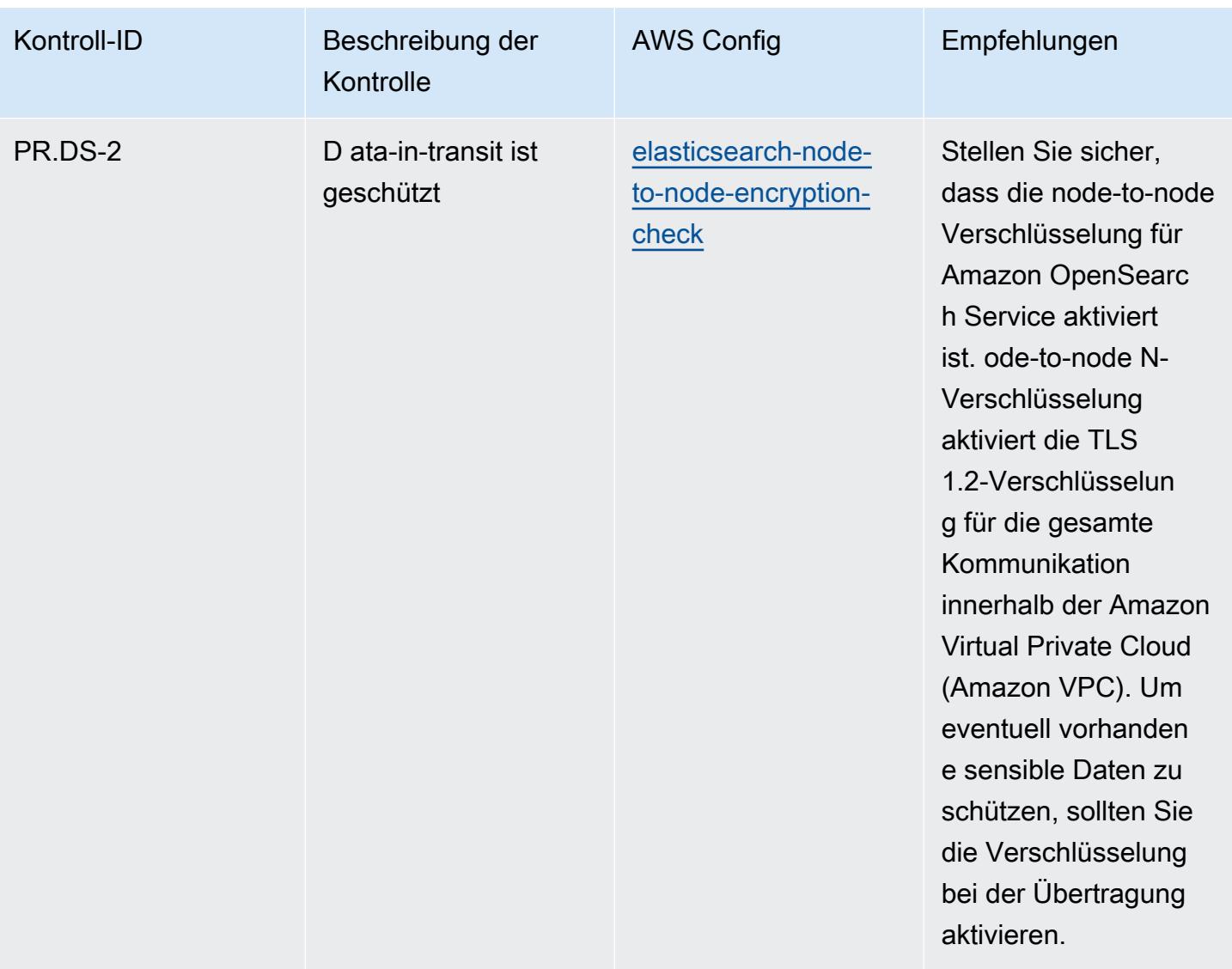

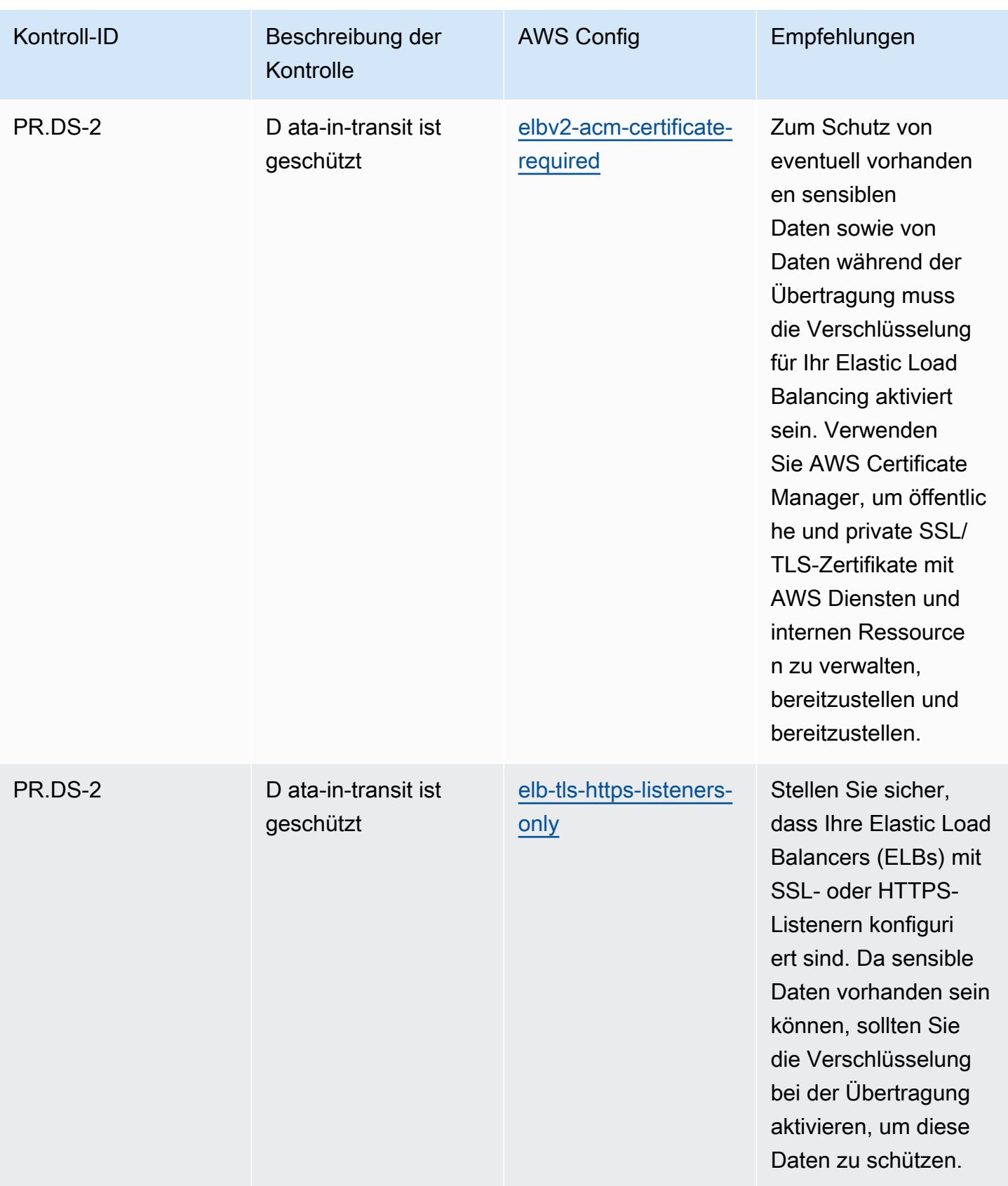

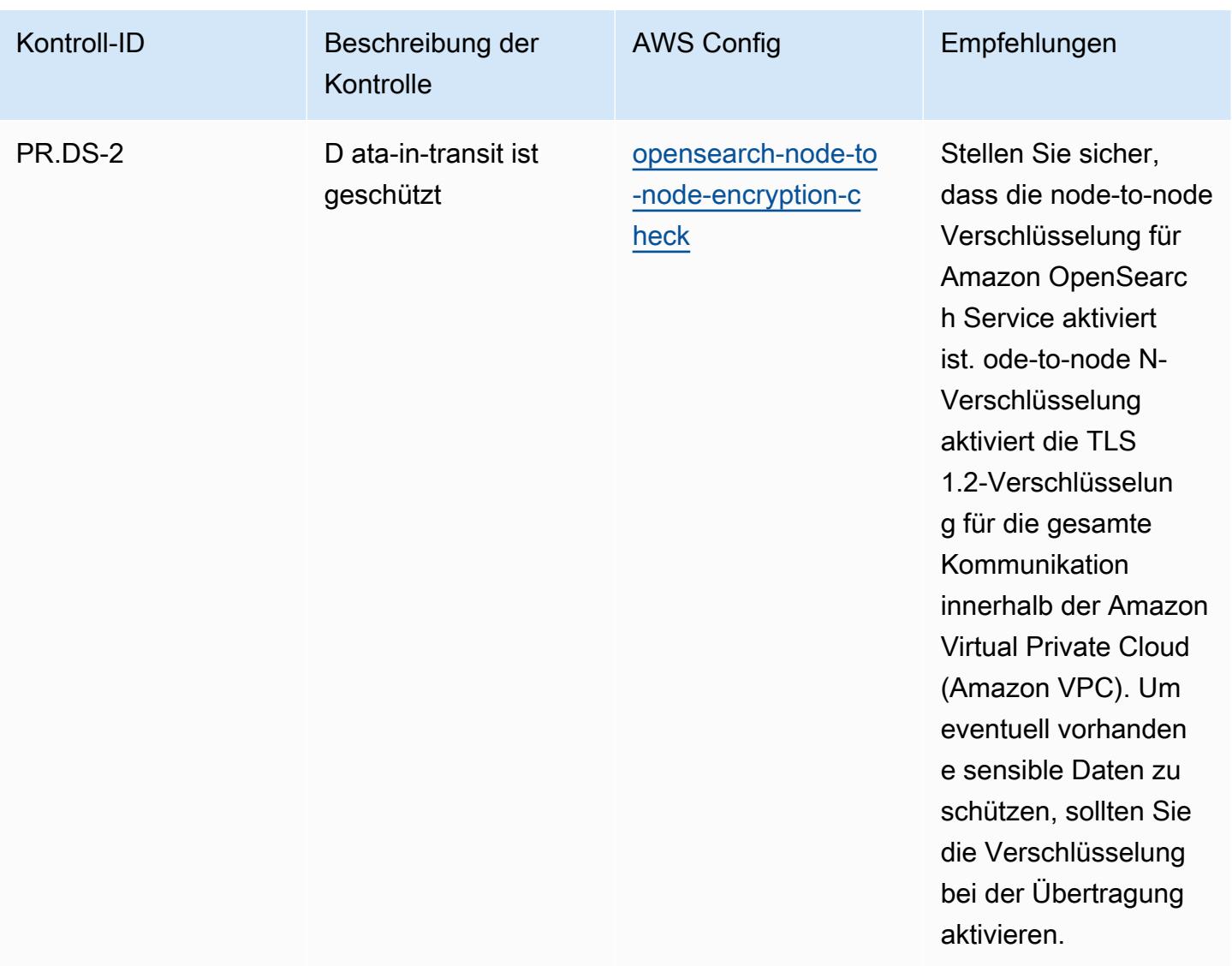

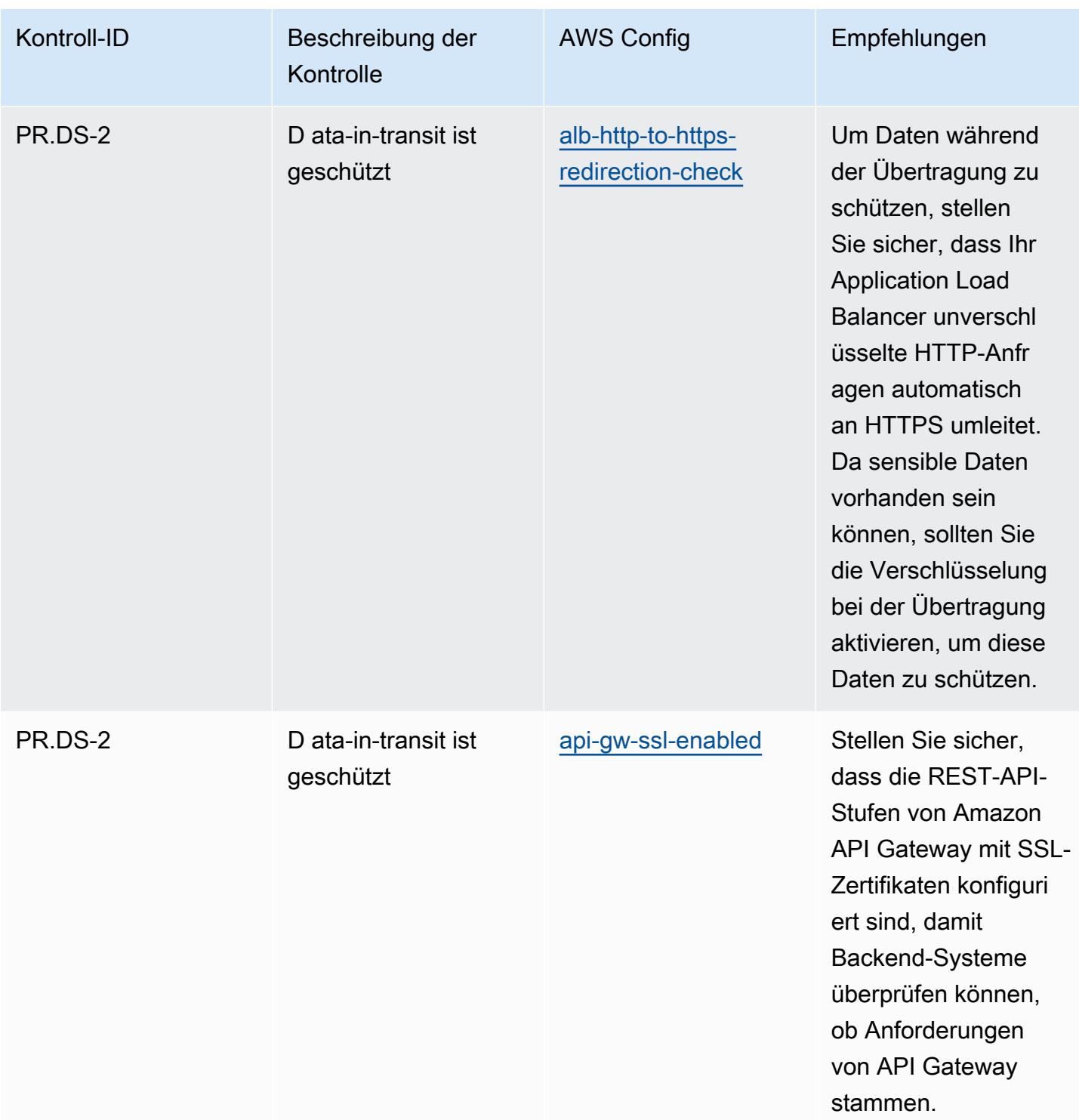

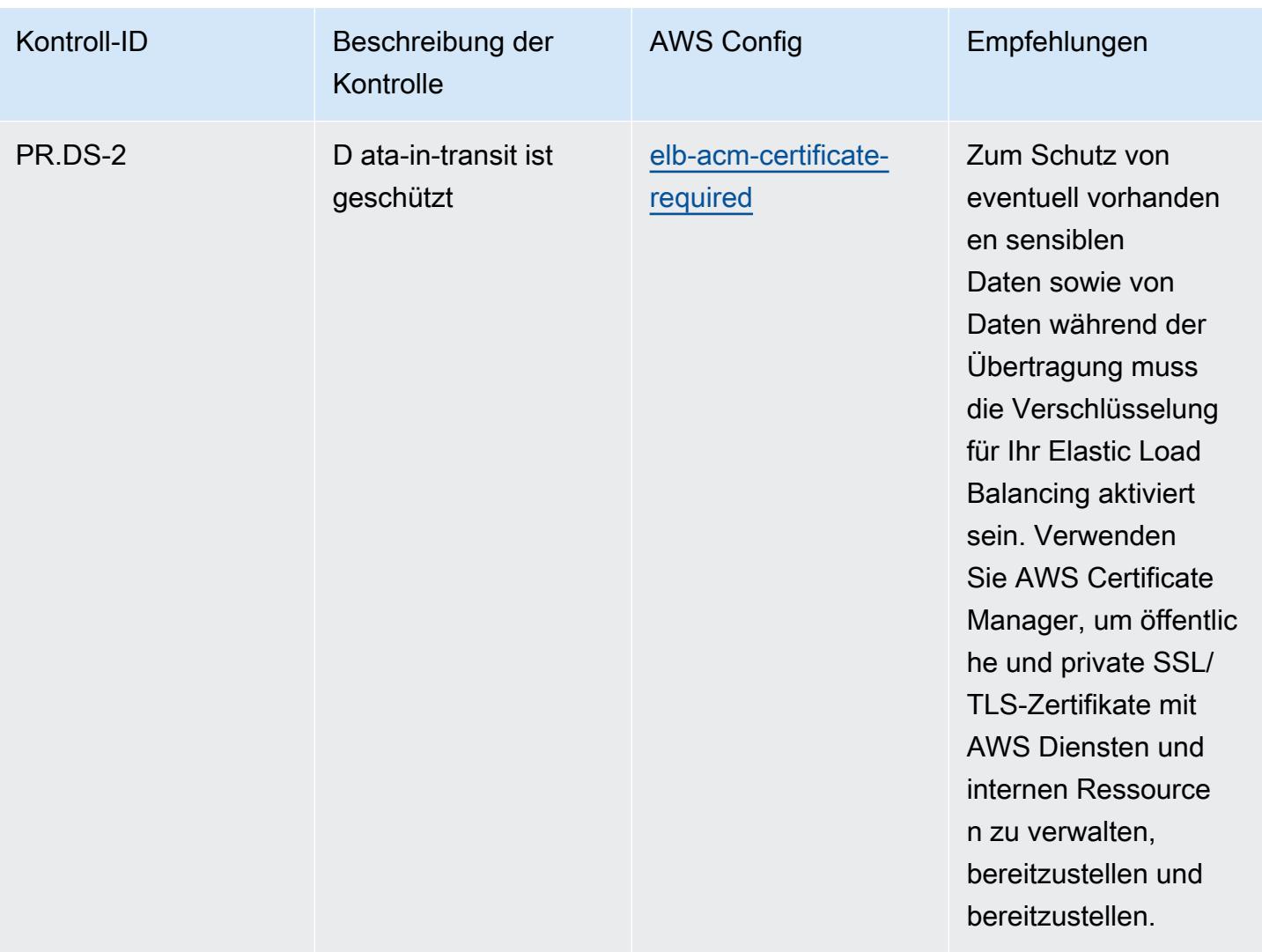

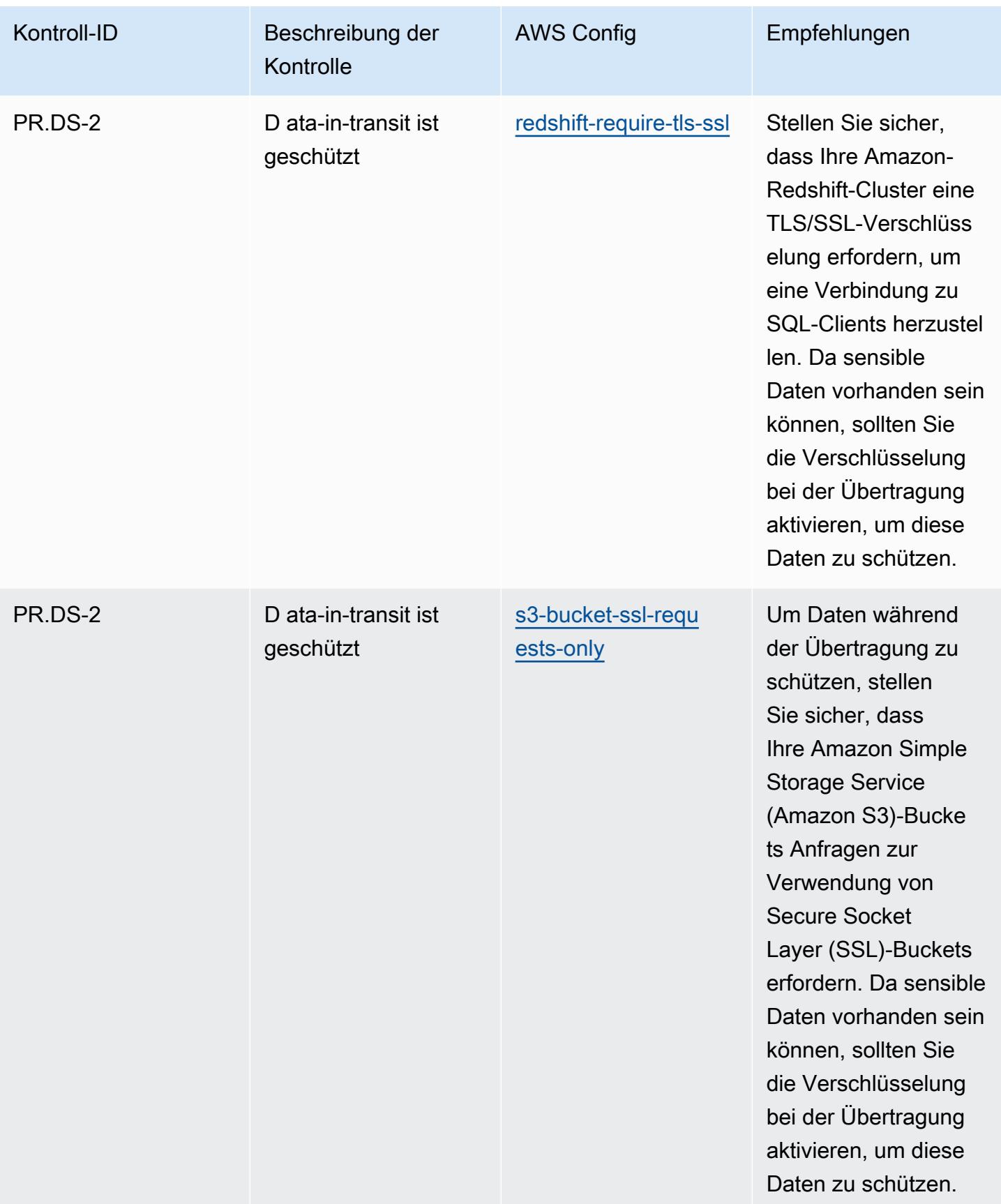

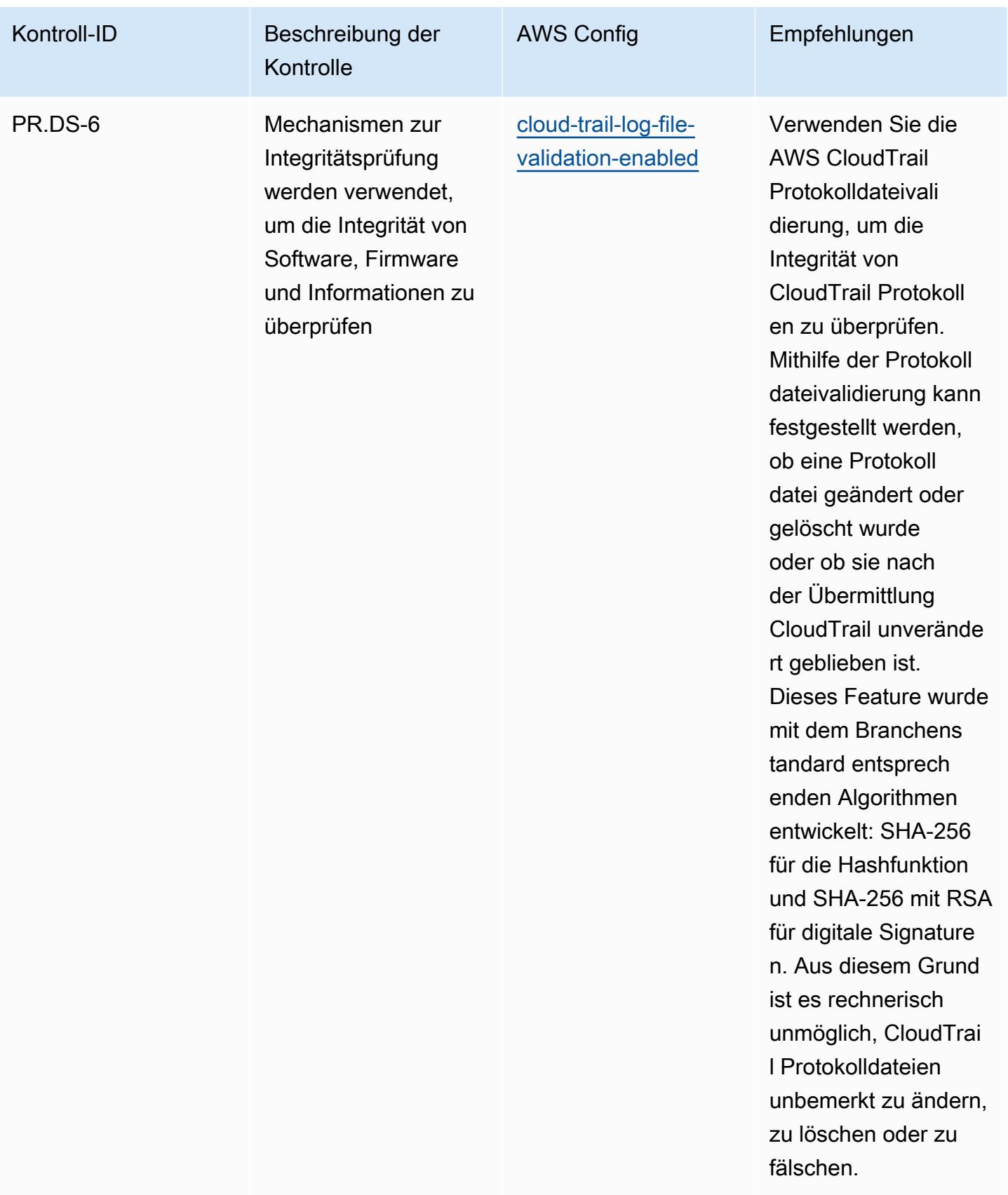

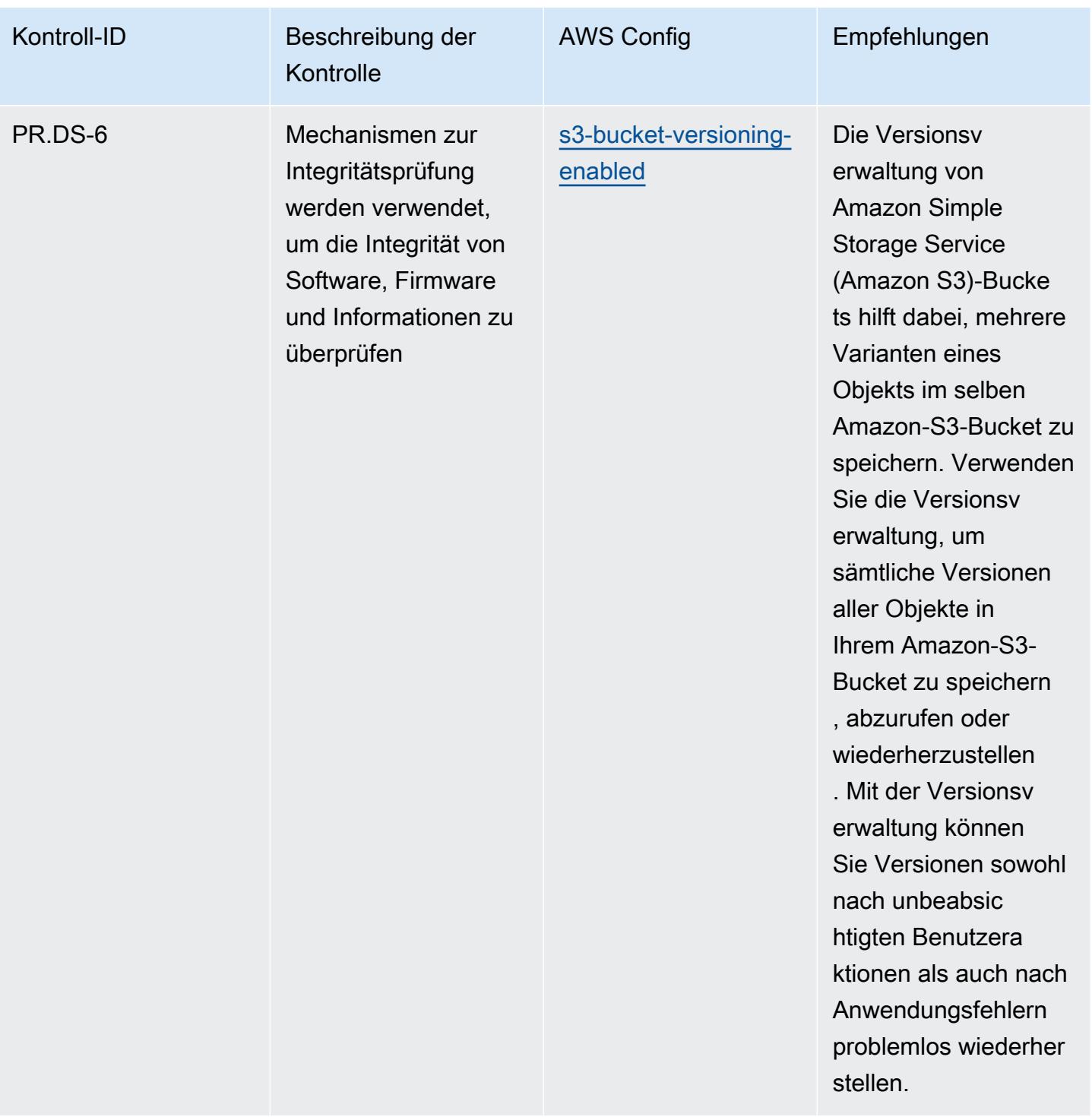

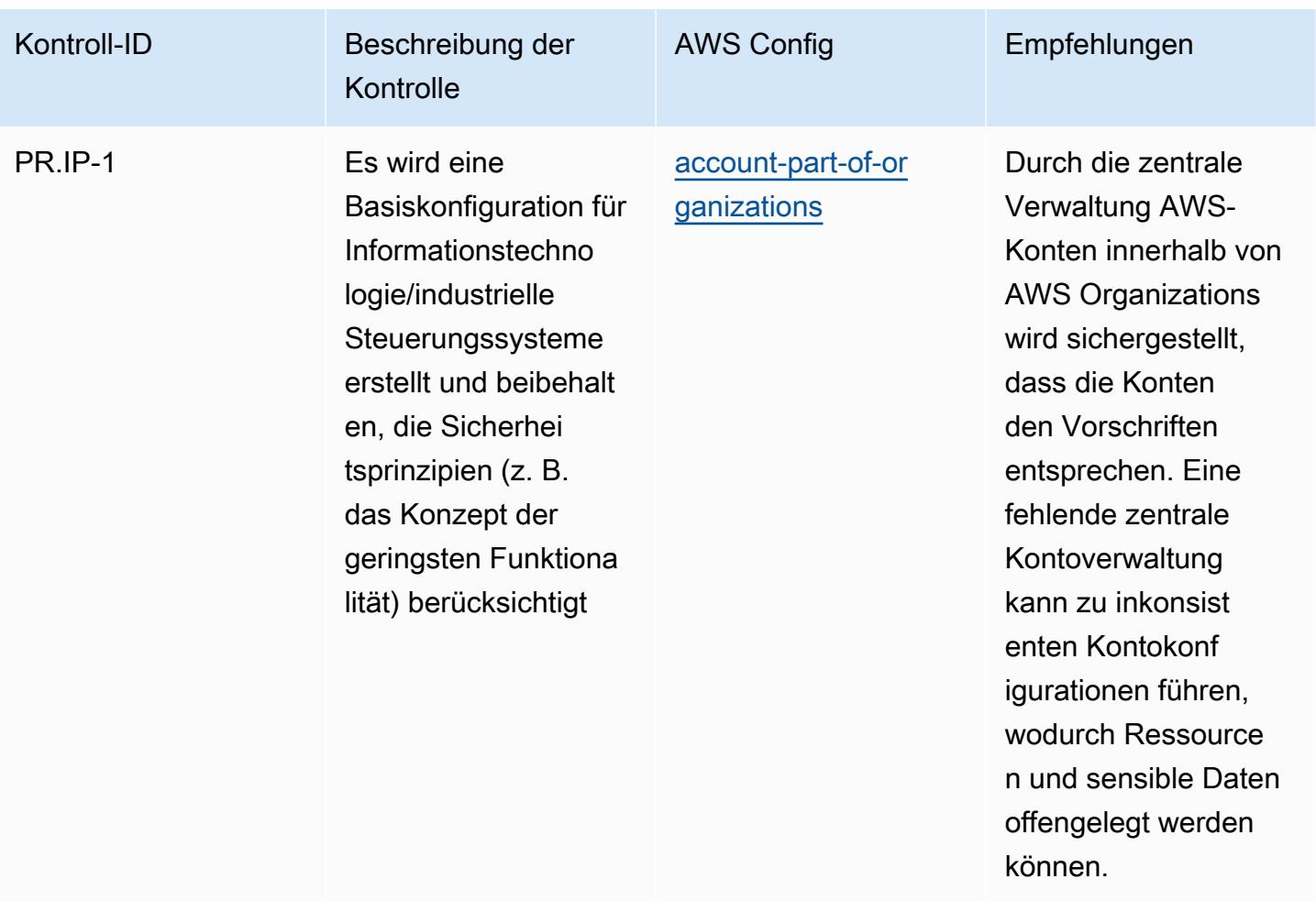

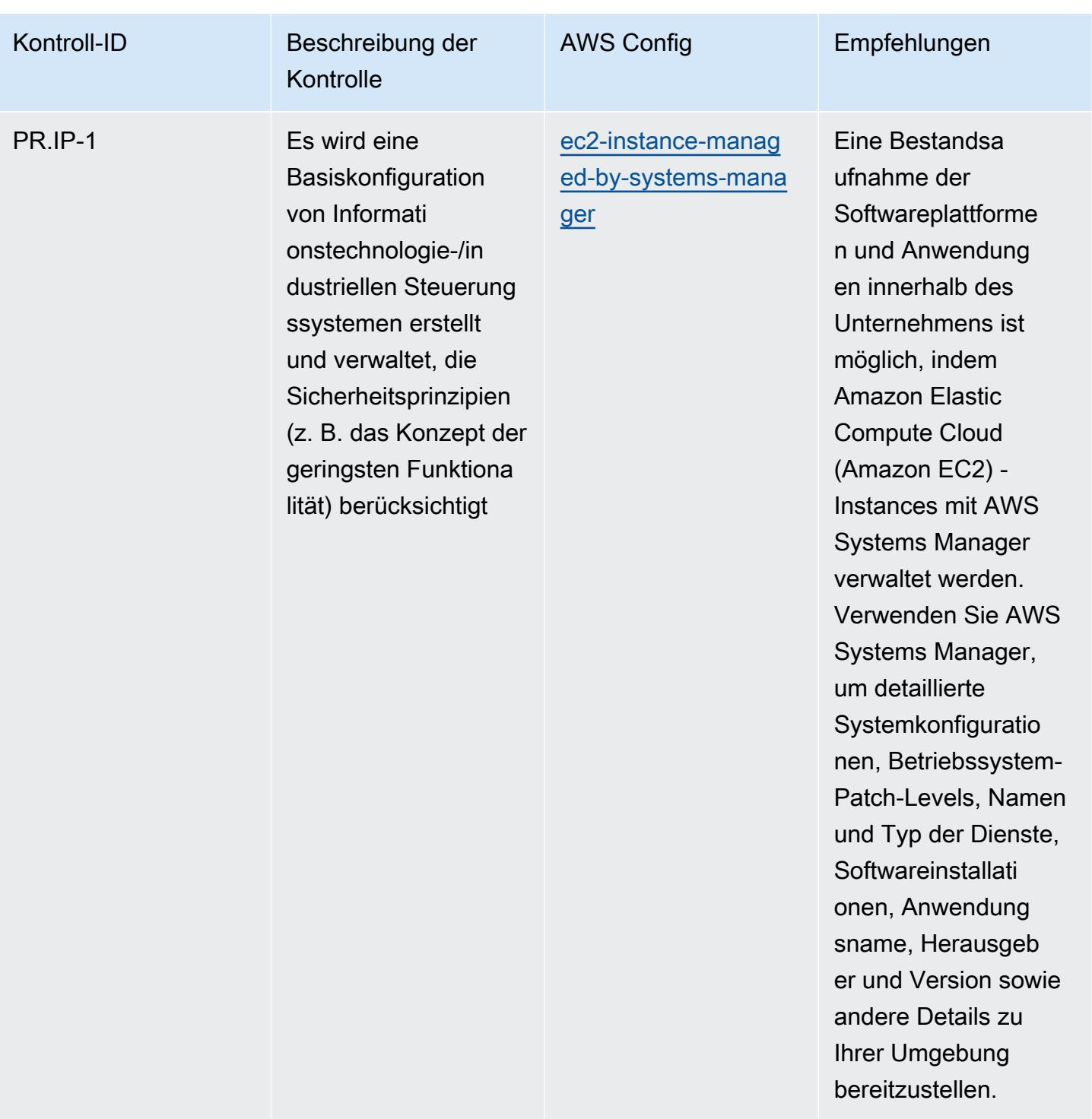

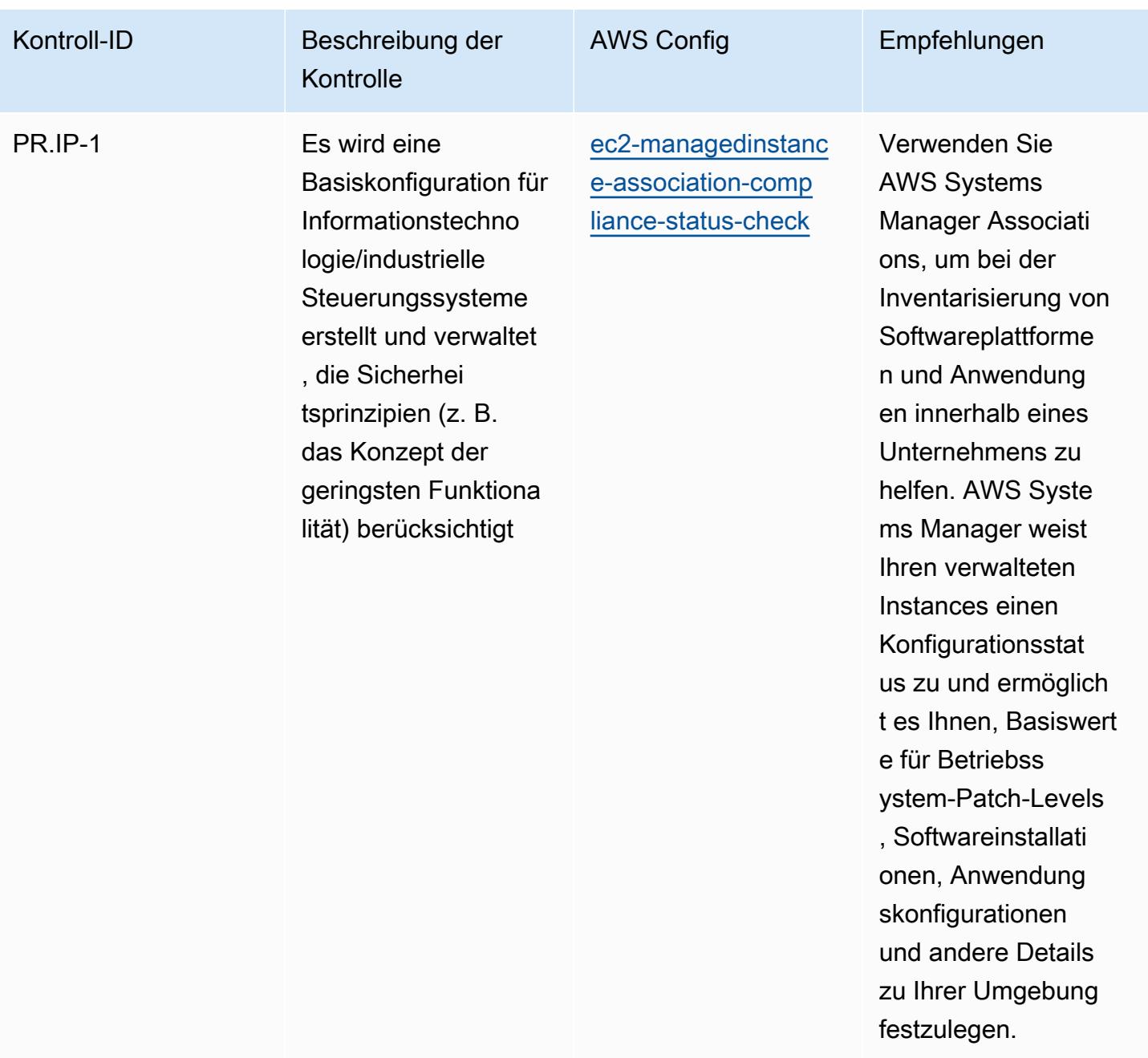

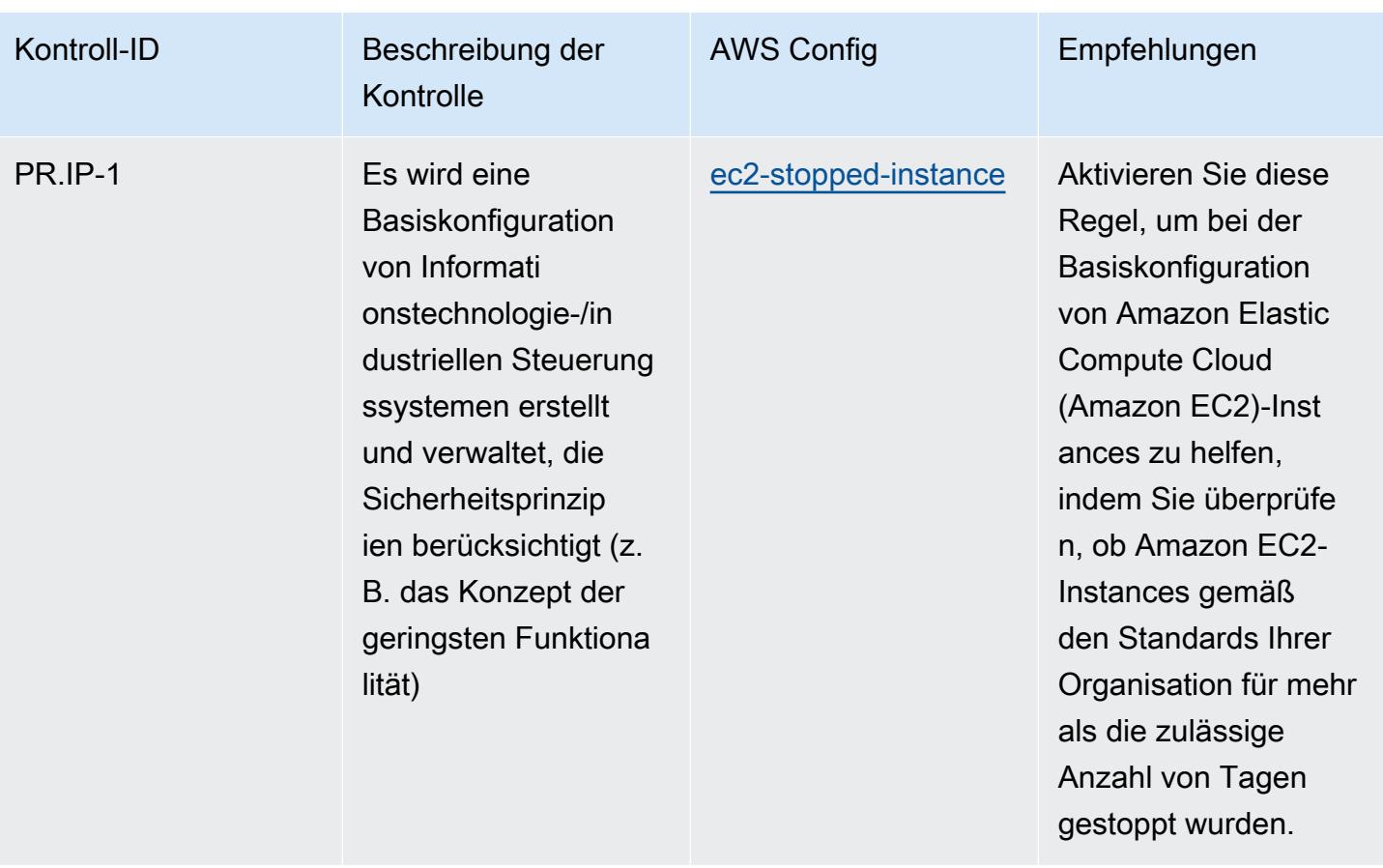

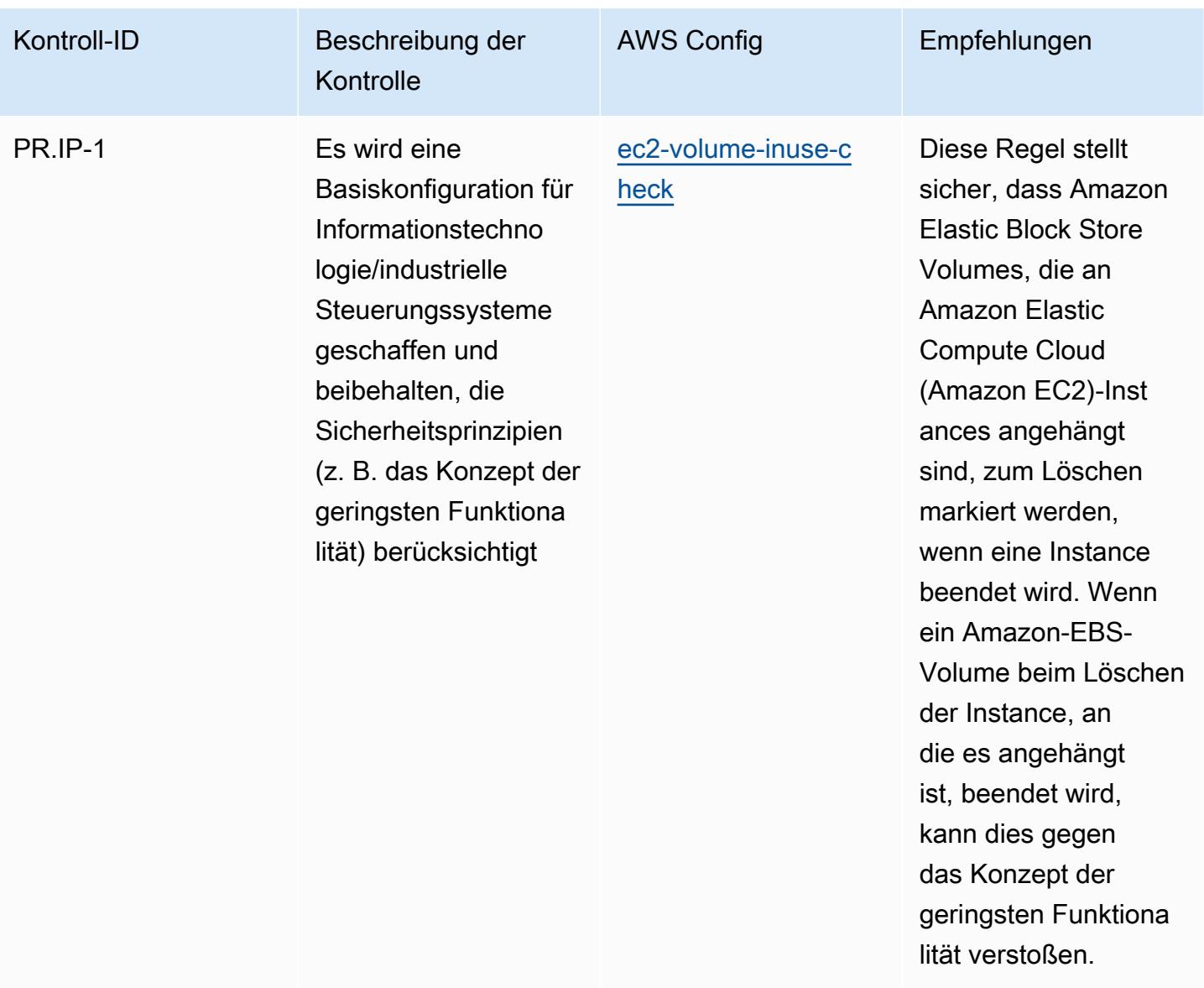

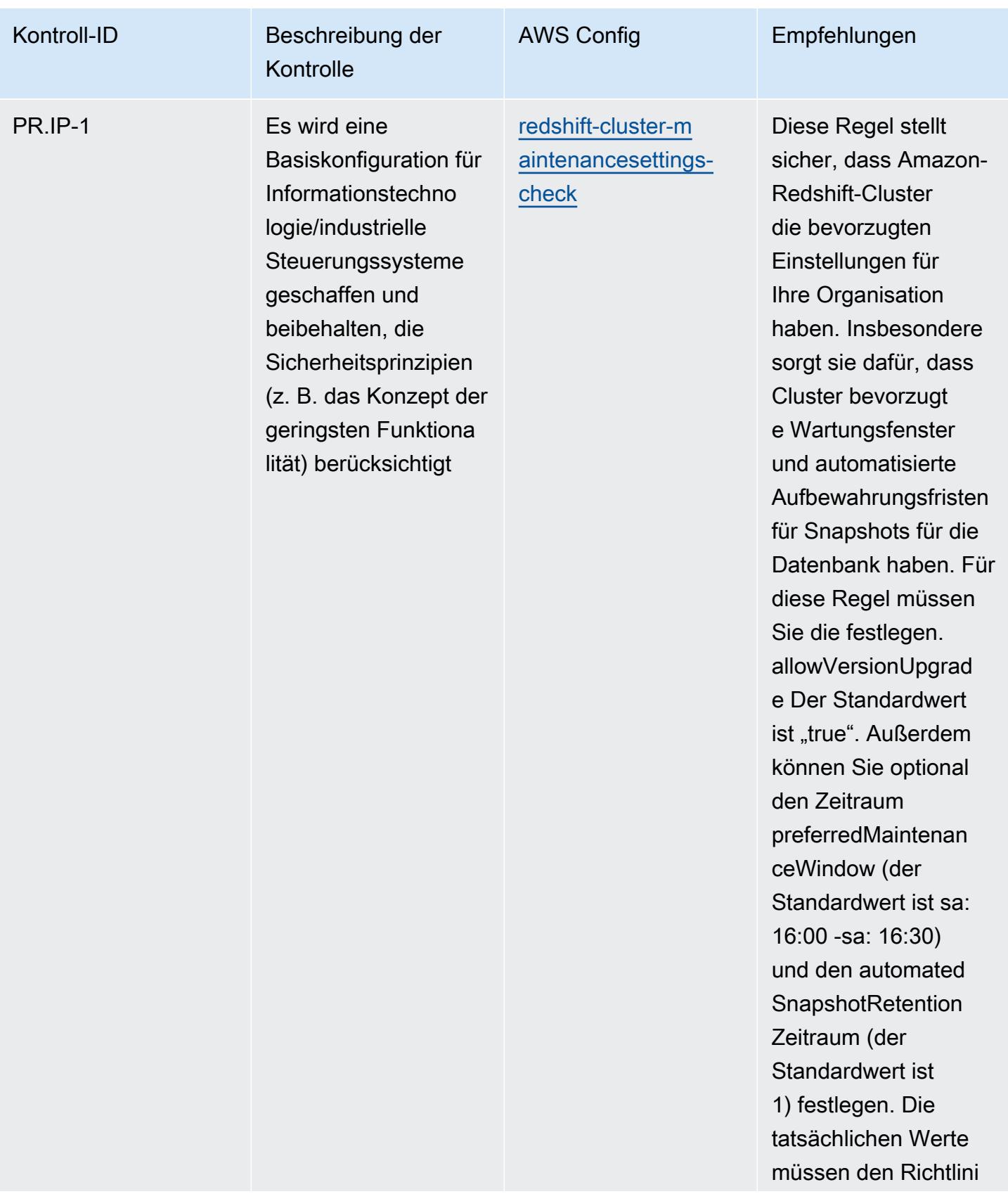

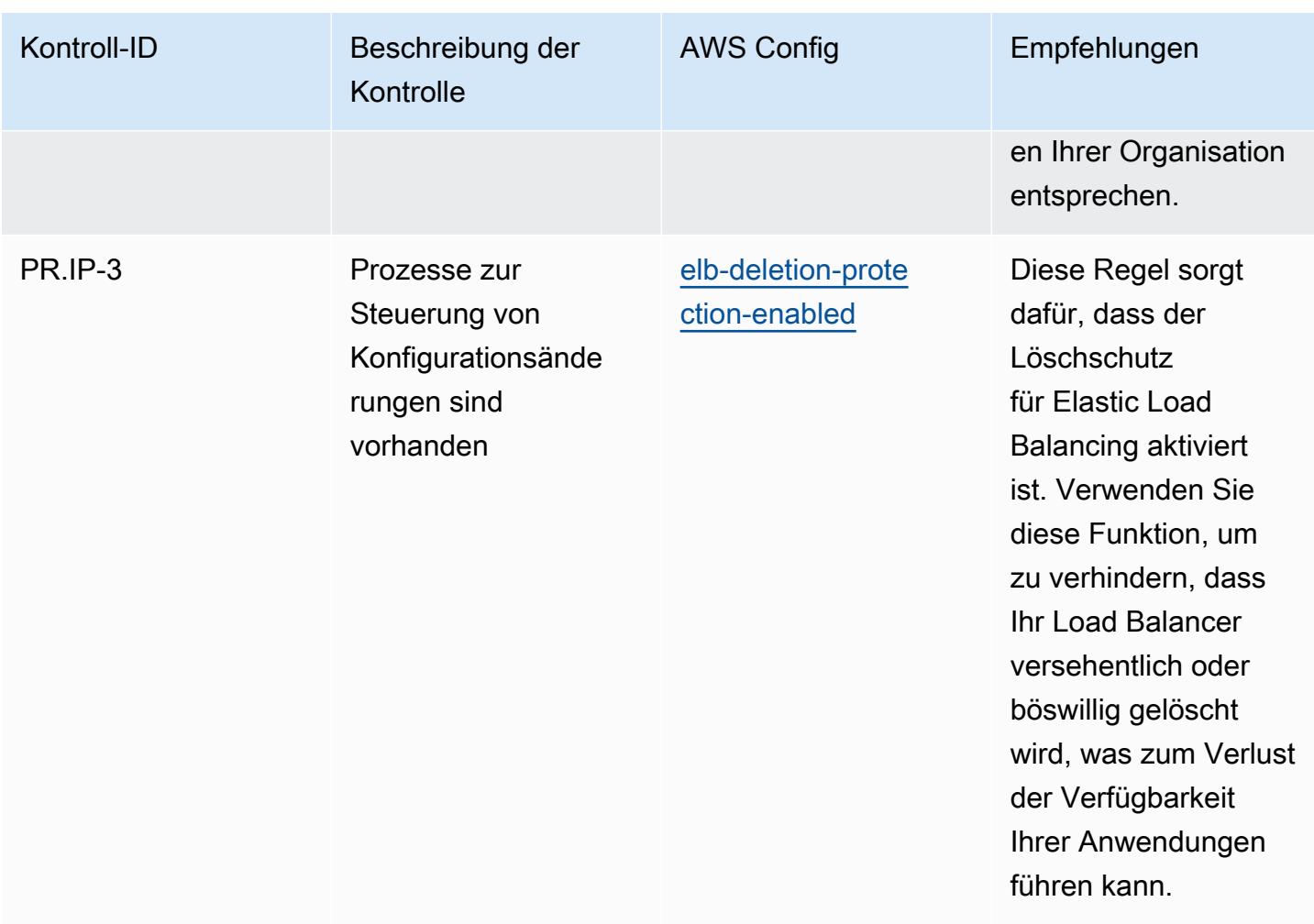

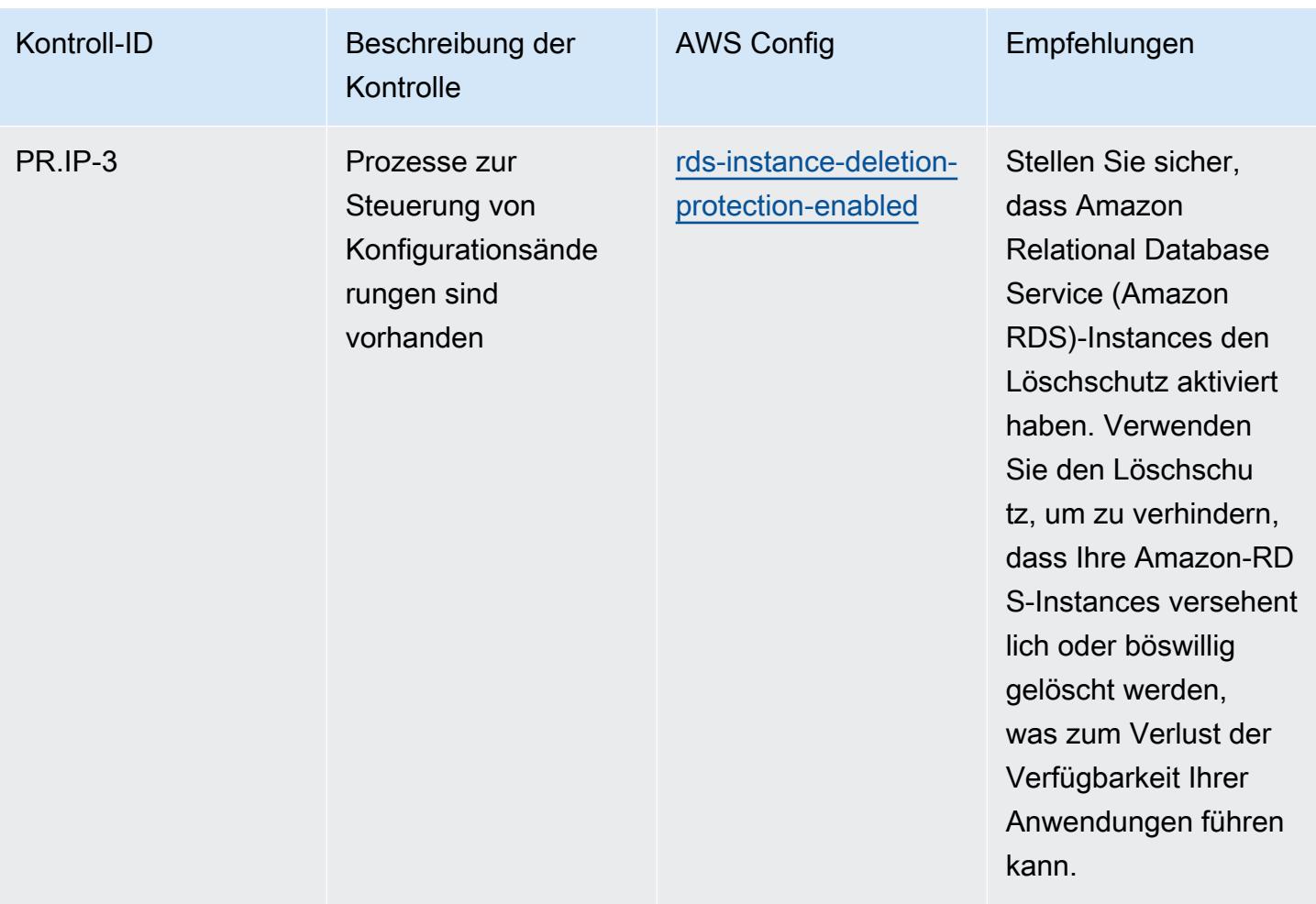

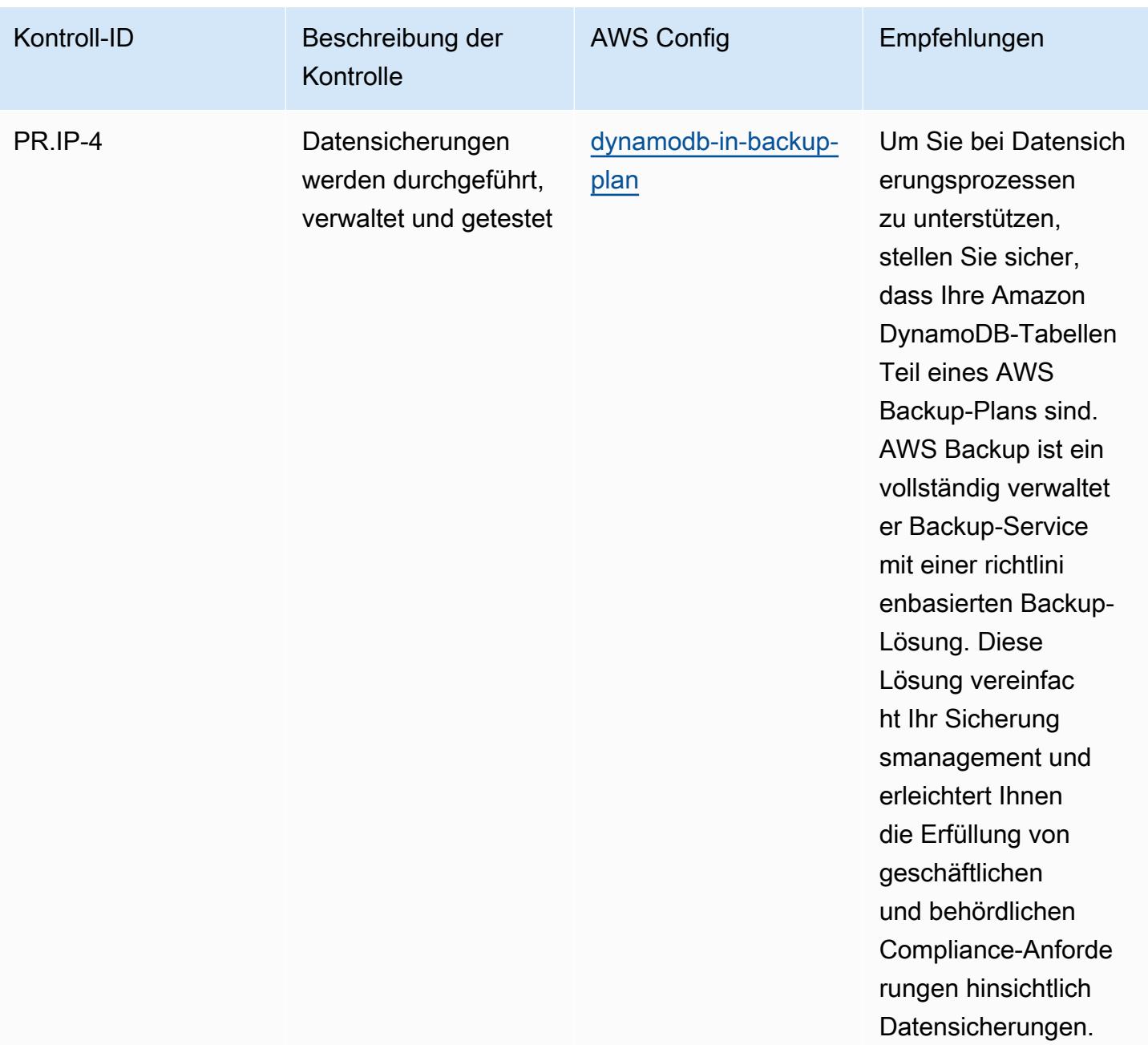

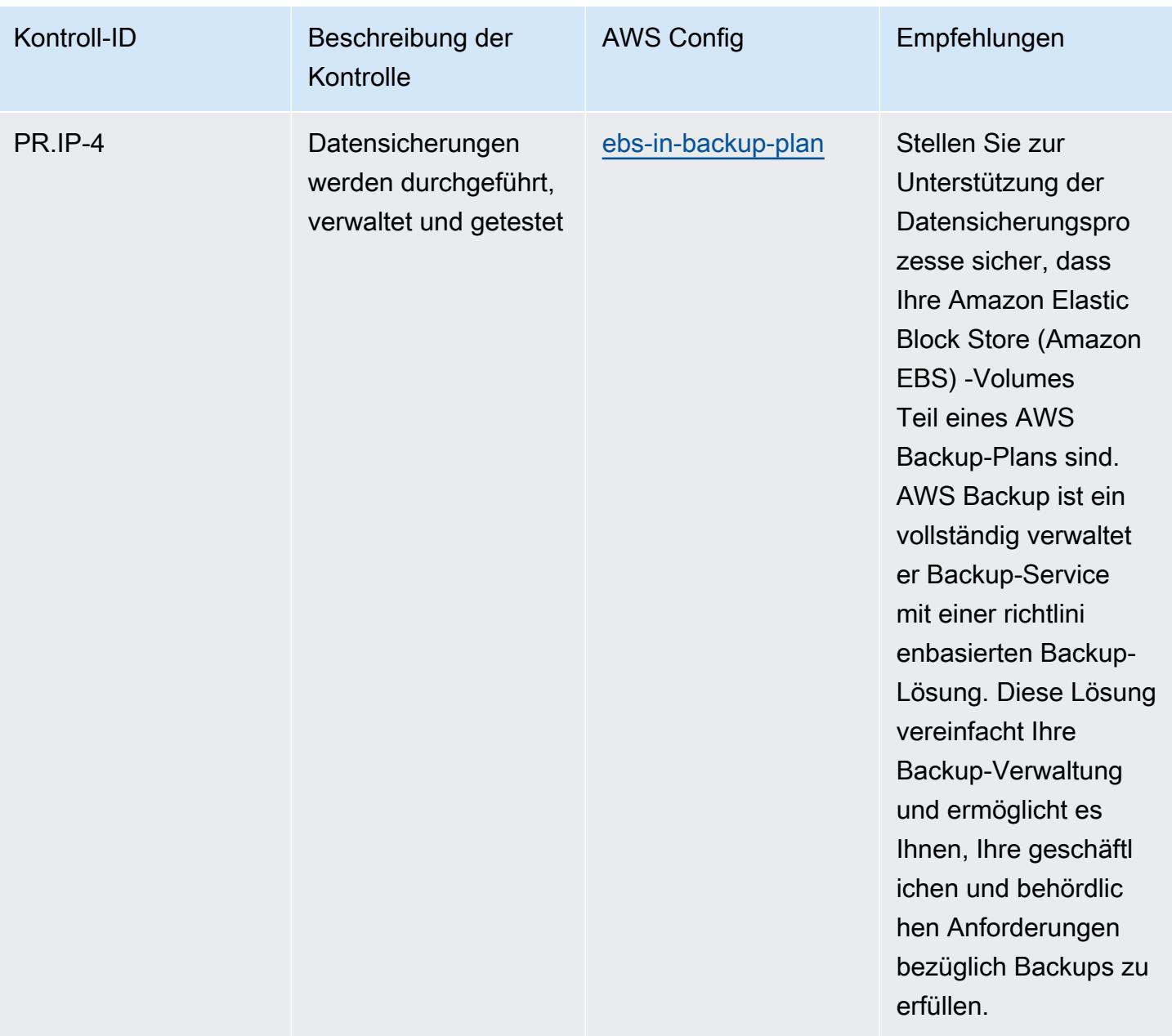

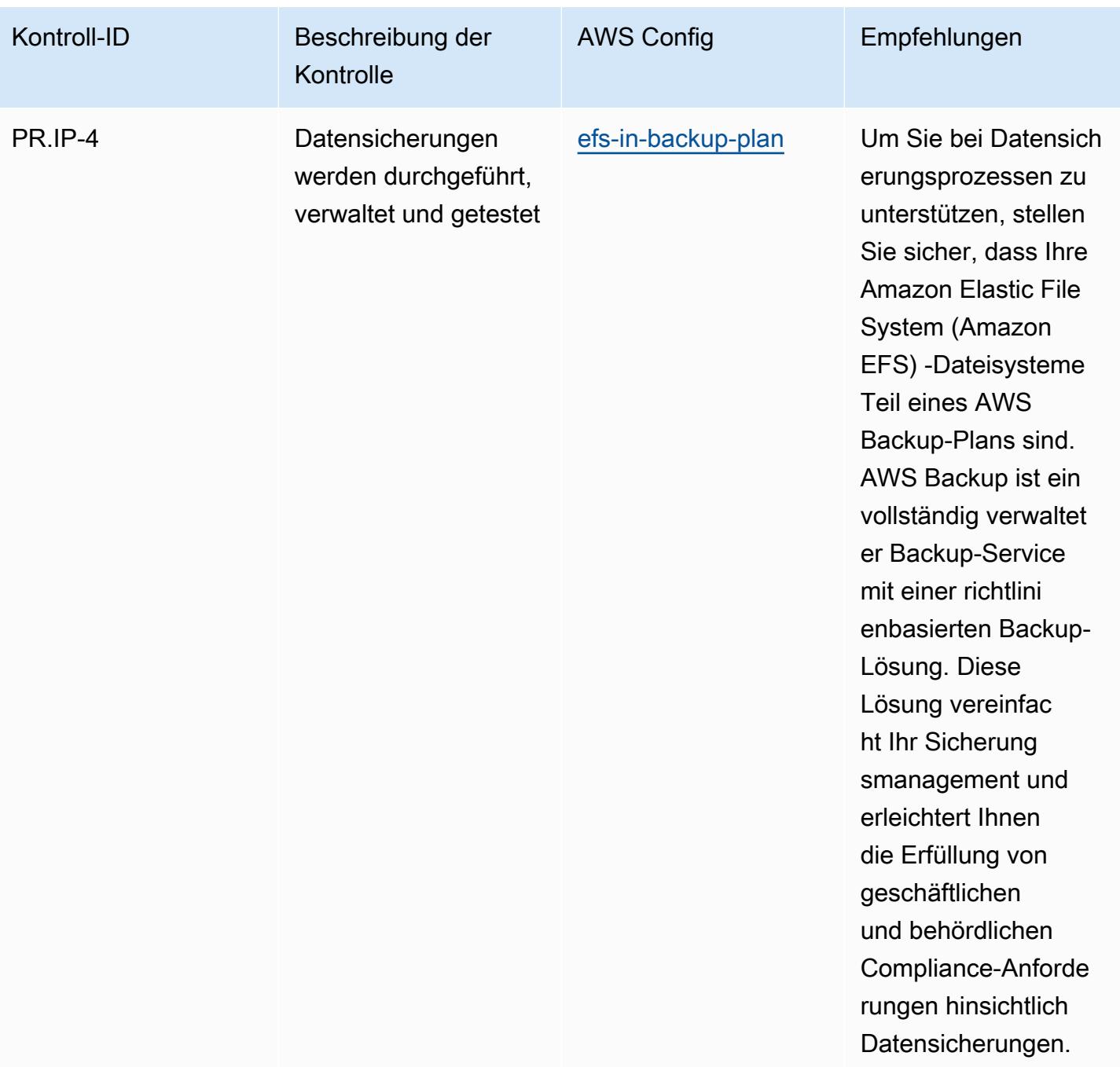

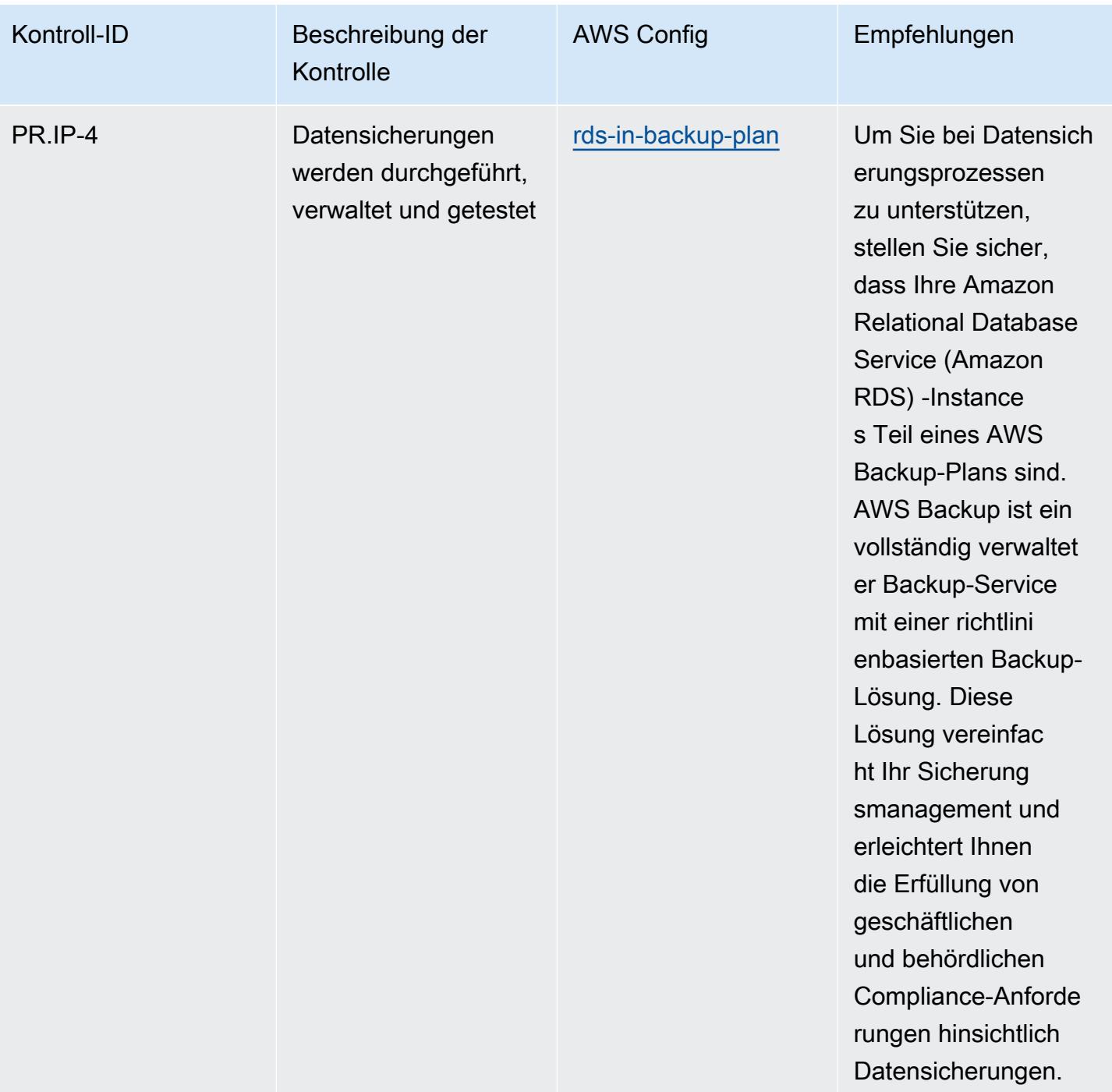

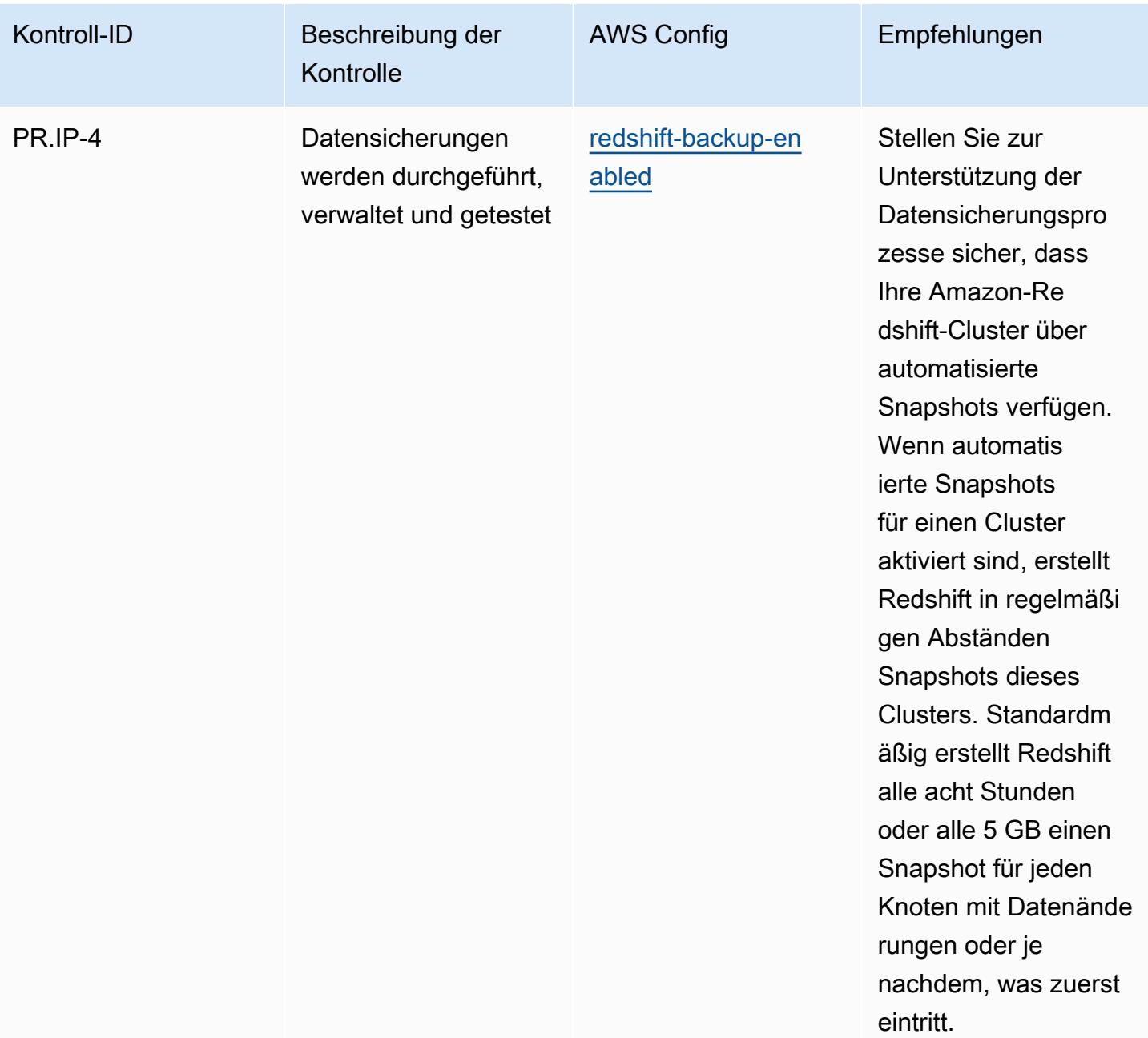

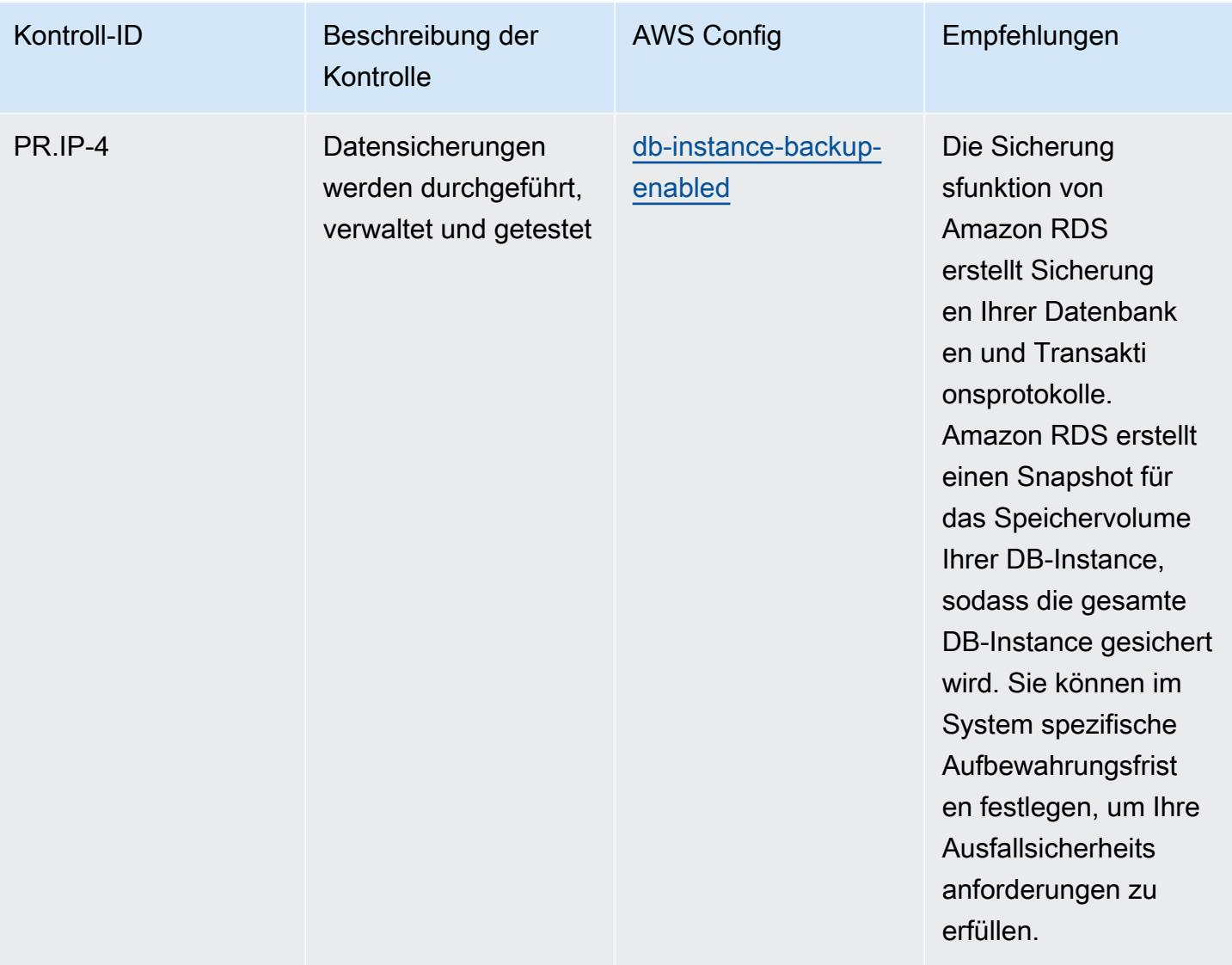

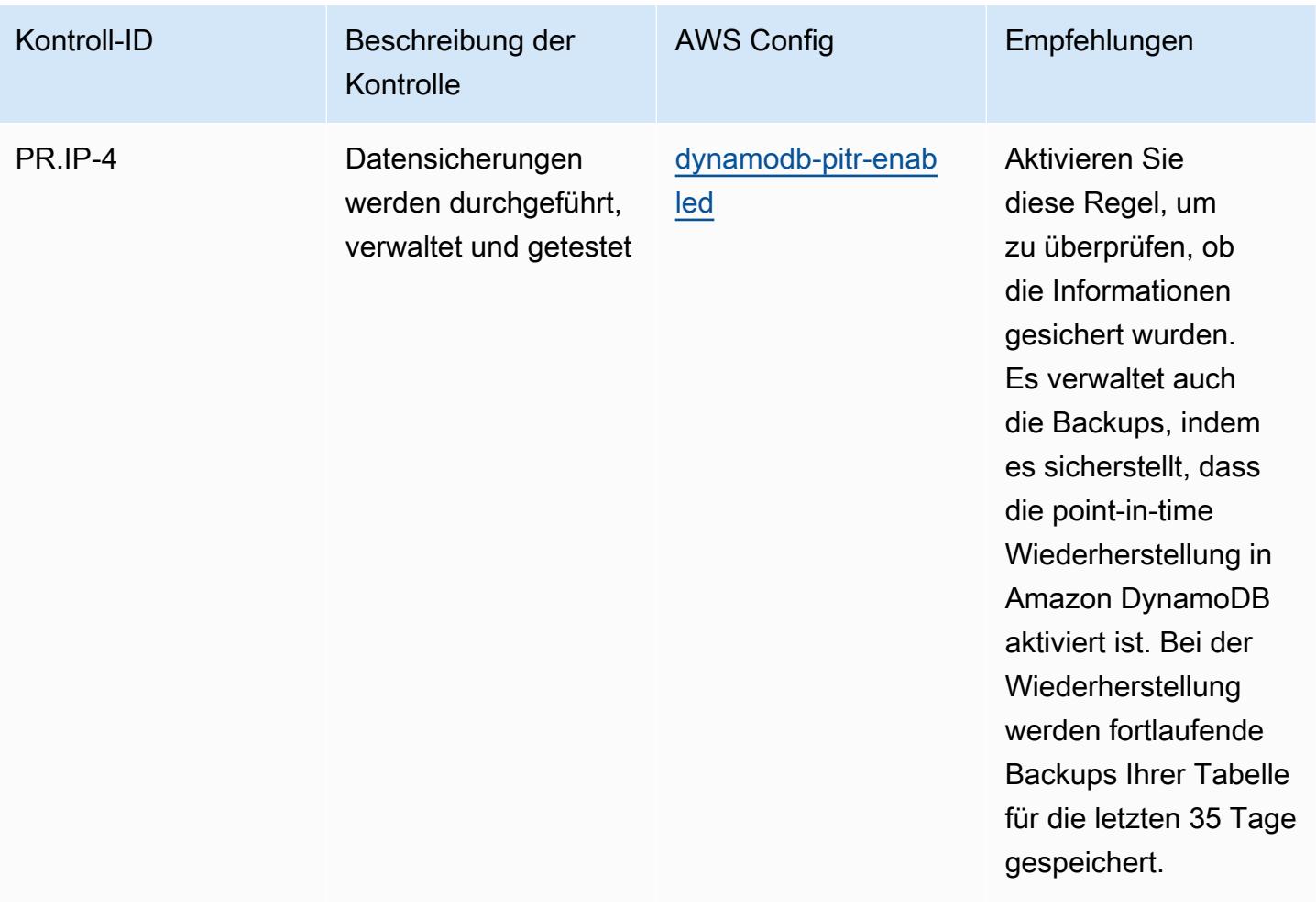

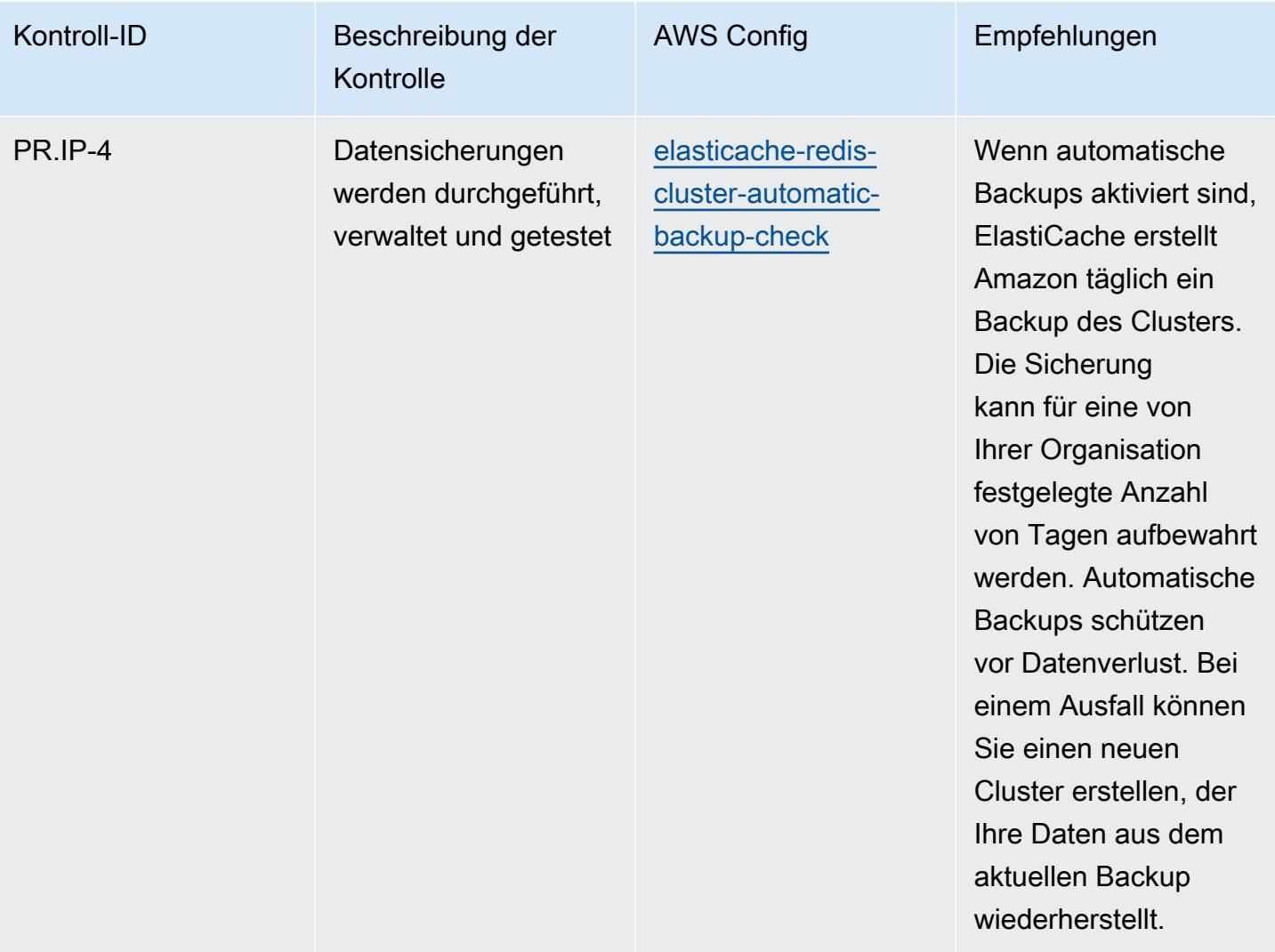

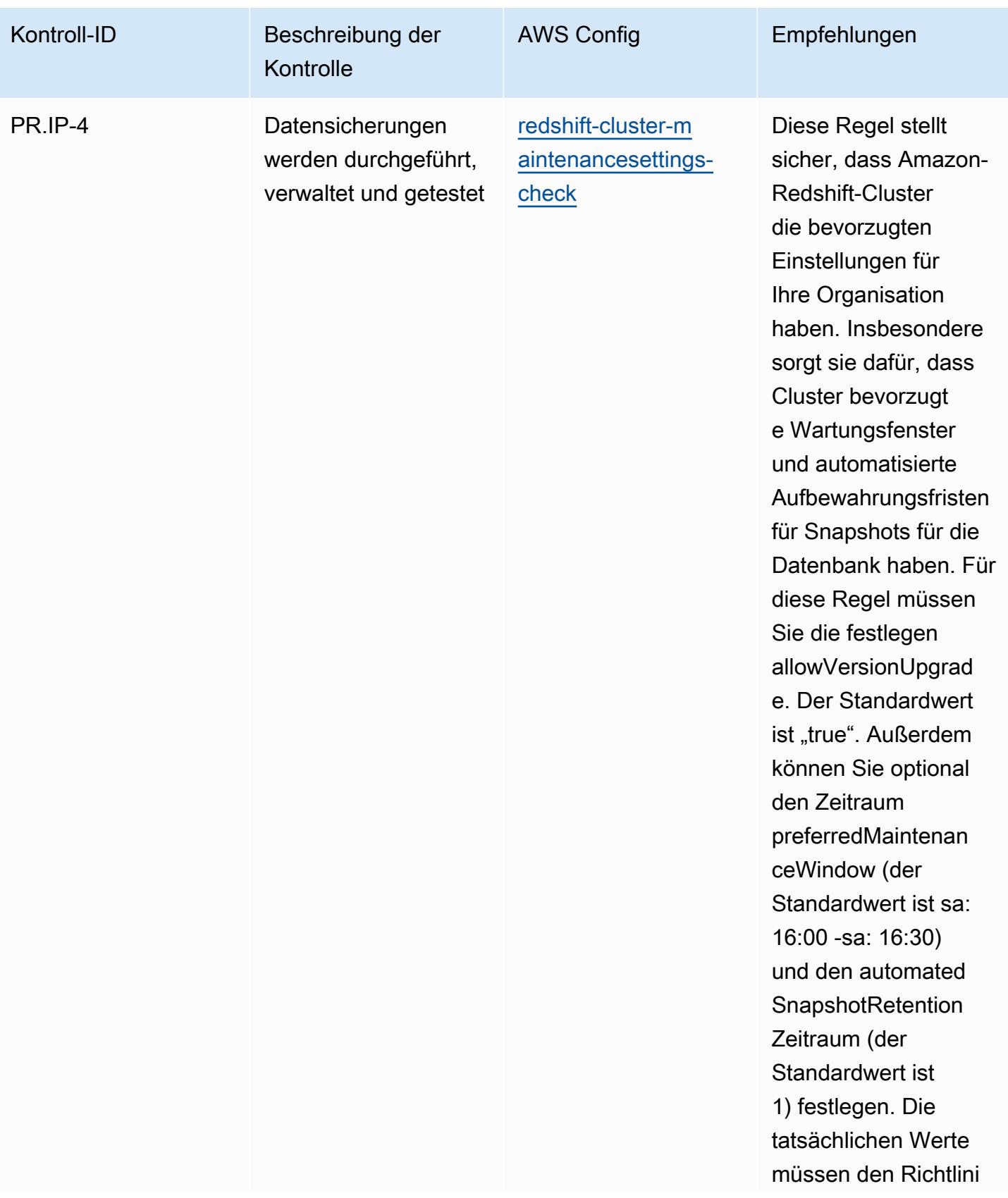

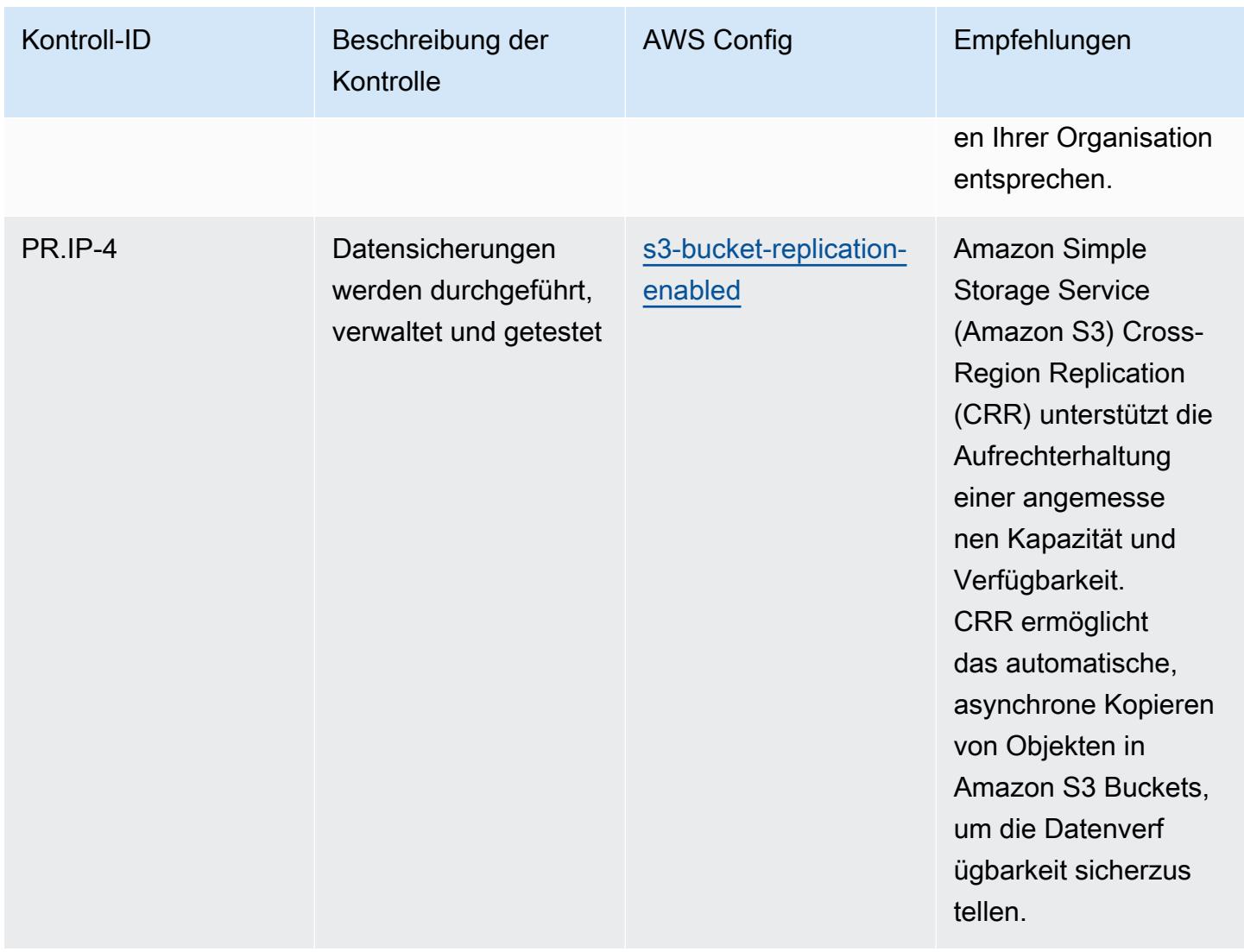

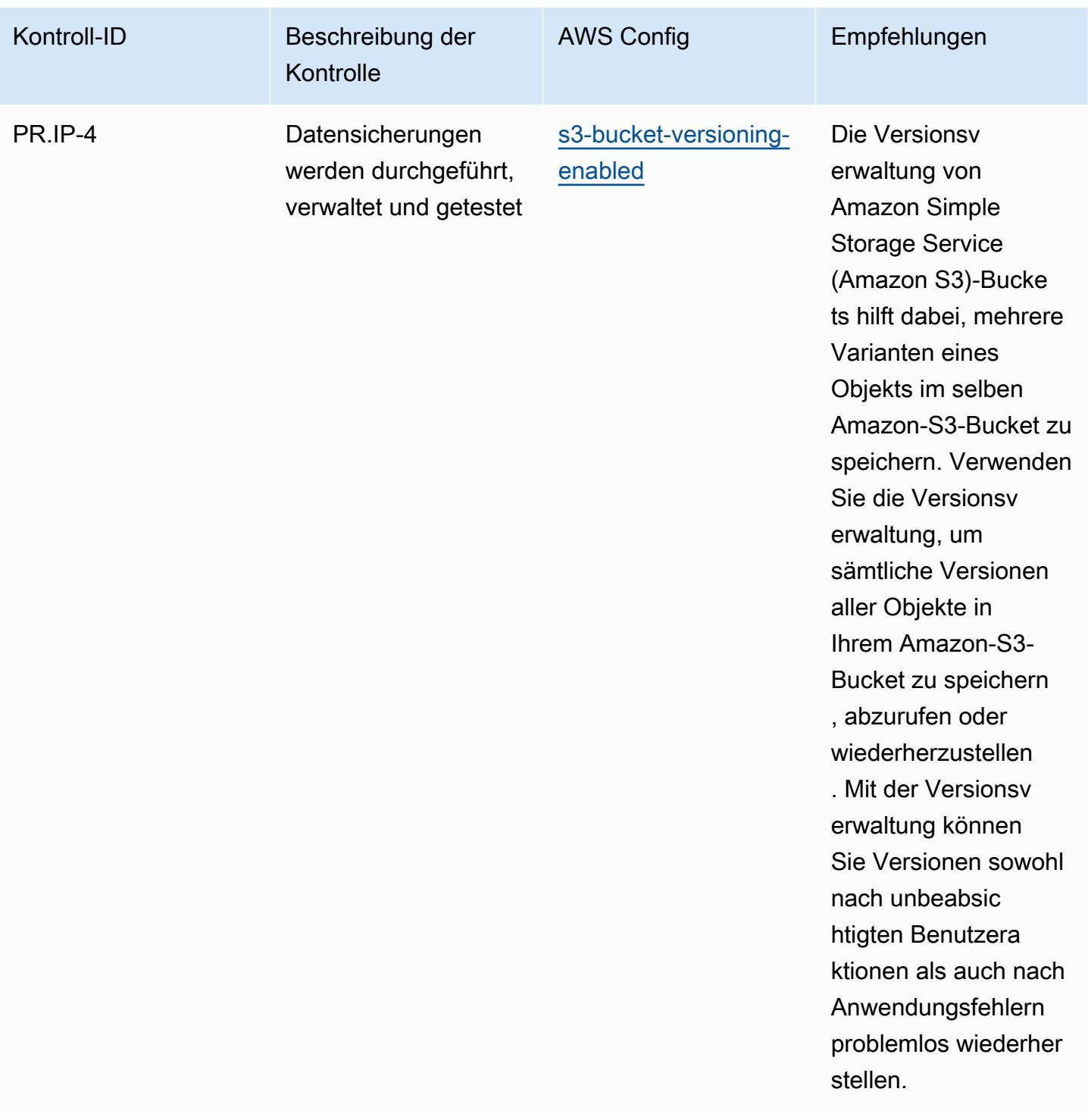

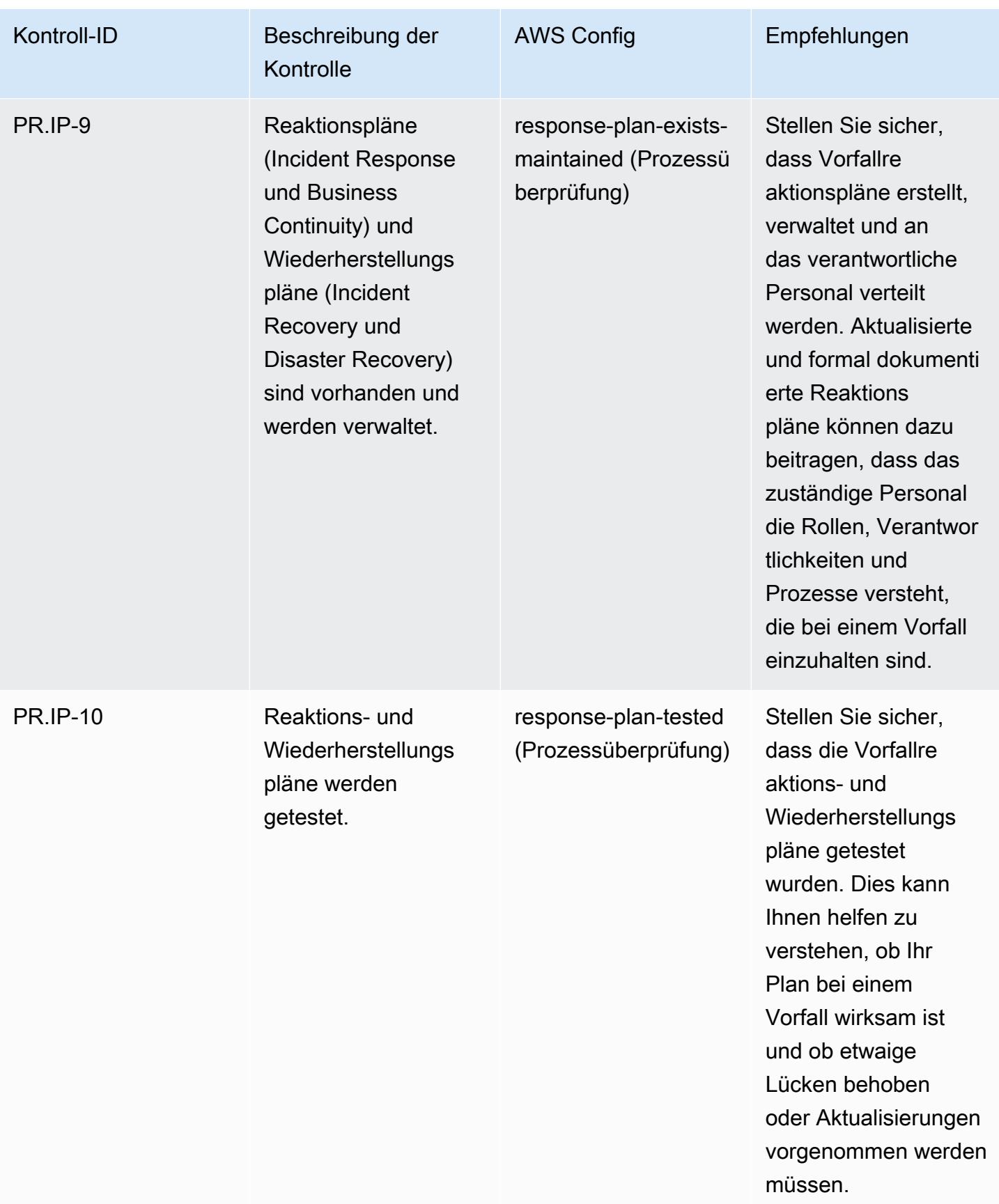
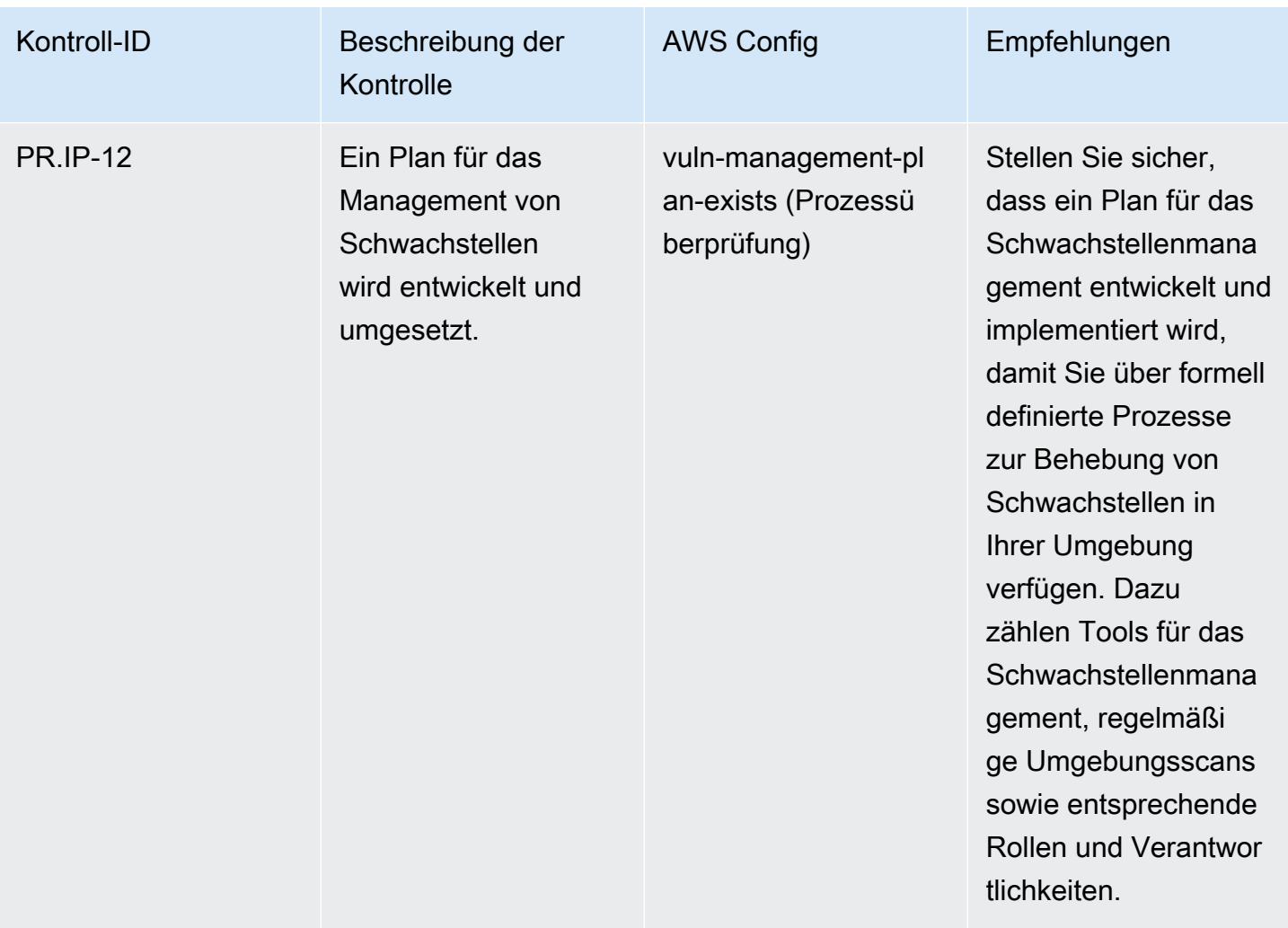

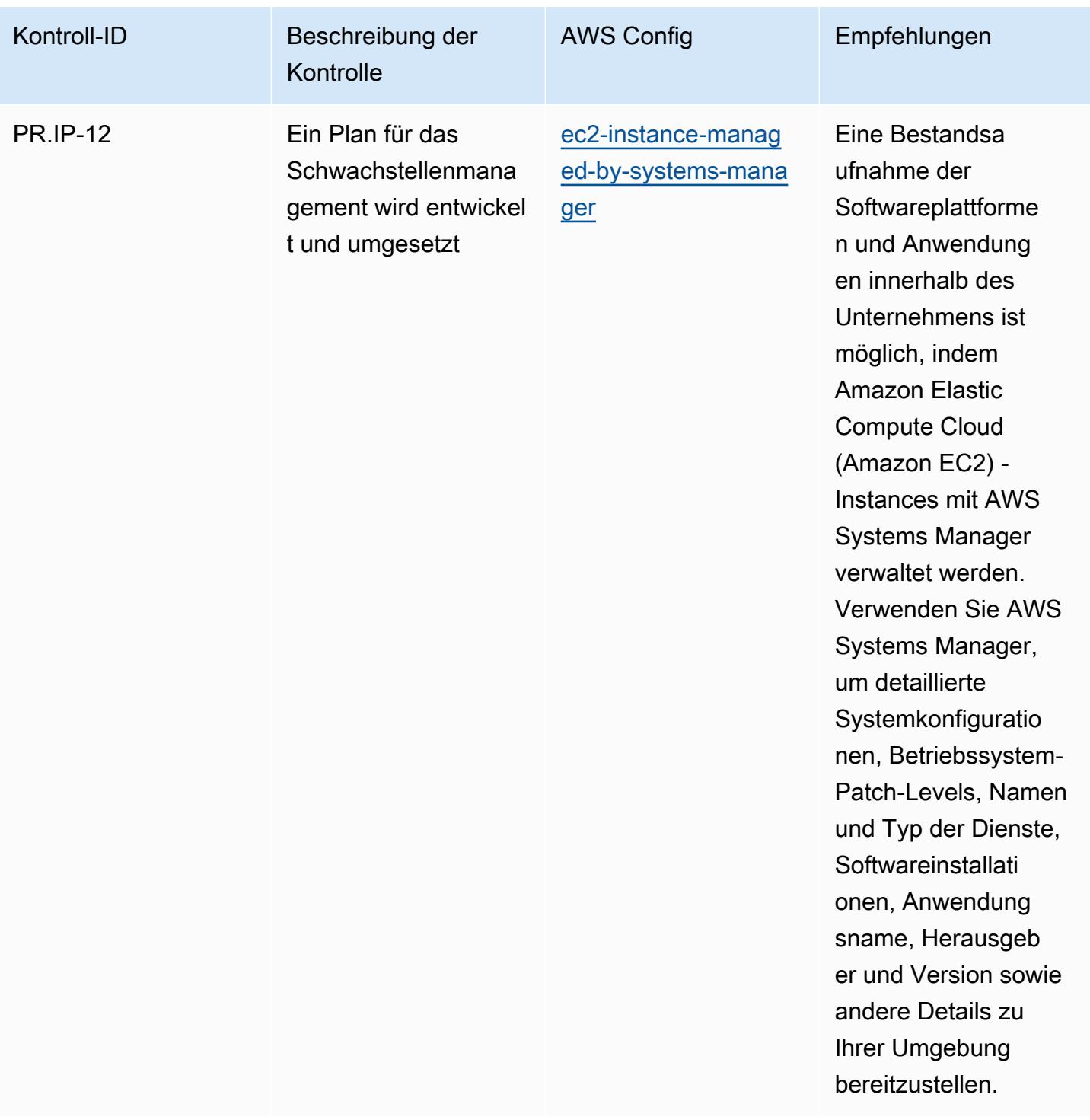

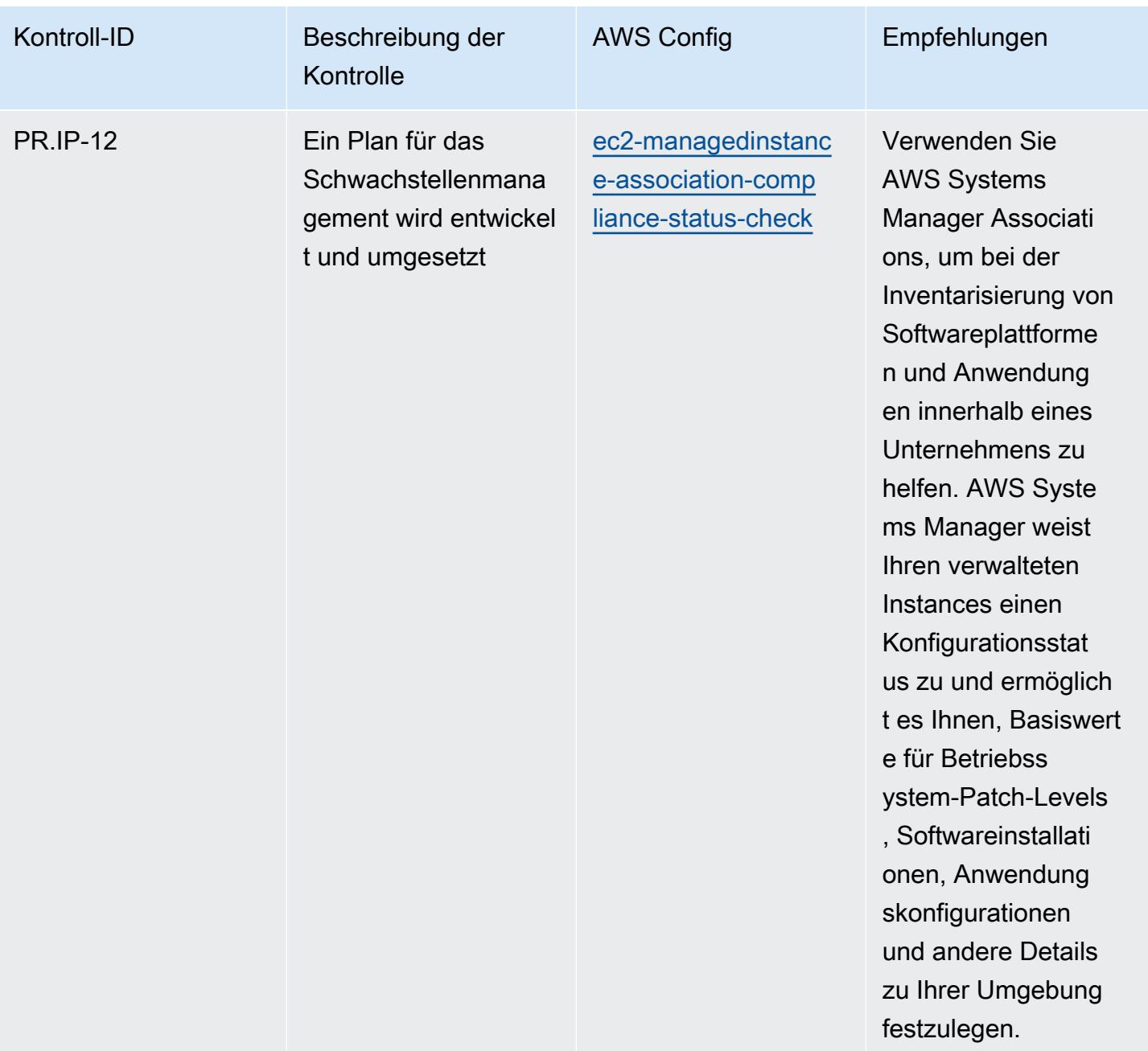

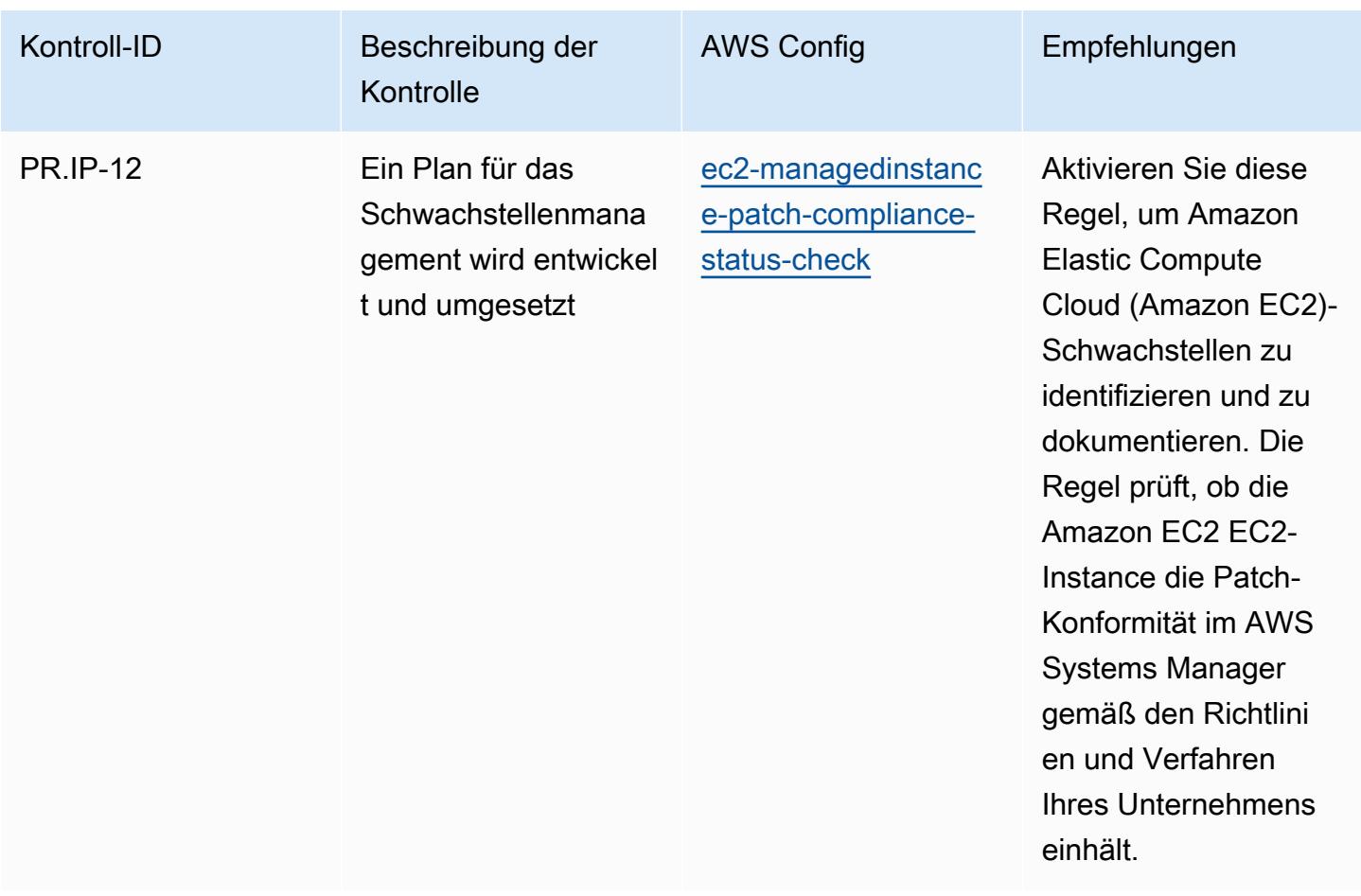

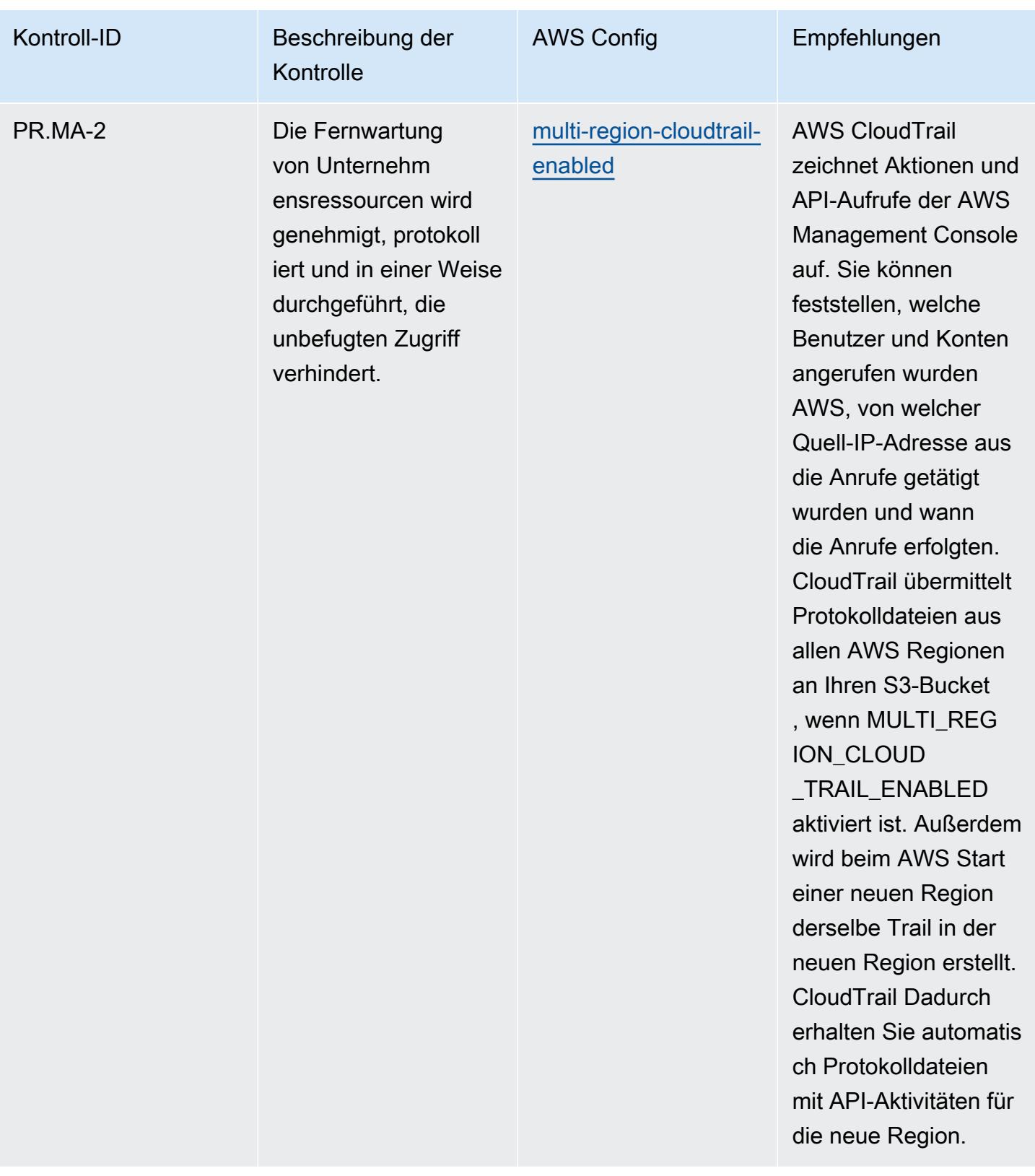

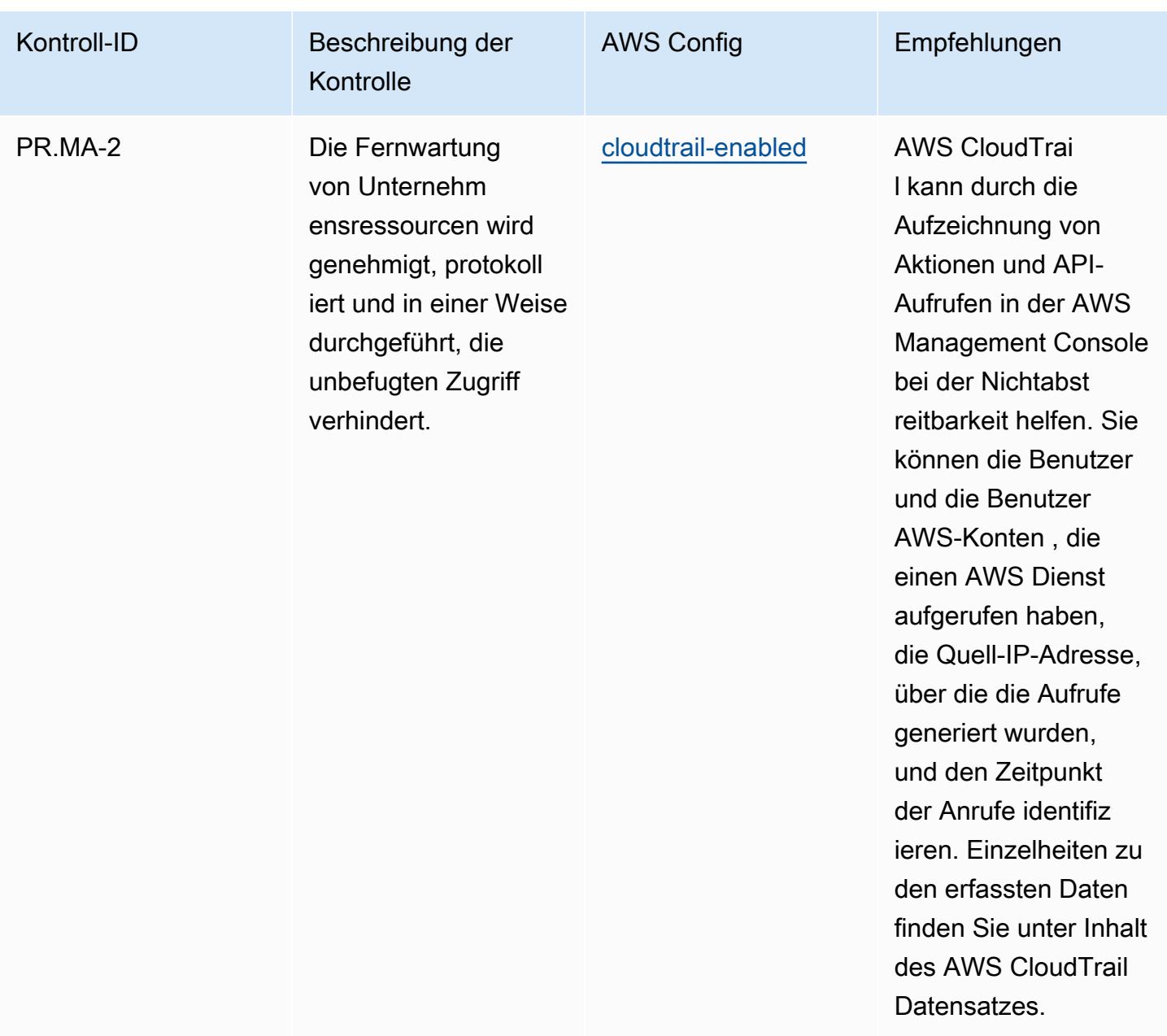

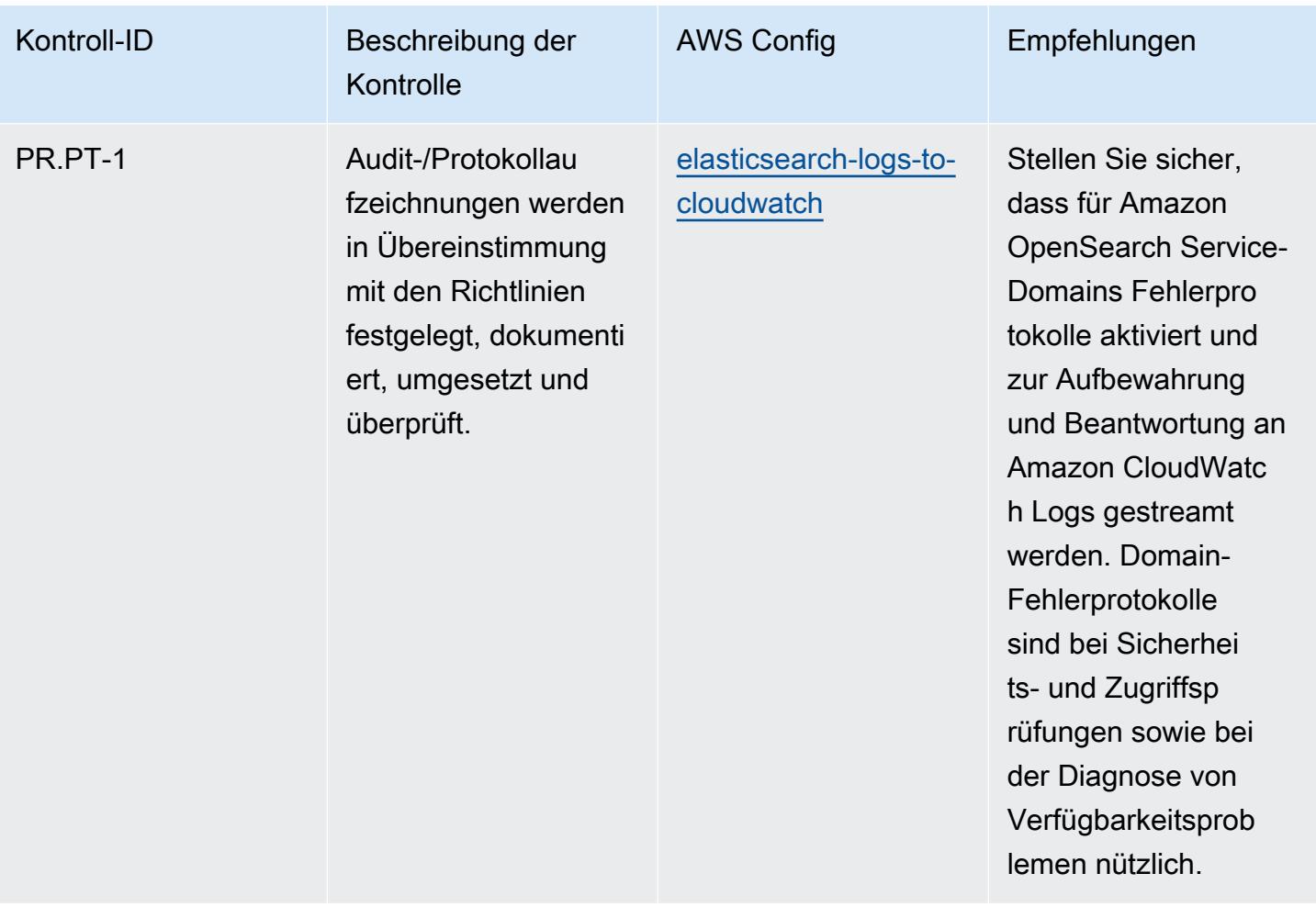

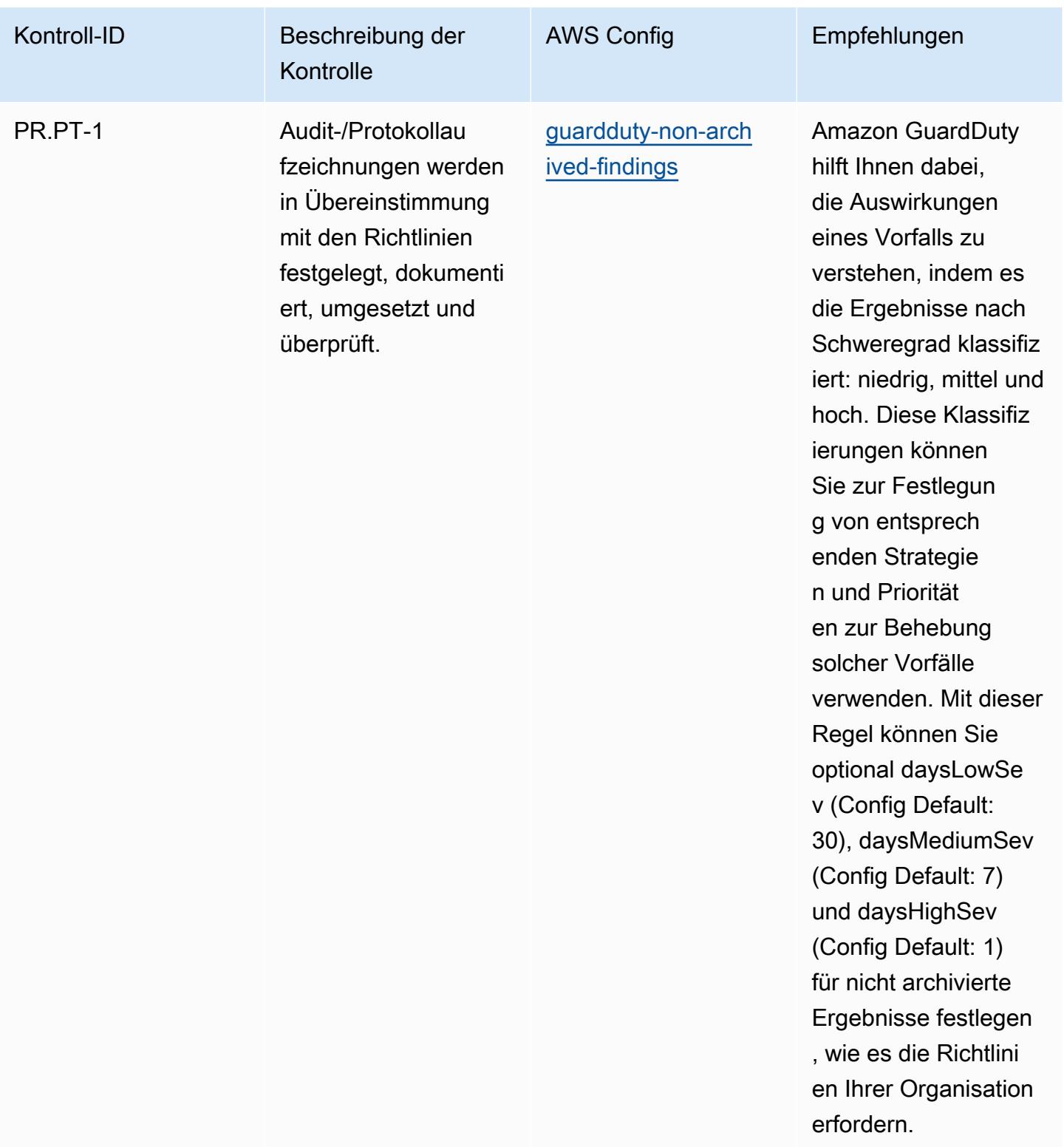

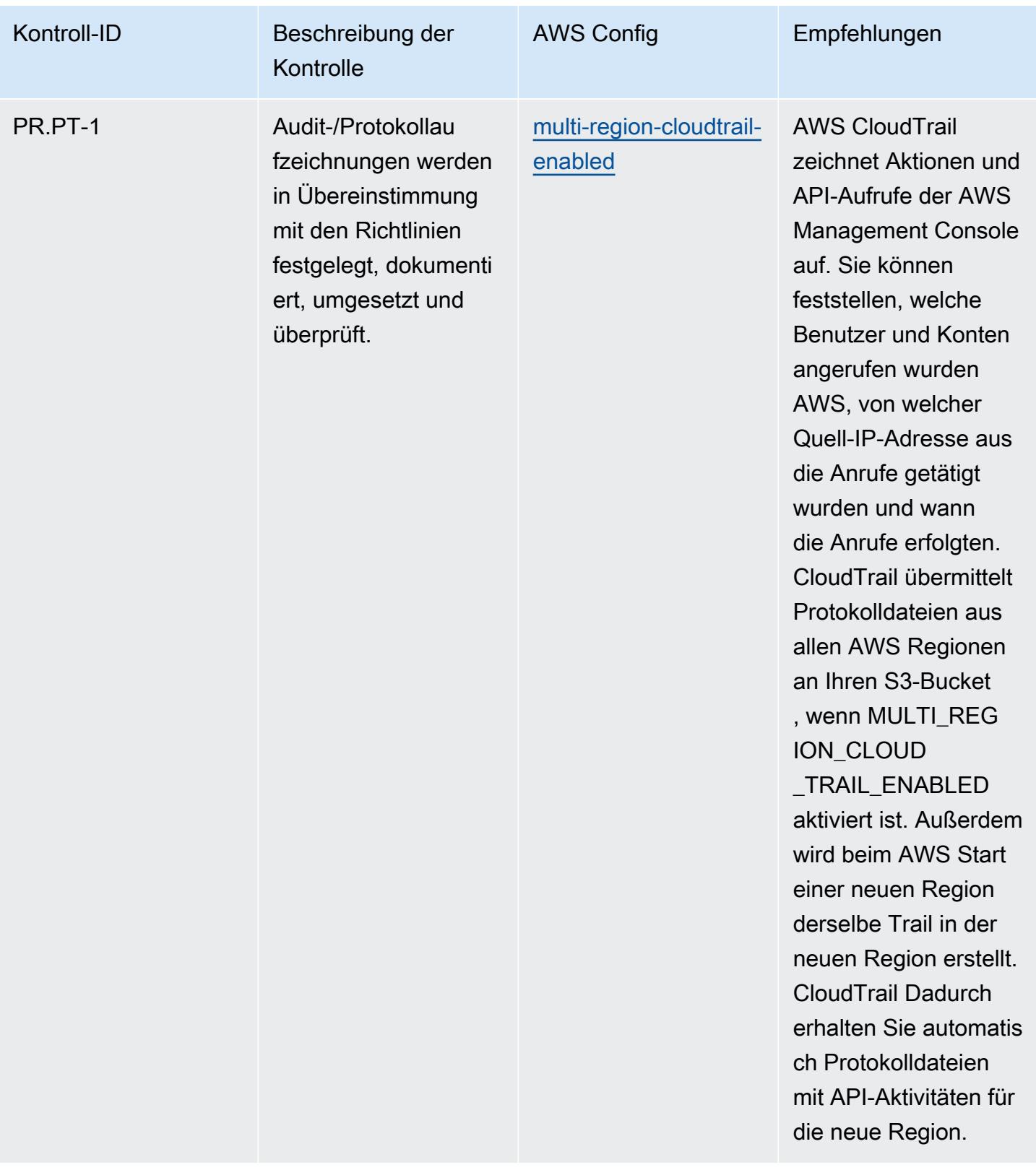

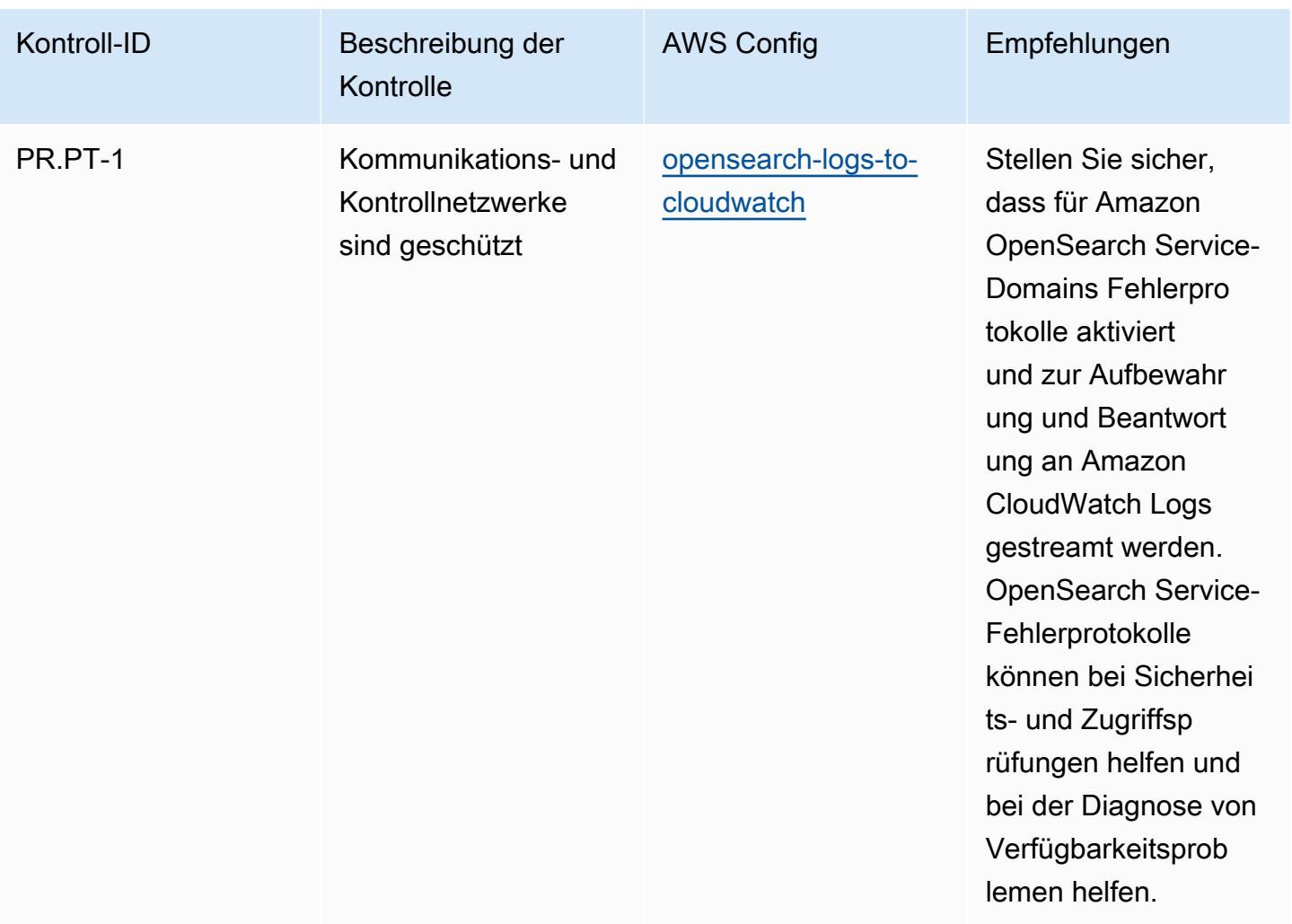

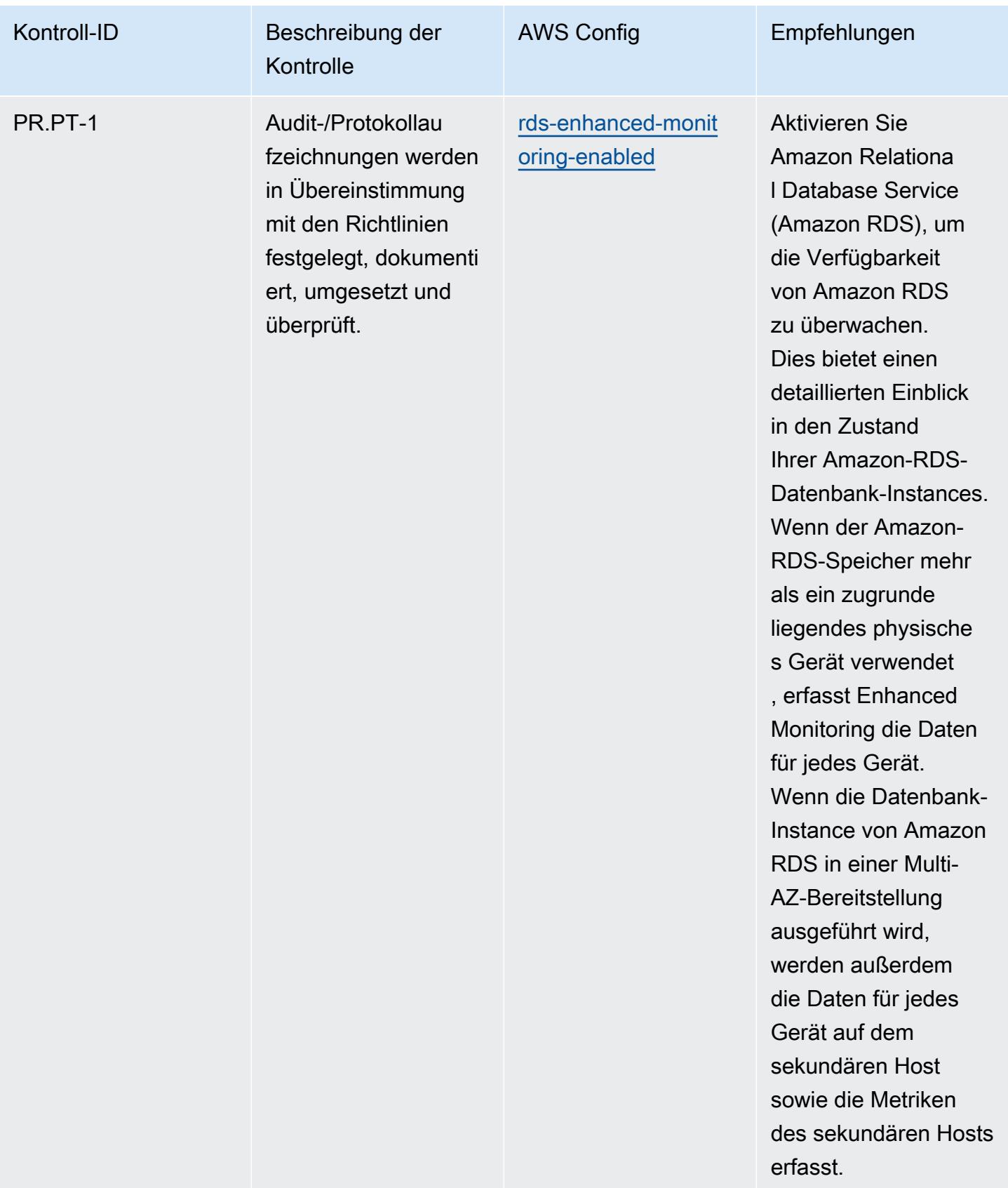

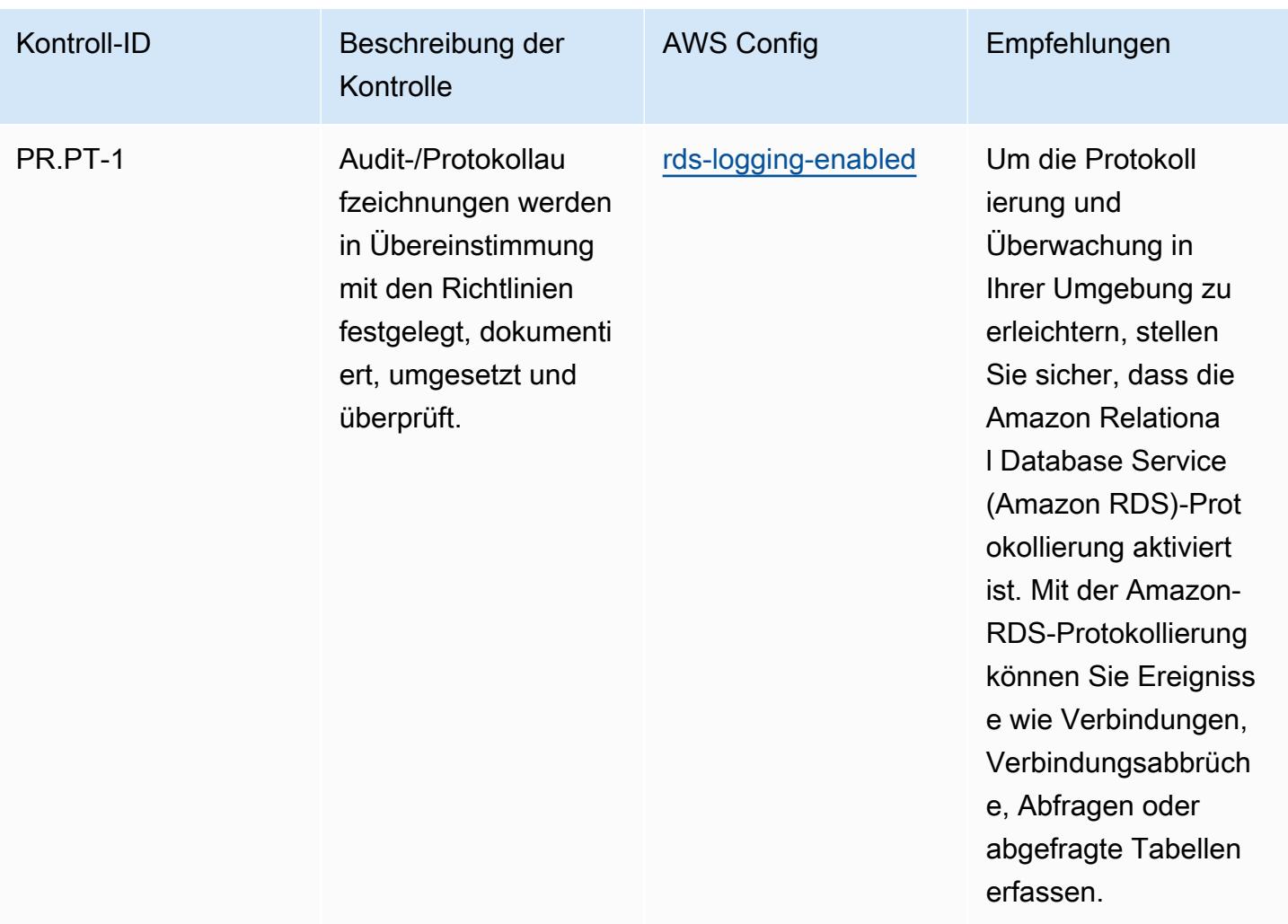

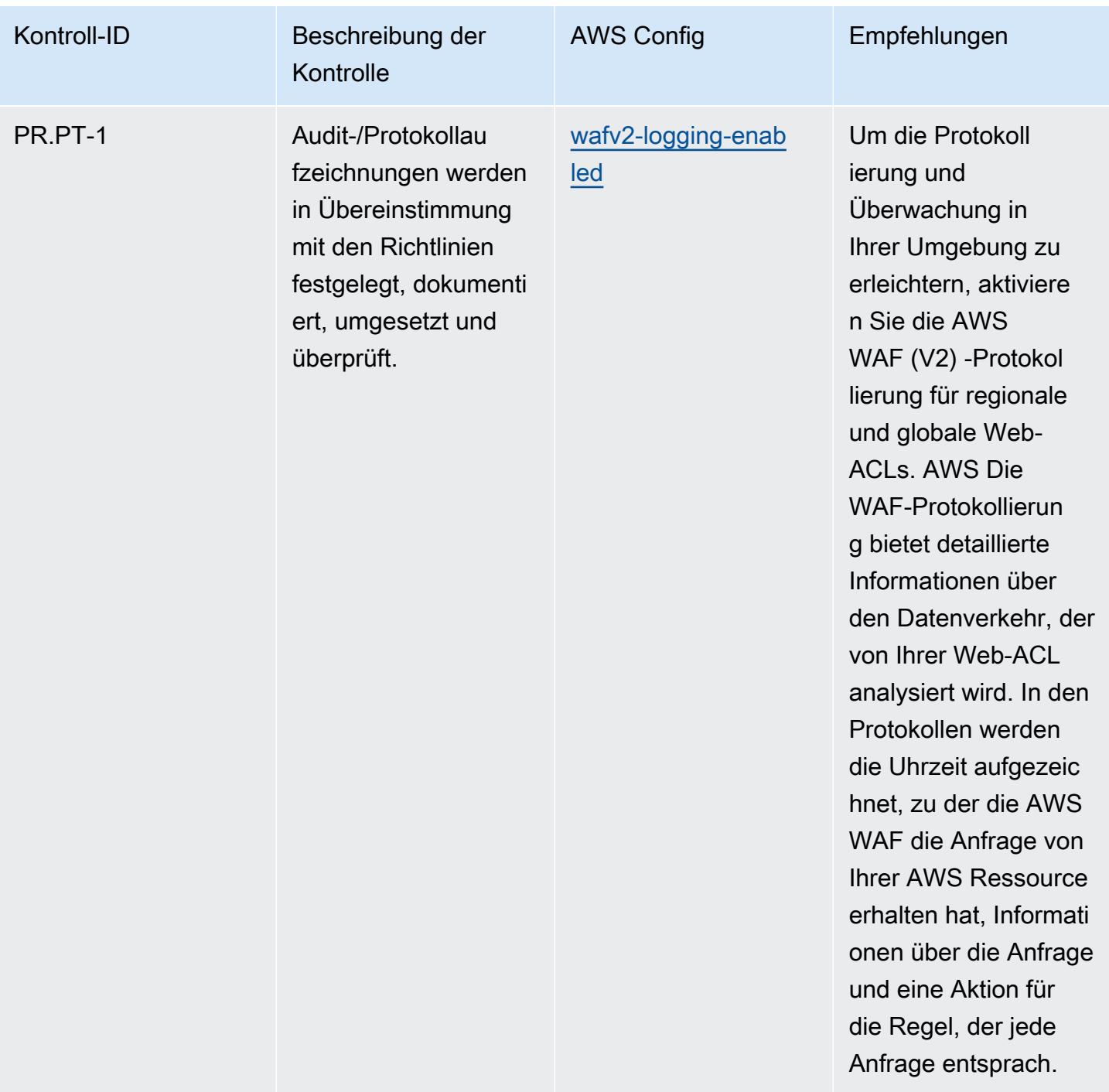

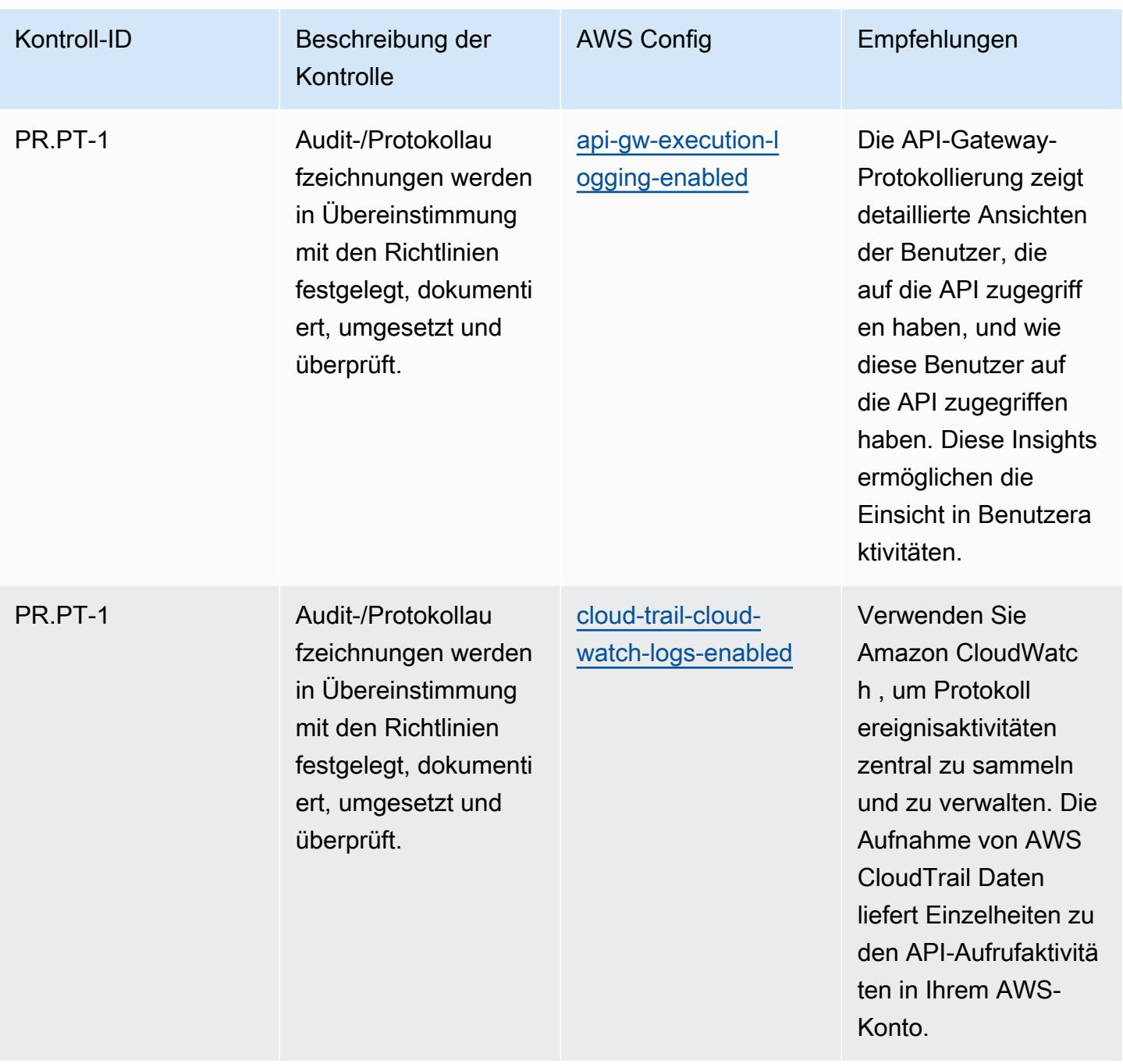

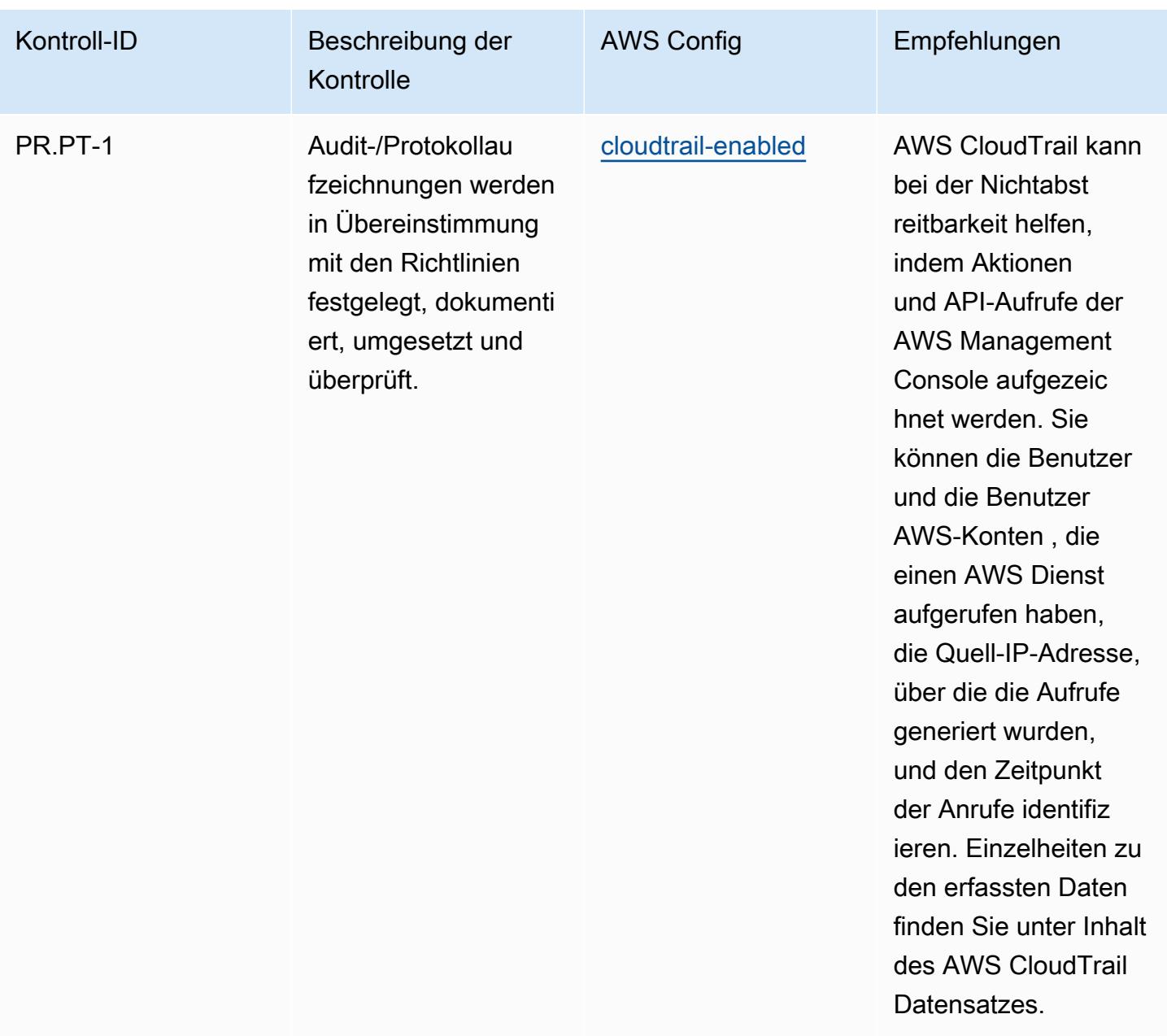

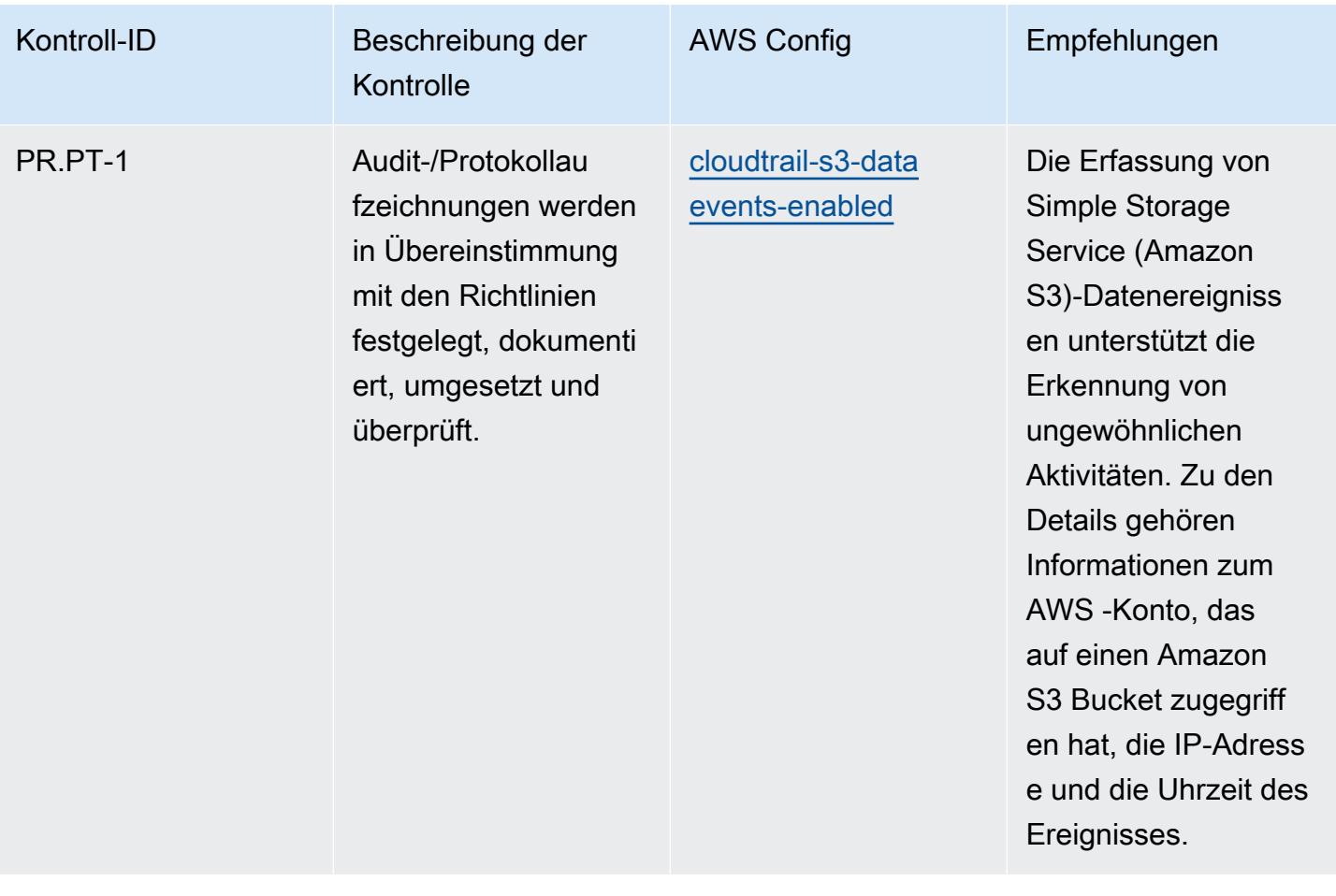

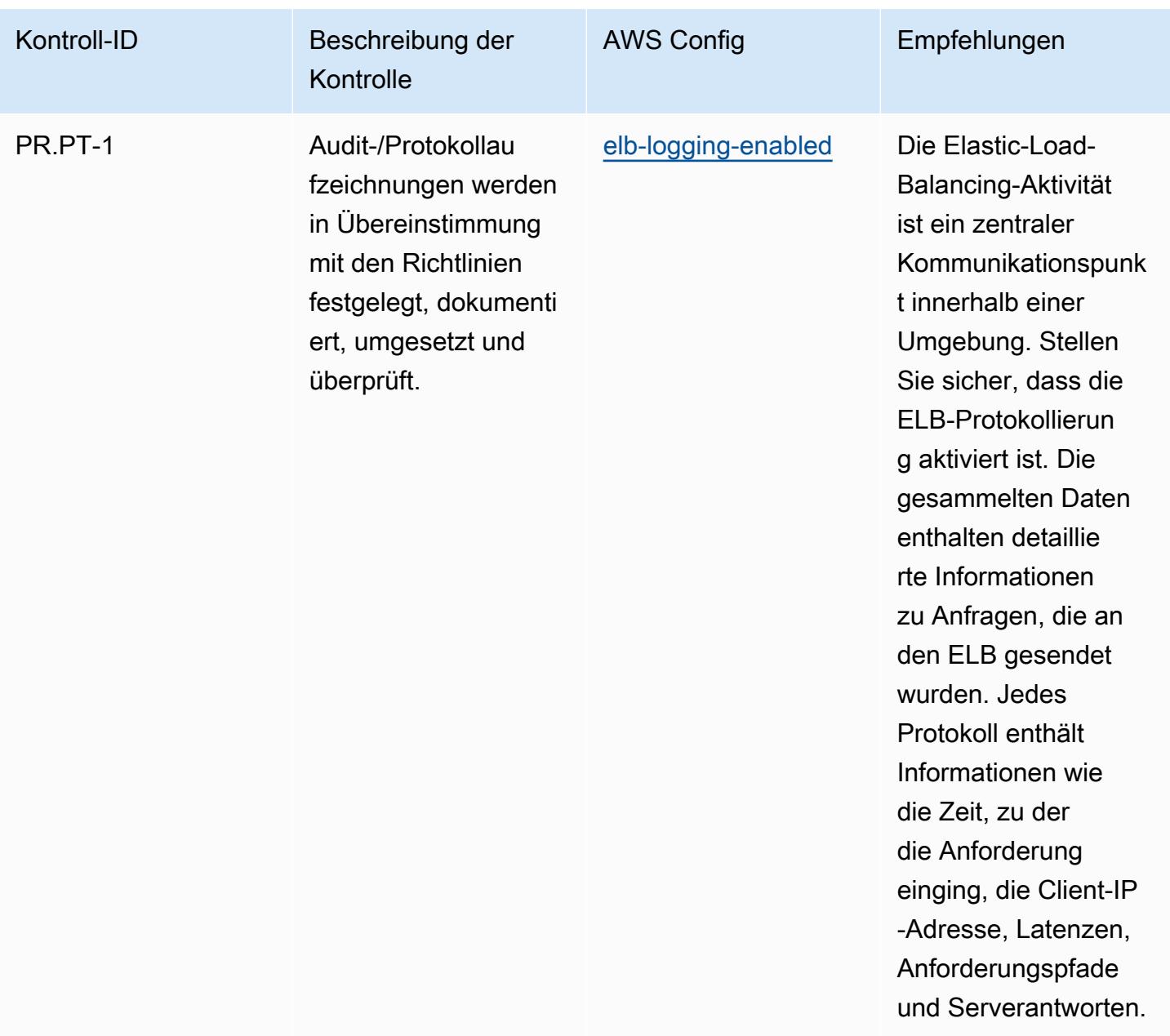

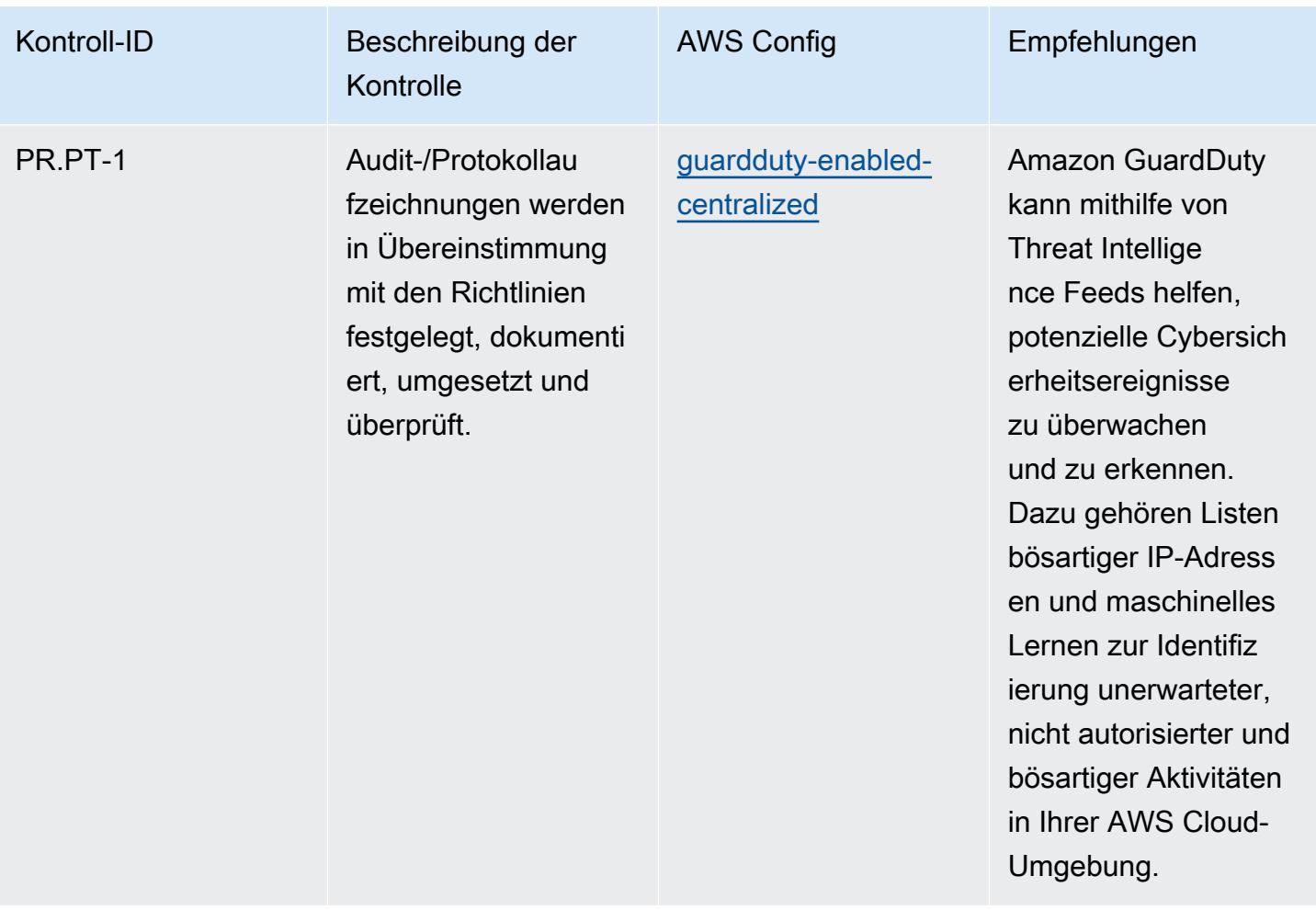

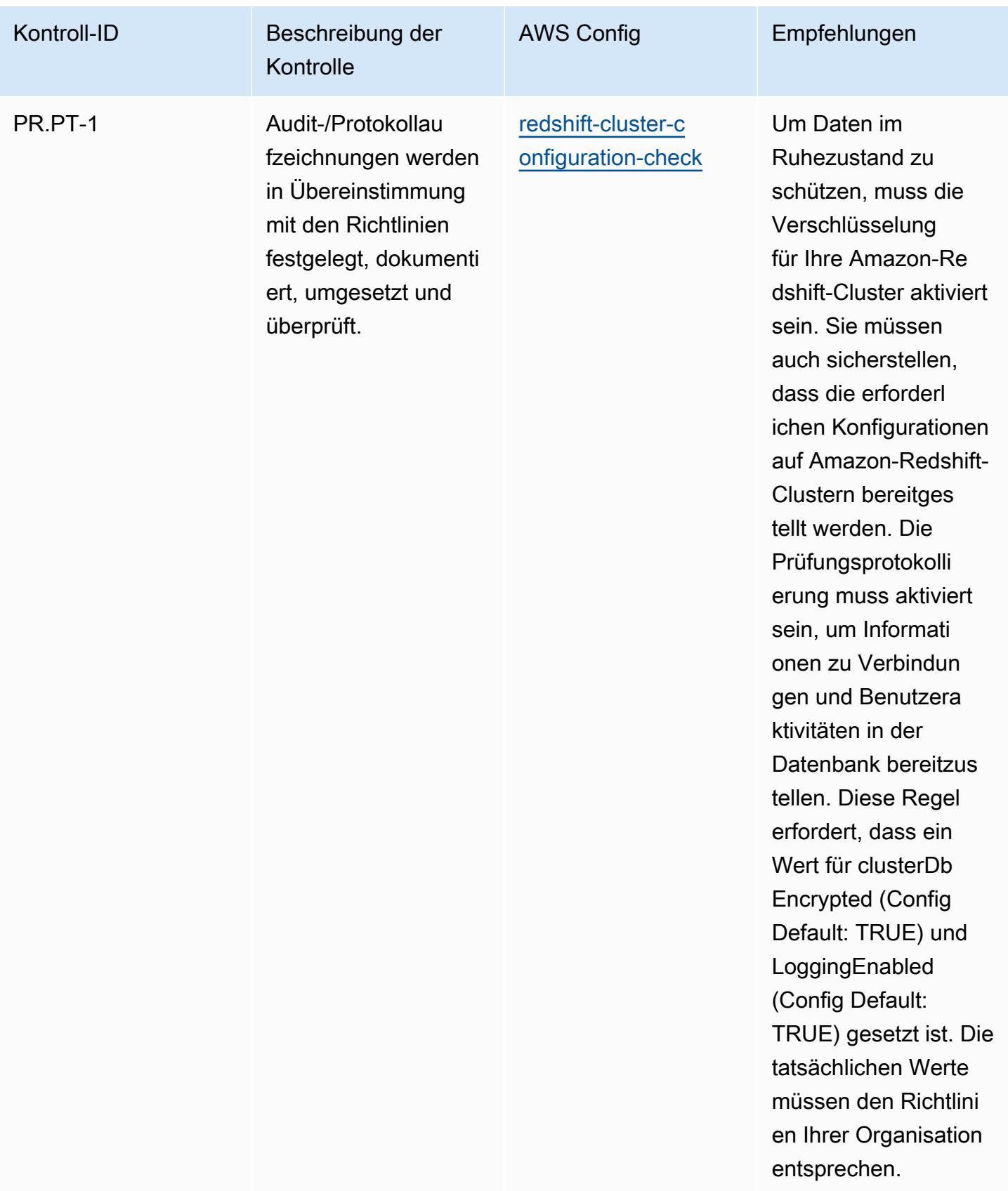

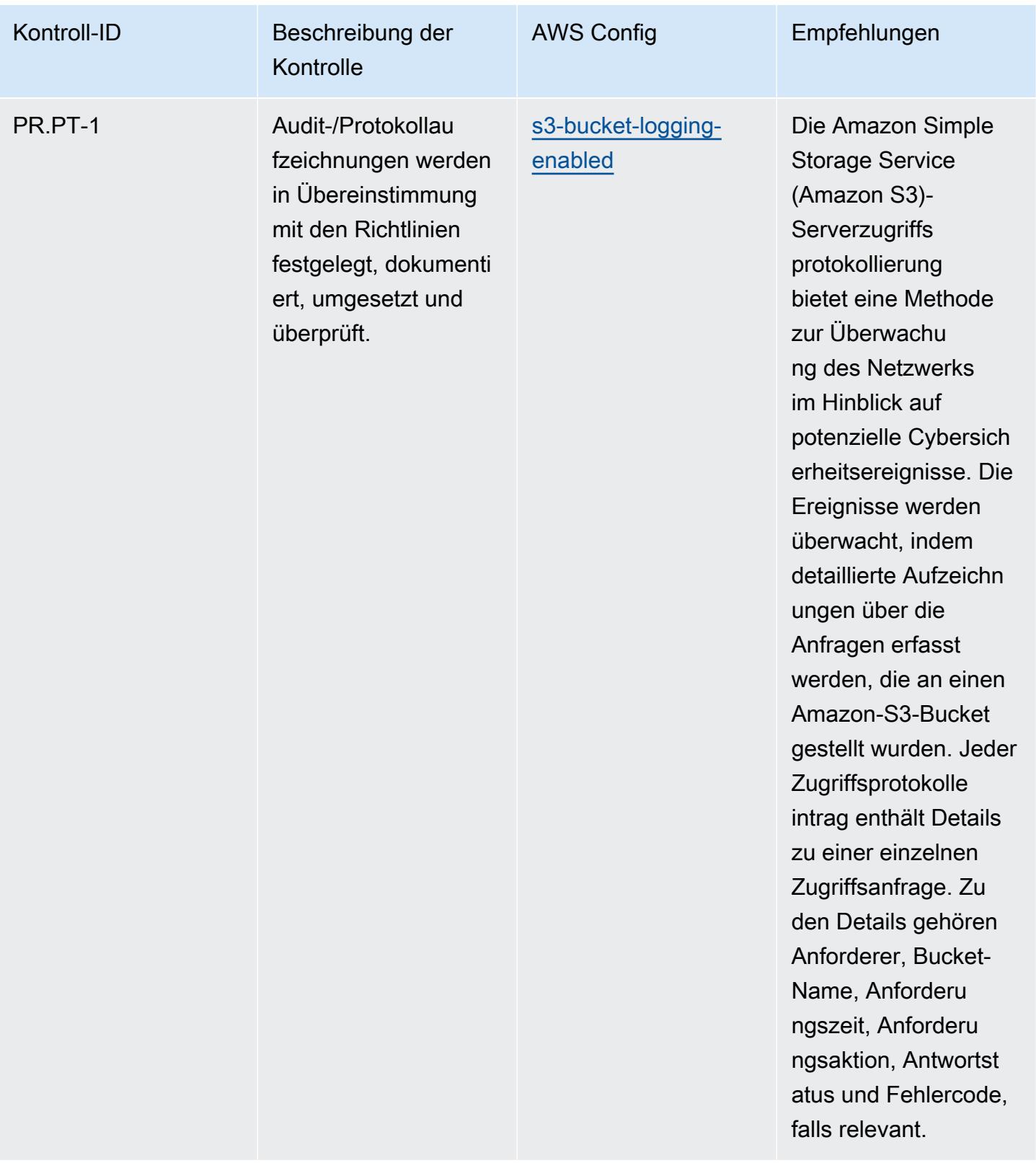

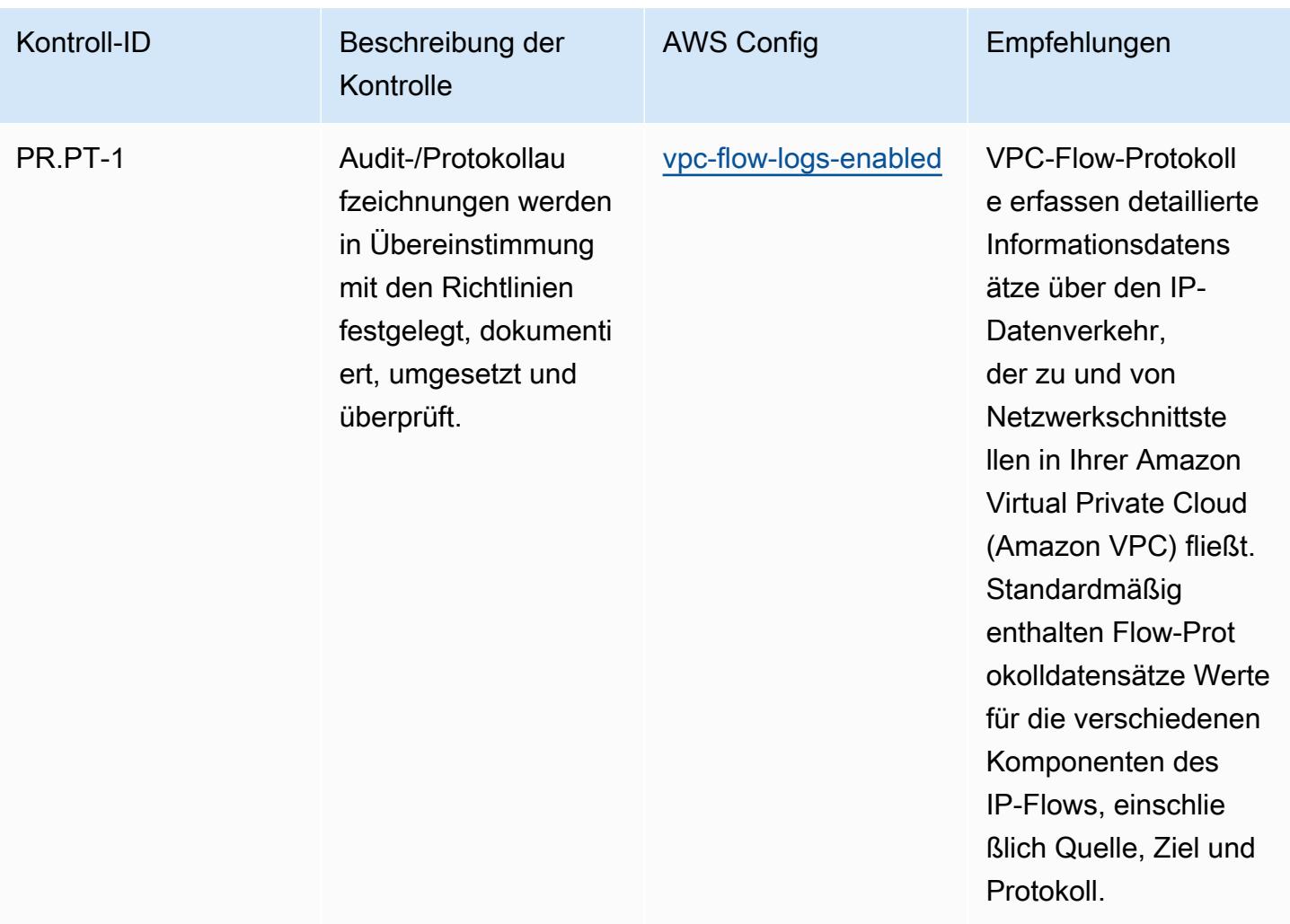

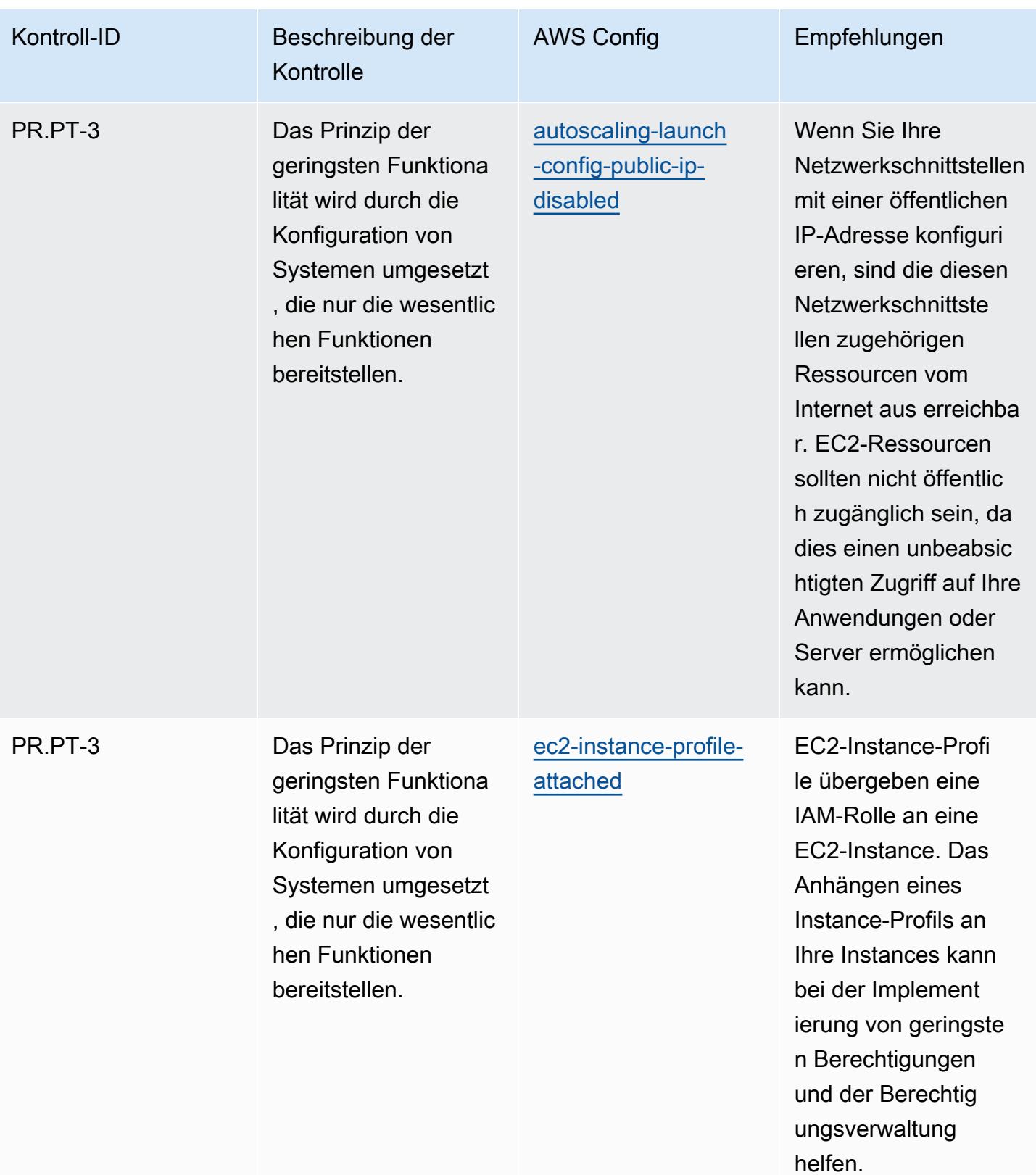

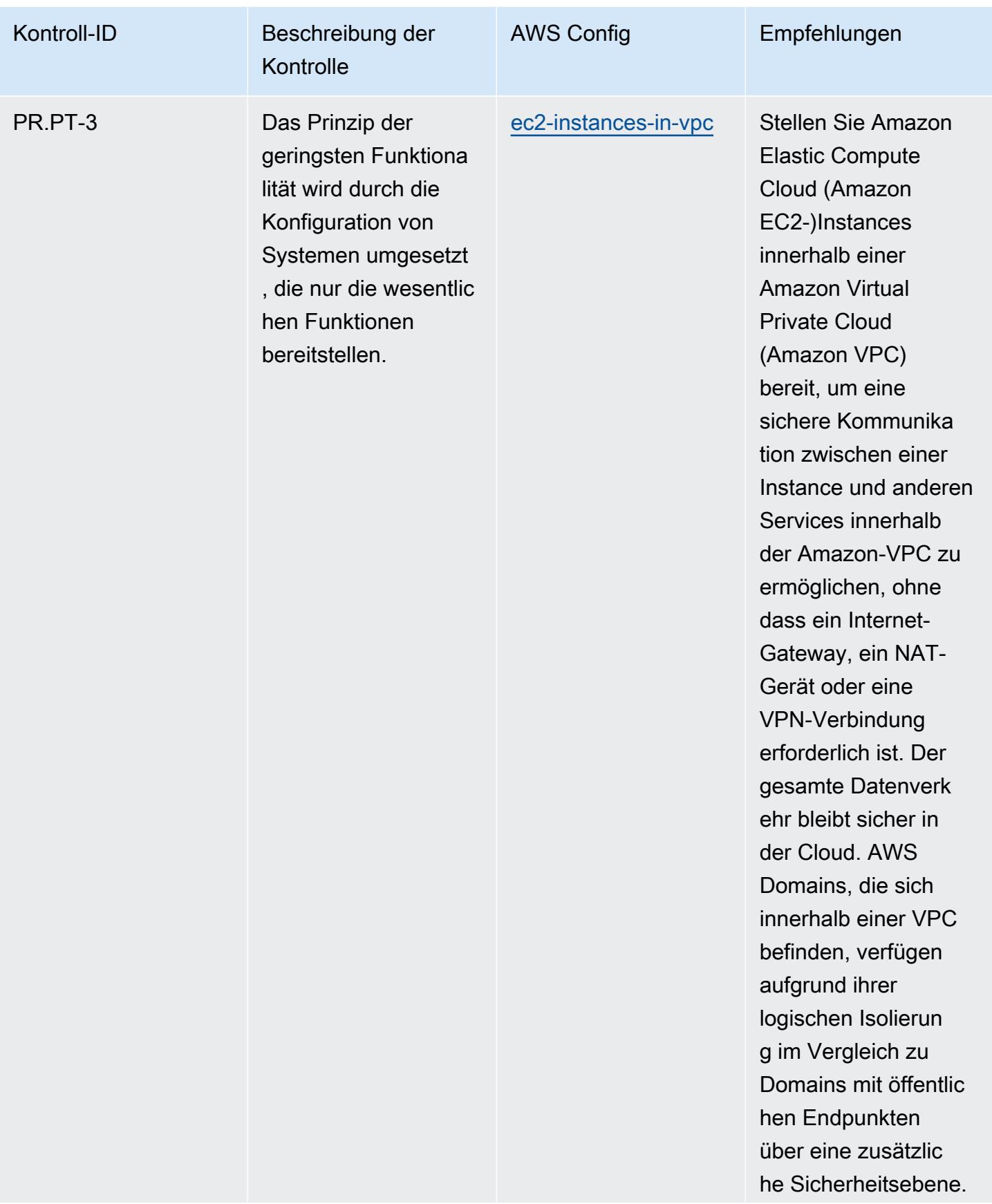

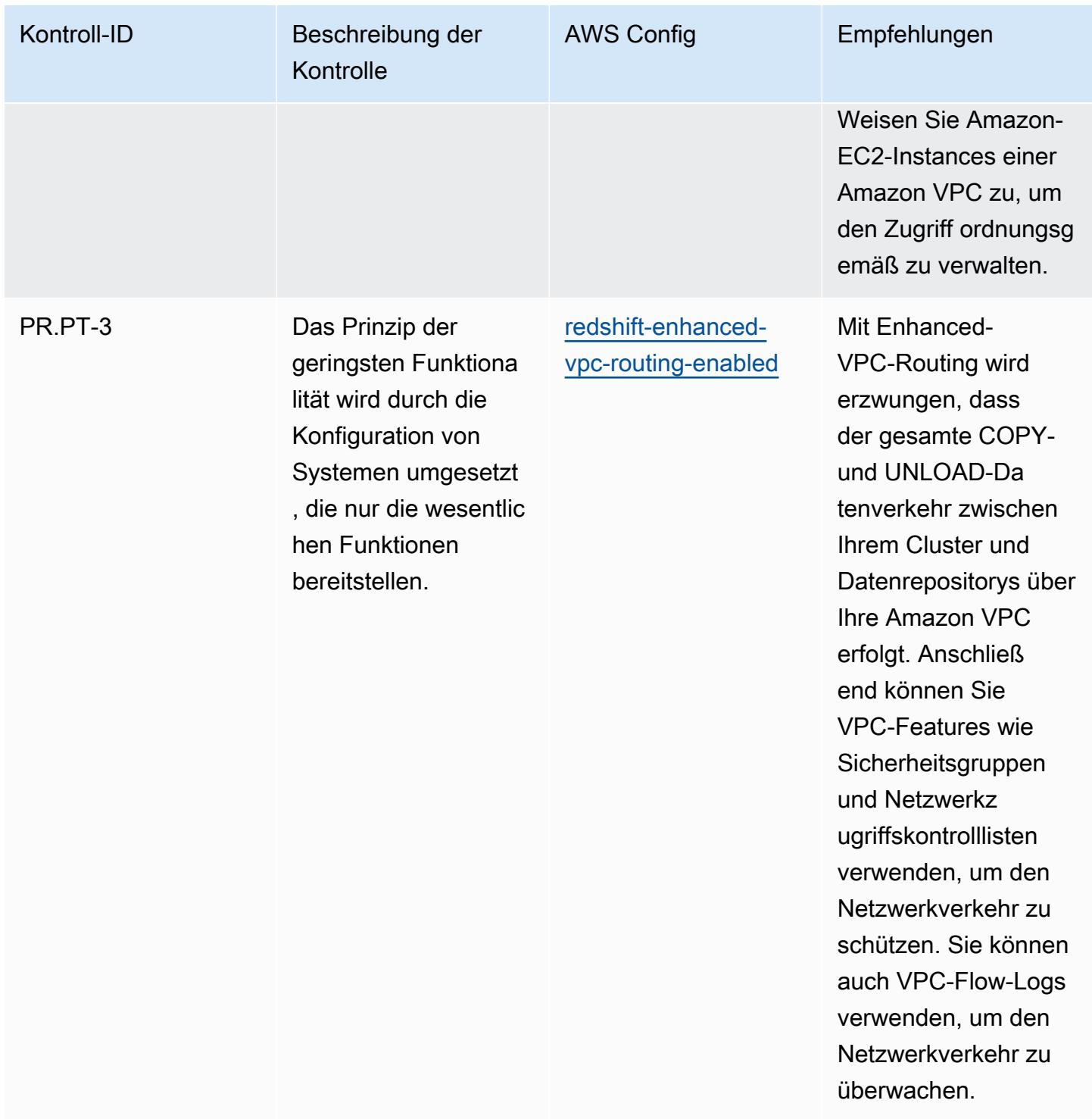

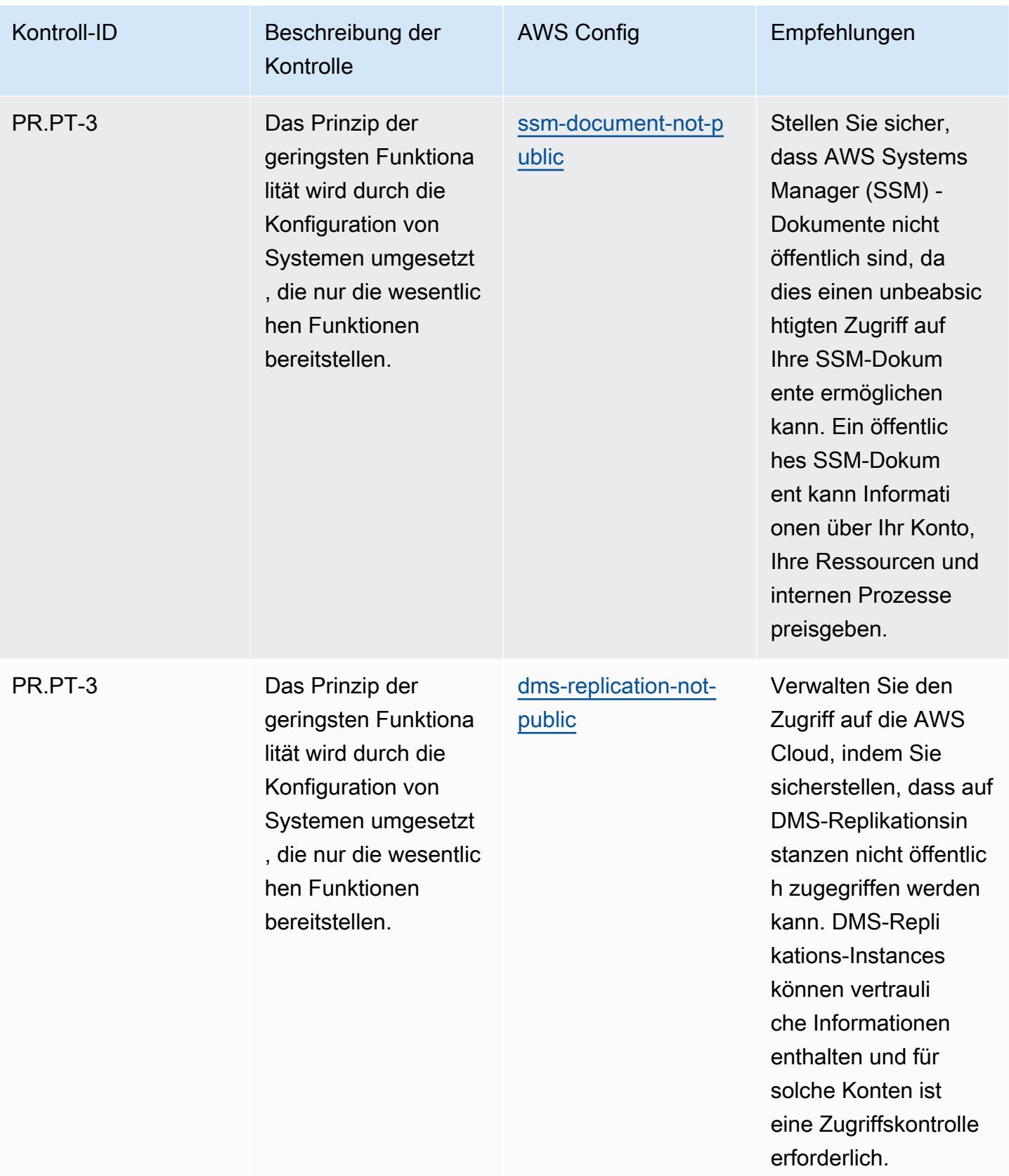

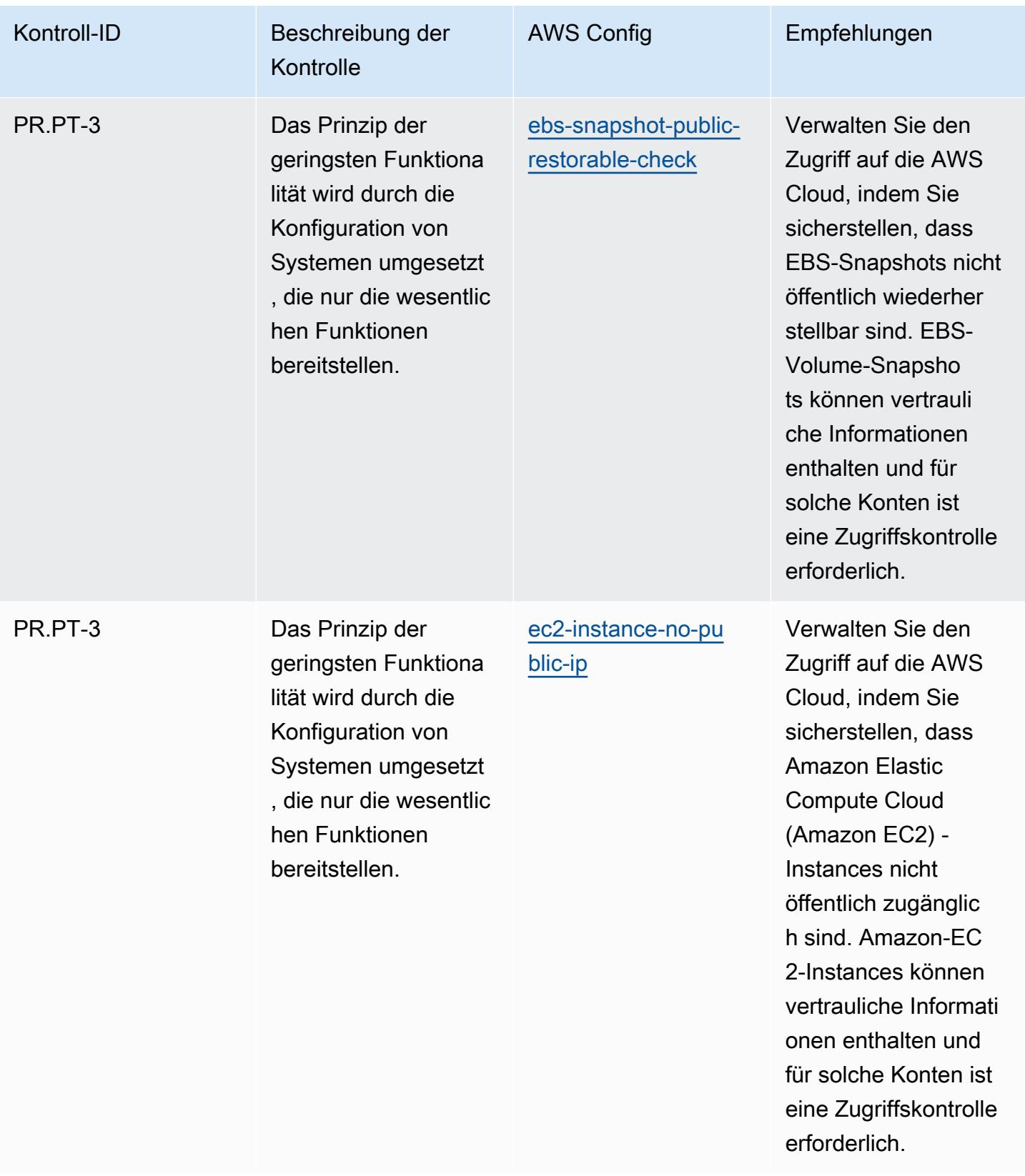

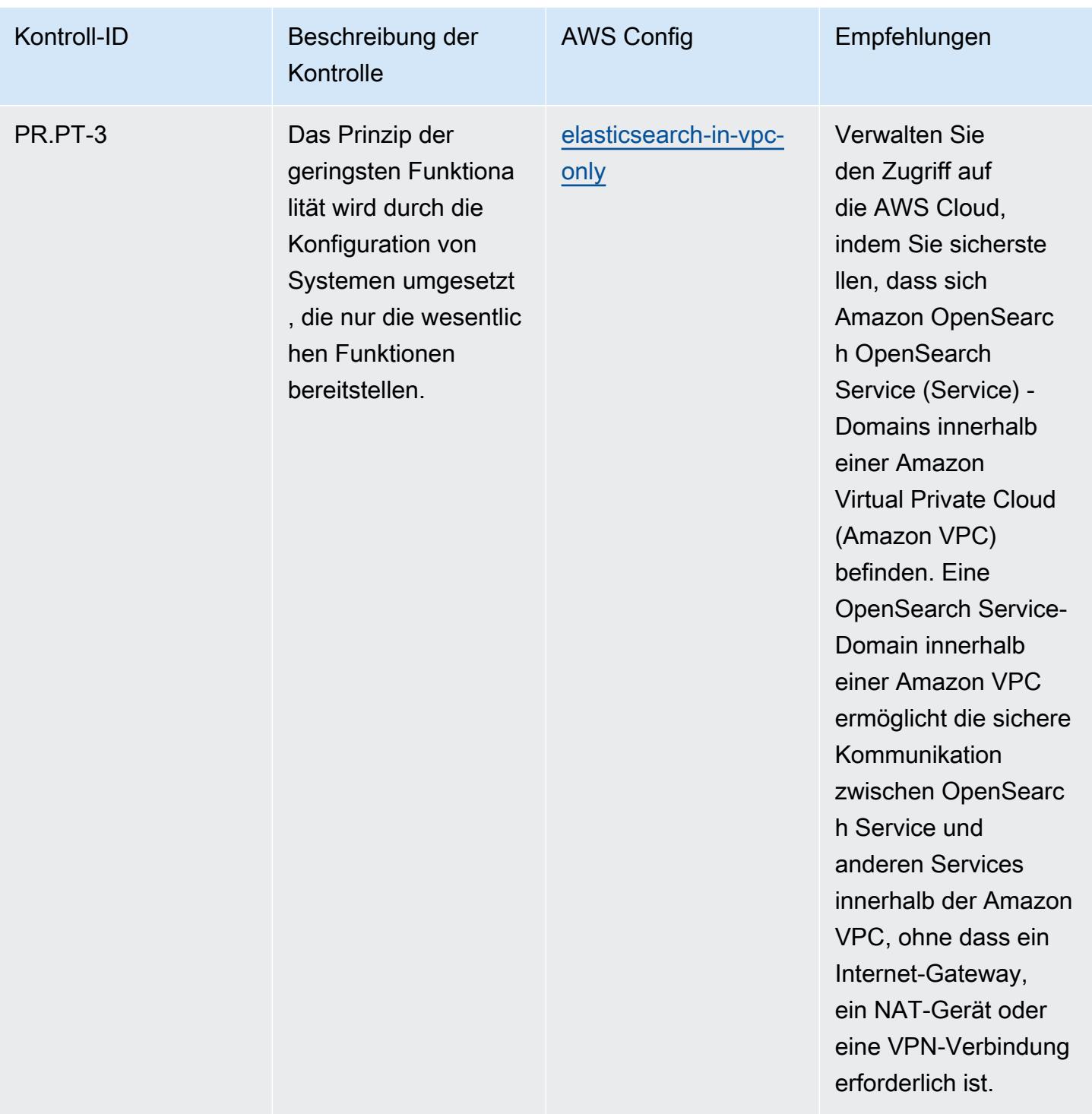

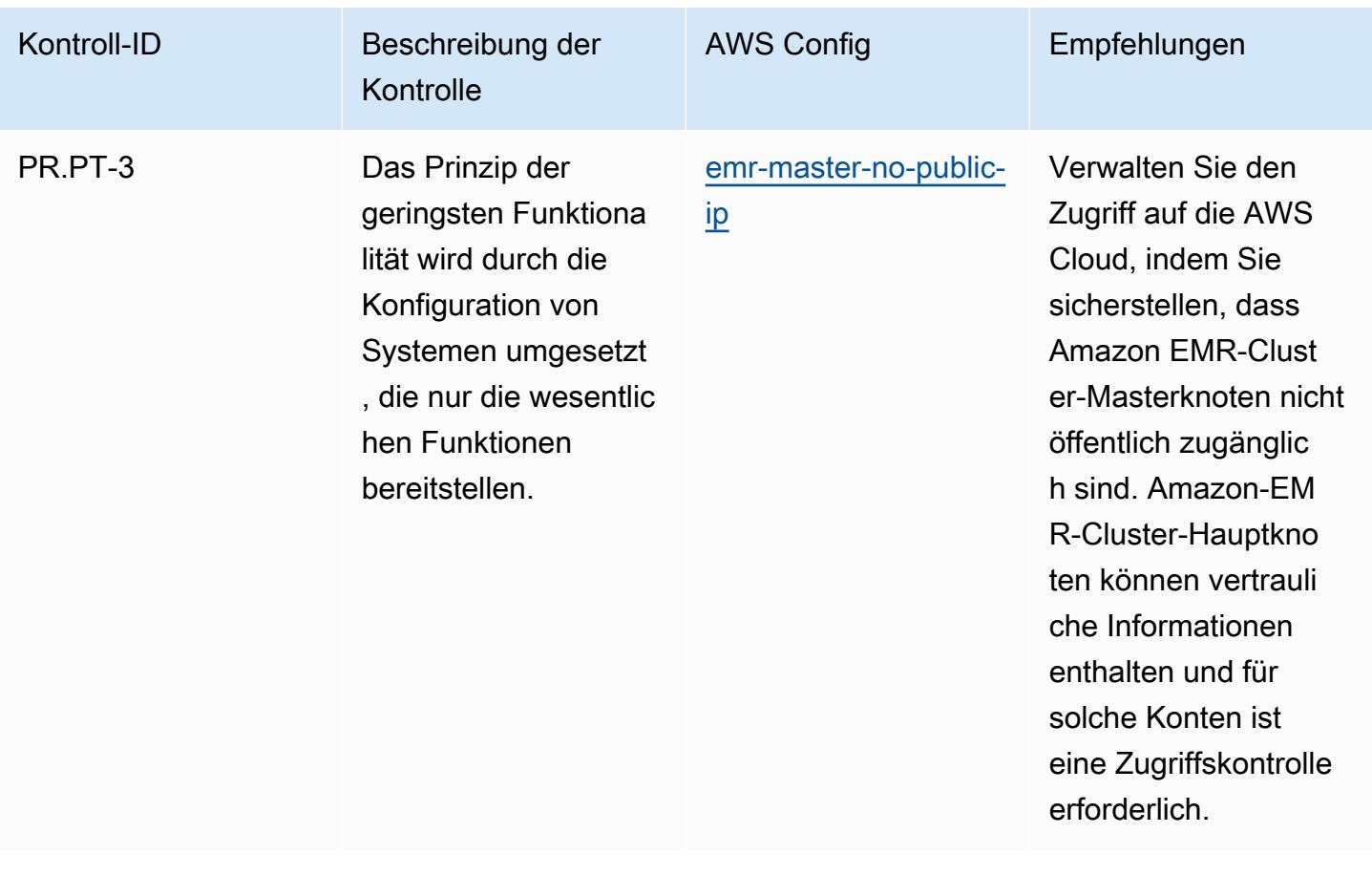

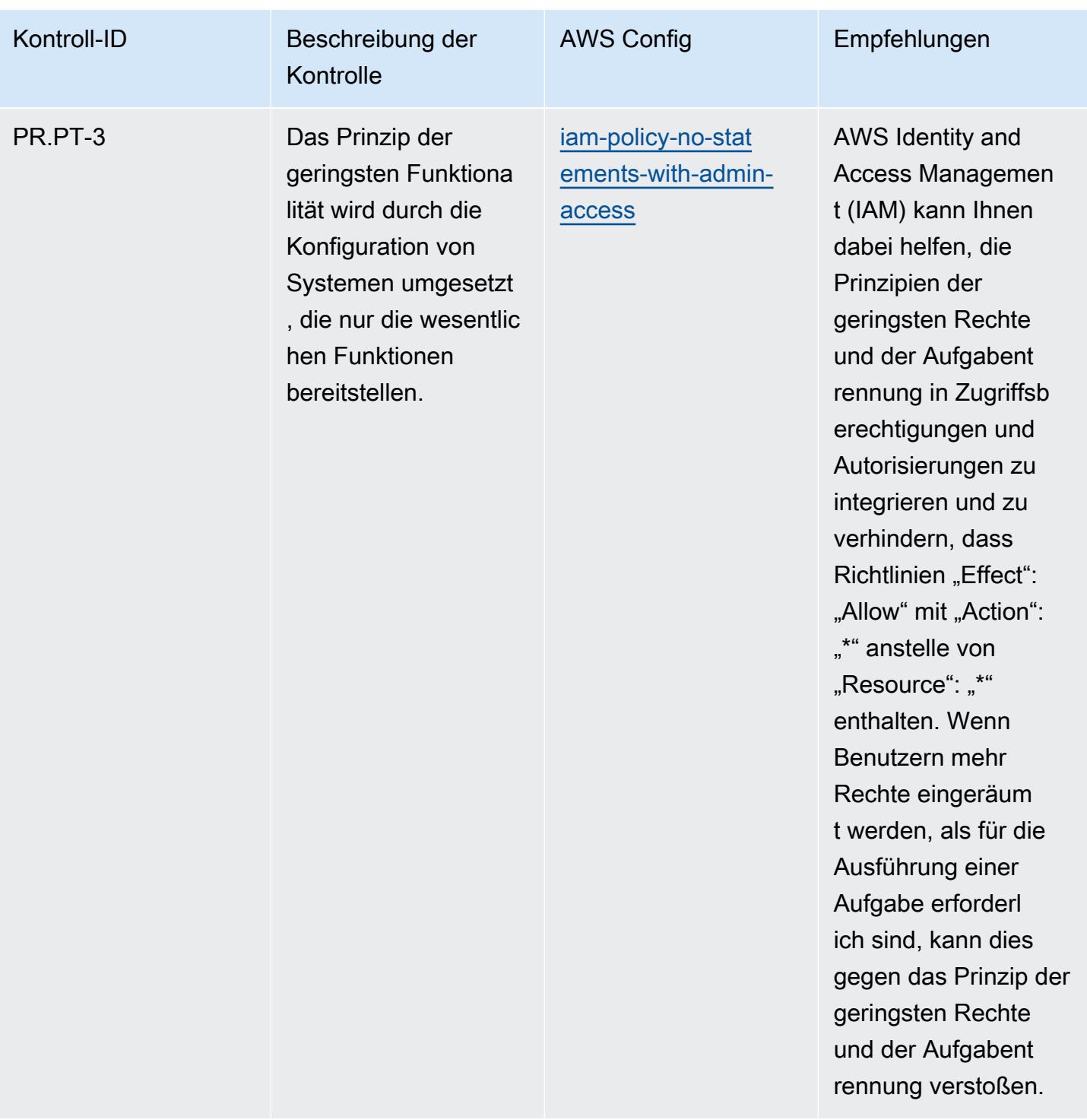

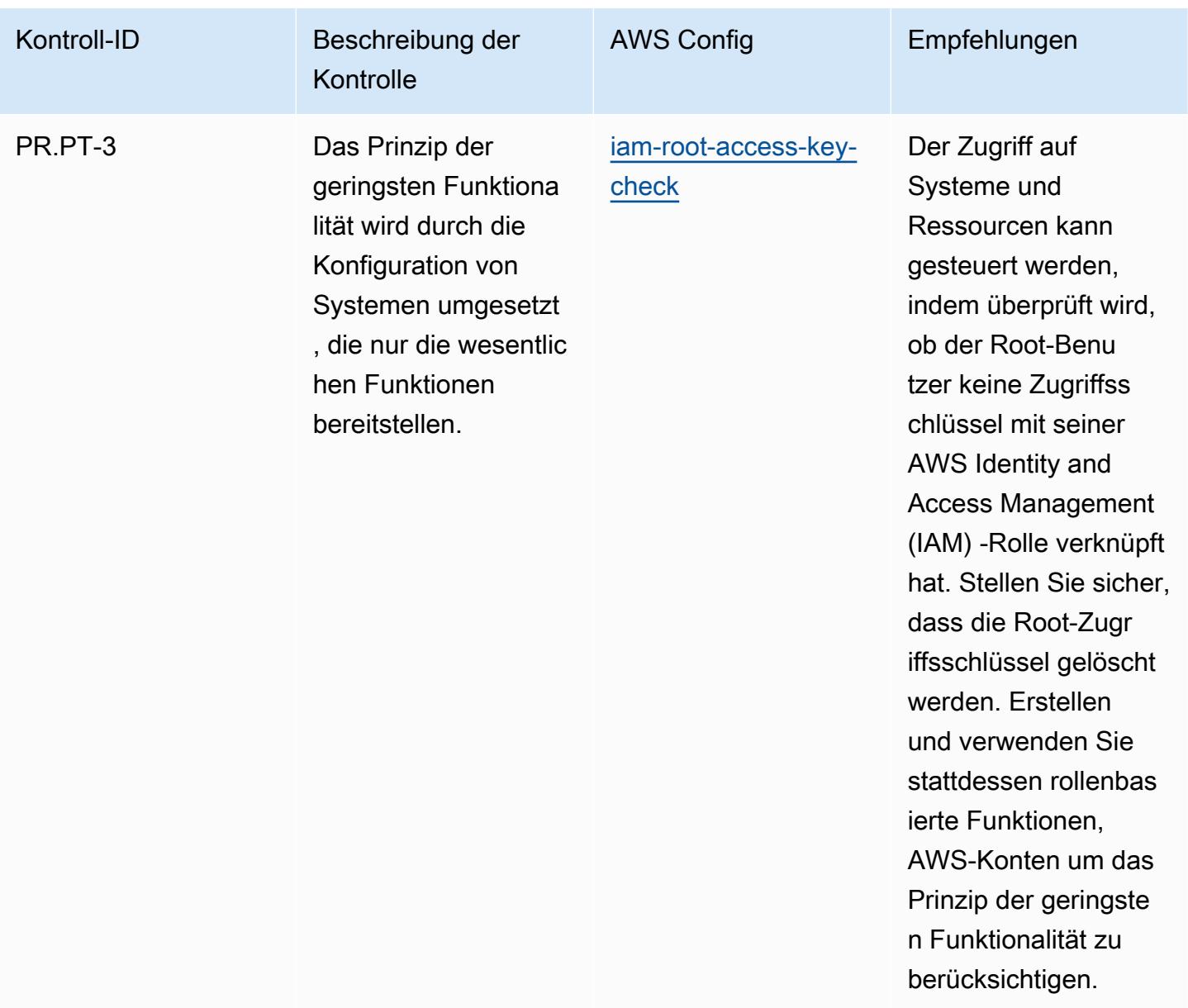

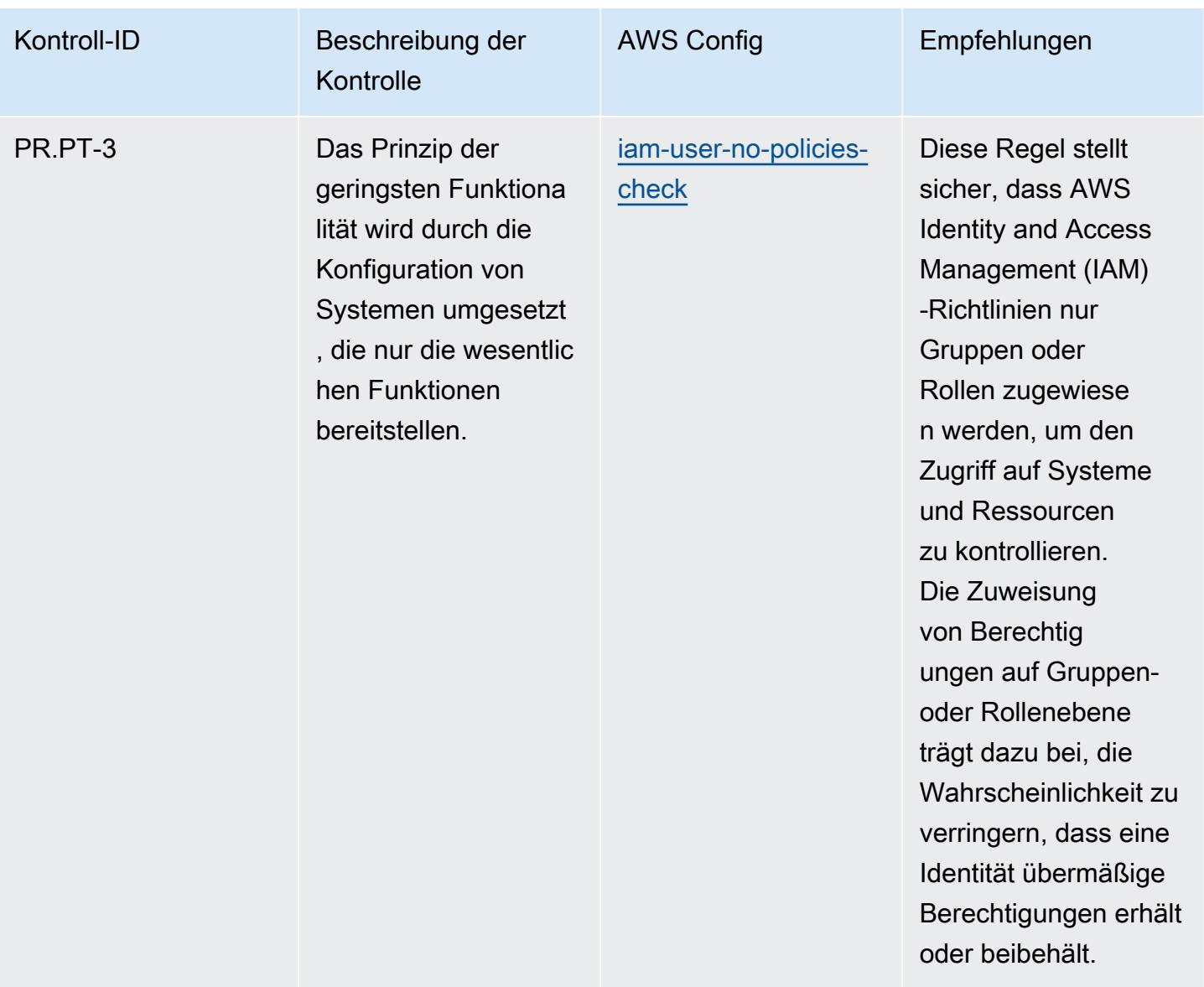

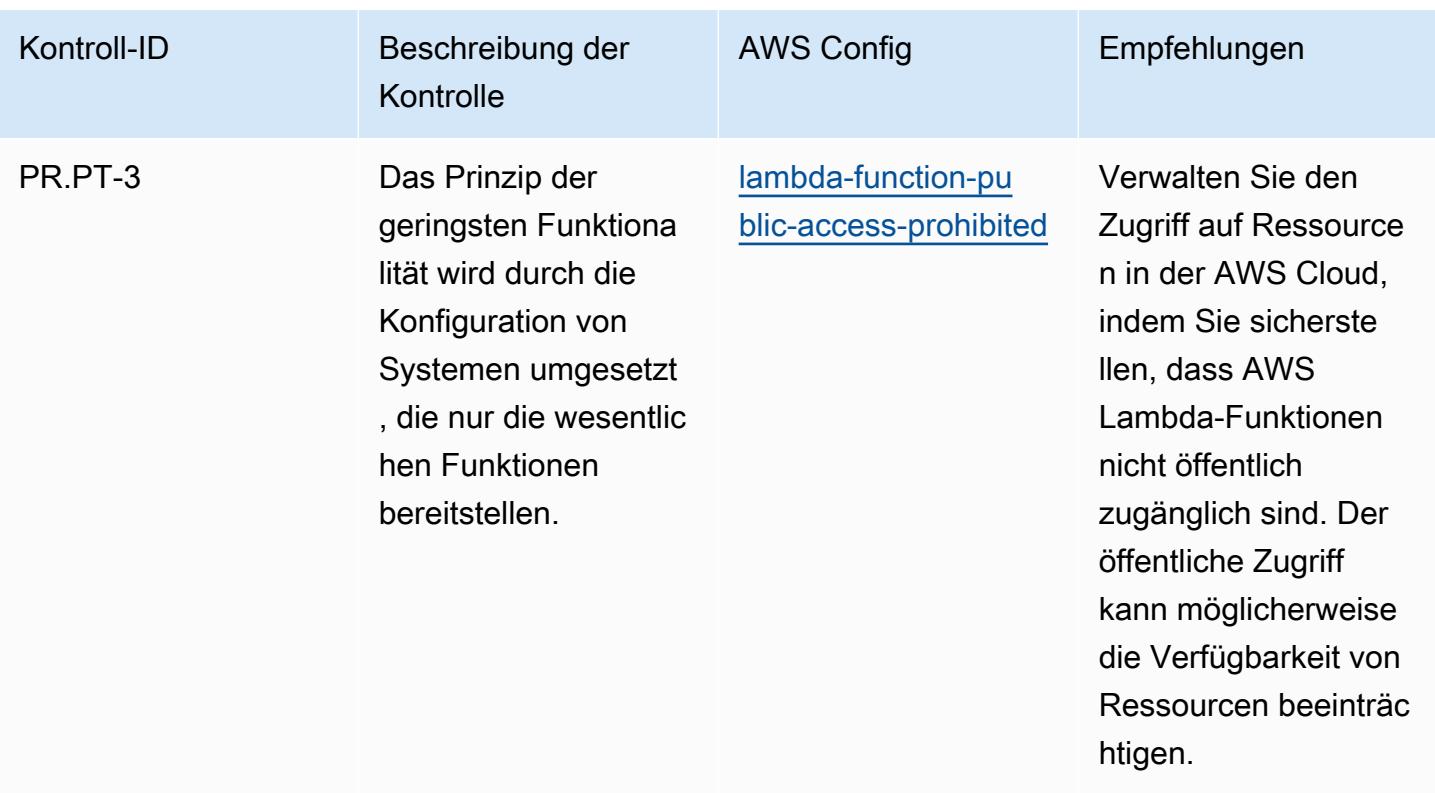

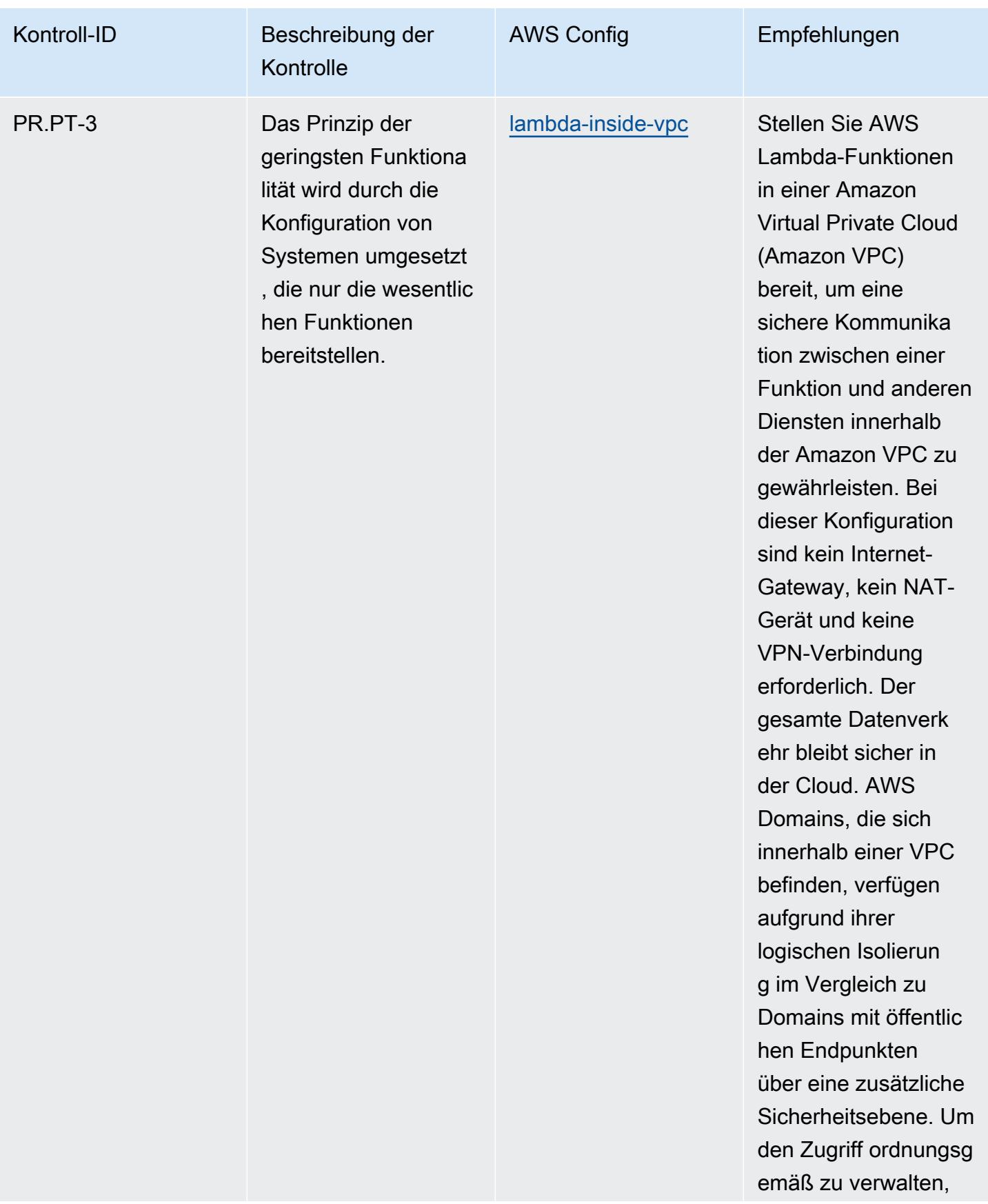

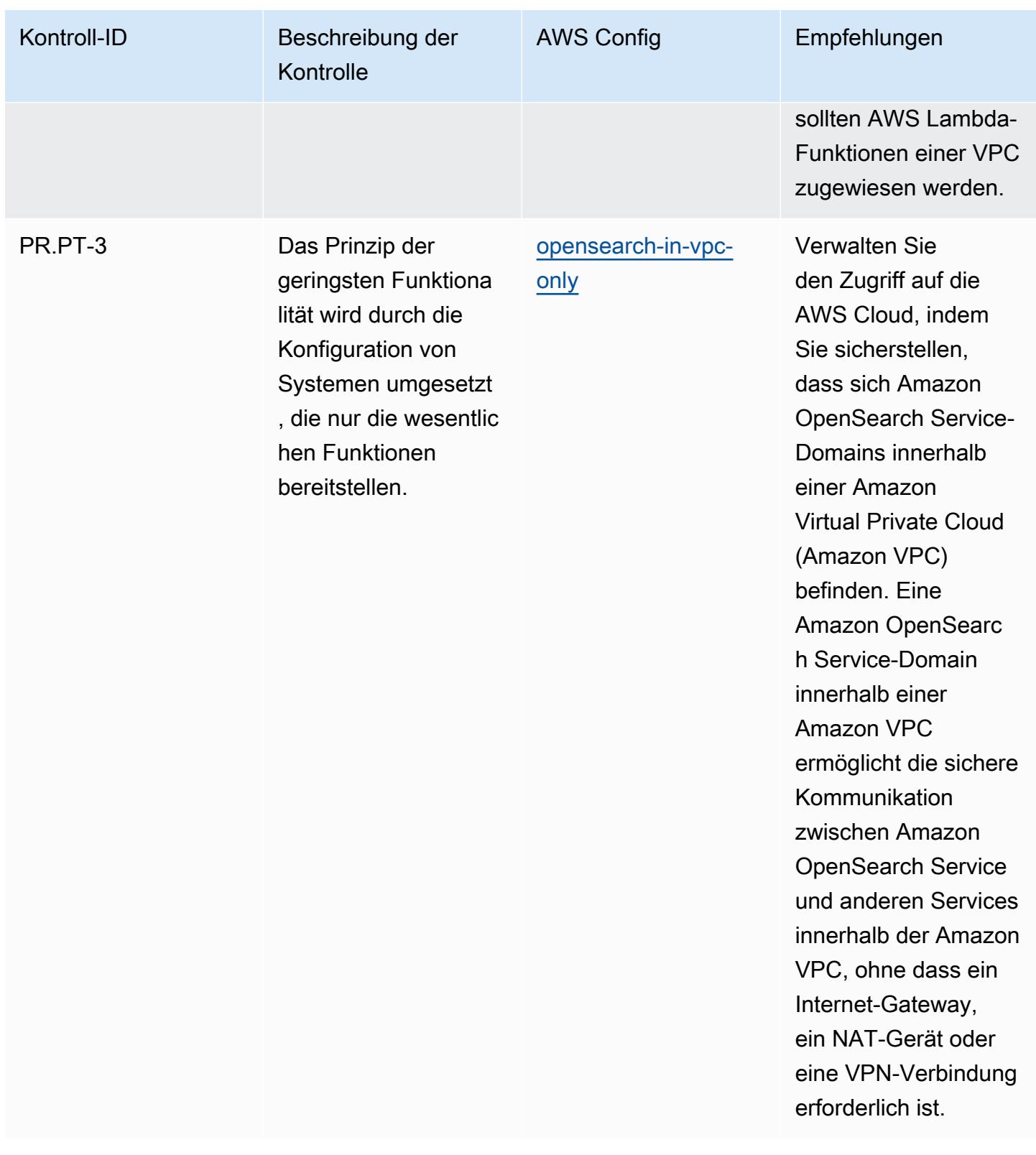

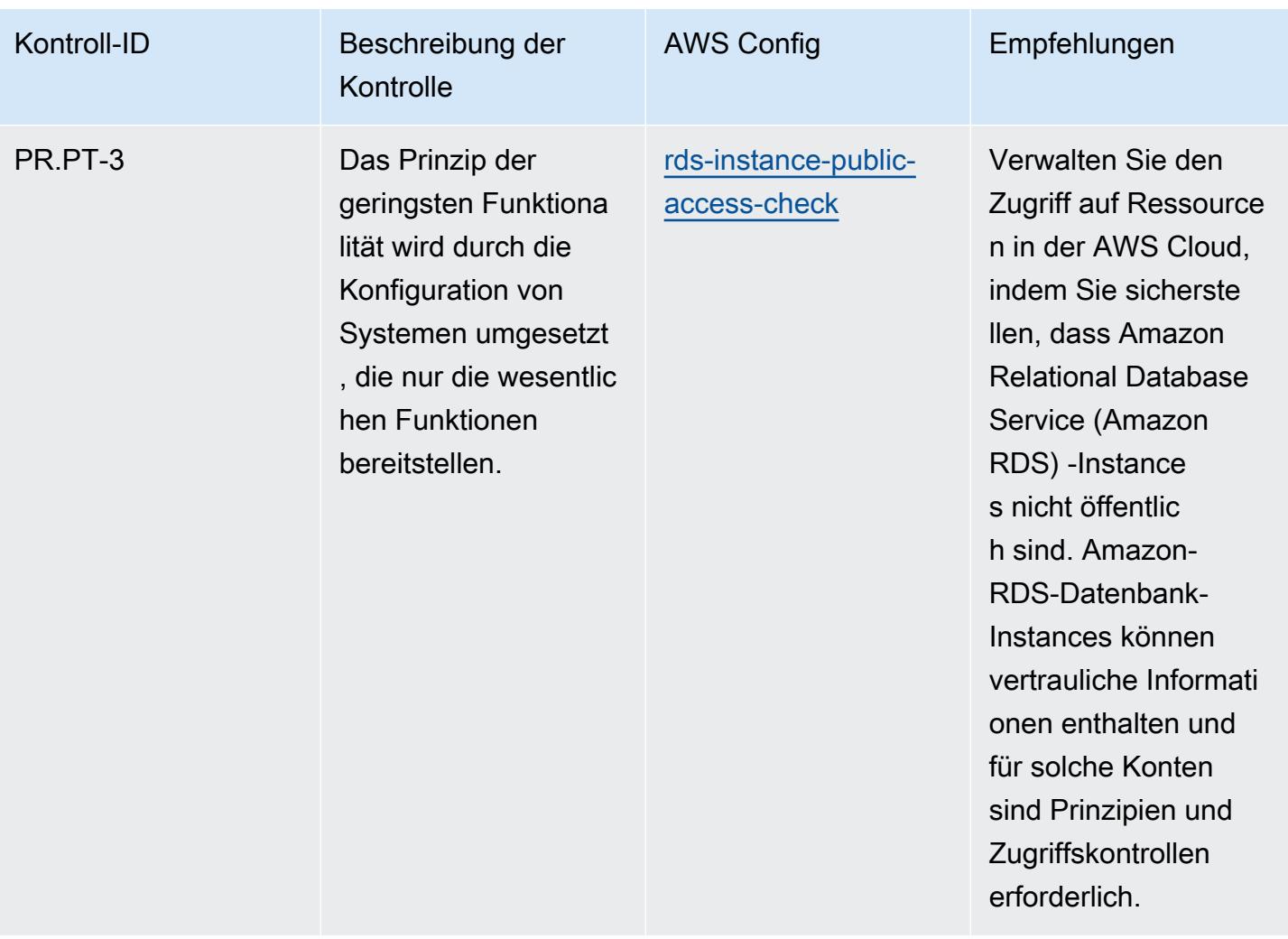

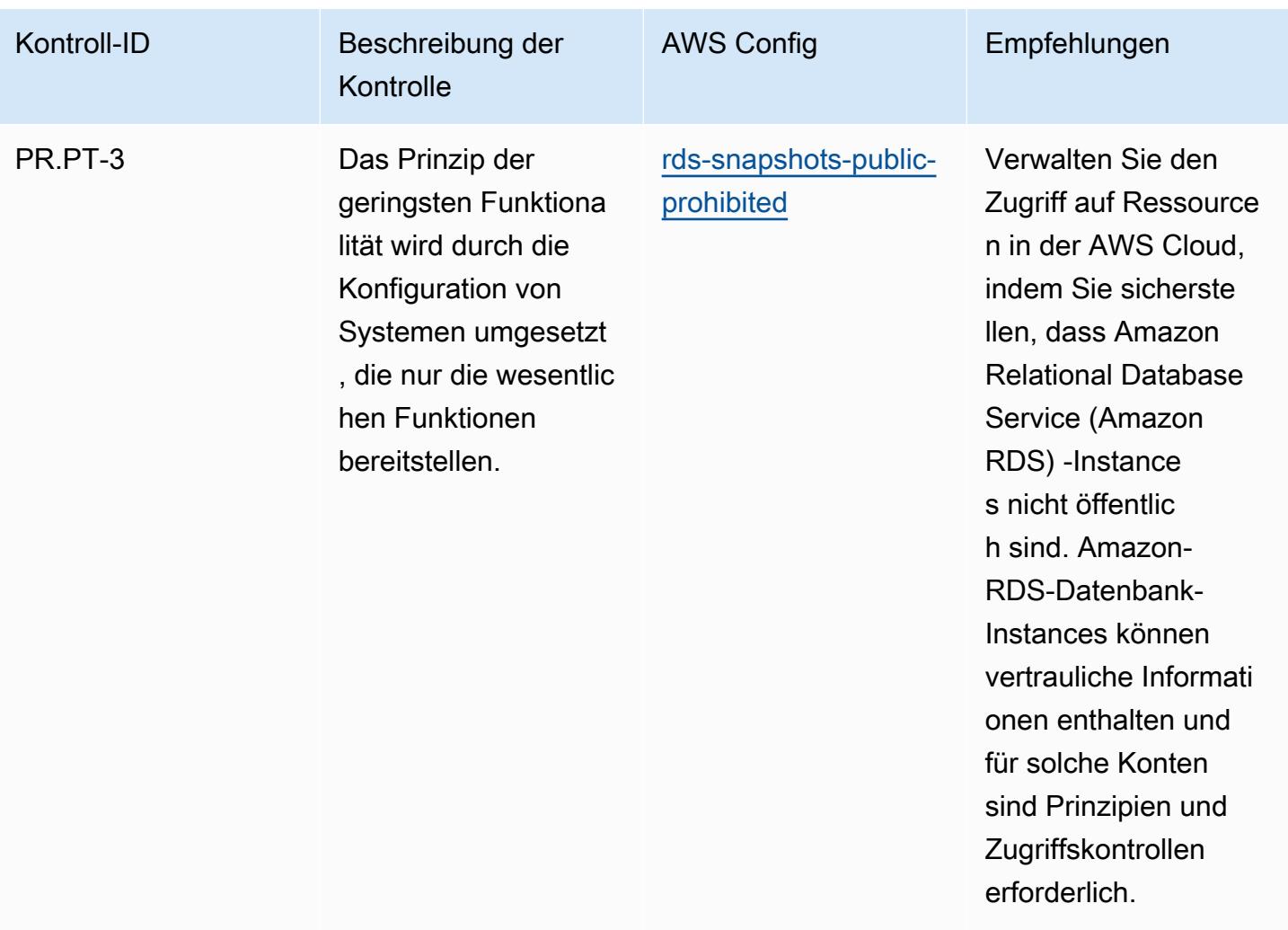
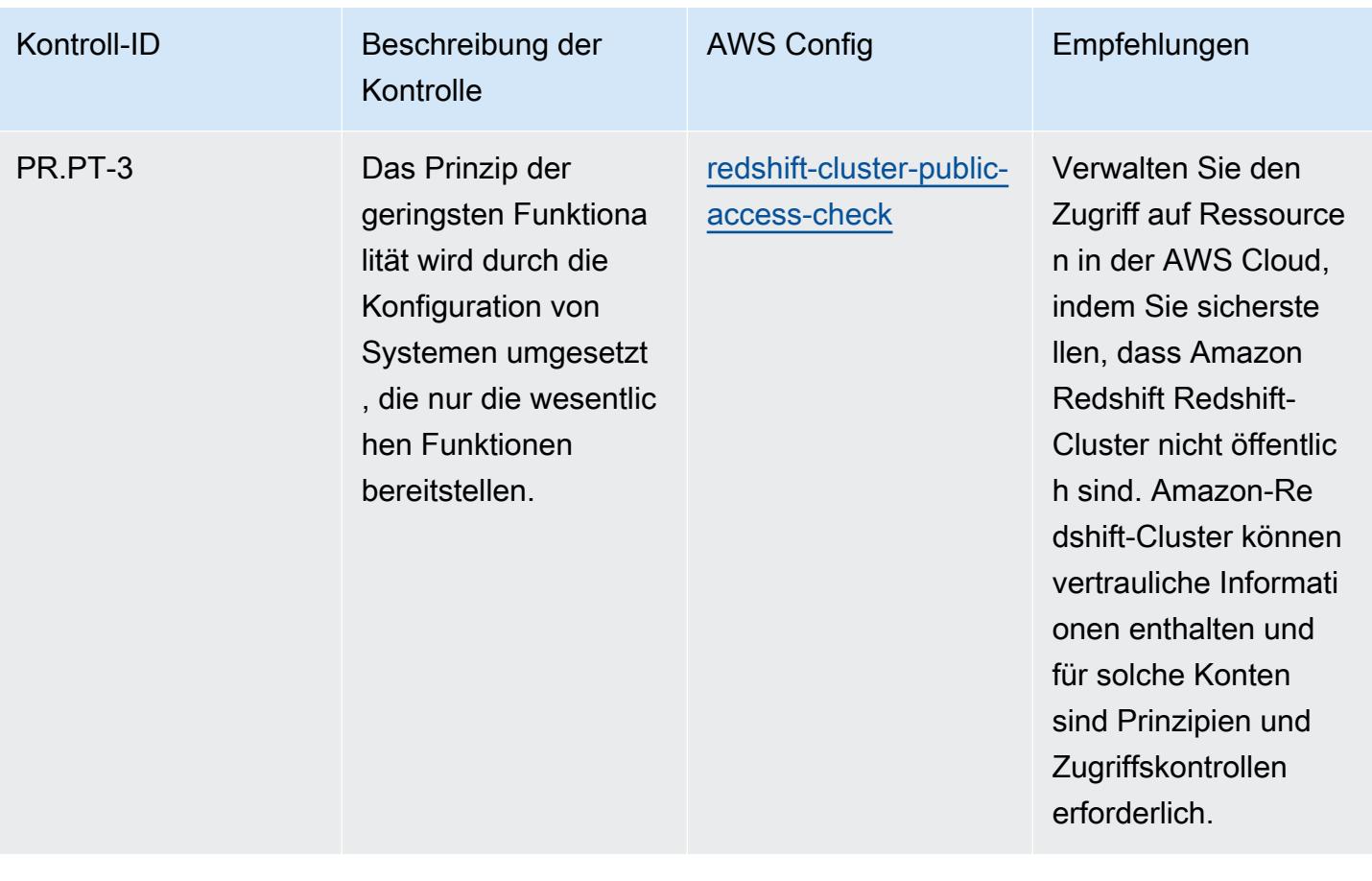

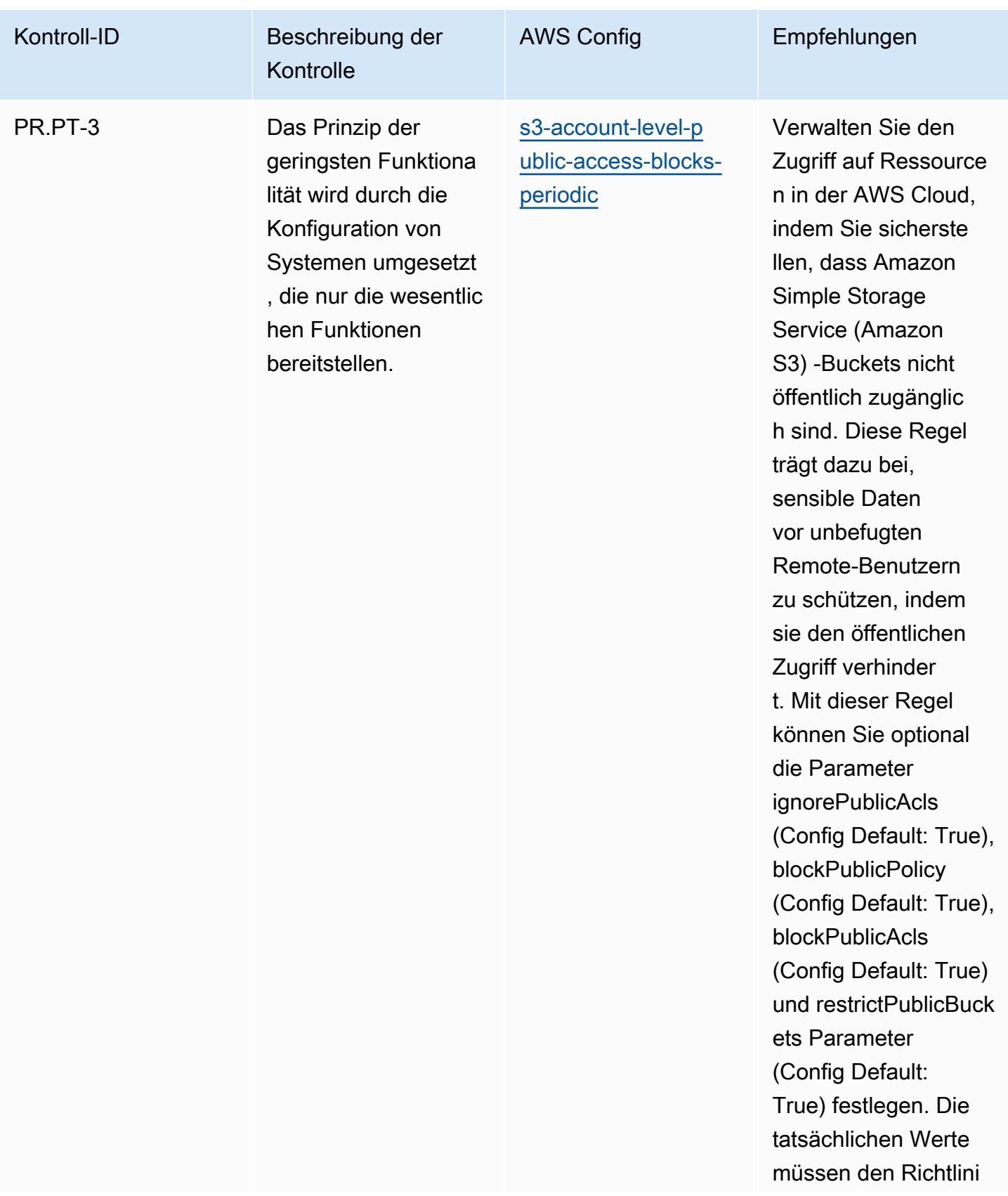

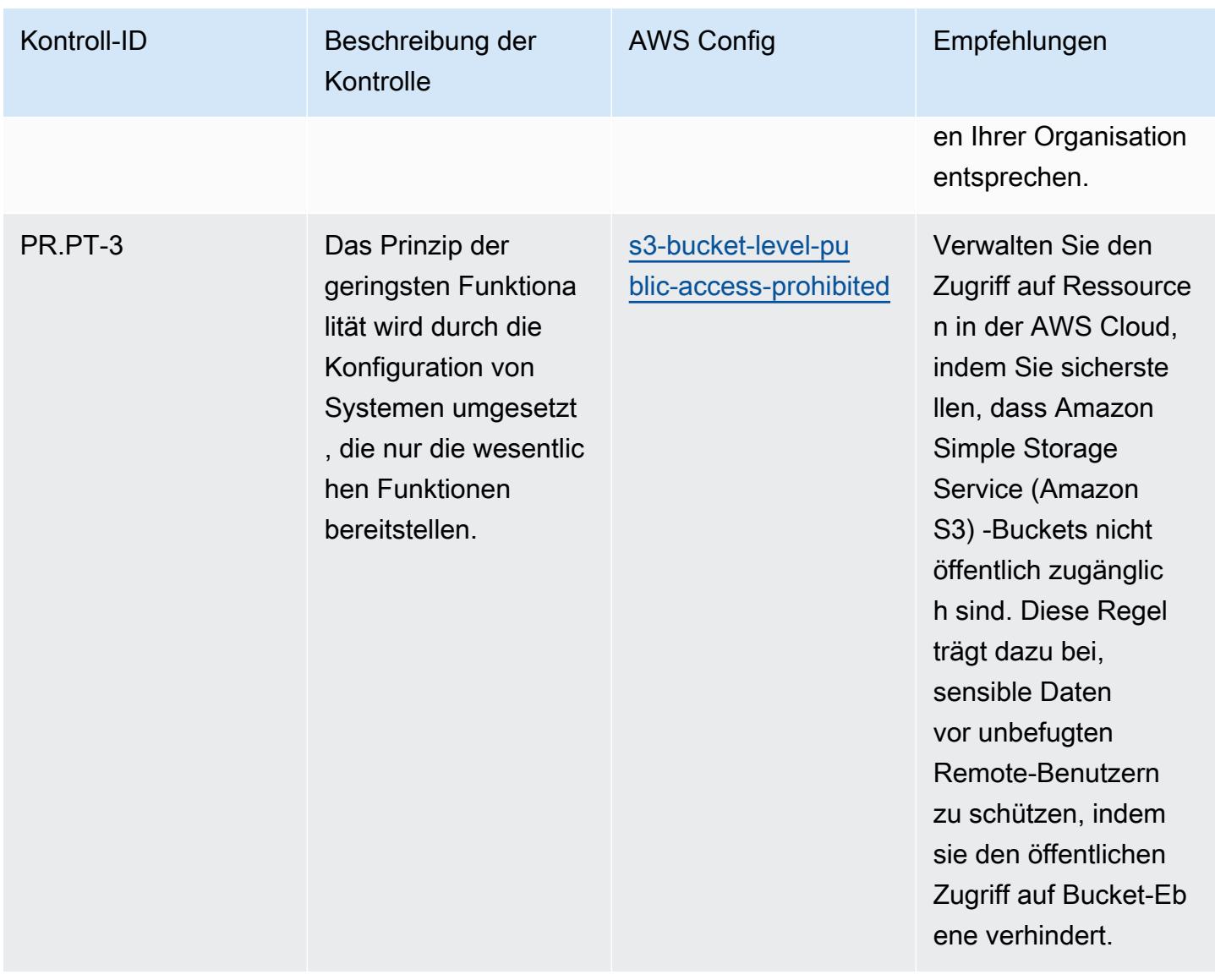

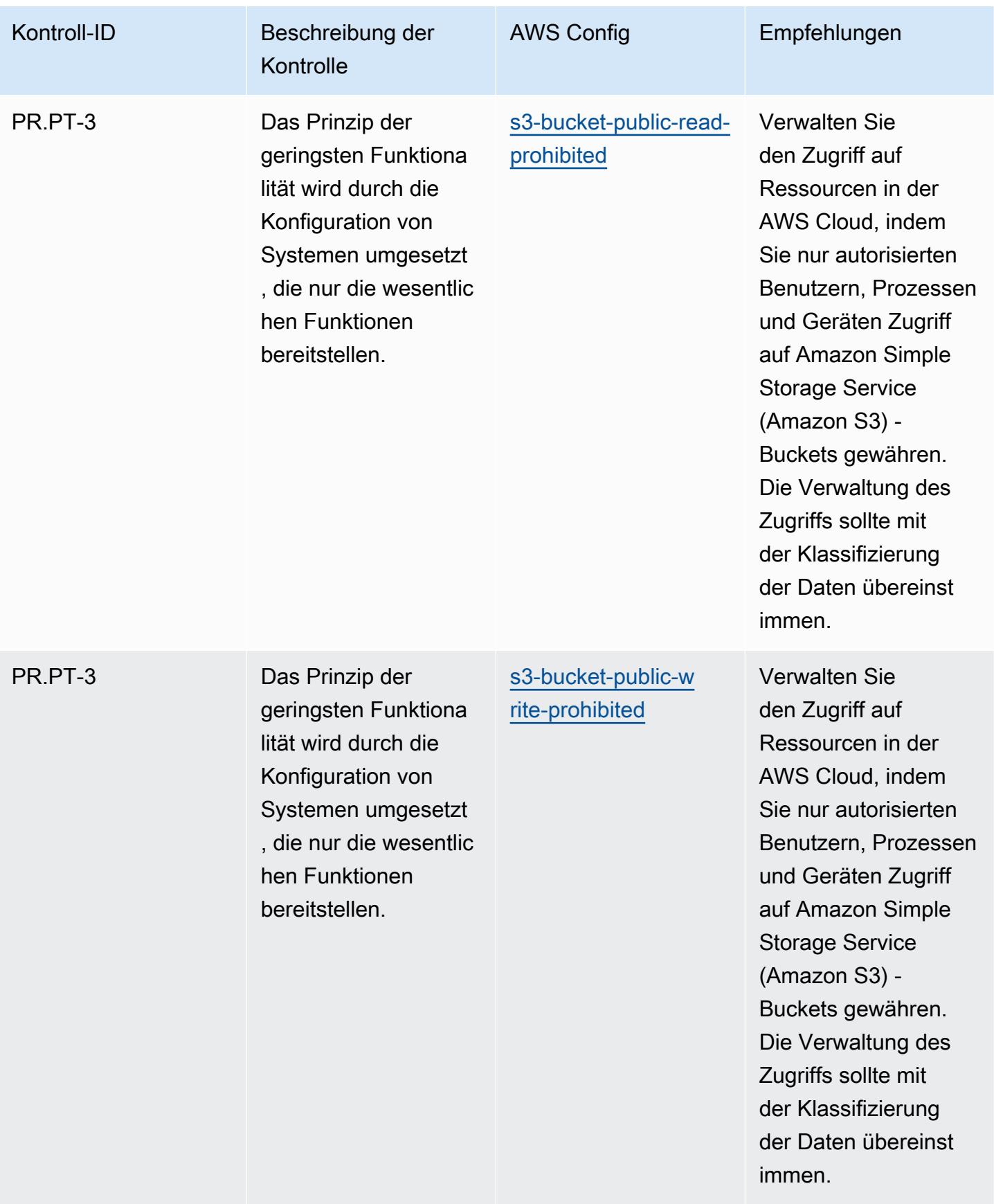

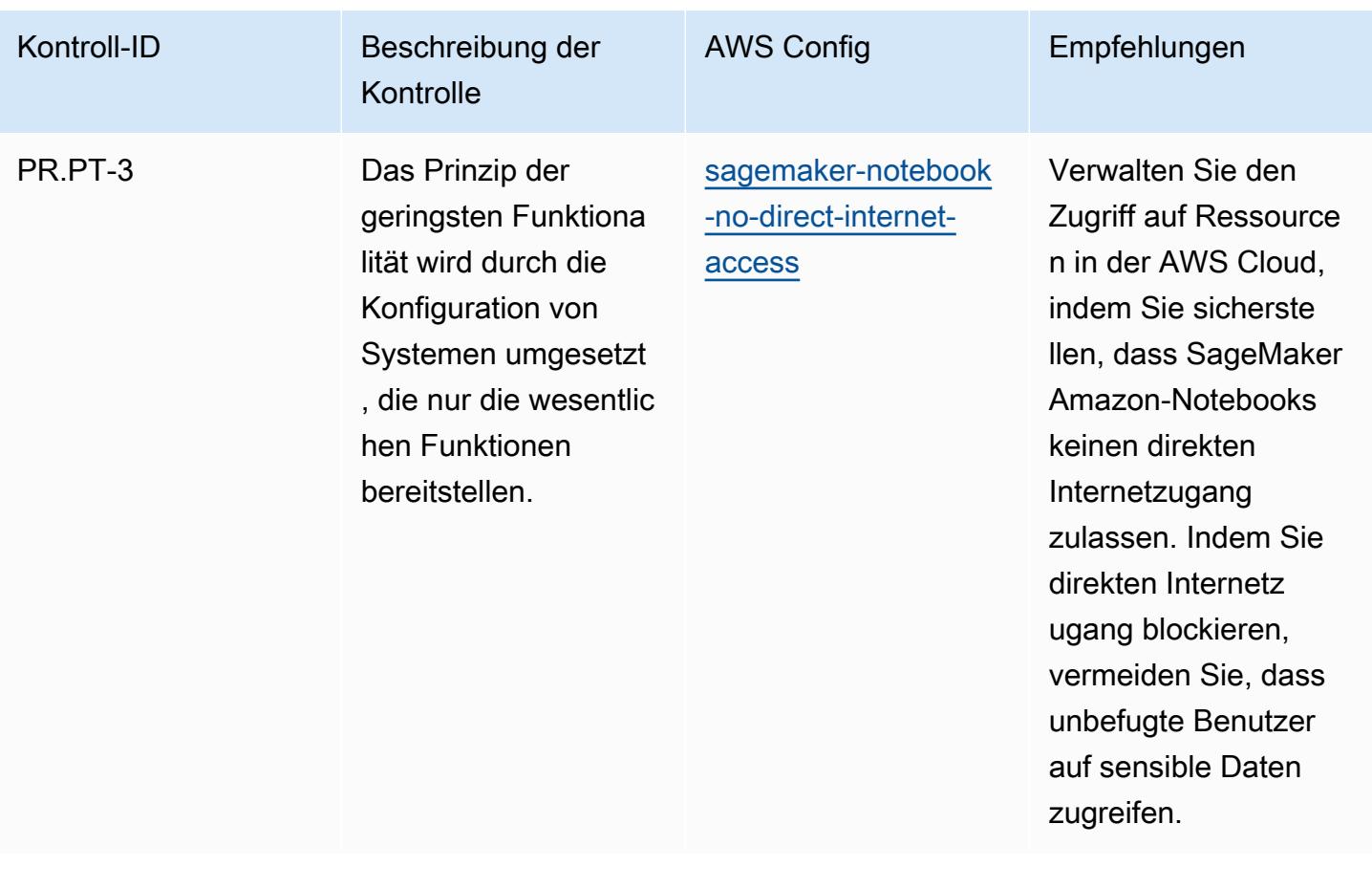

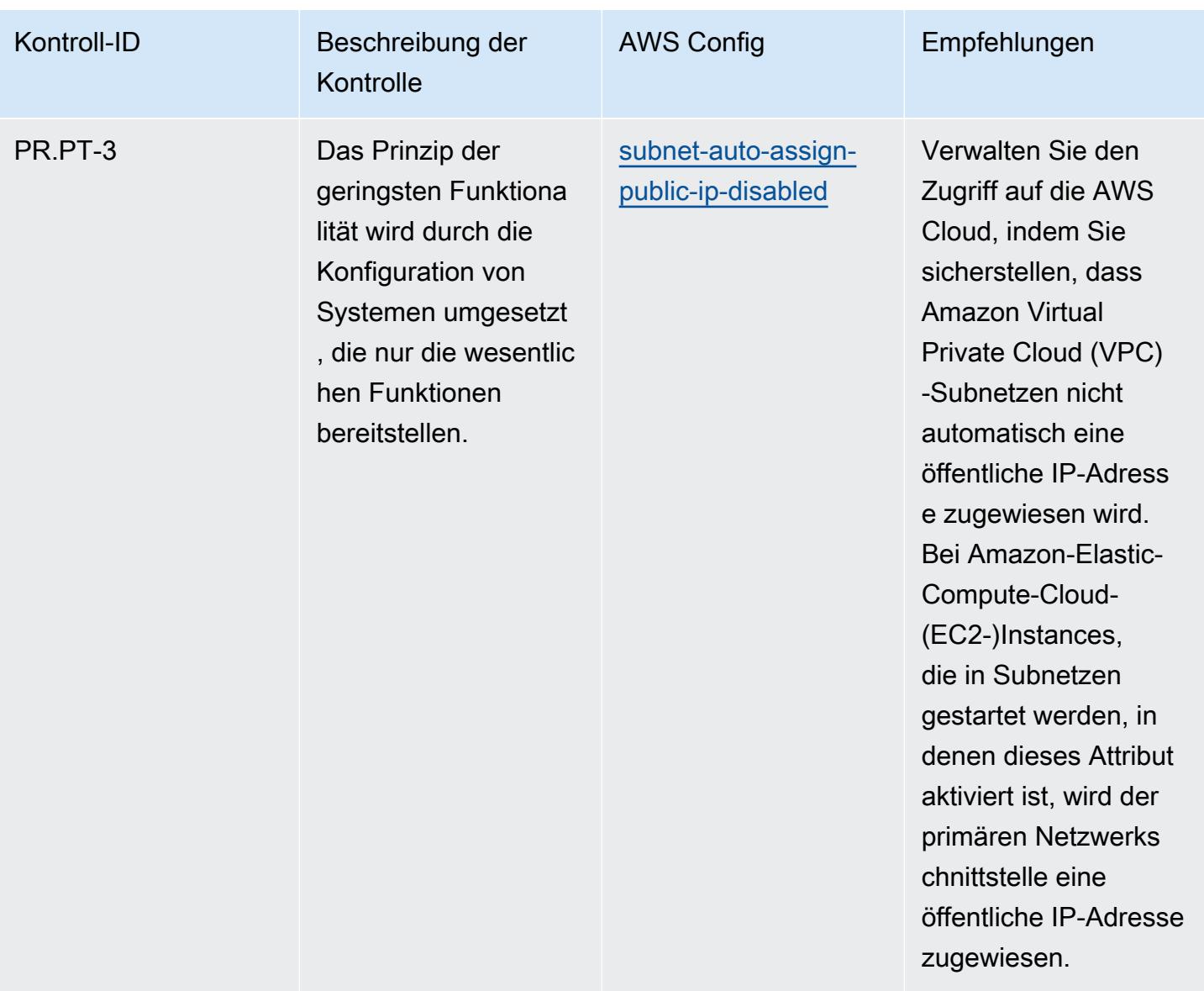

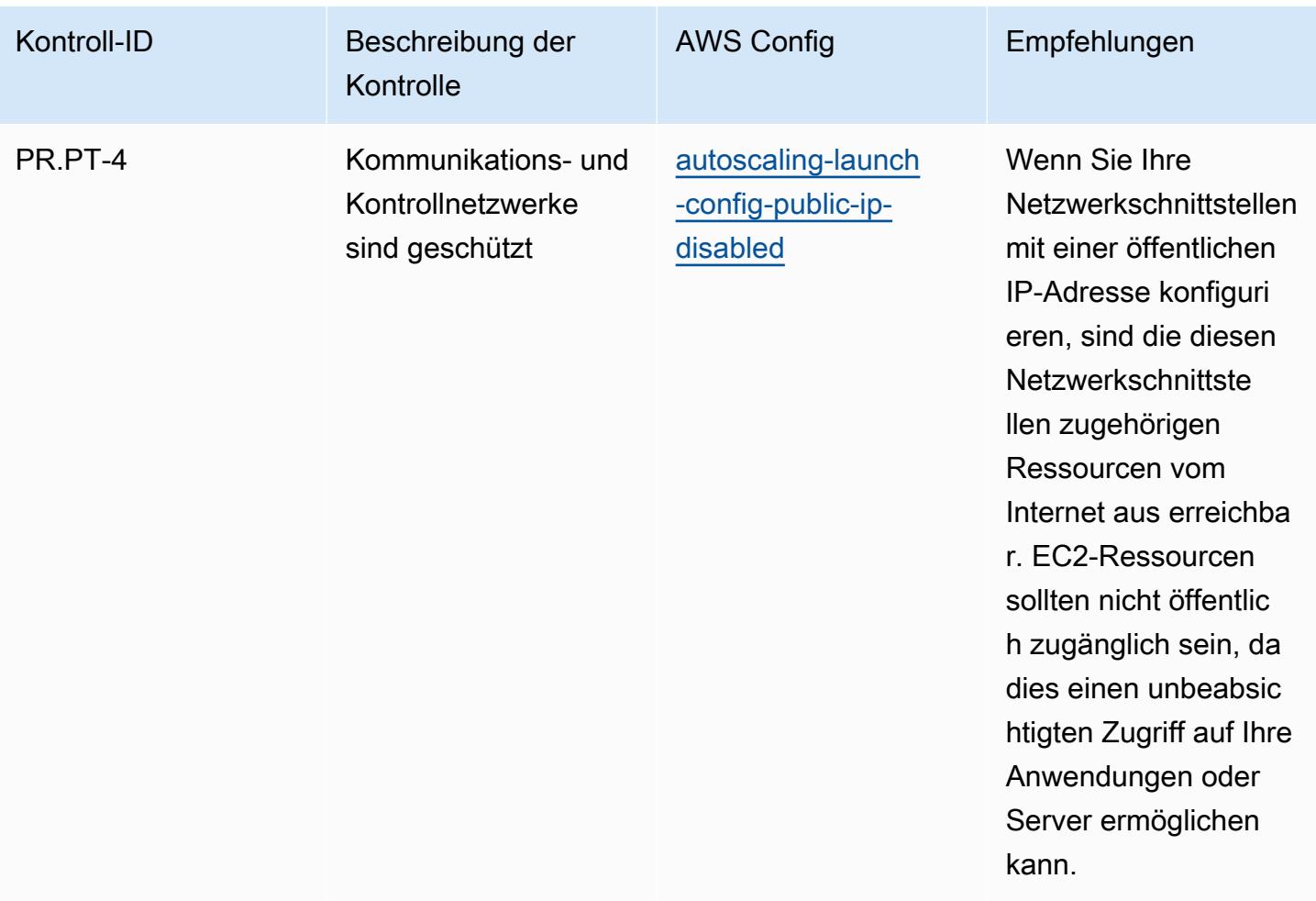

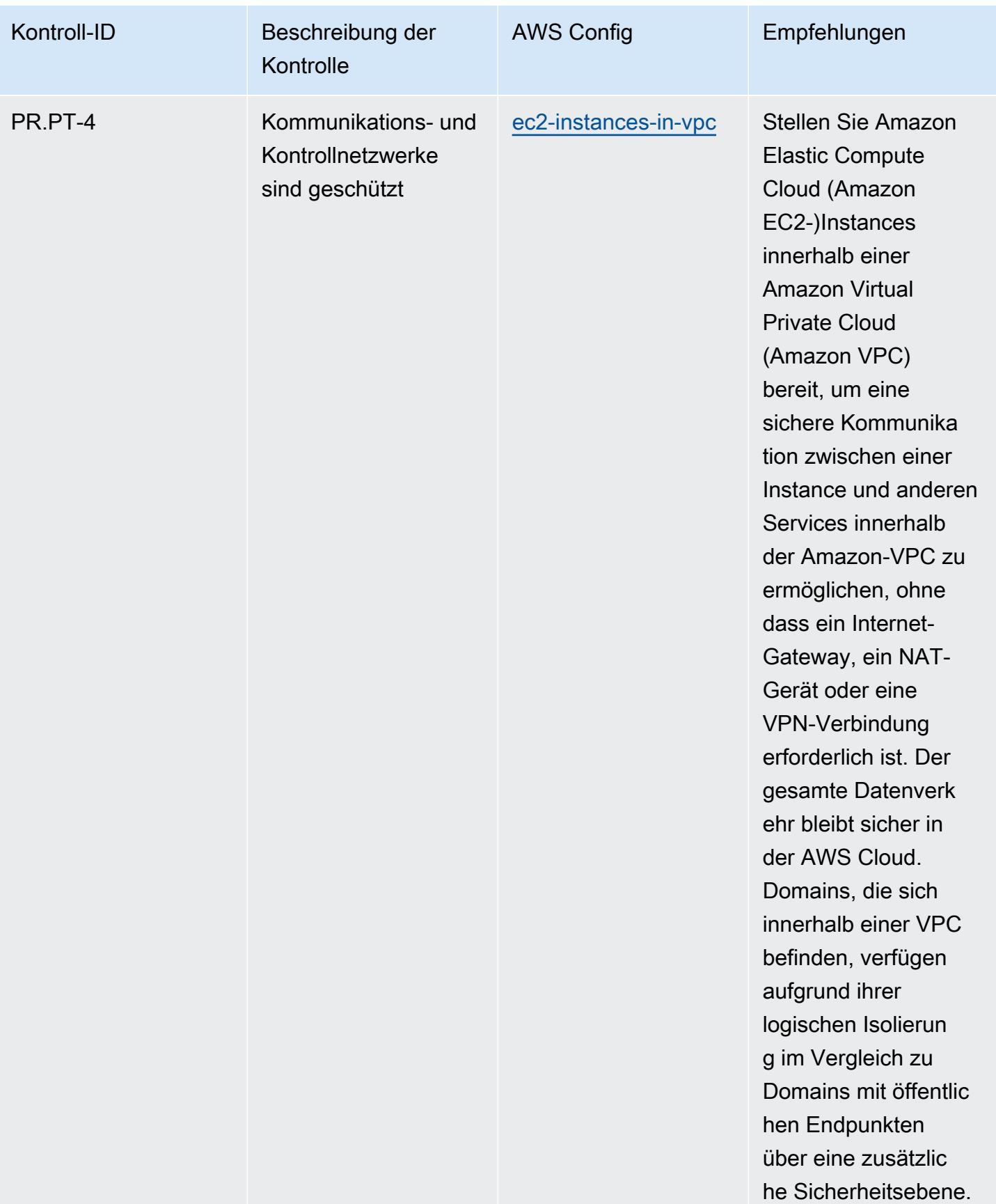

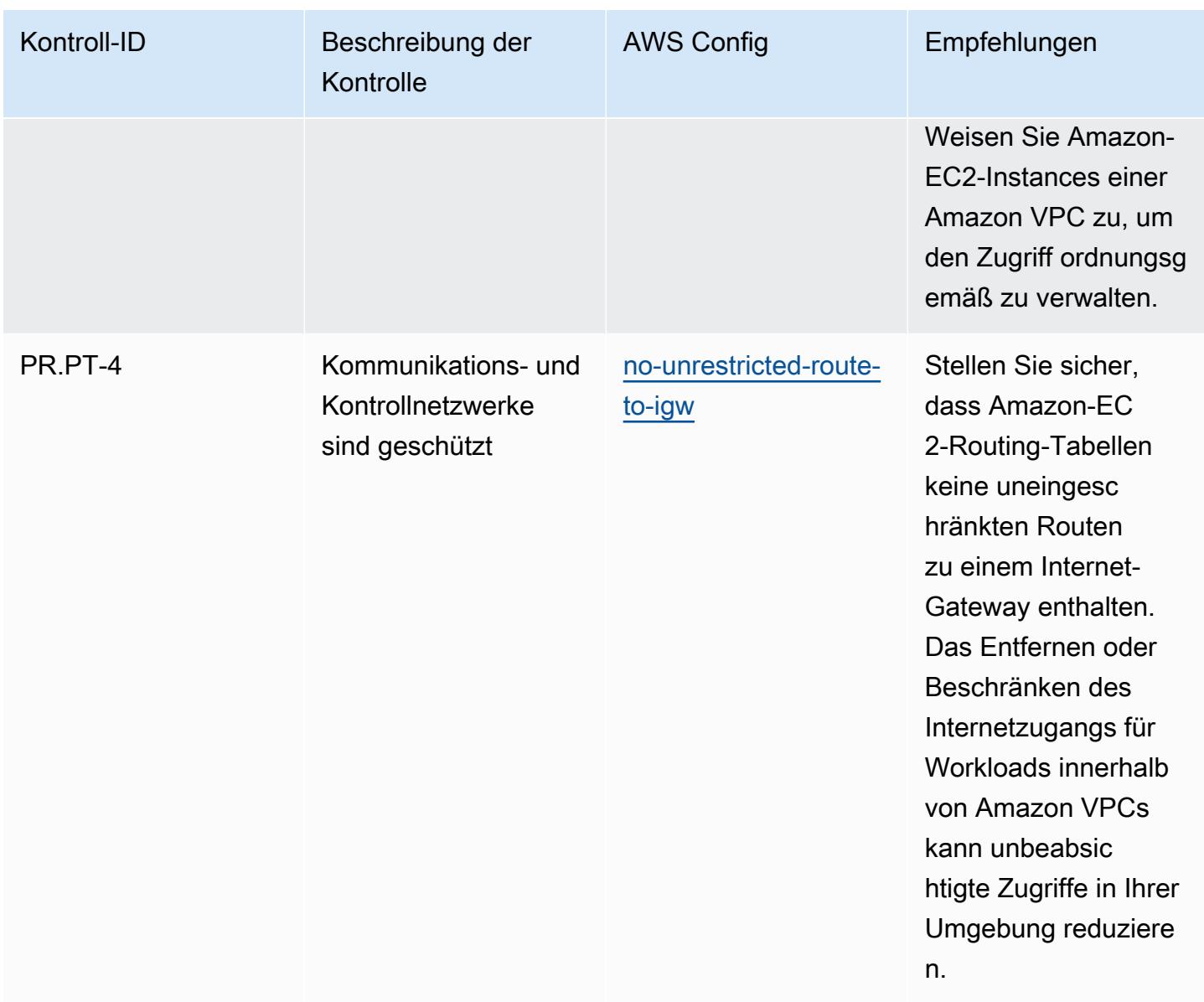

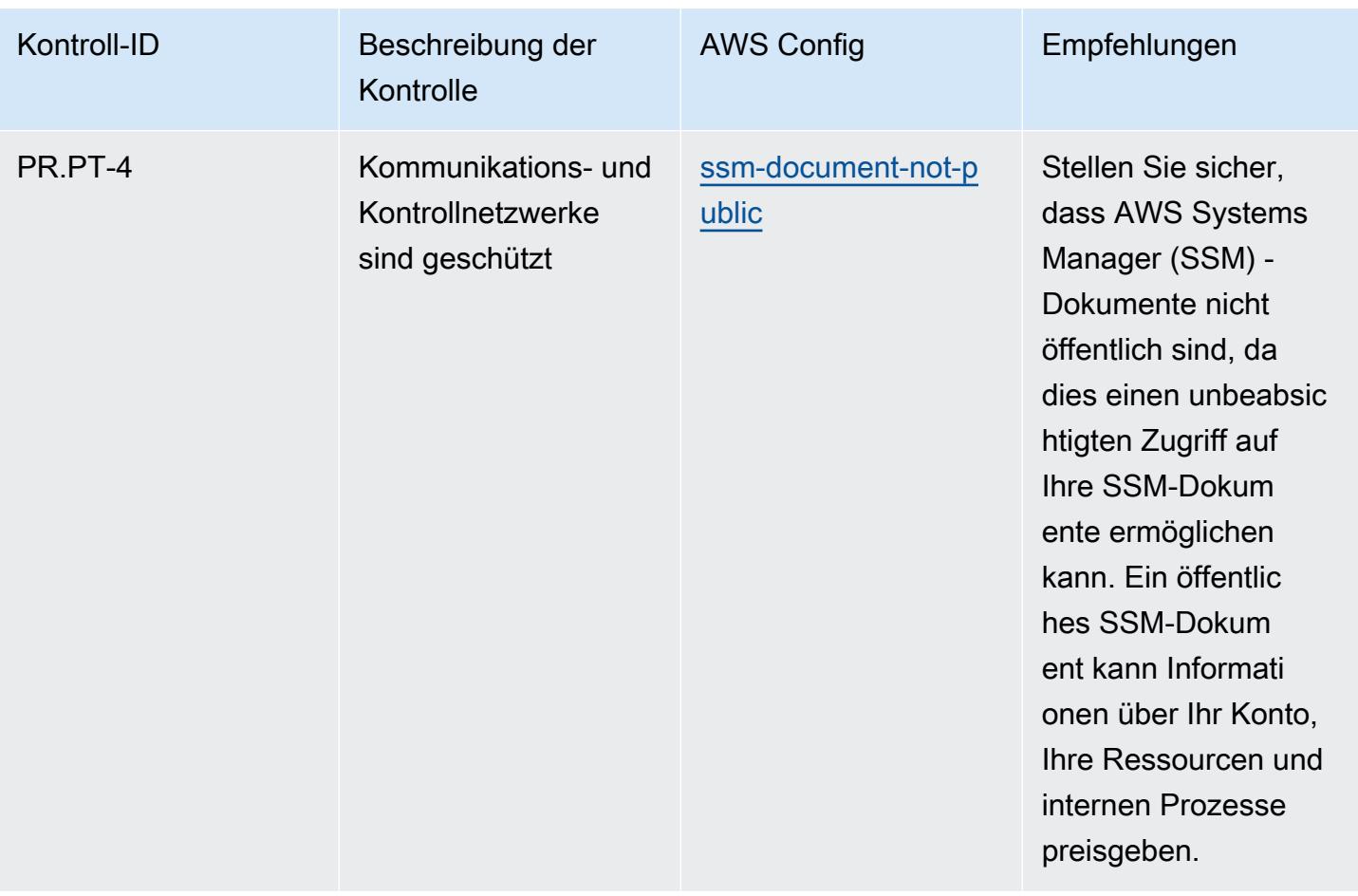

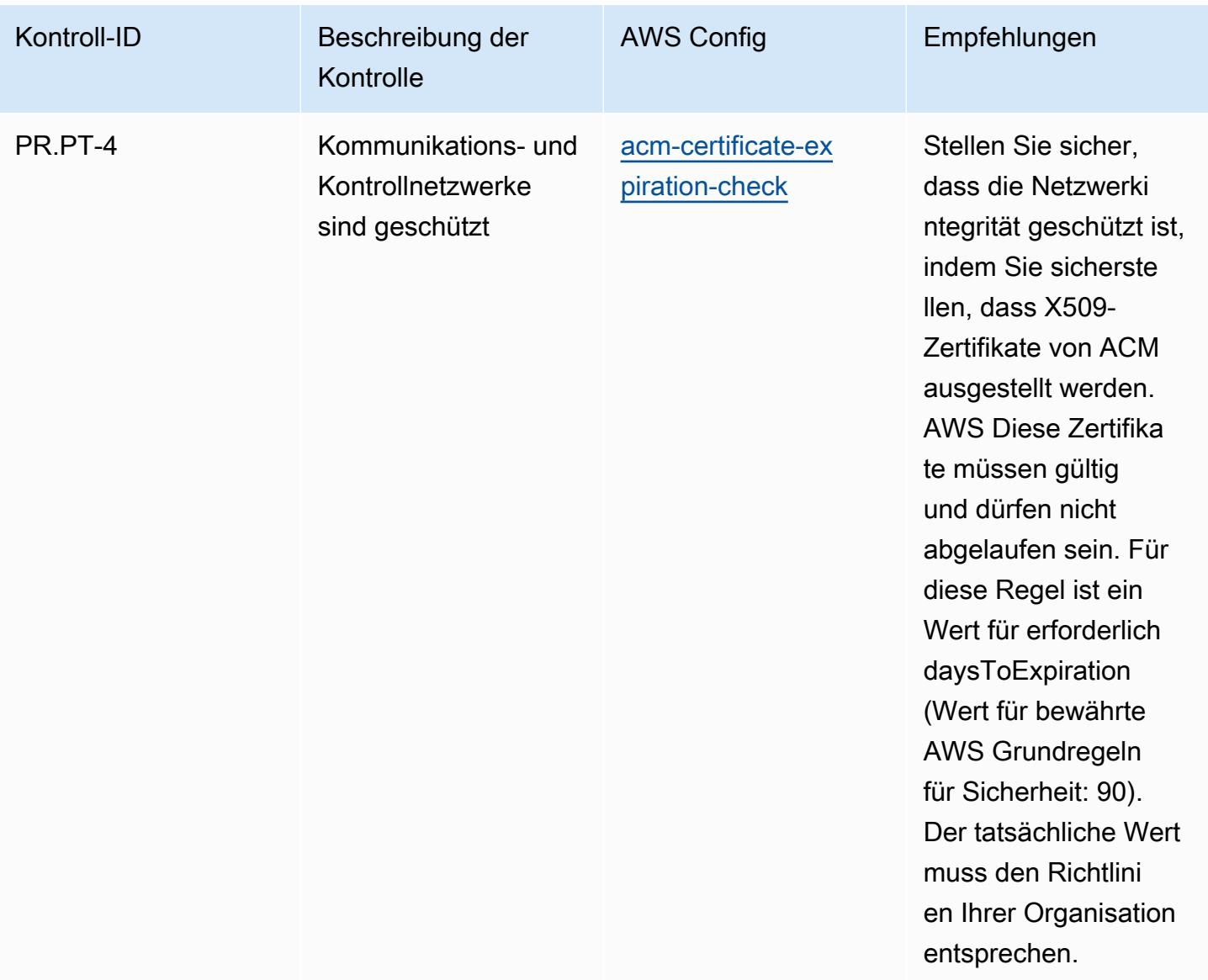

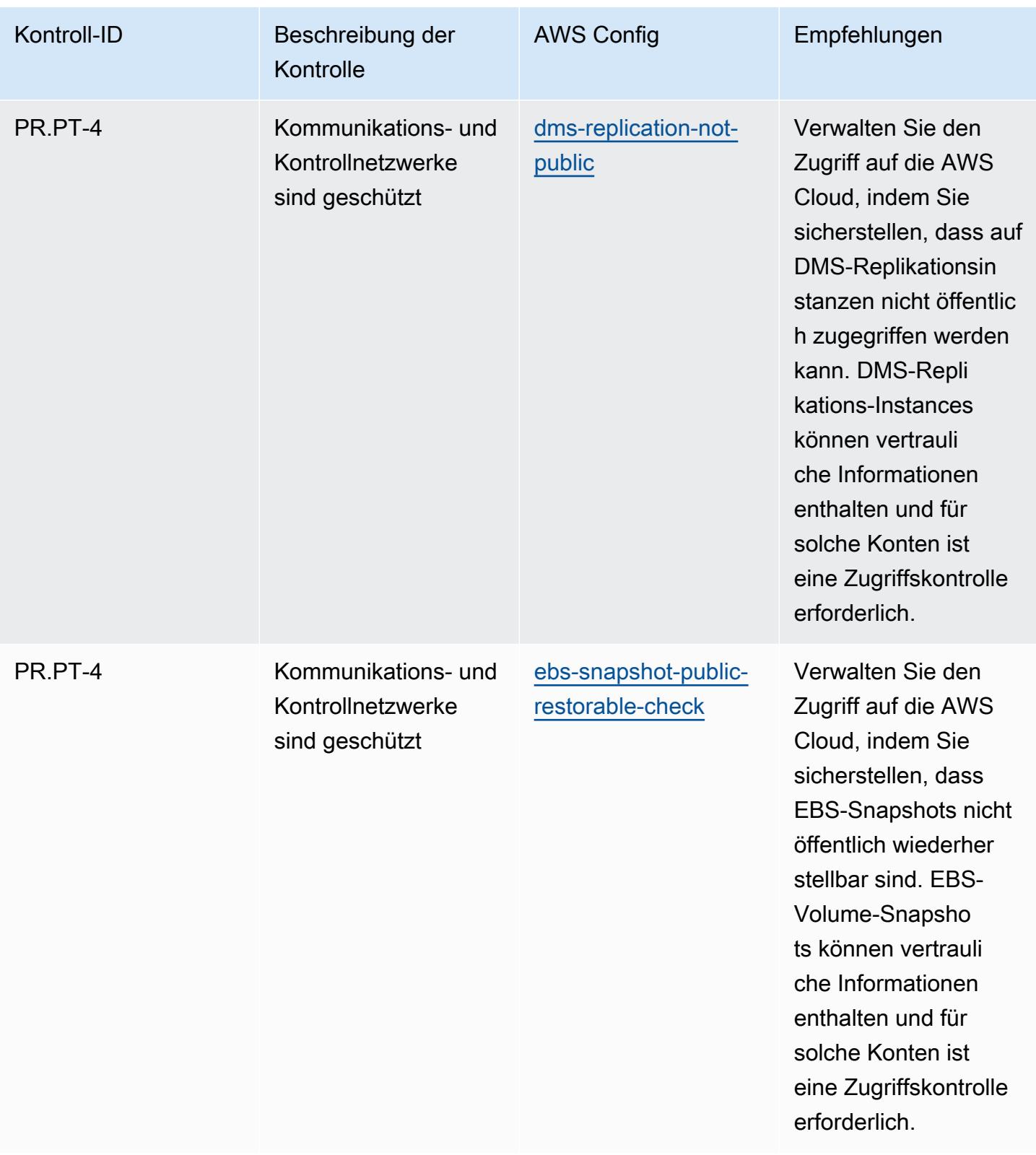

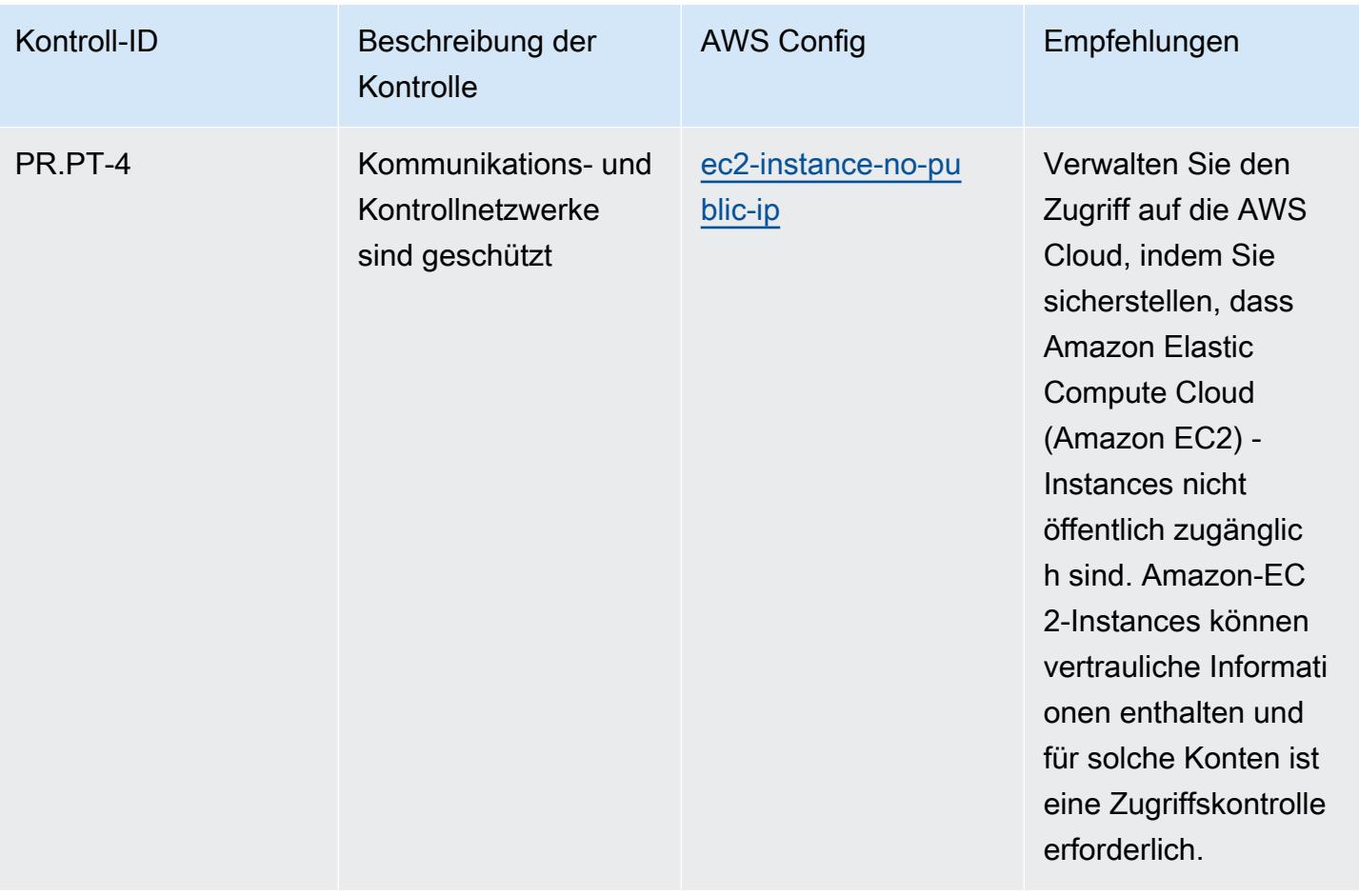

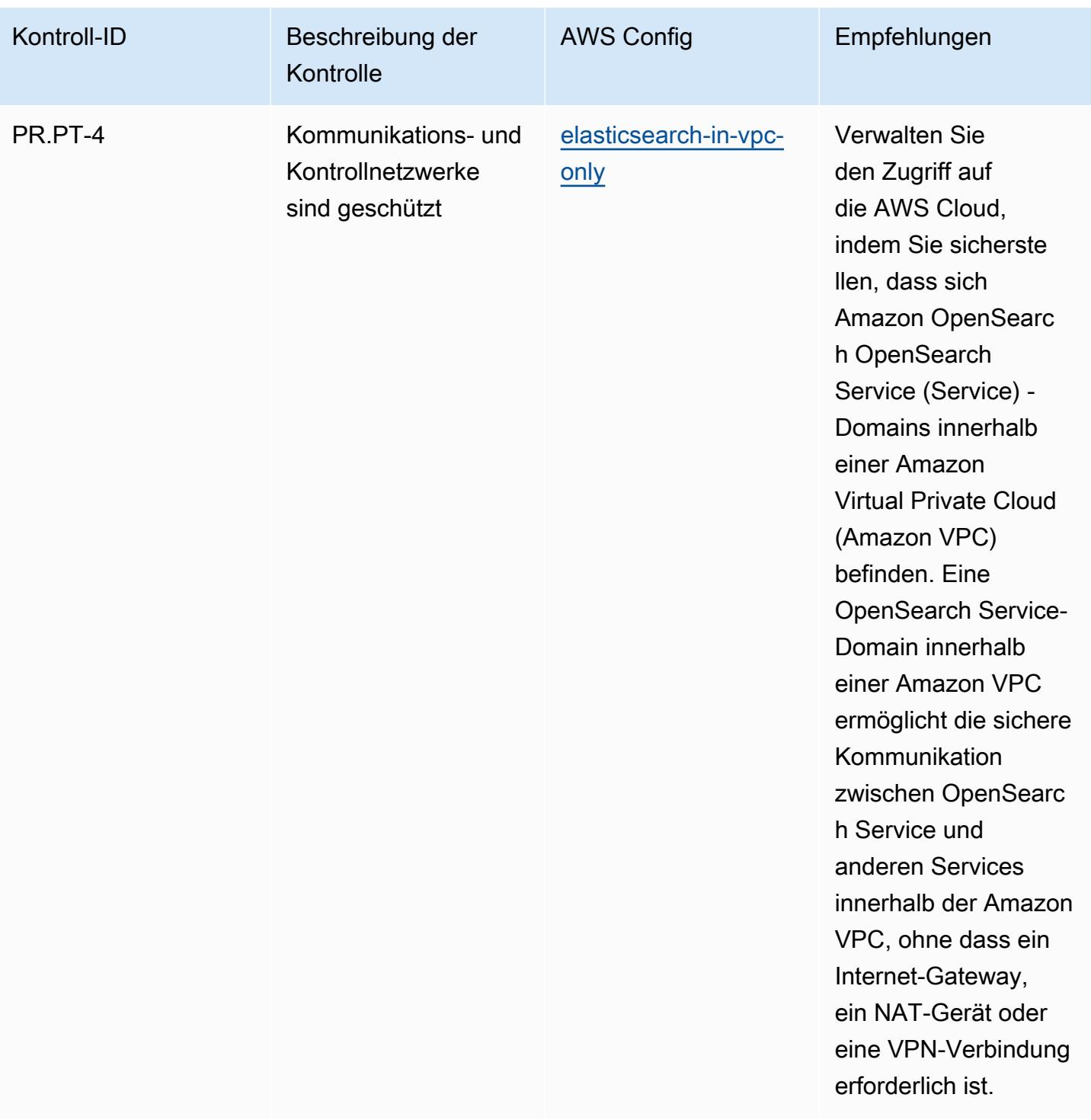

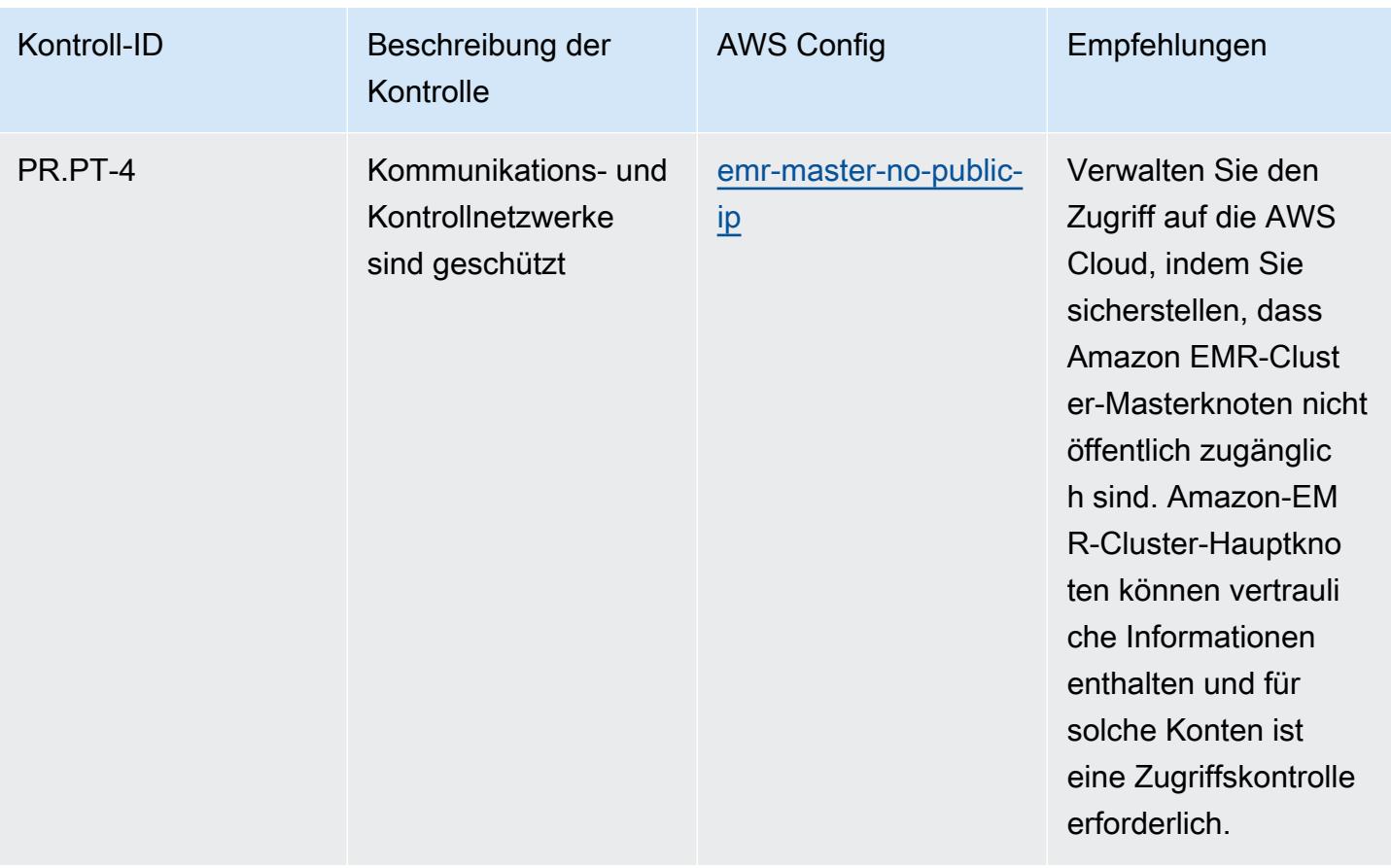

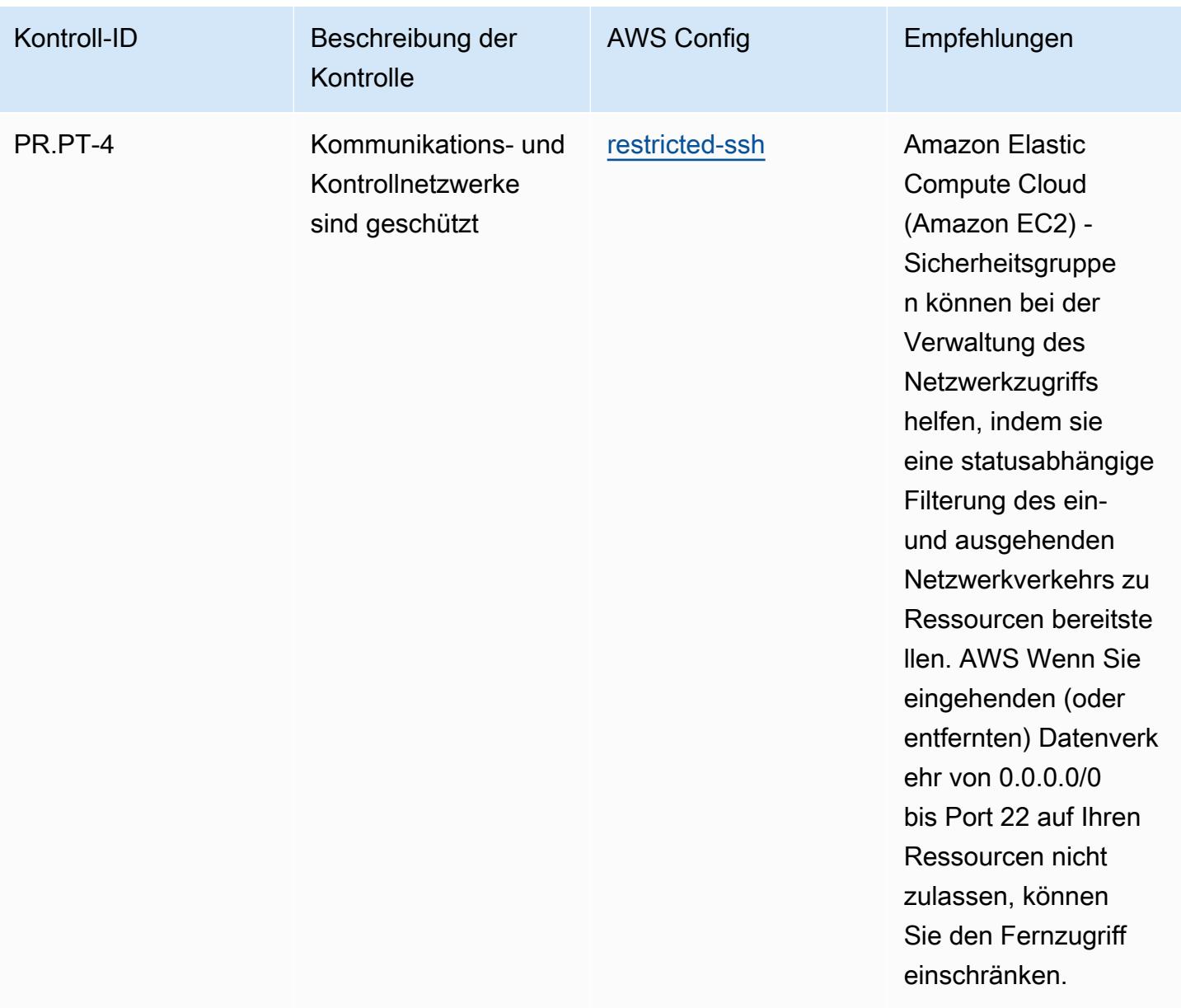

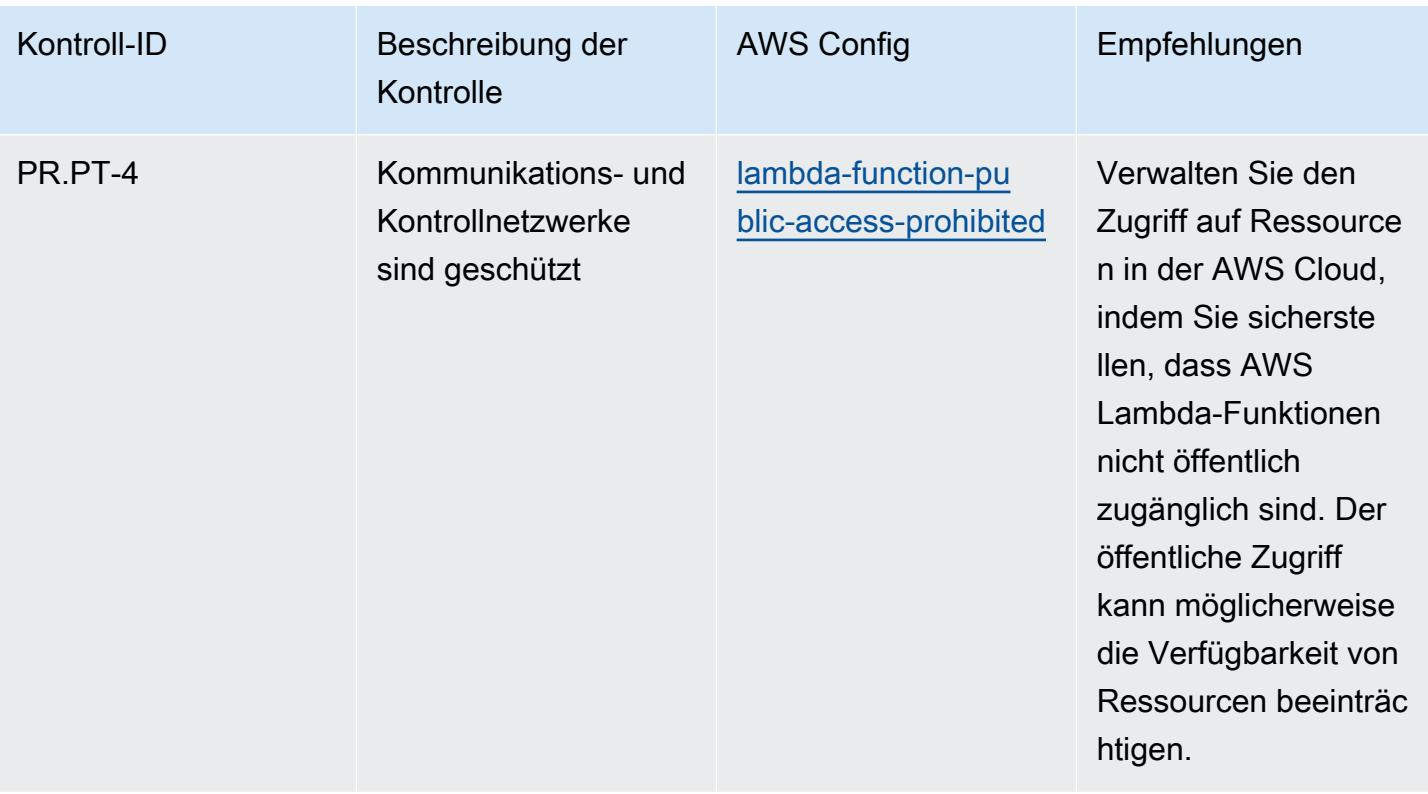

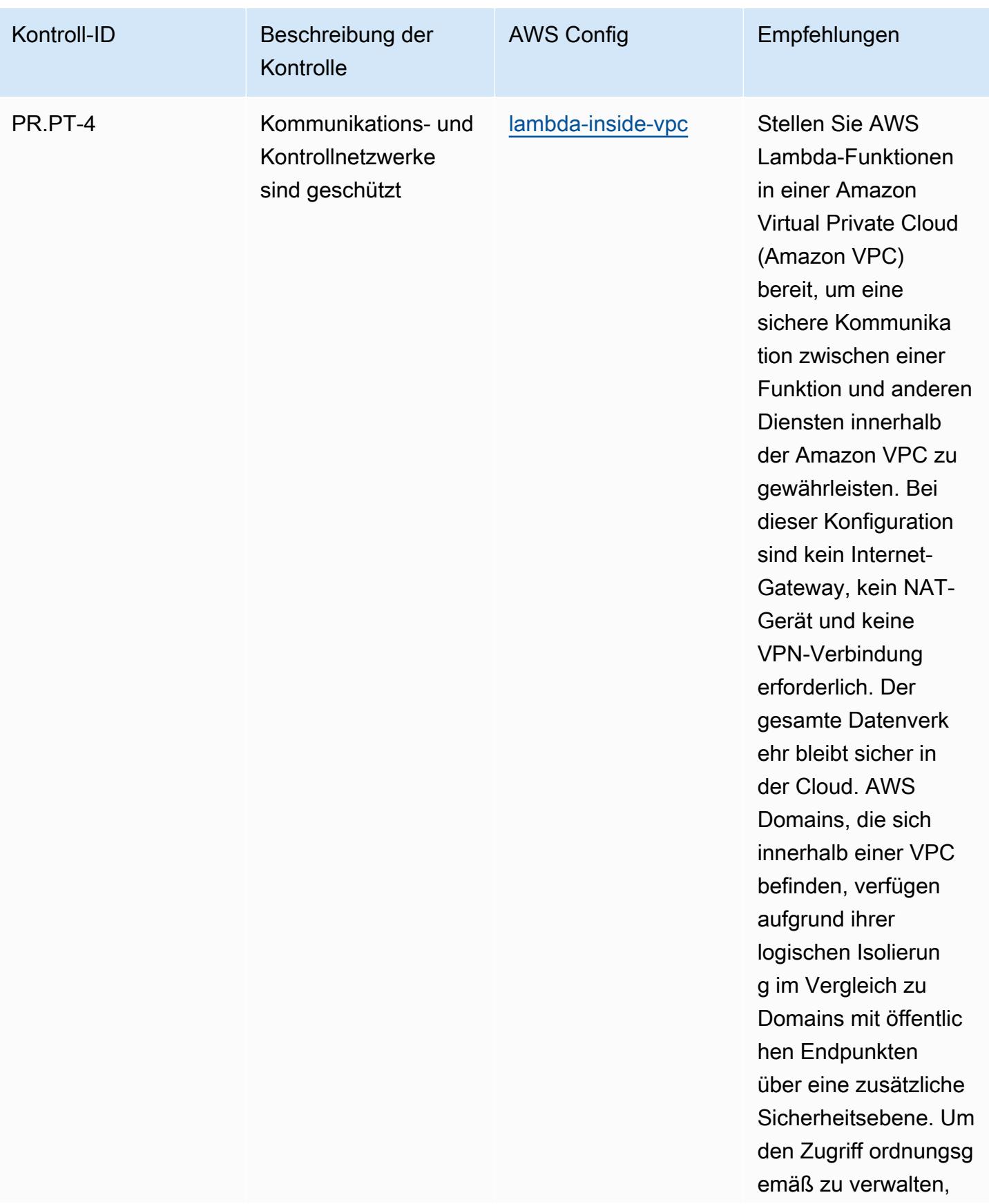

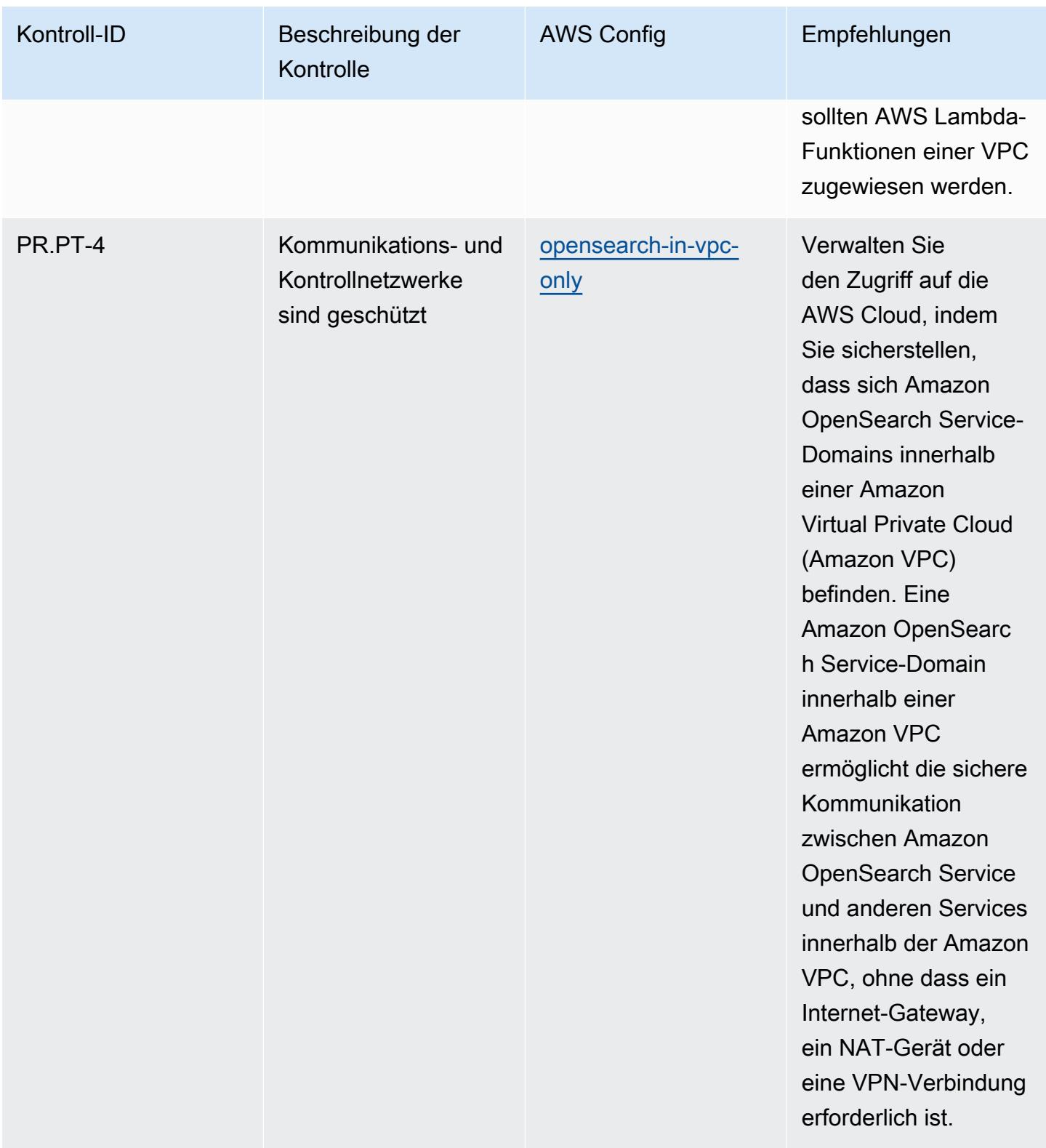

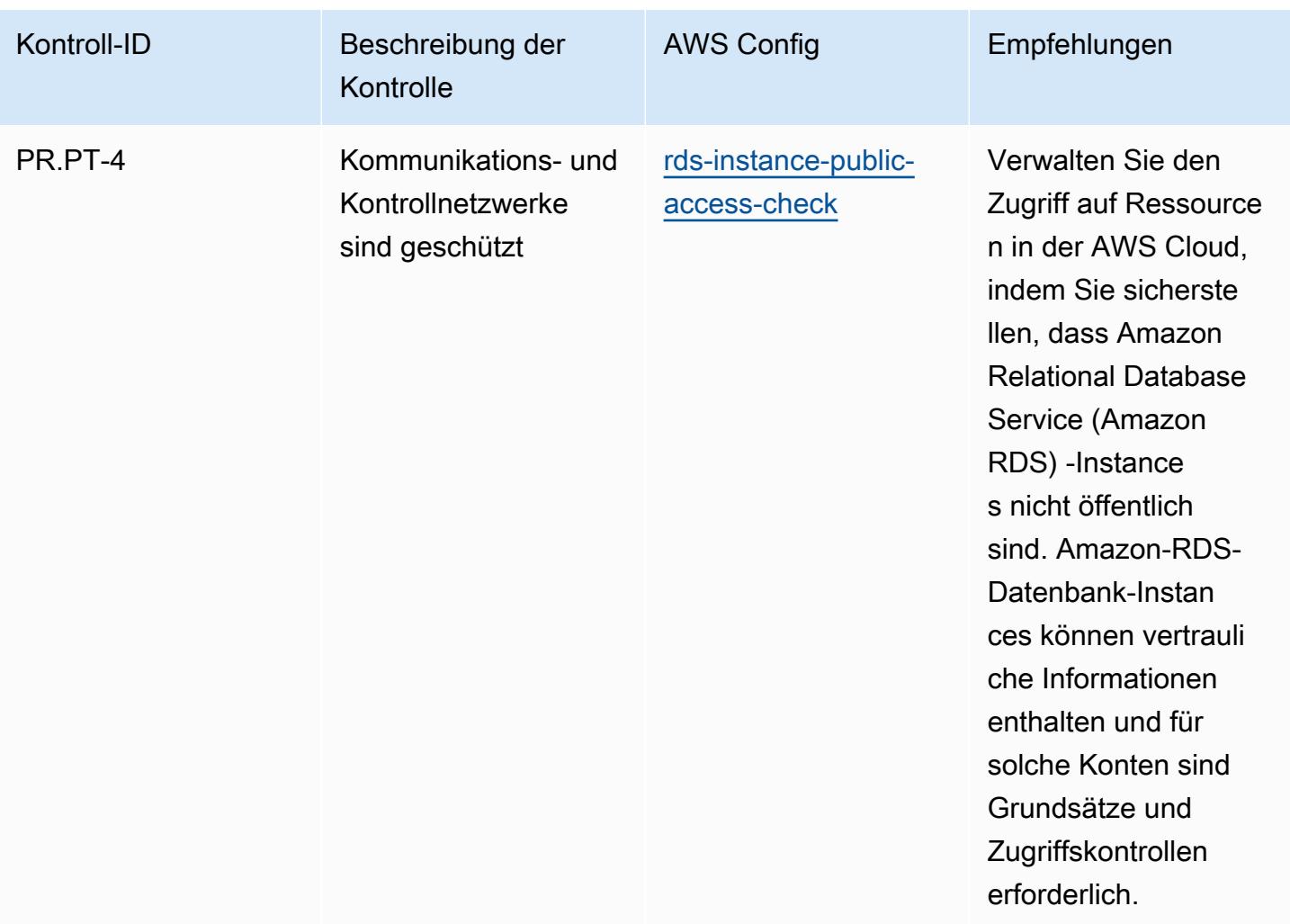

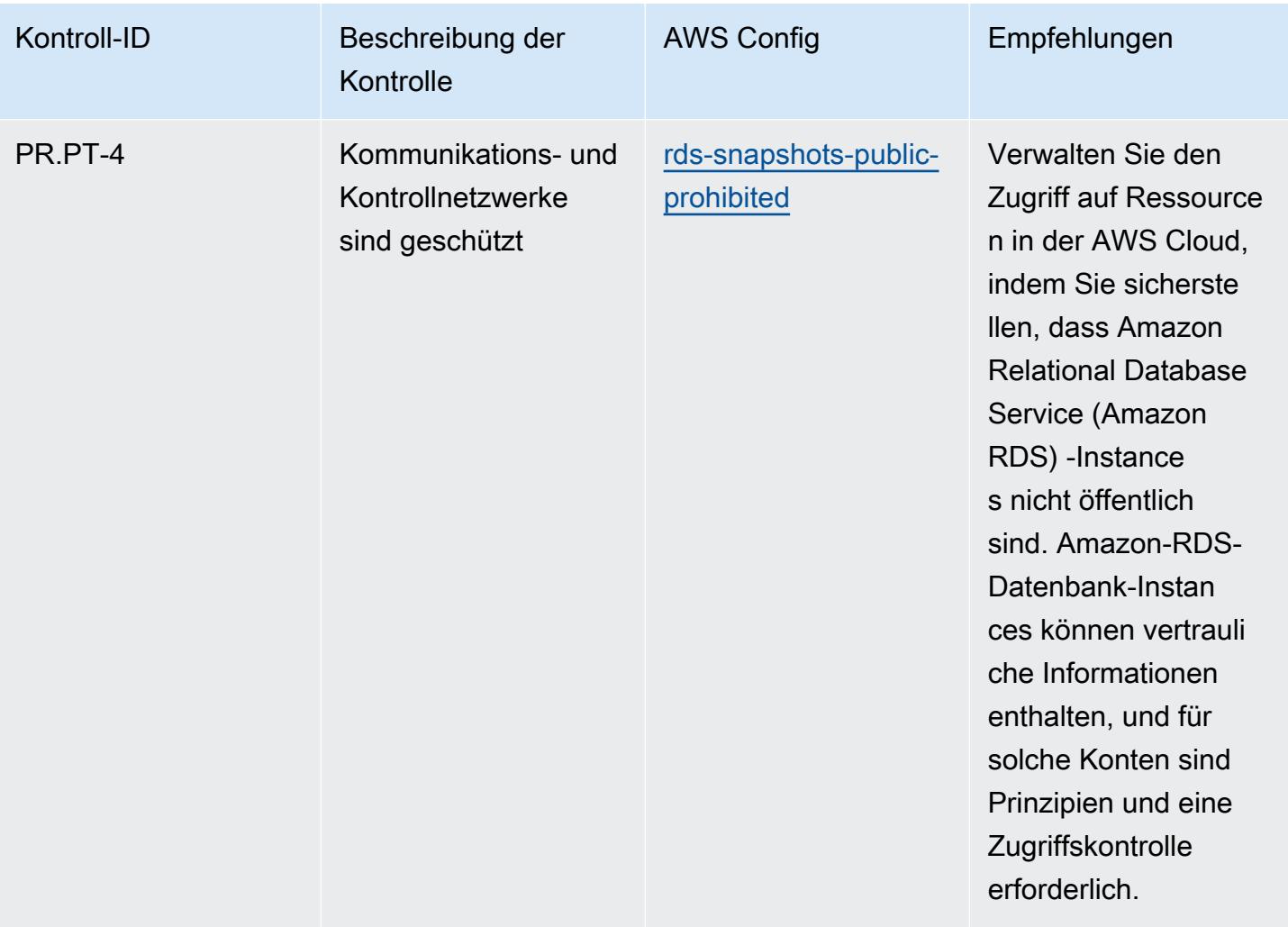

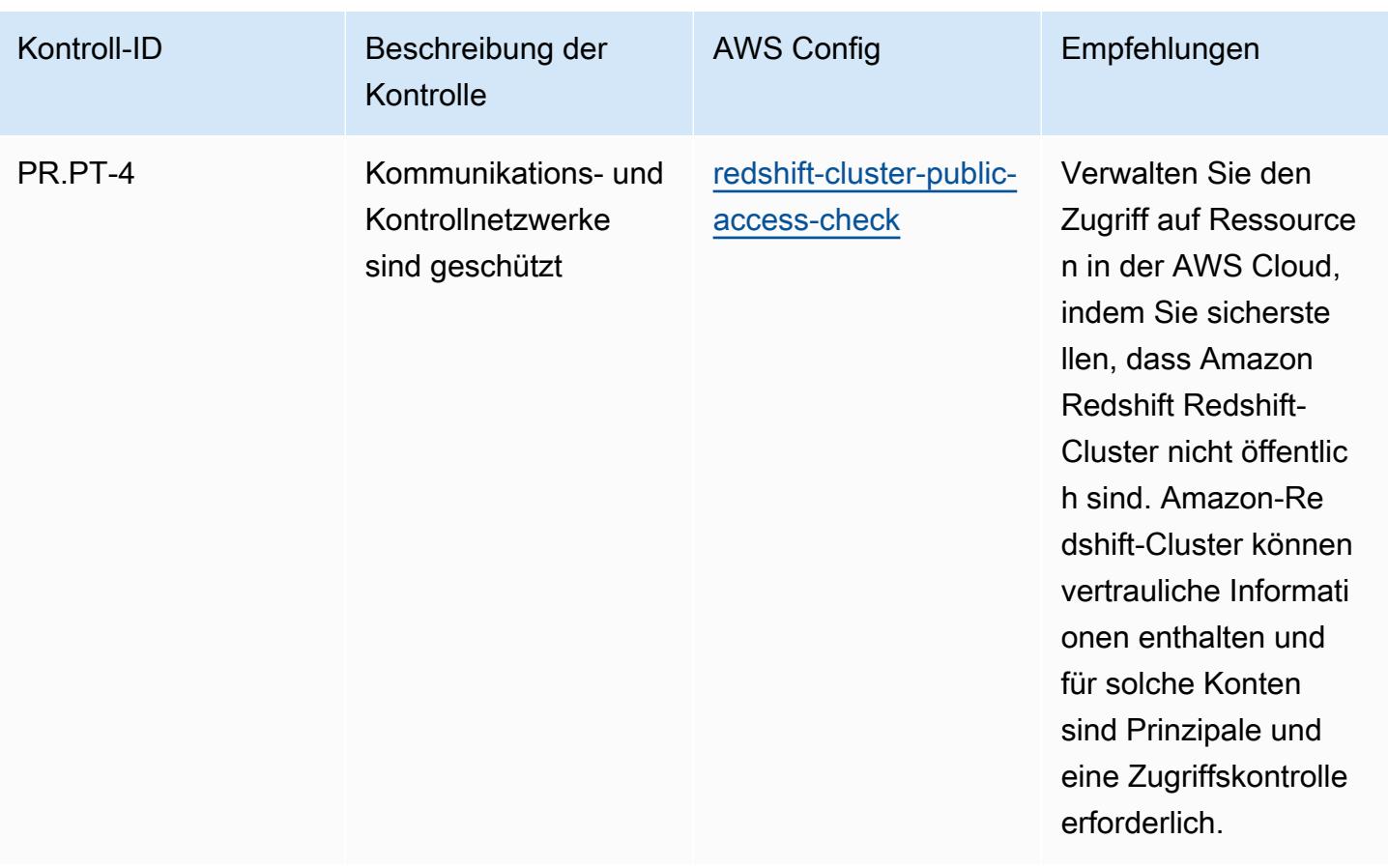

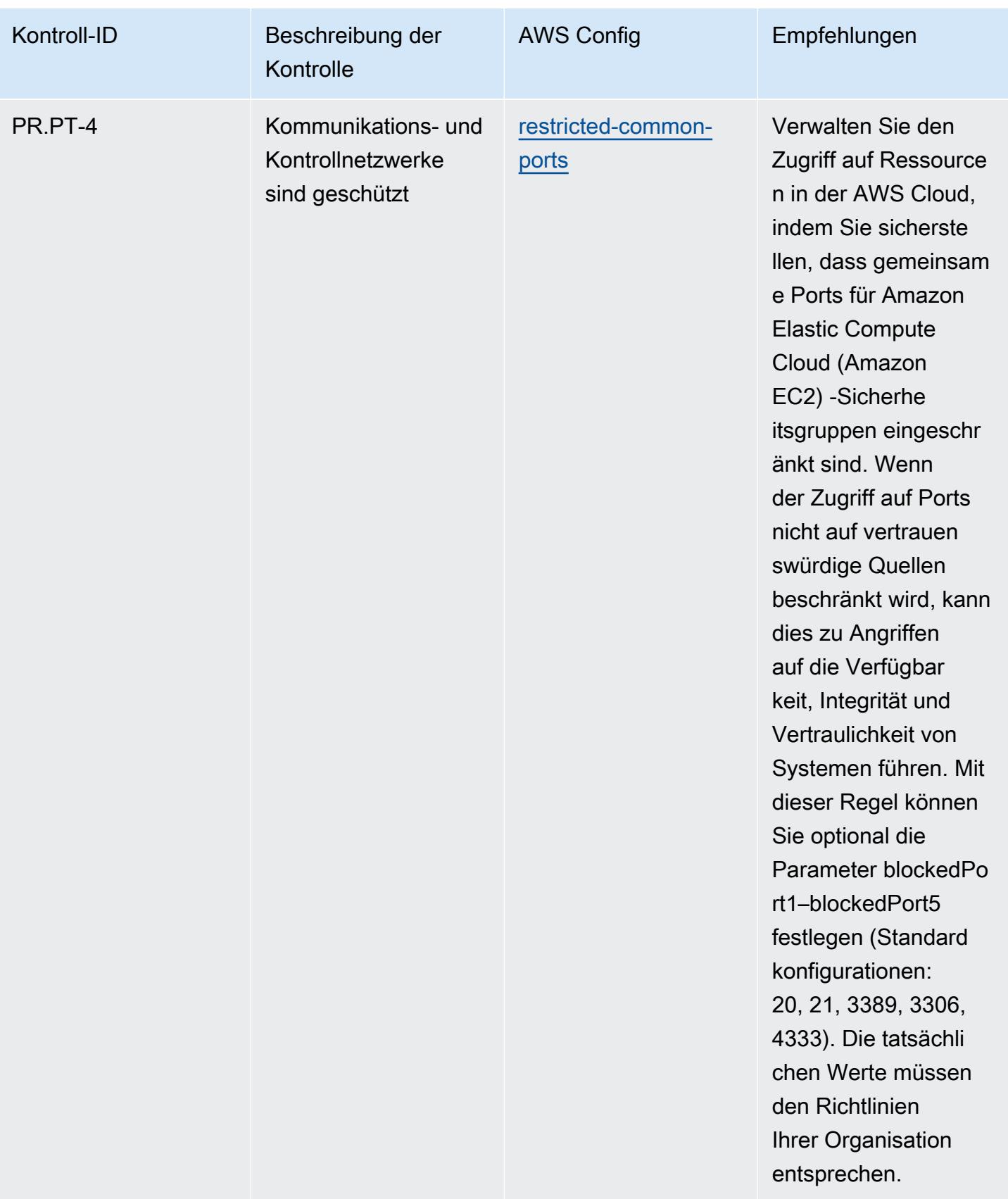

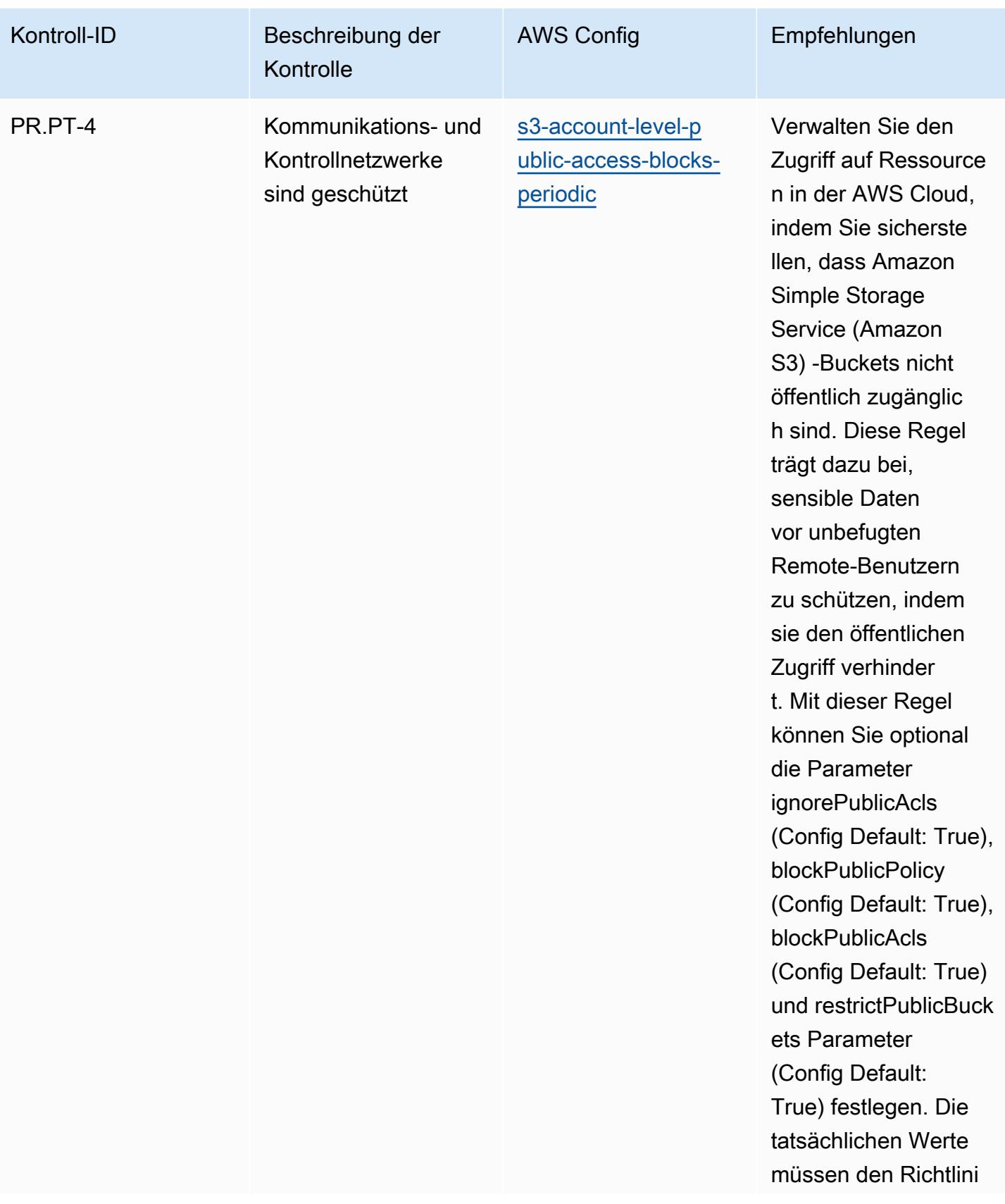

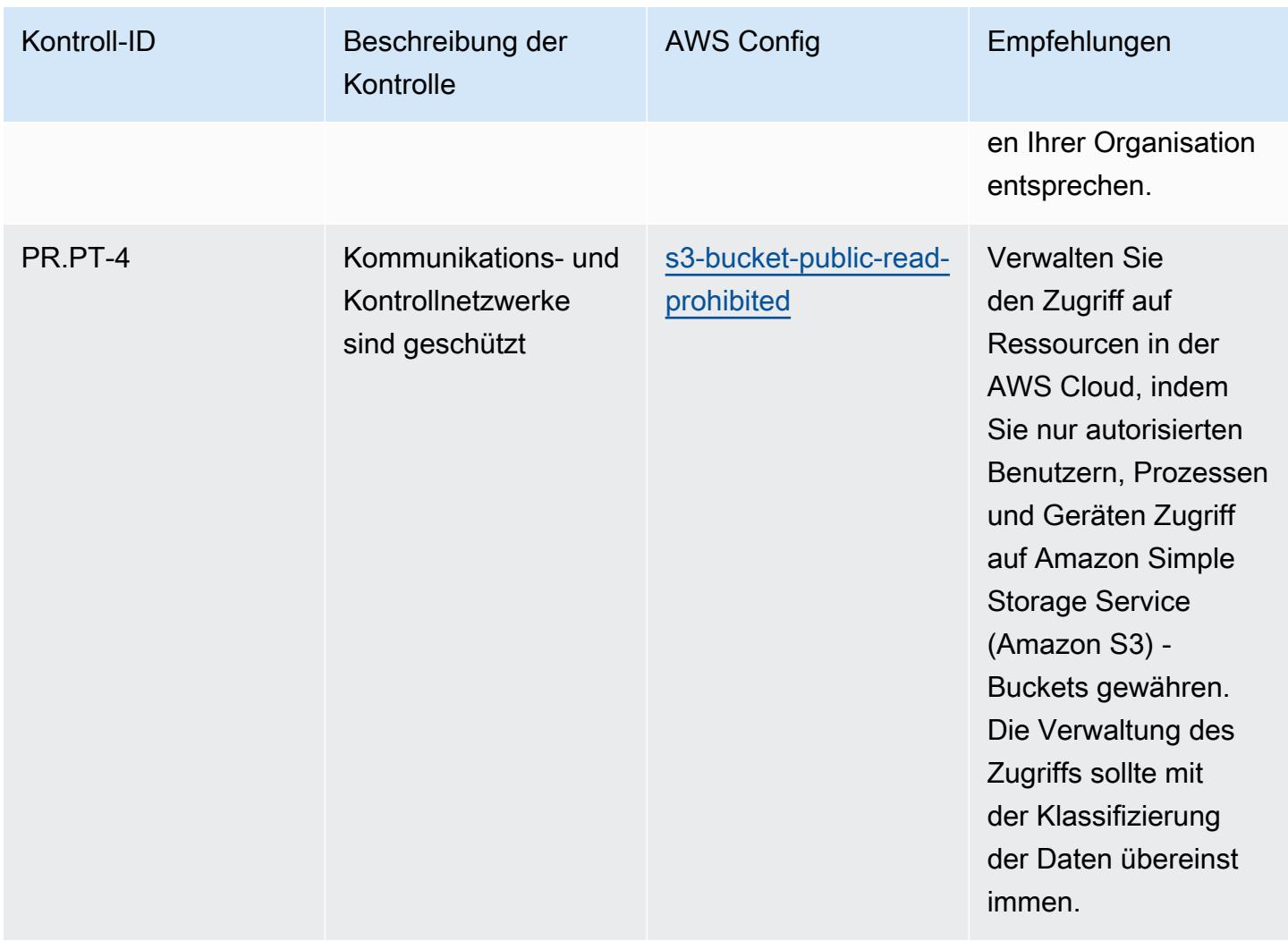

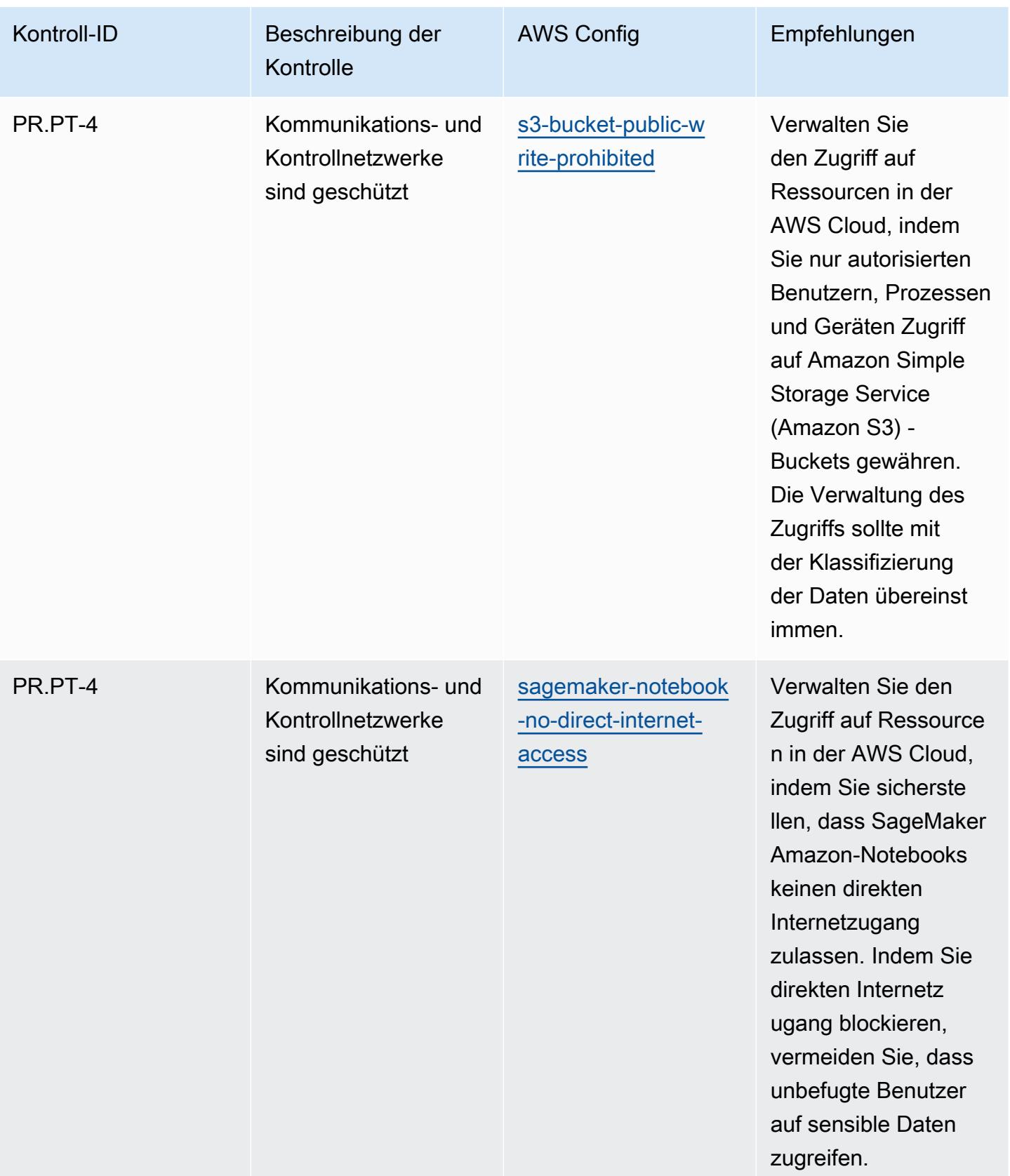

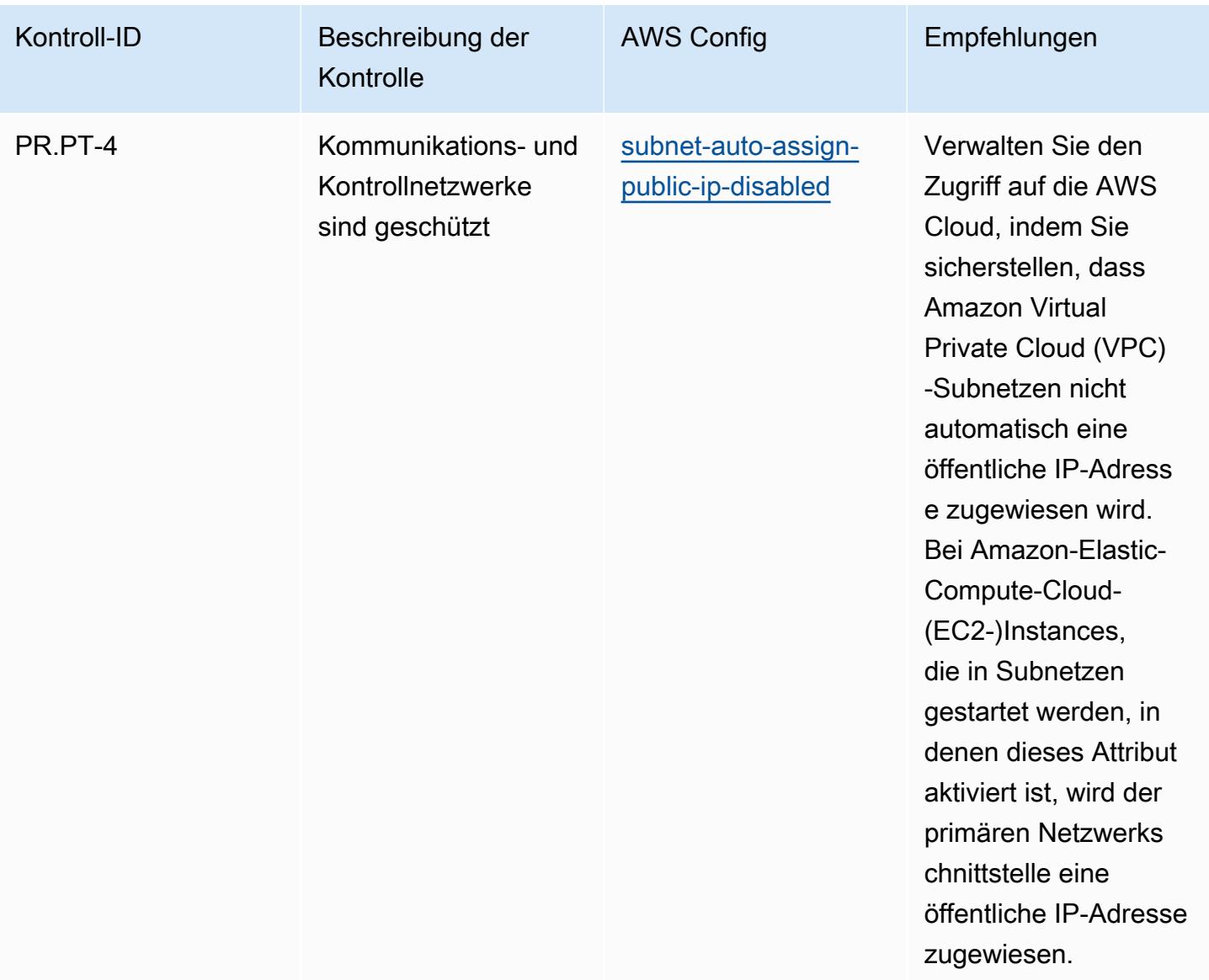

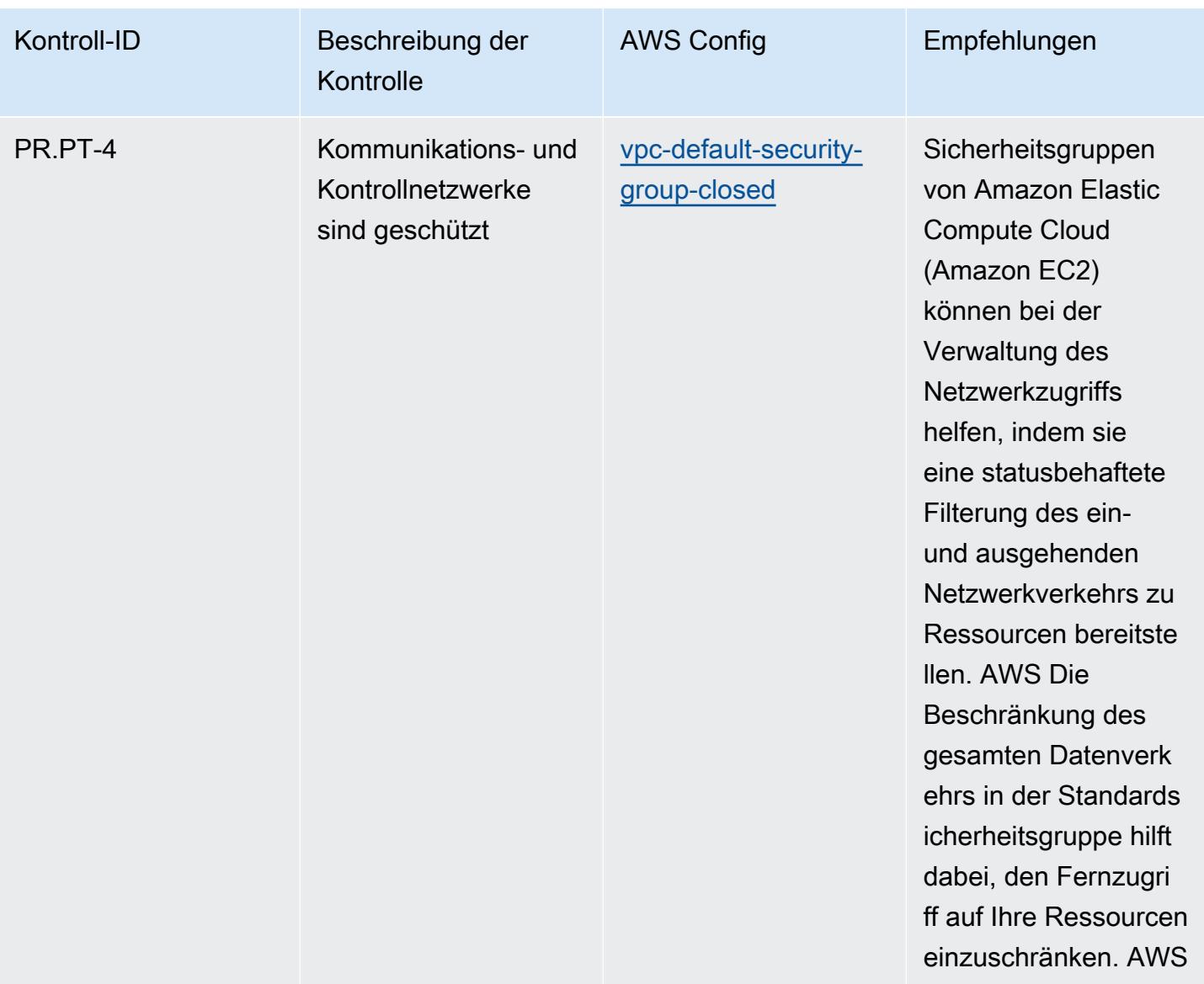

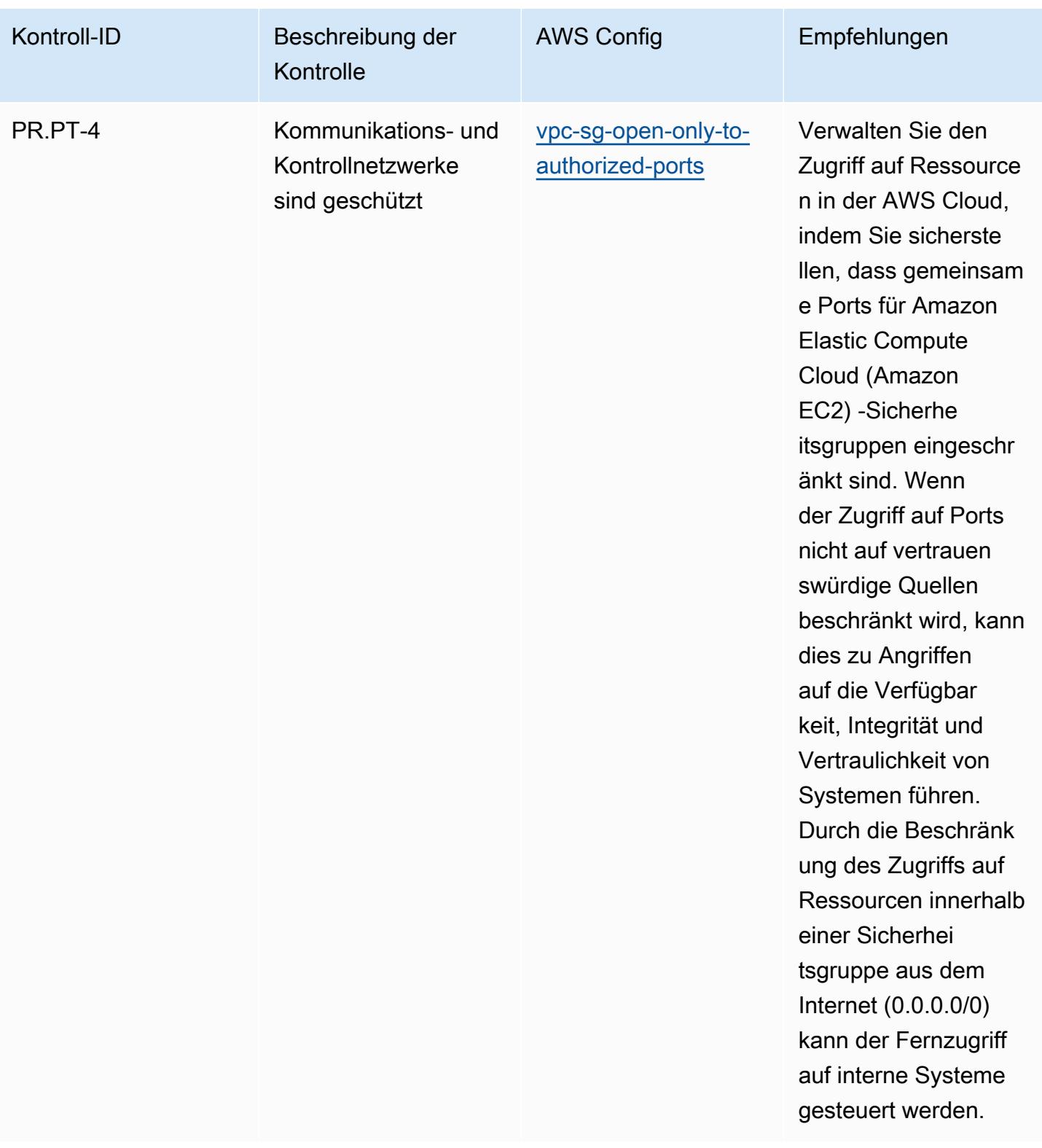

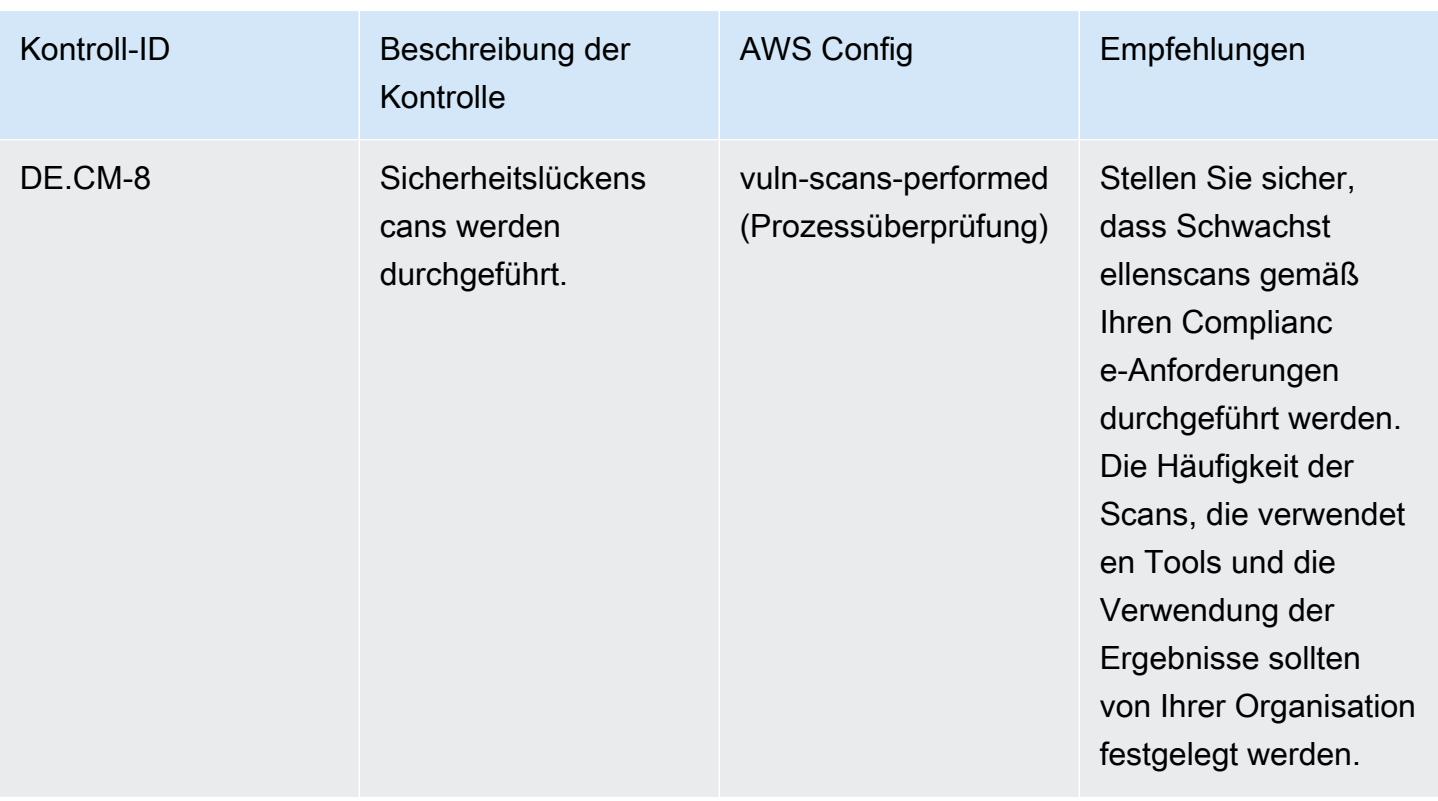

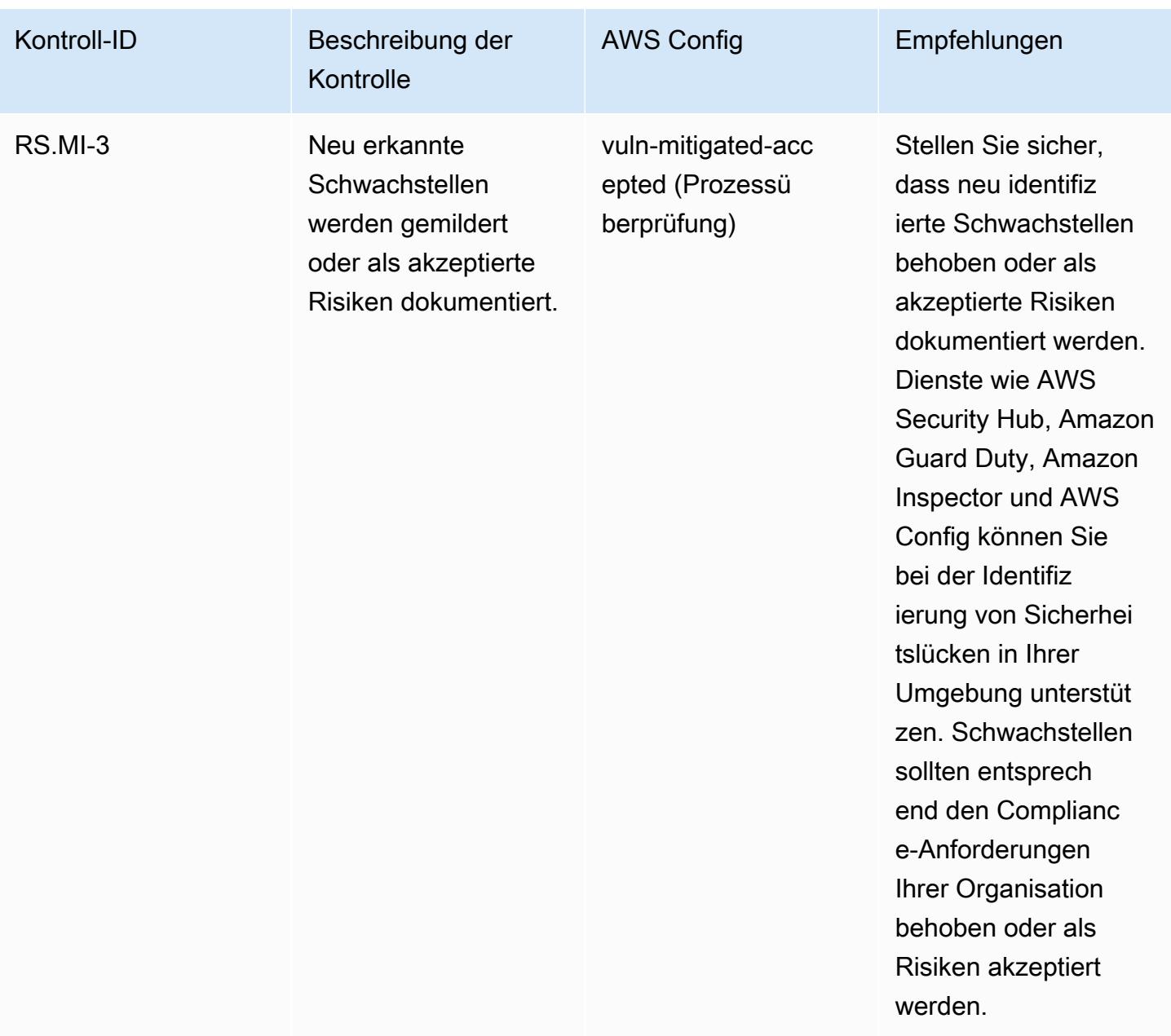

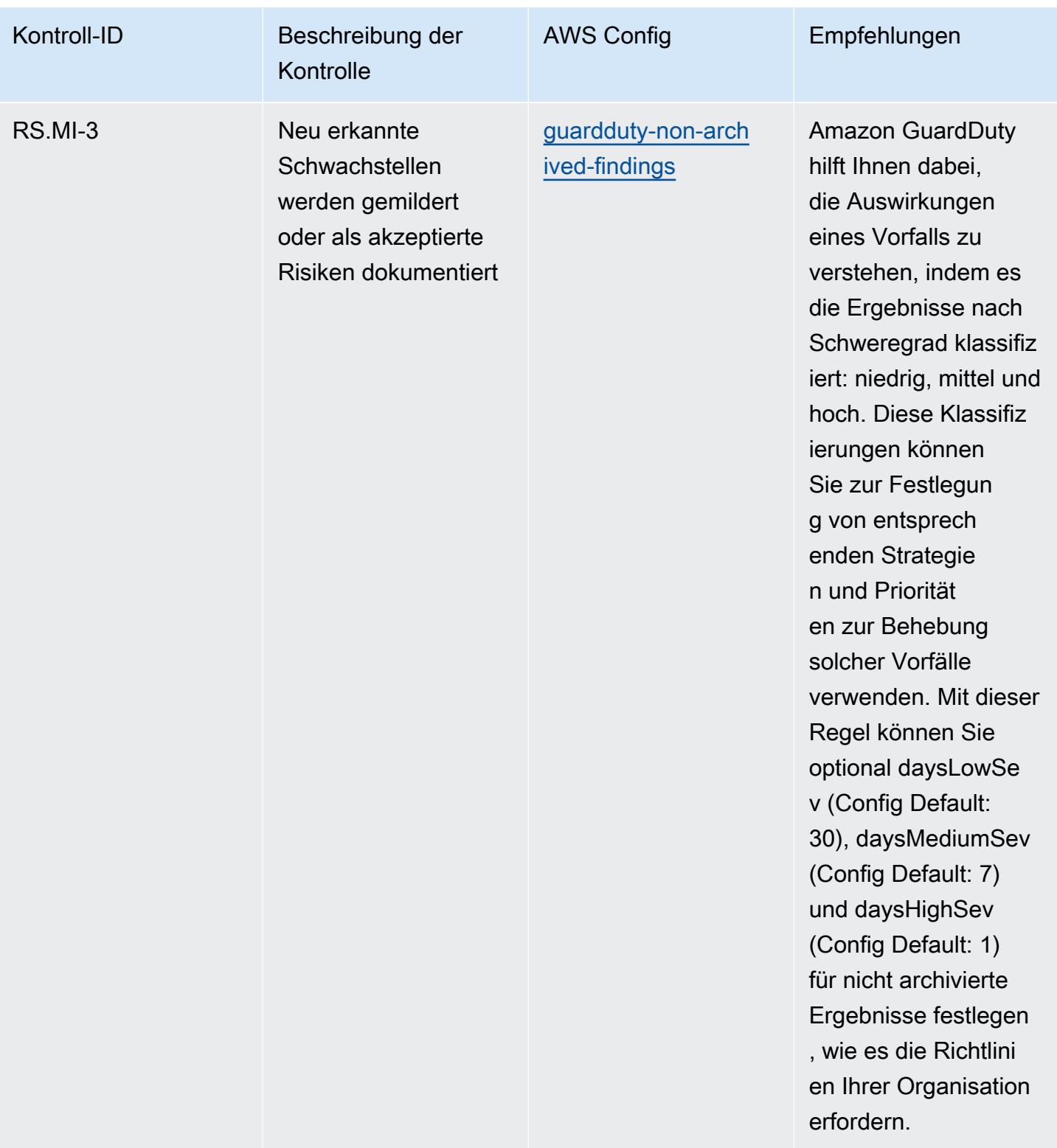

## Vorlage

Die Vorlage ist verfügbar unter GitHub: [Operational Best Practices for NIST 1800 25.](https://github.com/awslabs/aws-config-rules/blob/master/aws-config-conformance-packs/Operational-Best-Practices-for-NIST-1800-25.yaml)

## Bewährte Methoden für die Ausführung von NIST CSF

Konformitätspakete bieten ein allgemeines Compliance-Framework, das es Ihnen ermöglicht, mithilfe verwalteter oder benutzerdefinierter Regeln und Abhilfemaßnahmen Kontrollen zur Sicherheits-, Betriebs- oder Kostenoptimierung durchzuführen. AWS Config AWS Config Conformance Packs dienen als Beispielvorlagen nicht dazu, die vollständige Einhaltung eines bestimmten Governanceoder Compliance-Standards sicherzustellen. Sie sind dafür verantwortlich, selbst zu beurteilen, ob Ihre Nutzung der Services den geltenden gesetzlichen und behördlichen Anforderungen entspricht.

Im Folgenden finden Sie ein Beispiel für eine Zuordnung zwischen dem NIST Cyber Security Framework (CSF) und den AWS verwalteten Konfigurationsregeln. Jede AWS Config Regel gilt für eine bestimmte AWS Ressource und bezieht sich auf eine oder mehrere NIST-CSF-Steuerelemente. Eine Kontrolle nach NIST CSF kann mehreren Konfigurationsregeln zugeordnet werden. In der folgenden Tabelle finden Sie weitere Informationen und Anleitungen zu diesen Zuordnungen.

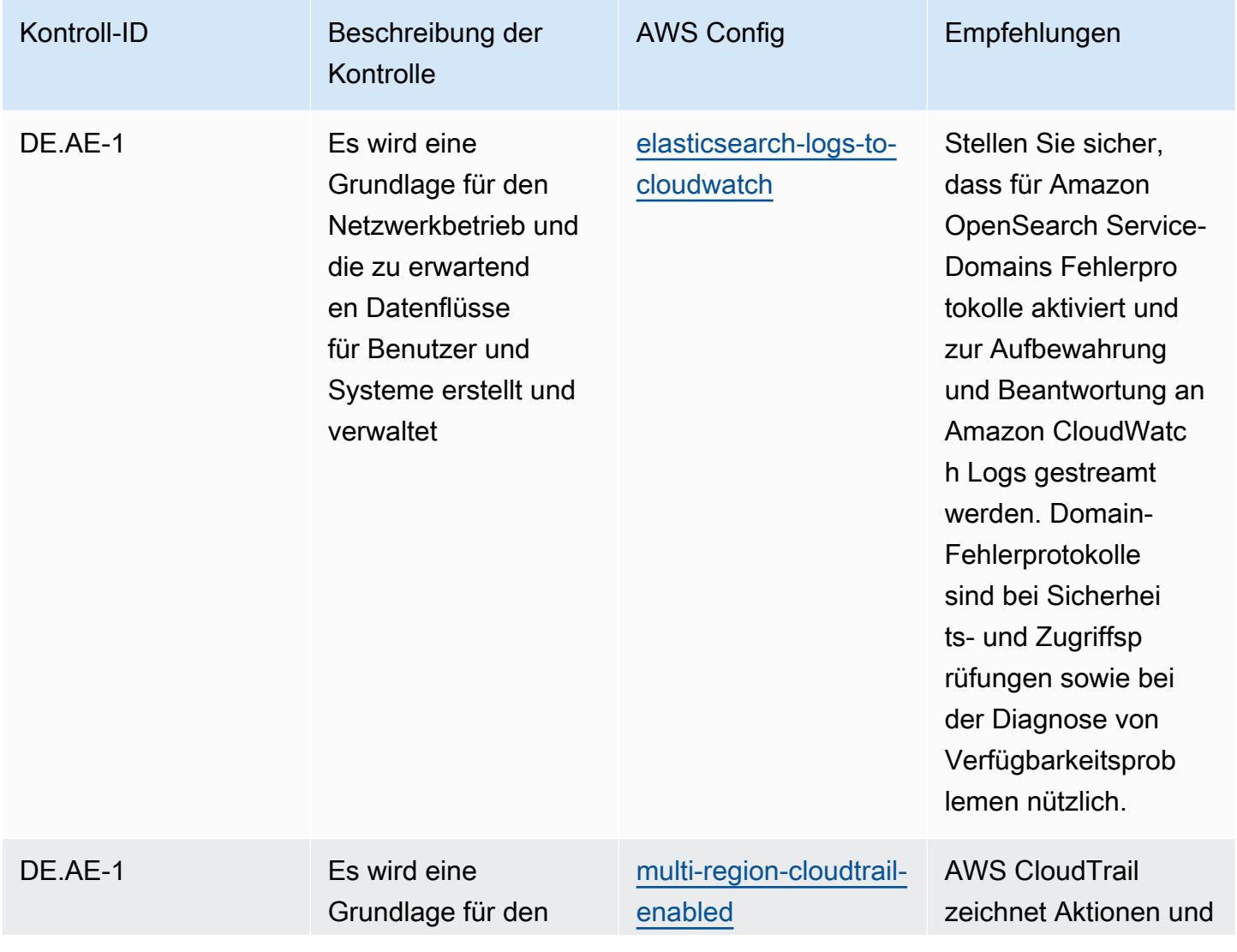

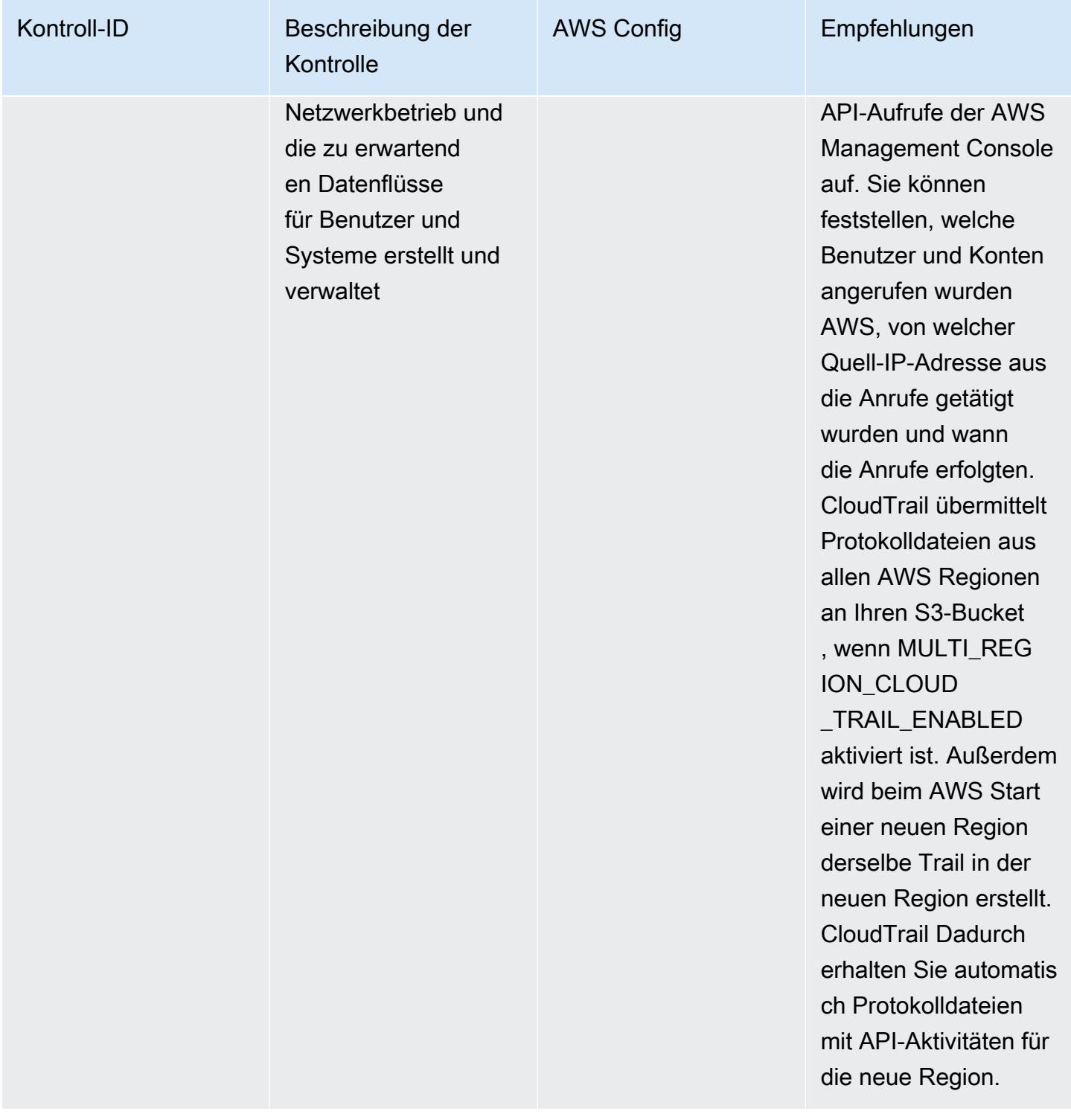

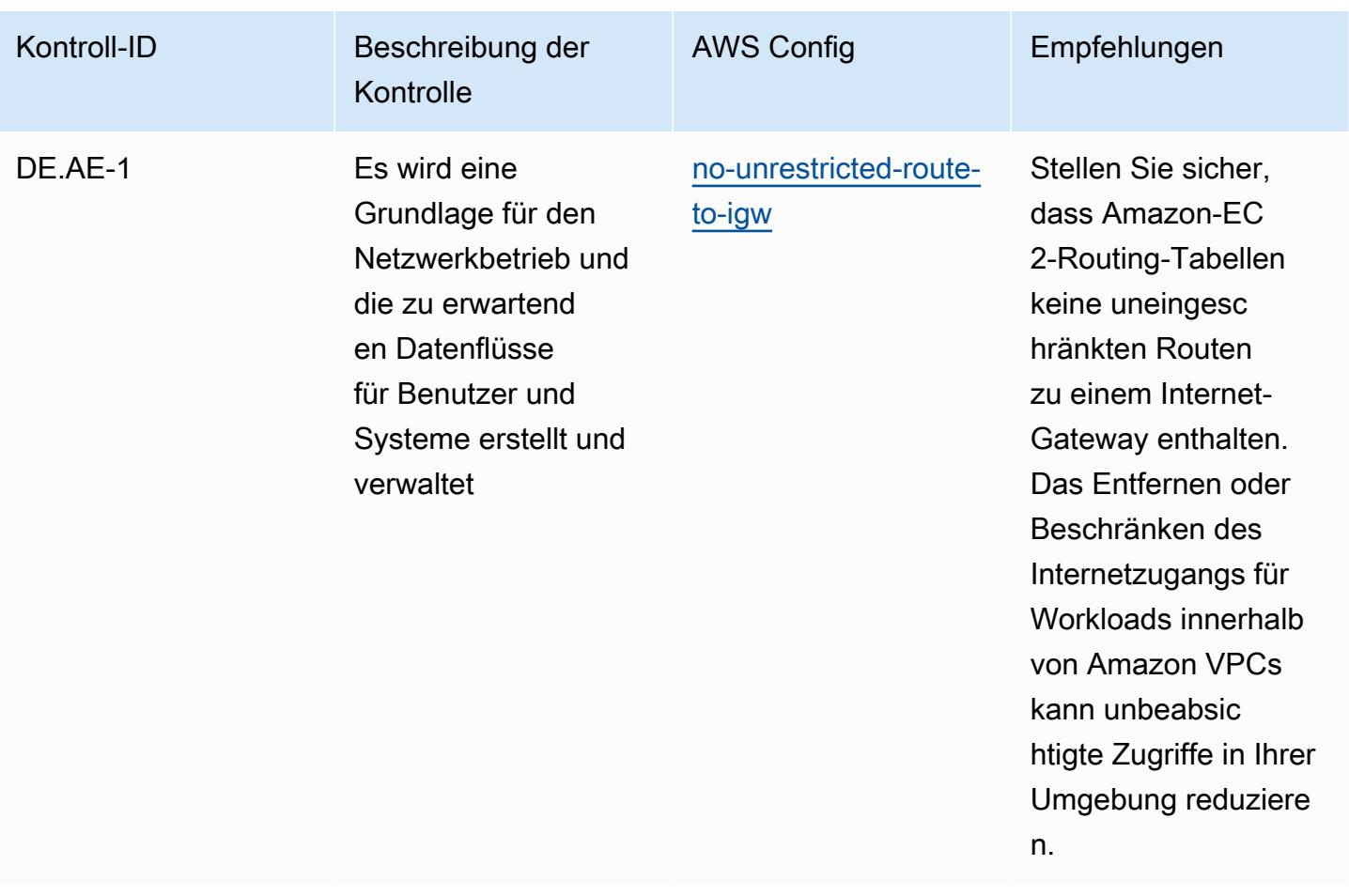

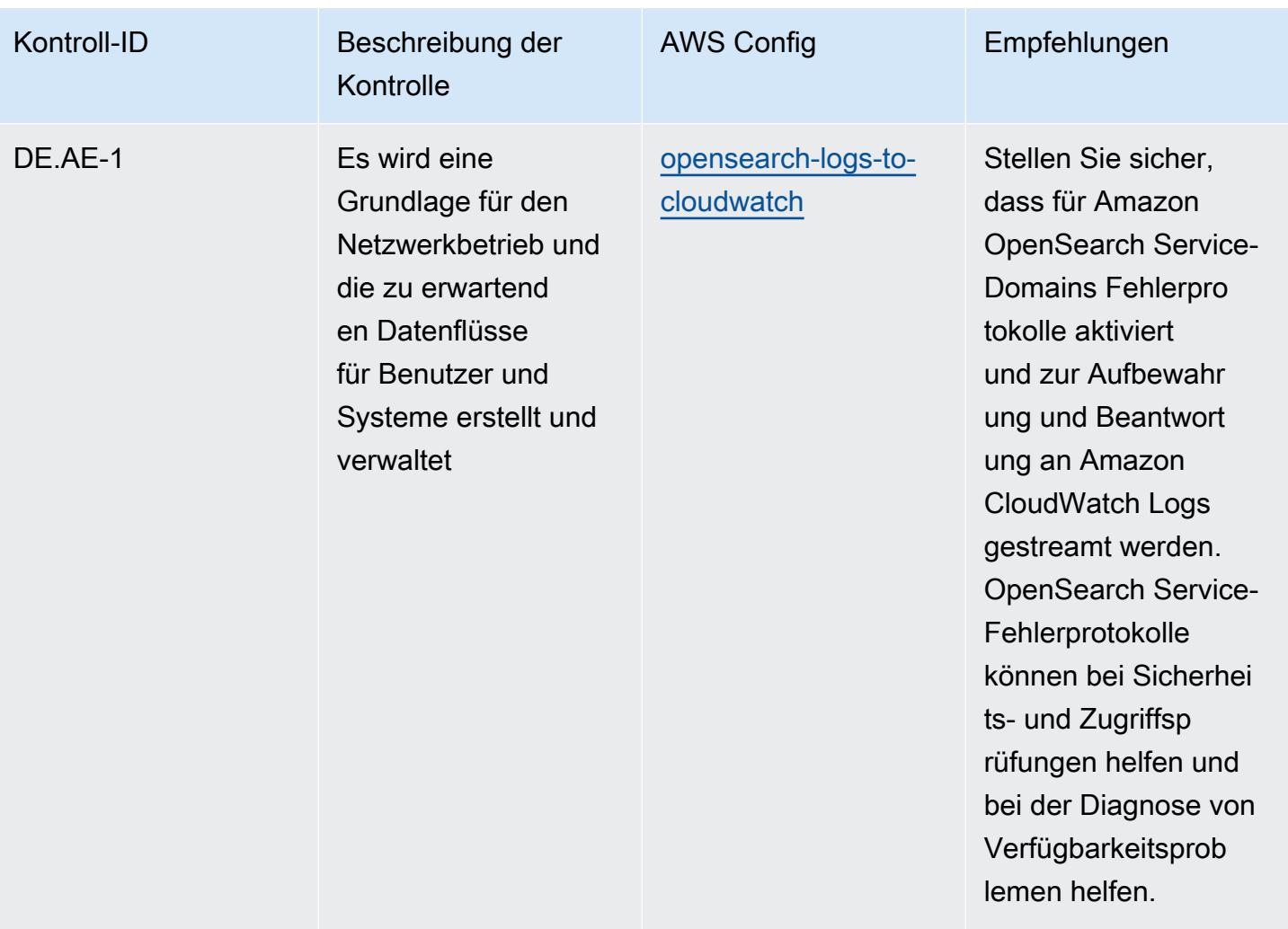
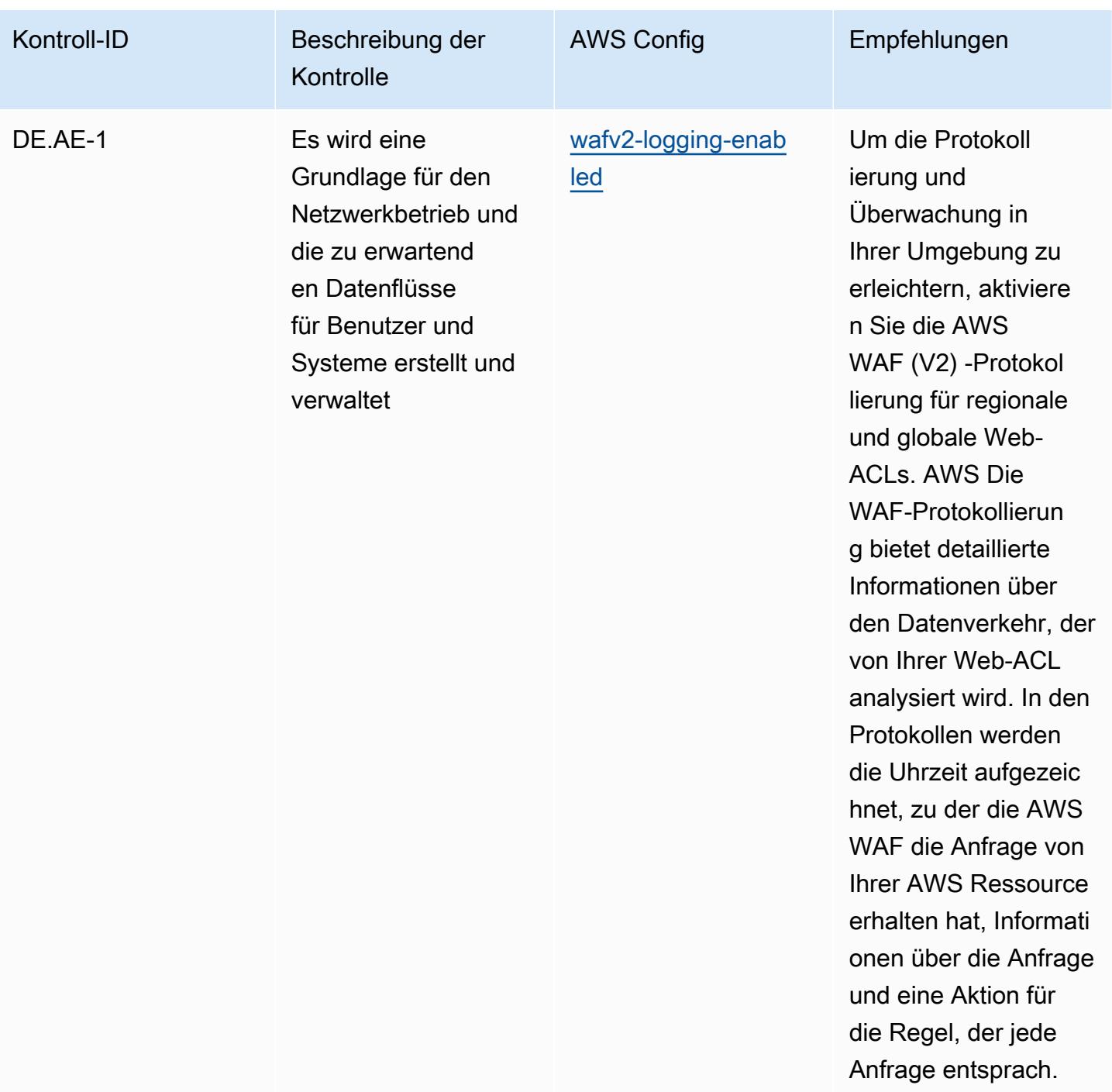

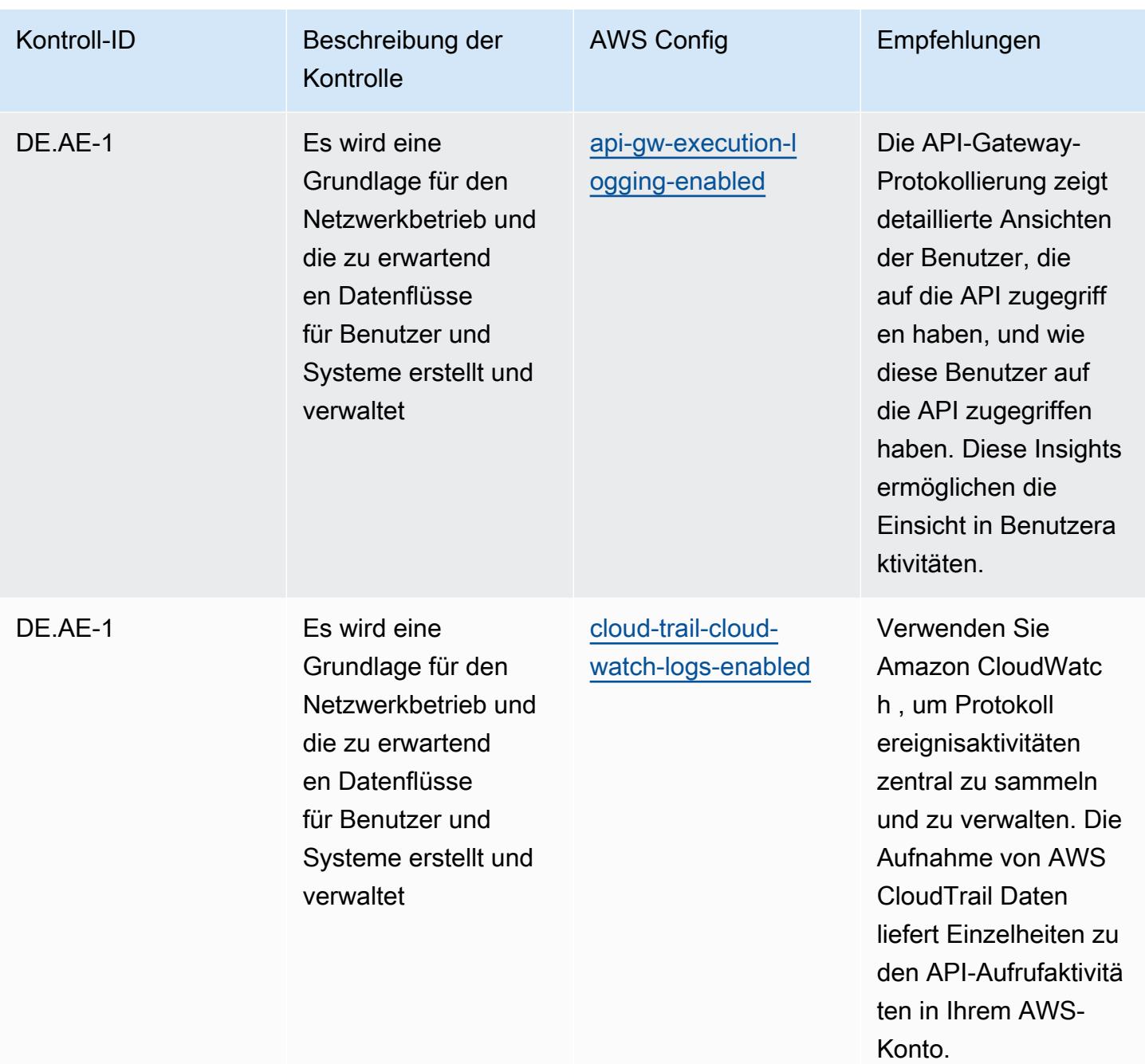

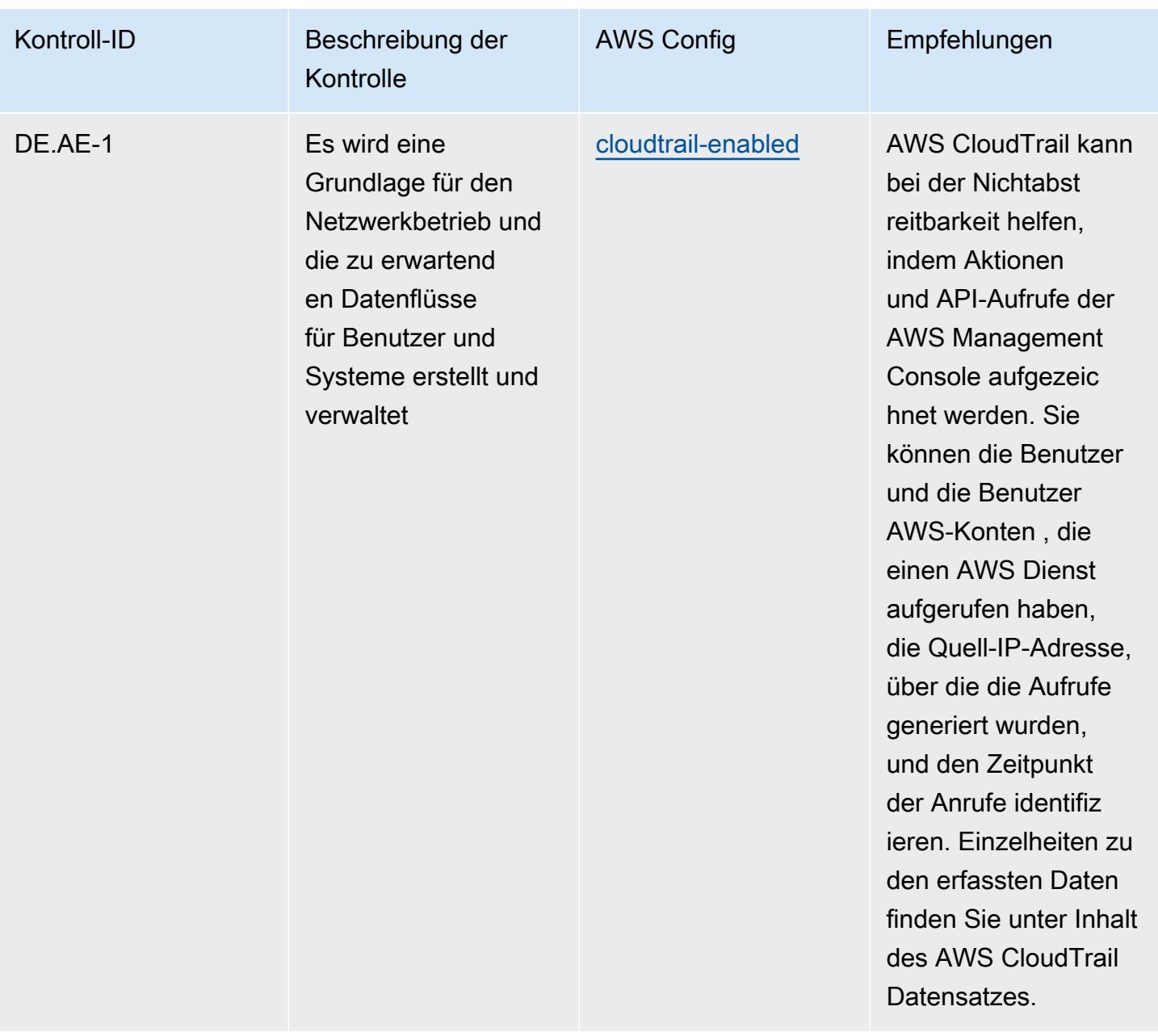

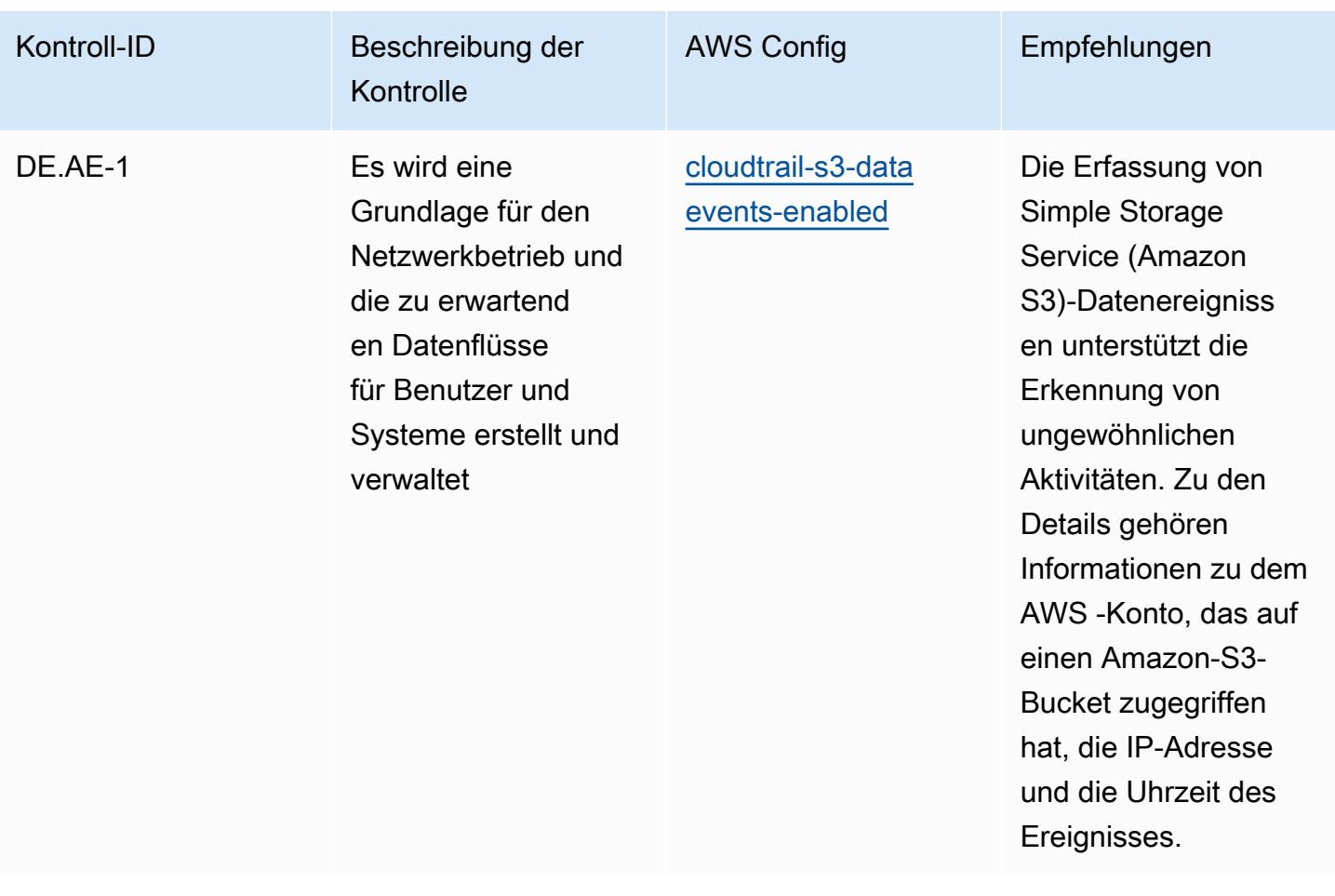

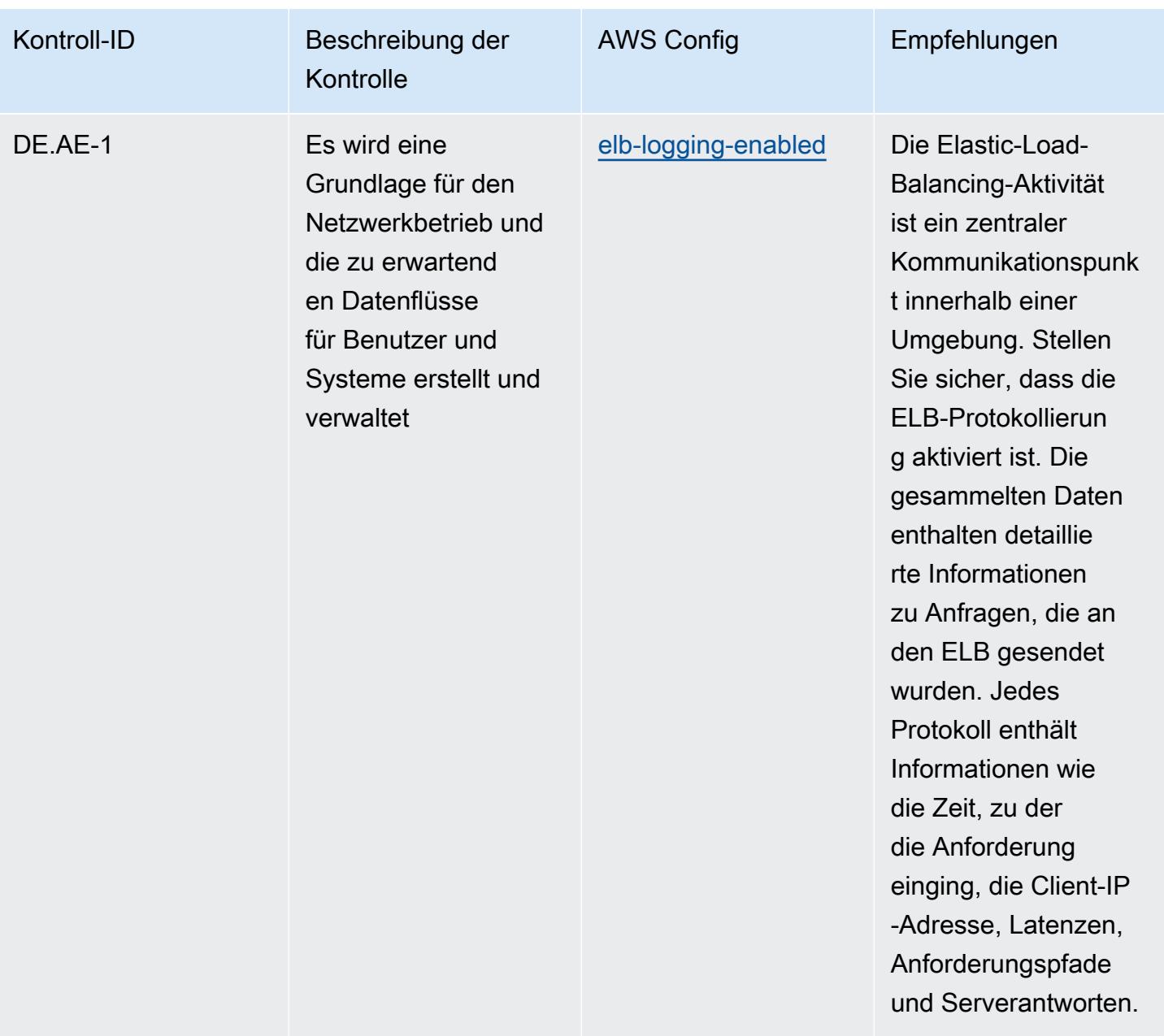

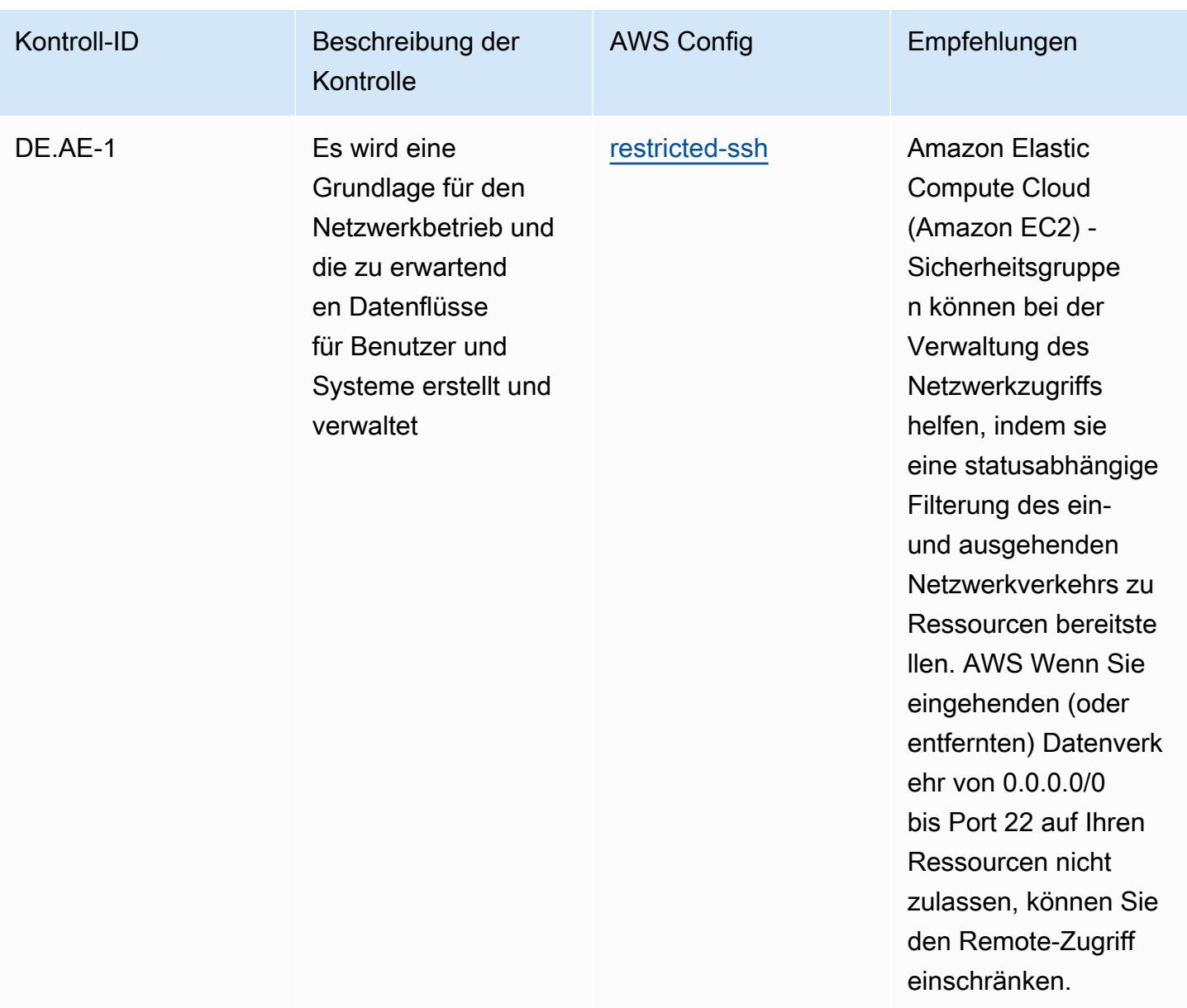

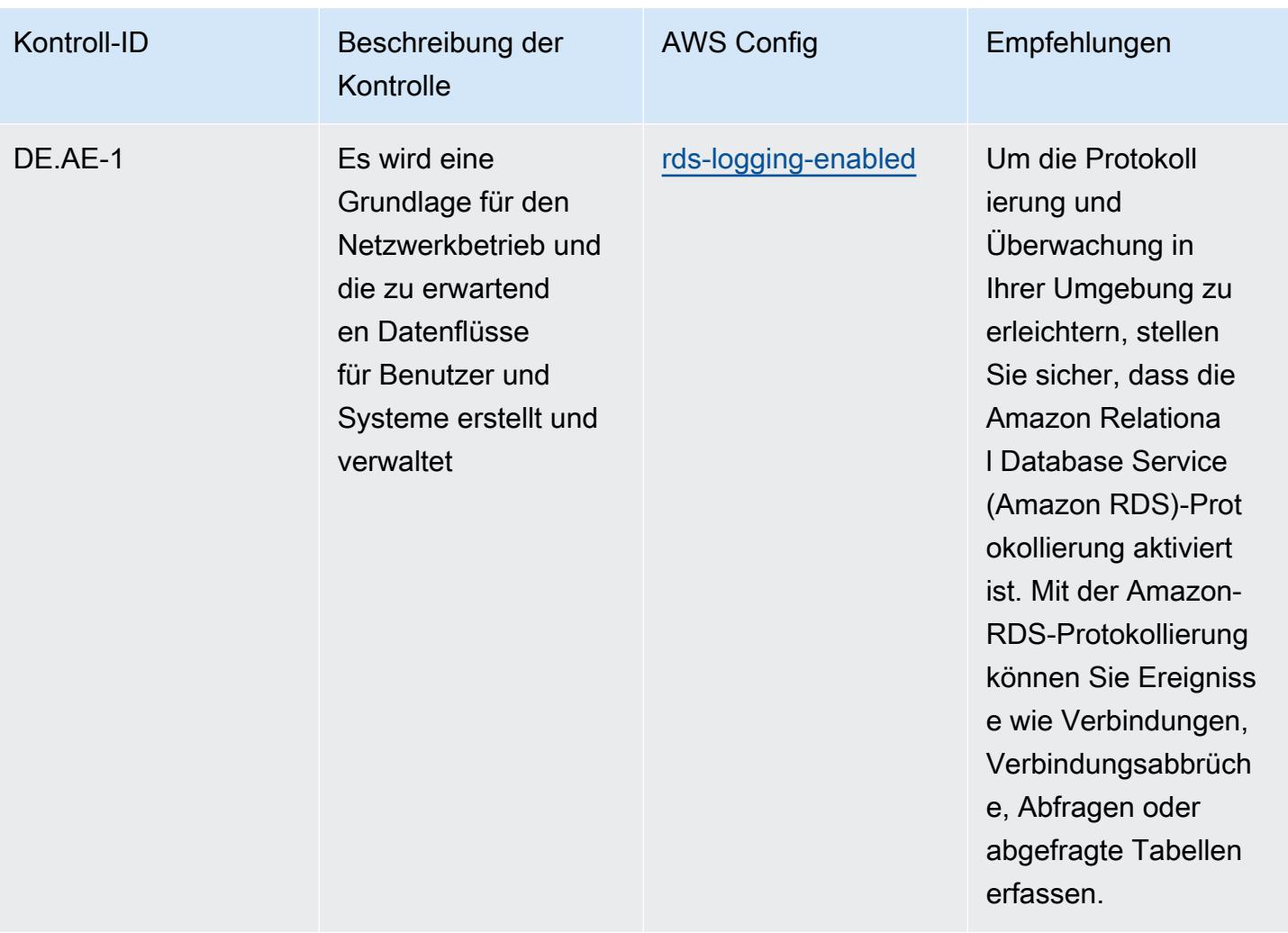

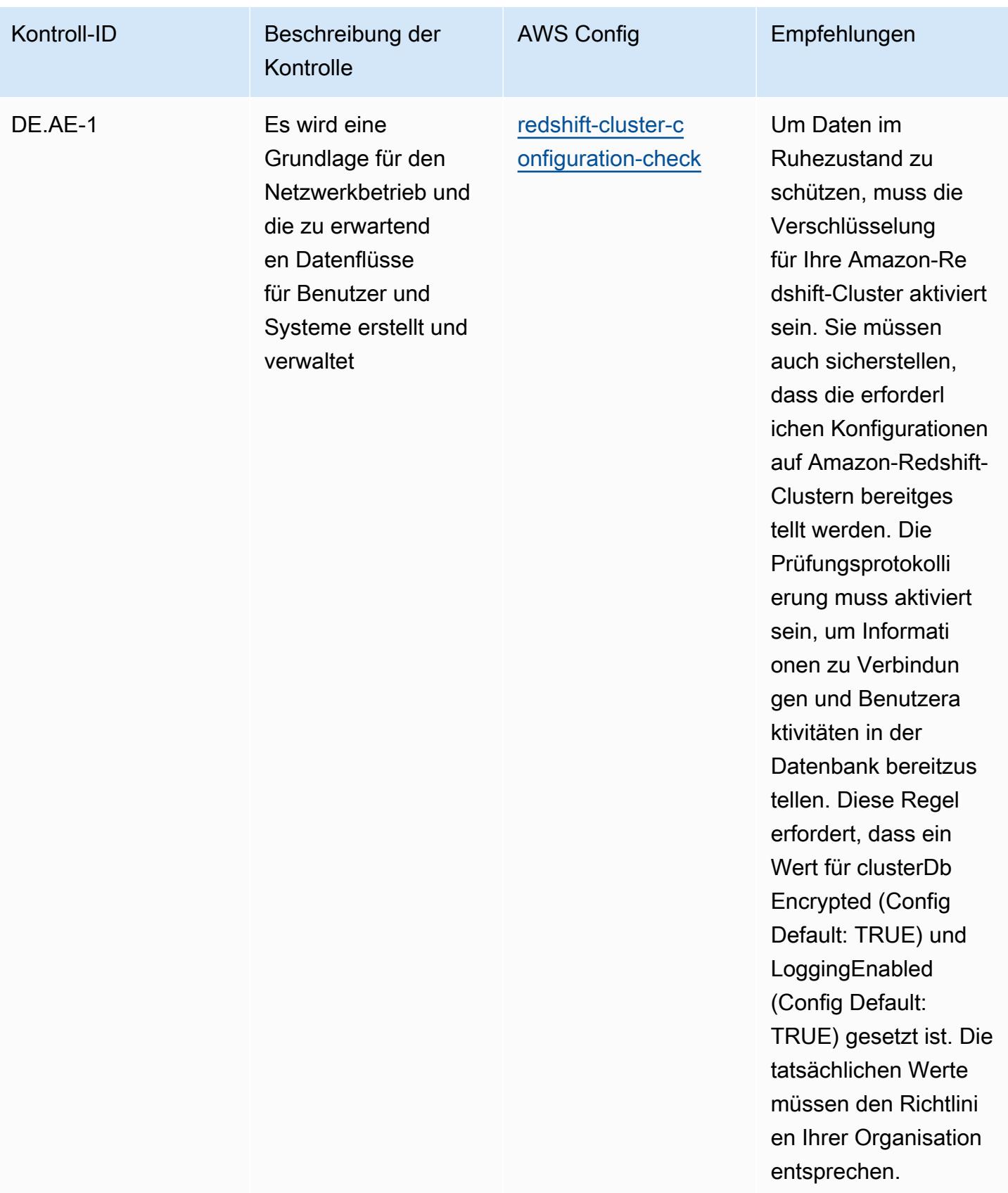

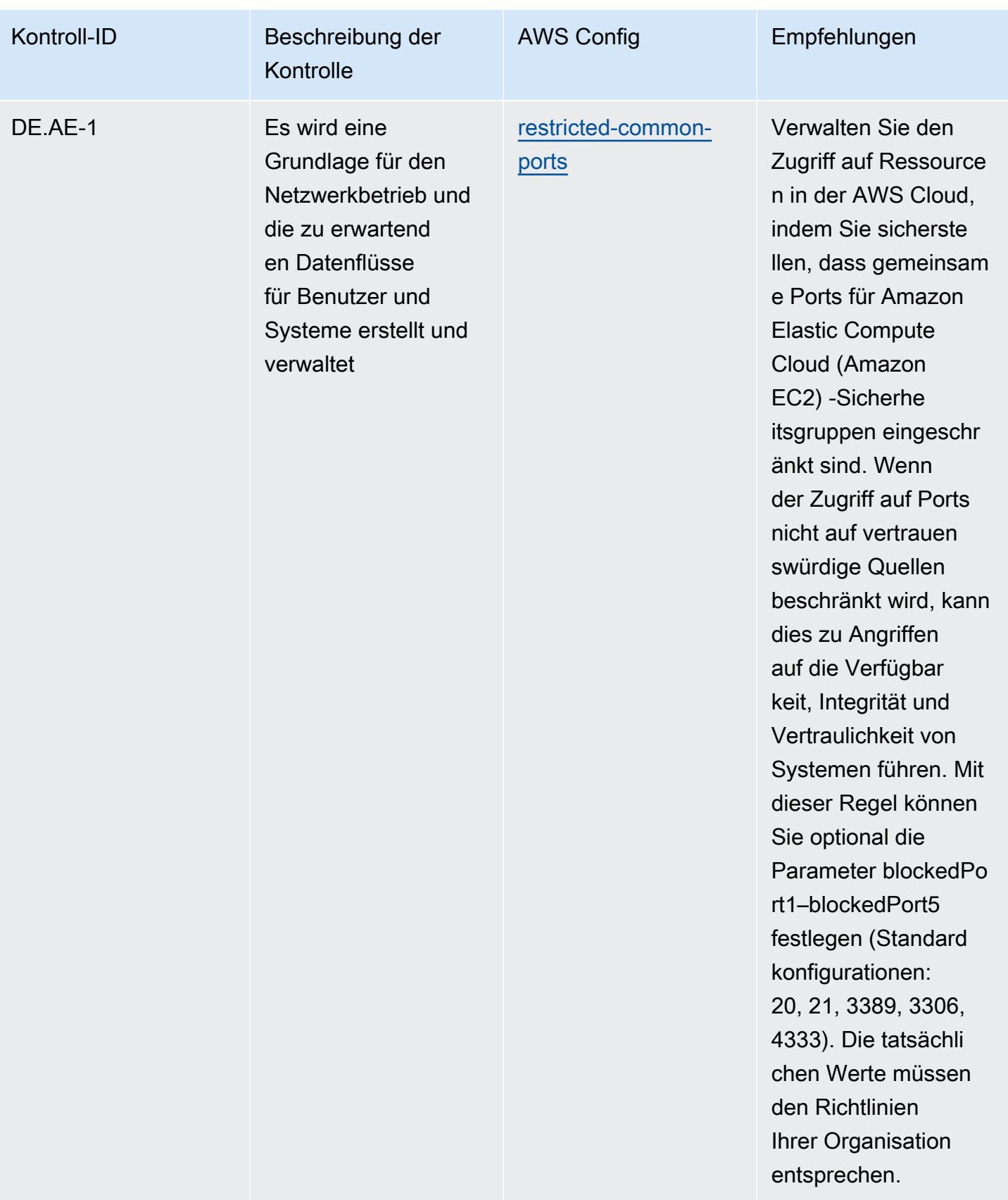

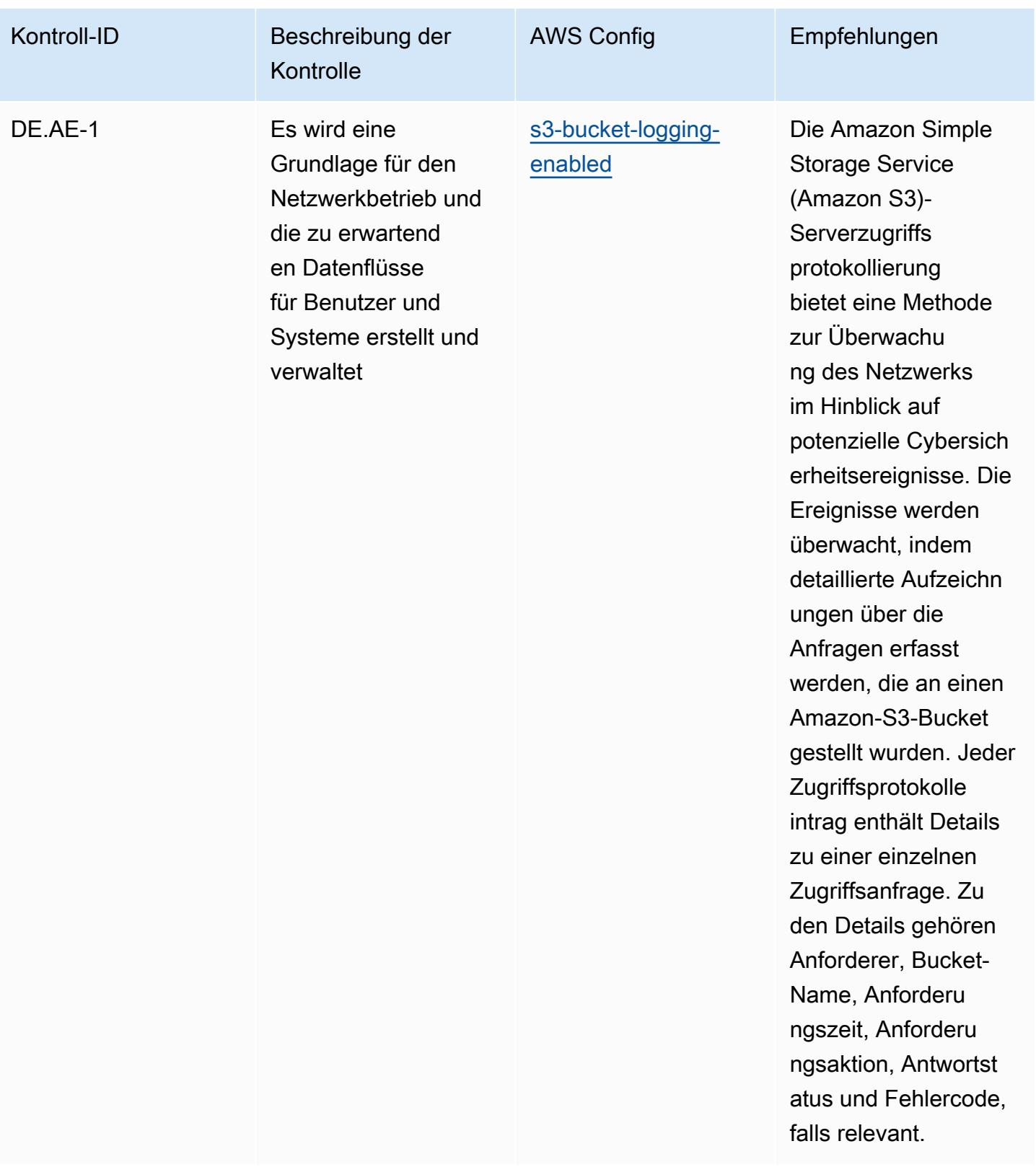

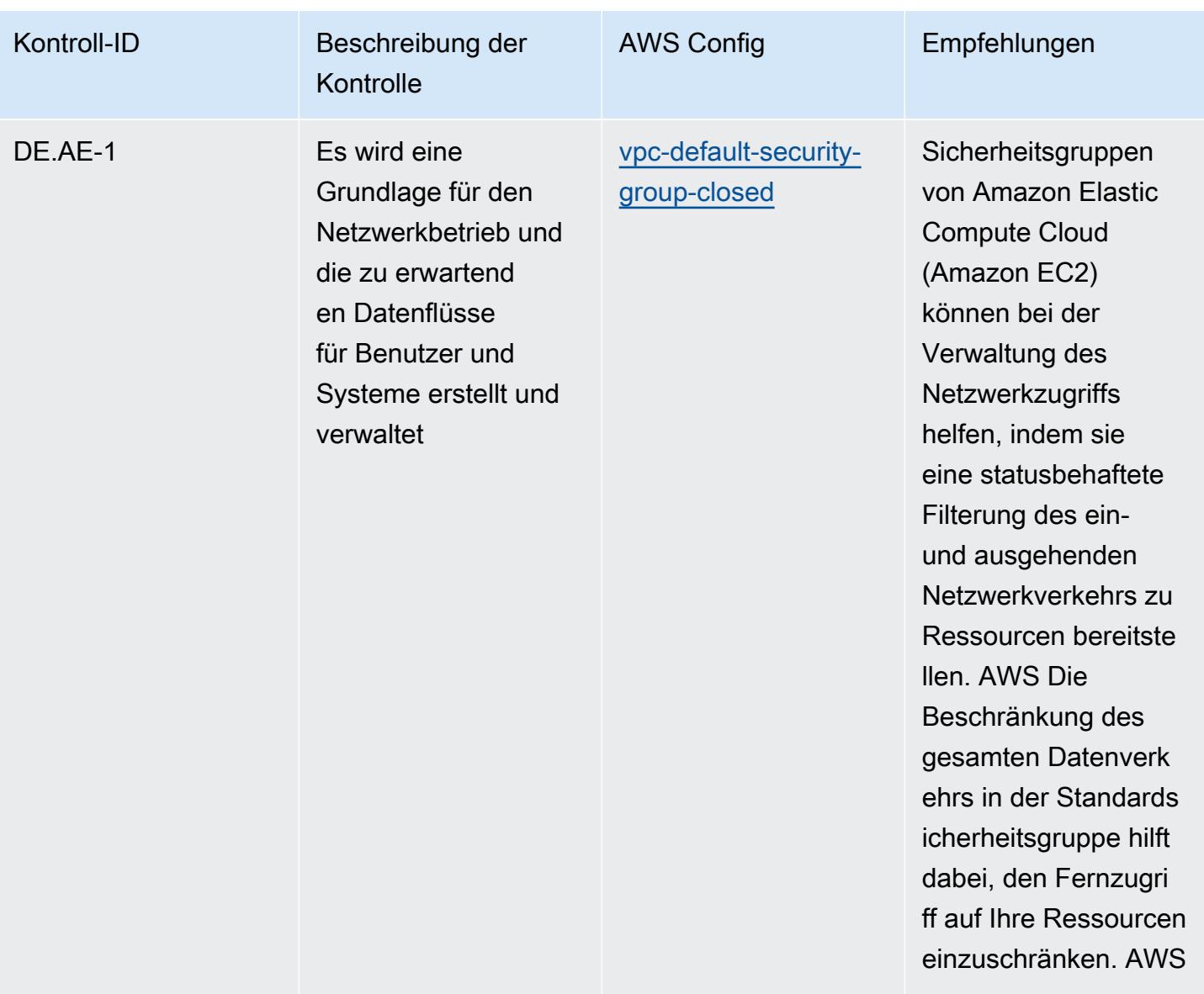

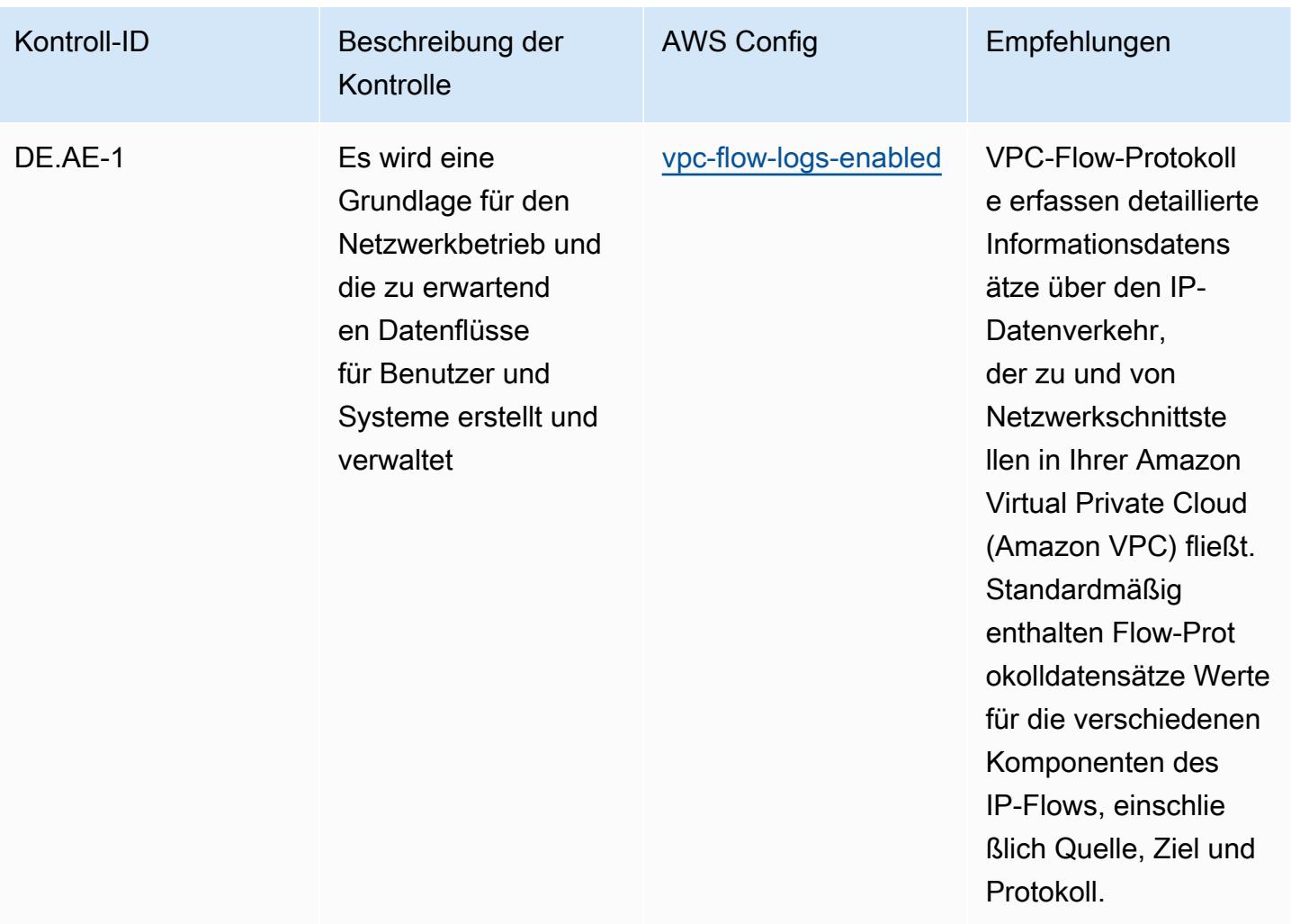

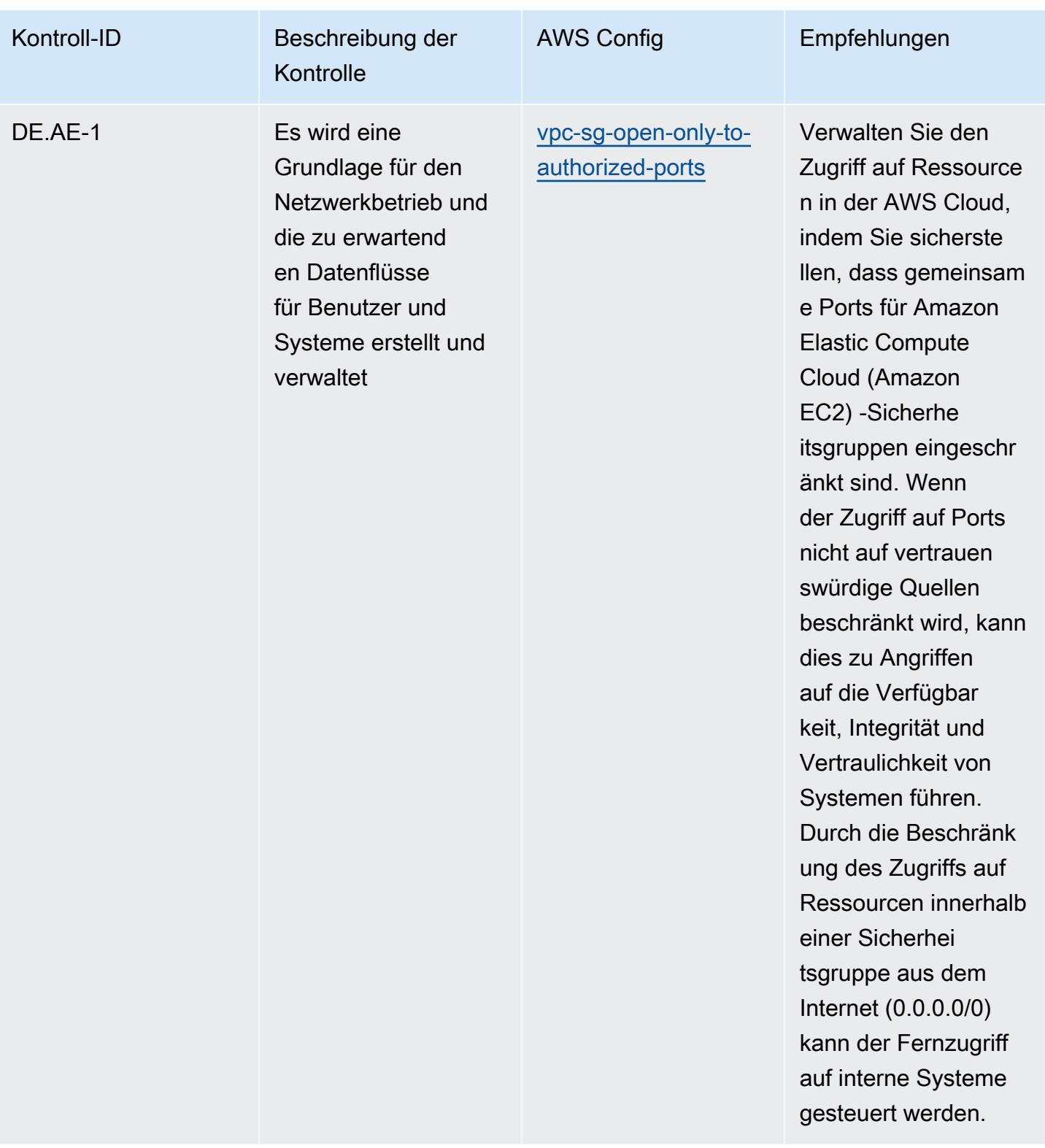

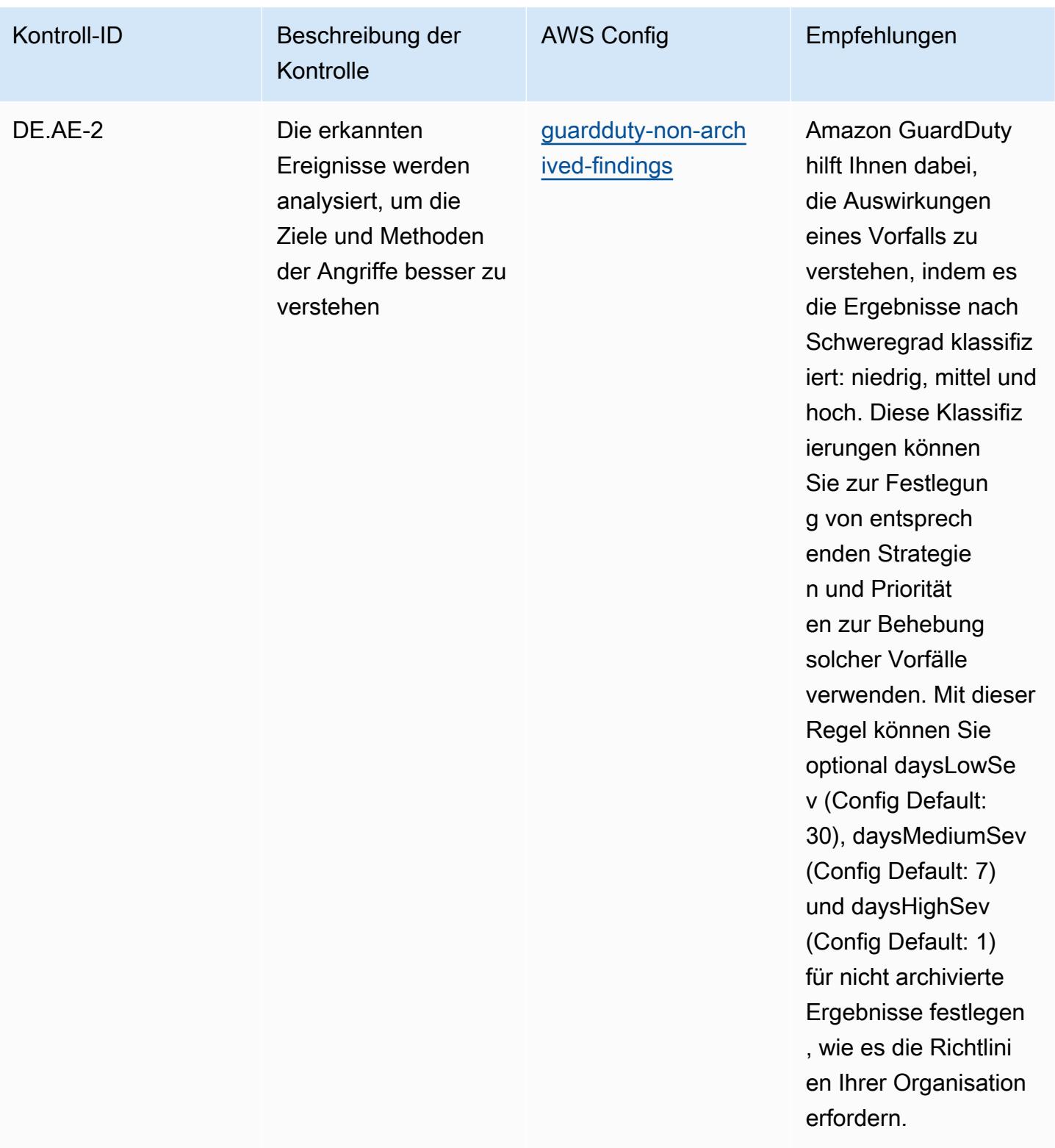

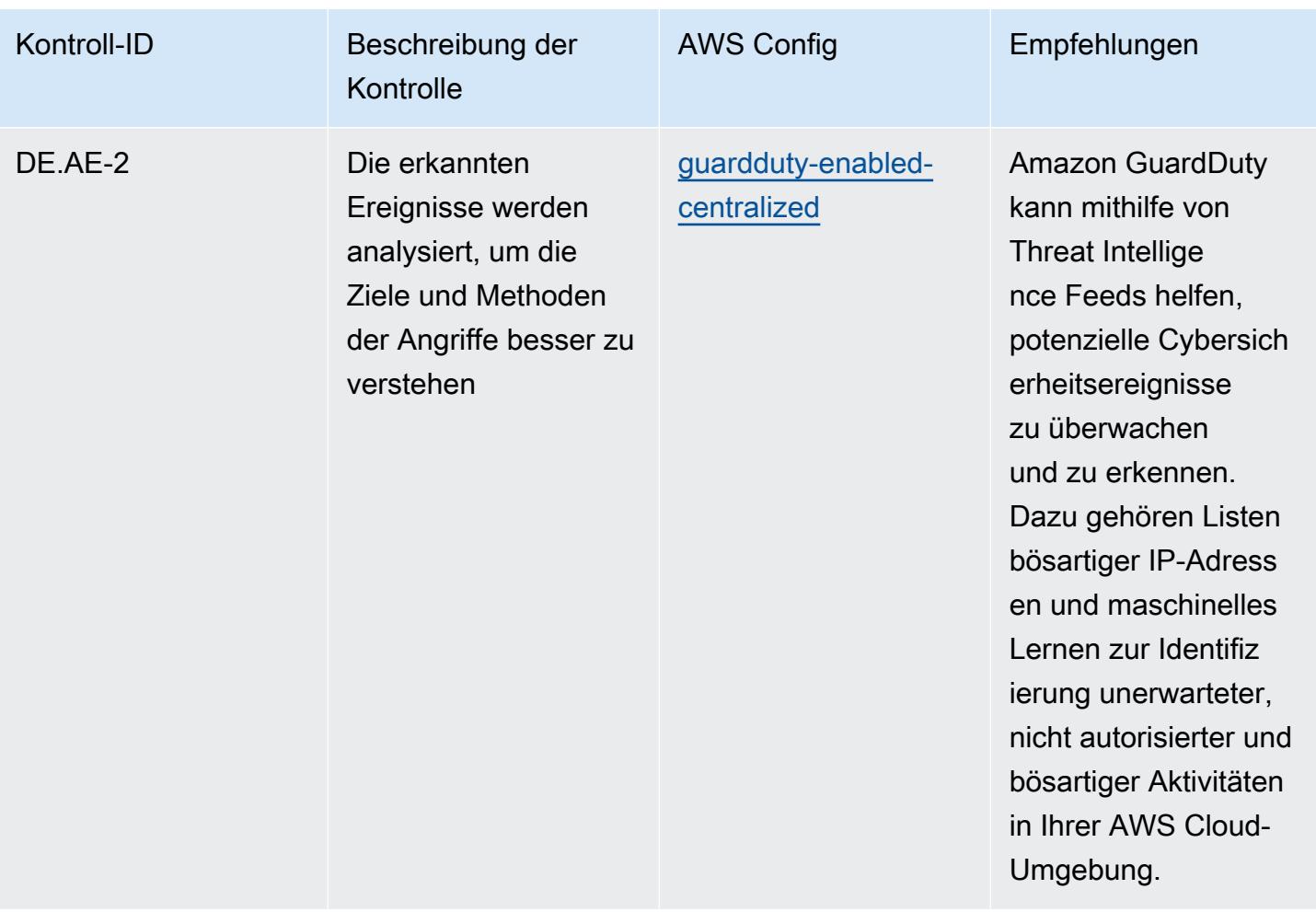

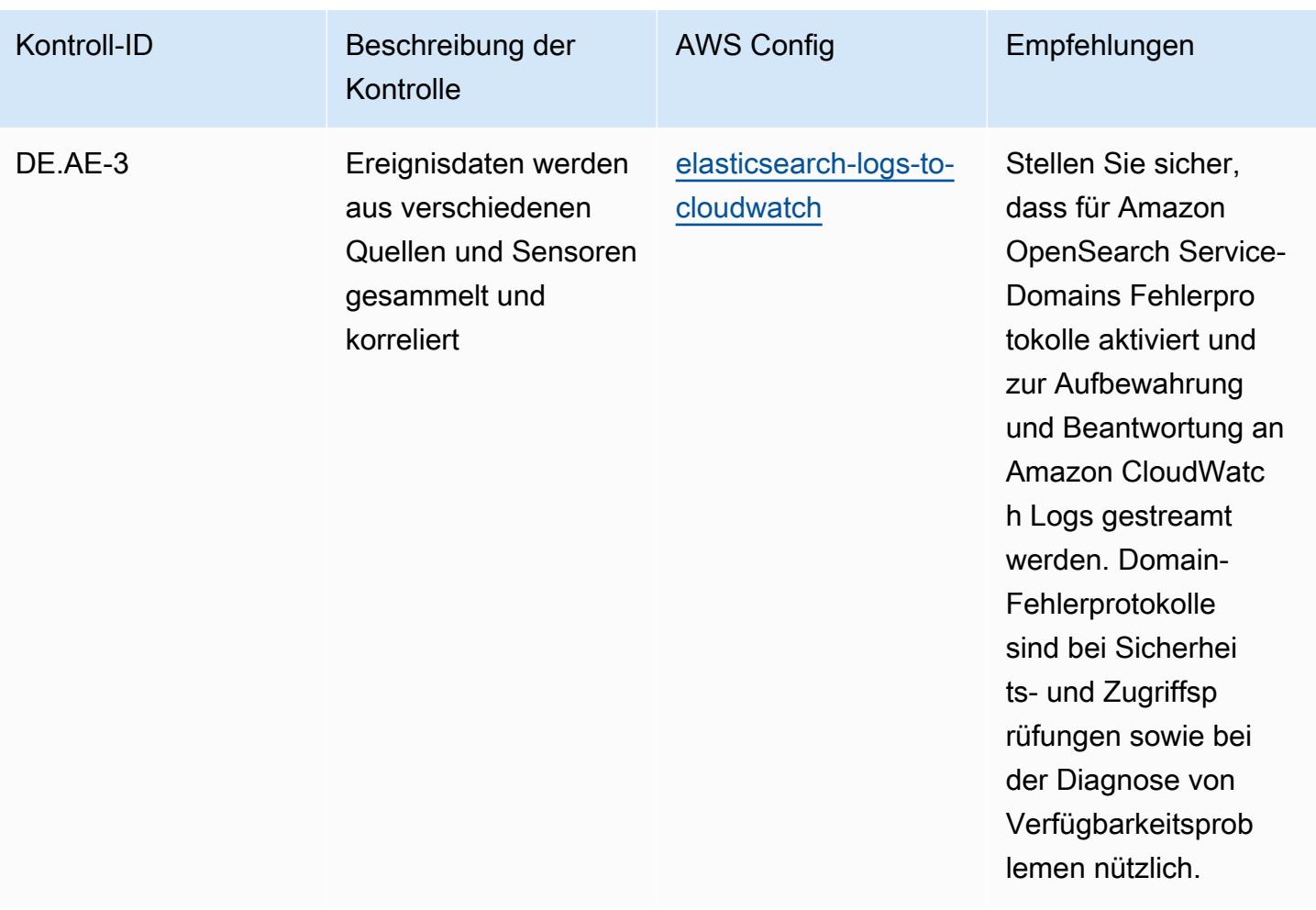

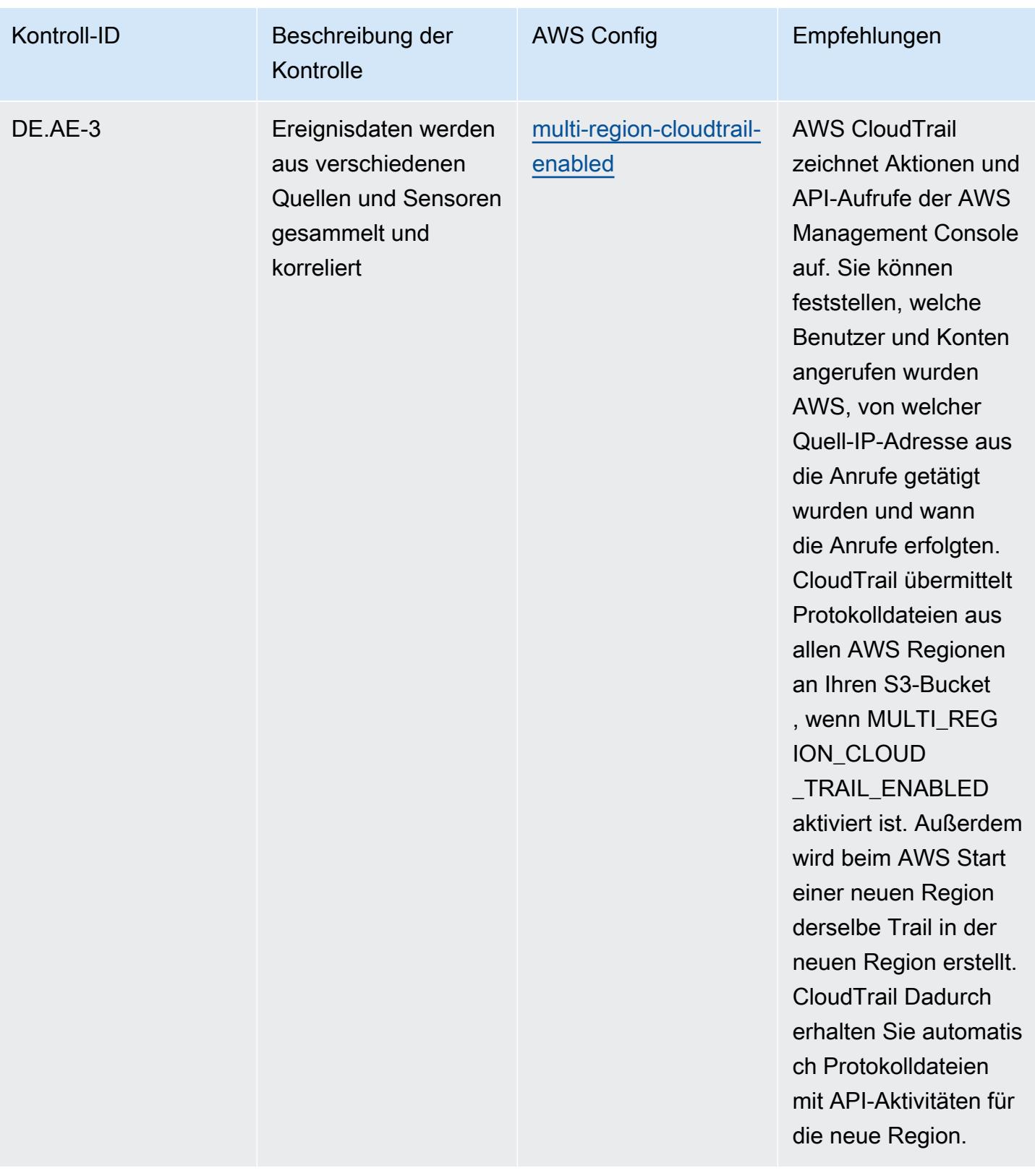

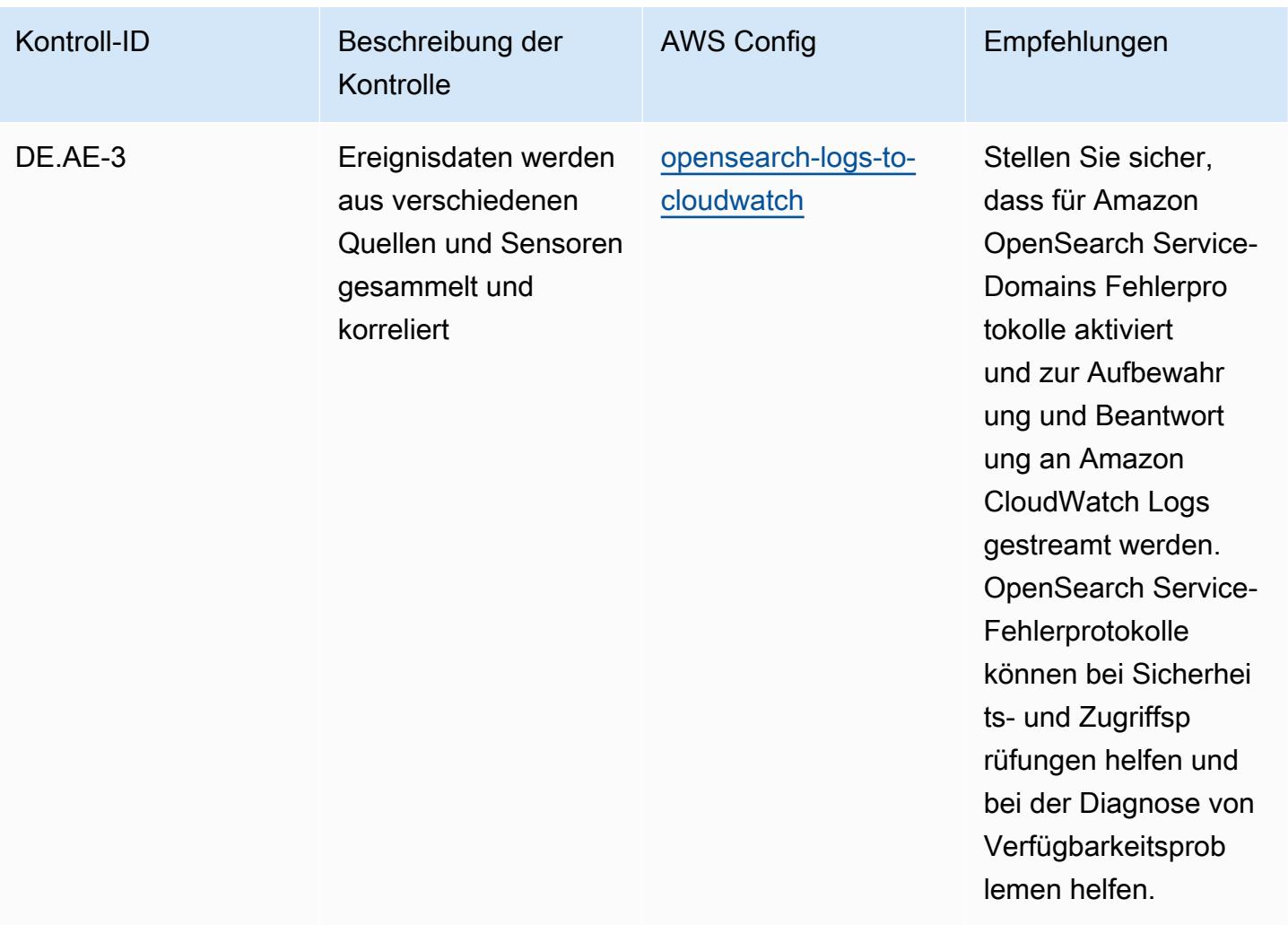

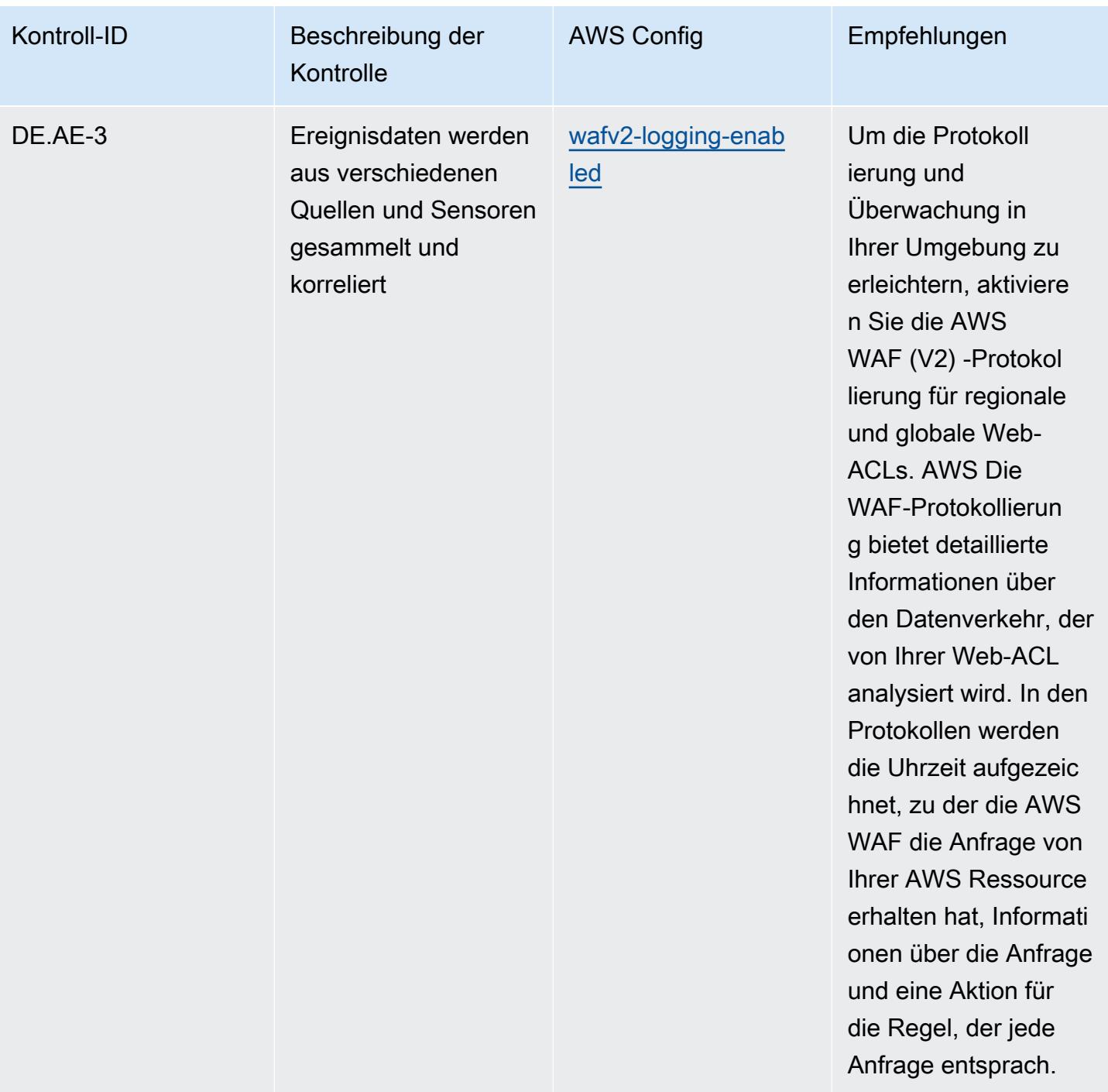

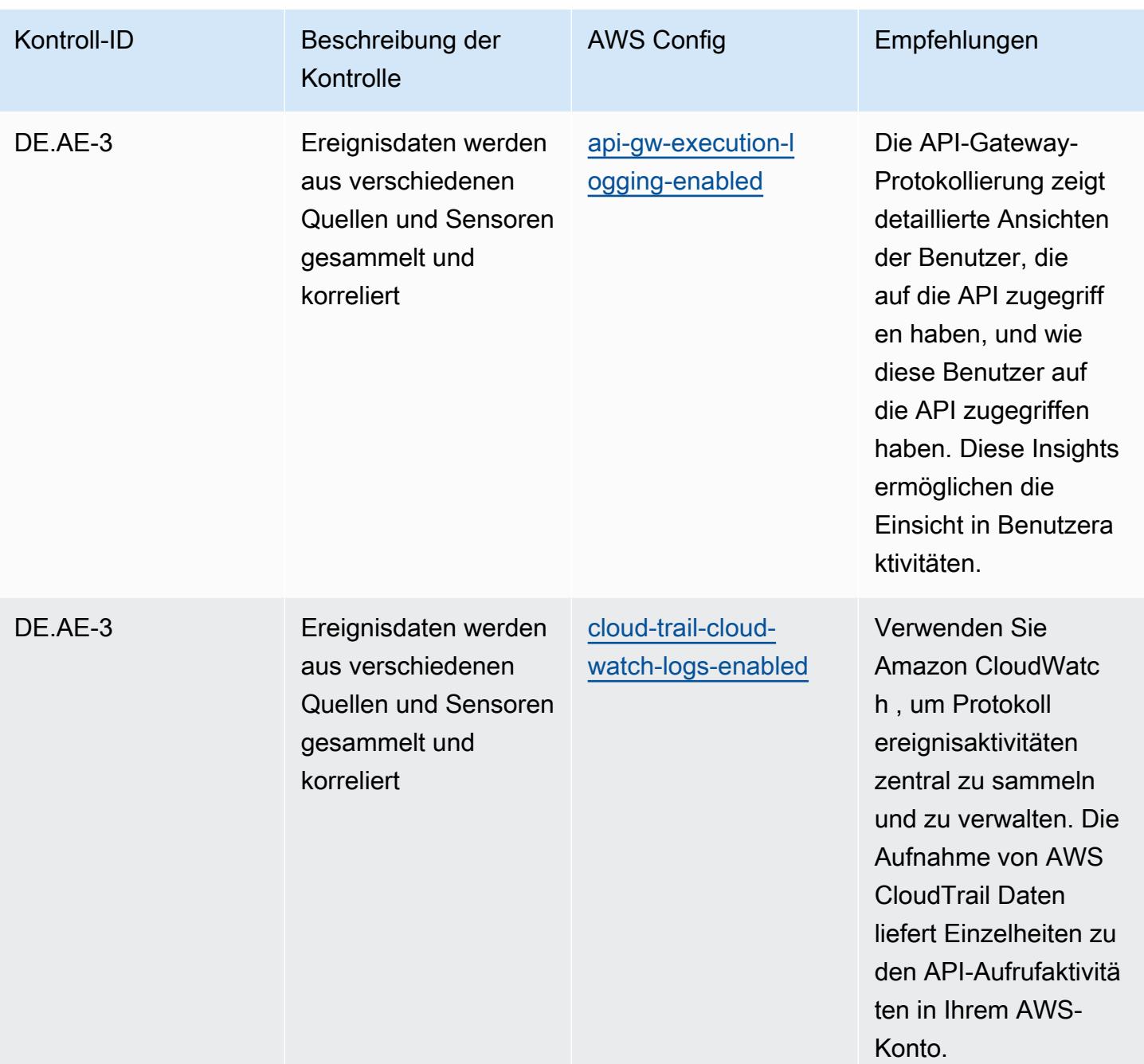

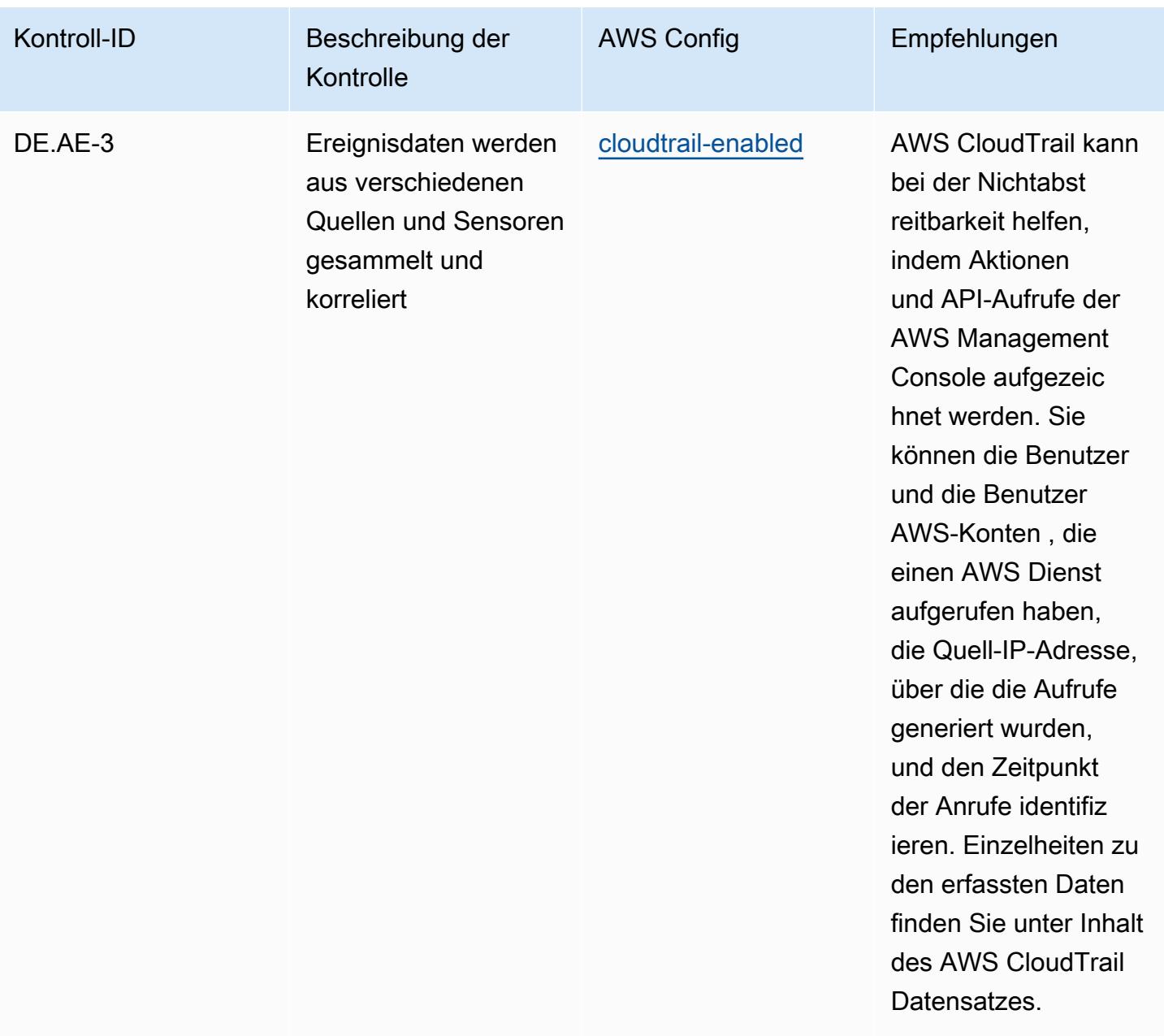

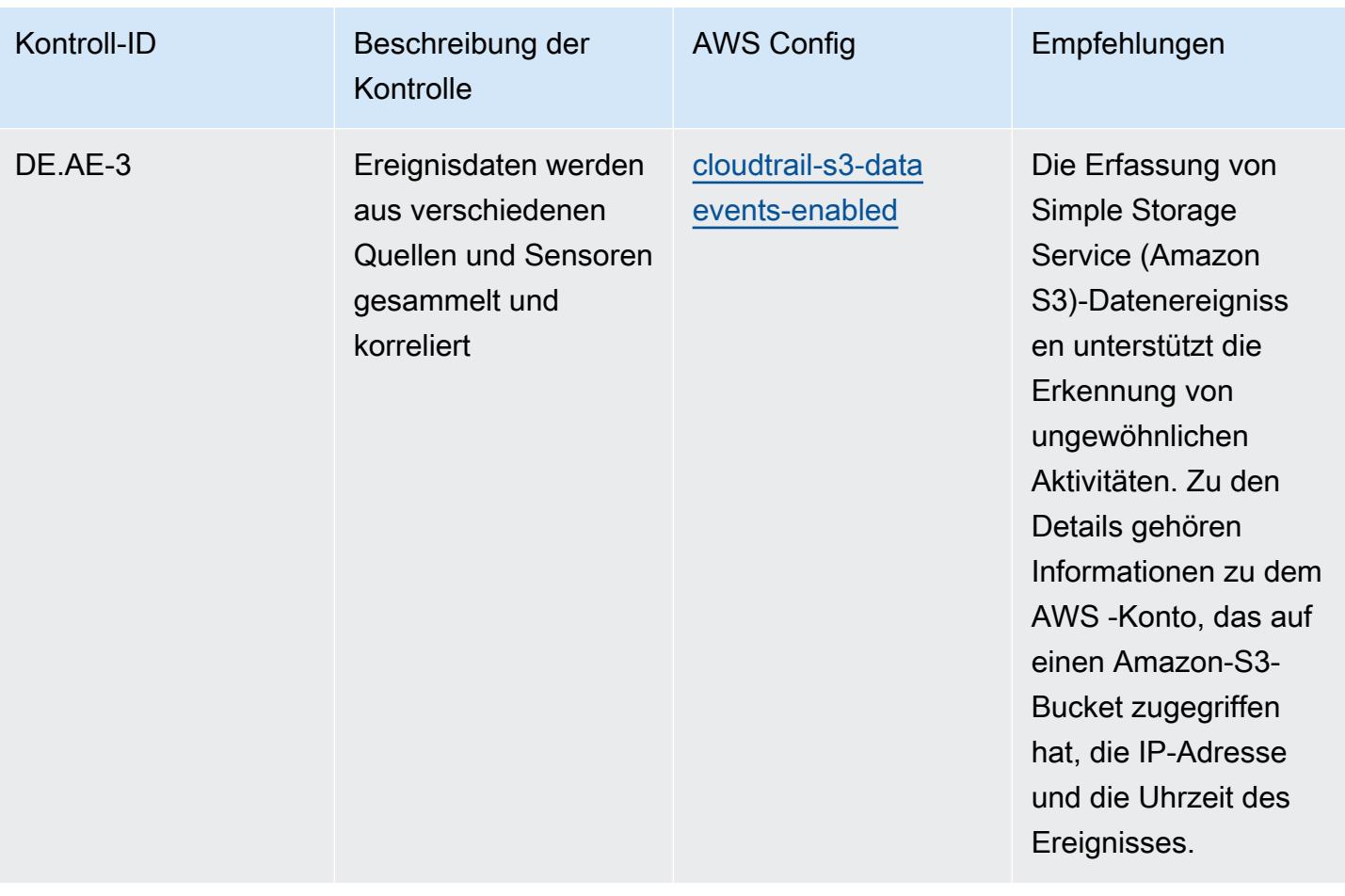

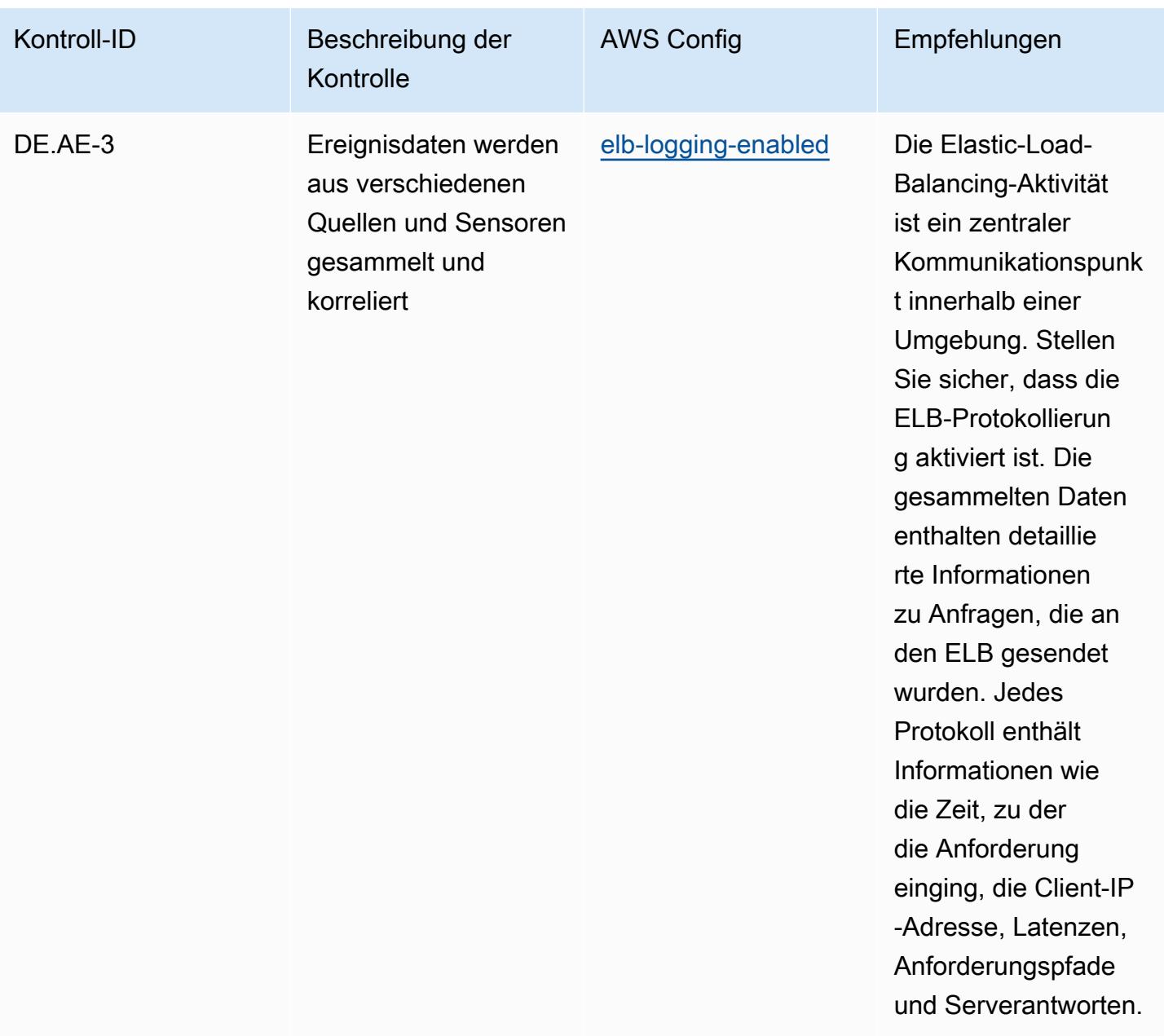

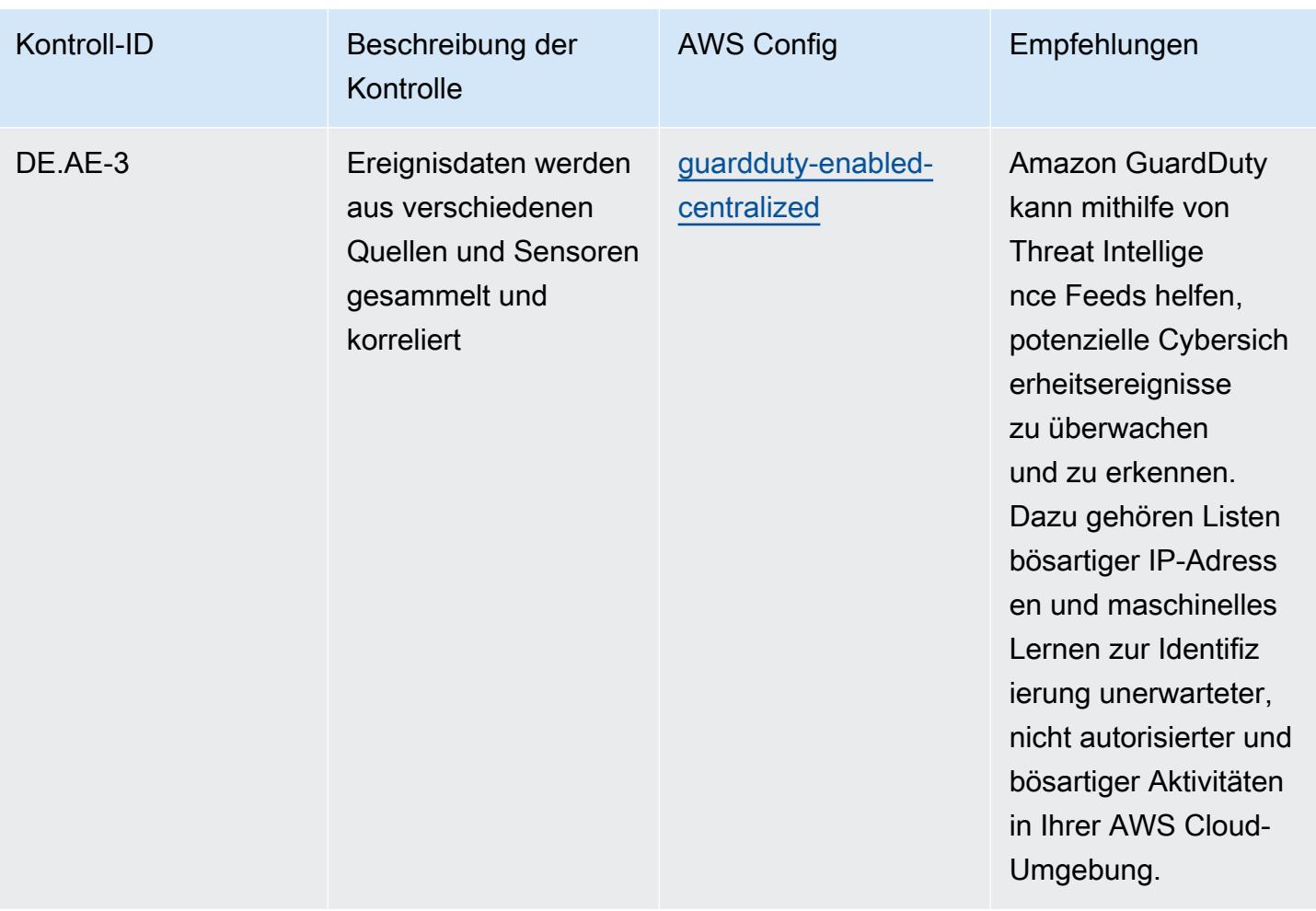

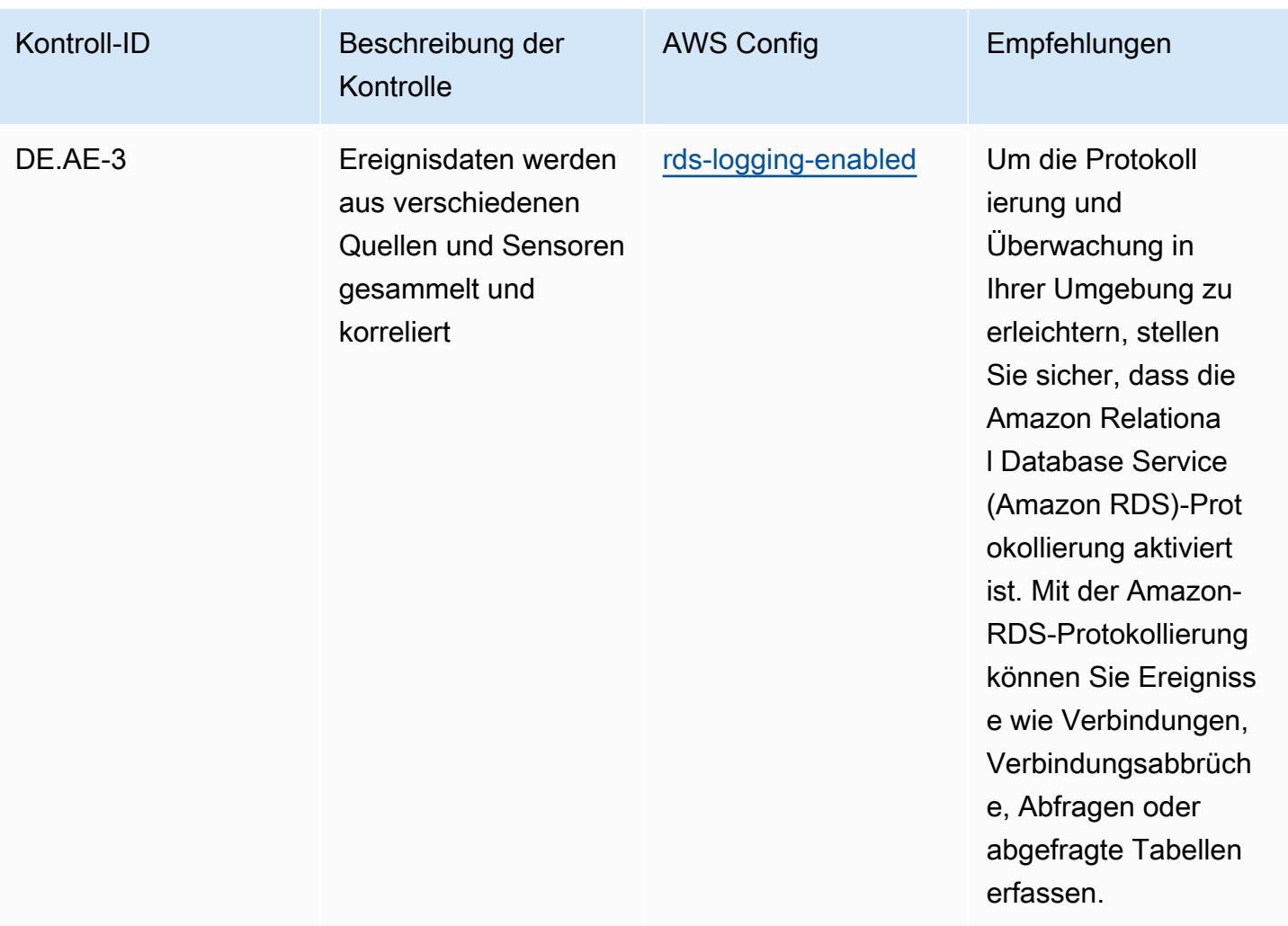

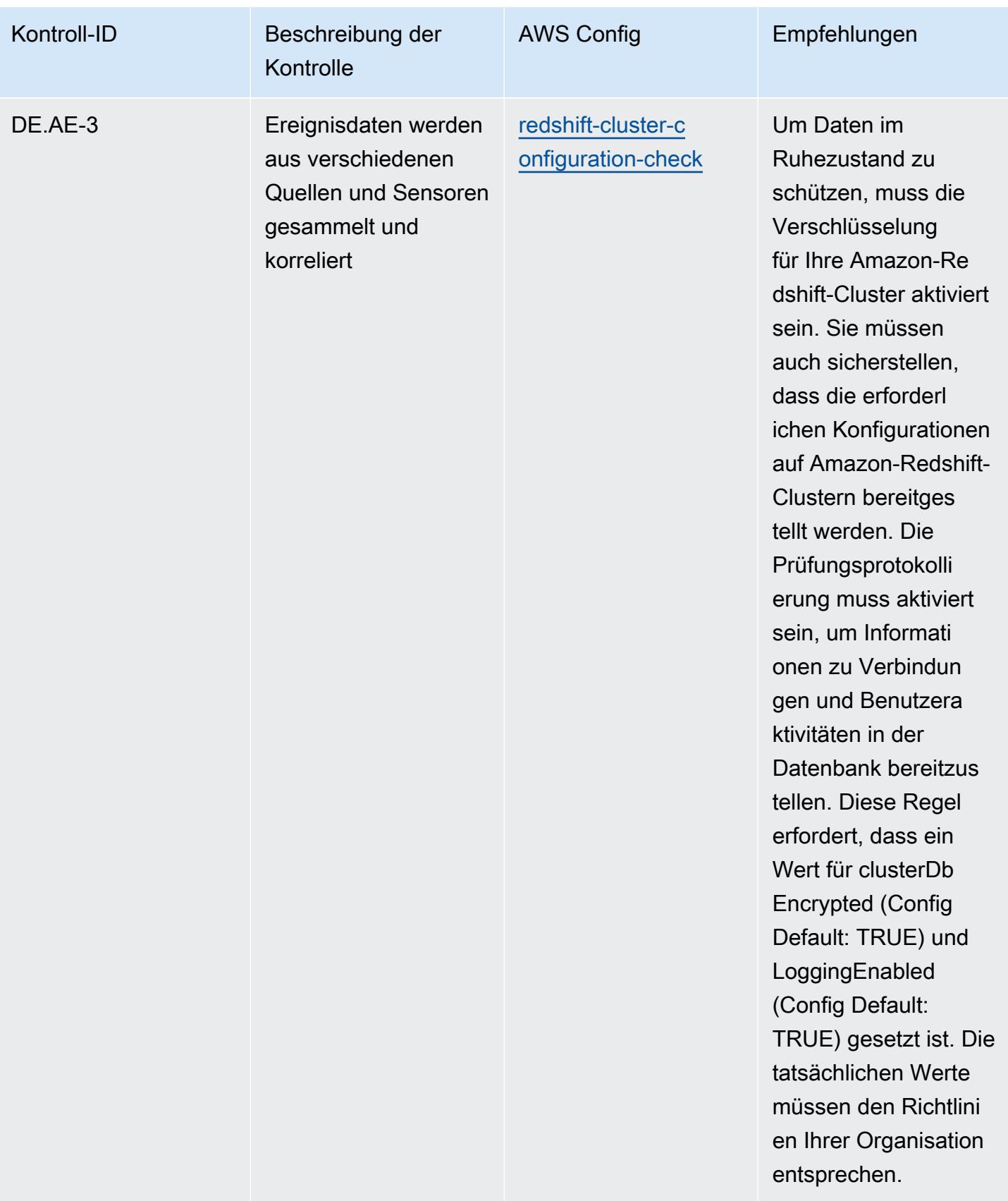

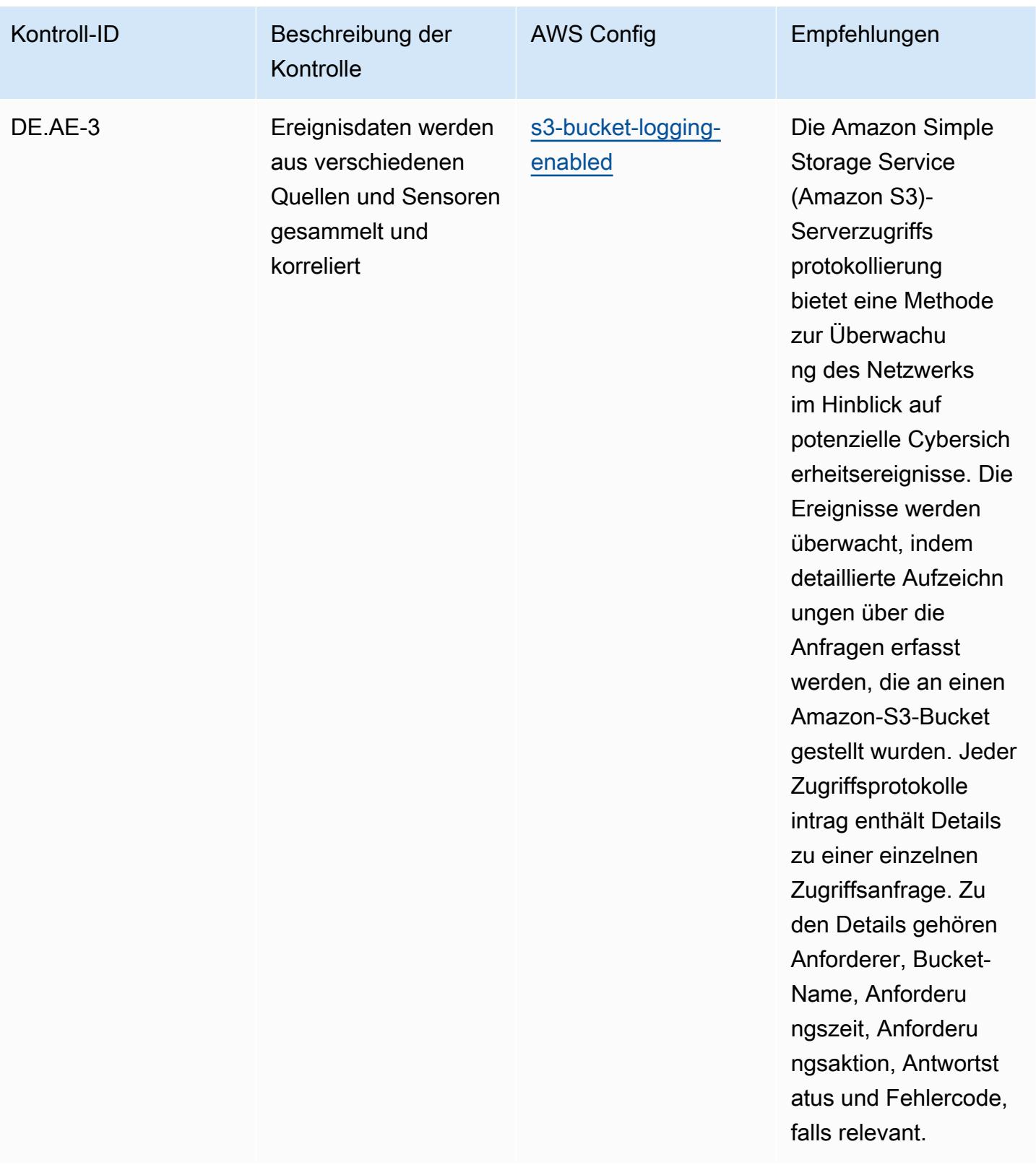

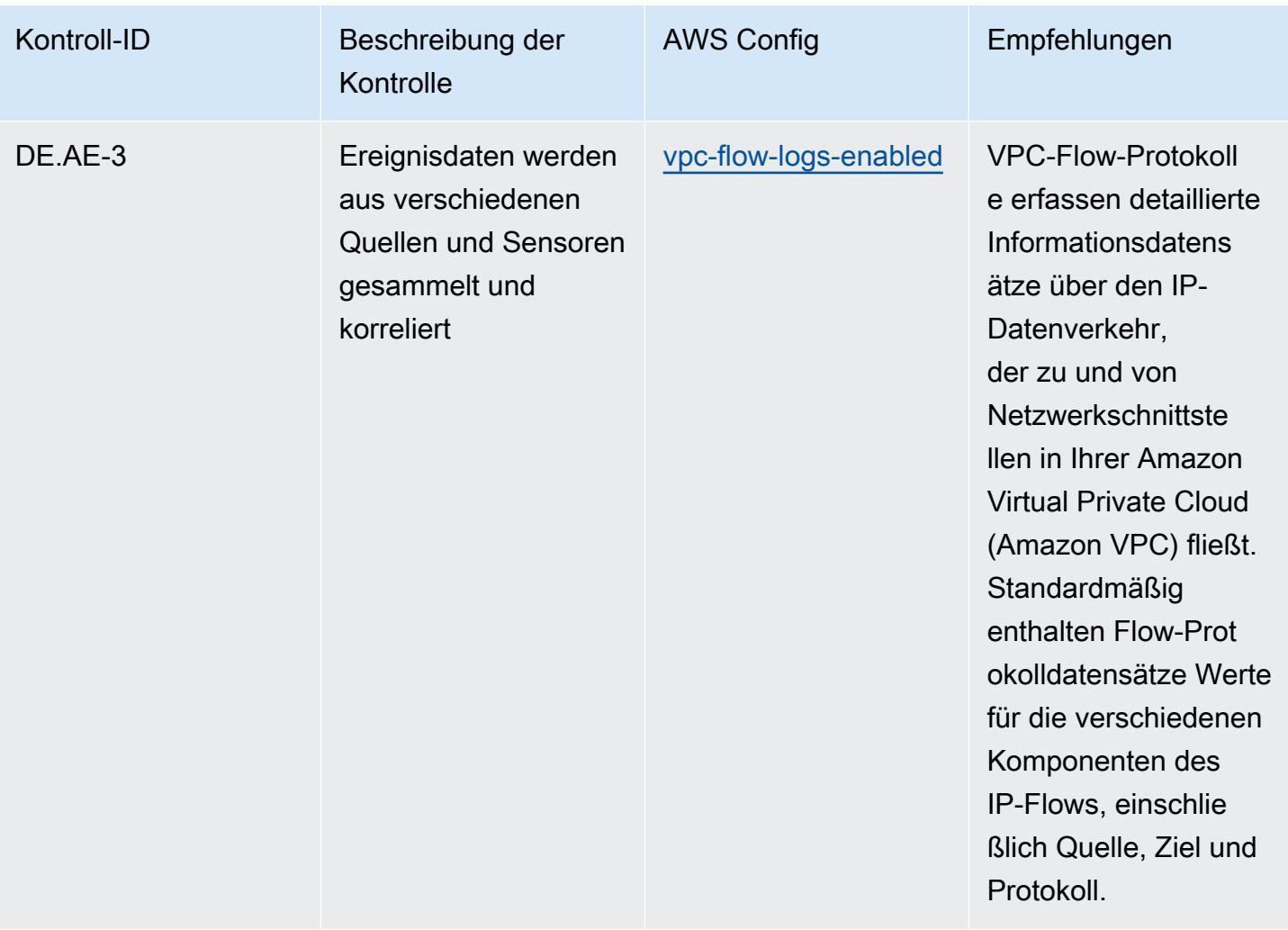

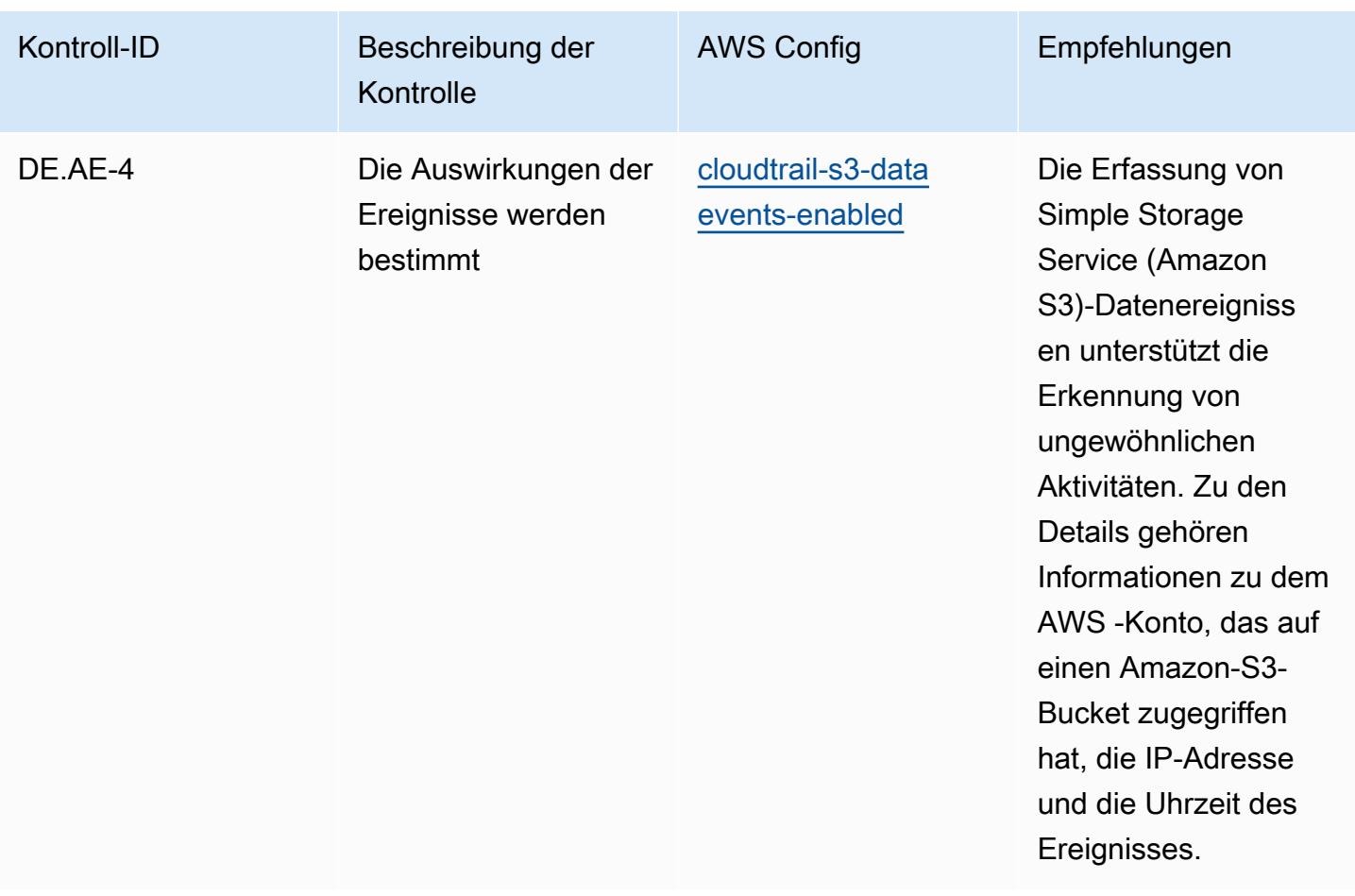

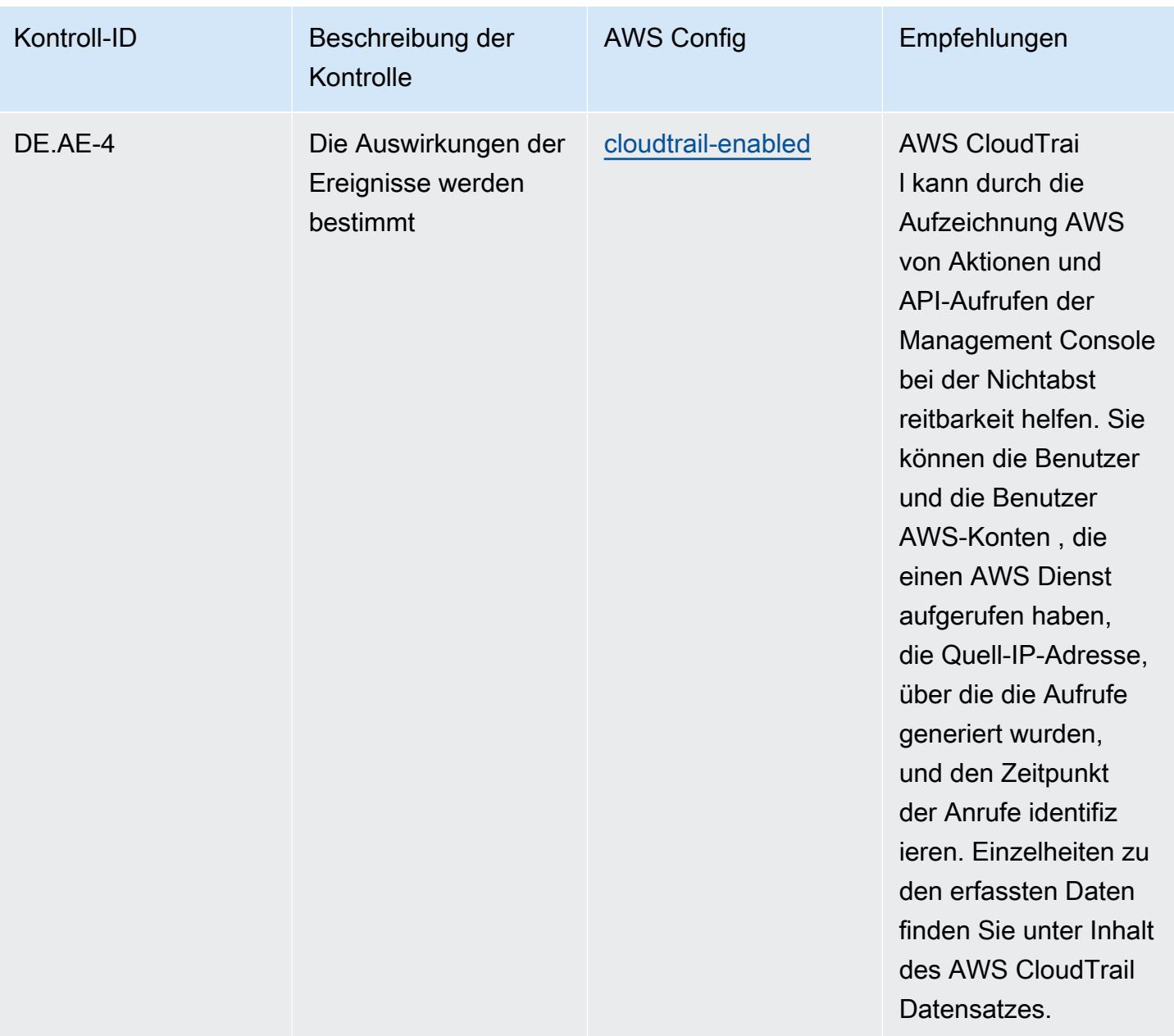

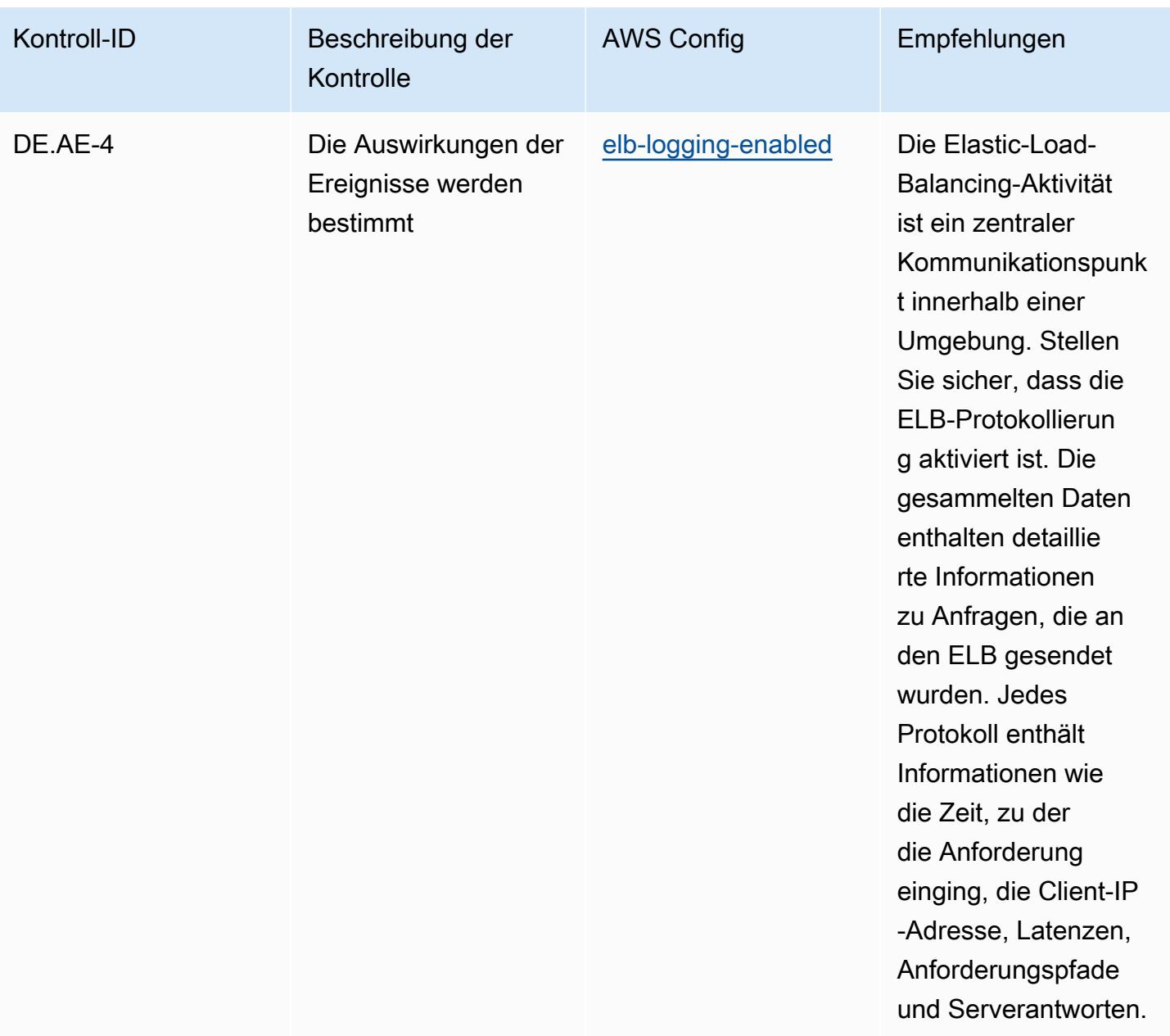

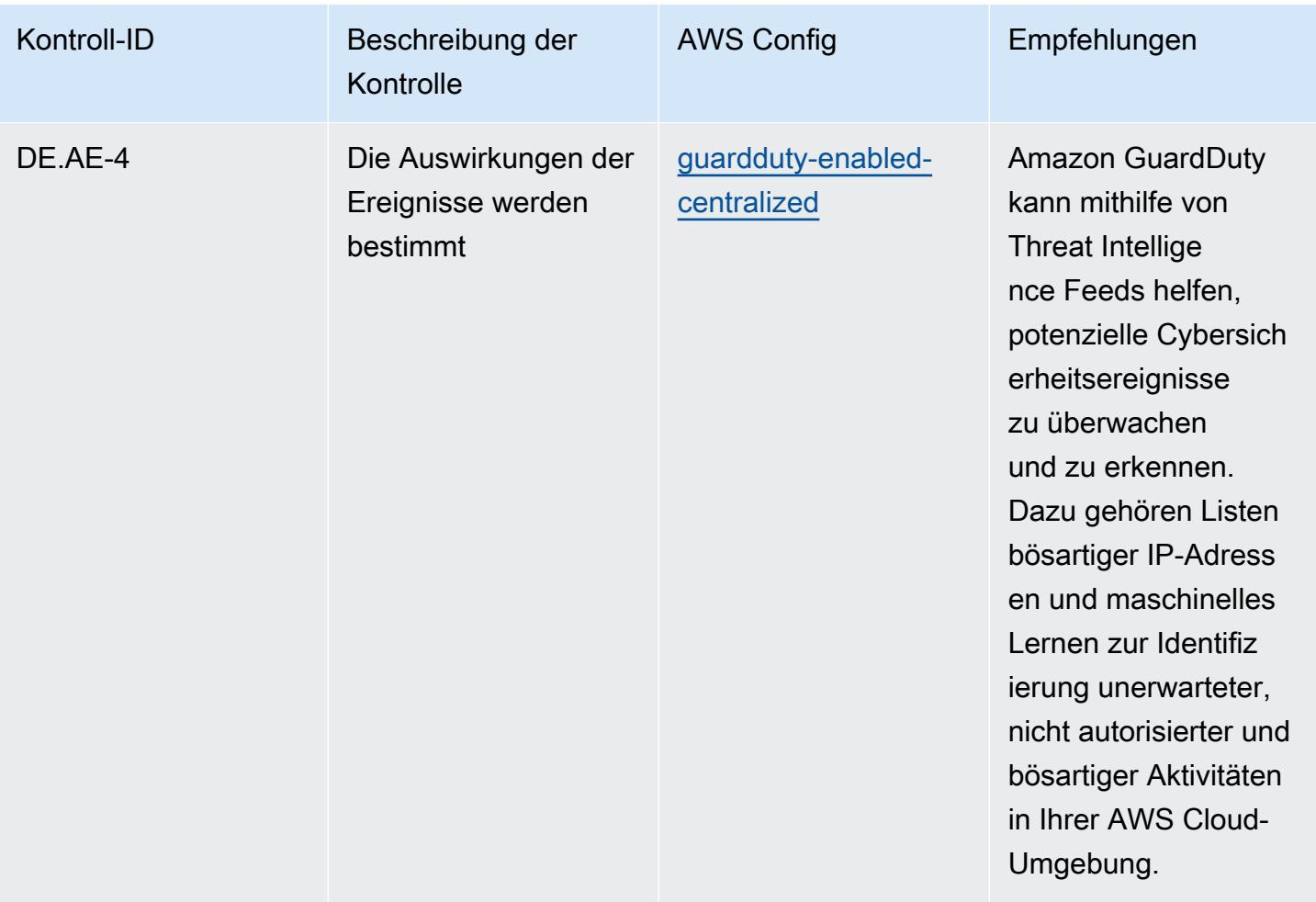

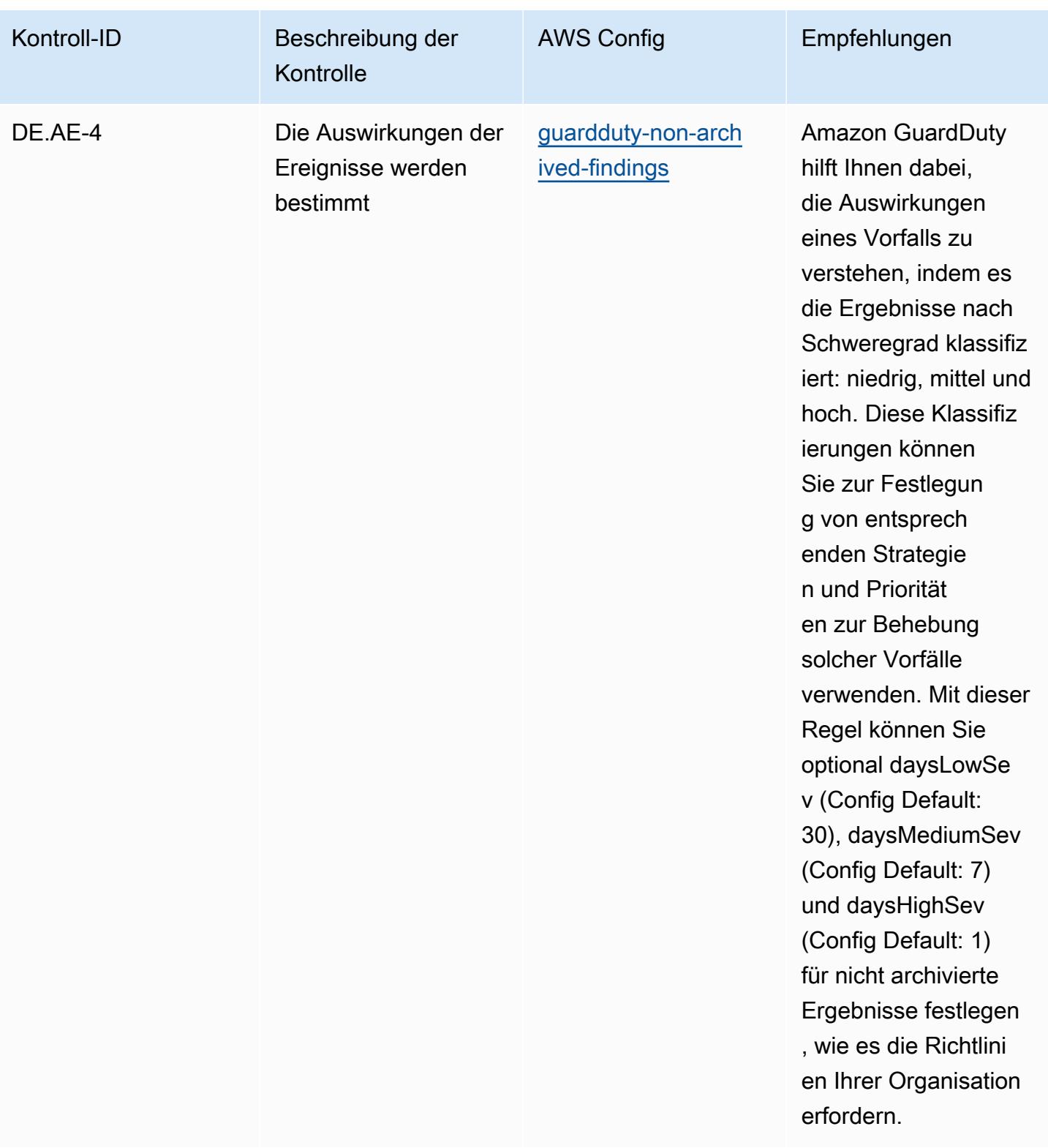

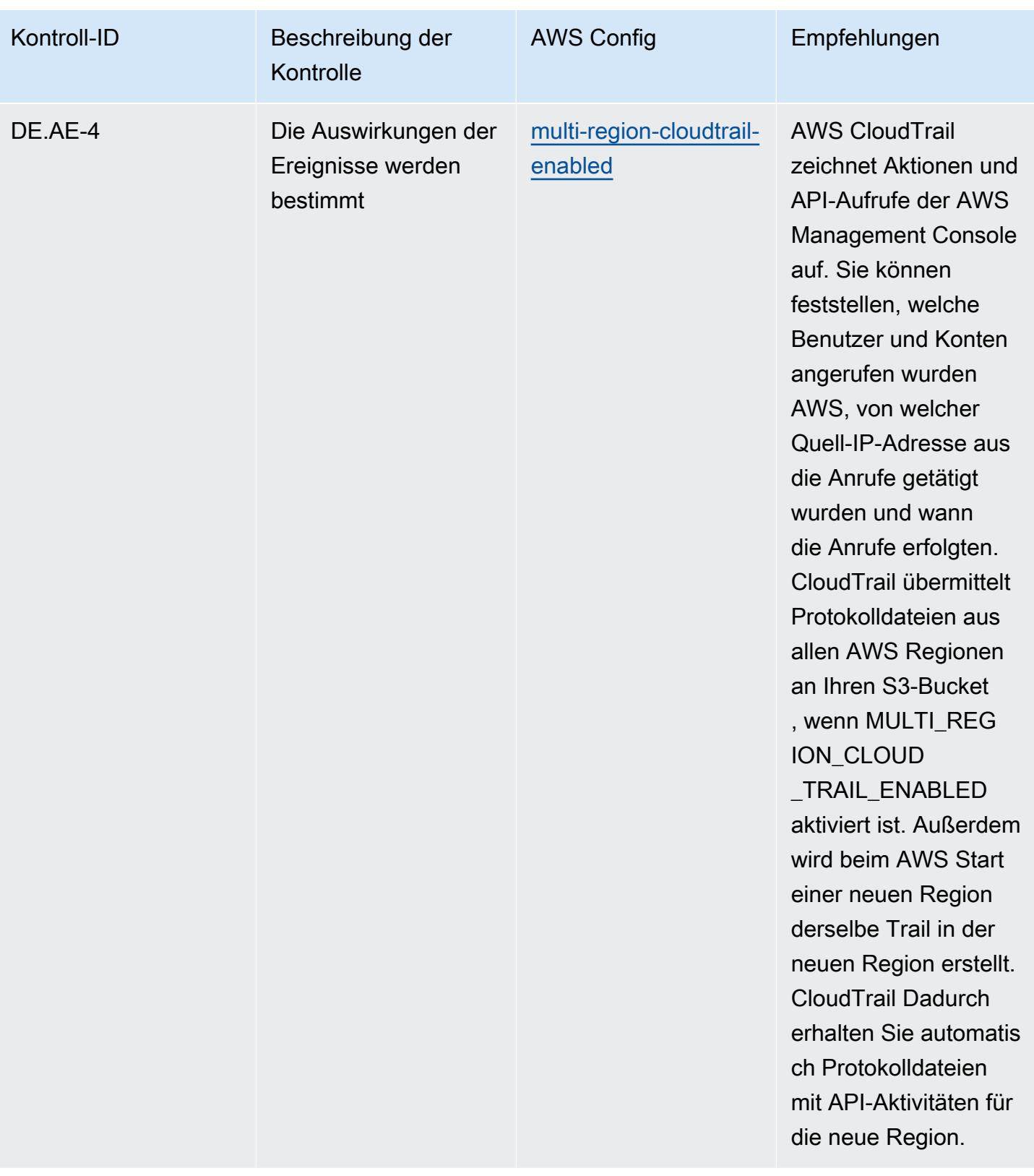

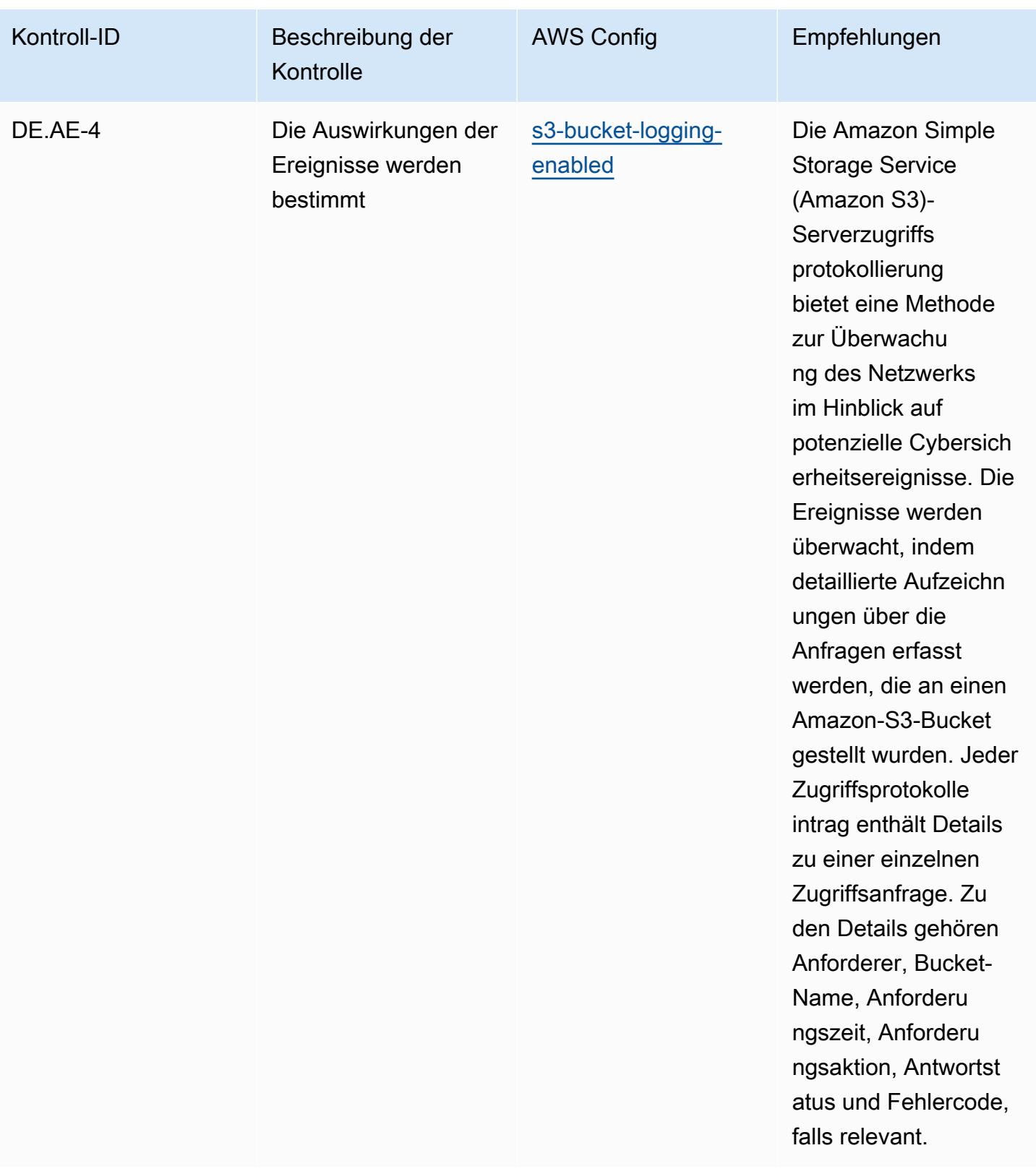

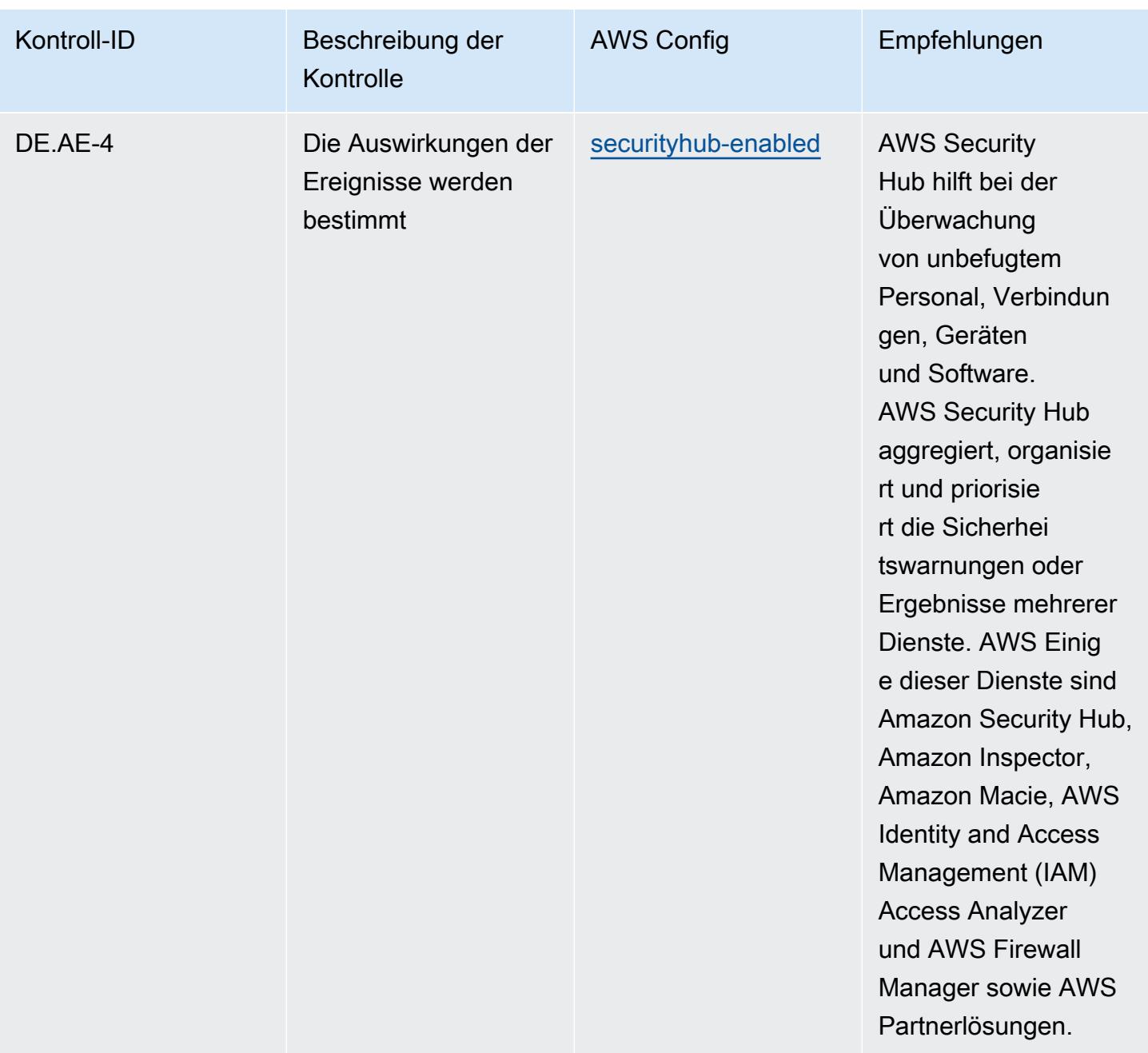
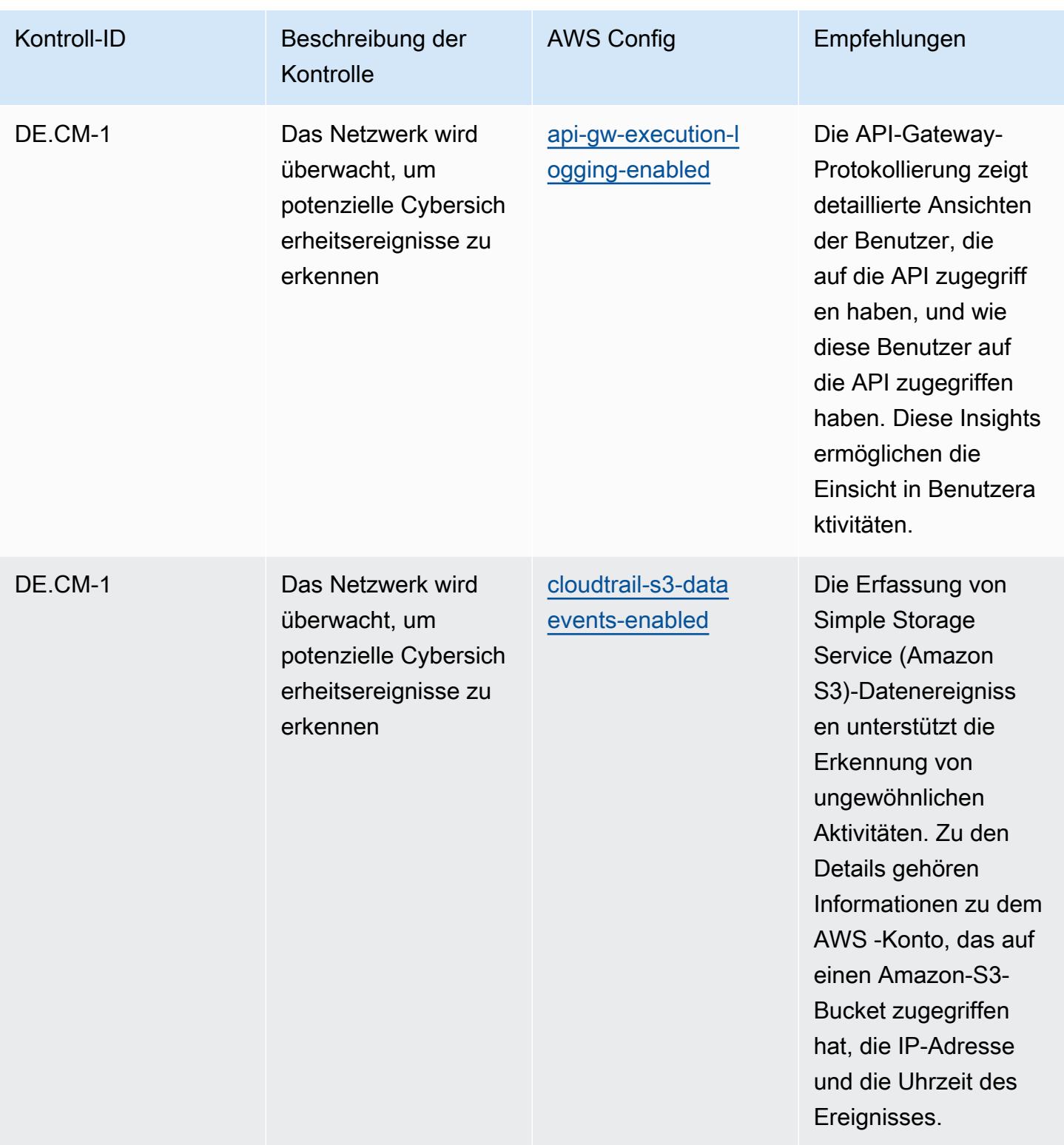

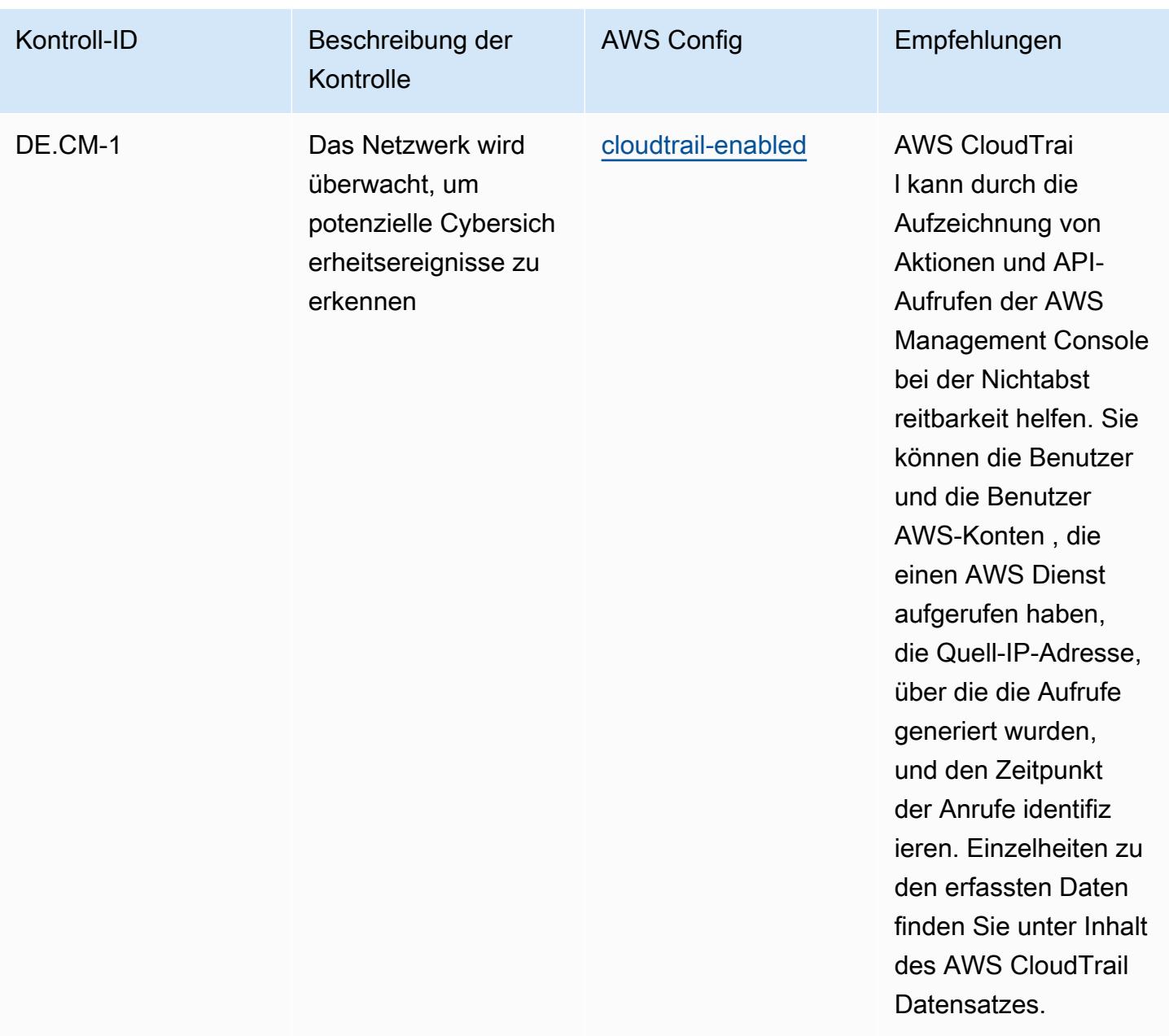

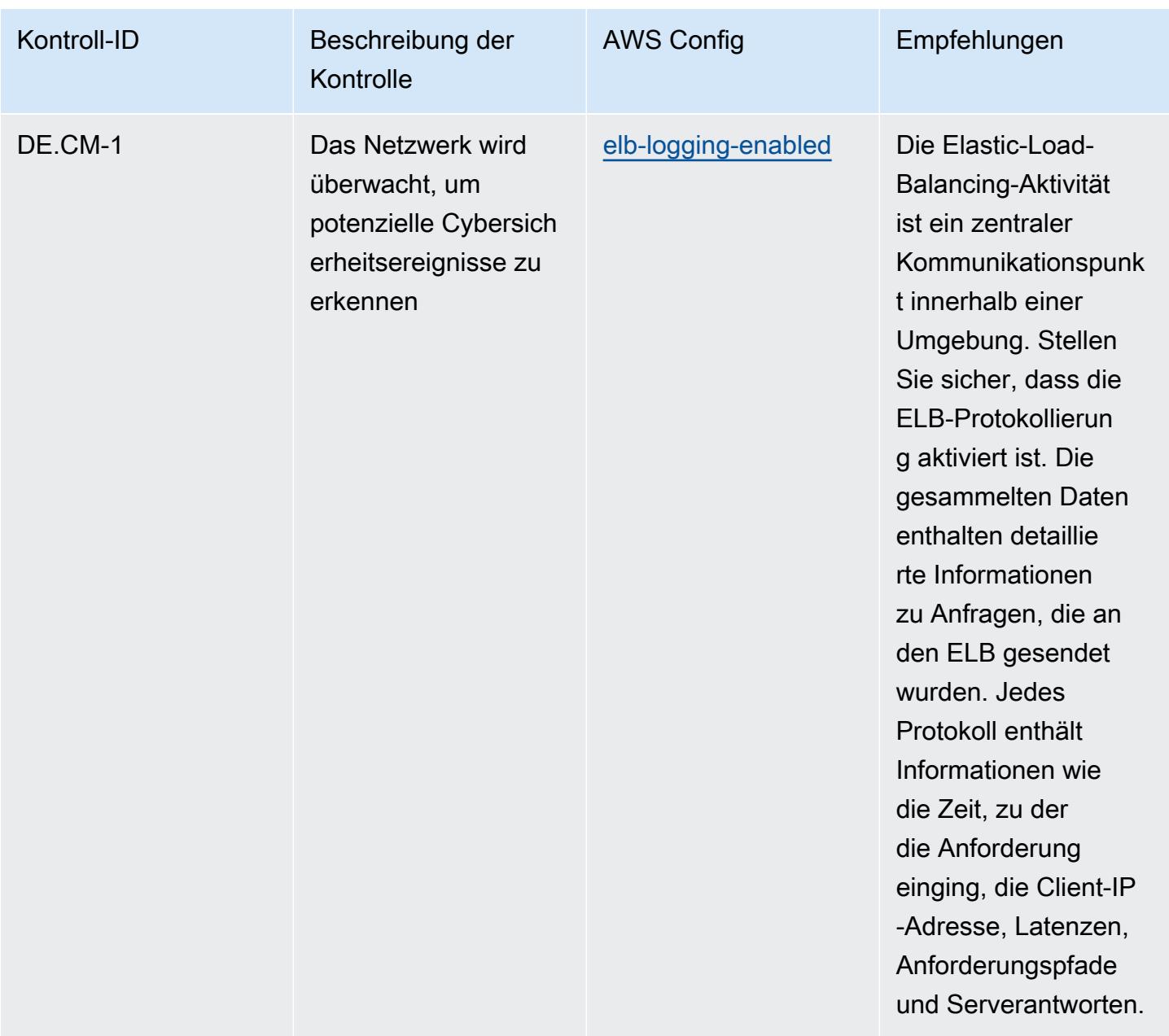

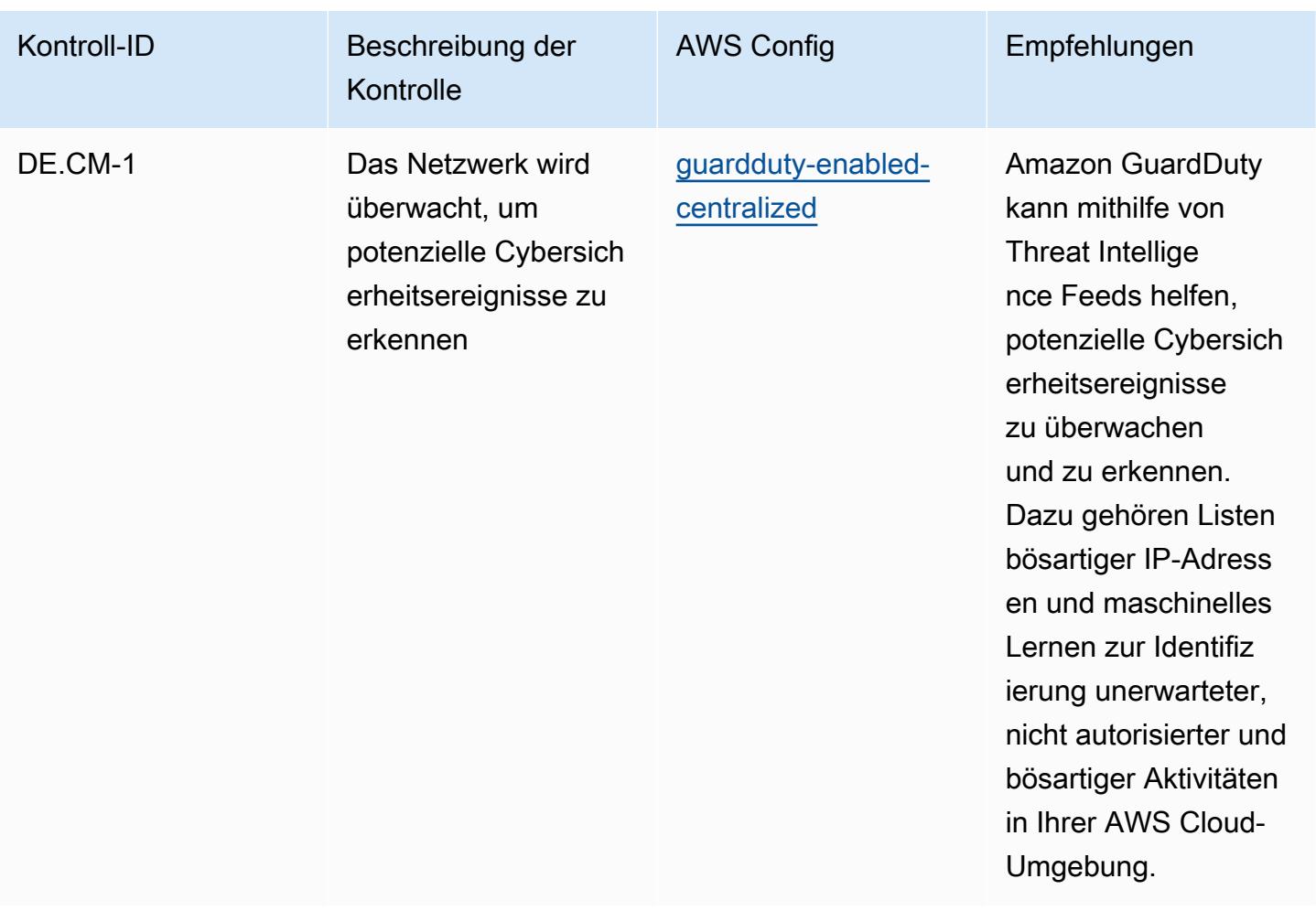

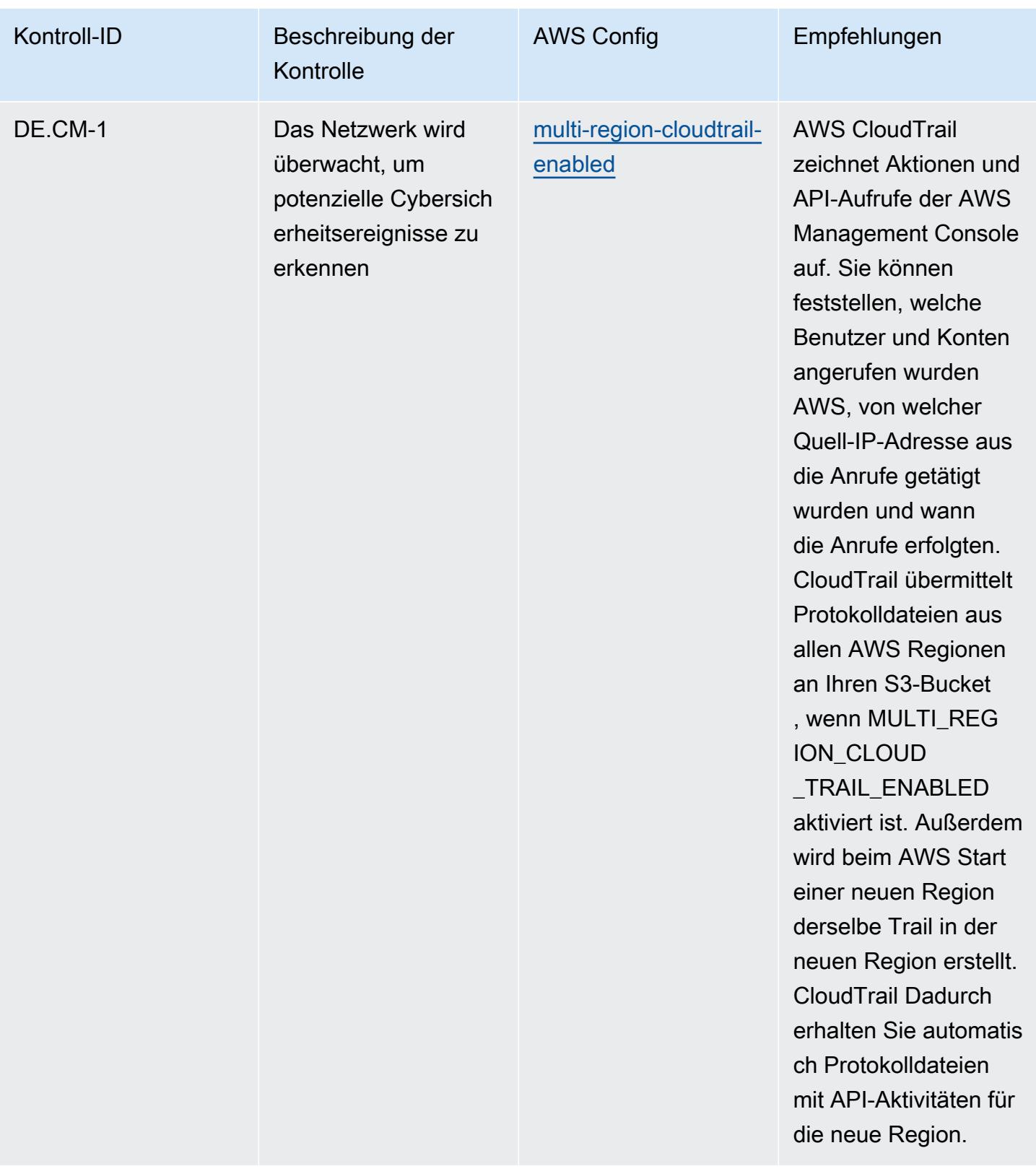

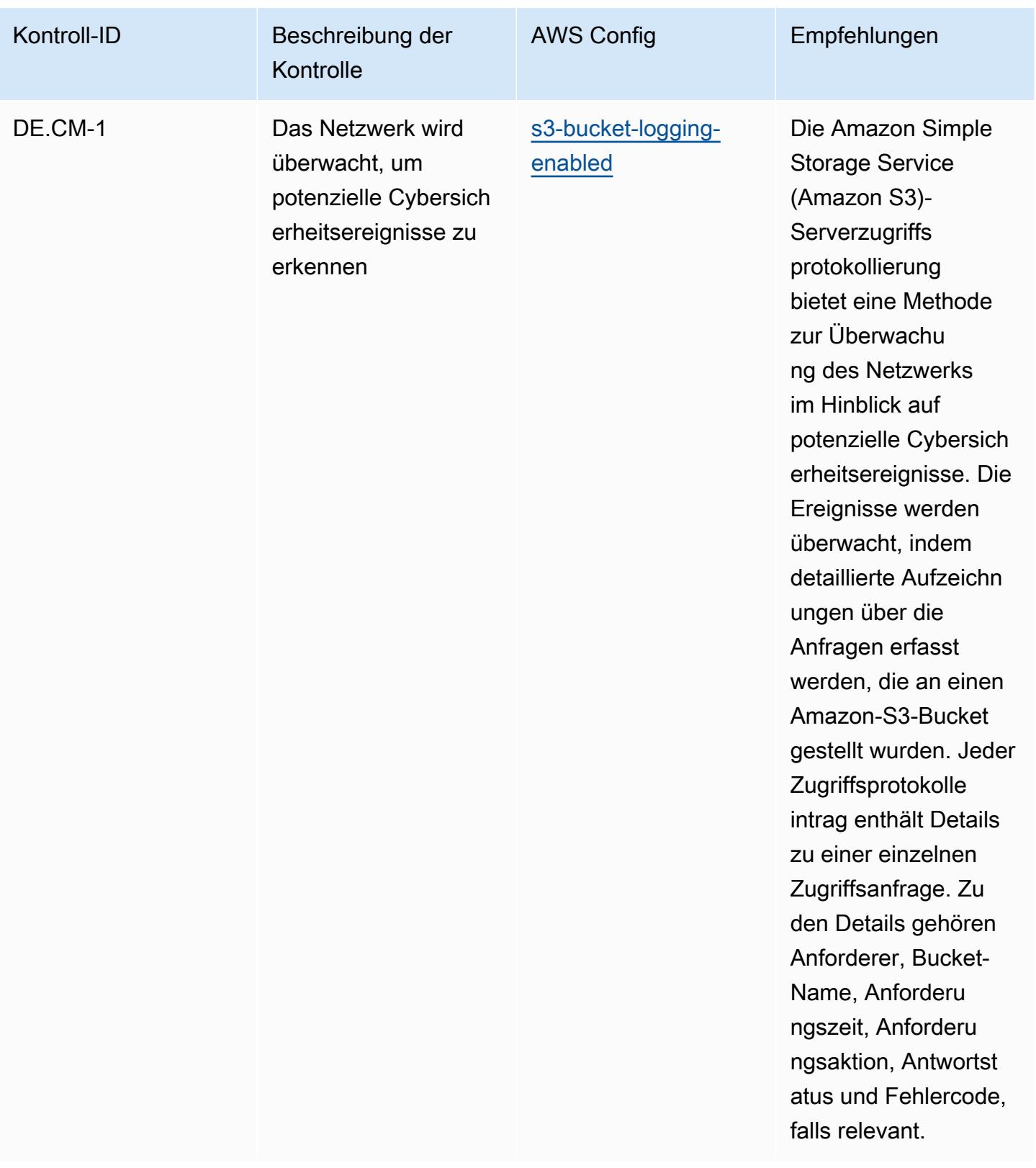

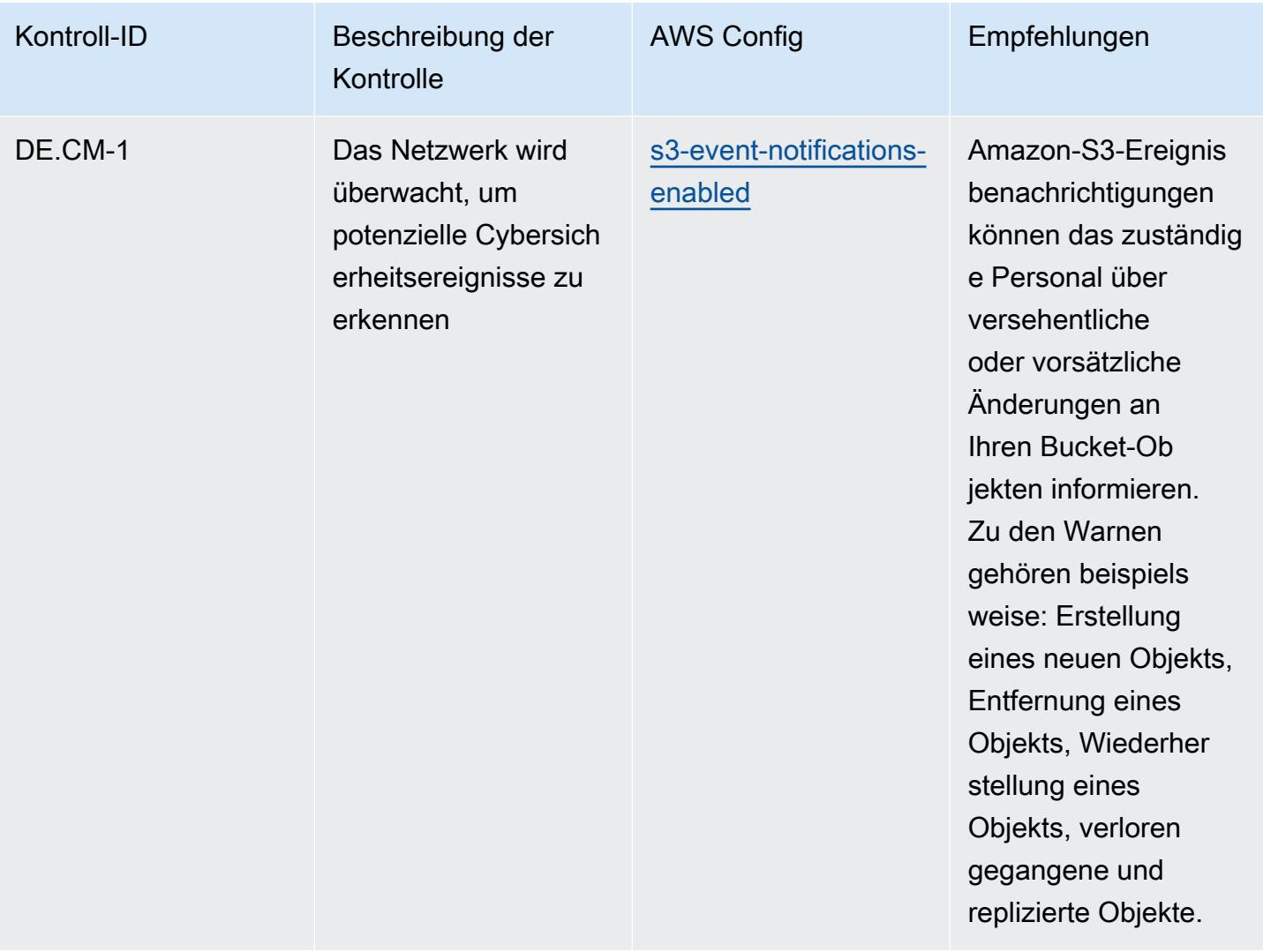

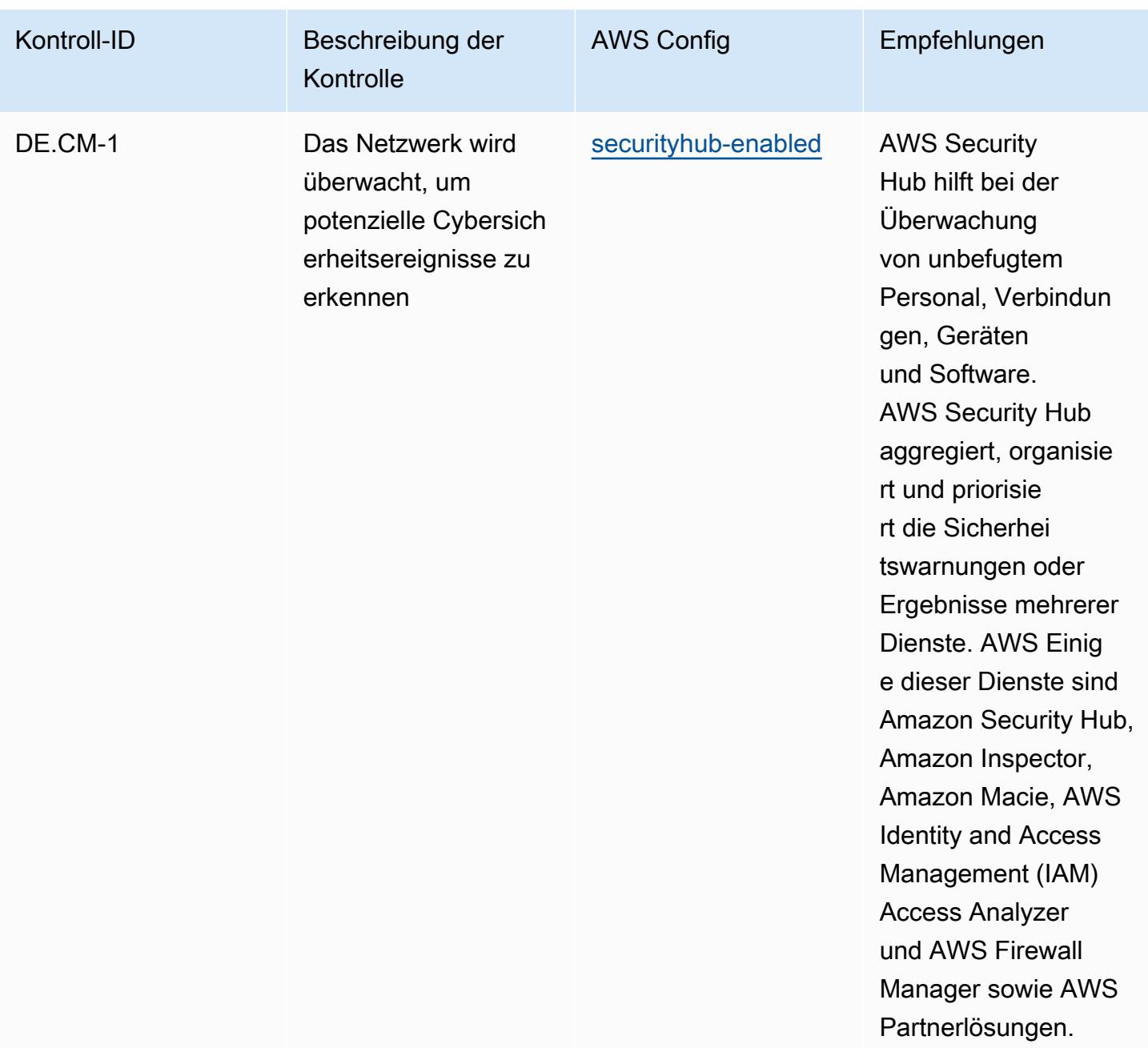

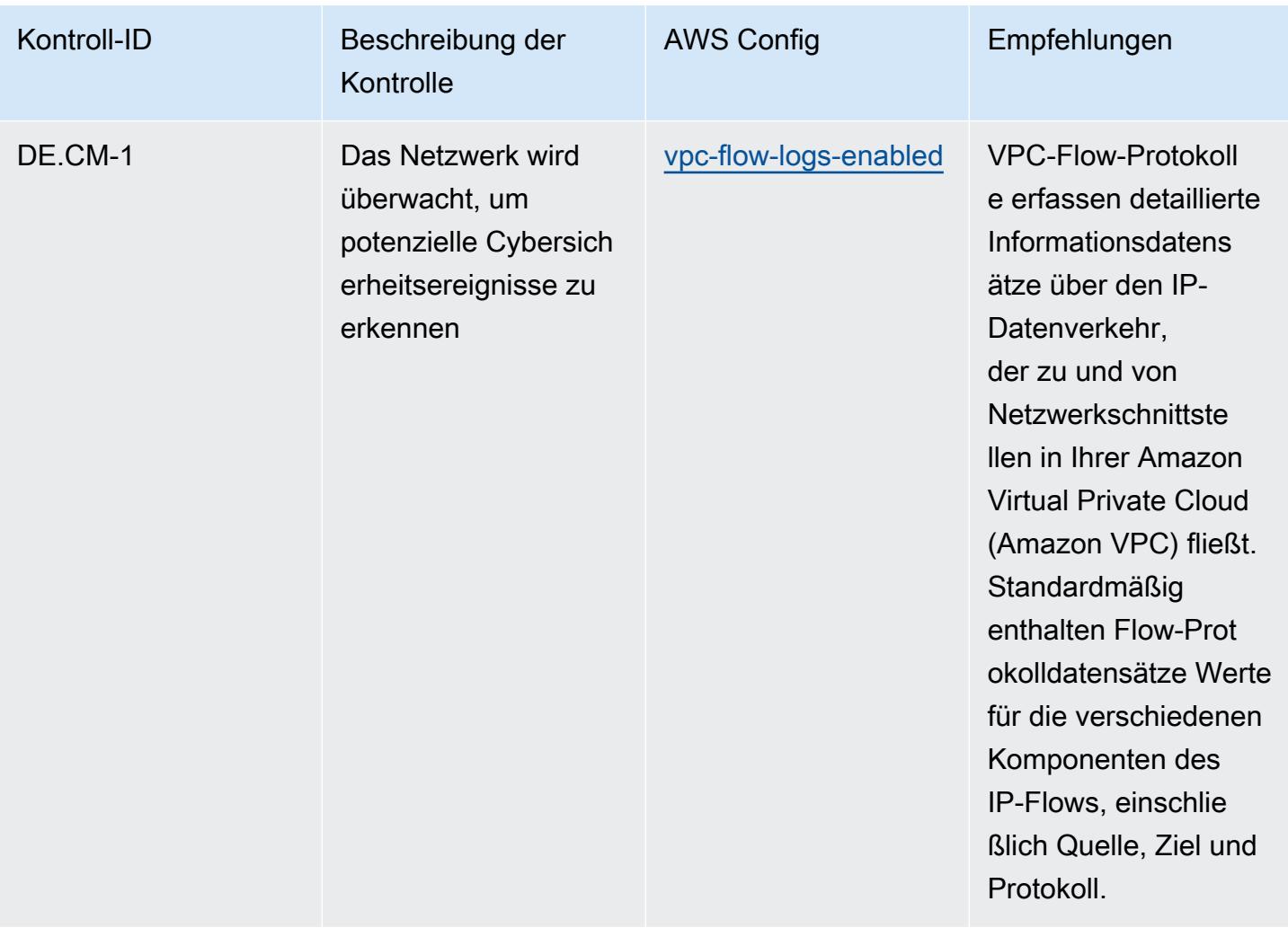

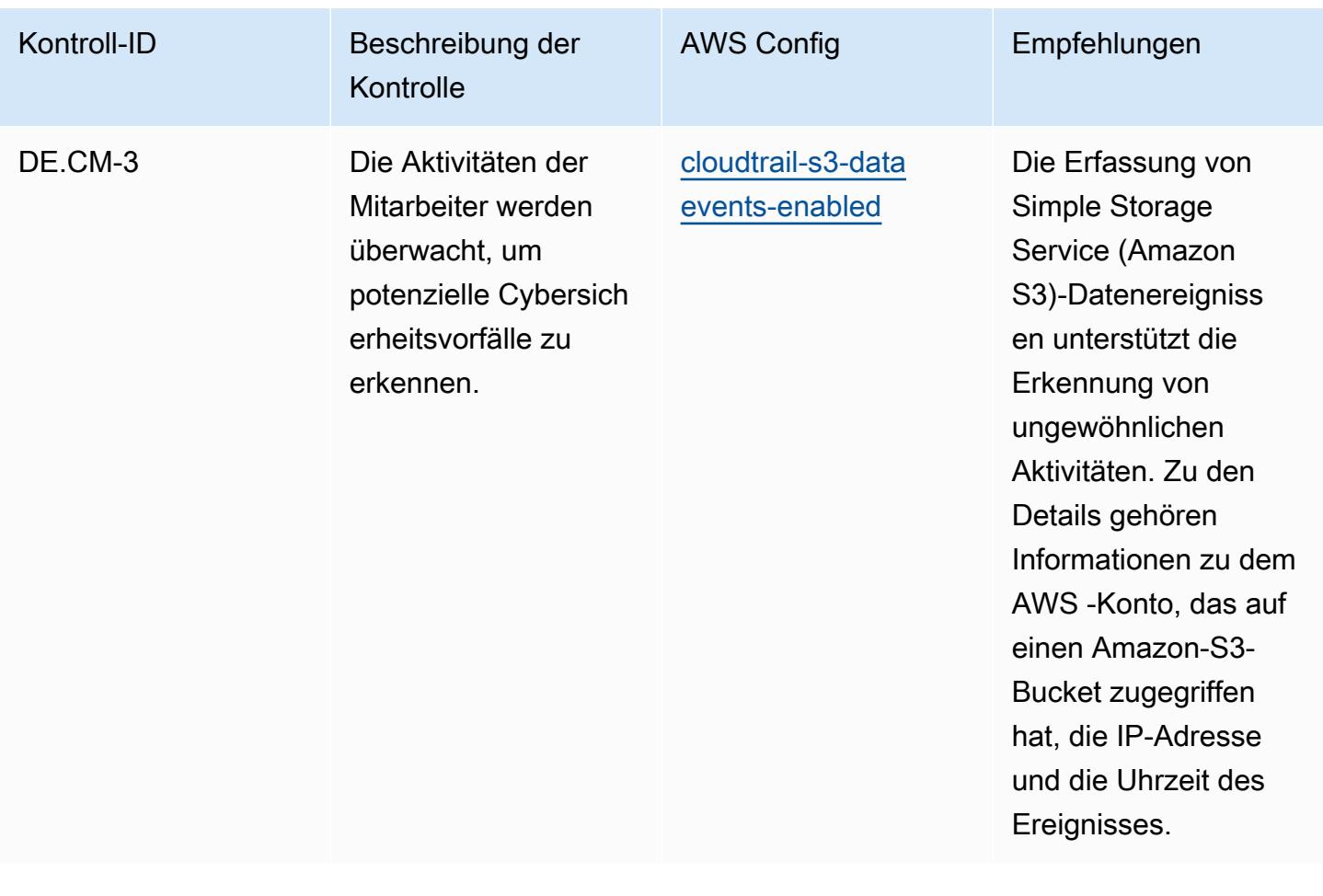

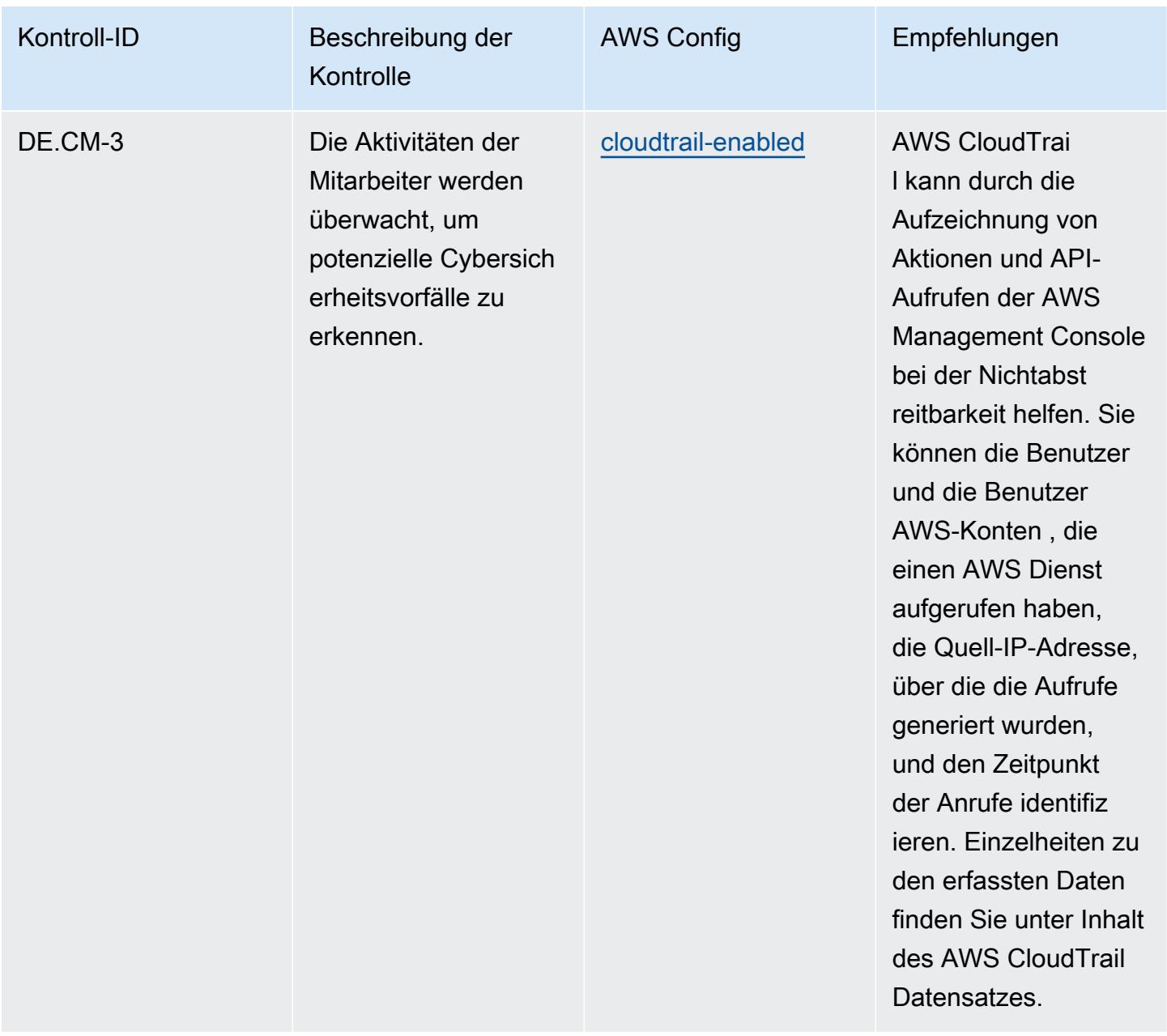

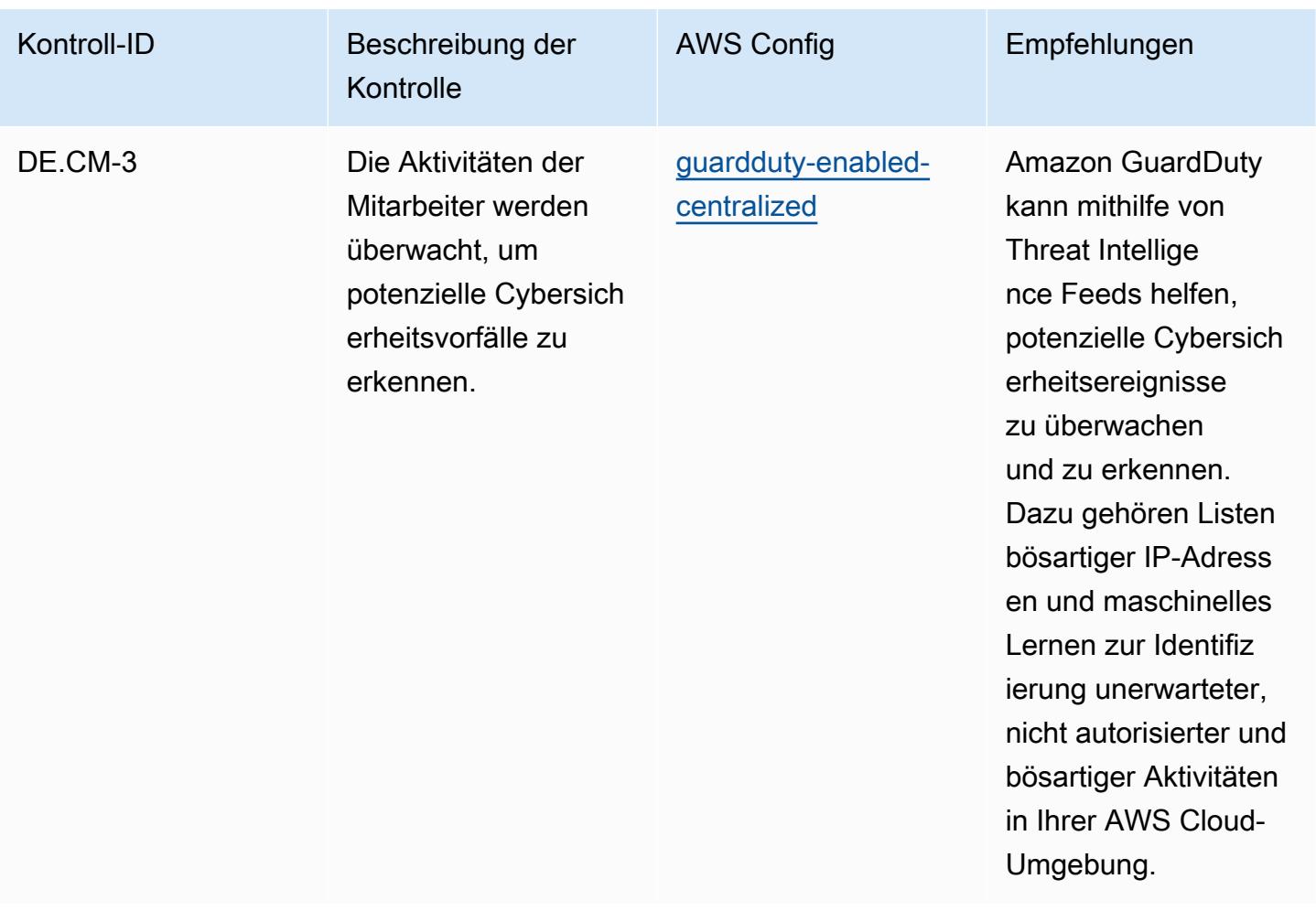

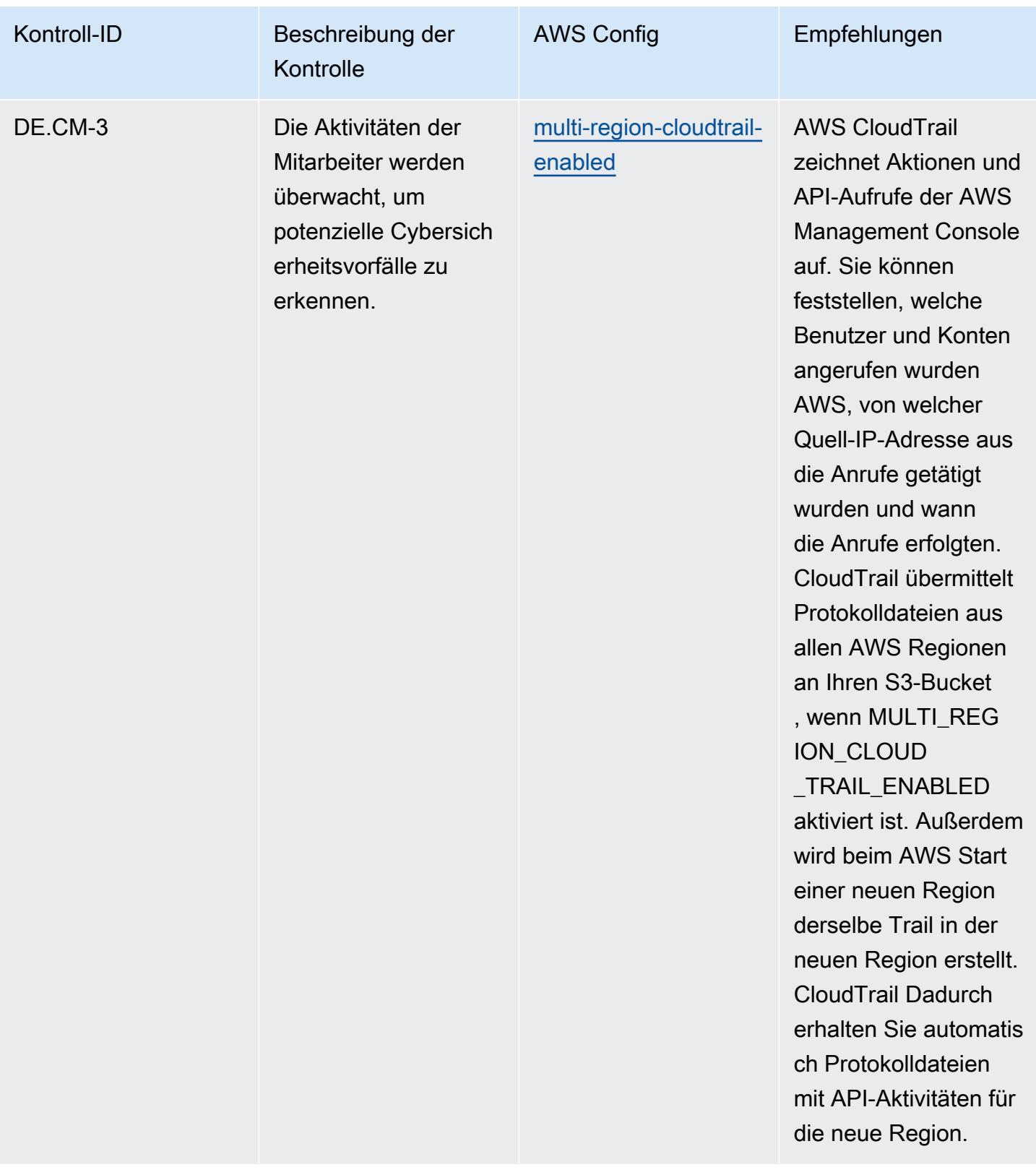

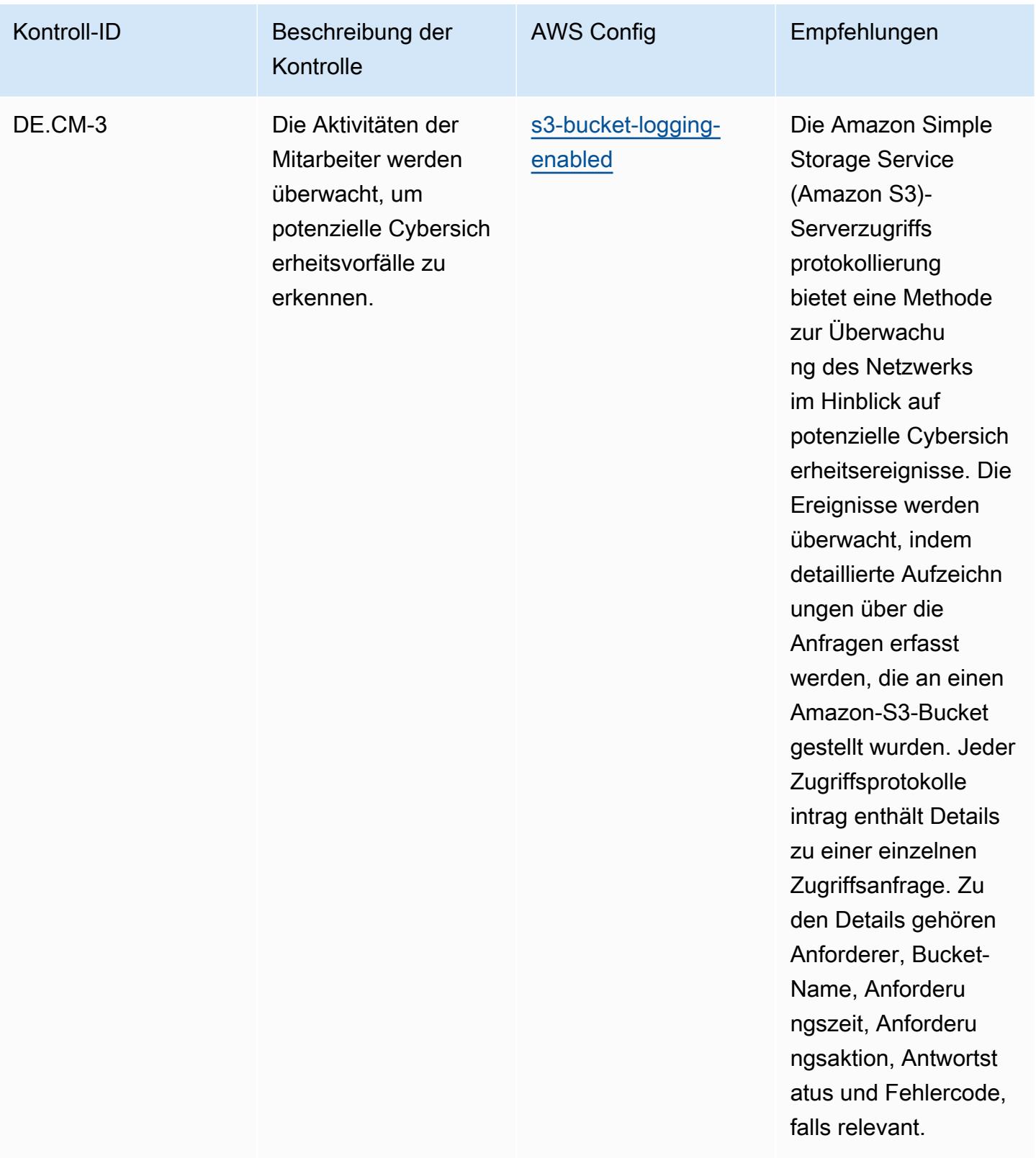

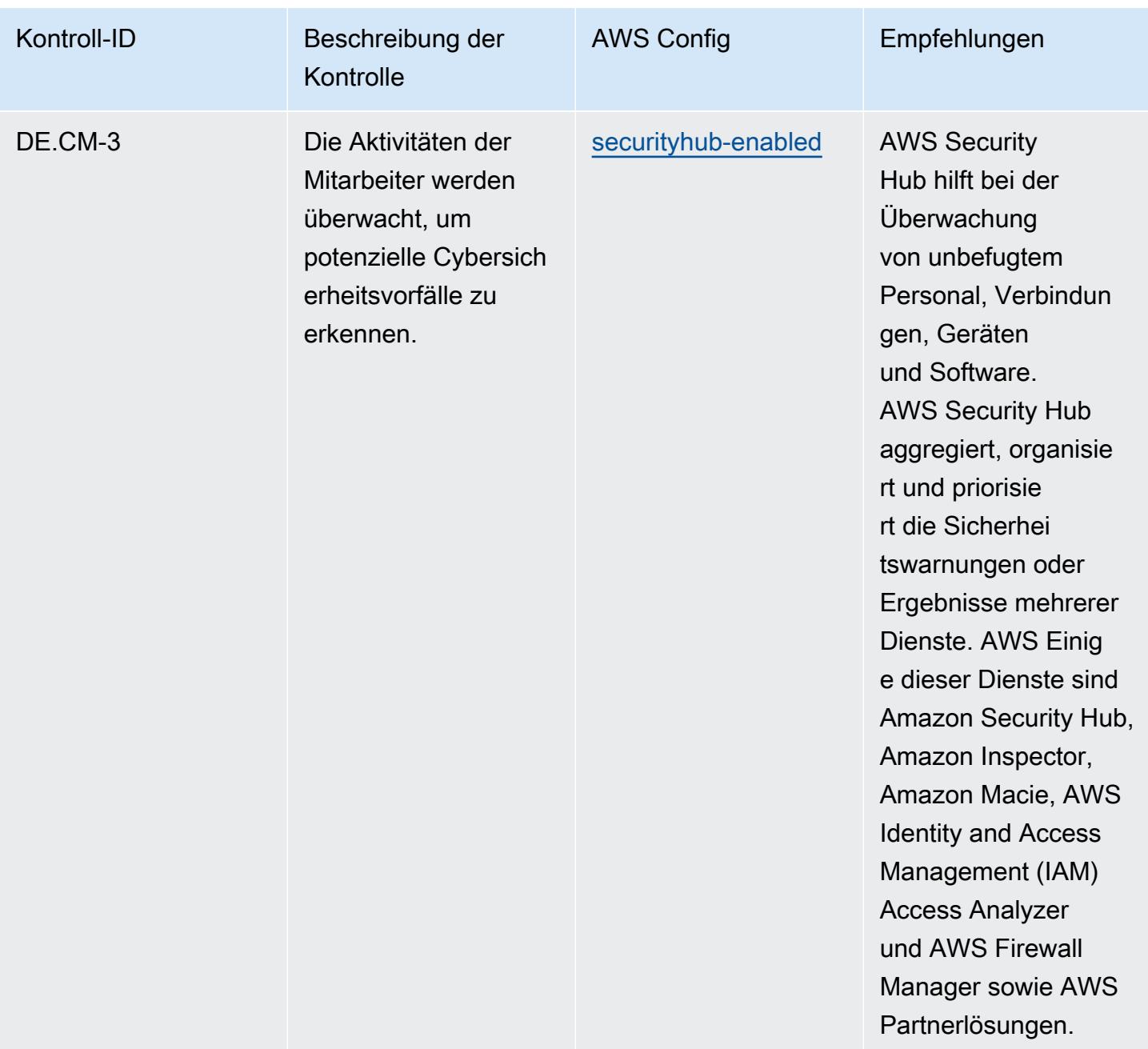

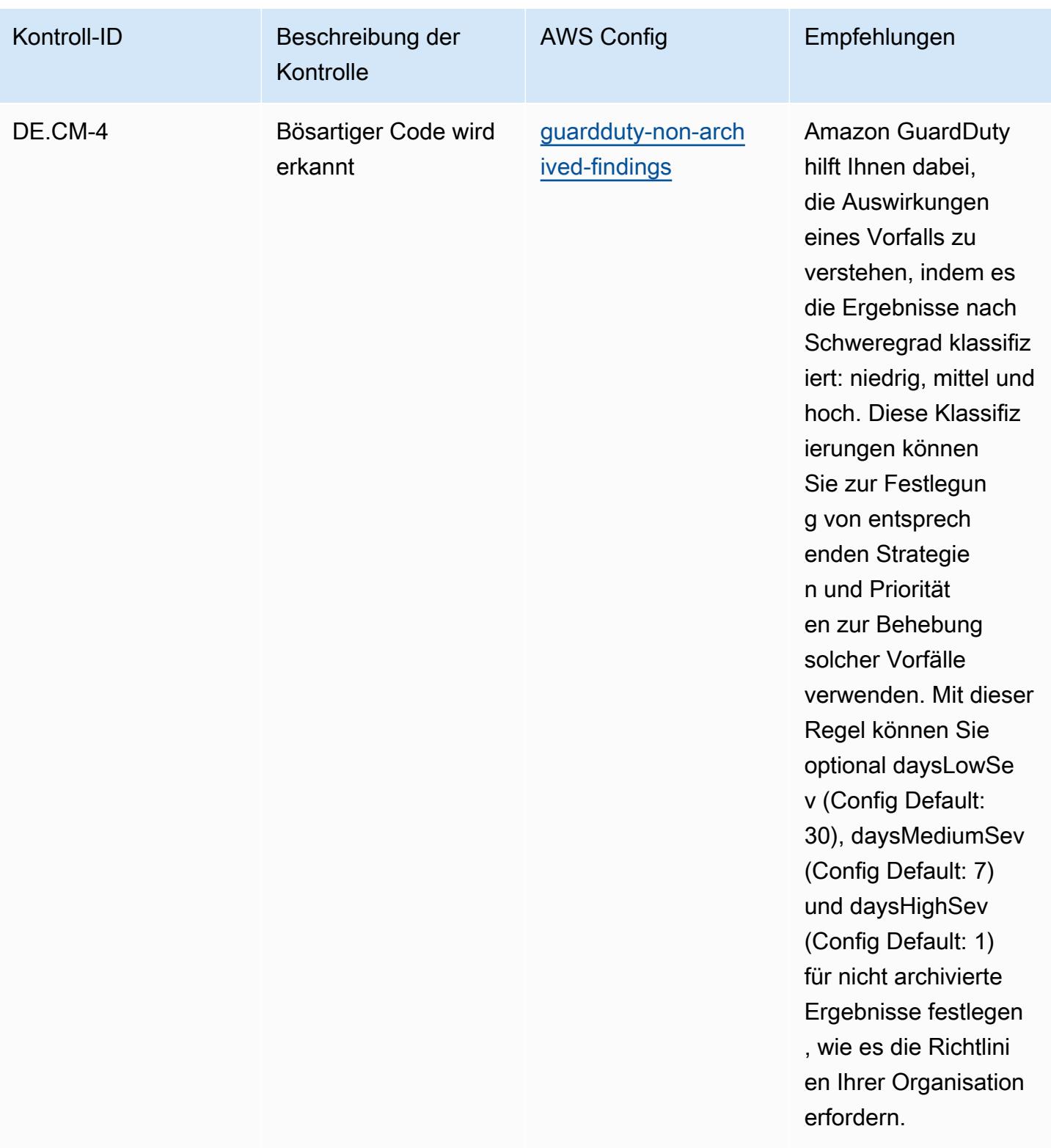

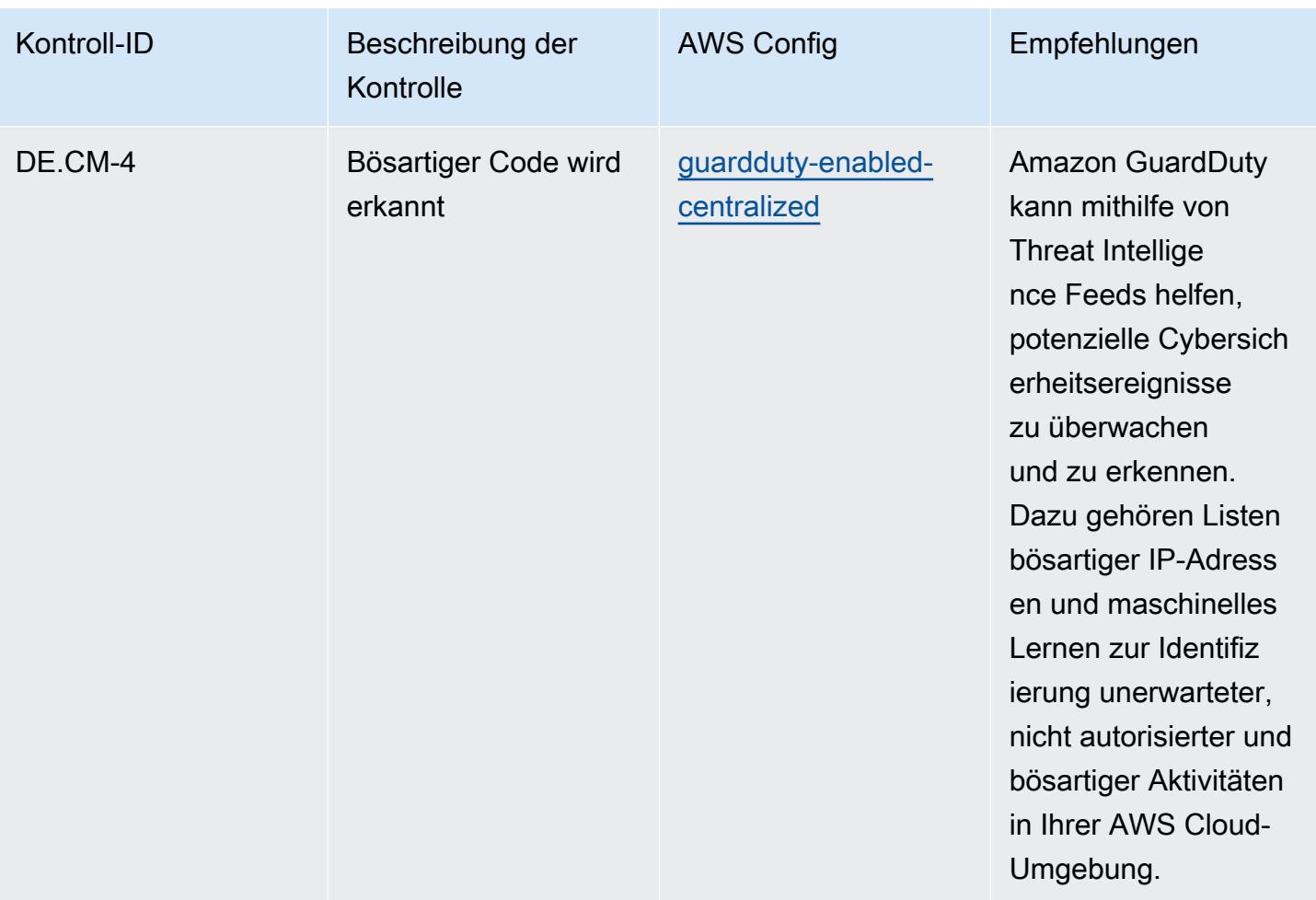

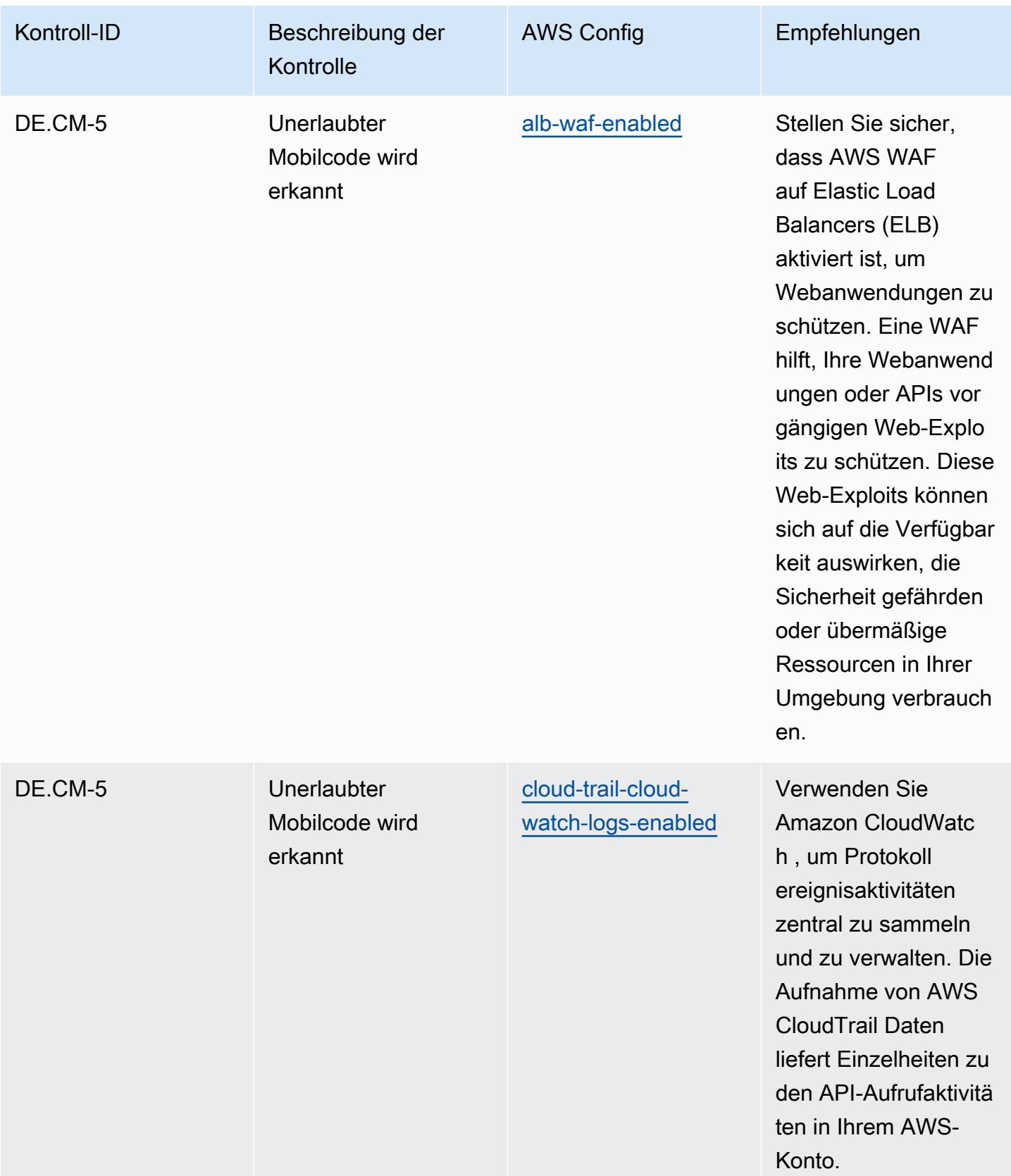

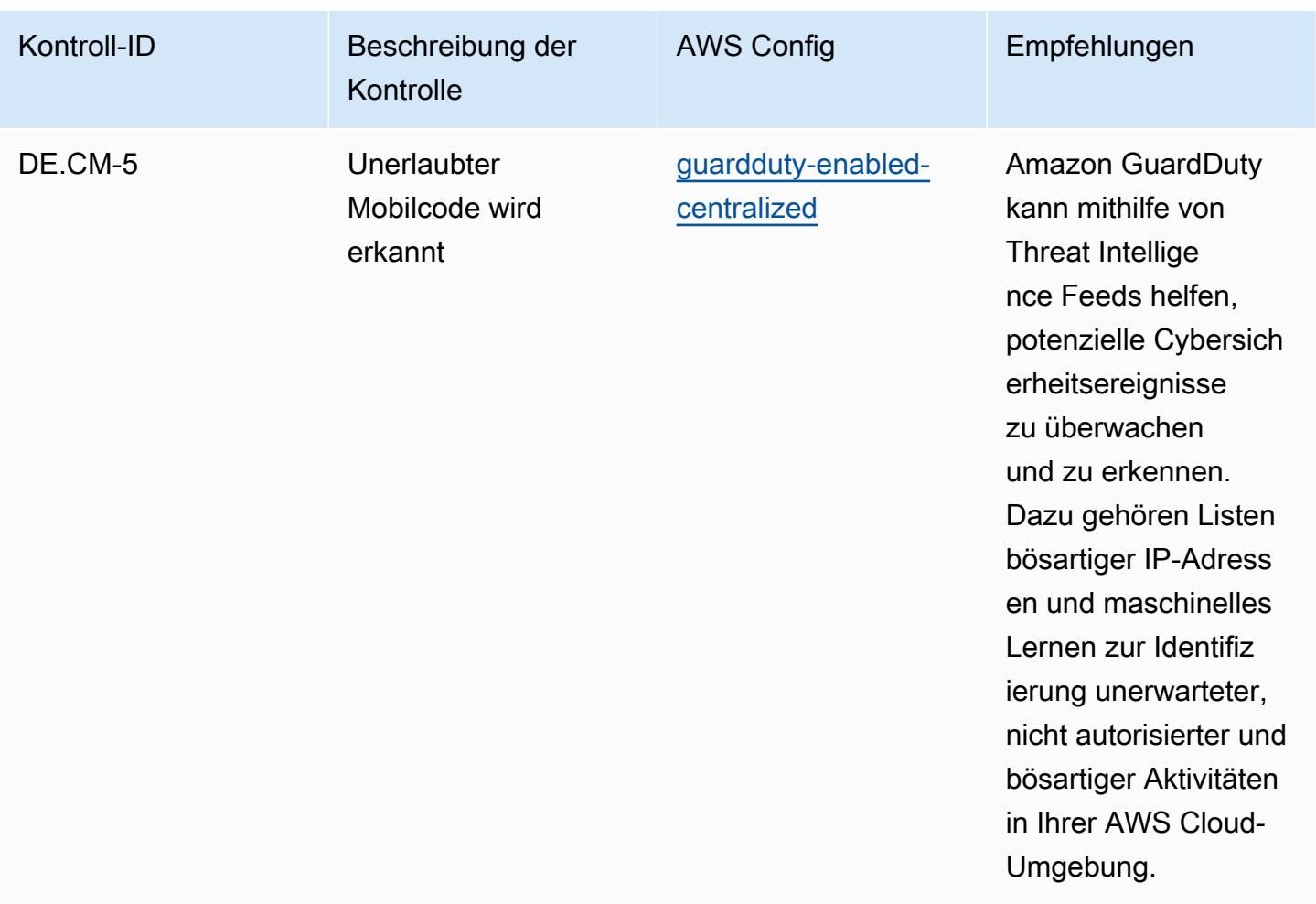

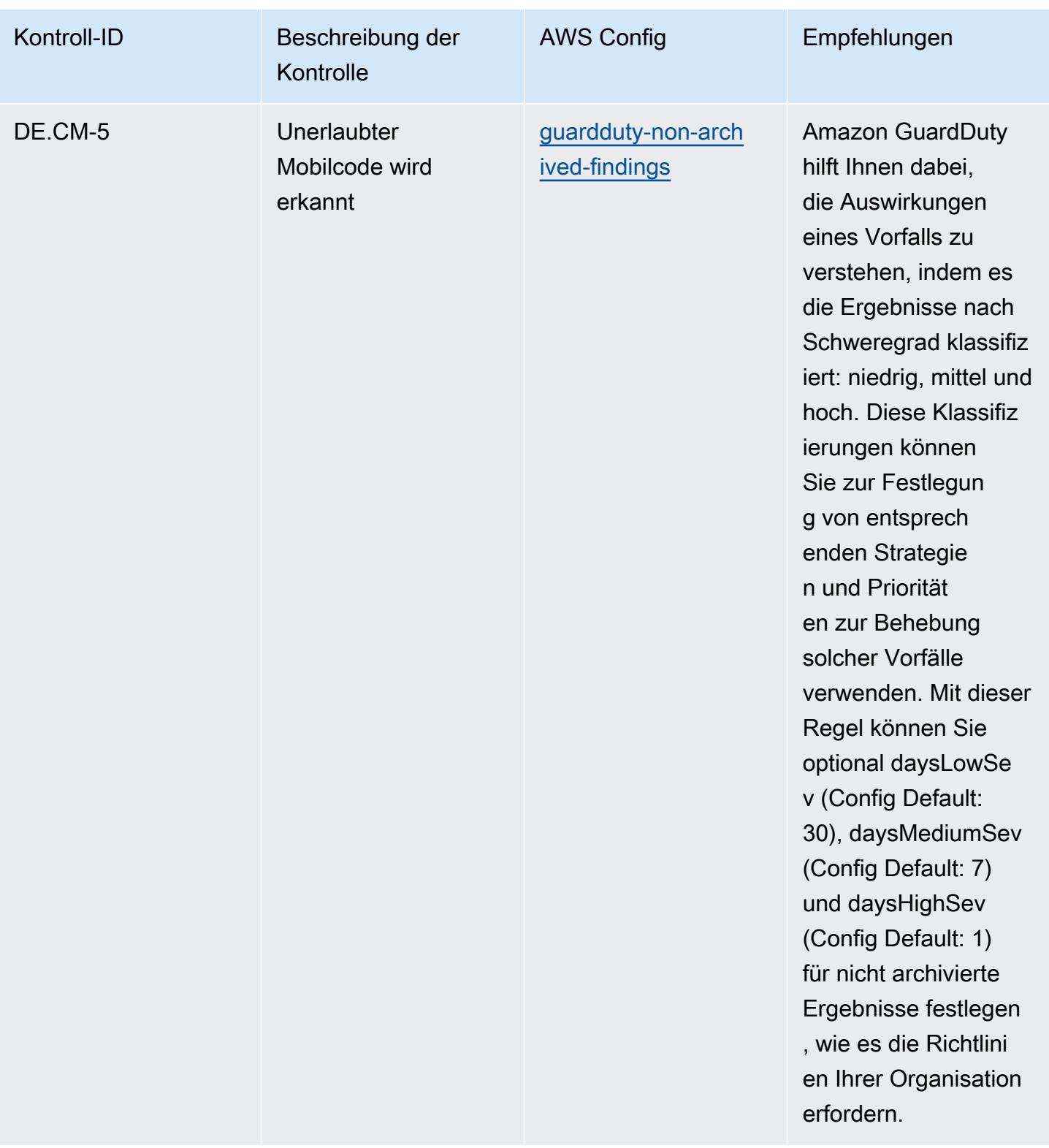

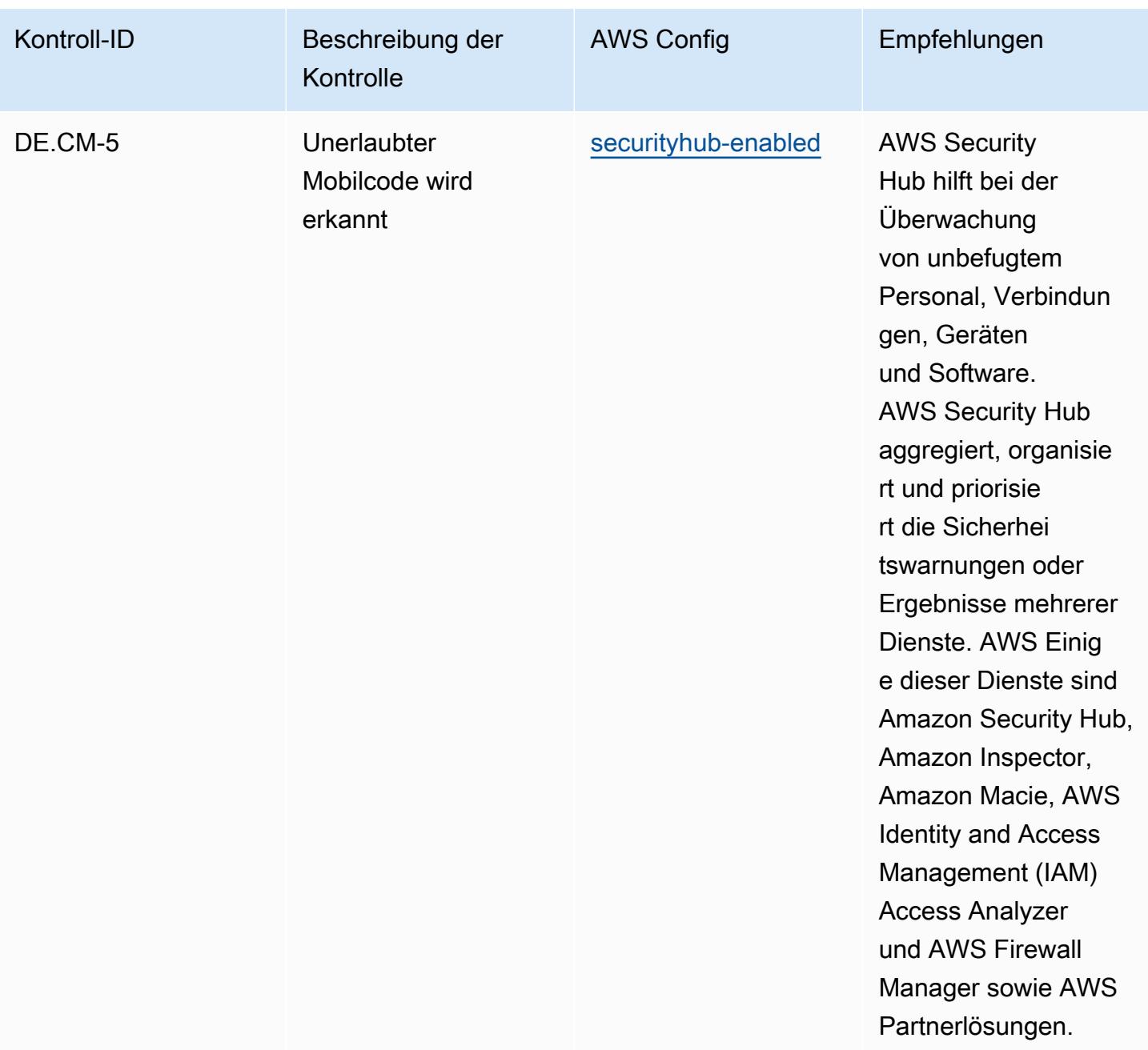

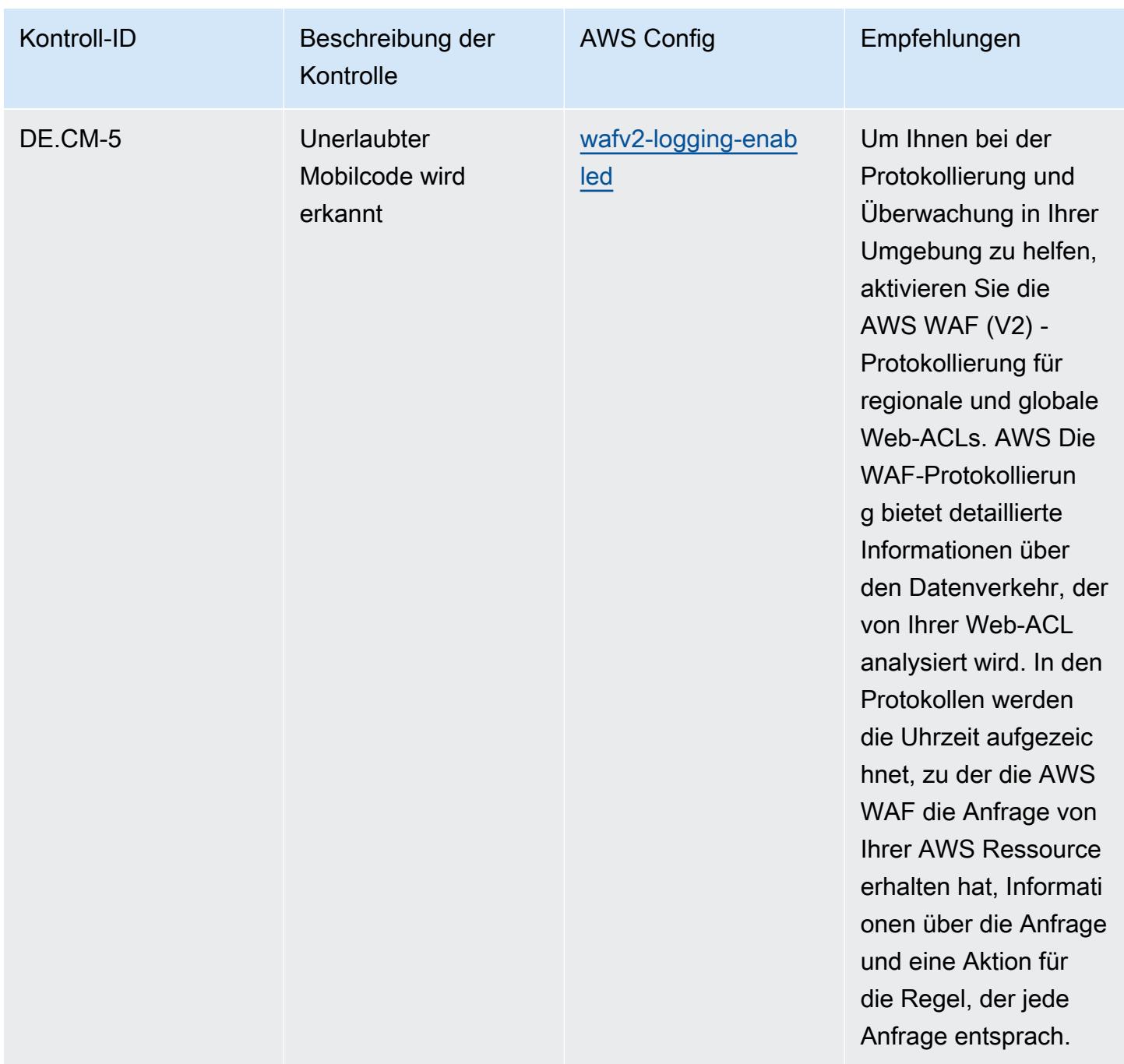

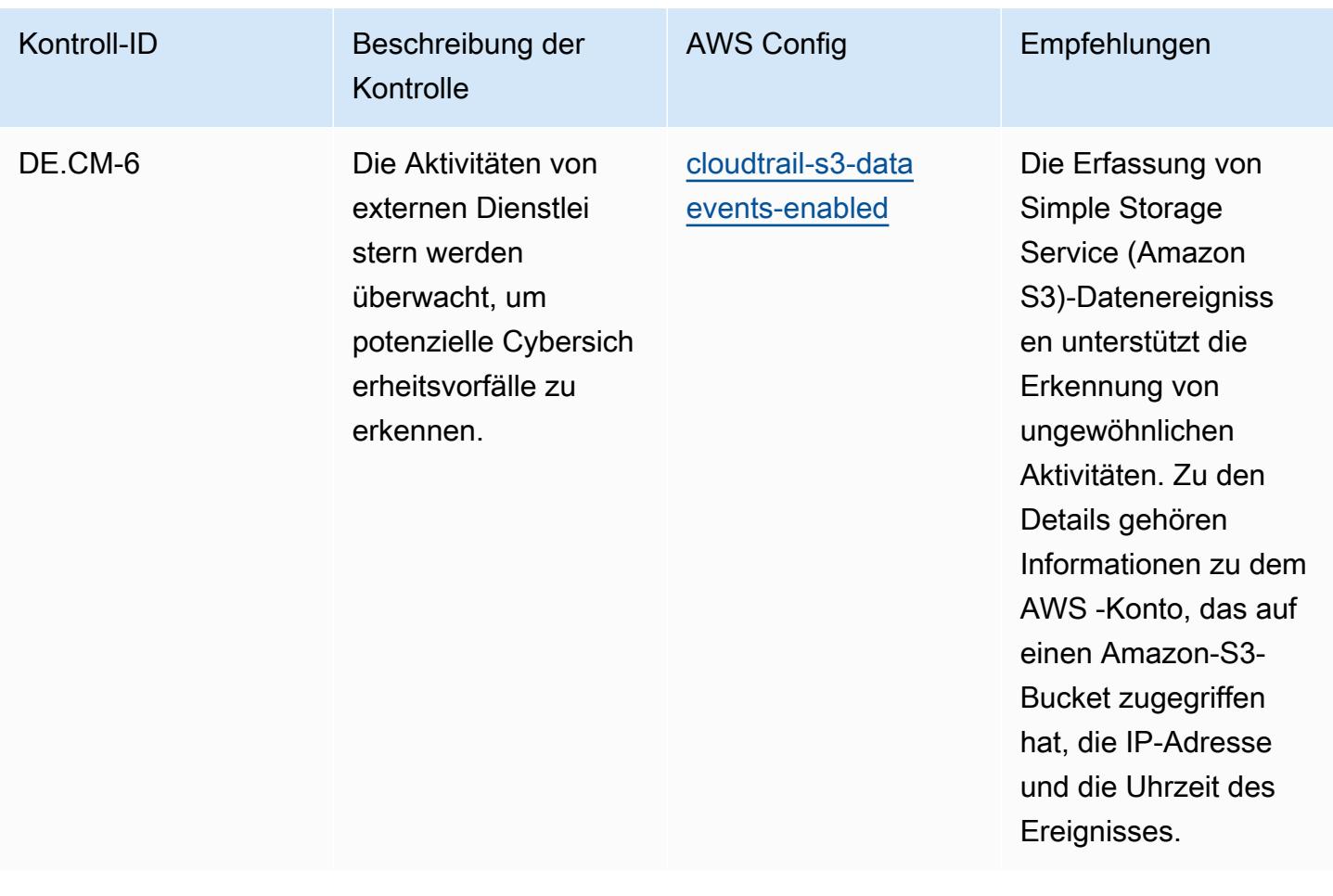

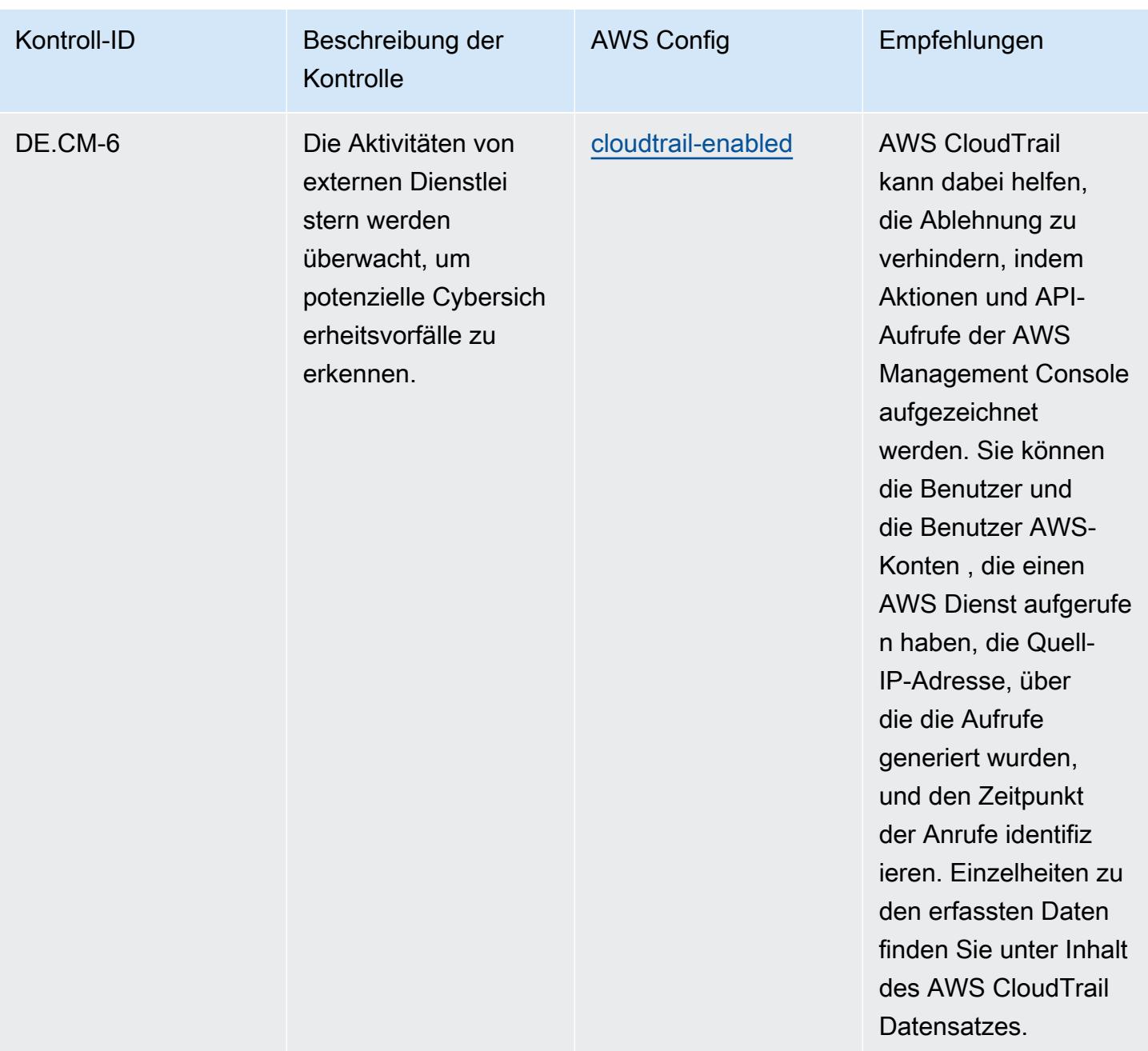

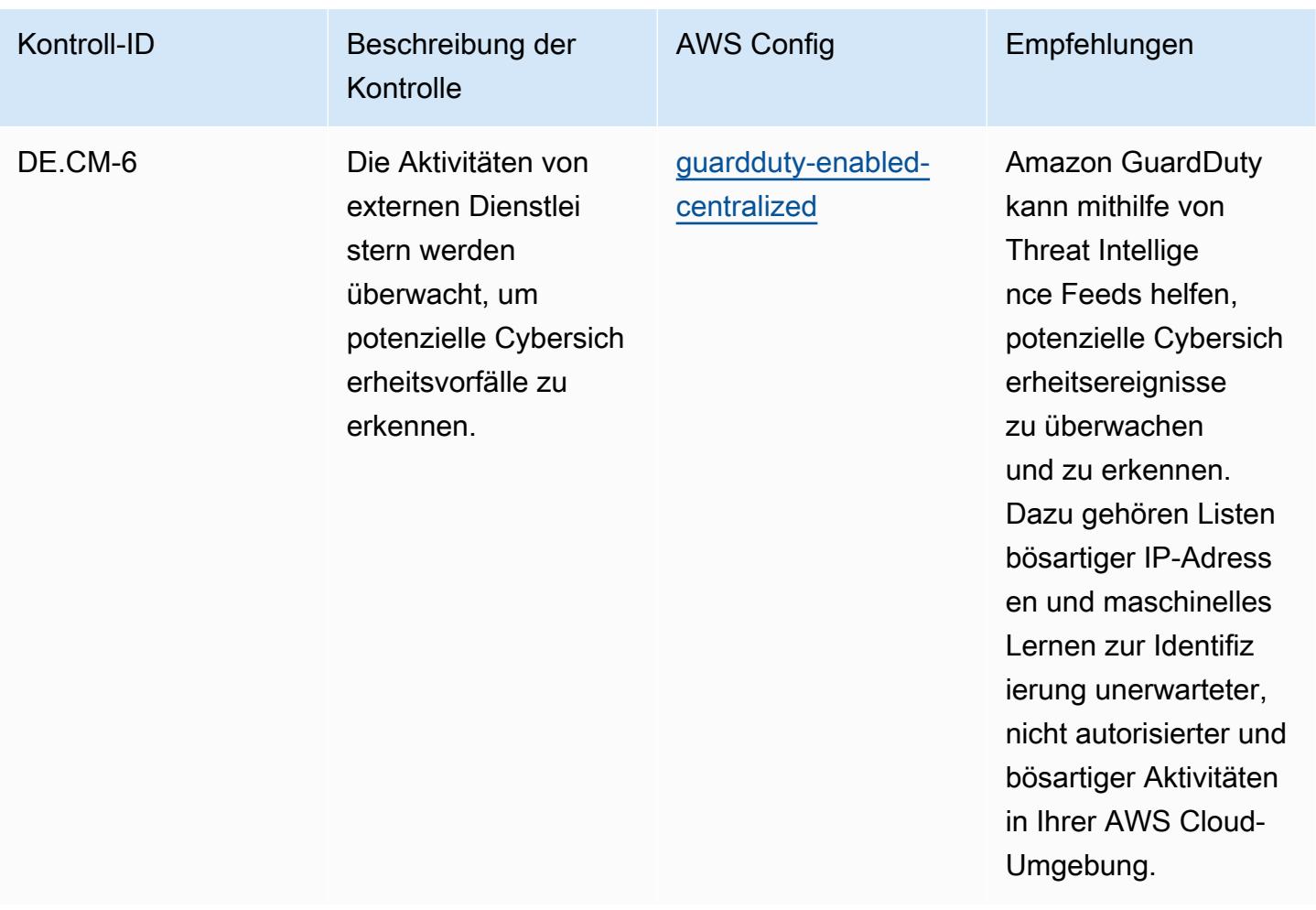

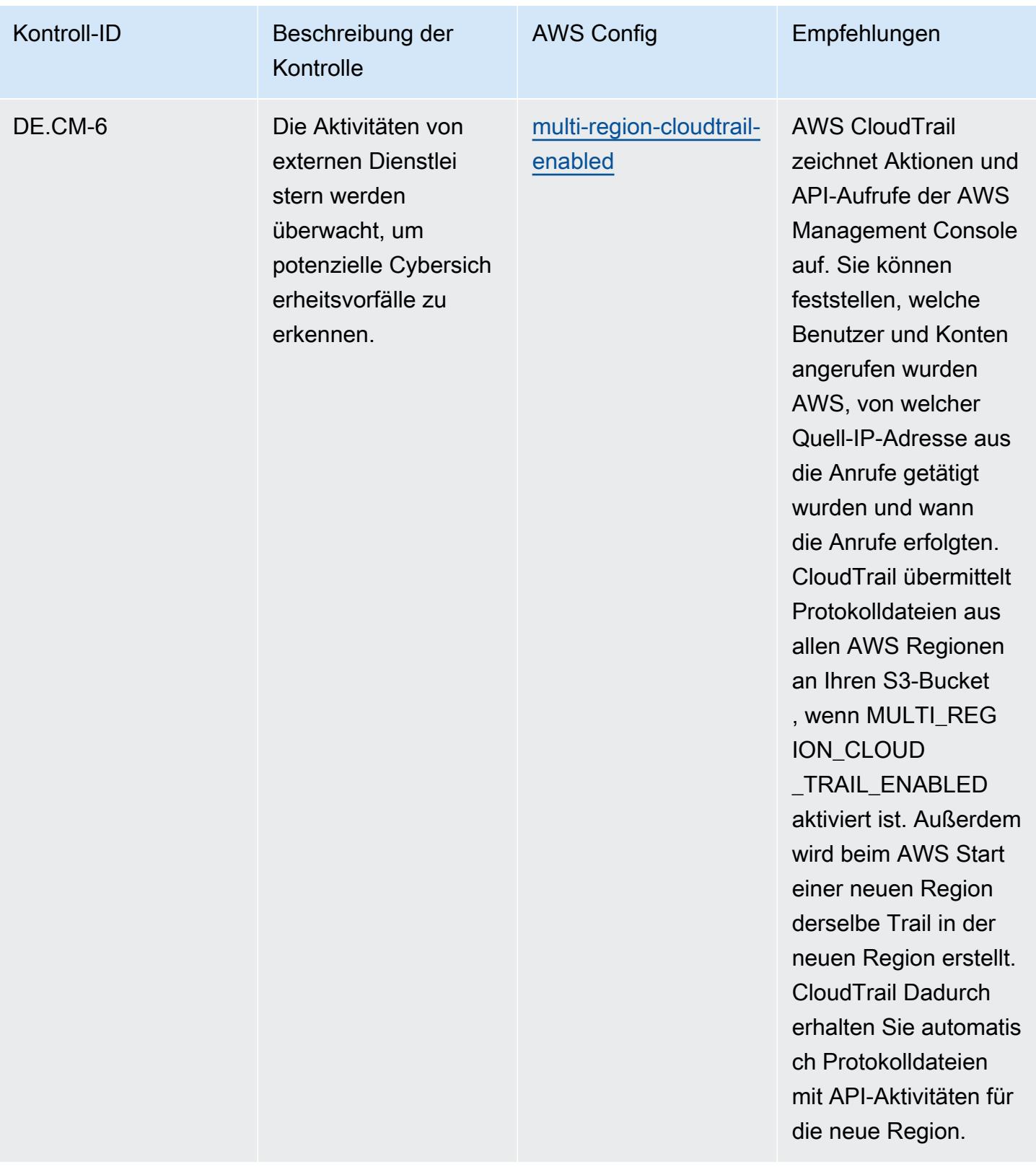

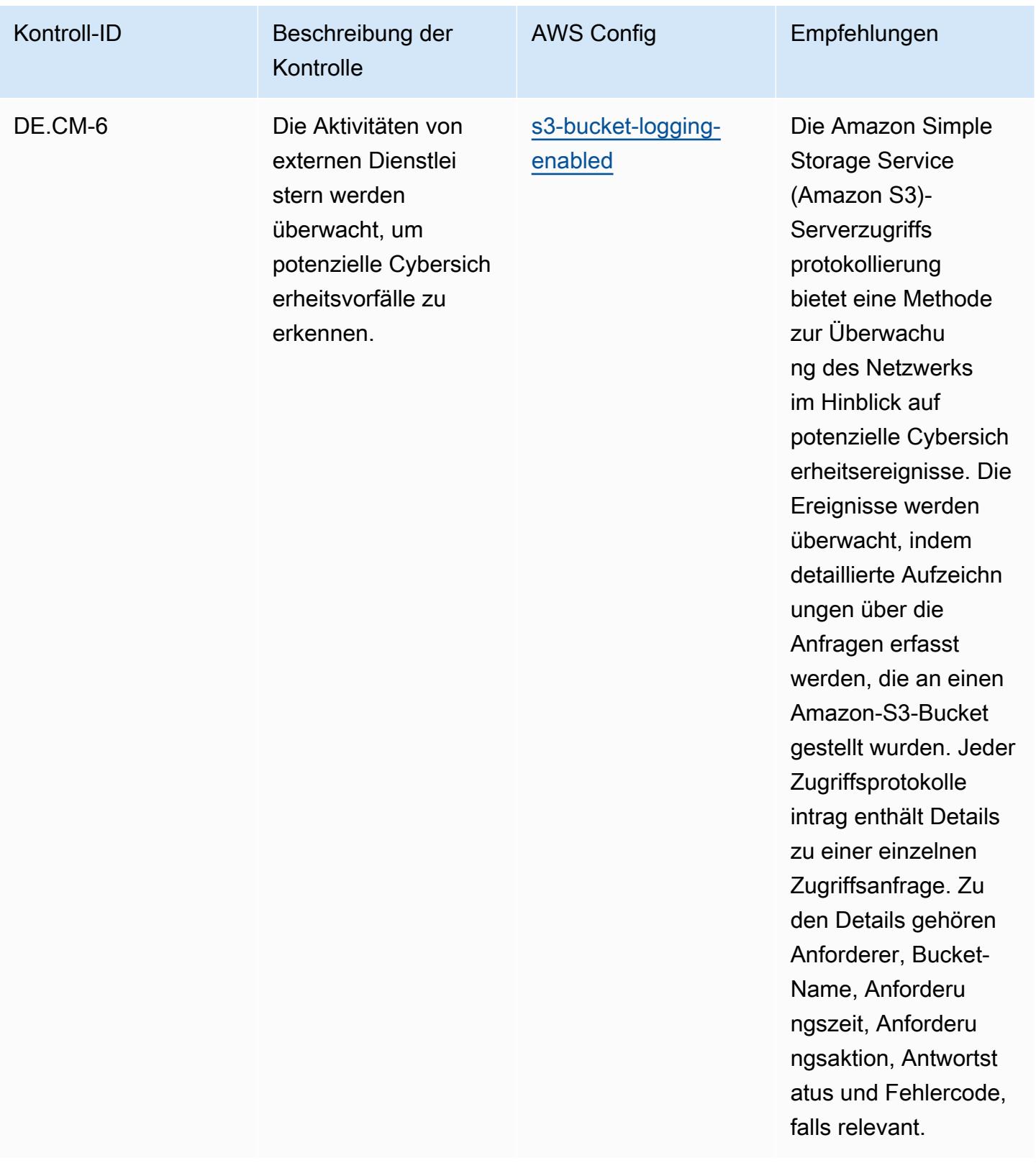

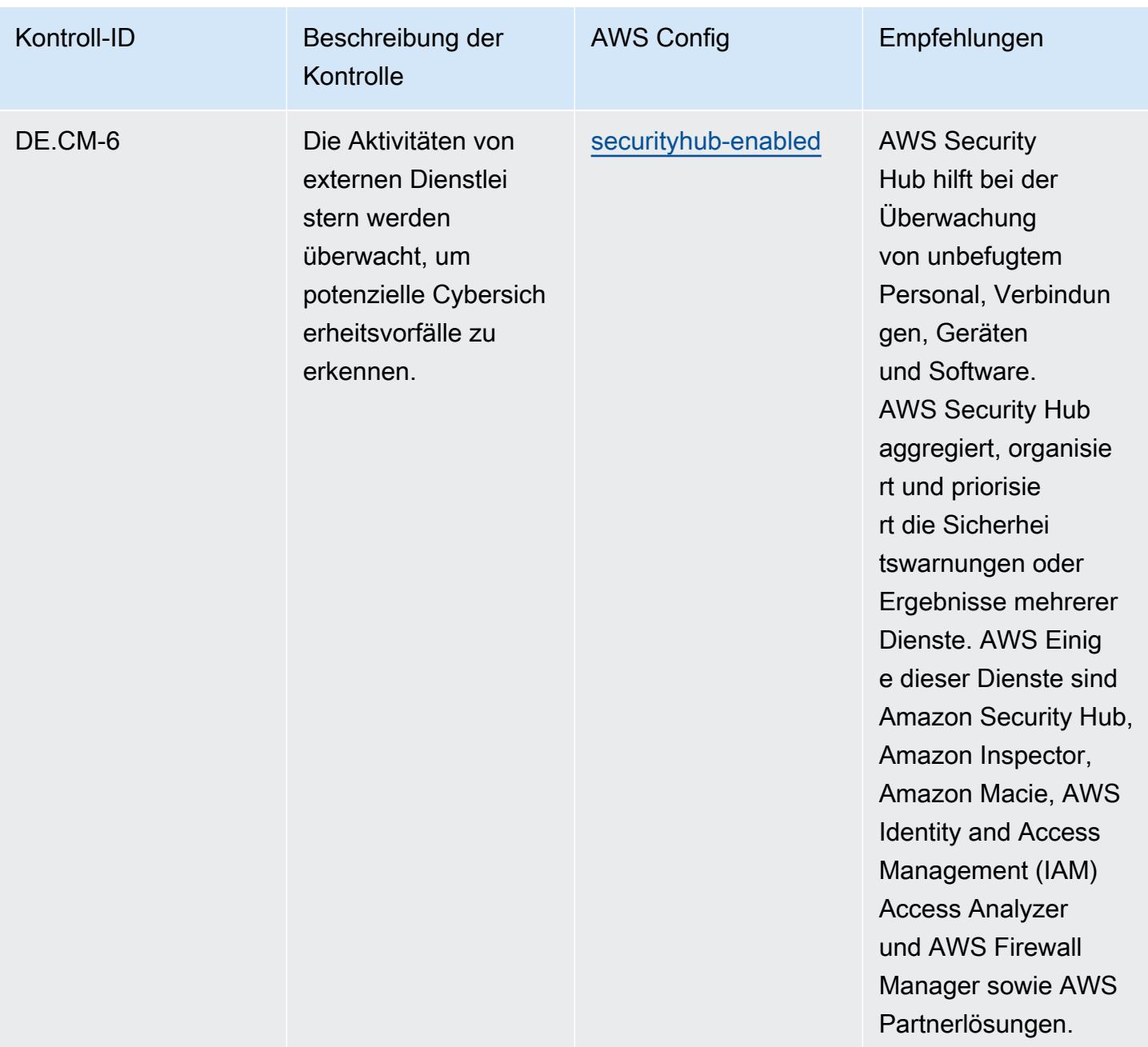

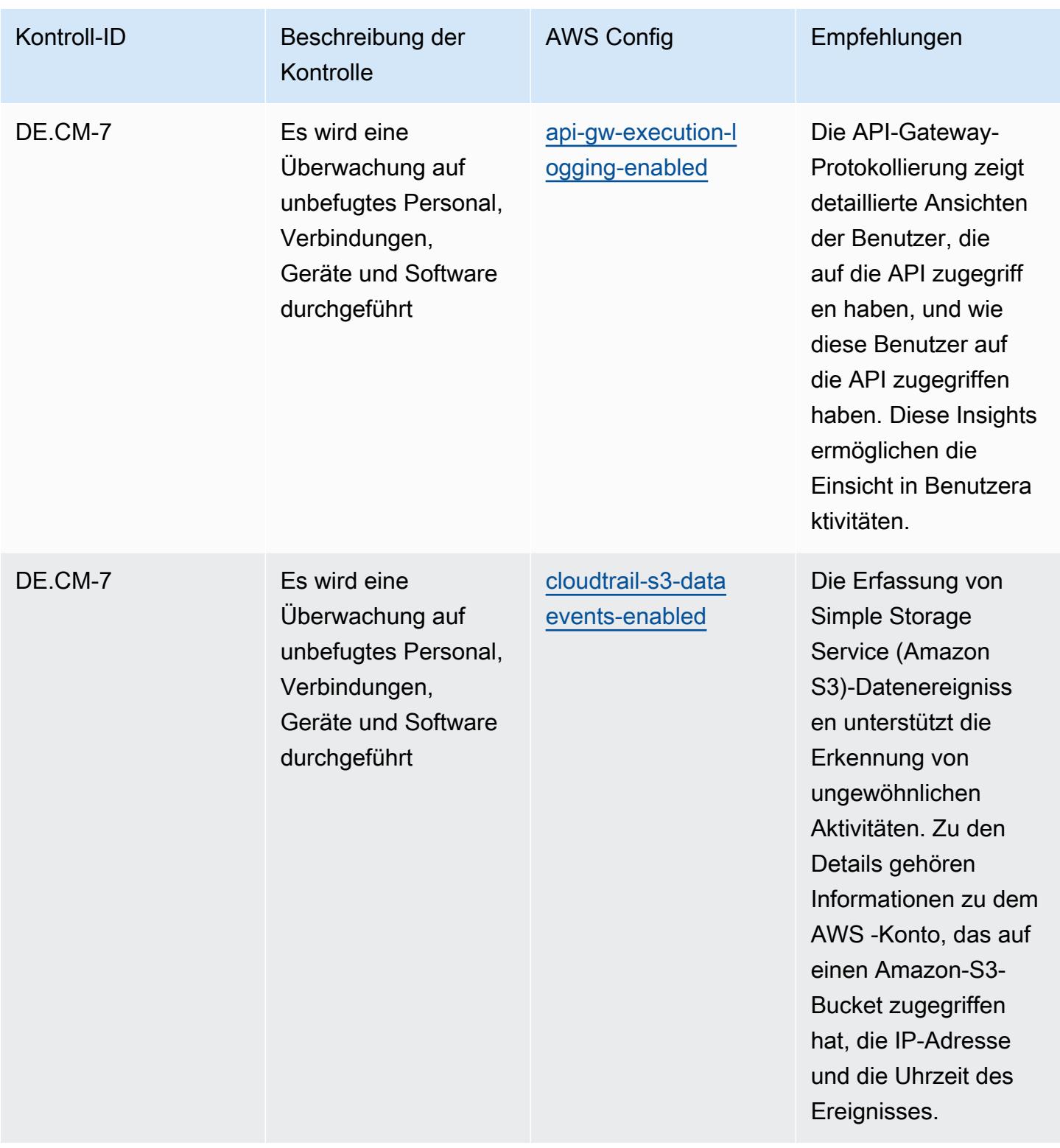

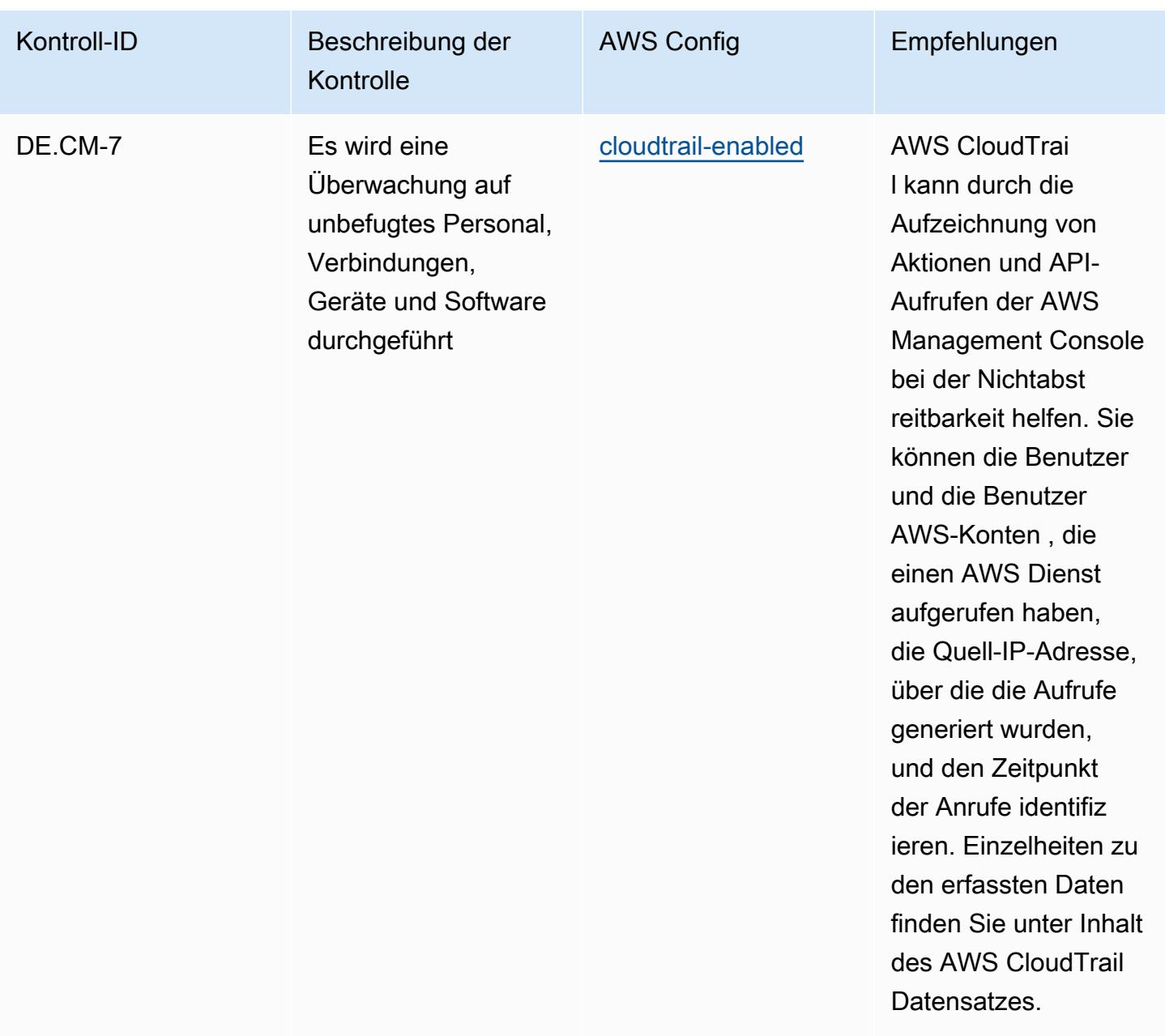

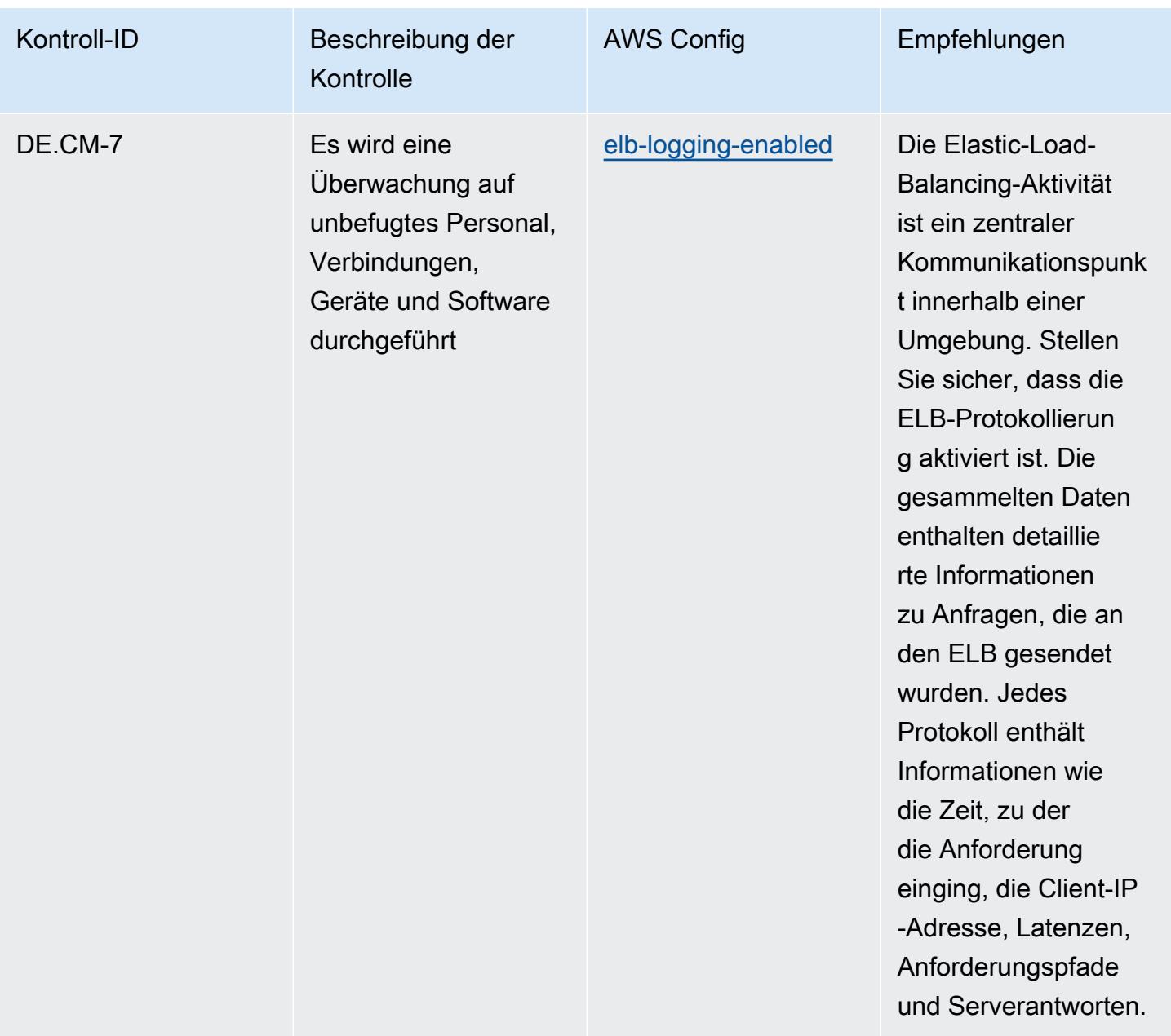

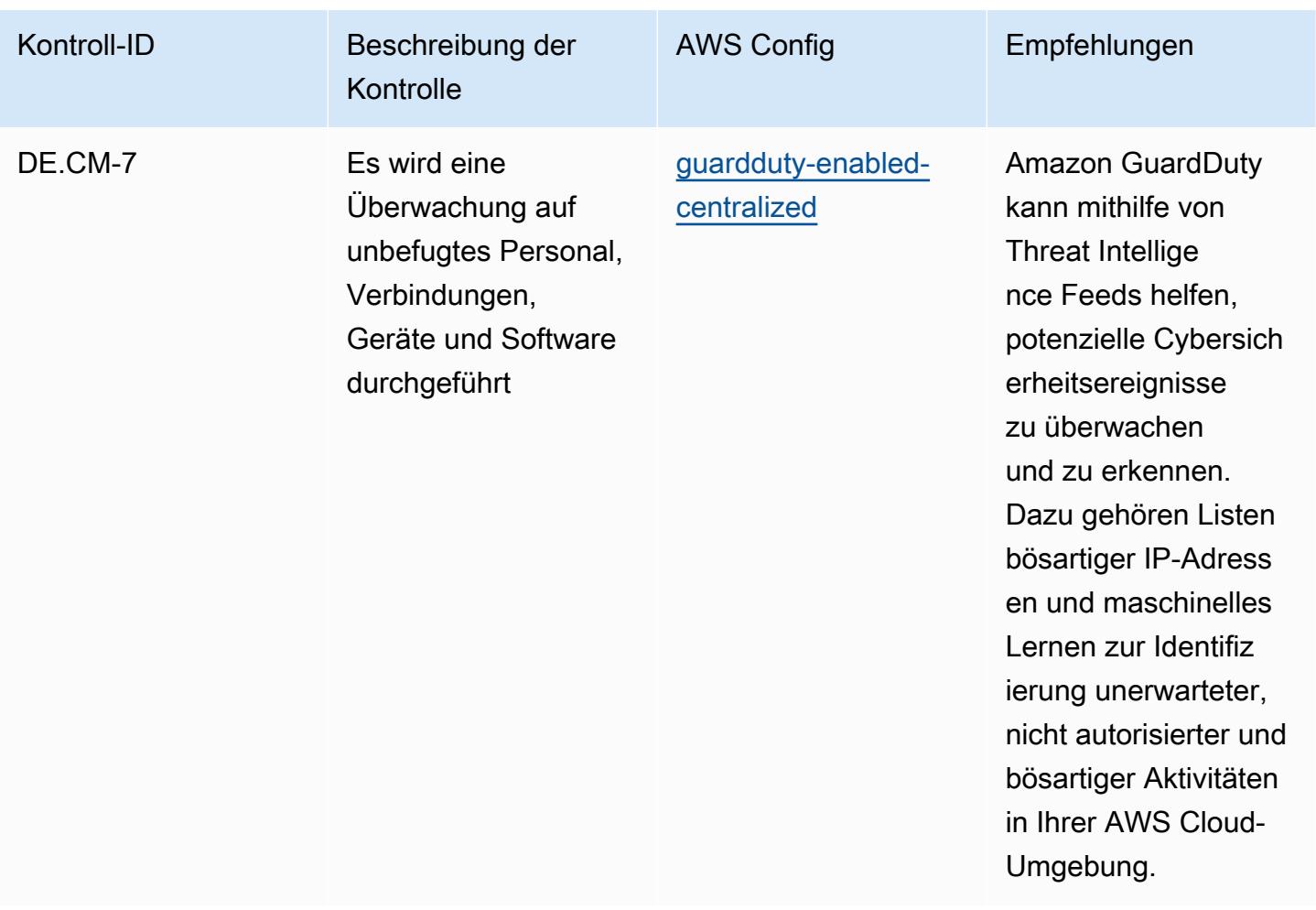

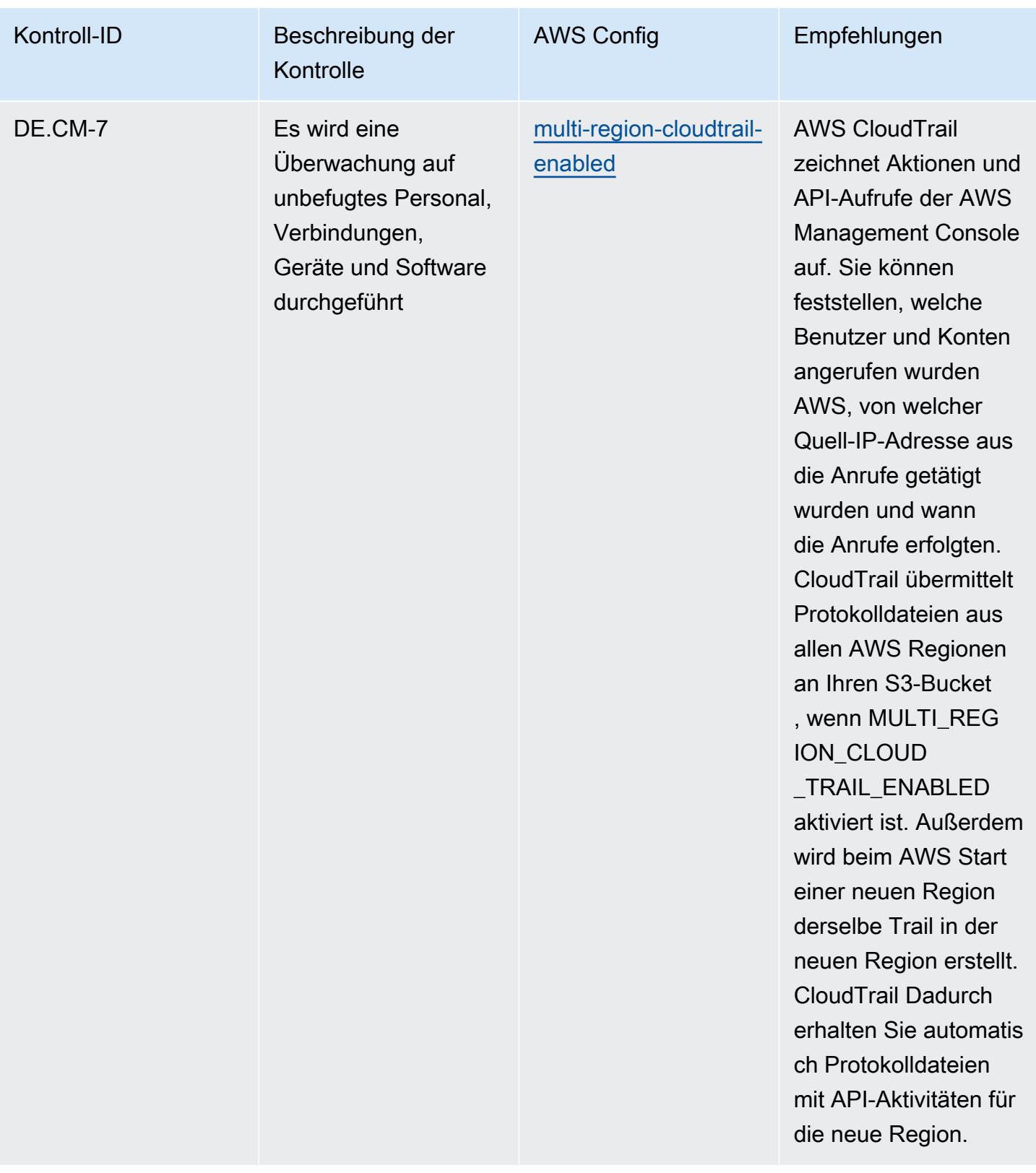

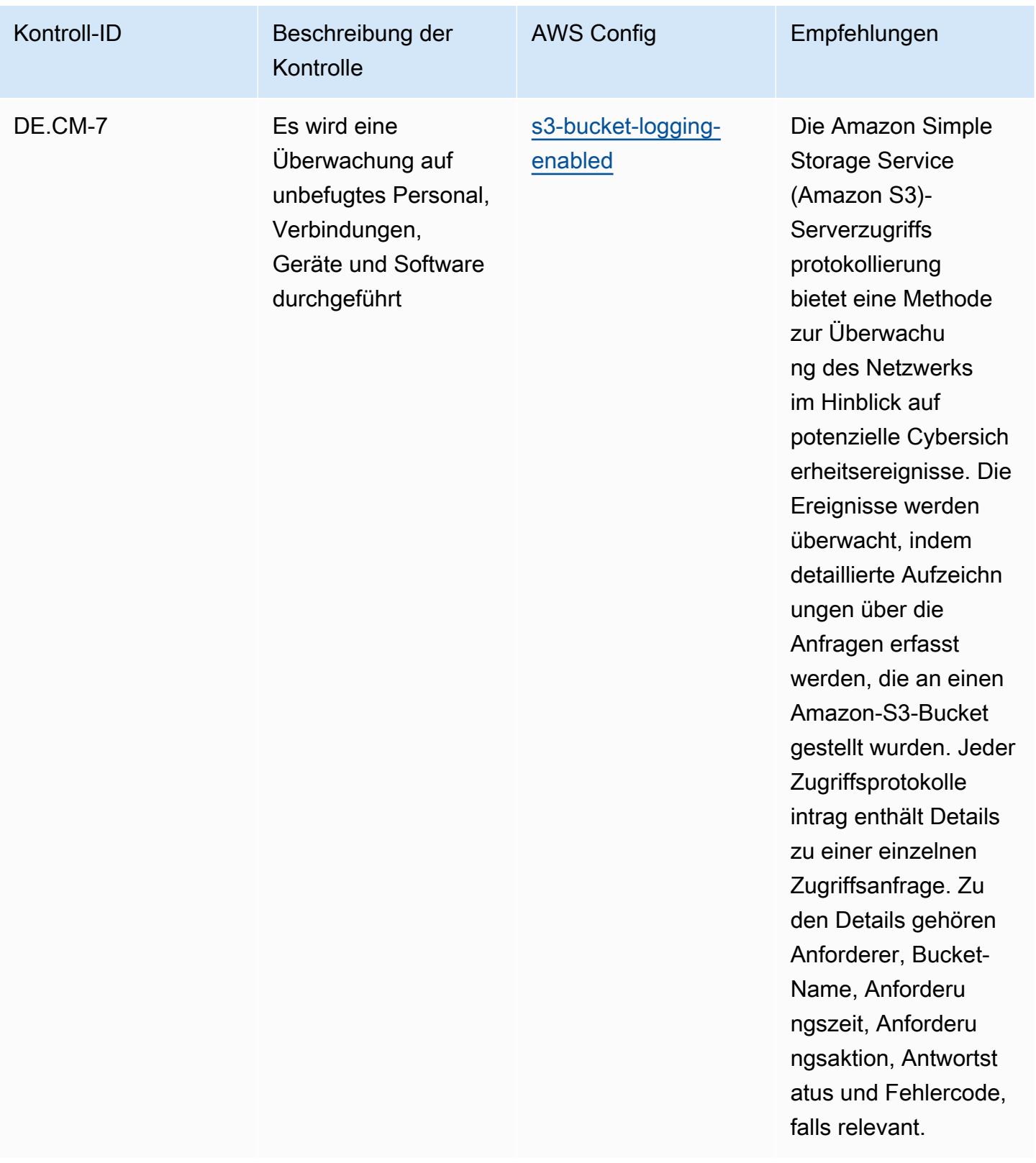

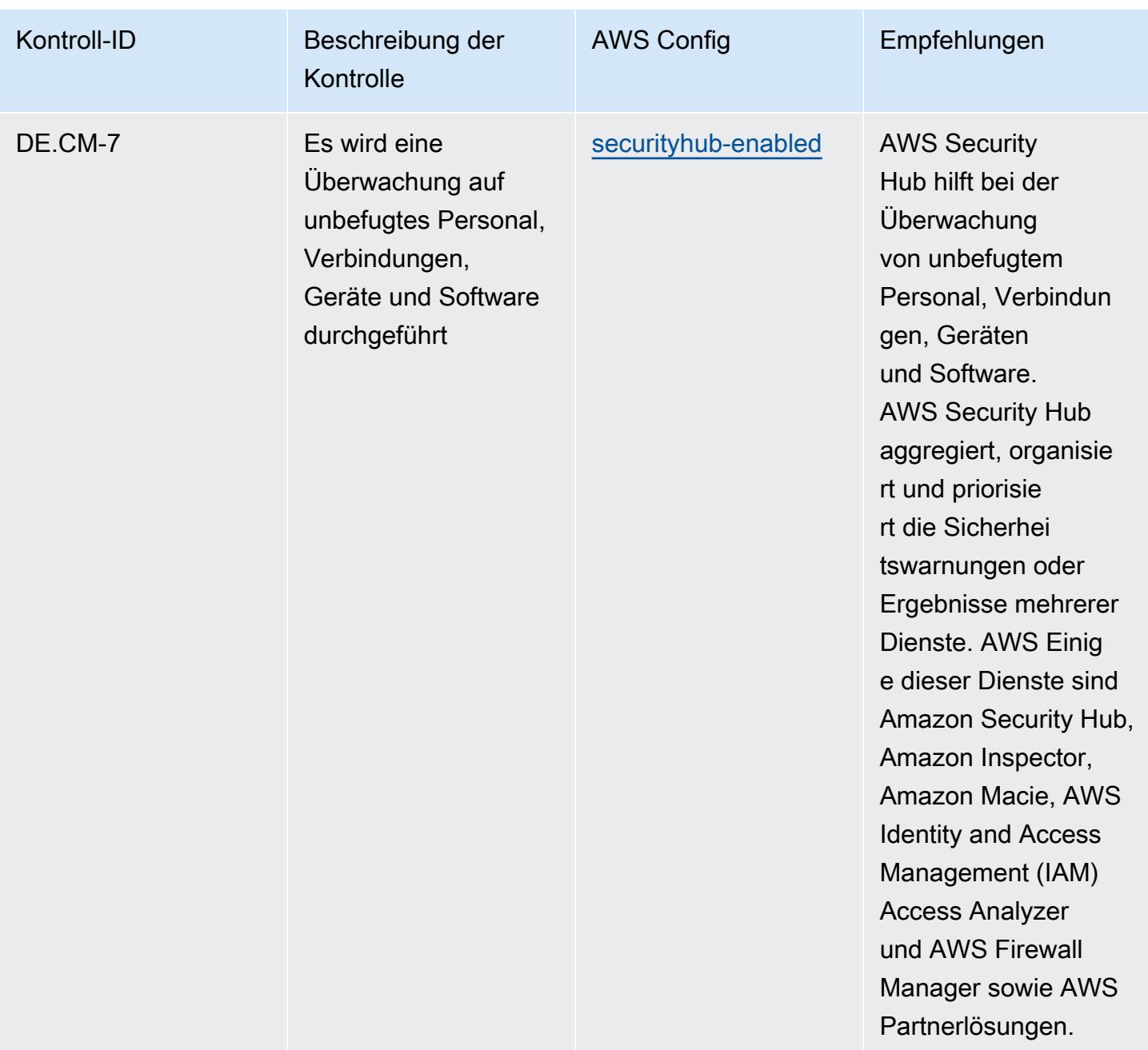

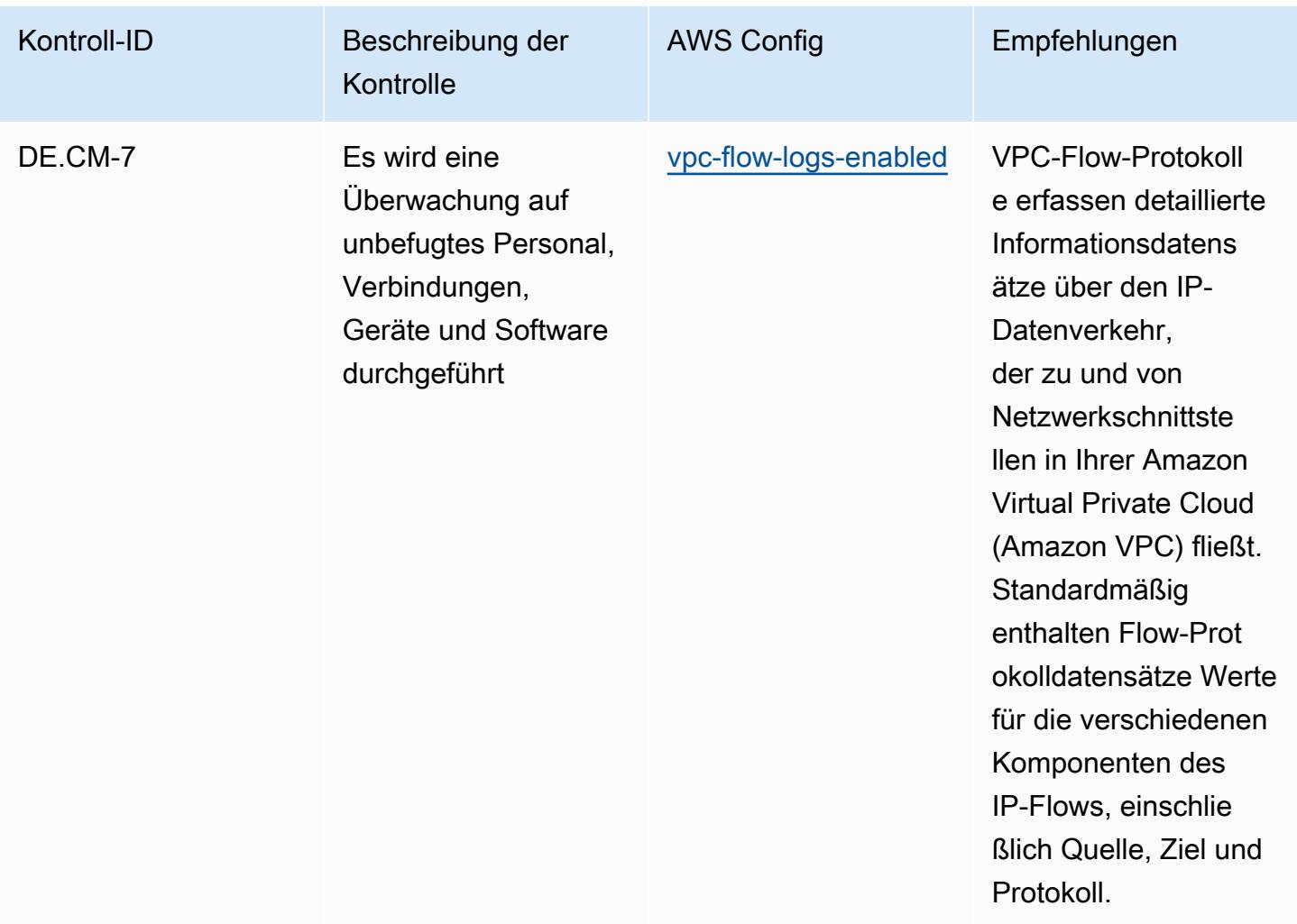
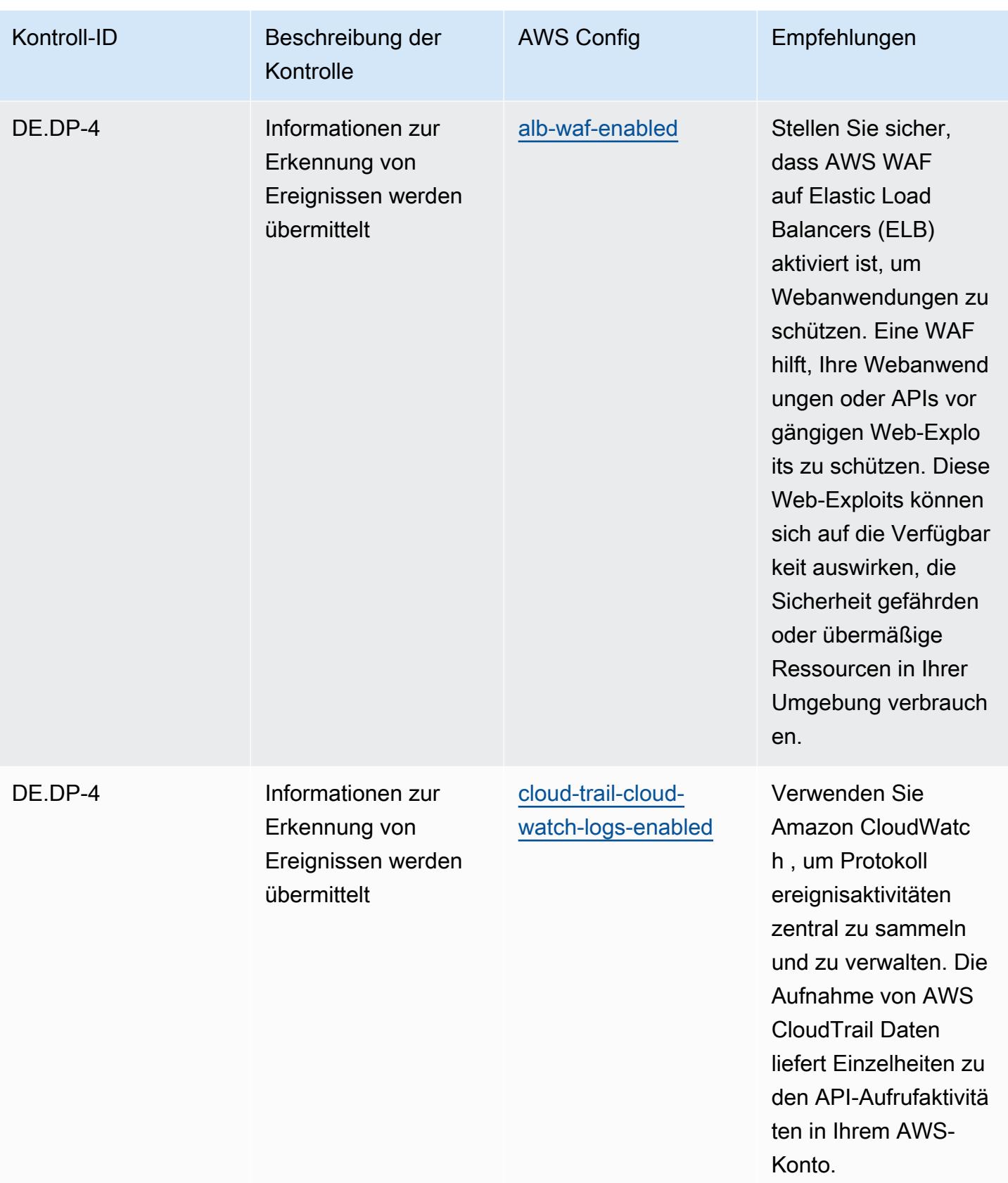

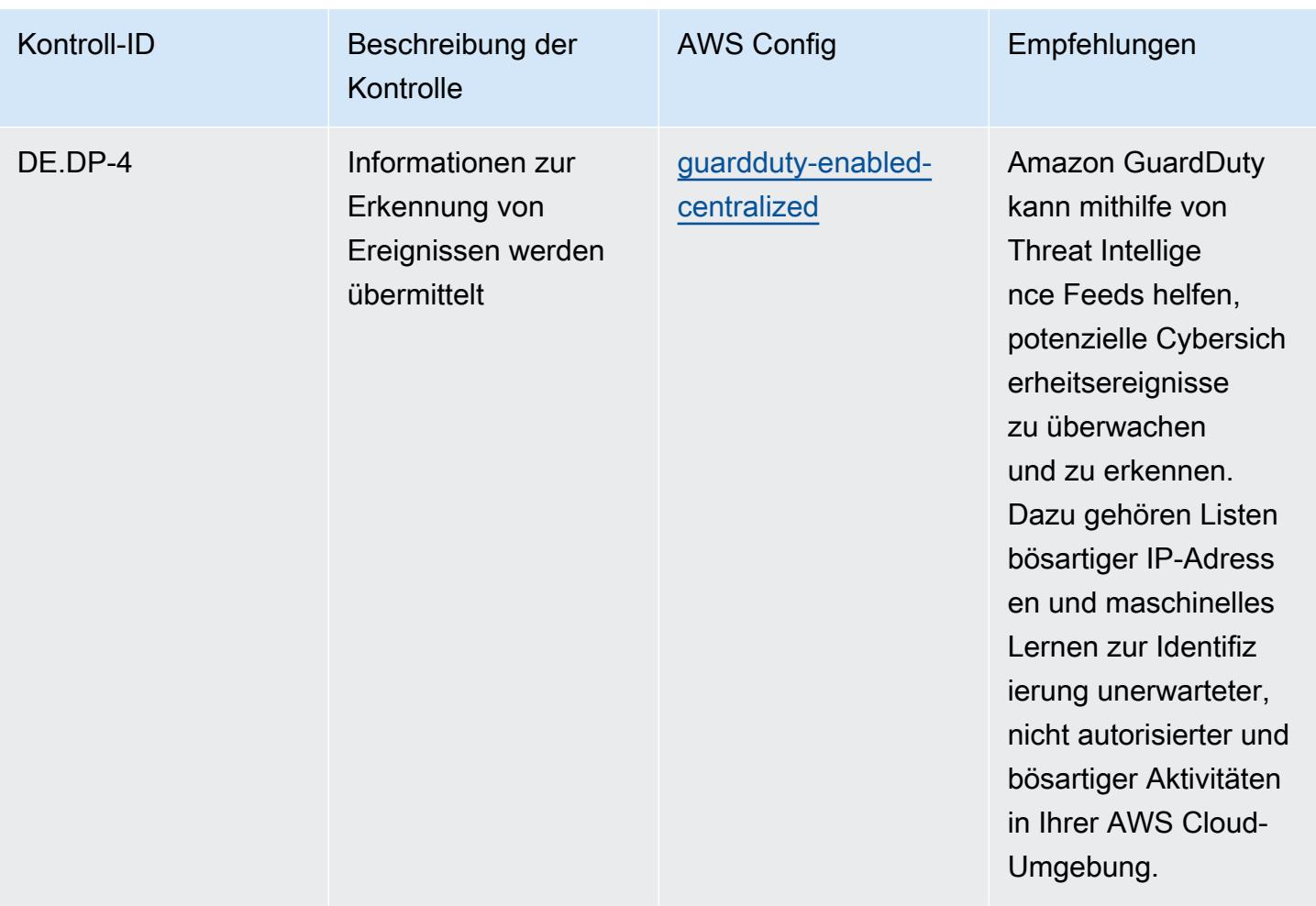

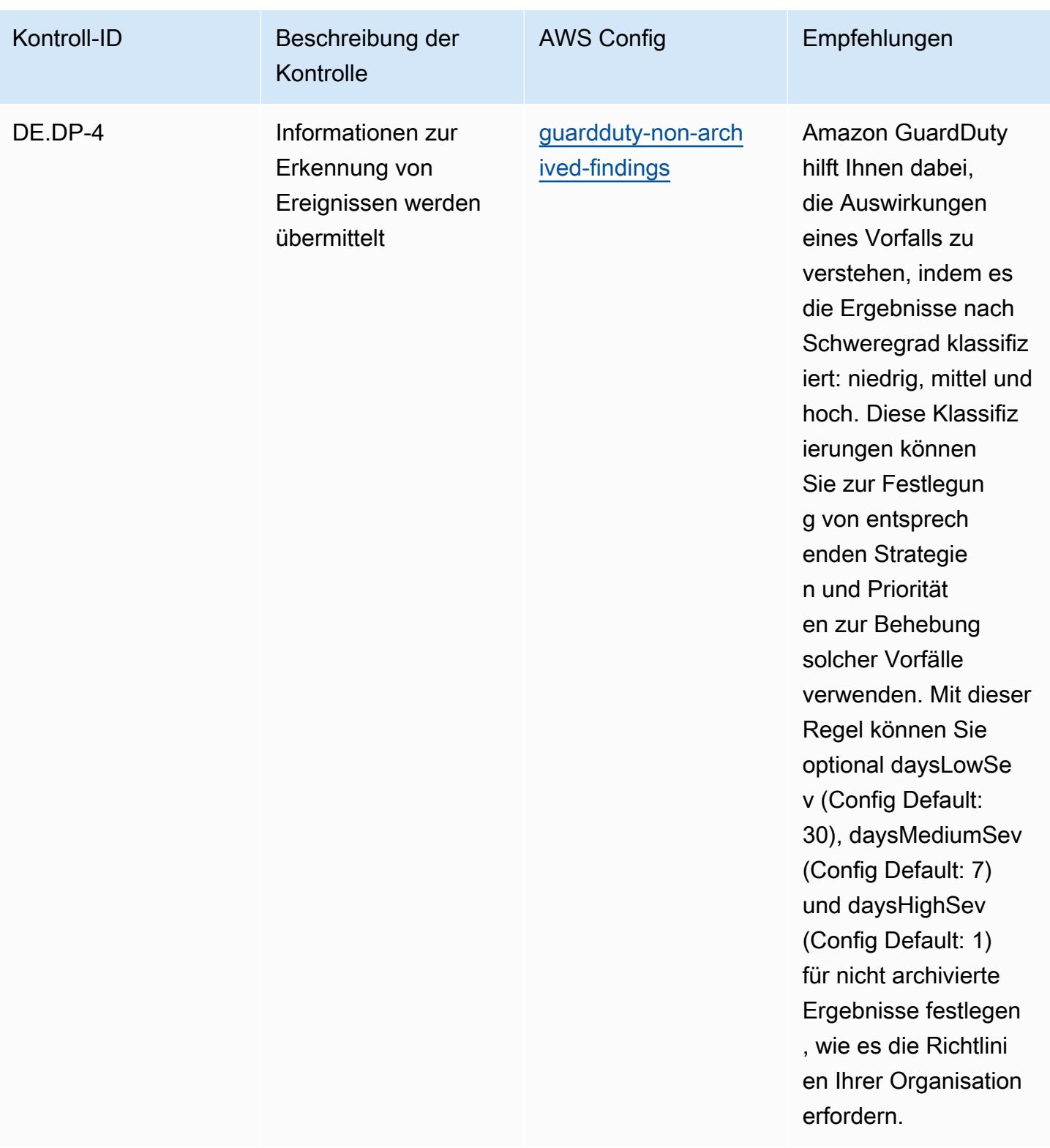

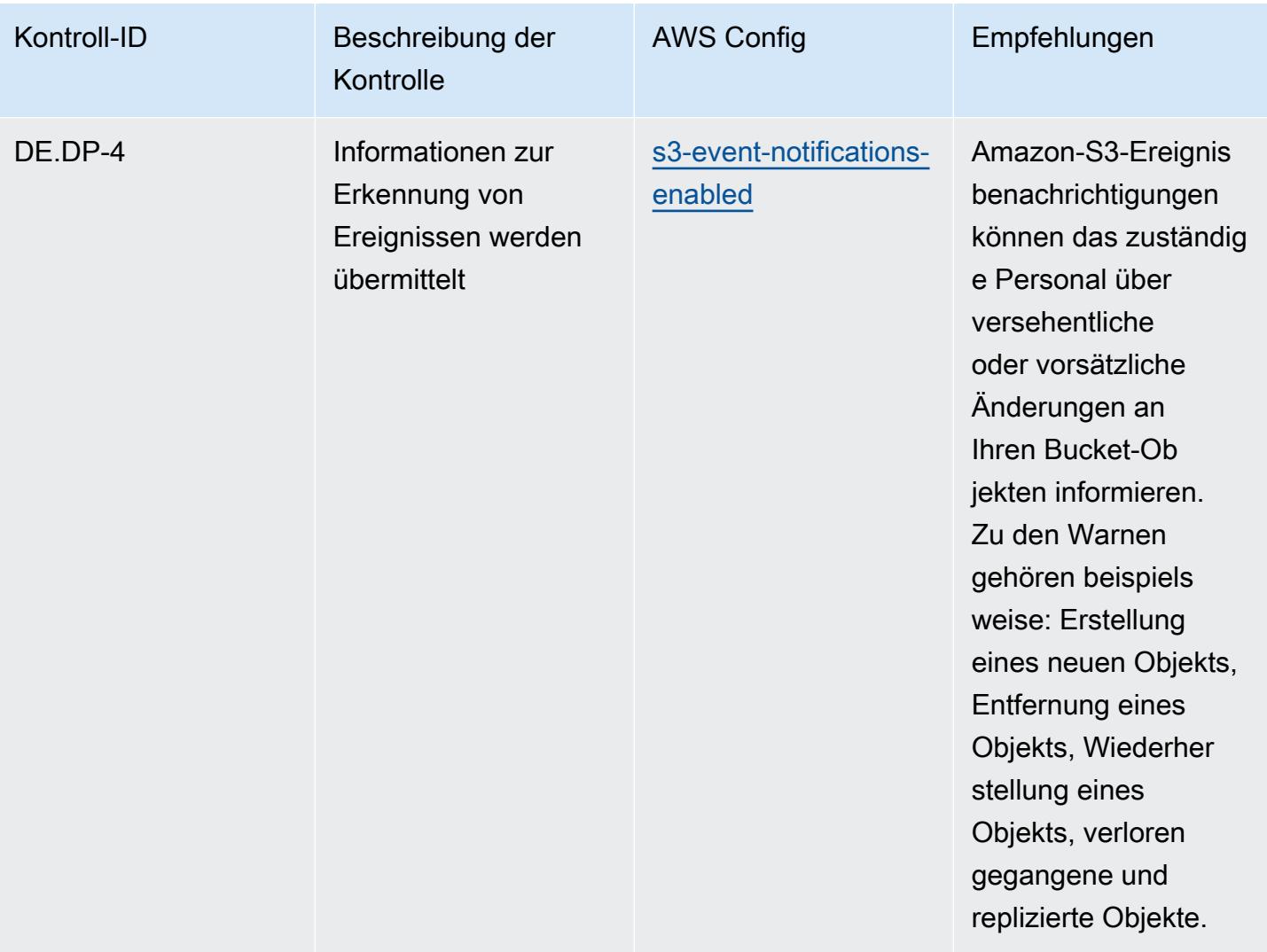

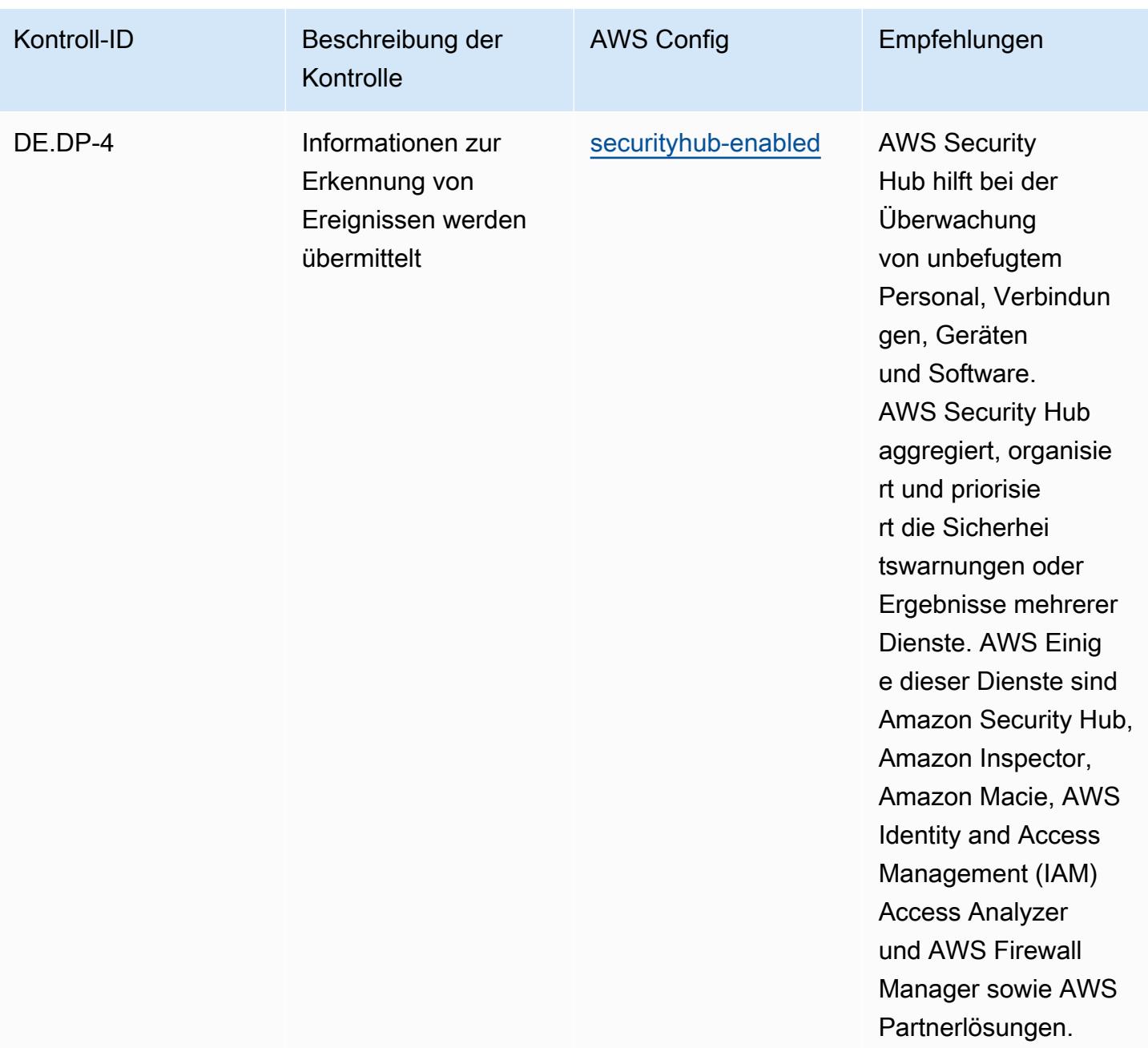

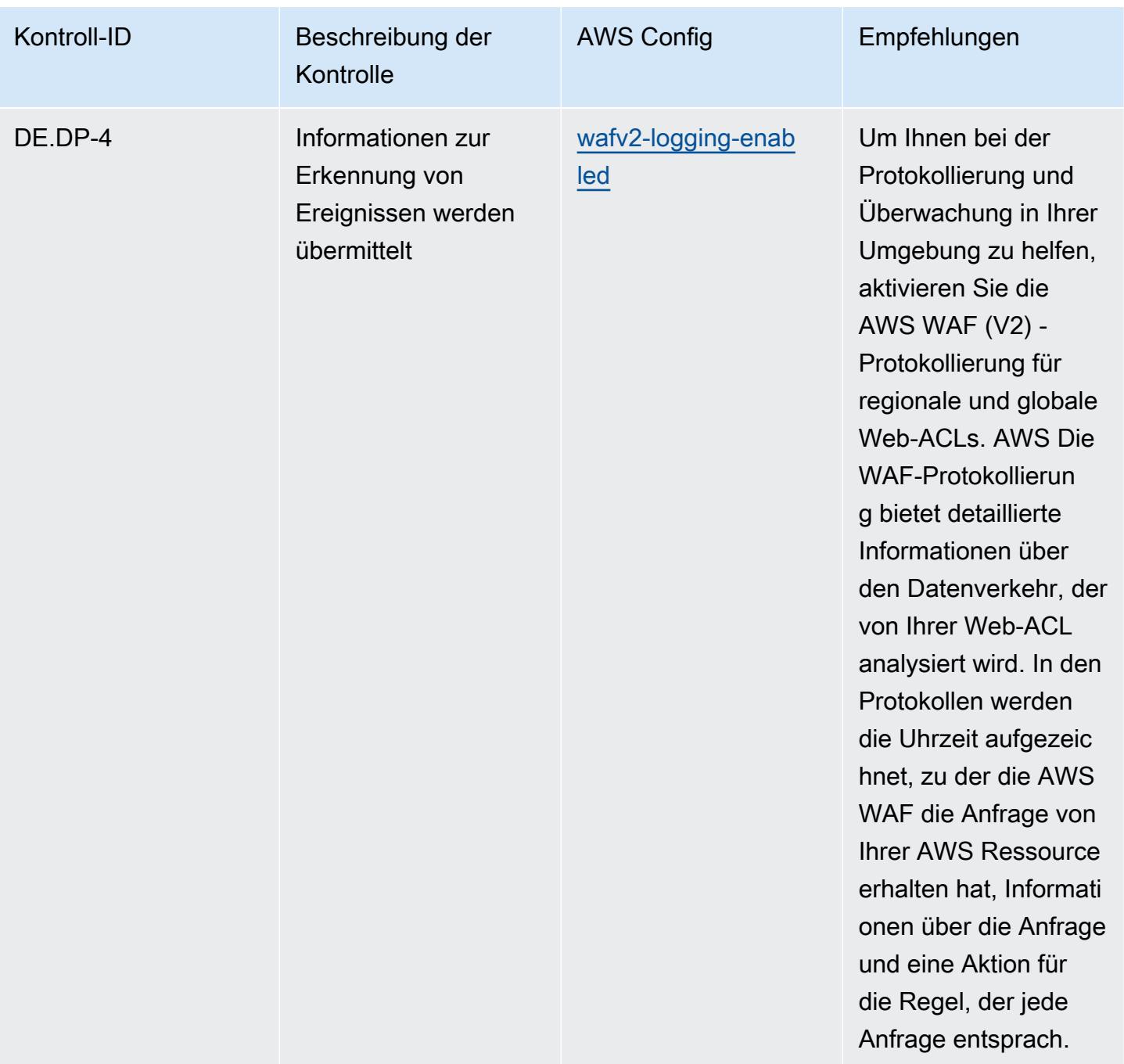

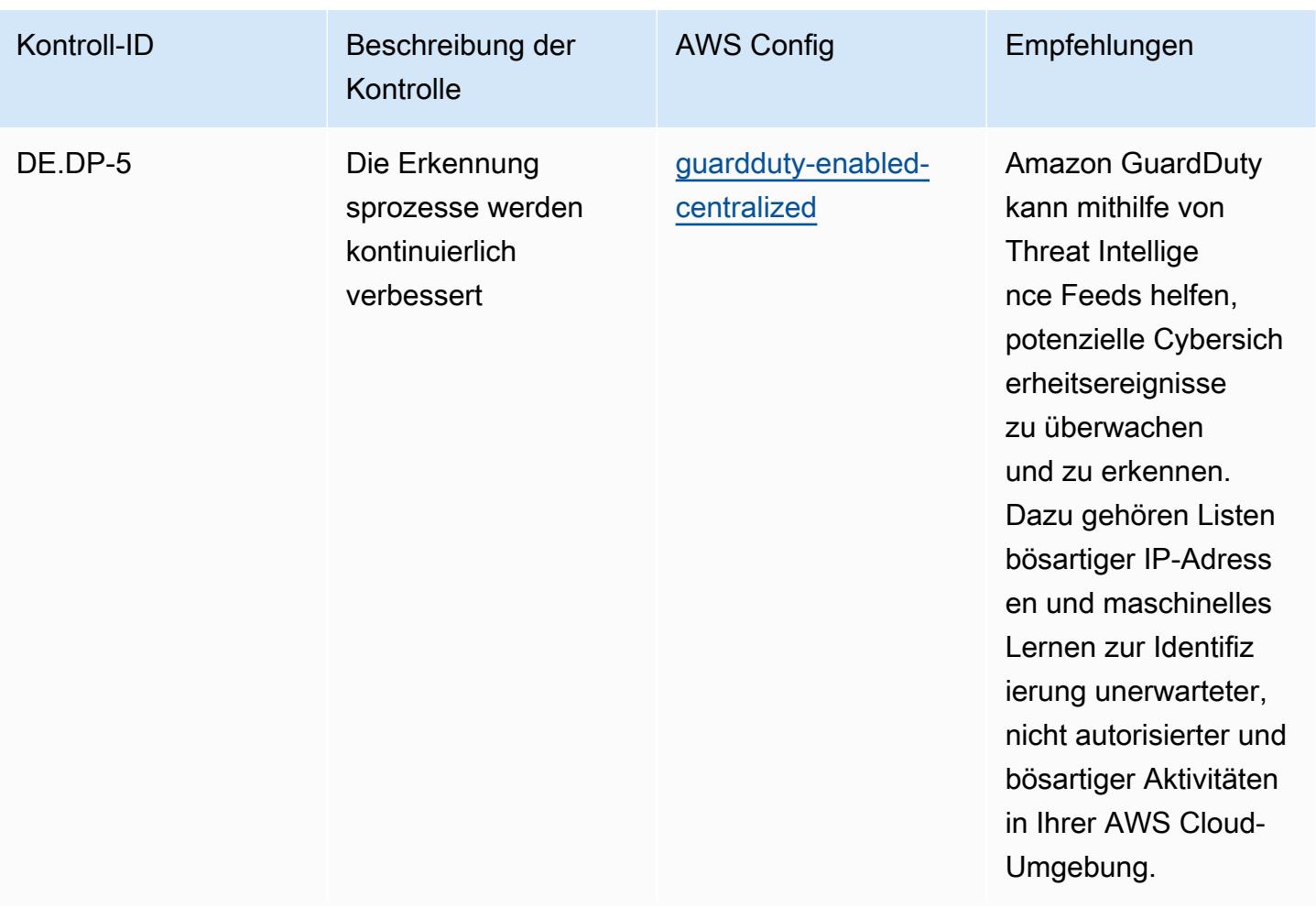

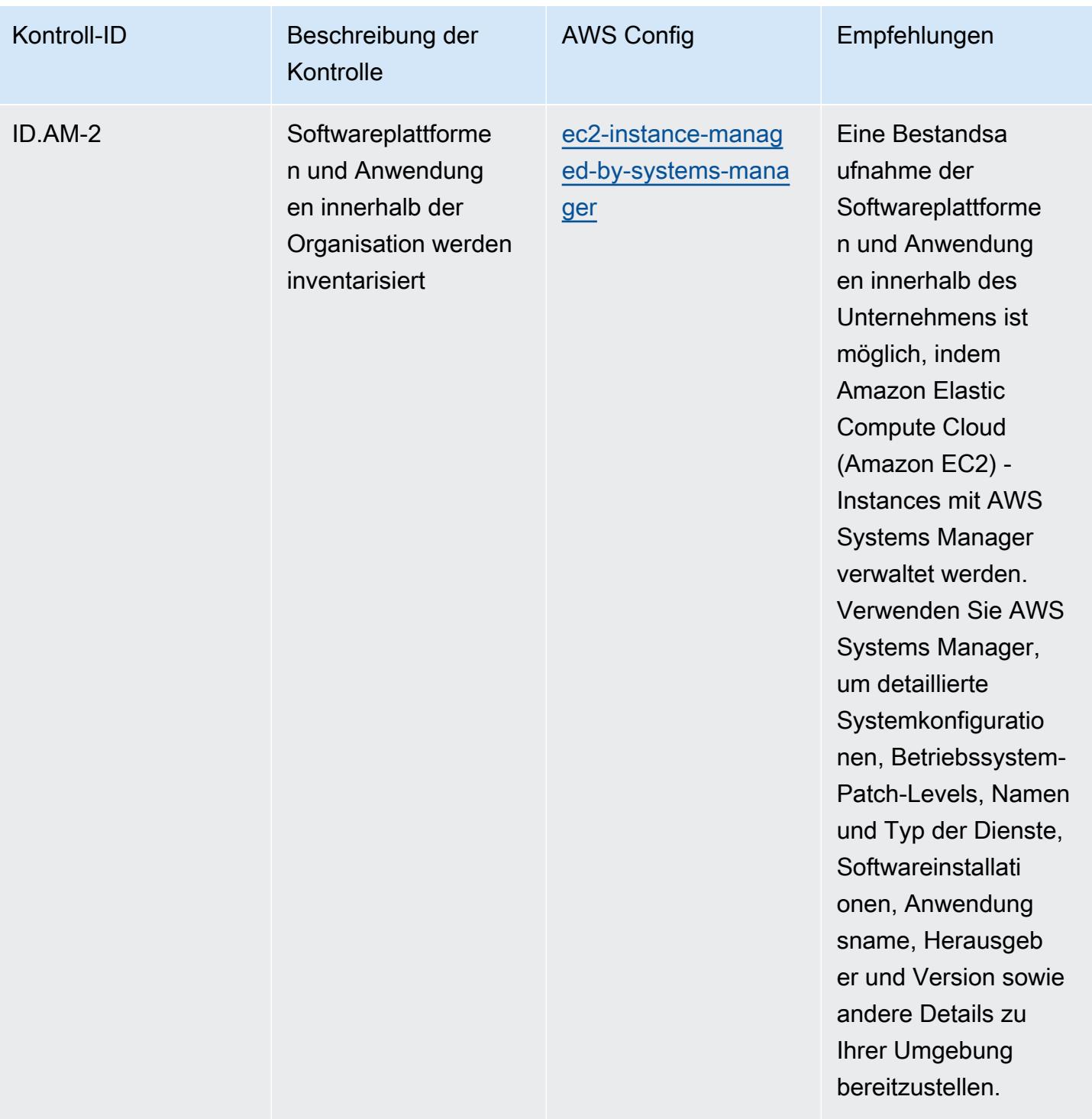

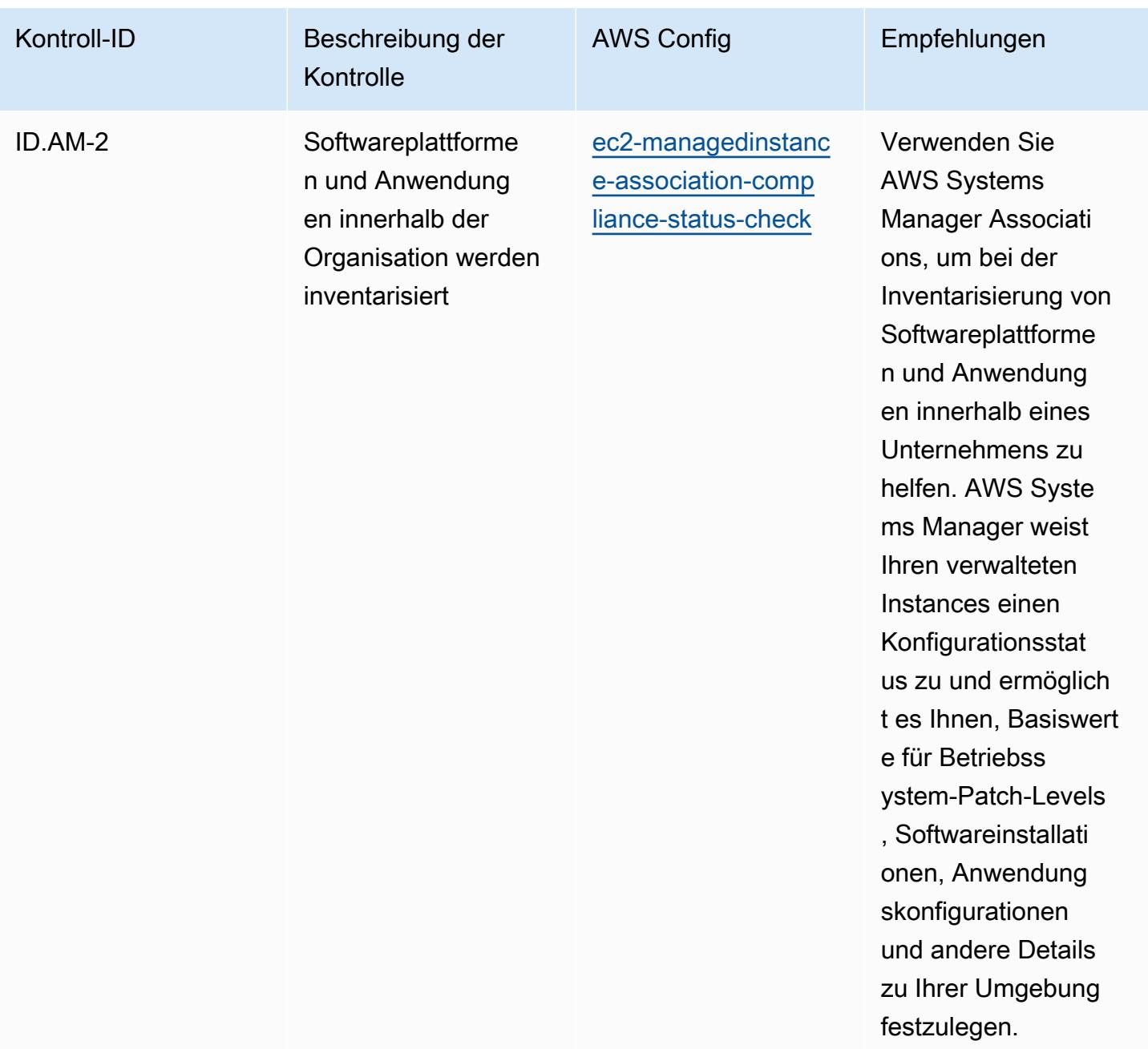

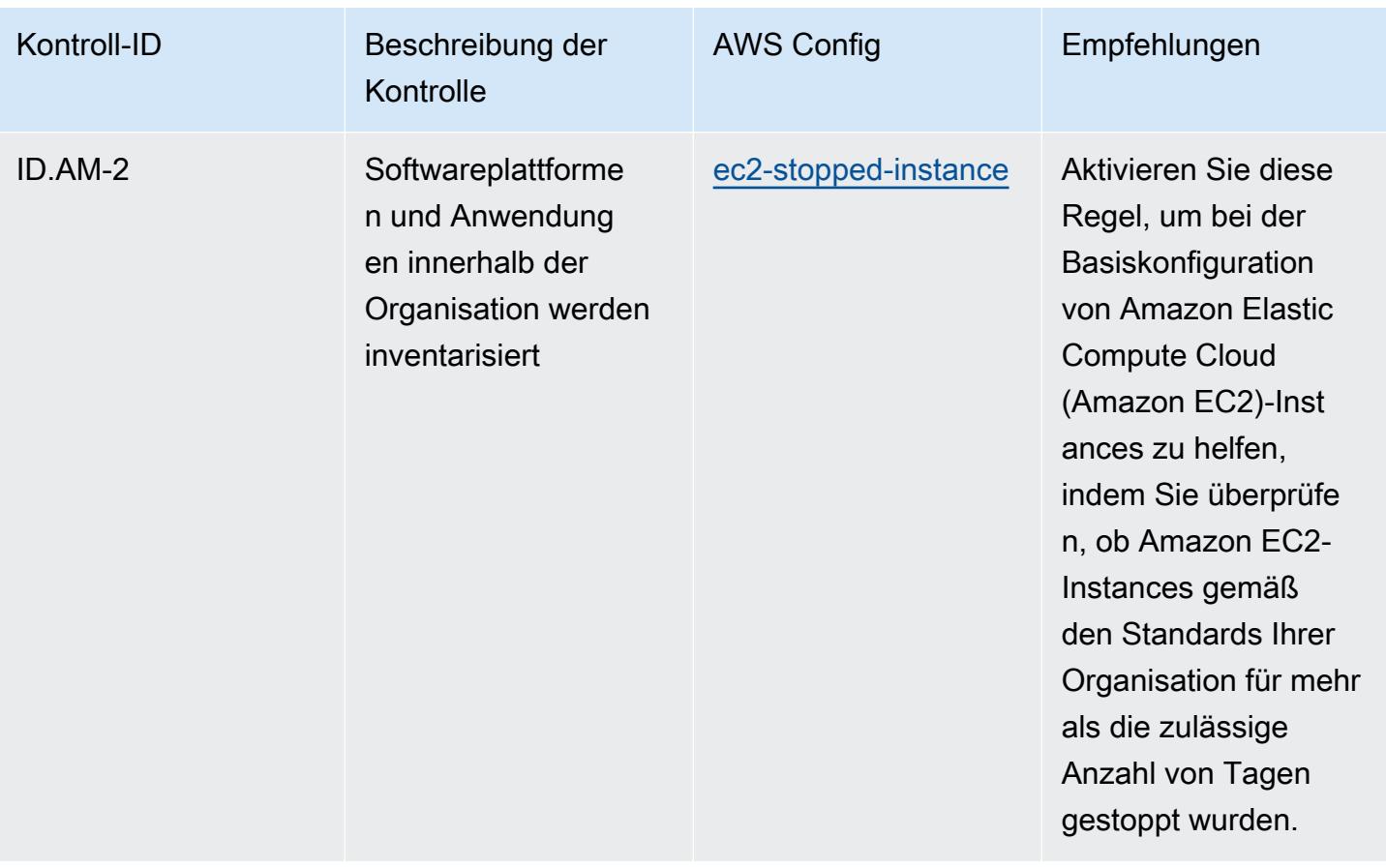

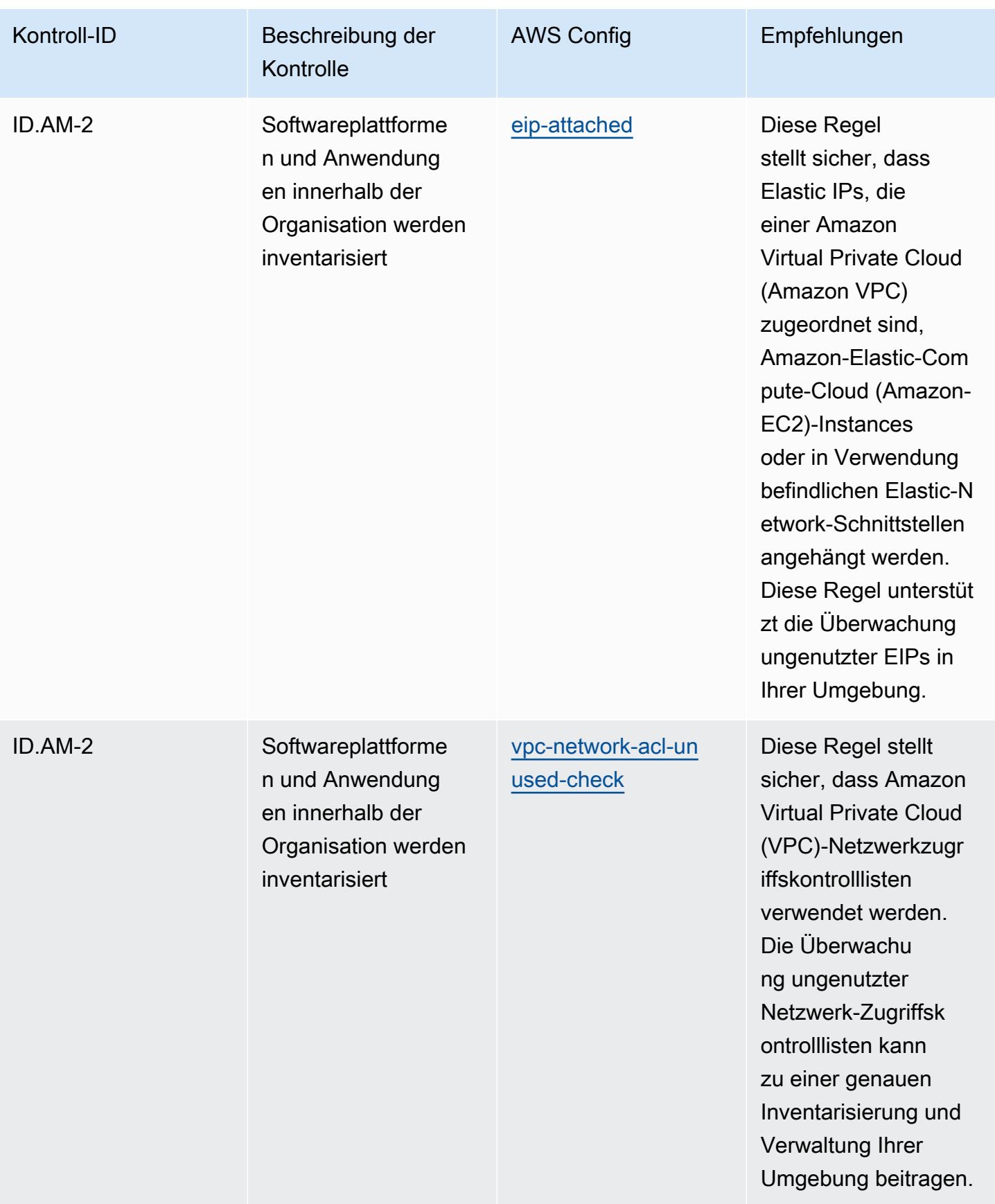

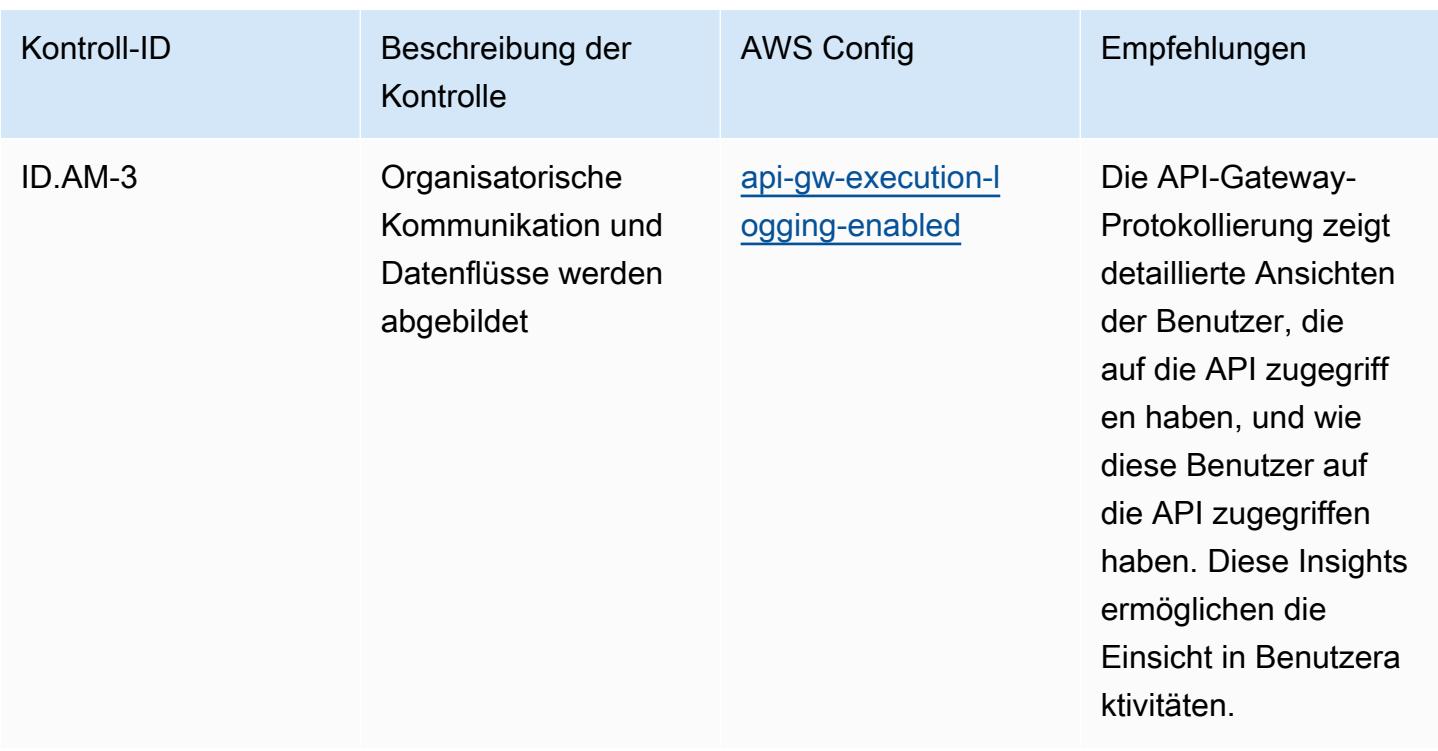

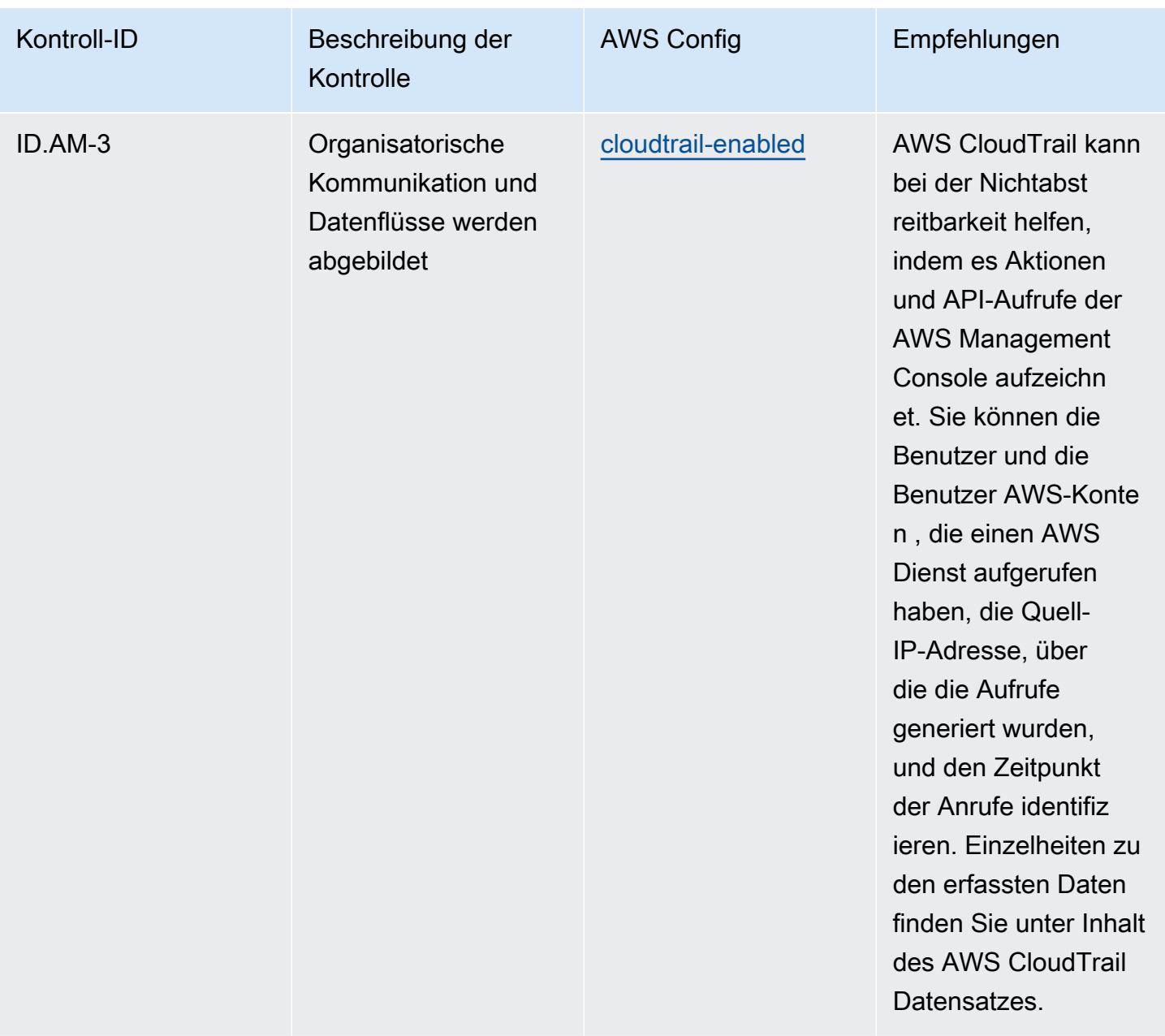

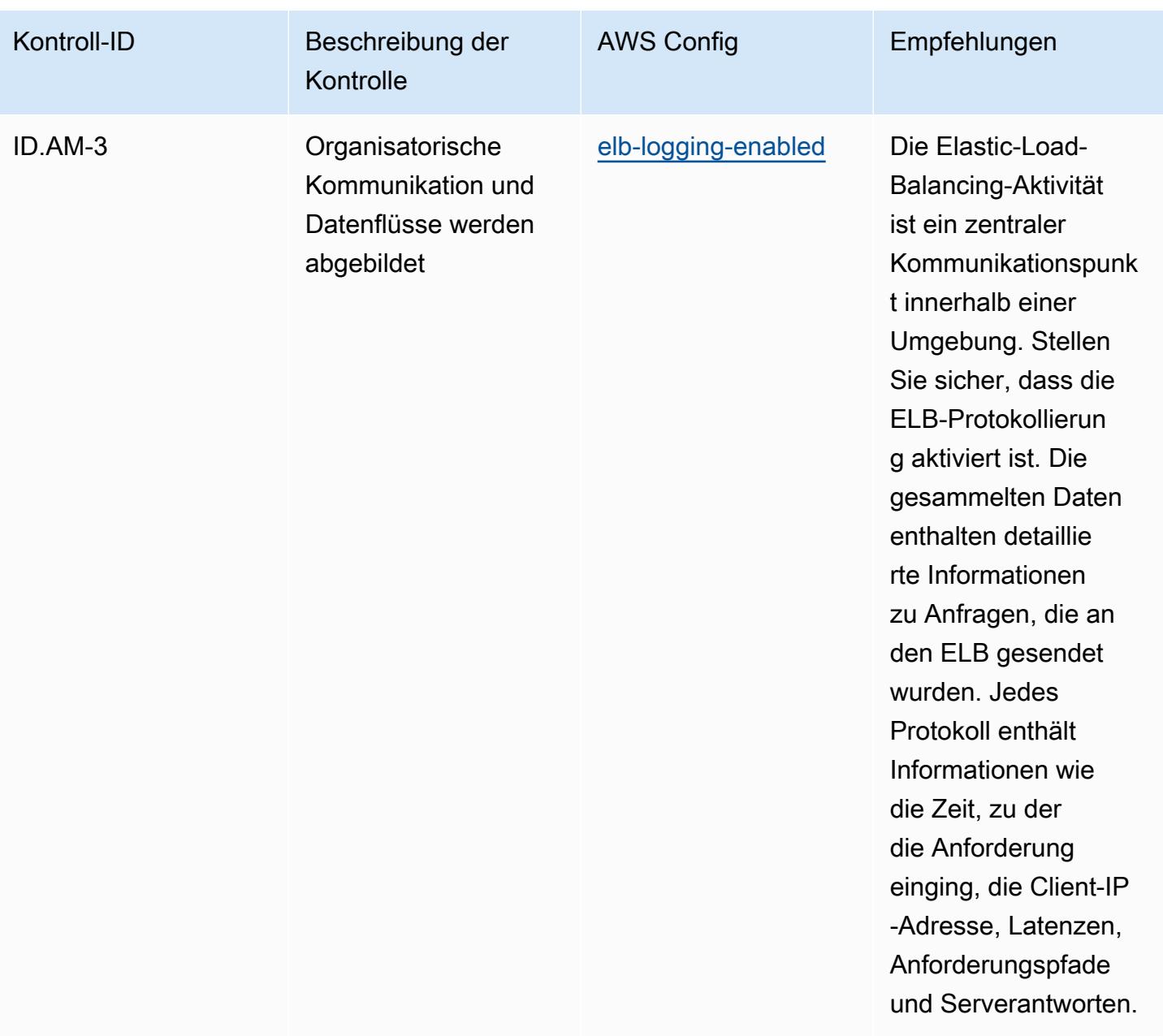

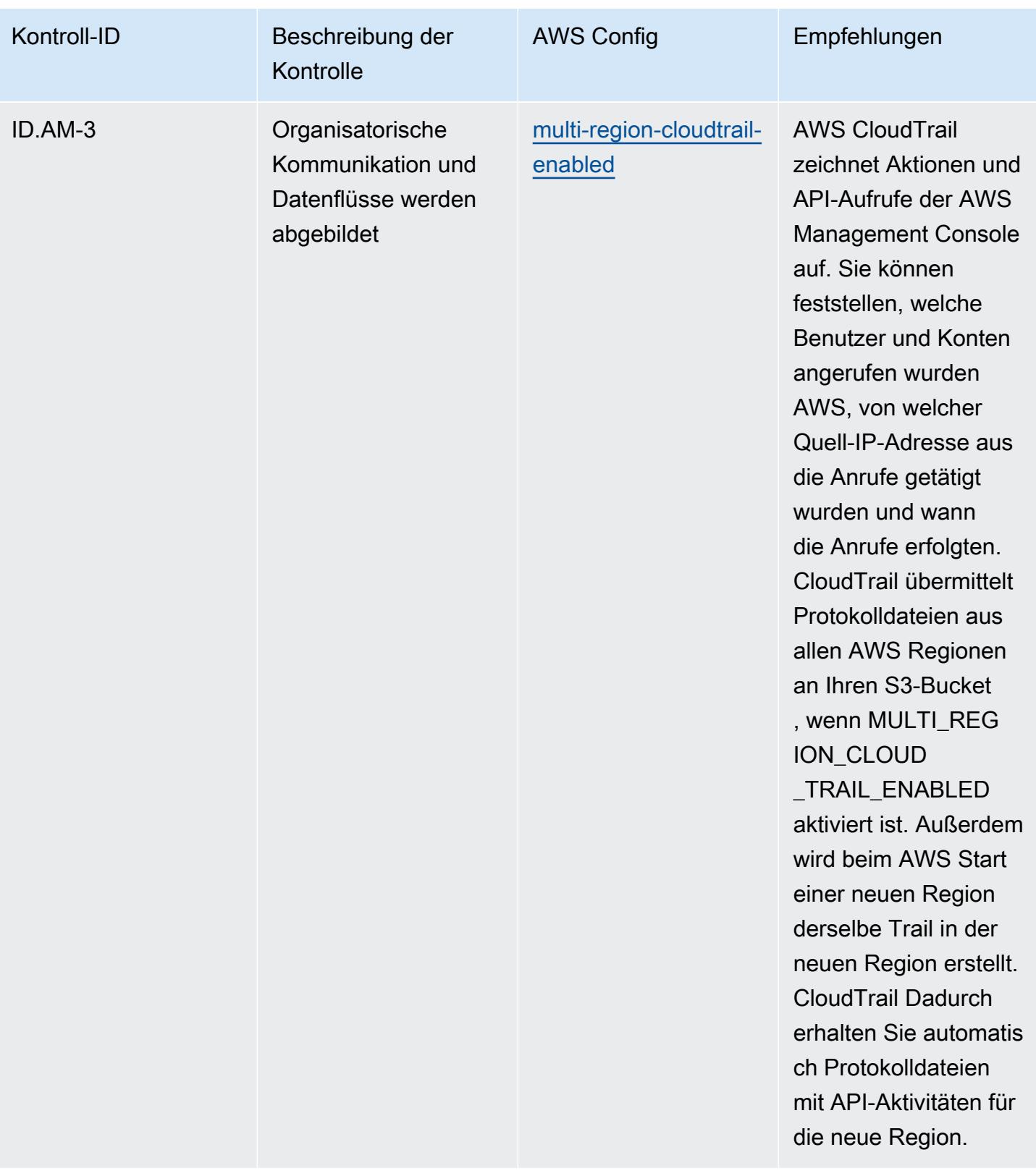

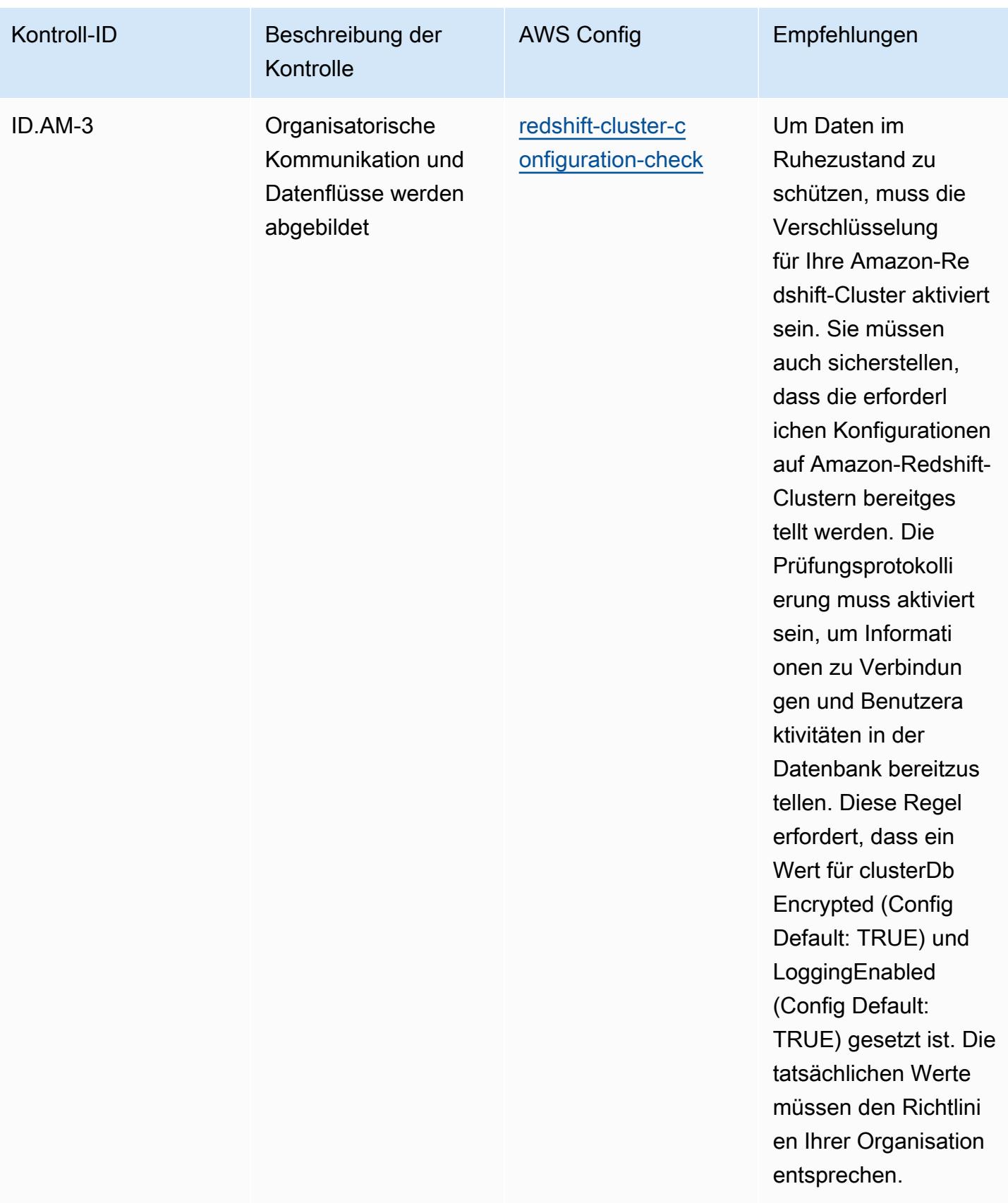

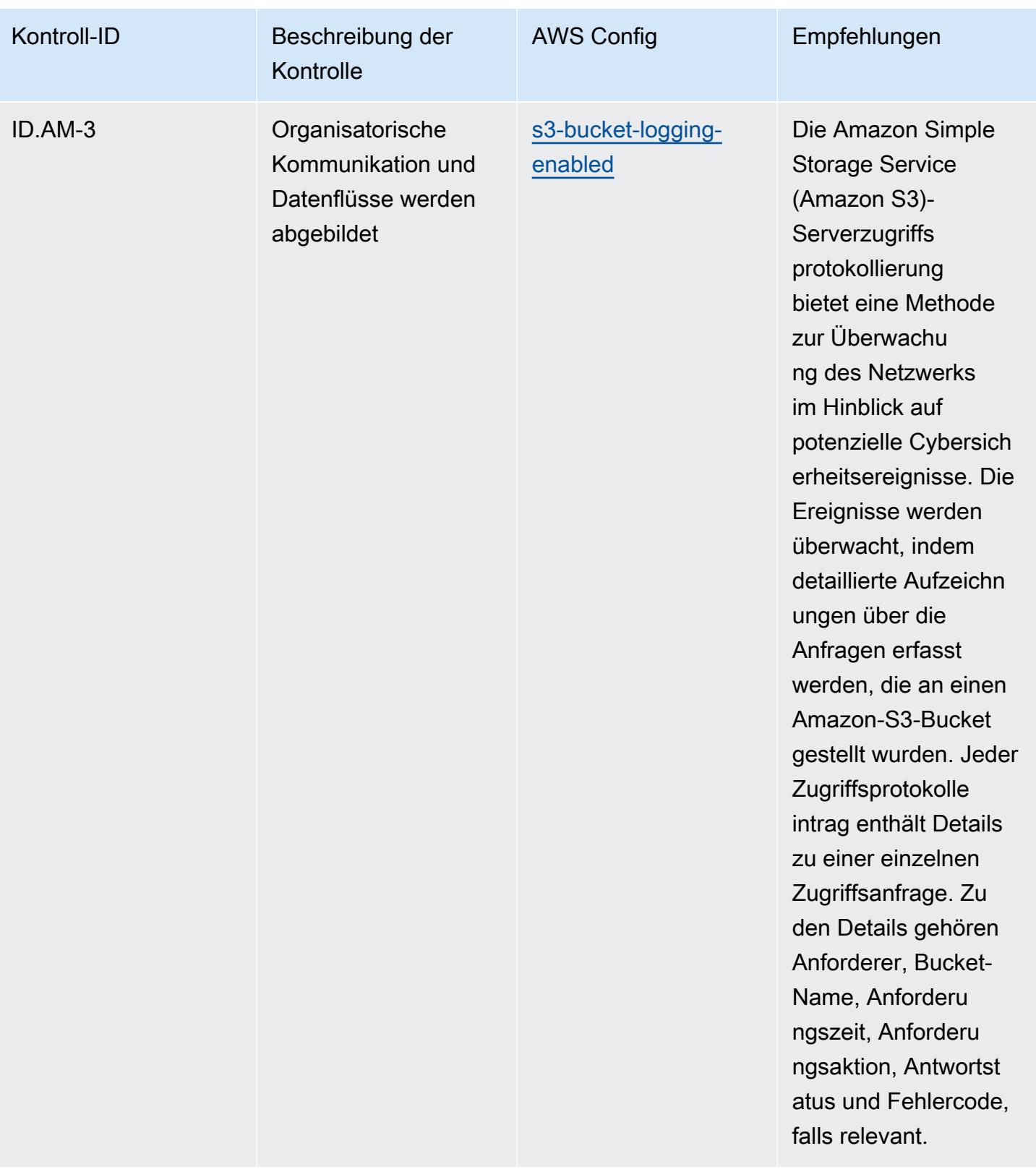

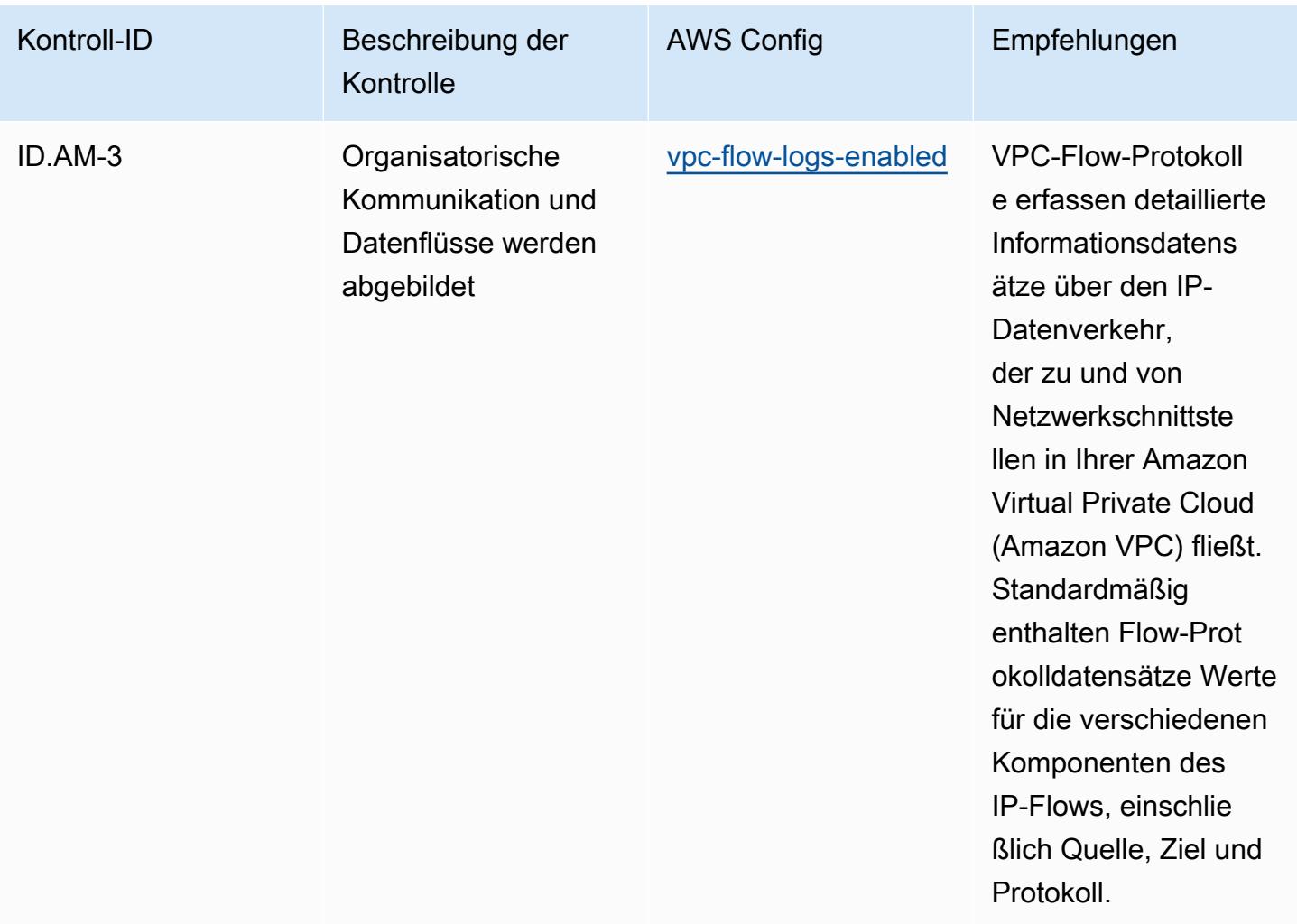

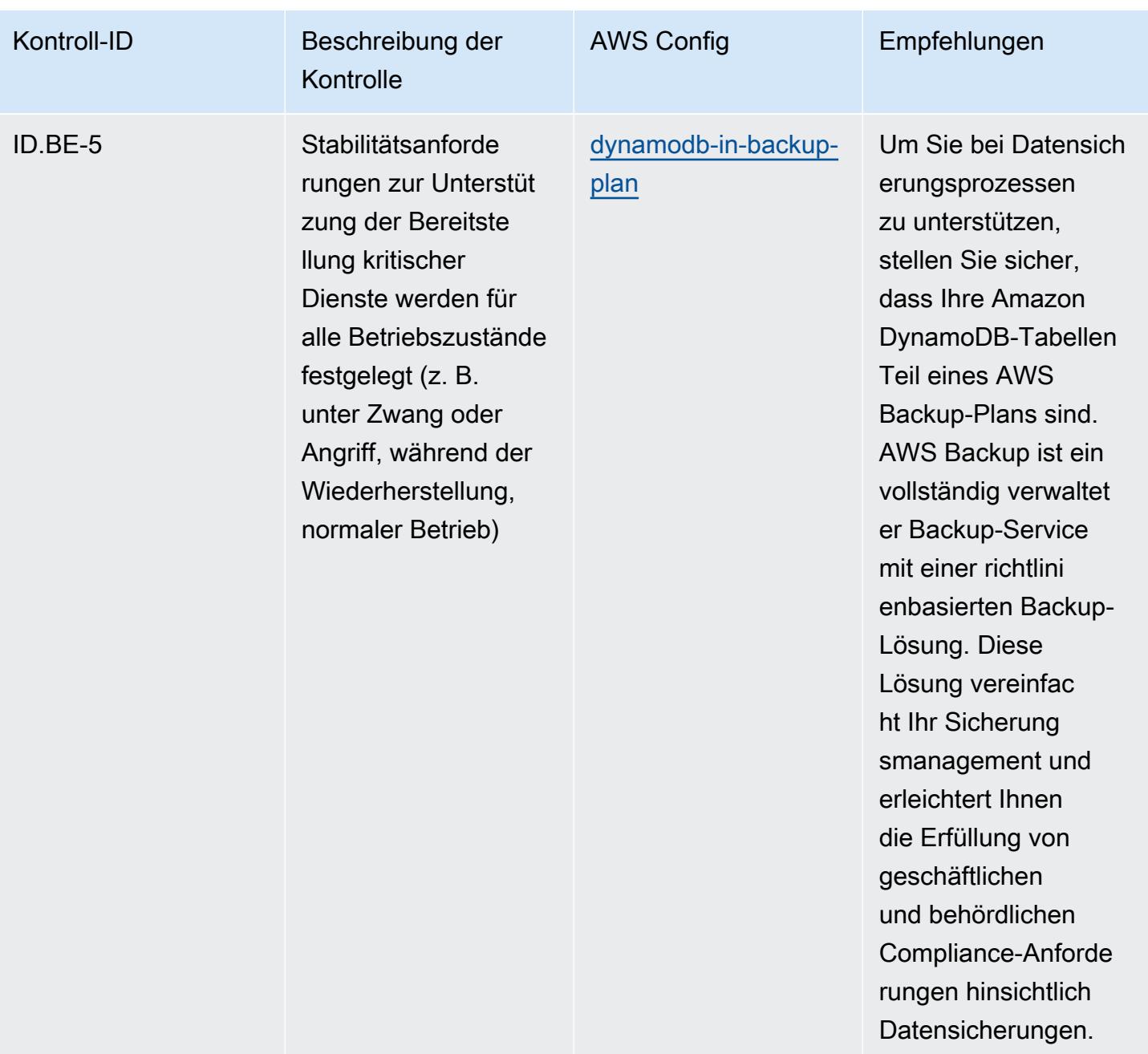

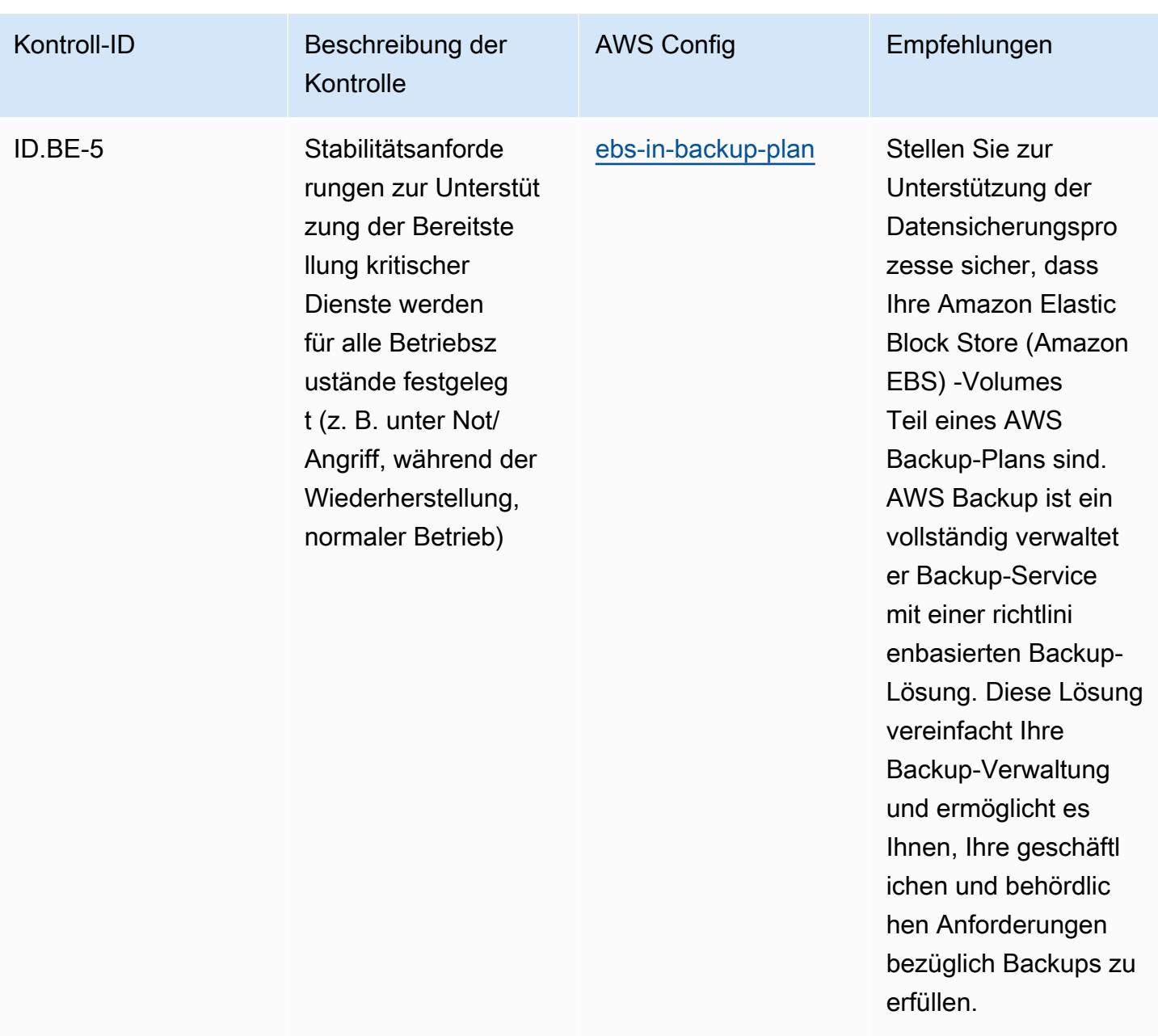

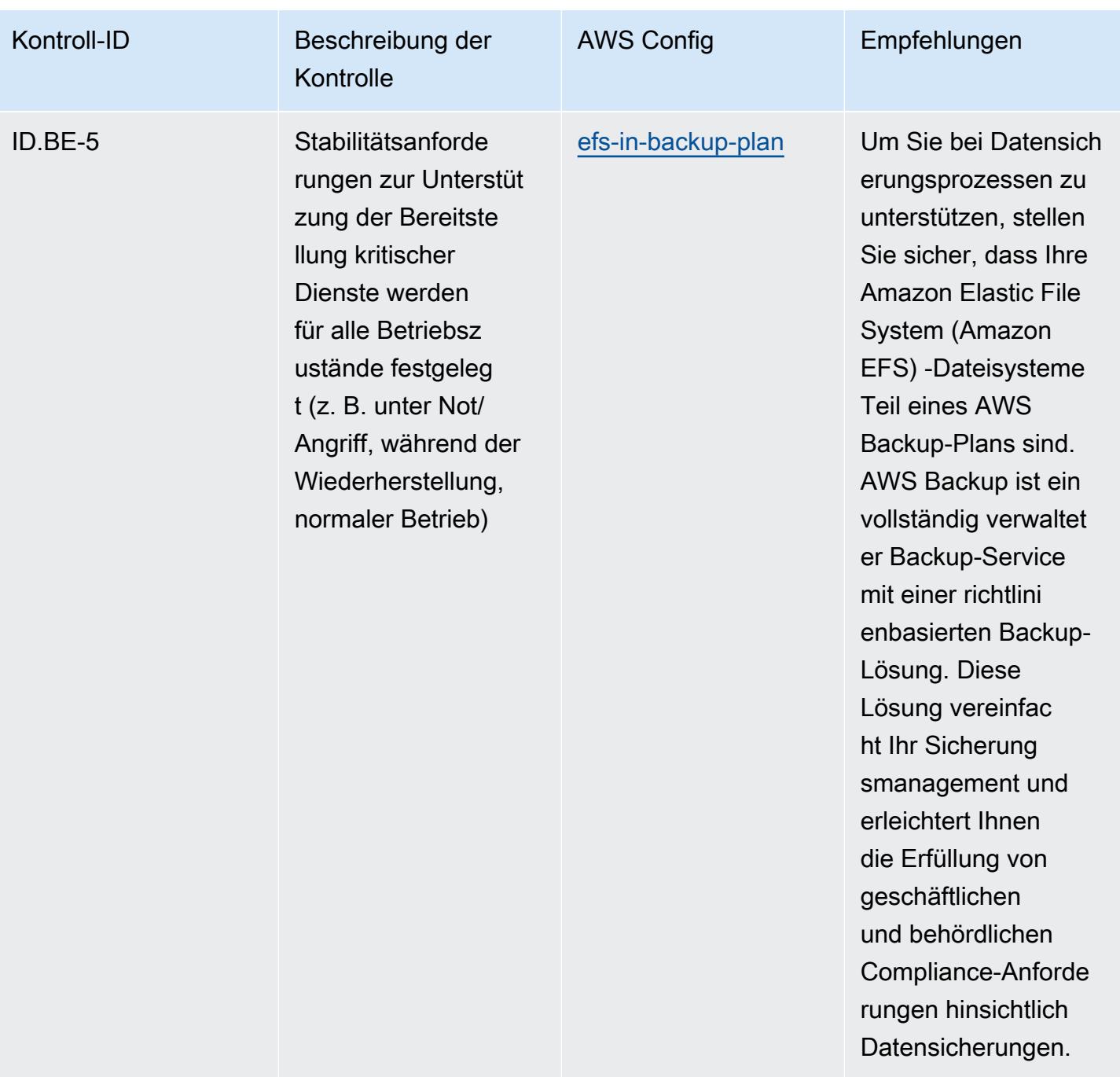

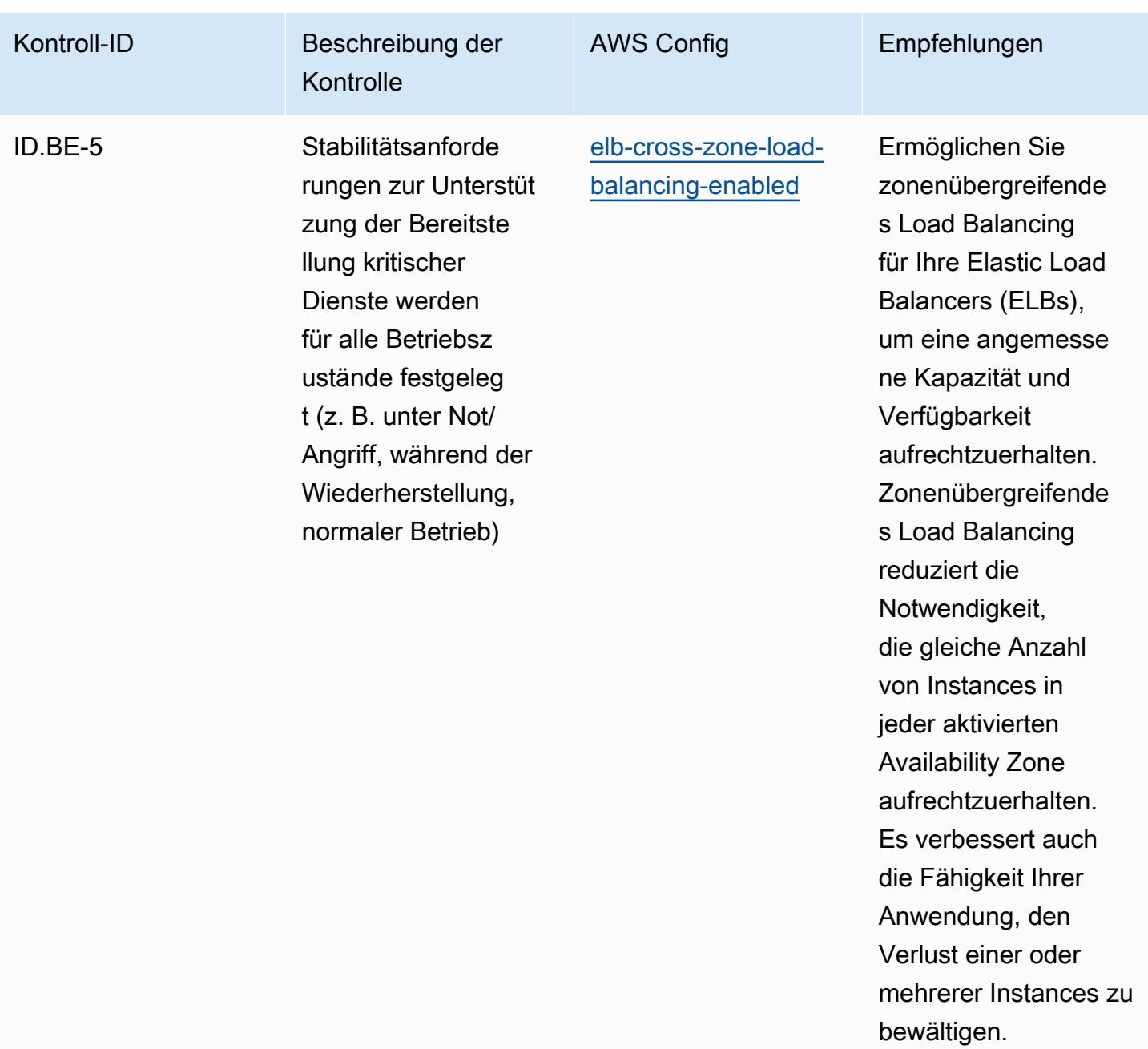

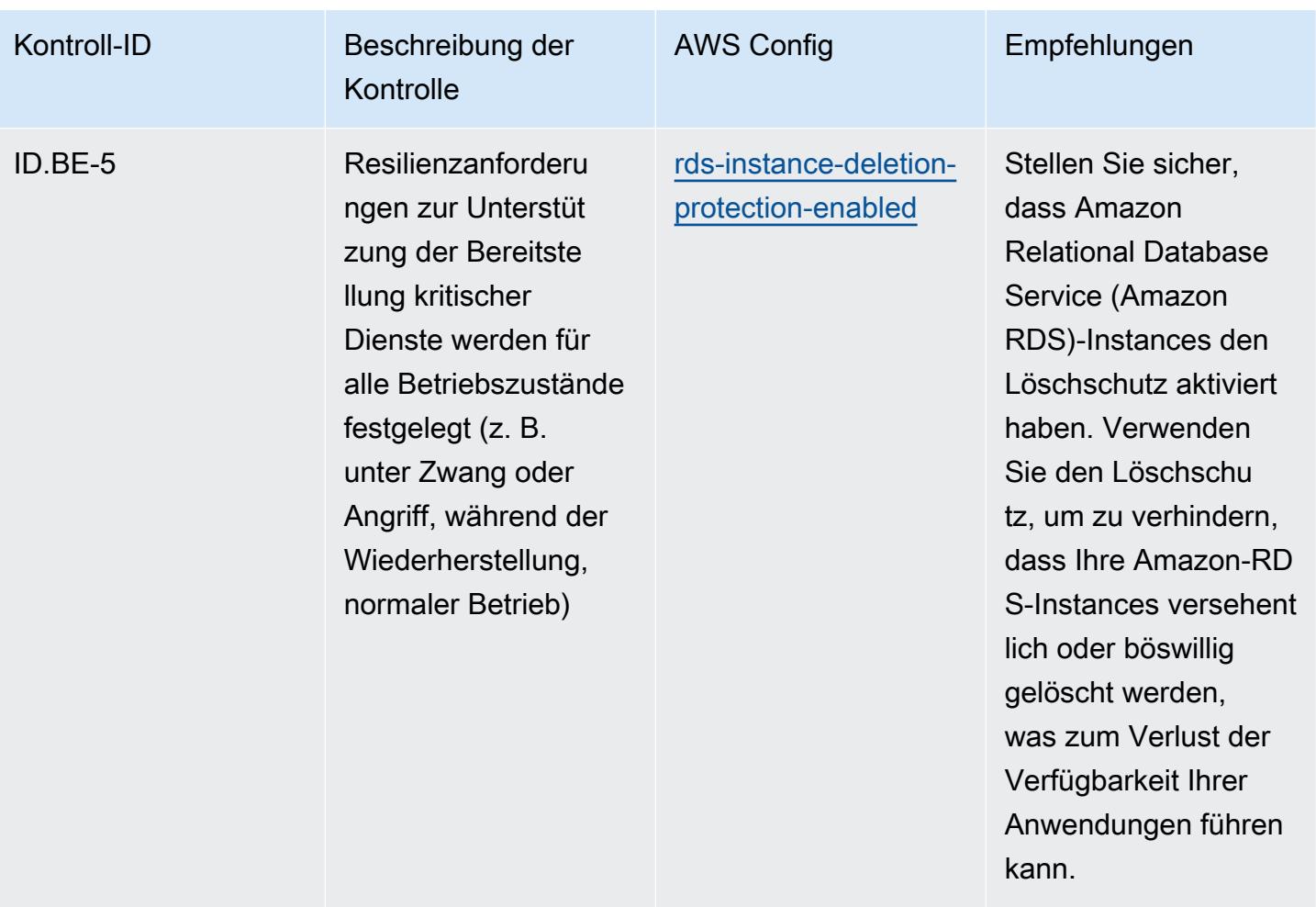

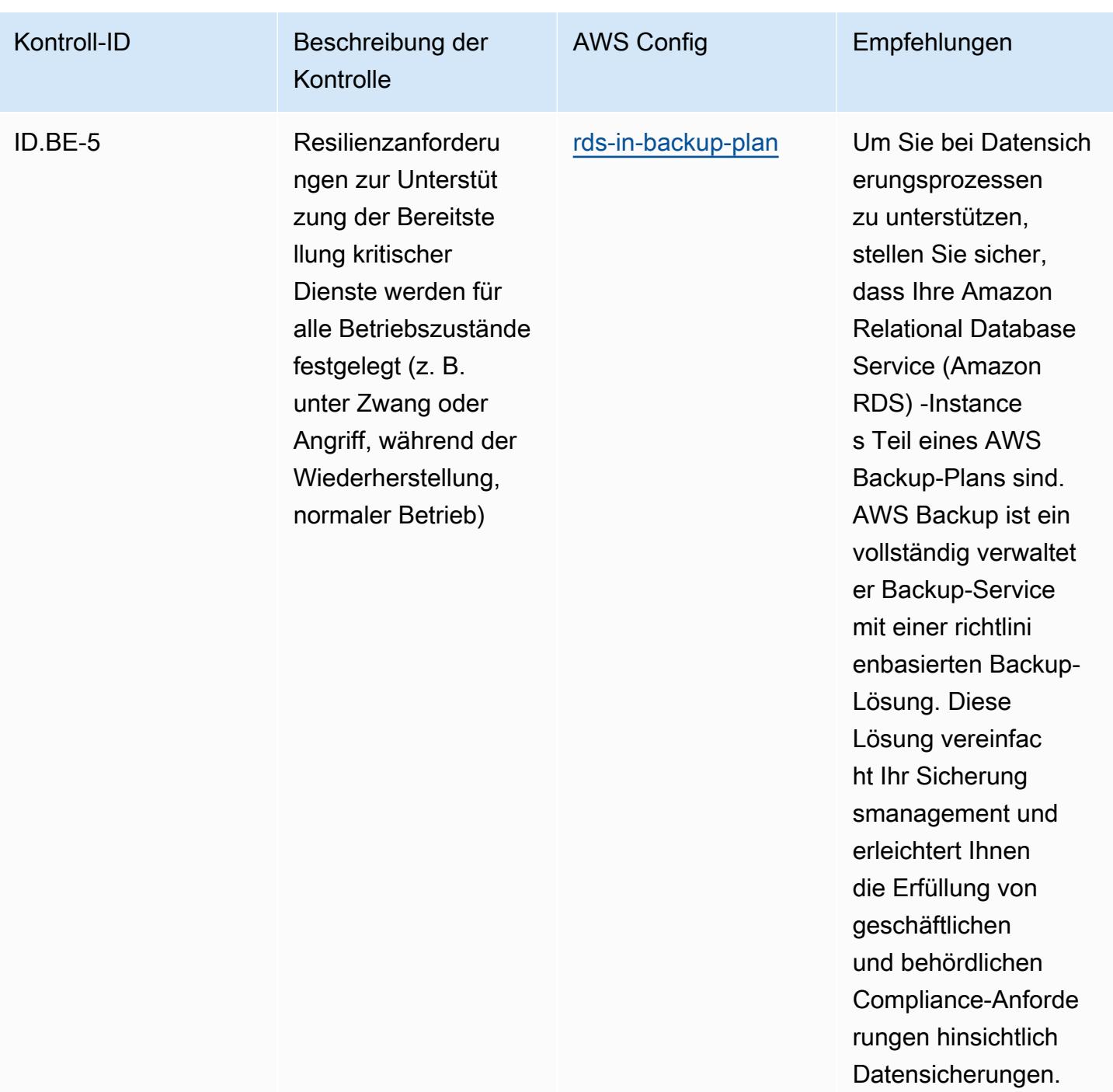

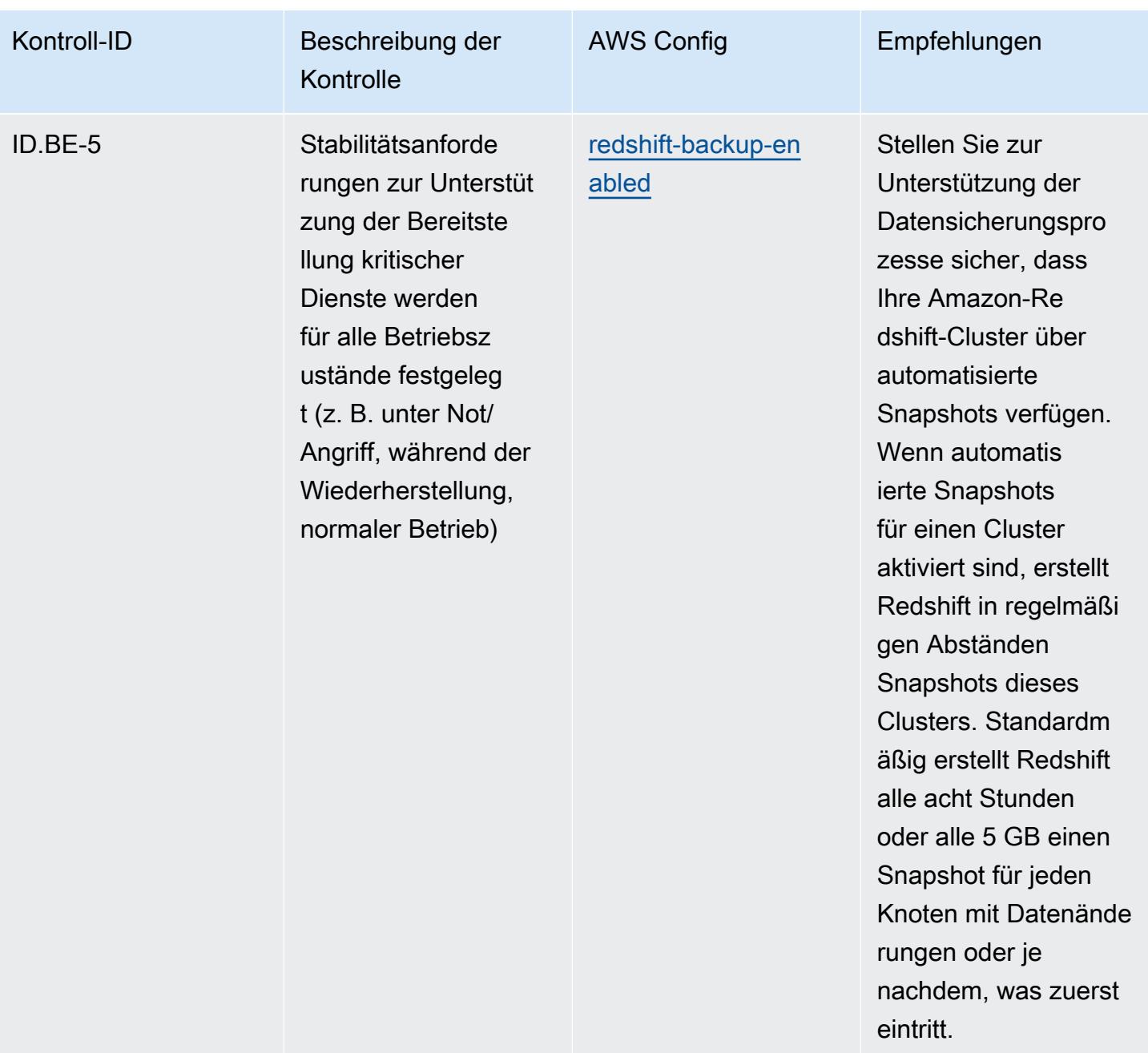

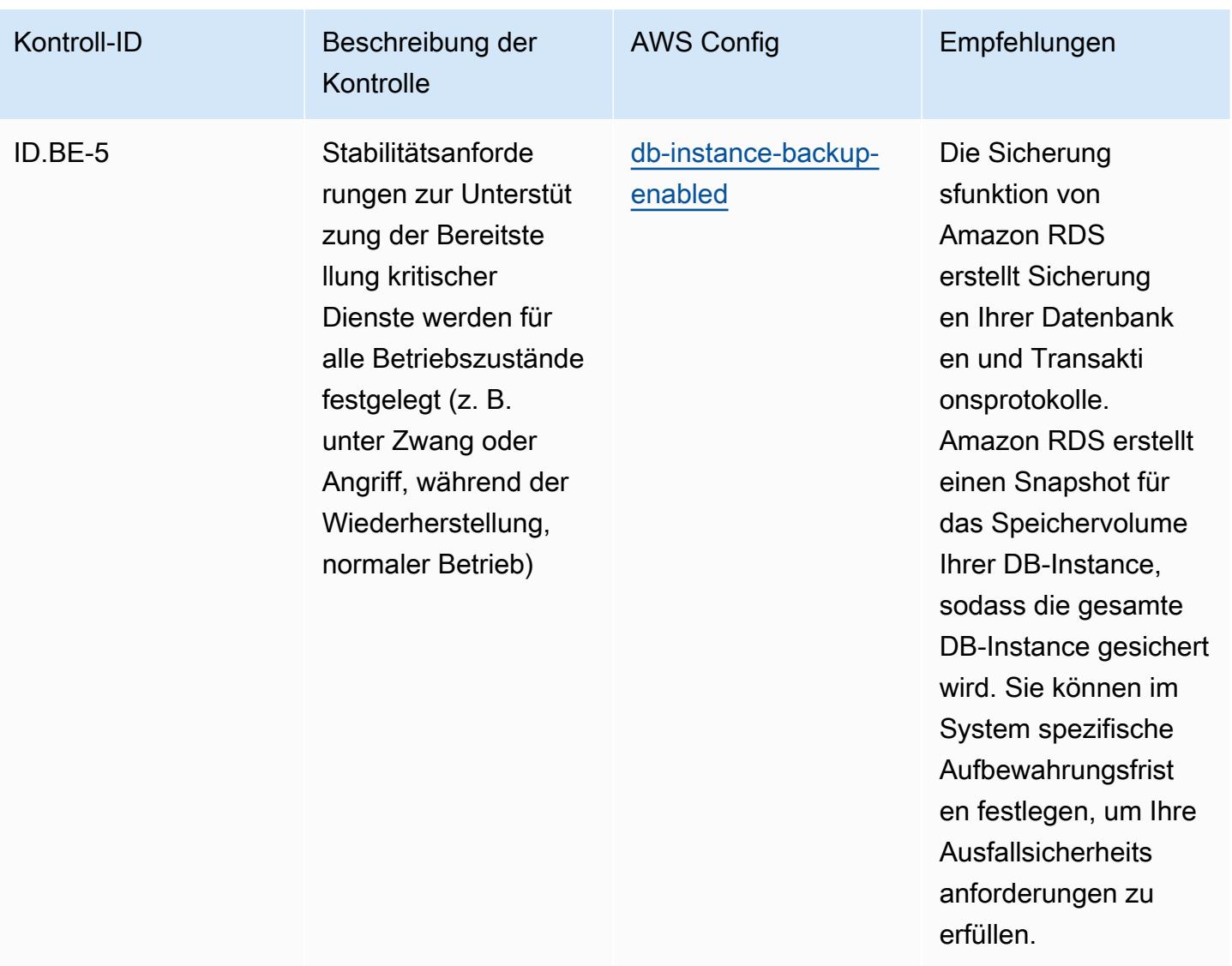

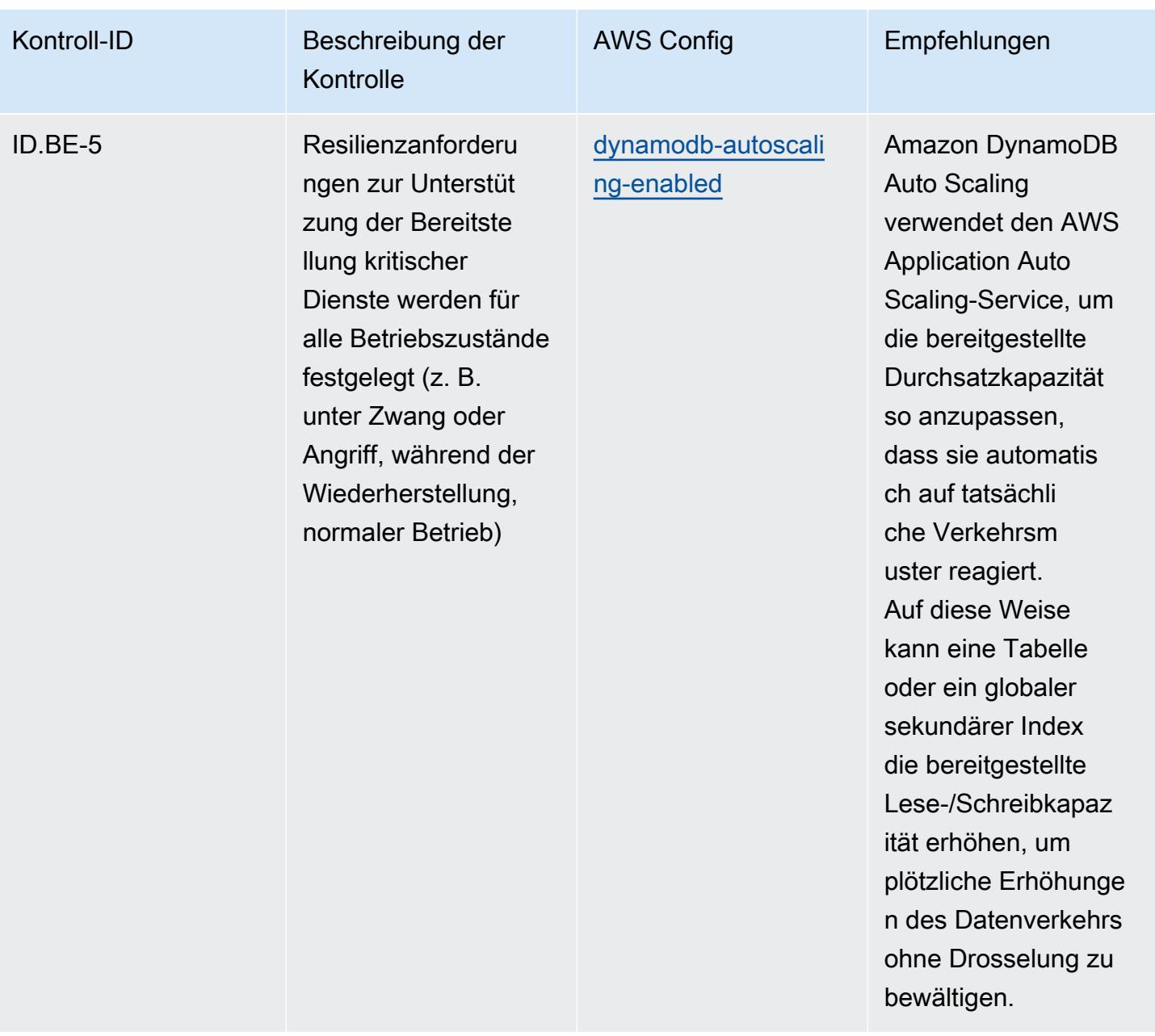

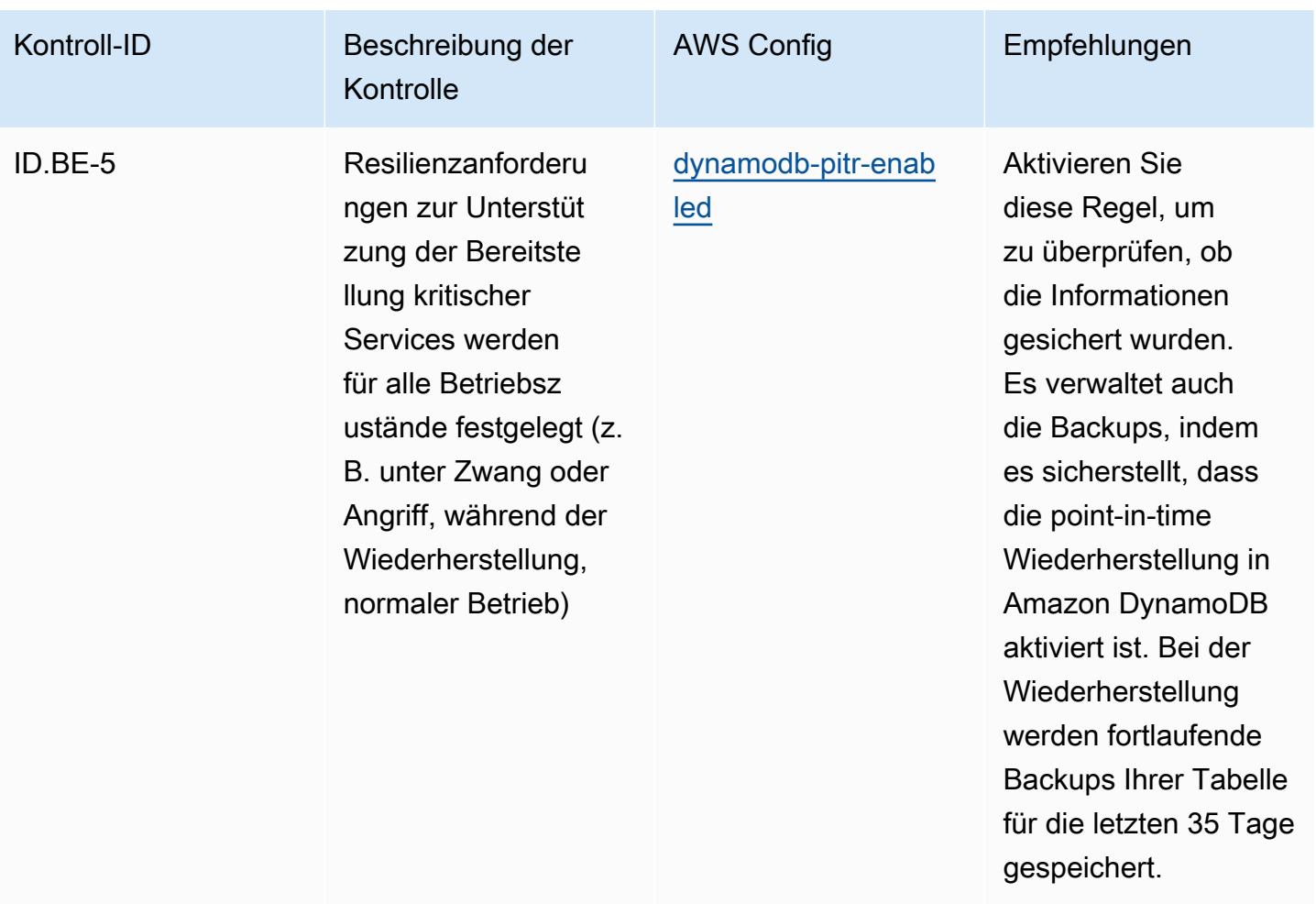

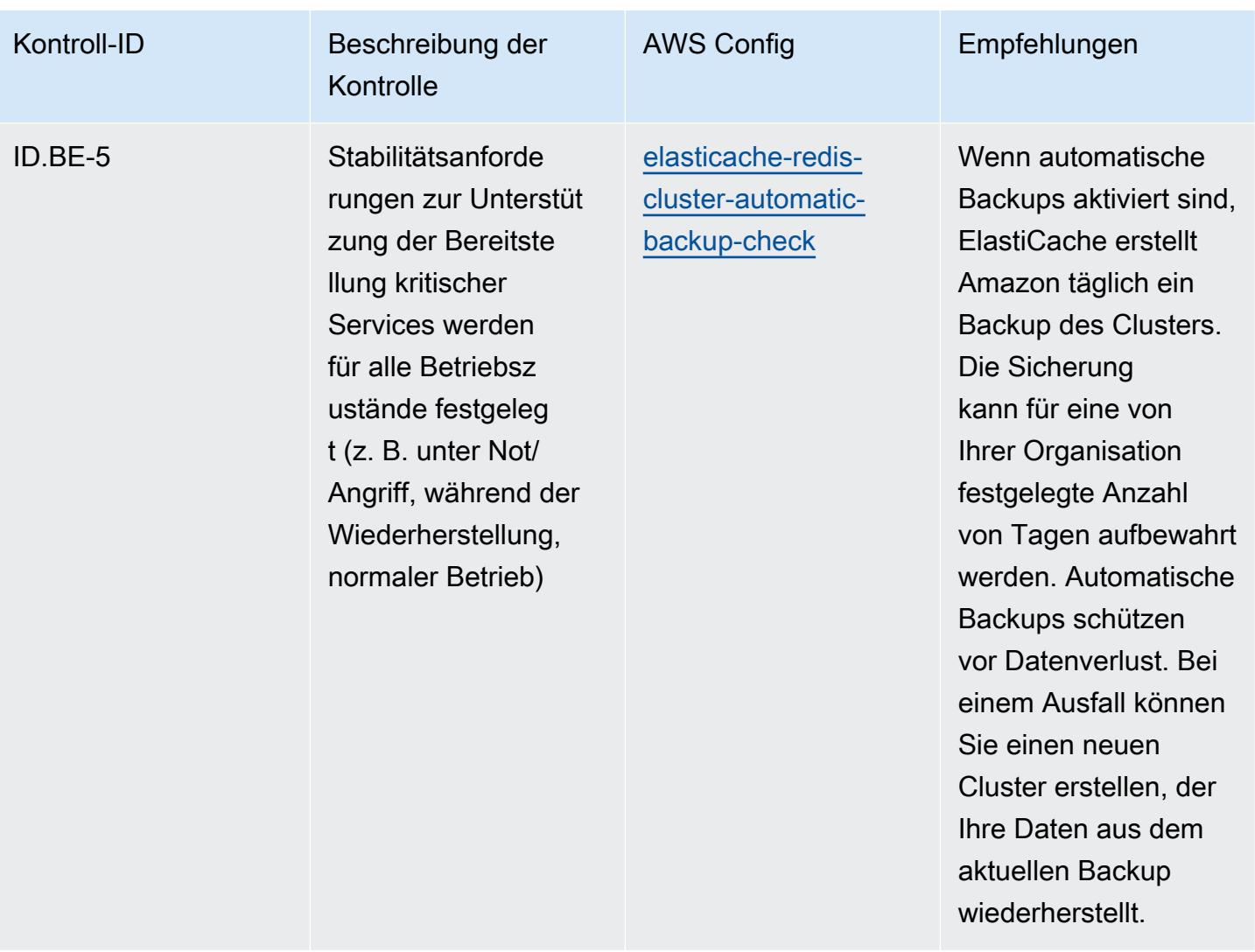

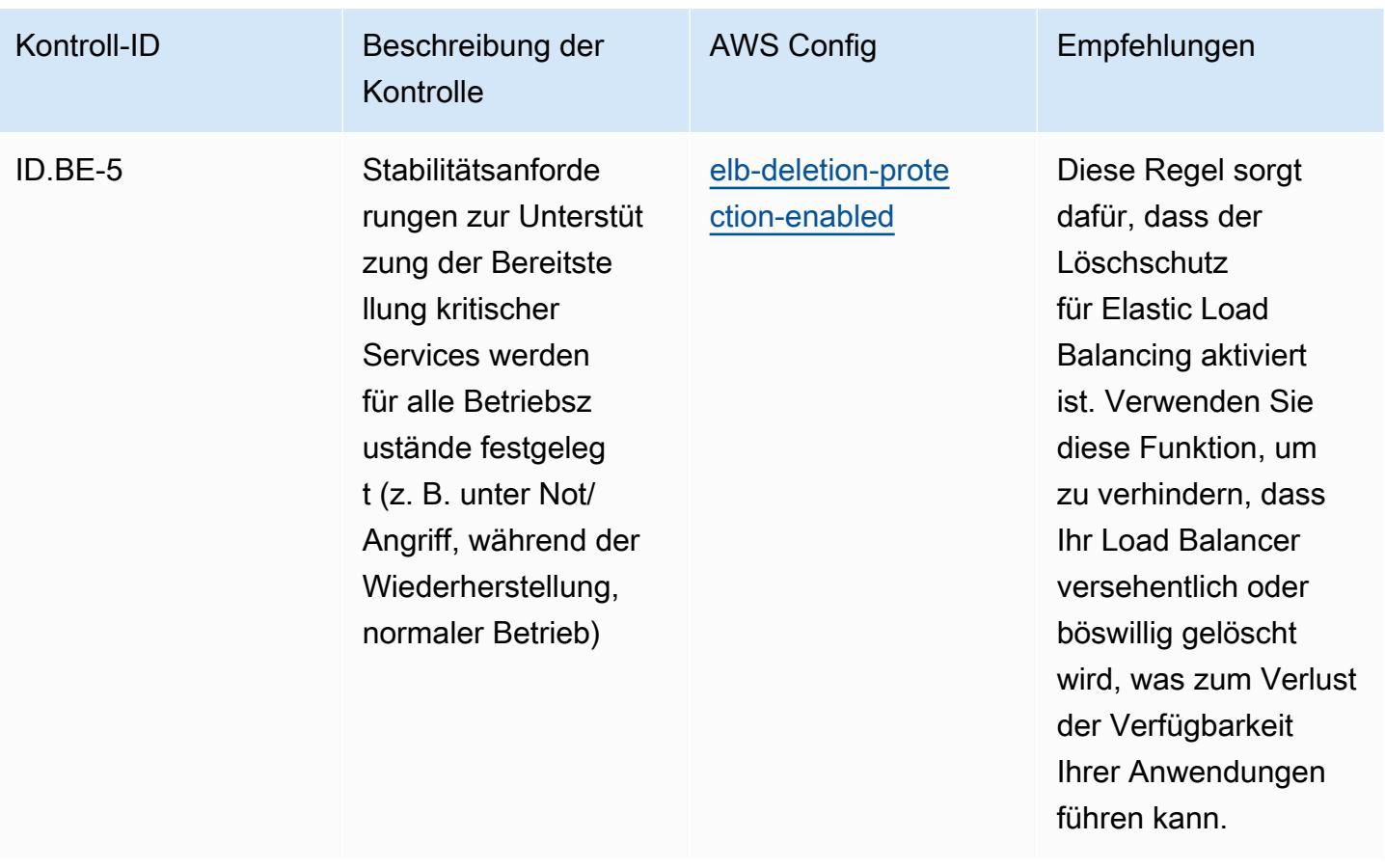

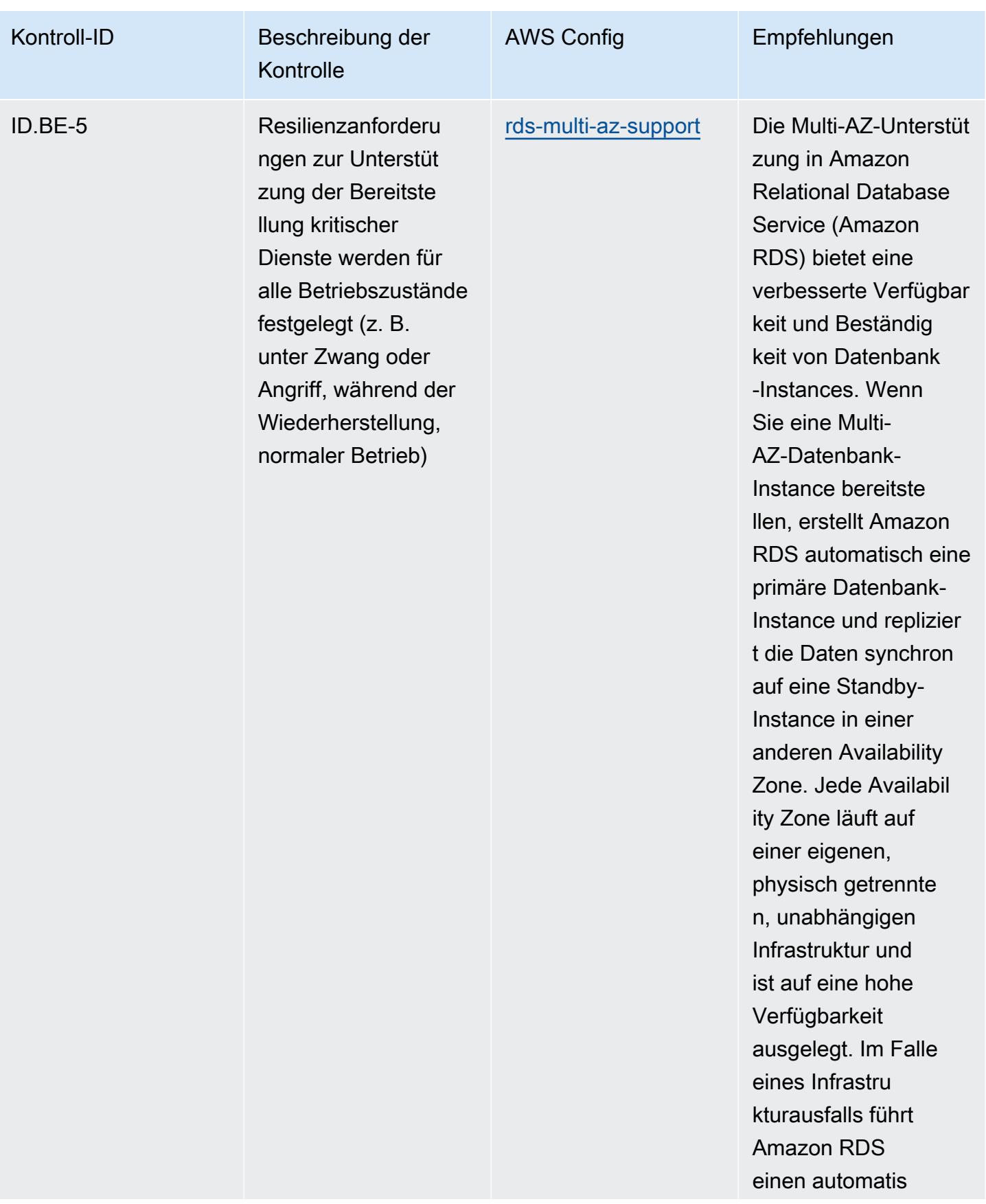

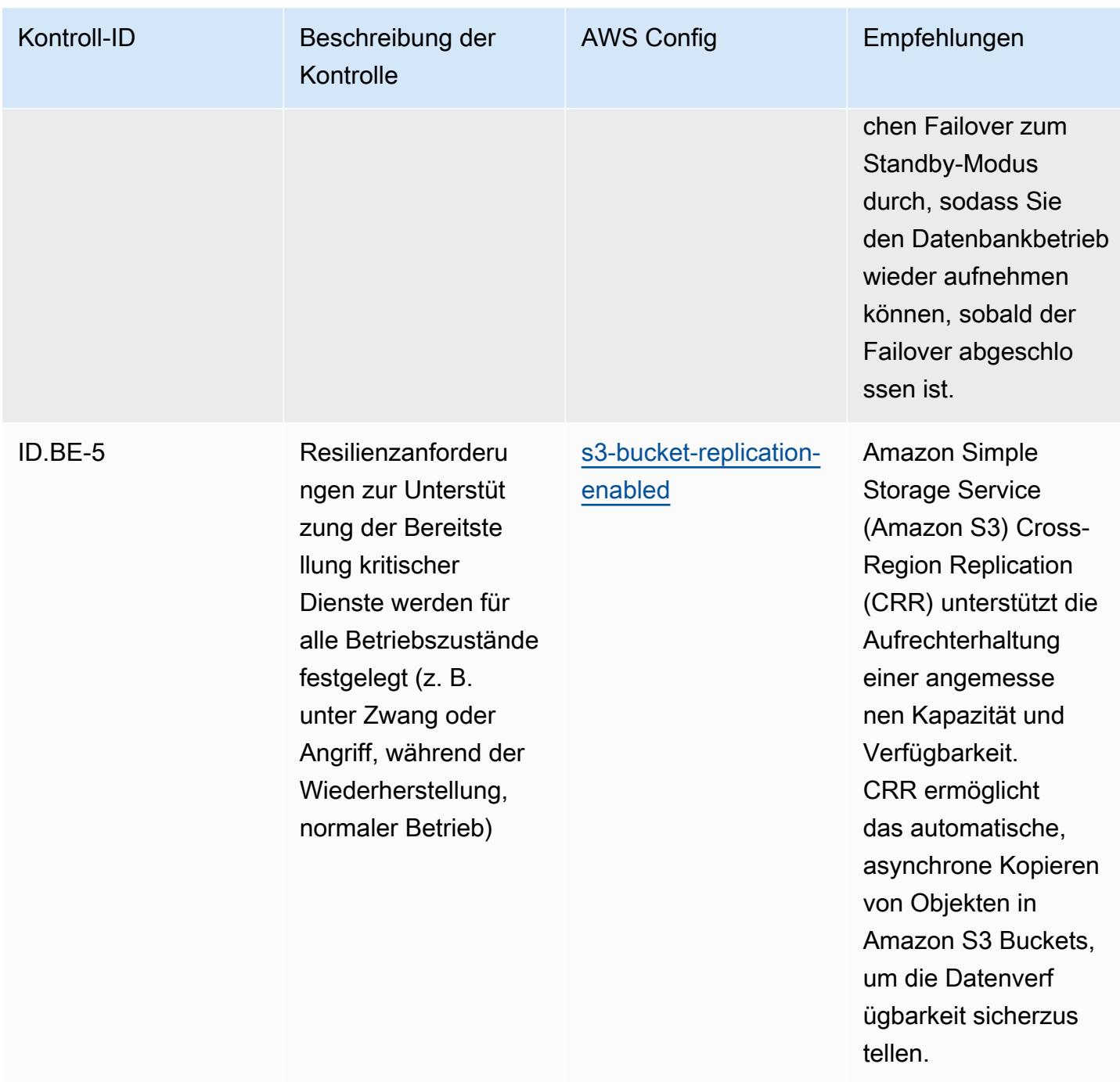

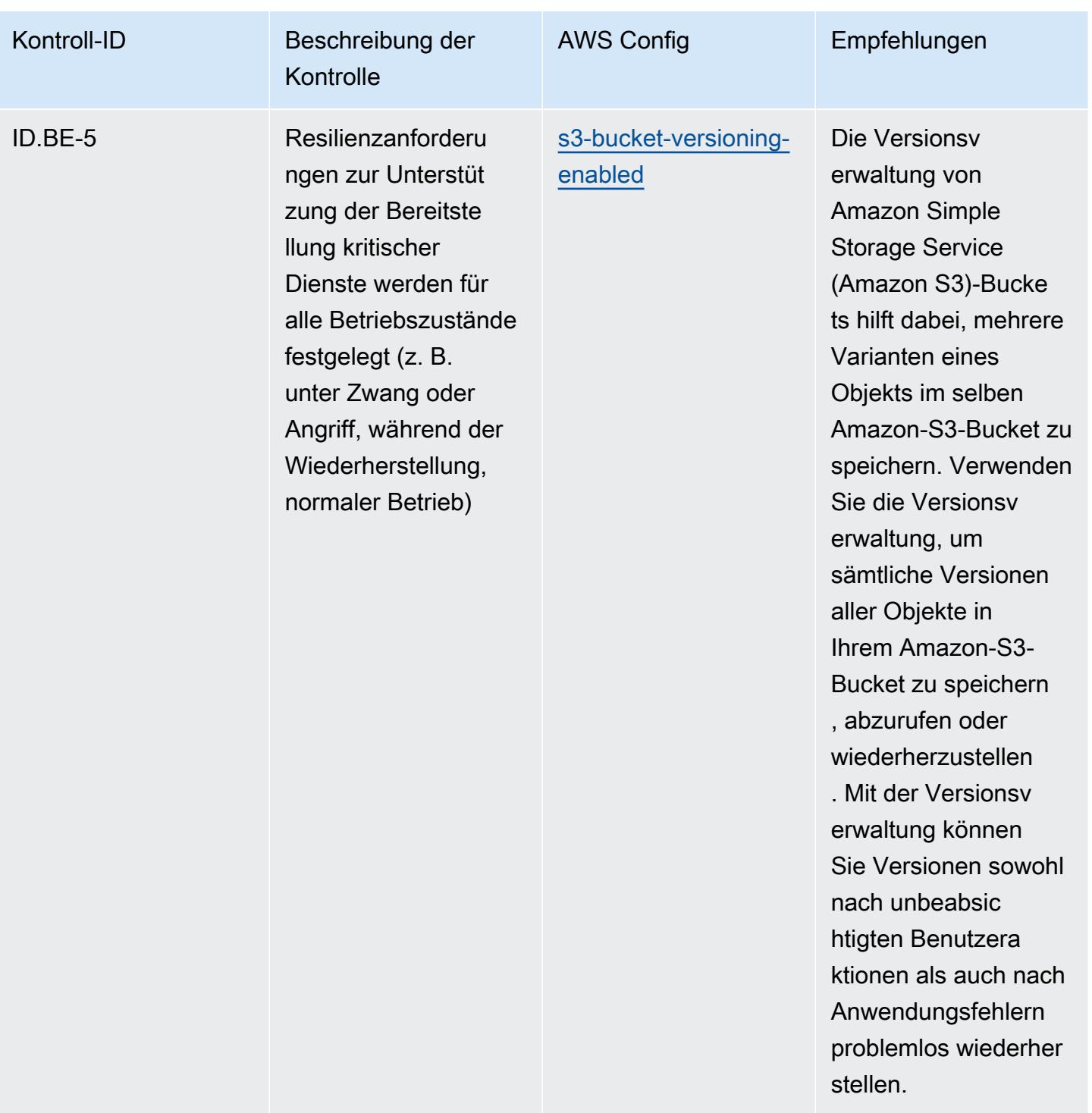

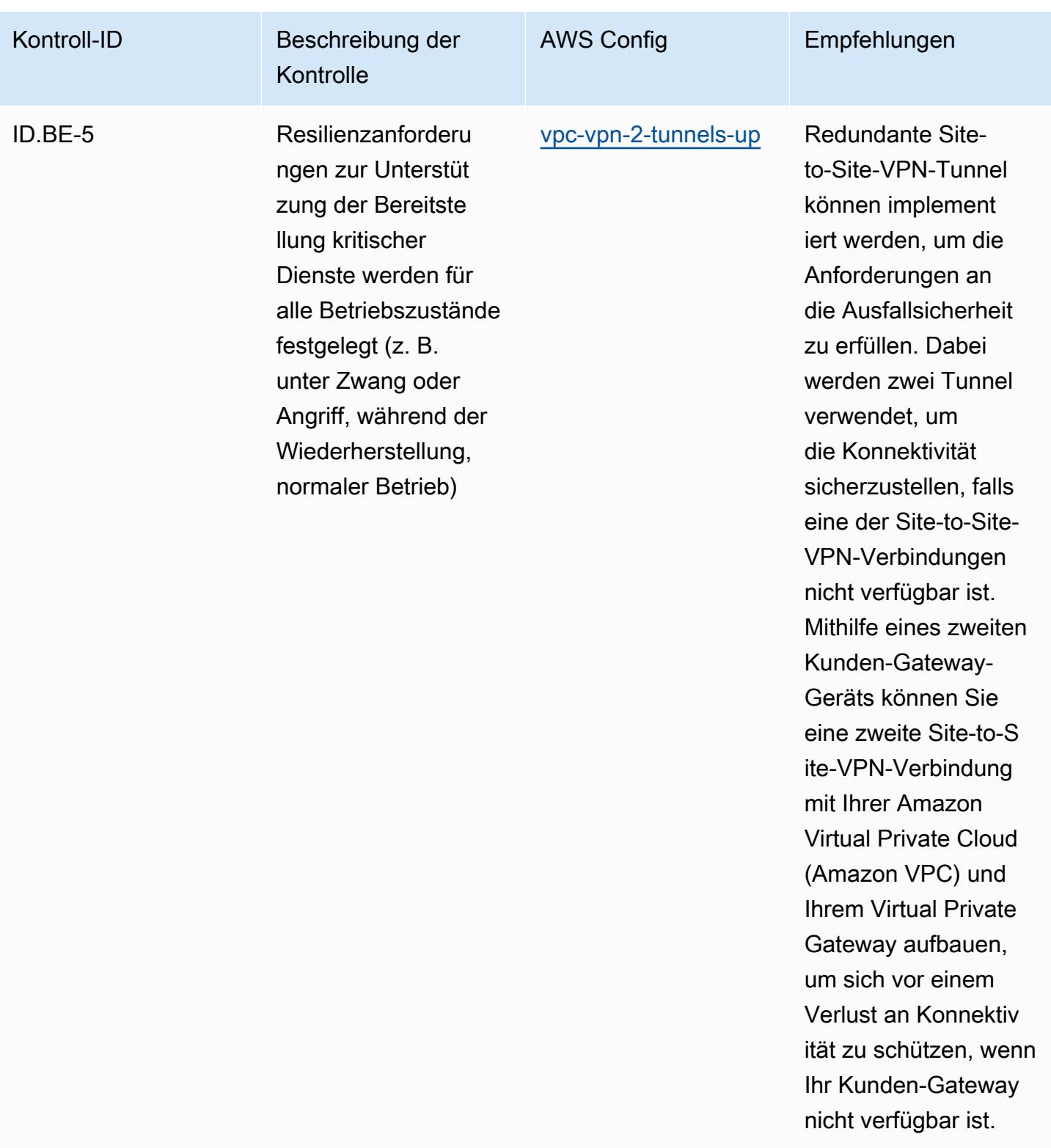

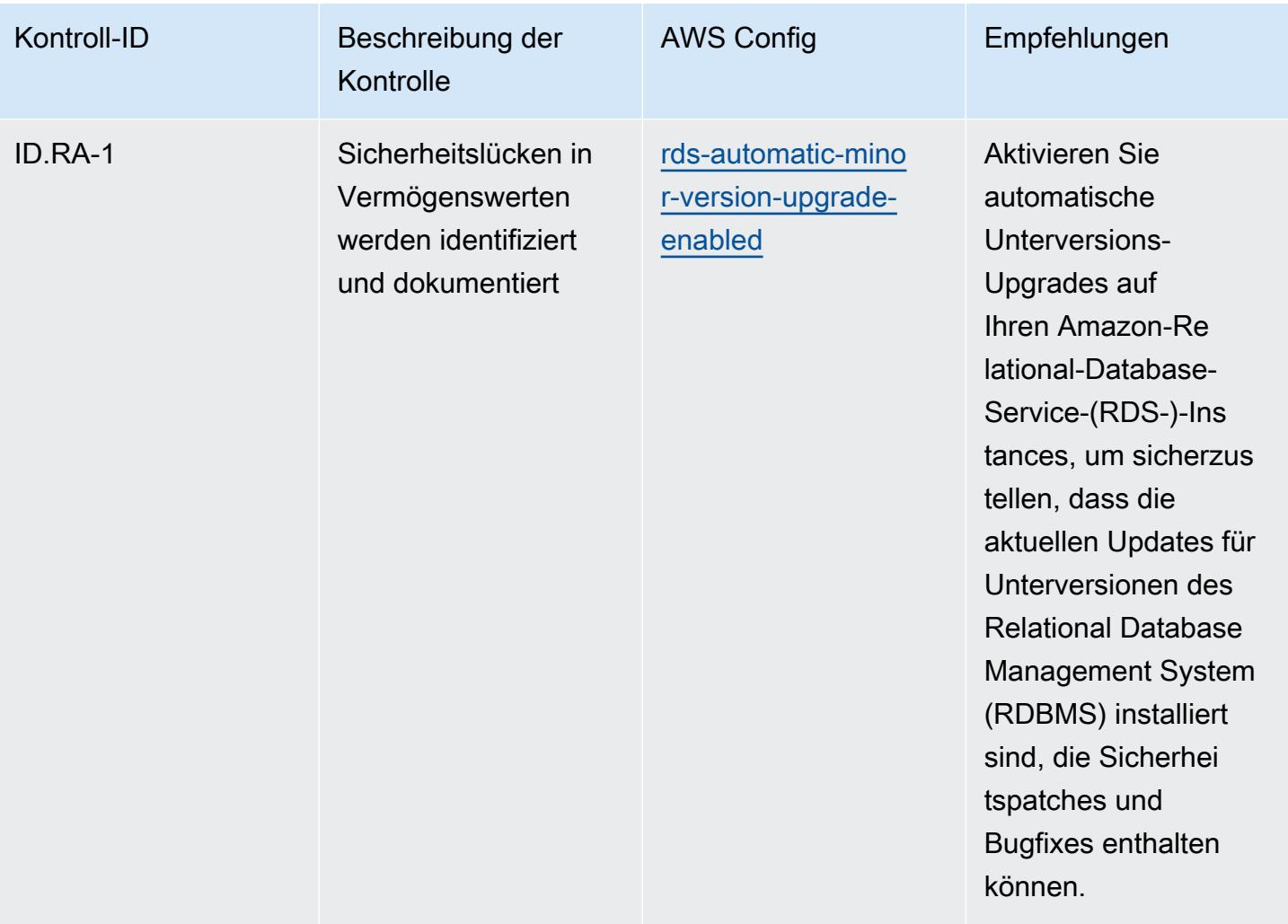

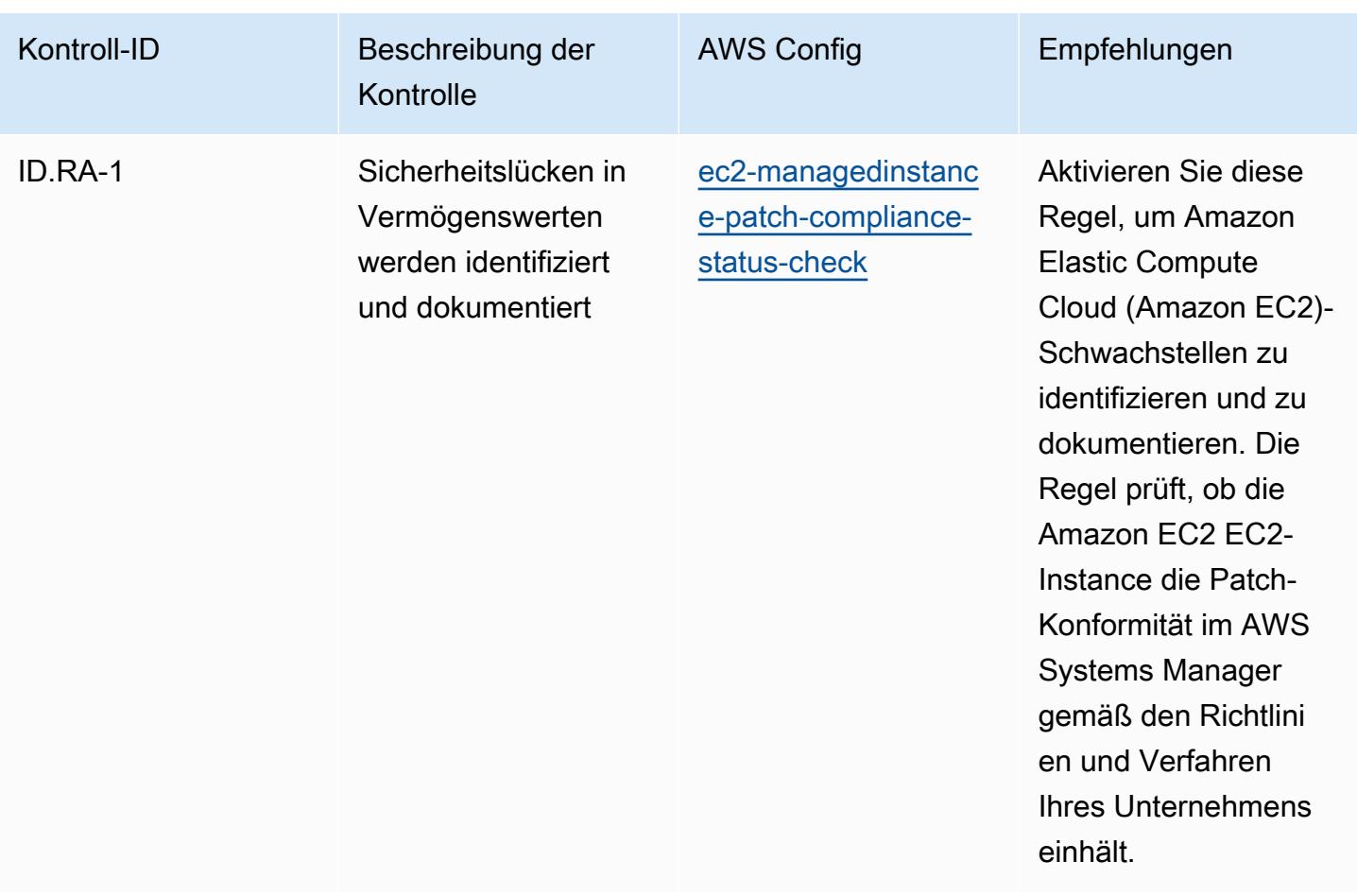
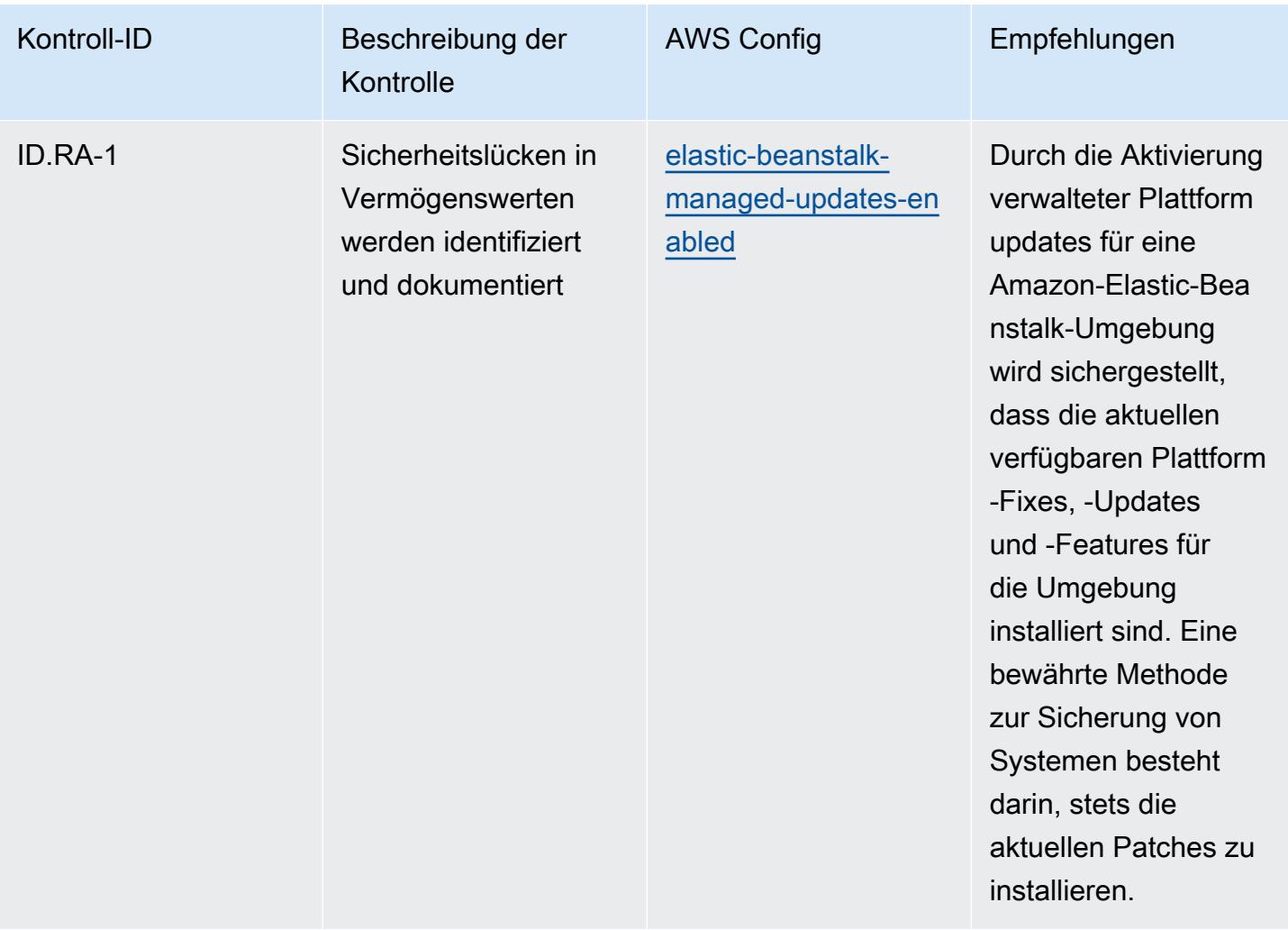

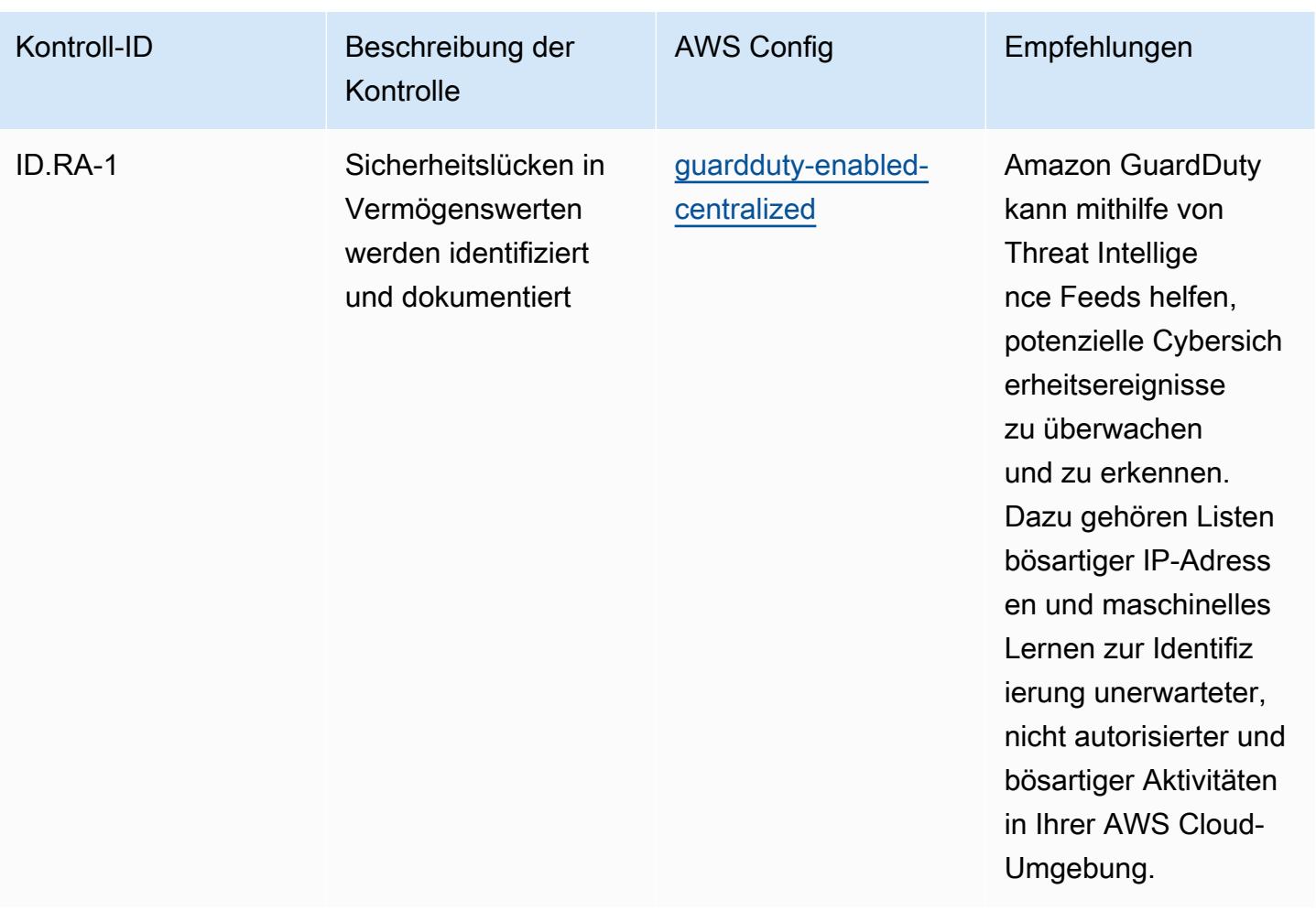

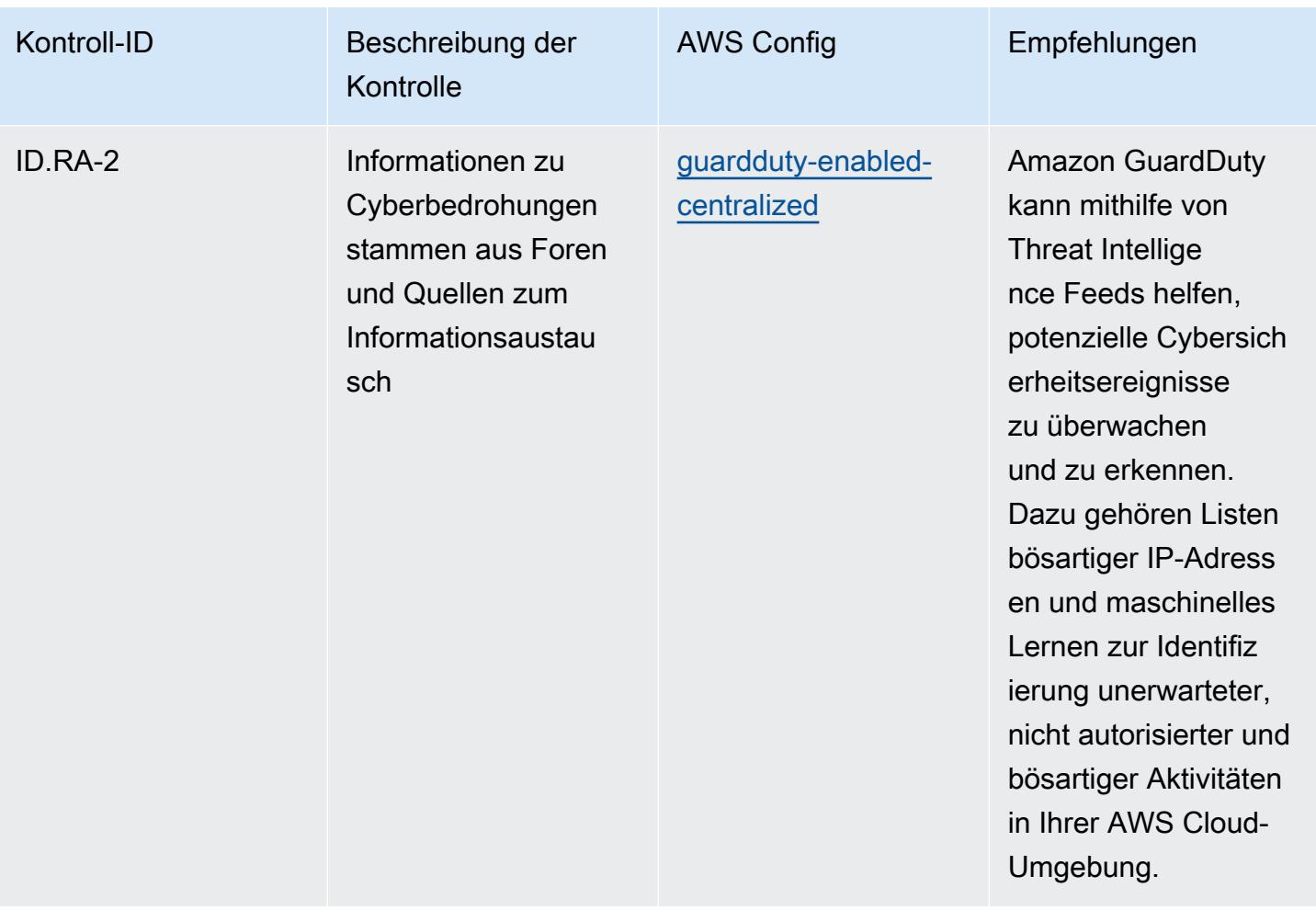

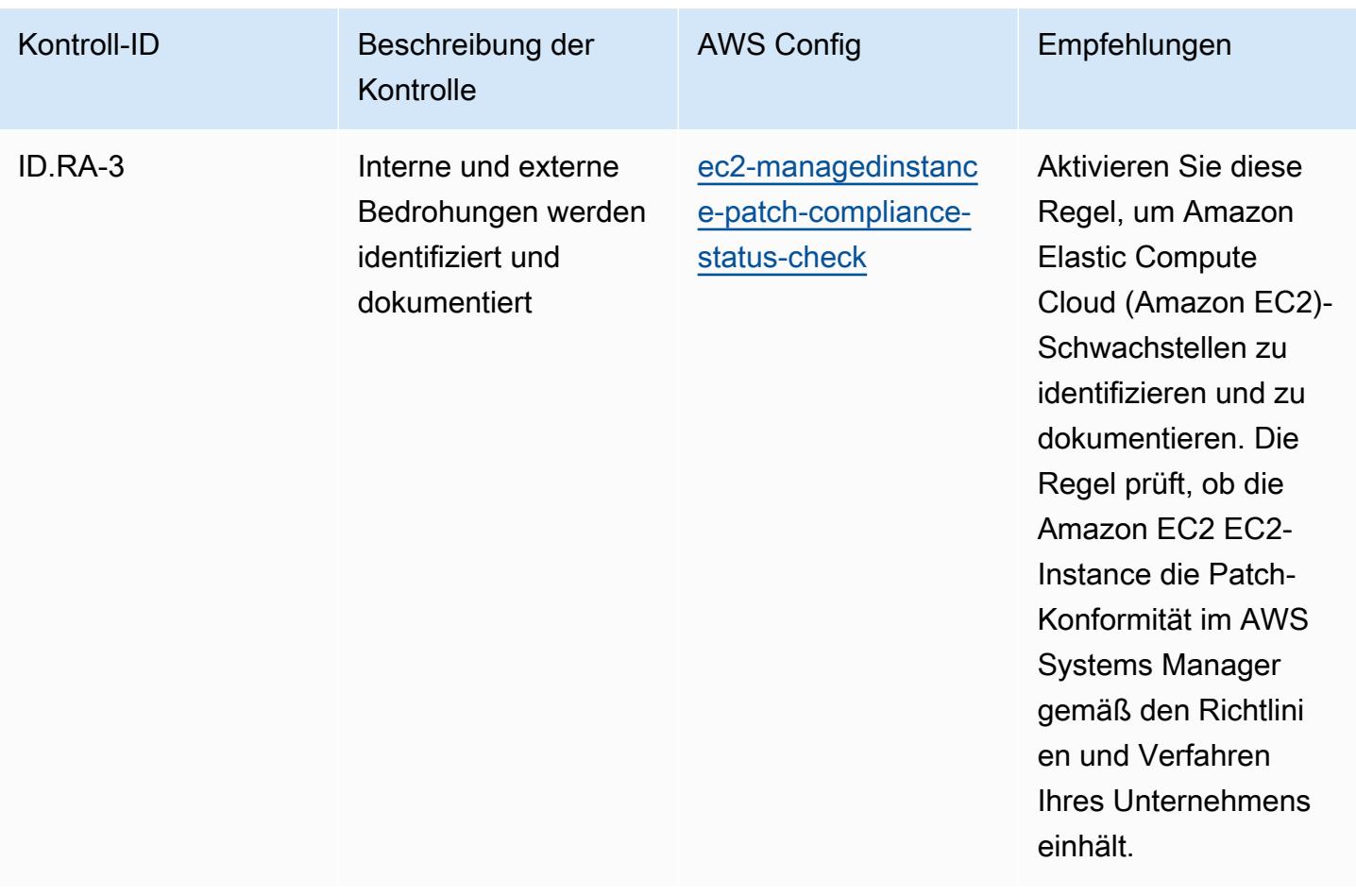

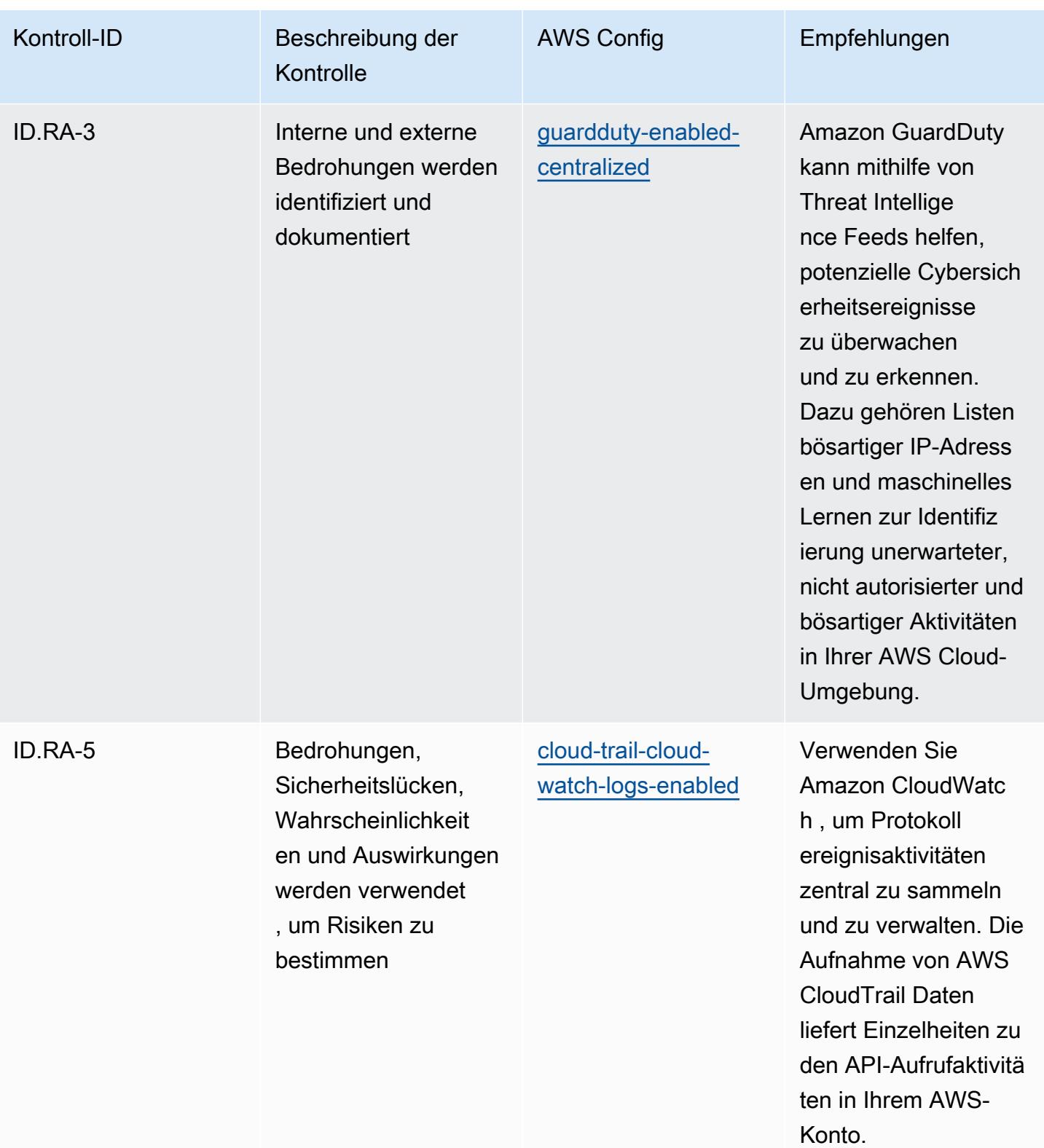

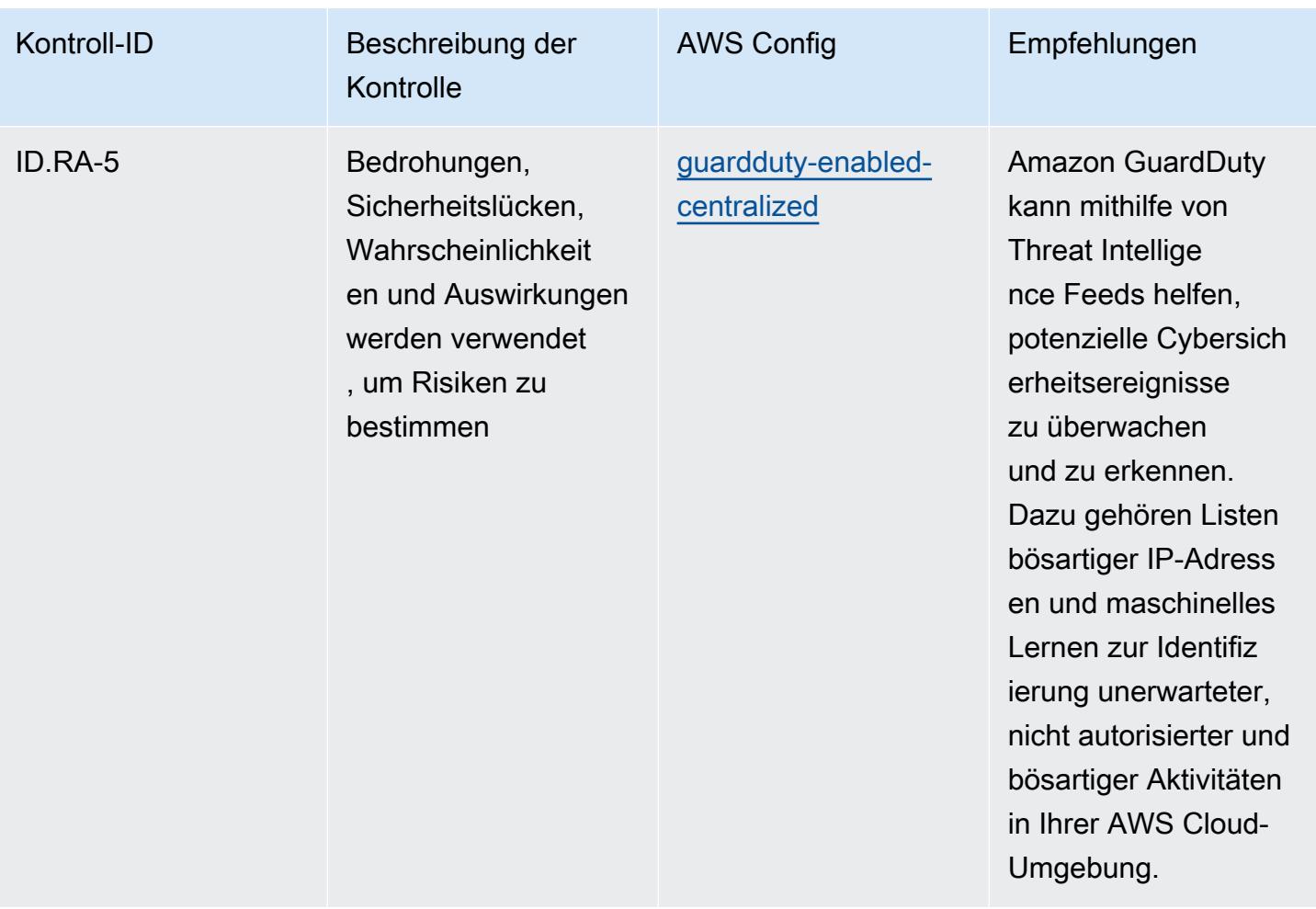

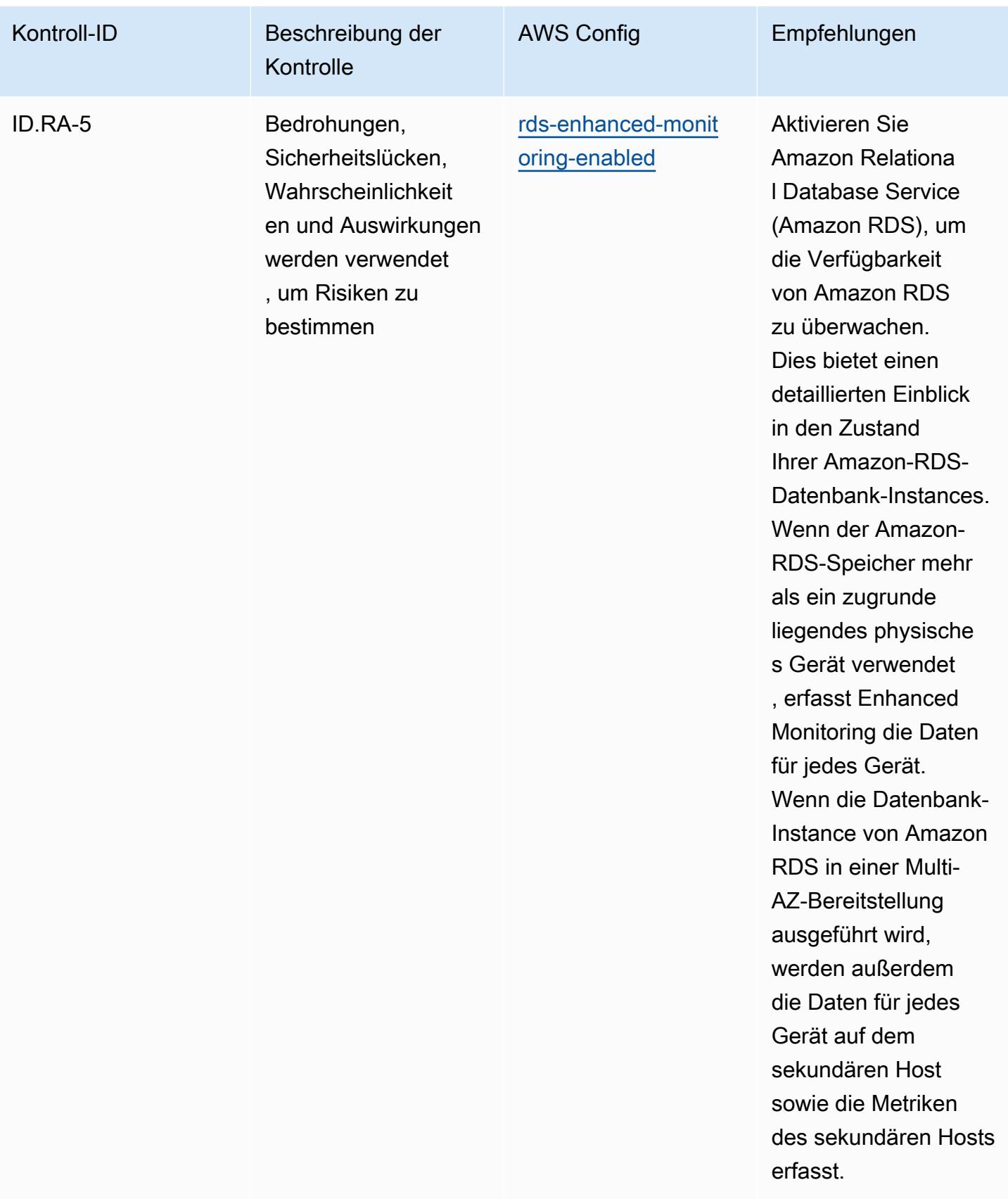

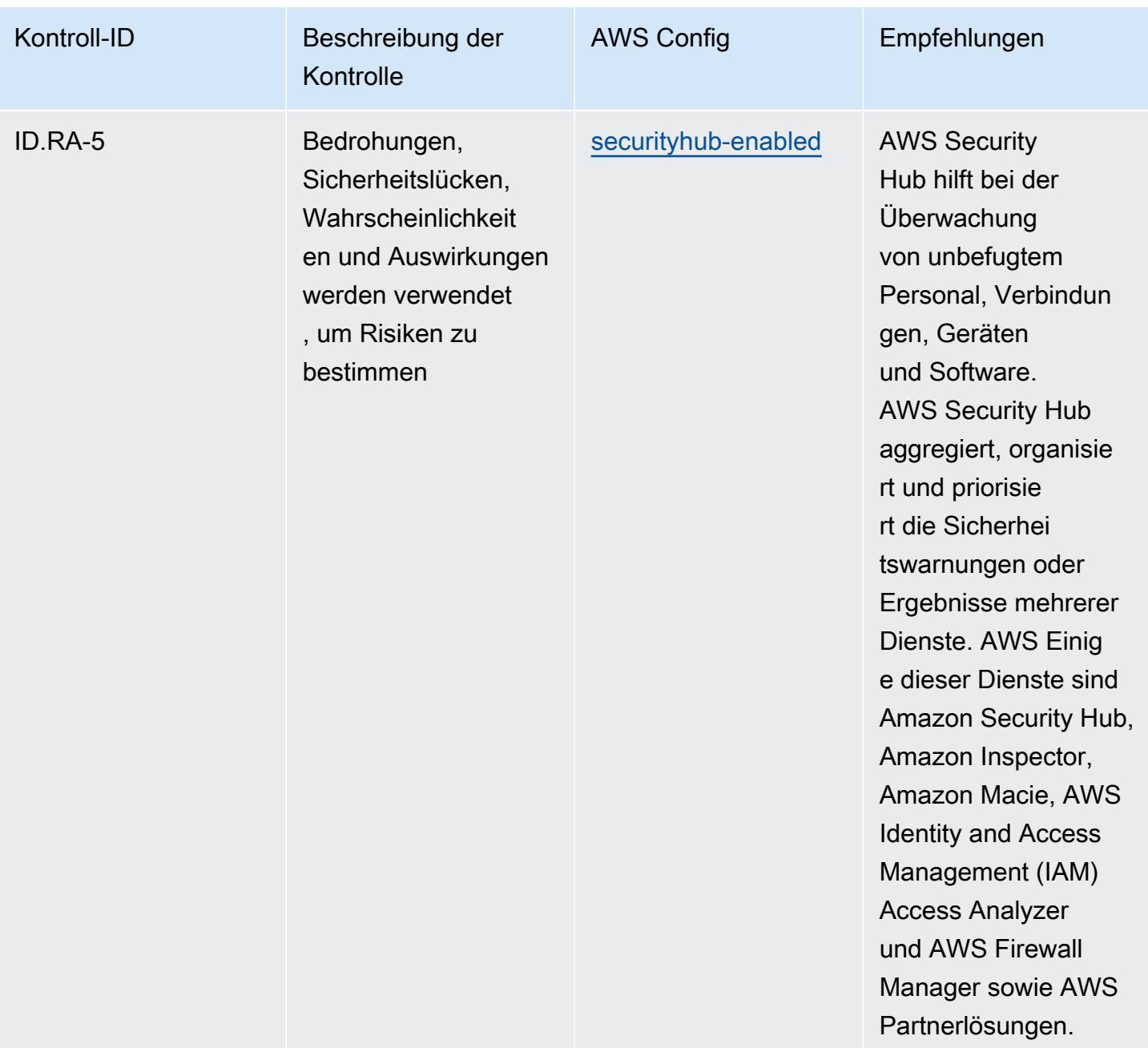

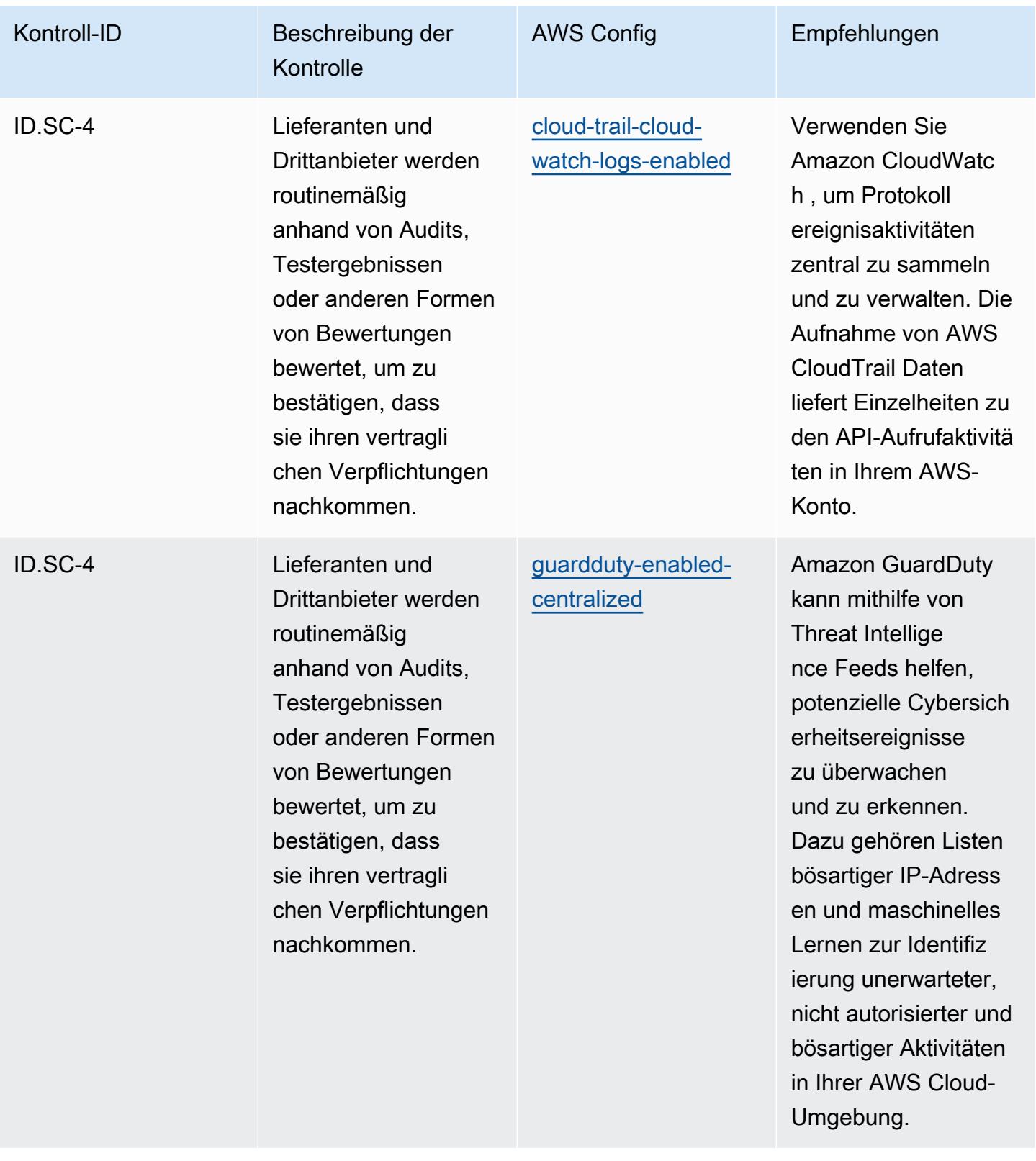

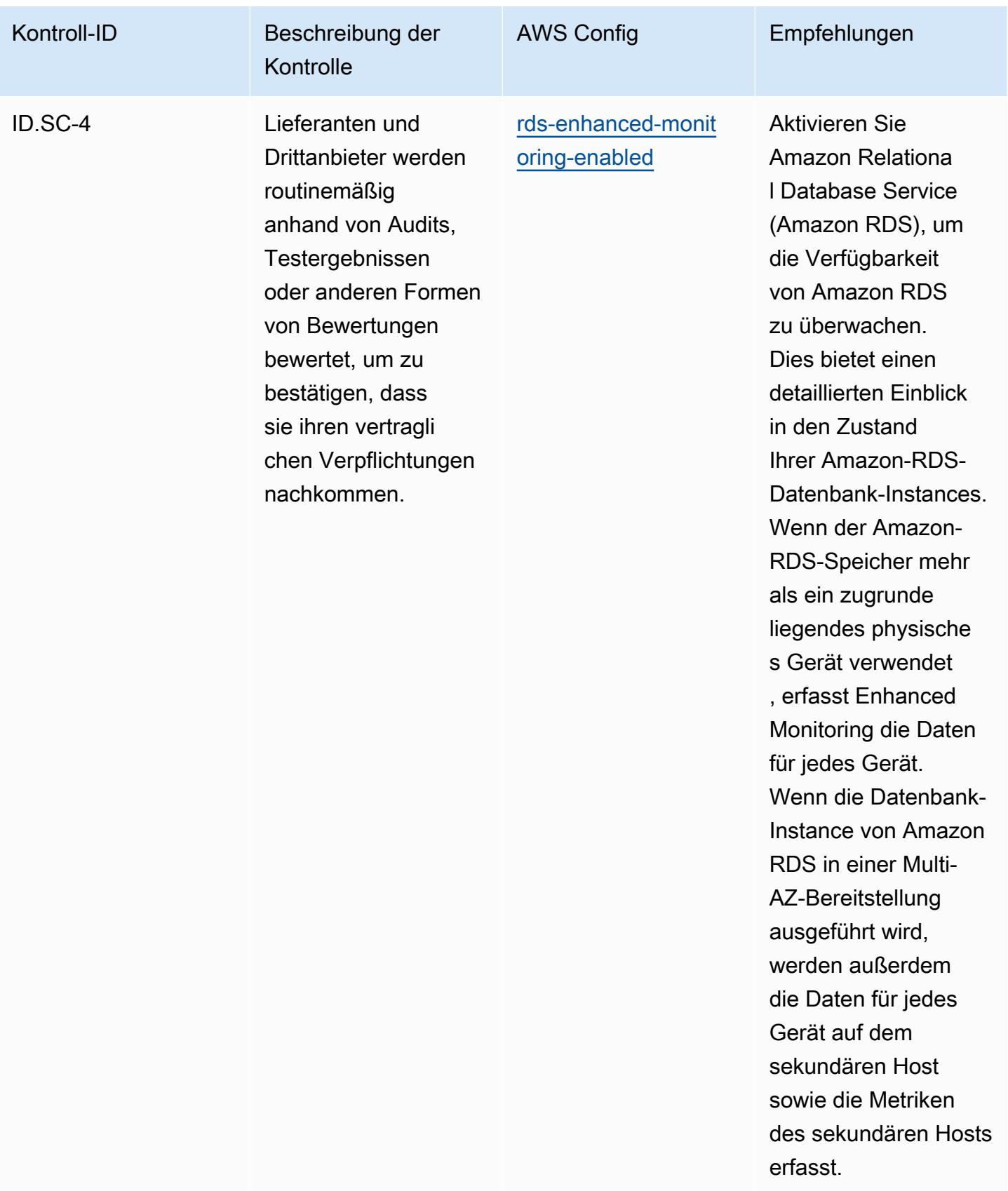

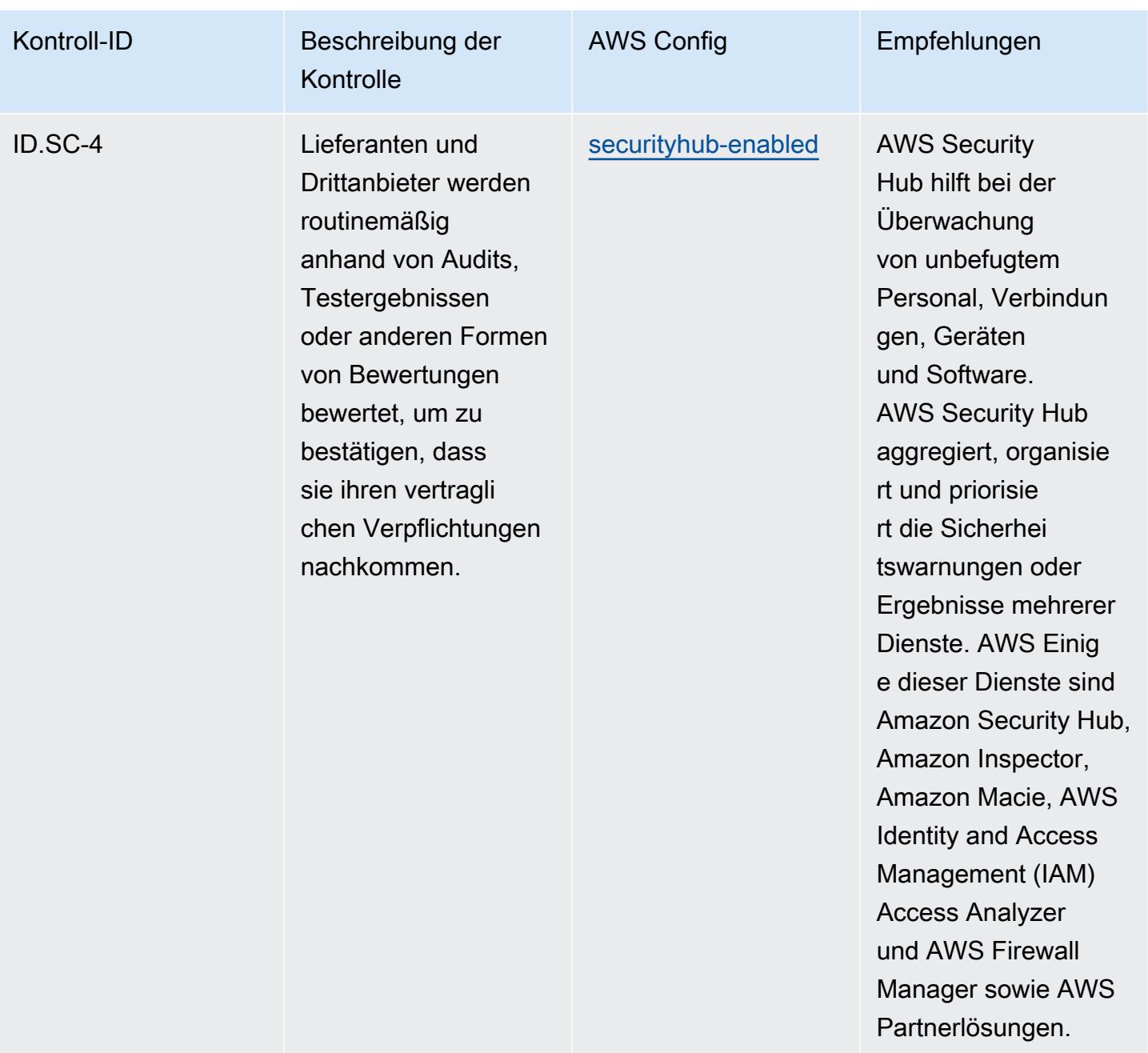

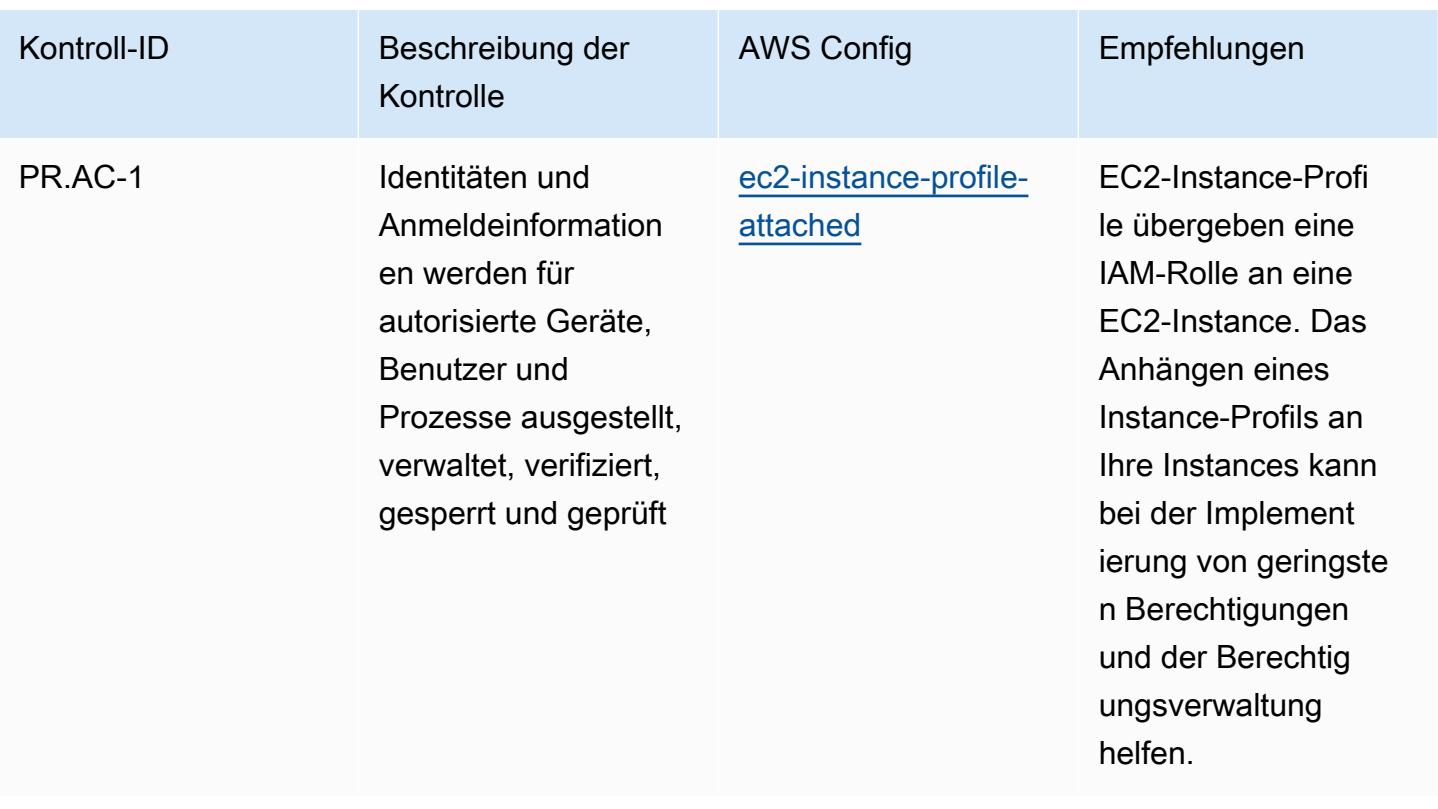

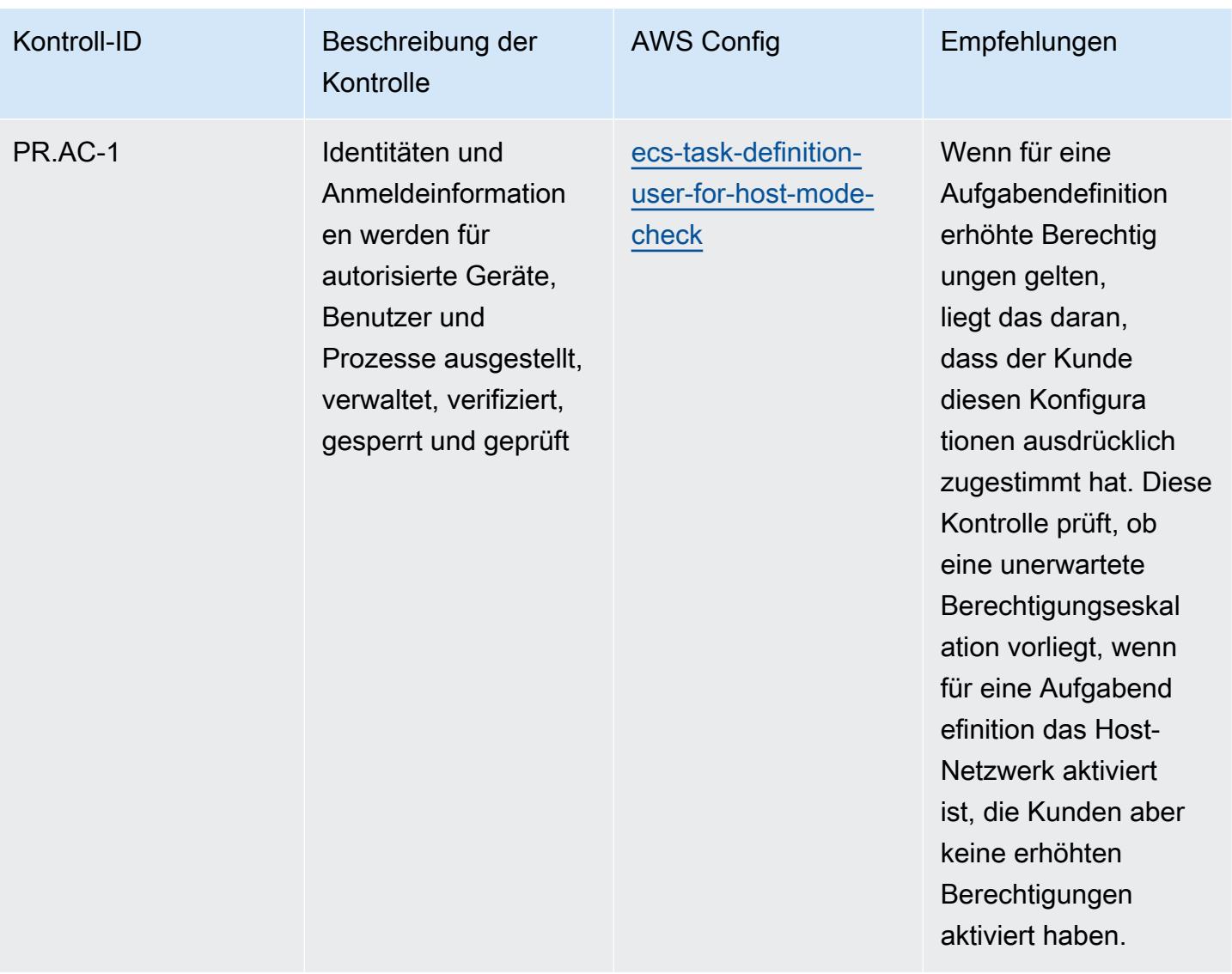

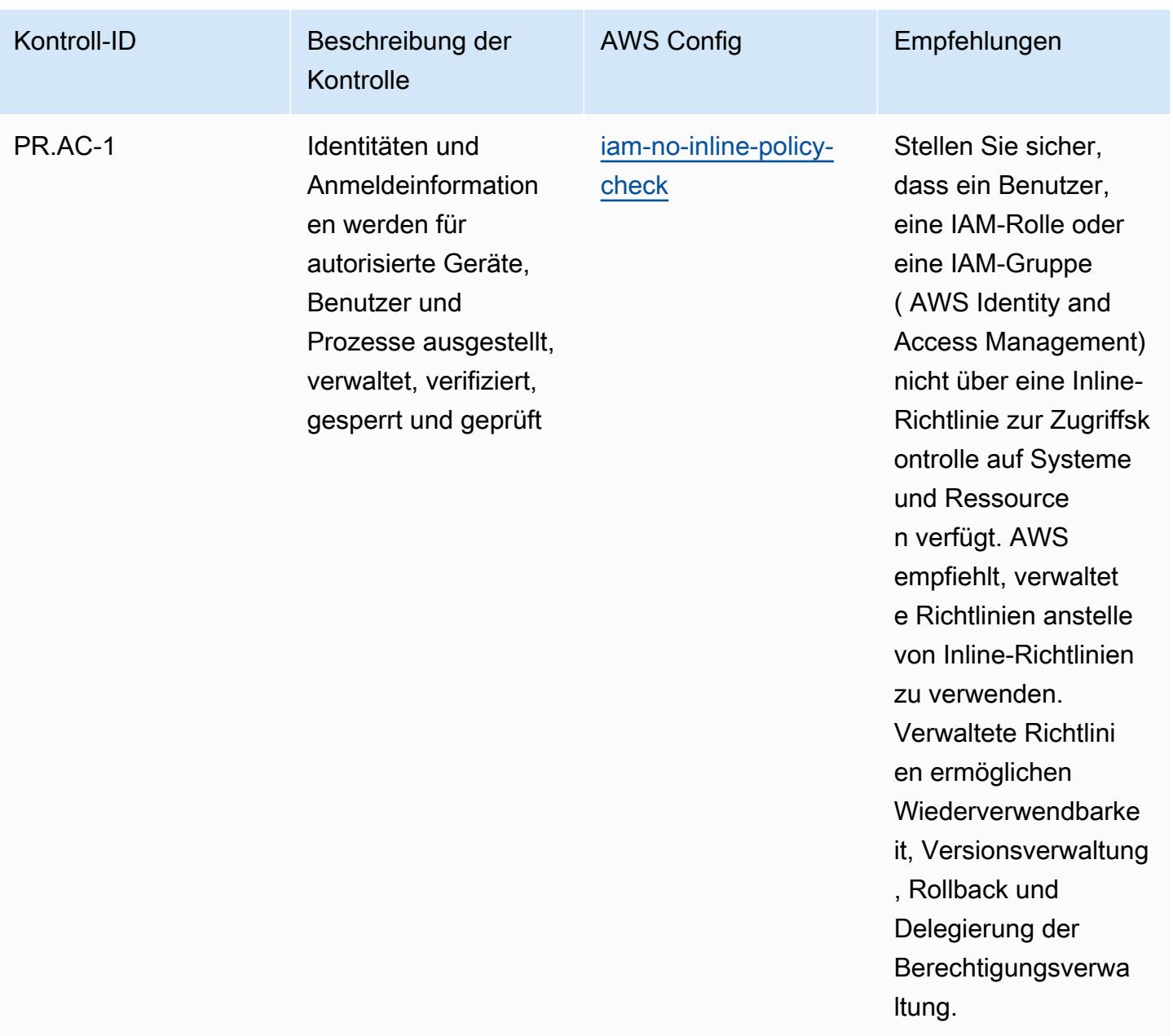

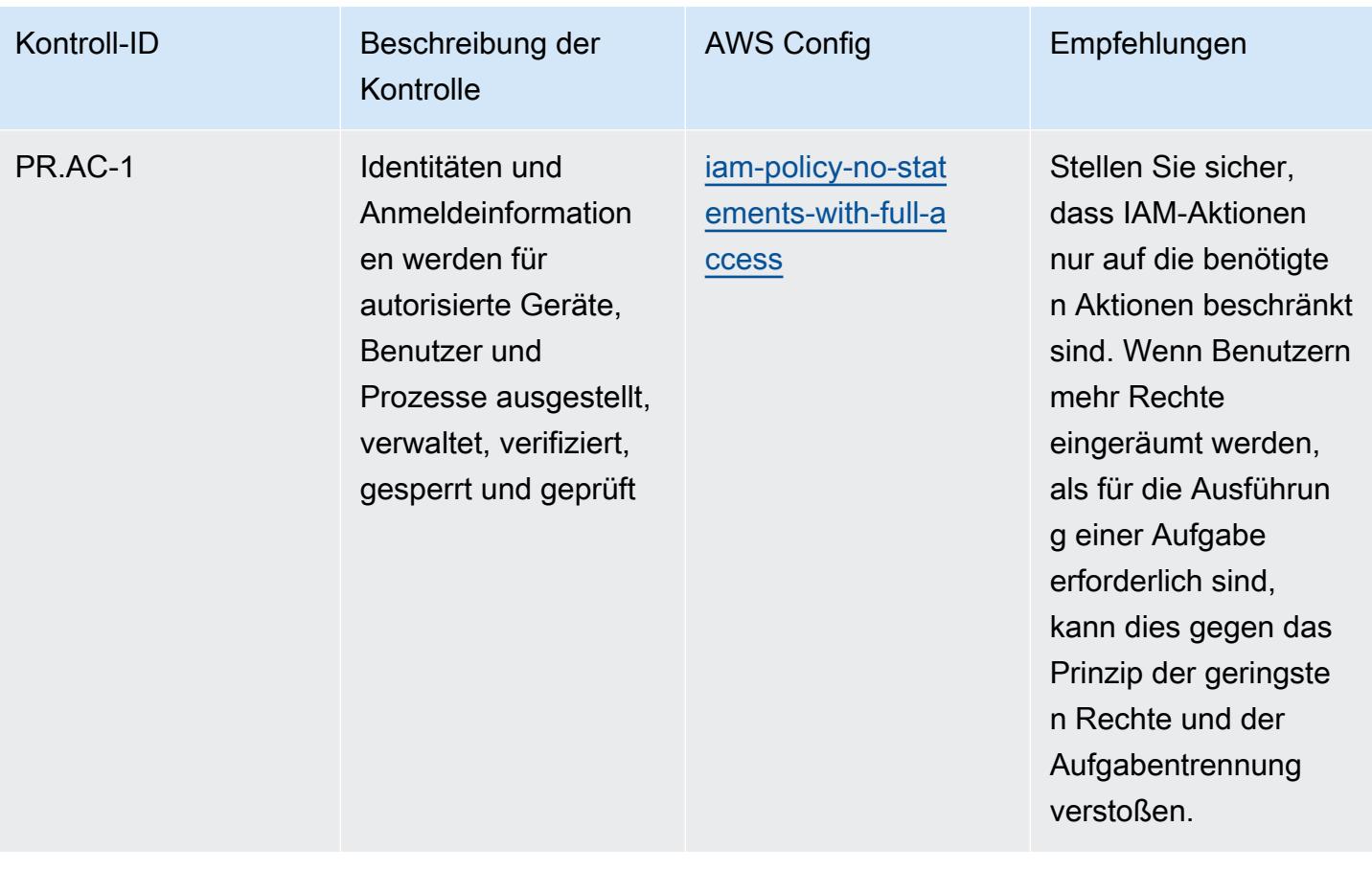

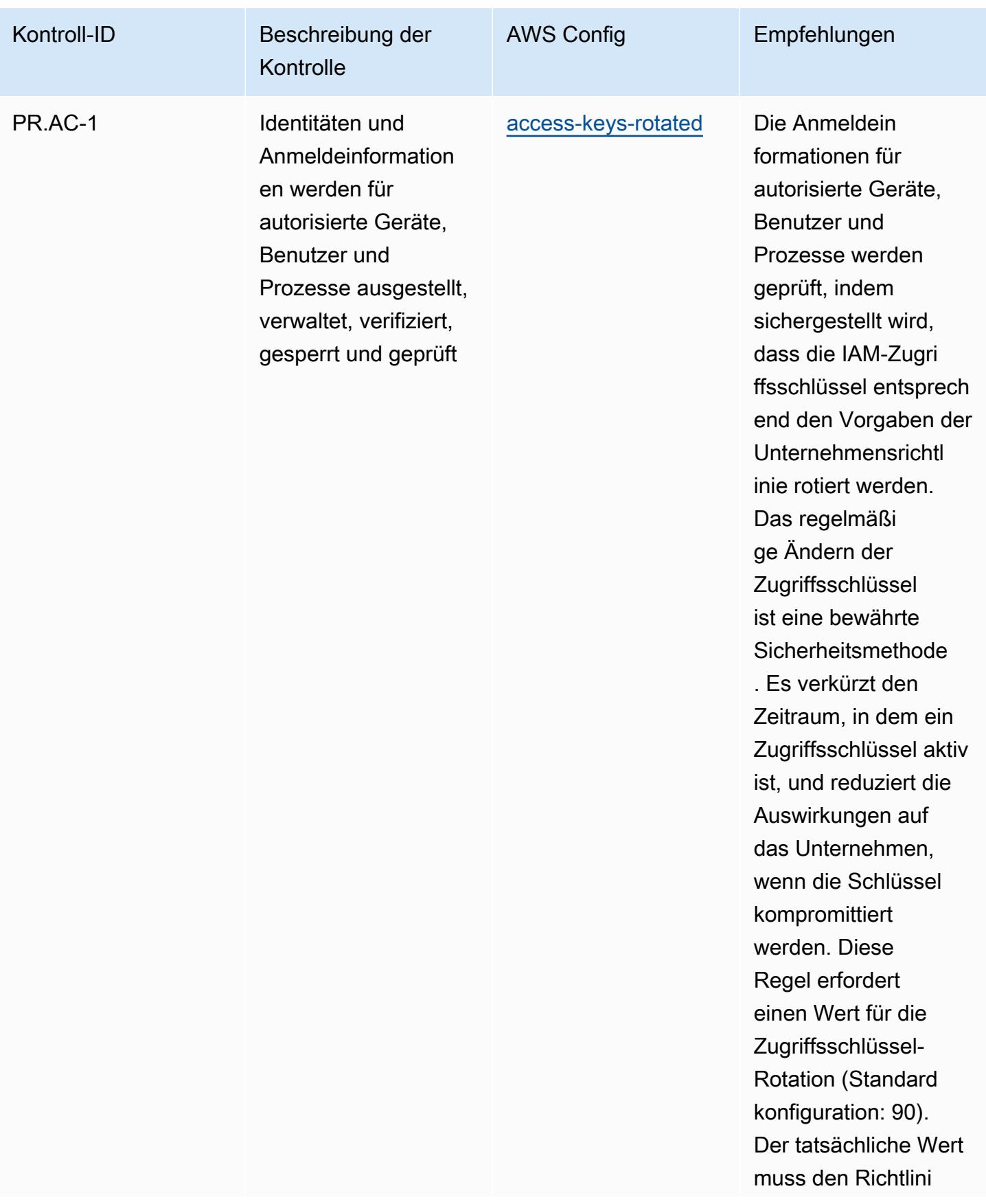

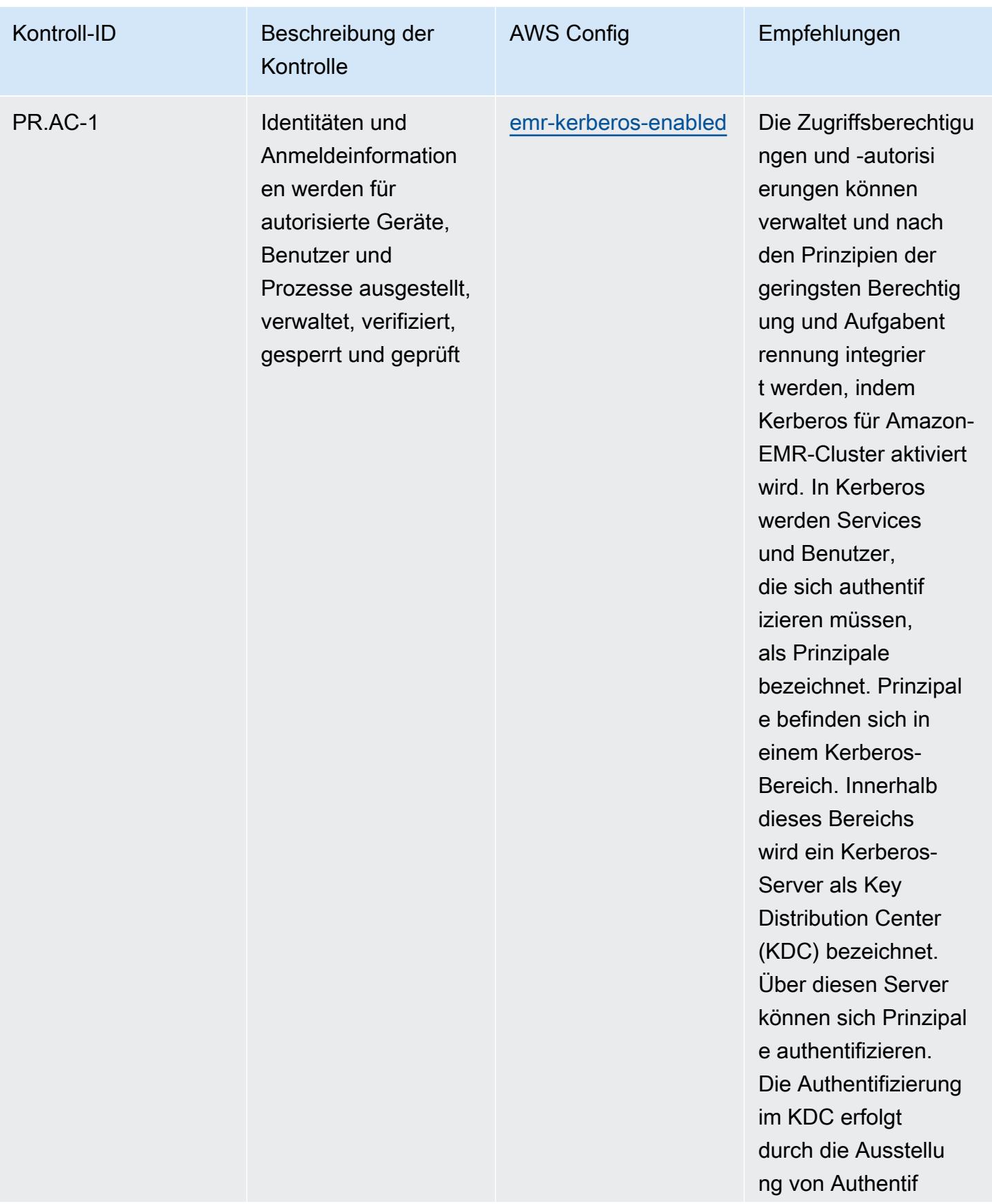

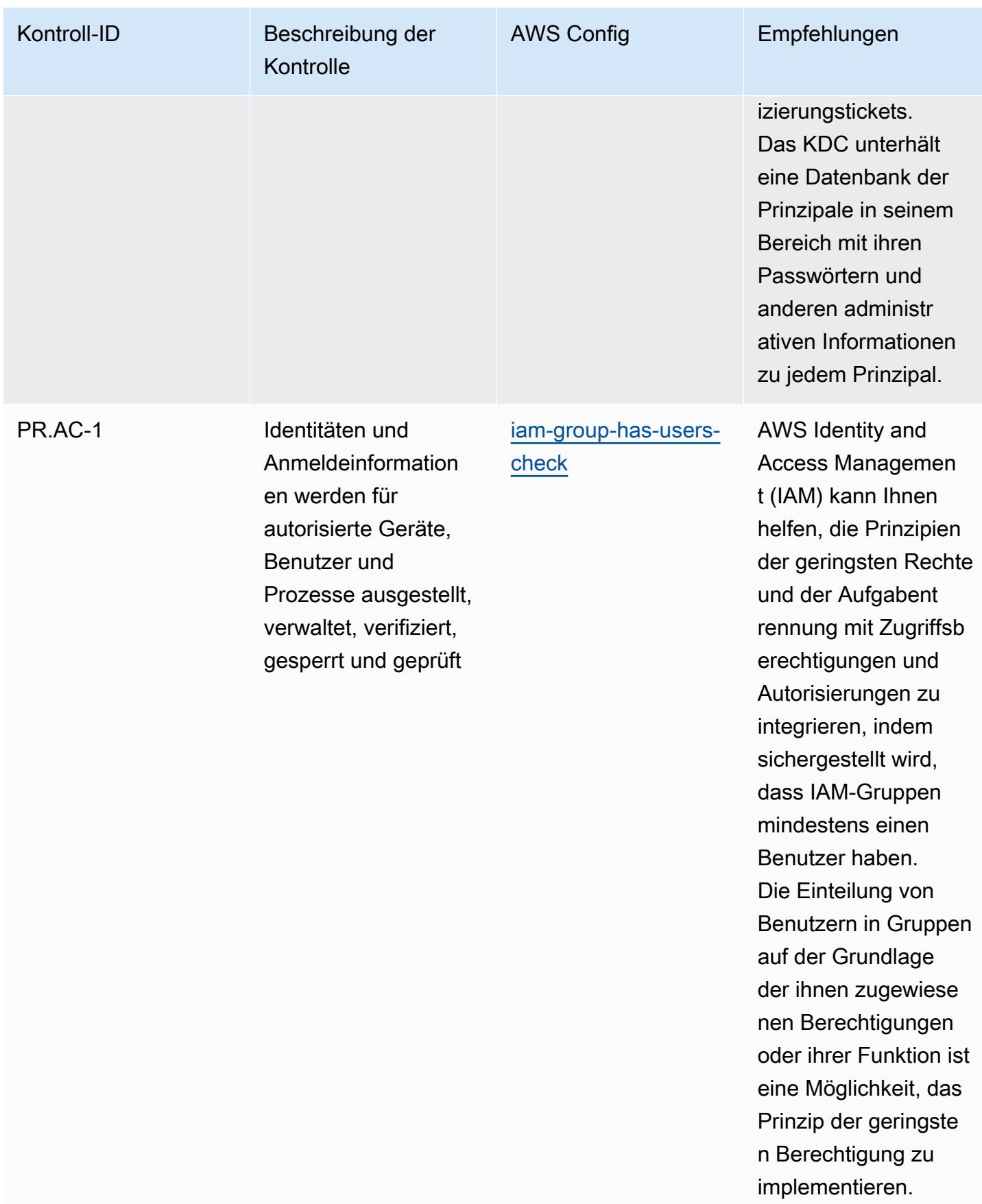

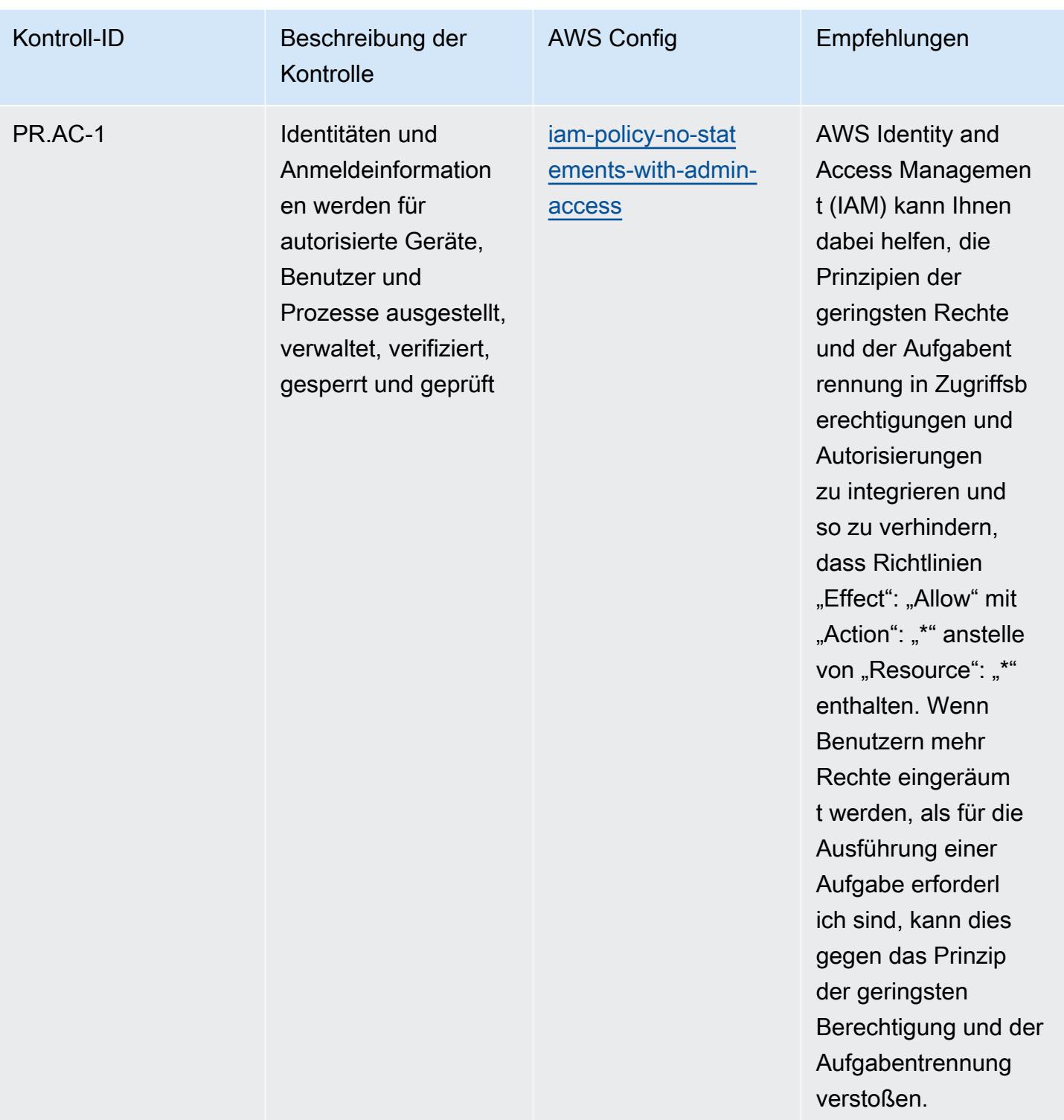

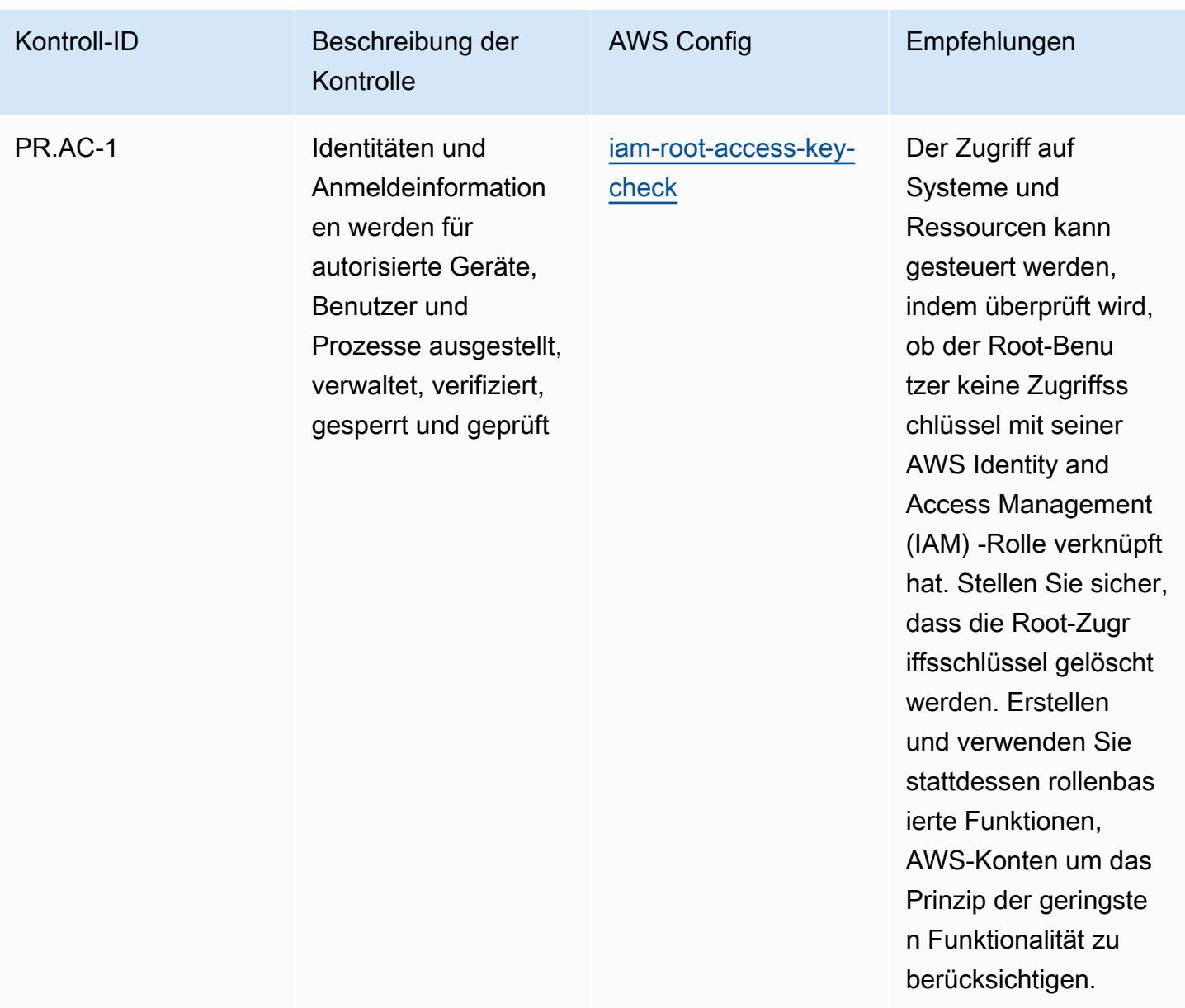

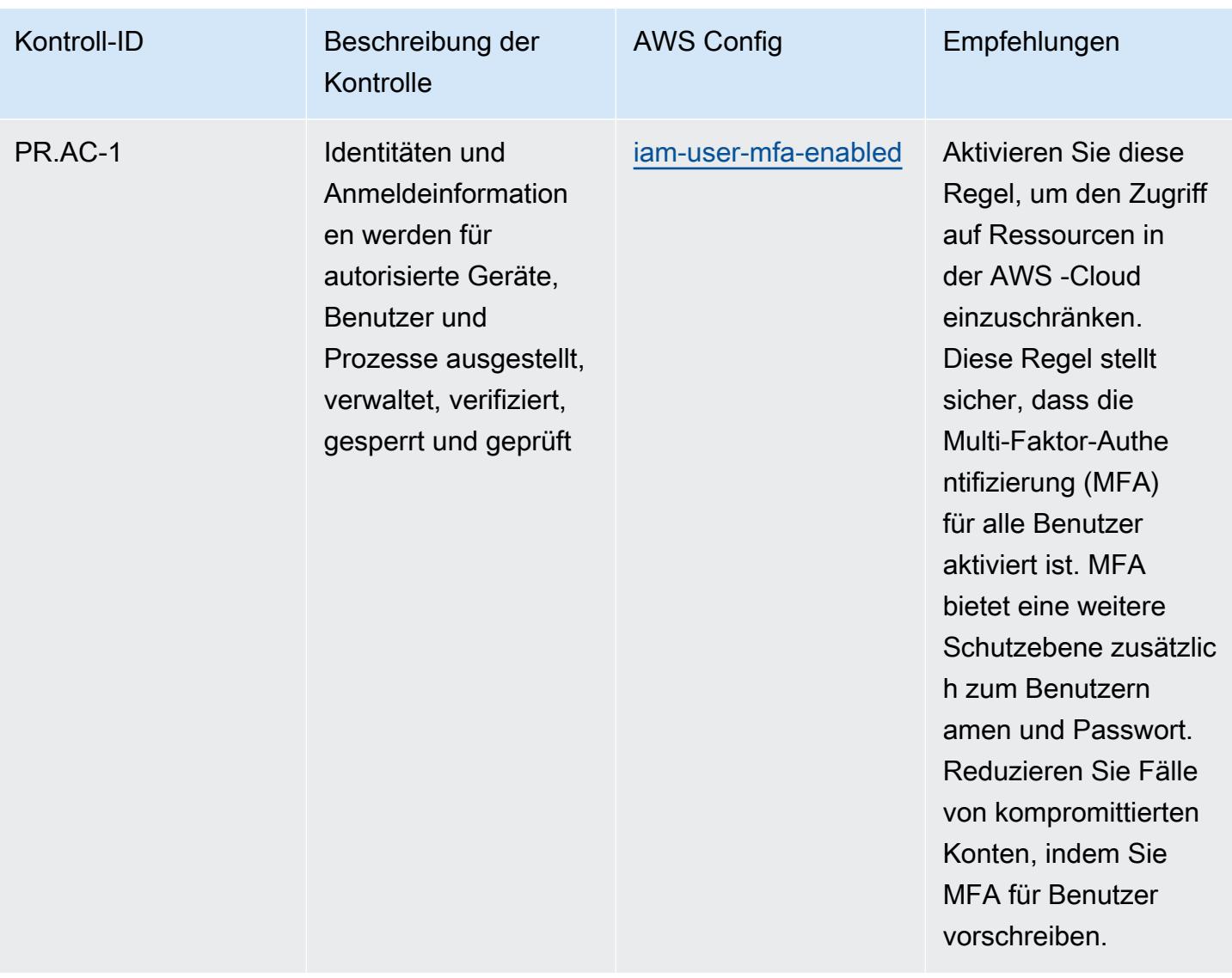

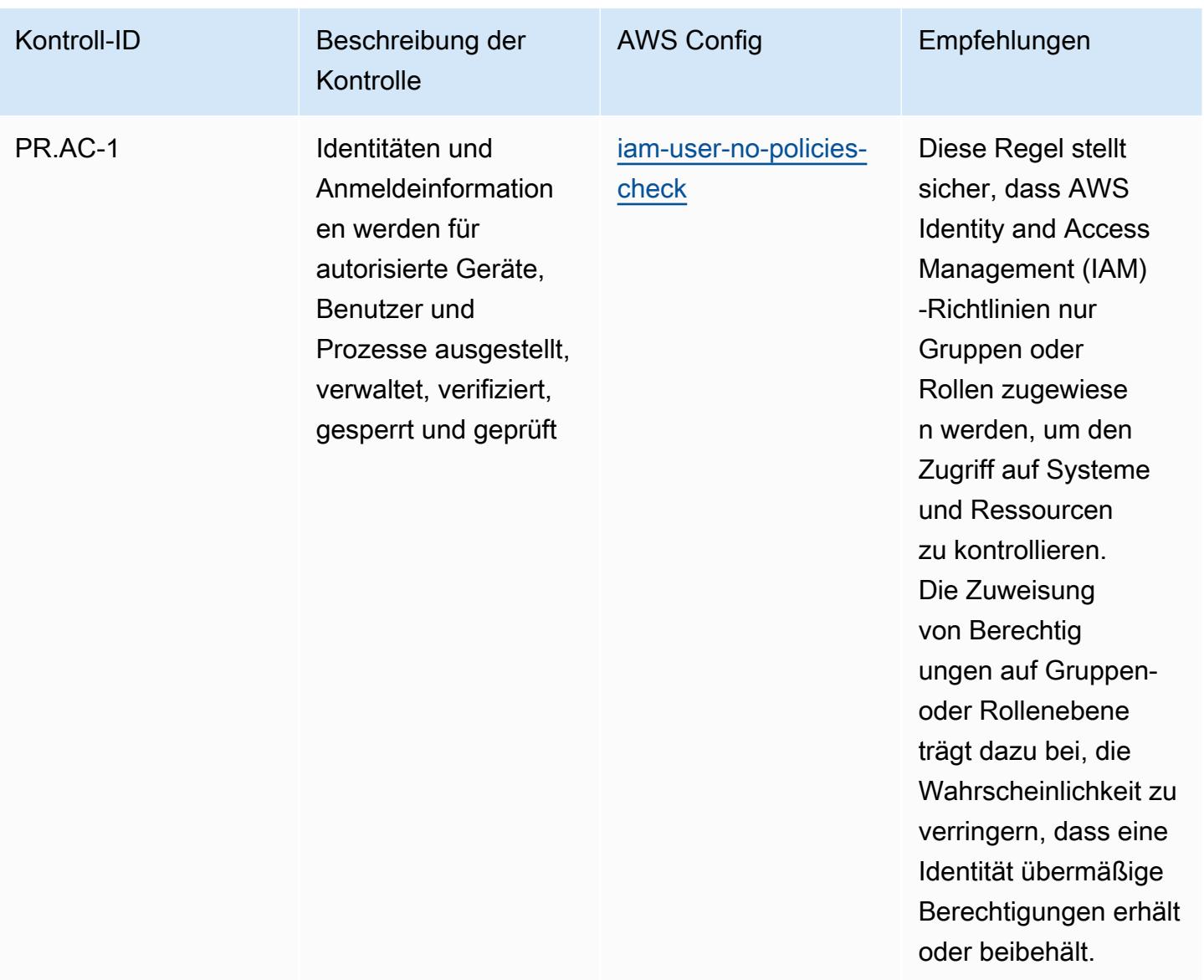

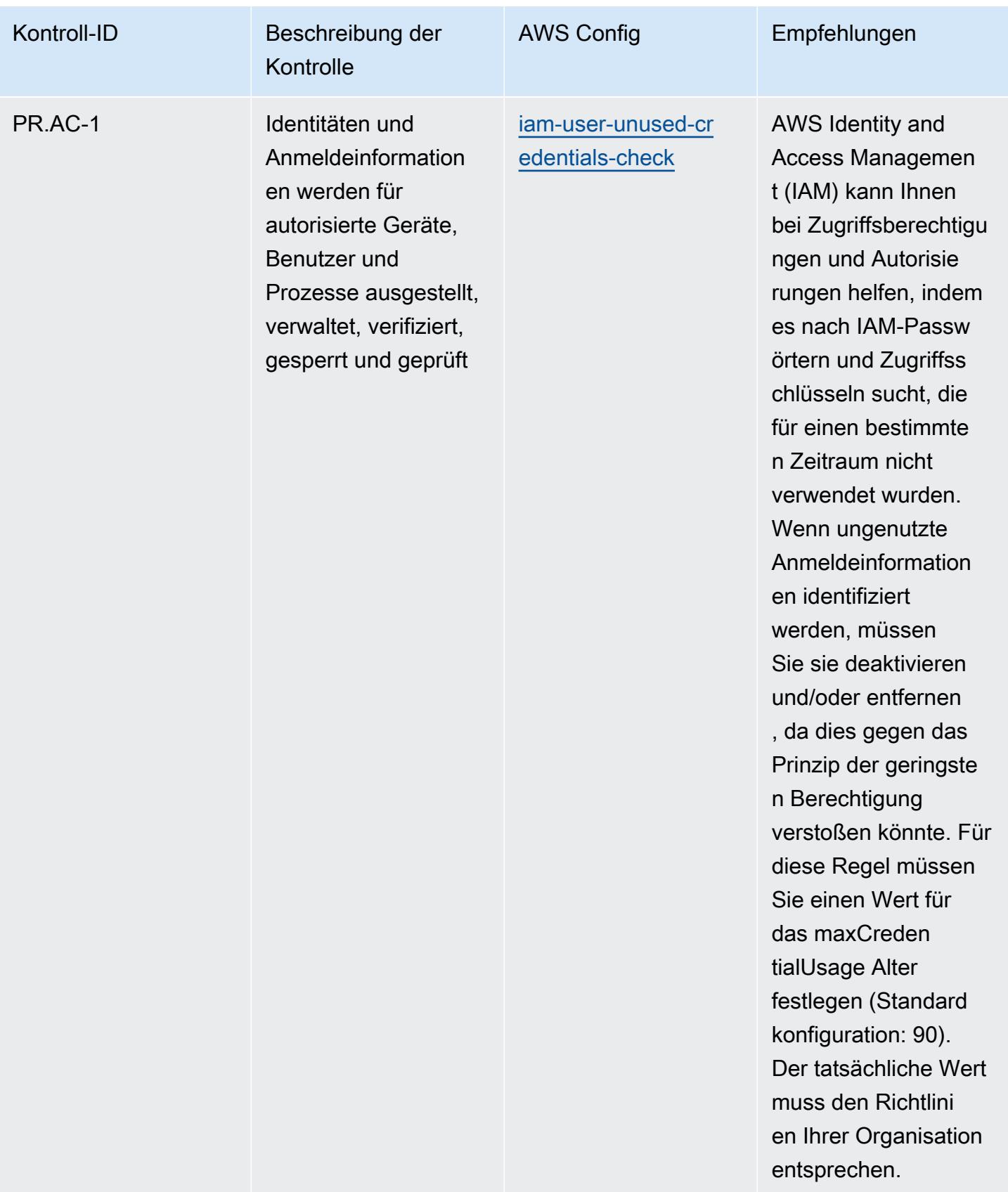

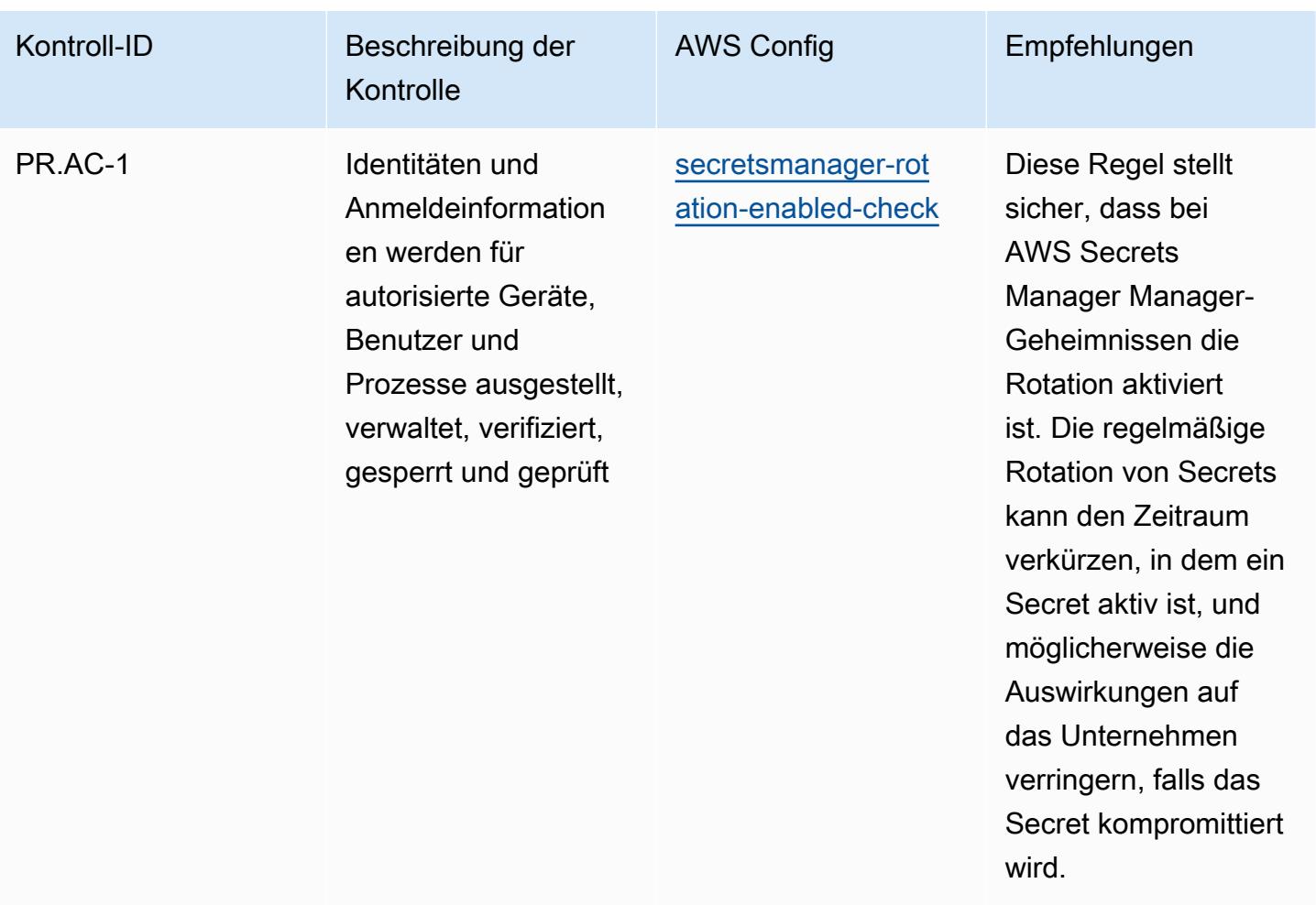

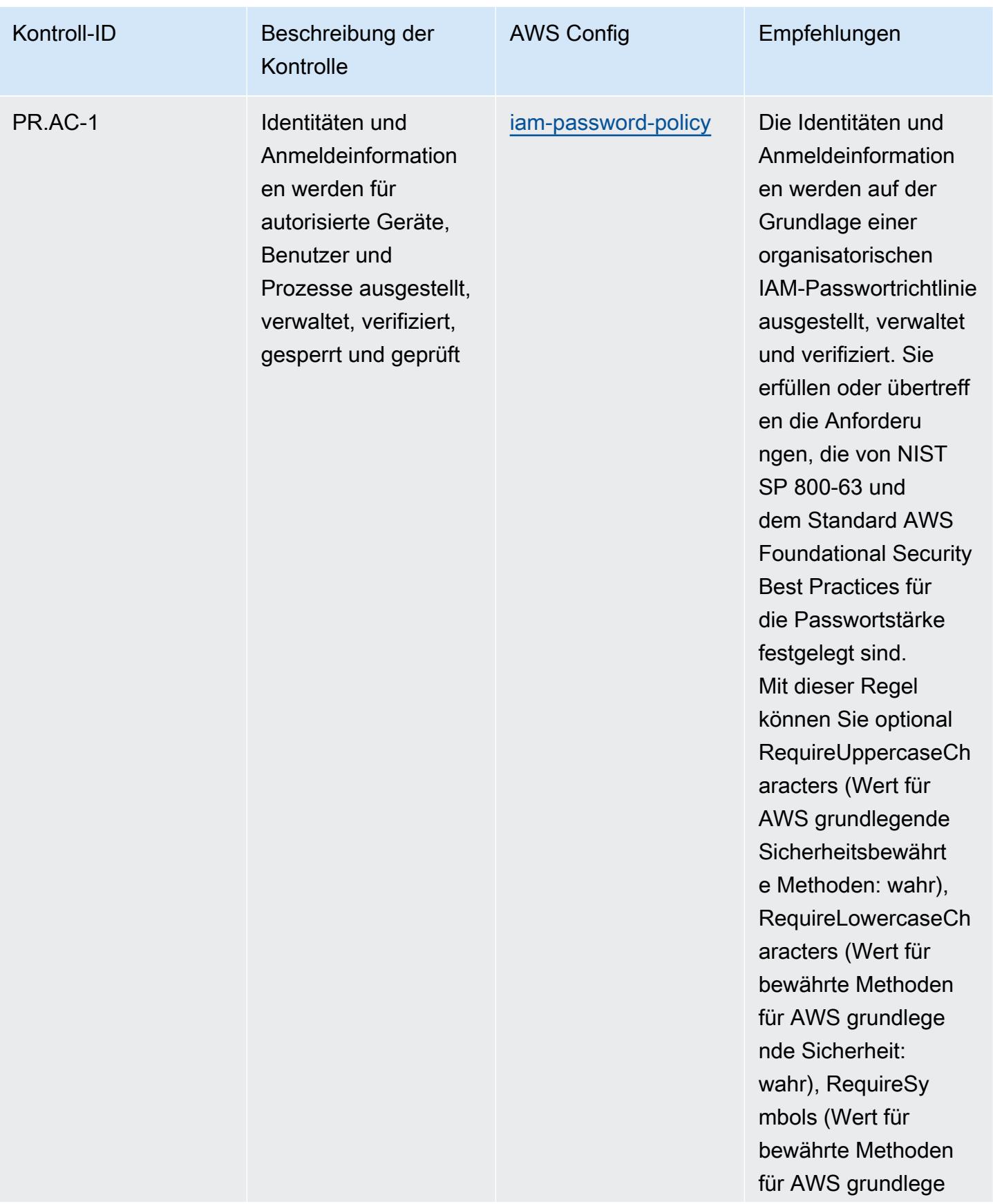

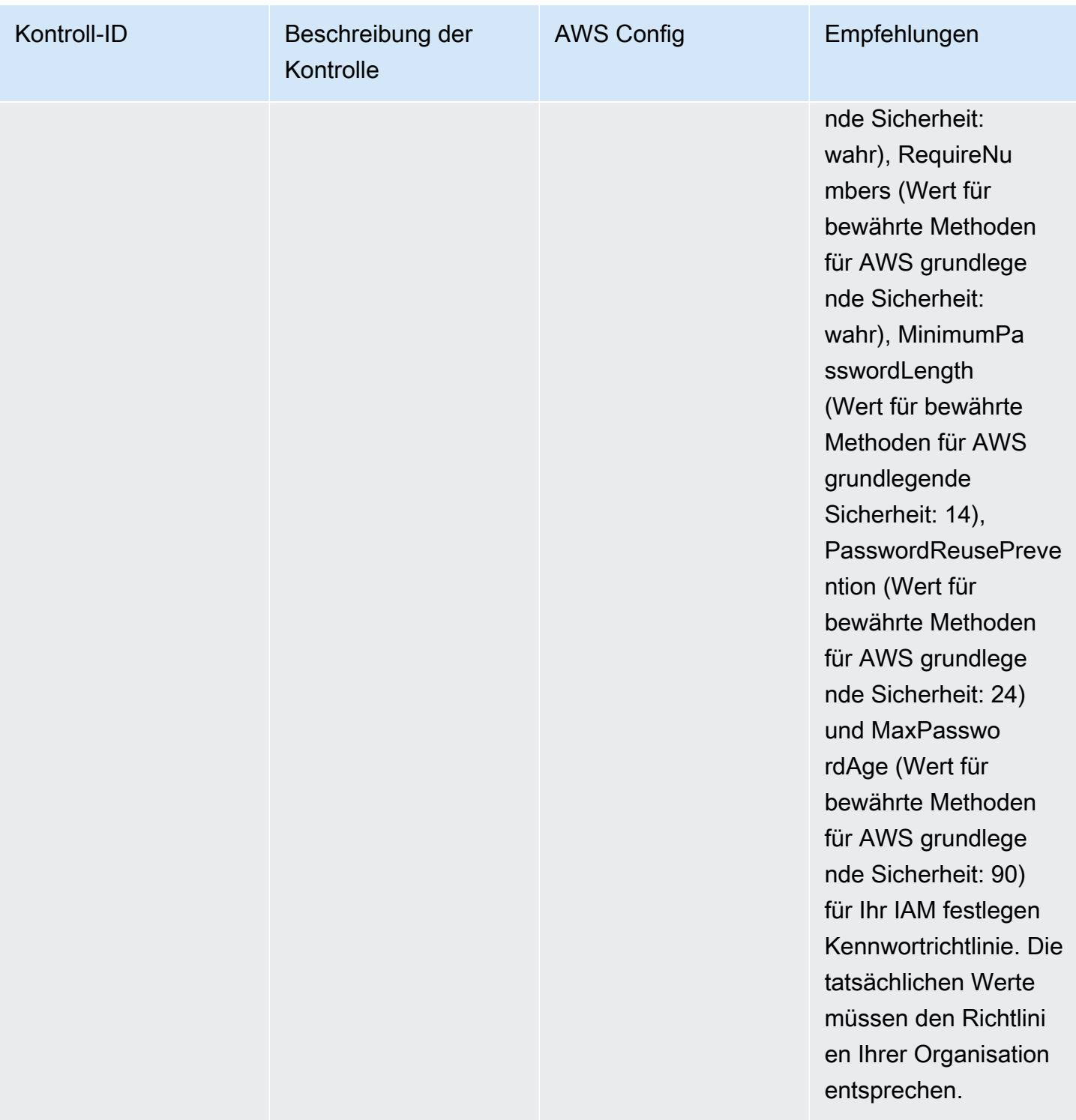

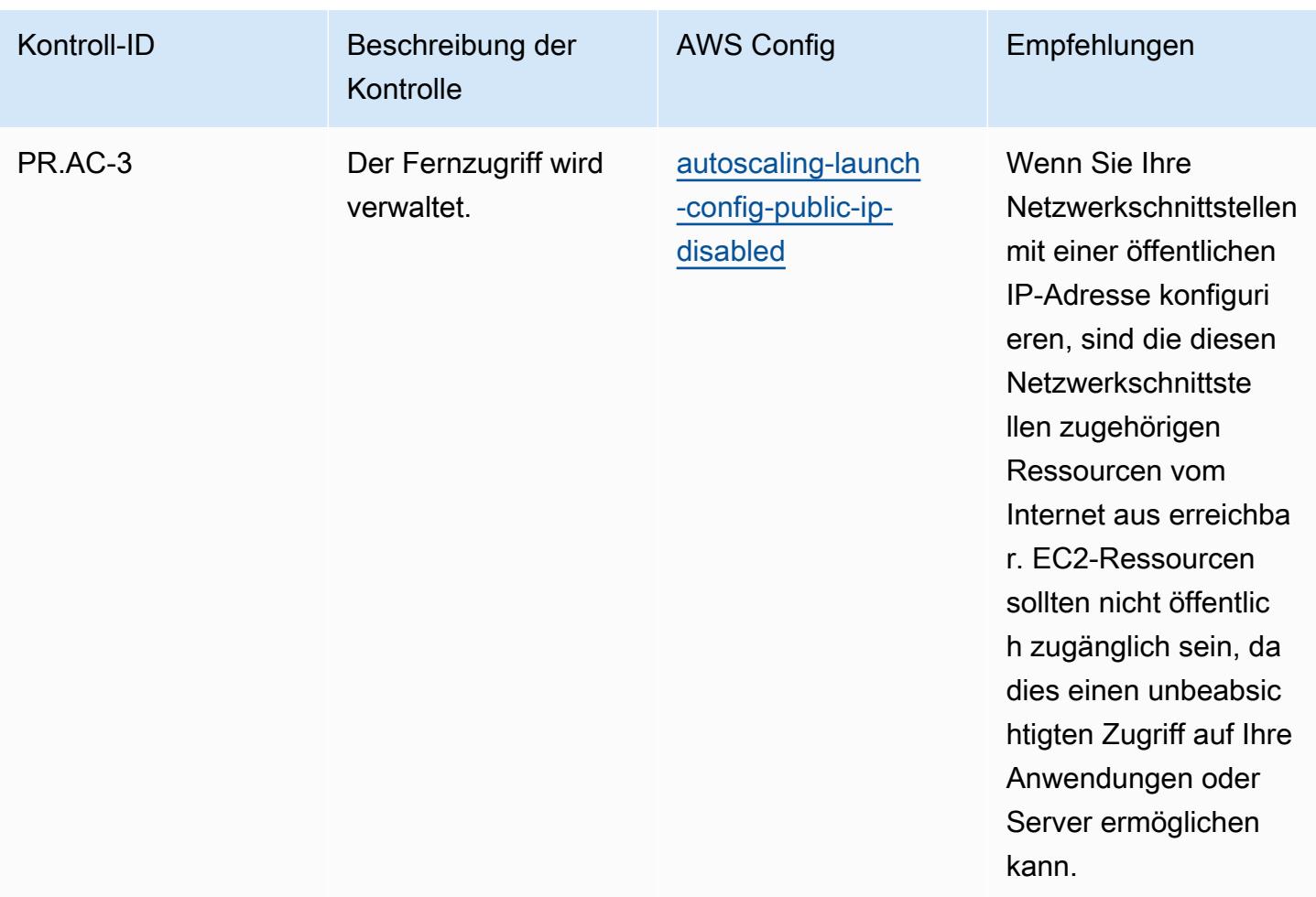

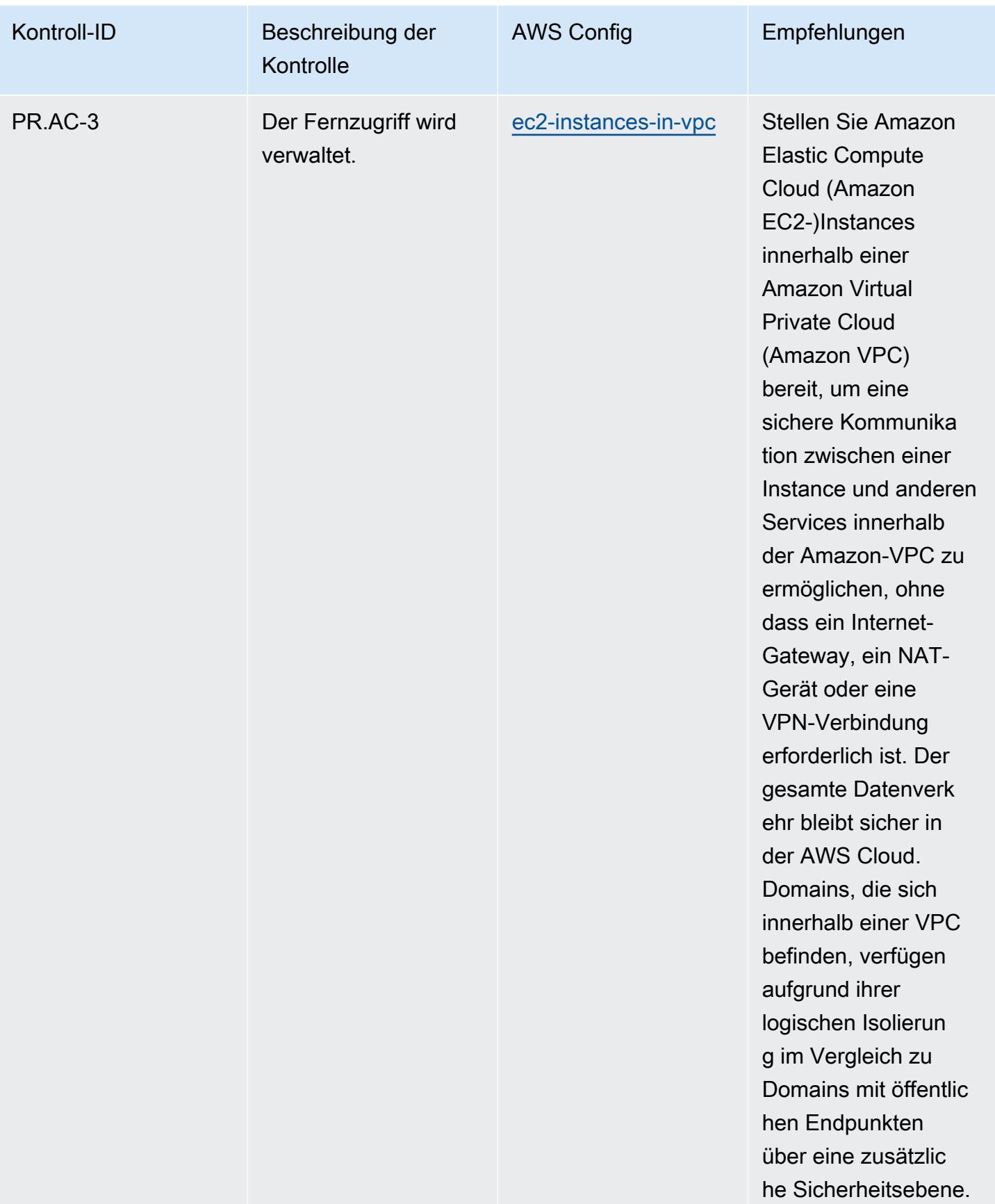

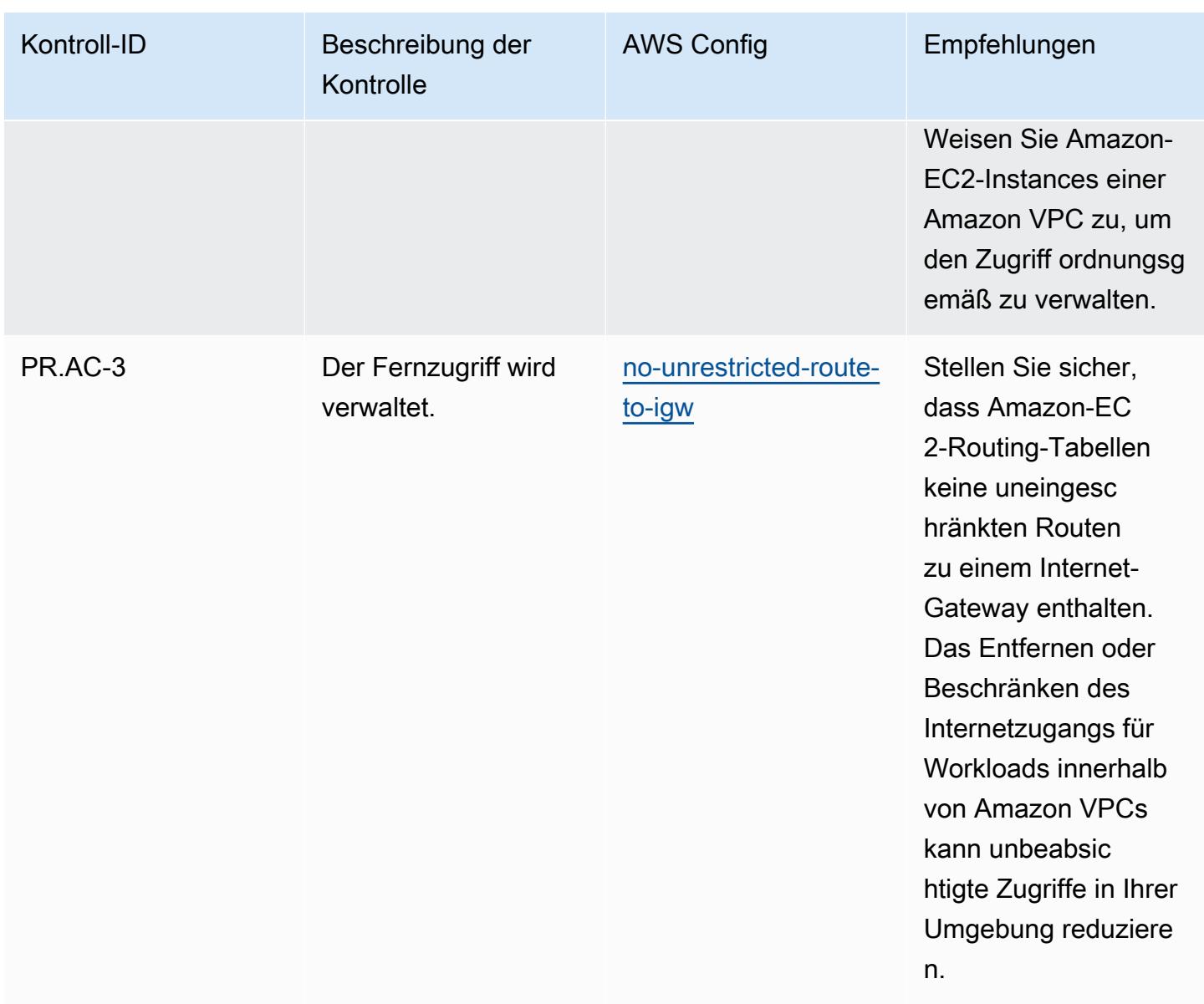

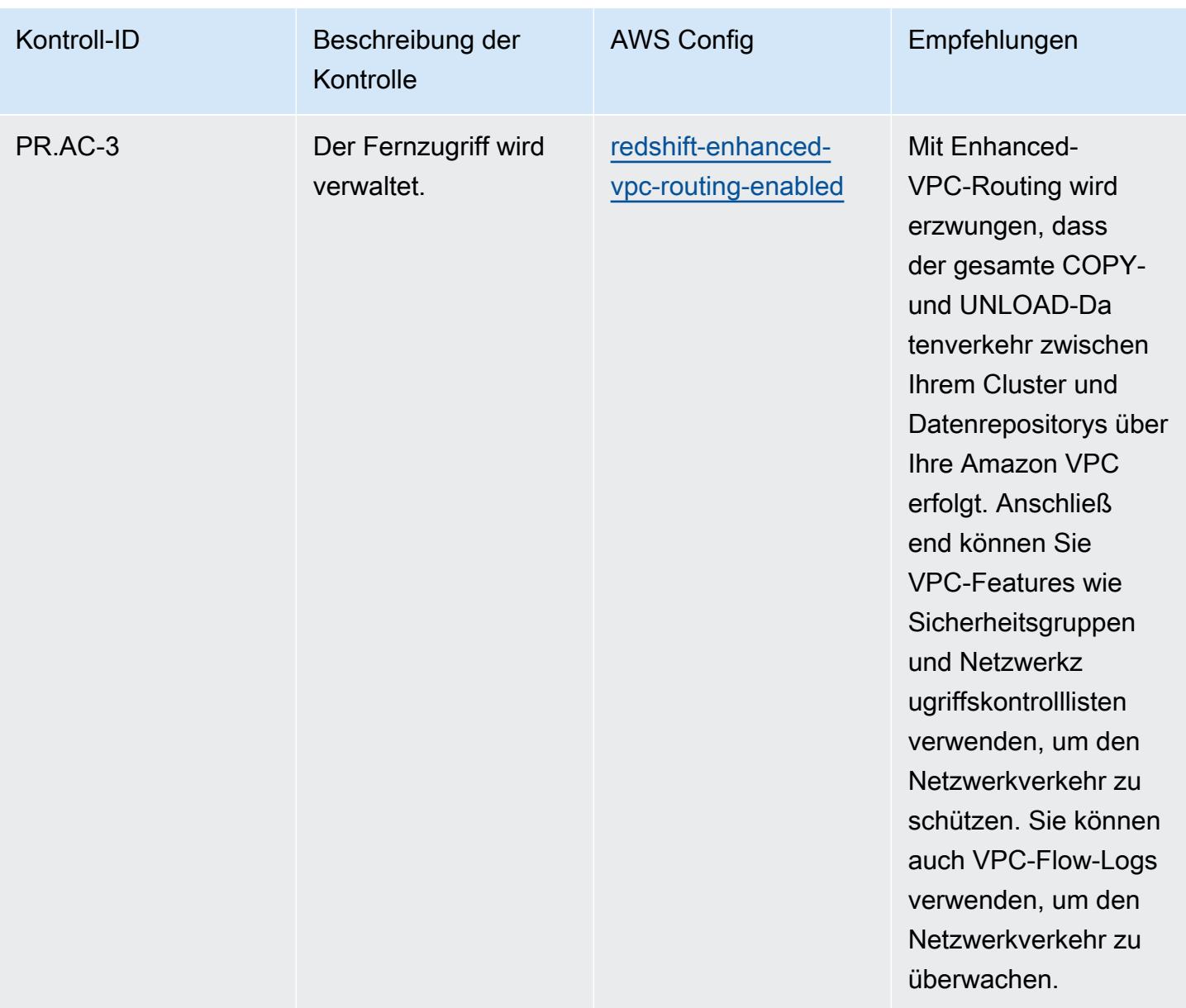

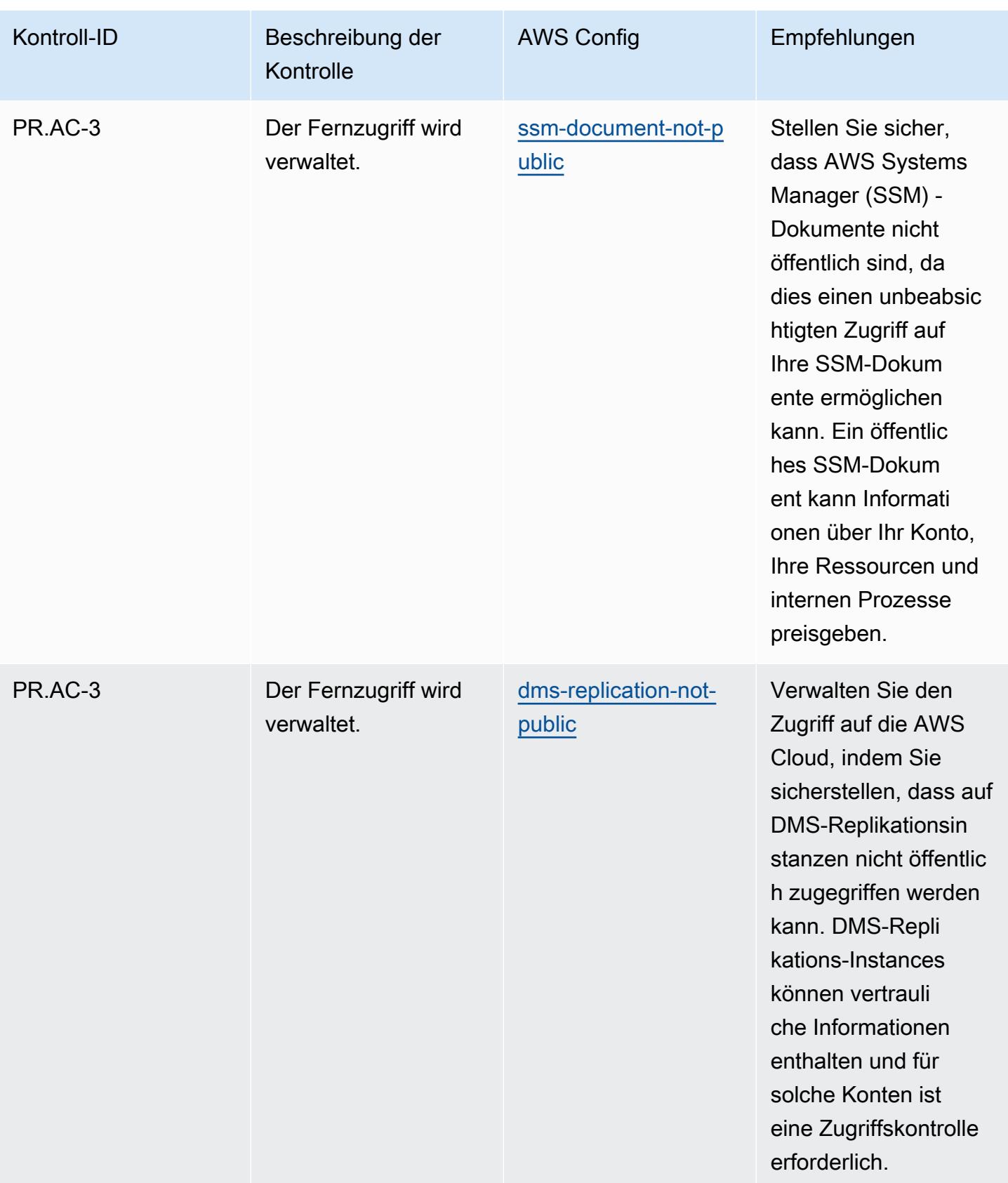

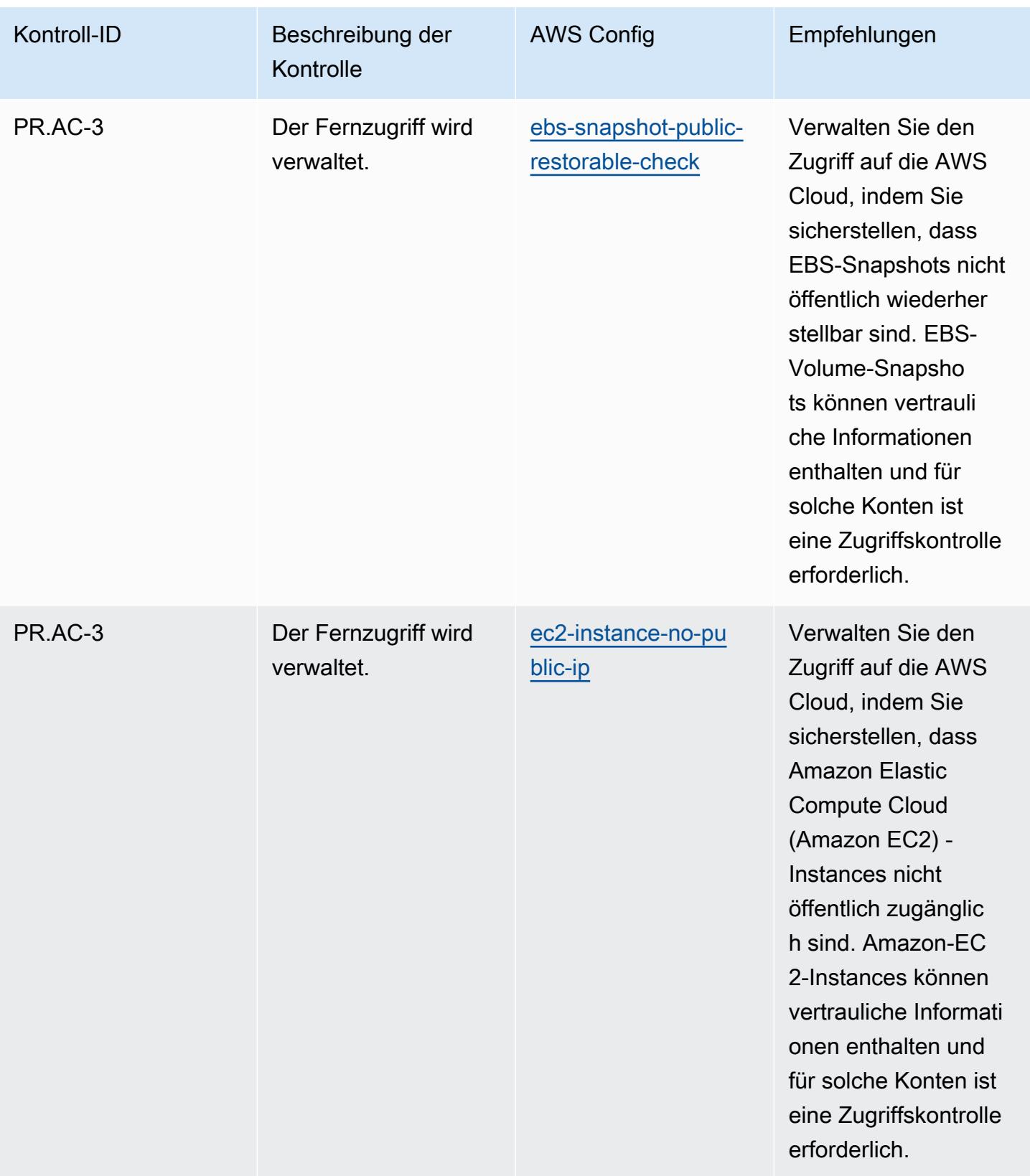

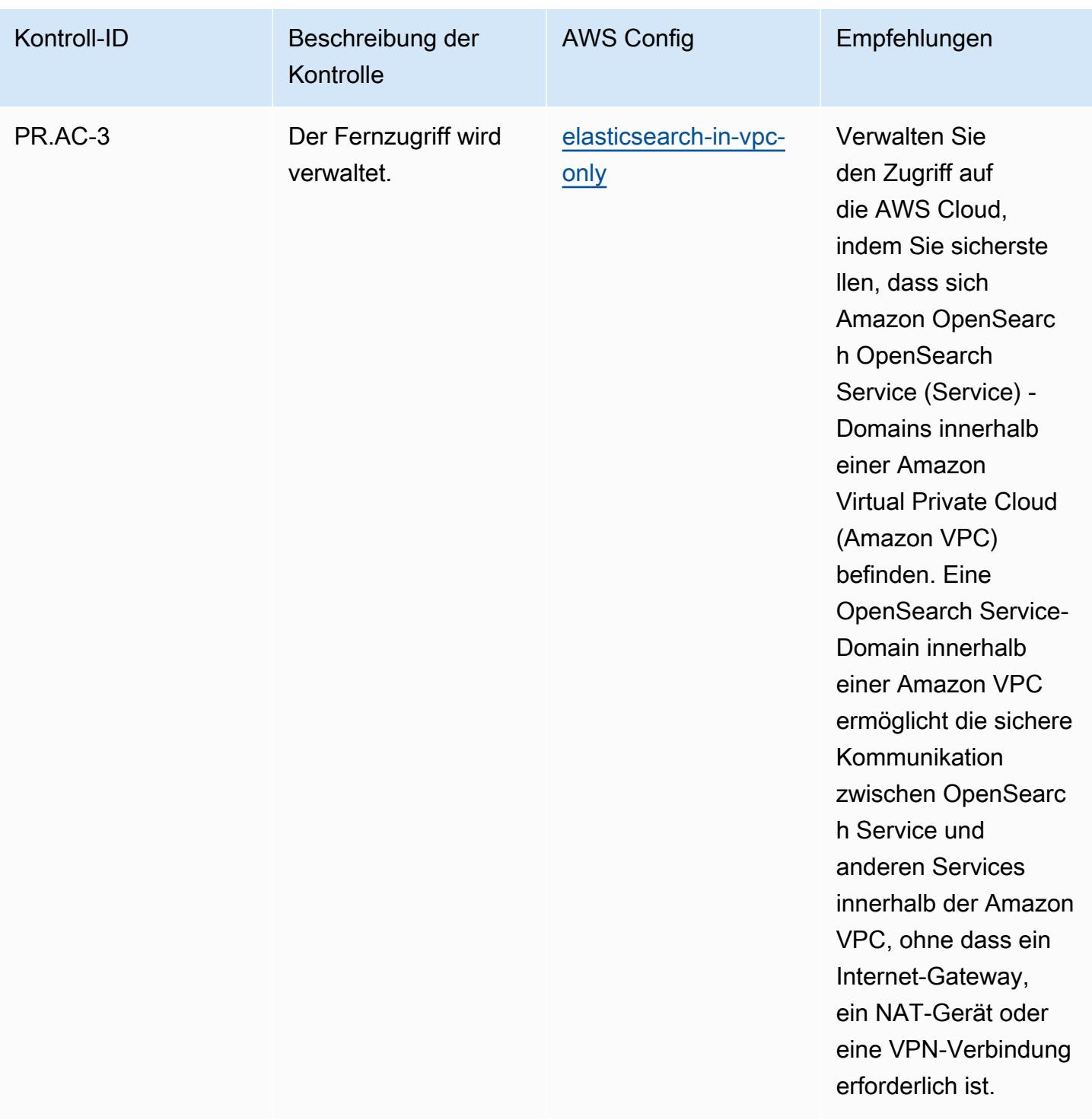

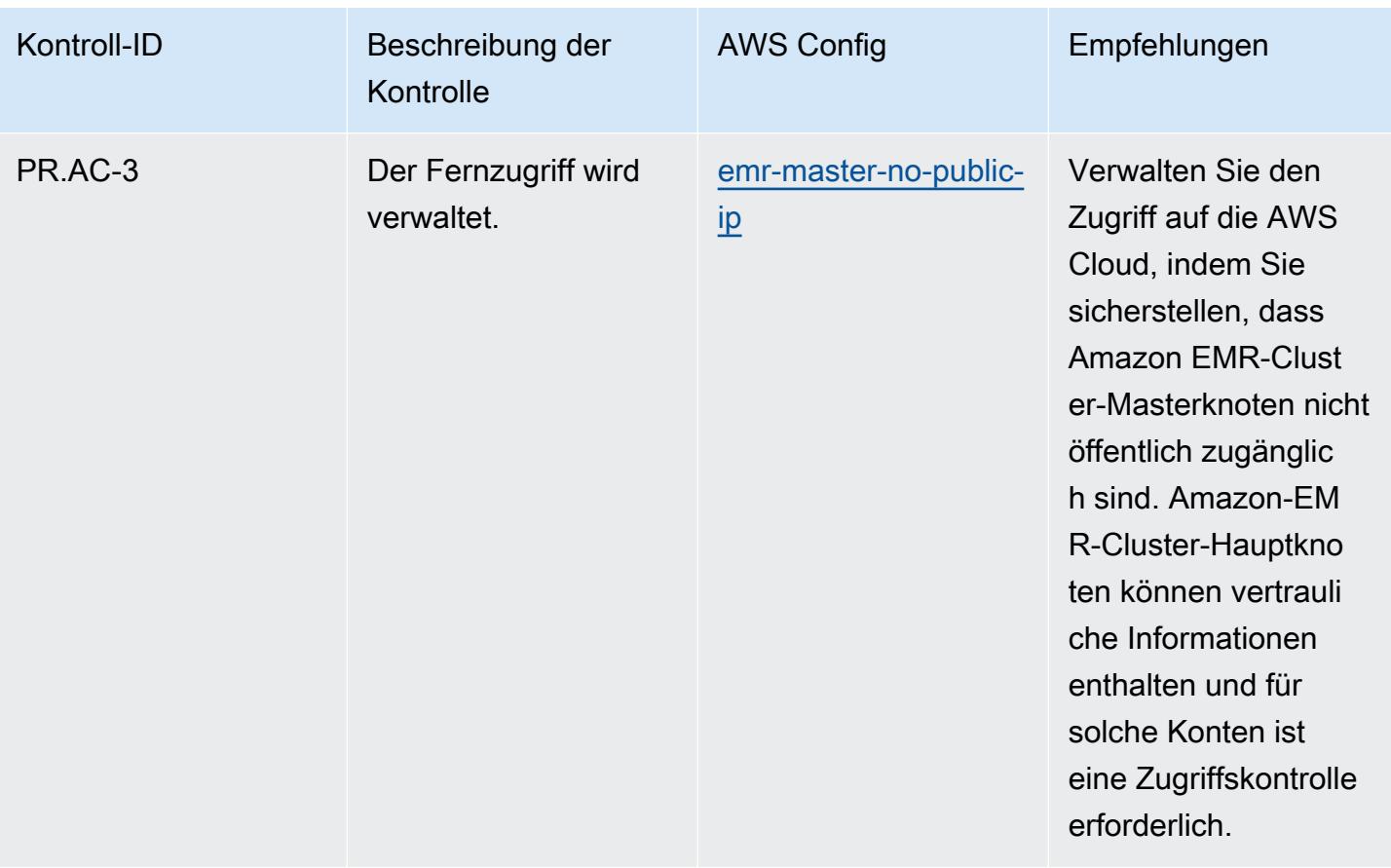

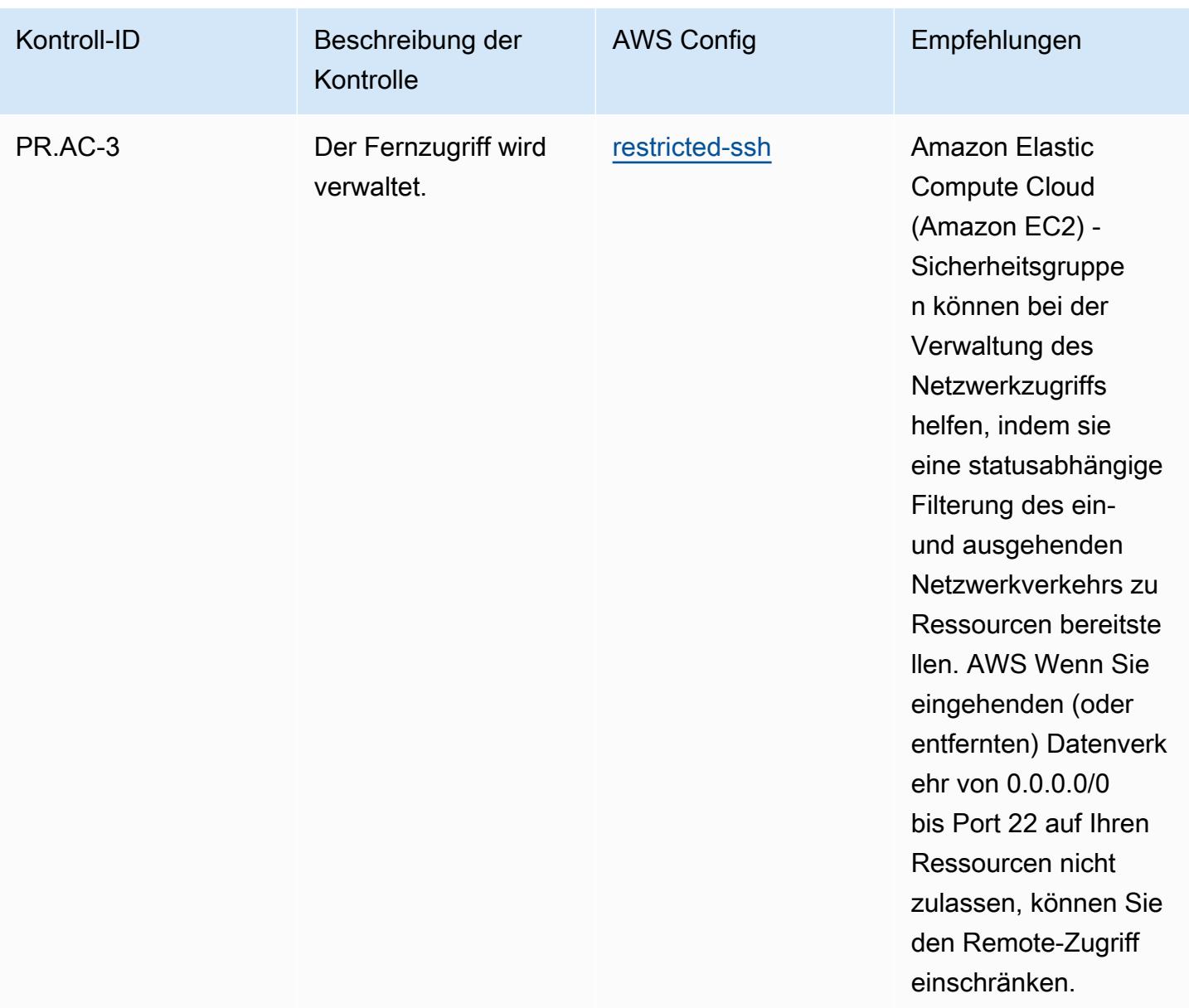
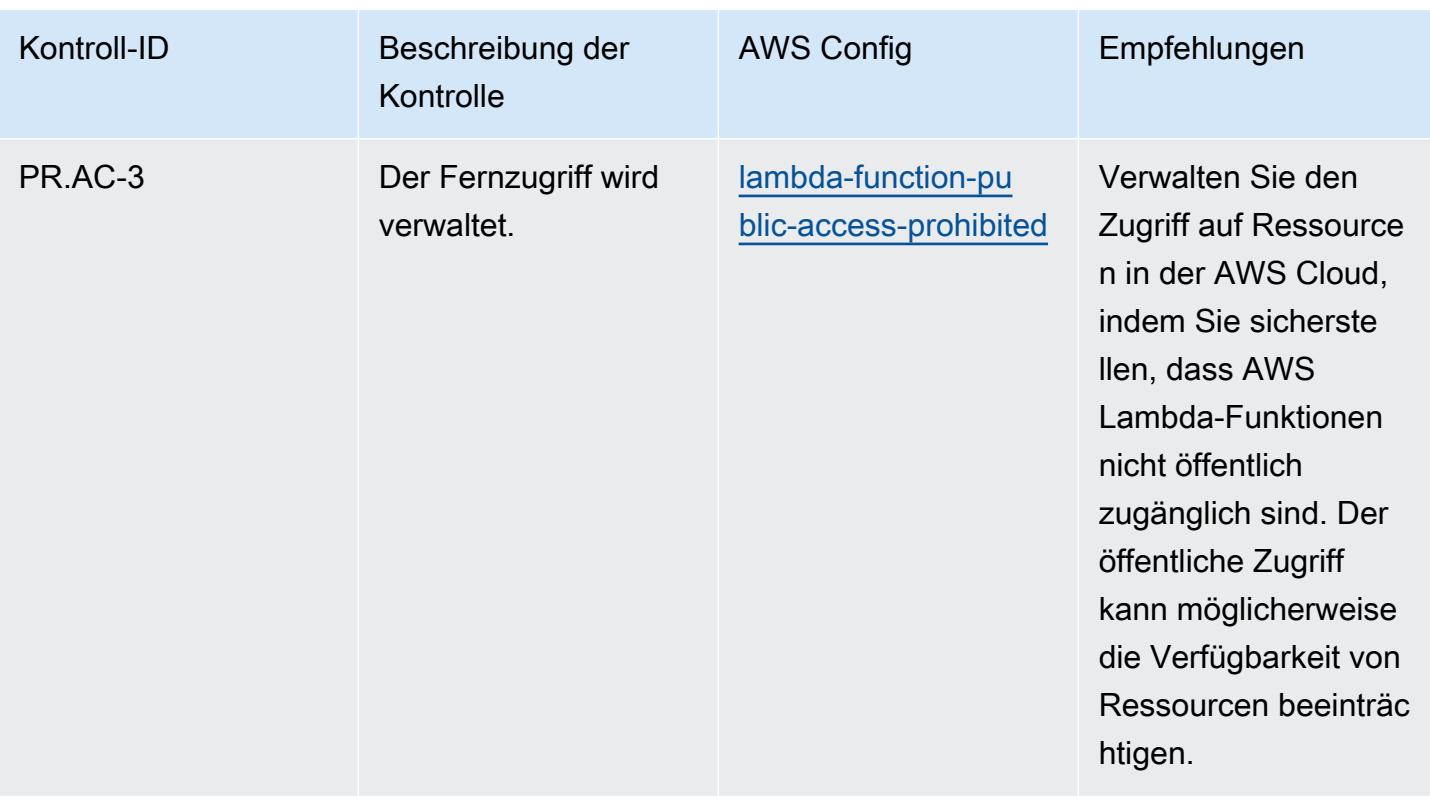

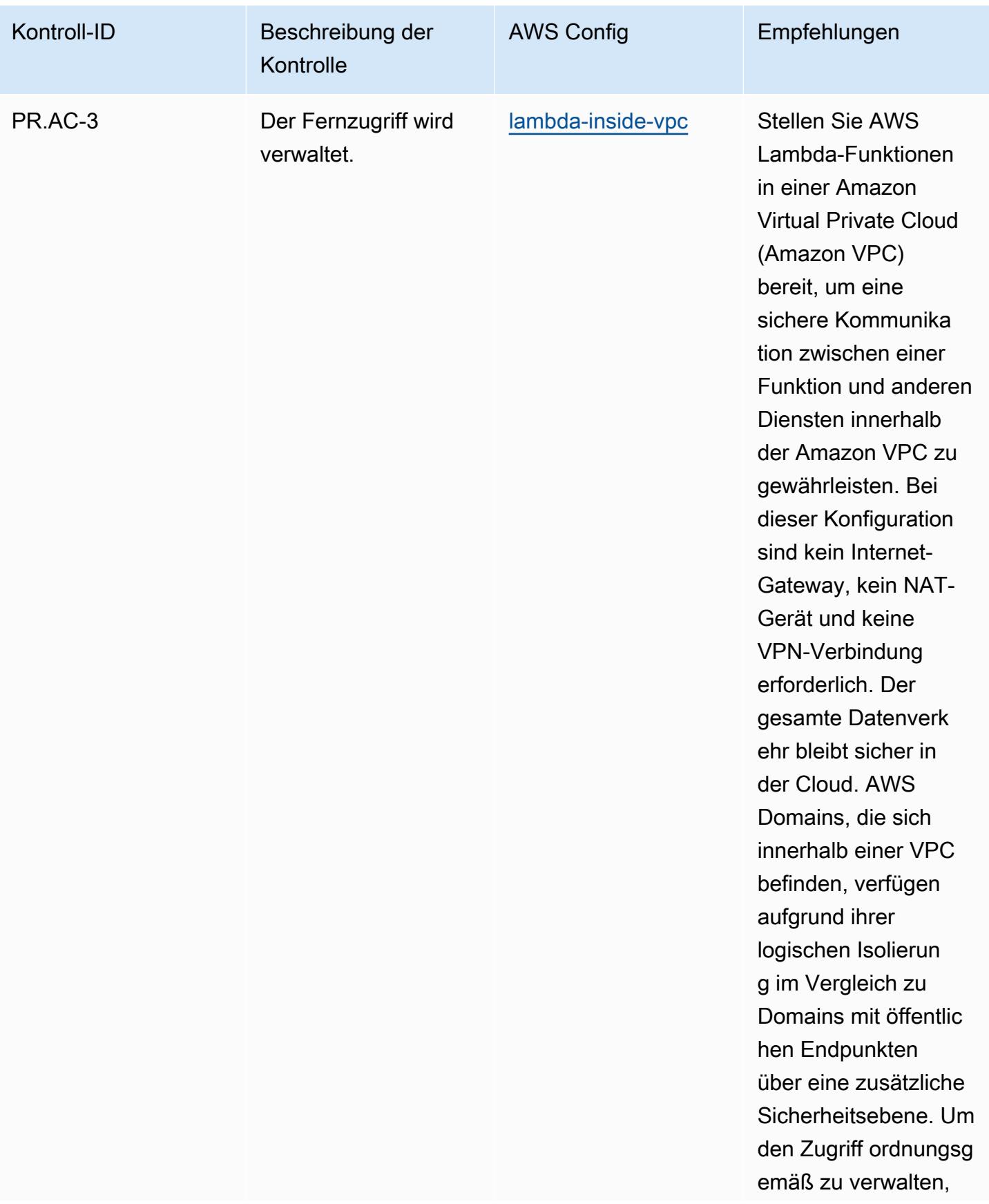

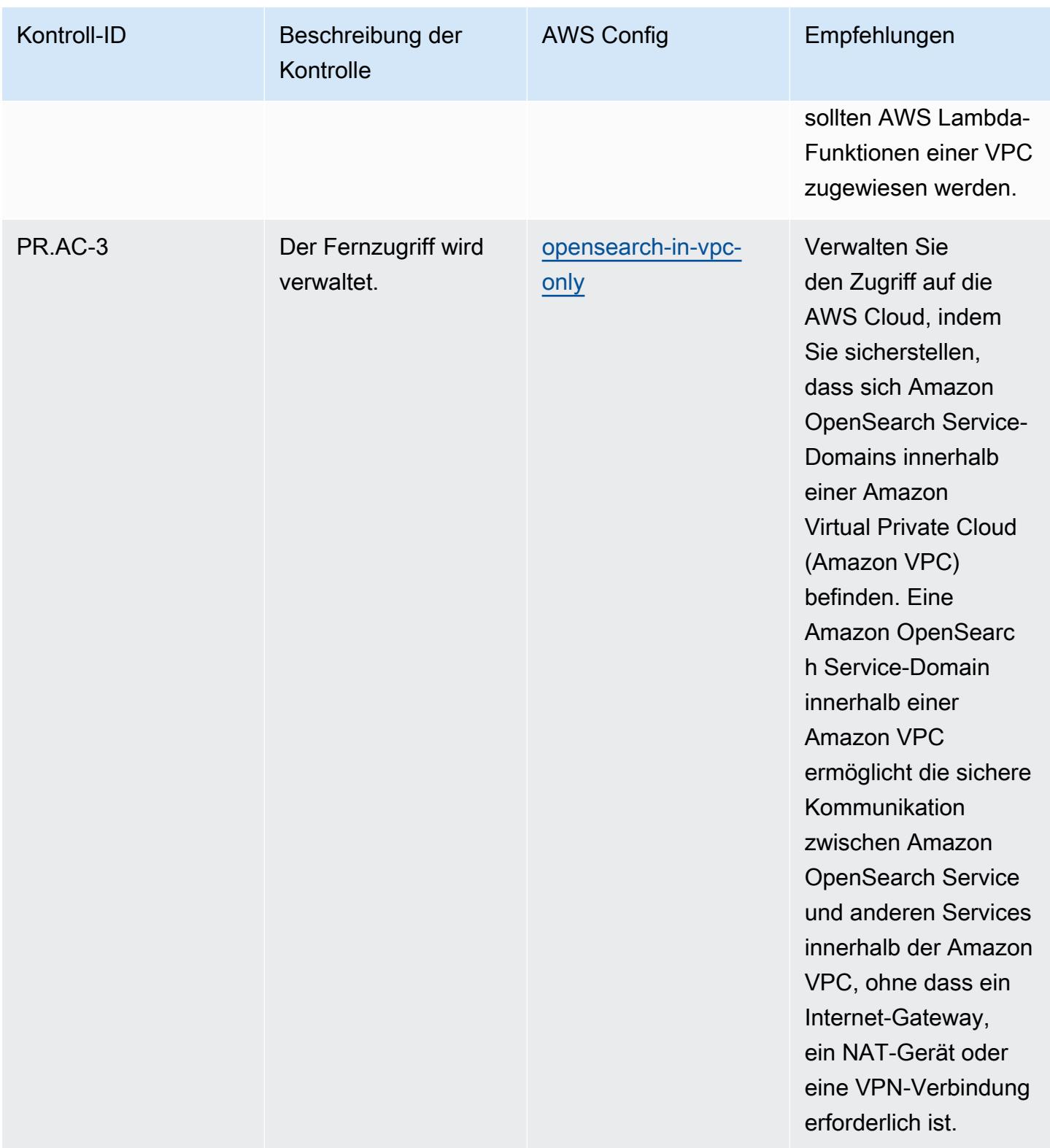

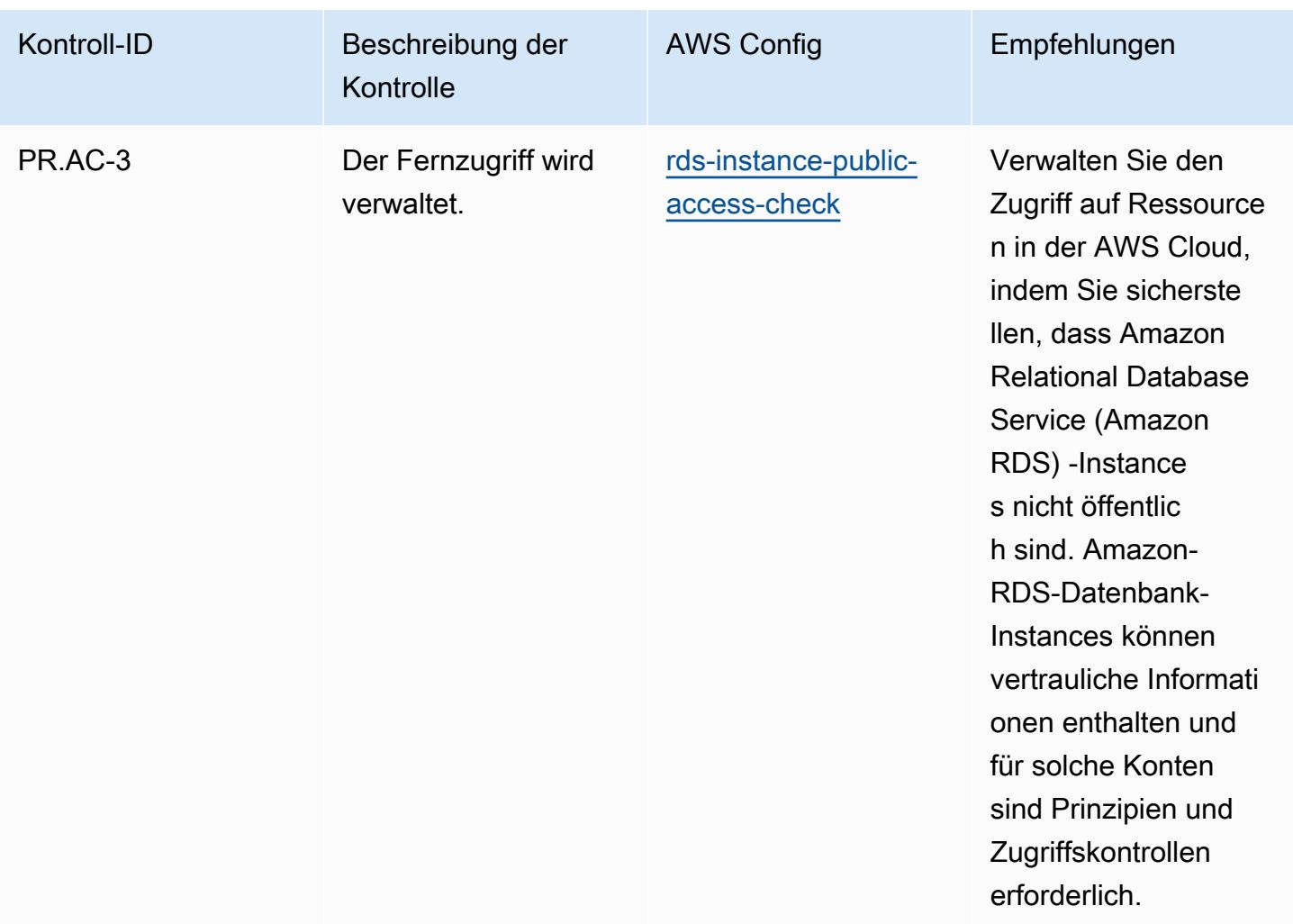

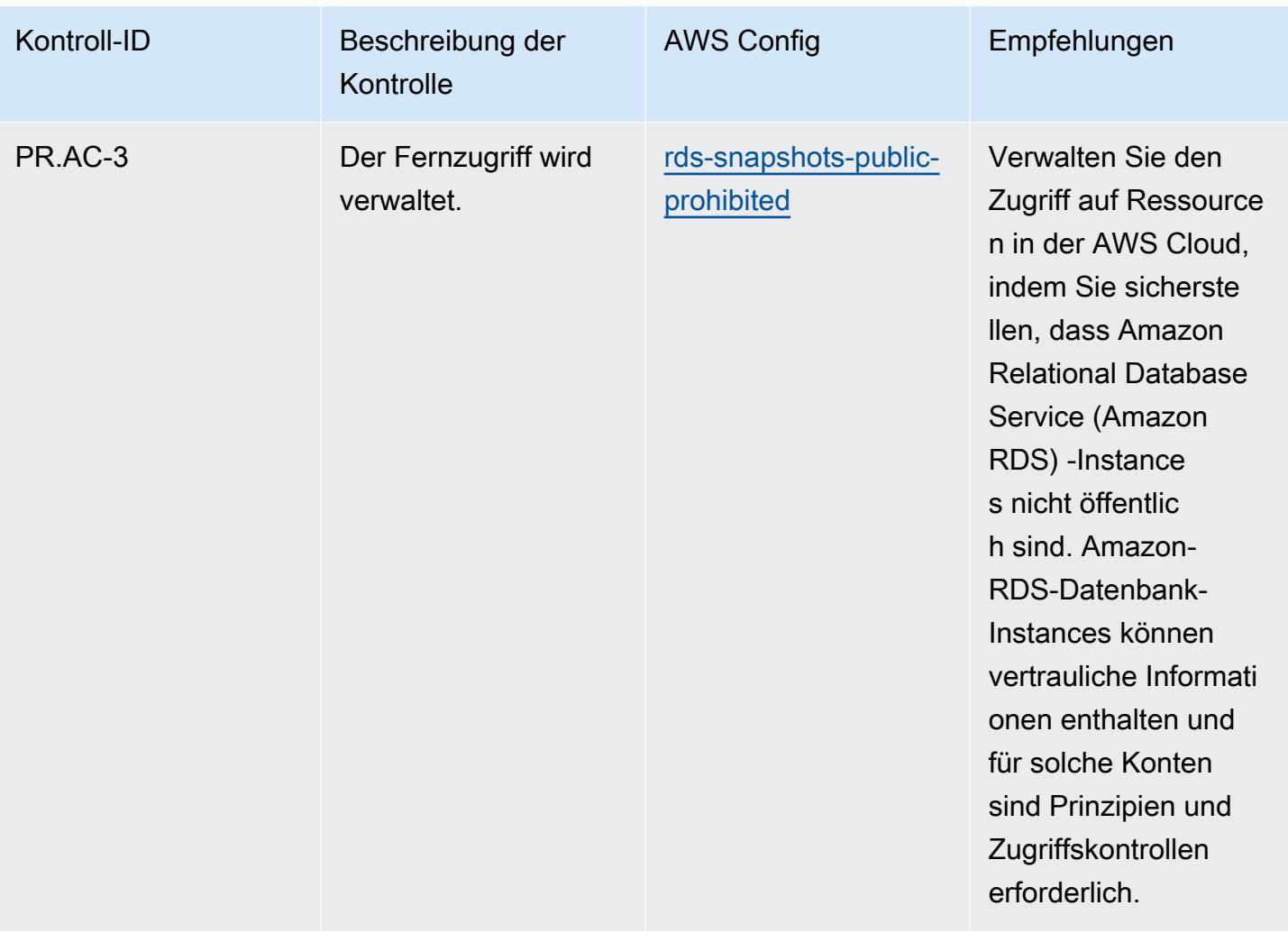

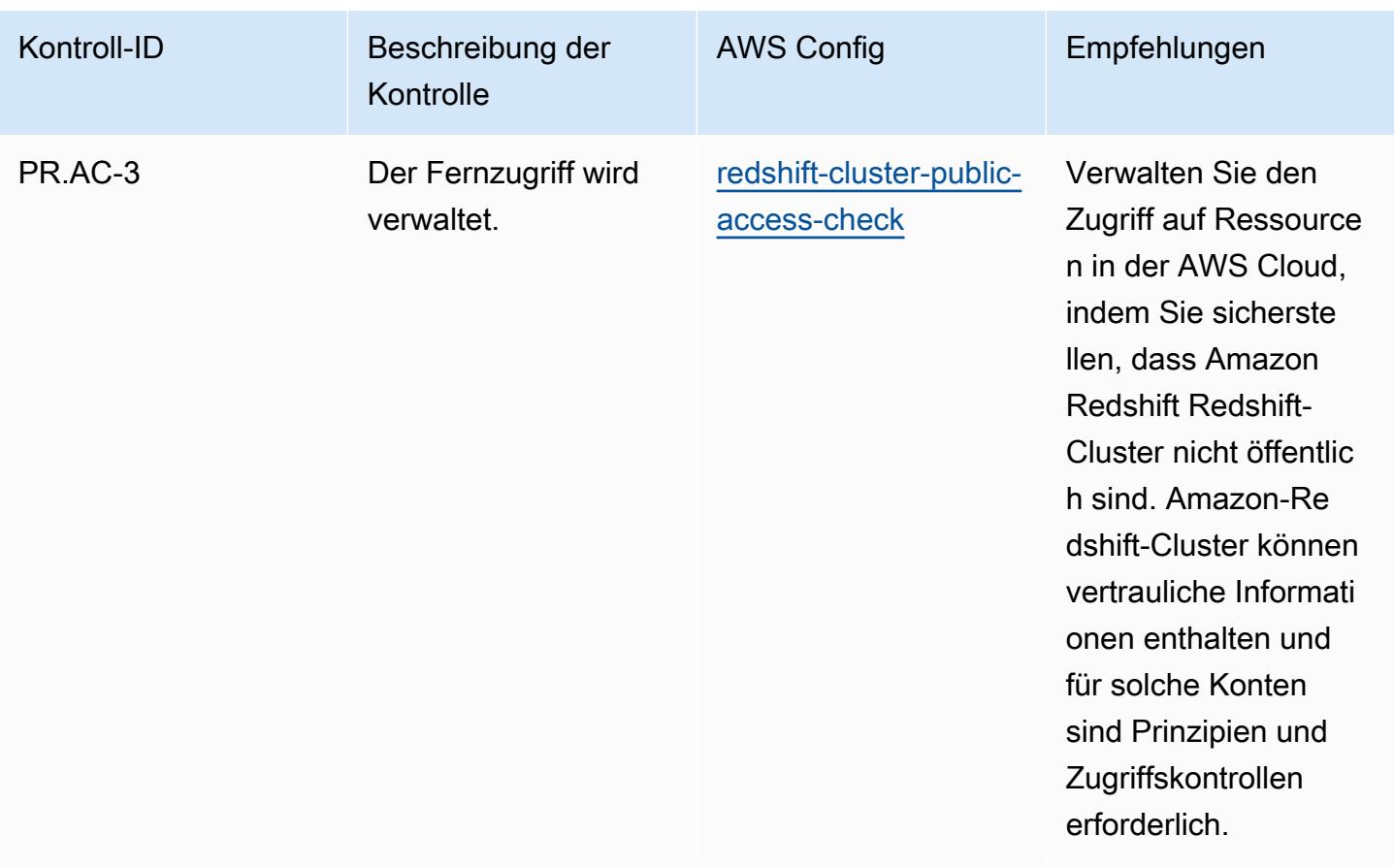

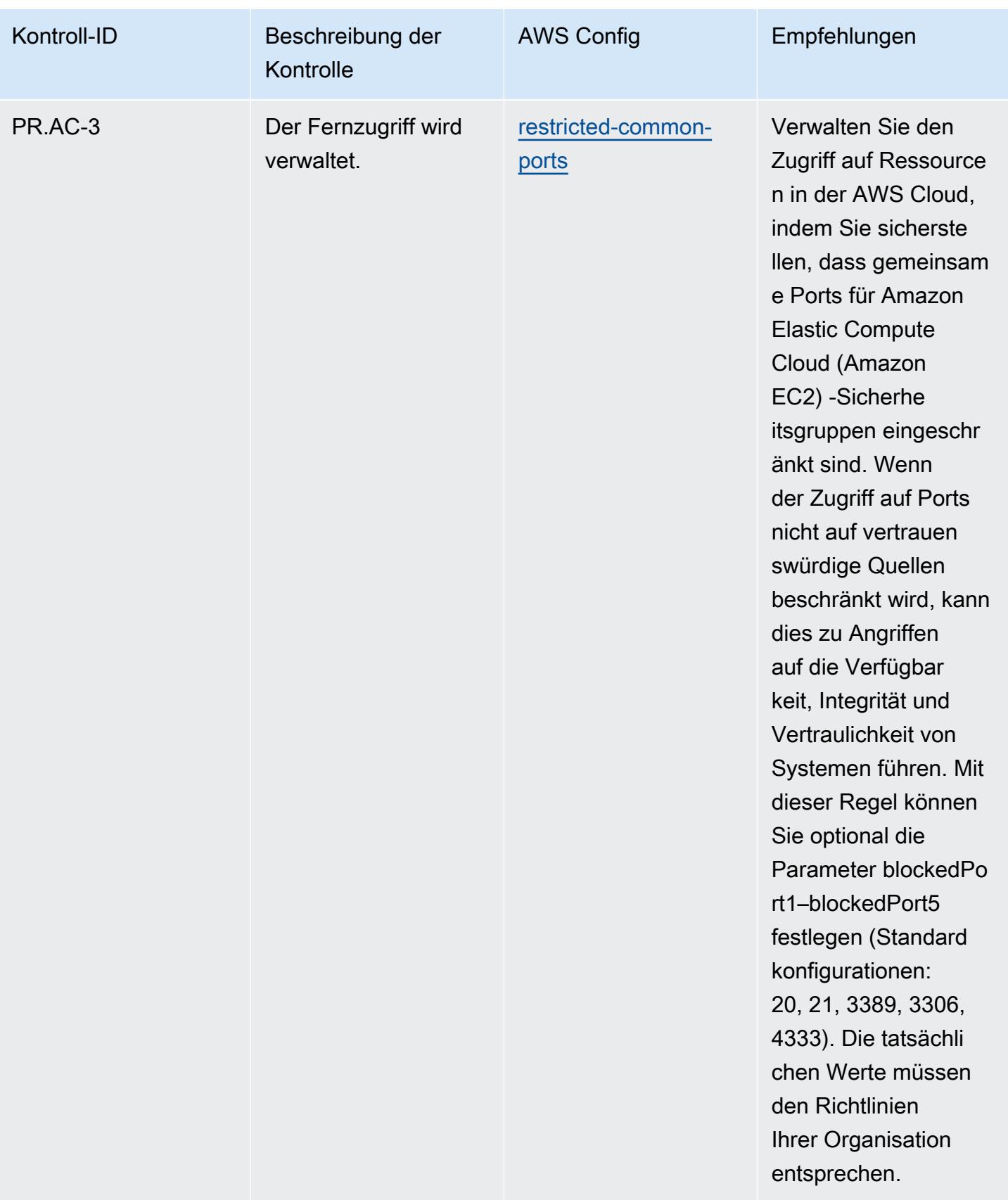

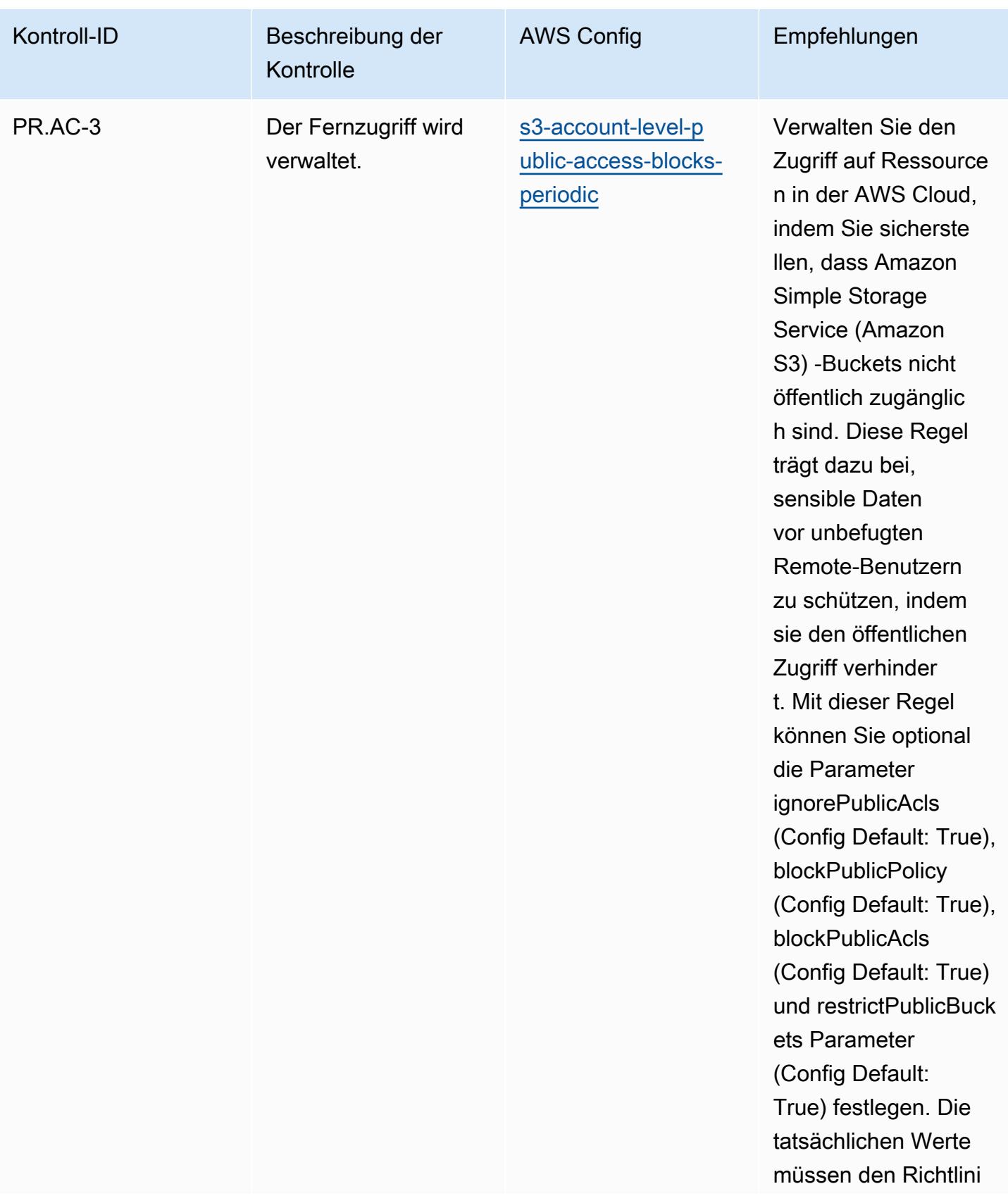

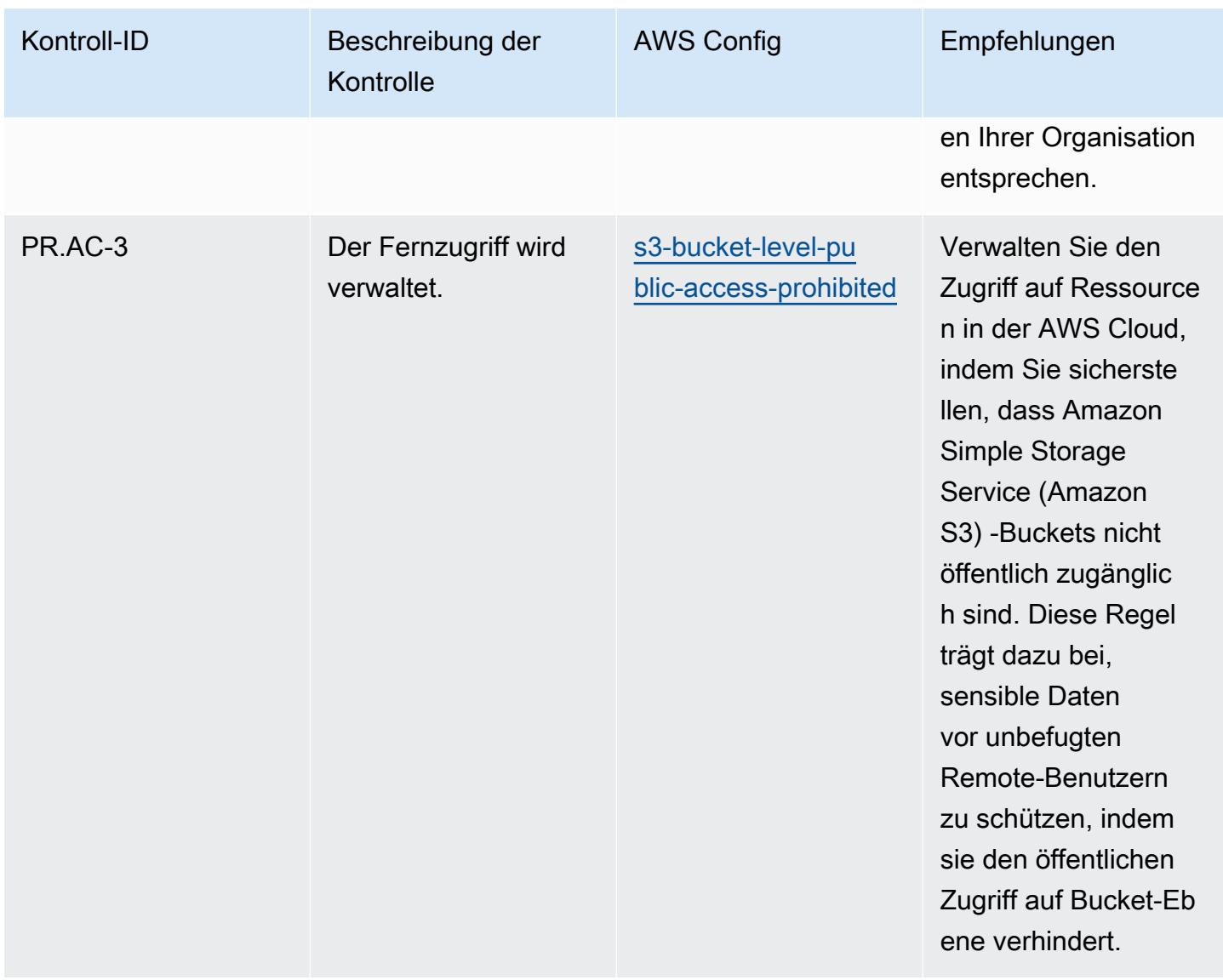

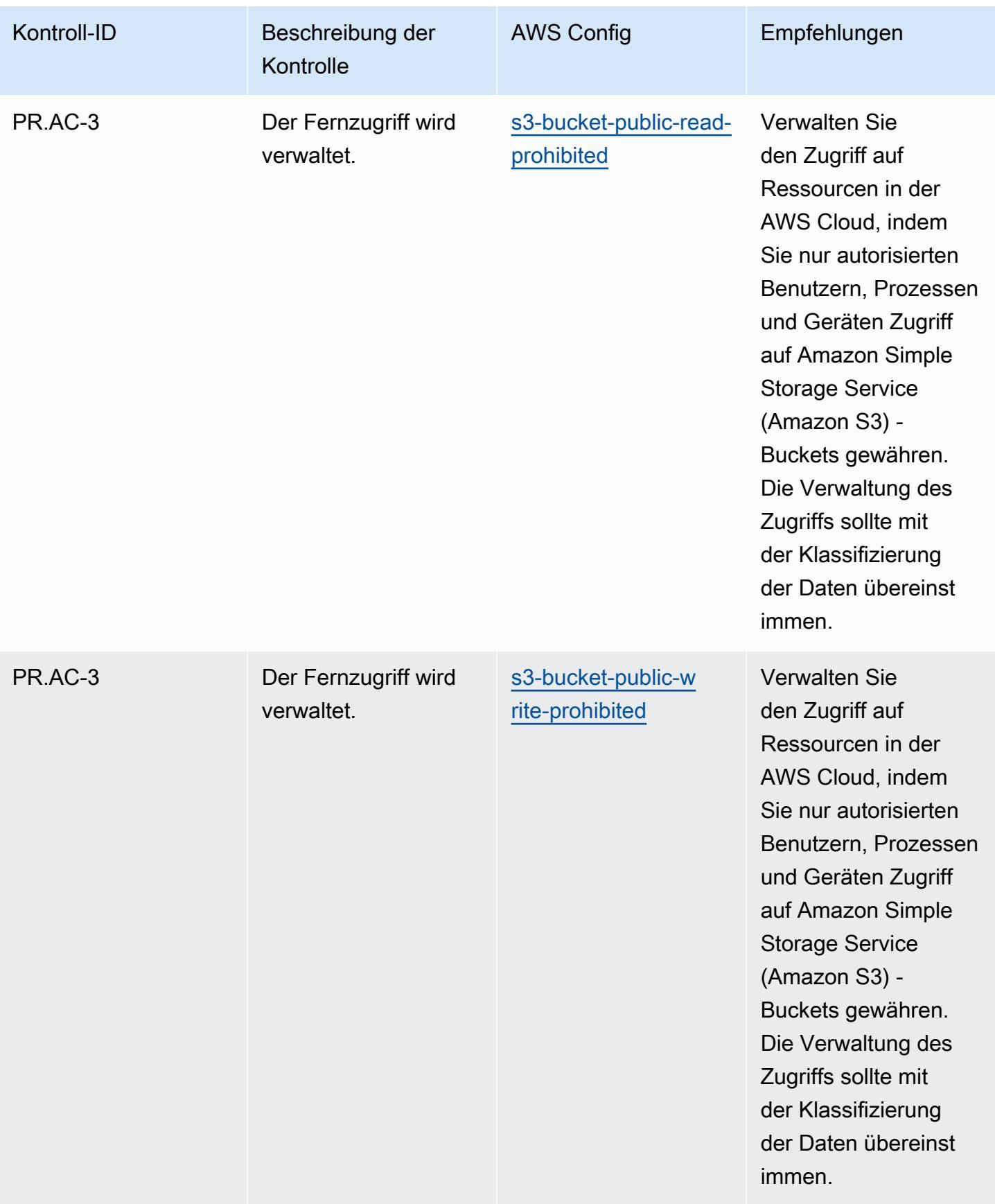

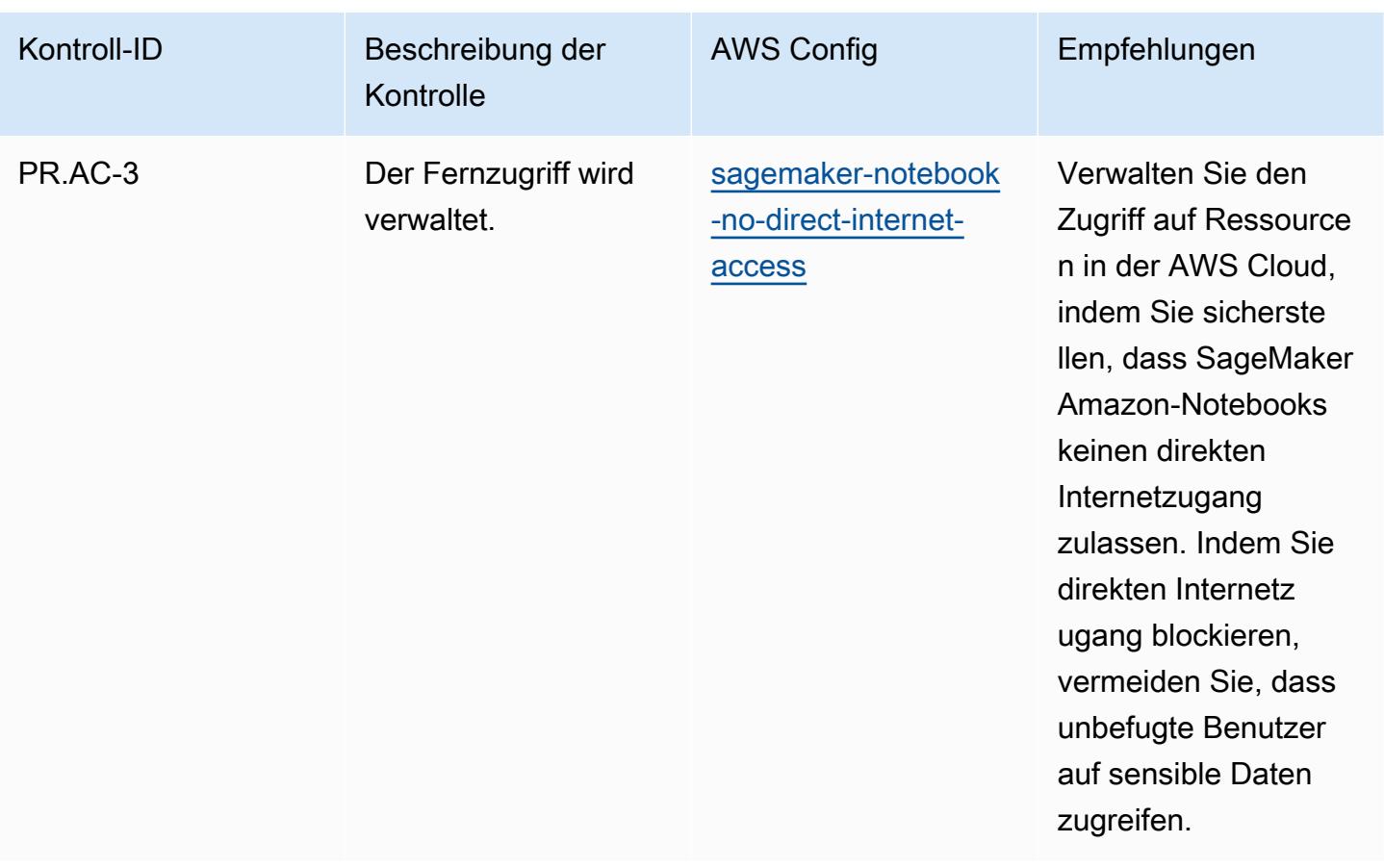

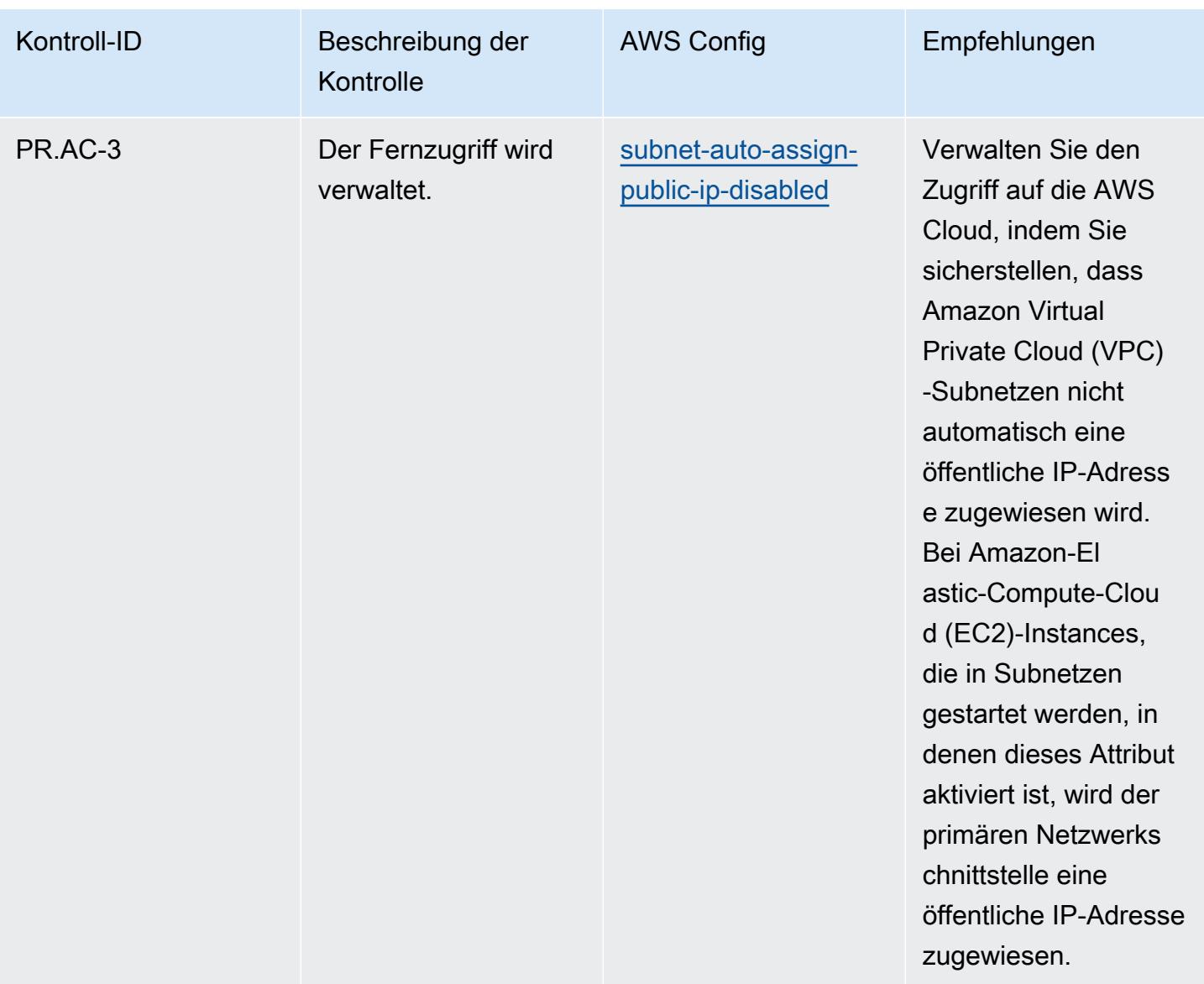

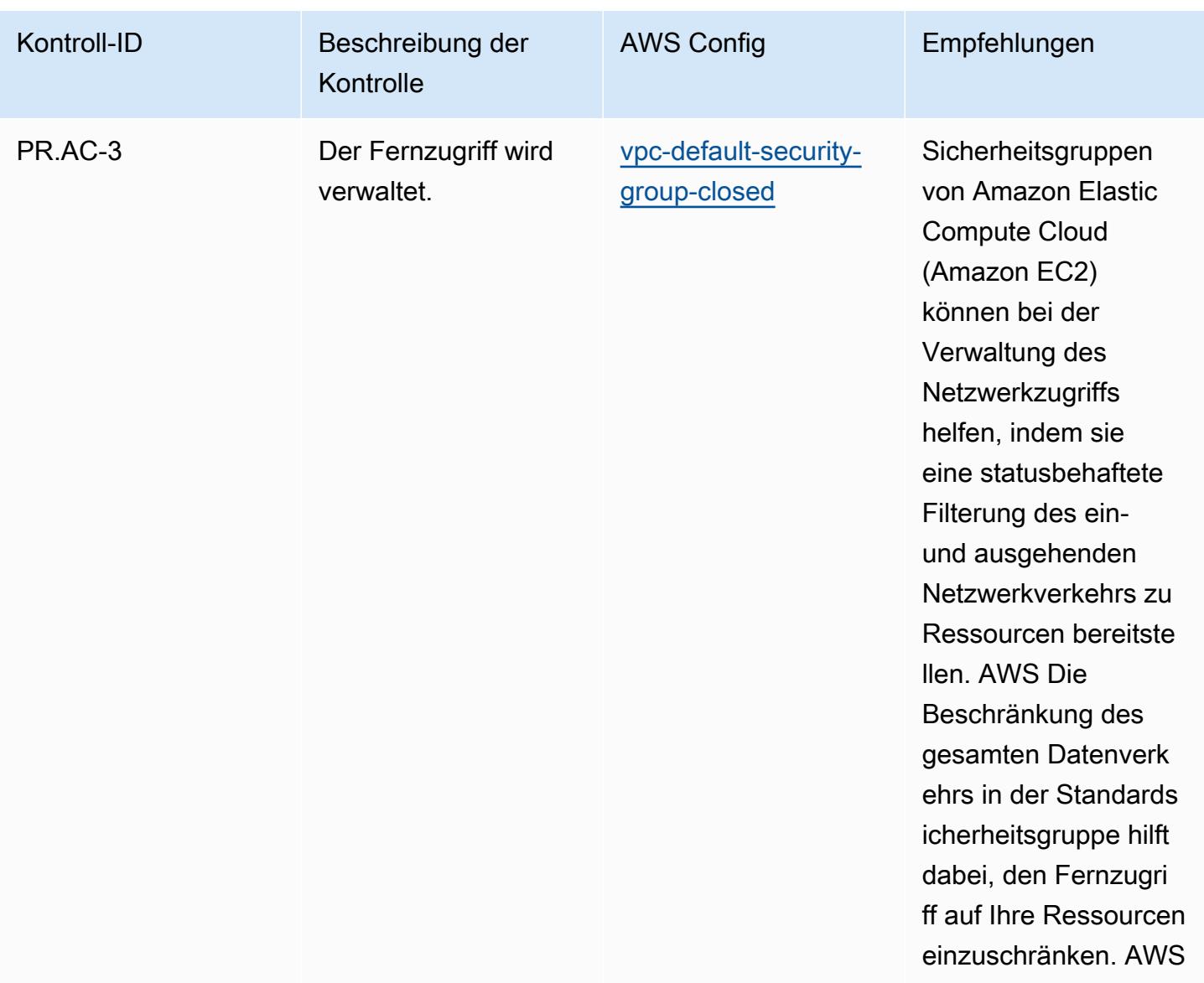

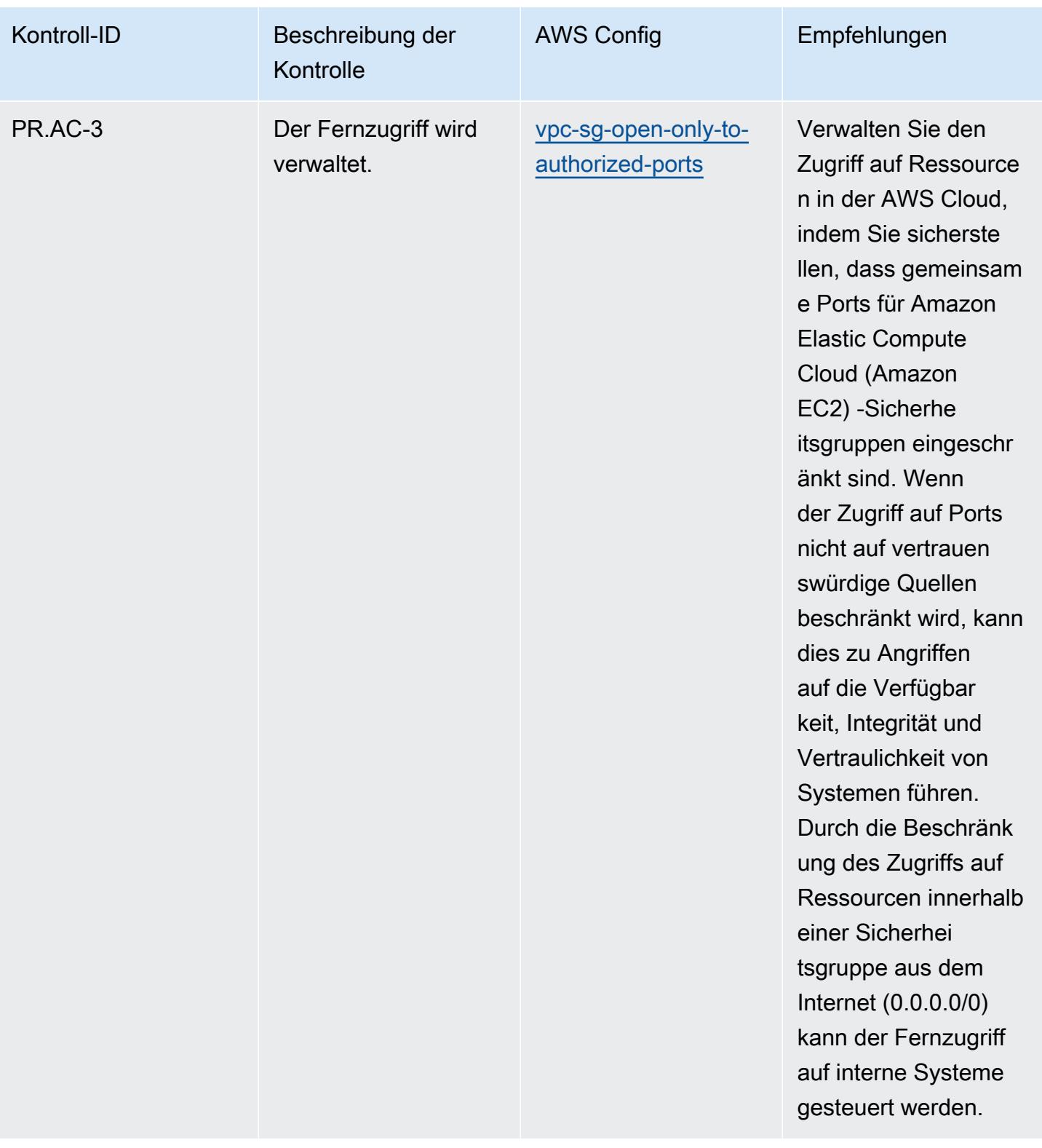

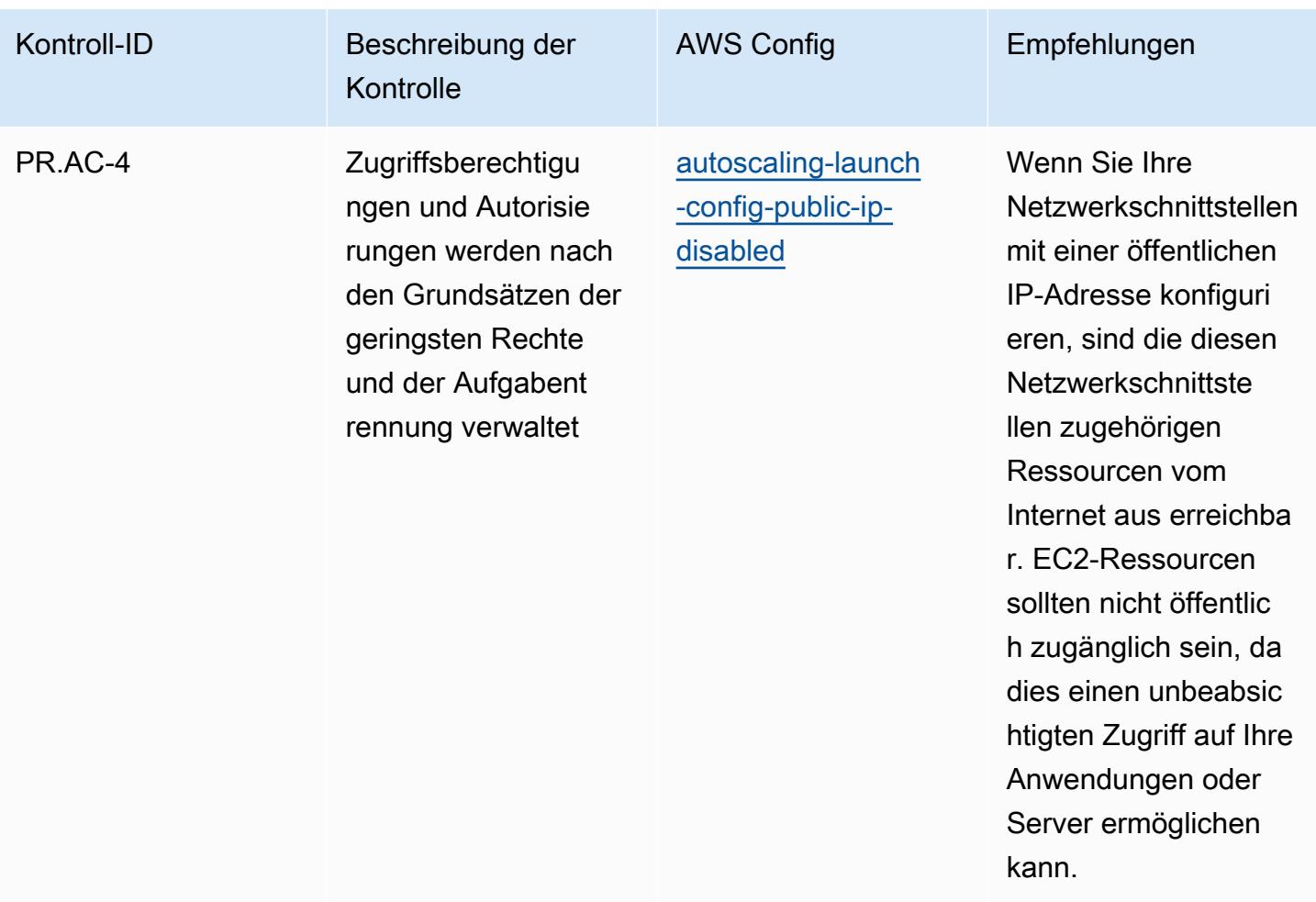

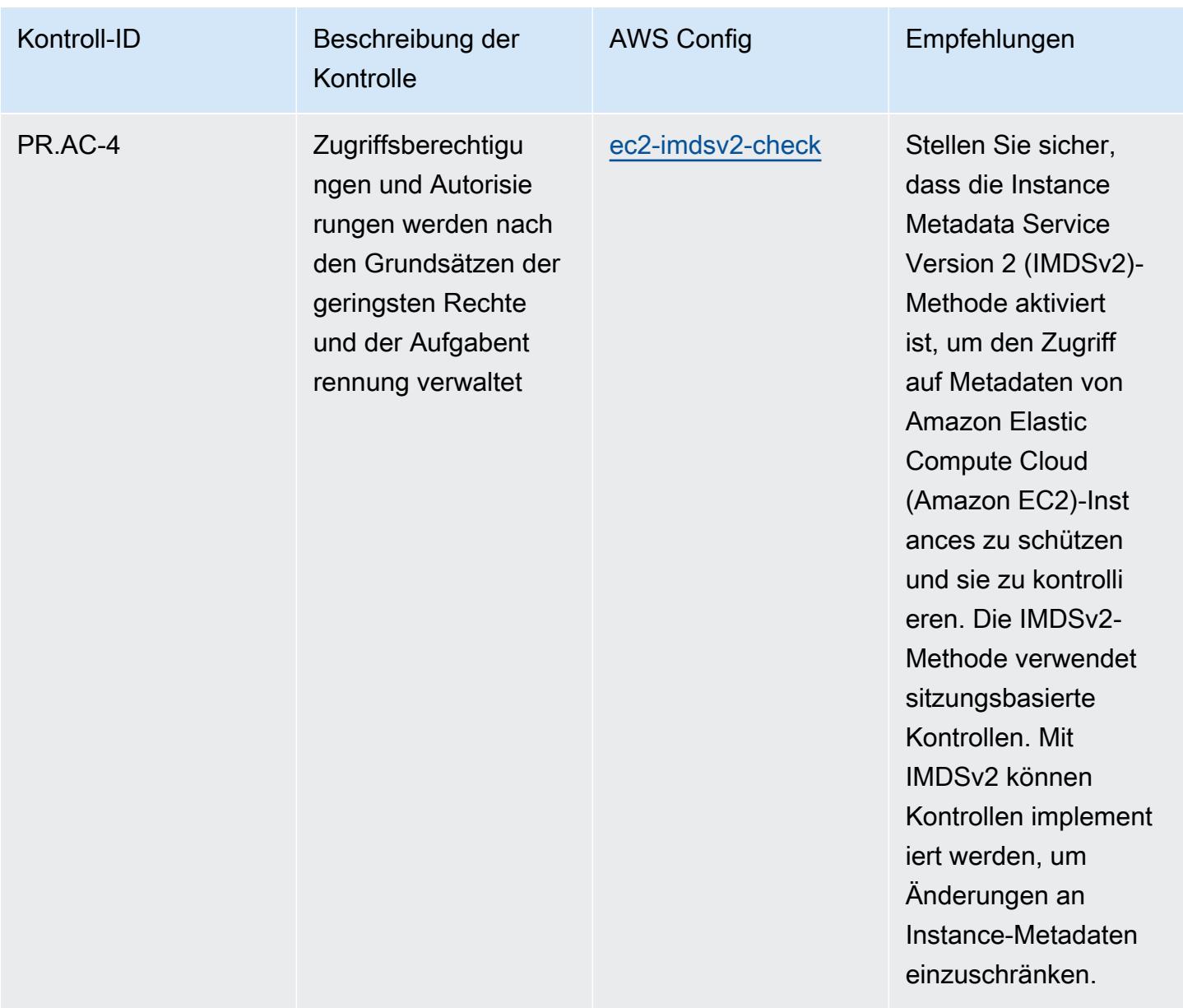

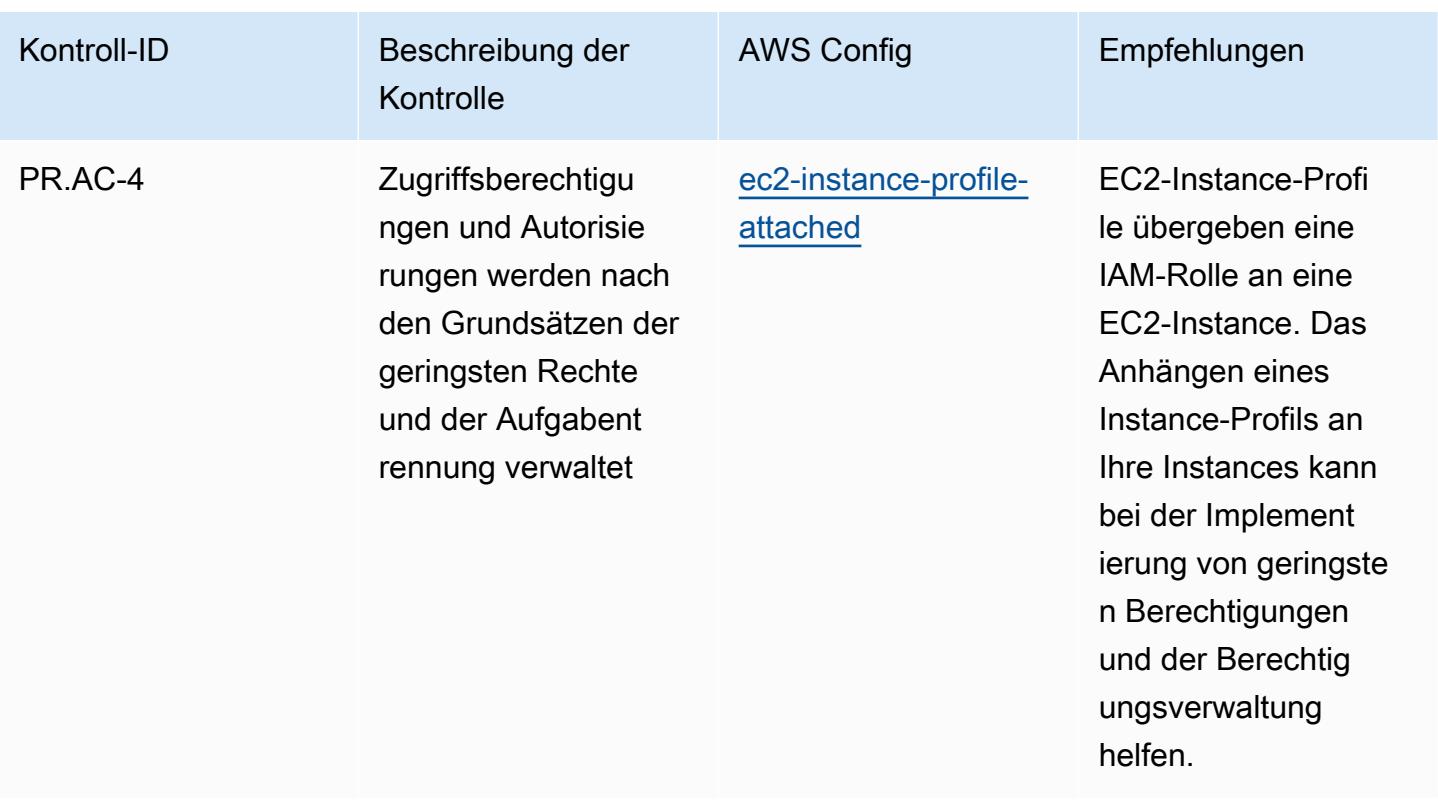

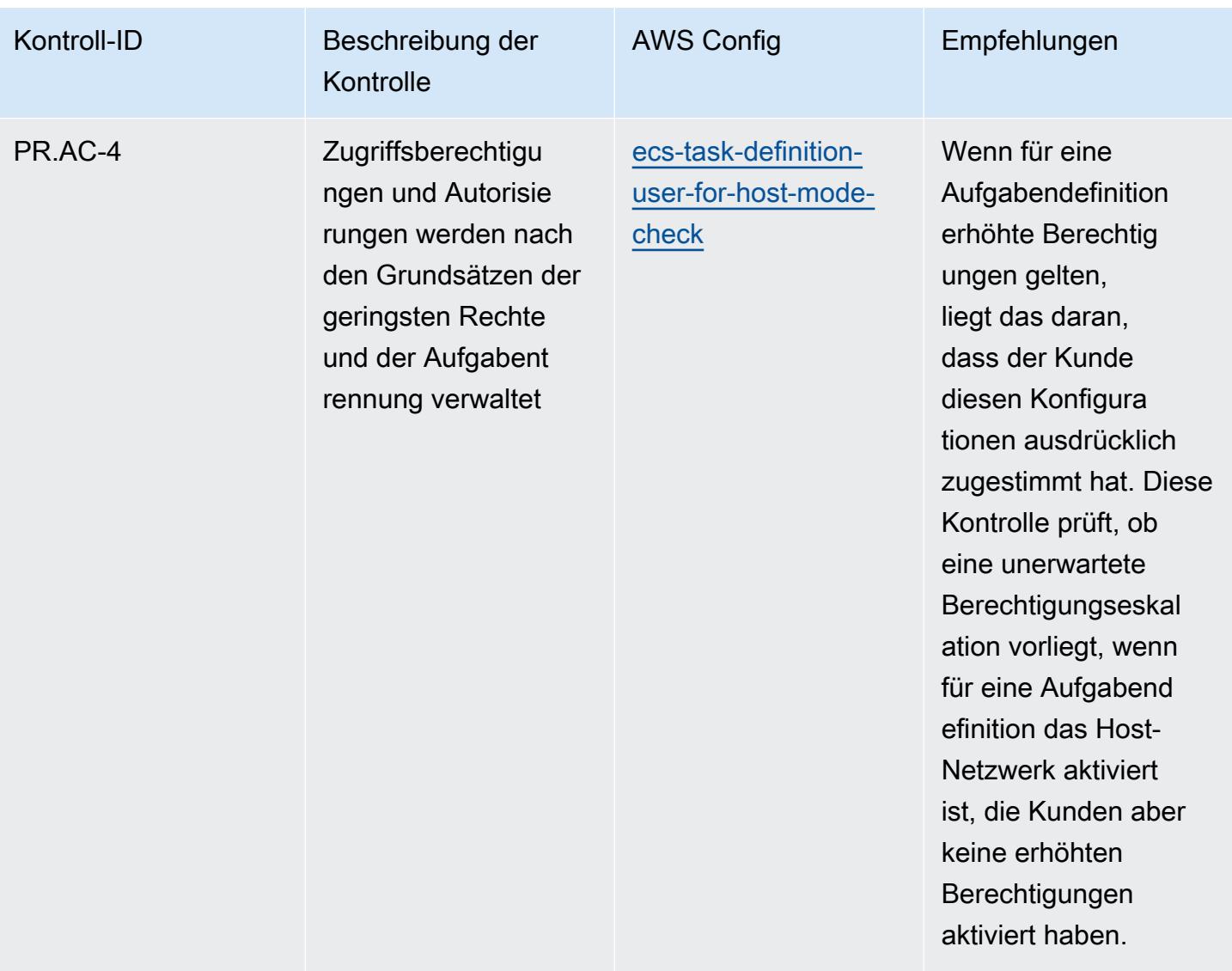

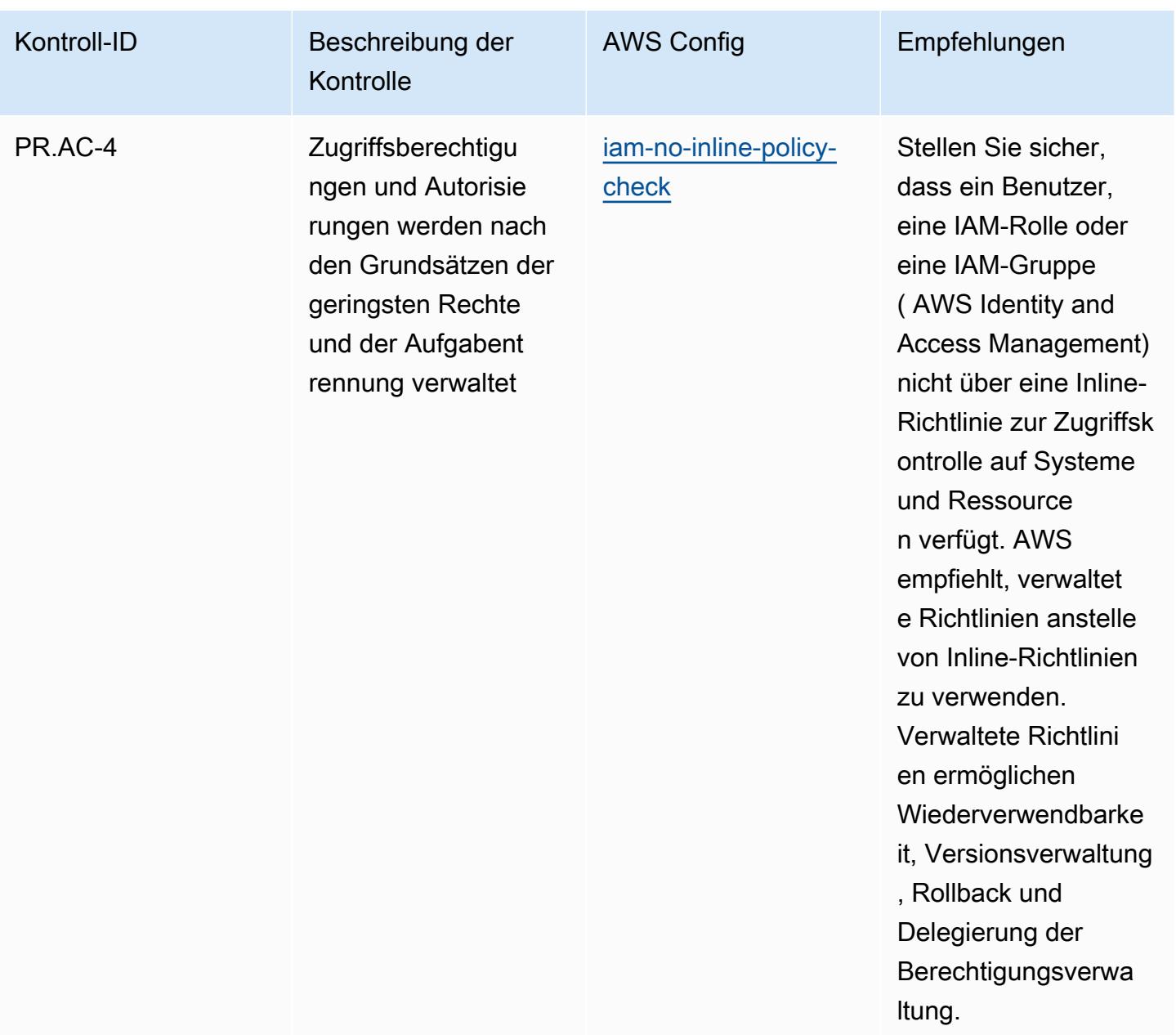

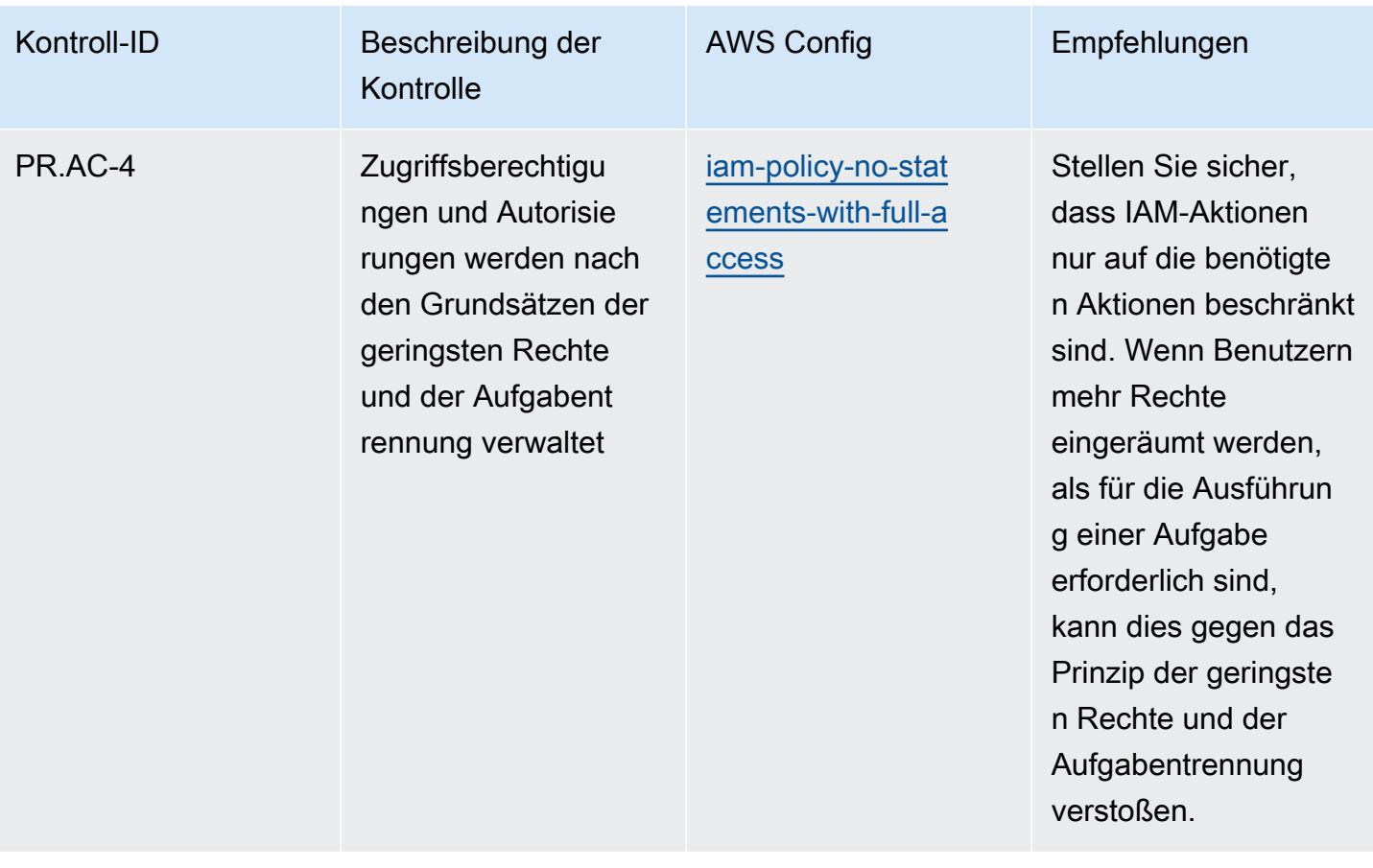

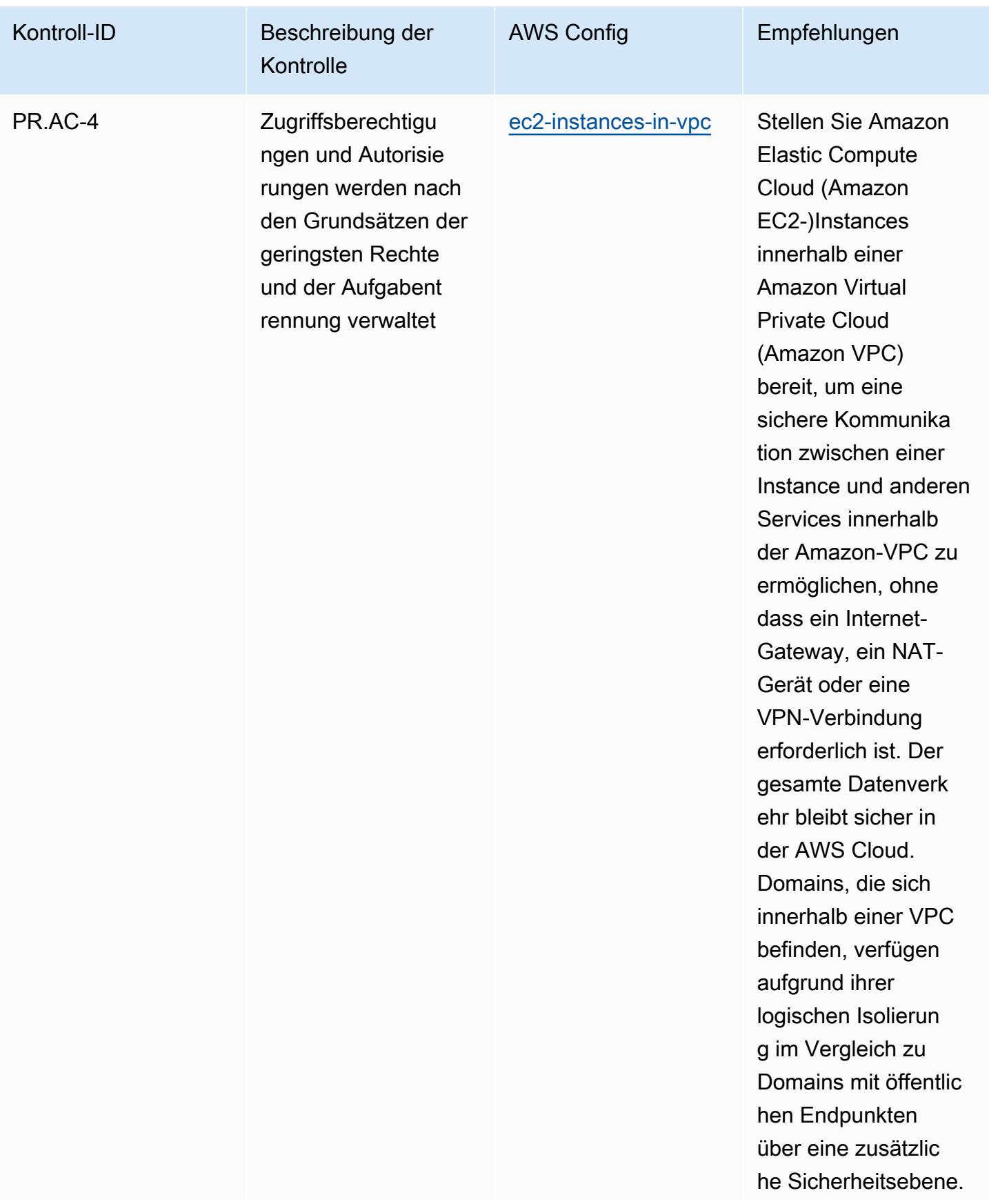

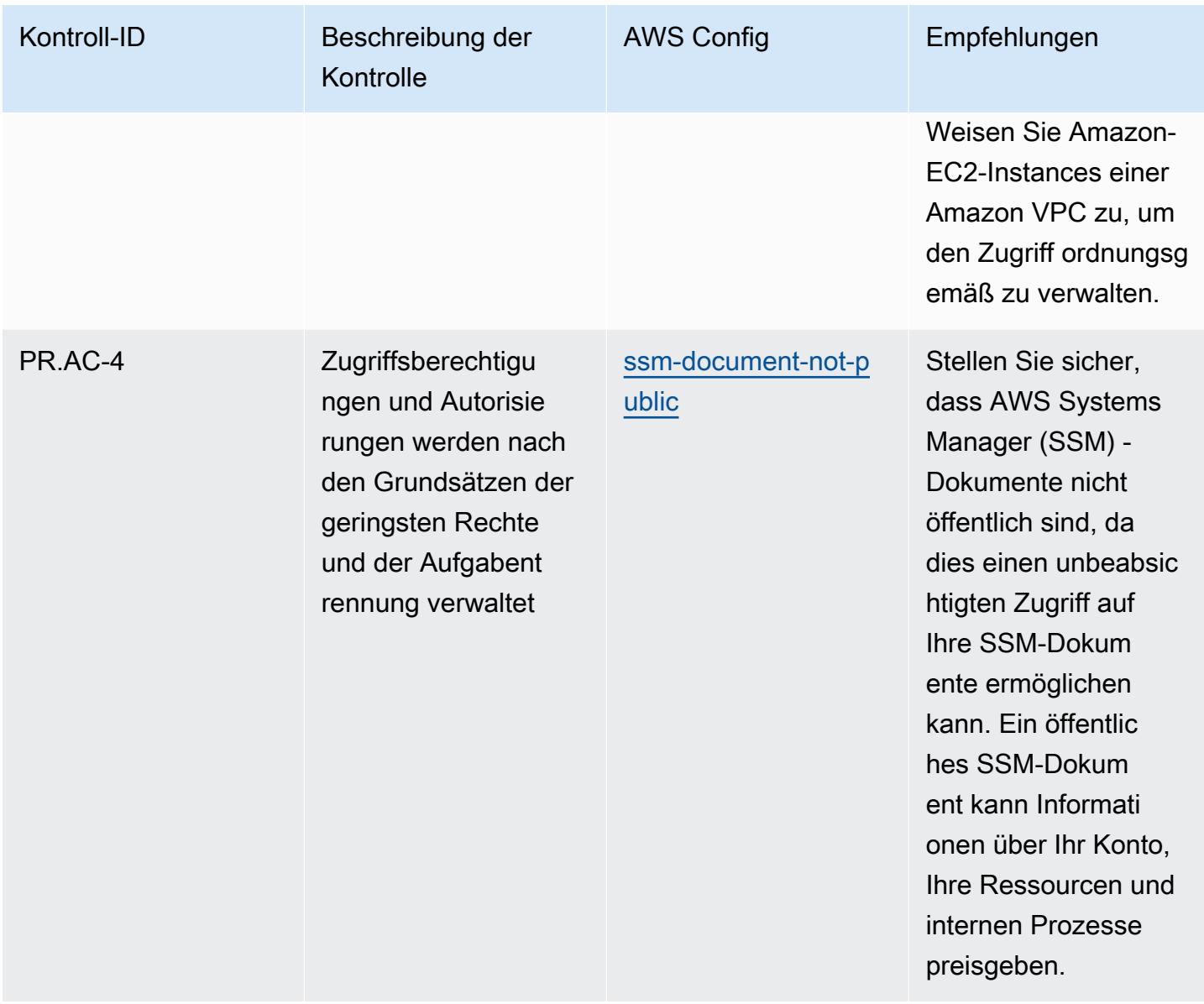

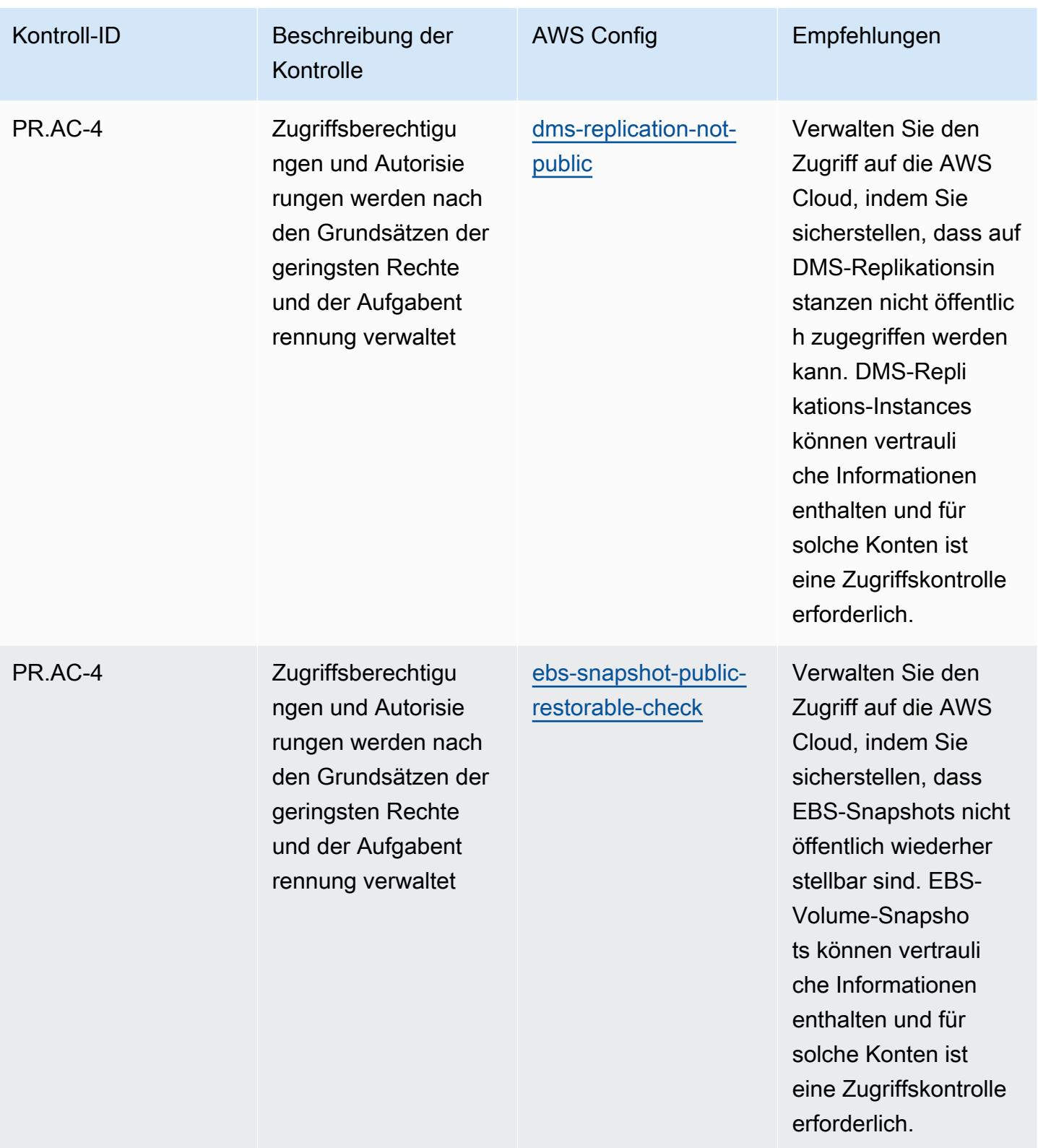

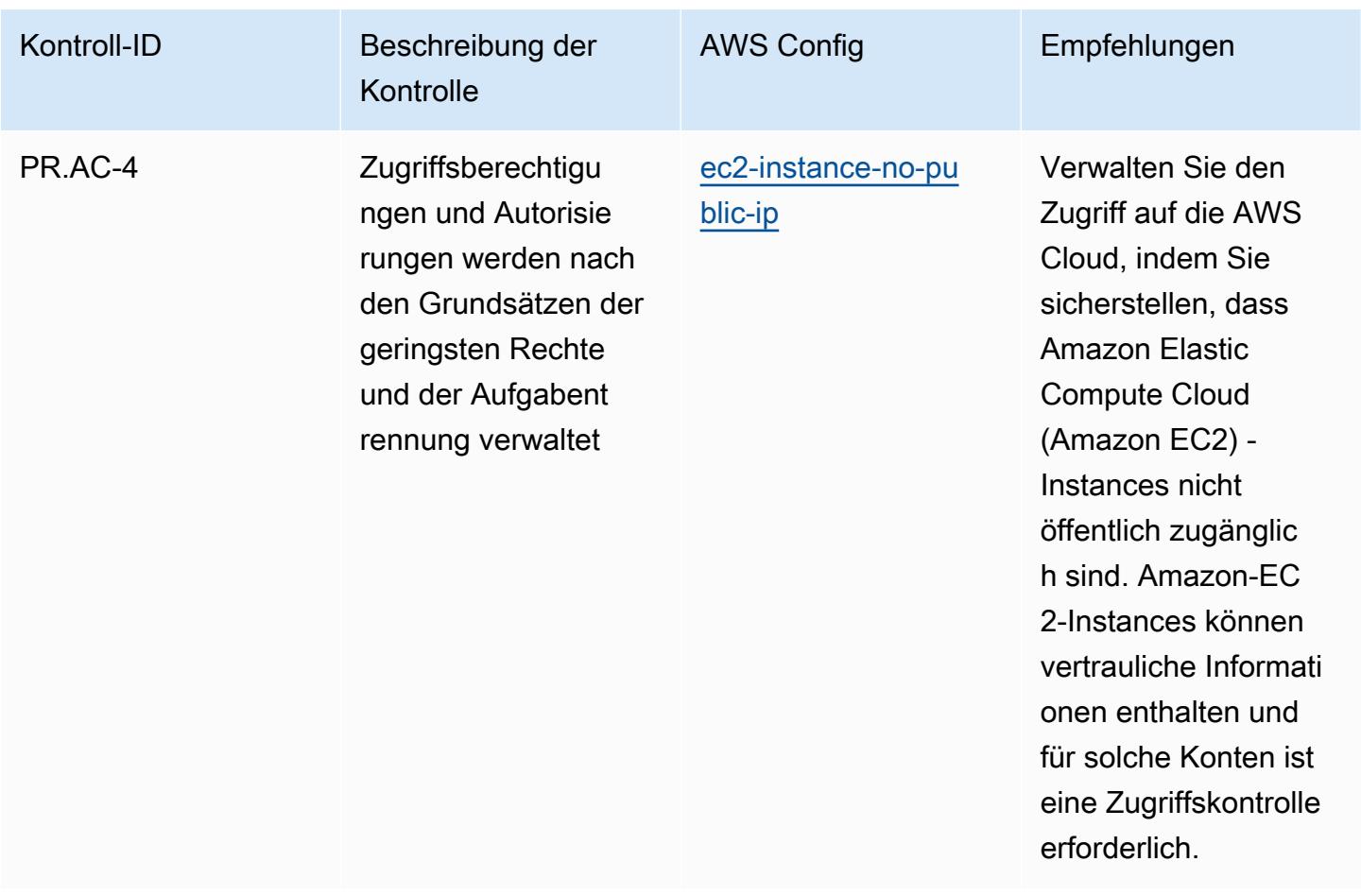

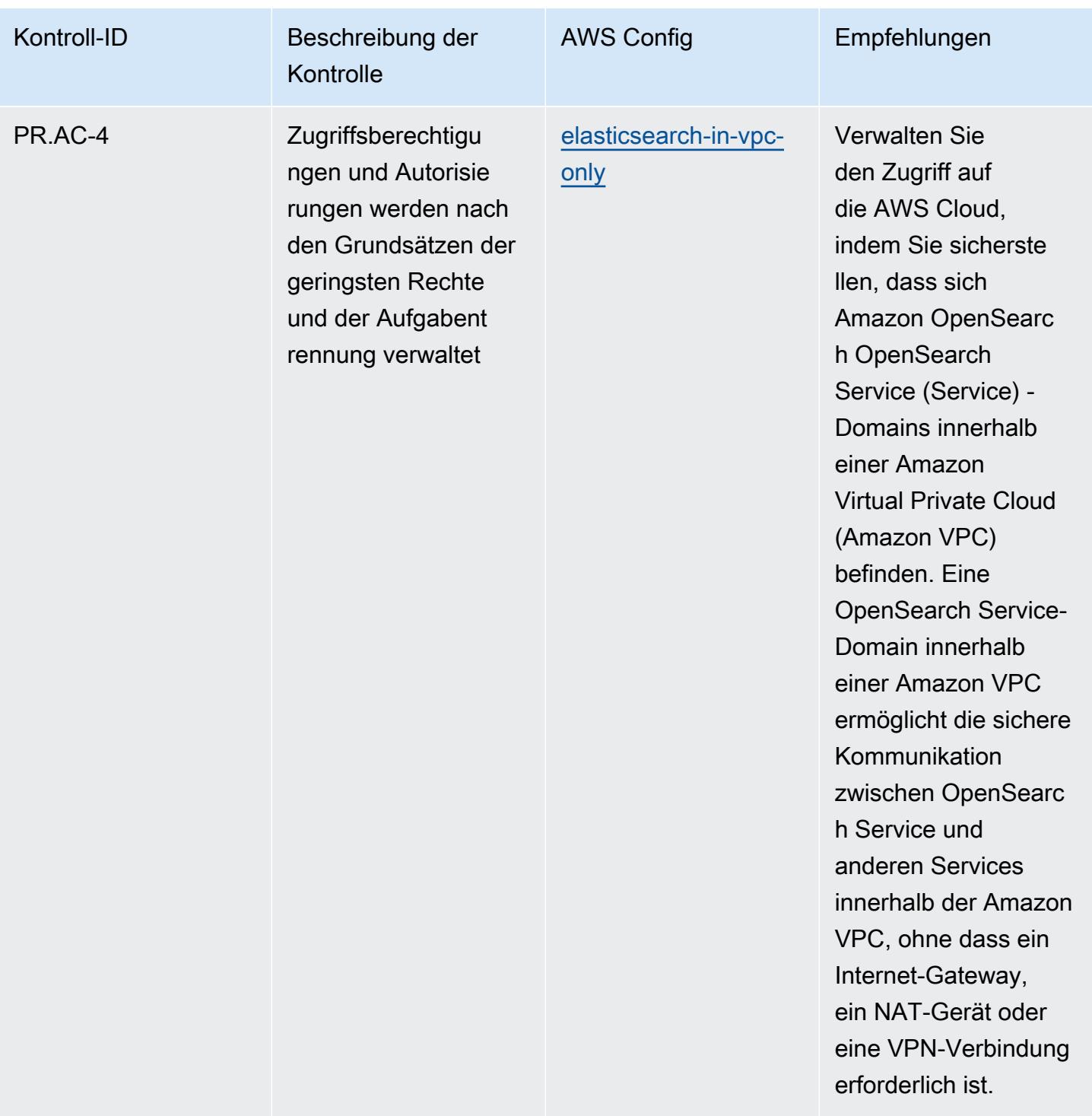

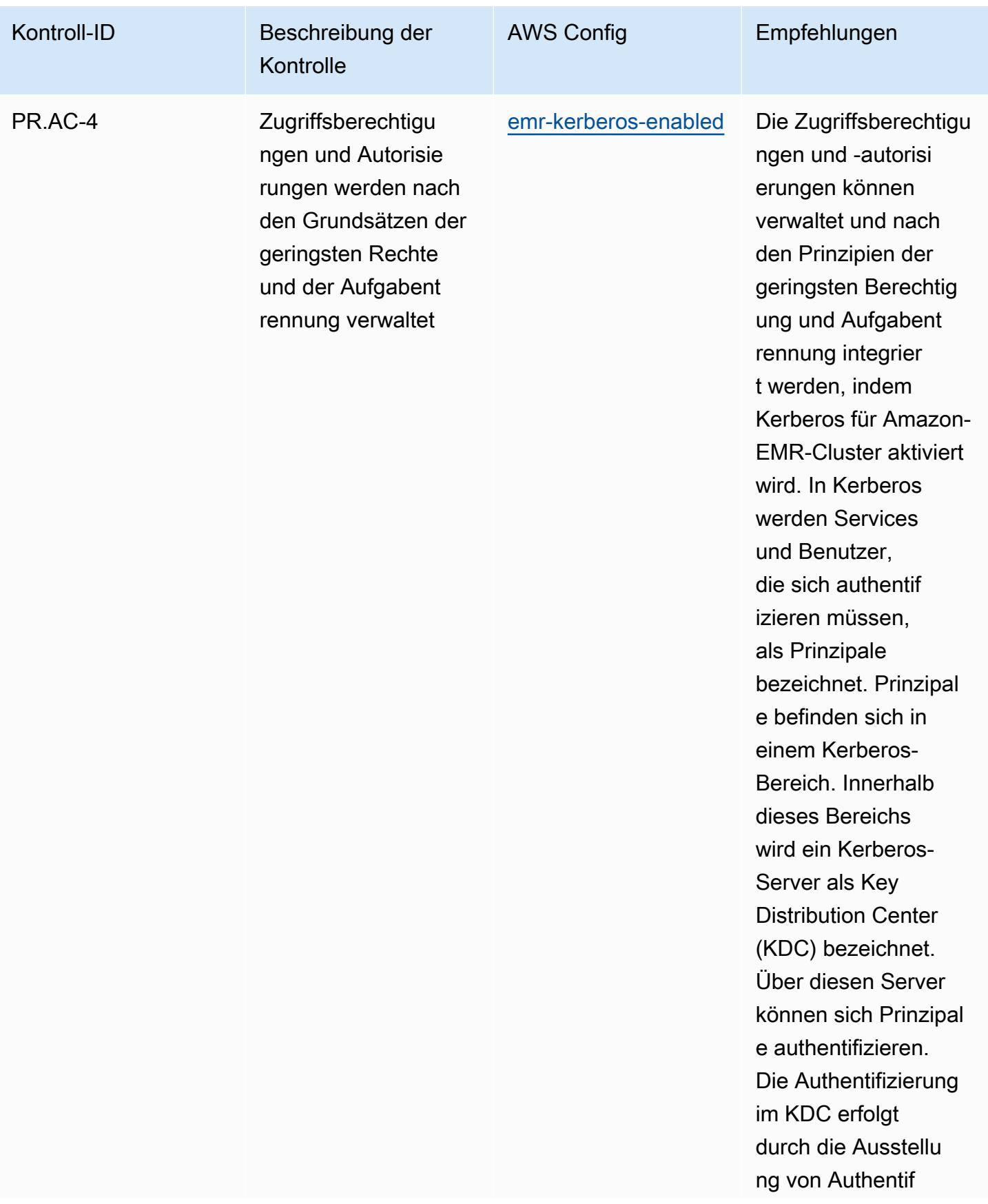

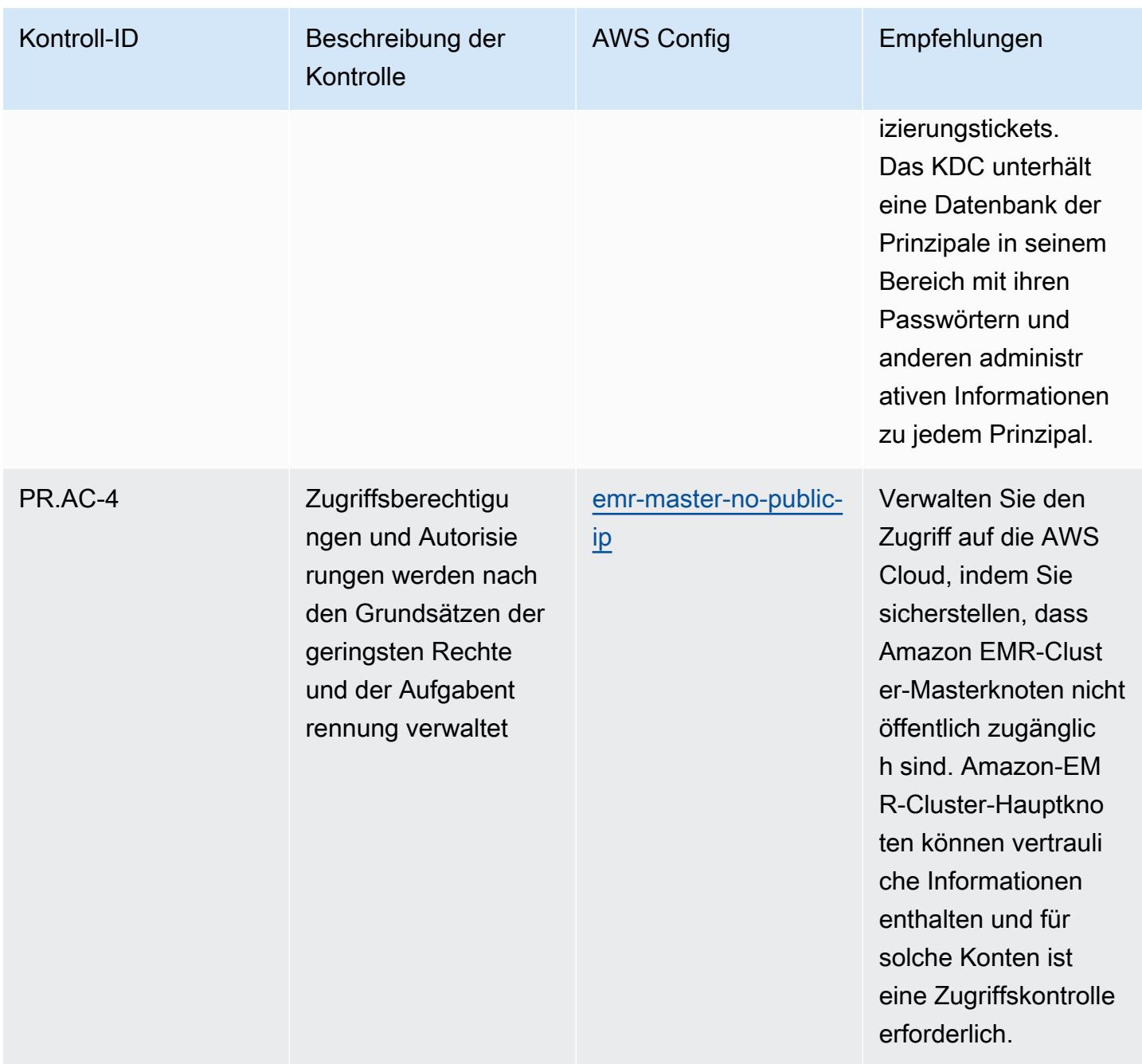

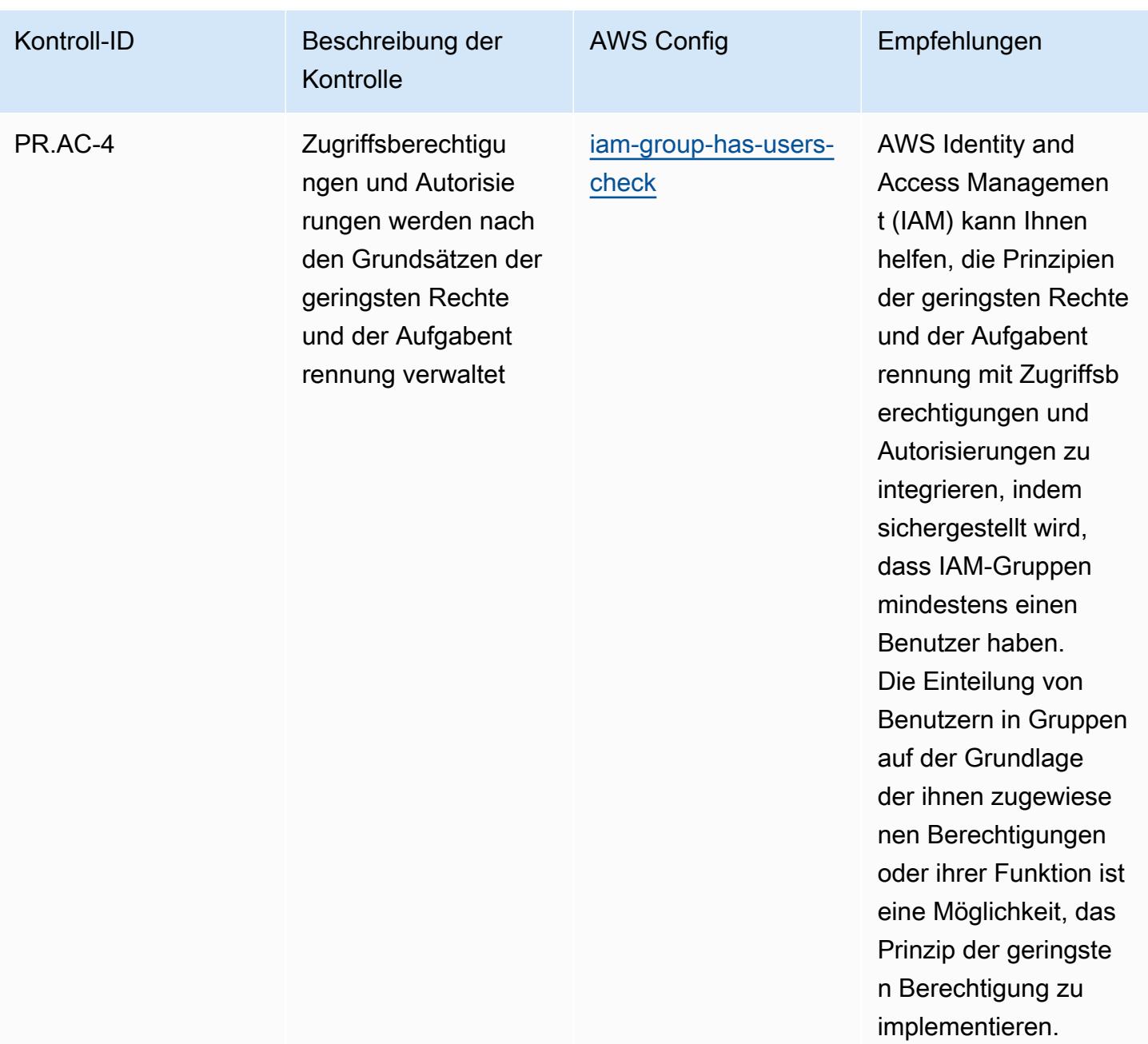

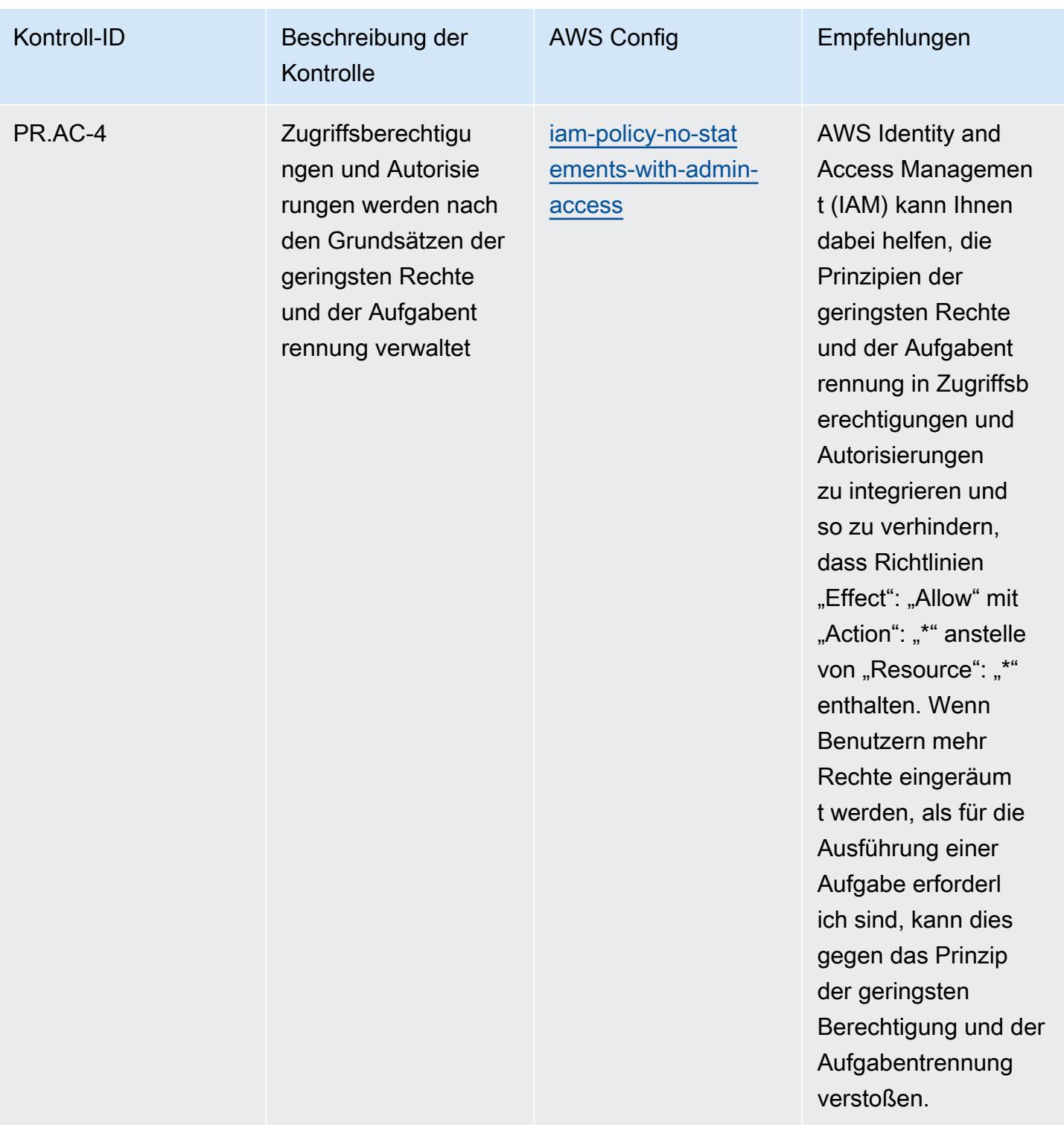

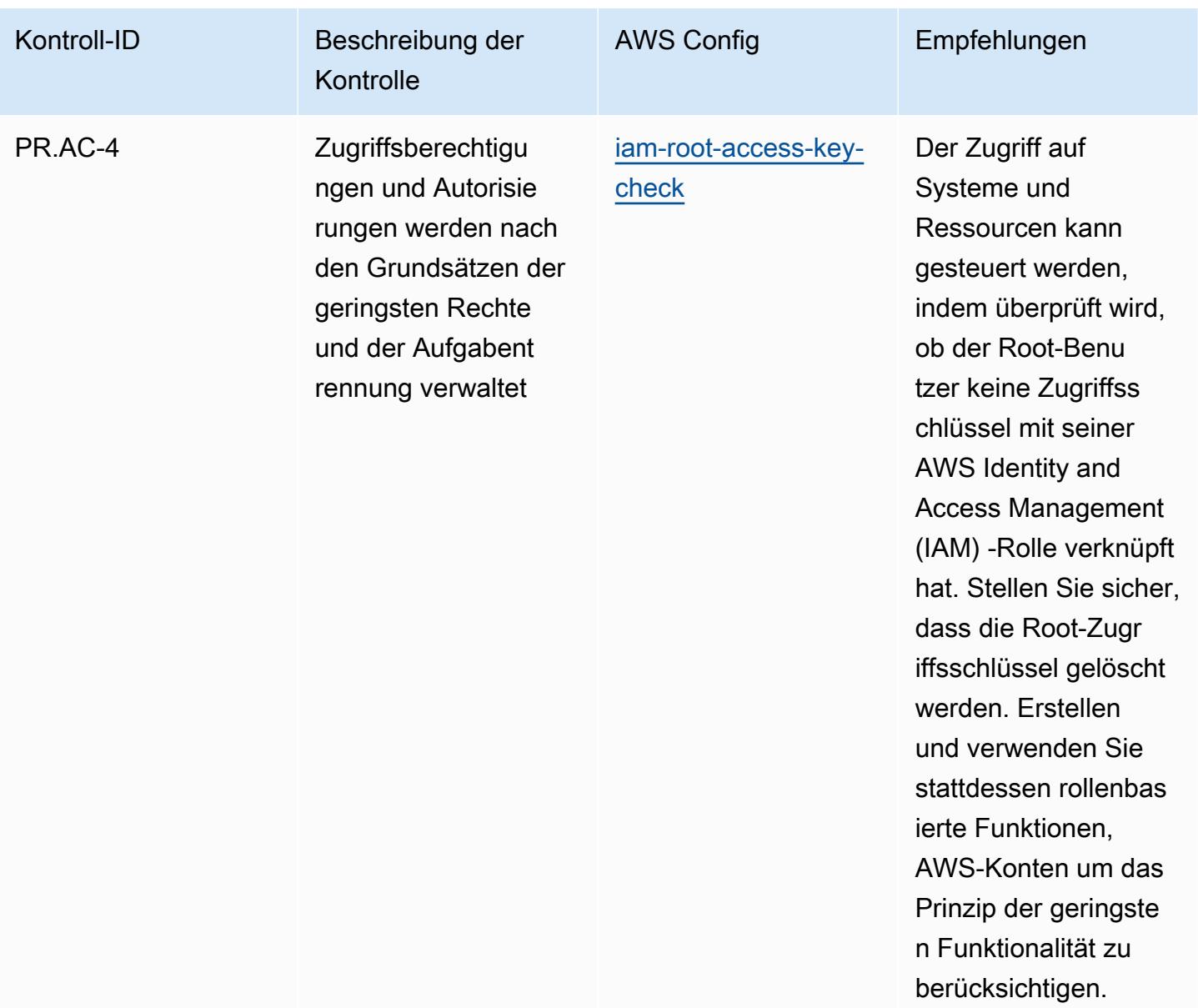

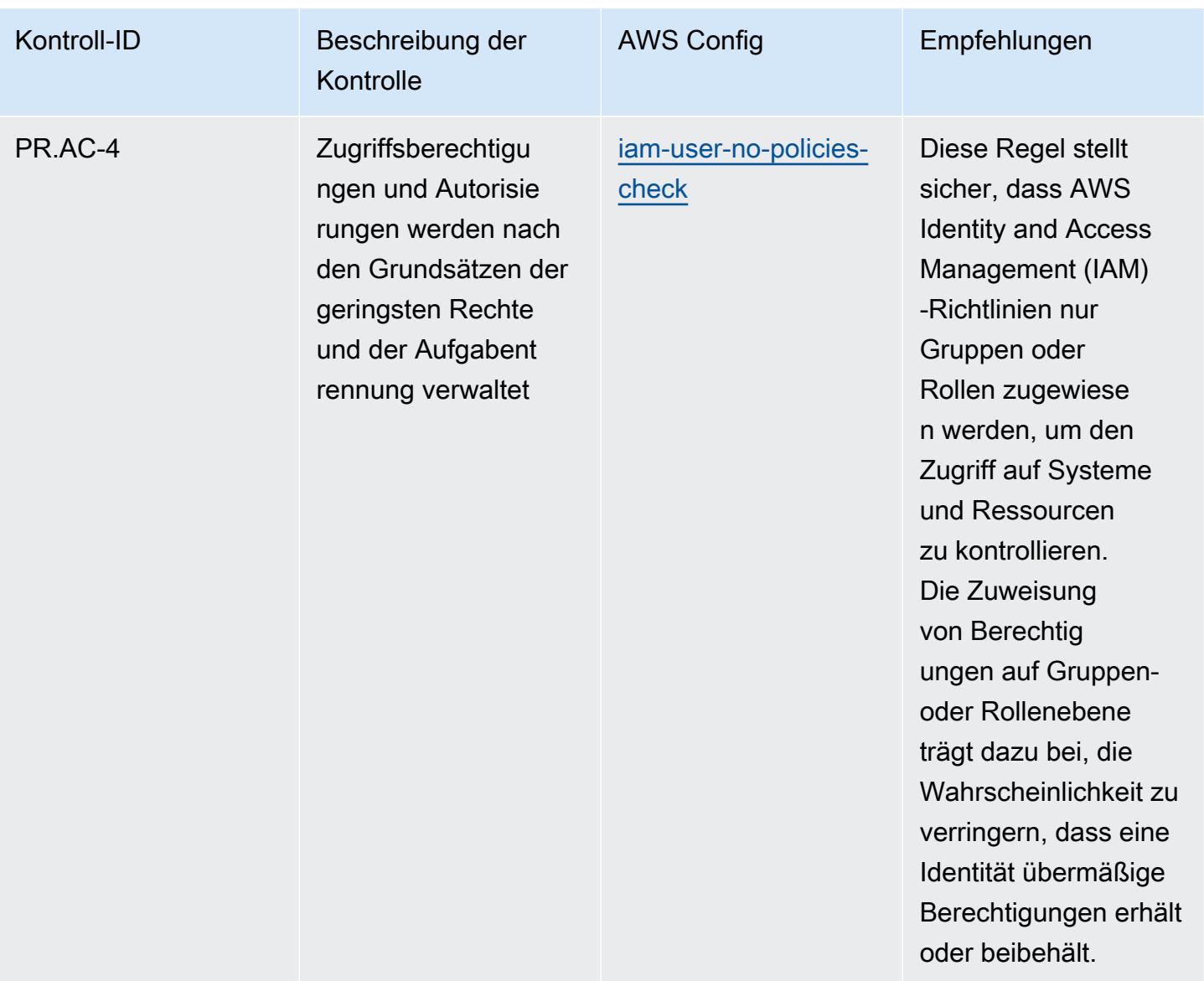

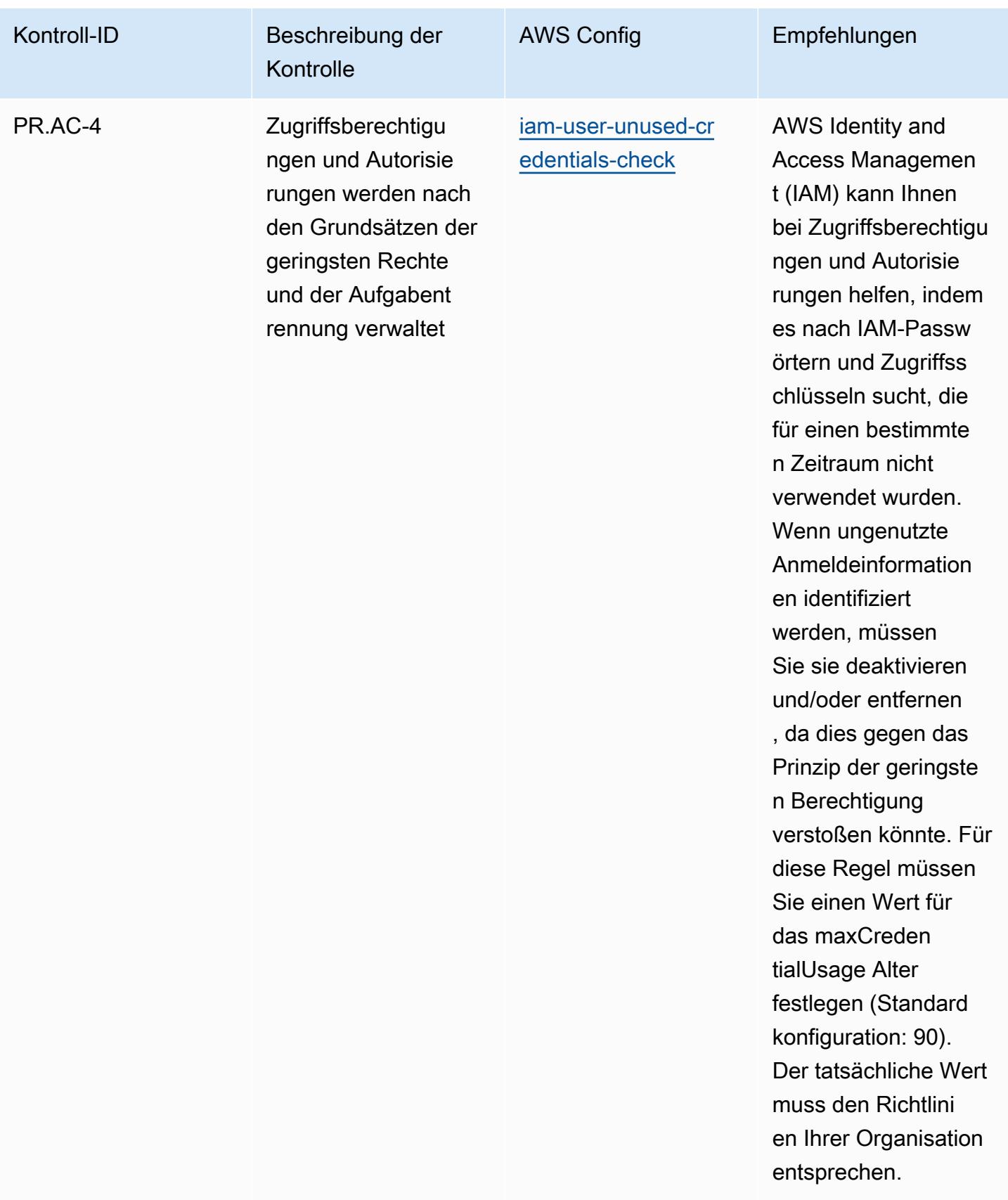

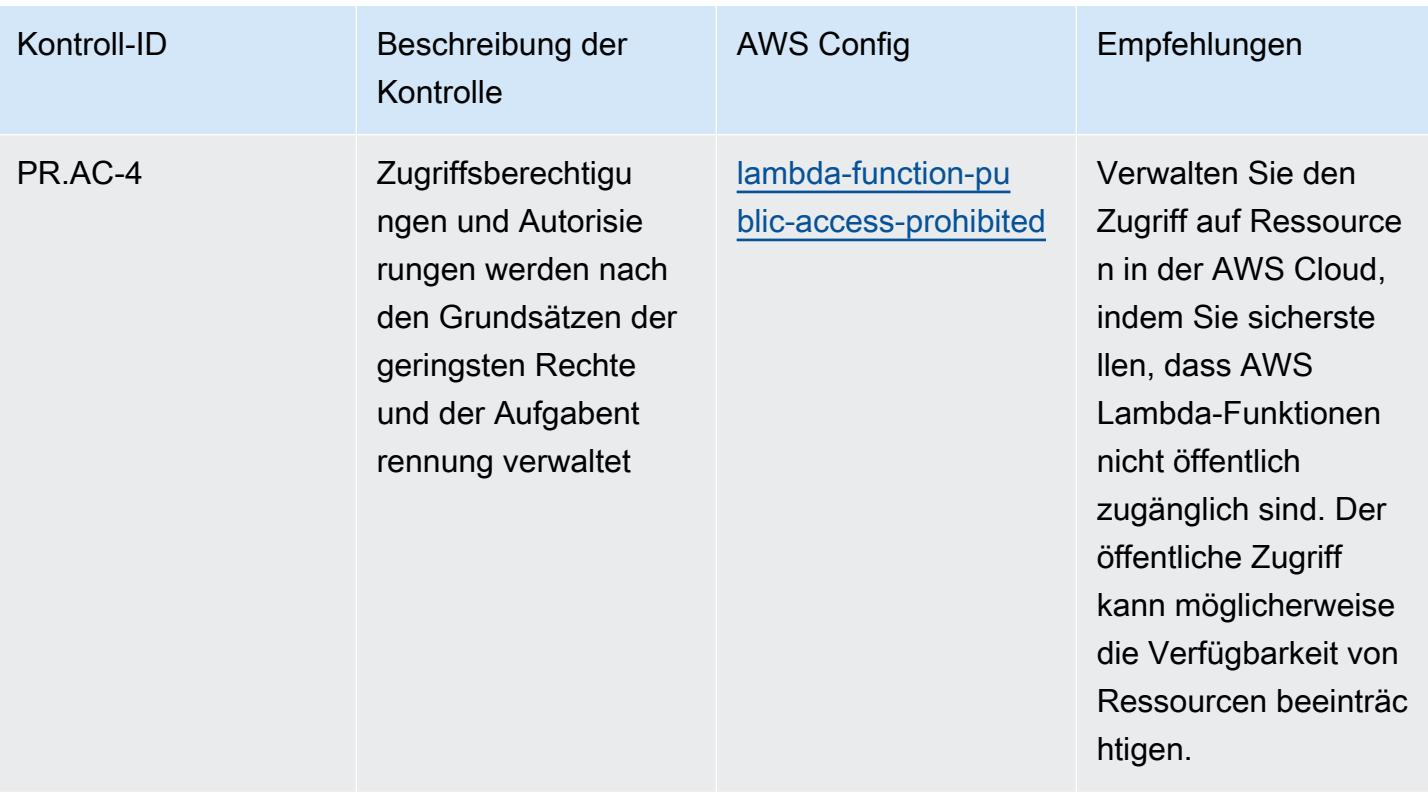

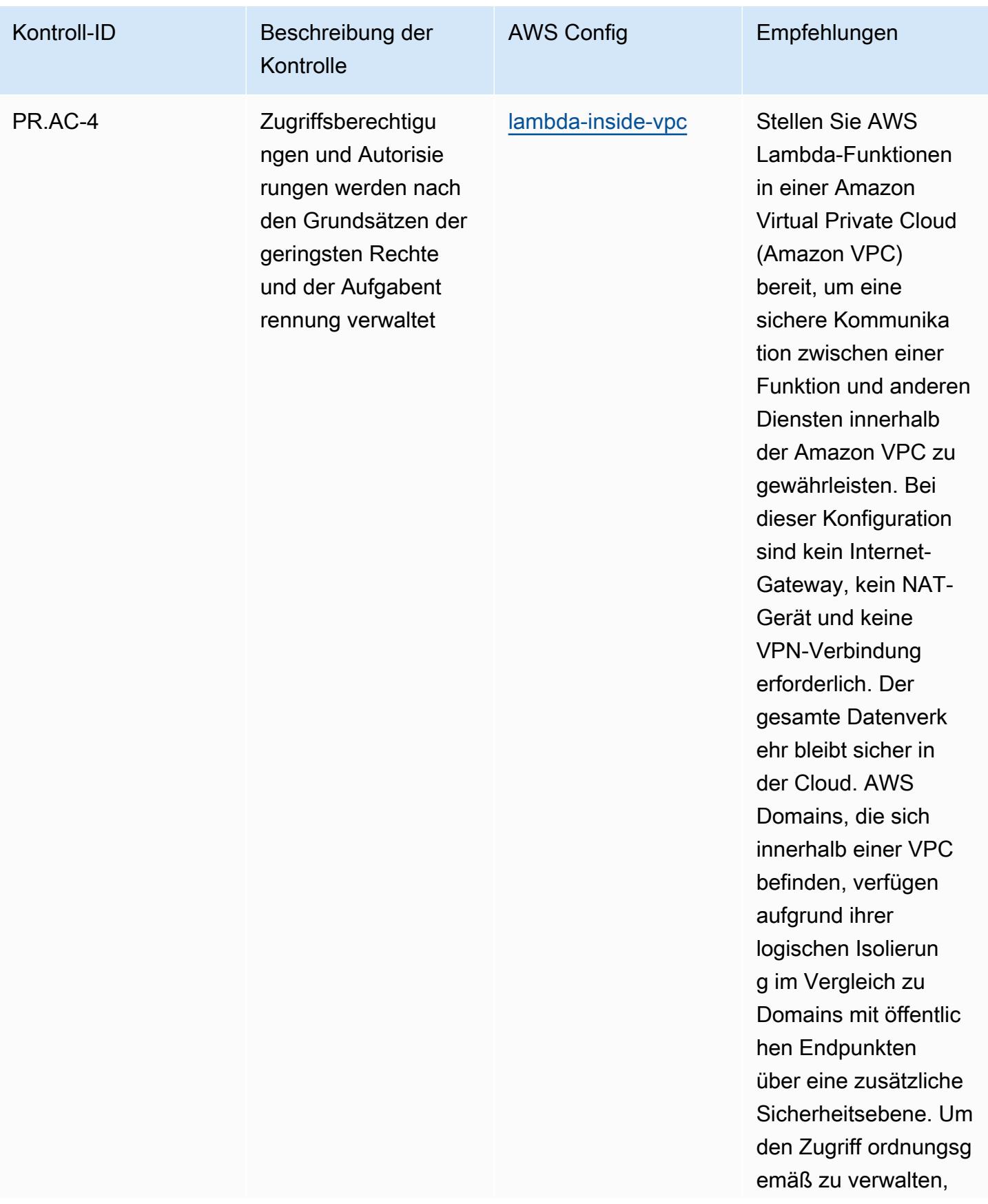

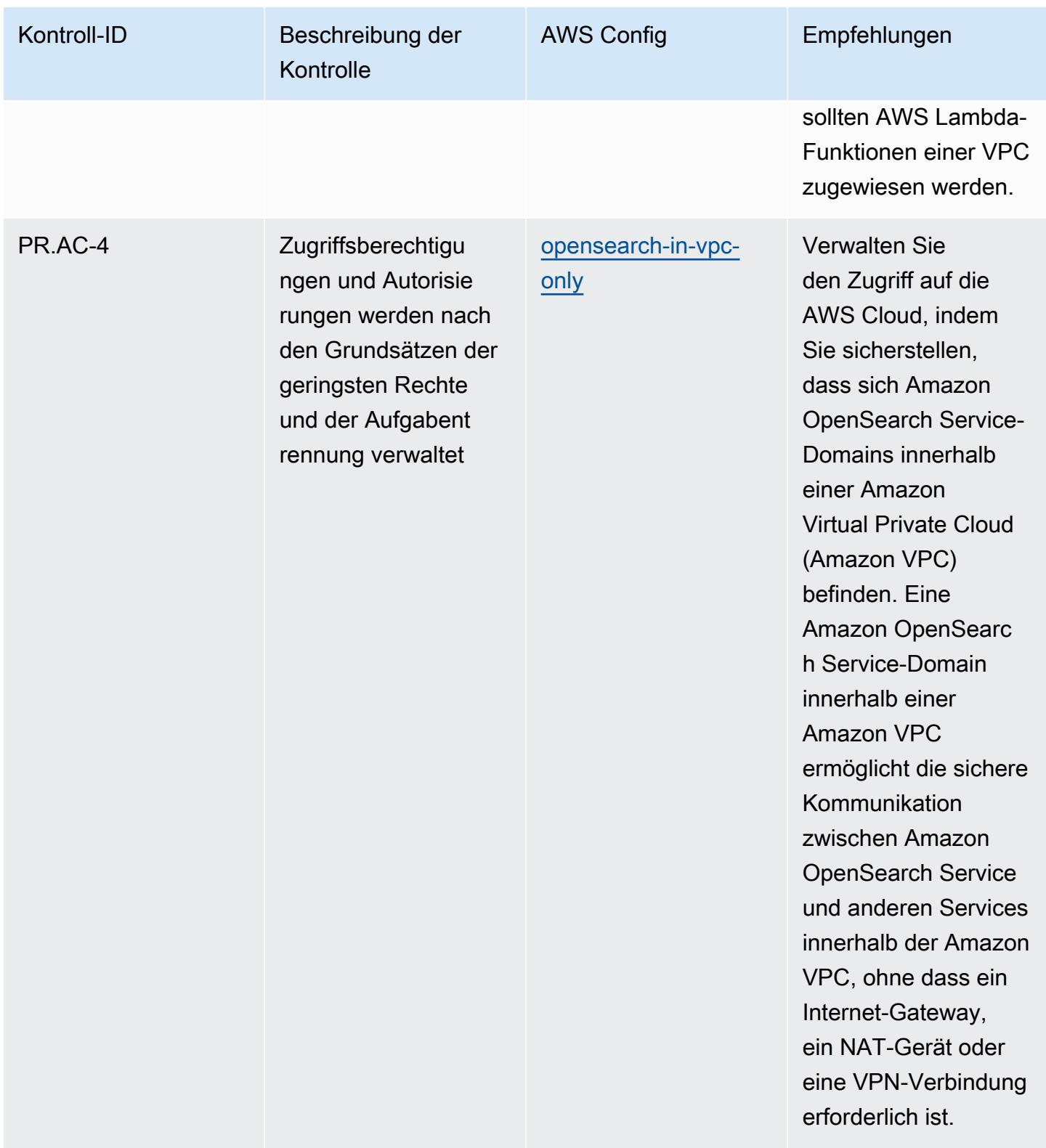

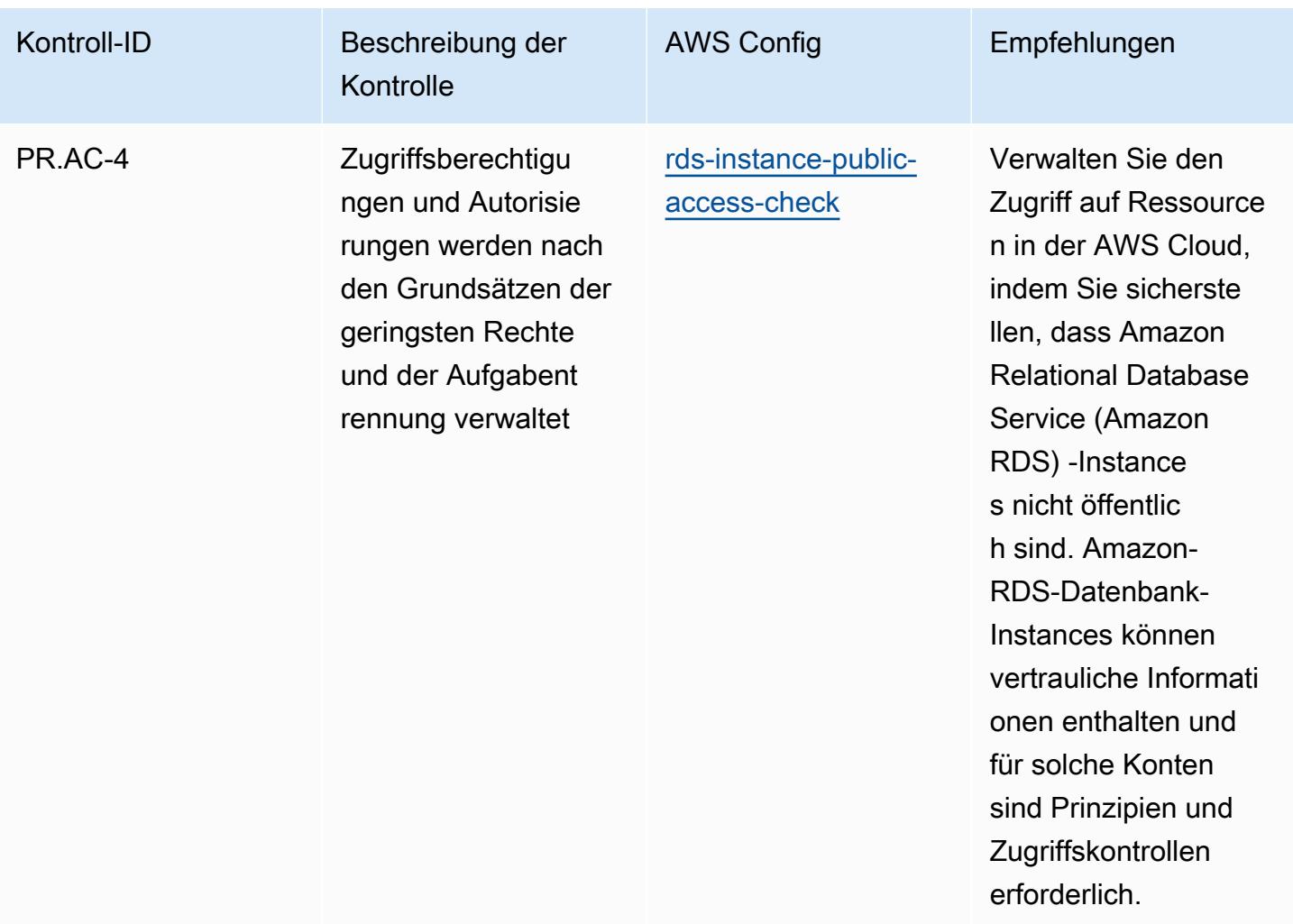
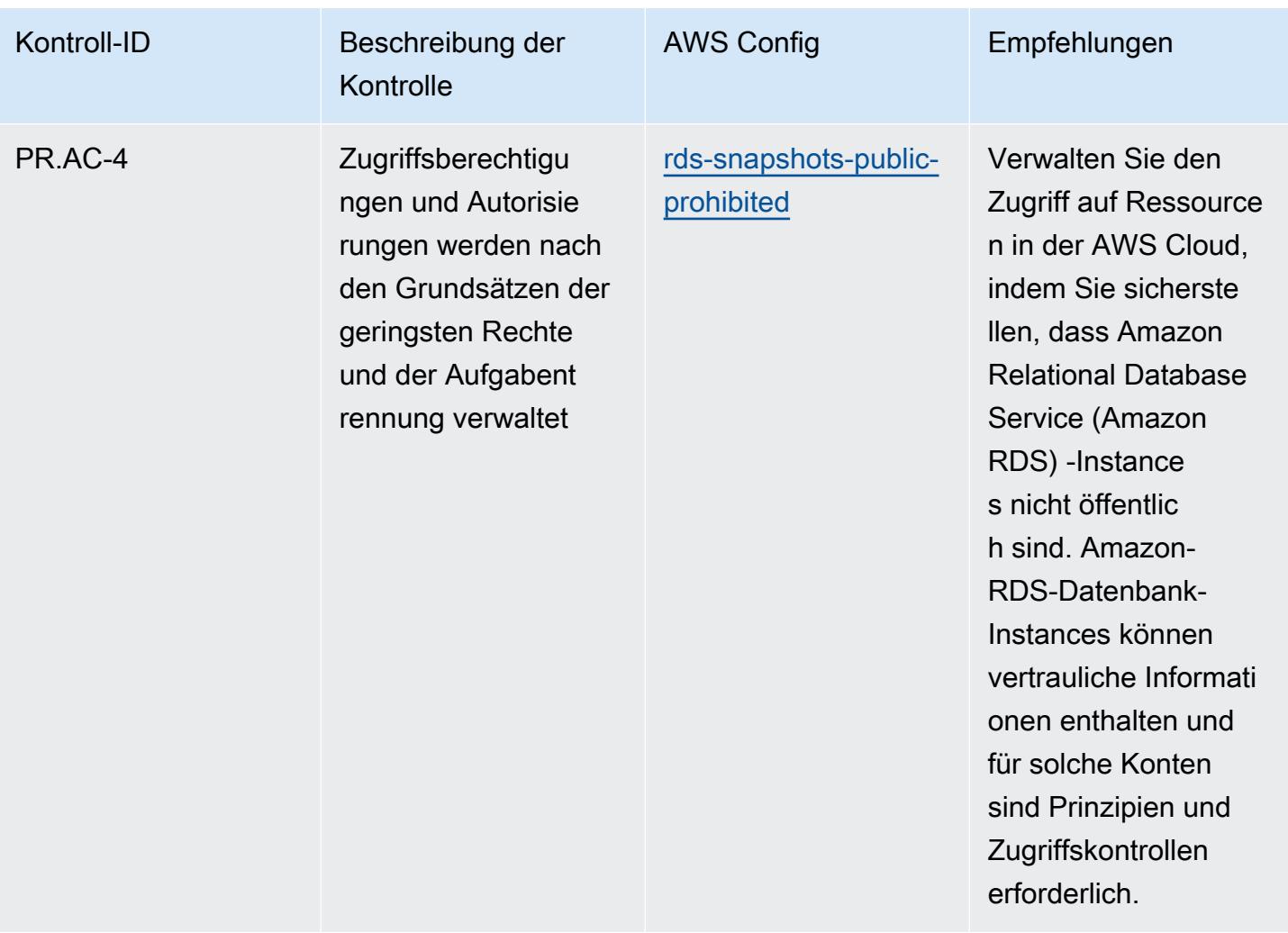

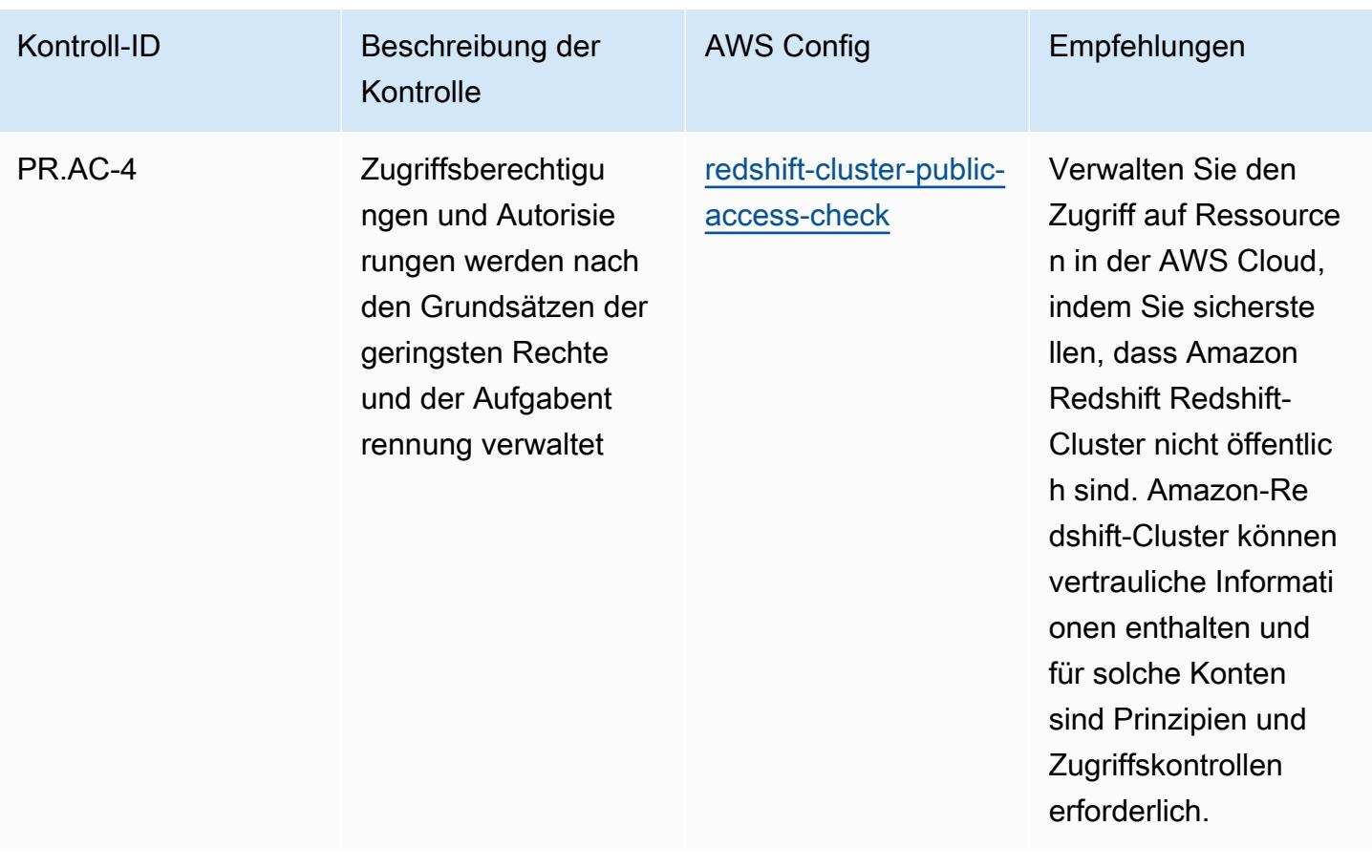

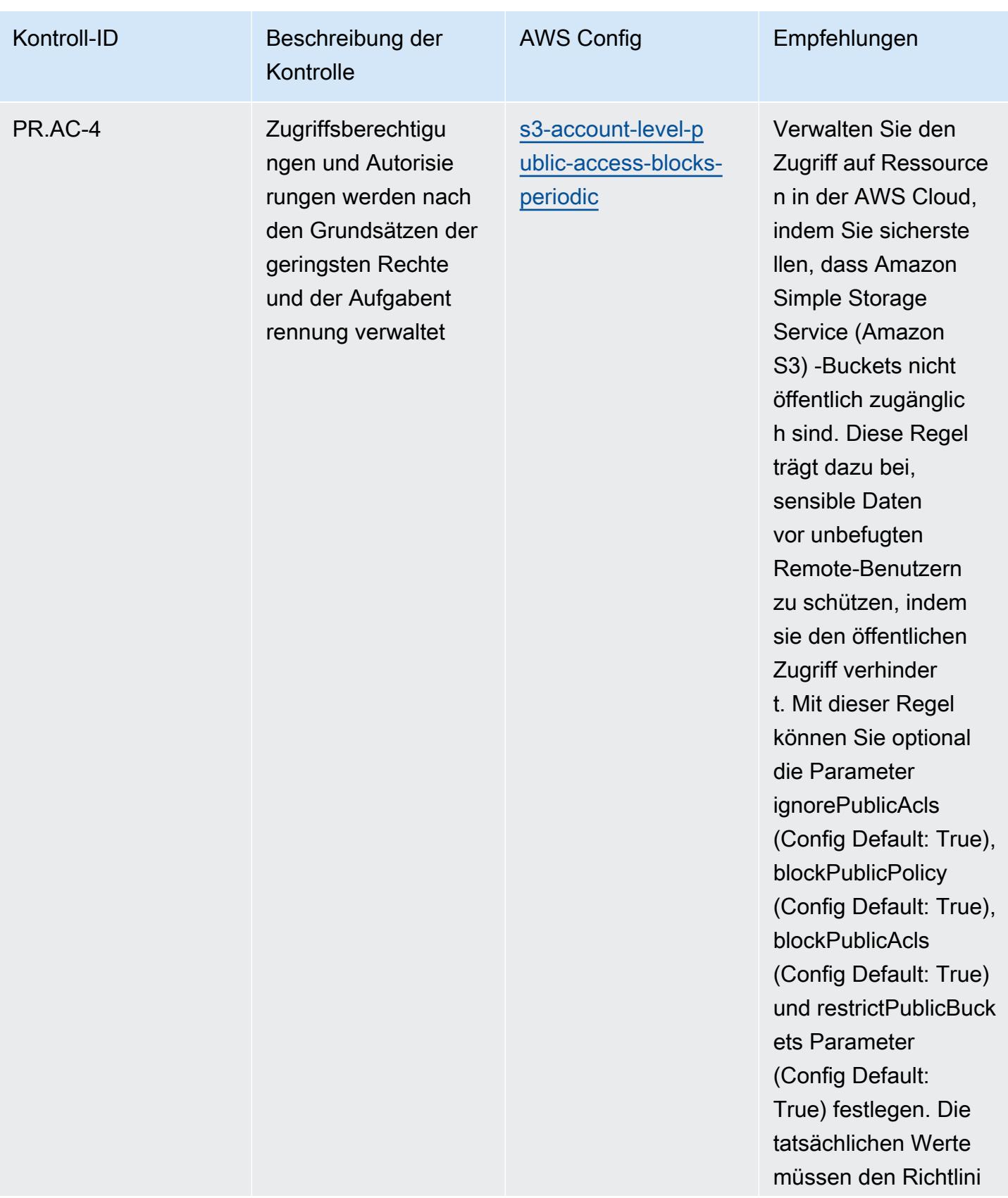

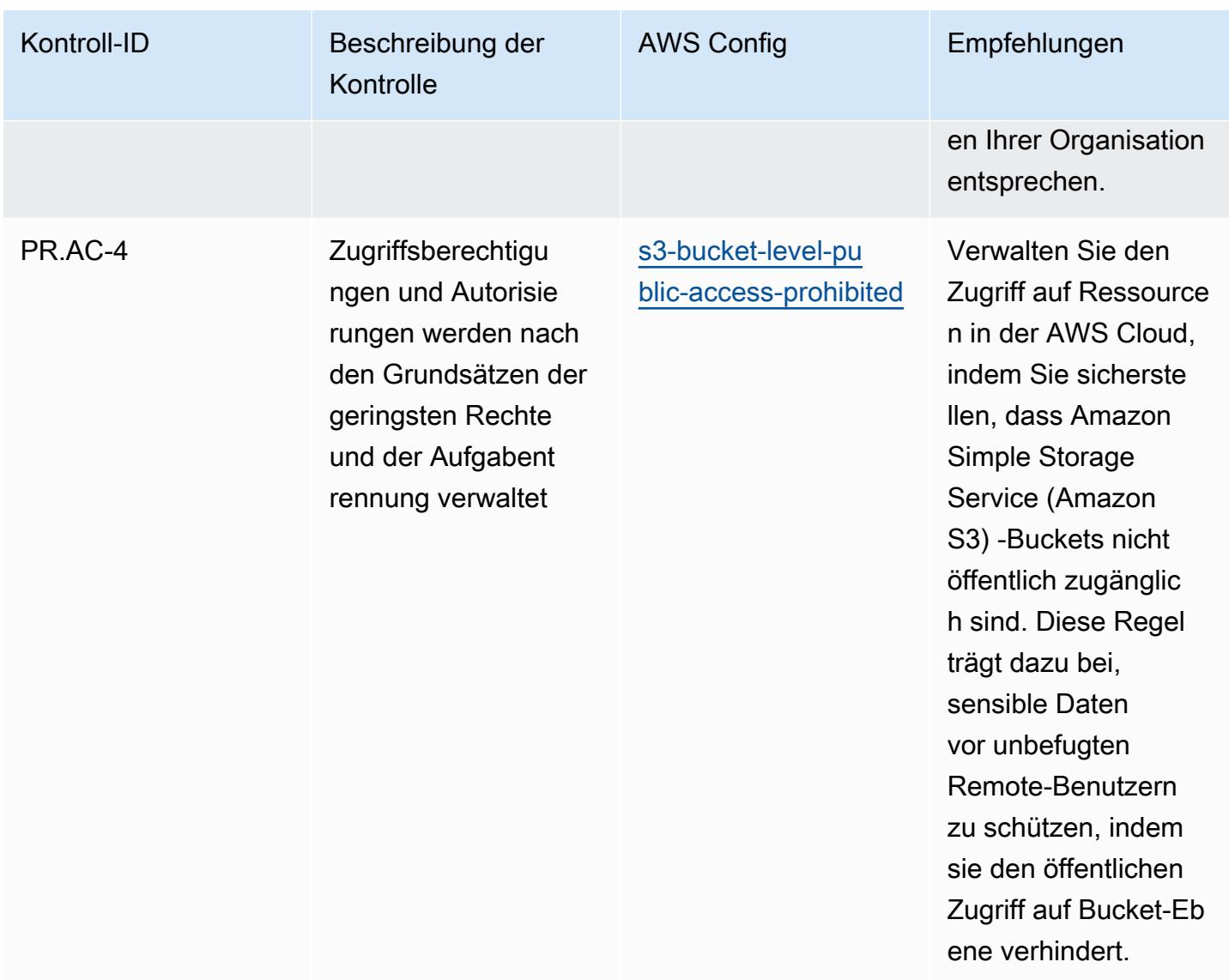

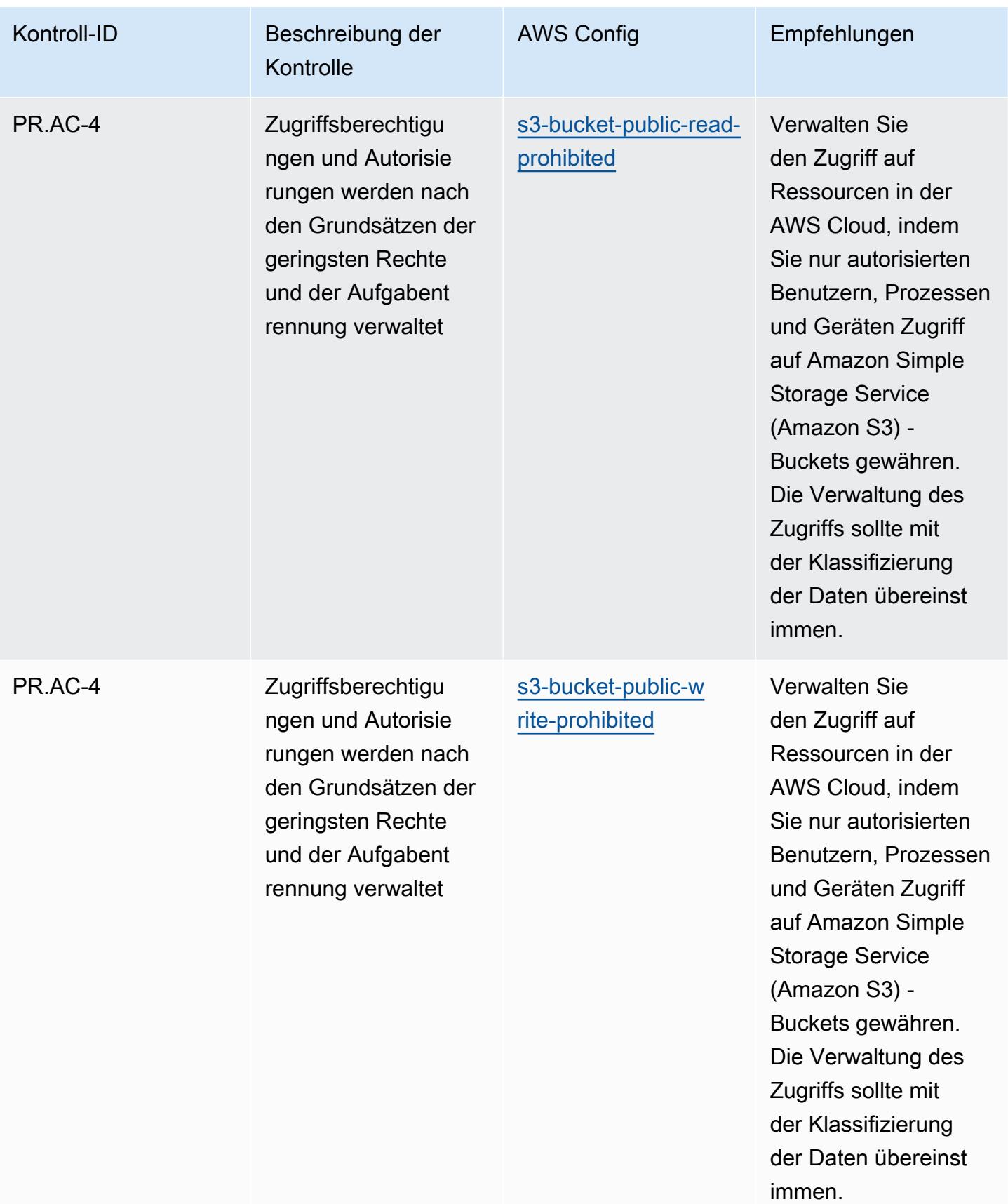

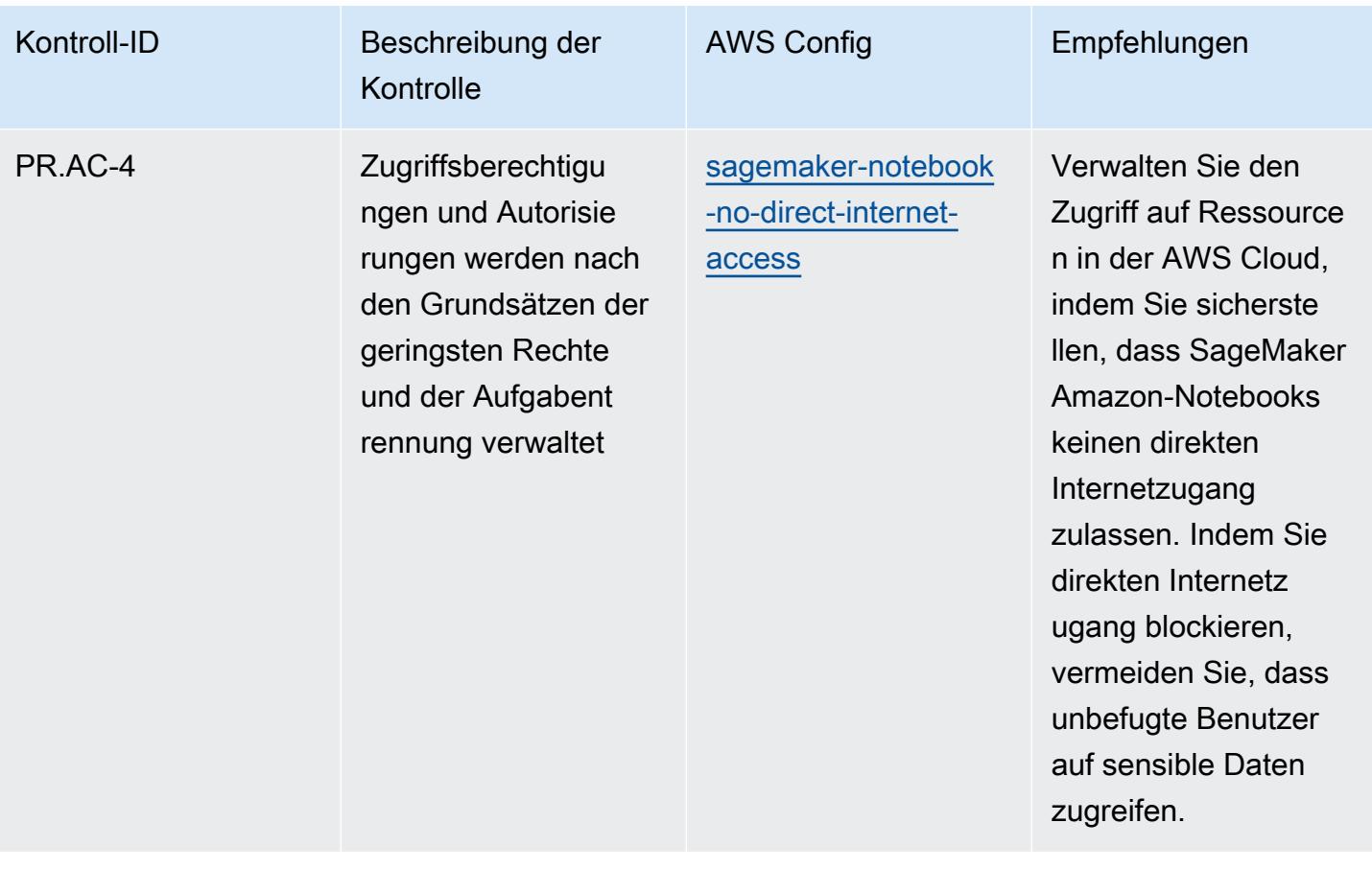

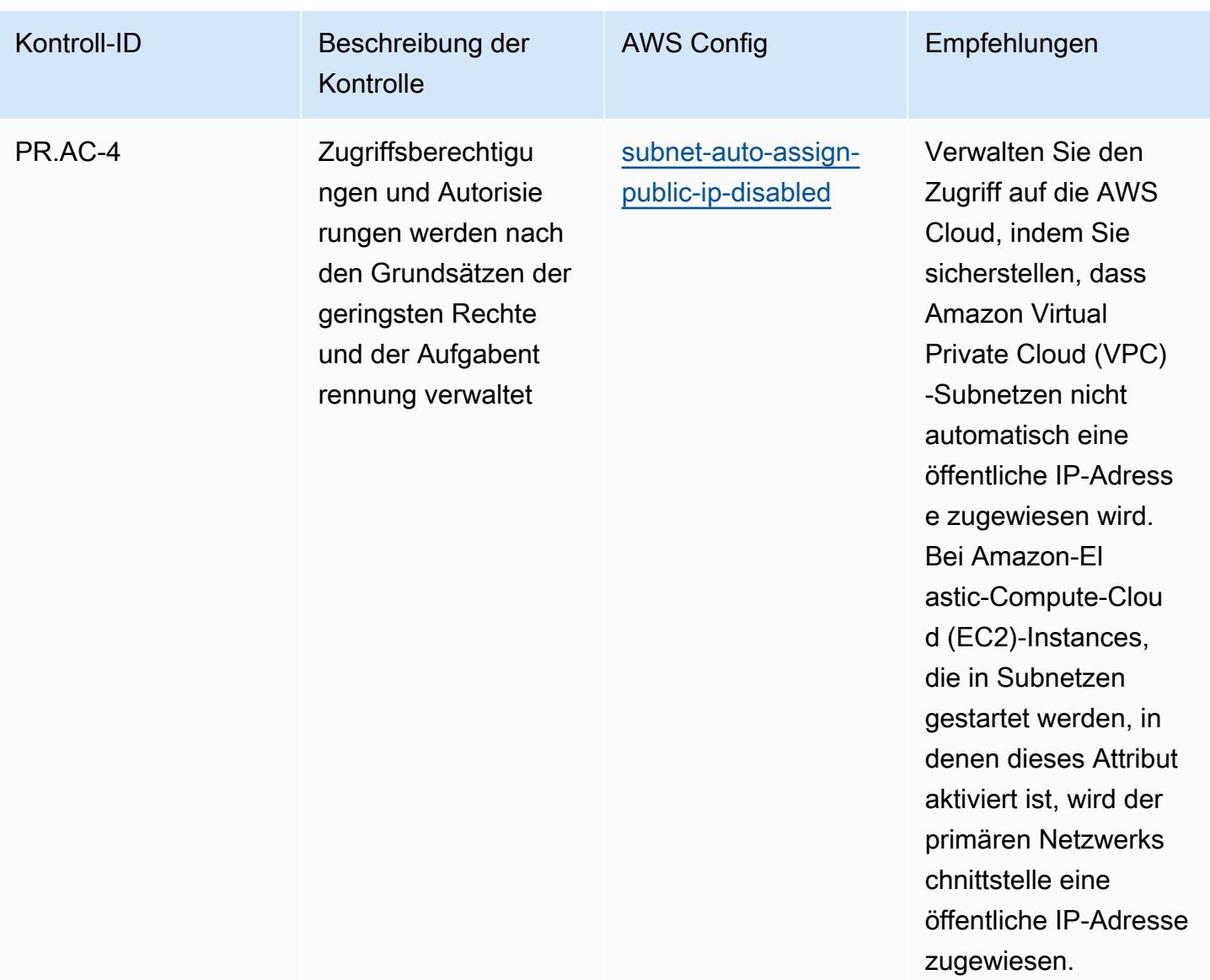

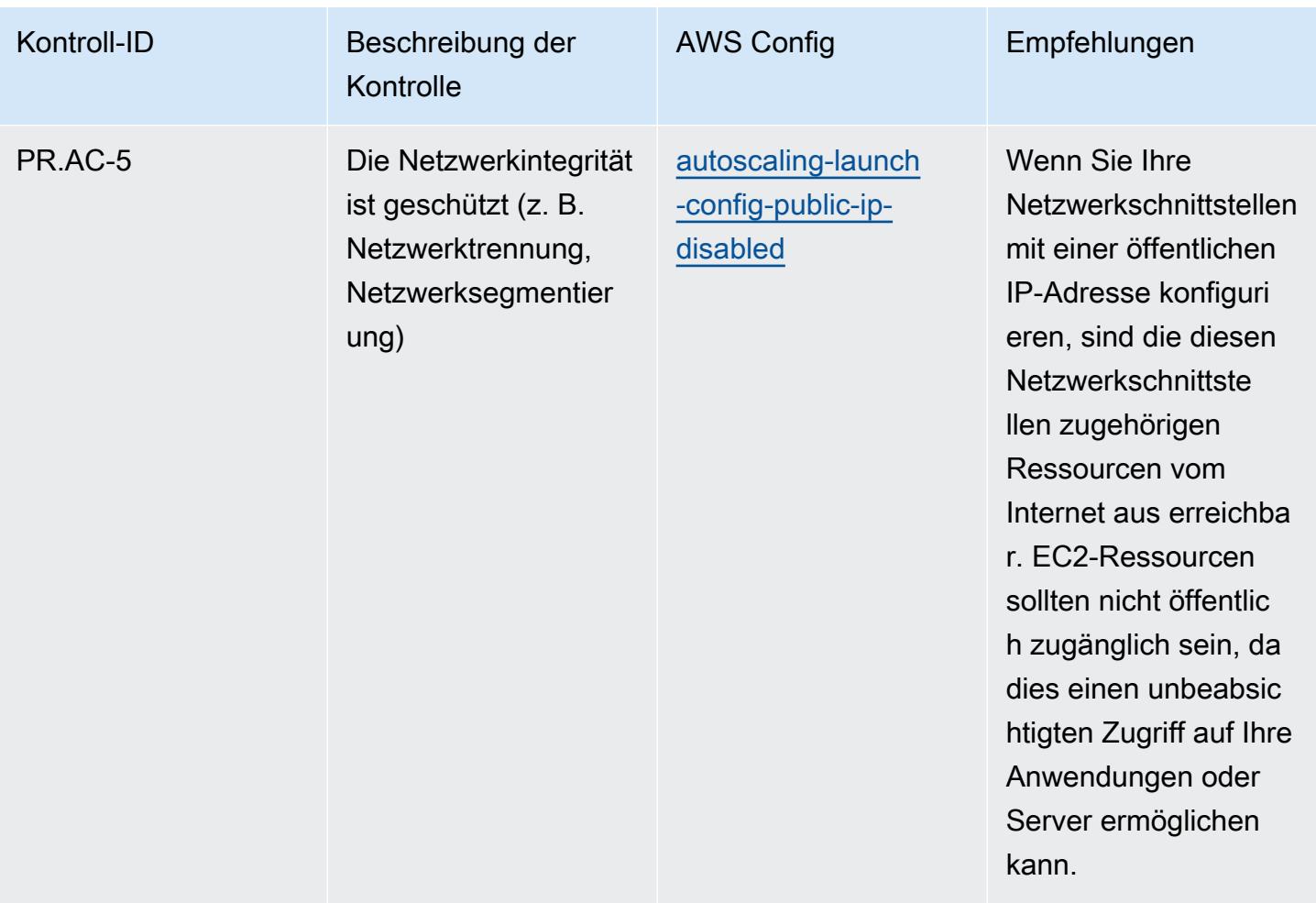

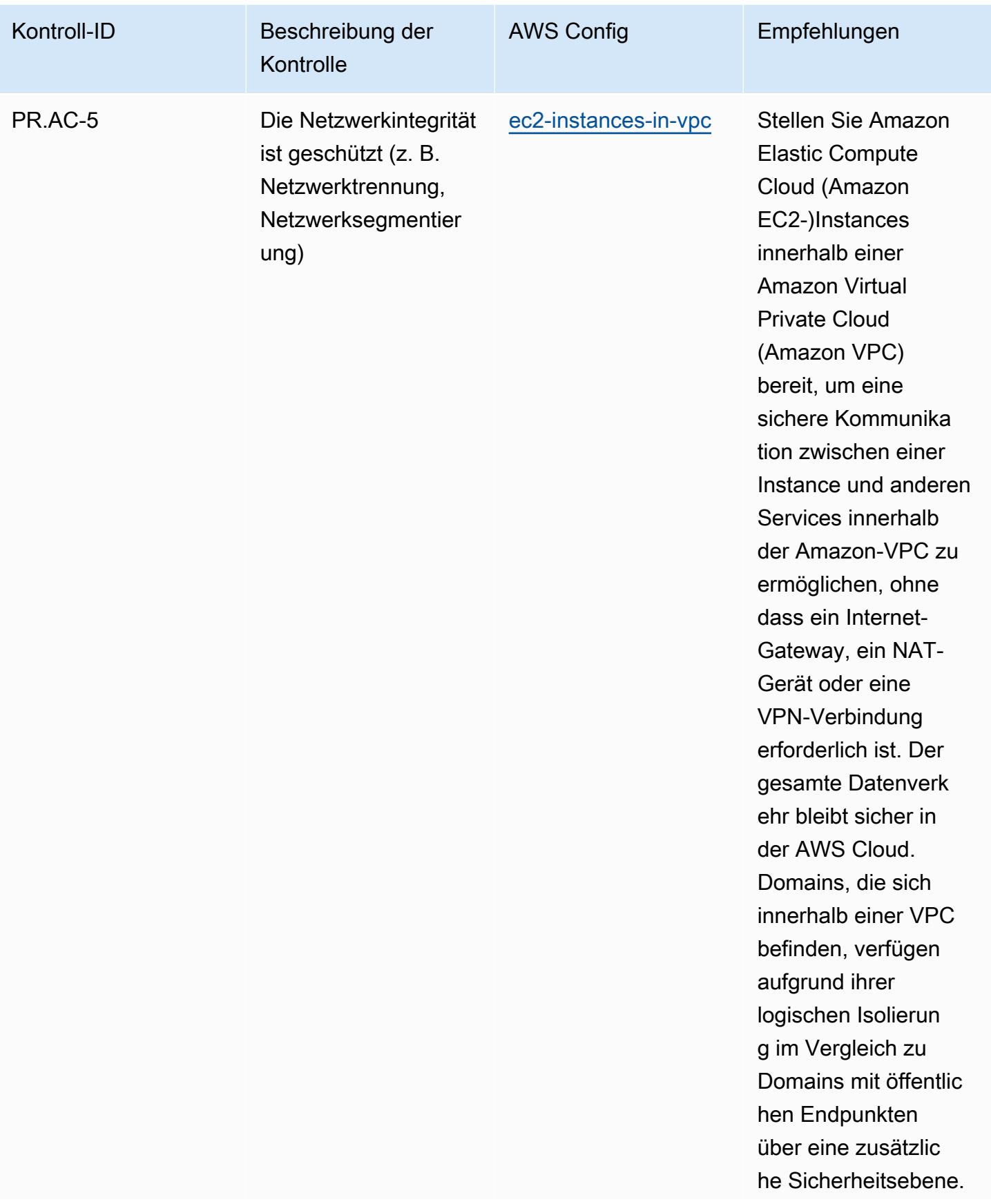

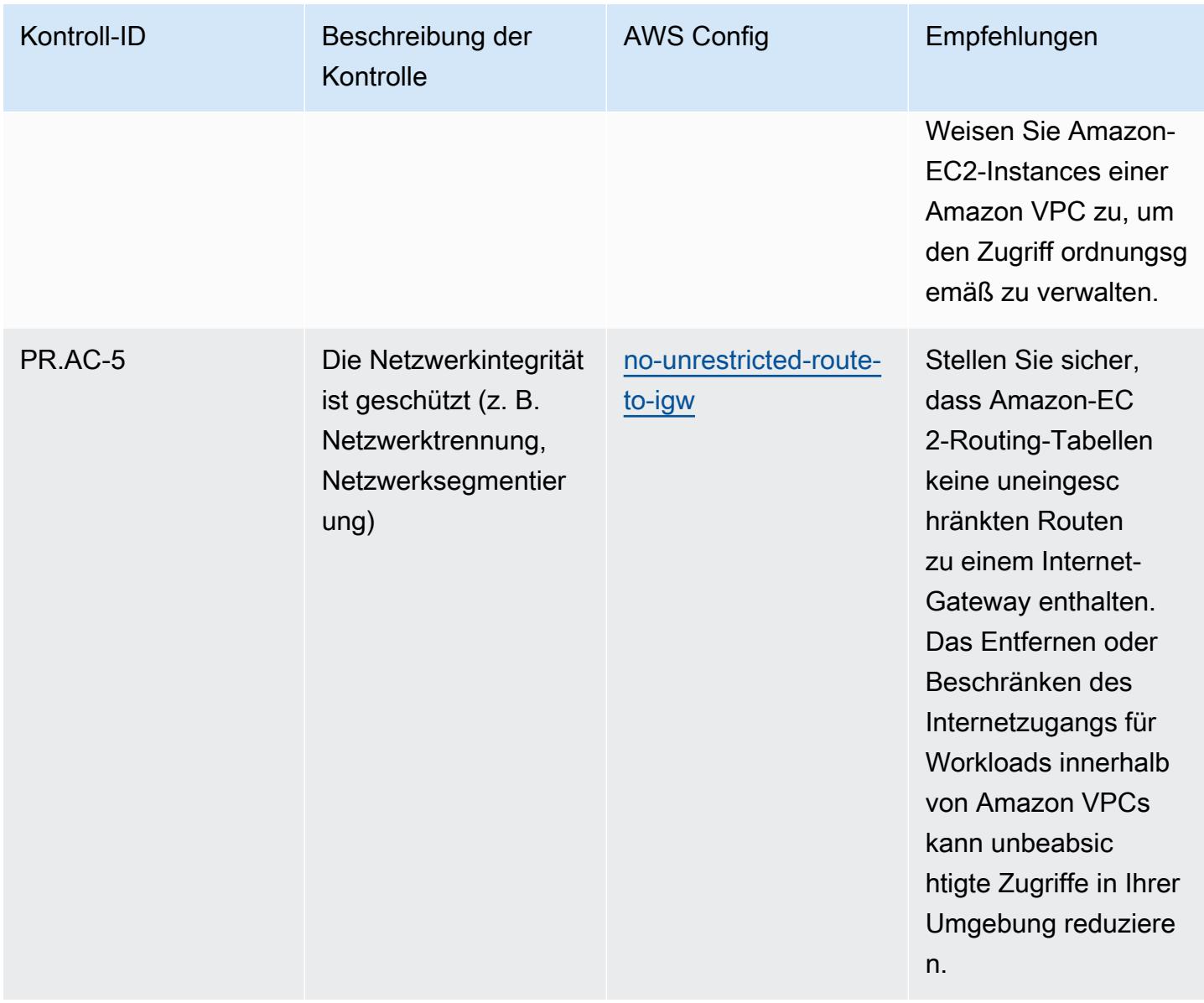

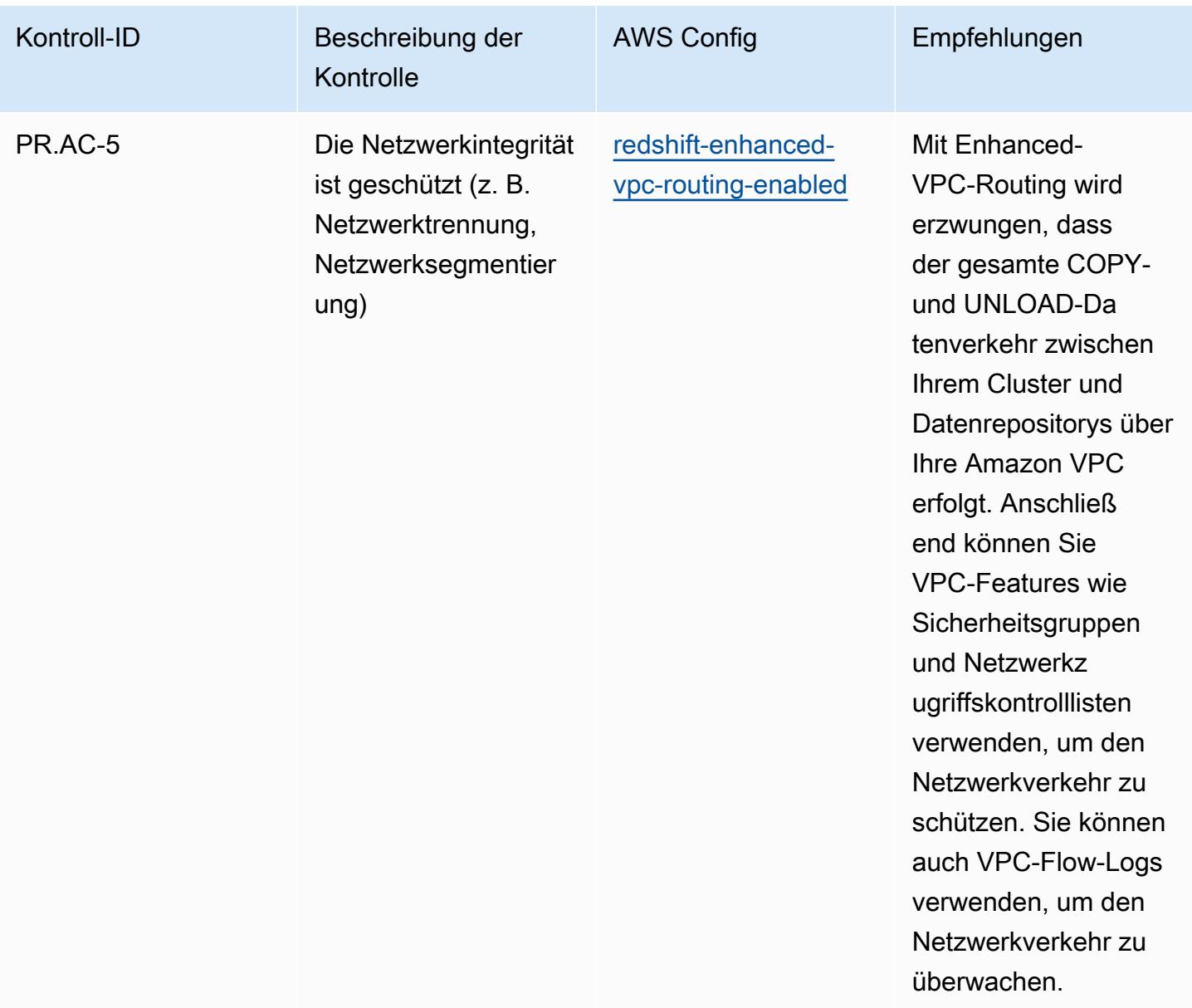

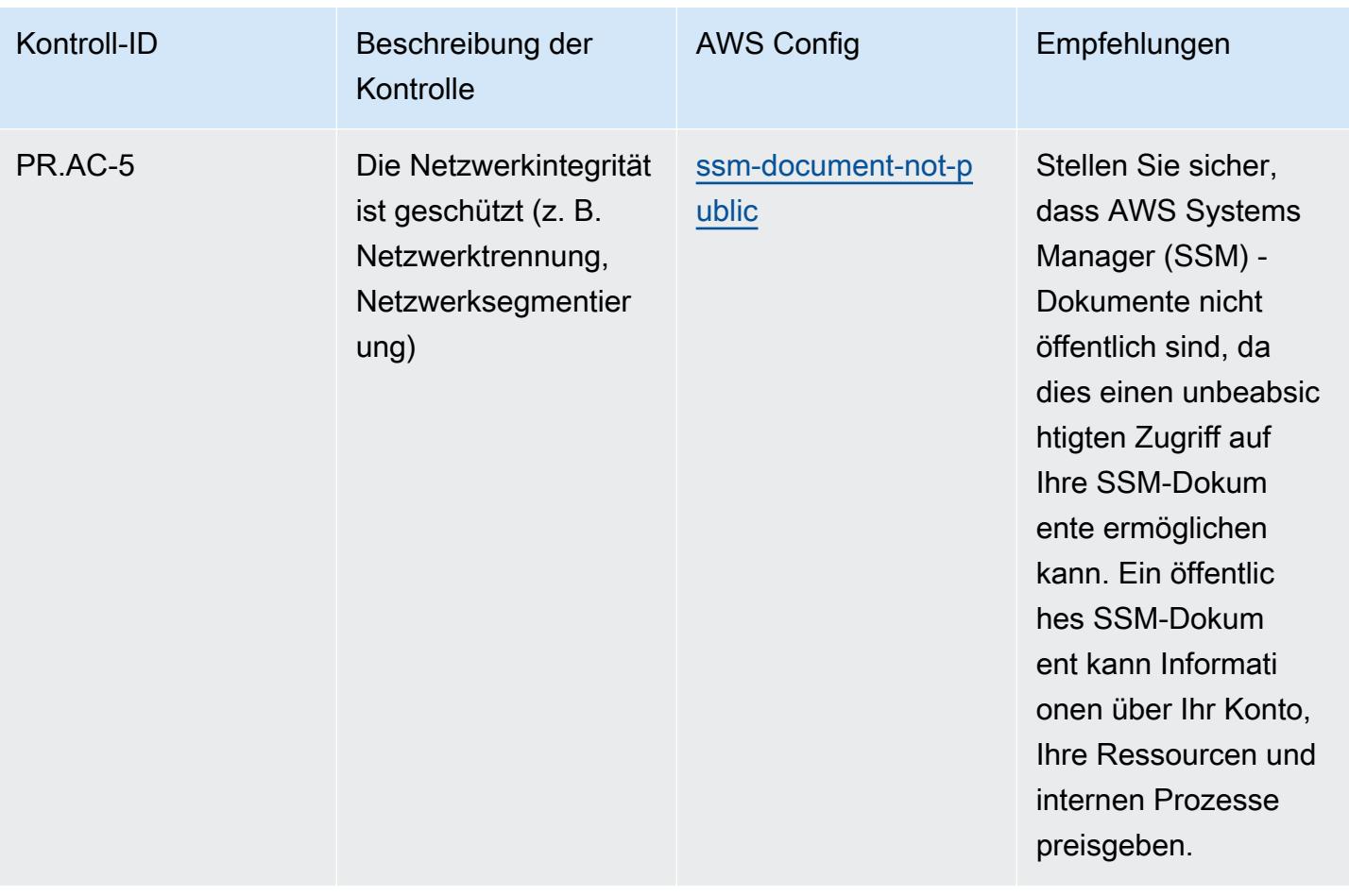

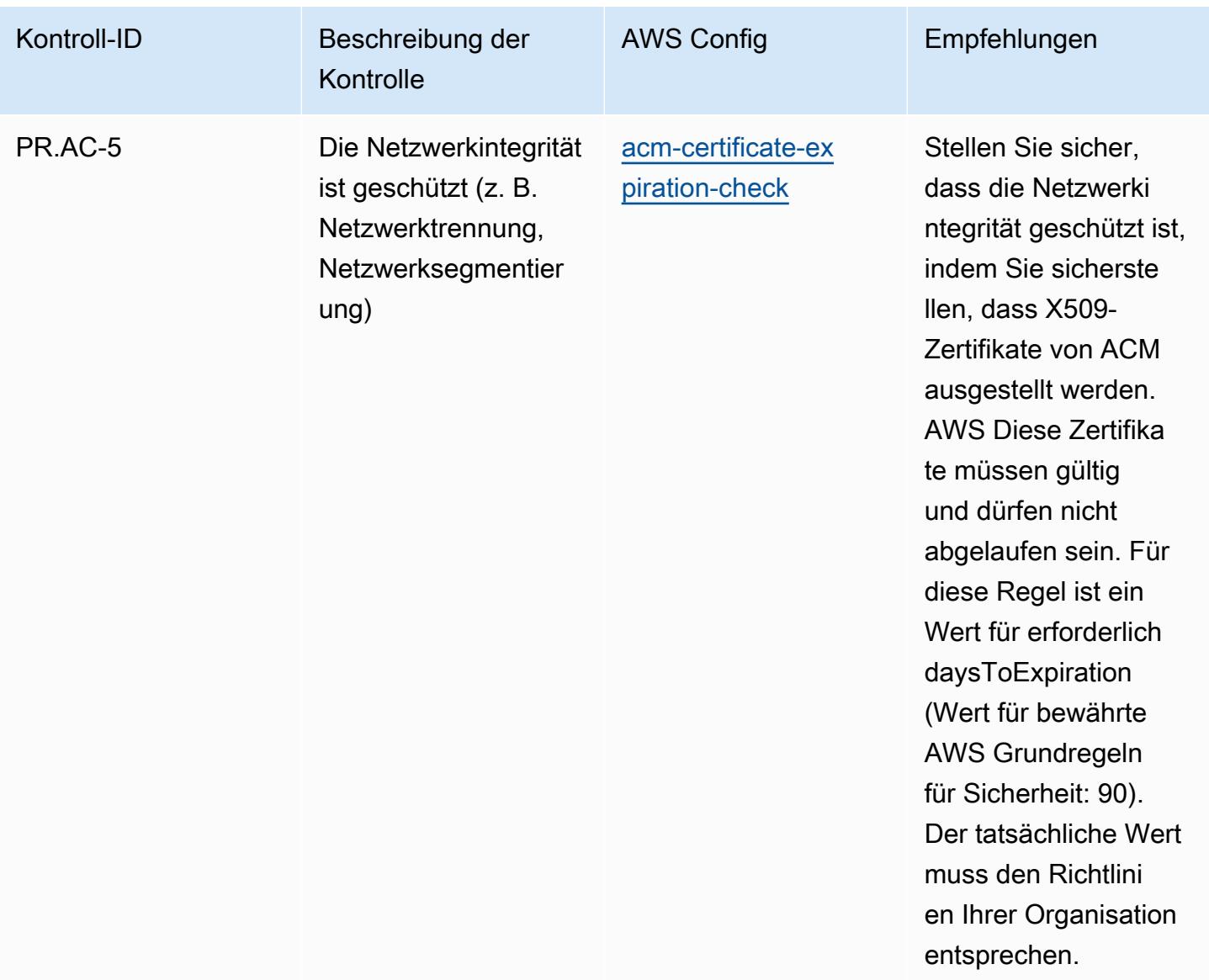

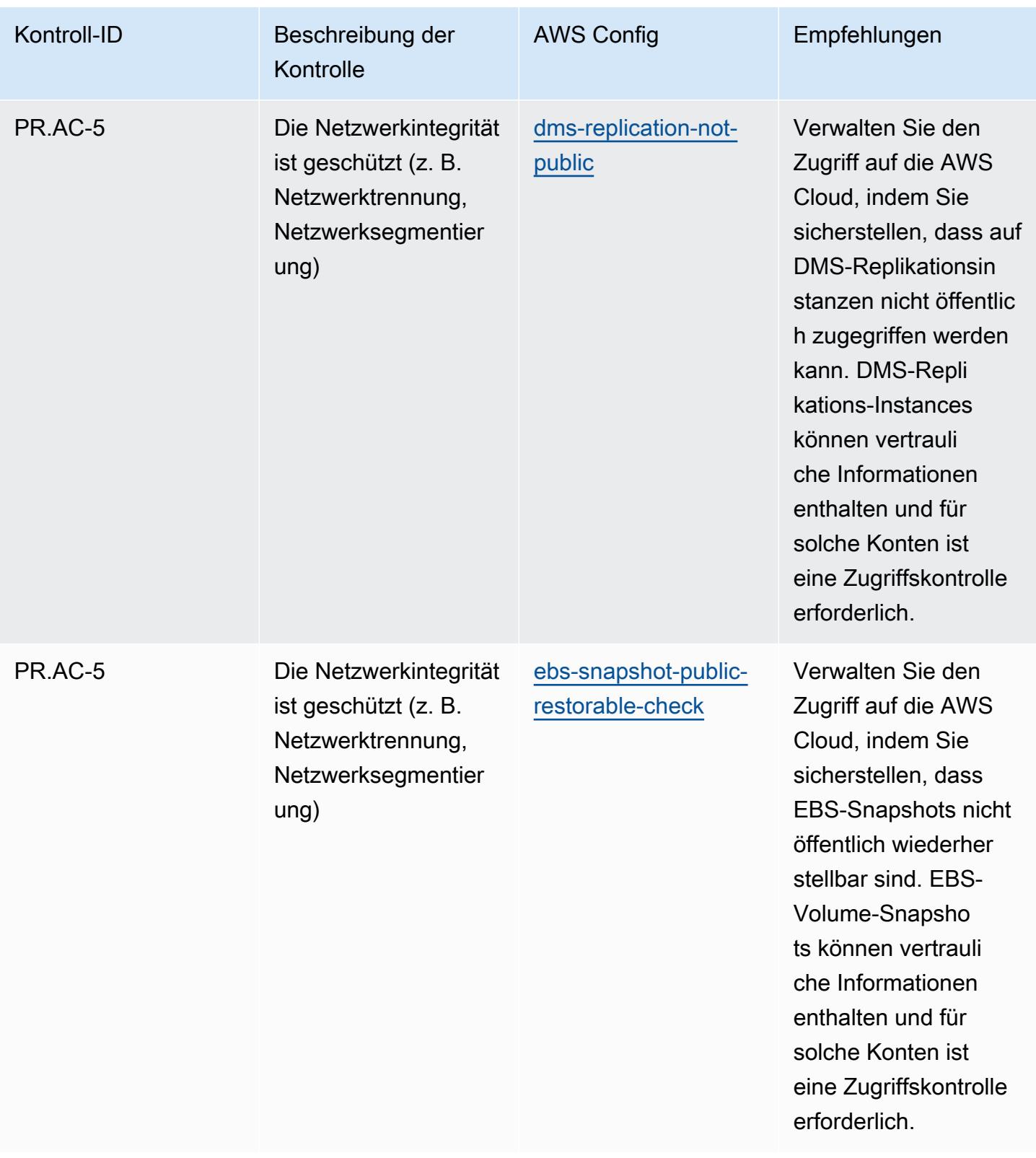

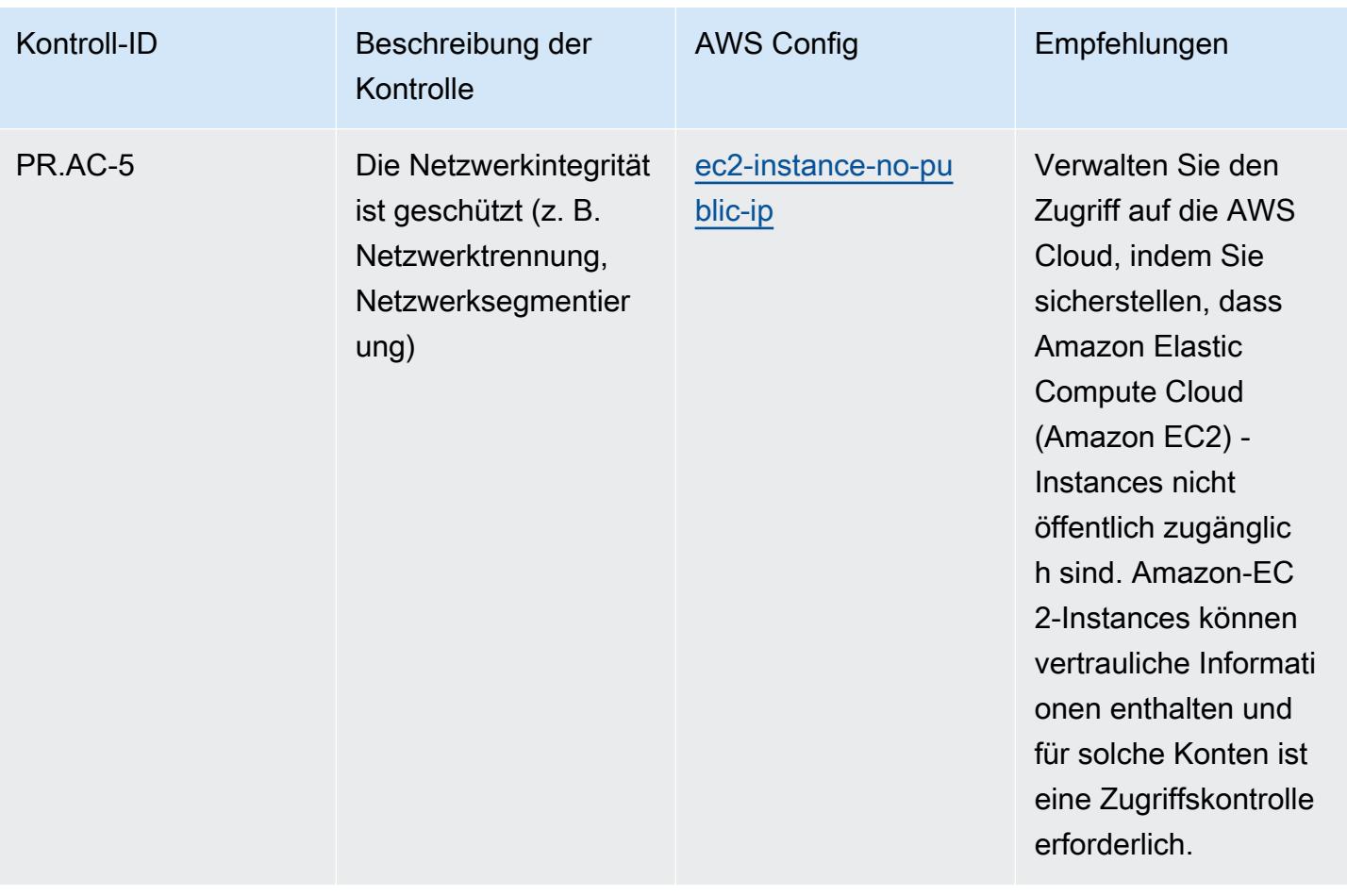

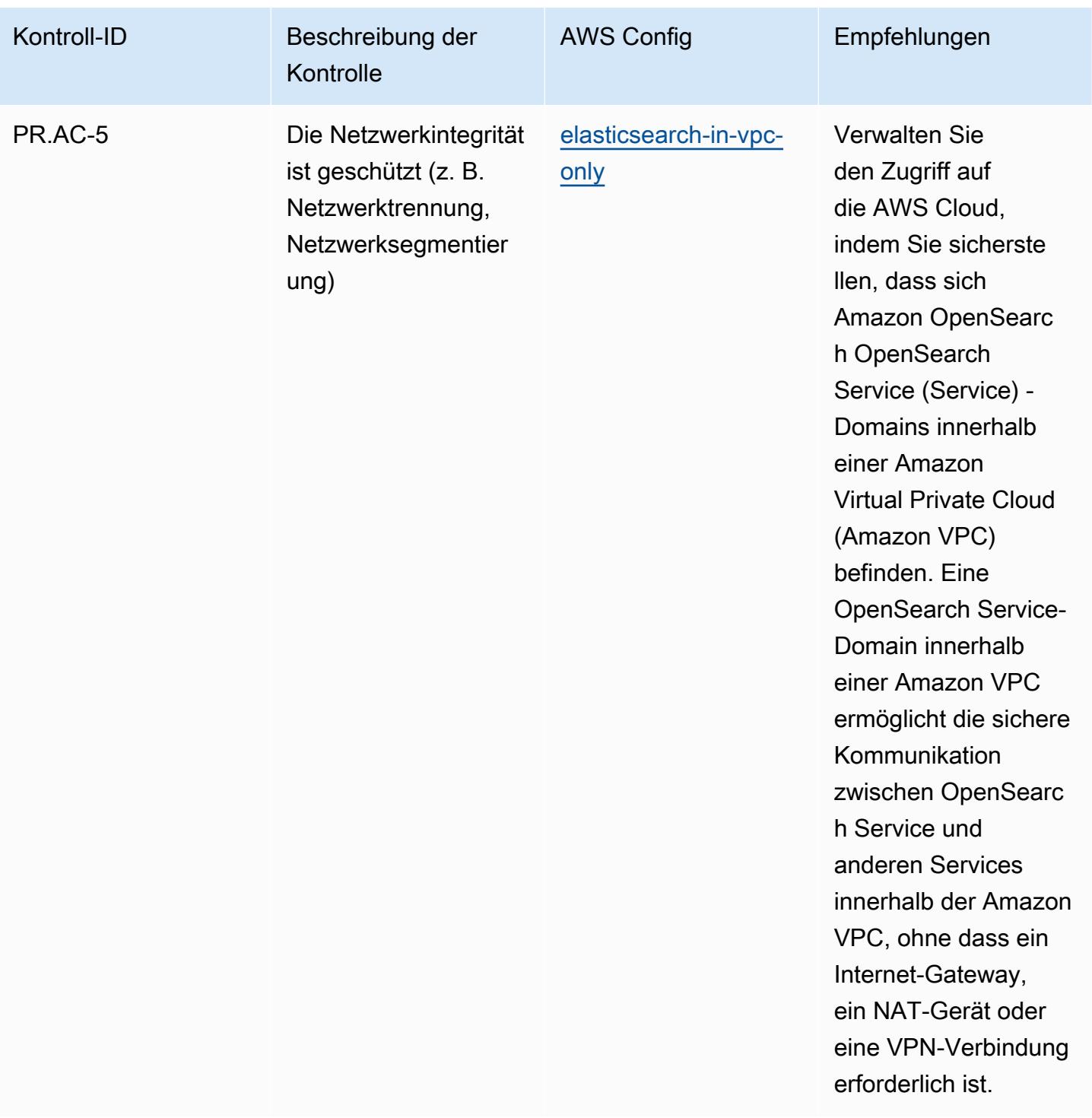

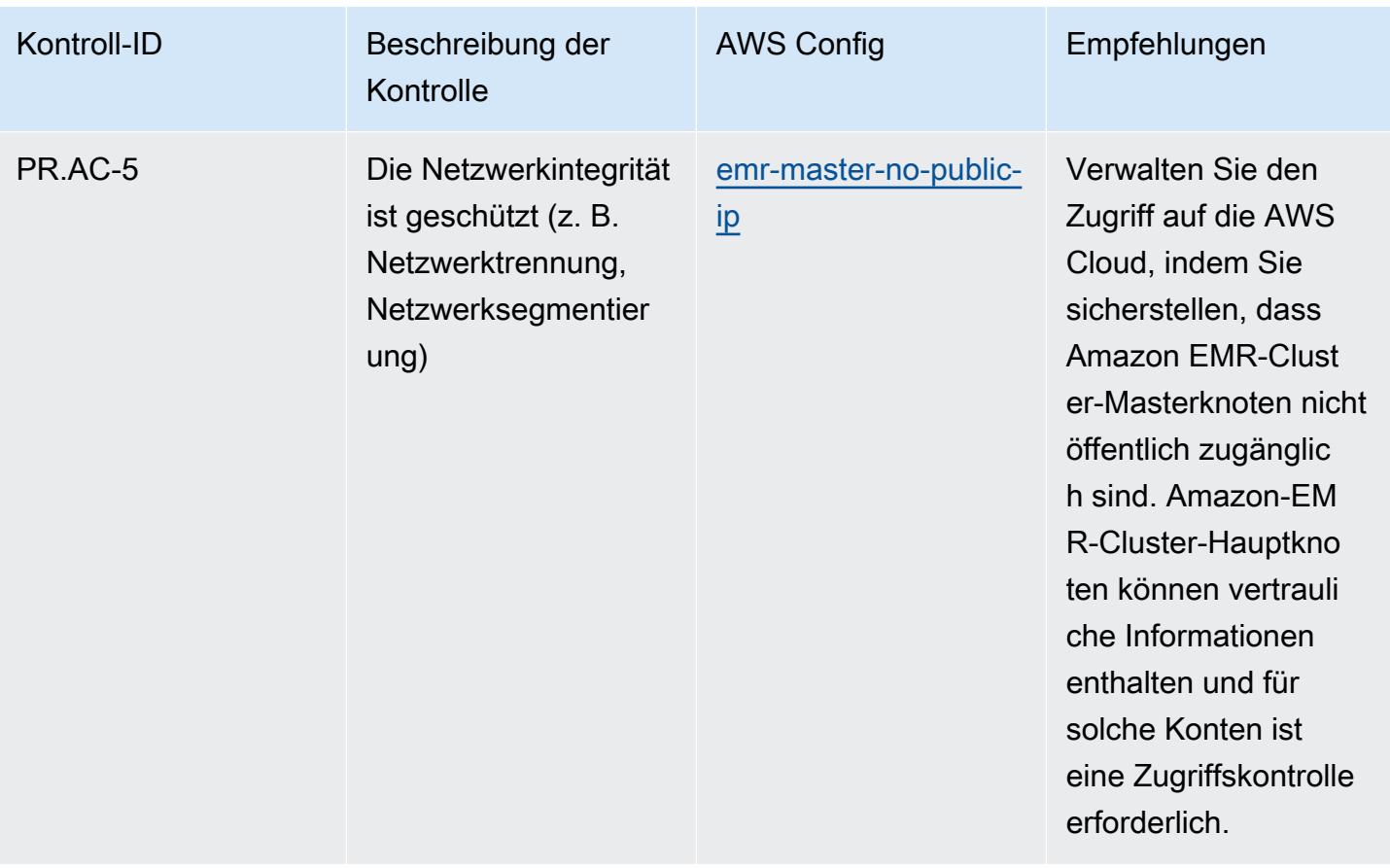

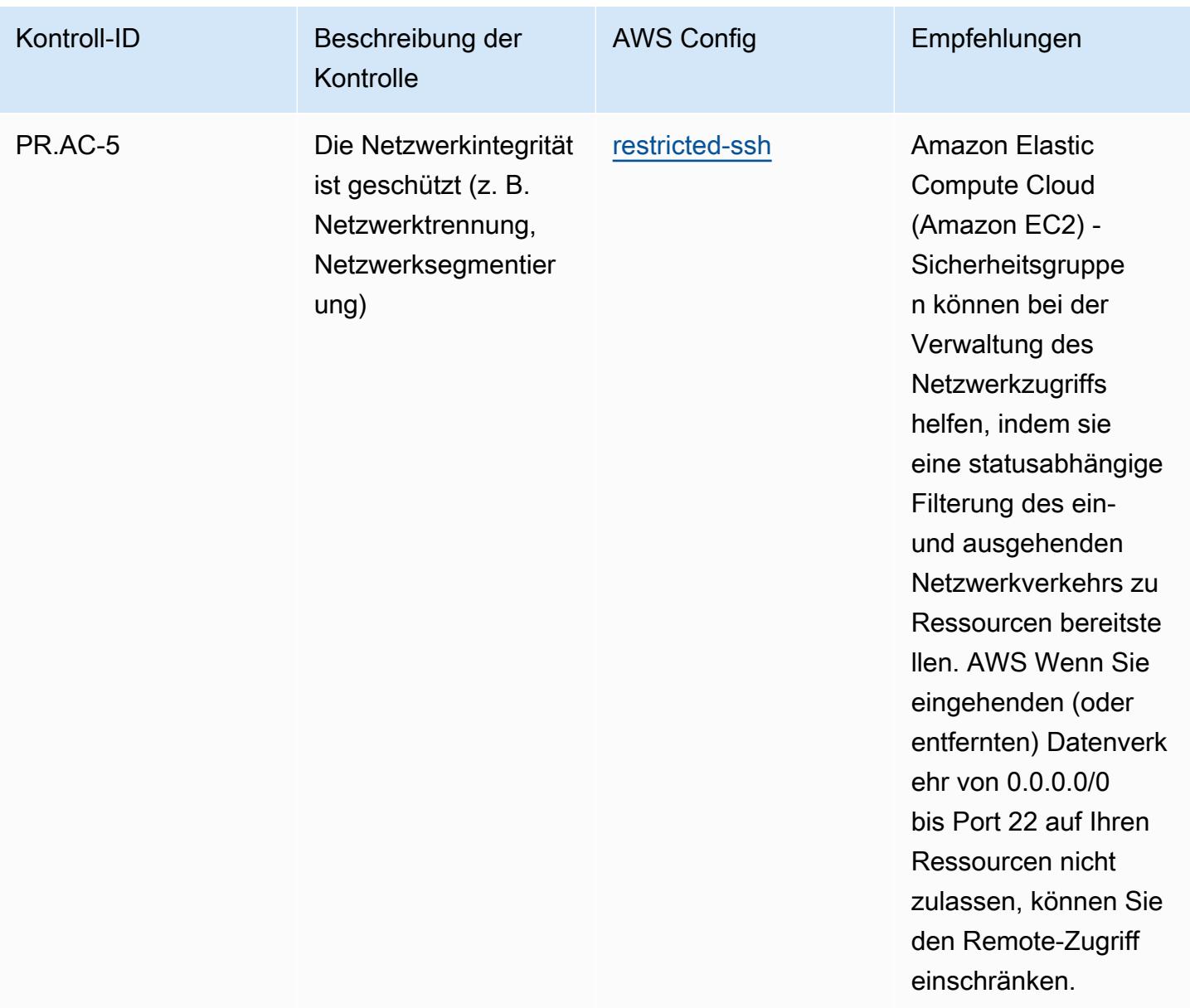

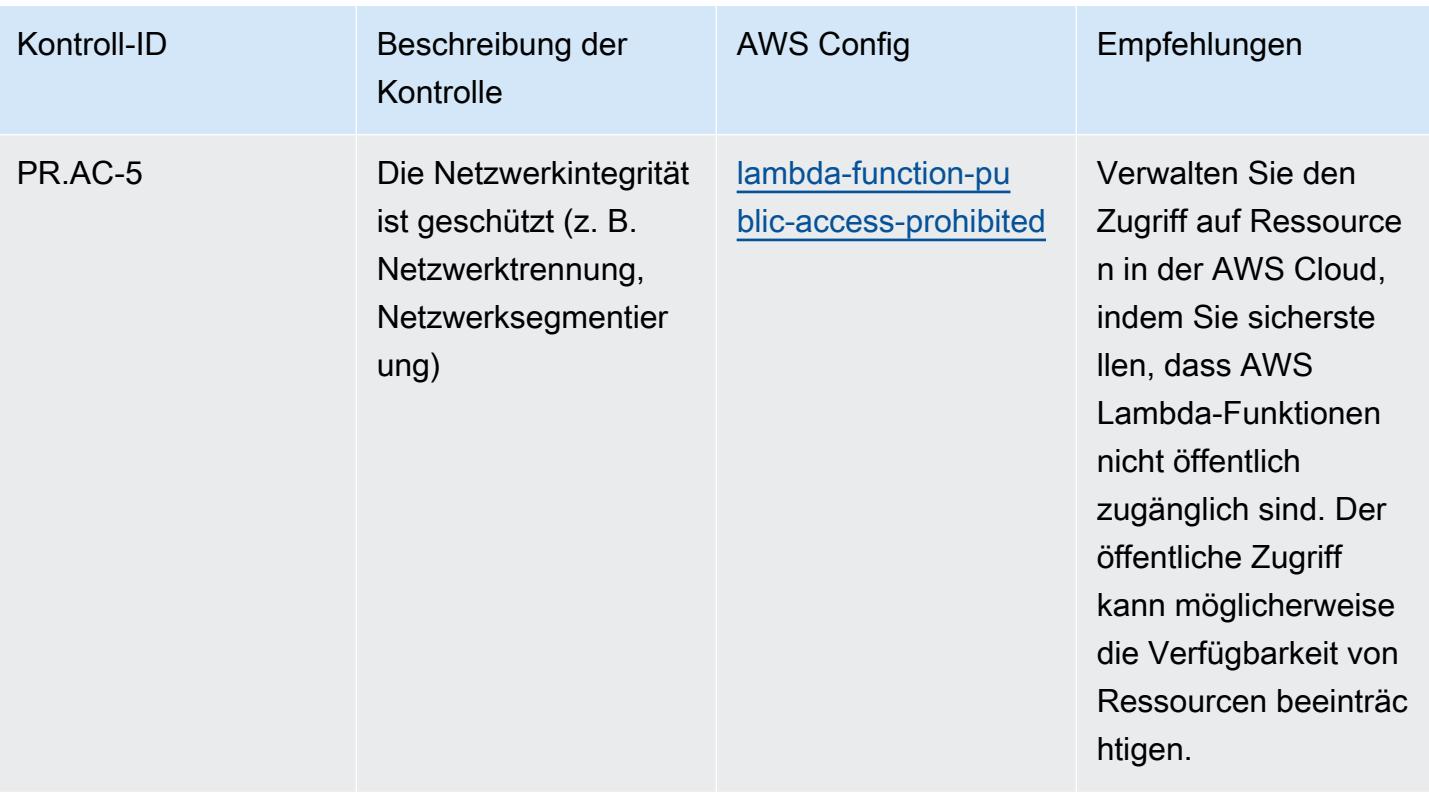

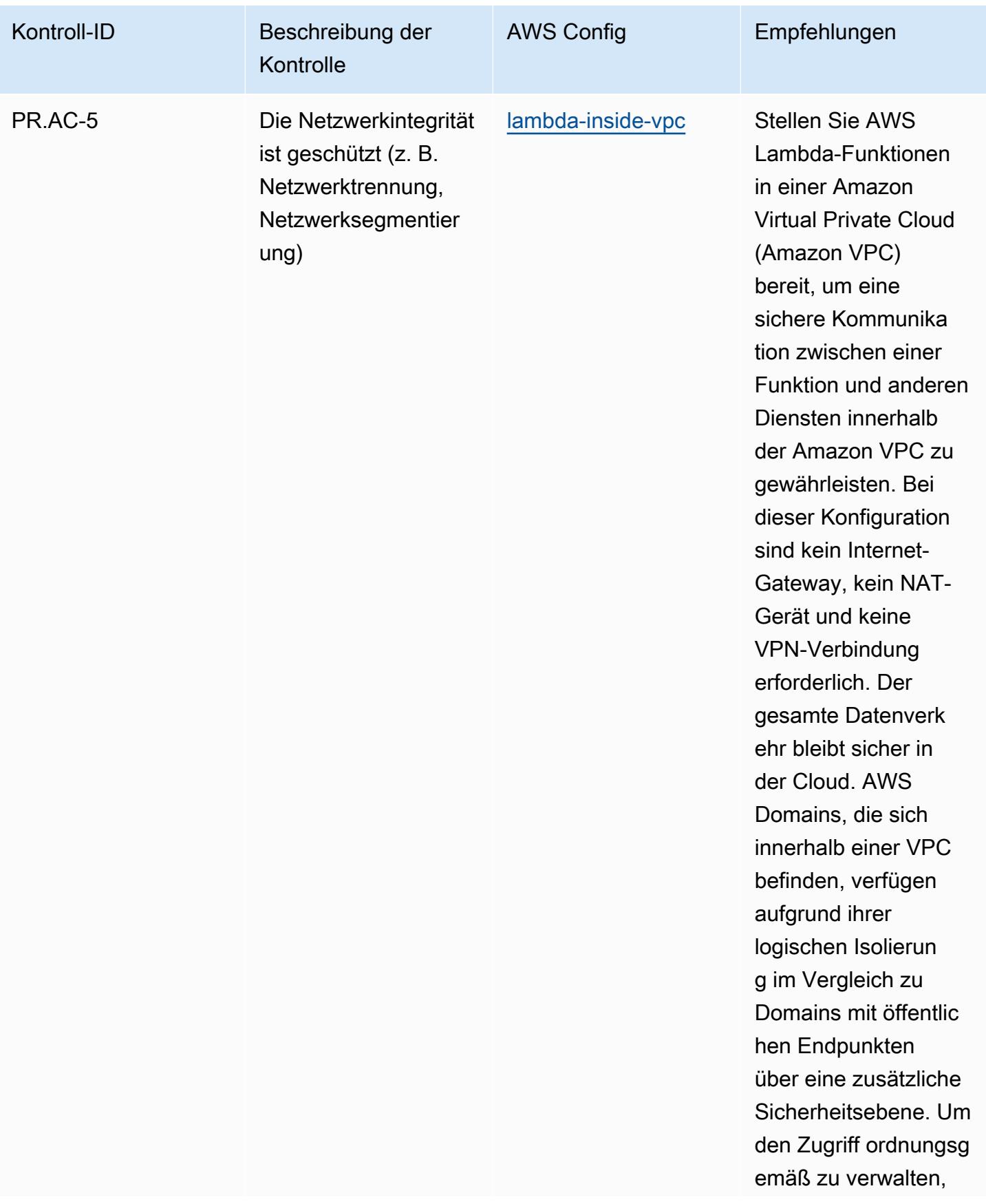

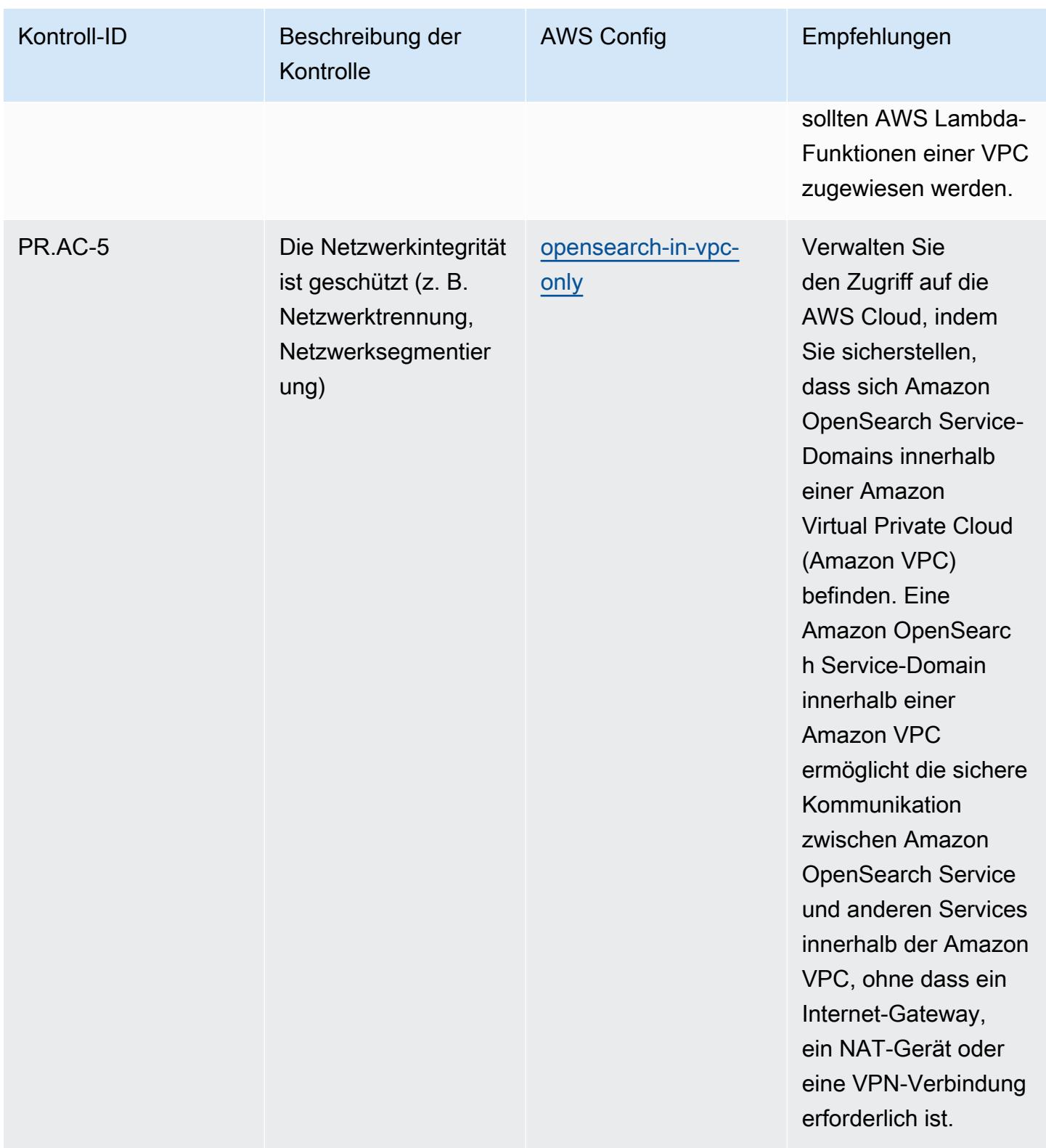

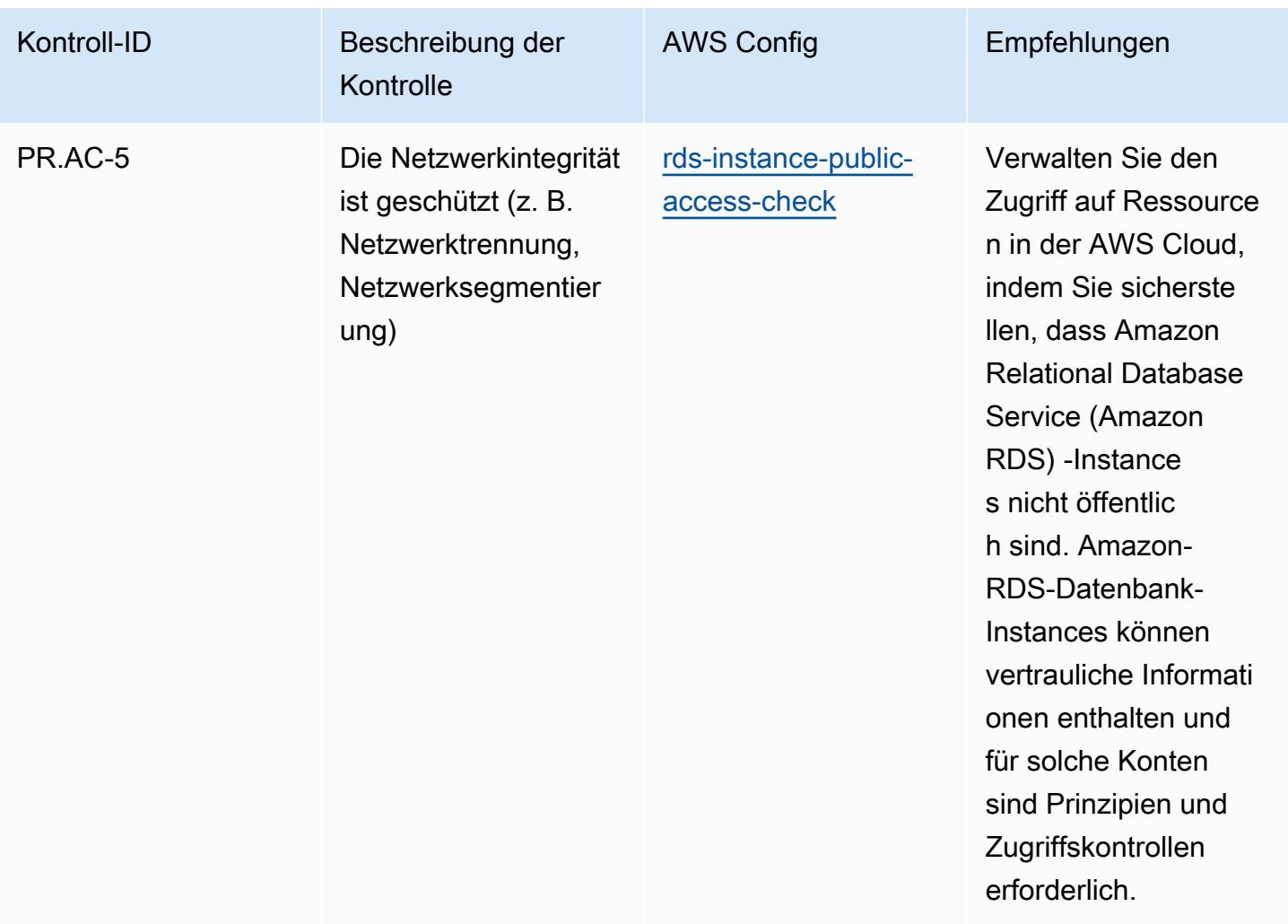

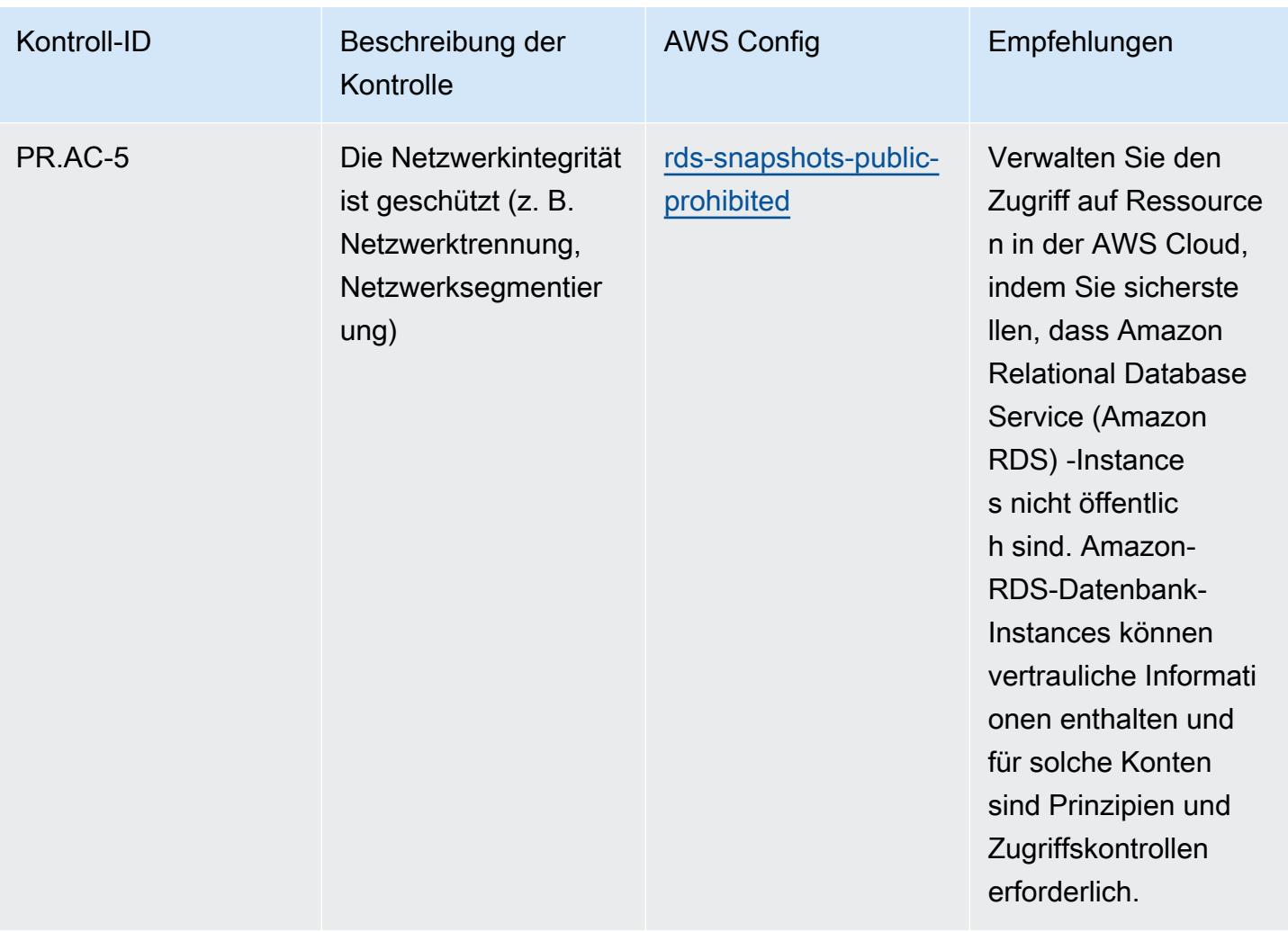

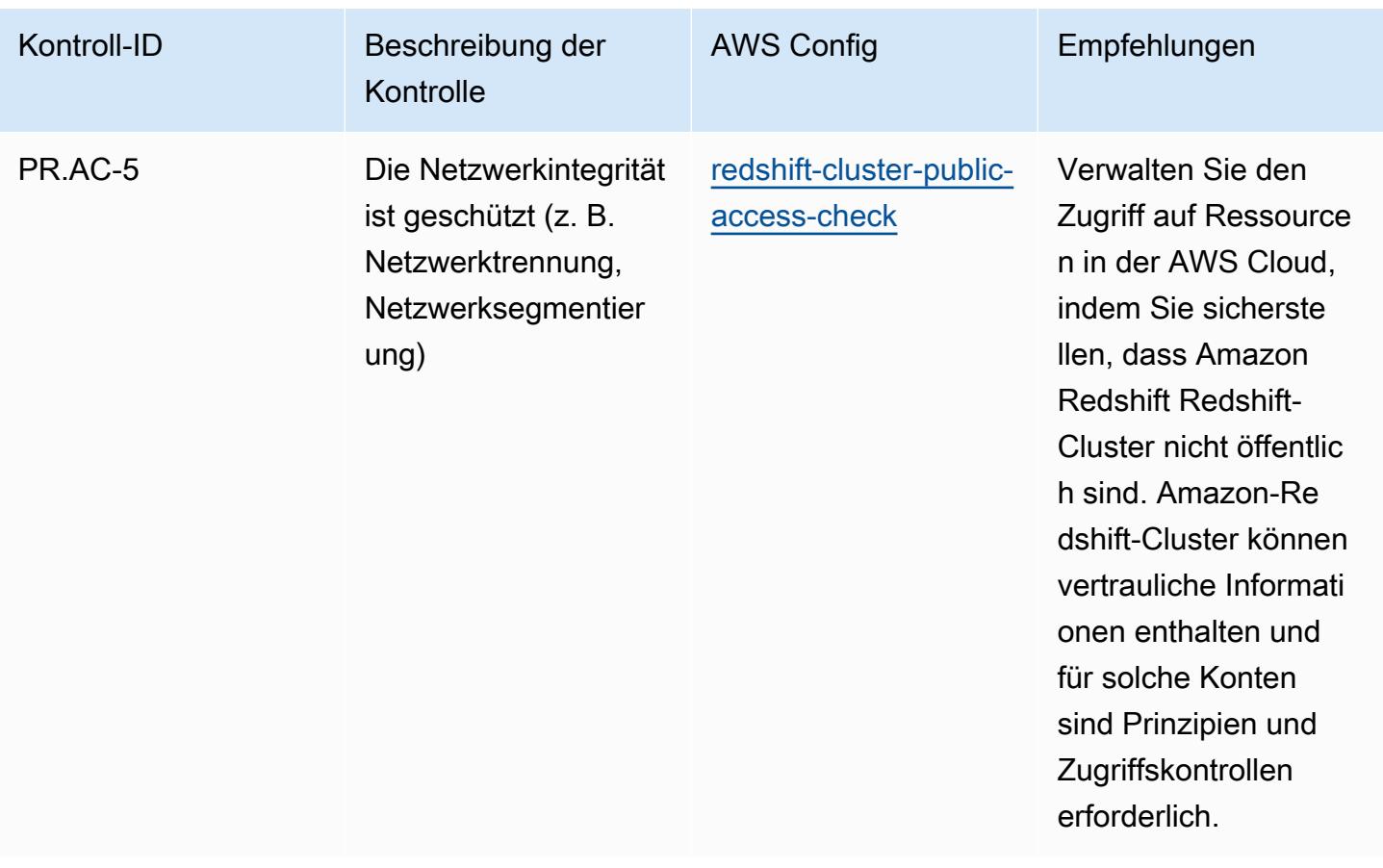

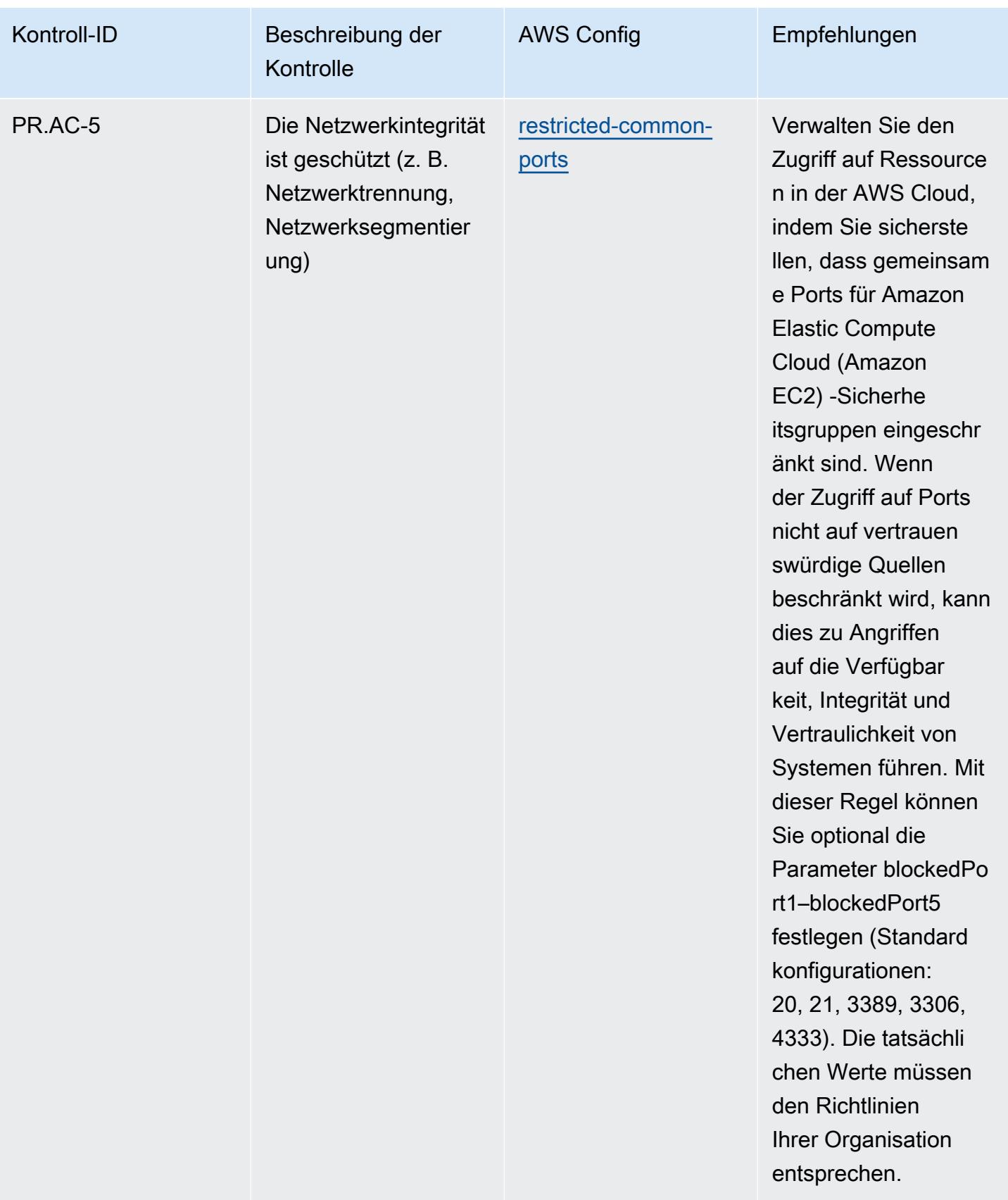

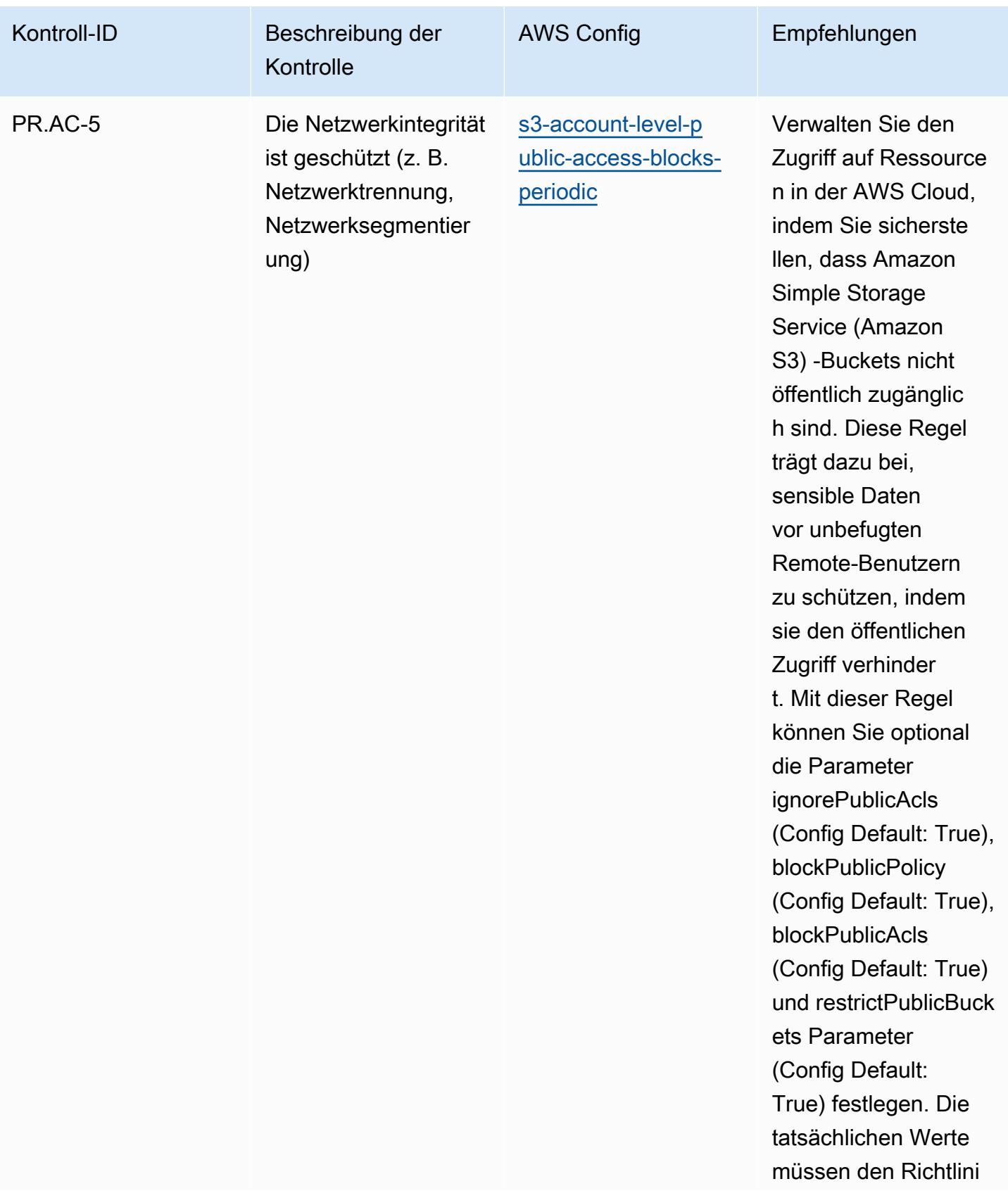

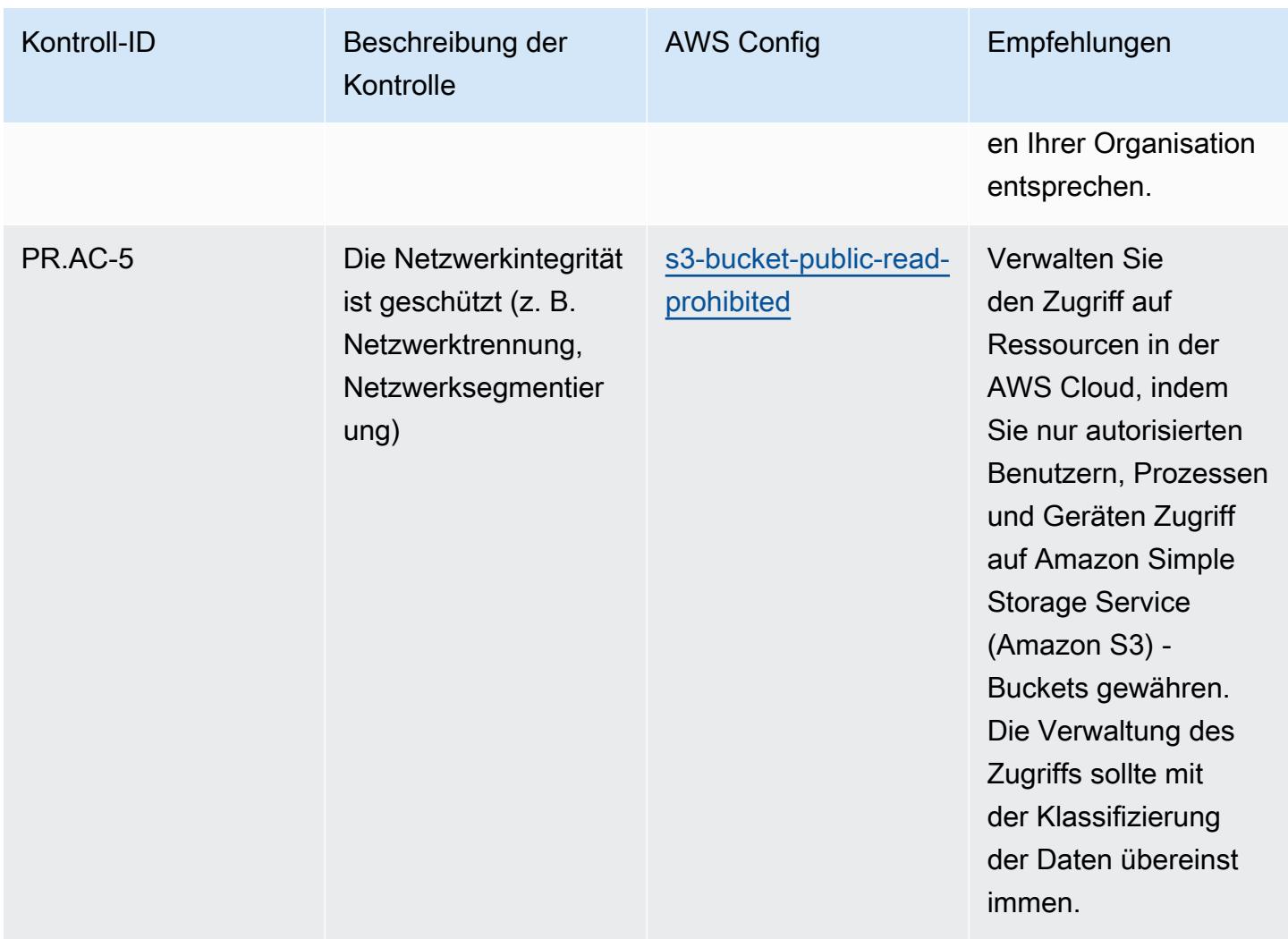

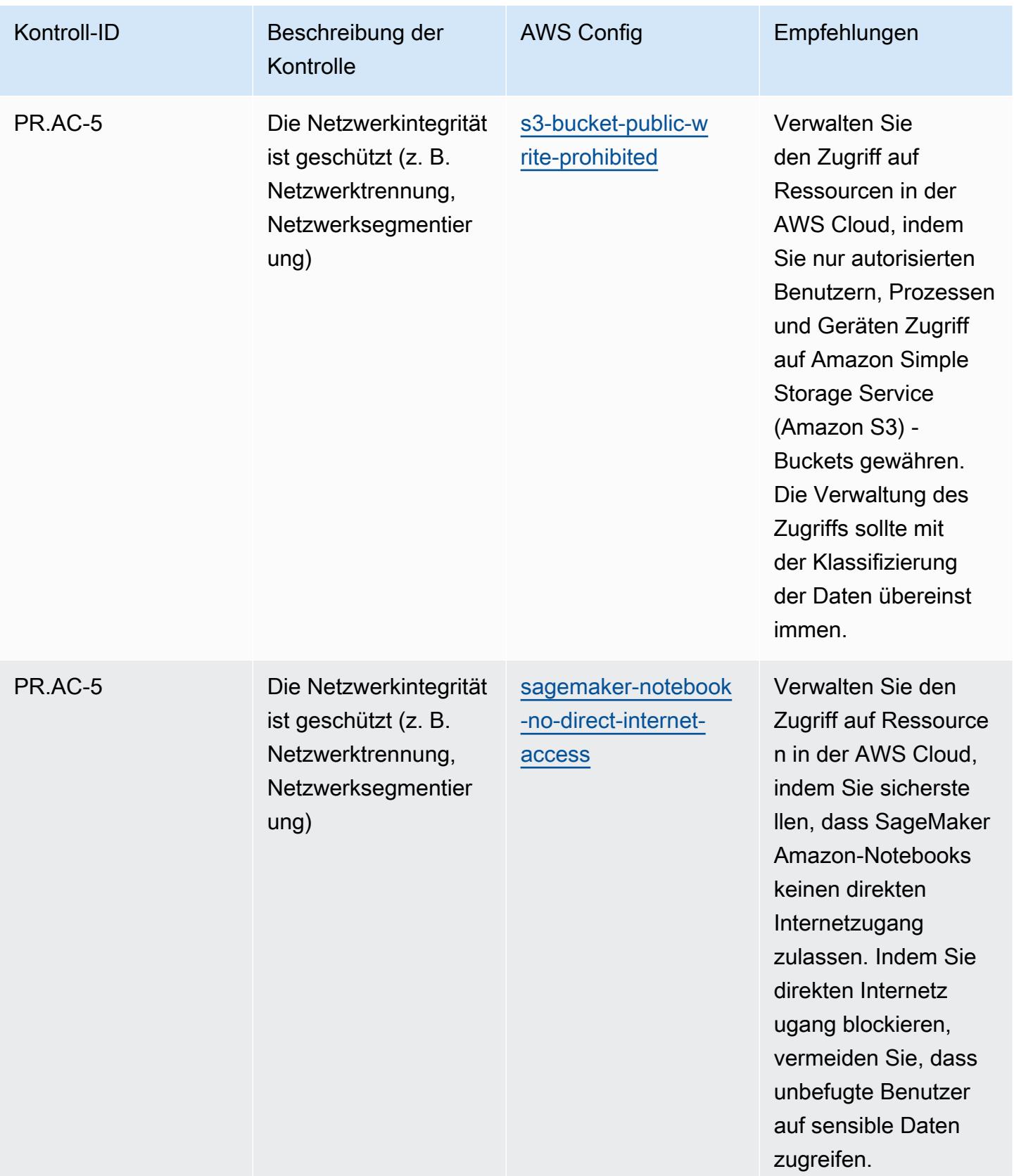

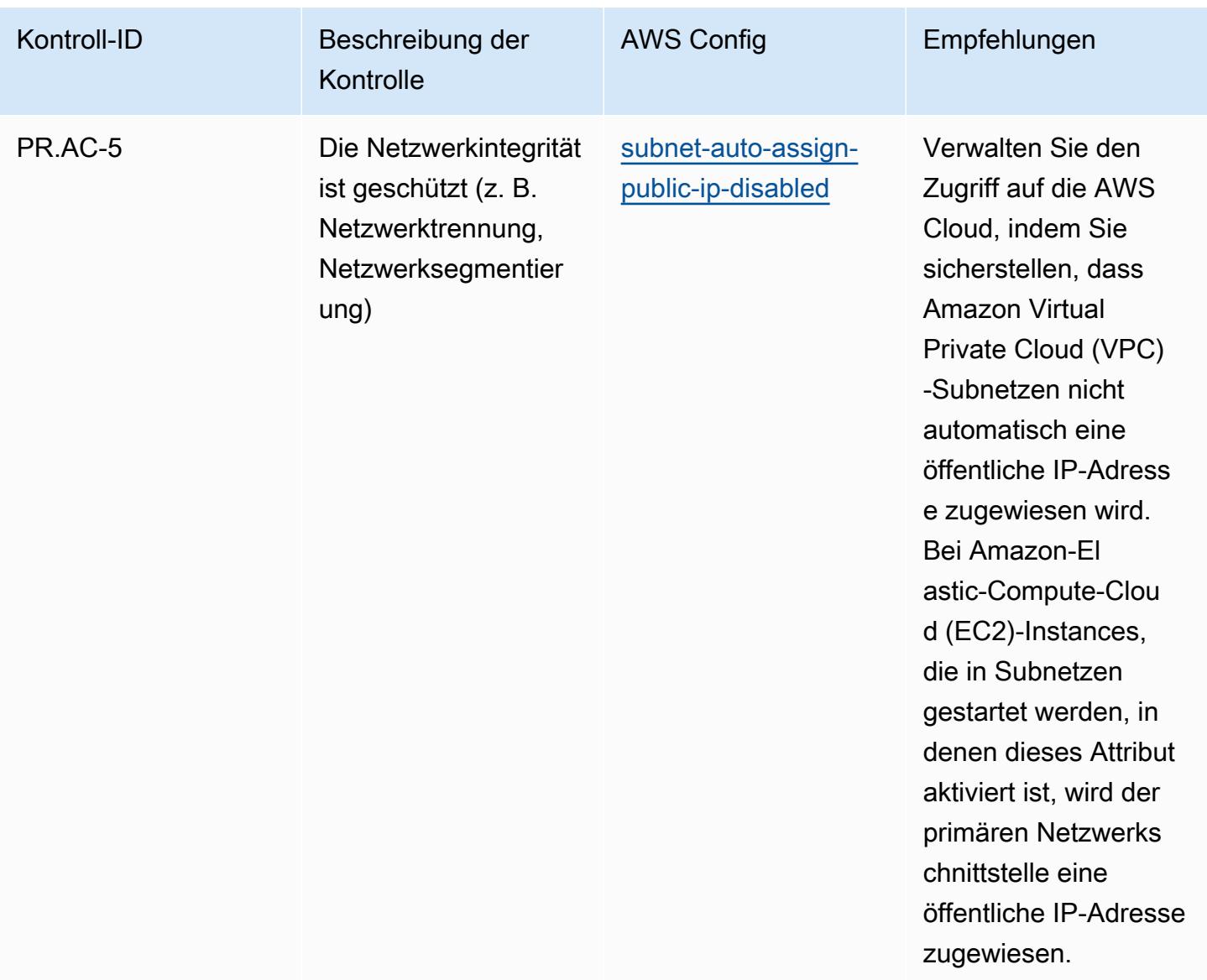

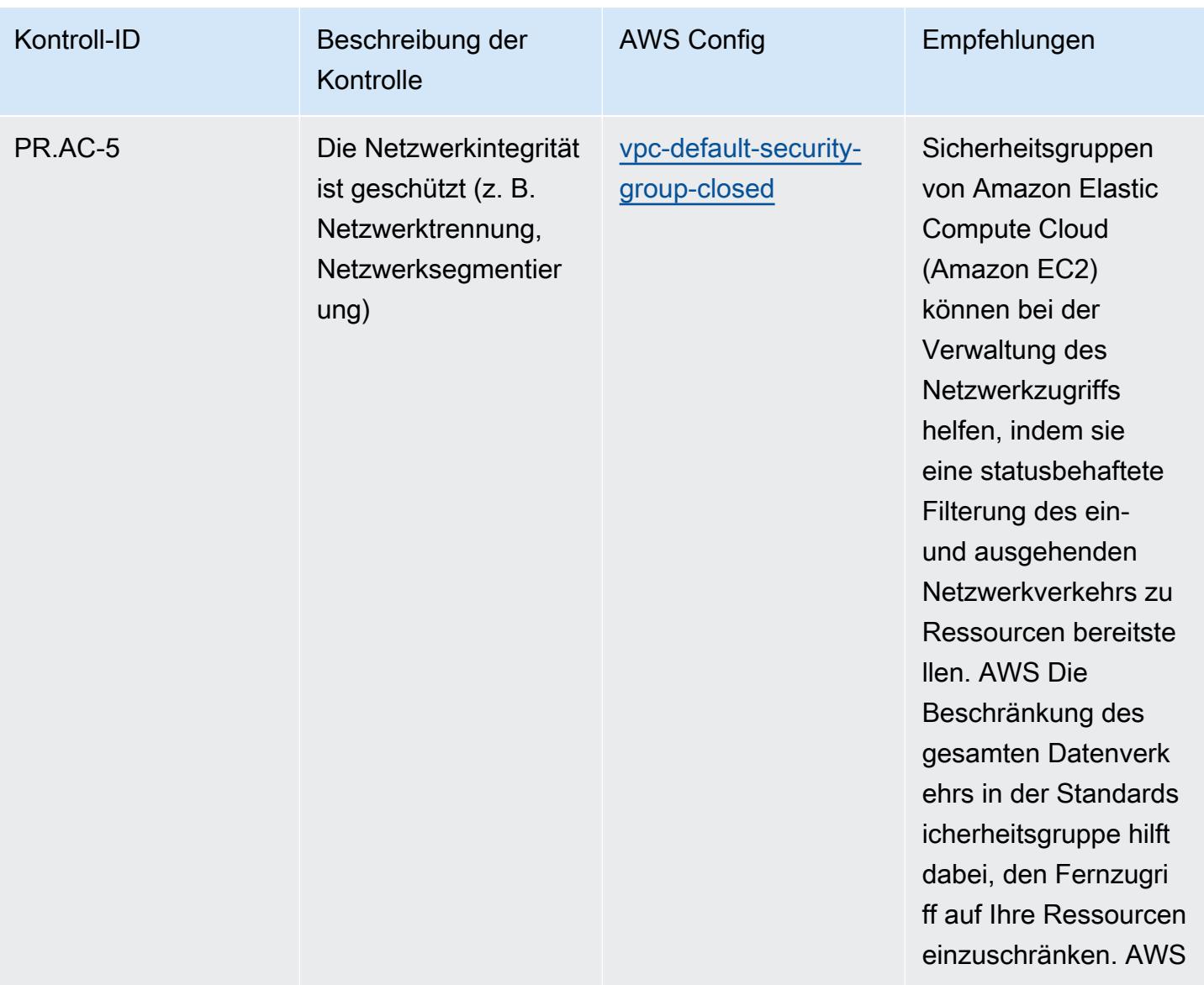

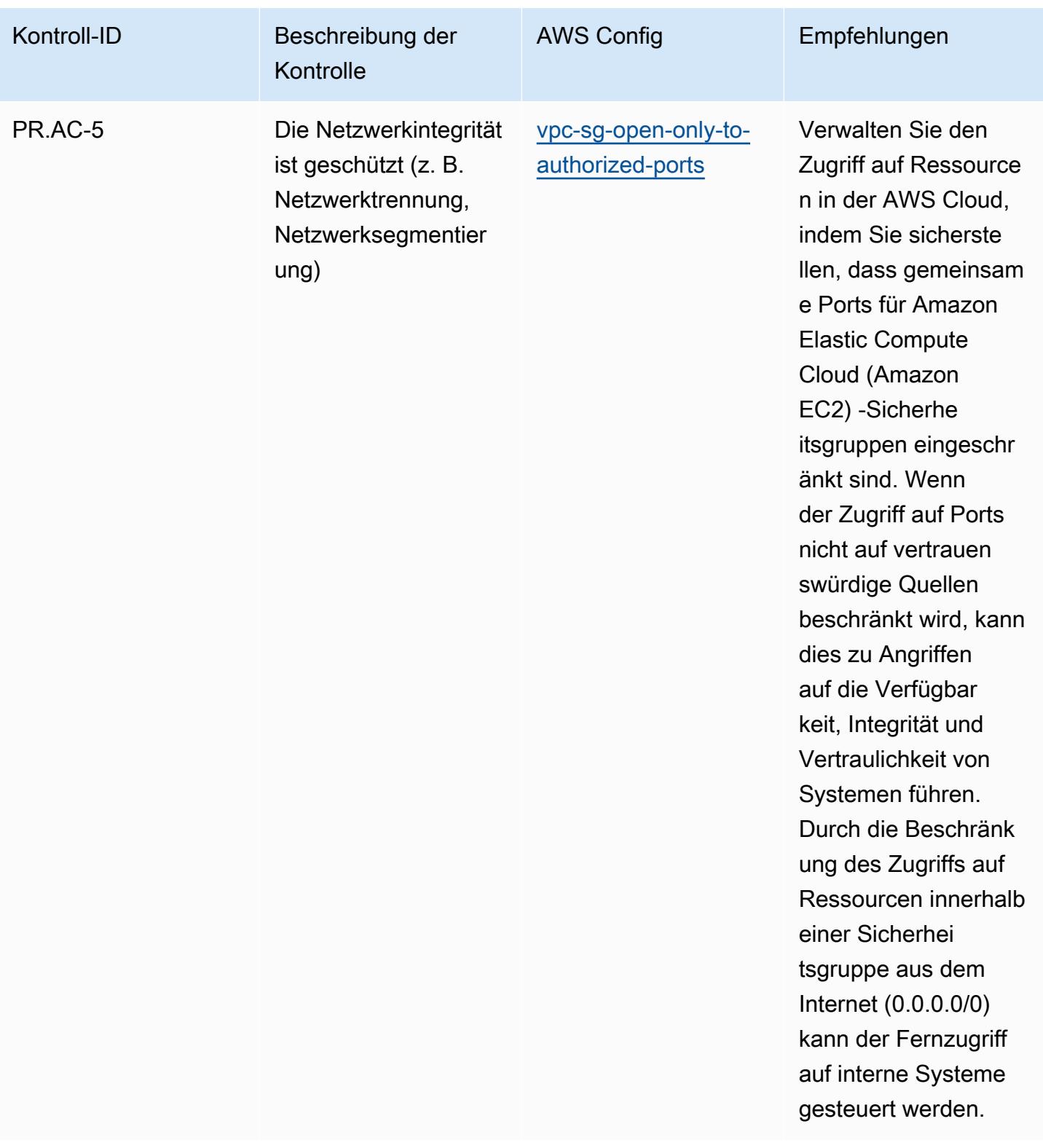

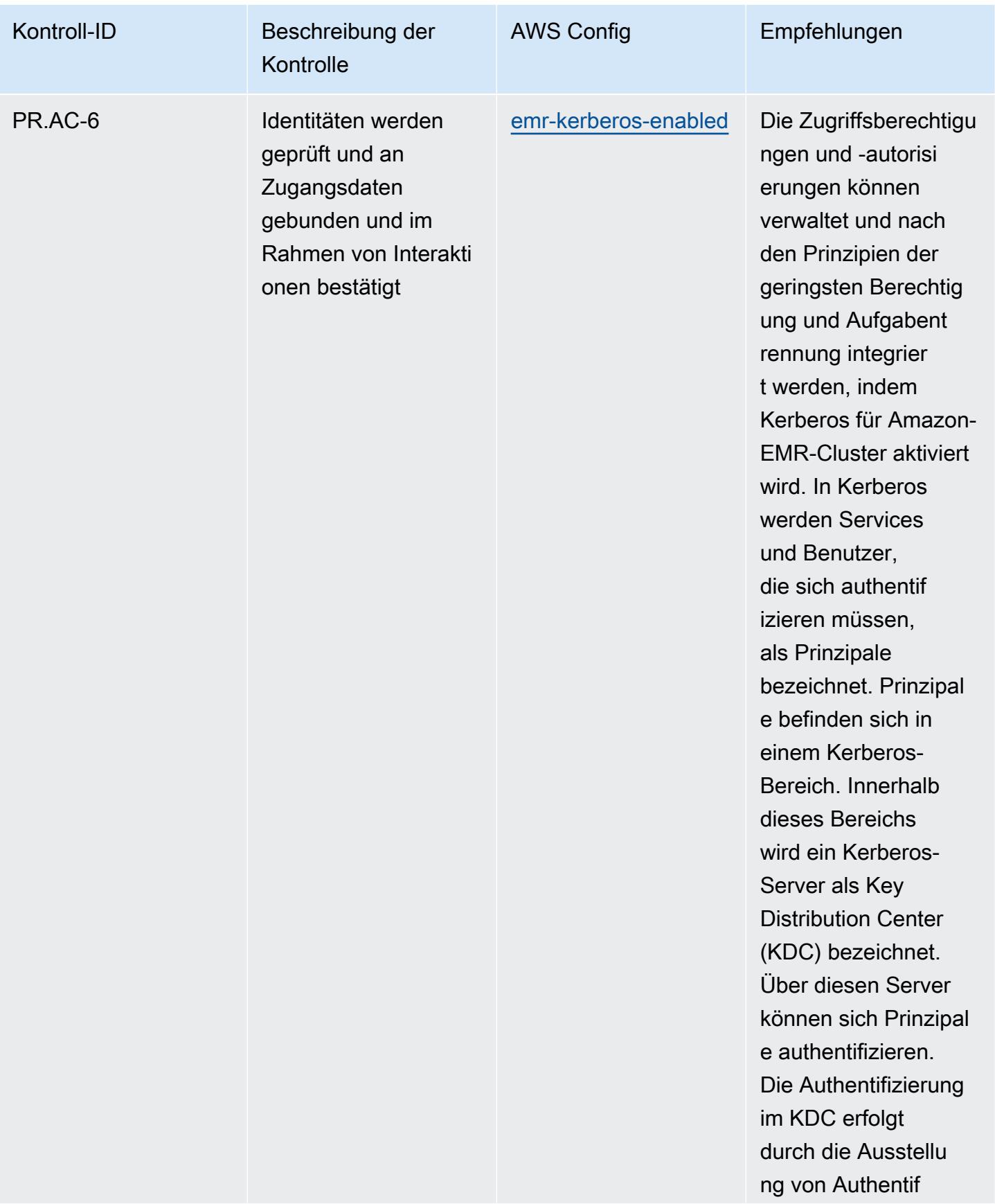

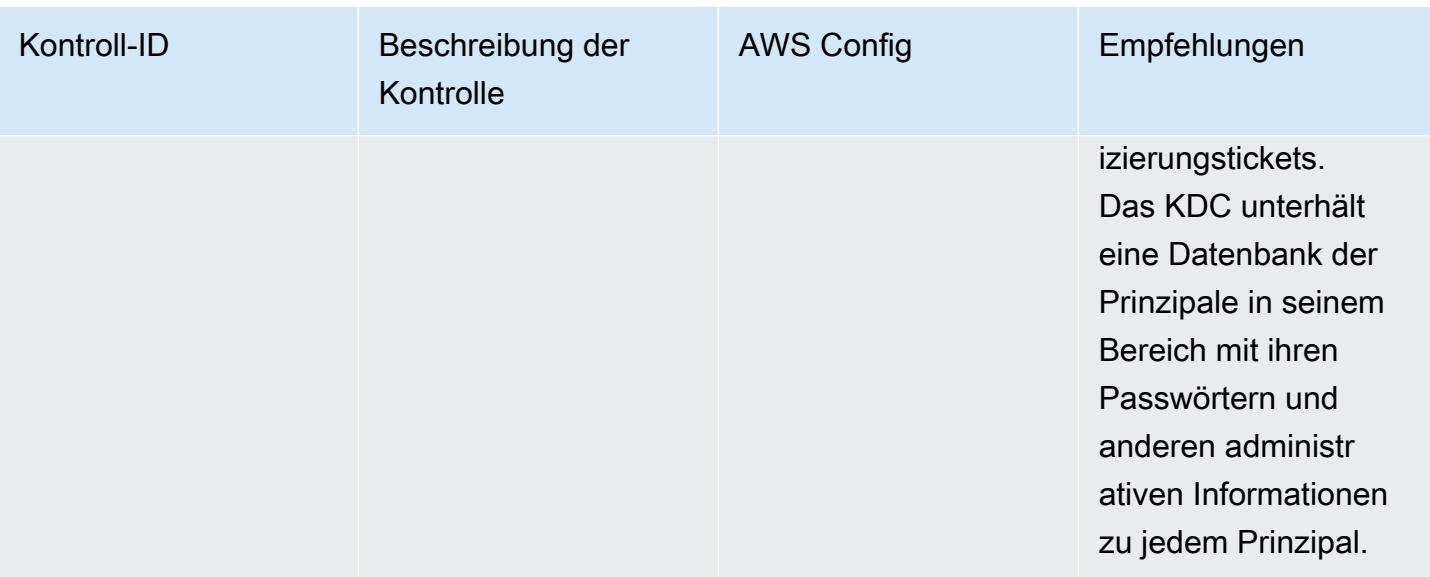

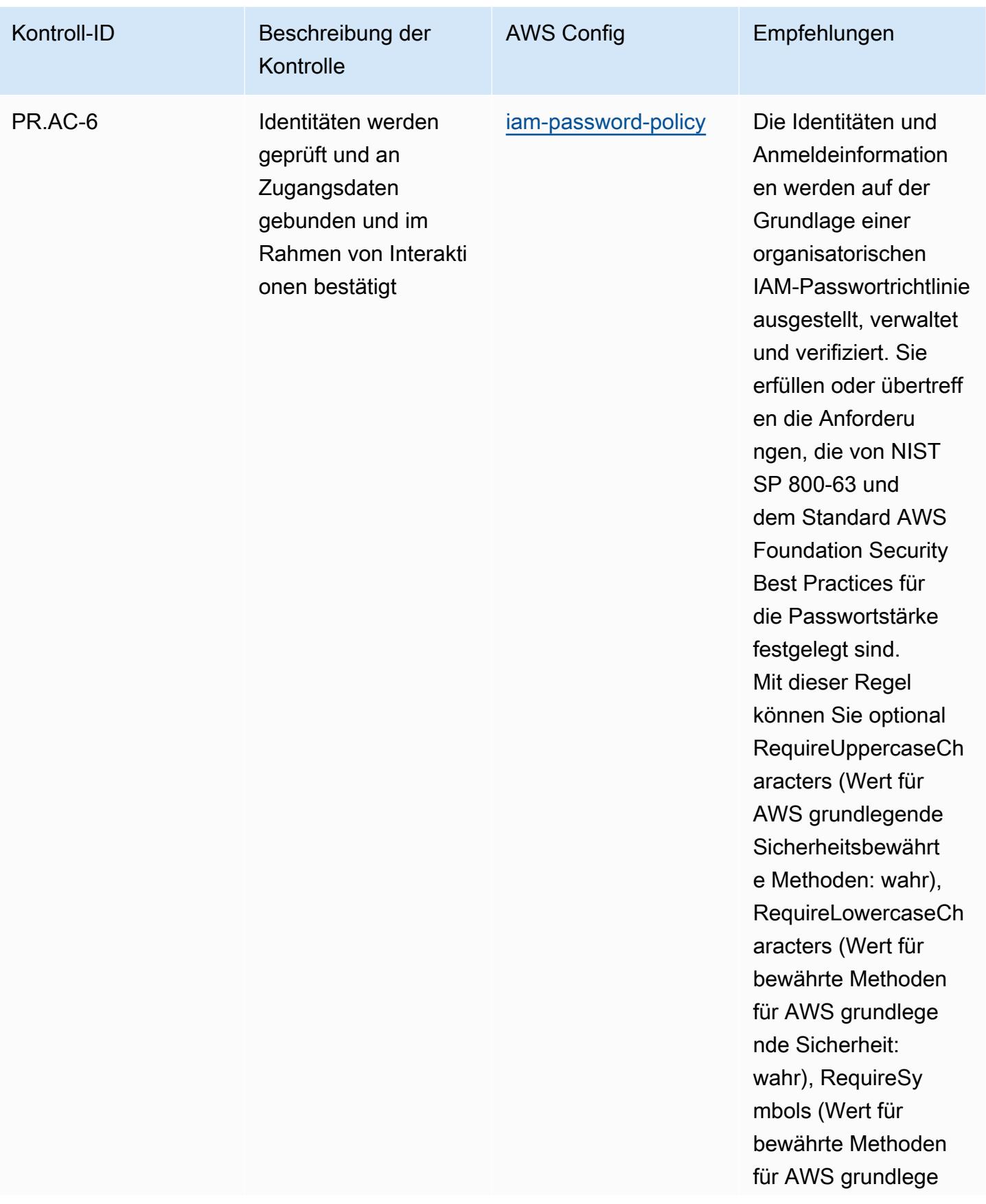

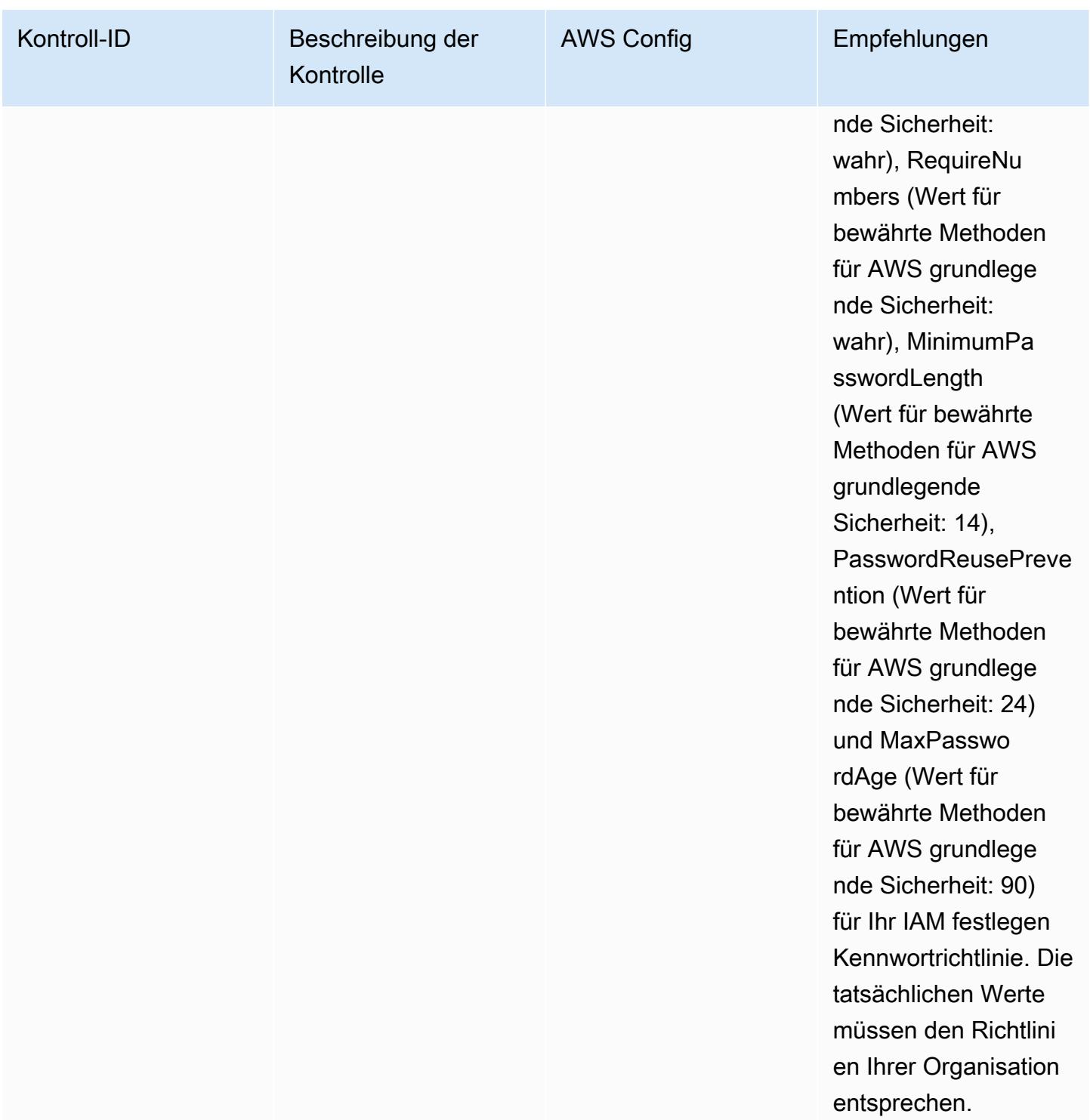

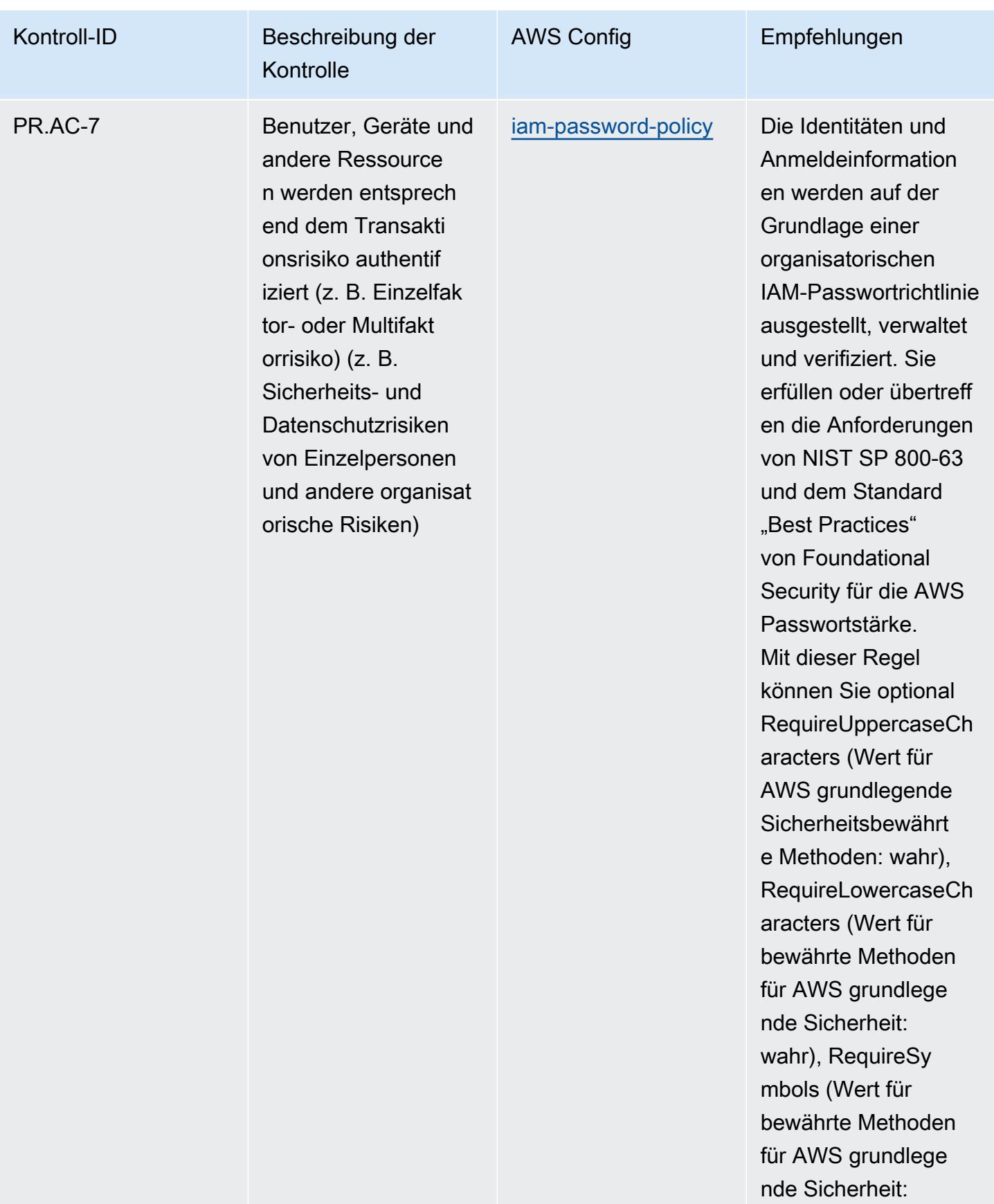
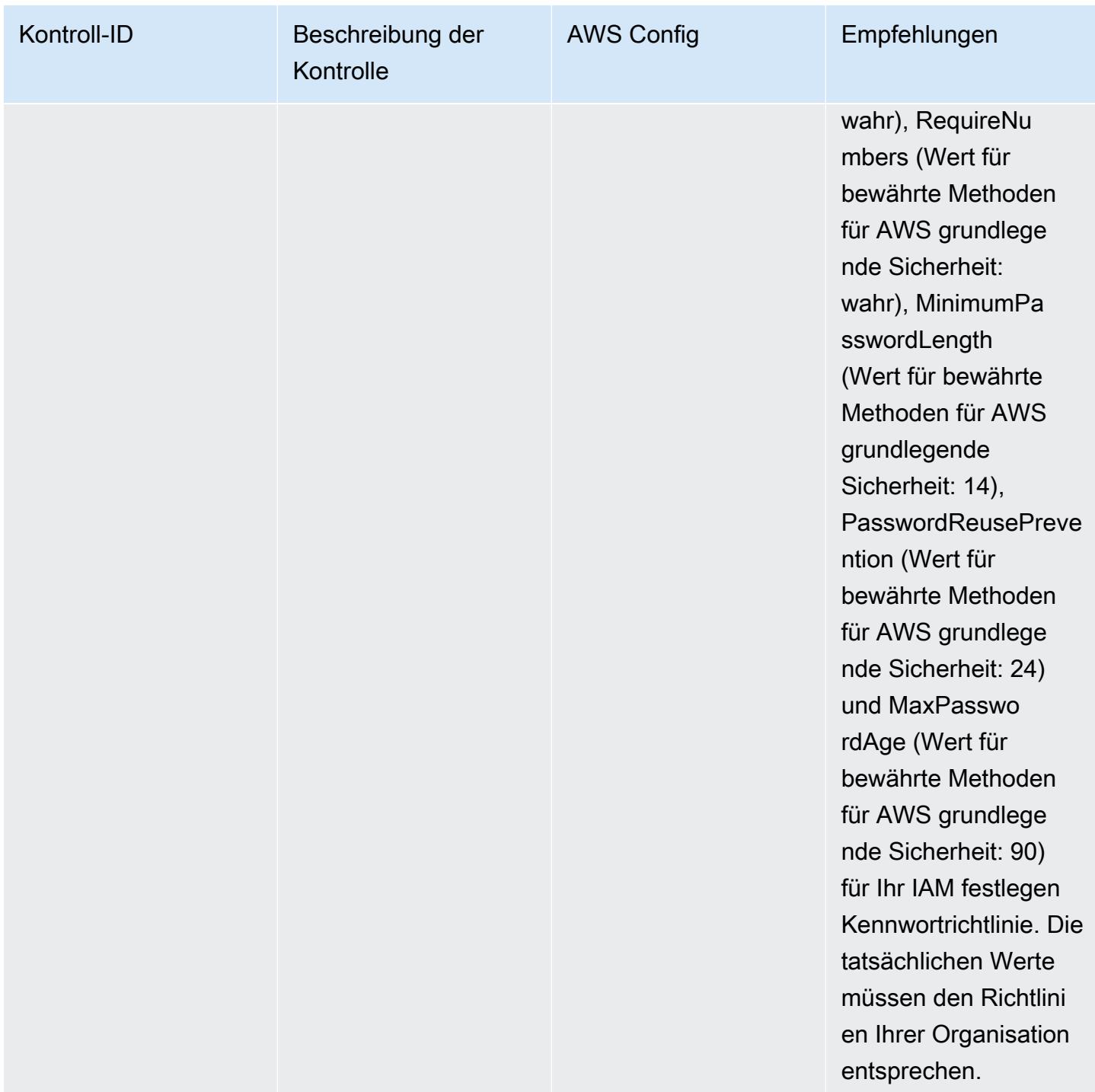

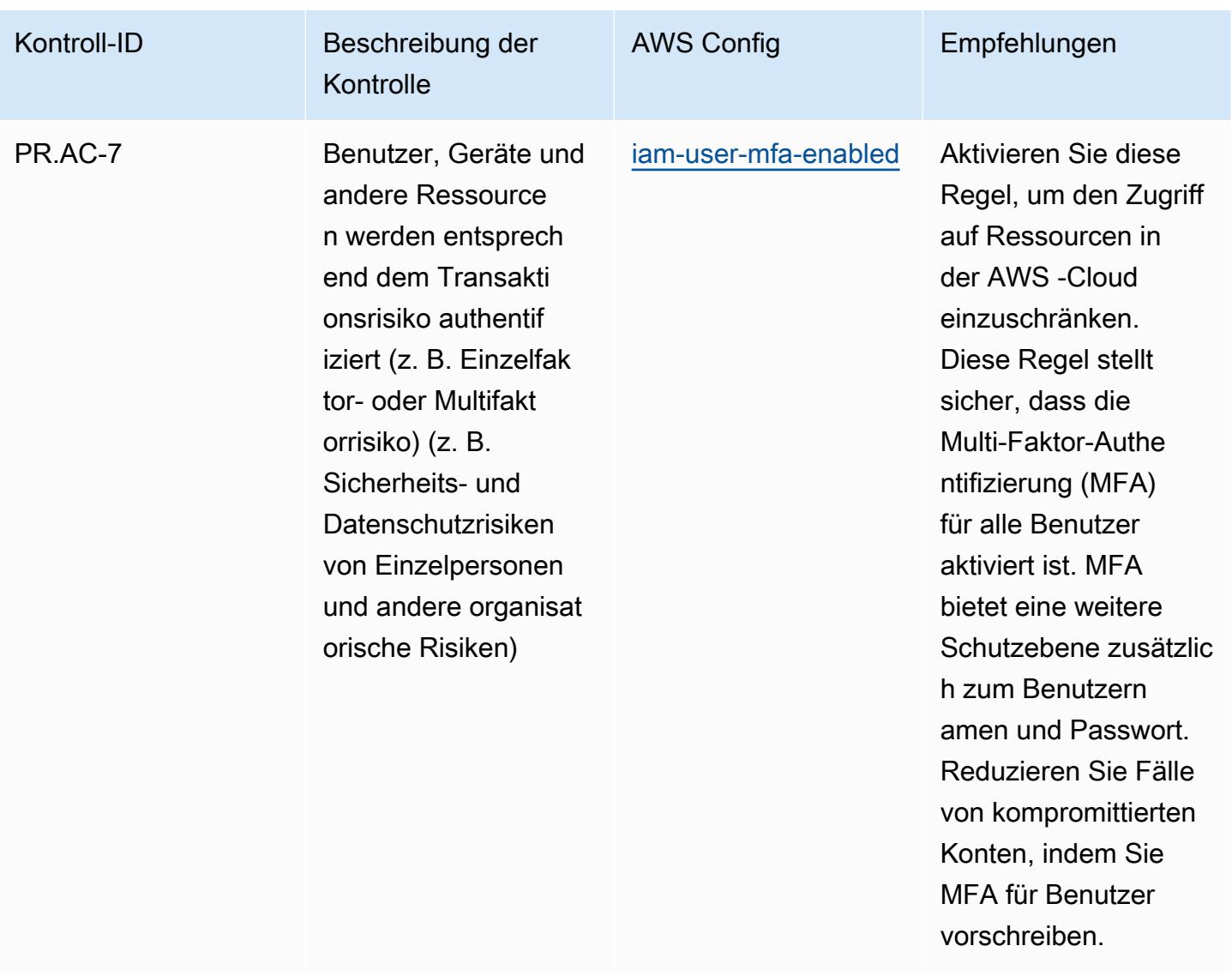

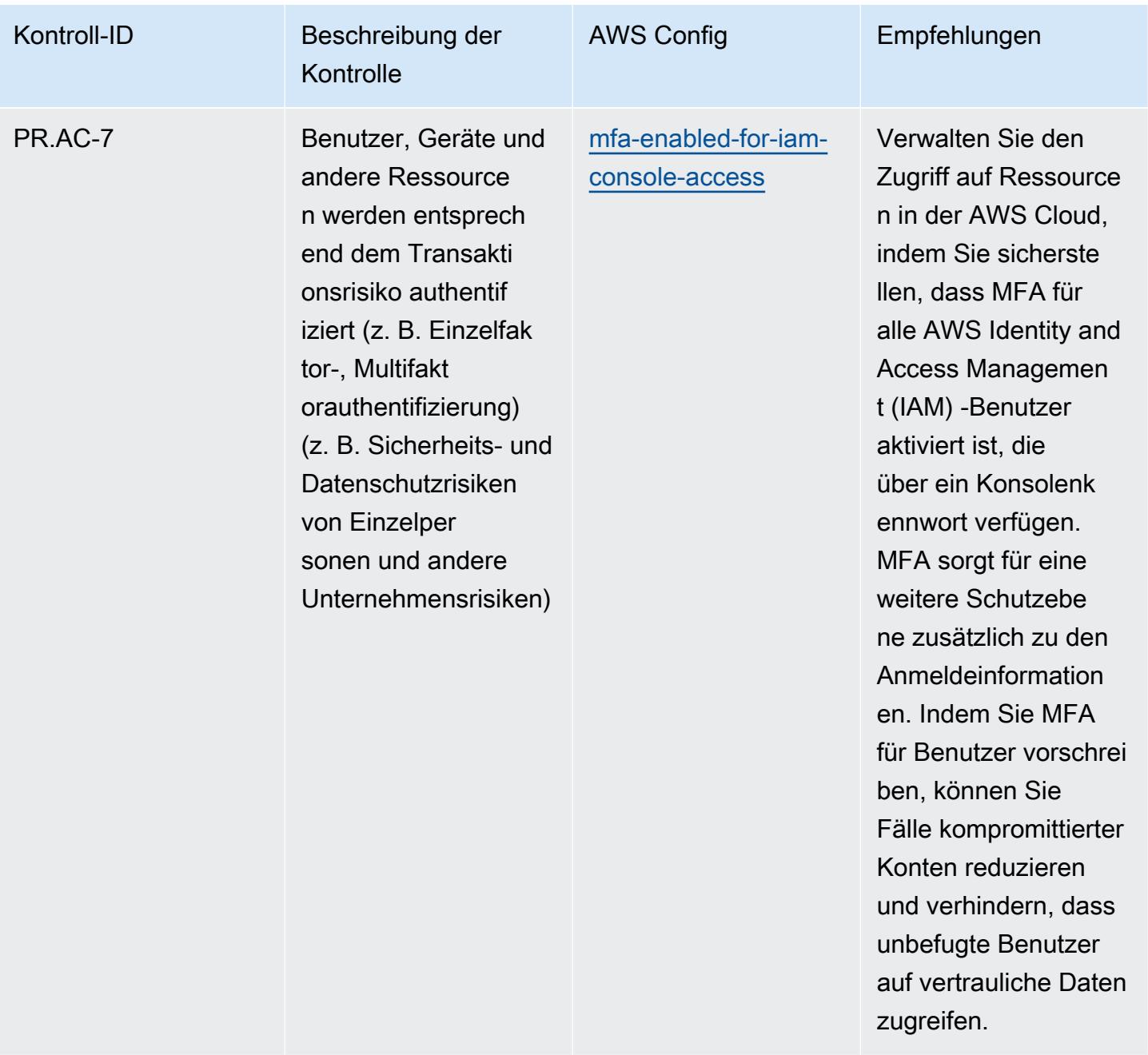

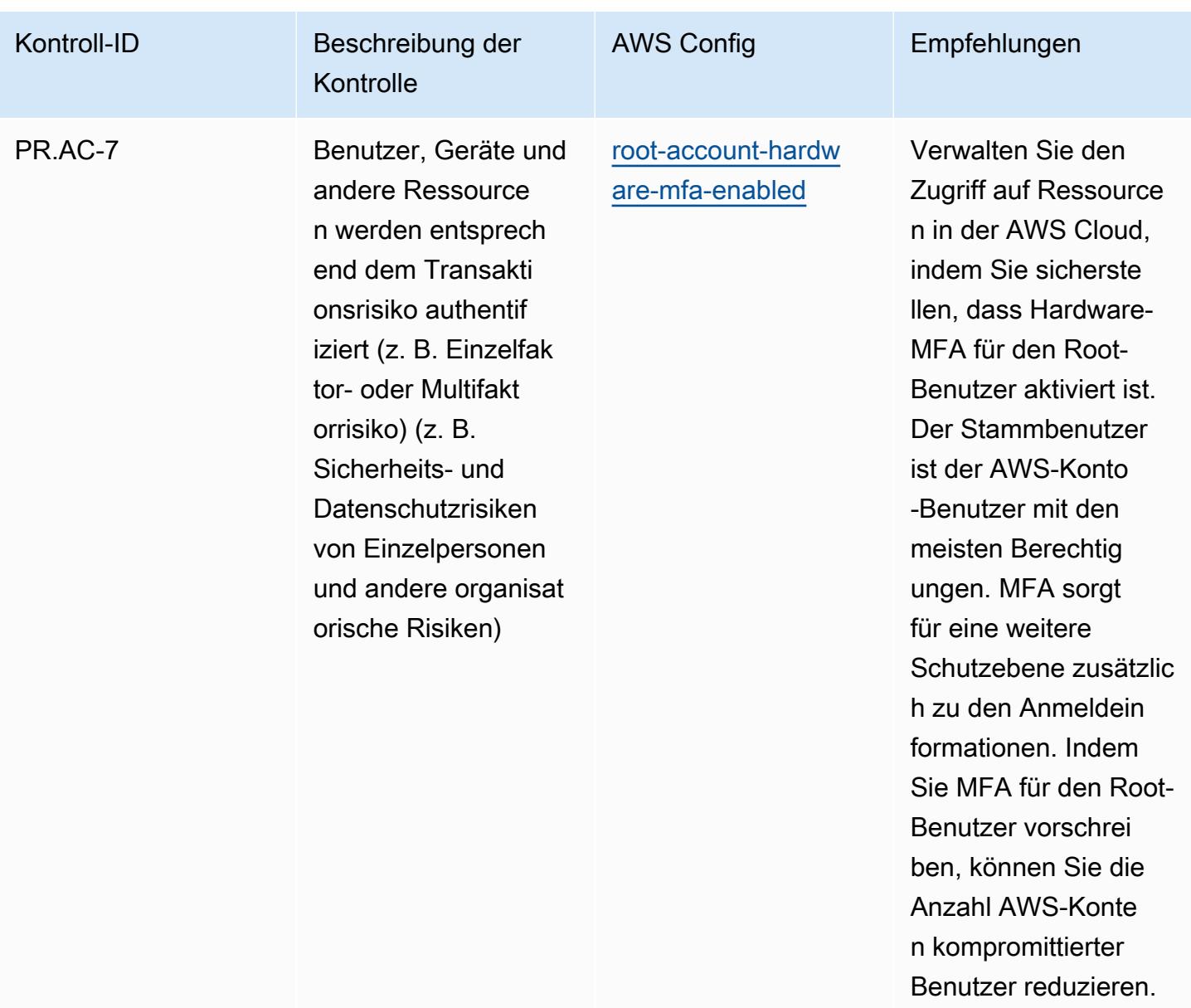

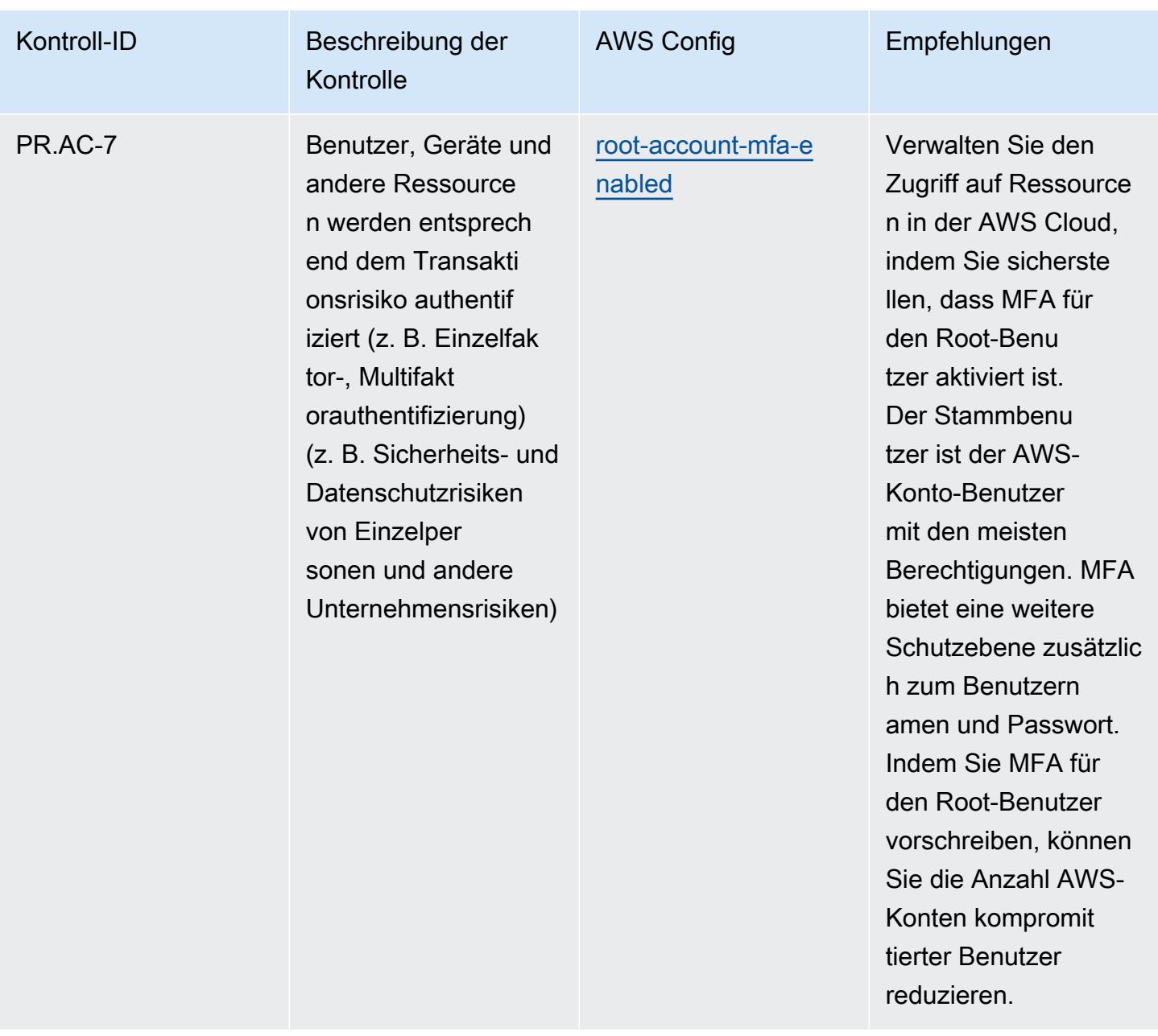

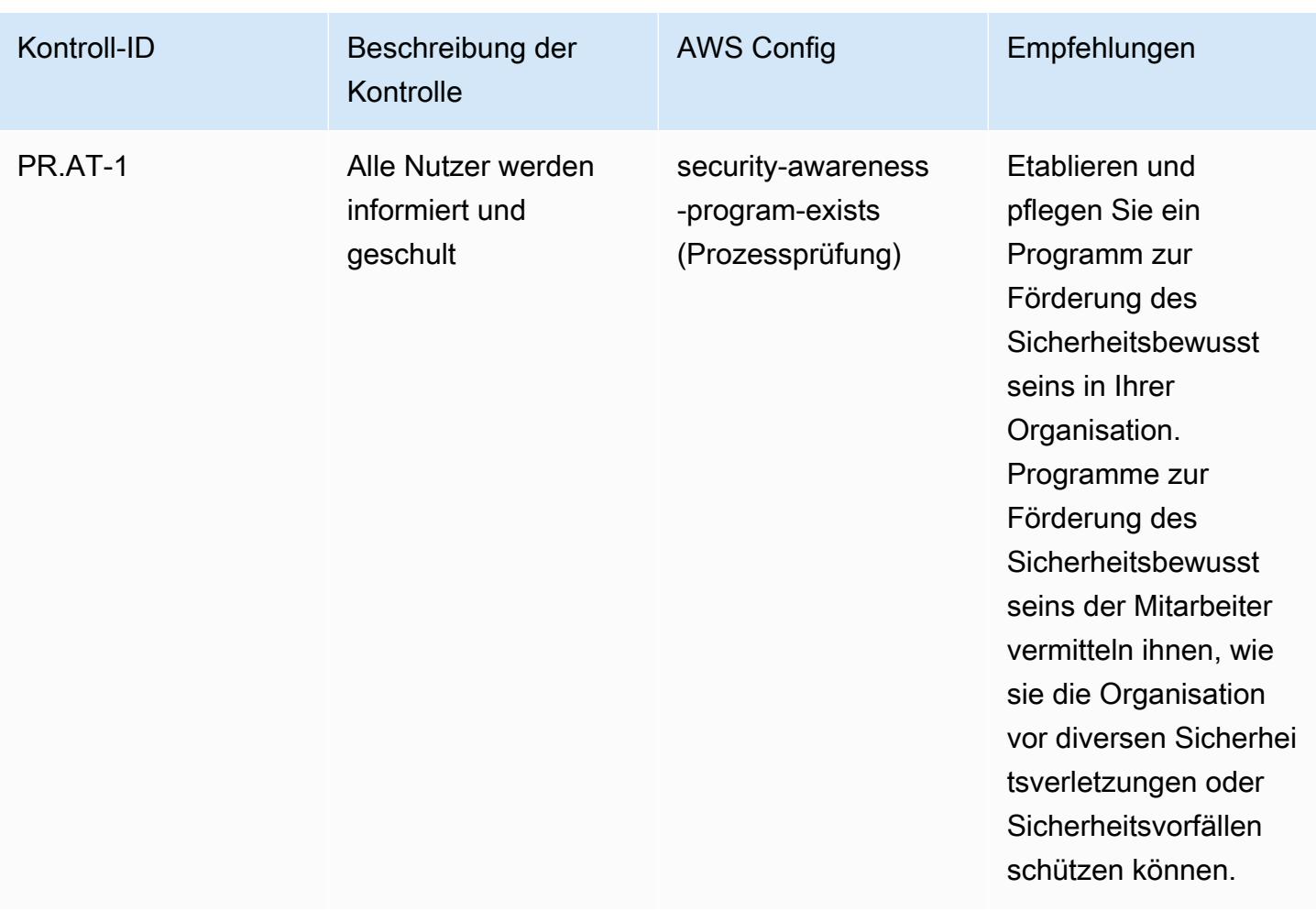

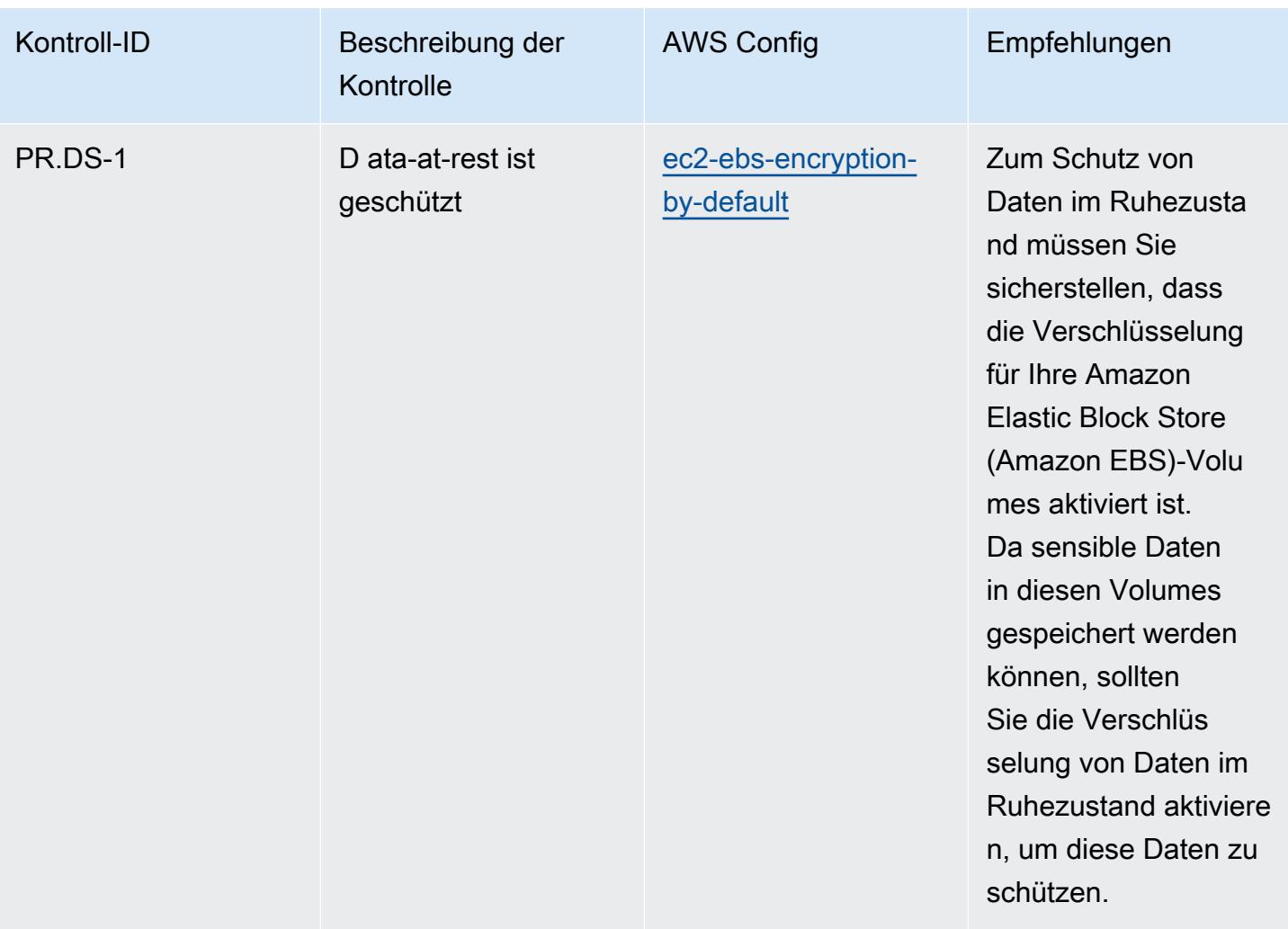

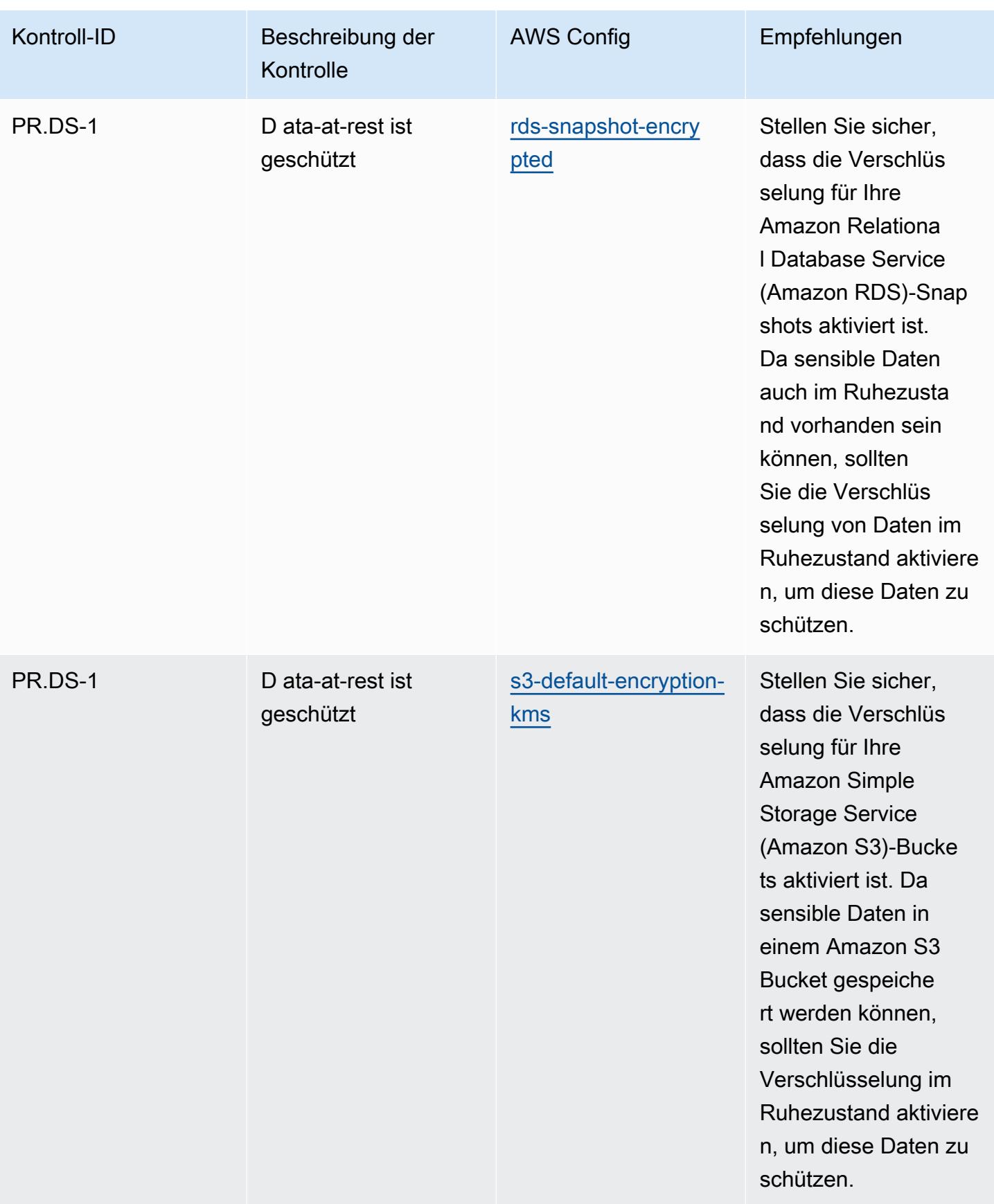

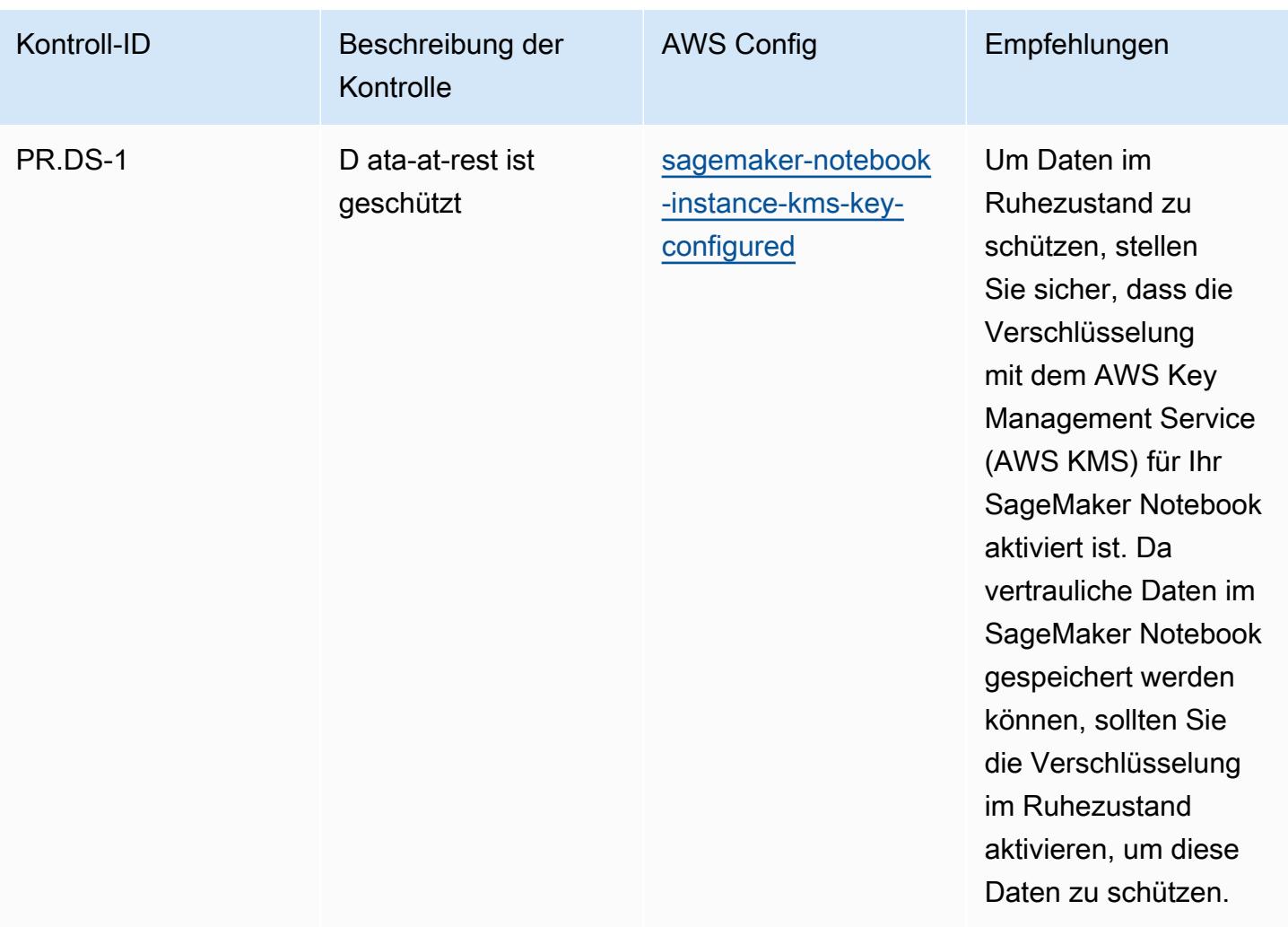

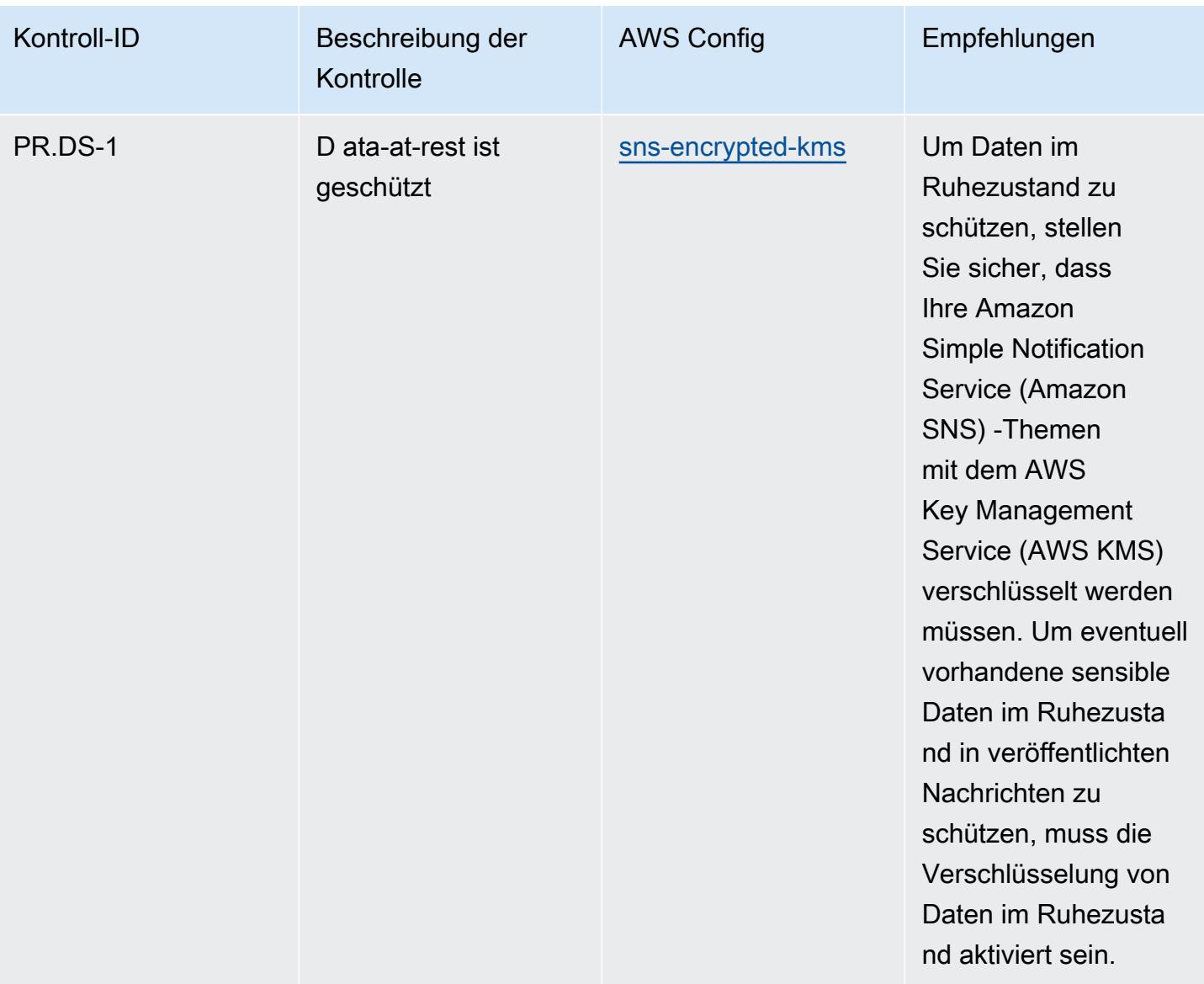

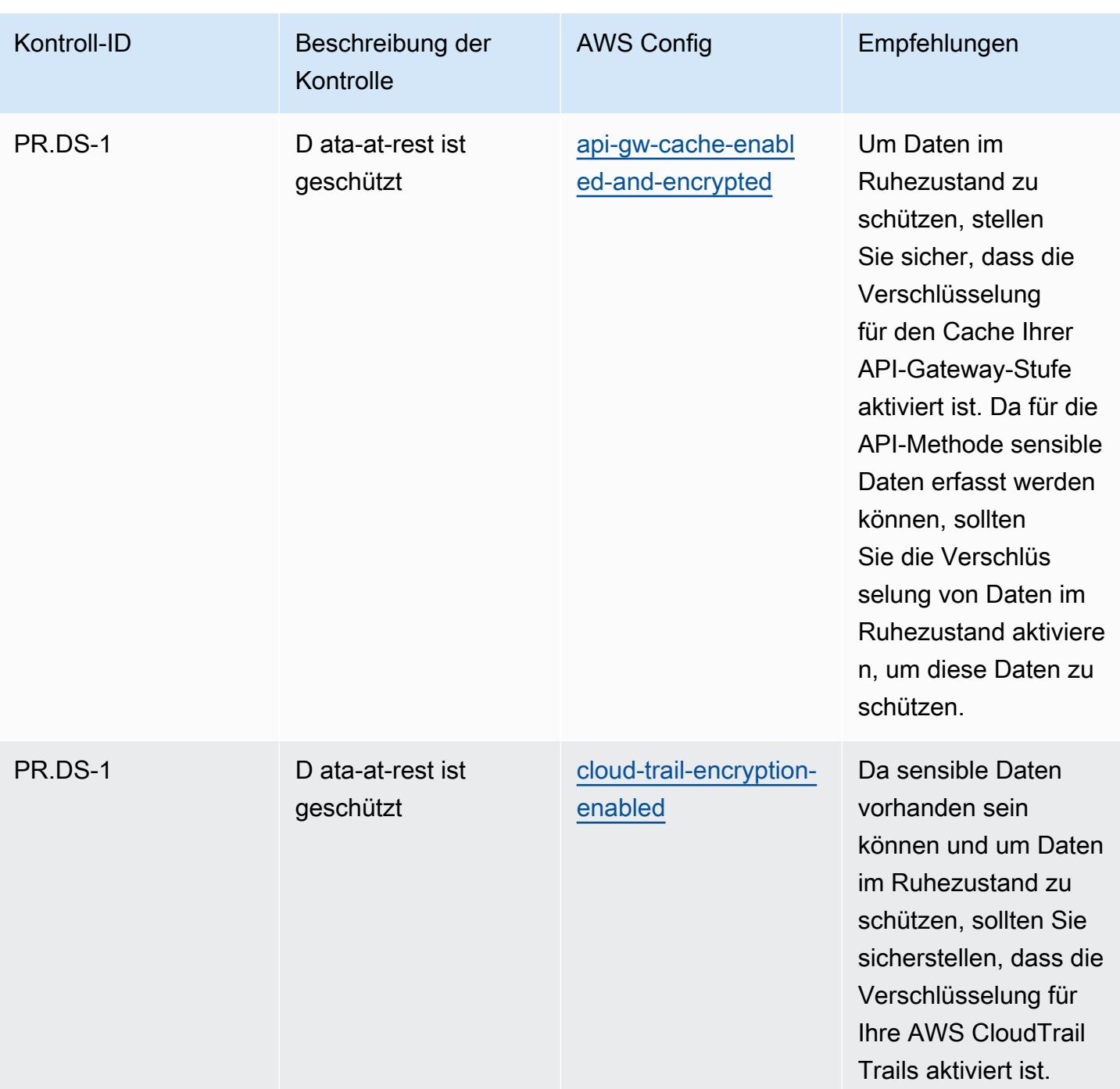

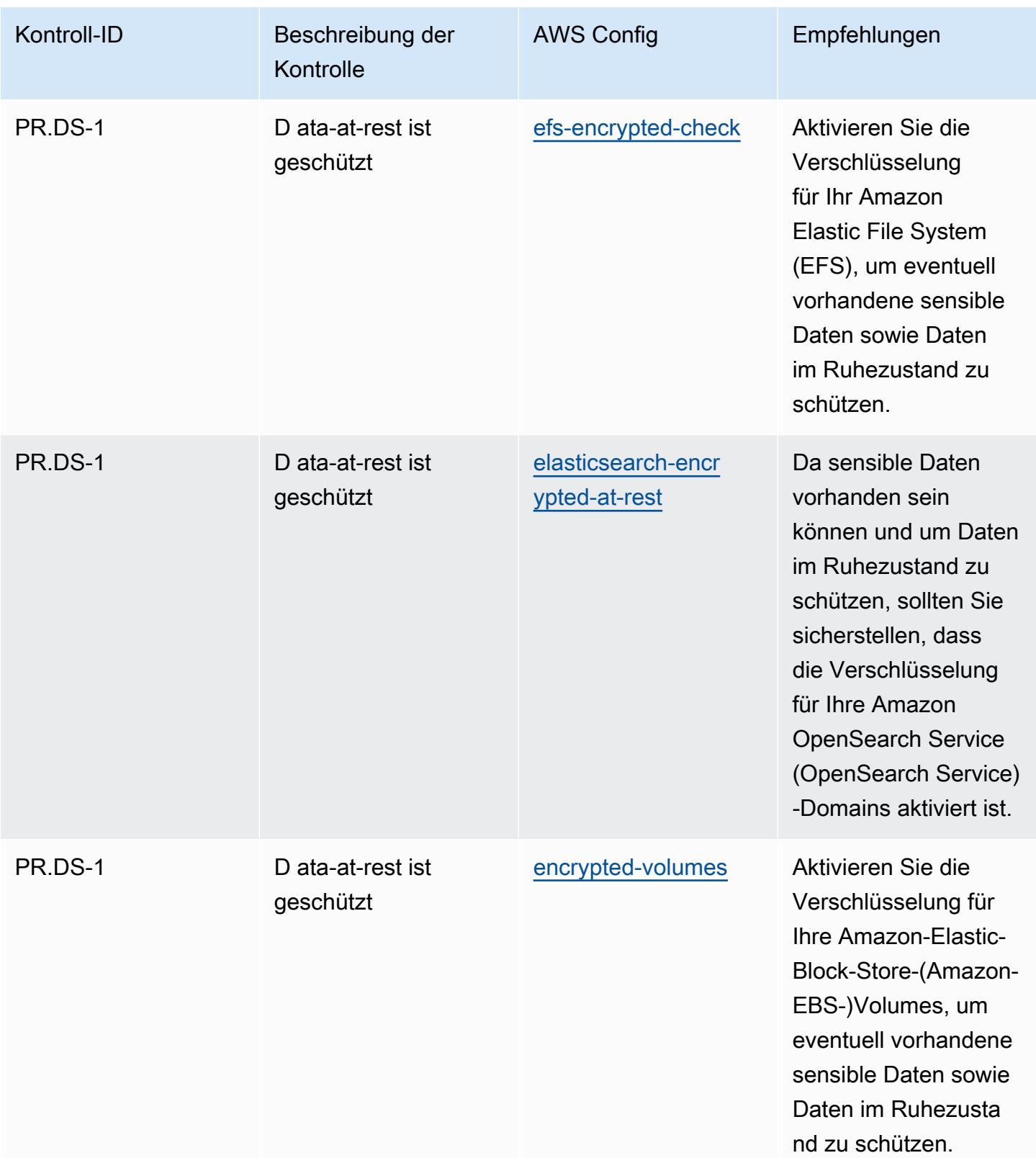

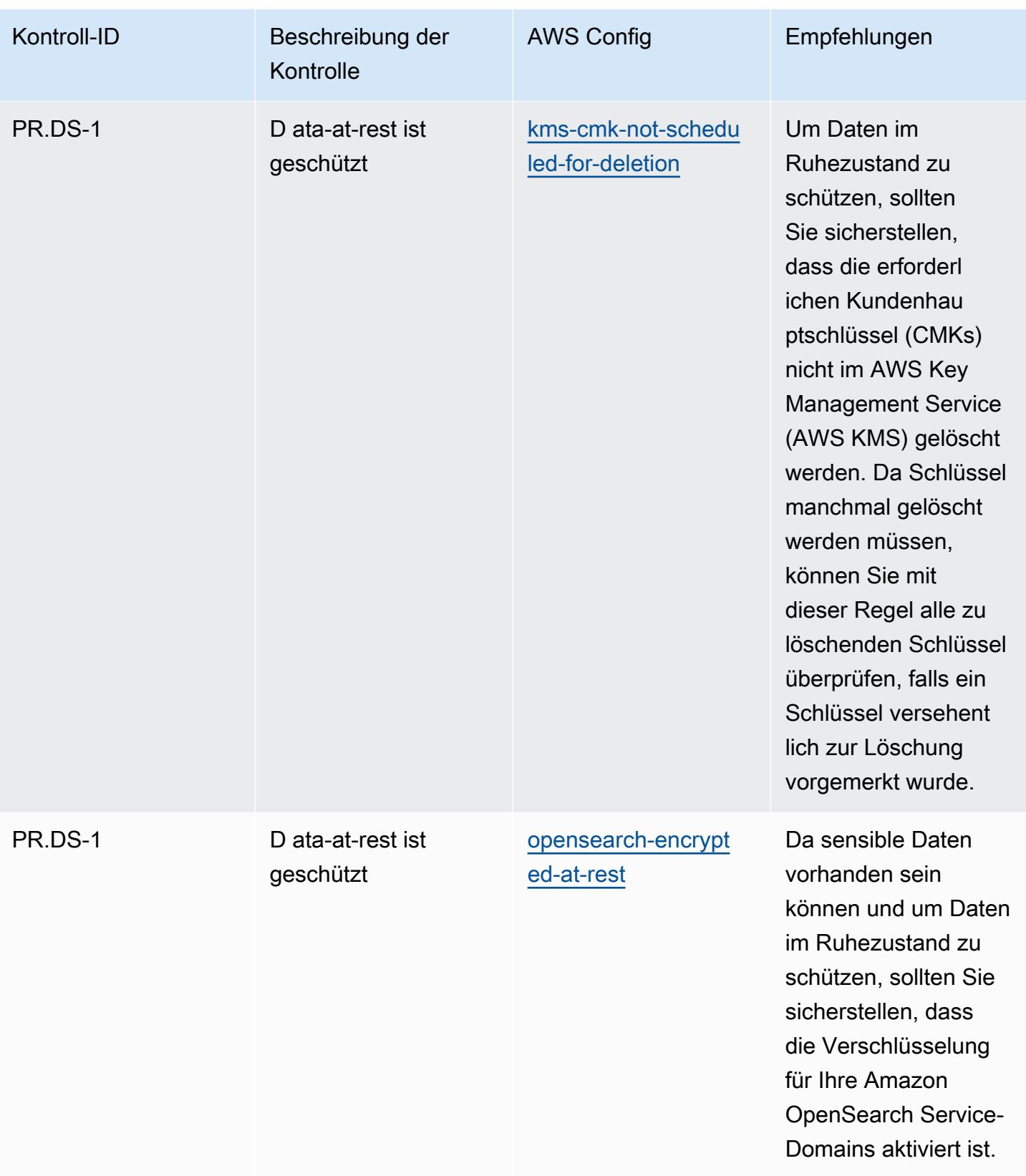

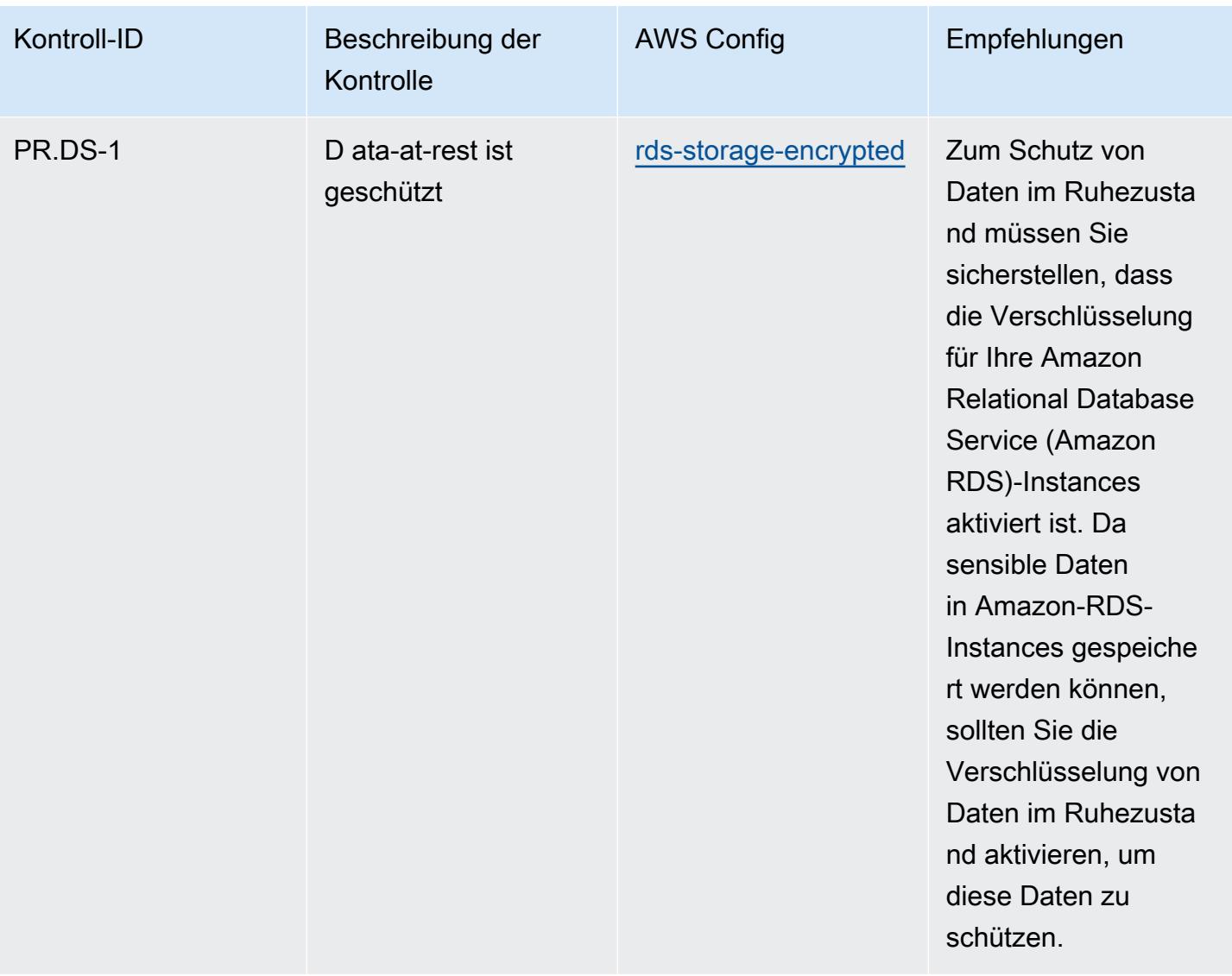

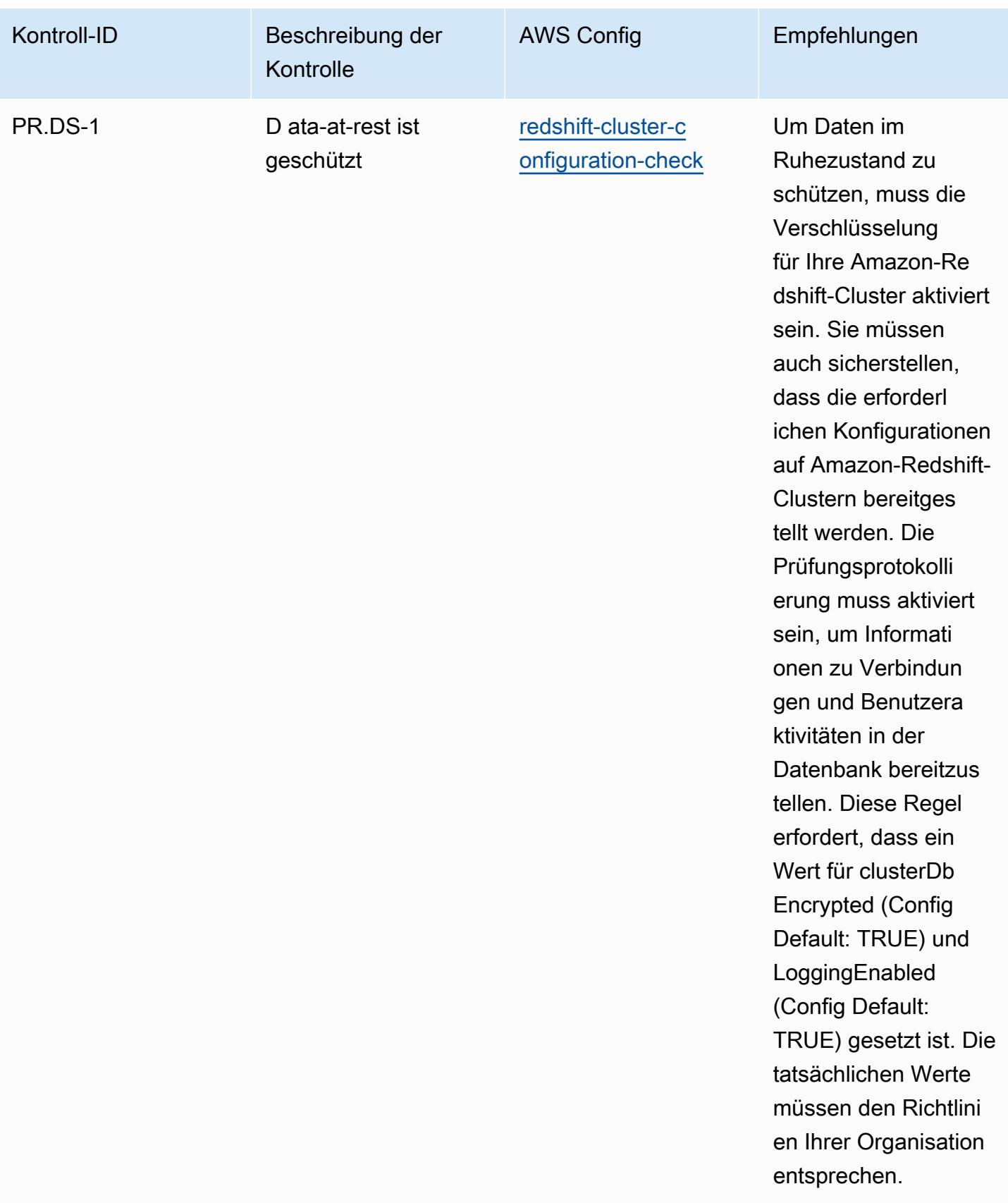

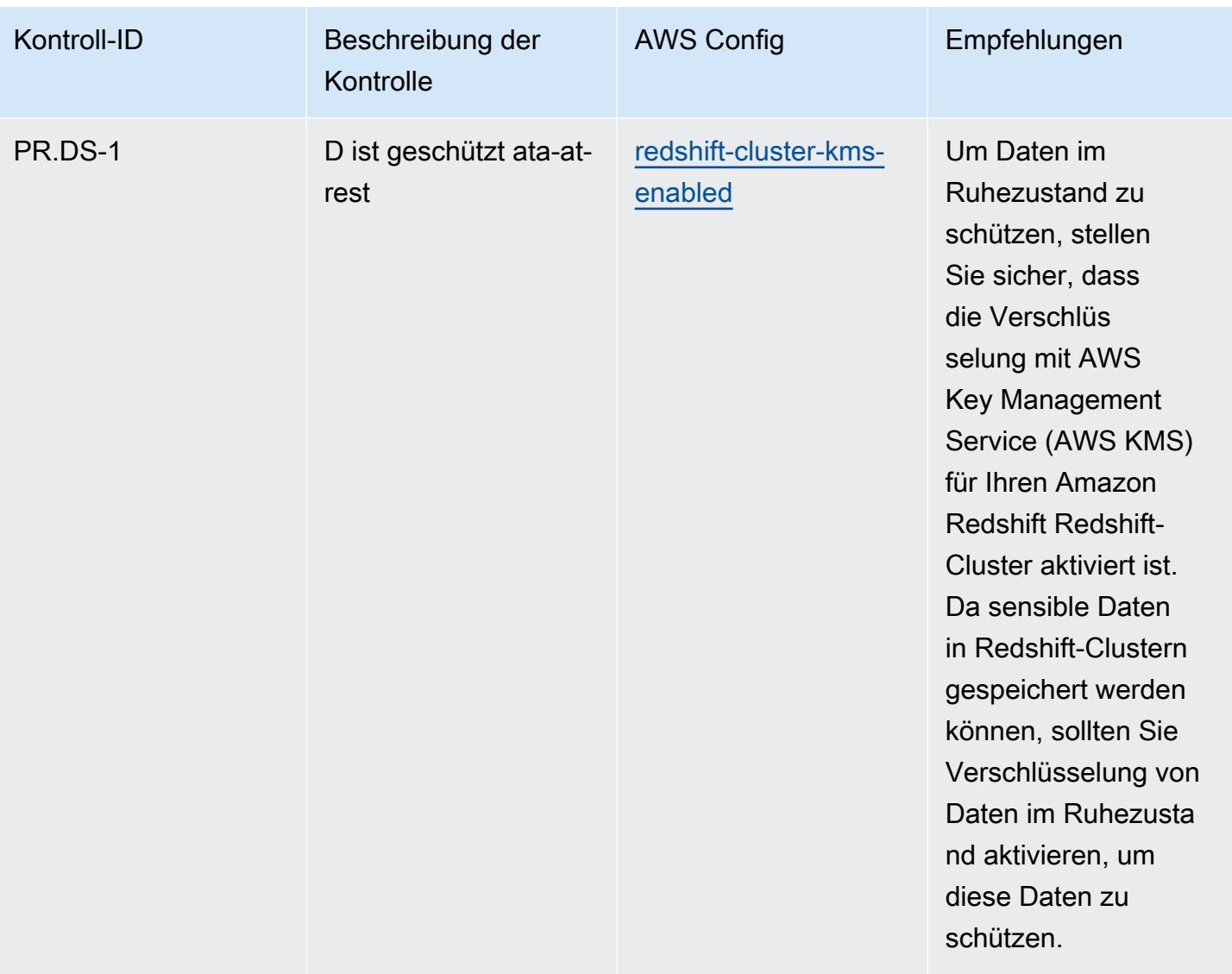

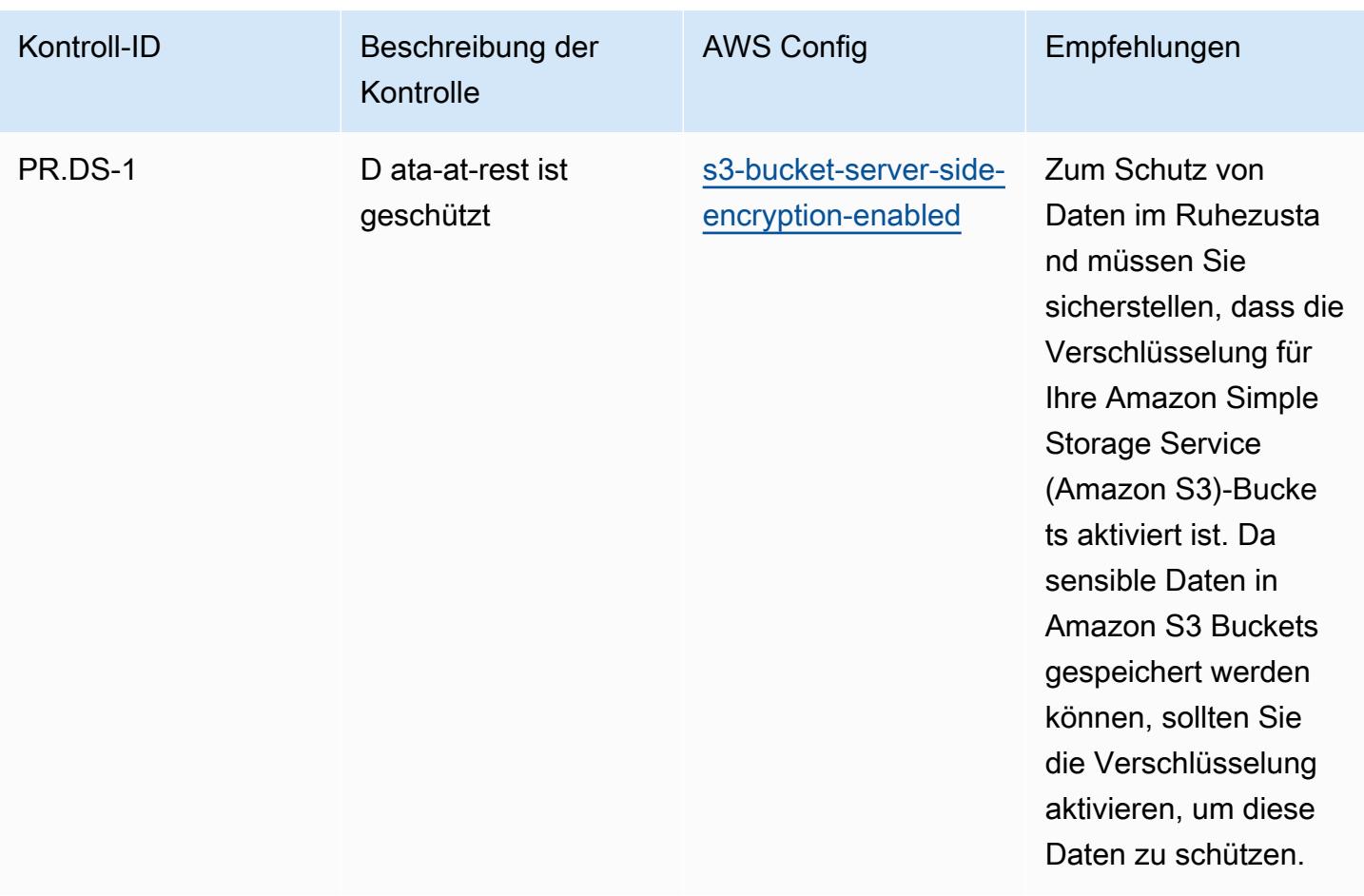

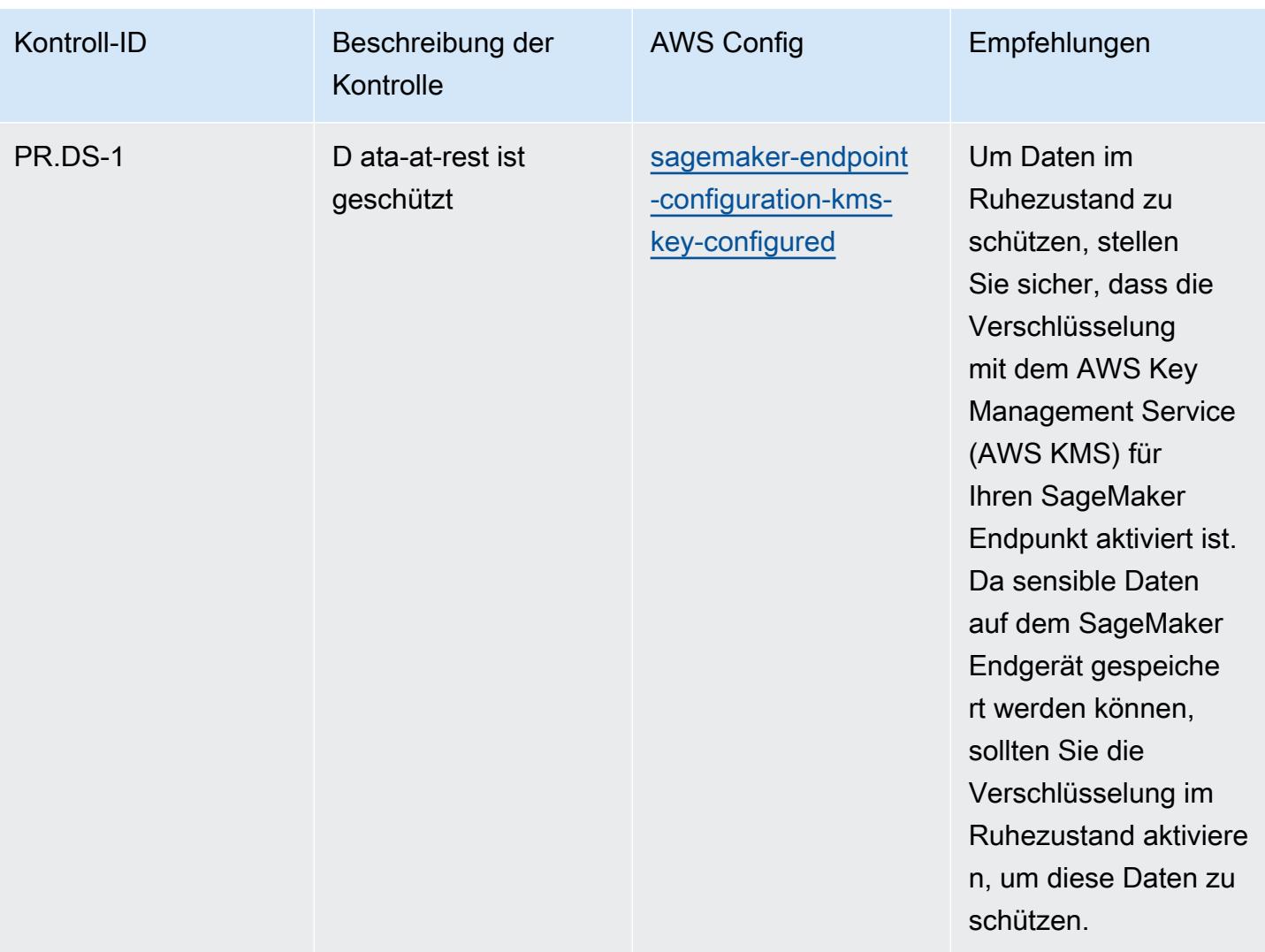

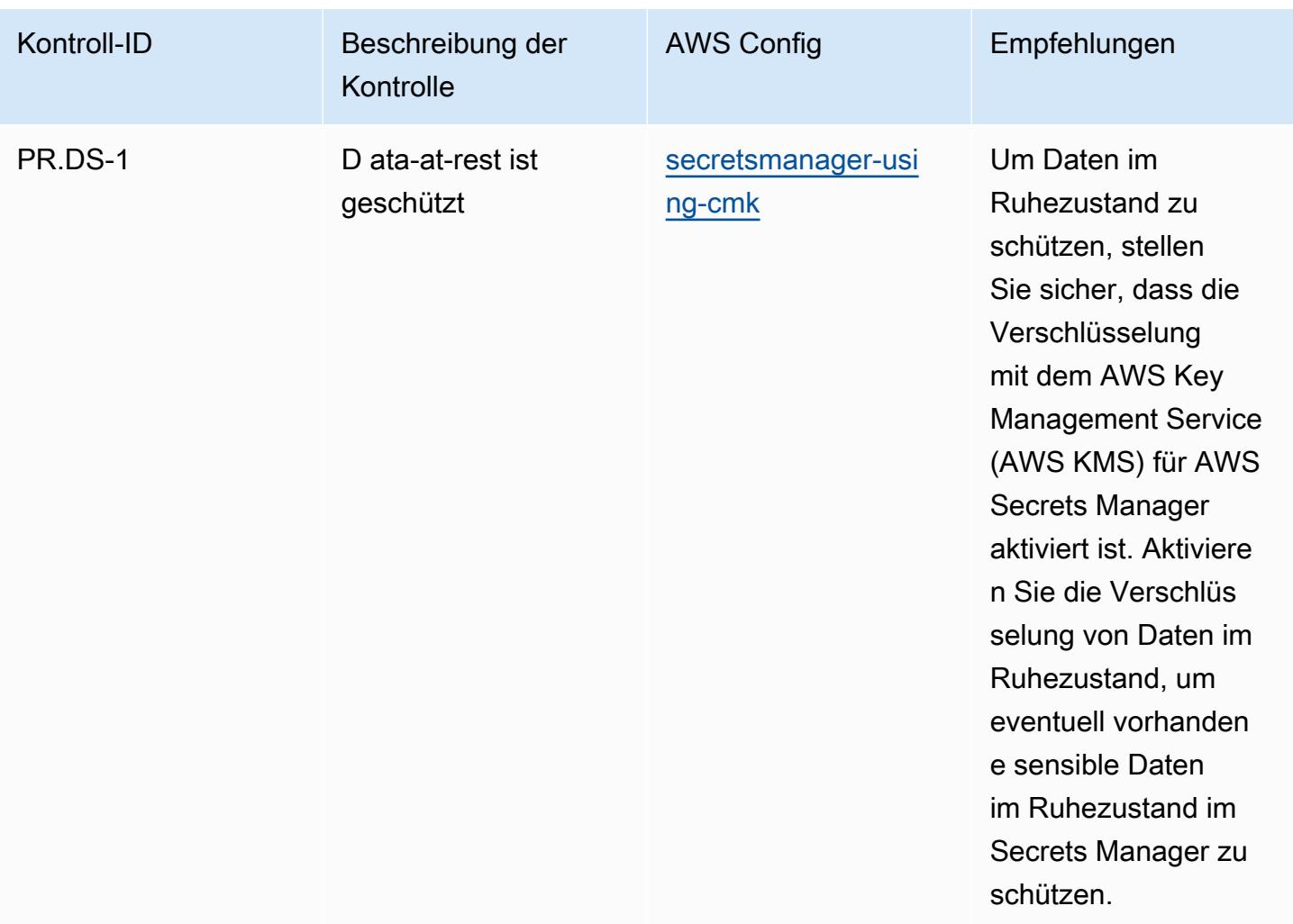

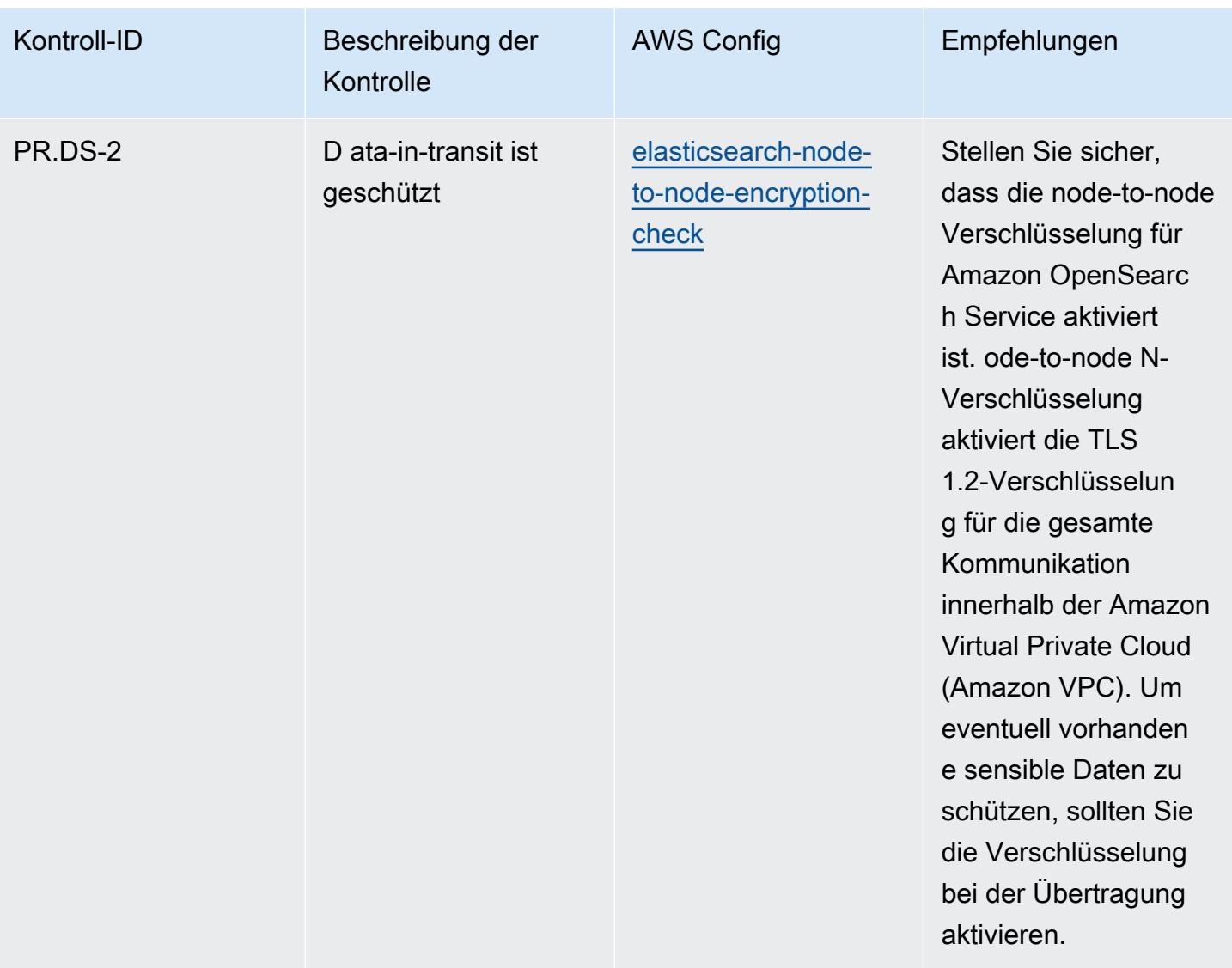

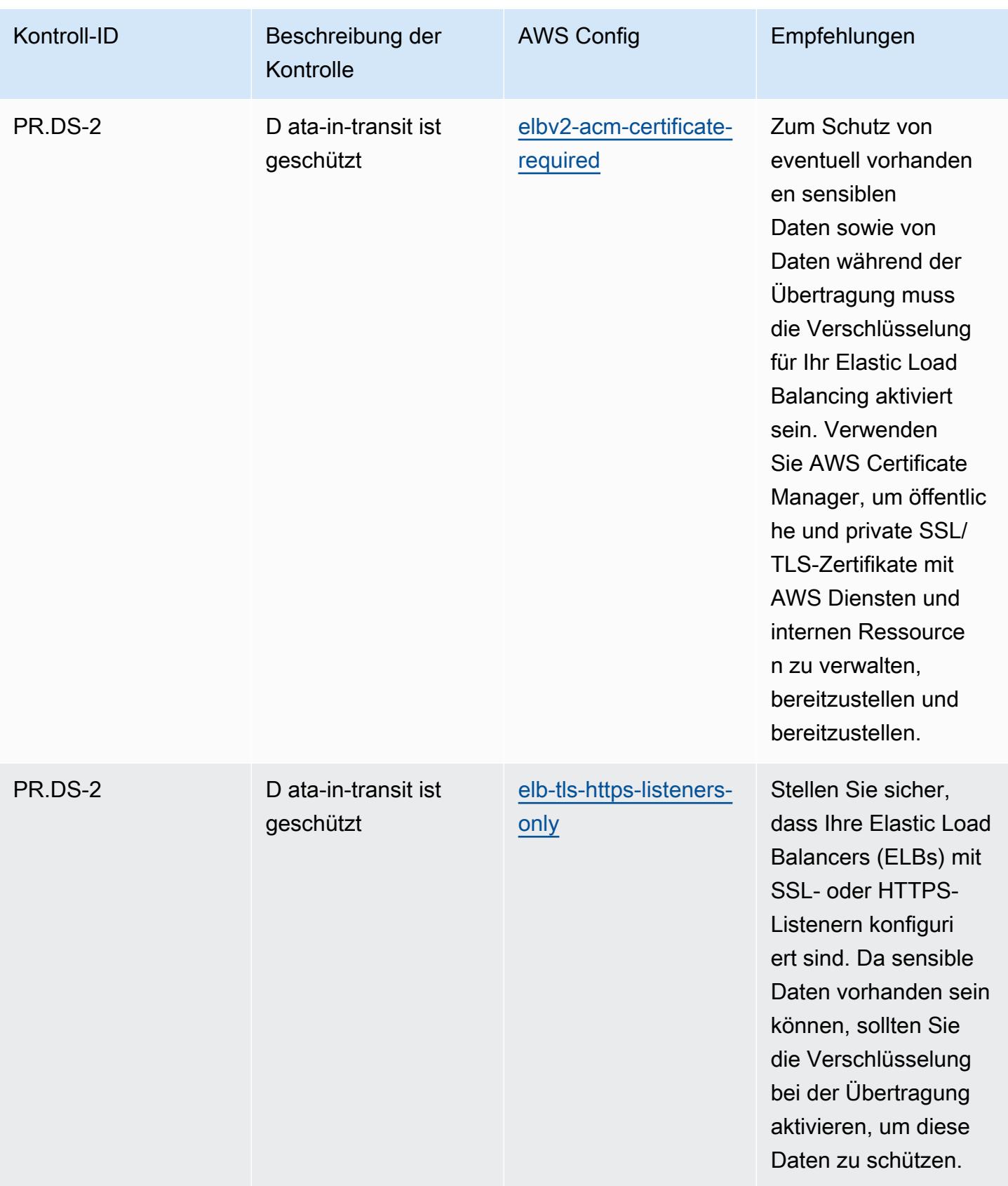

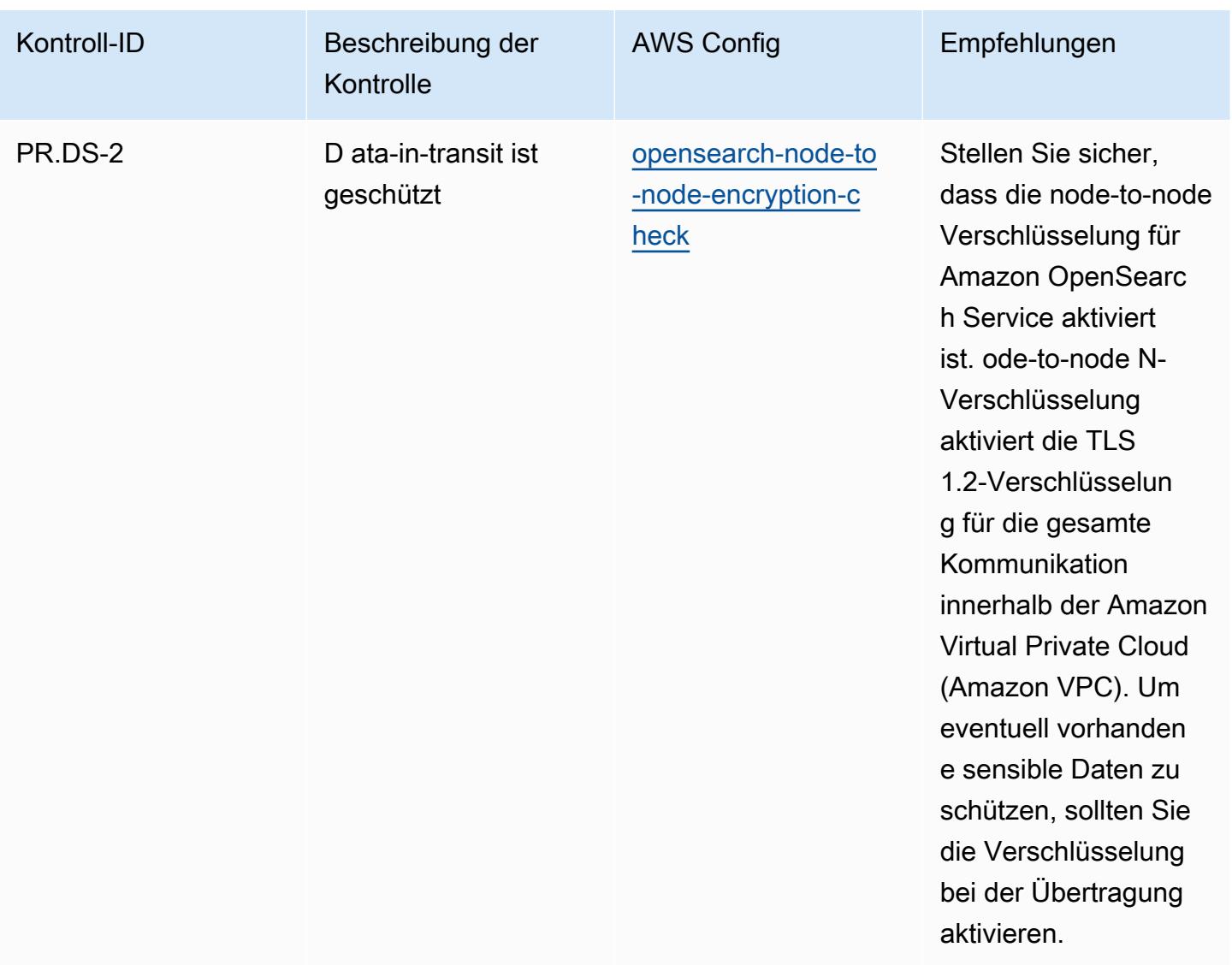

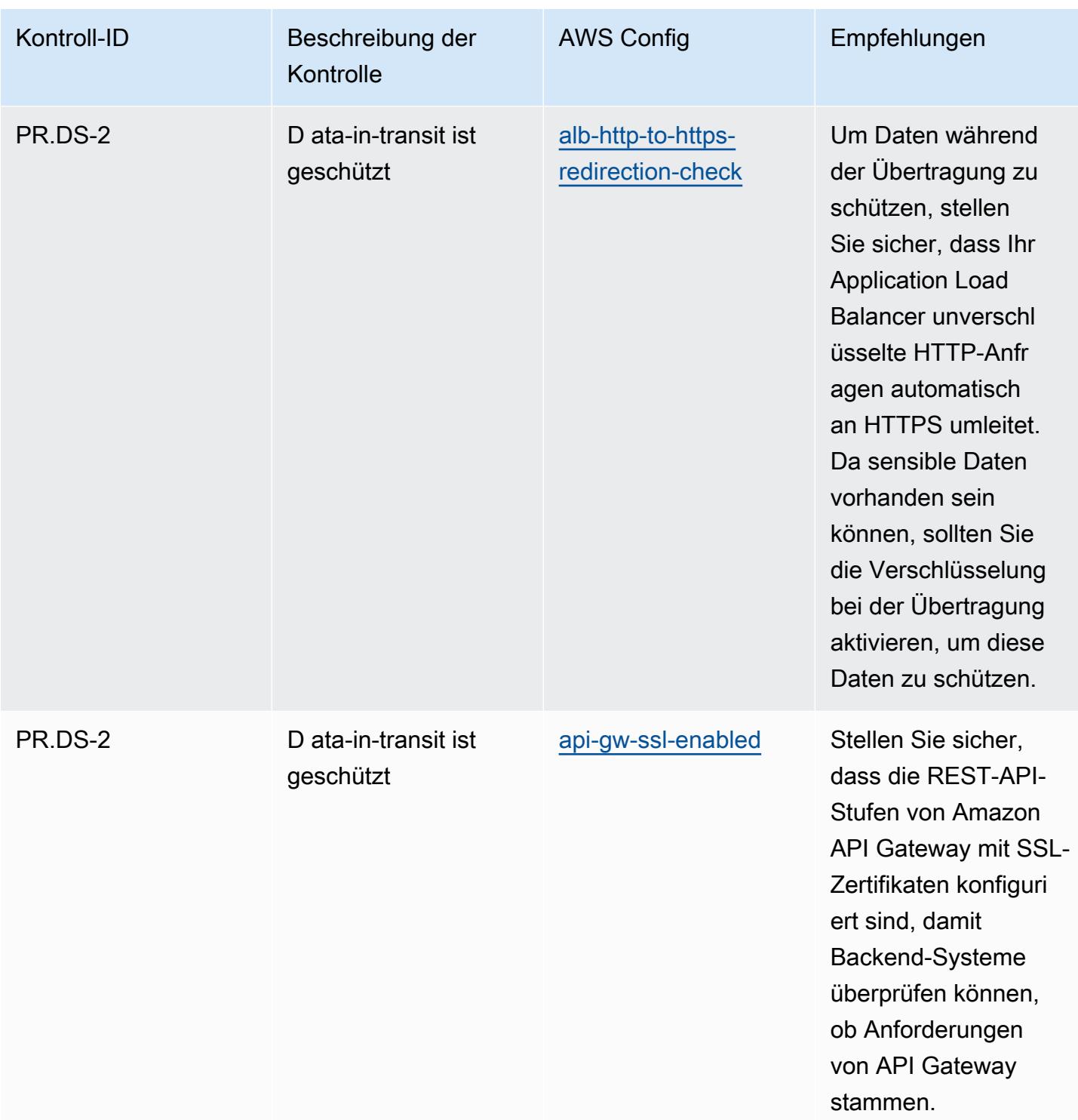

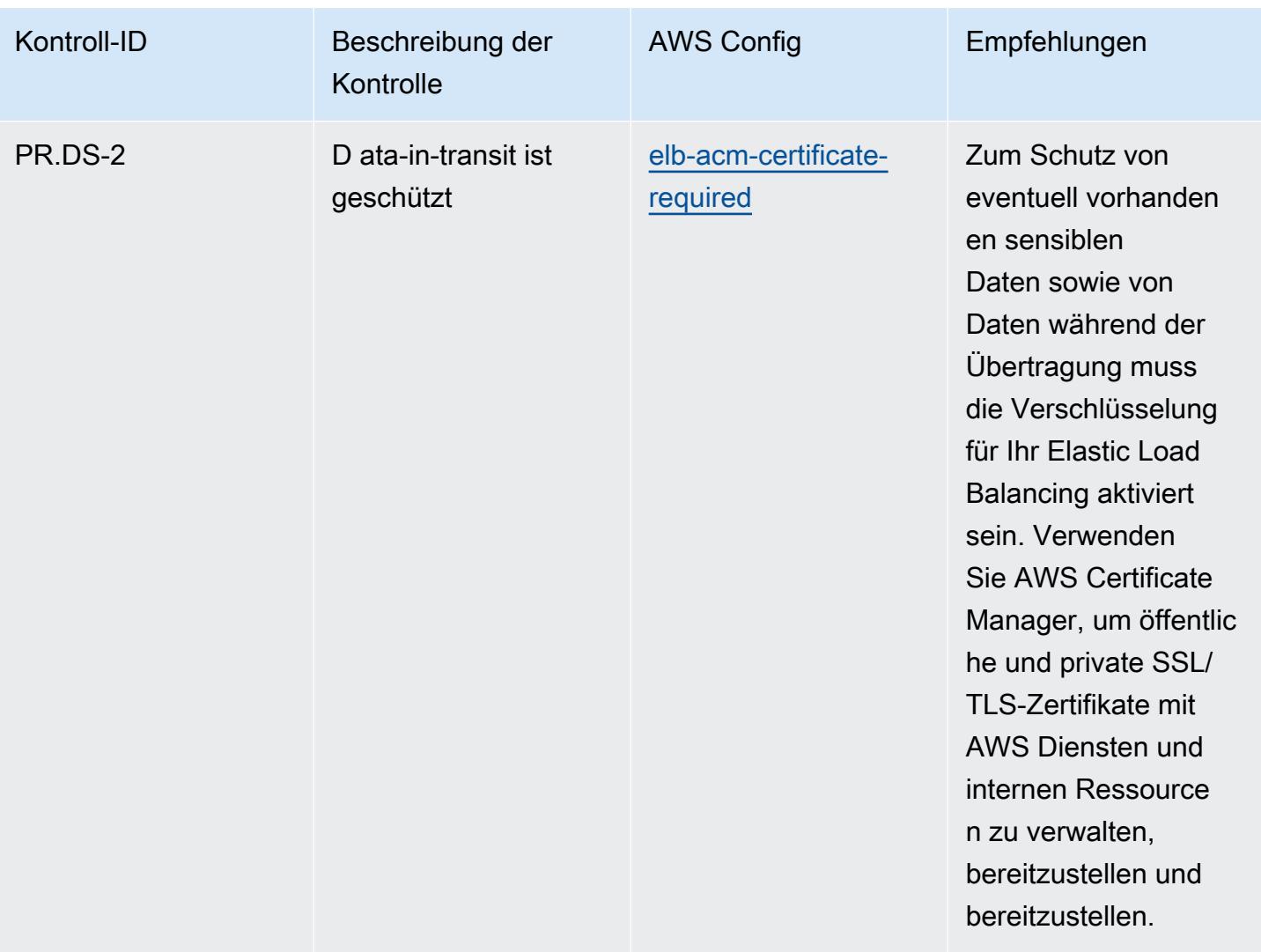

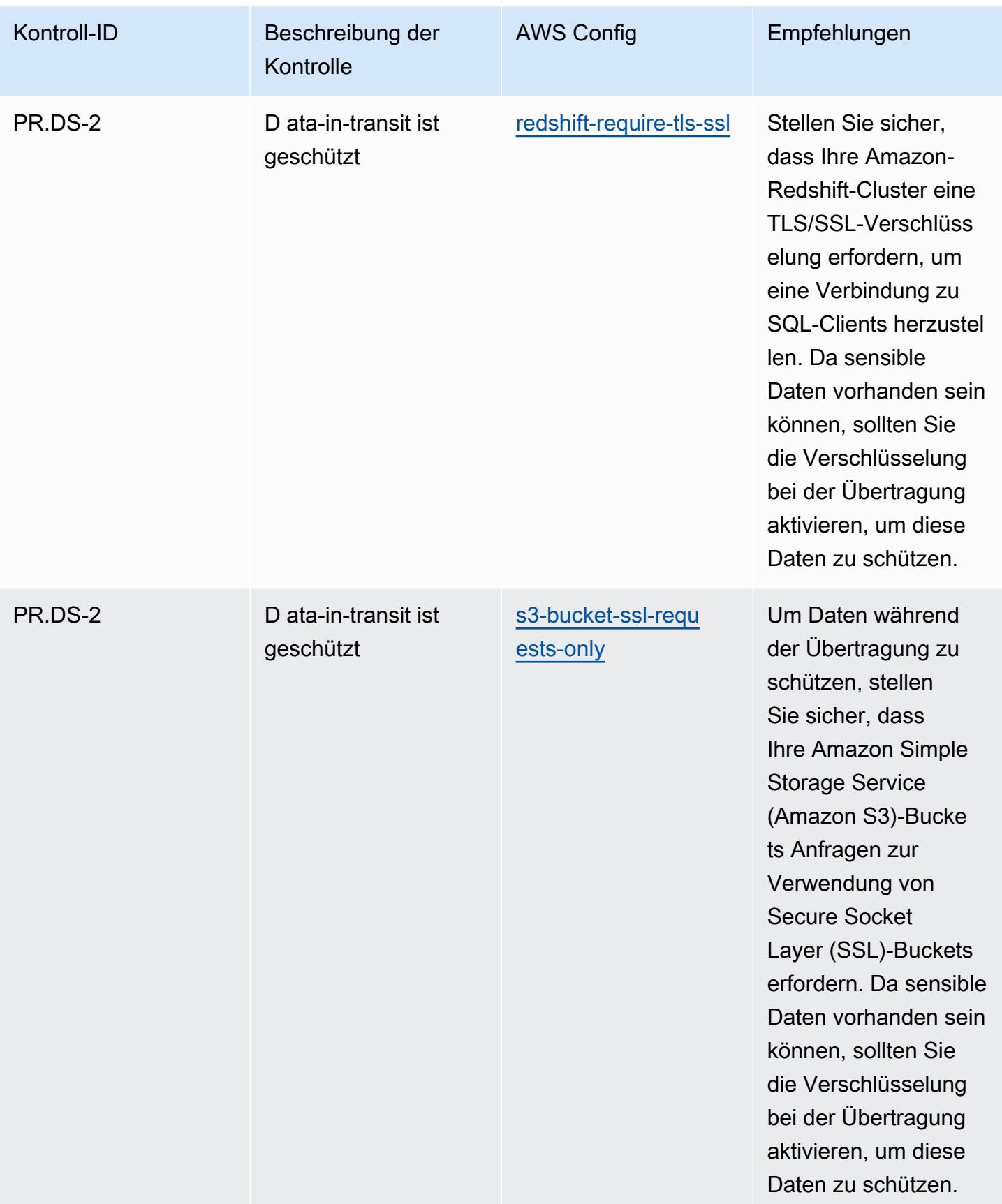

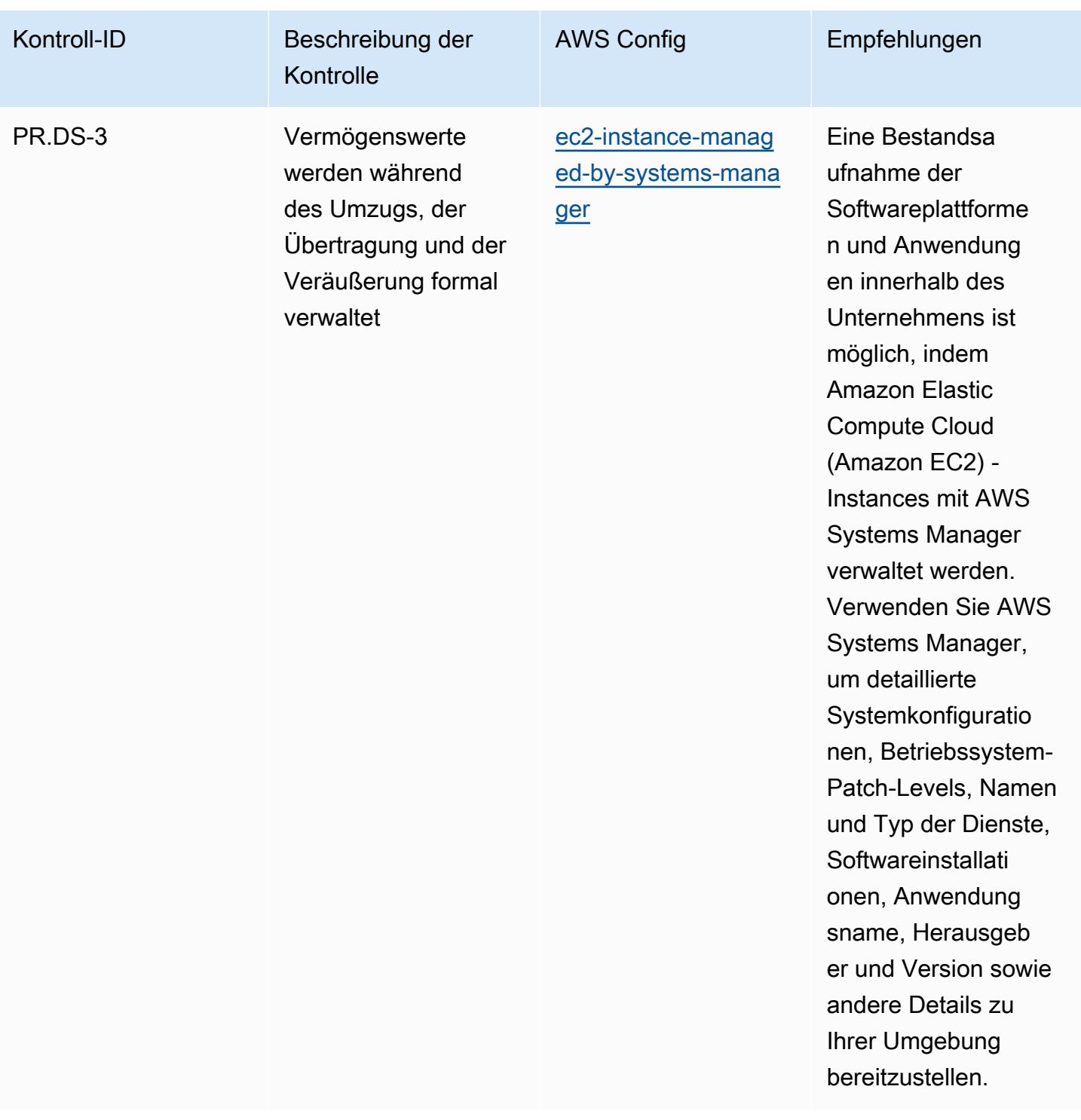

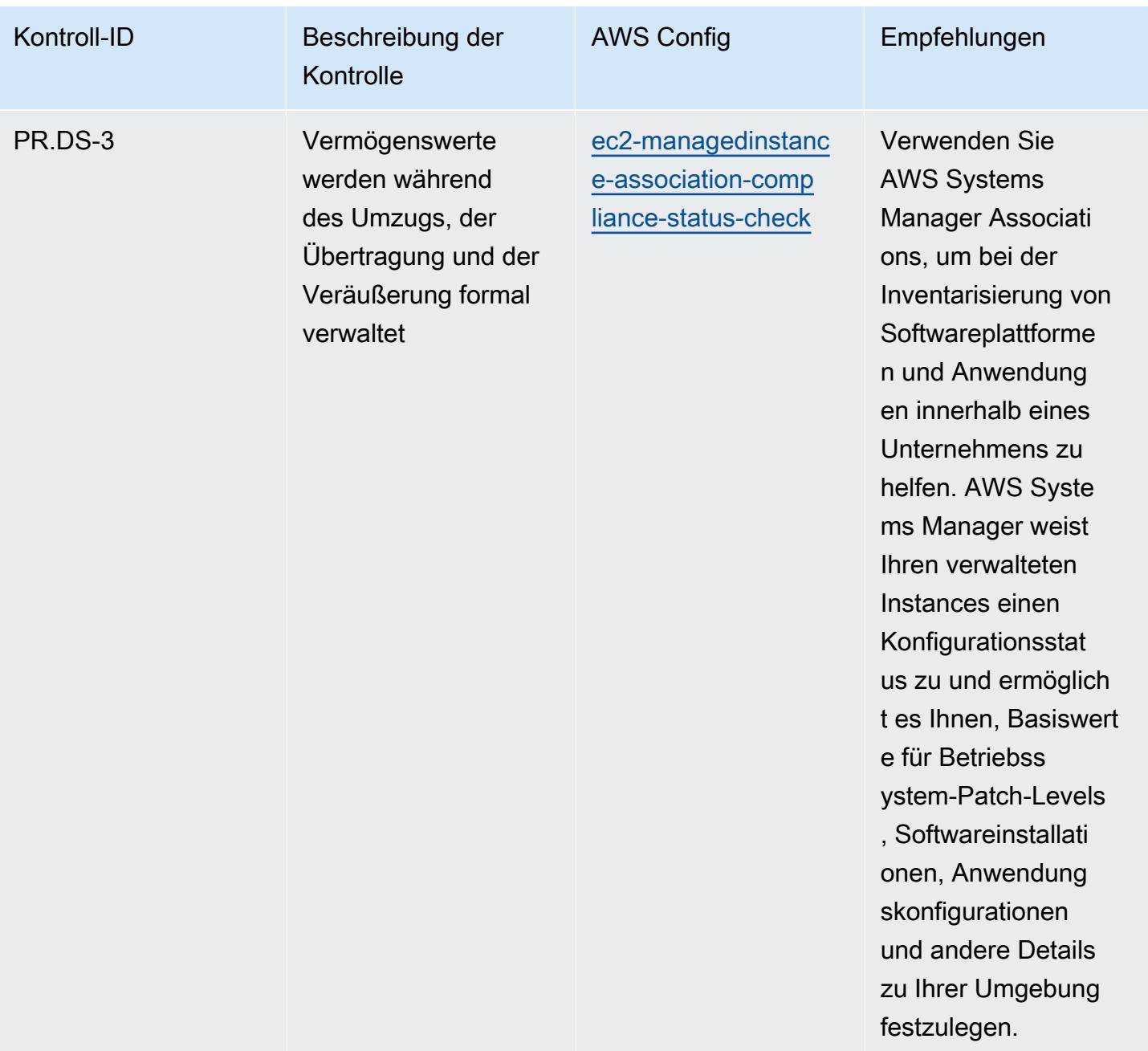

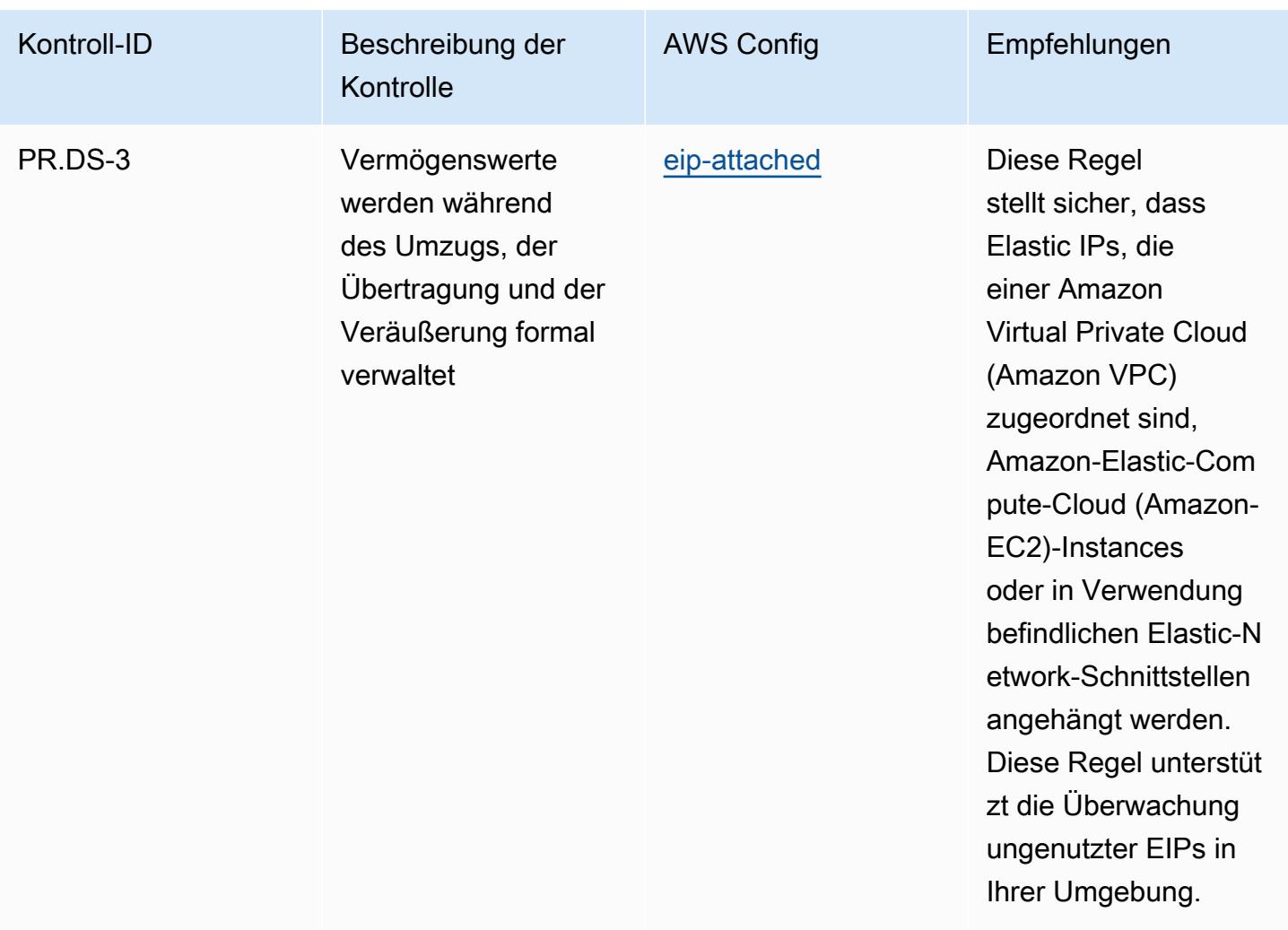

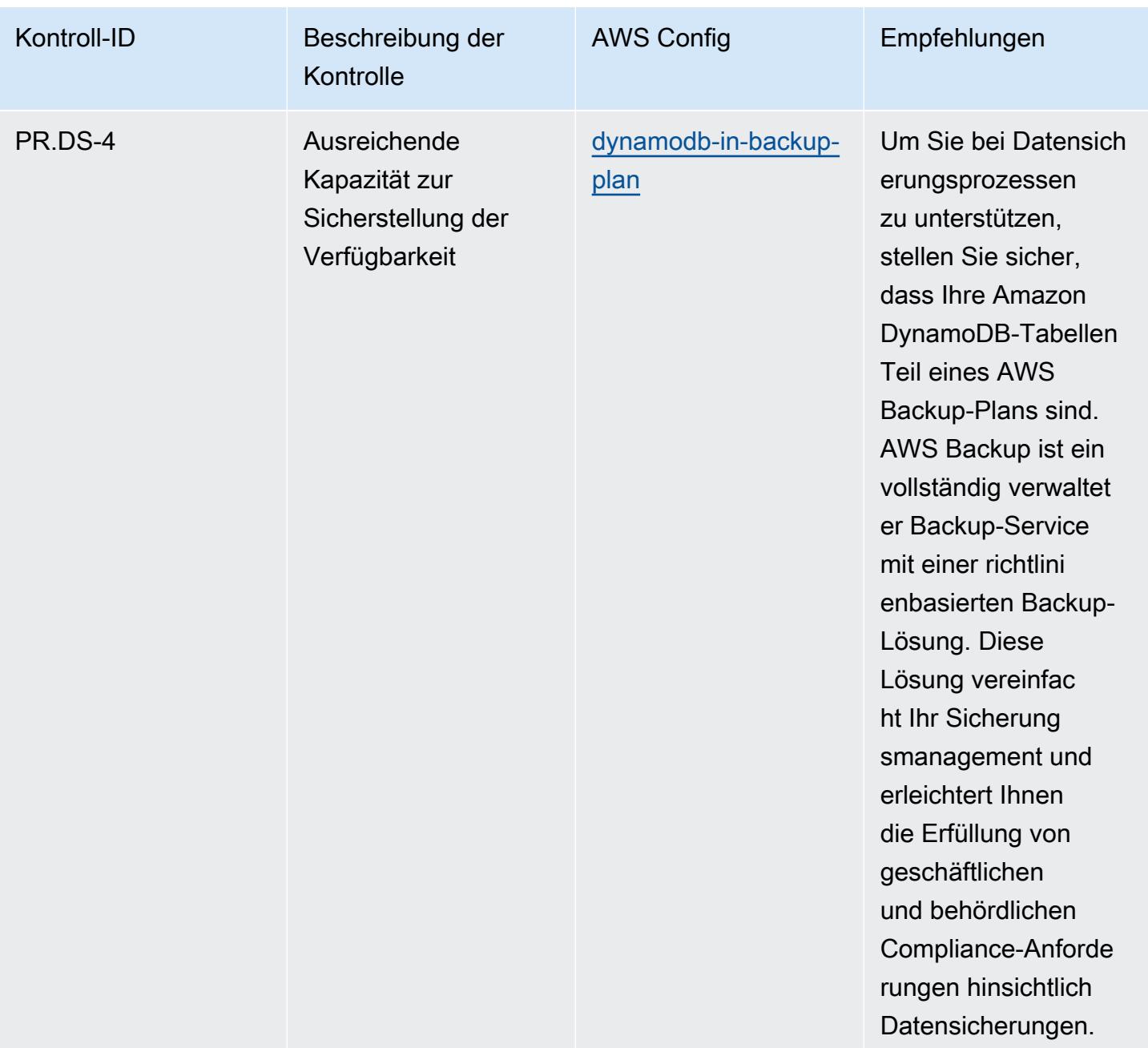

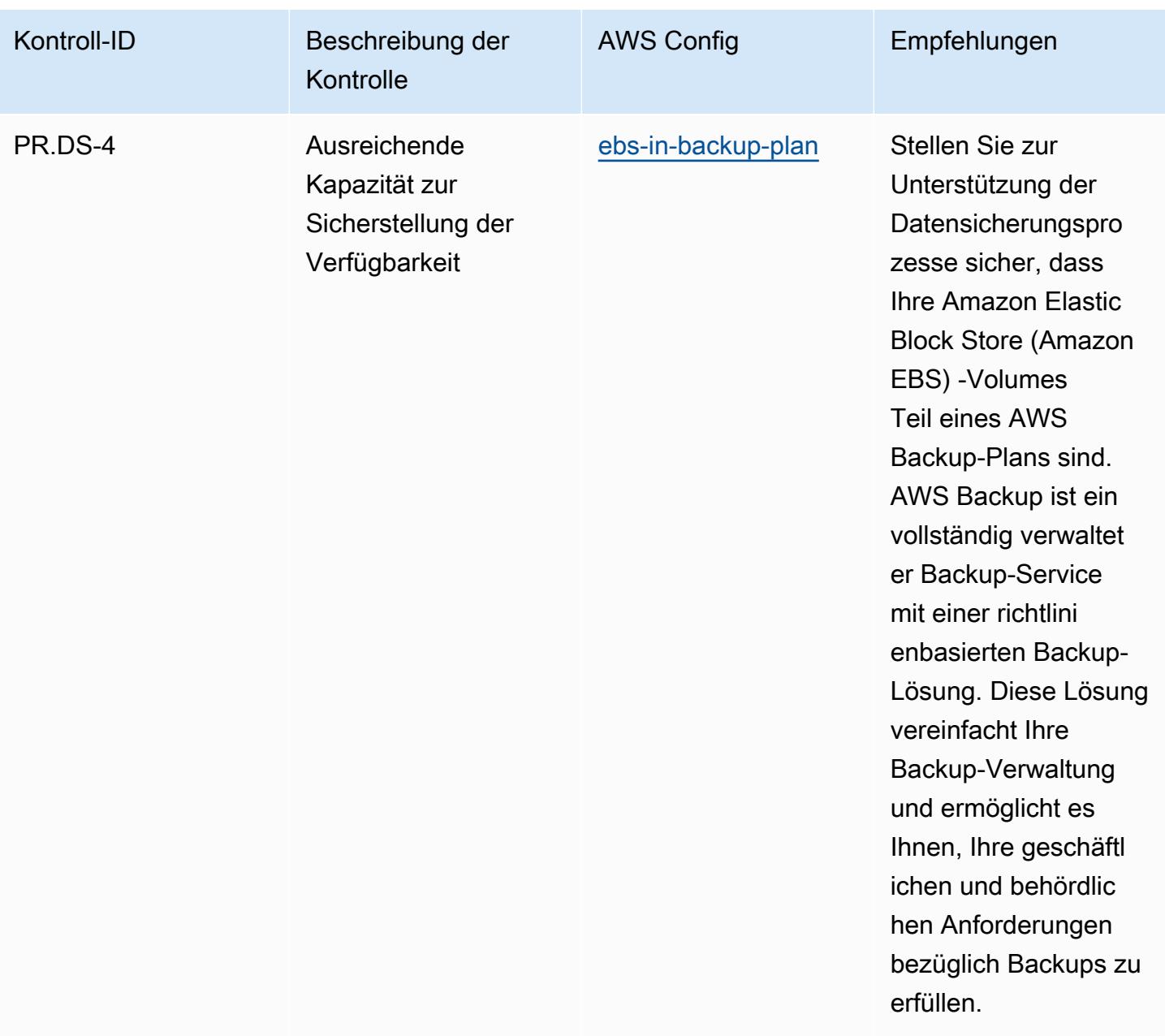

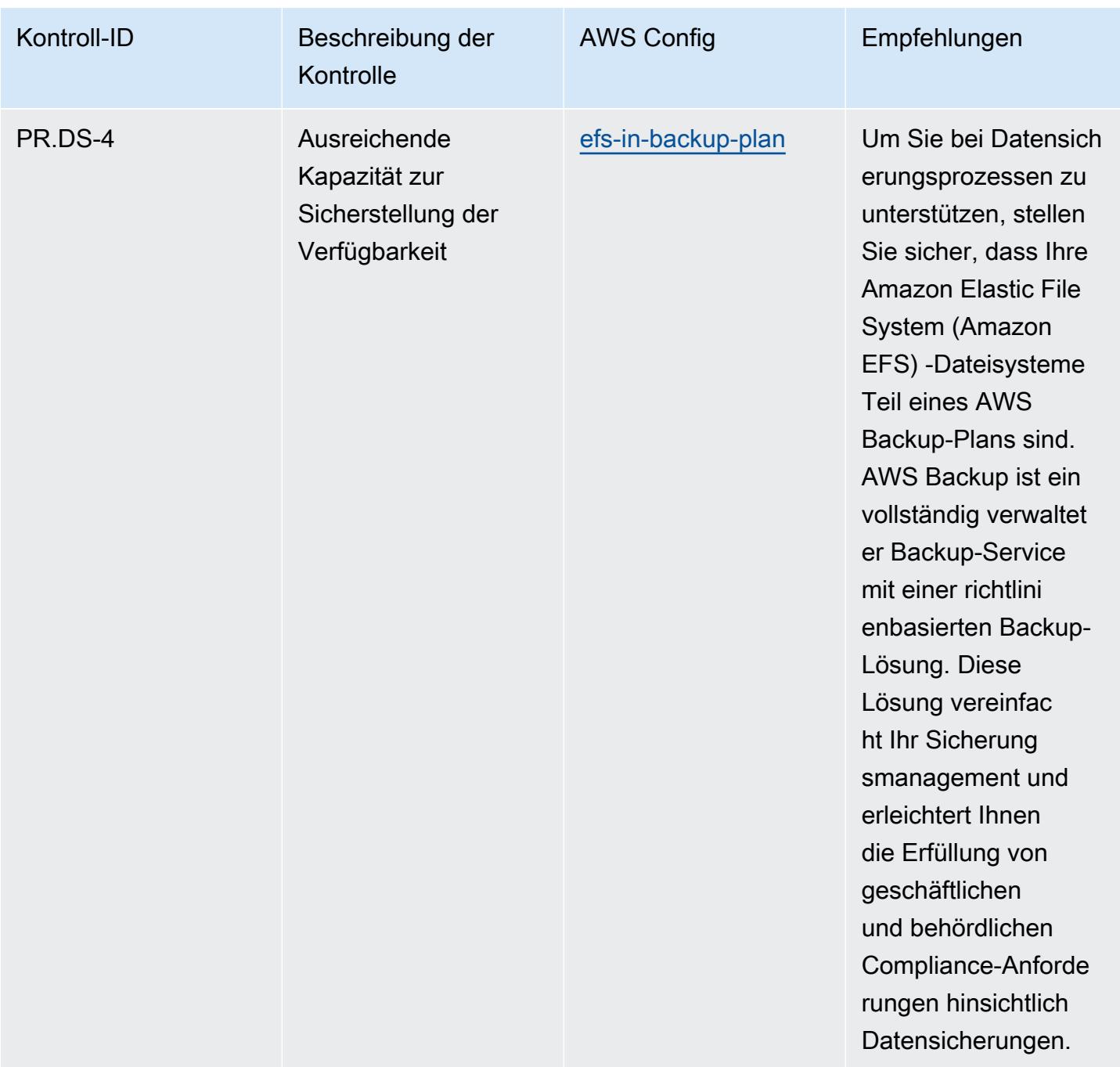

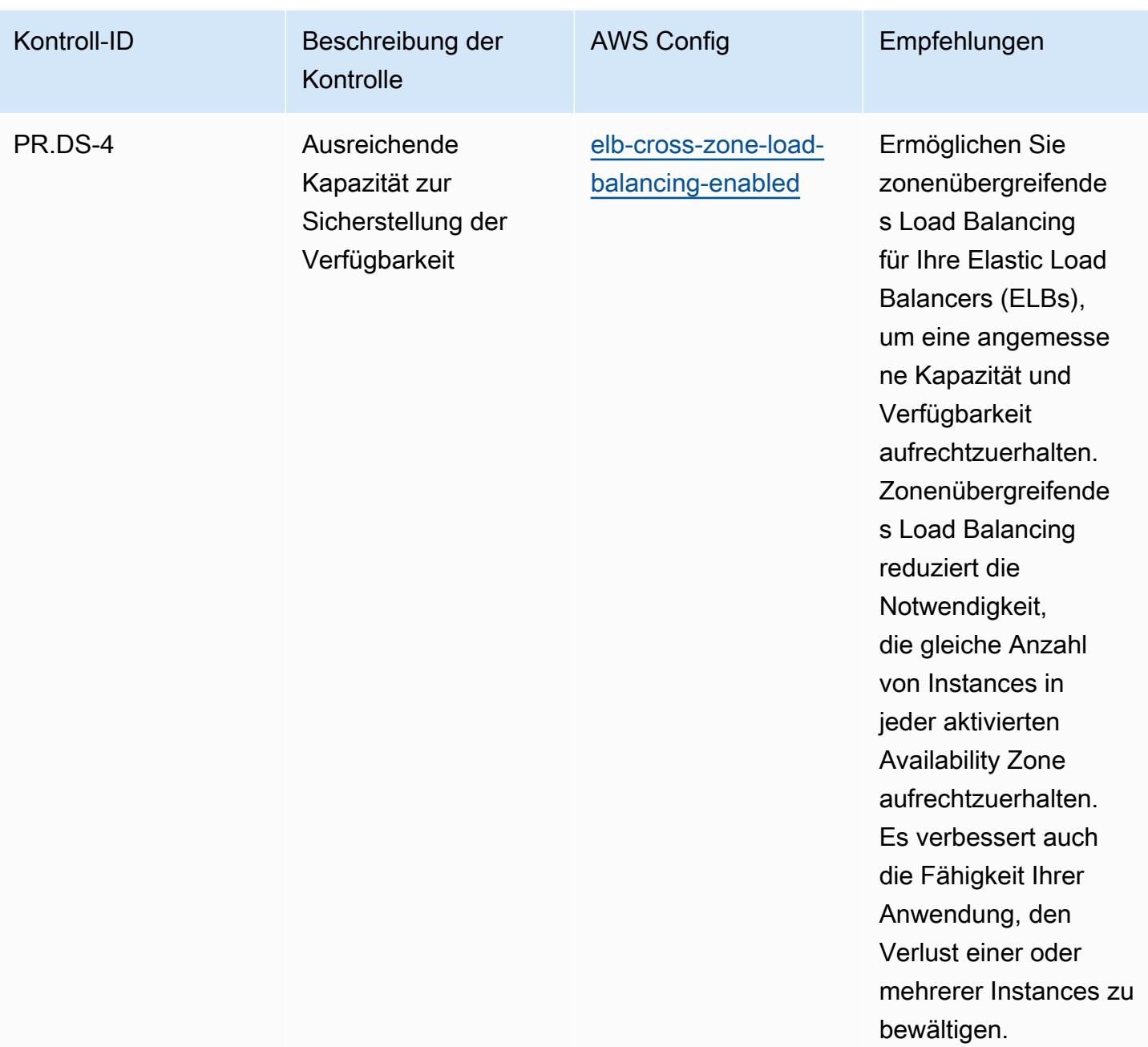

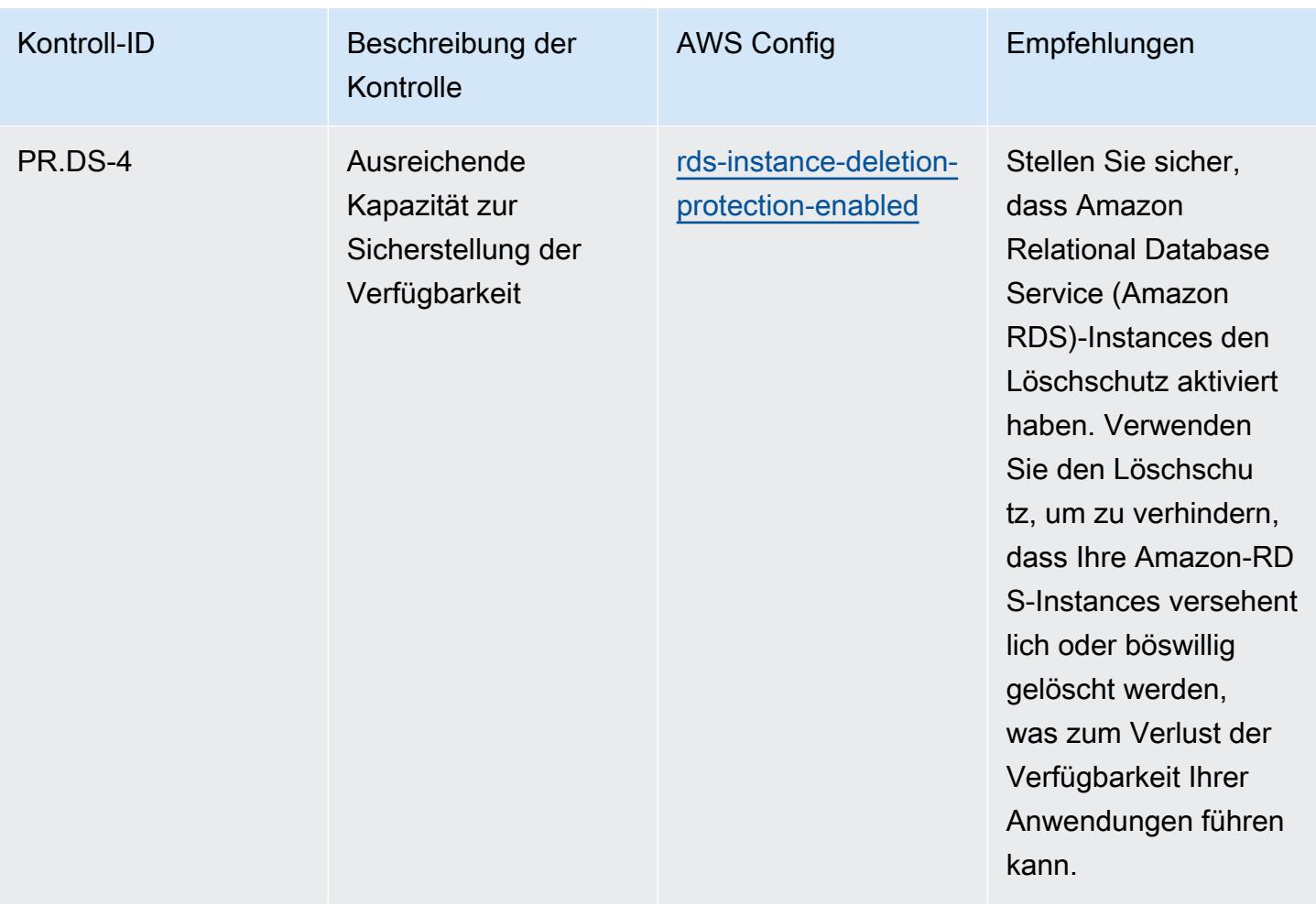

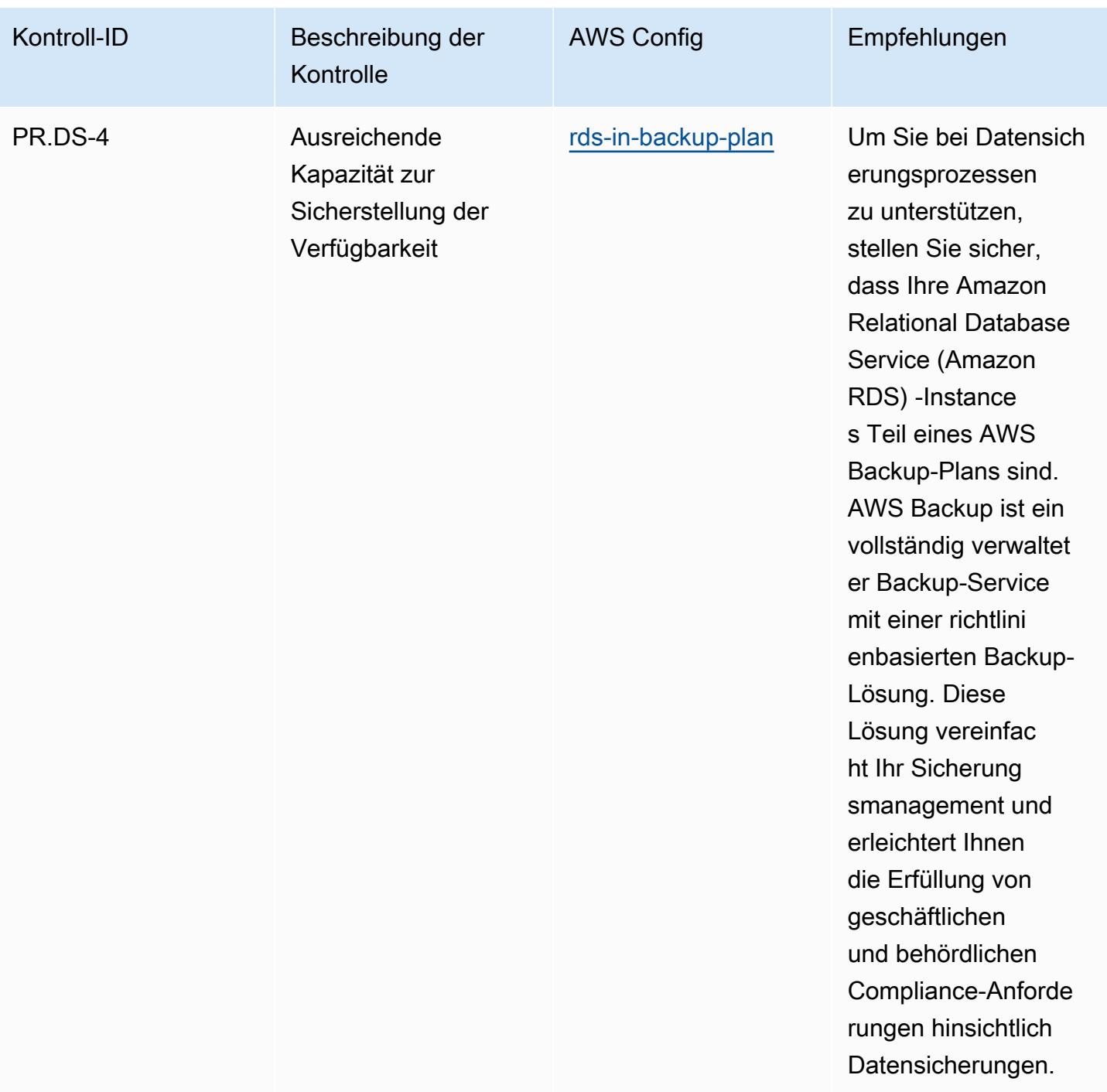

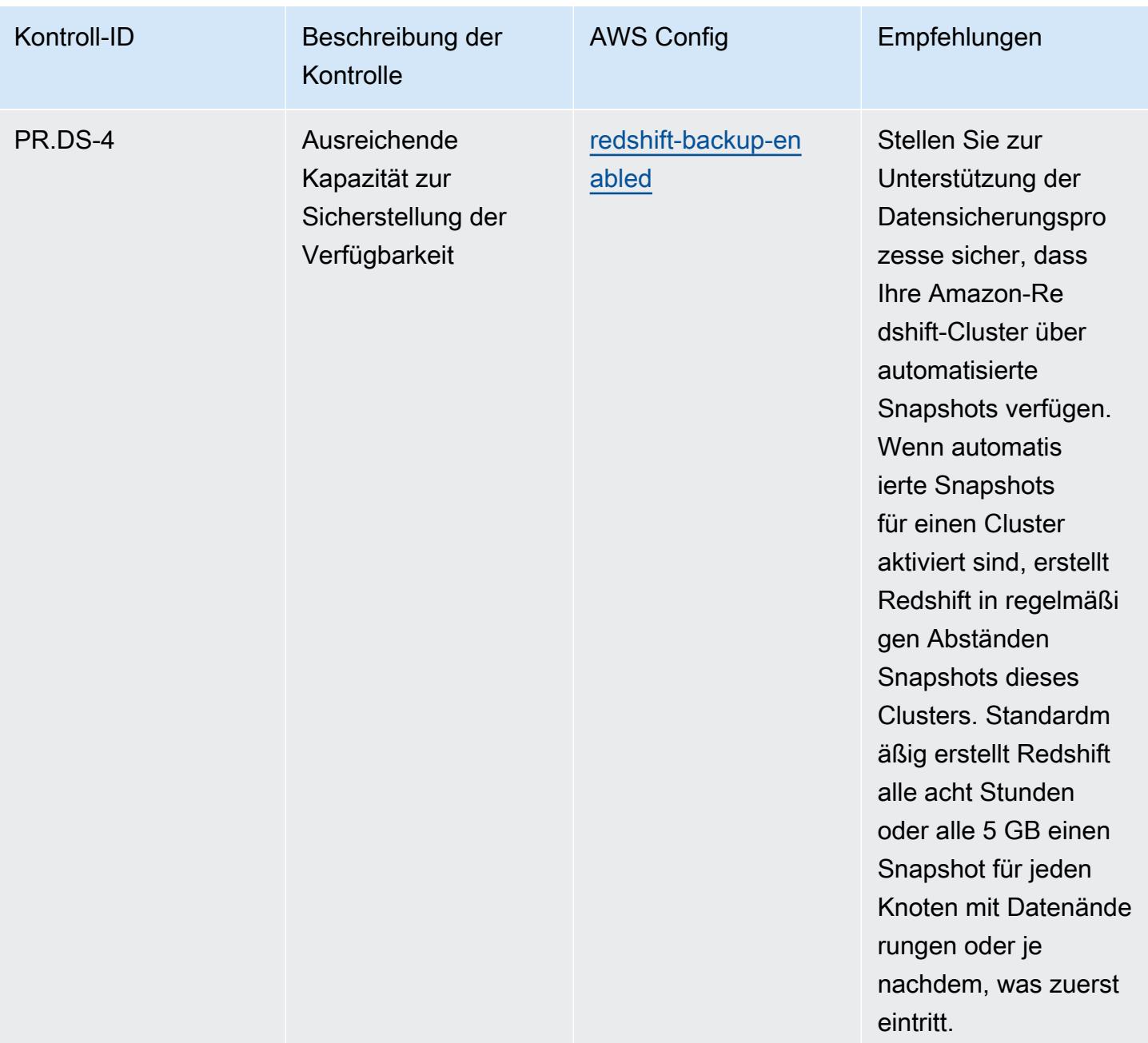

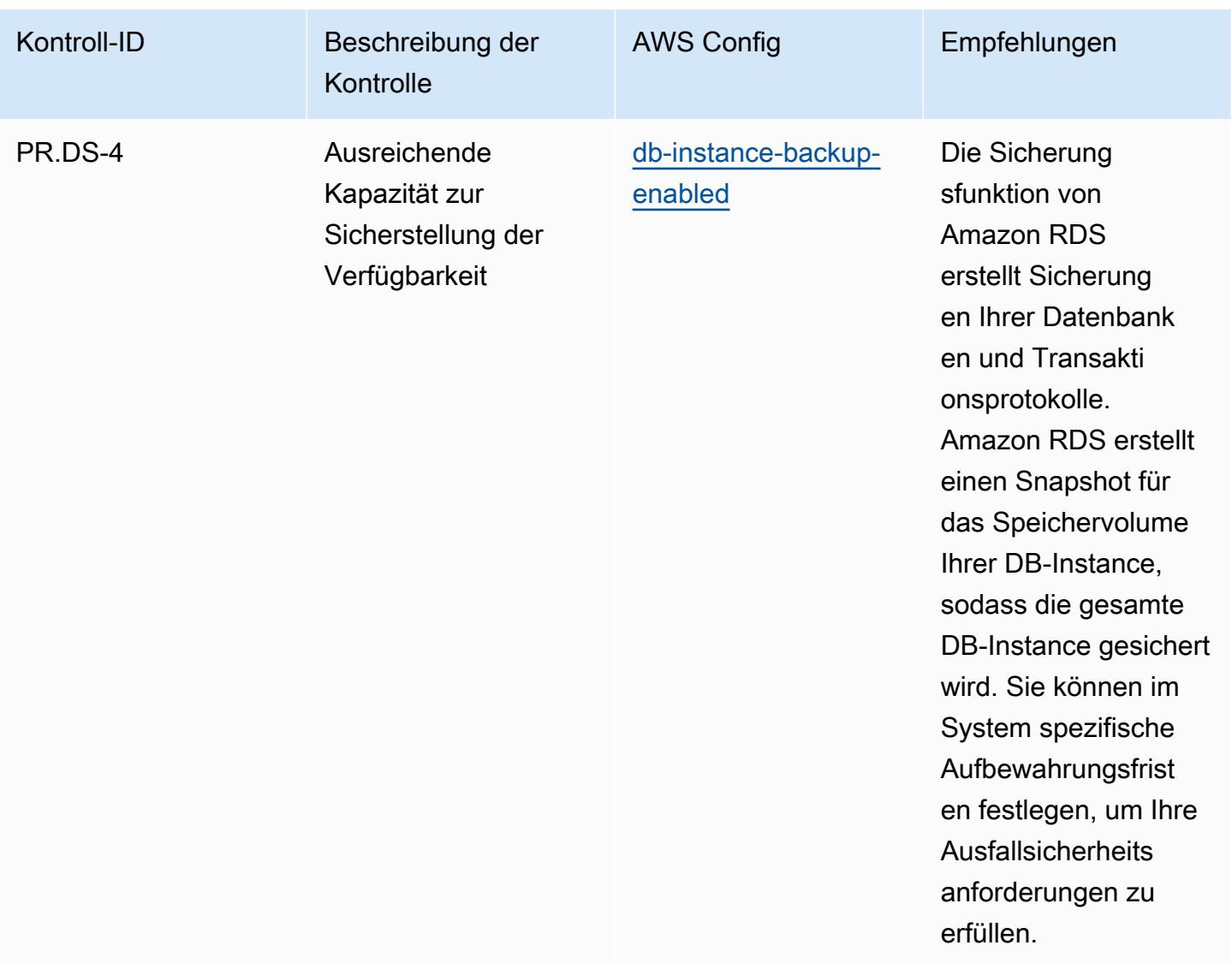
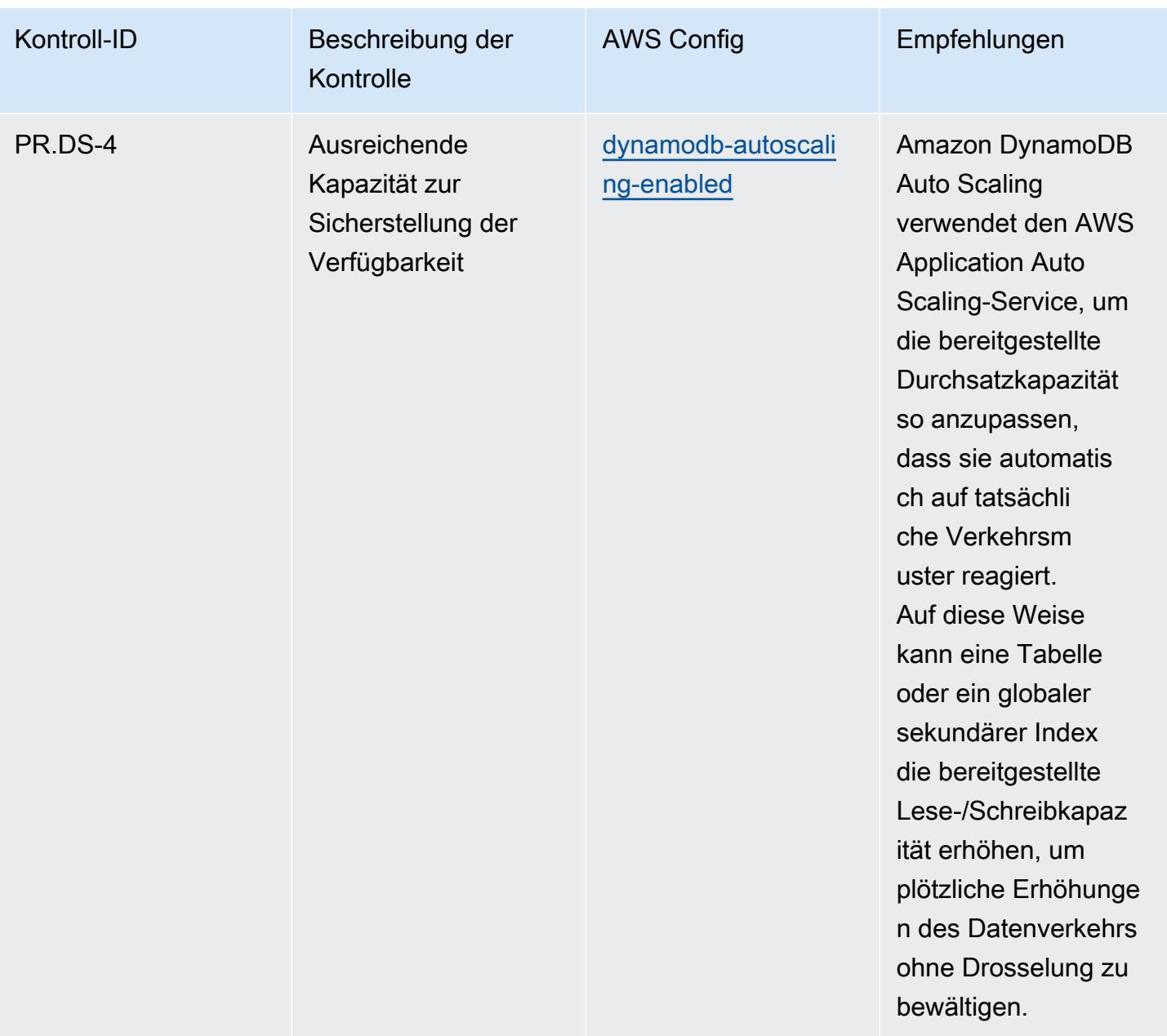

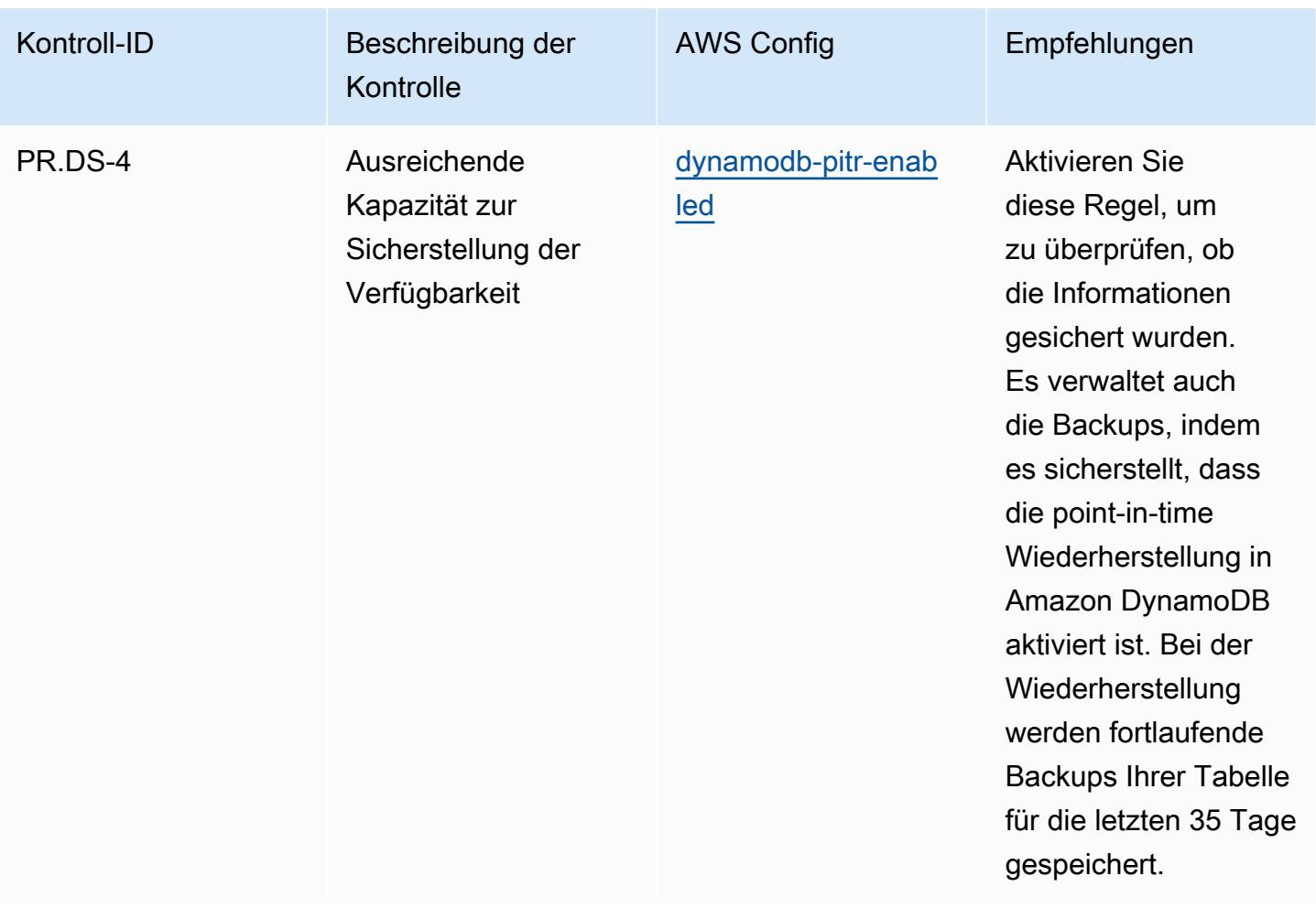

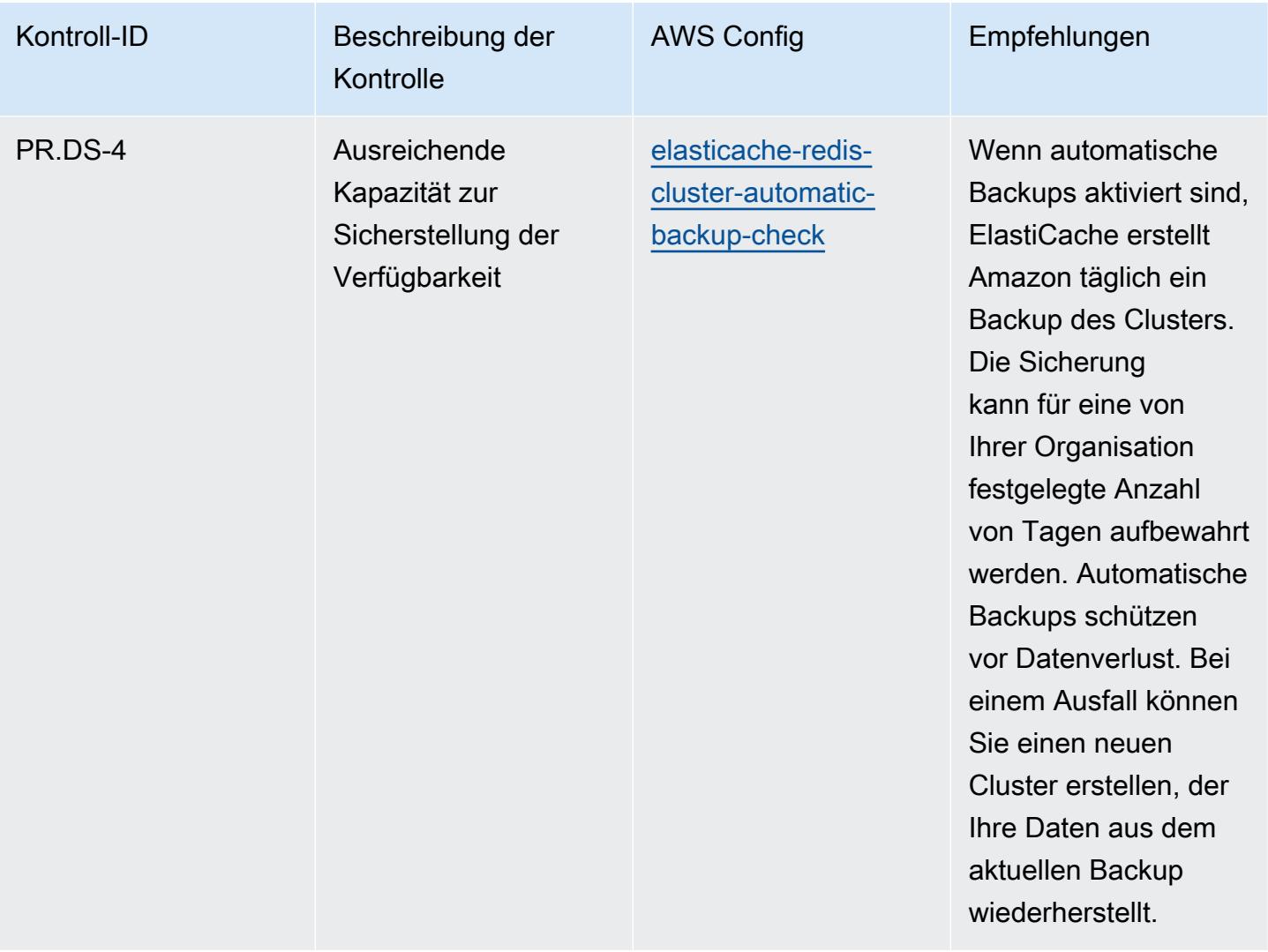

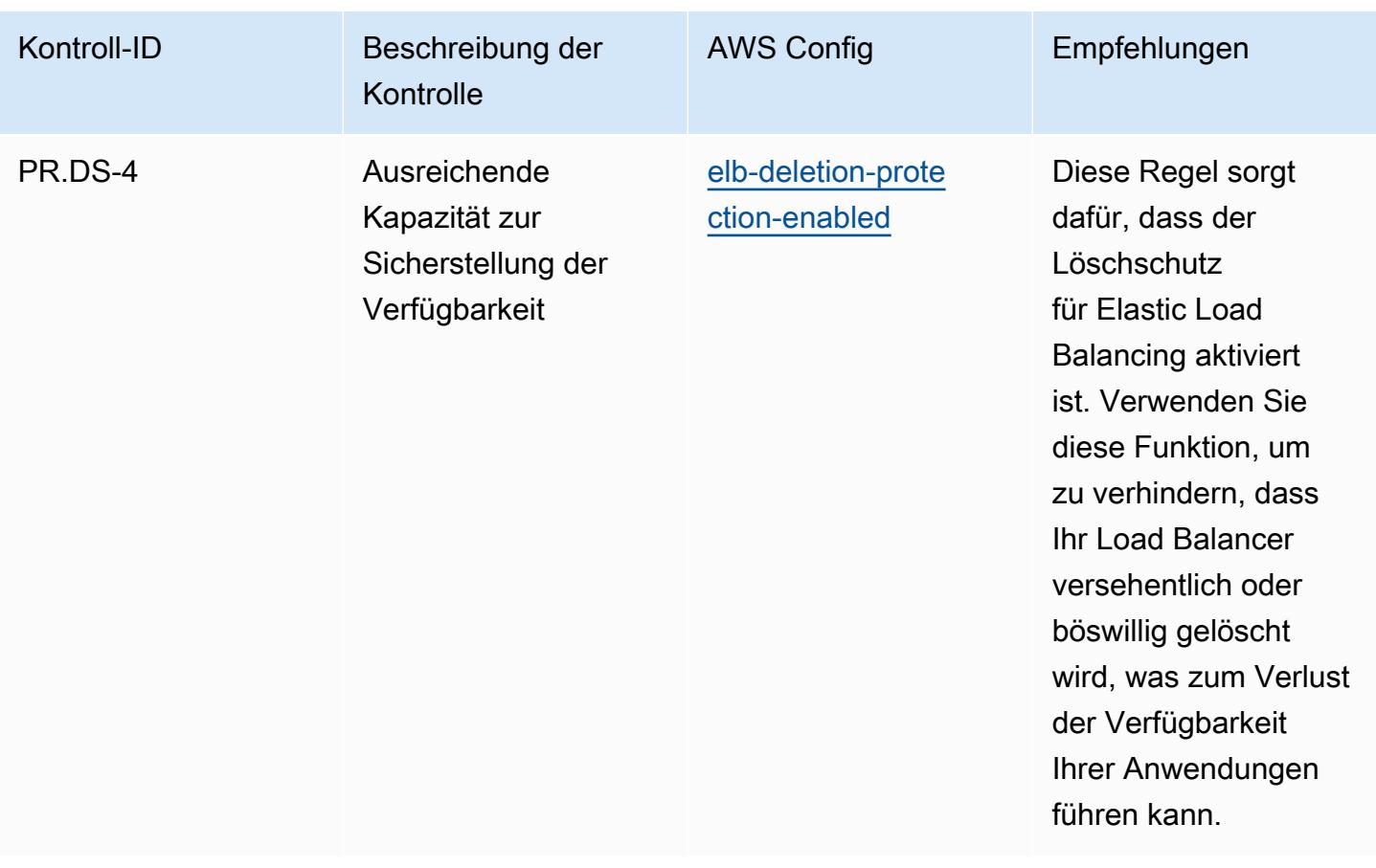

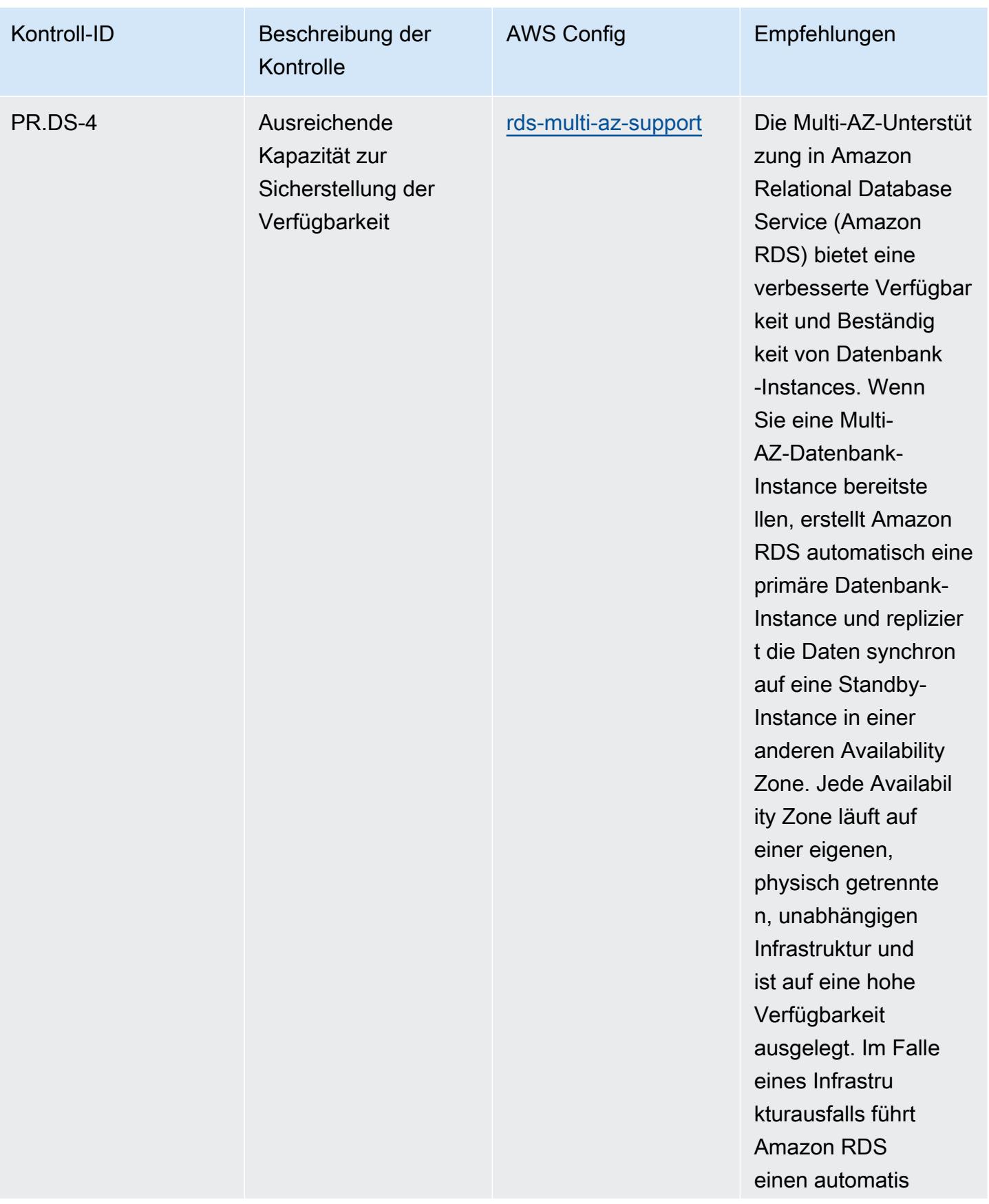

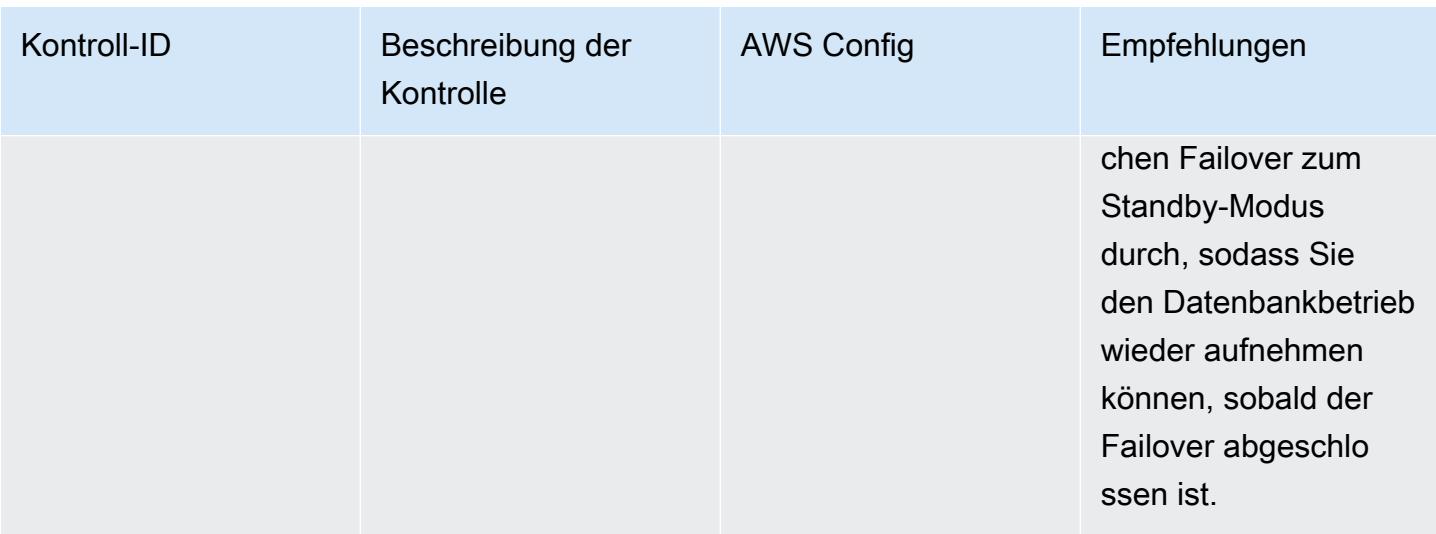

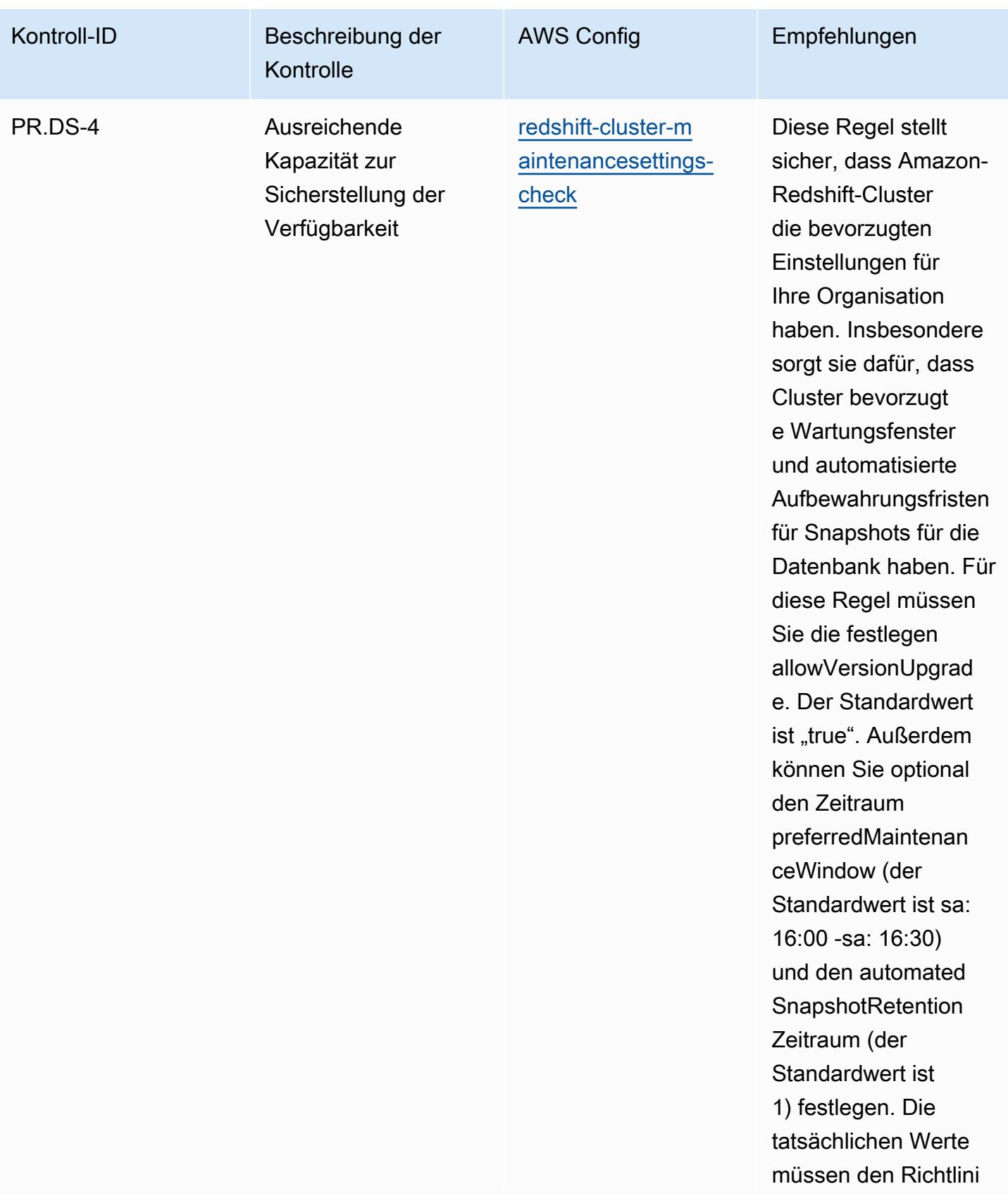

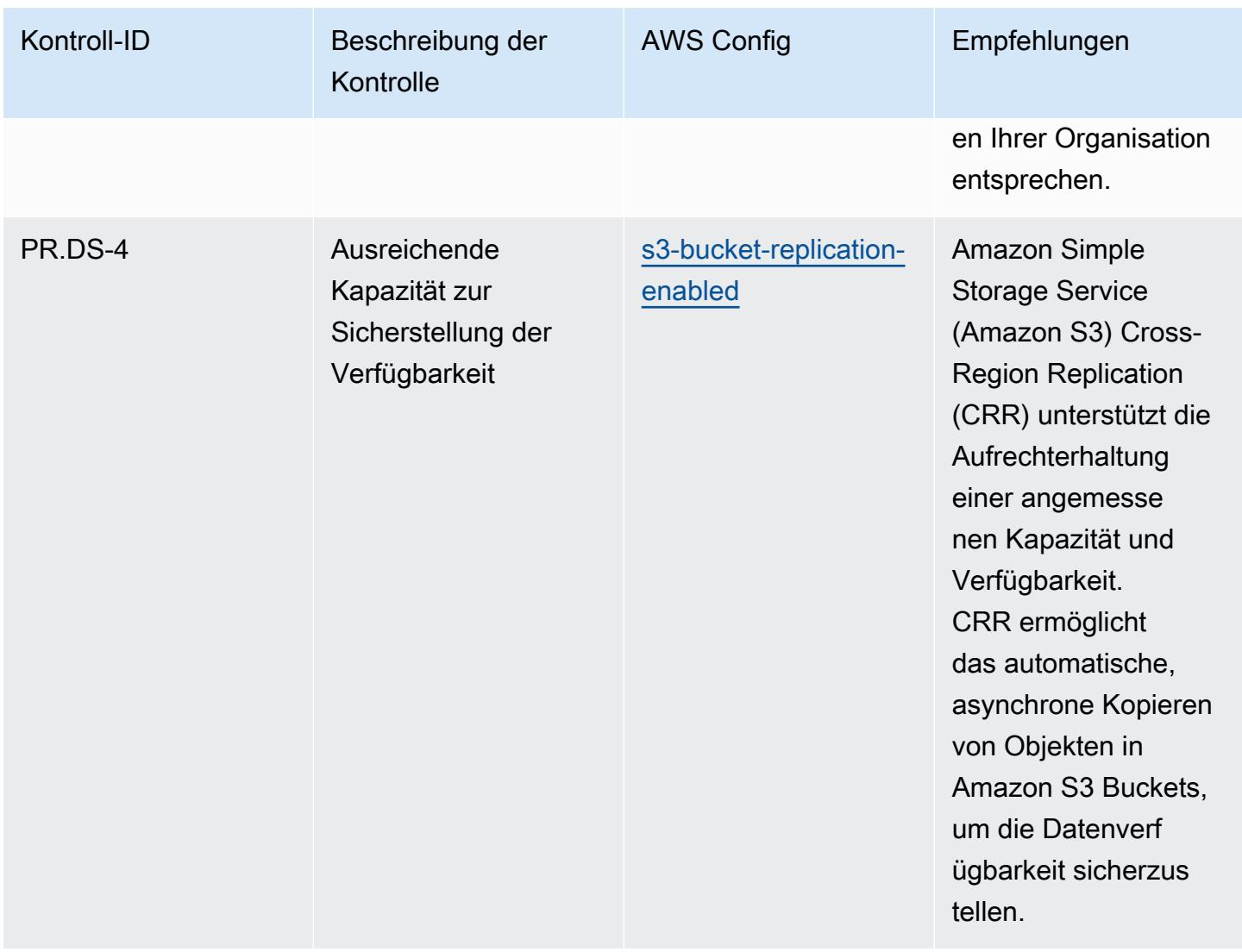

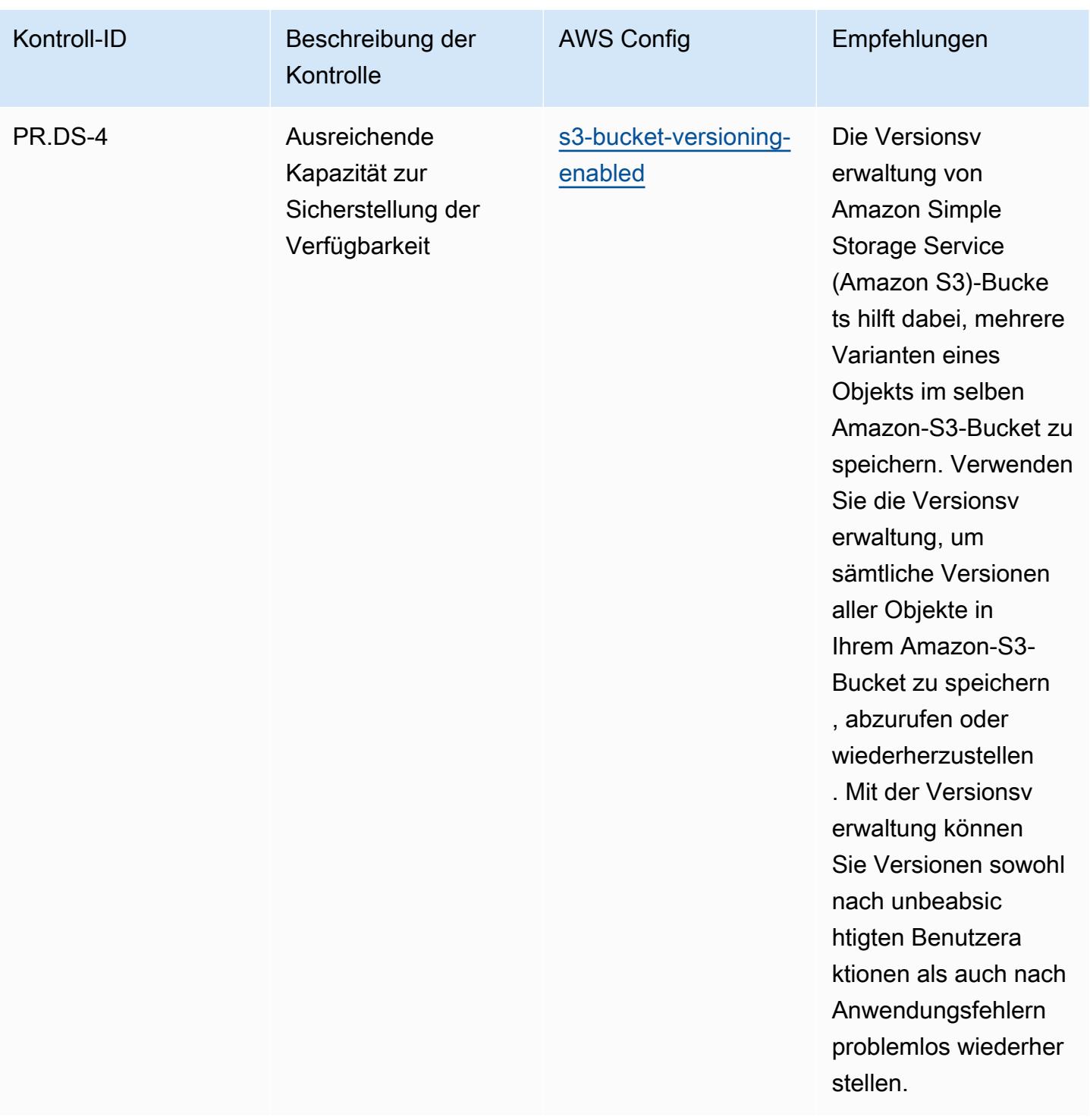

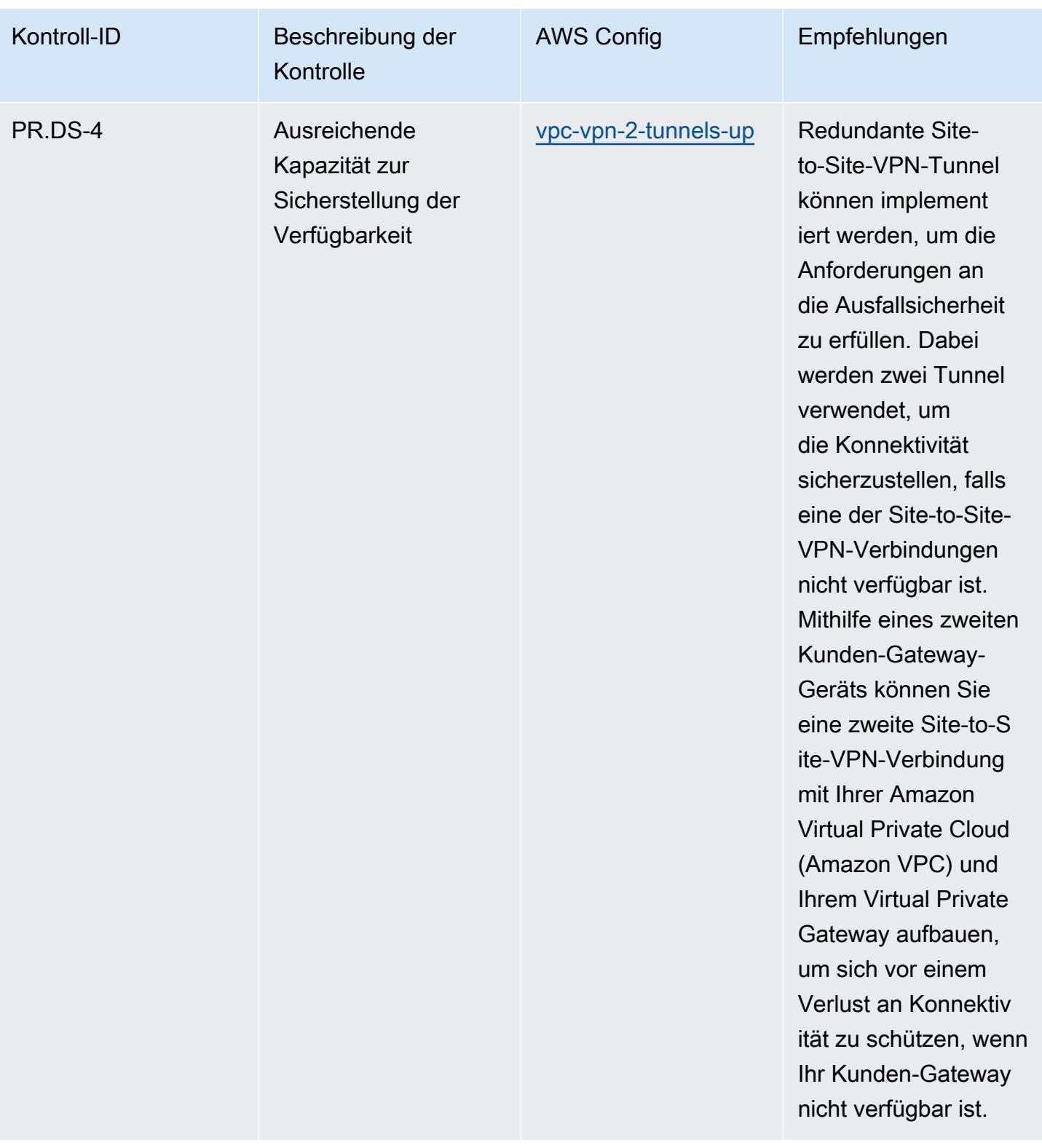

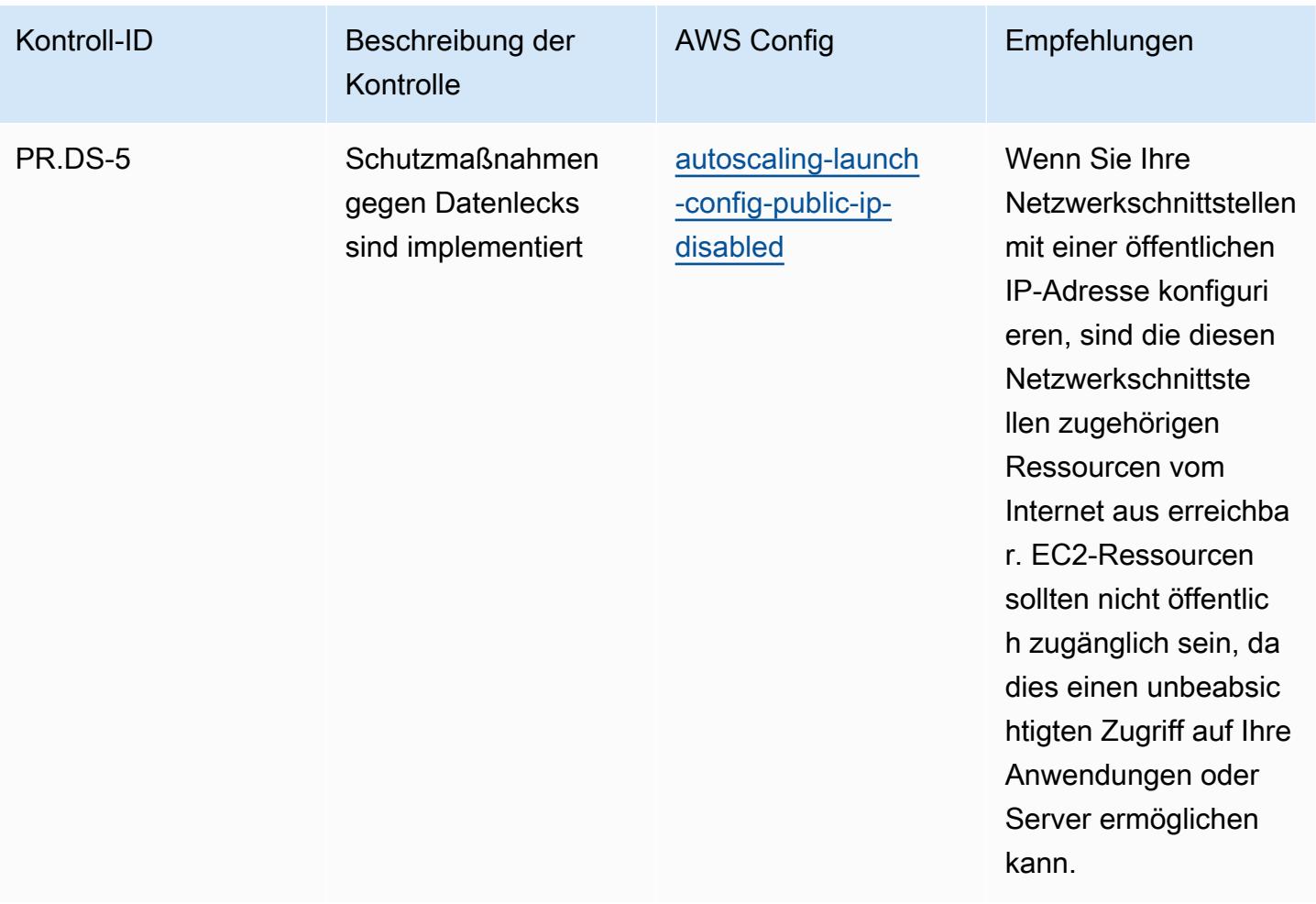

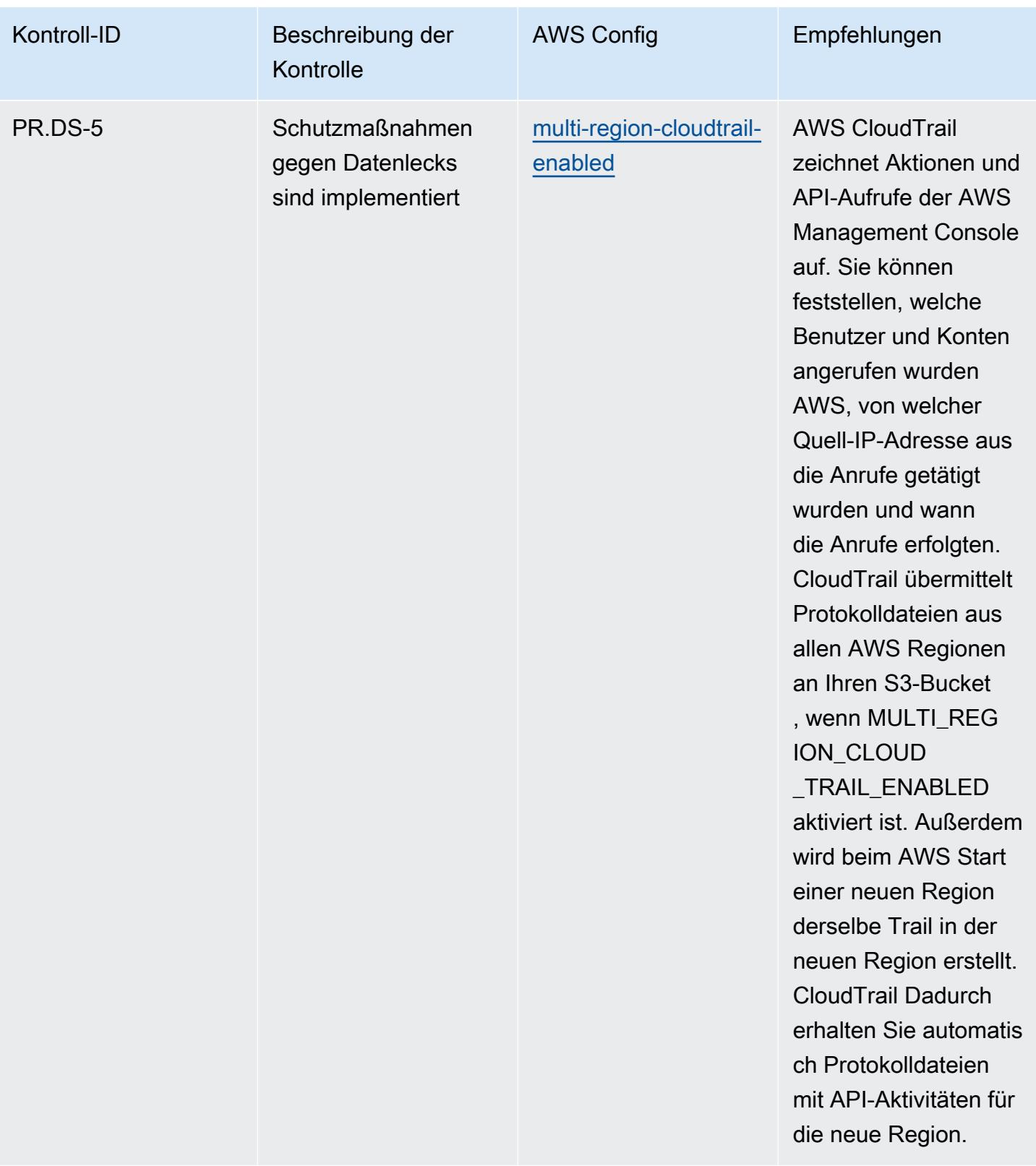

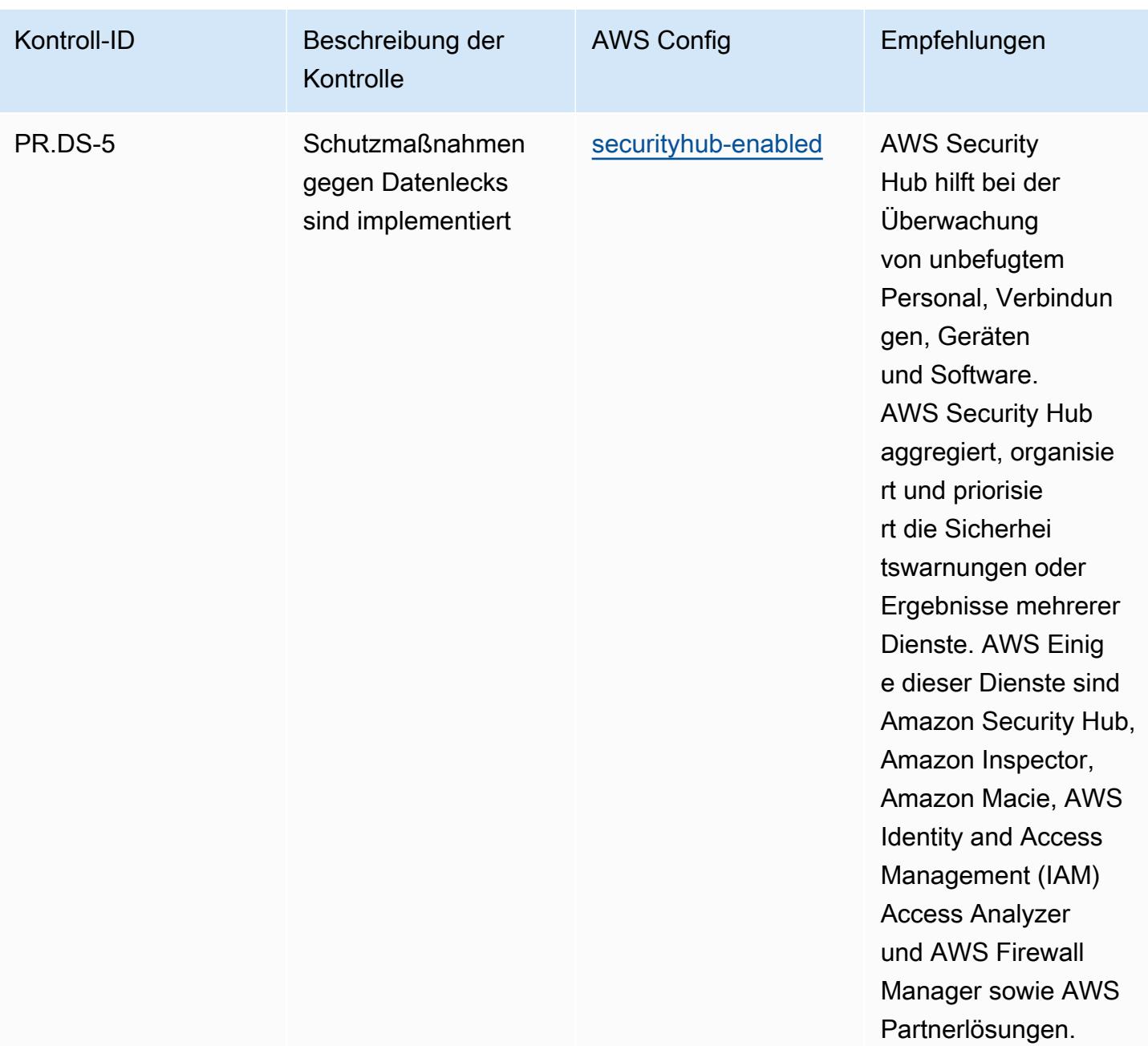

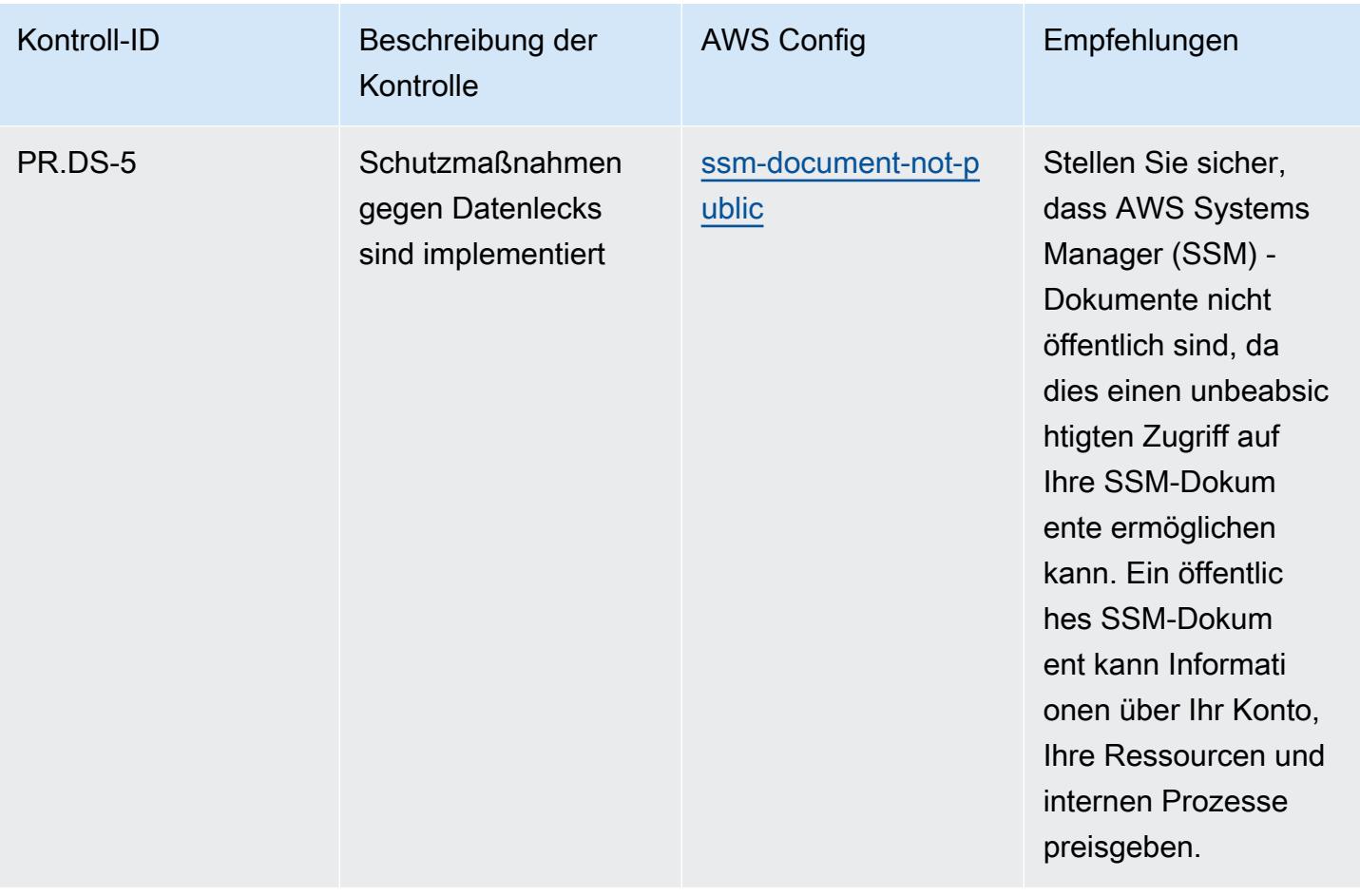

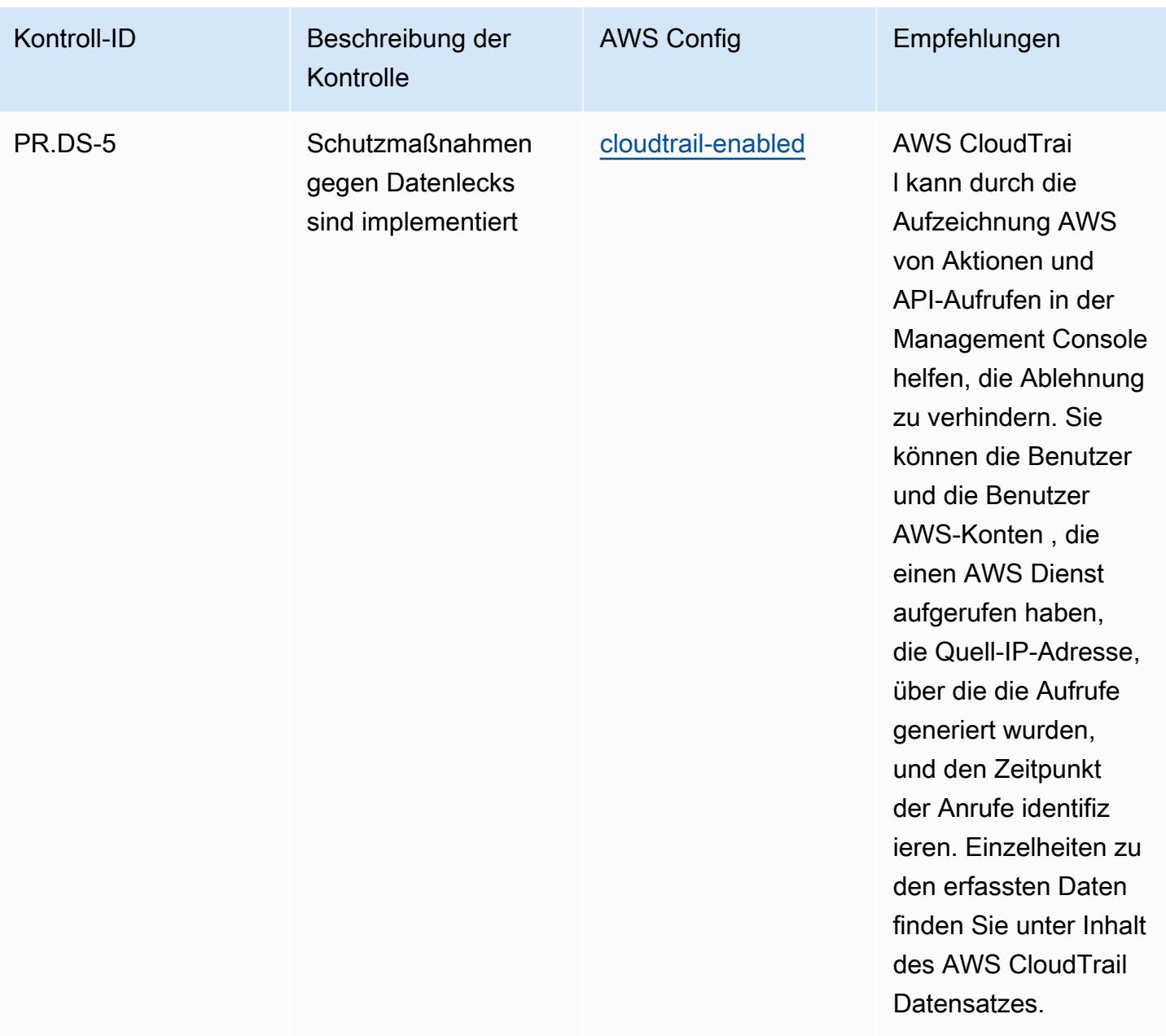

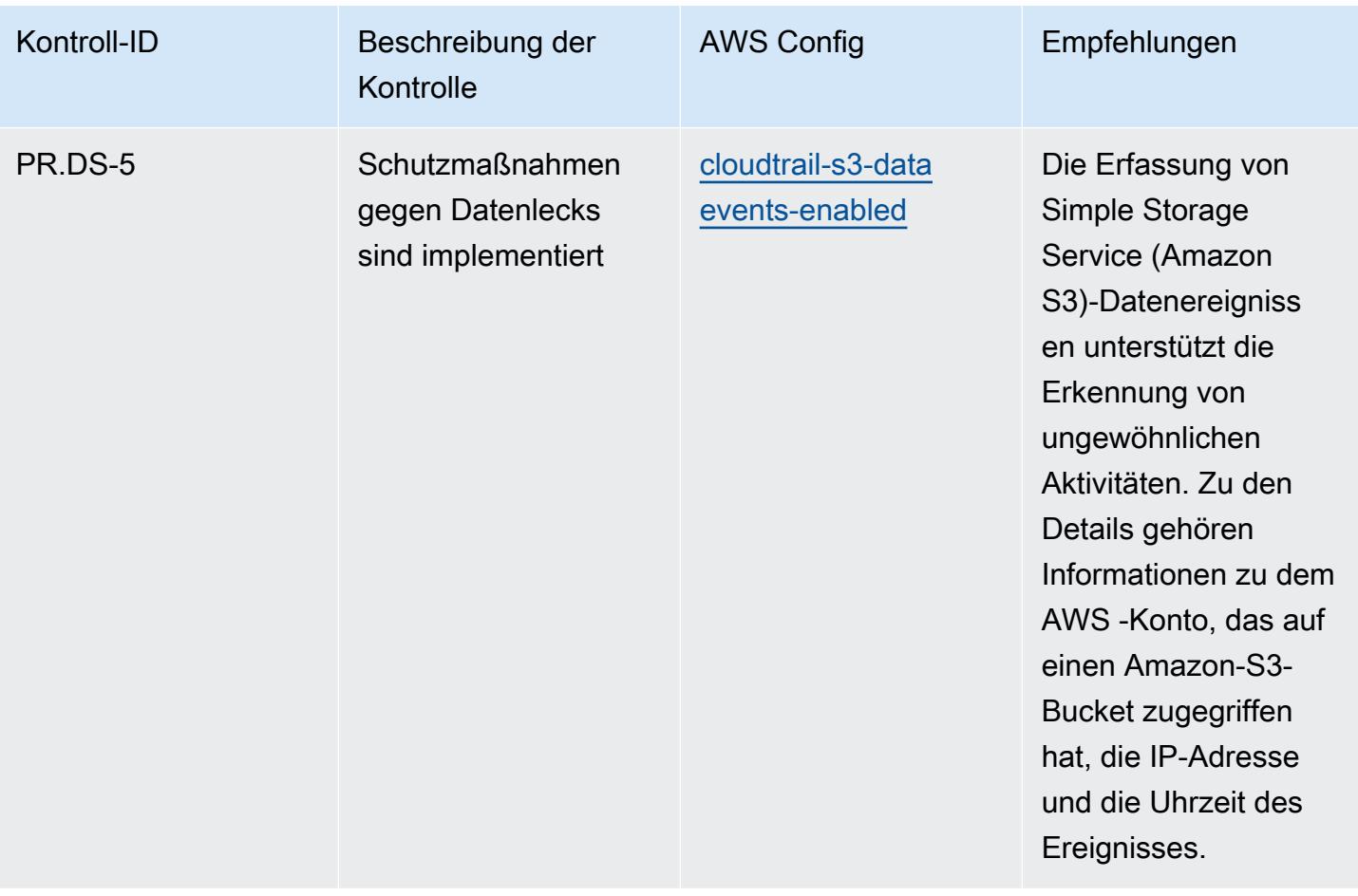

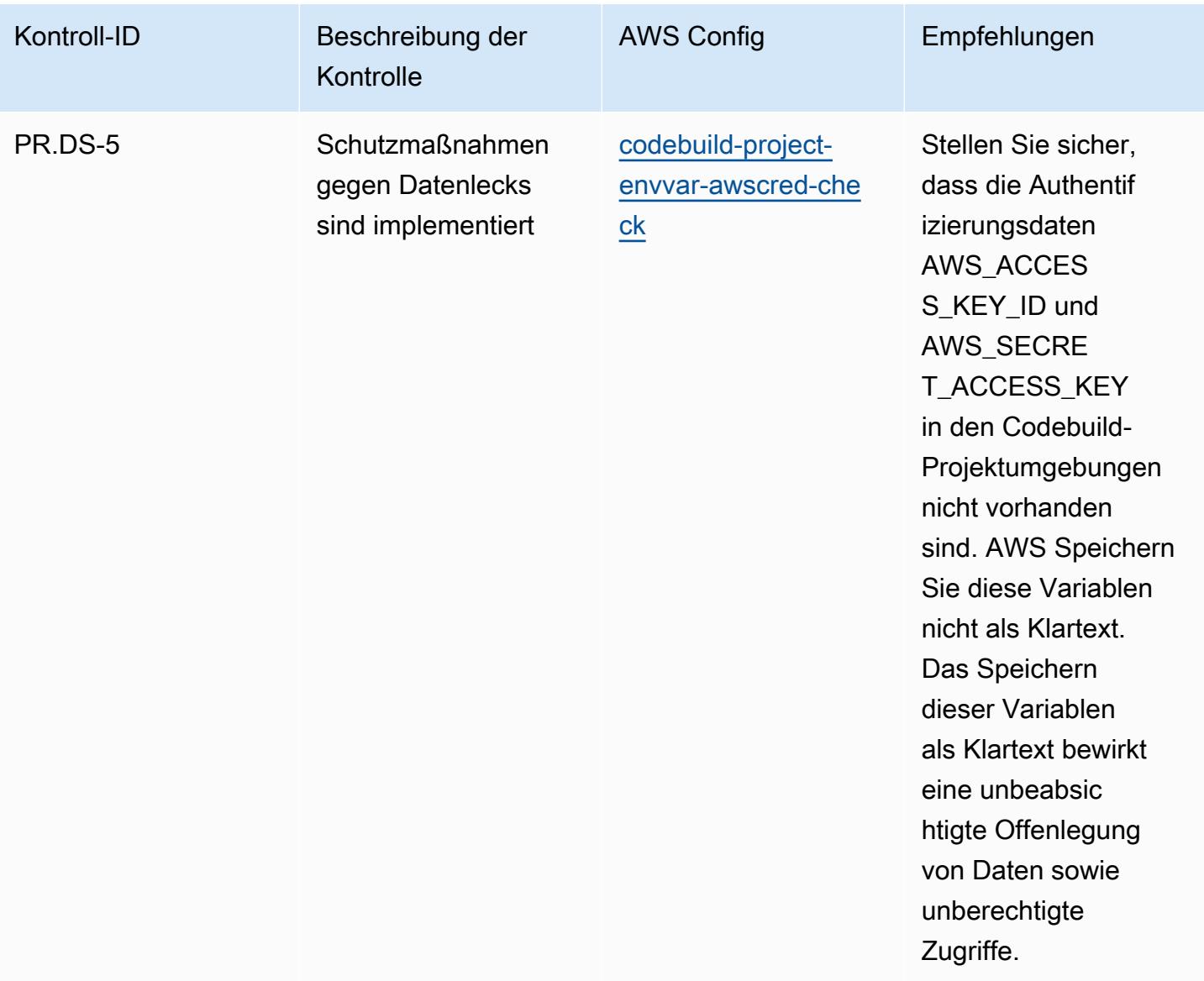

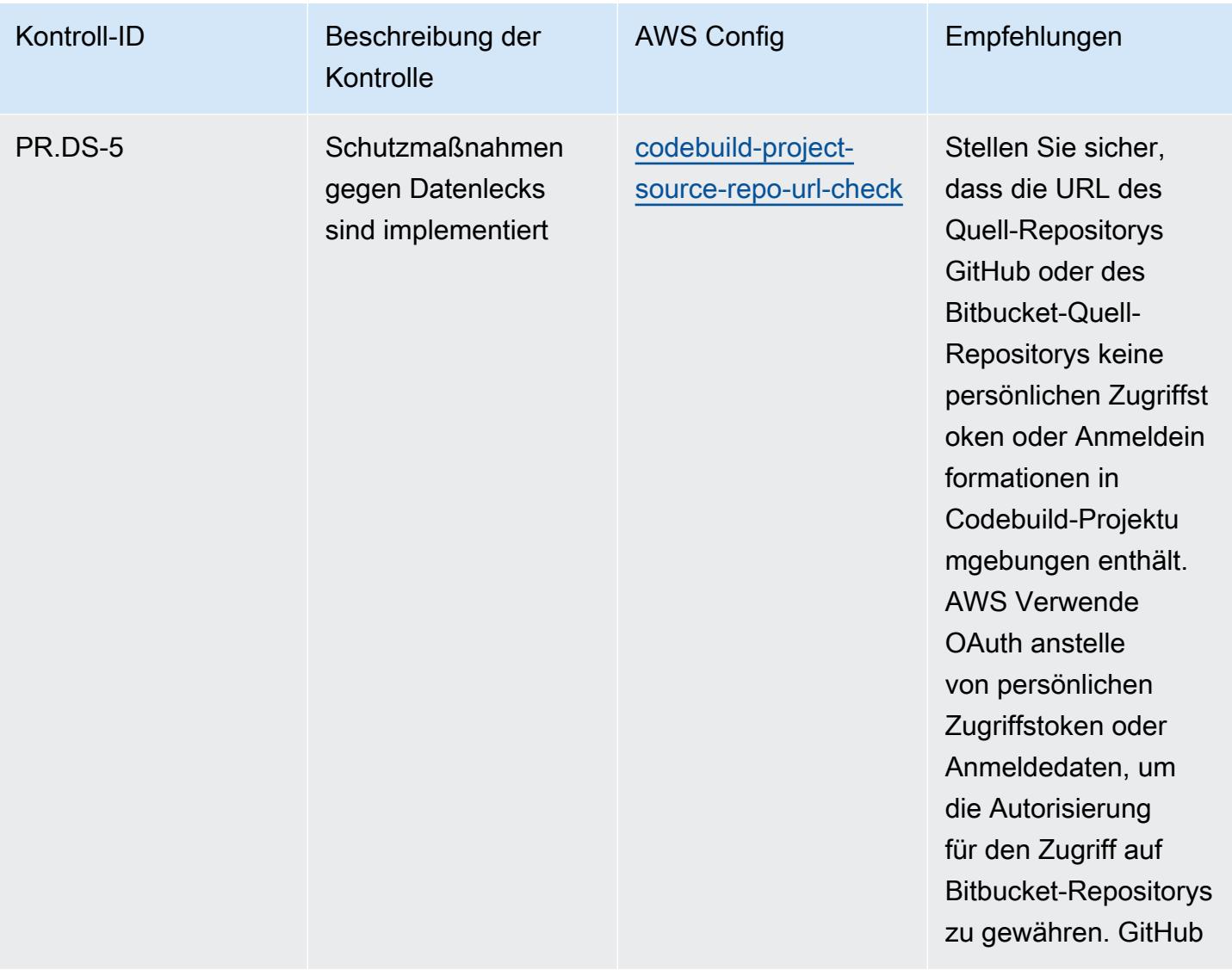

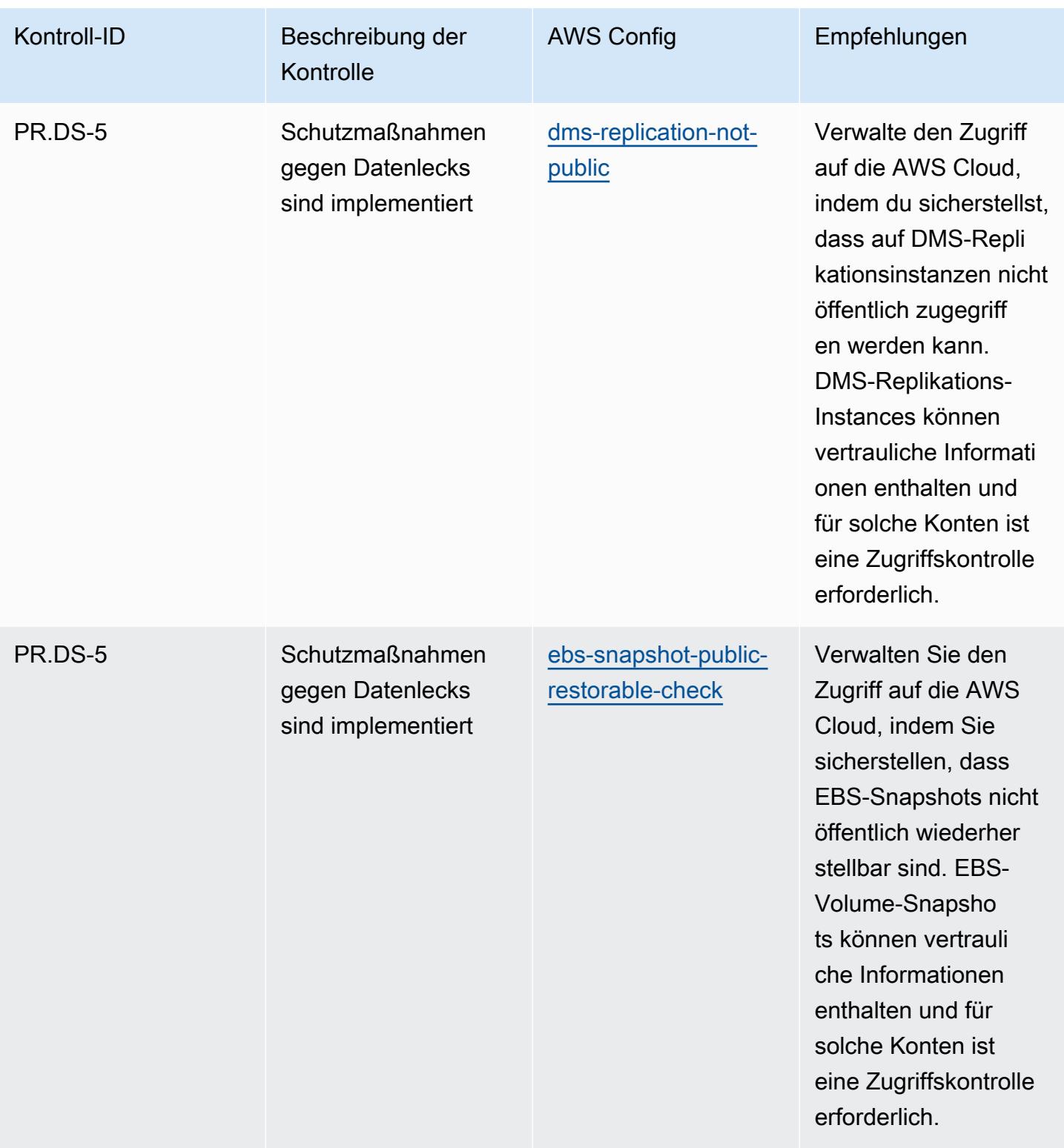

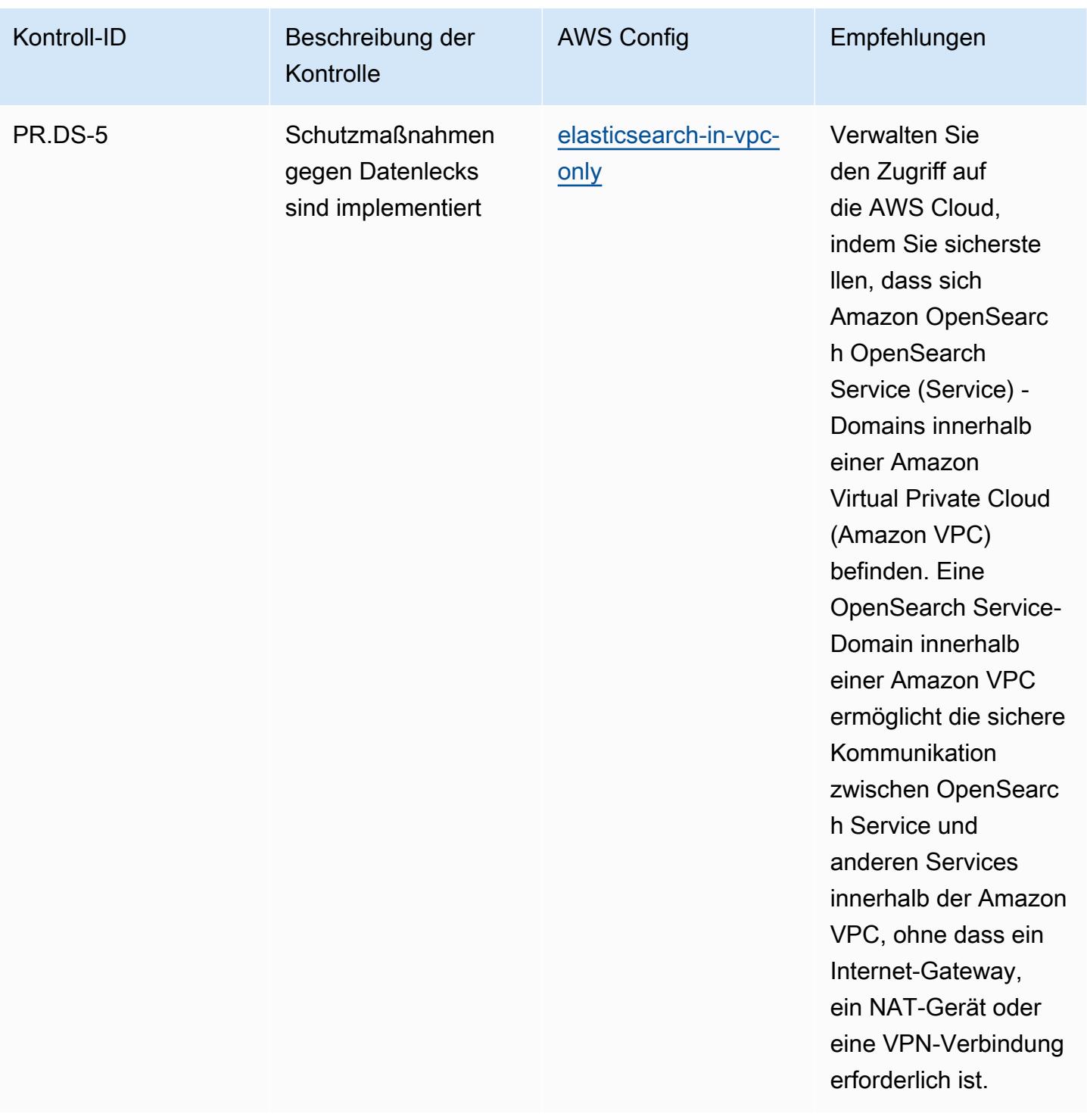

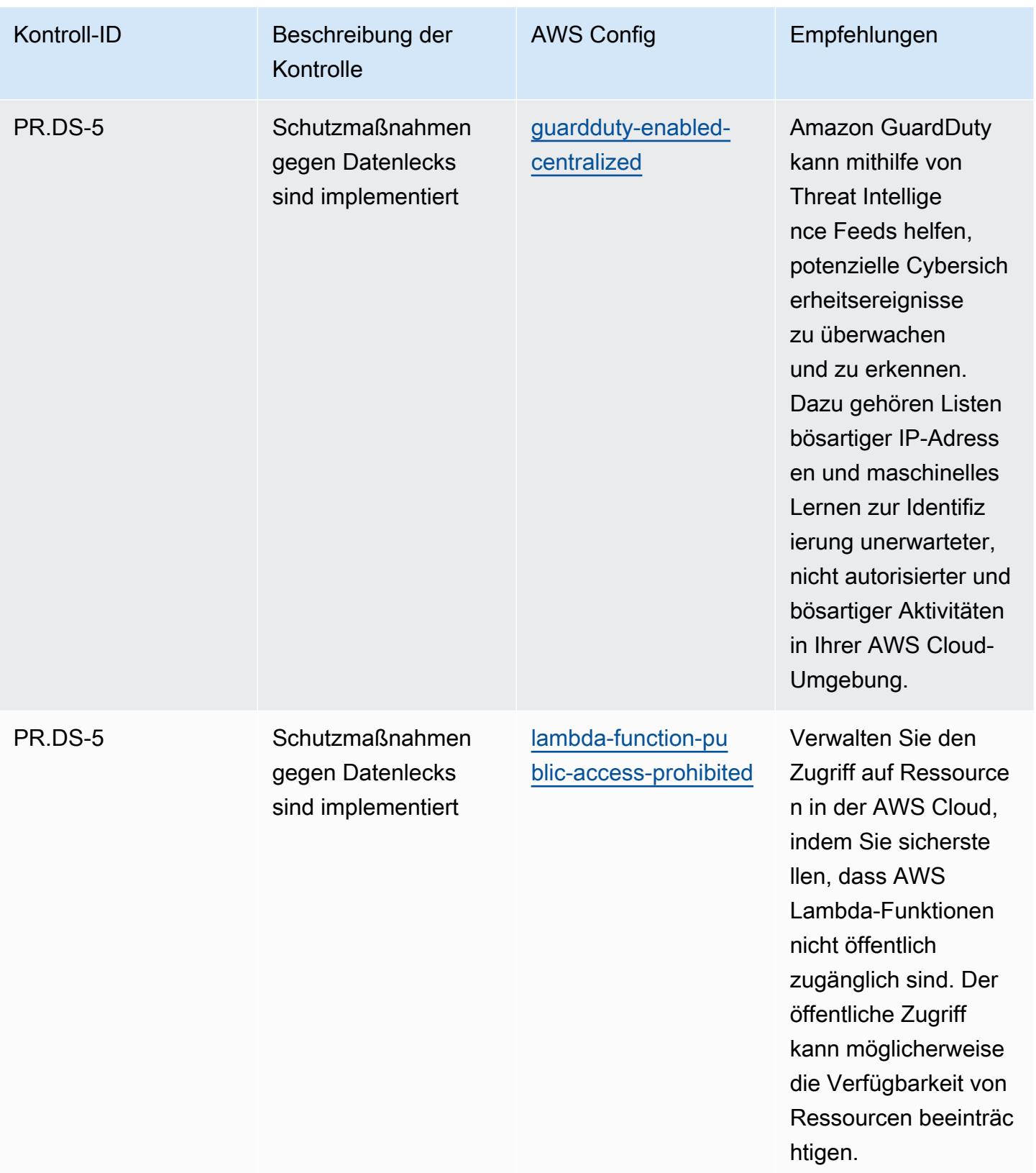

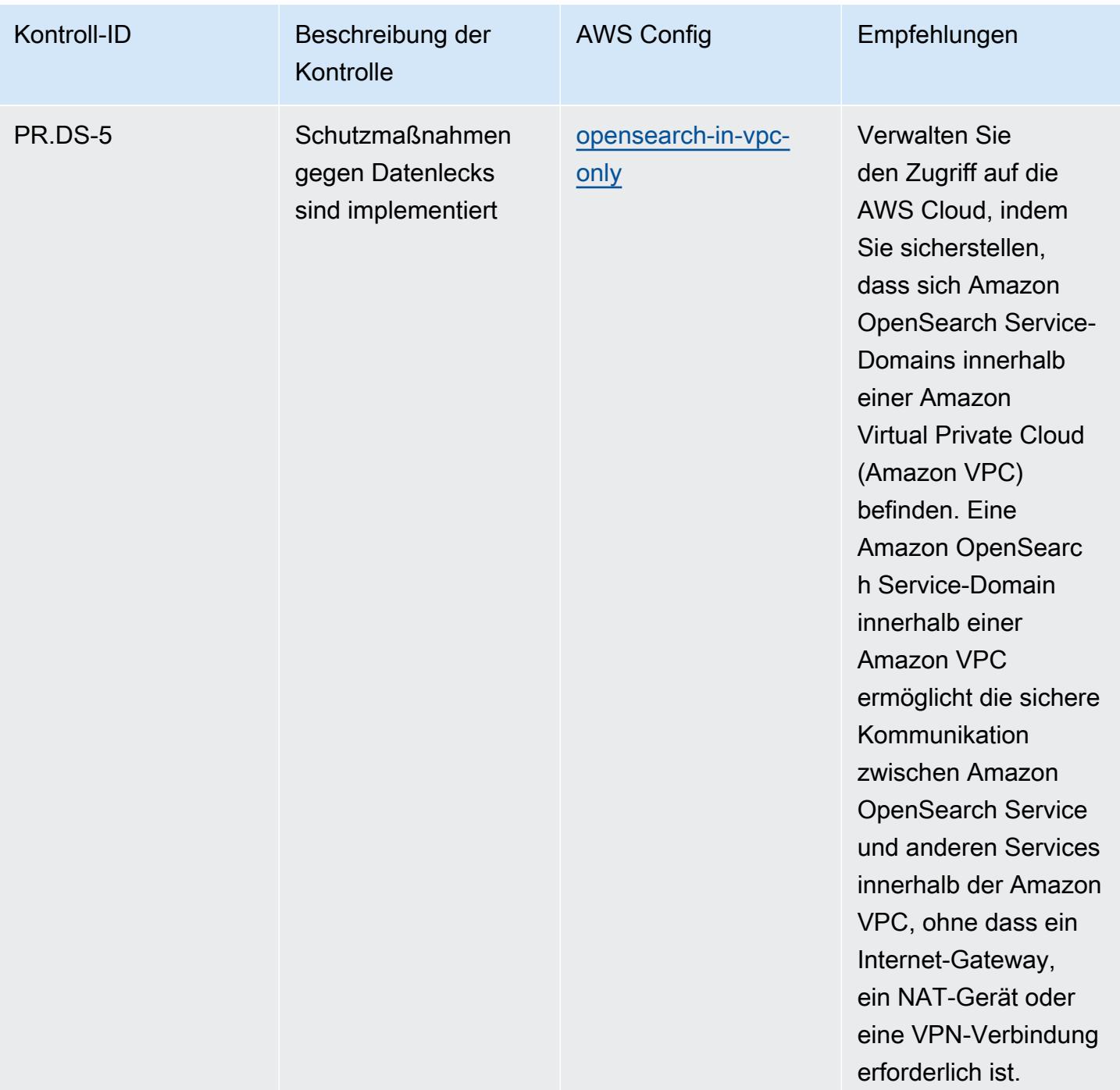

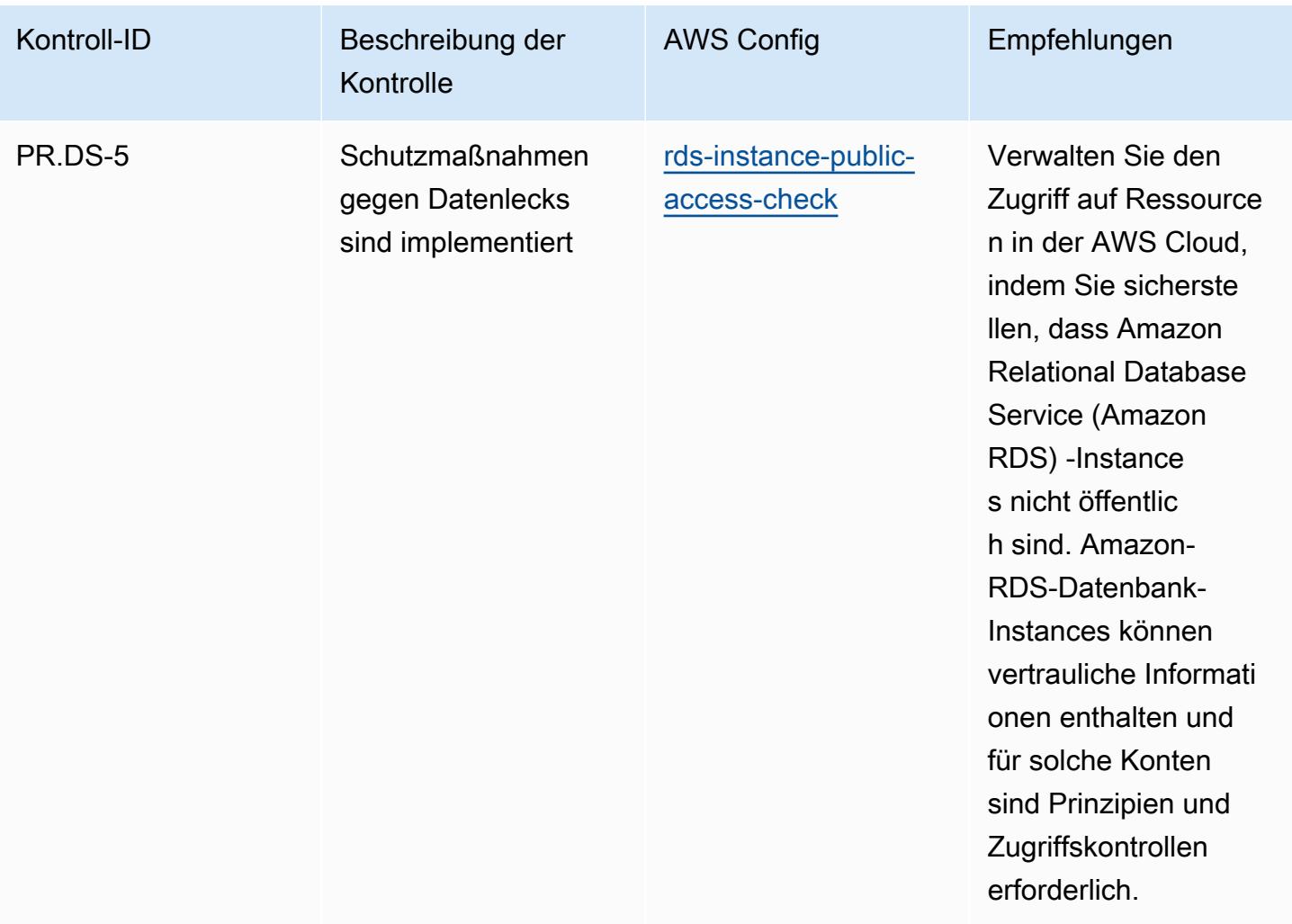

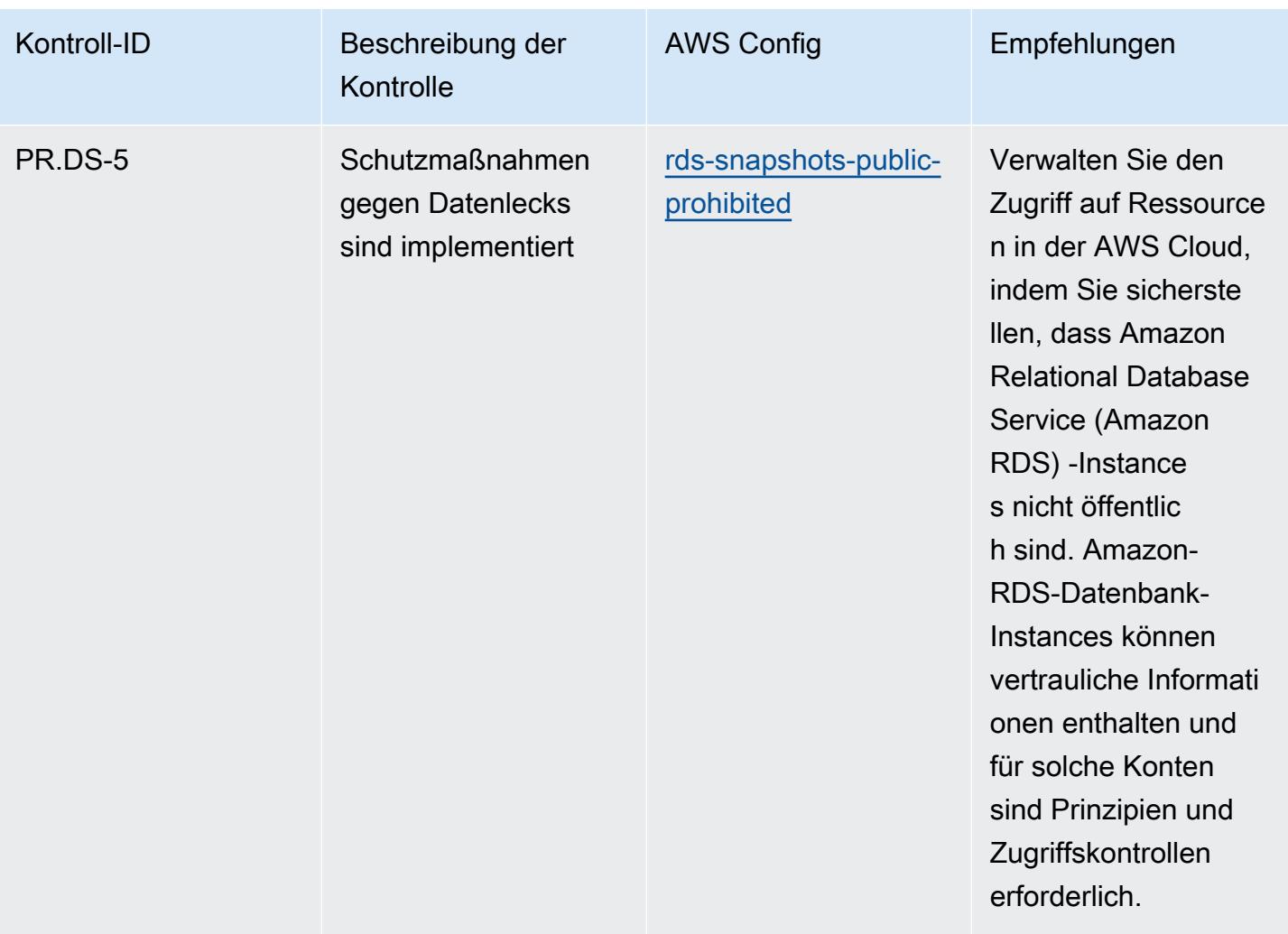

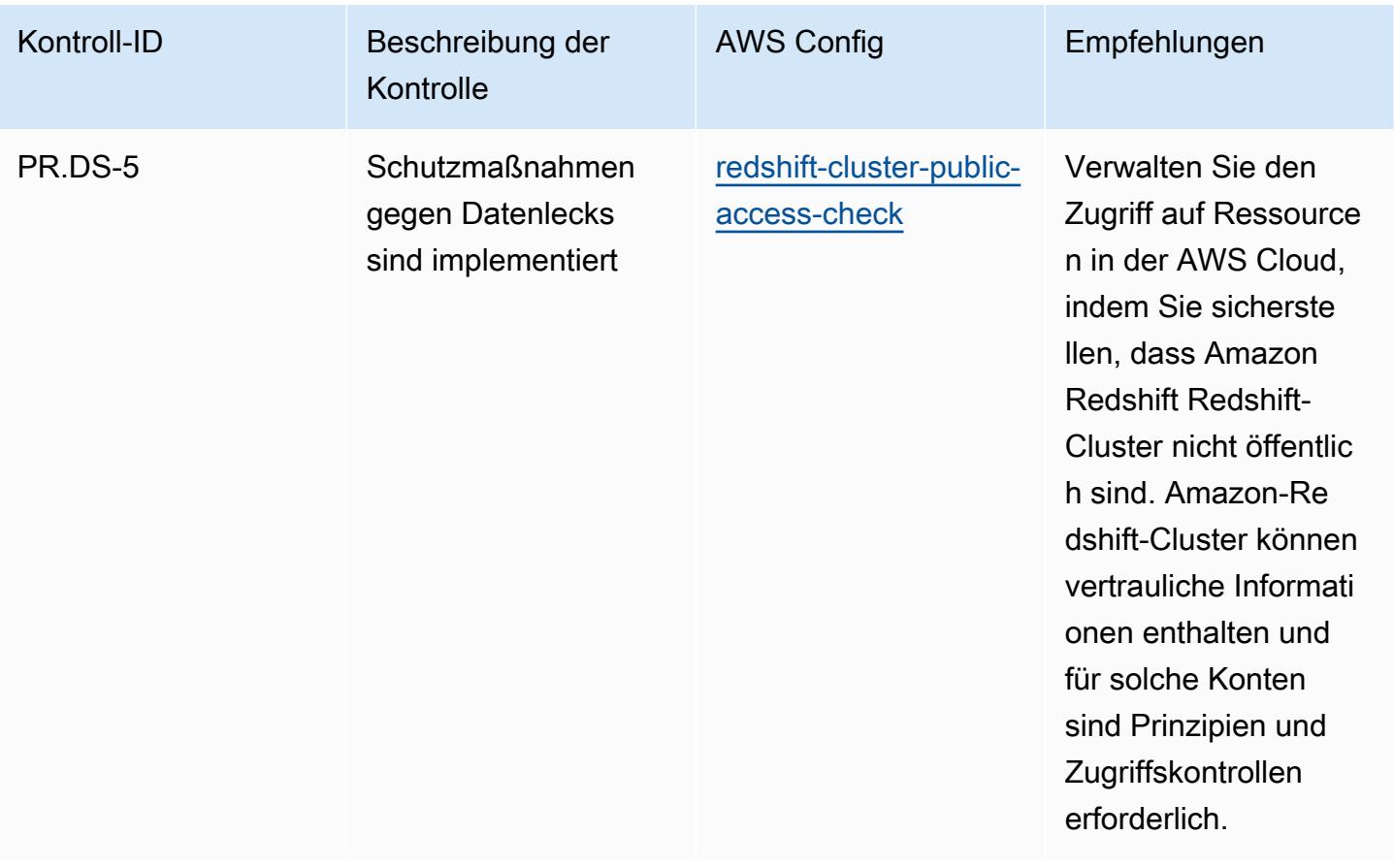

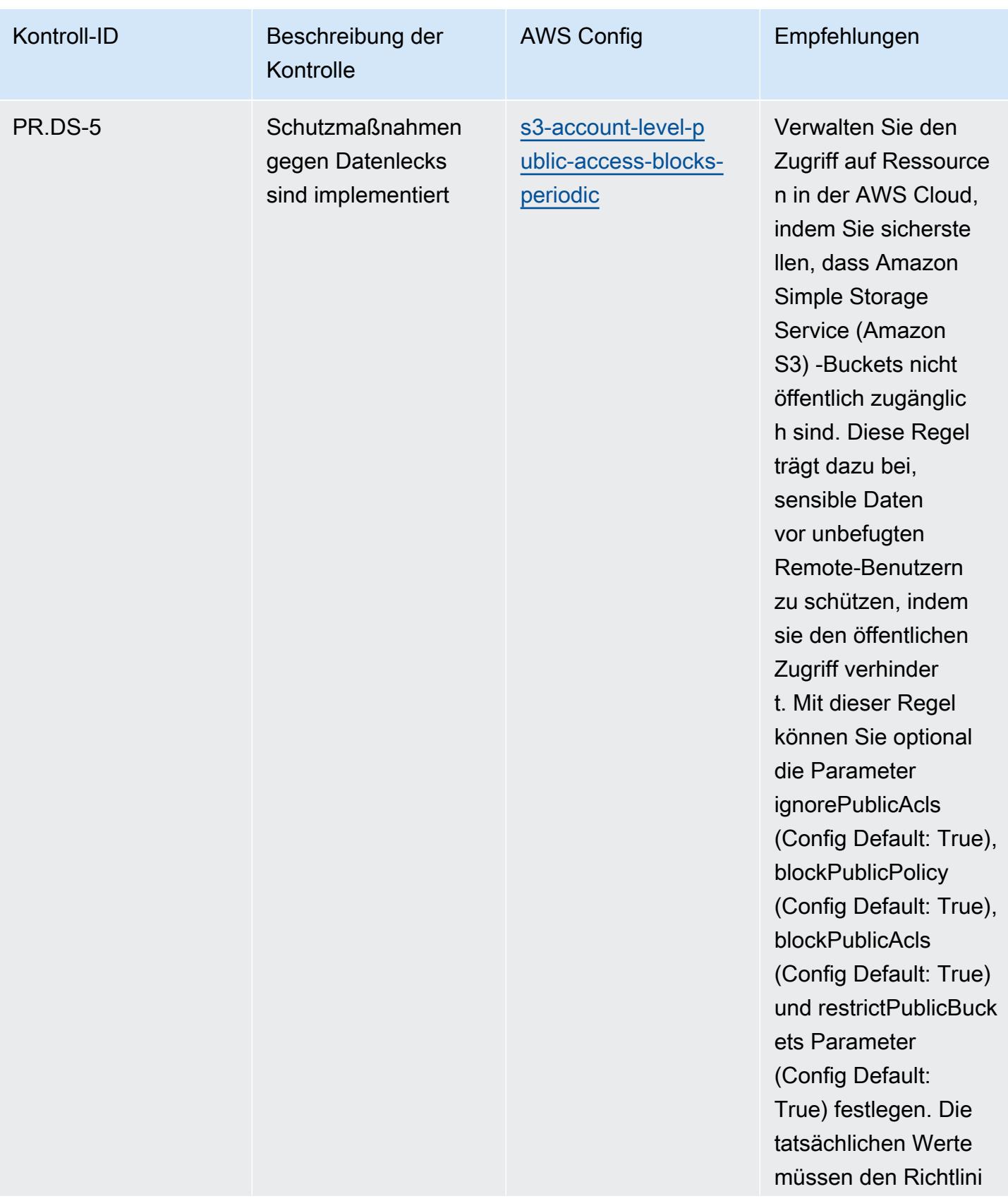

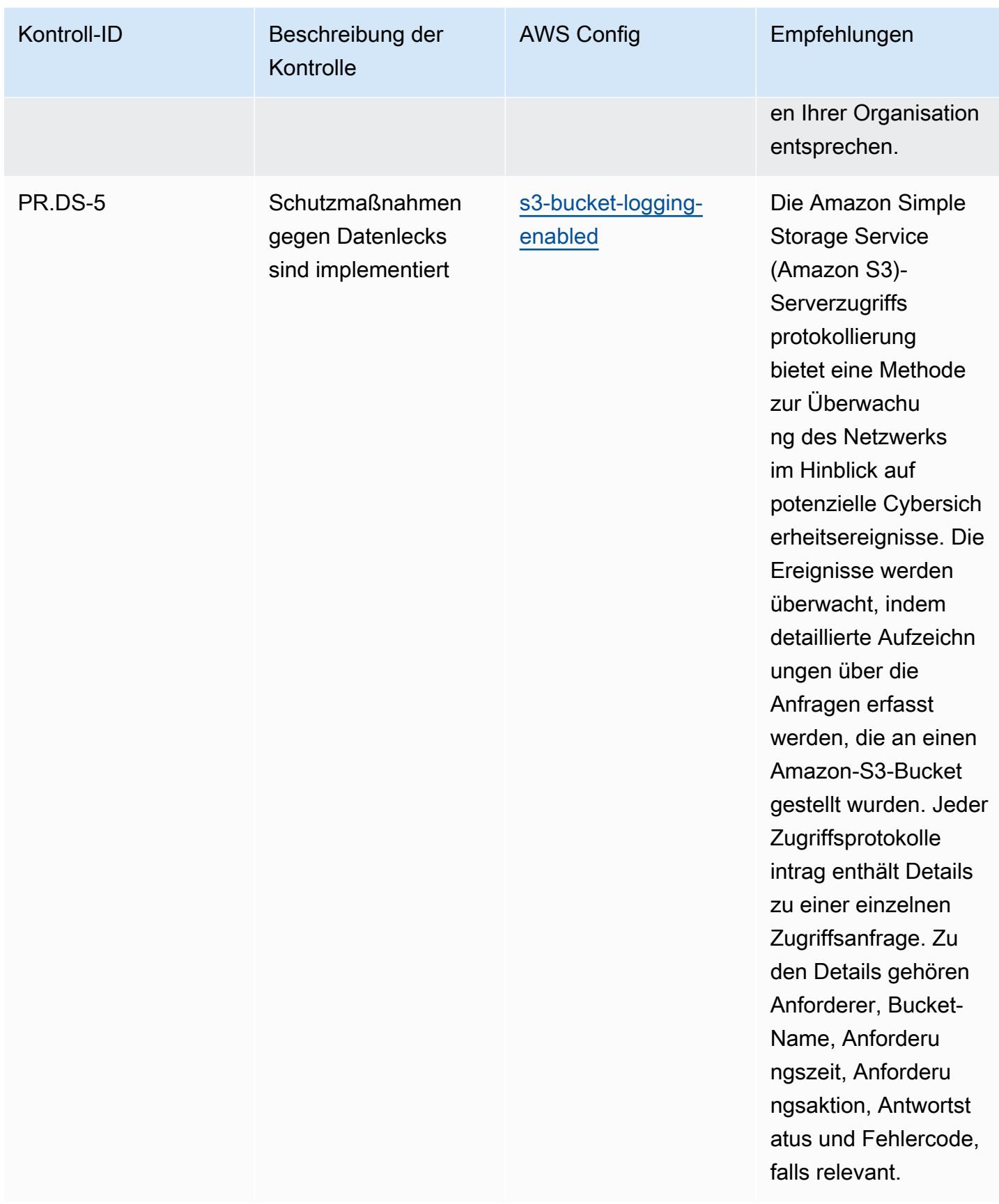

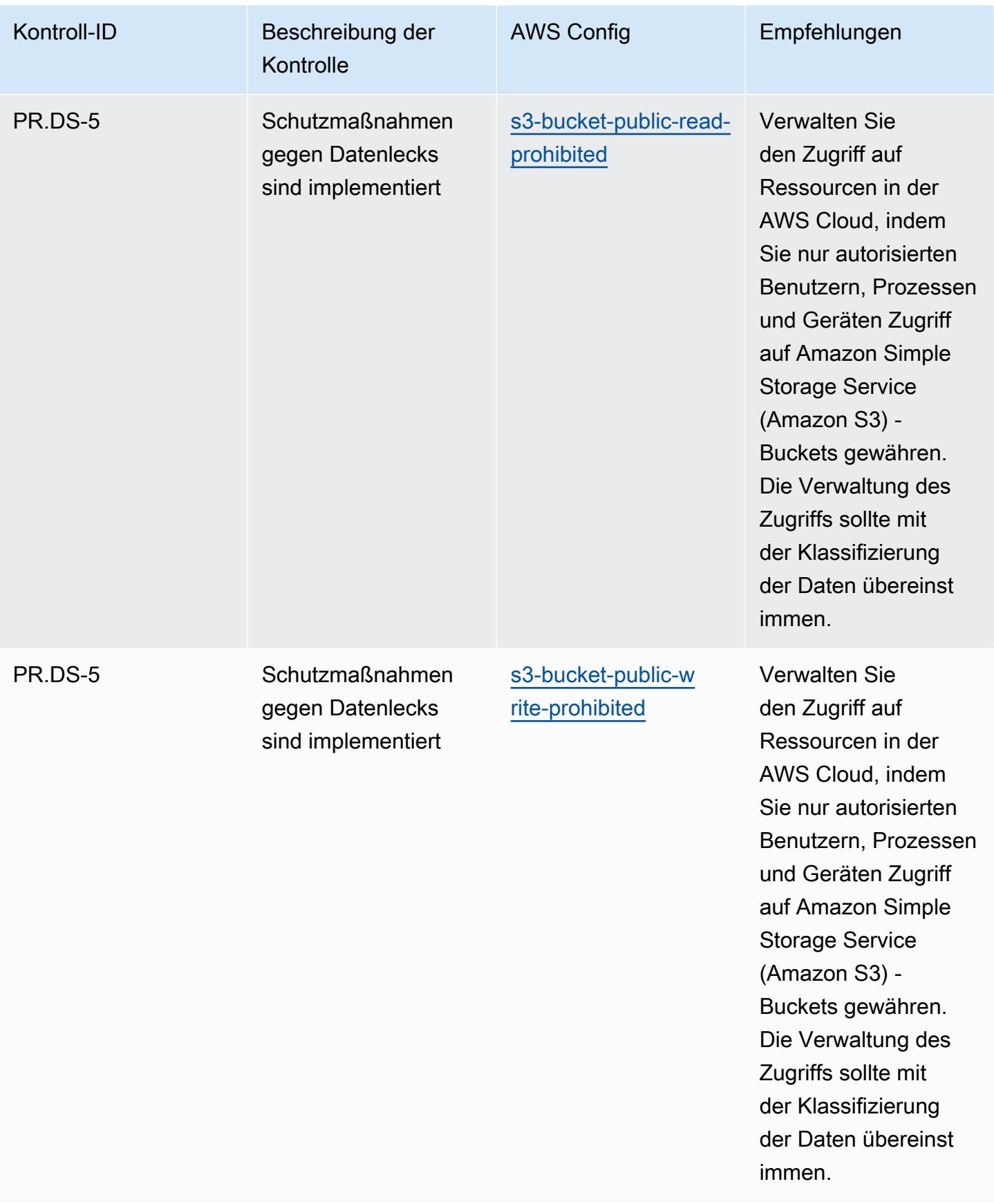

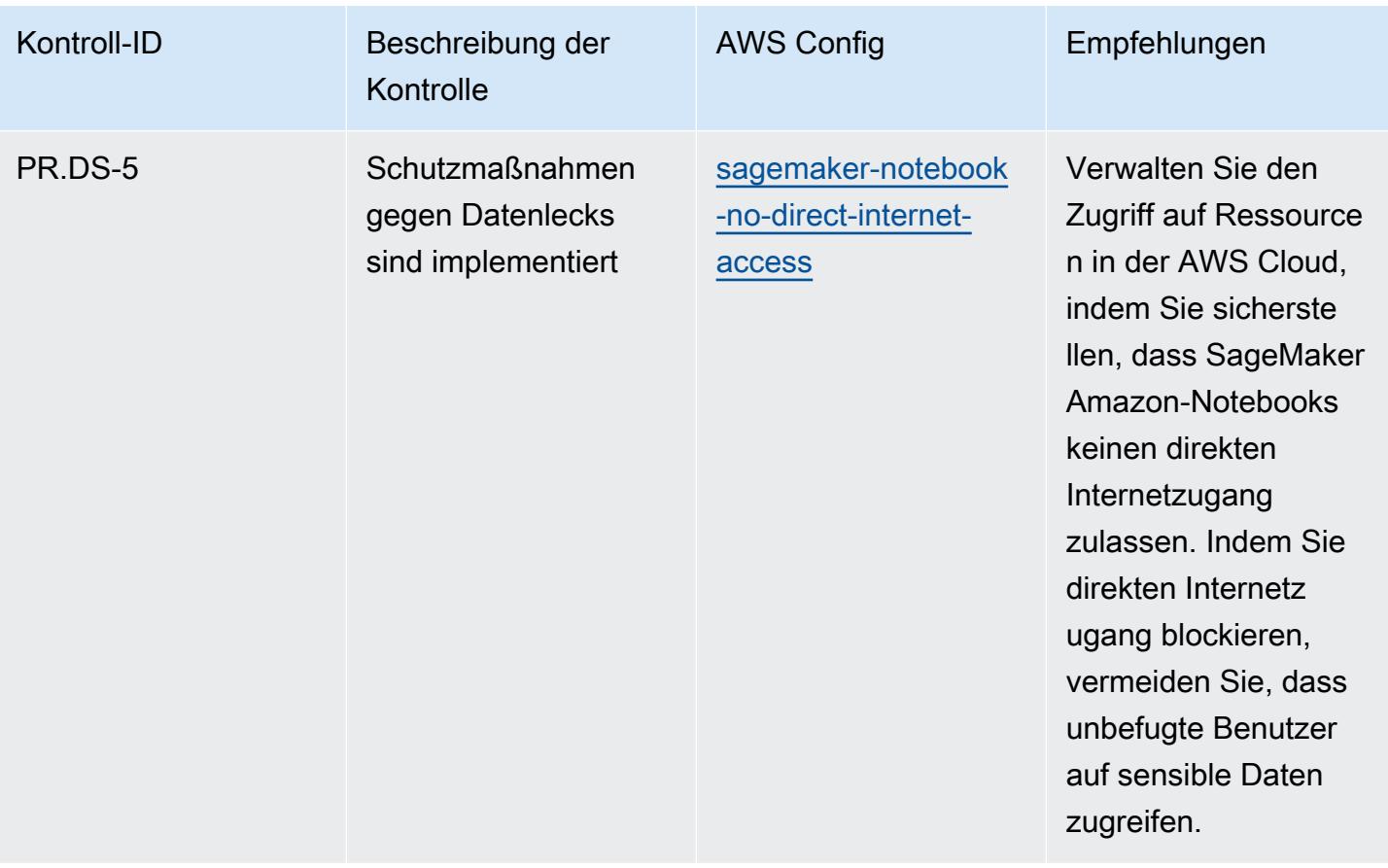

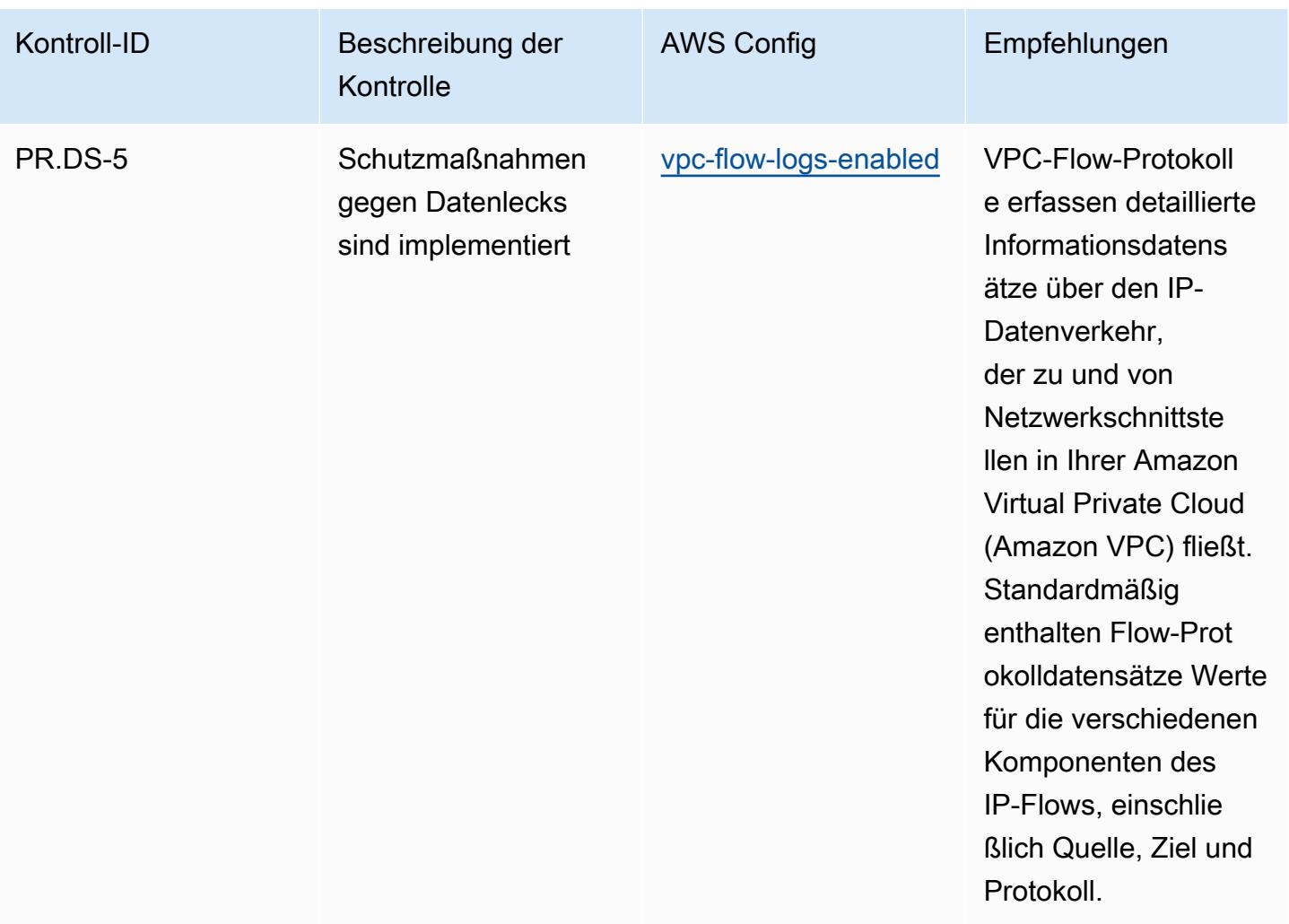

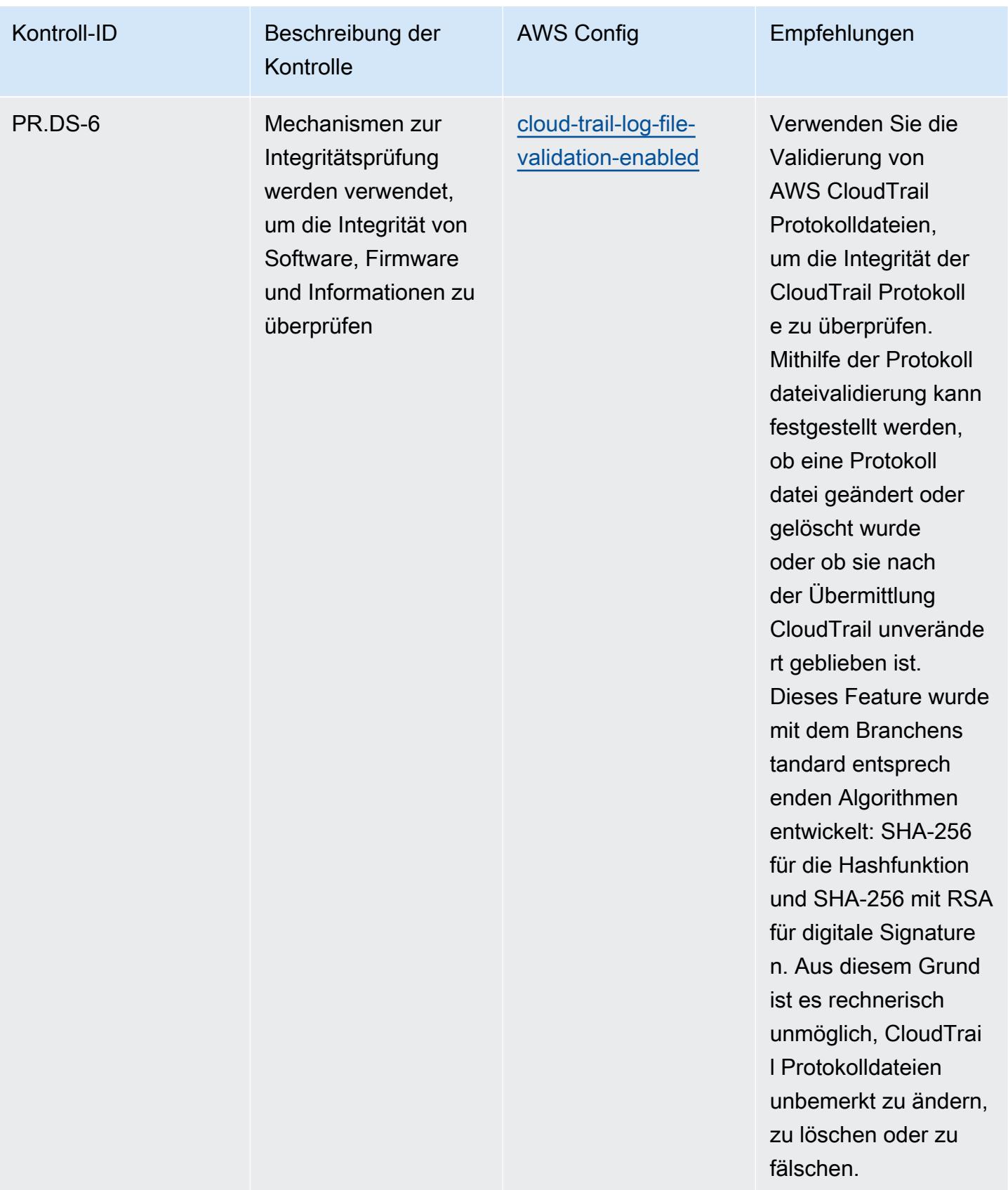

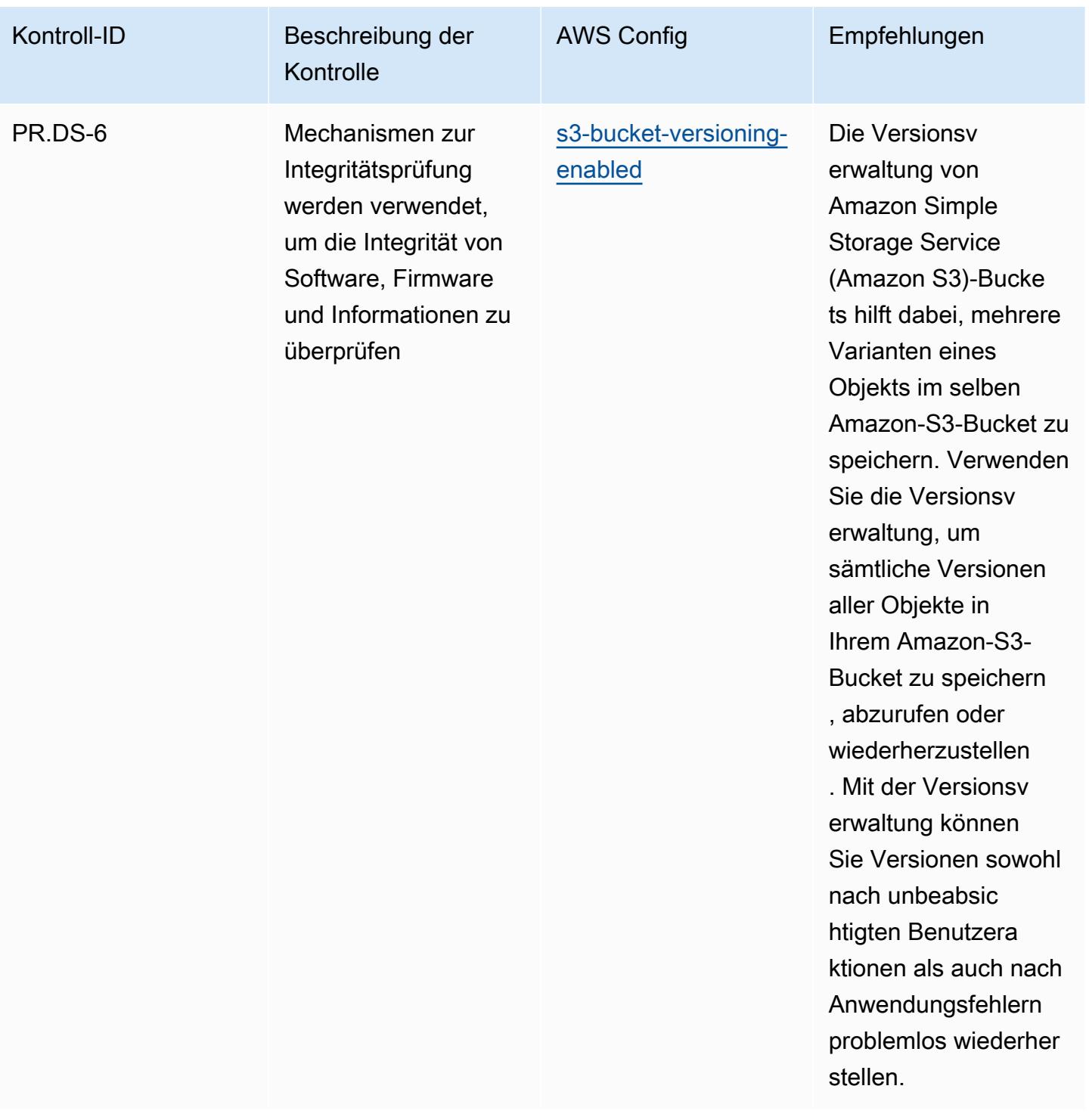

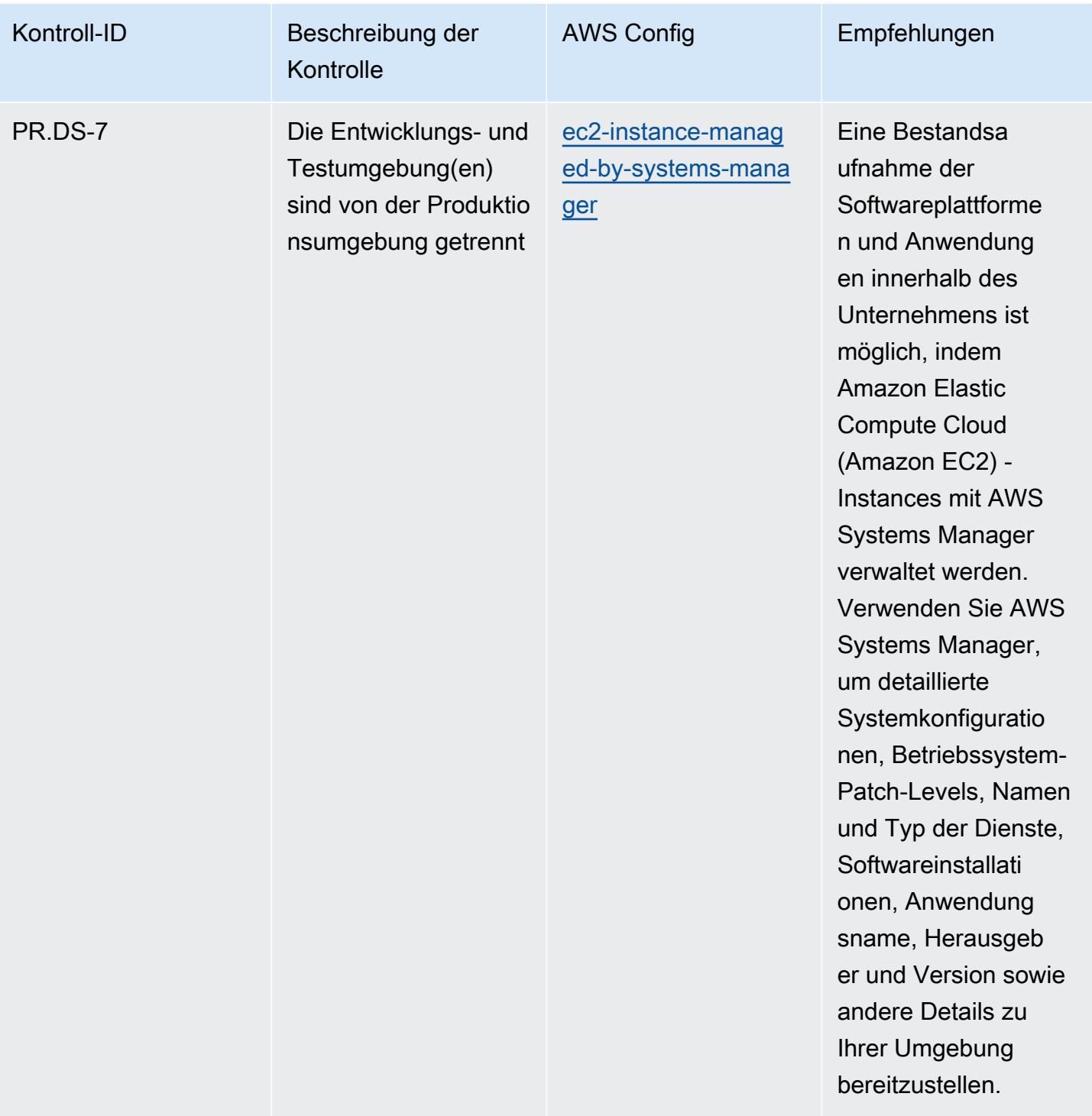

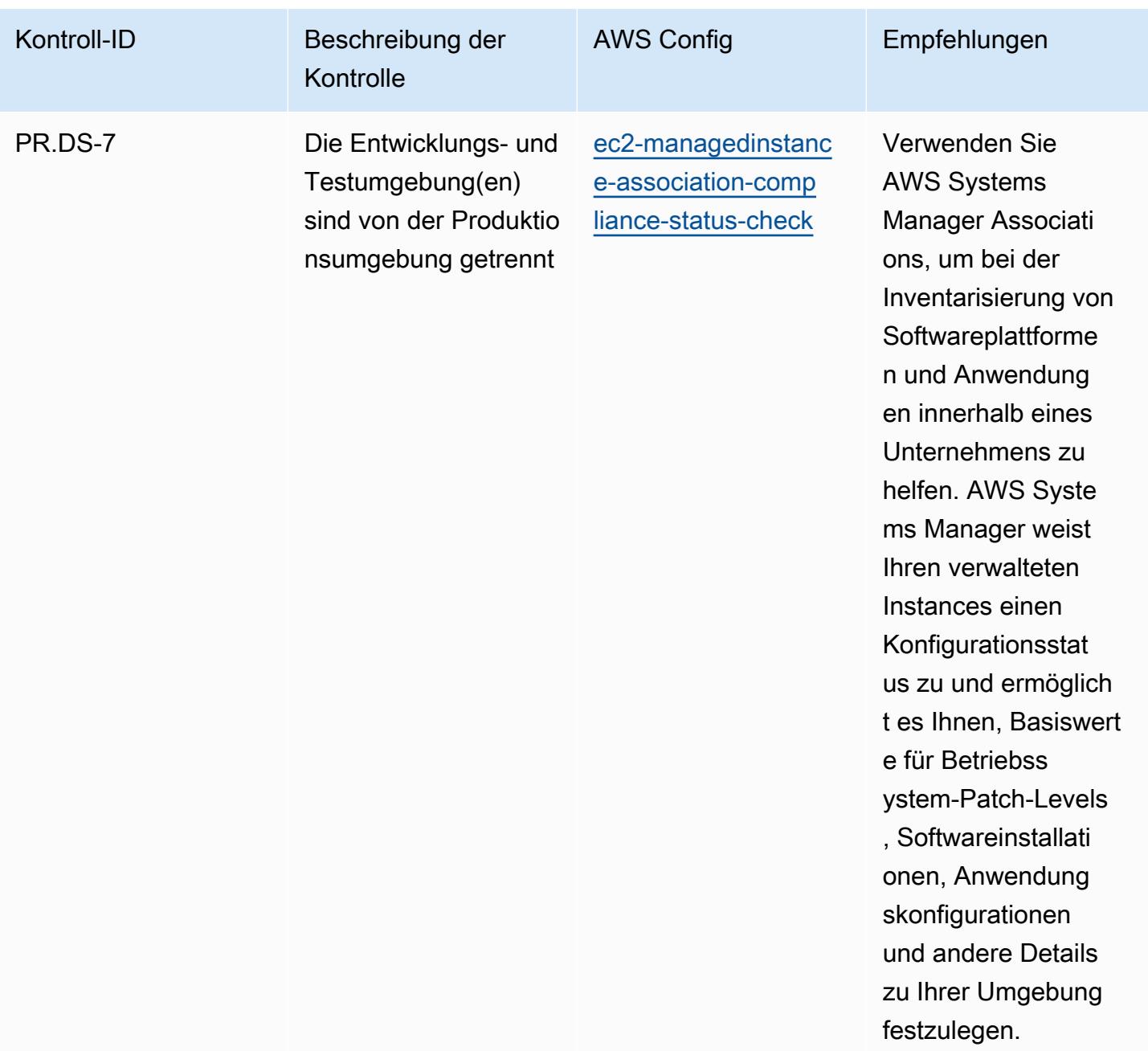

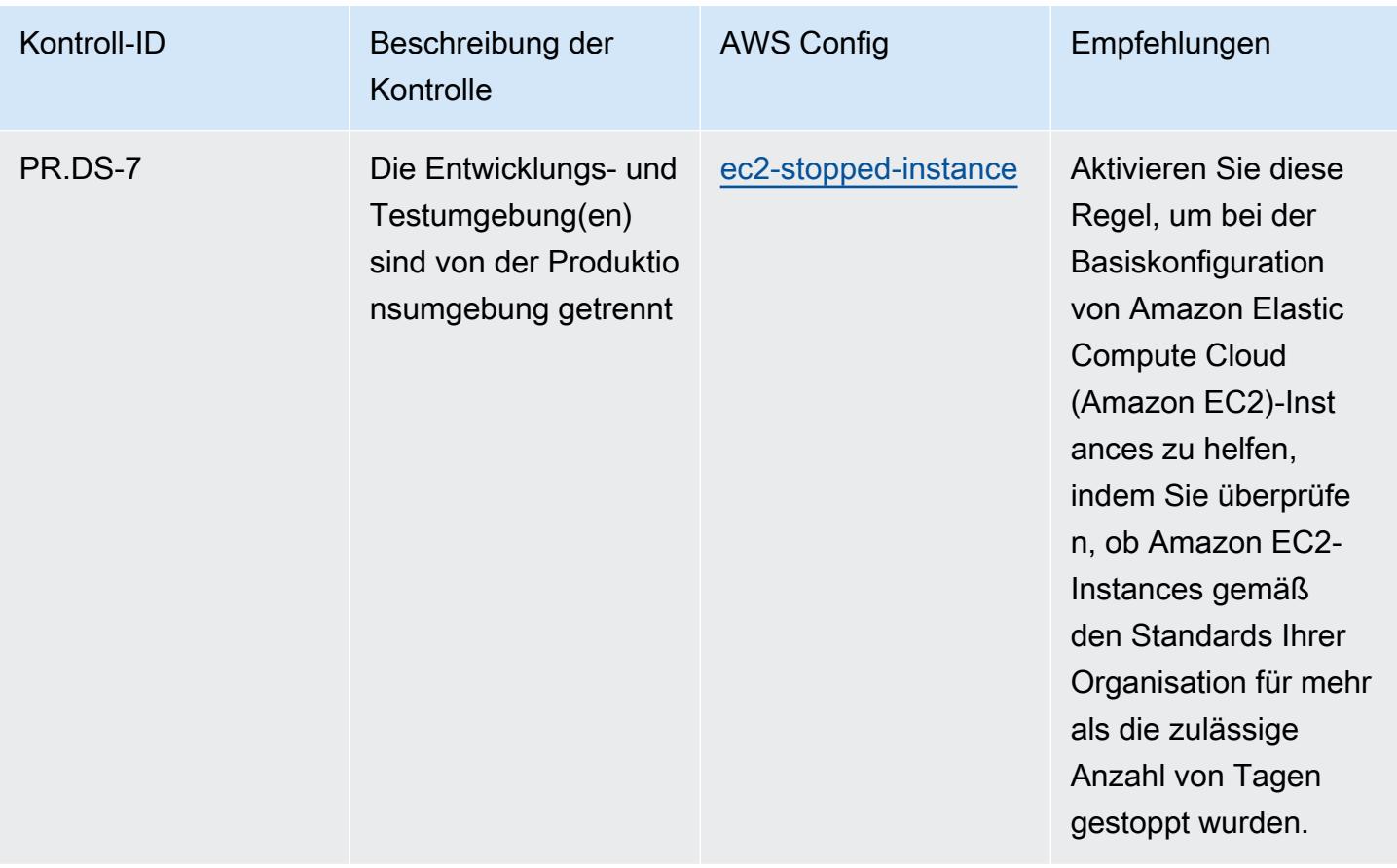

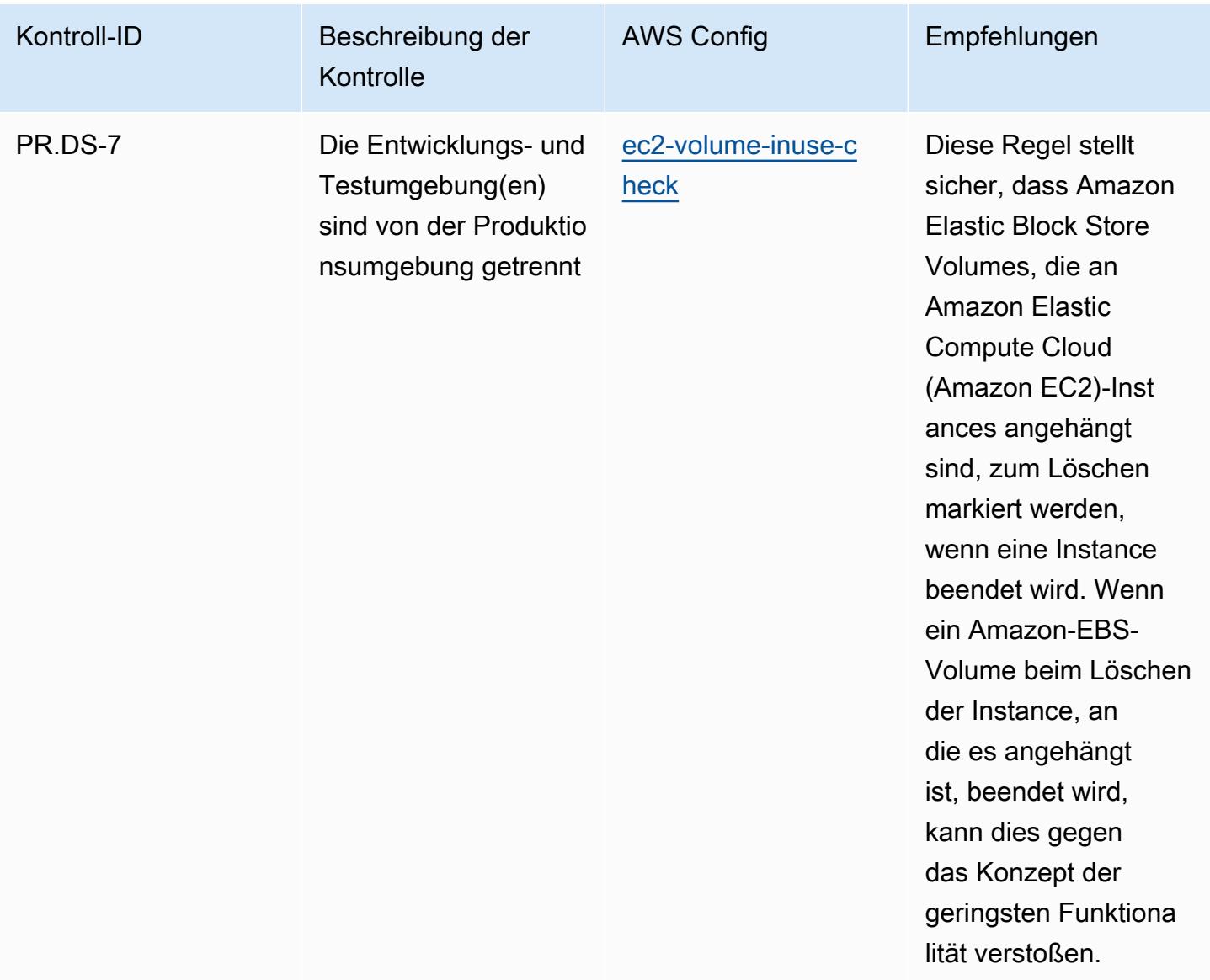
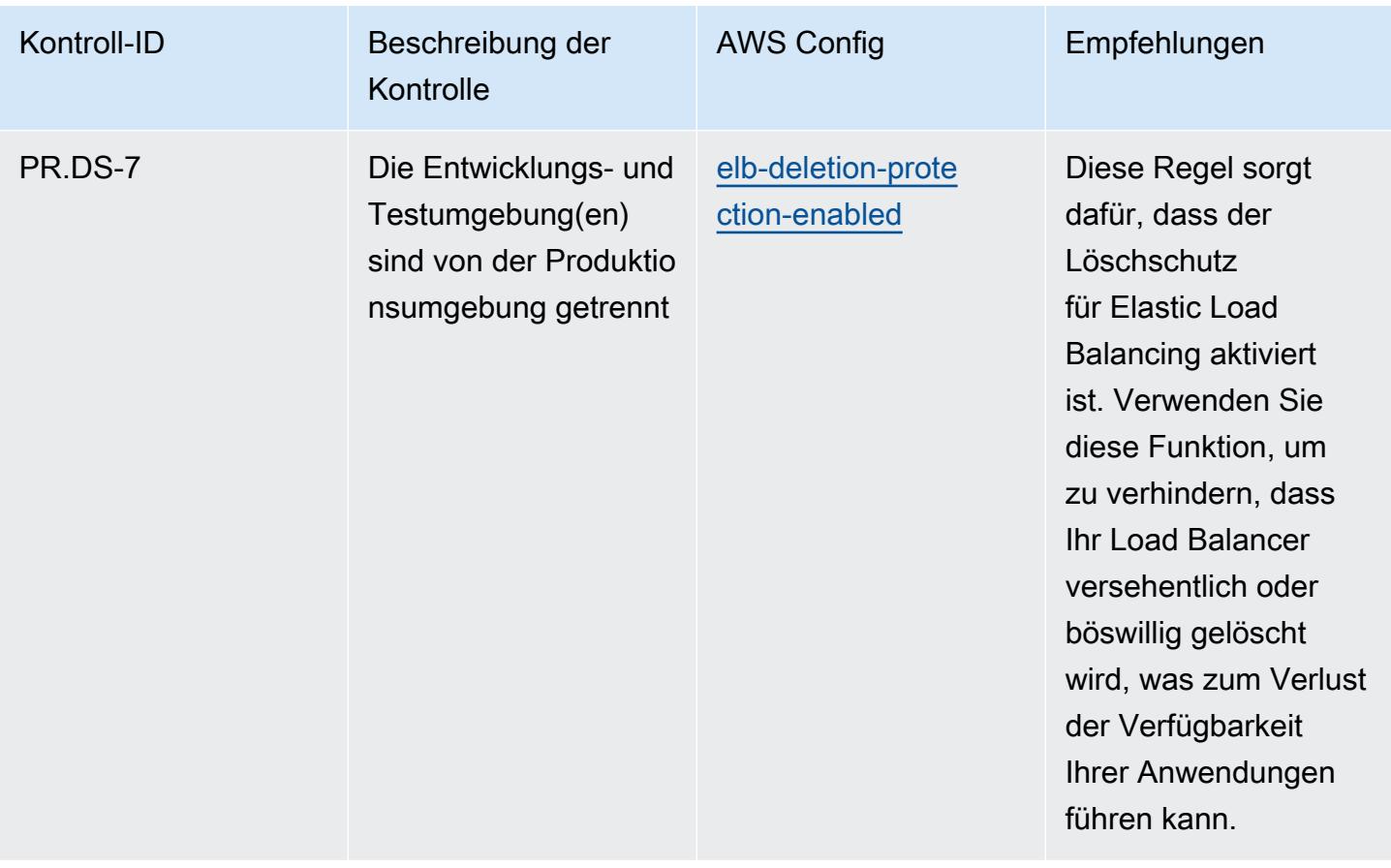

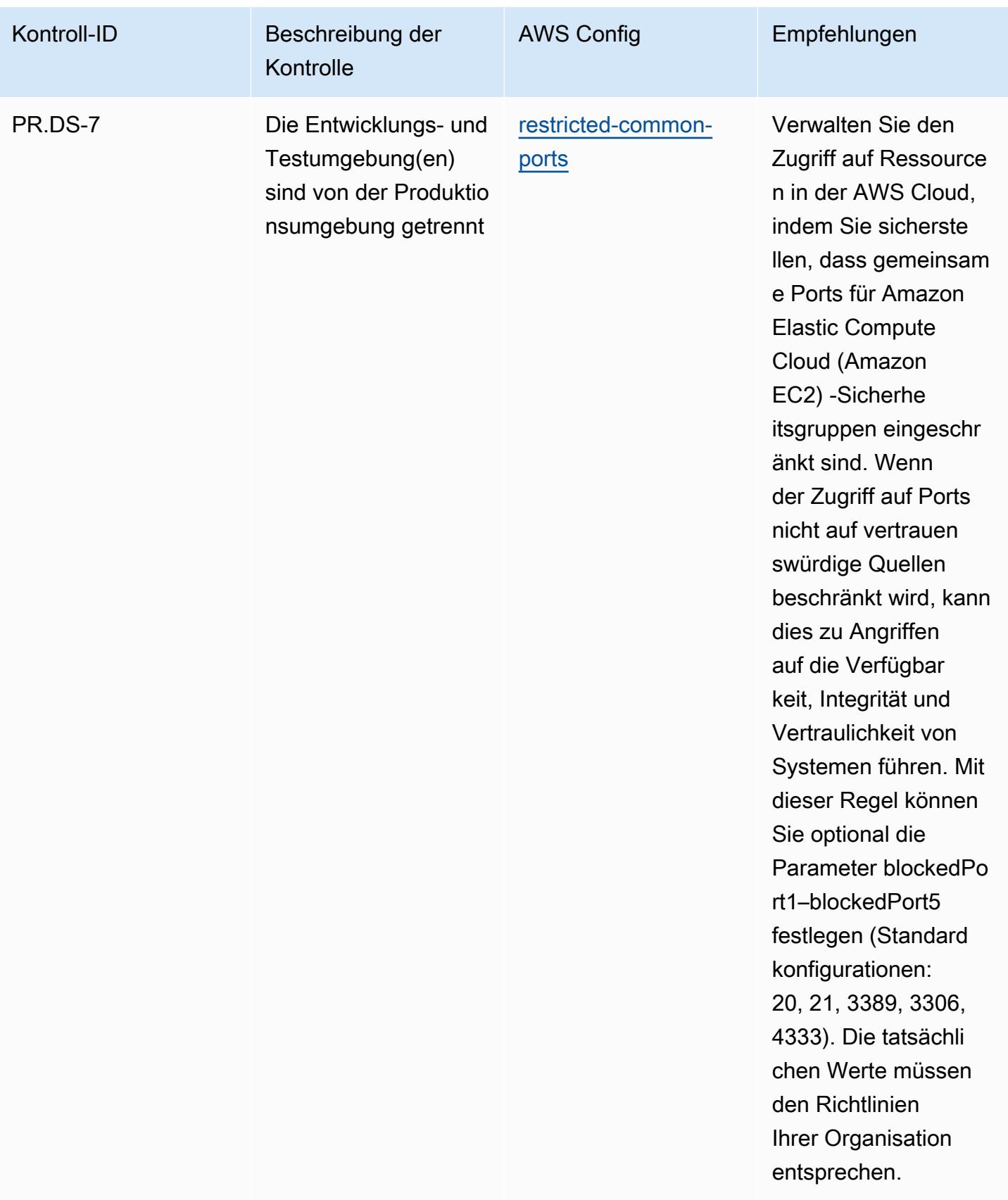

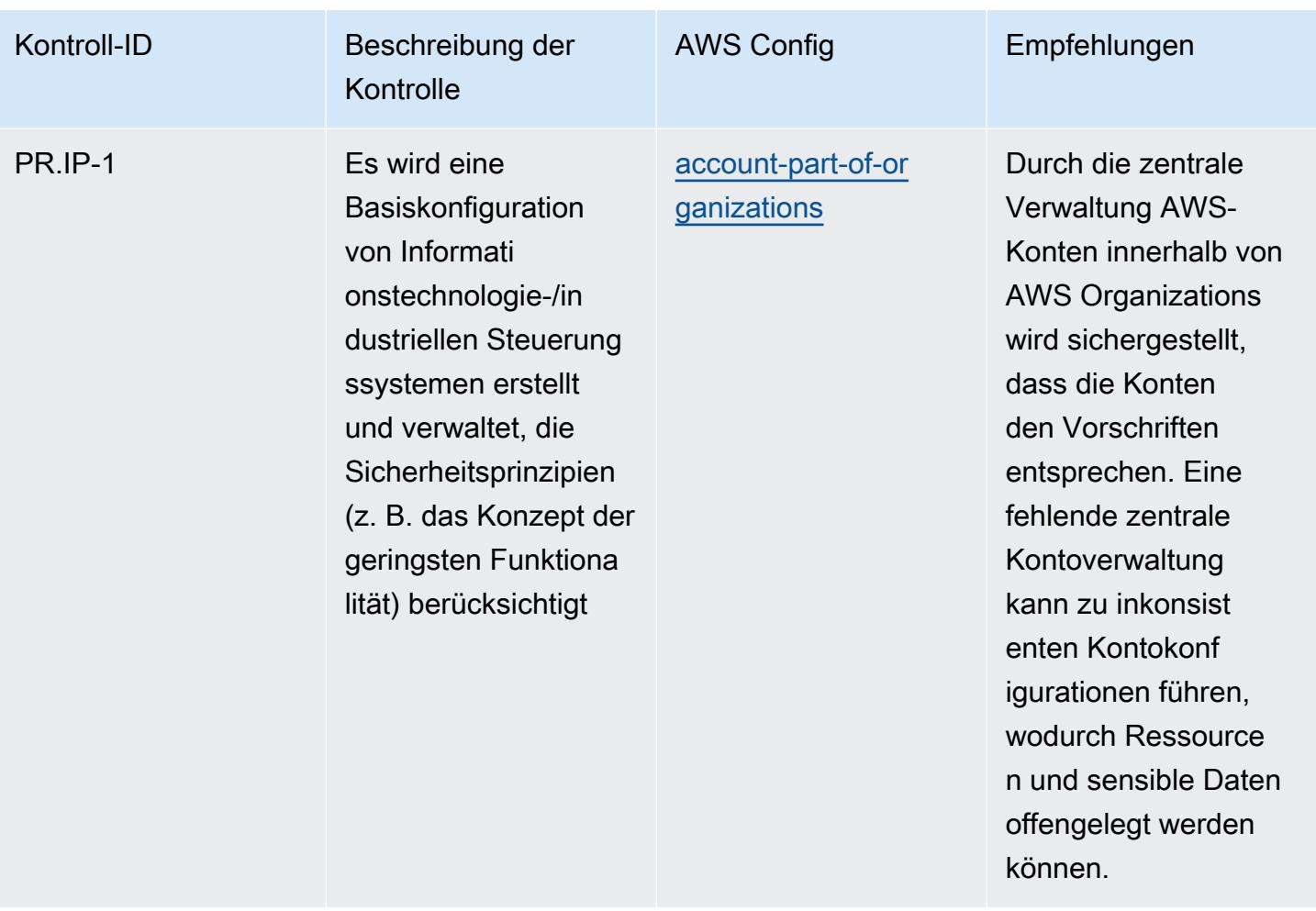

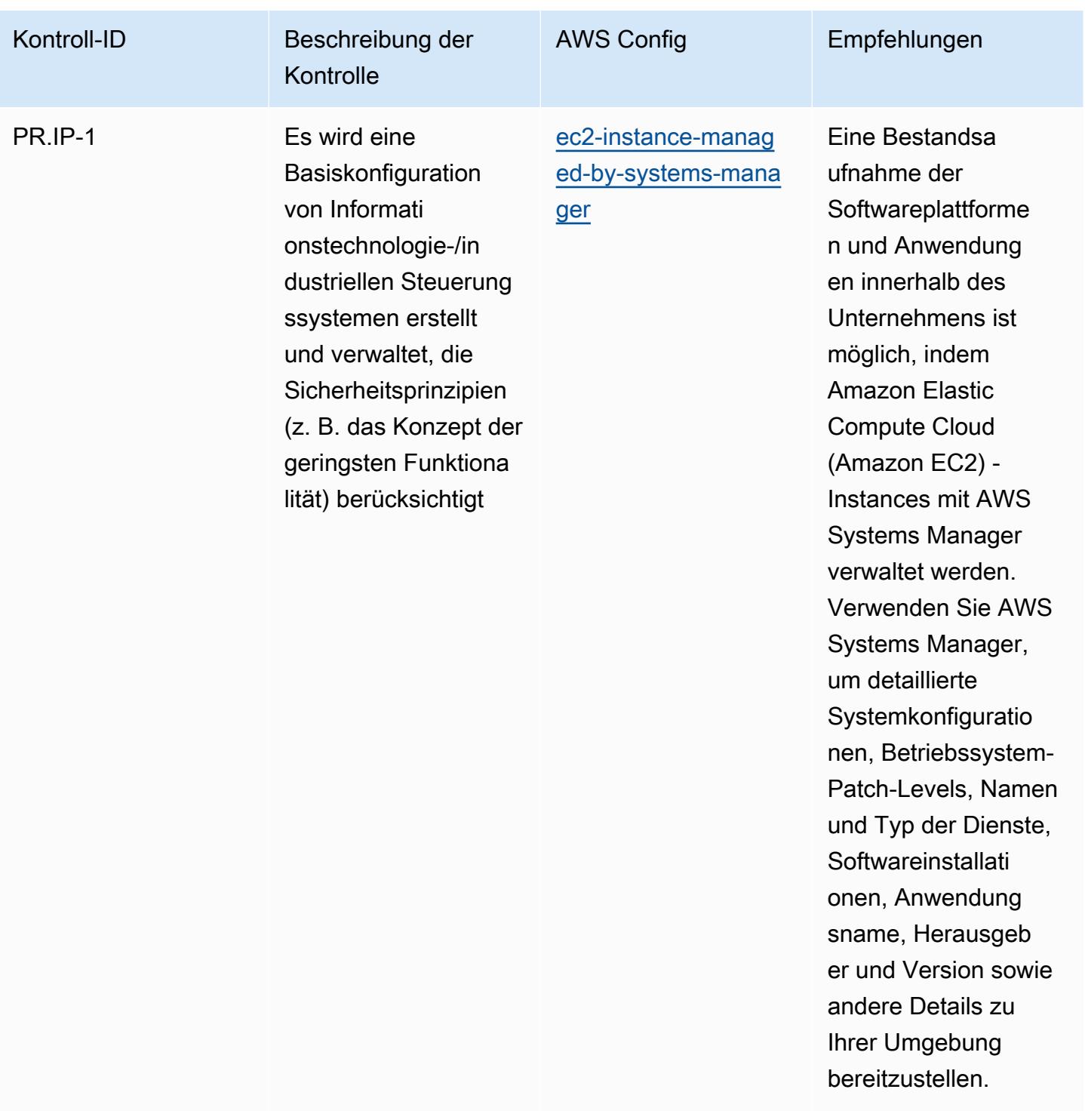

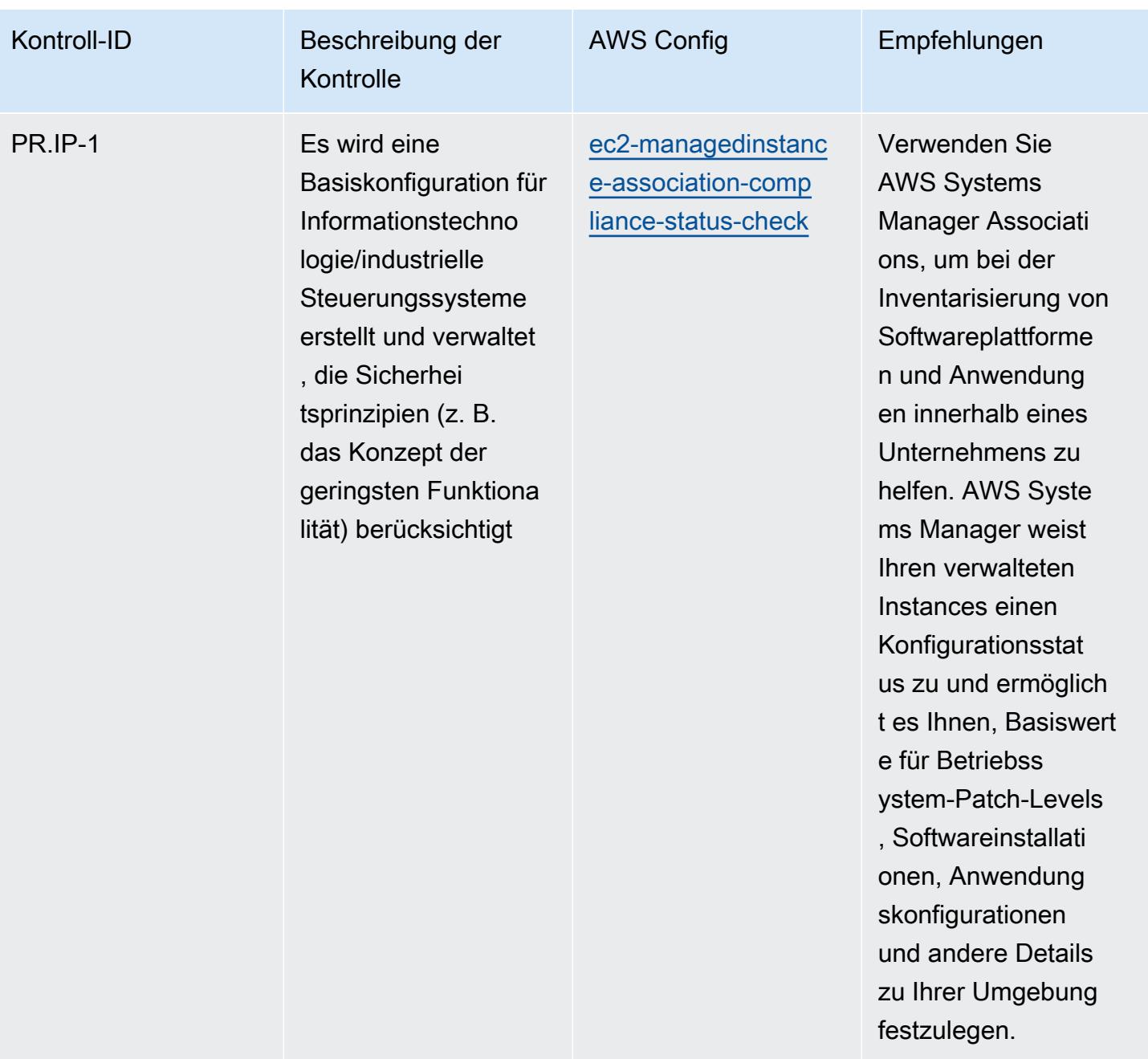

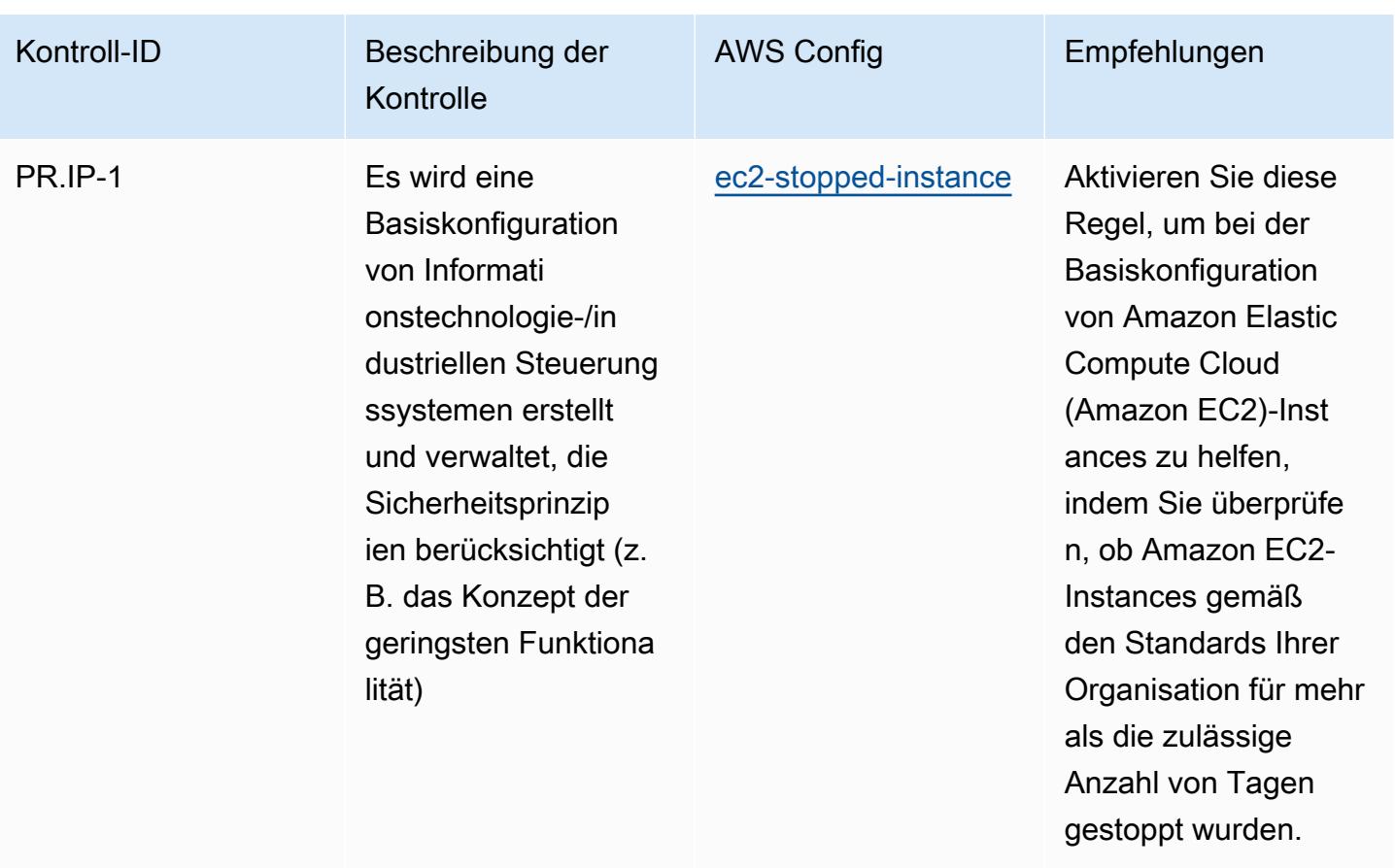

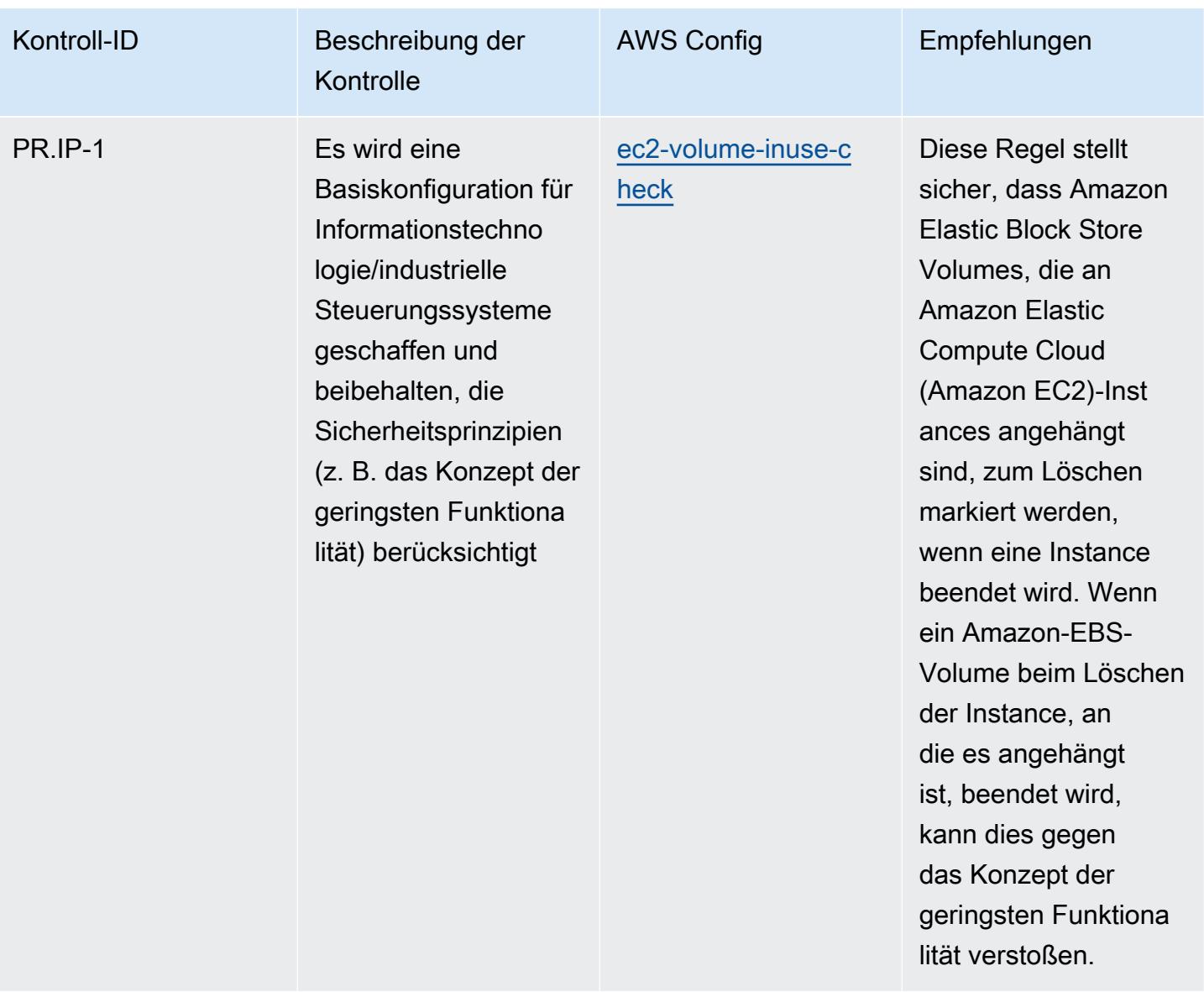

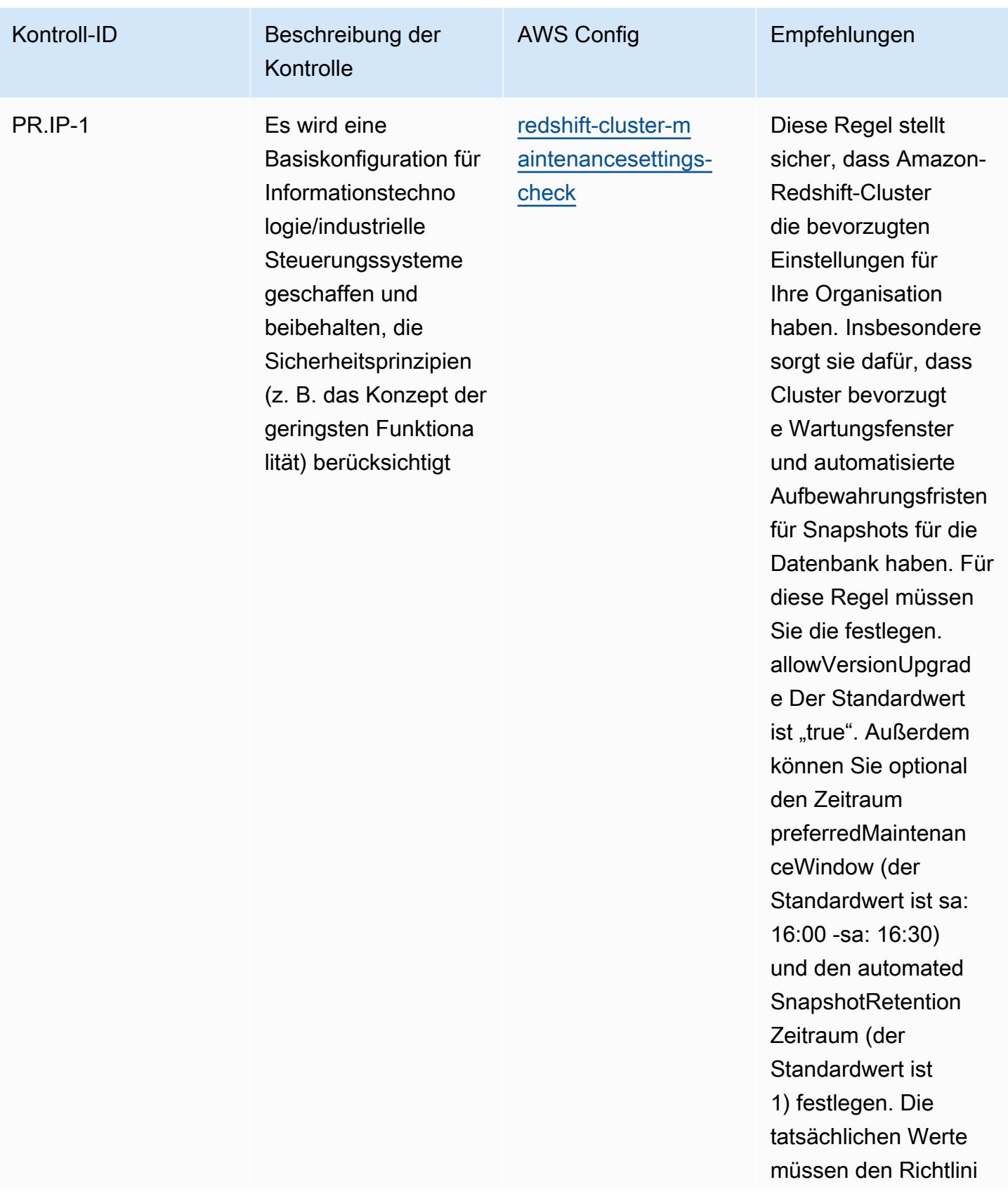

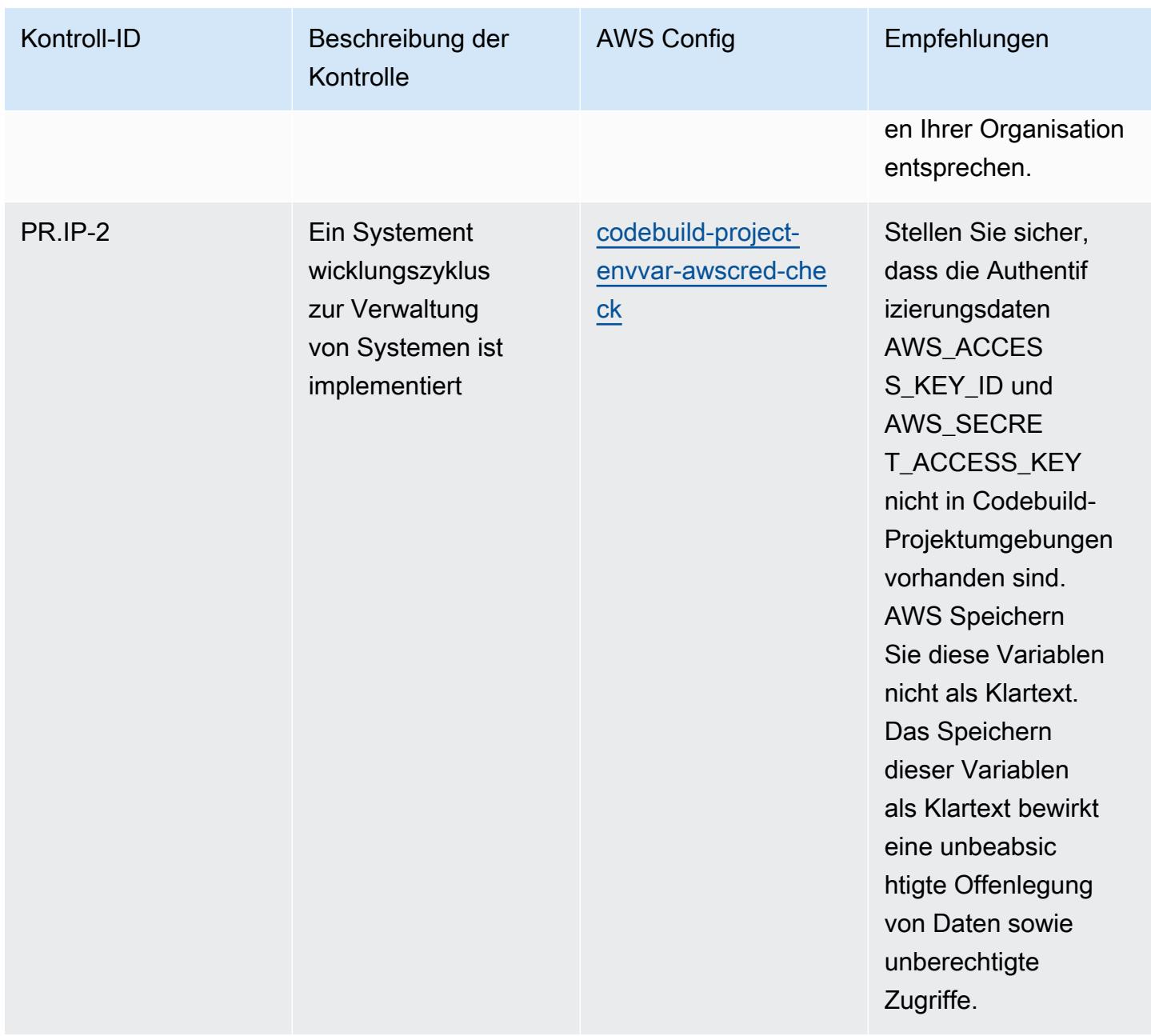

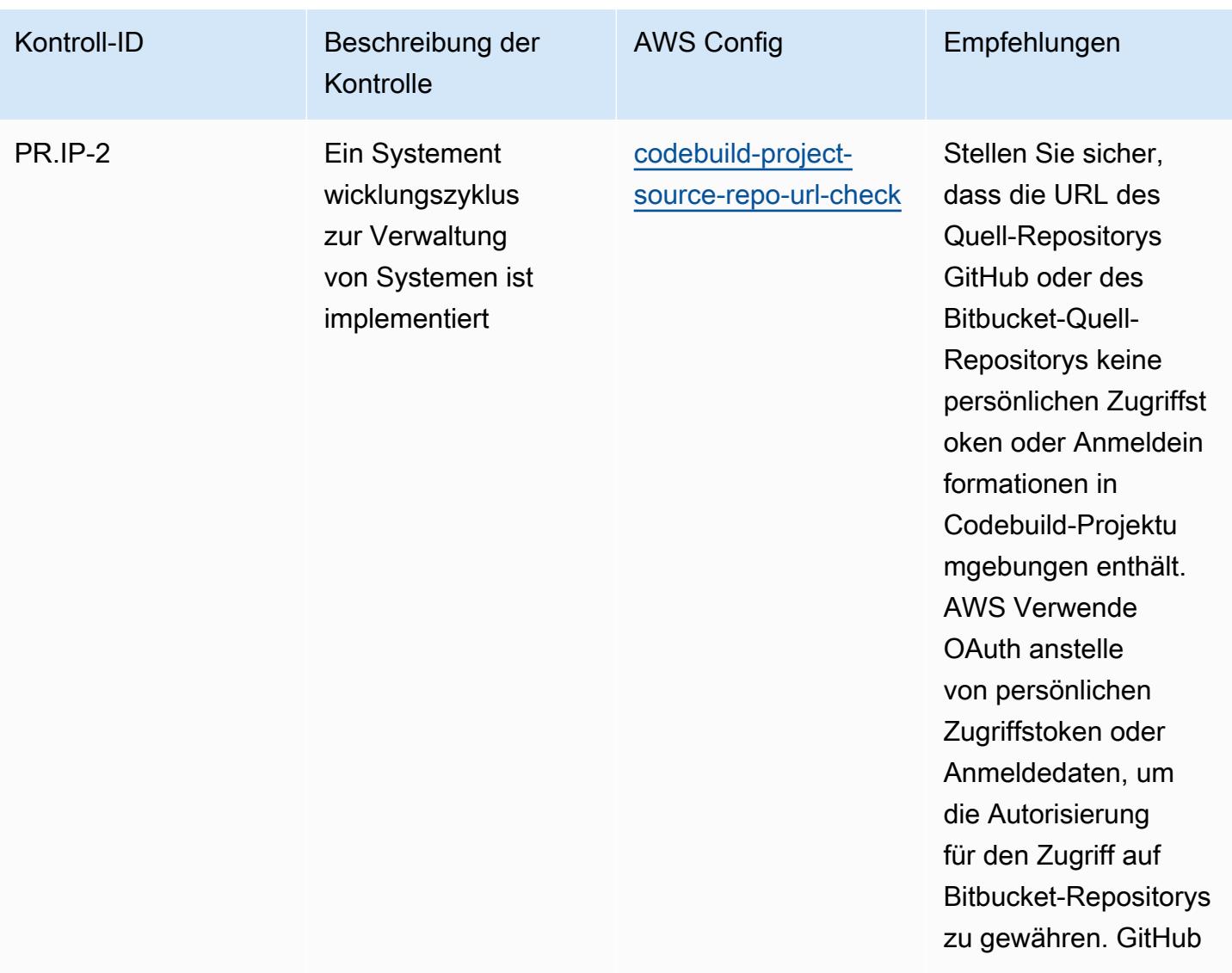

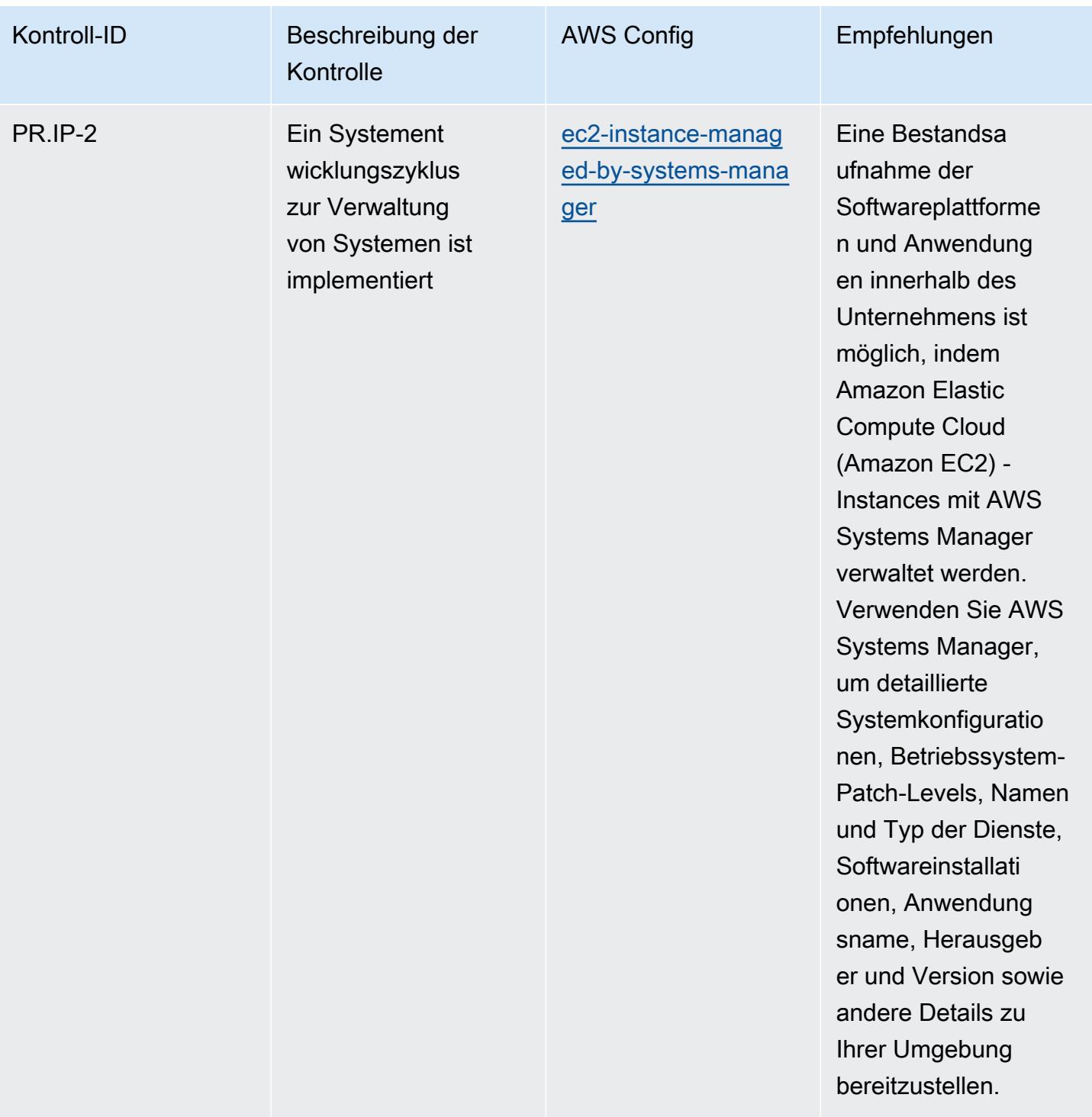

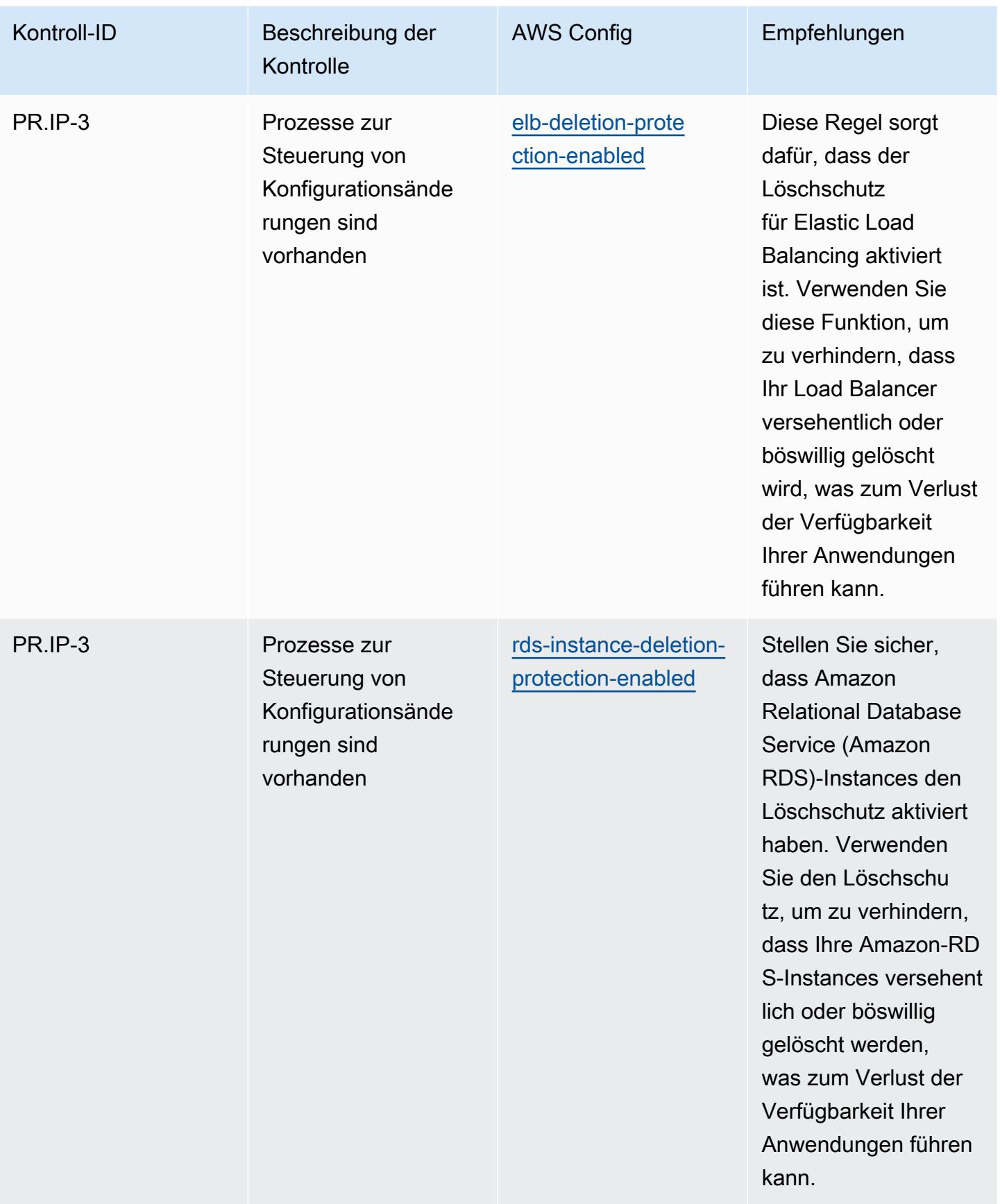

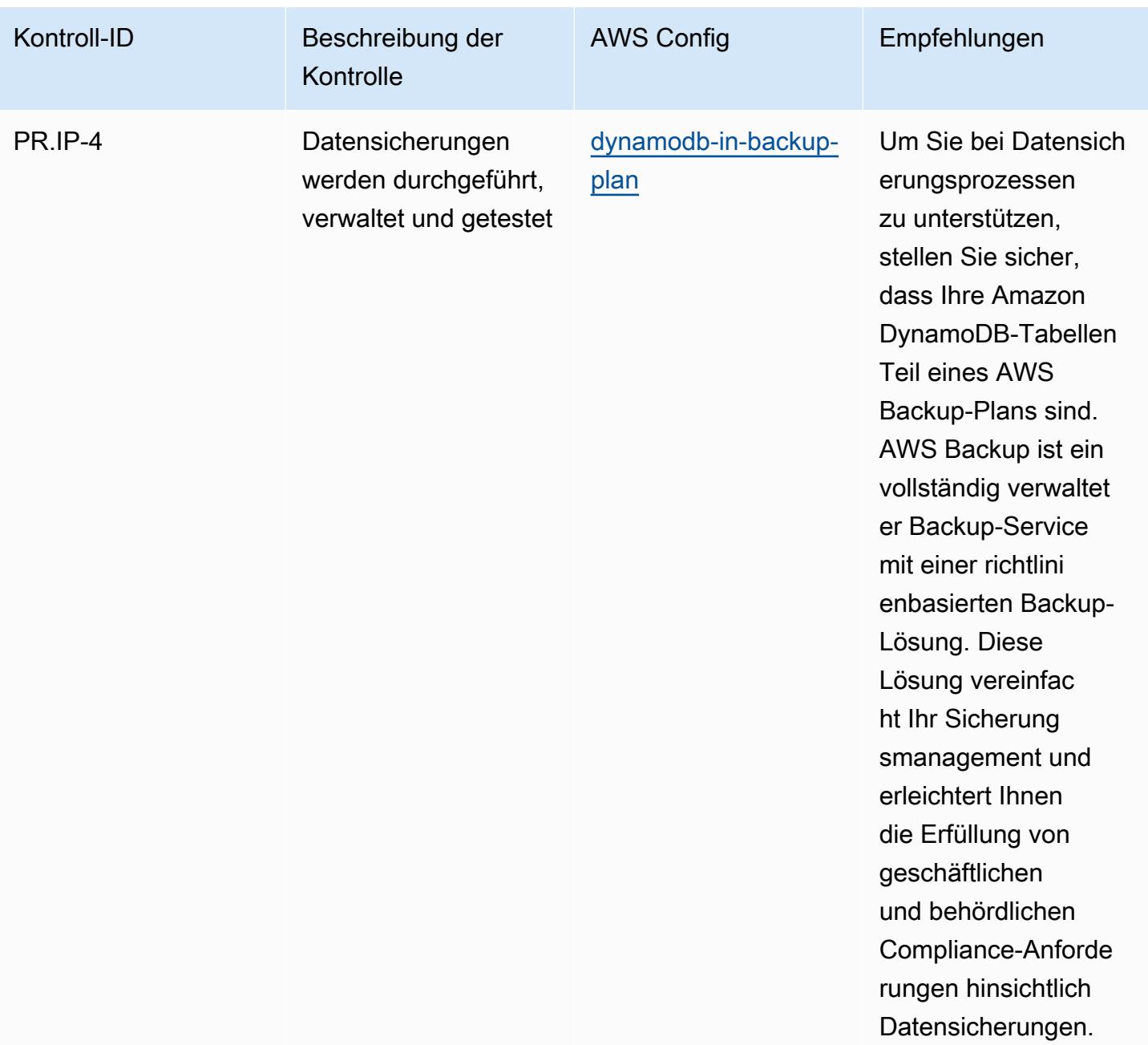

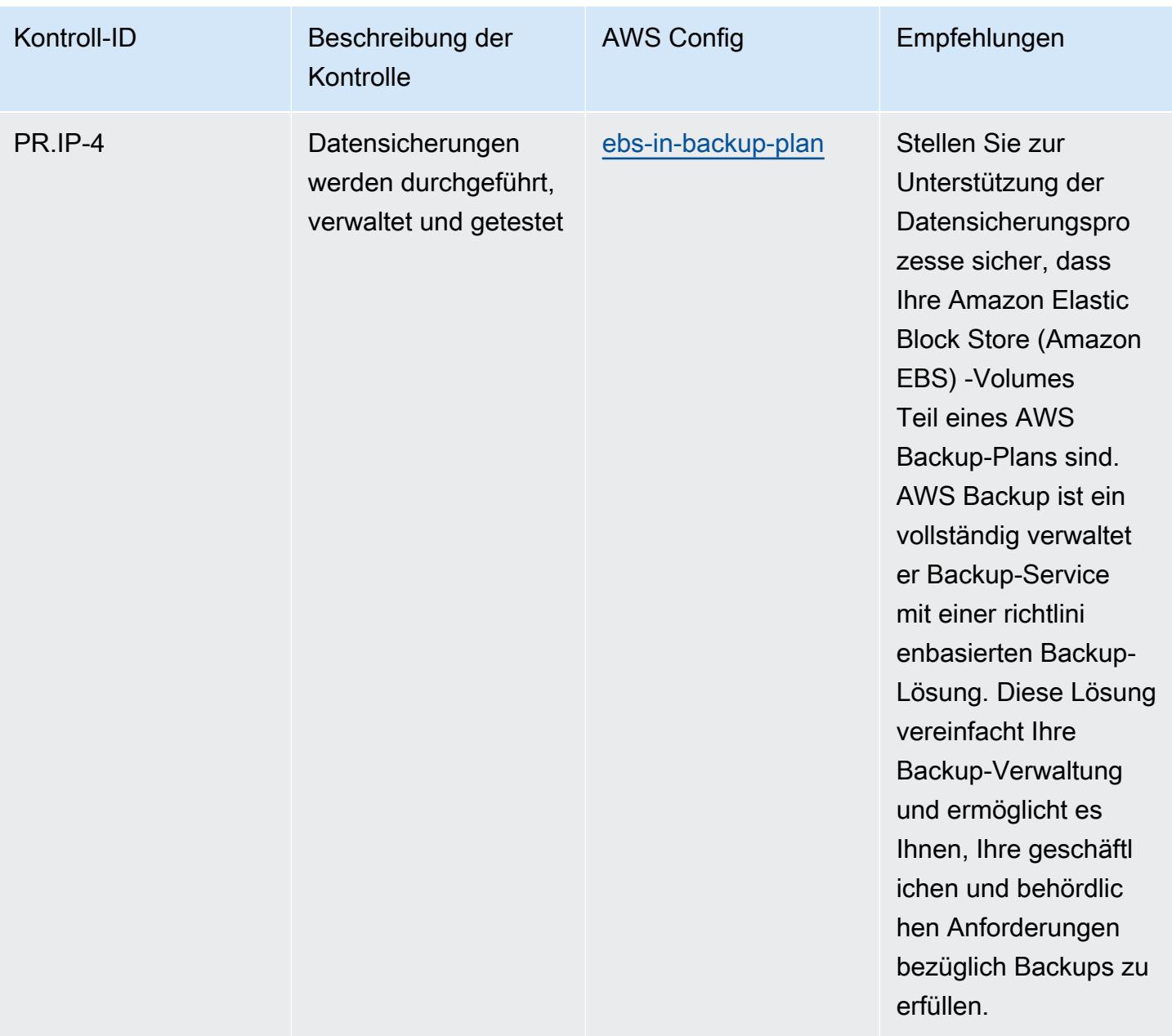

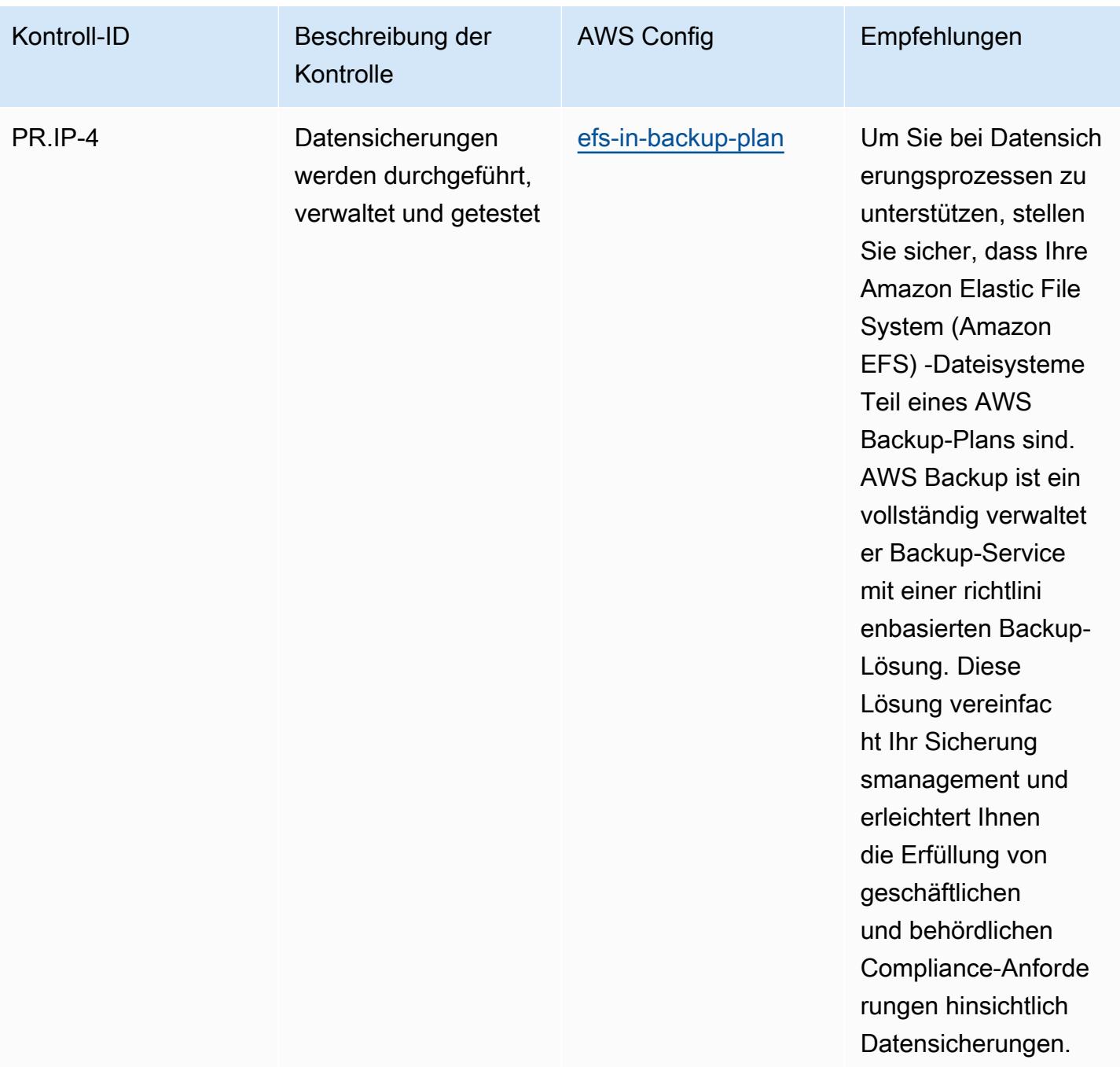

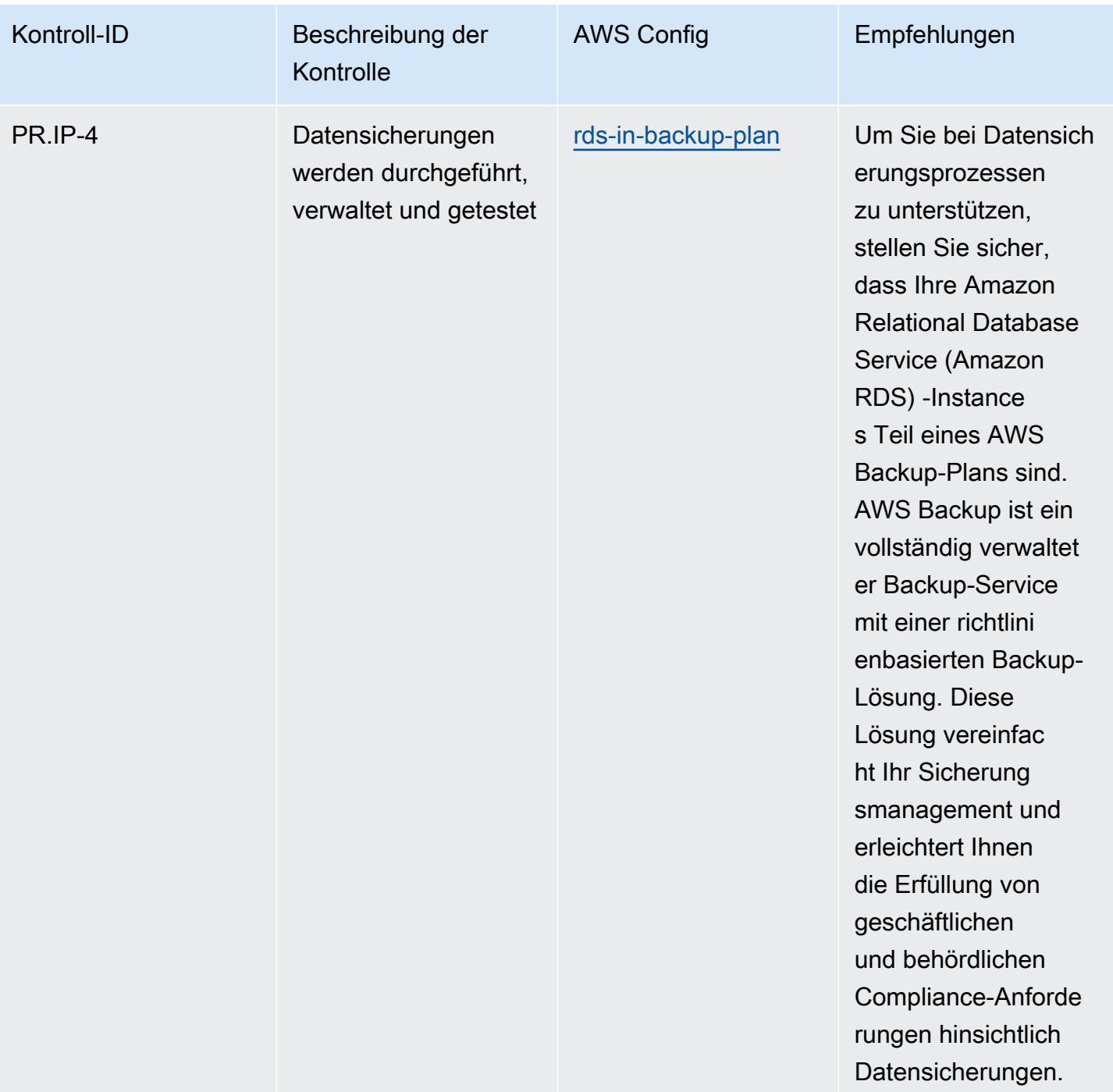

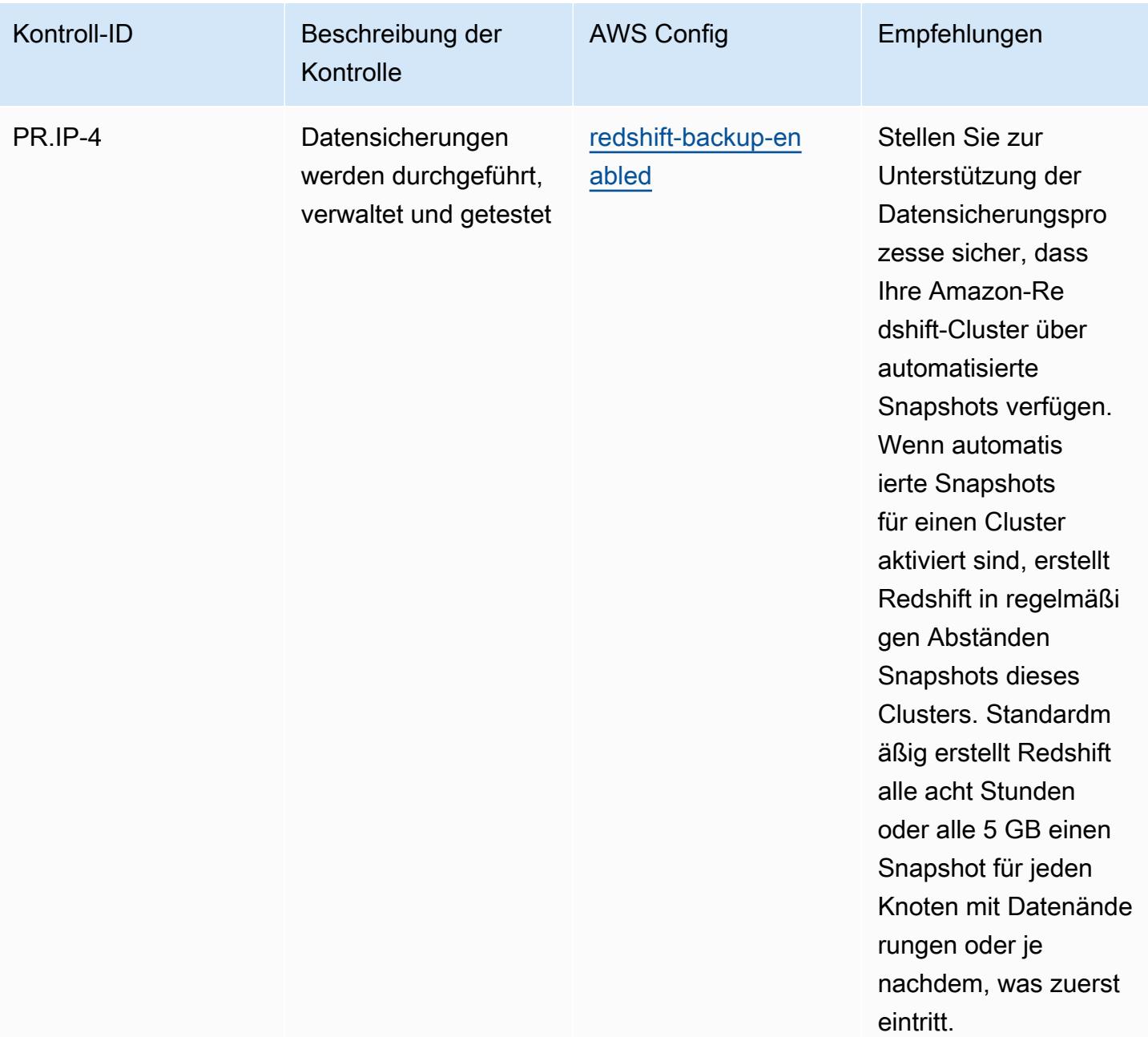

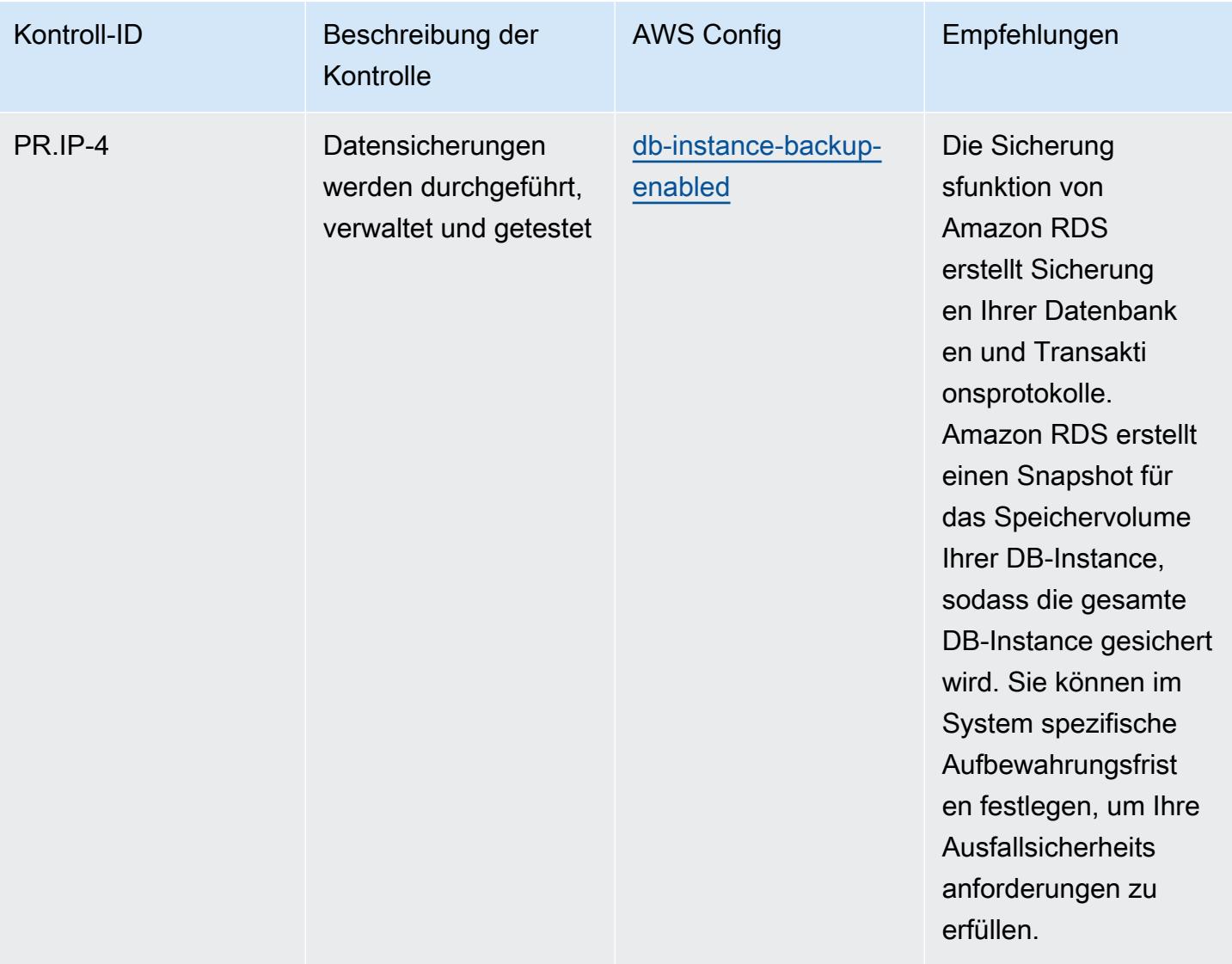

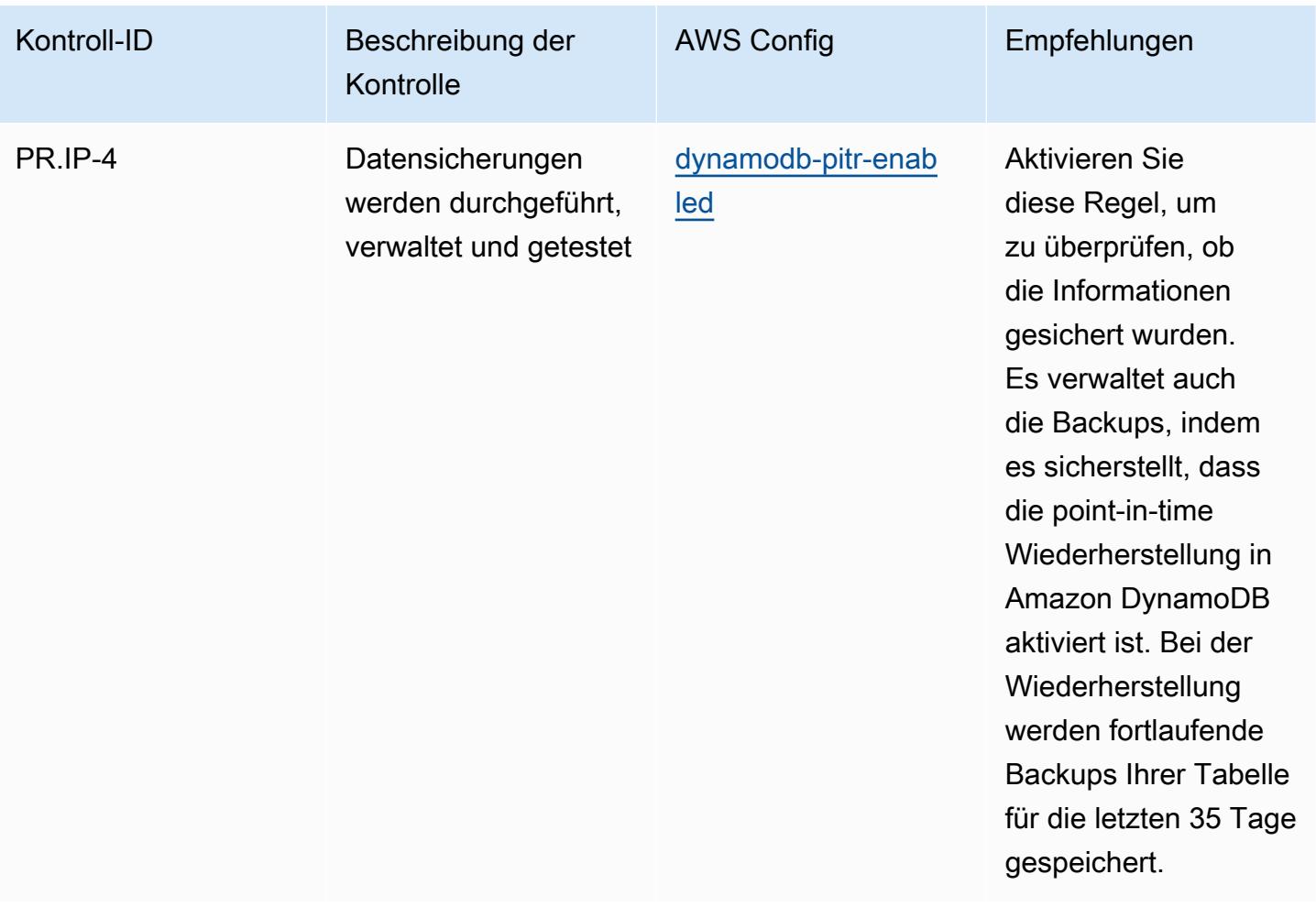

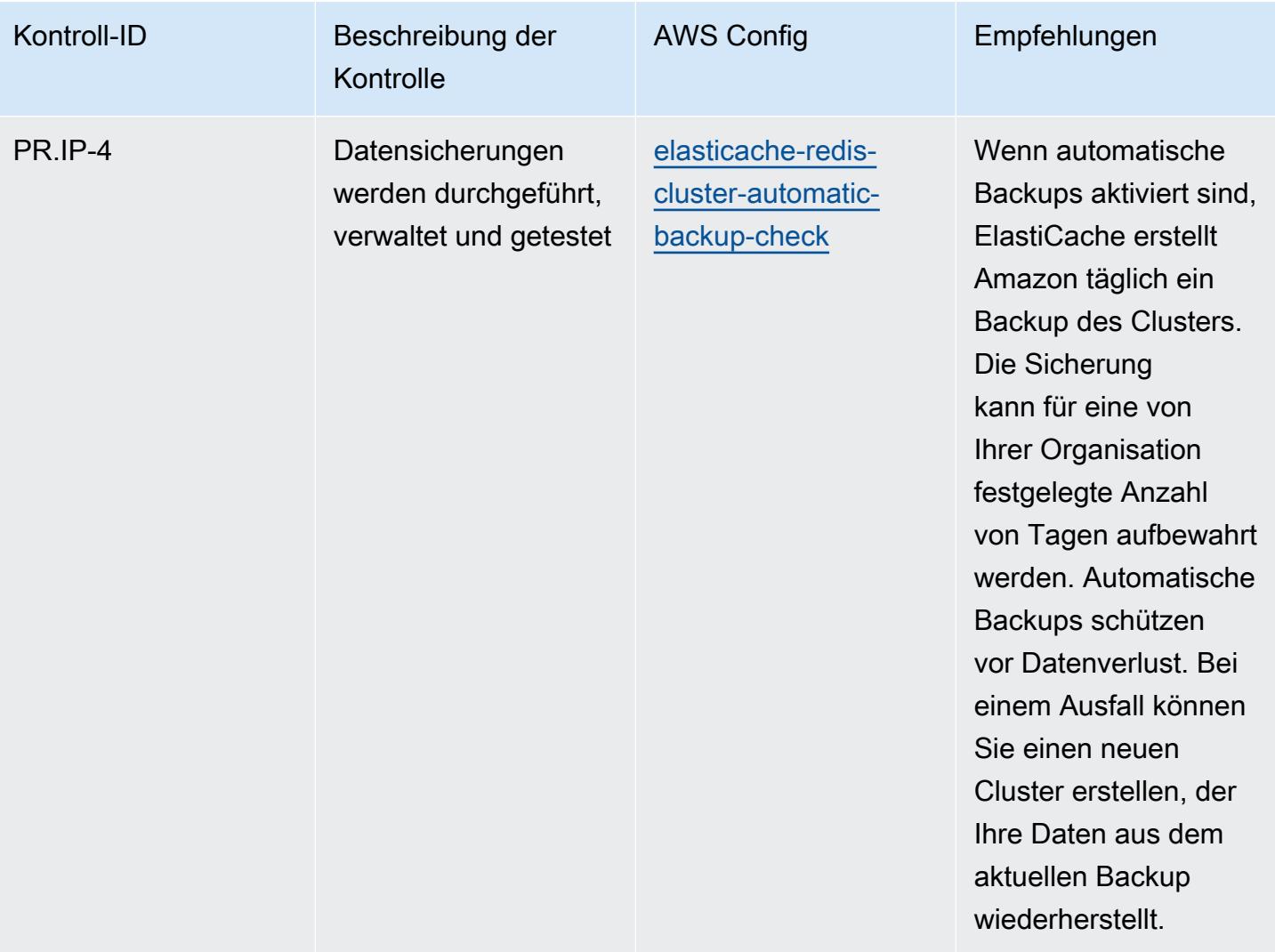

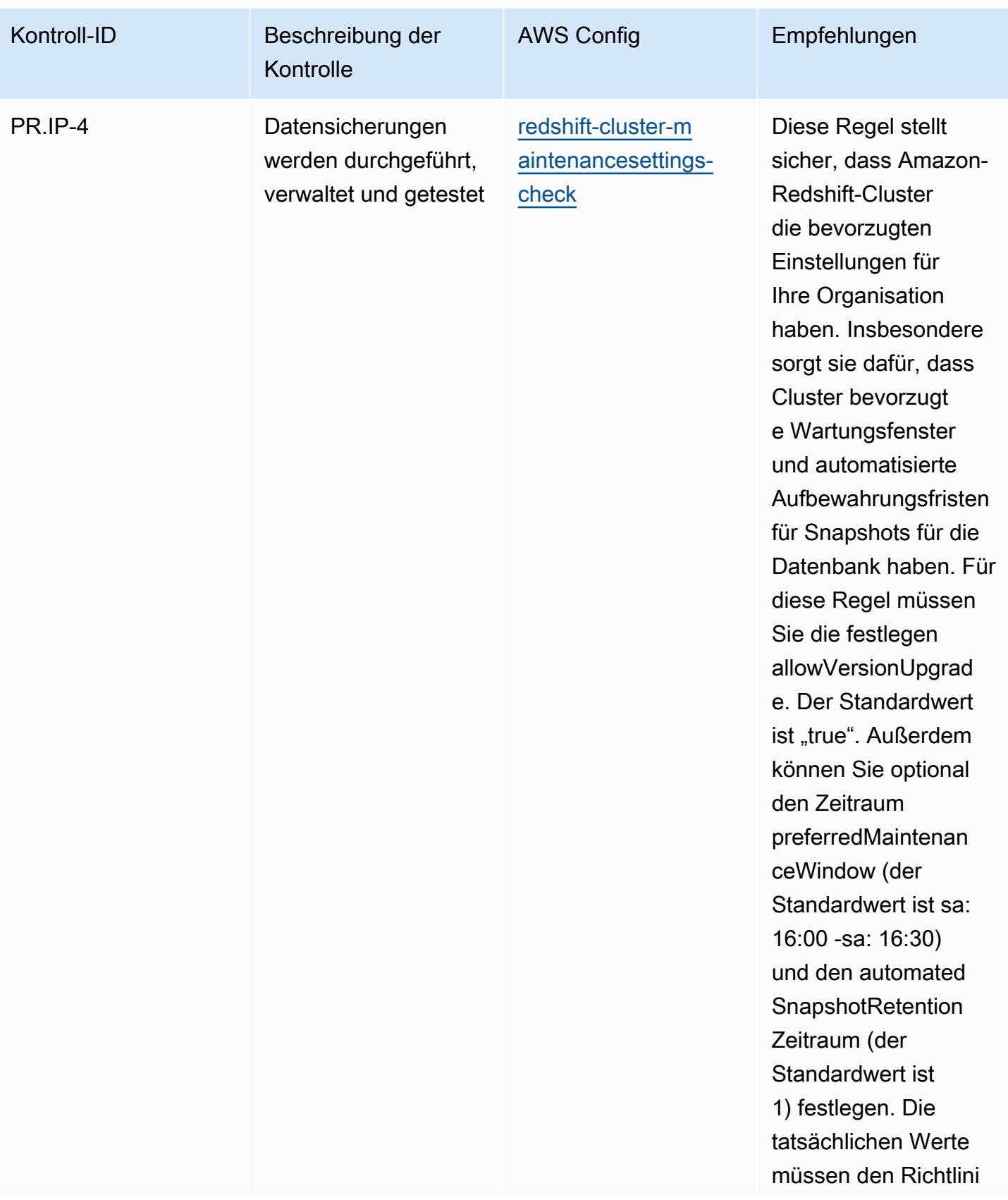

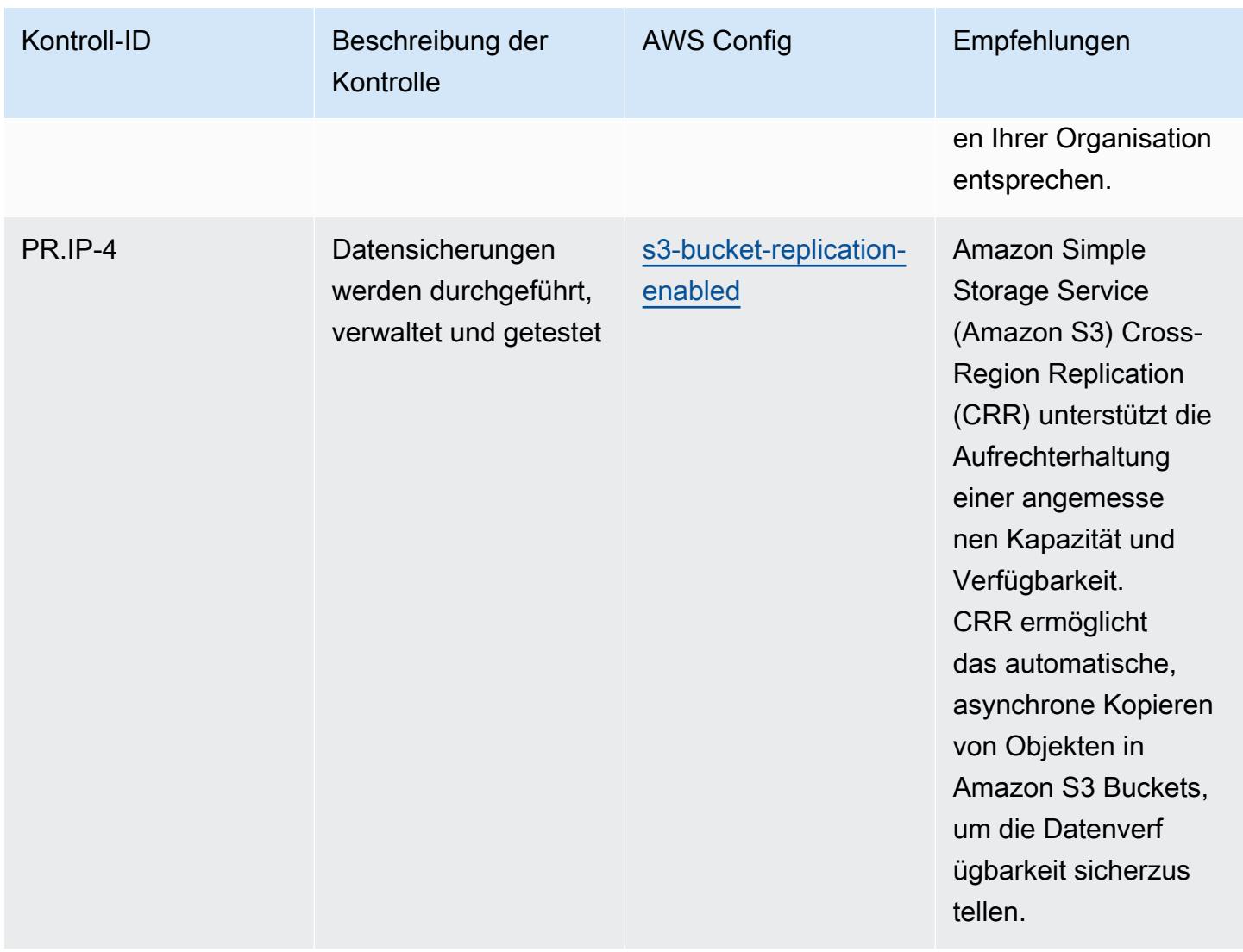

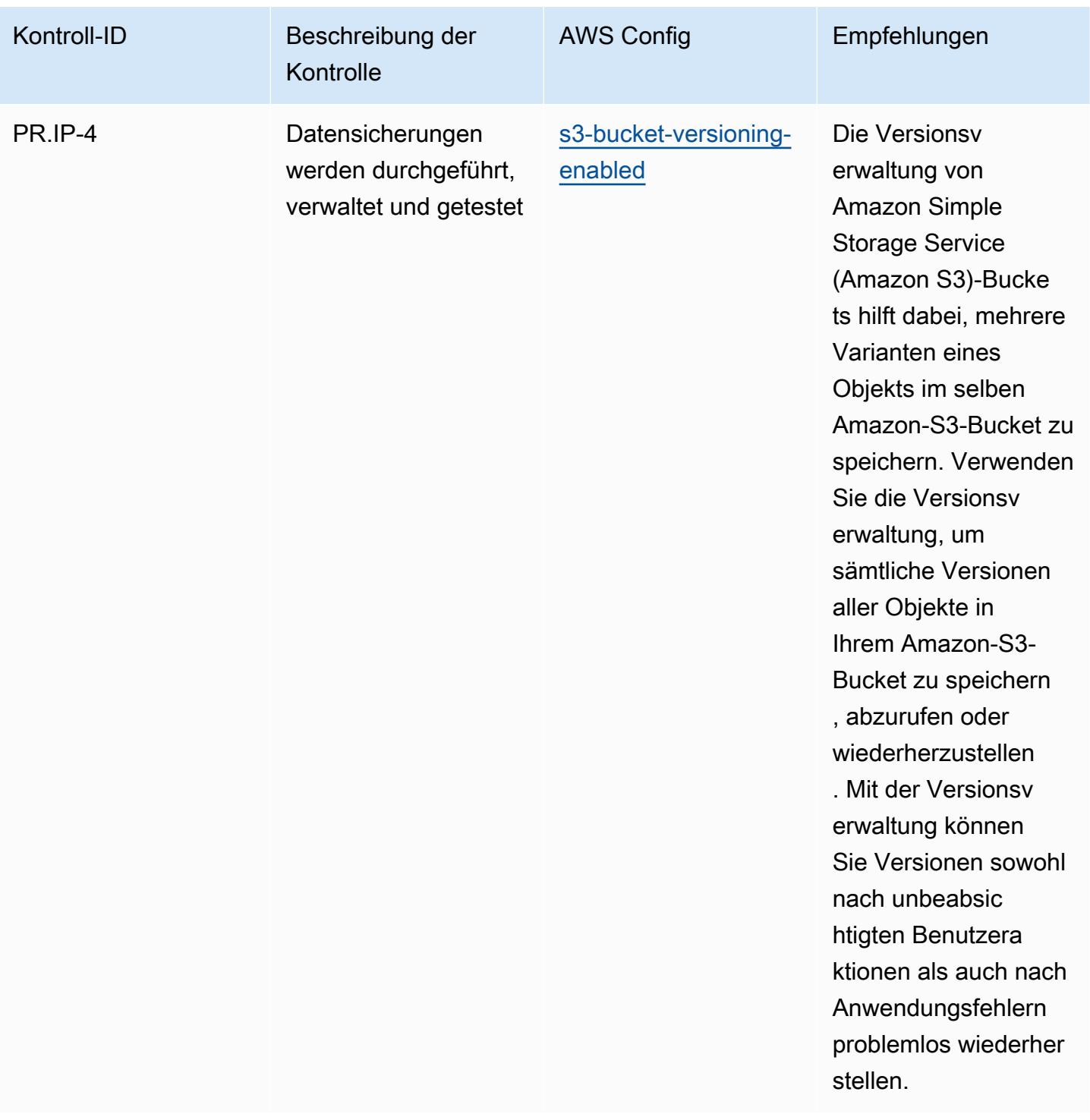

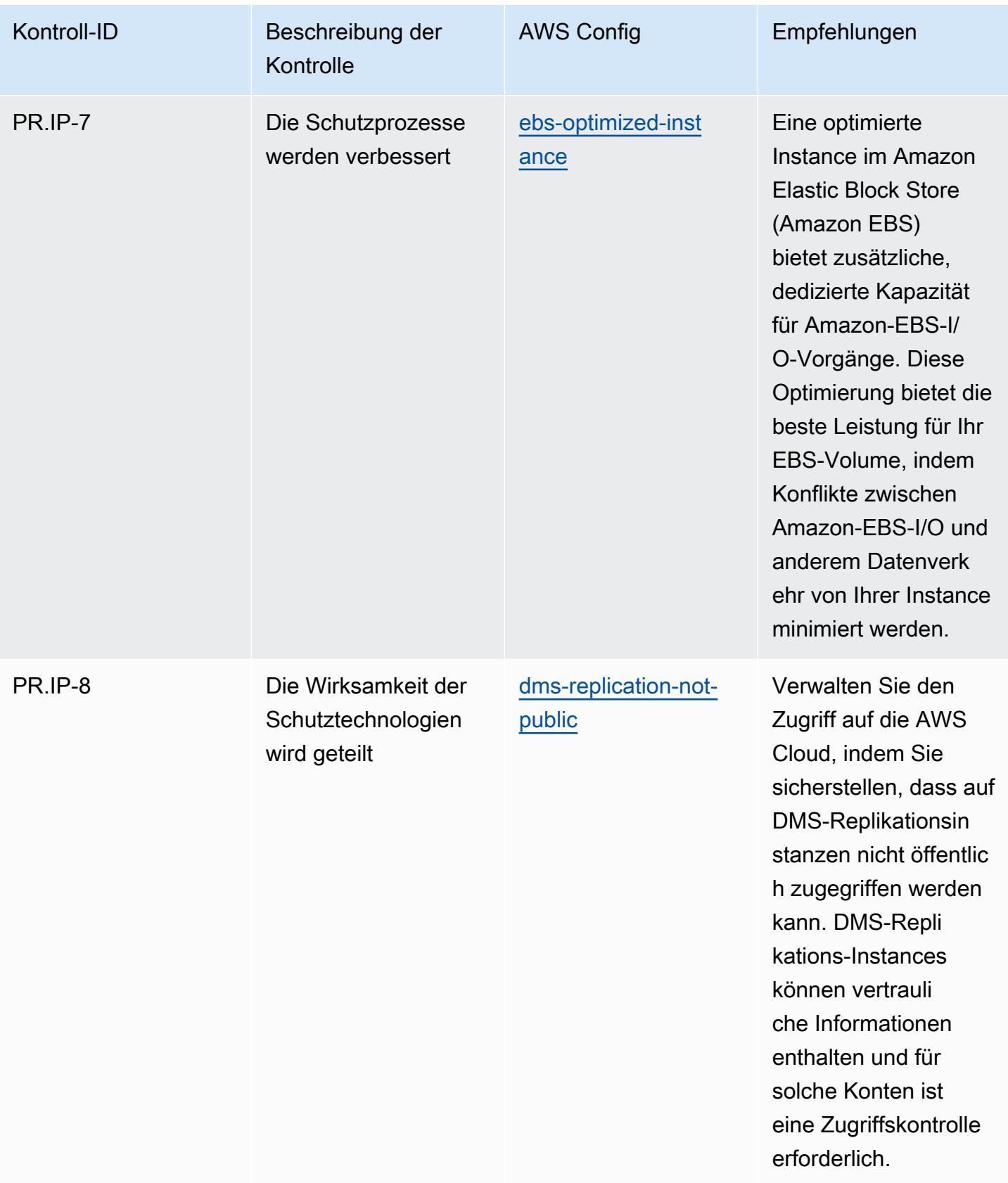

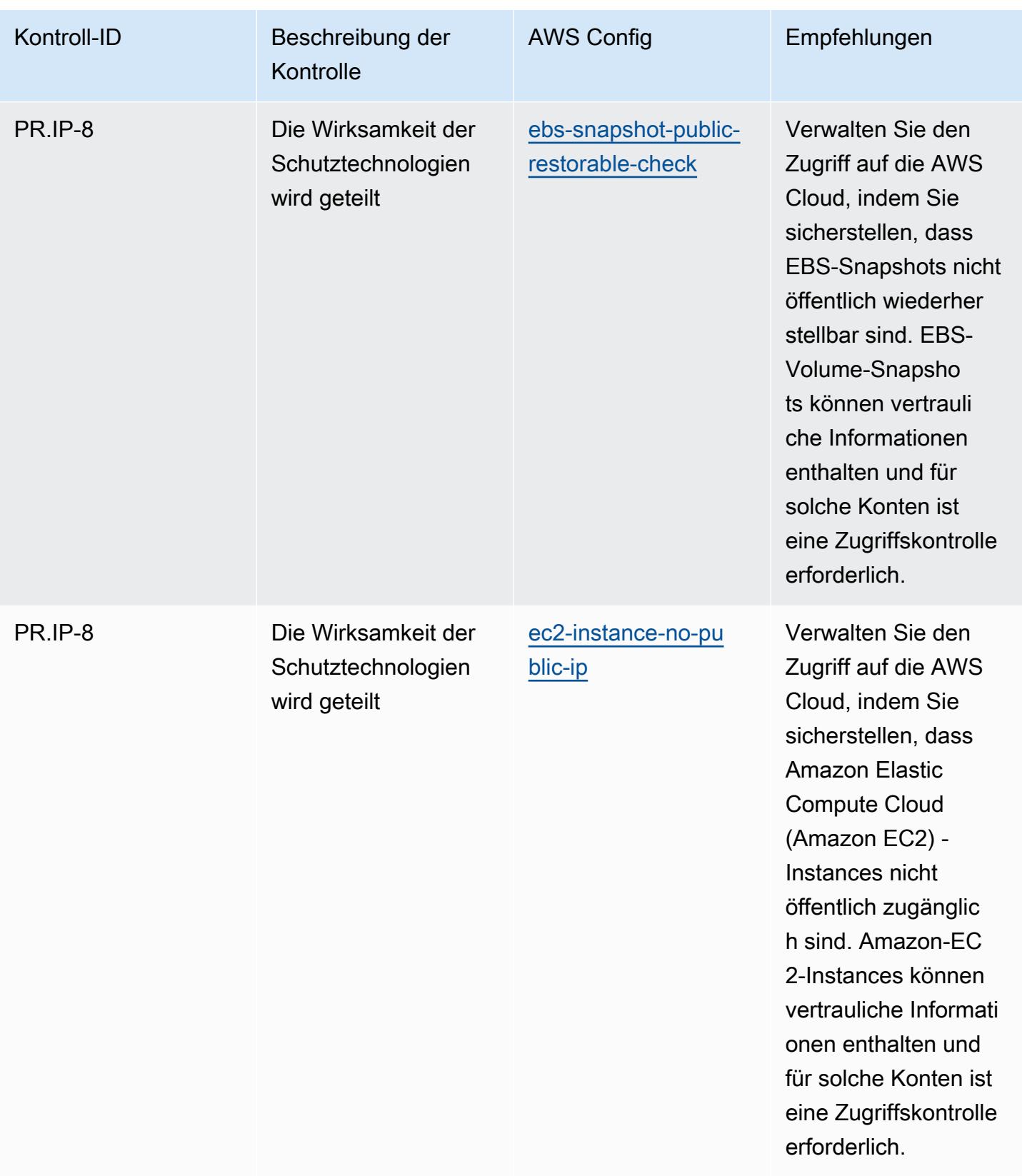

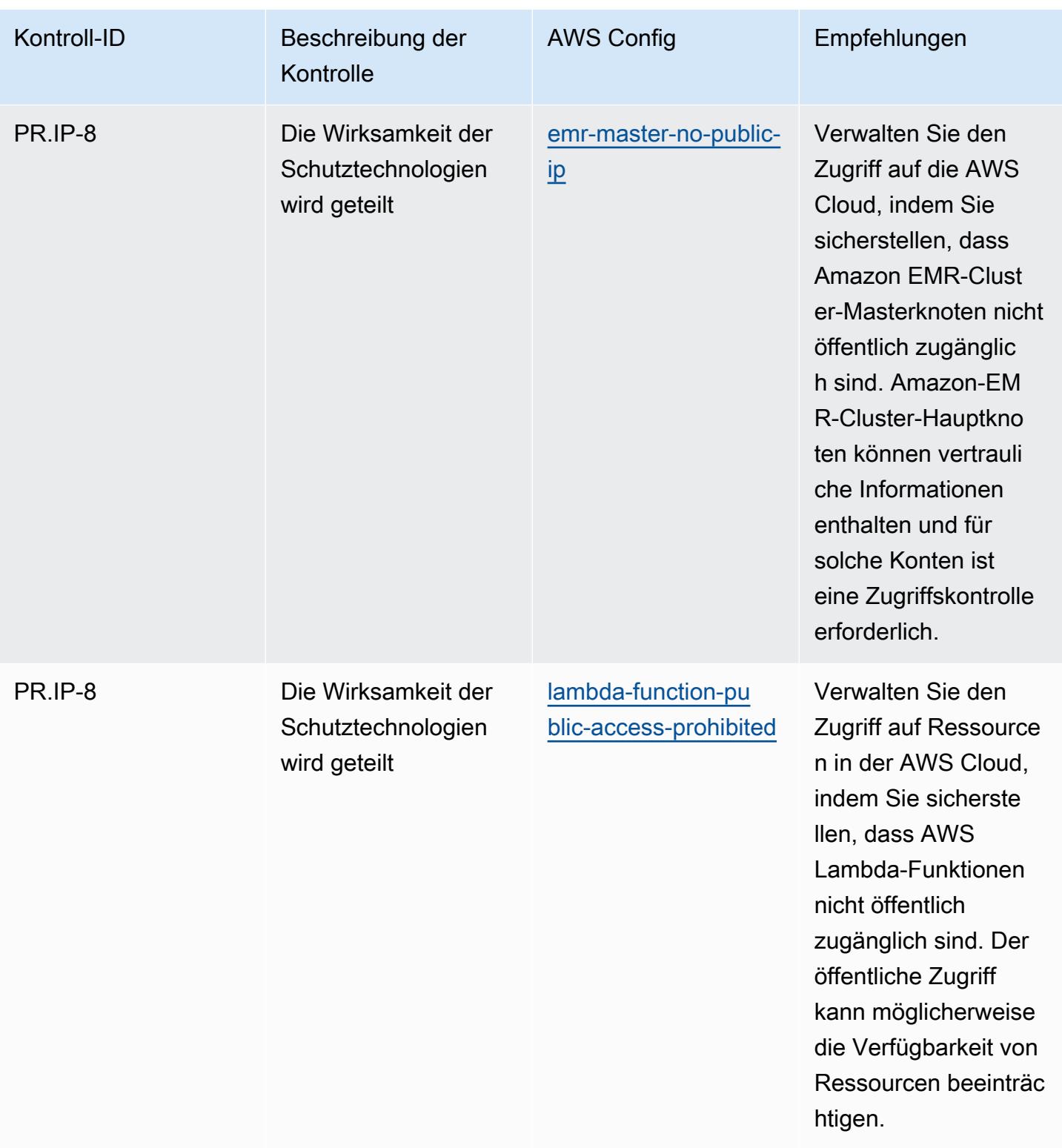

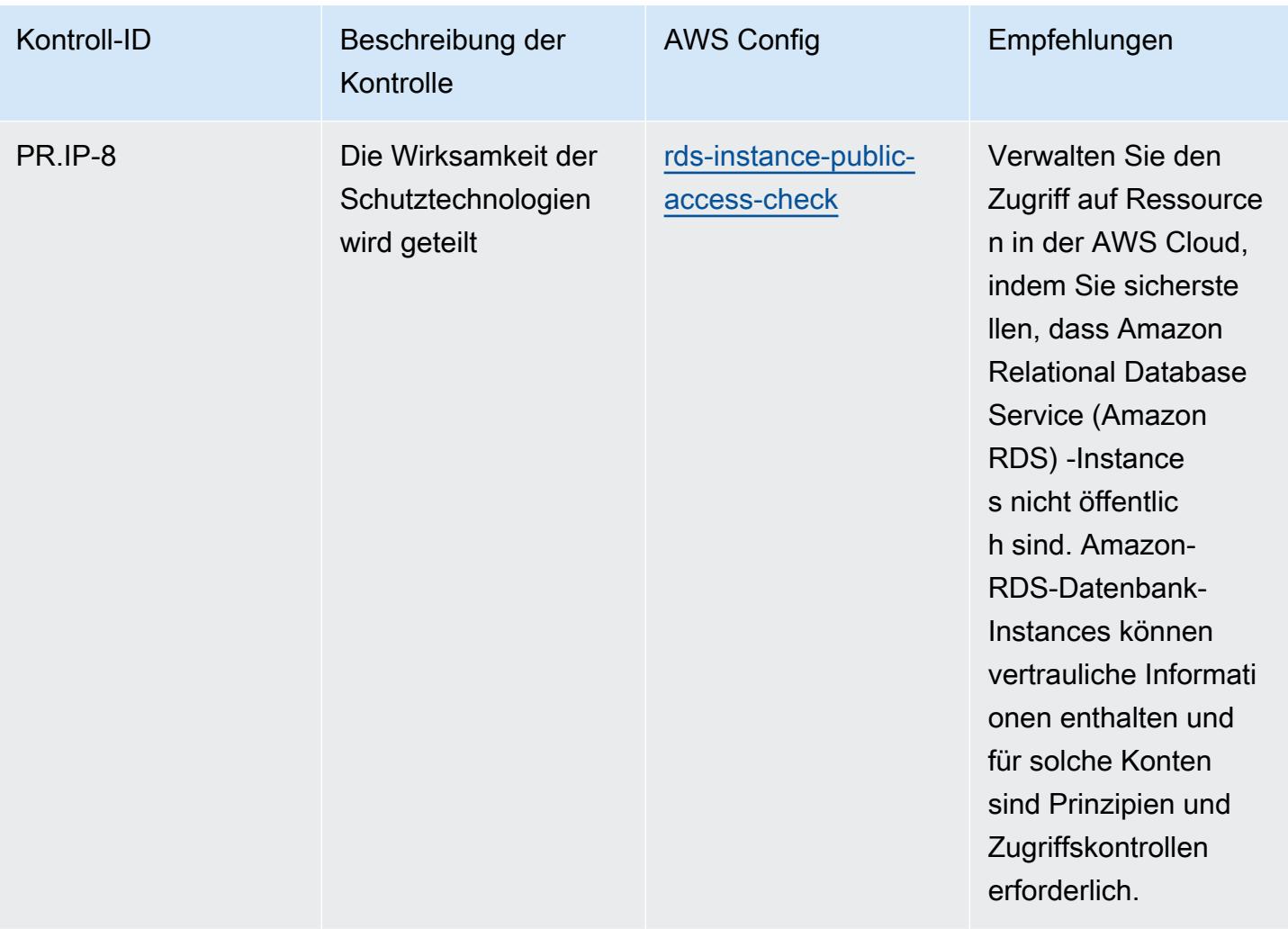

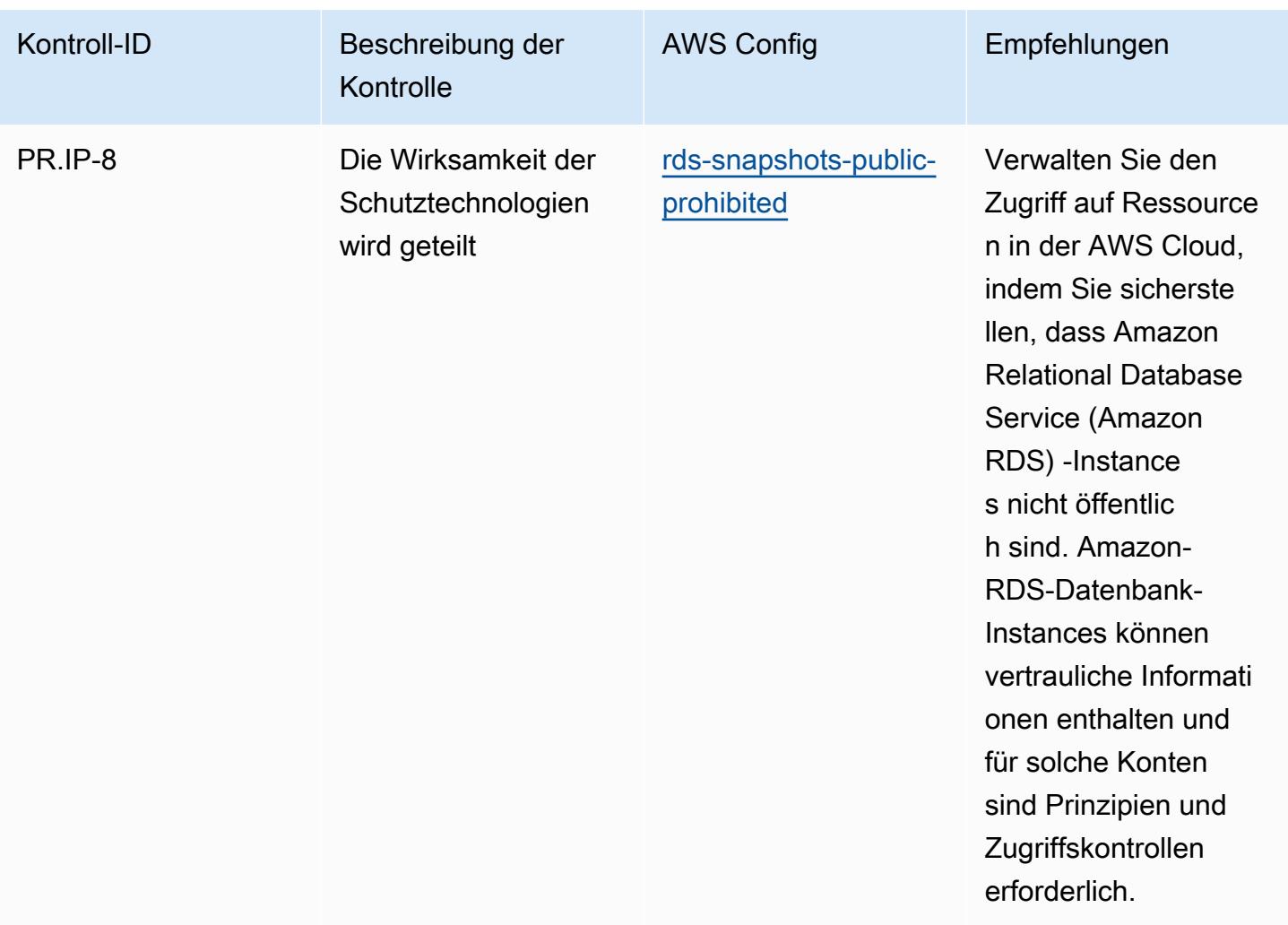

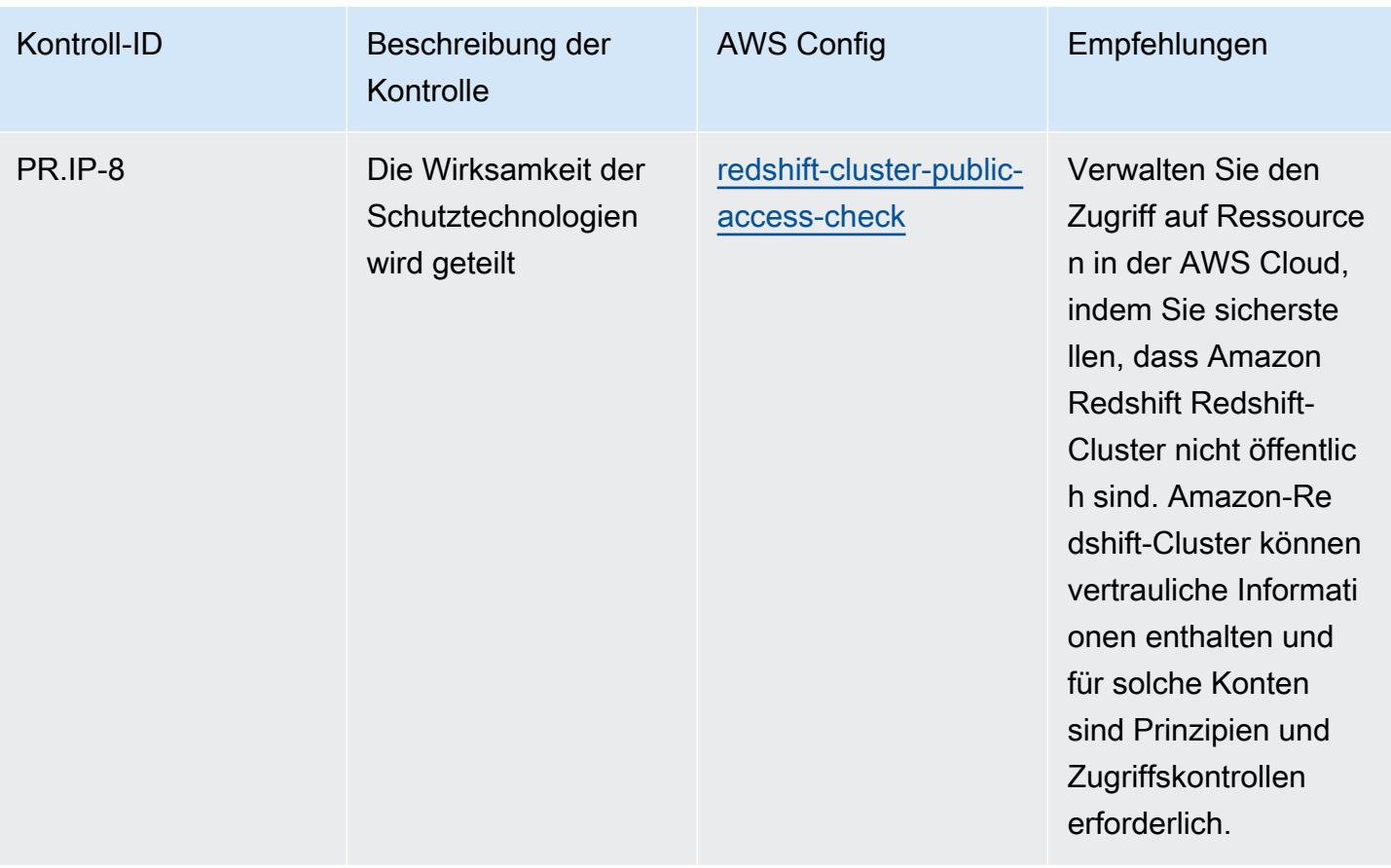

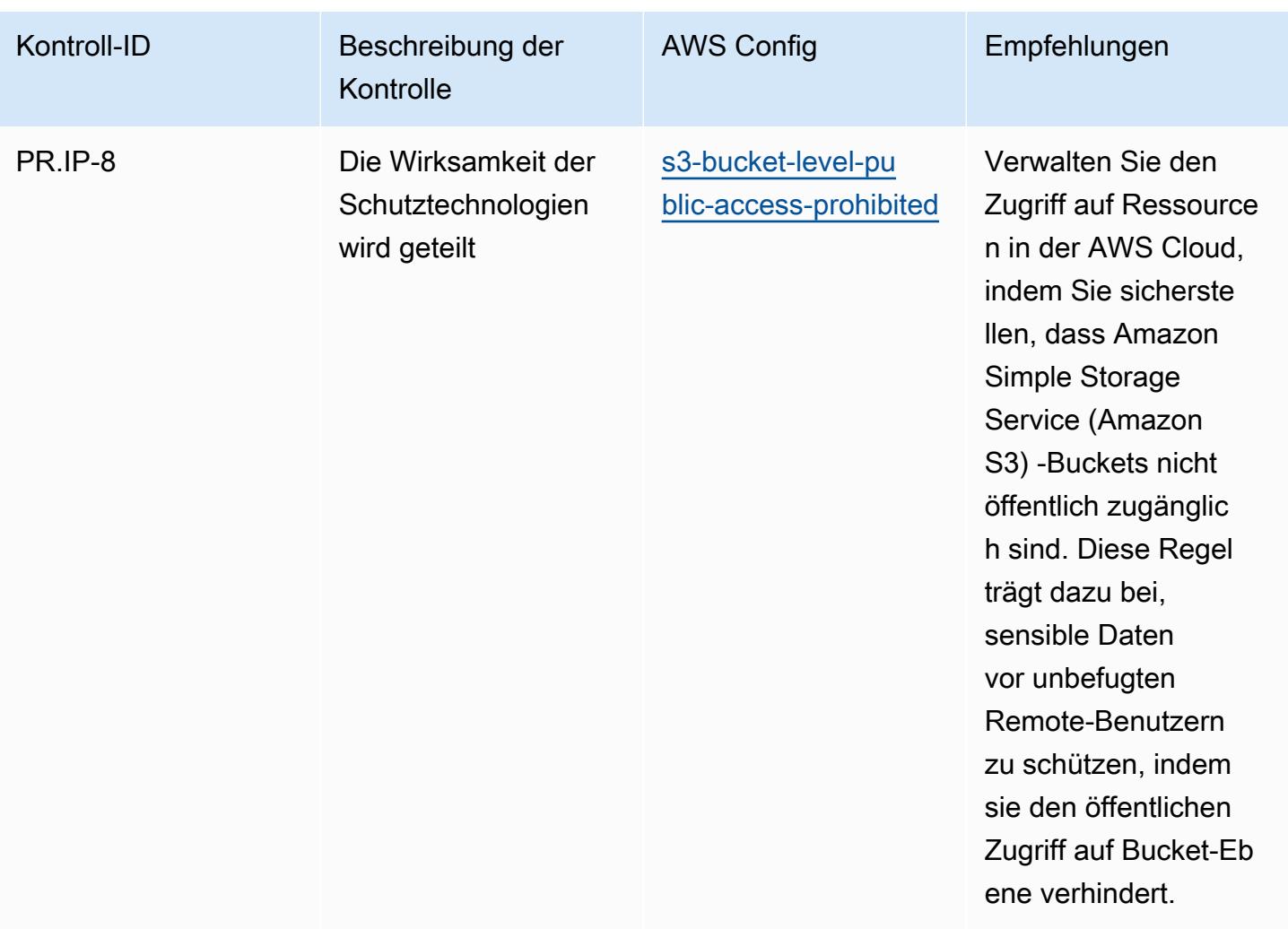

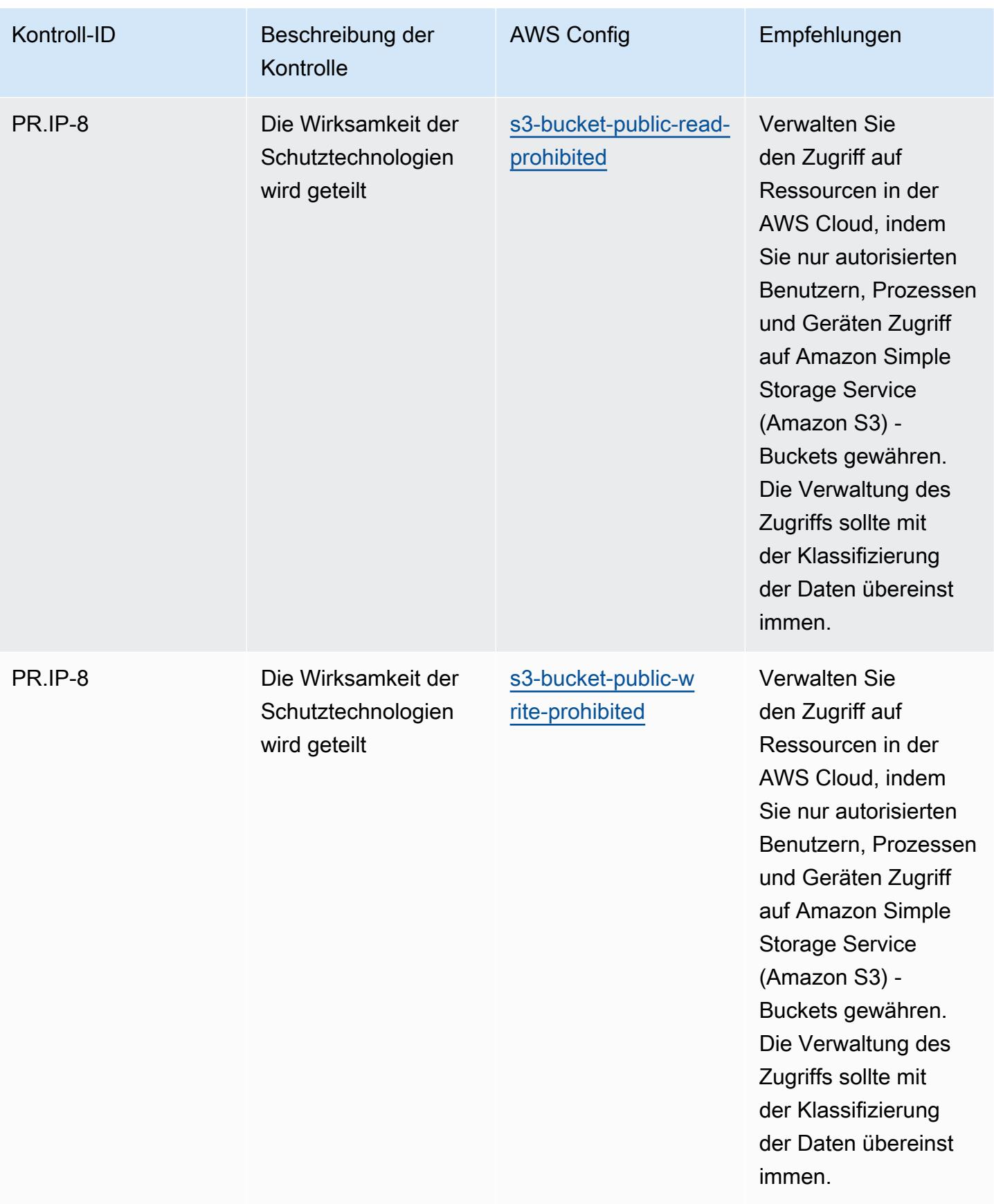

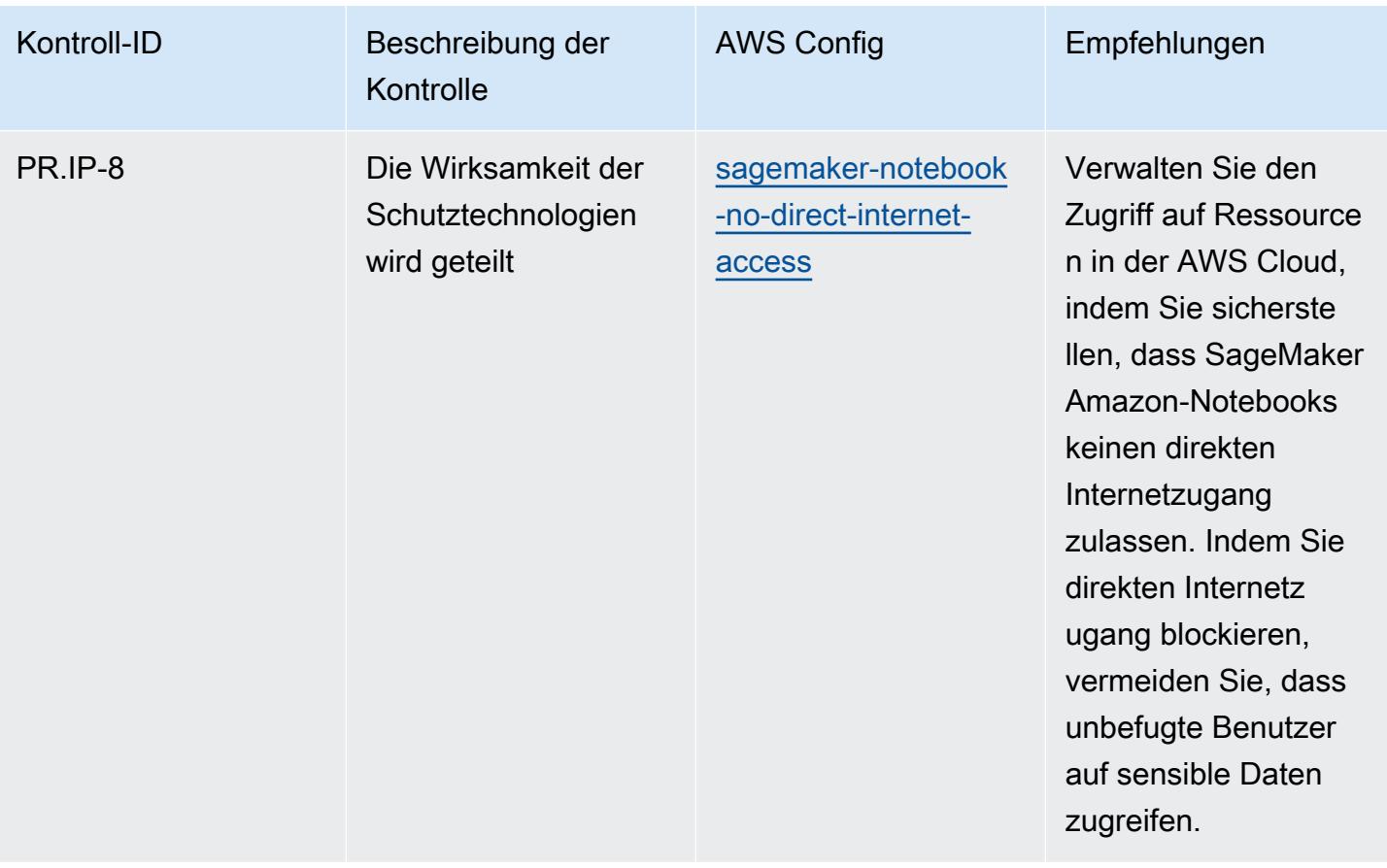

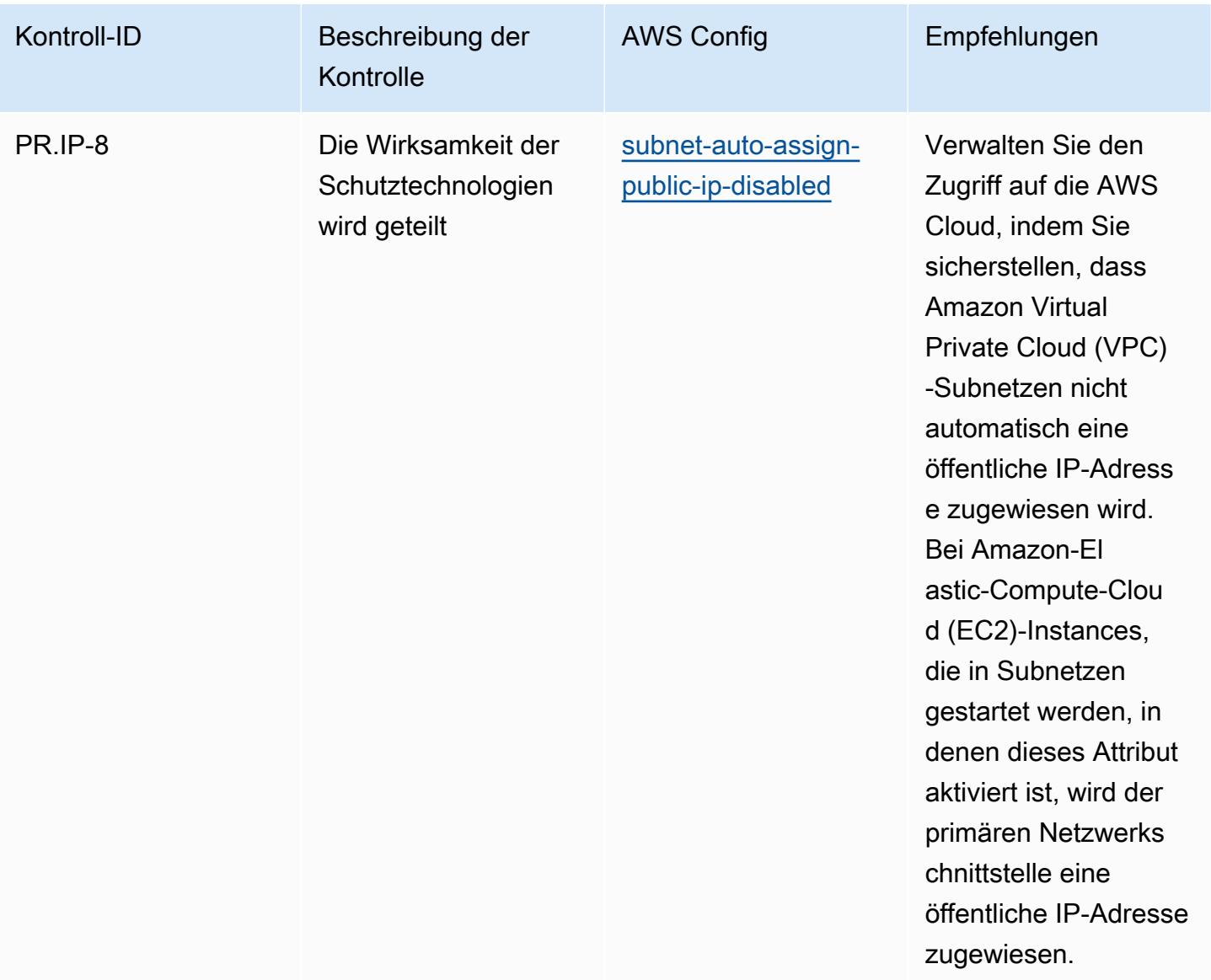

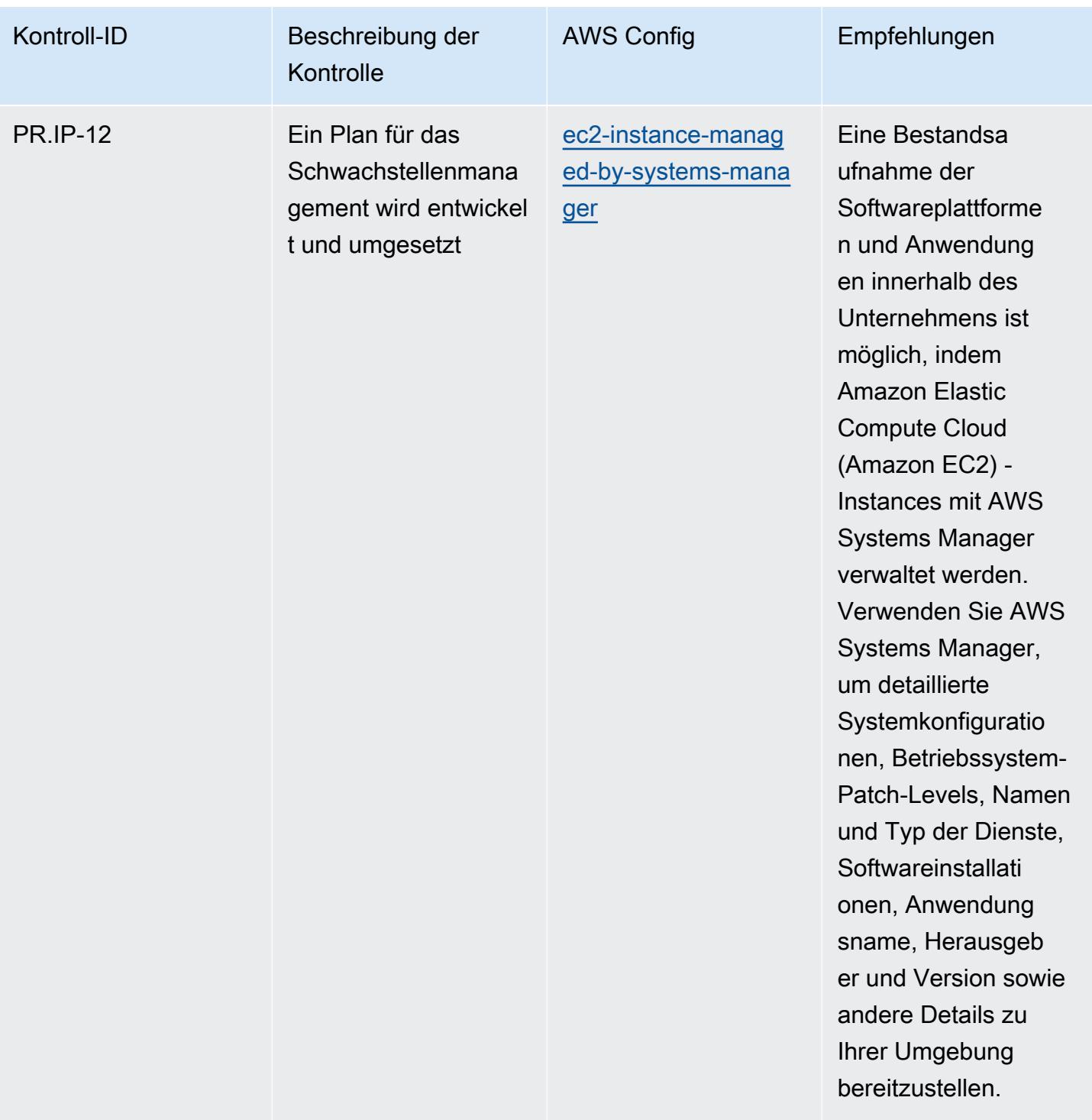

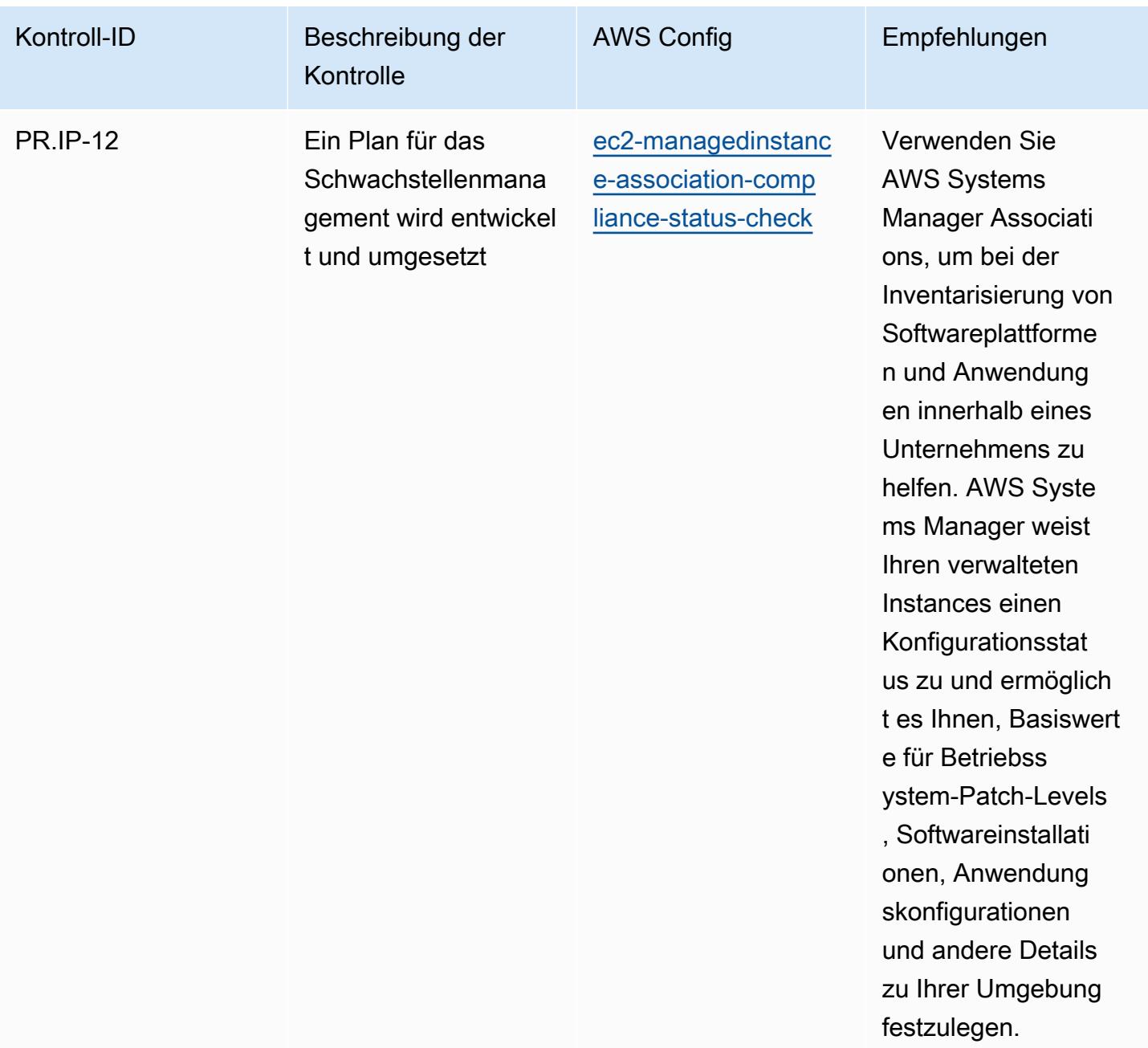

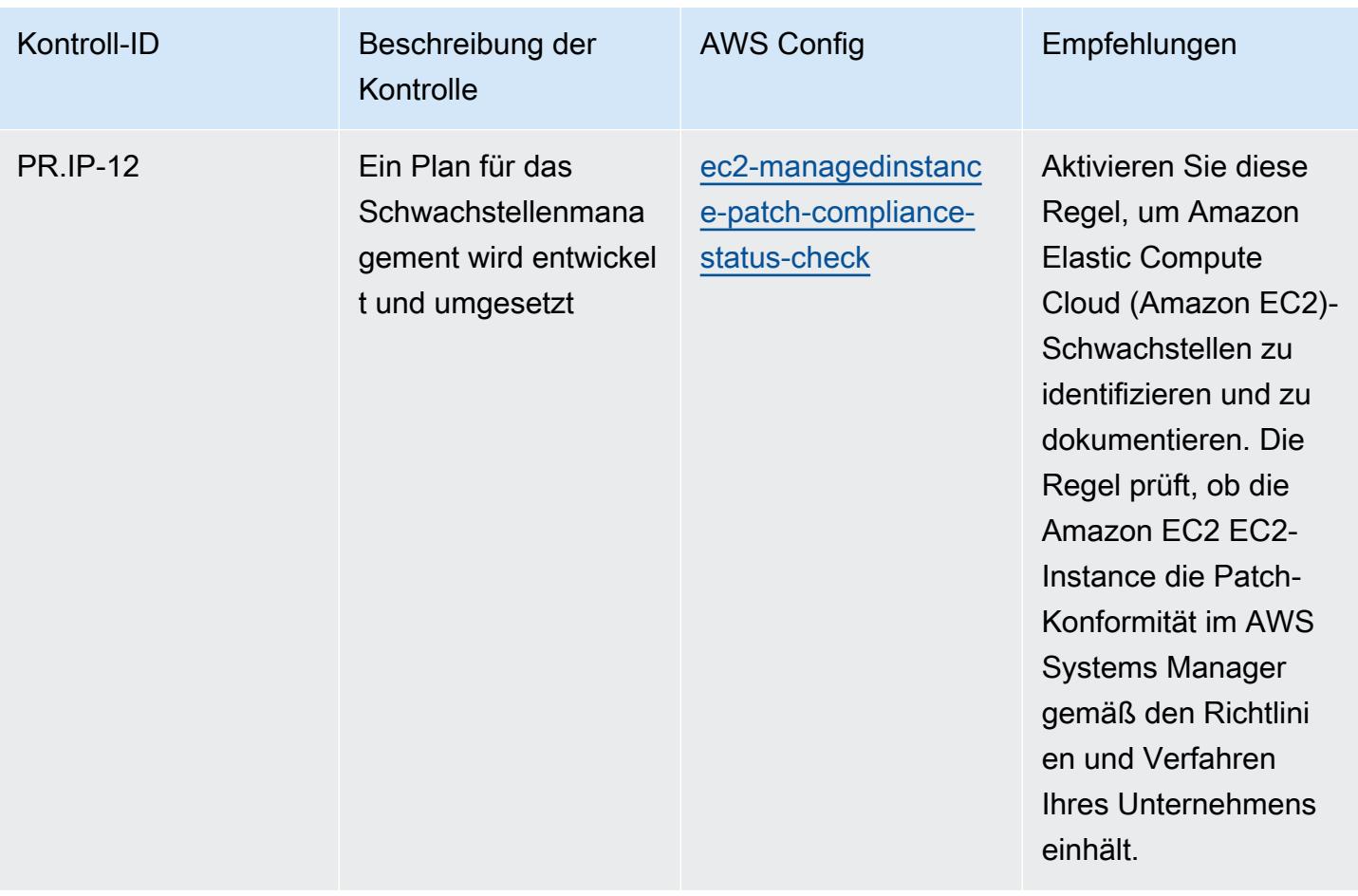
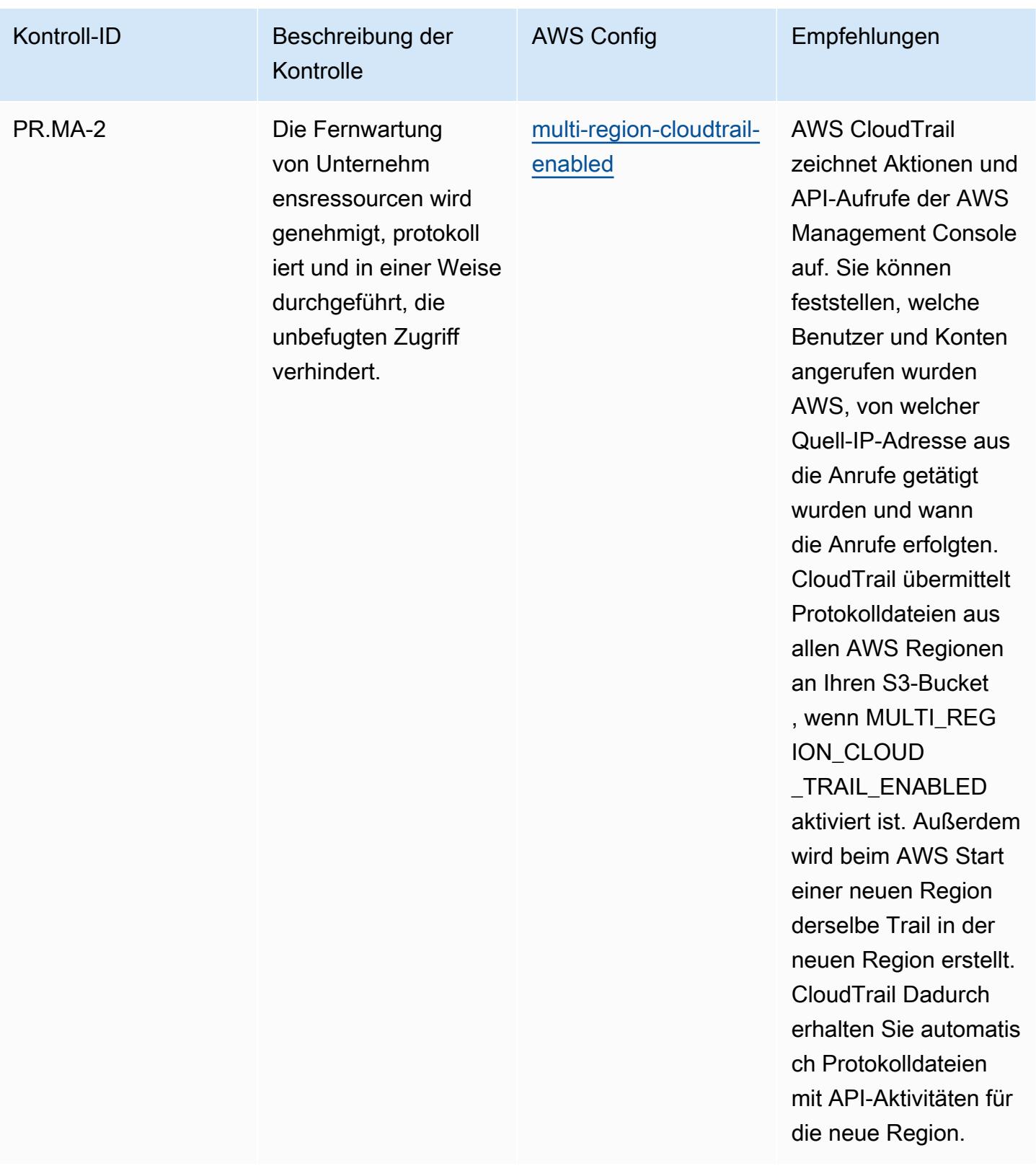

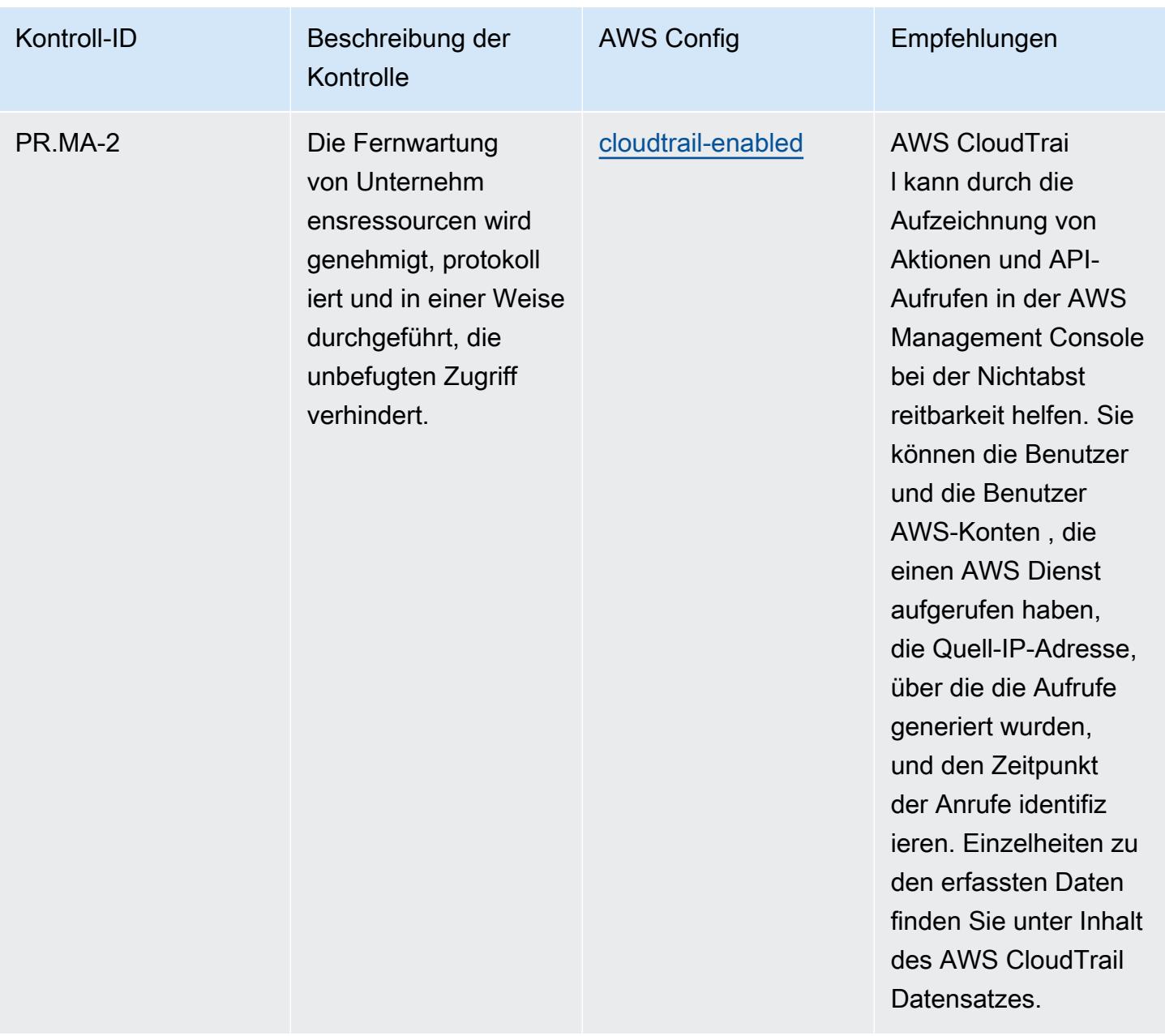

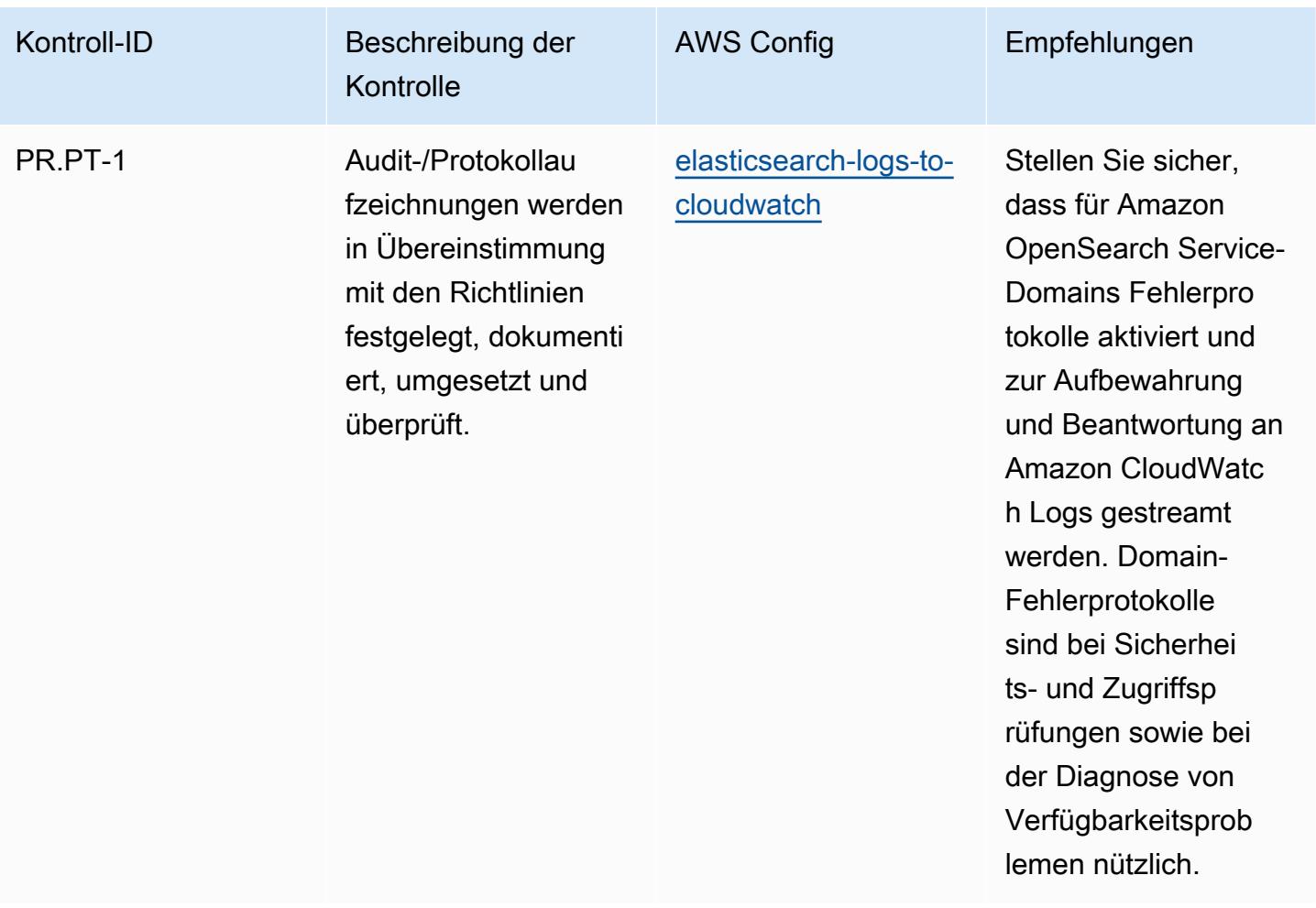

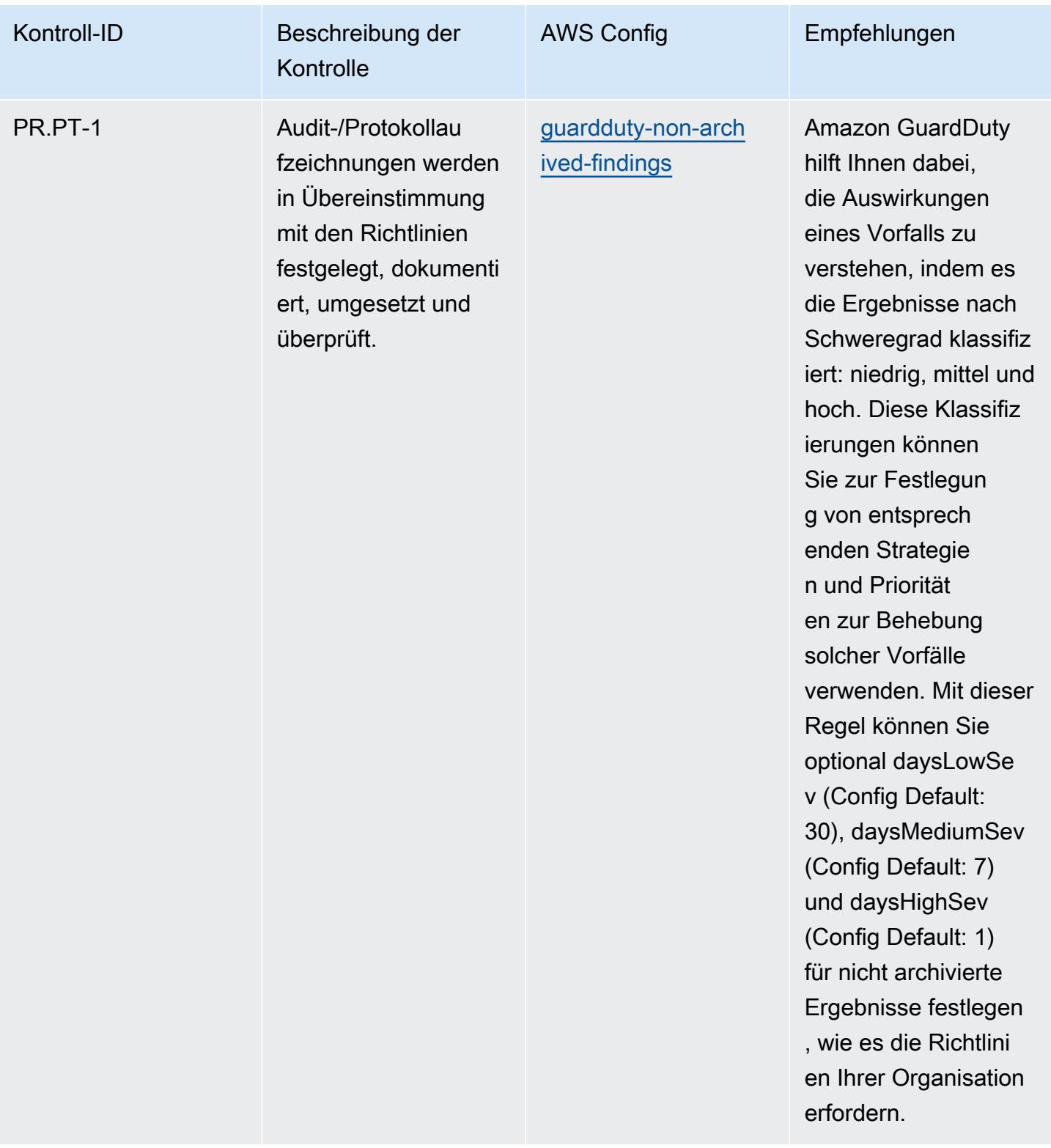

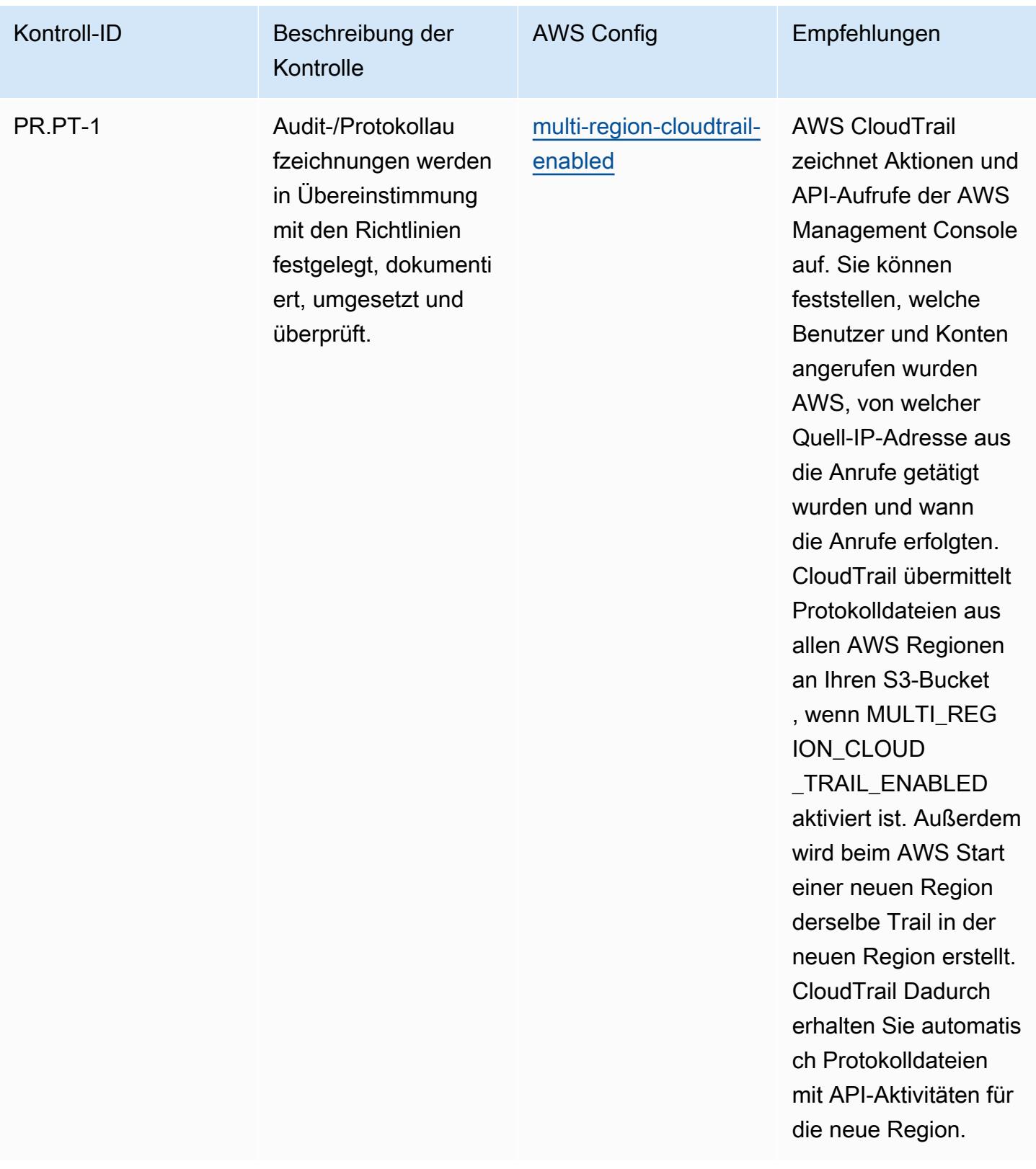

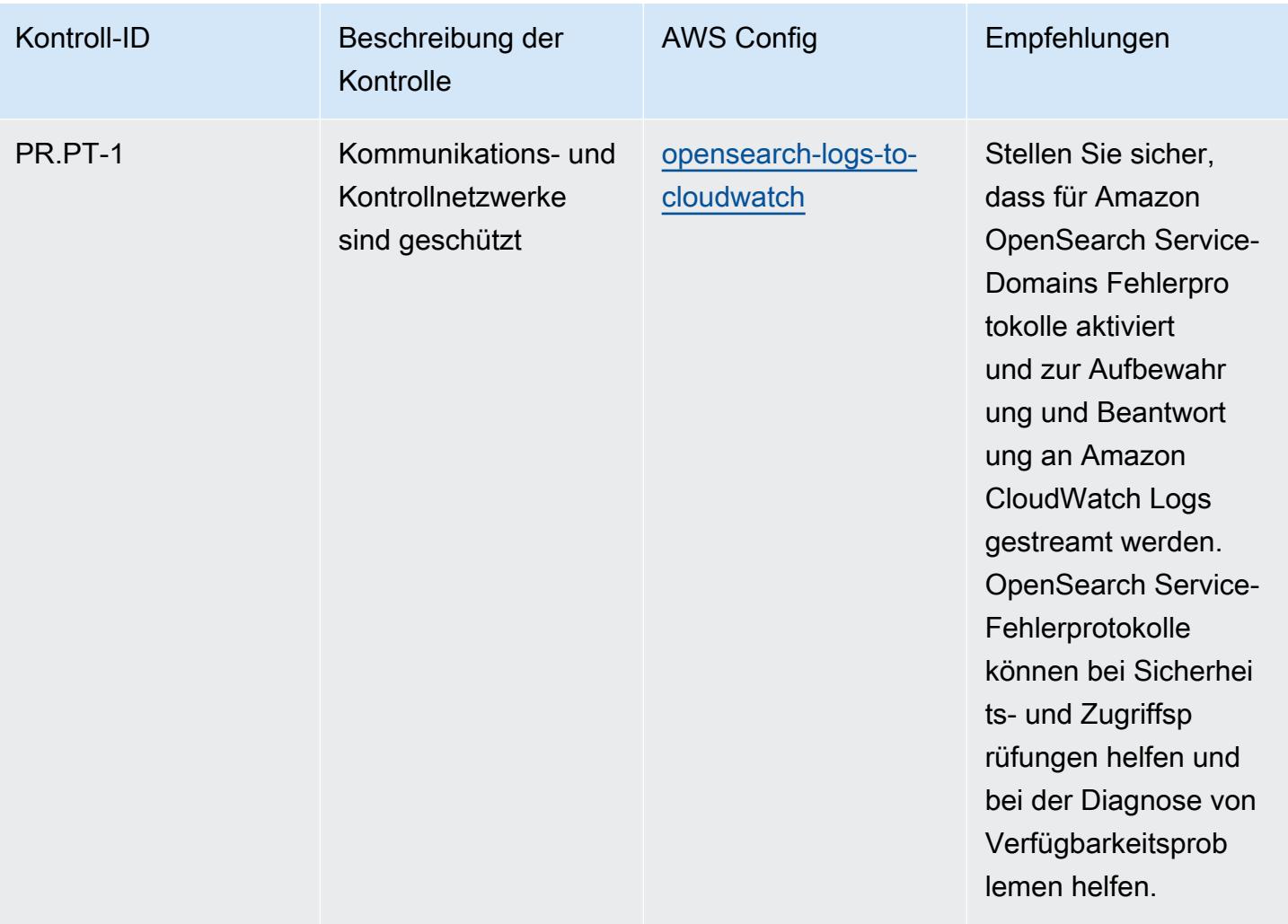

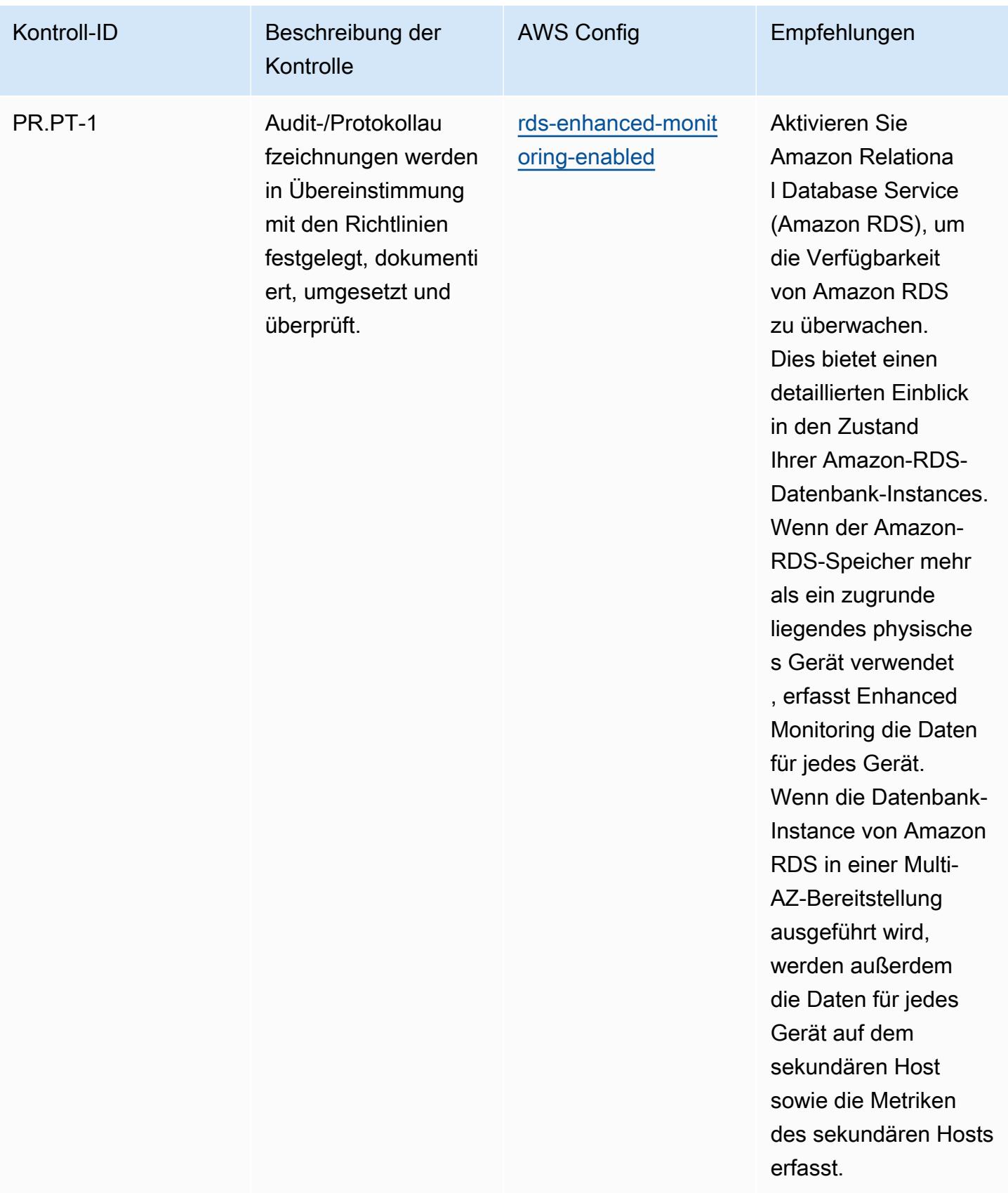

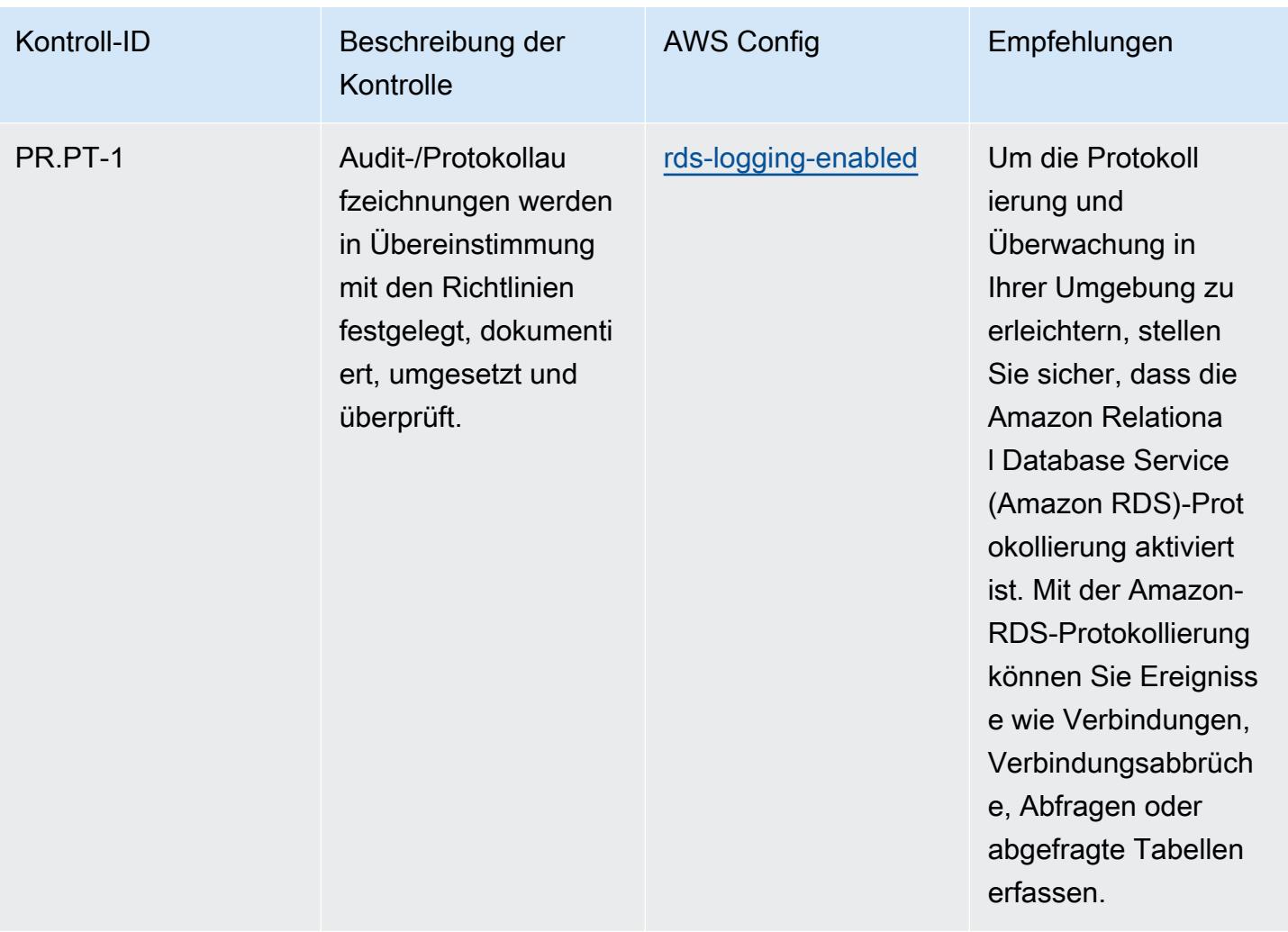

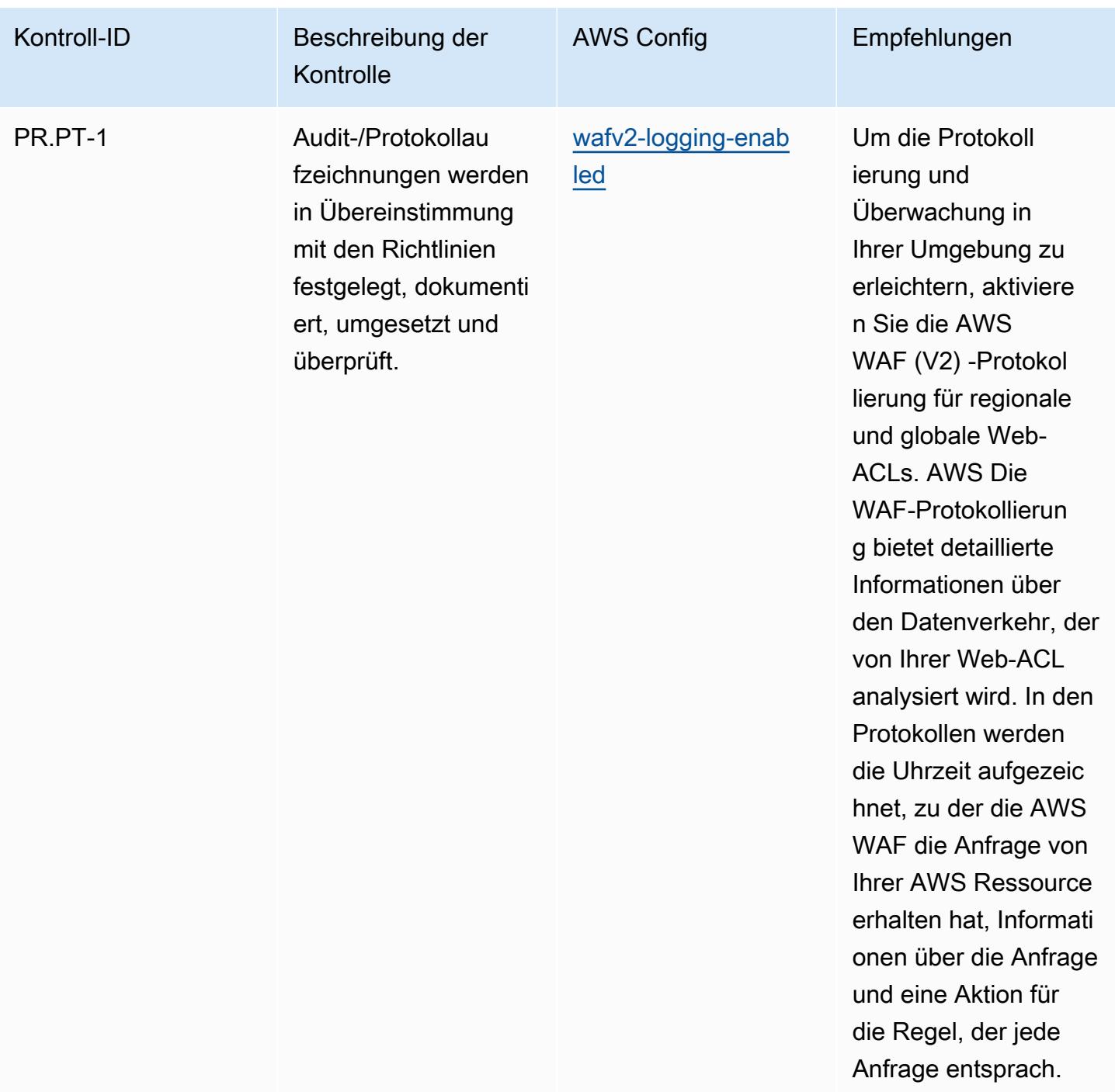

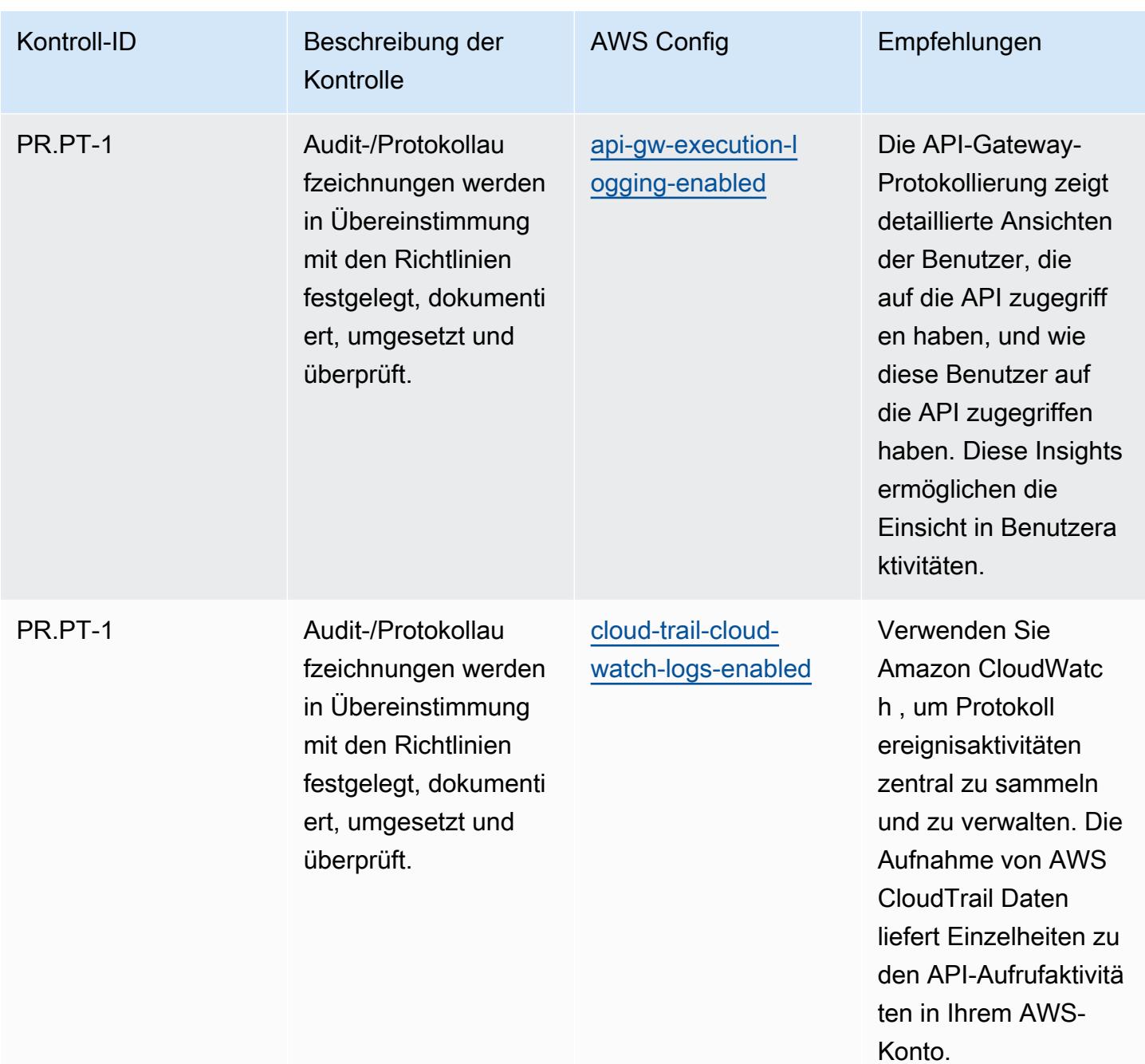

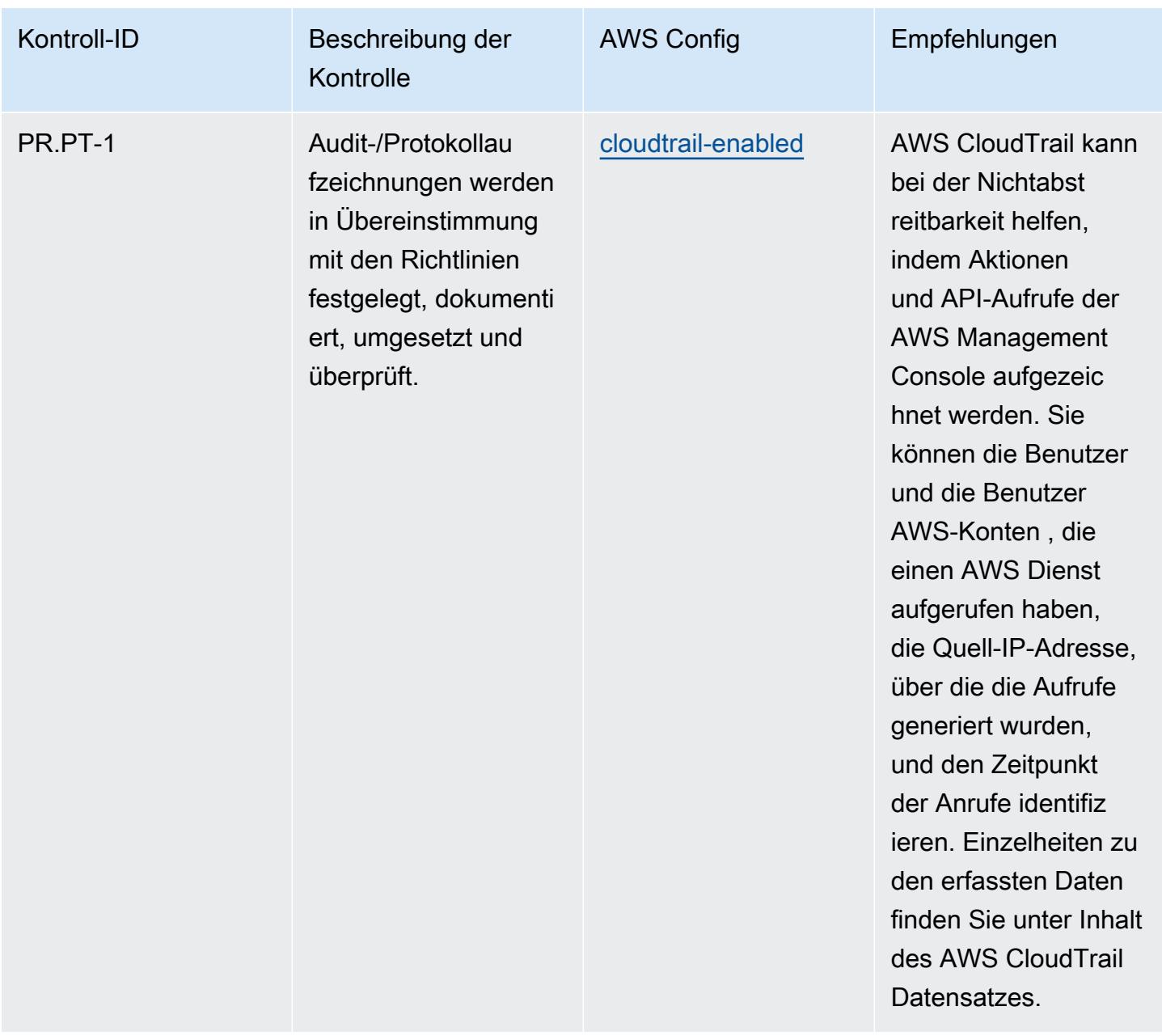

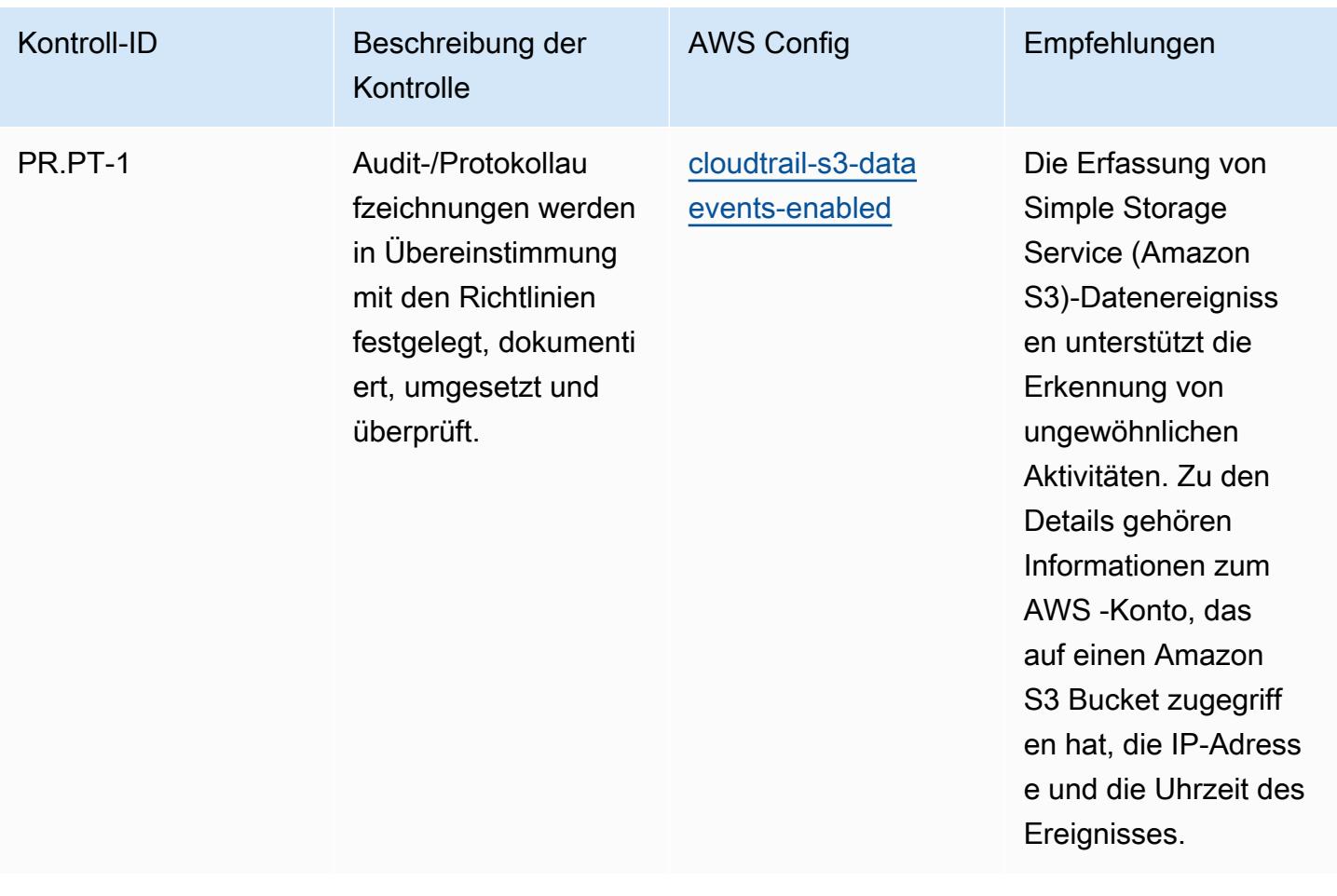

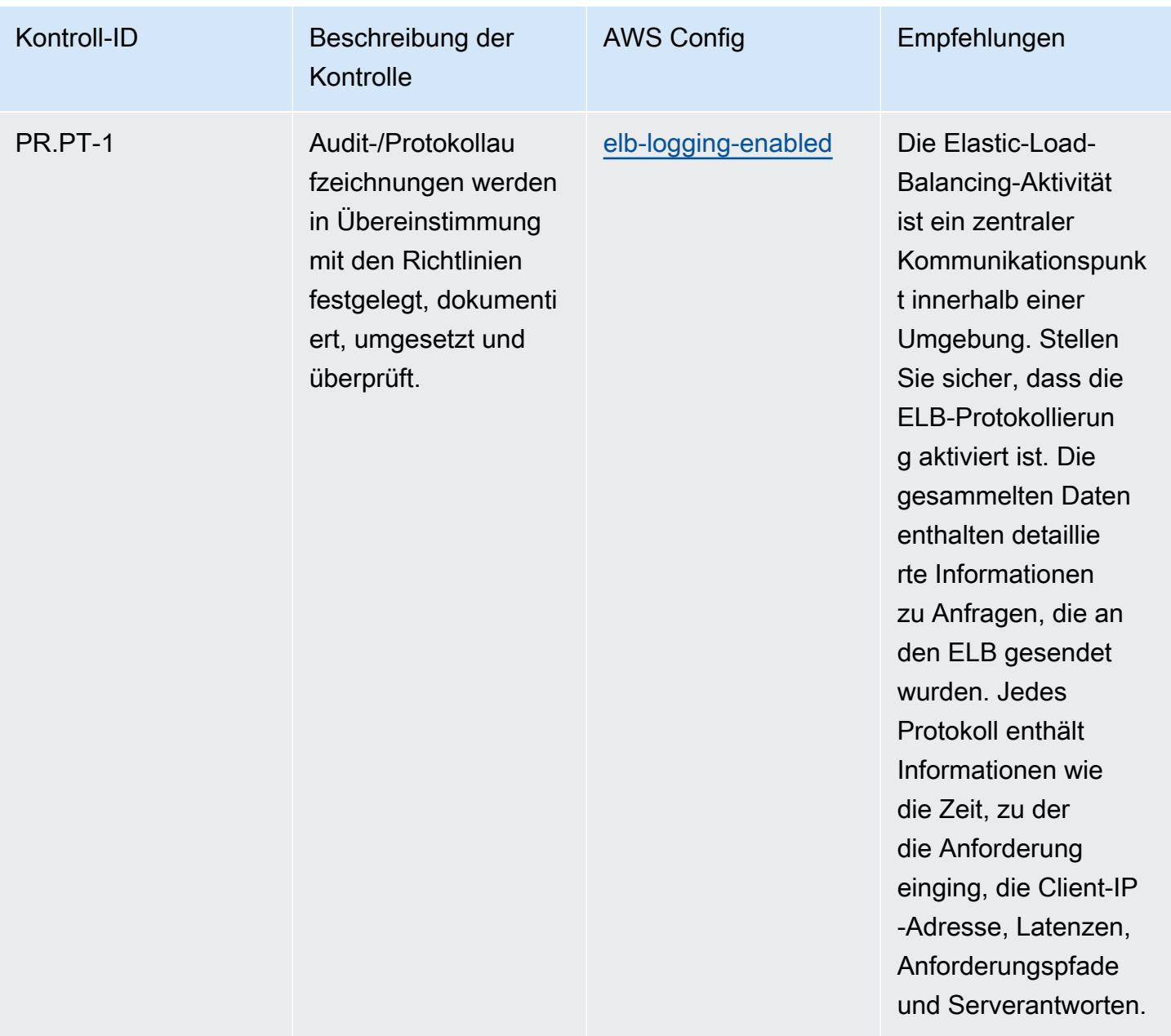

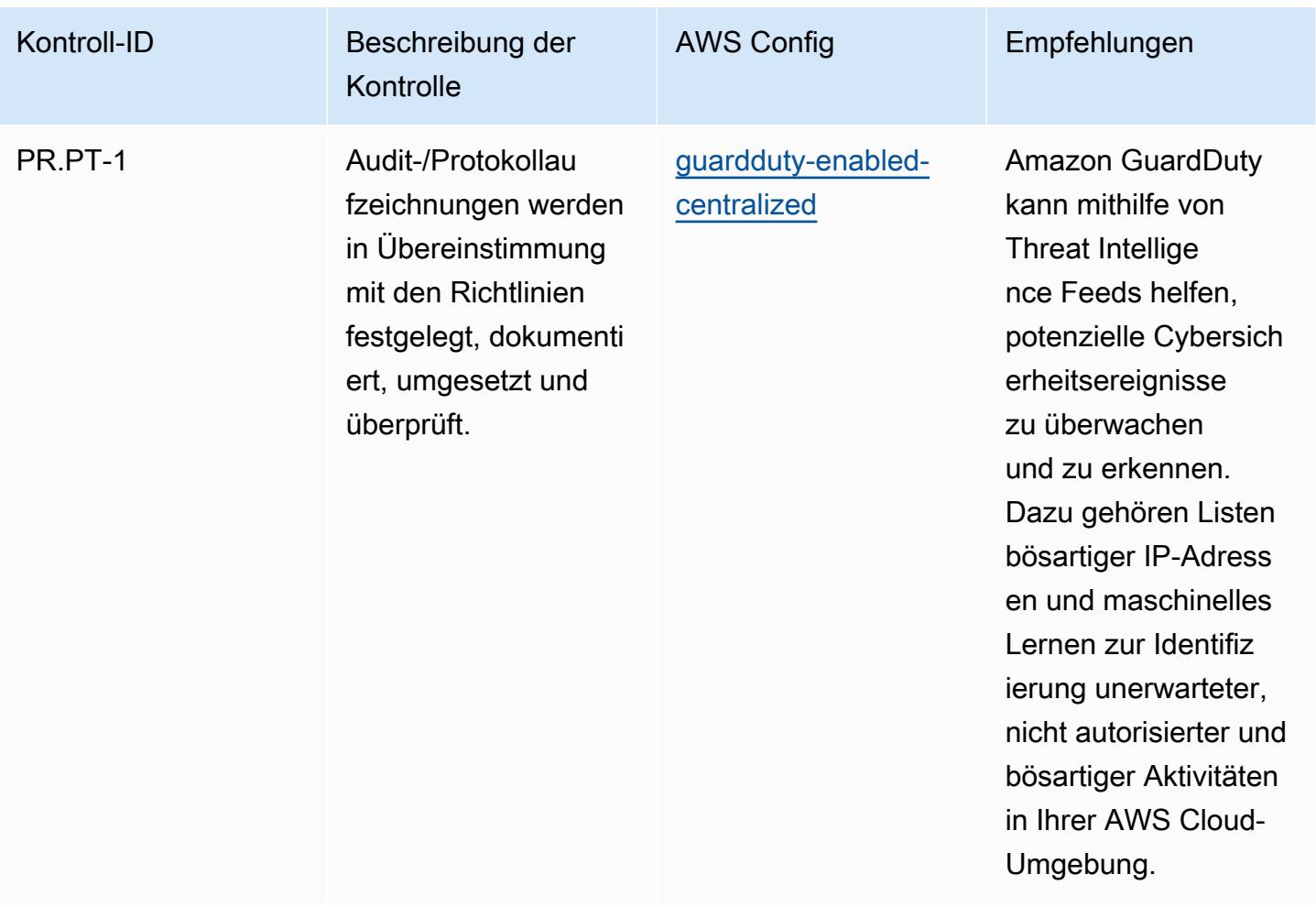

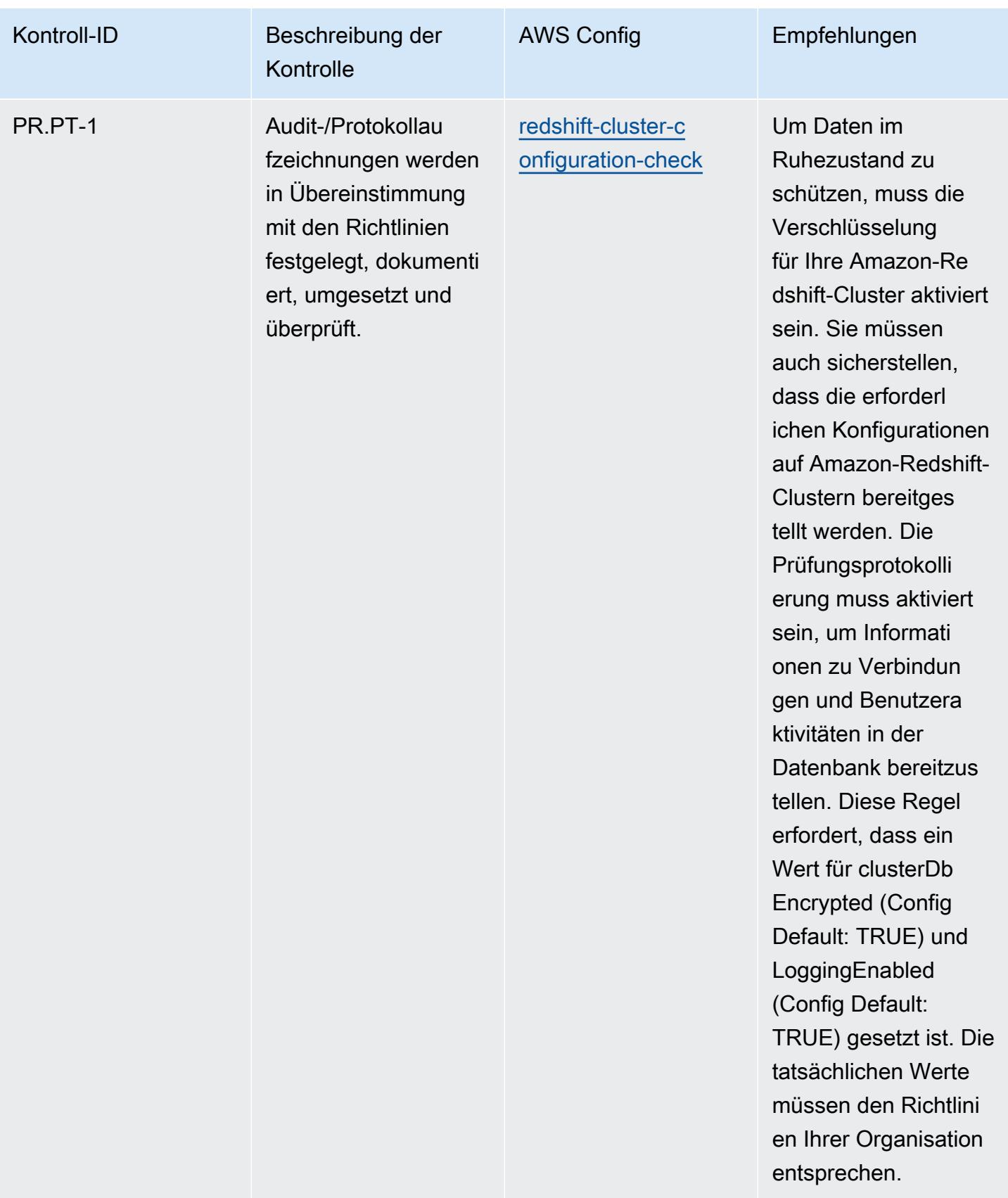

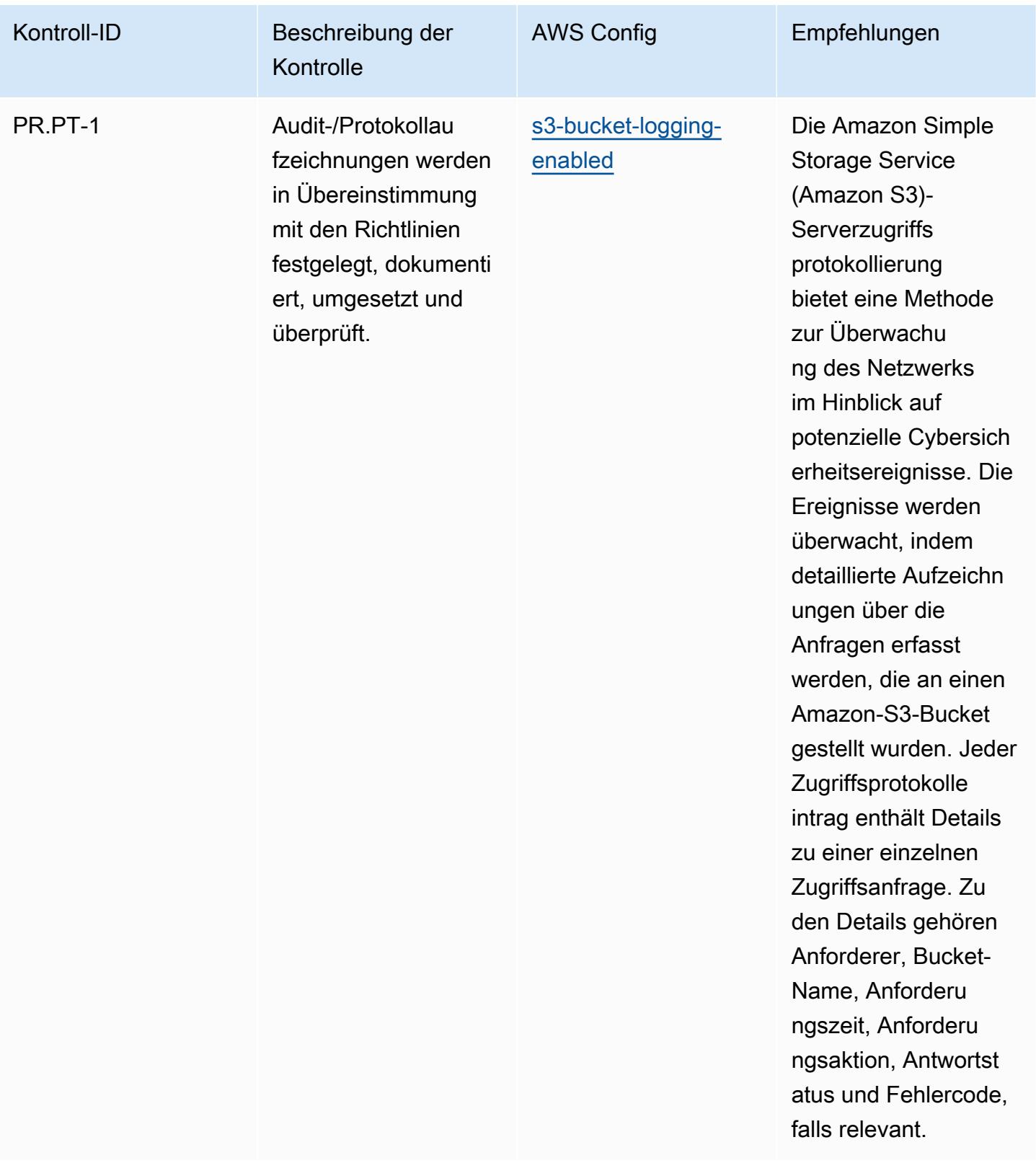

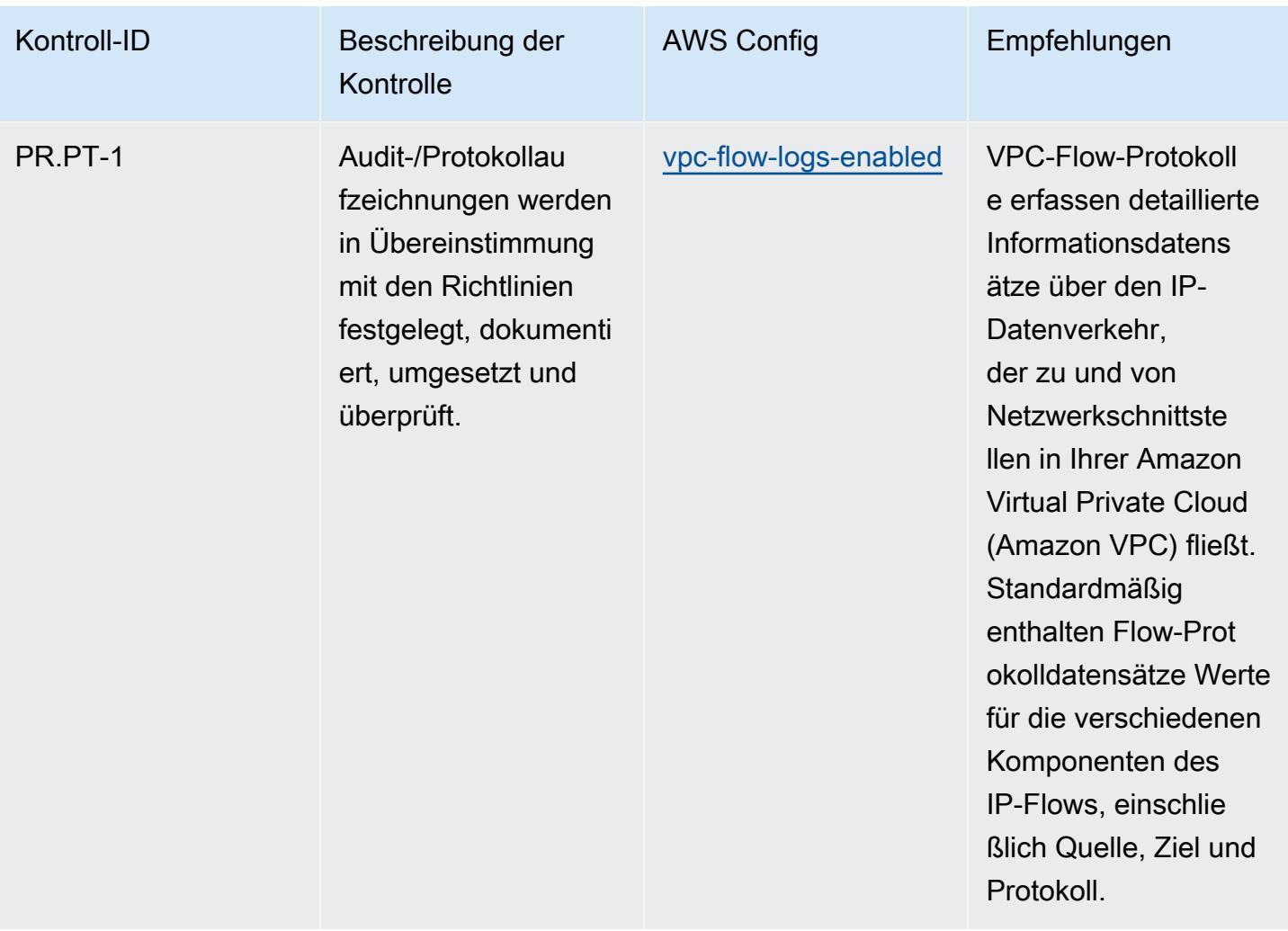

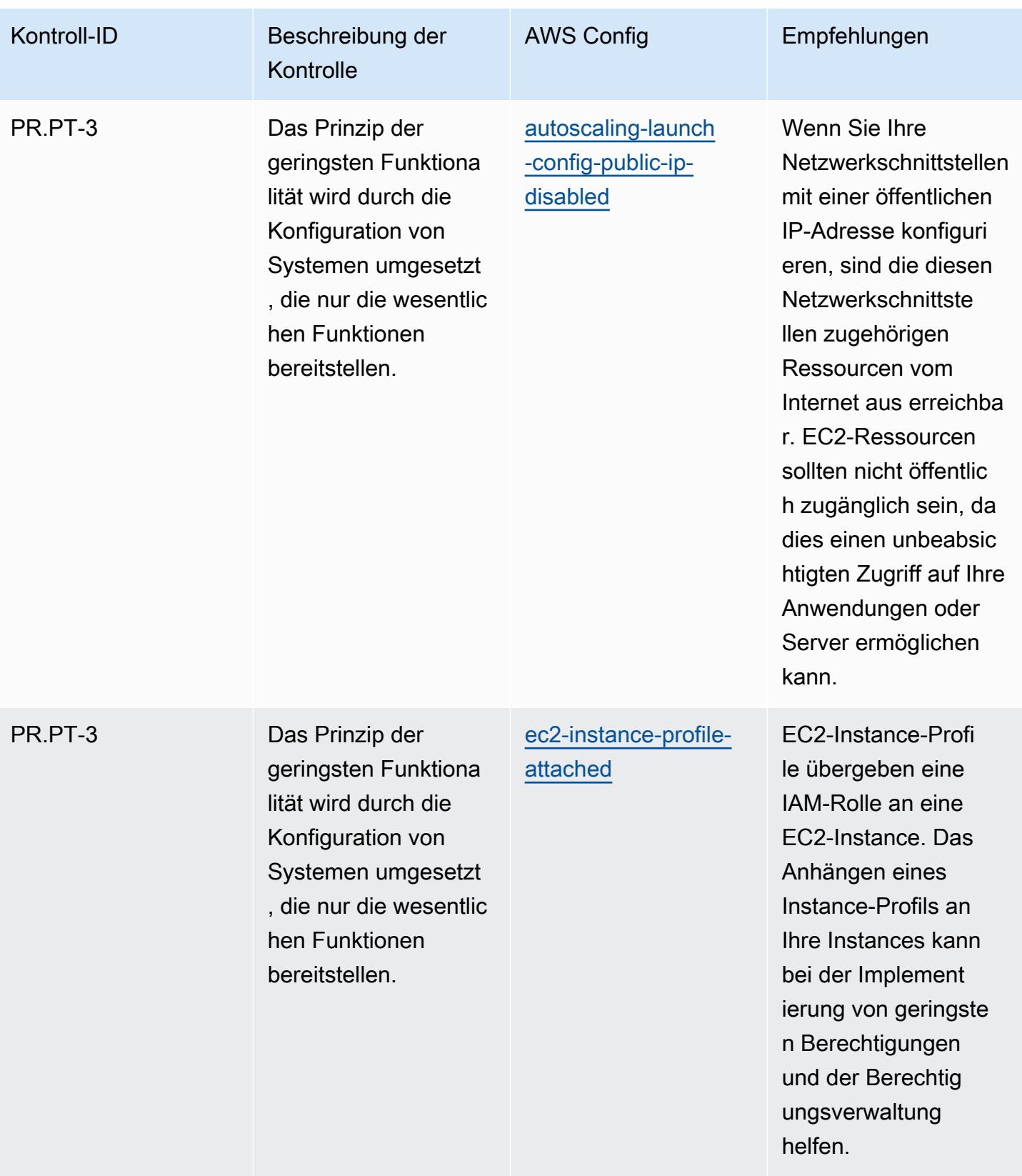

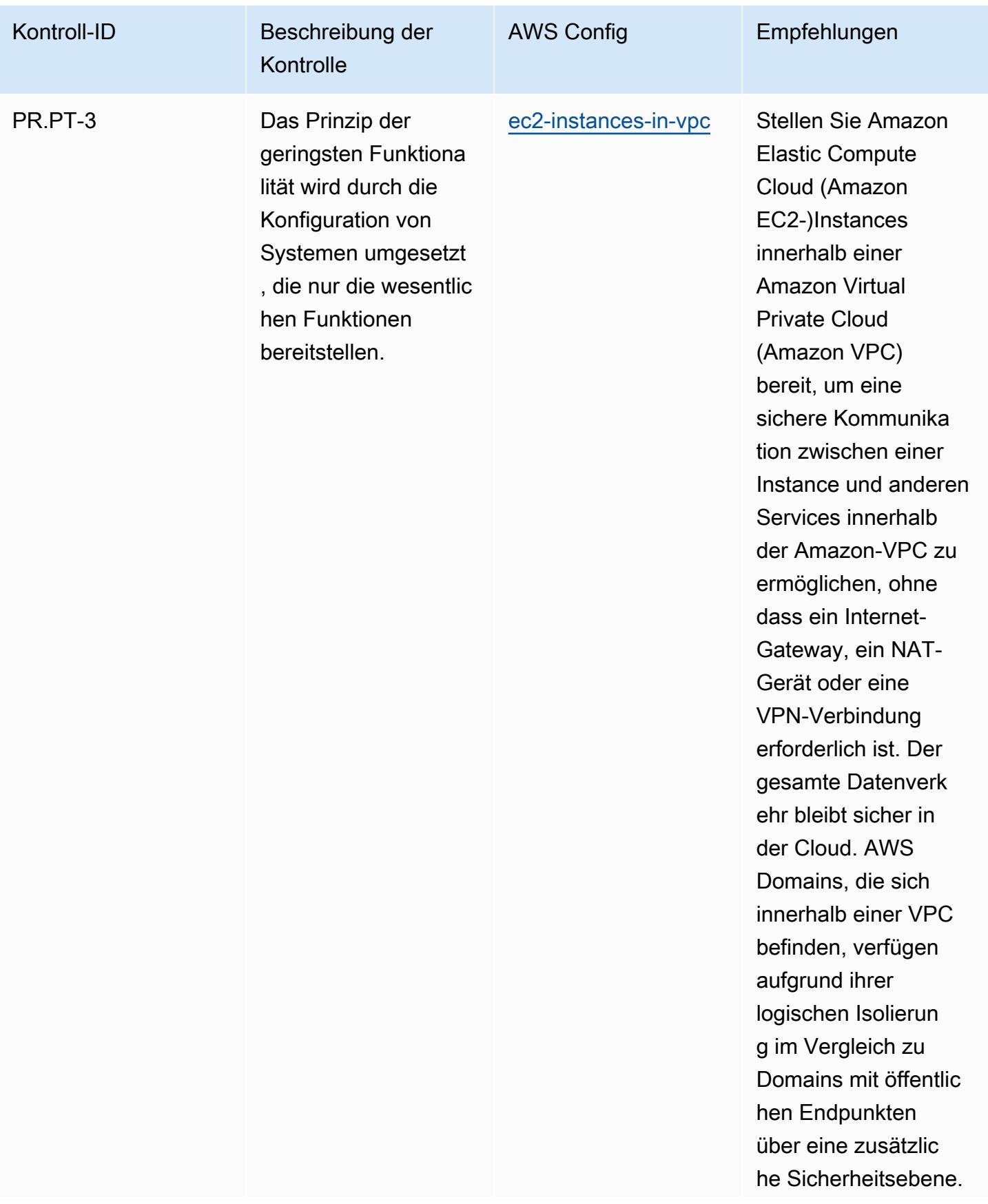

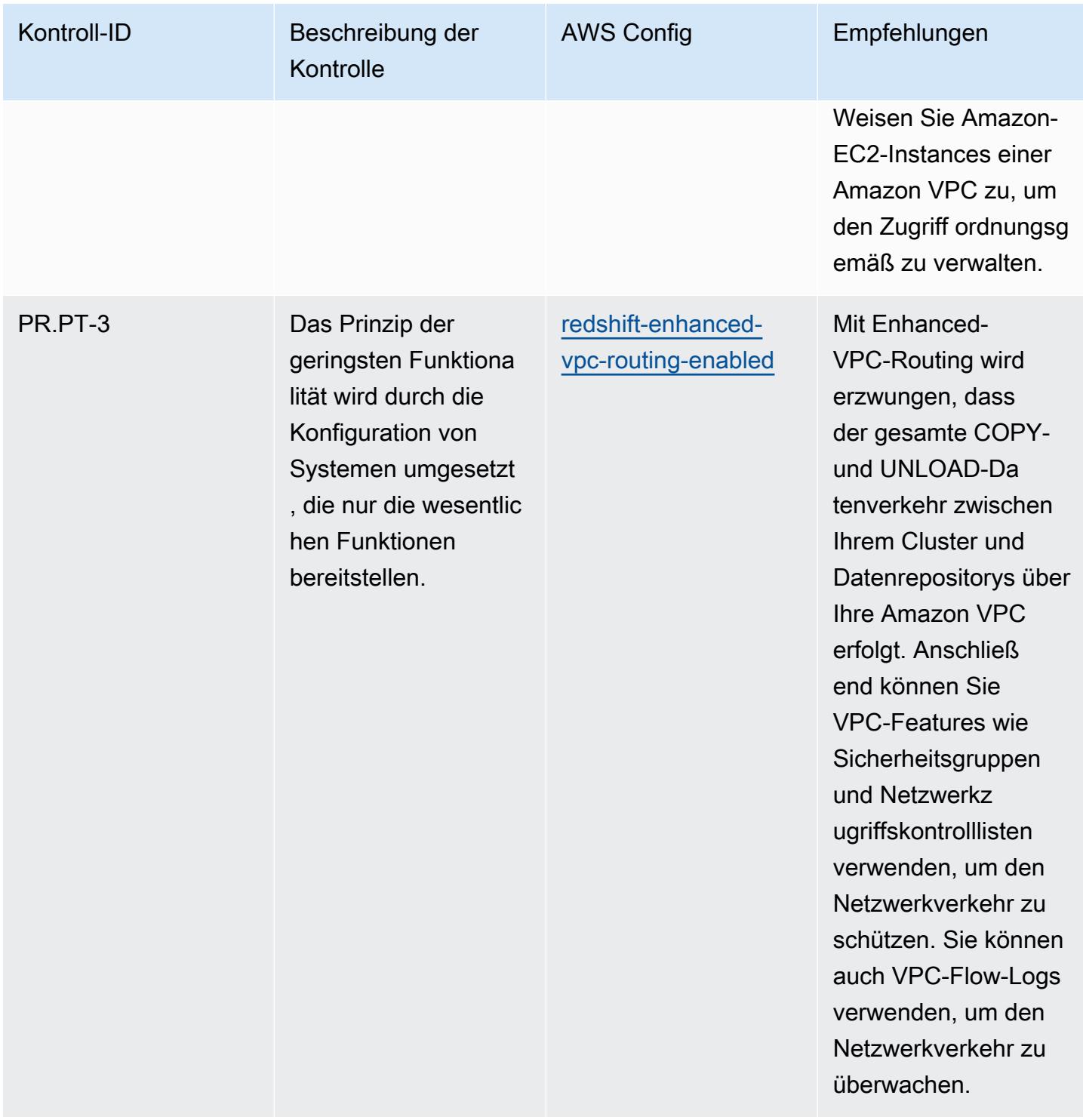

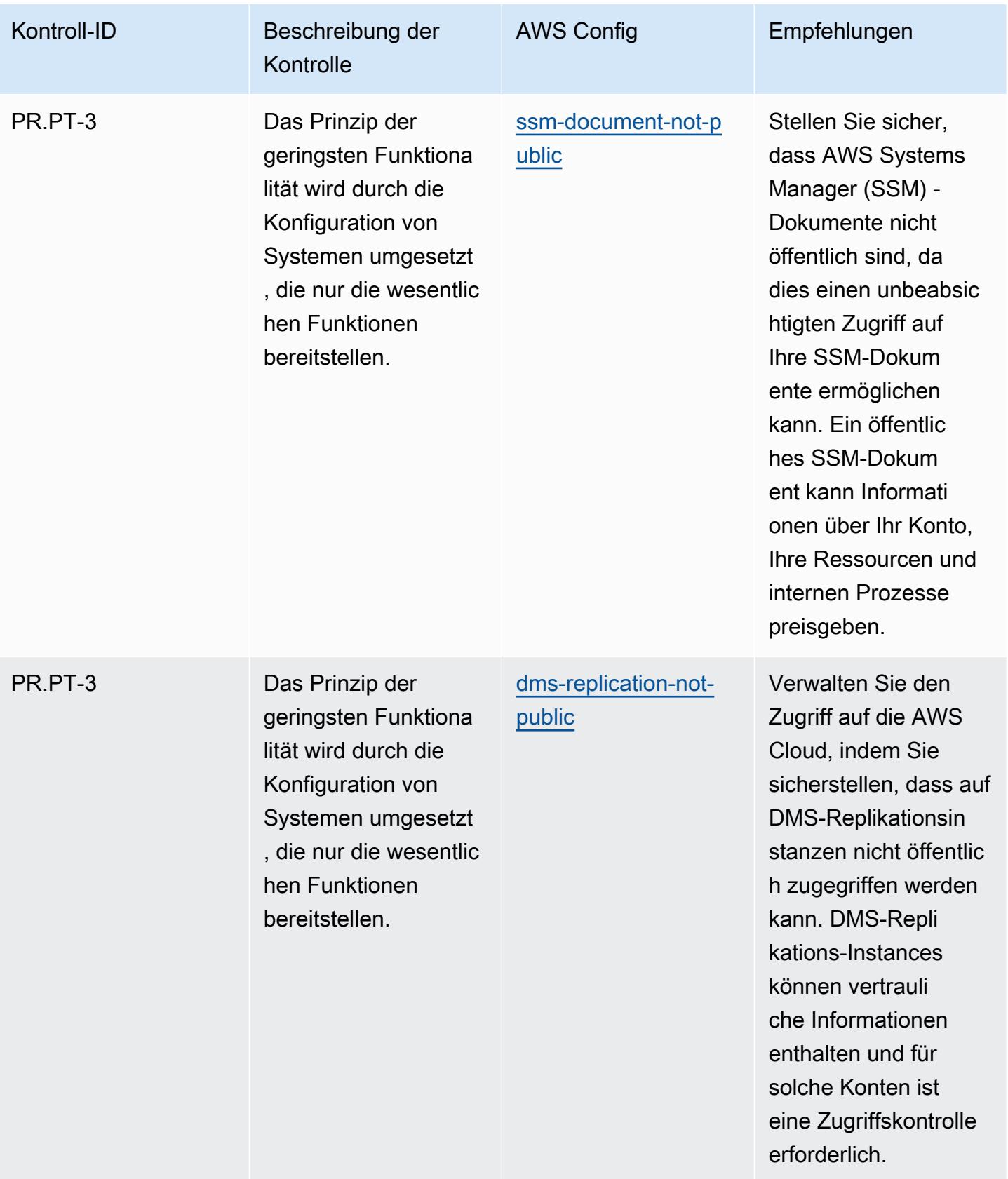

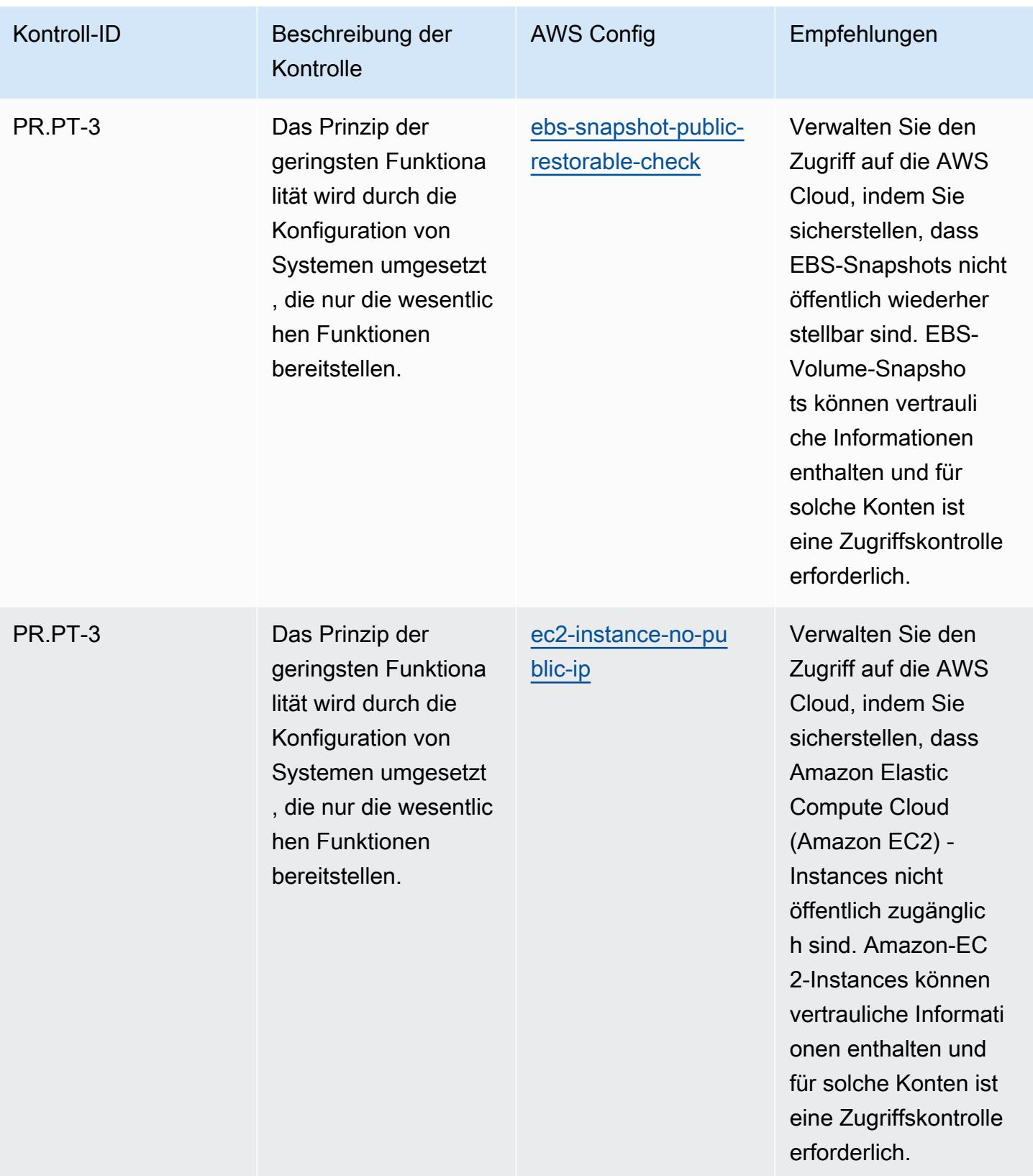

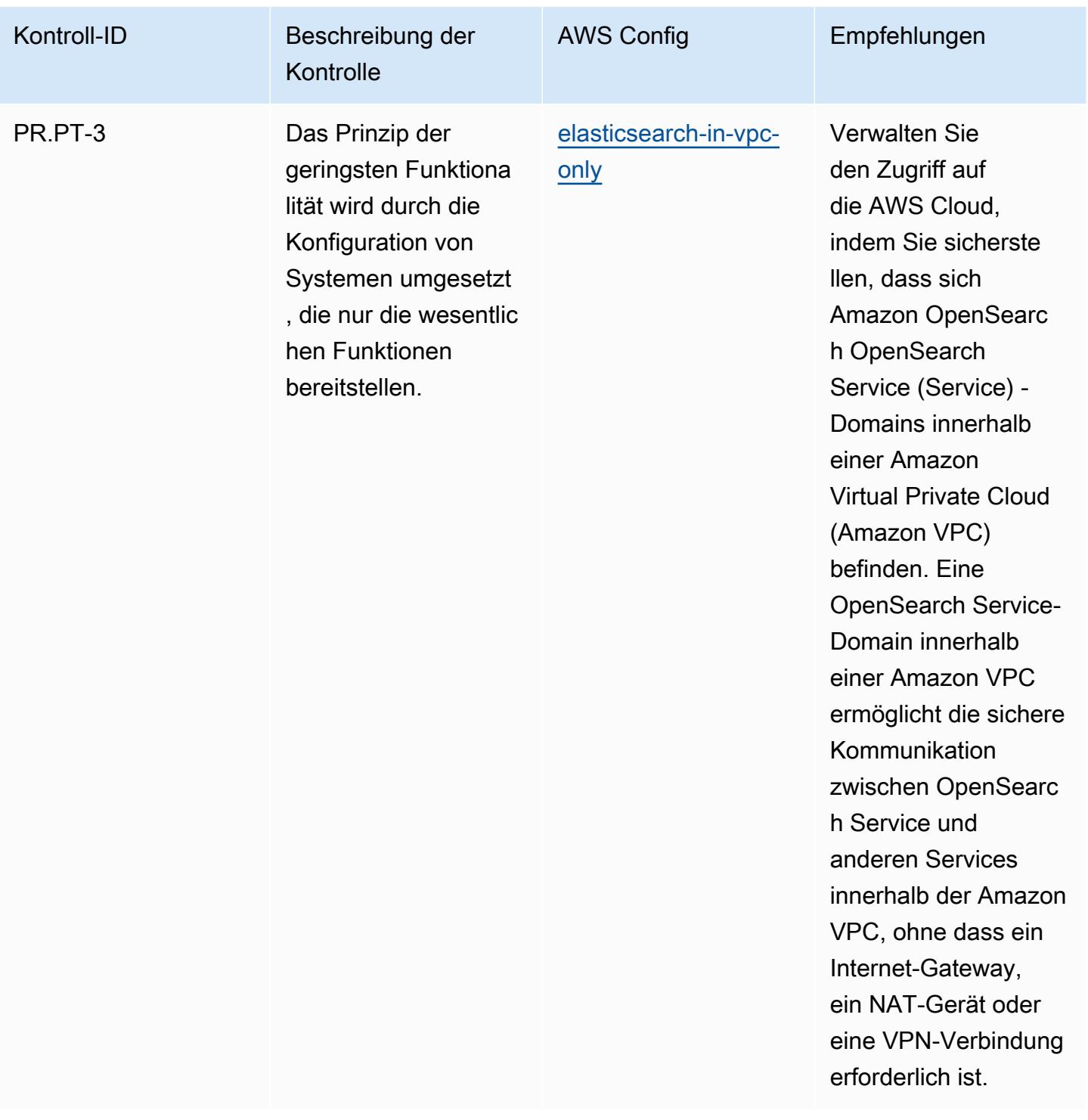

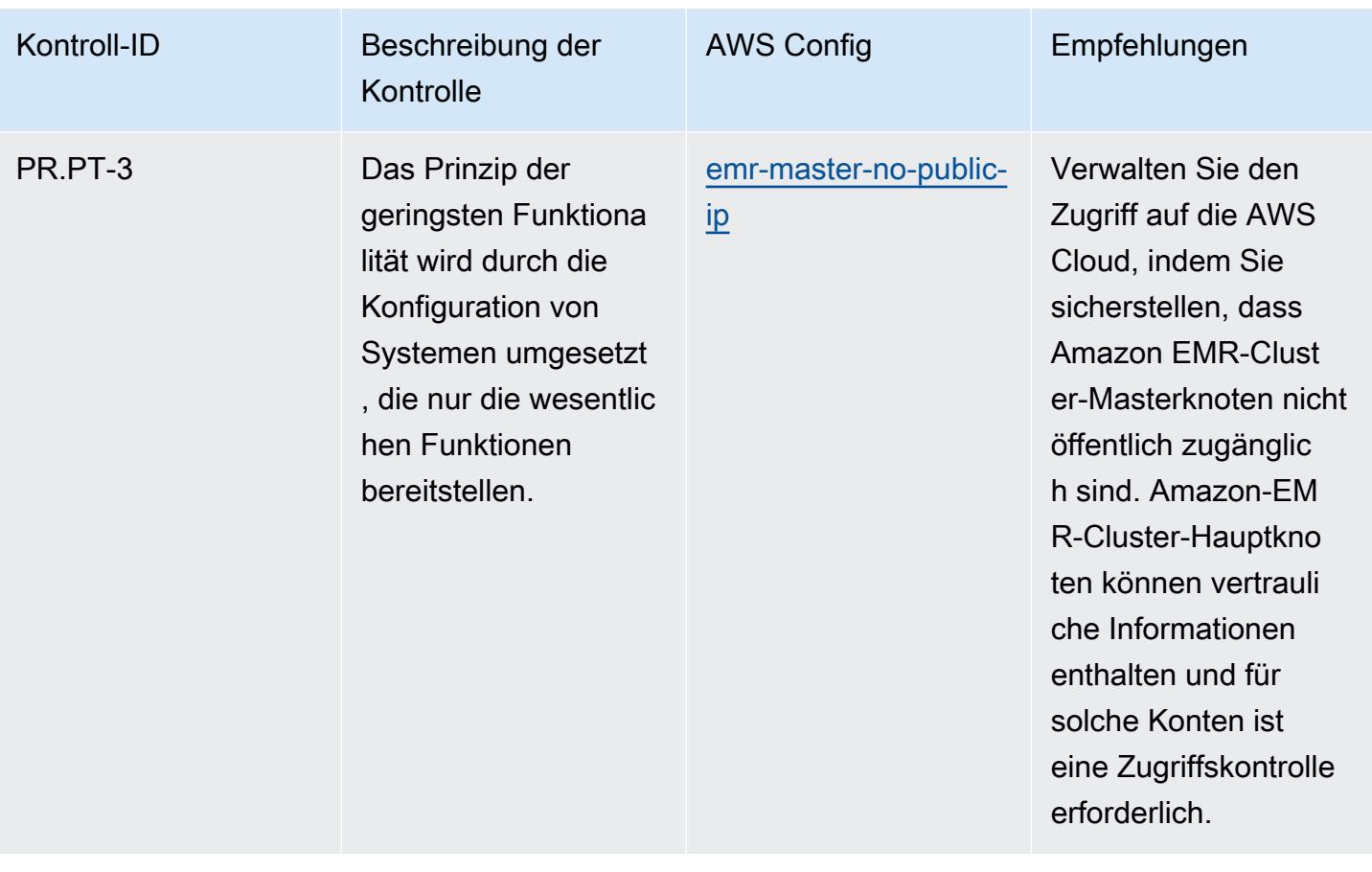

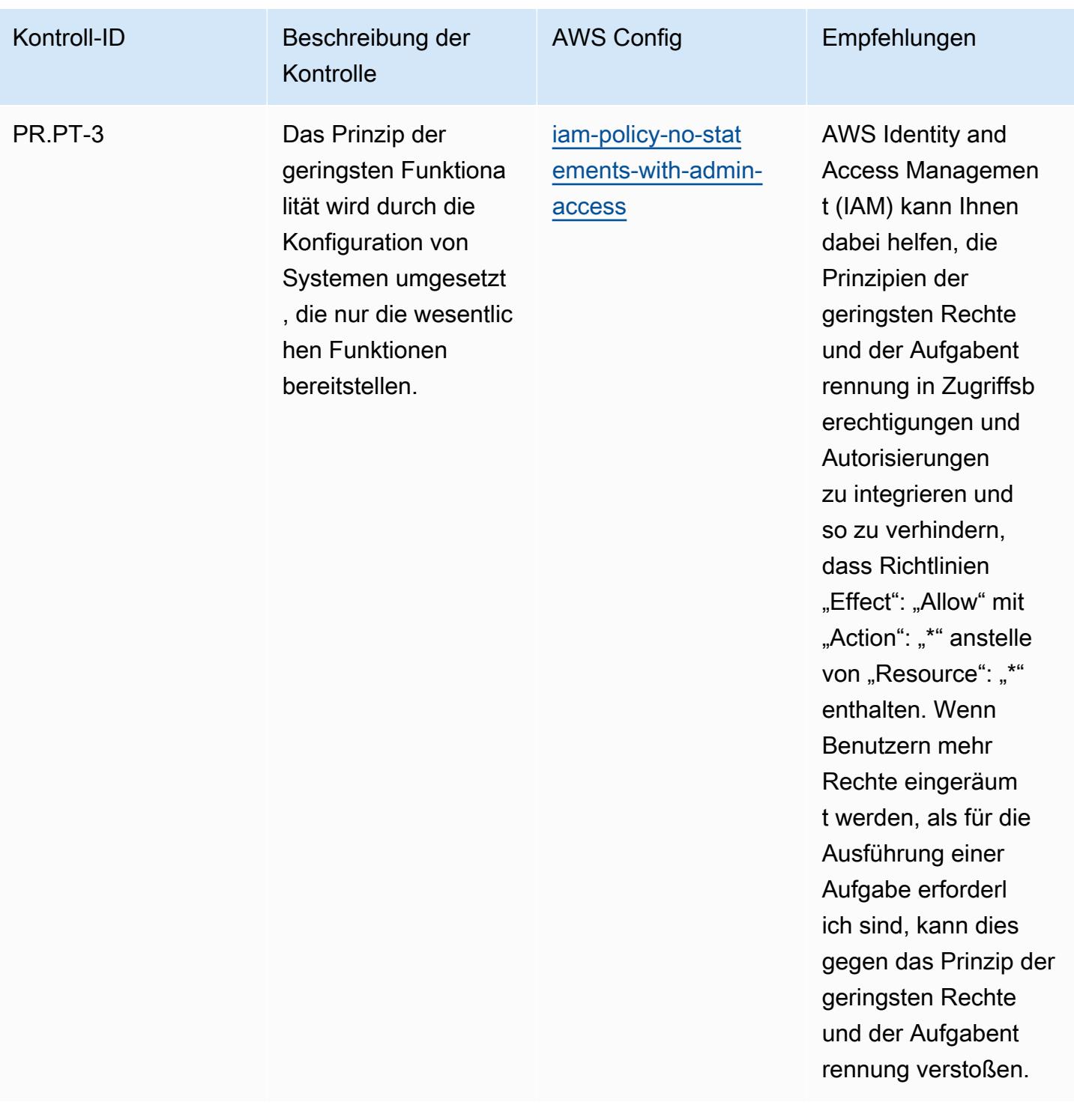

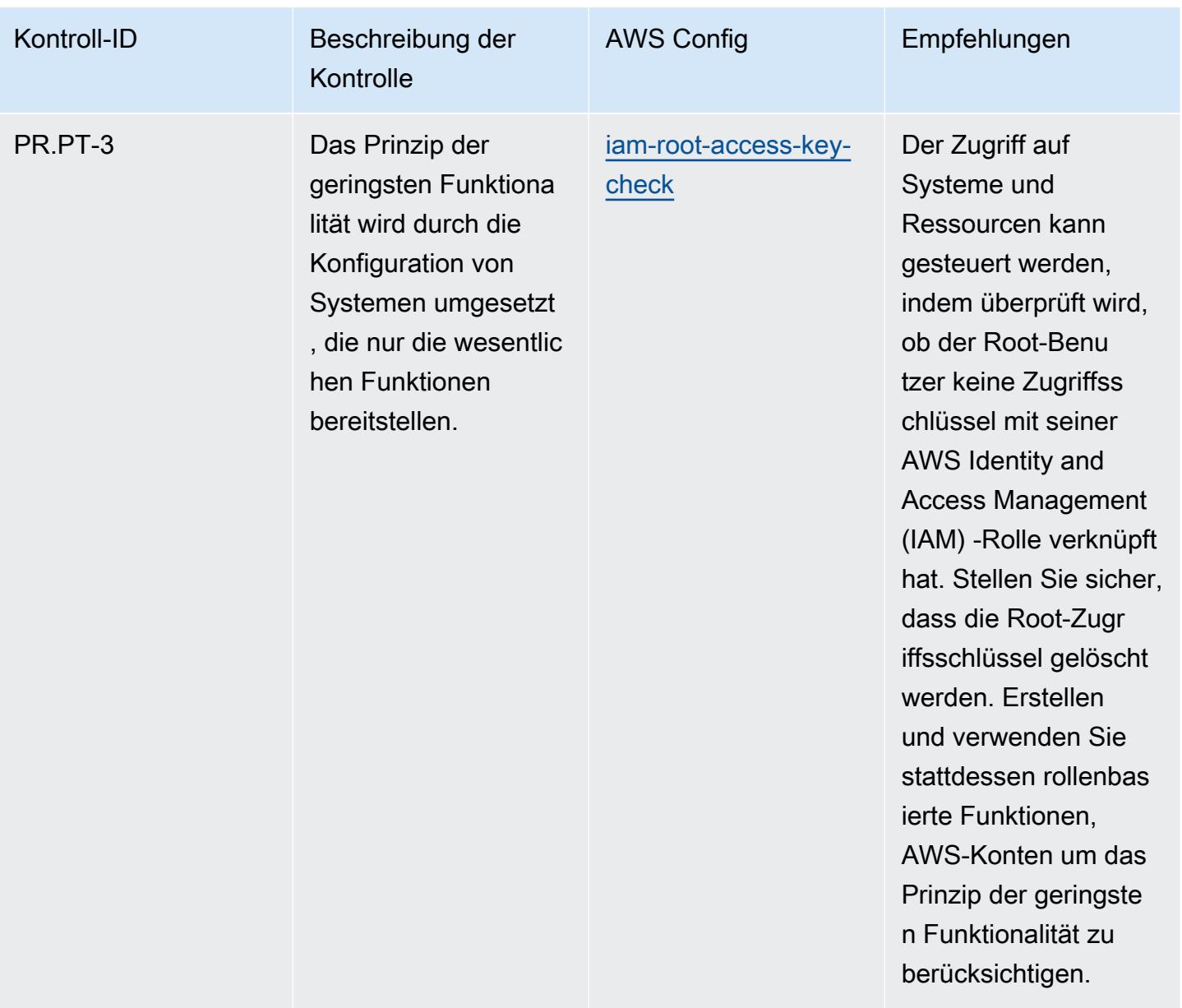

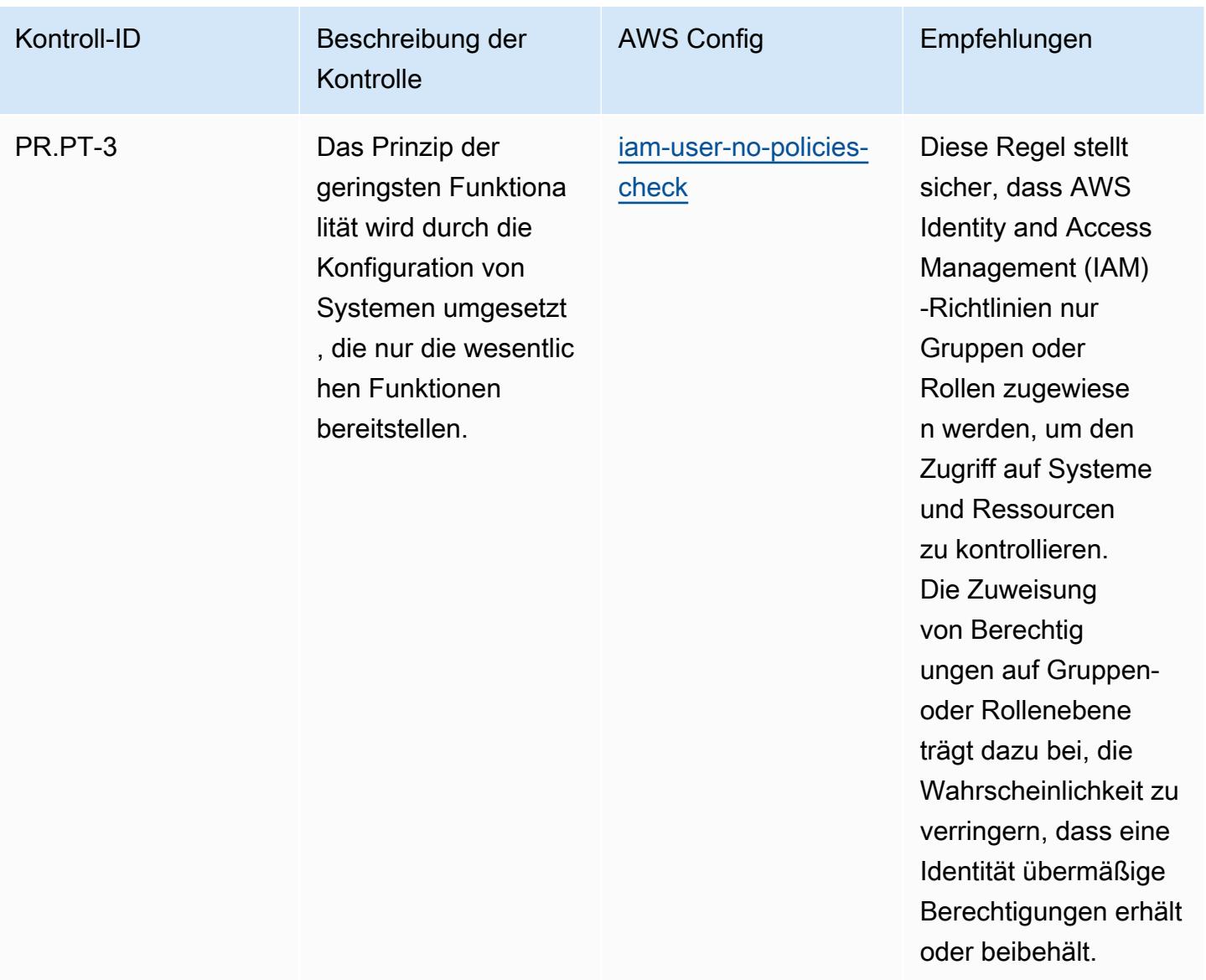

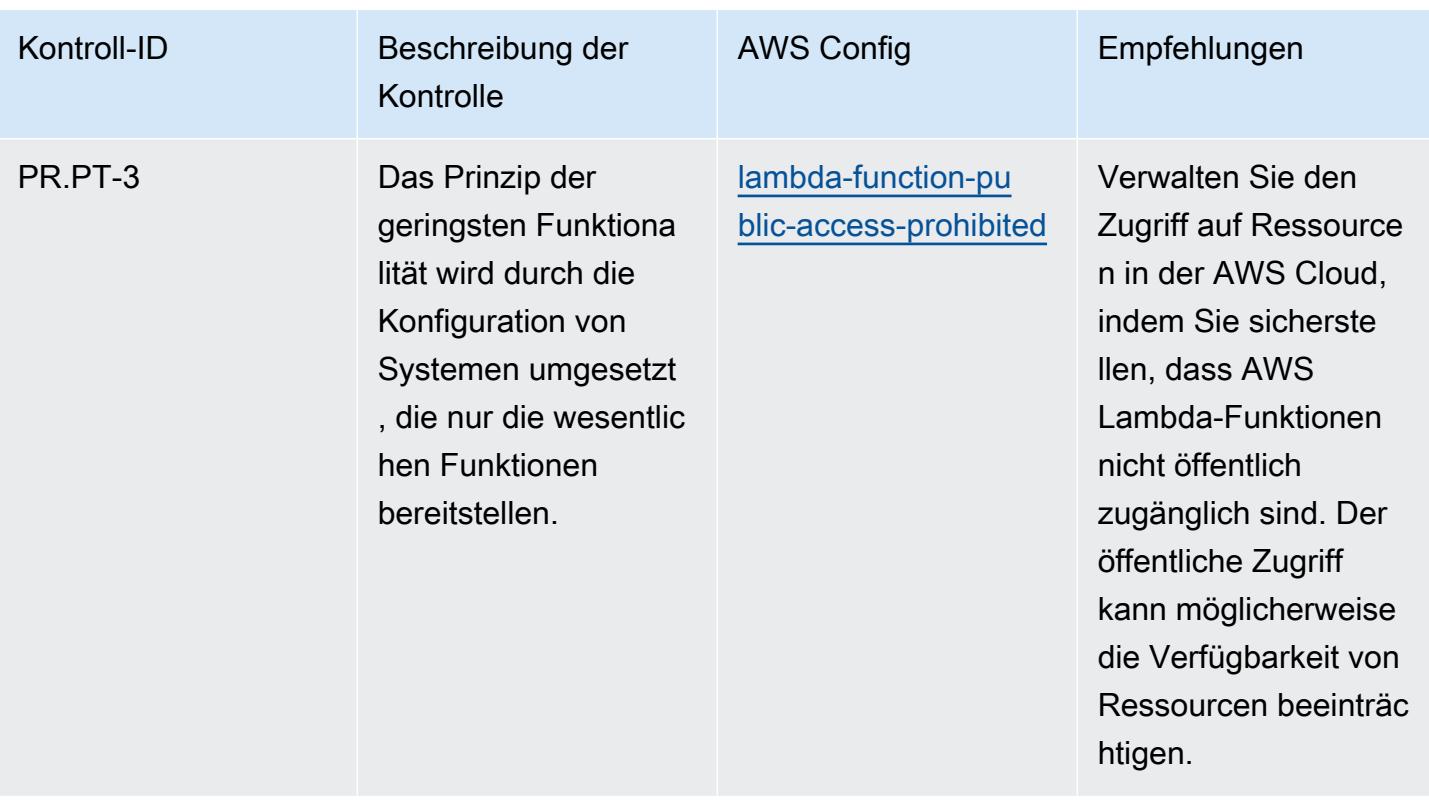

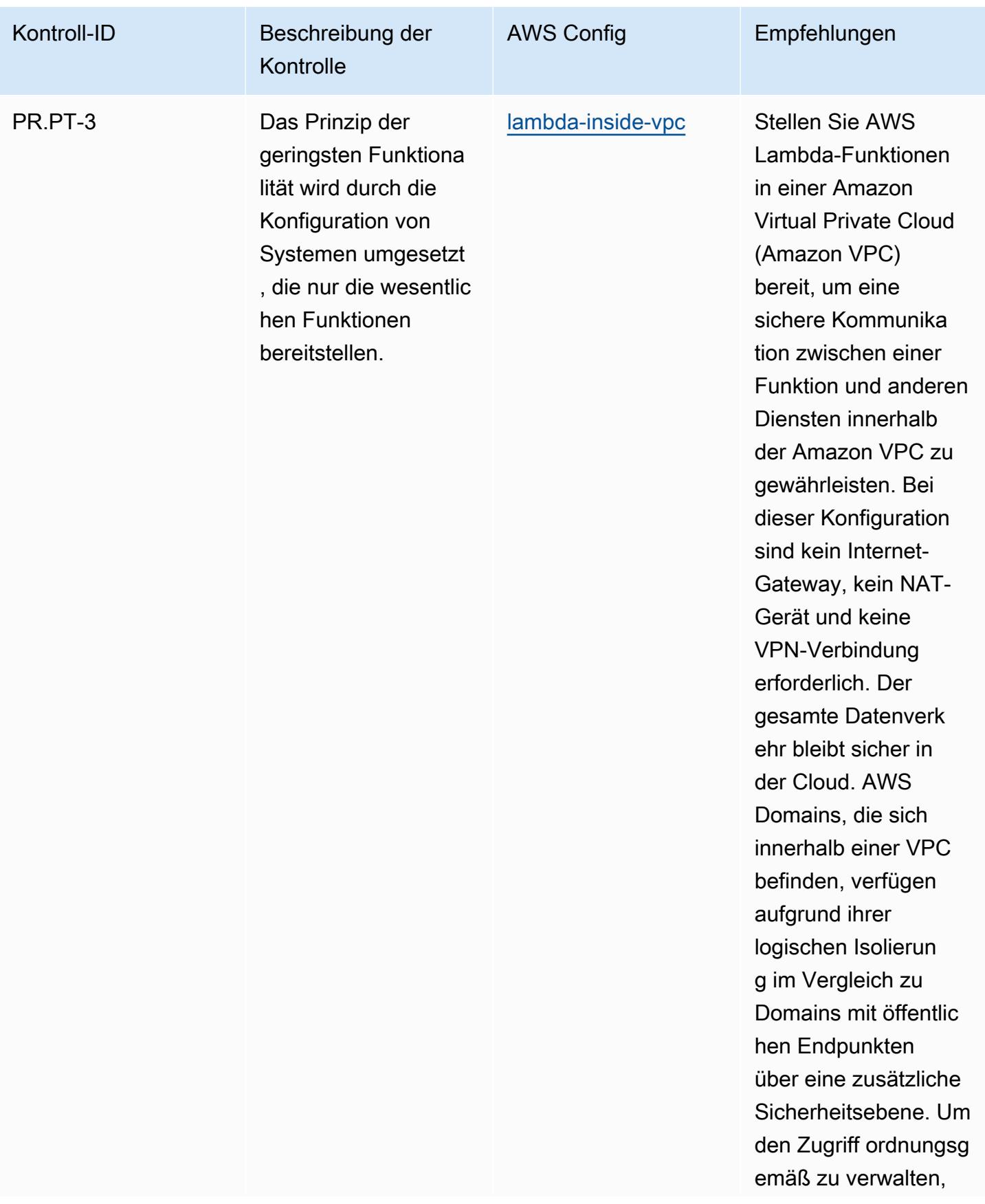

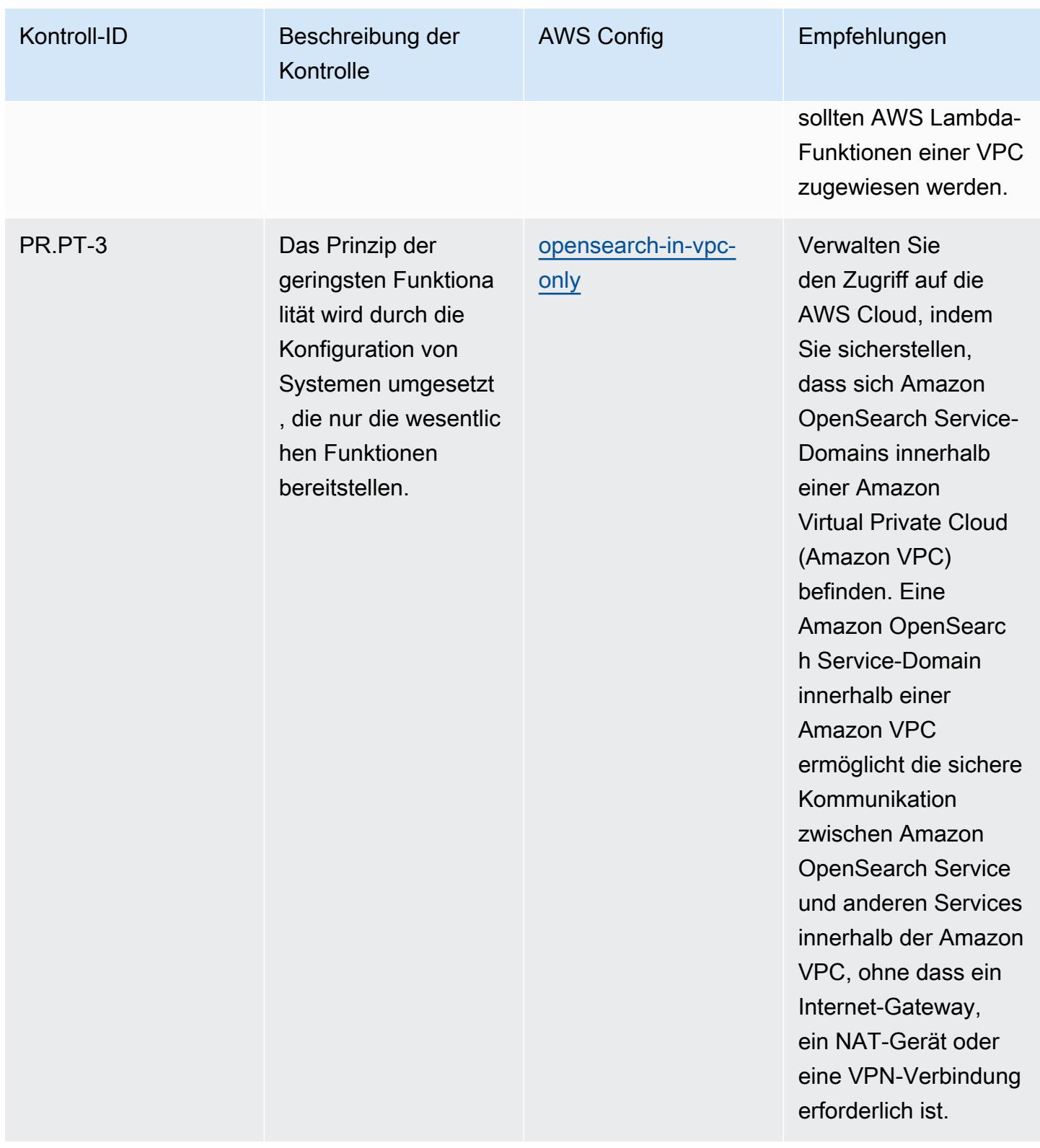

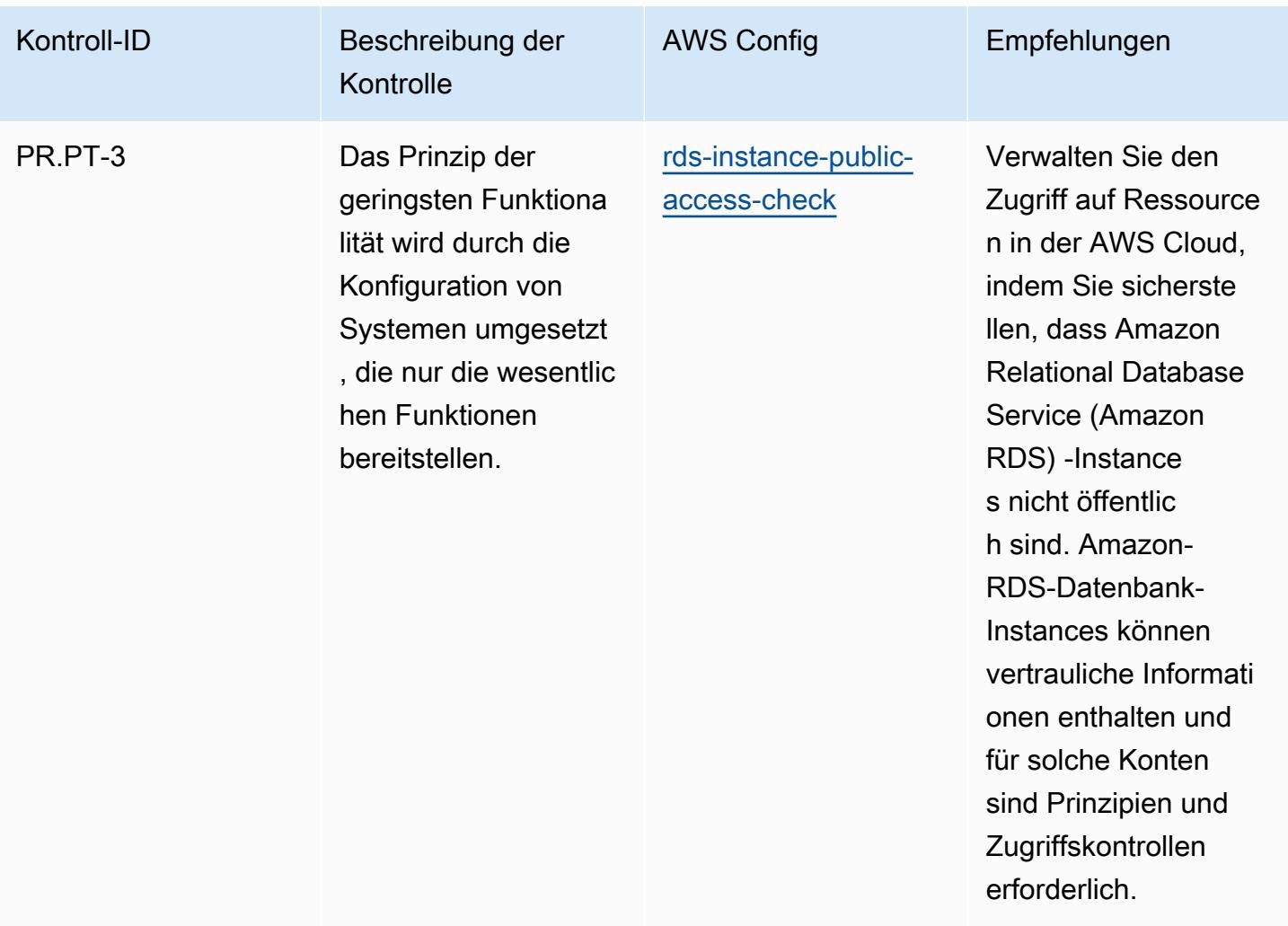

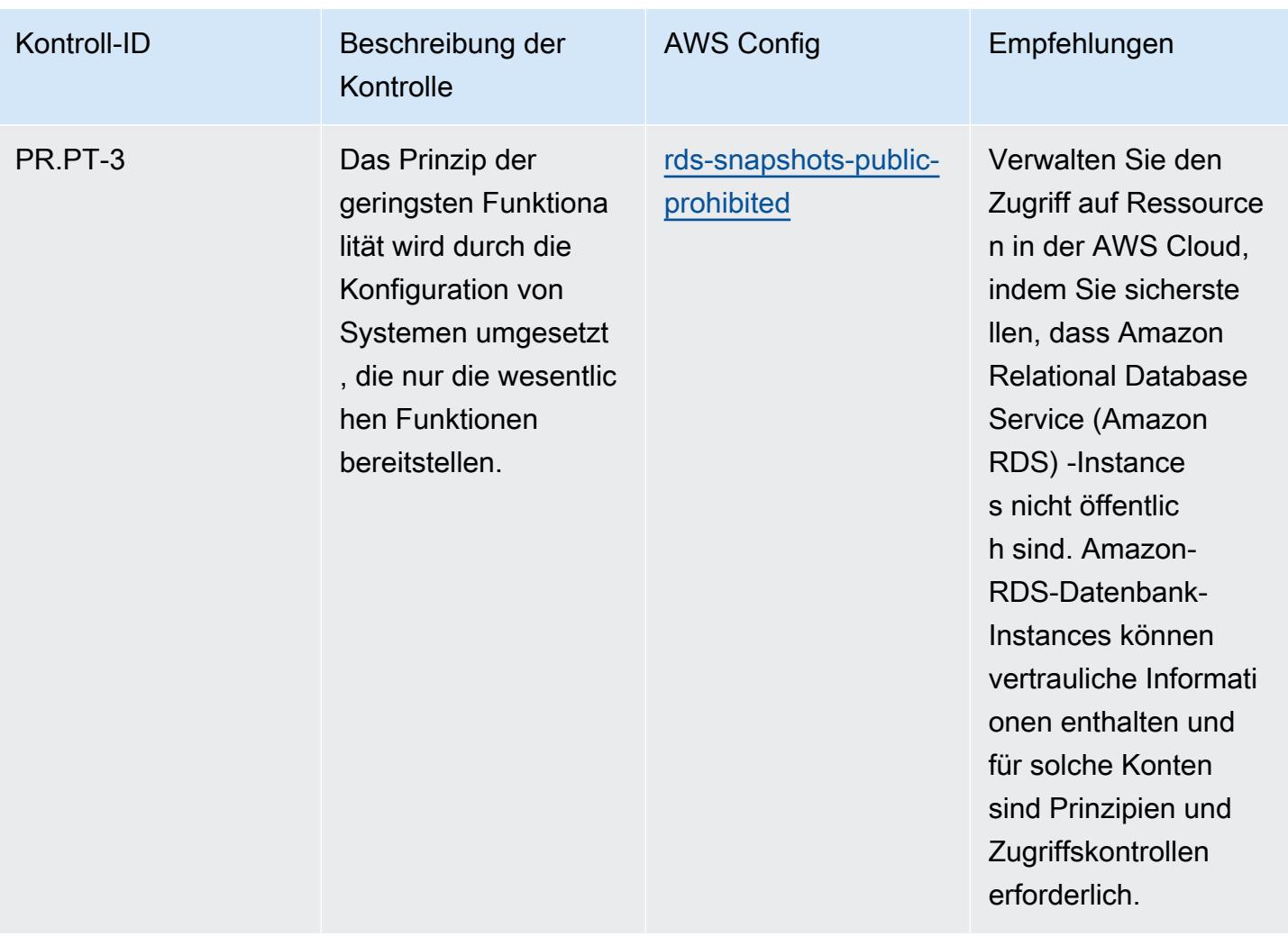

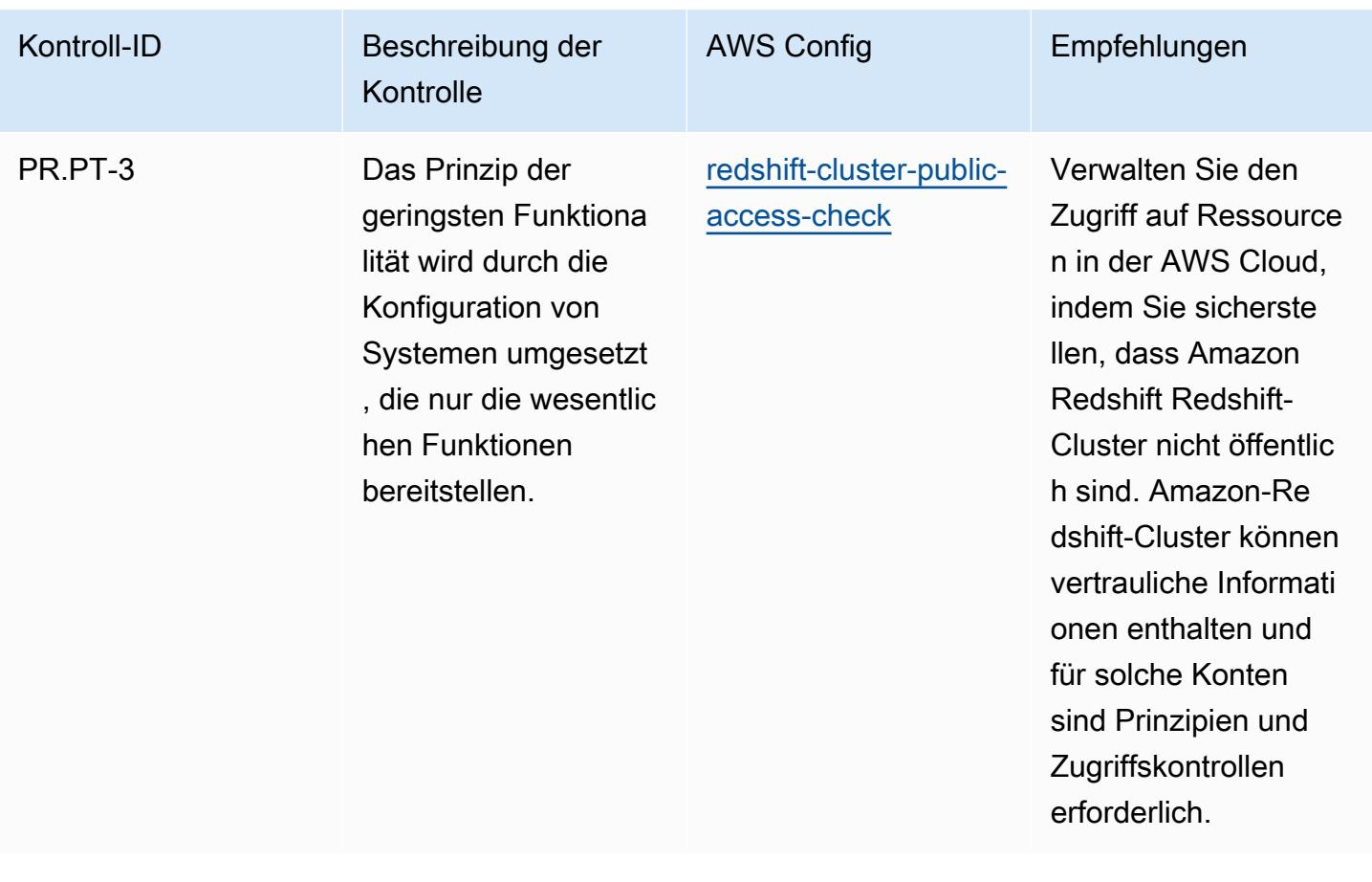

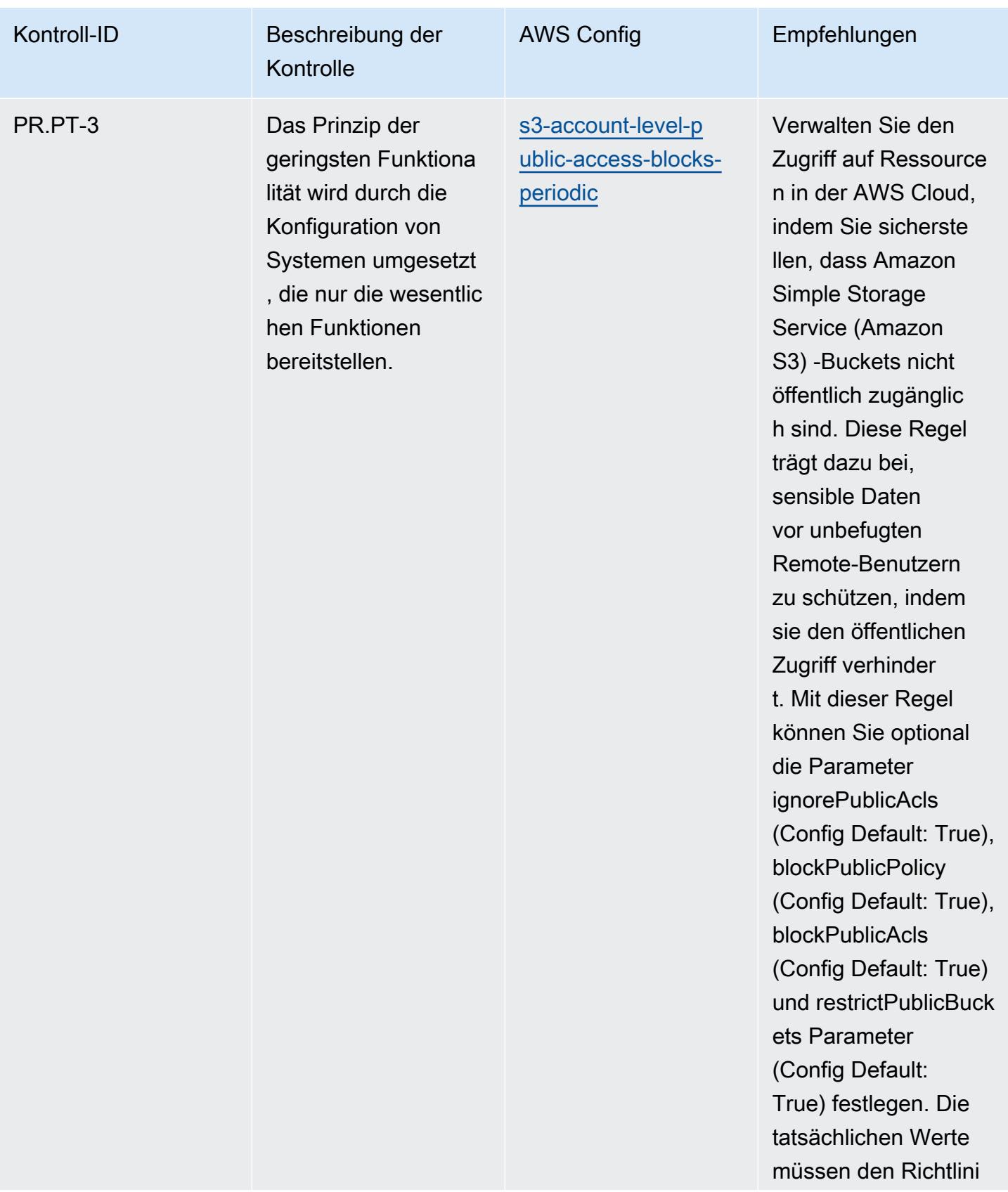

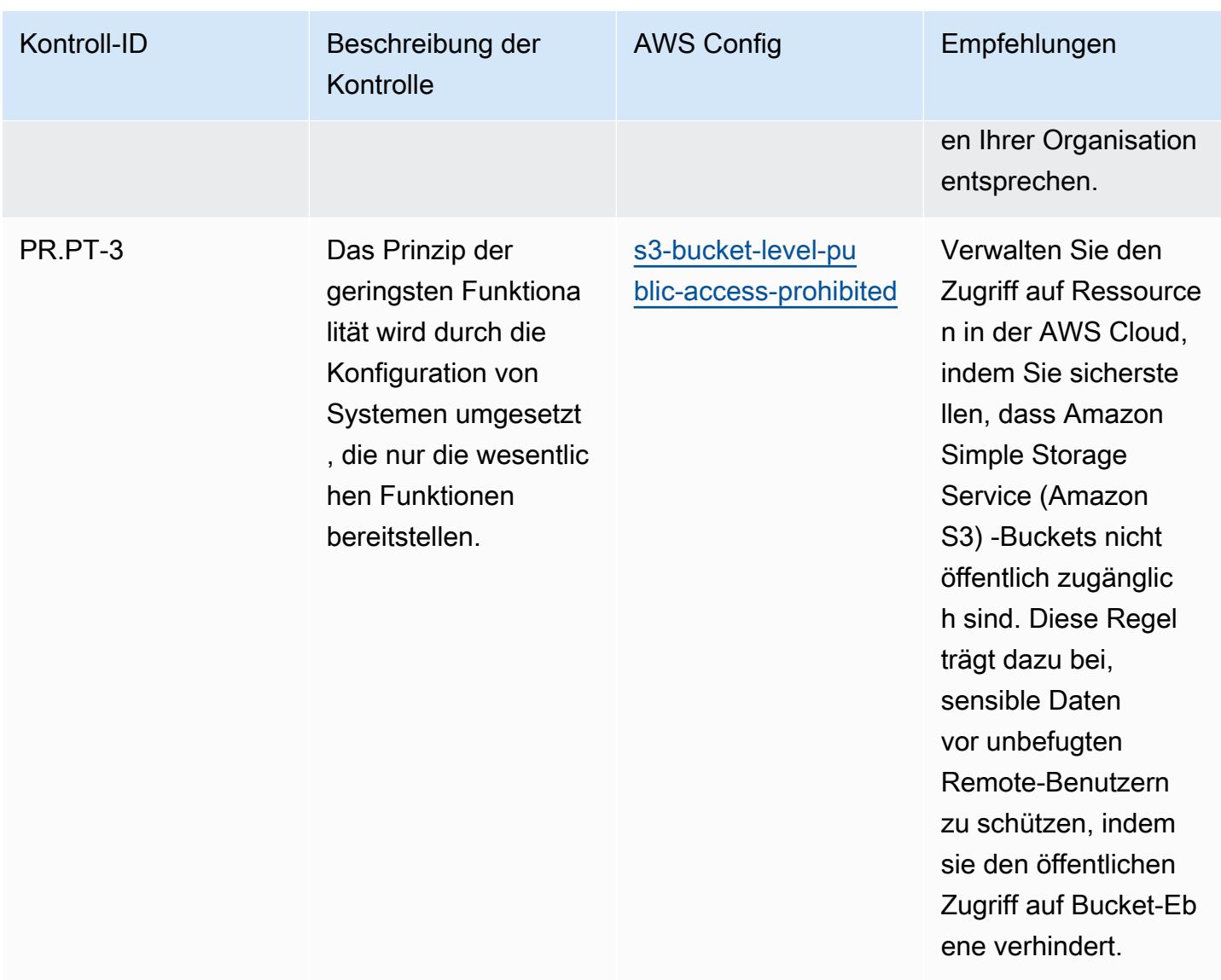

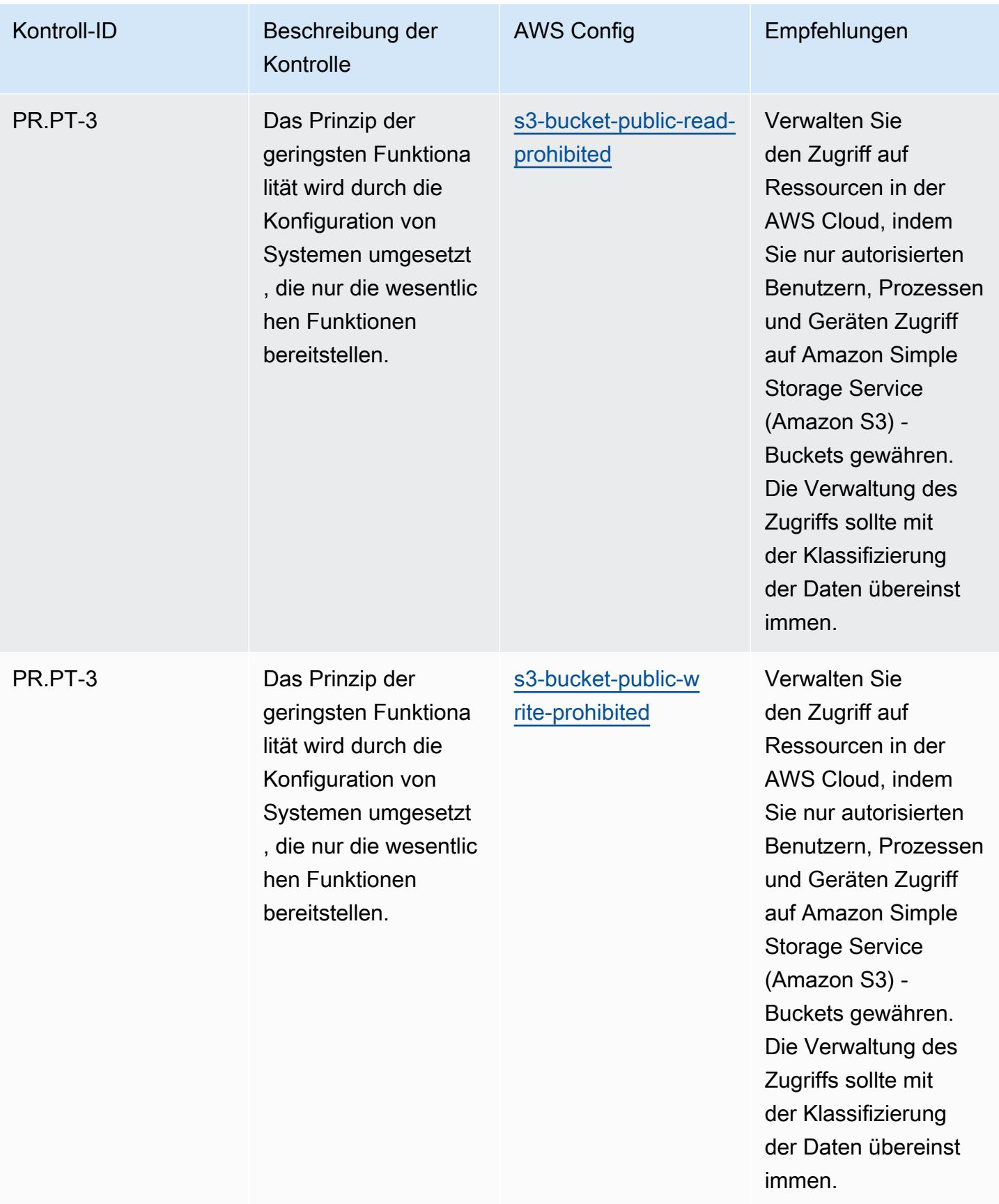
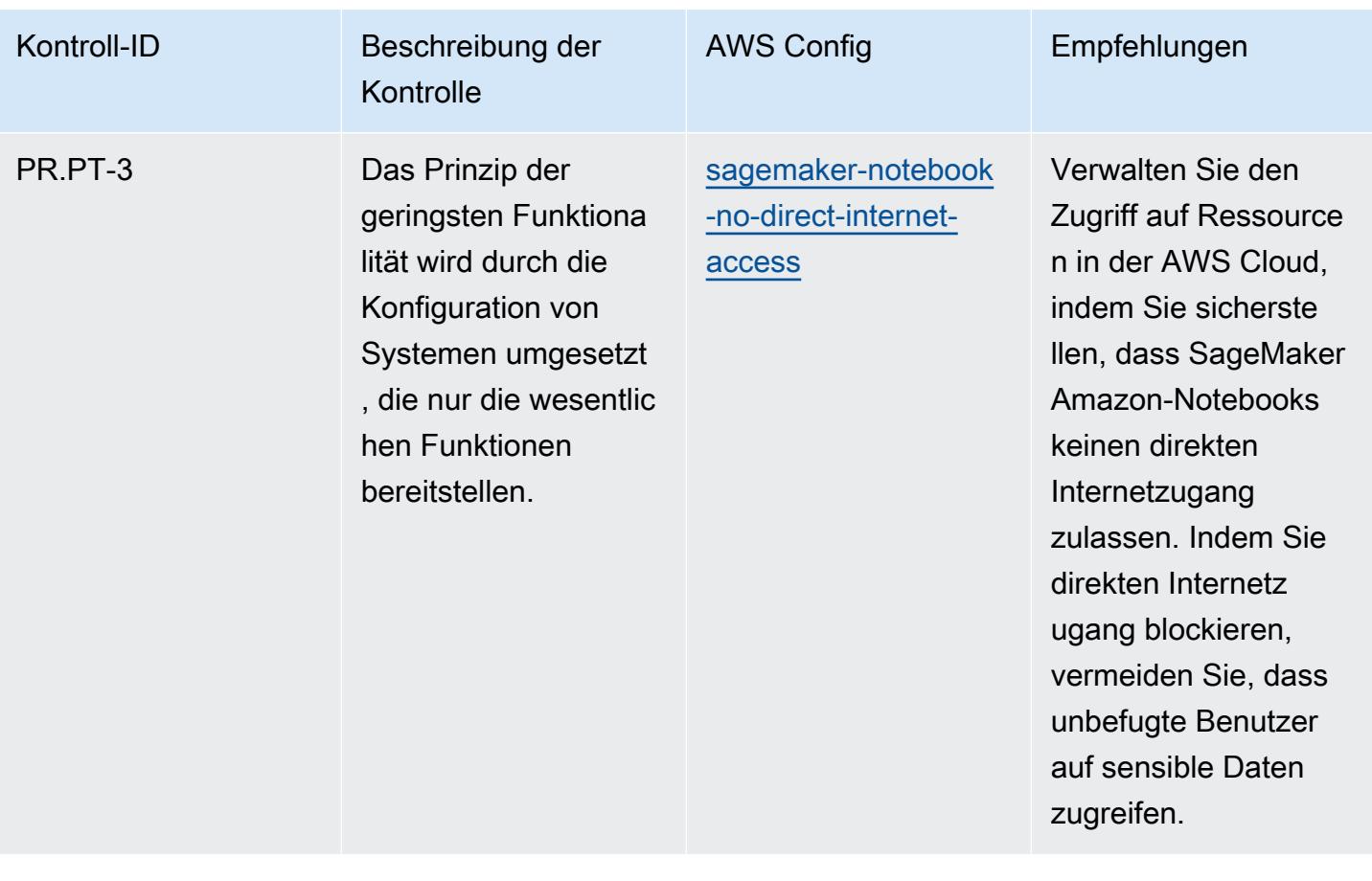

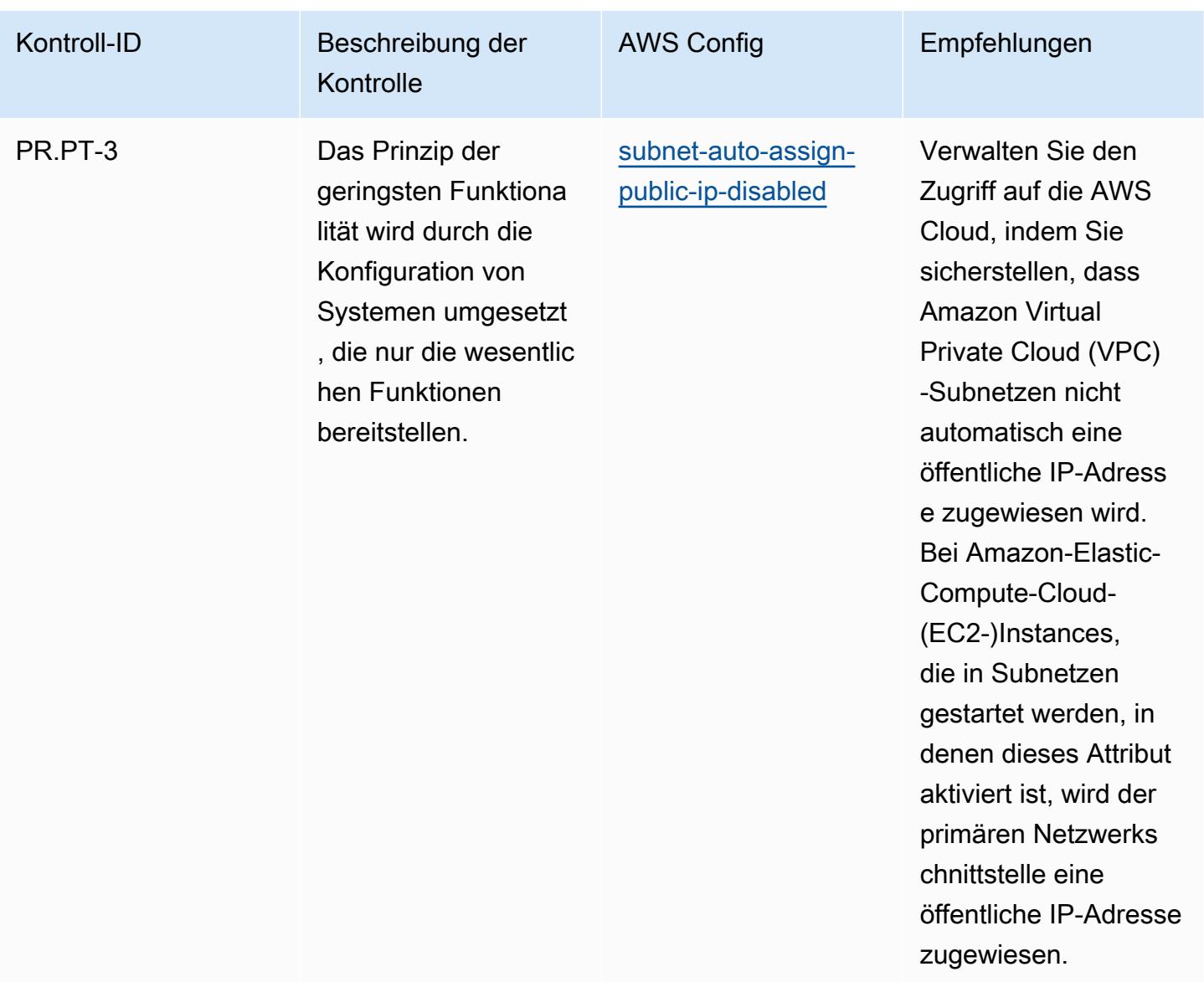

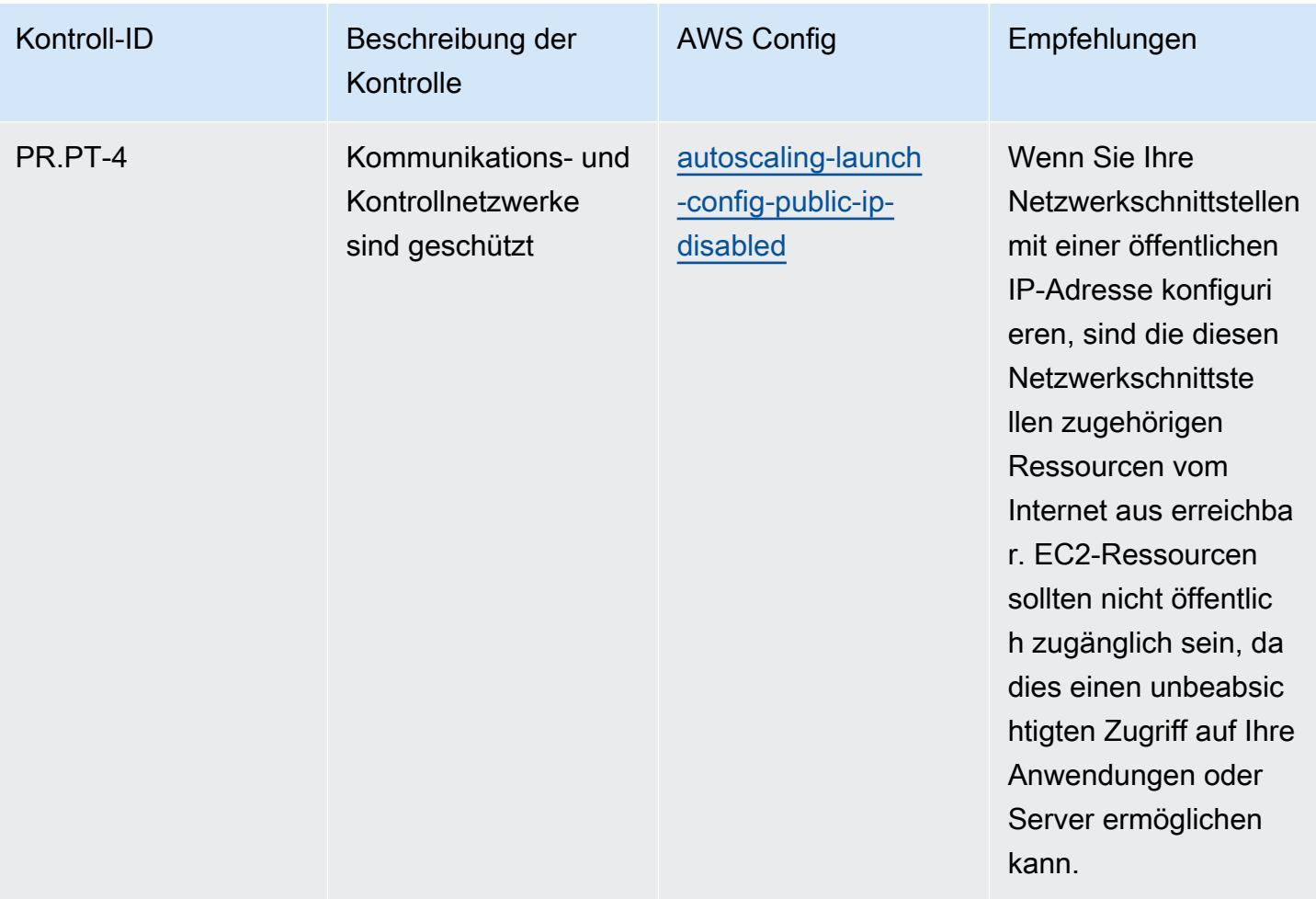

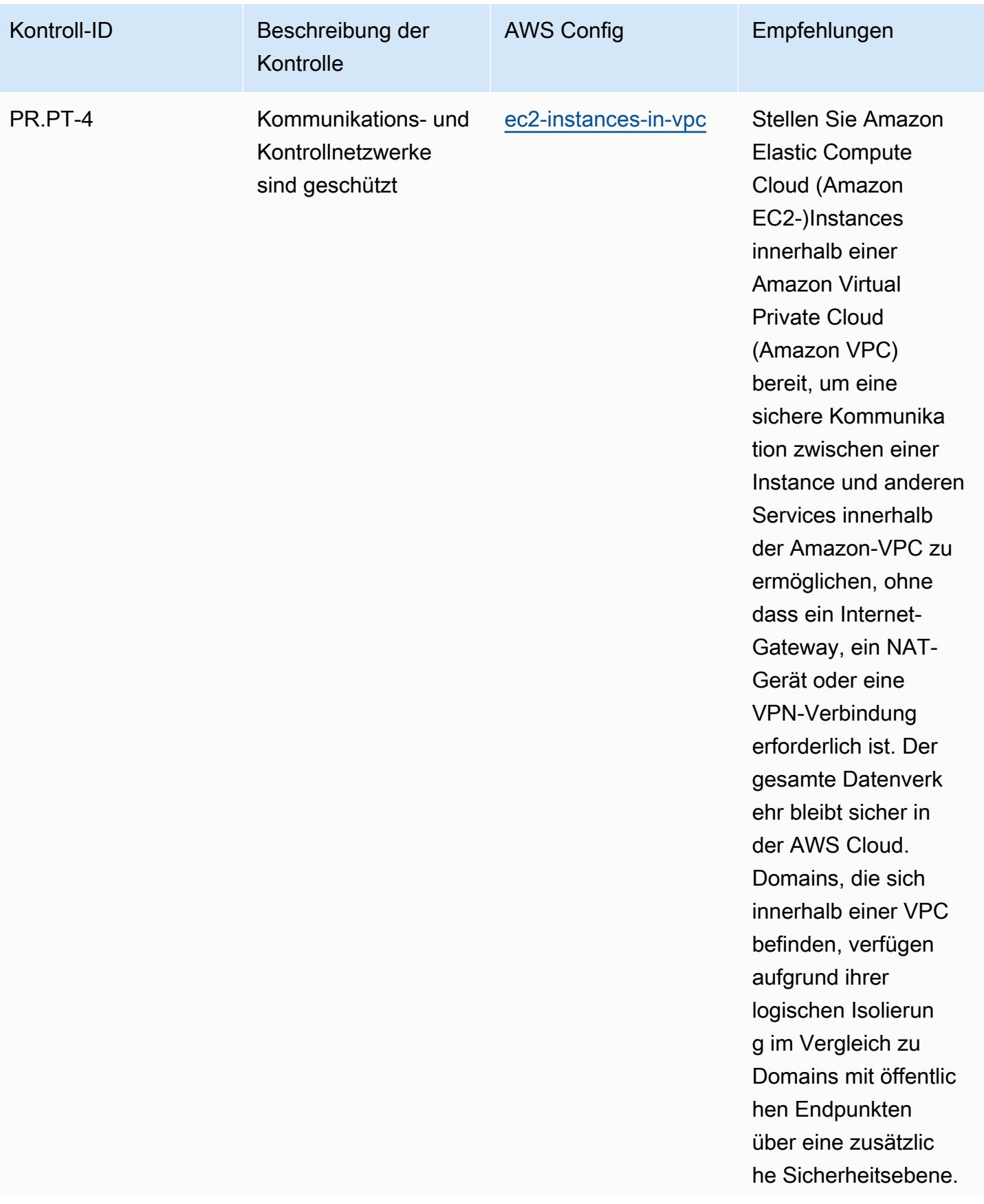

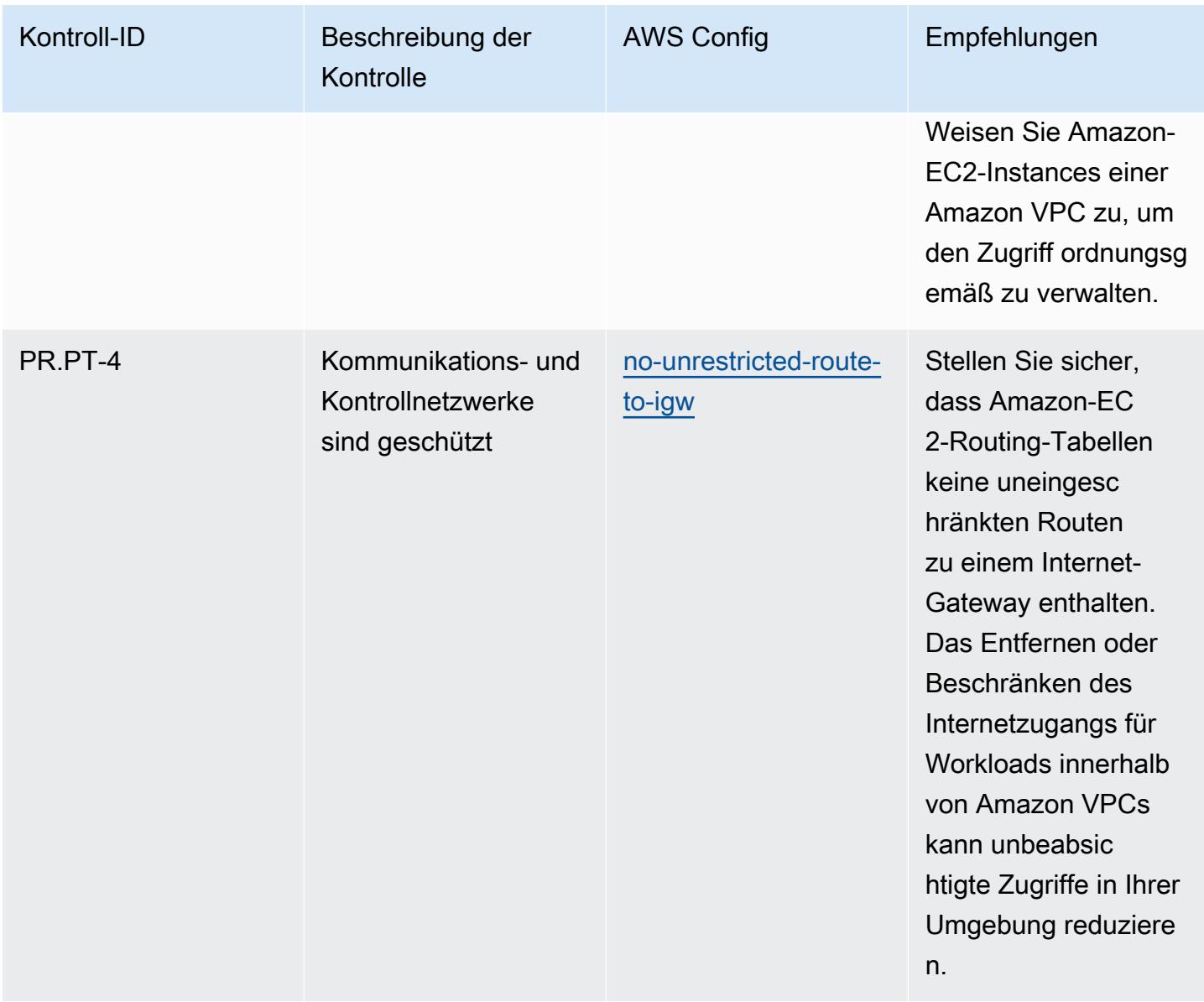

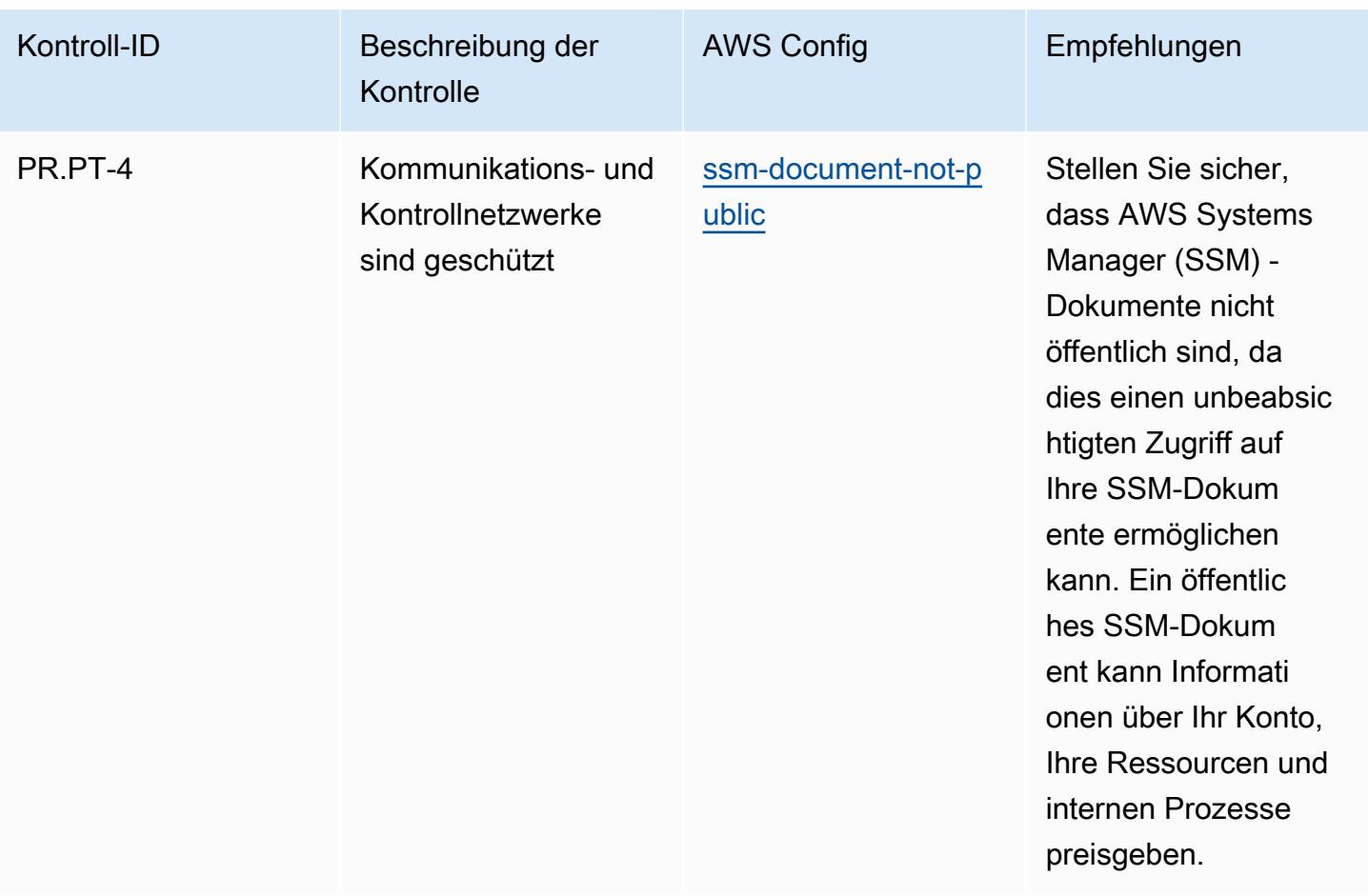

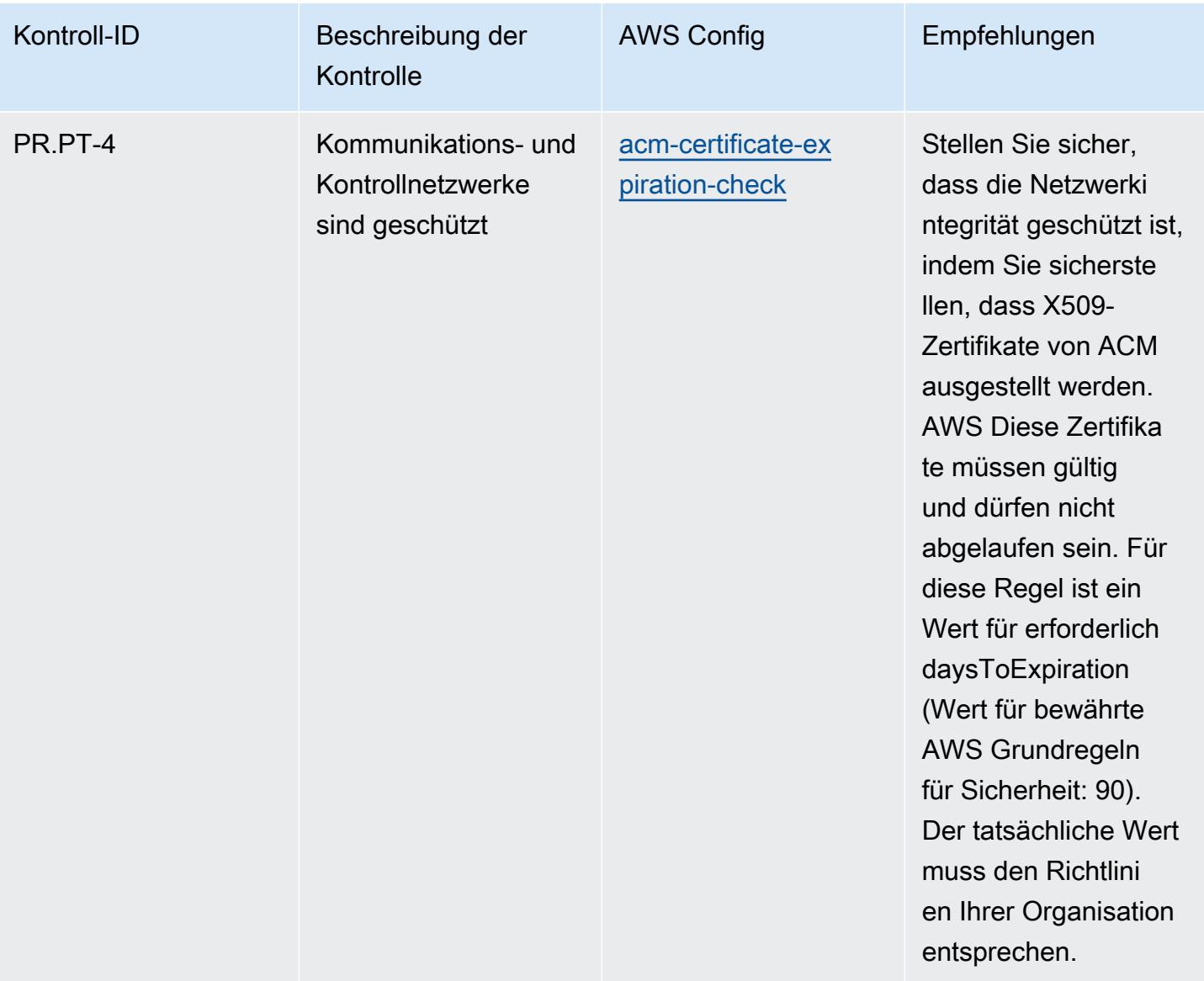

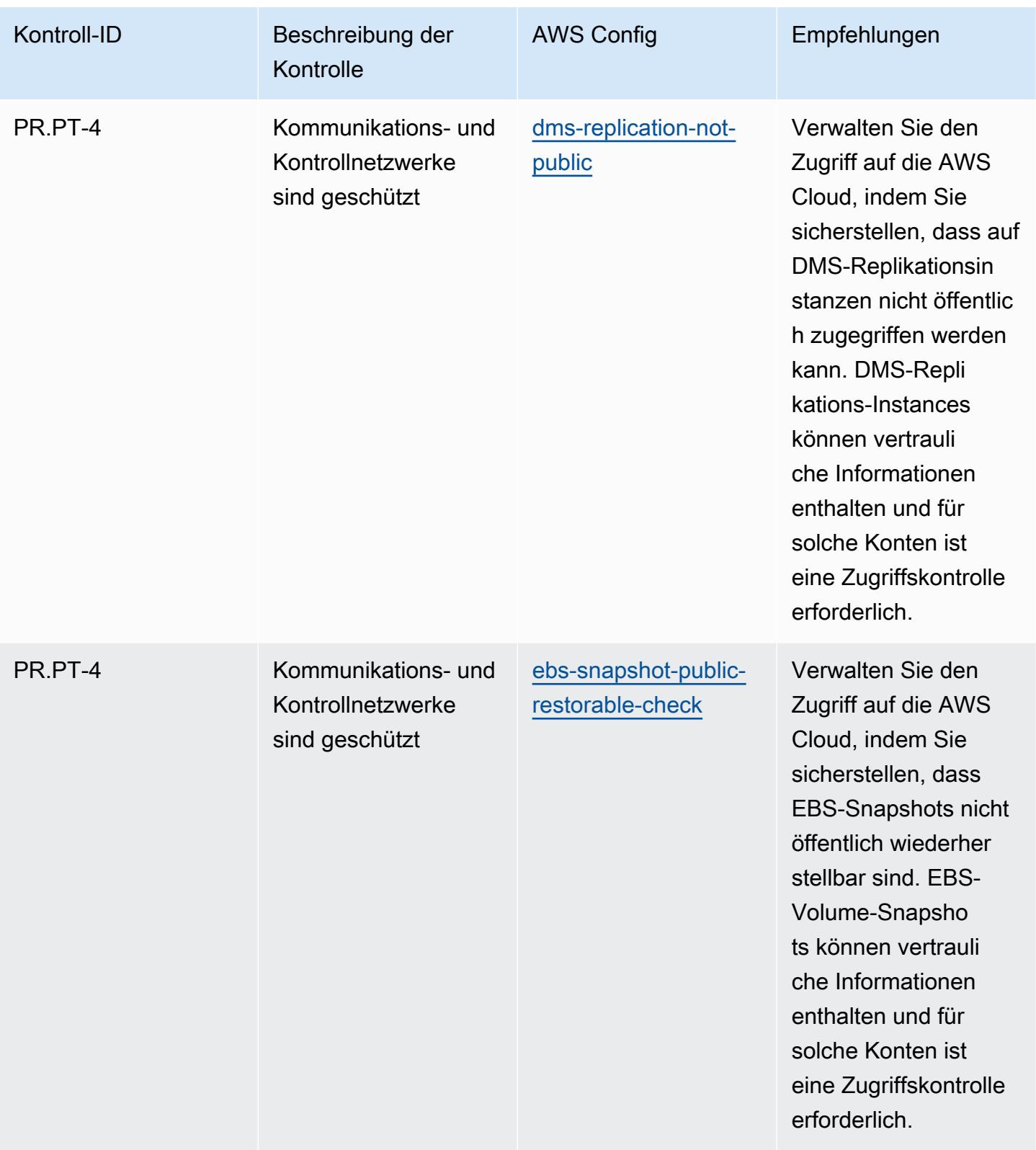

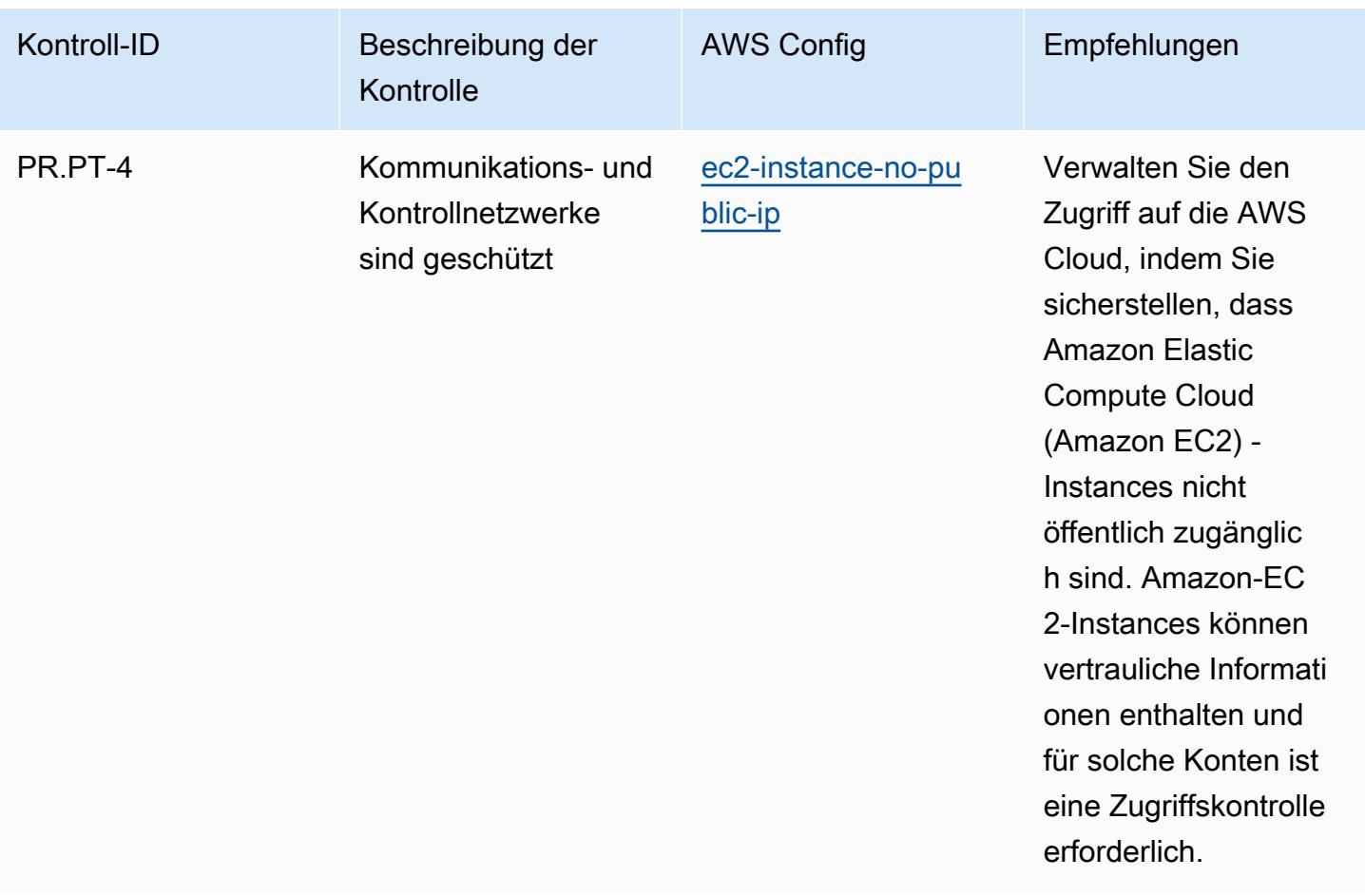

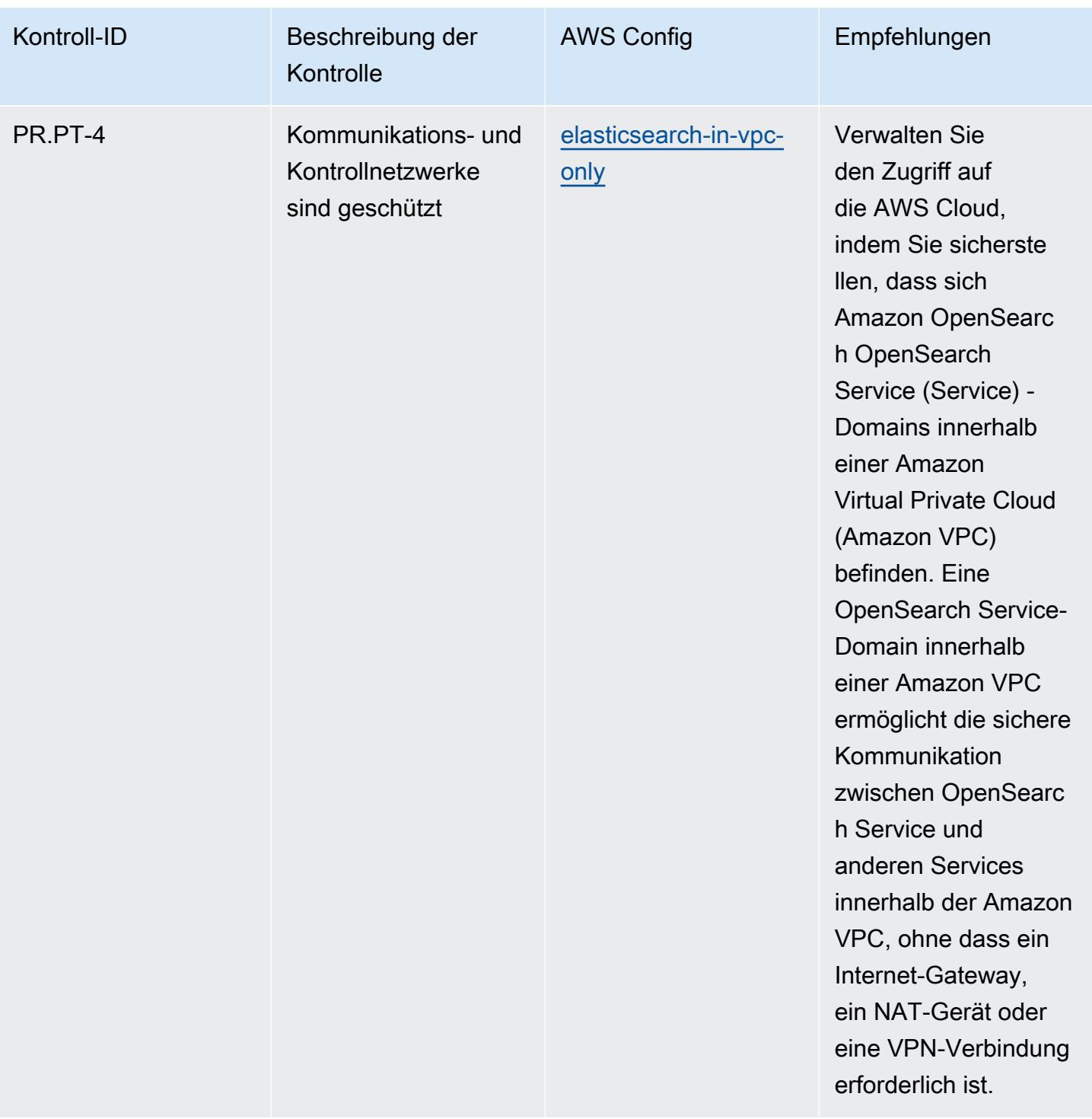

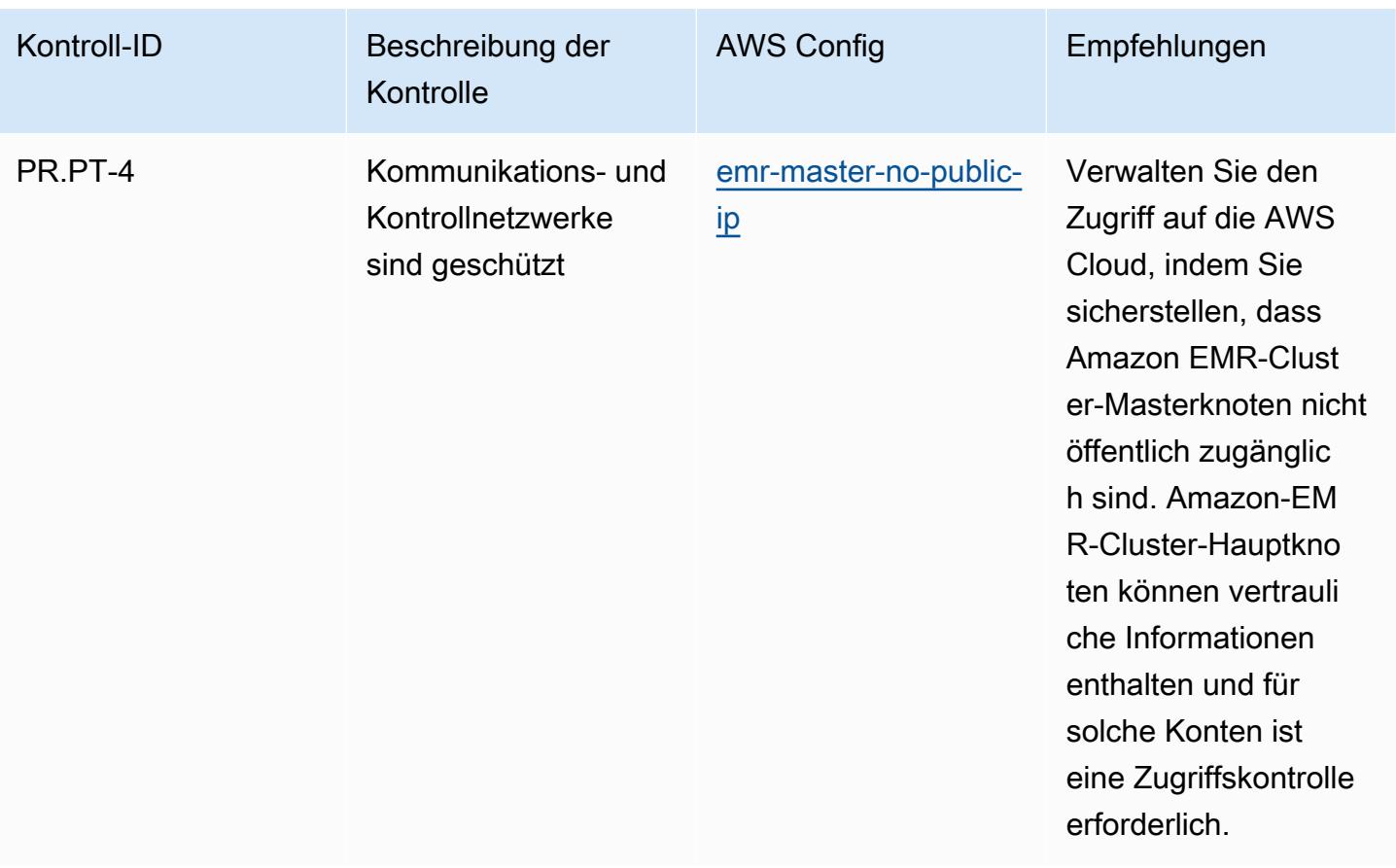

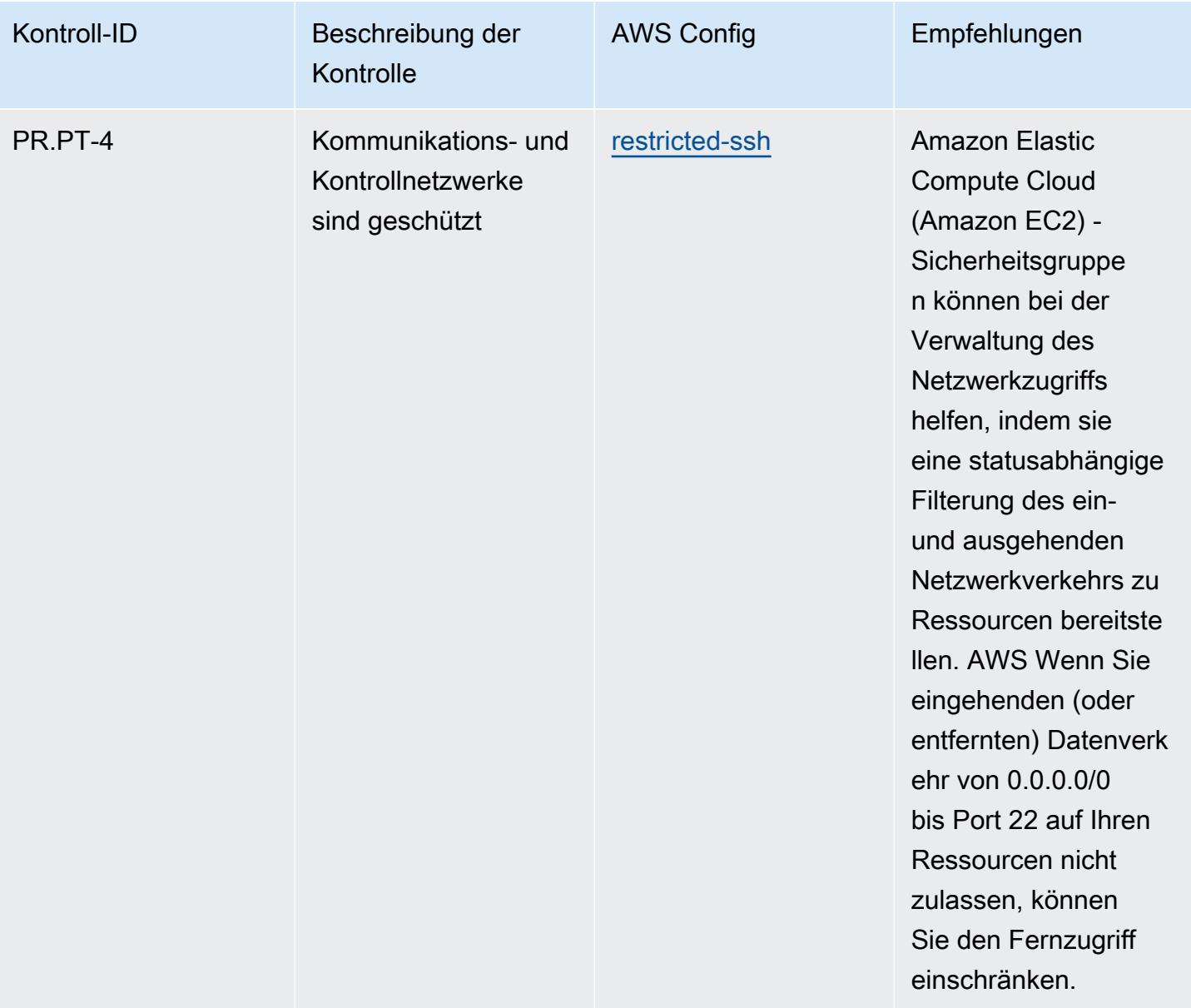

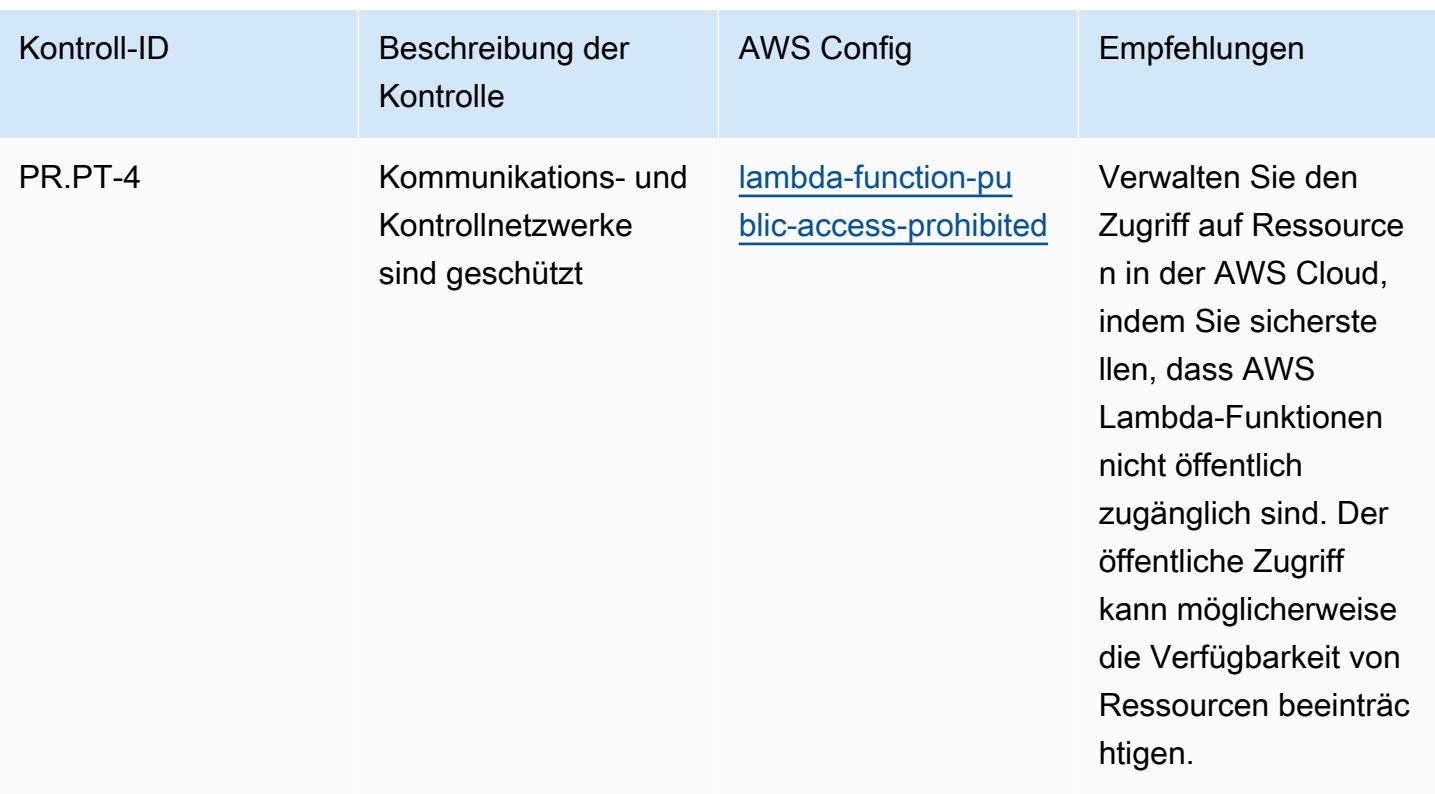

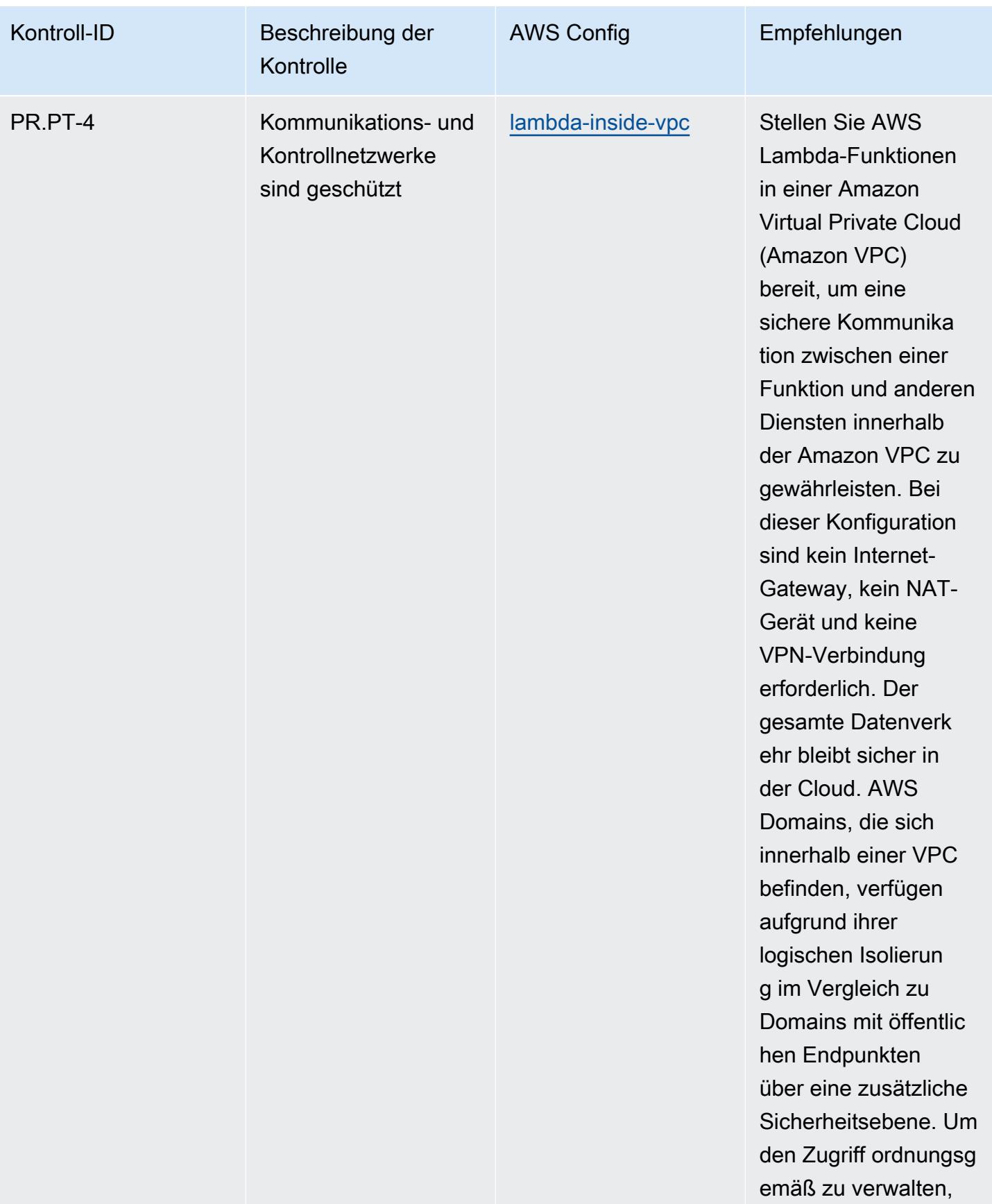

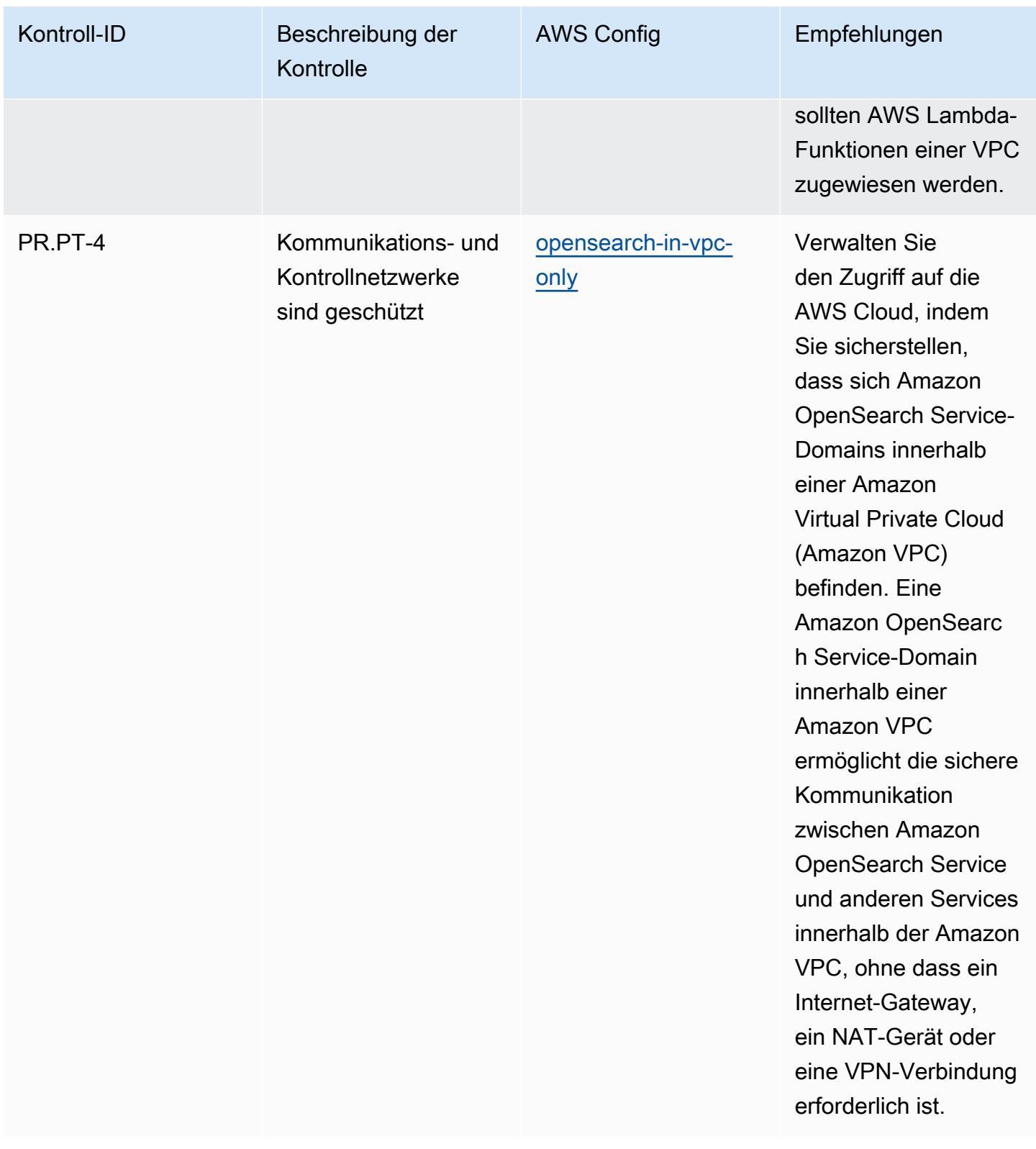

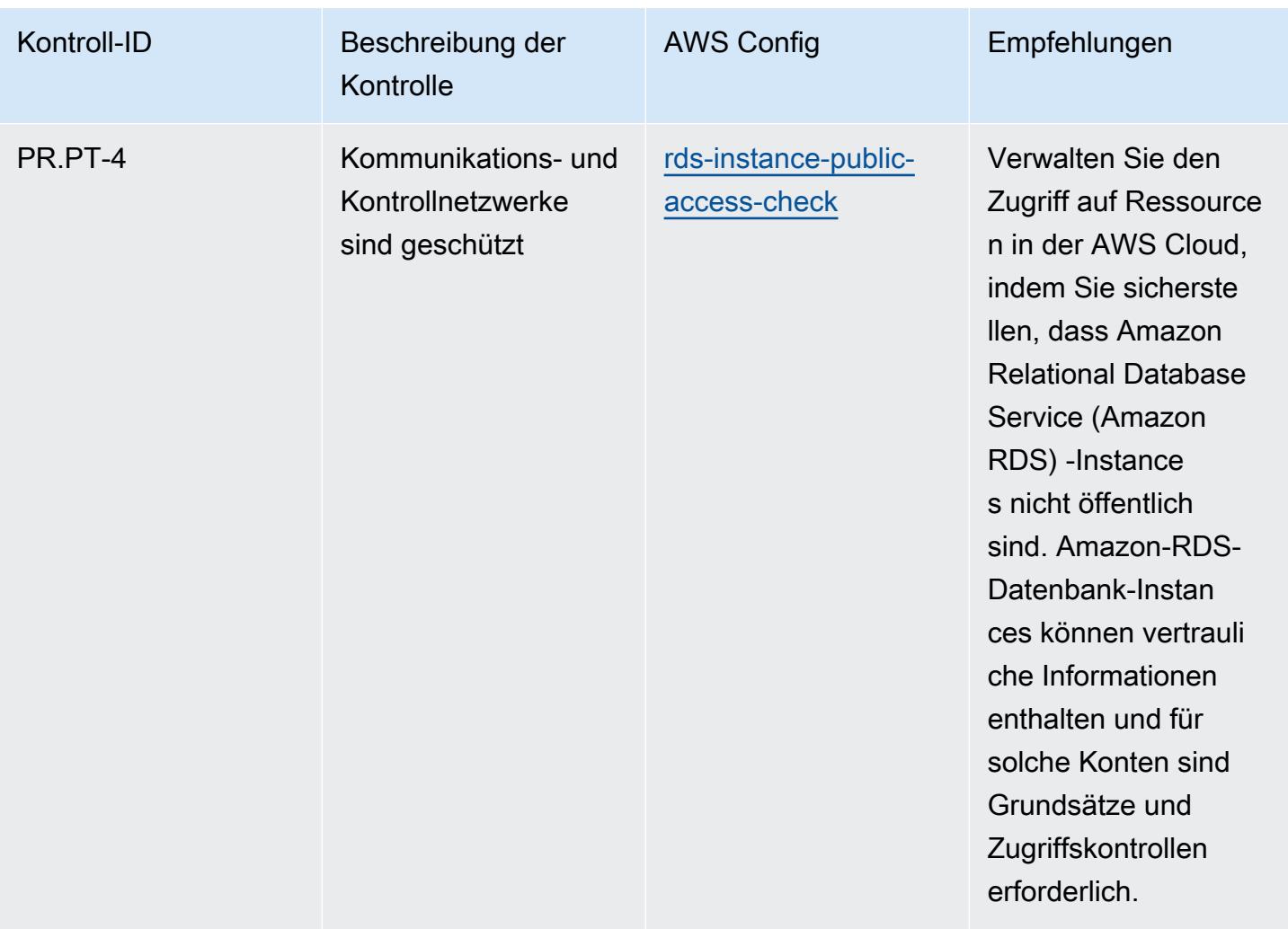

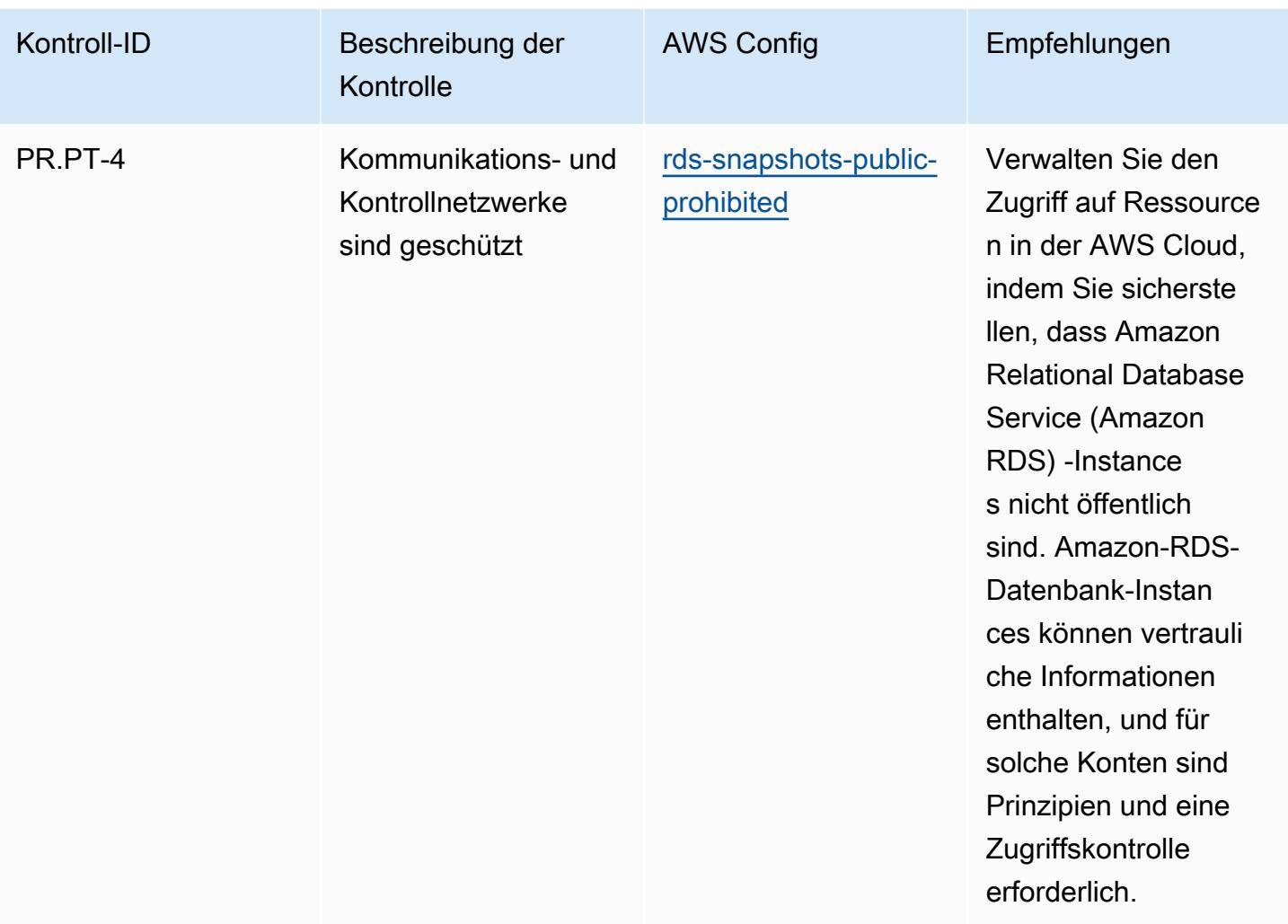

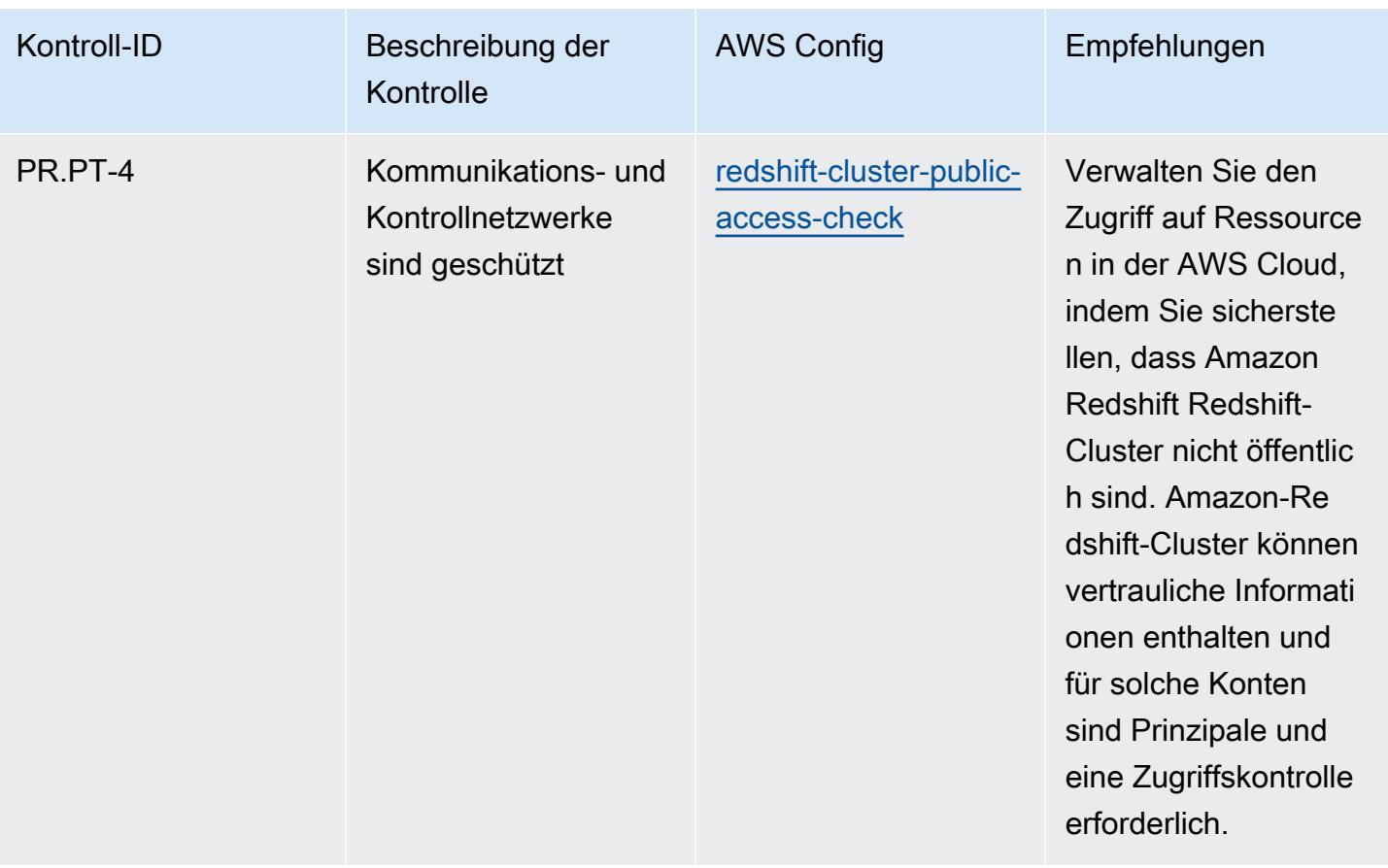

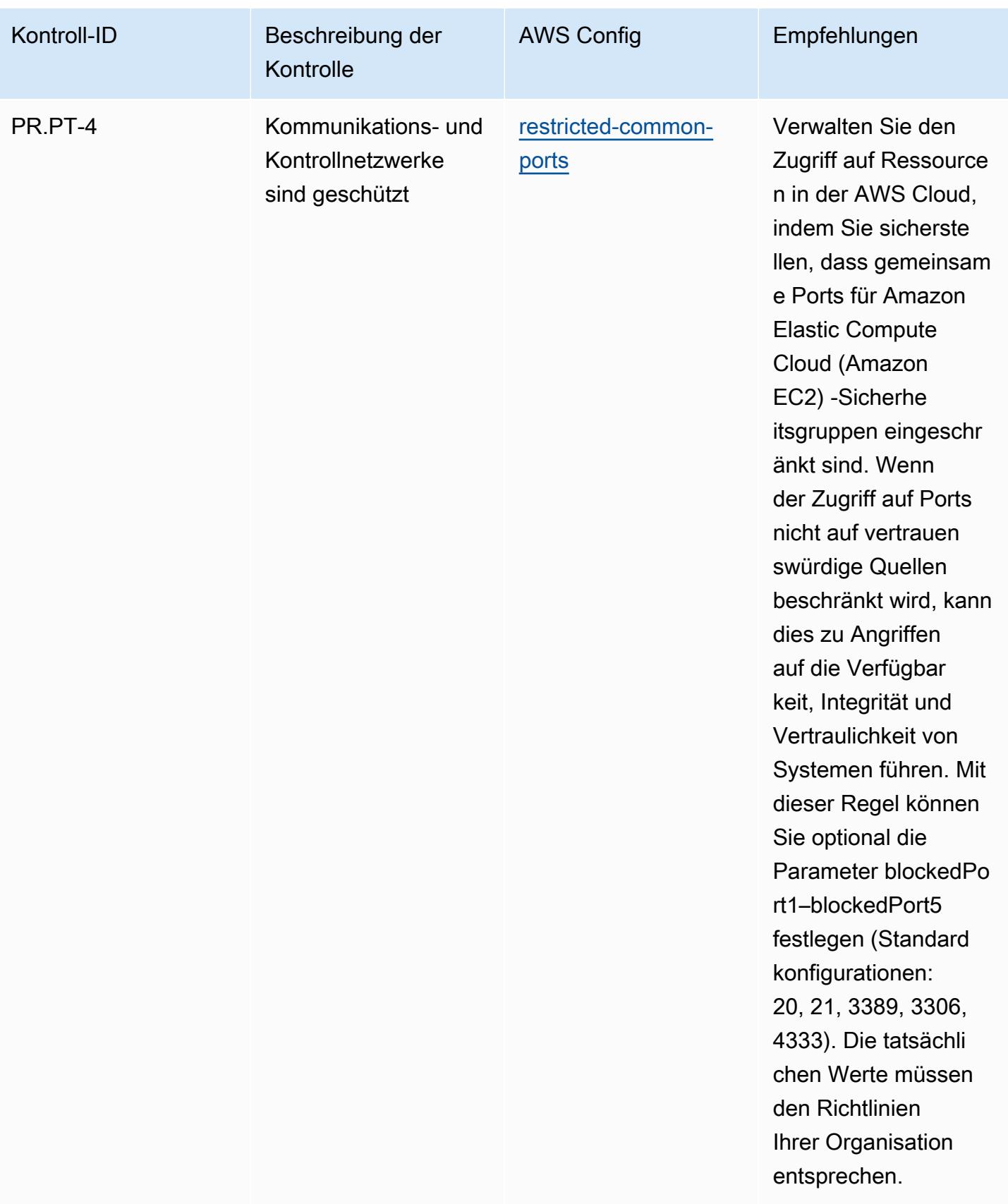

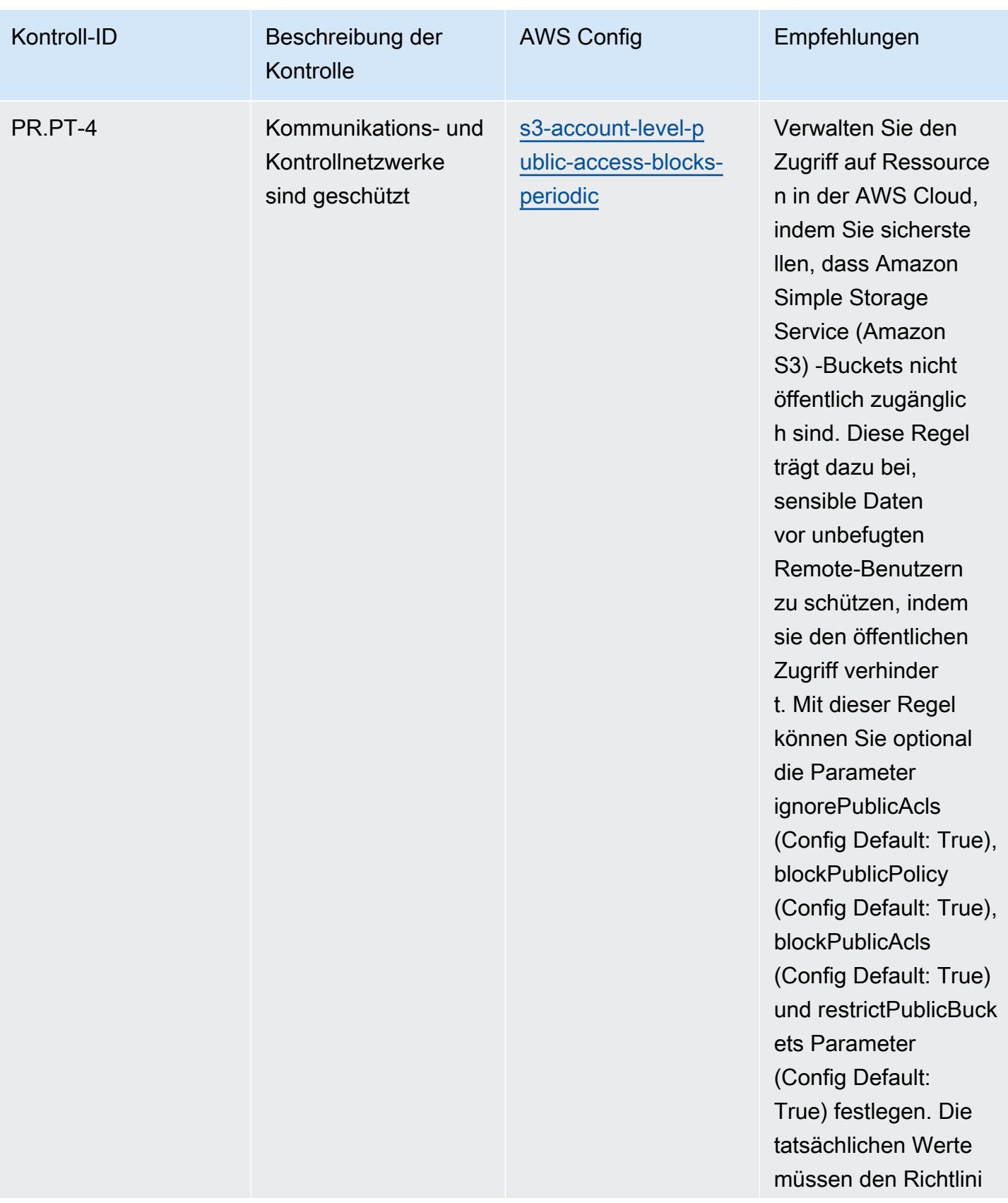

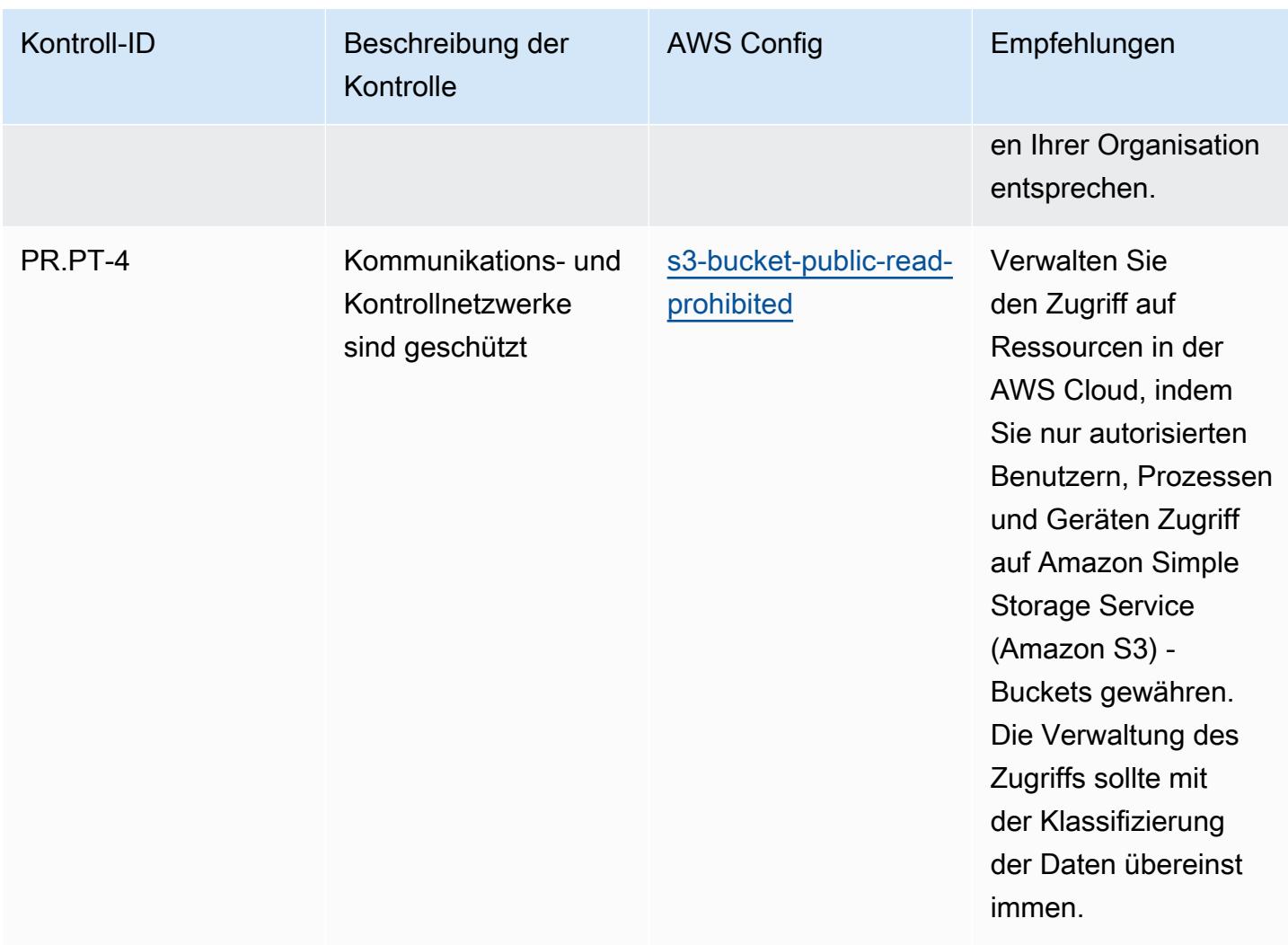

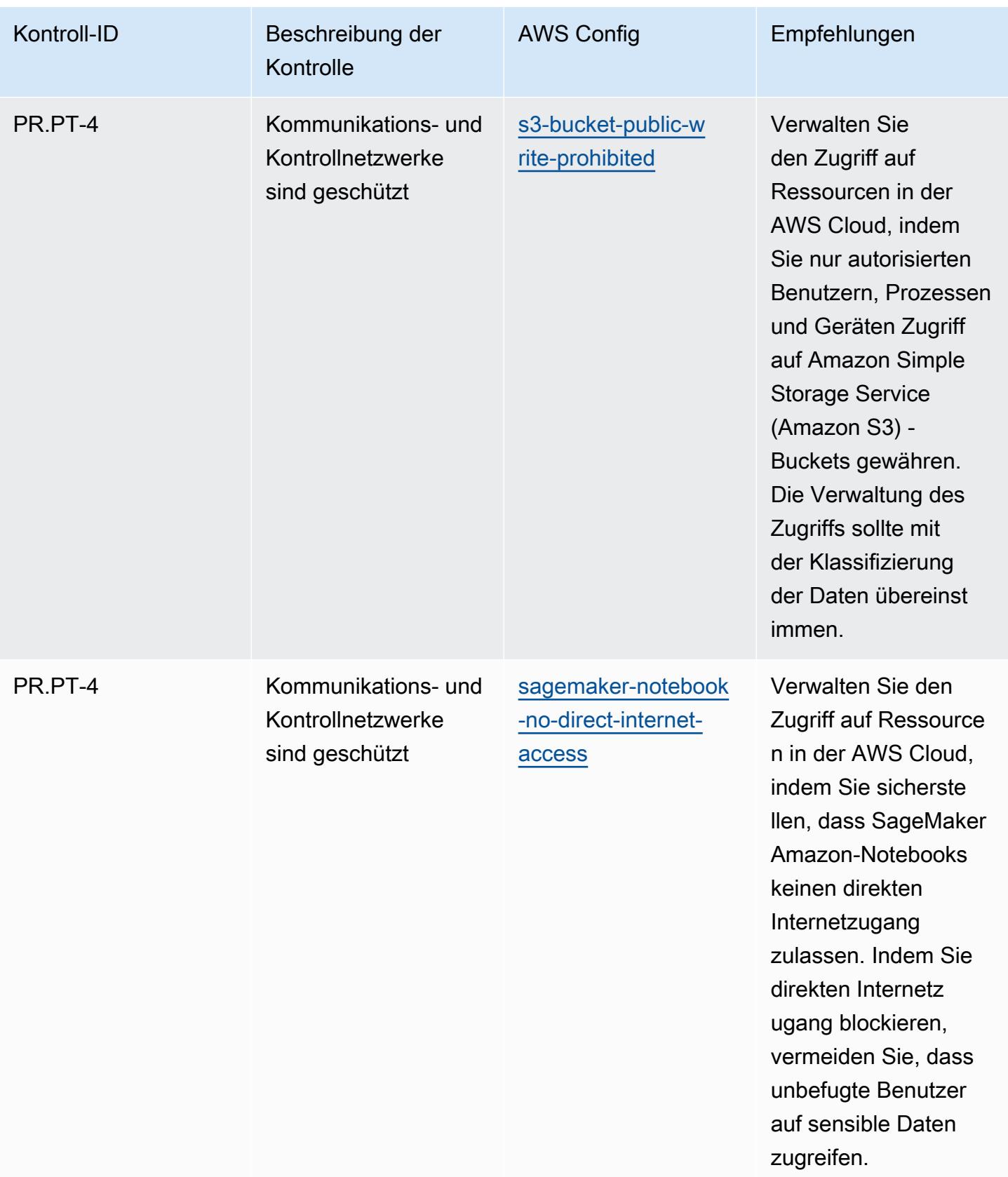

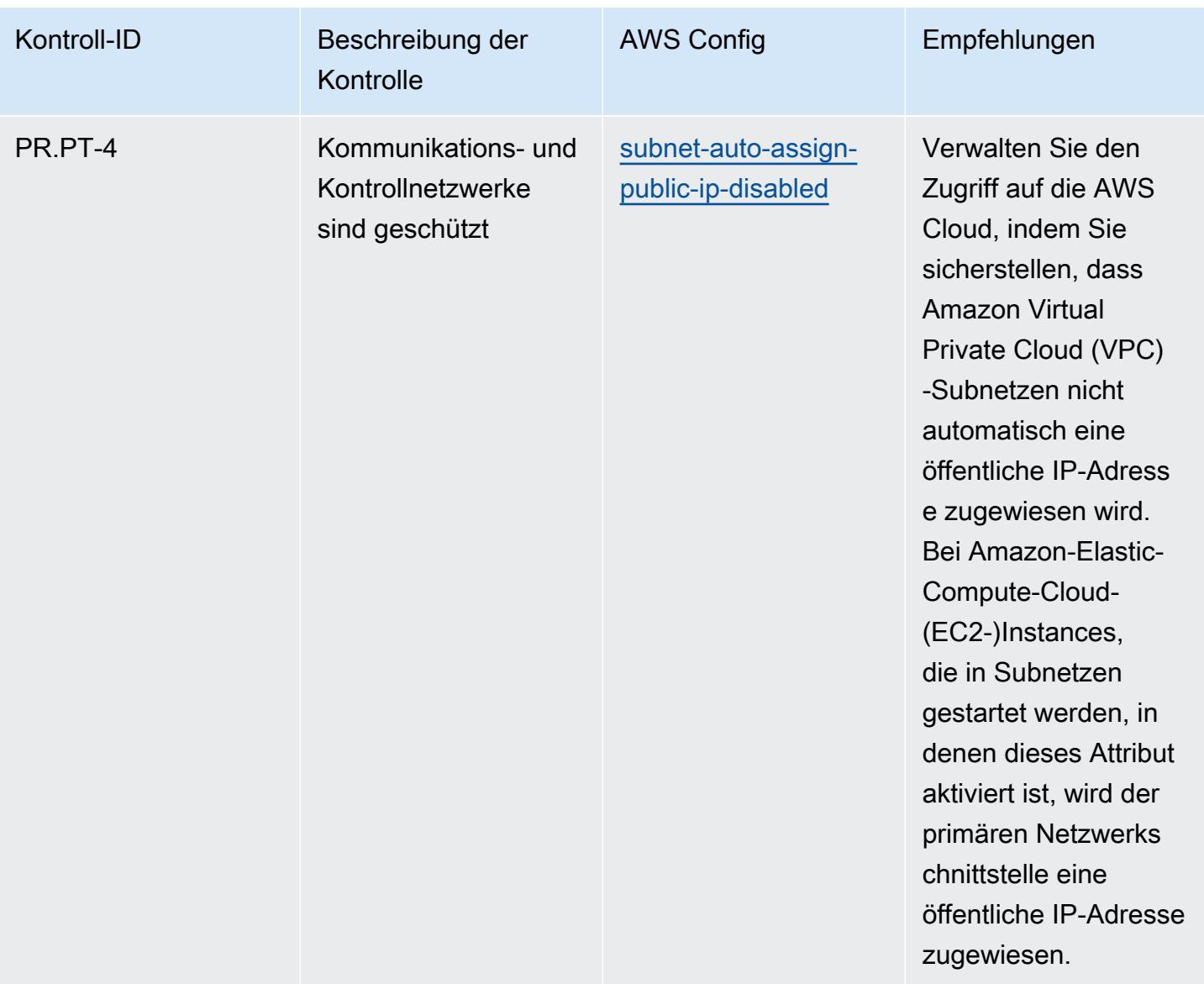

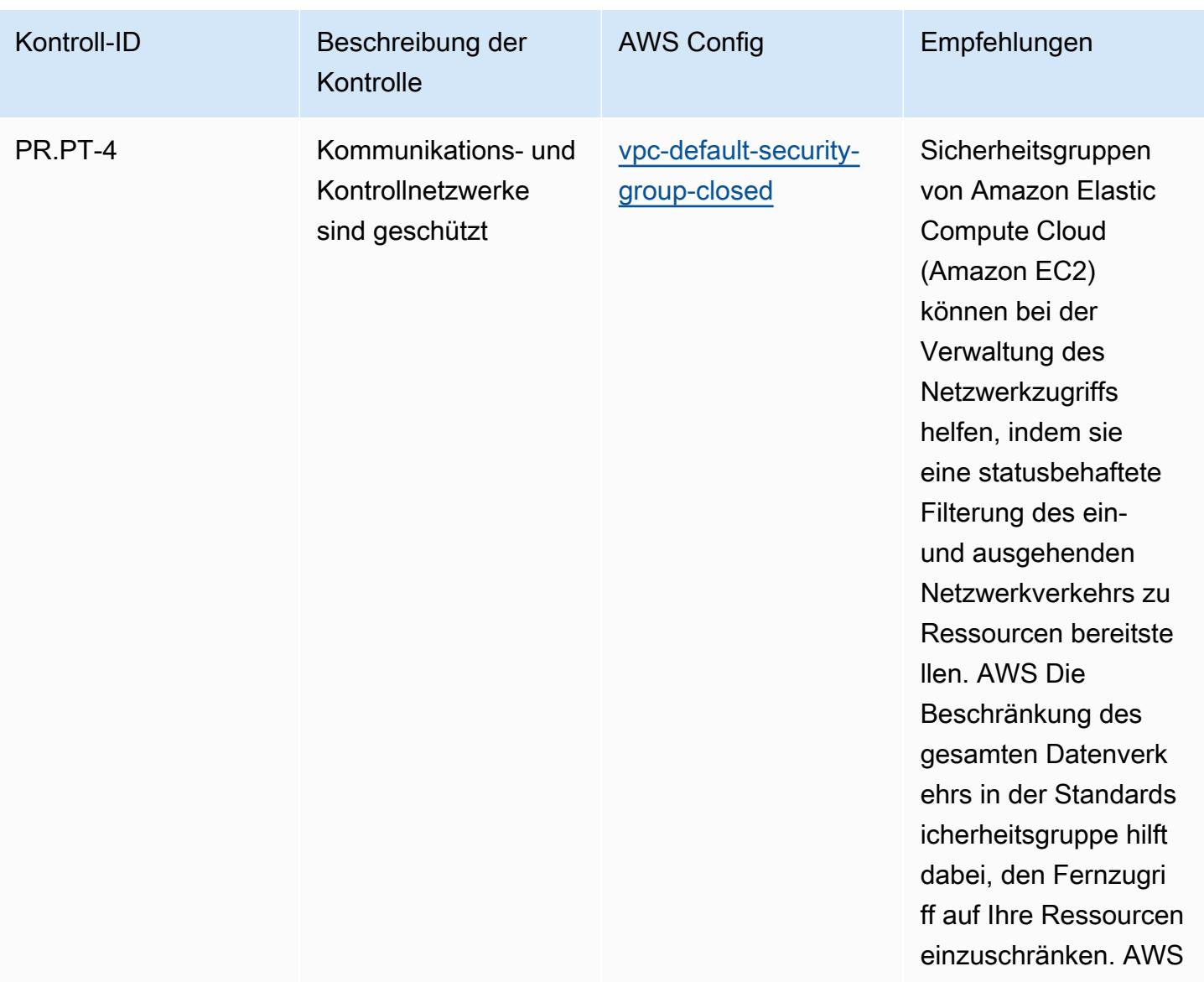

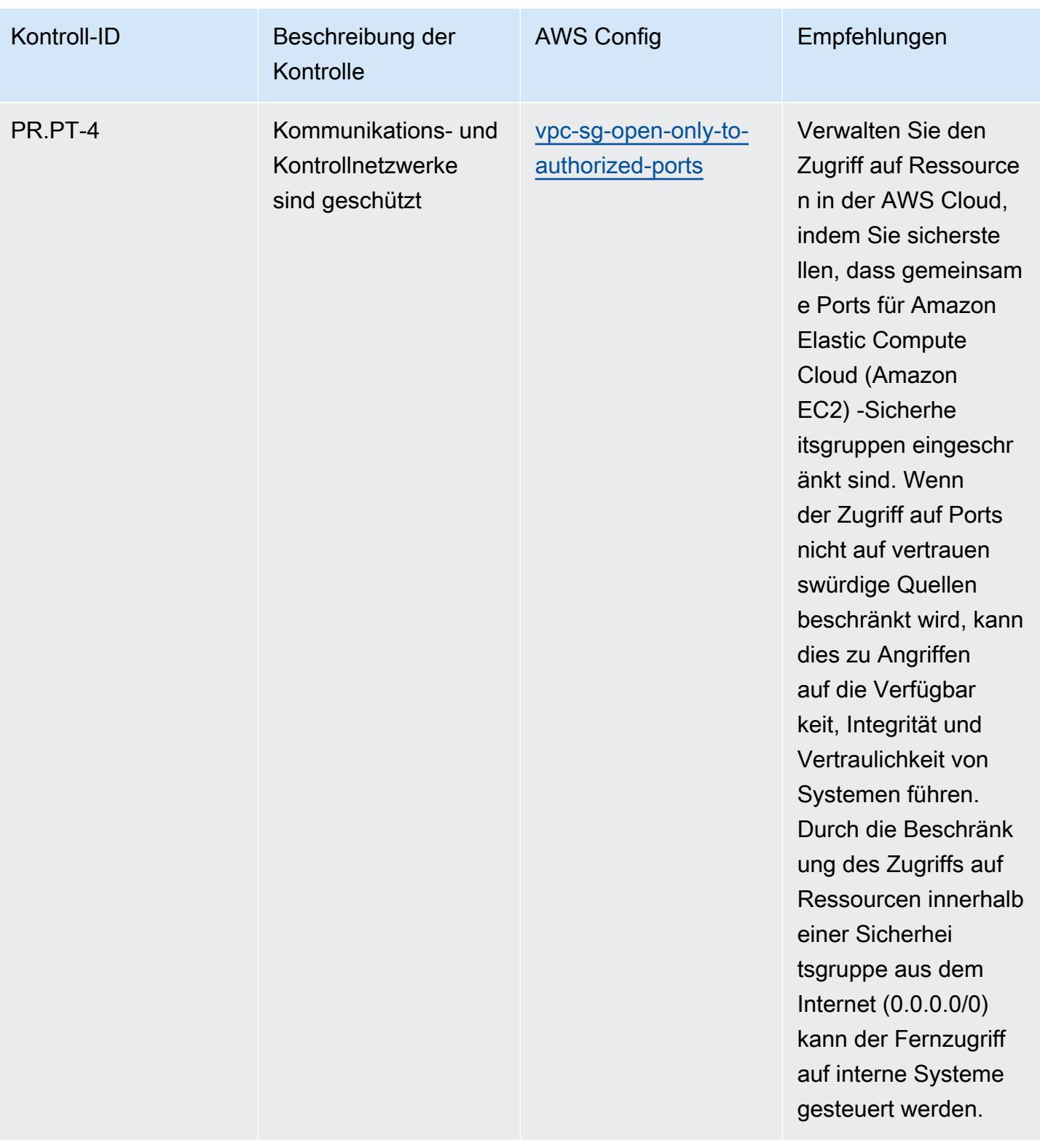

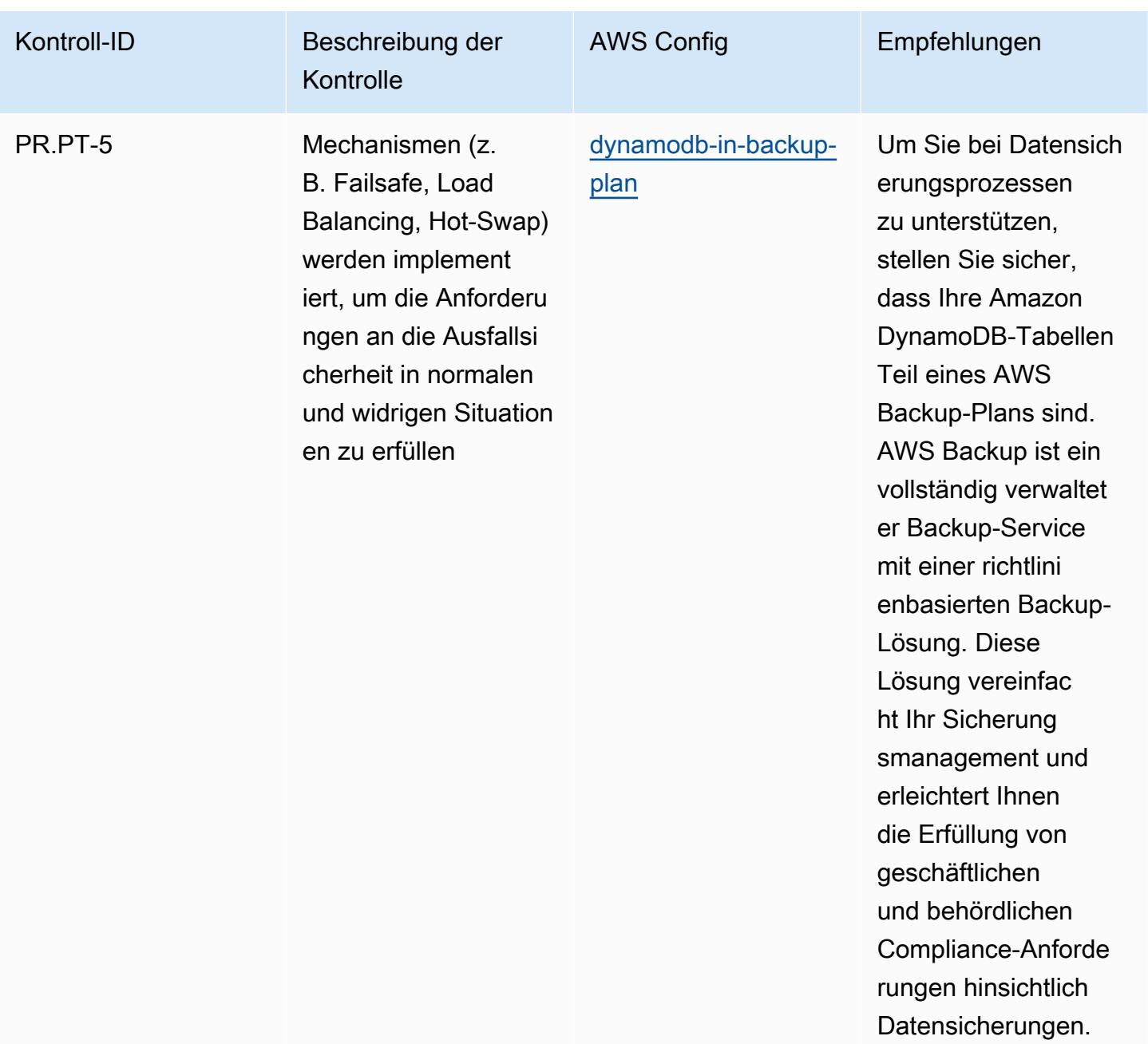

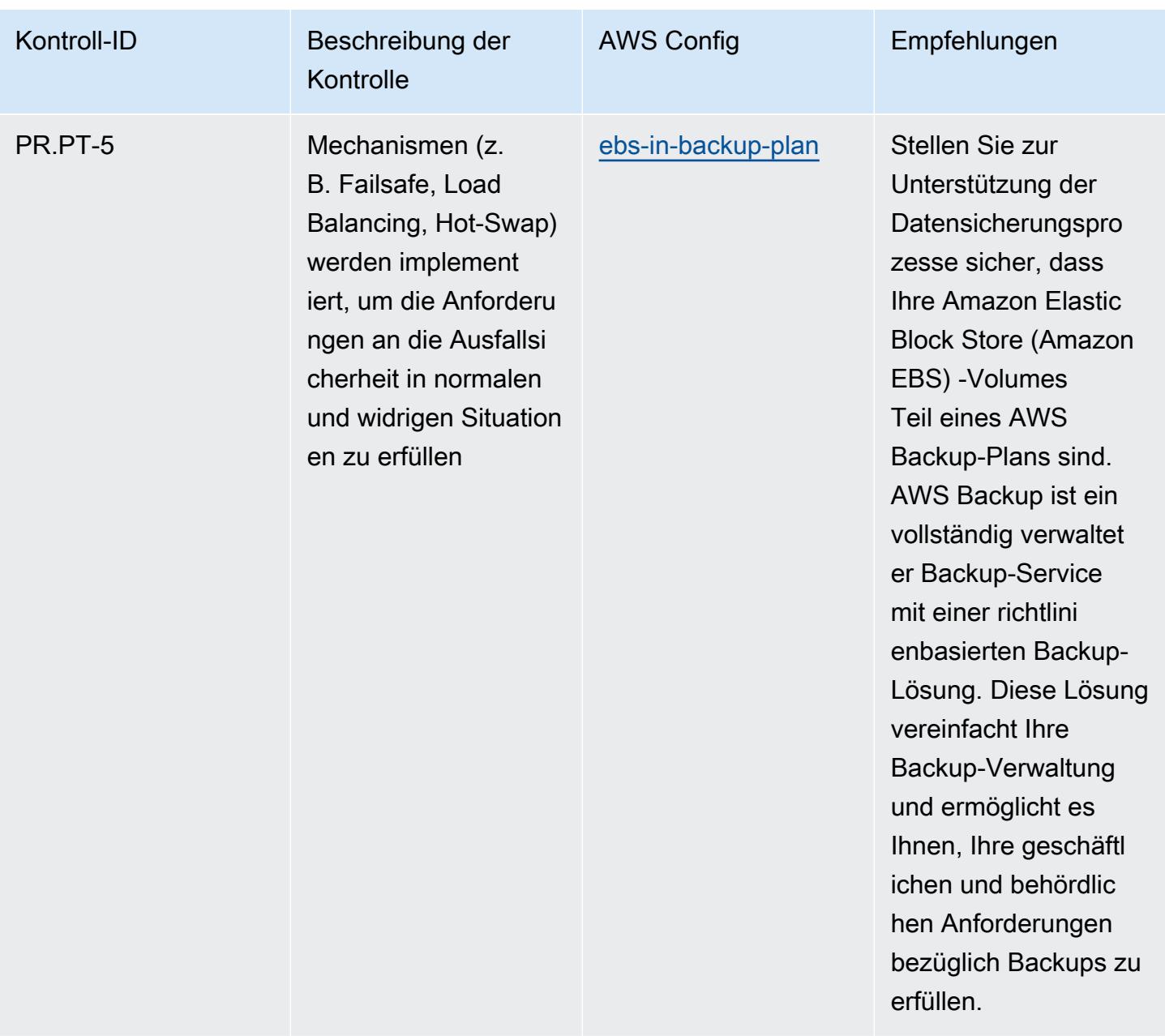

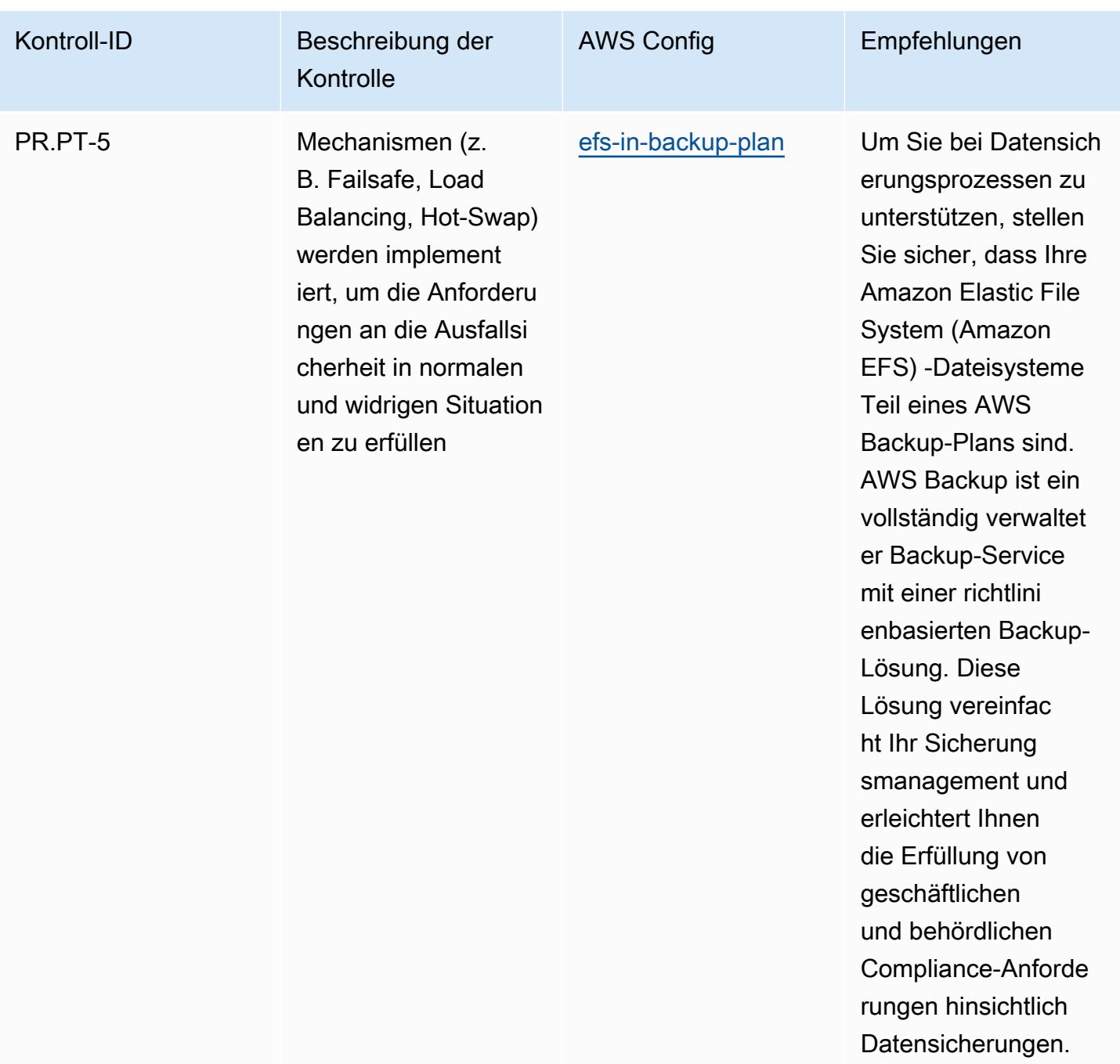

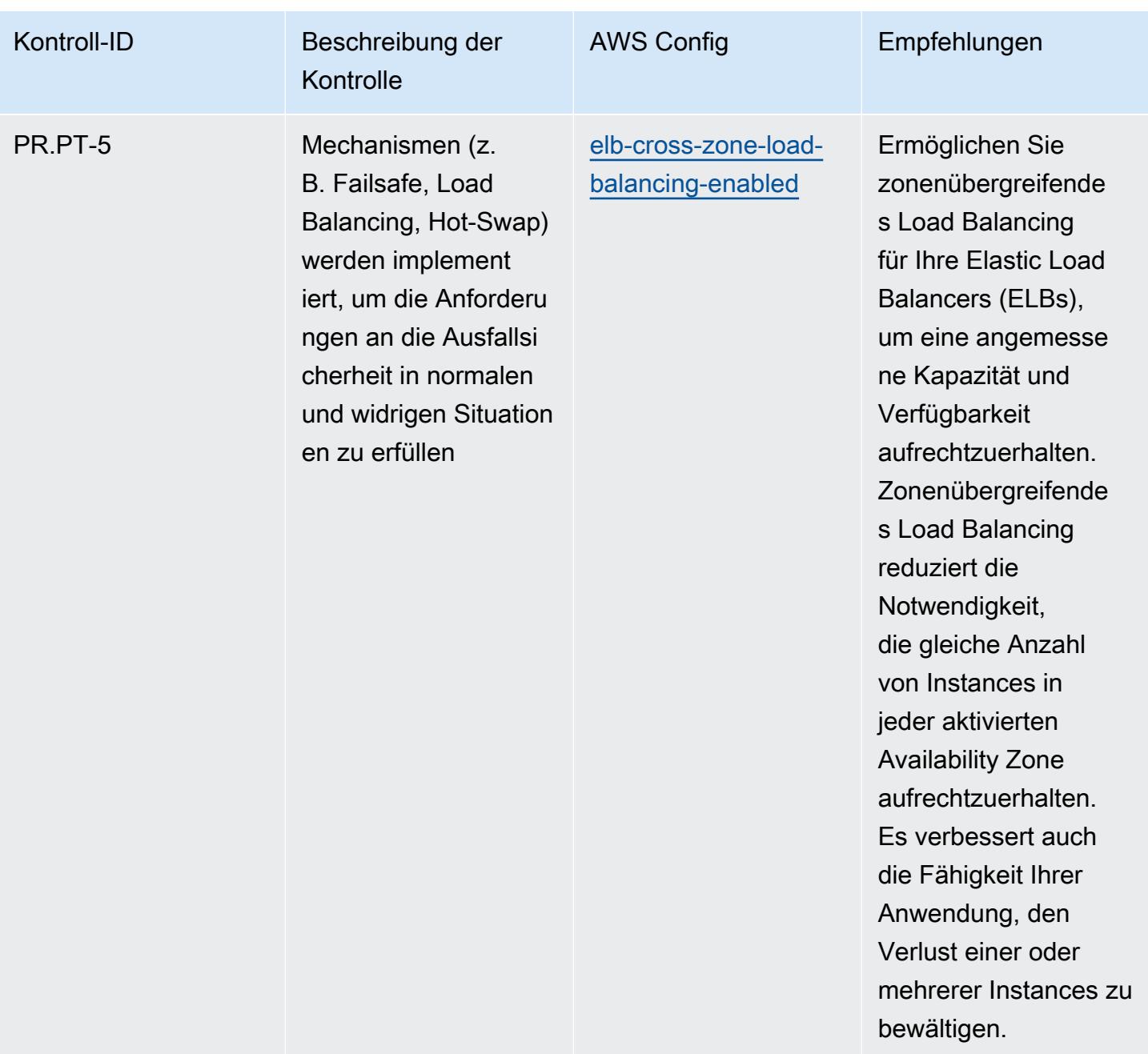

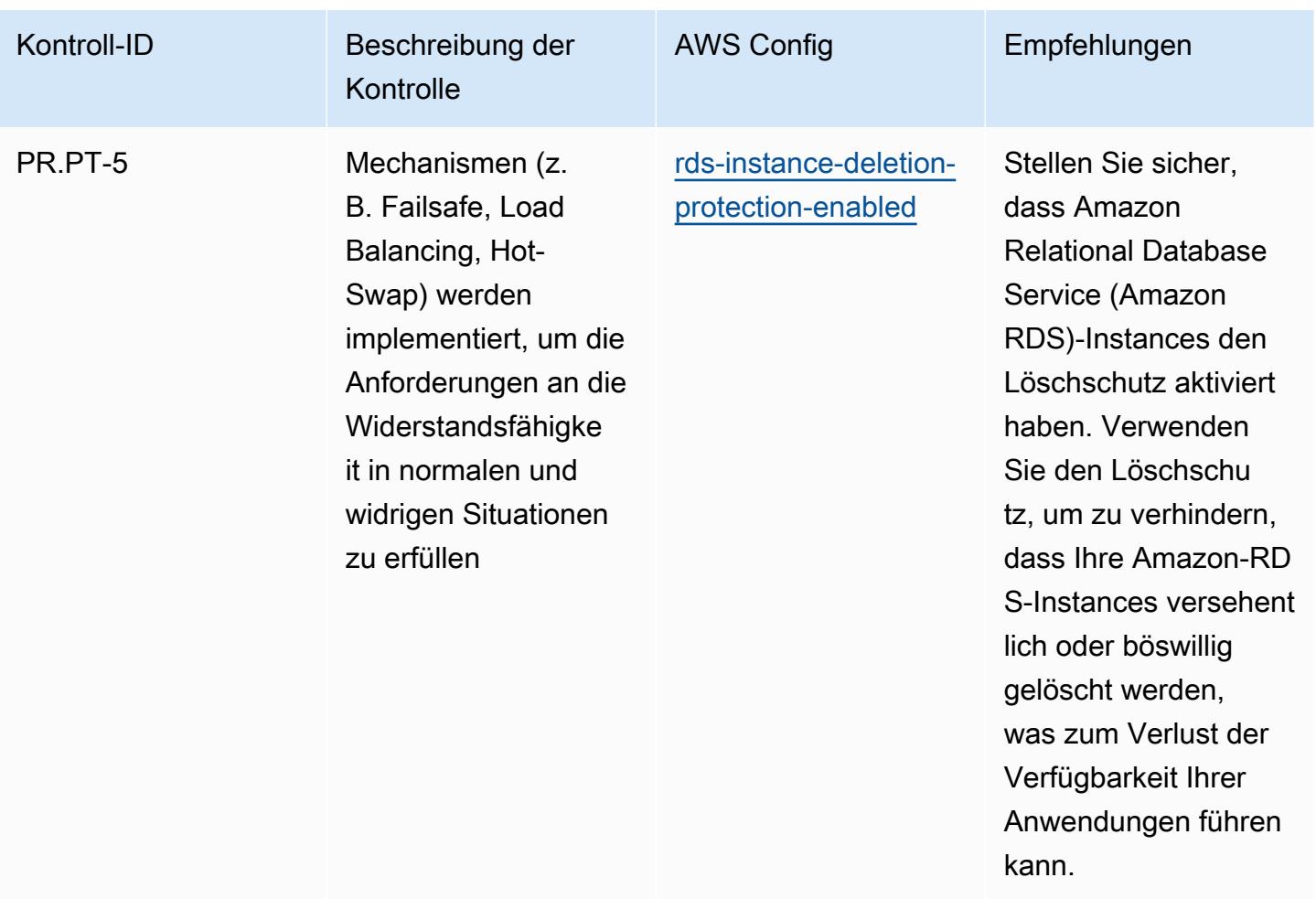

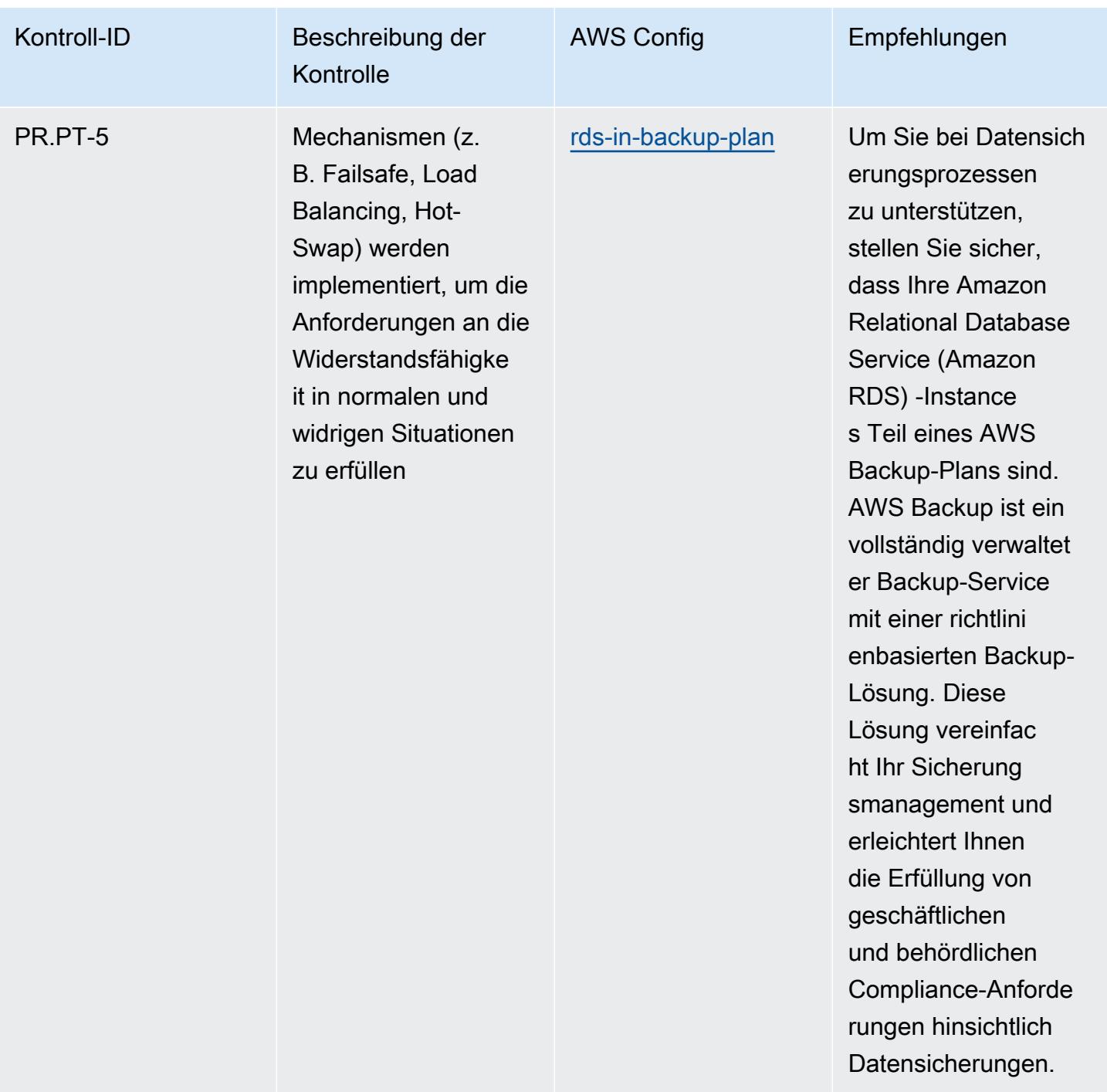

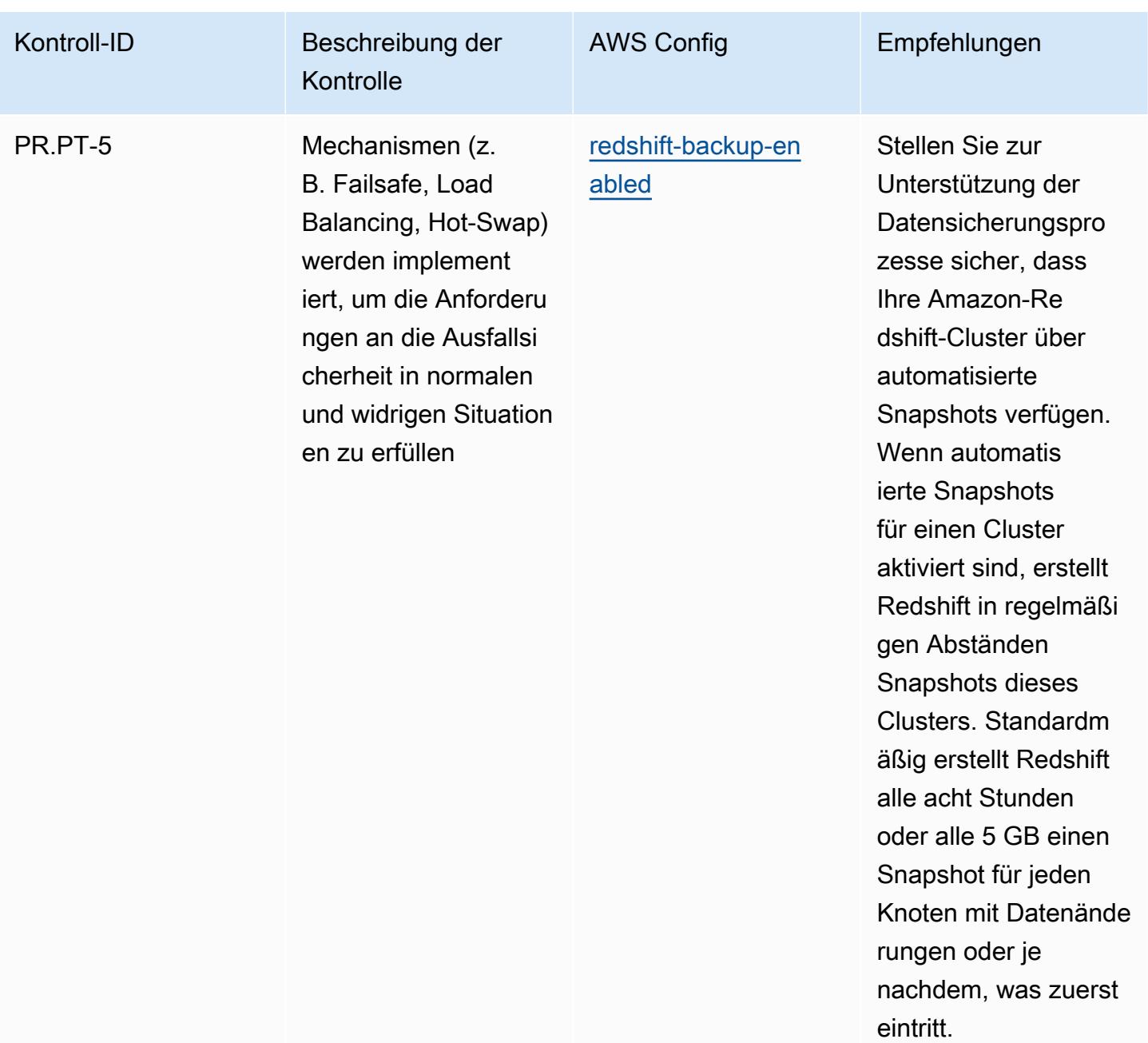

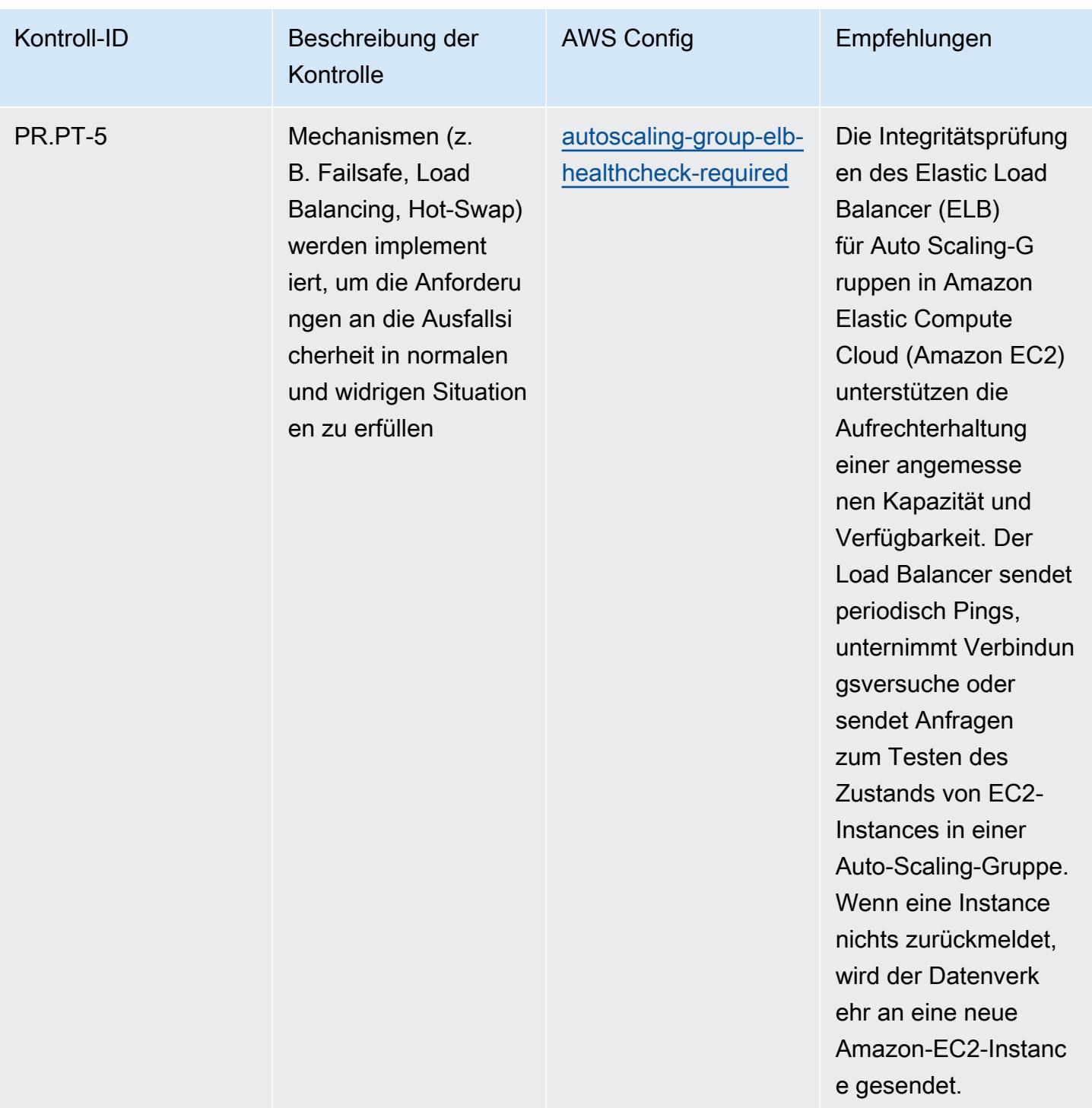

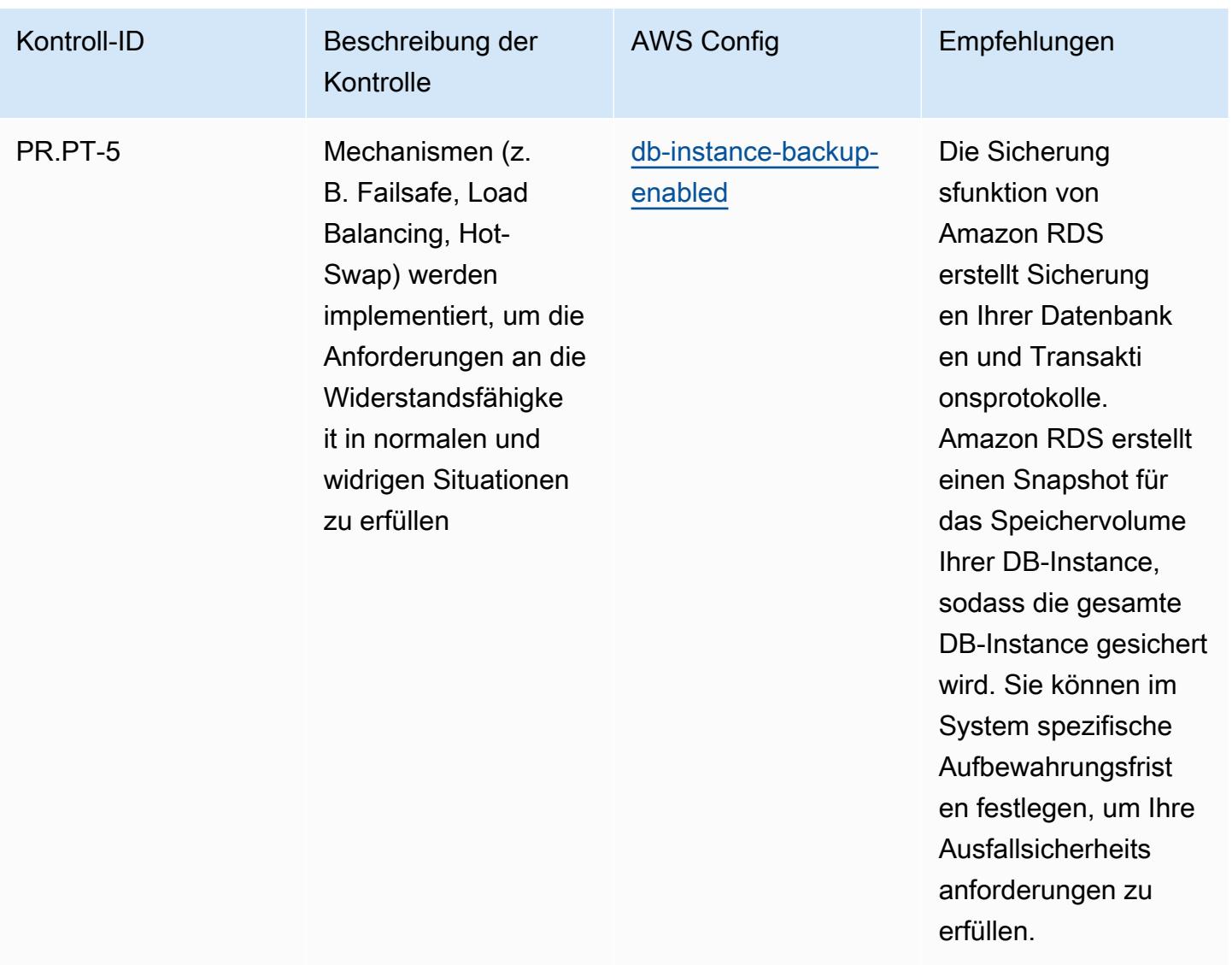

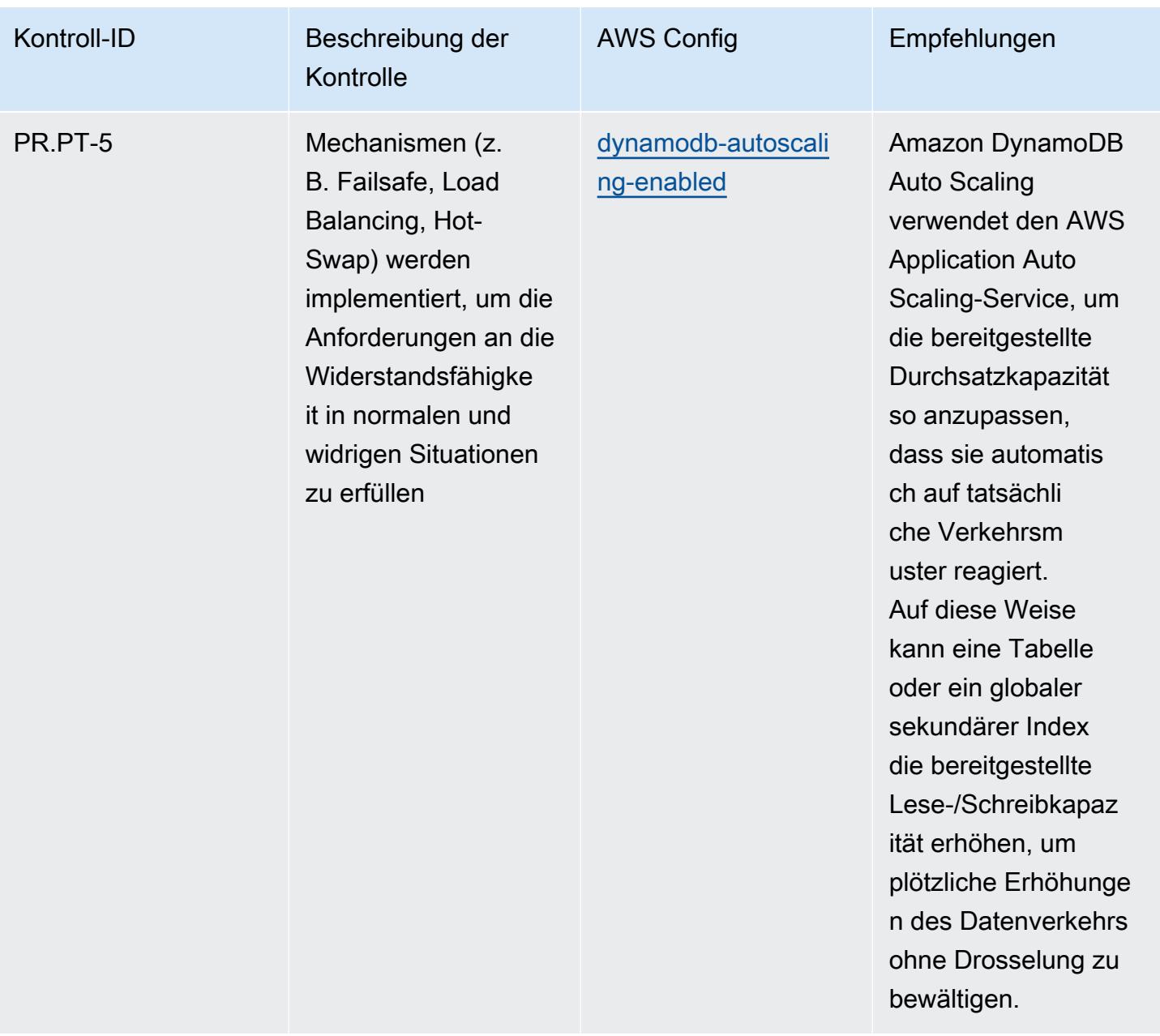

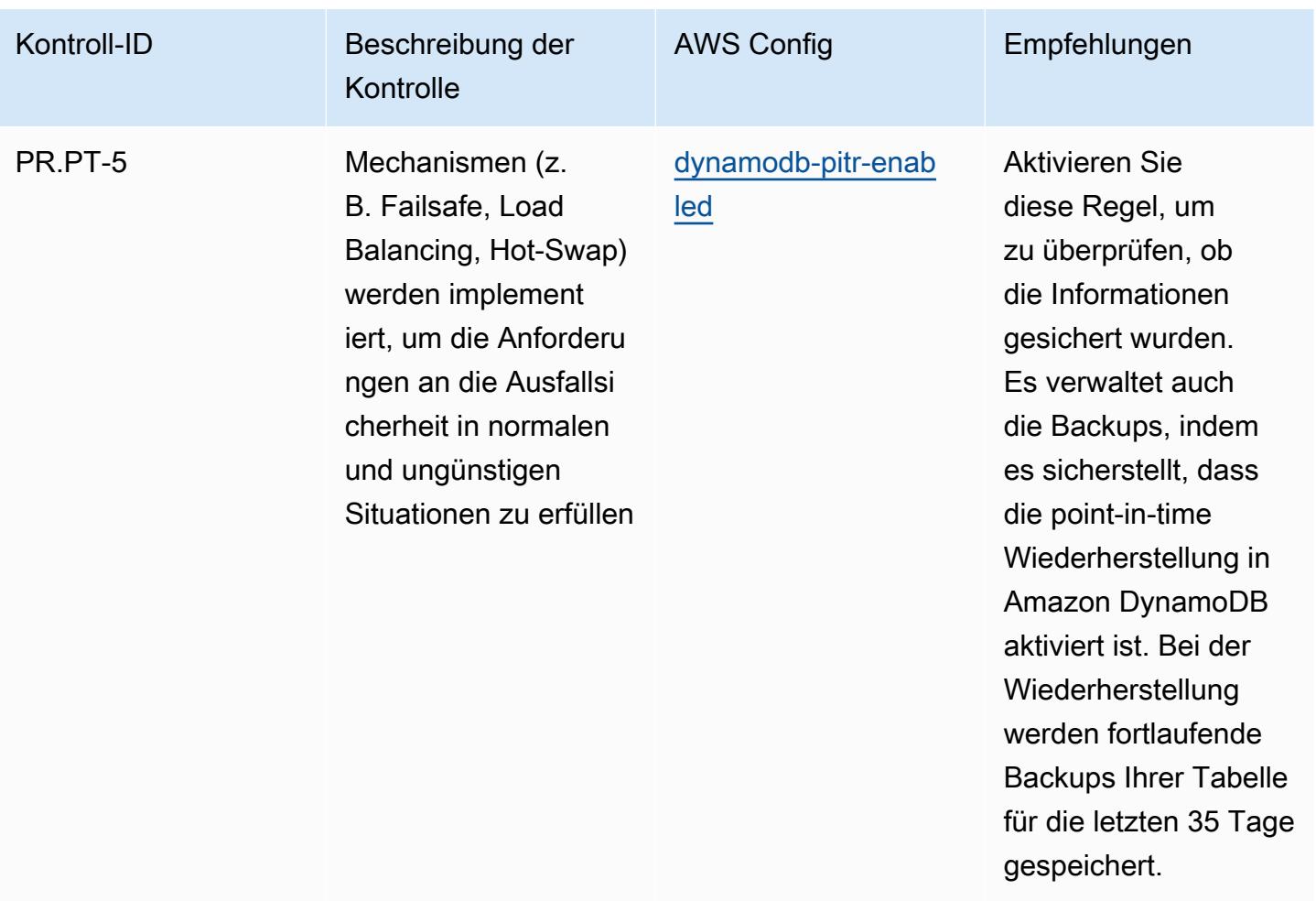
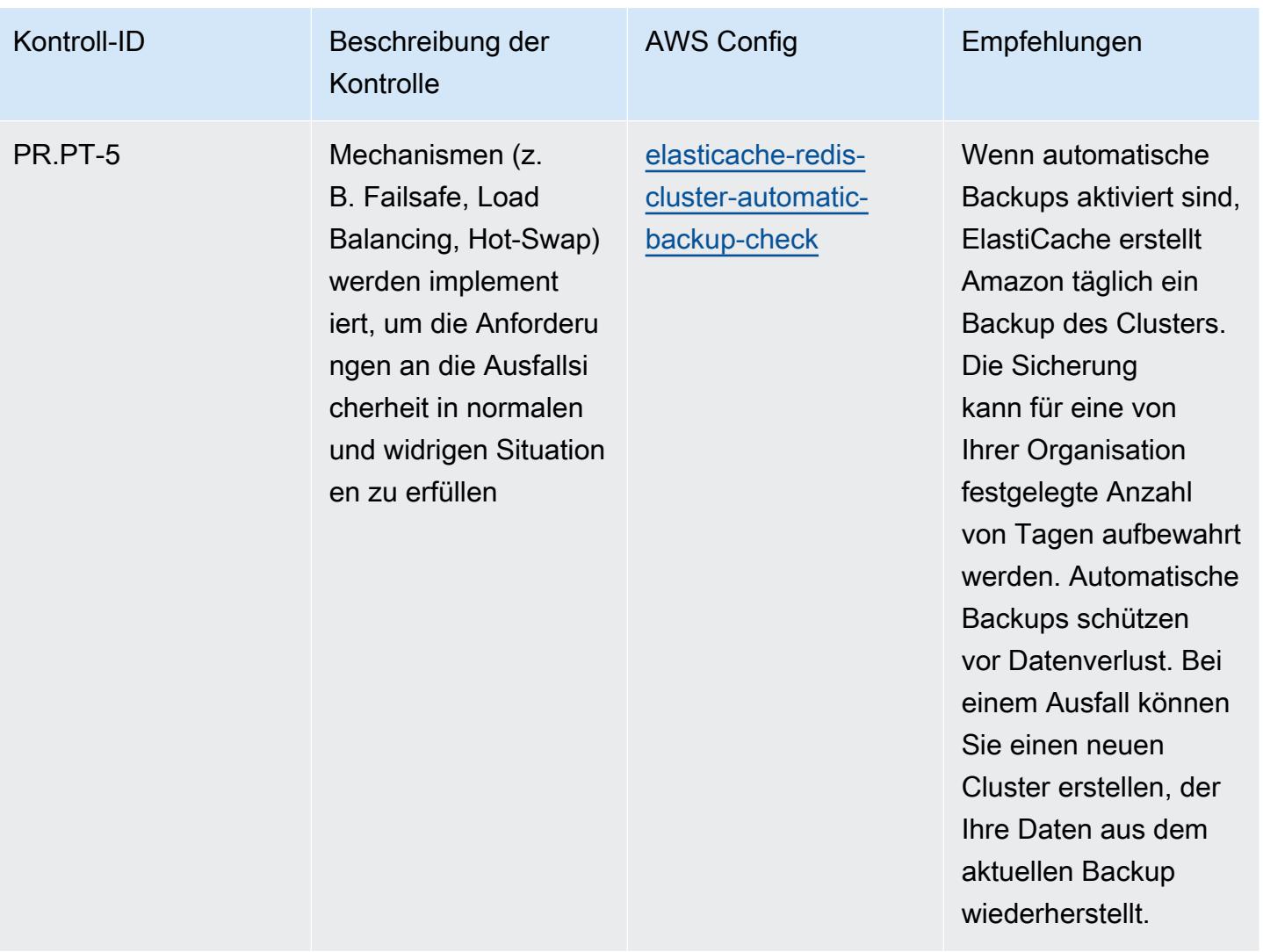

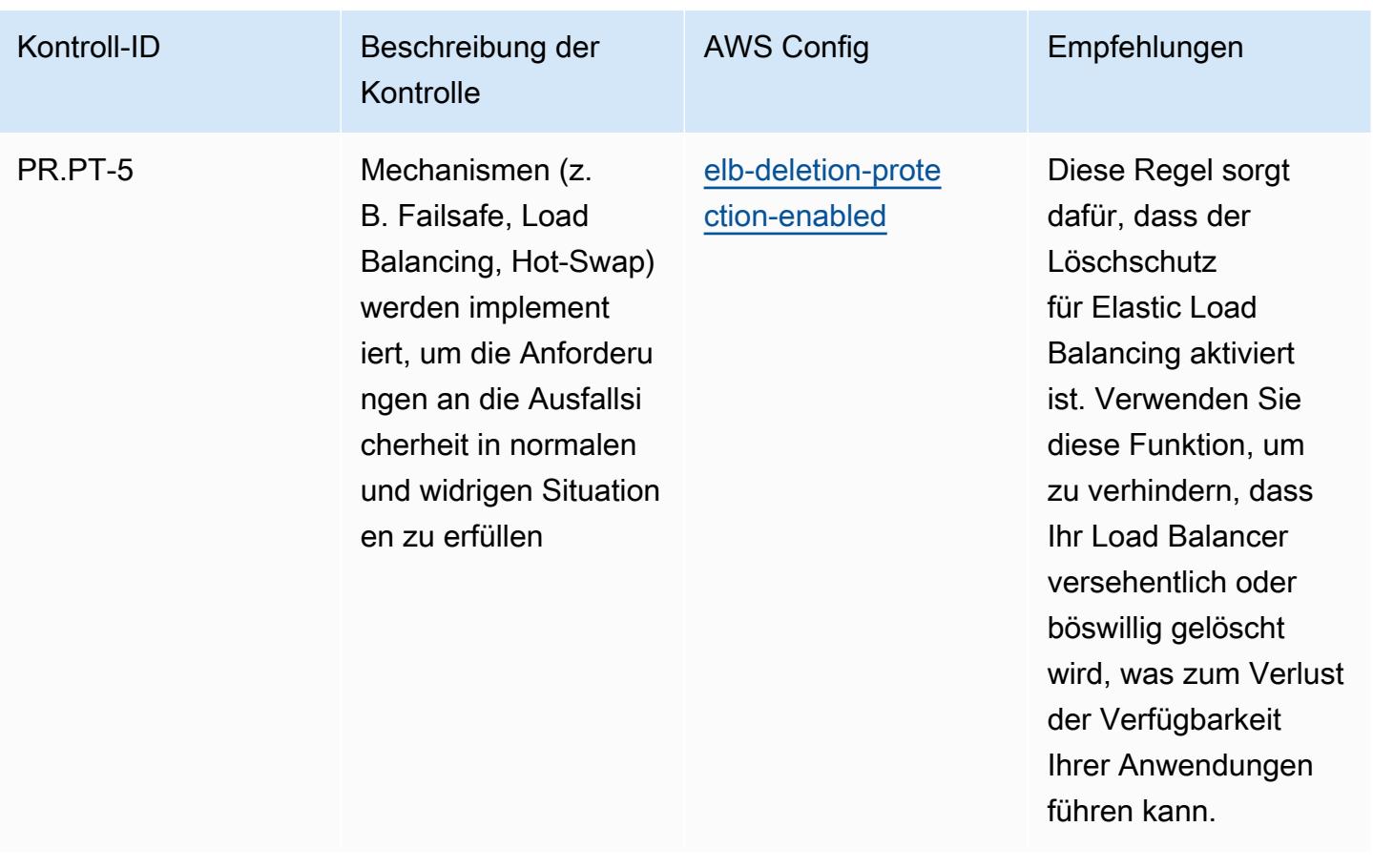

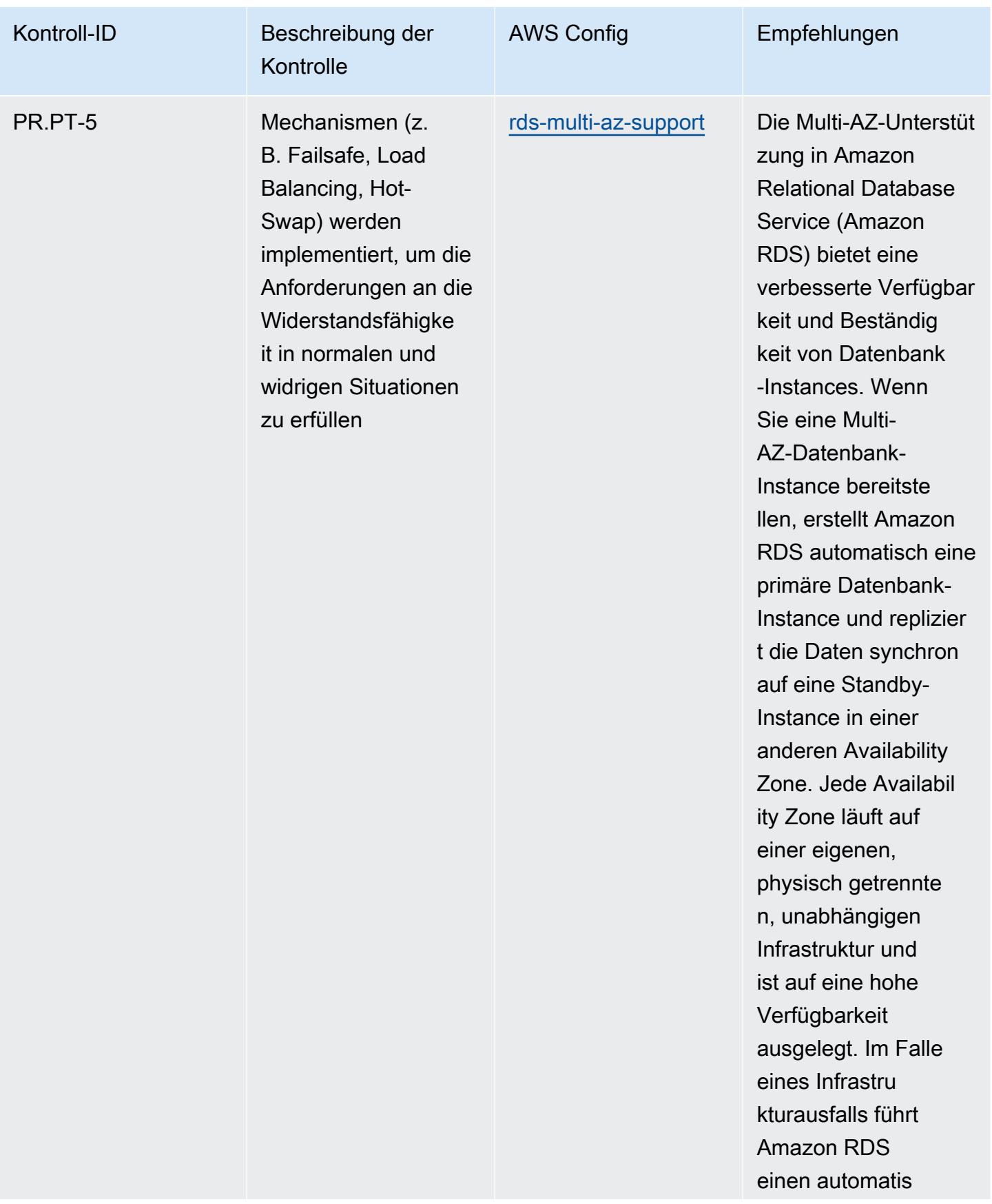

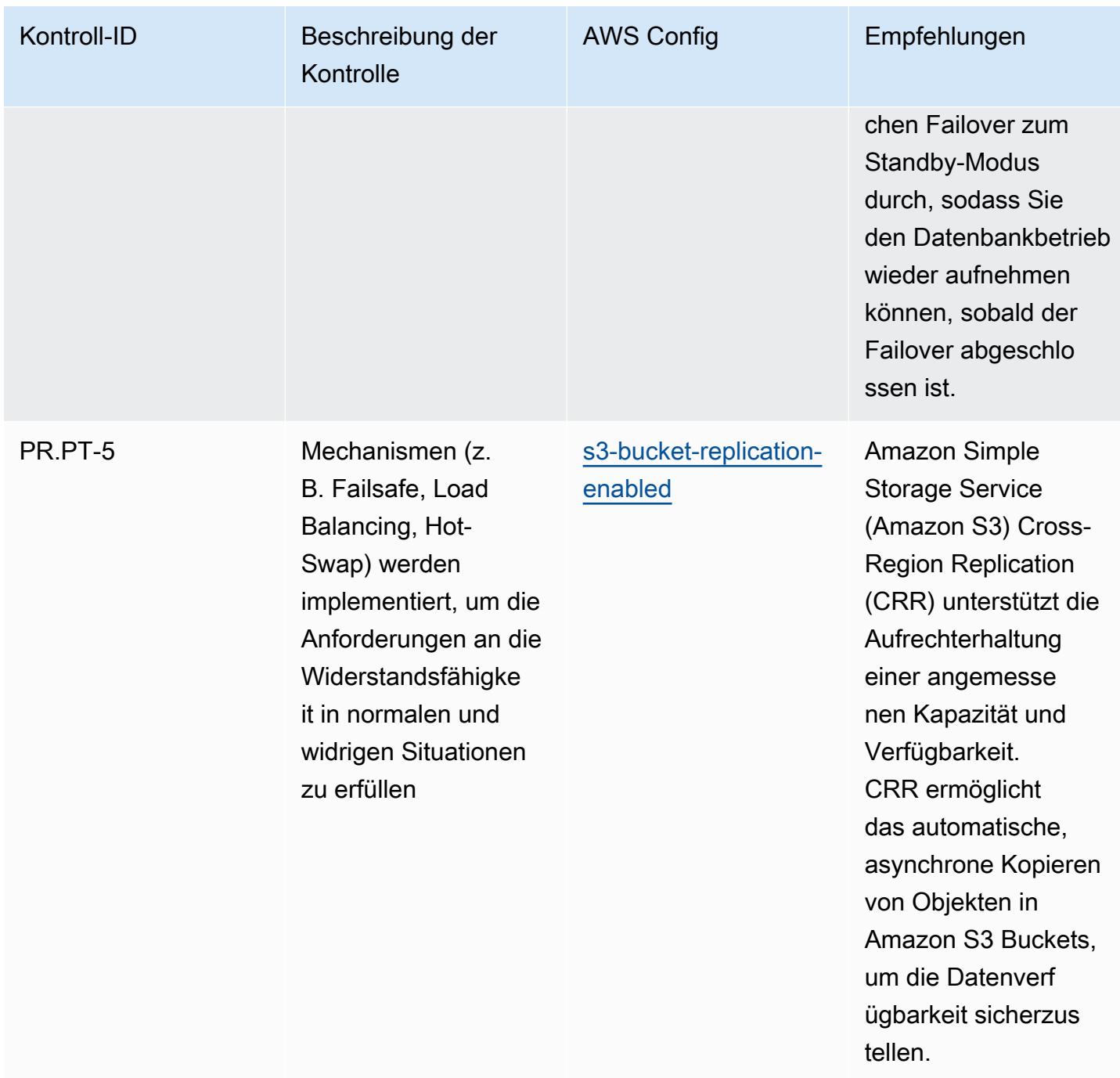

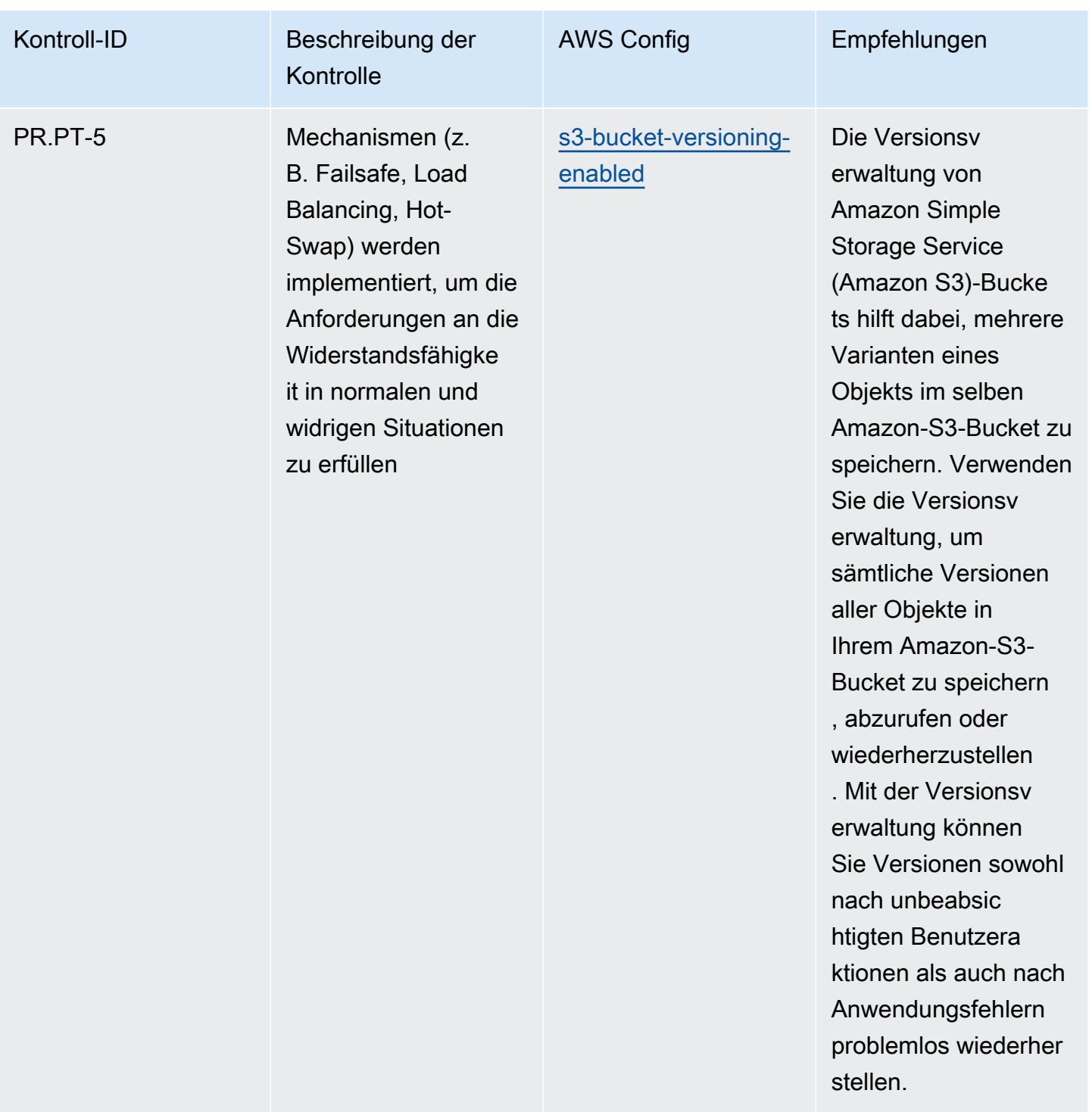

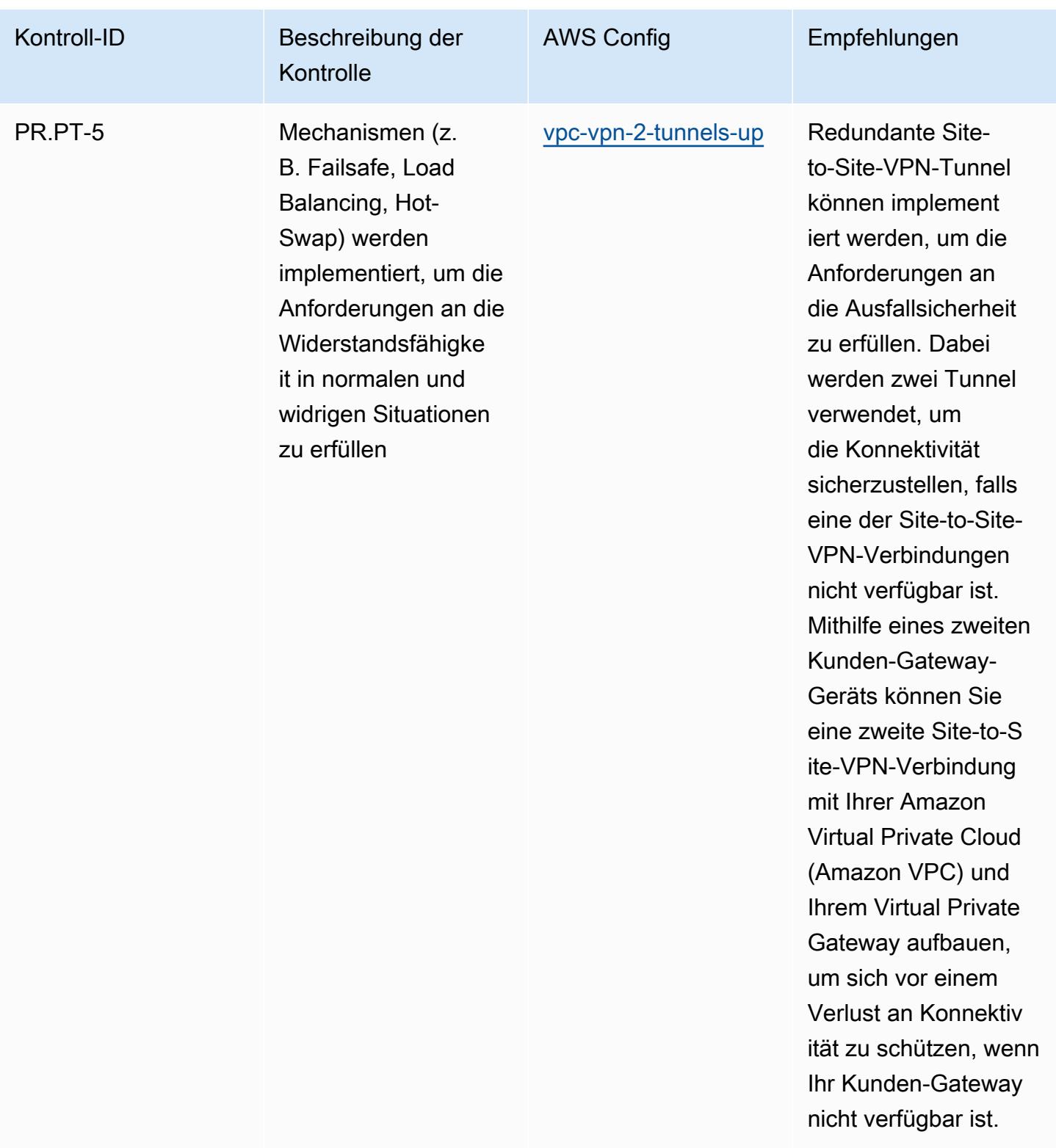

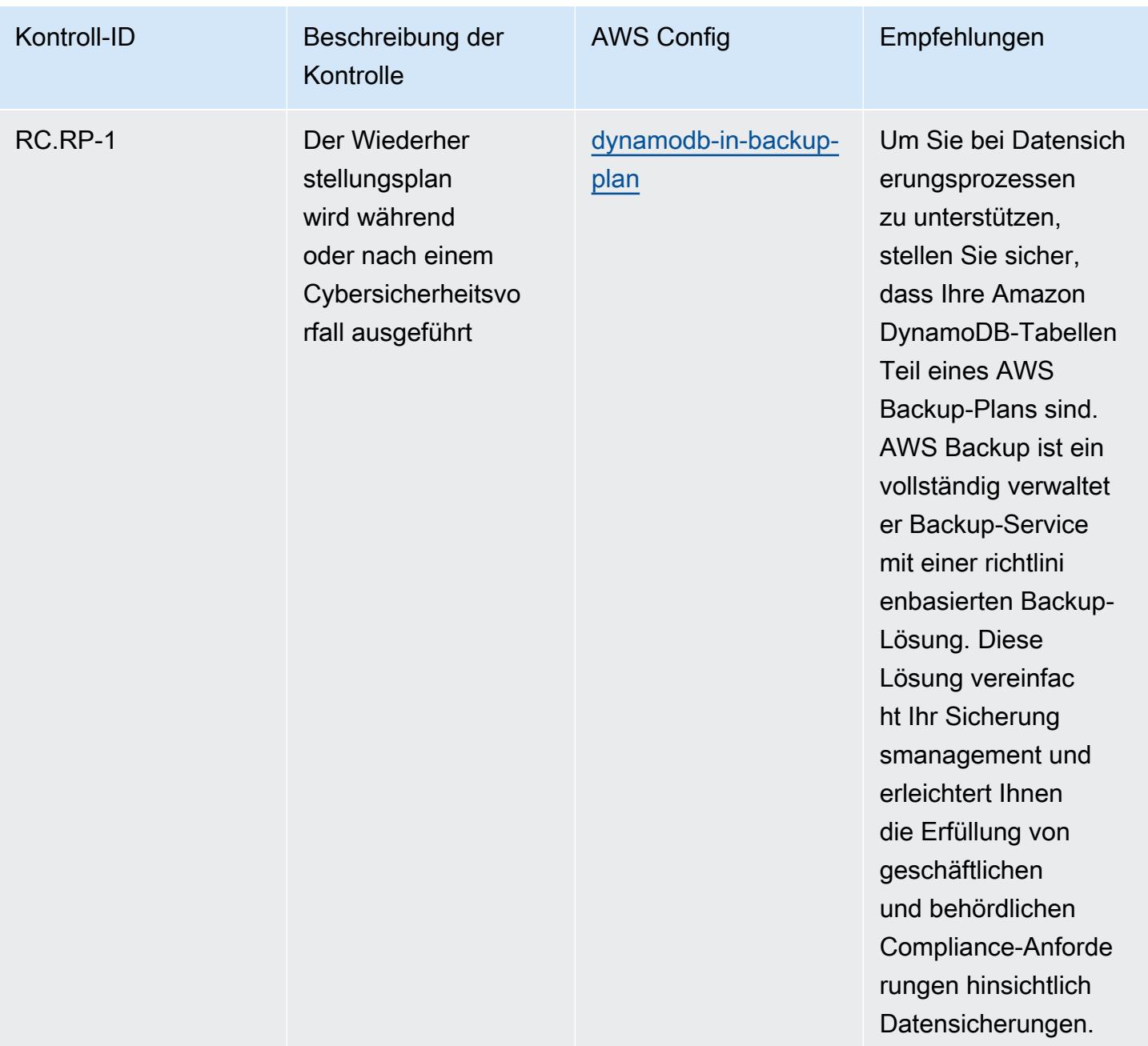

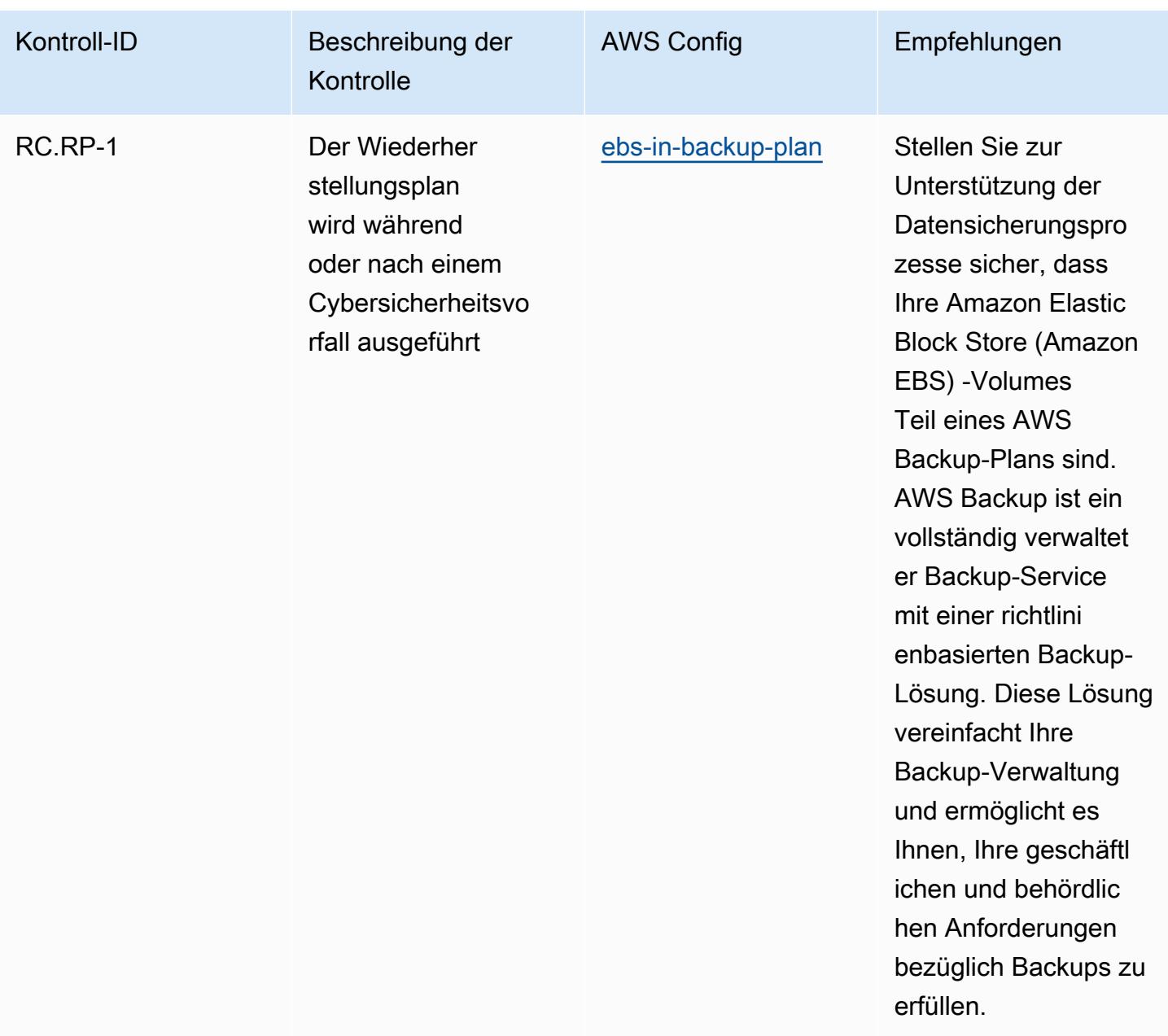

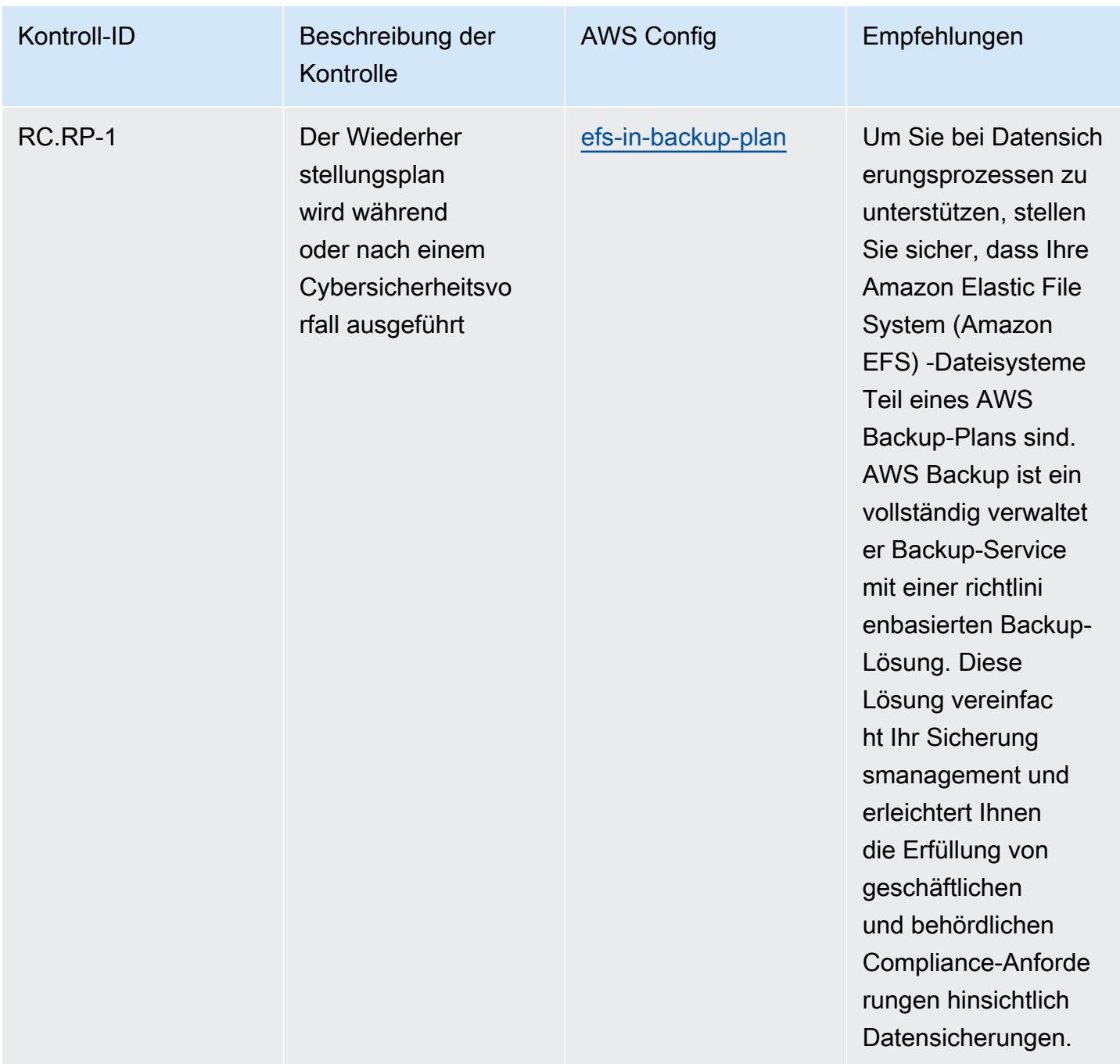

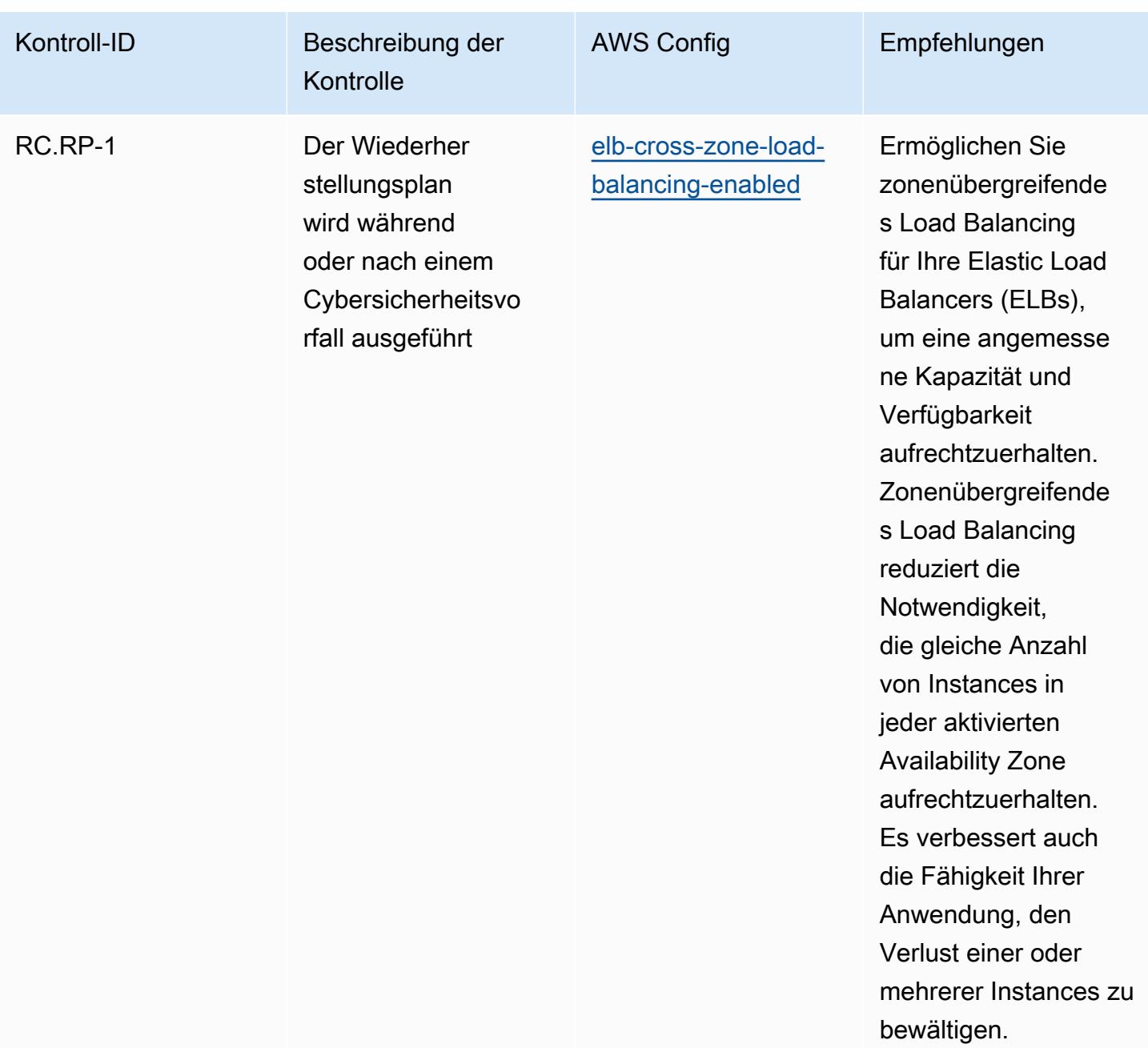

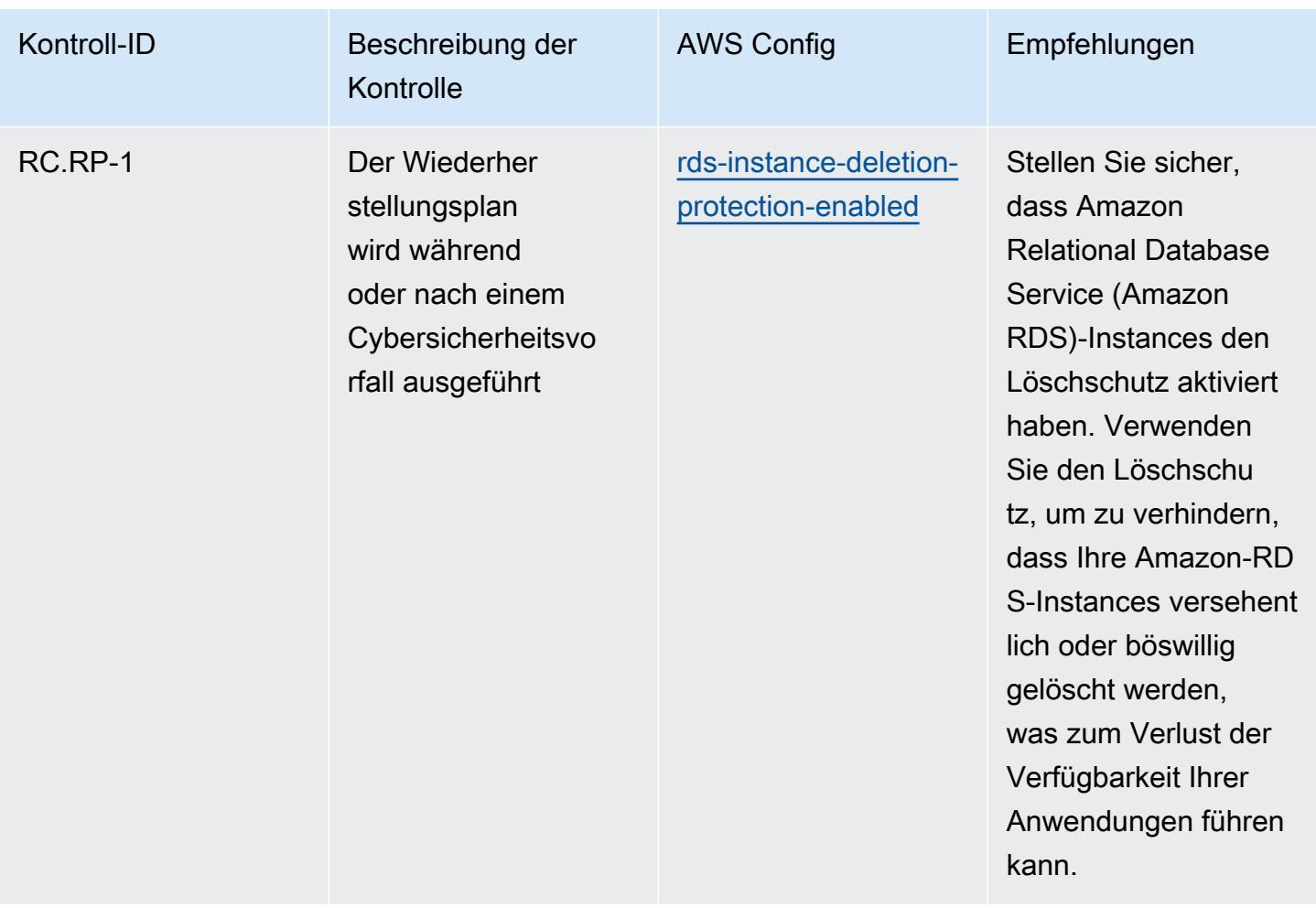

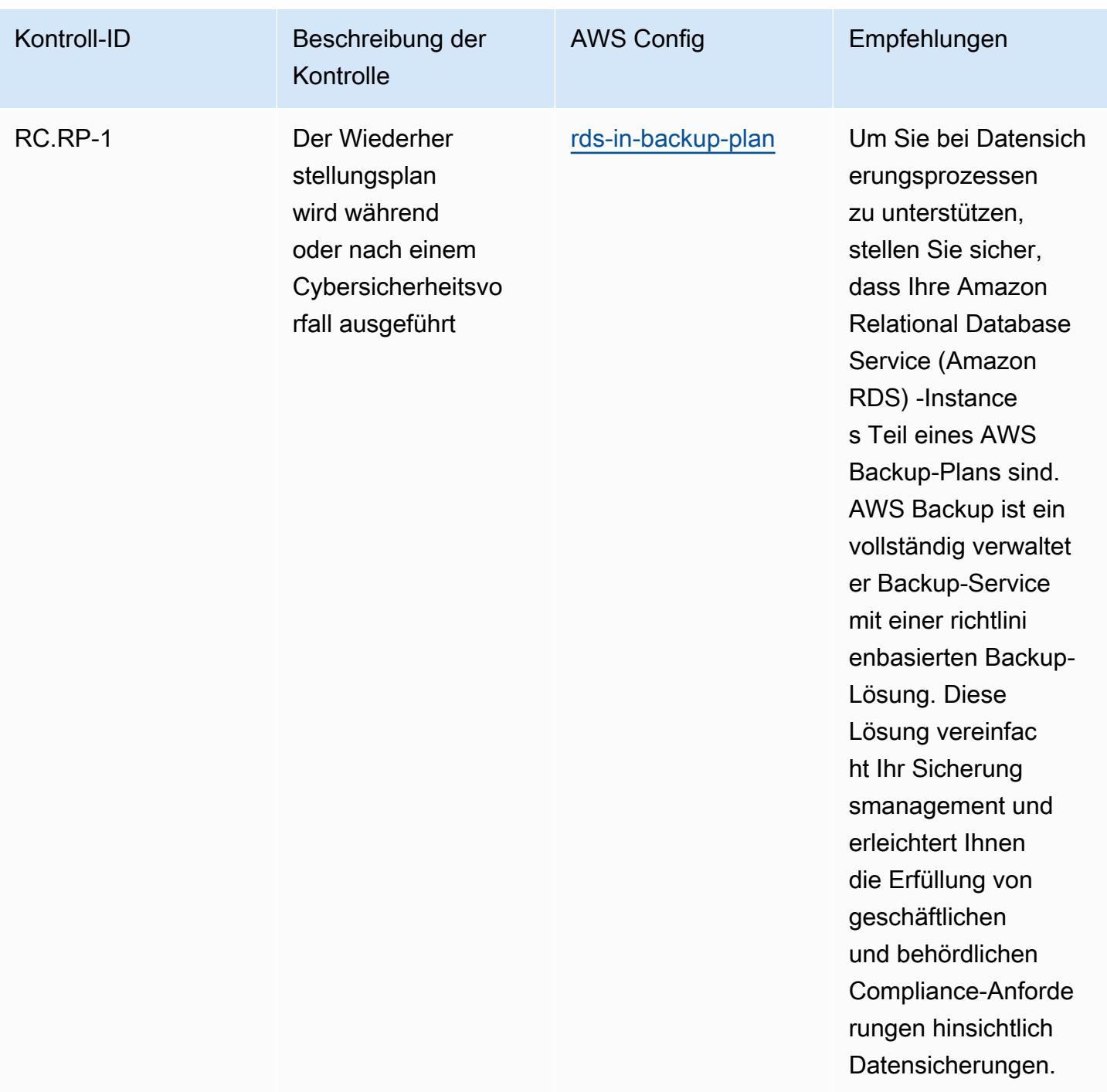

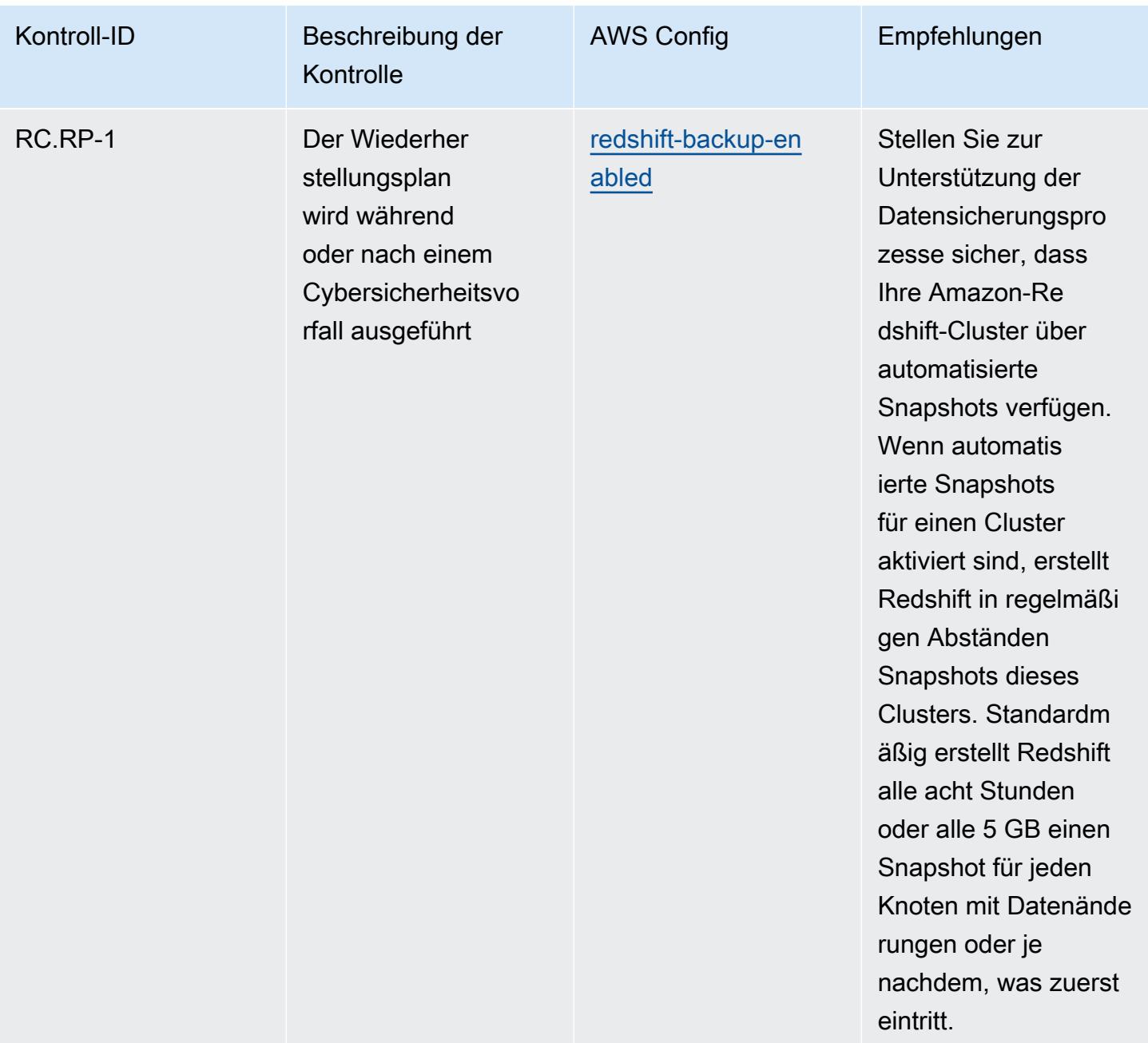

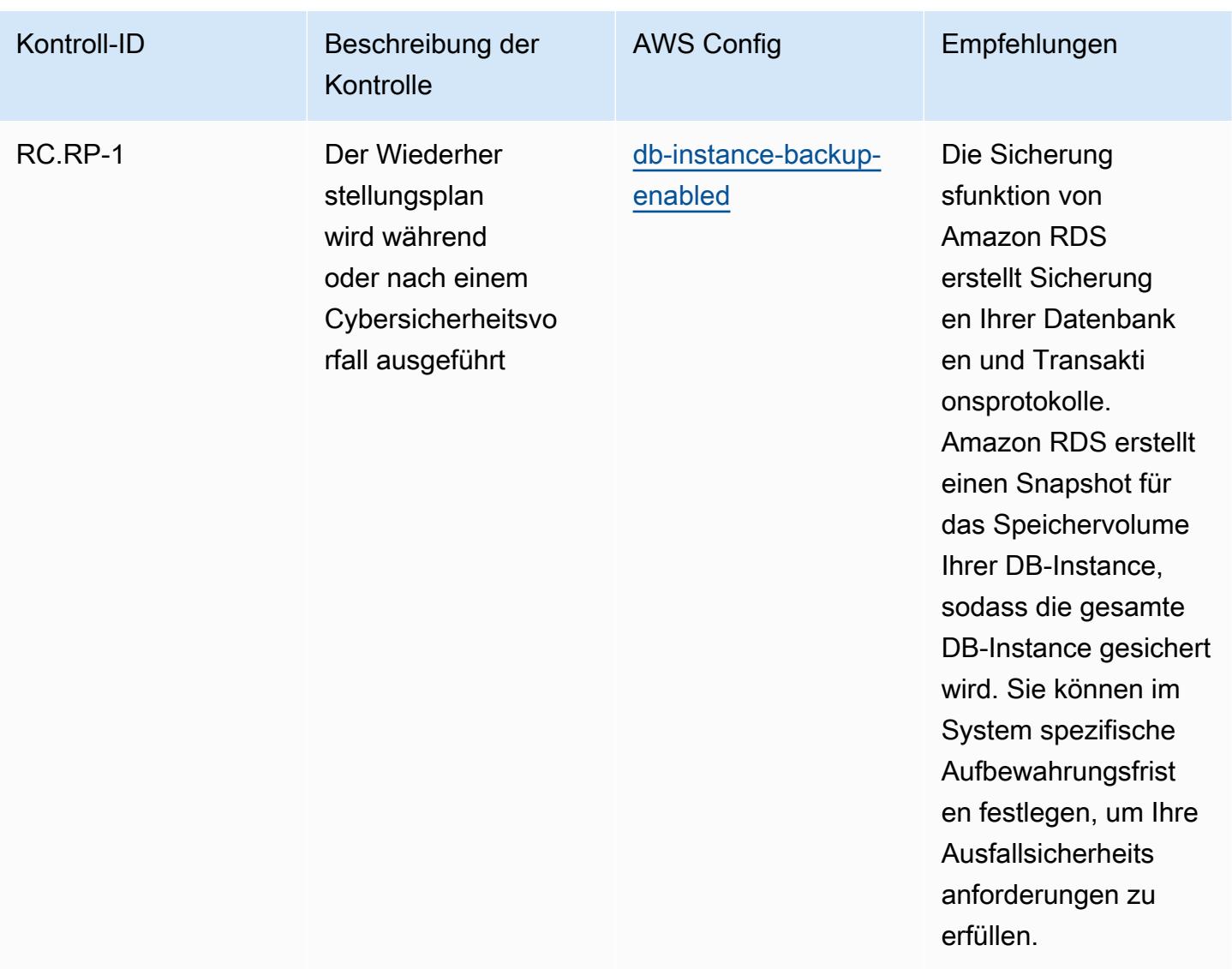

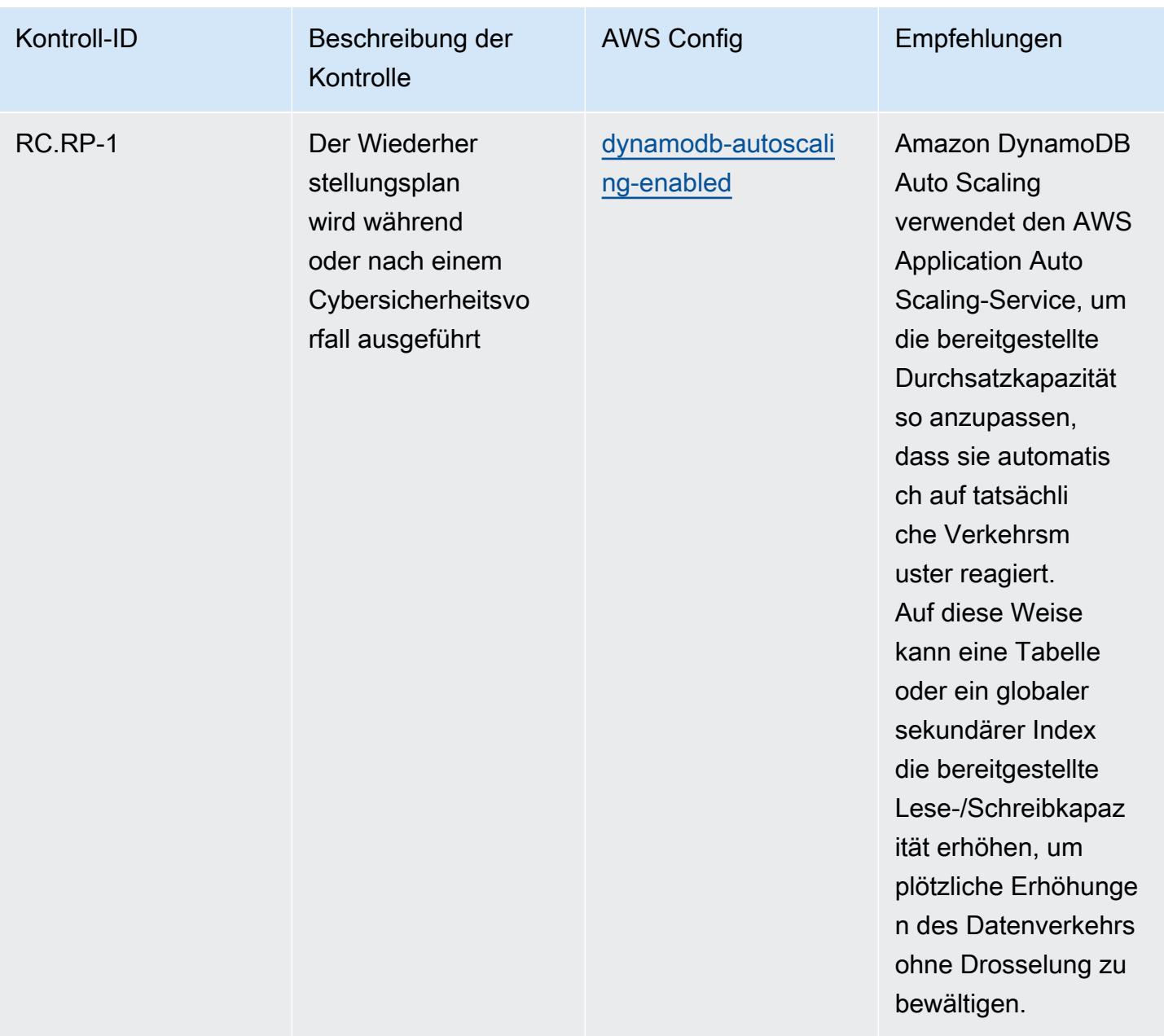

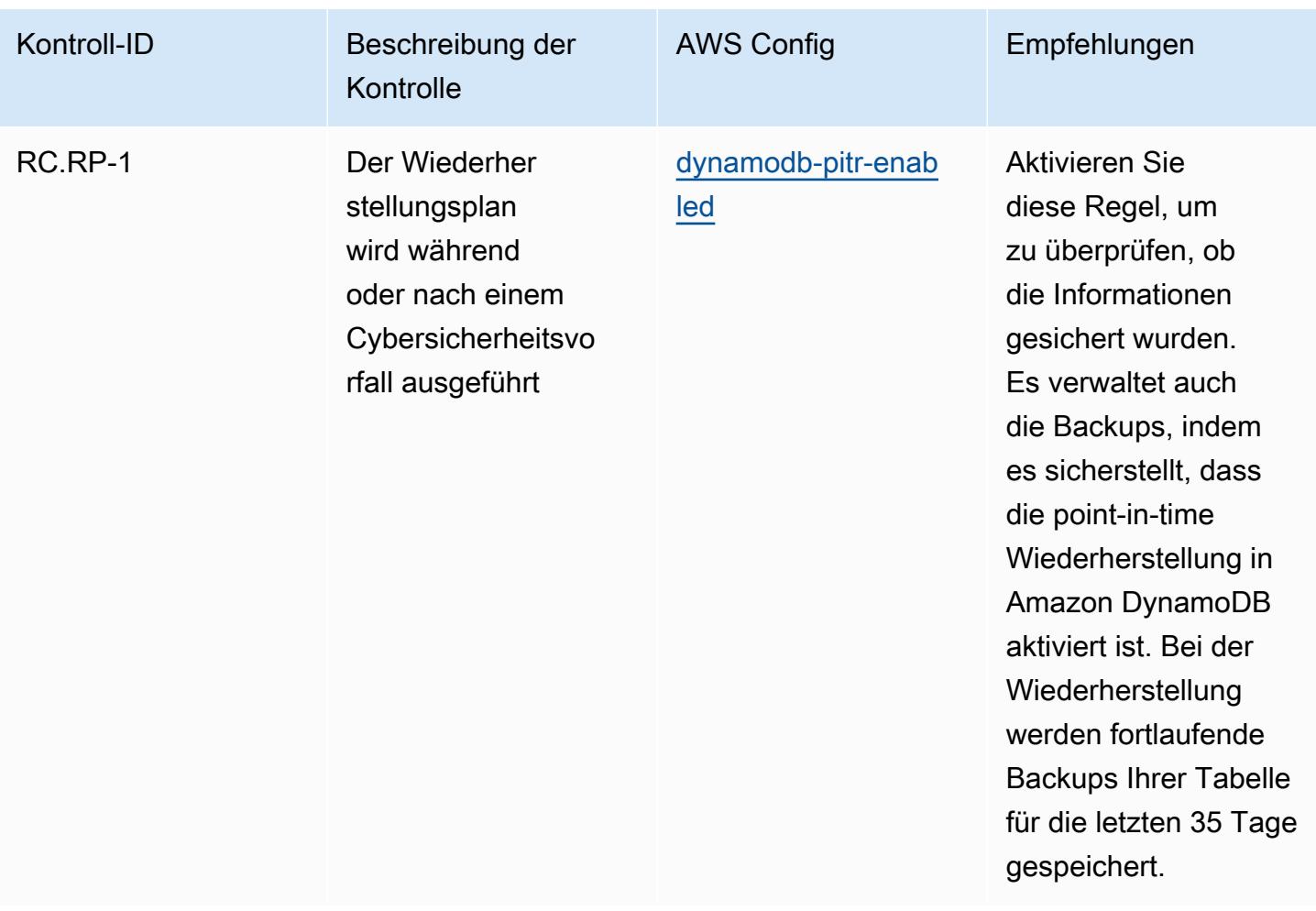

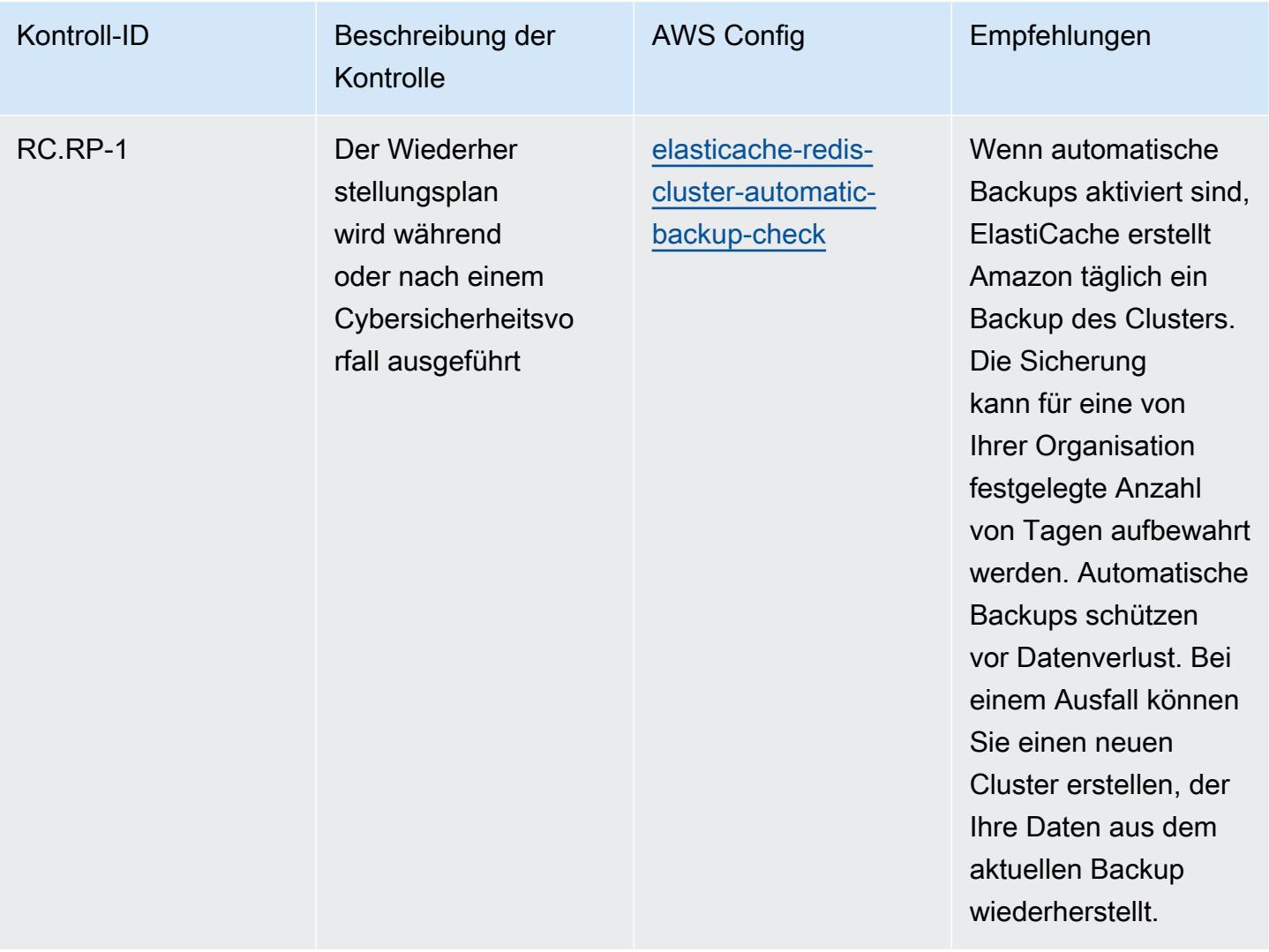

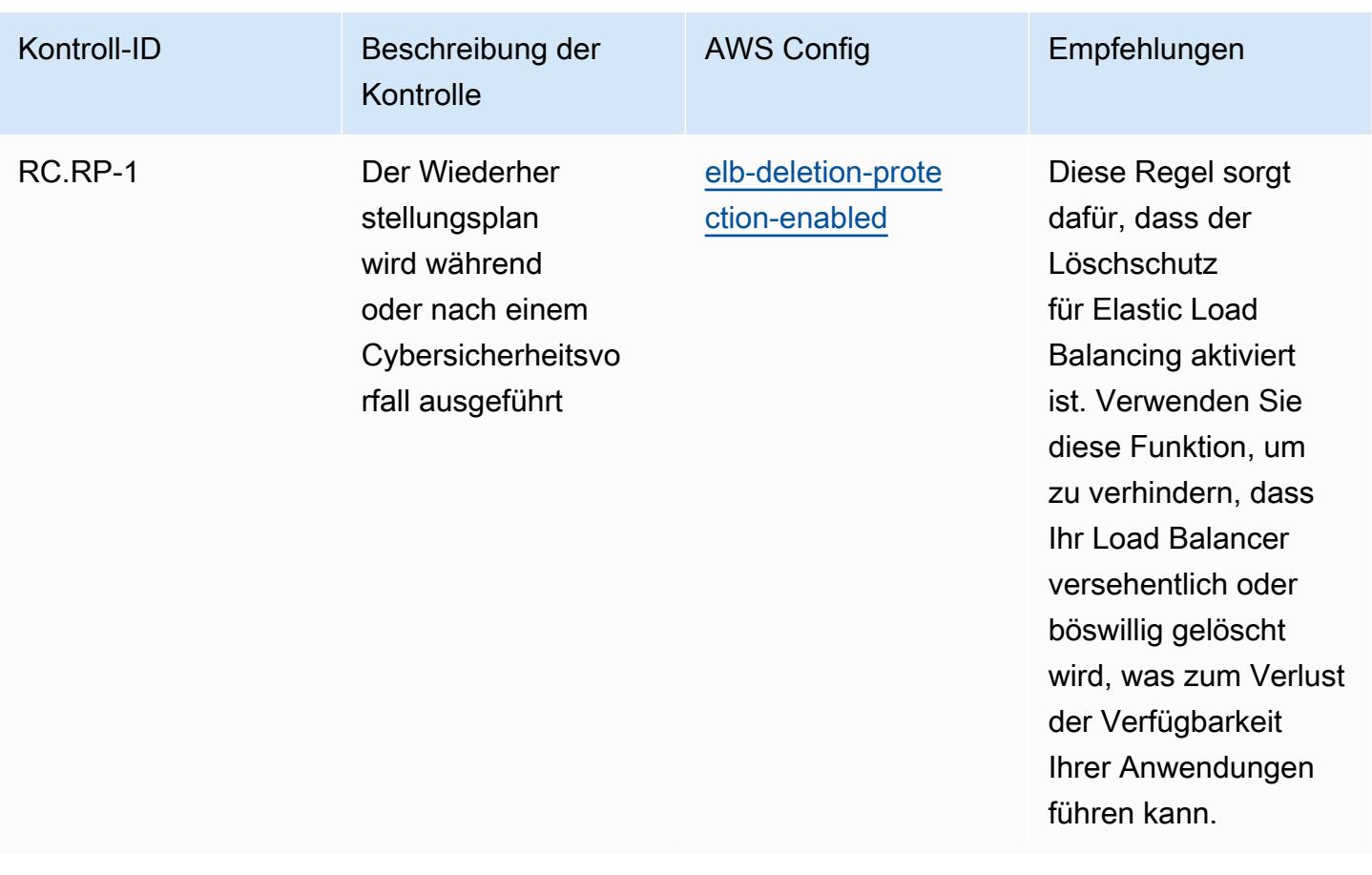

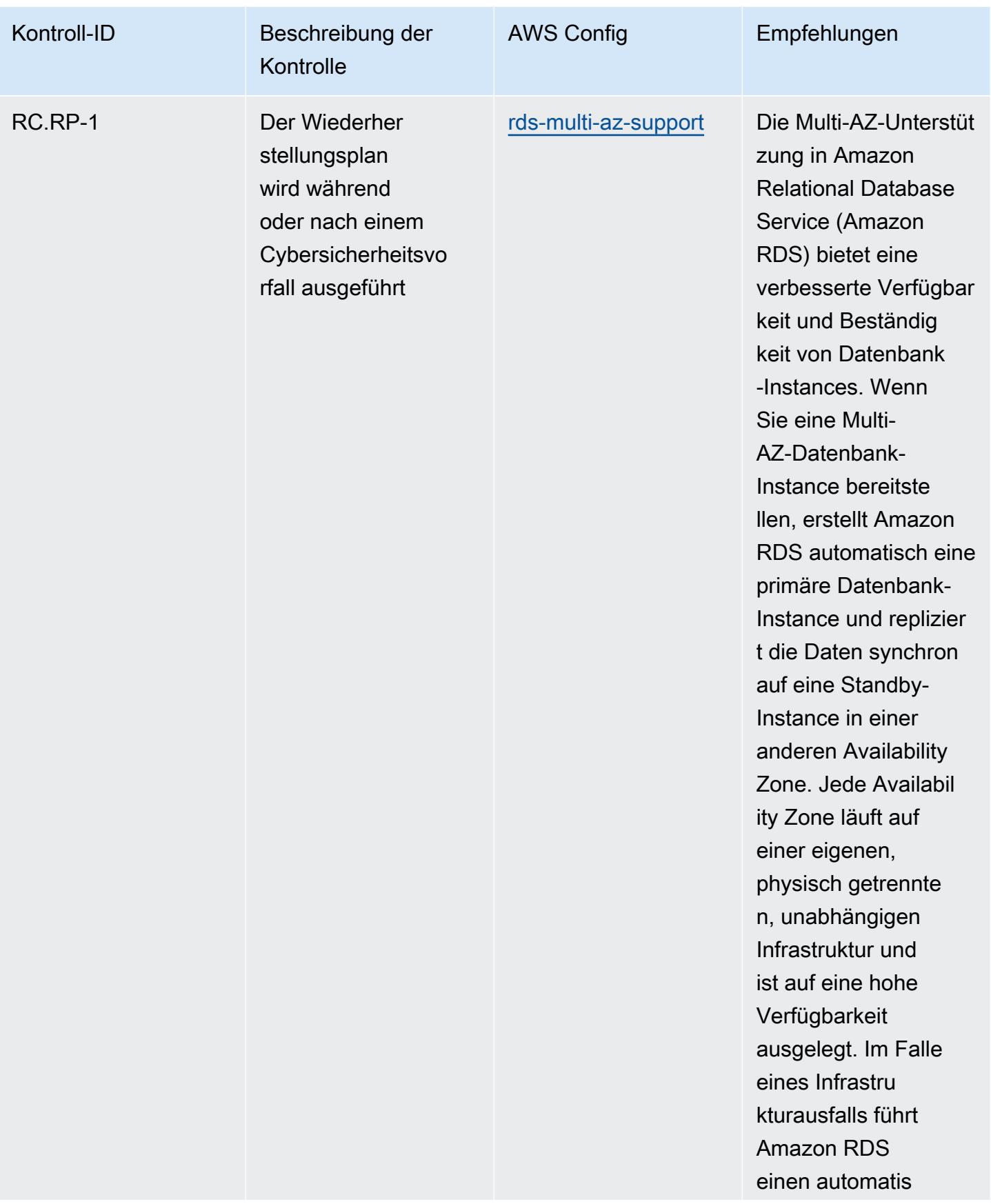

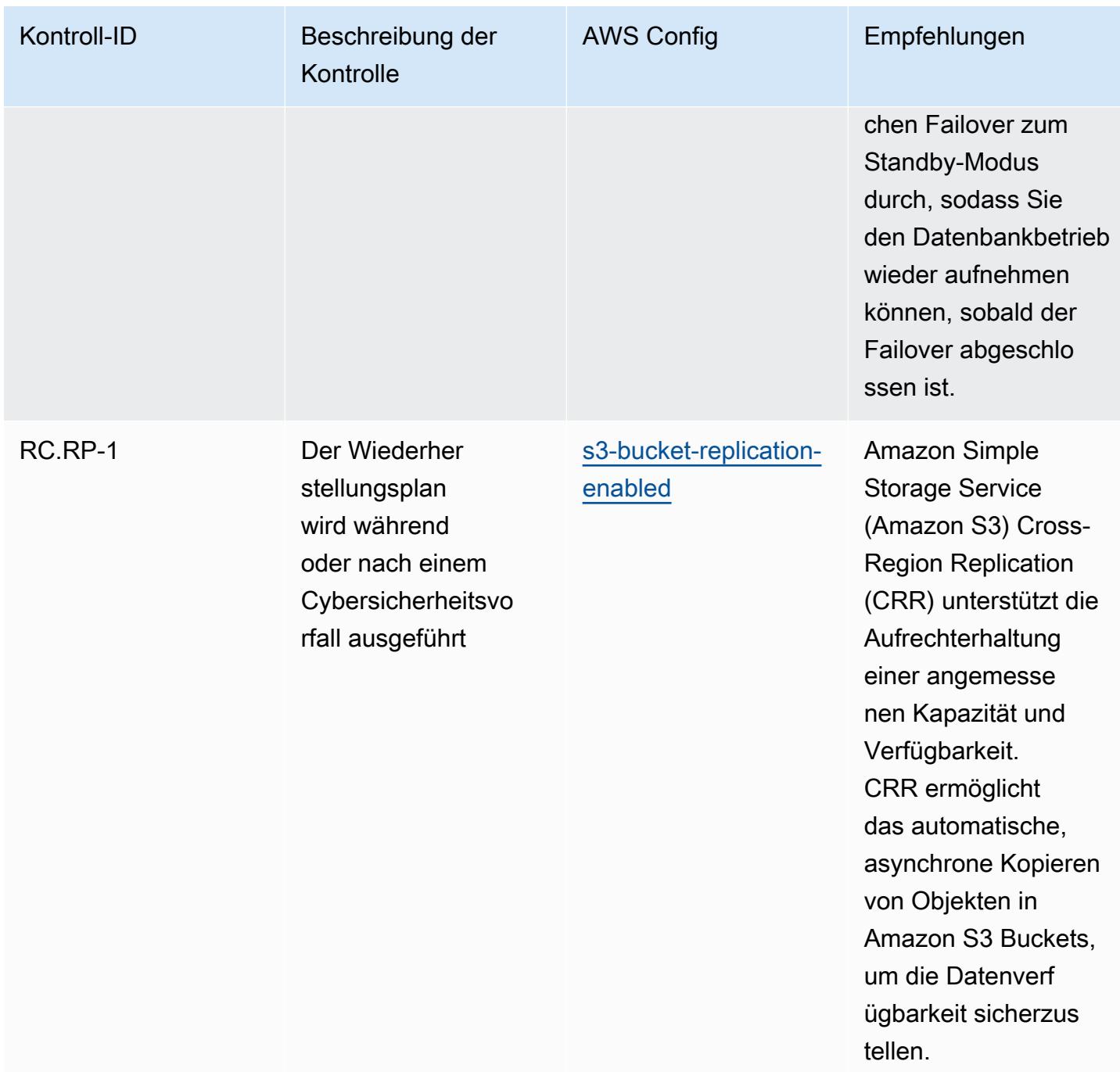

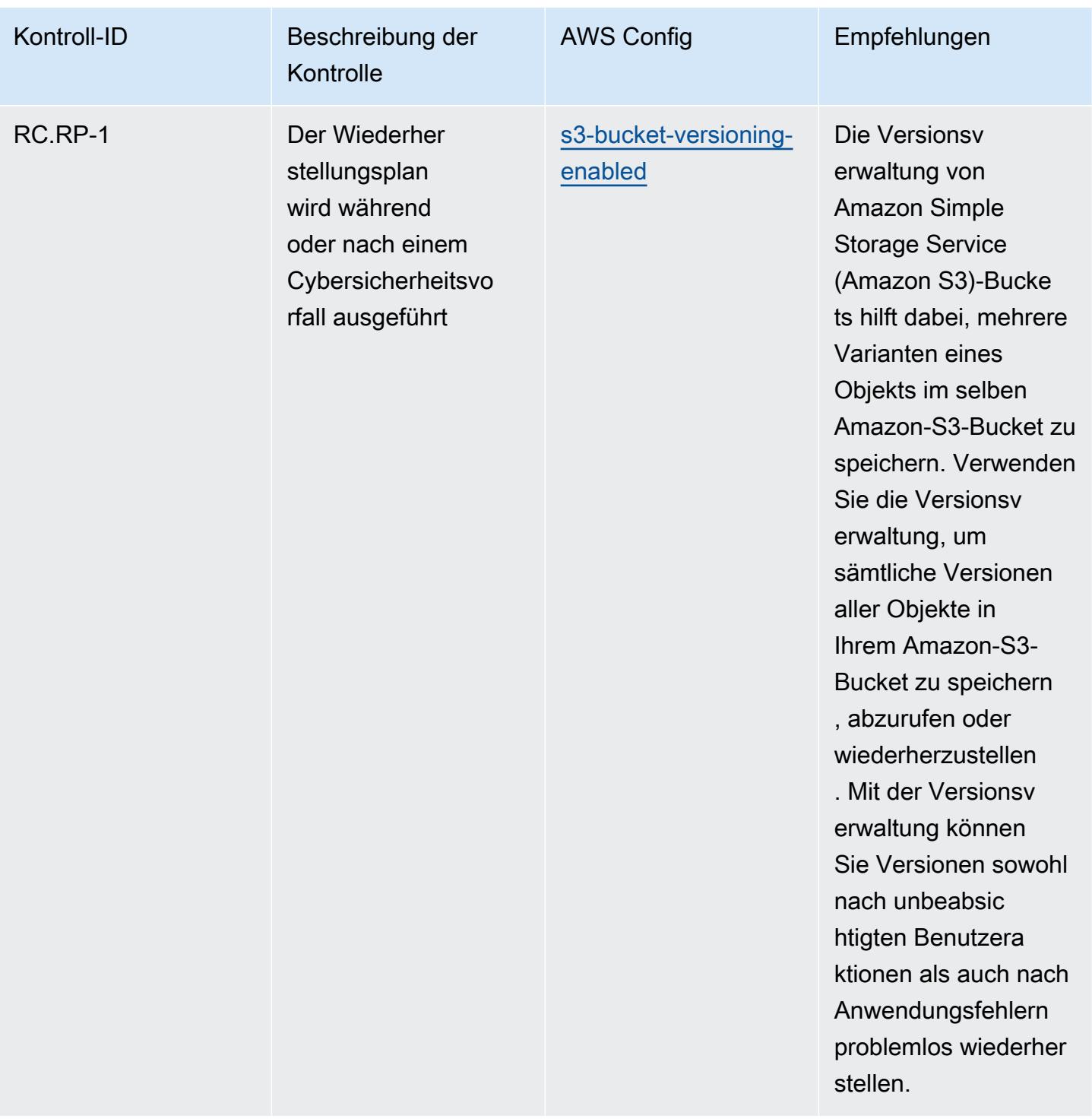

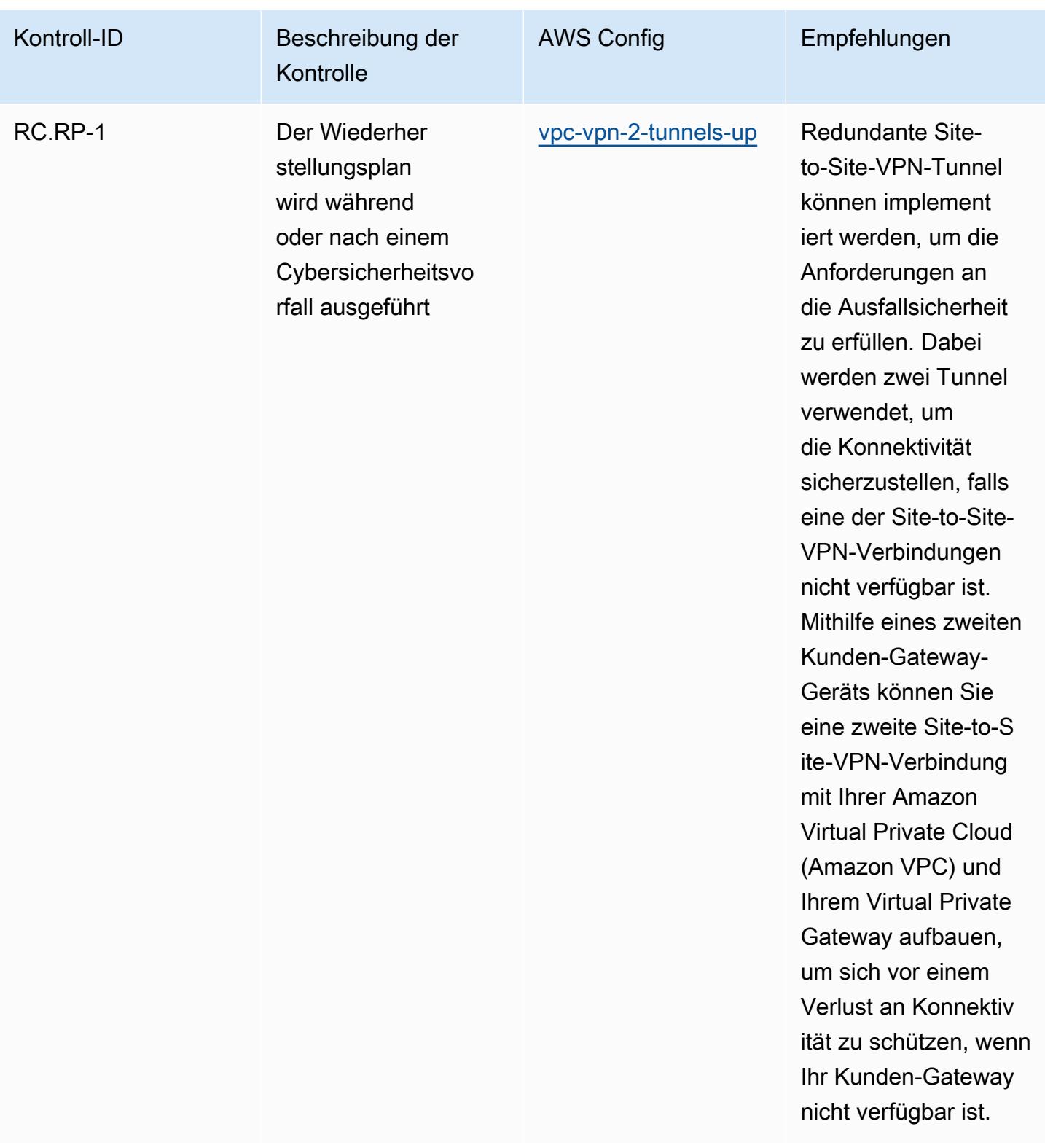

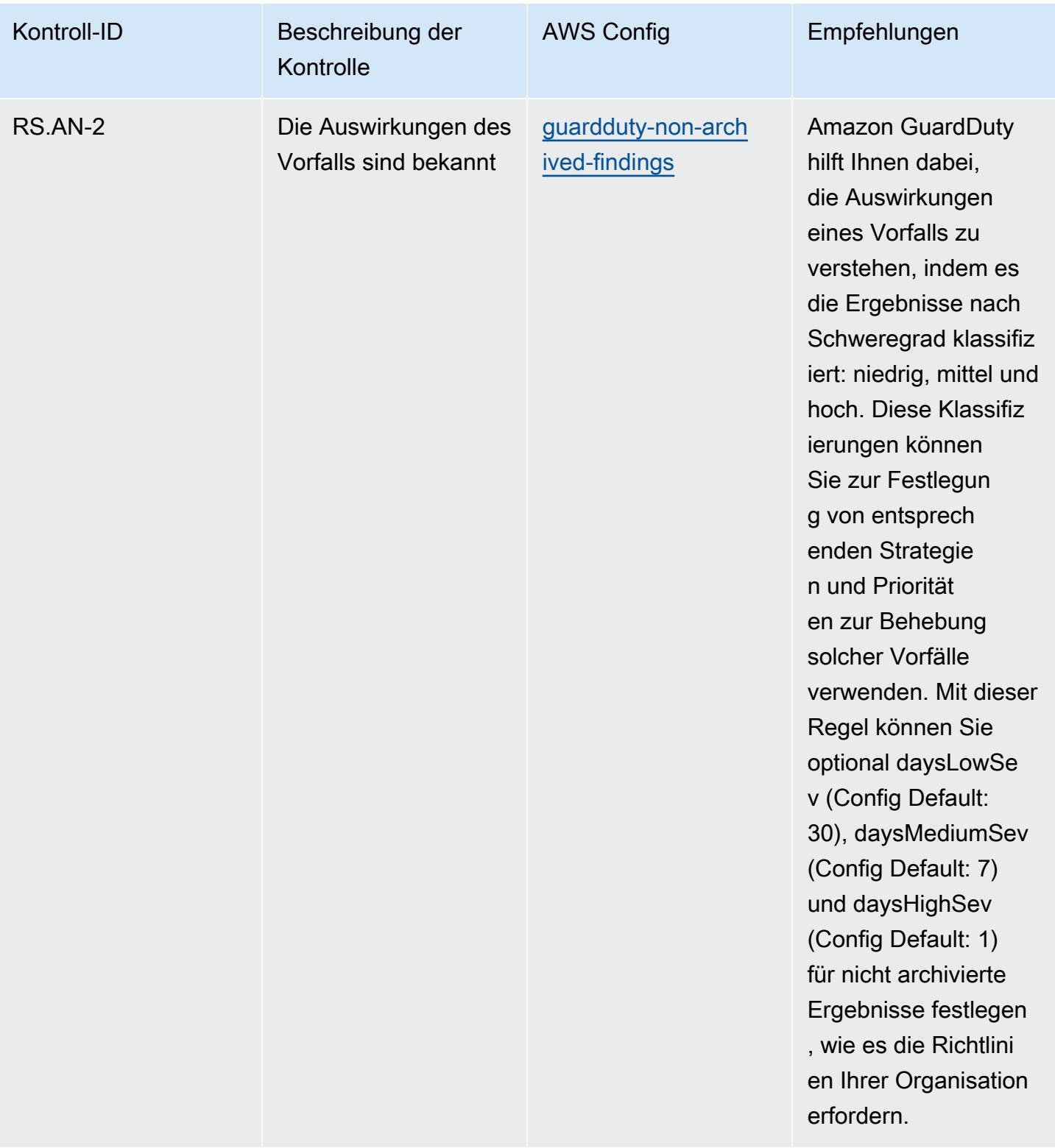

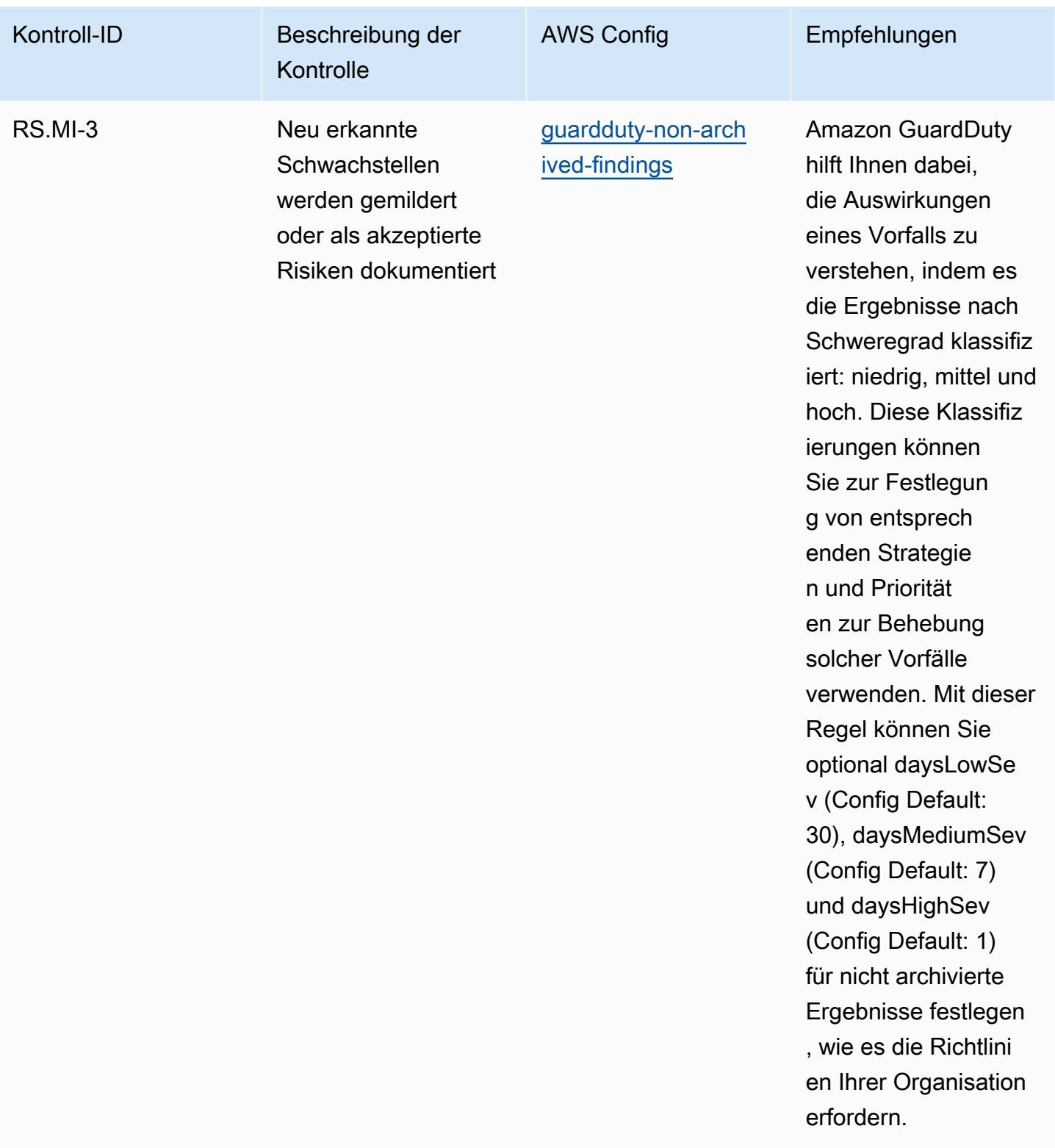

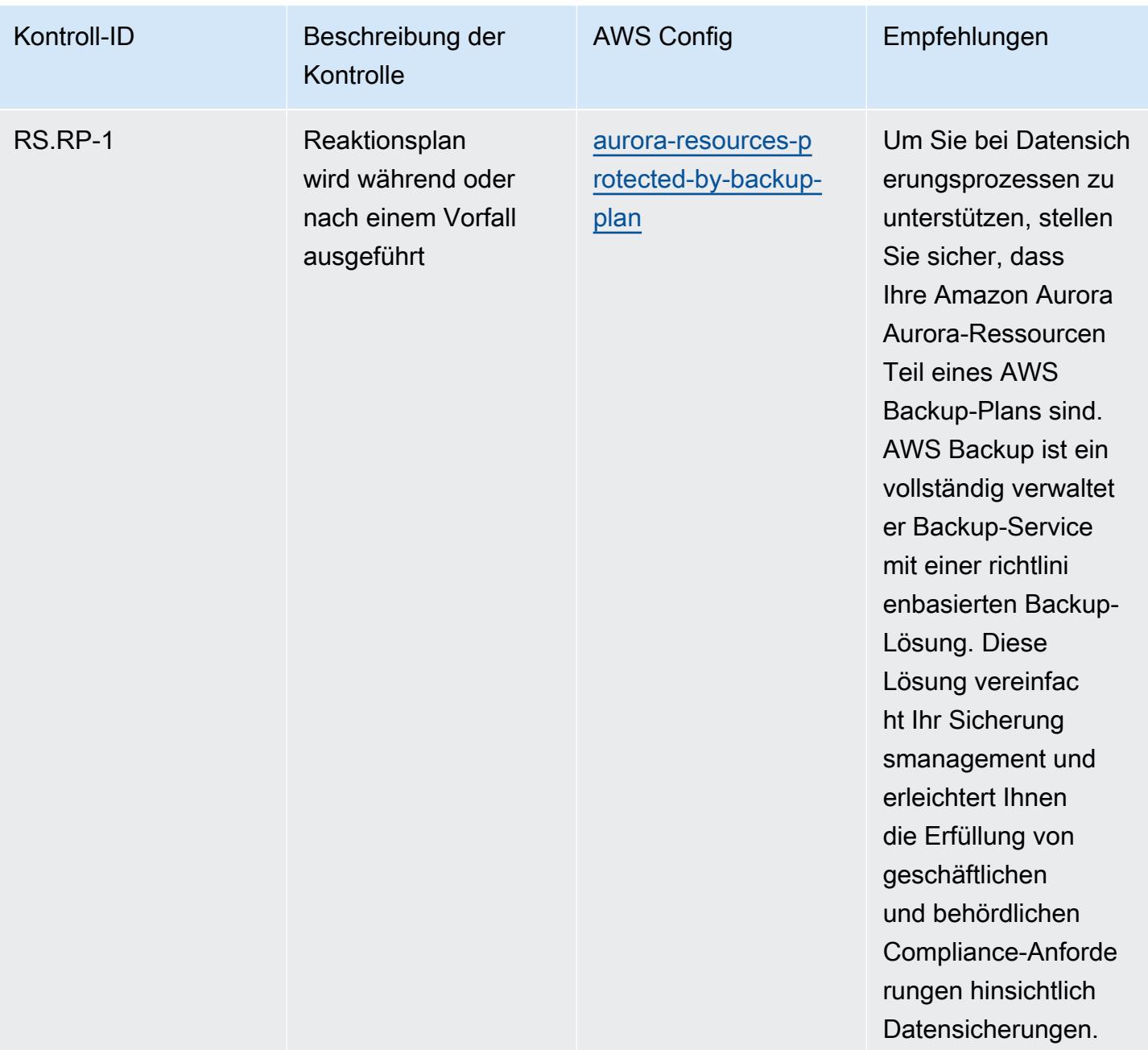

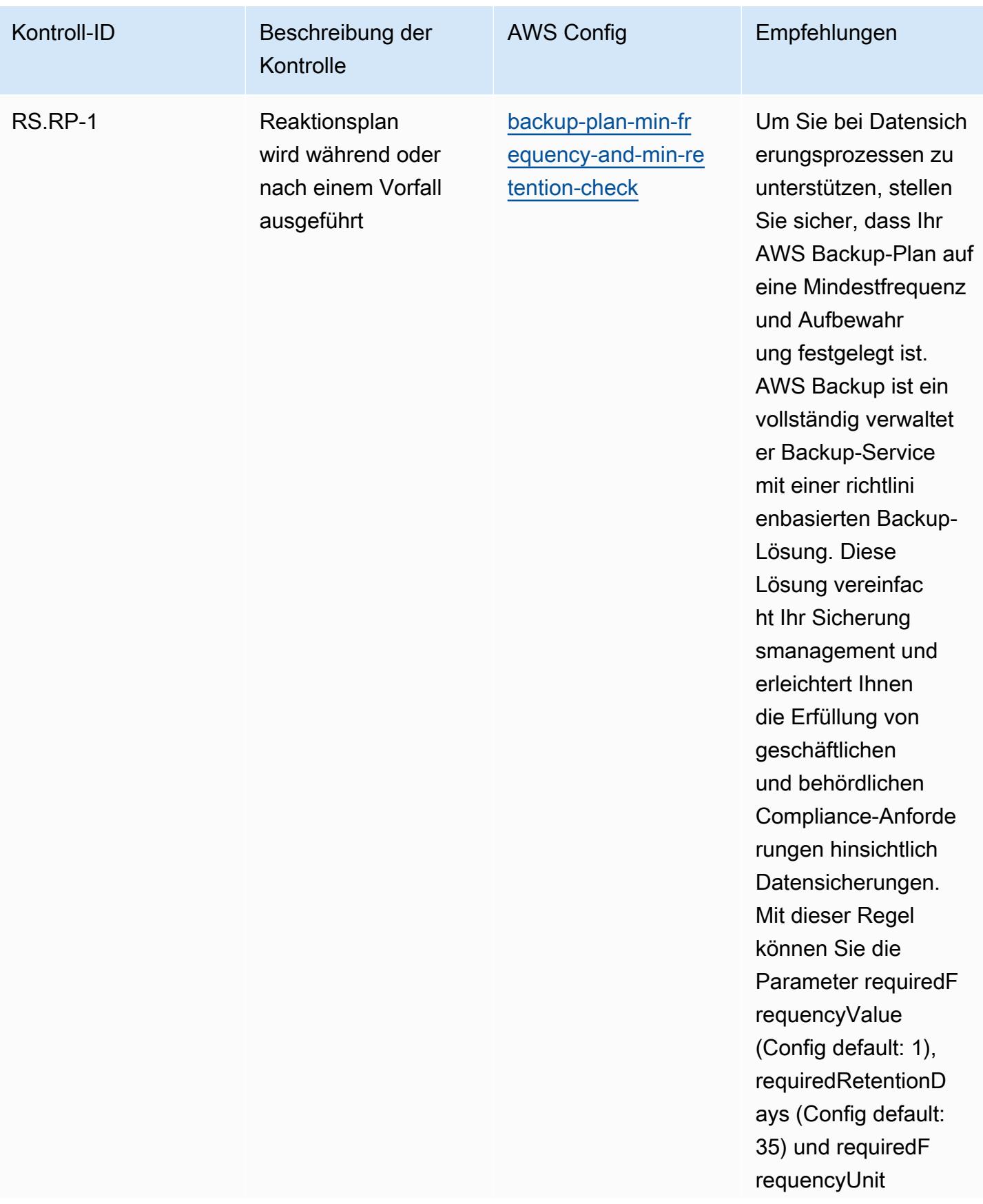

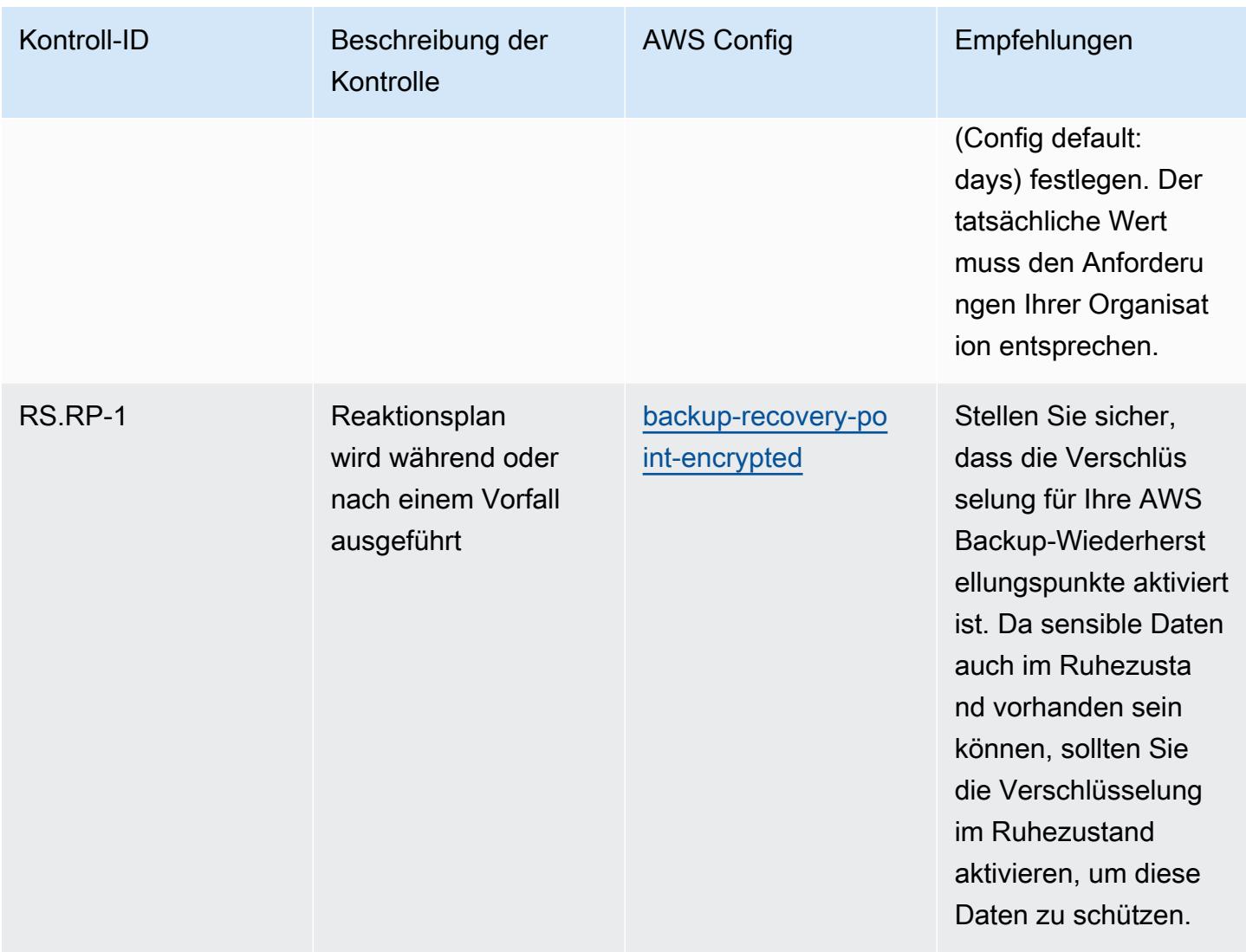

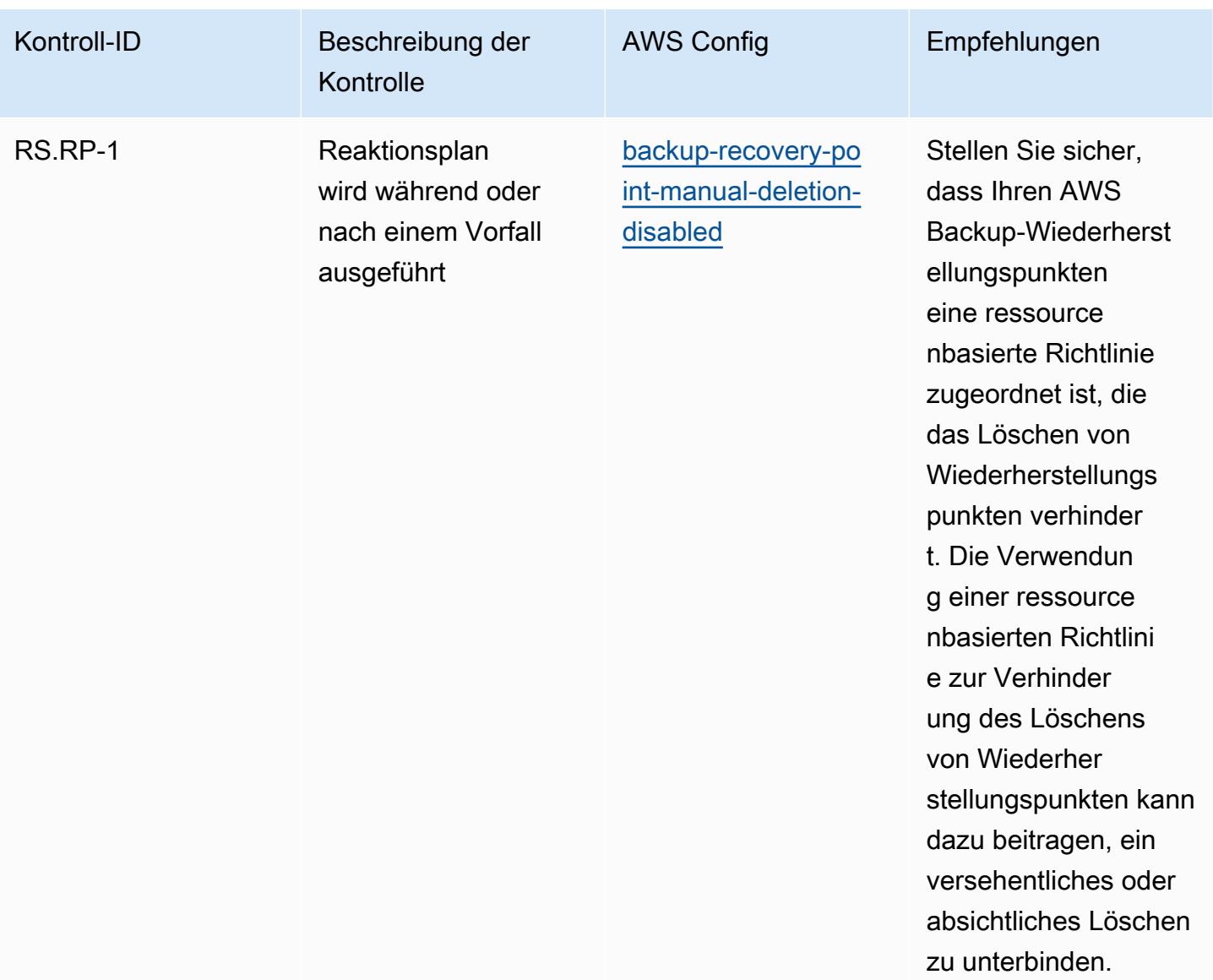

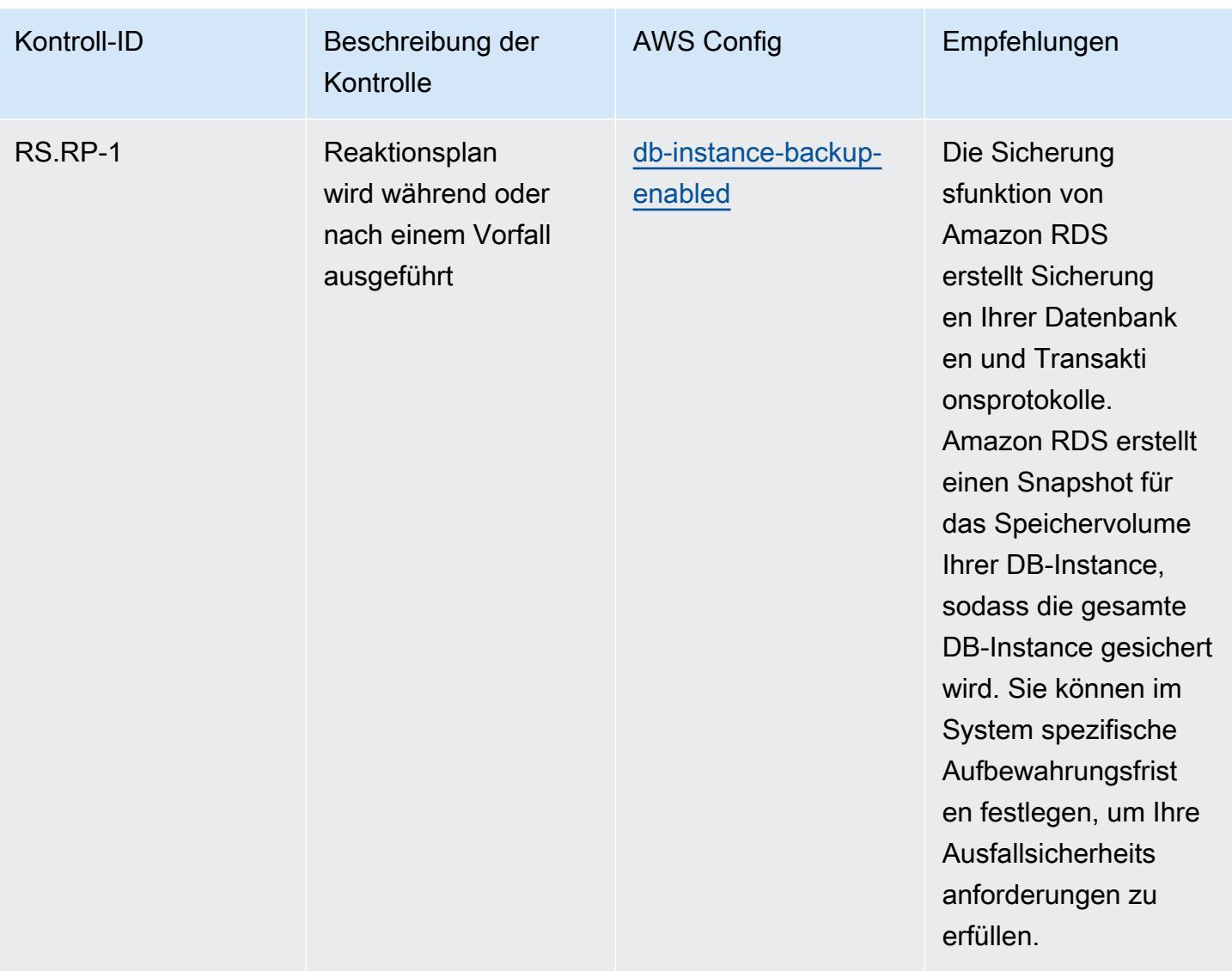

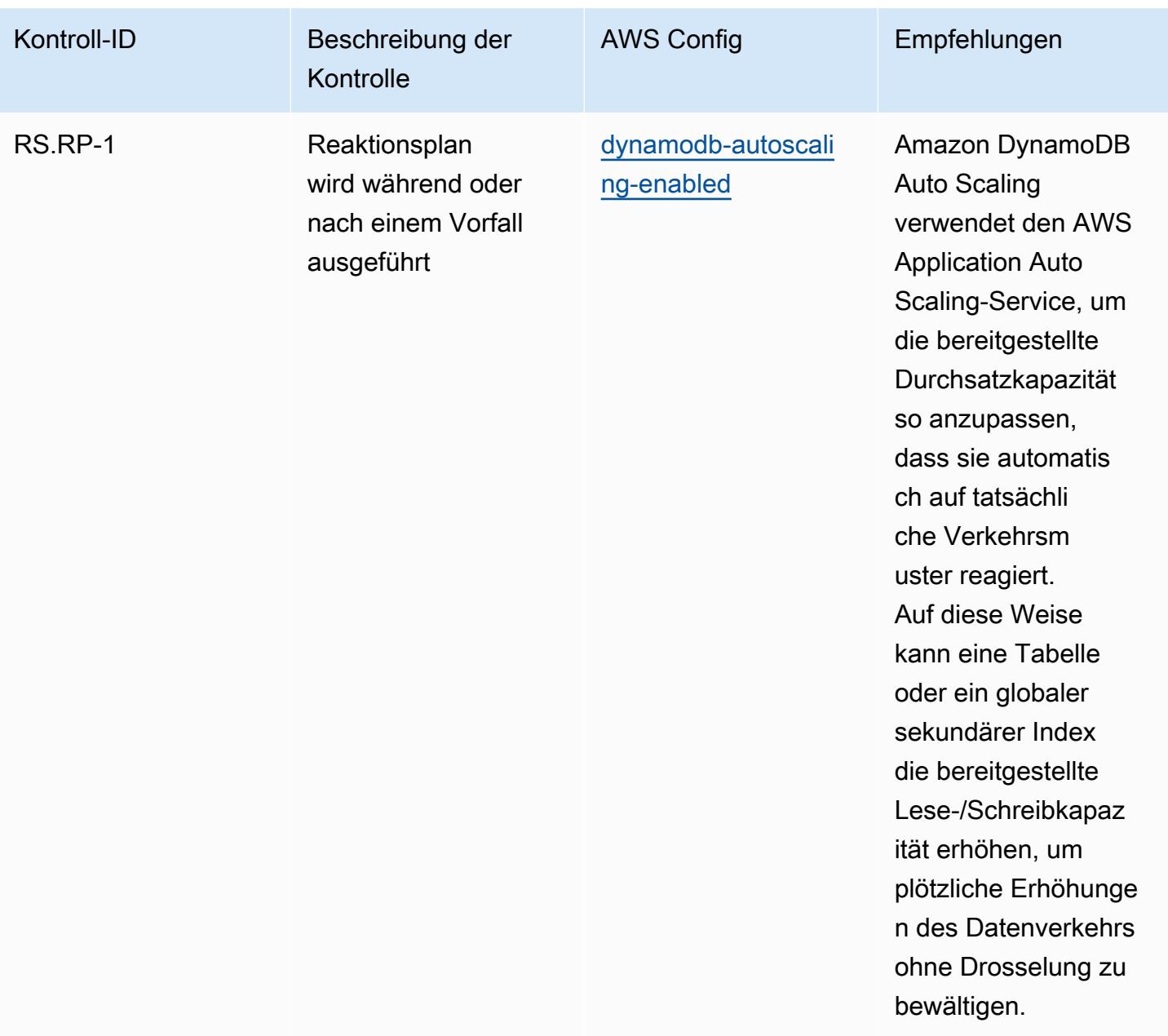

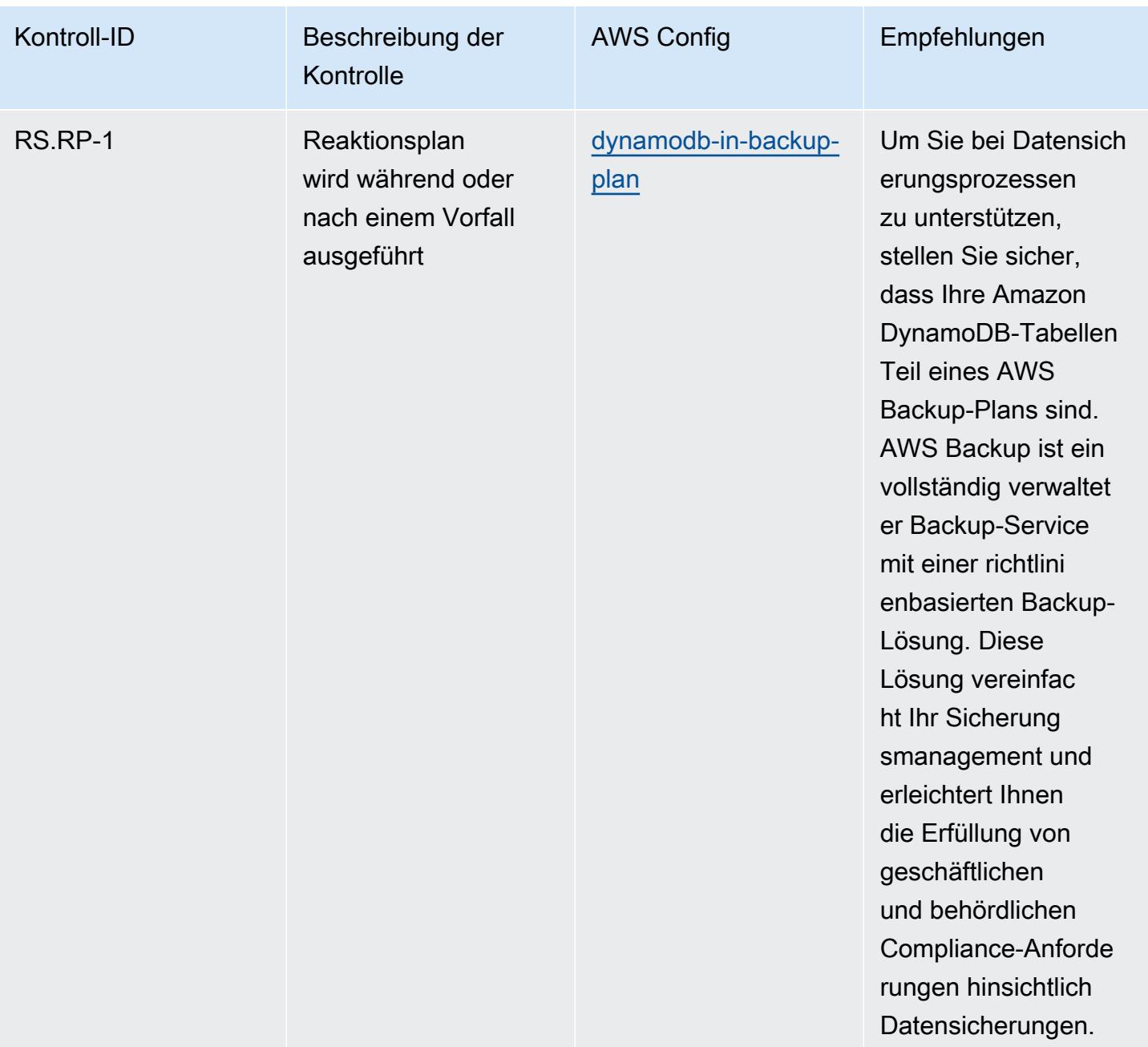

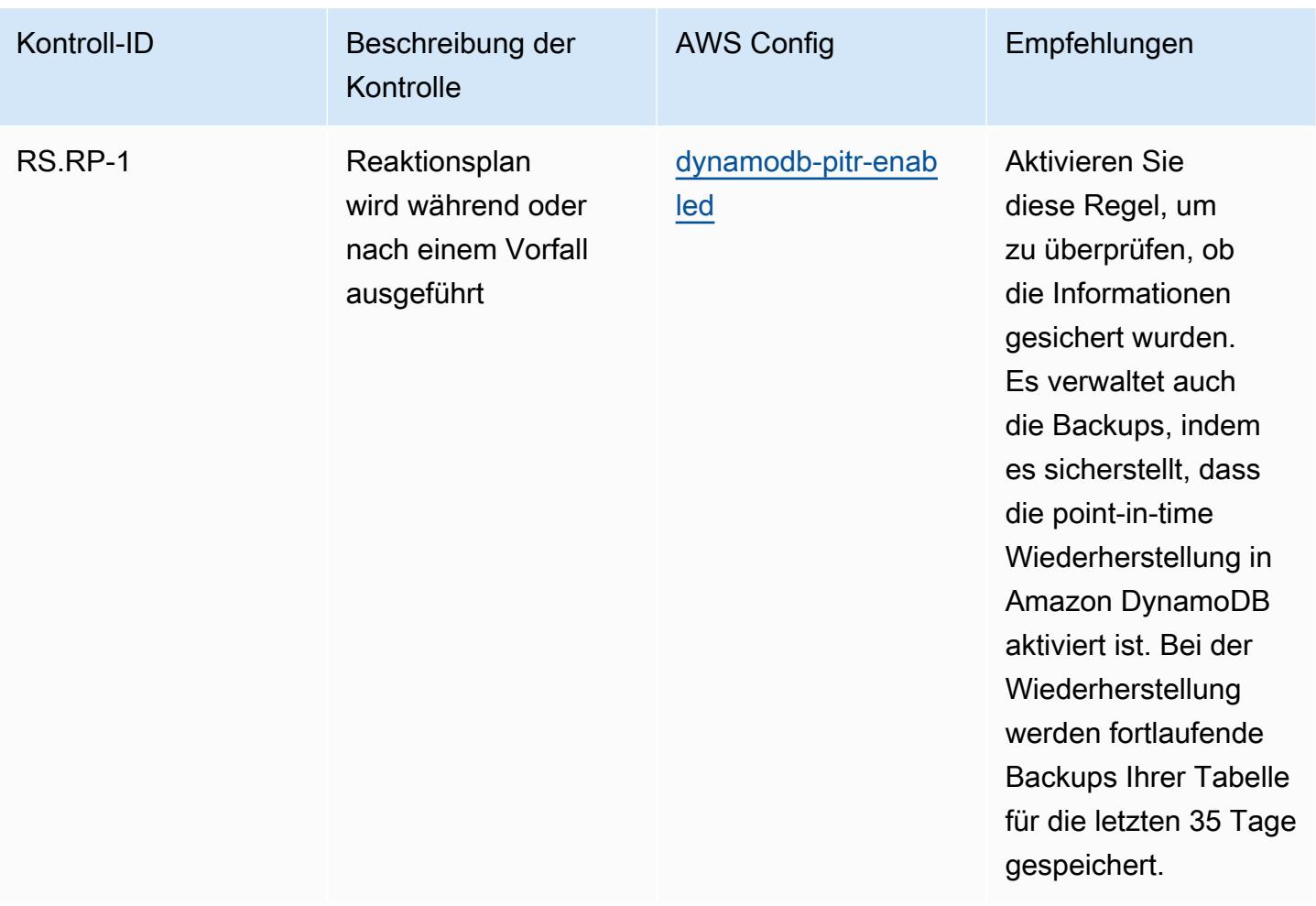

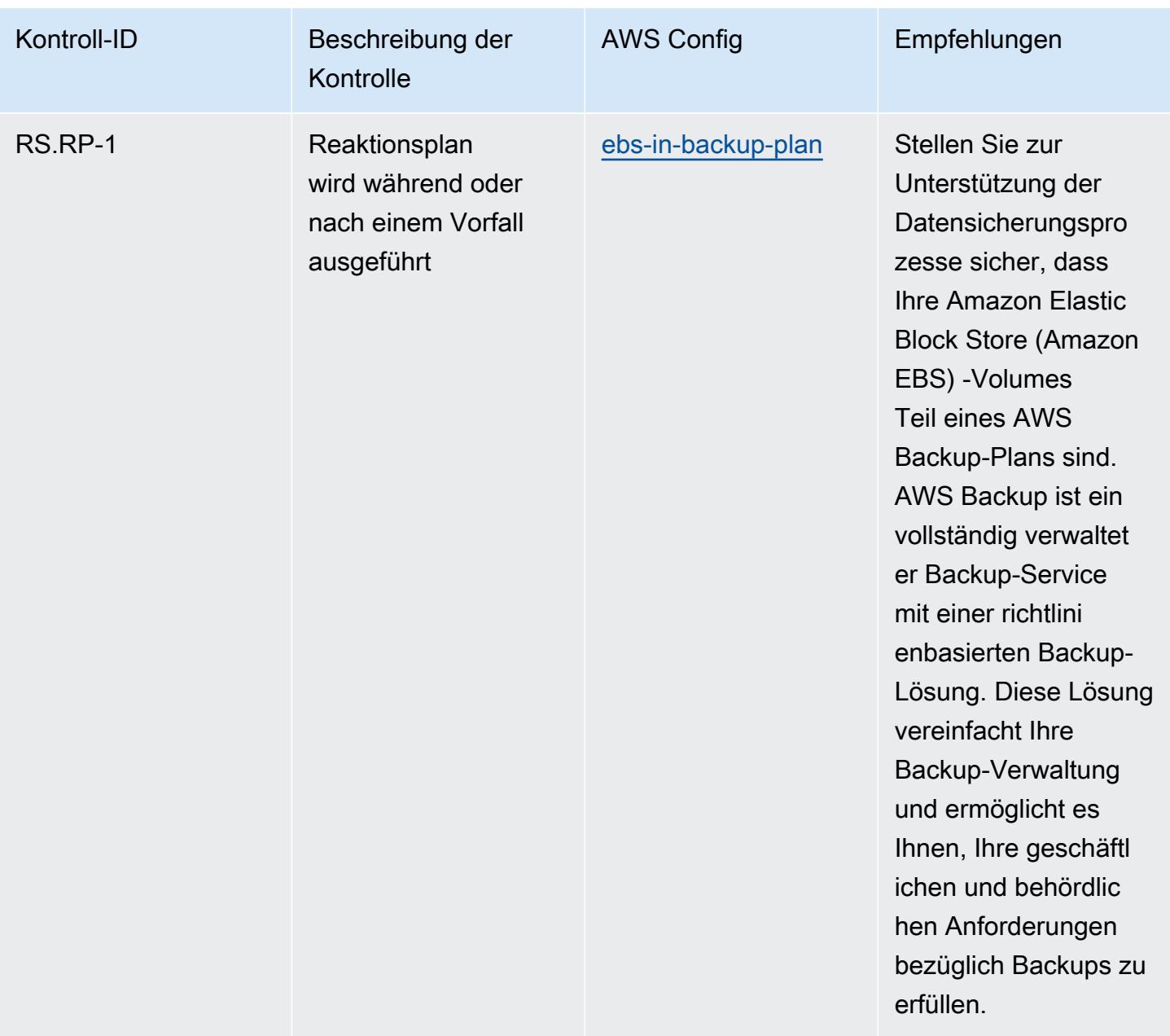

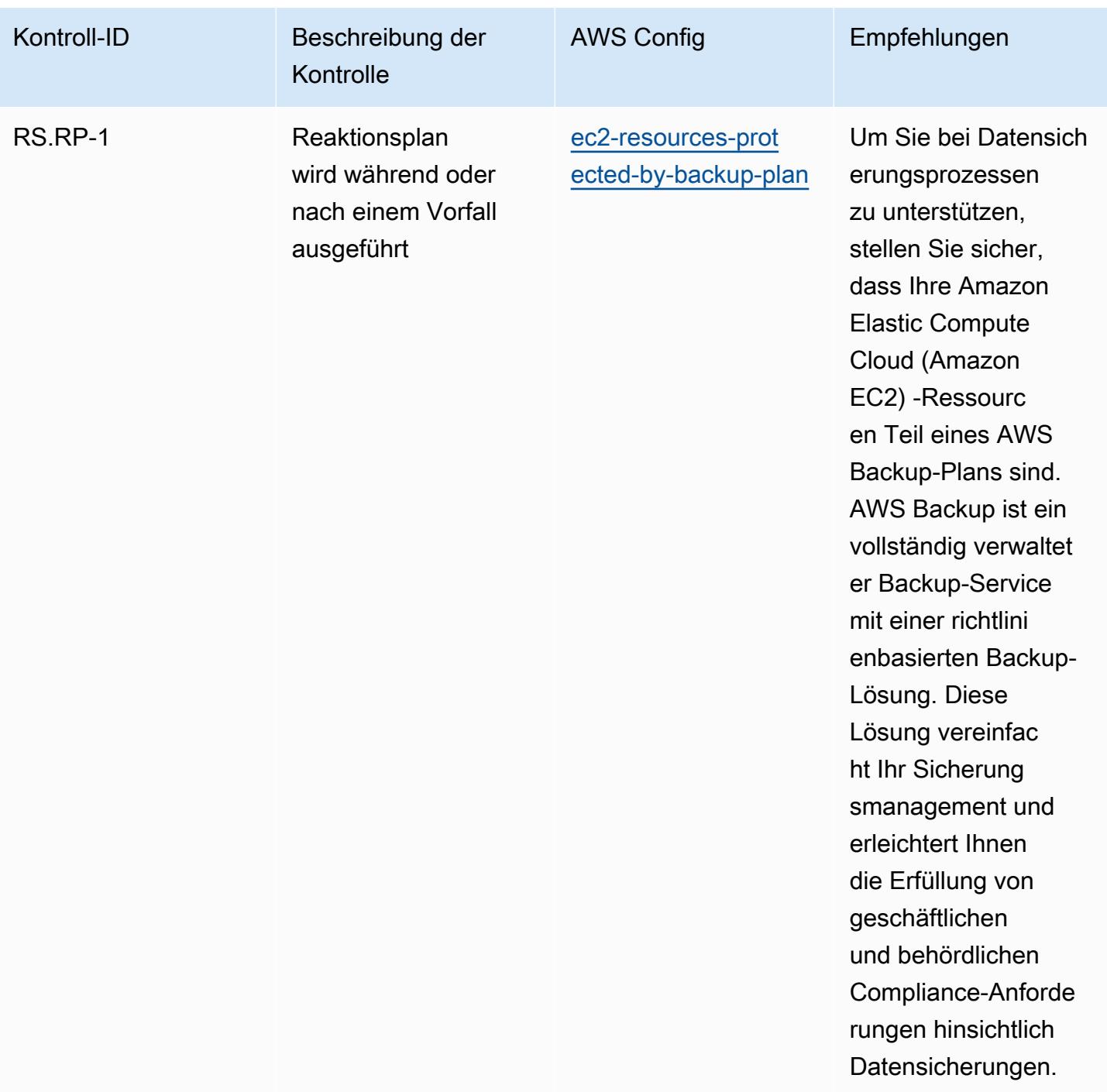

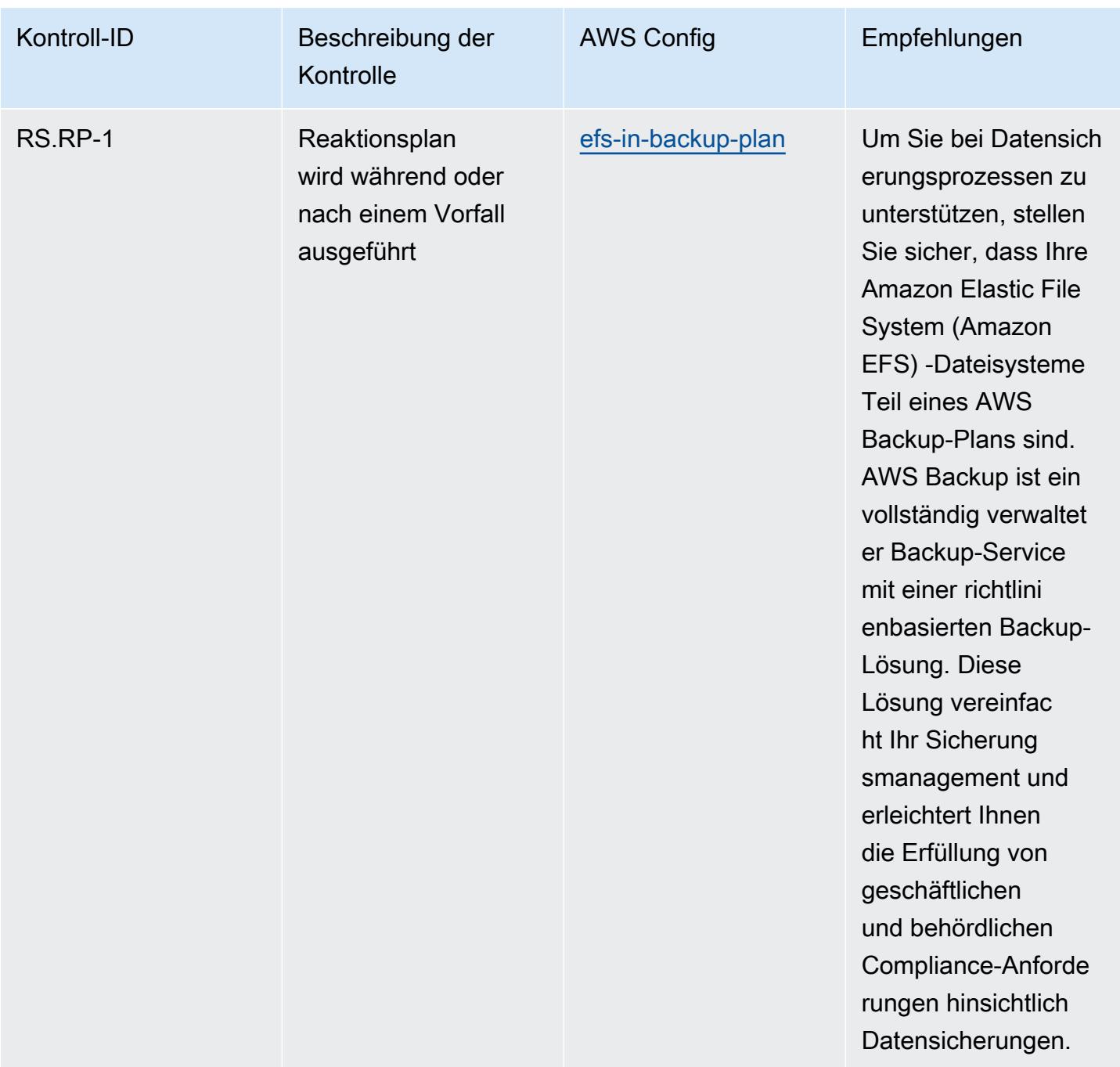

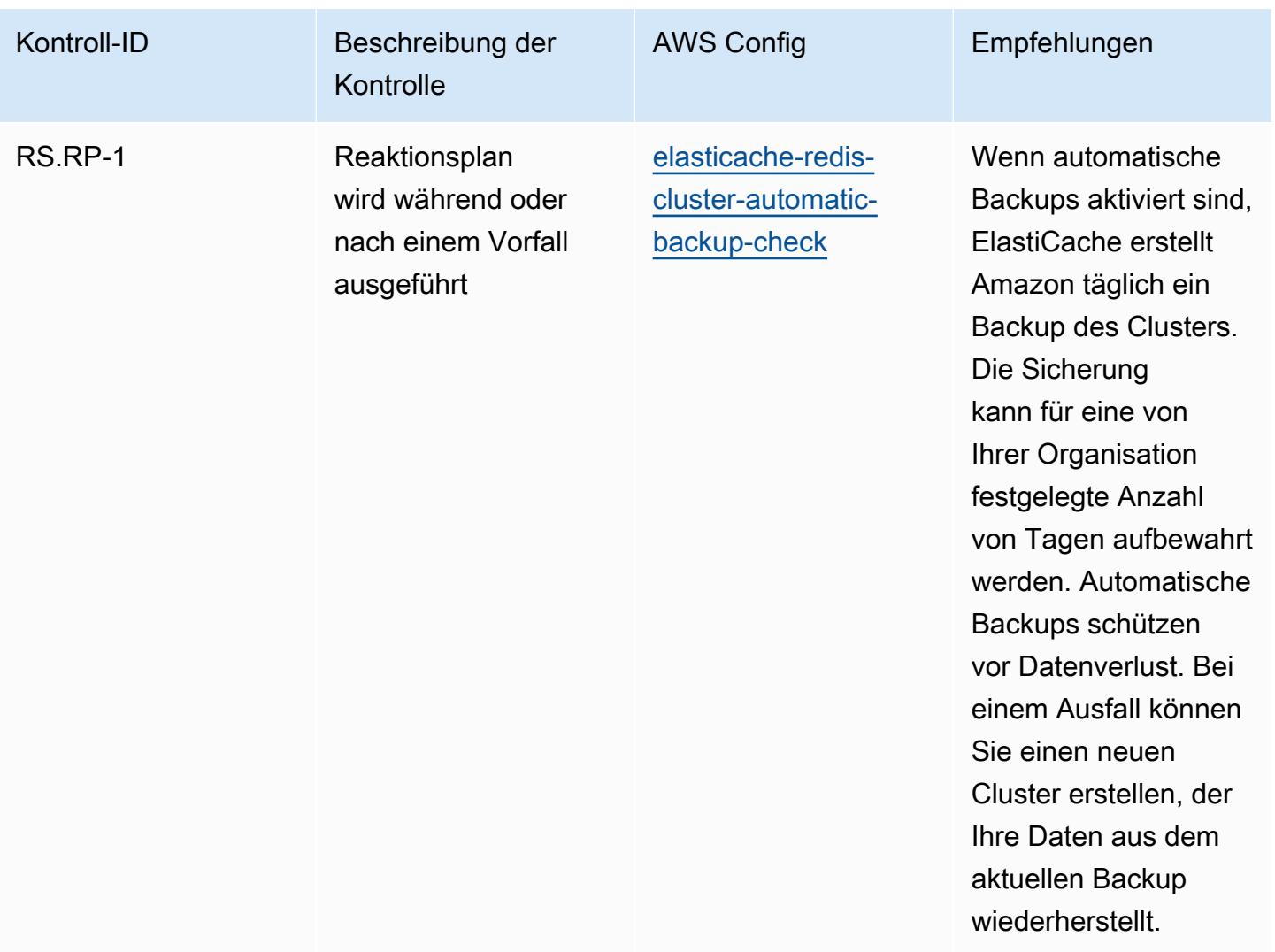
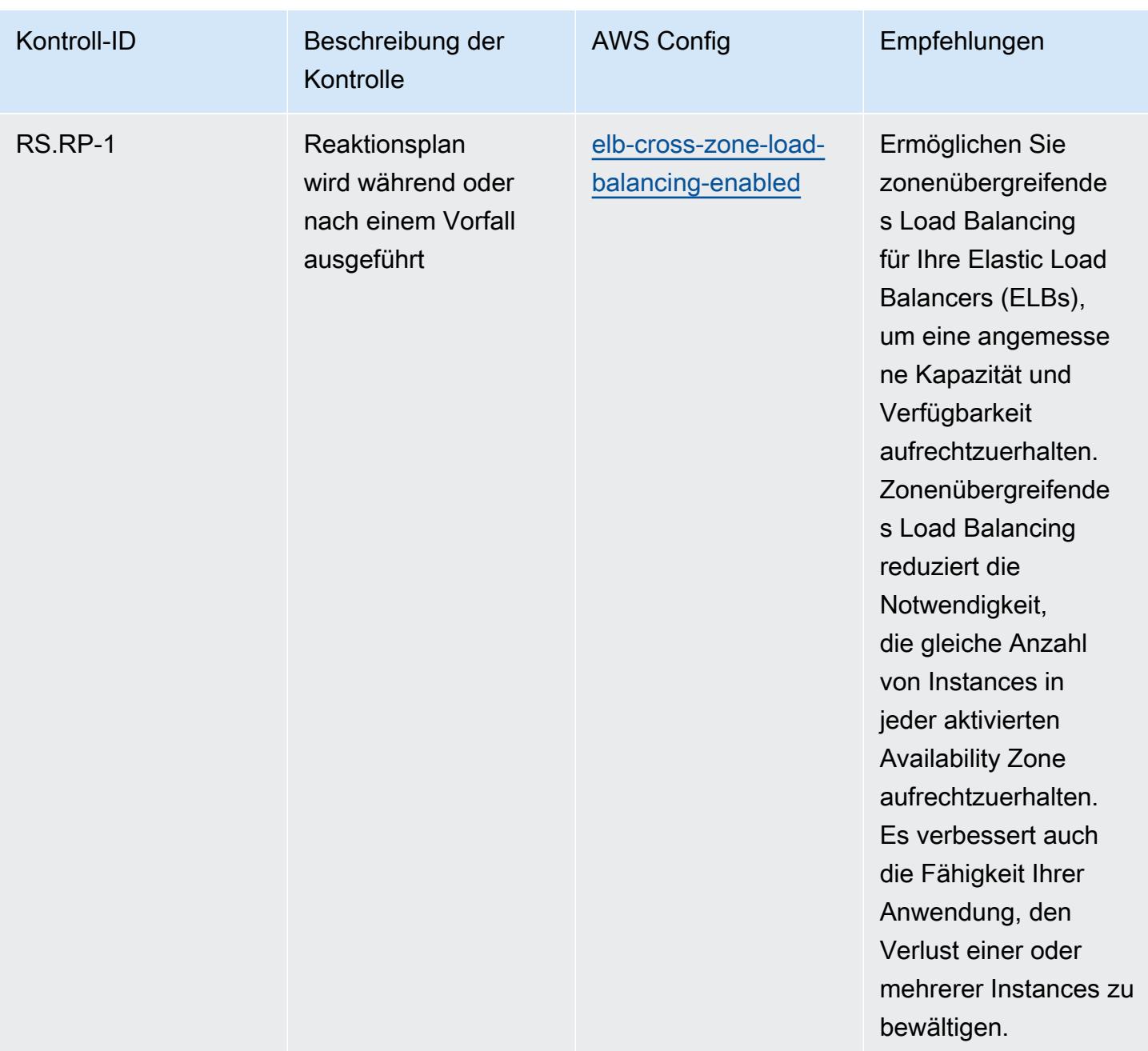

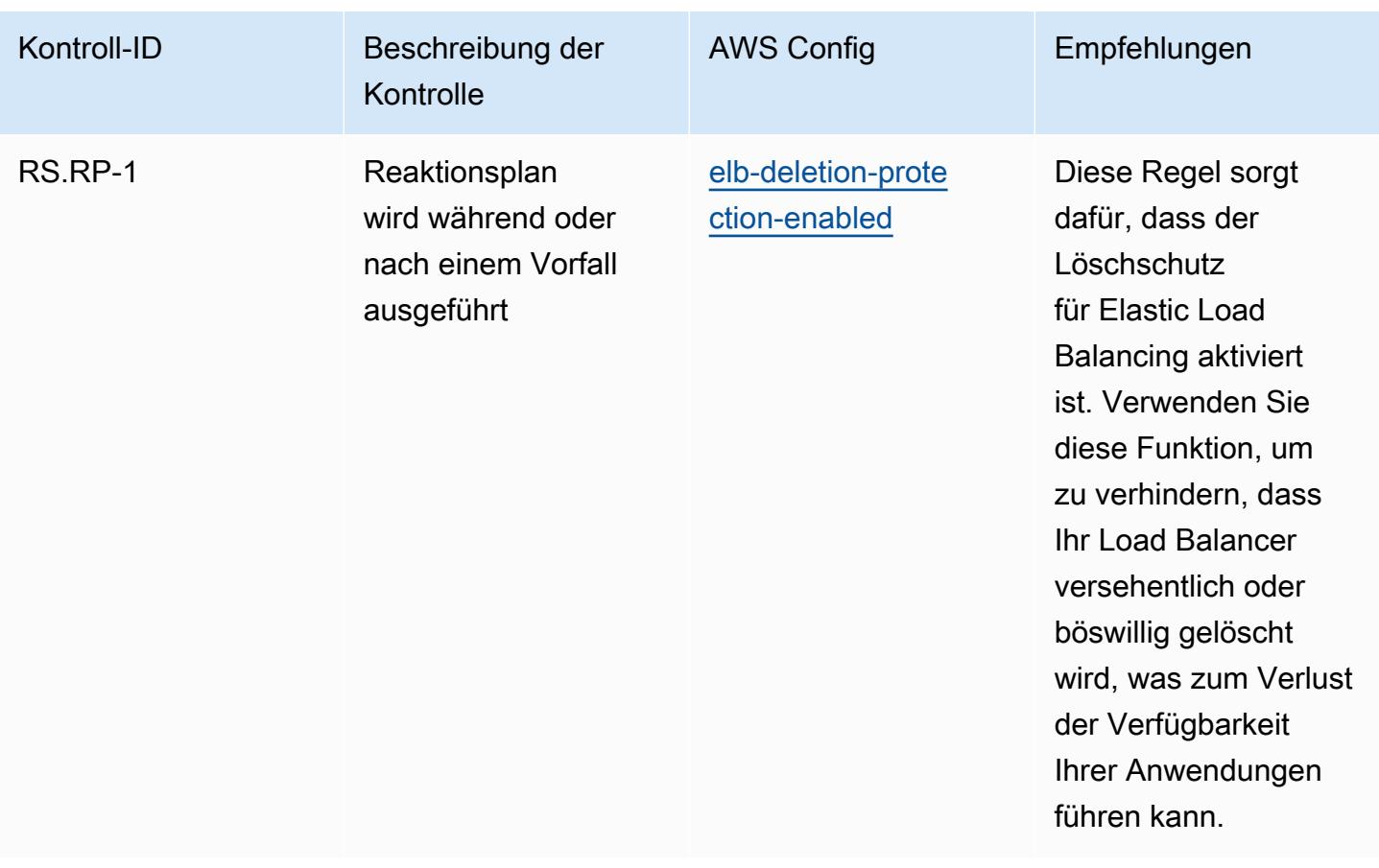

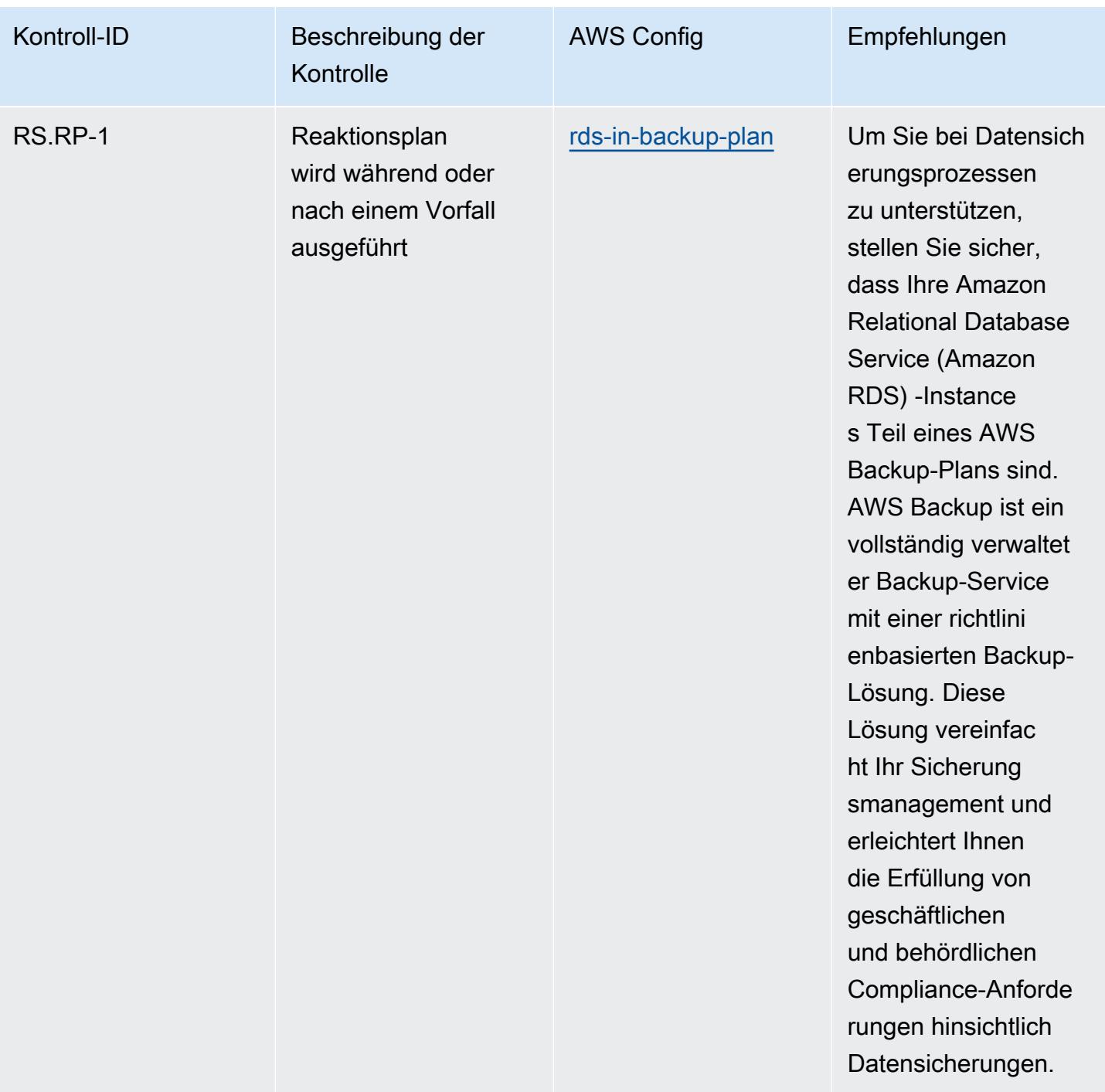

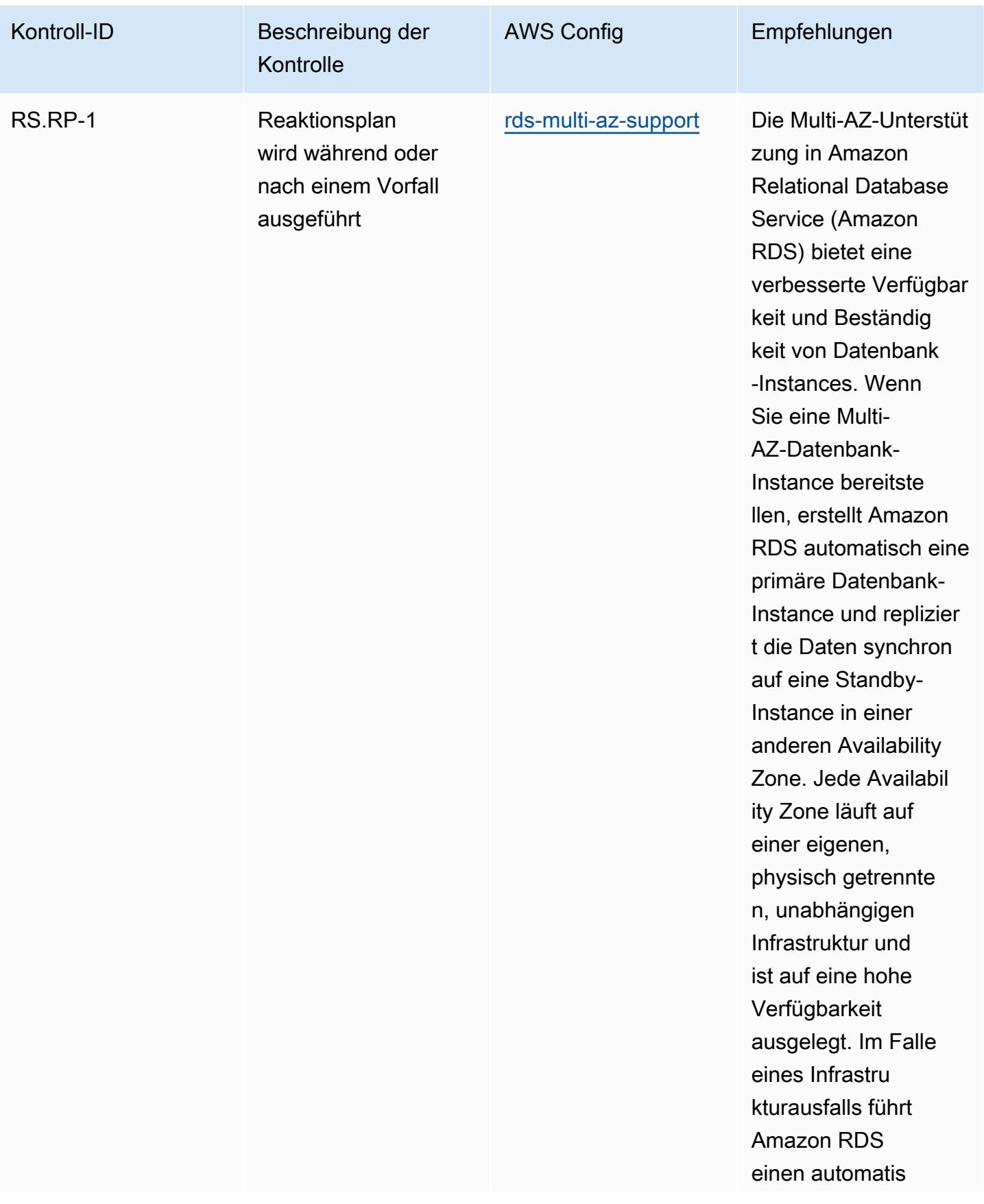

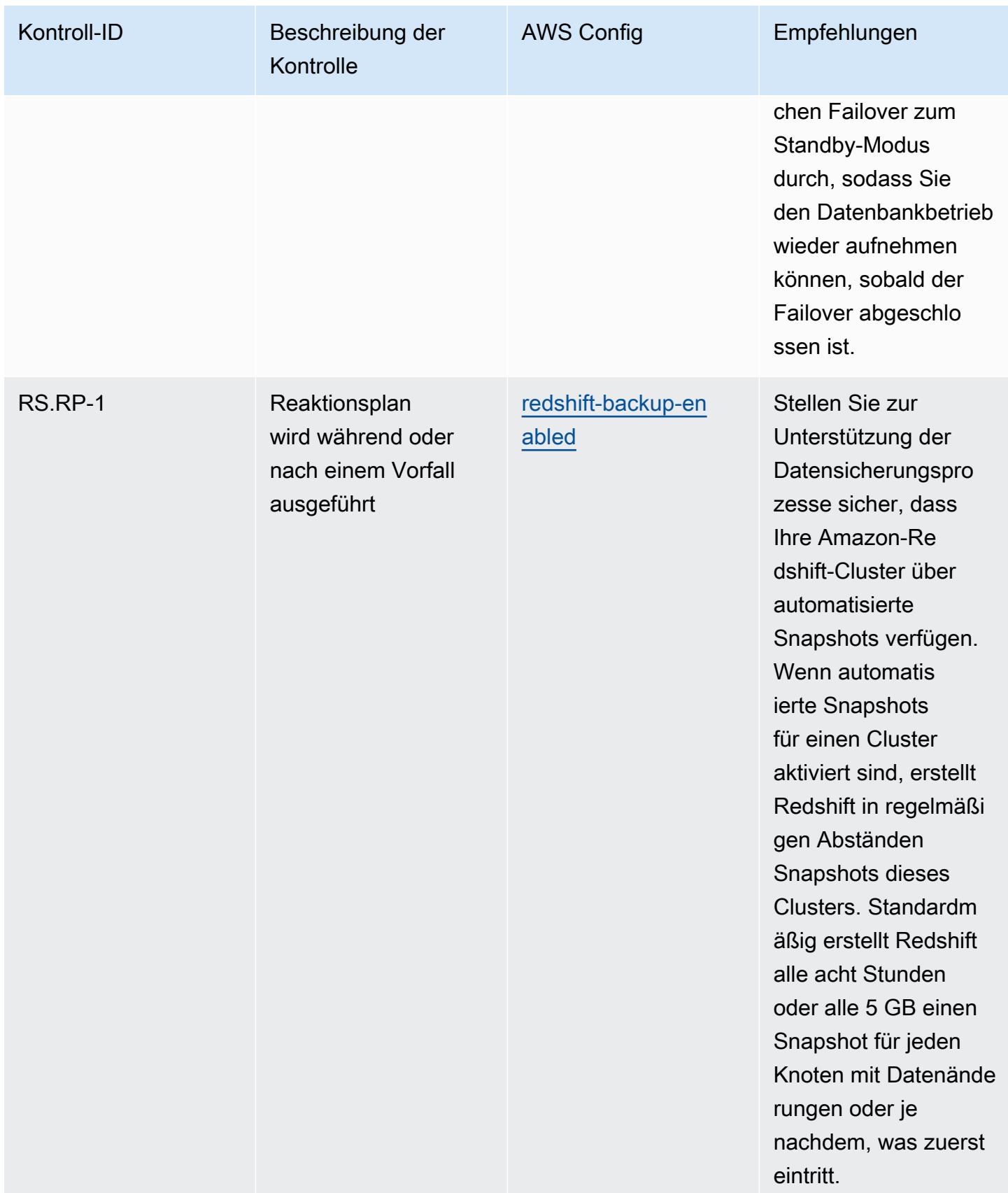

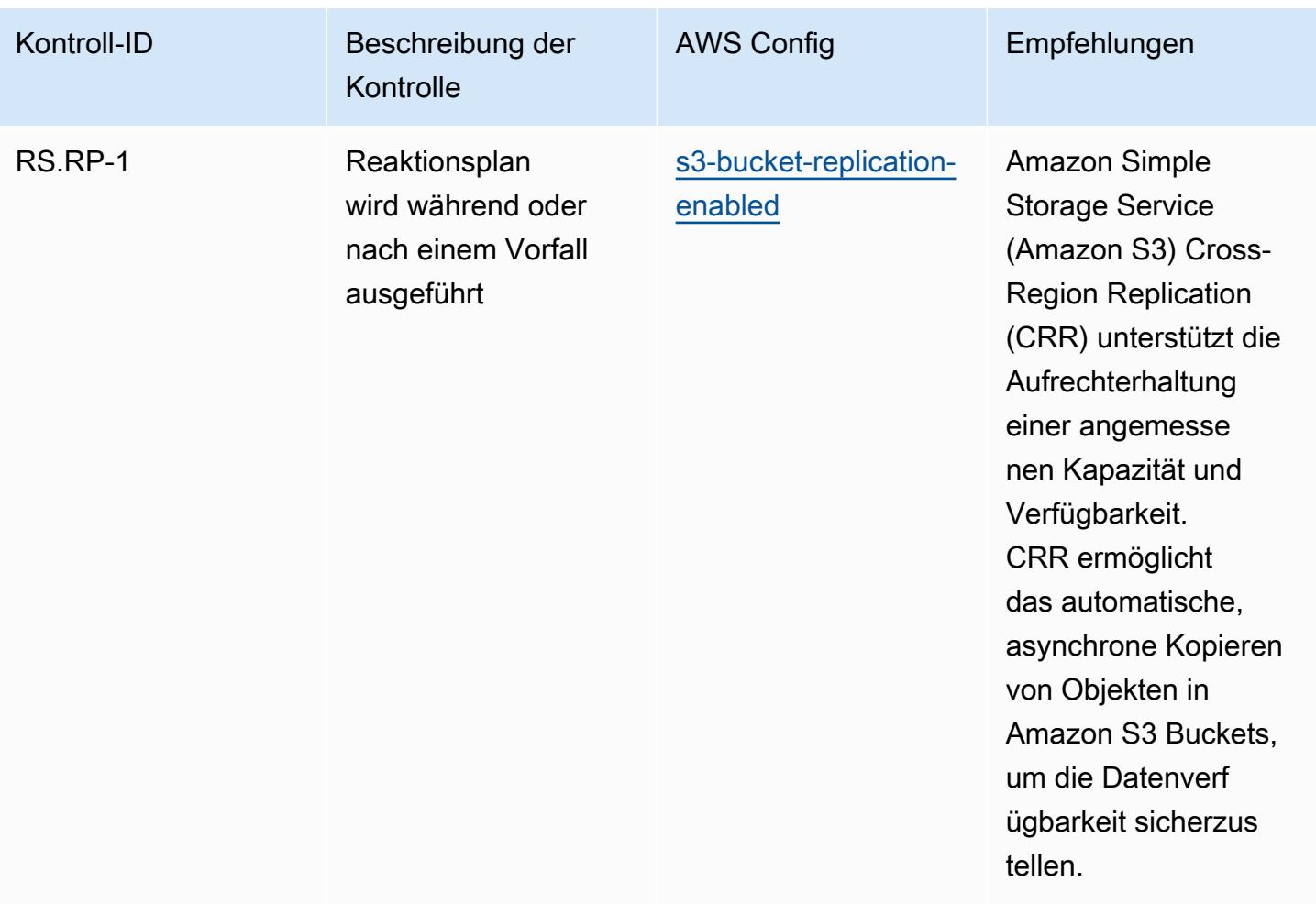

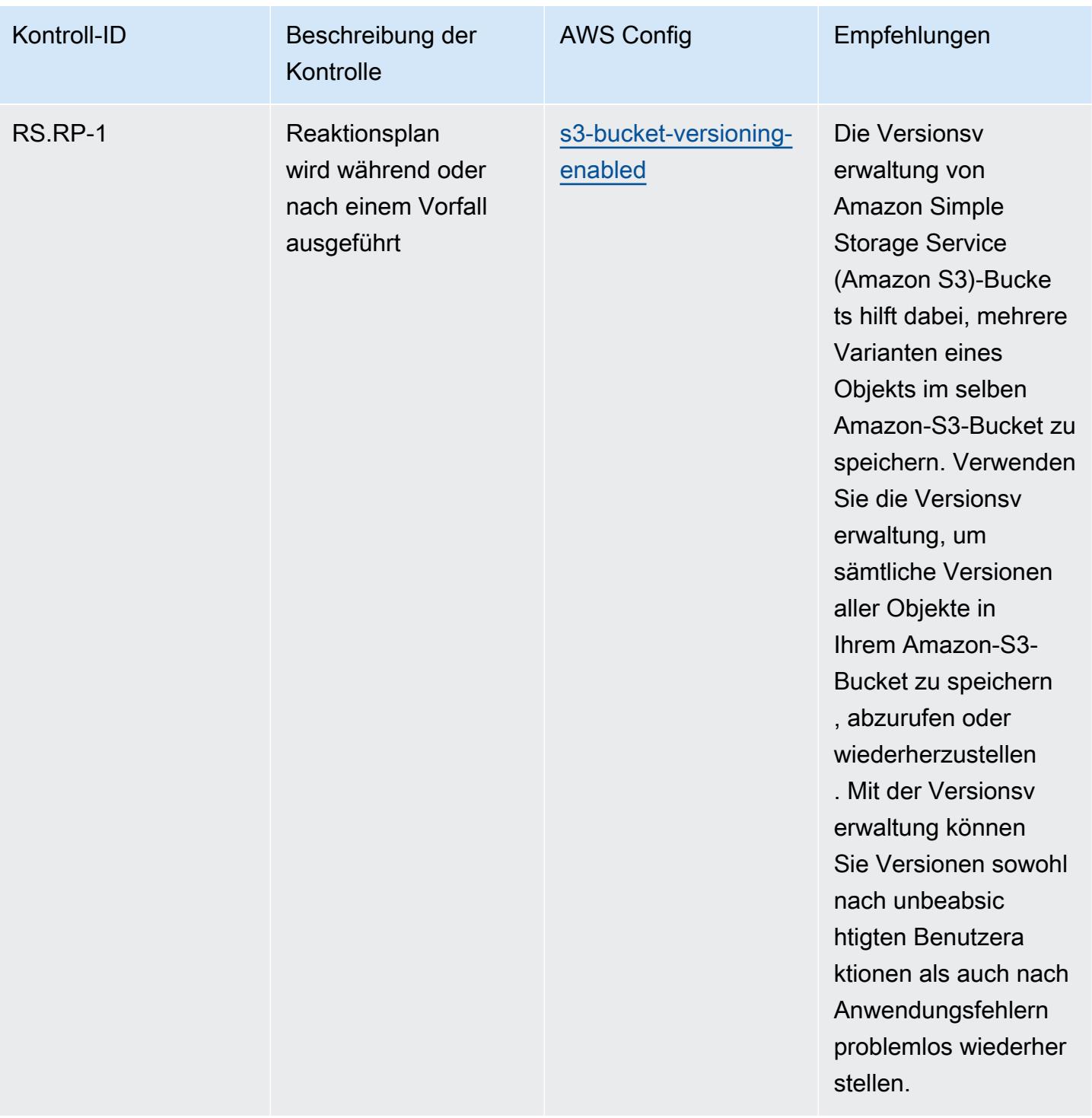

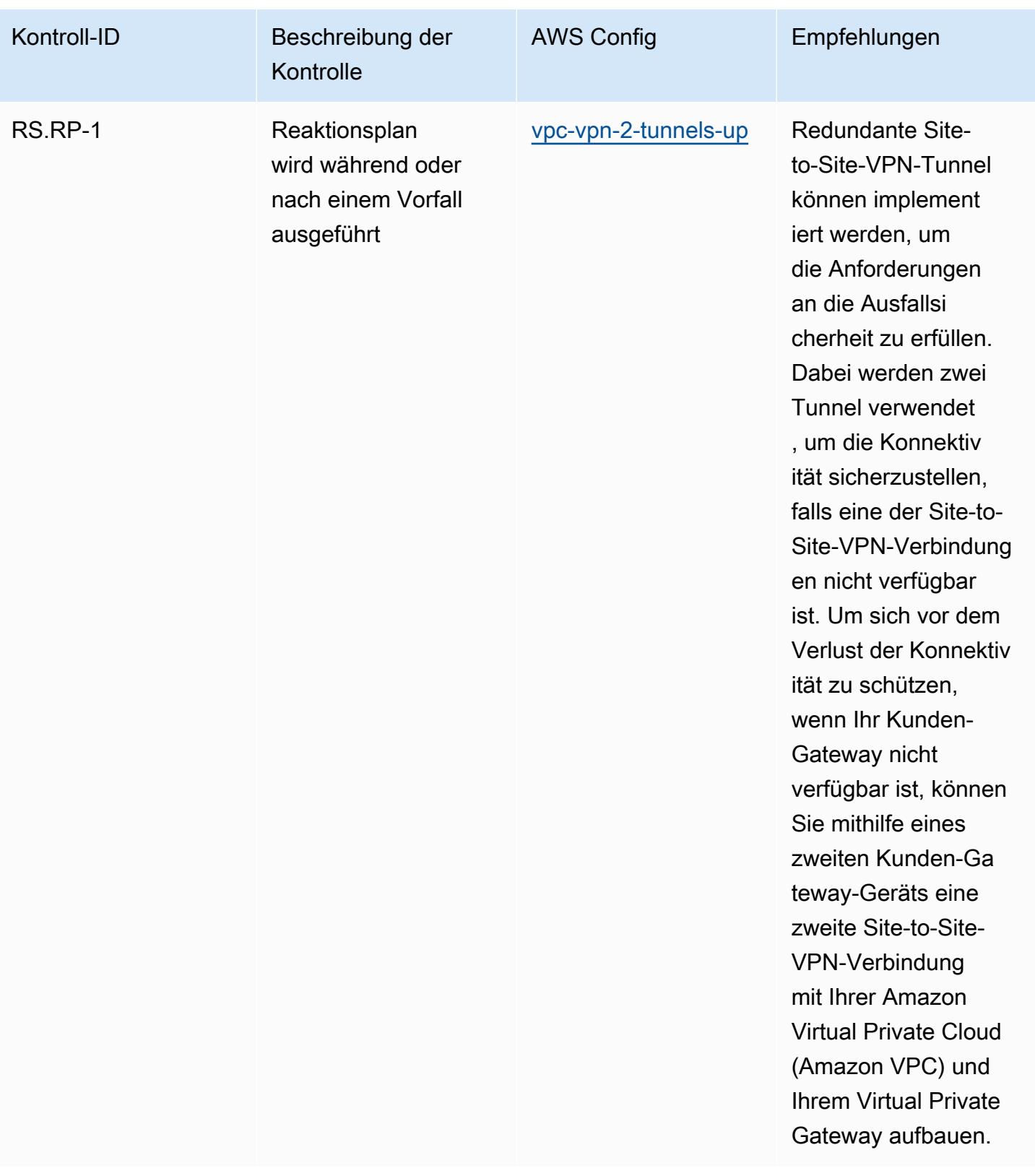

## Vorlage

Die Vorlage ist verfügbar unter GitHub: [Operational Best Practices for NIST](https://github.com/awslabs/aws-config-rules/blob/master/aws-config-conformance-packs/Operational-Best-Practices-for-NIST-CSF.yaml) CSF.

## Bewährte Betriebspraktiken für NIST Privacy Framework v1.0

Konformitätspakete bieten ein allgemeines Compliance-Framework, das es Ihnen ermöglicht, mithilfe verwalteter oder benutzerdefinierter AWS Config Regeln und Abhilfemaßnahmen Kontrollen zur Sicherheits-, Betriebs- oder Kostenoptimierung durchzuführen. AWS Config Conformance Packs dienen als Beispielvorlagen nicht dazu, die vollständige Einhaltung eines bestimmten Governanceoder Compliance-Standards sicherzustellen. Sie sind dafür verantwortlich, selbst zu beurteilen, ob Ihre Nutzung der Services den geltenden gesetzlichen und behördlichen Anforderungen entspricht.

Im Folgenden finden Sie ein Beispiel für eine Zuordnung zwischen NIST Privacy Framework und von AWS verwalteten Konfigurationsregeln. Jede AWS Config Regel gilt für eine bestimmte AWS Ressource und bezieht sich auf eine oder mehrere NIST Privacy Framework-Kontrollen. Ein NIST Privacy Framework-Steuerelement kann sich auf mehrere AWS Config Regeln beziehen. In der folgenden Tabelle finden Sie weitere Informationen und Anleitungen zu diesen Zuordnungen.

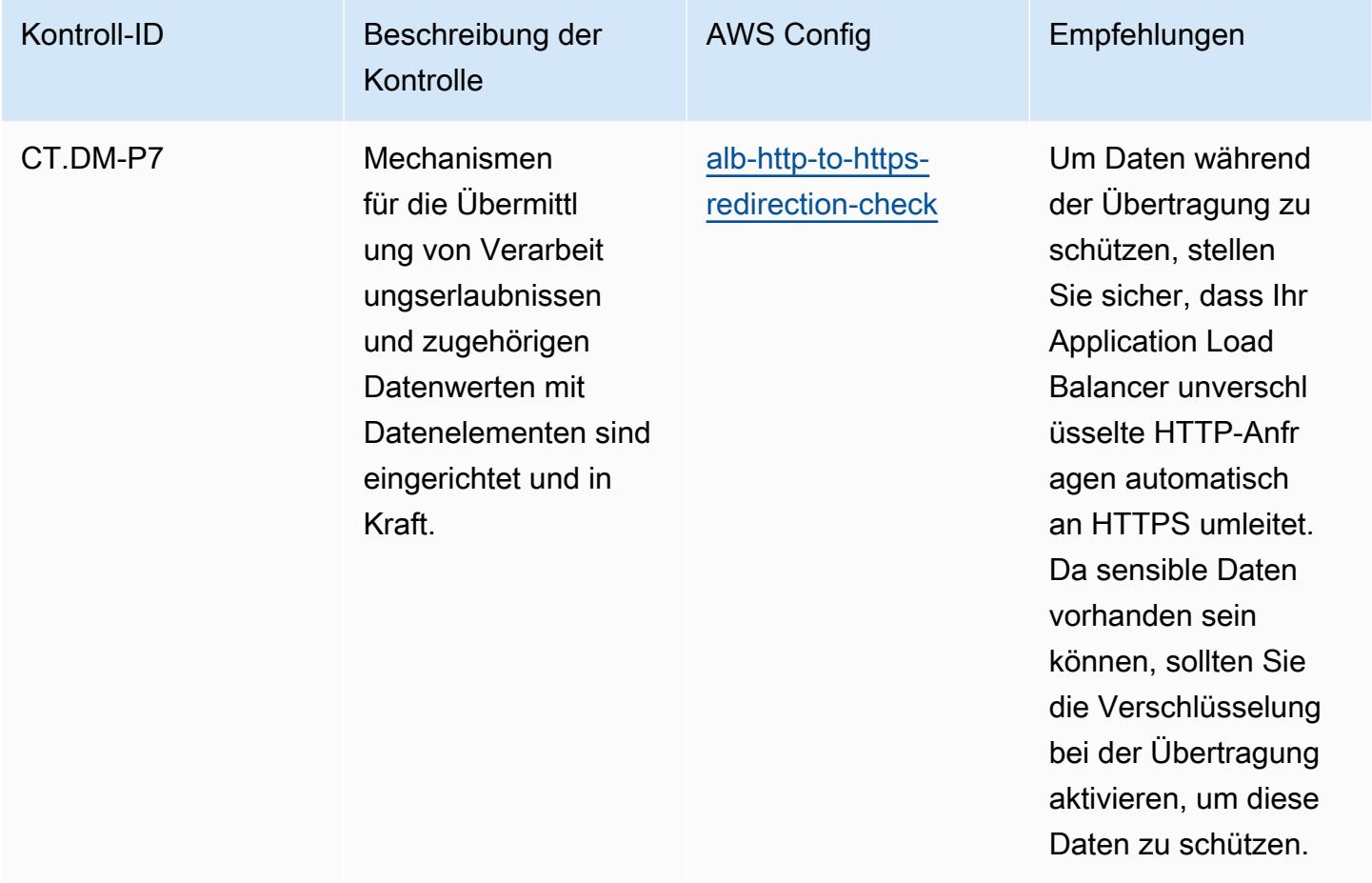

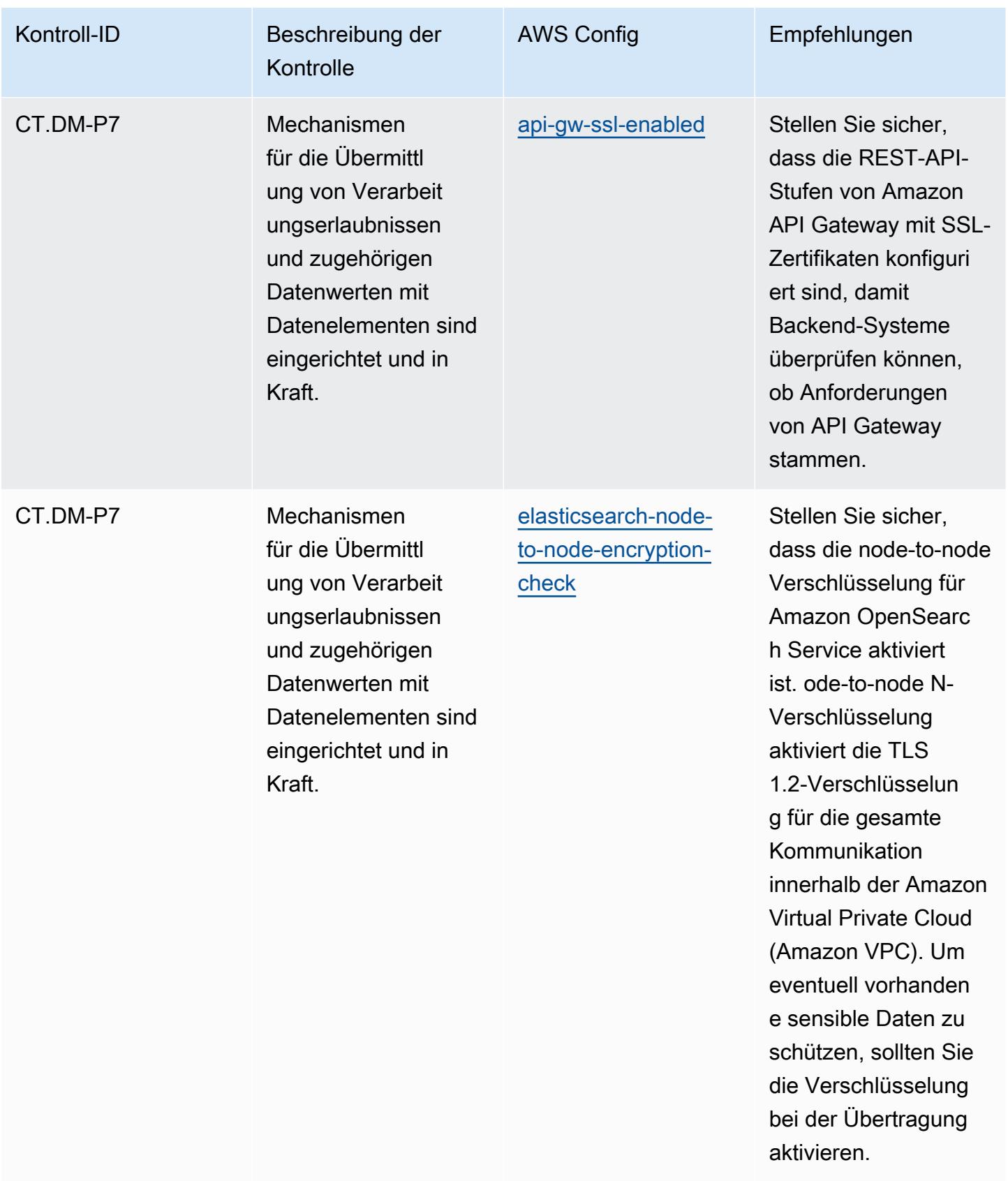

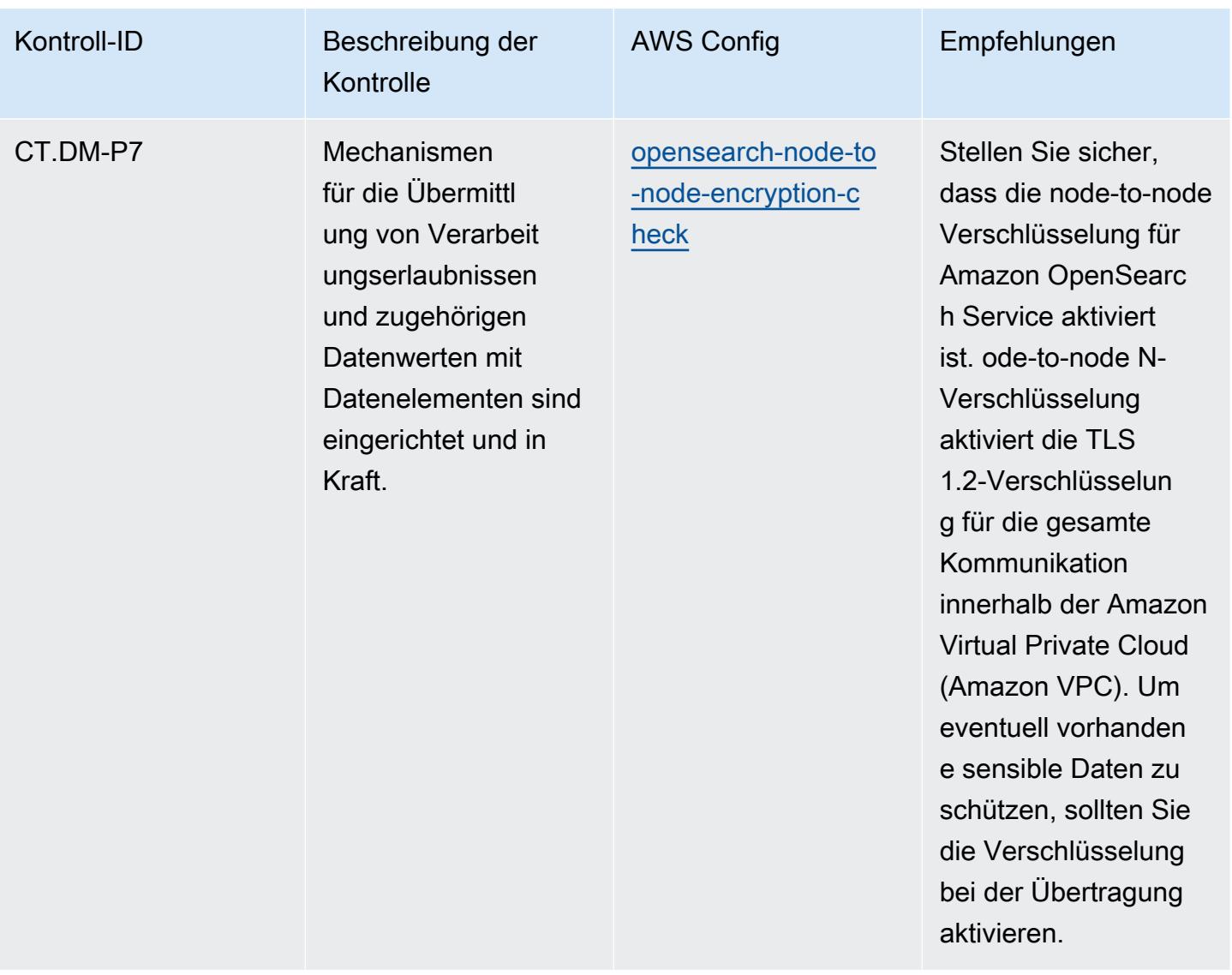

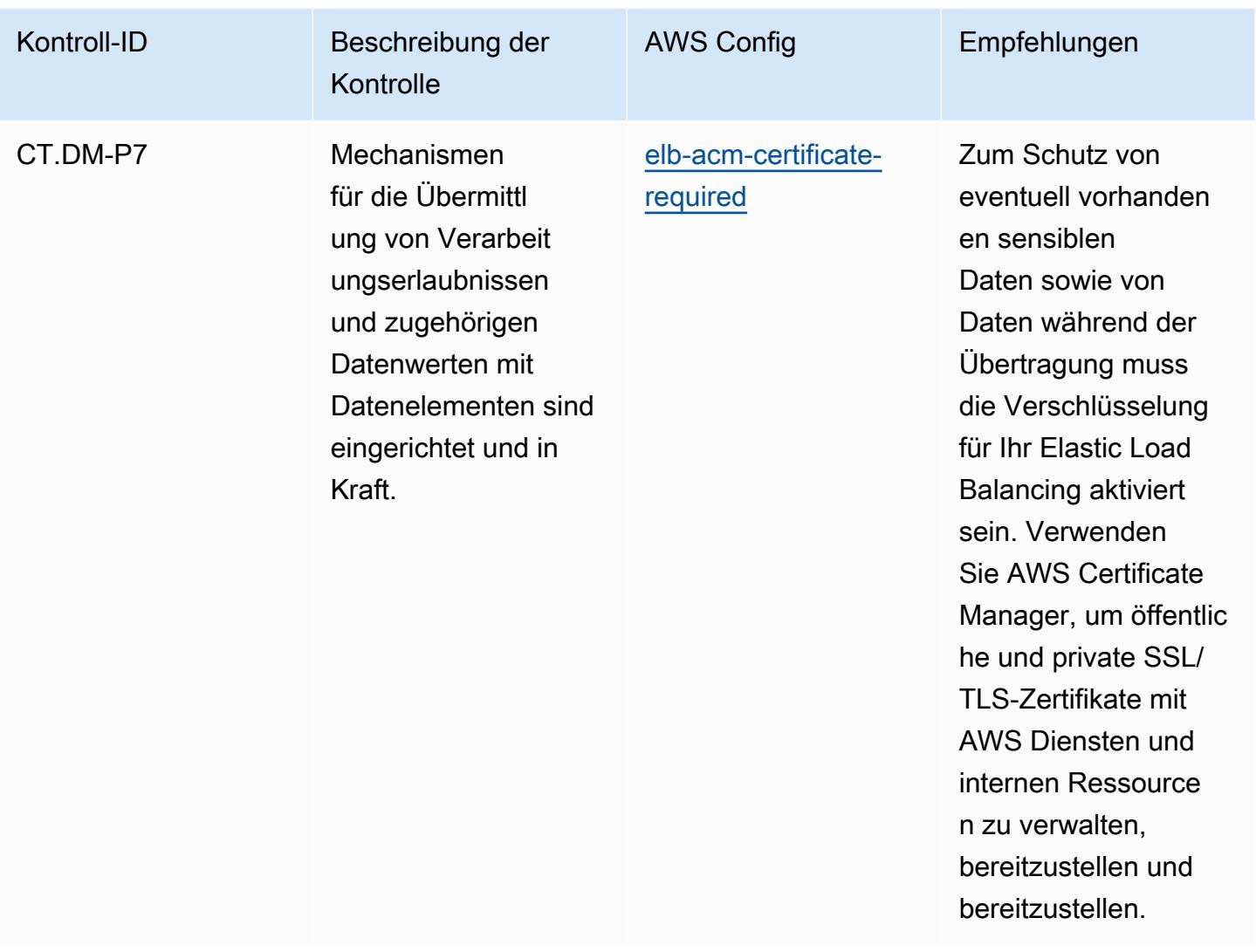

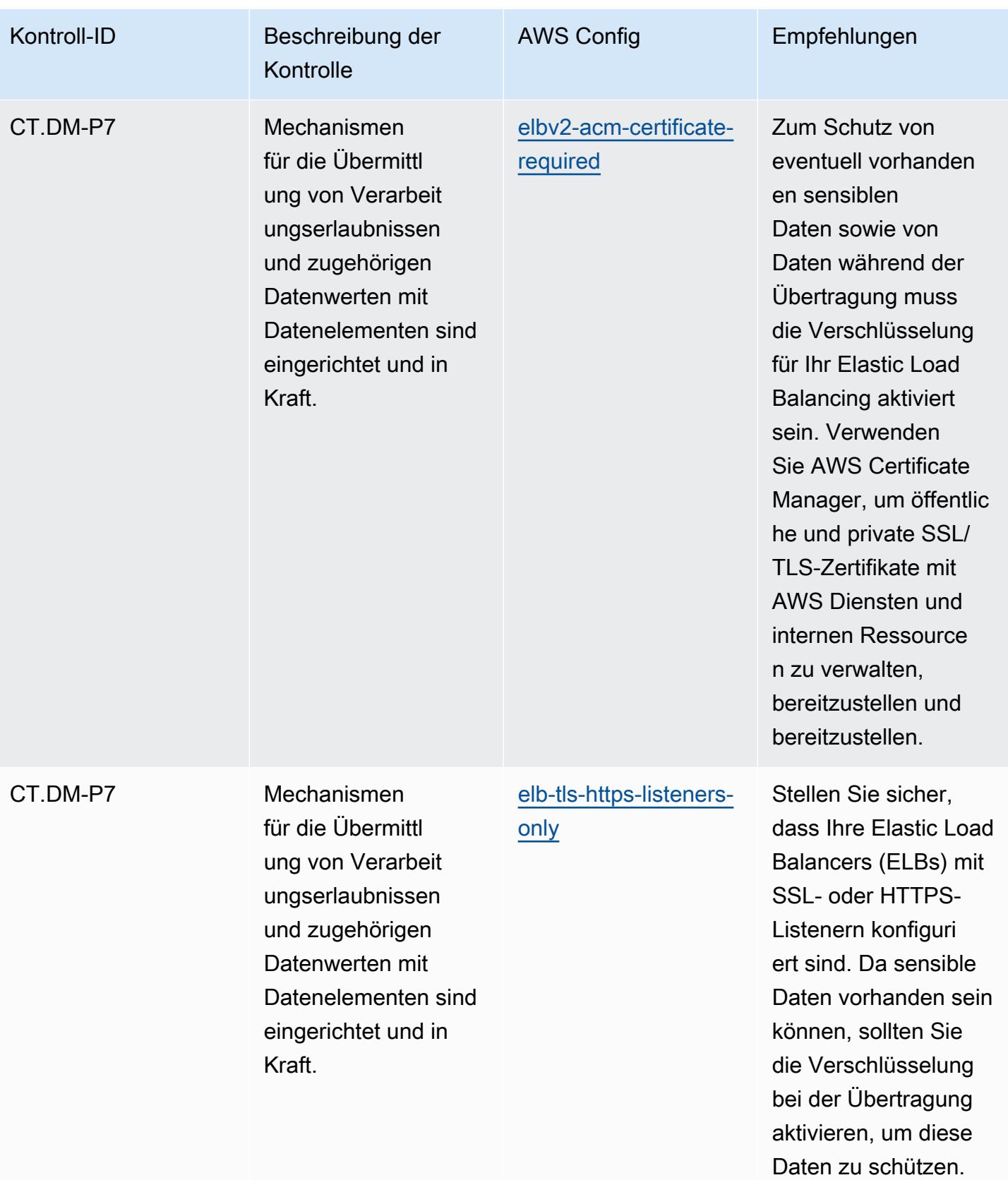

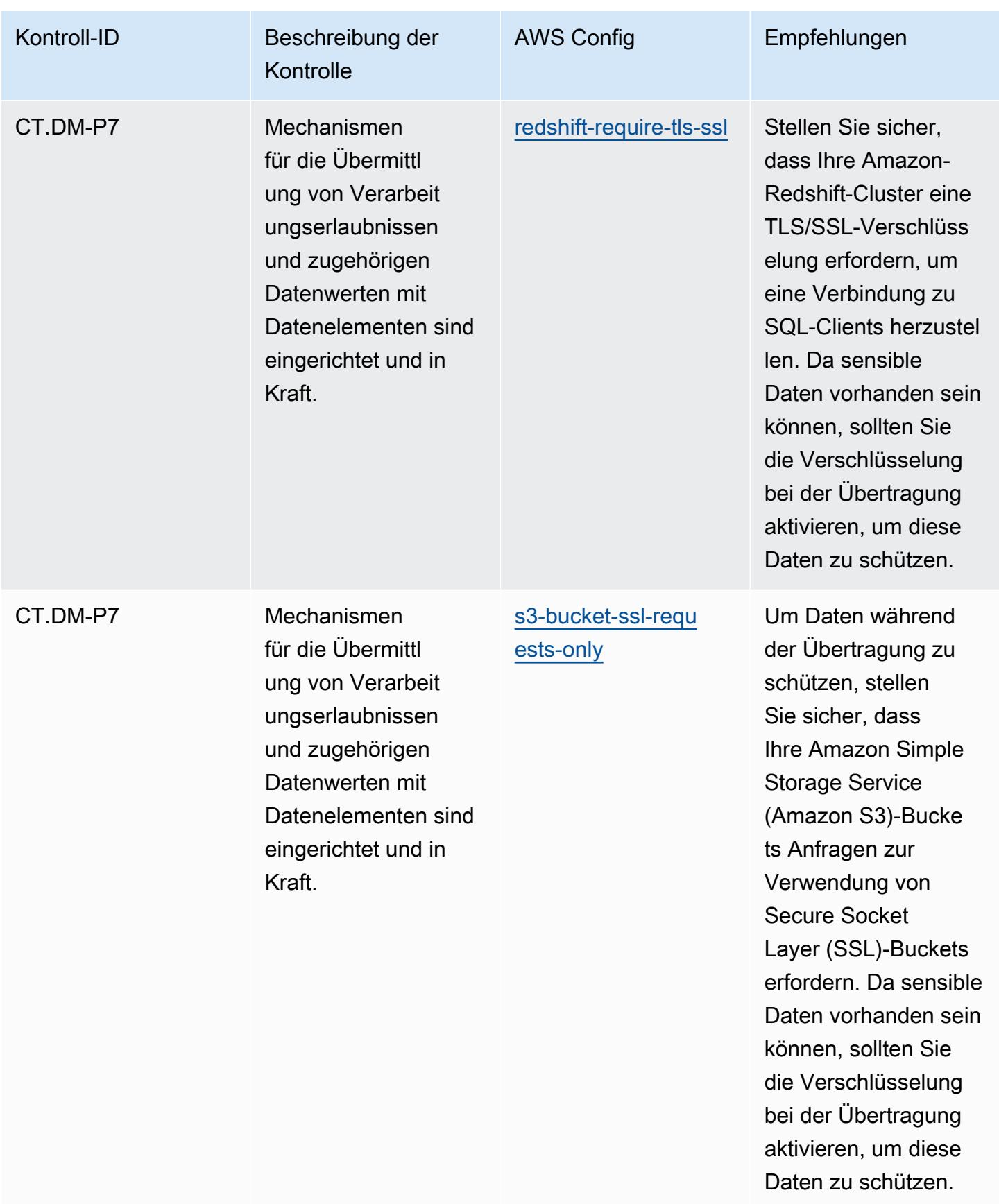

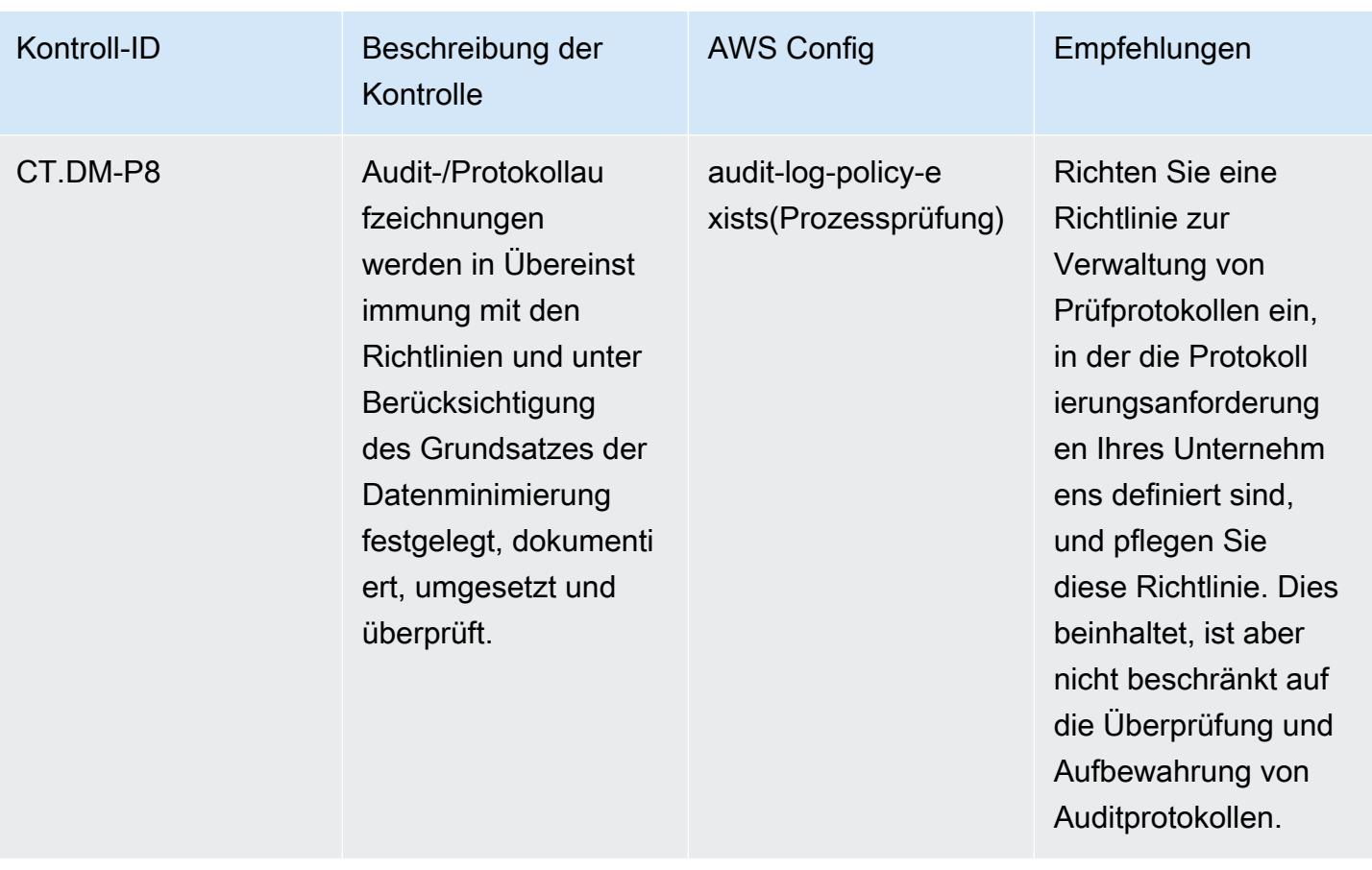

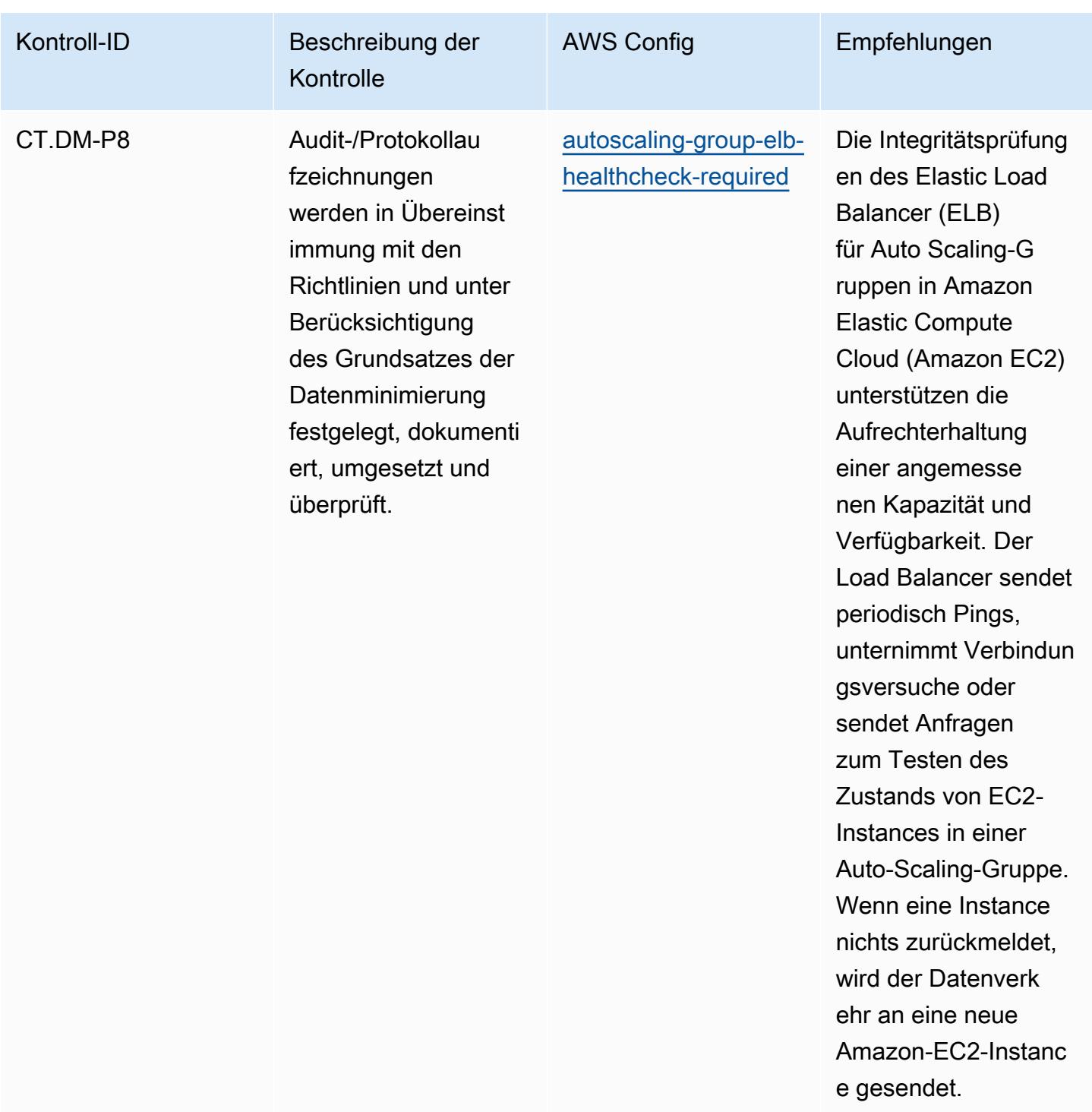

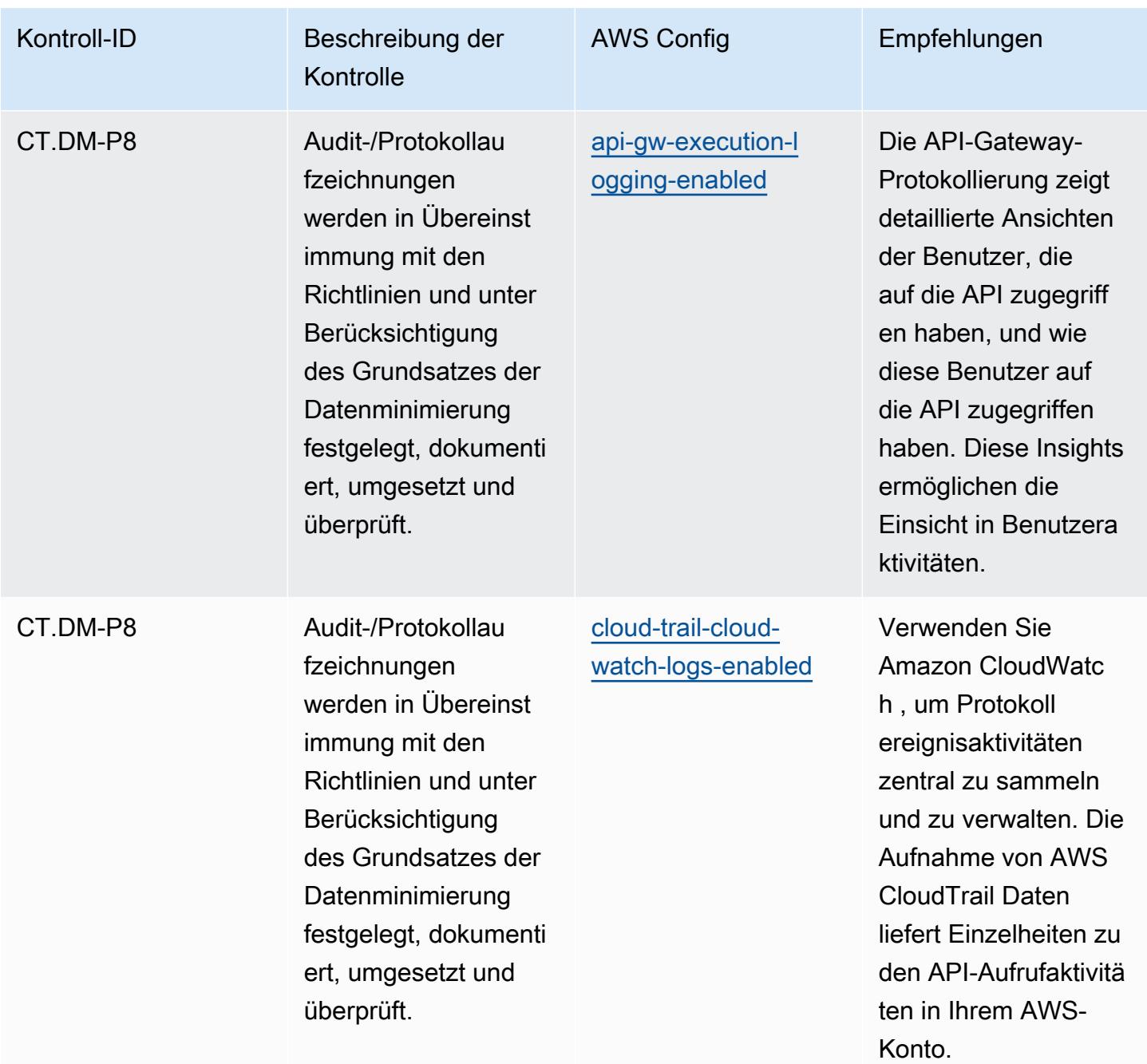

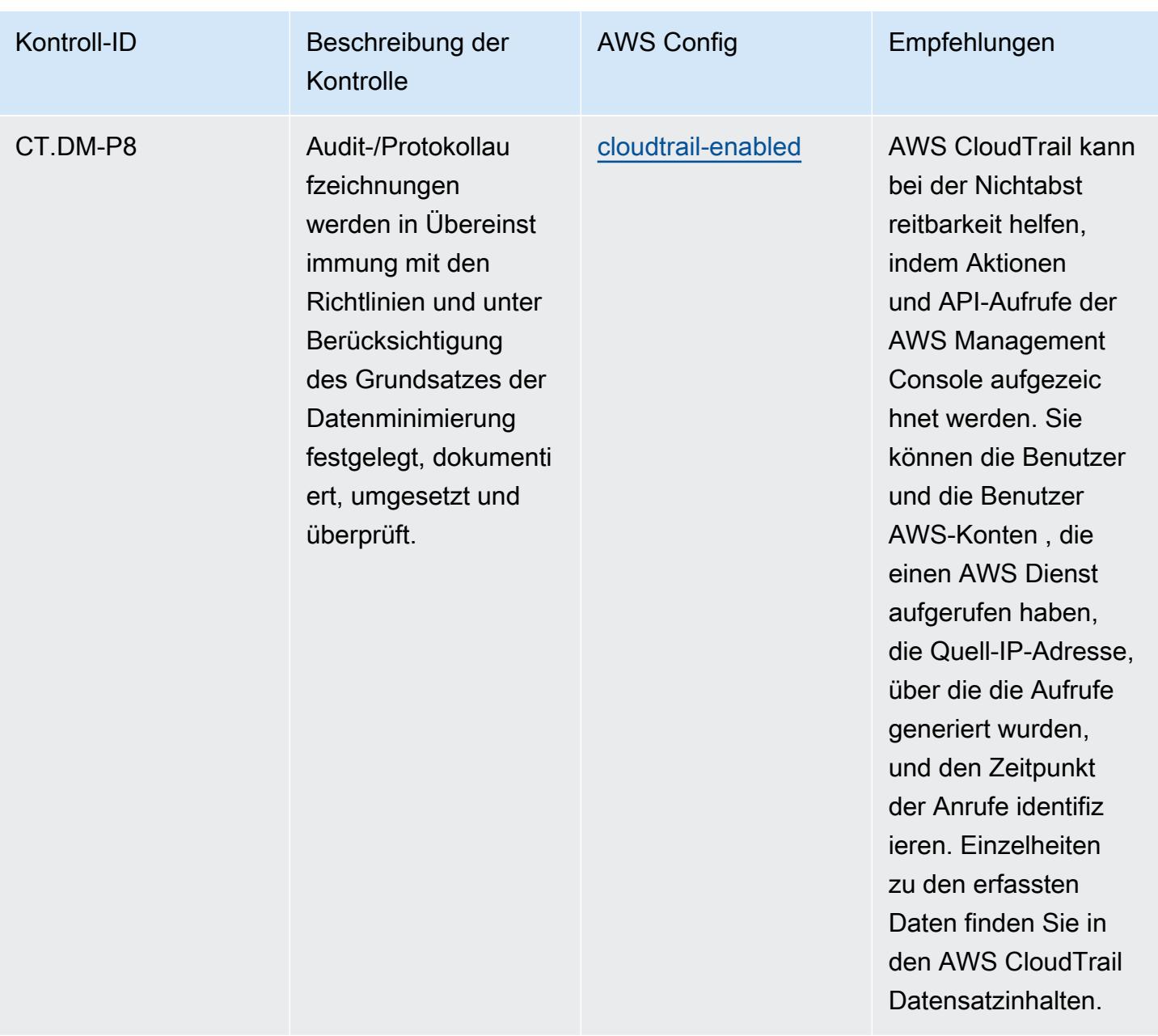

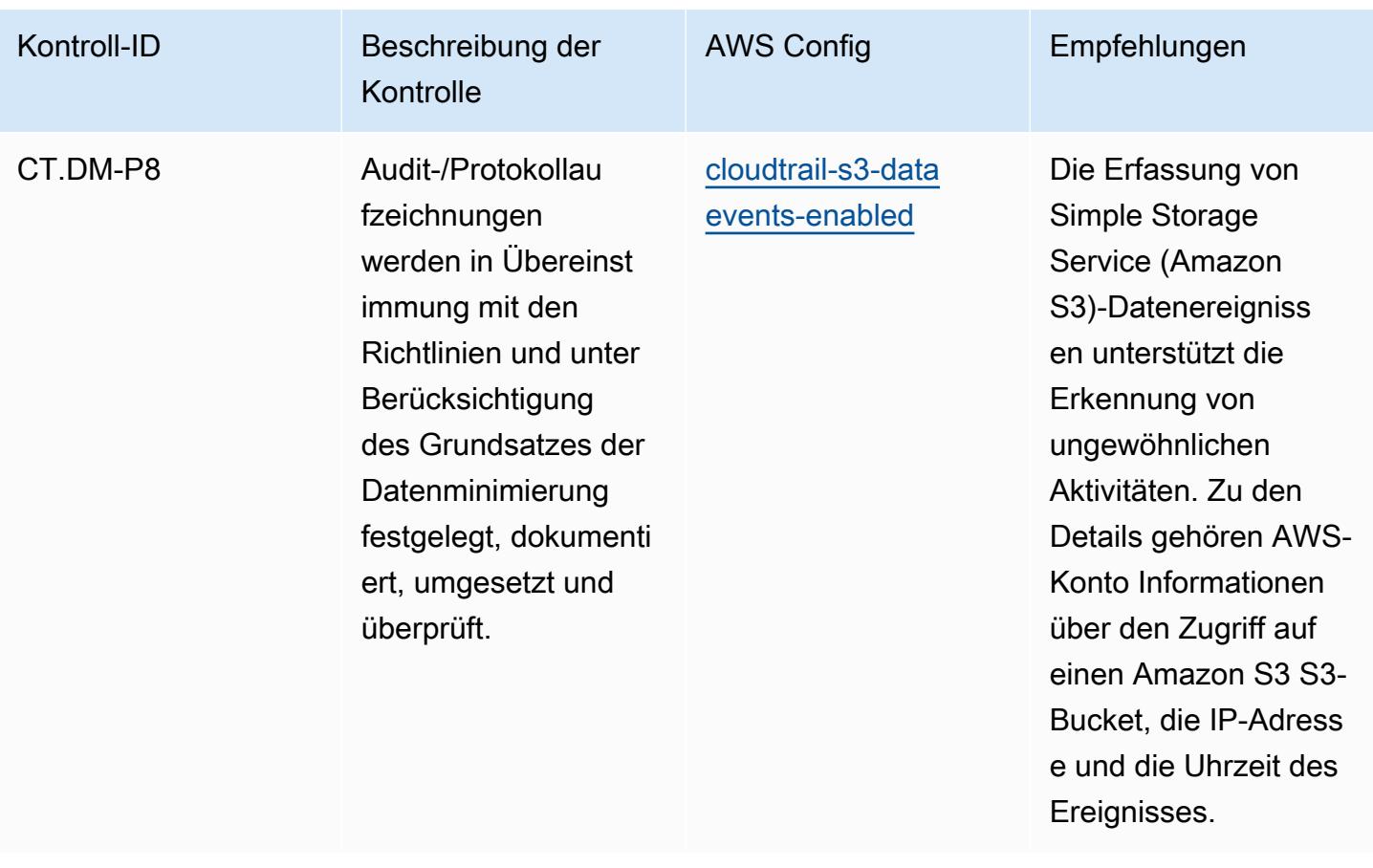

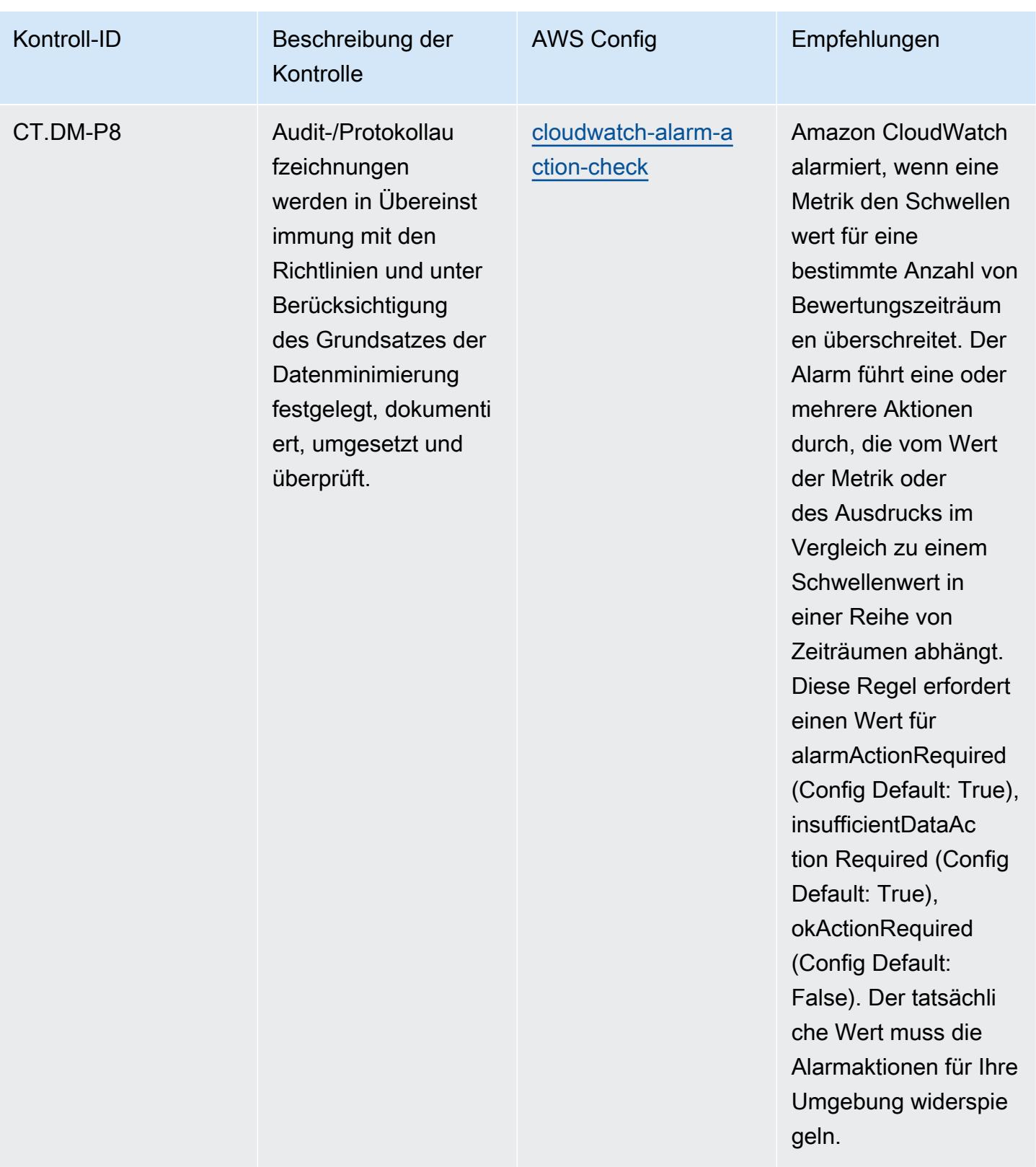

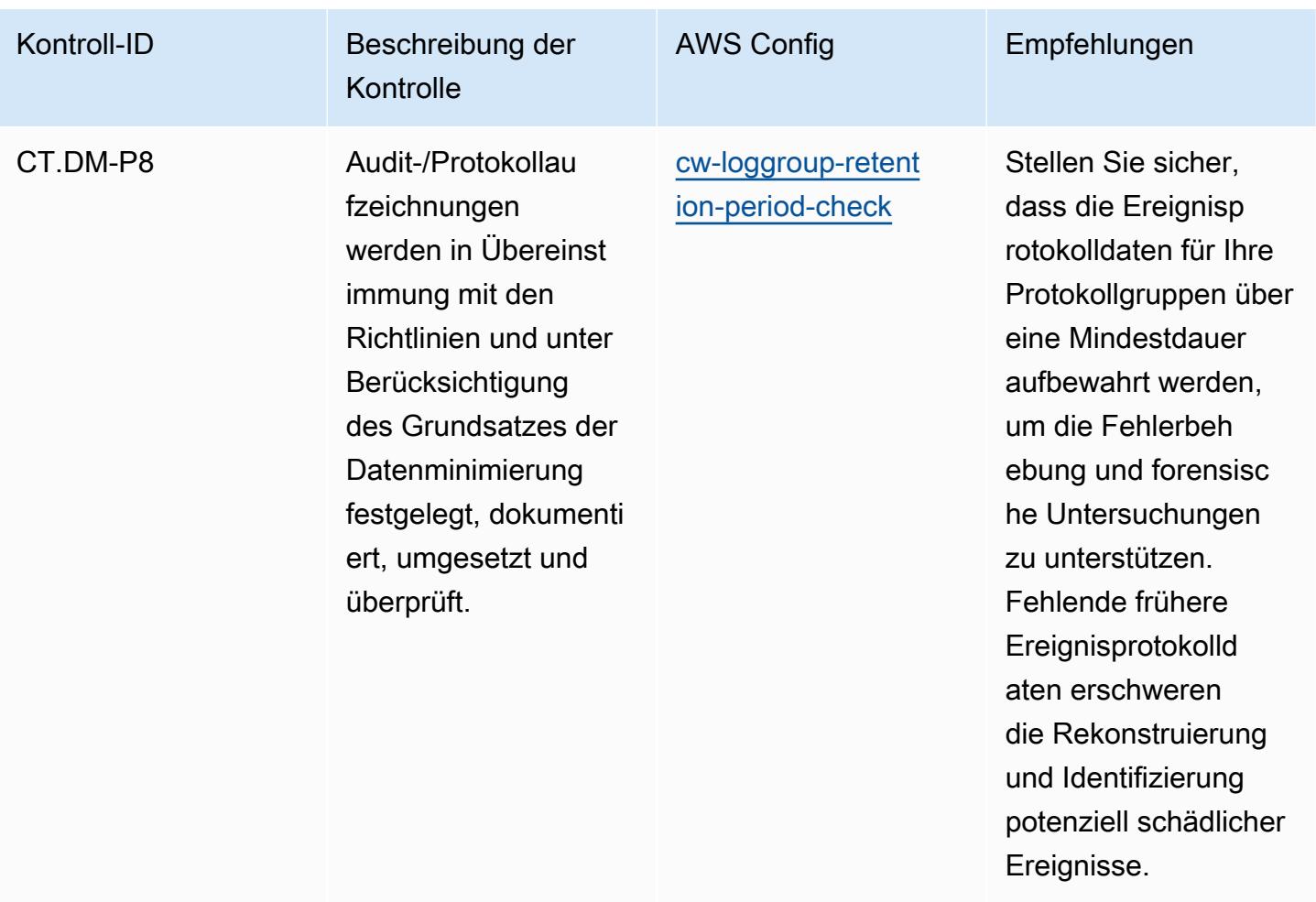

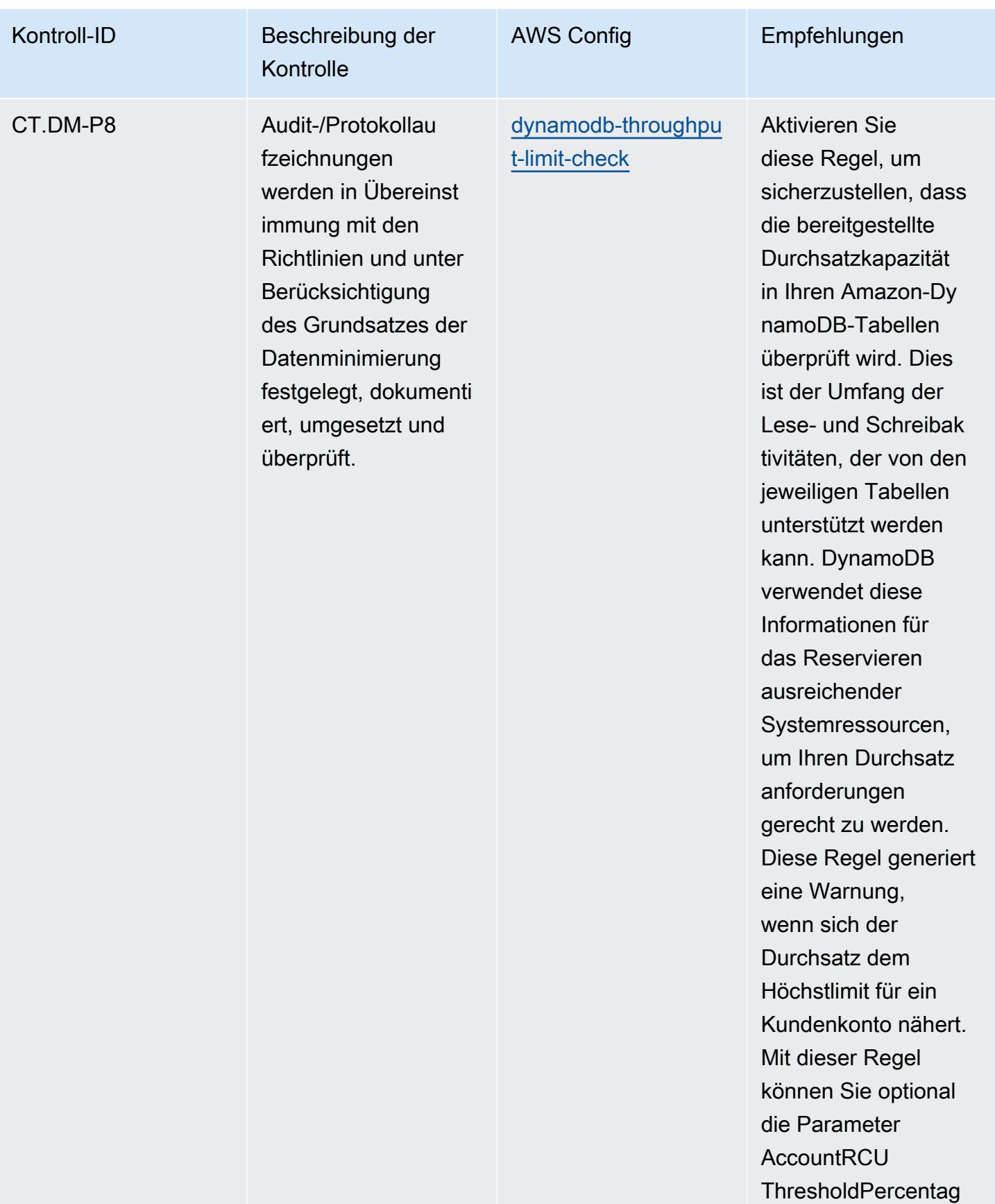

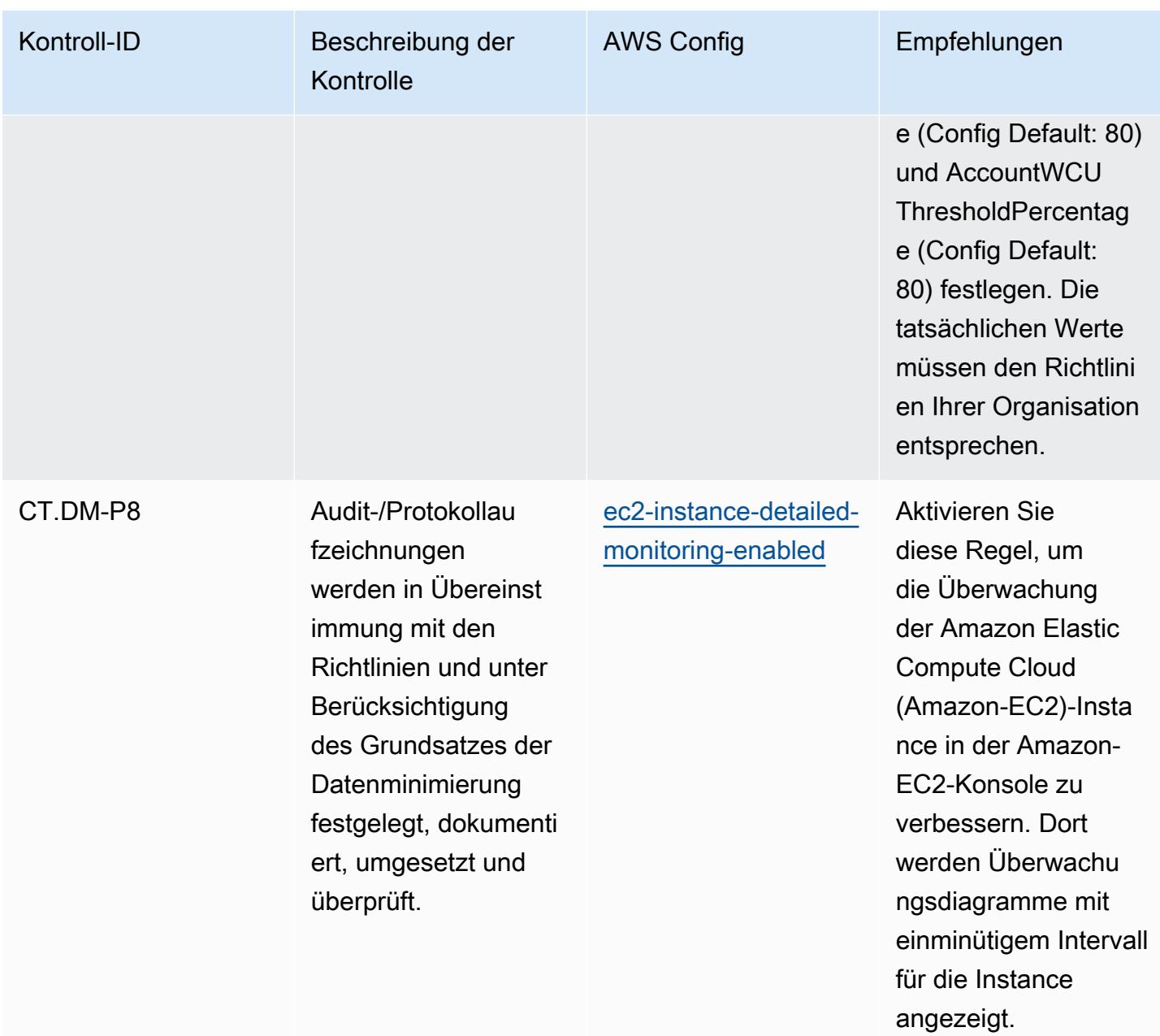

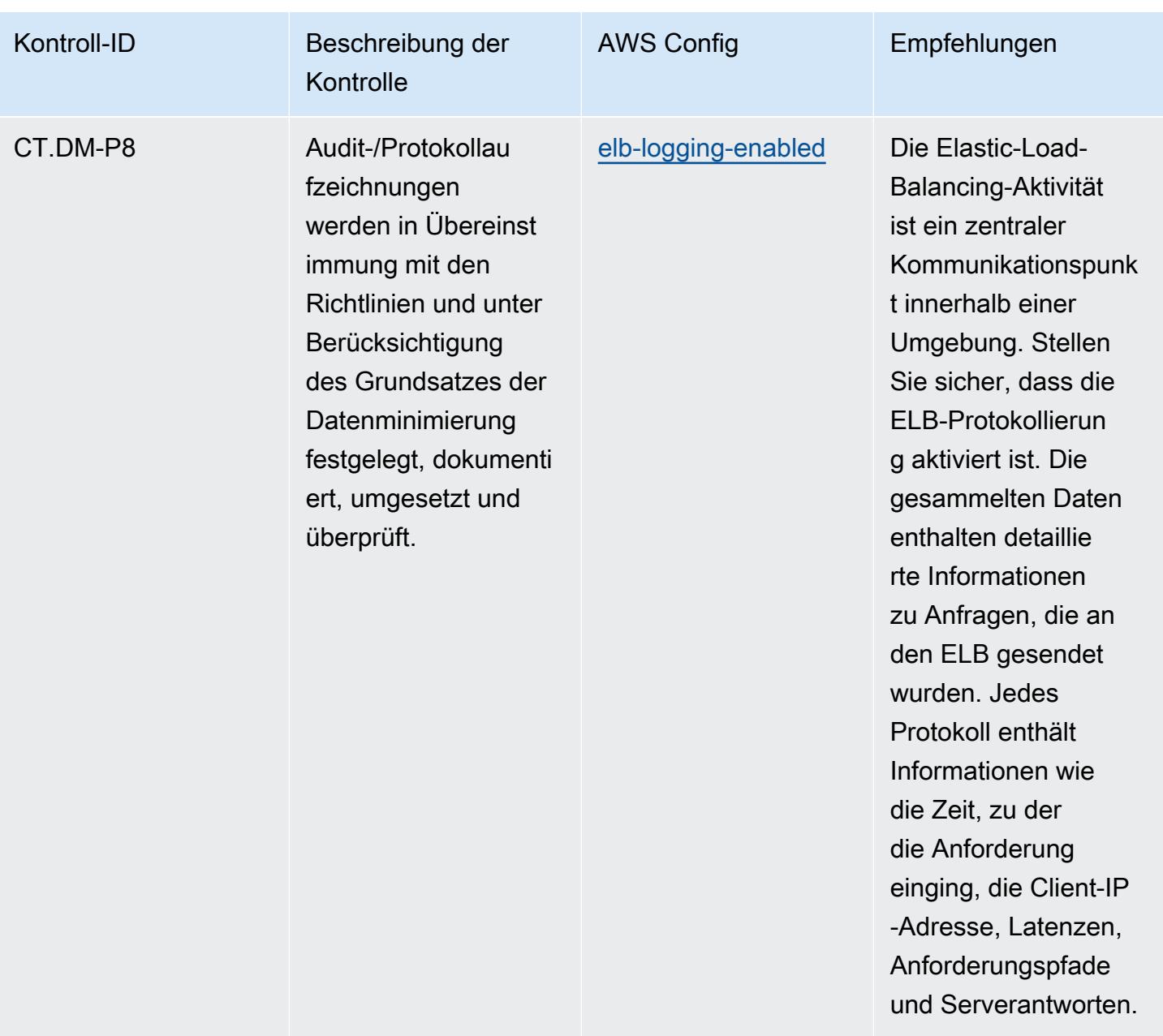

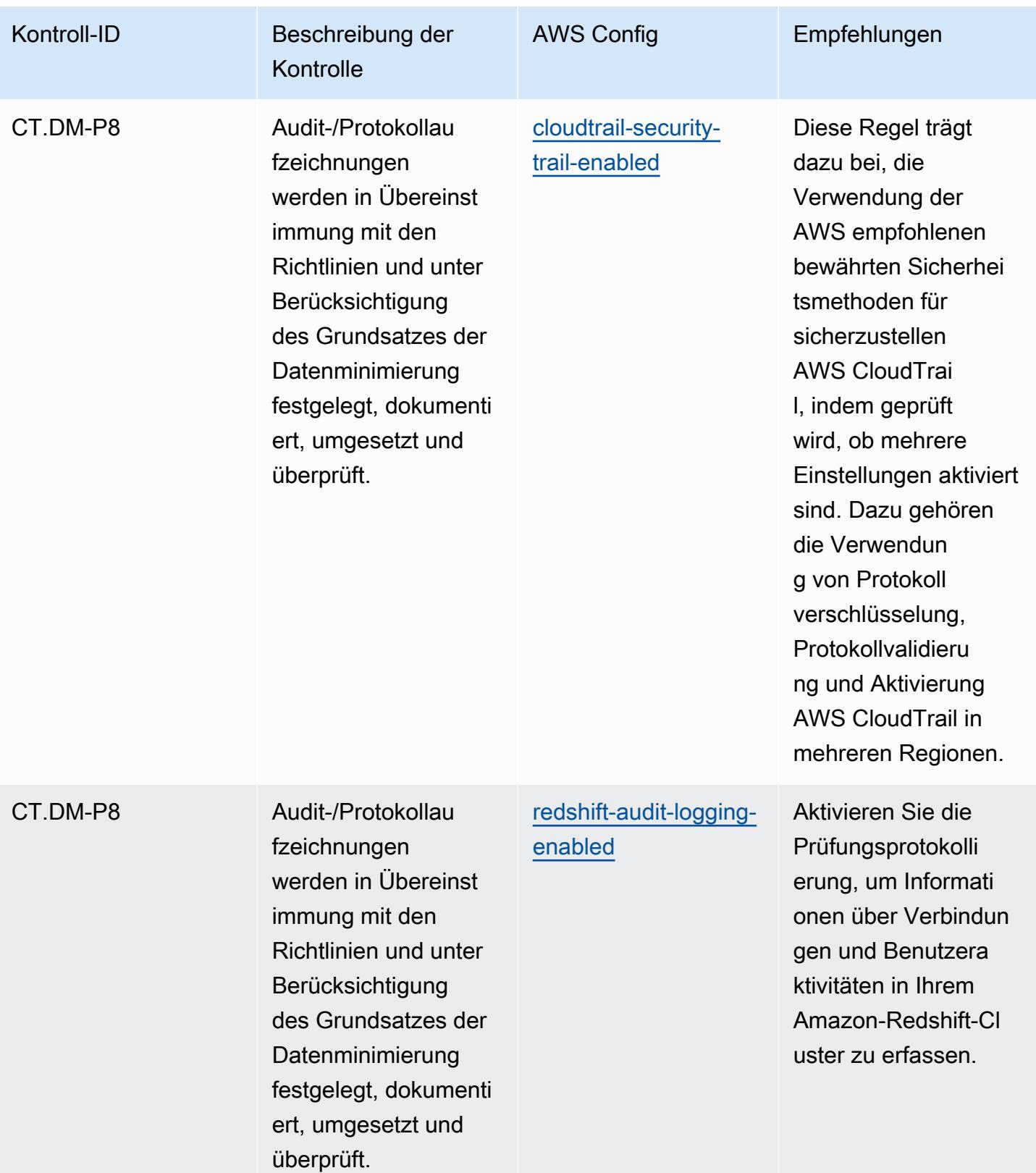

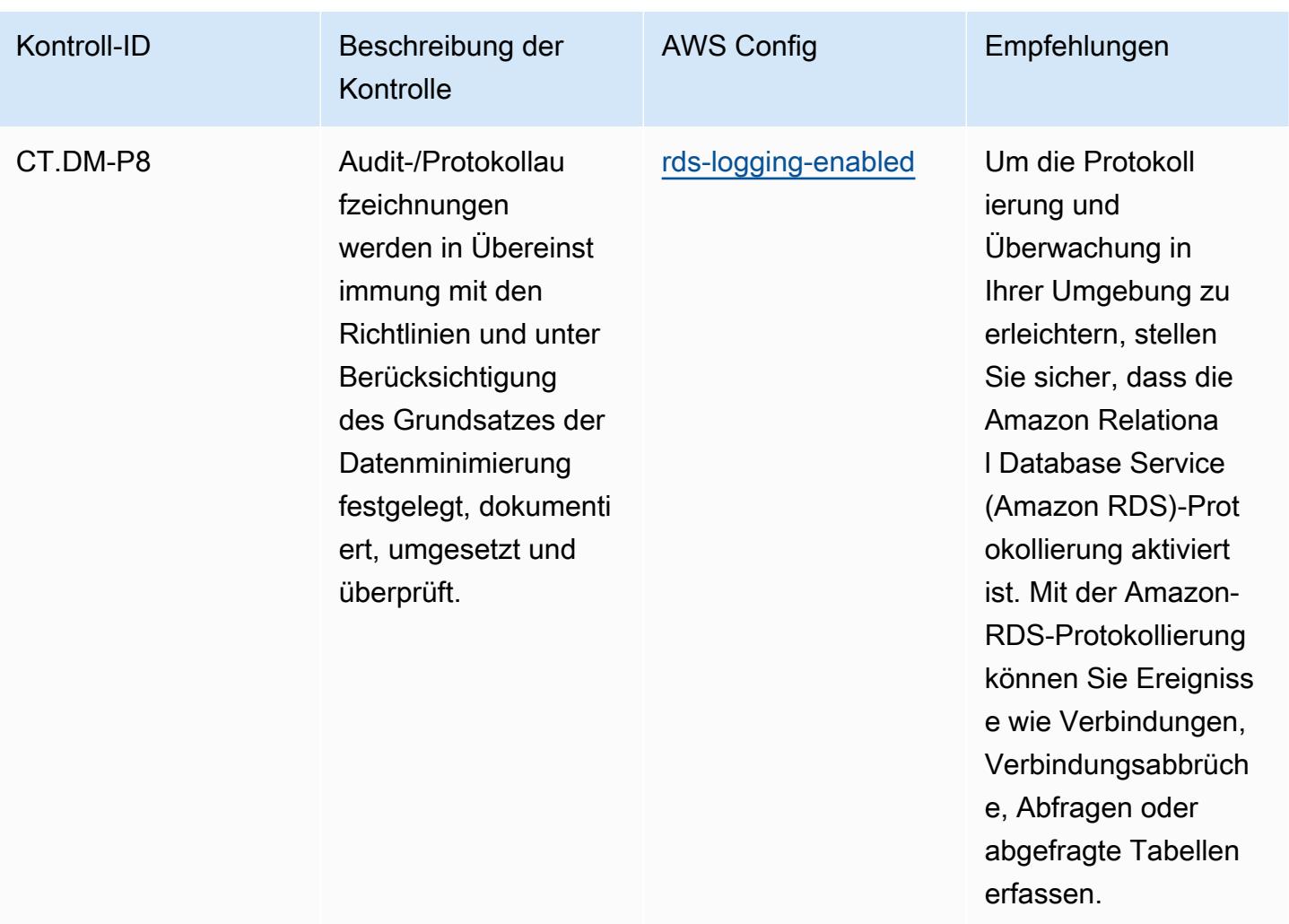

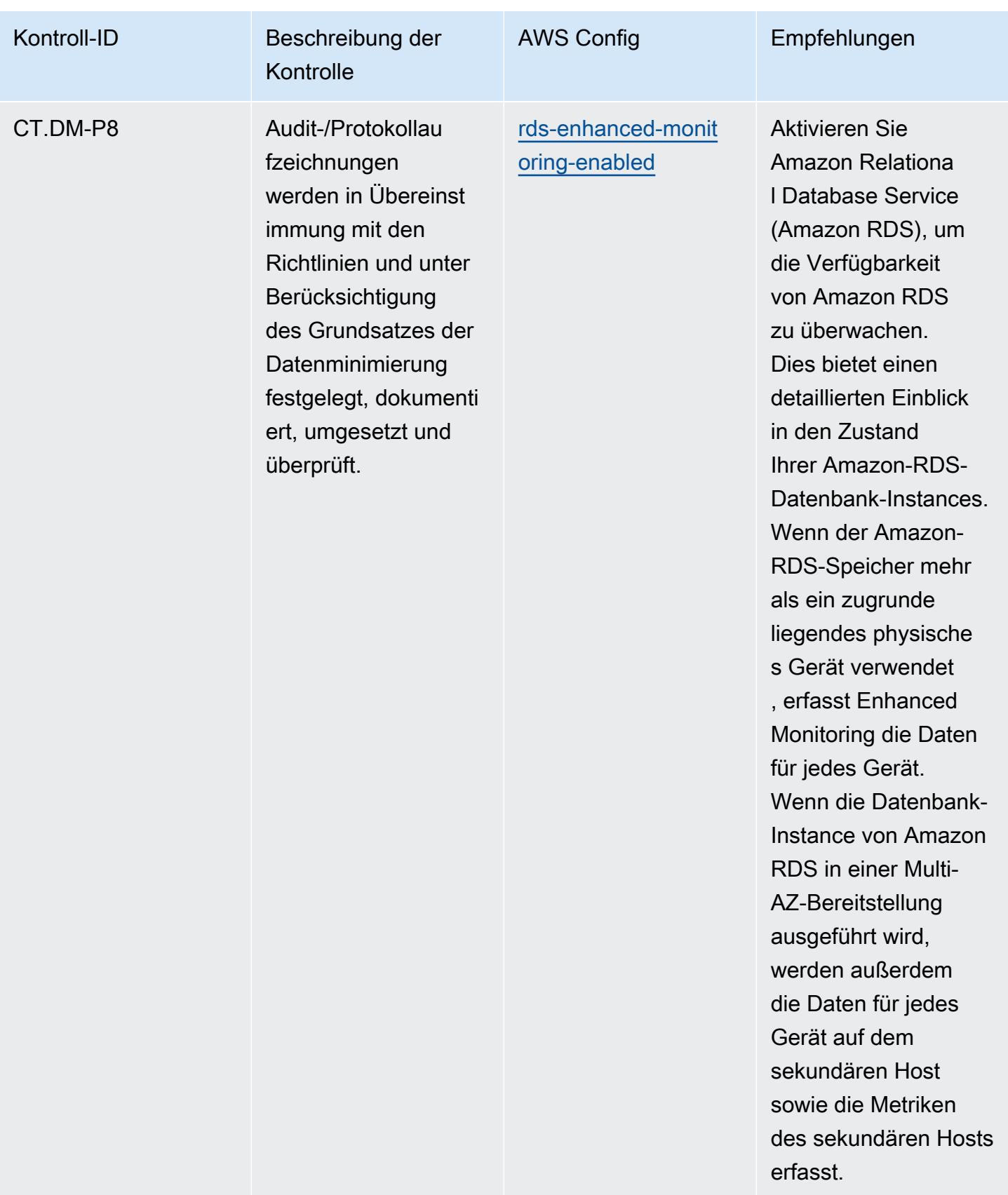

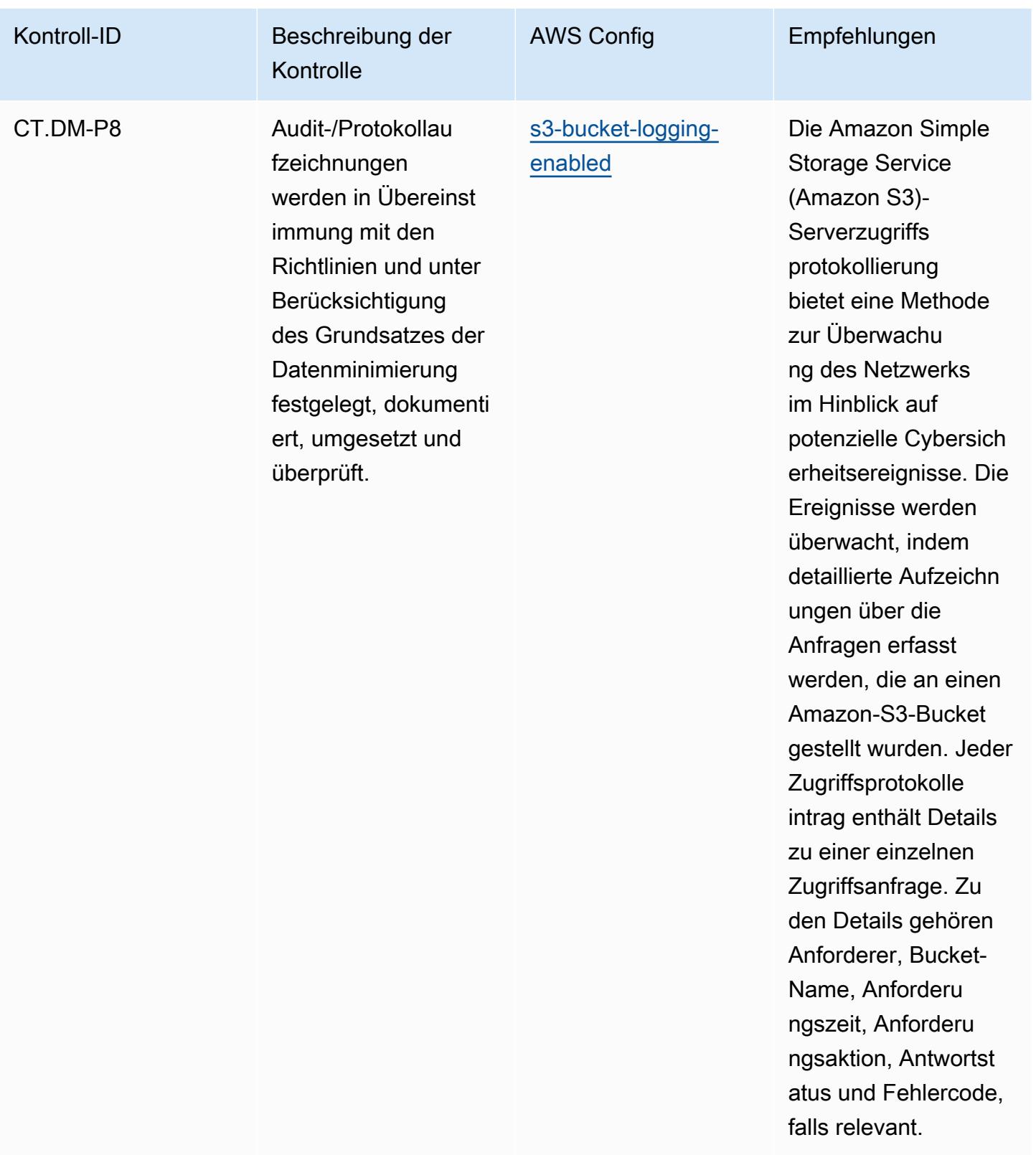

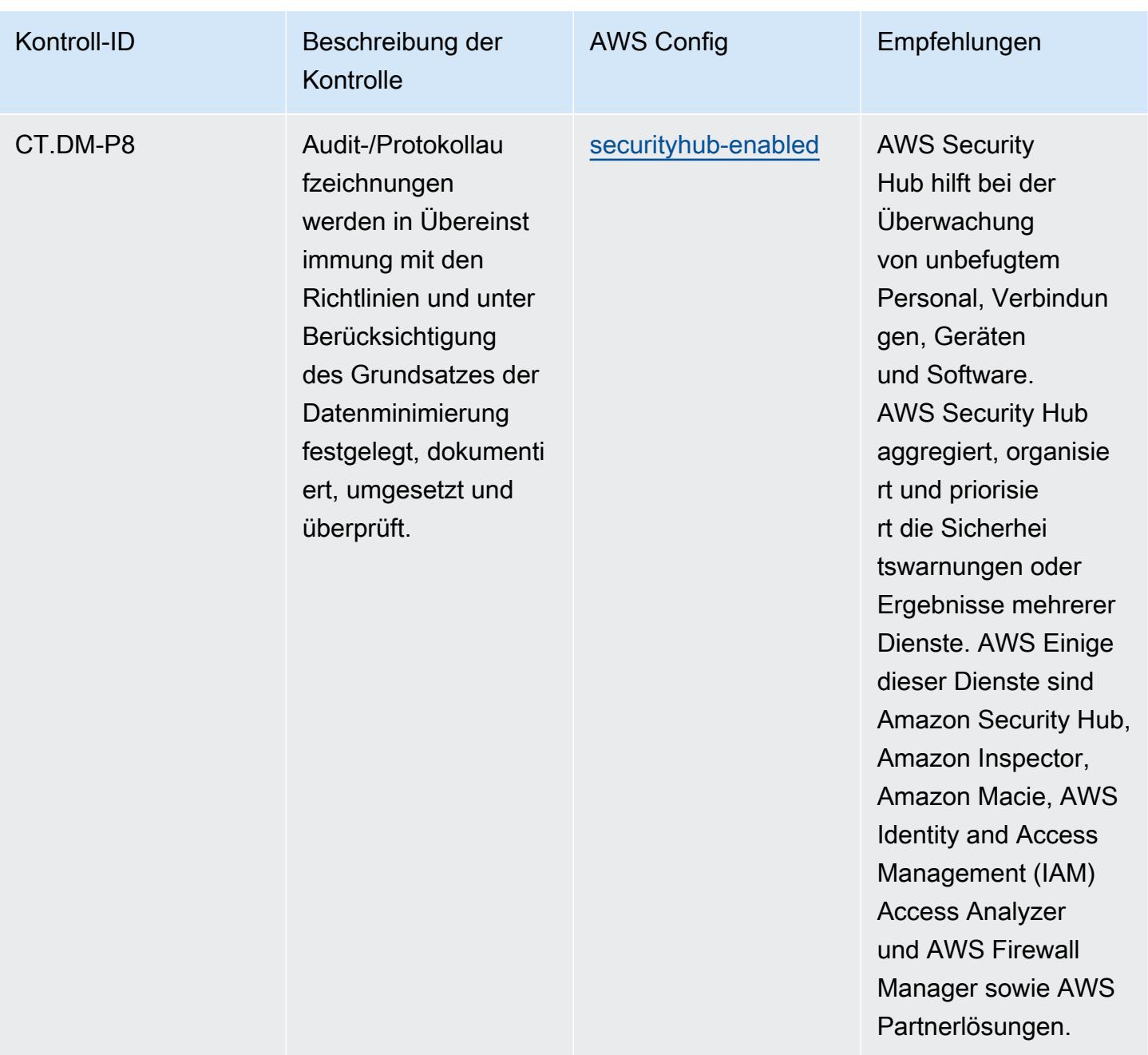

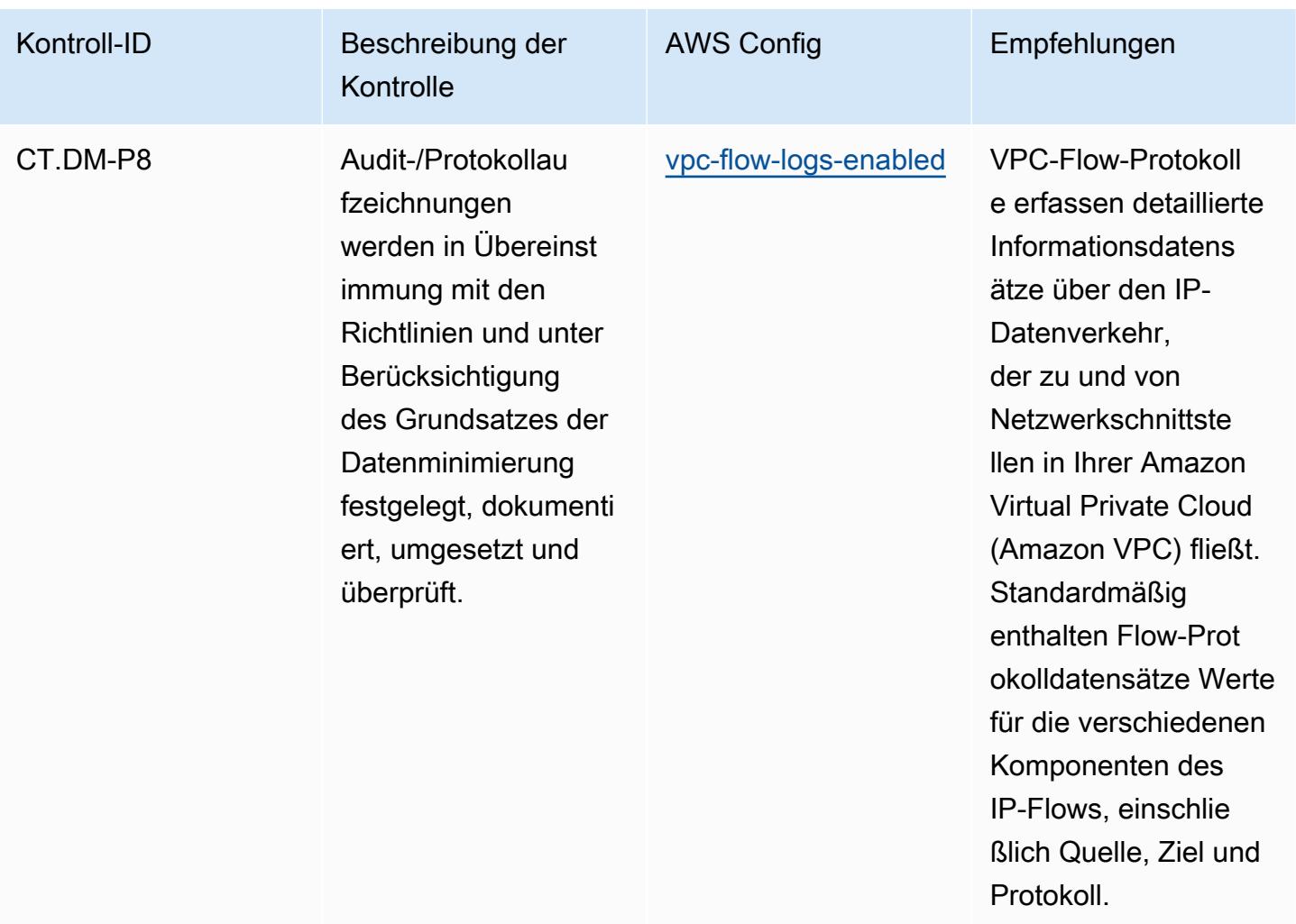

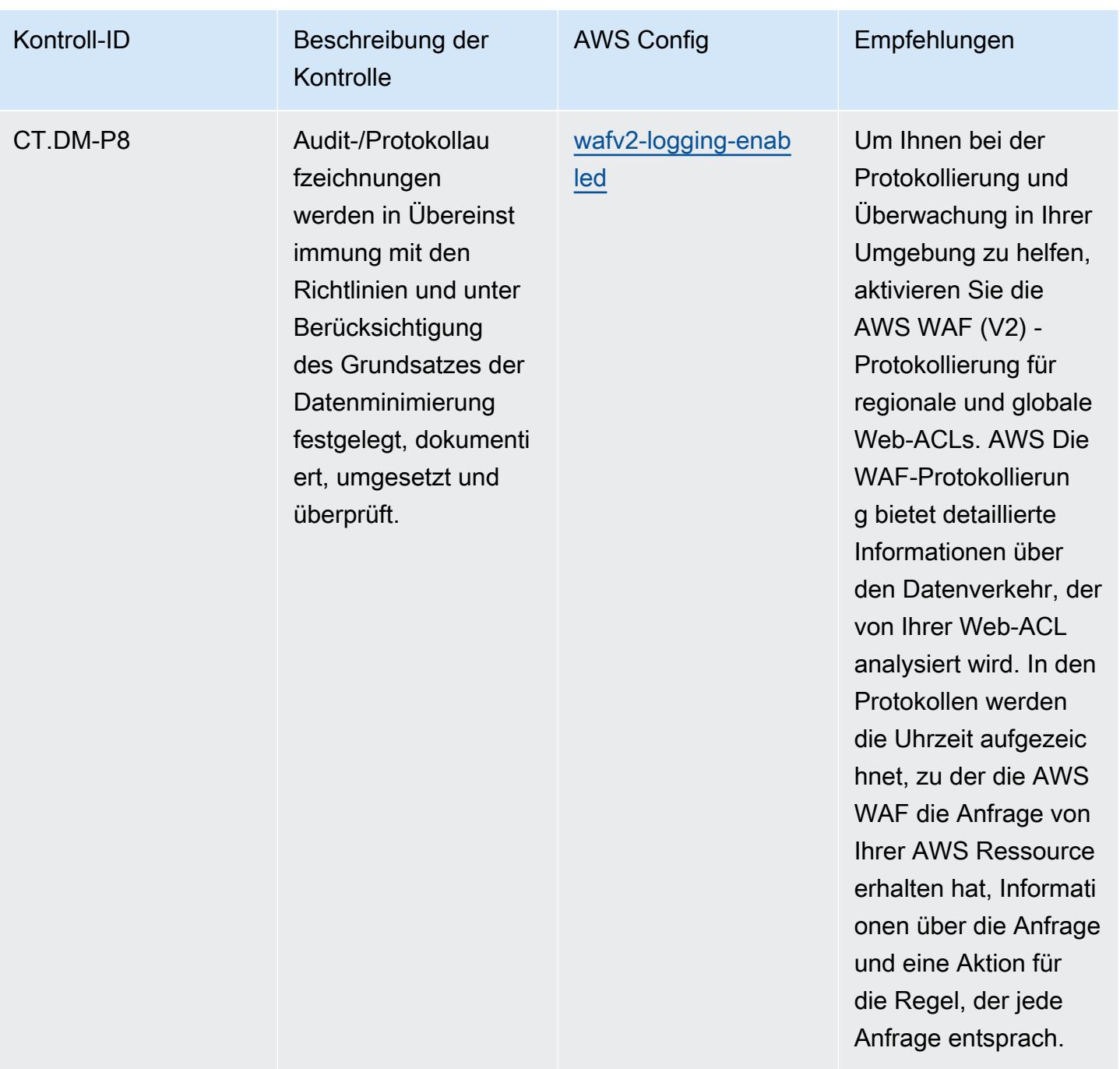

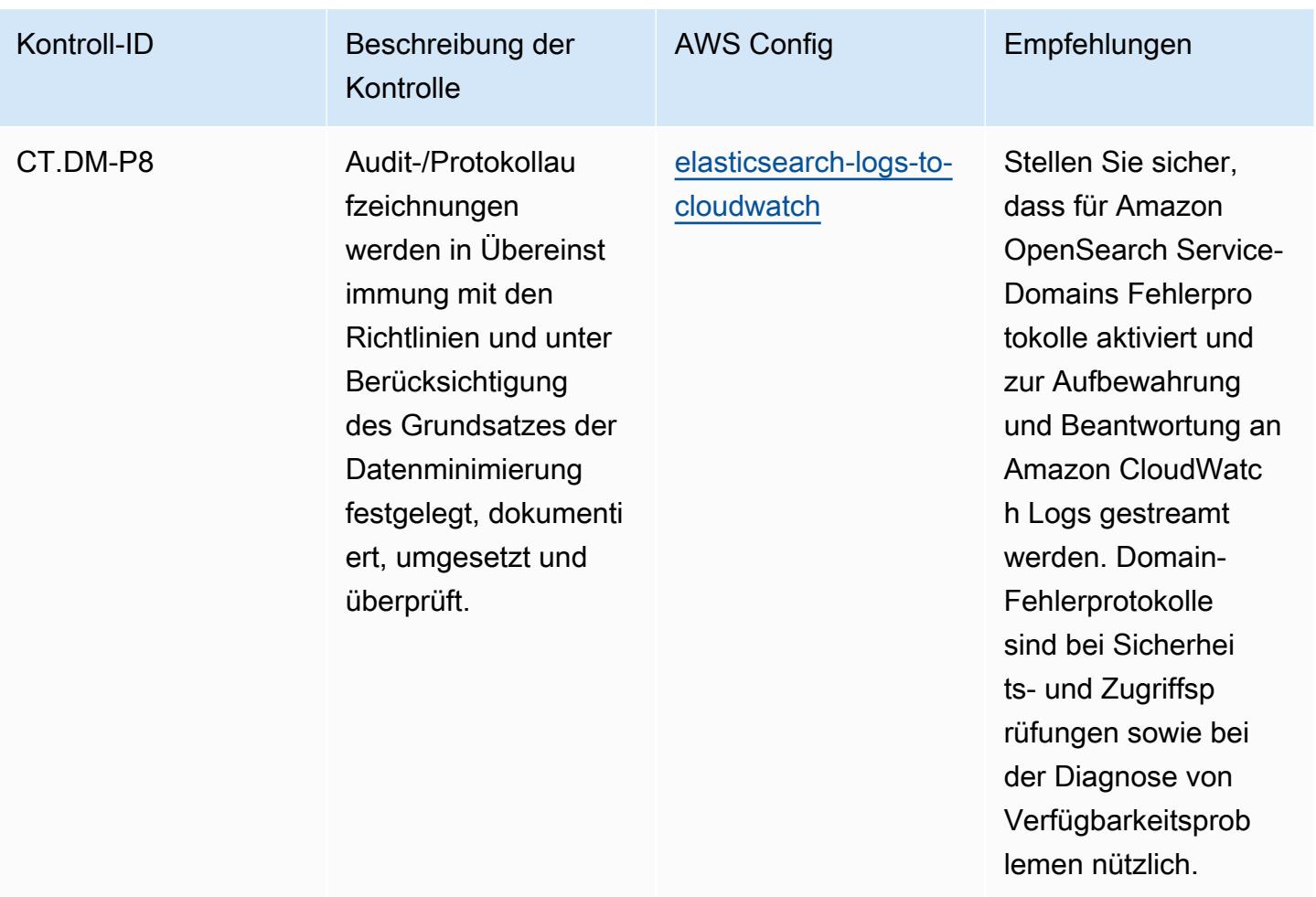

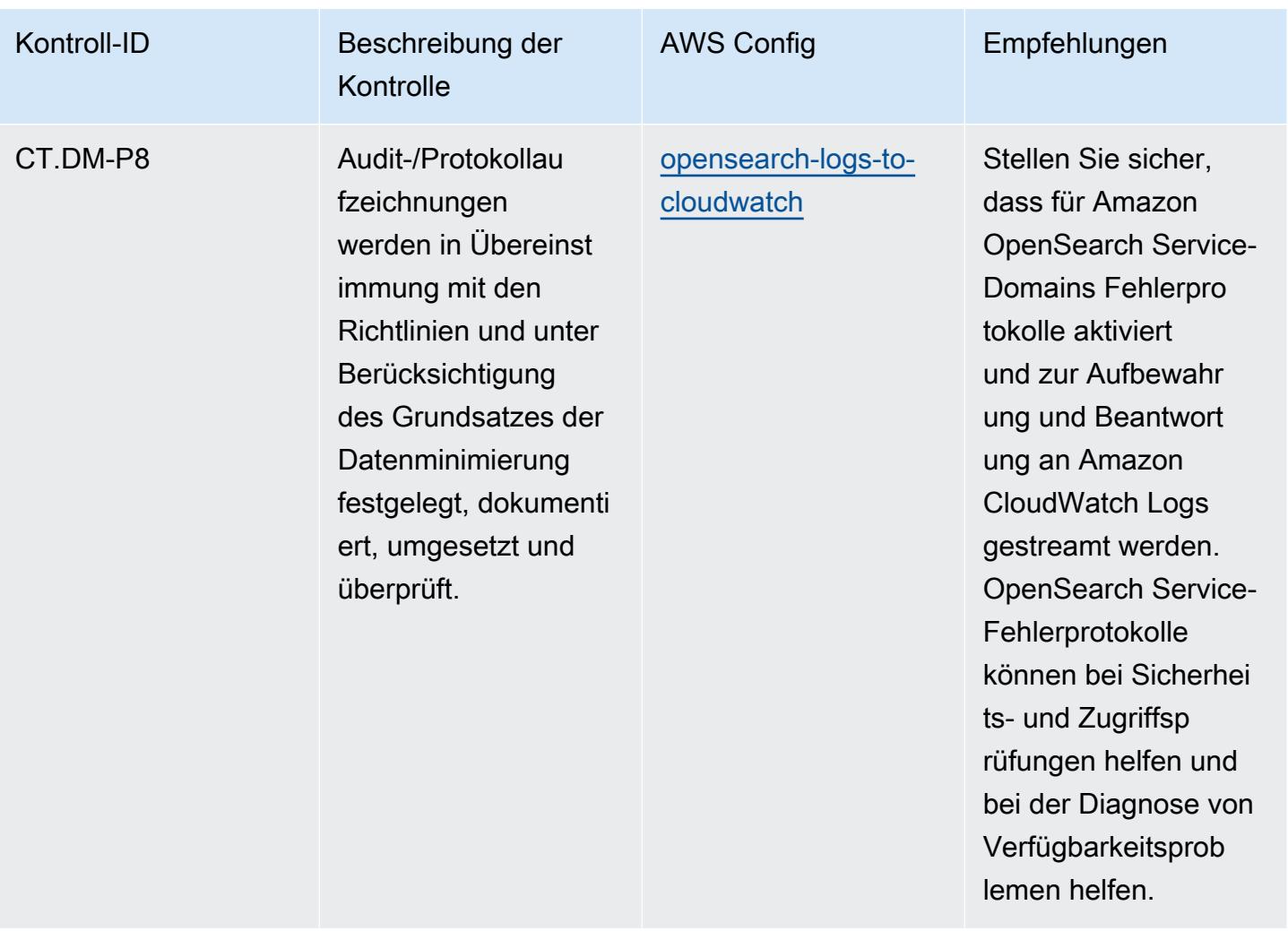

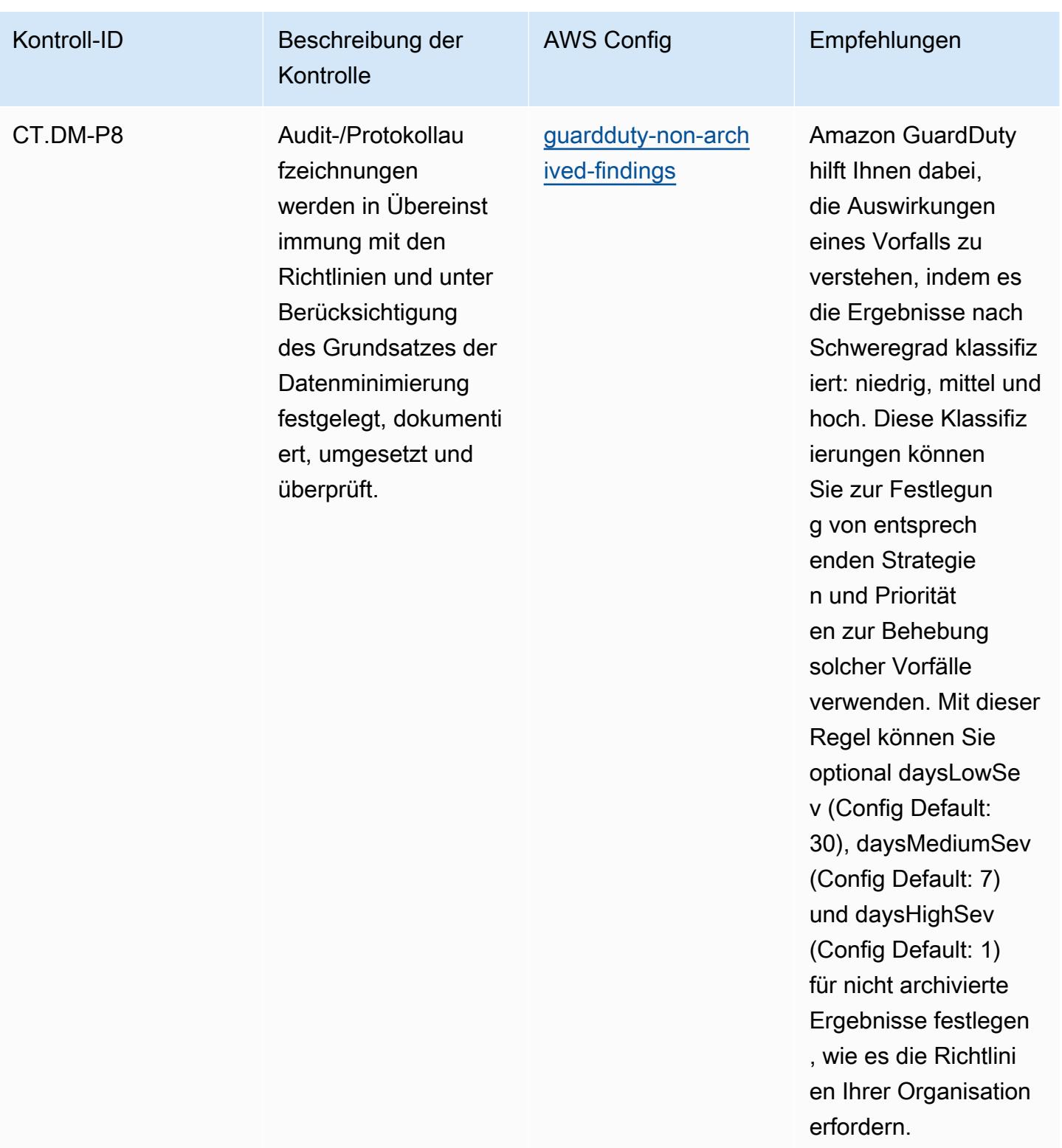

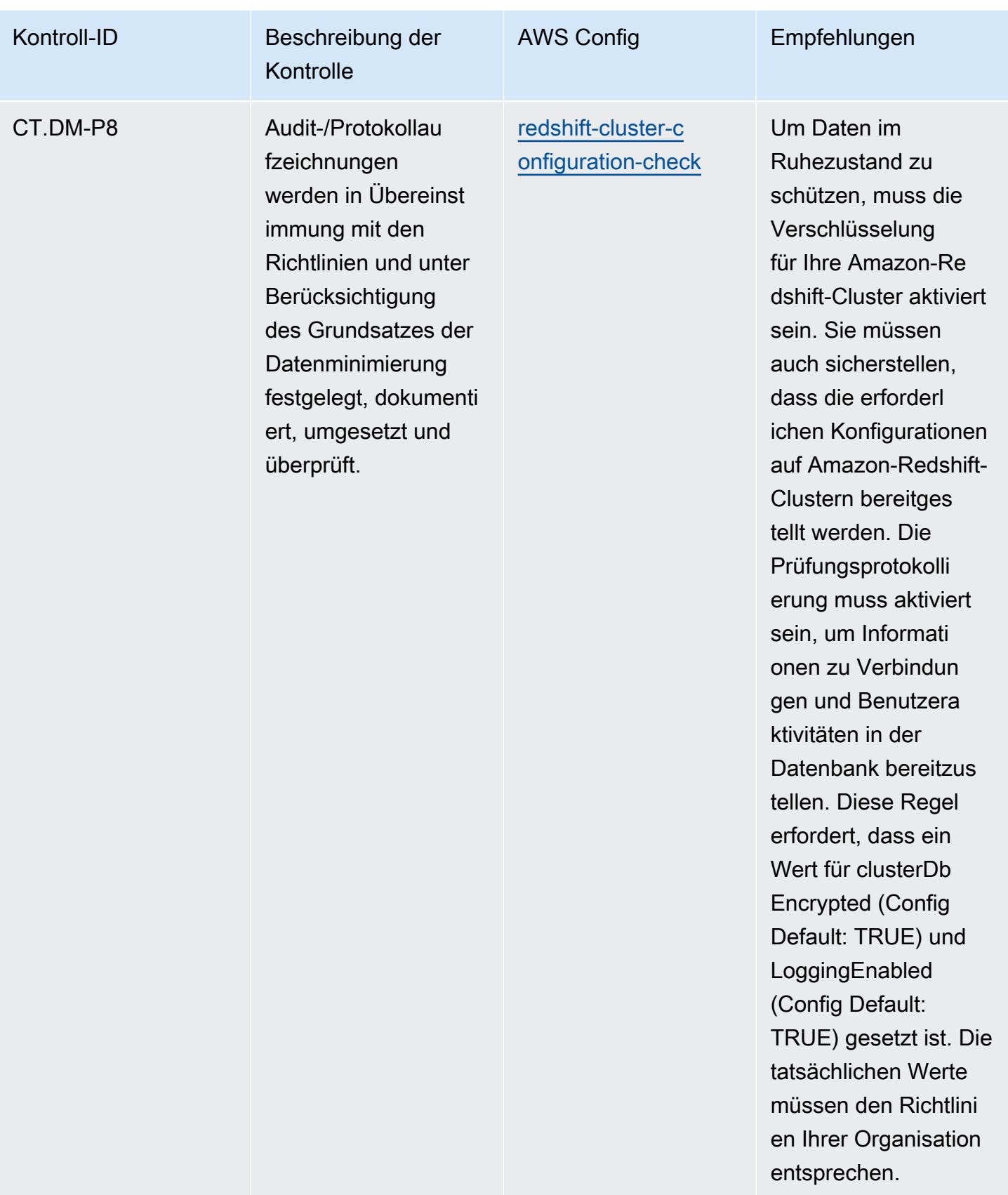

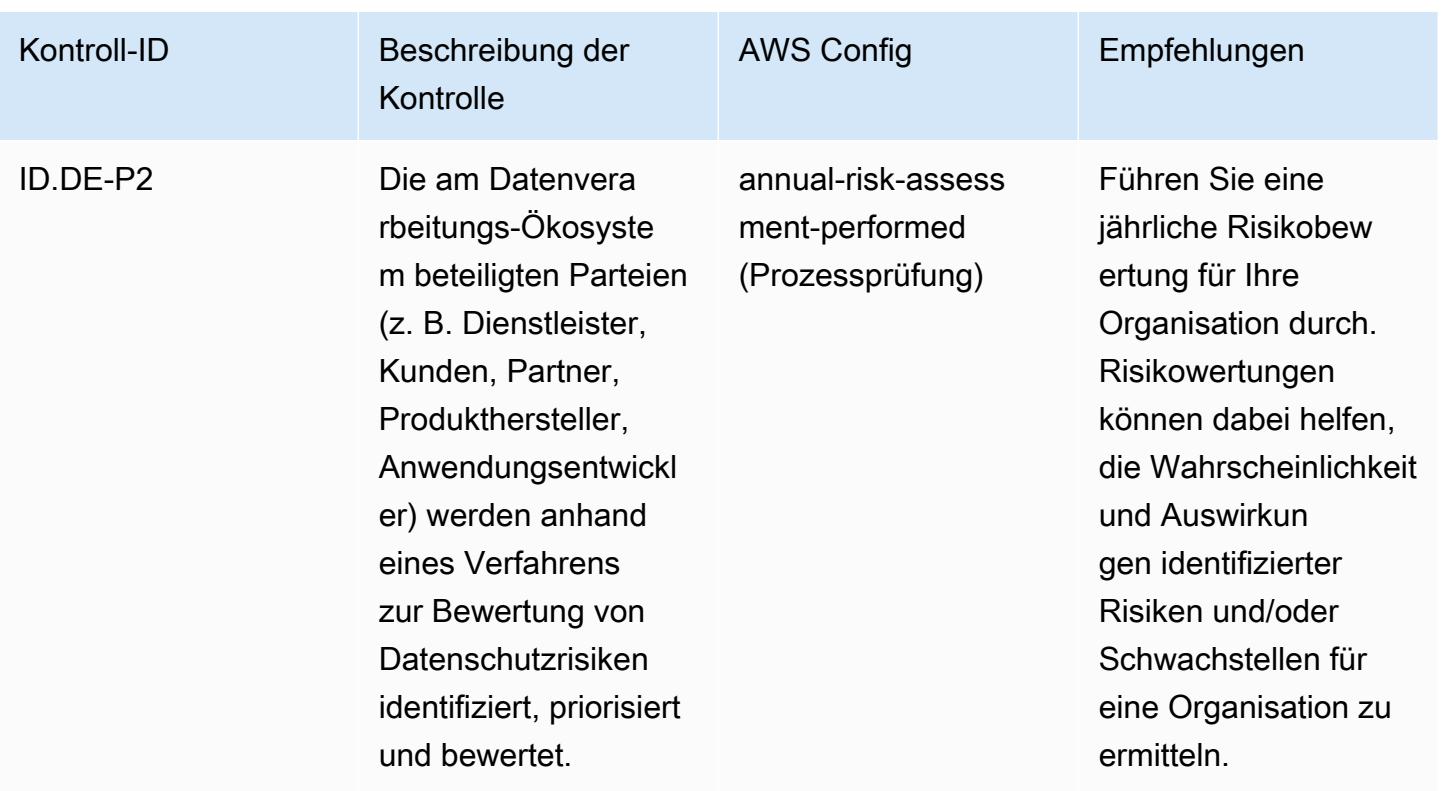
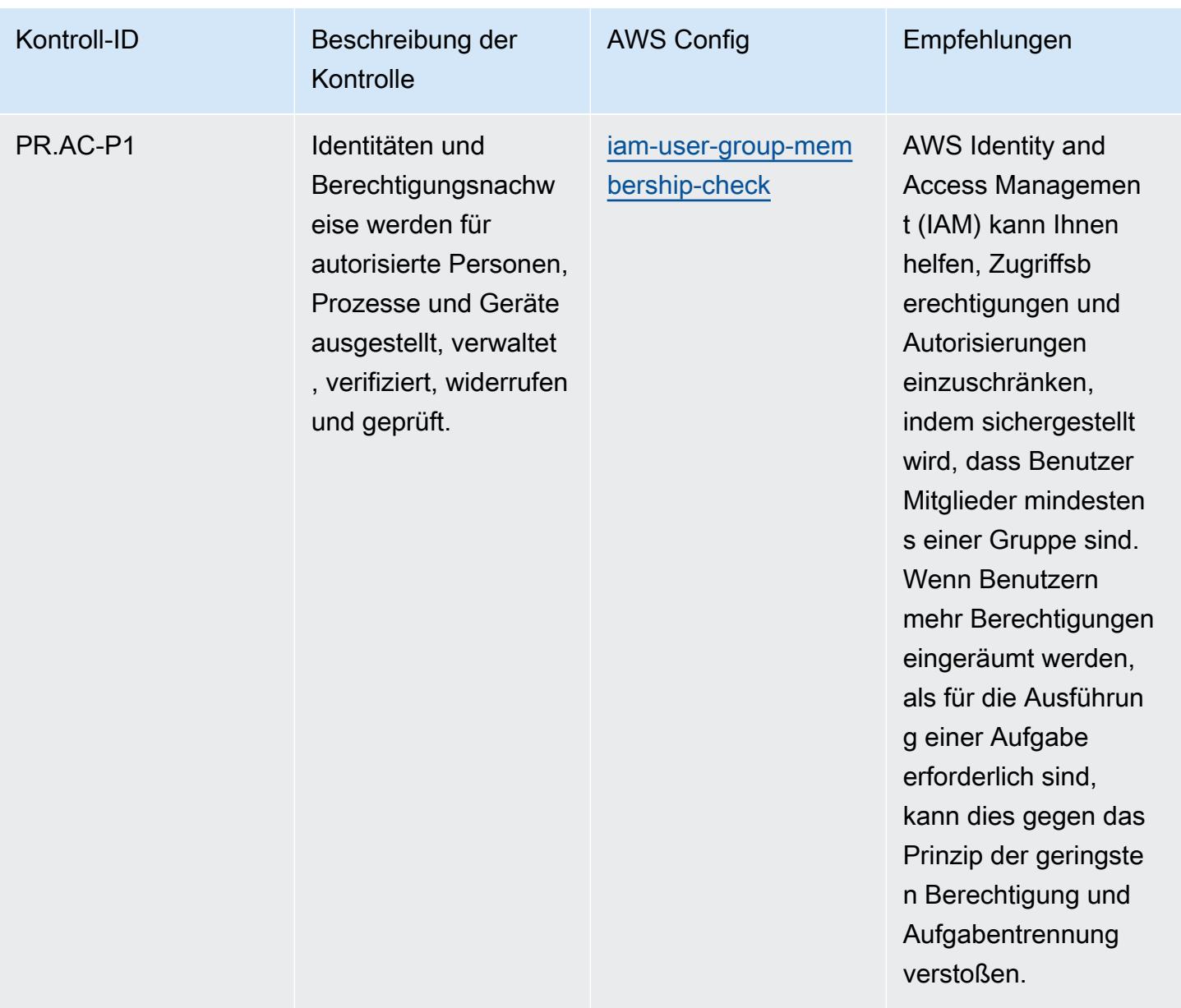

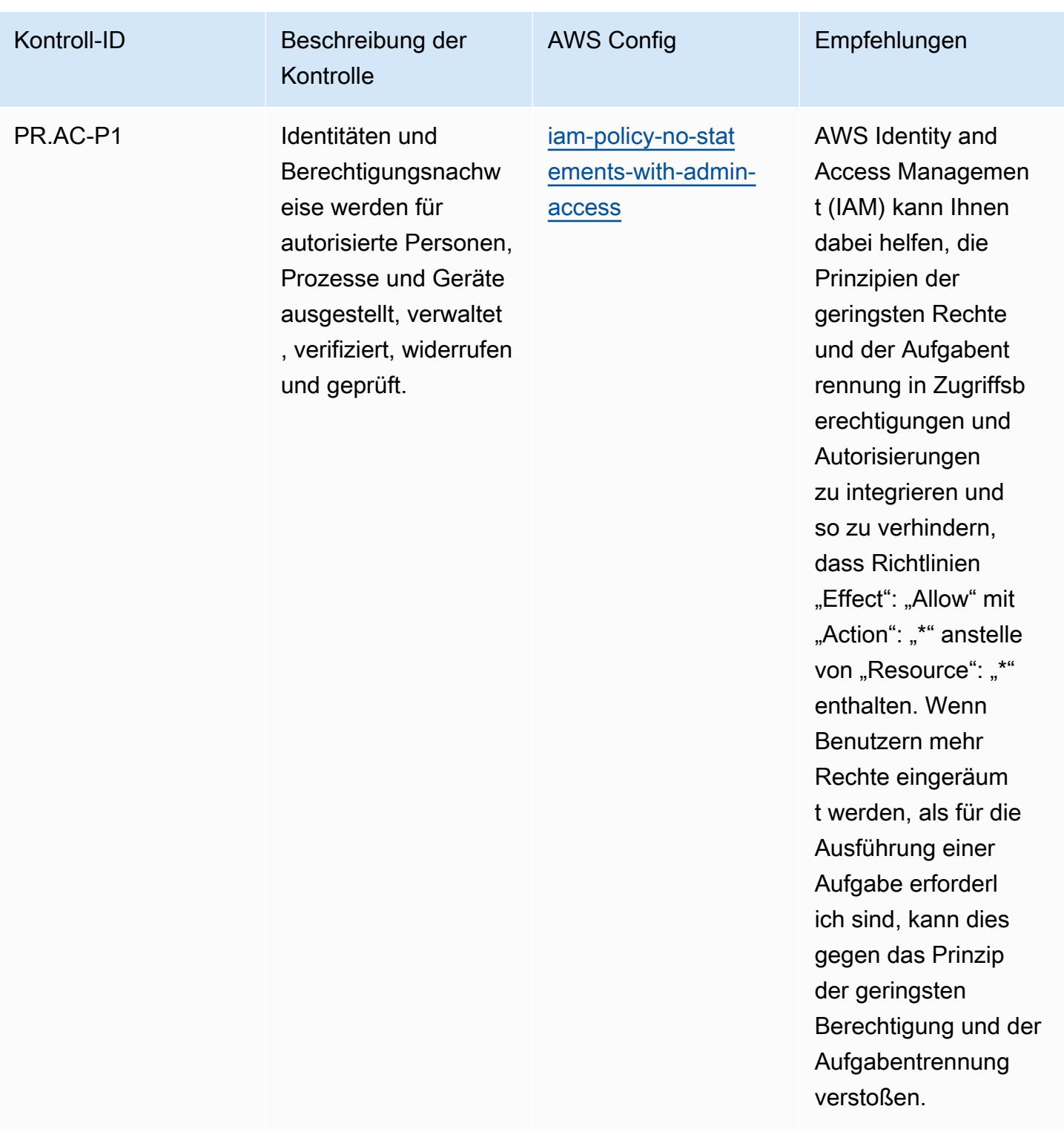

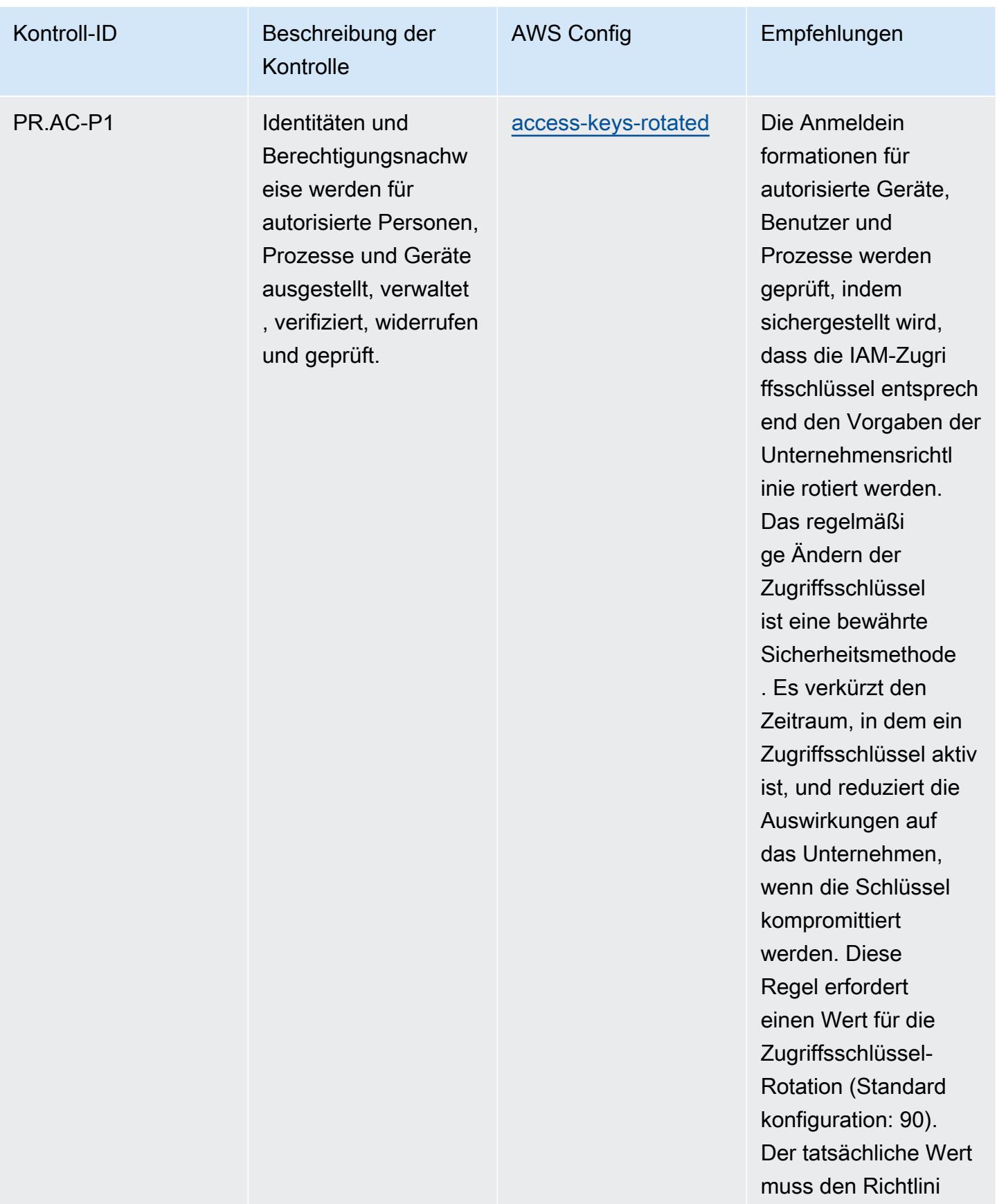

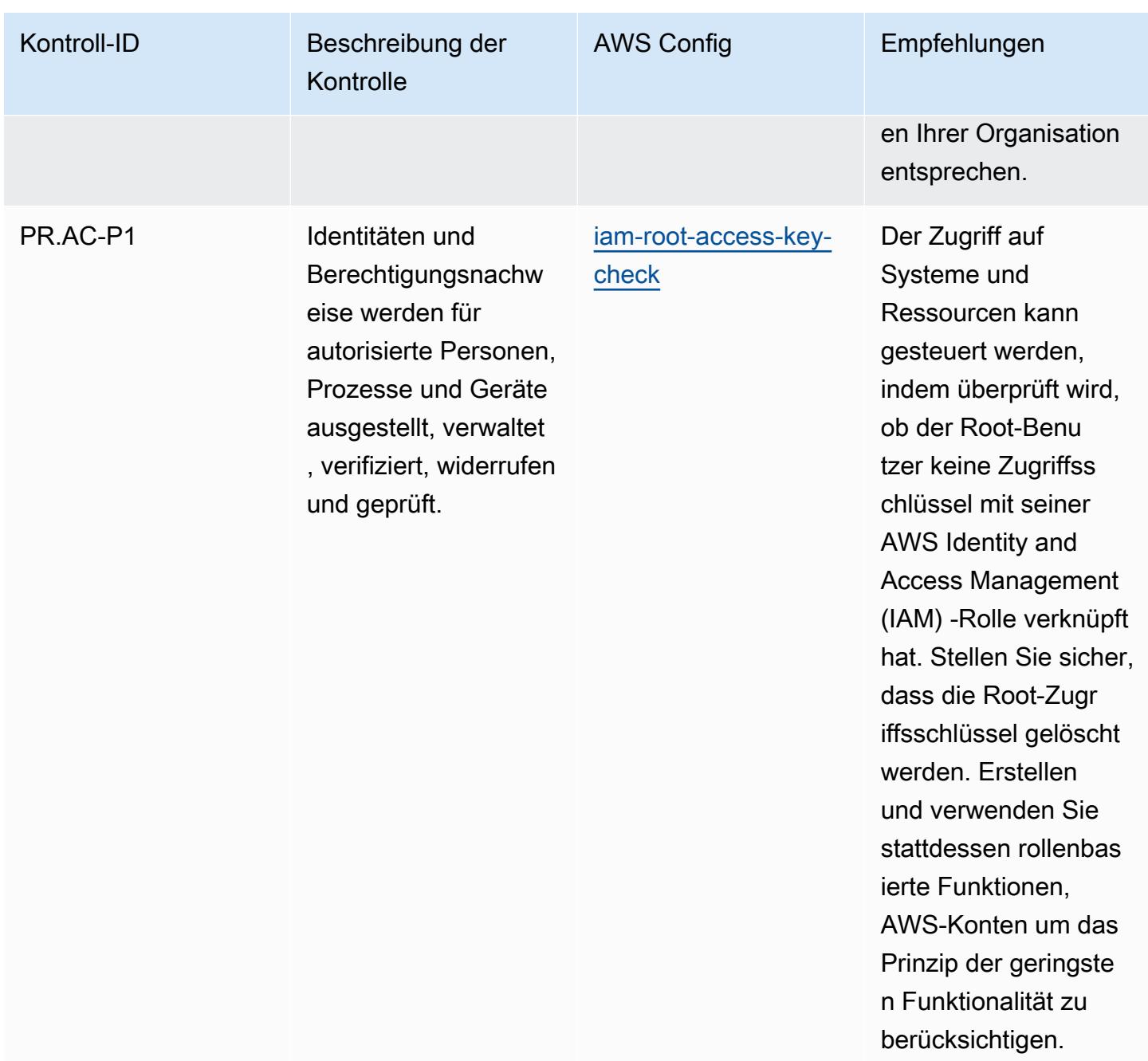

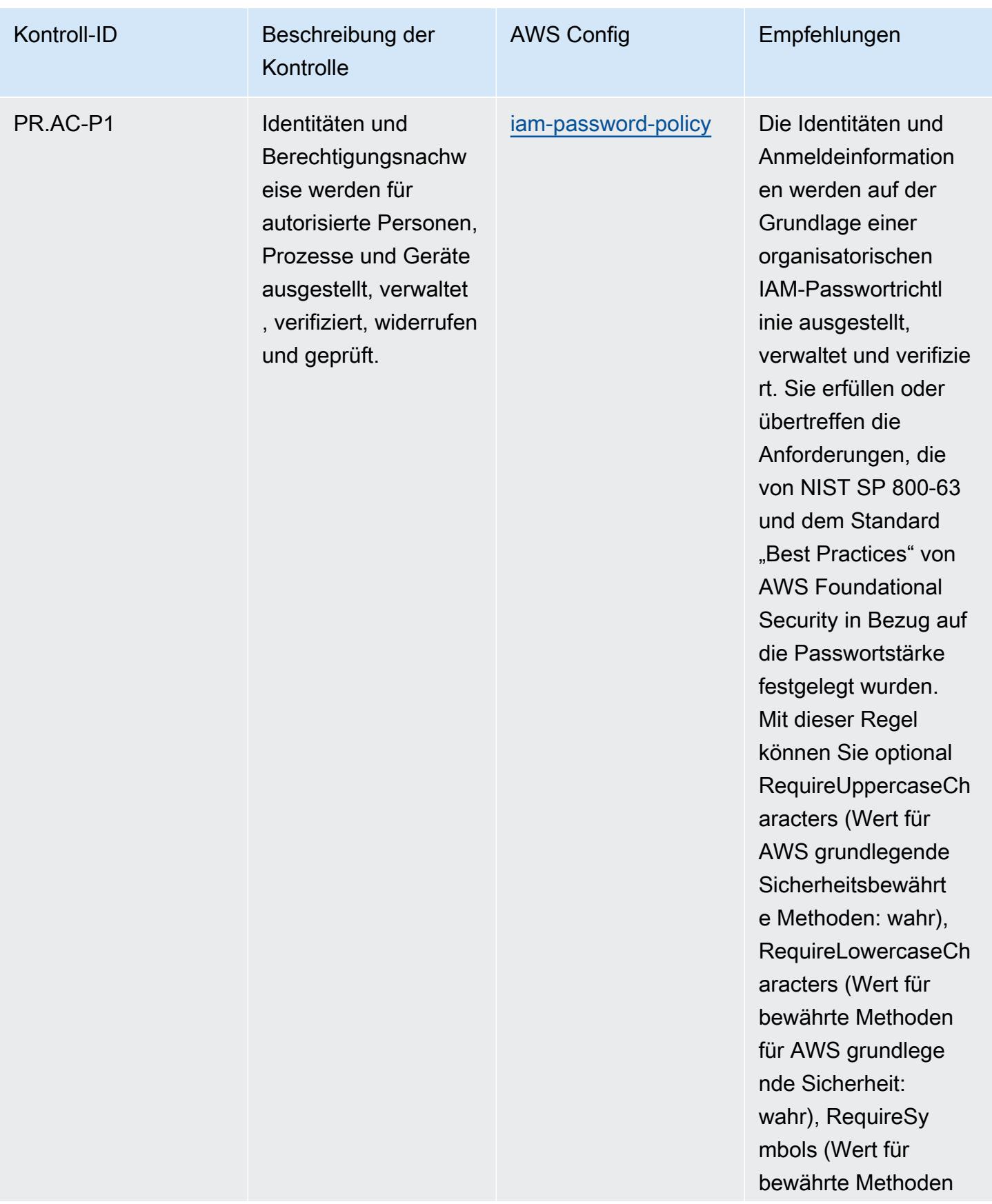

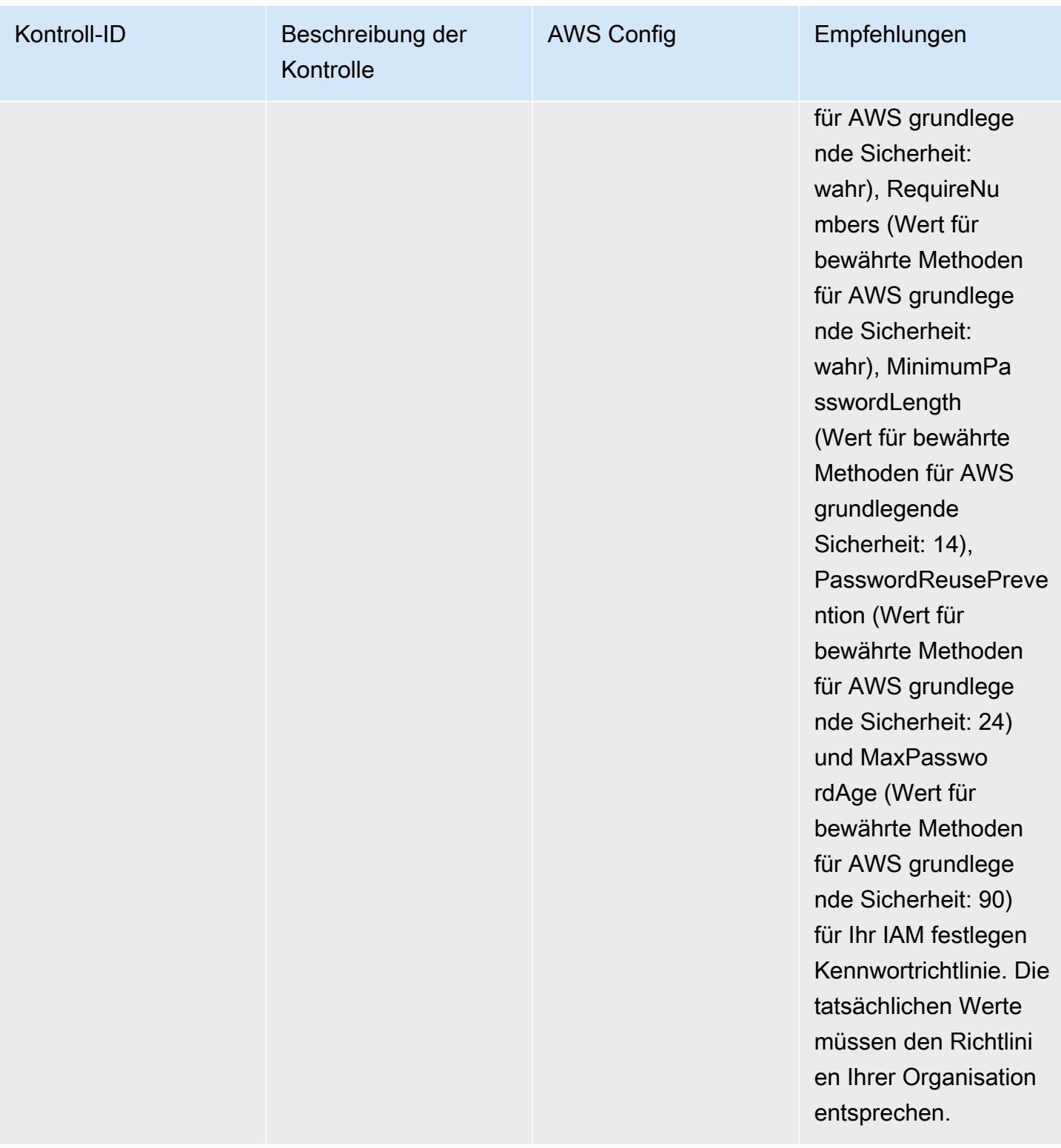

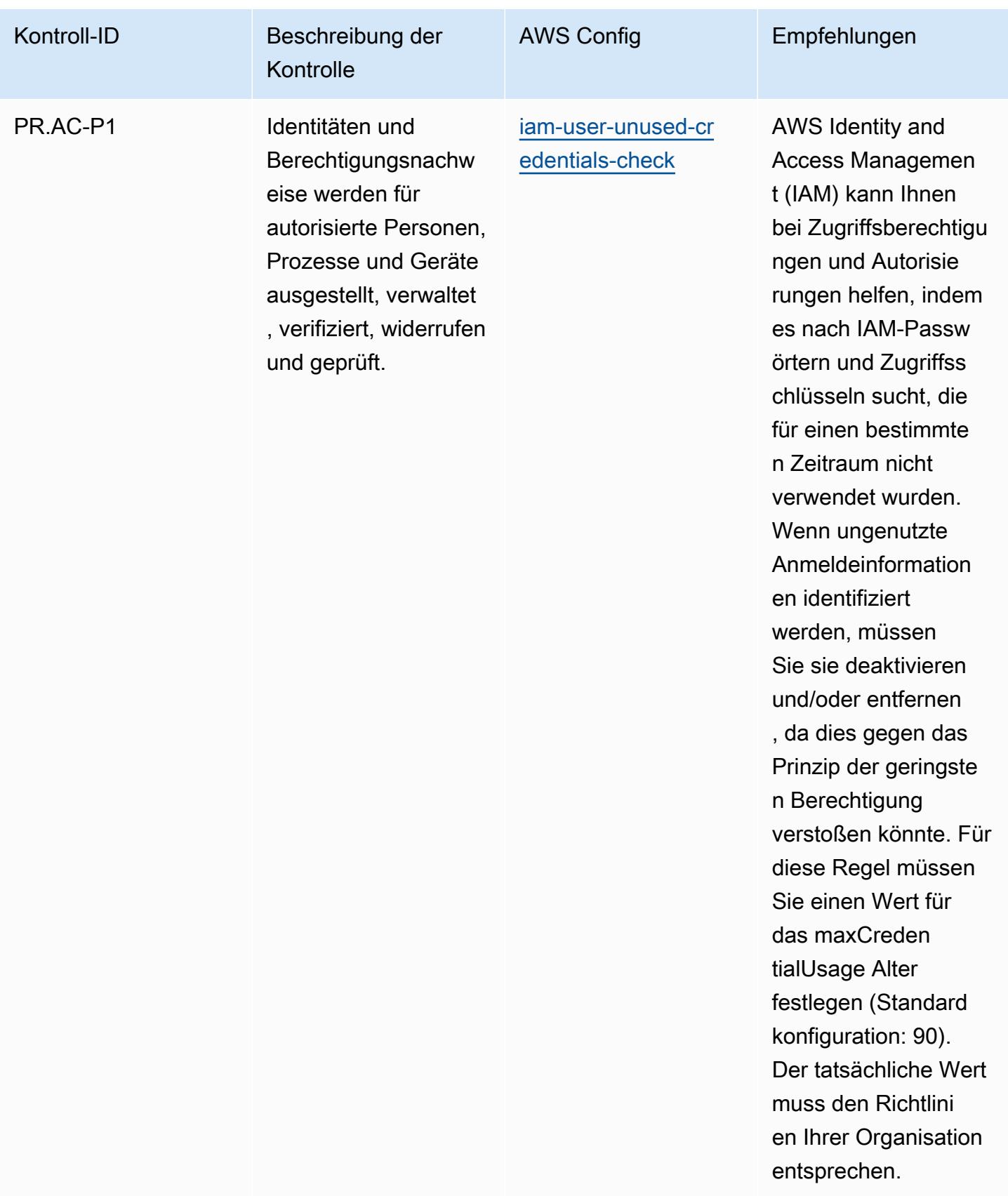

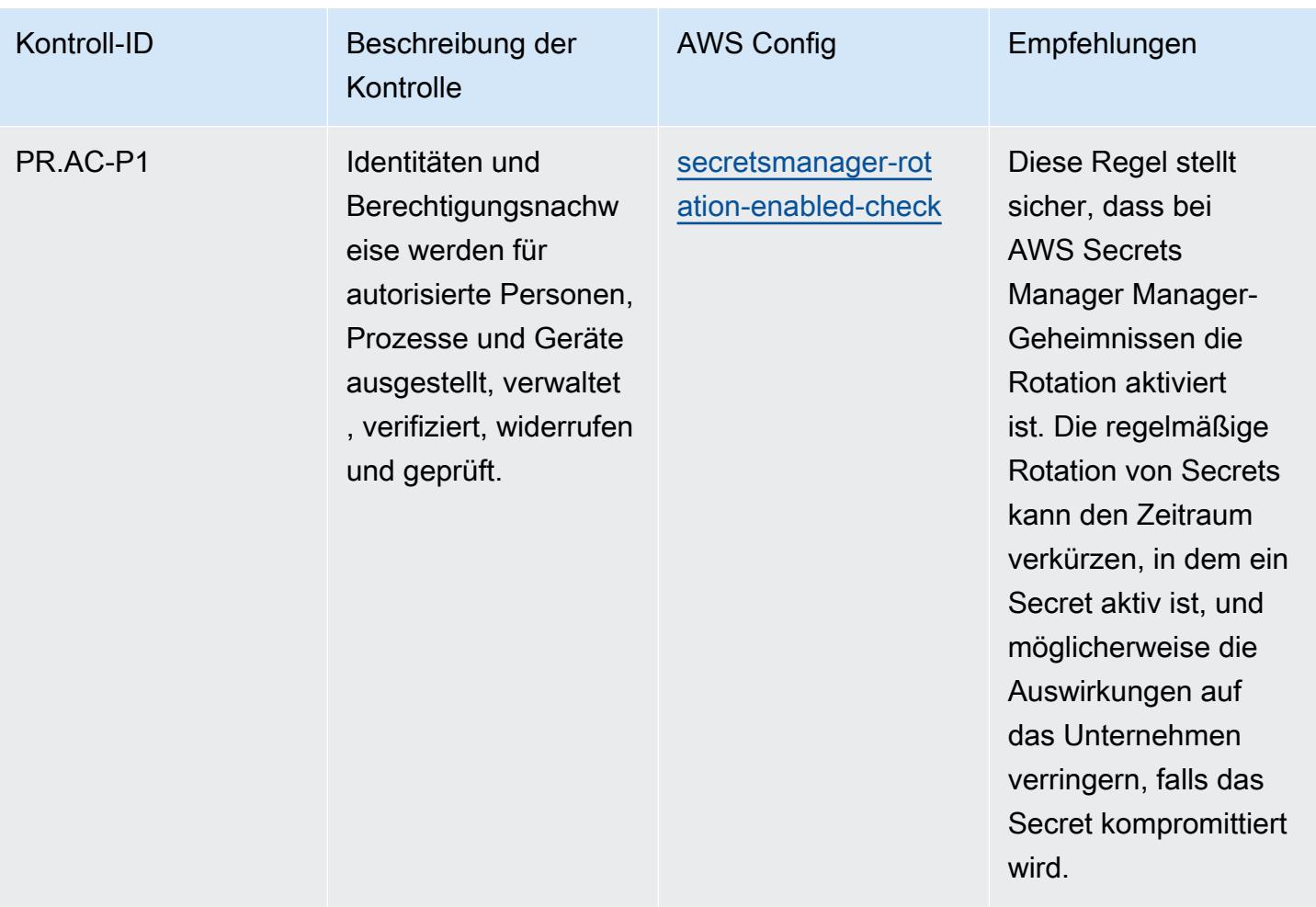

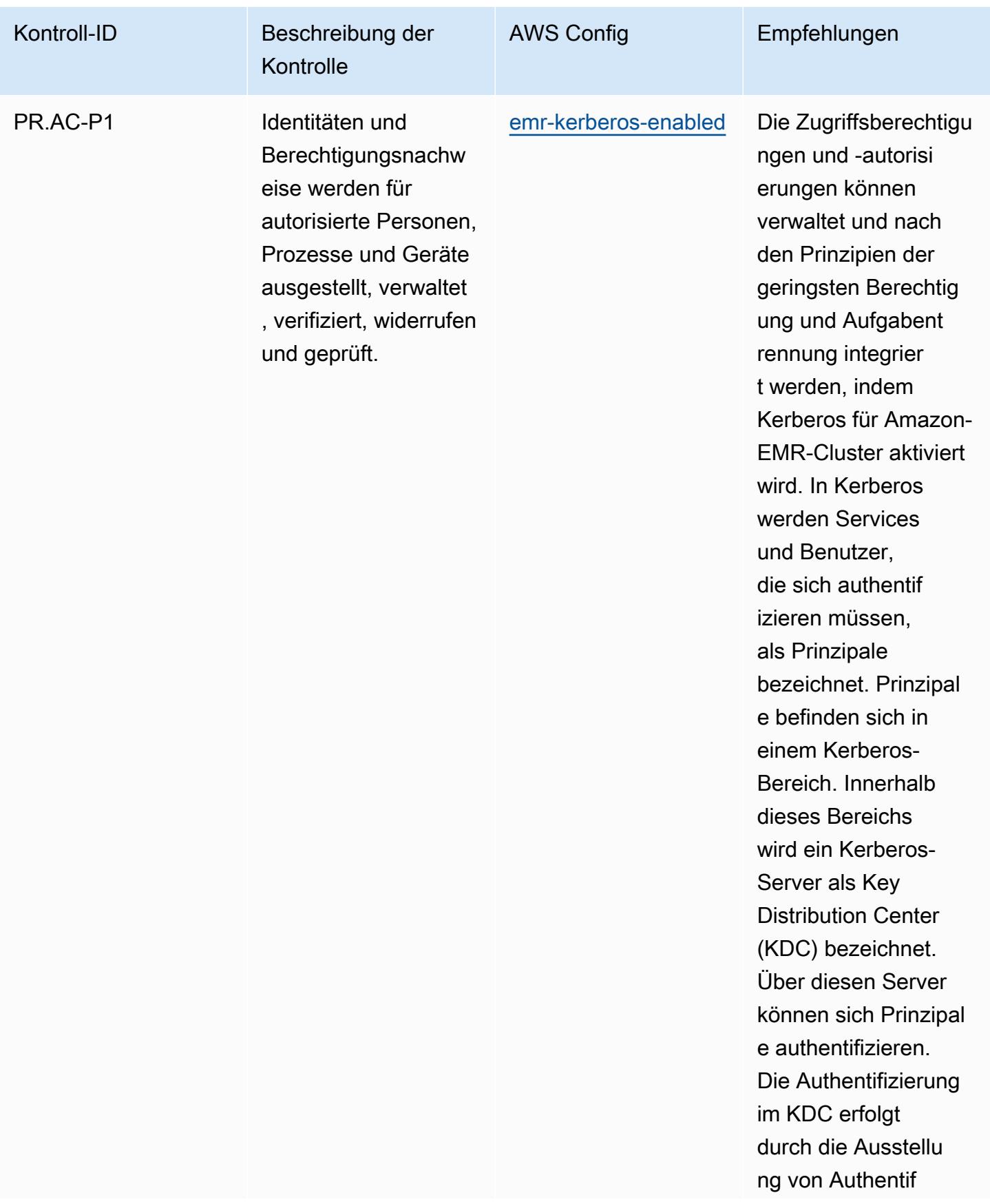

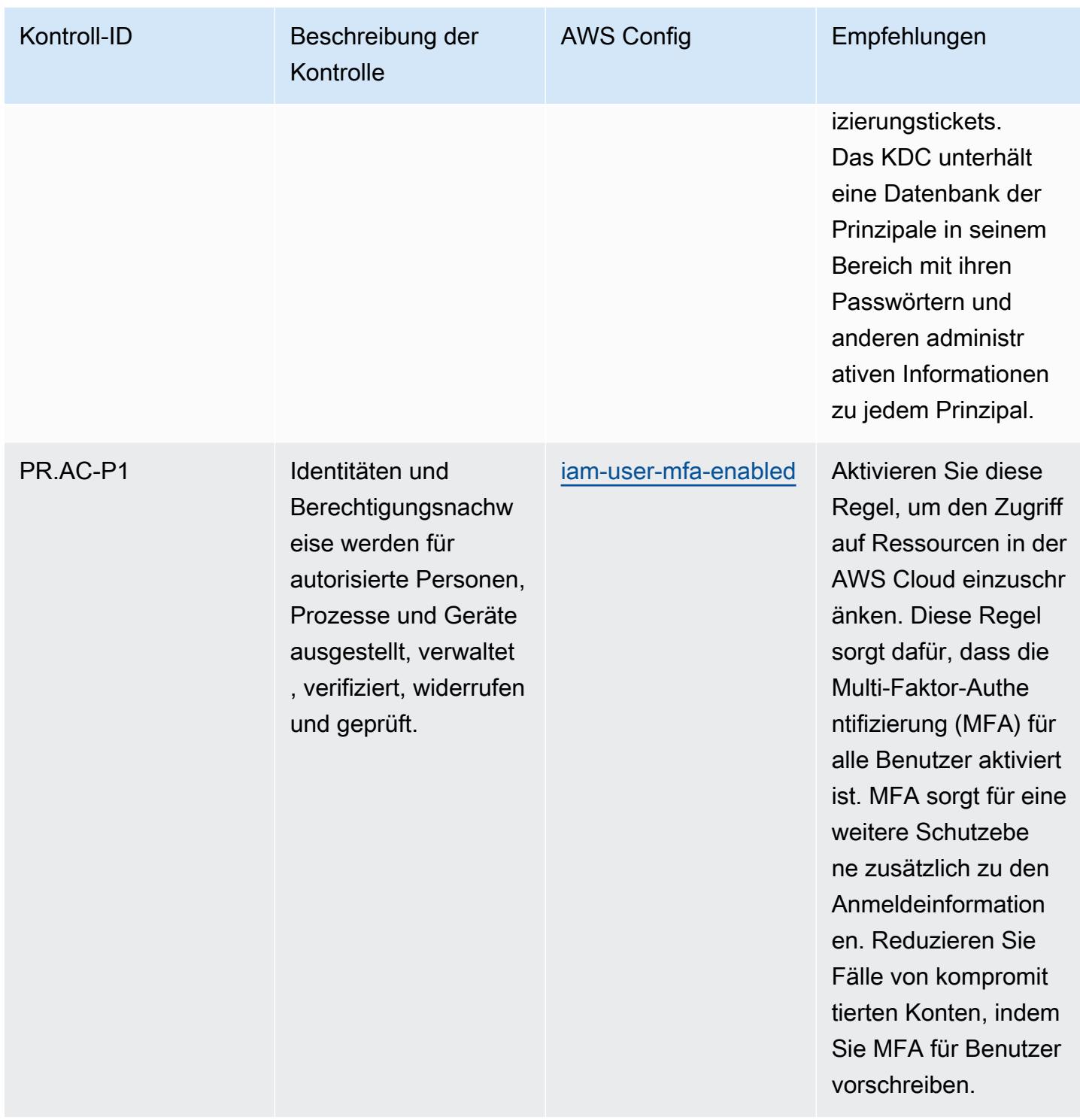

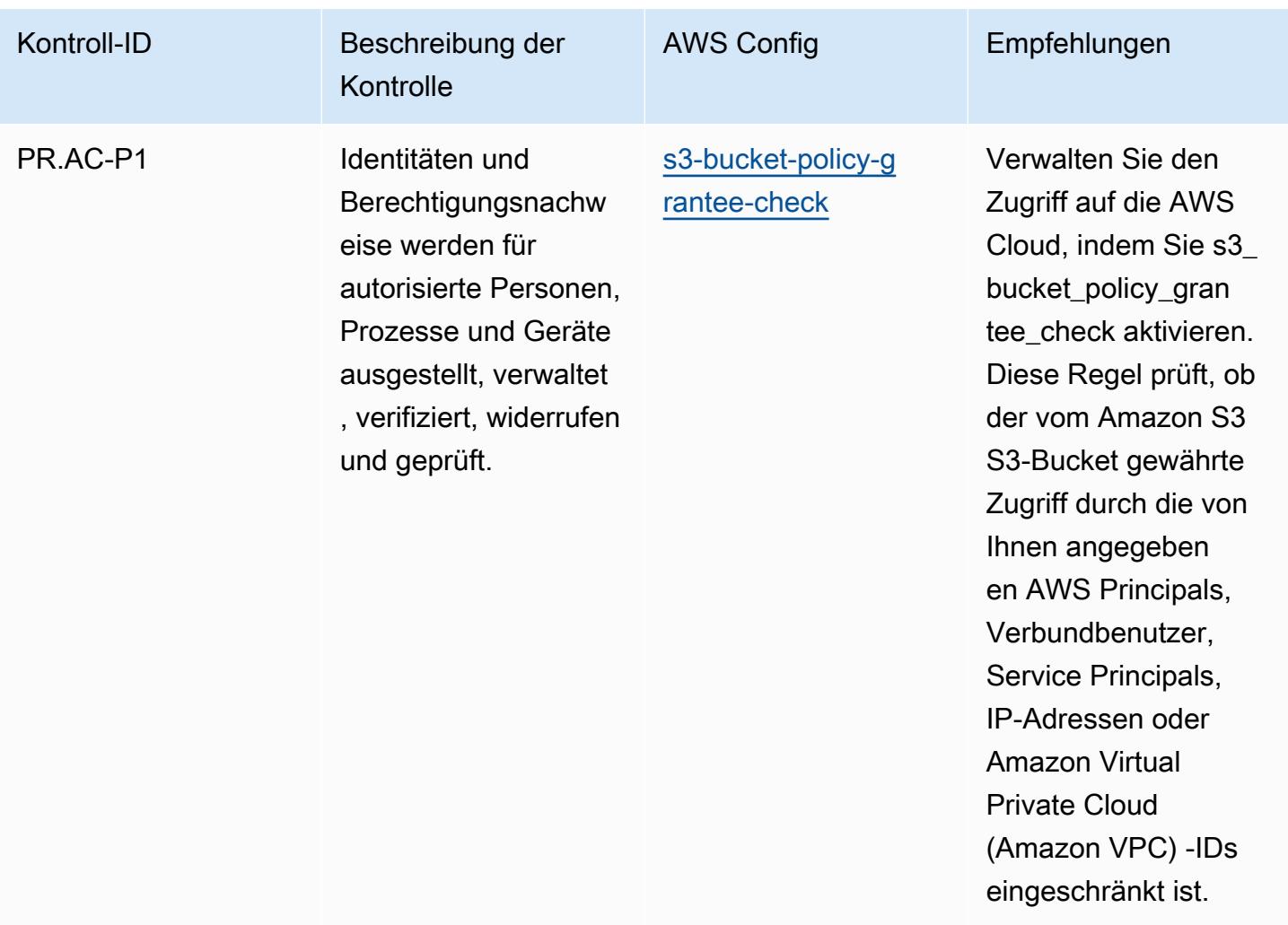

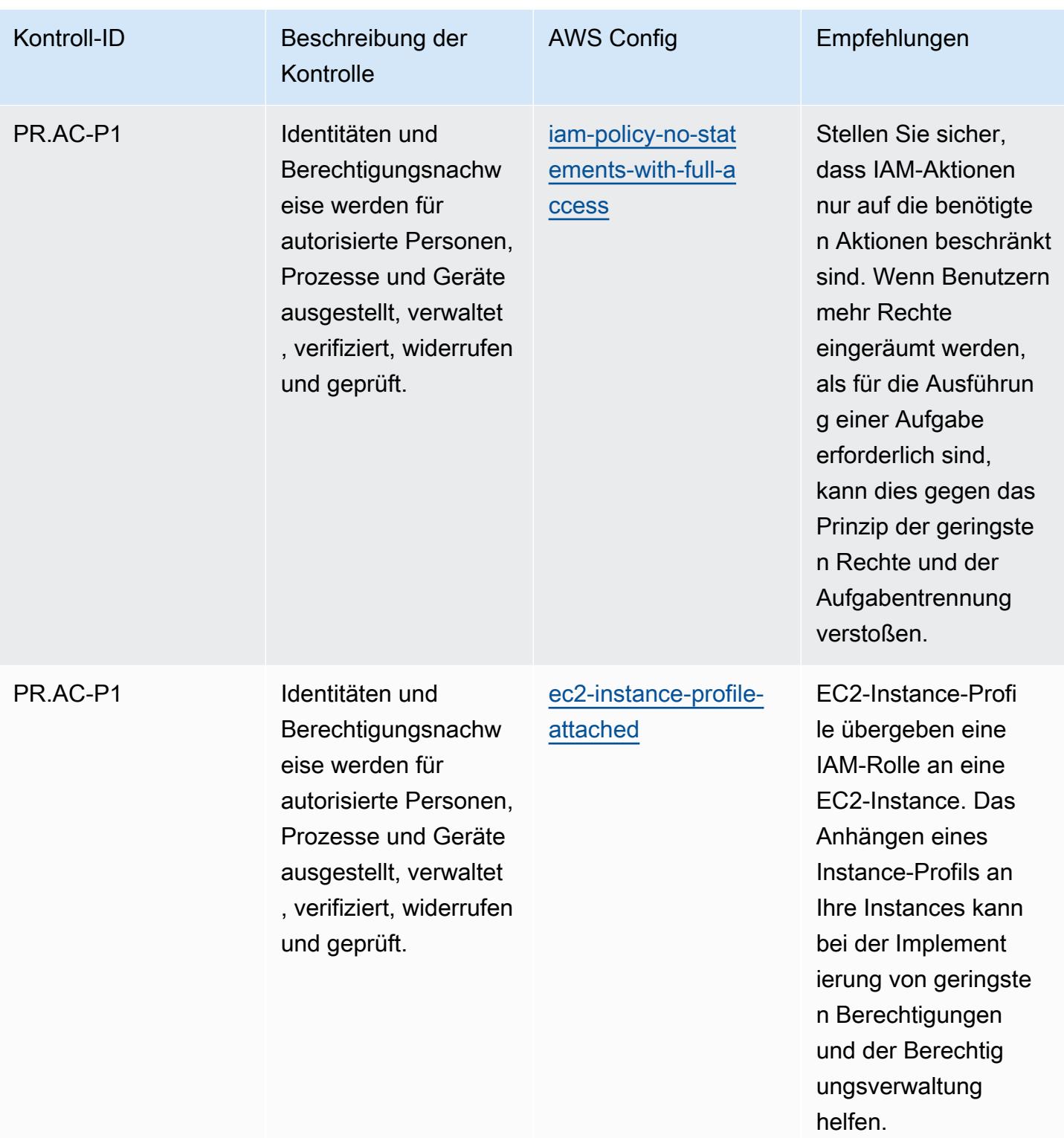

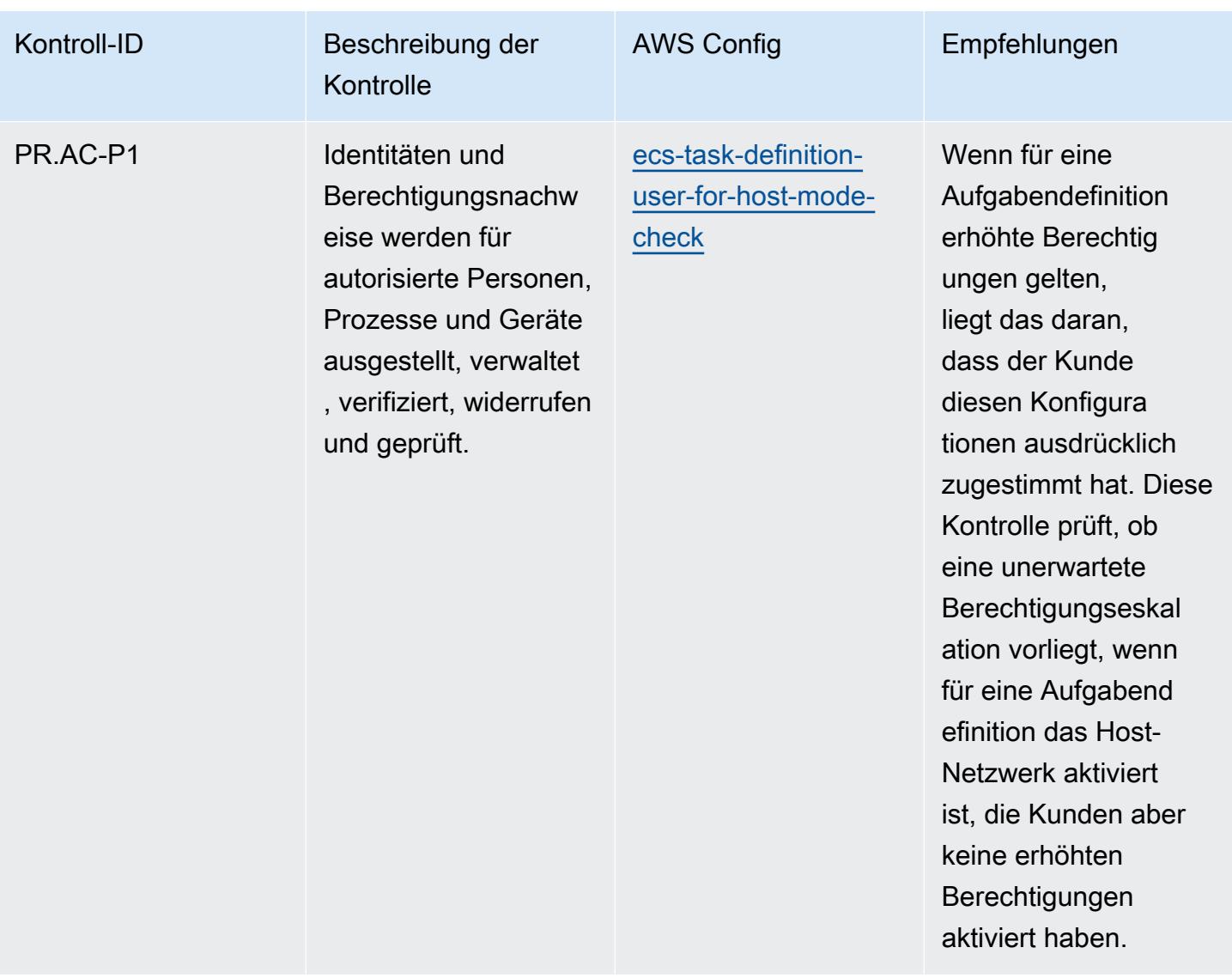

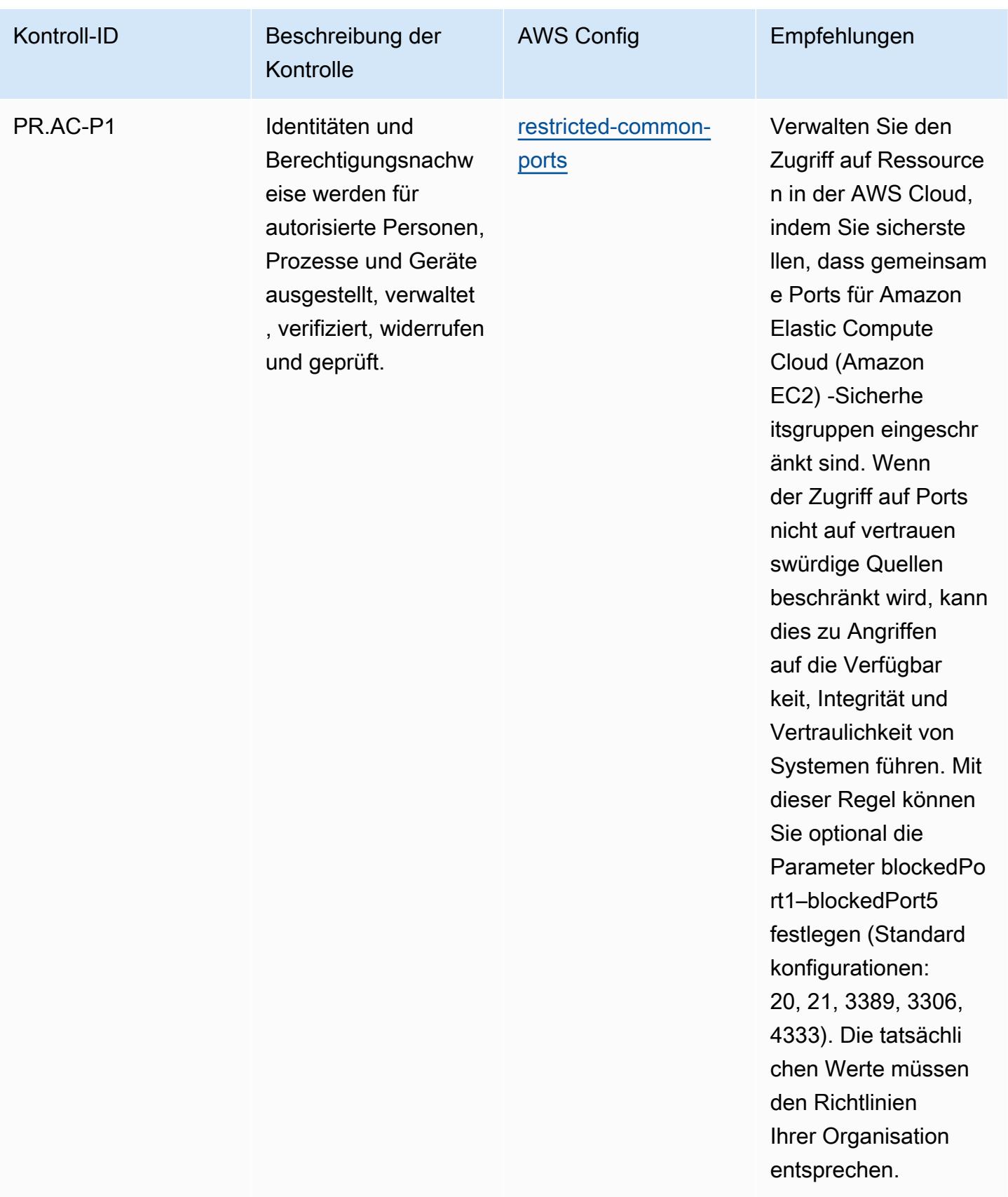

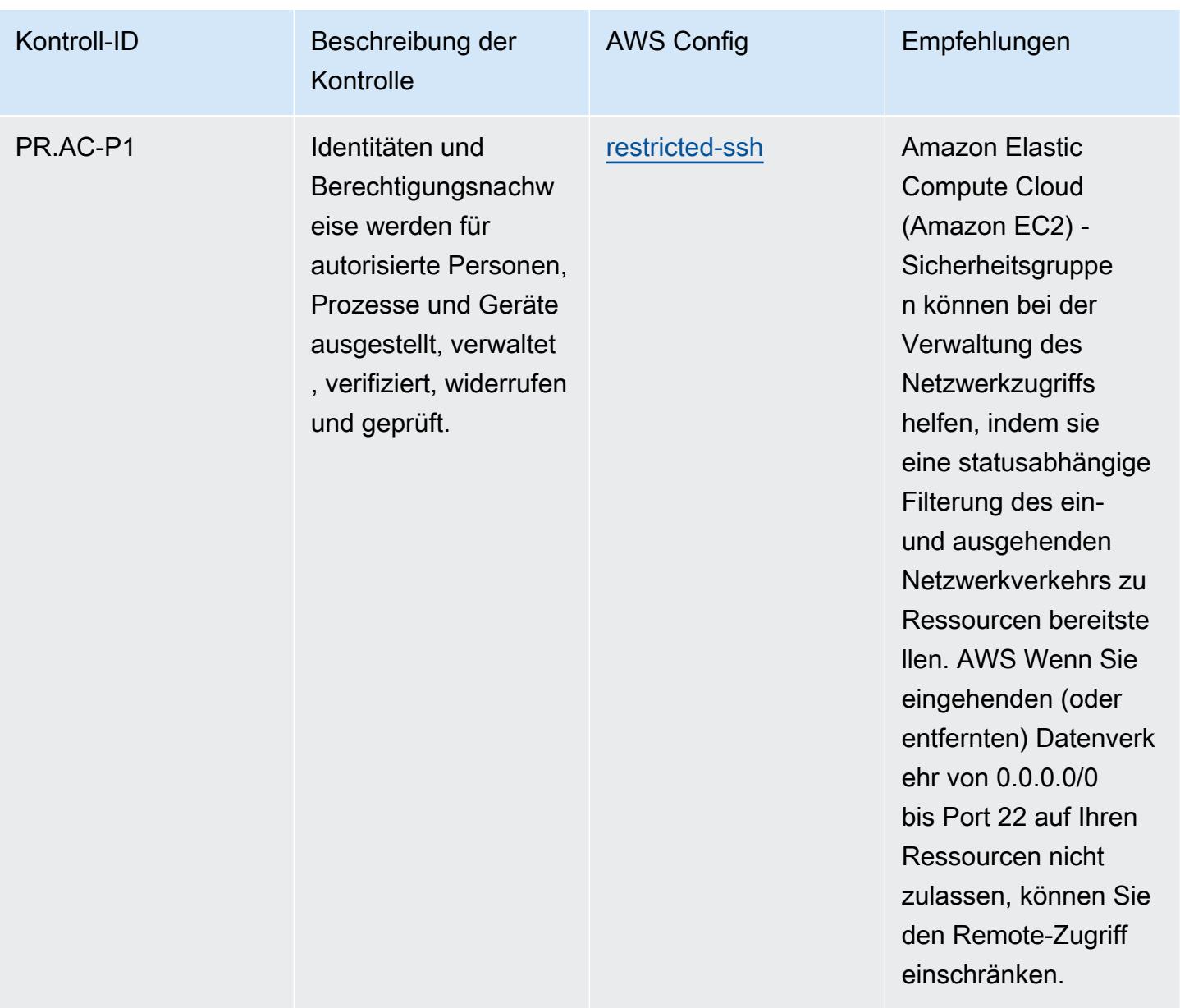

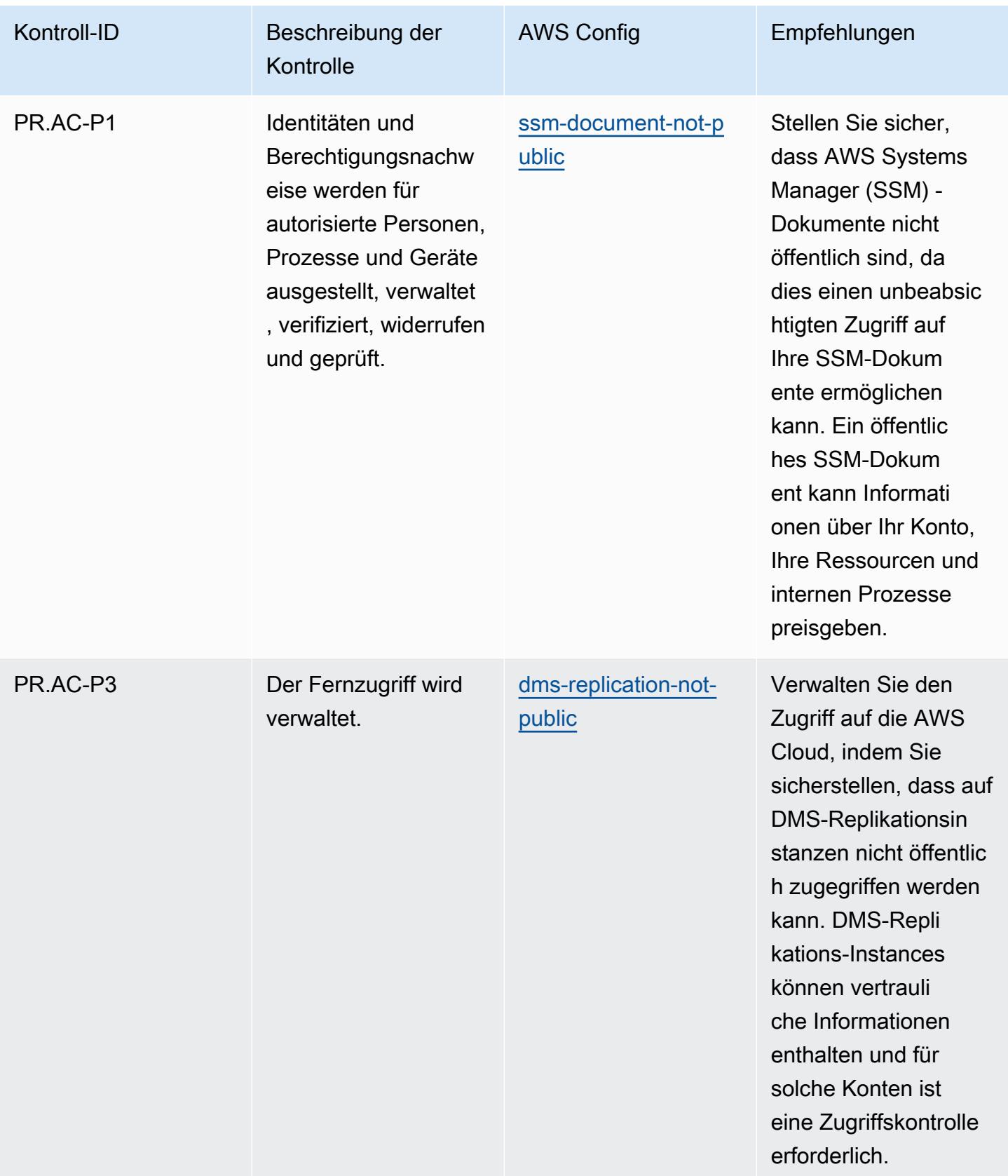

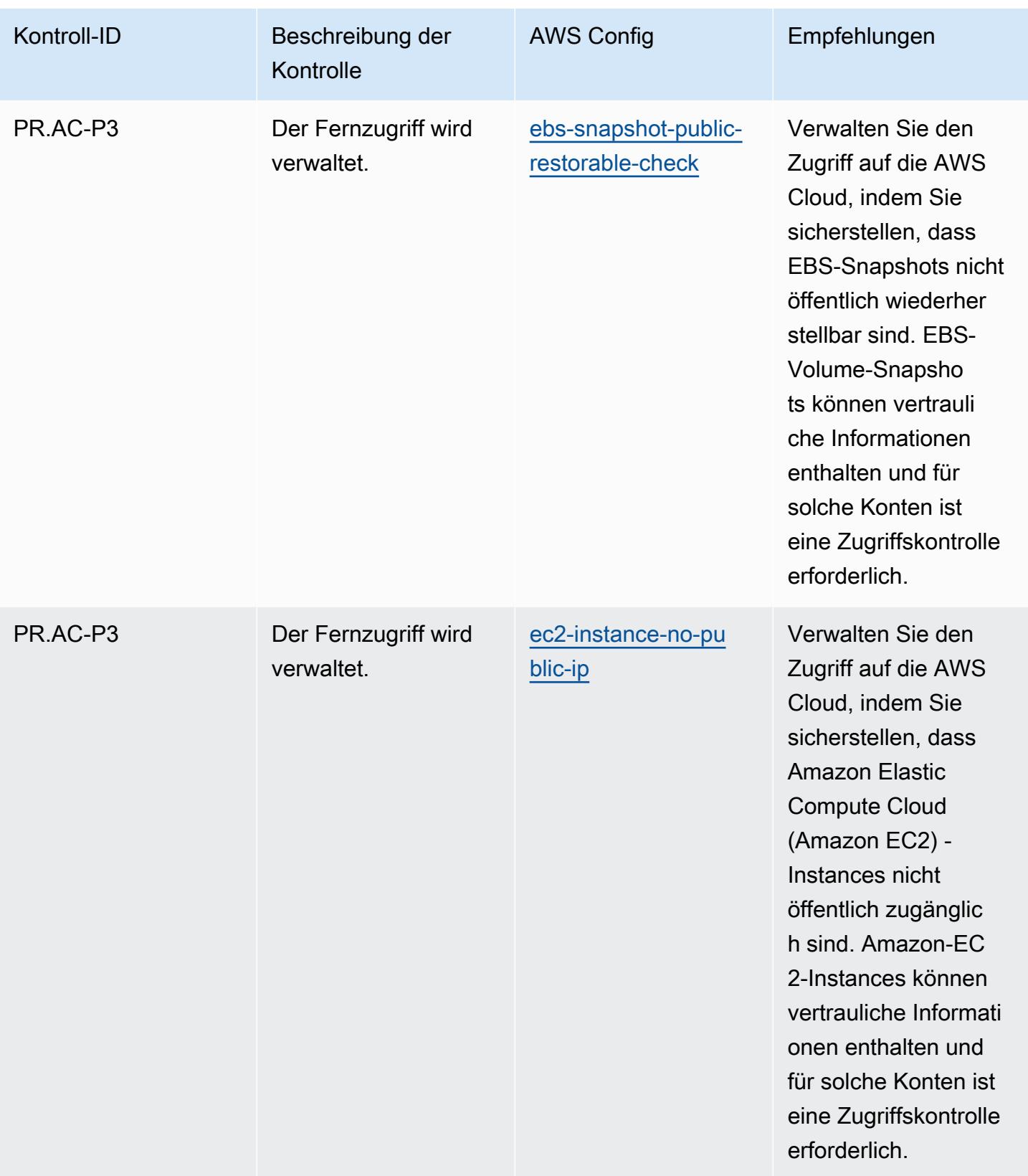

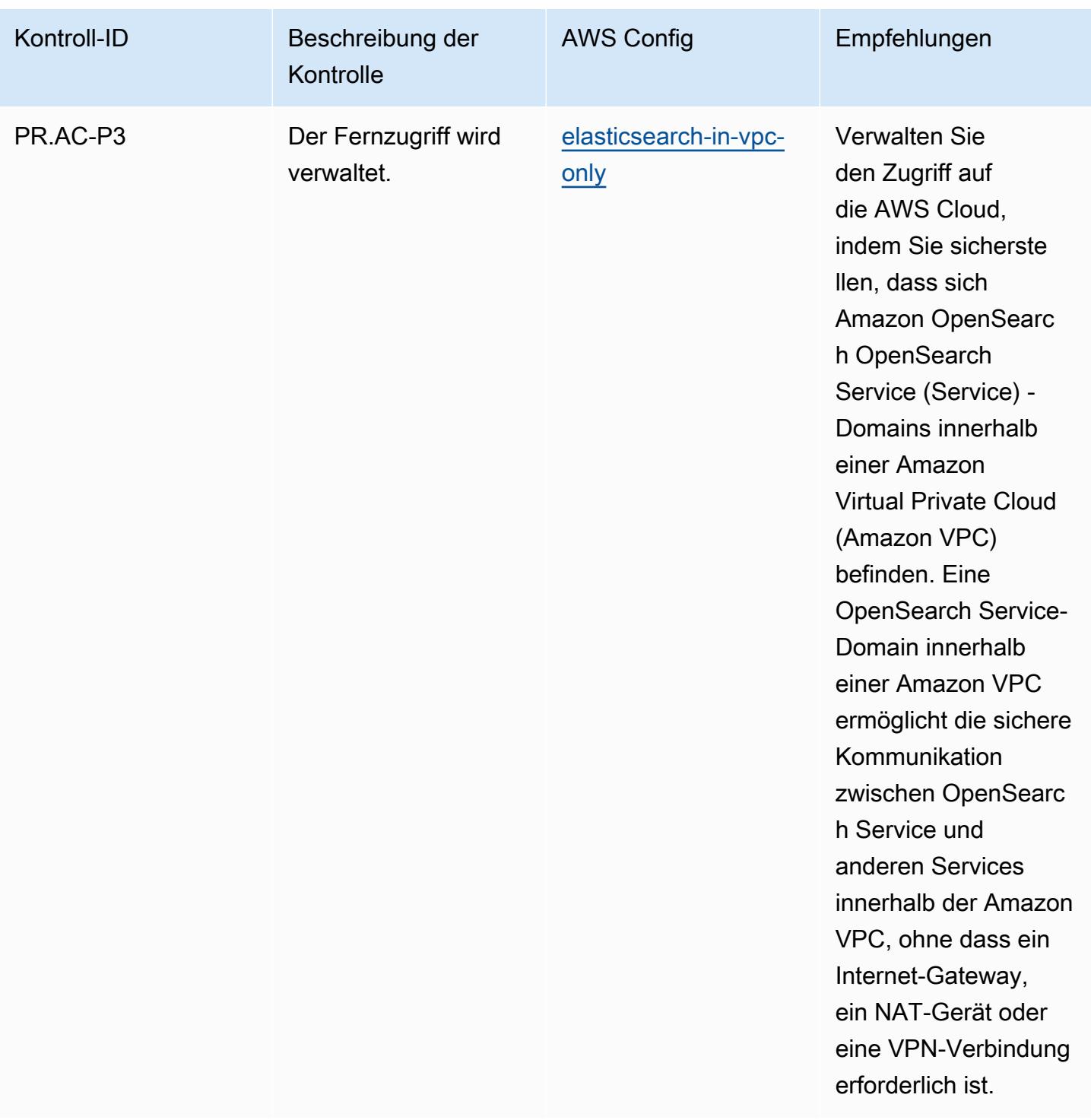

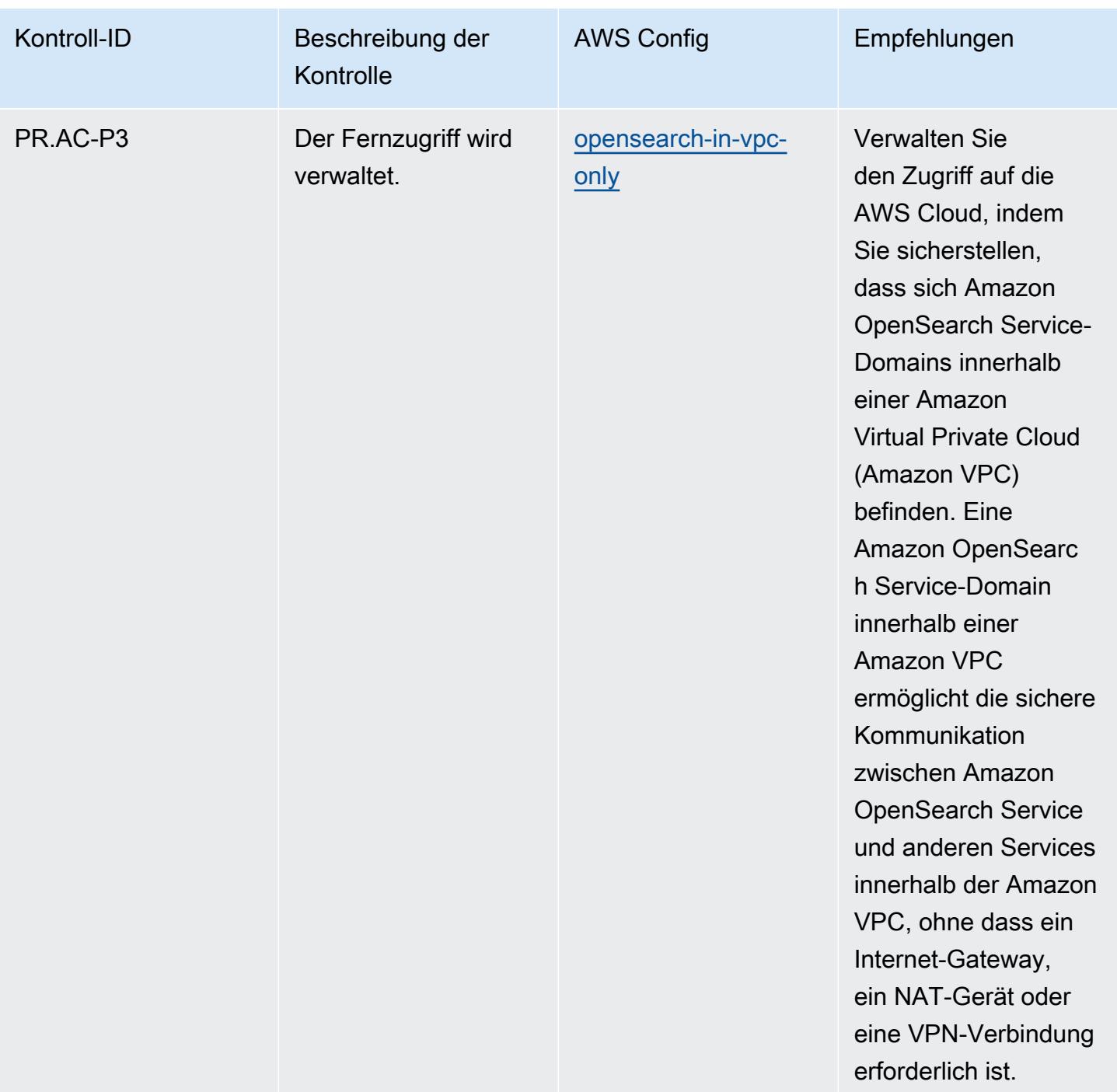

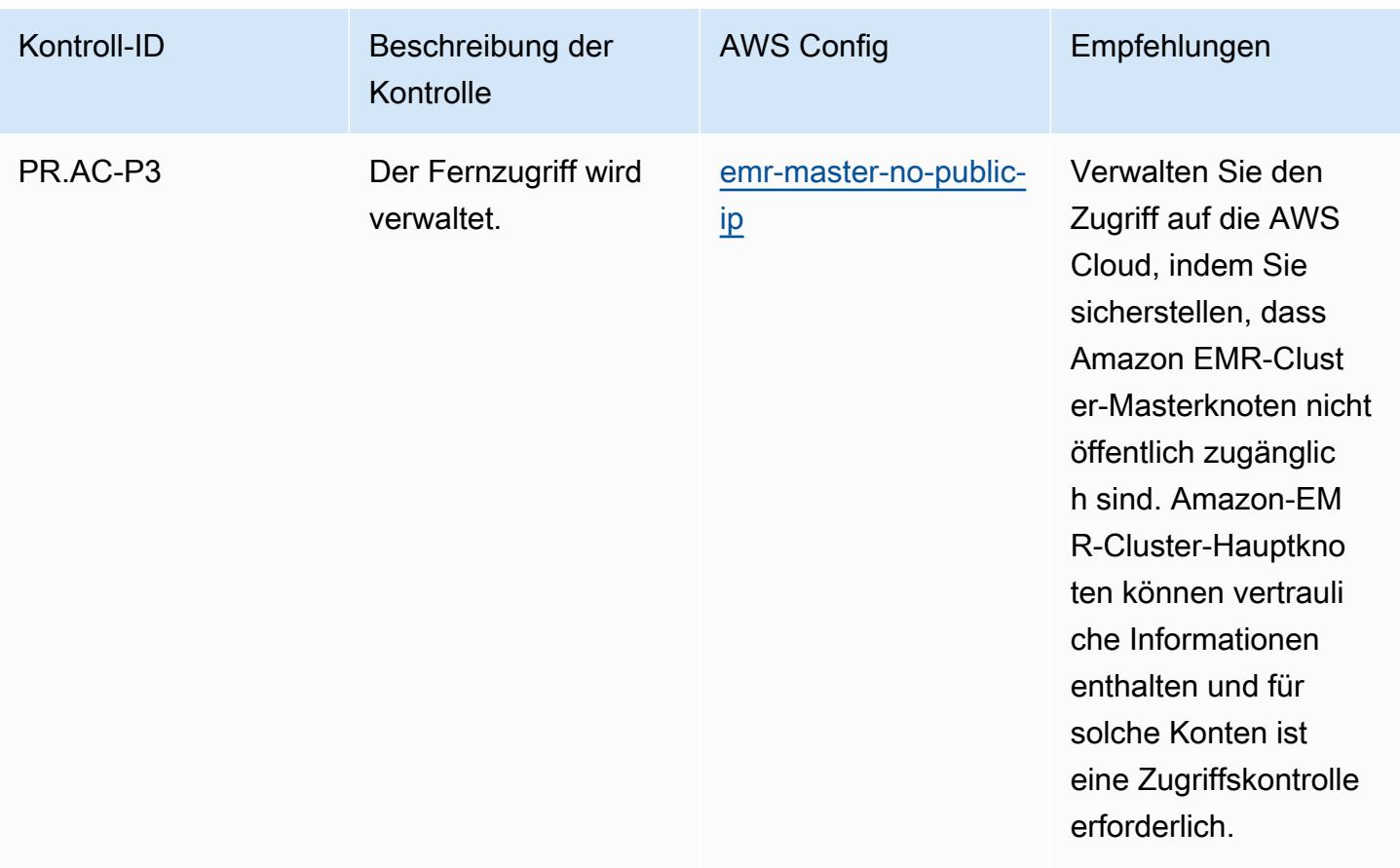

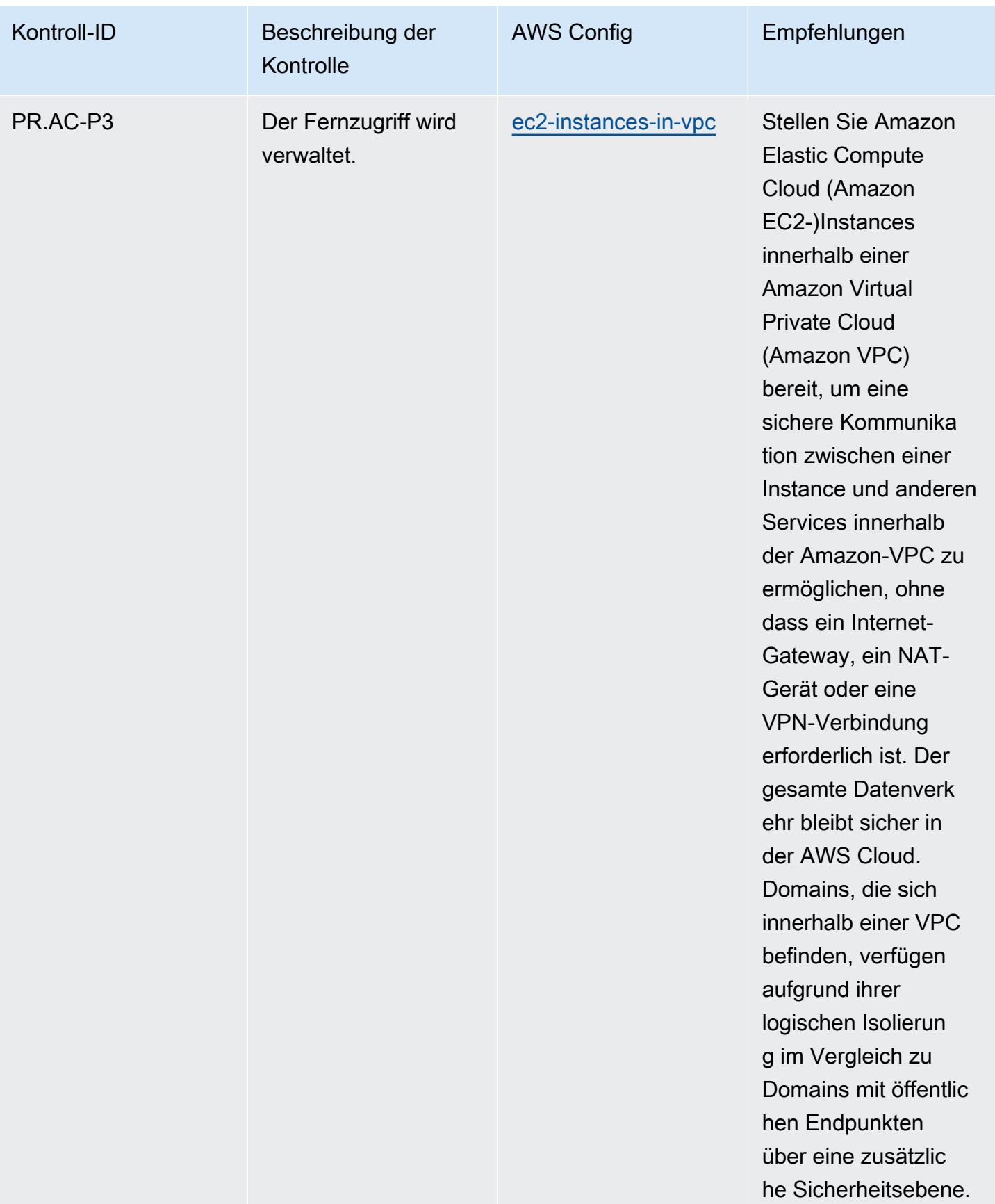

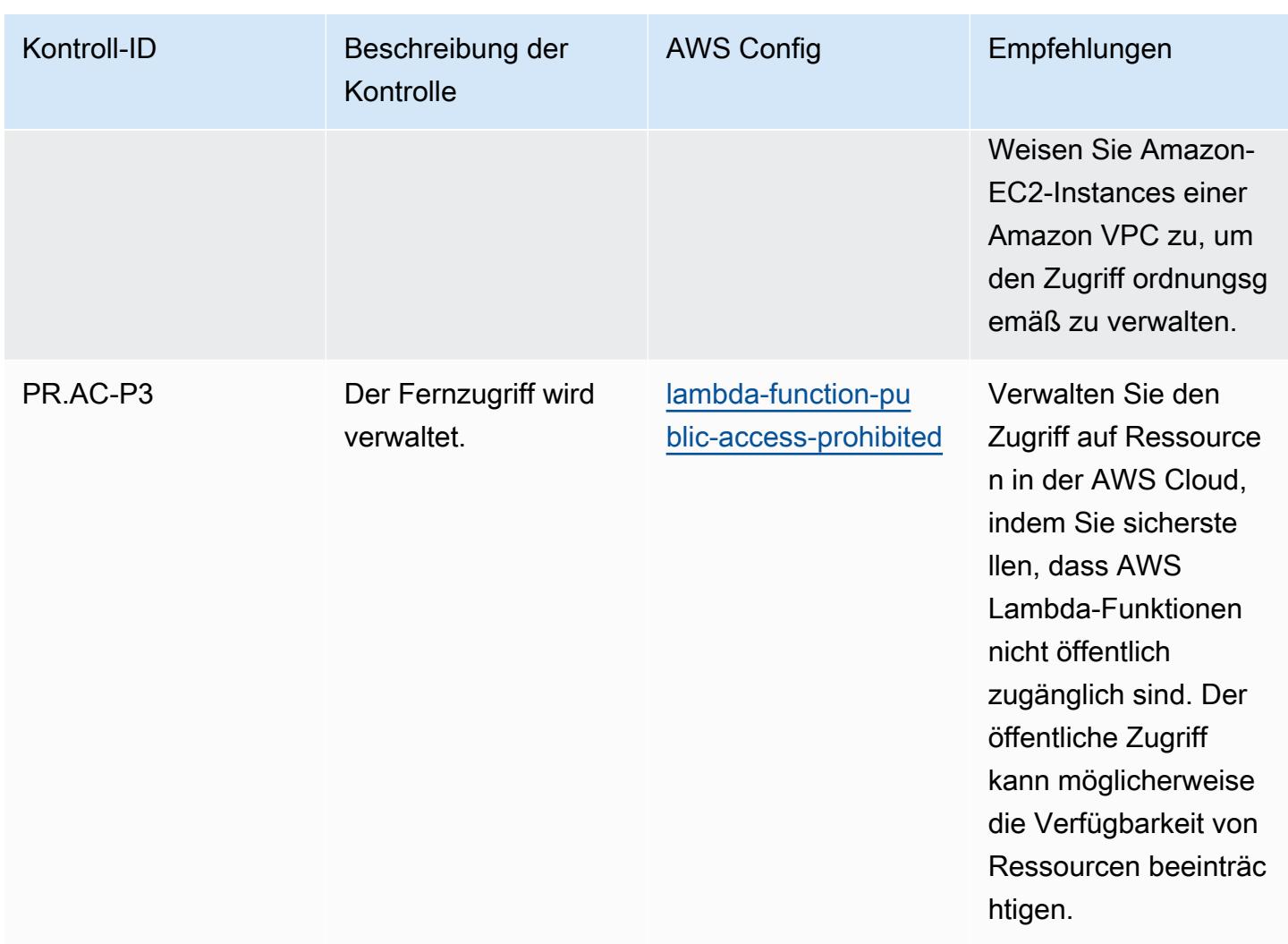

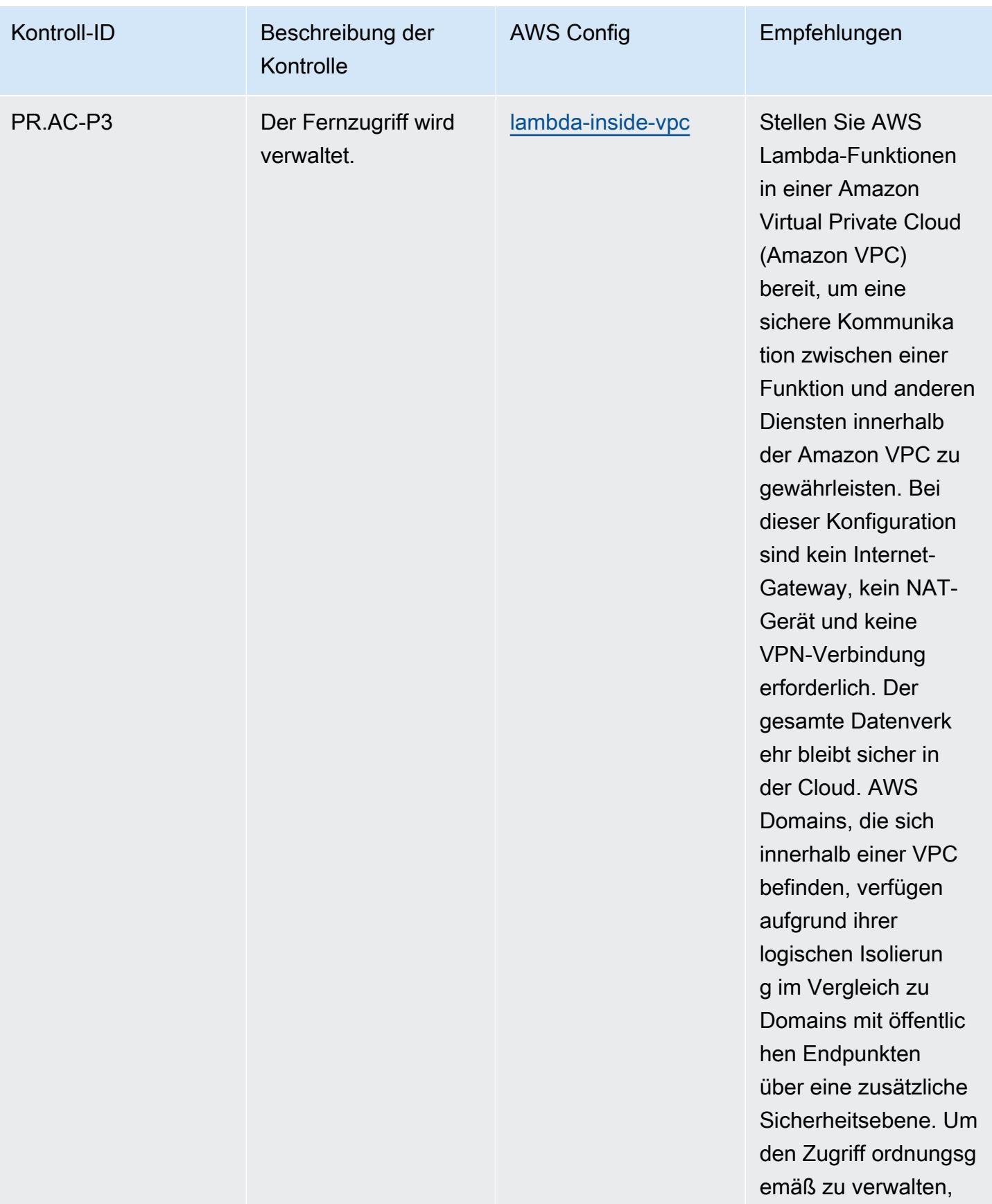

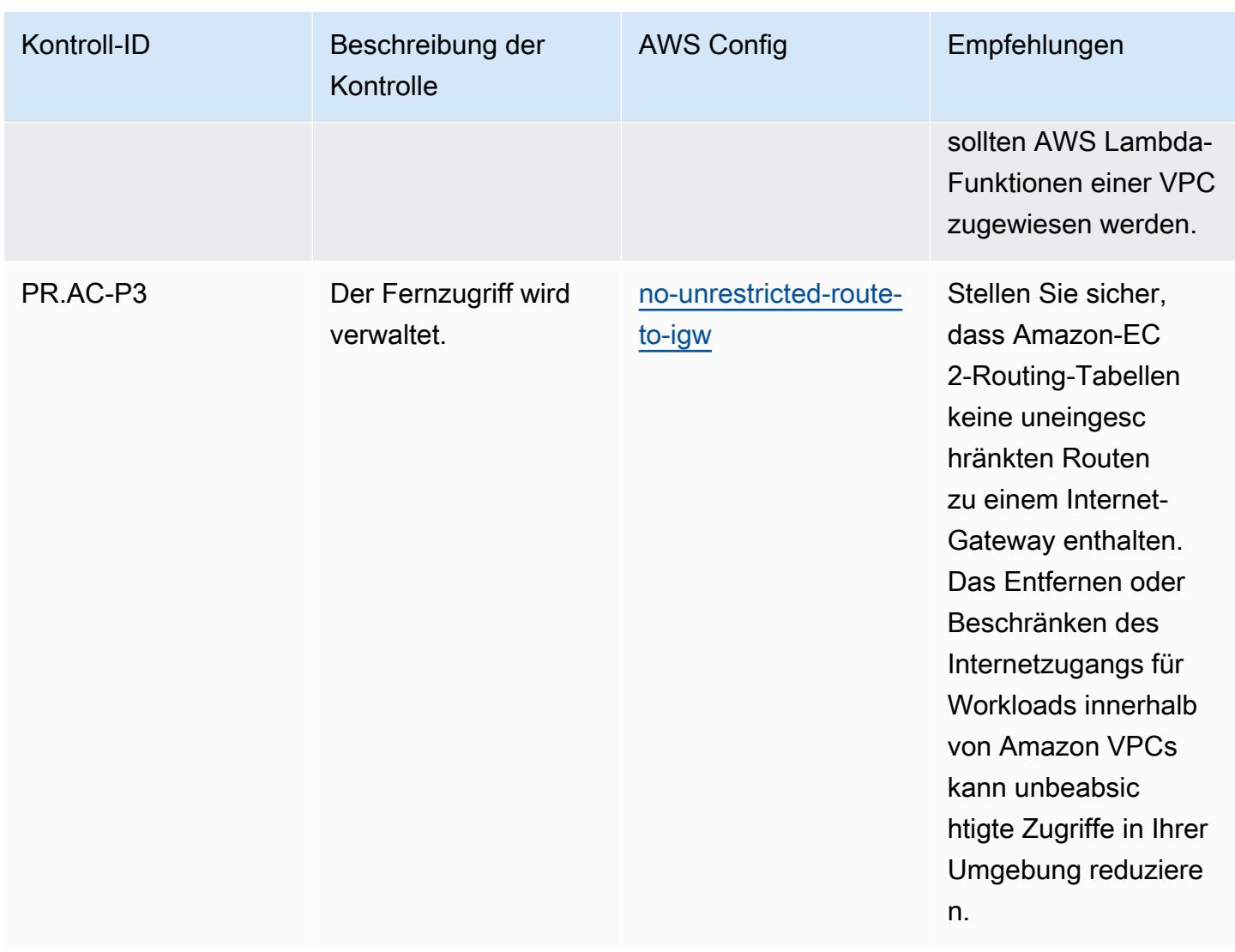

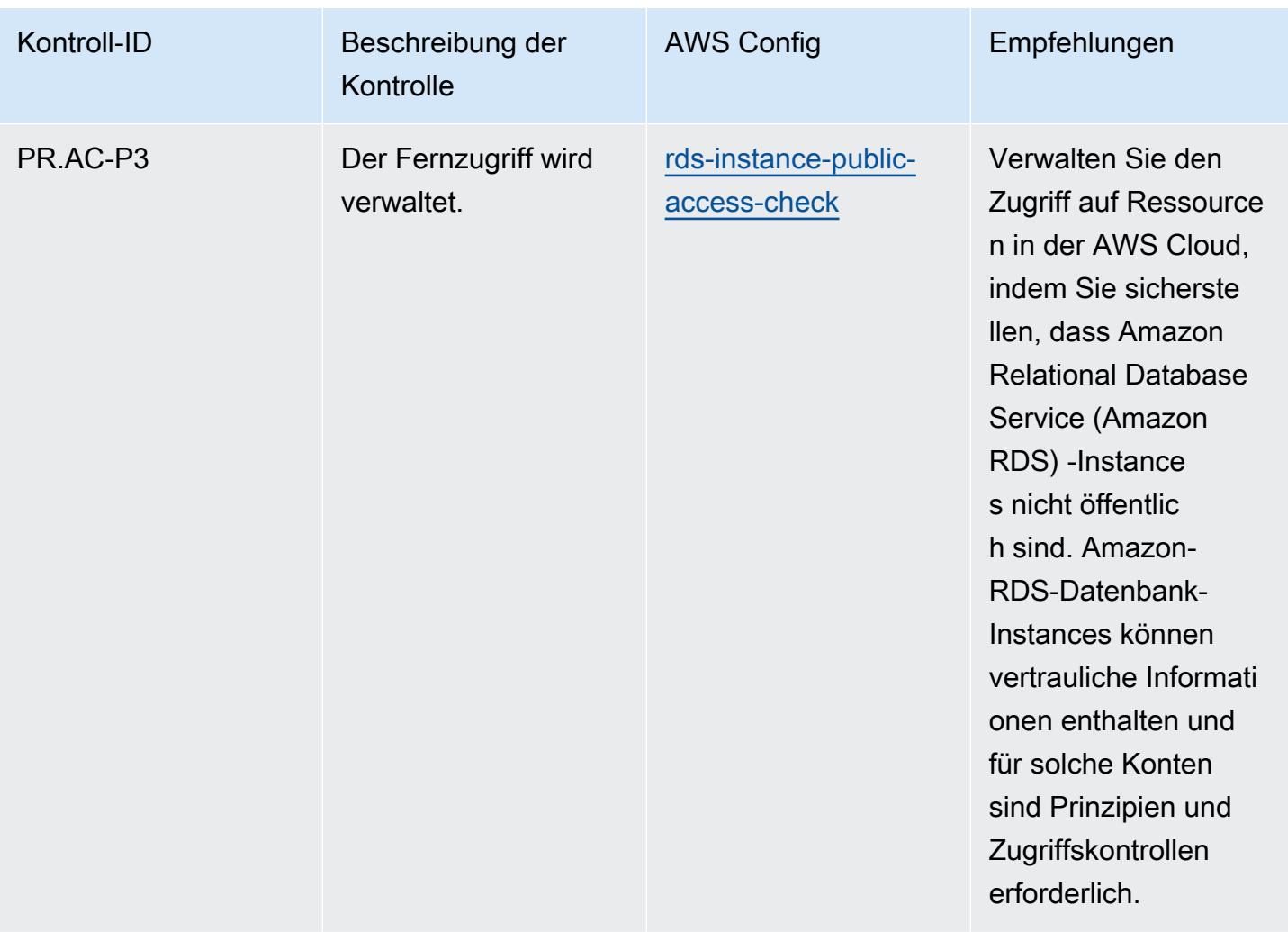

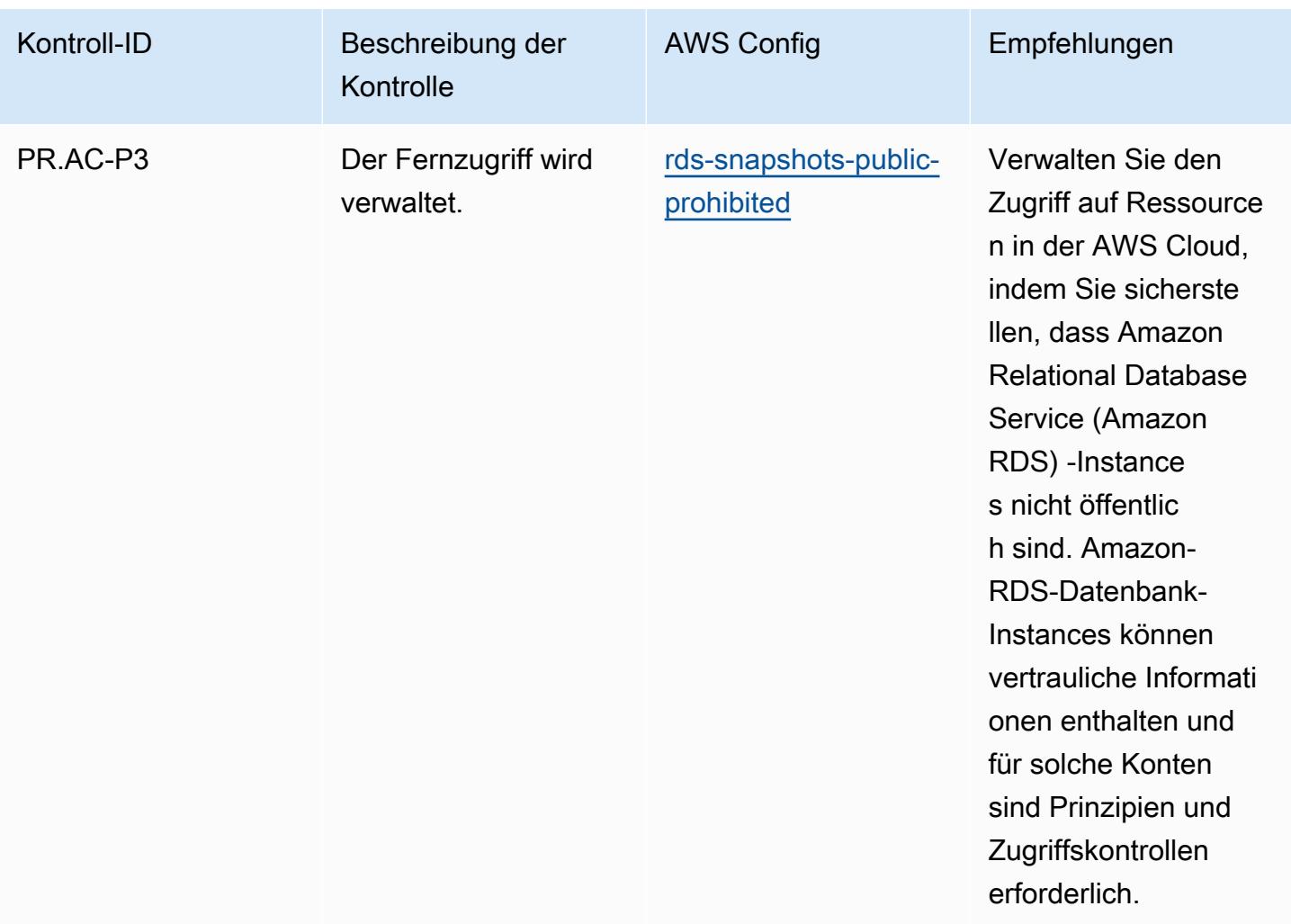

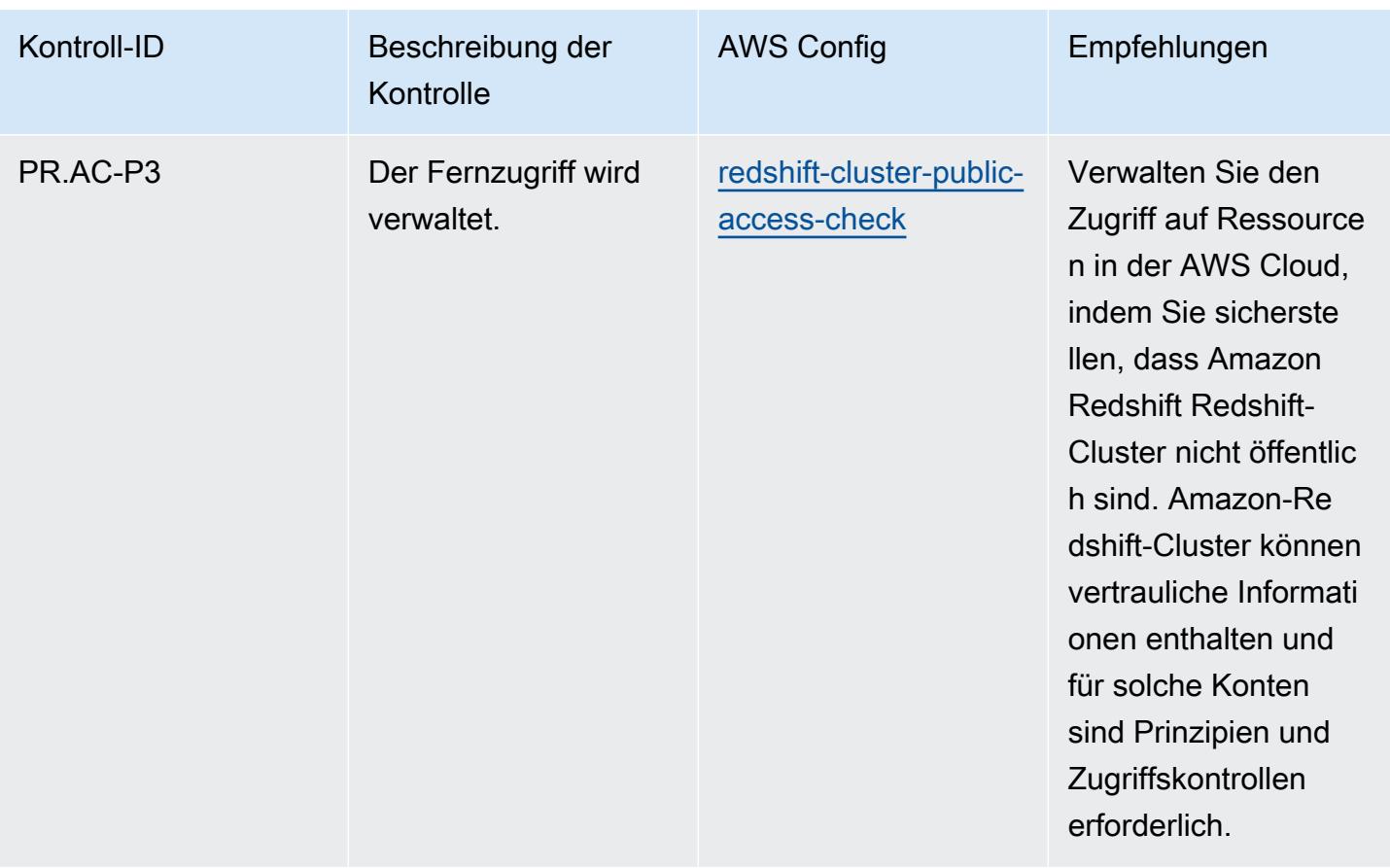

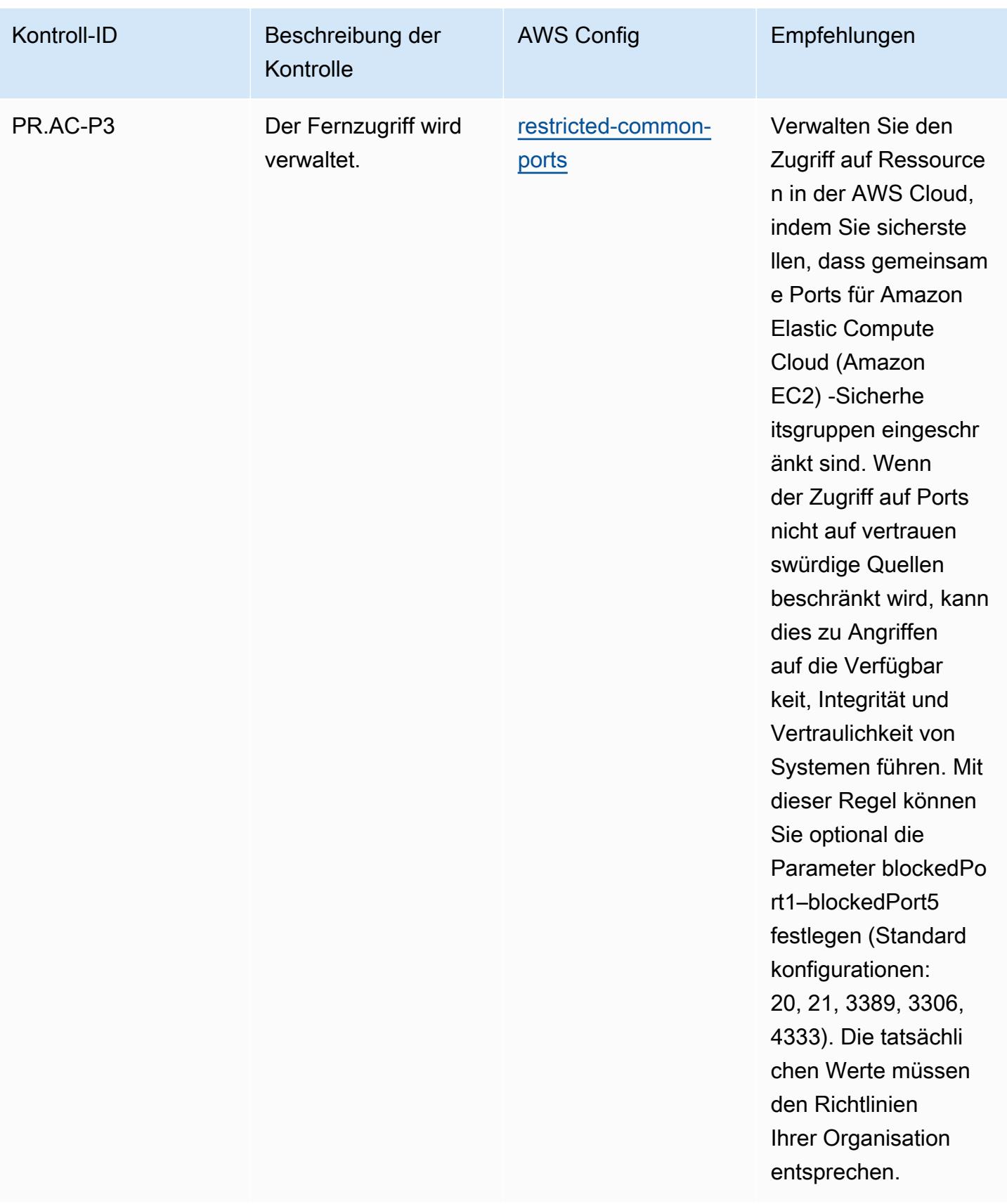

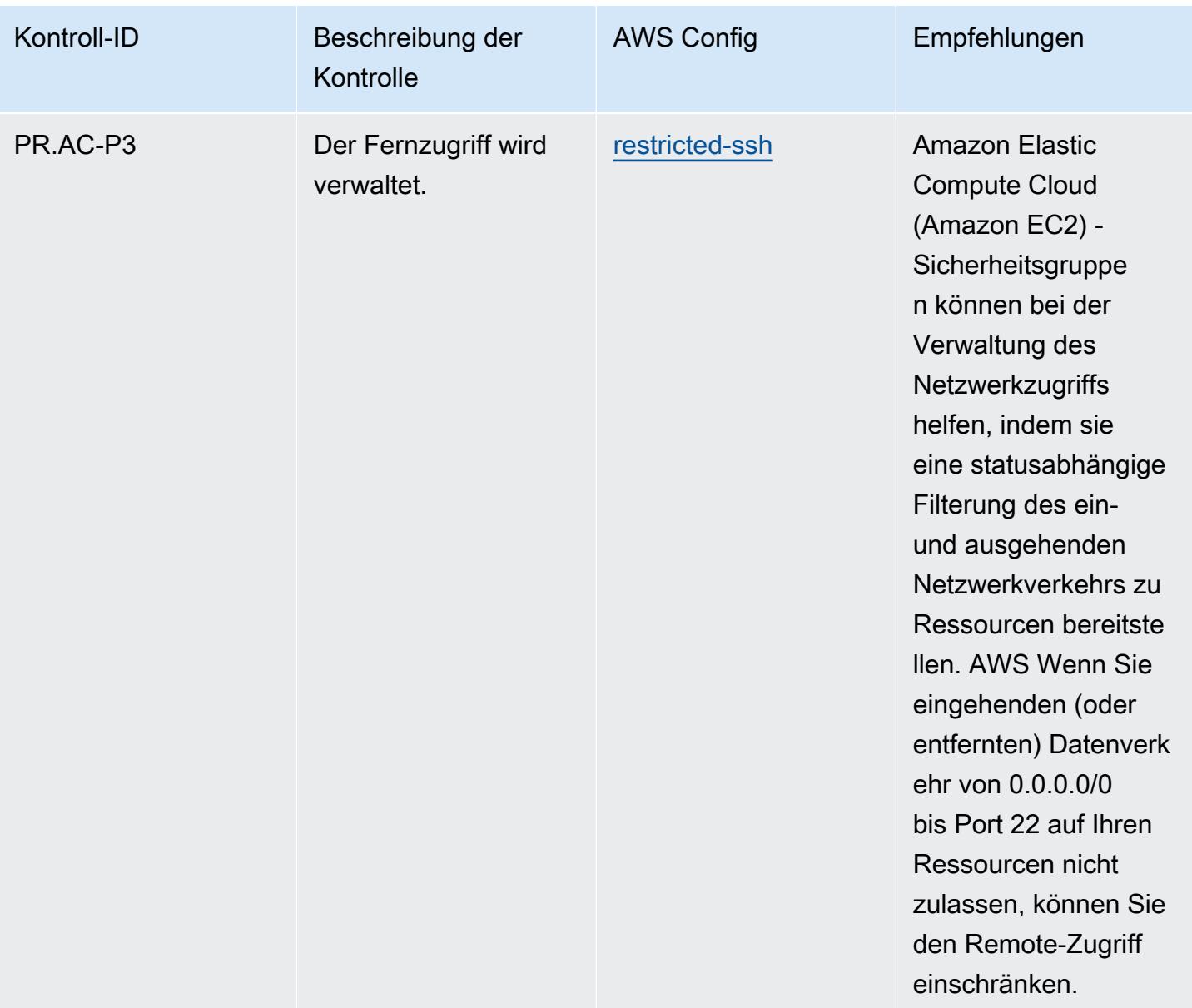

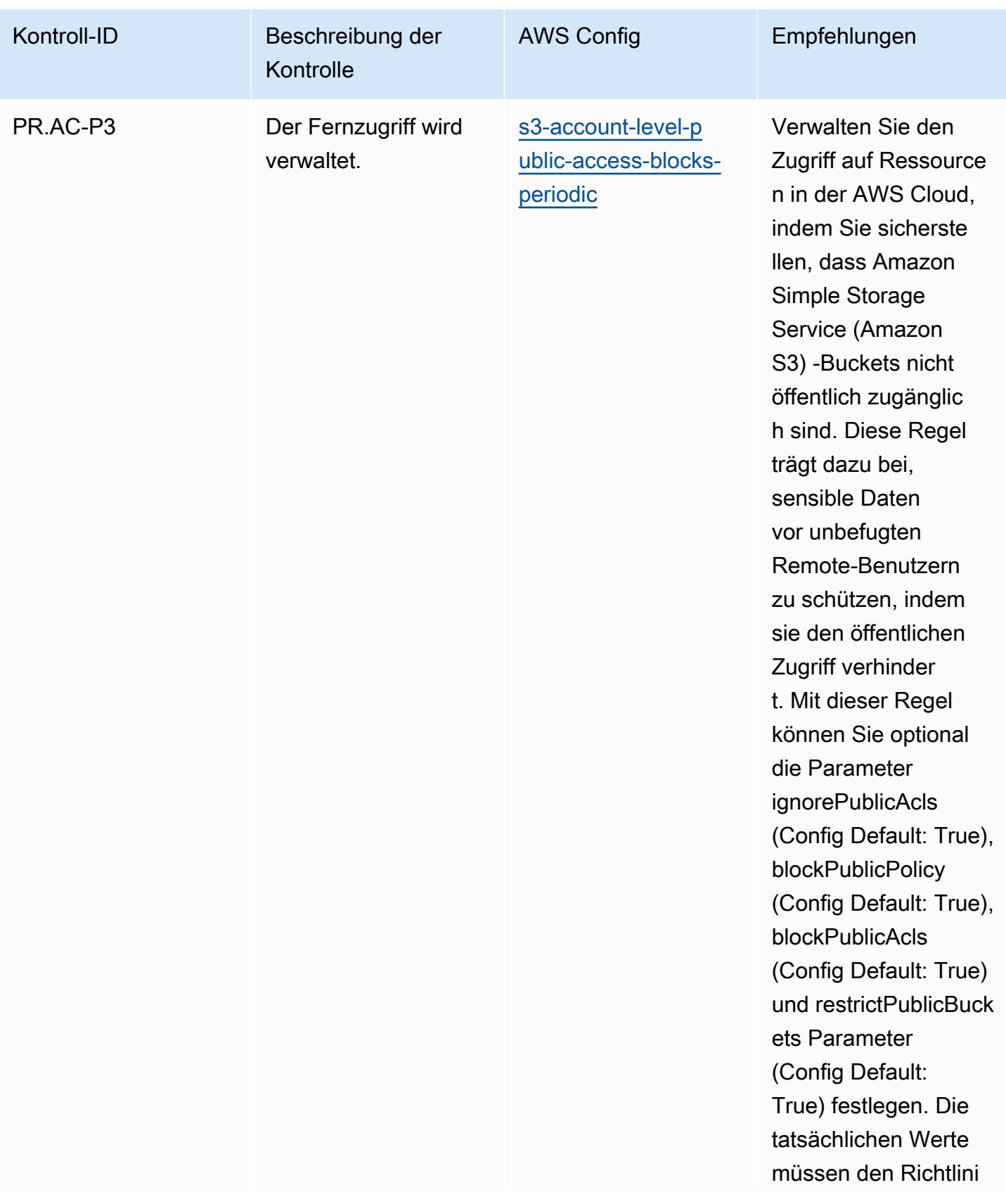

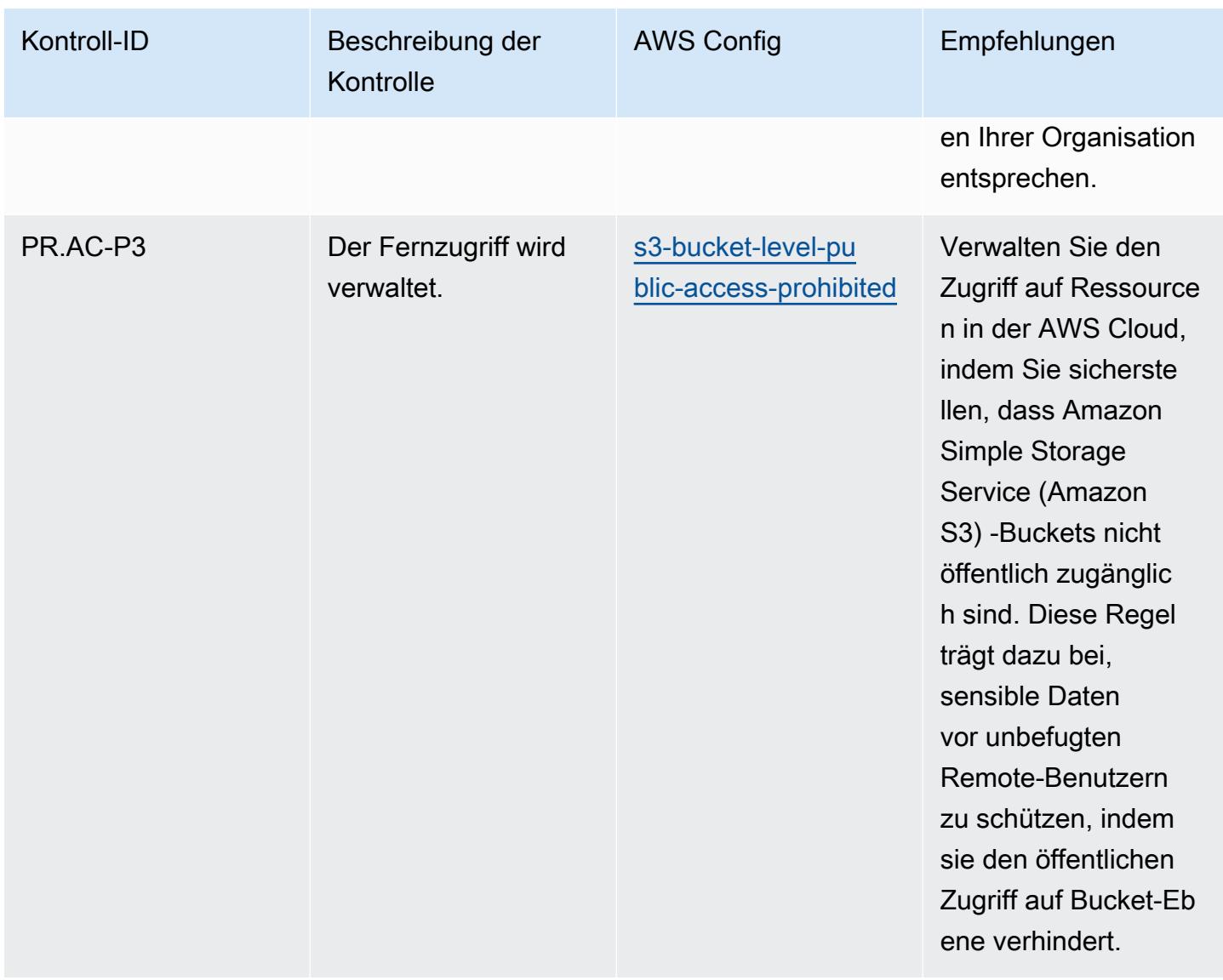

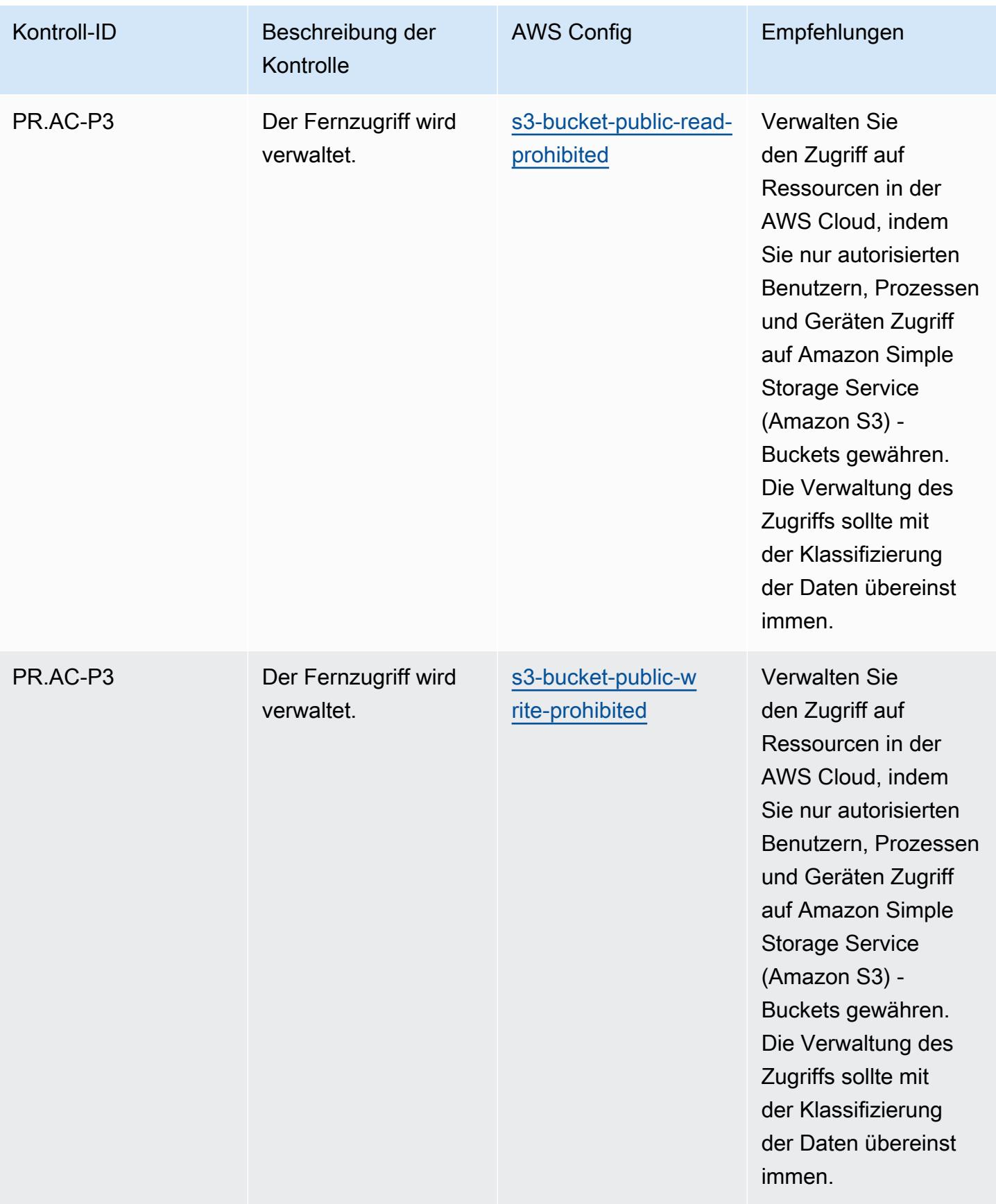

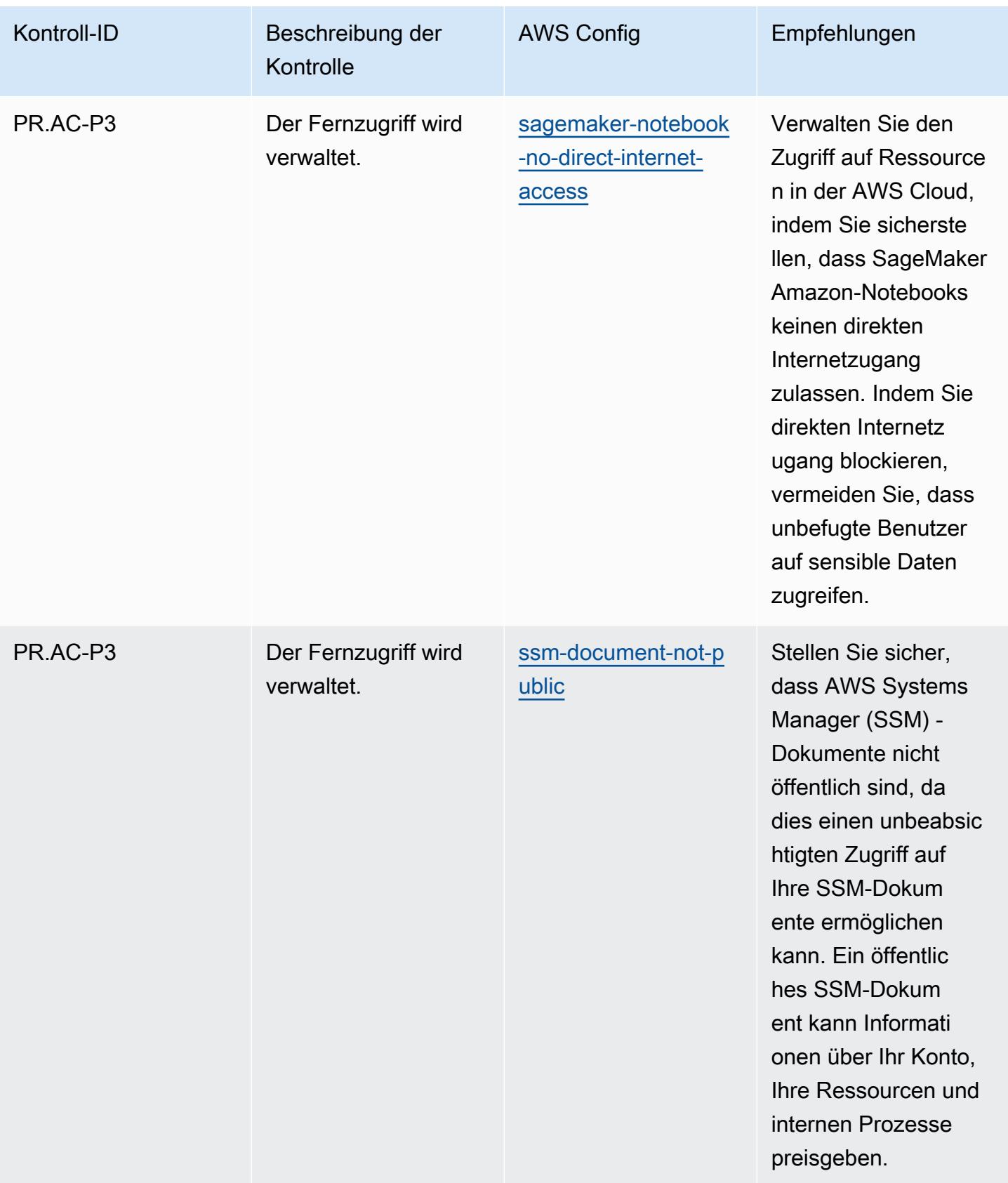

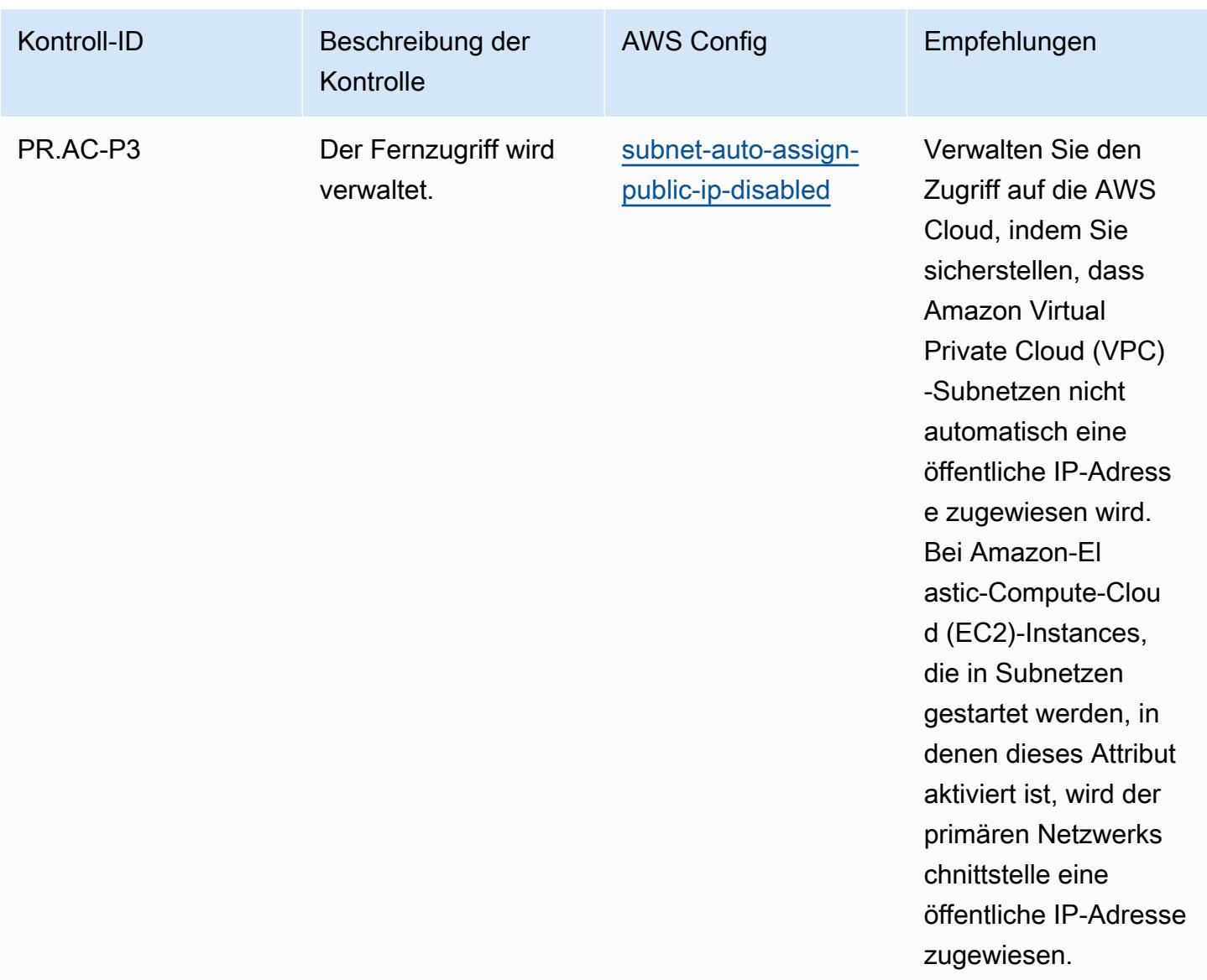

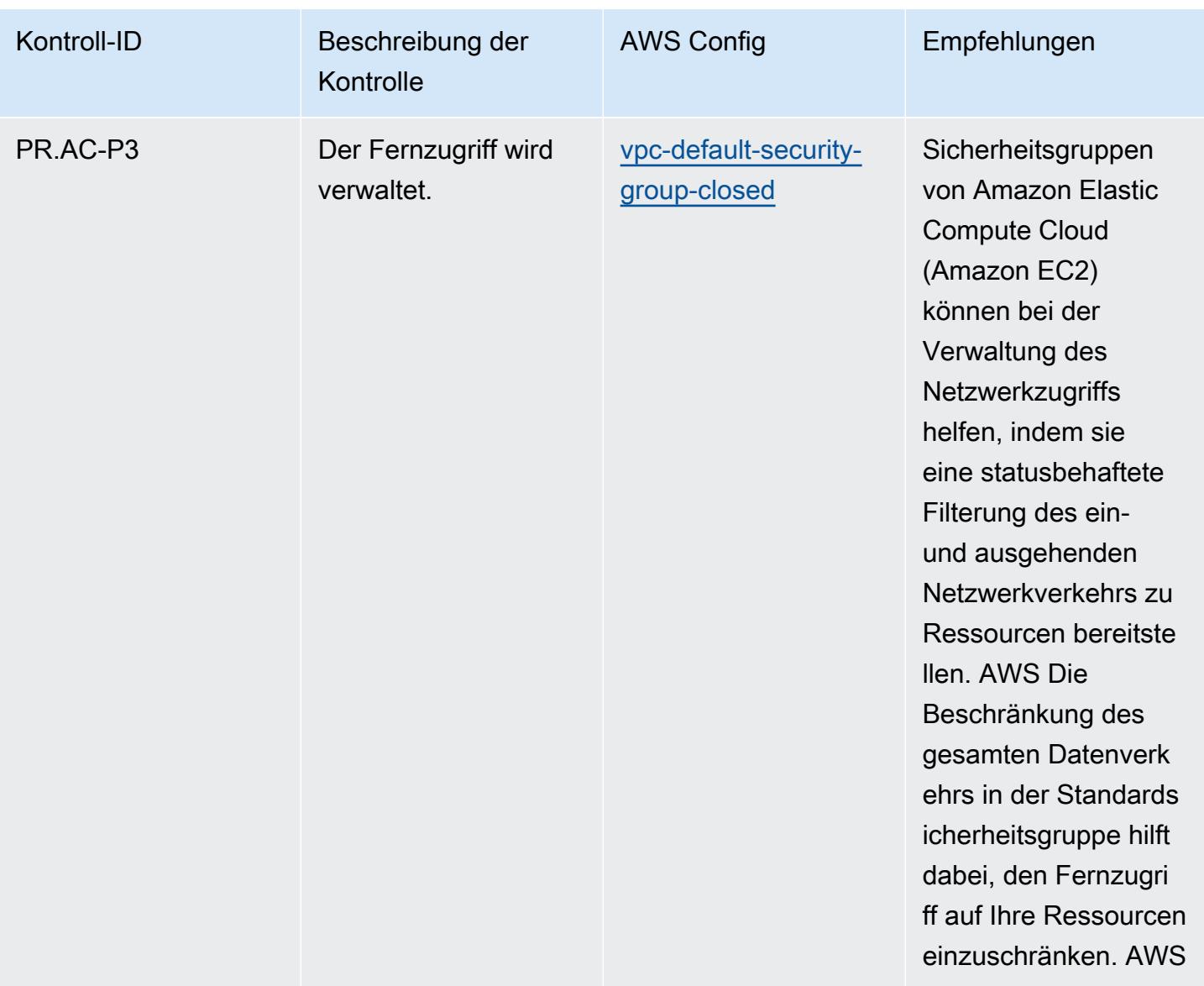

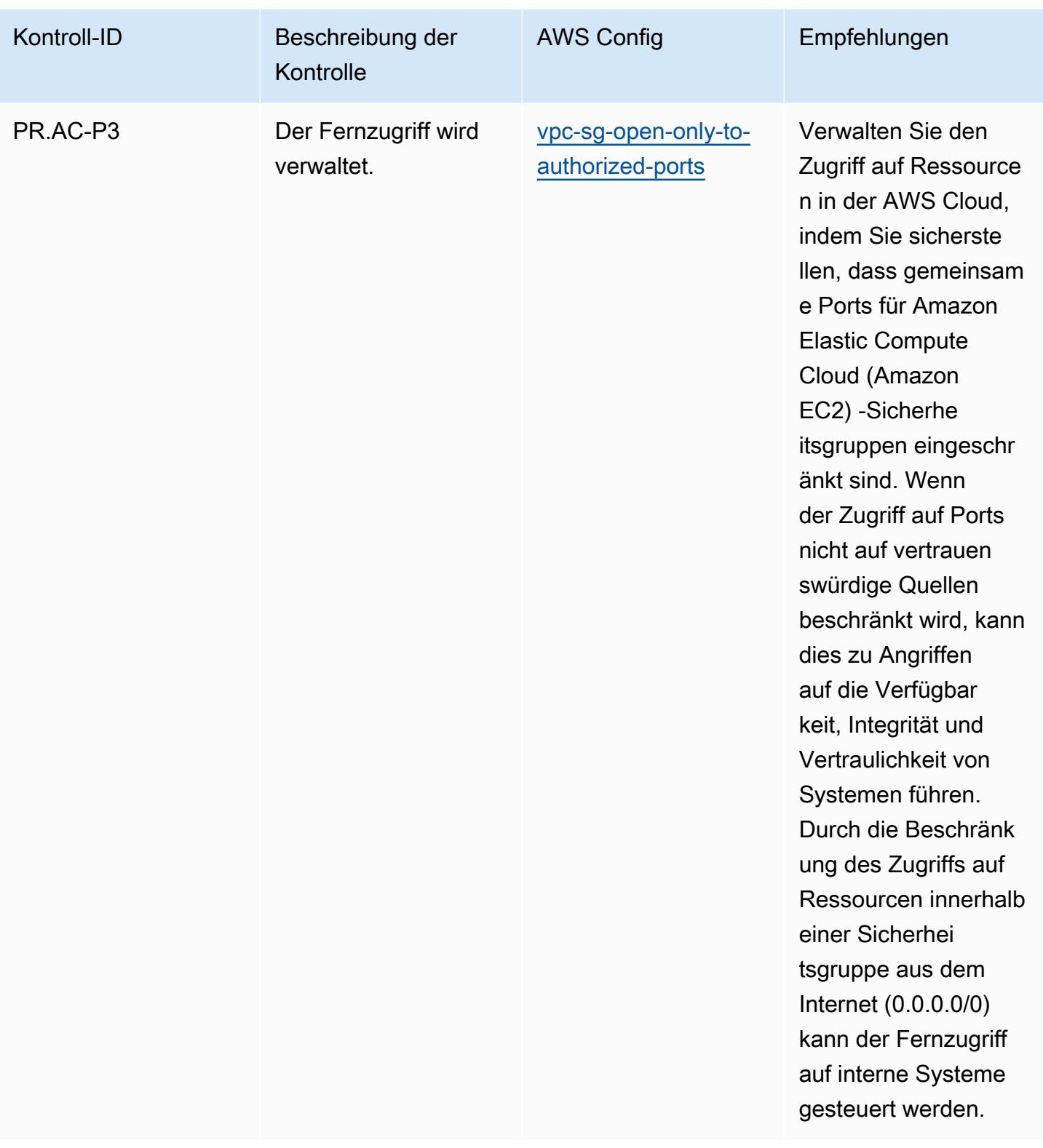
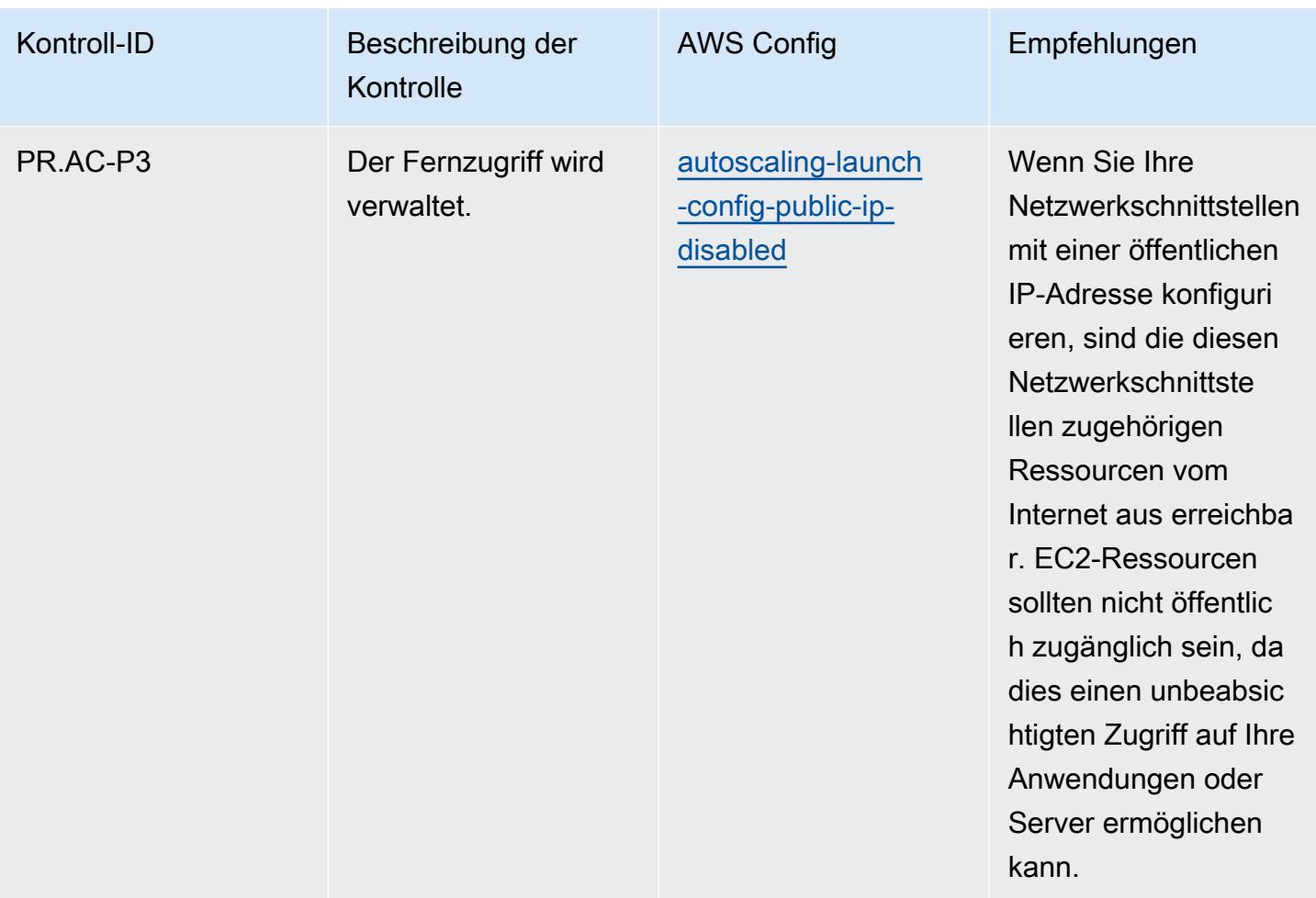

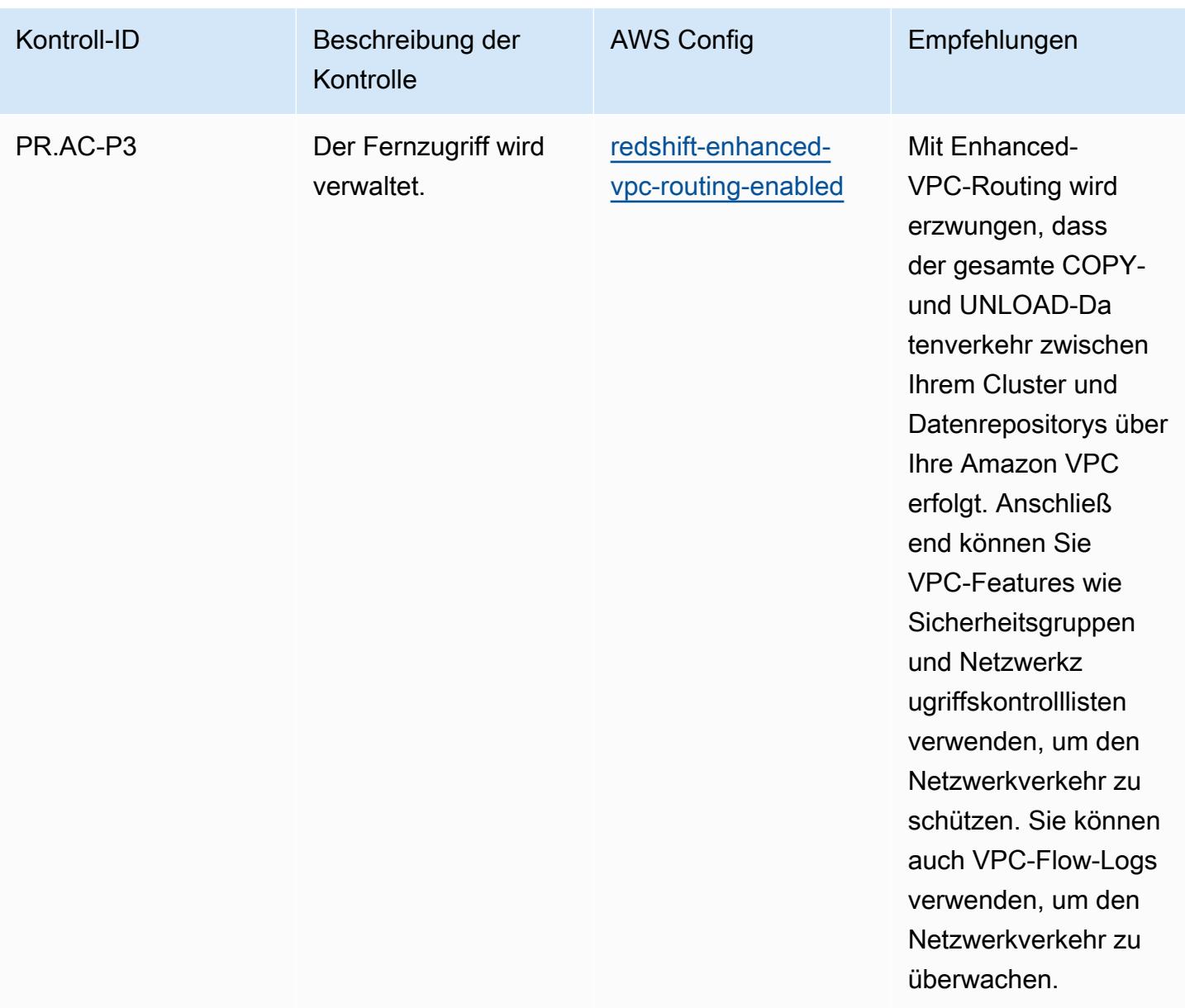

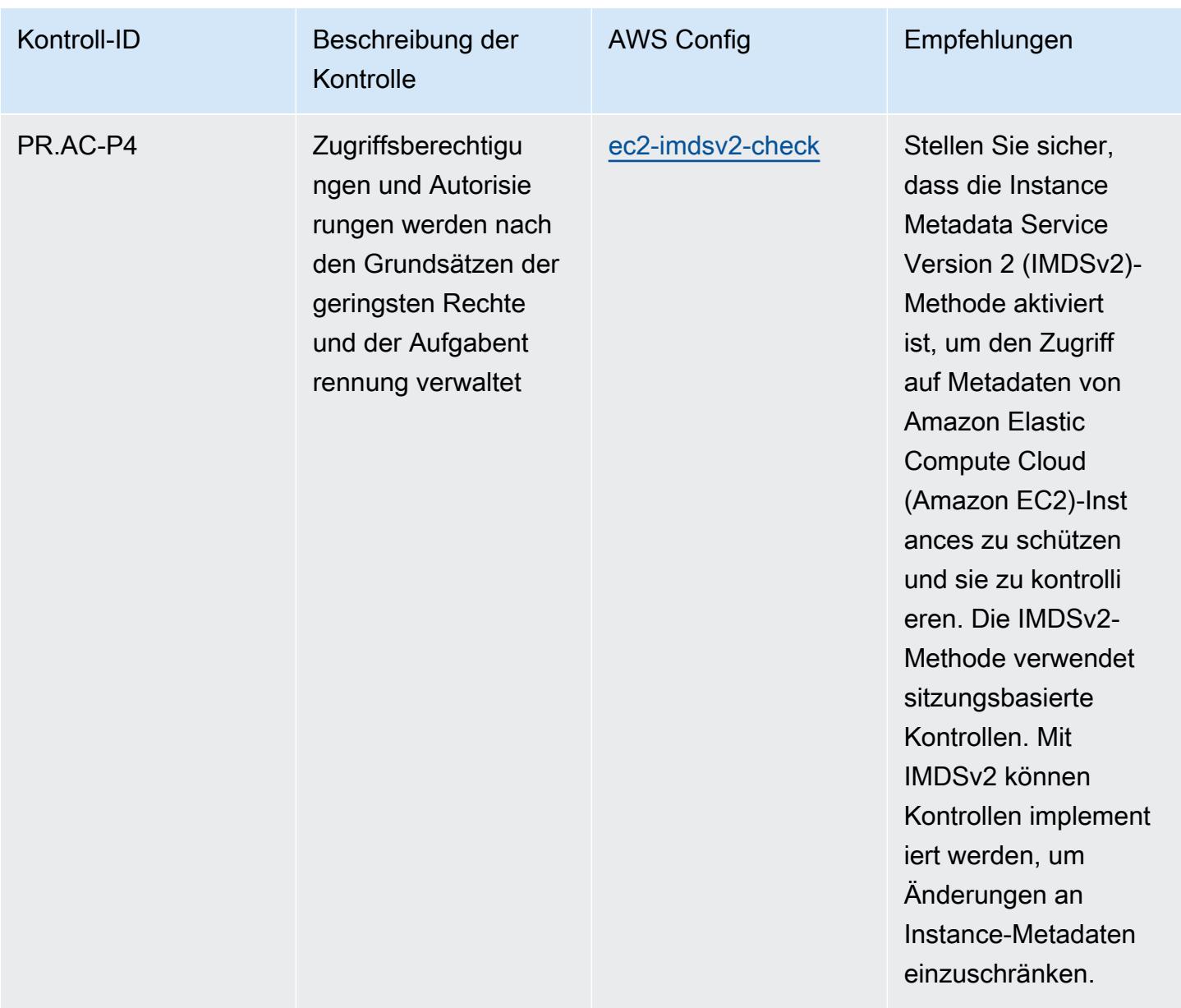

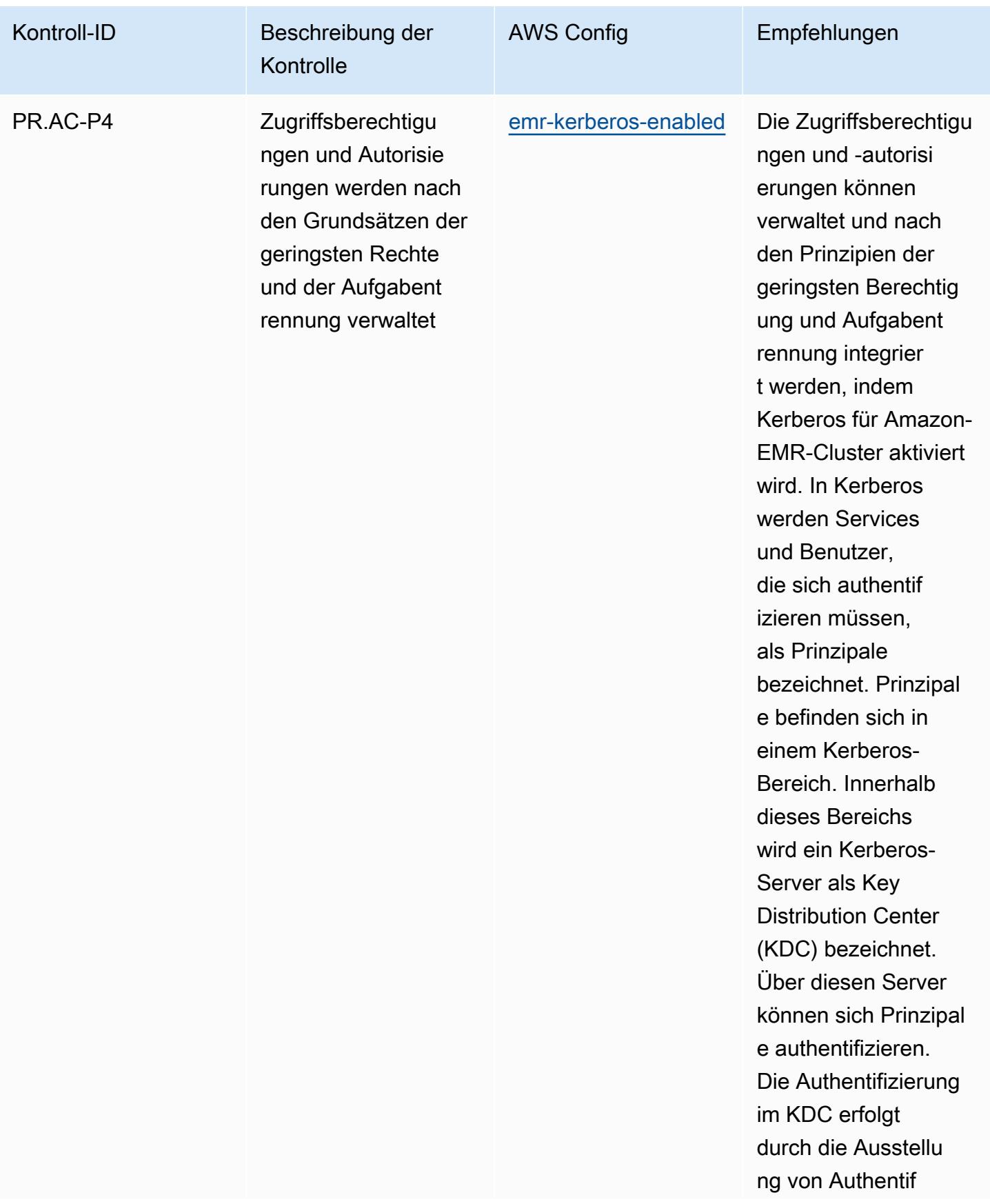

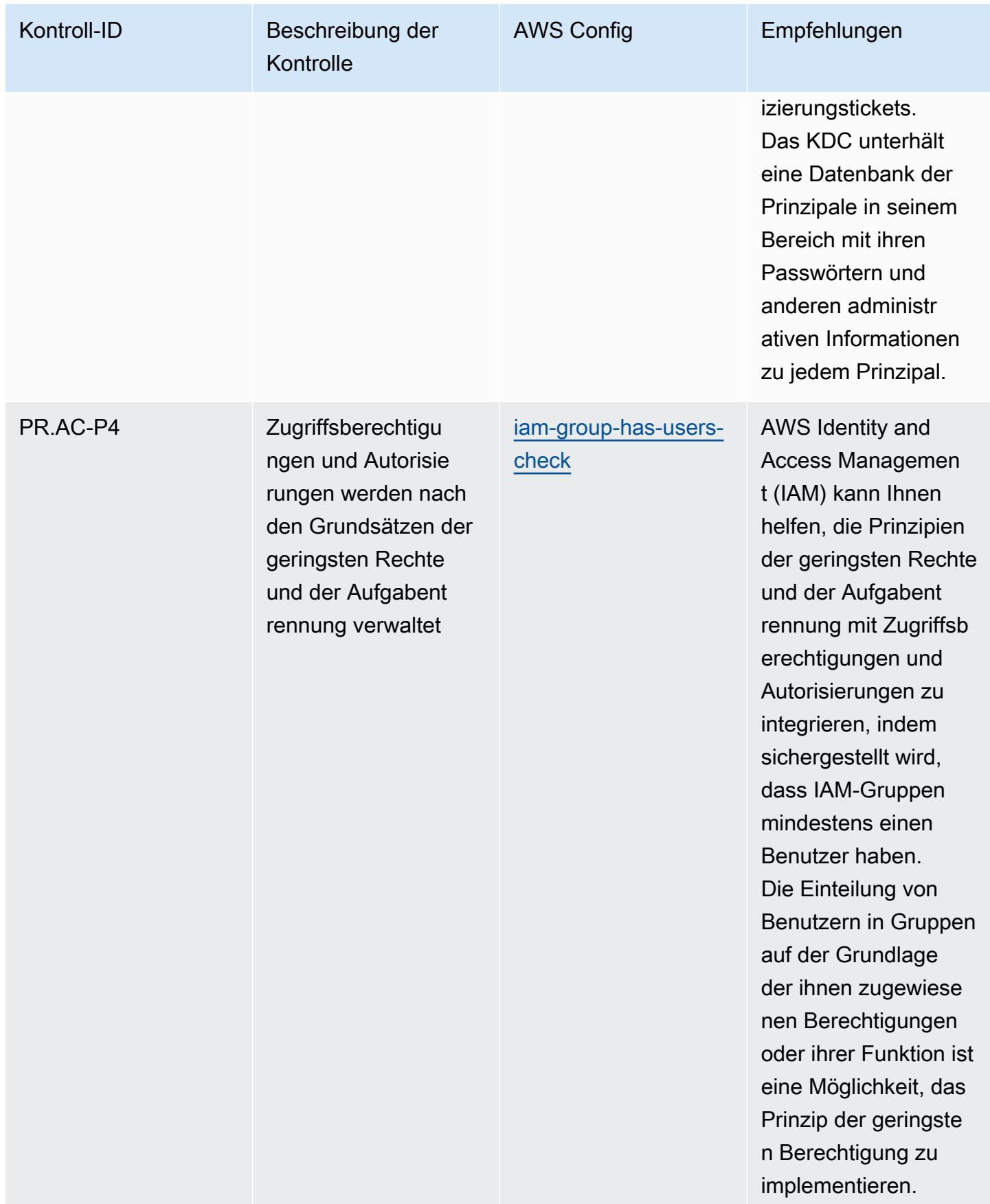

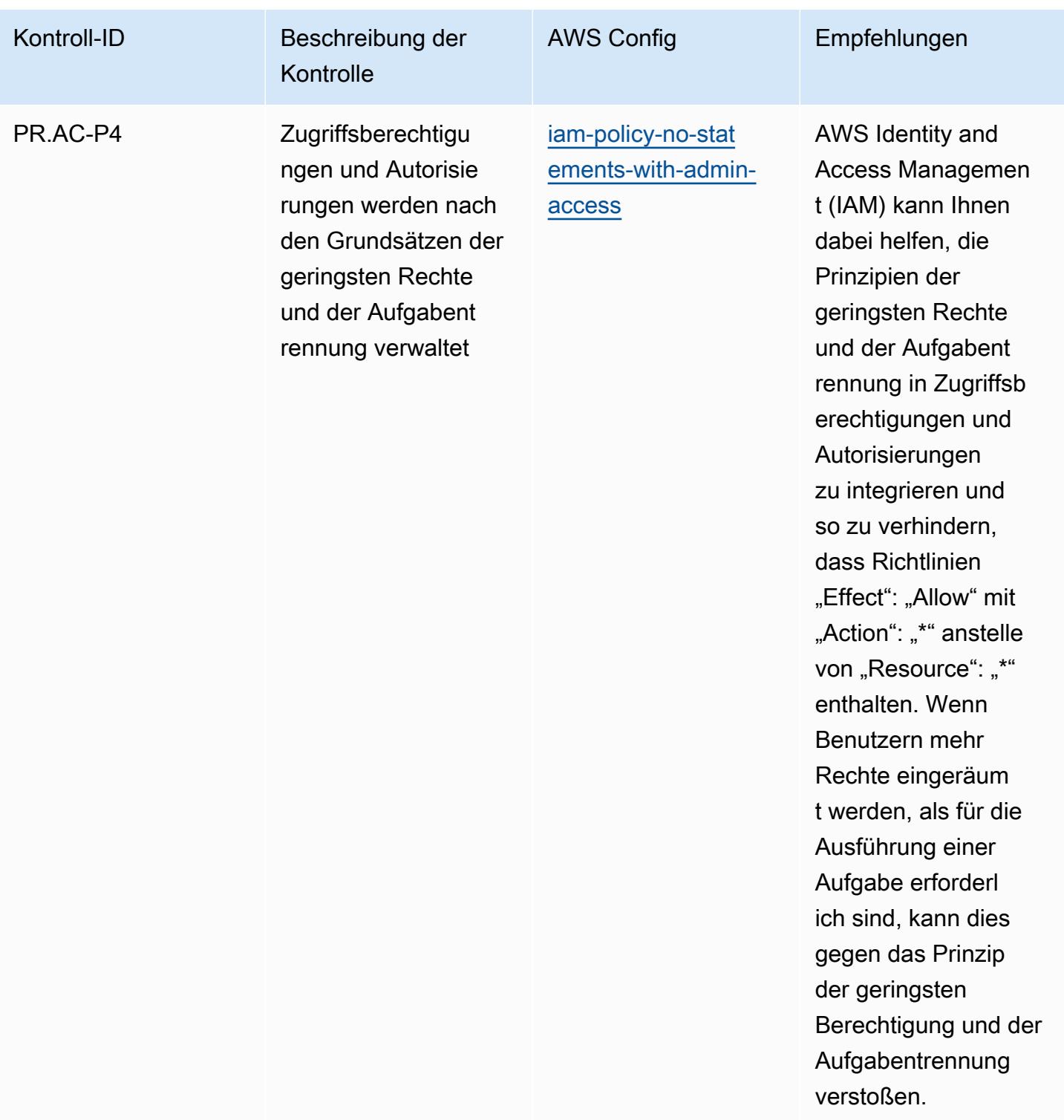

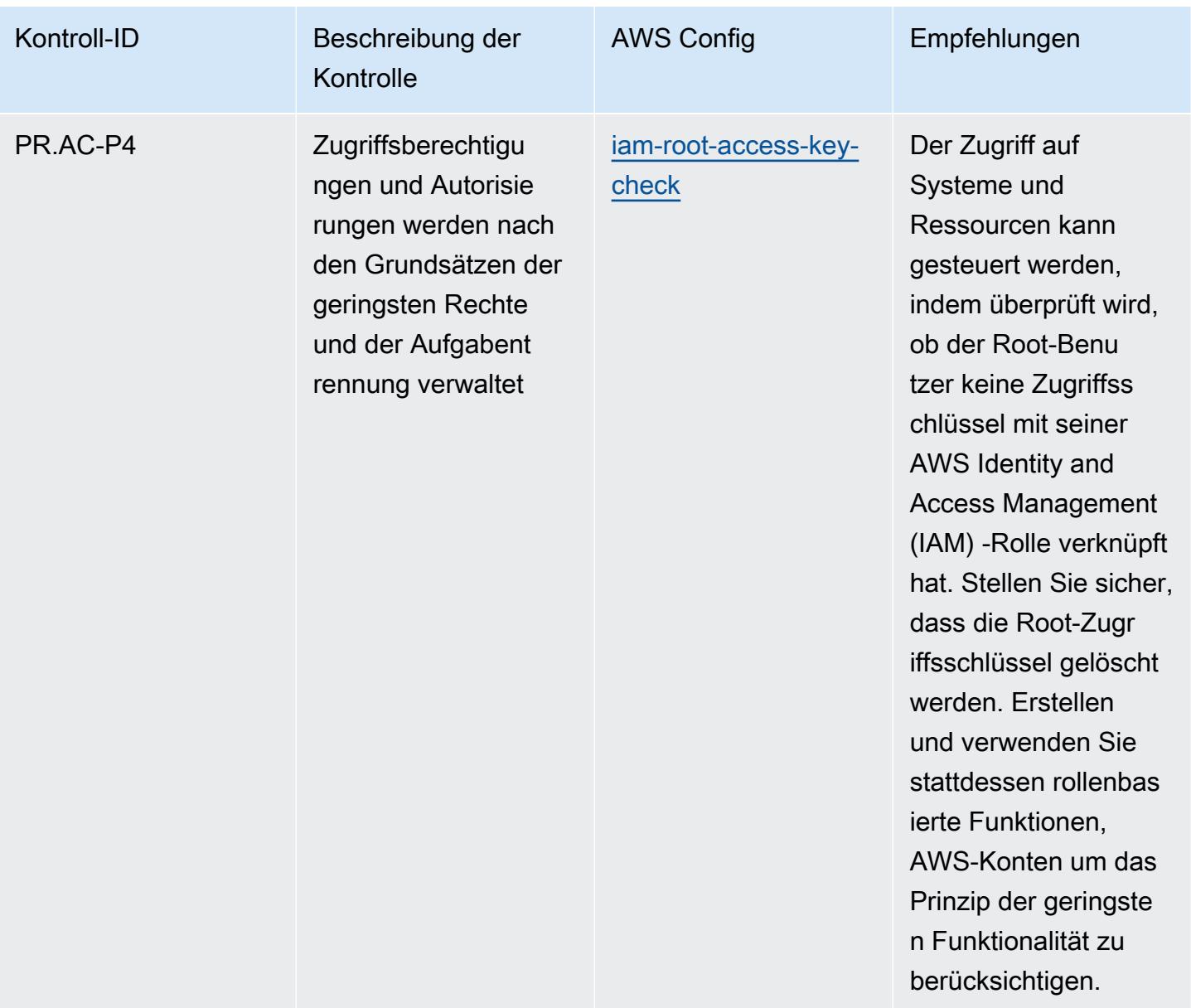

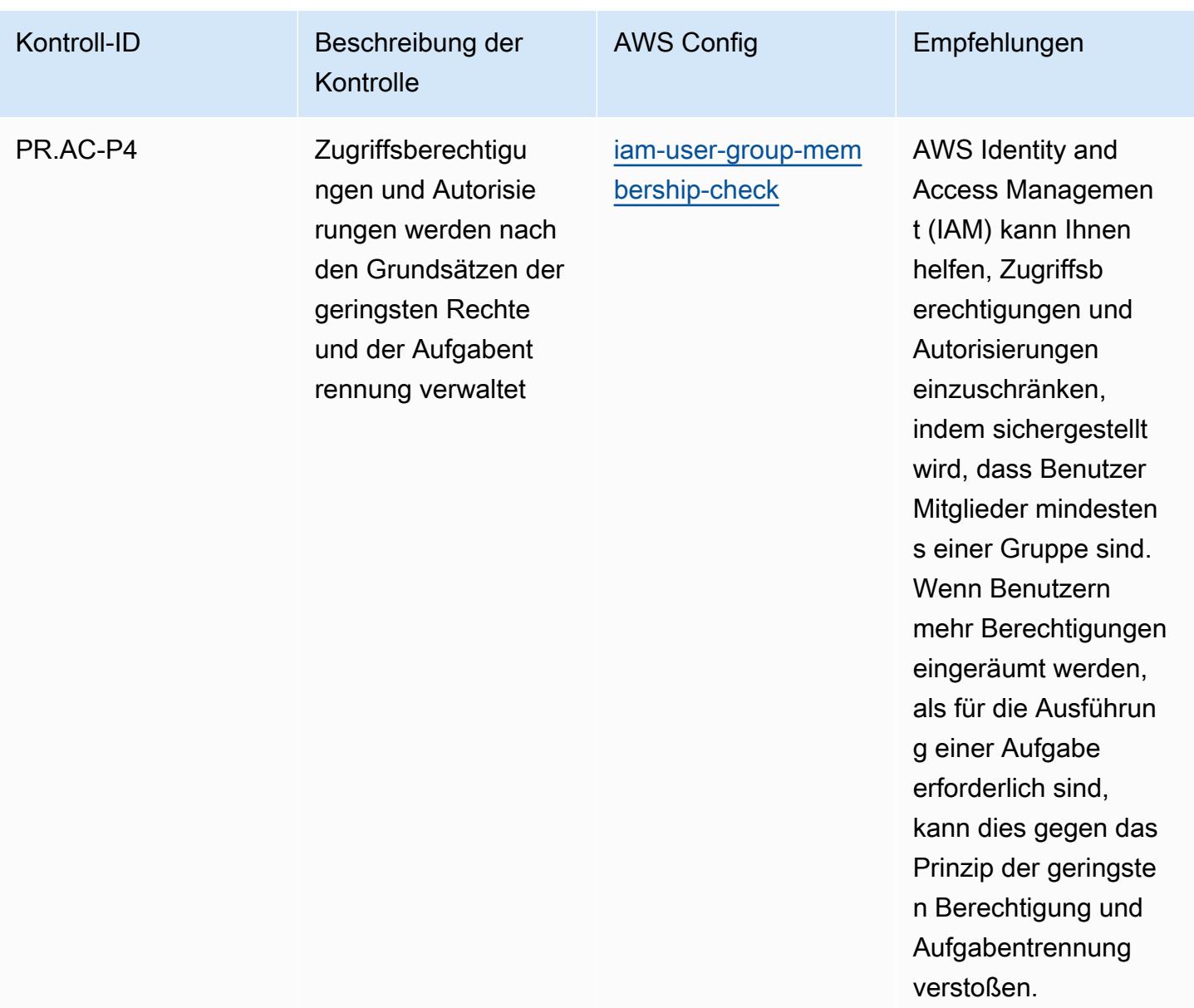

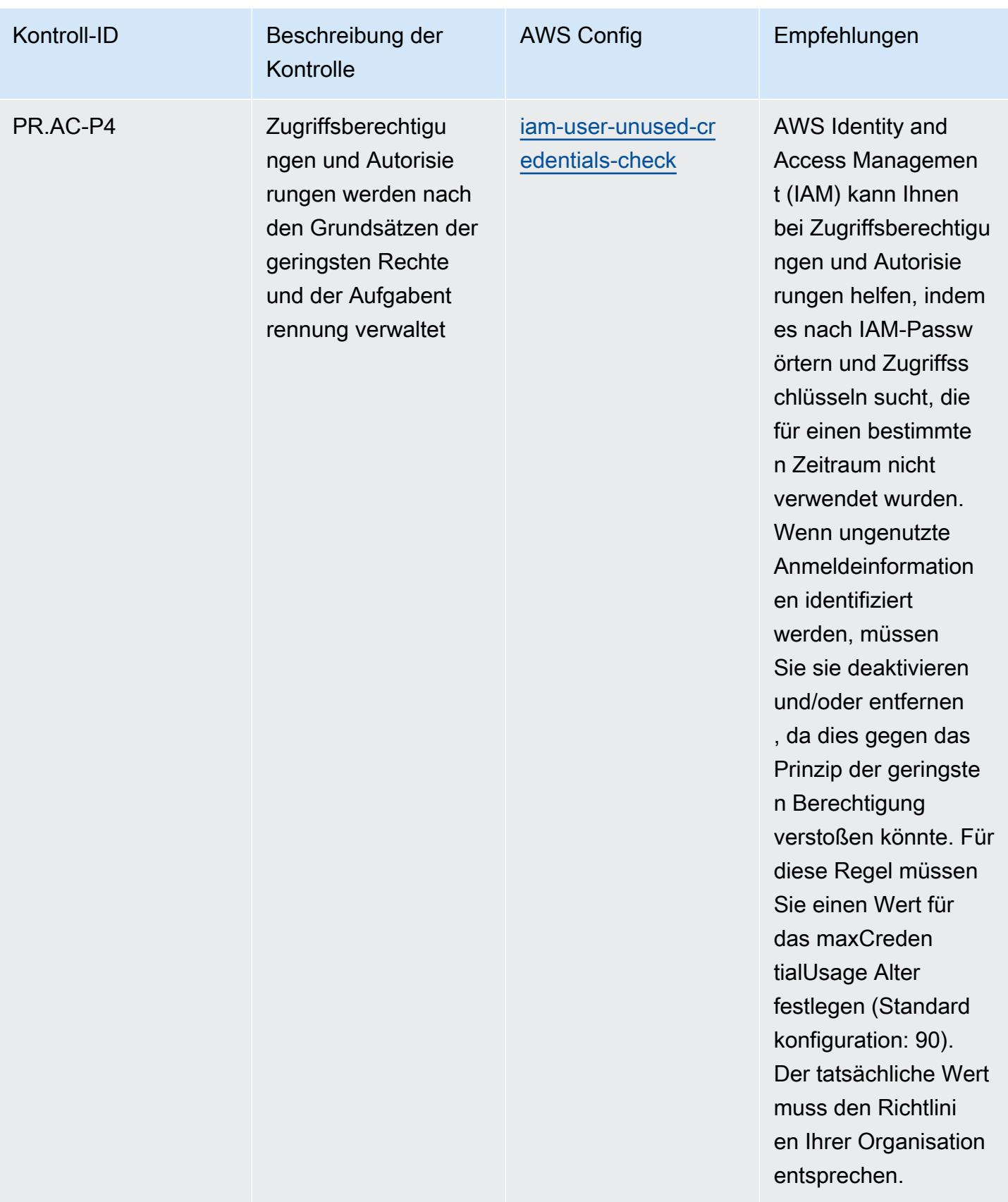

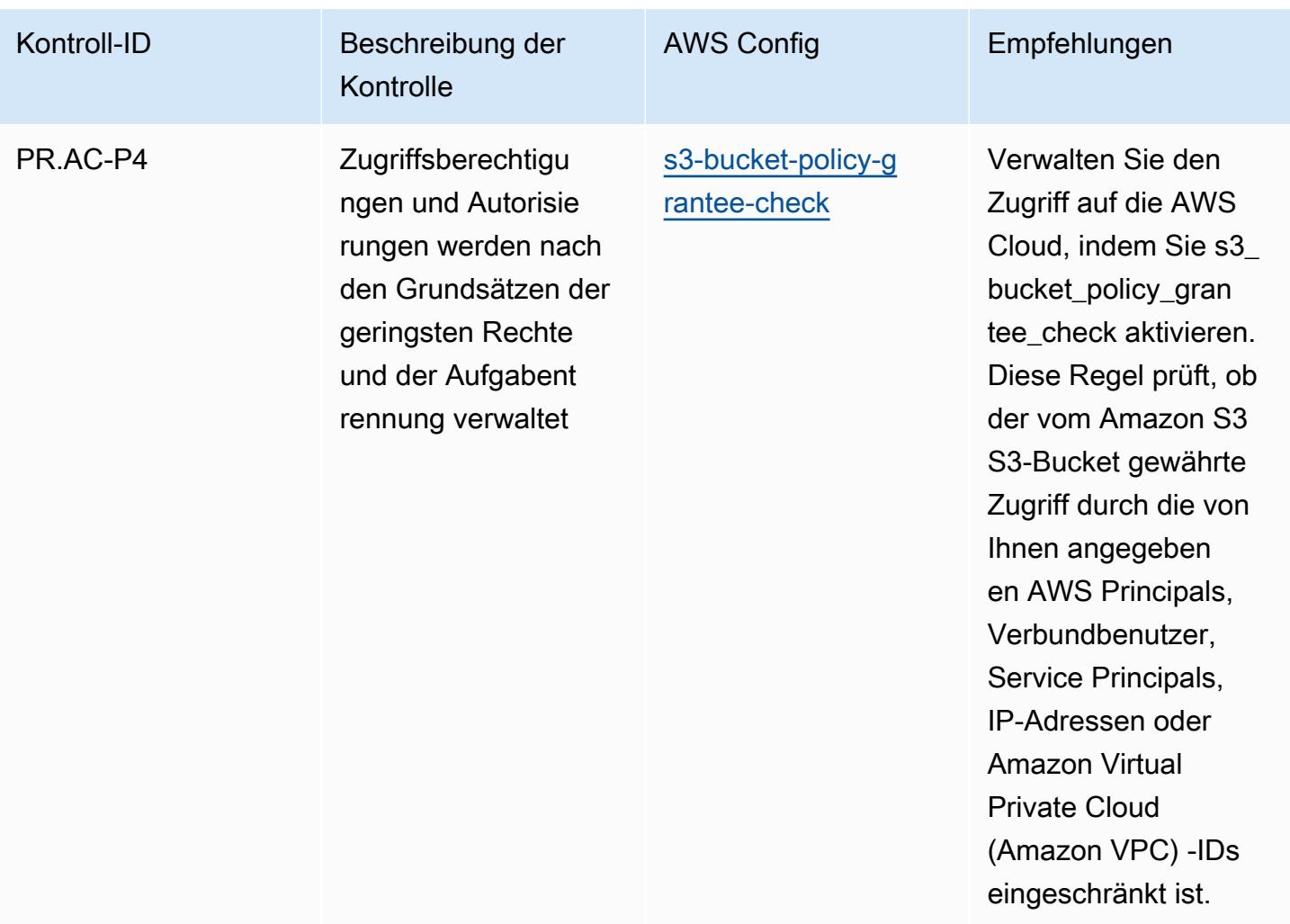

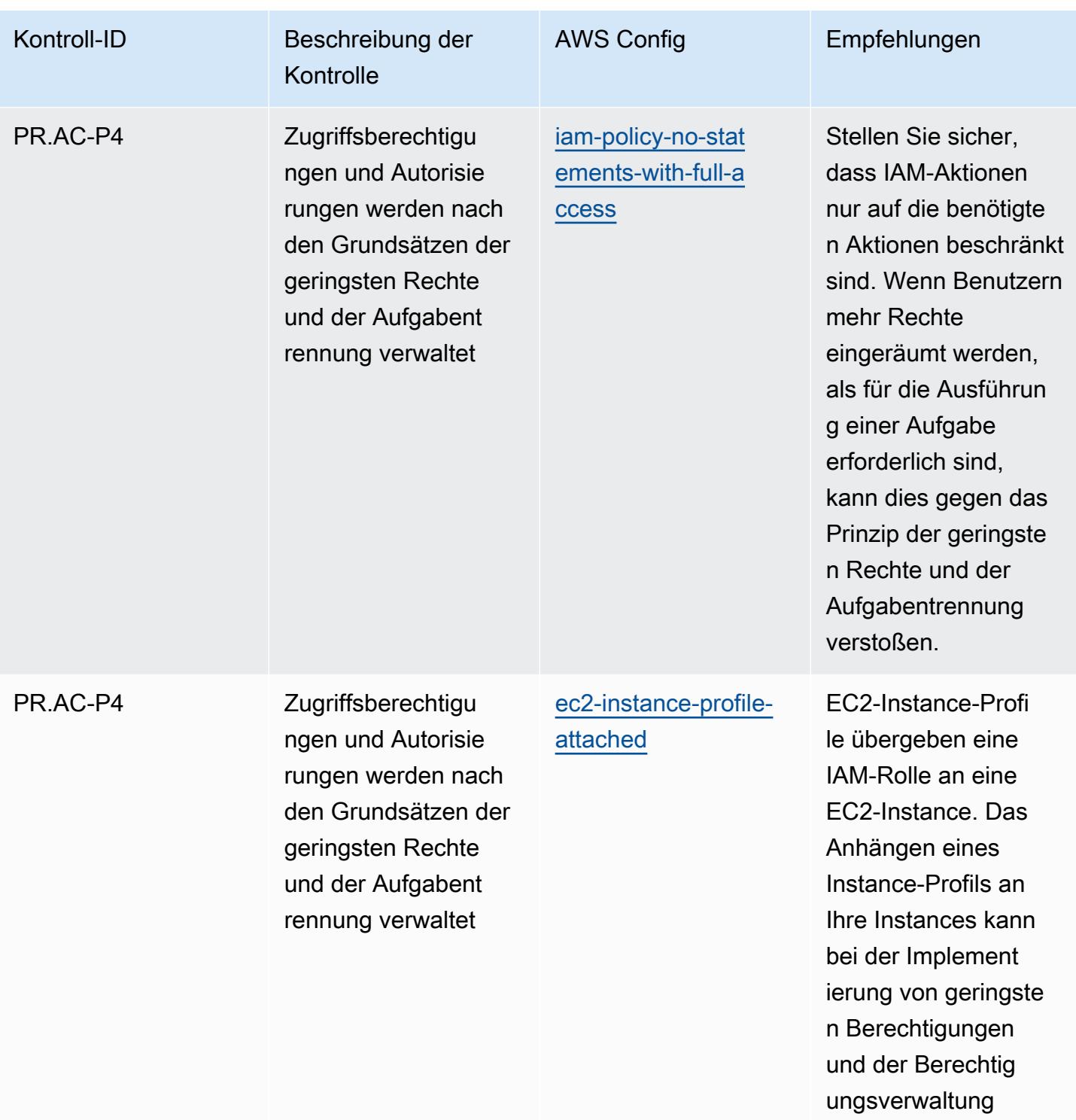

helfen.

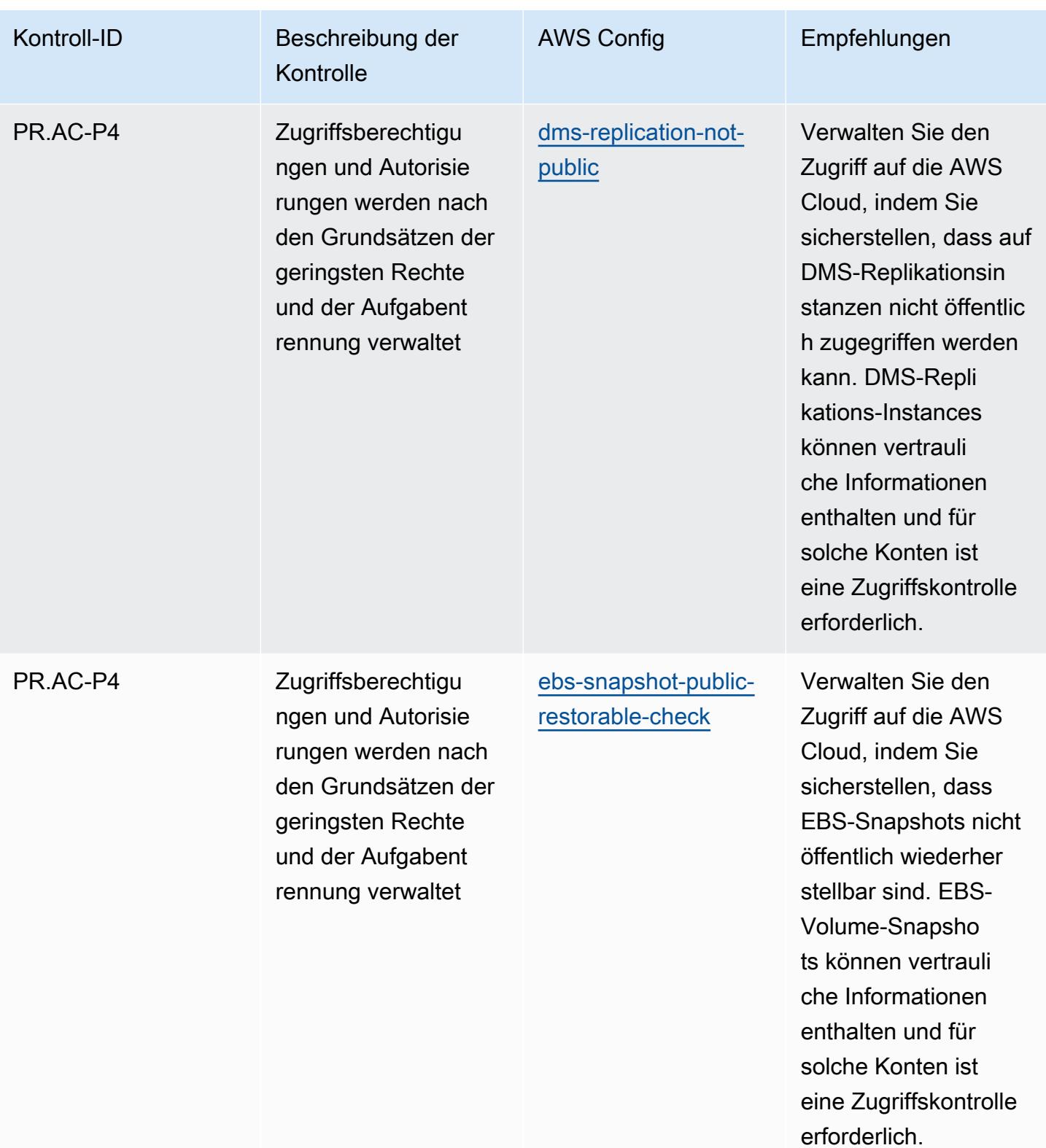

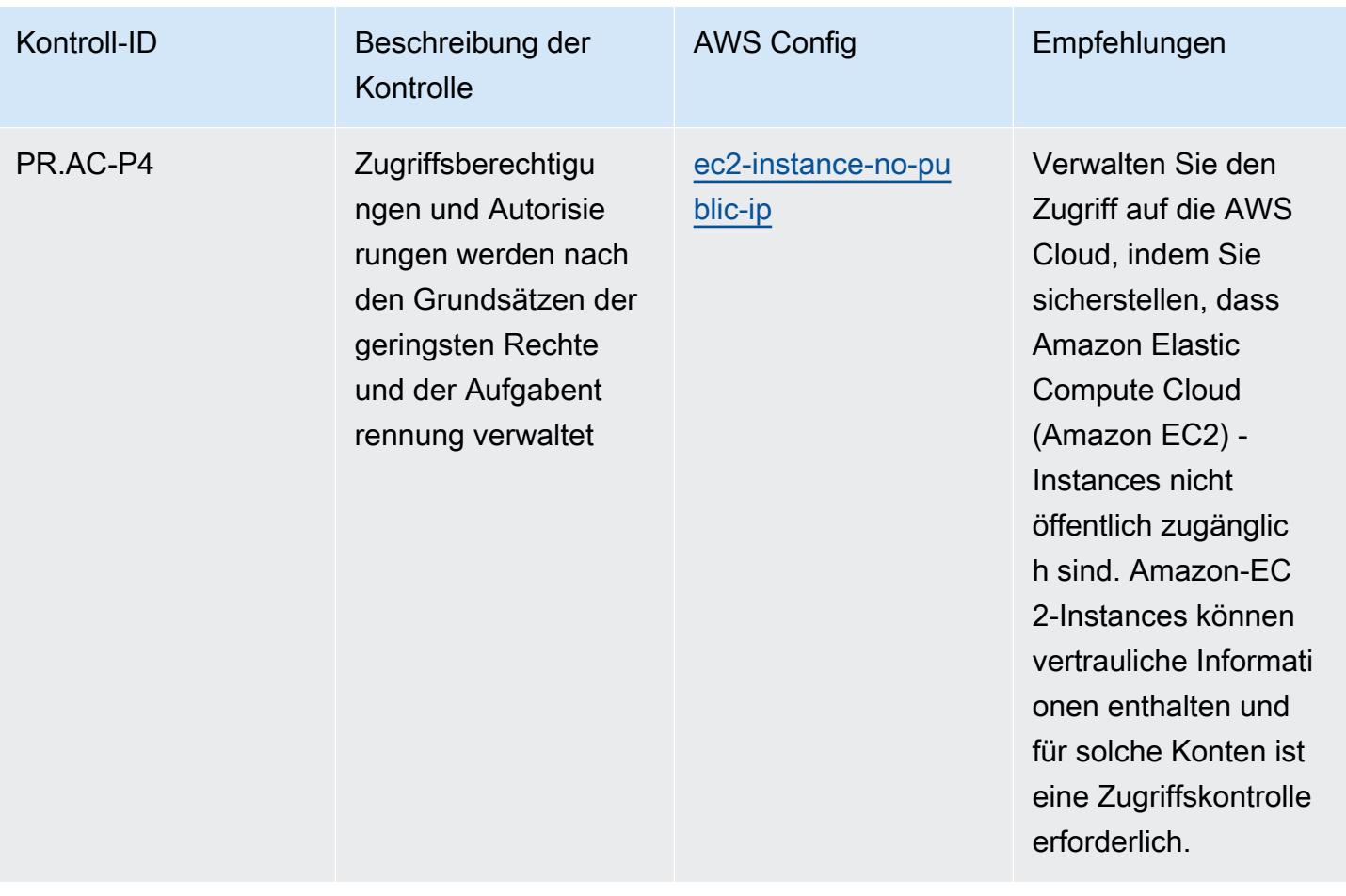

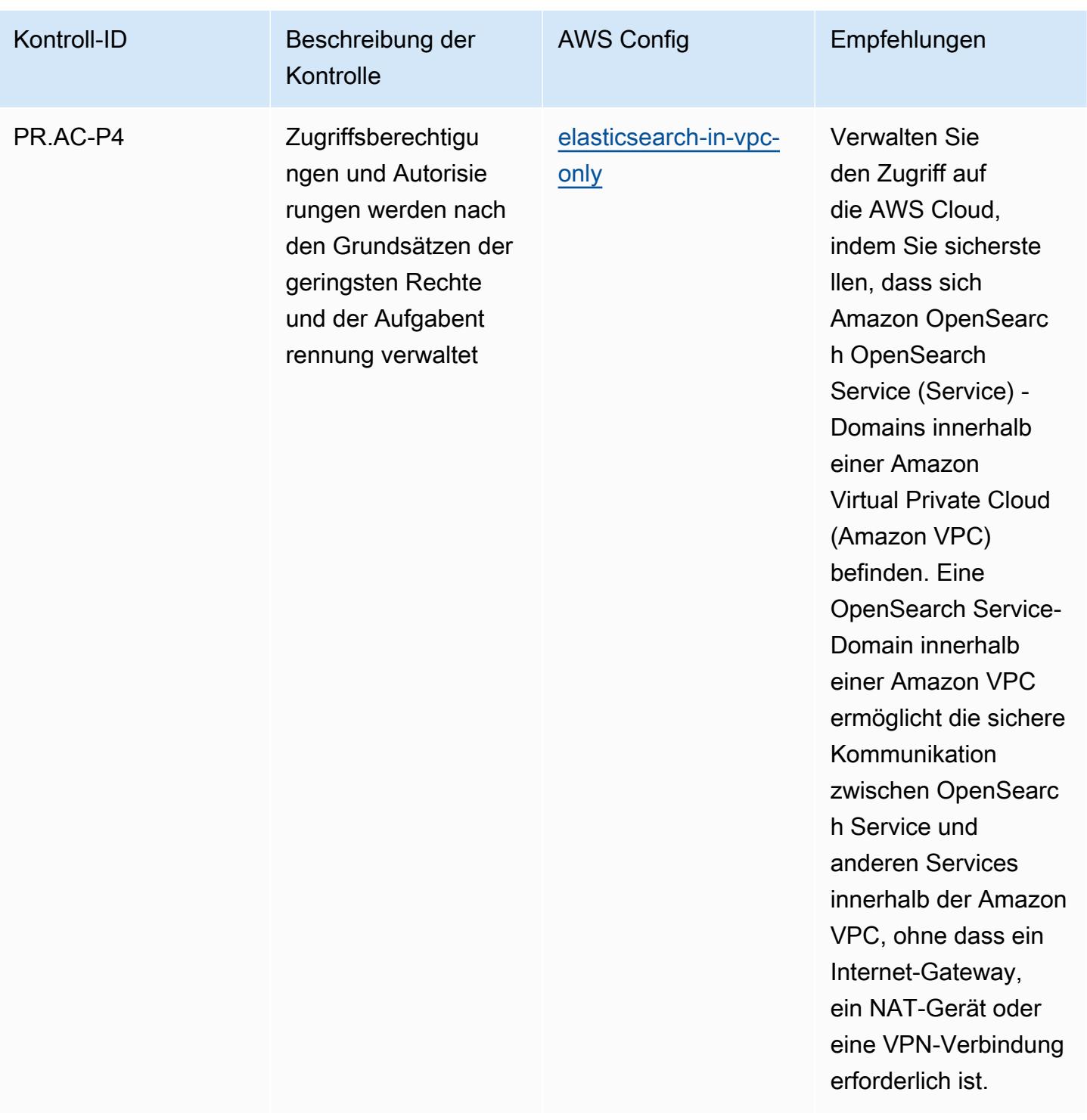

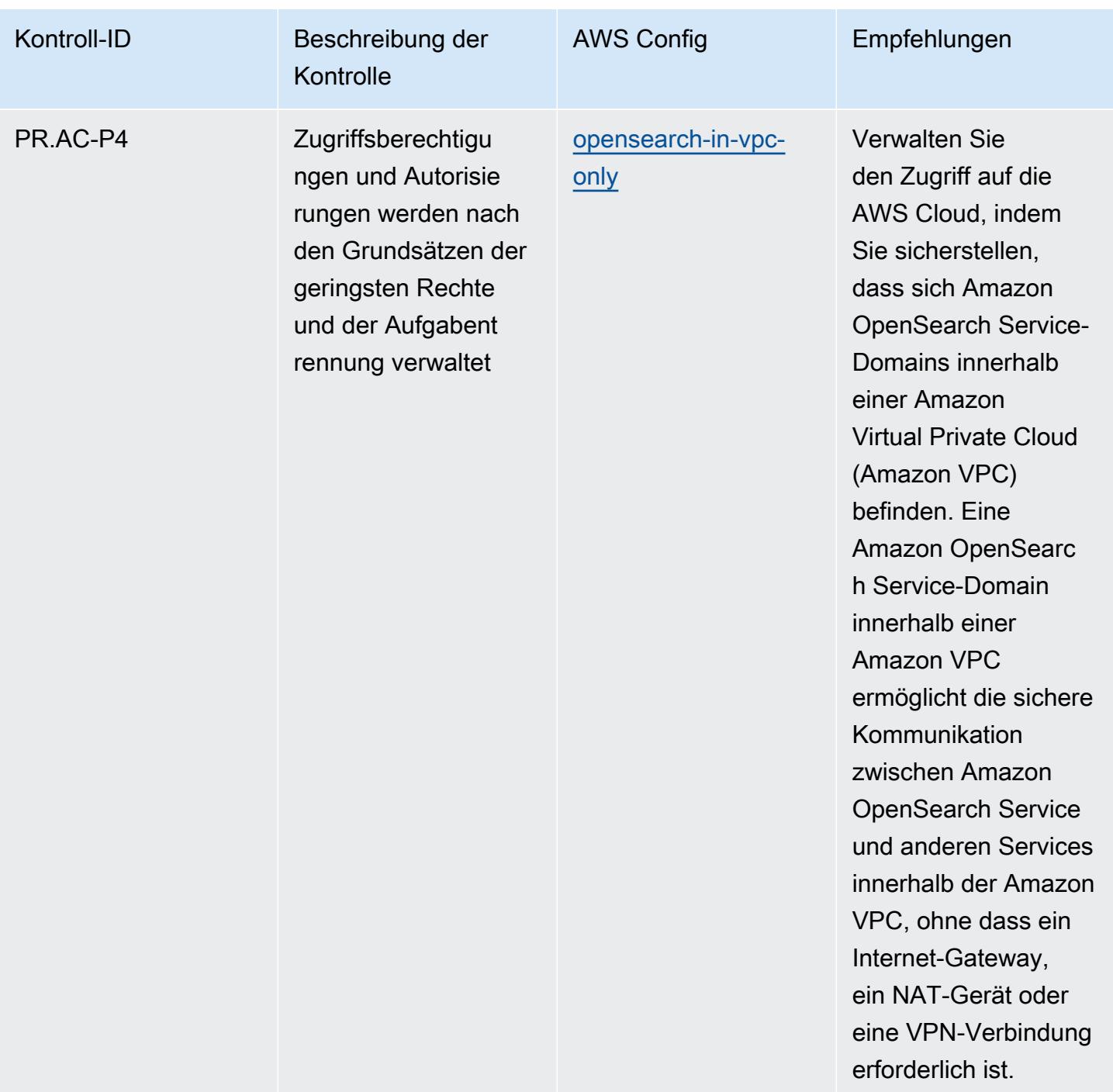

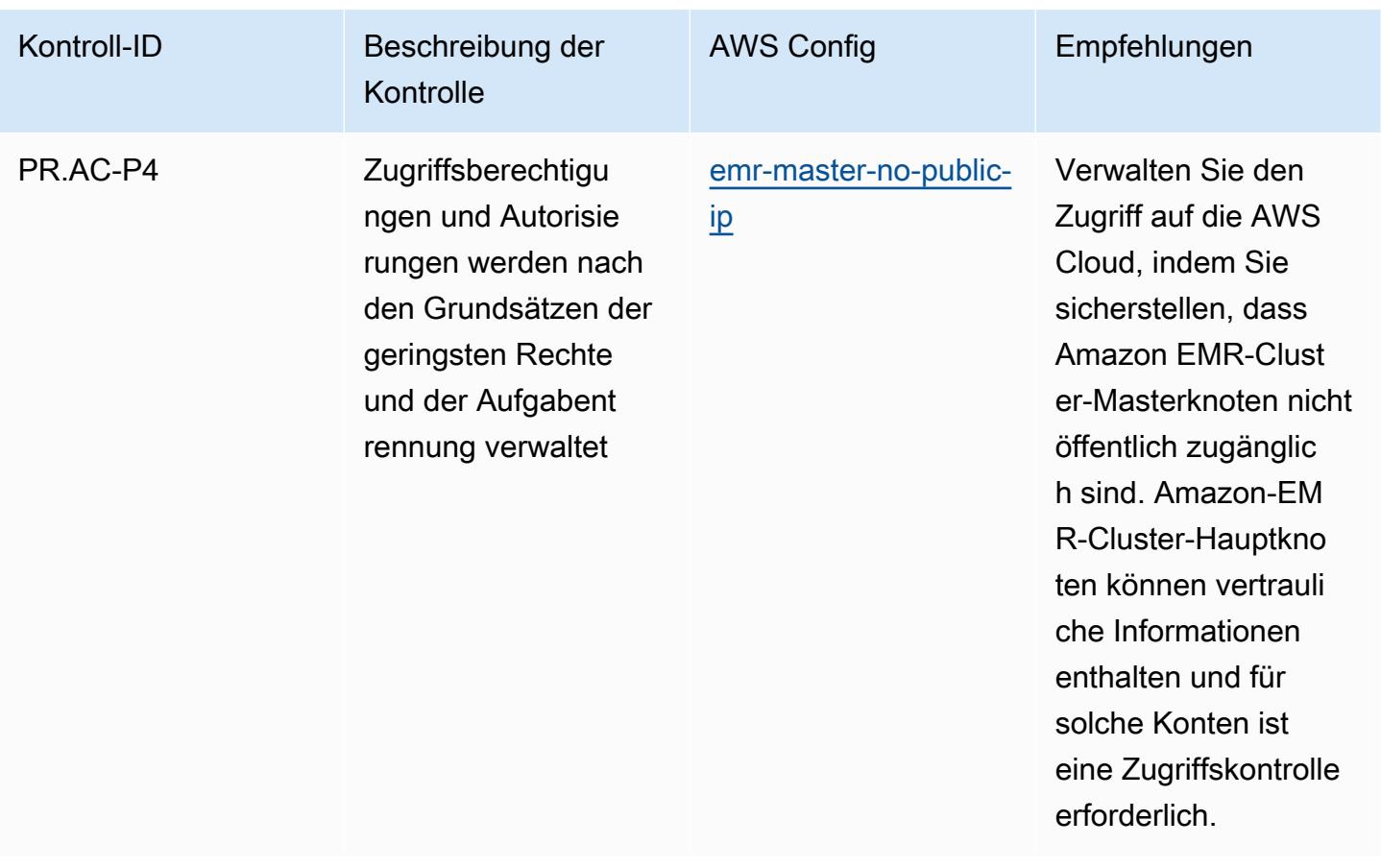

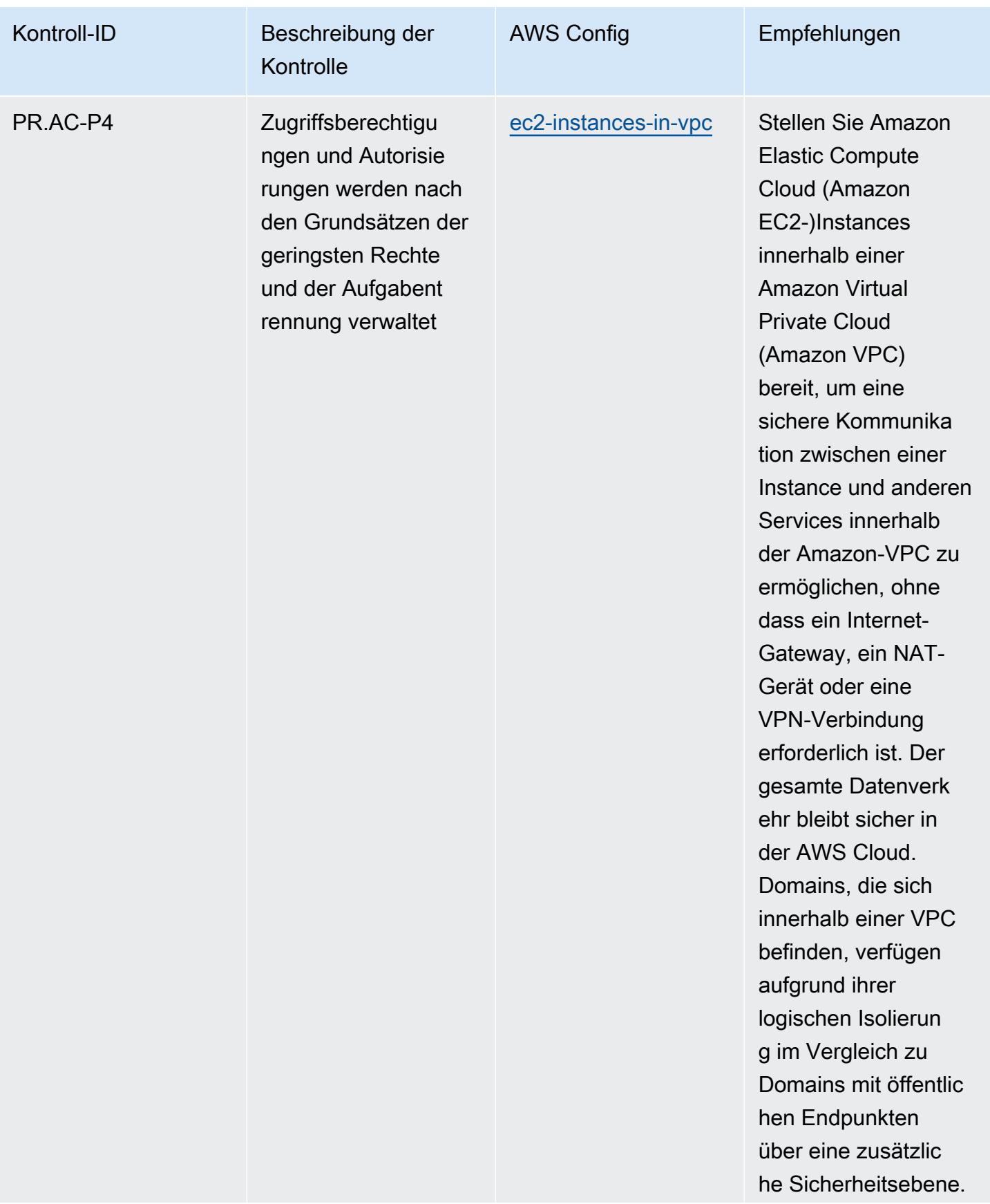

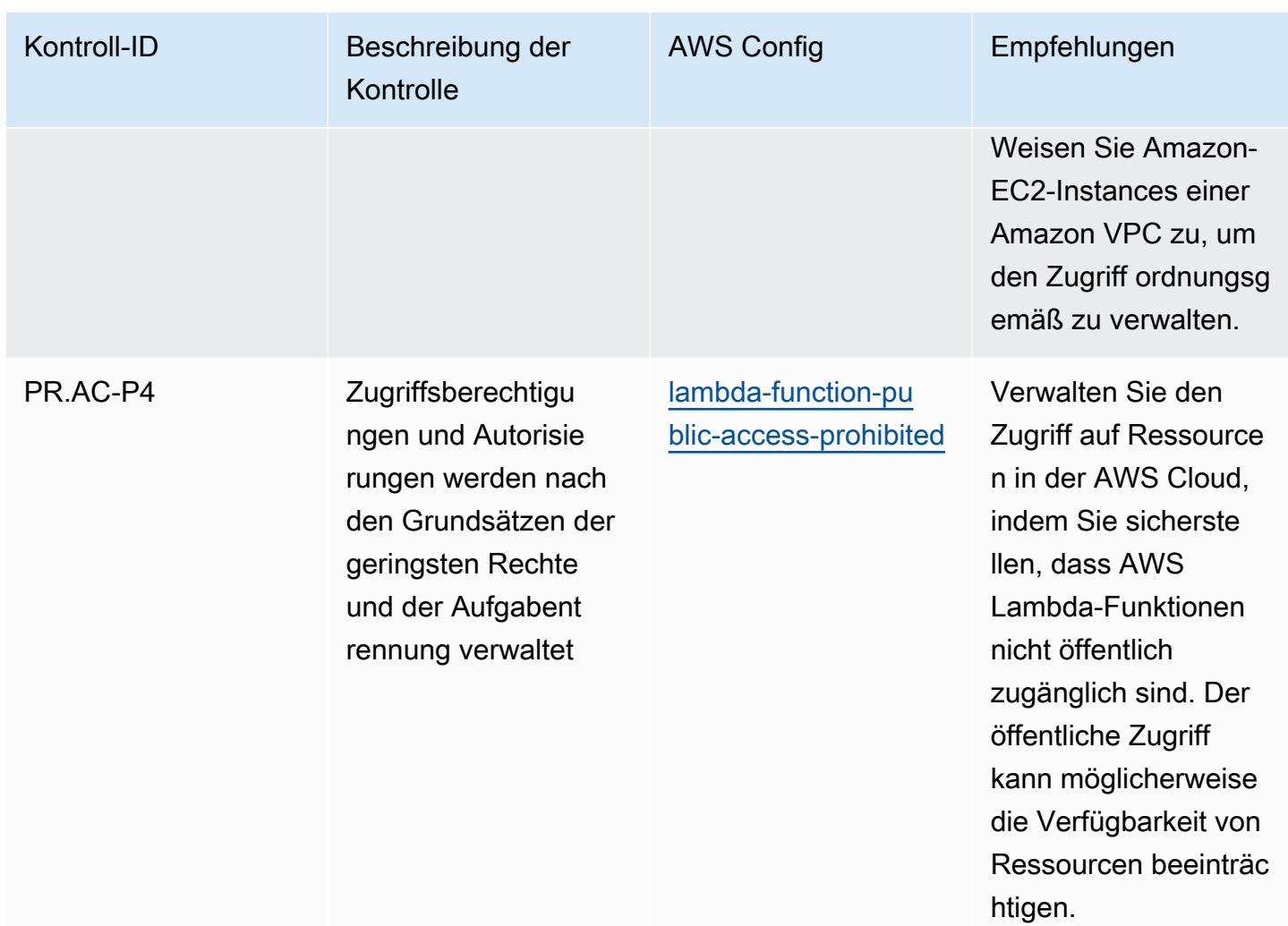

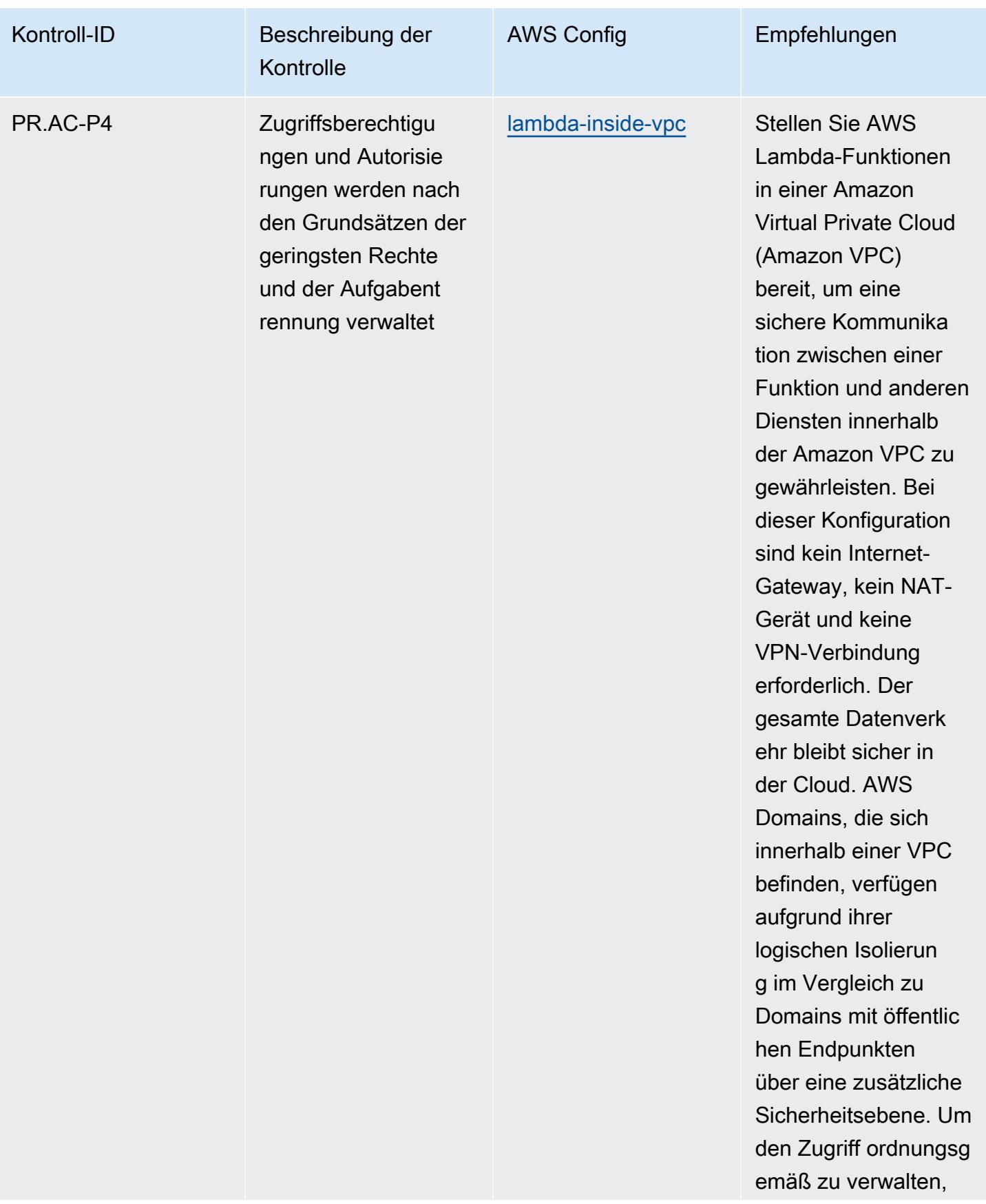

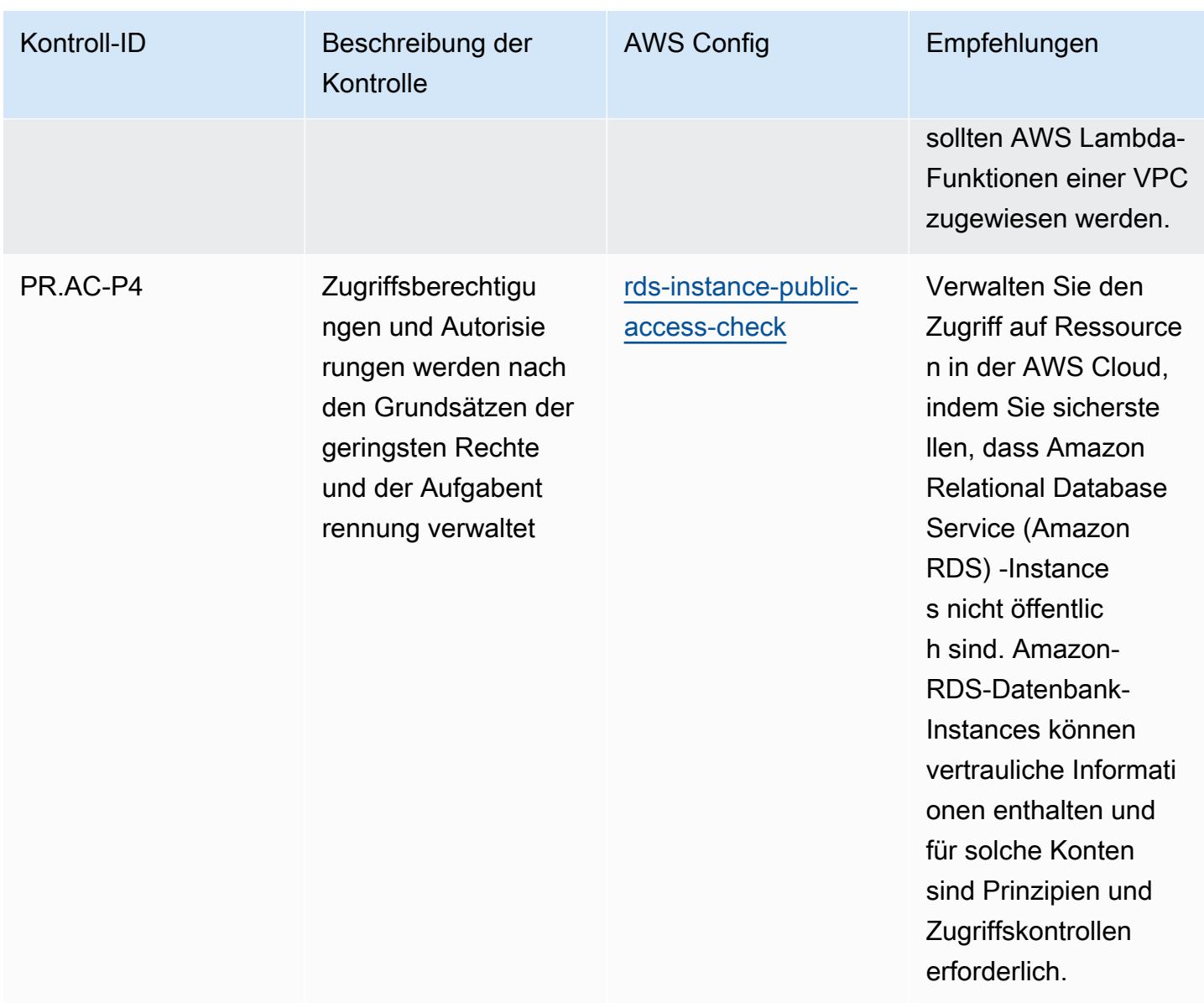

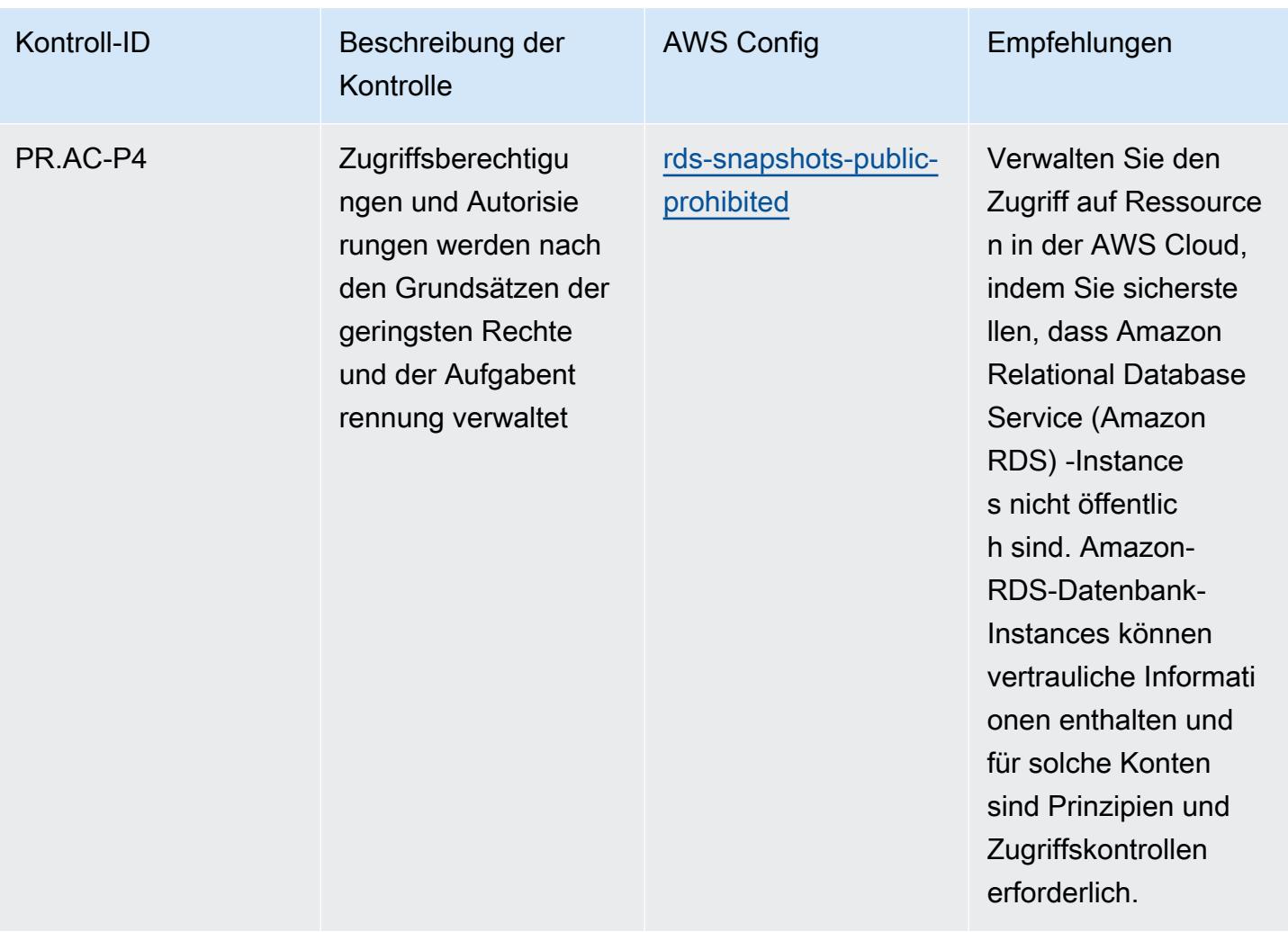

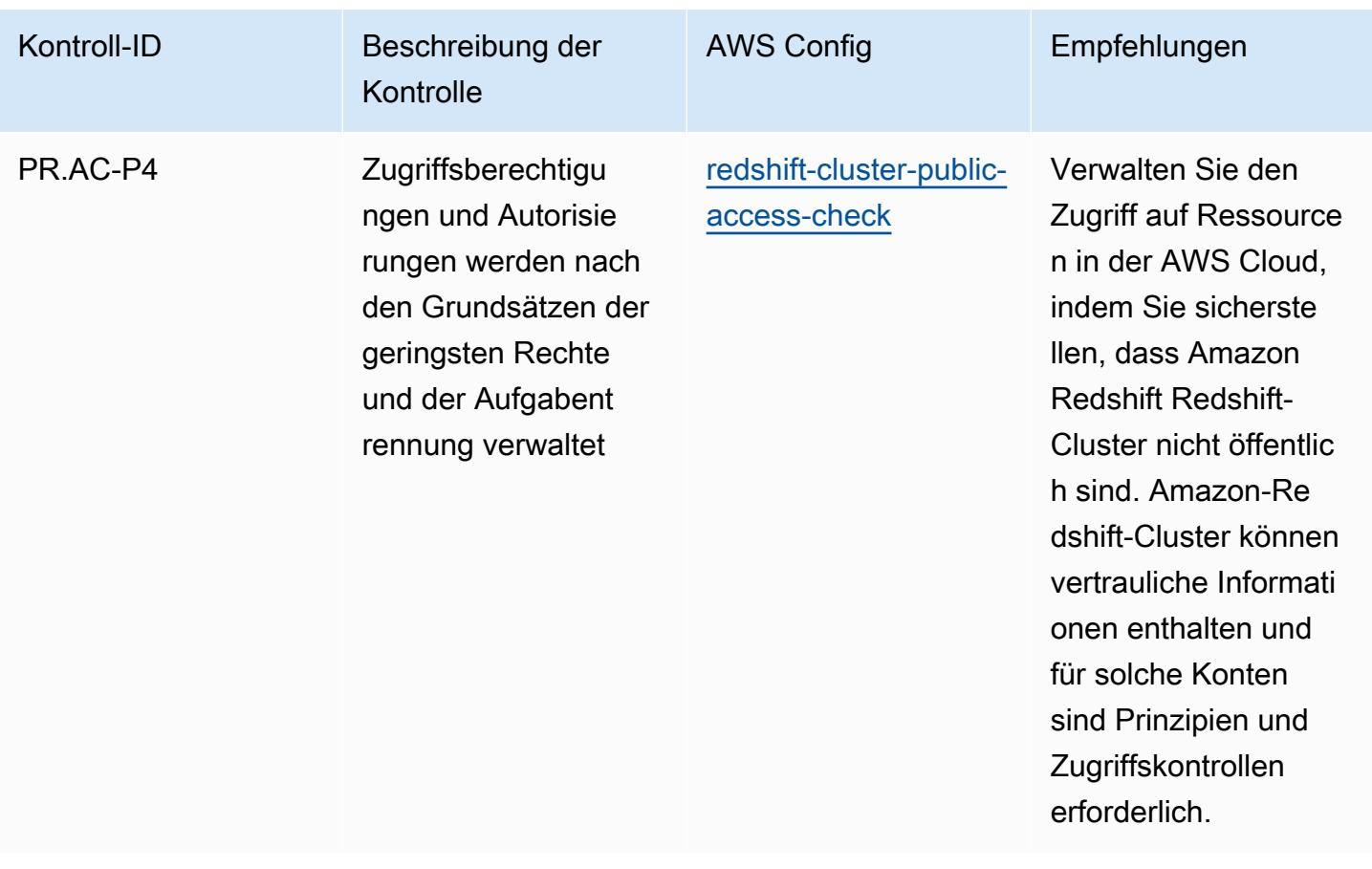

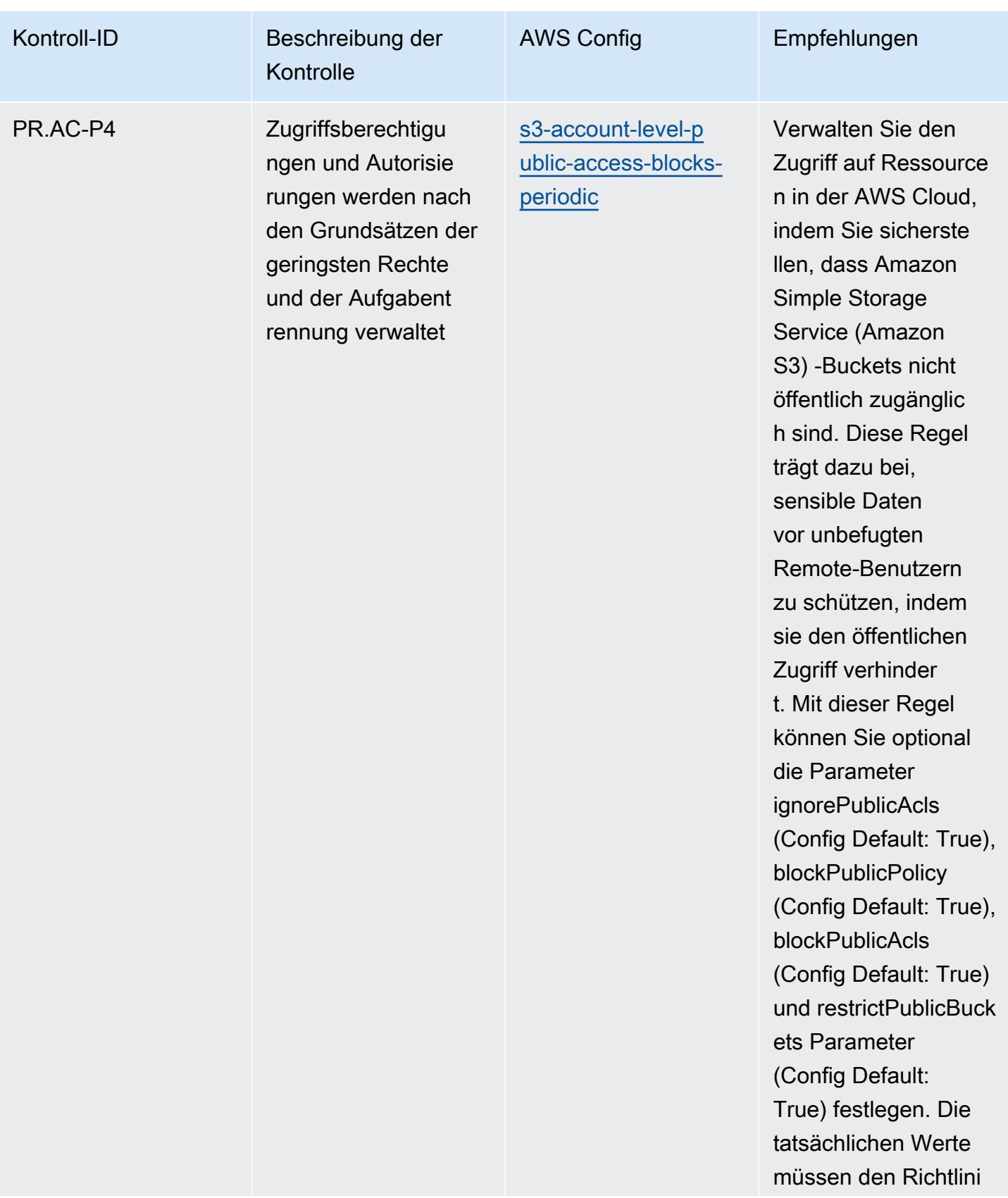

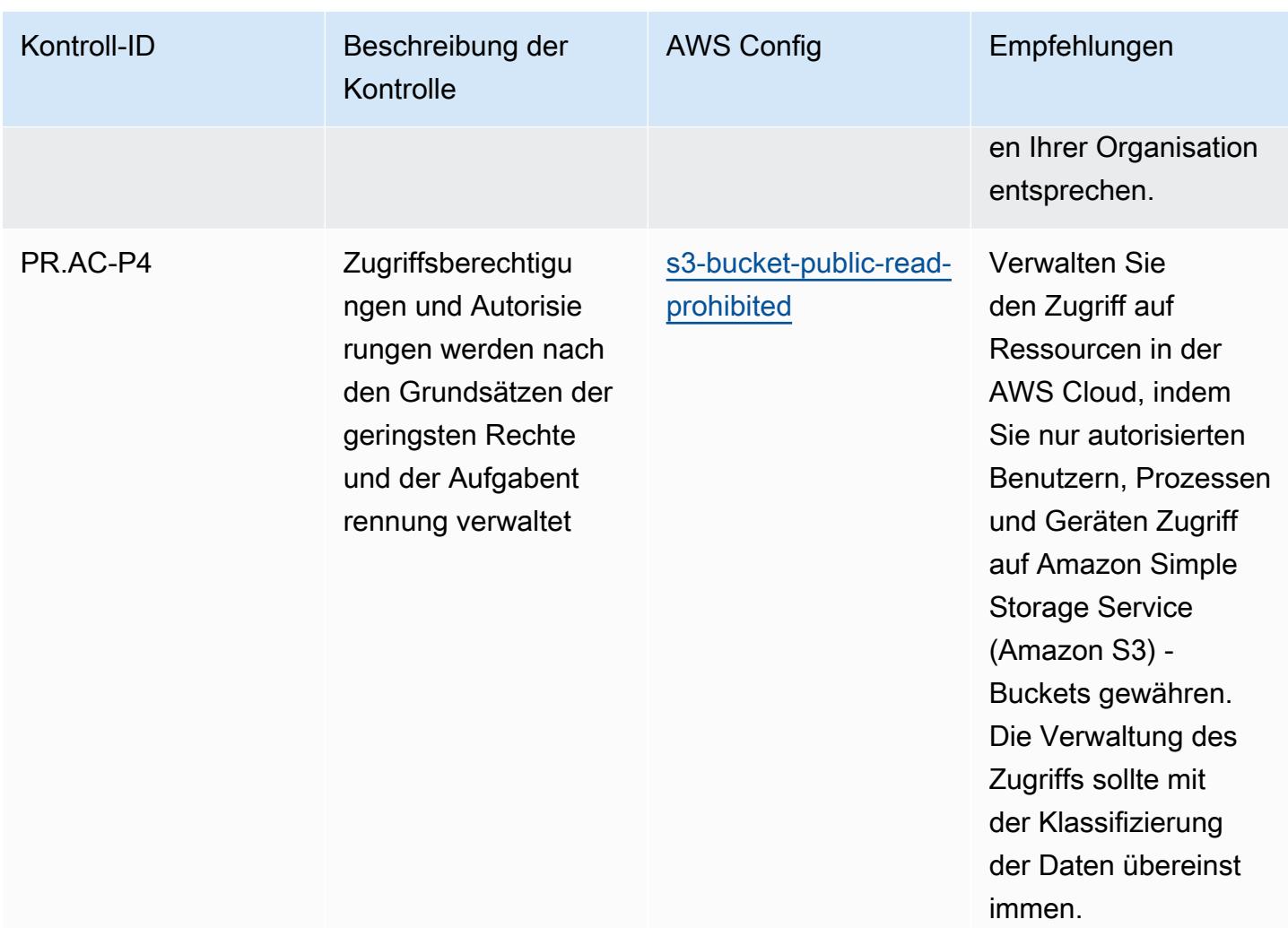

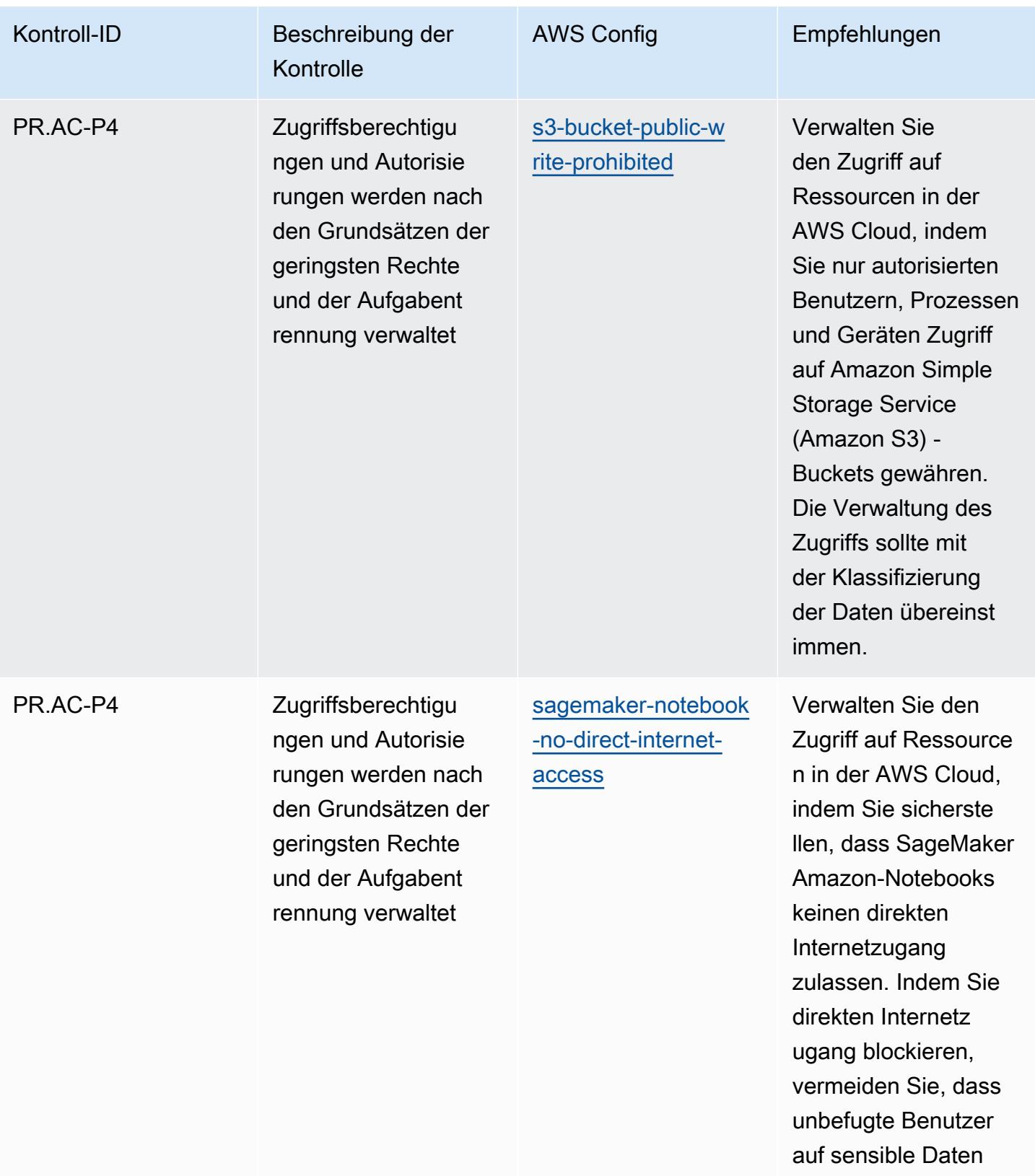

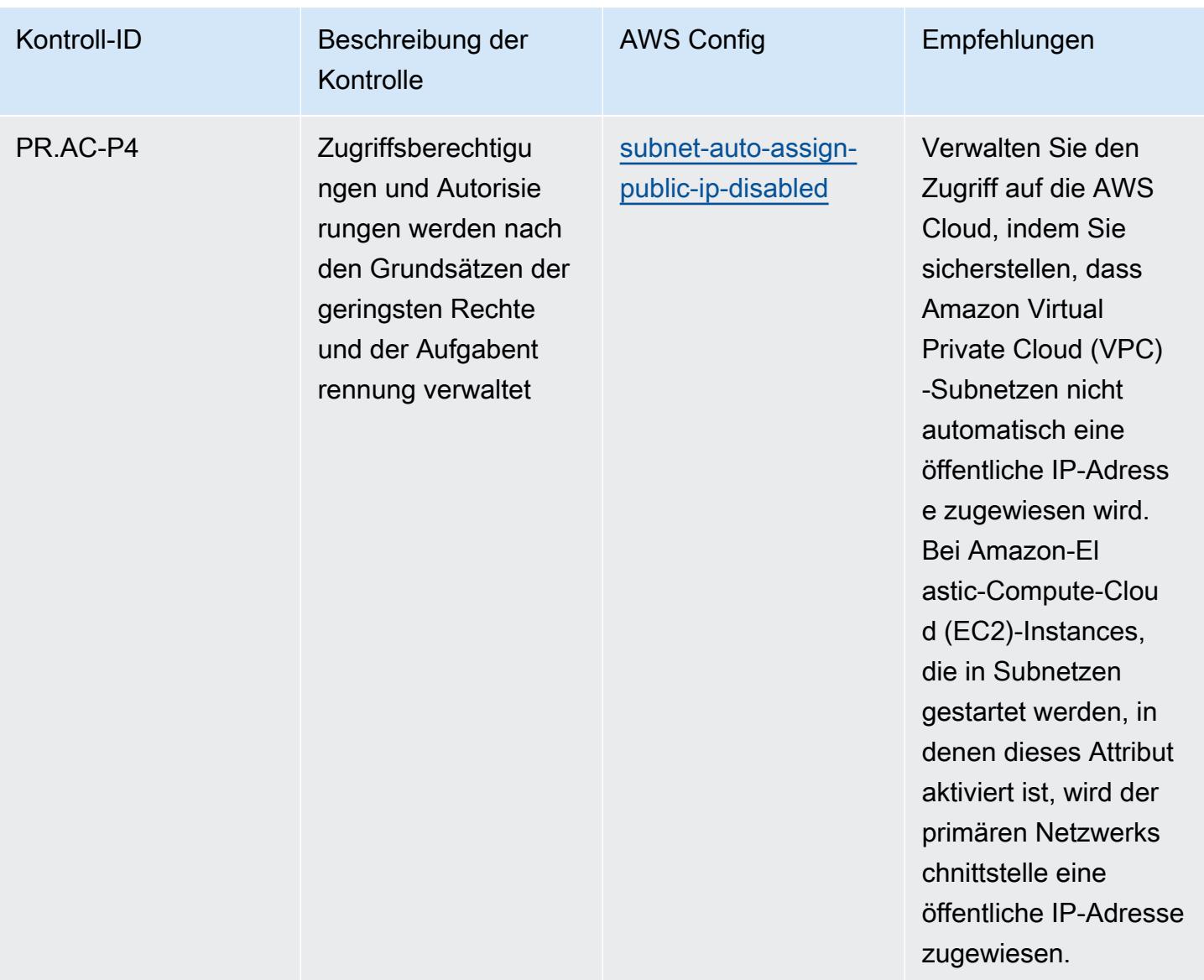

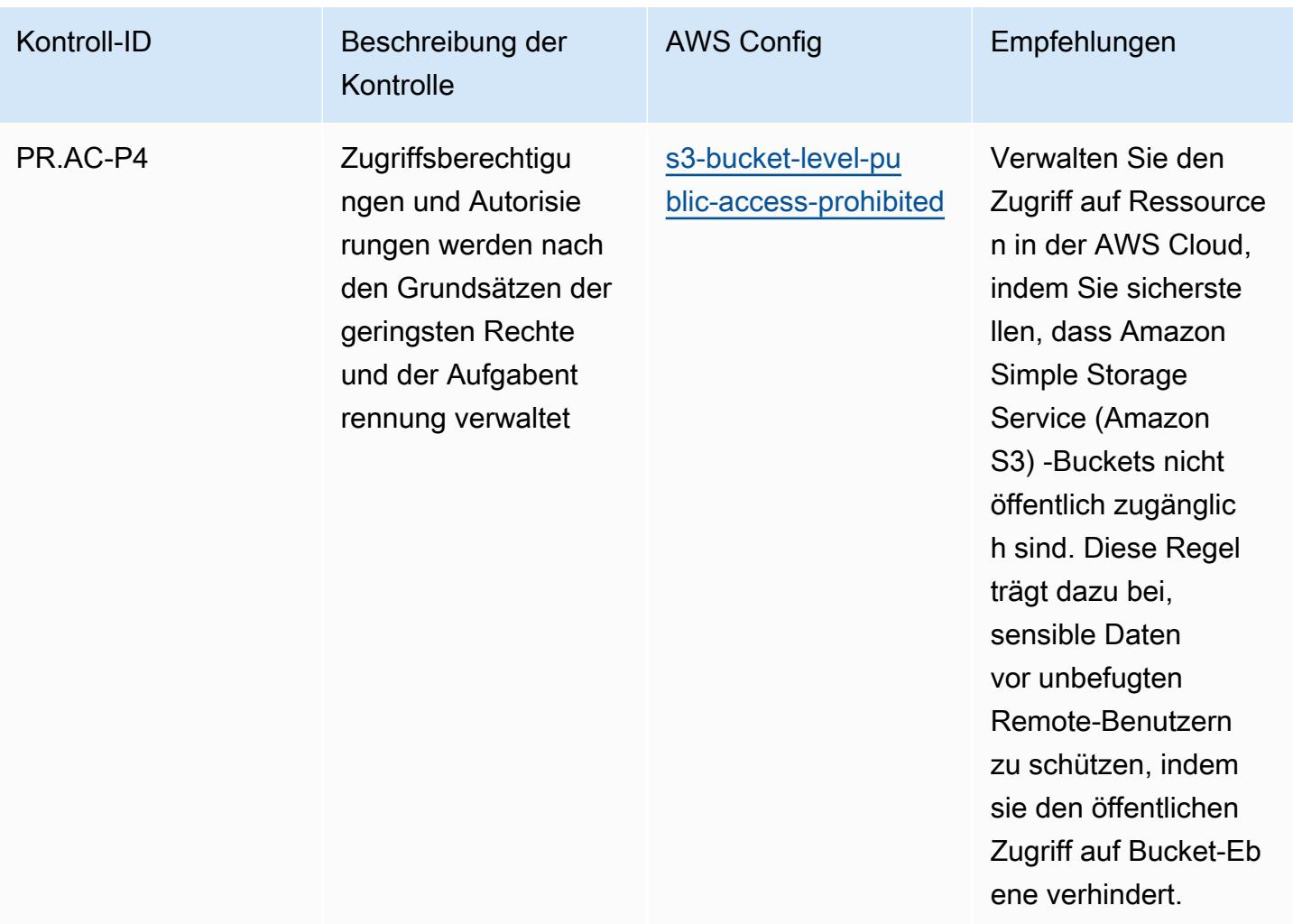

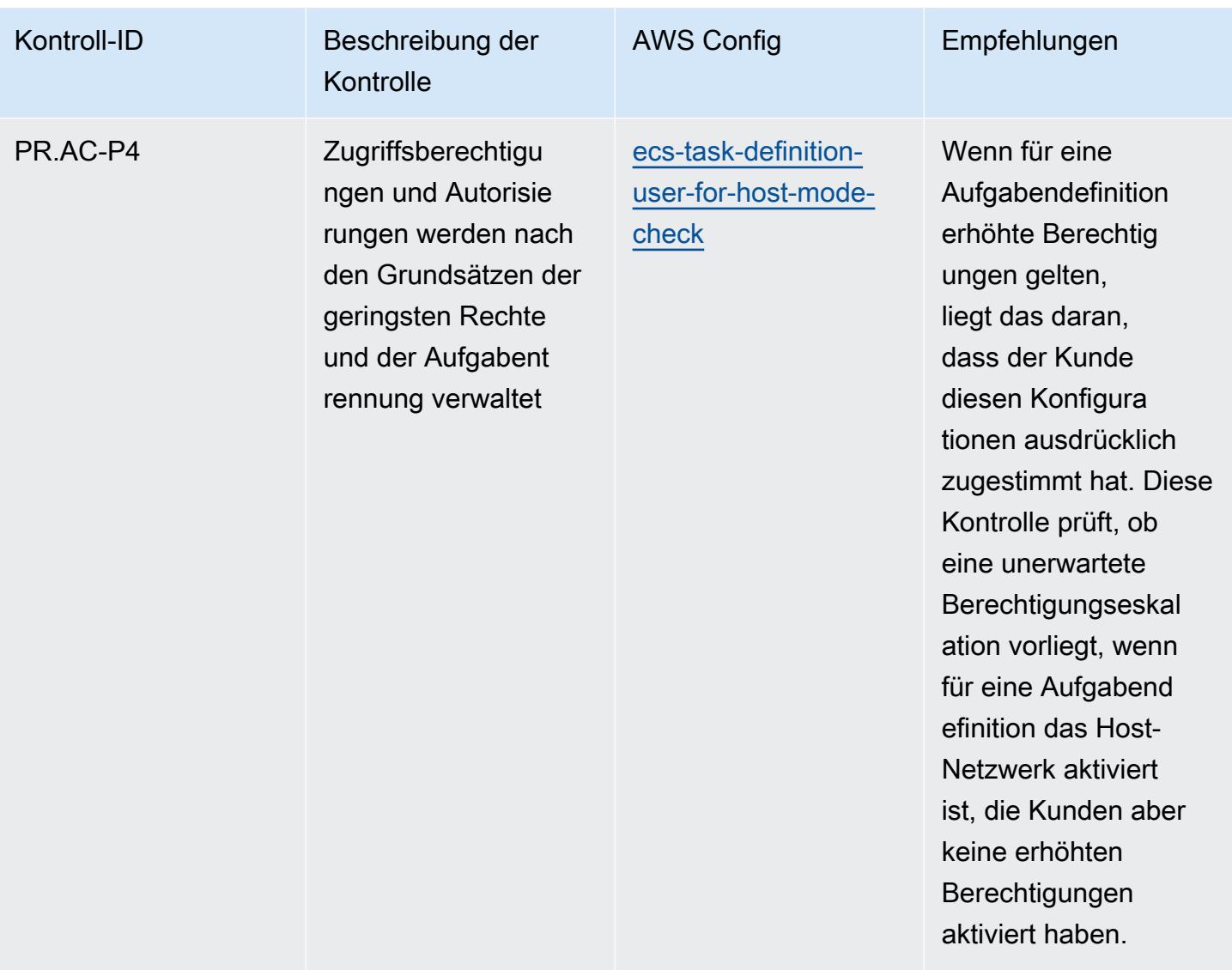

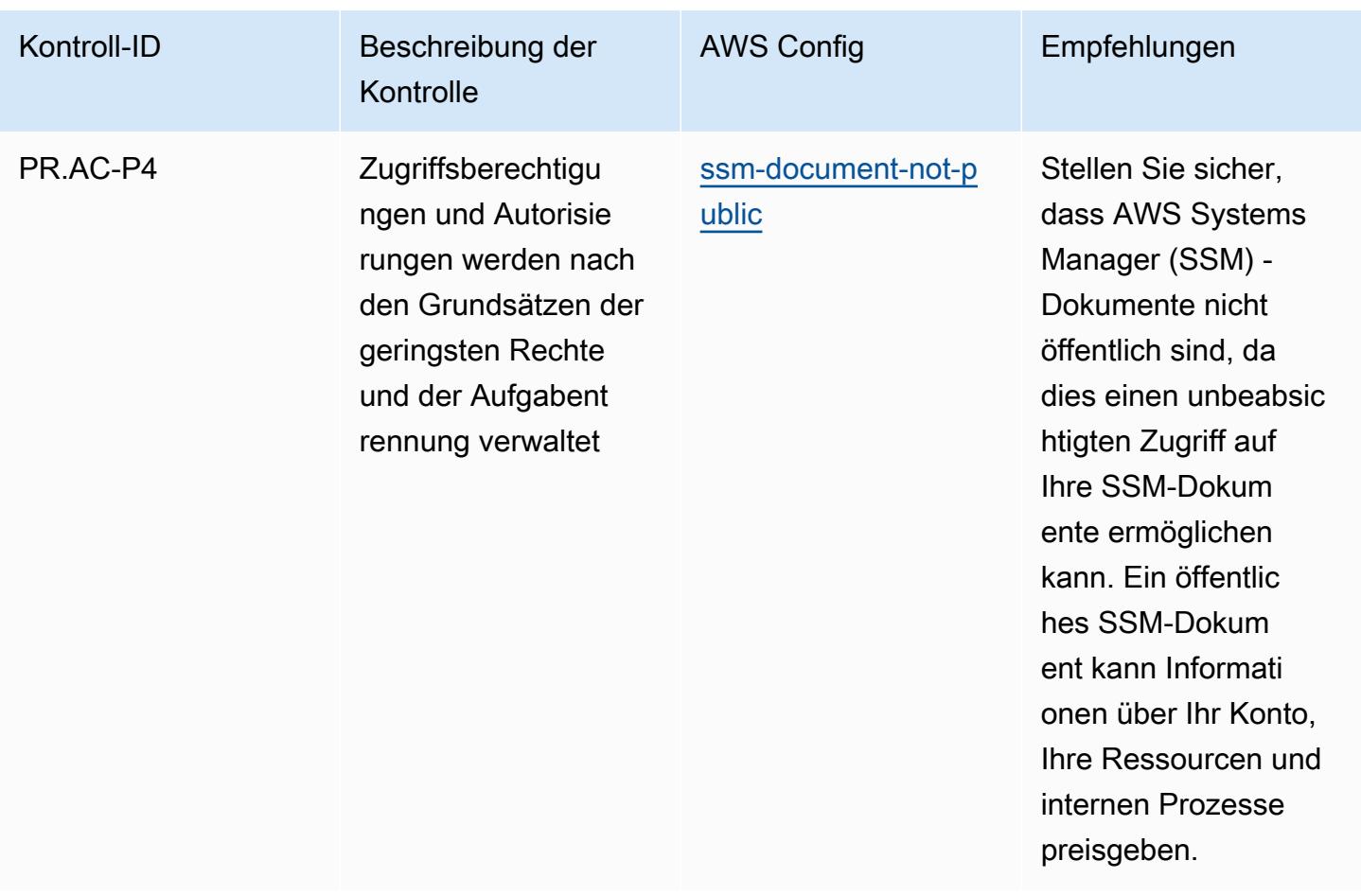

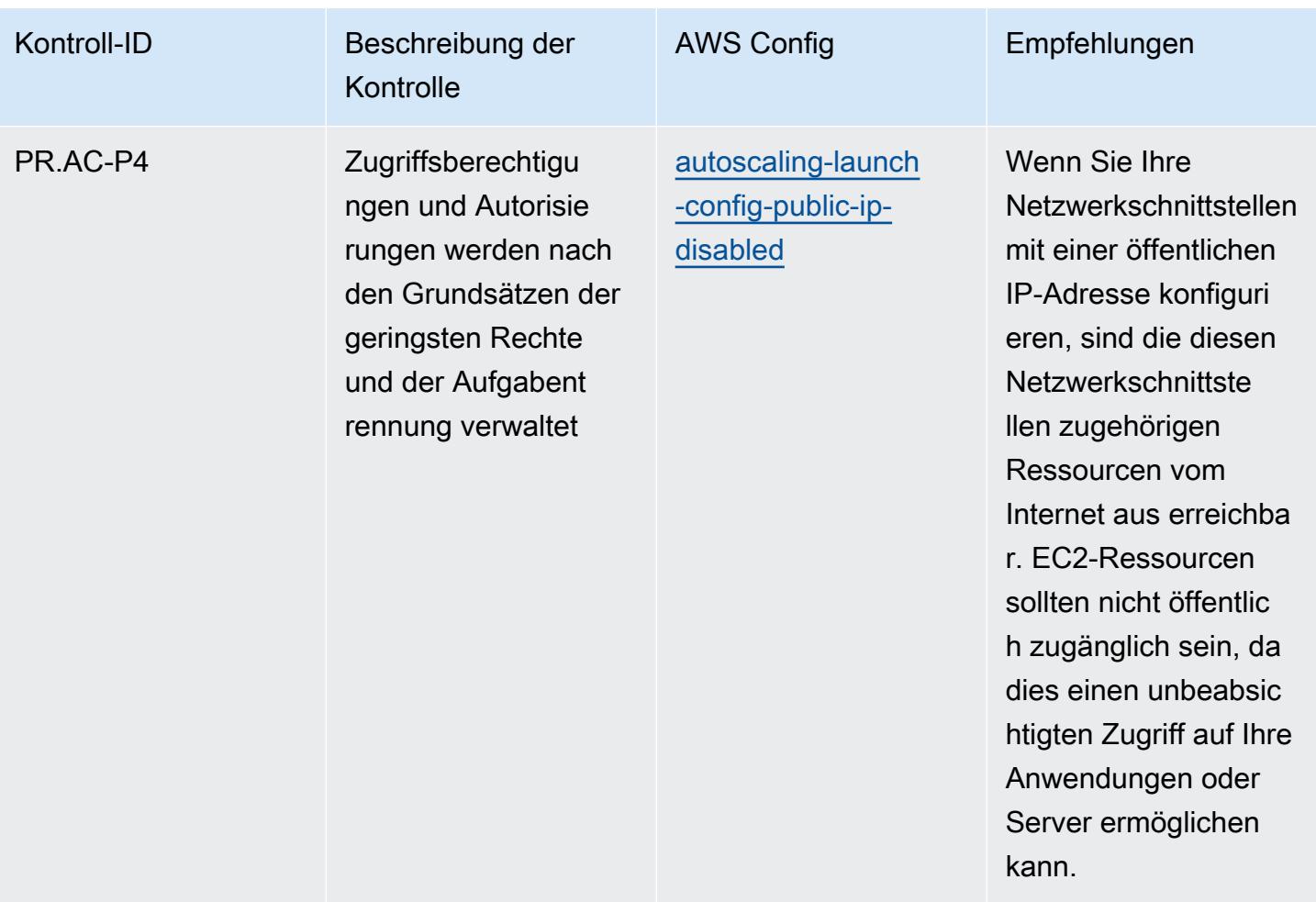

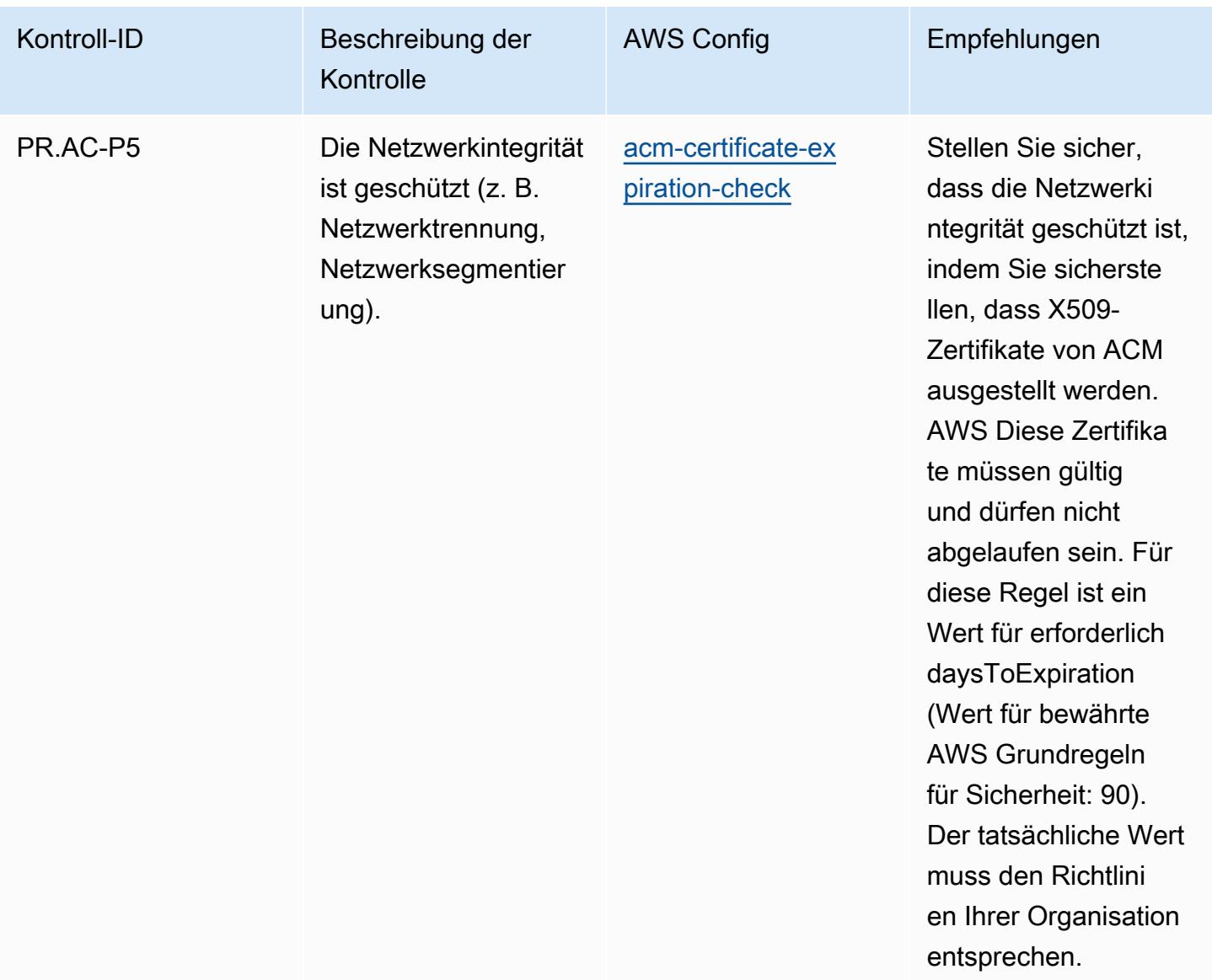

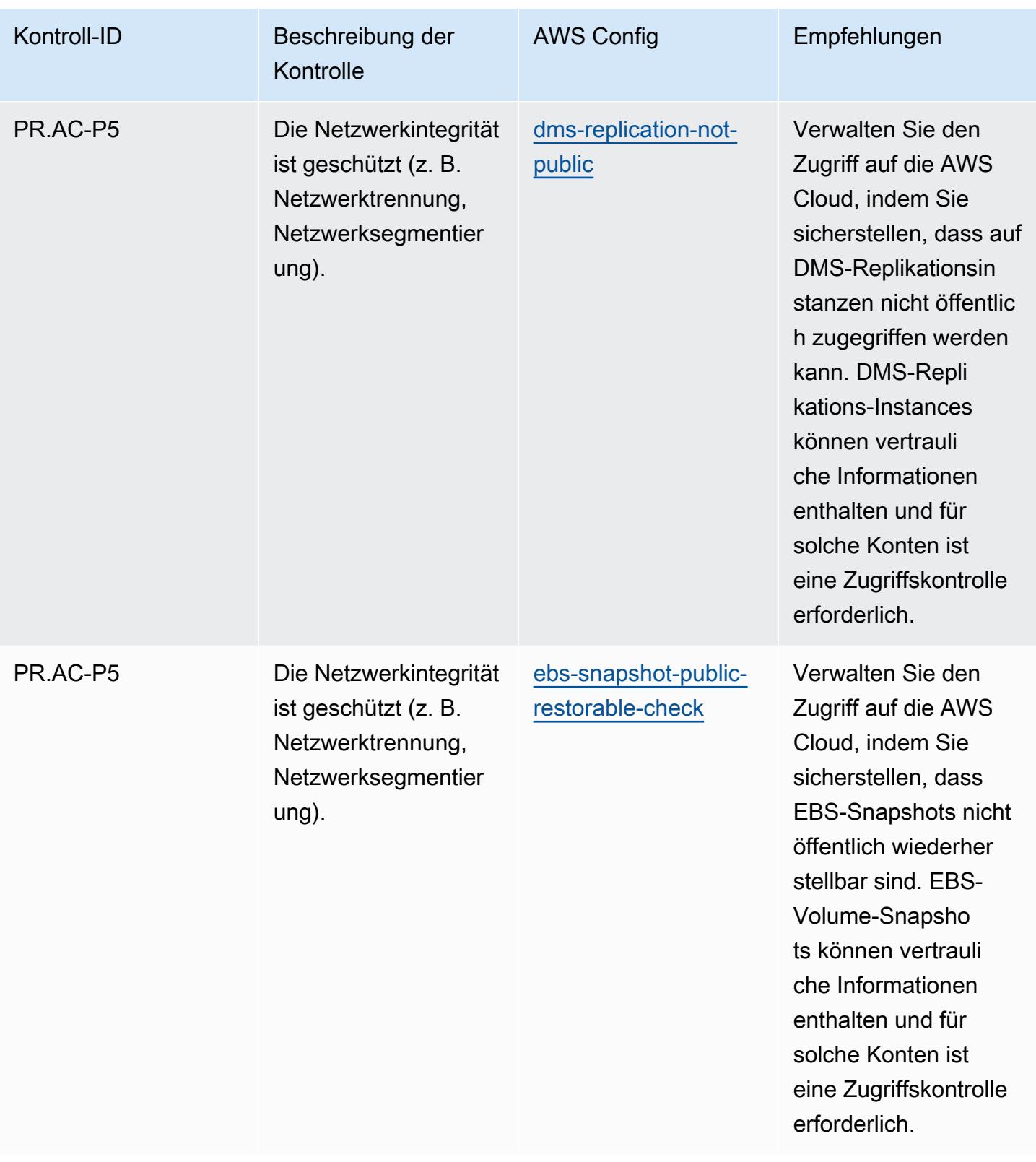

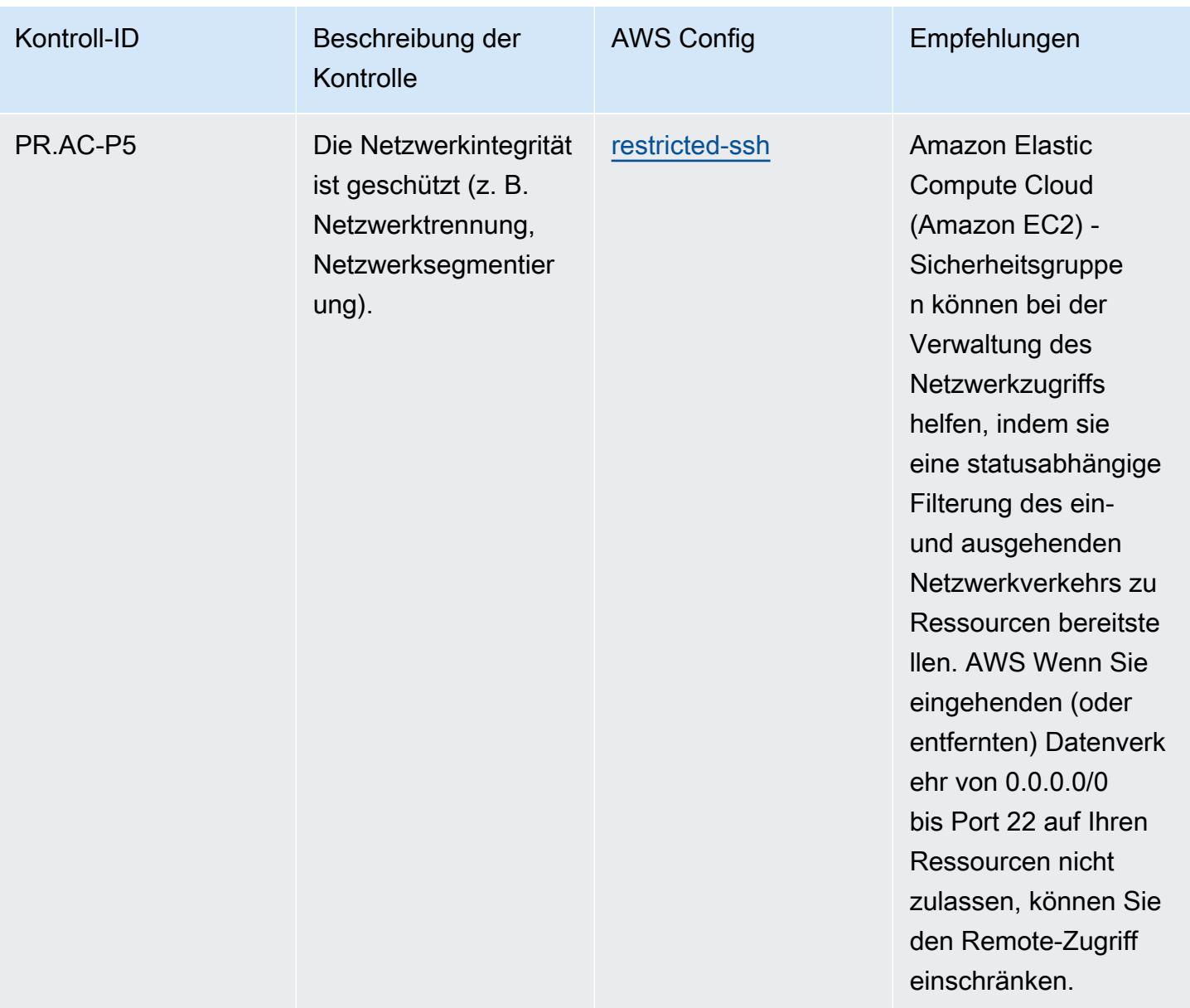

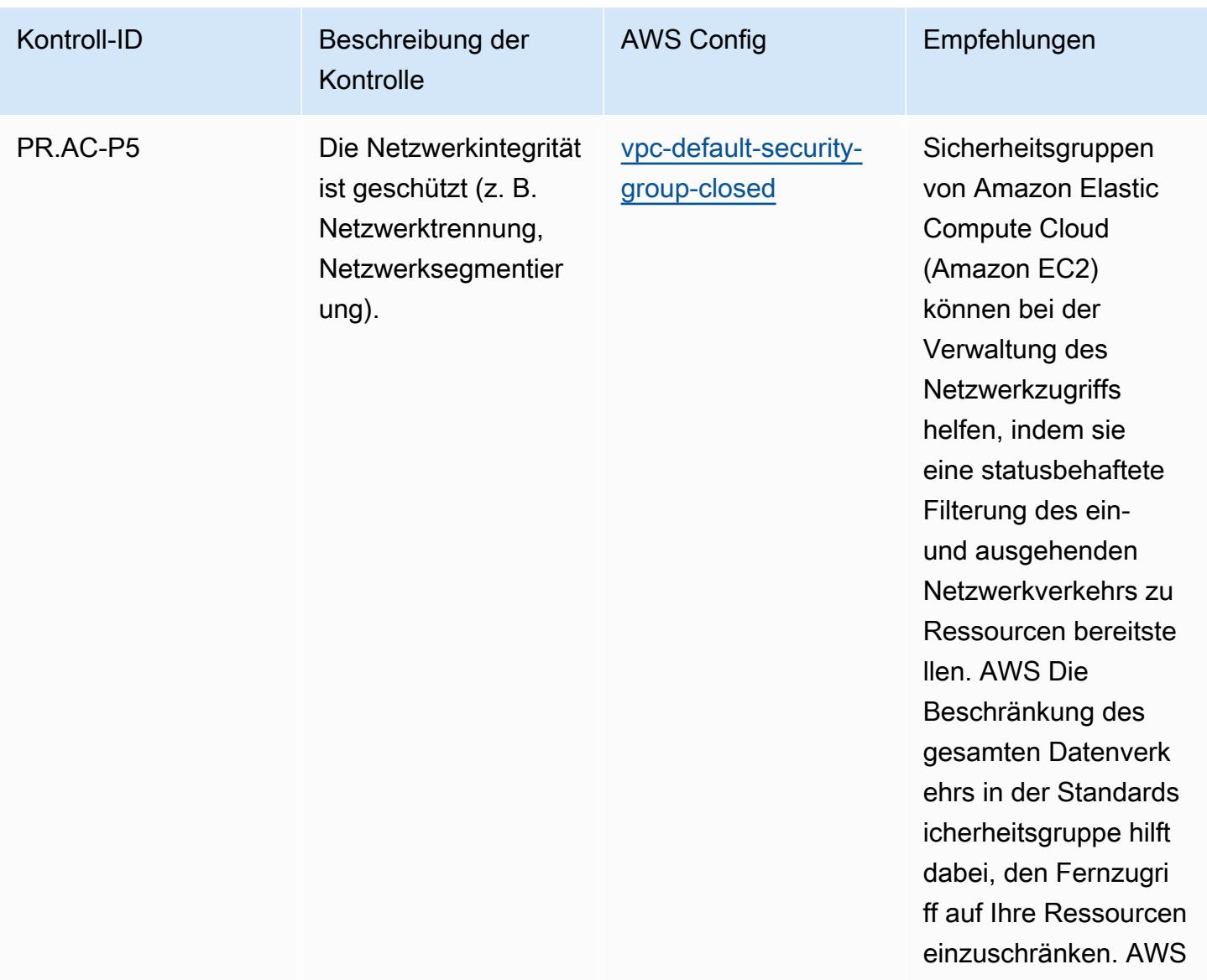

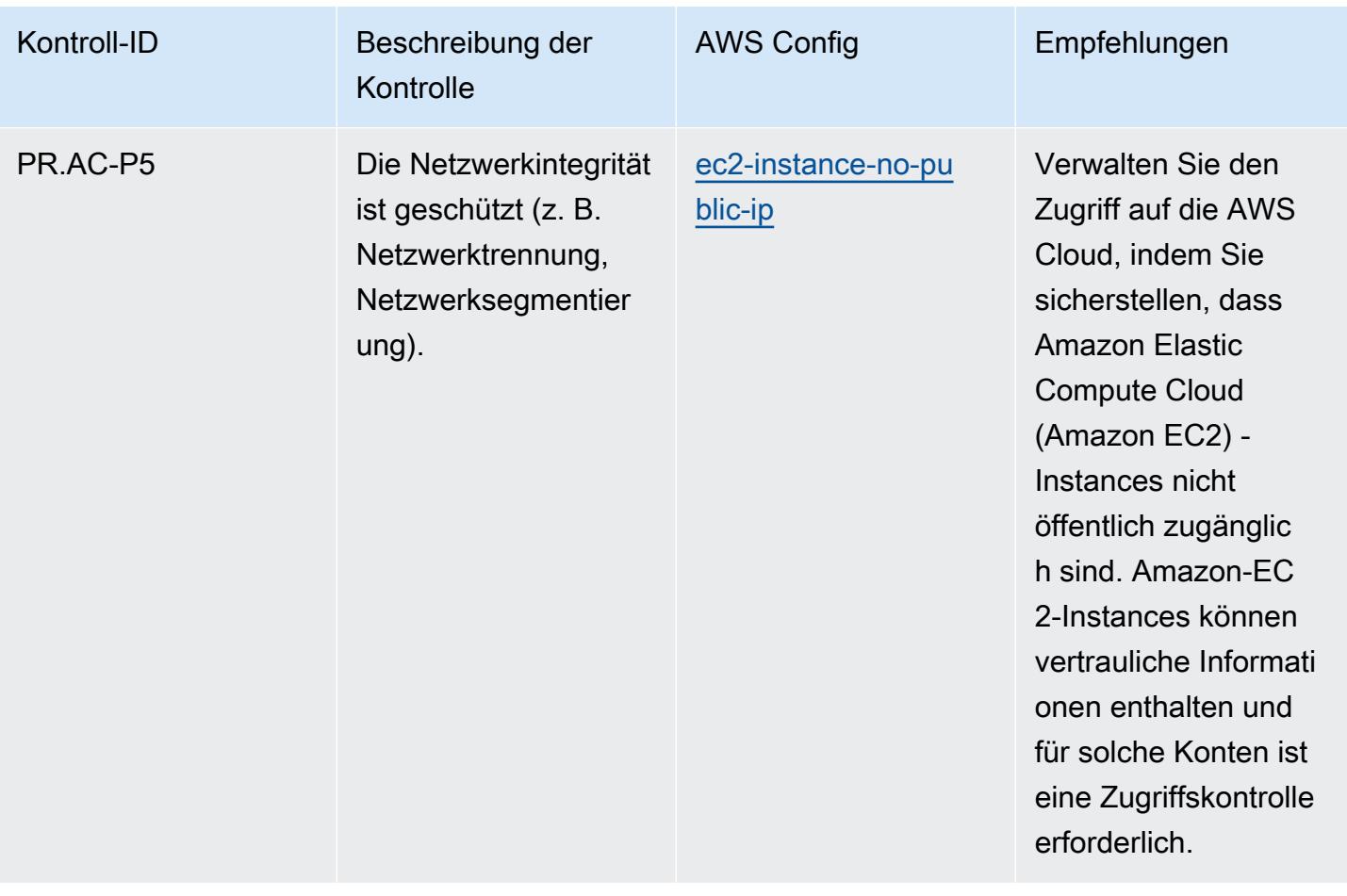

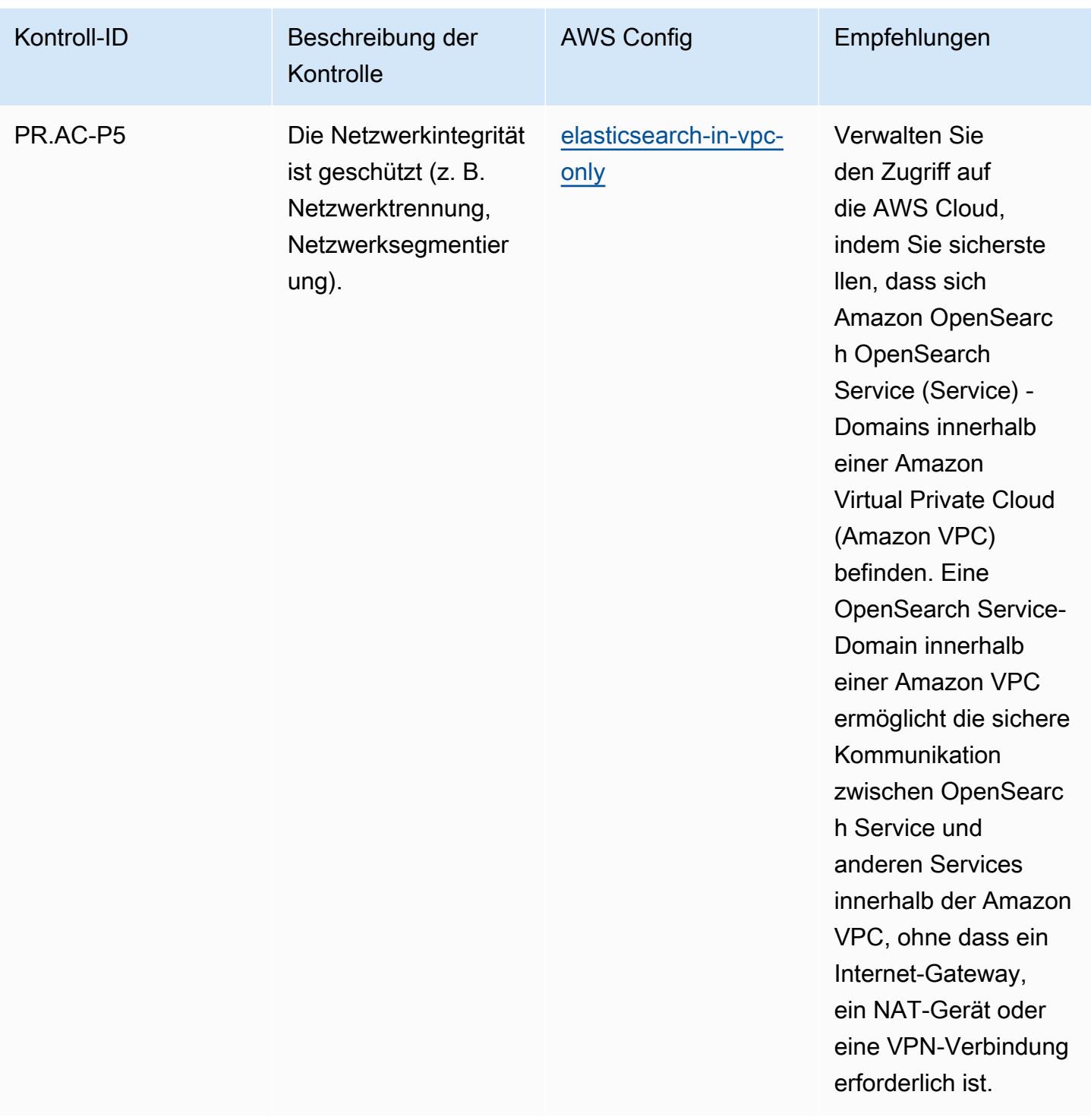
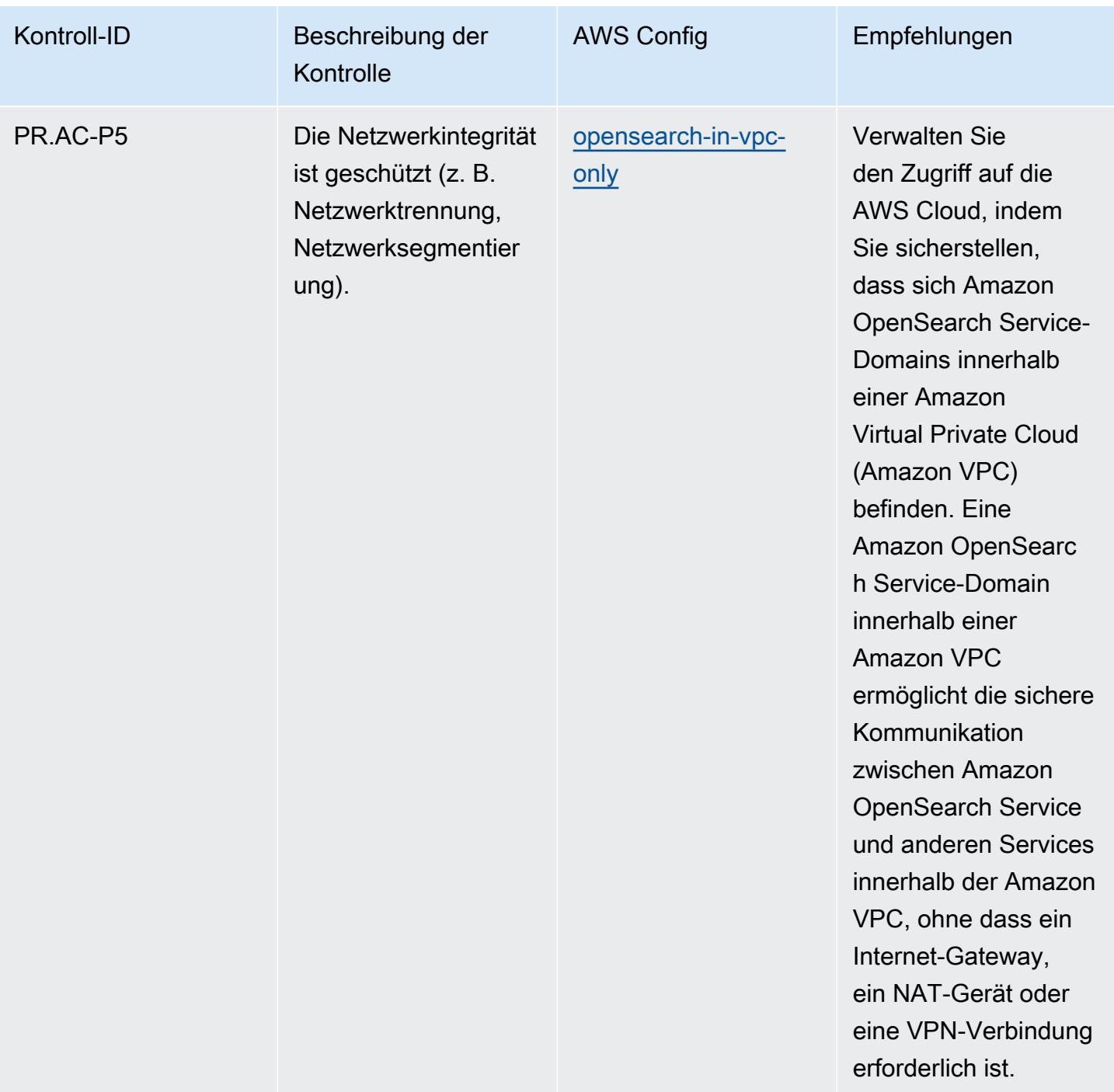

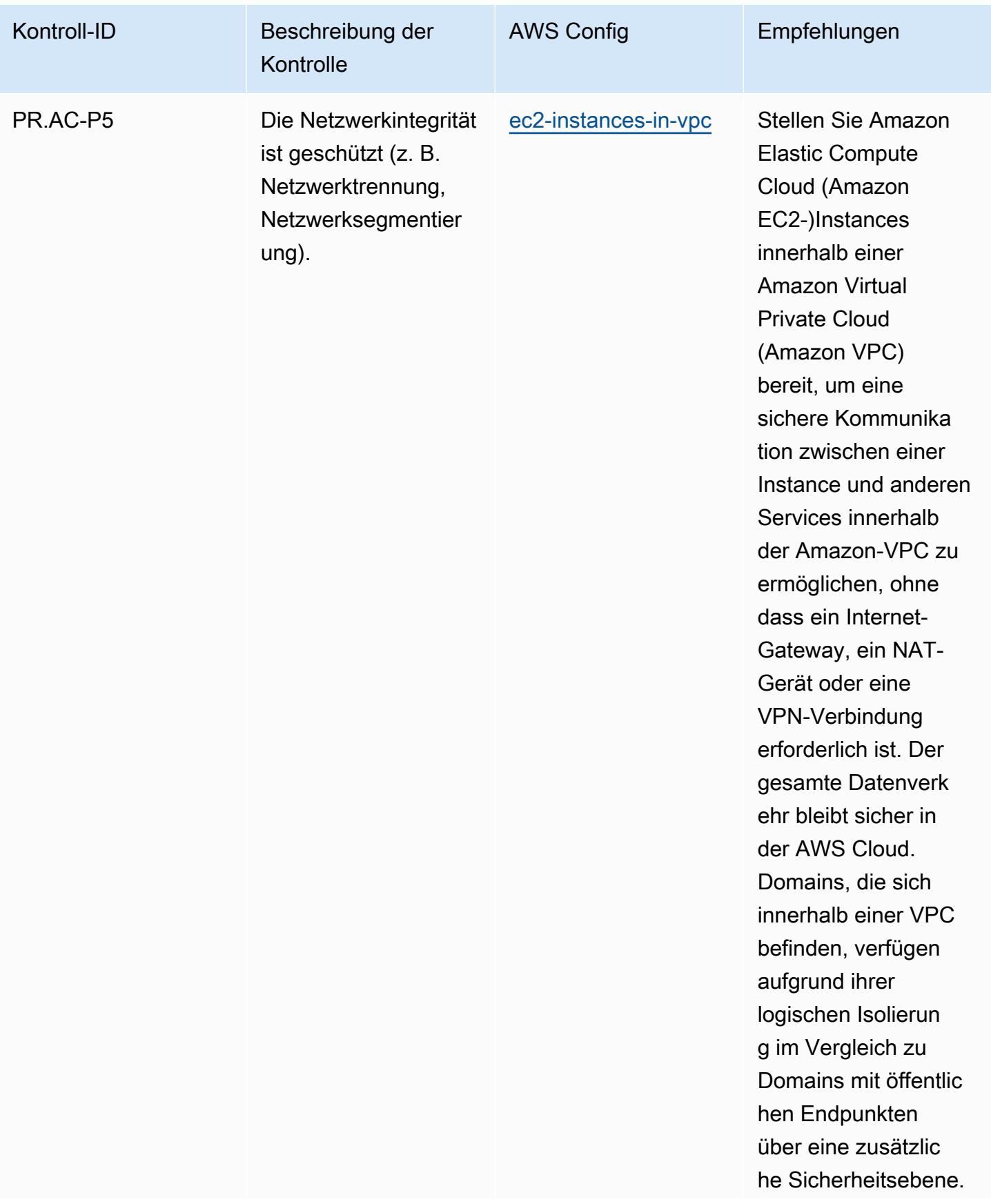

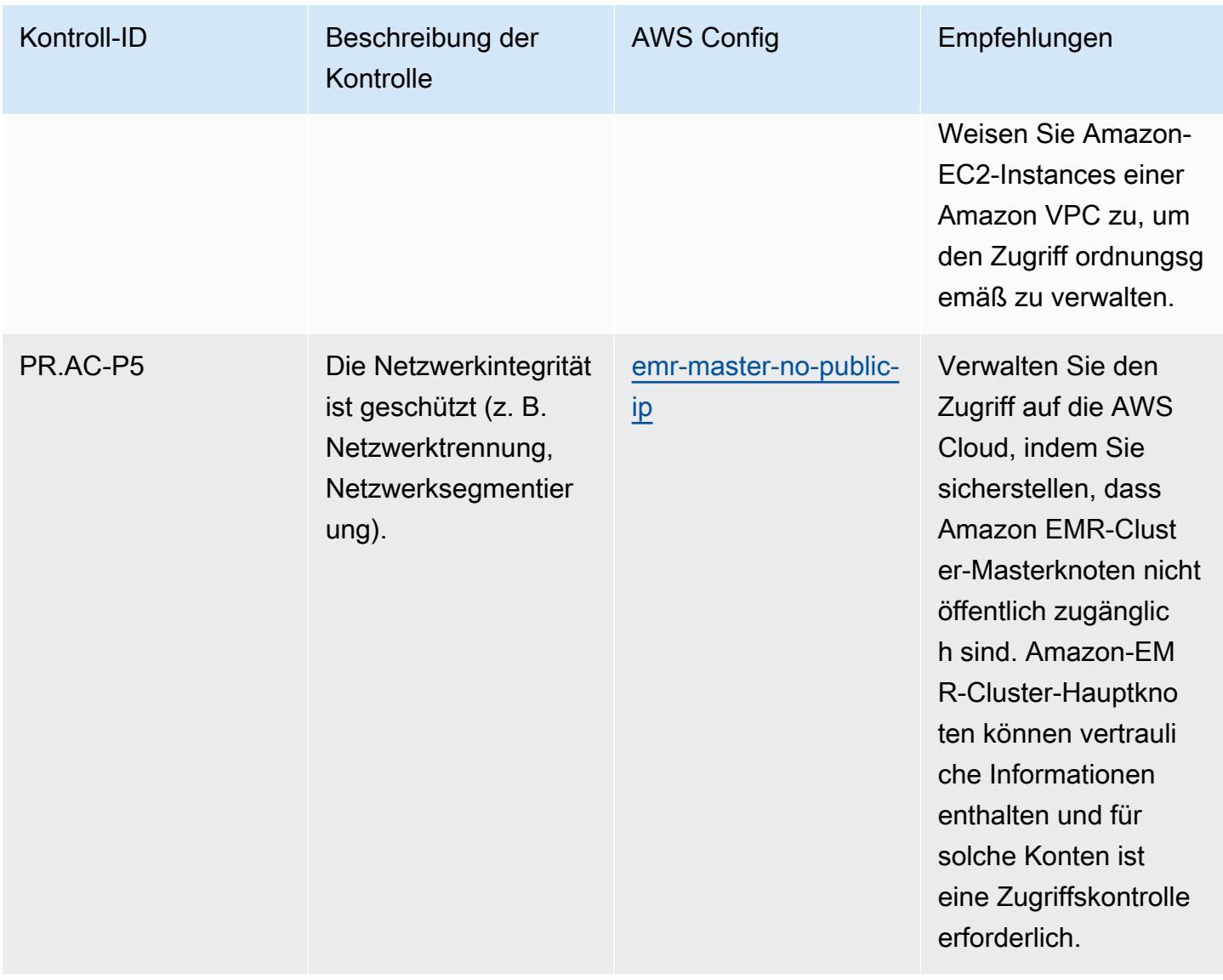

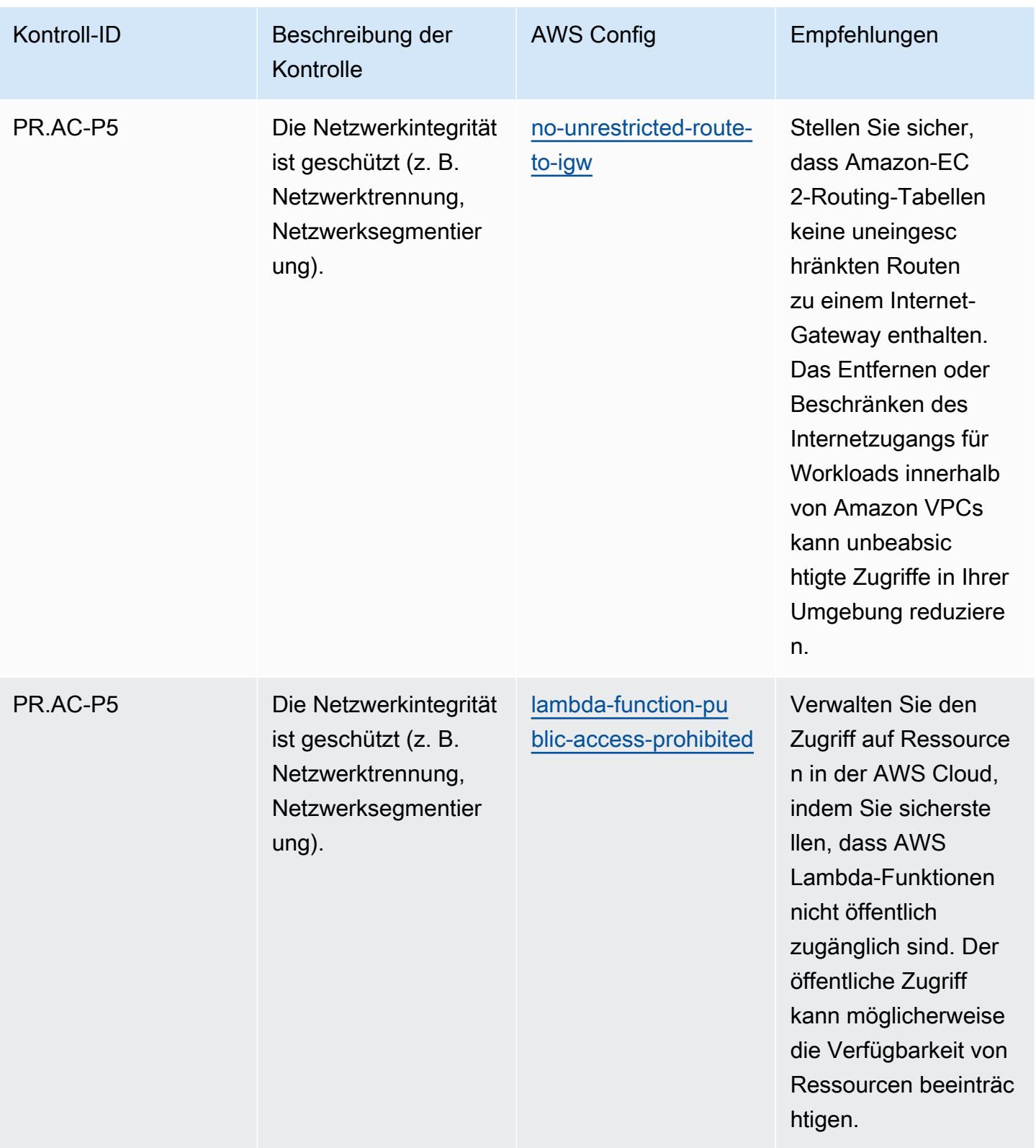

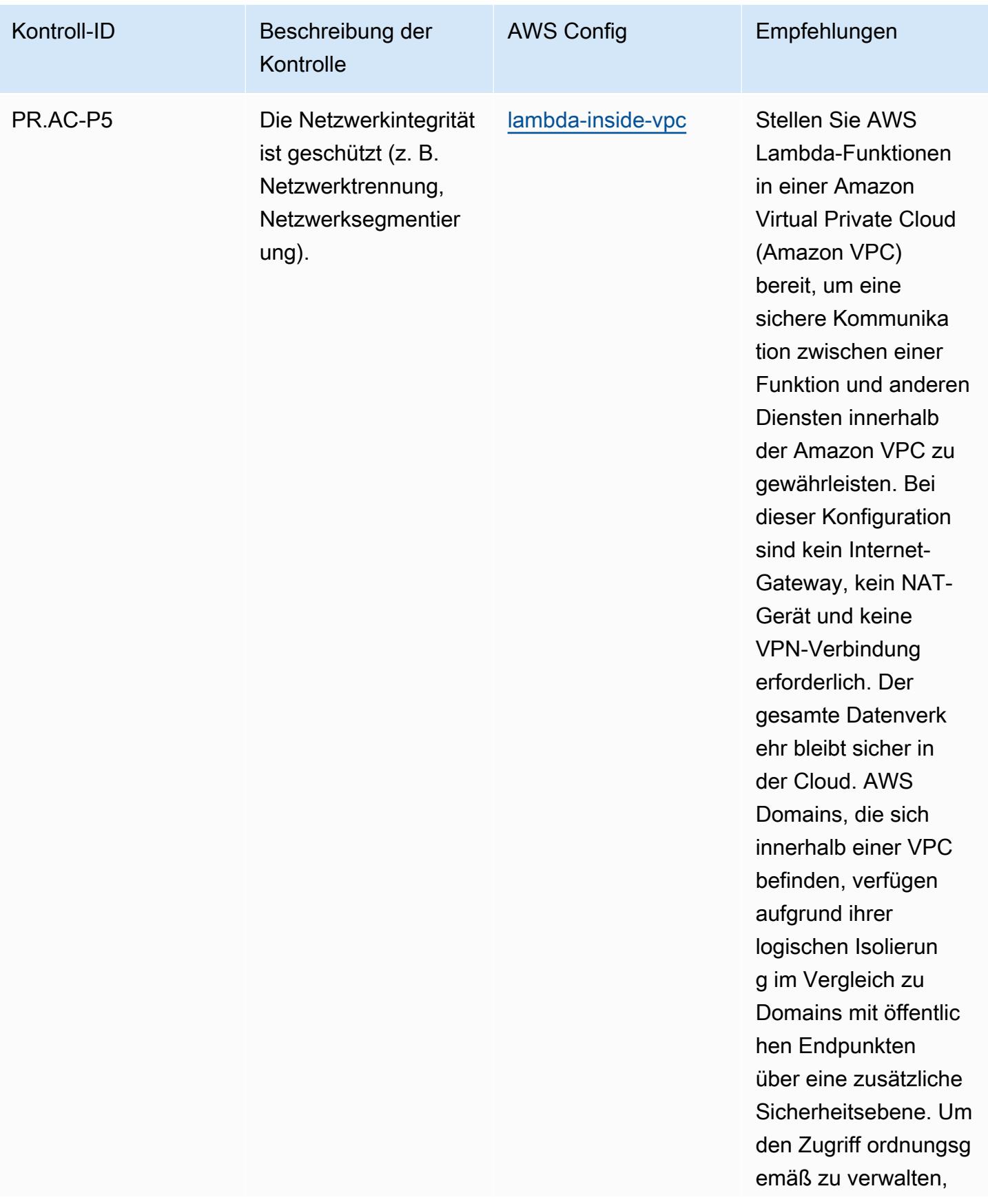

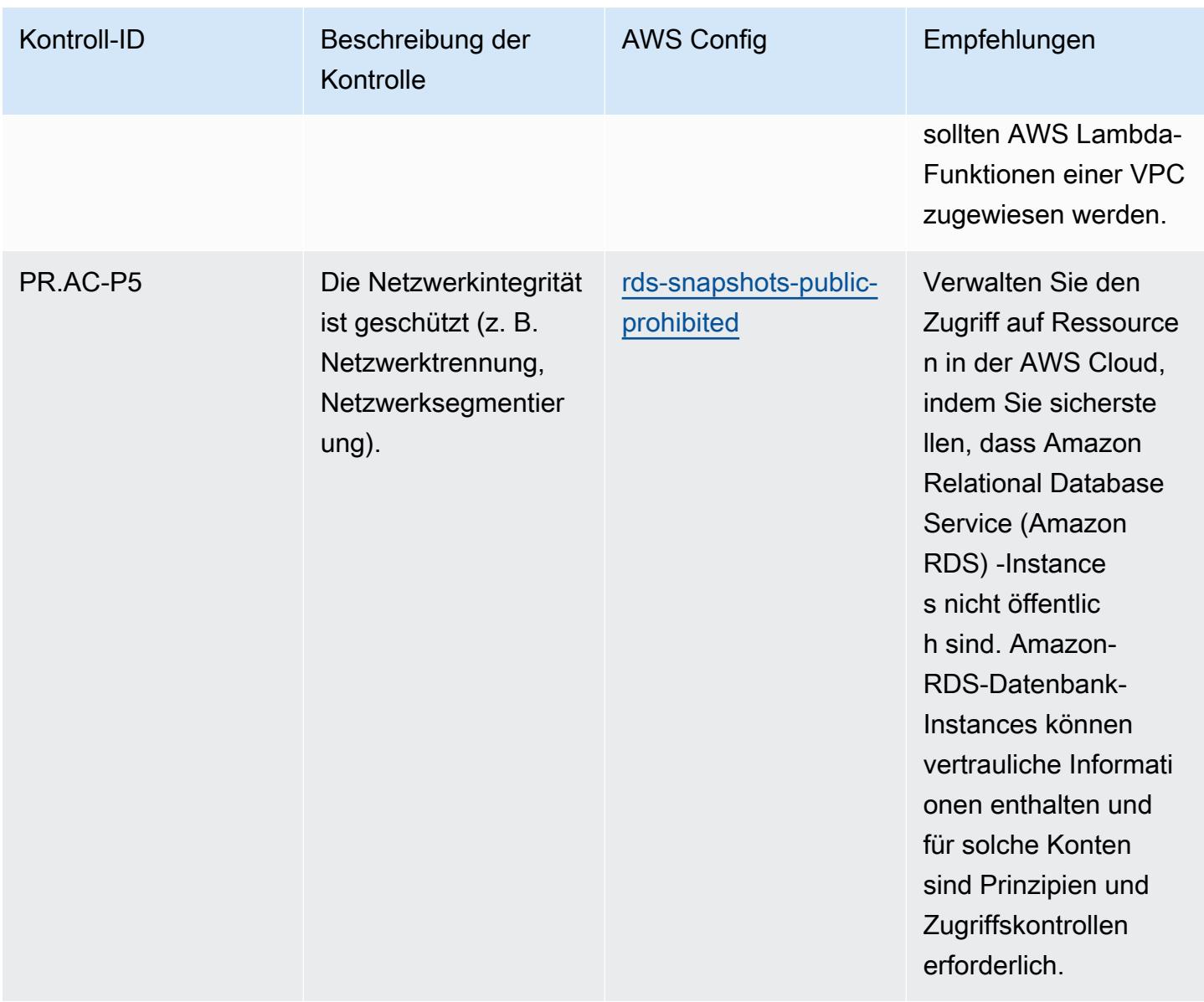

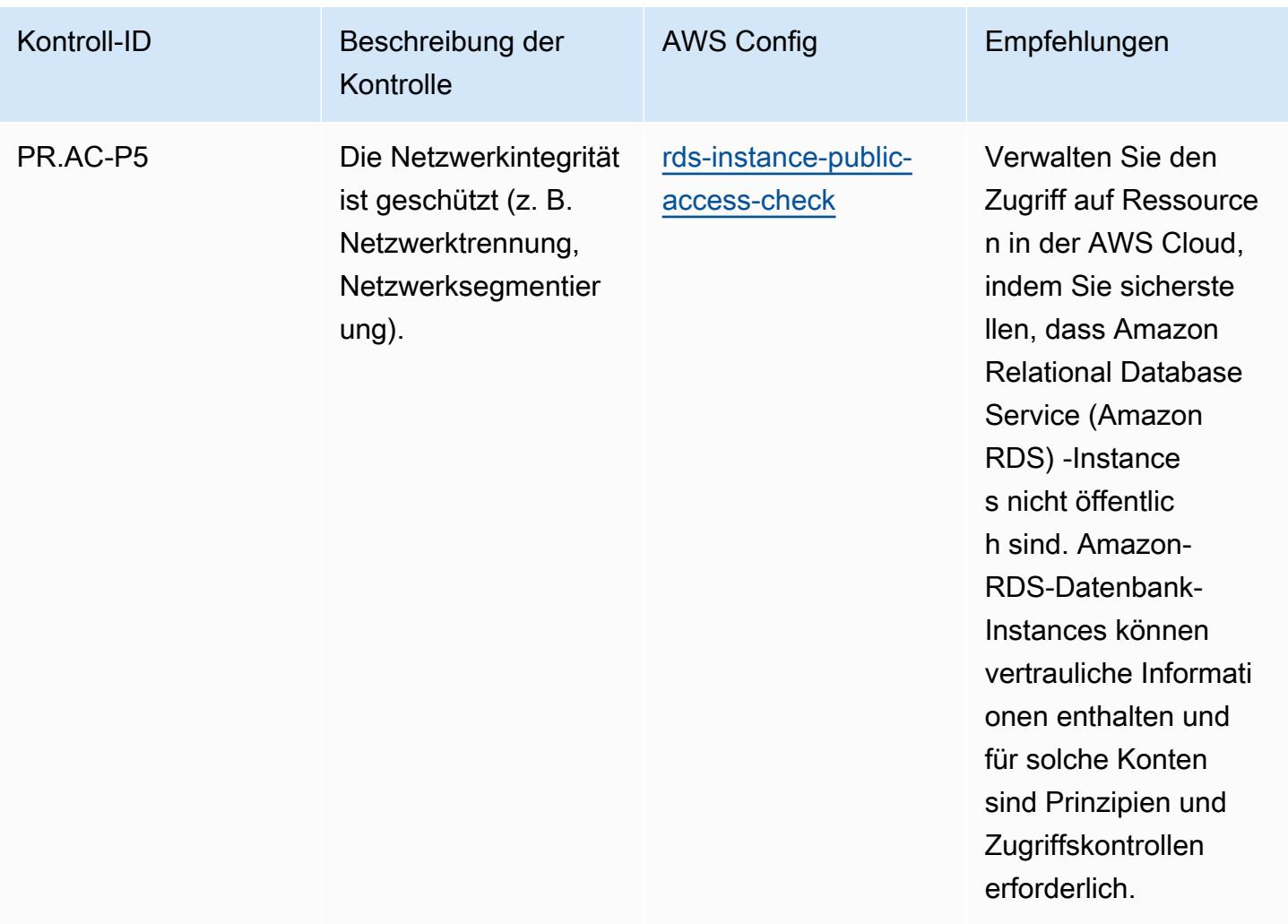

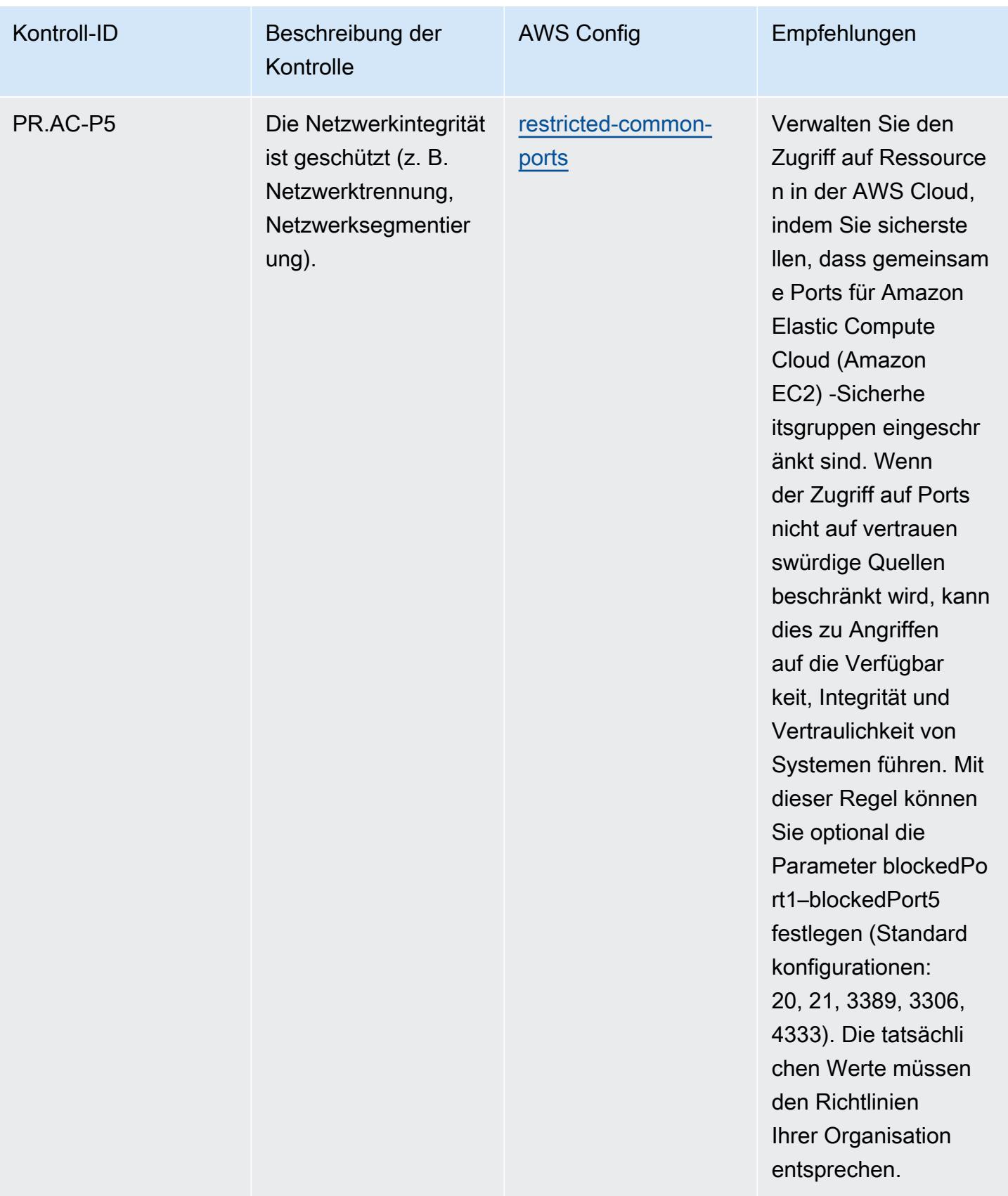

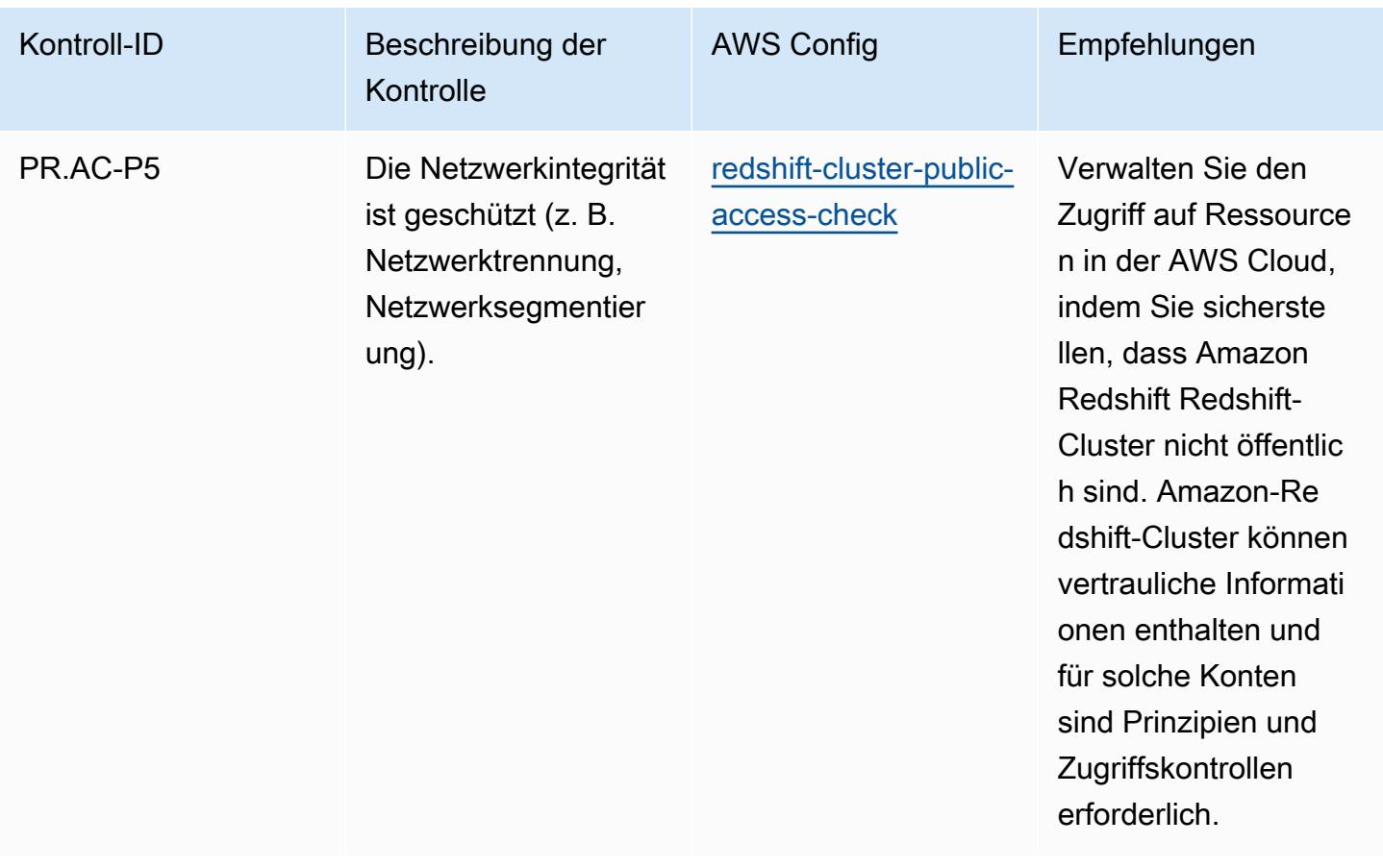

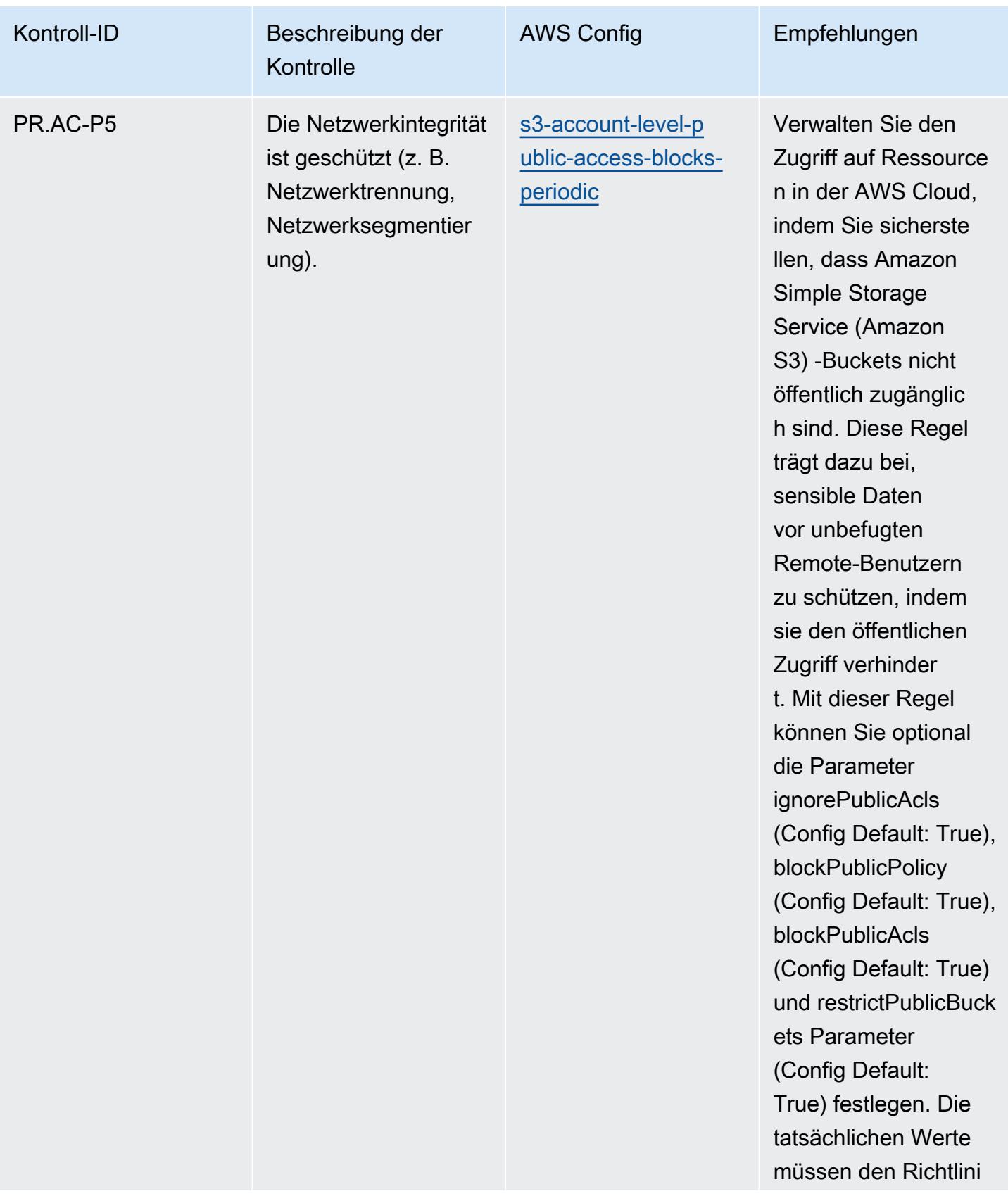

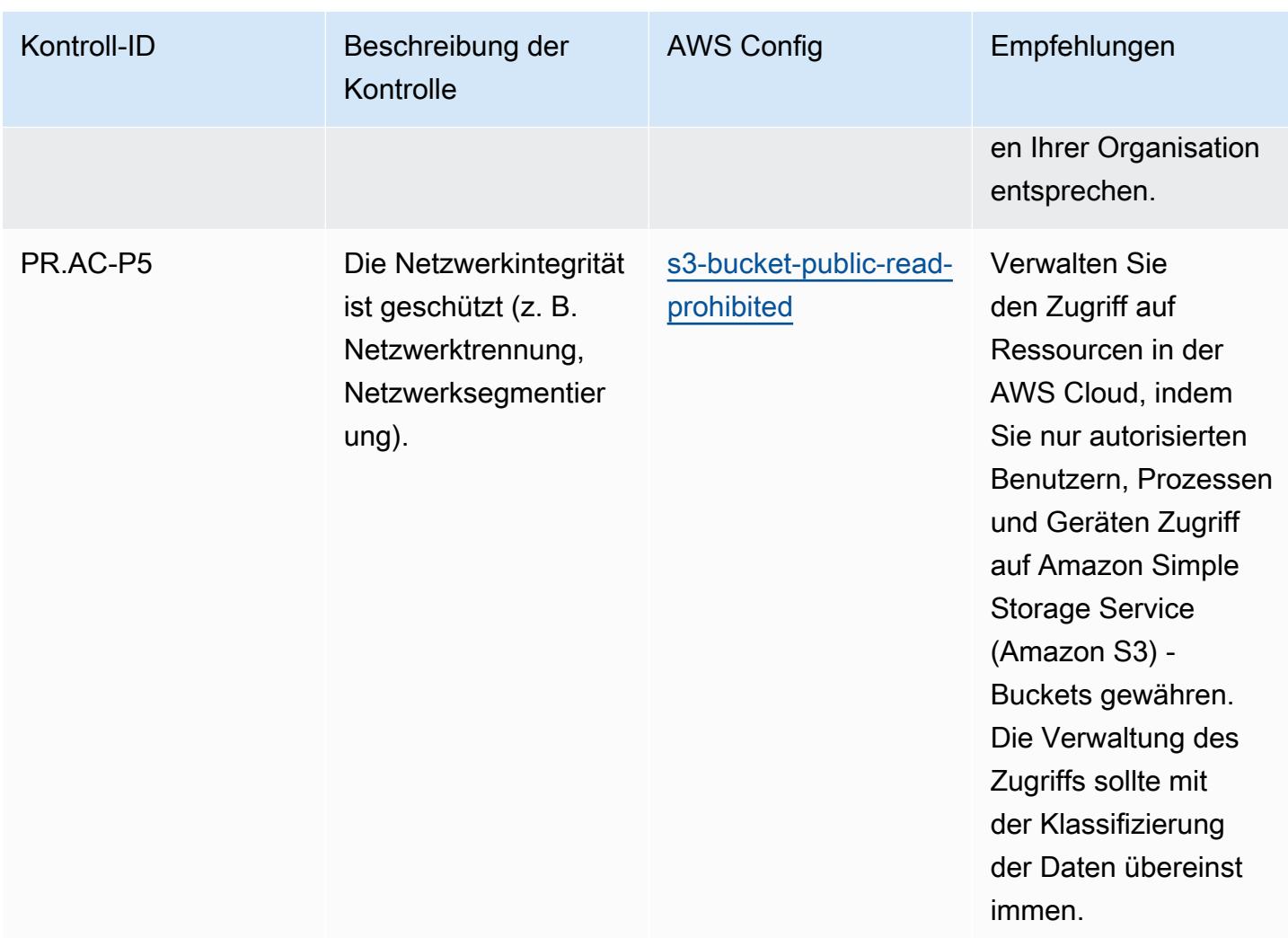

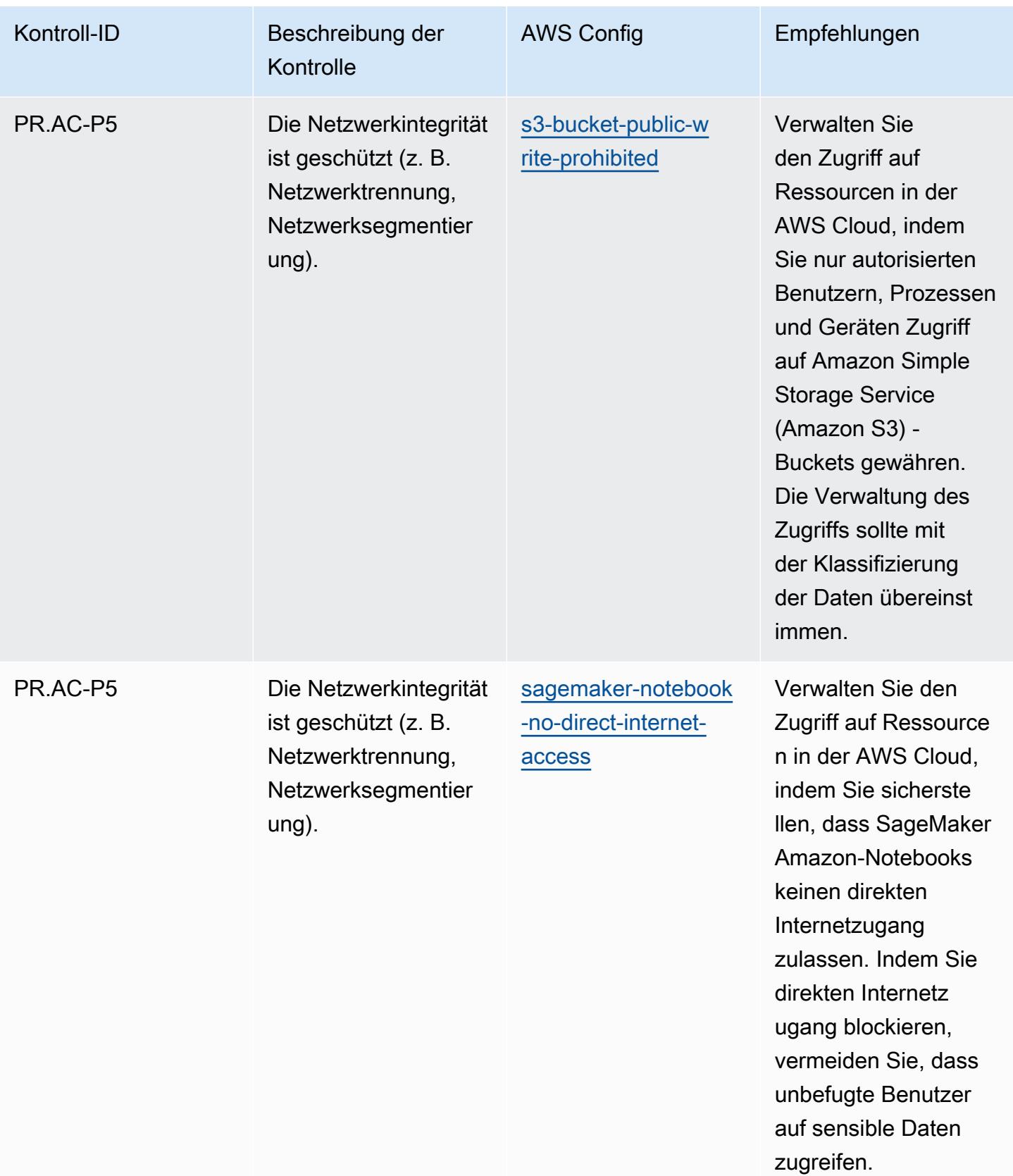

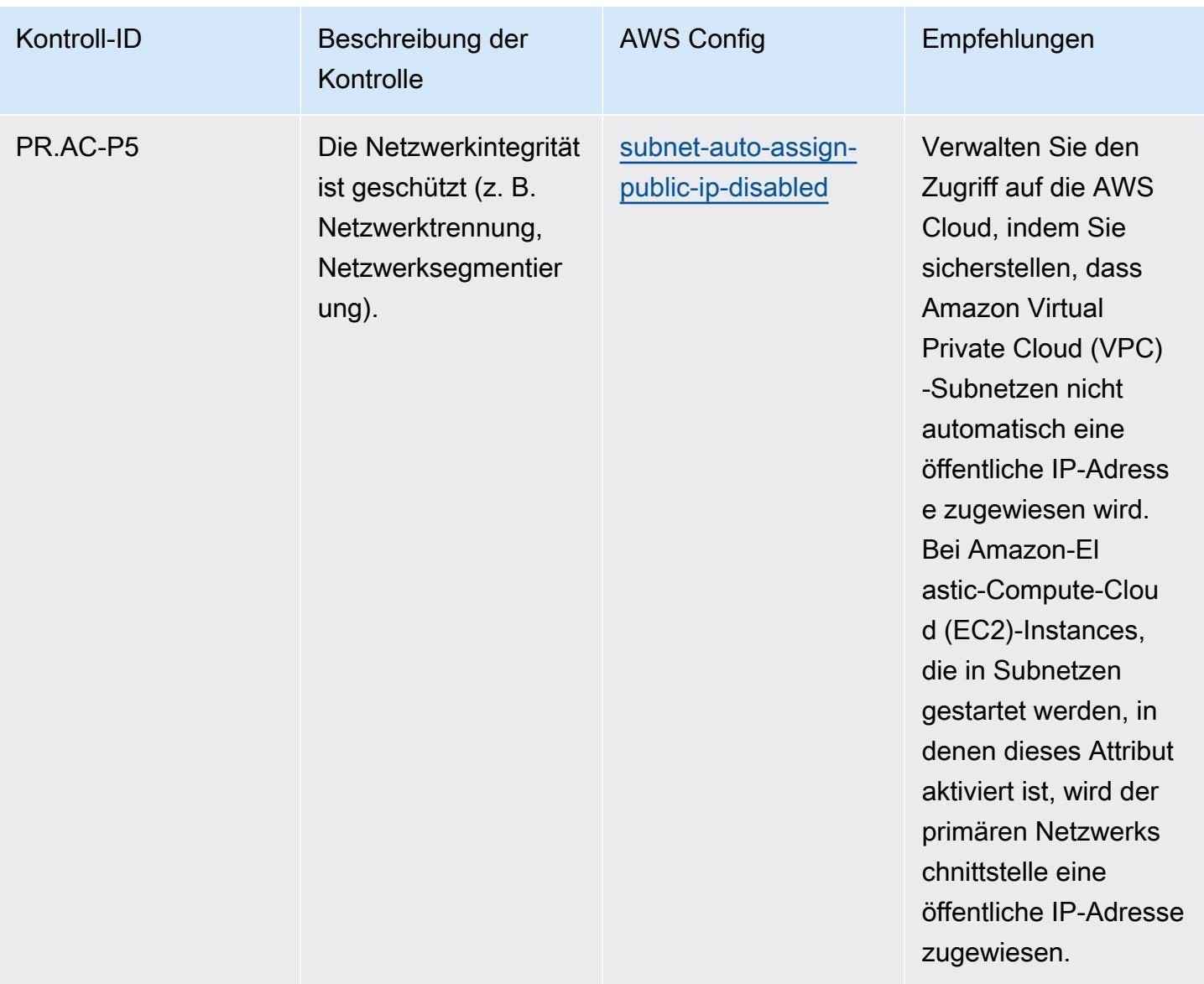

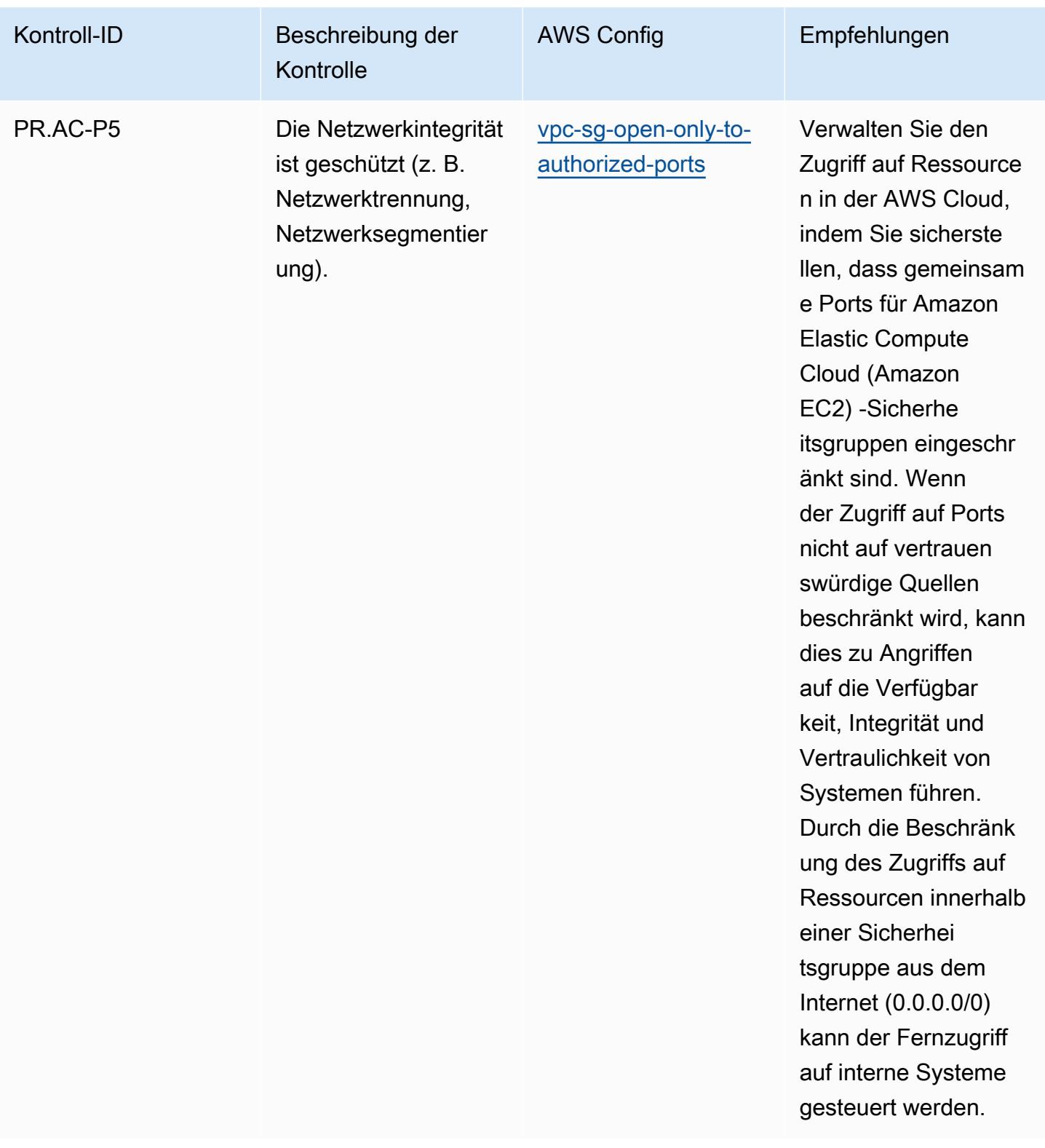

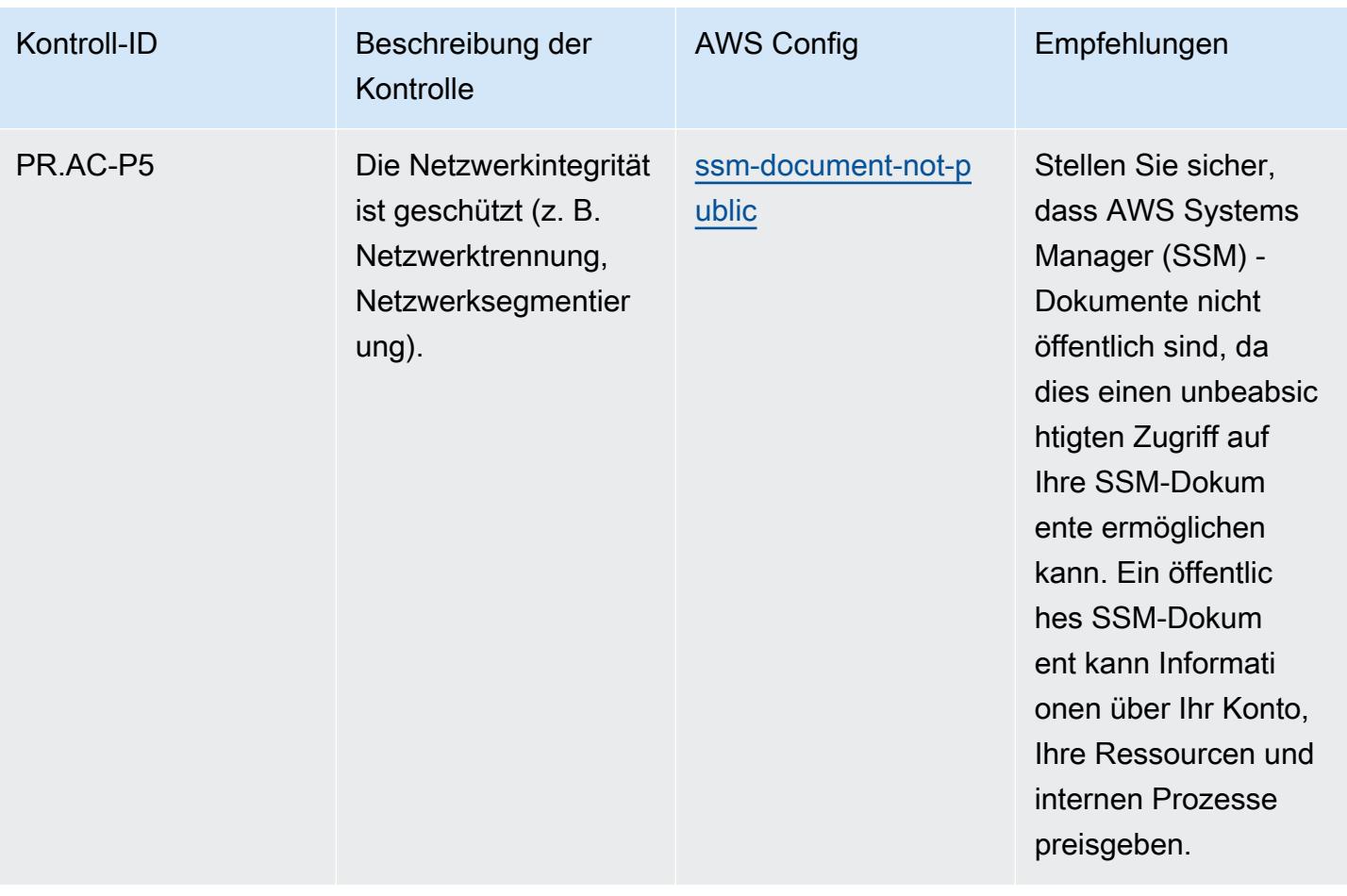

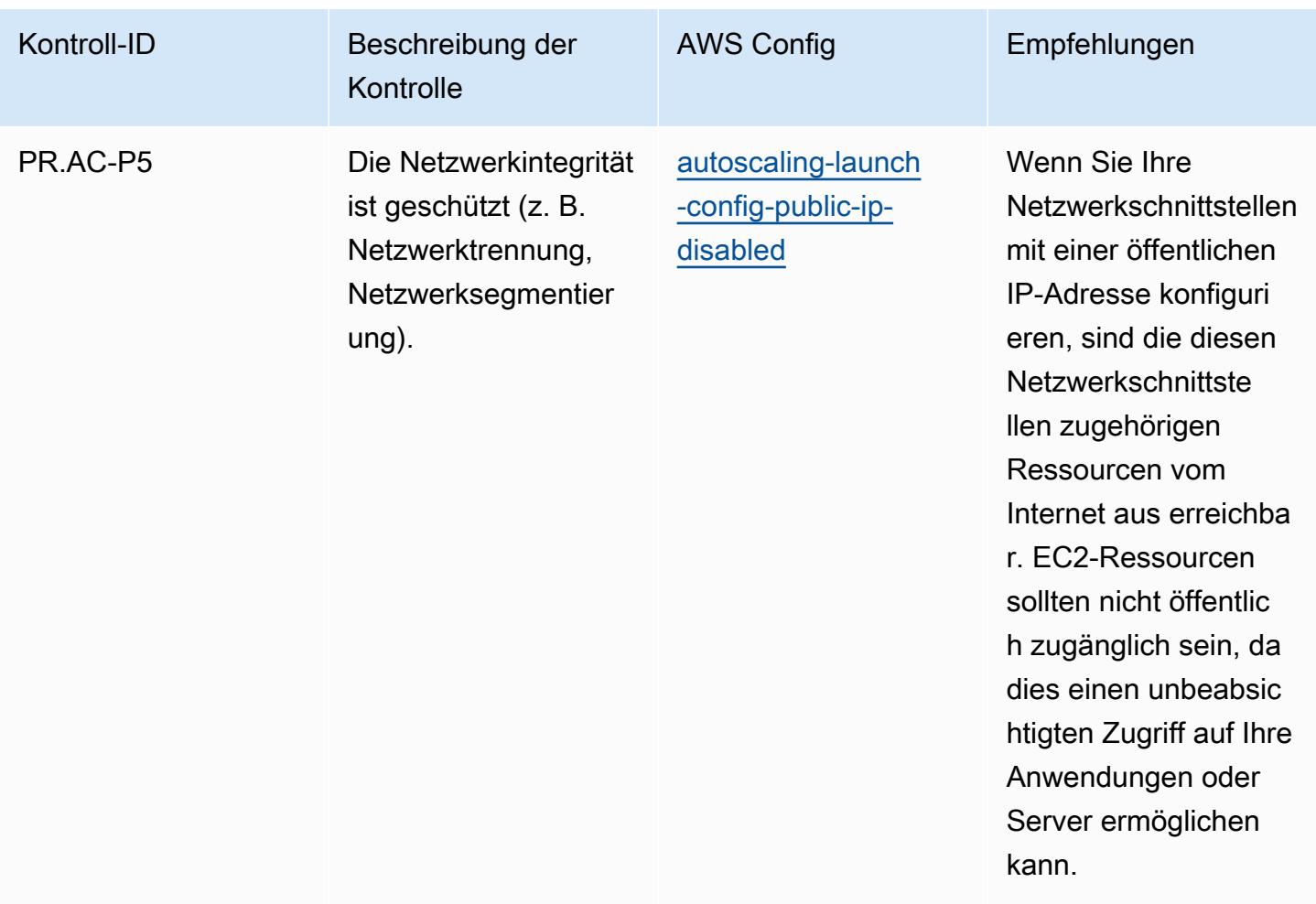

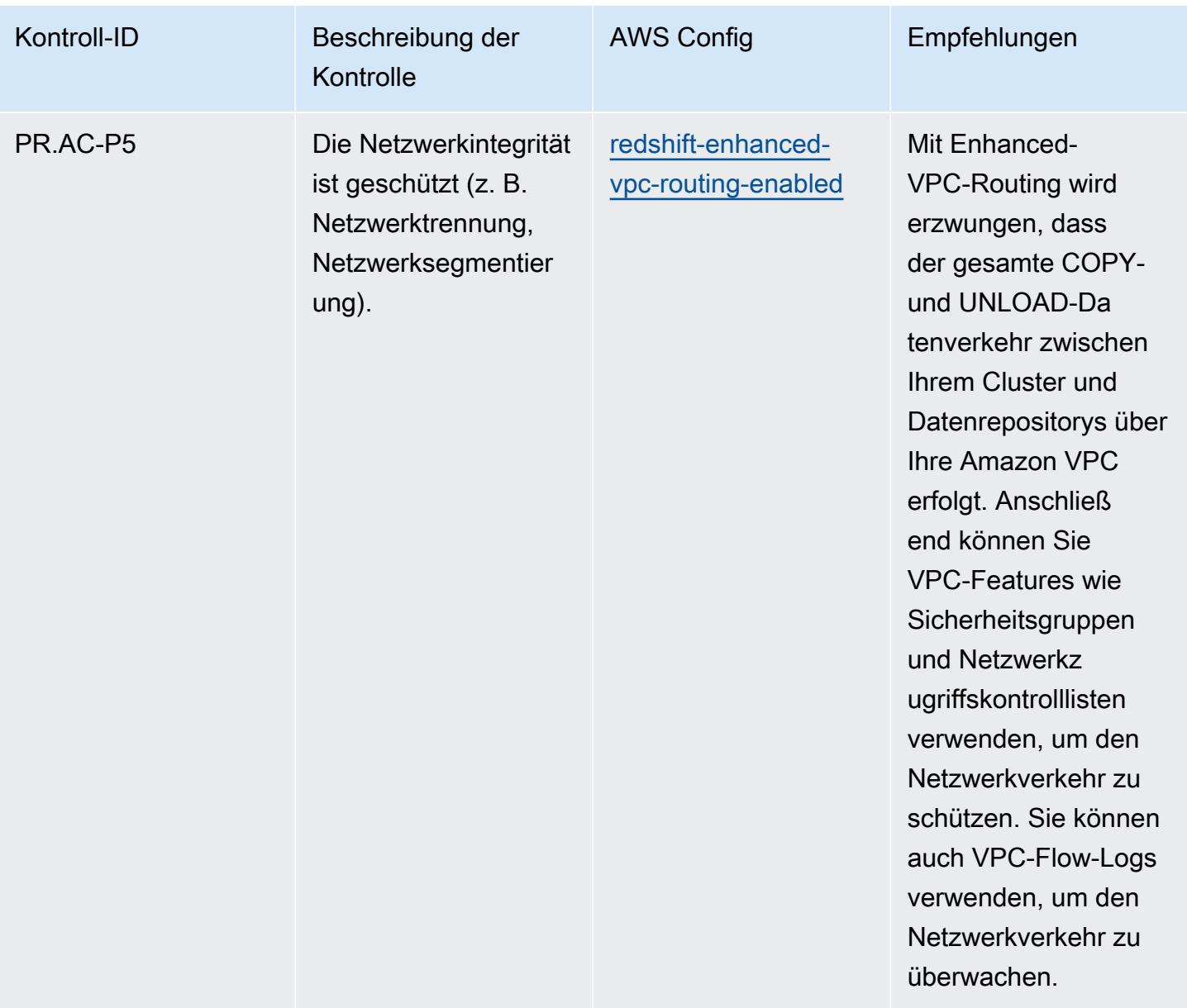

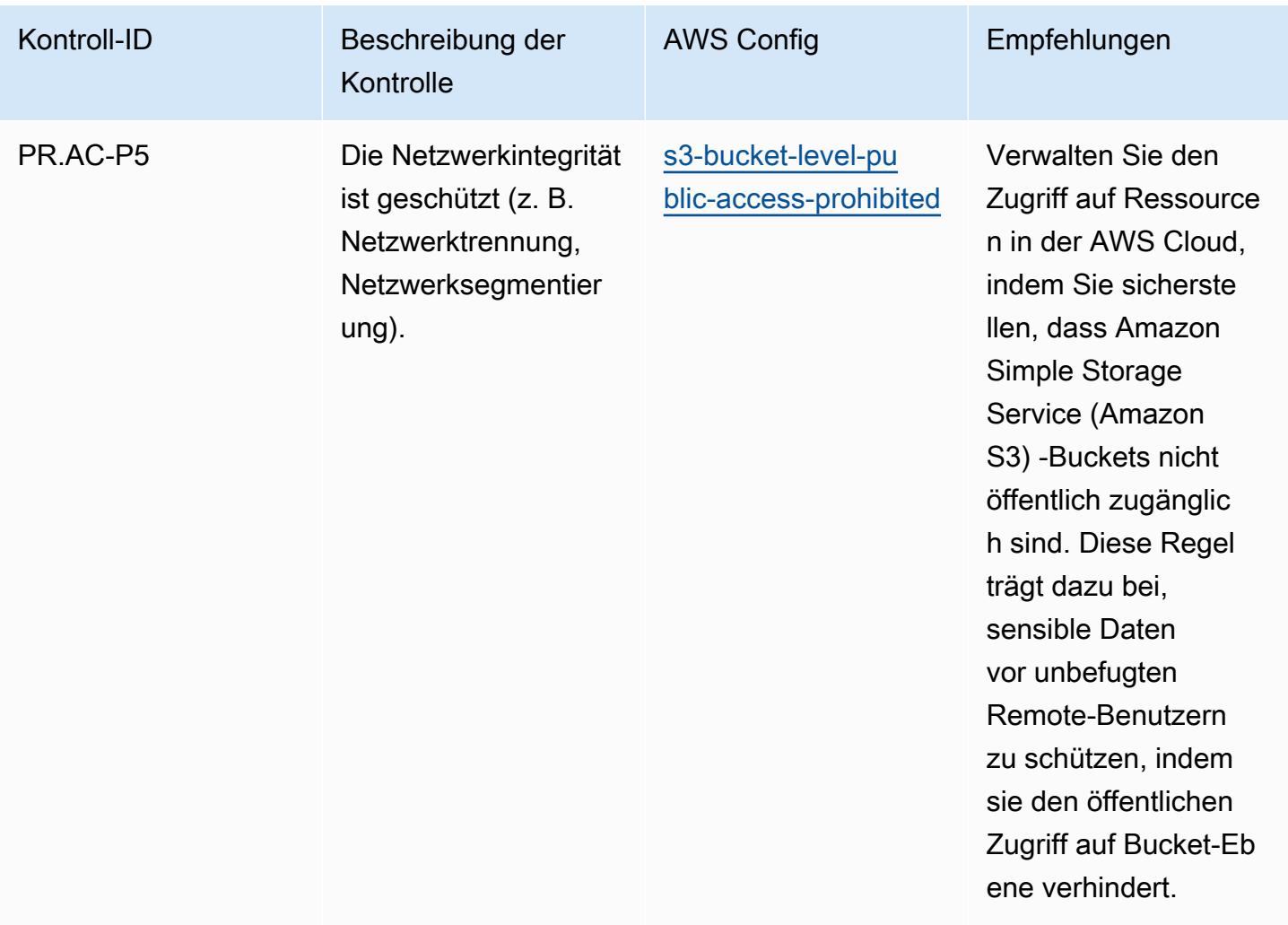

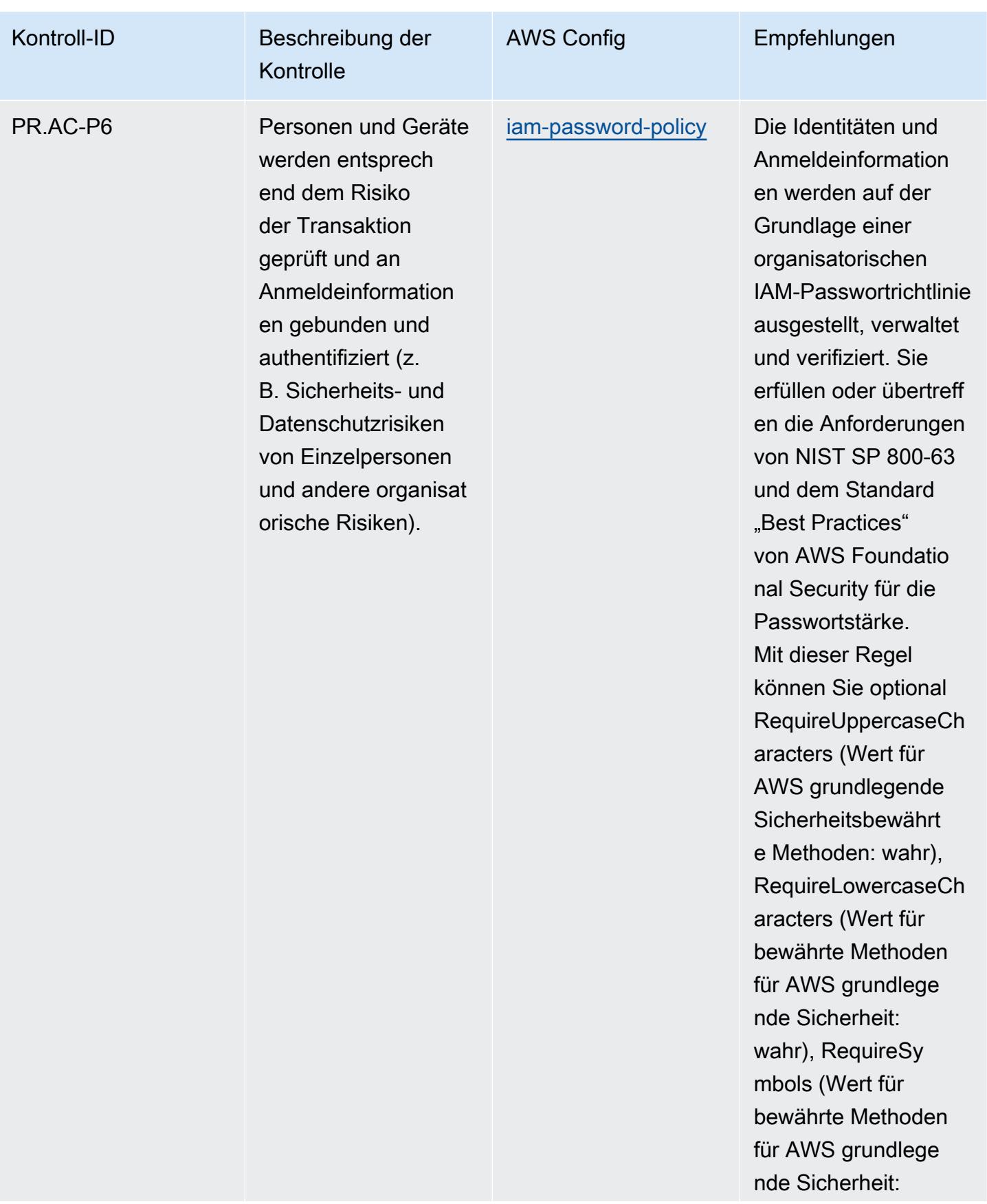

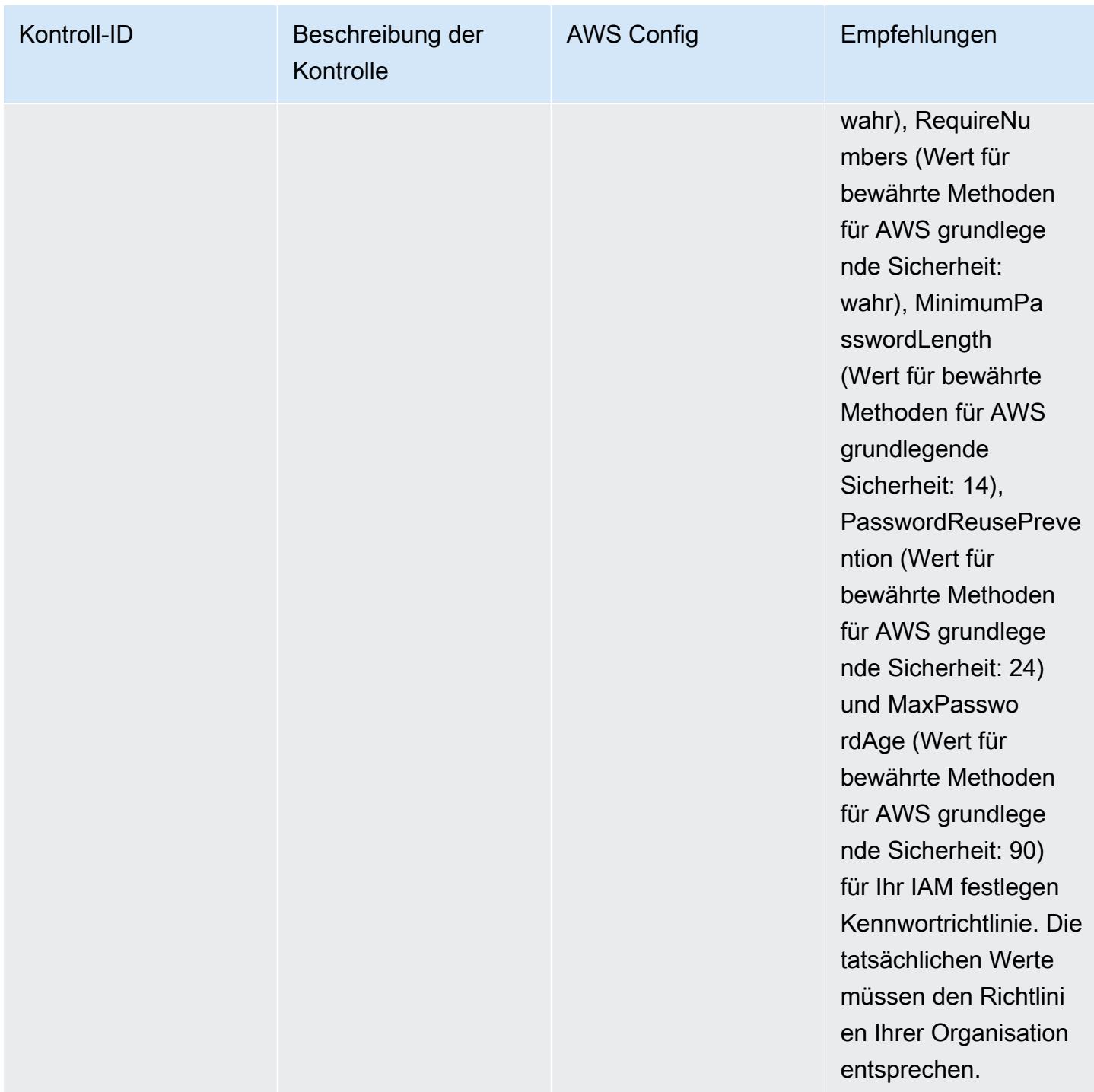

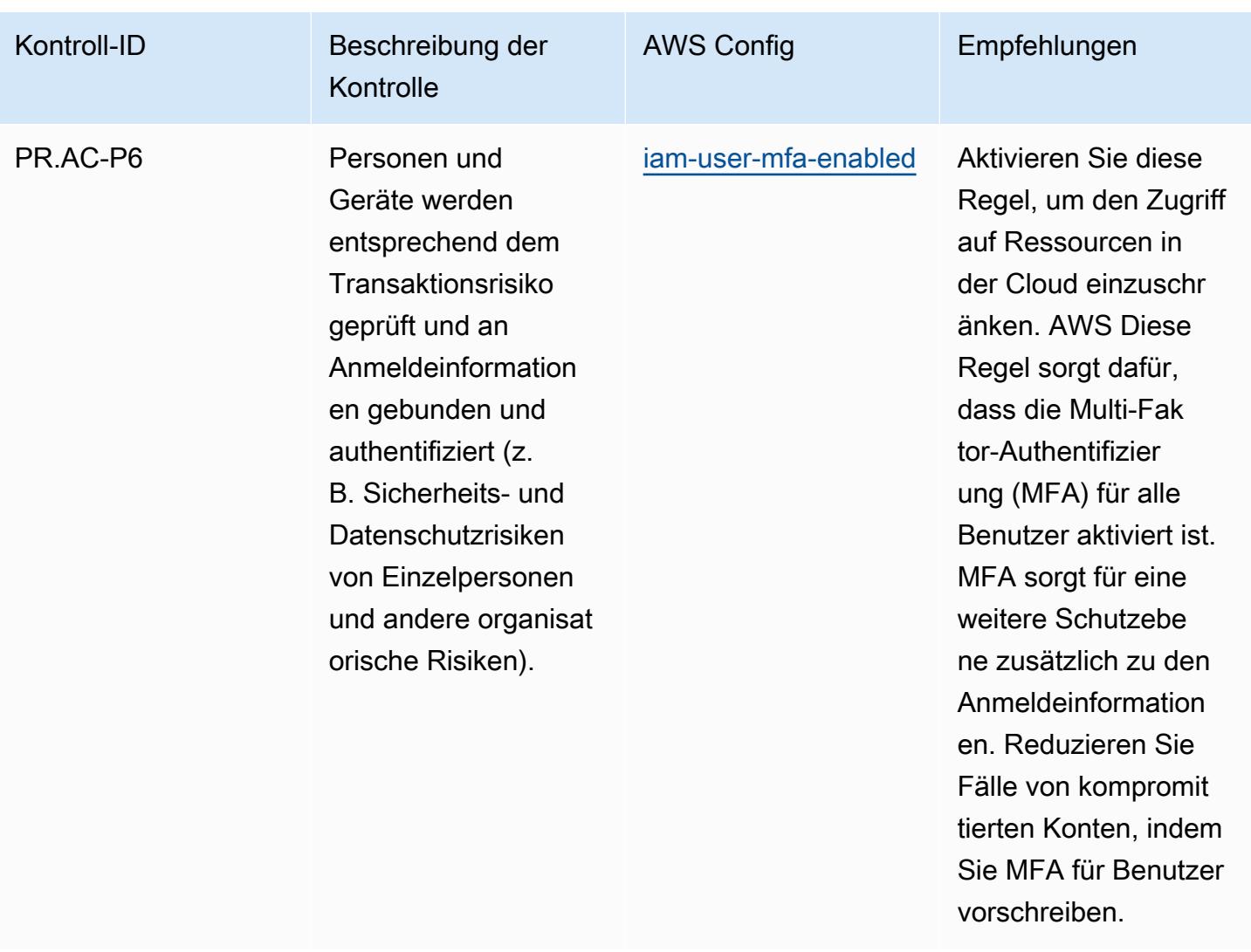

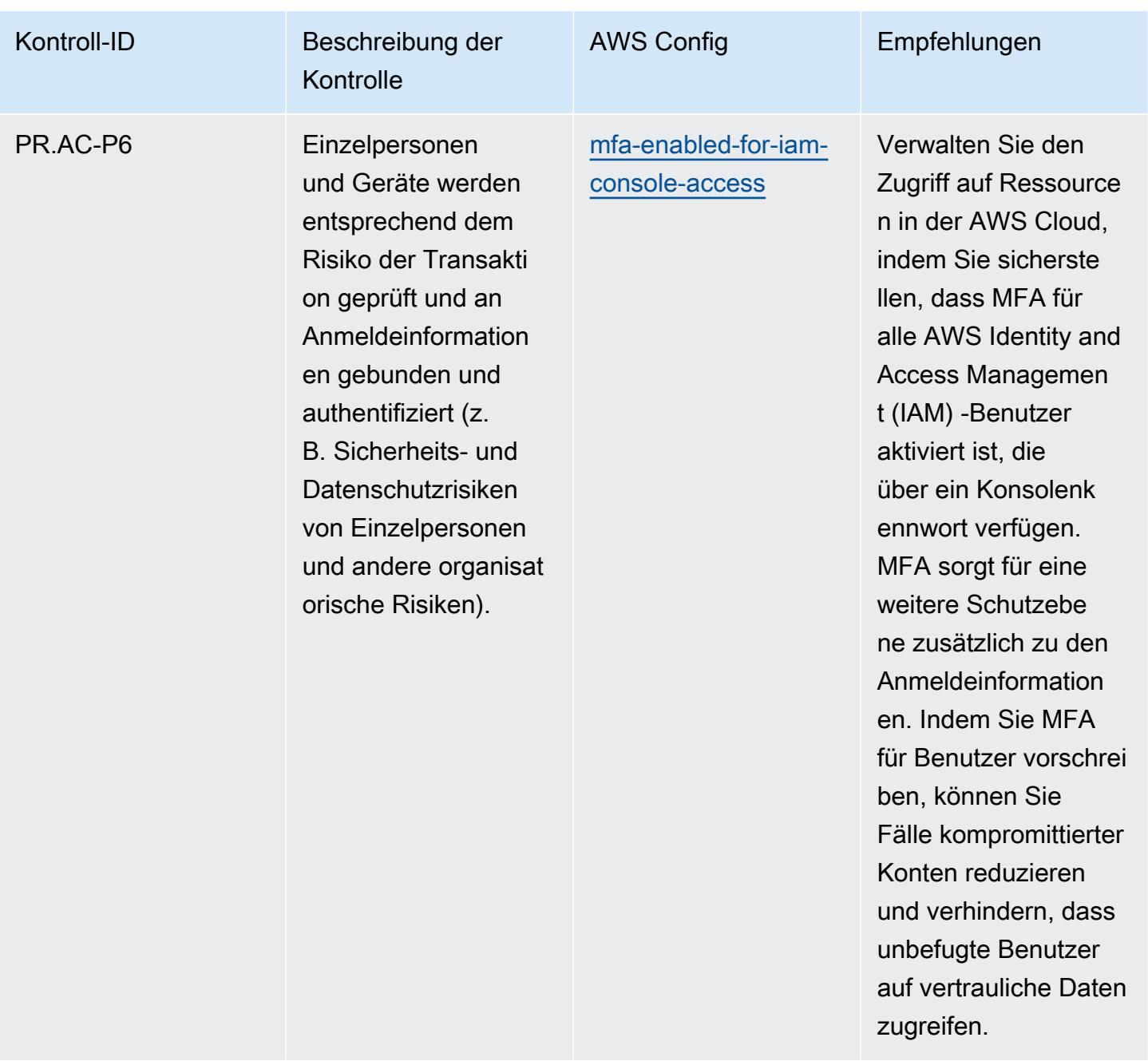

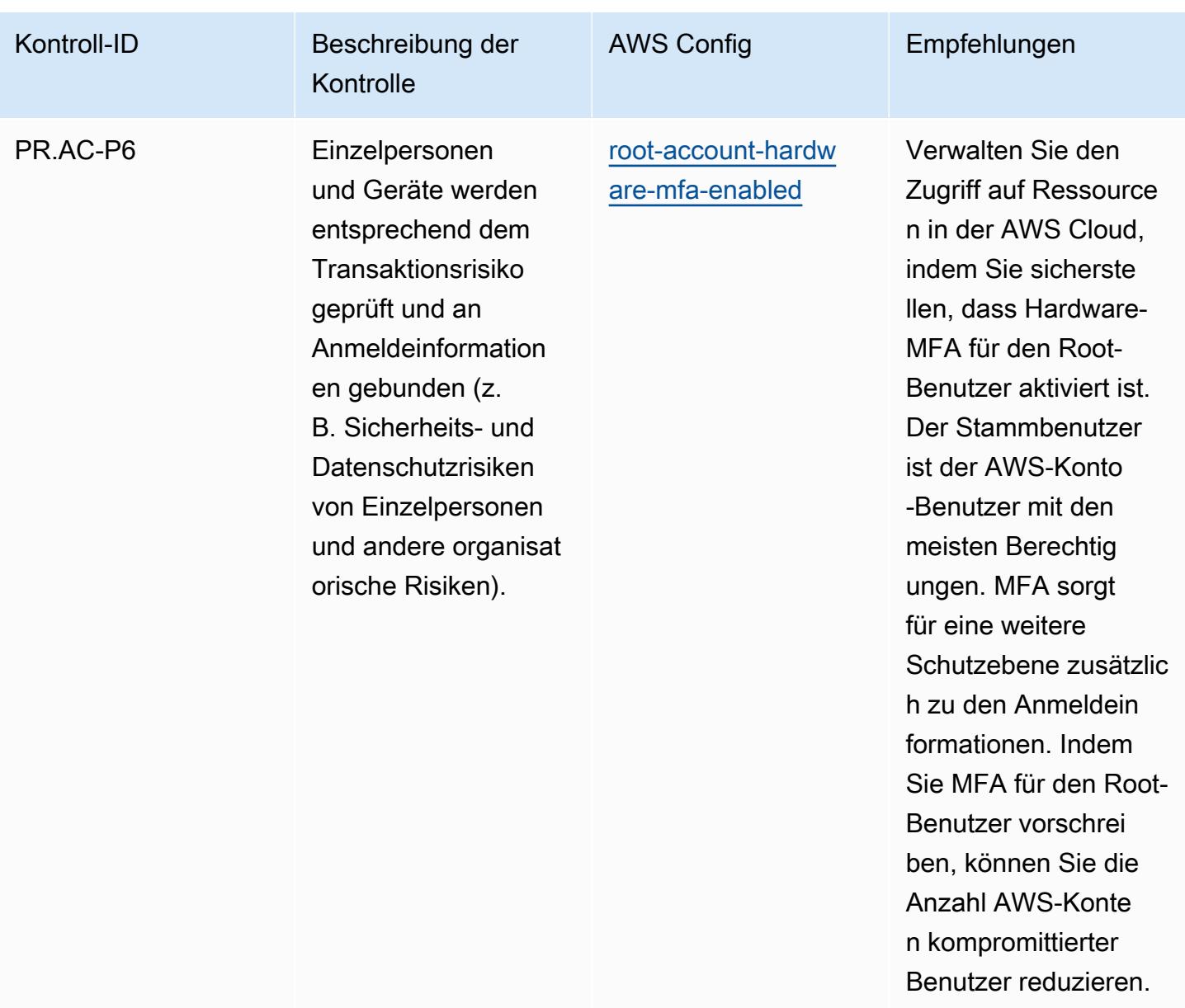

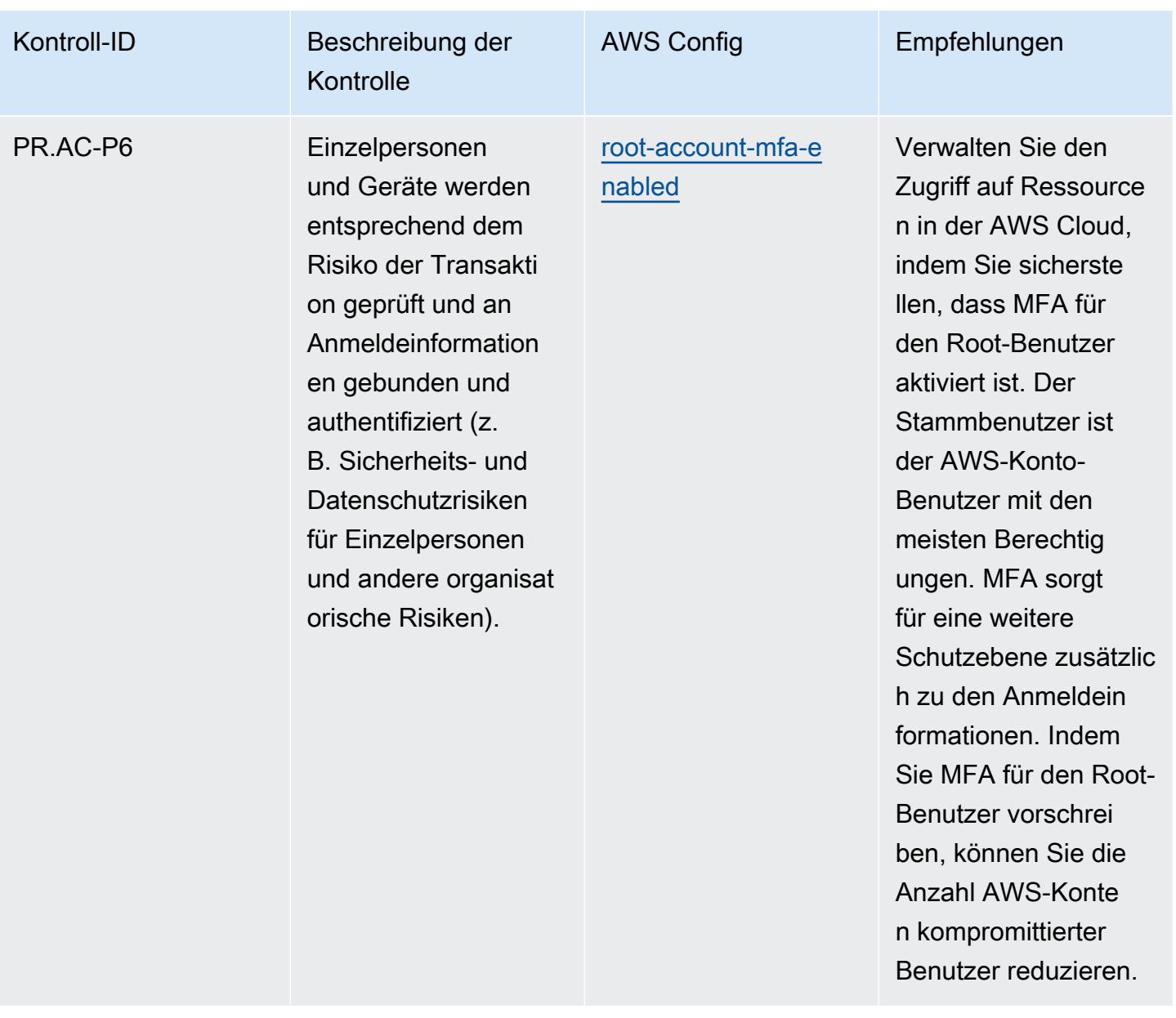

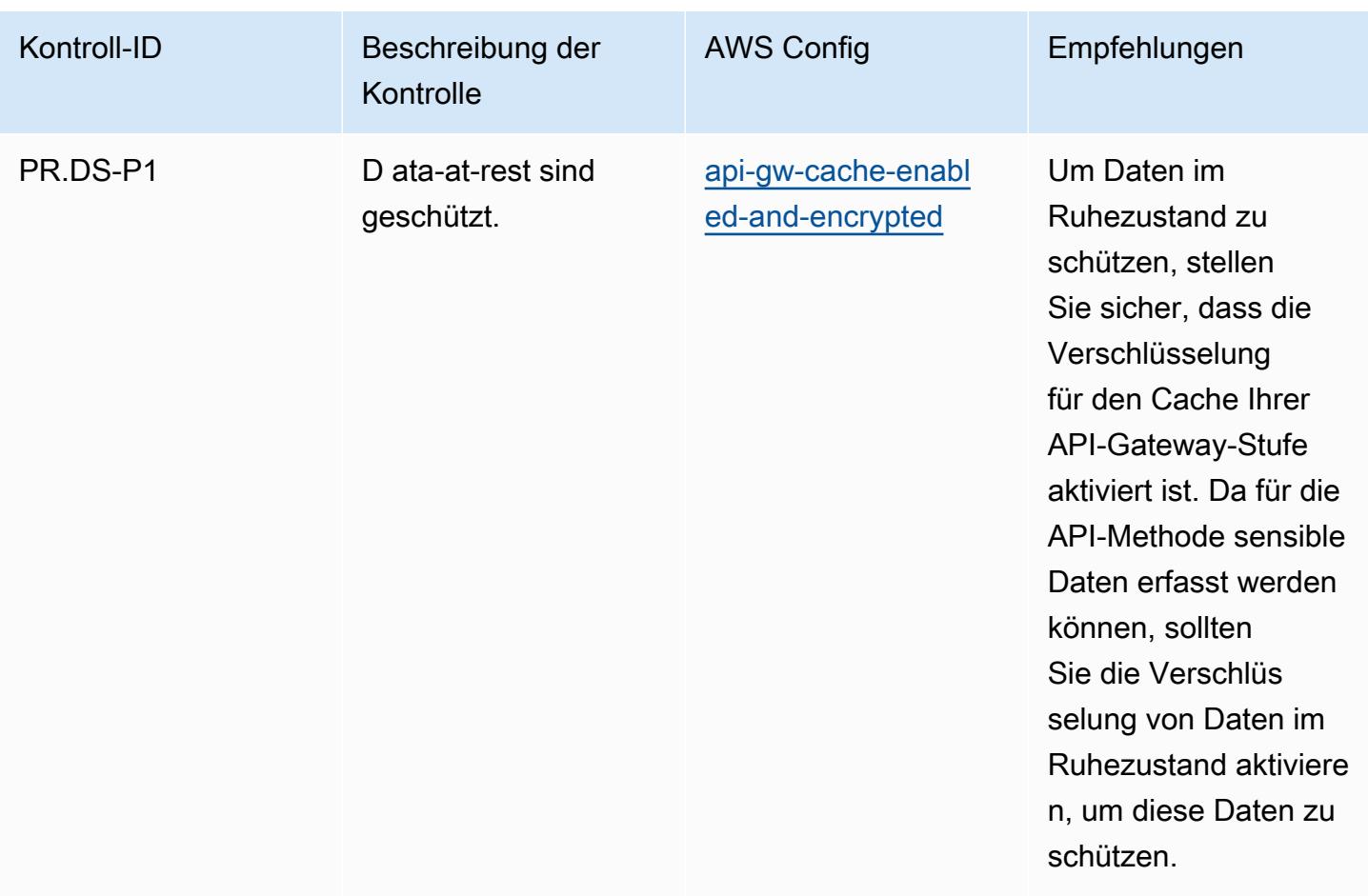

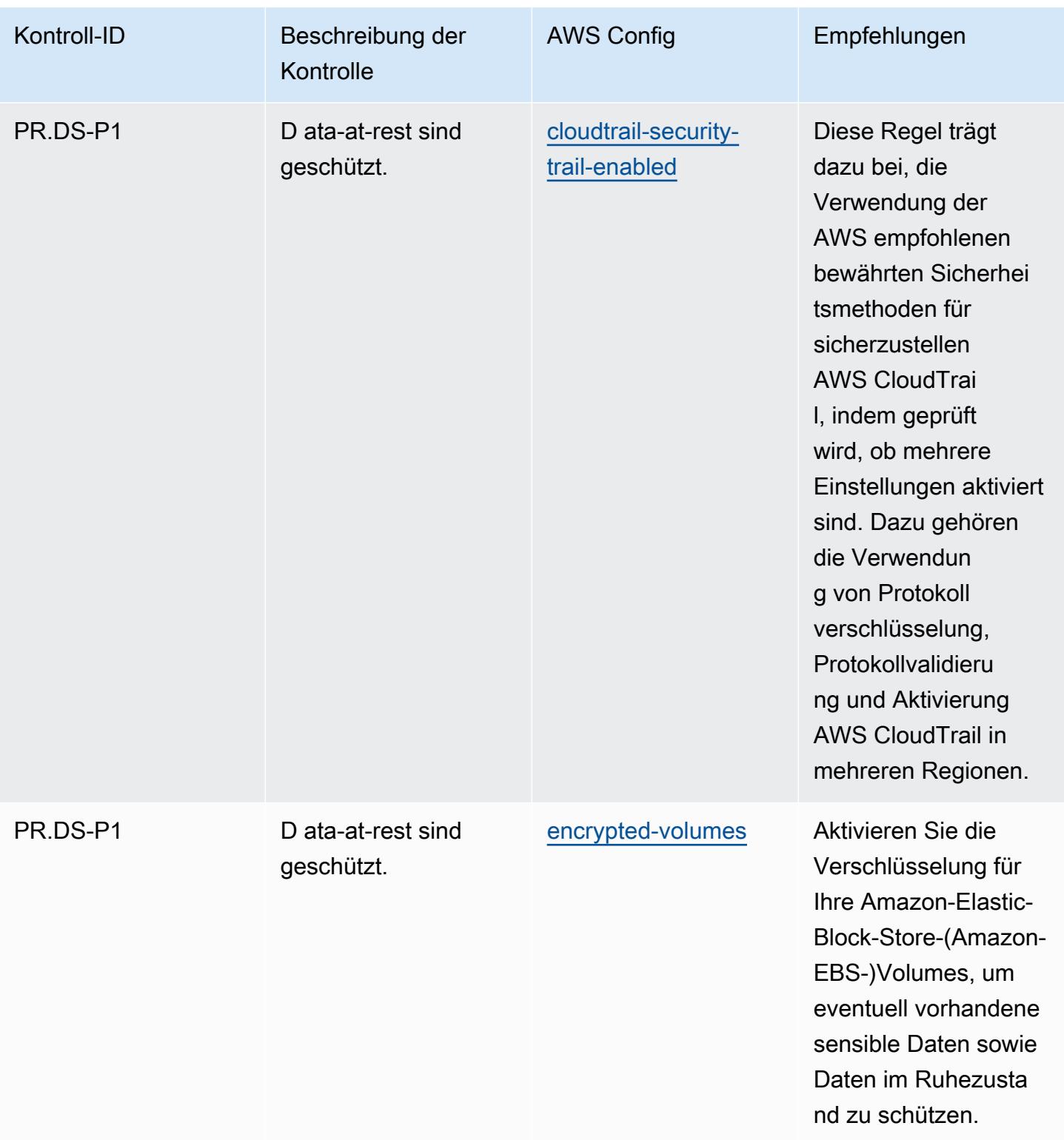

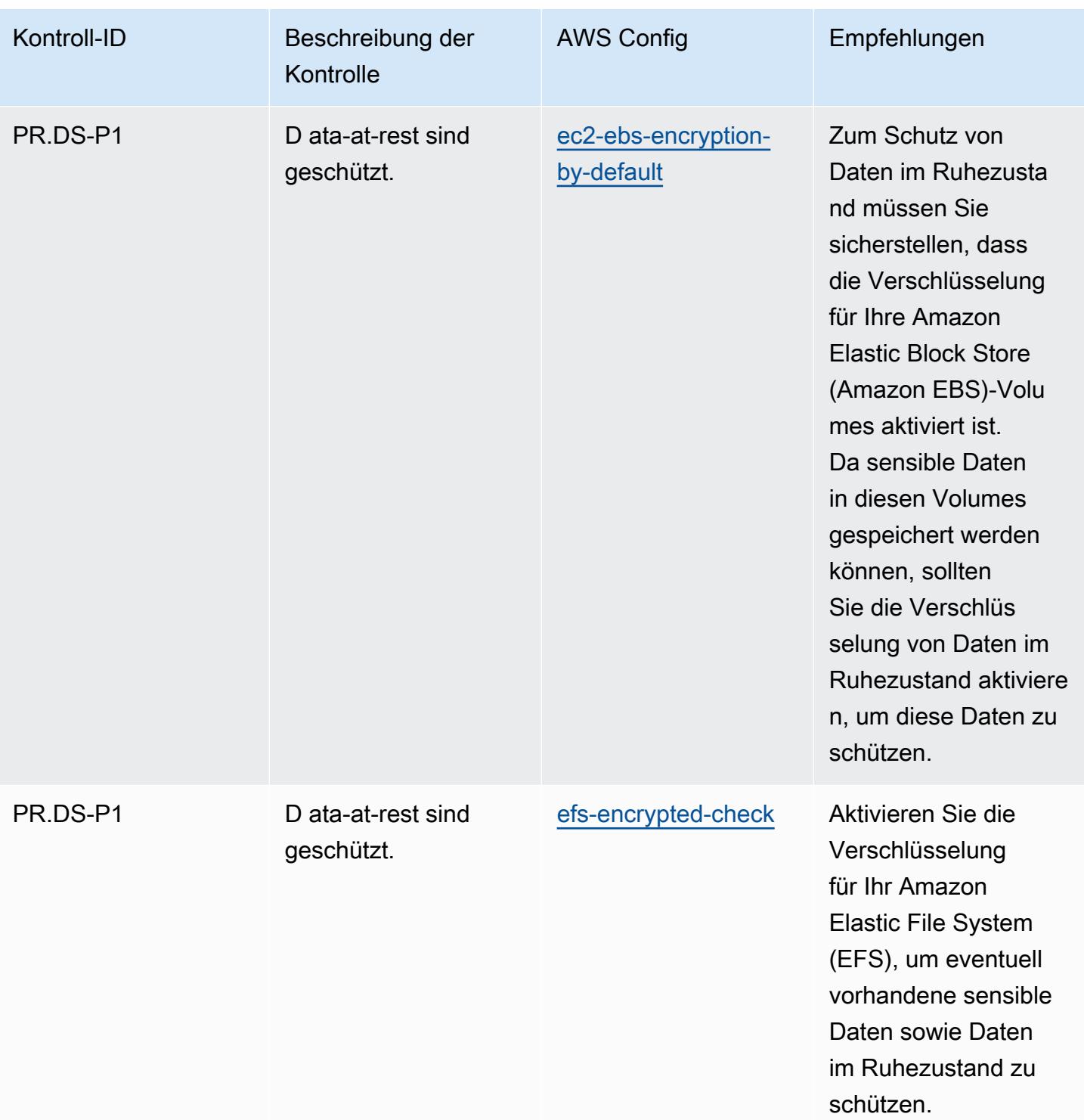

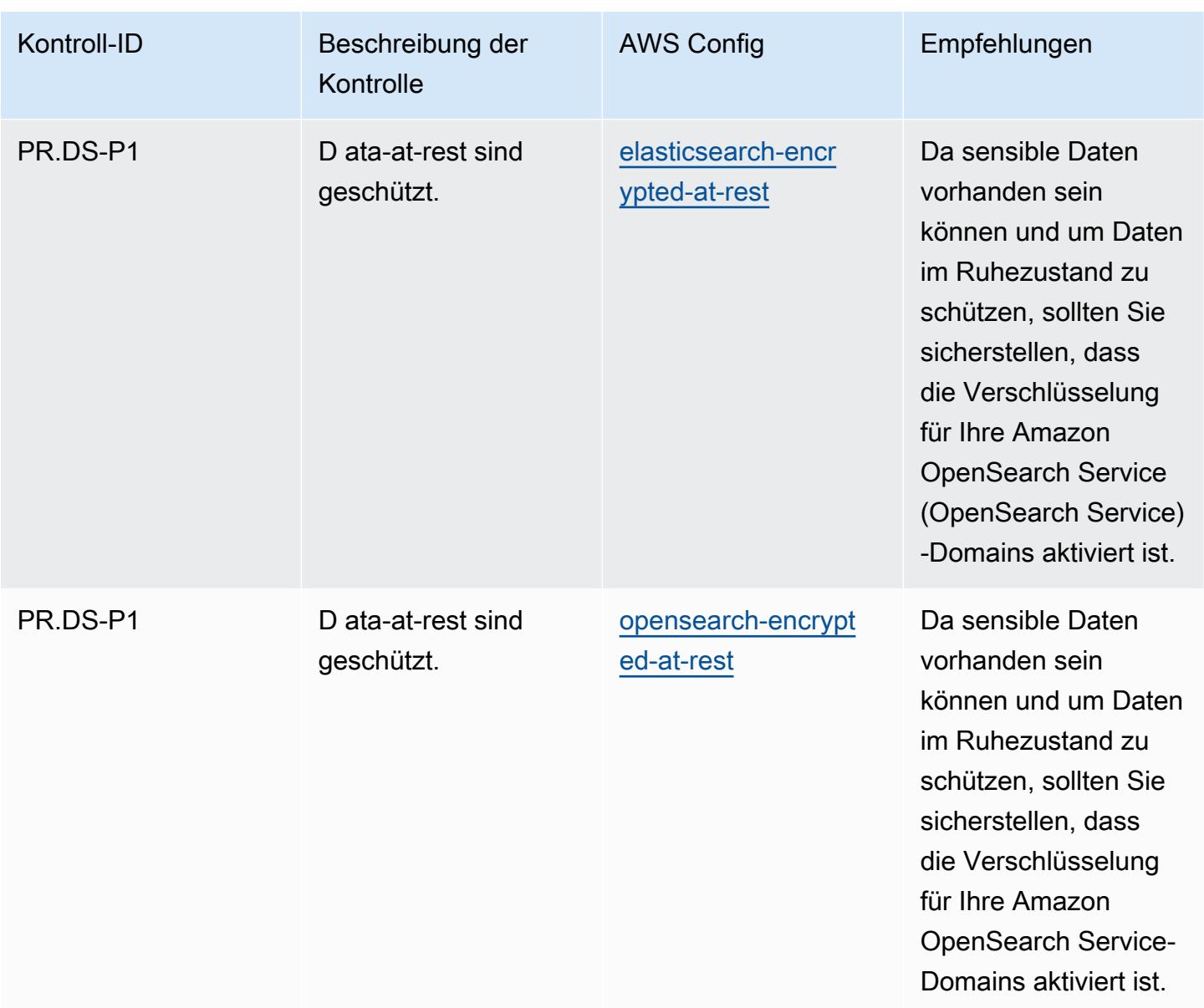

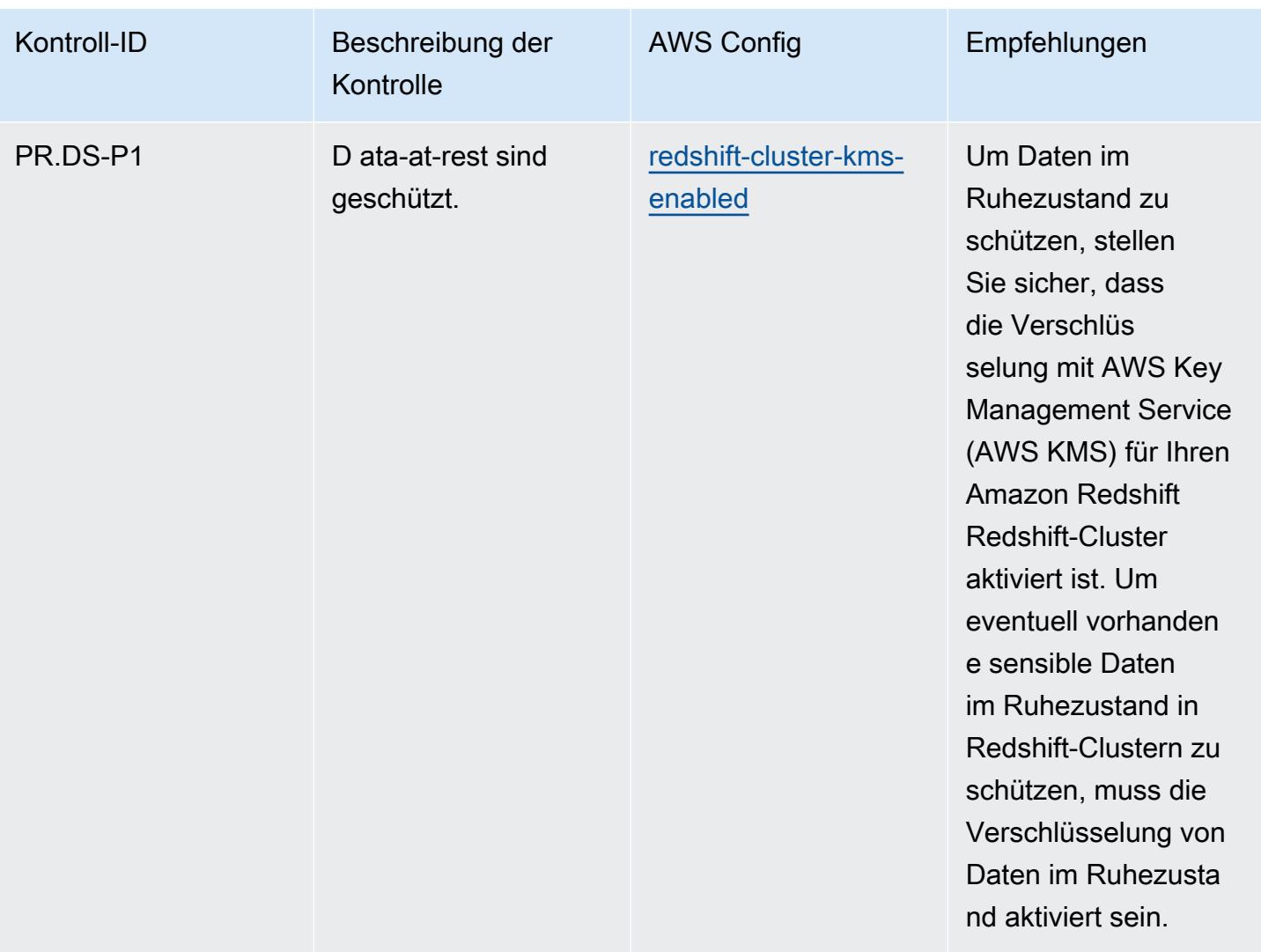

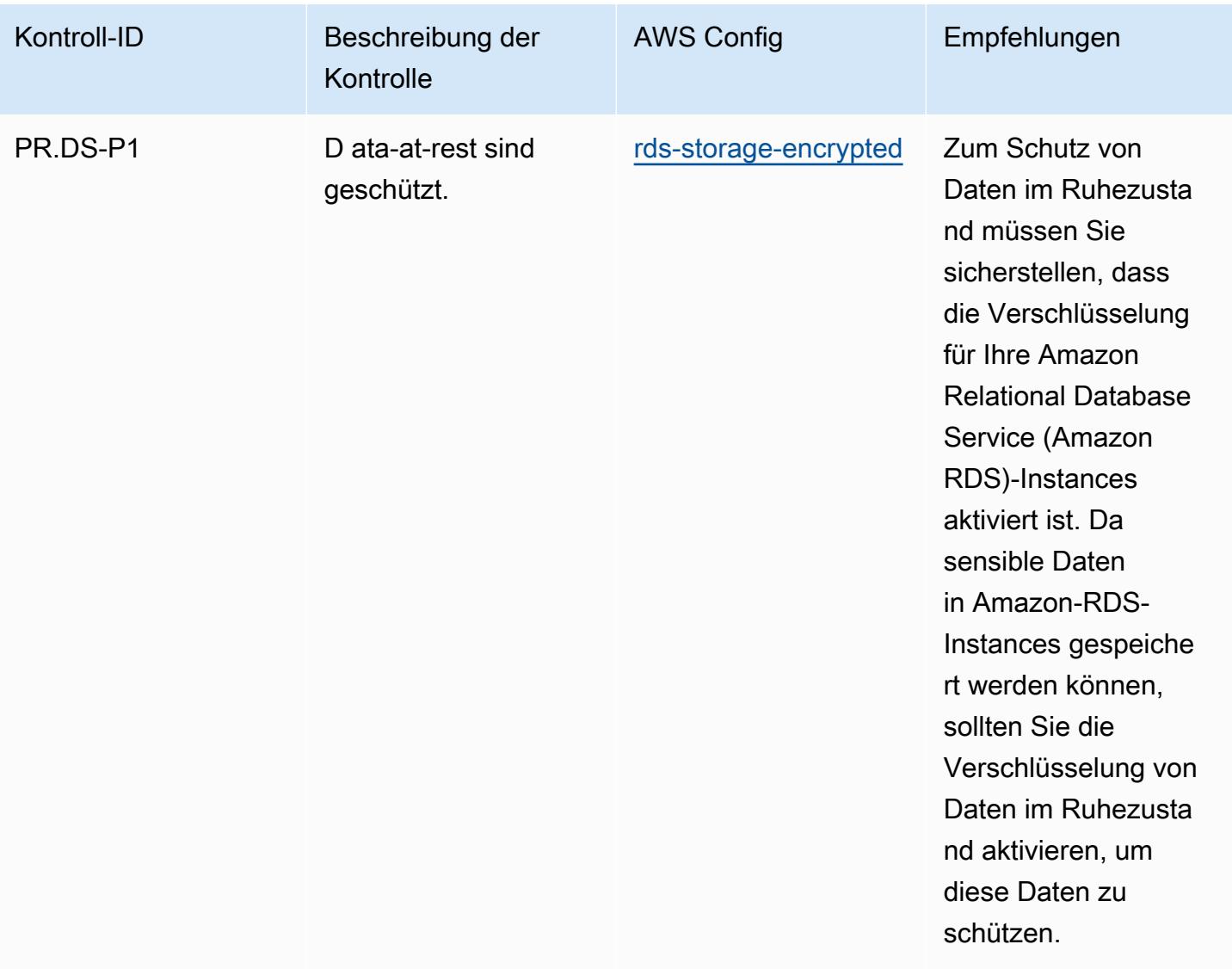

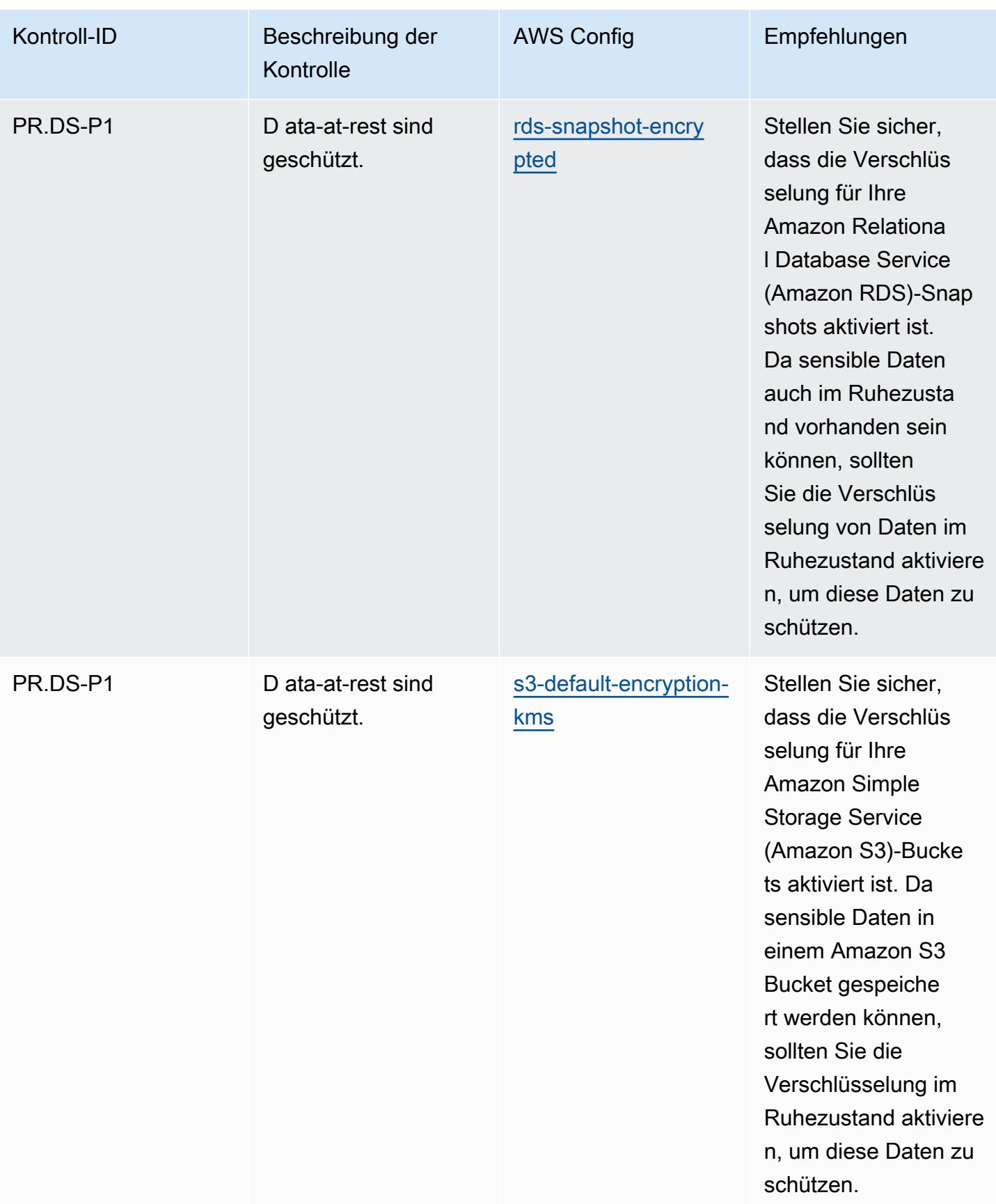

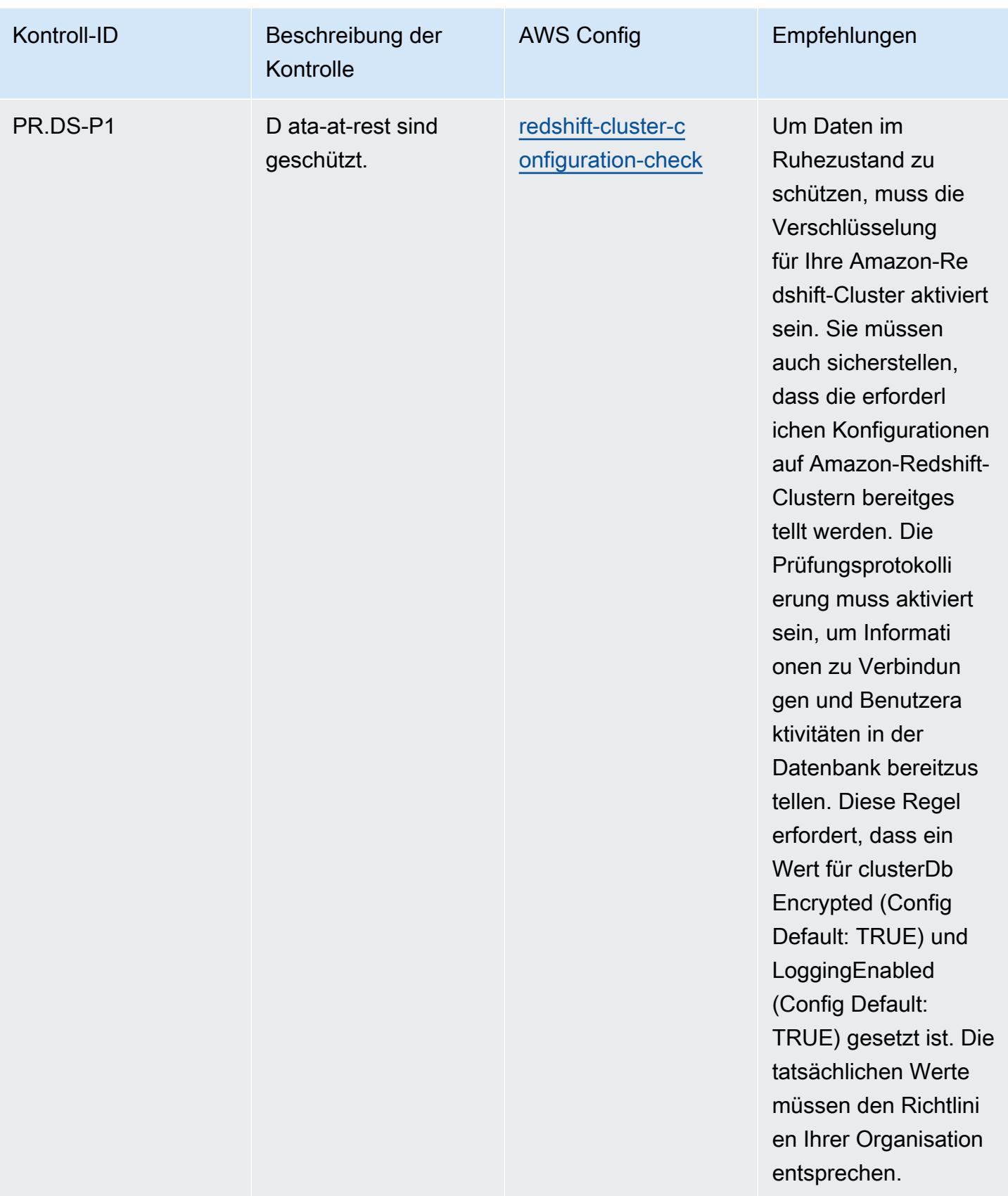

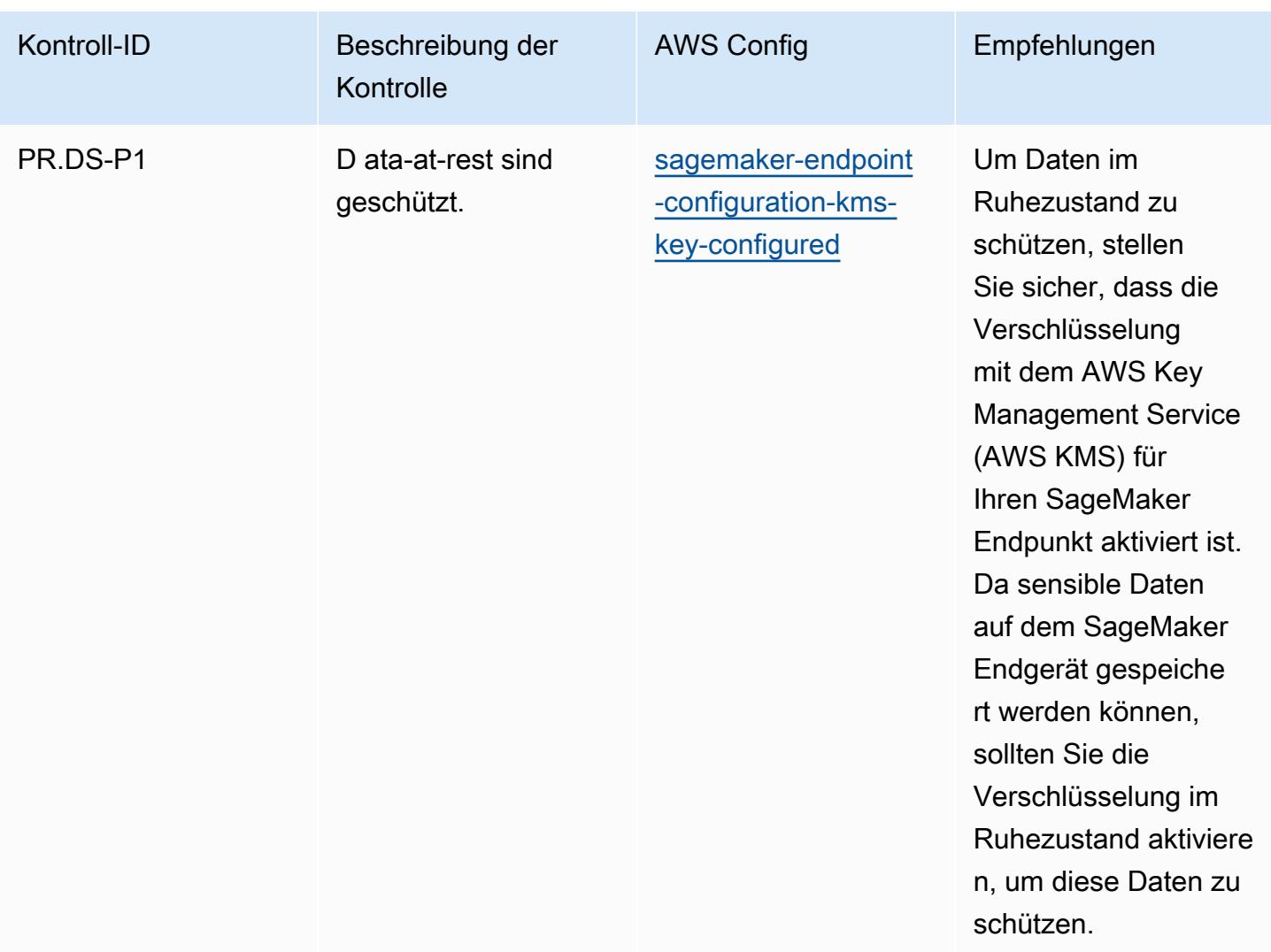

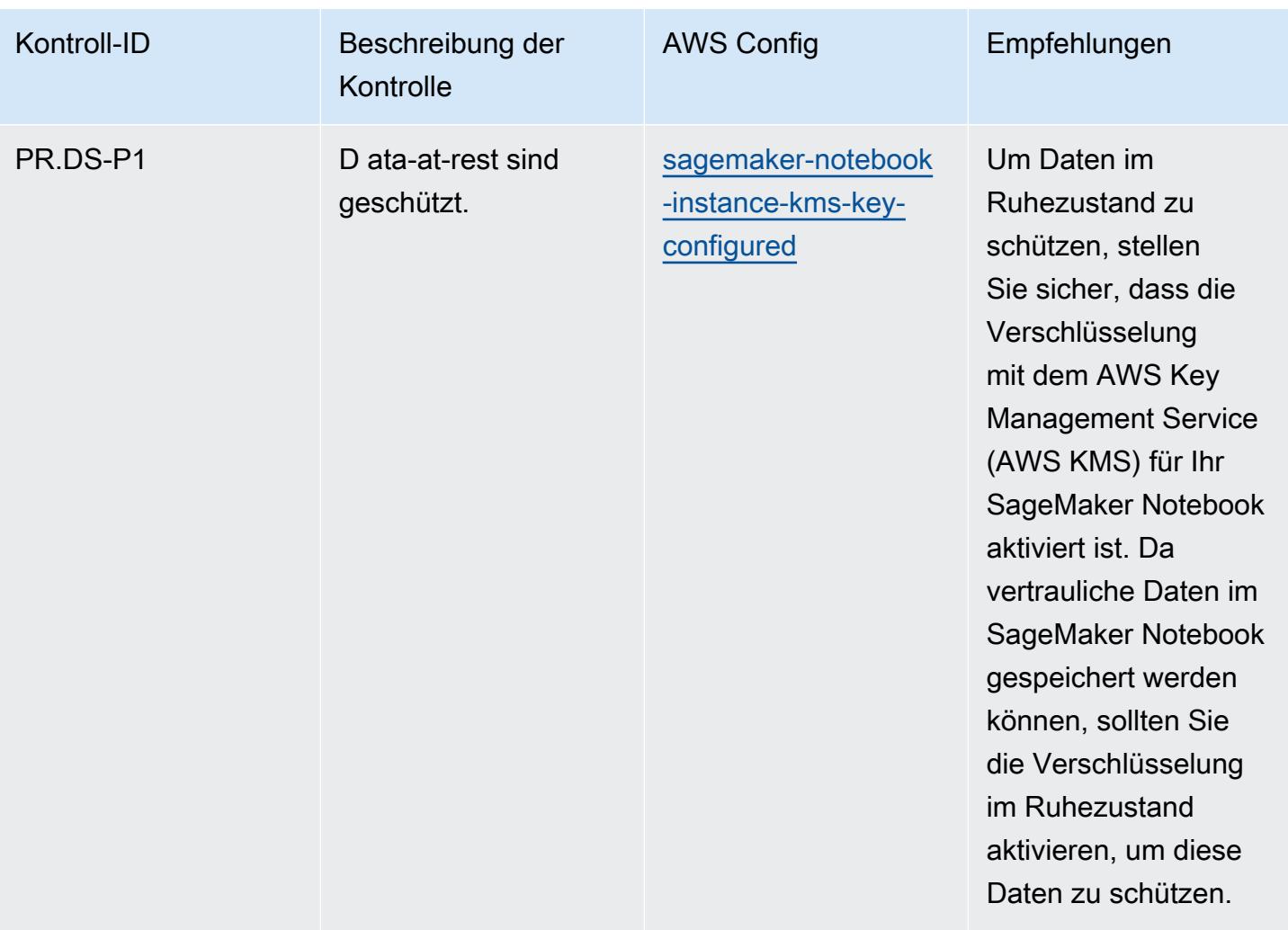

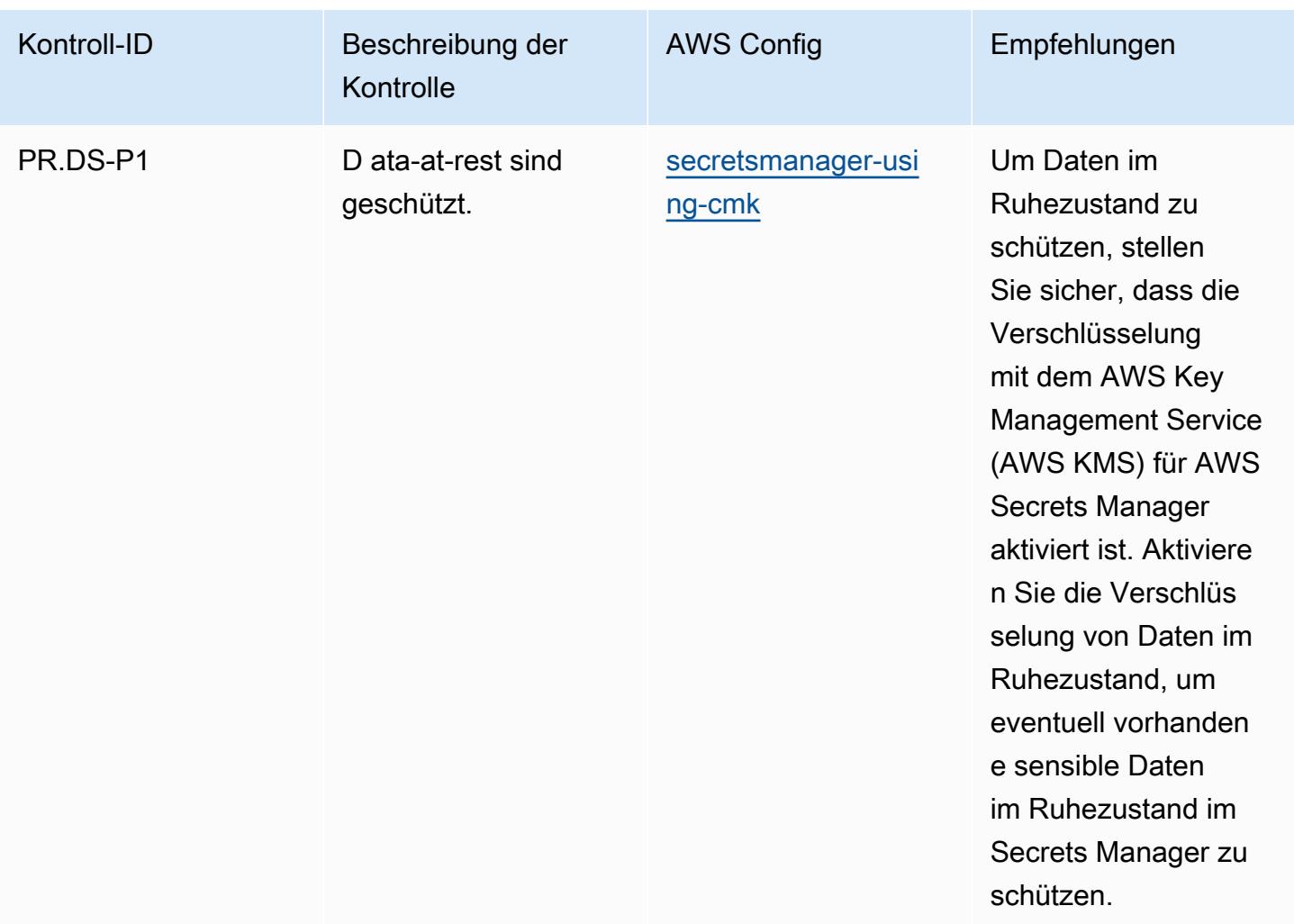

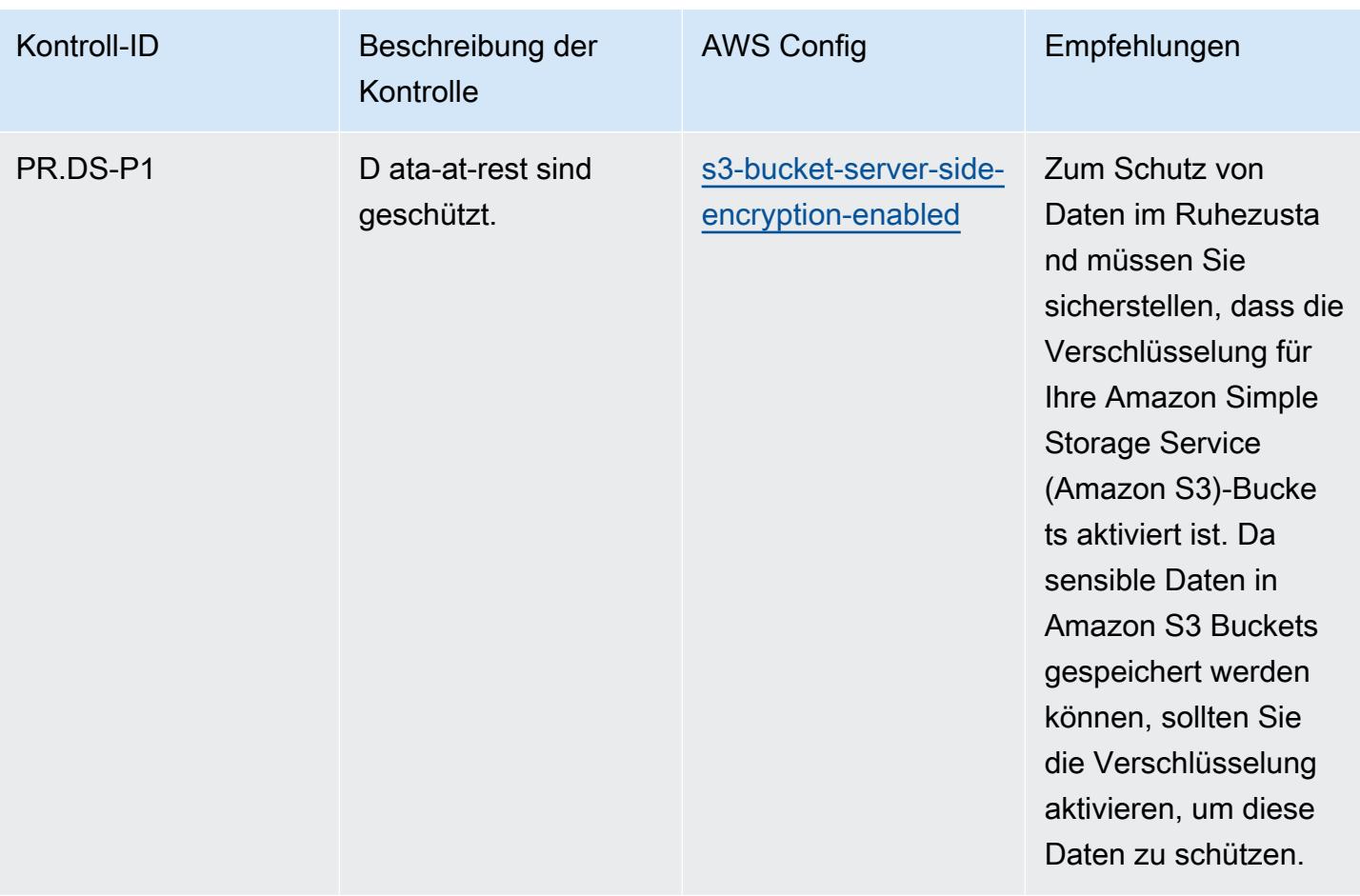
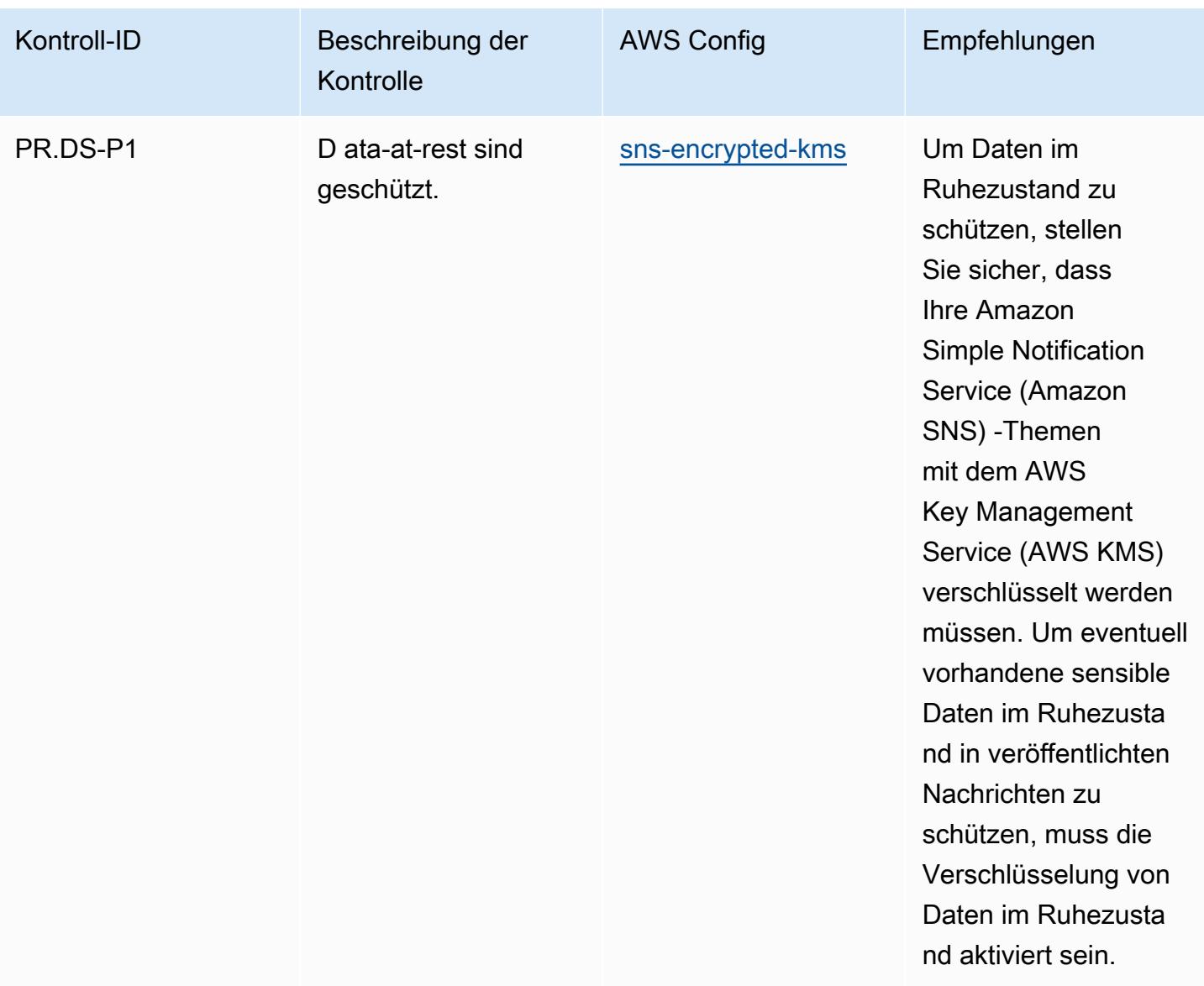

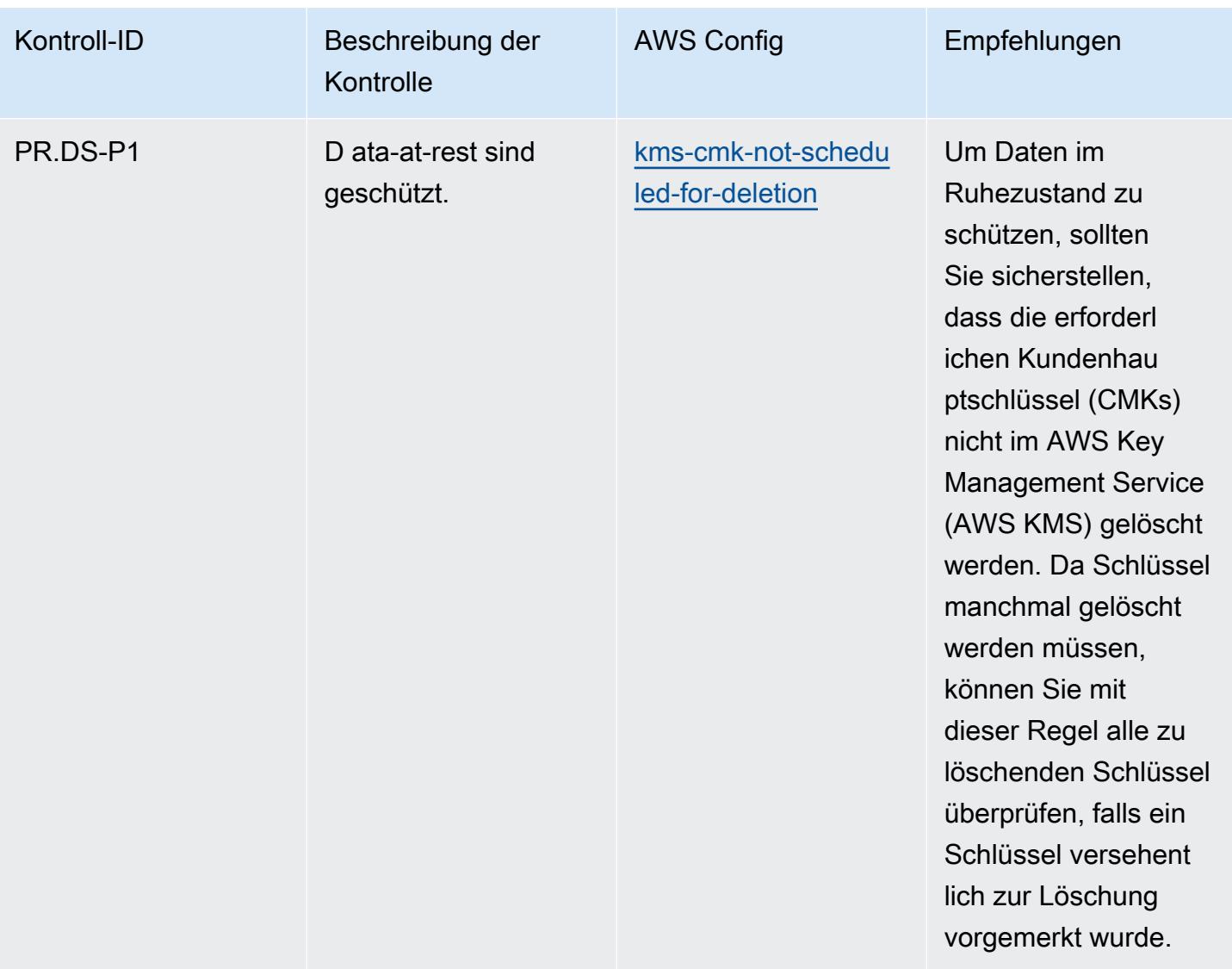

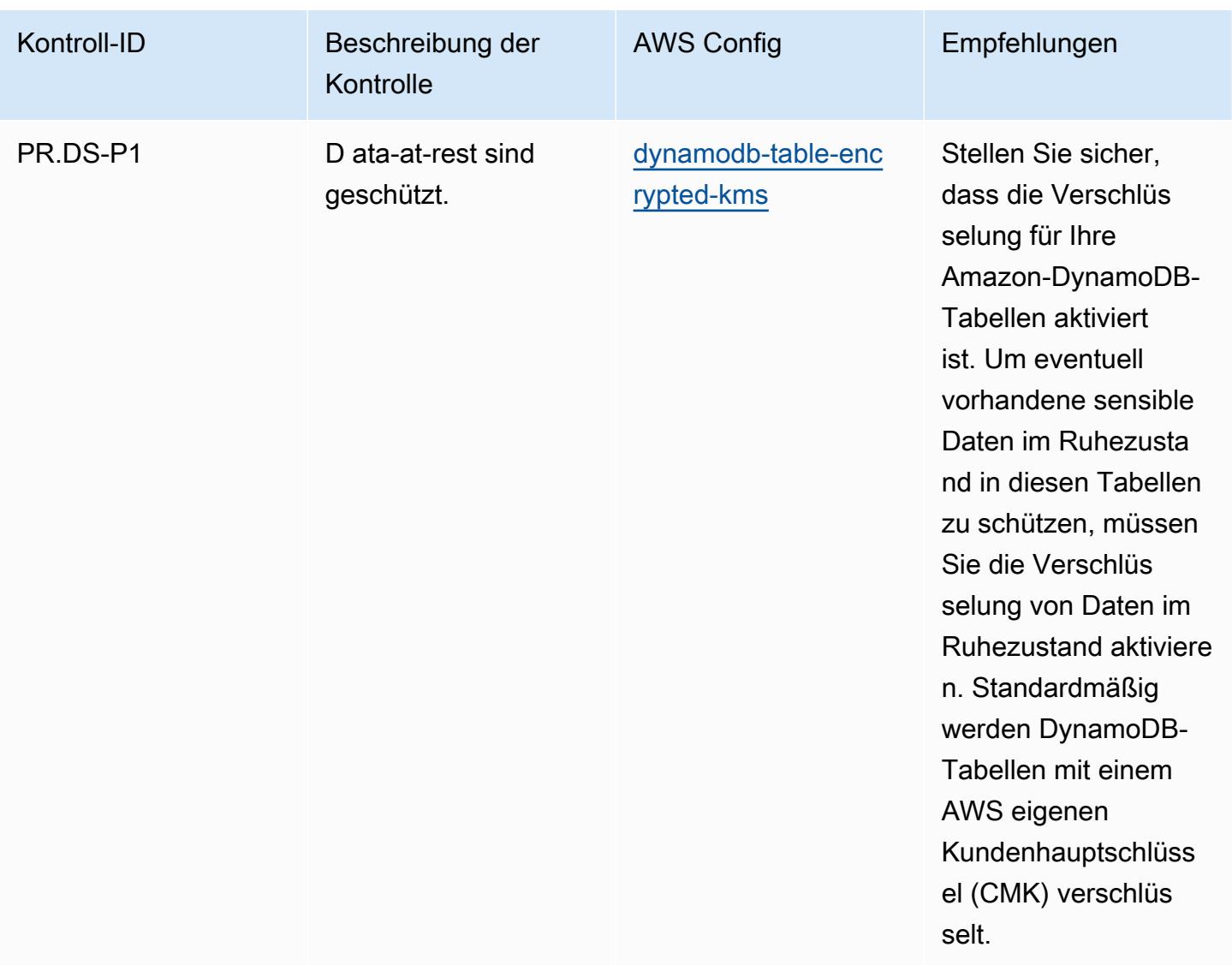

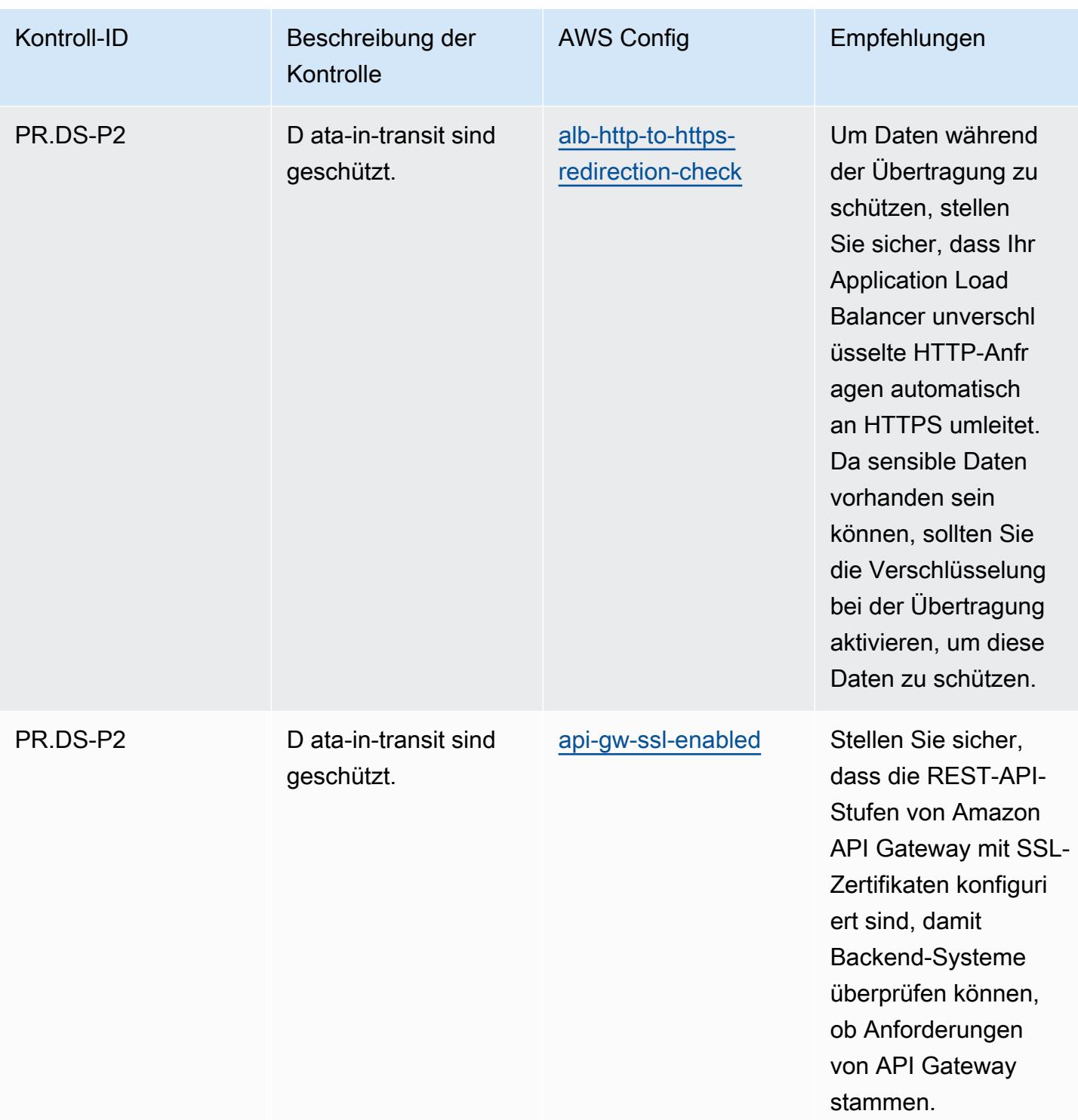

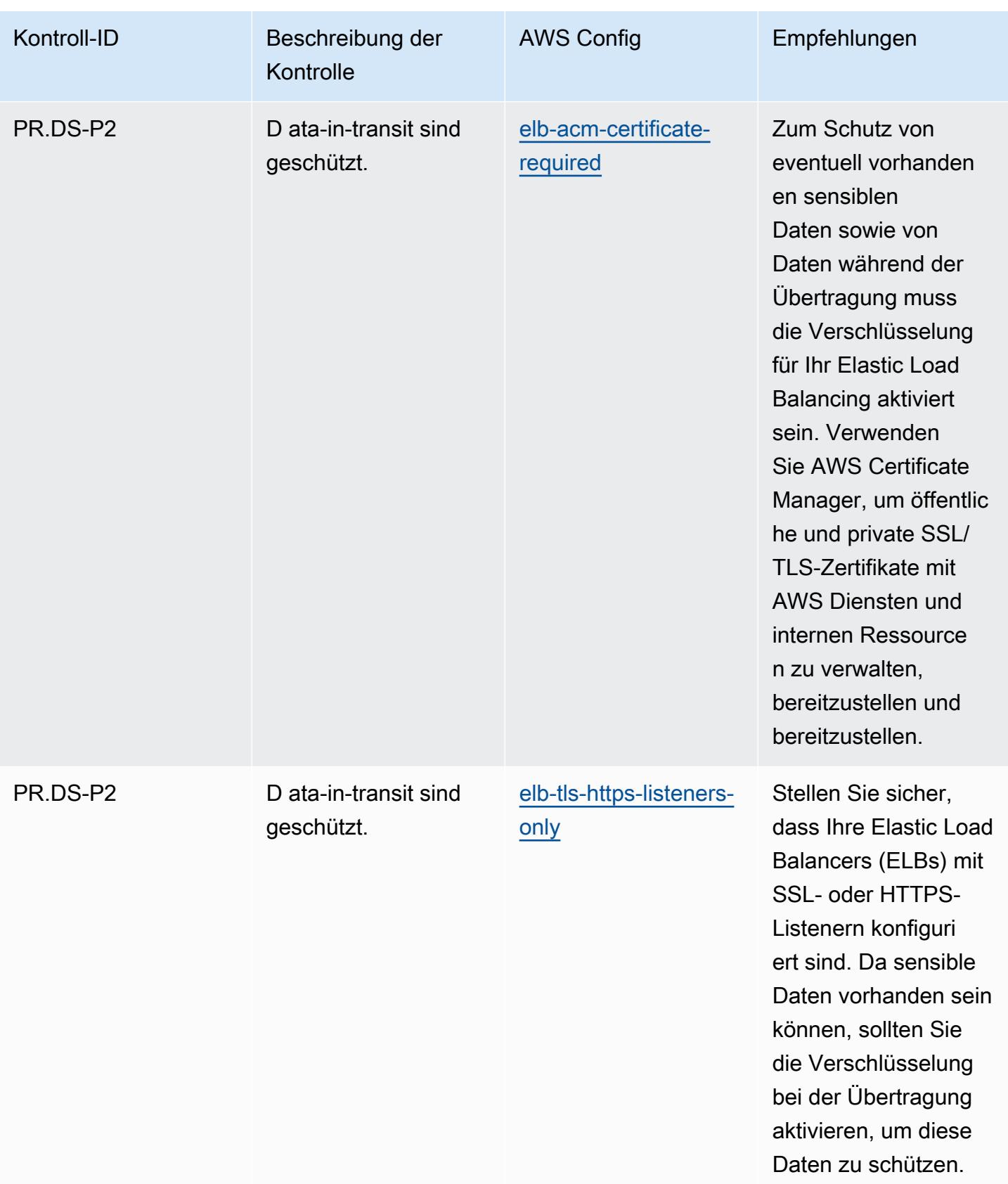

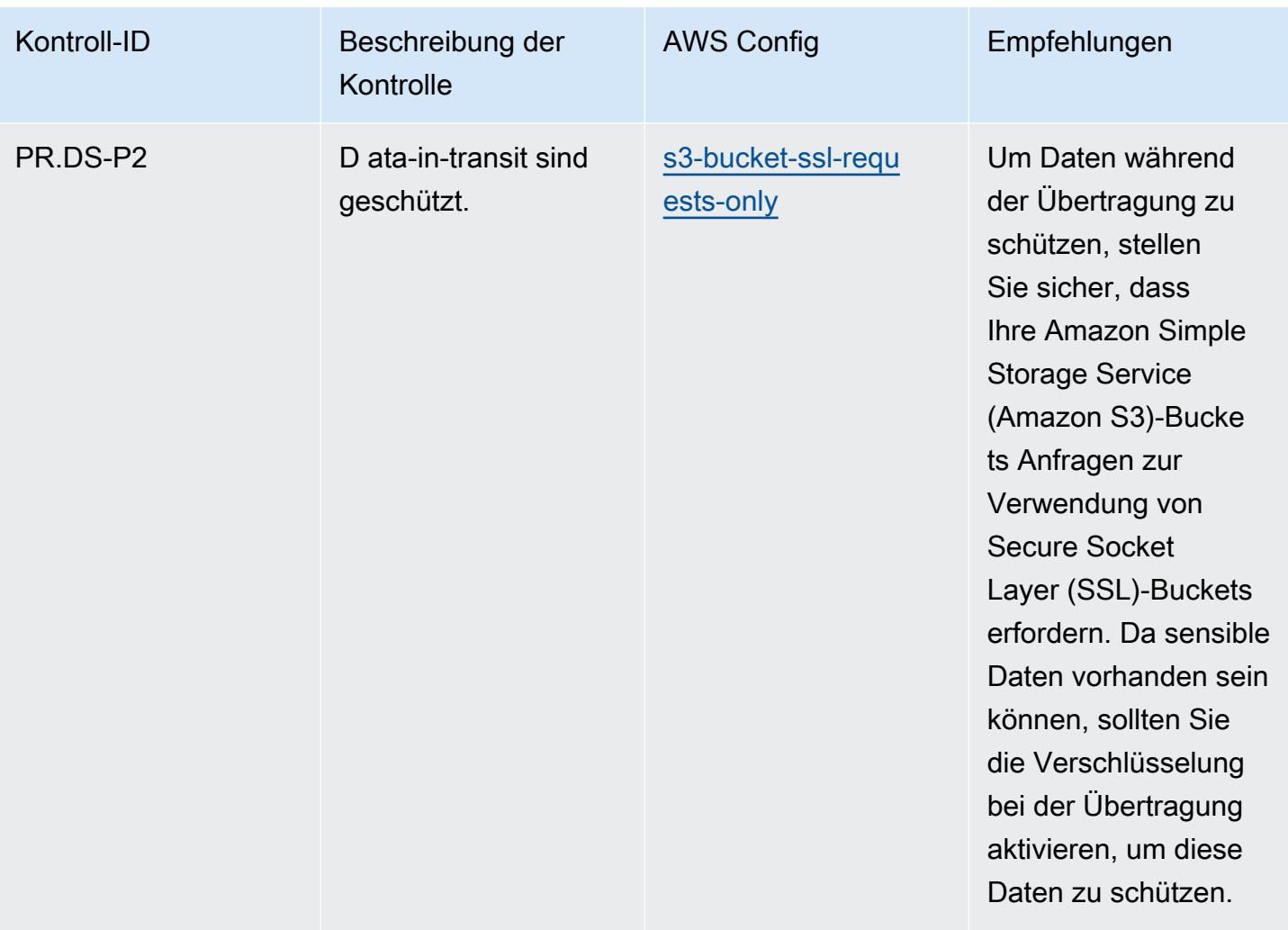

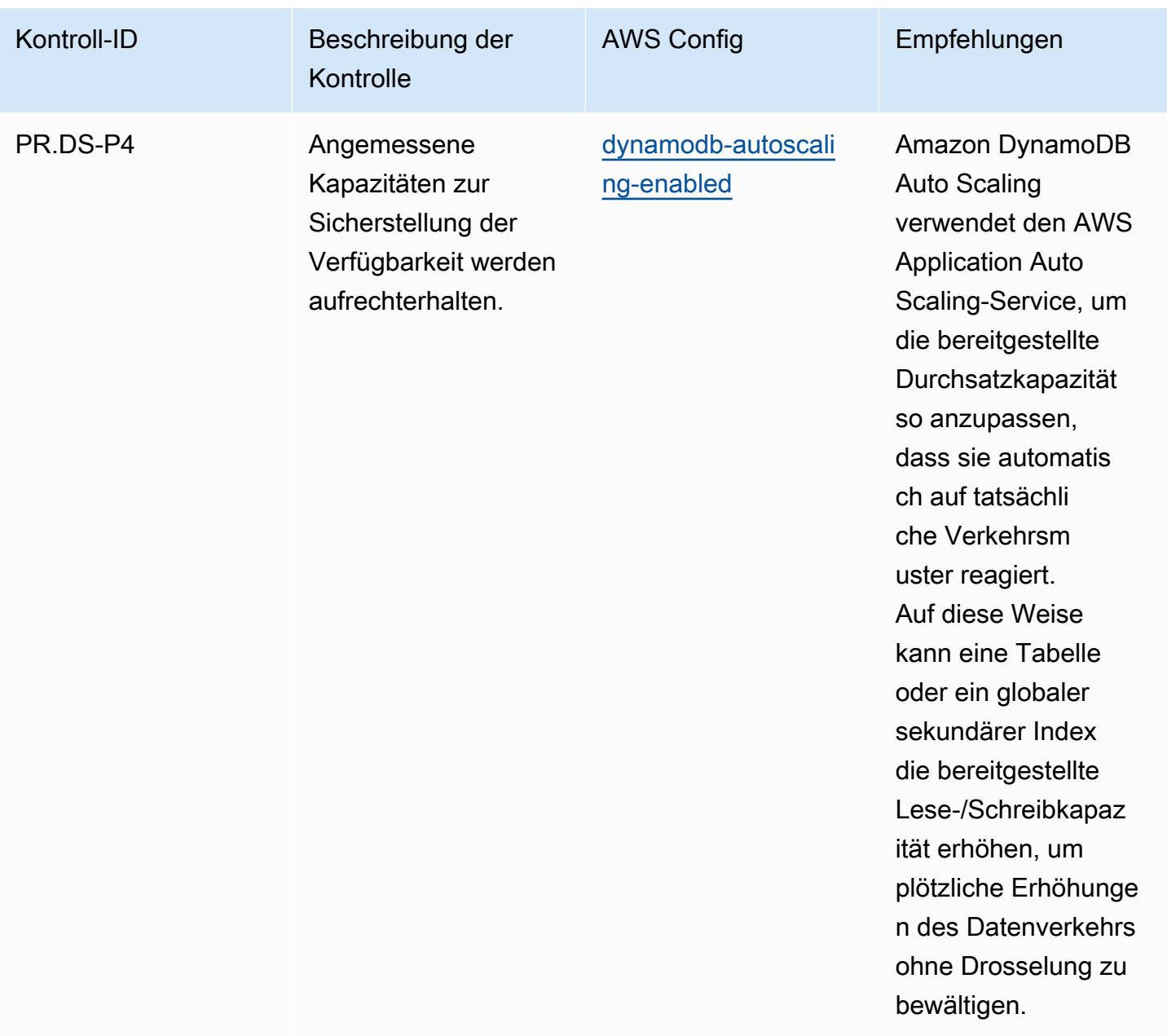

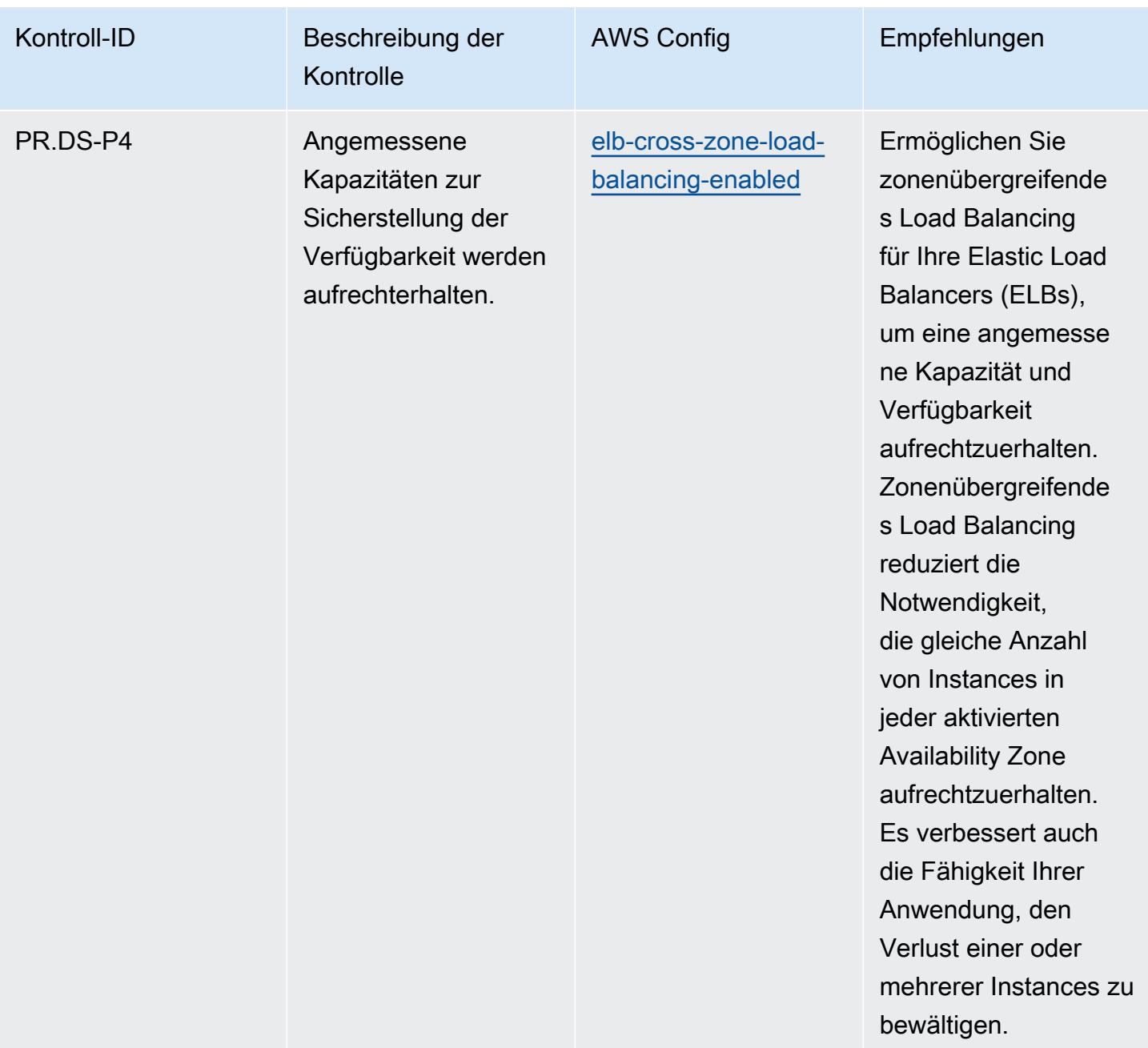

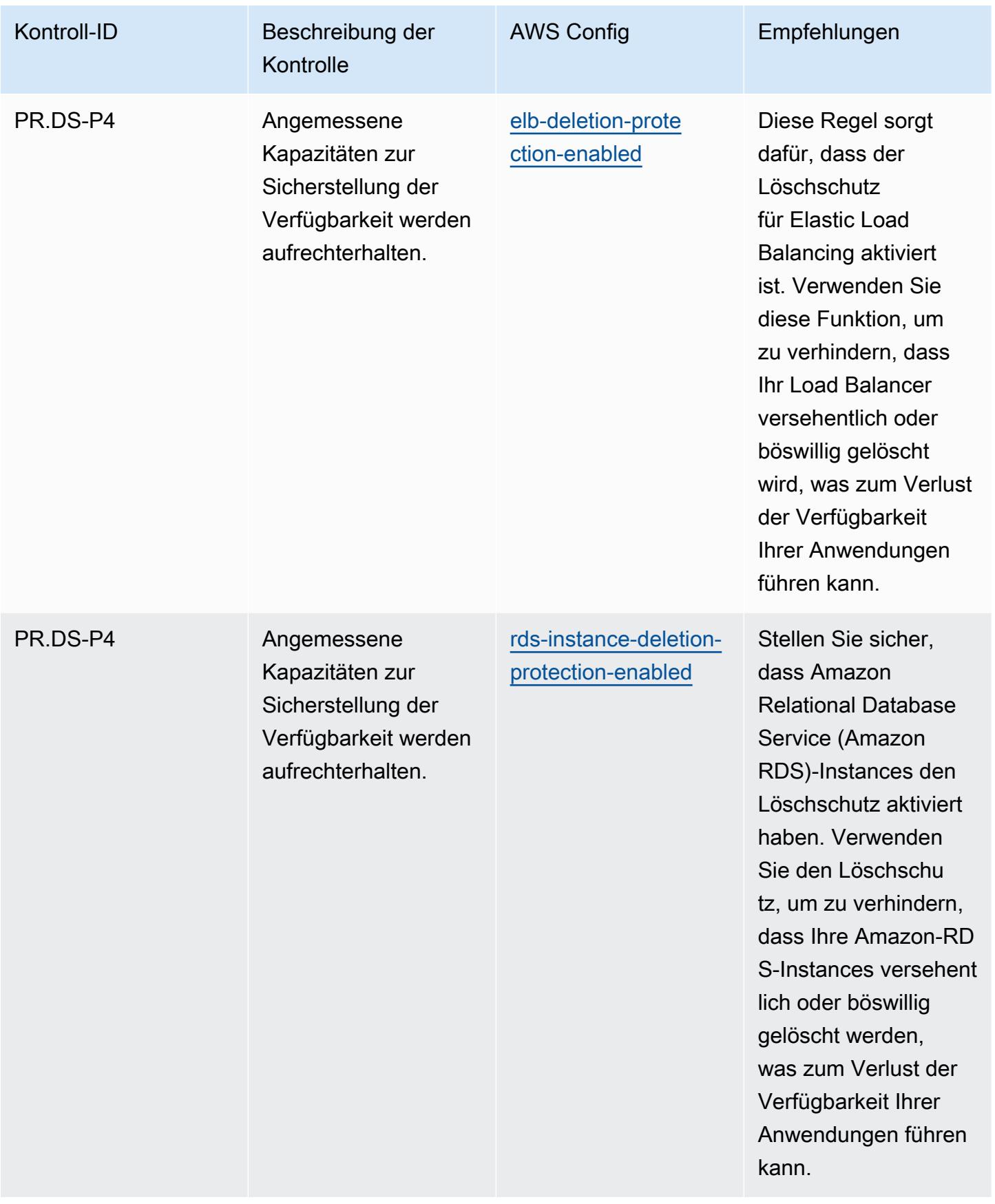

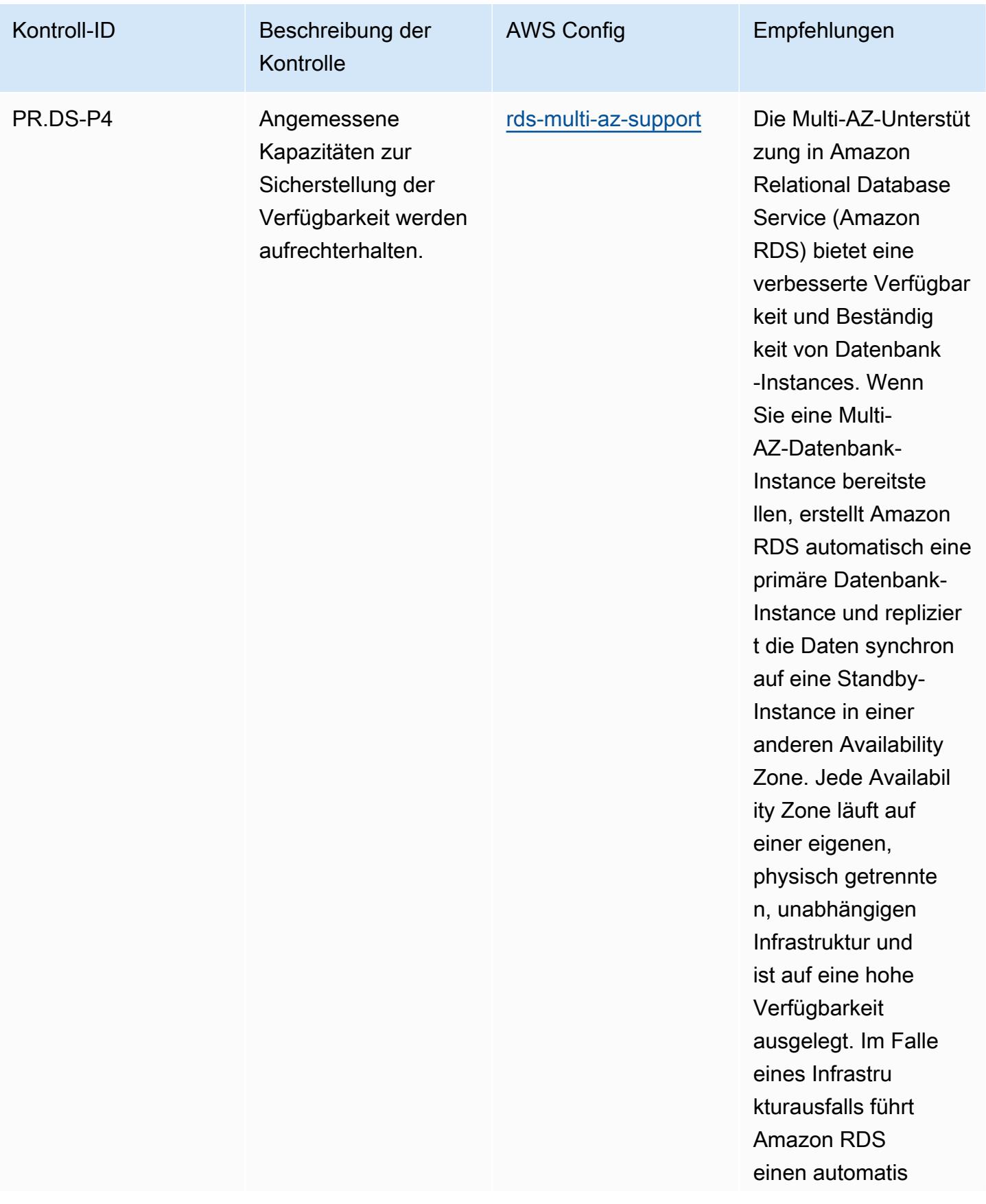

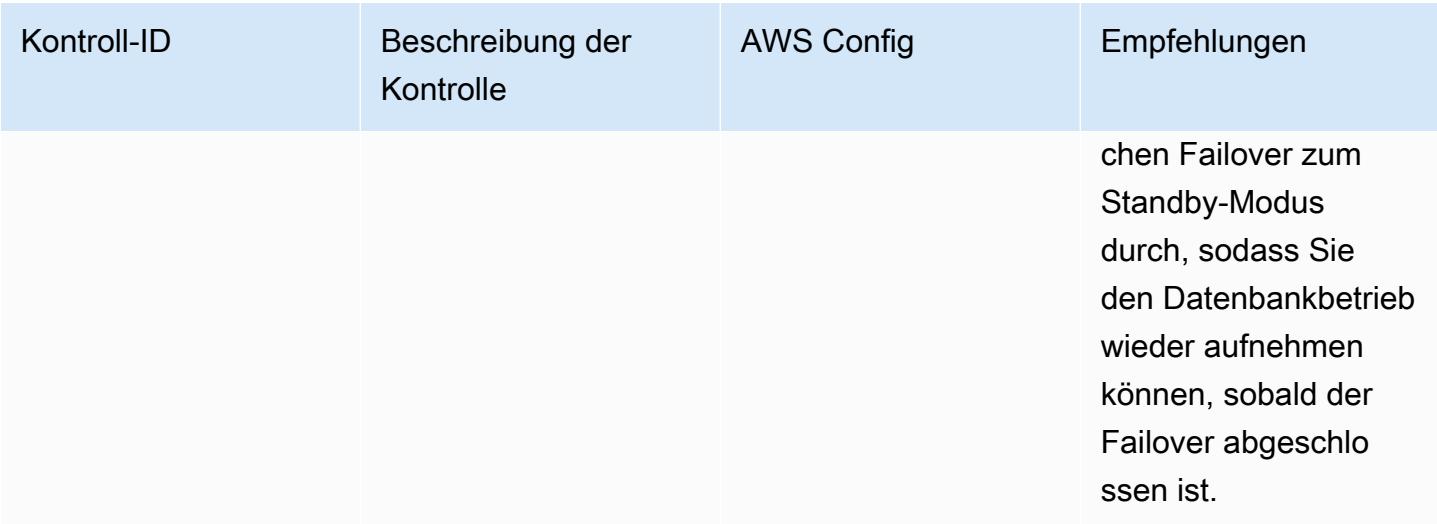

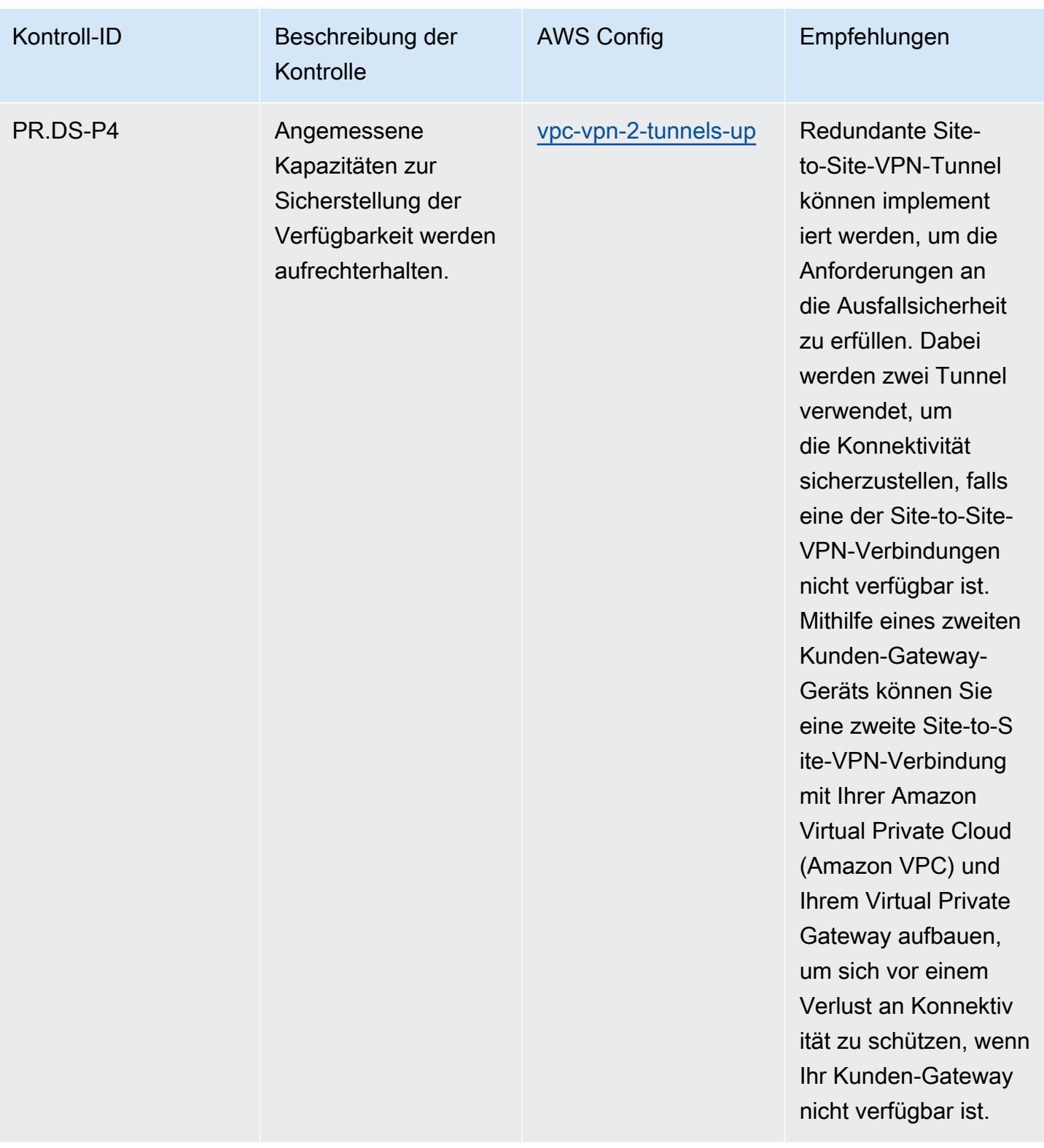

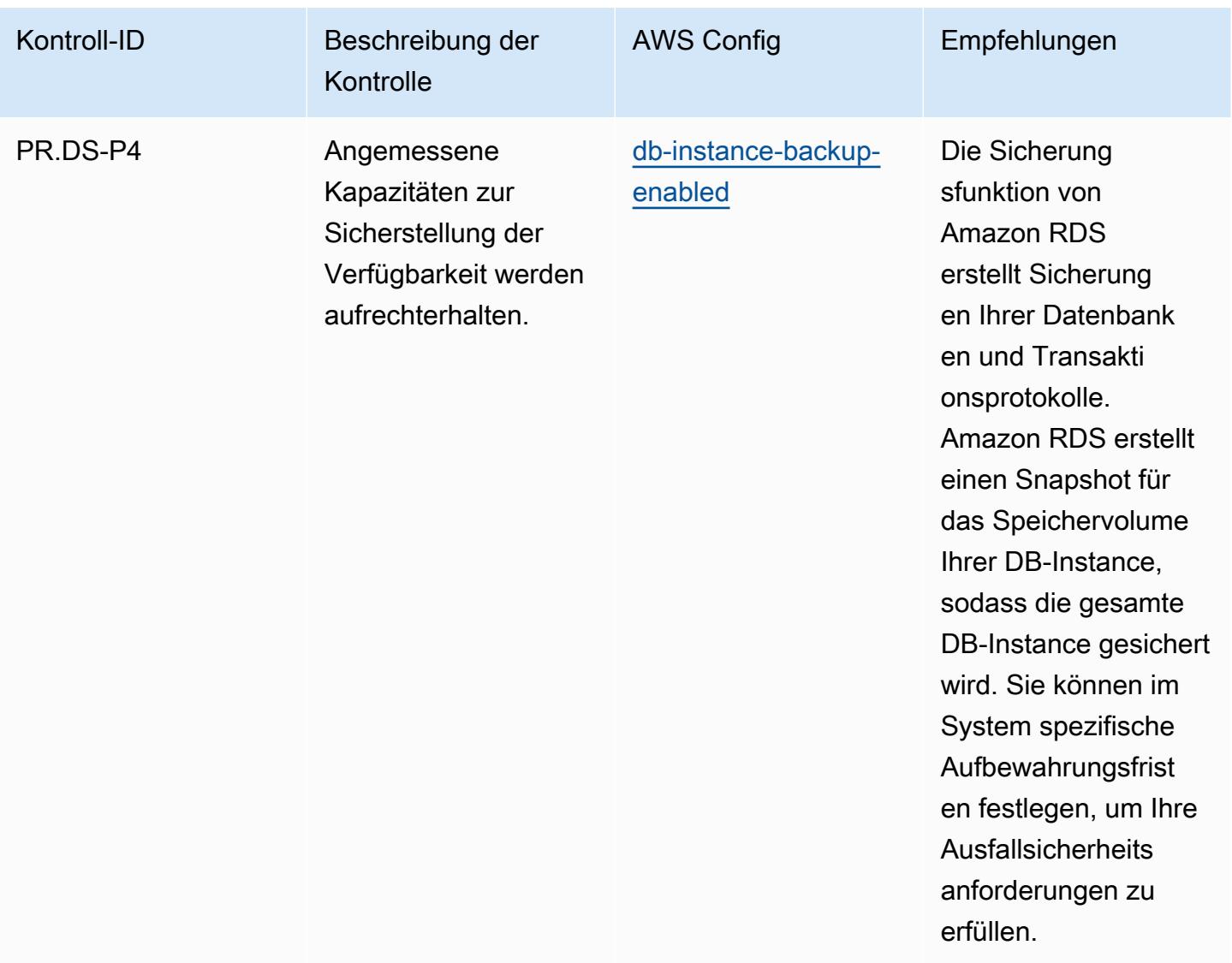

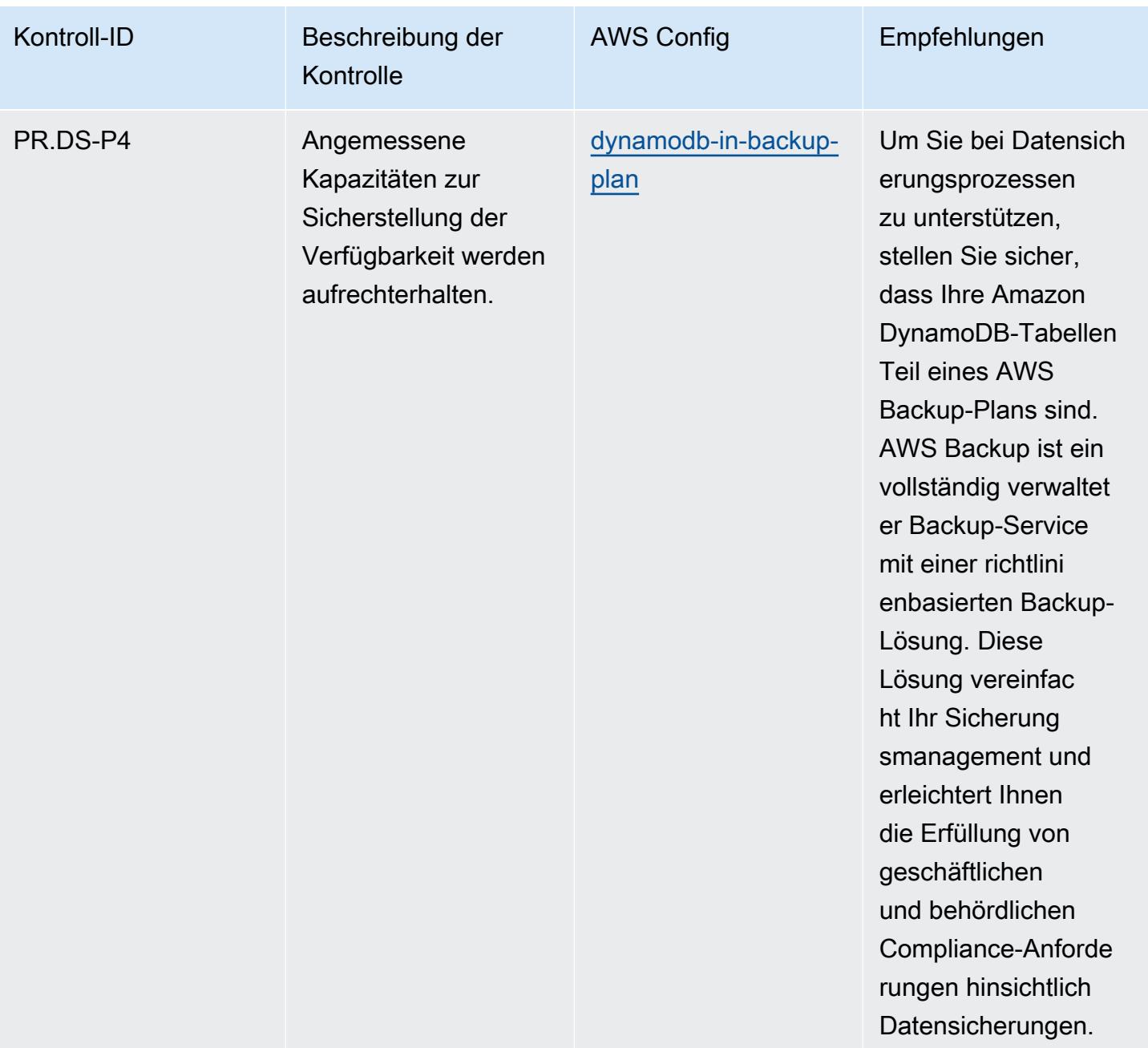

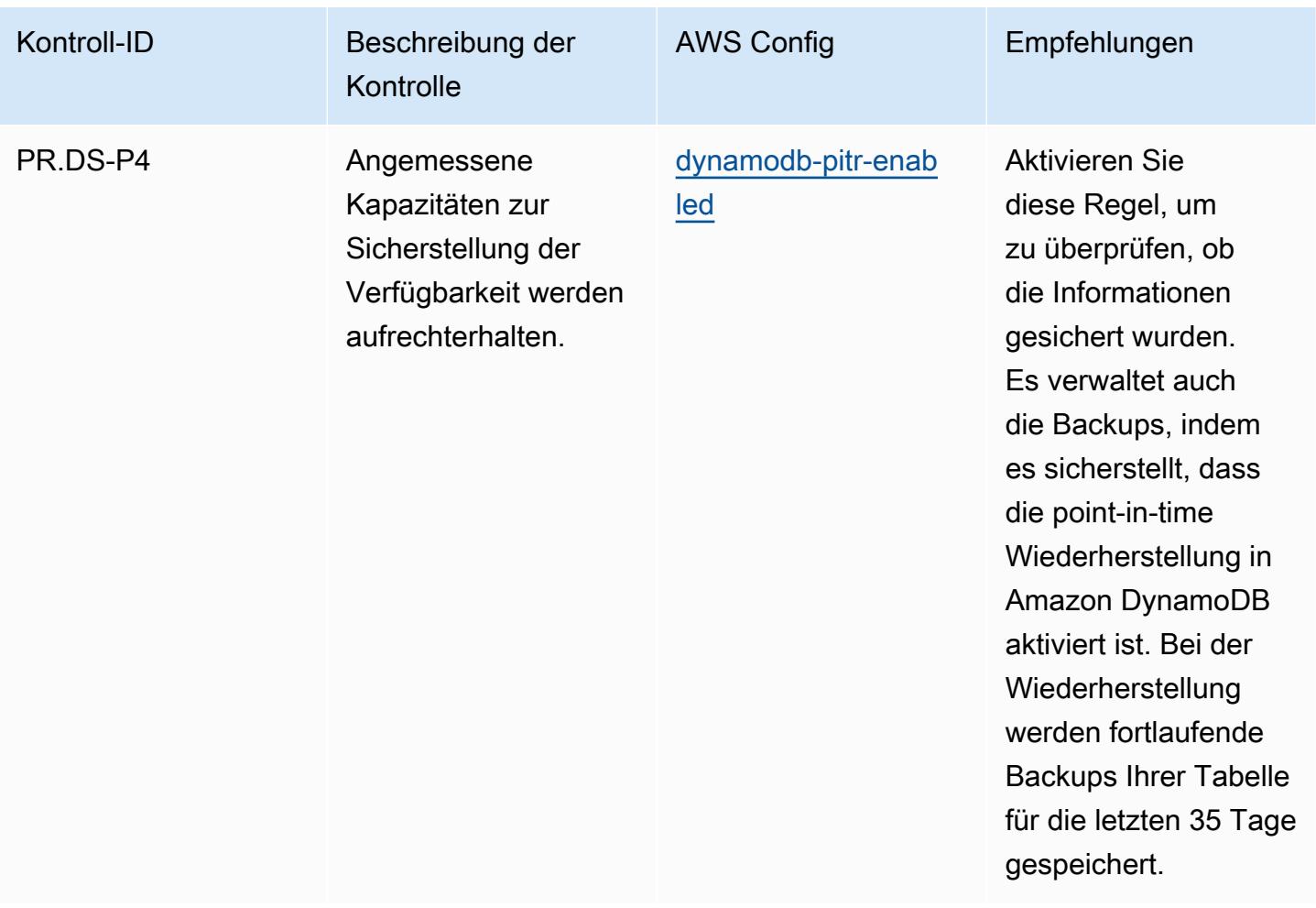

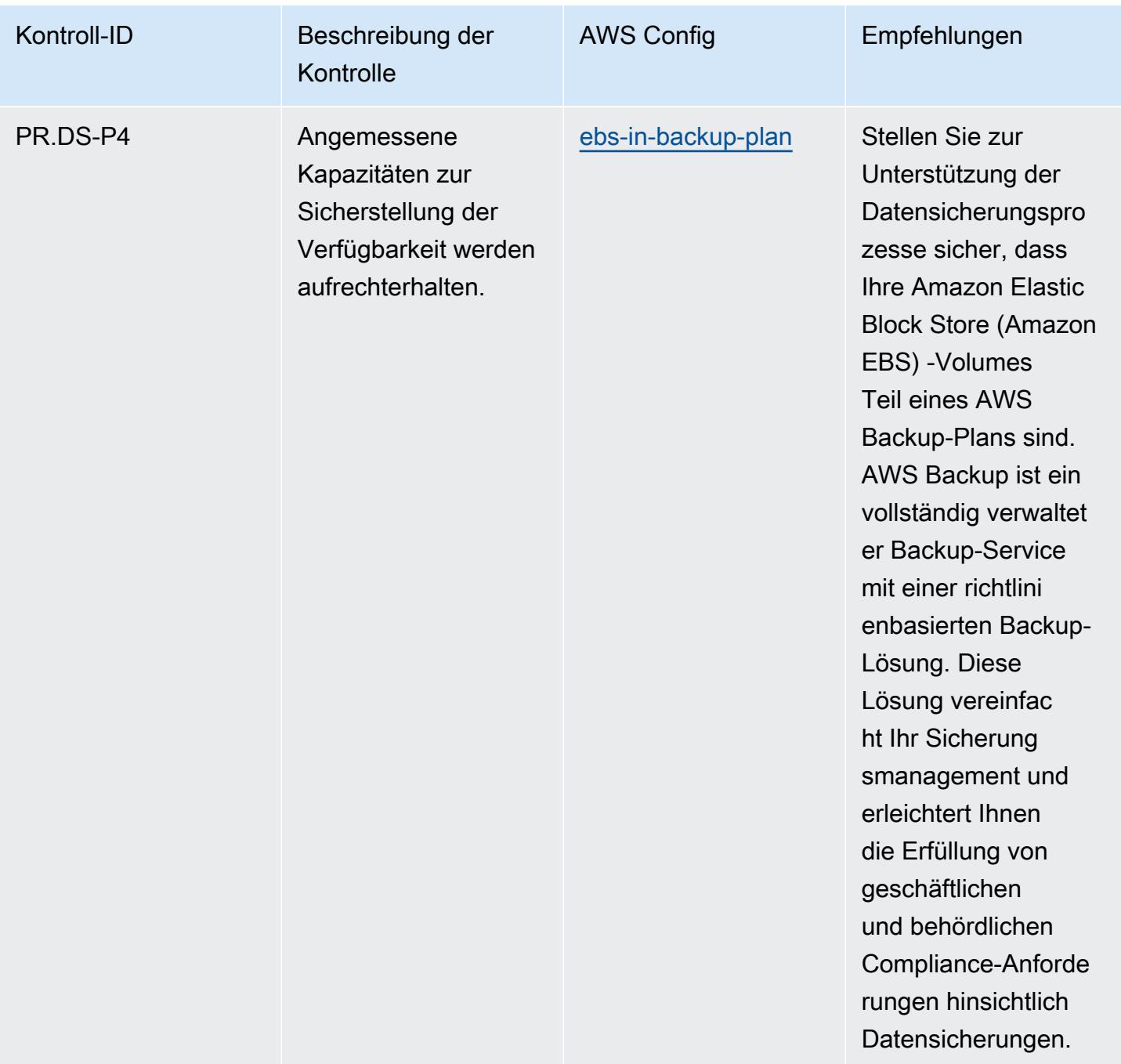

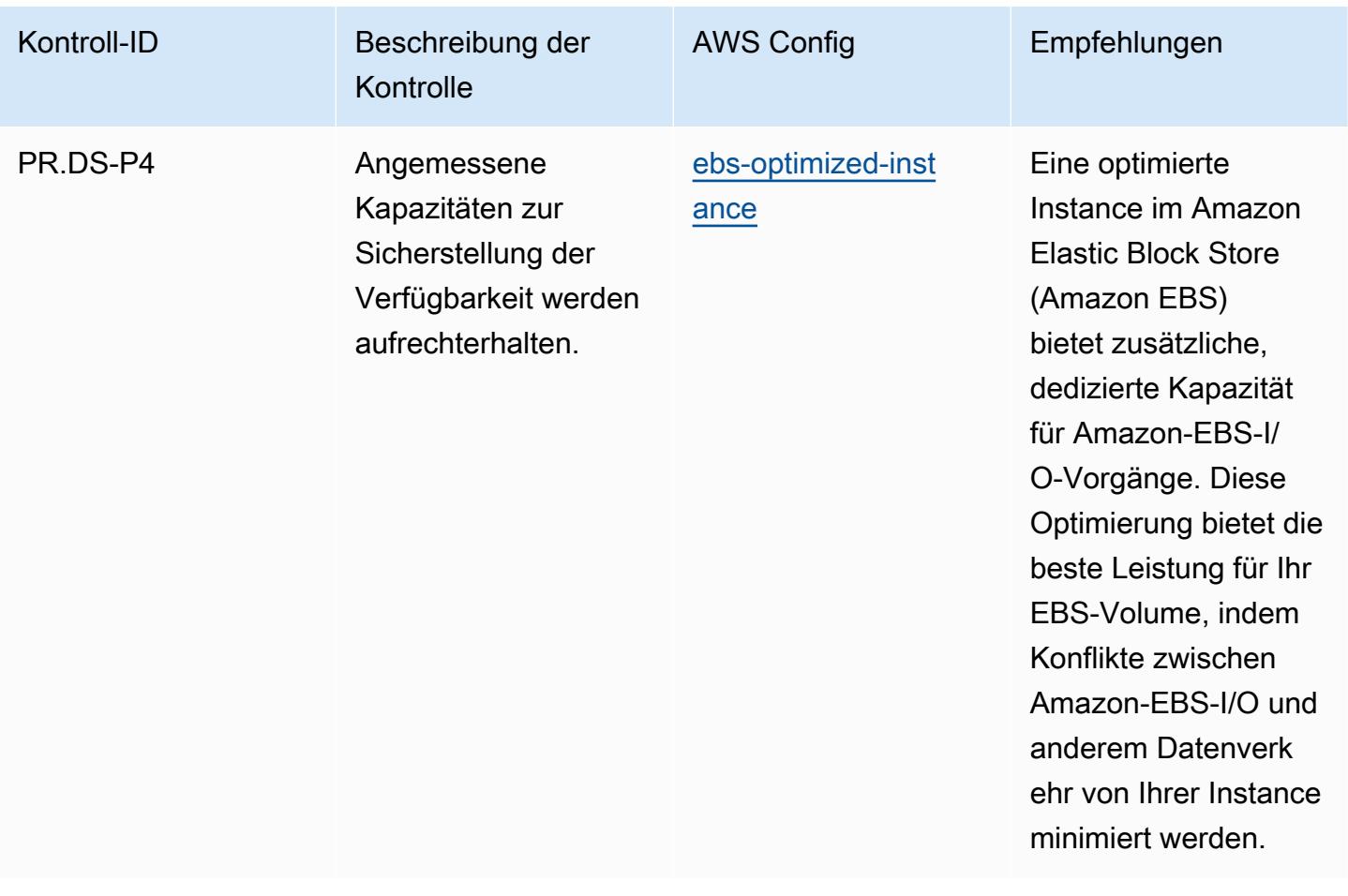

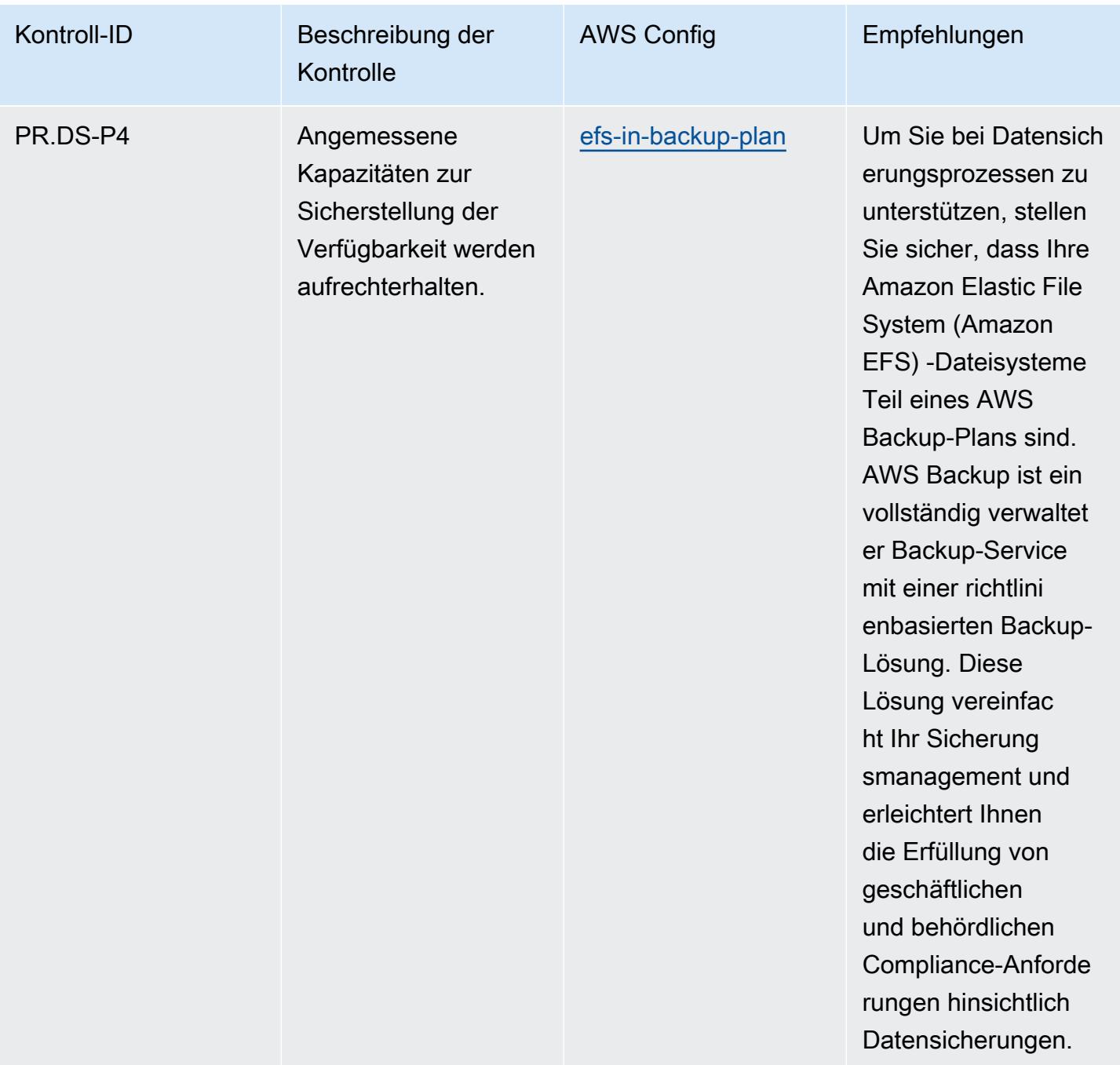

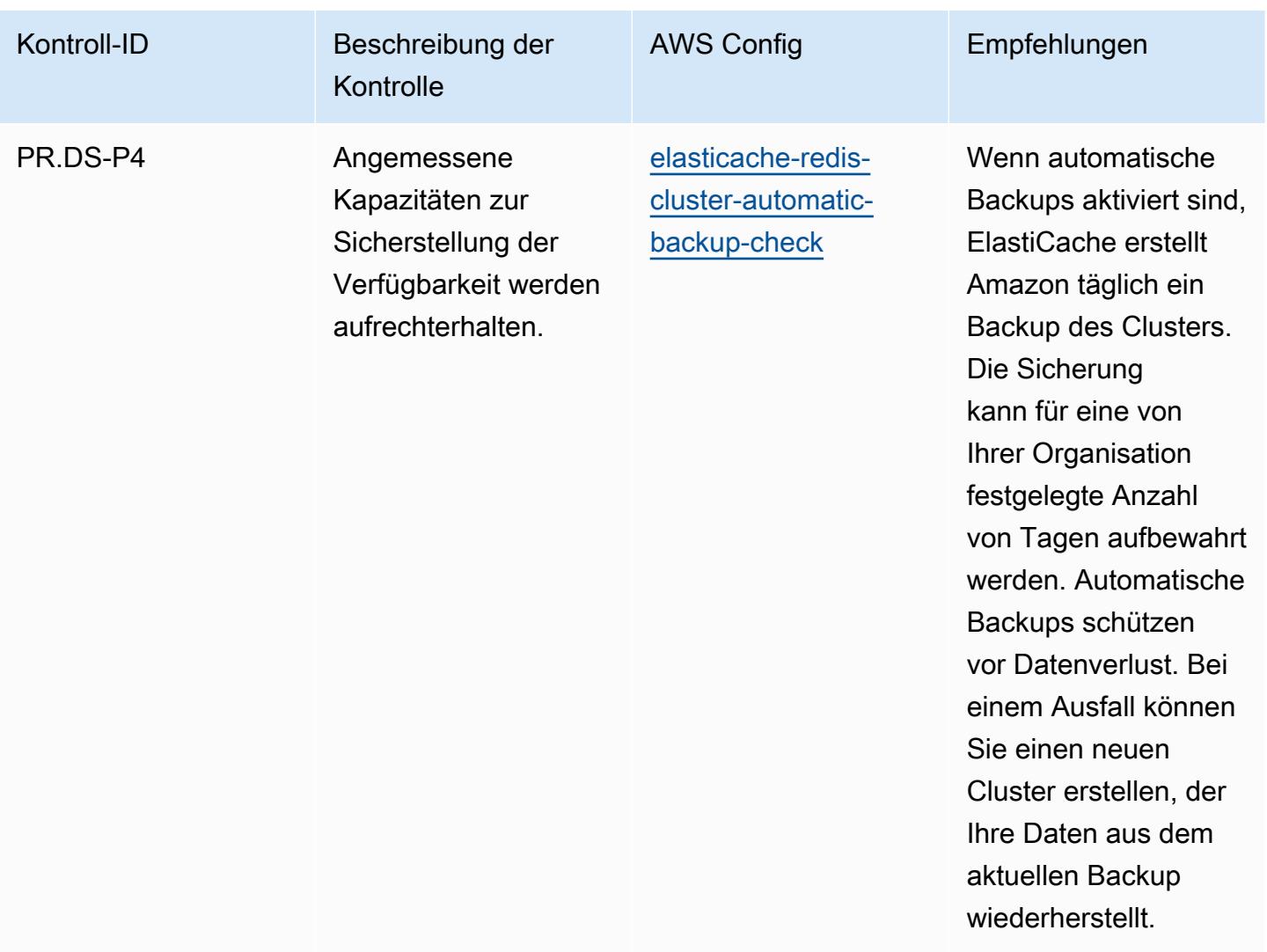

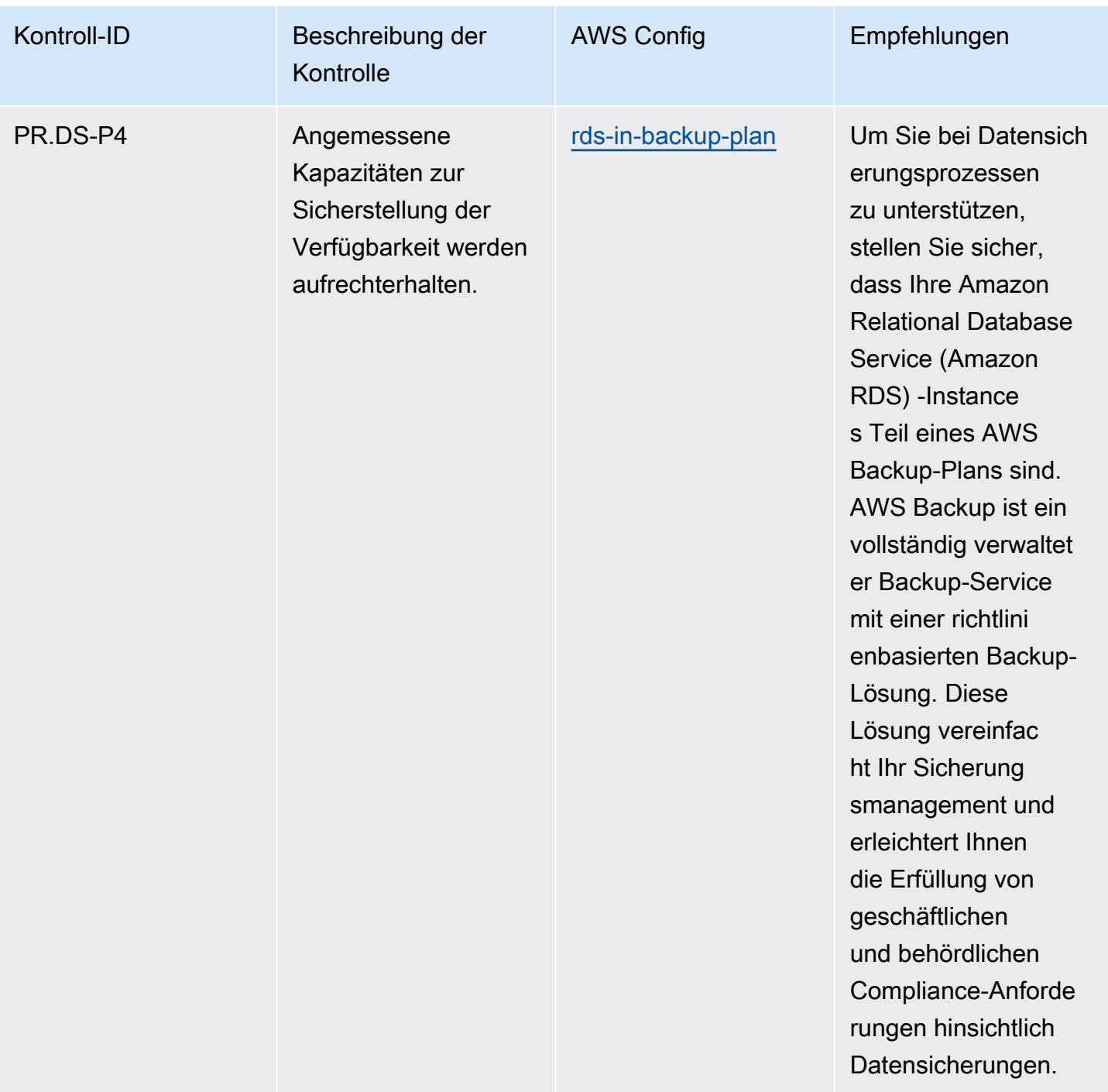

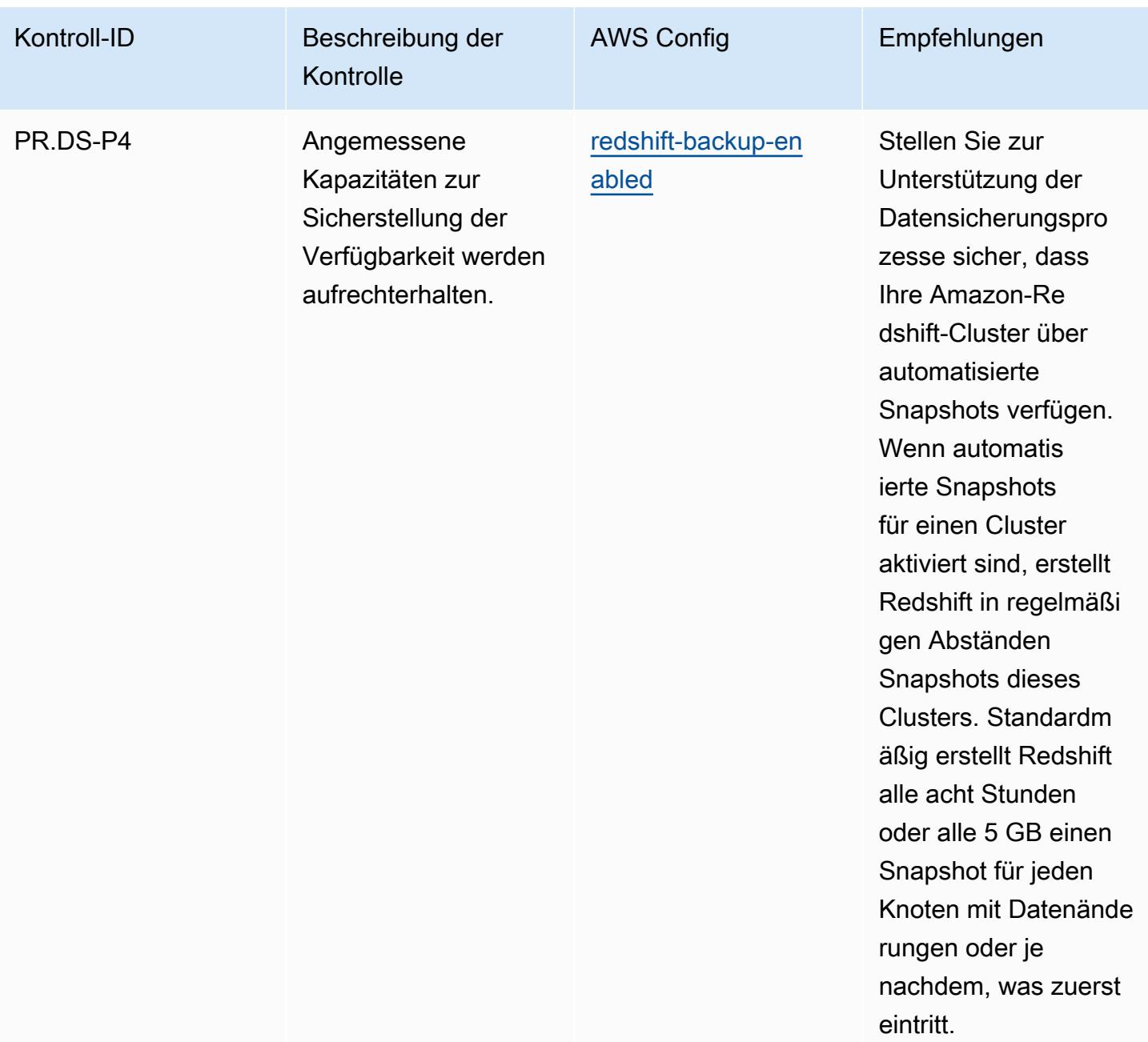

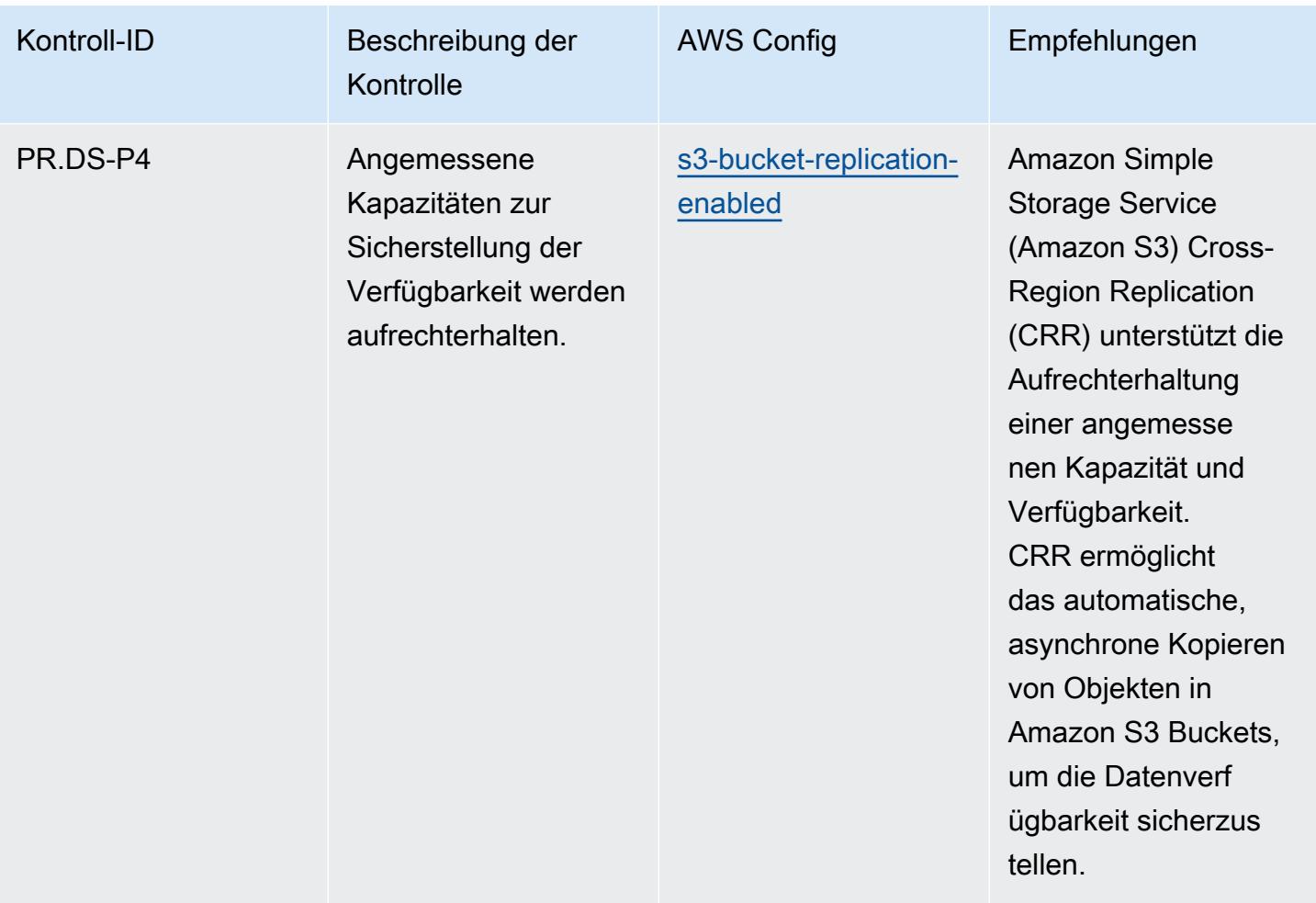

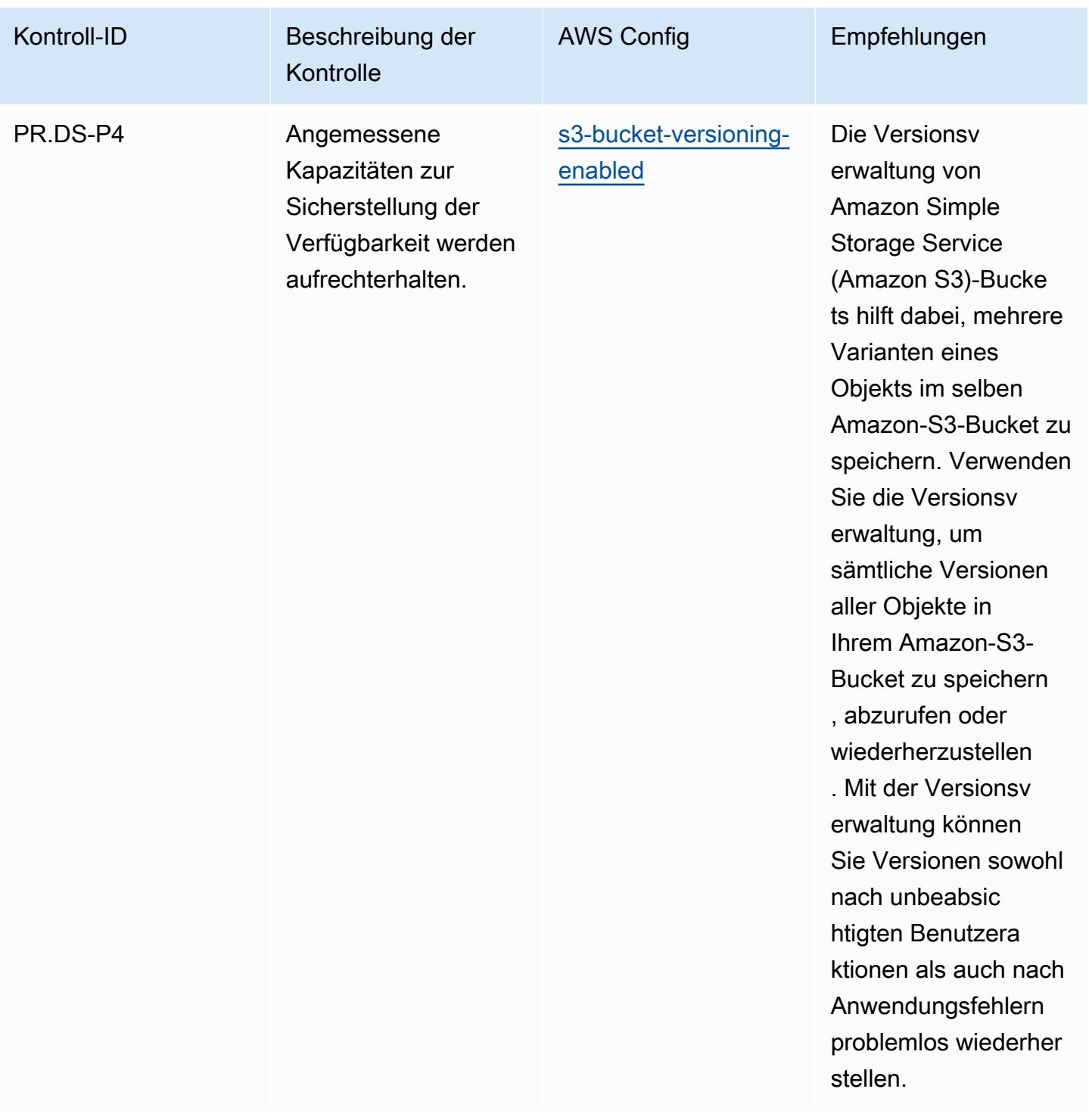

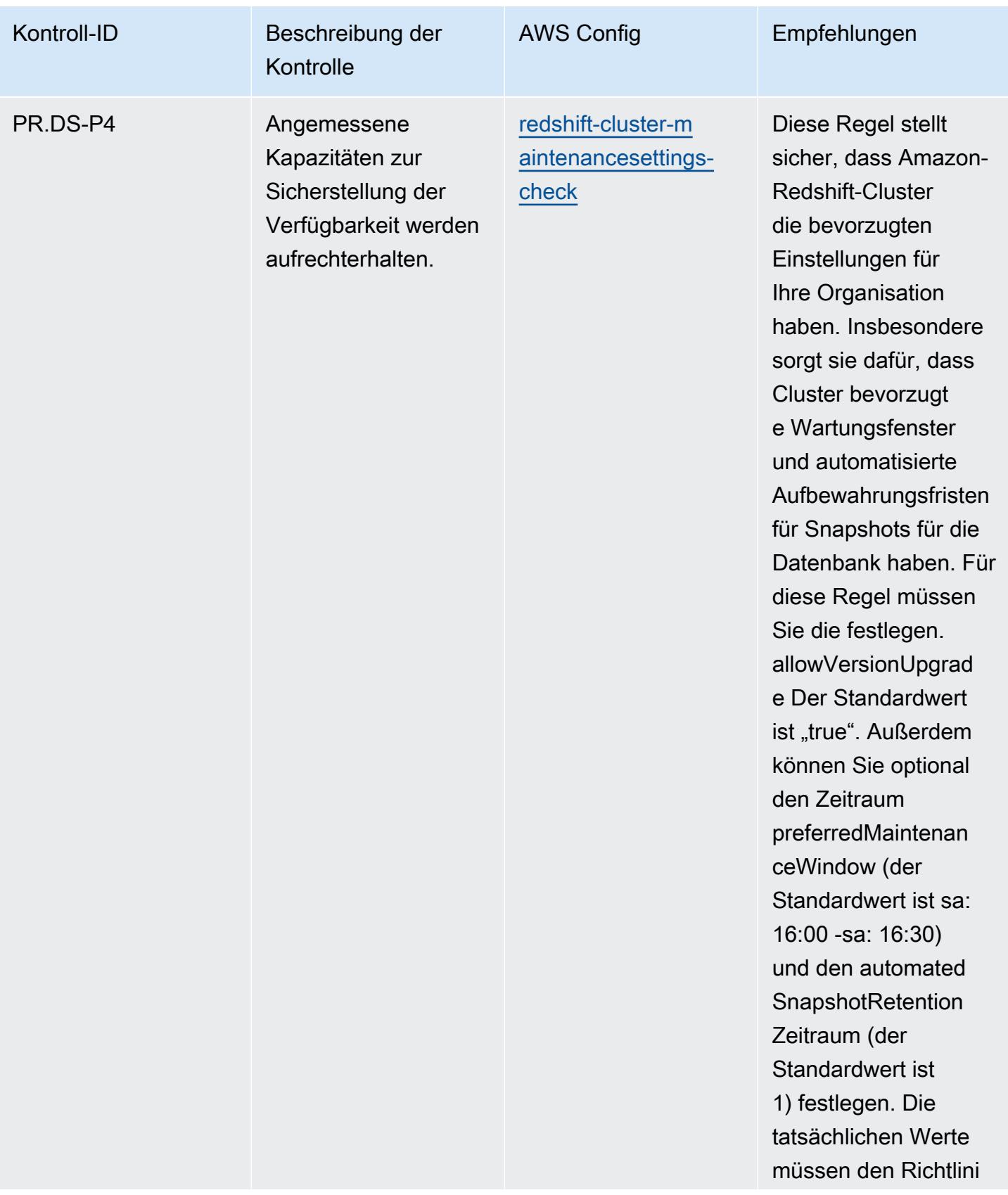

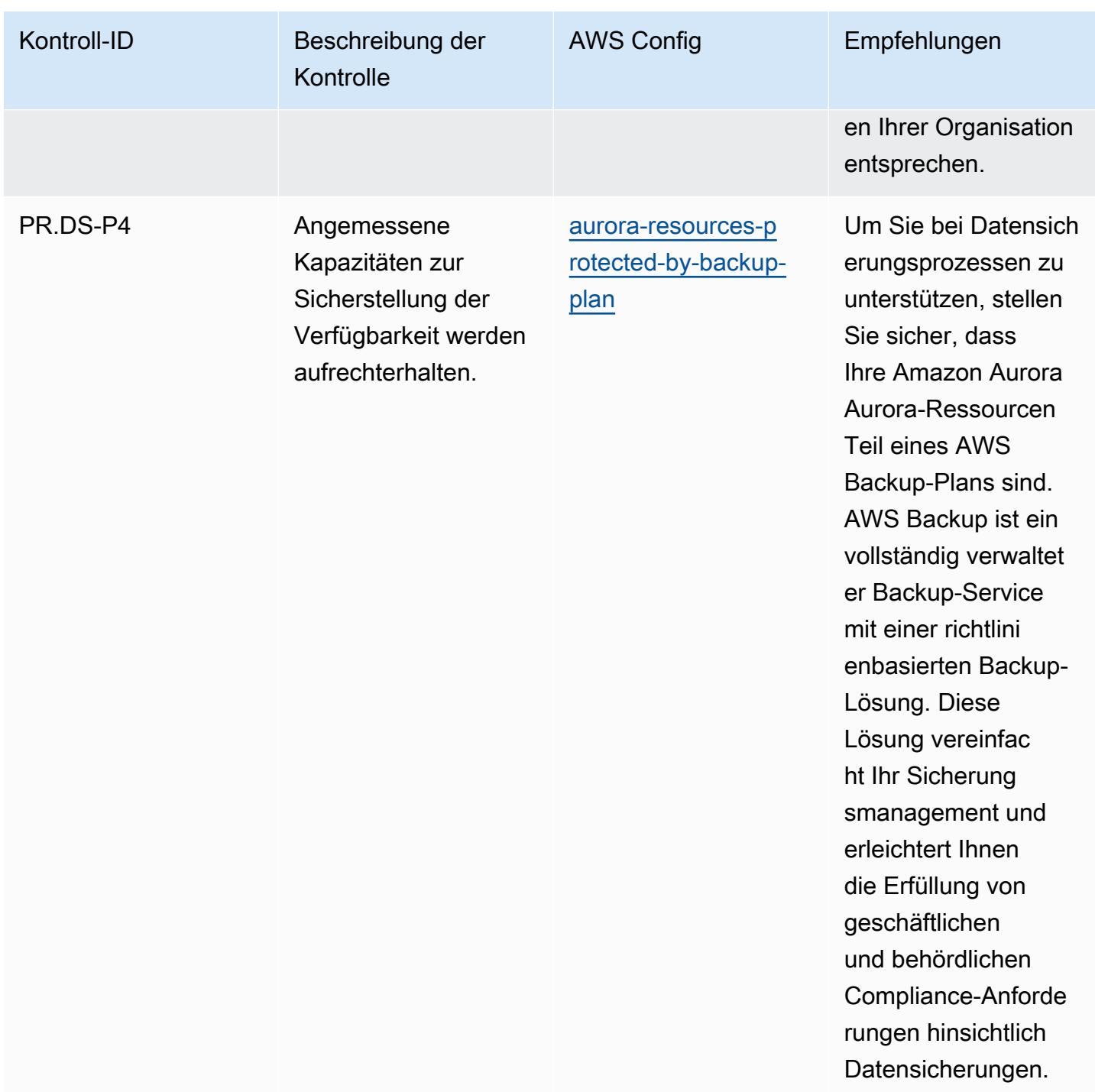

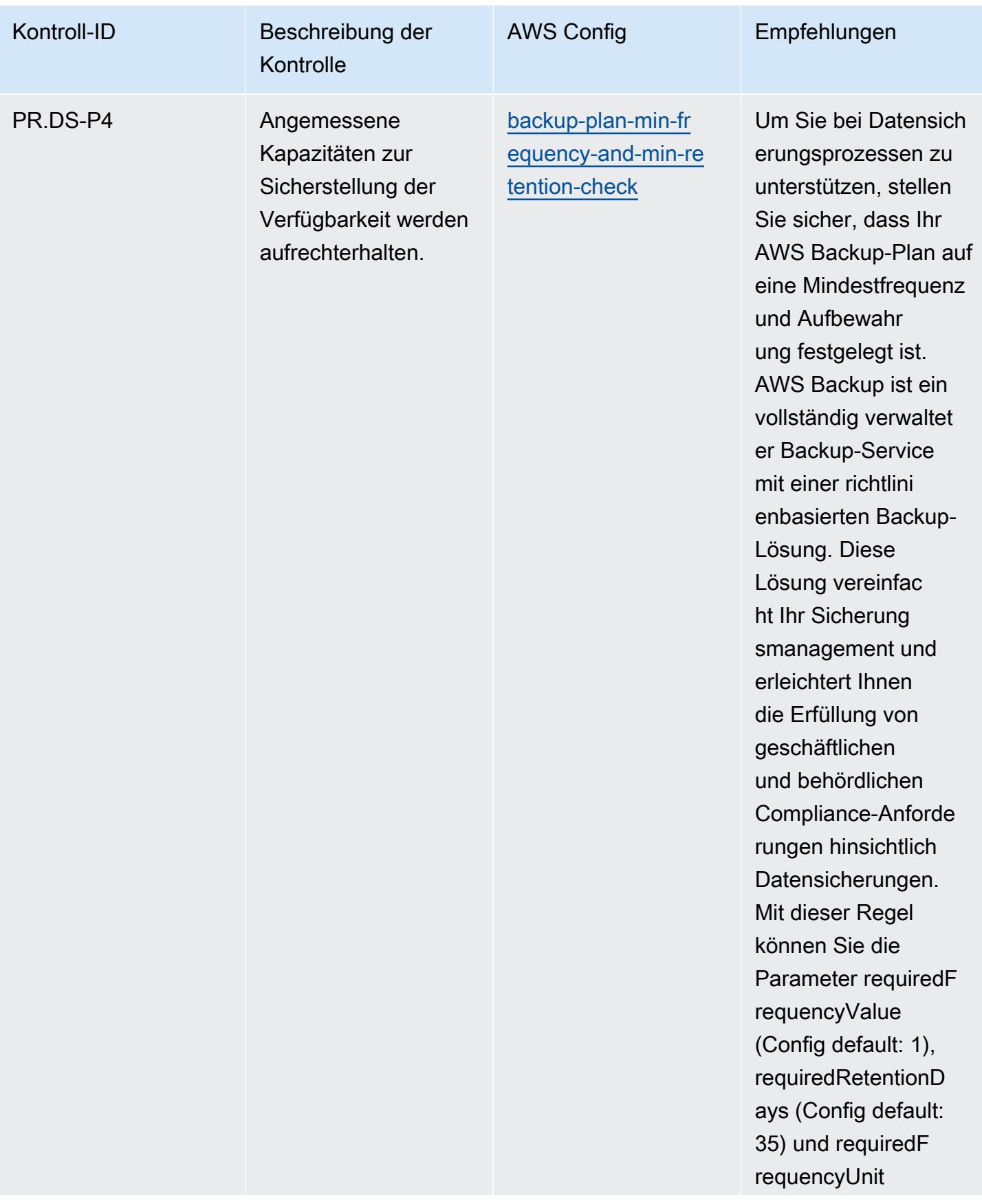

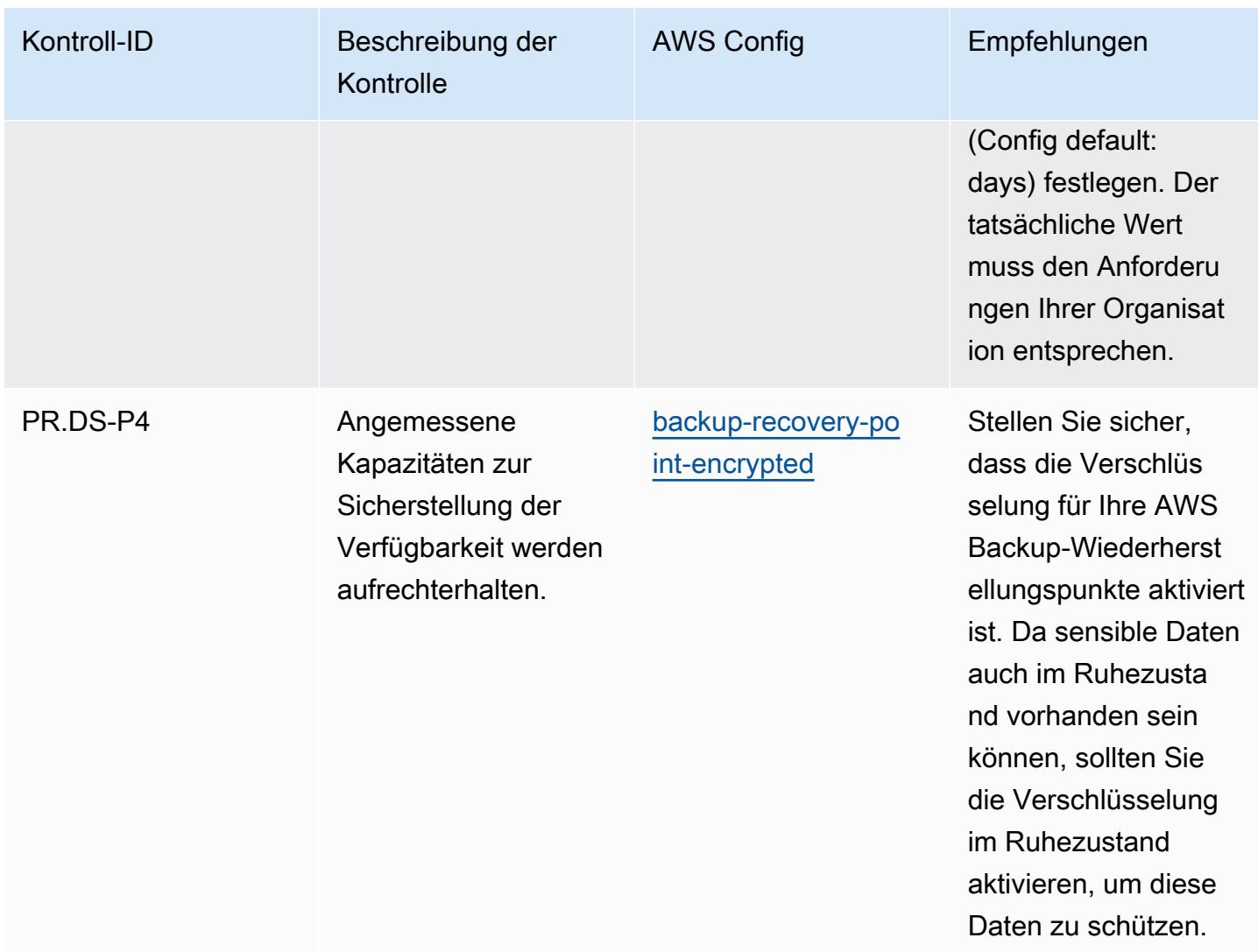

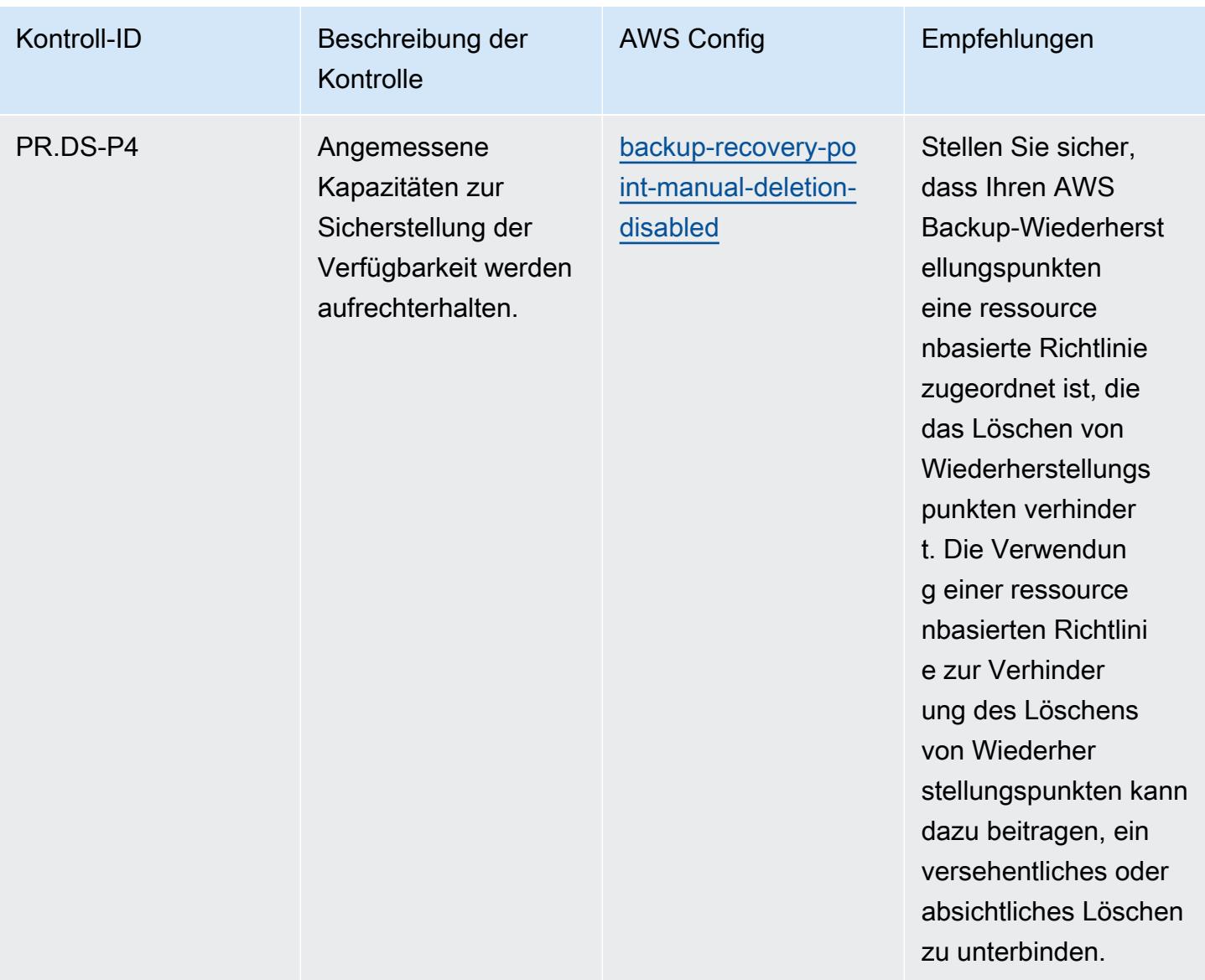

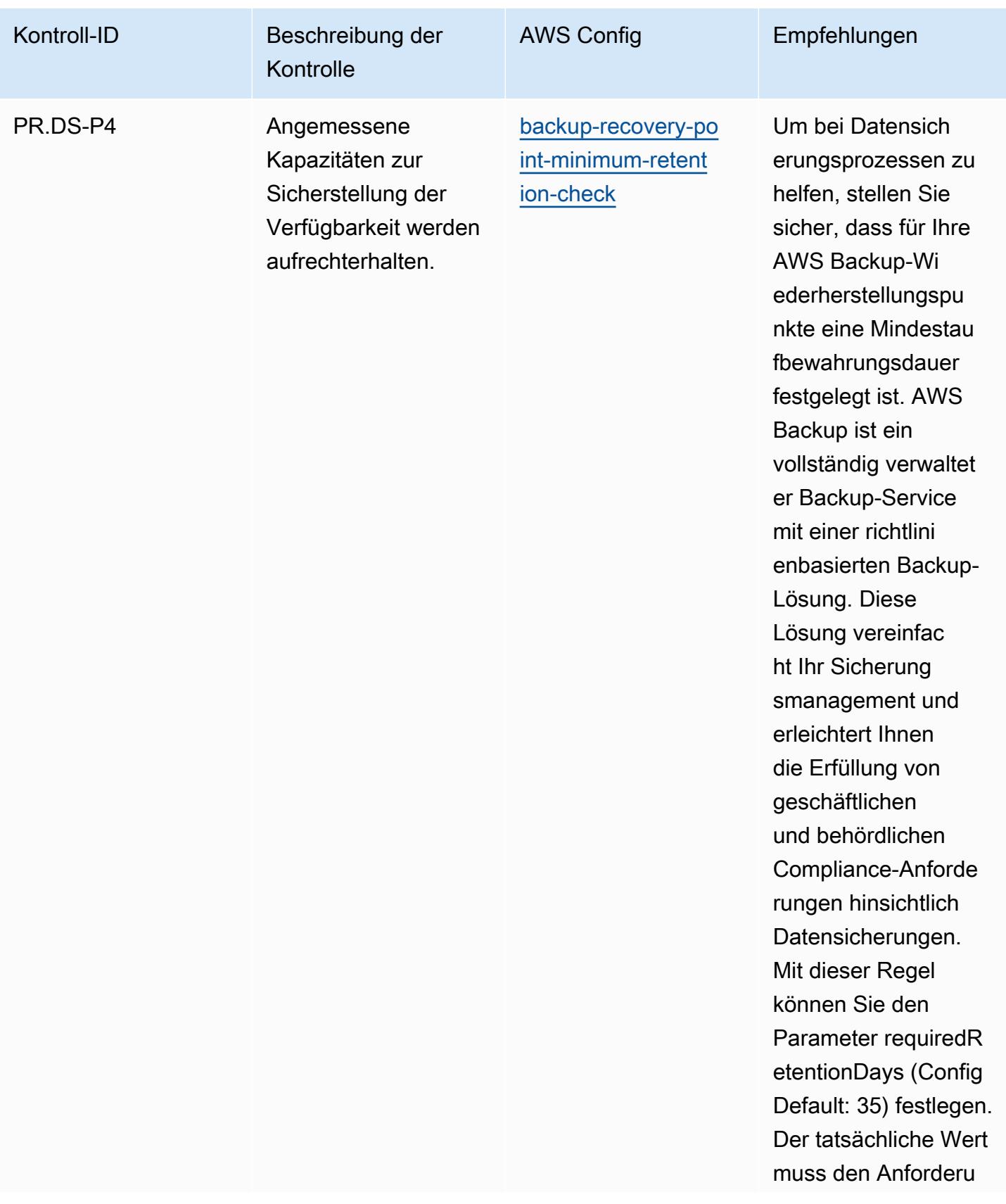

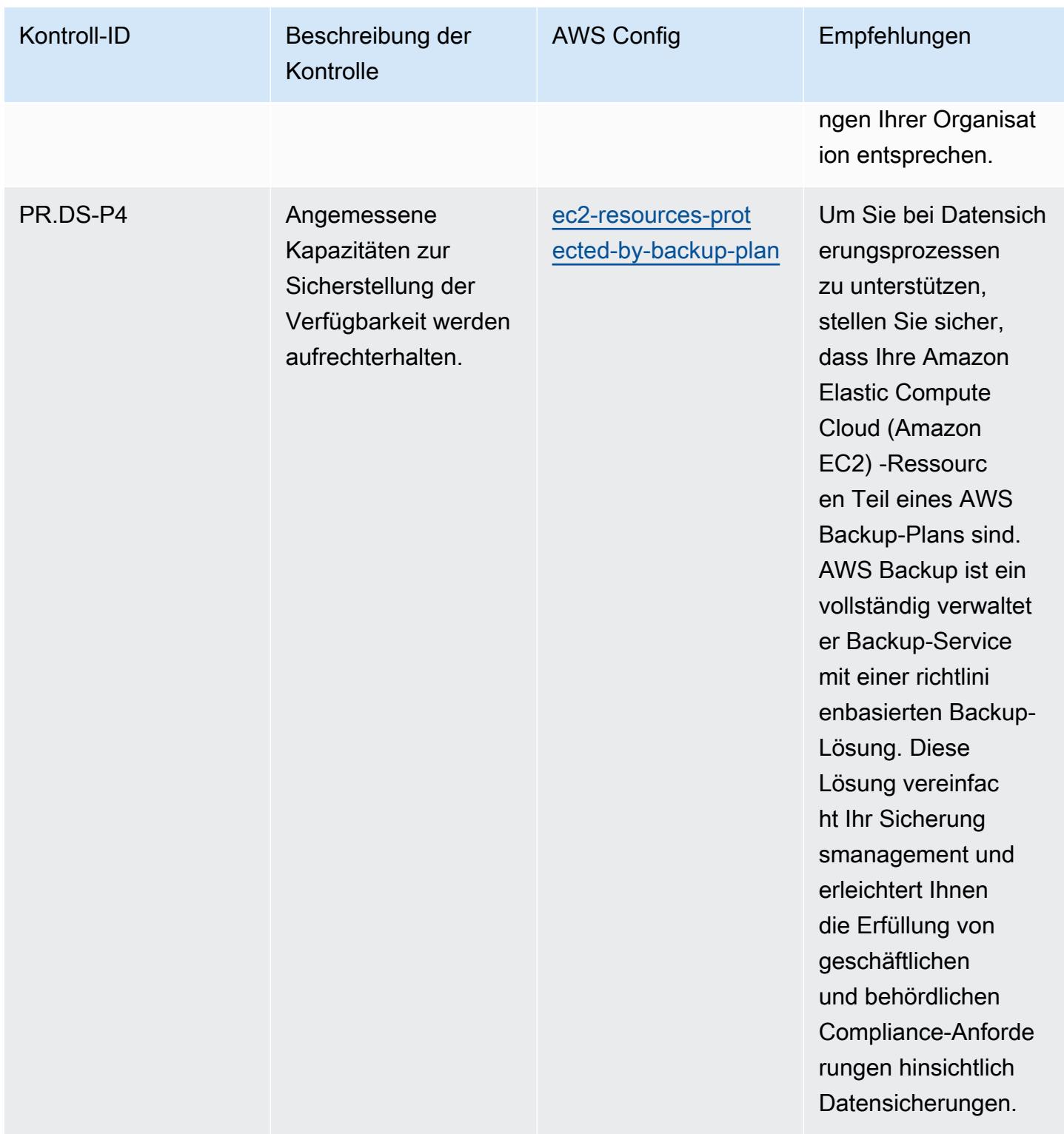

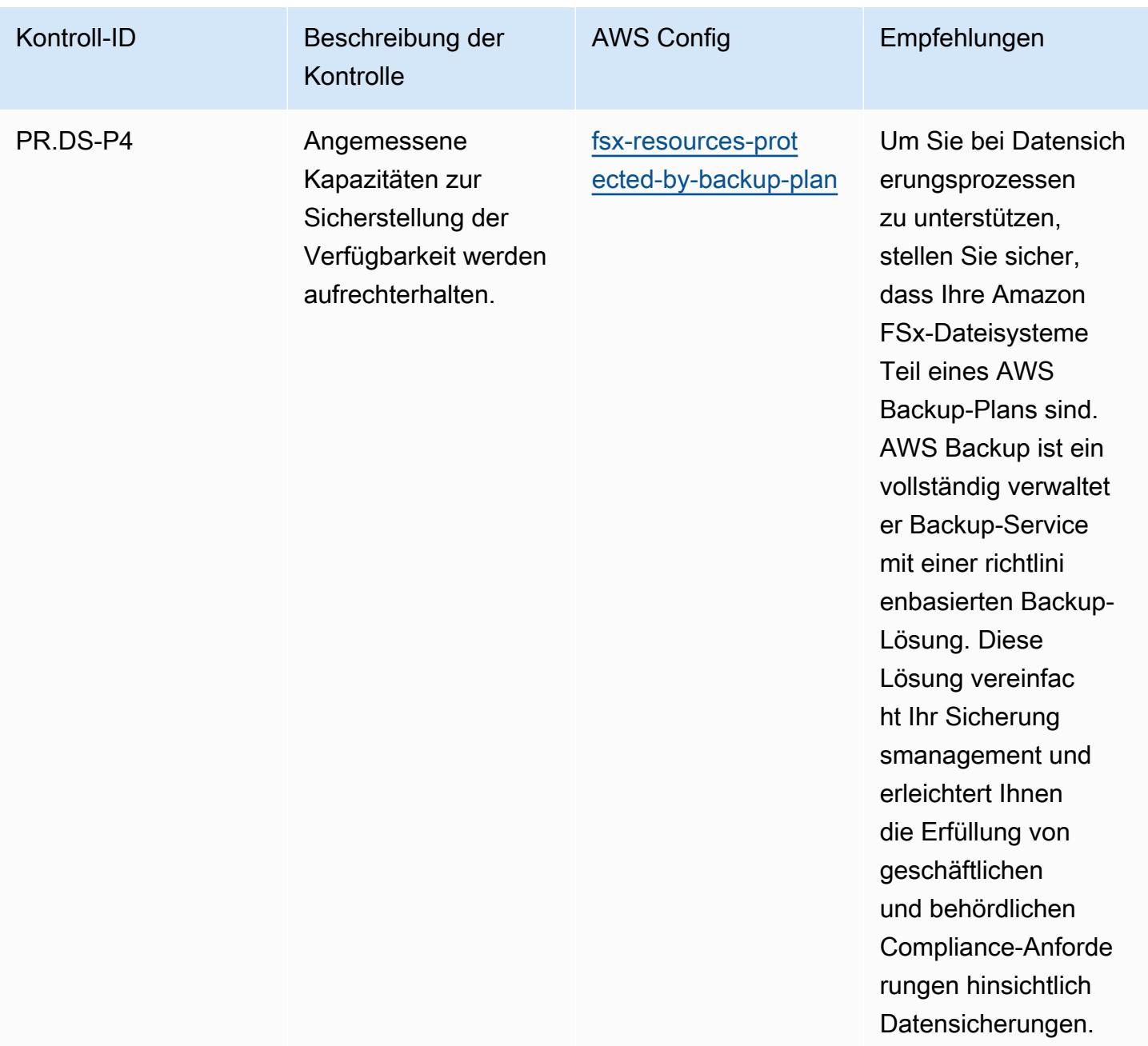

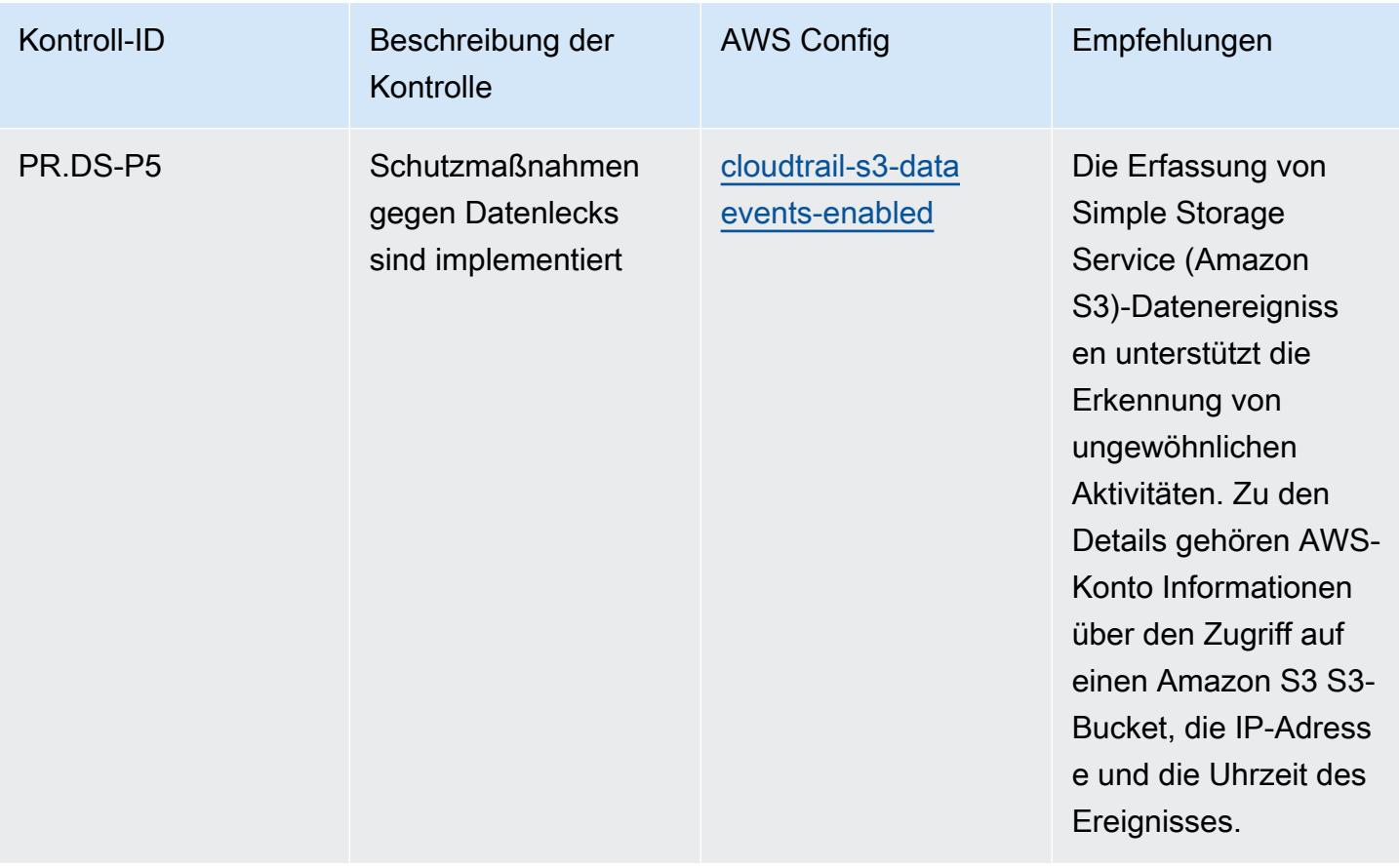

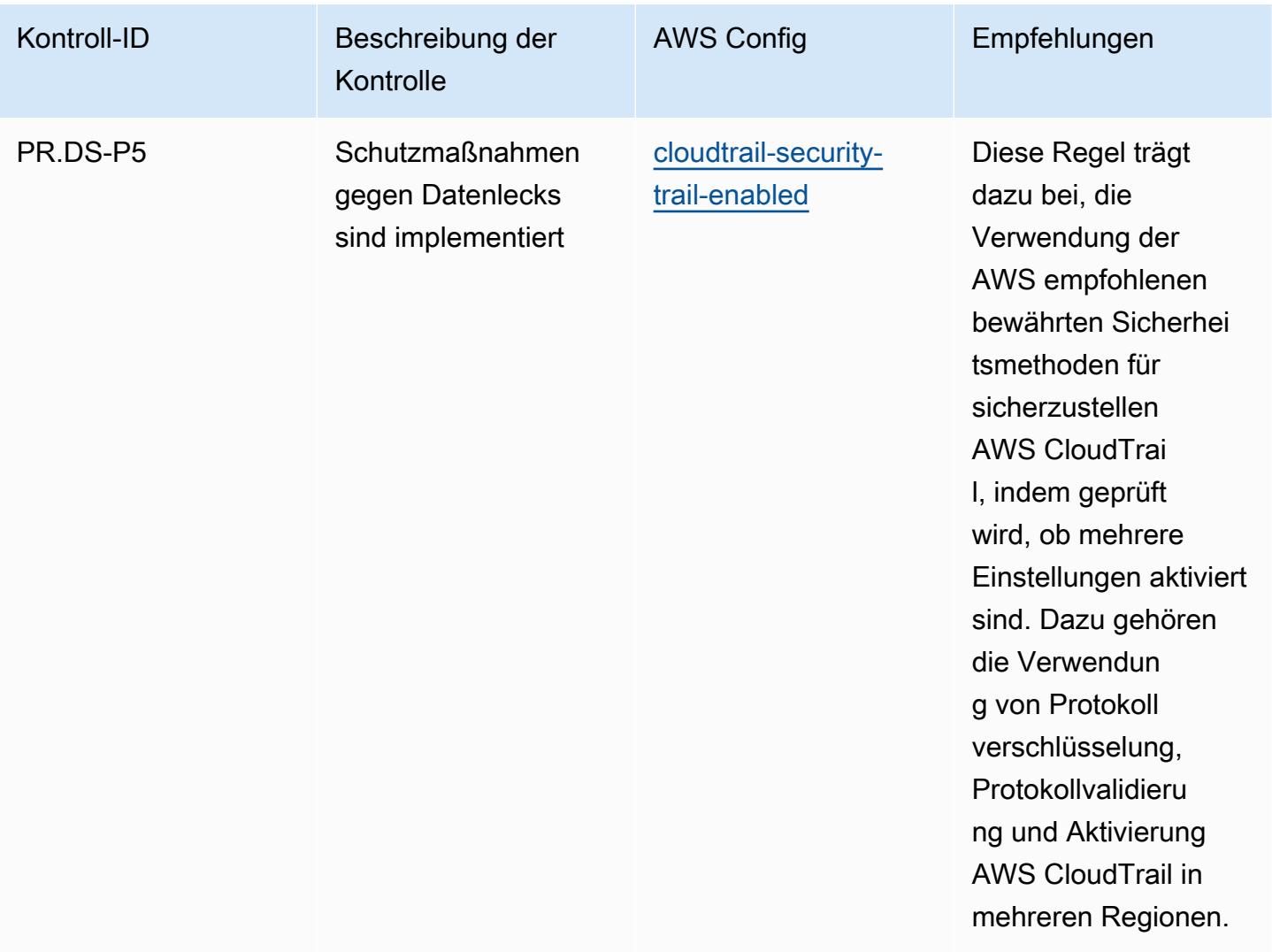

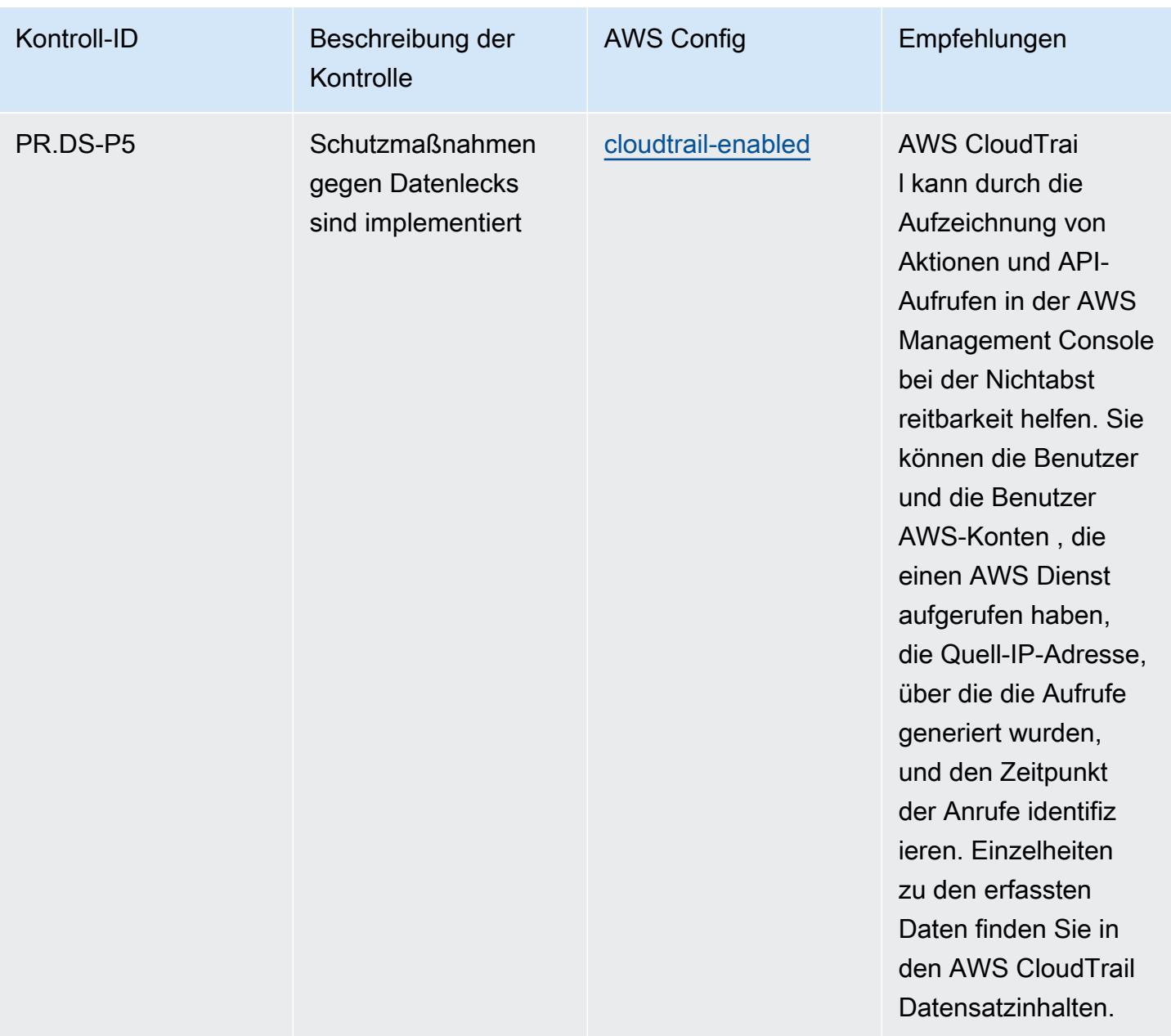

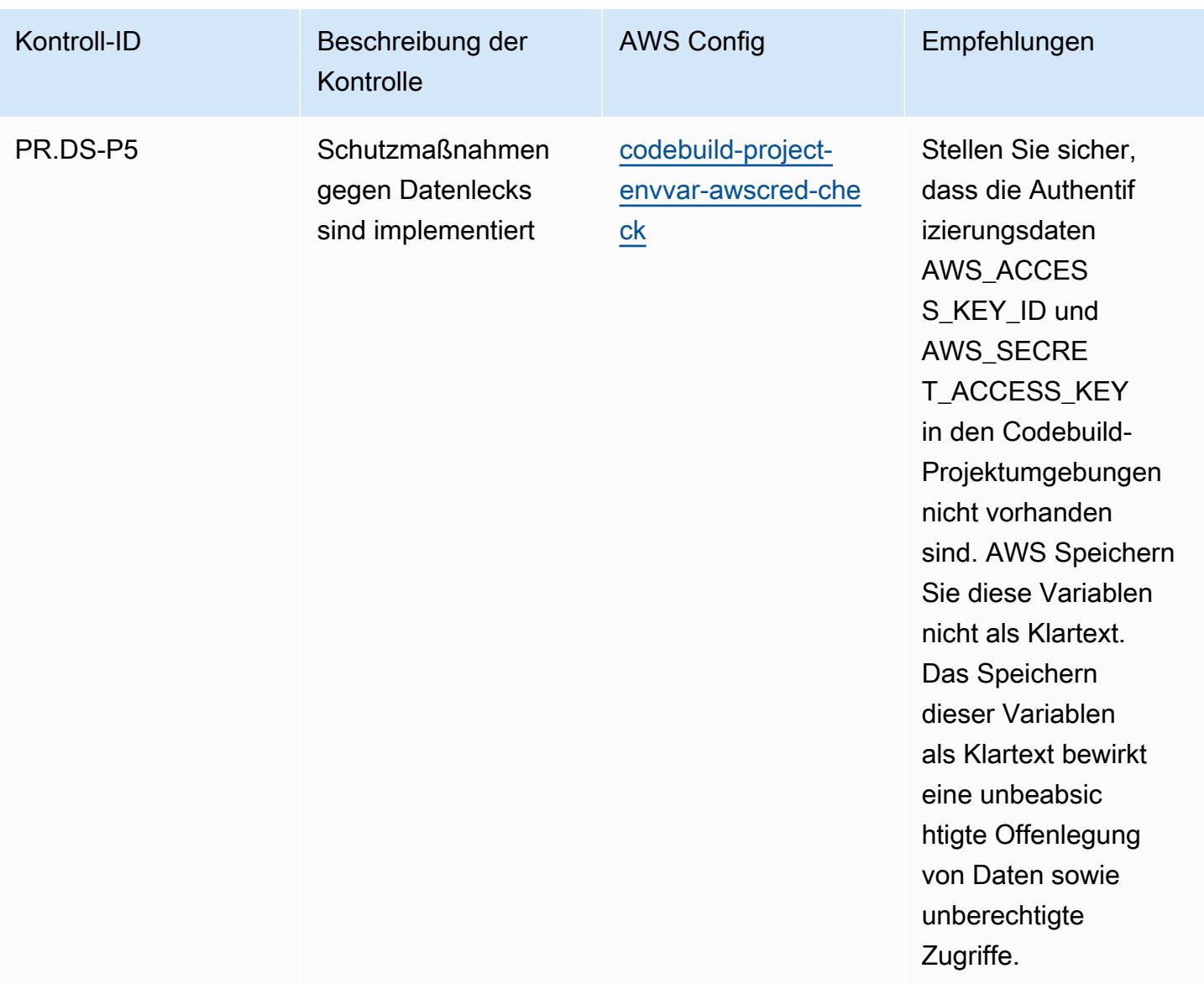

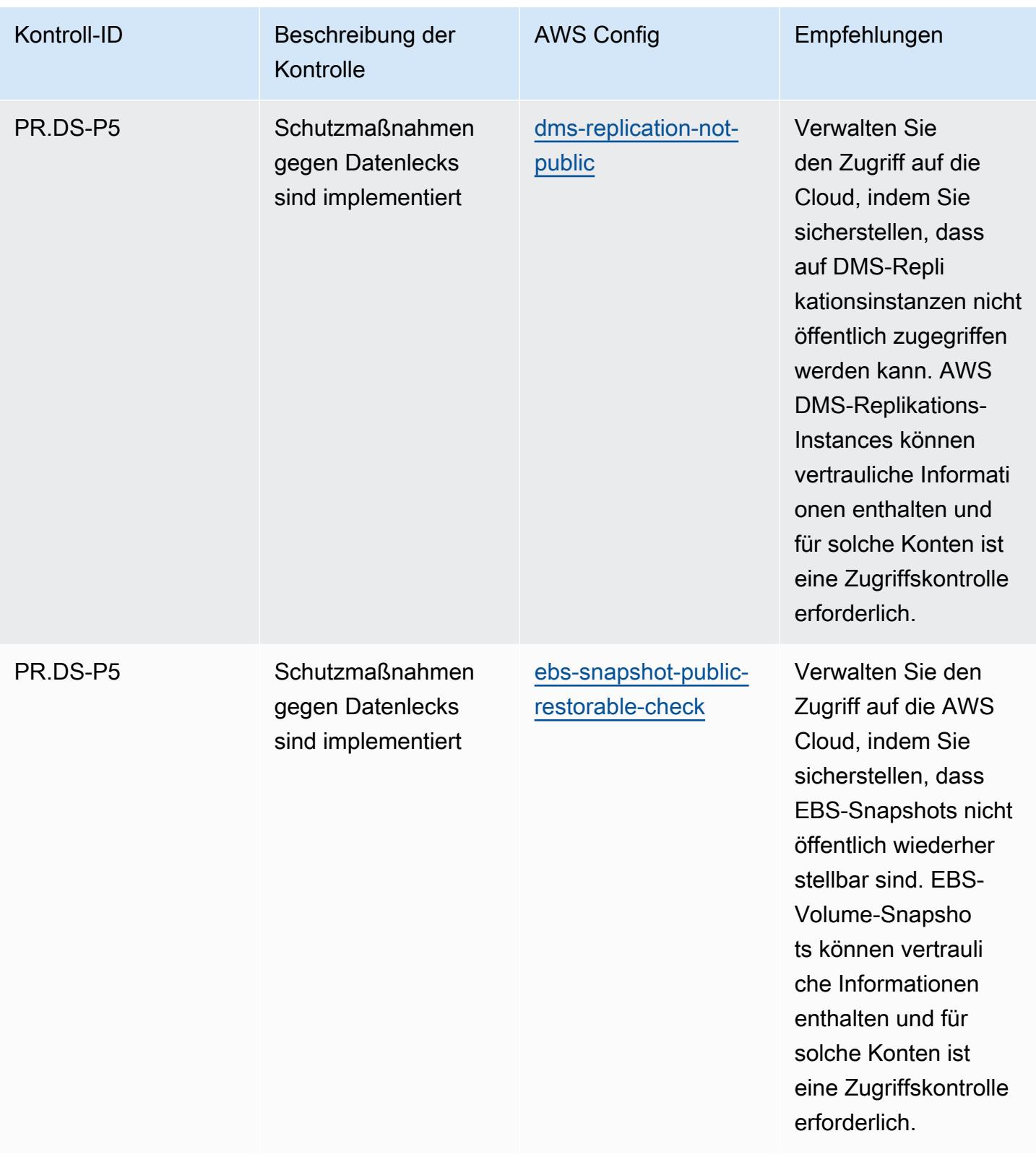
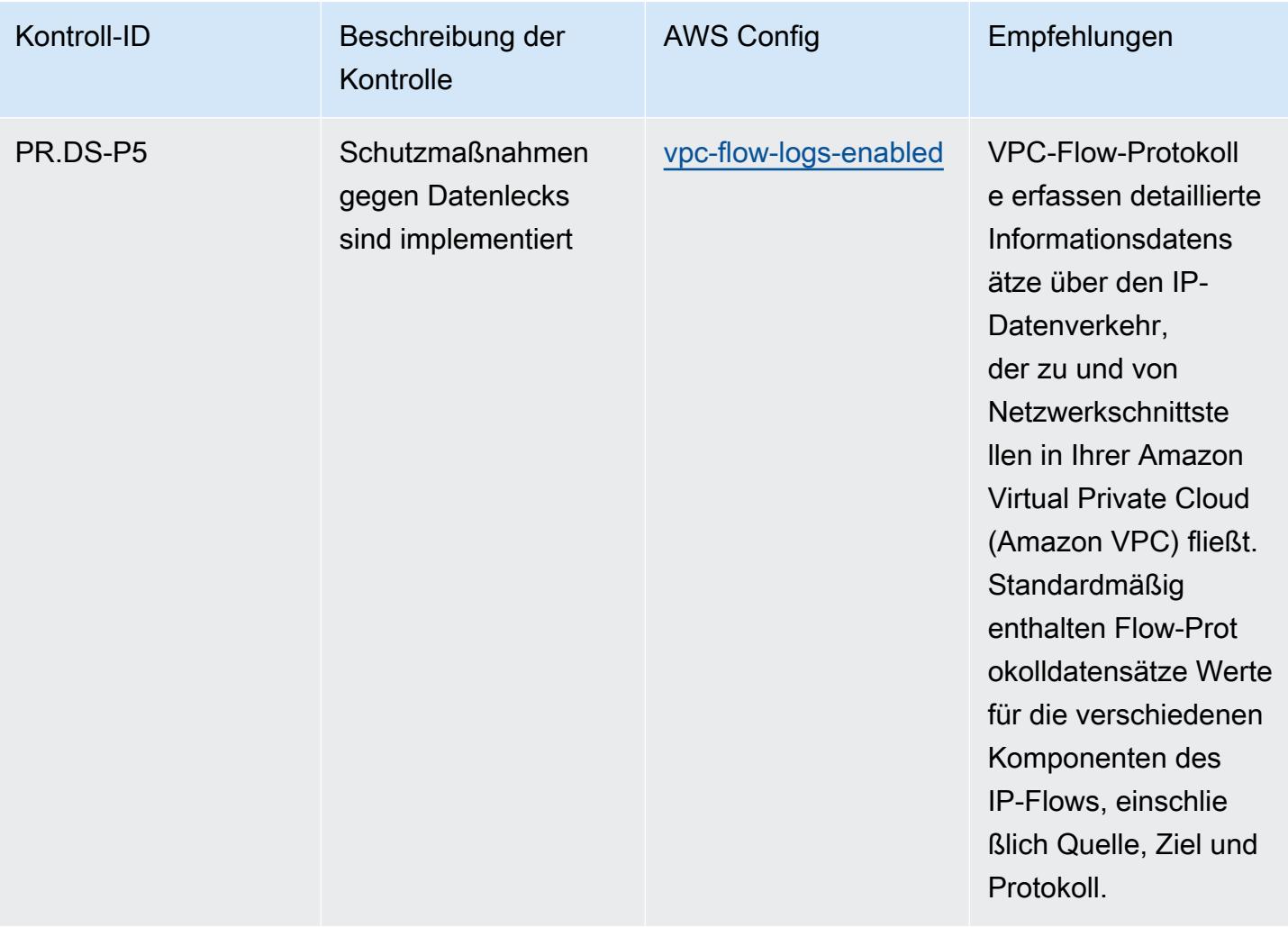

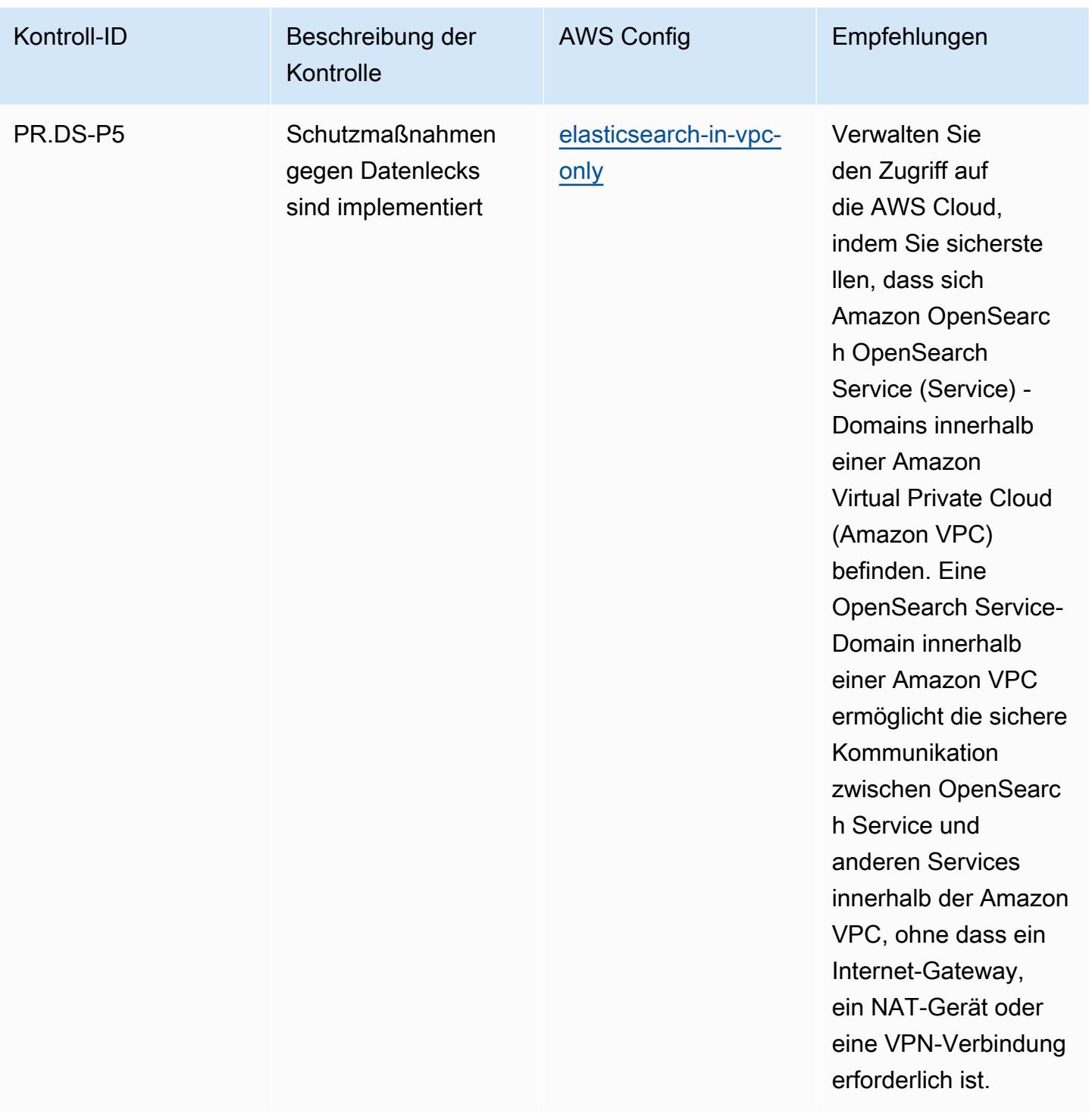

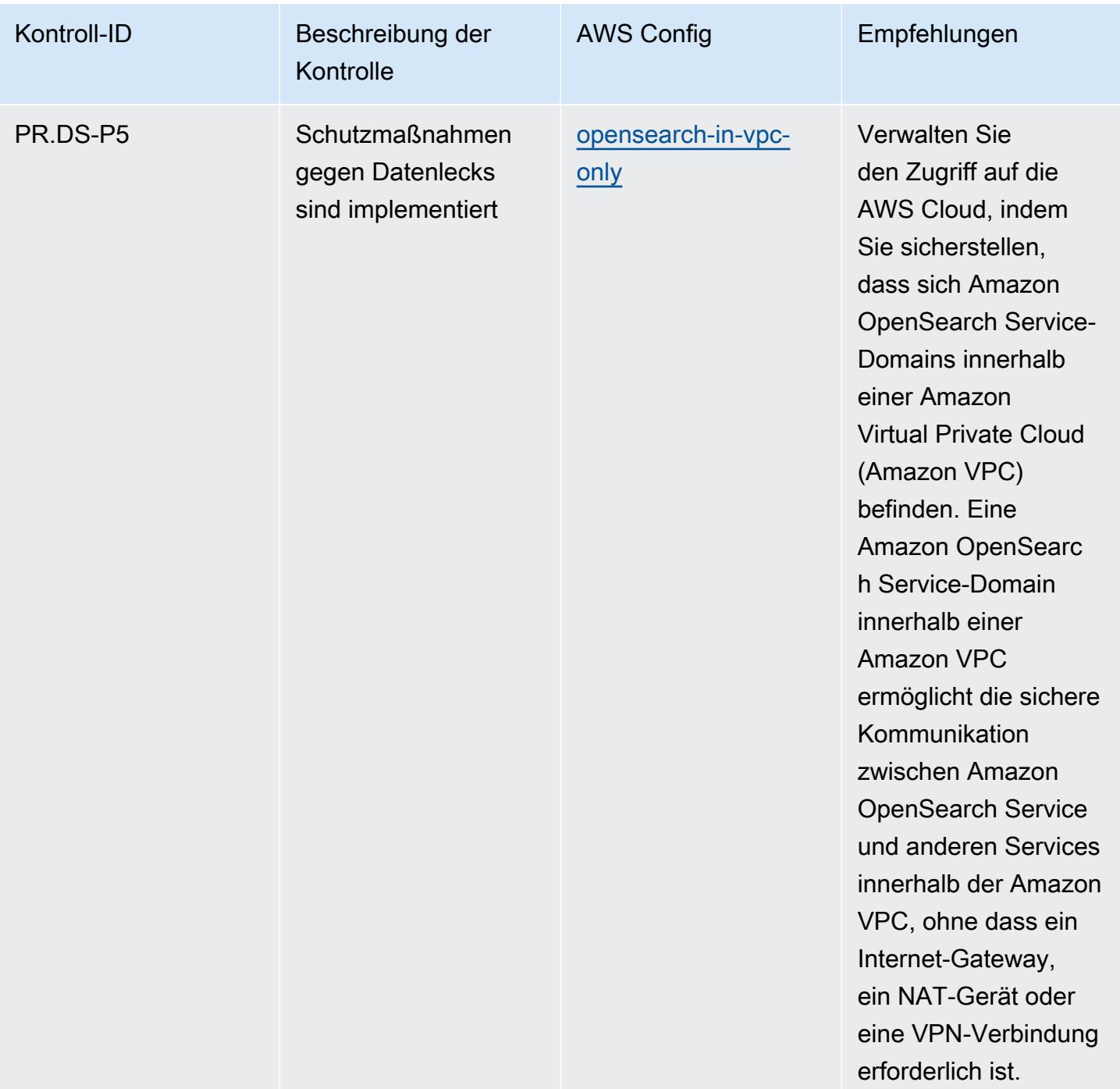

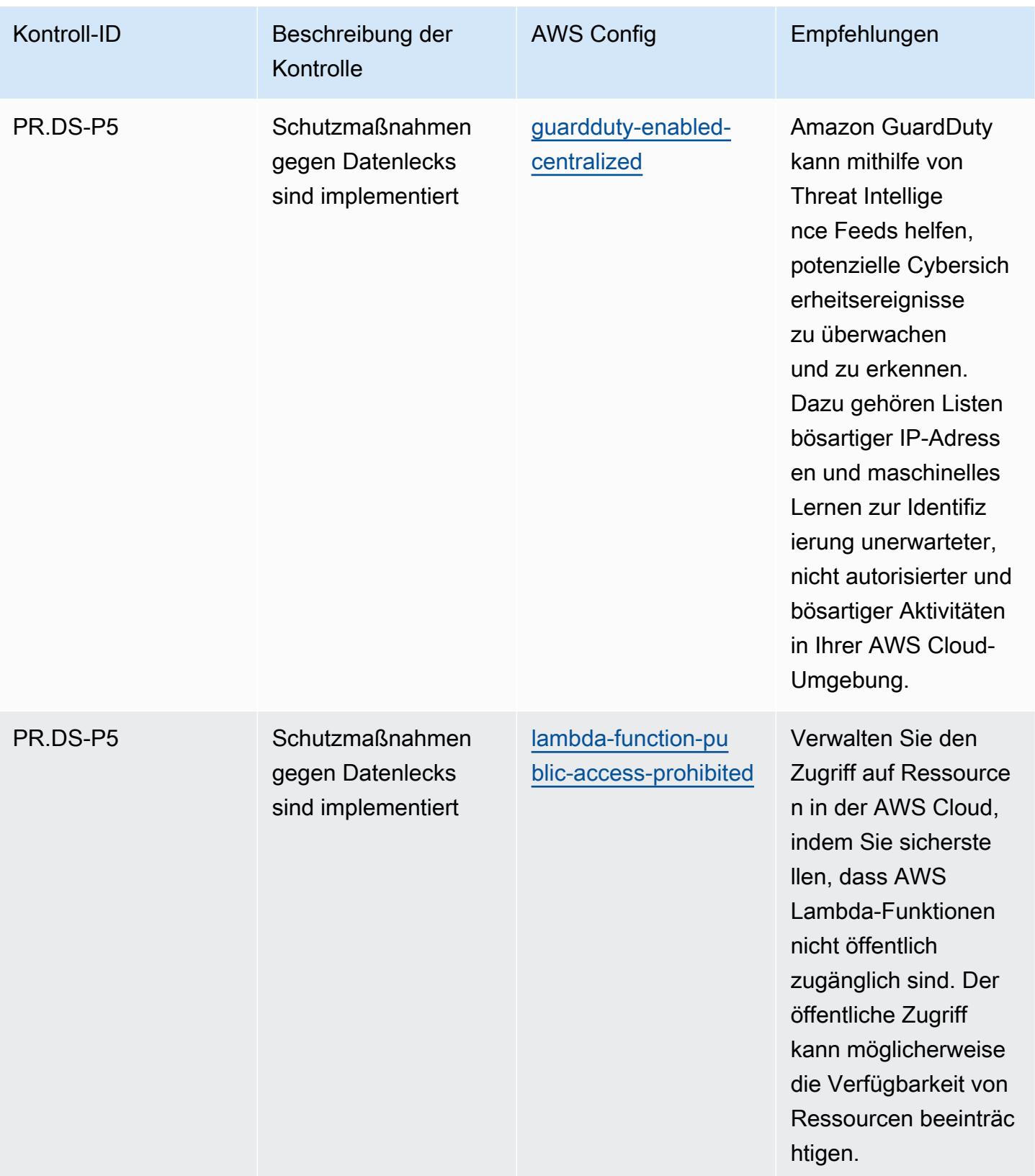

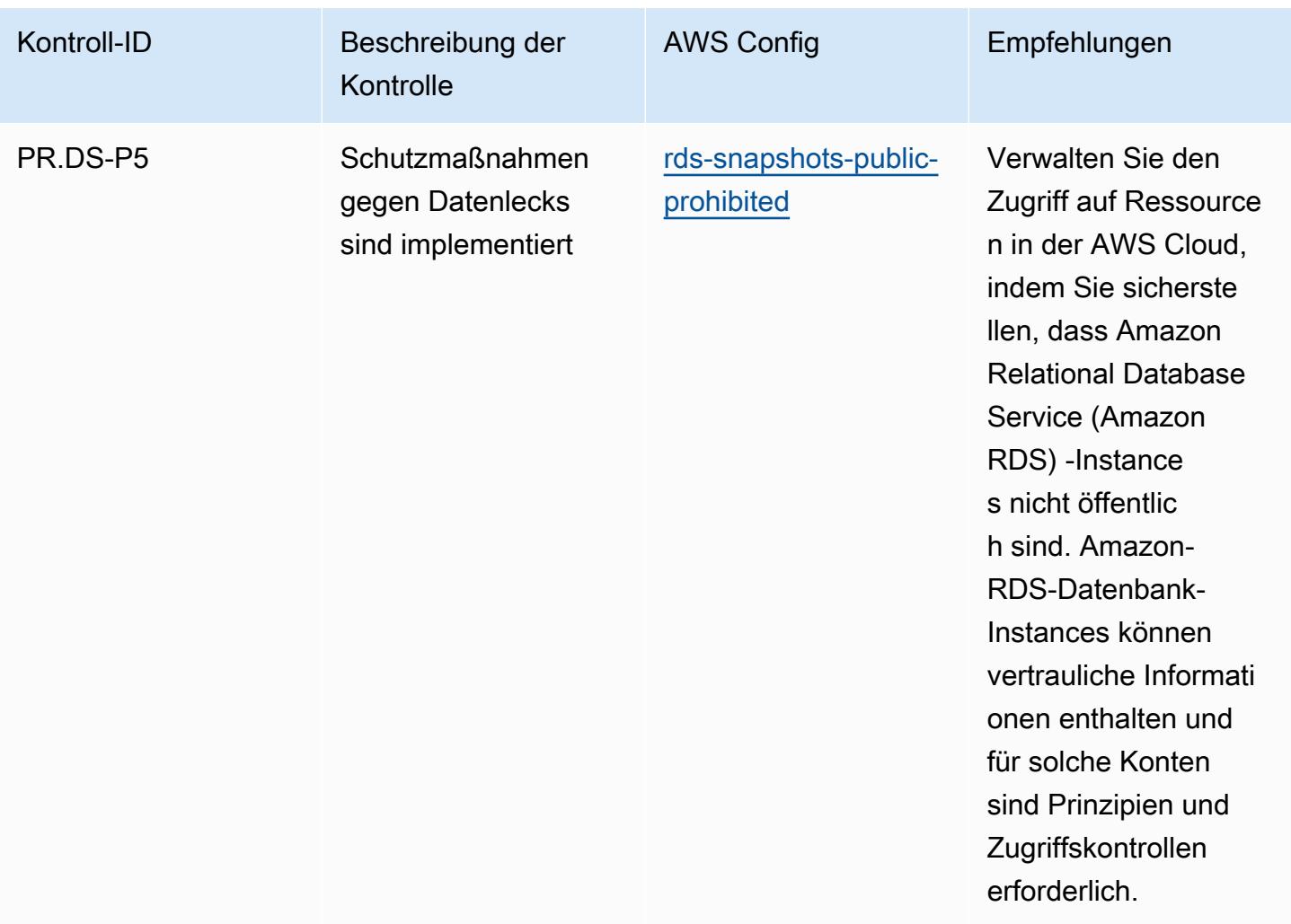

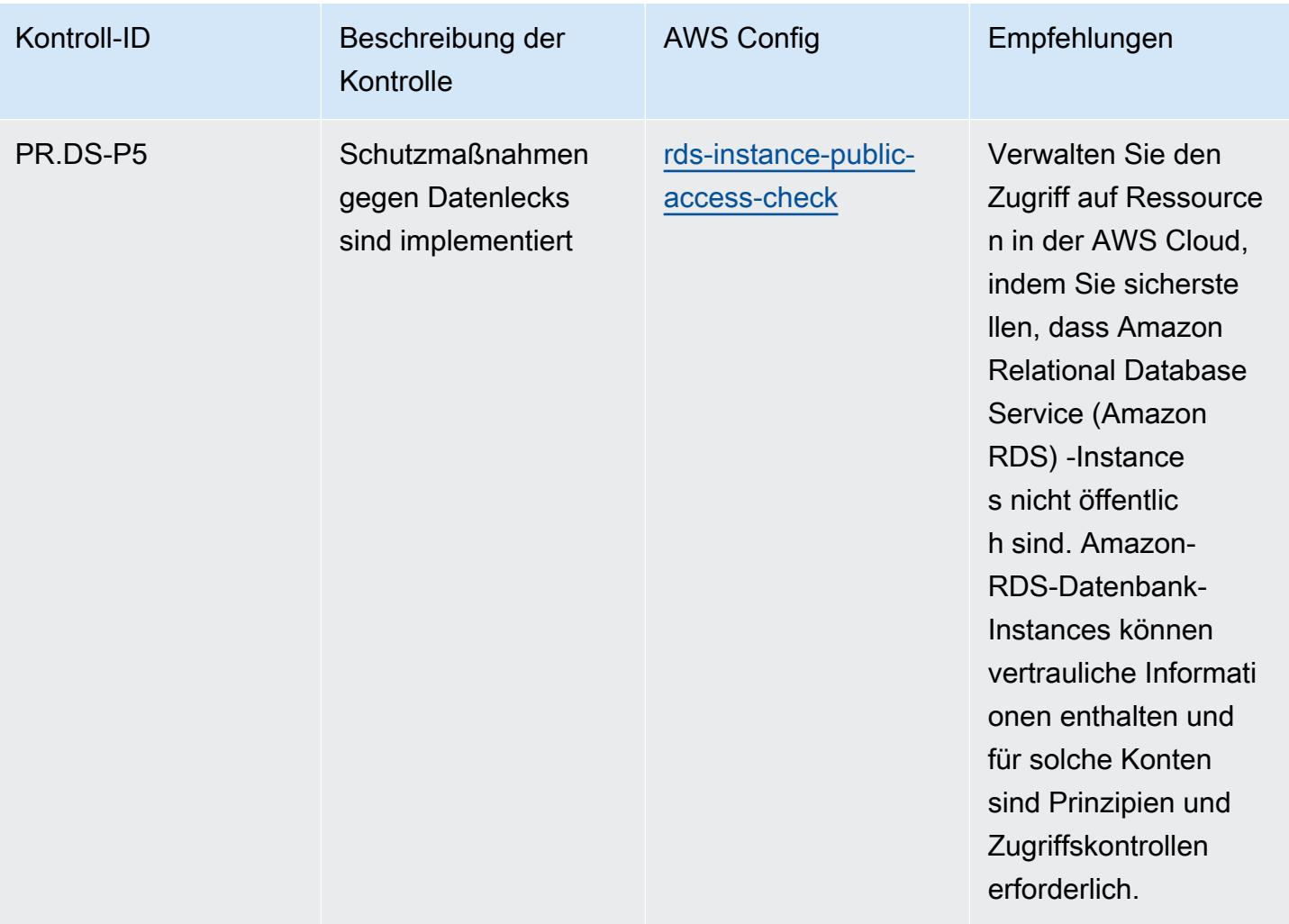

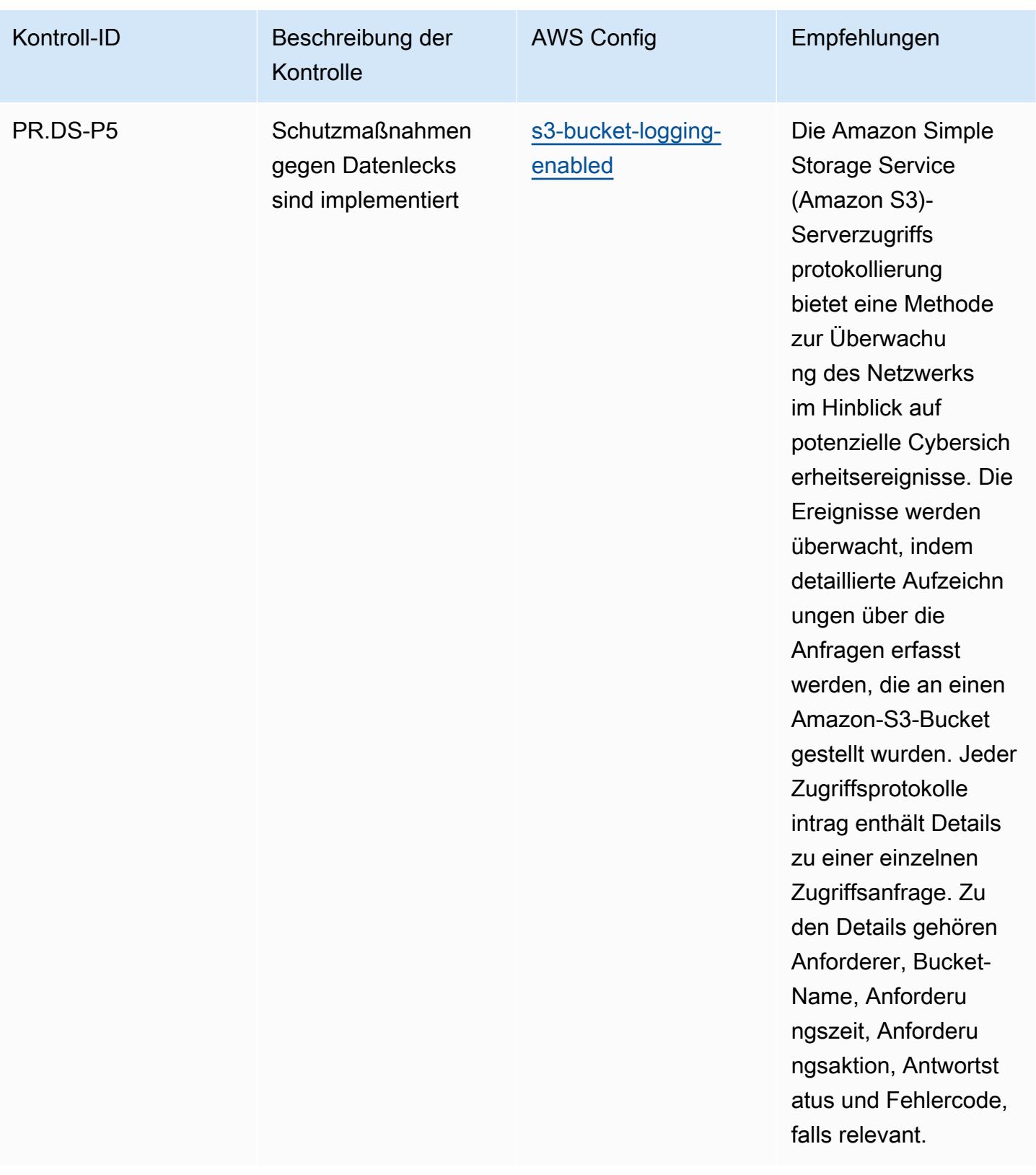

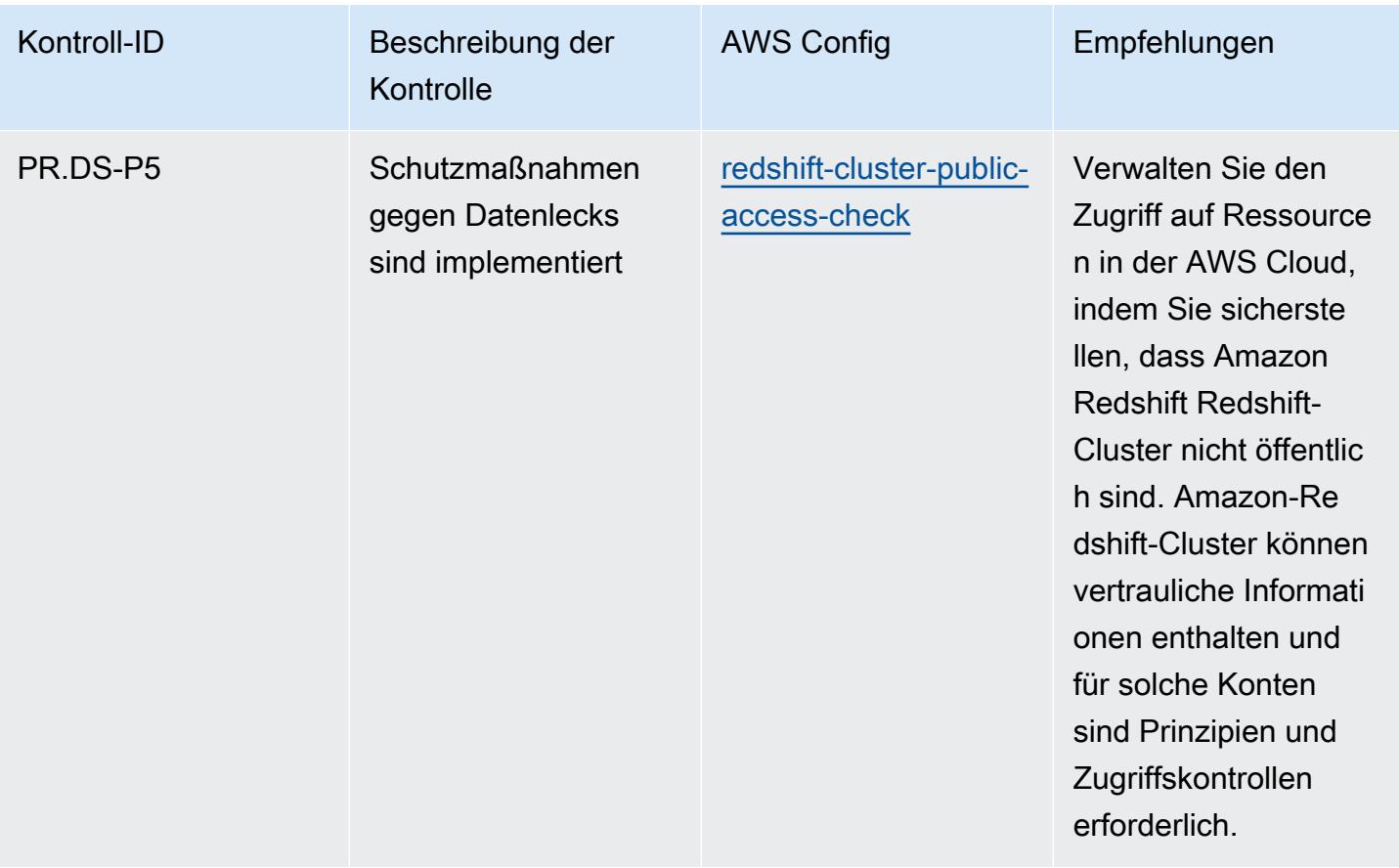

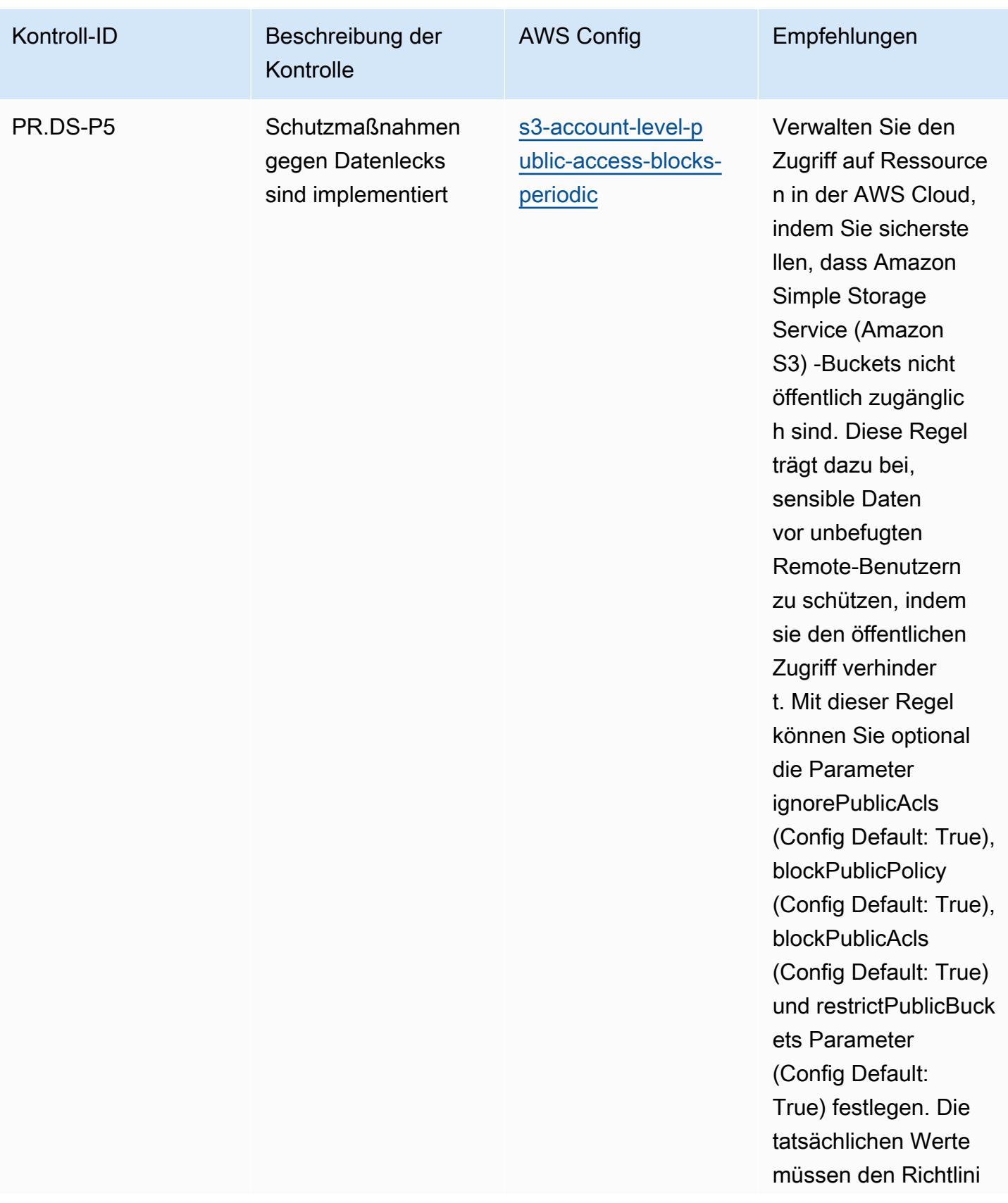

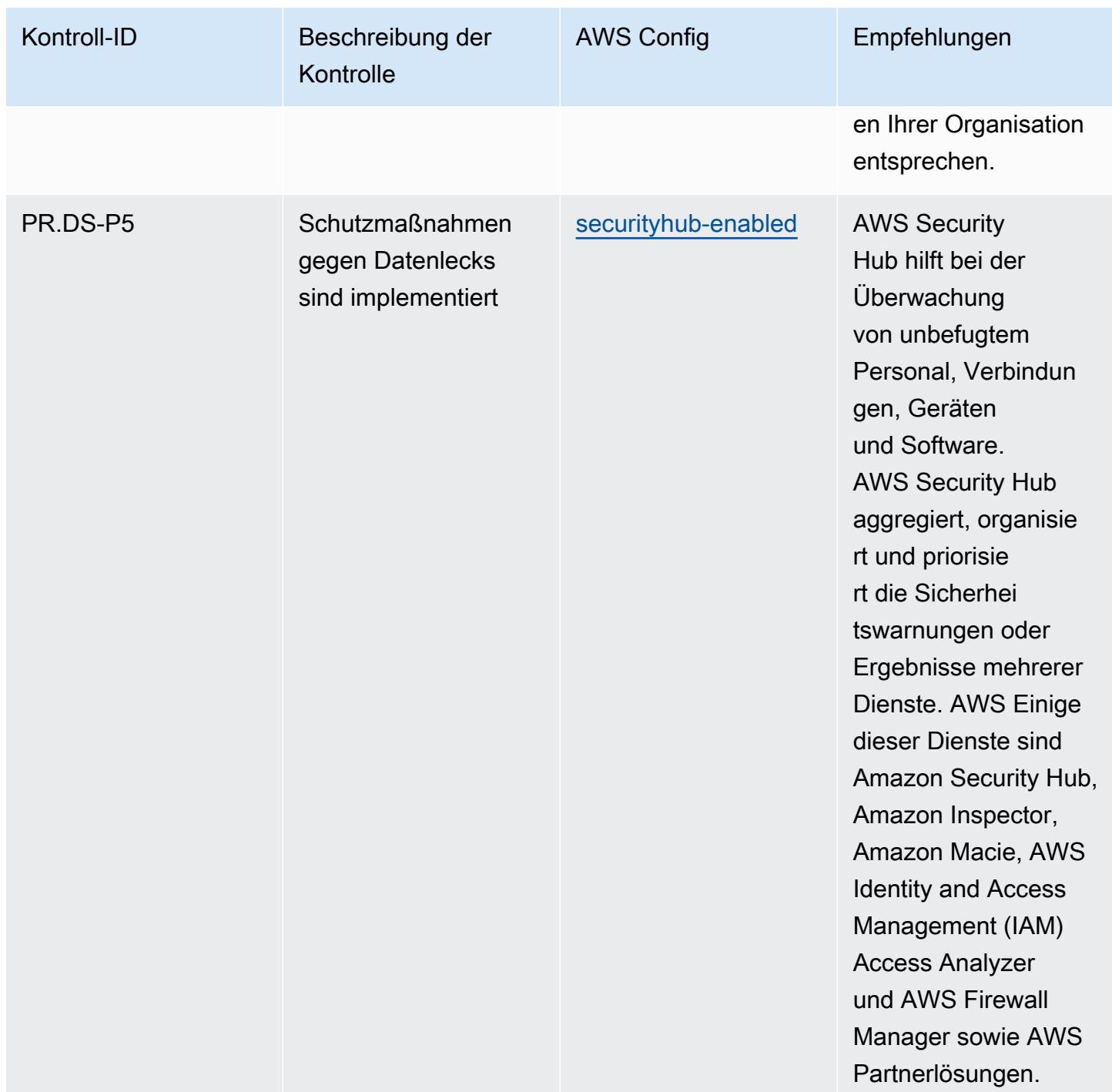

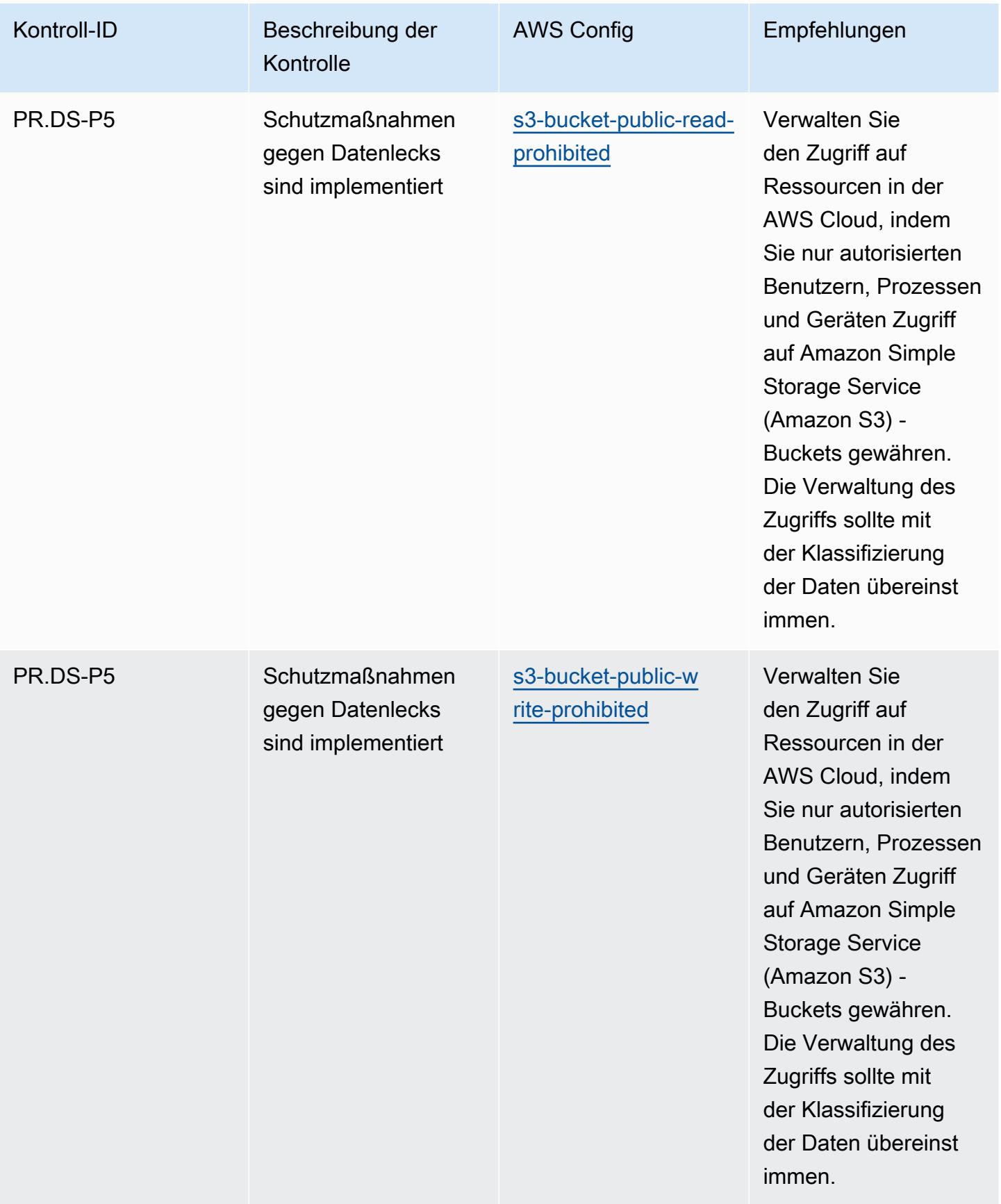

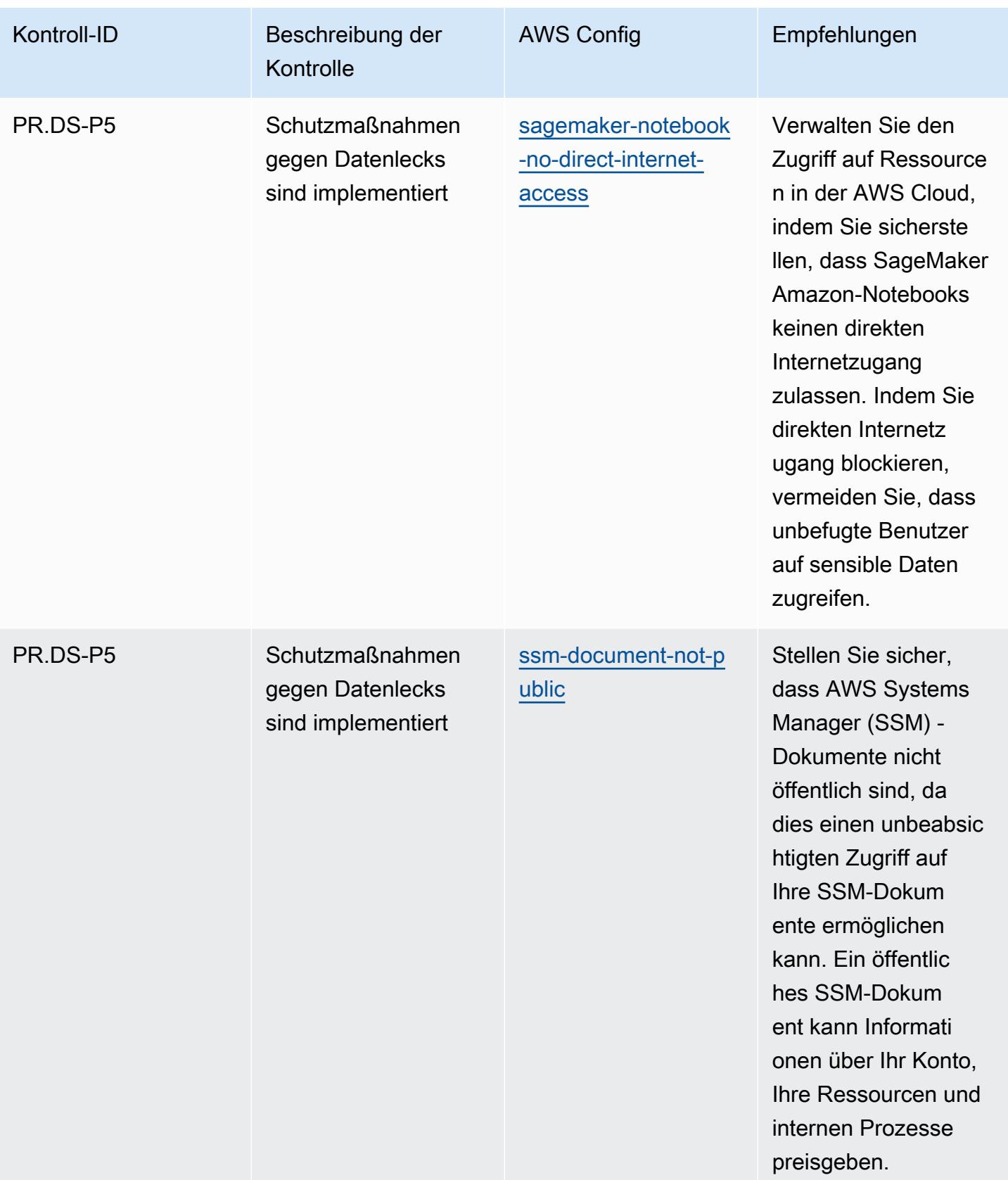

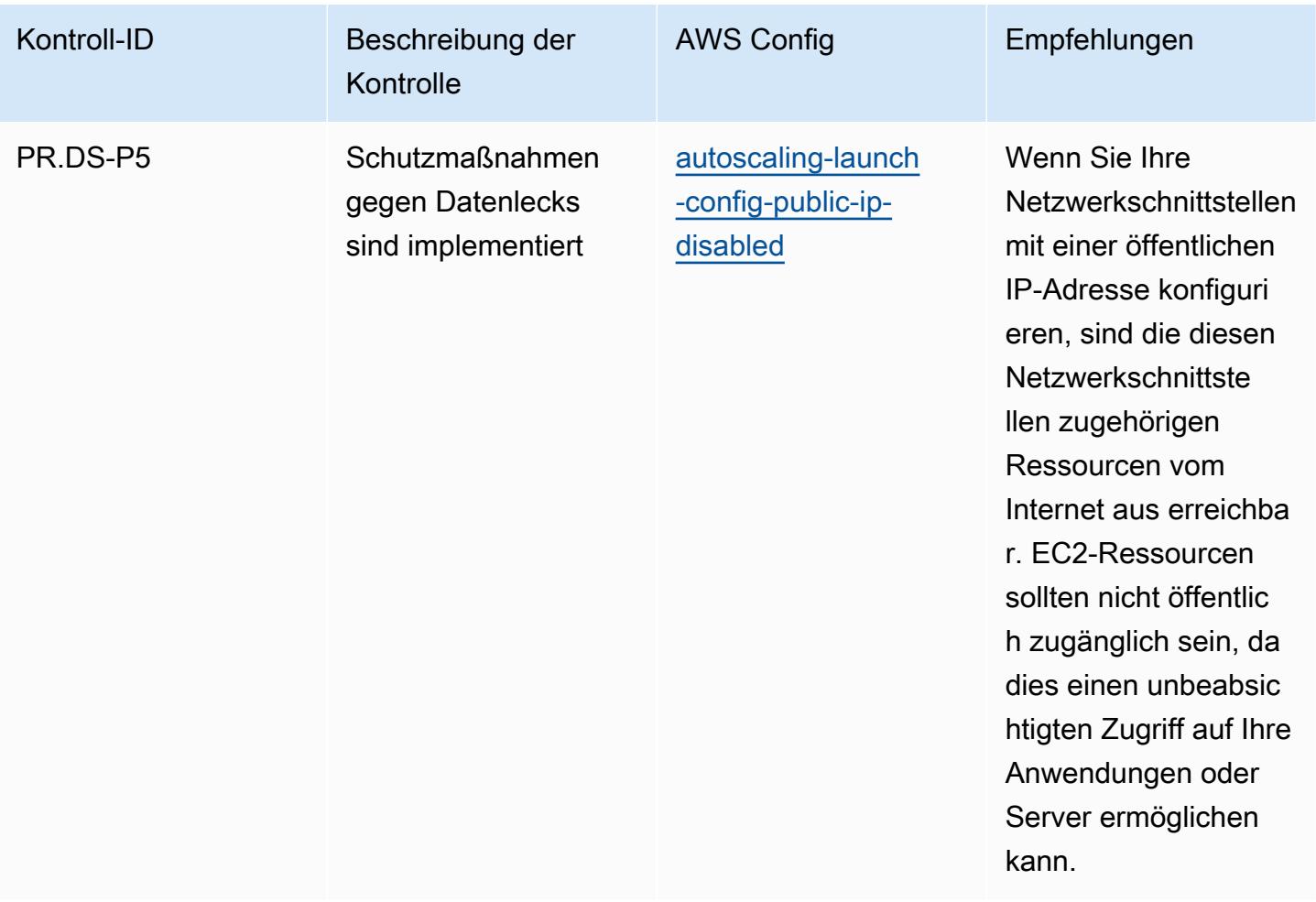

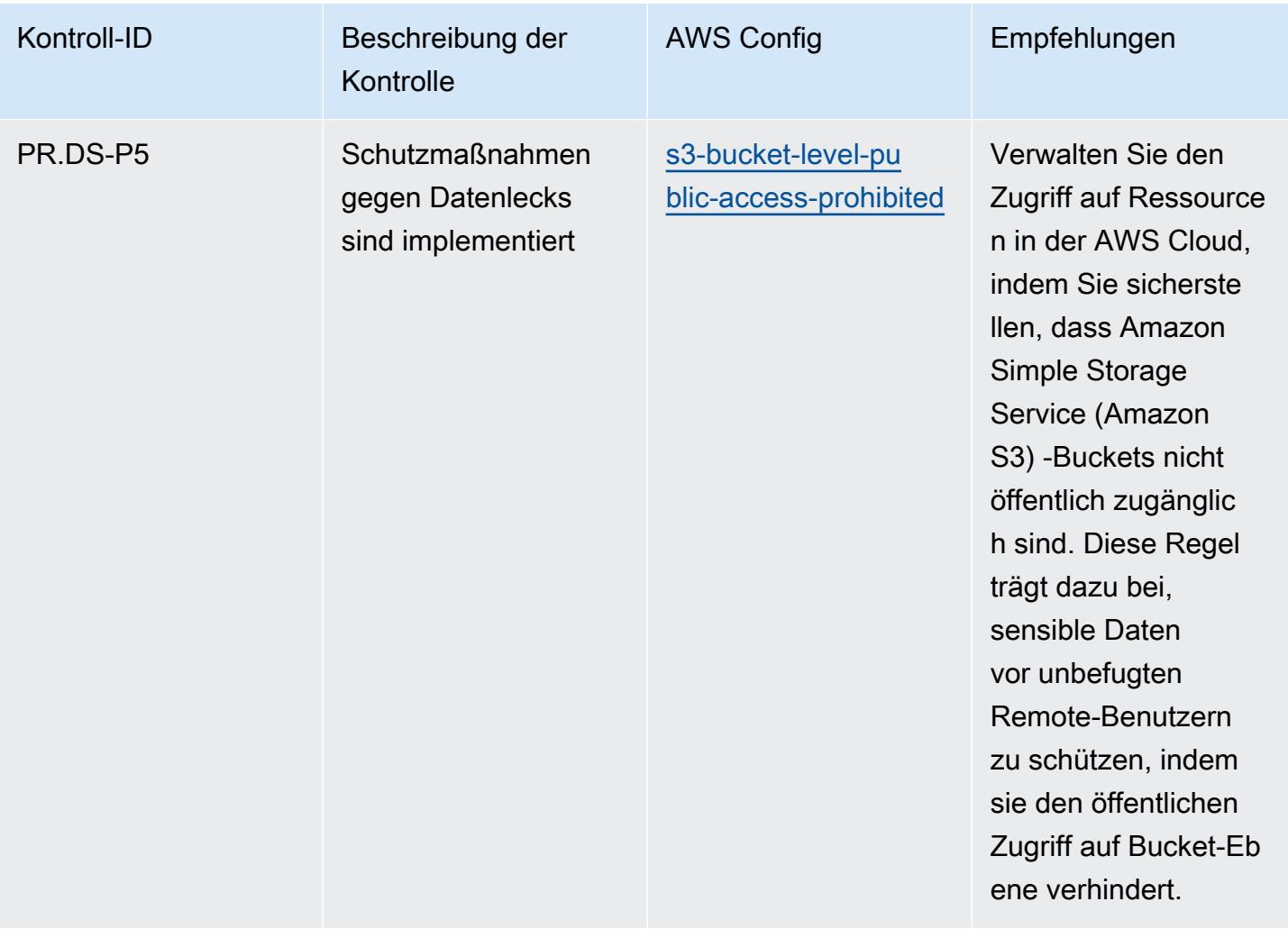

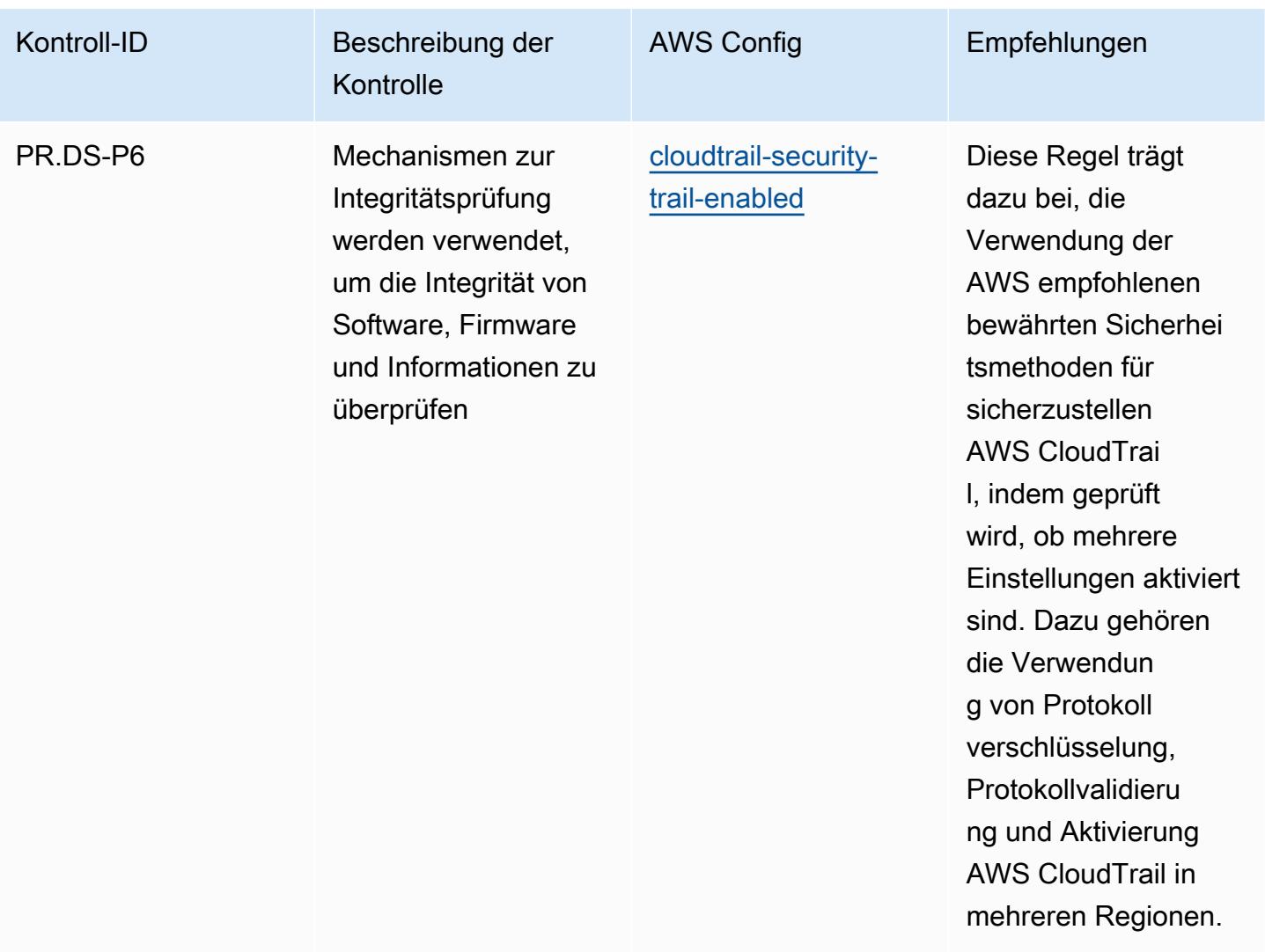

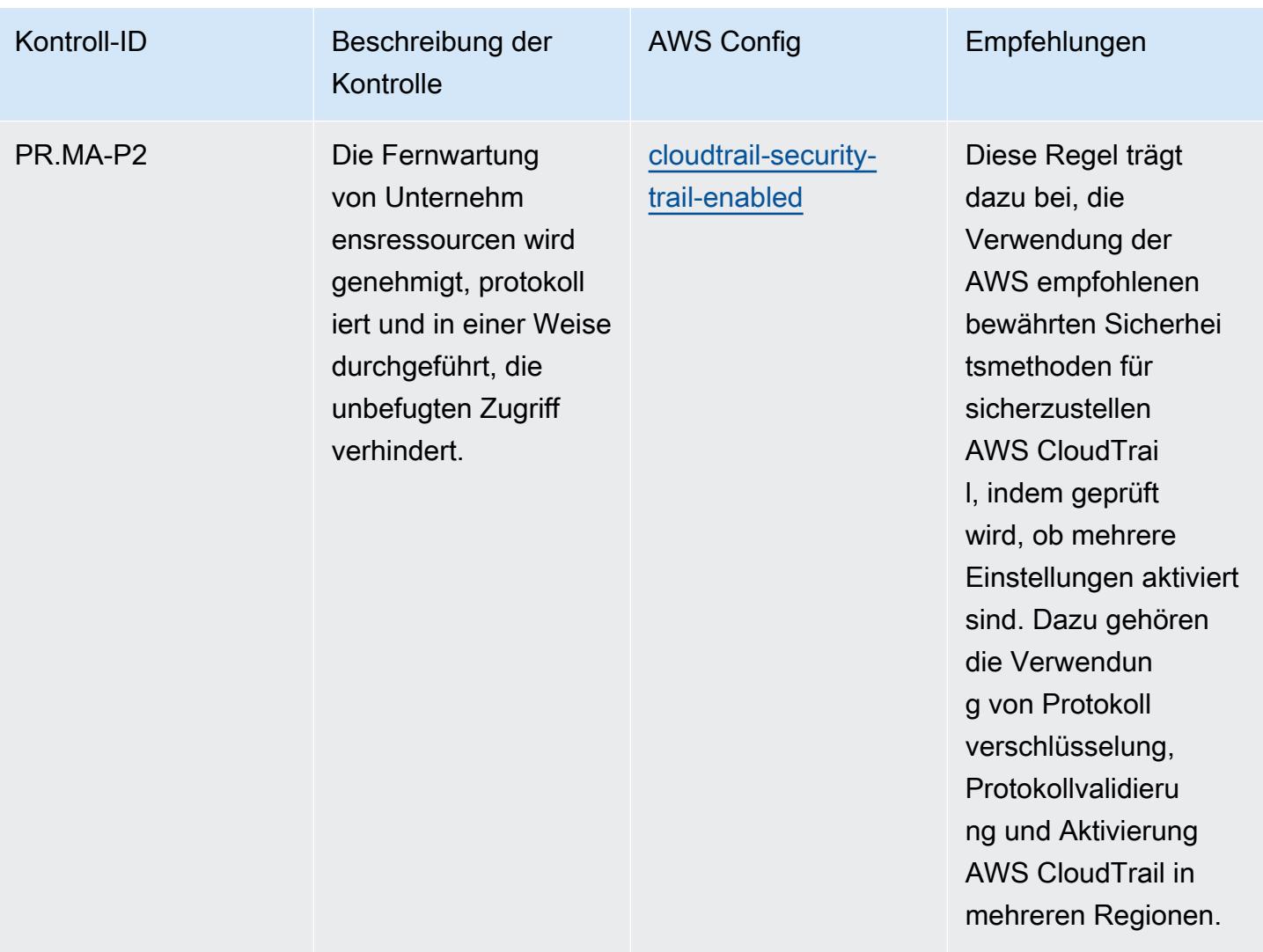

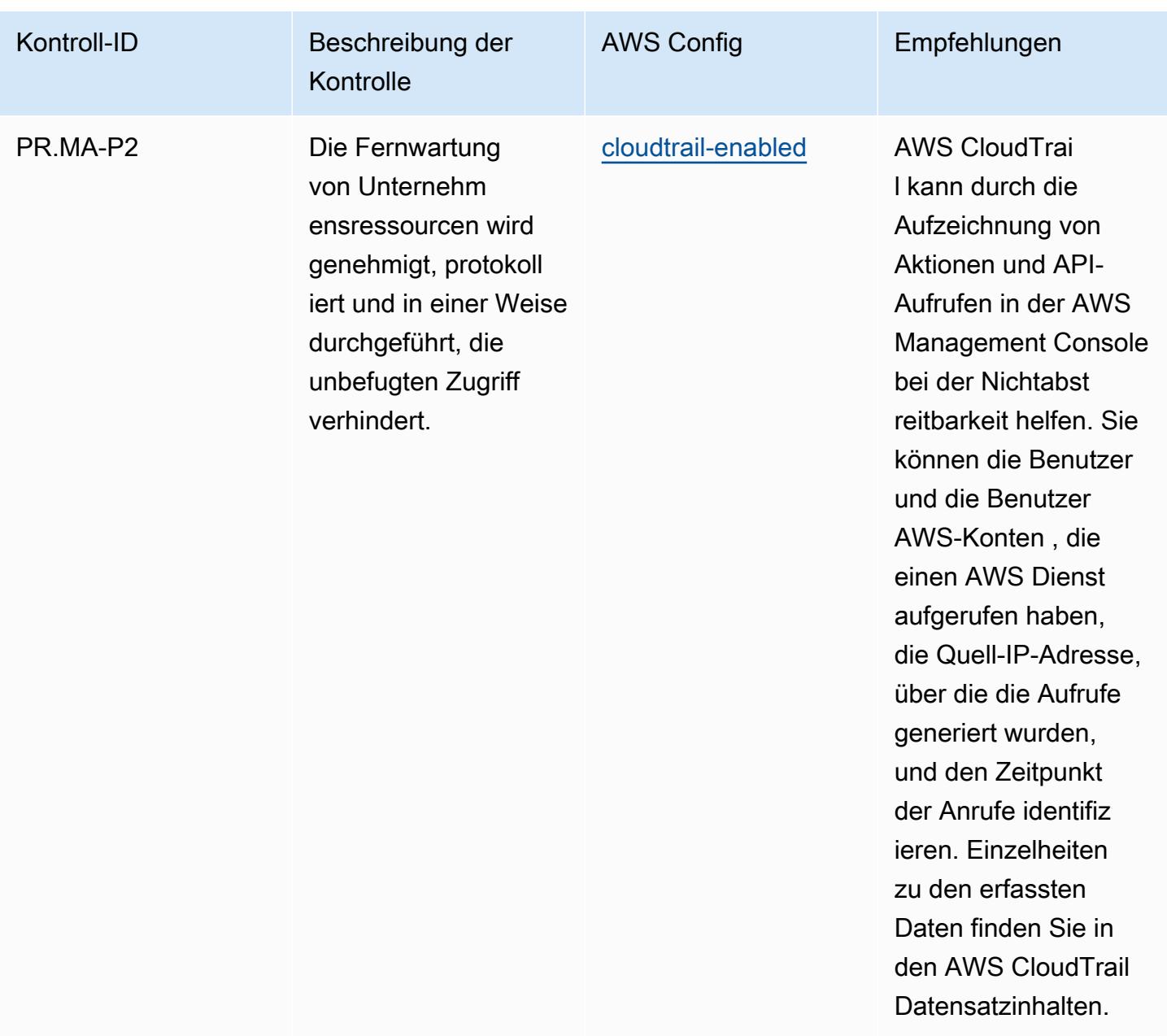

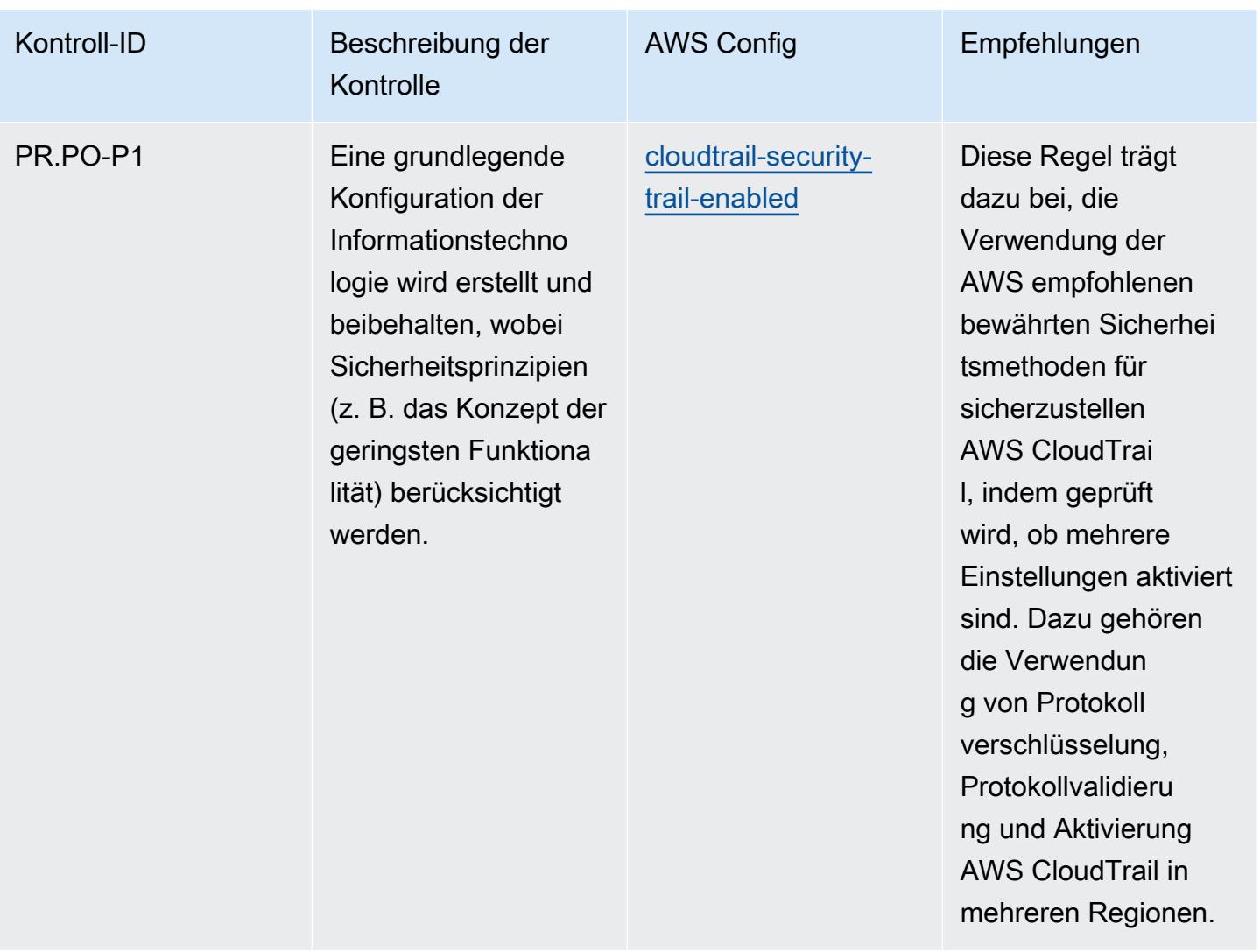

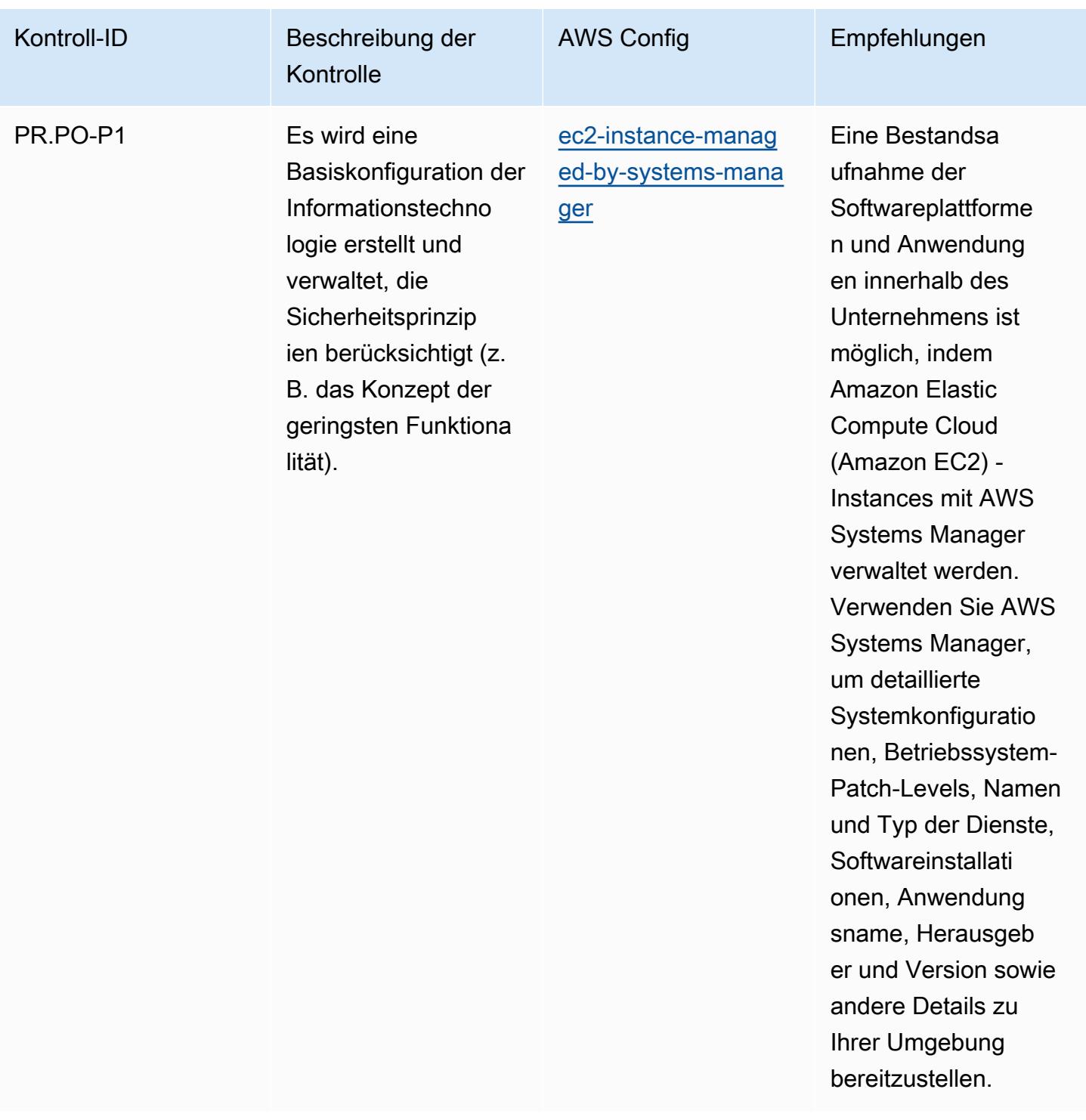

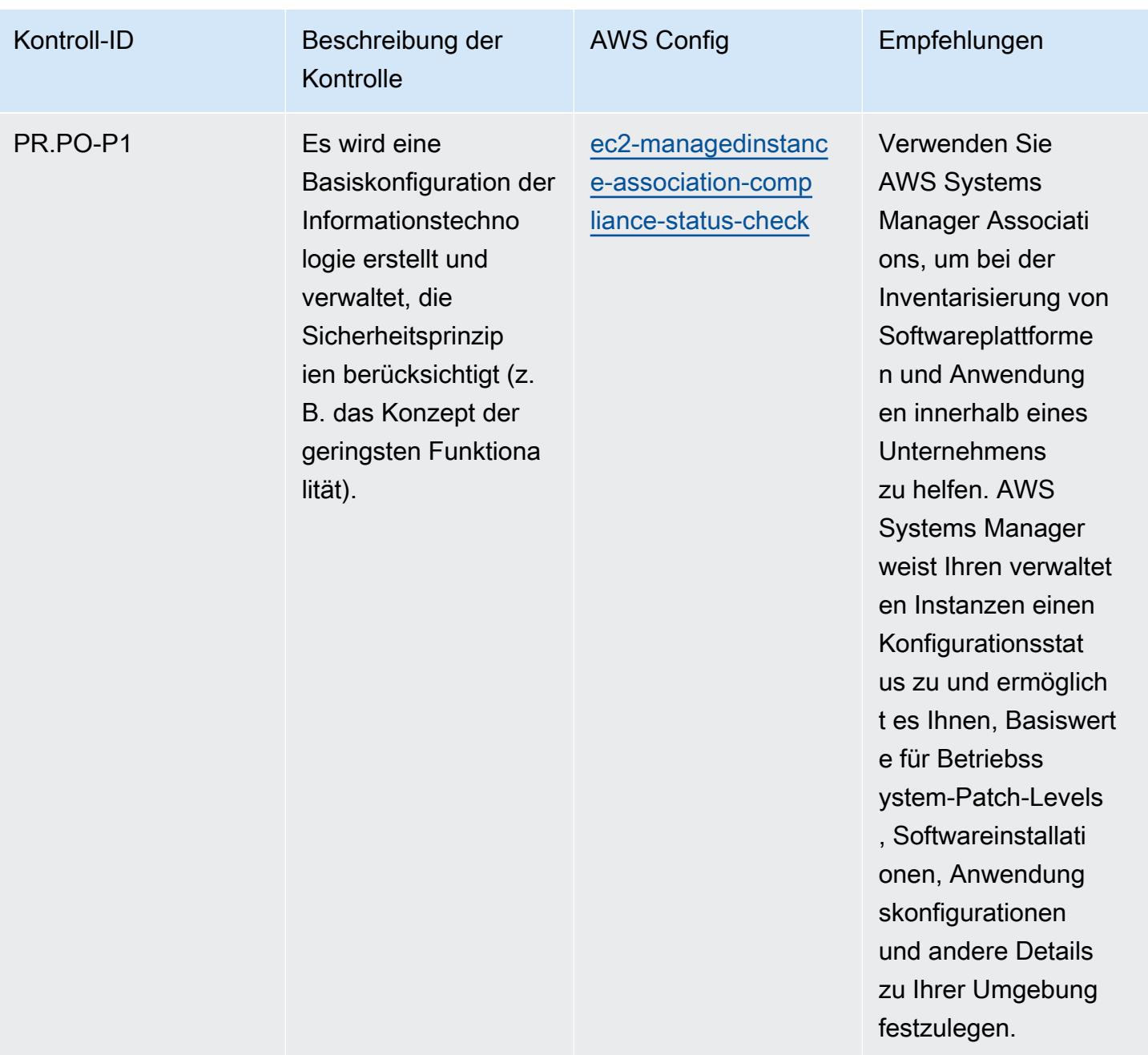

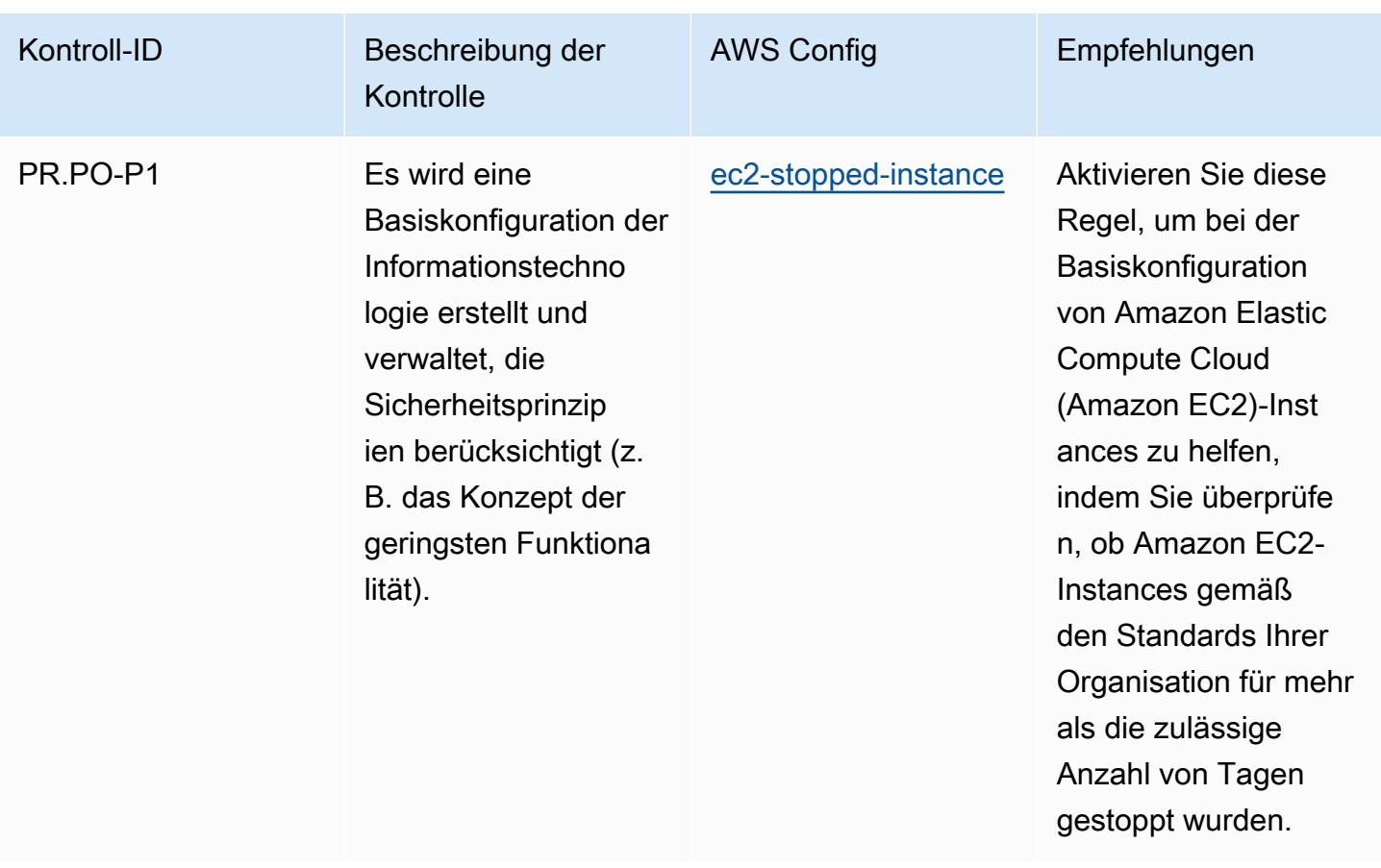

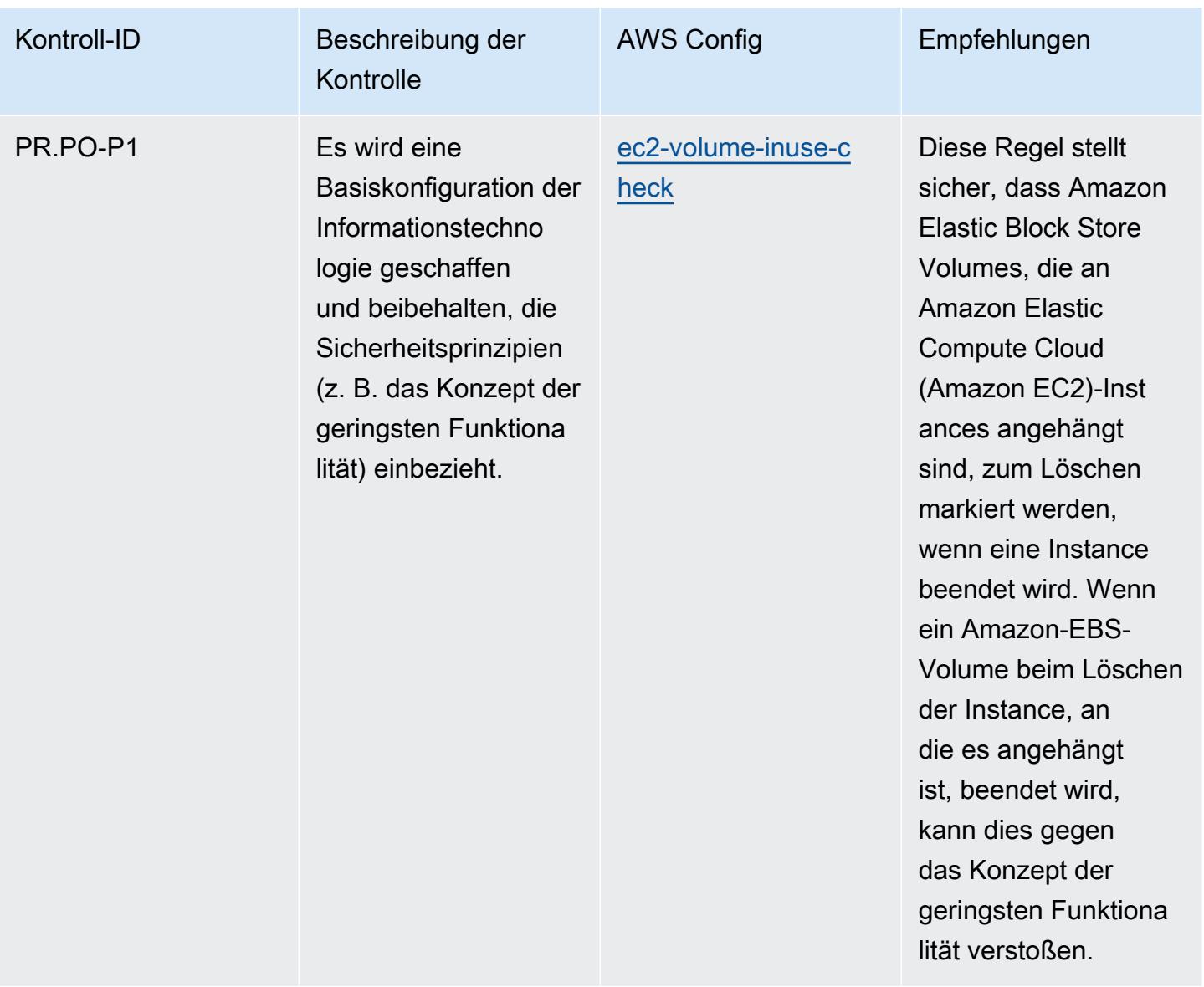

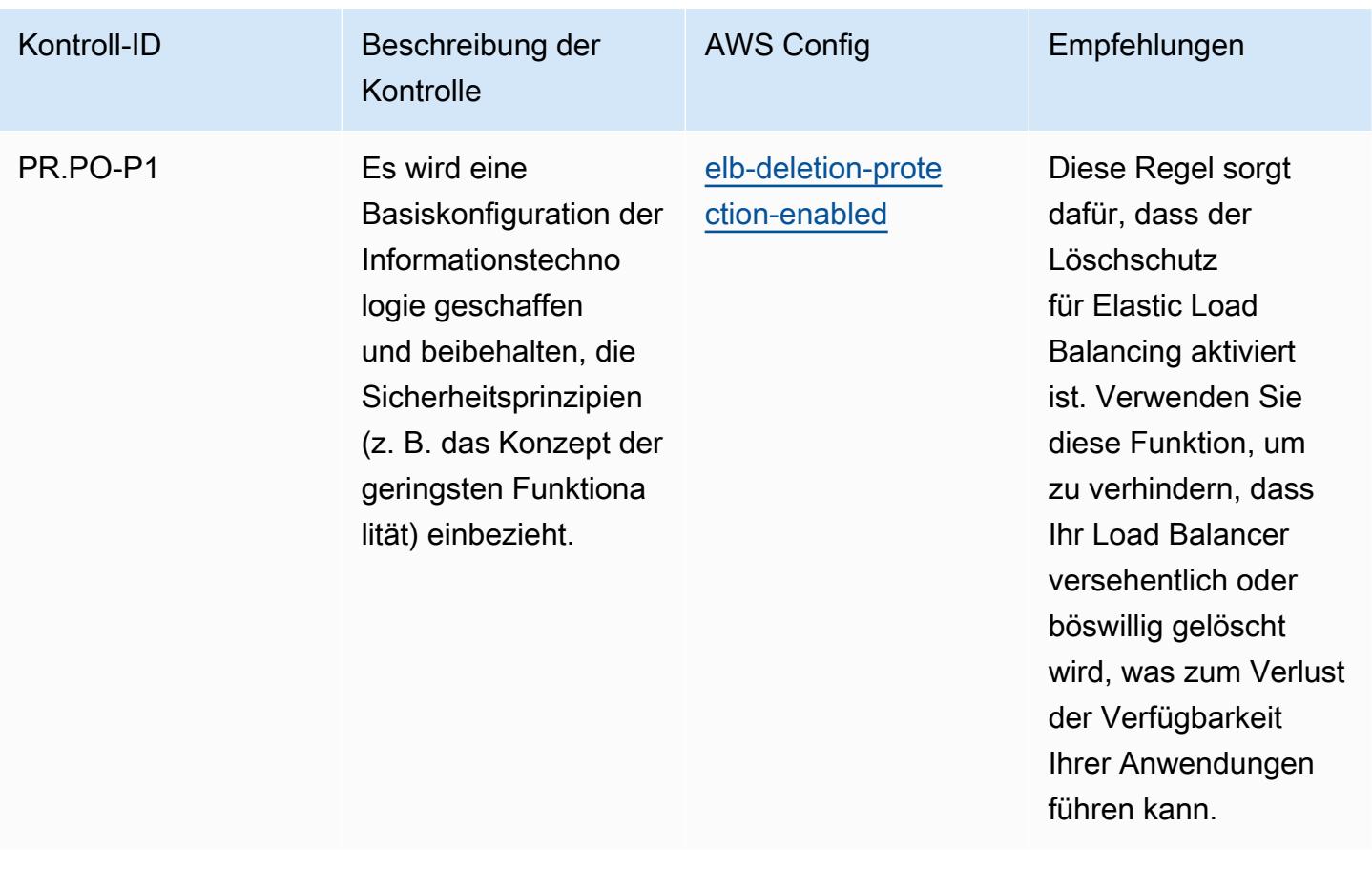

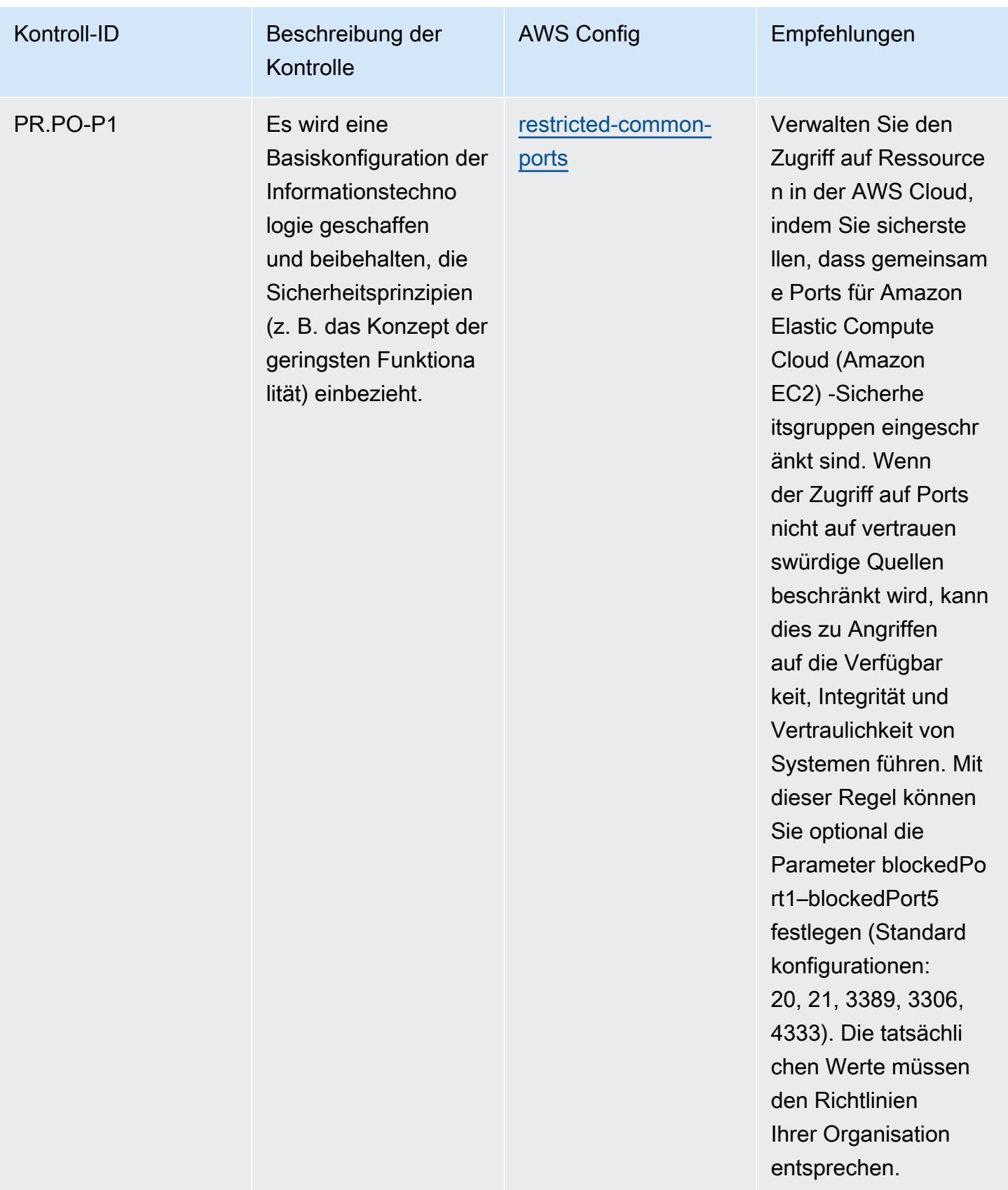

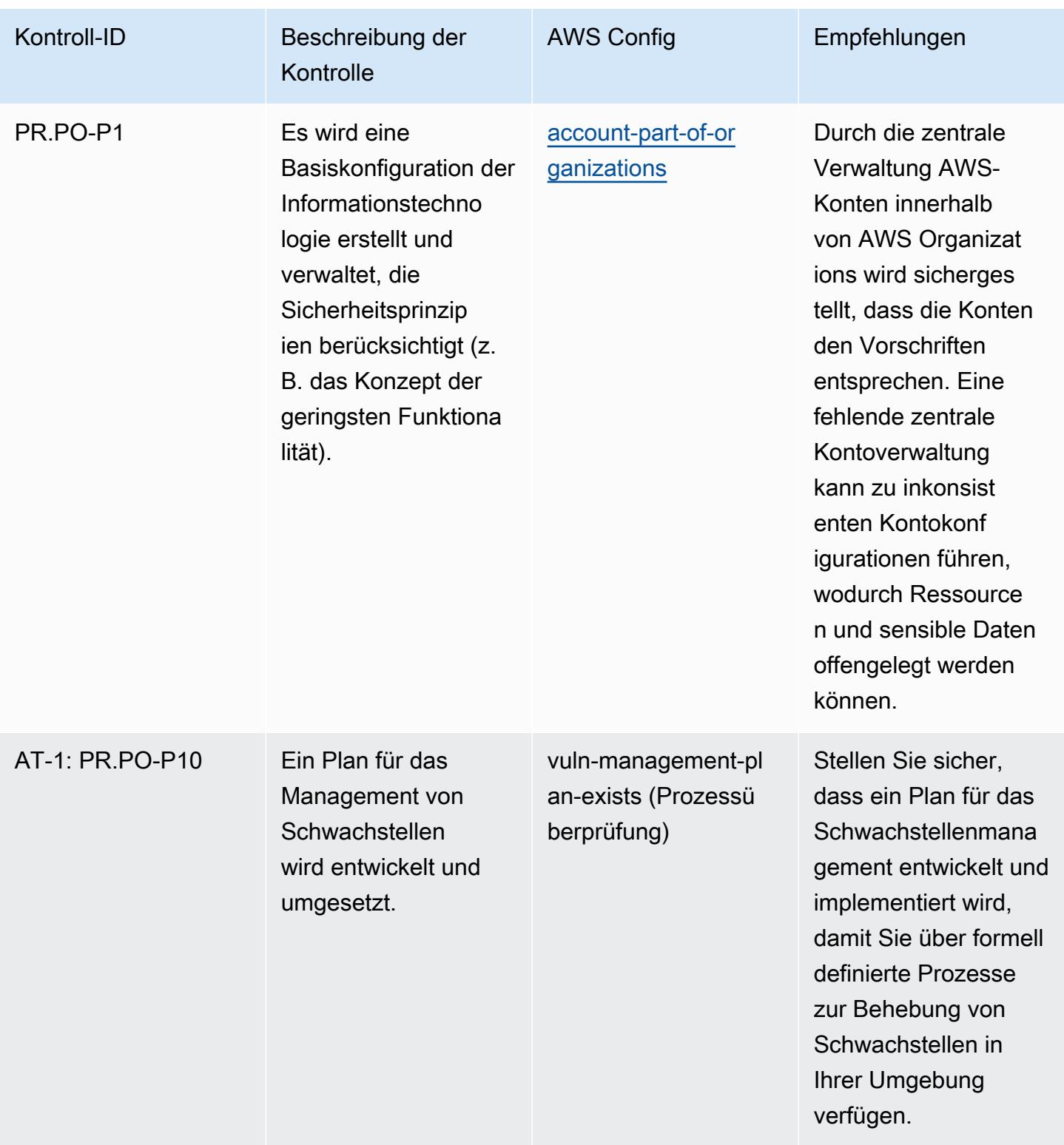

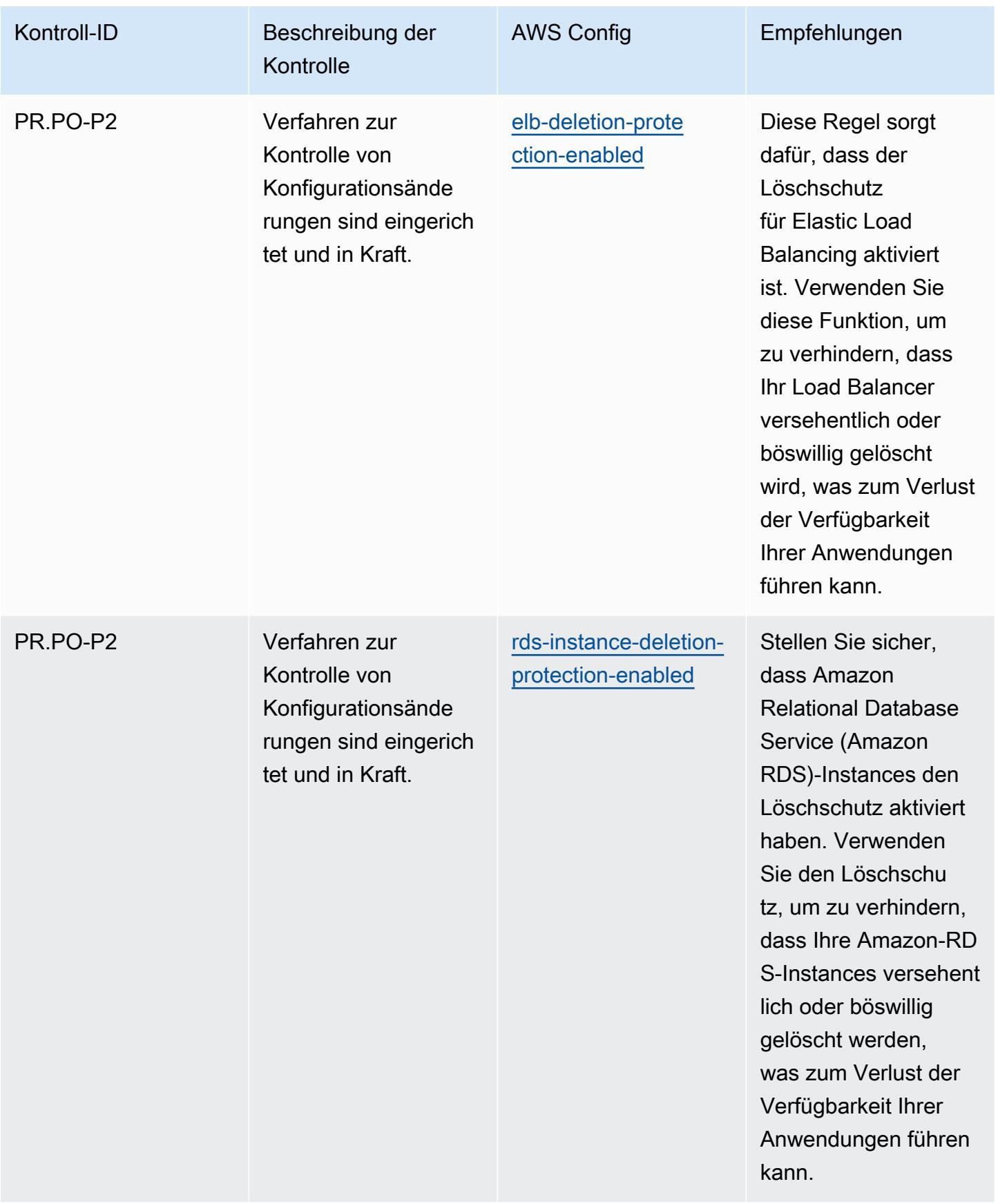

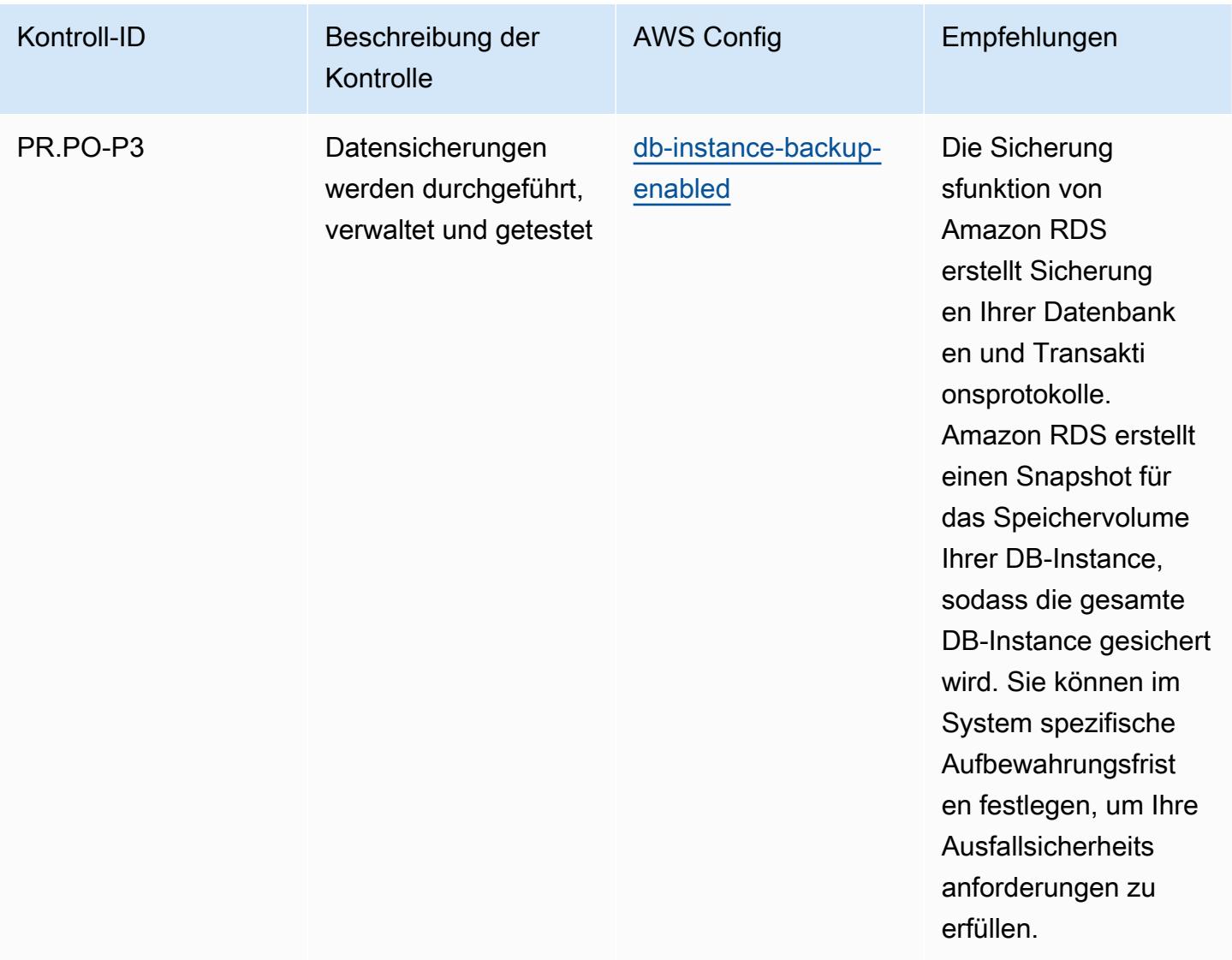

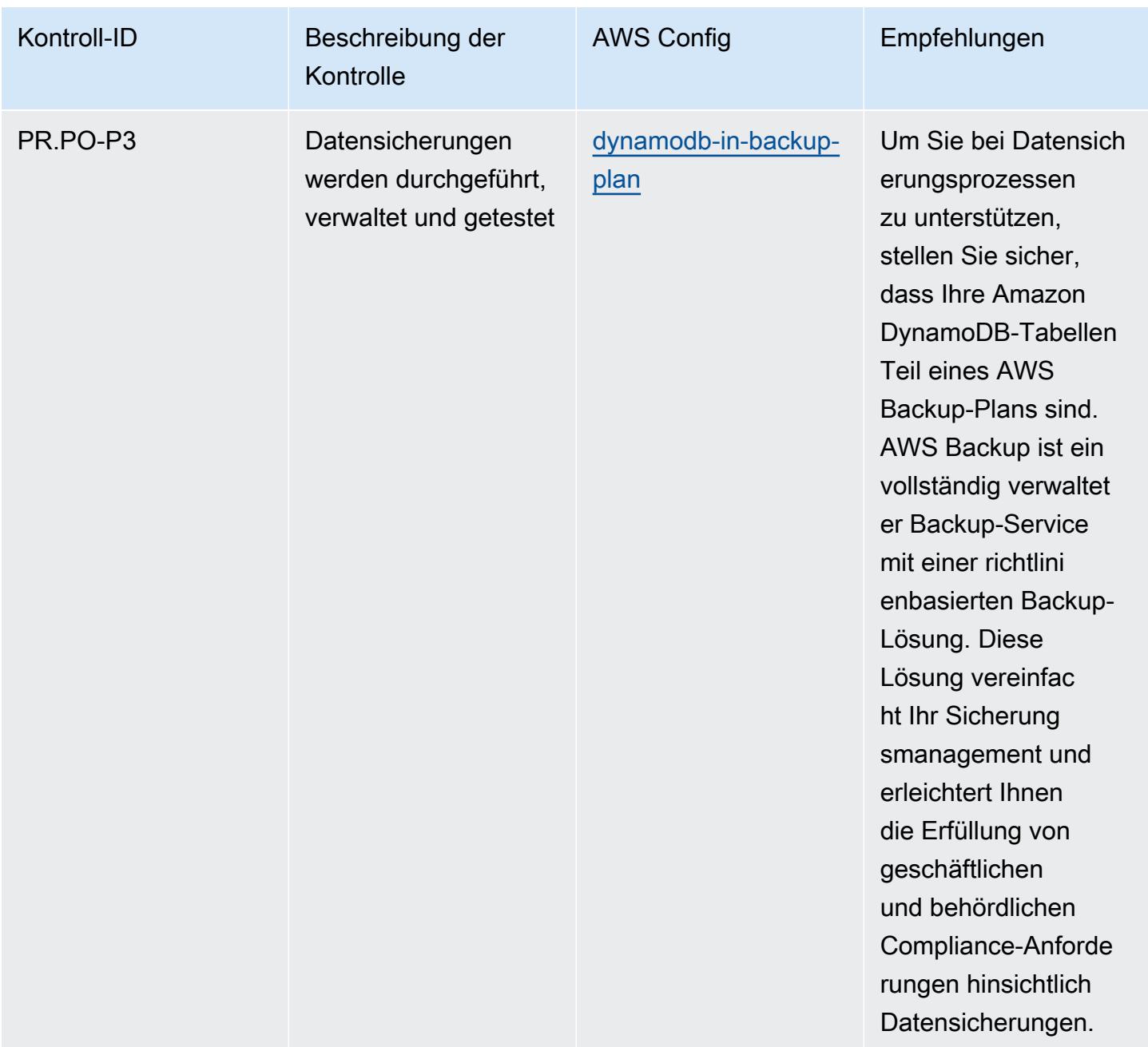

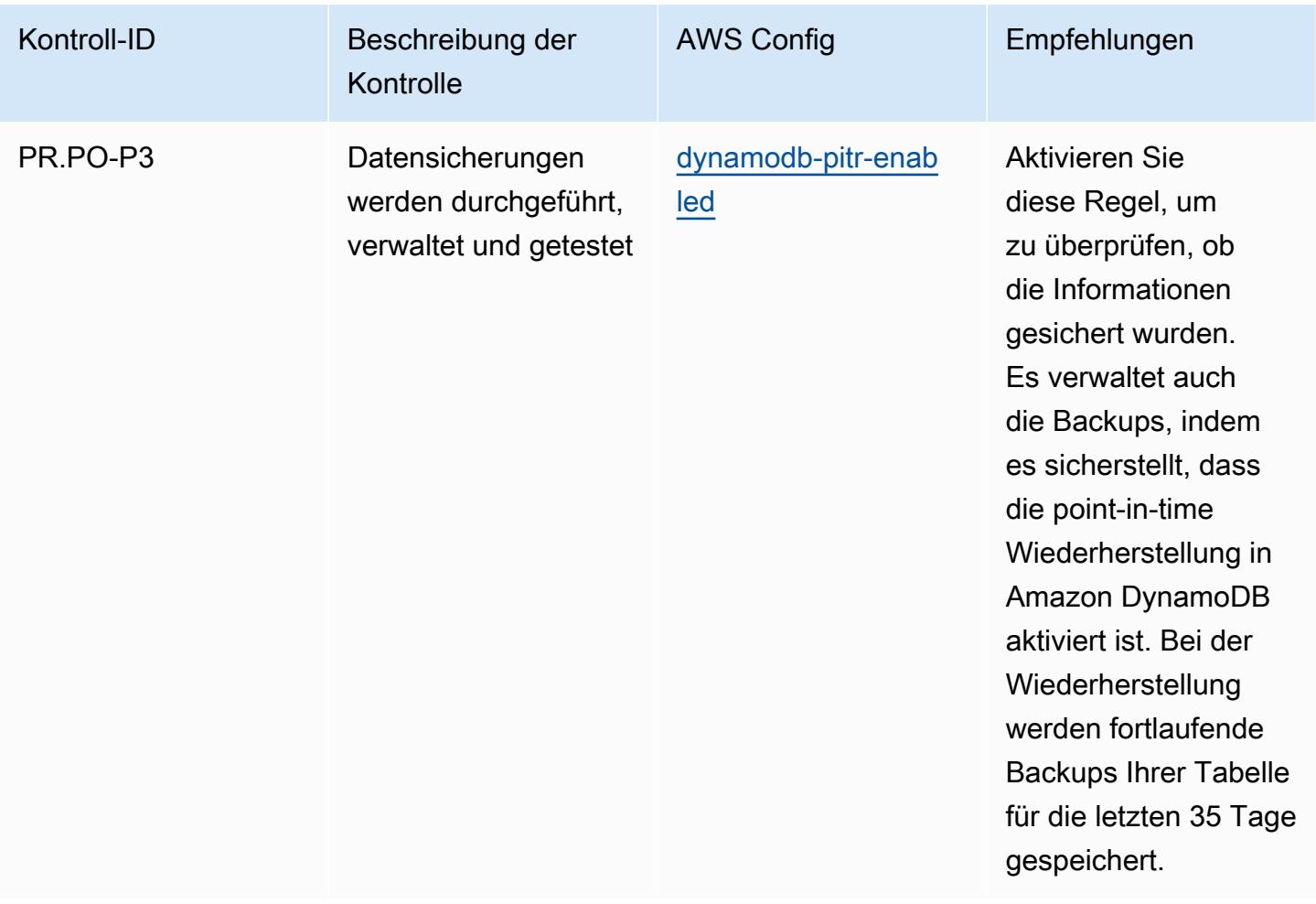

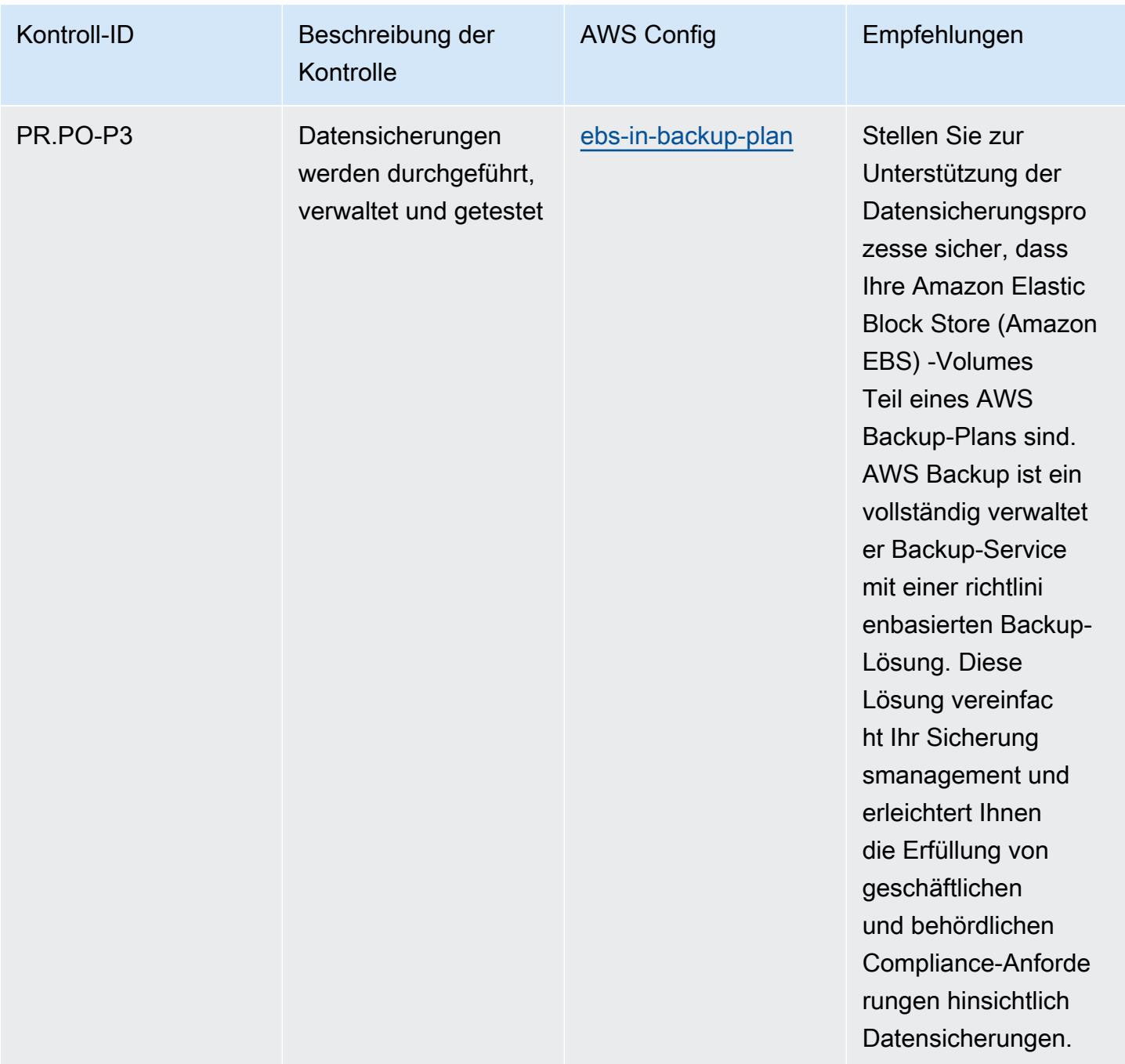

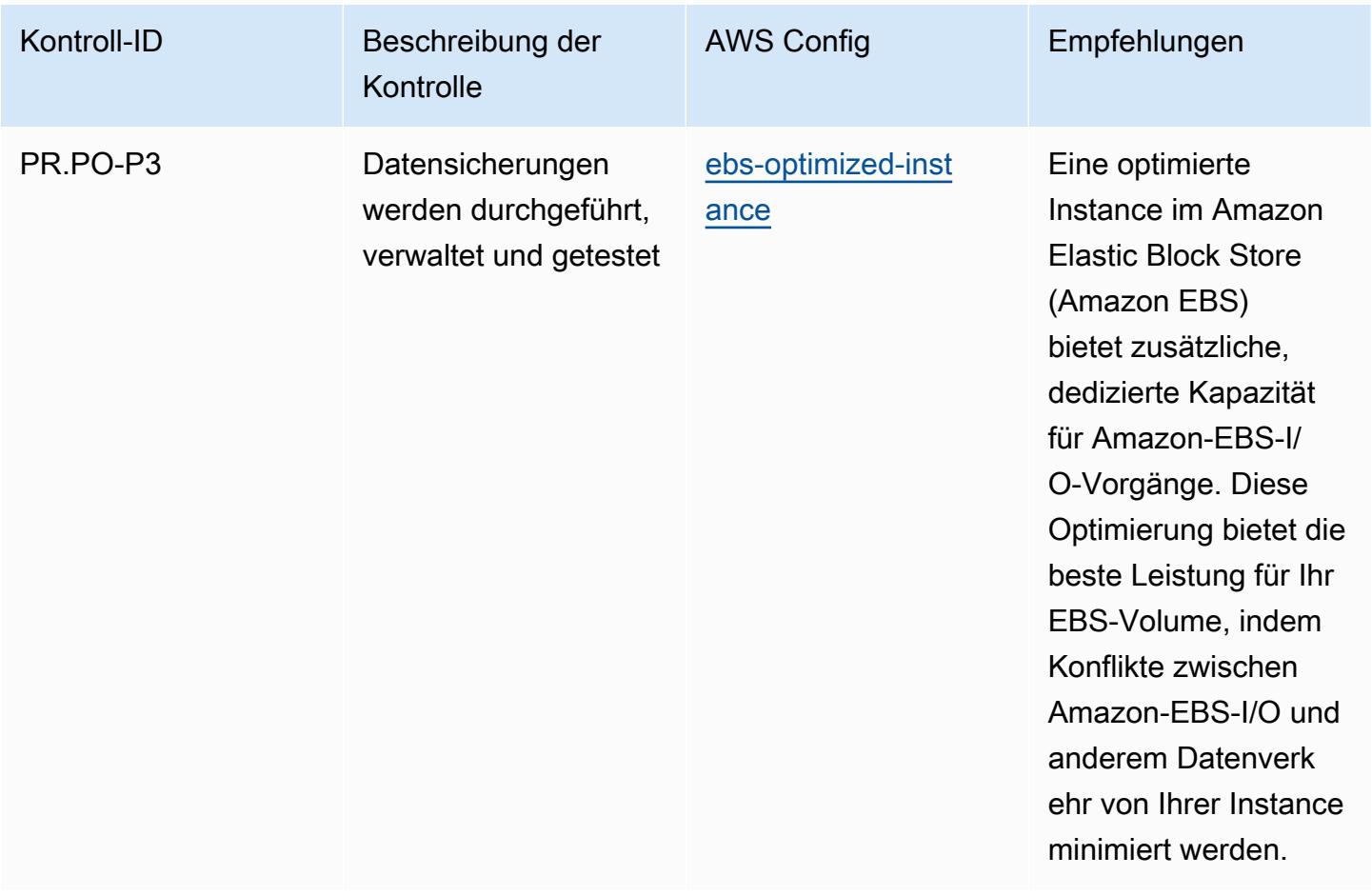

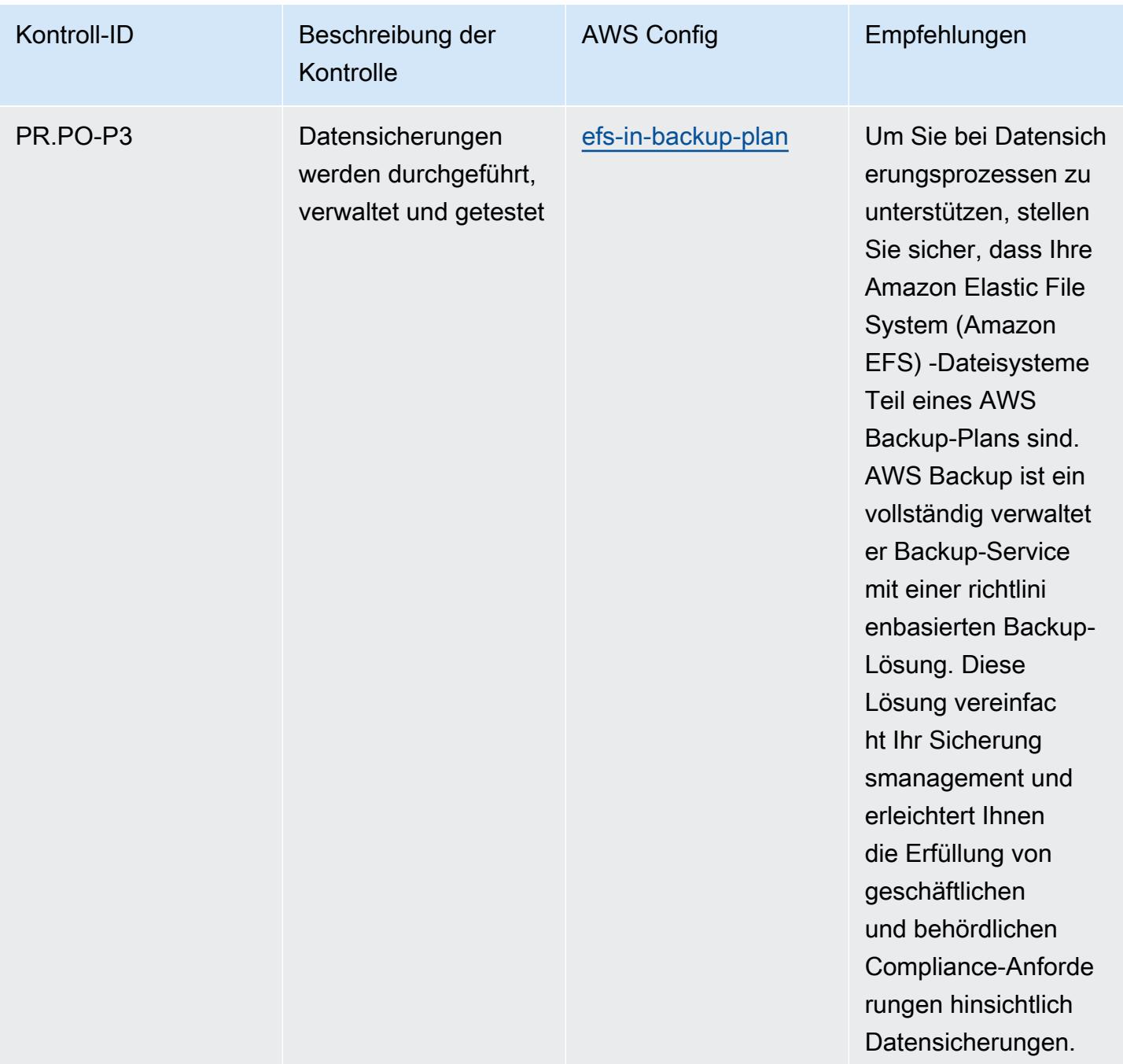

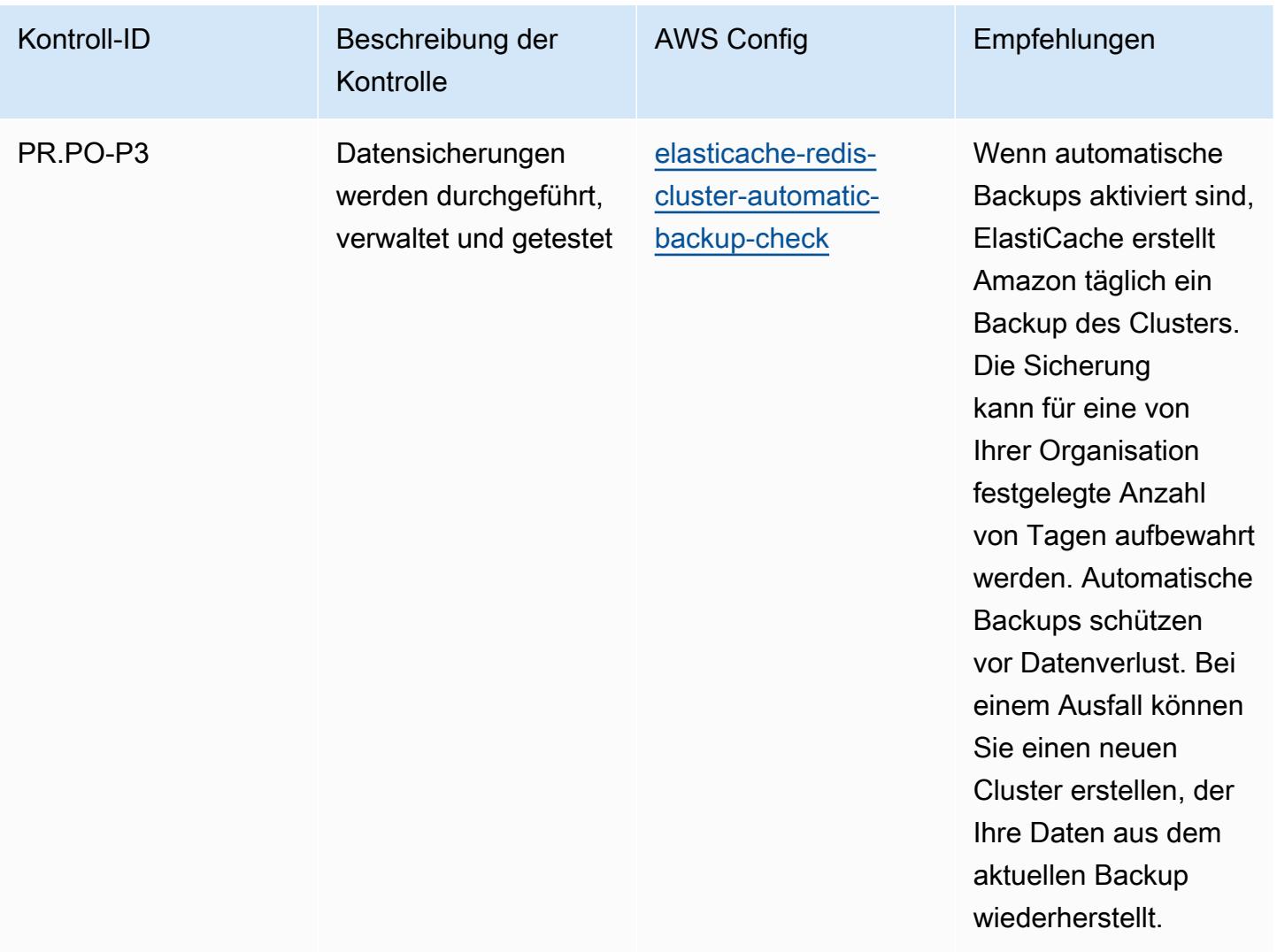

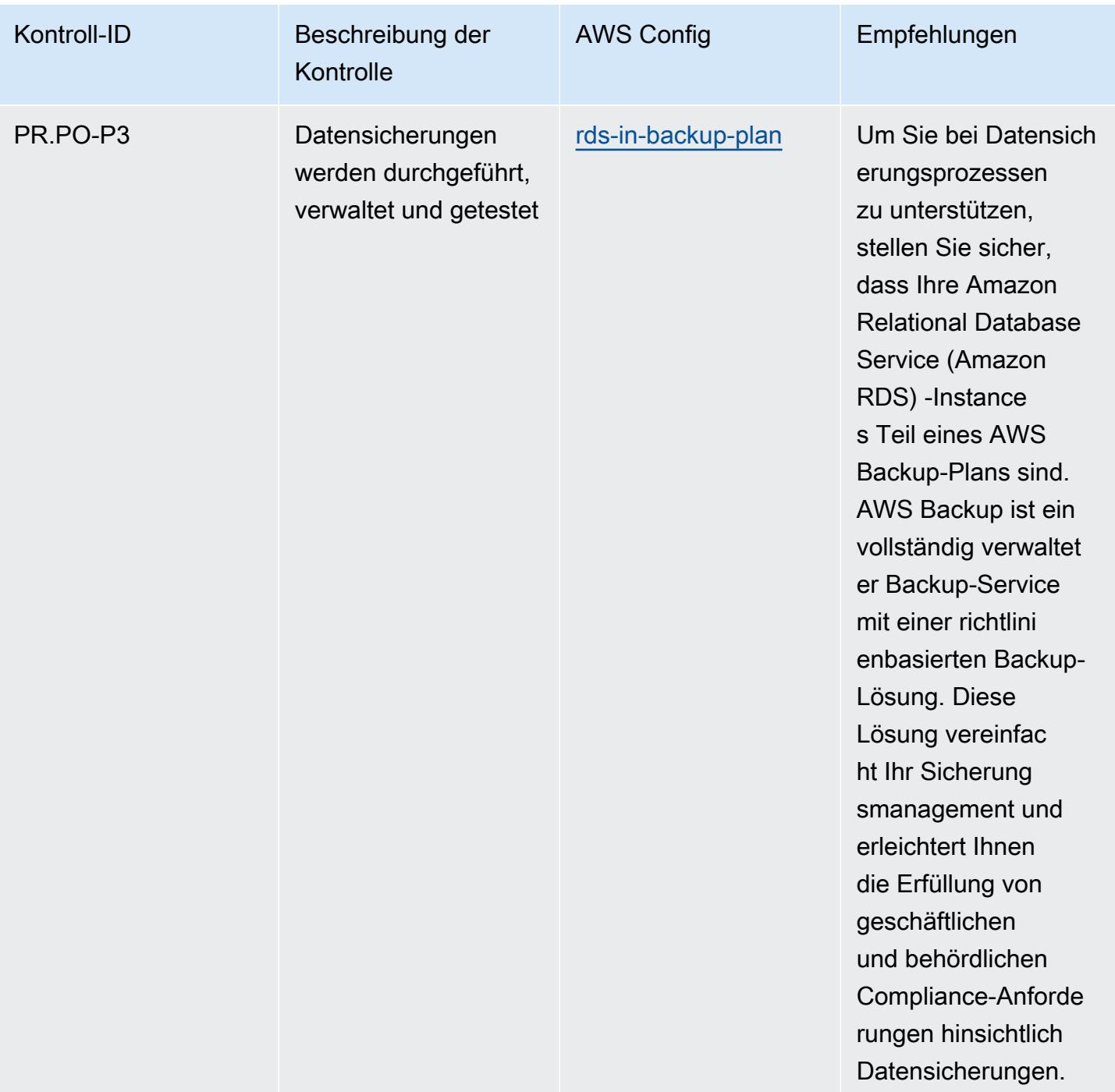

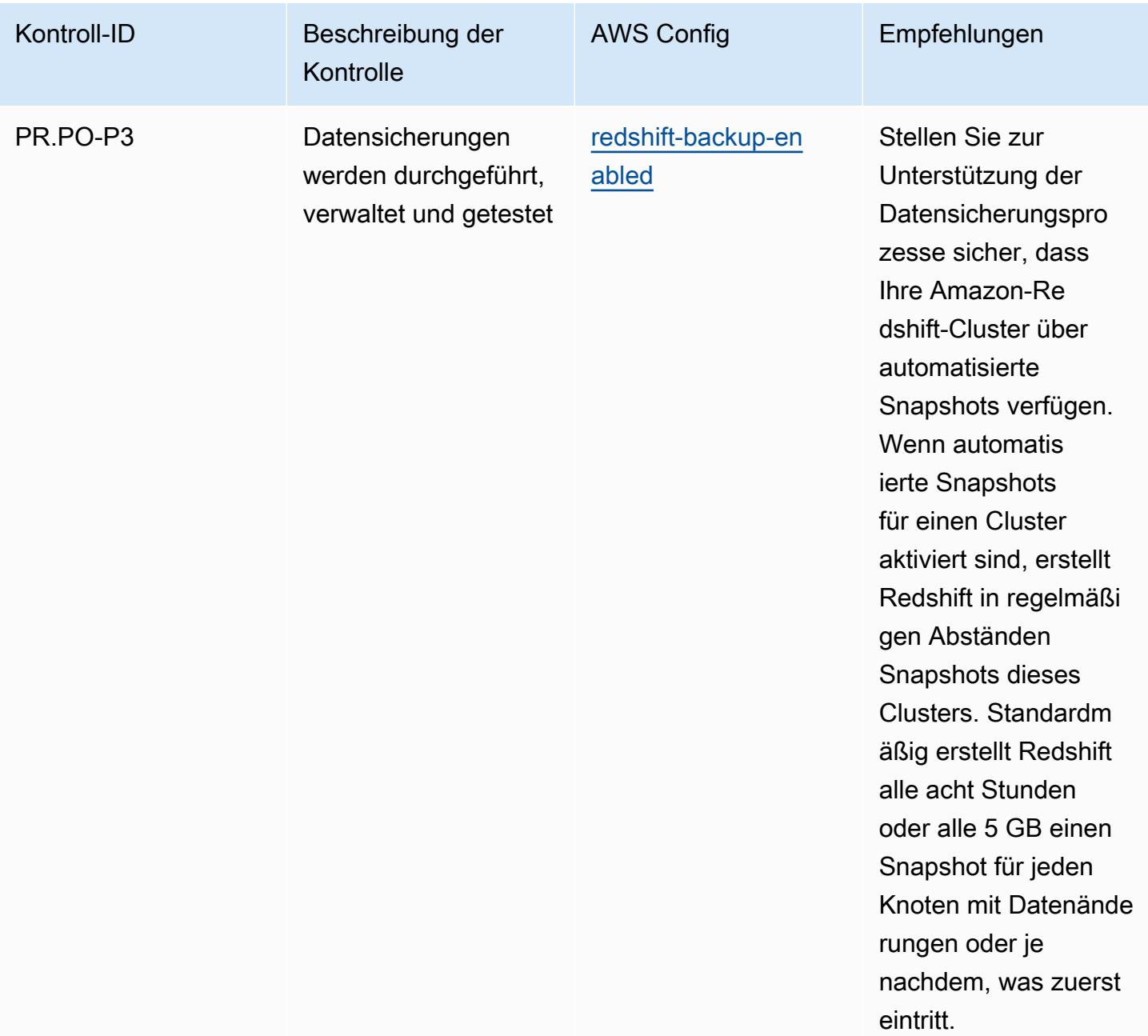

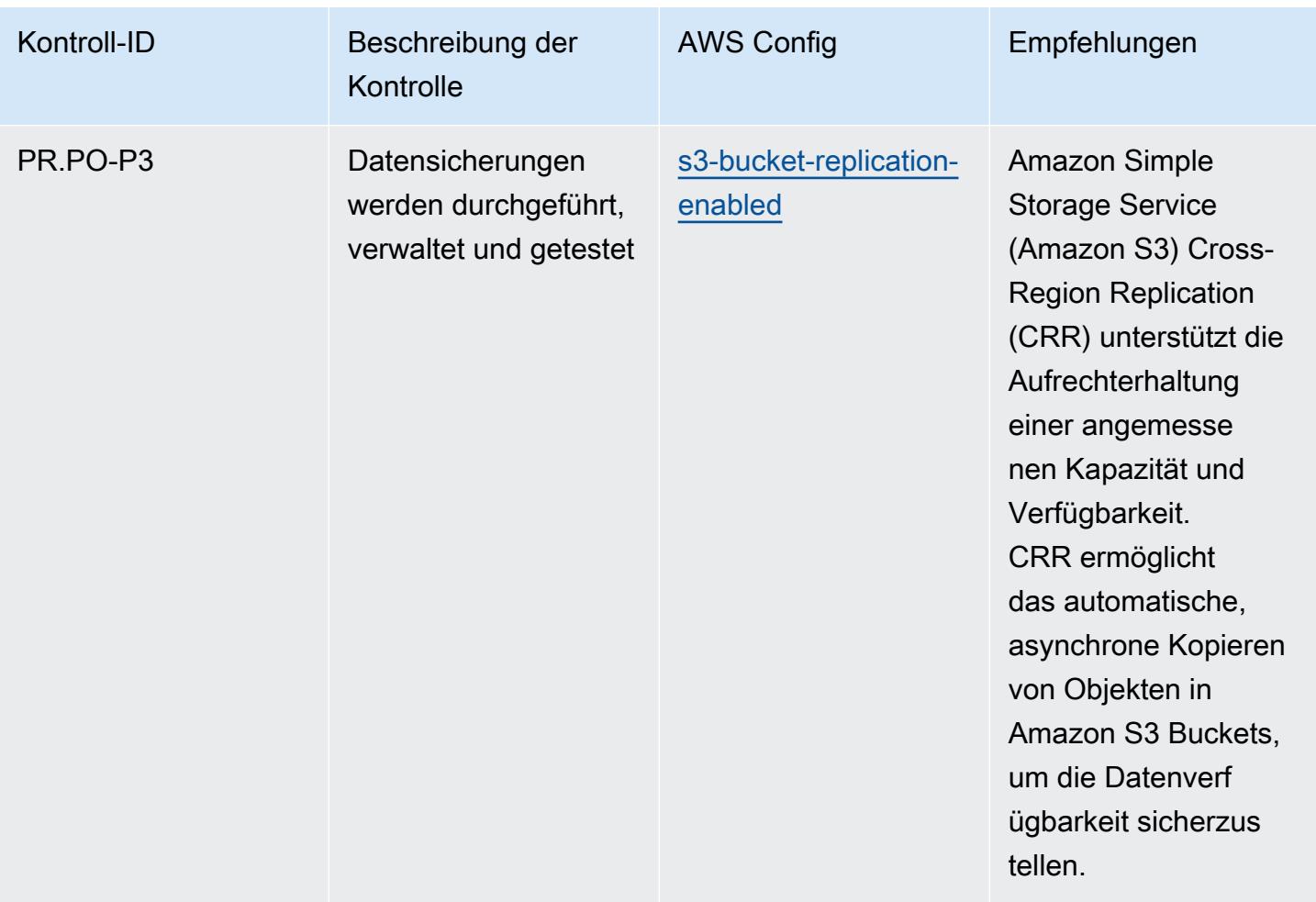
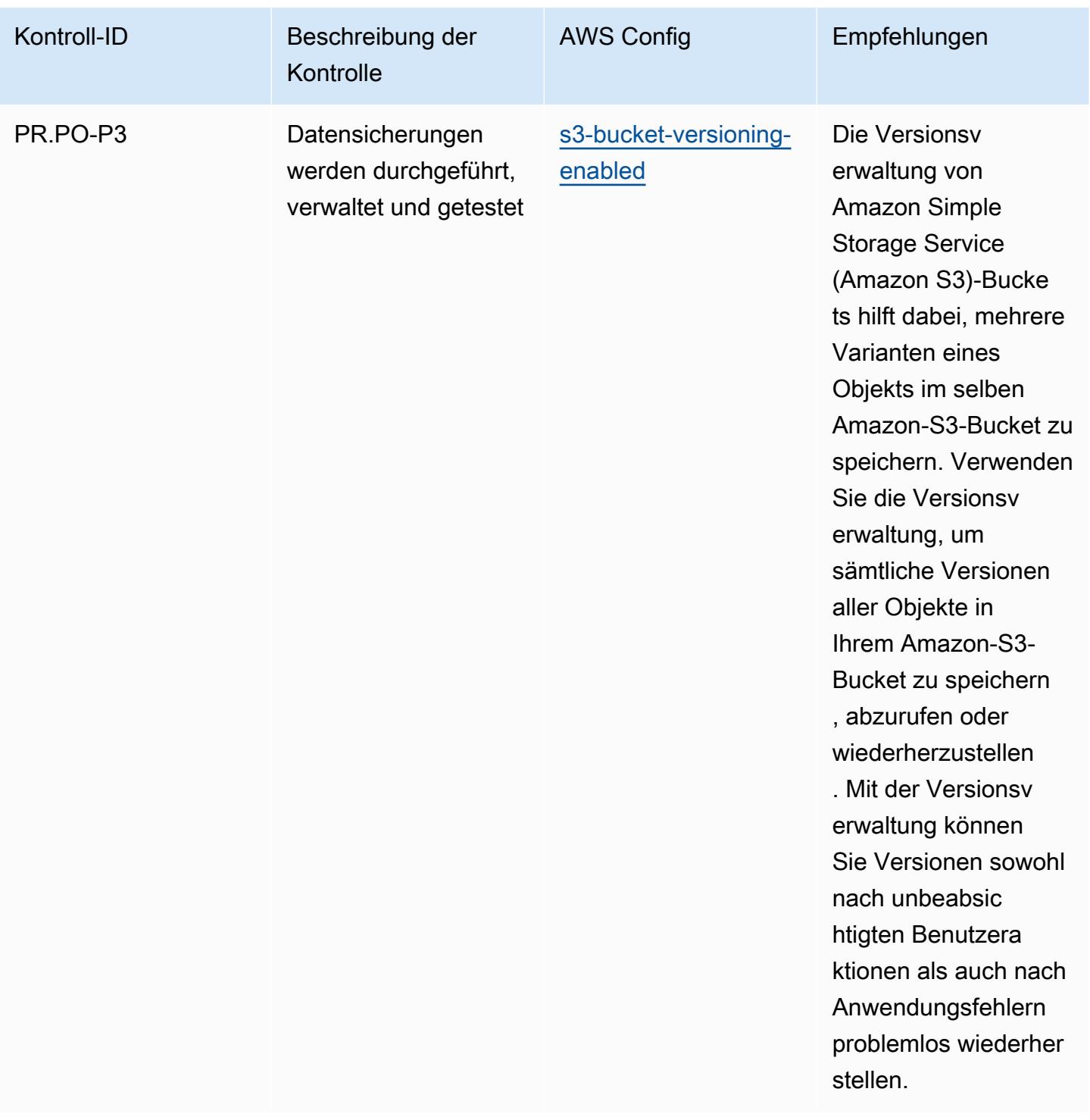

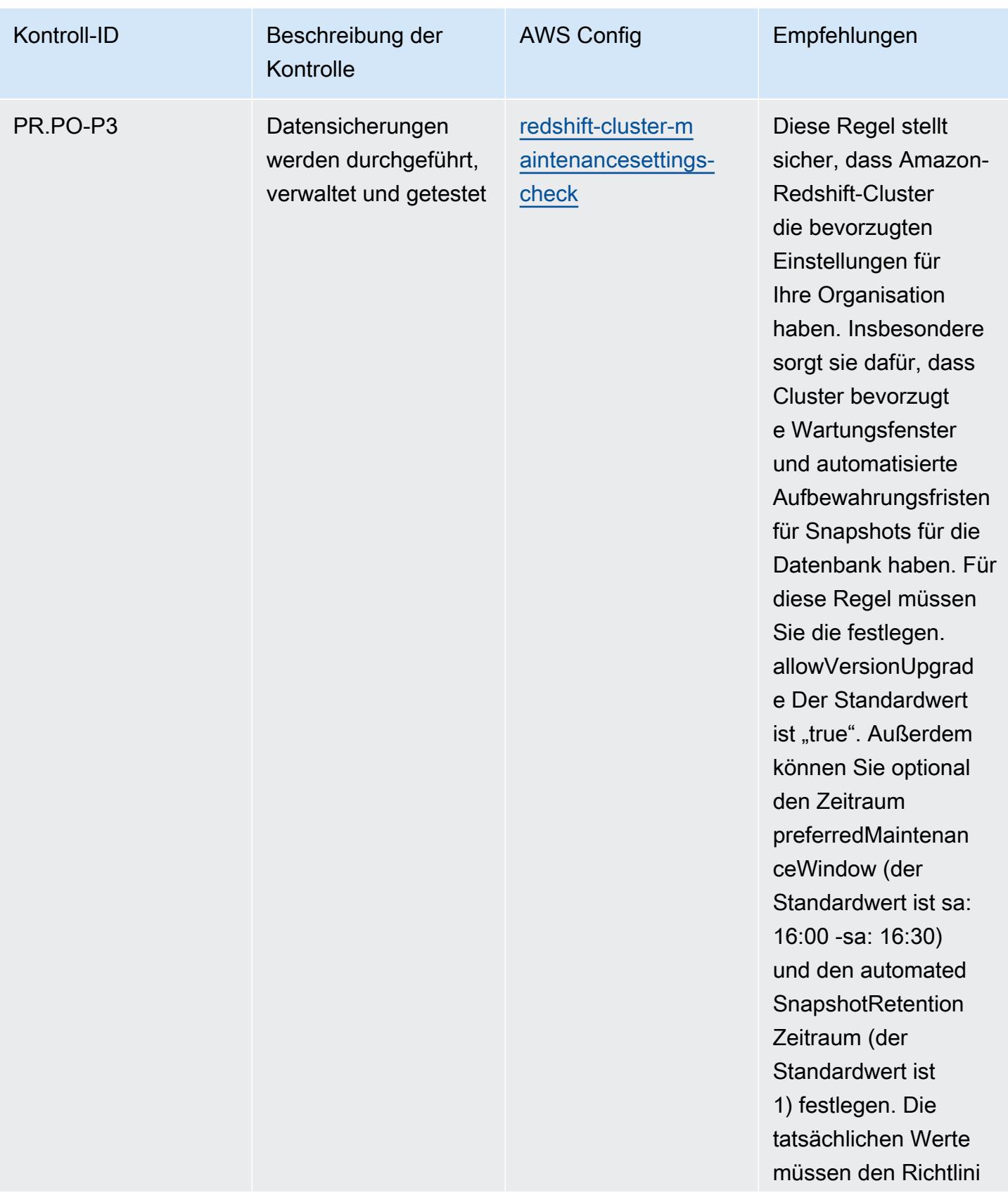

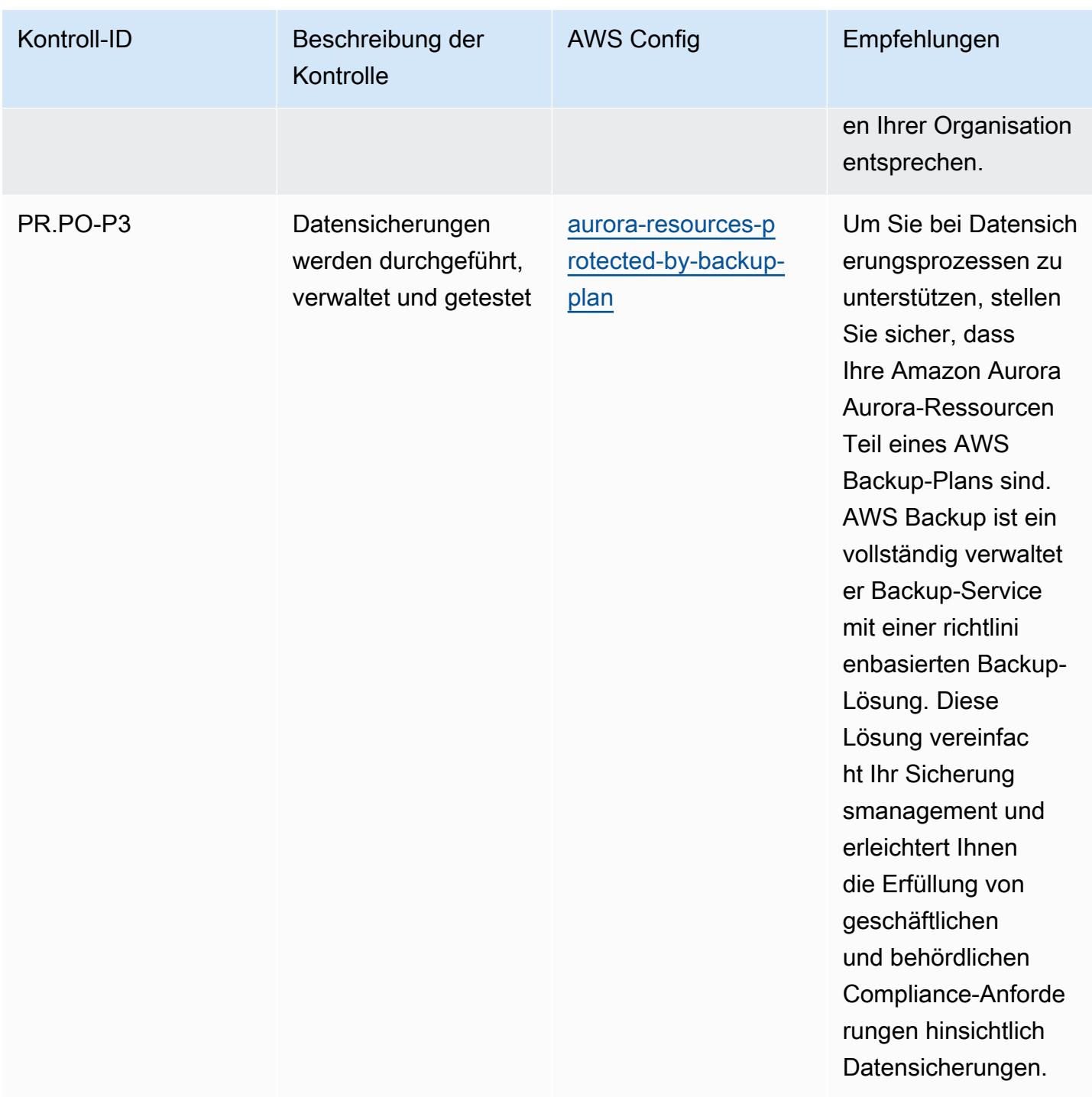

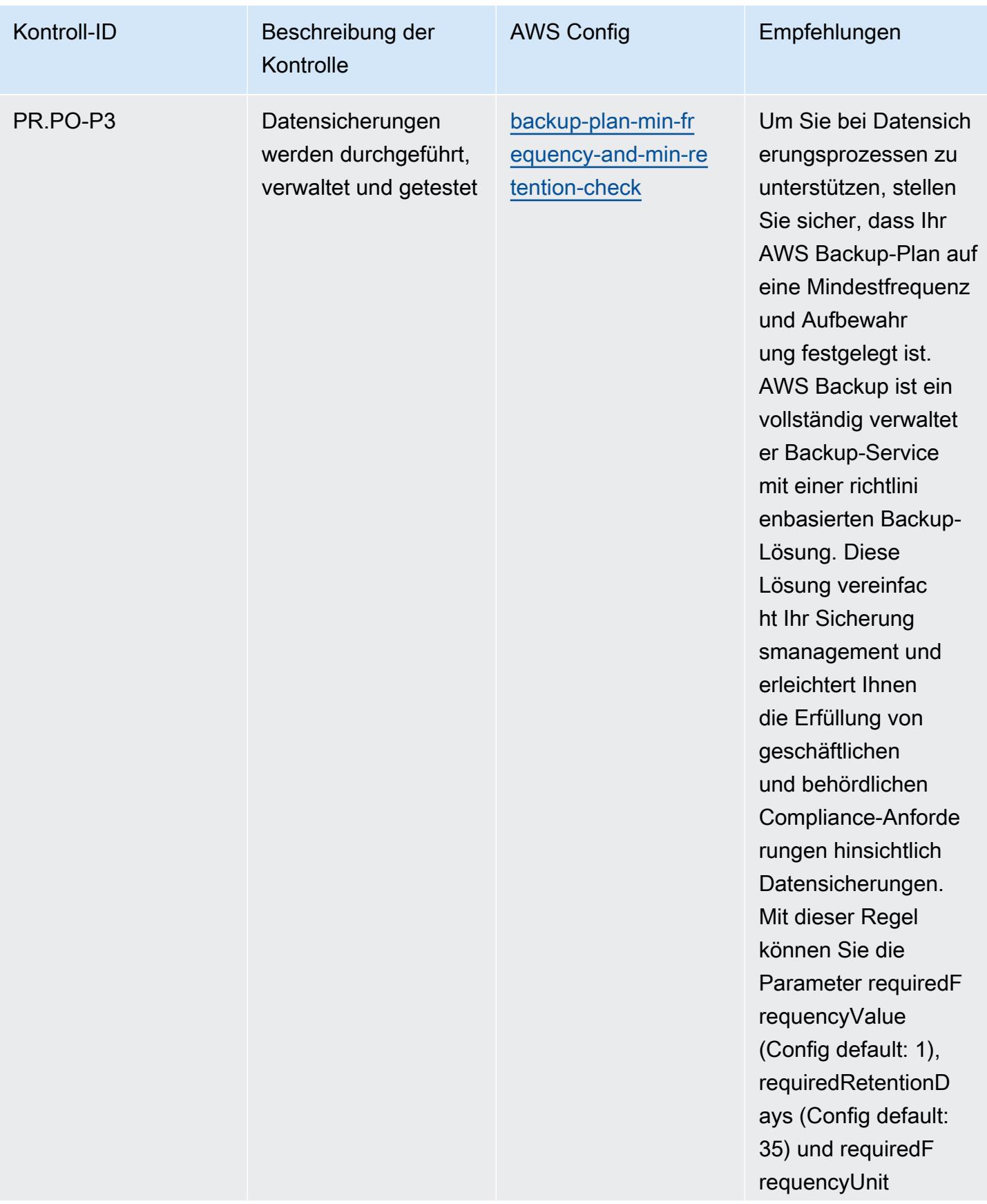

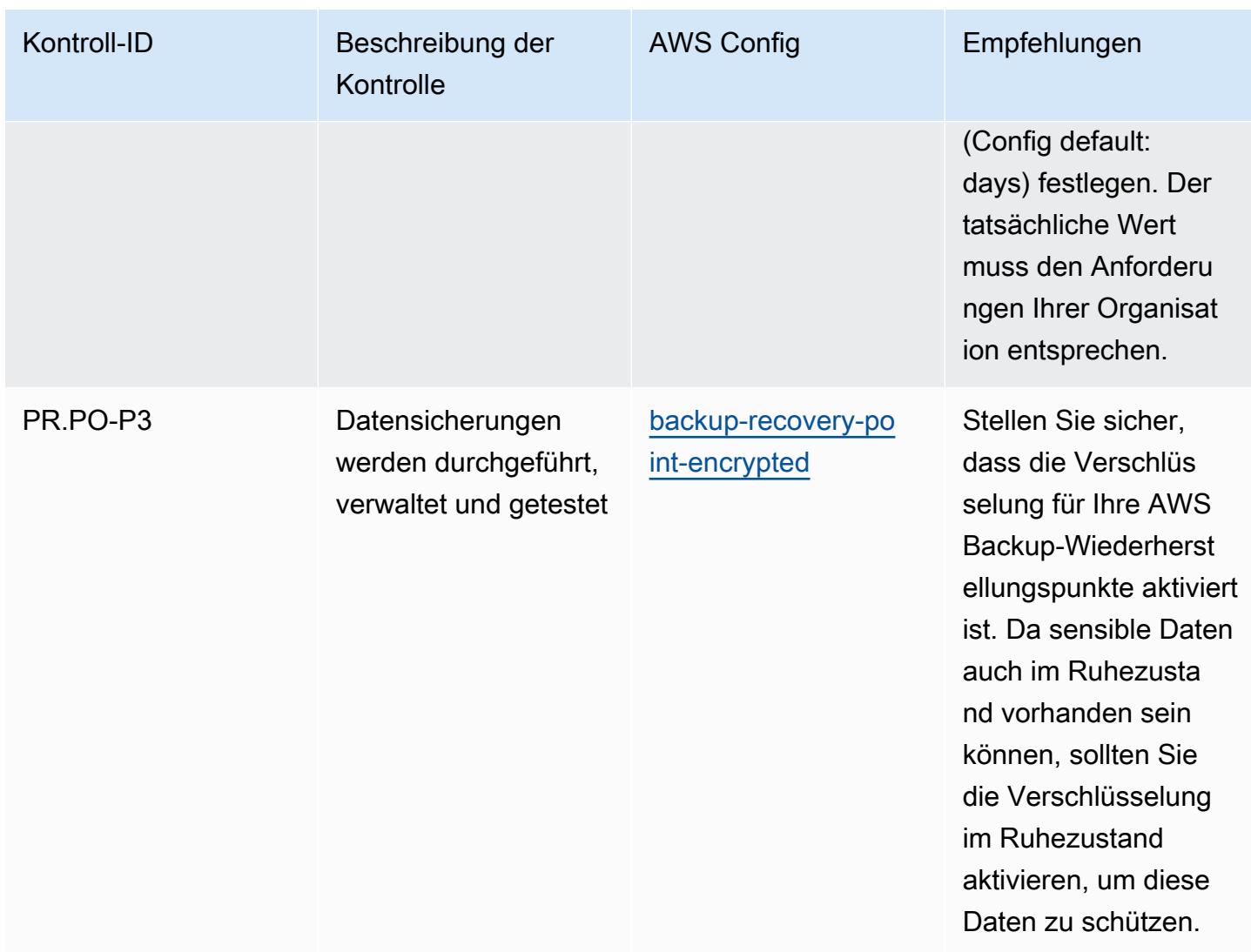

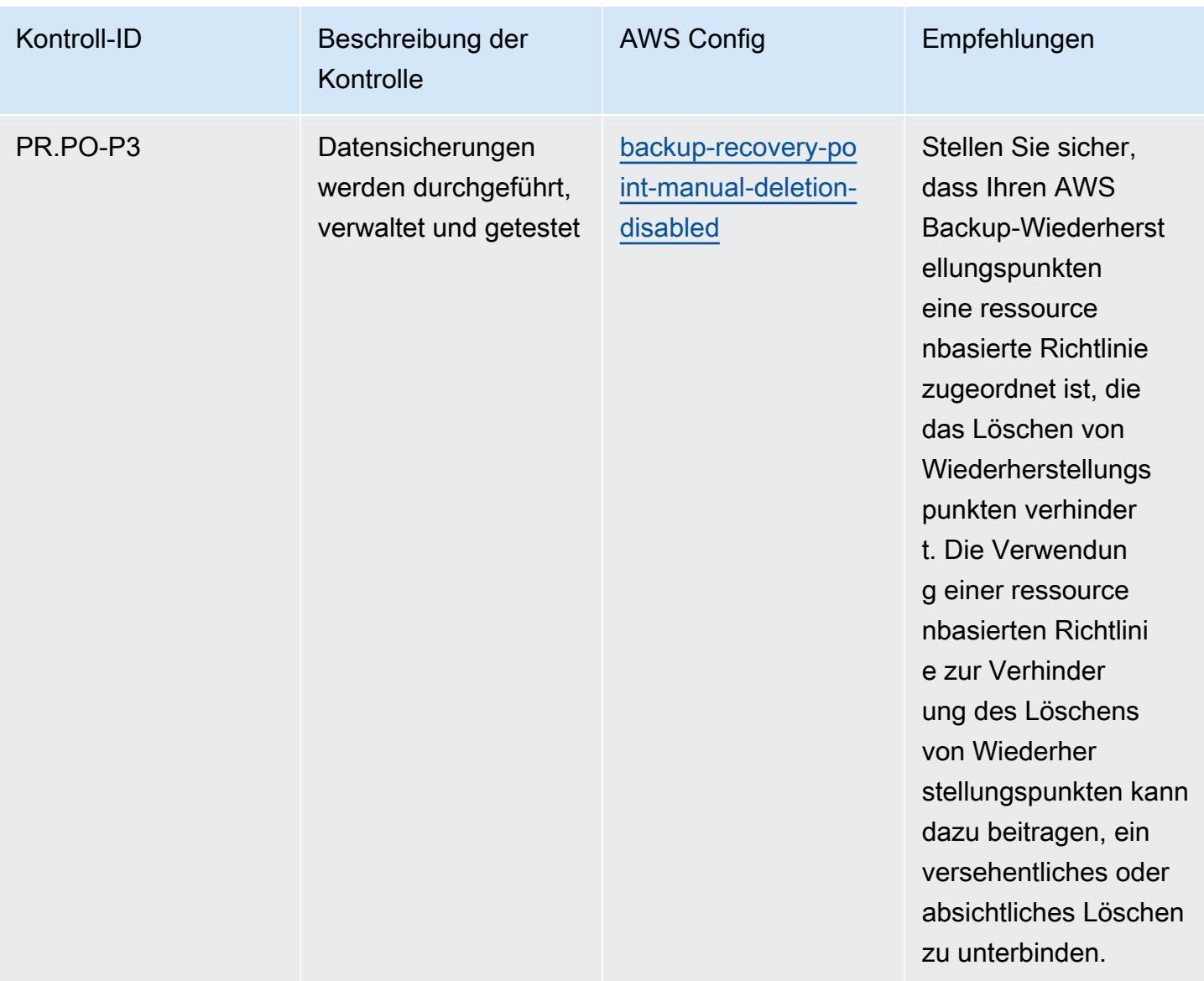

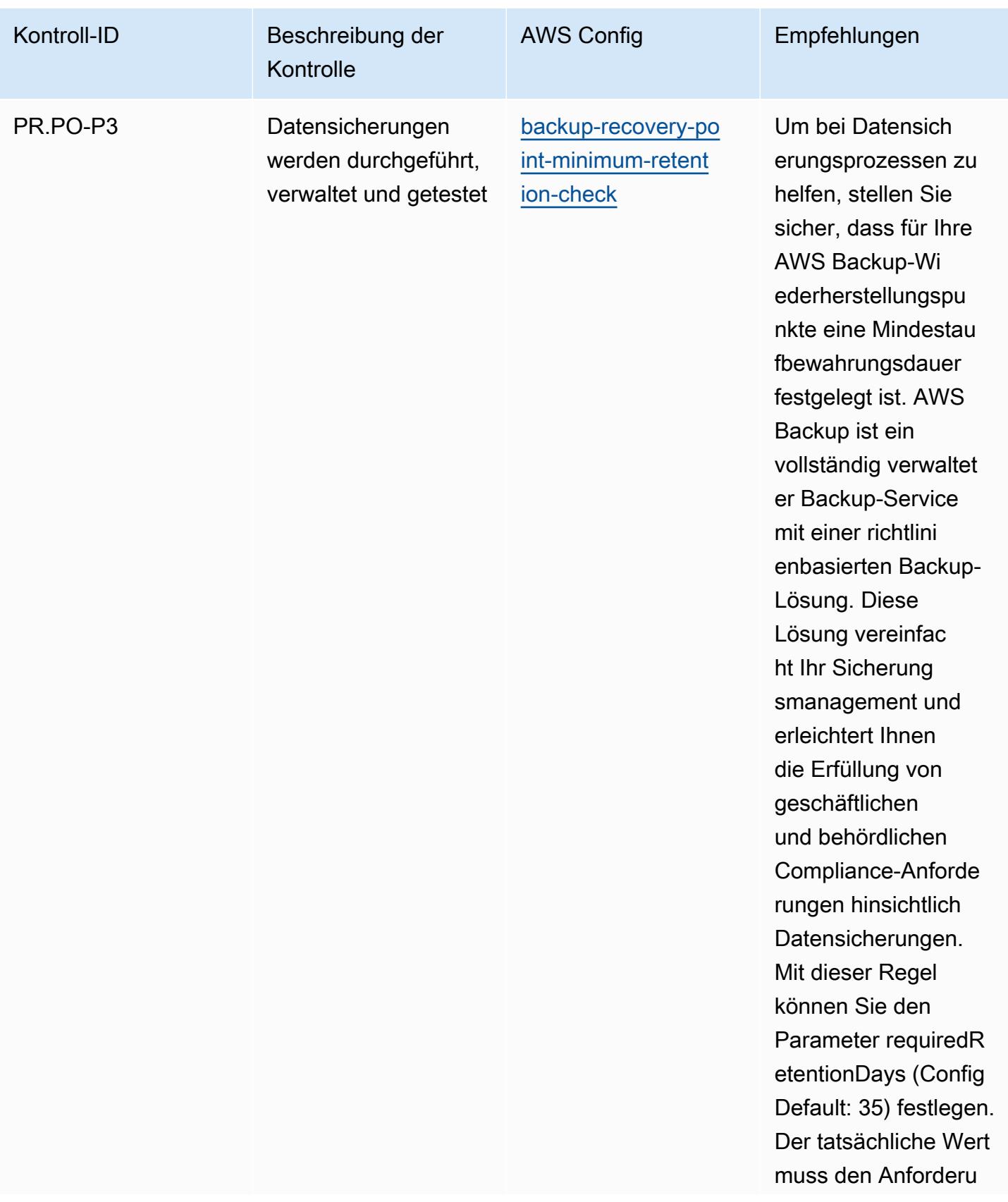

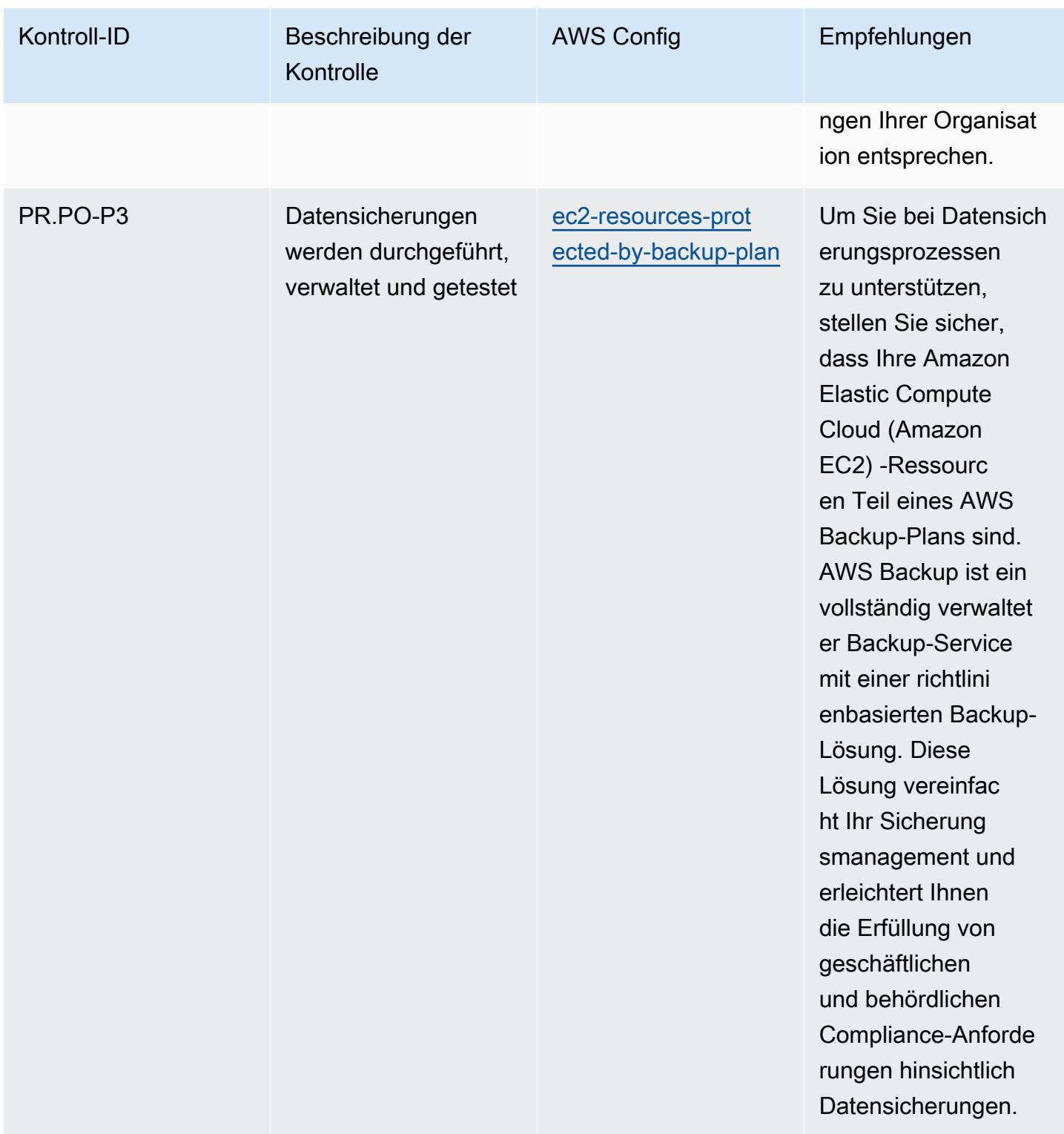

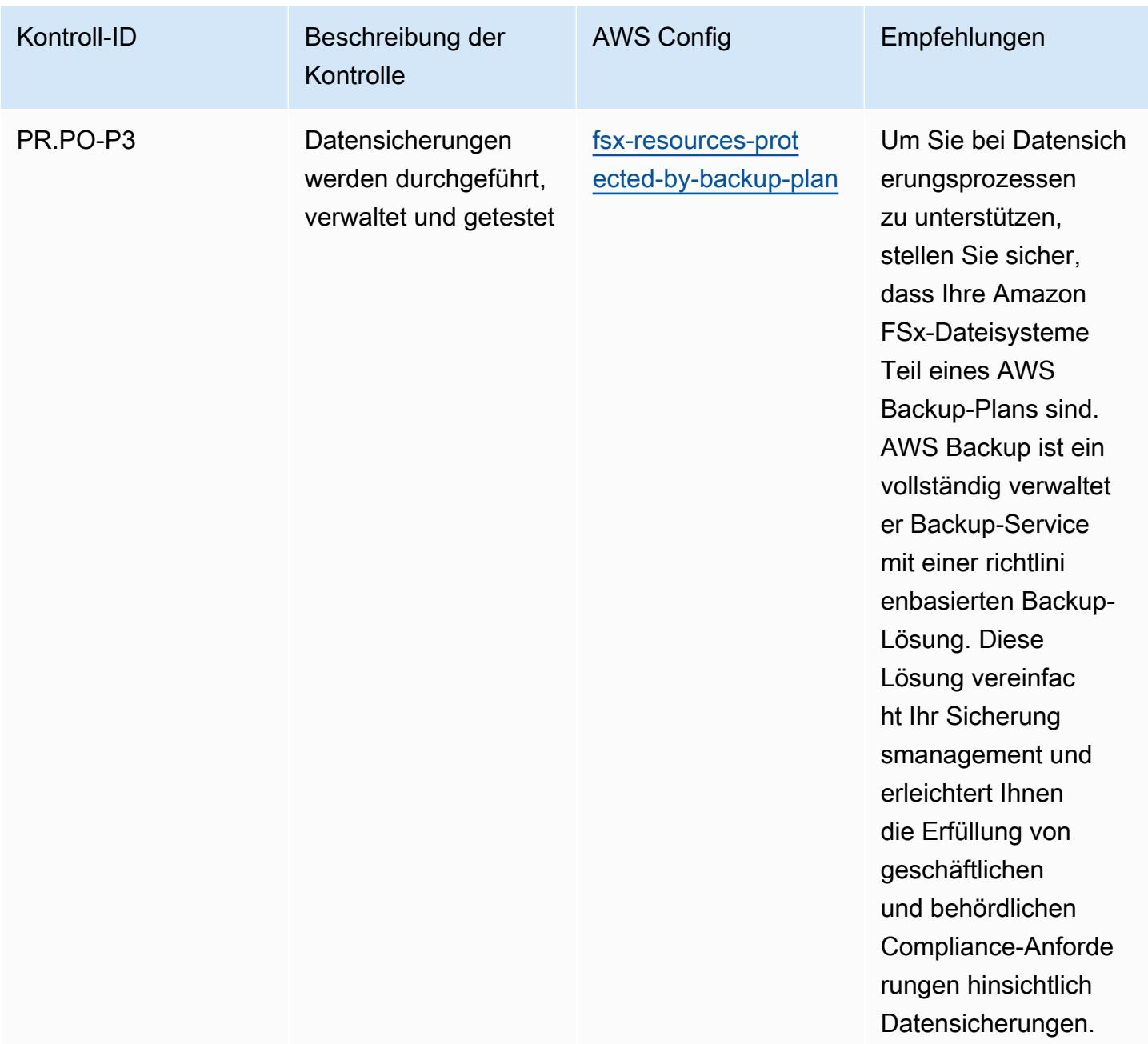

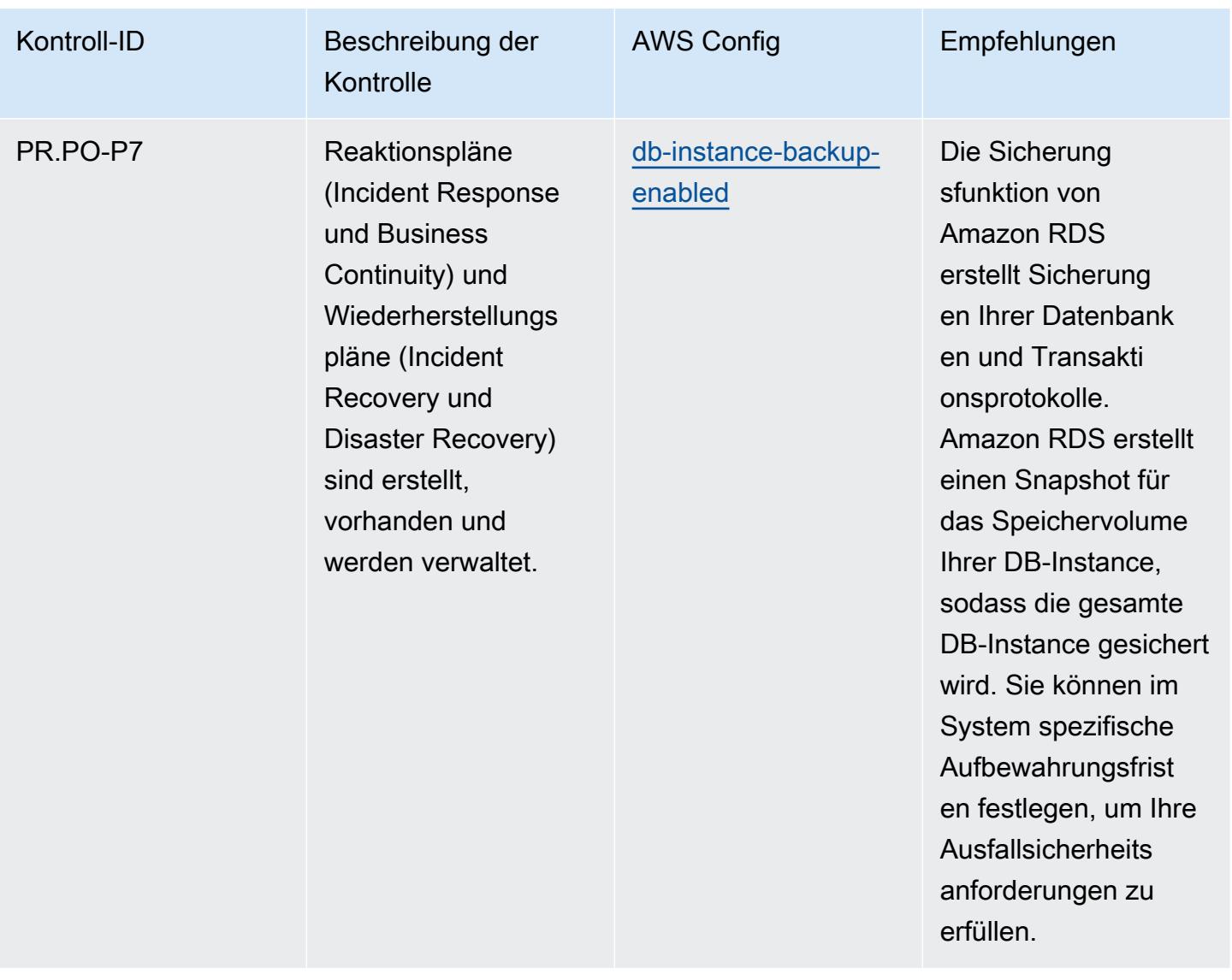

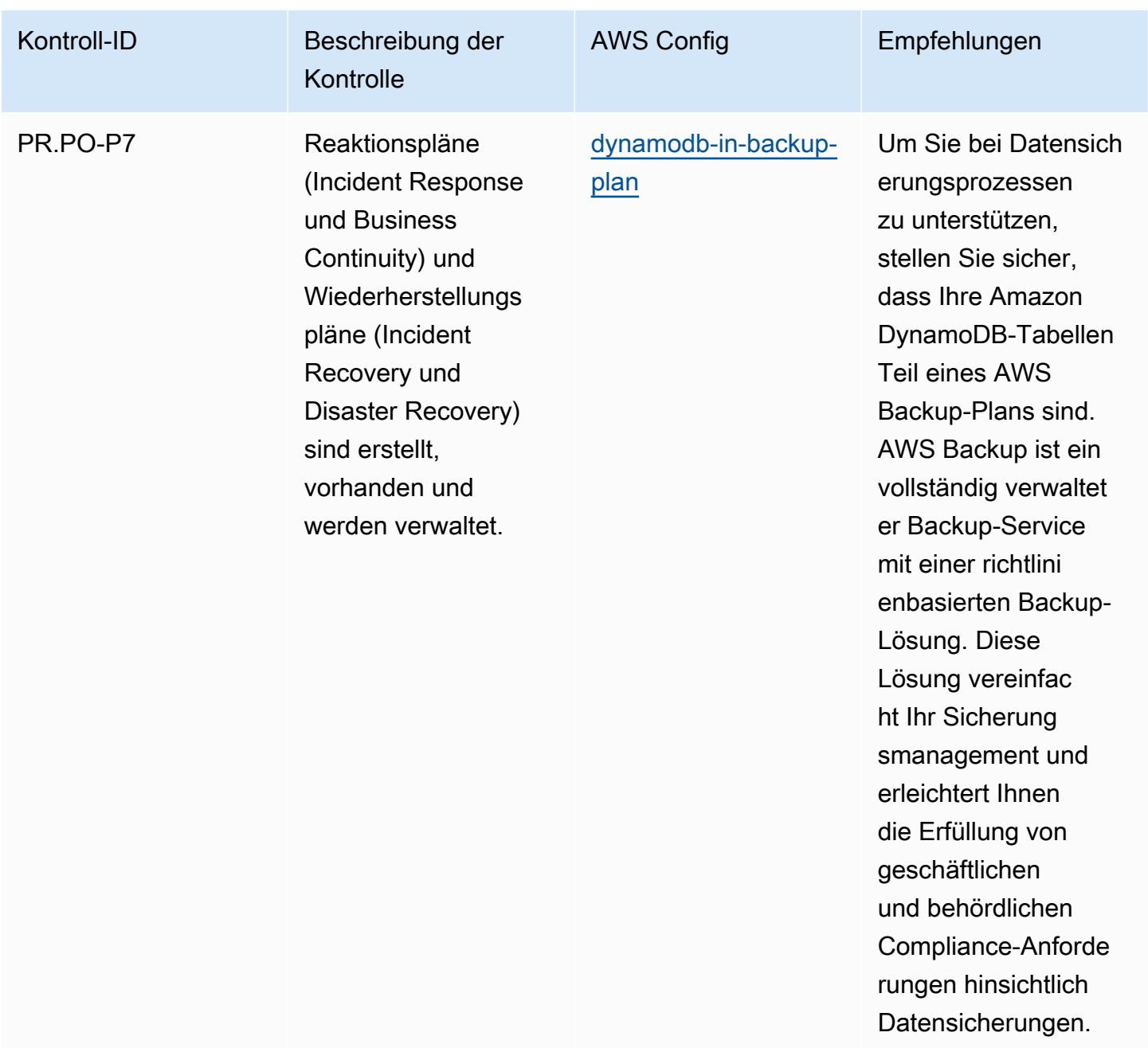

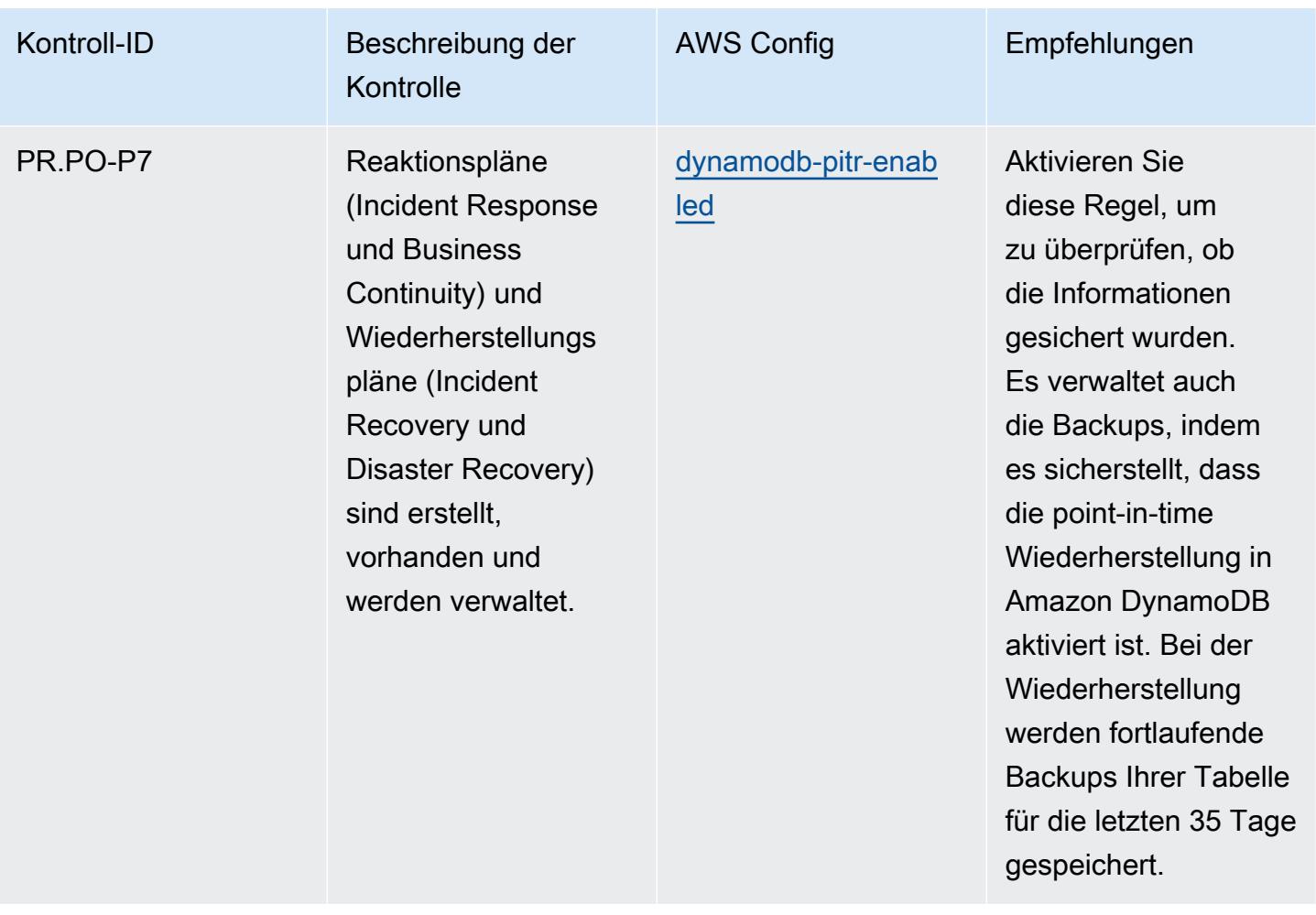

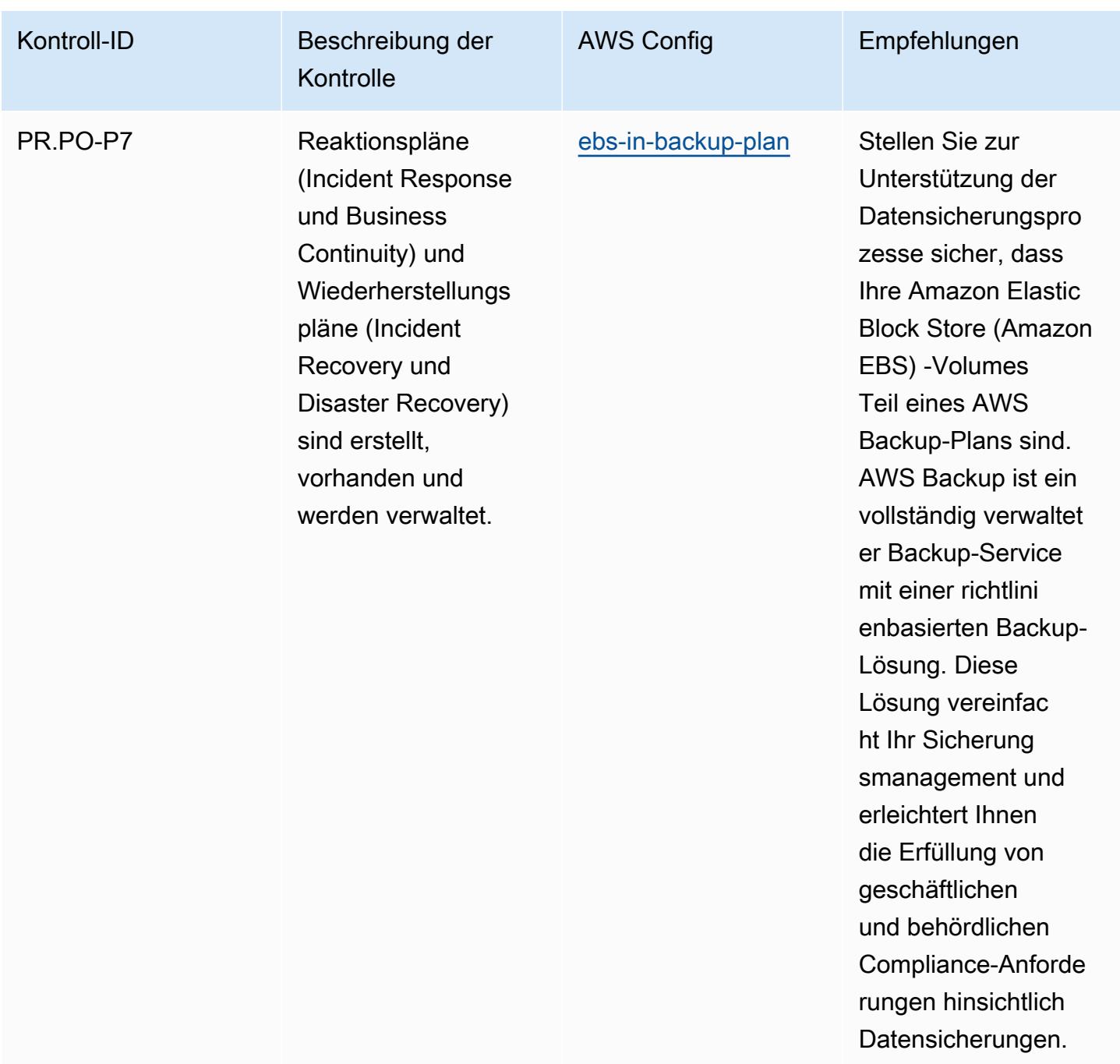

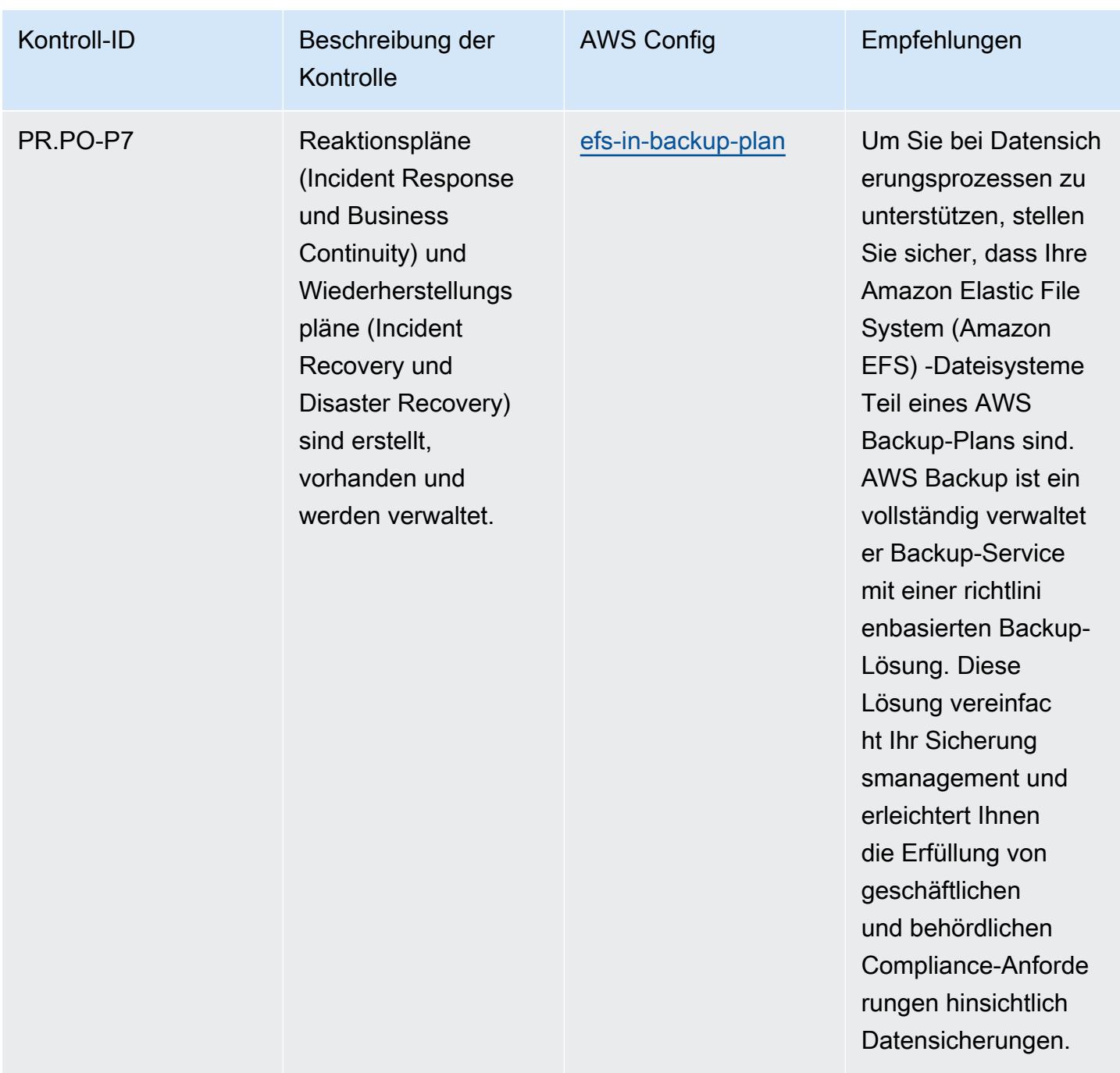

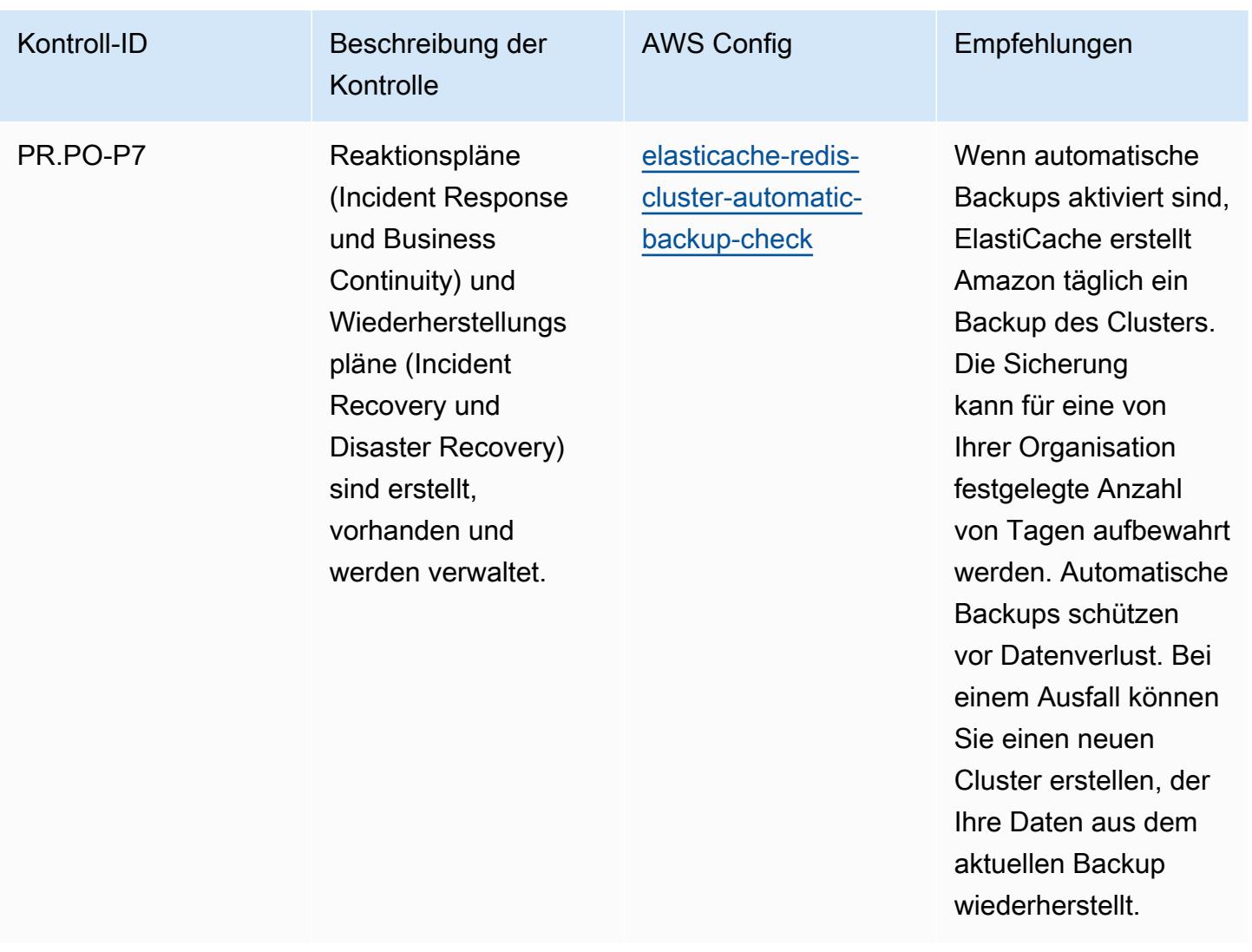

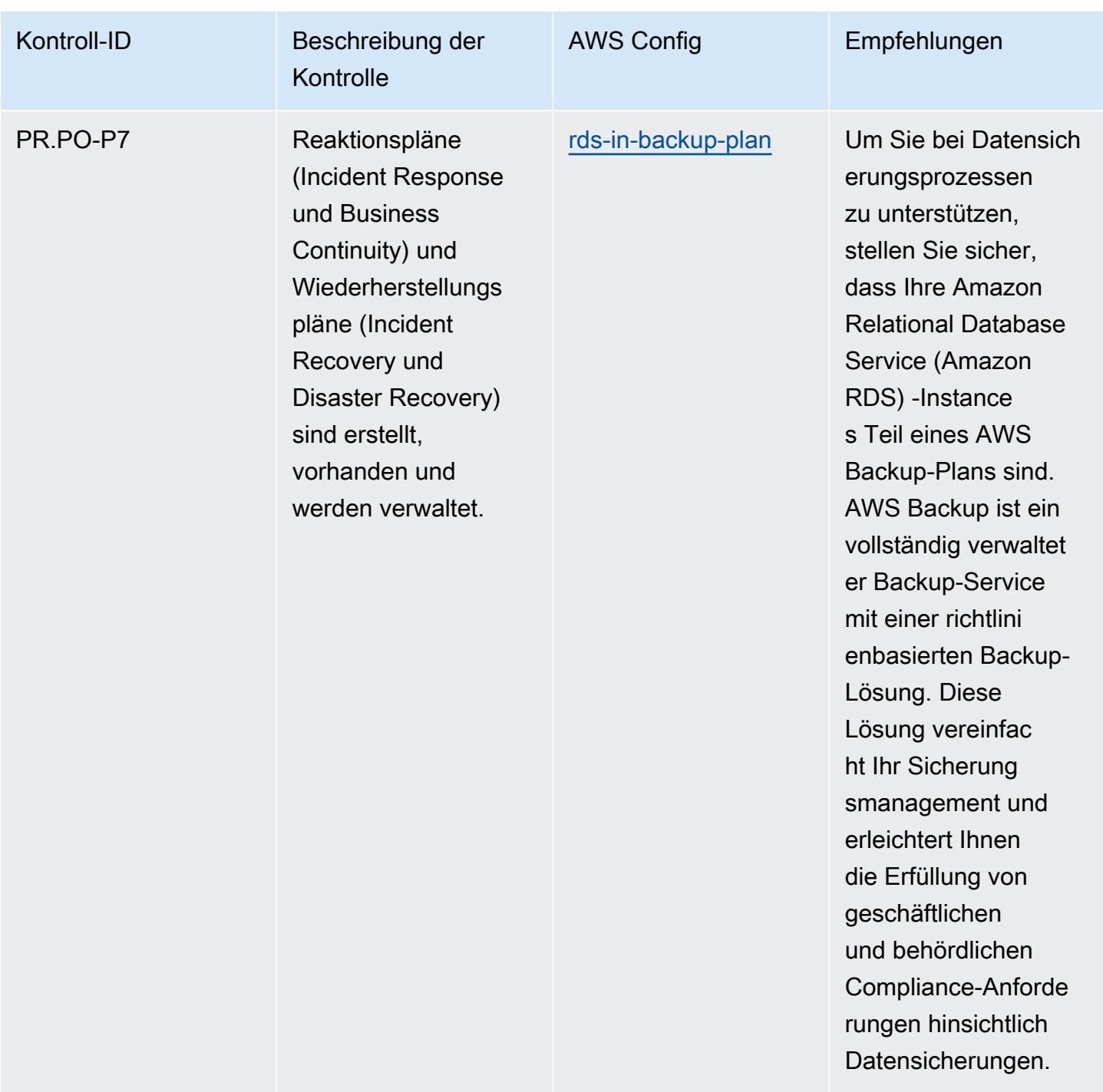

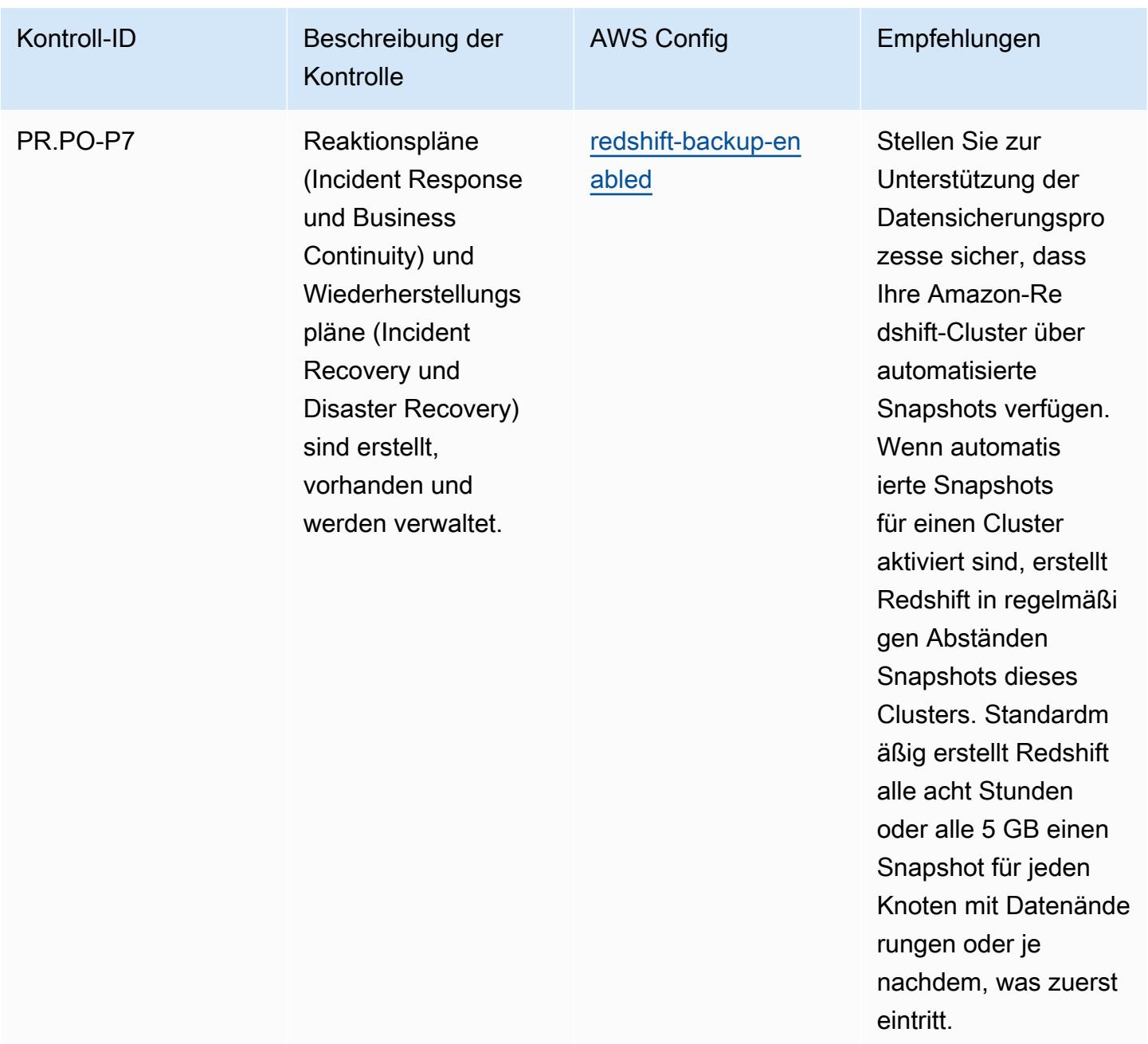

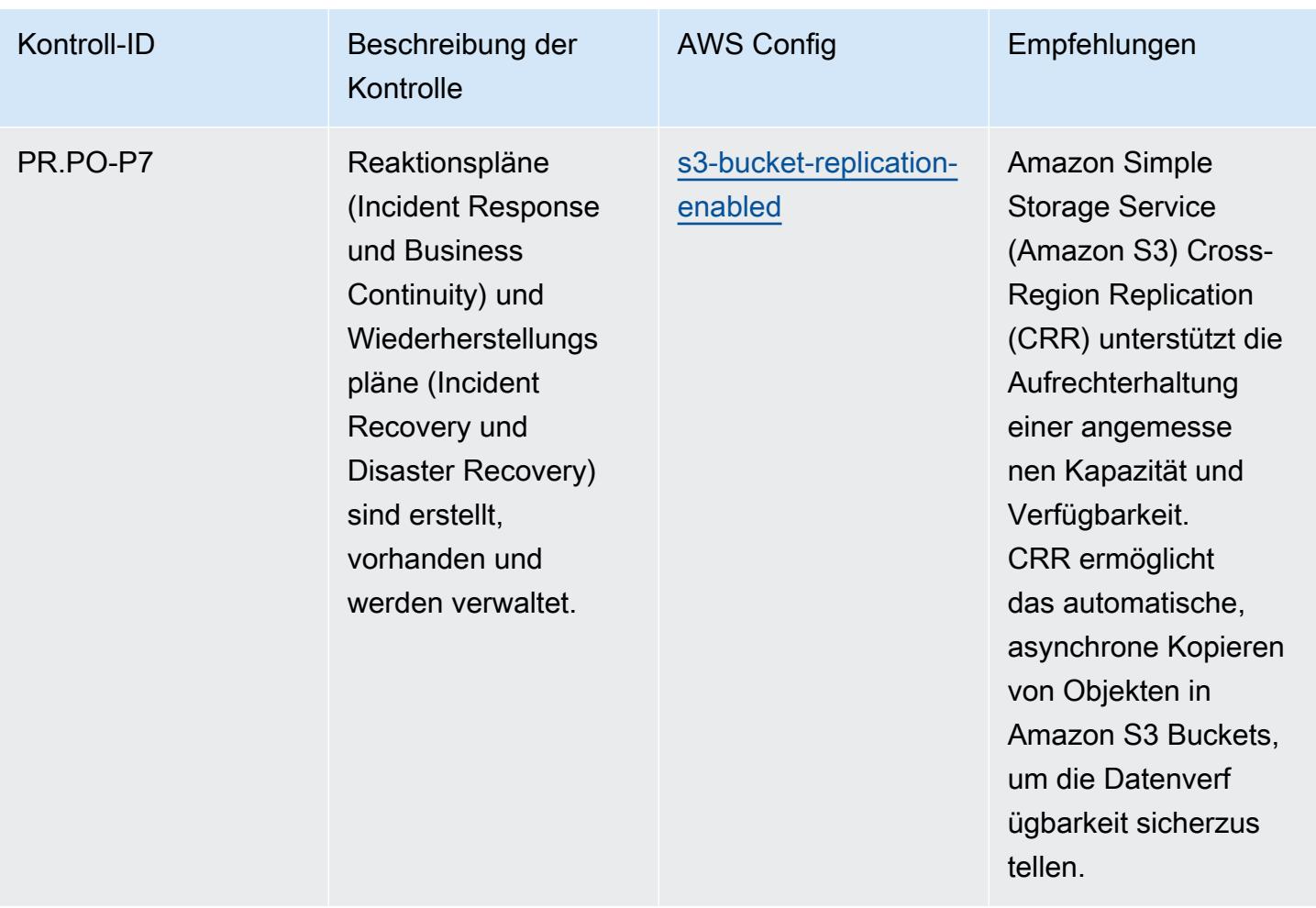

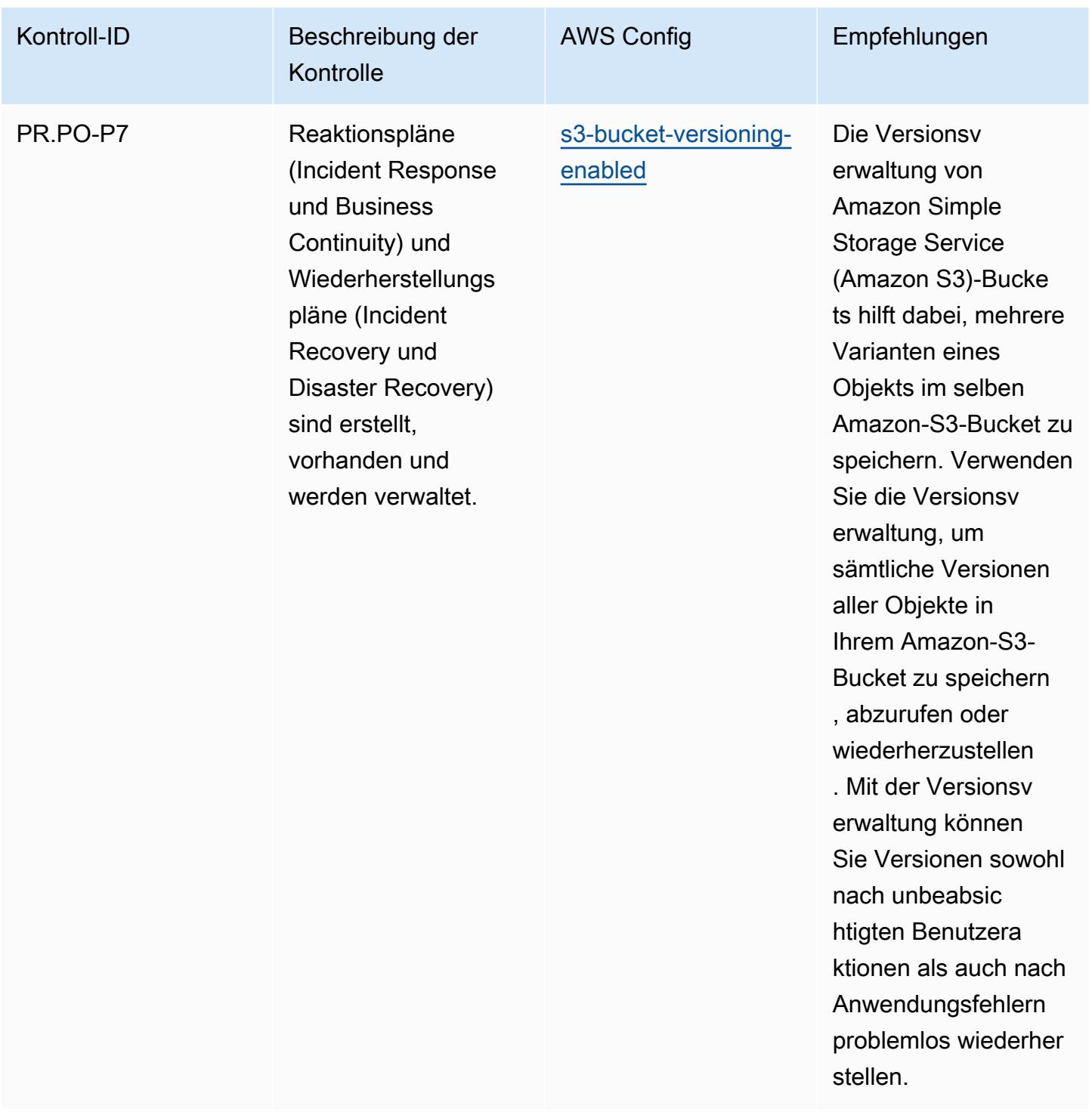

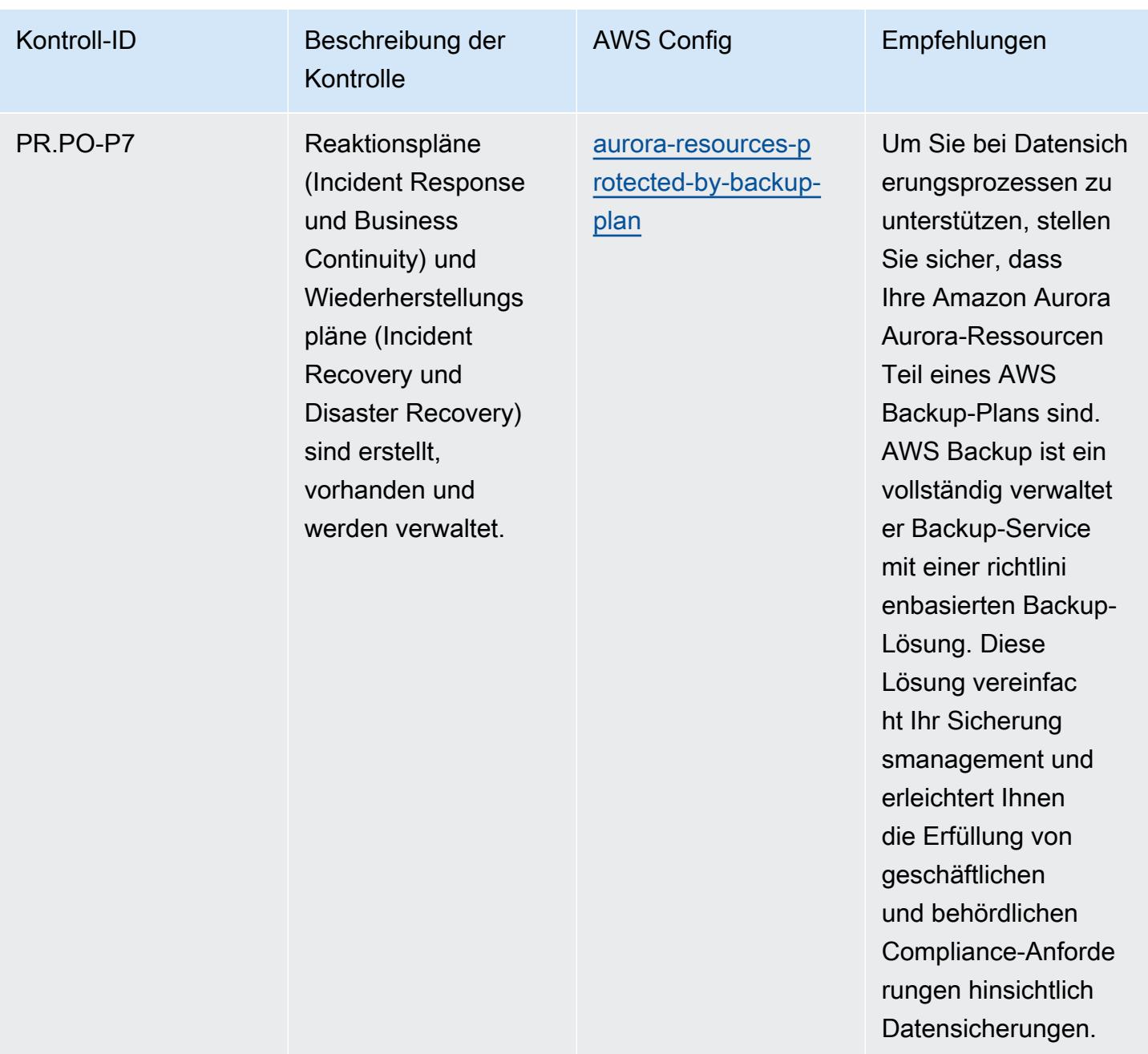

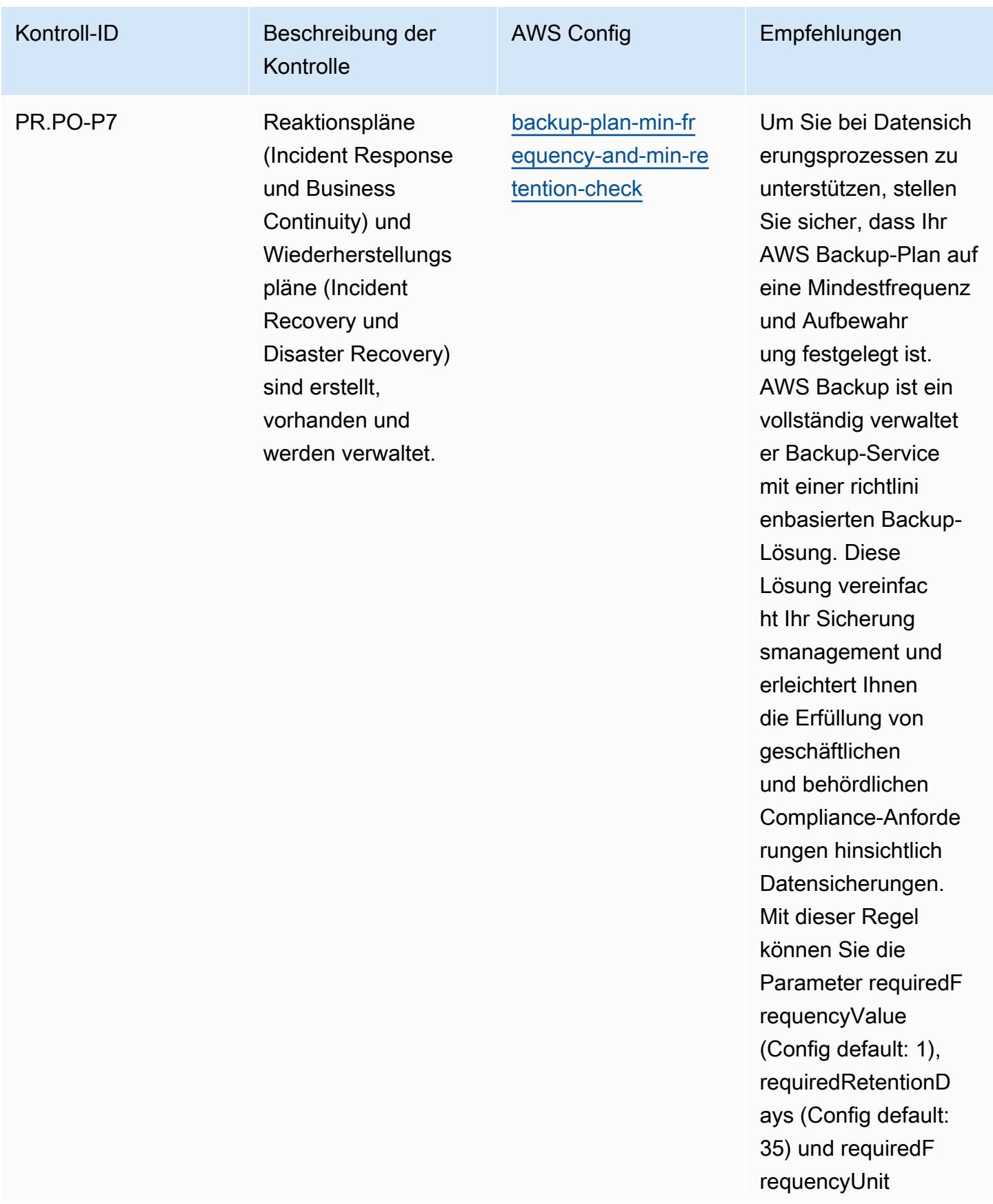

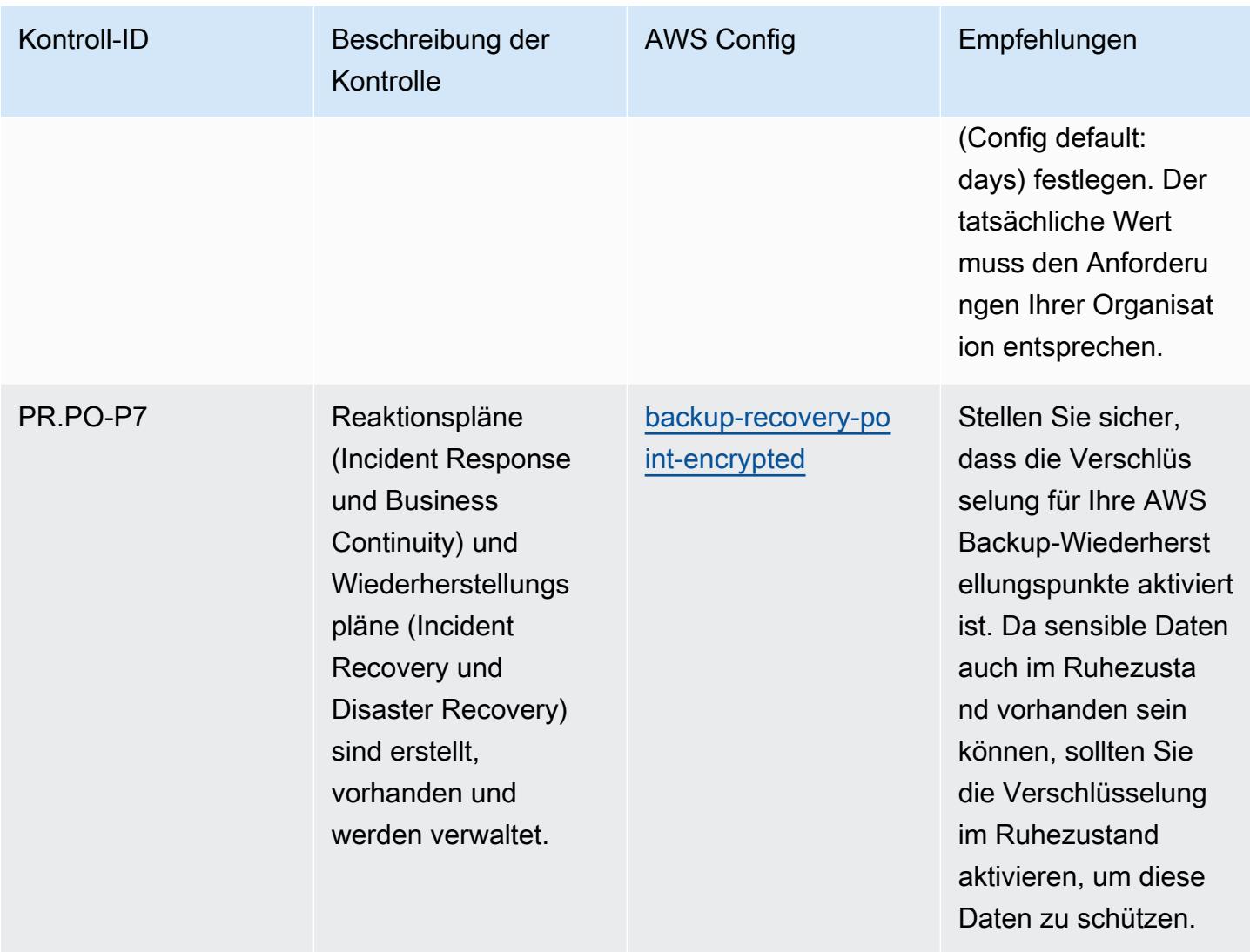

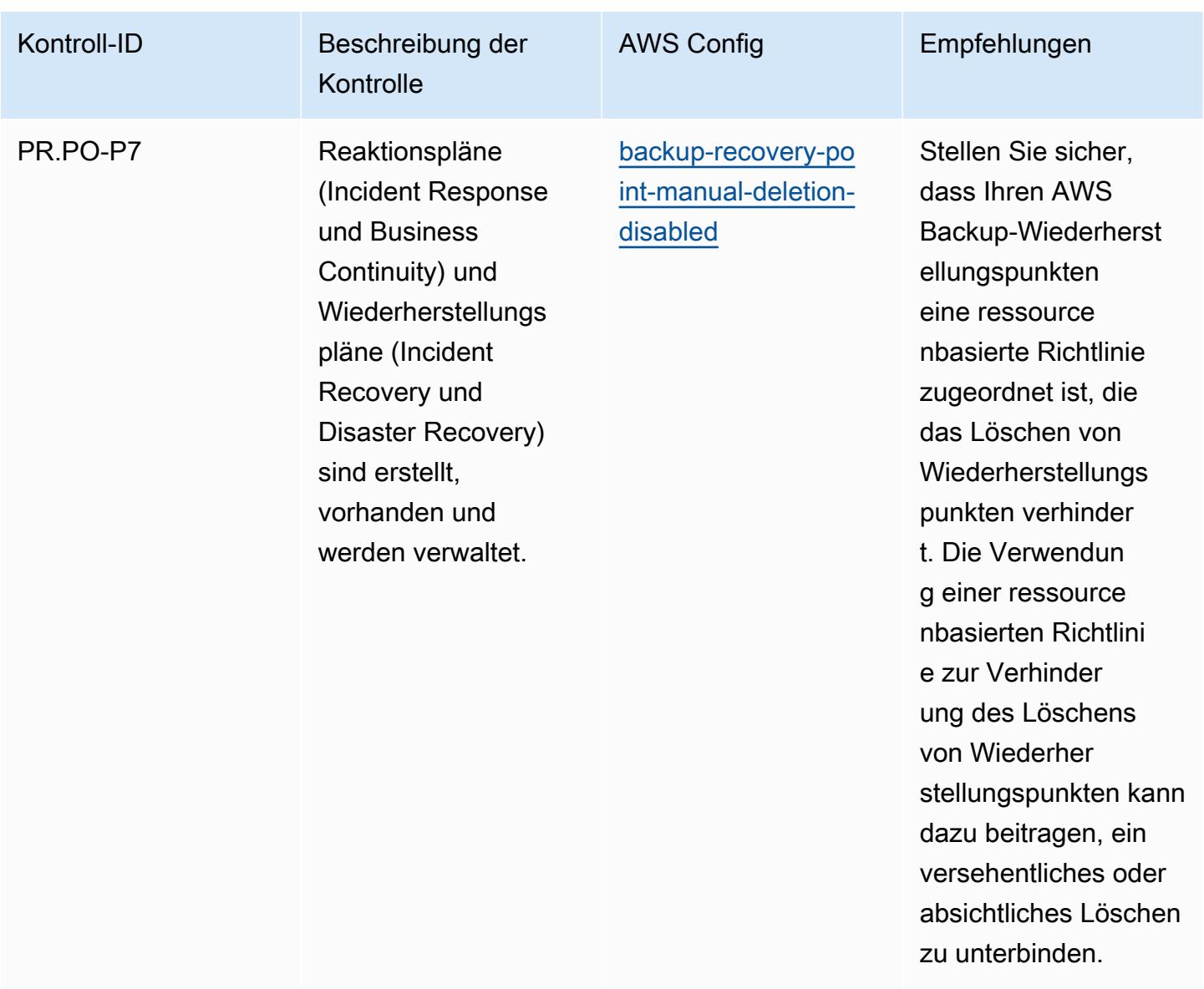

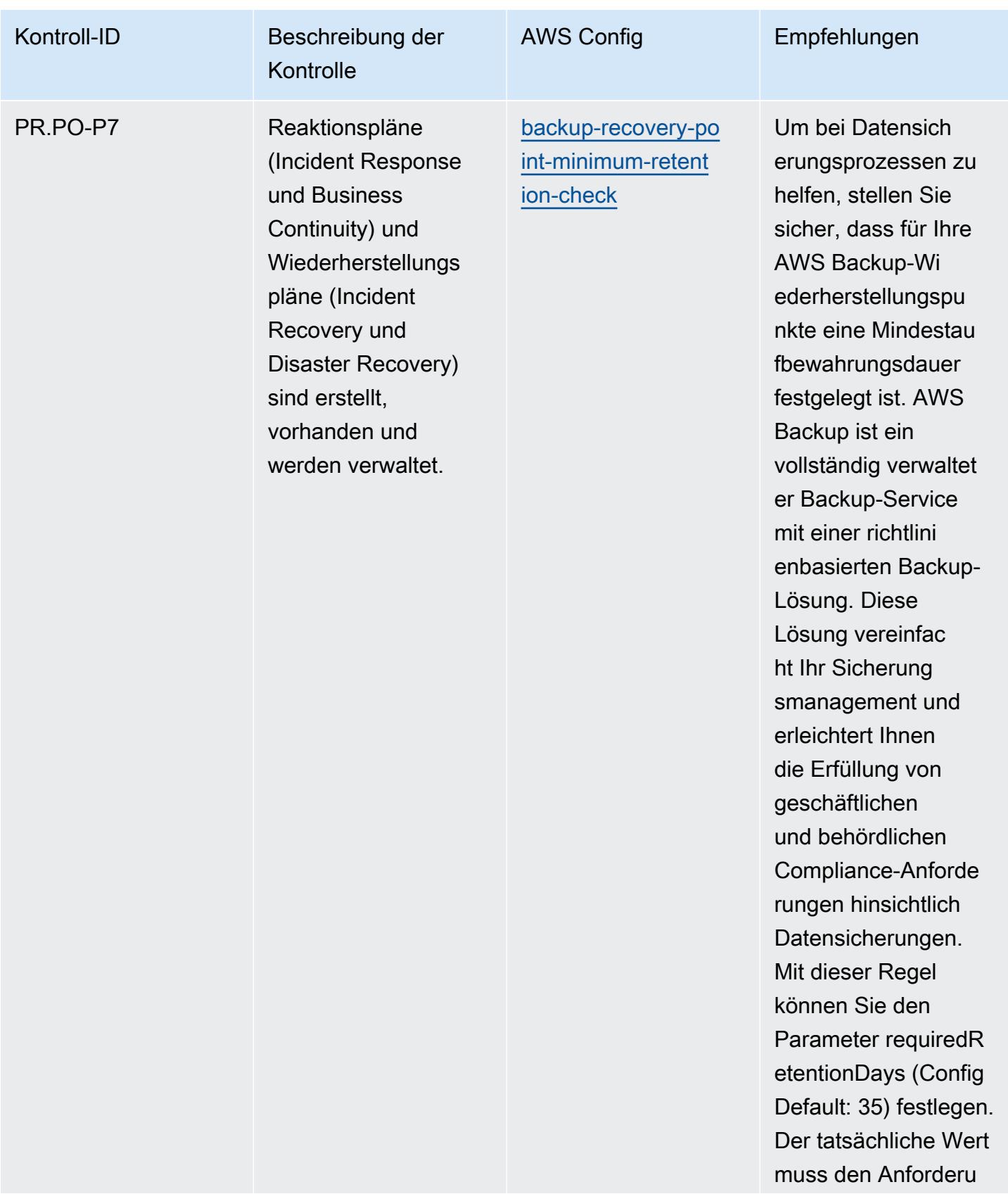

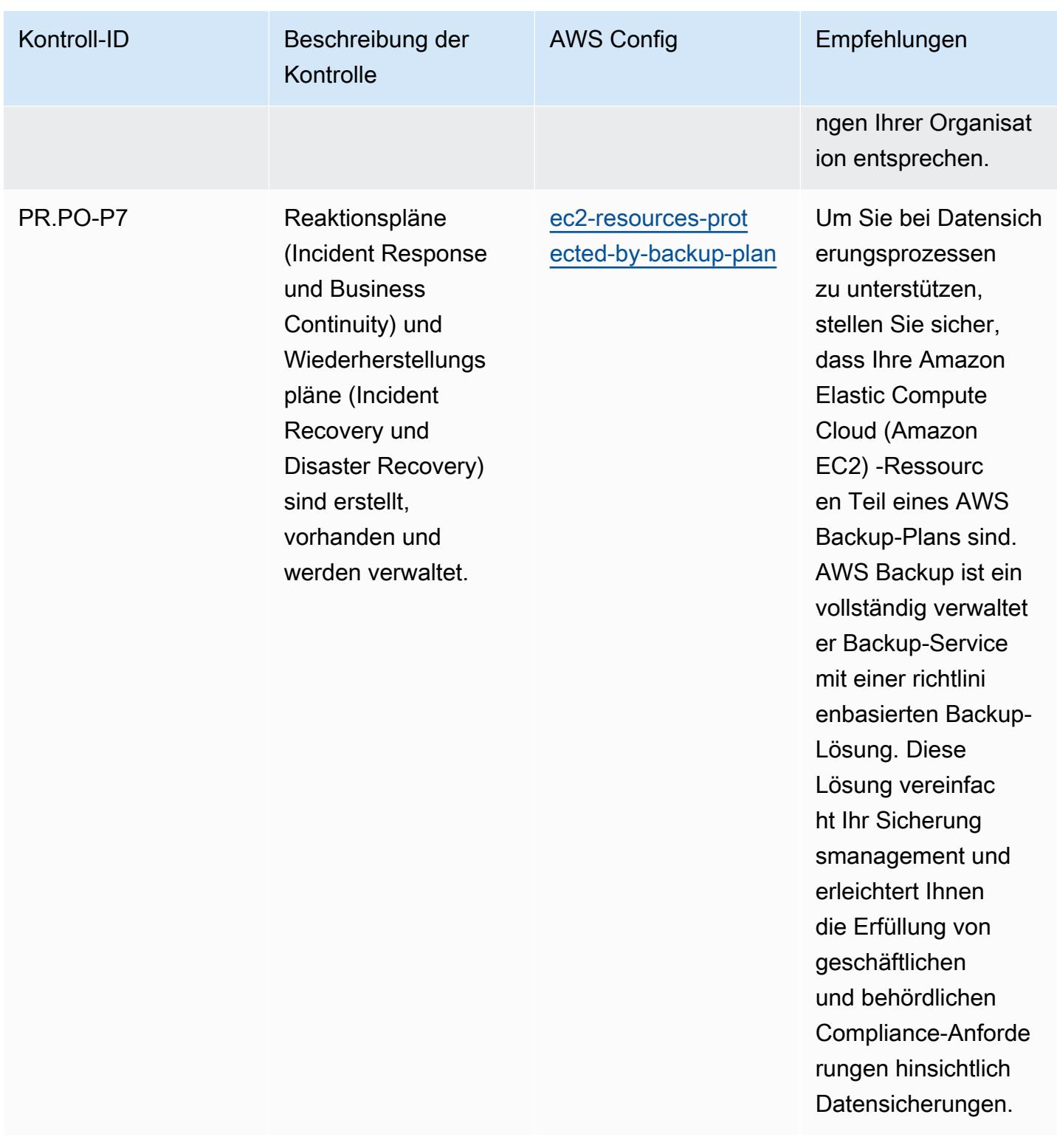

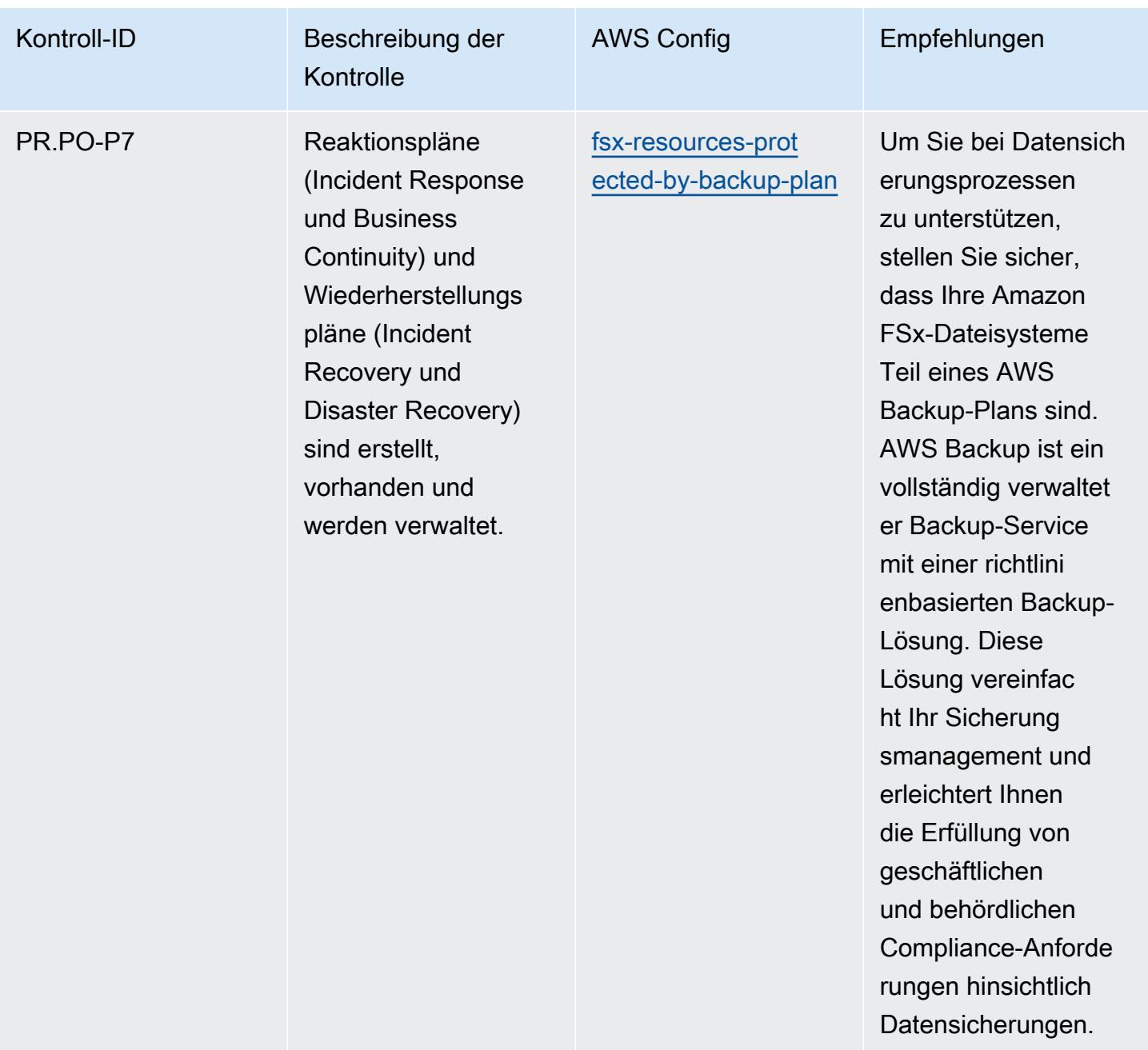

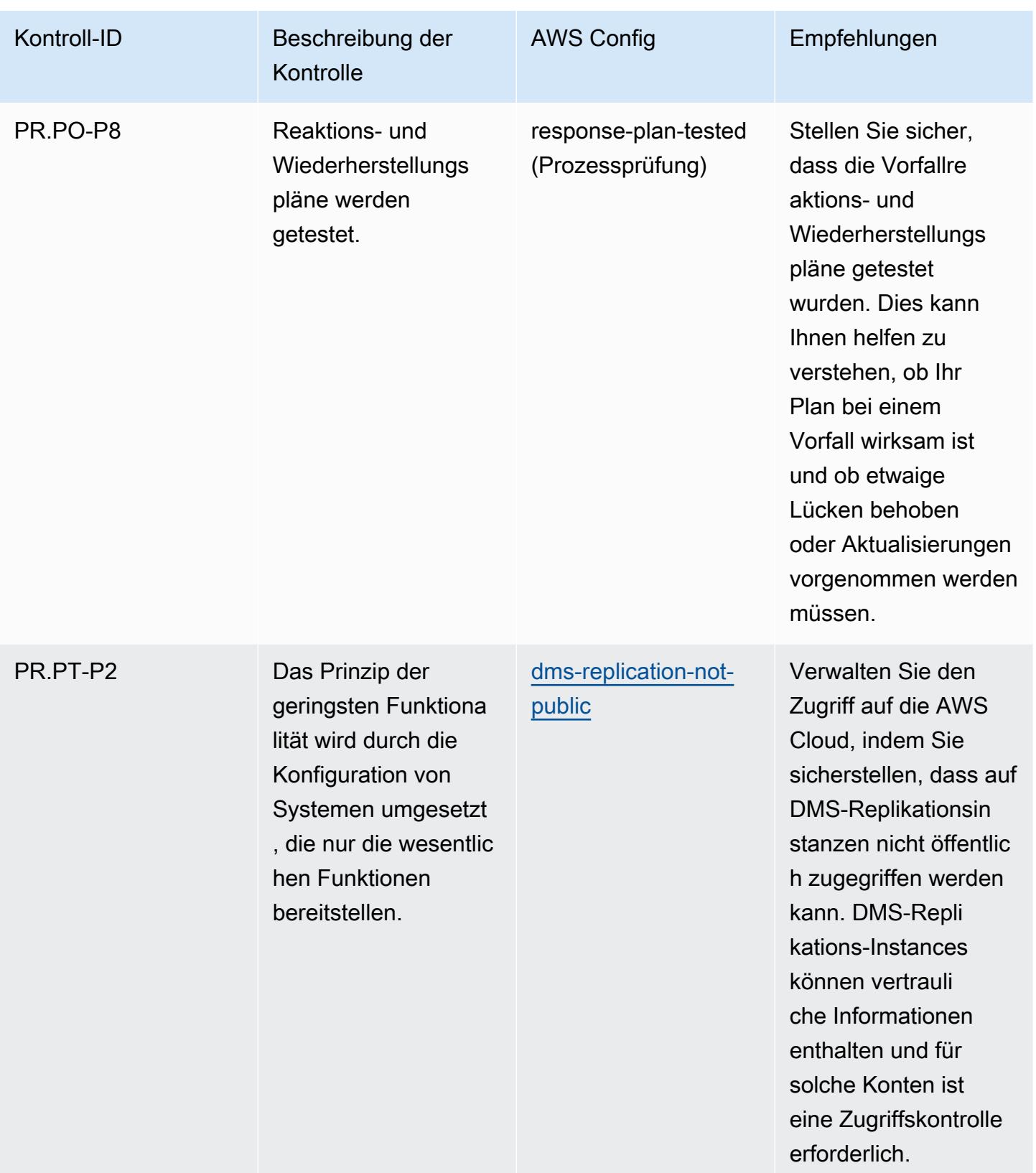

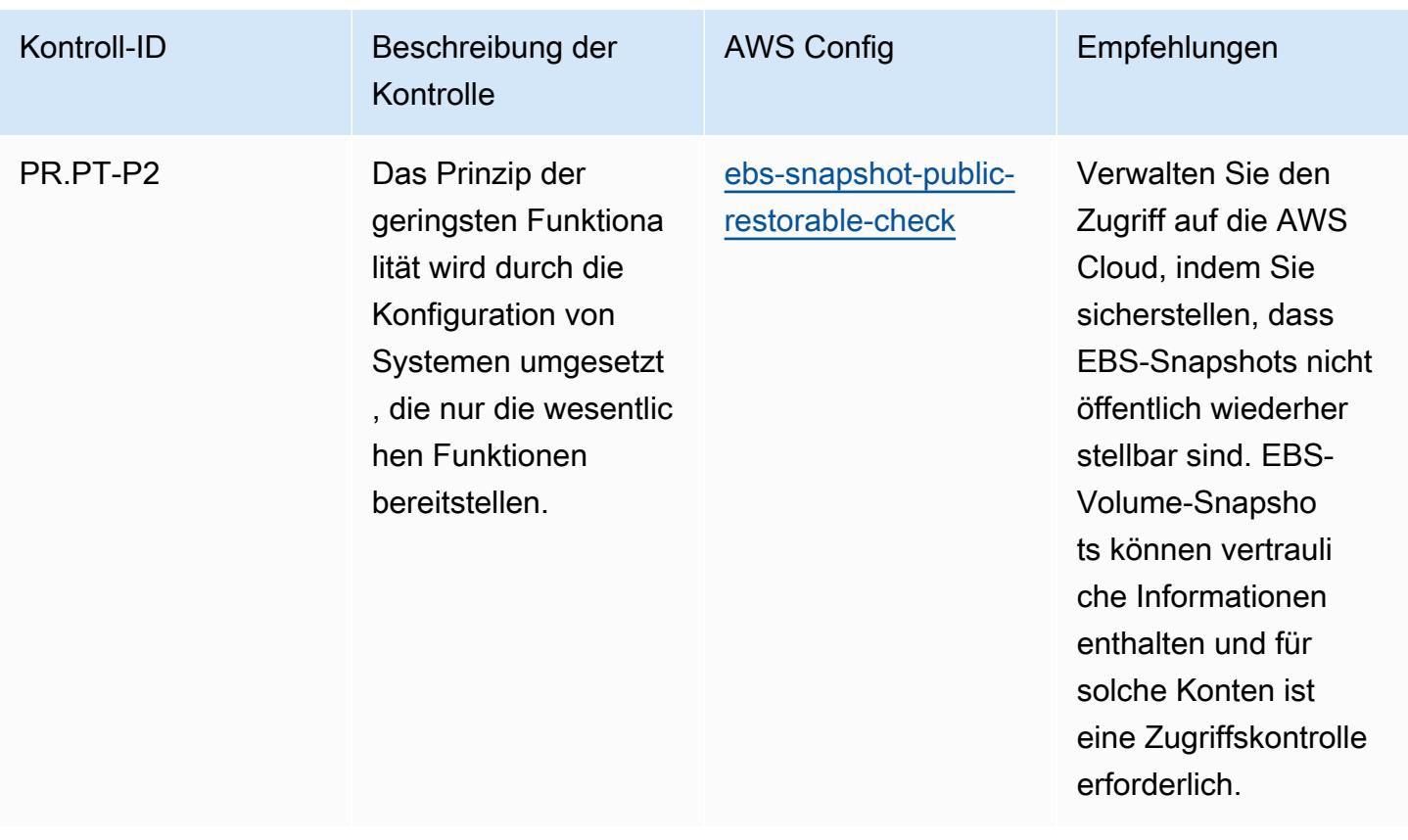

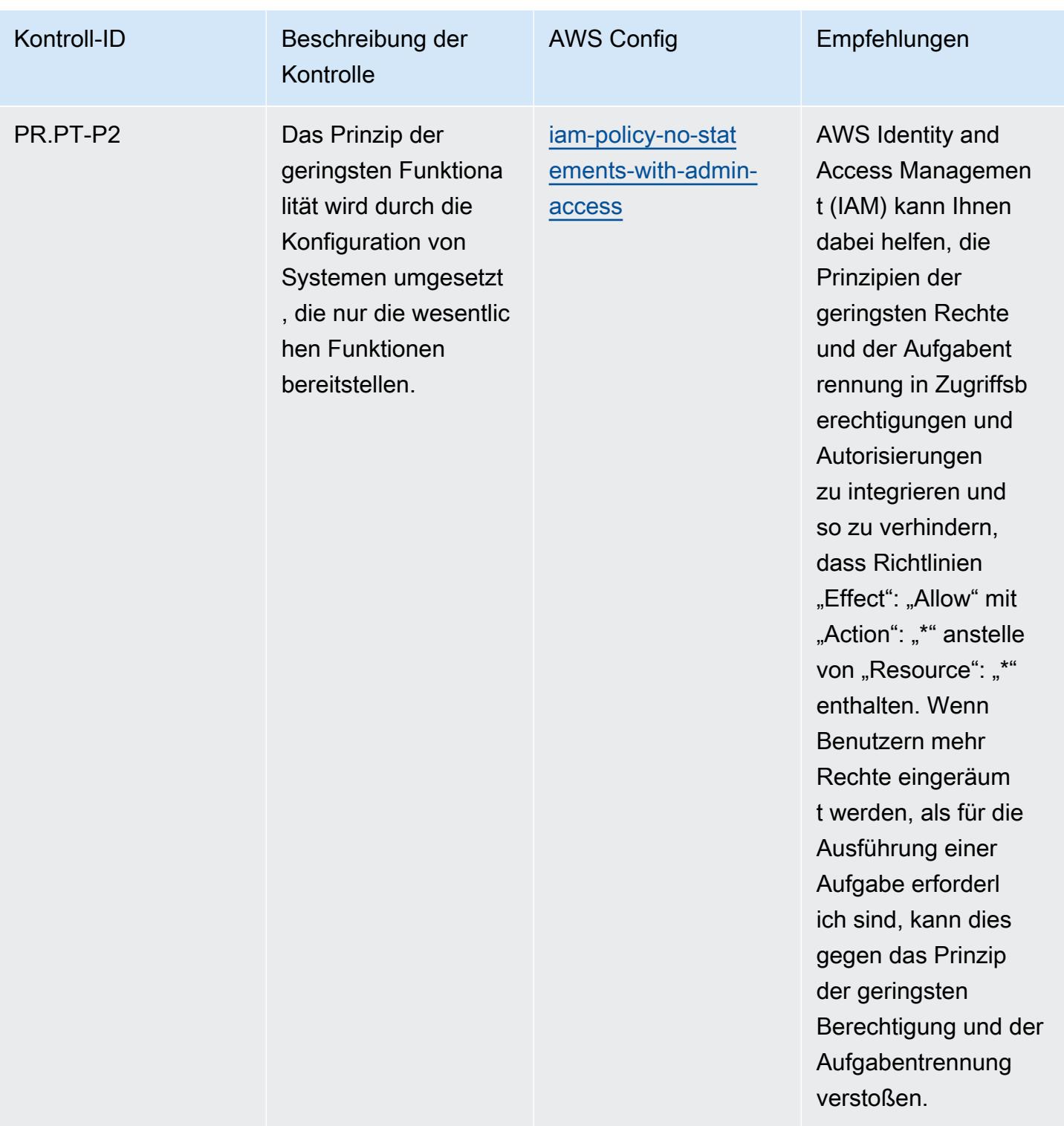

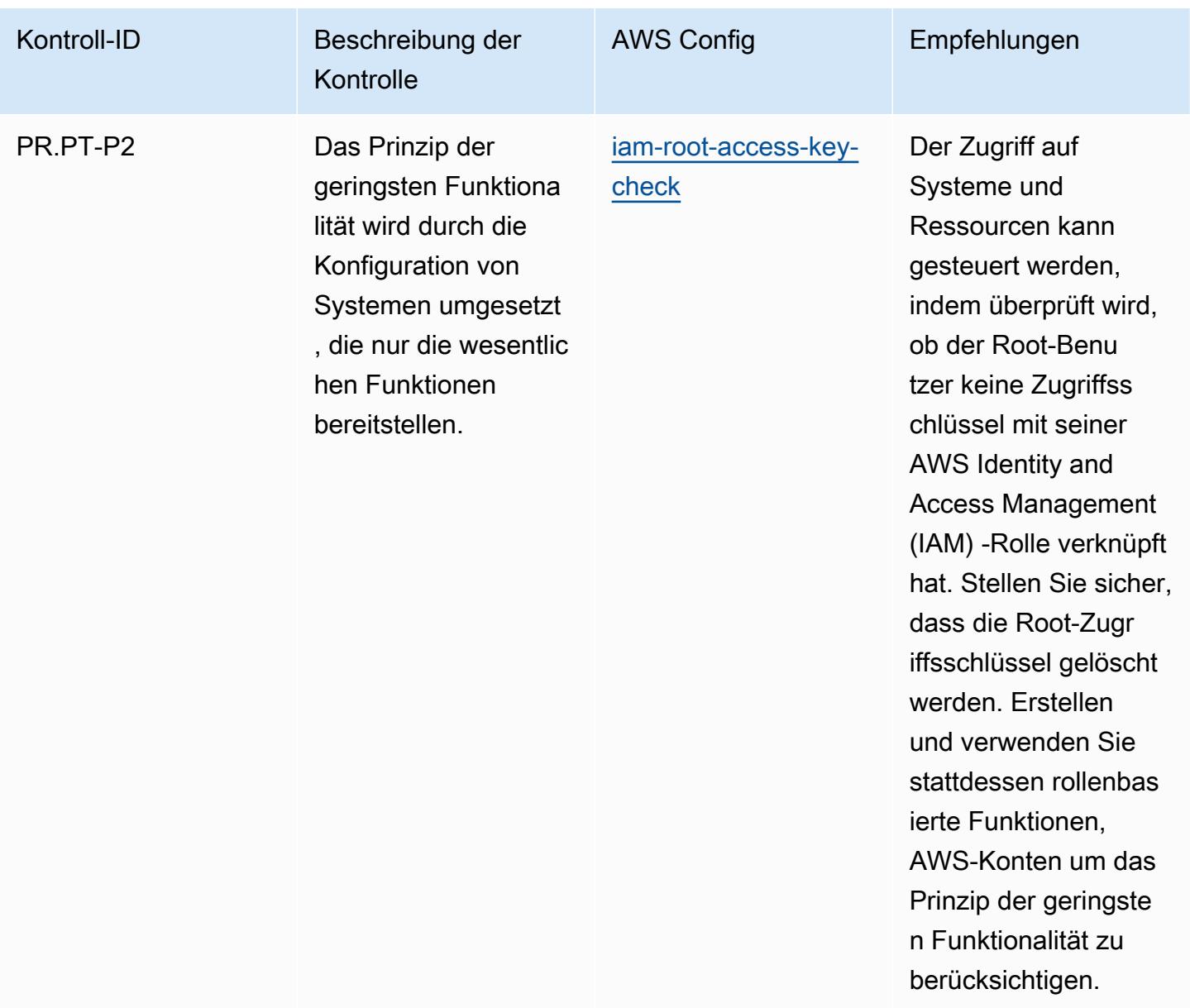

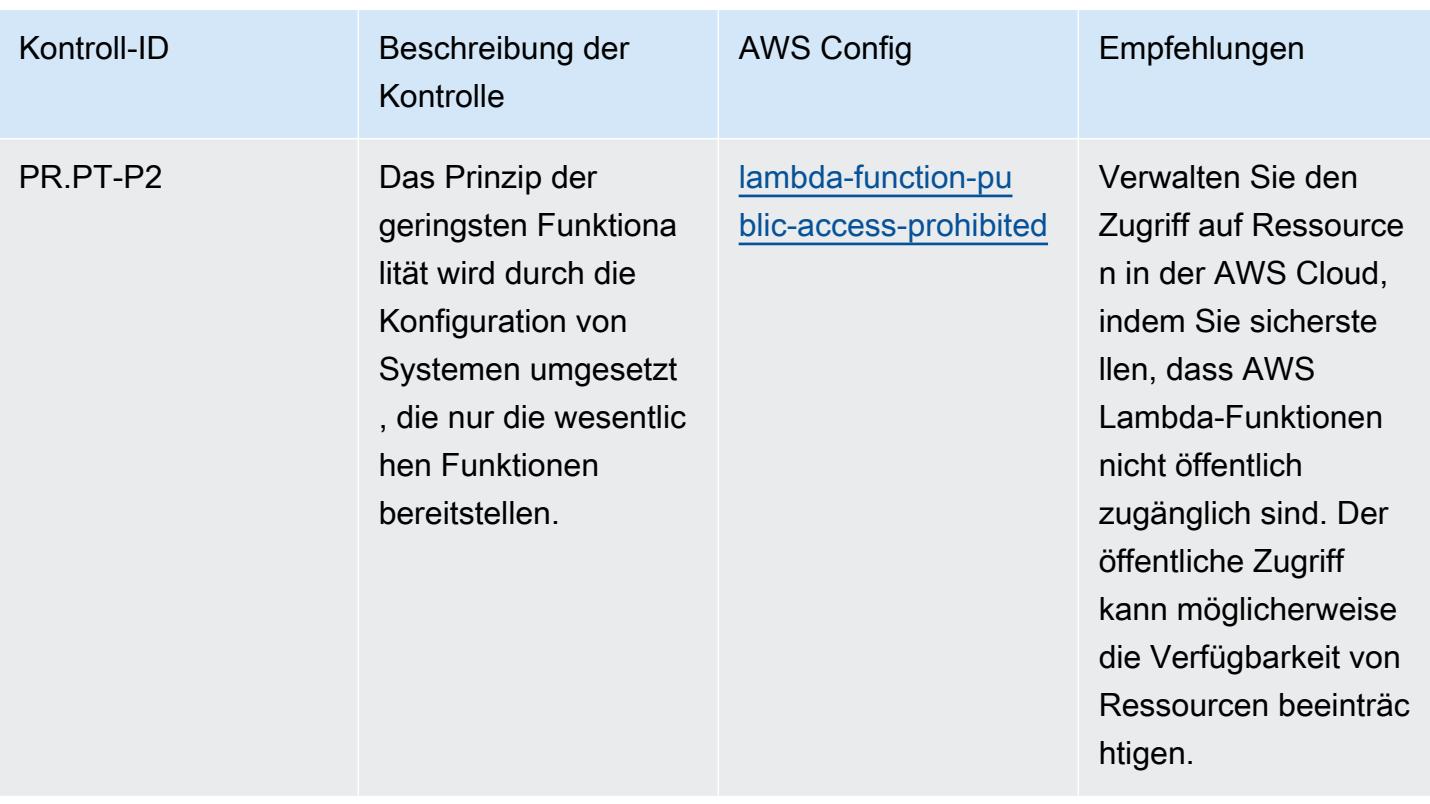

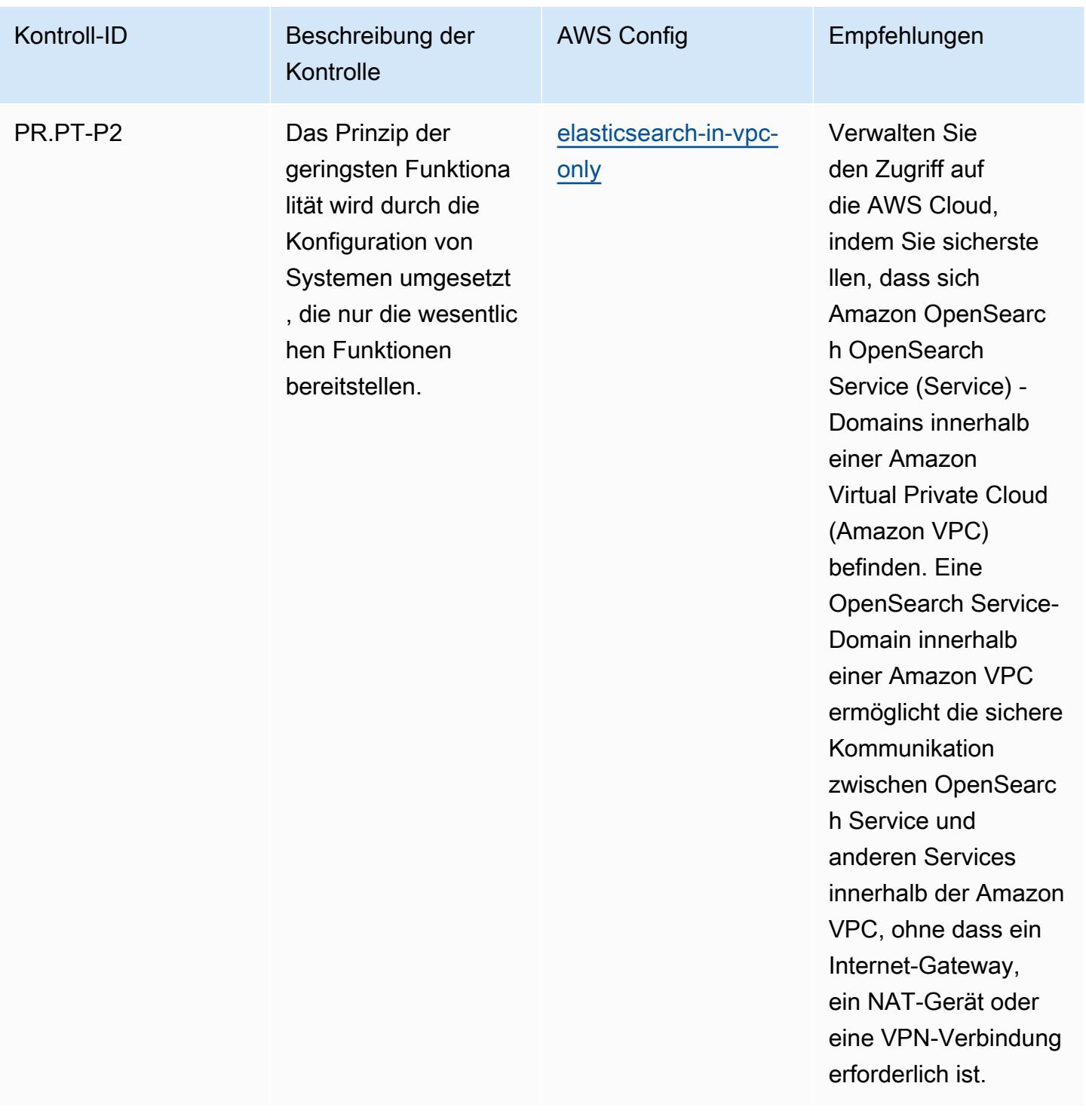

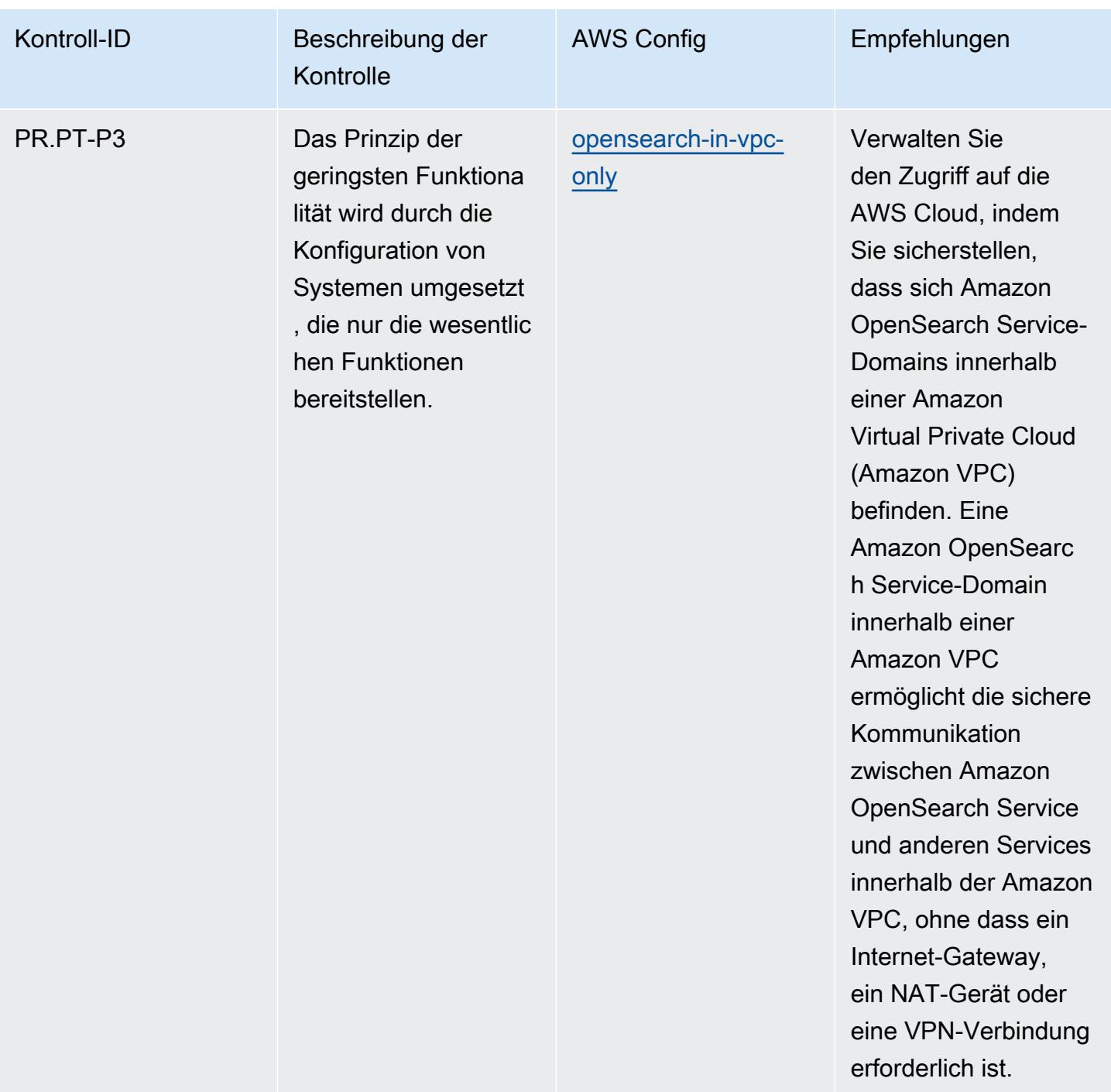

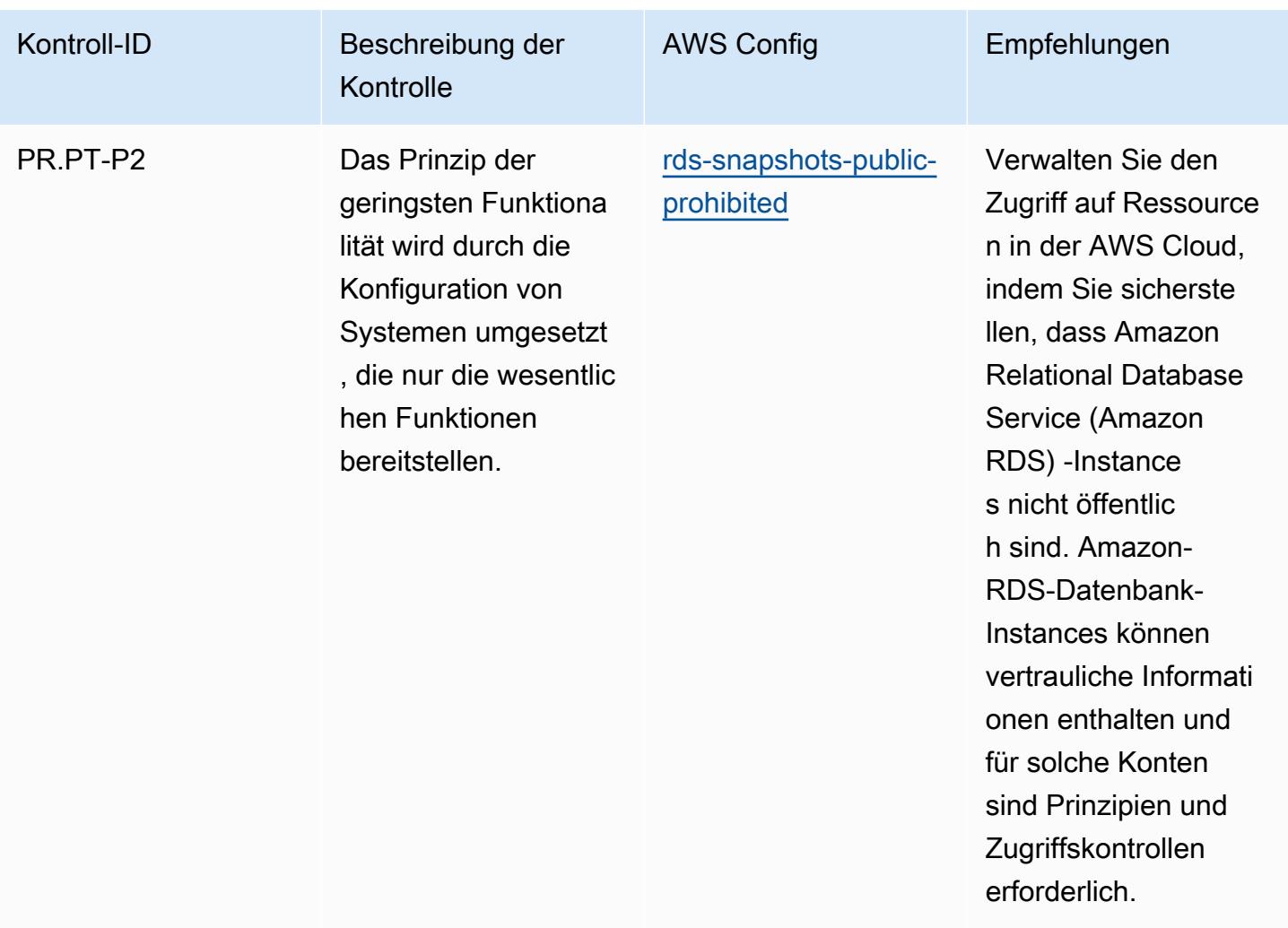

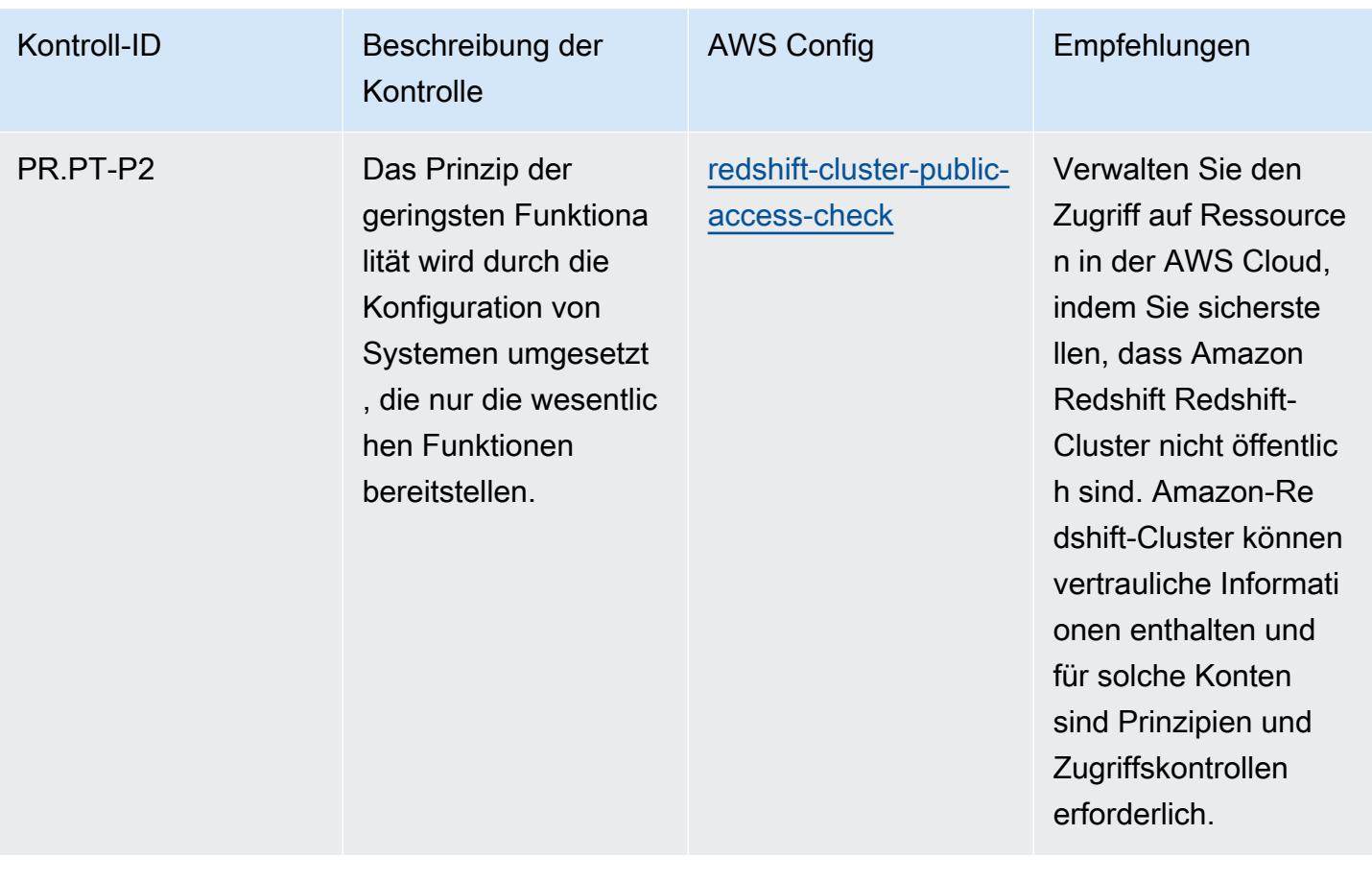

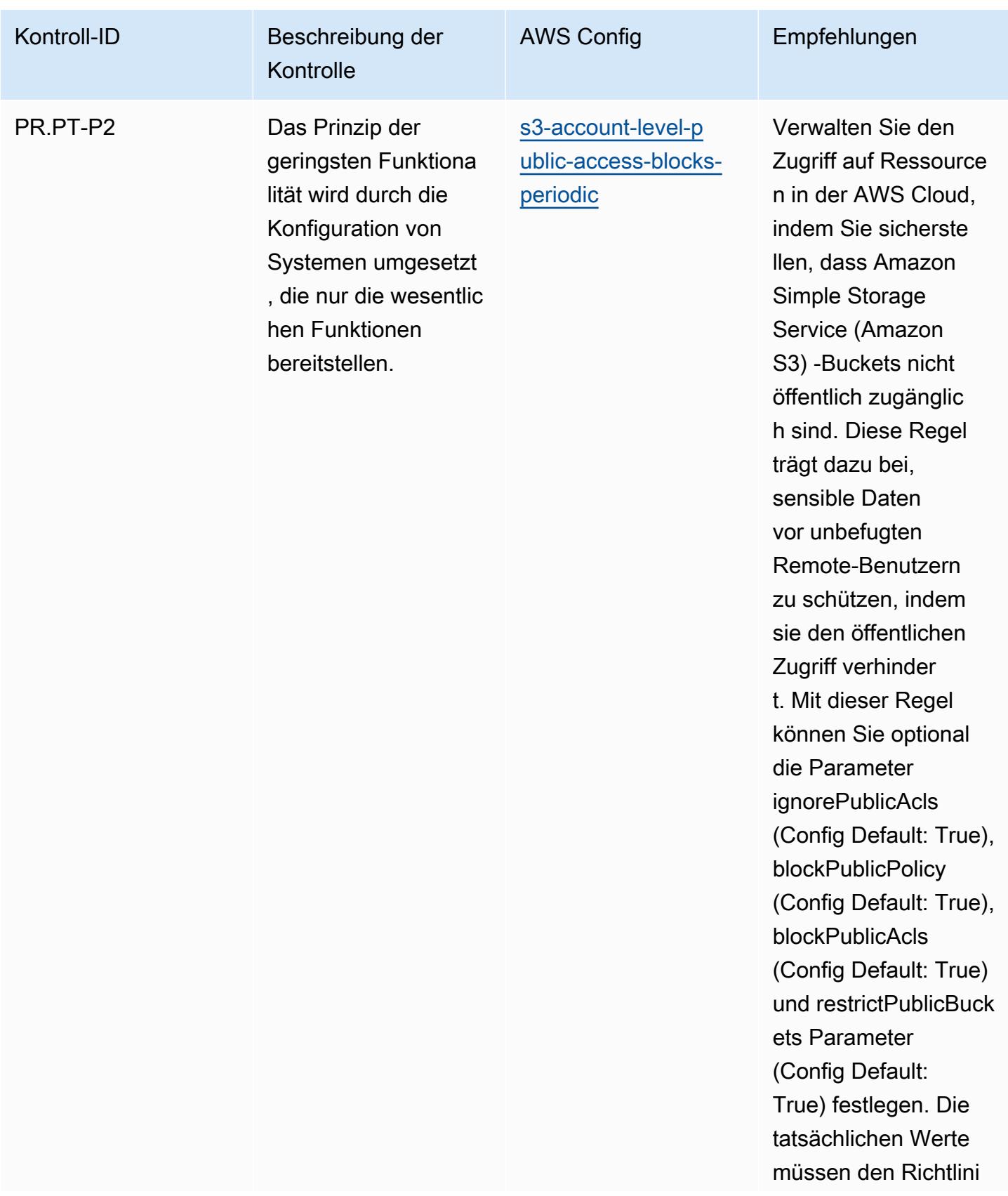
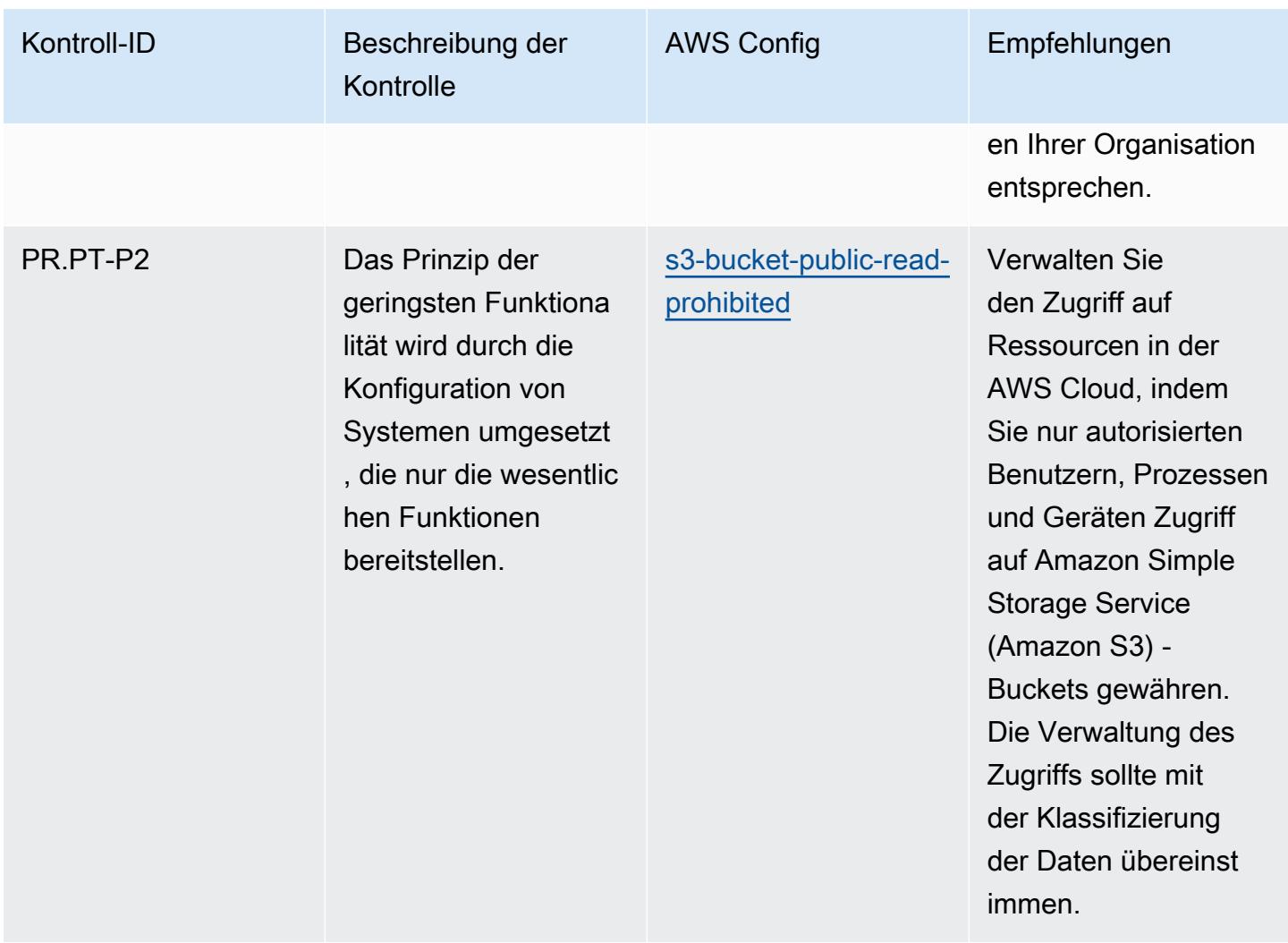

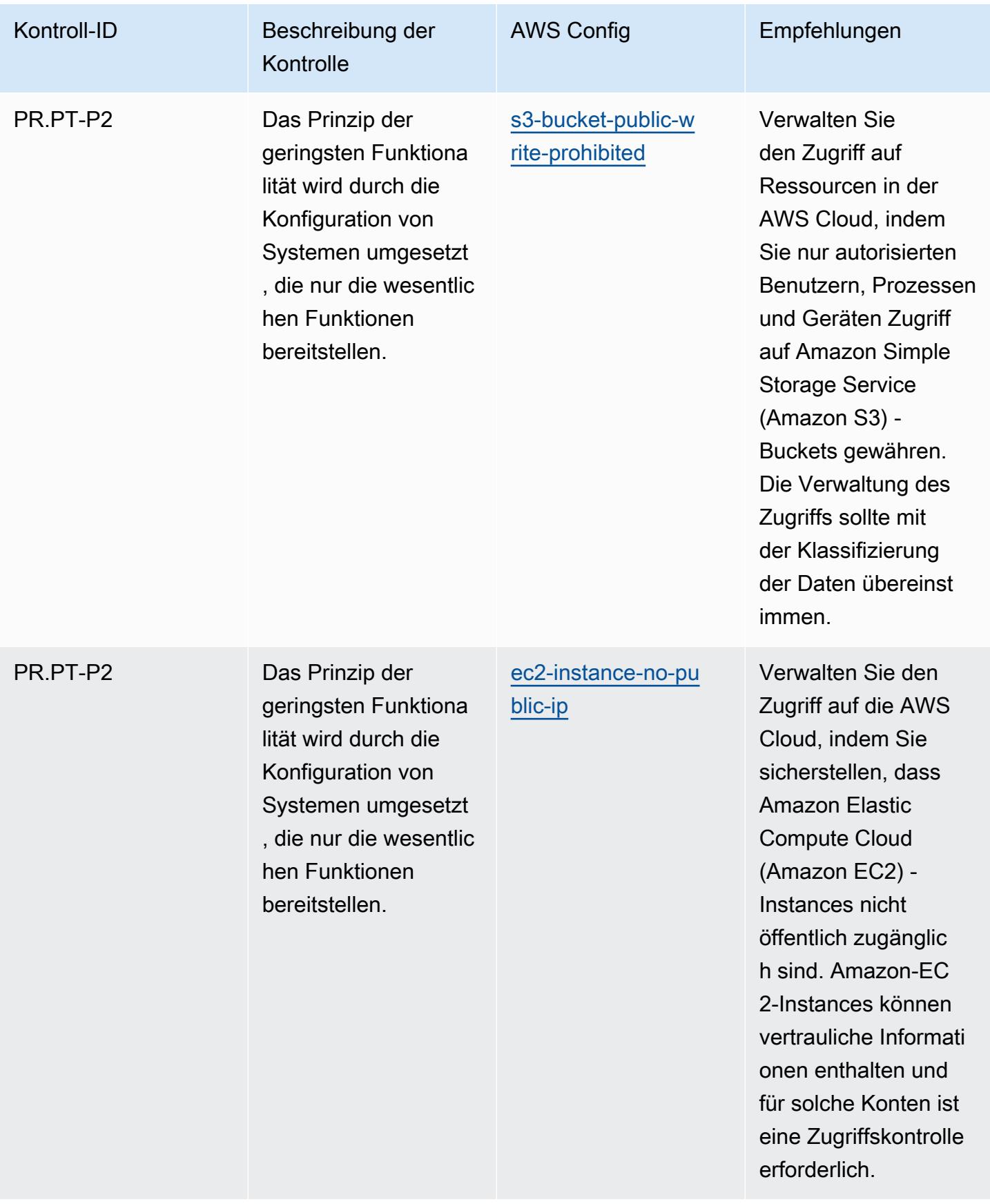

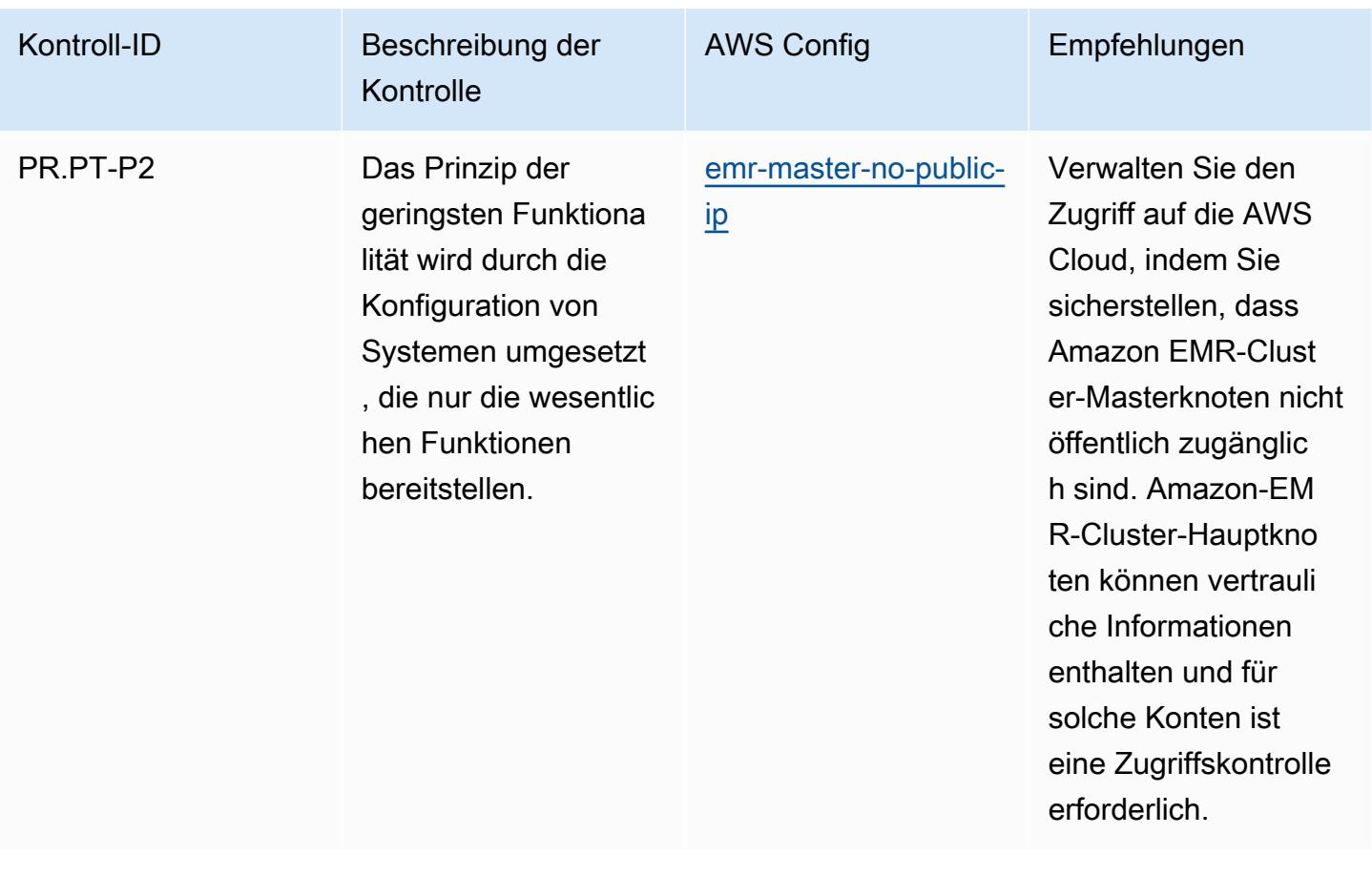

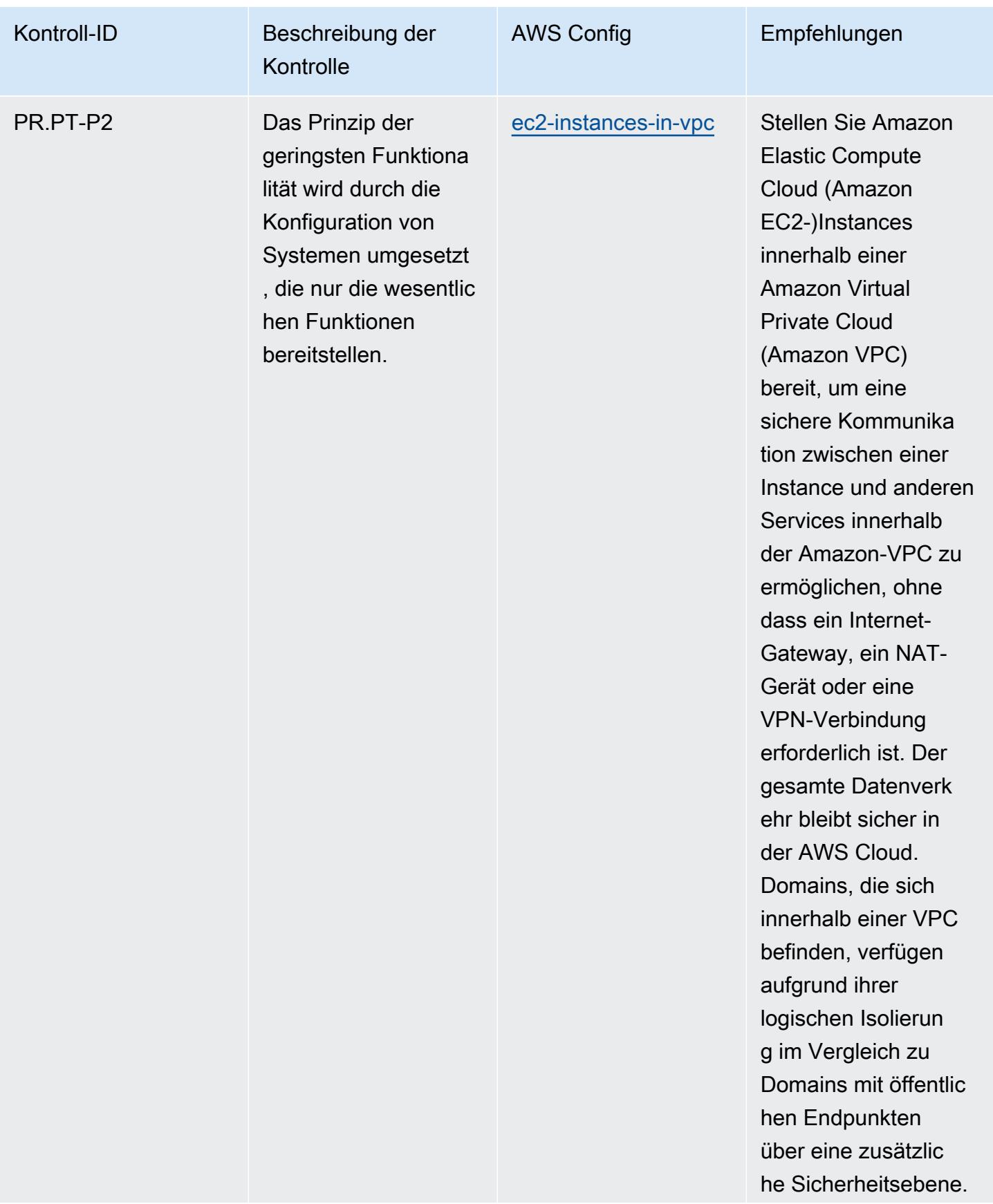

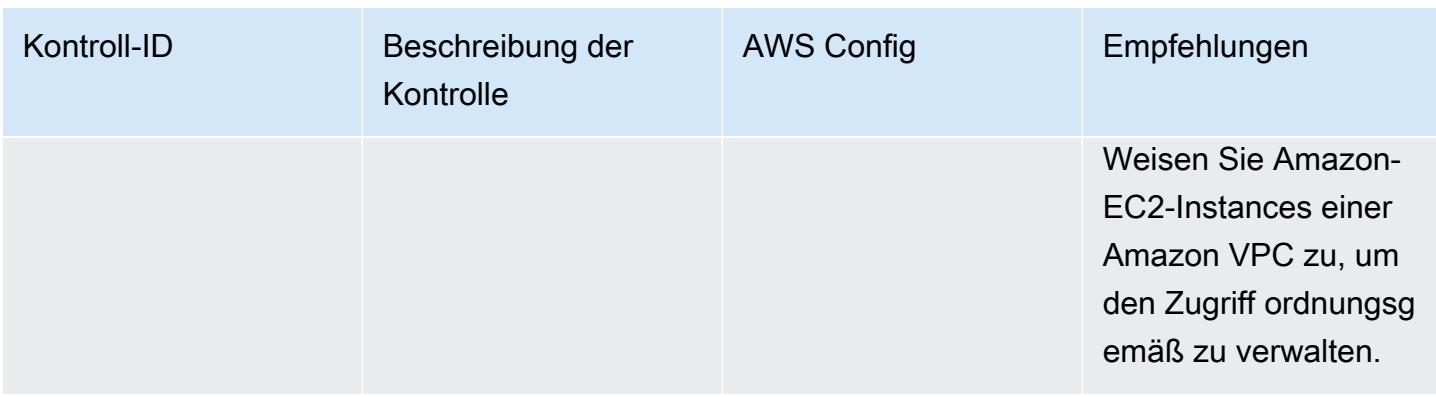

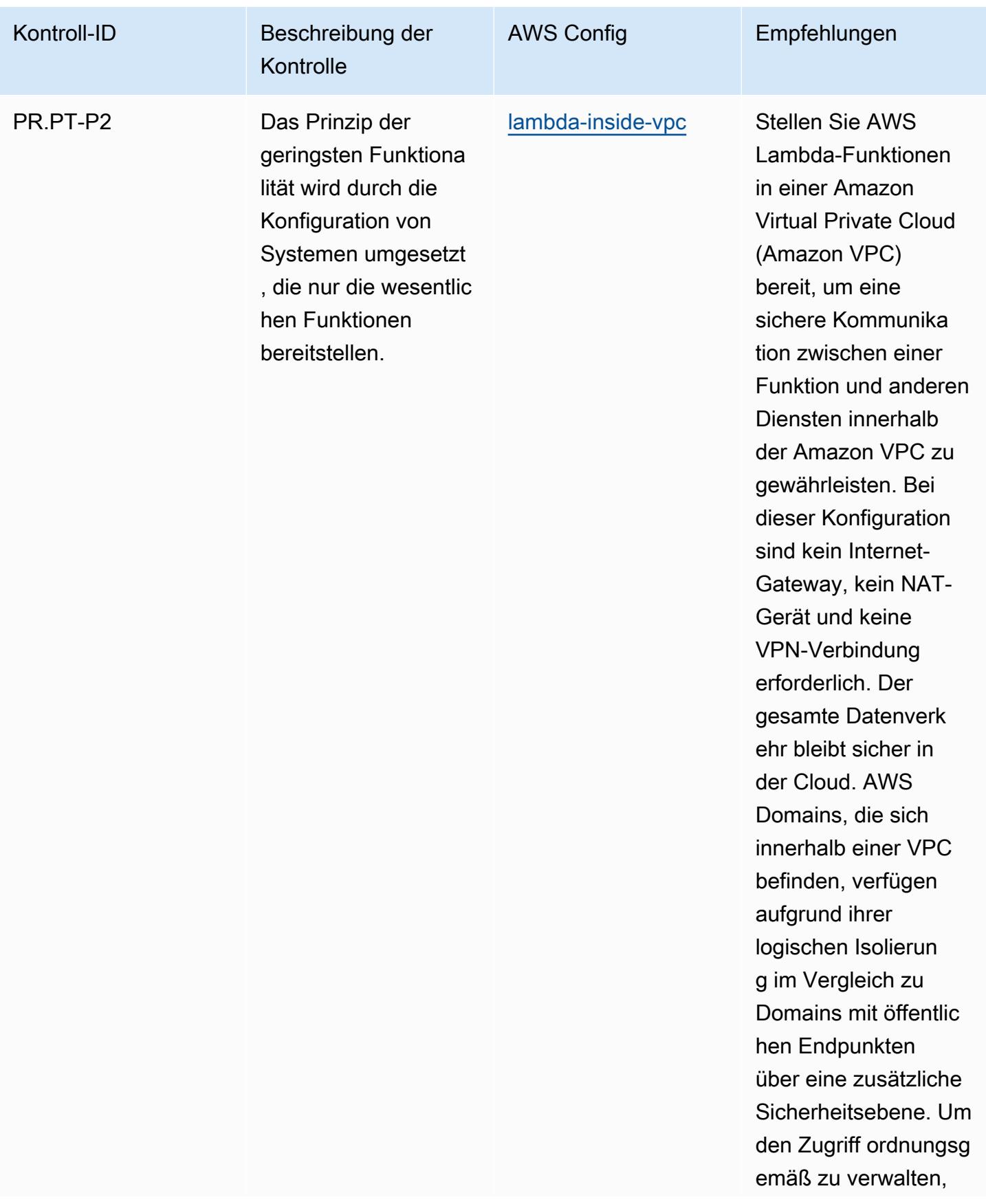

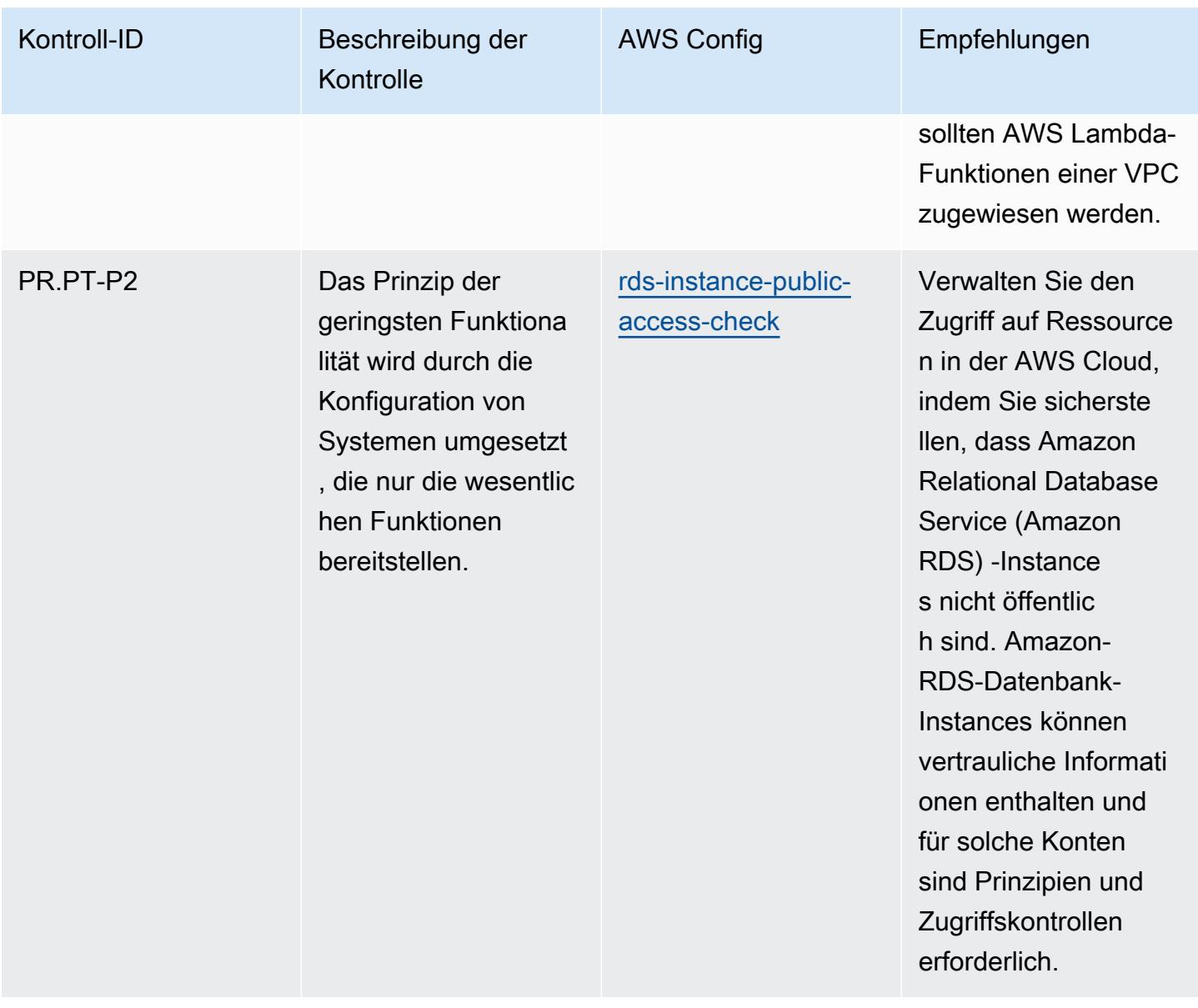

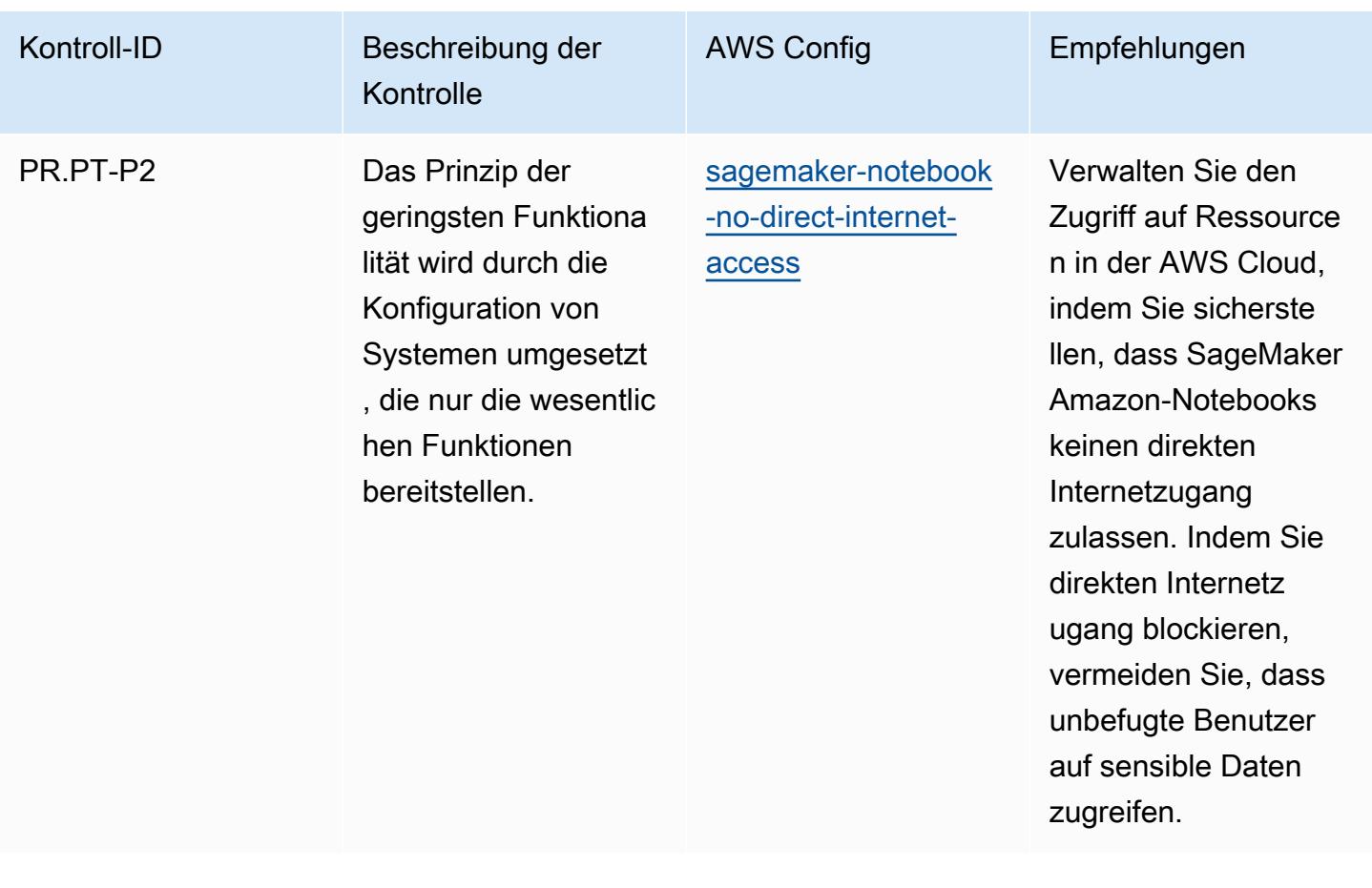

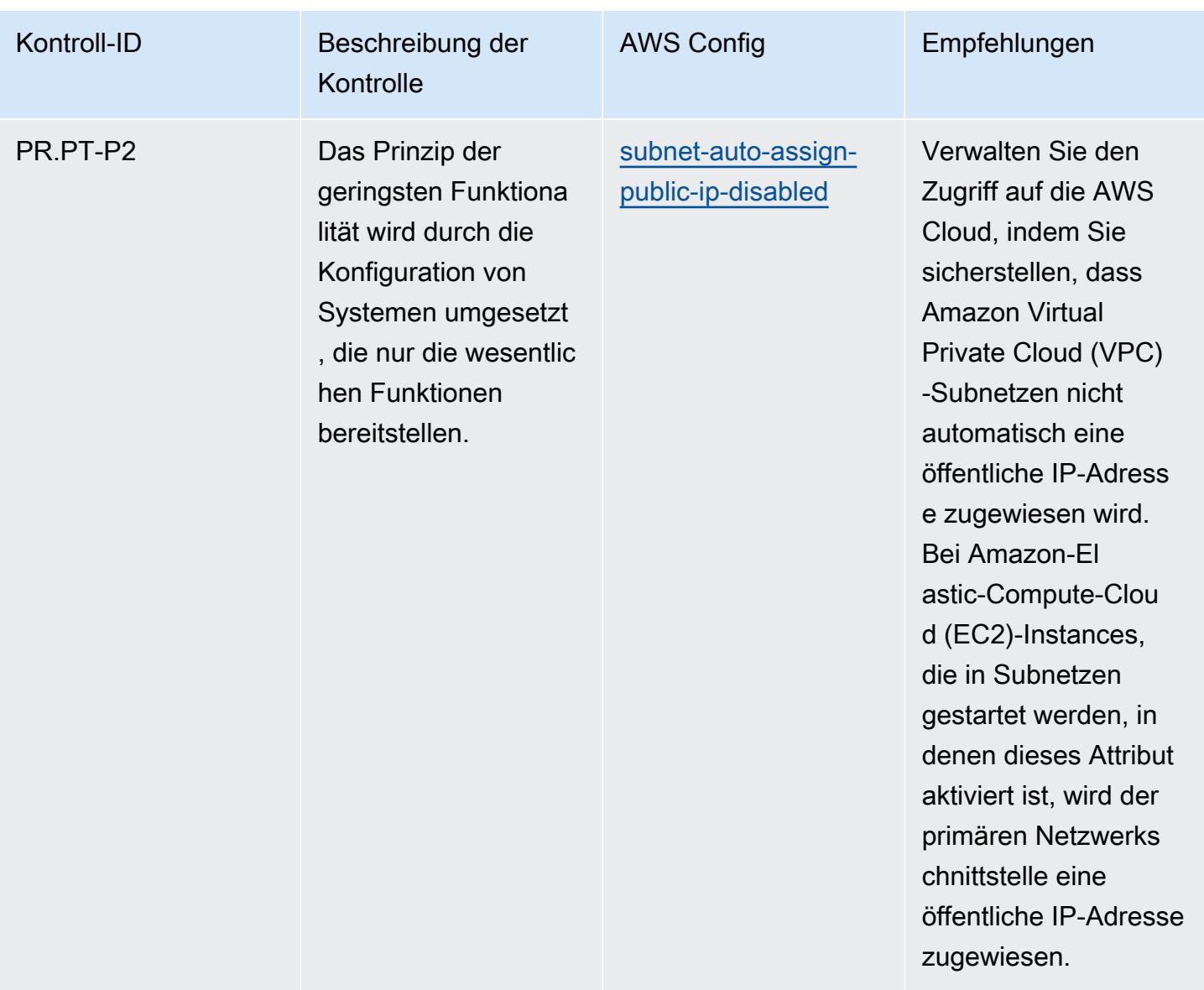

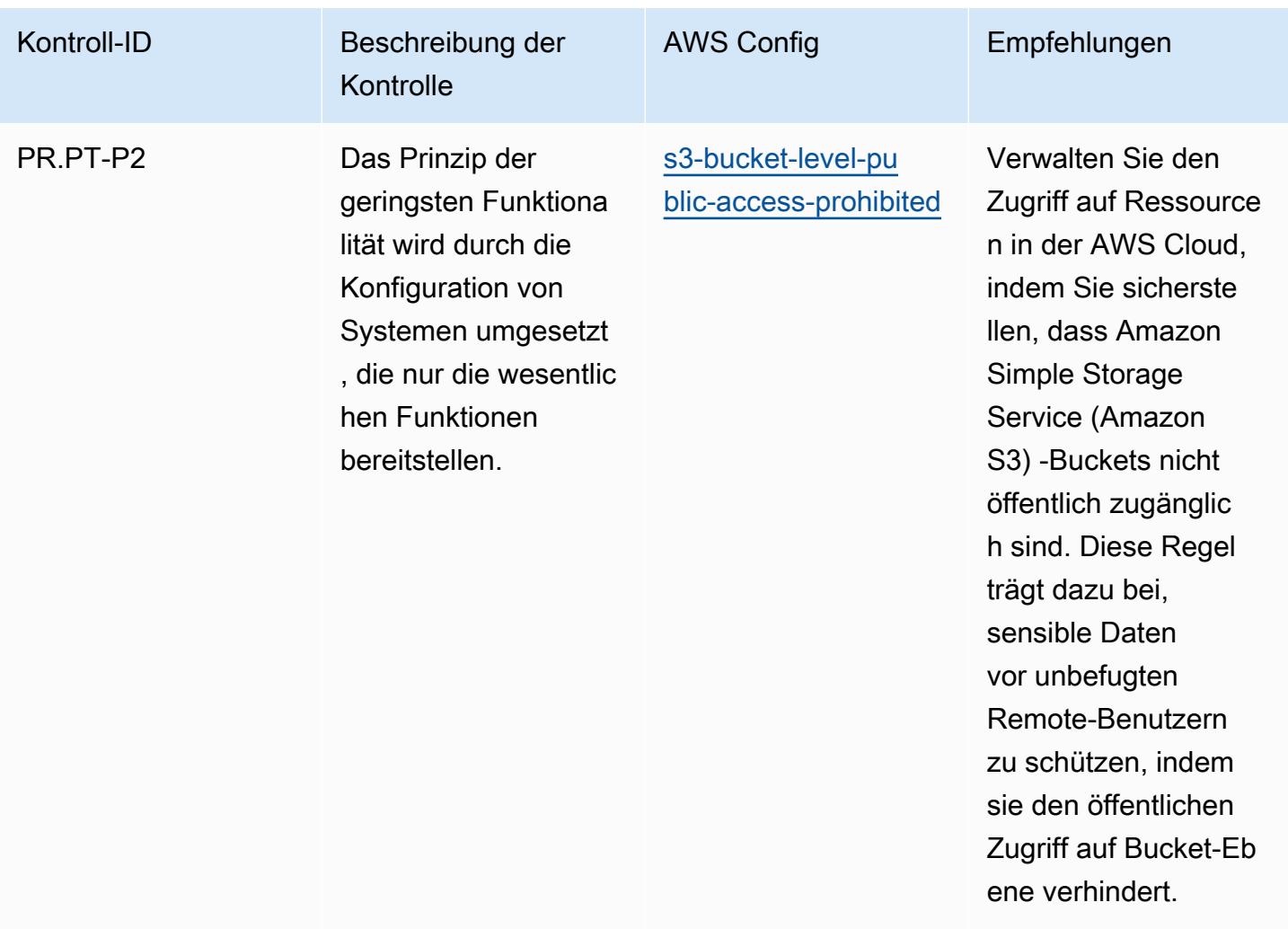

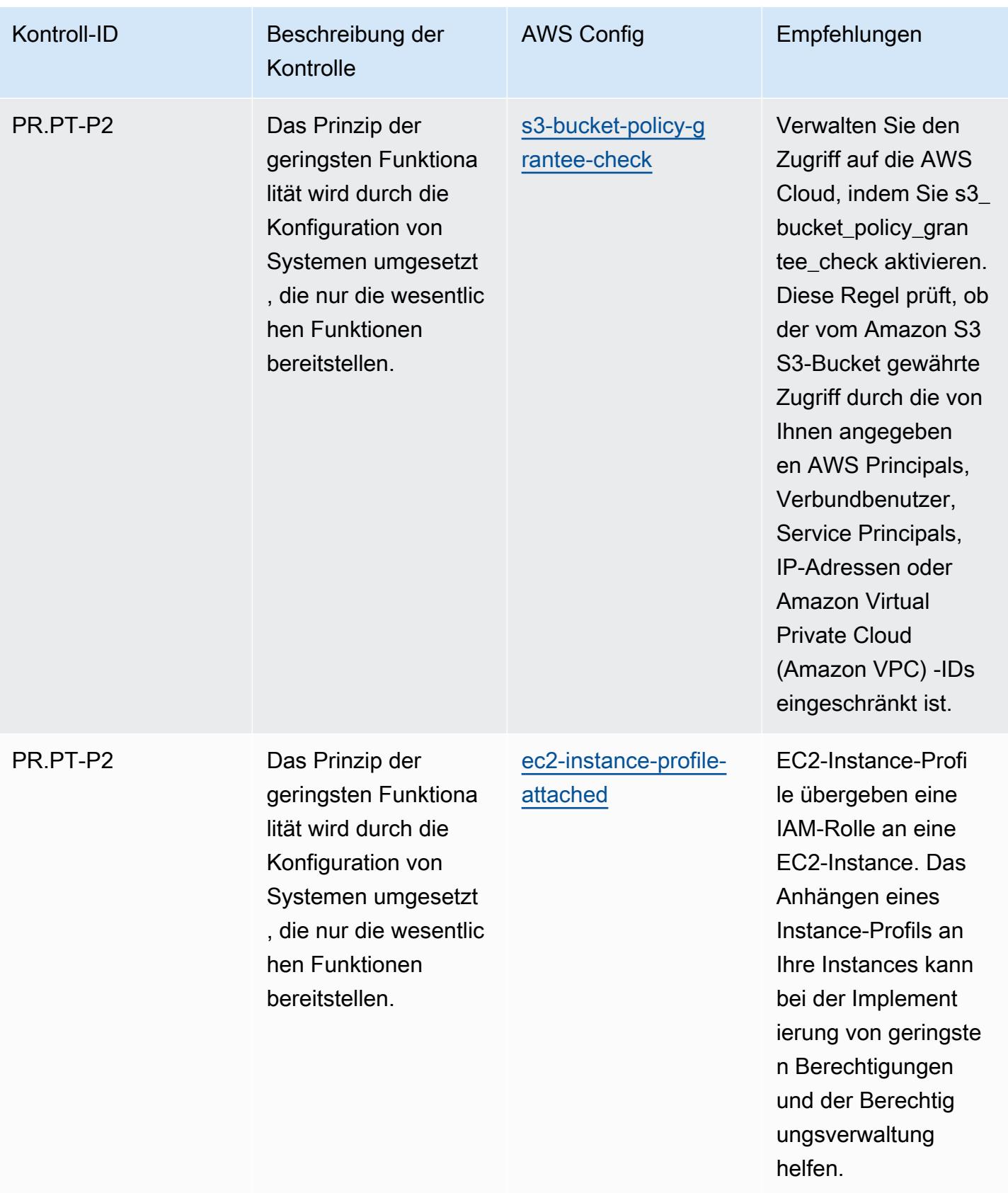

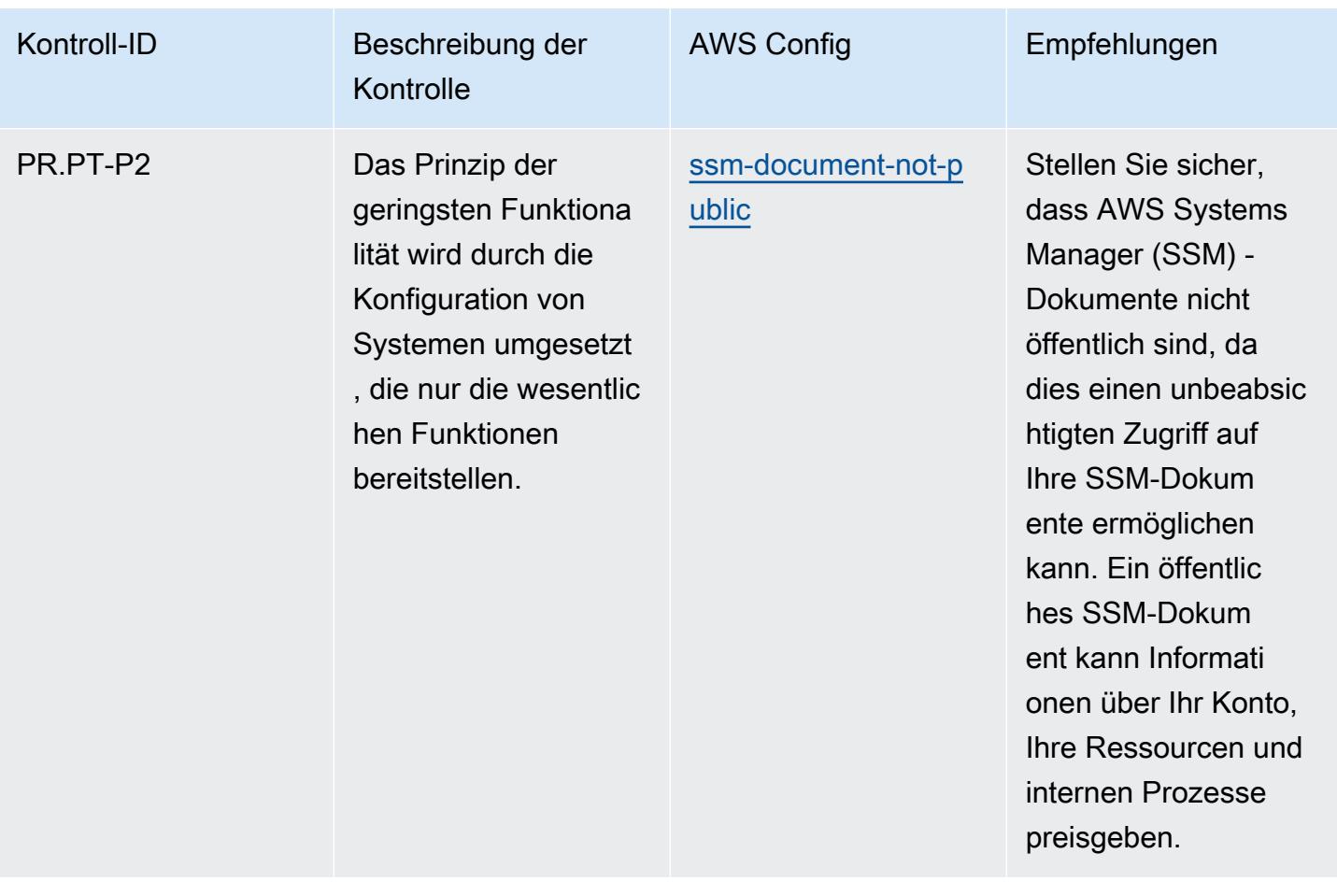

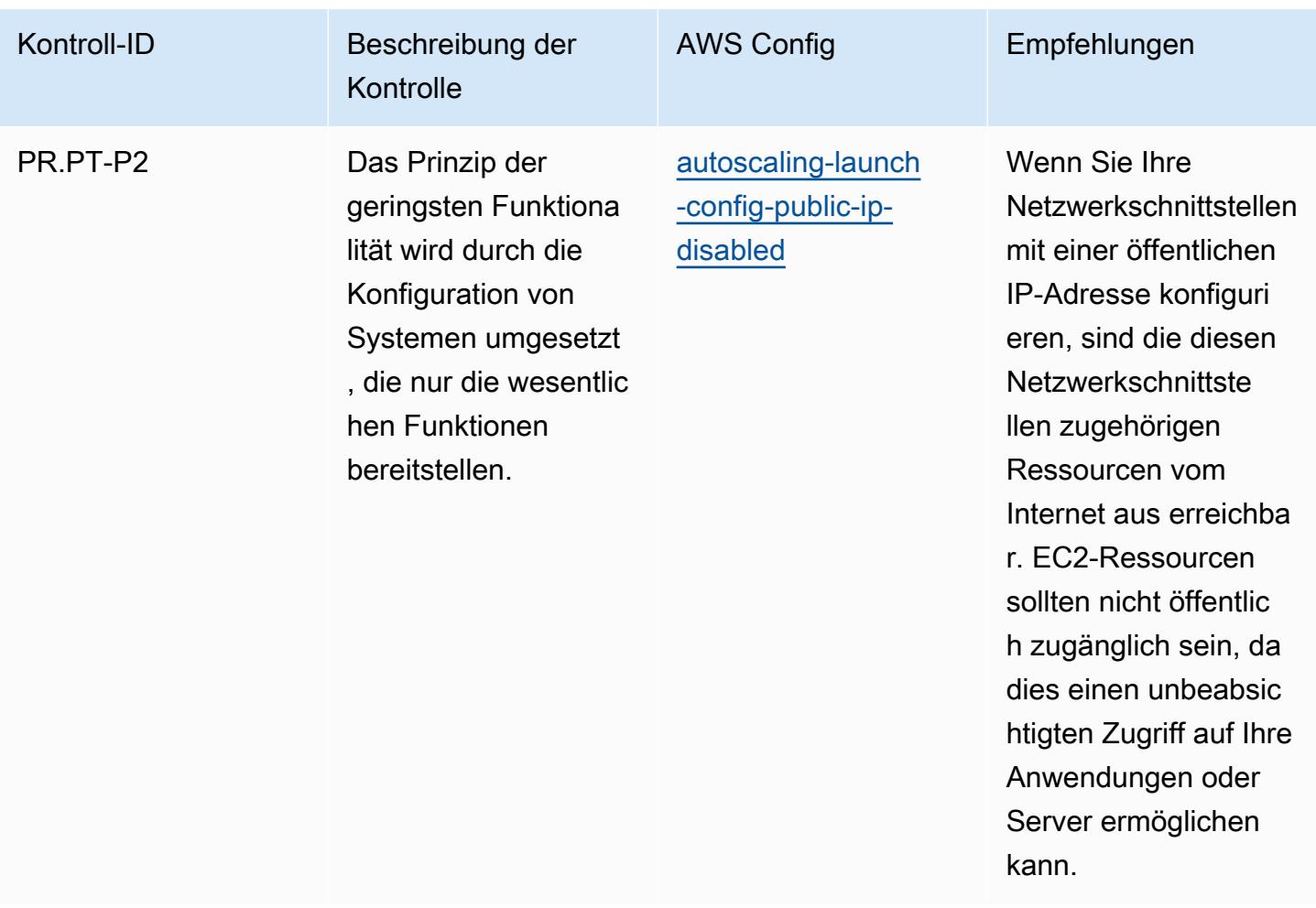

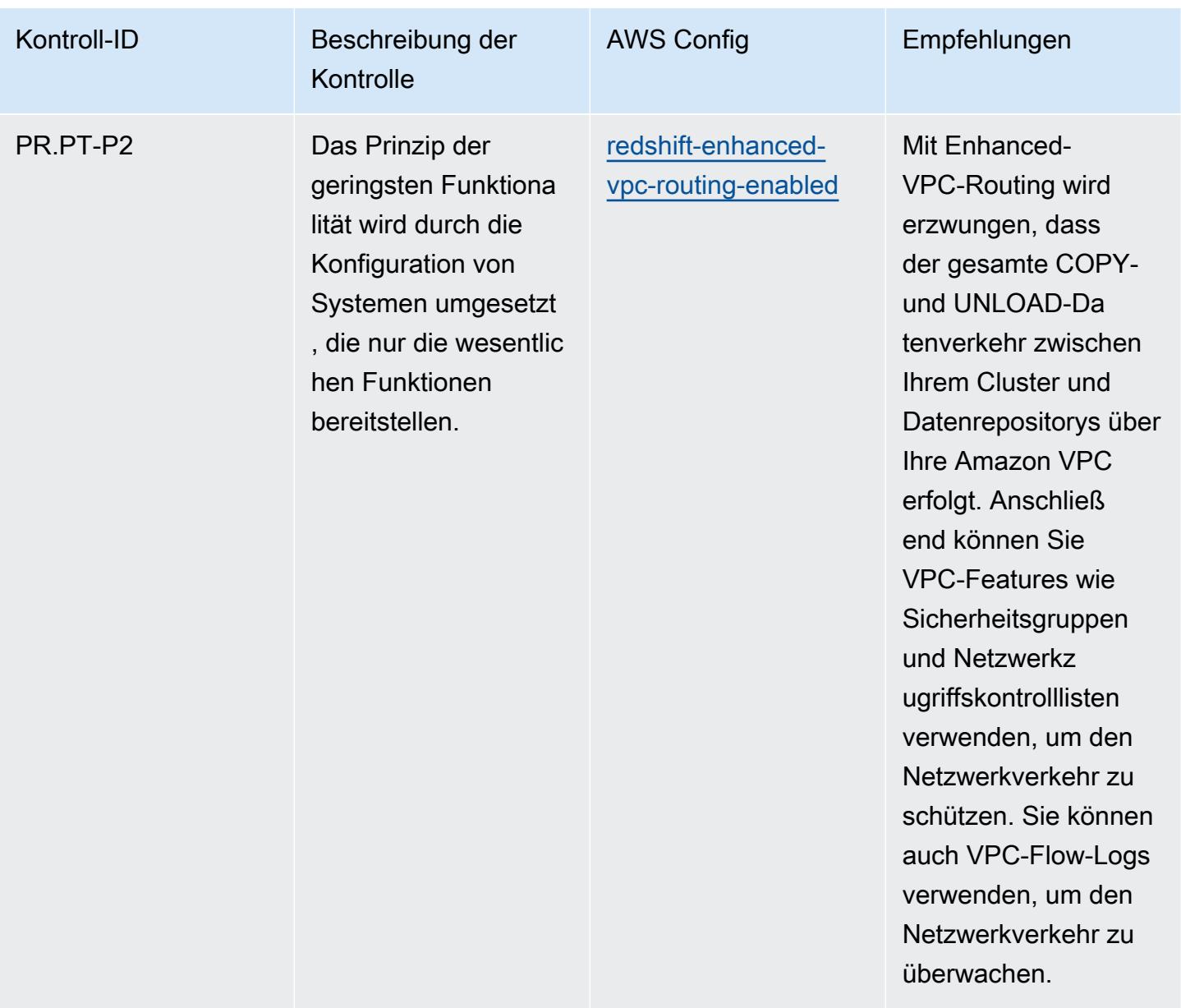

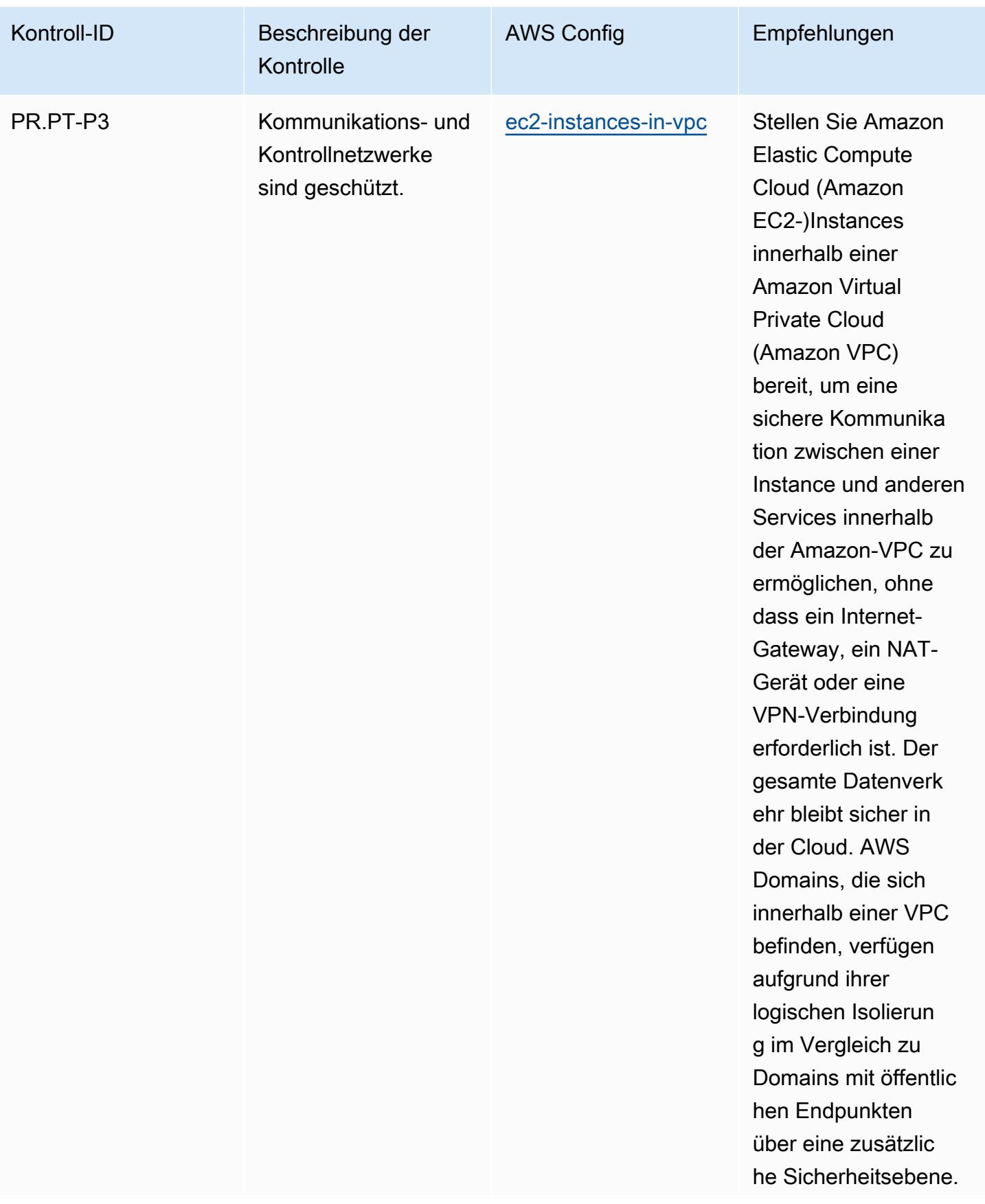

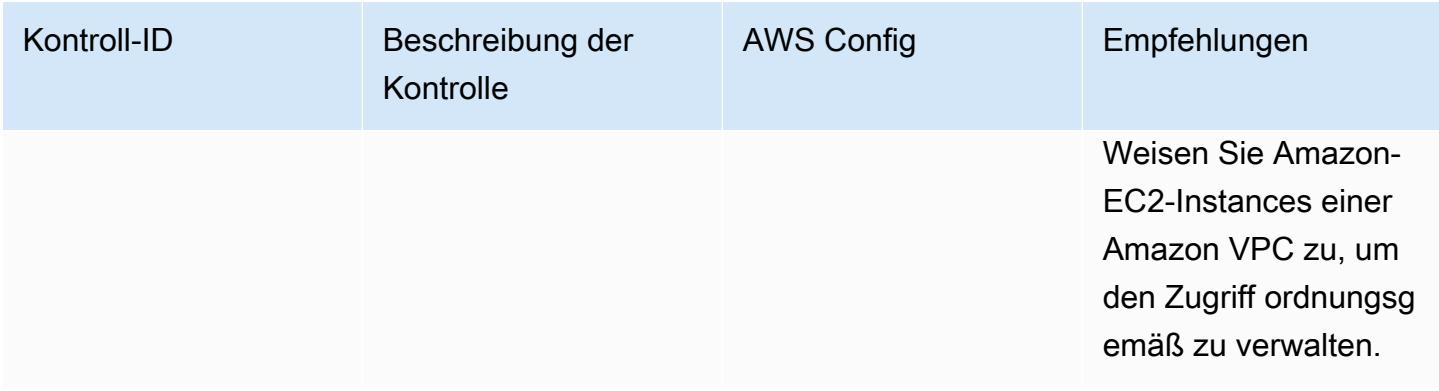

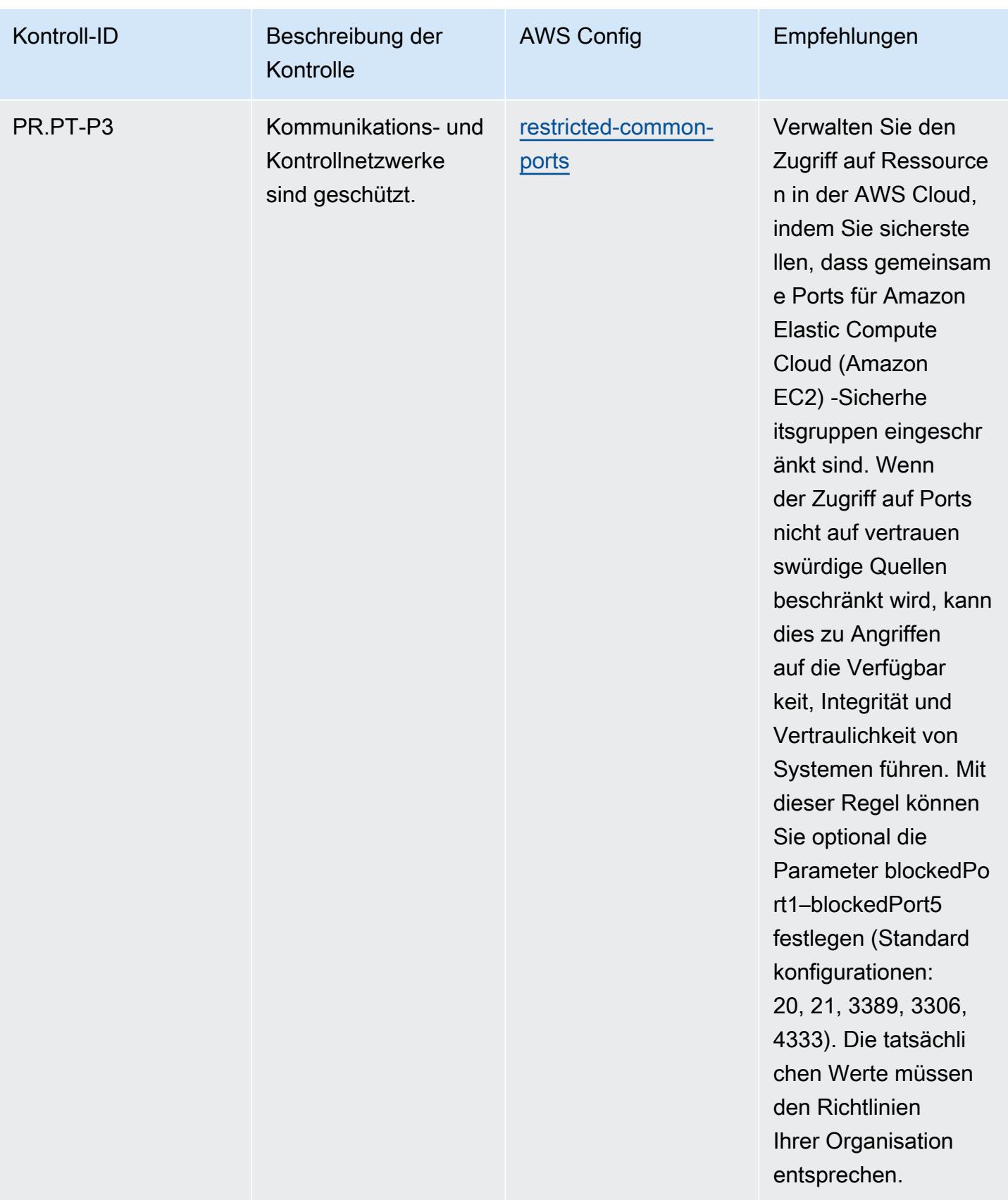

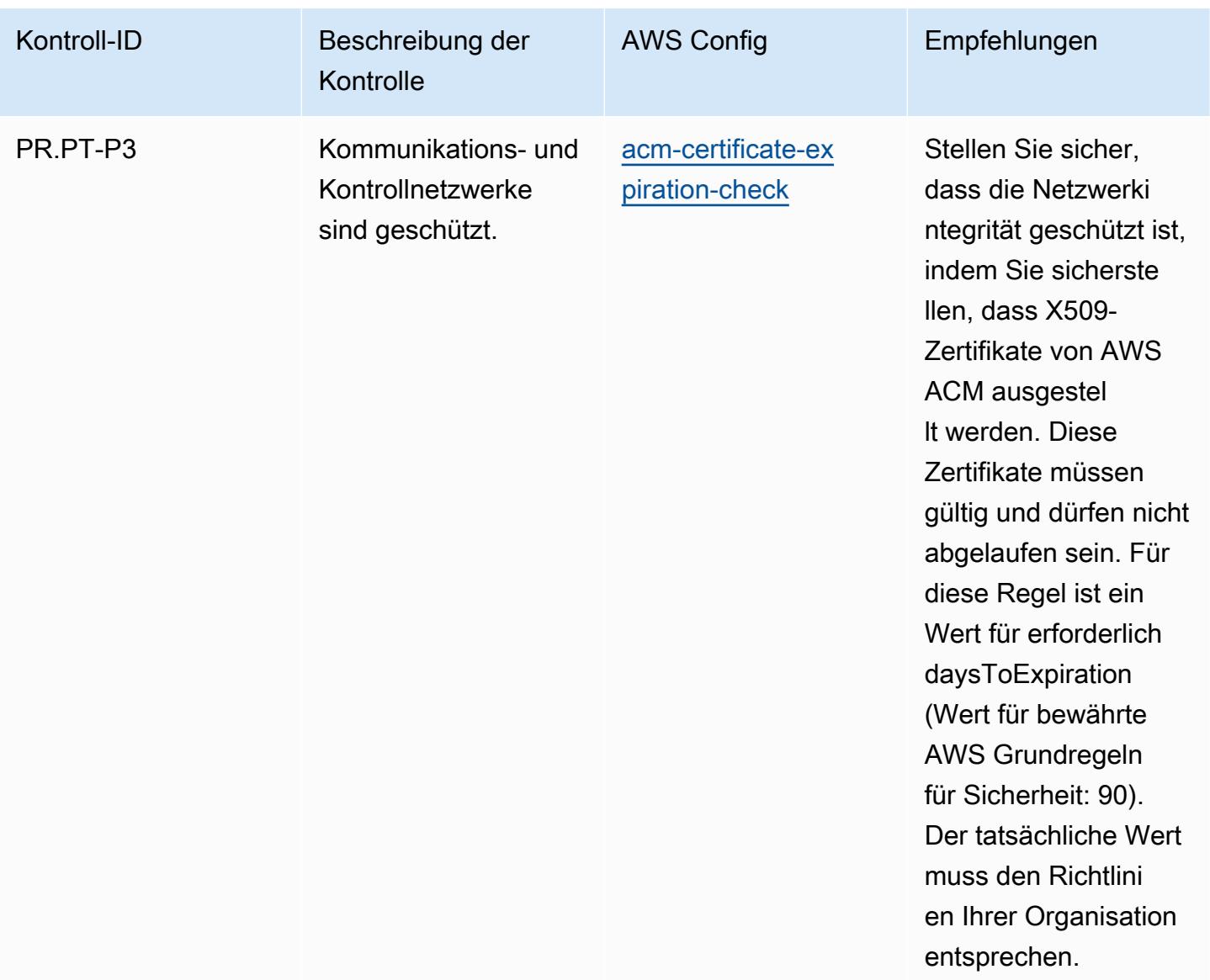

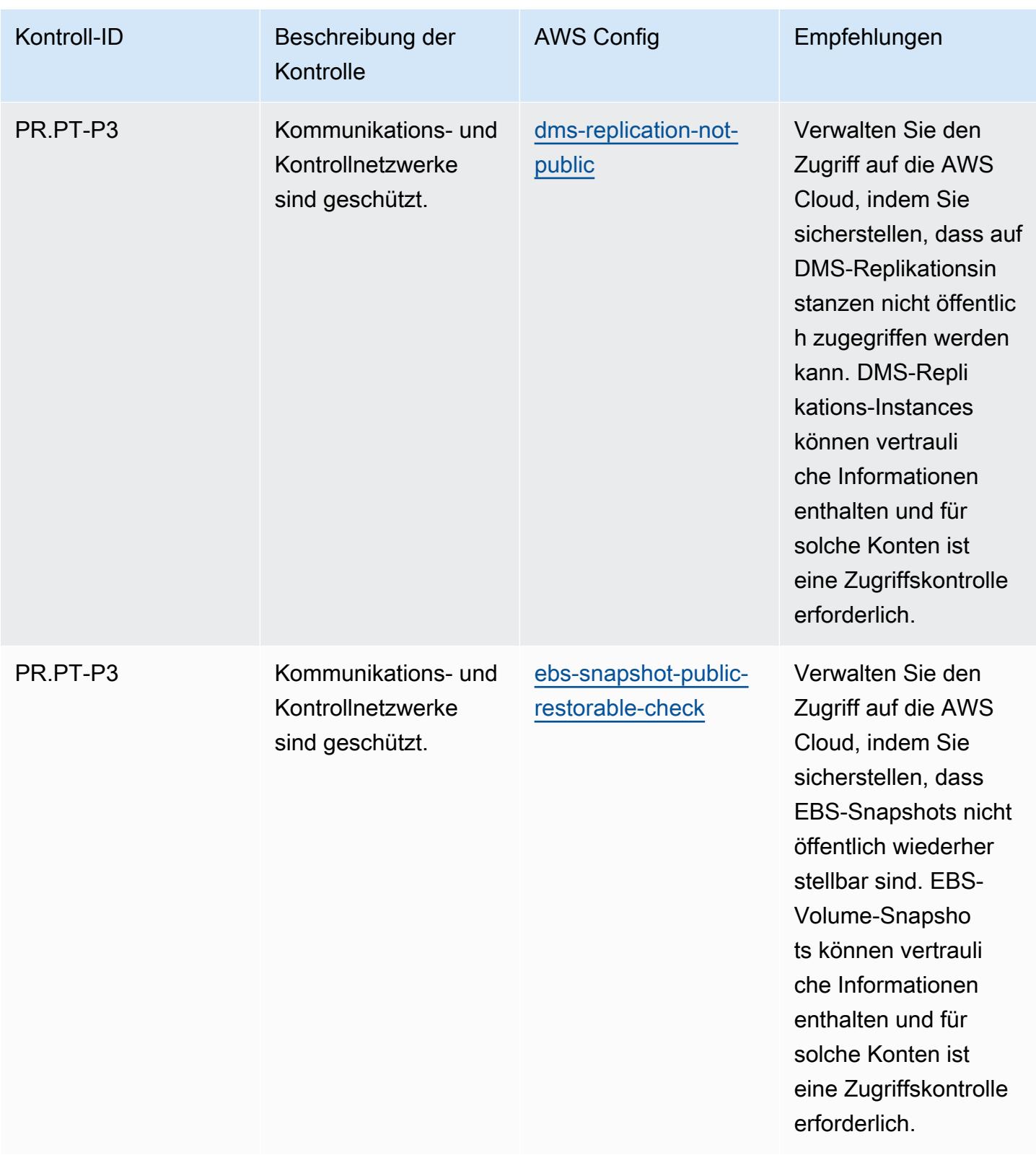

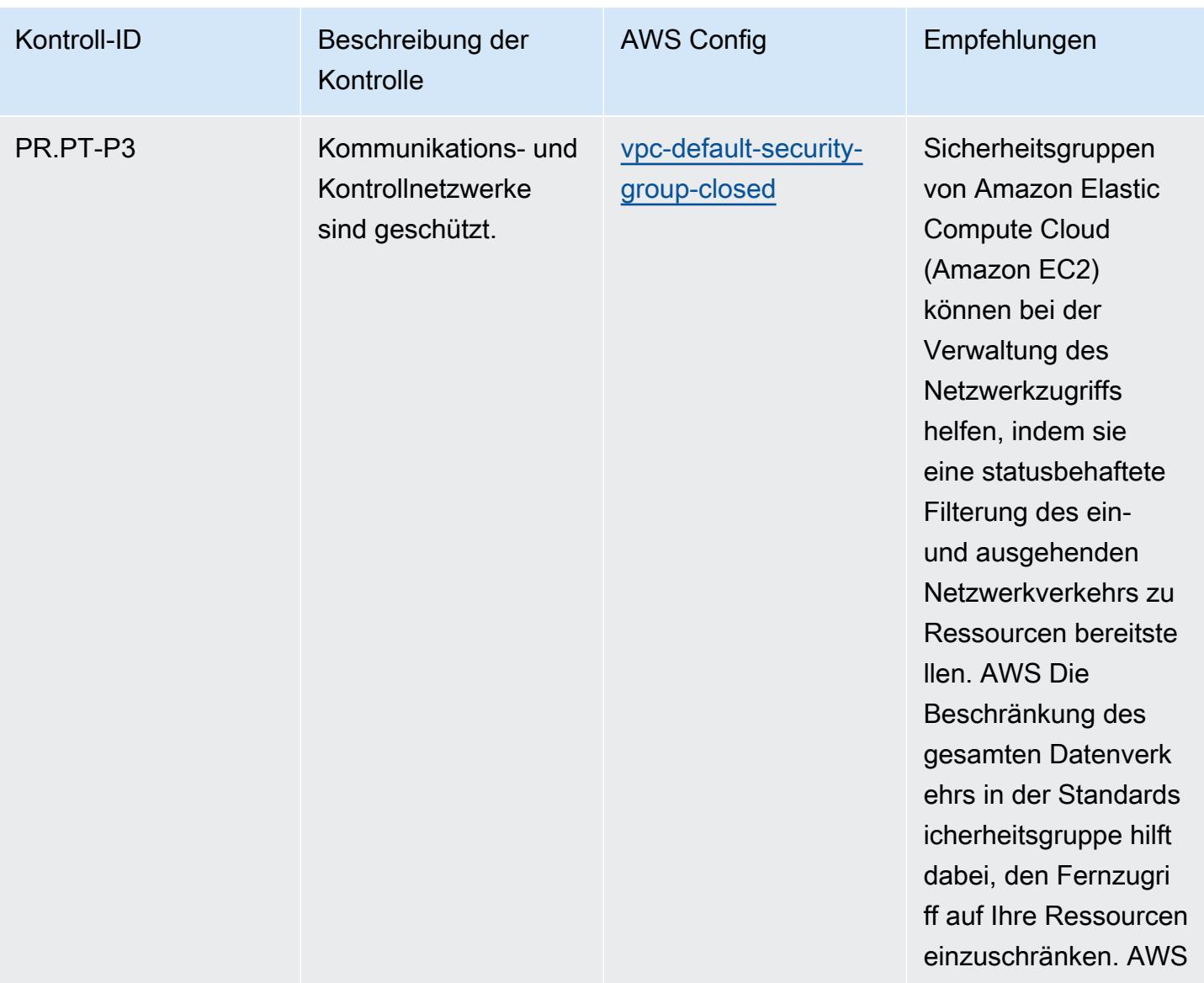

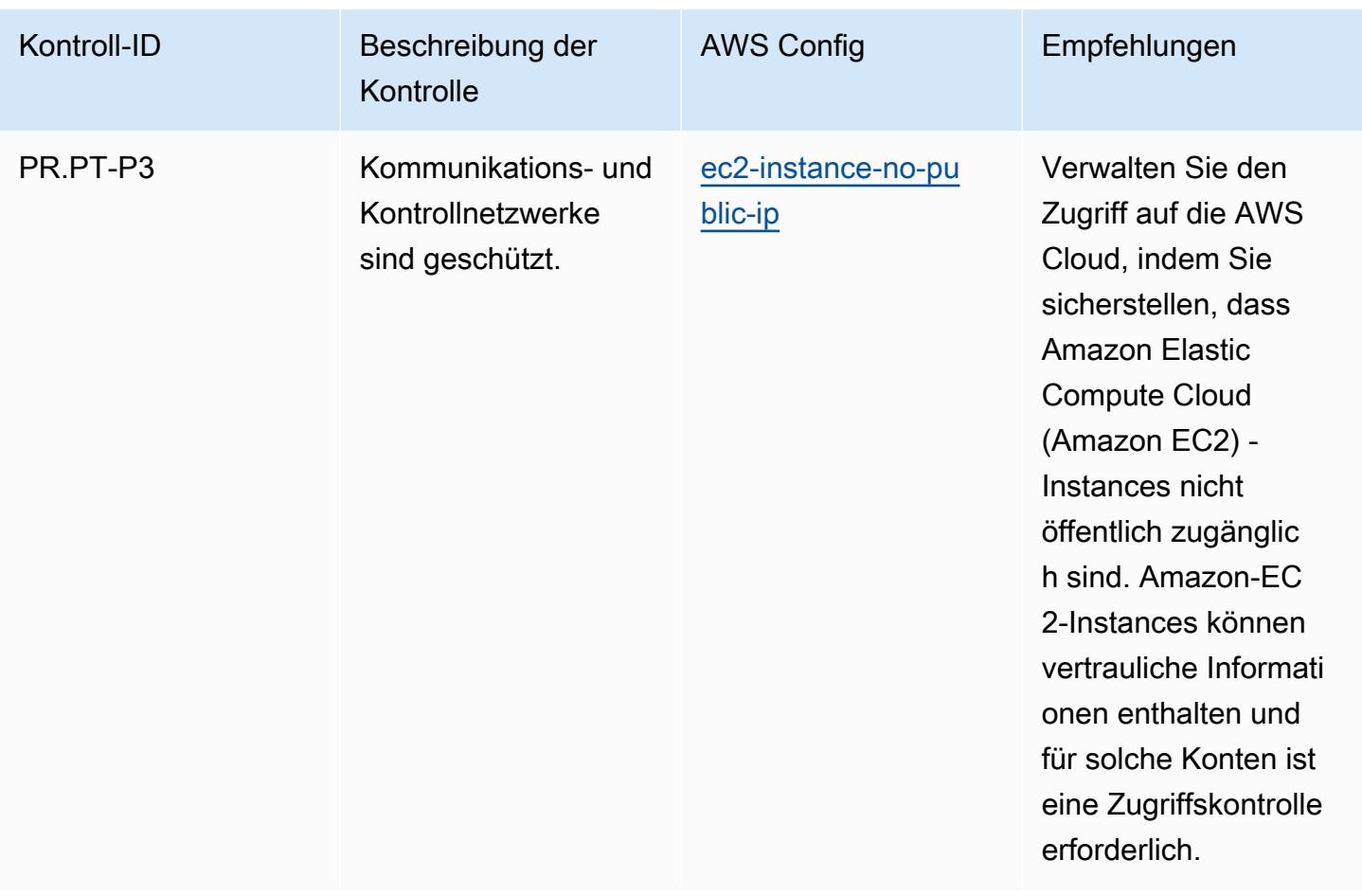

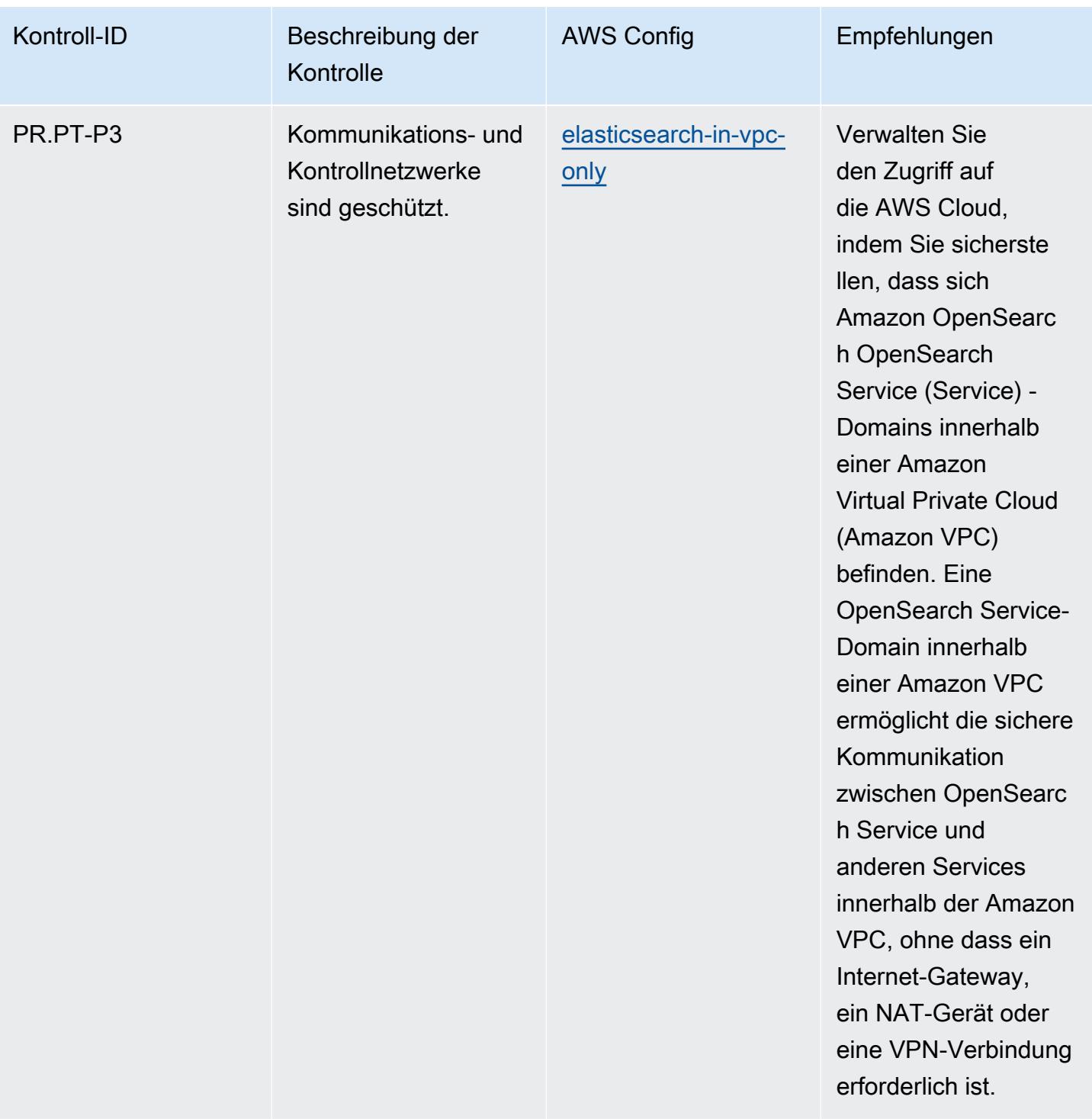

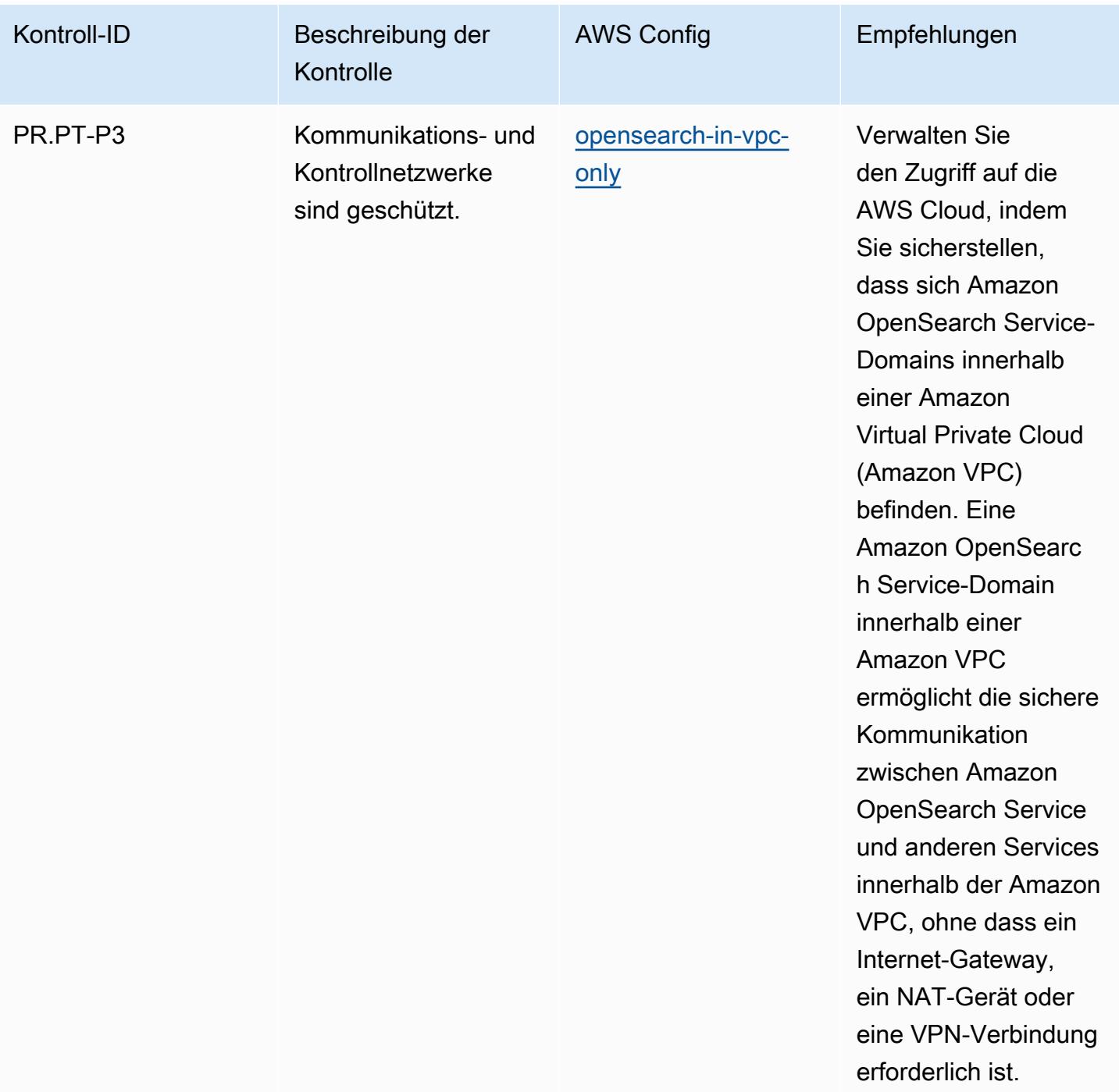

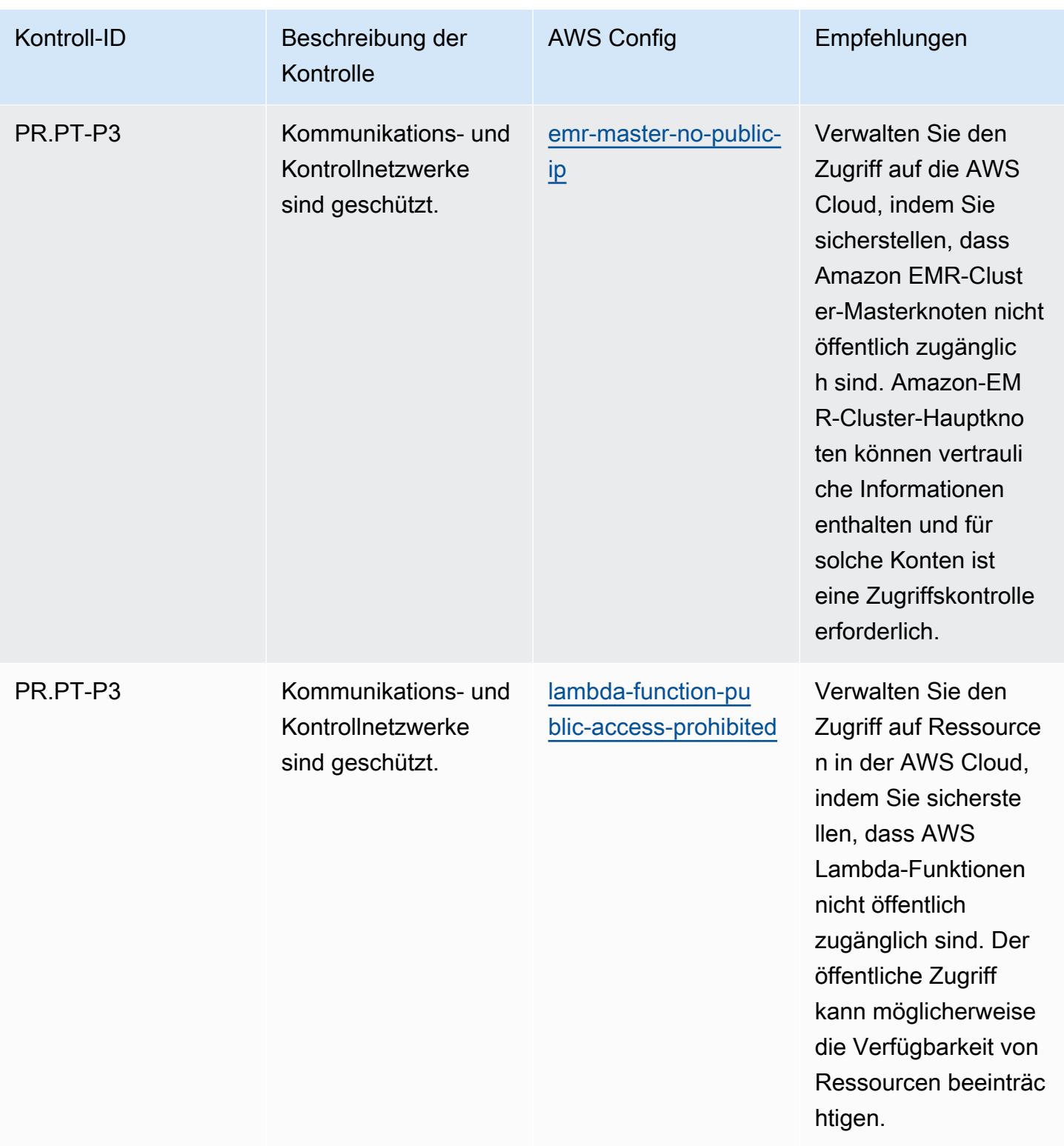

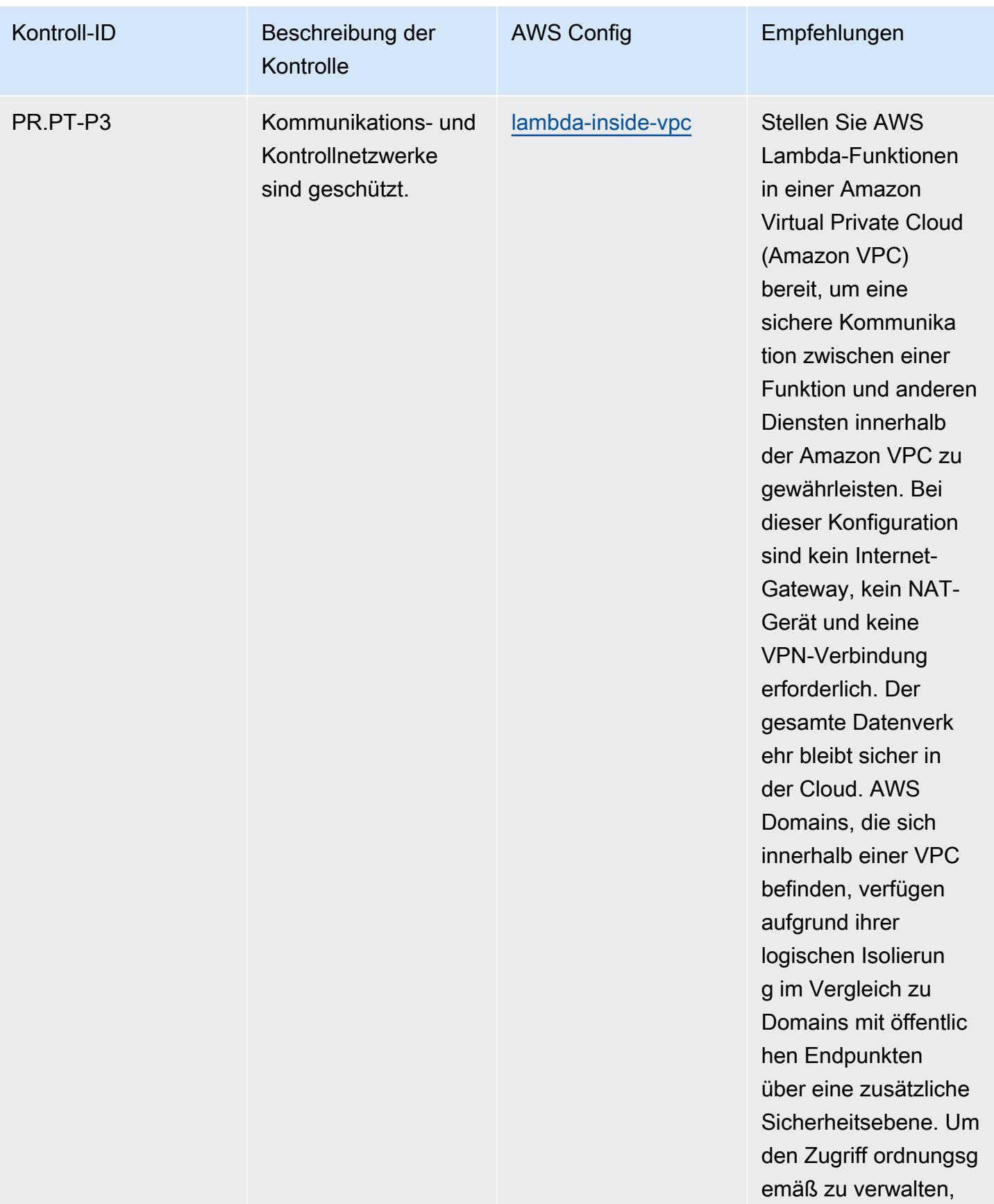

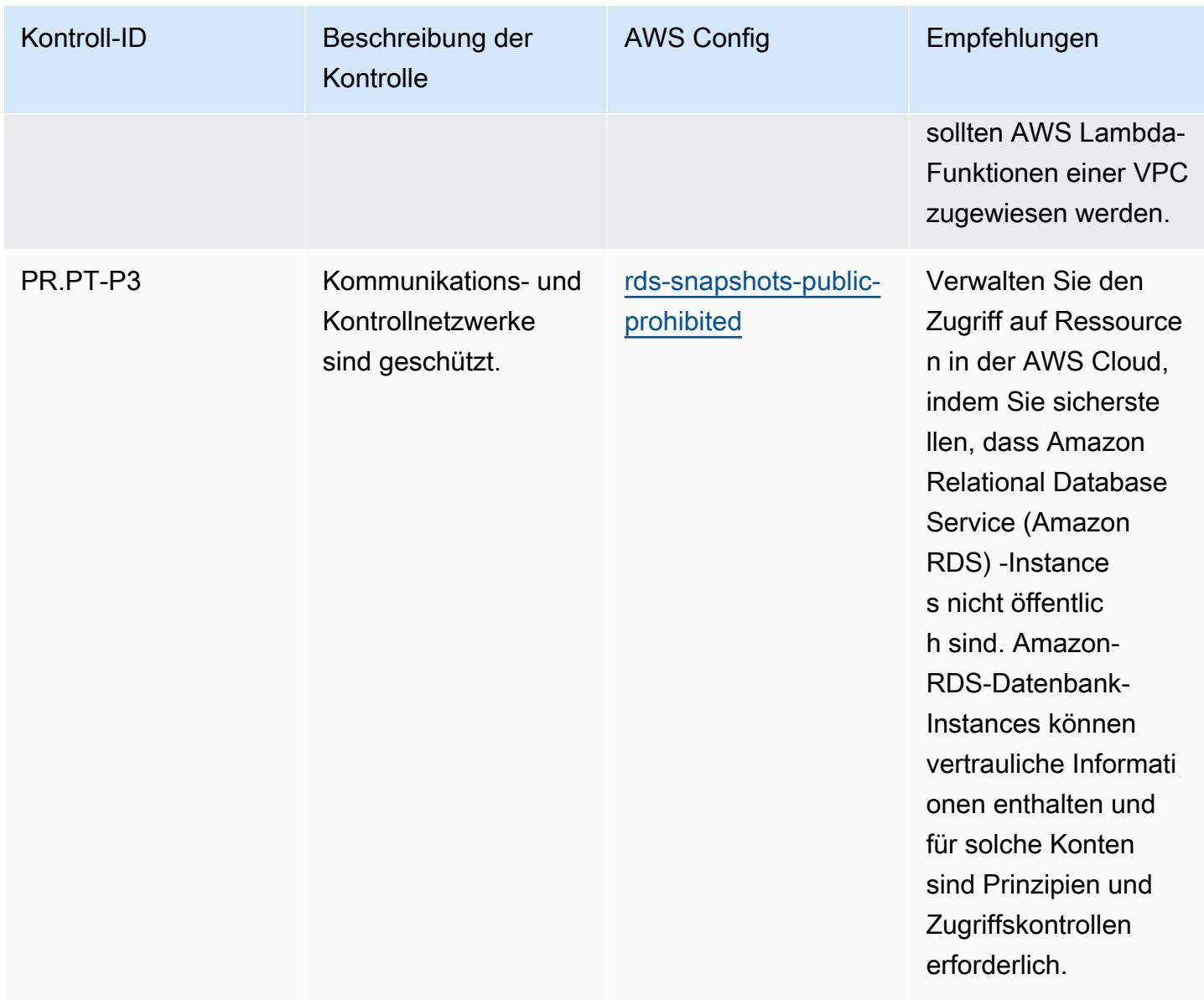

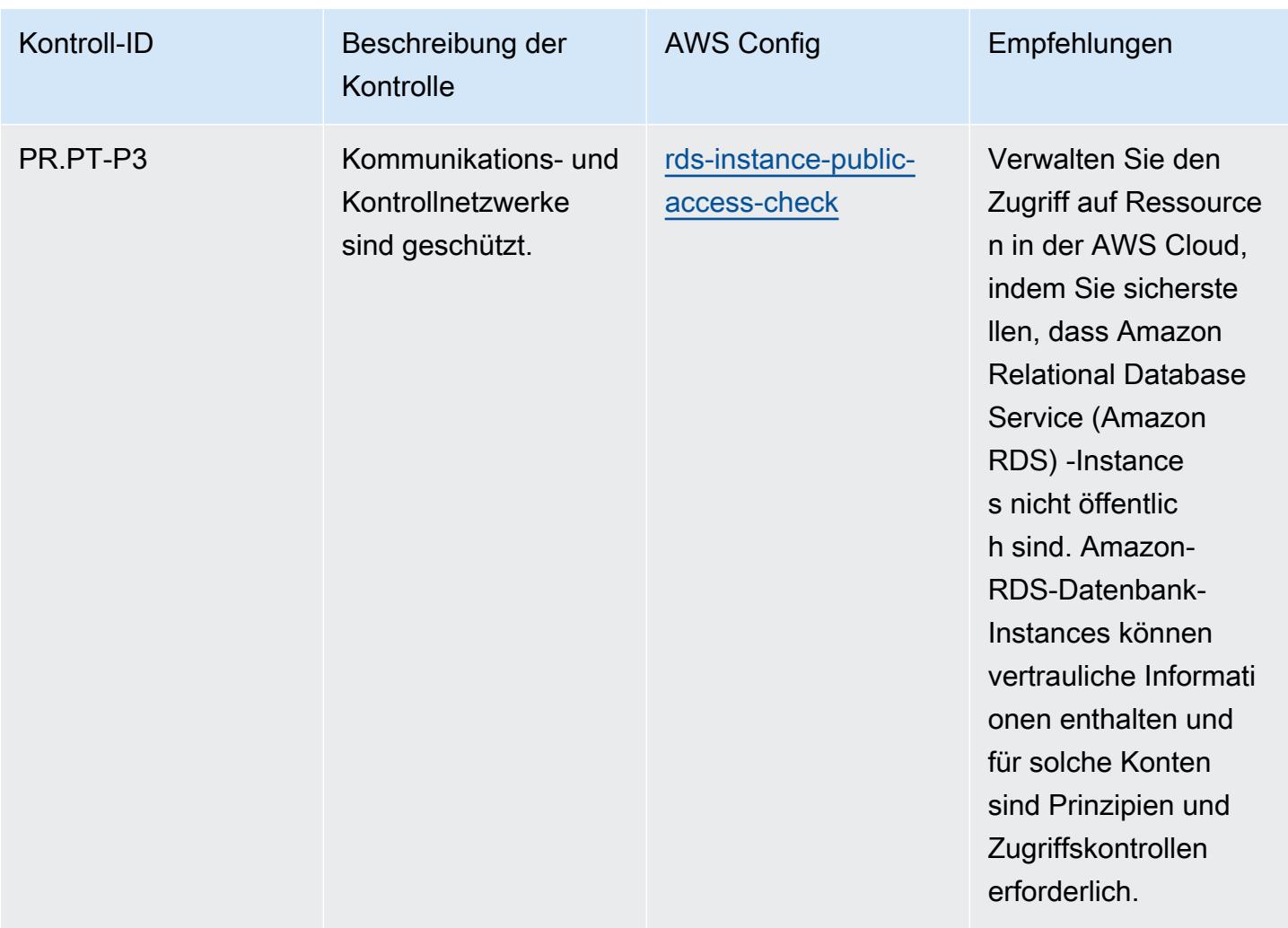

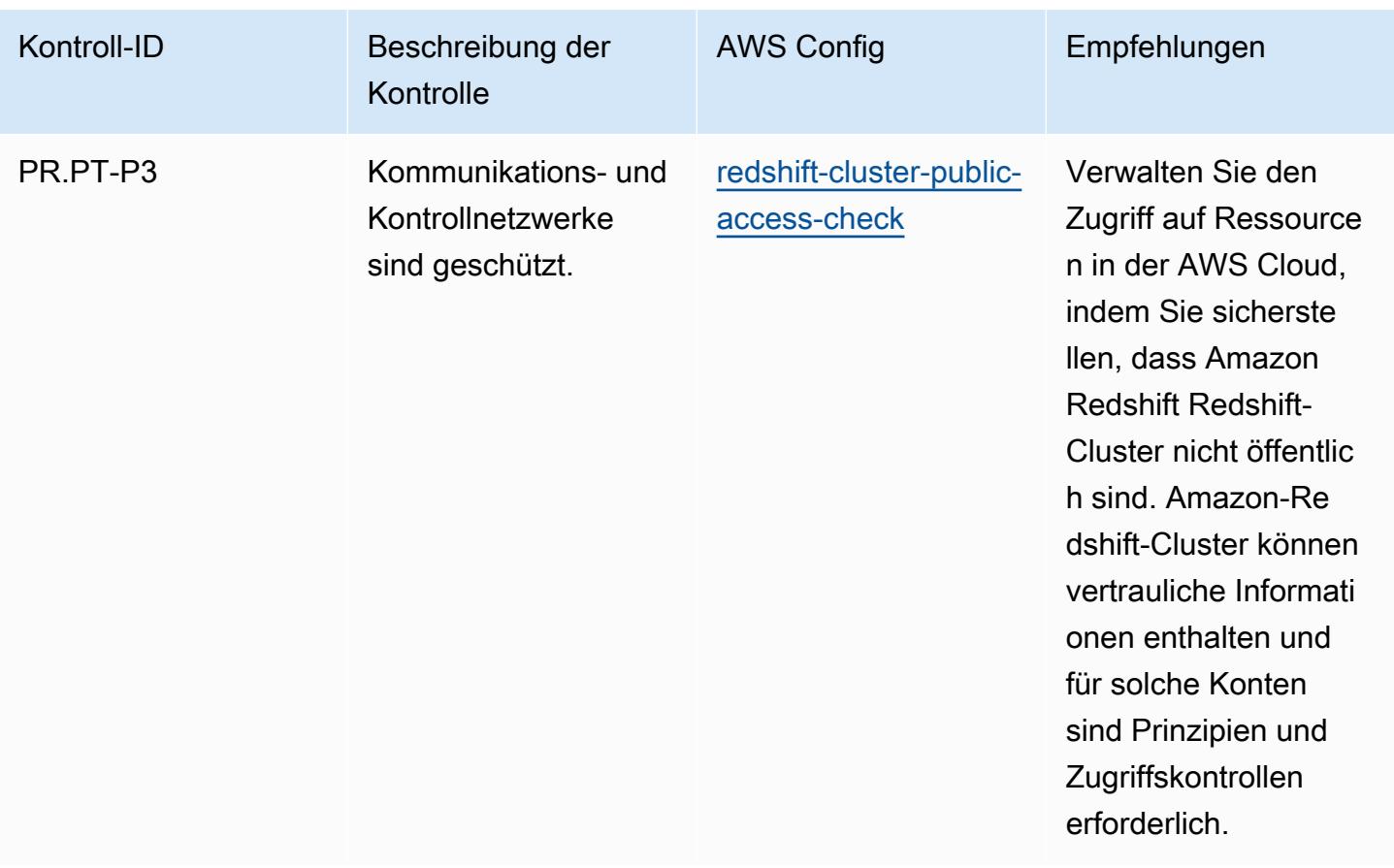

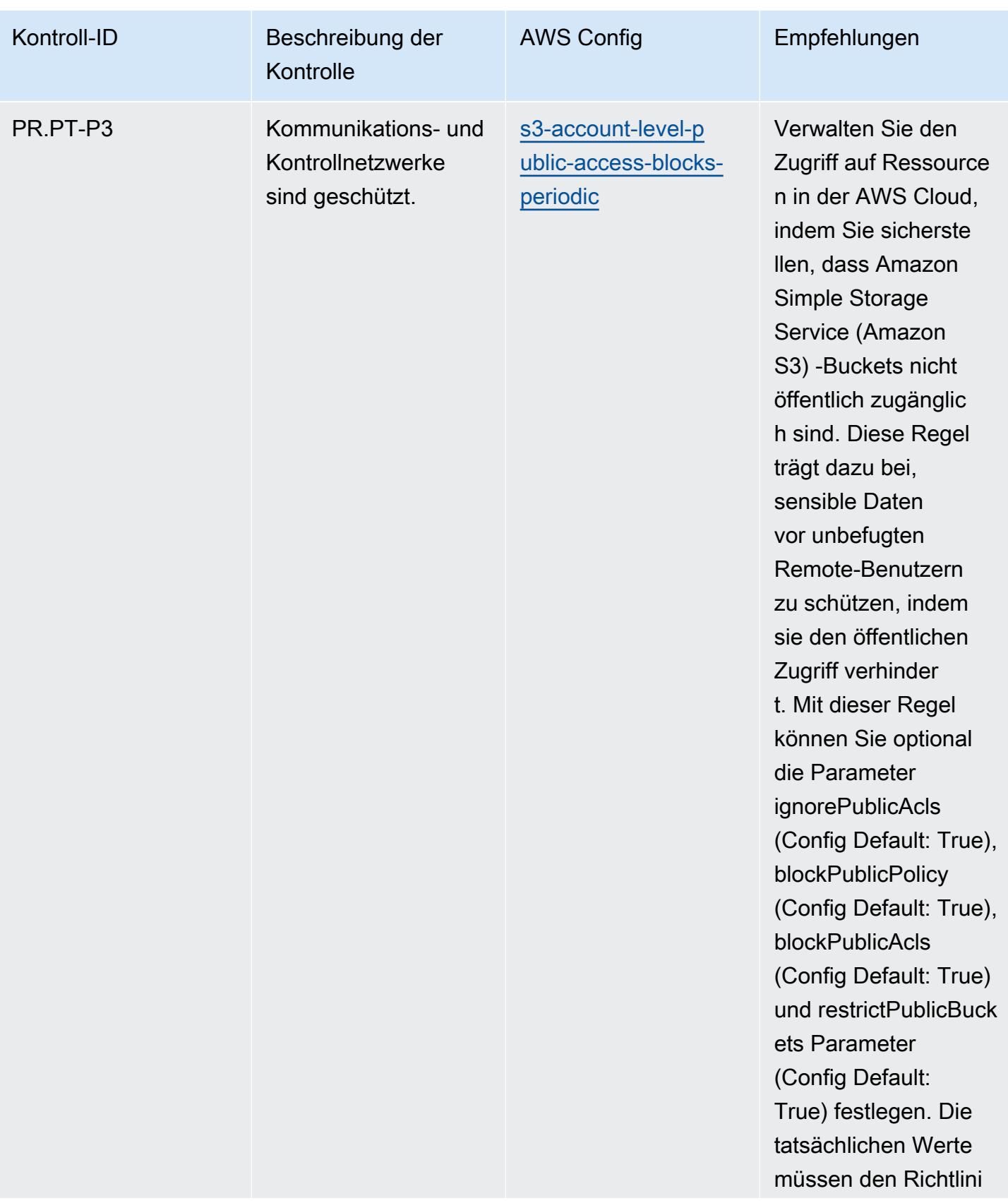

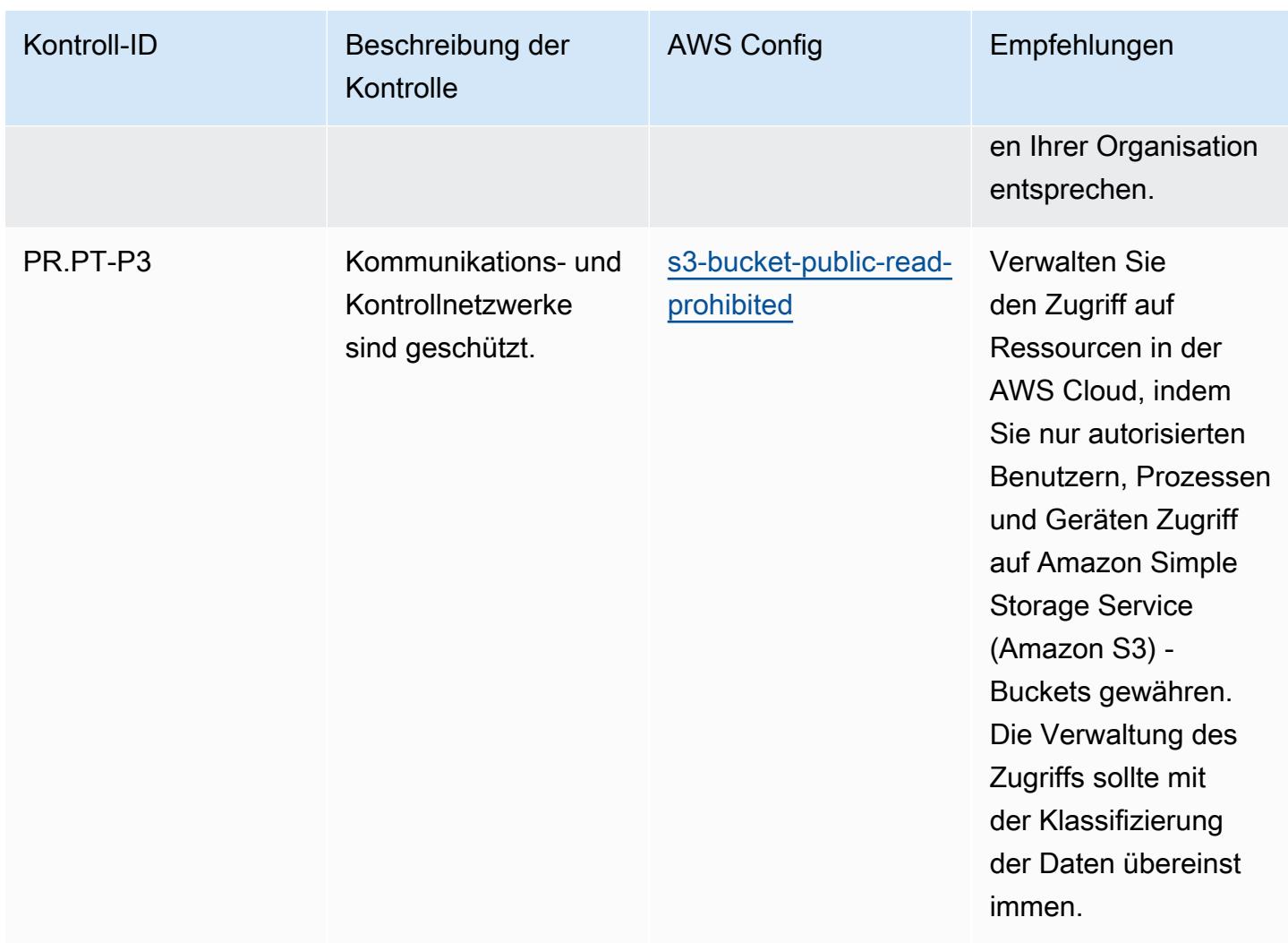

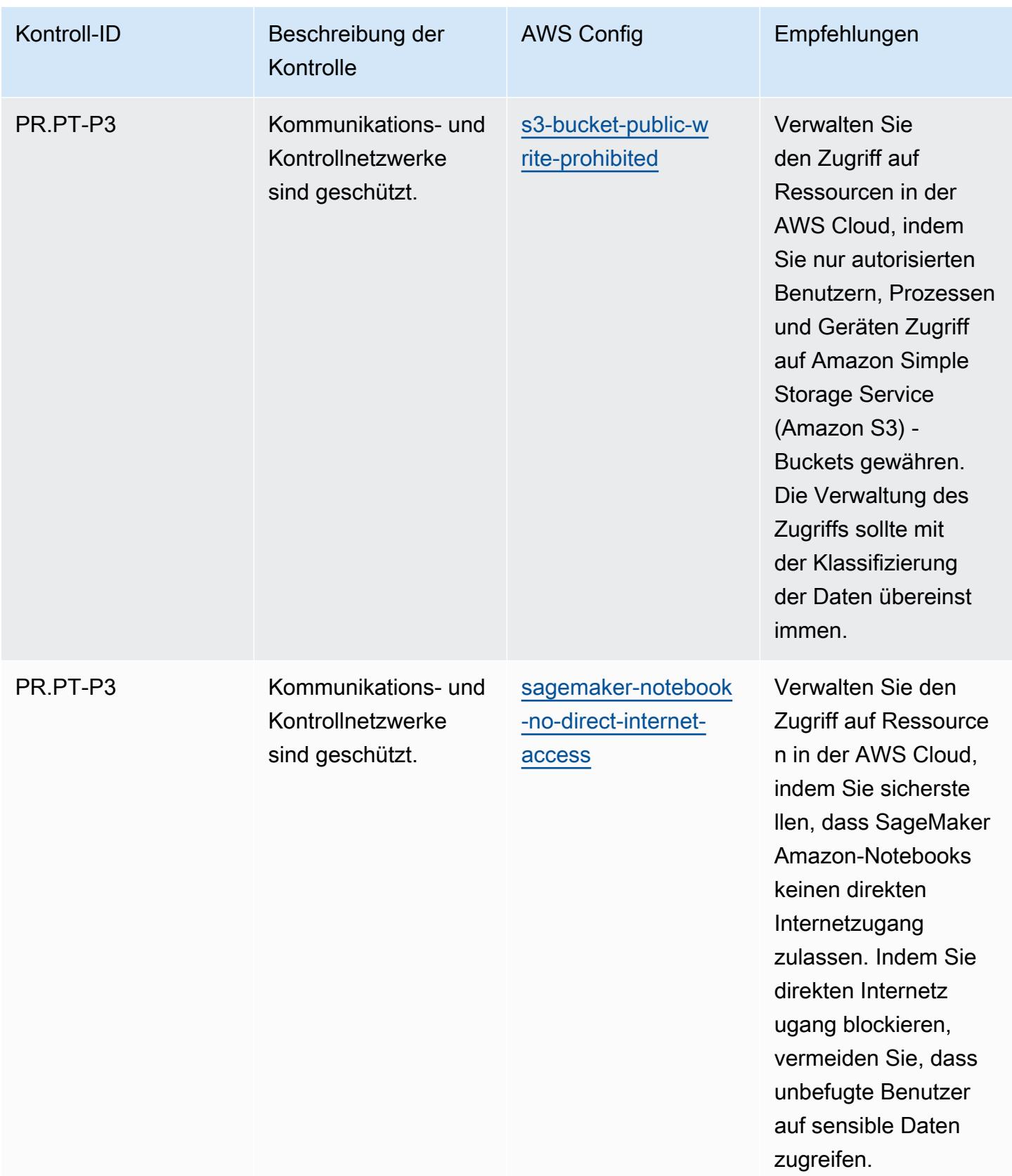

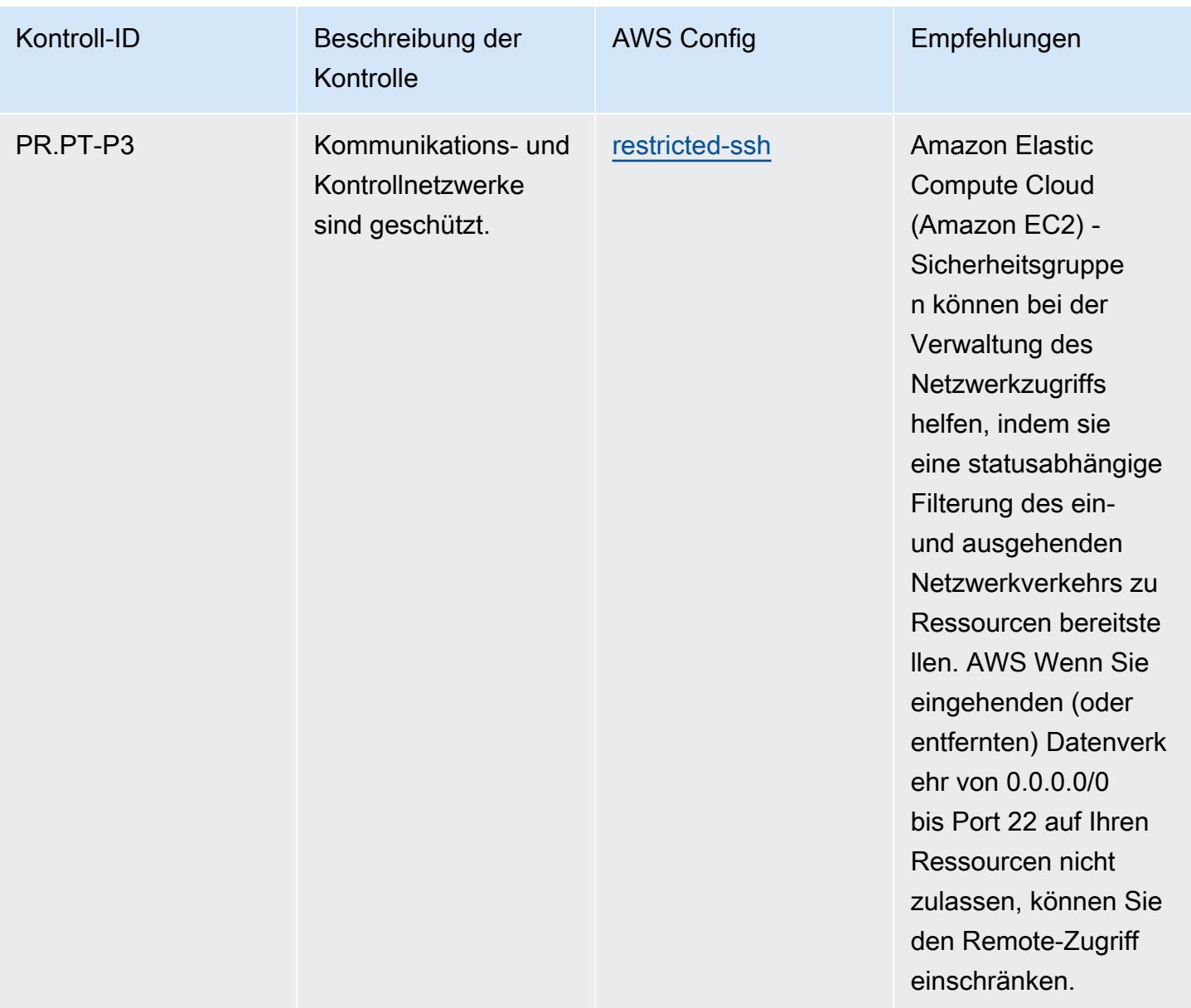

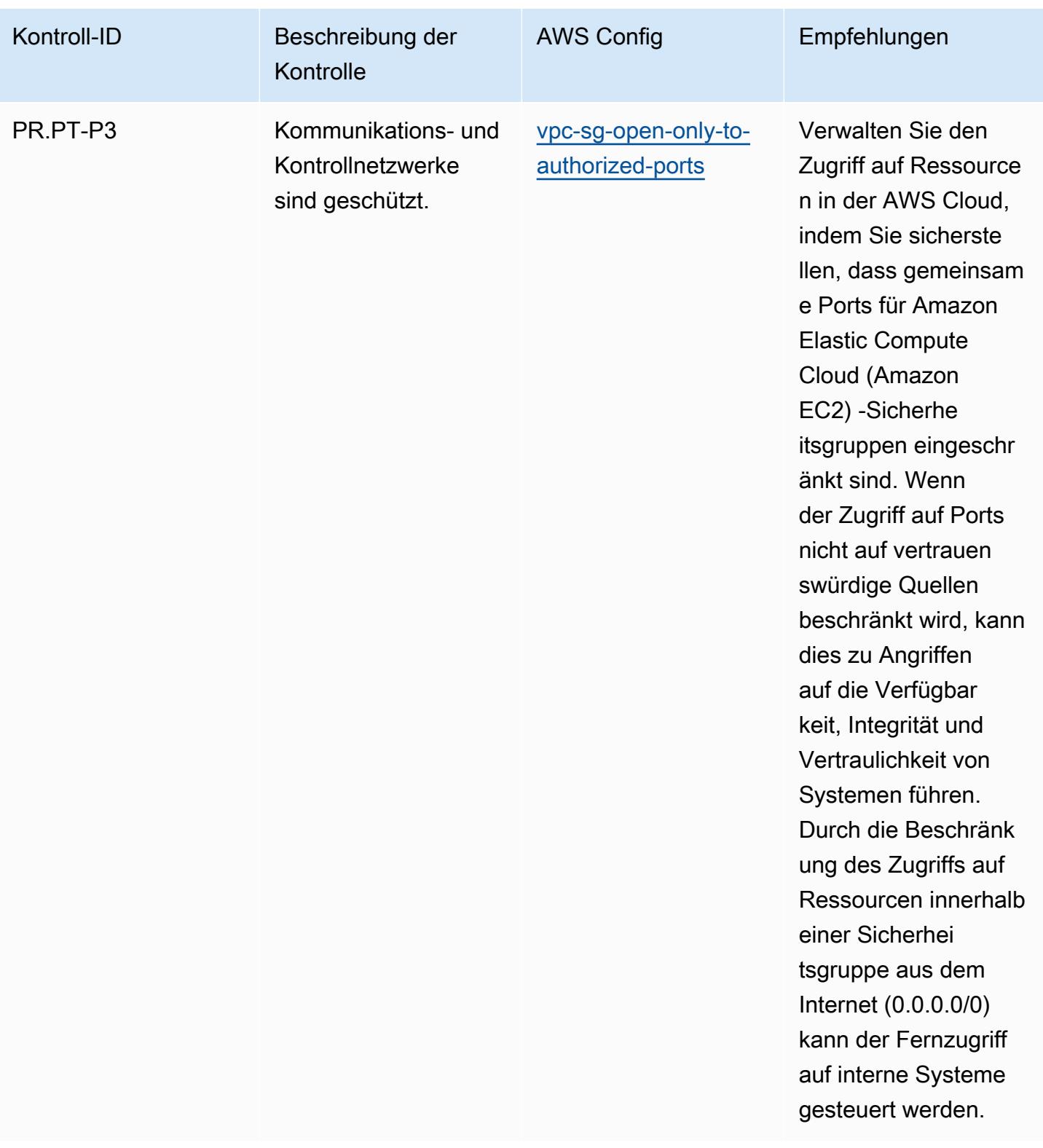

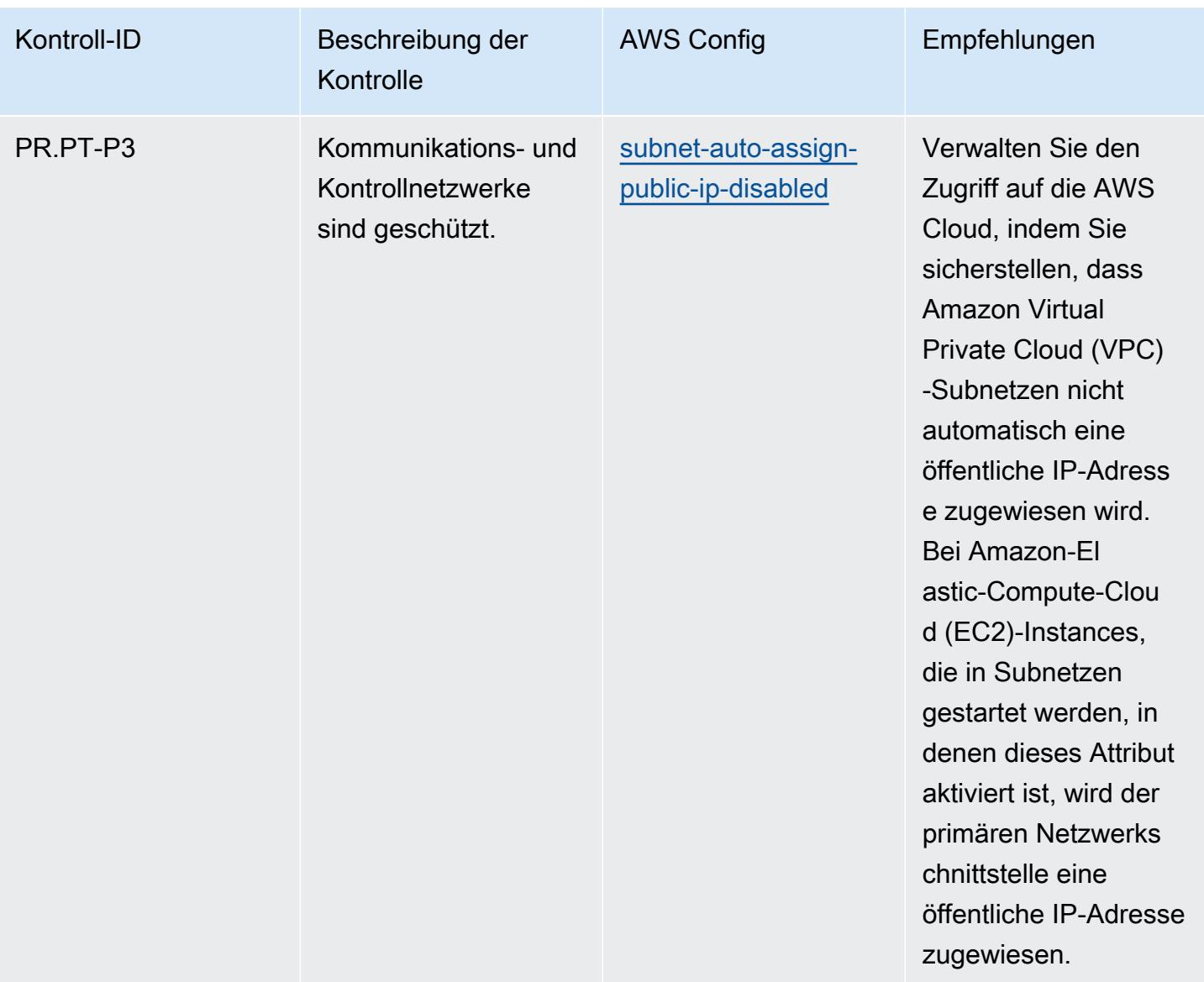

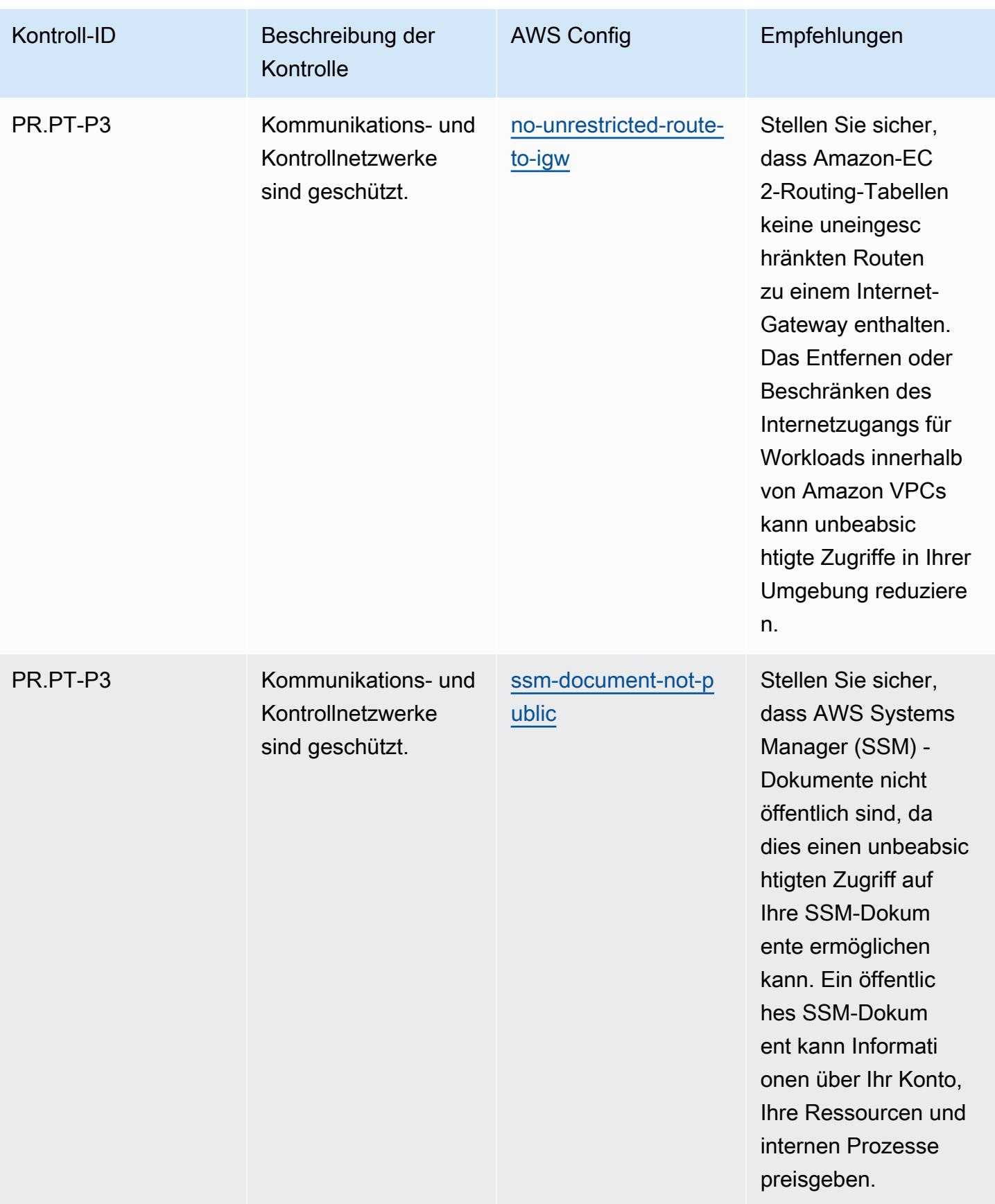

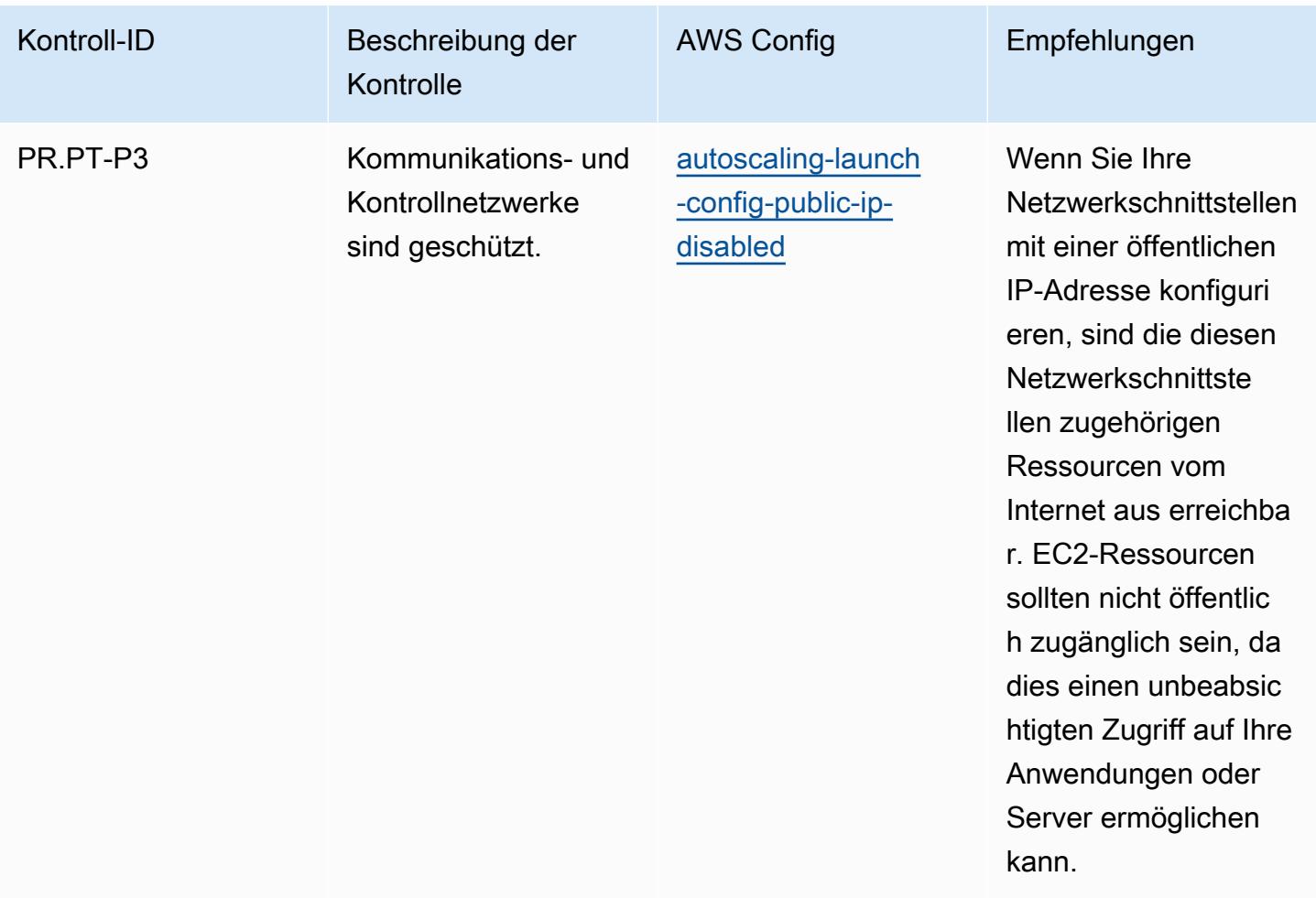
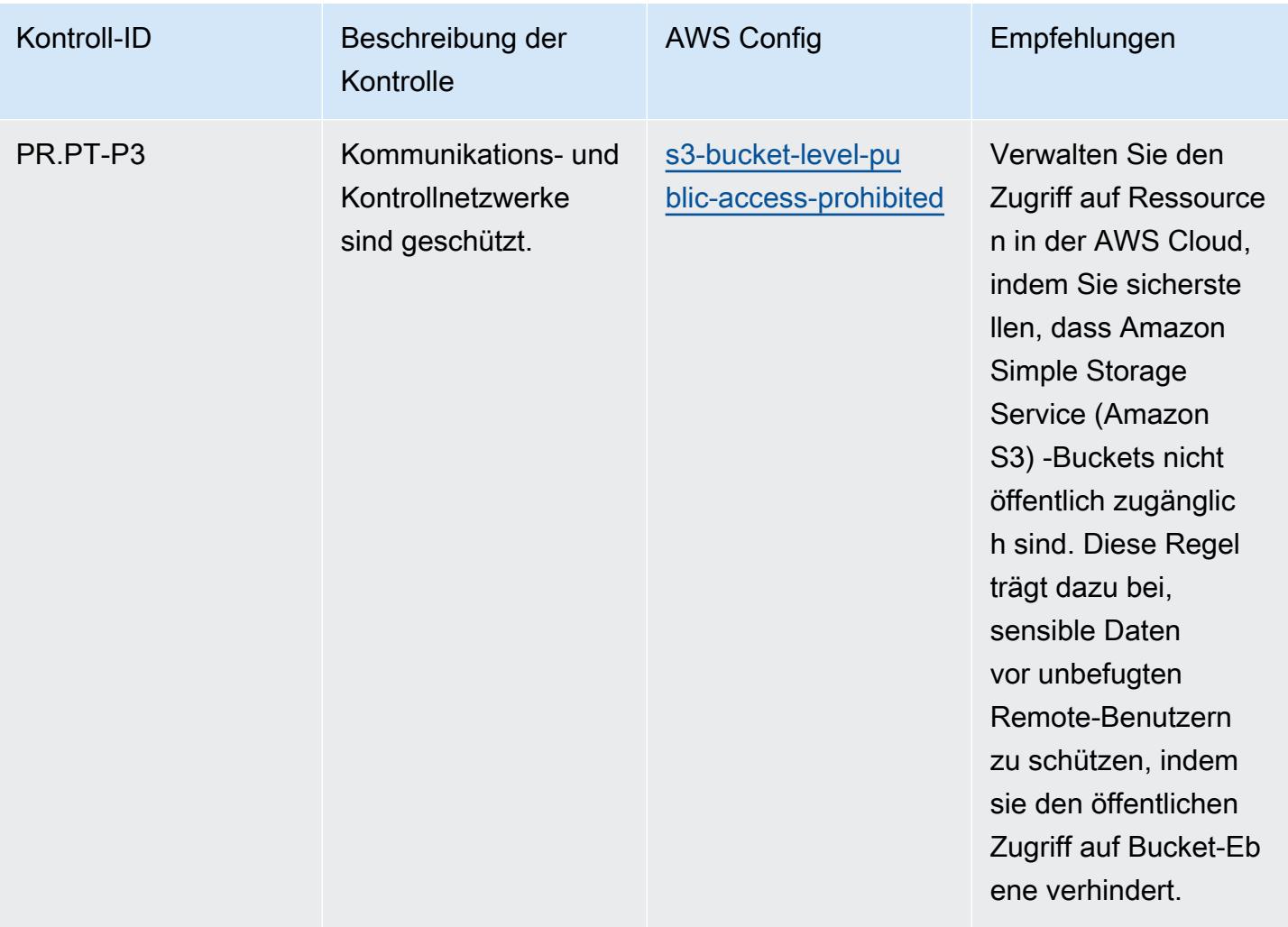

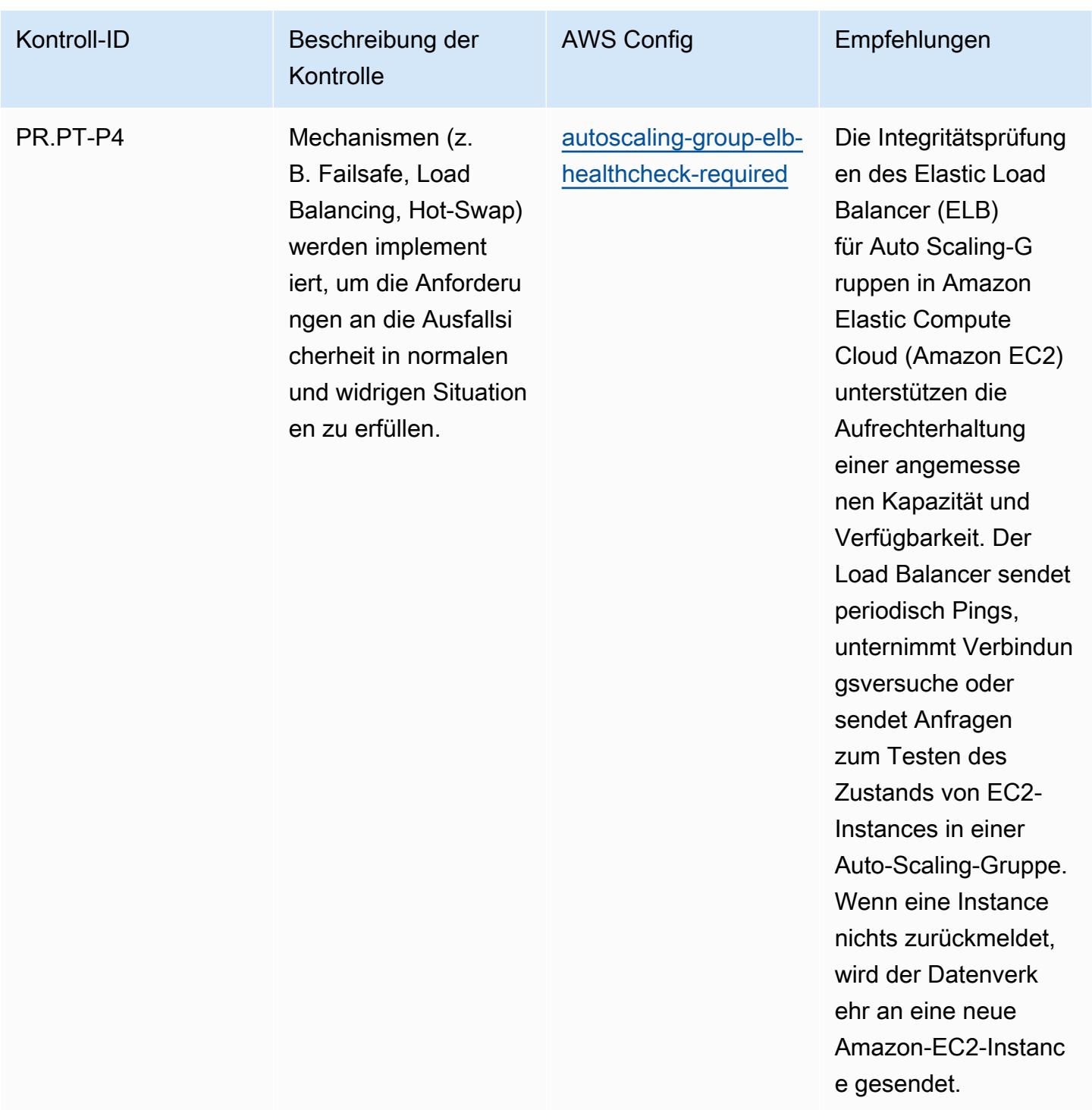

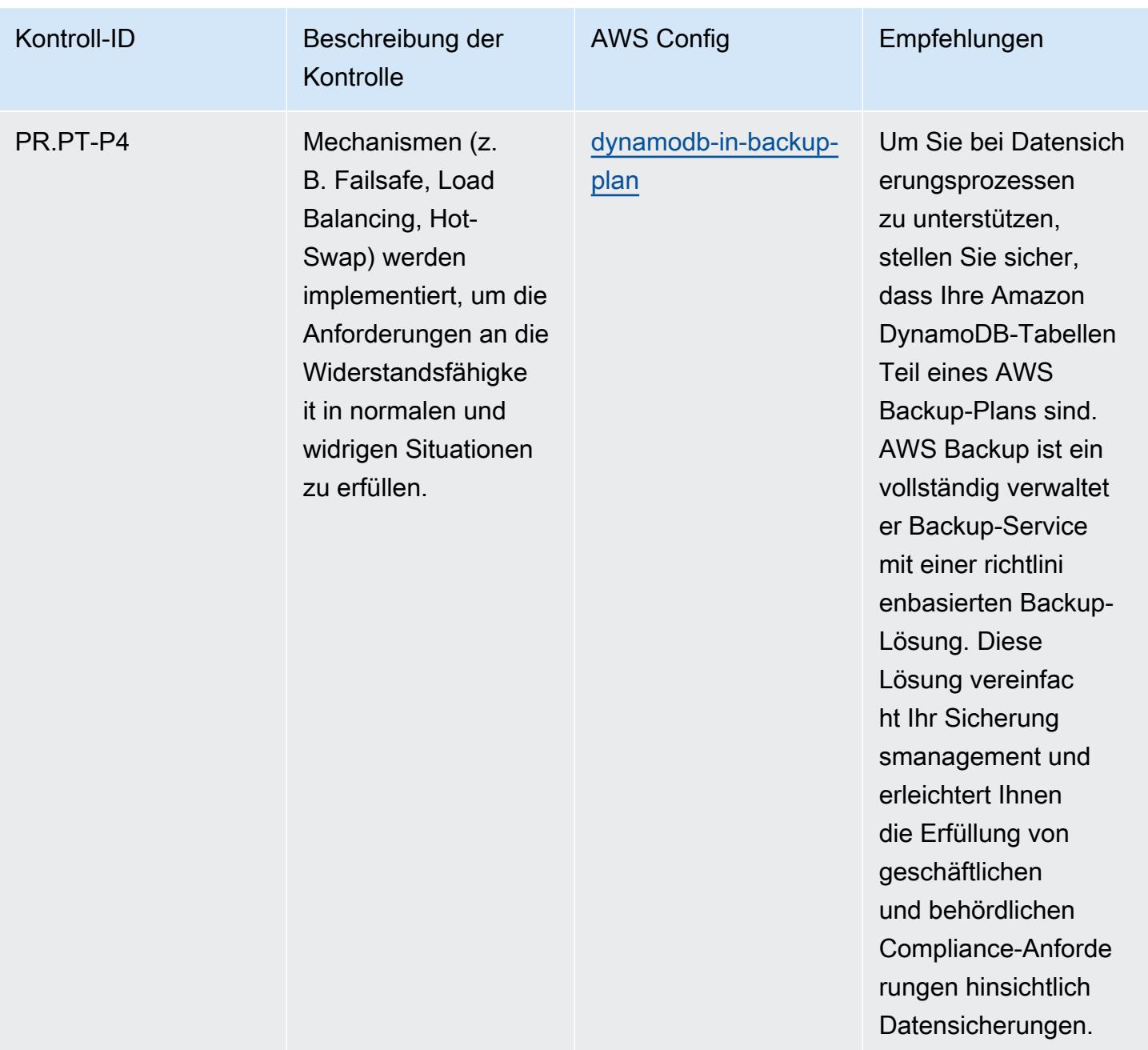

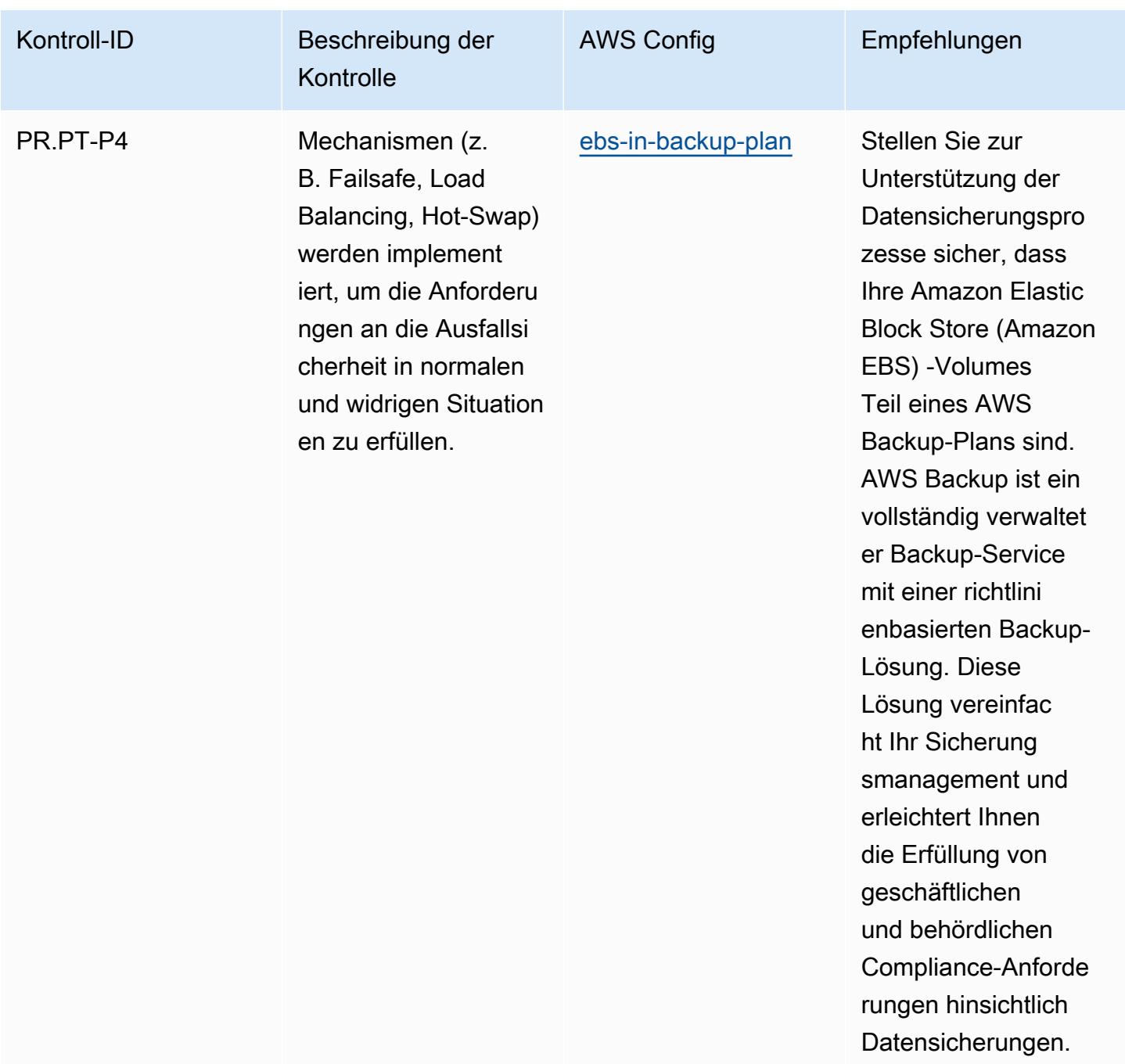

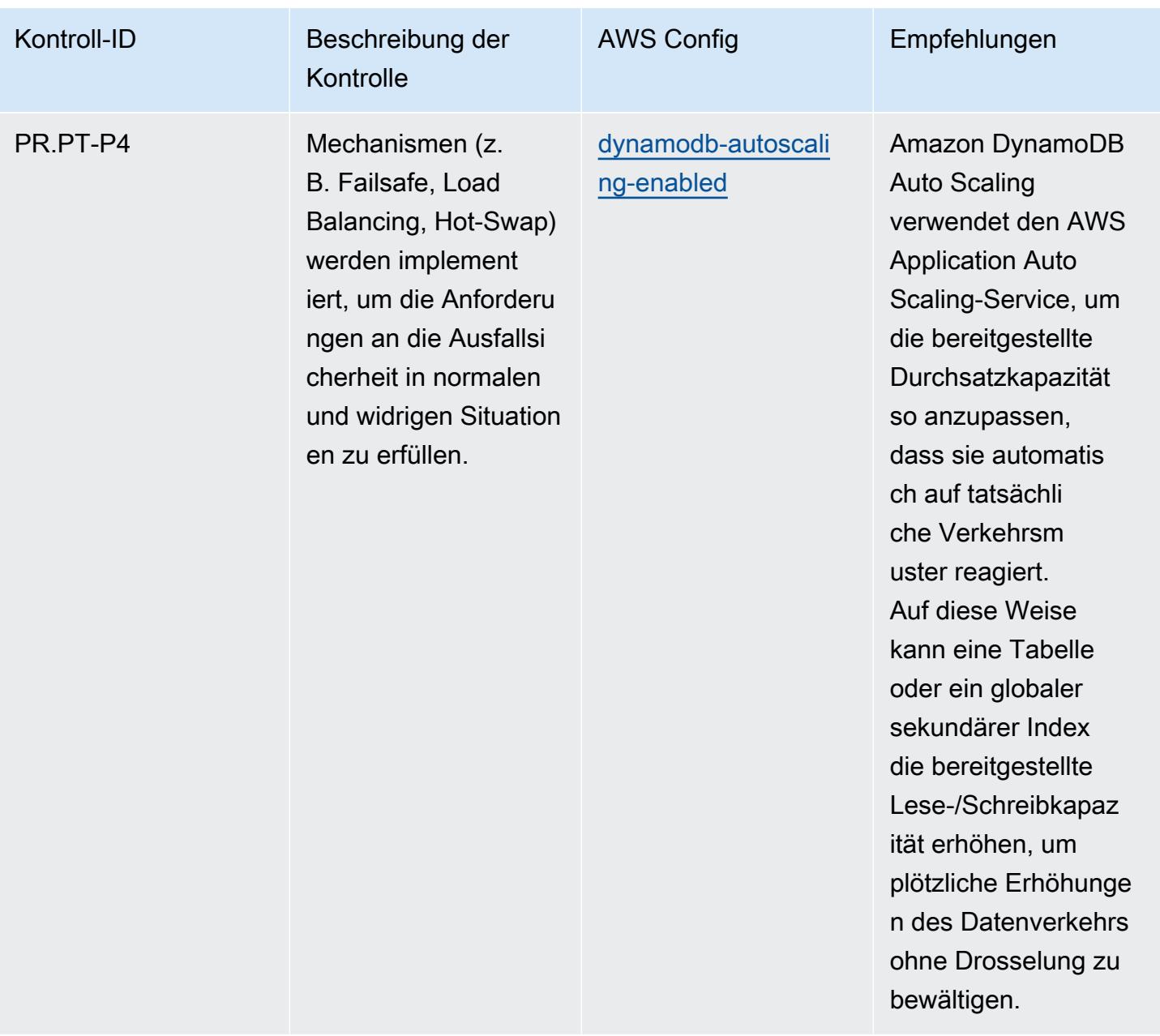

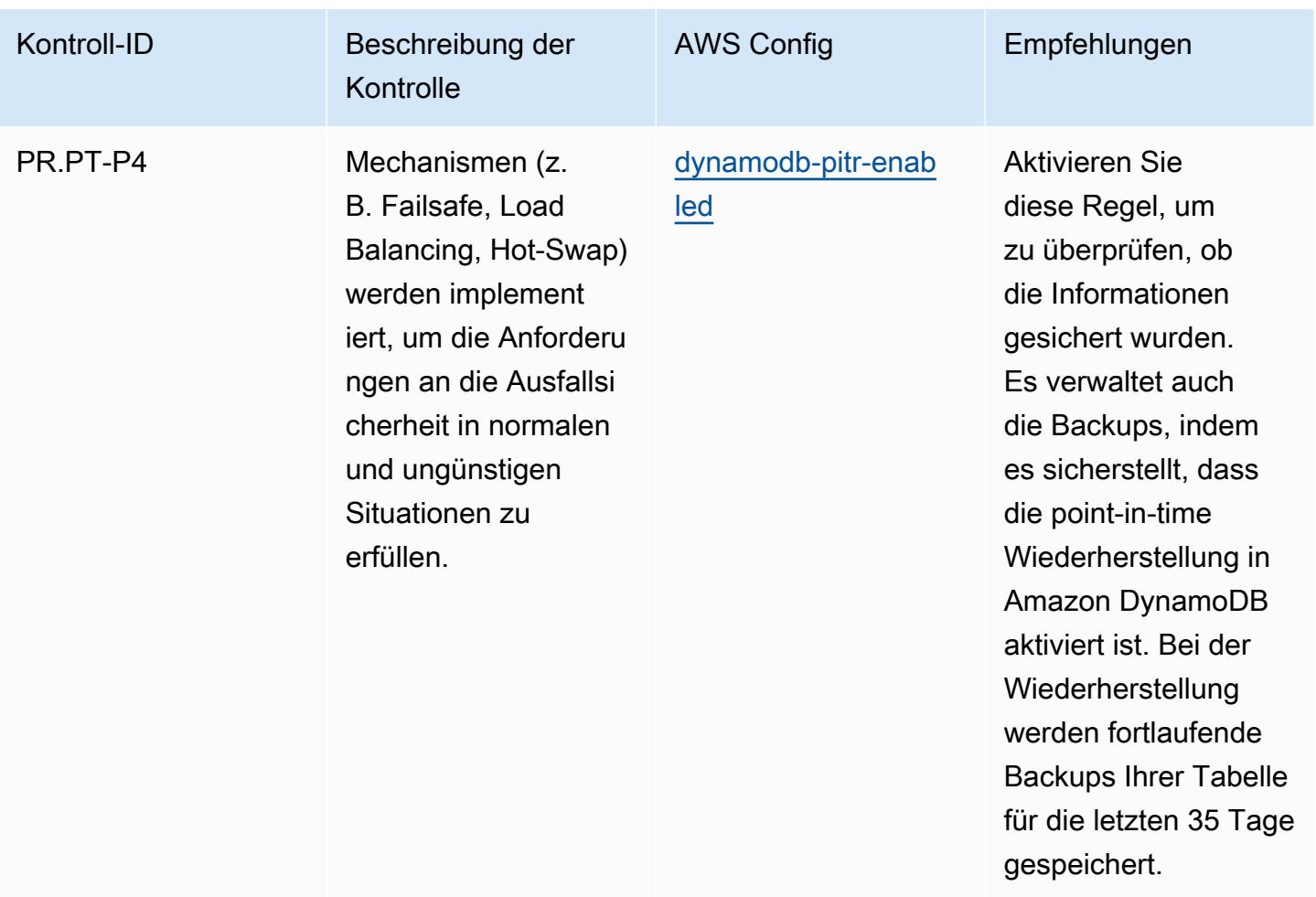

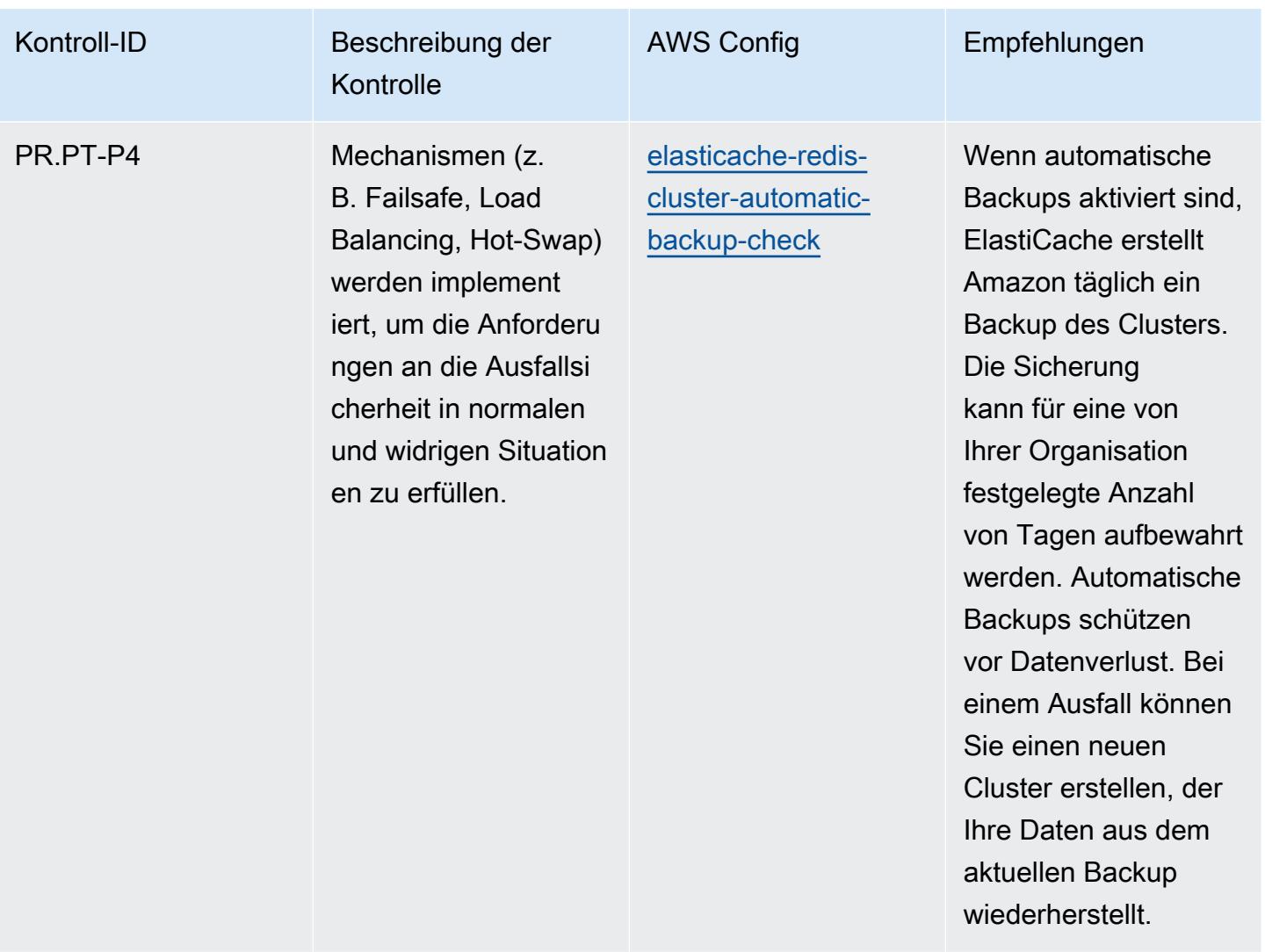

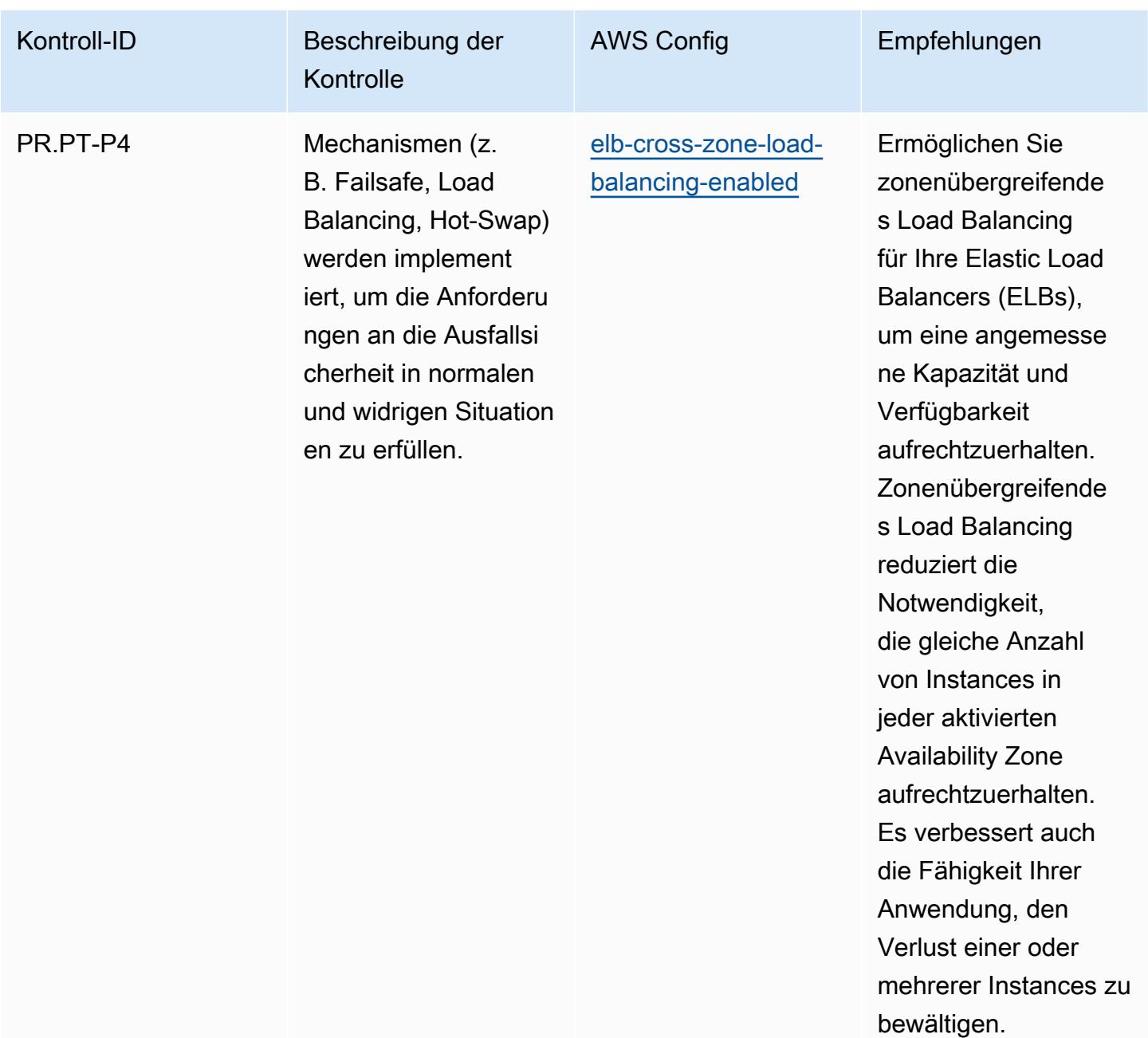

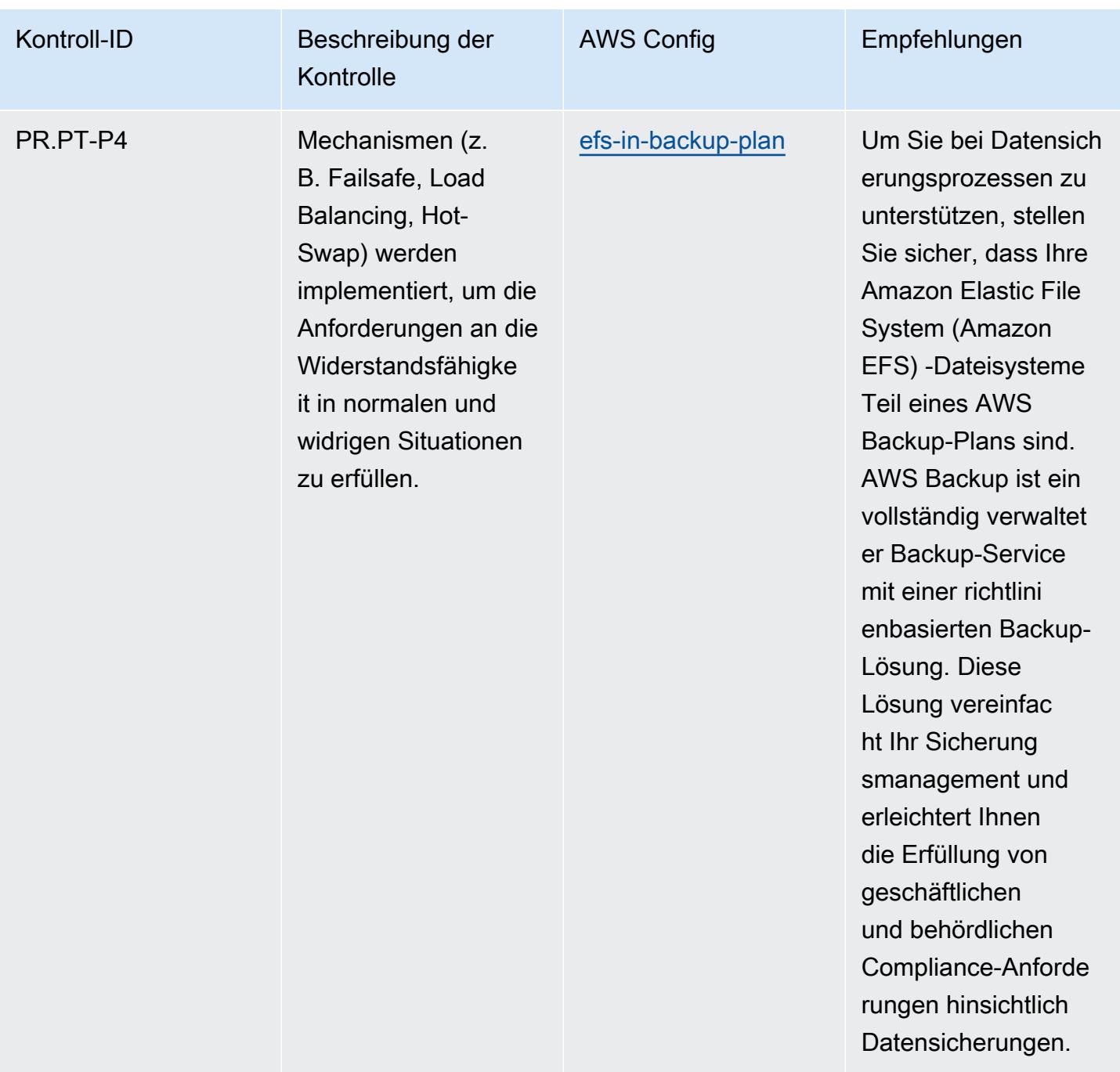

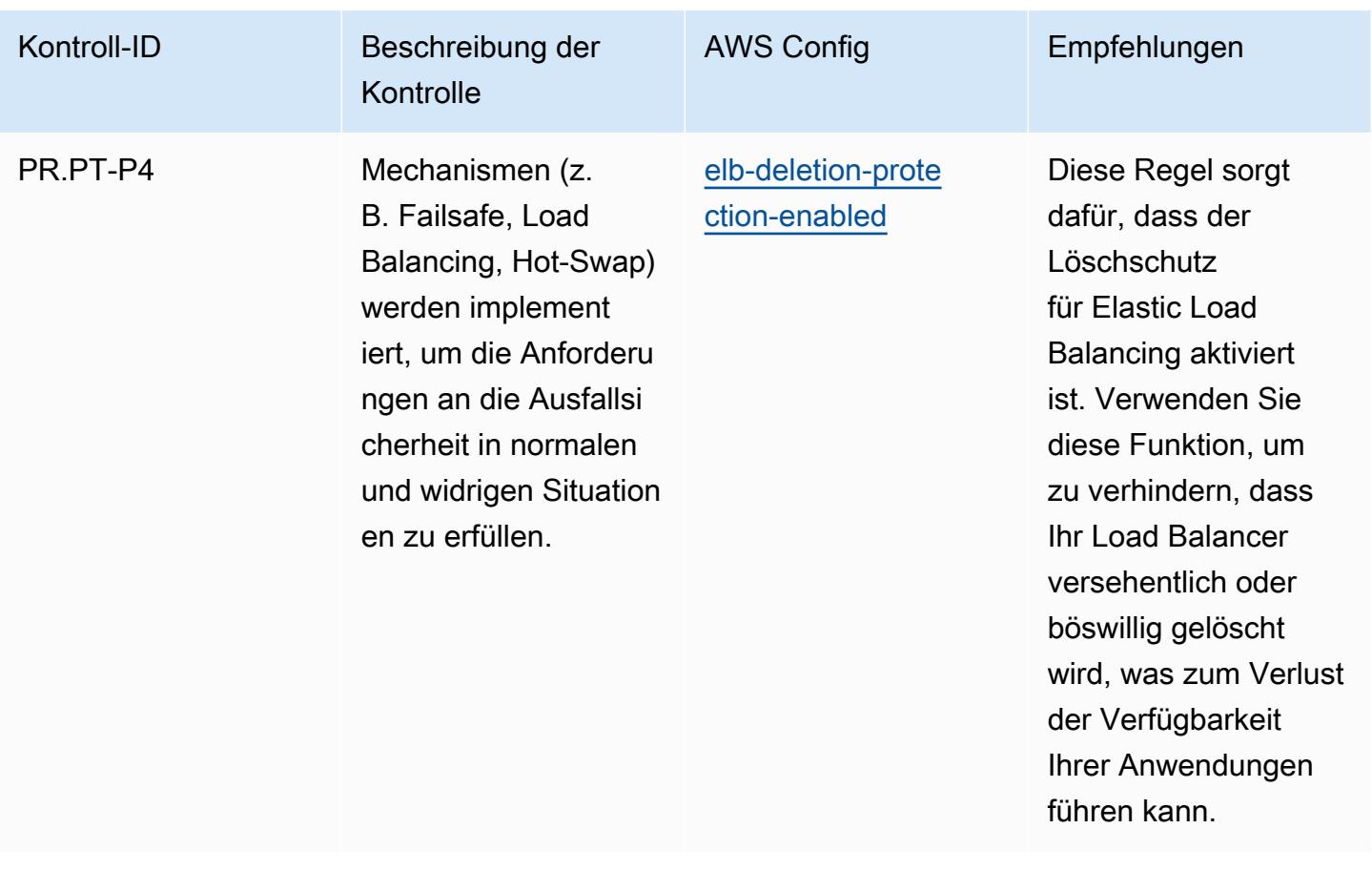

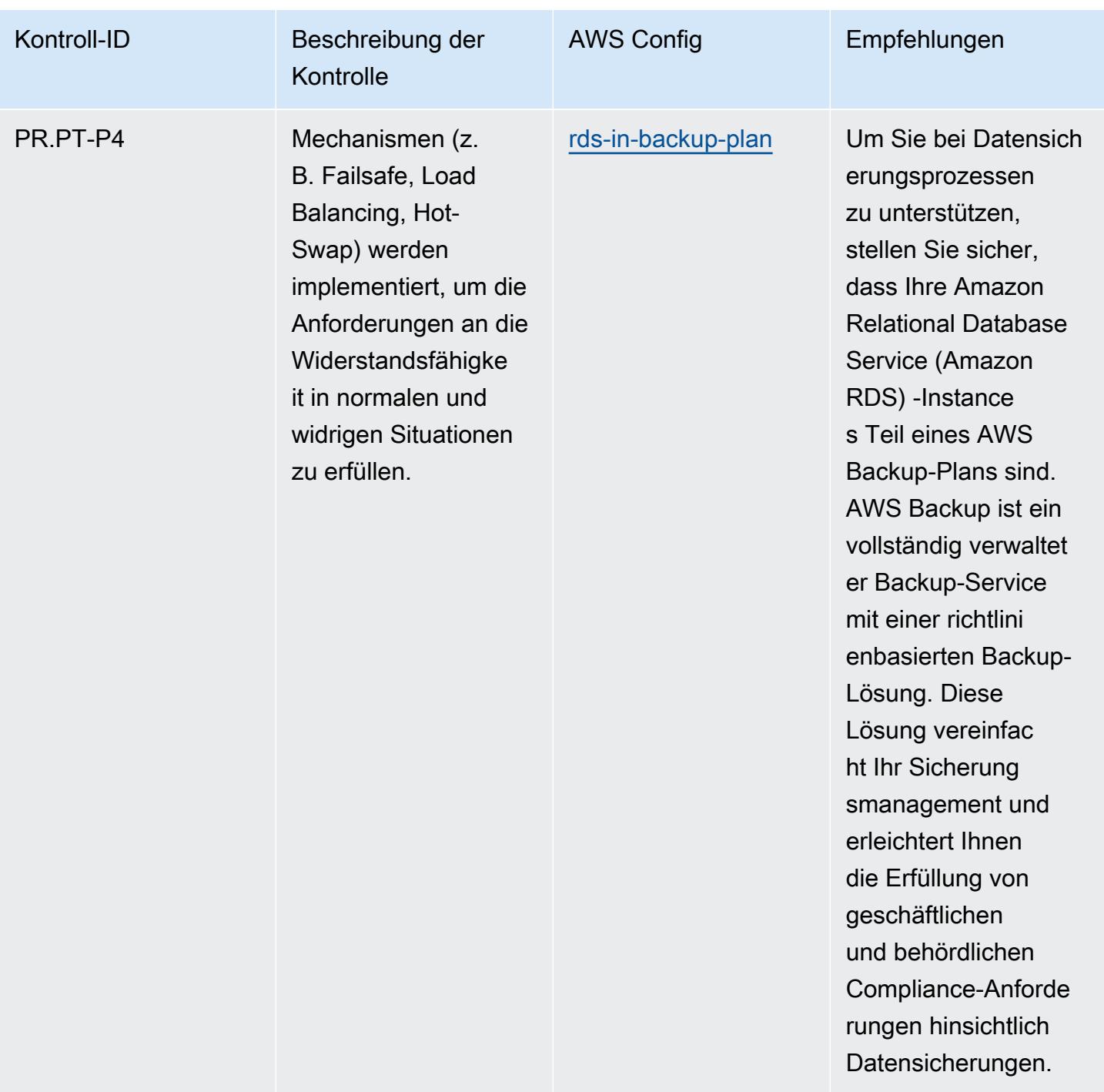

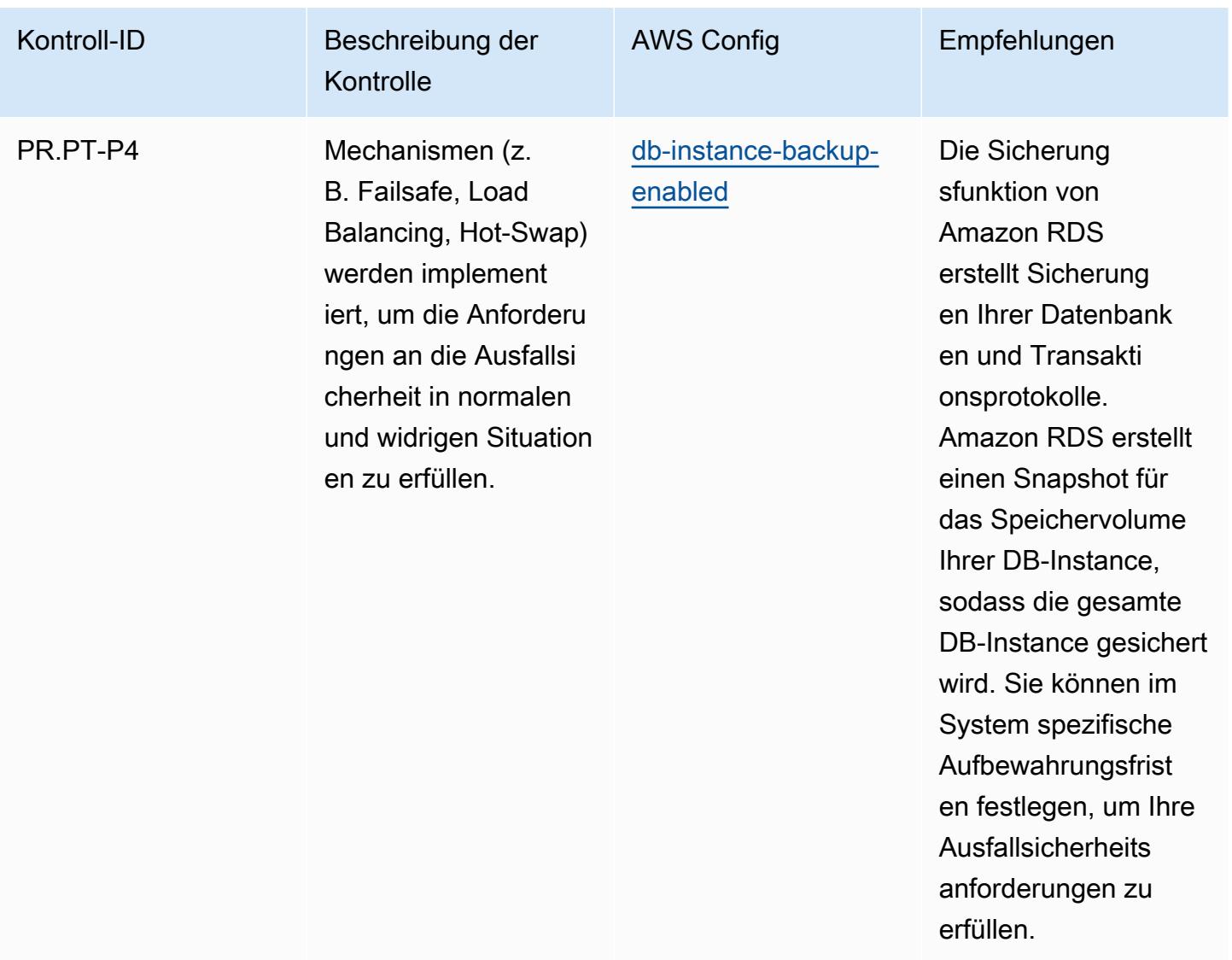

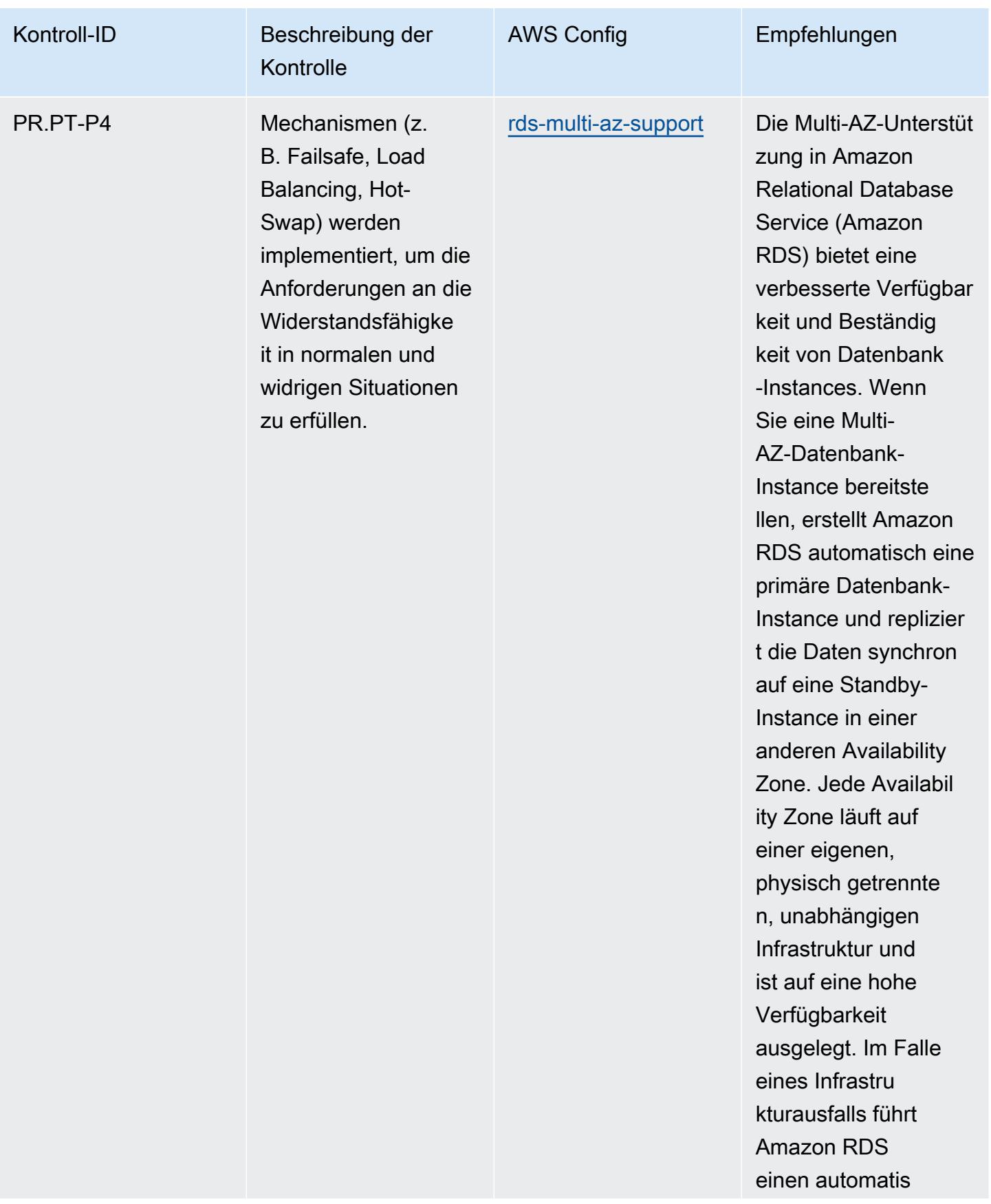

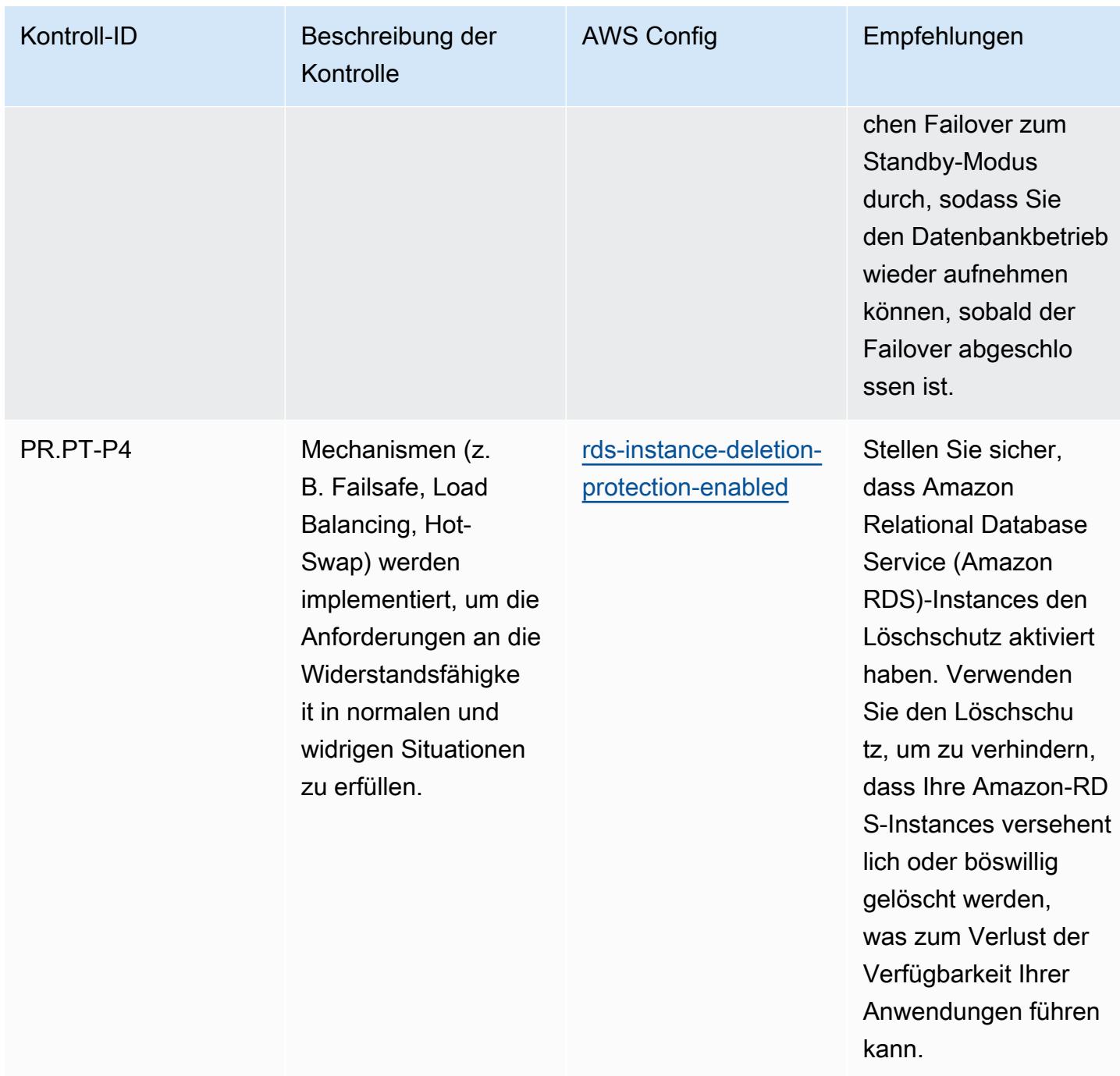

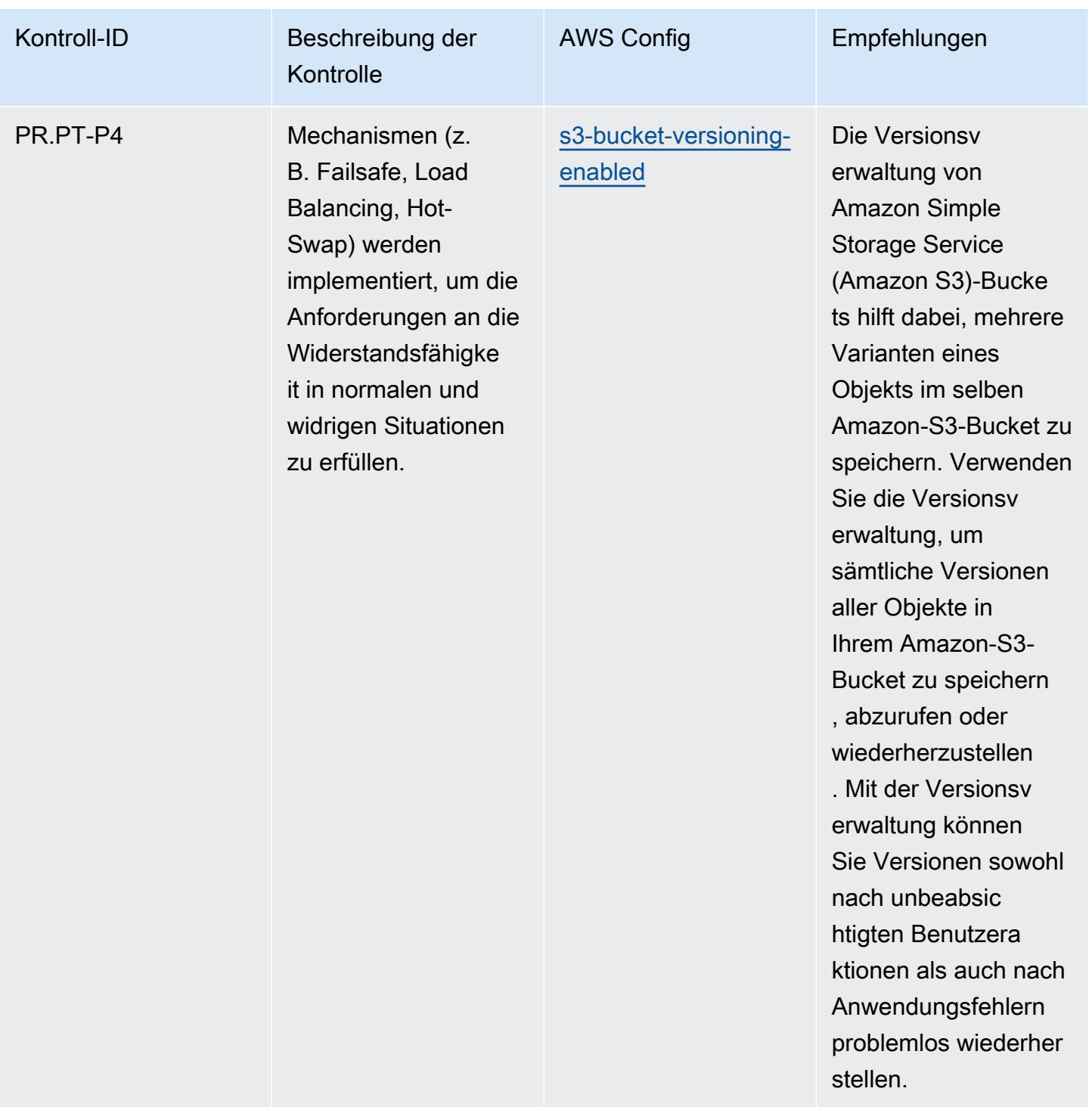

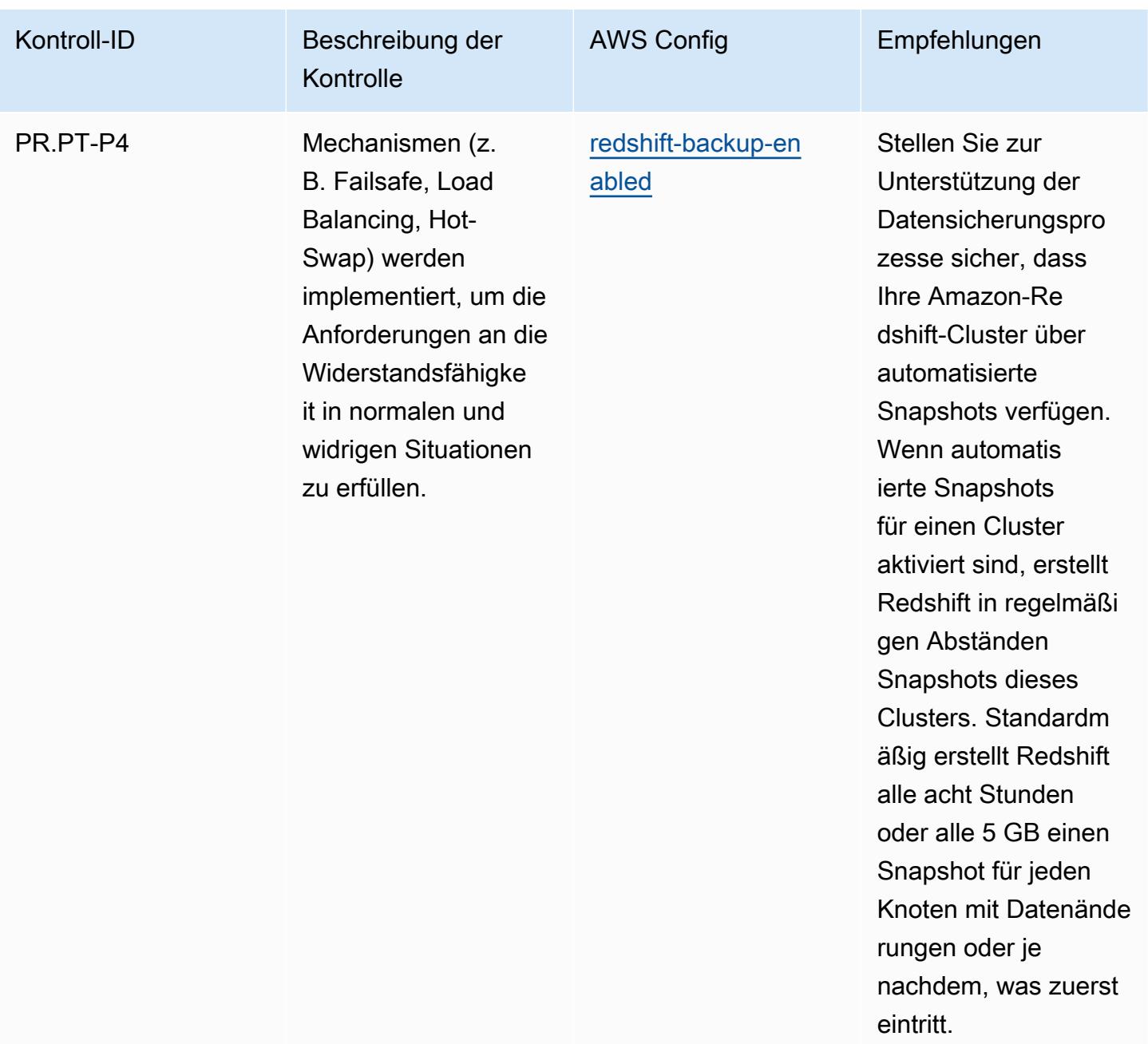

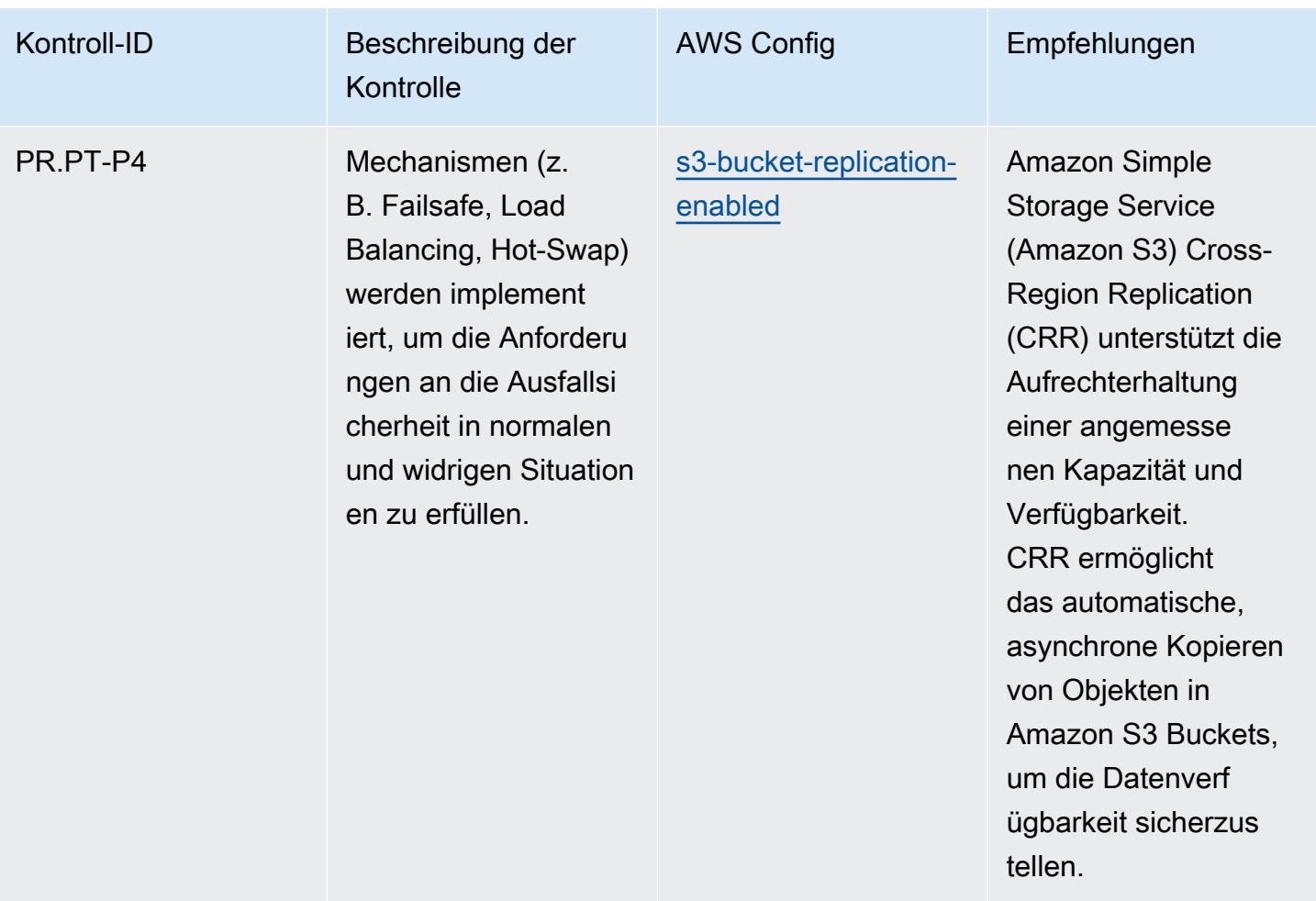

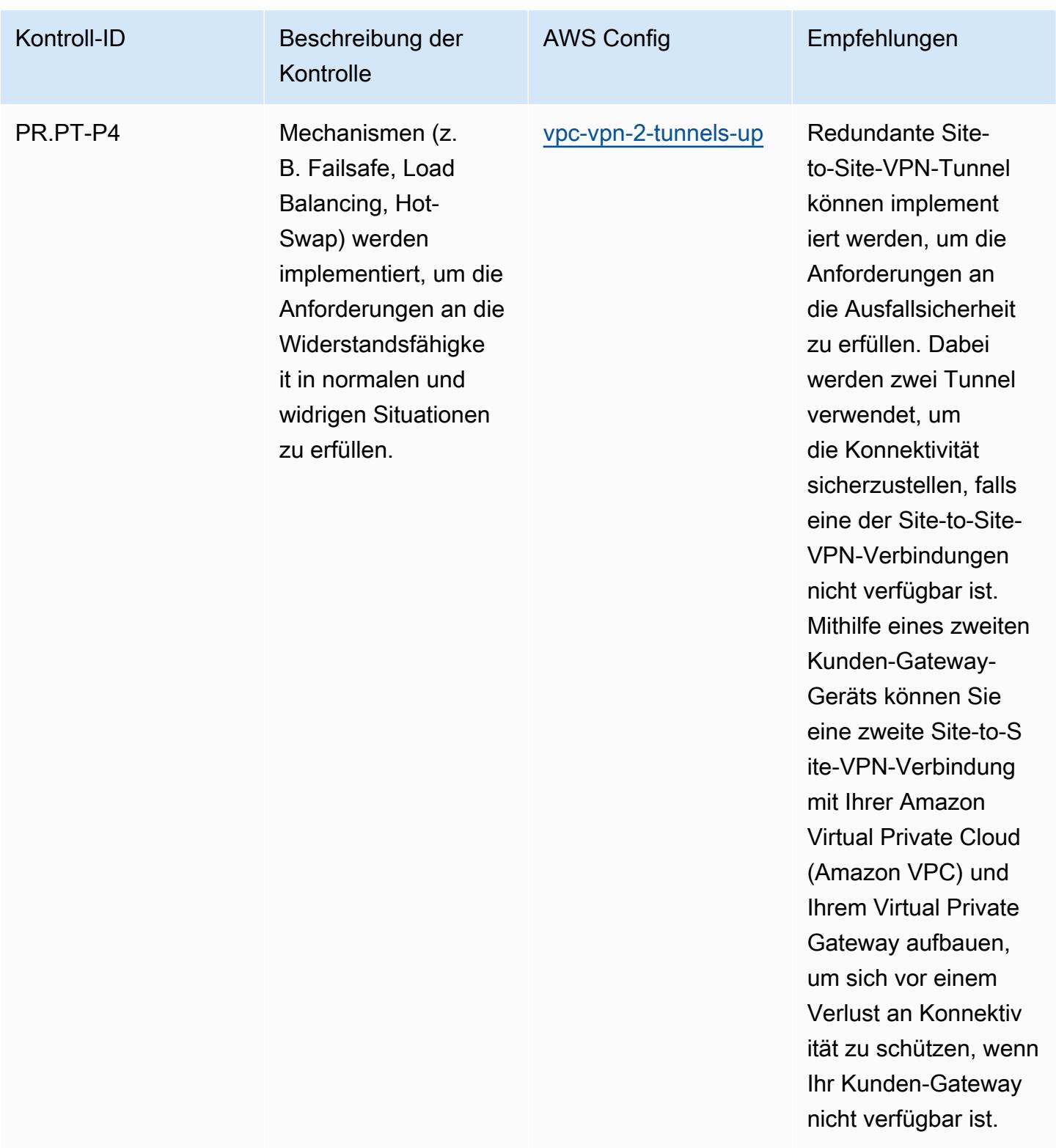

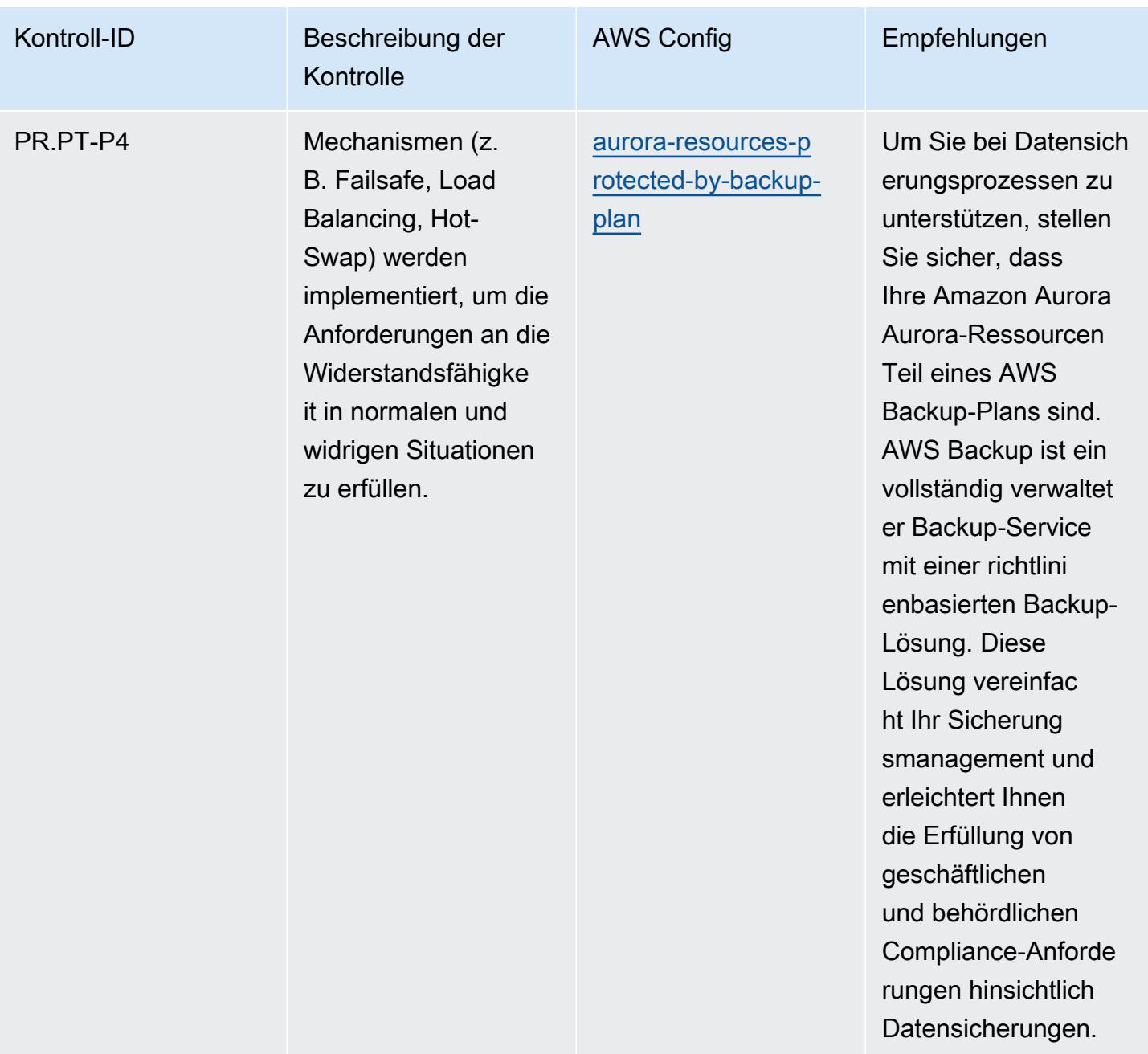

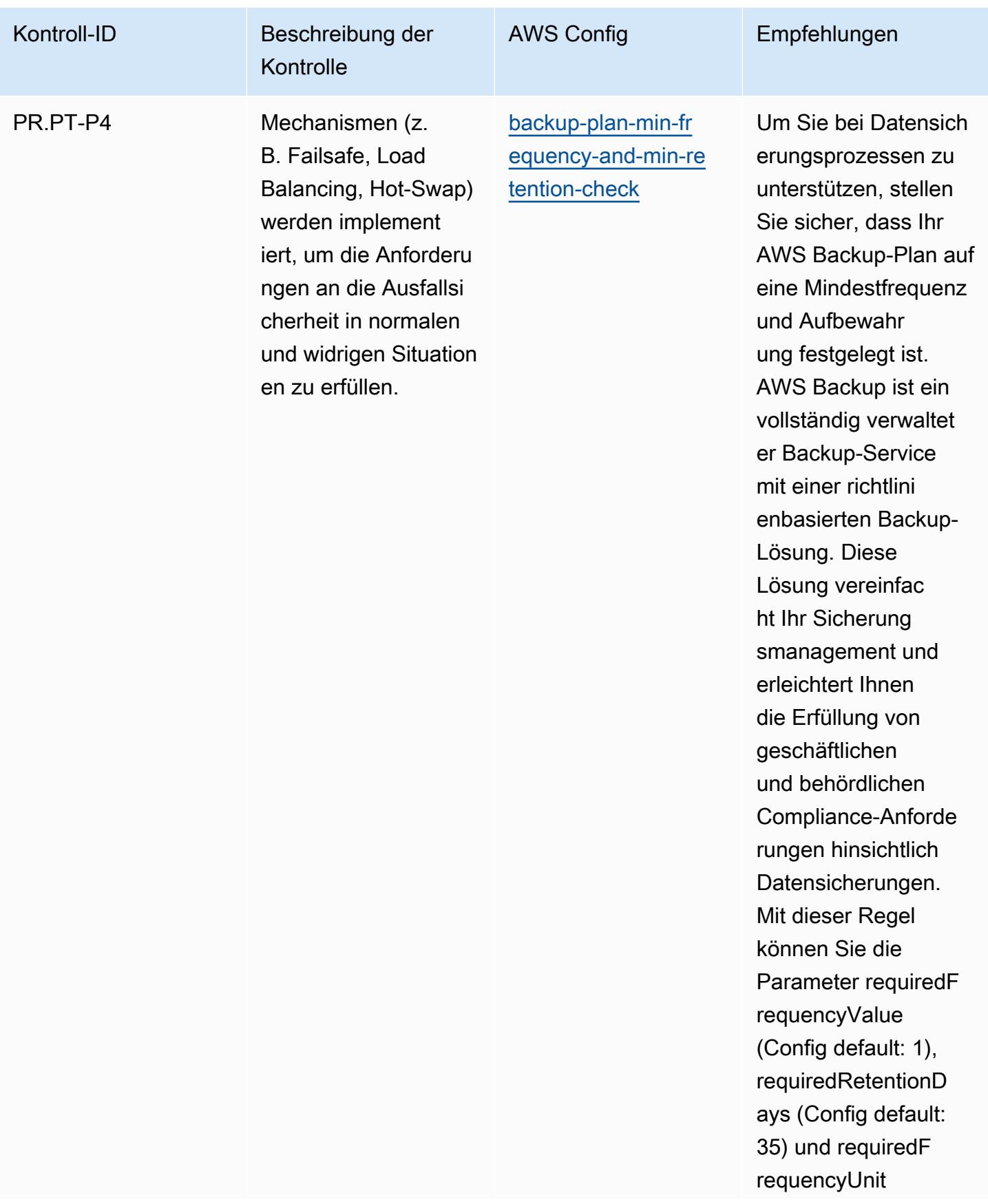

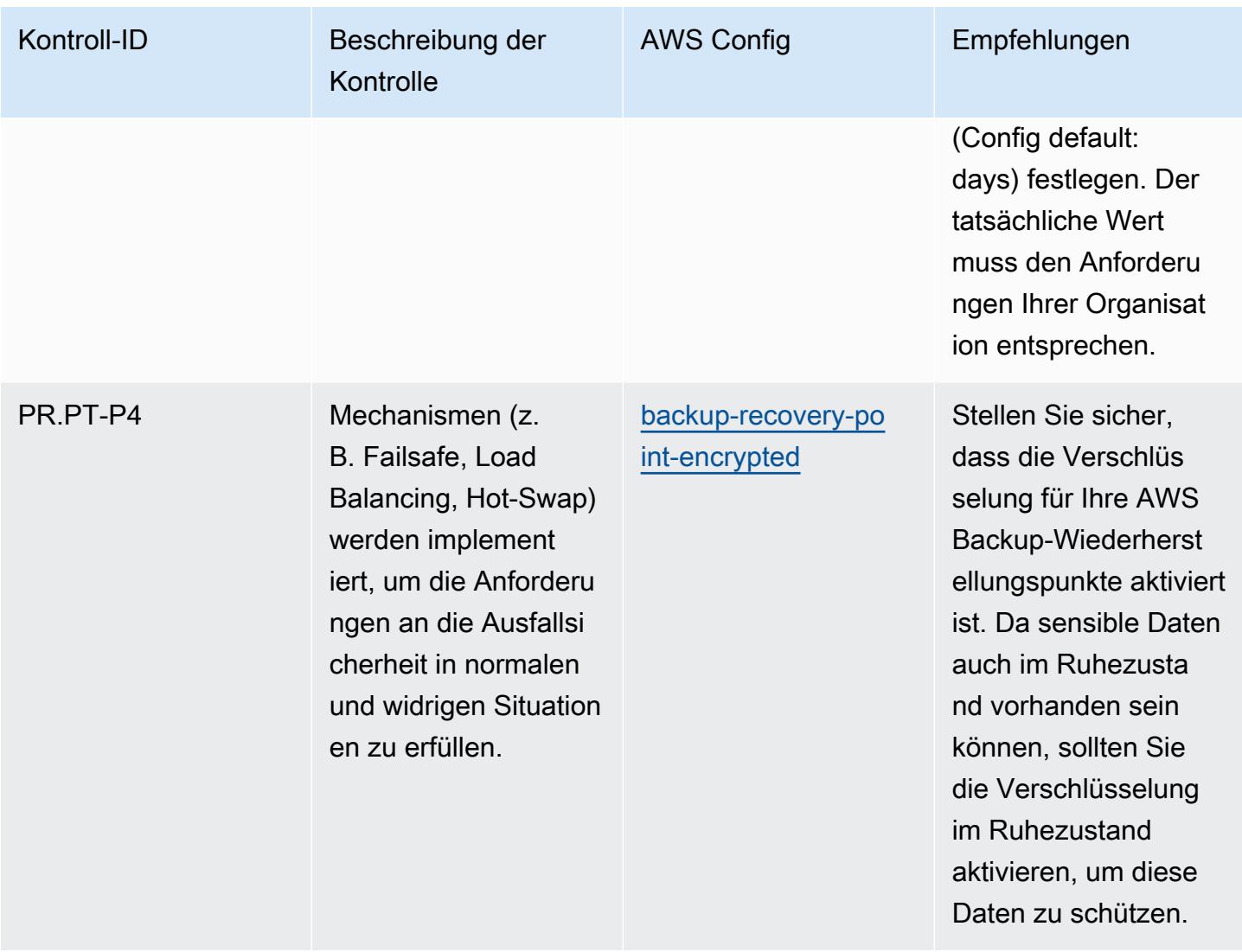

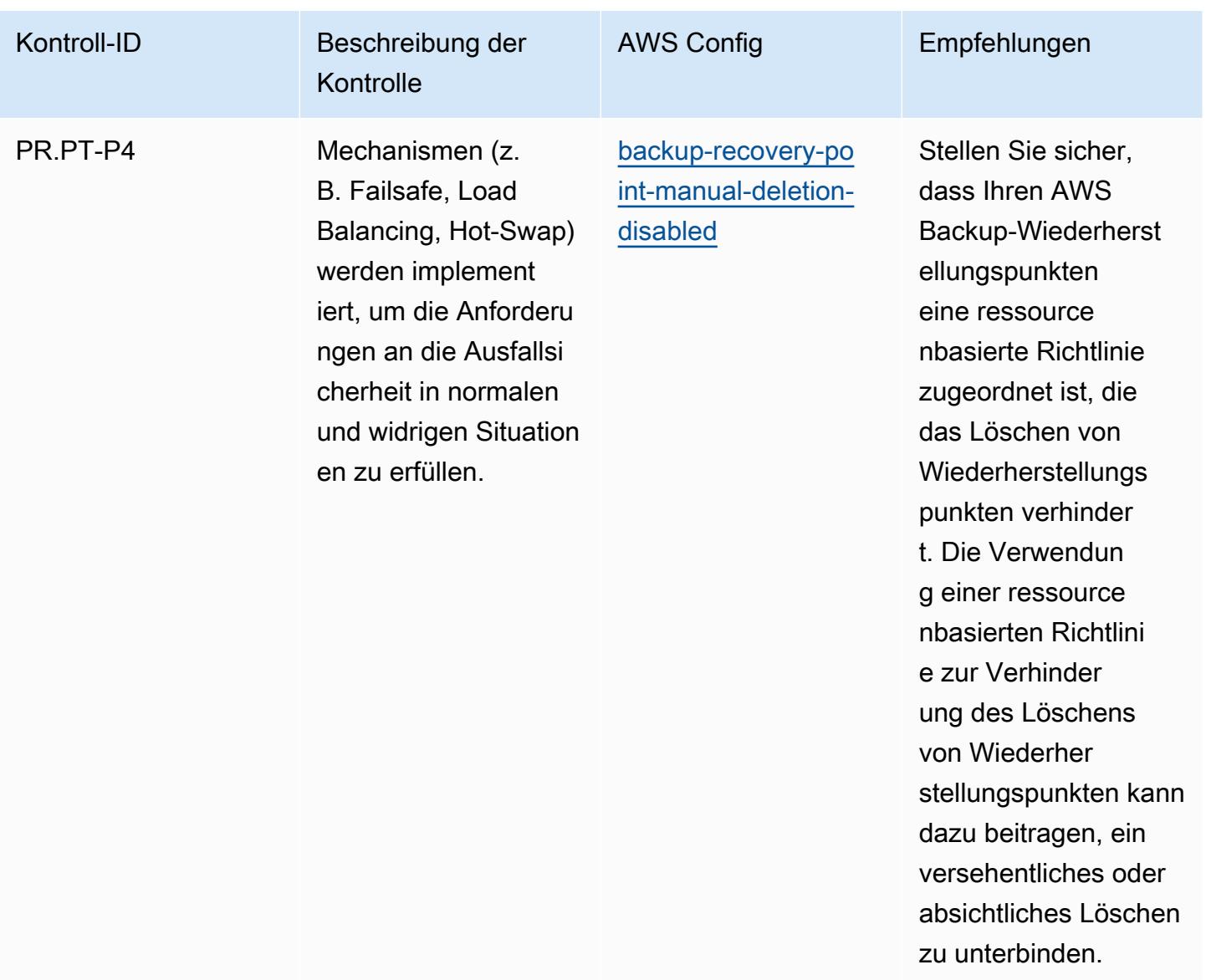

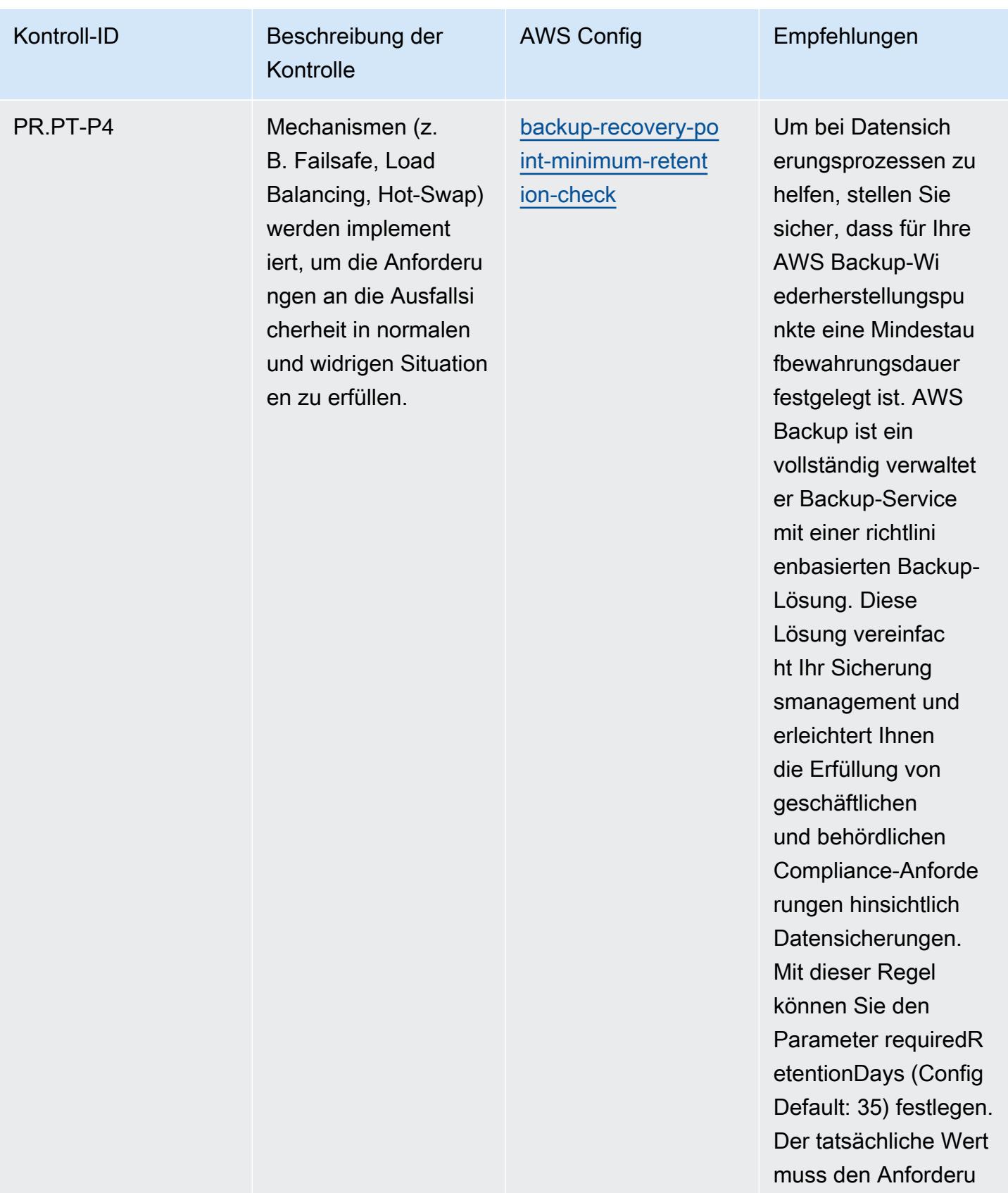

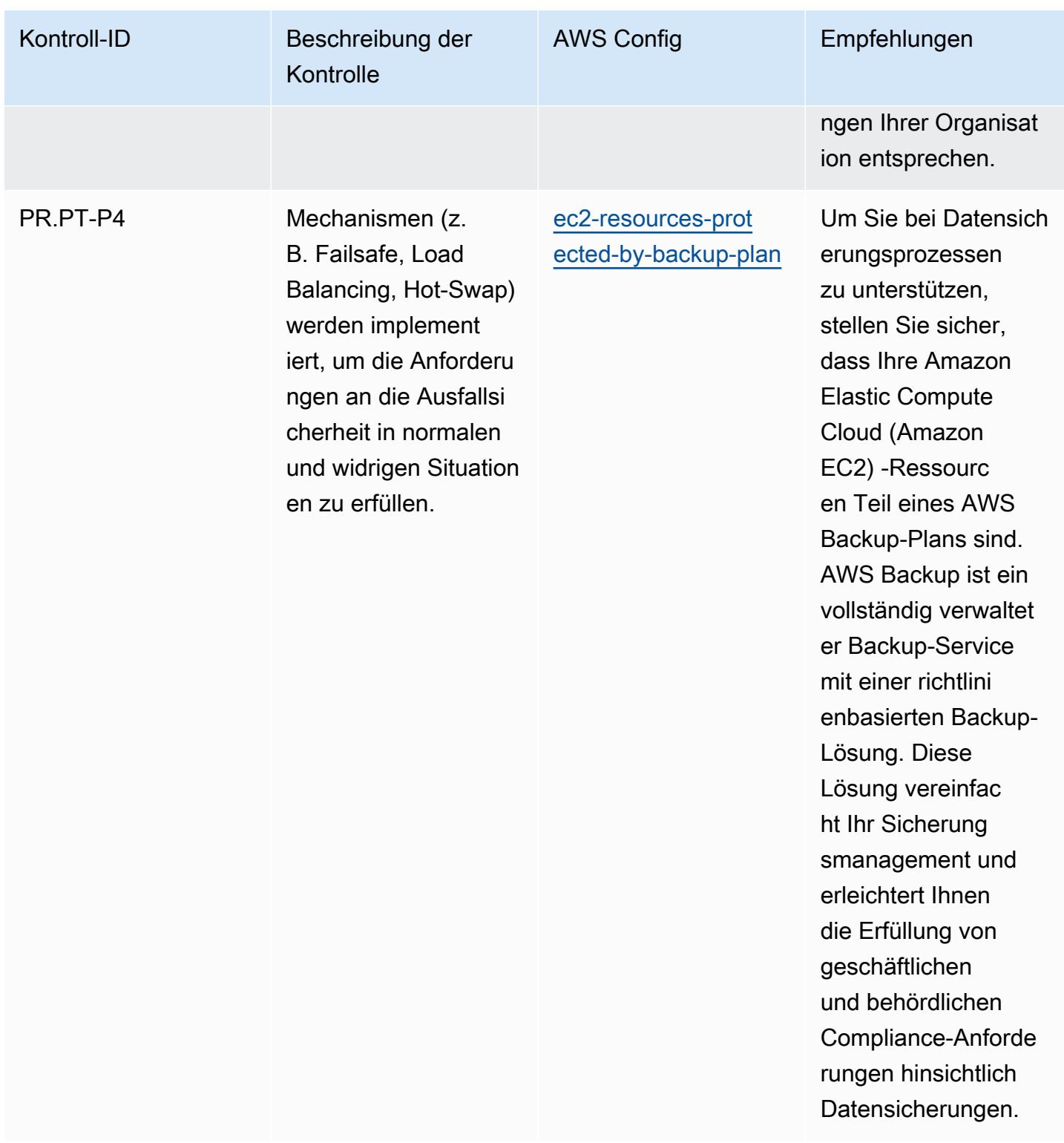

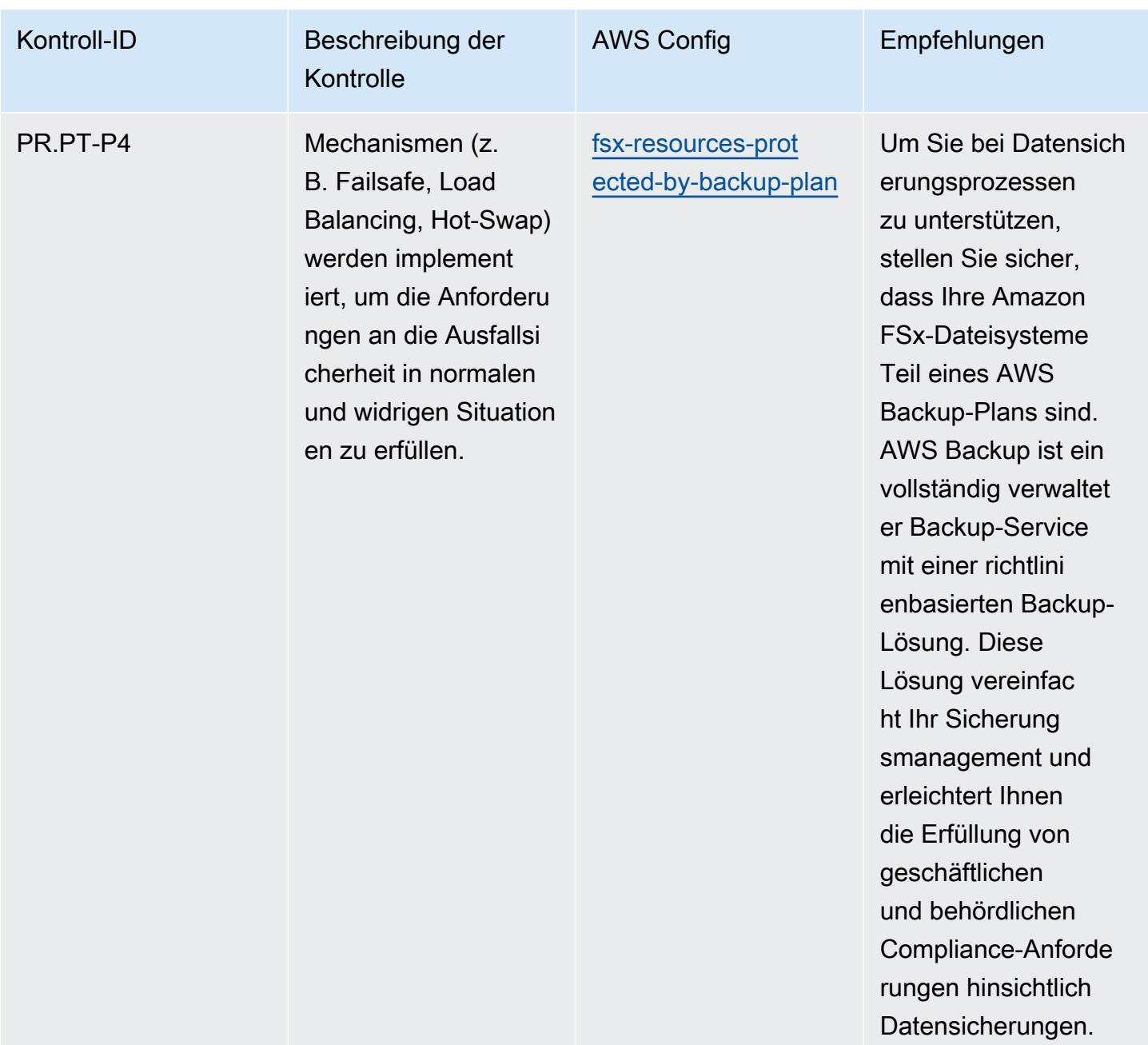

## Vorlage

Die Vorlage ist verfügbar unter GitHub: [Operational Best Practices for NIST Privacy](https://github.com/awslabs/aws-config-rules/blob/master/aws-config-conformance-packs/Operational-Best-Practices-for-NIST-Privacy-Framework.yaml) Framework v1.0.

## Bewährte Methoden für die Ausführung von NYDFS 23

Konformitätspakete bieten ein allgemeines Compliance-Framework, das es Ihnen ermöglicht, mithilfe verwalteter oder benutzerdefinierter Regeln und Abhilfemaßnahmen Kontrollen zur Sicherheits-, Betriebs- oder Kostenoptimierung durchzuführen. AWS Config AWS Config Conformance Packs

dienen als Beispielvorlagen nicht dazu, die vollständige Einhaltung eines bestimmten Governanceoder Compliance-Standards sicherzustellen. Sie sind dafür verantwortlich, selbst zu beurteilen, ob Ihre Nutzung der Services den geltenden gesetzlichen und behördlichen Anforderungen entspricht.

Im Folgenden finden Sie ein Beispiel für eine Zuordnung zwischen den Cybersicherheitsanforderungen des New York State Department of Financial Services (NYDFS) für Finanzdienstleistungsunternehmen (23 NYCRR 500) und AWS verwalteten Konfigurationsregeln. Jede AWS Config Regel gilt für eine bestimmte AWS Ressource und bezieht sich auf eine oder mehrere NYDFS-Steuerelemente in den USA. Eine 23-NYCRR-500-Kontrolle des US NYDFS kann mehreren Konfigurationsregeln zugeordnet werden. In der folgenden Tabelle finden Sie weitere Informationen und Anleitungen zu diesen Zuordnungen.

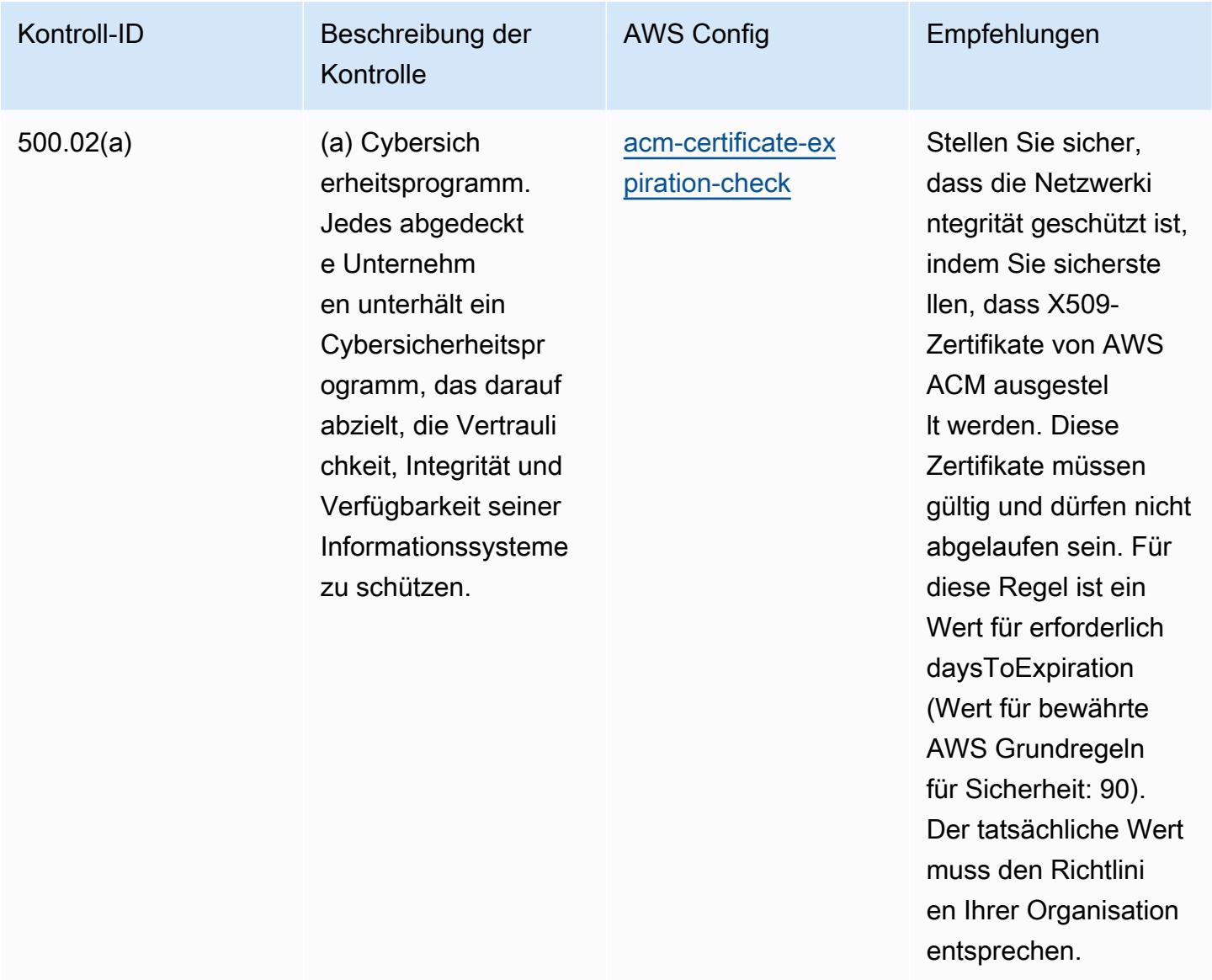

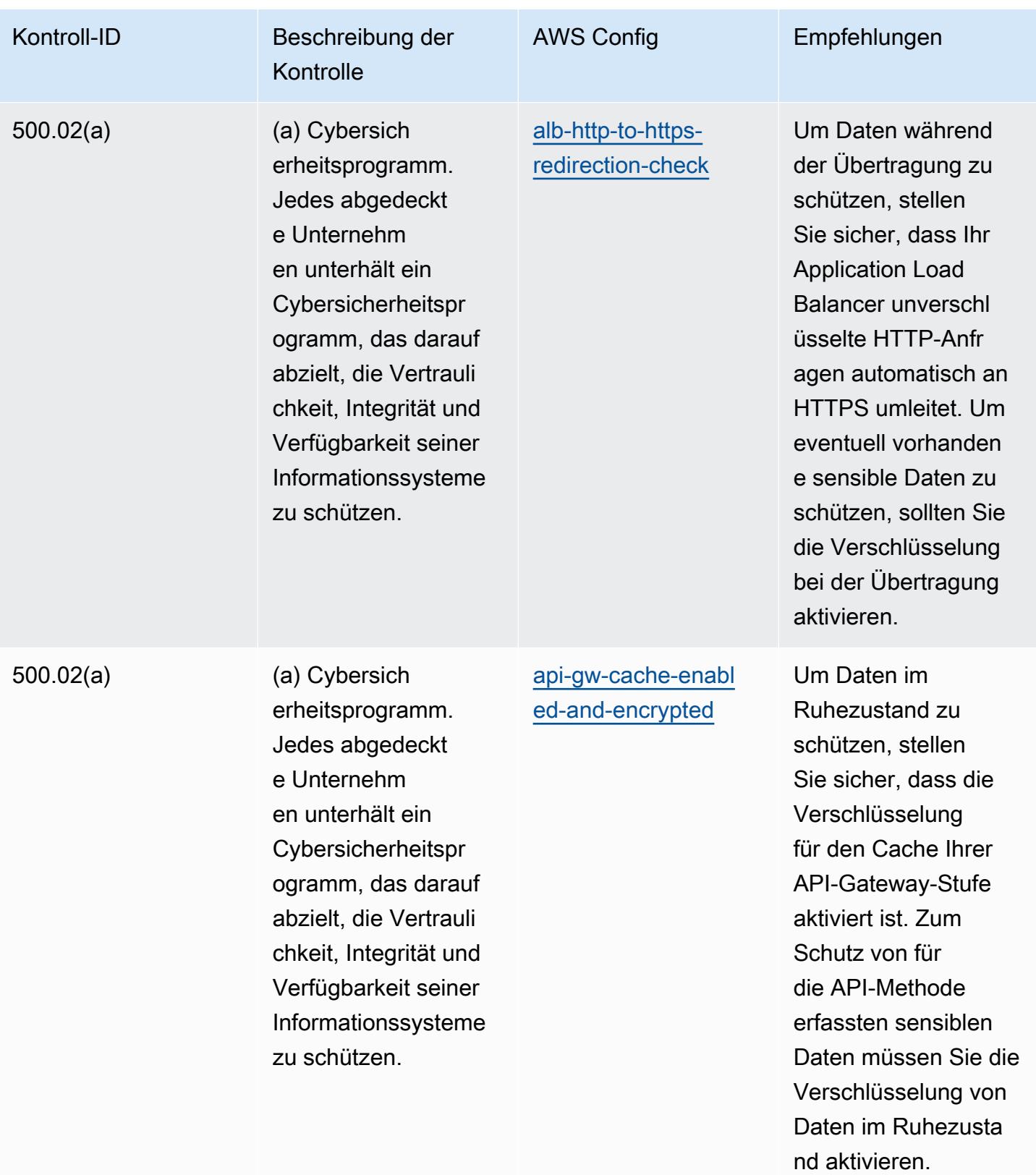

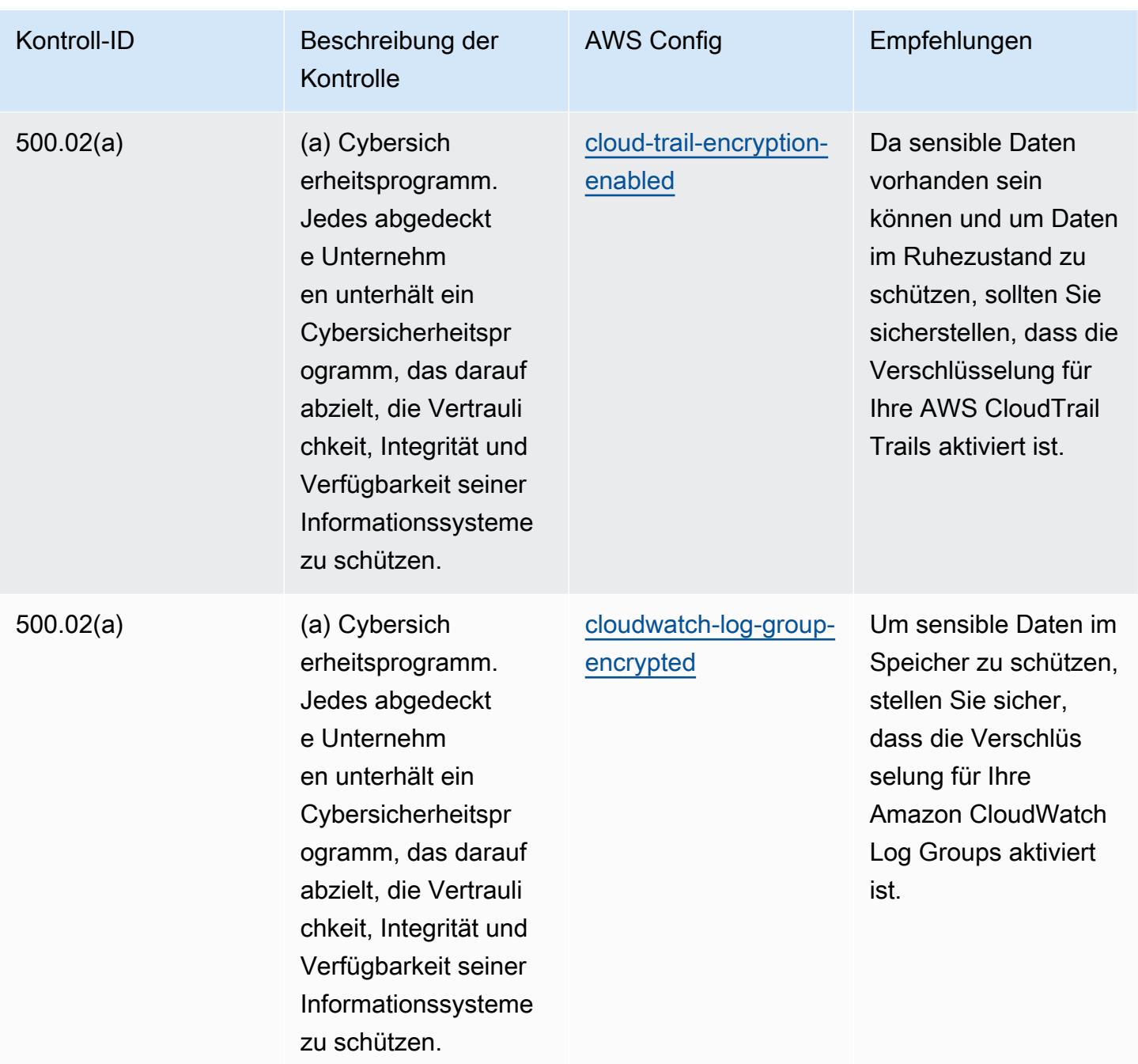

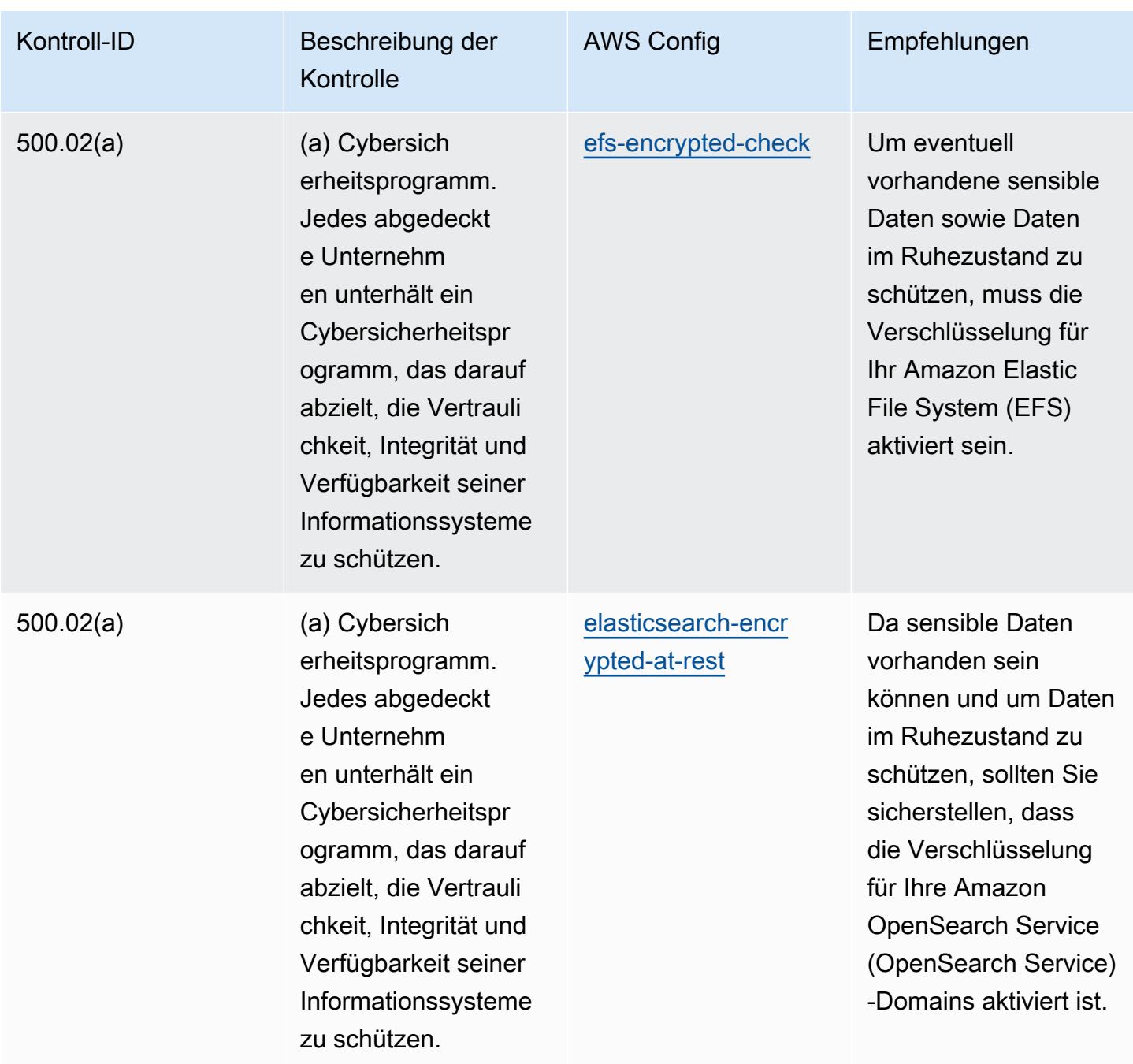

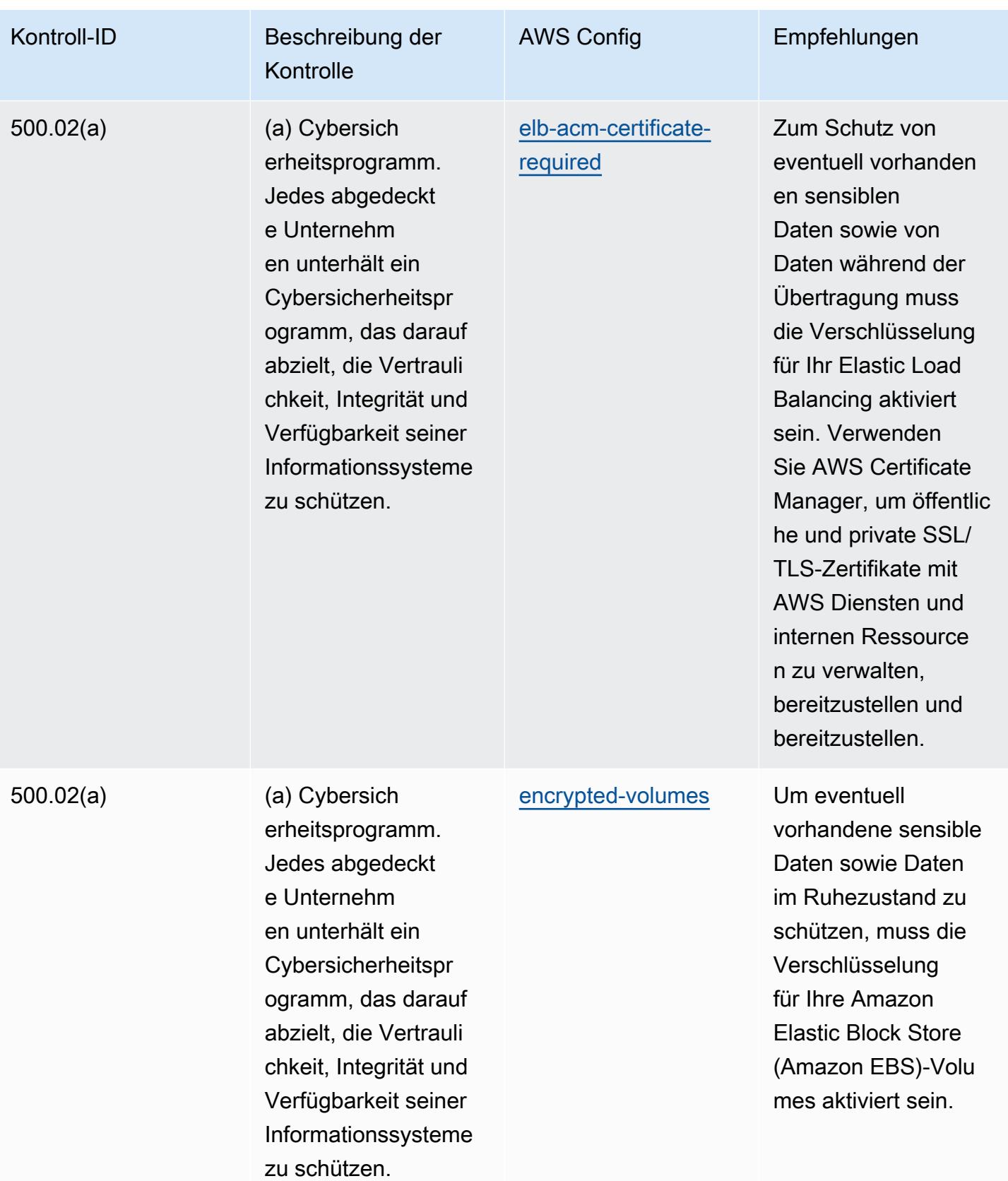

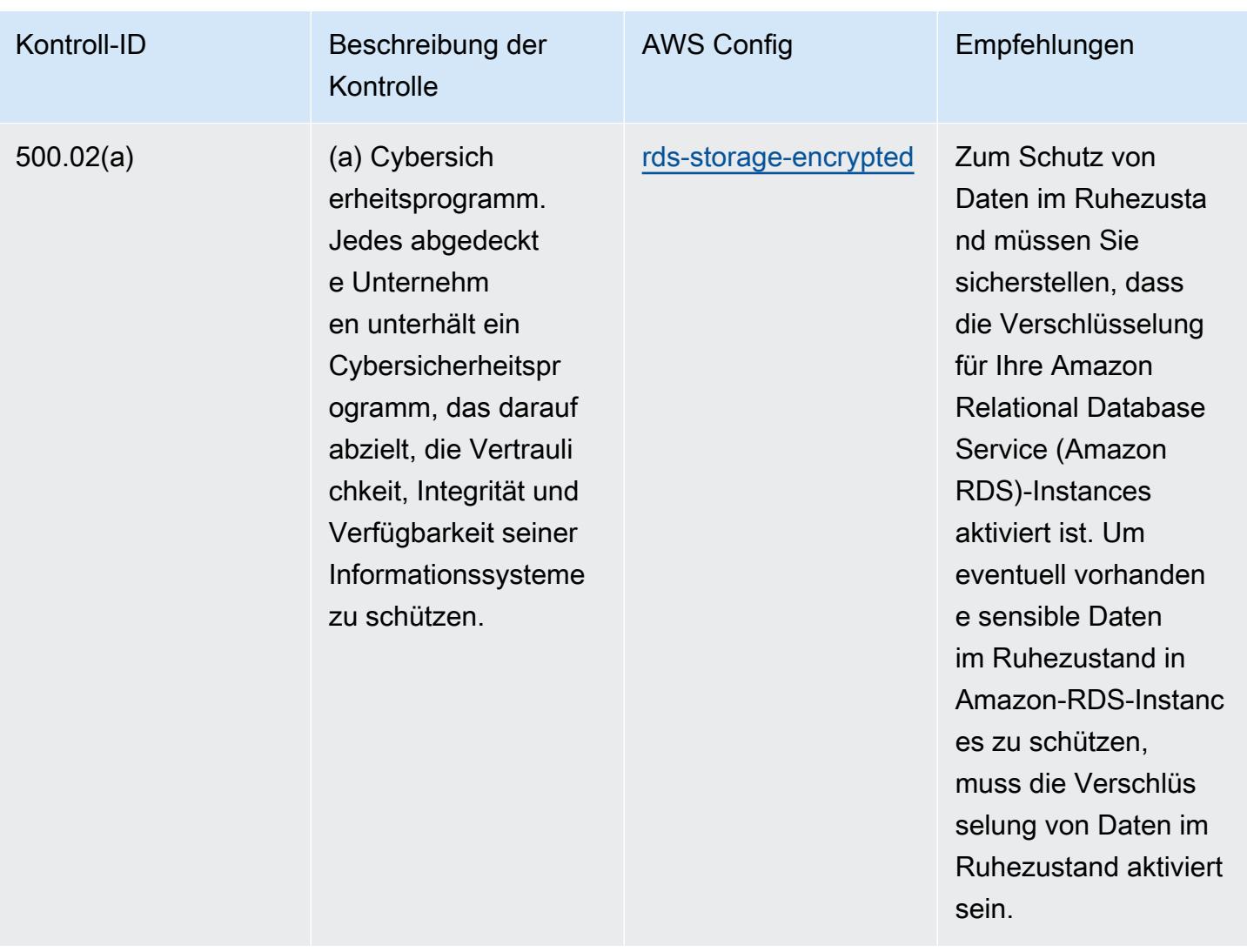

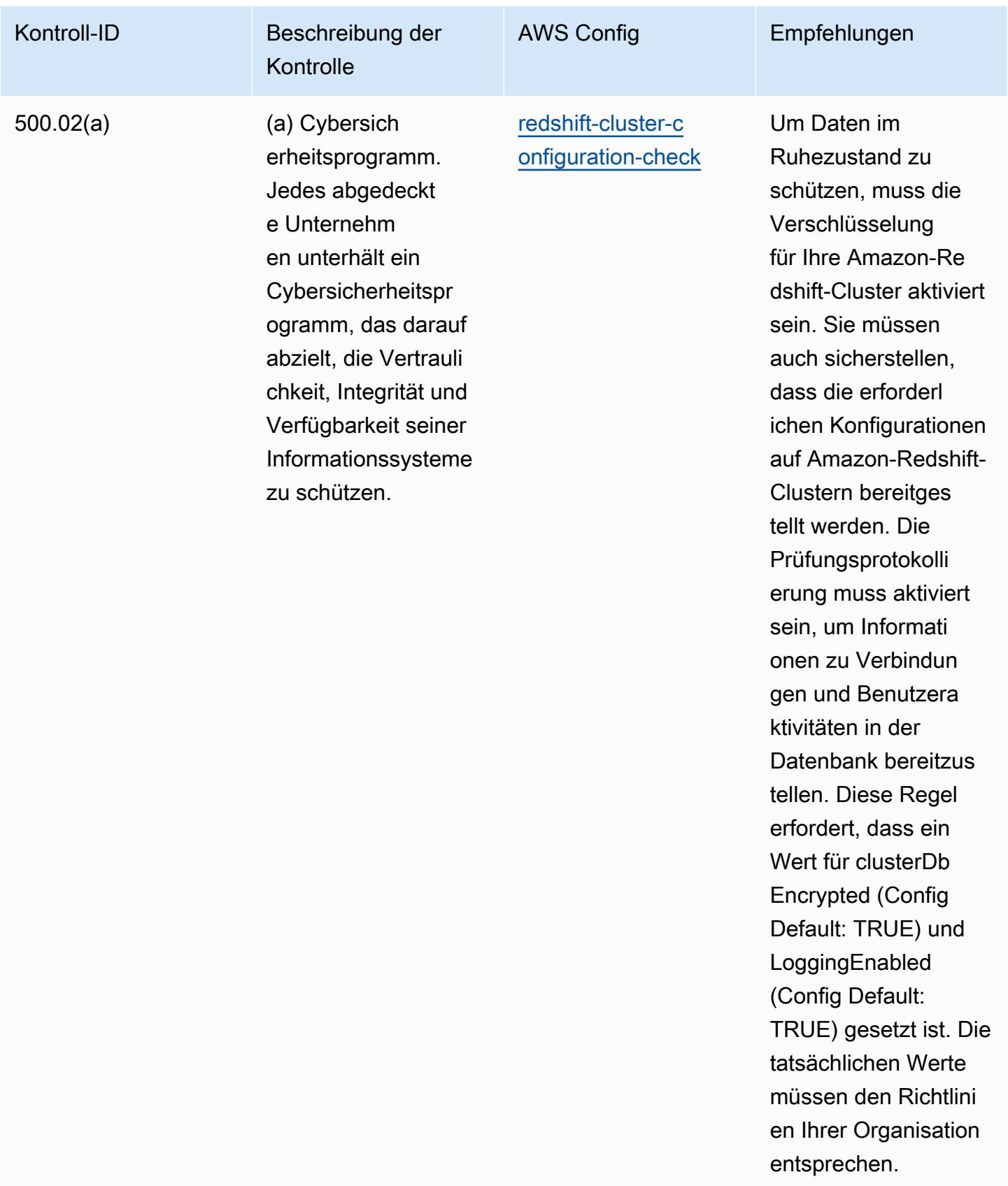

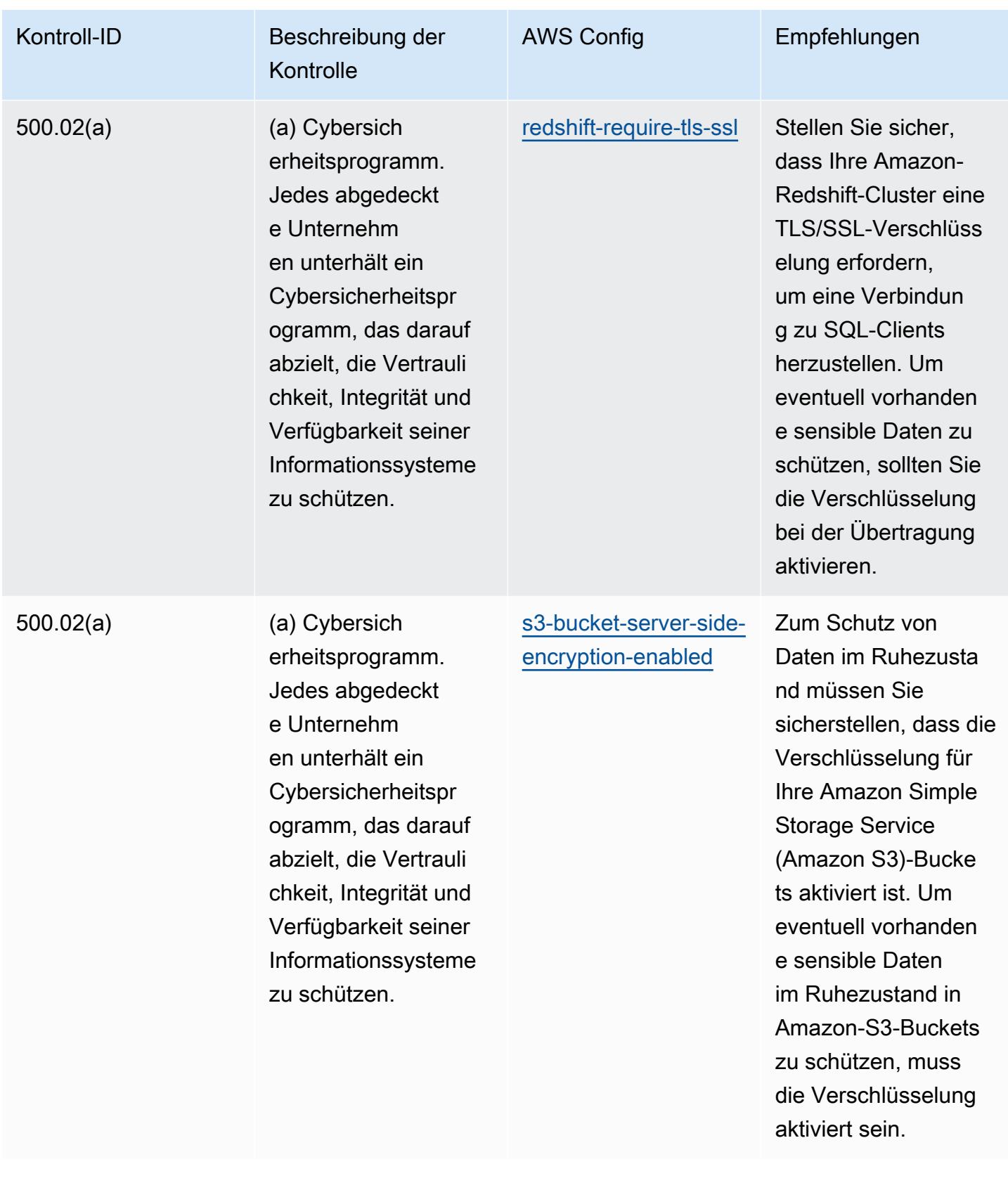

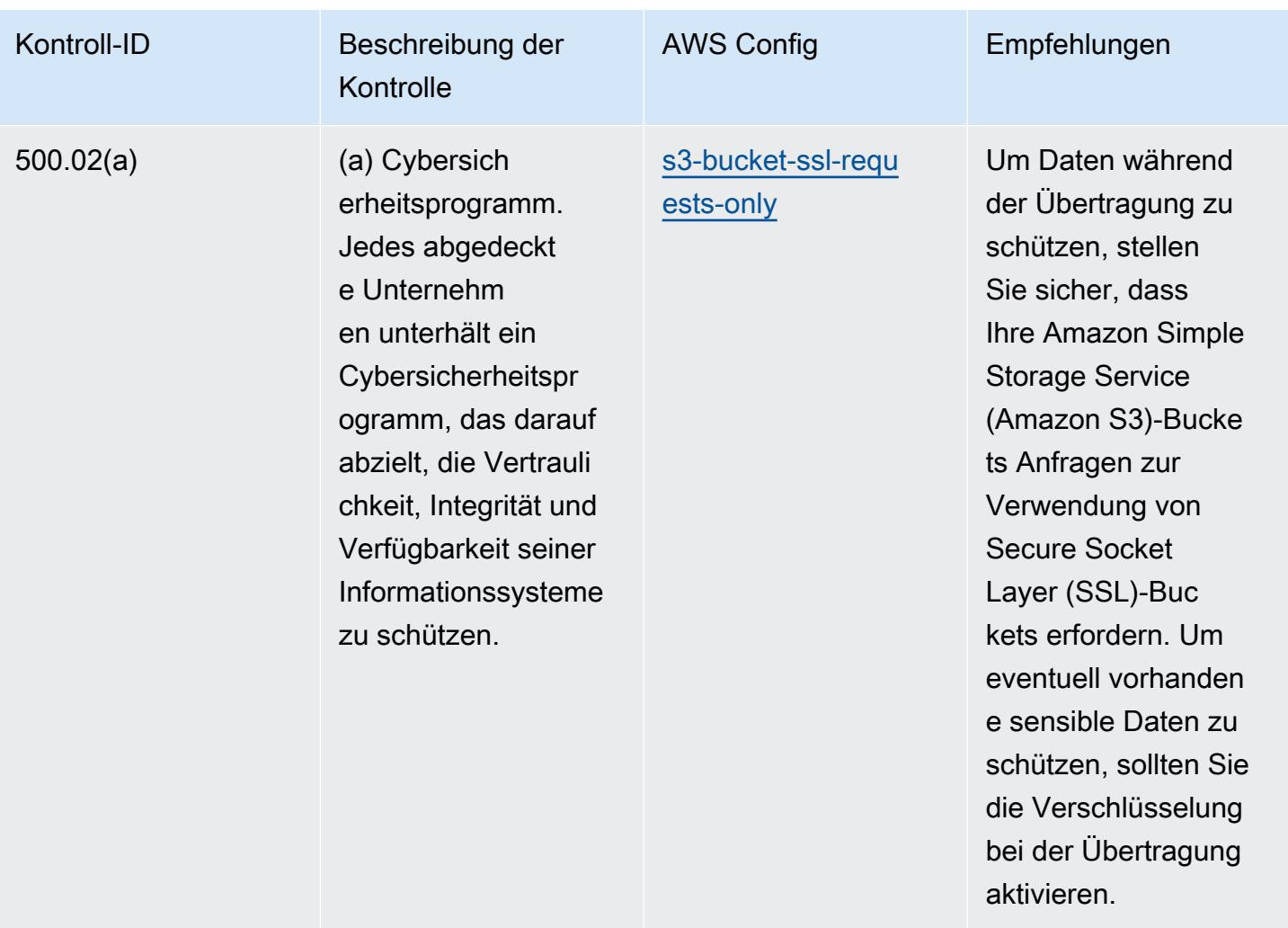

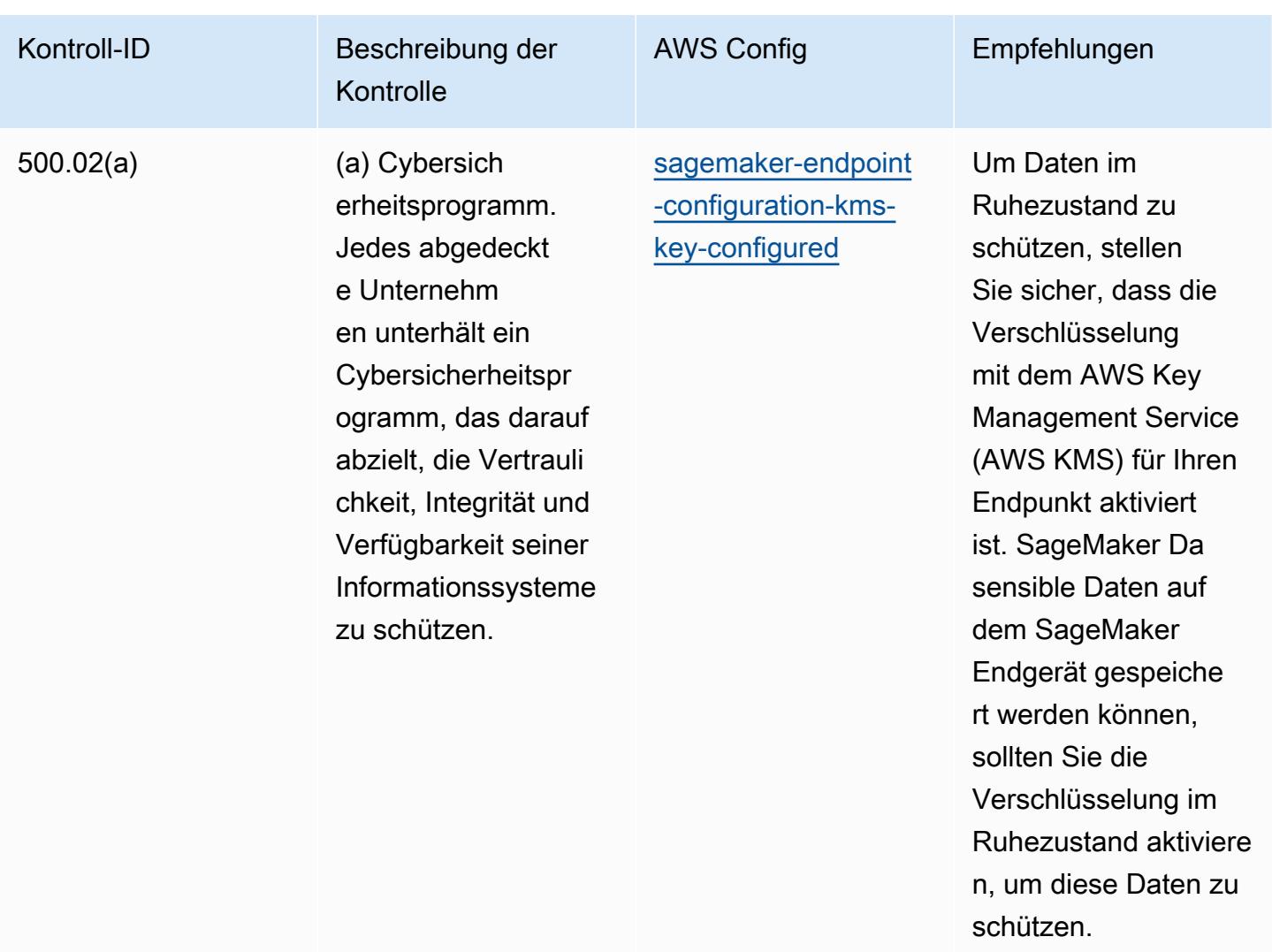

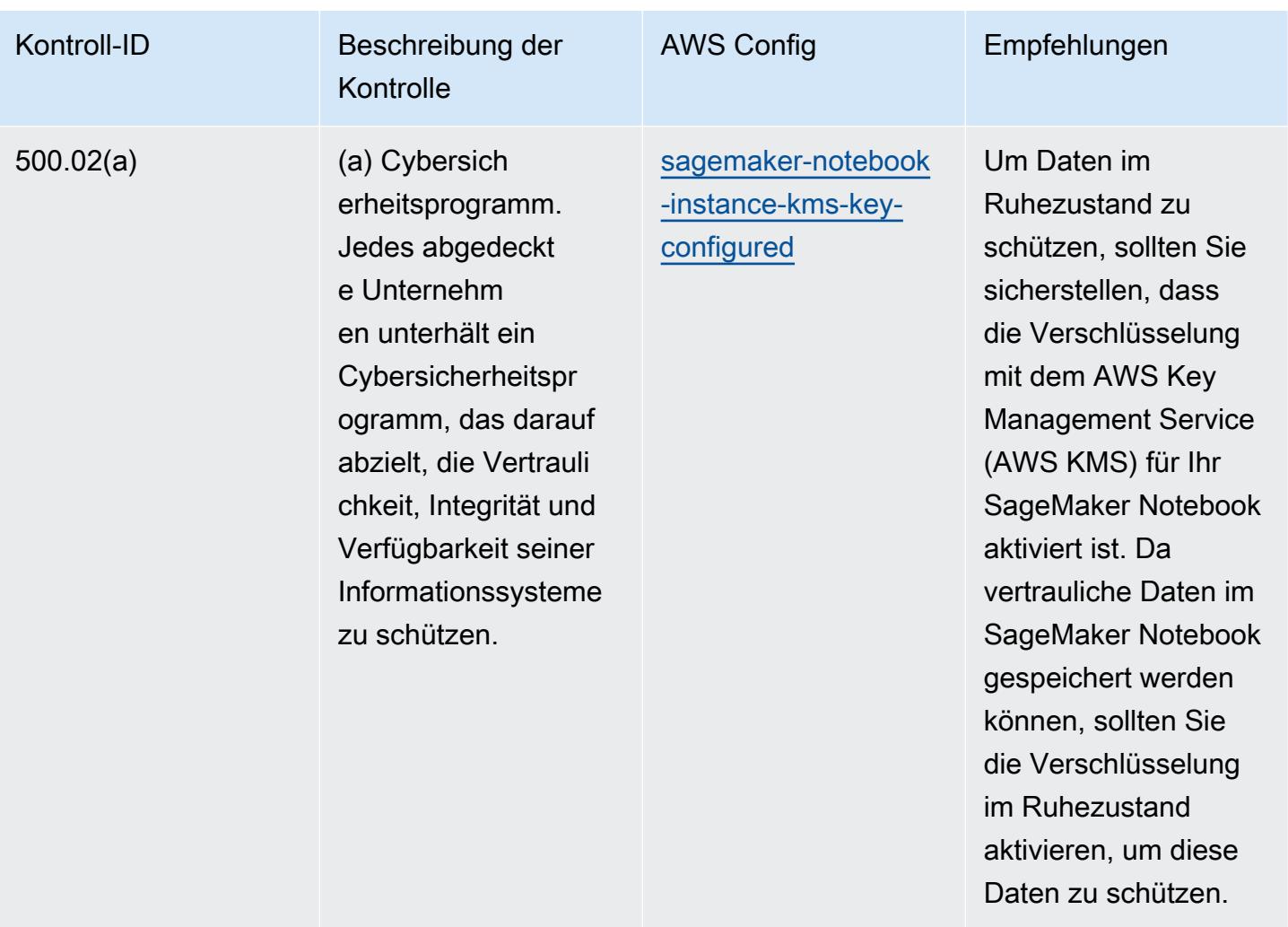
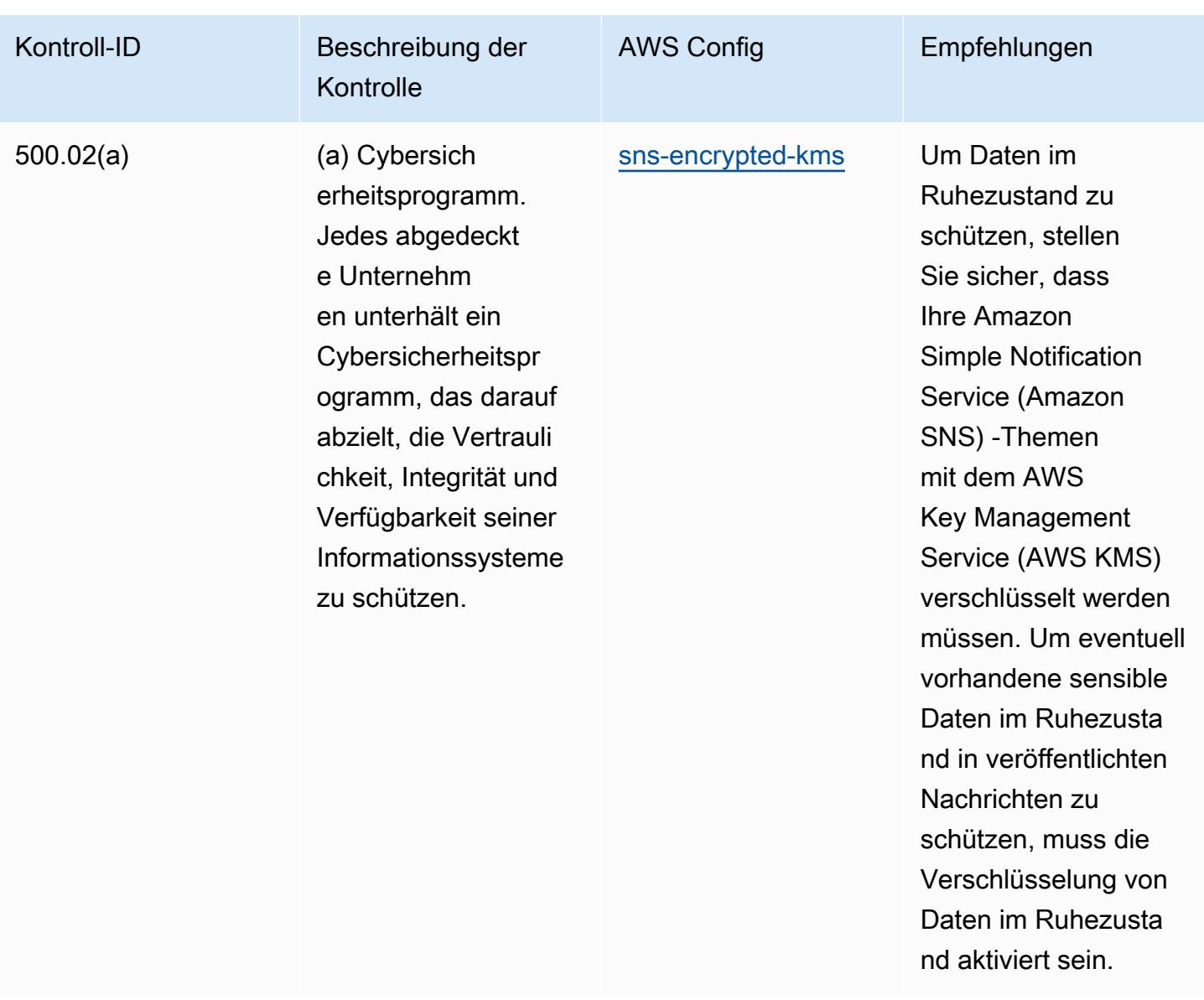

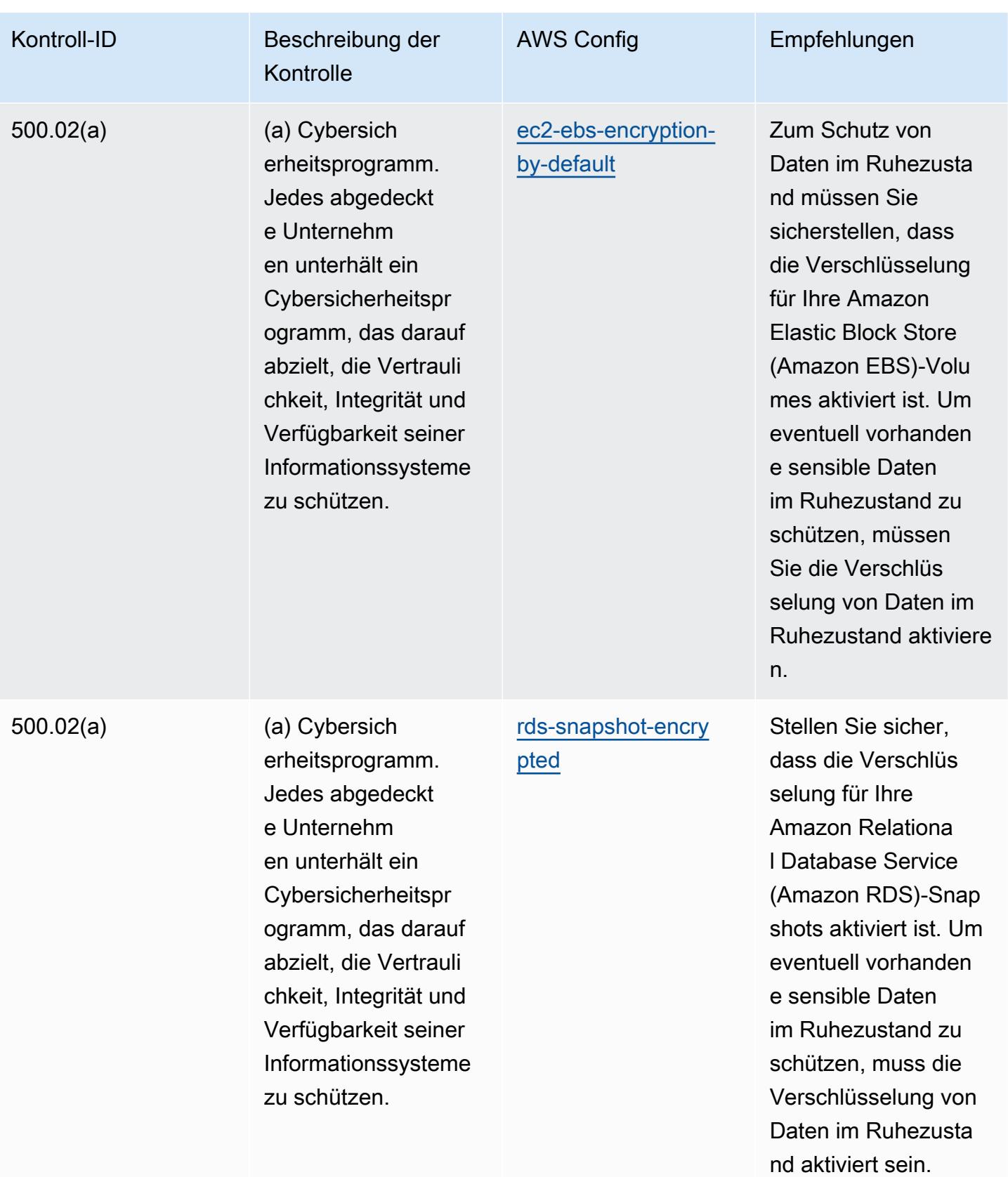

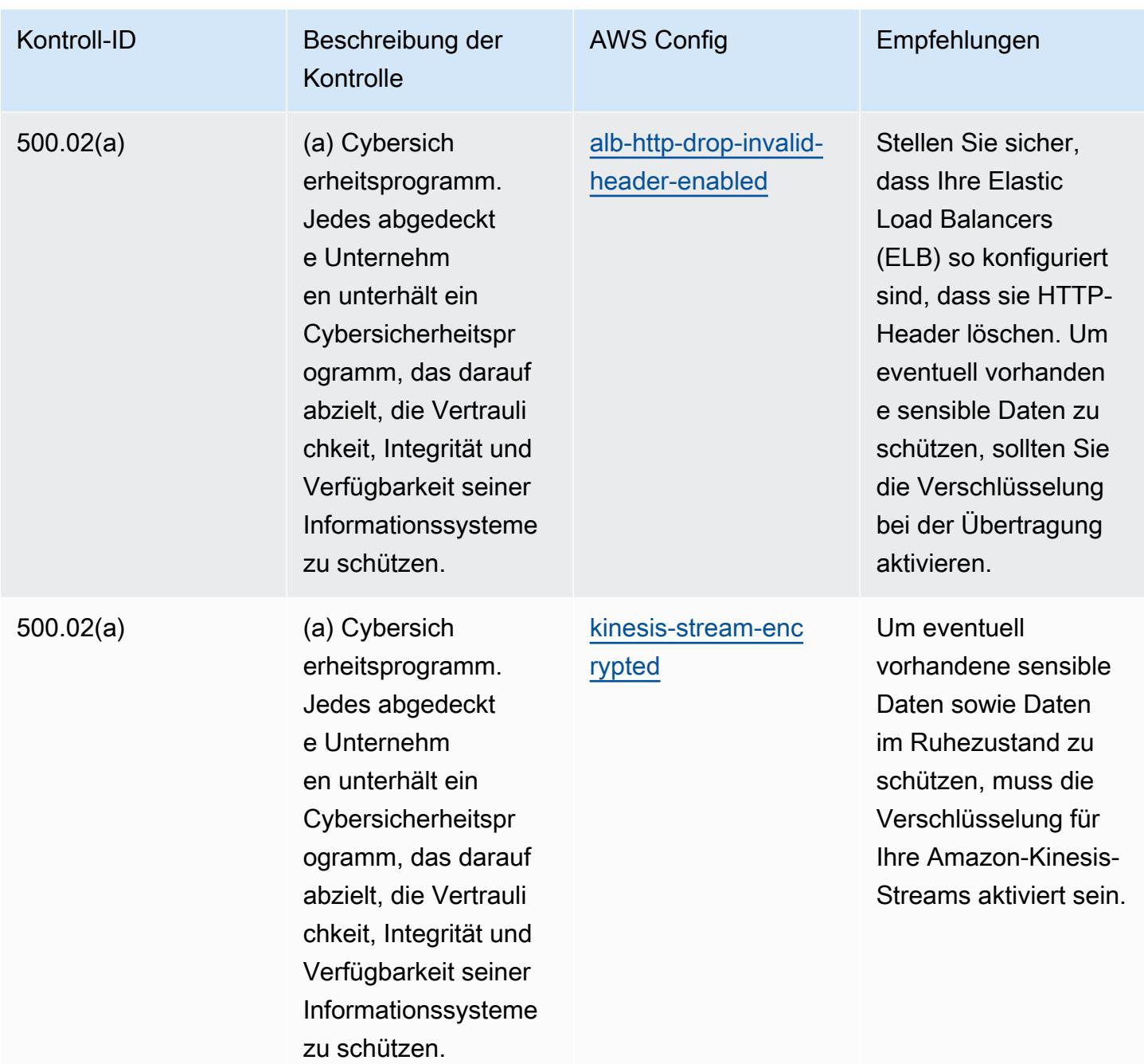

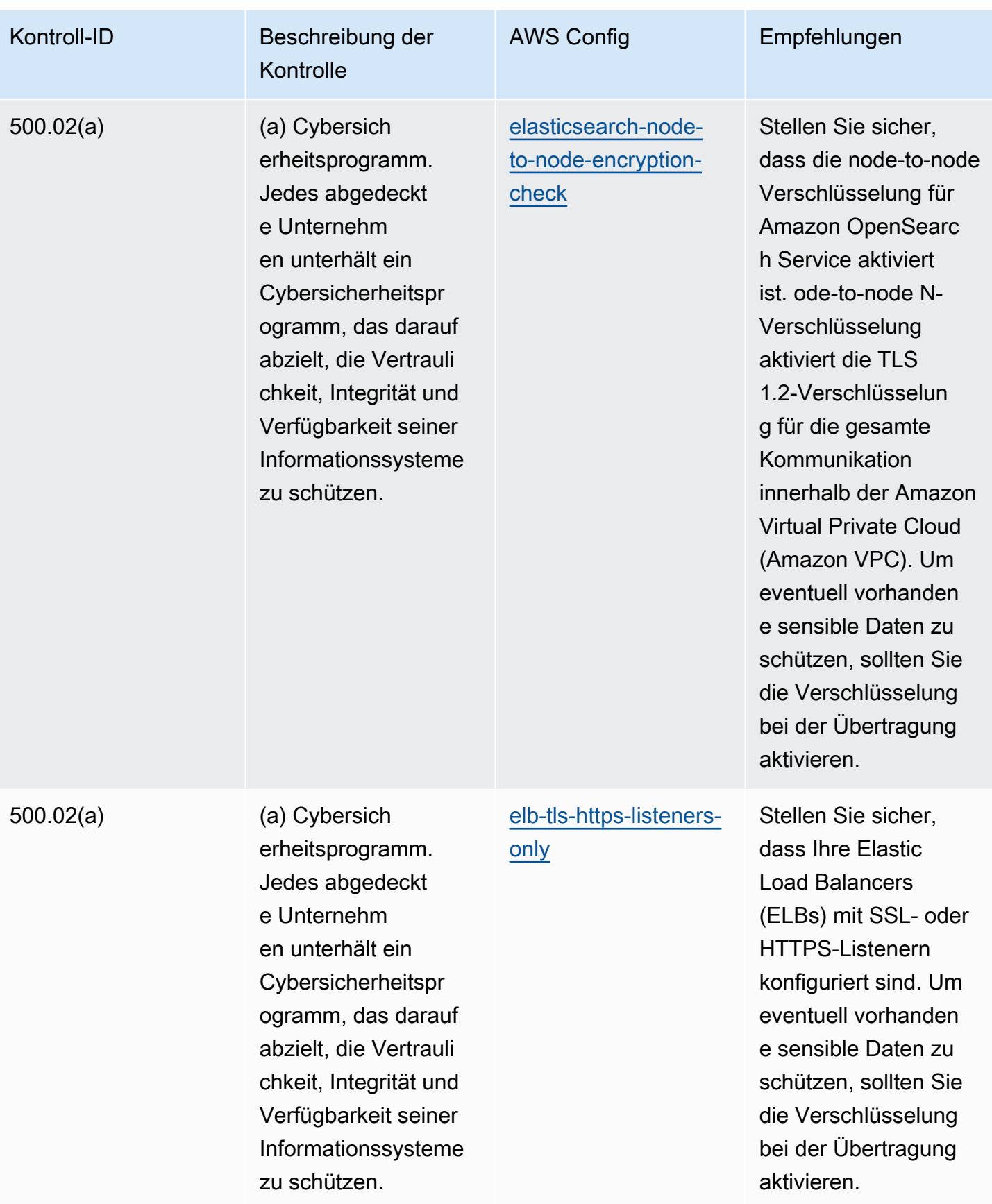

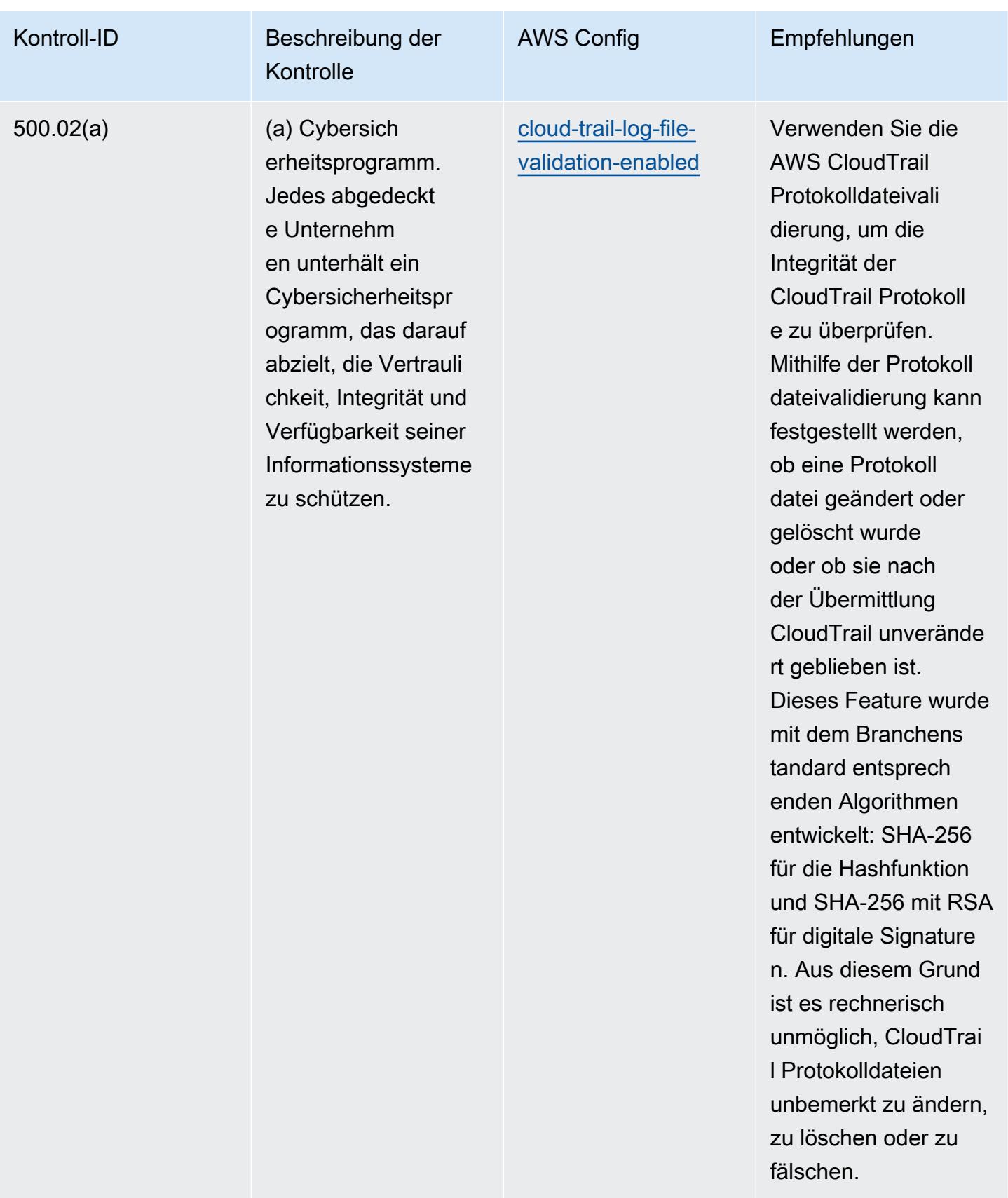

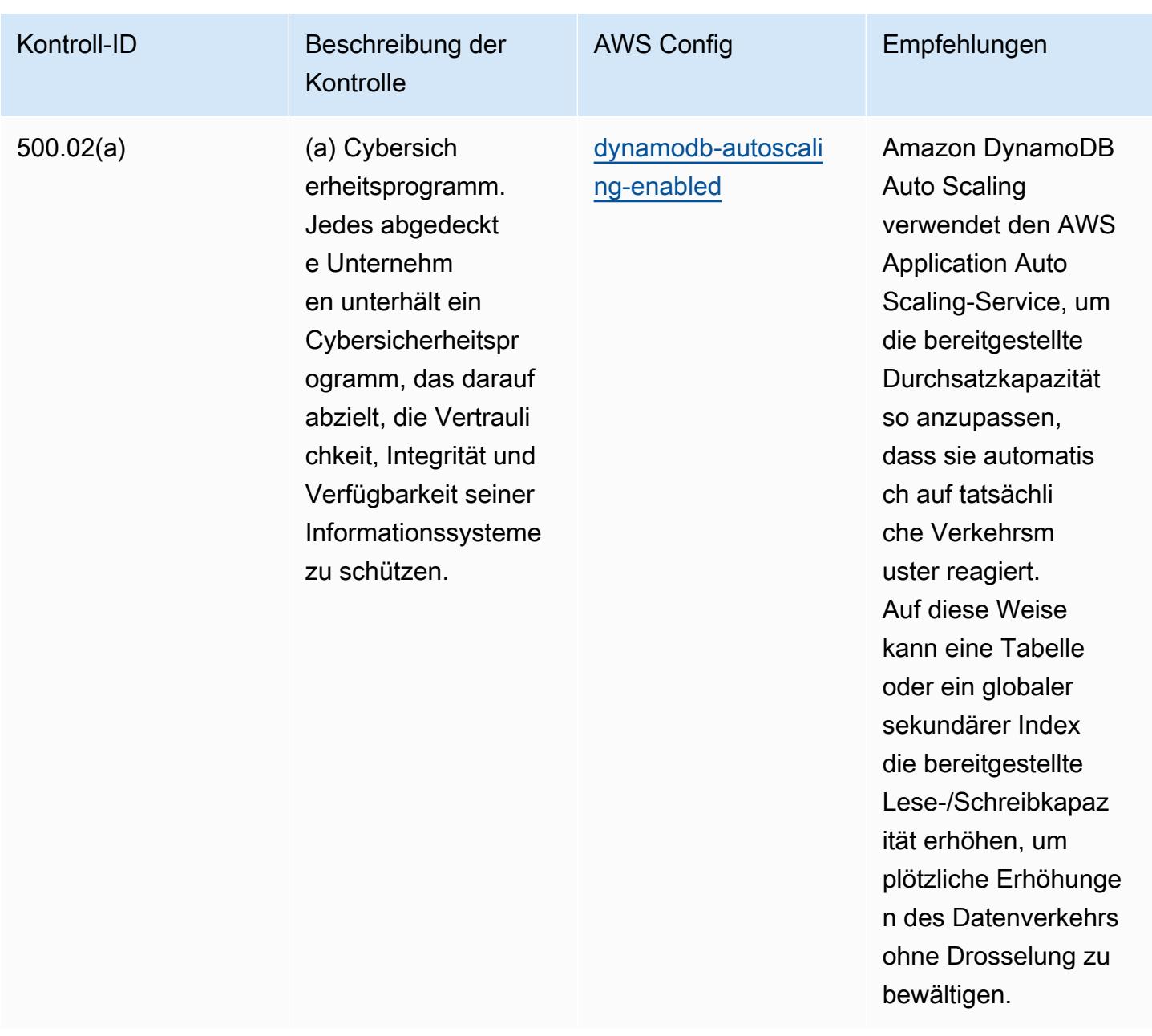

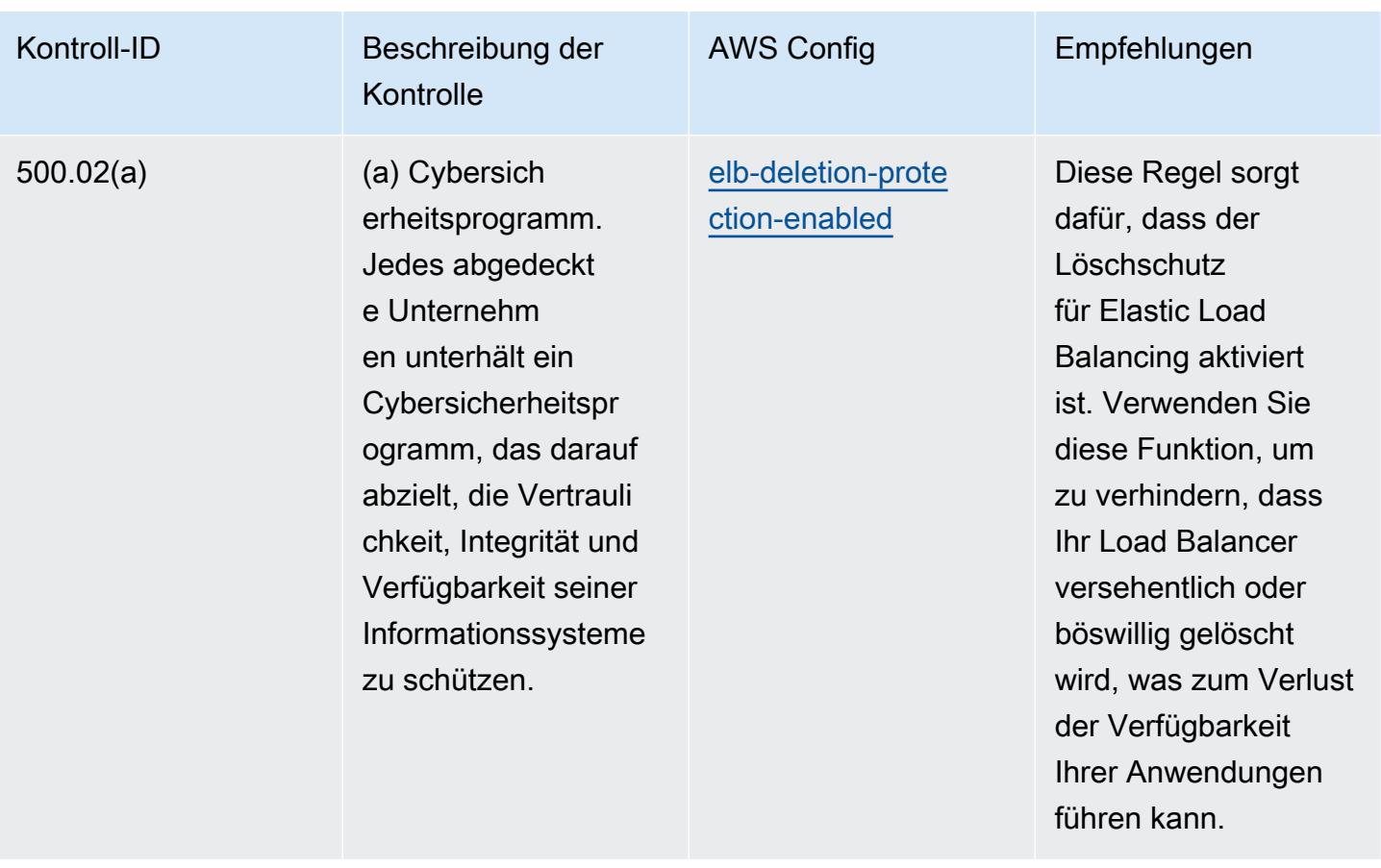

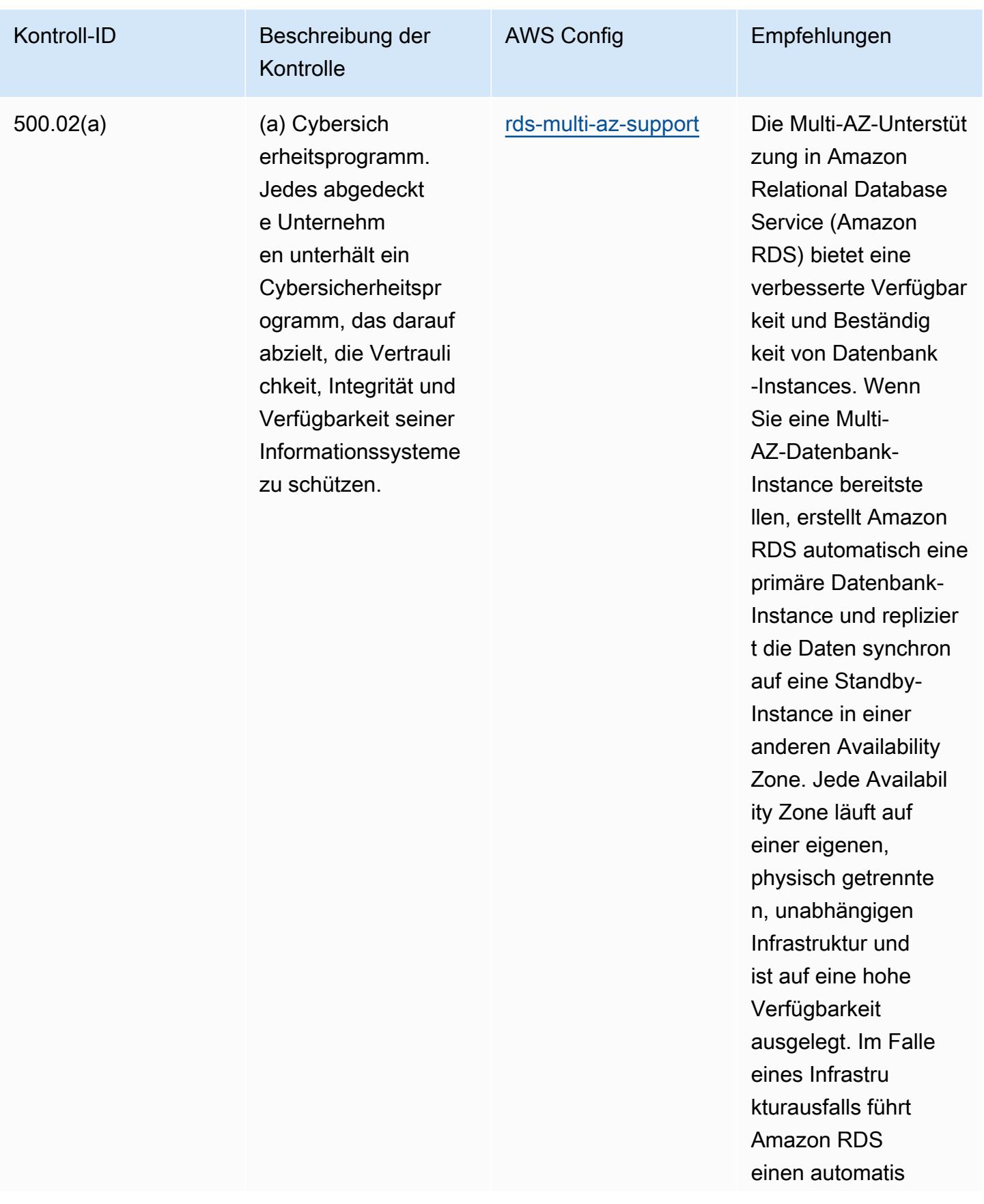

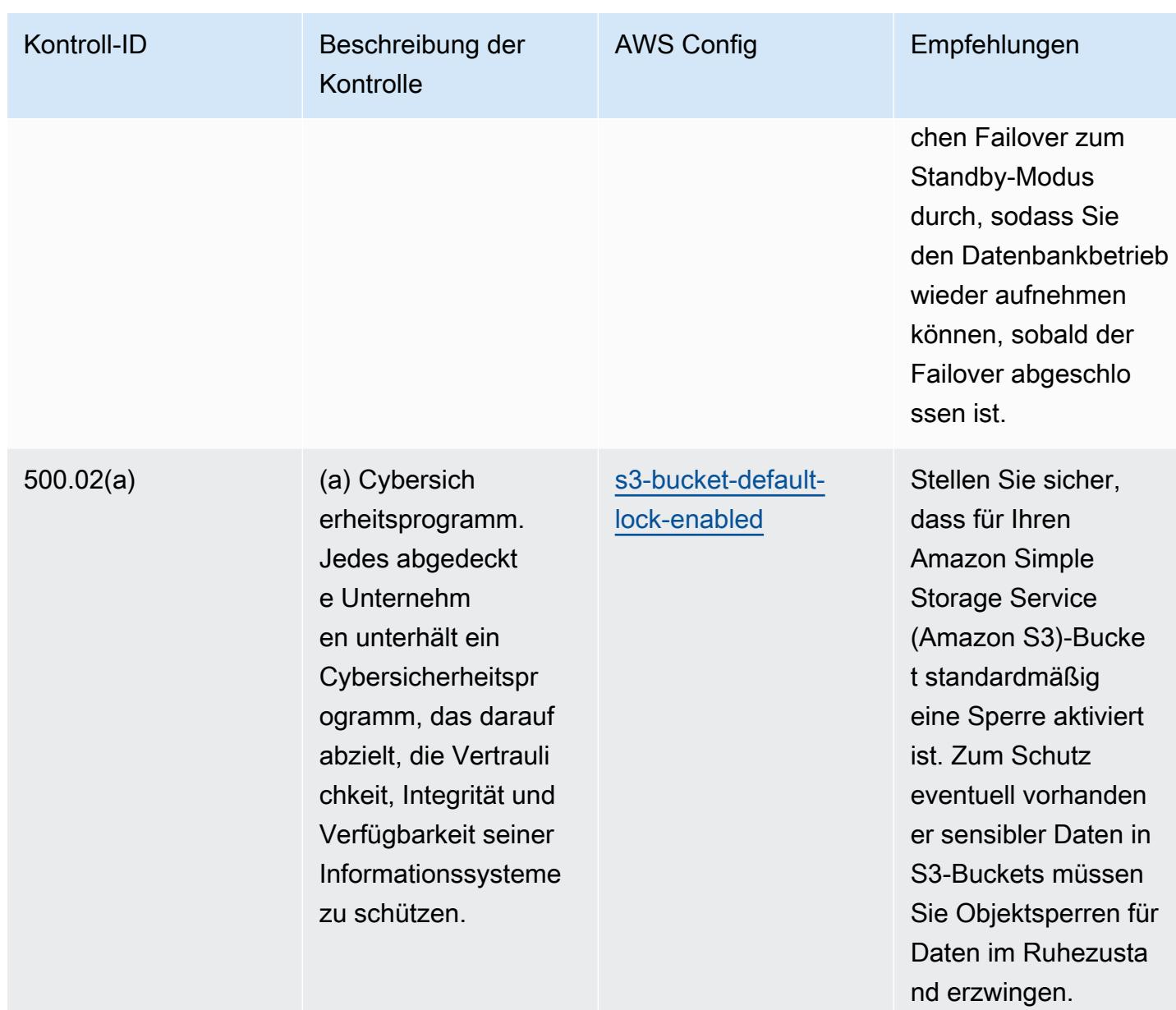

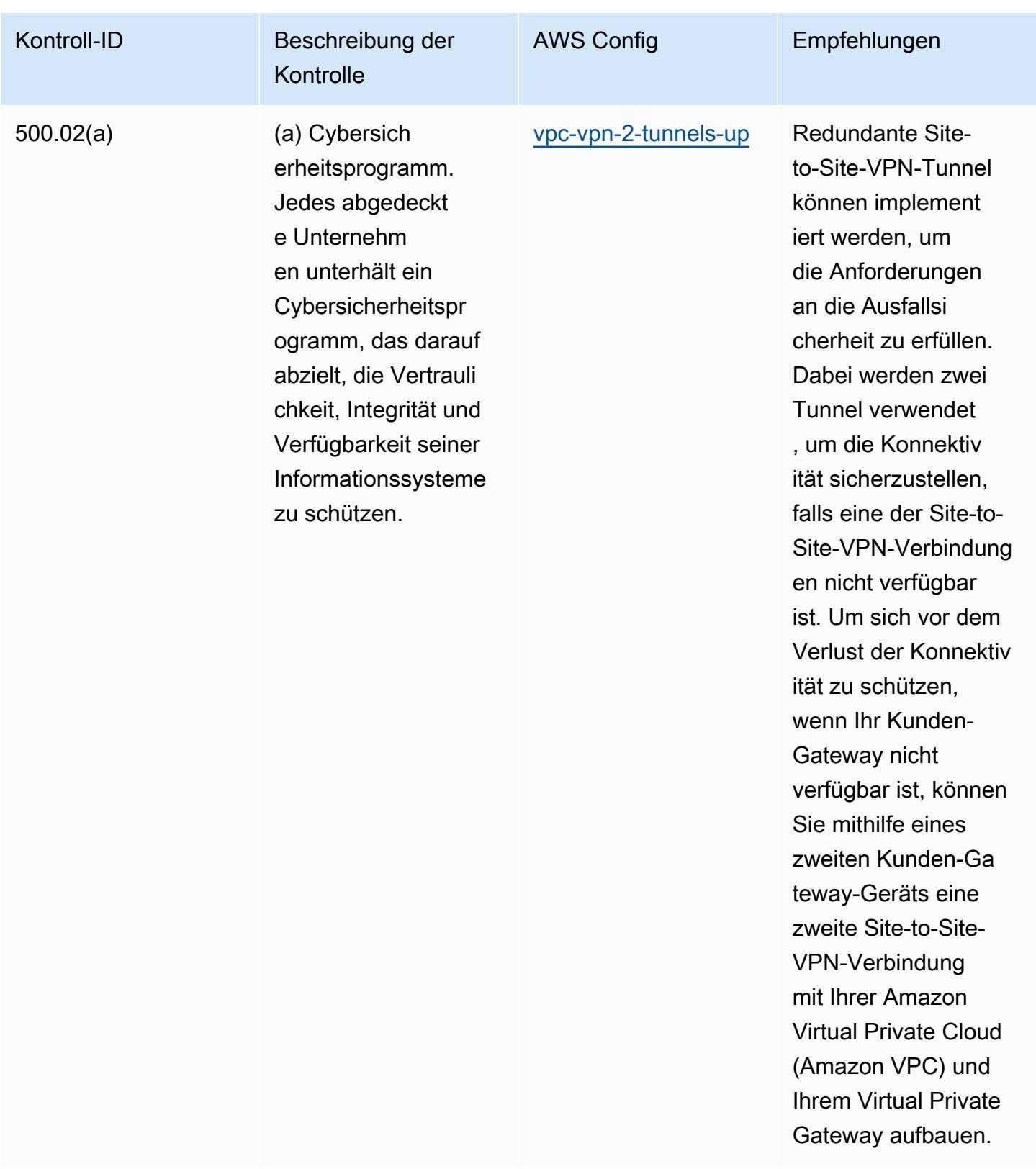

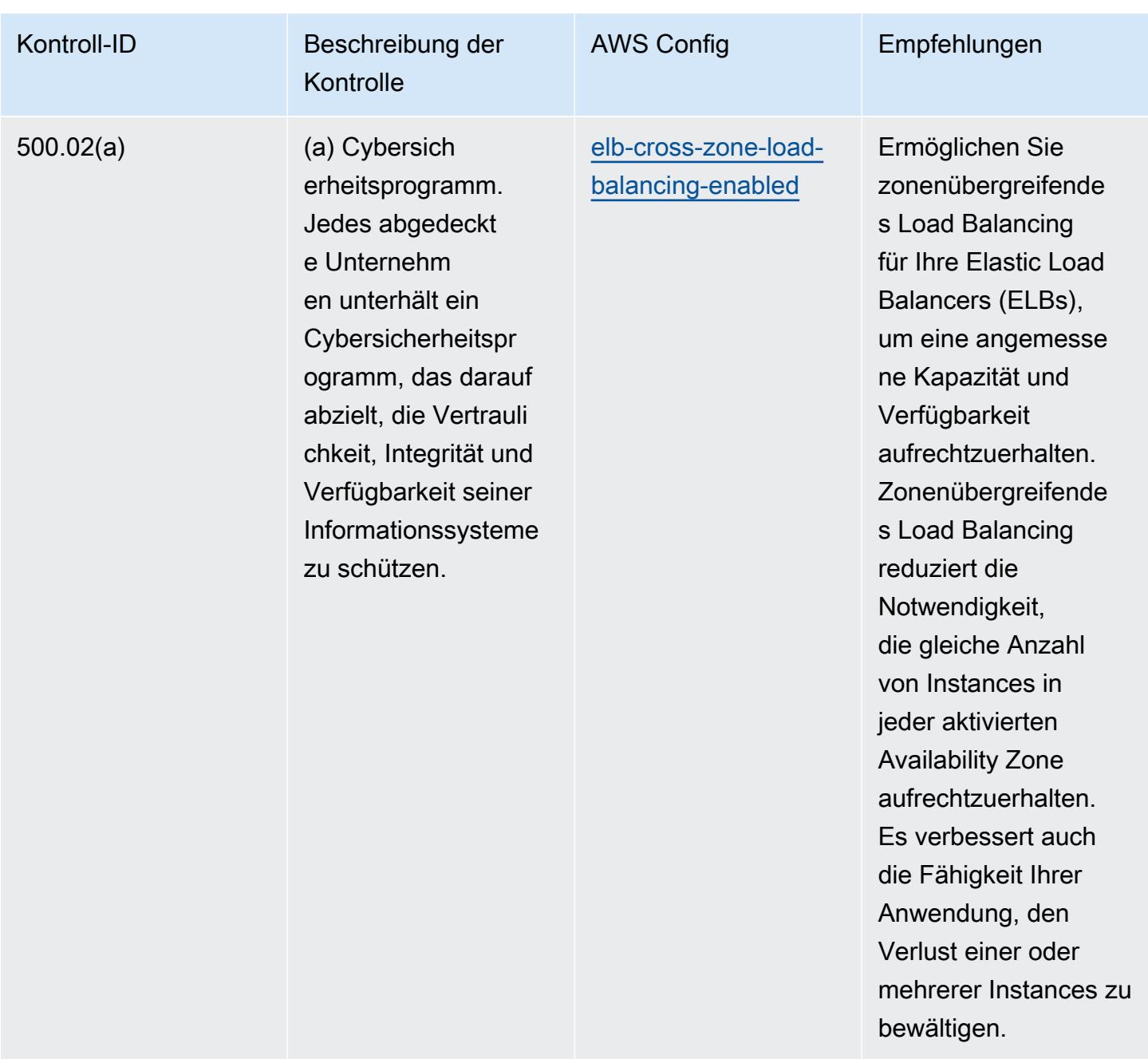

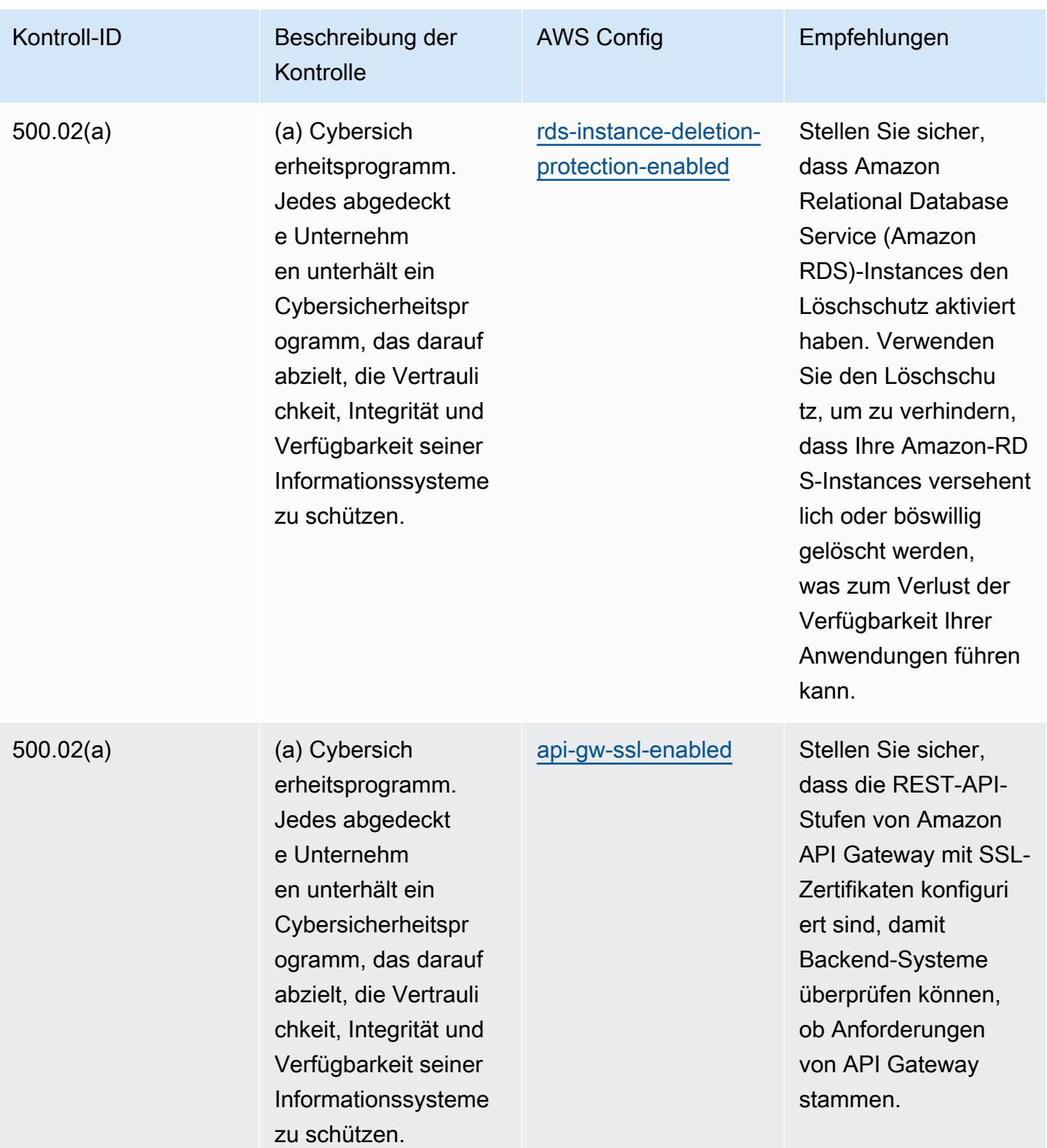

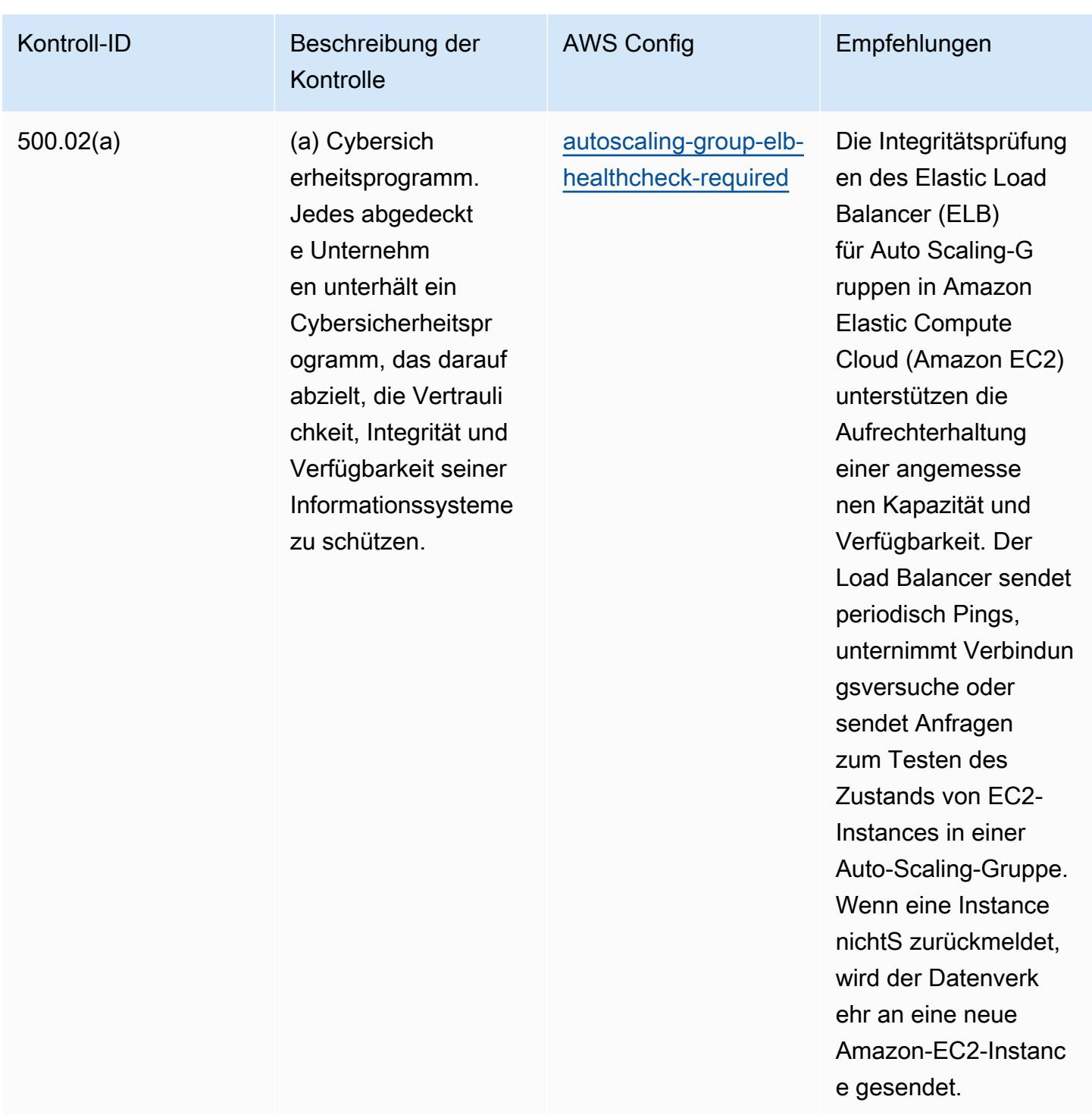

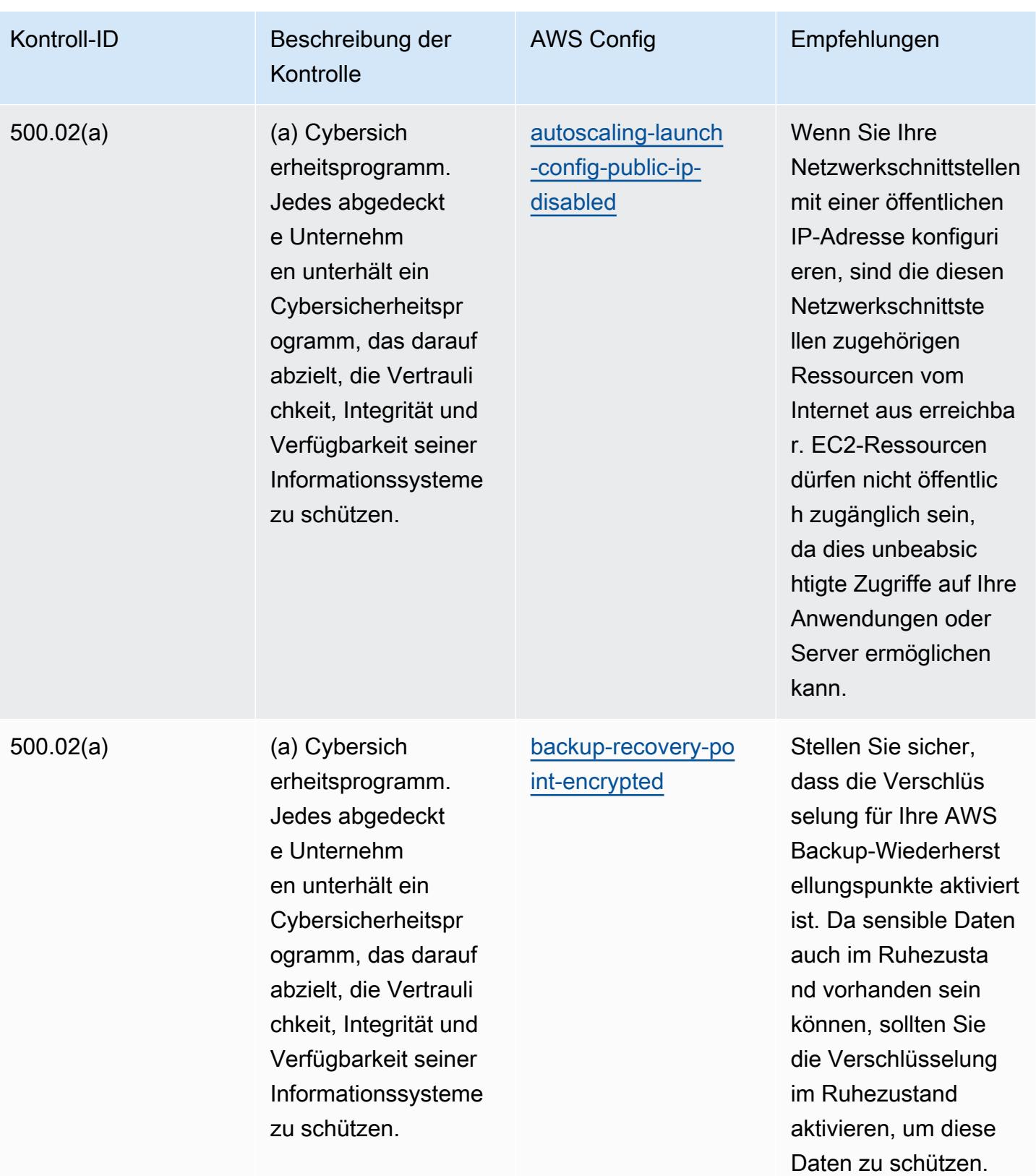

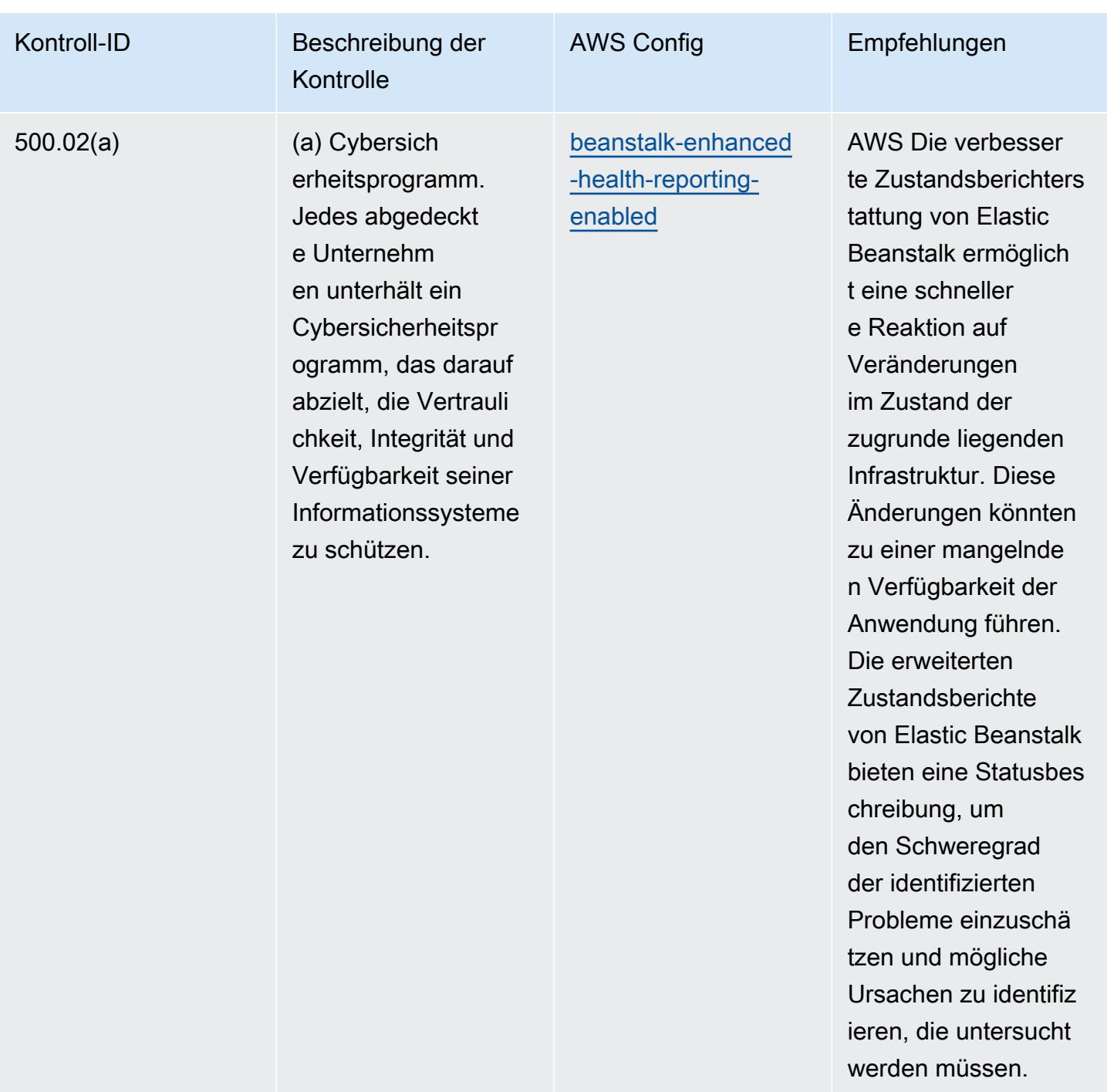

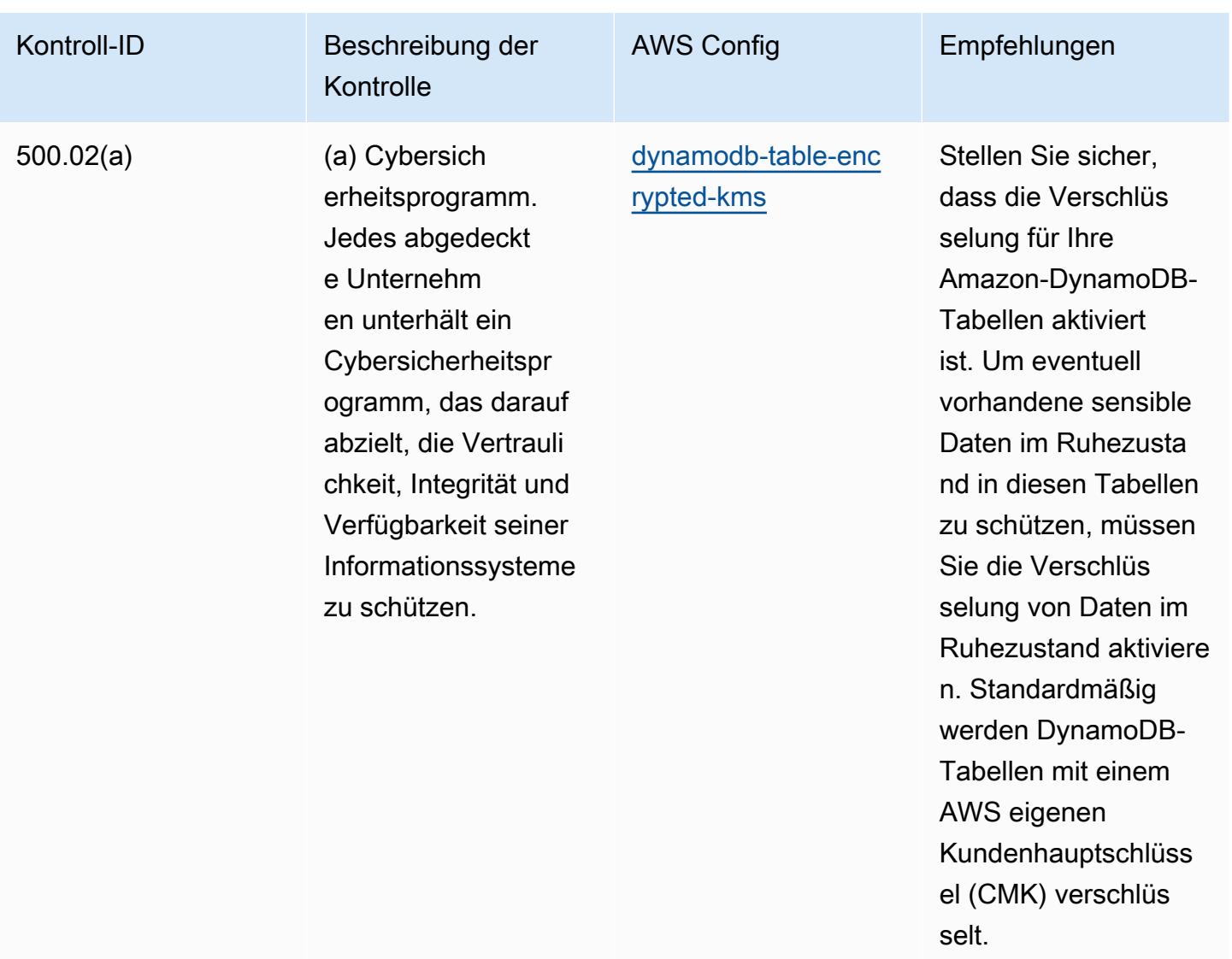

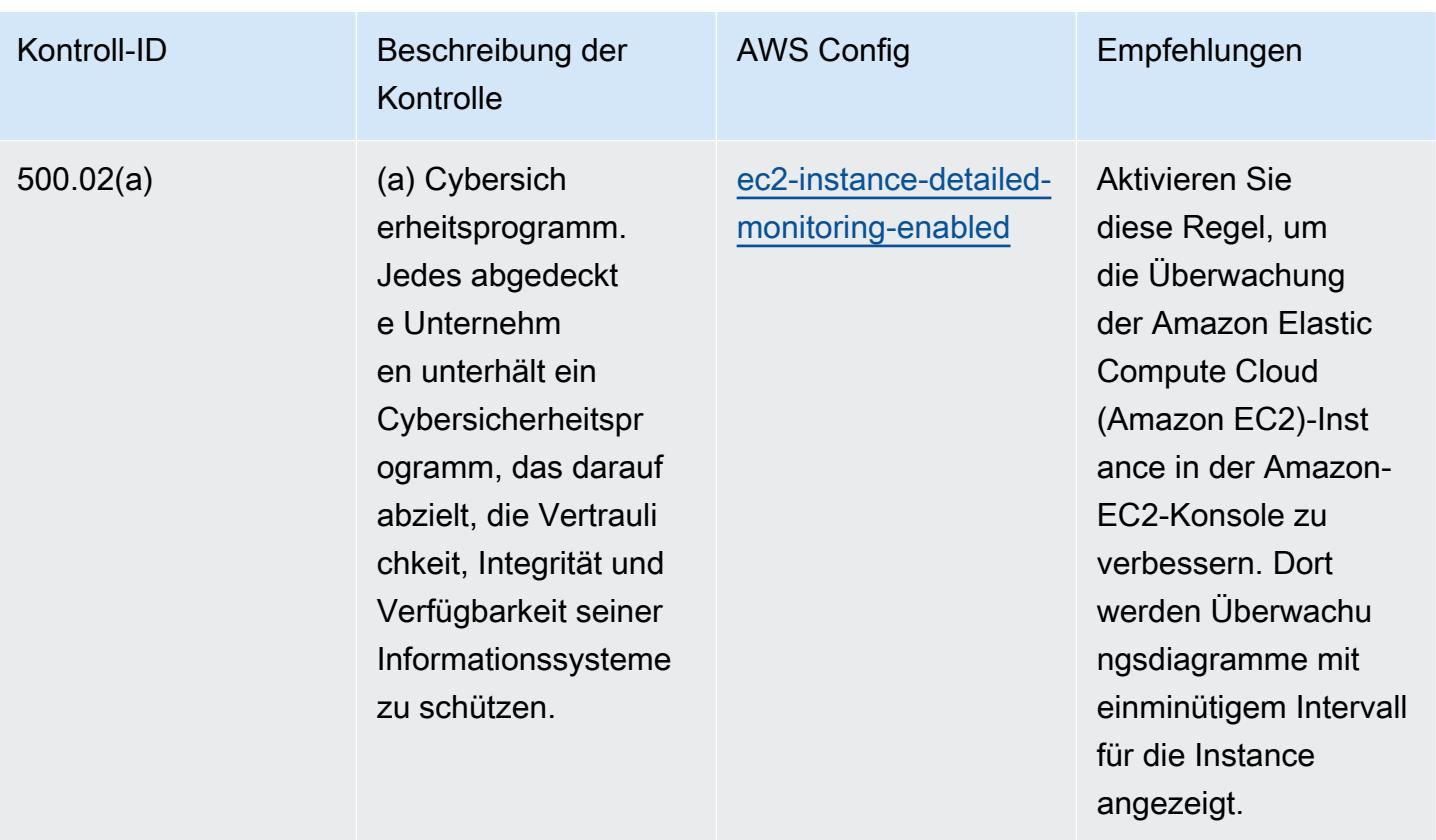

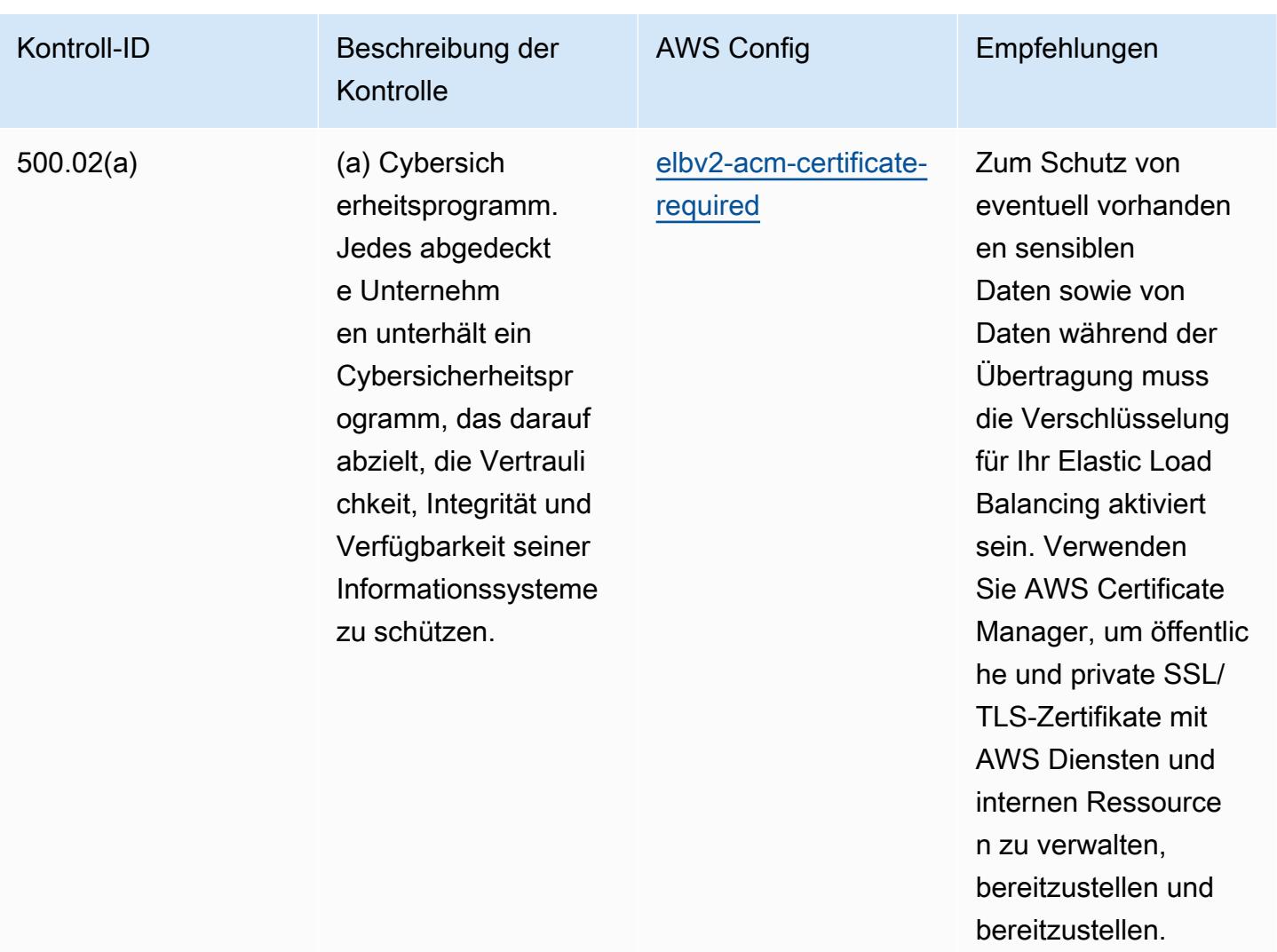

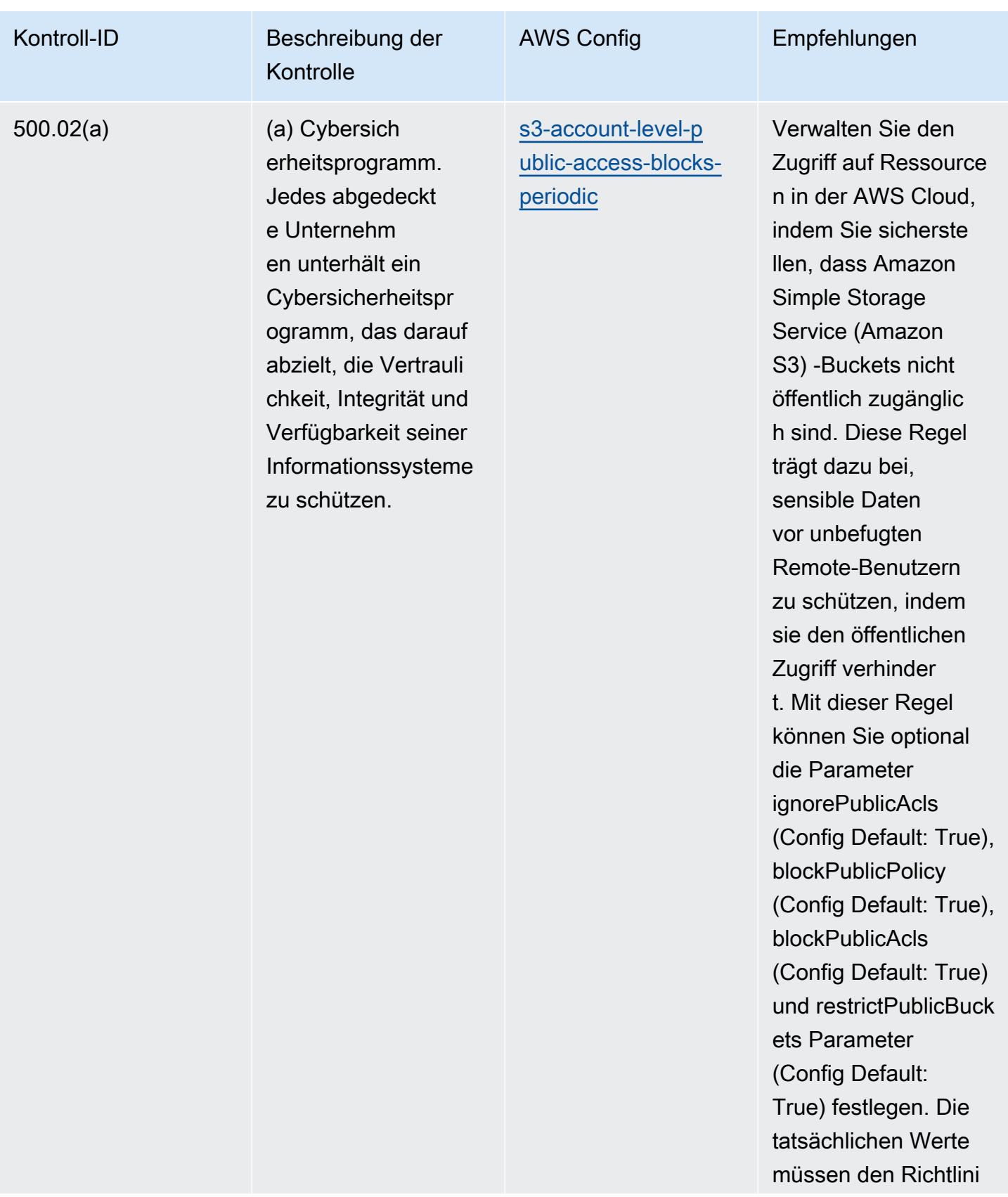

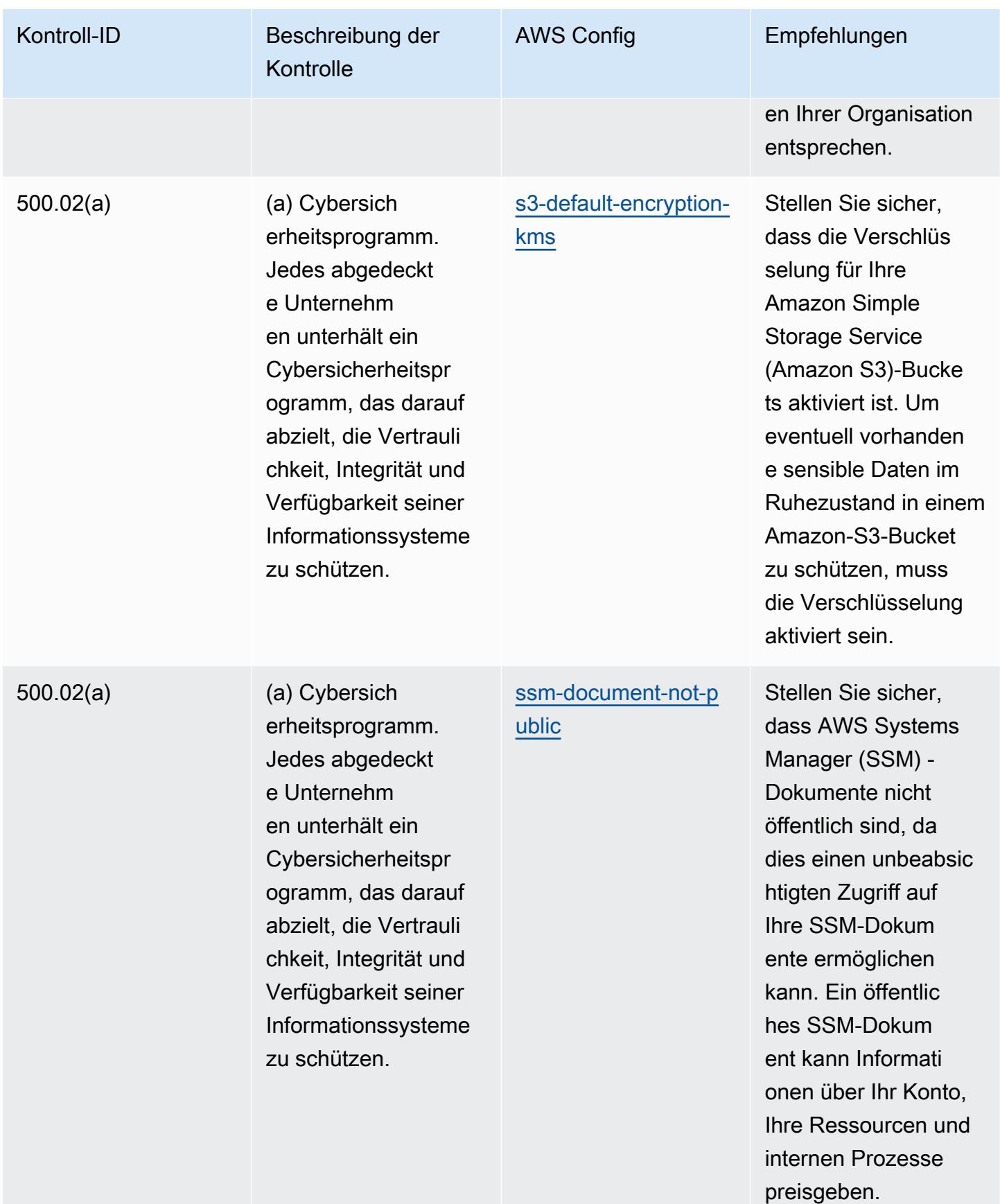

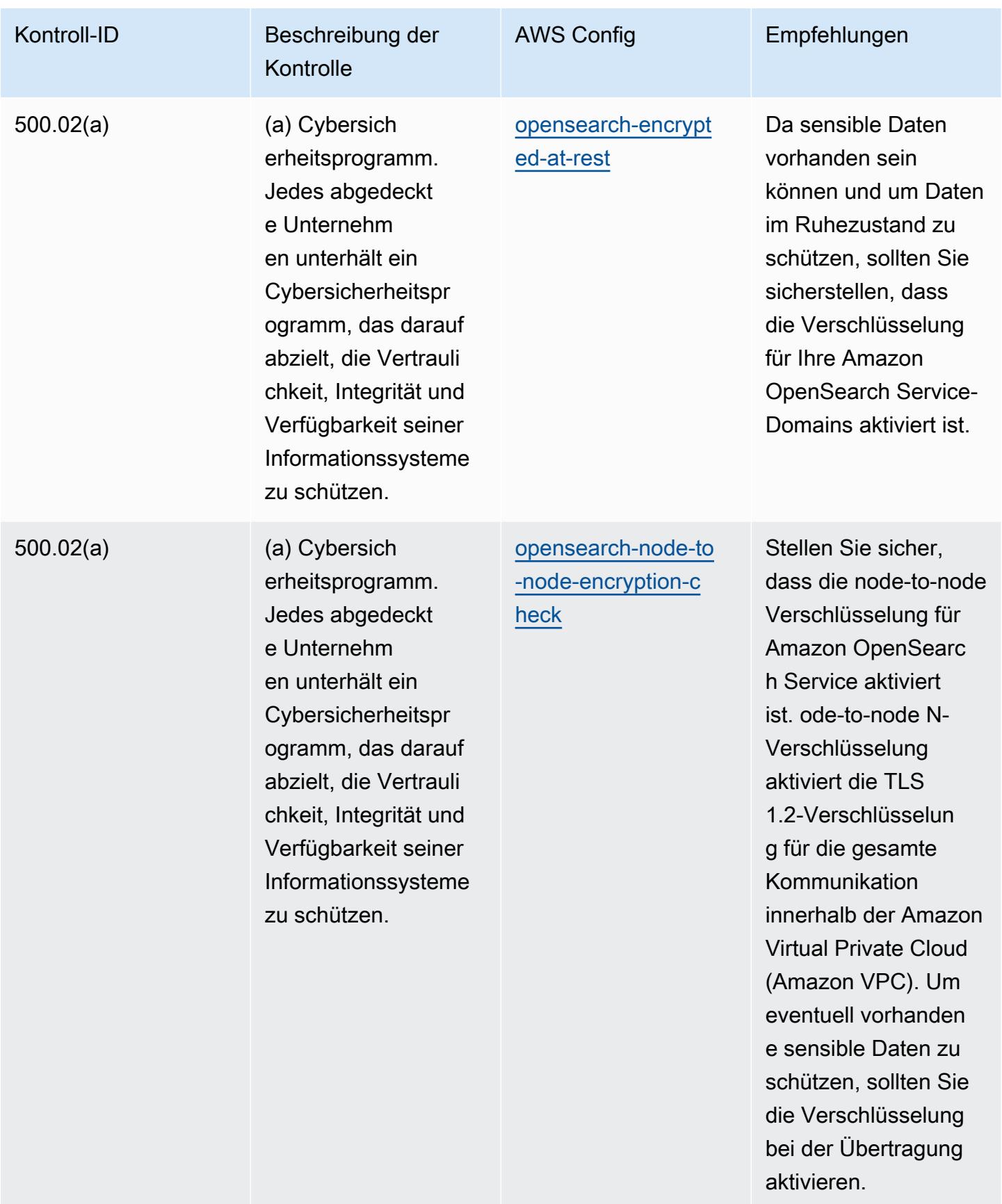

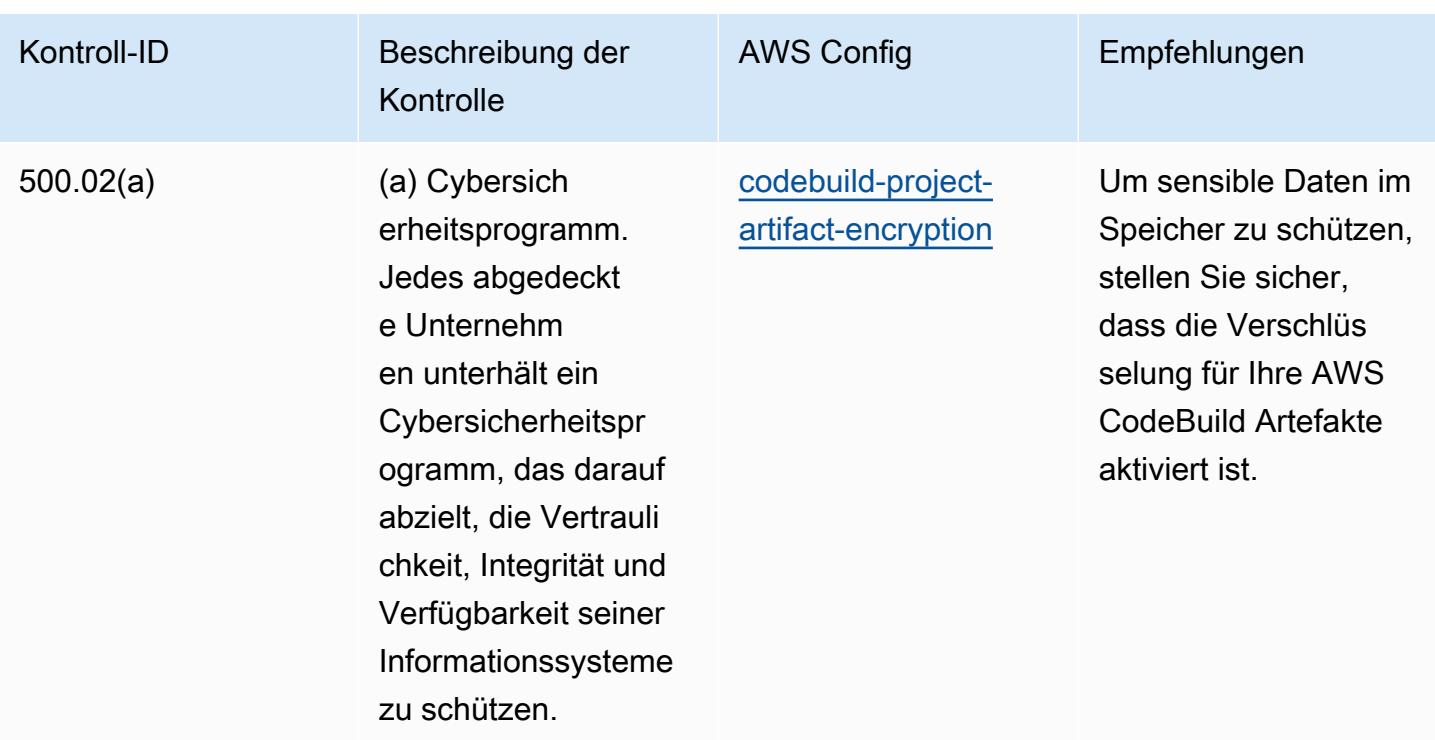

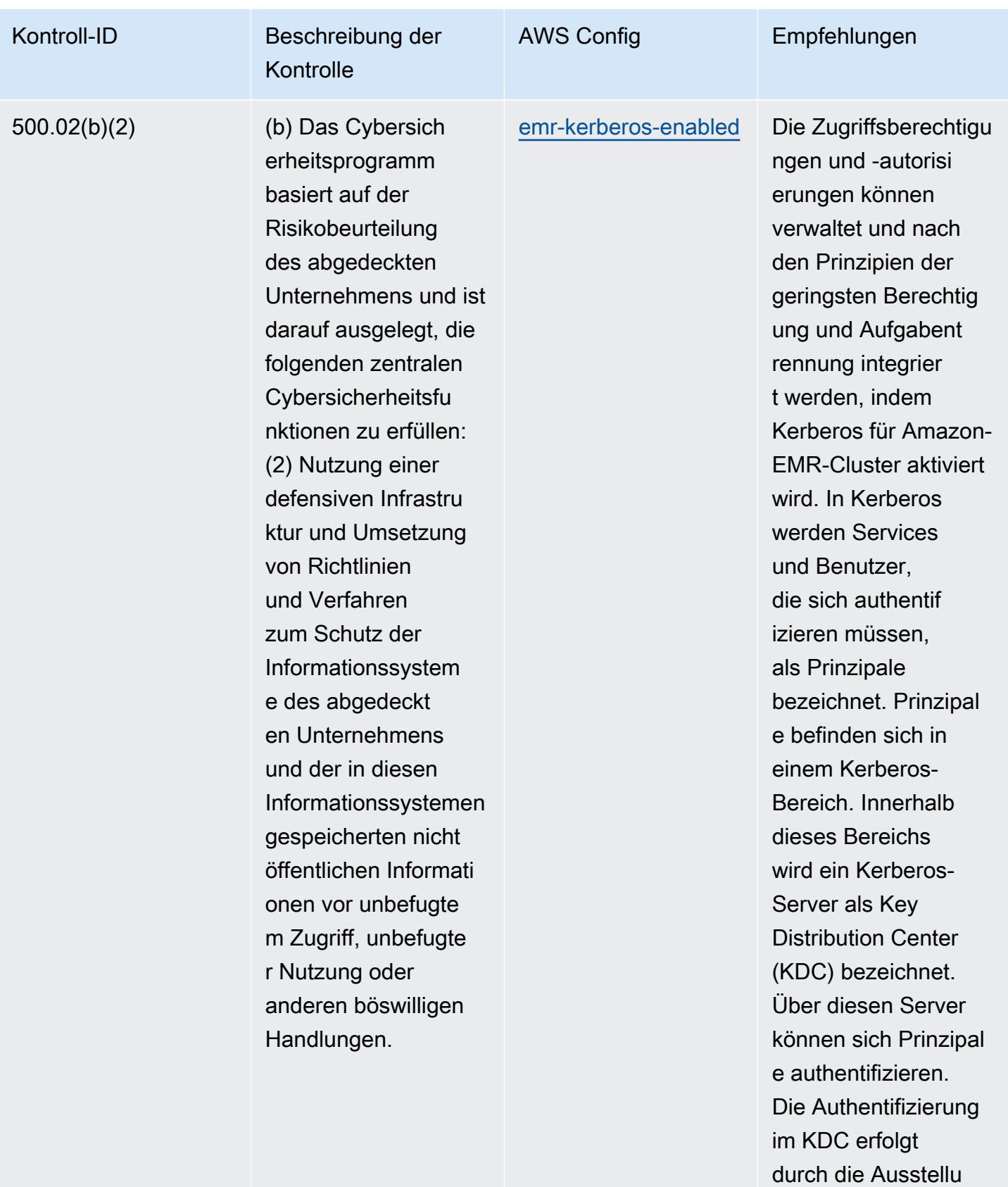

ng von Authentif

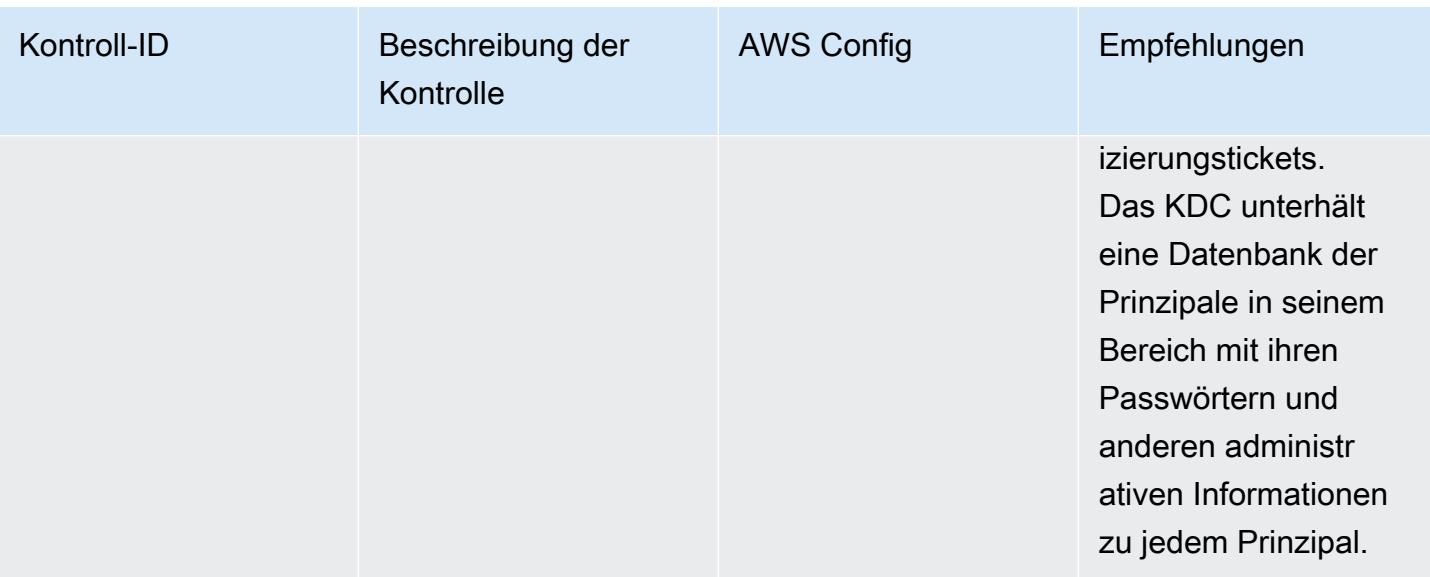

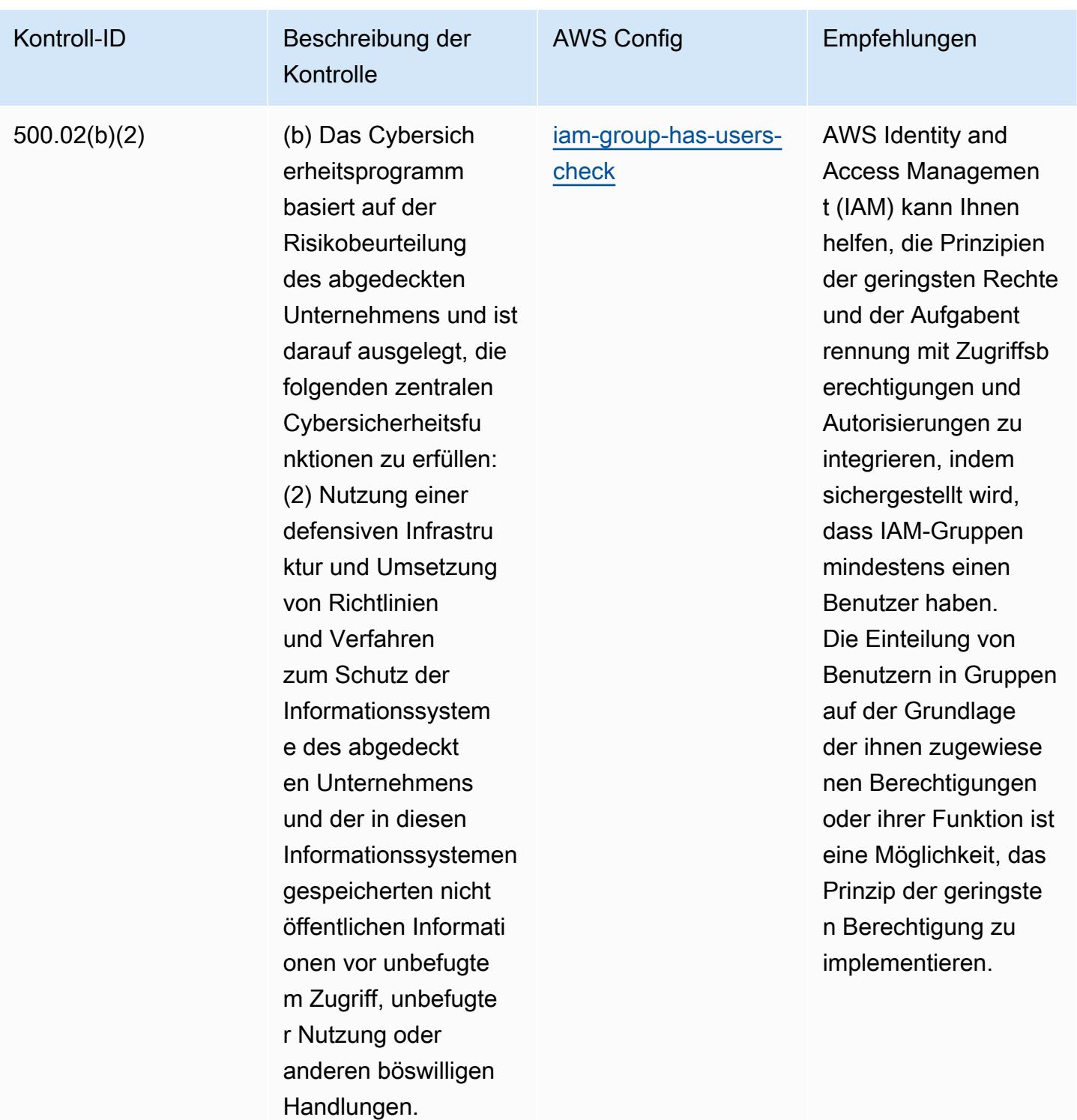

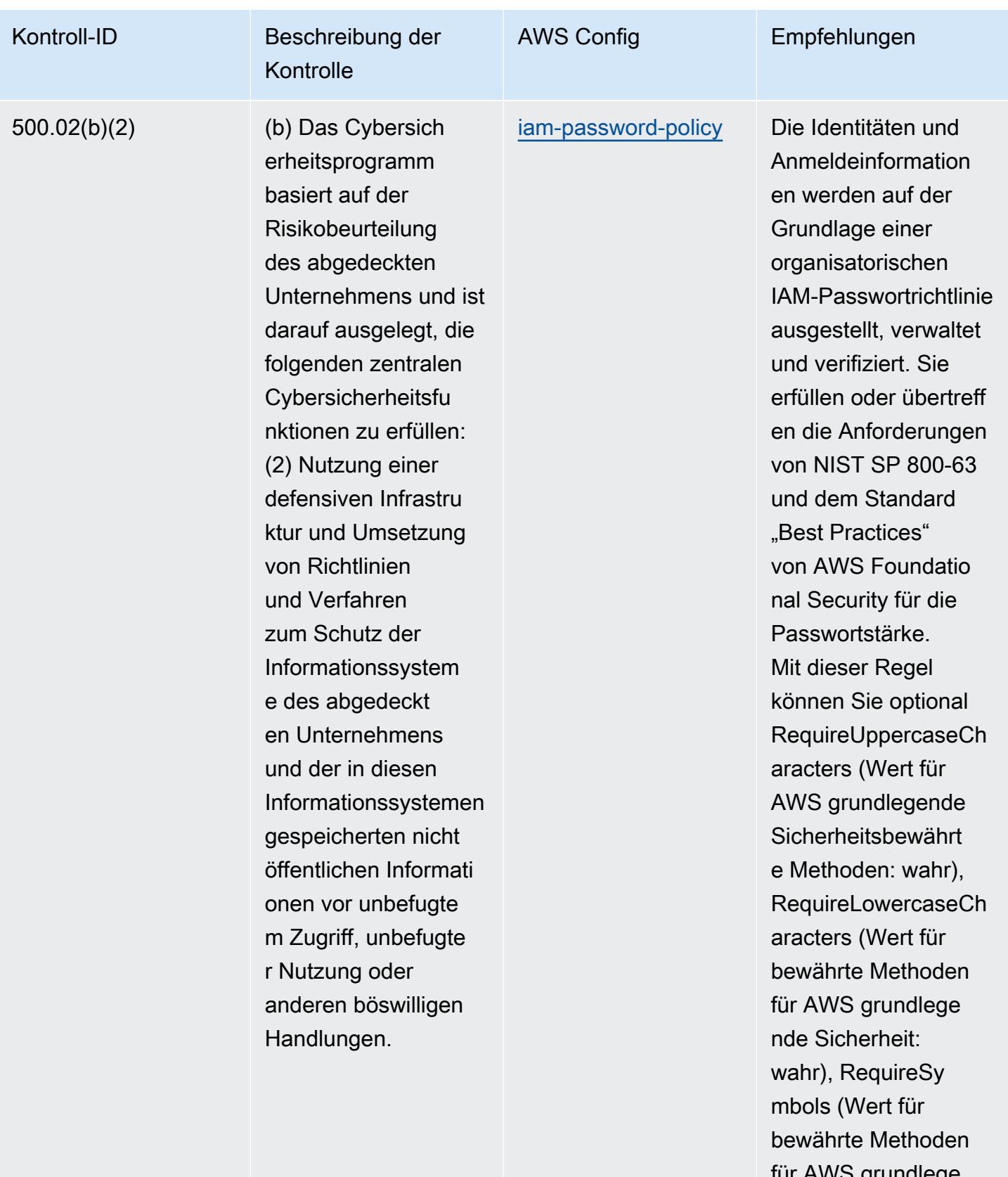

für AWS grundlege nde Sicherheit:

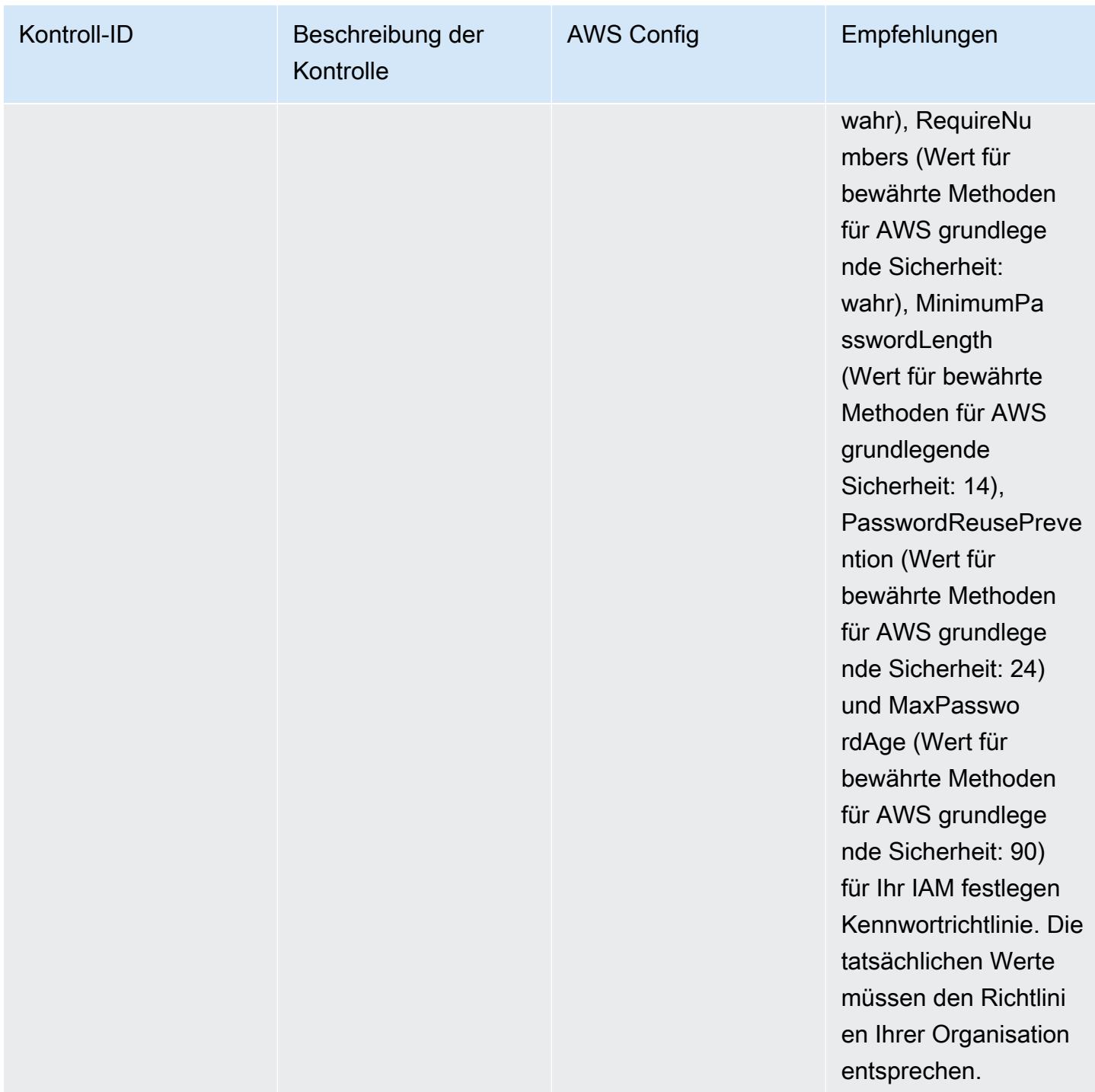

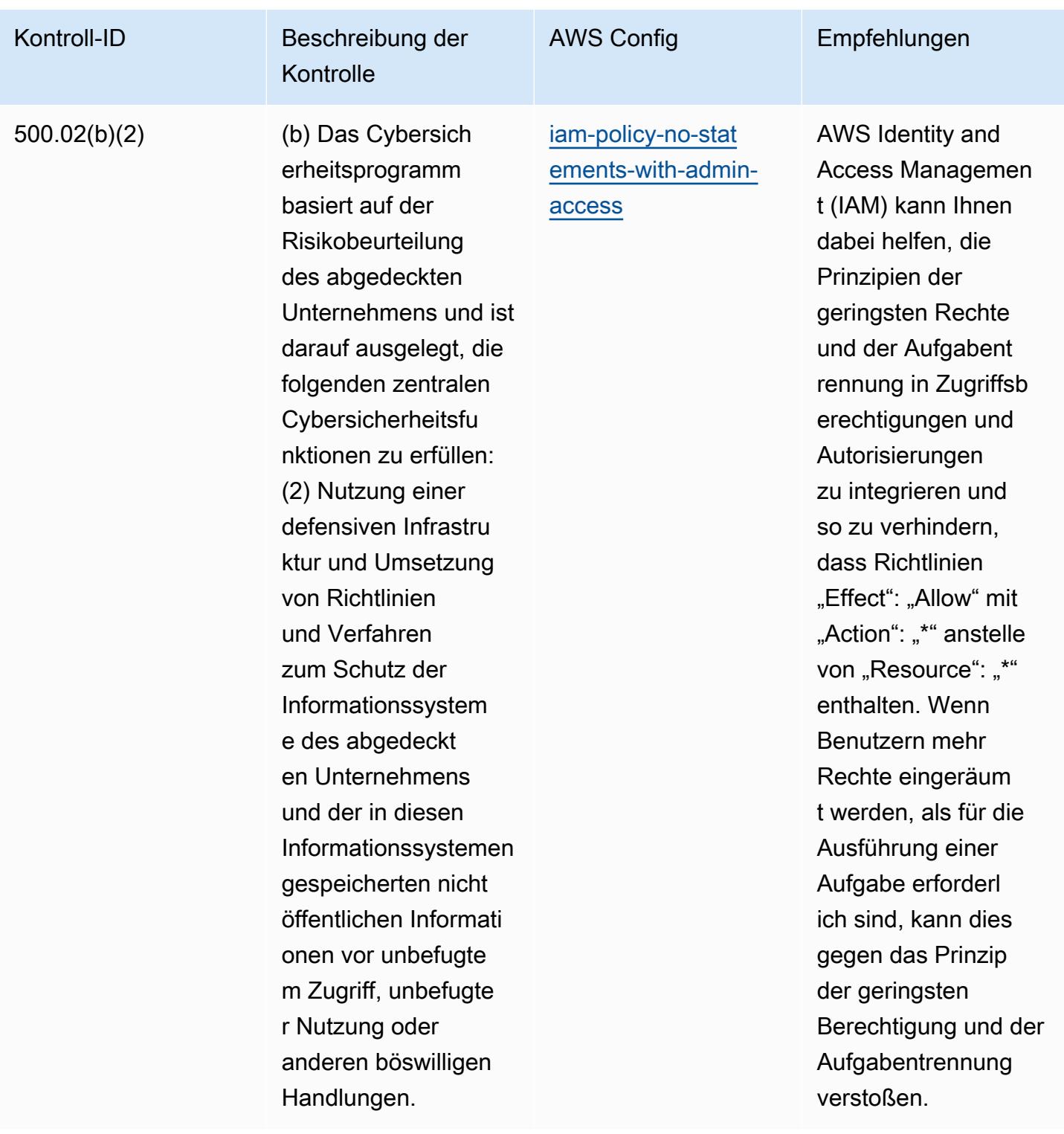

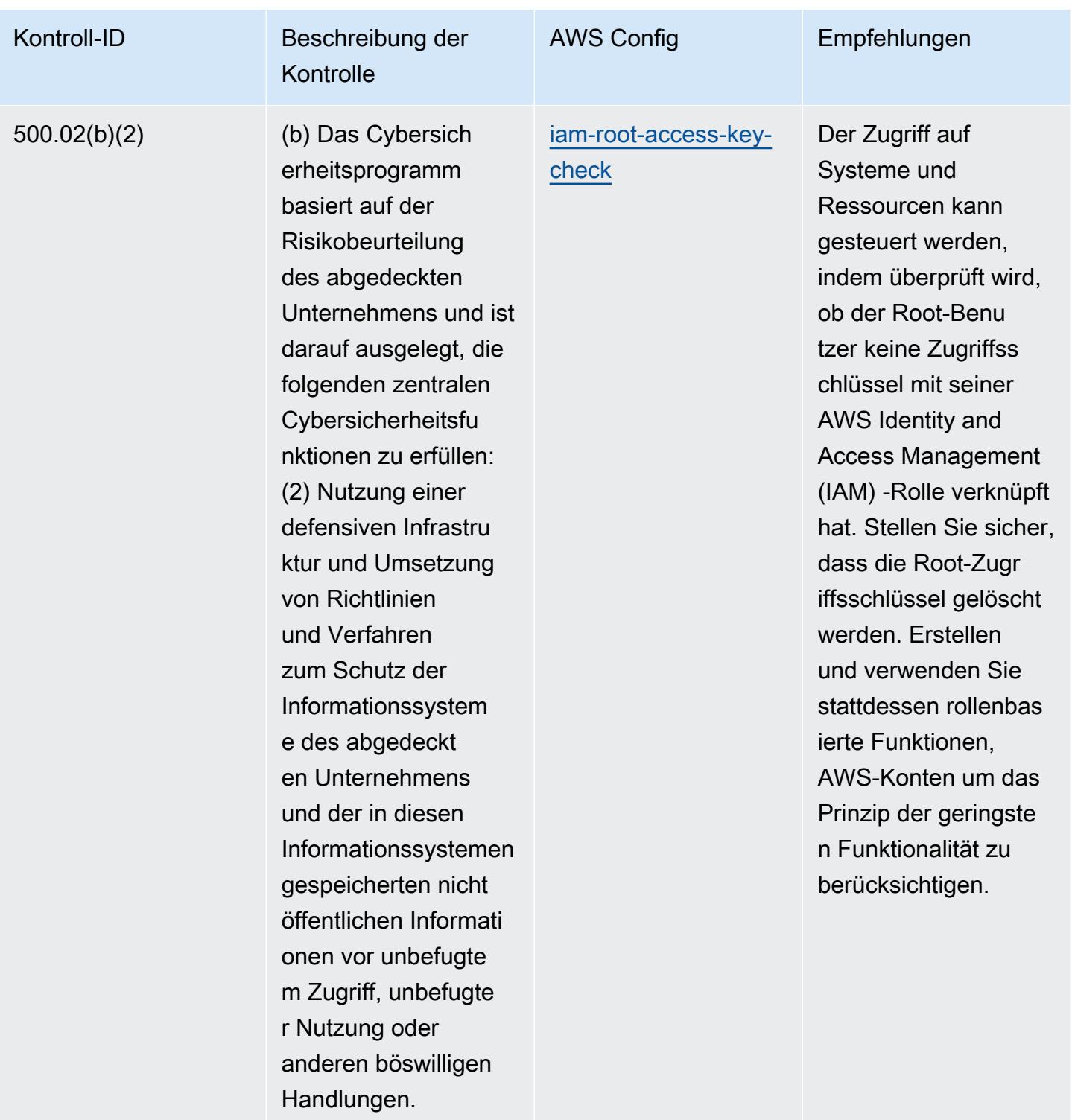

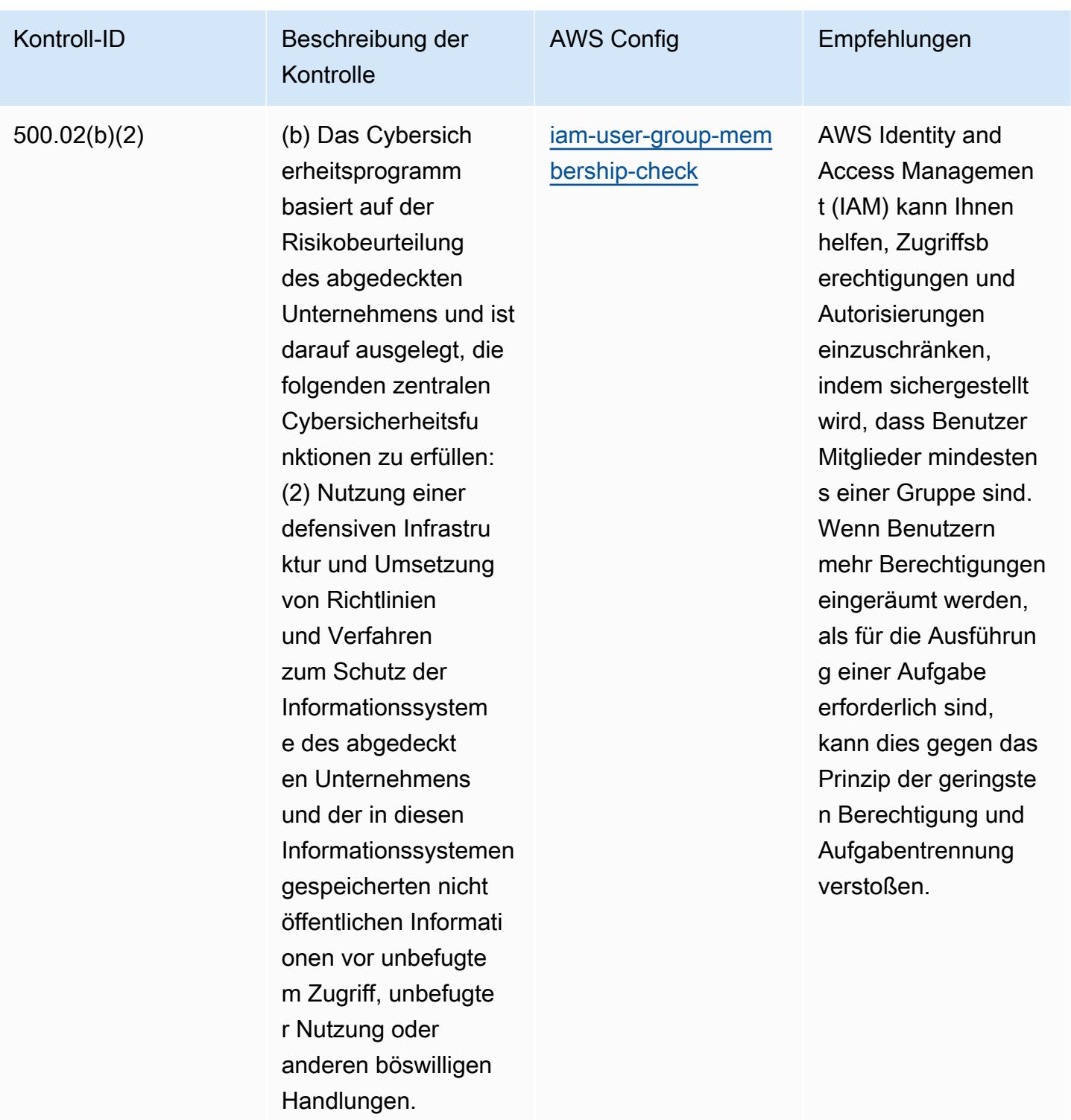

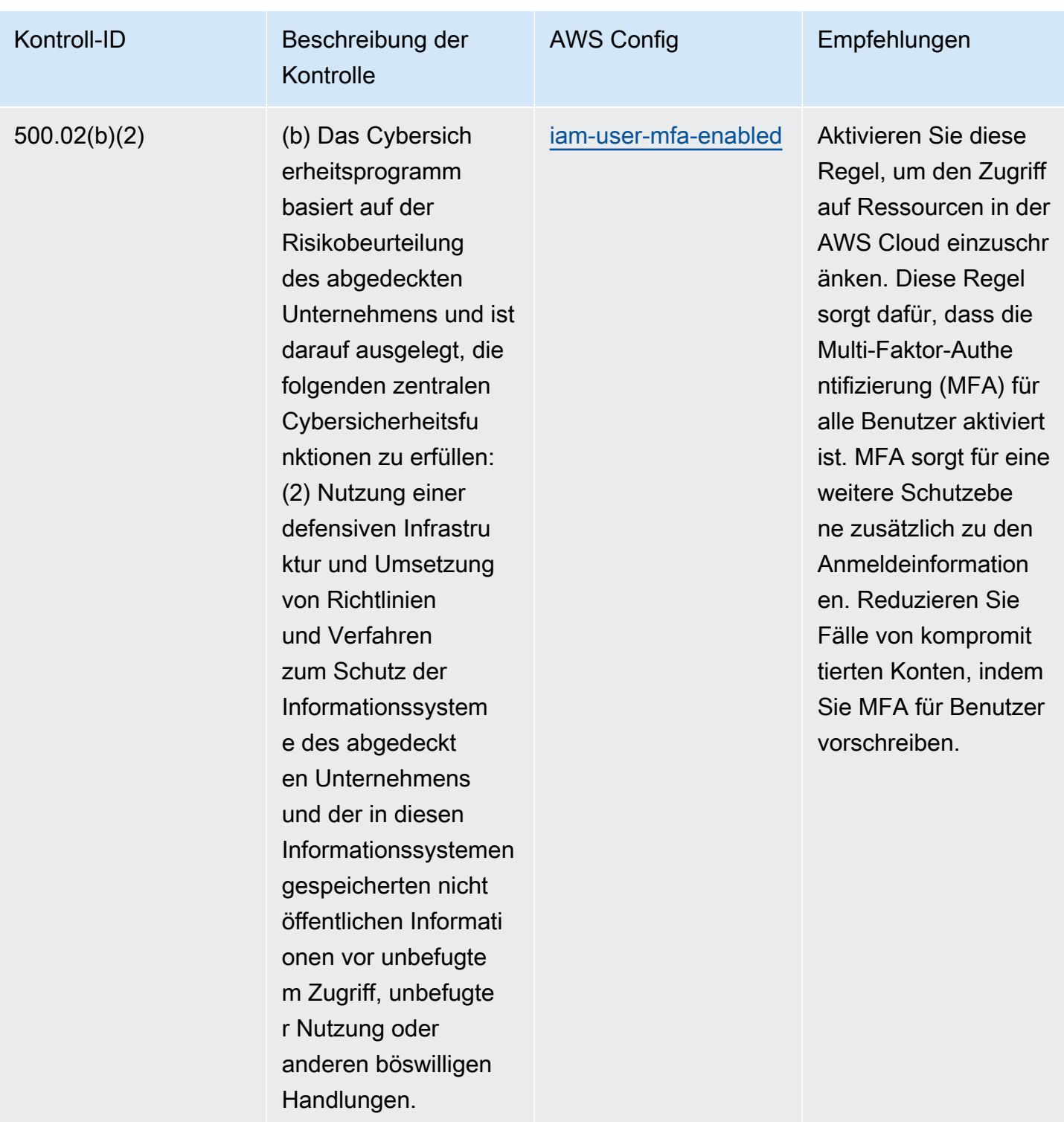

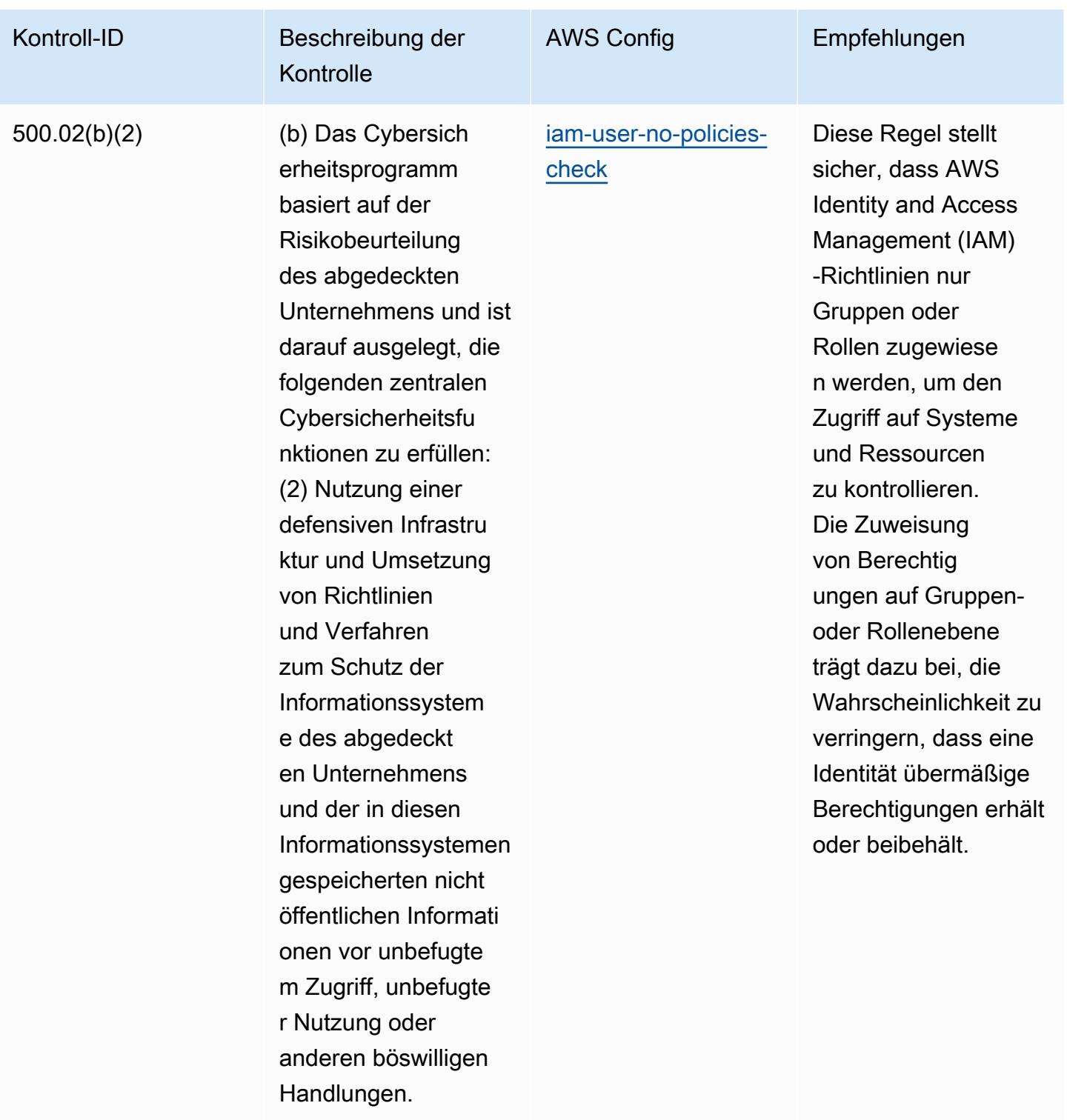

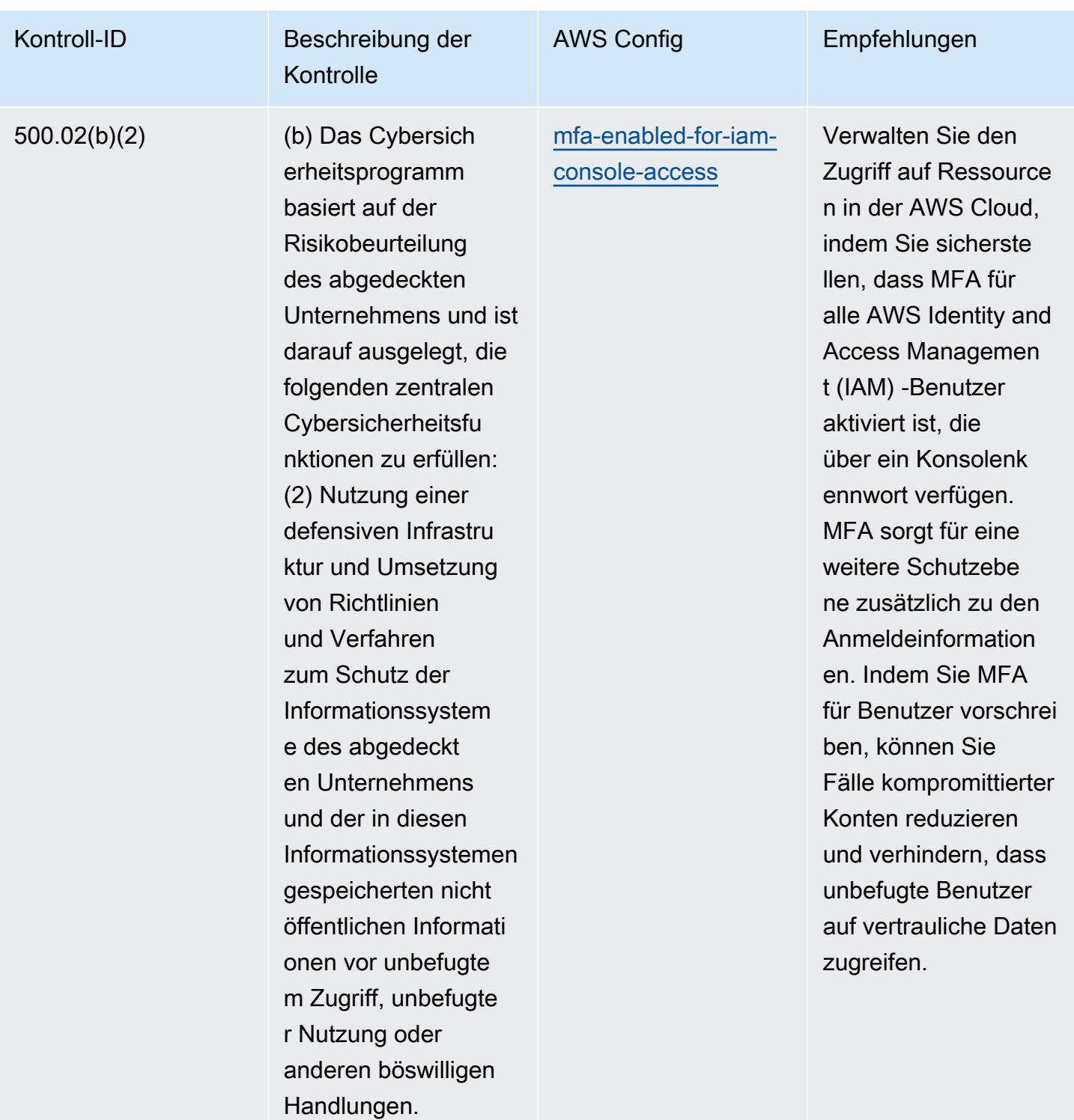

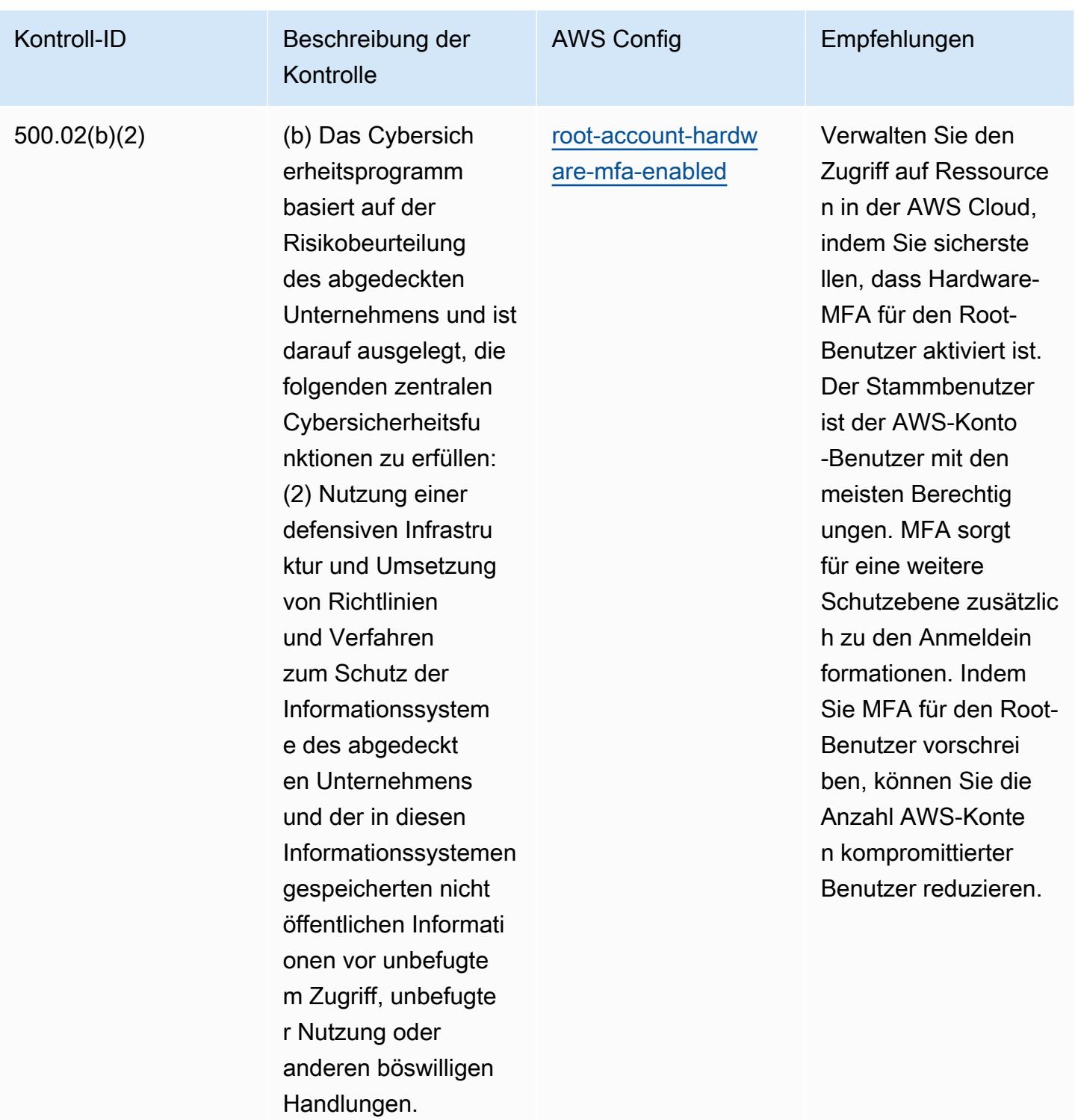

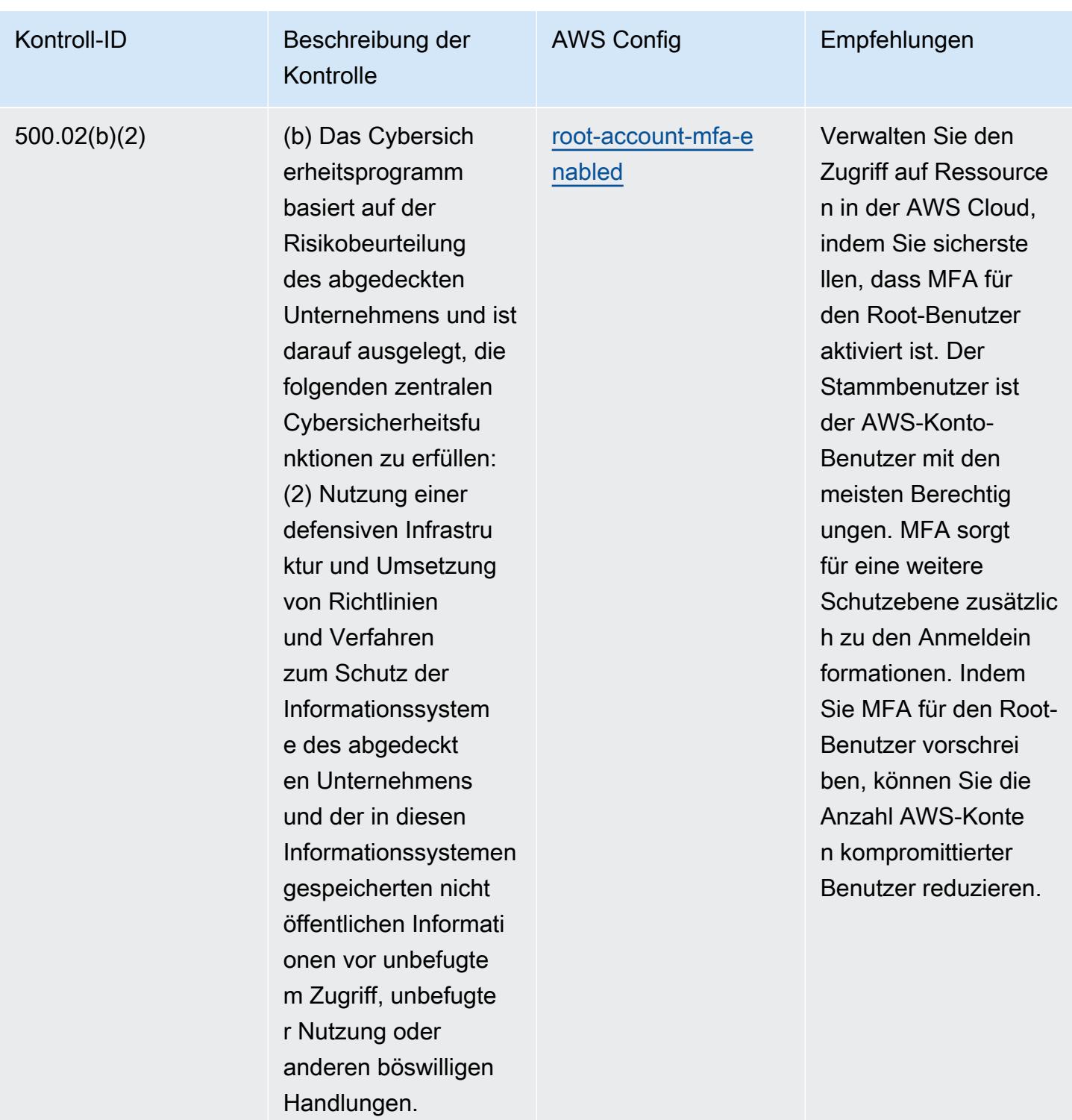

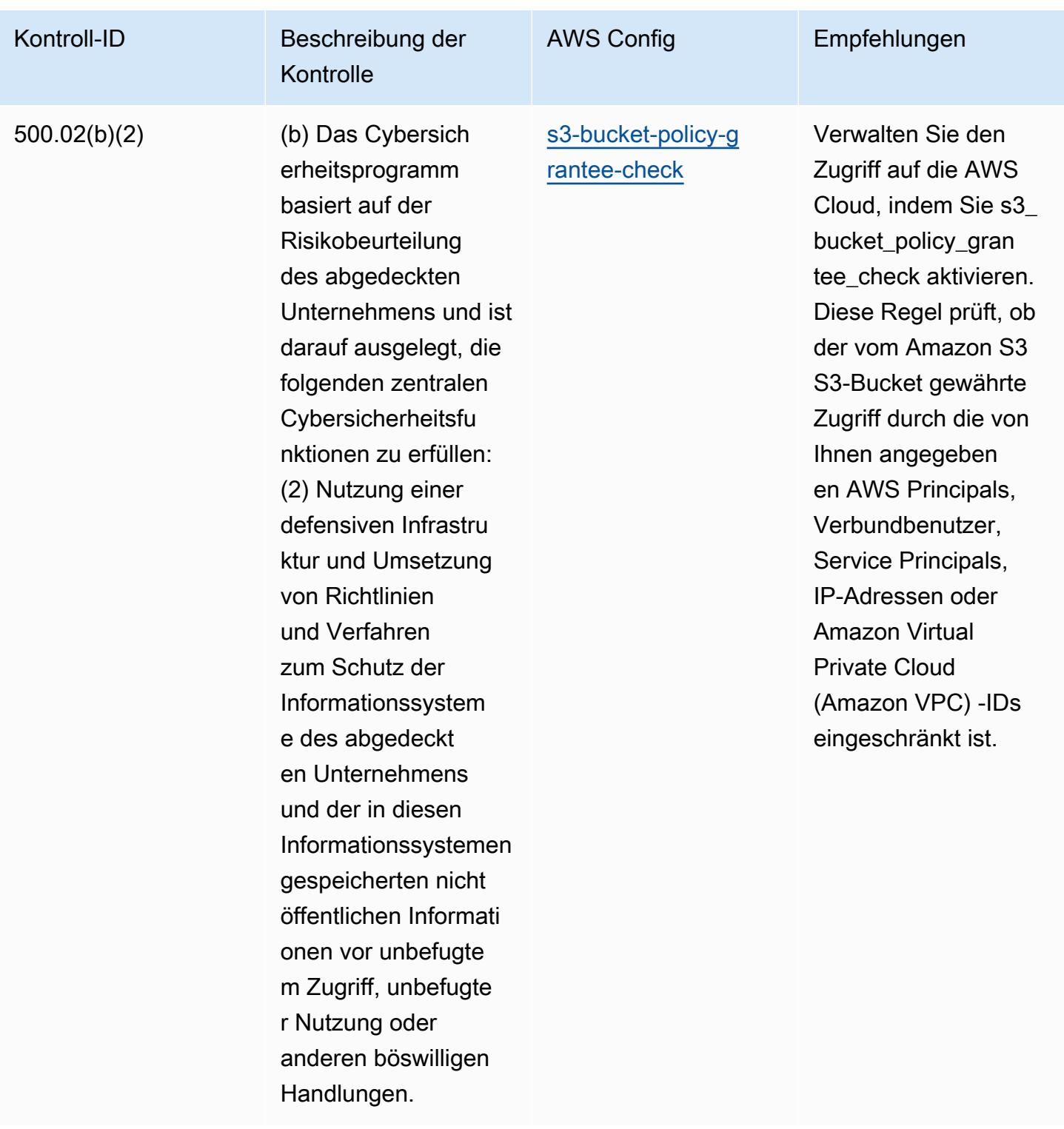
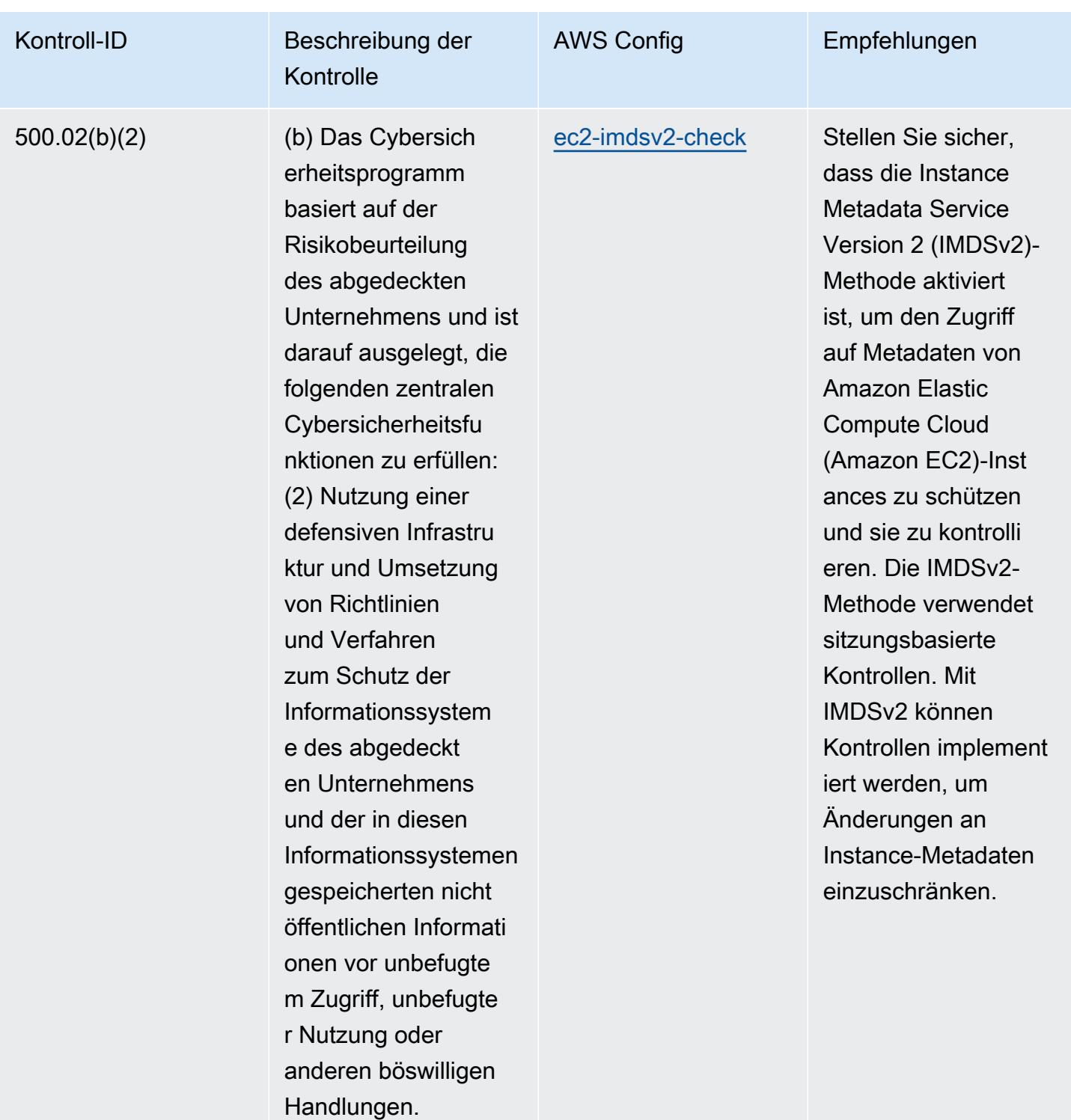

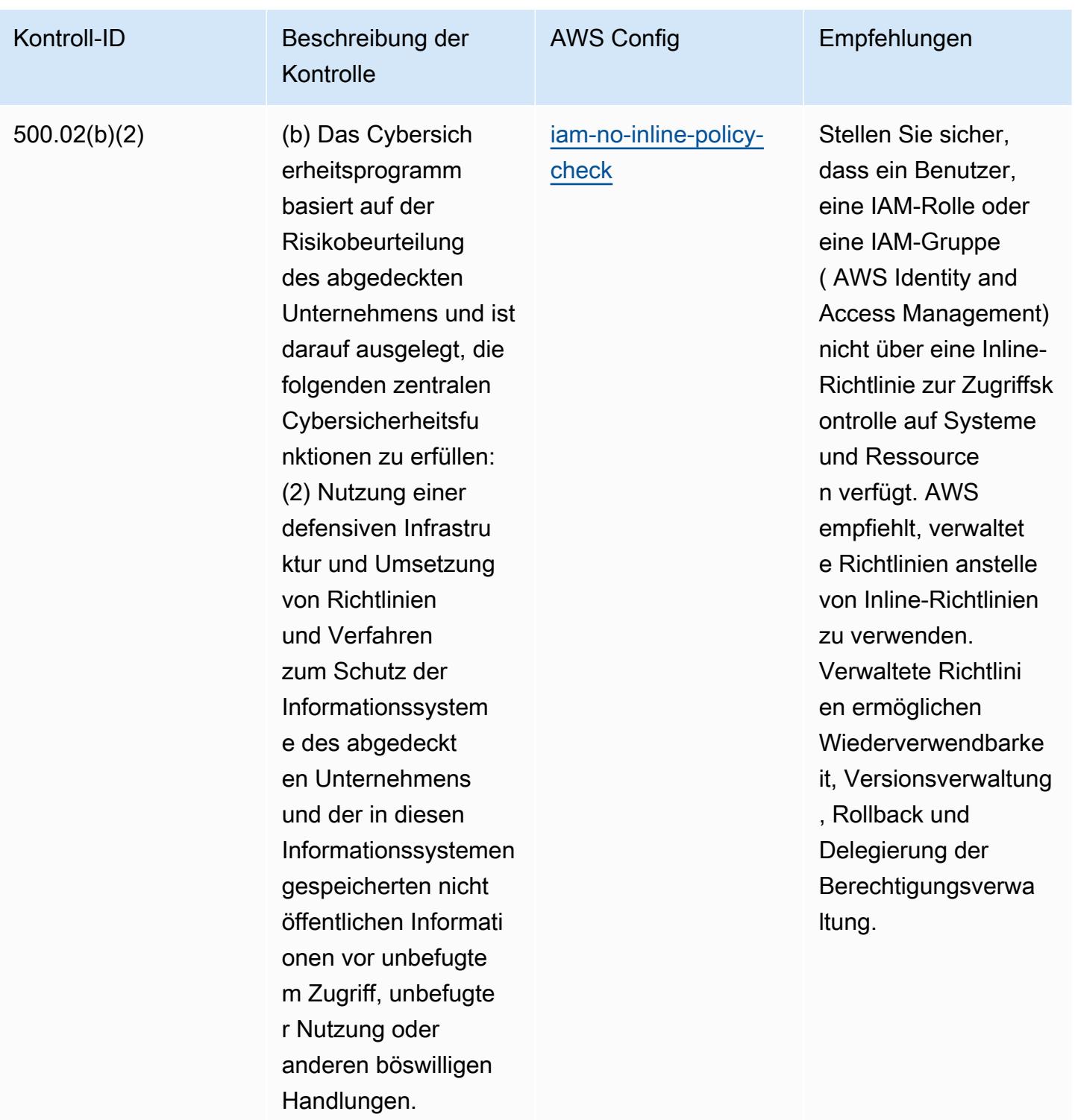

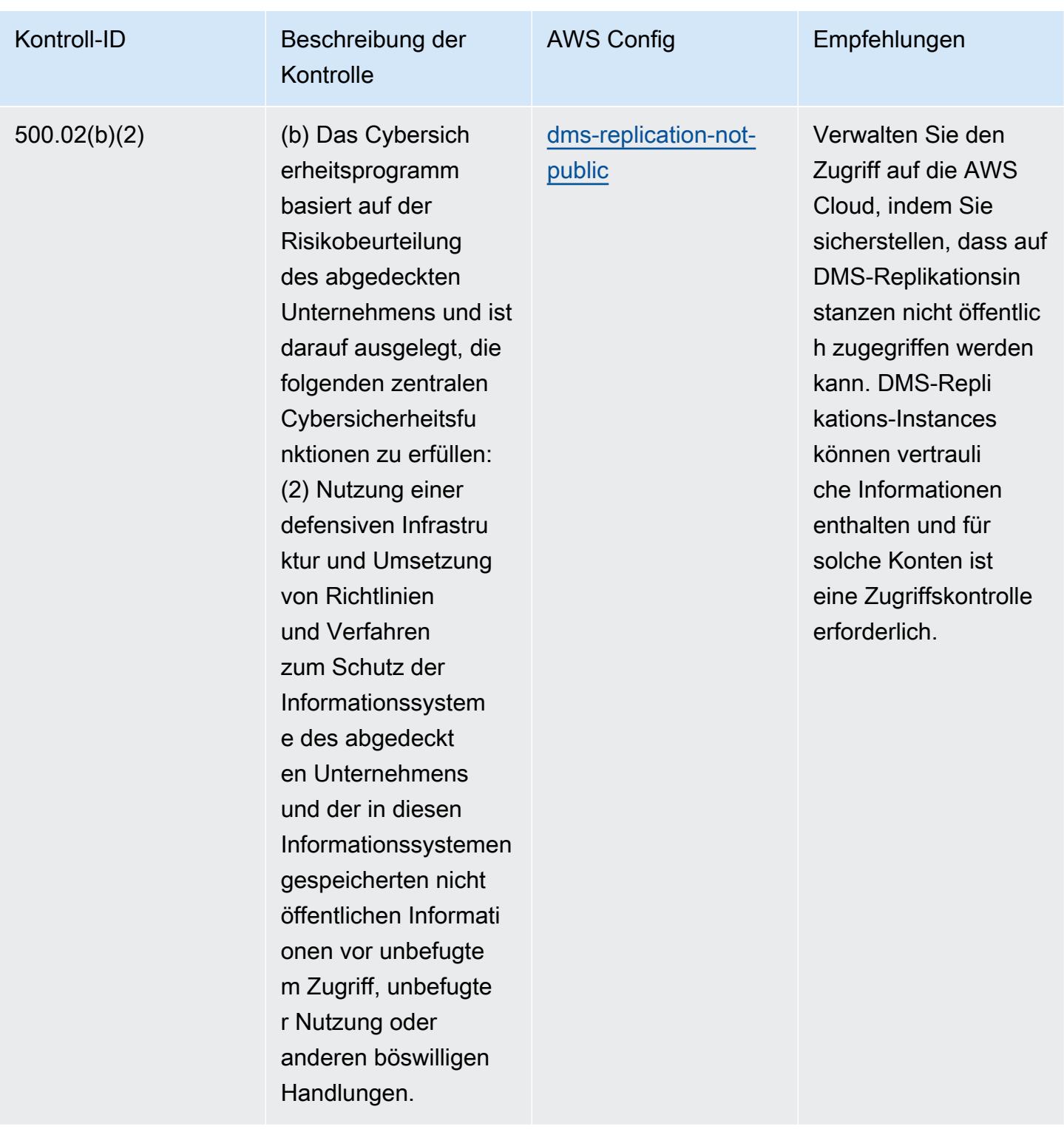

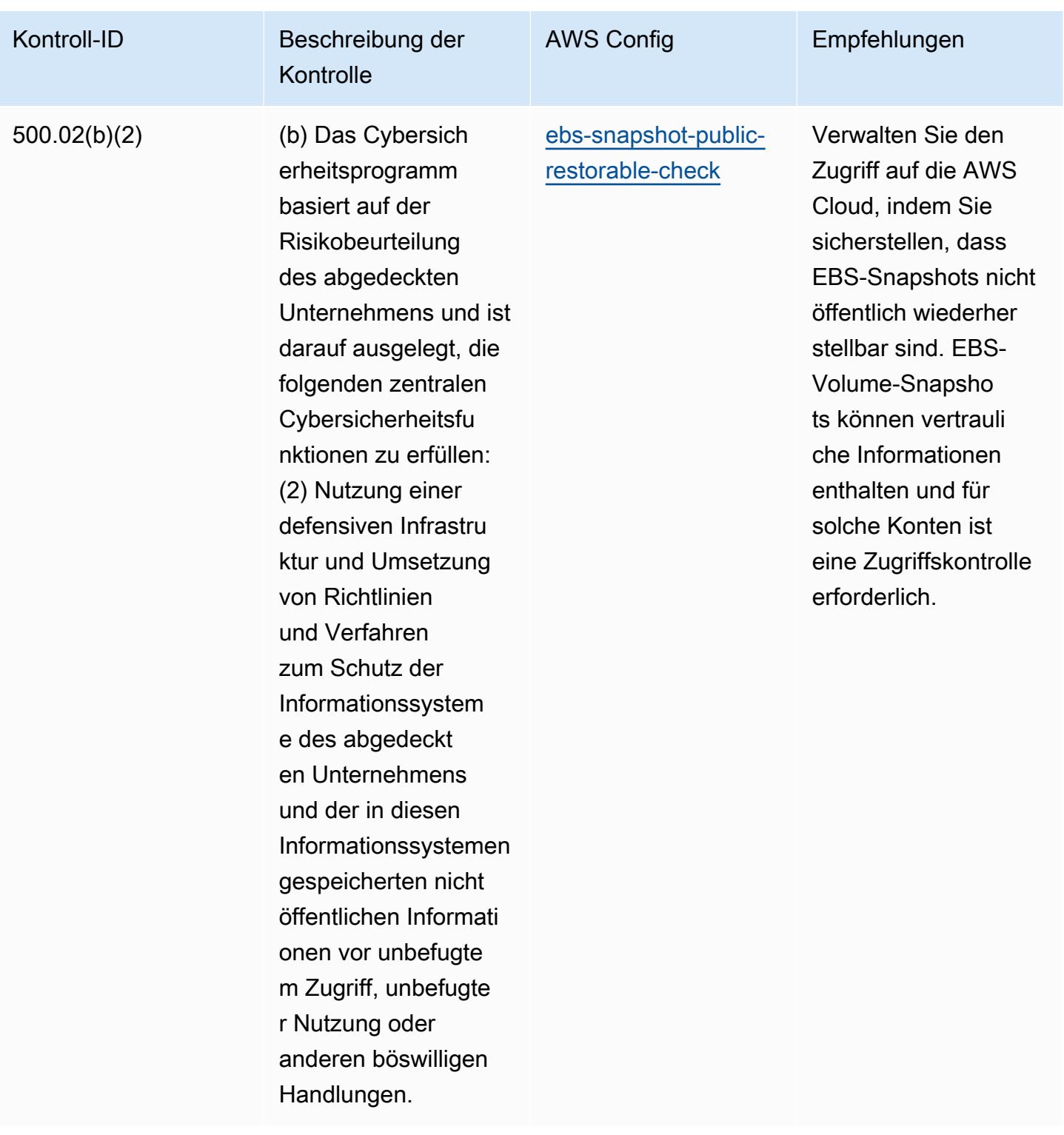

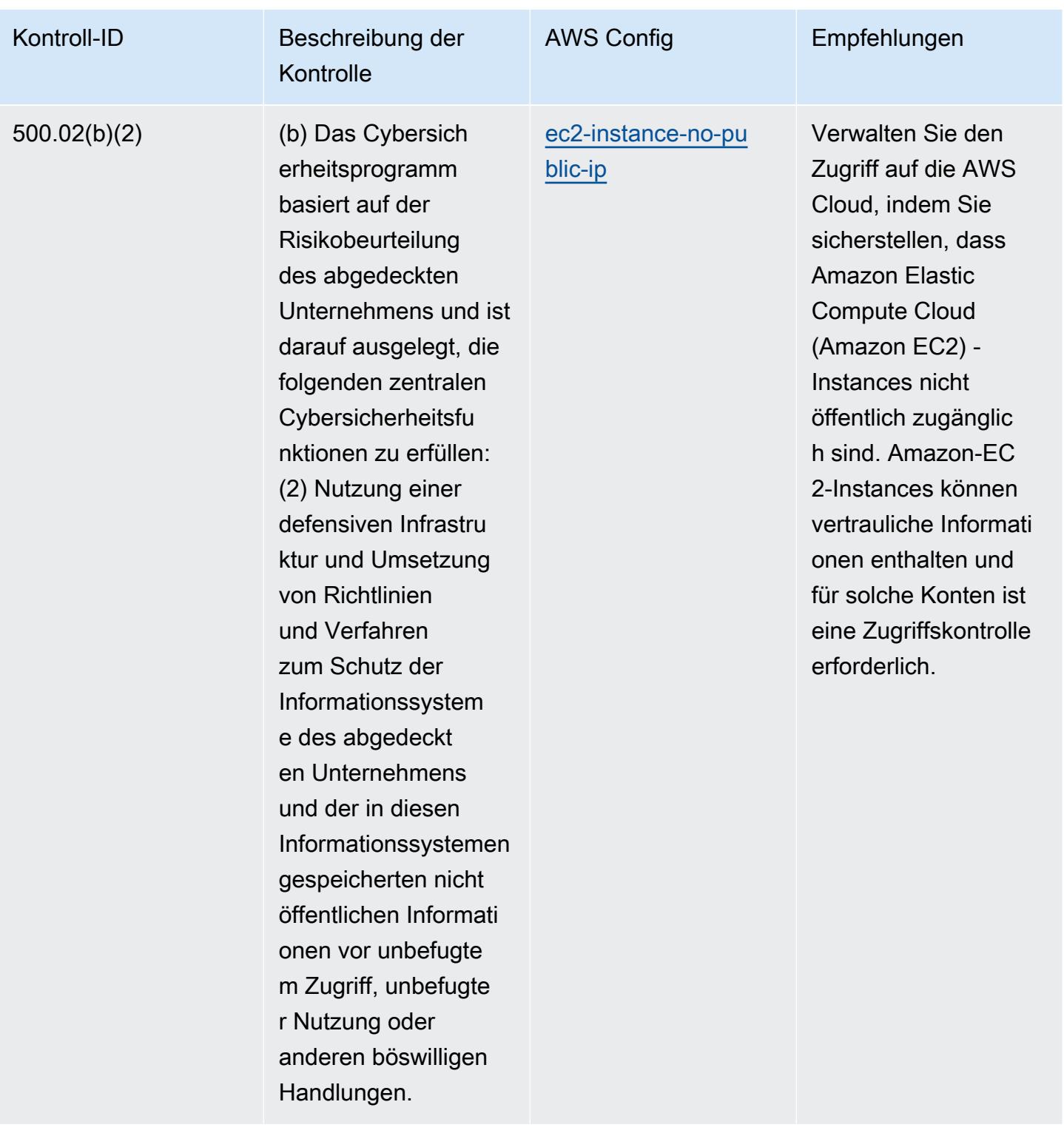

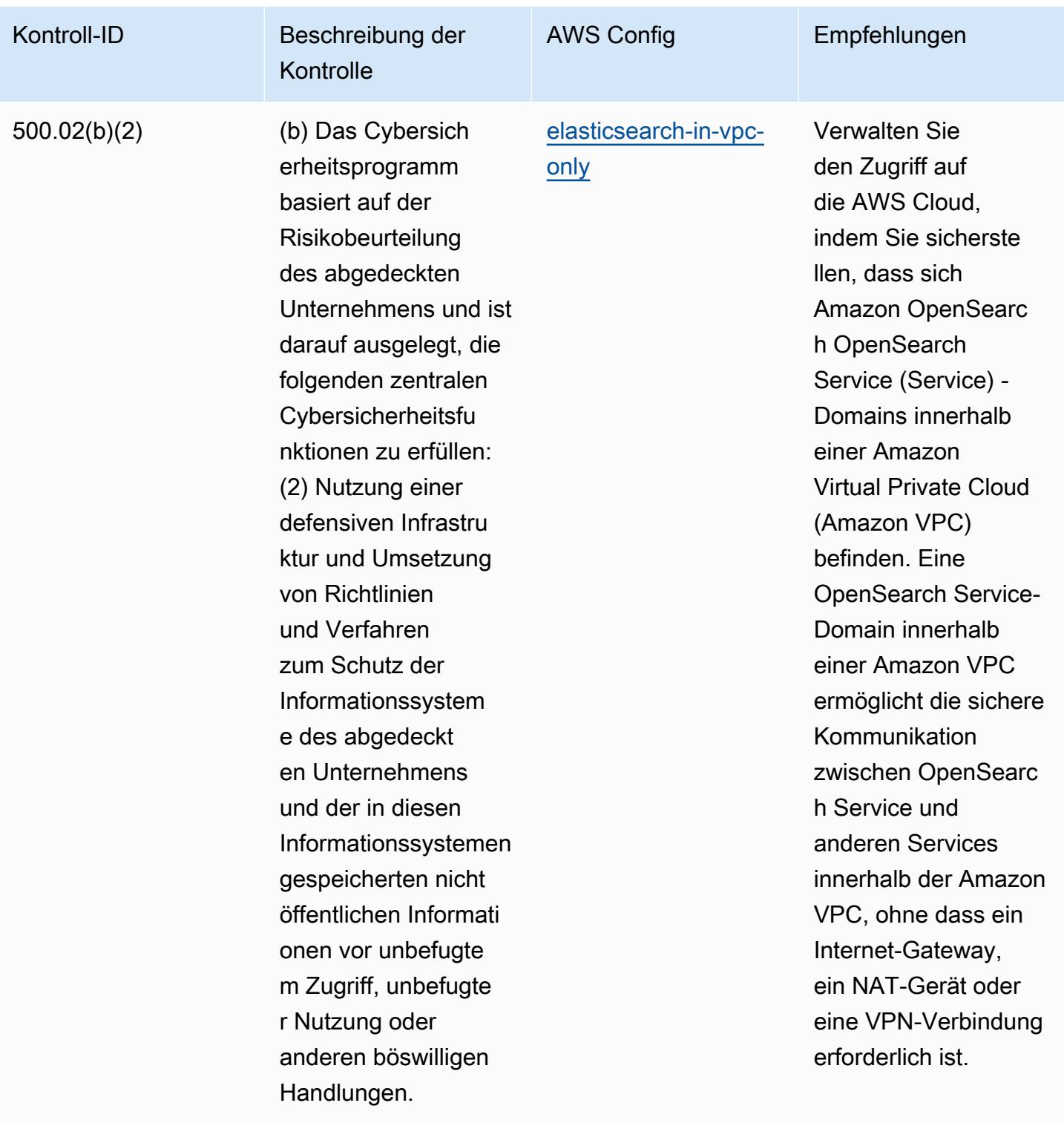

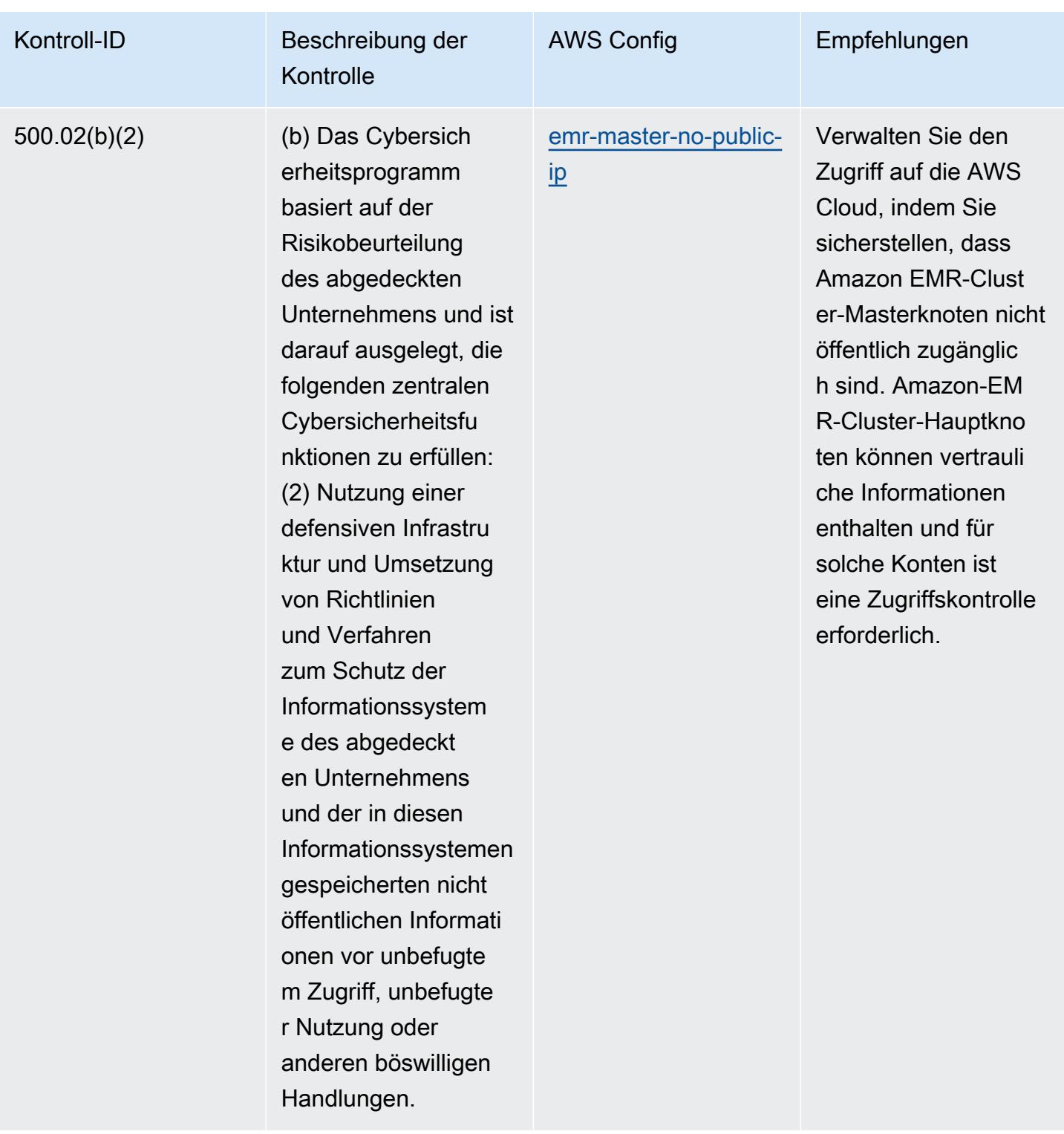

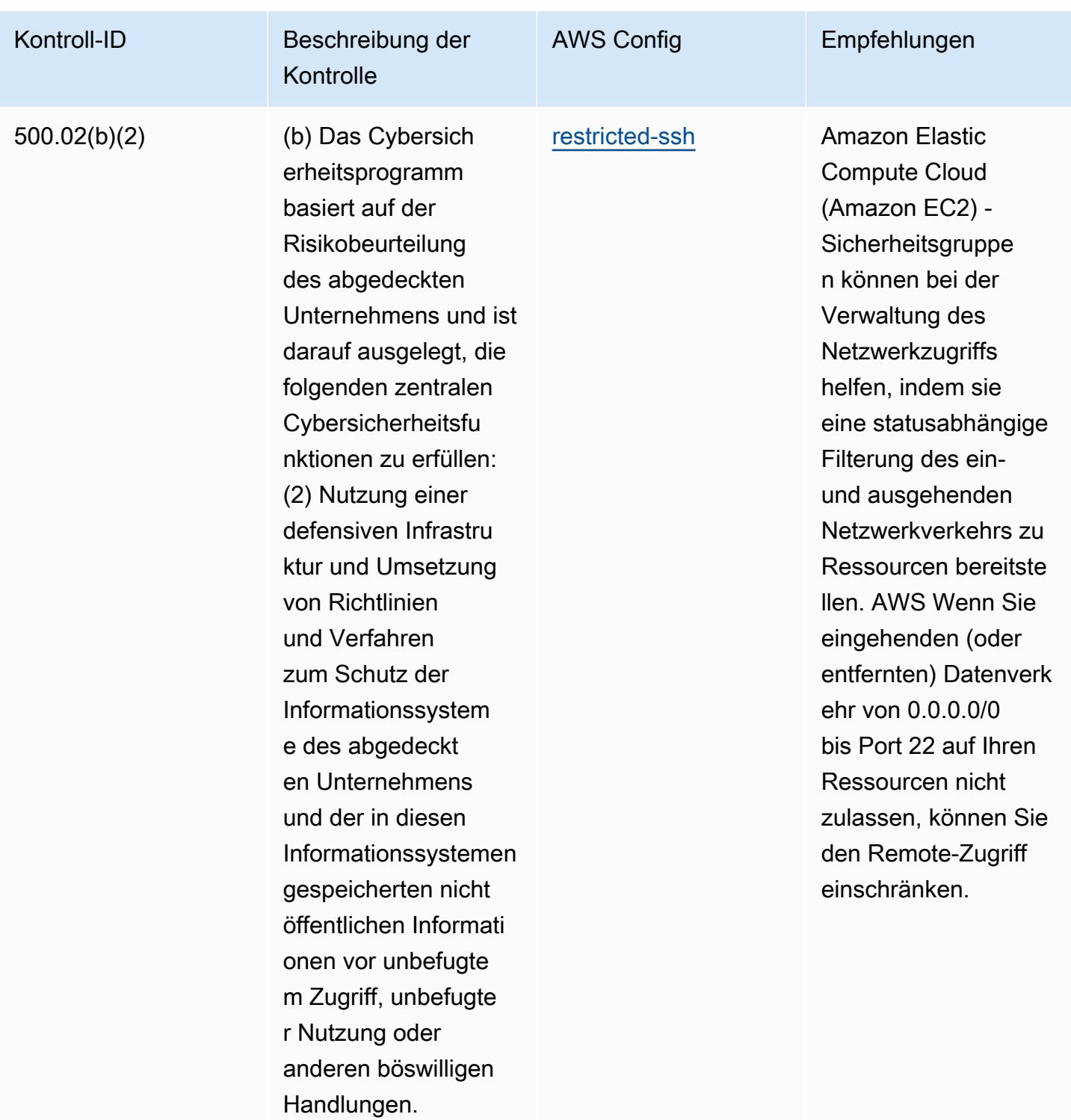

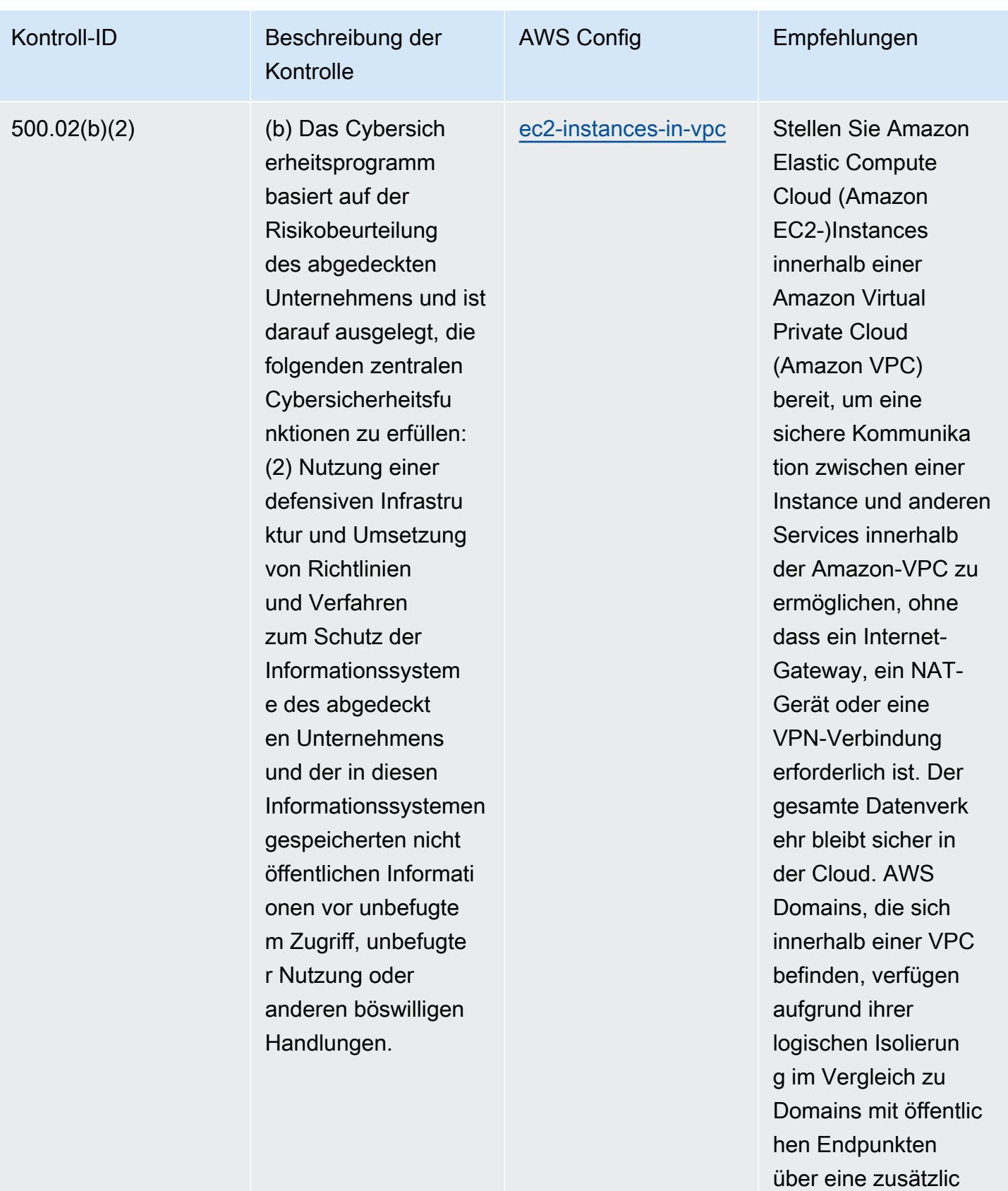

he Sicherheitsebene.

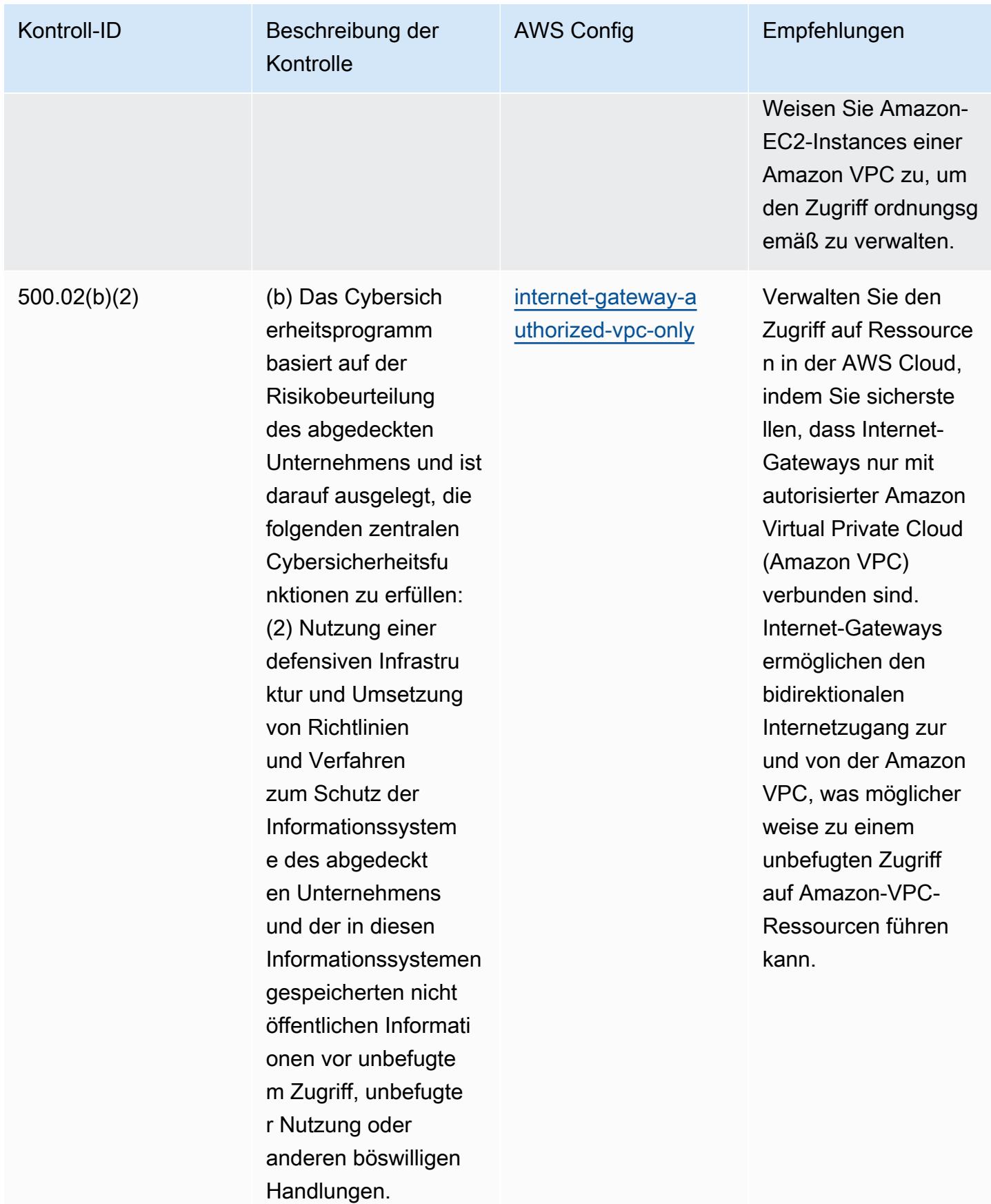

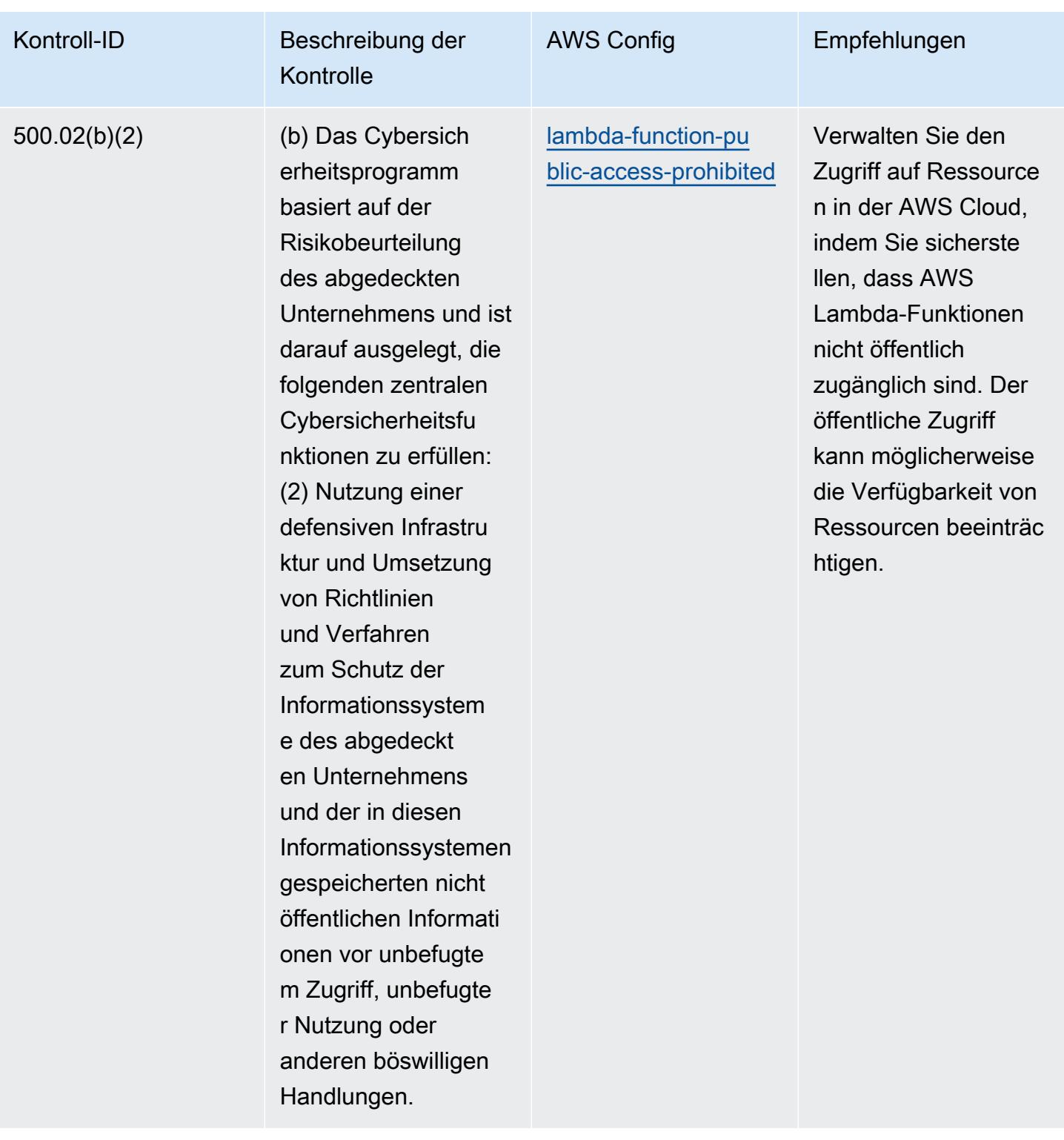

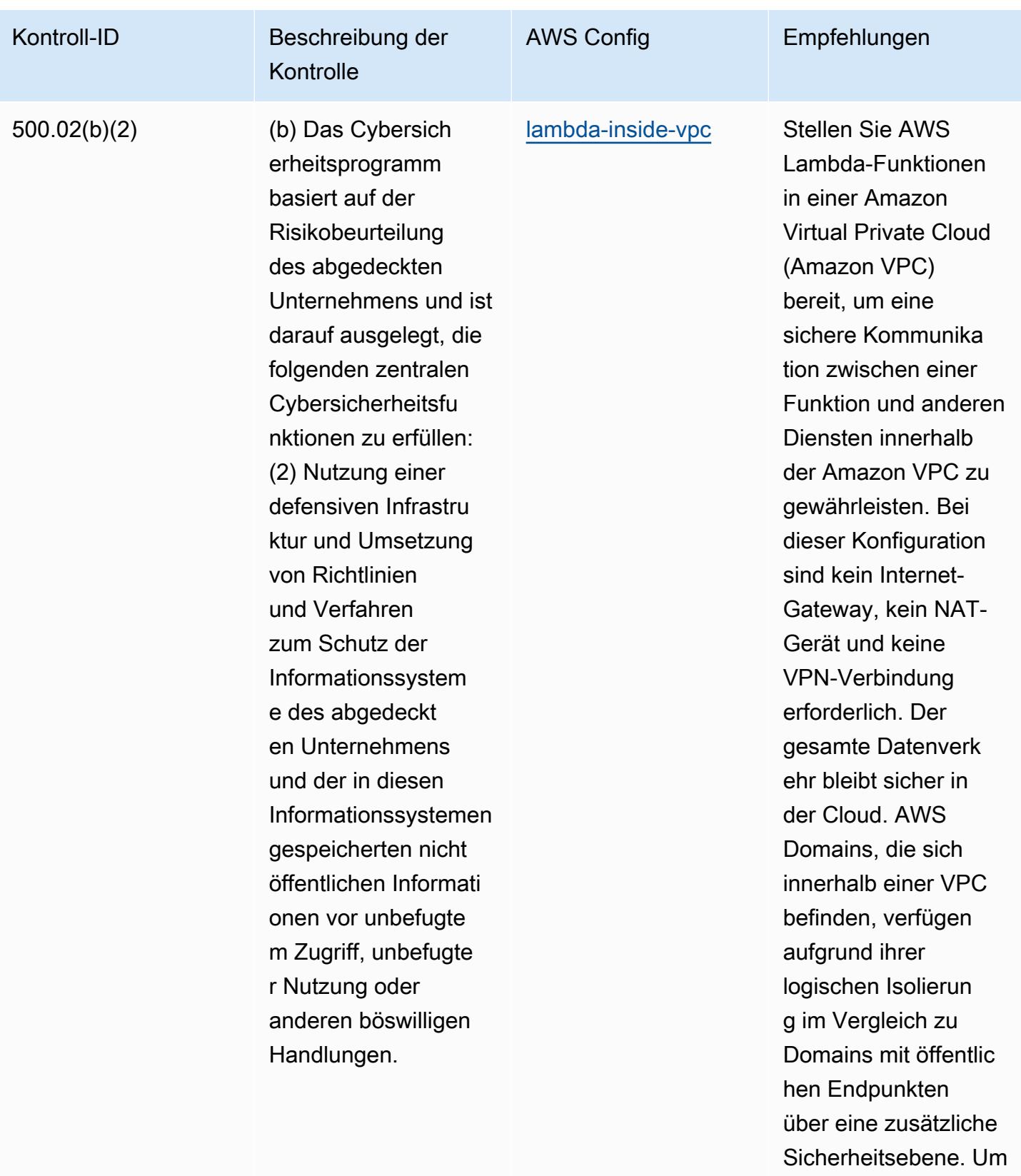

den Zugriff ordnungsg emäß zu verwalten,

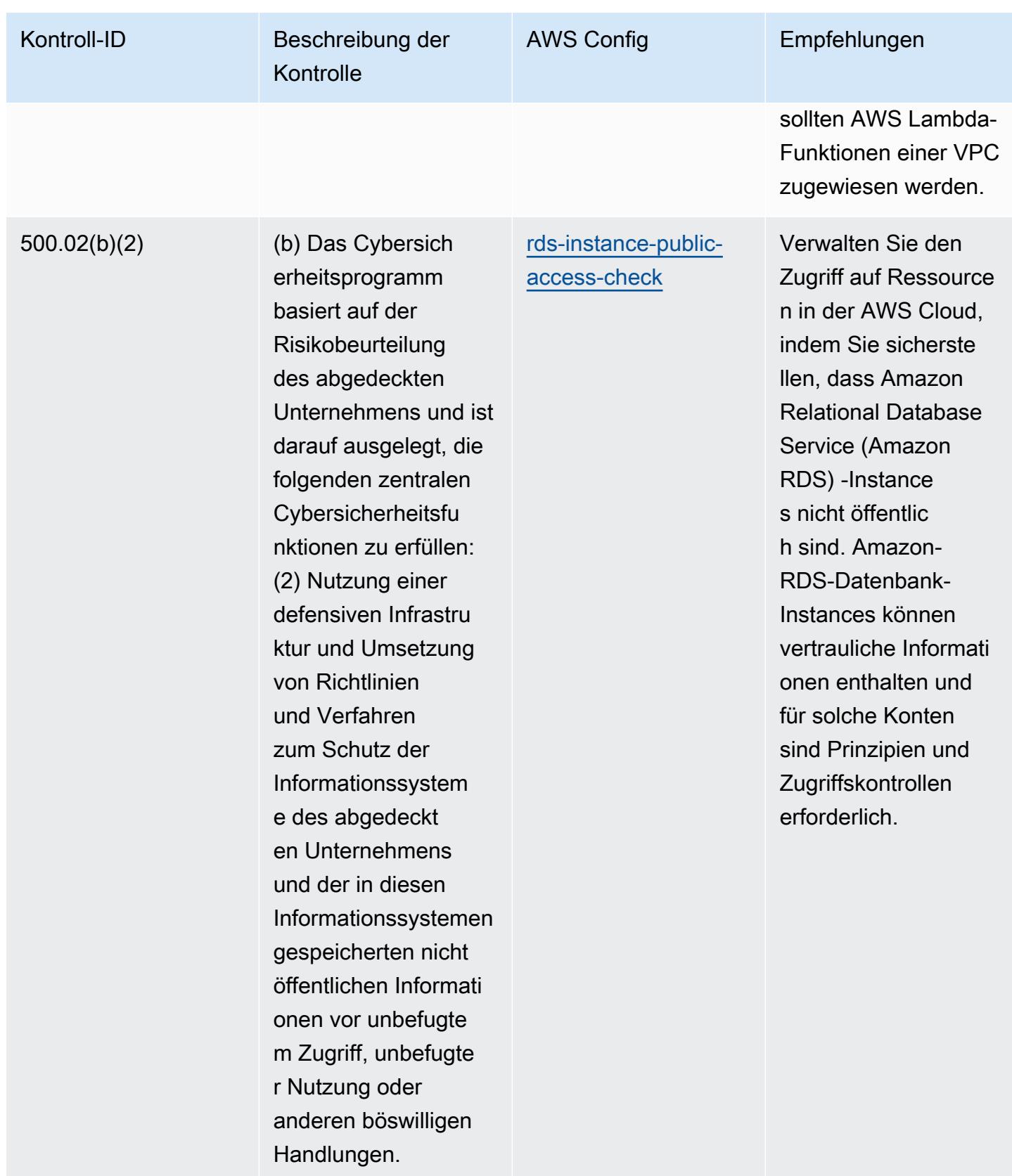

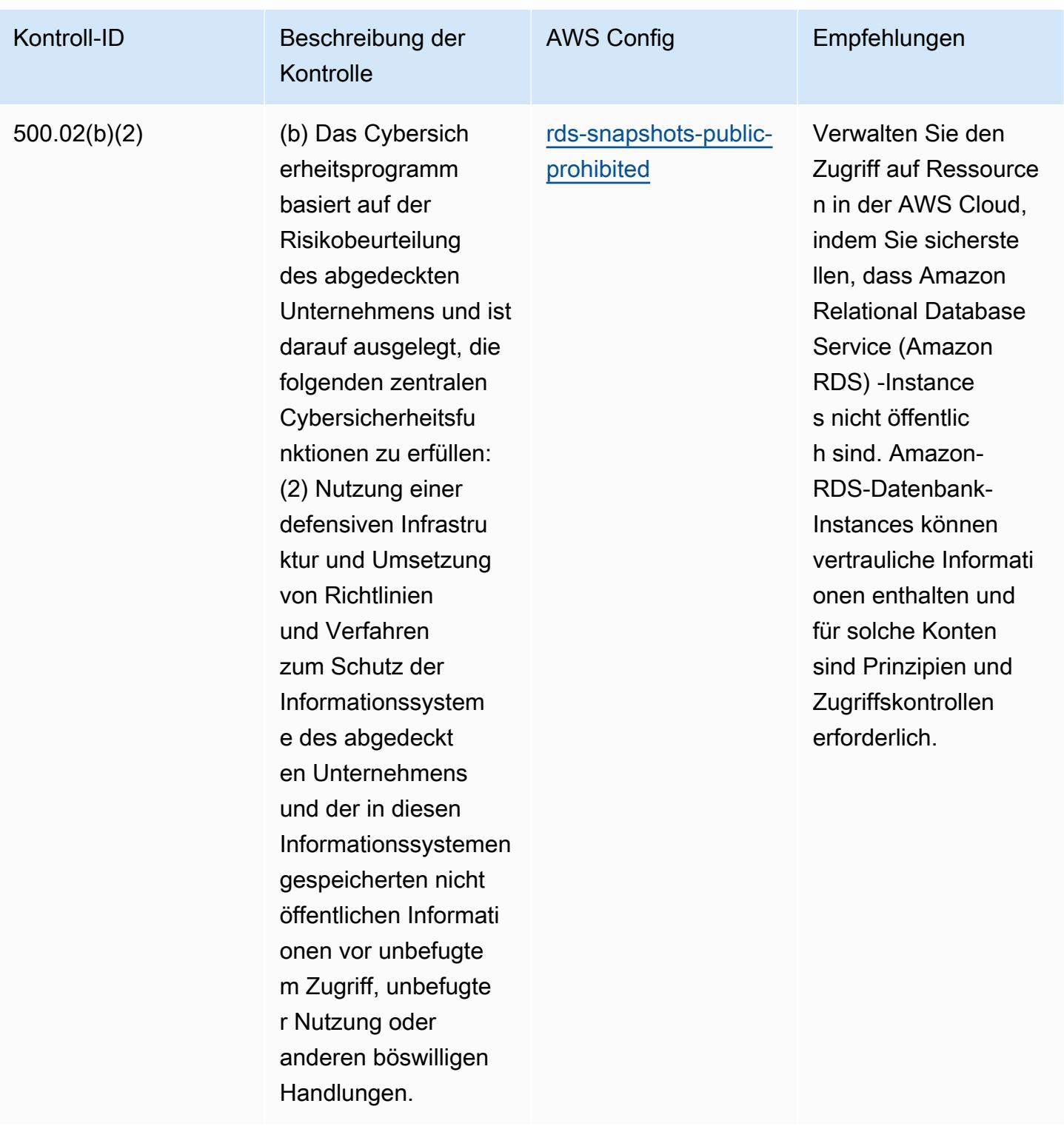

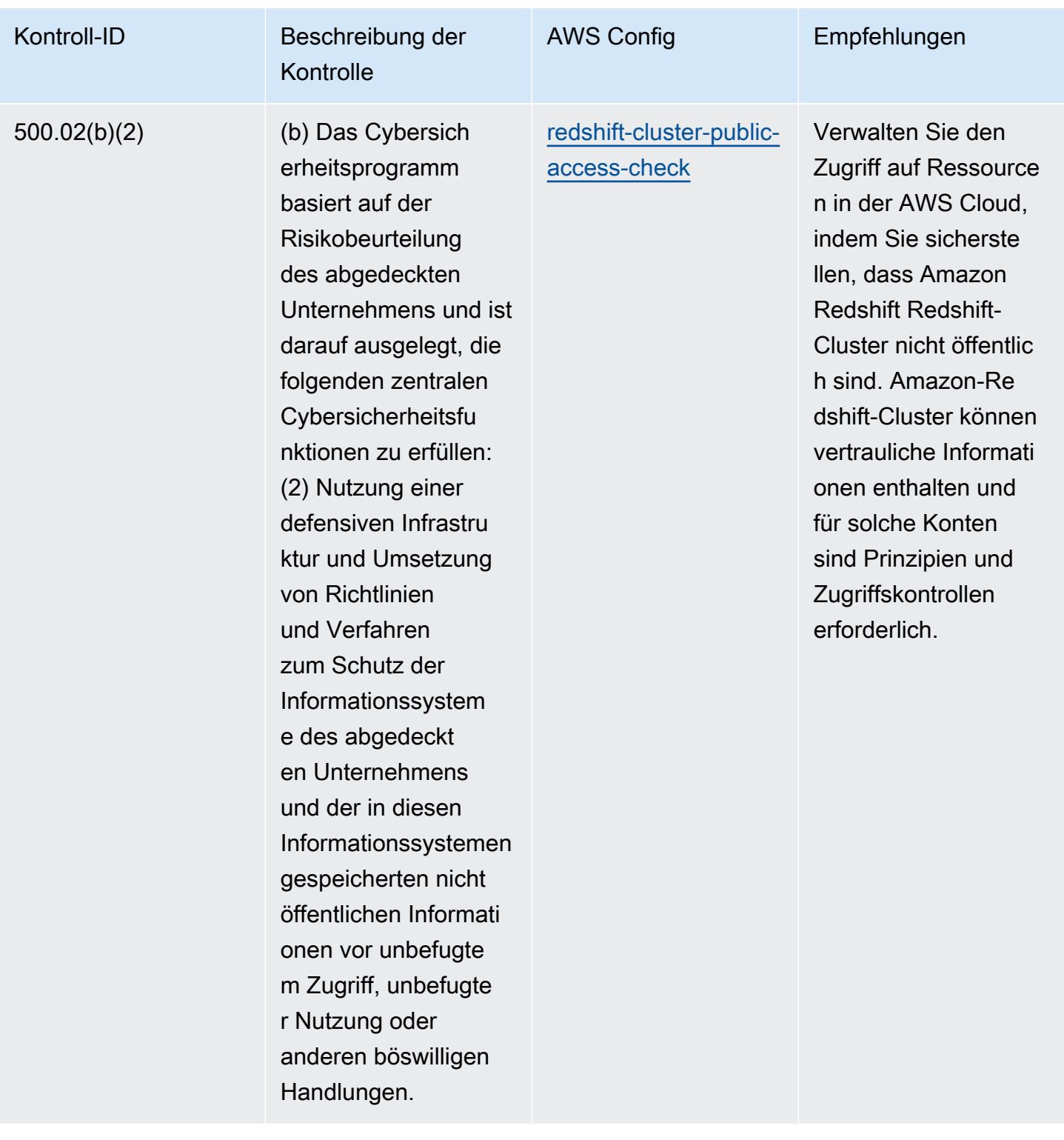

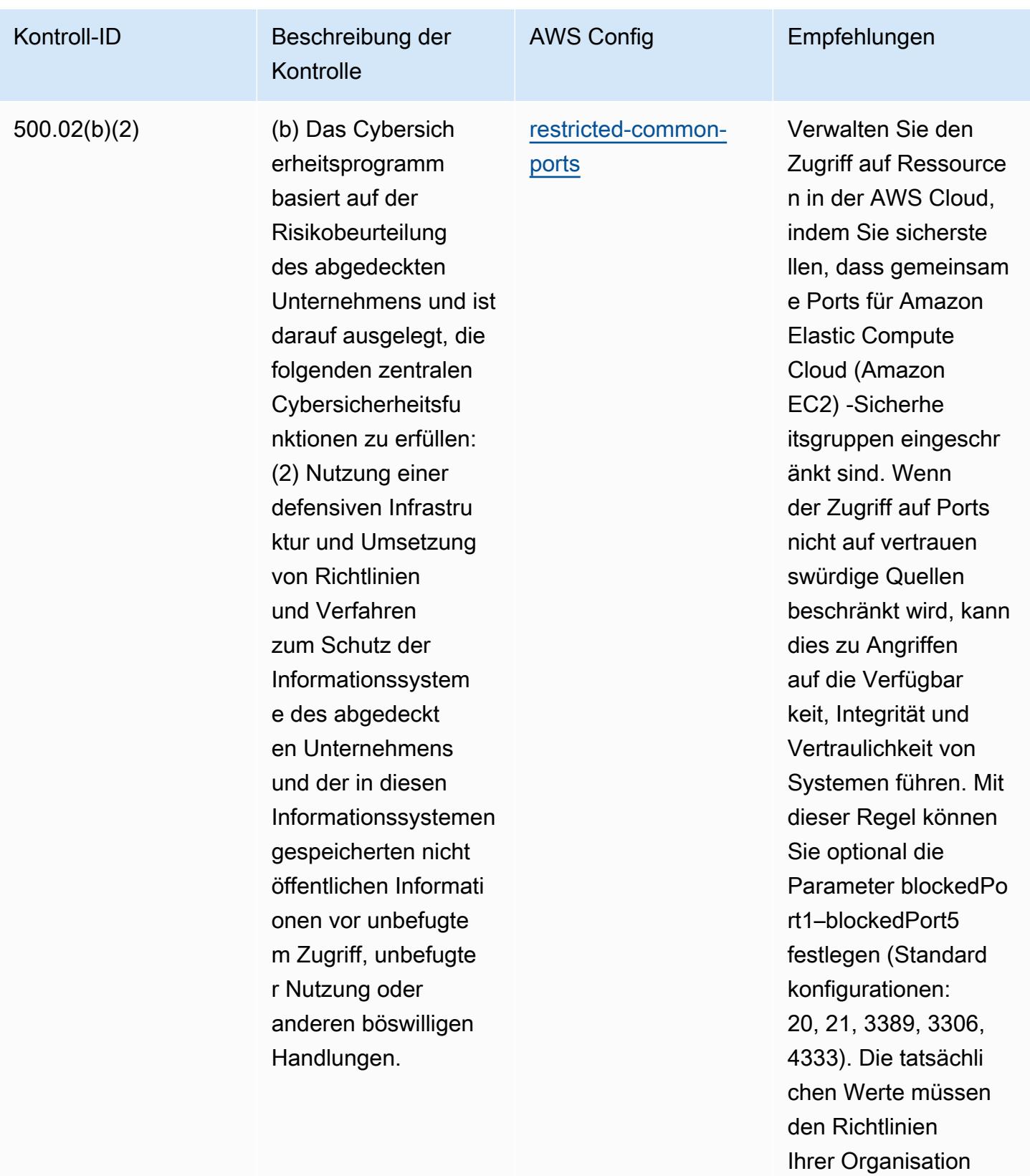

entsprechen.

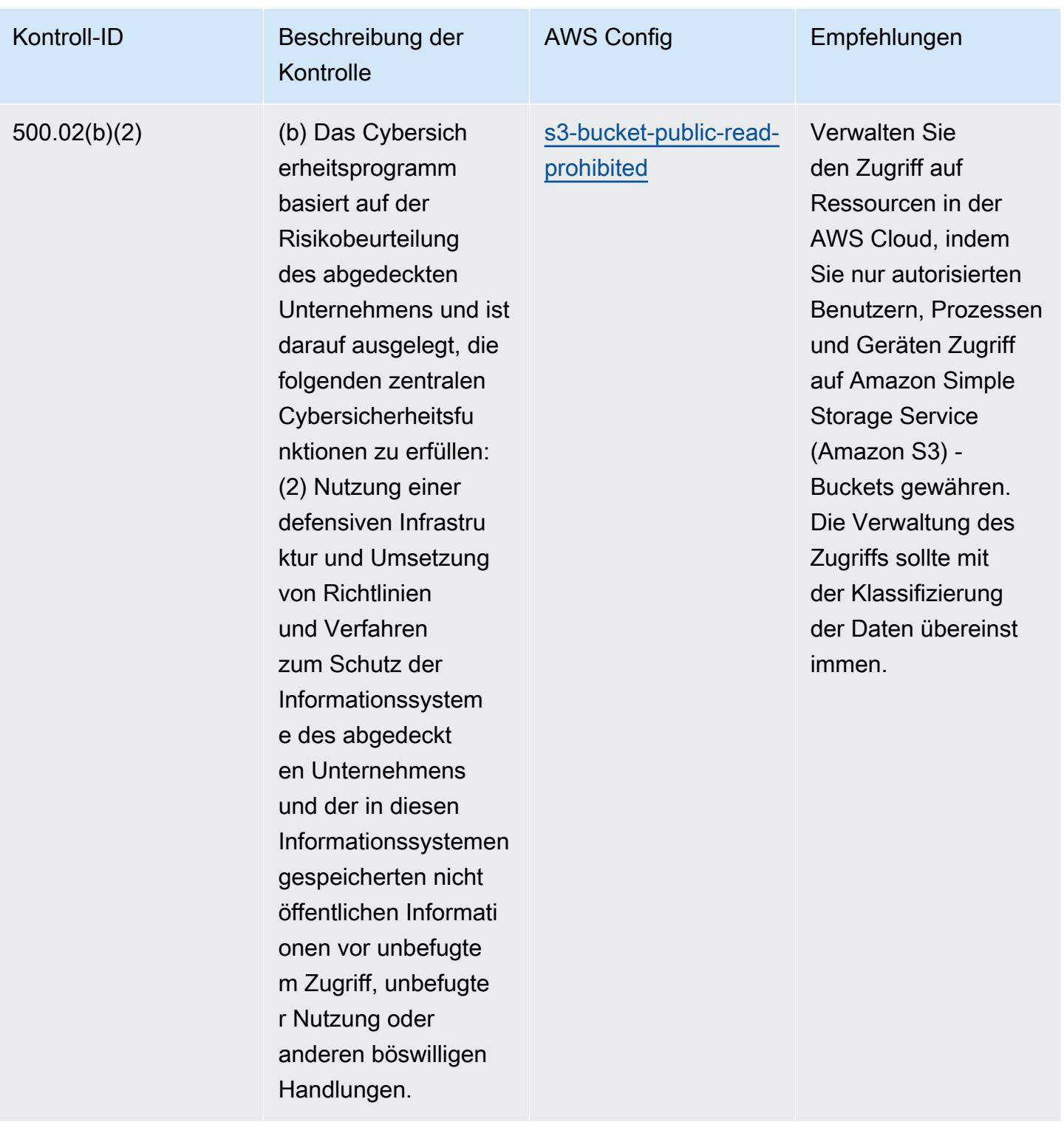

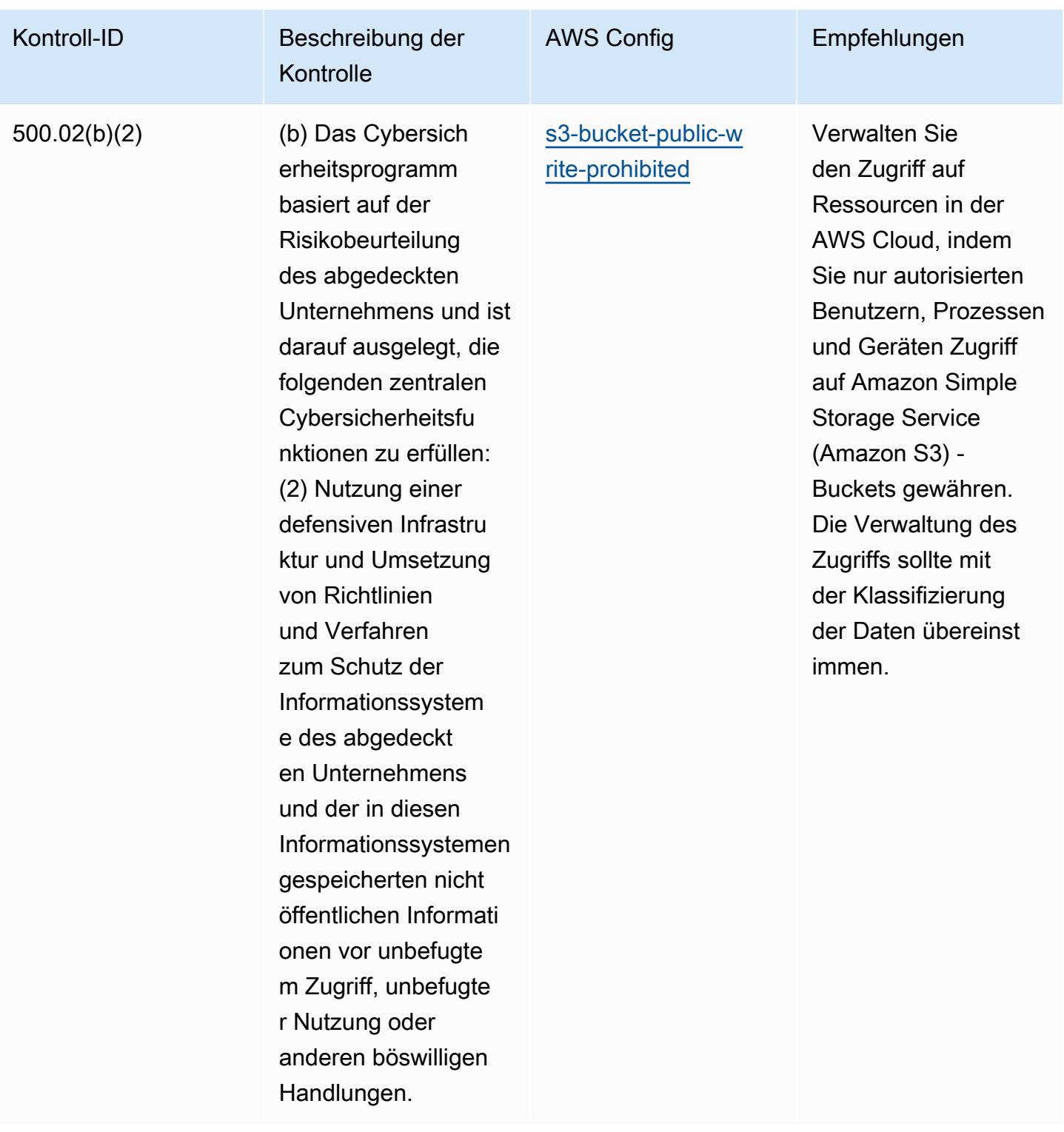

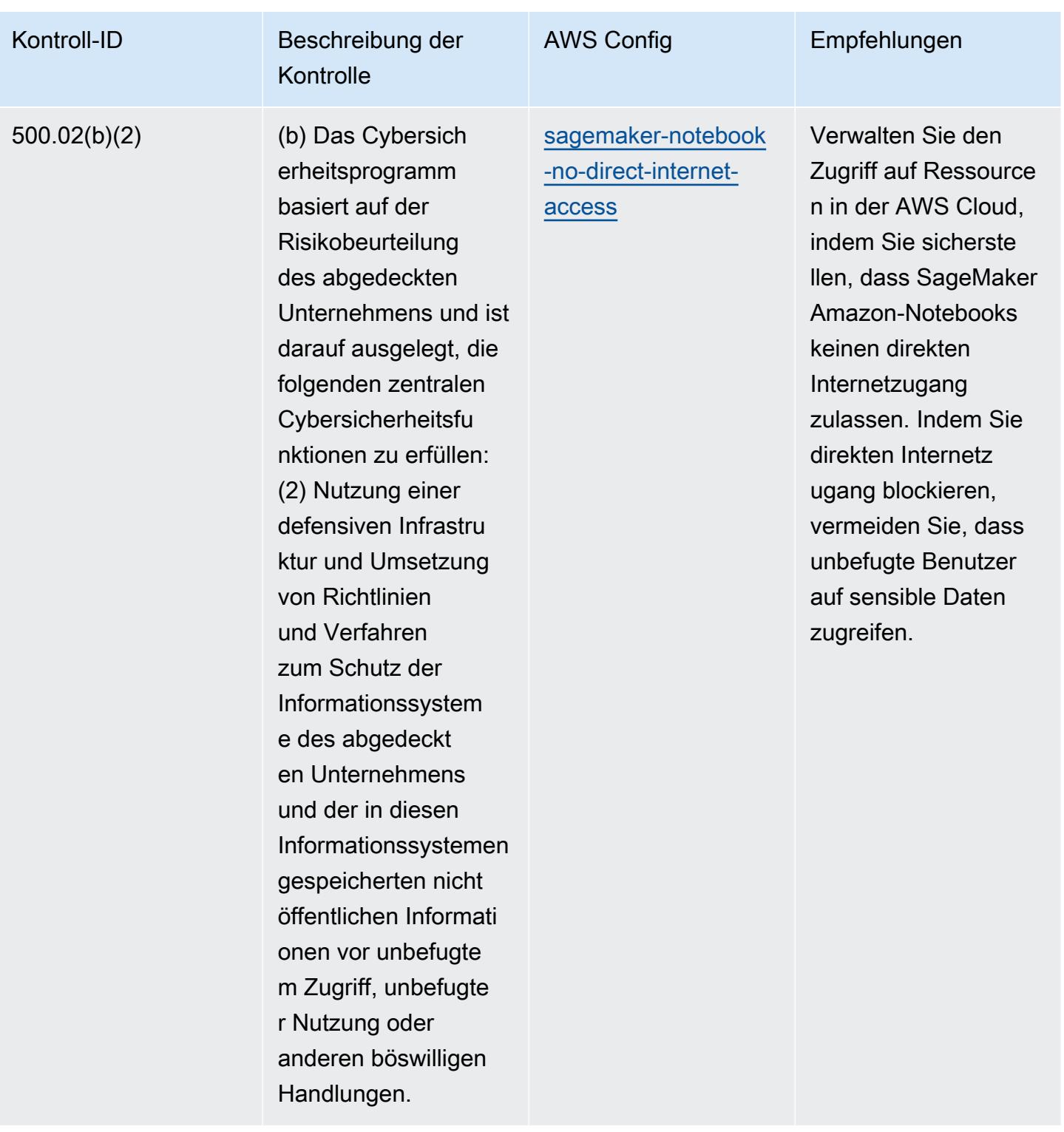

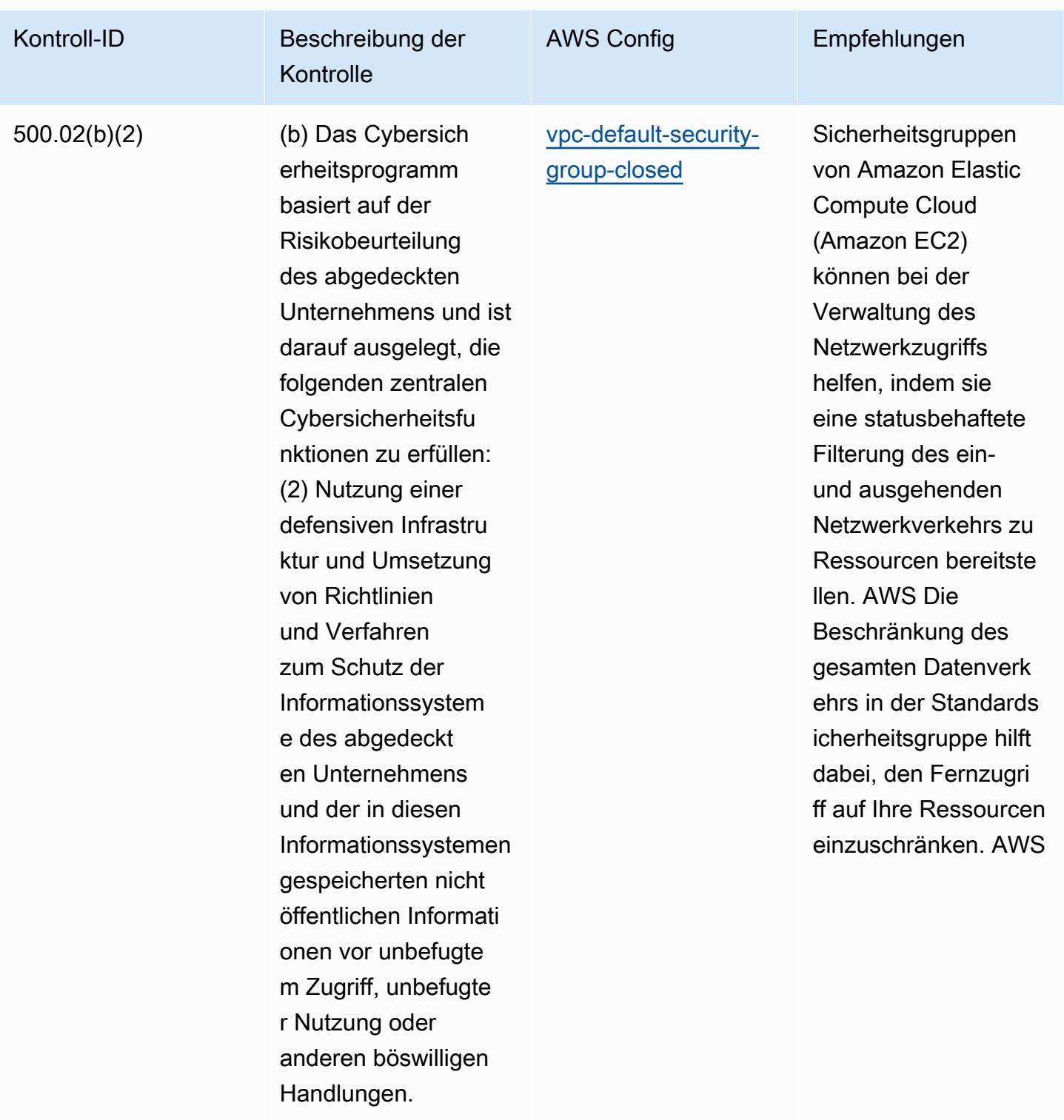

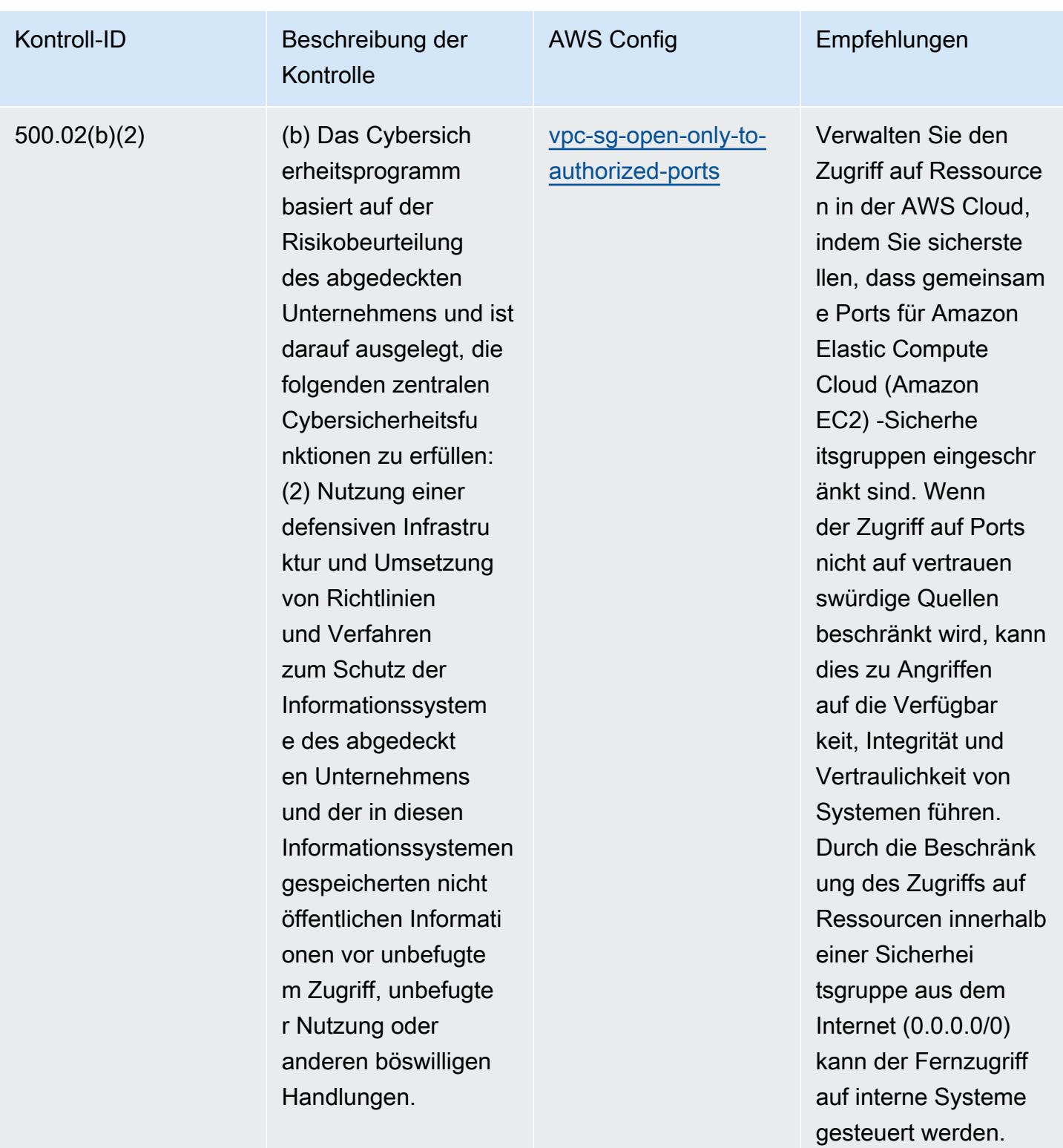

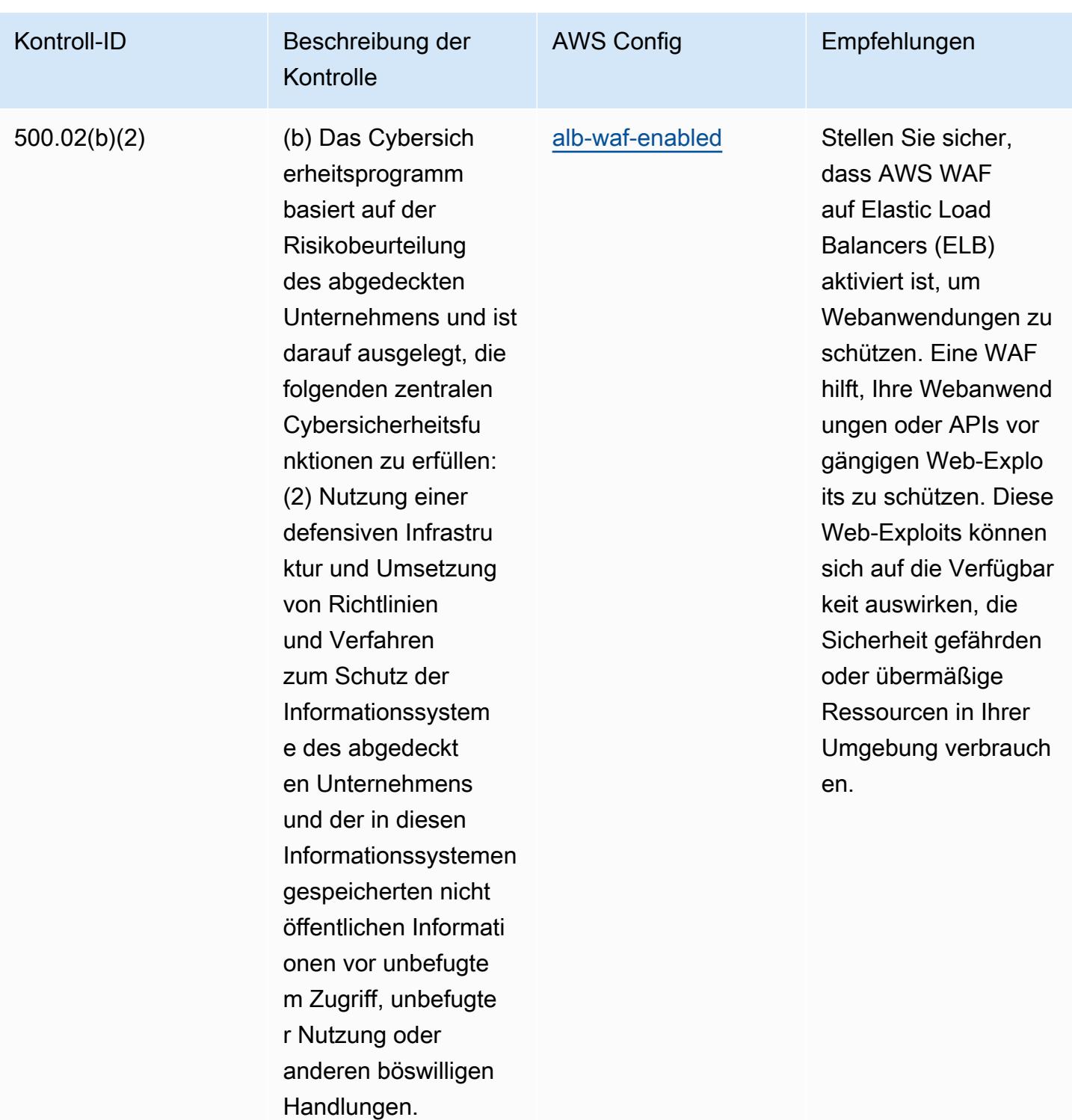

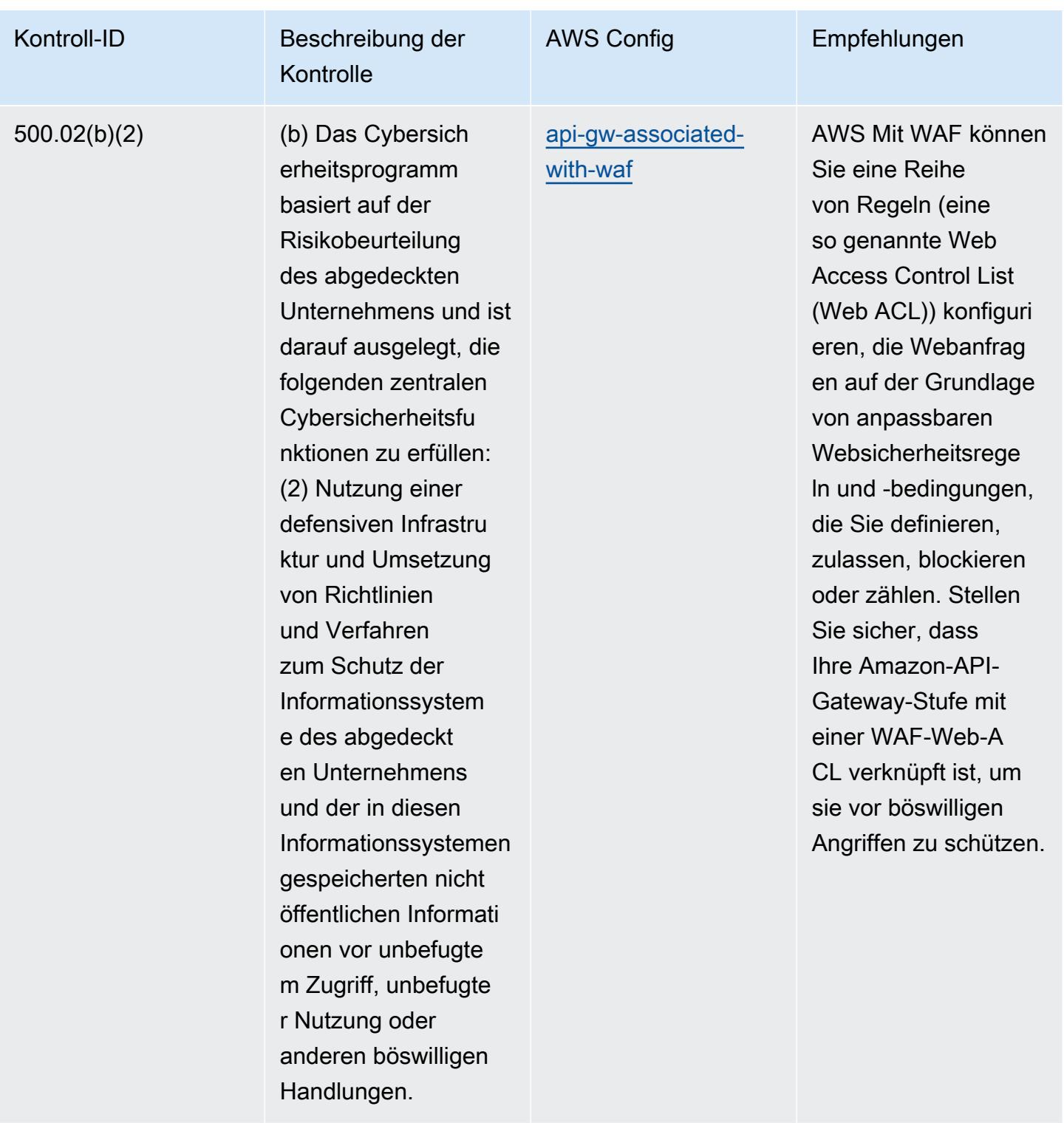

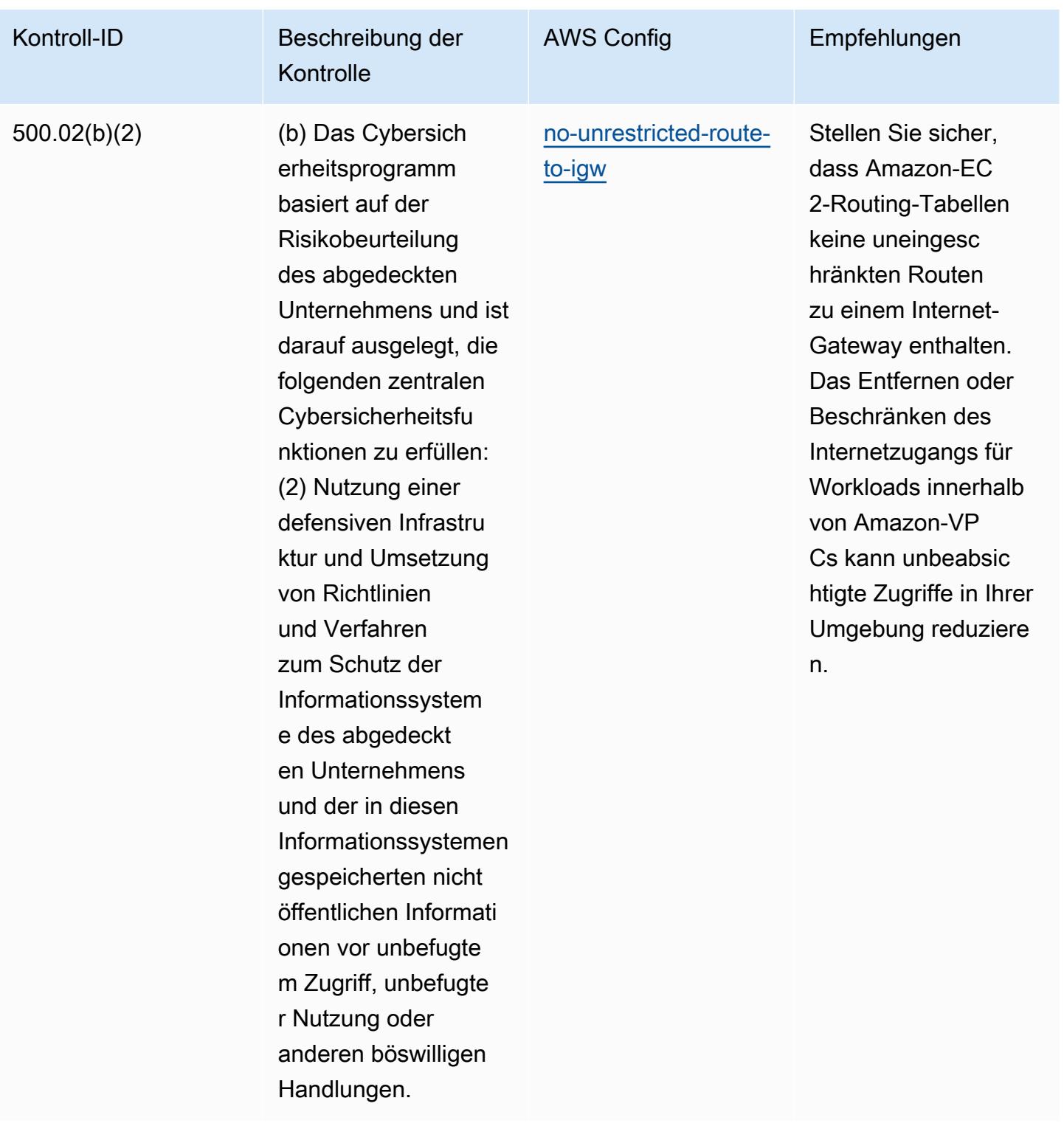

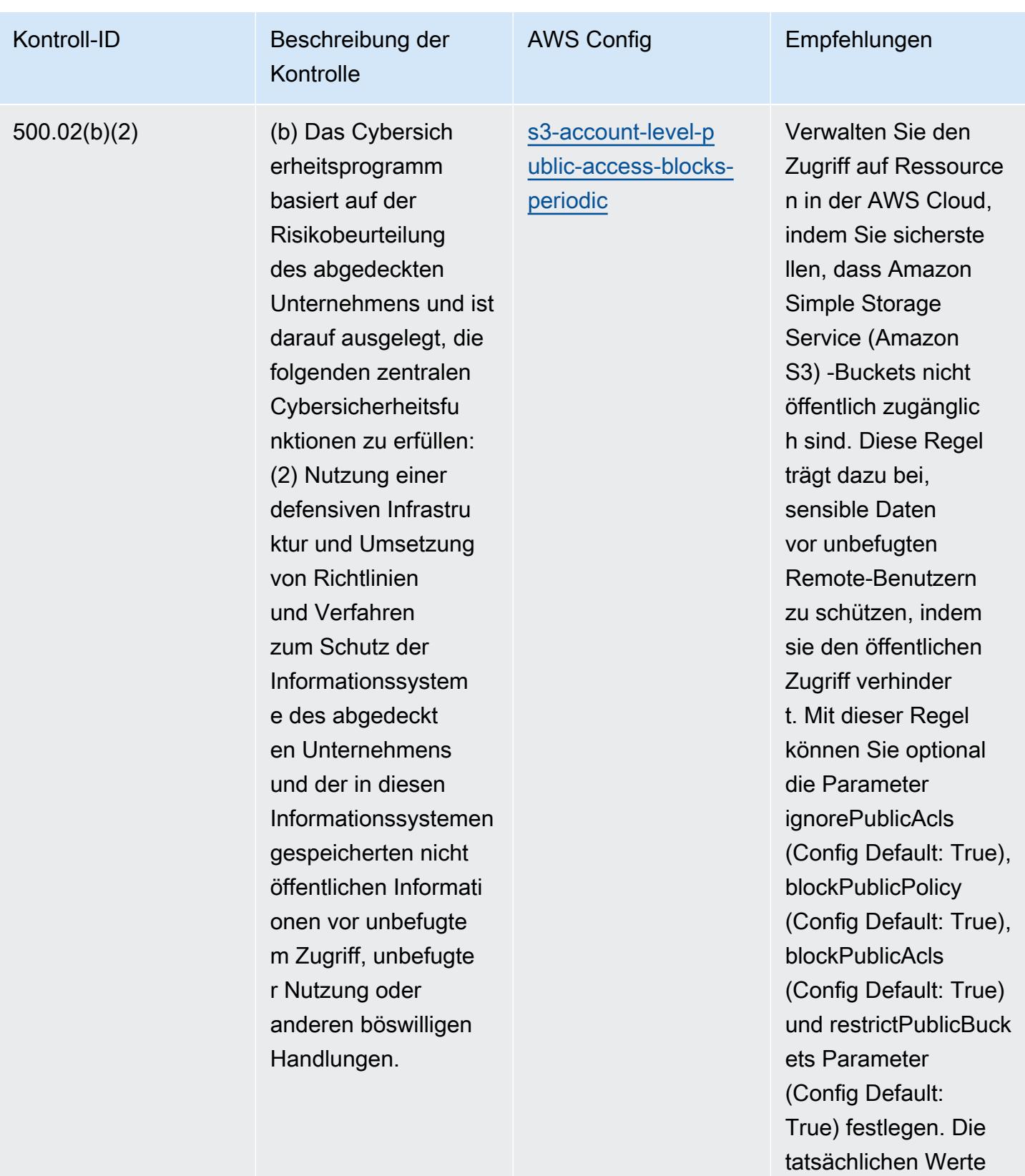

müssen den Richtlini

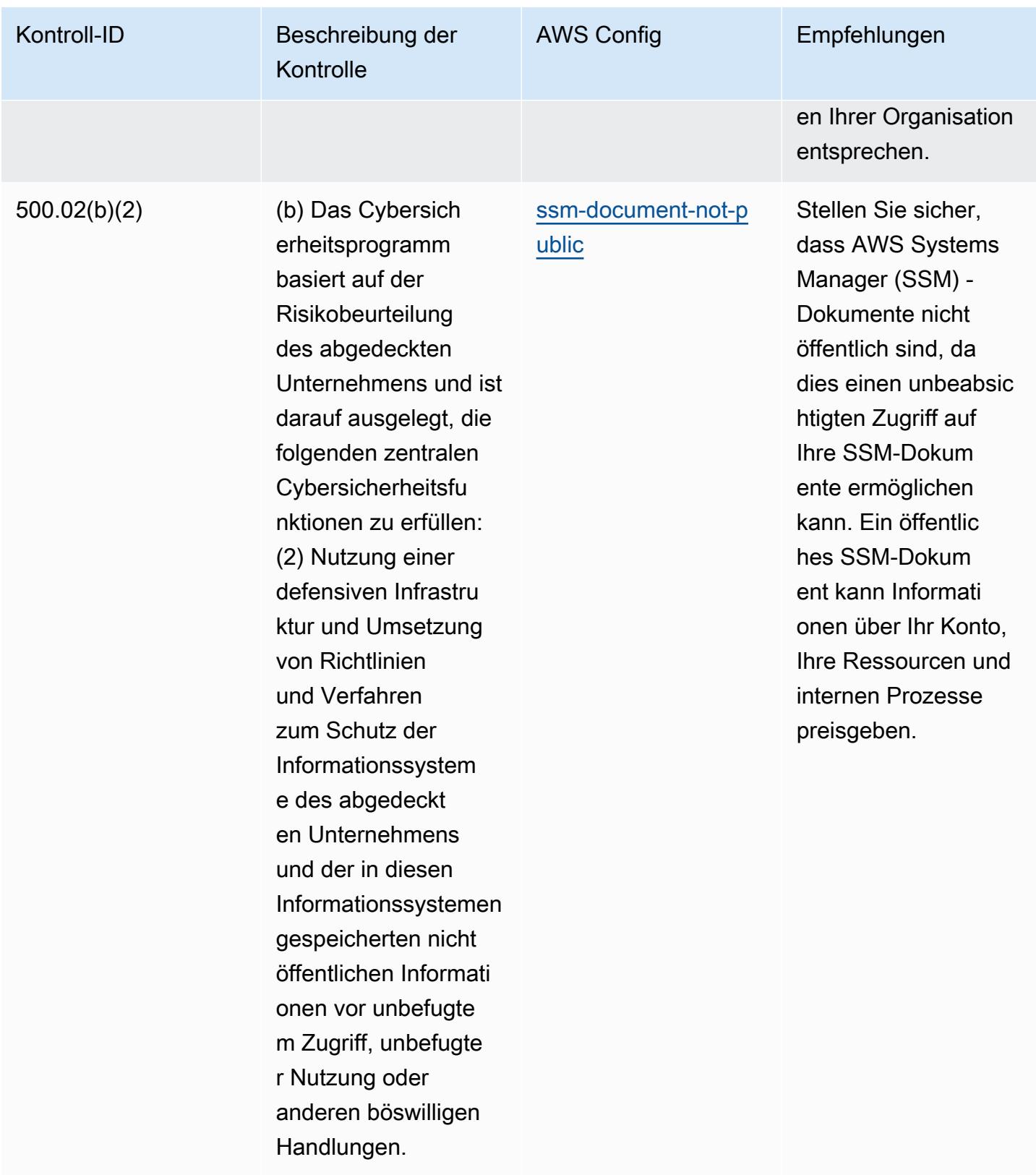

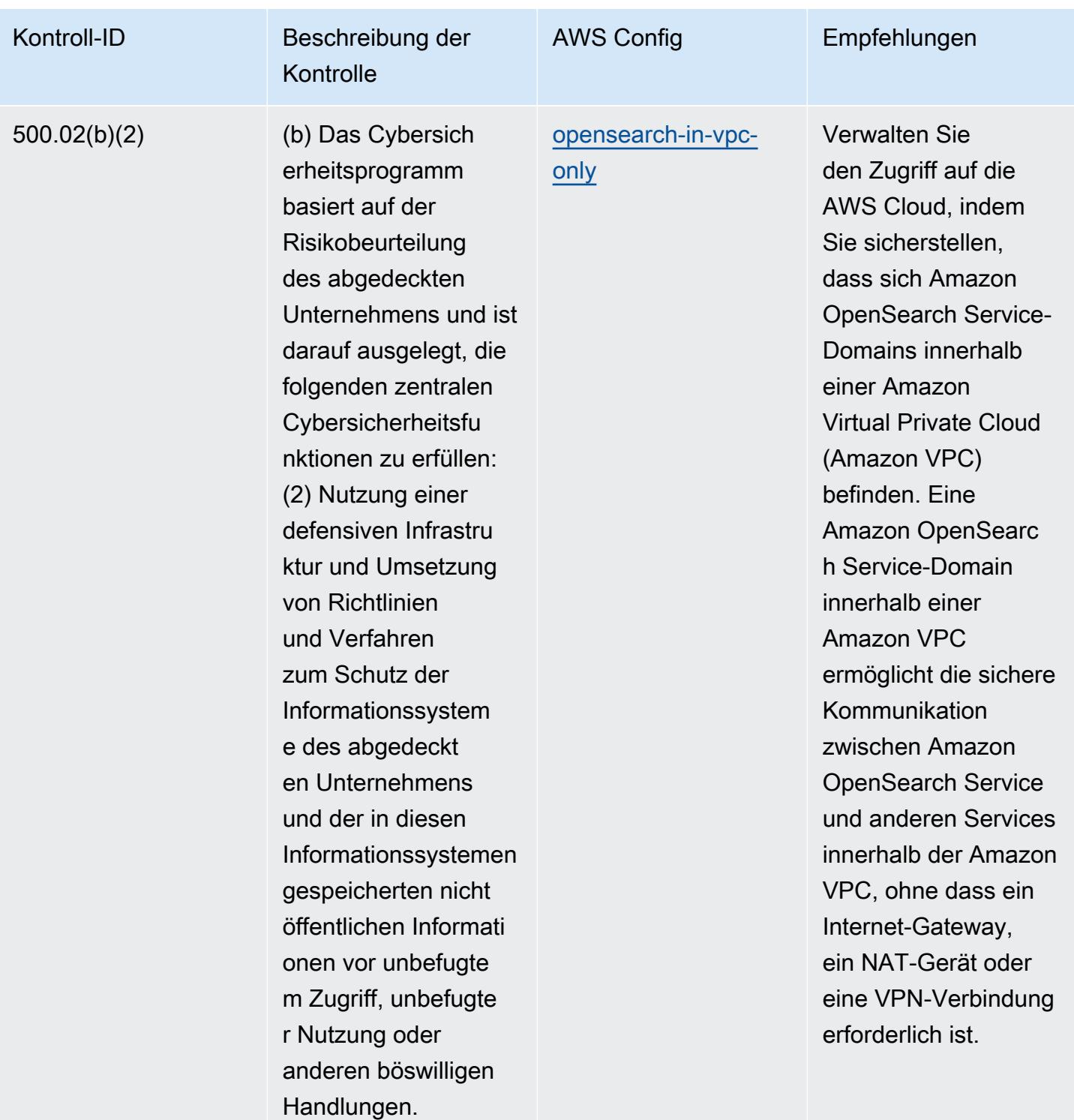

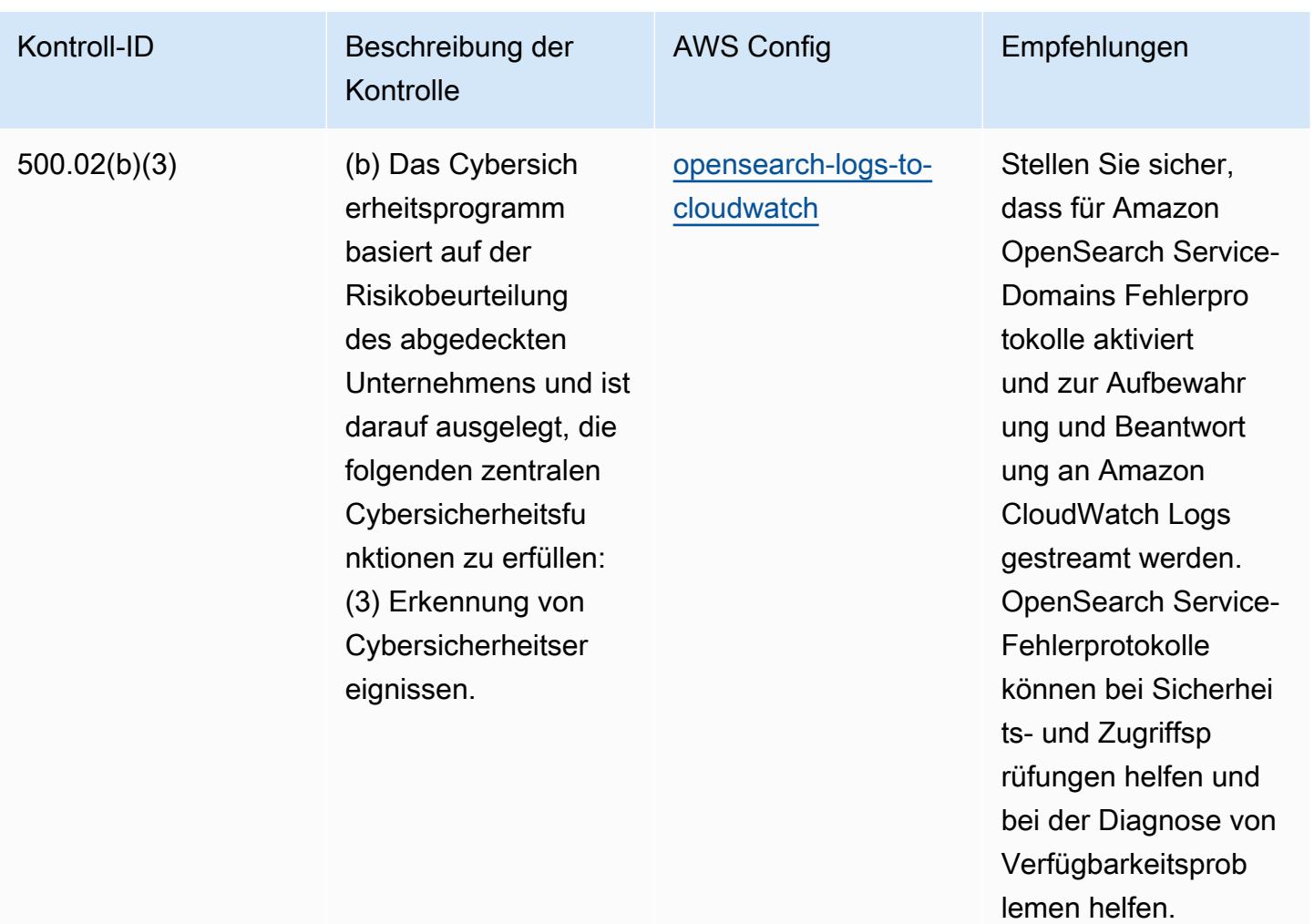

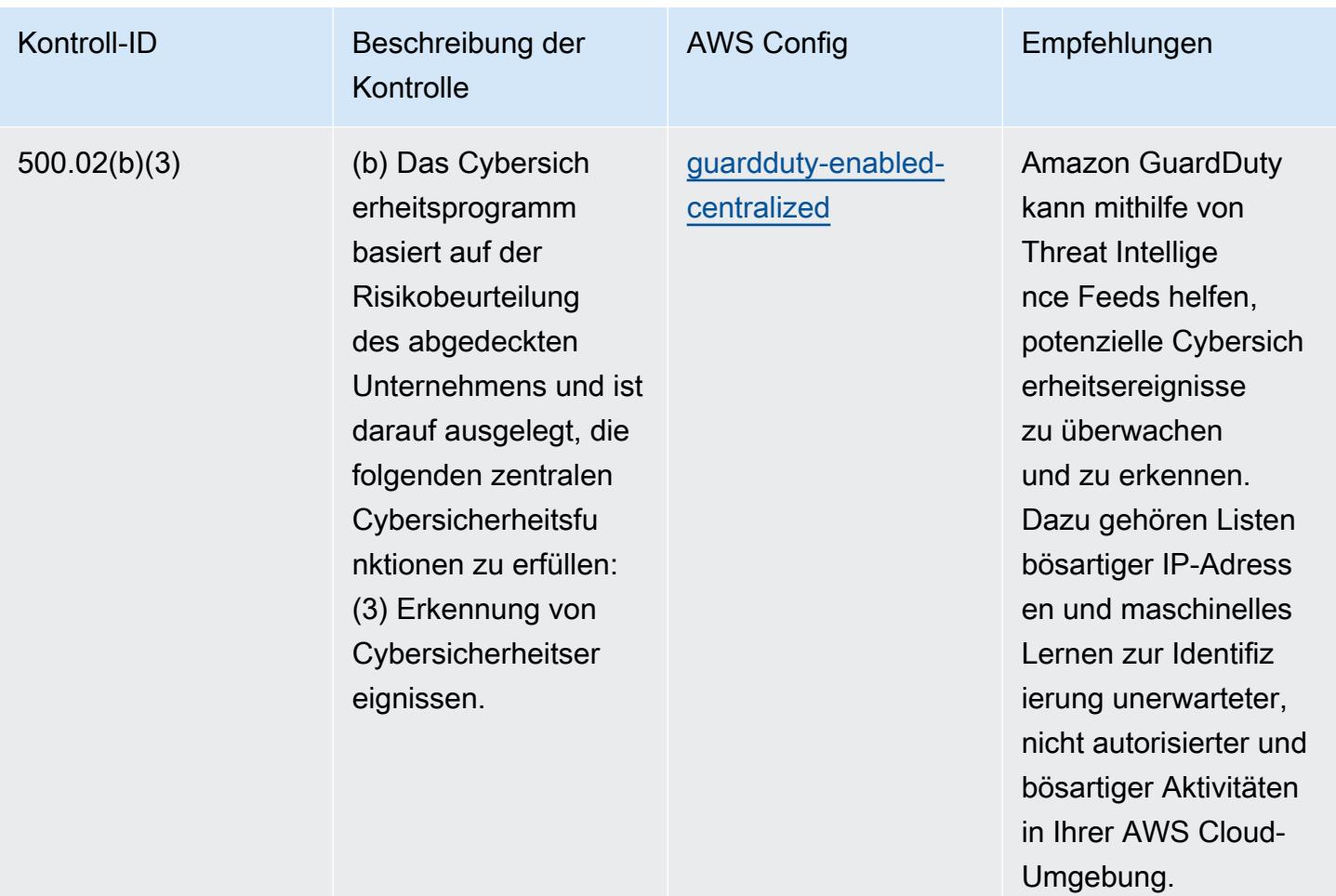

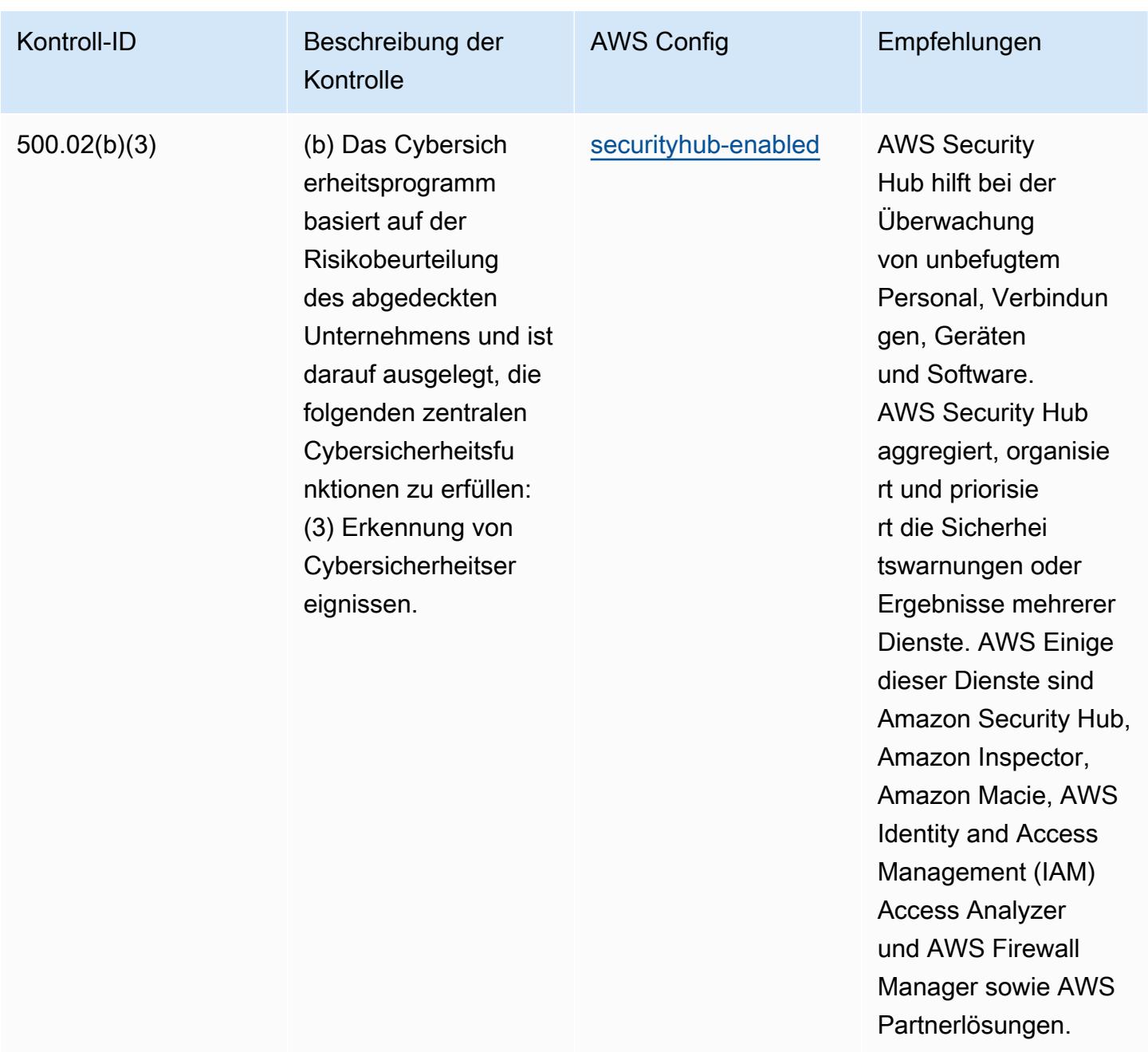

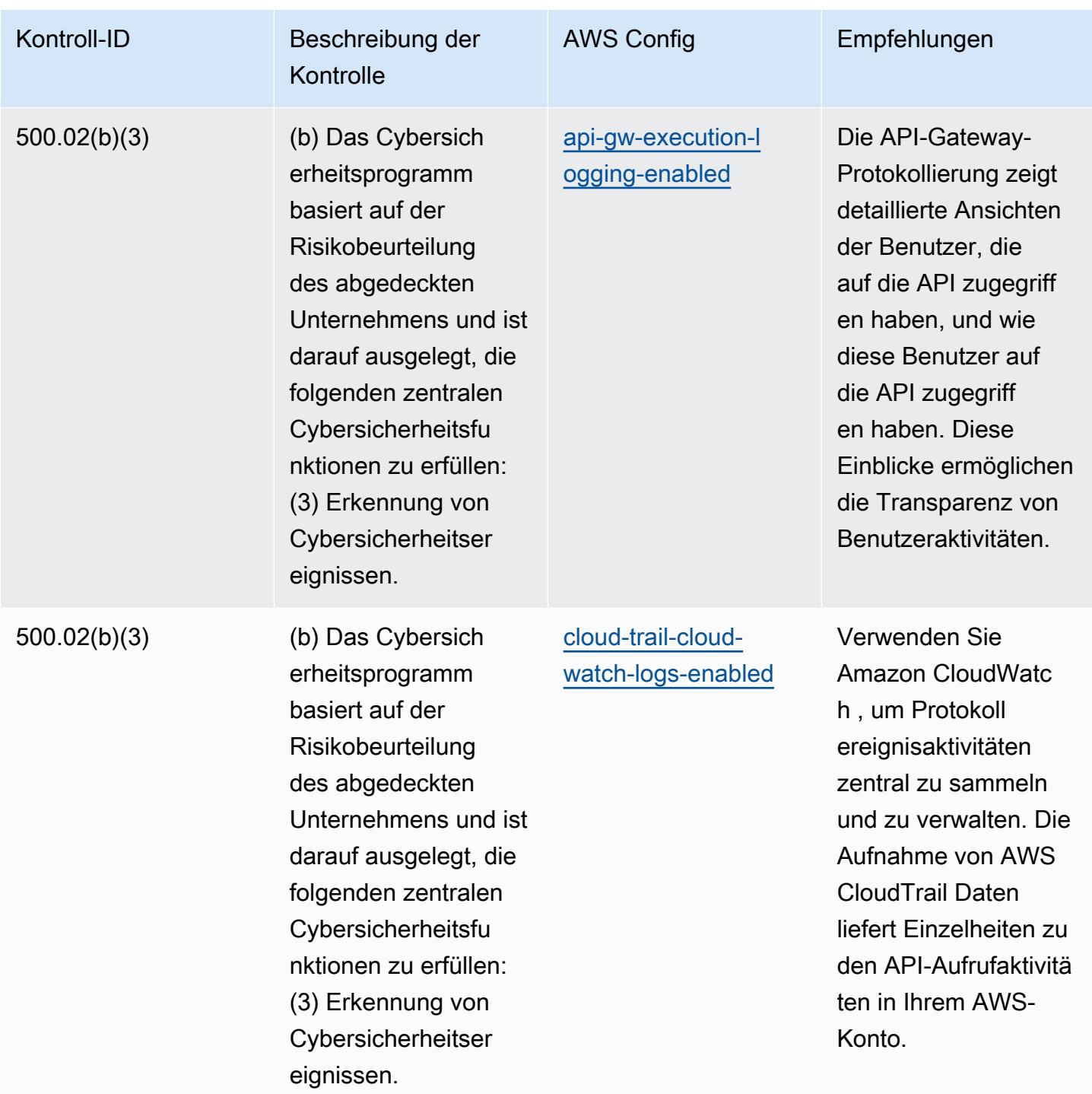

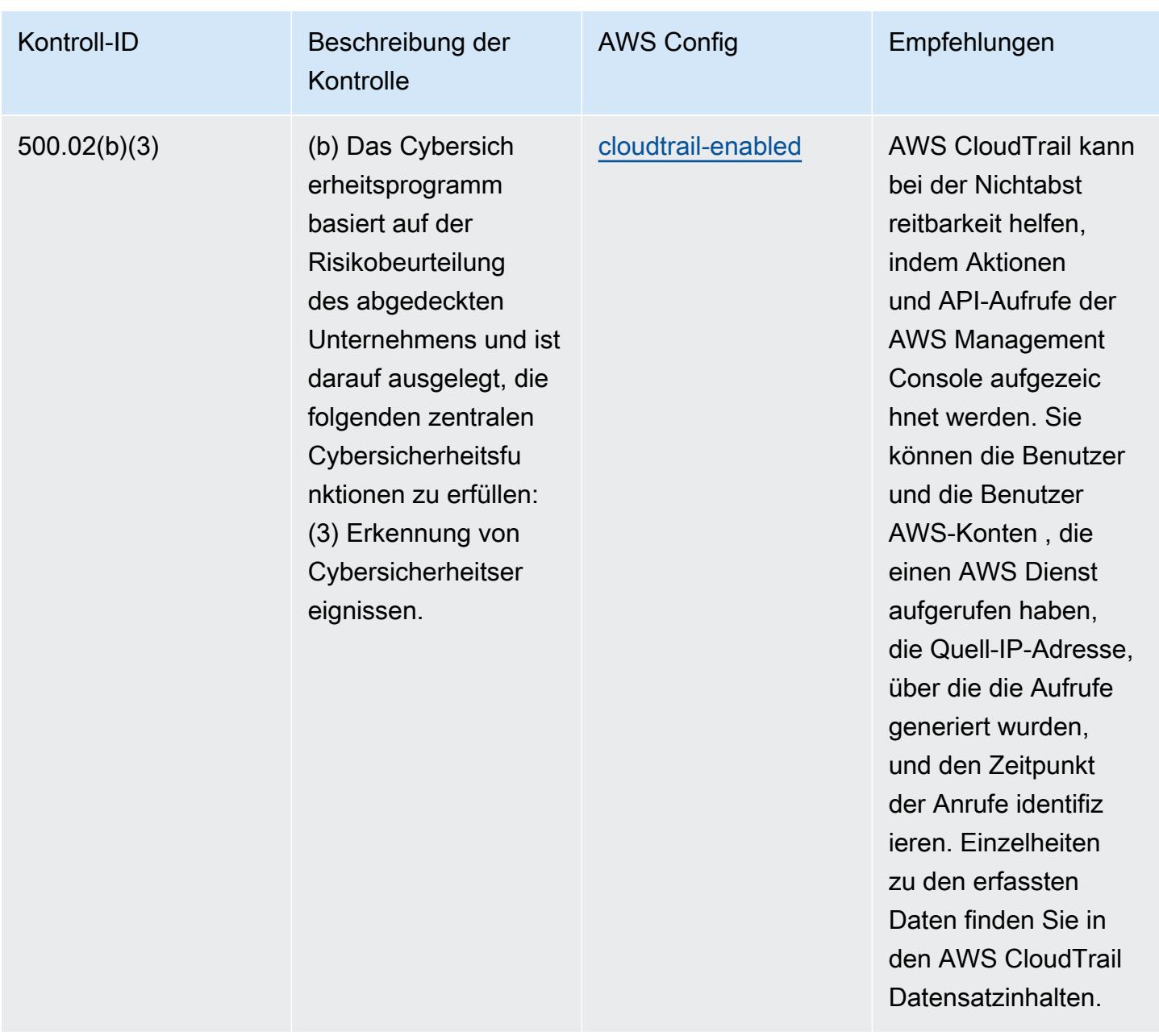

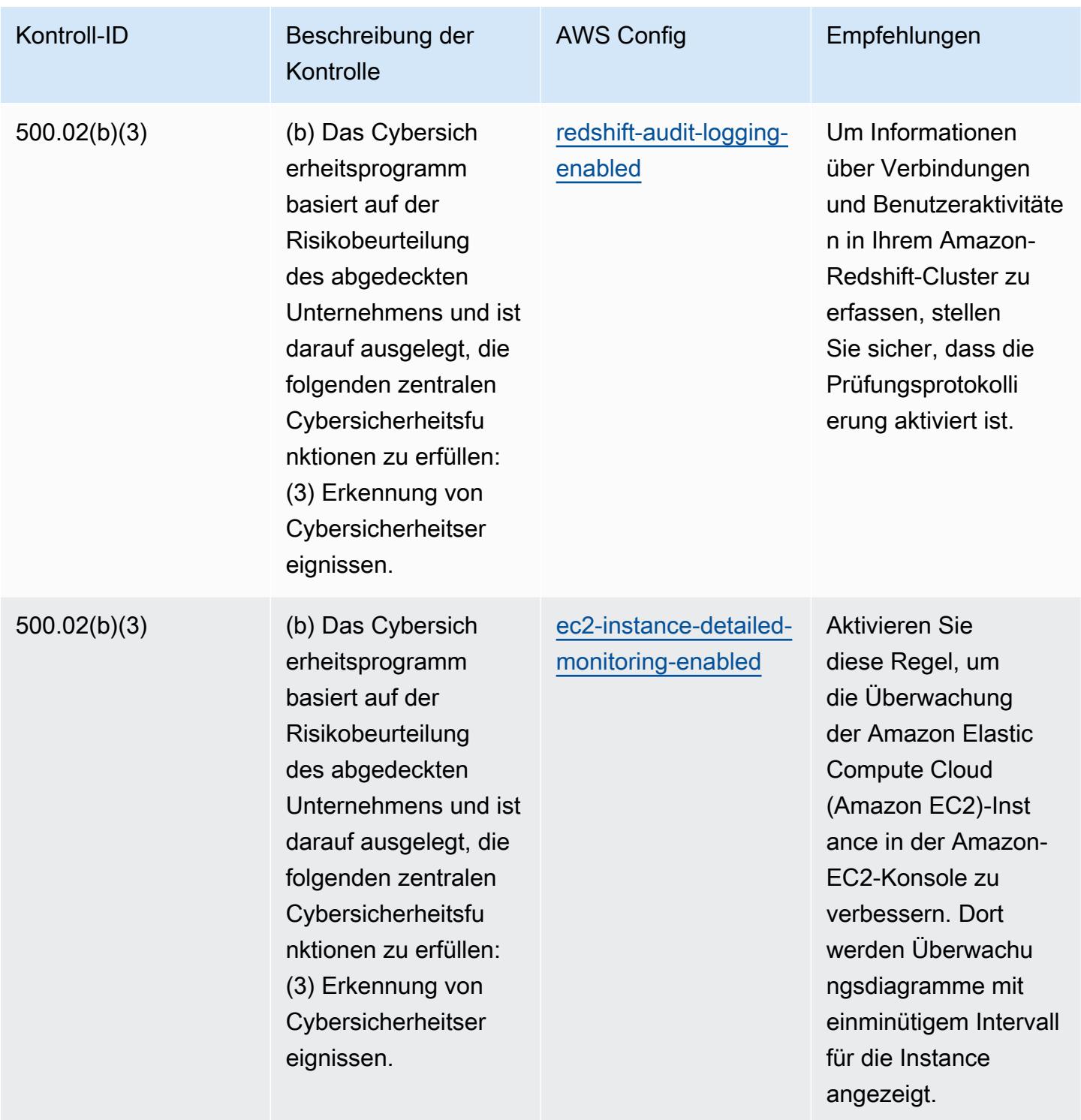

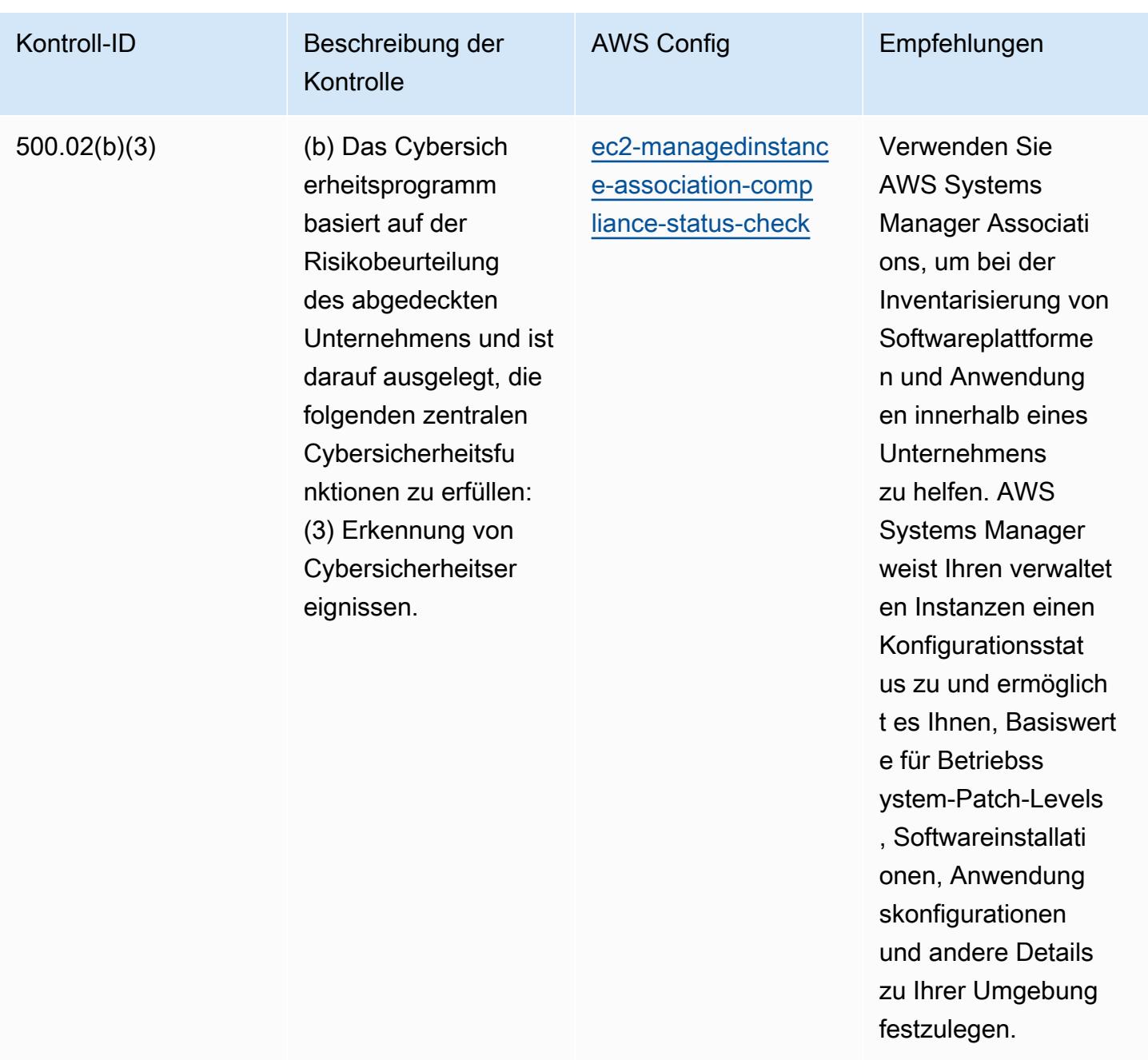

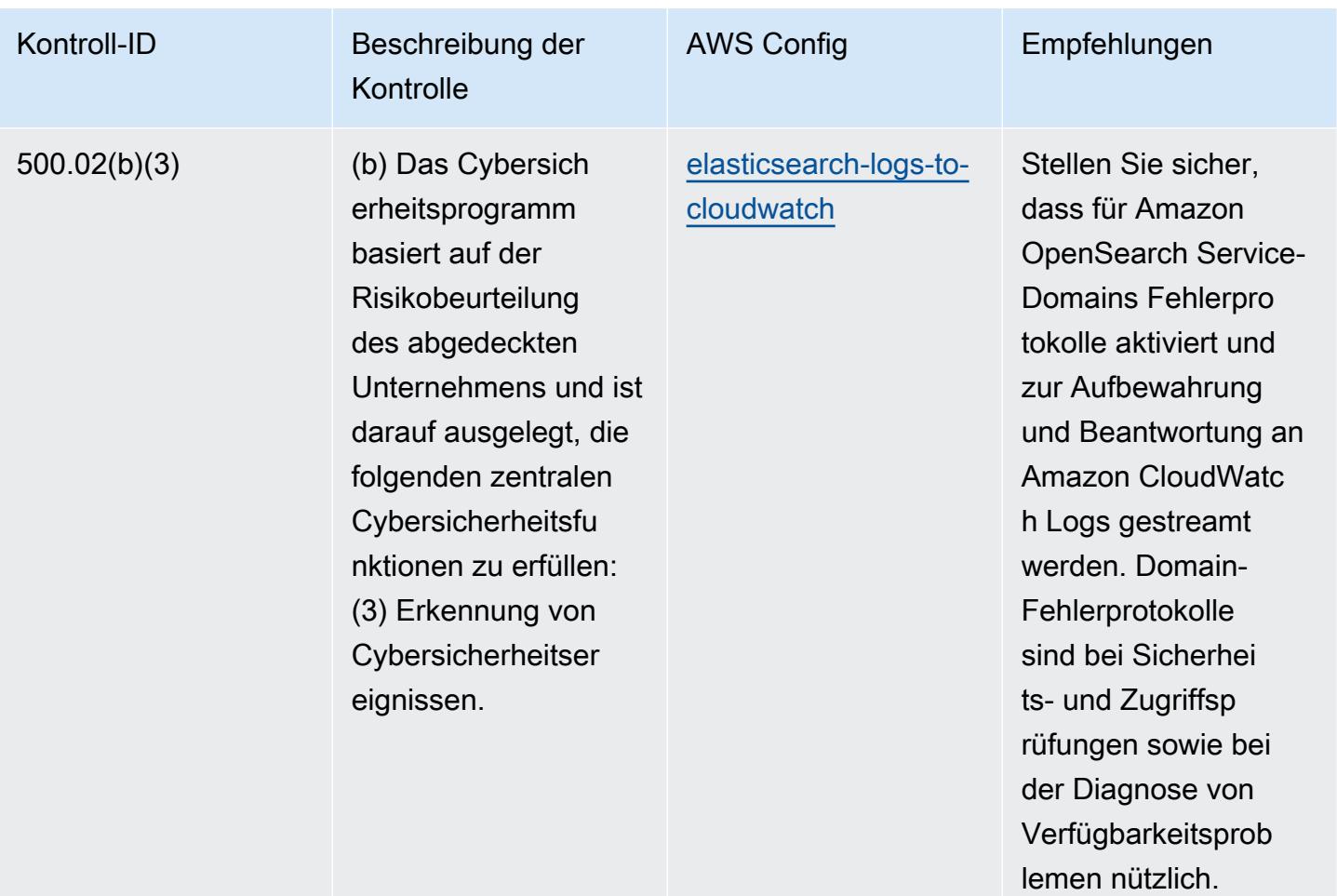

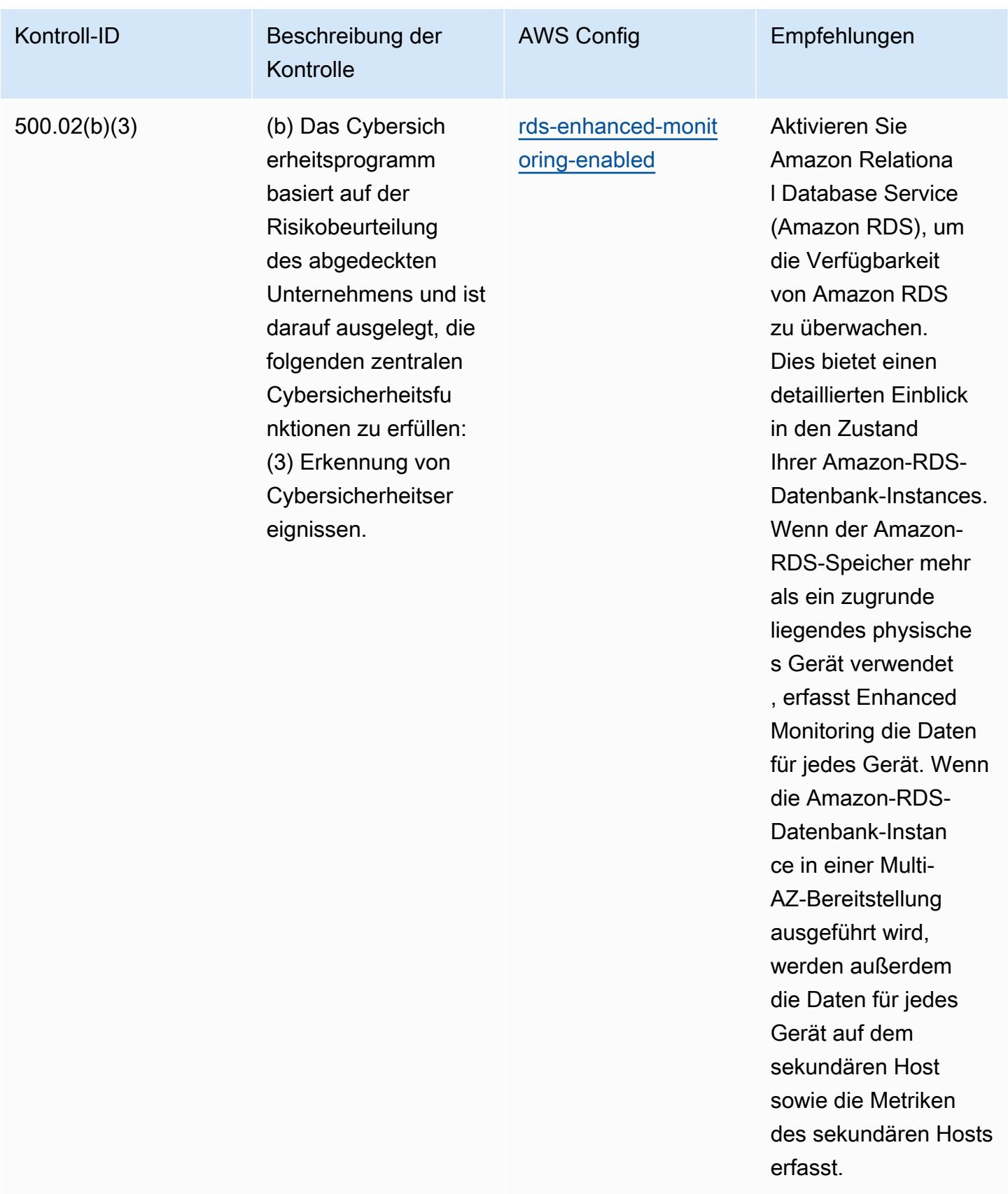
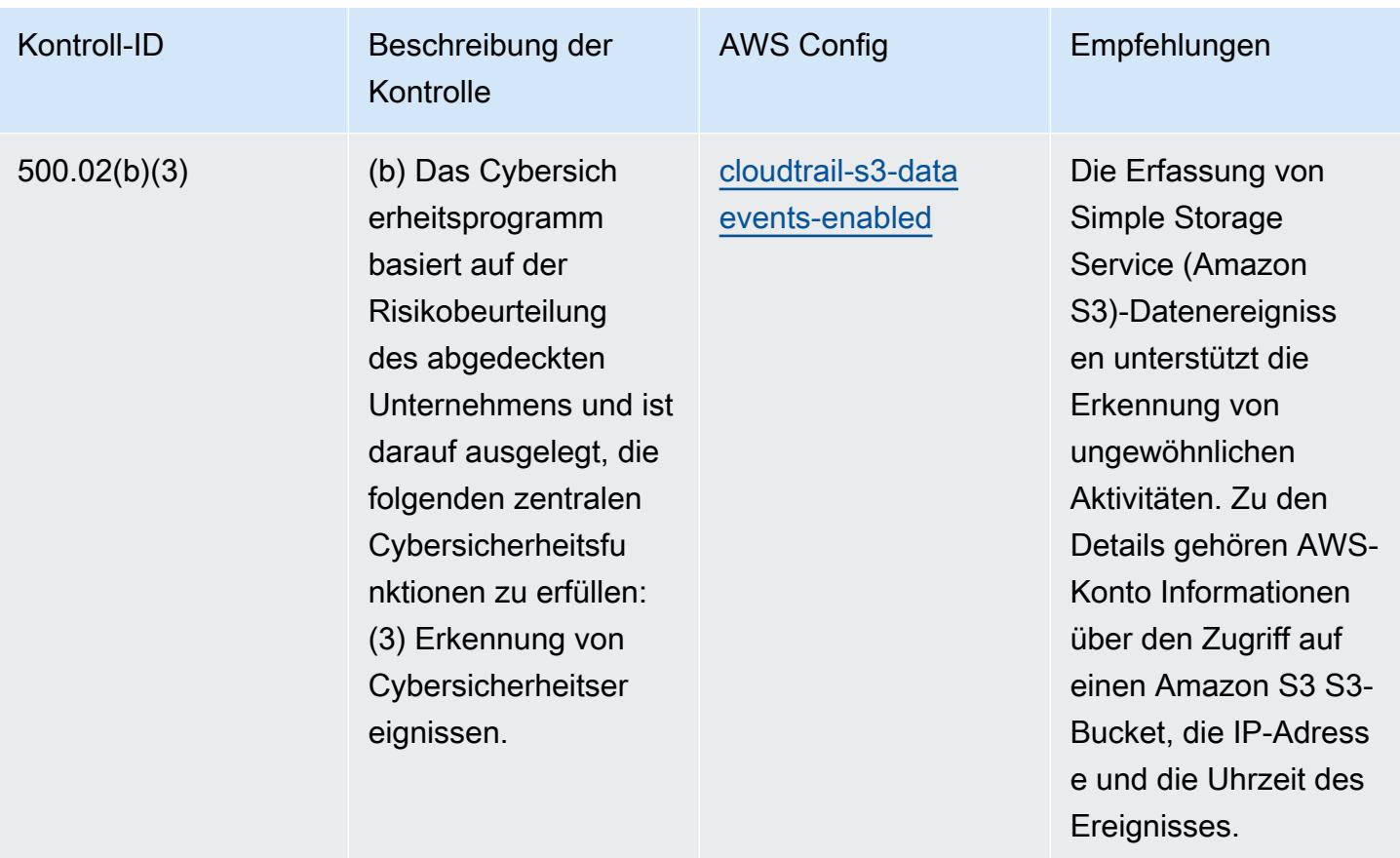

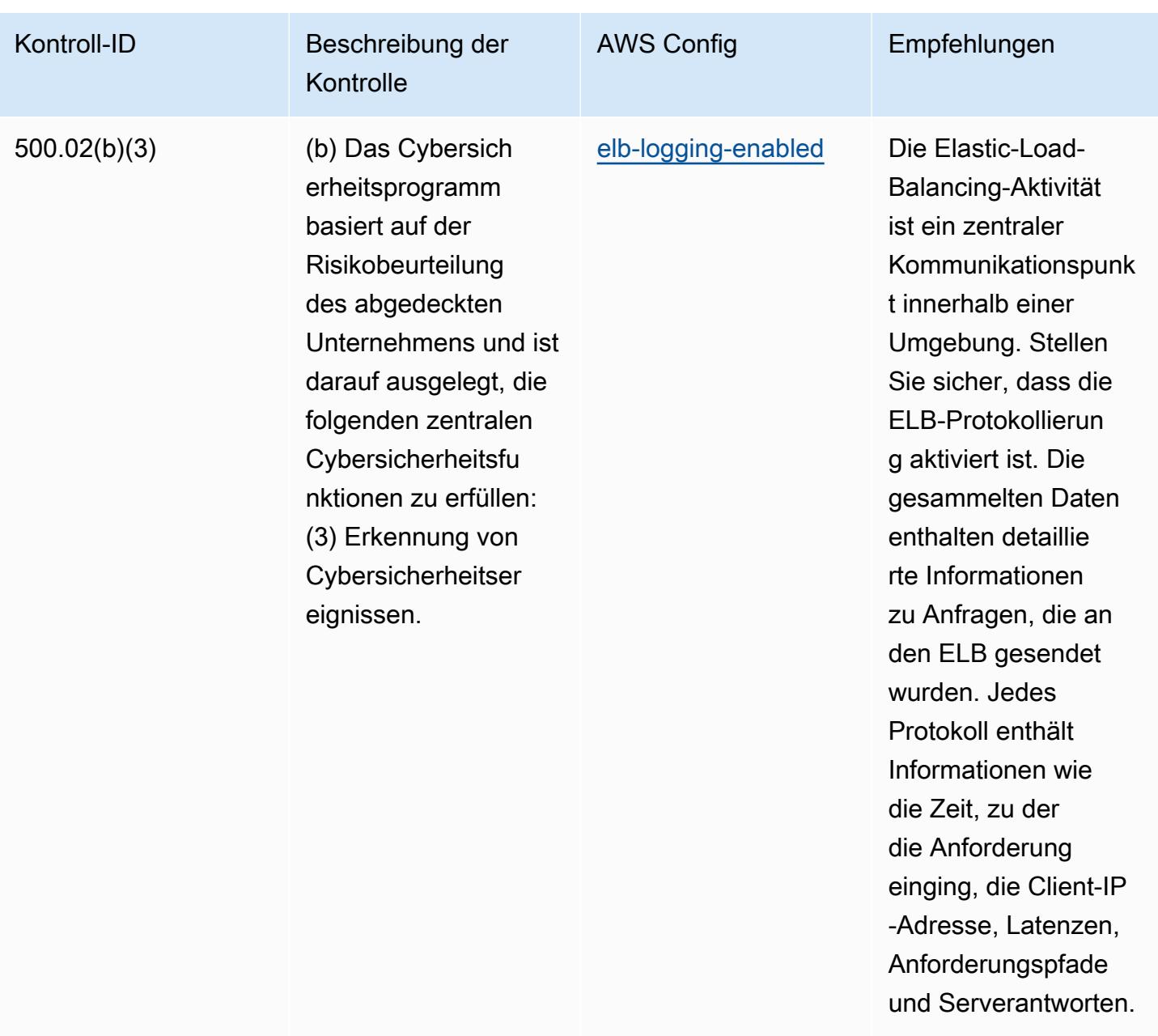

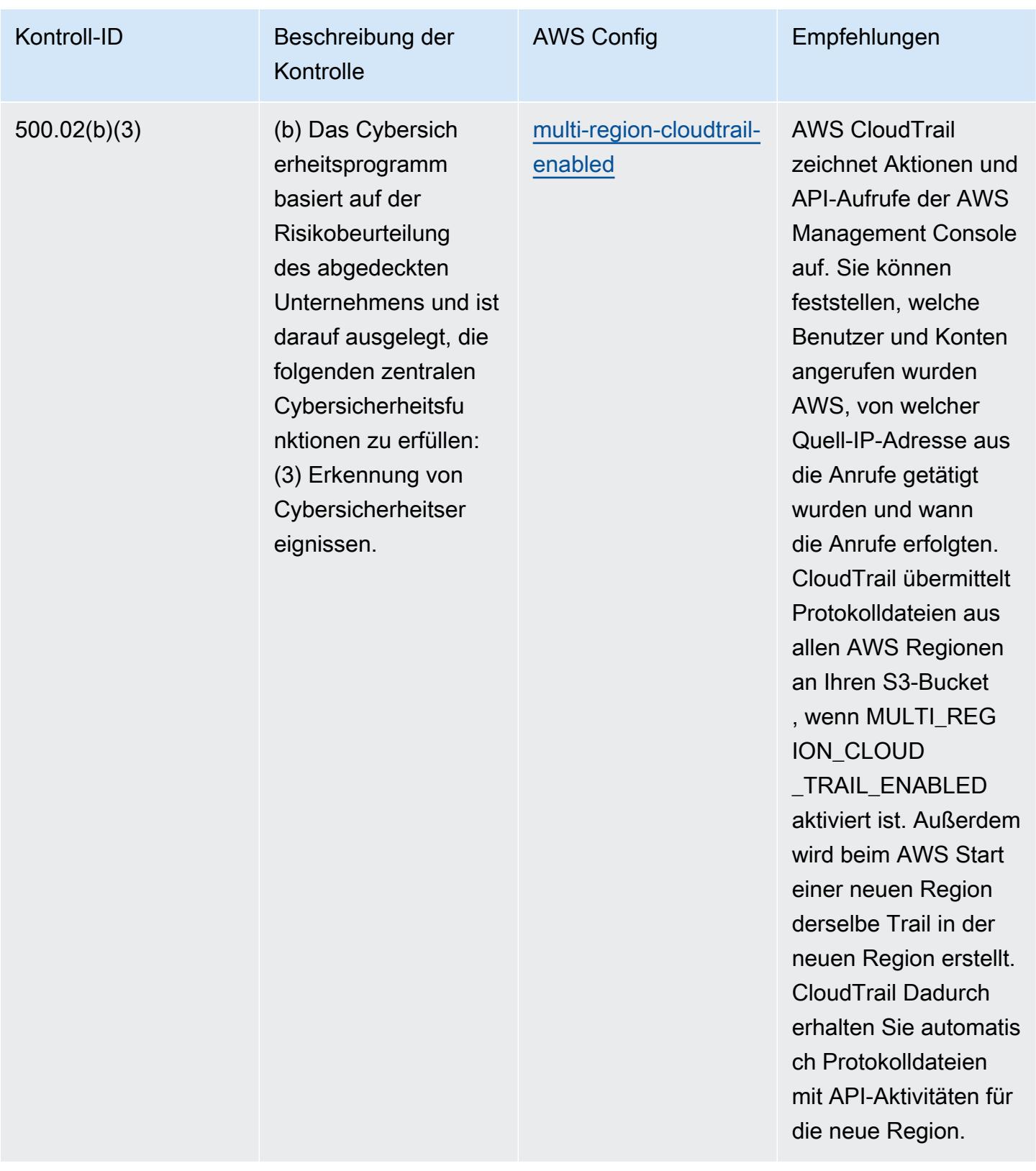

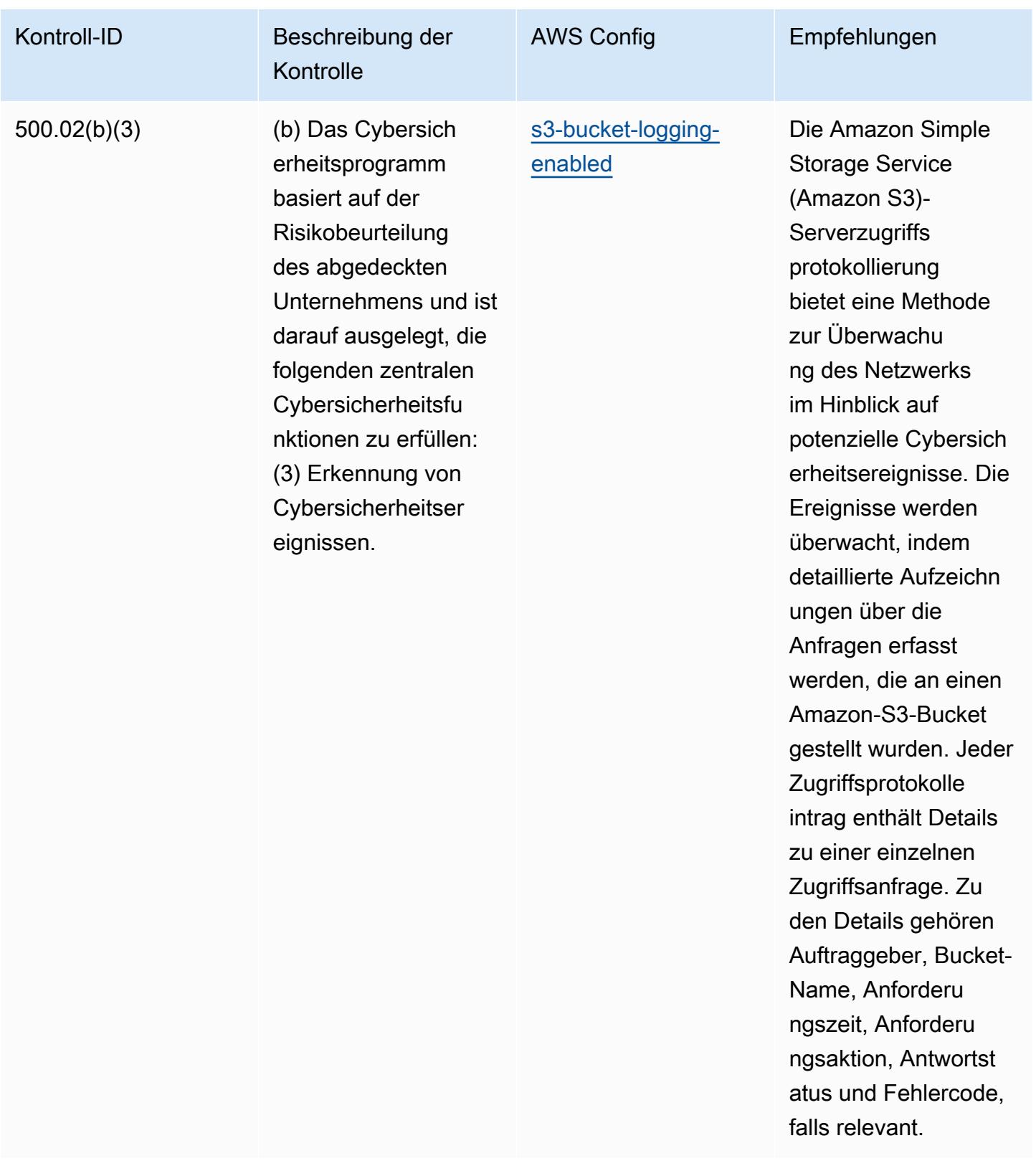

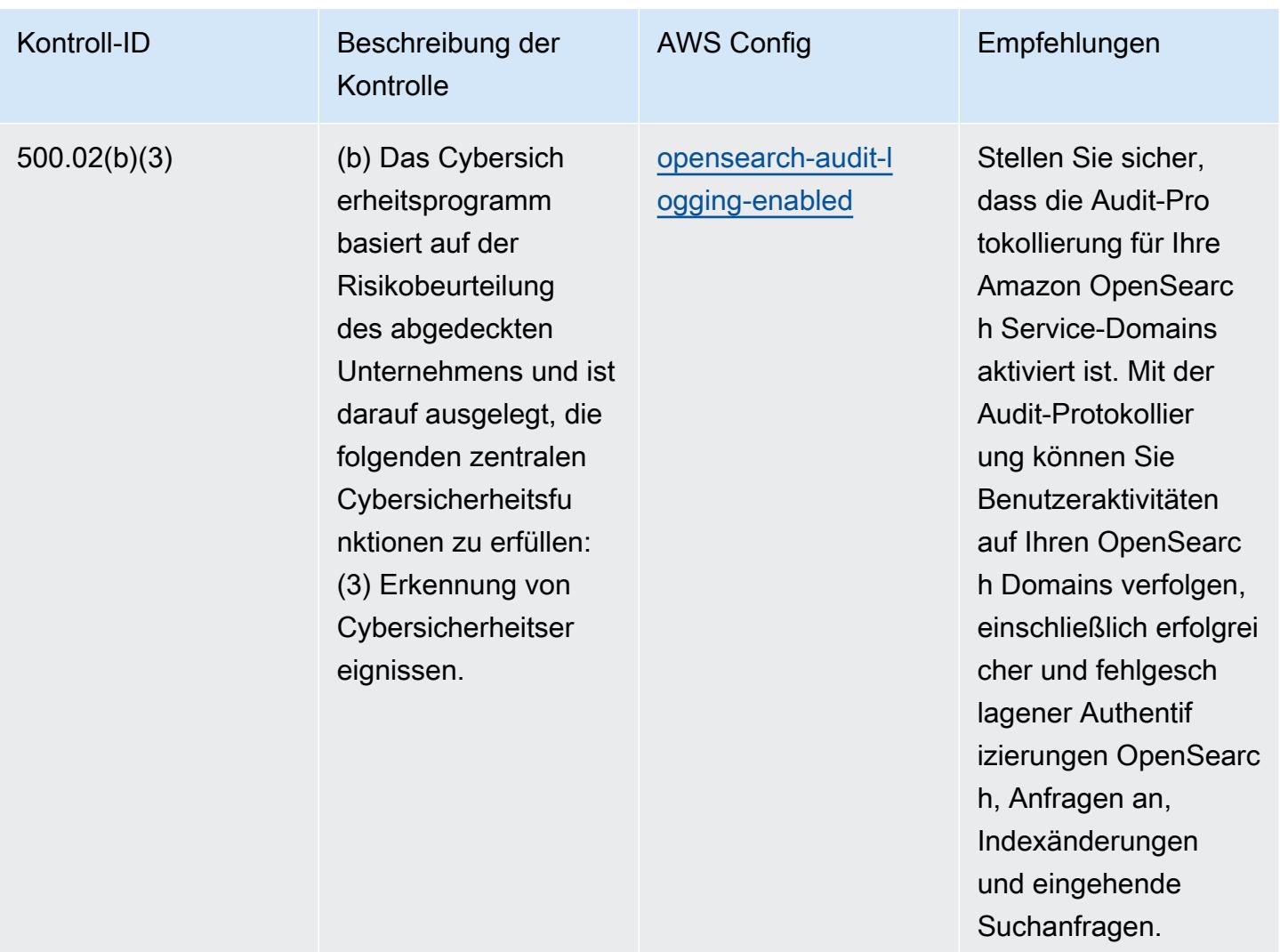

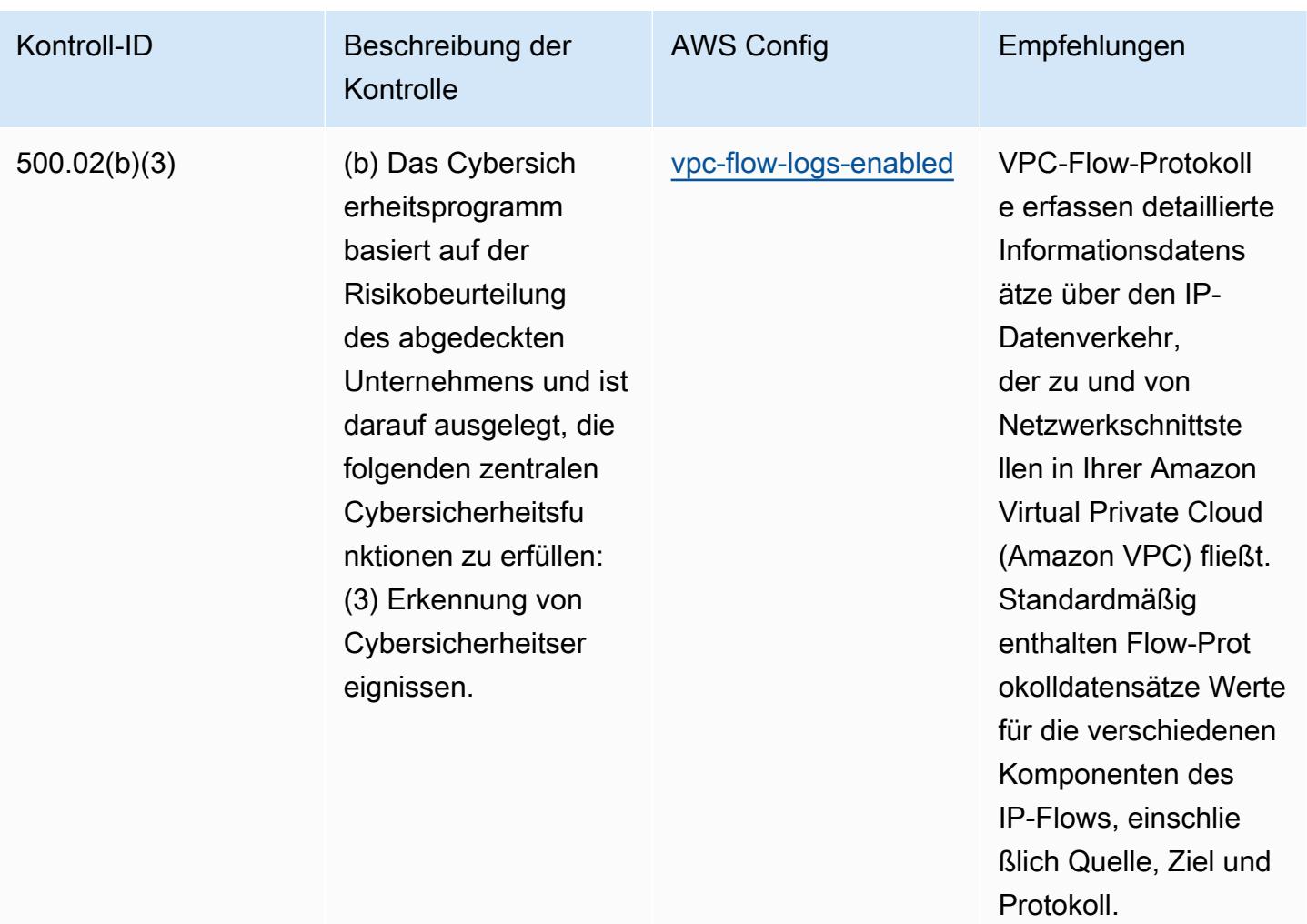

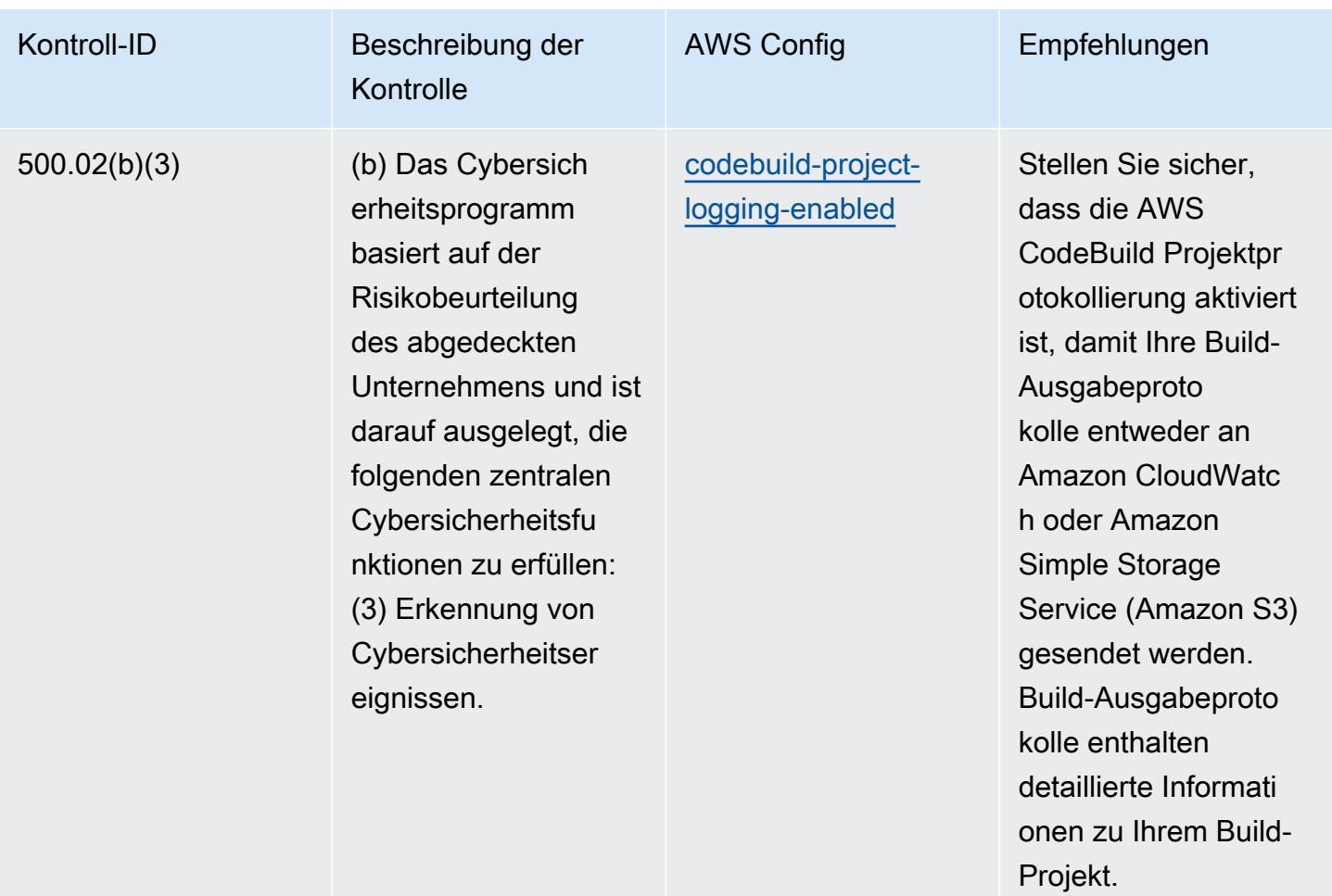

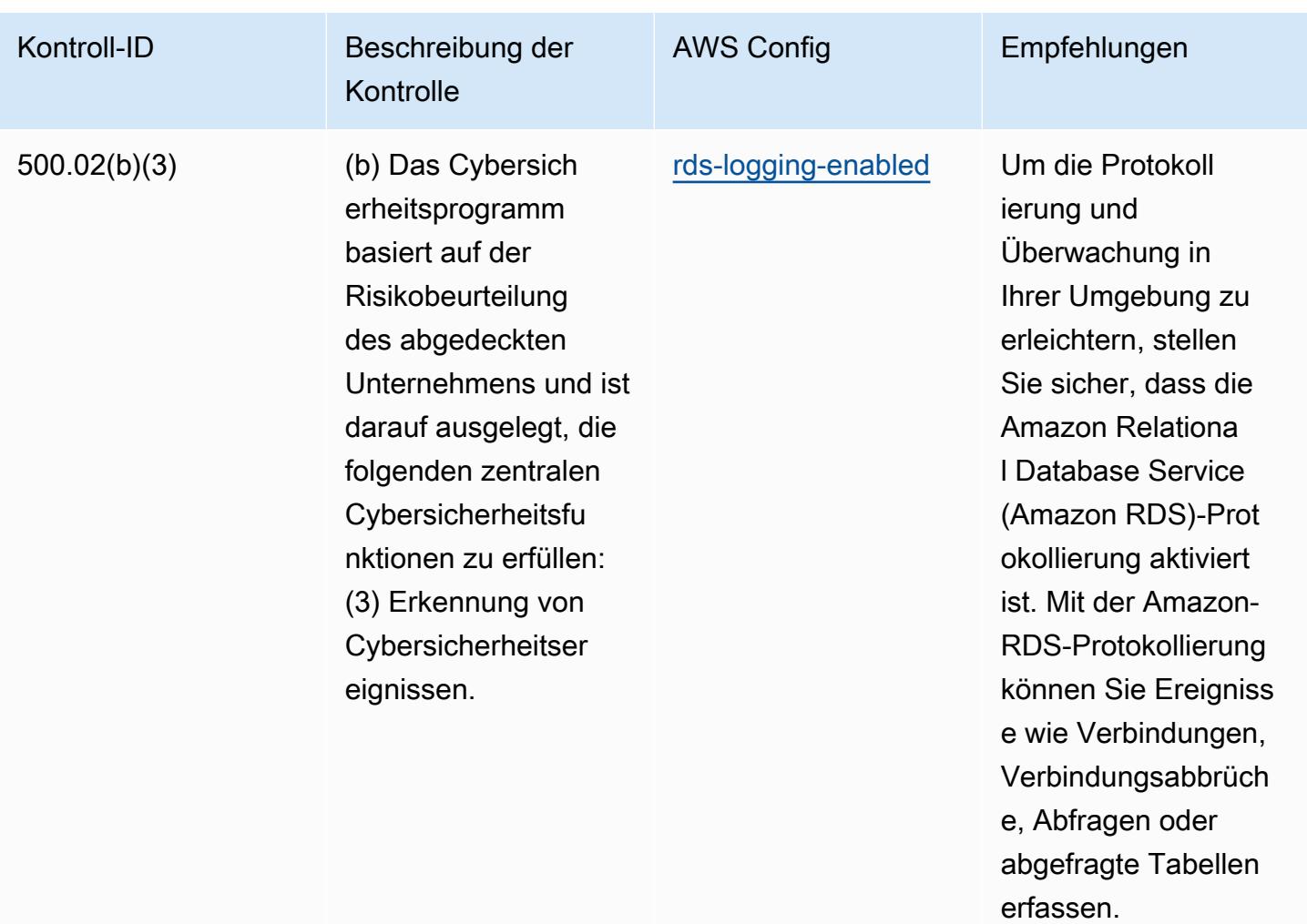

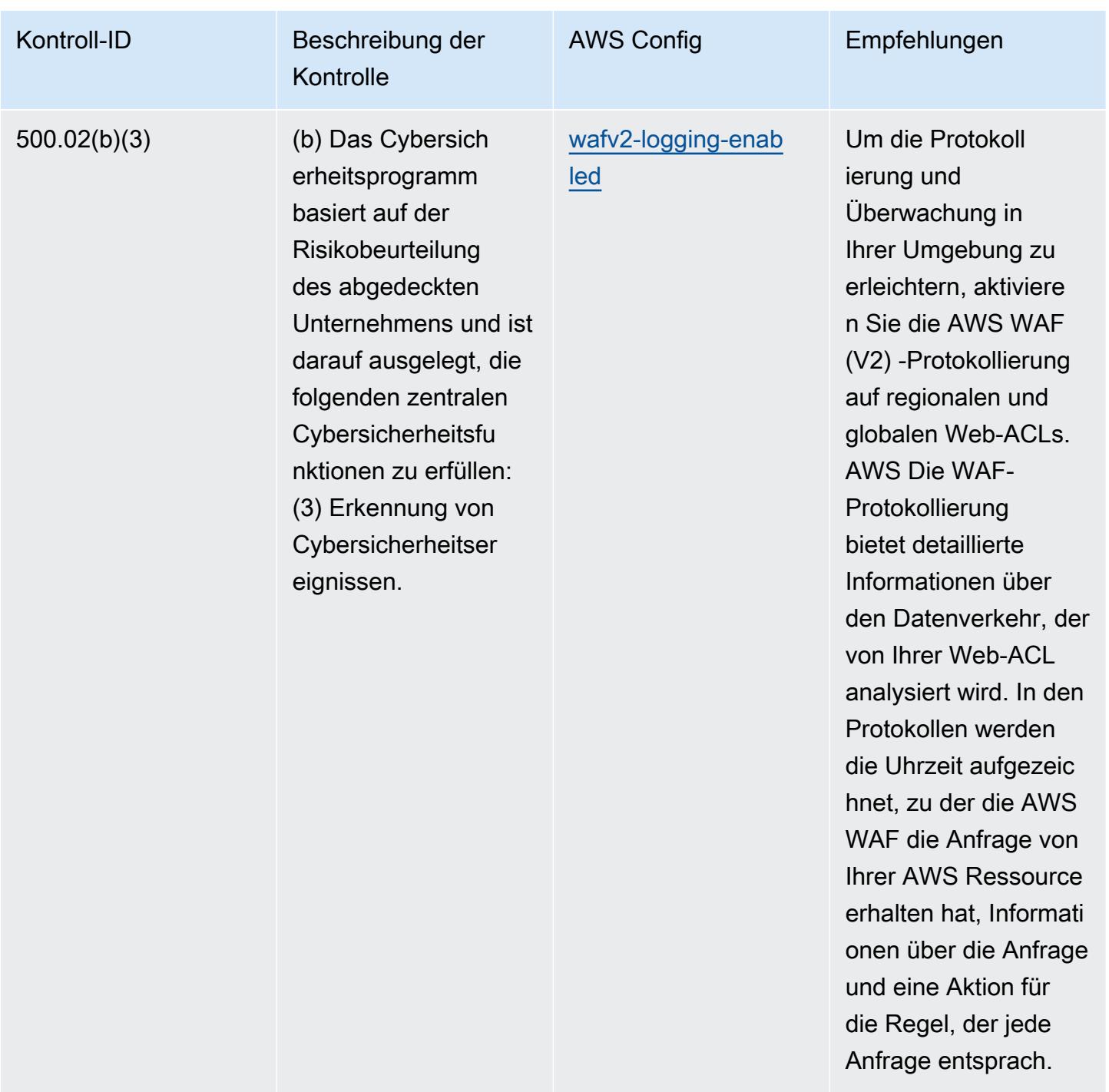

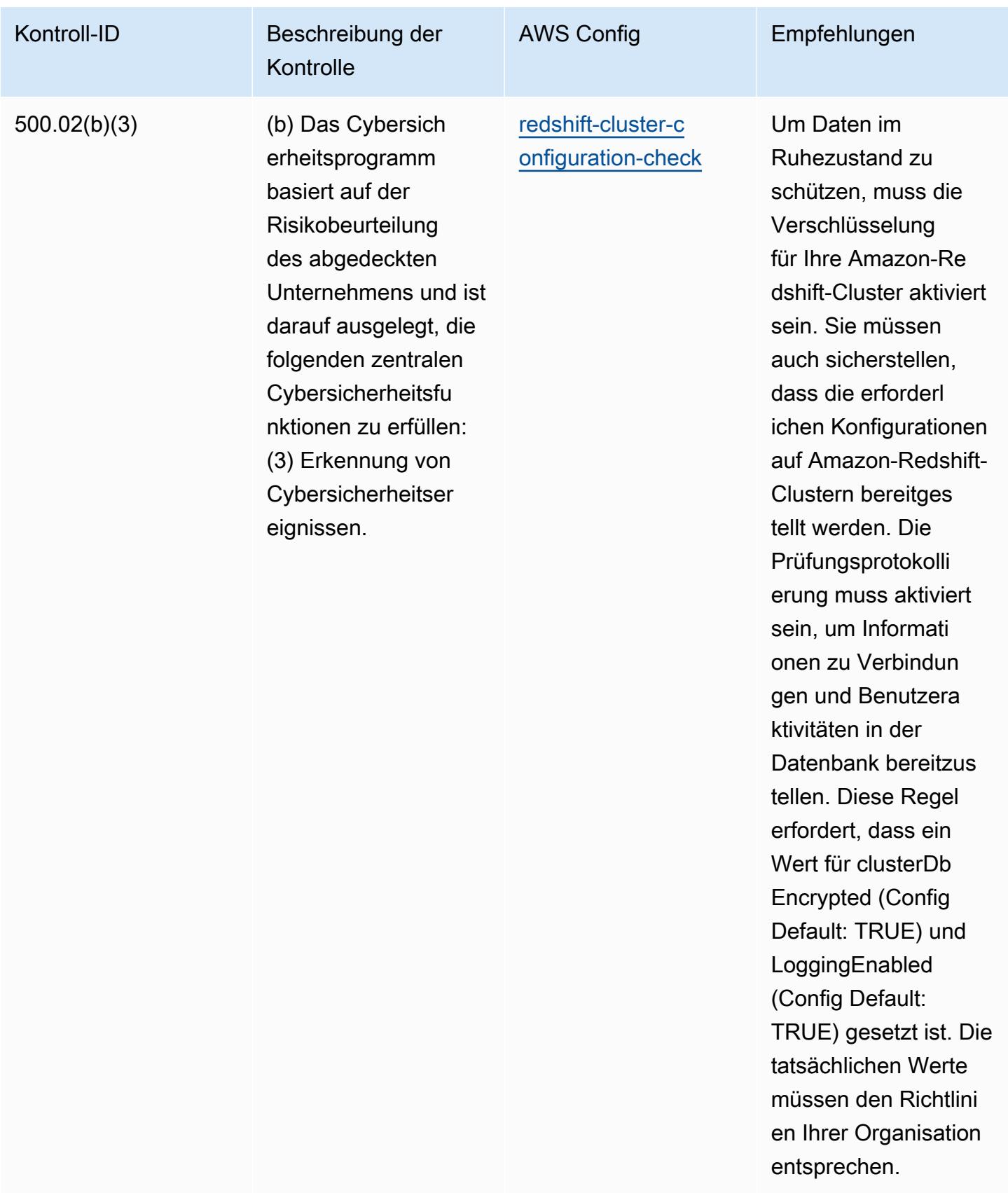

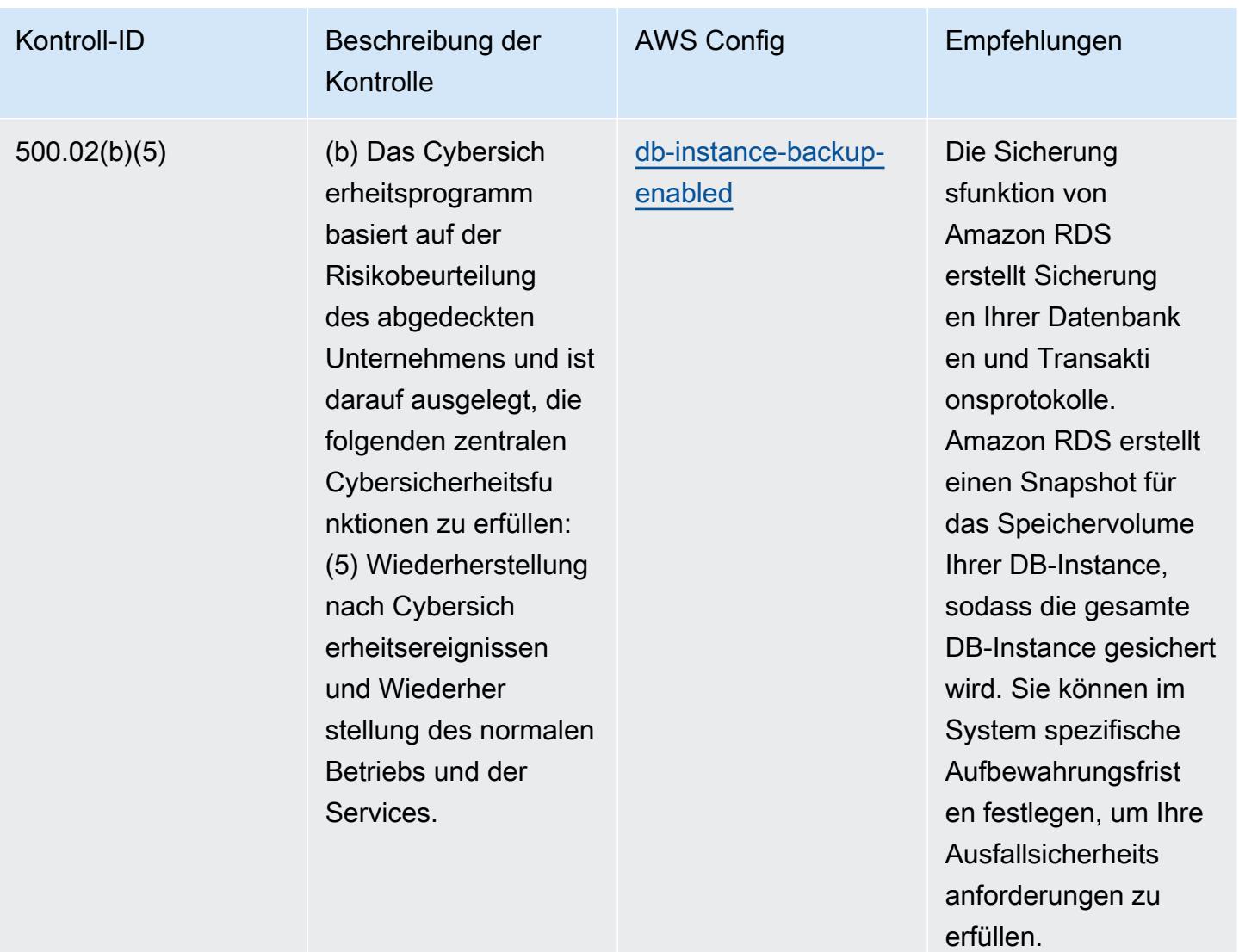

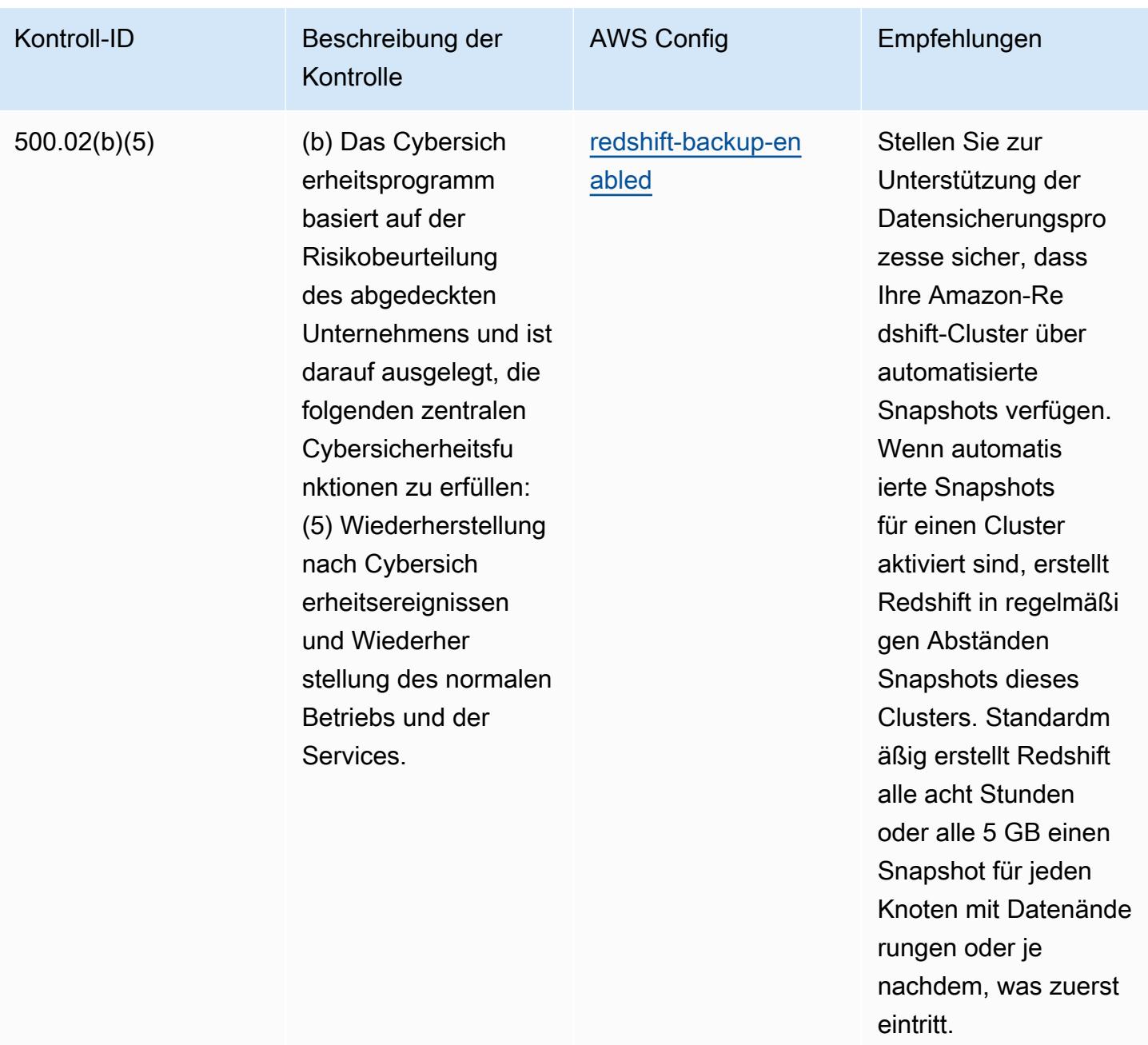

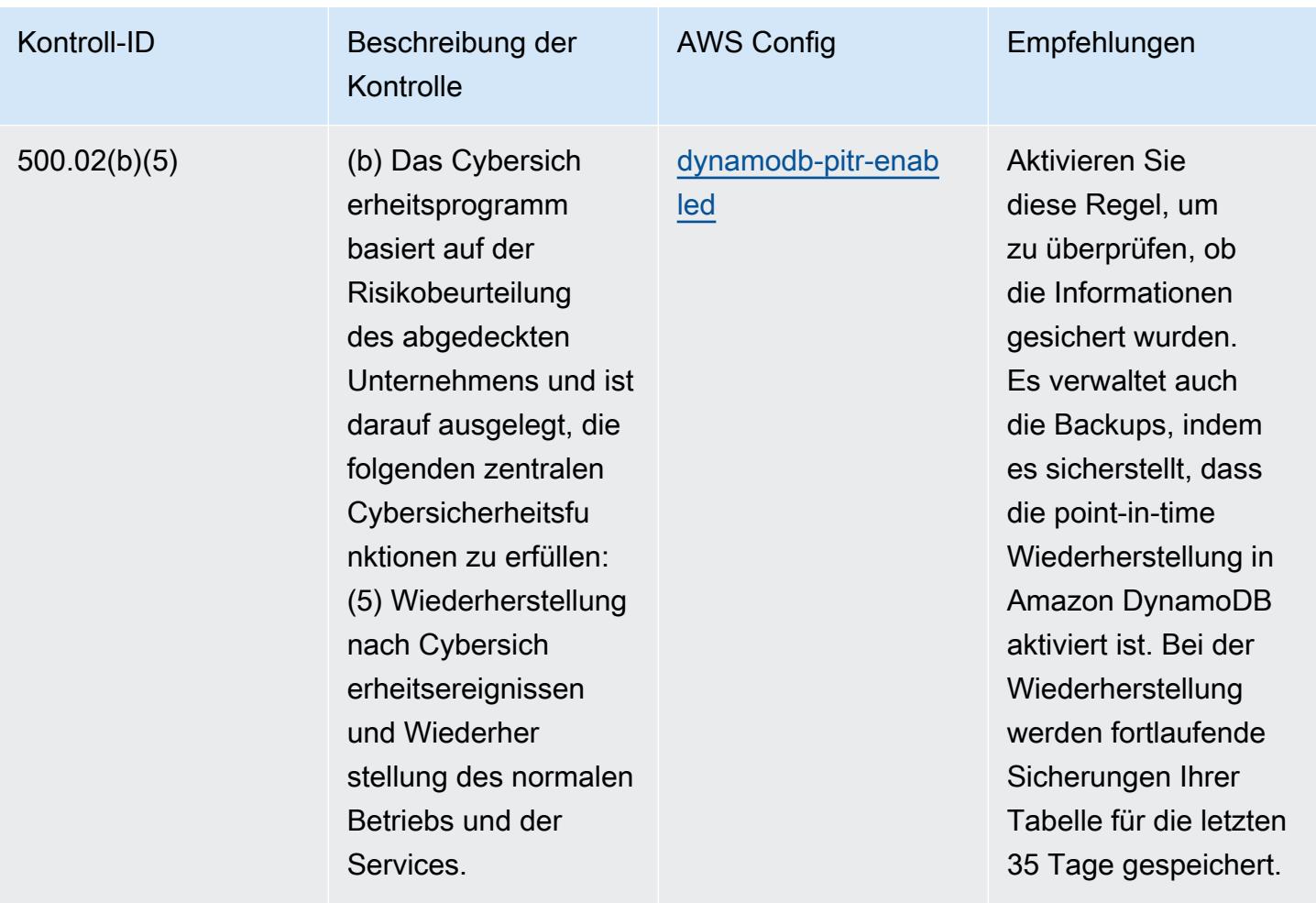

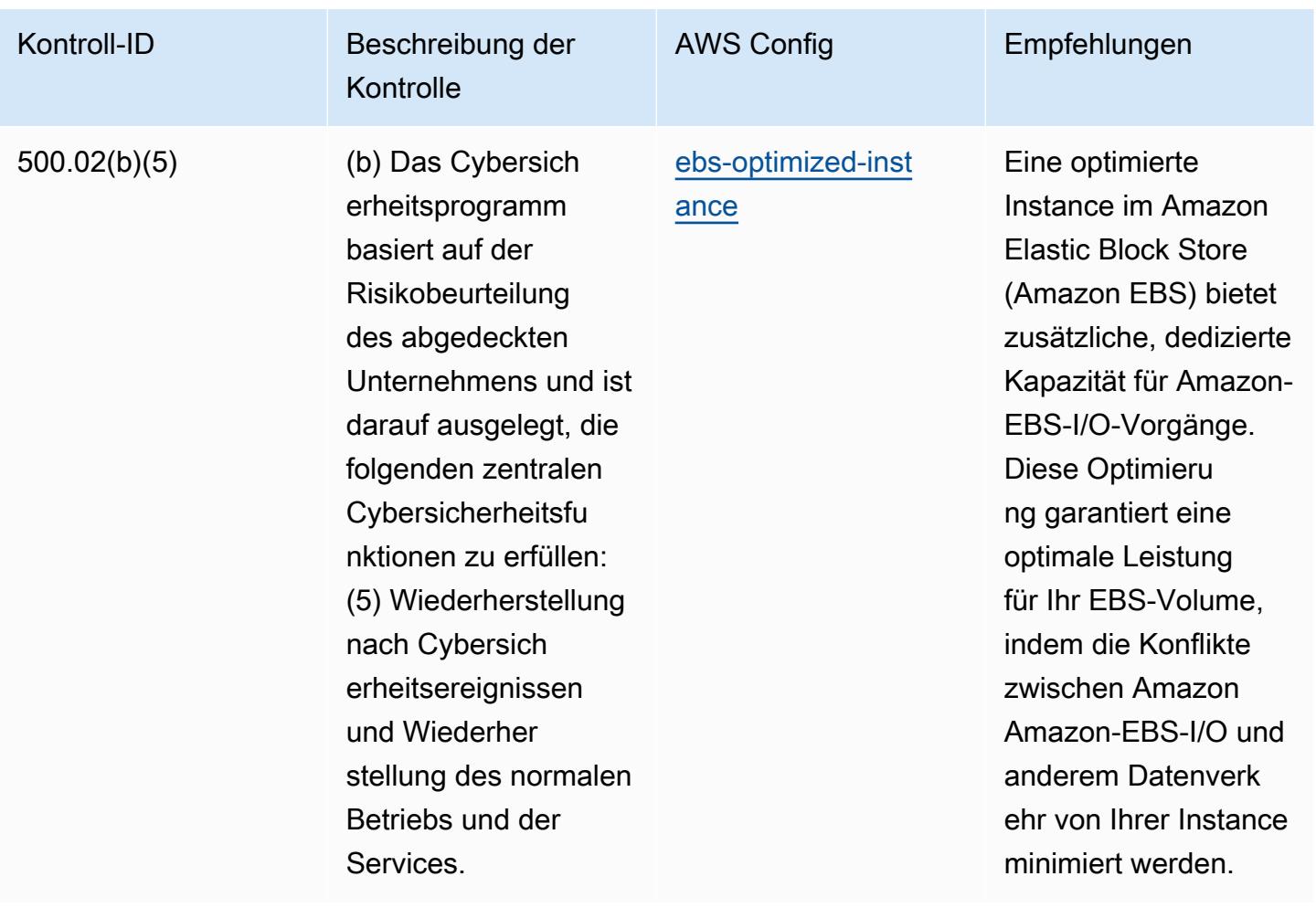

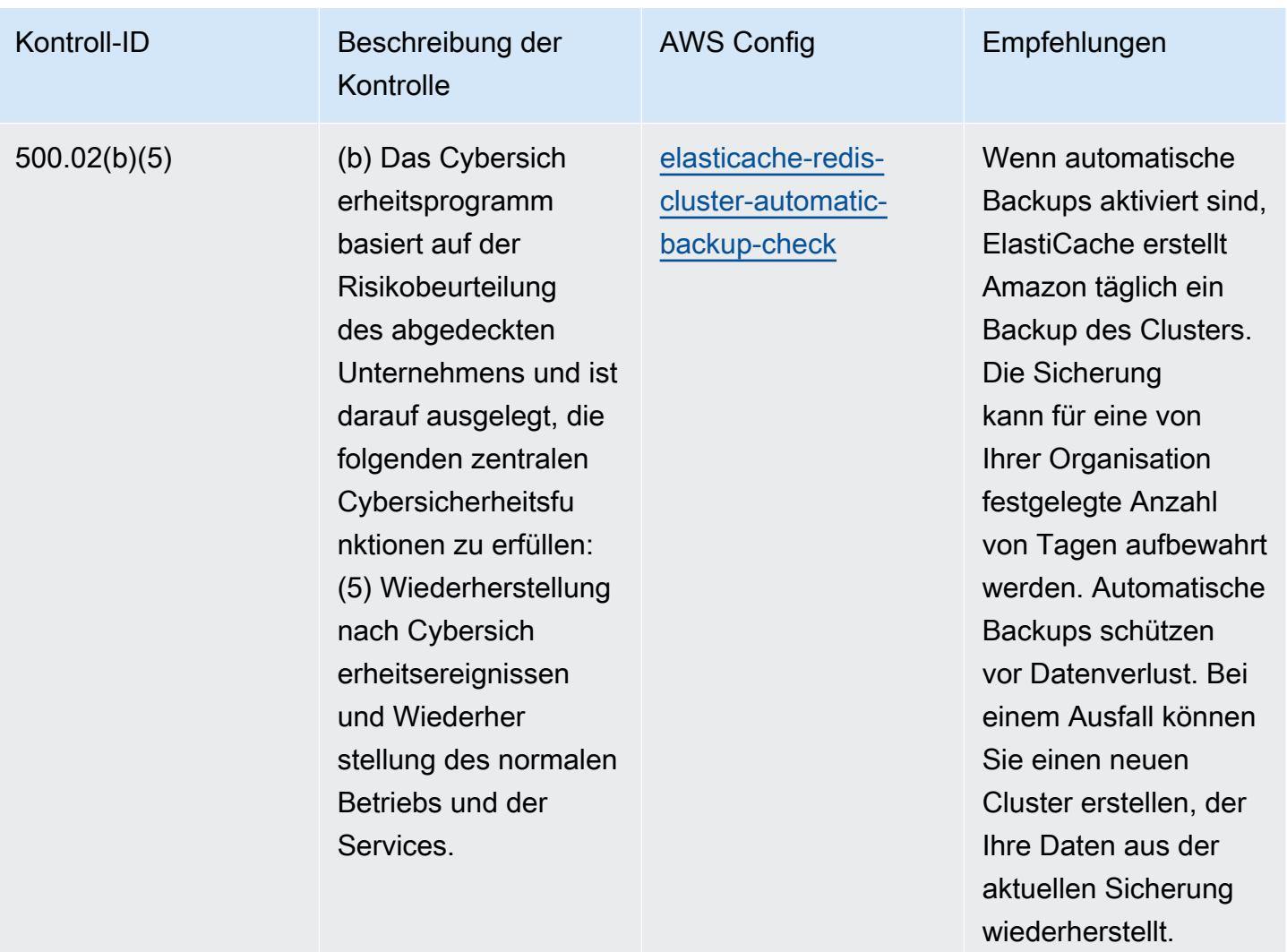

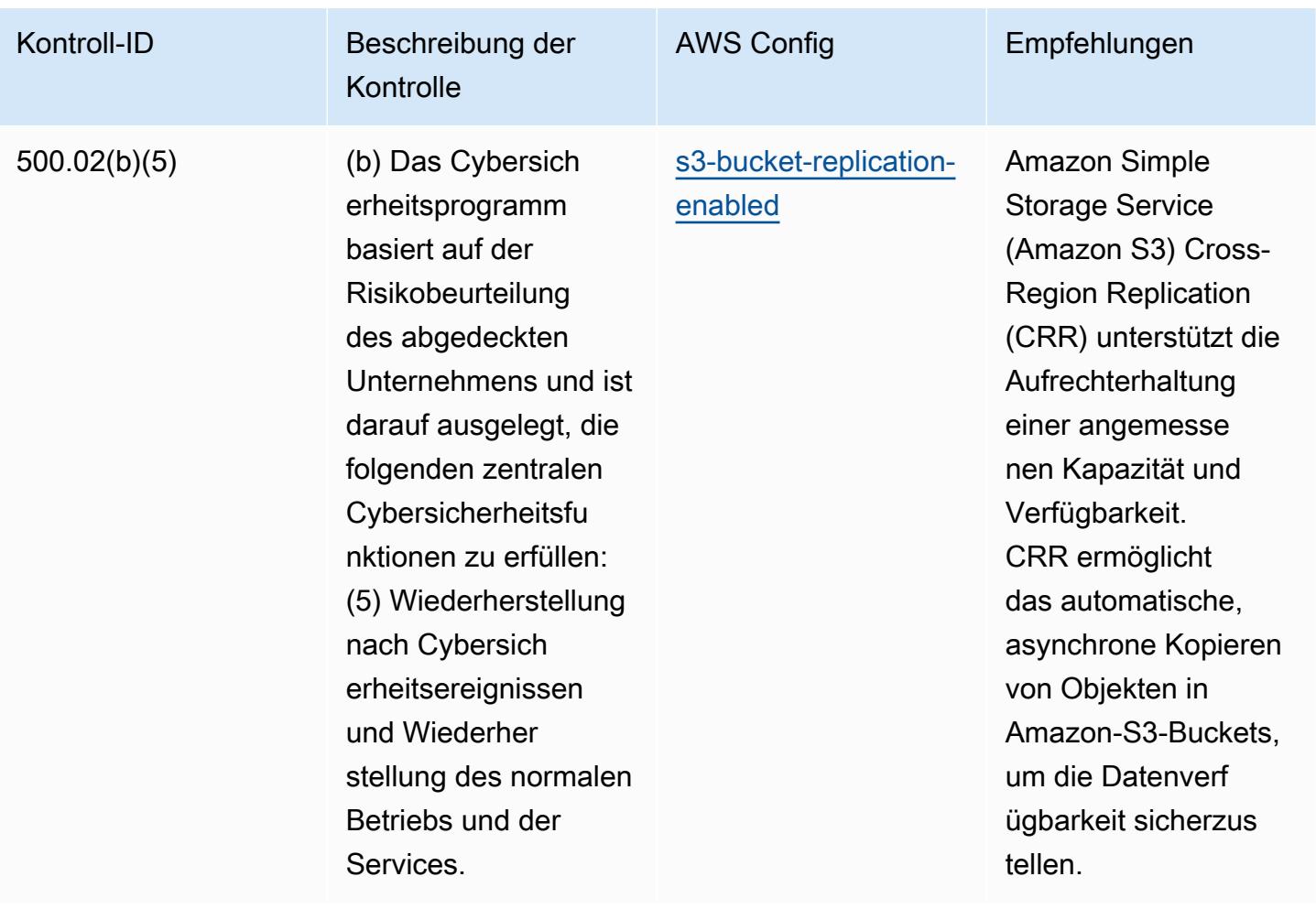

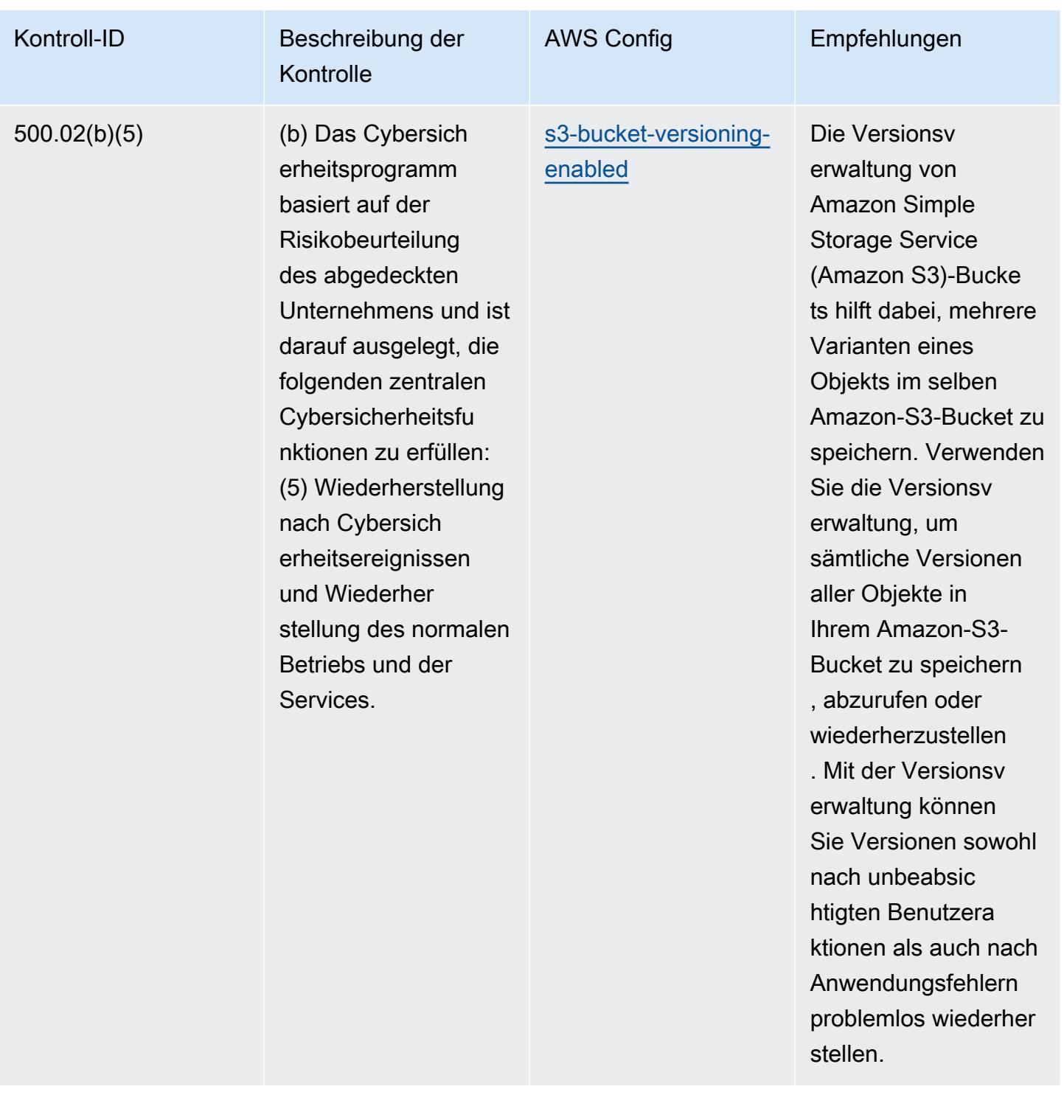

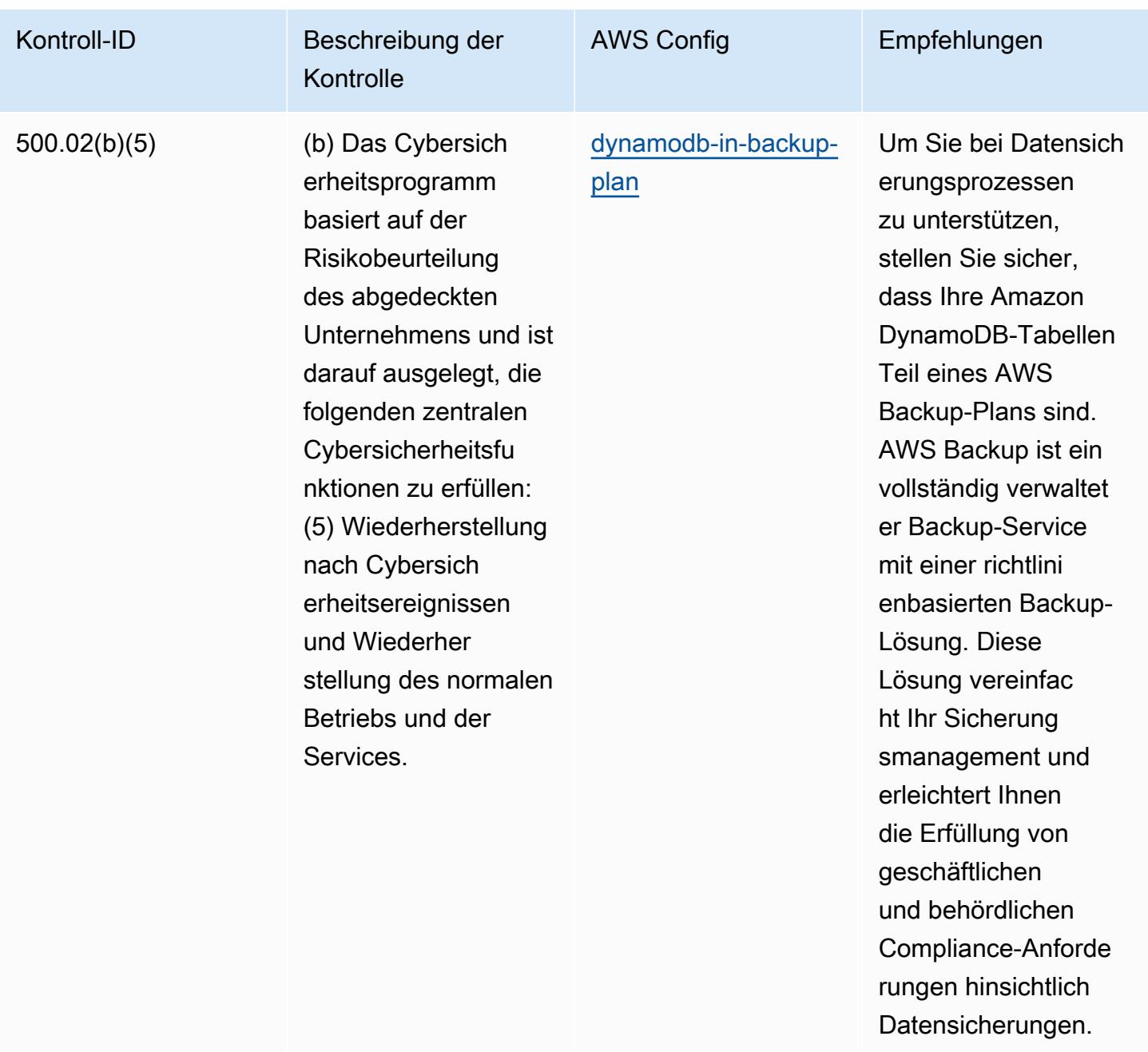

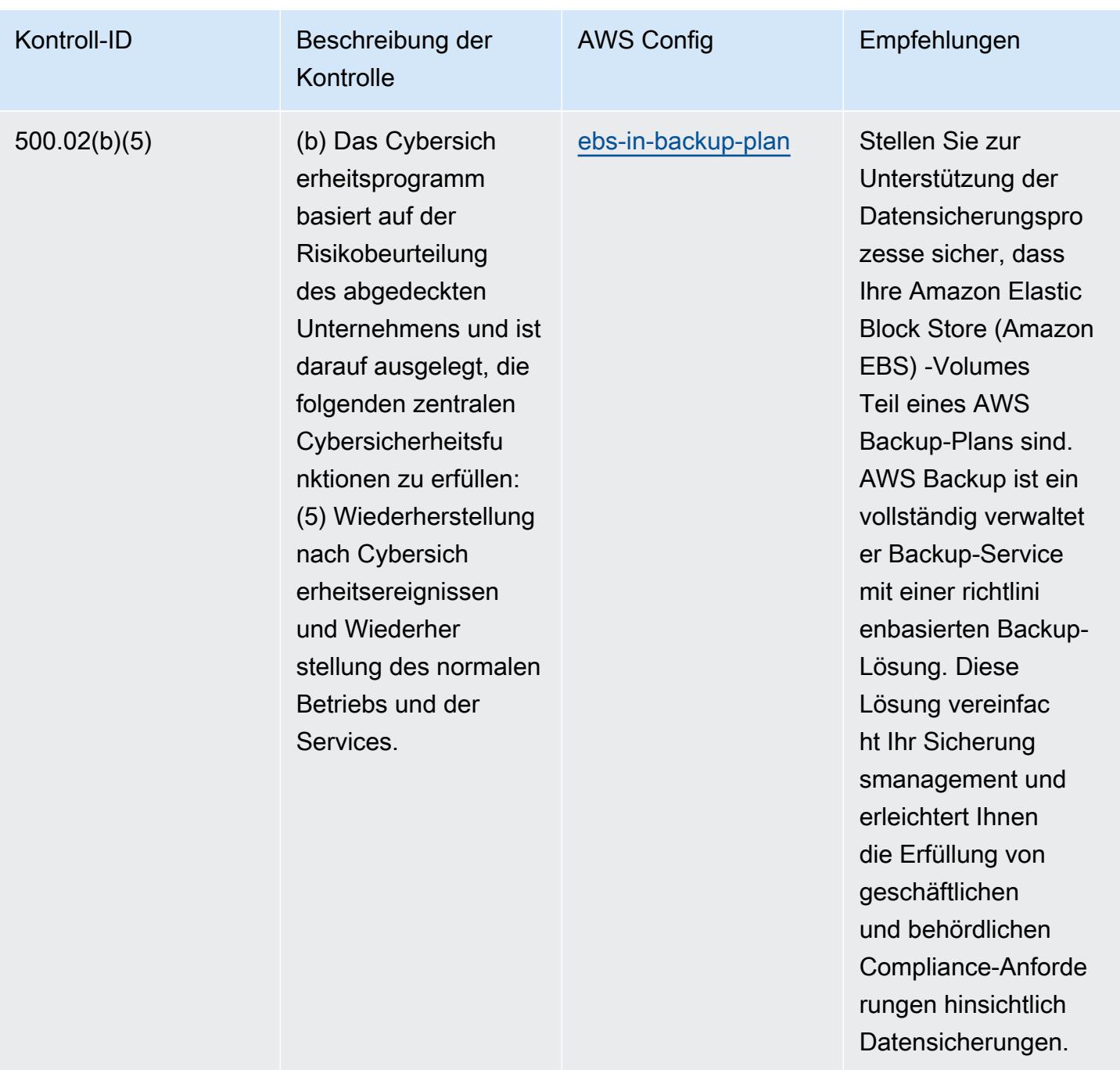

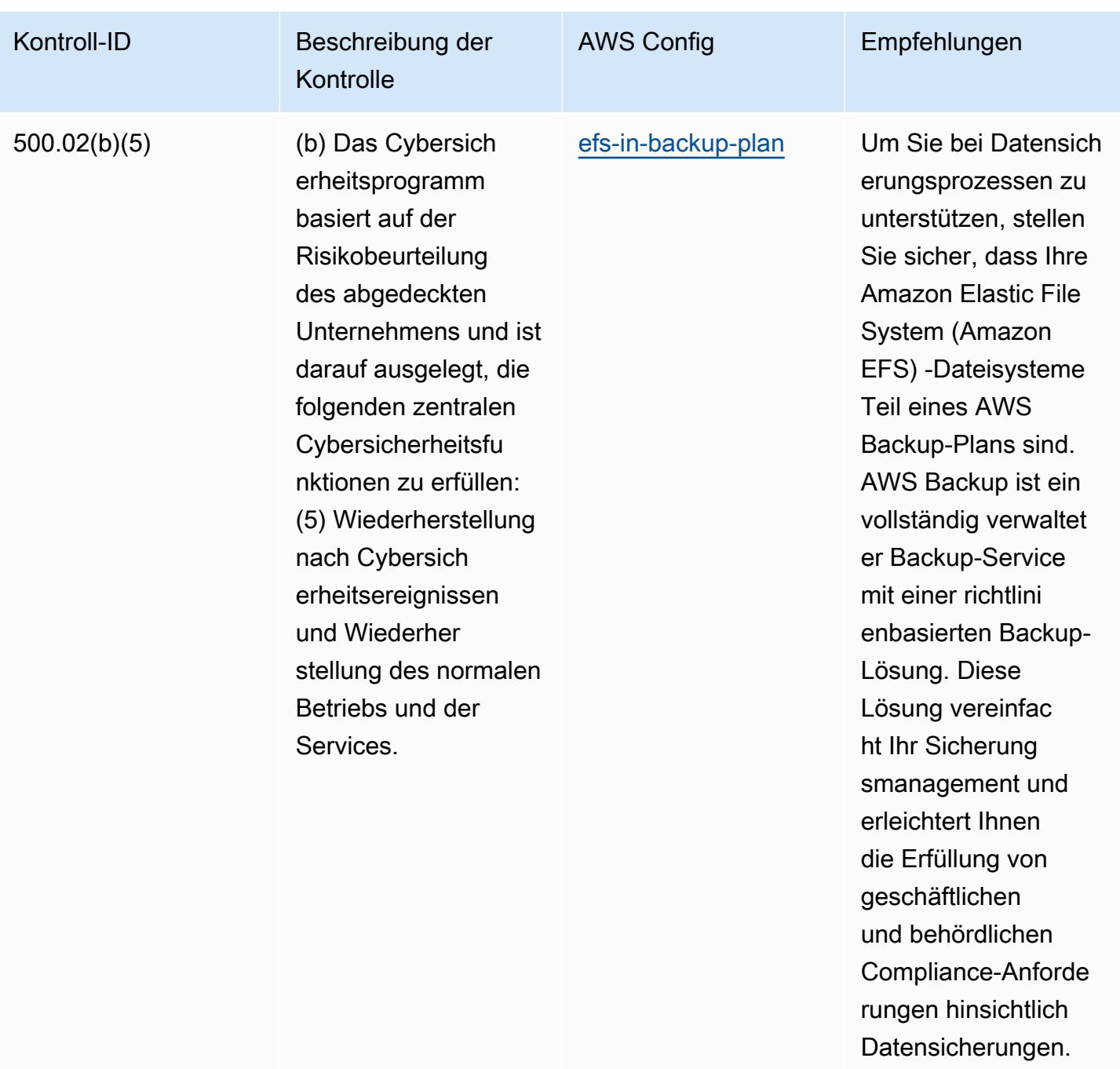

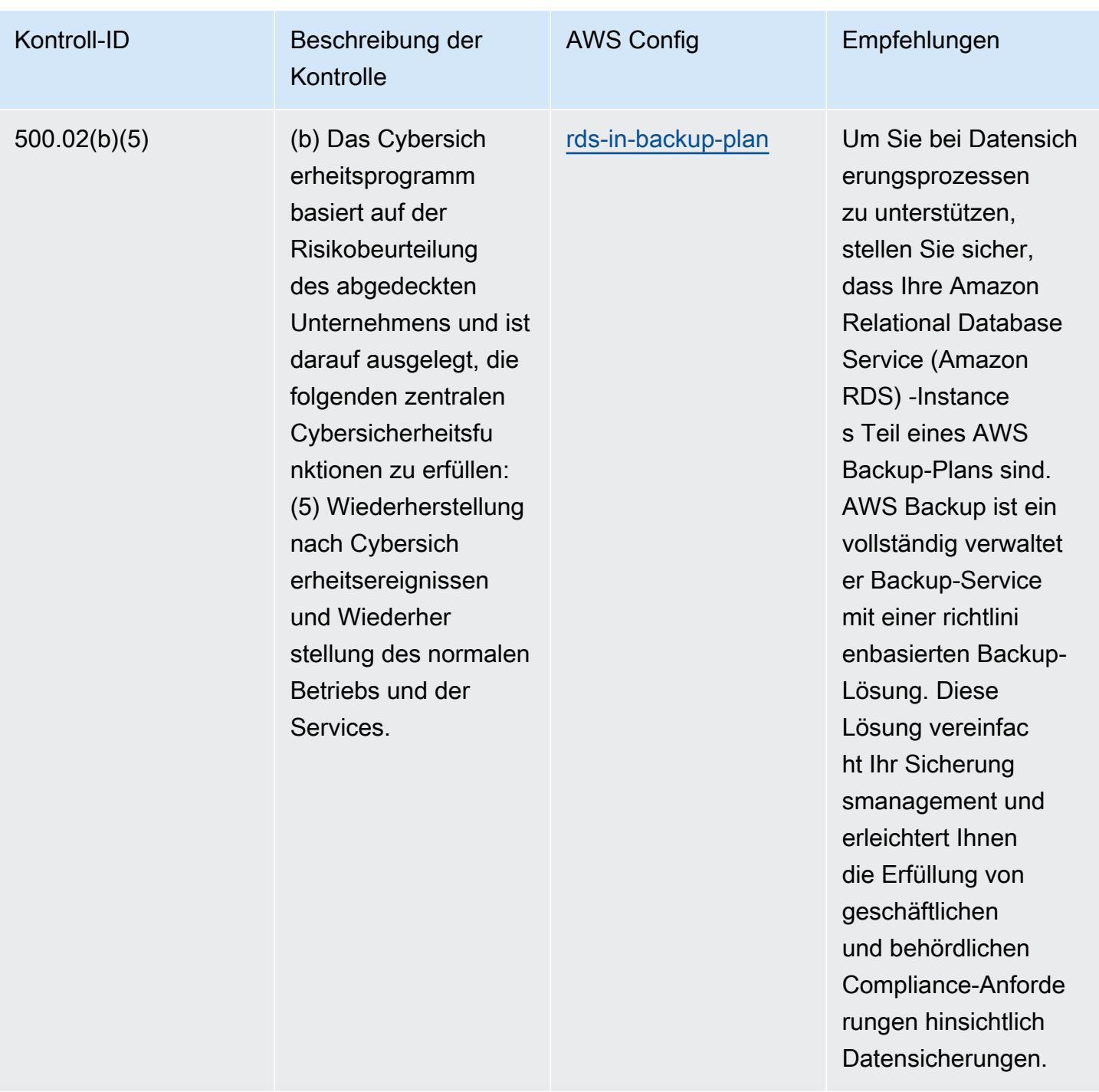

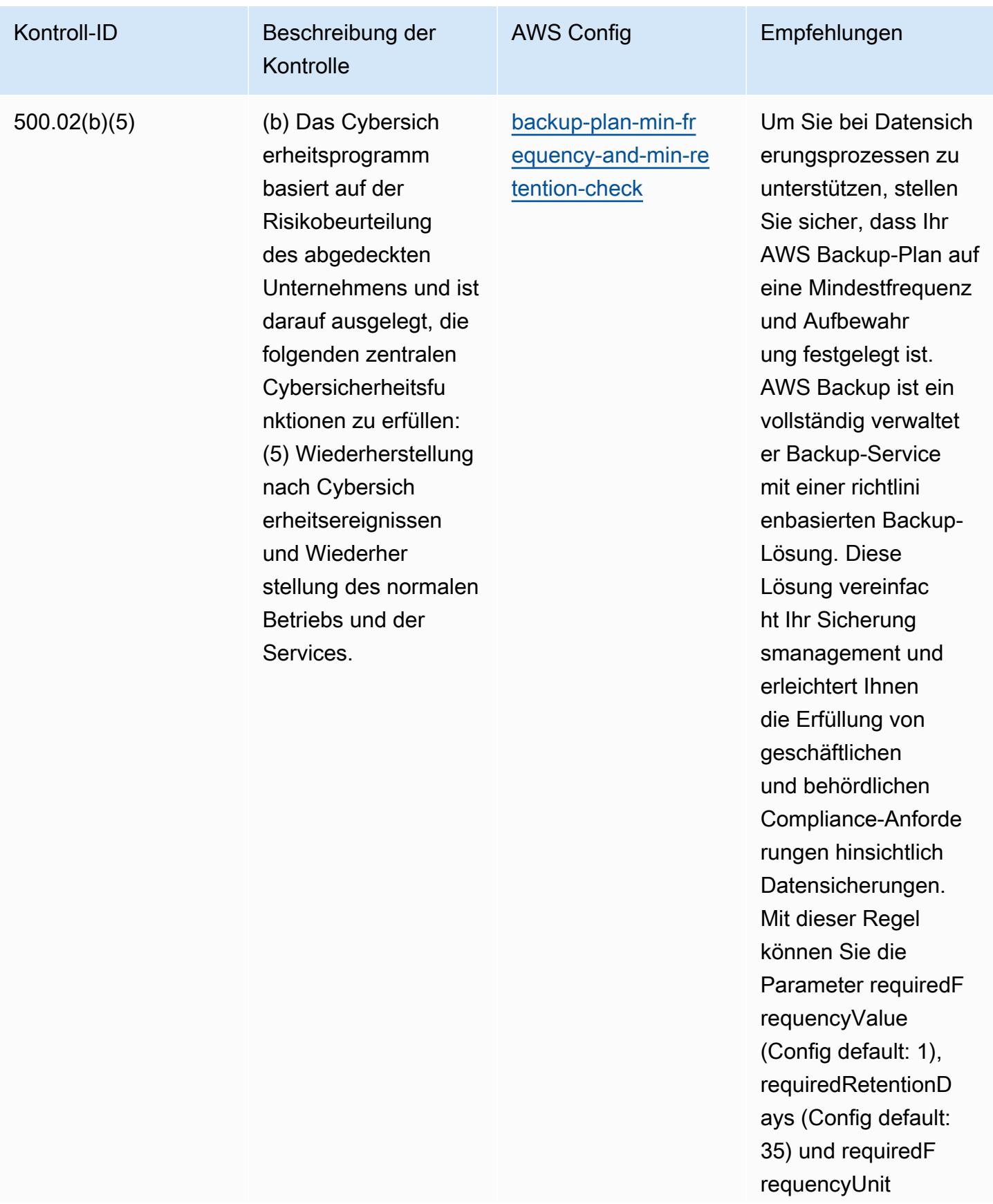

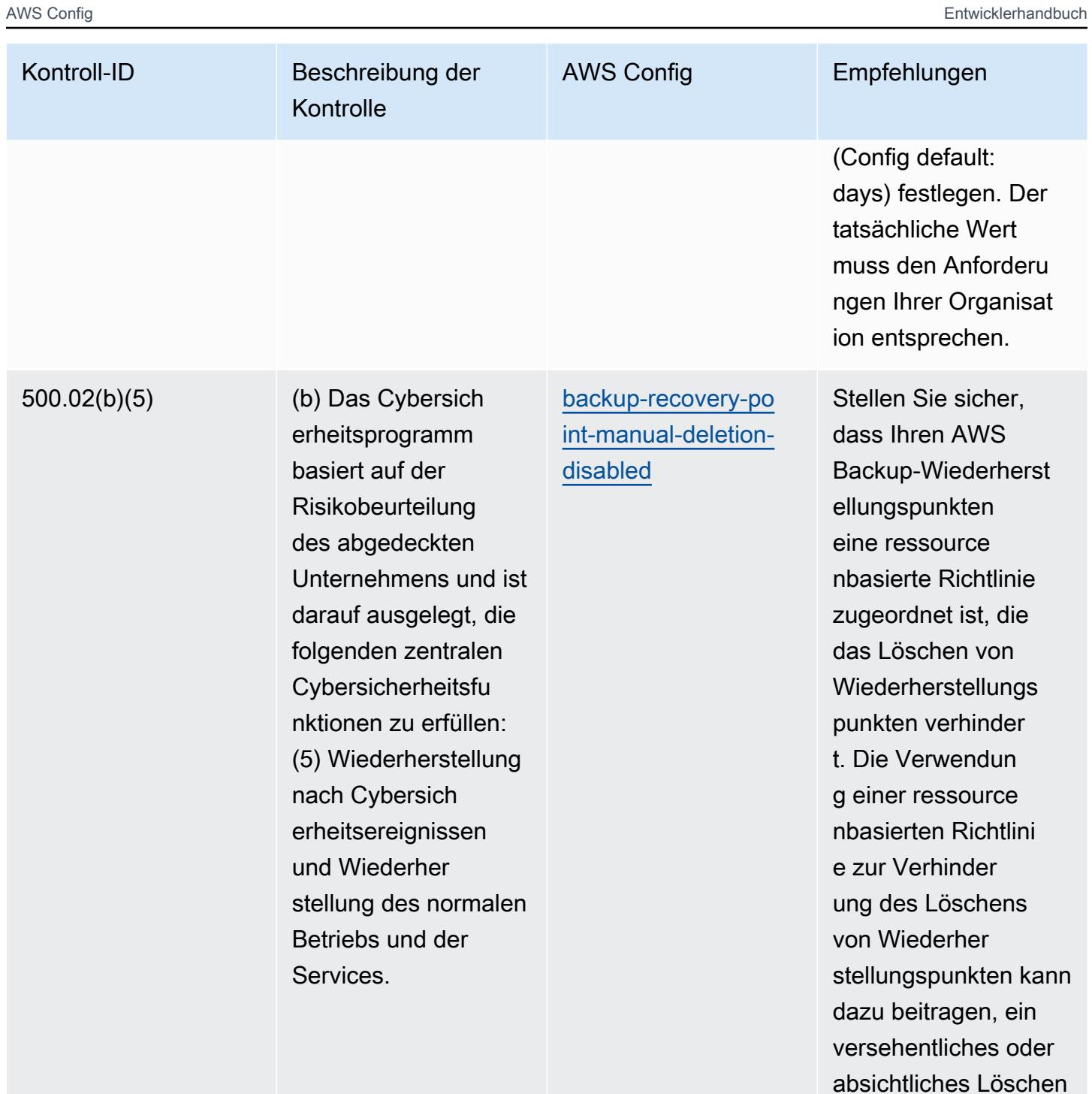

zu verhindern.

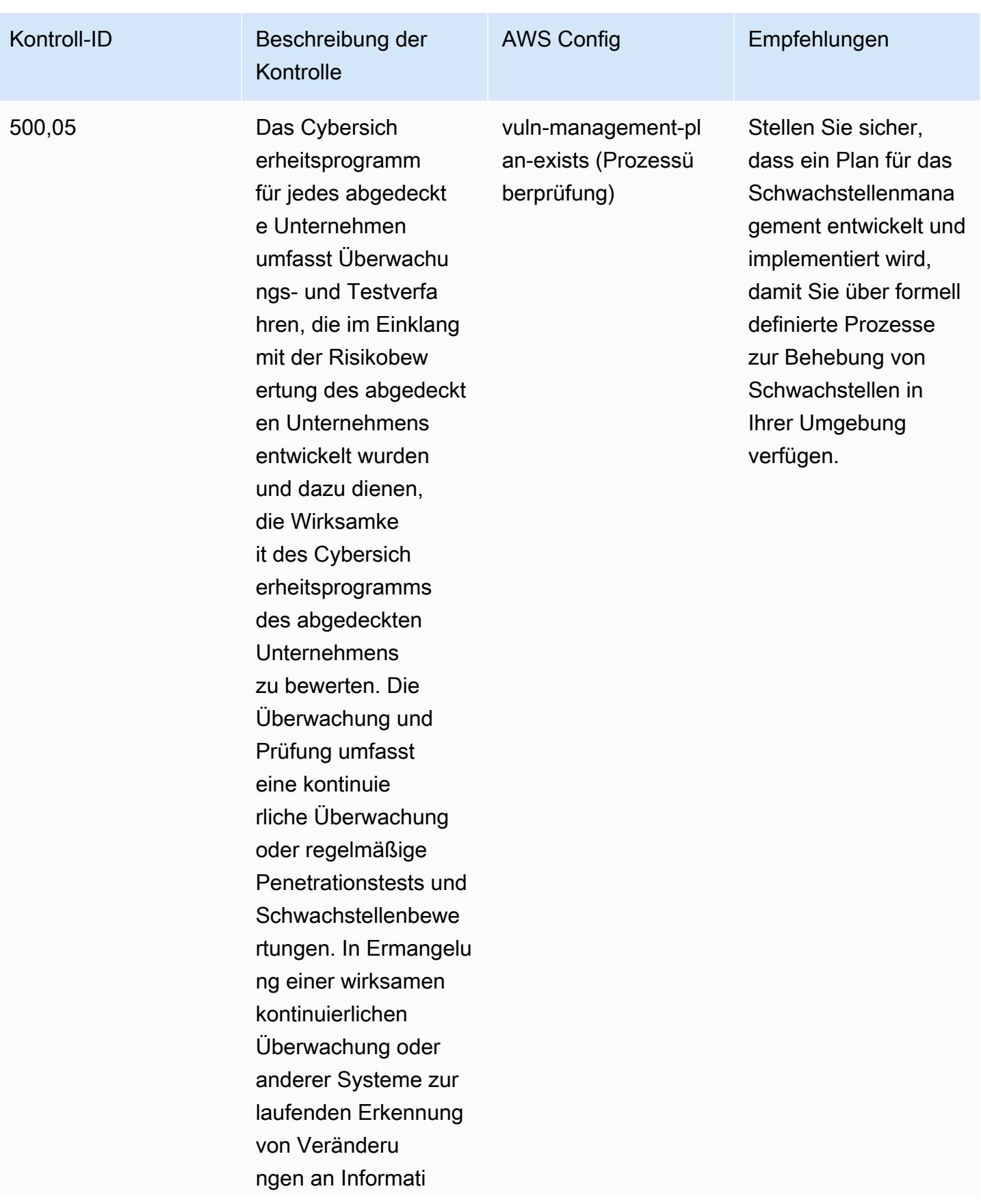

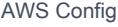

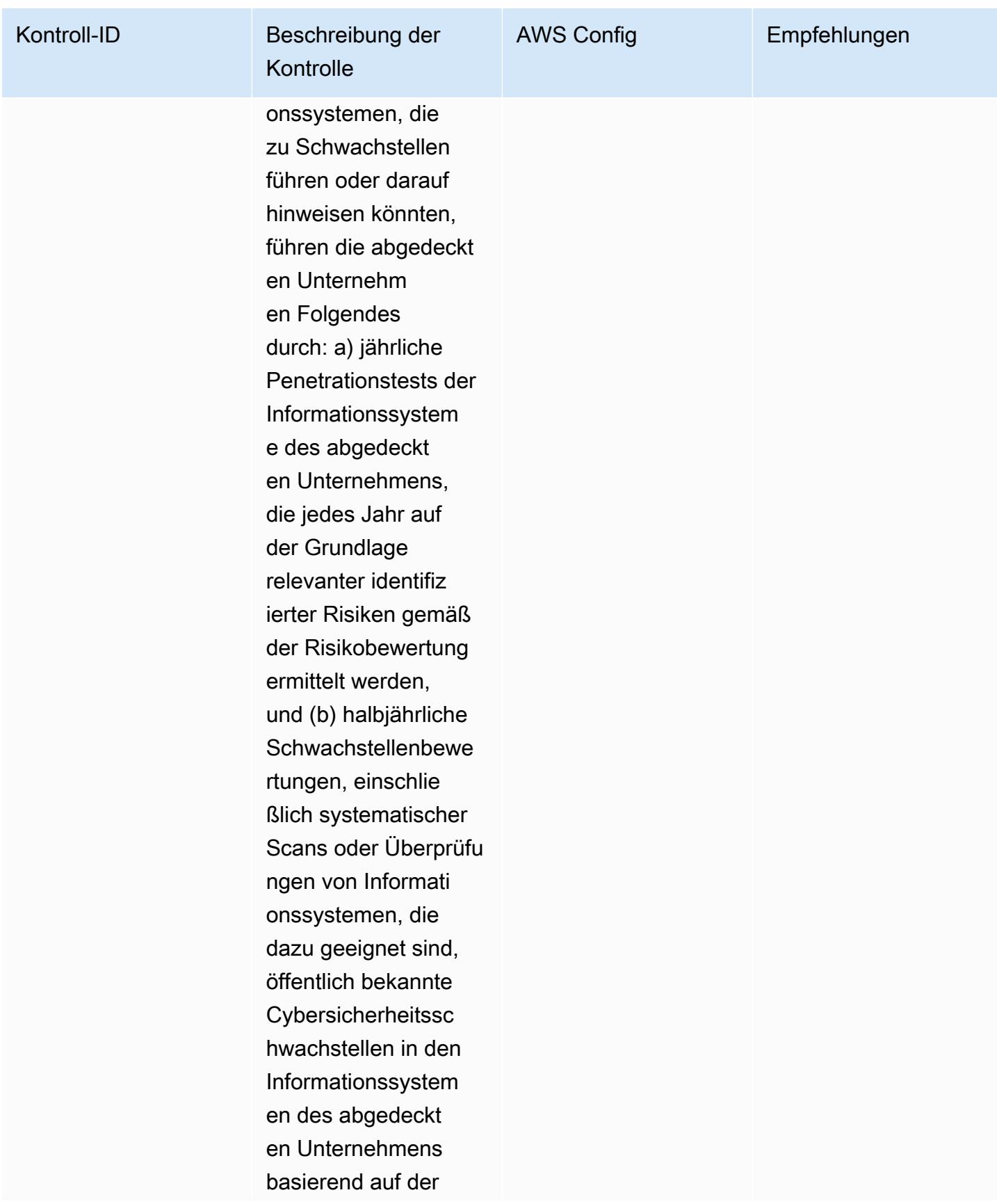

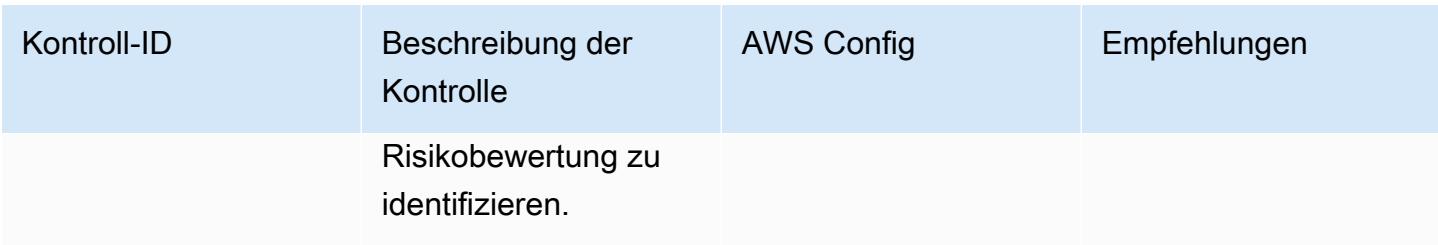

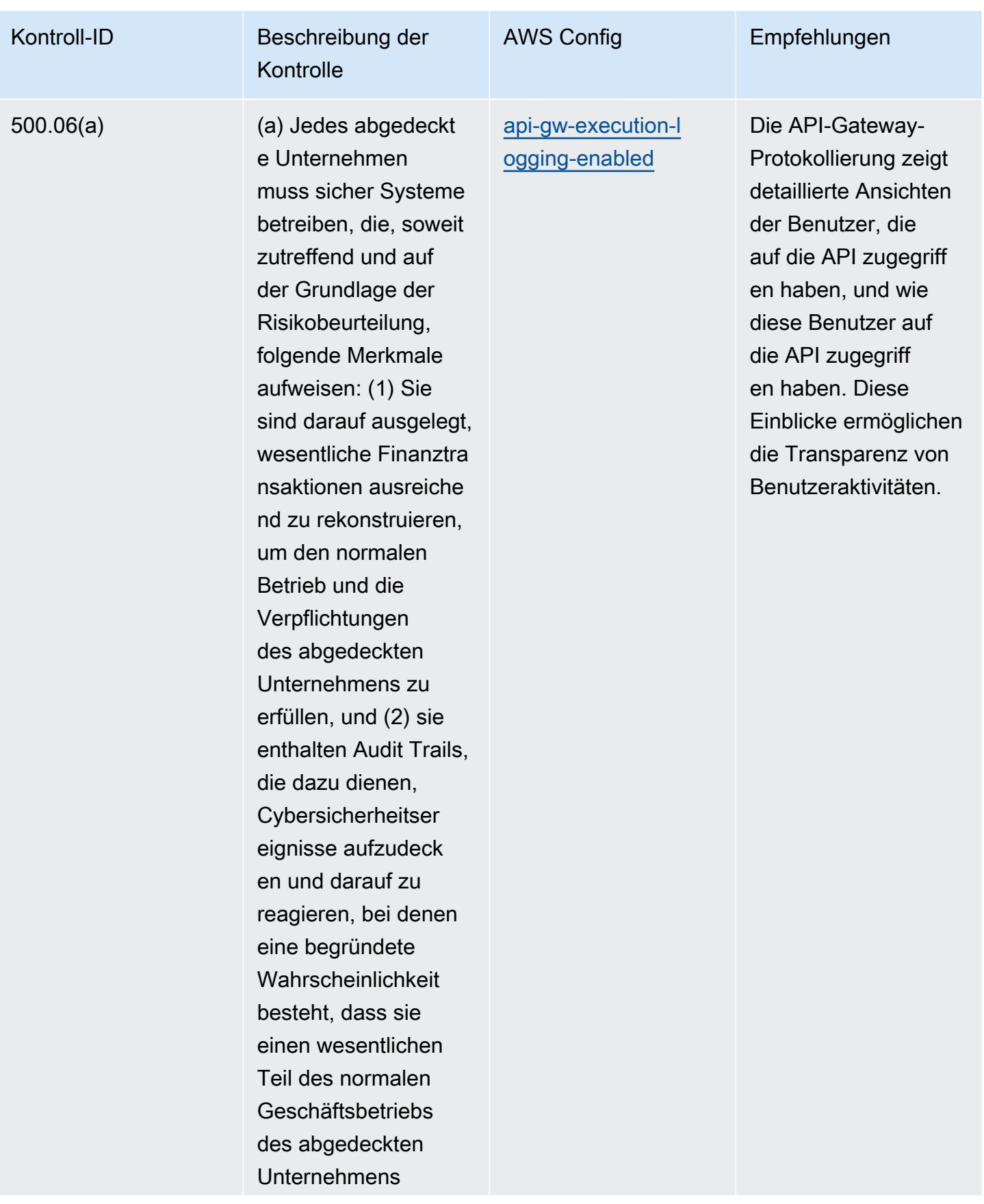

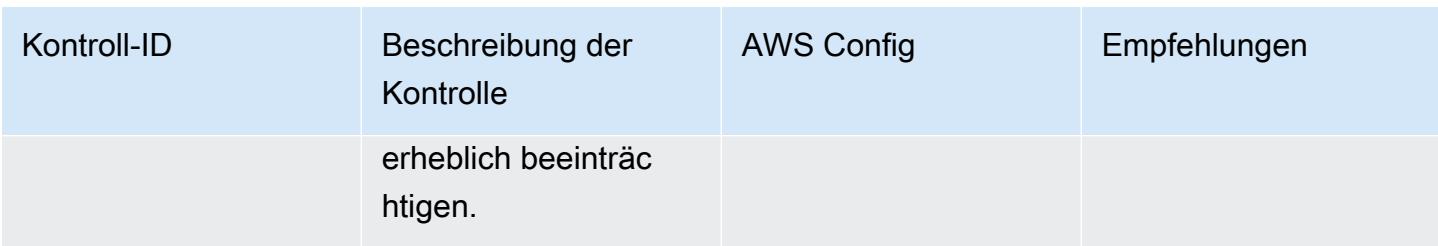

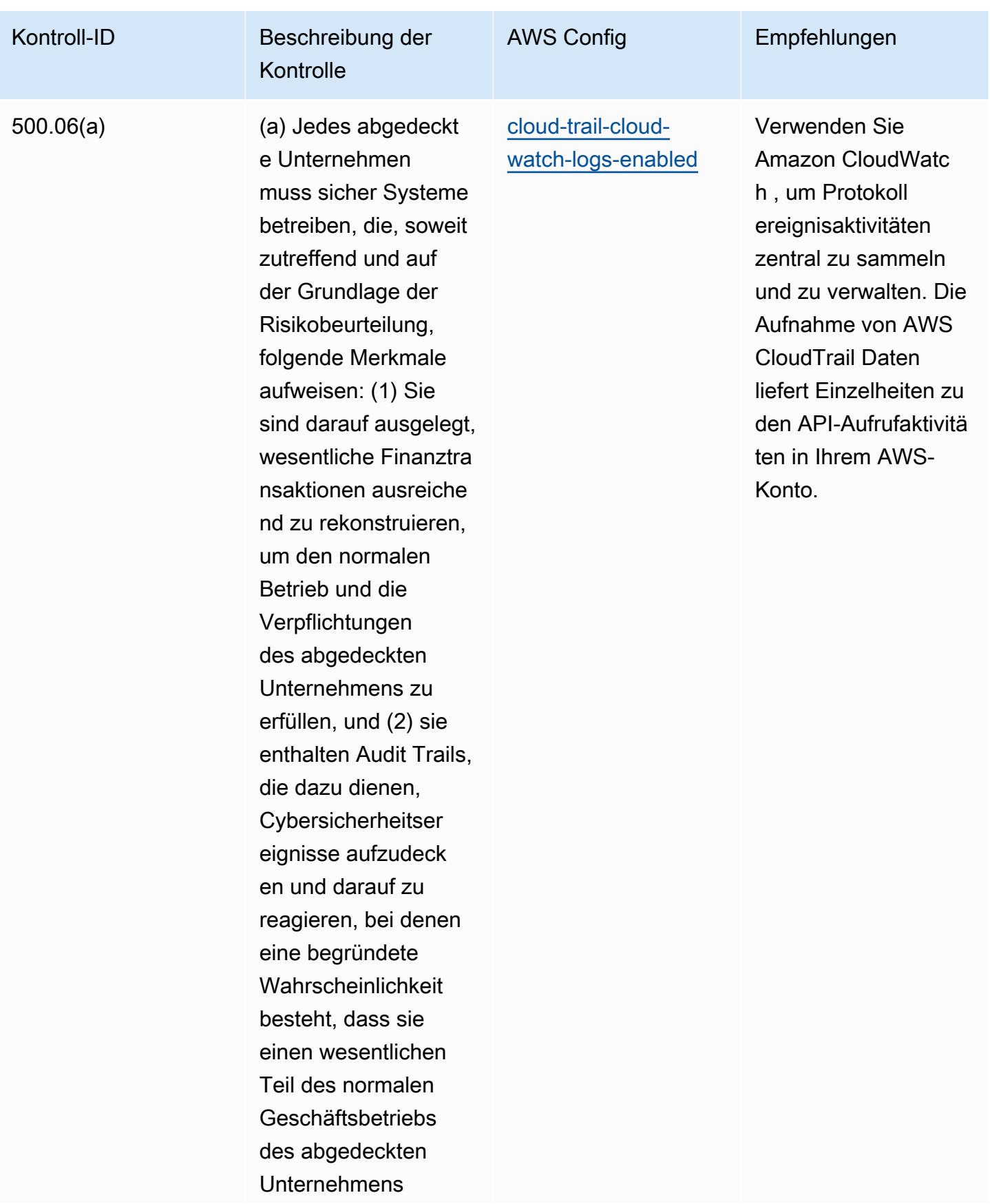

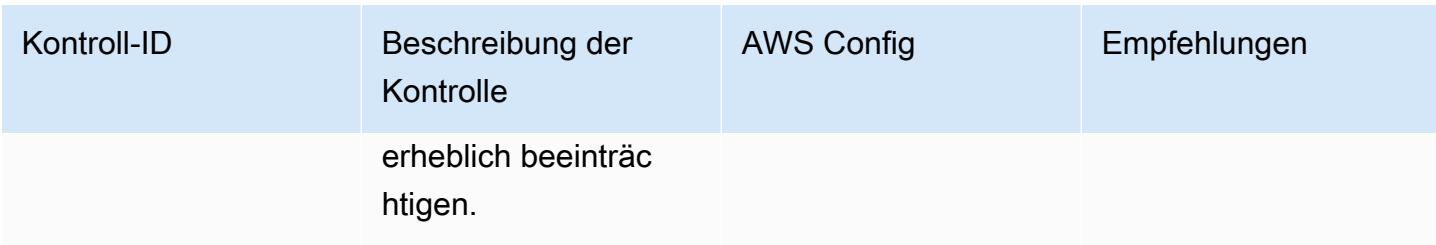

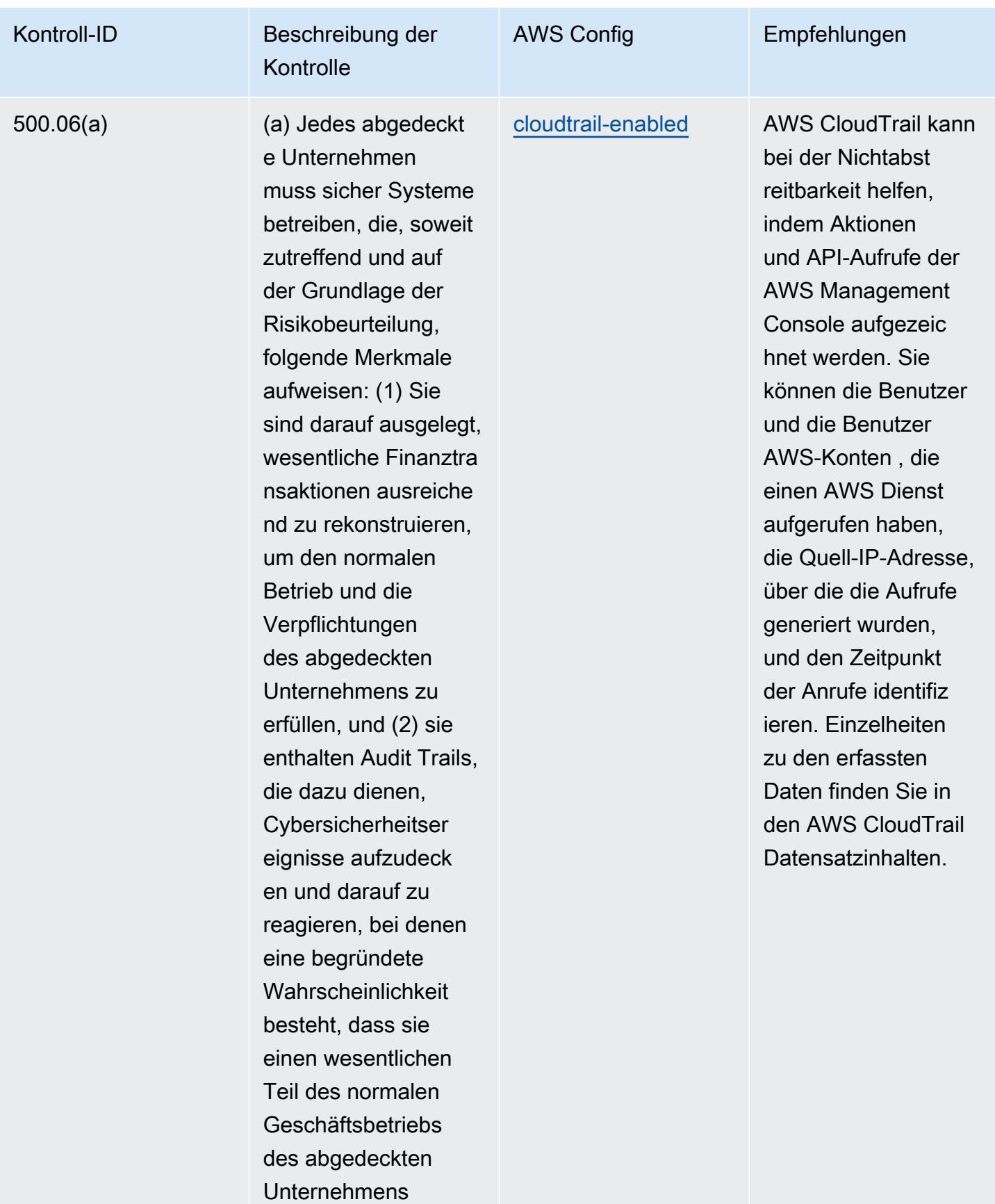

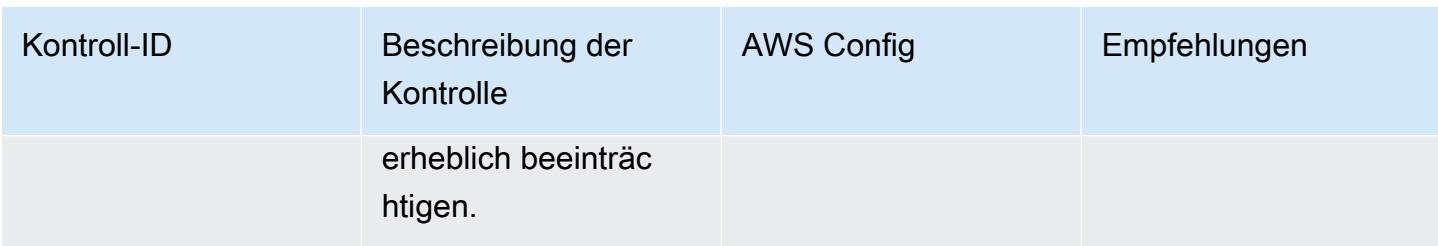

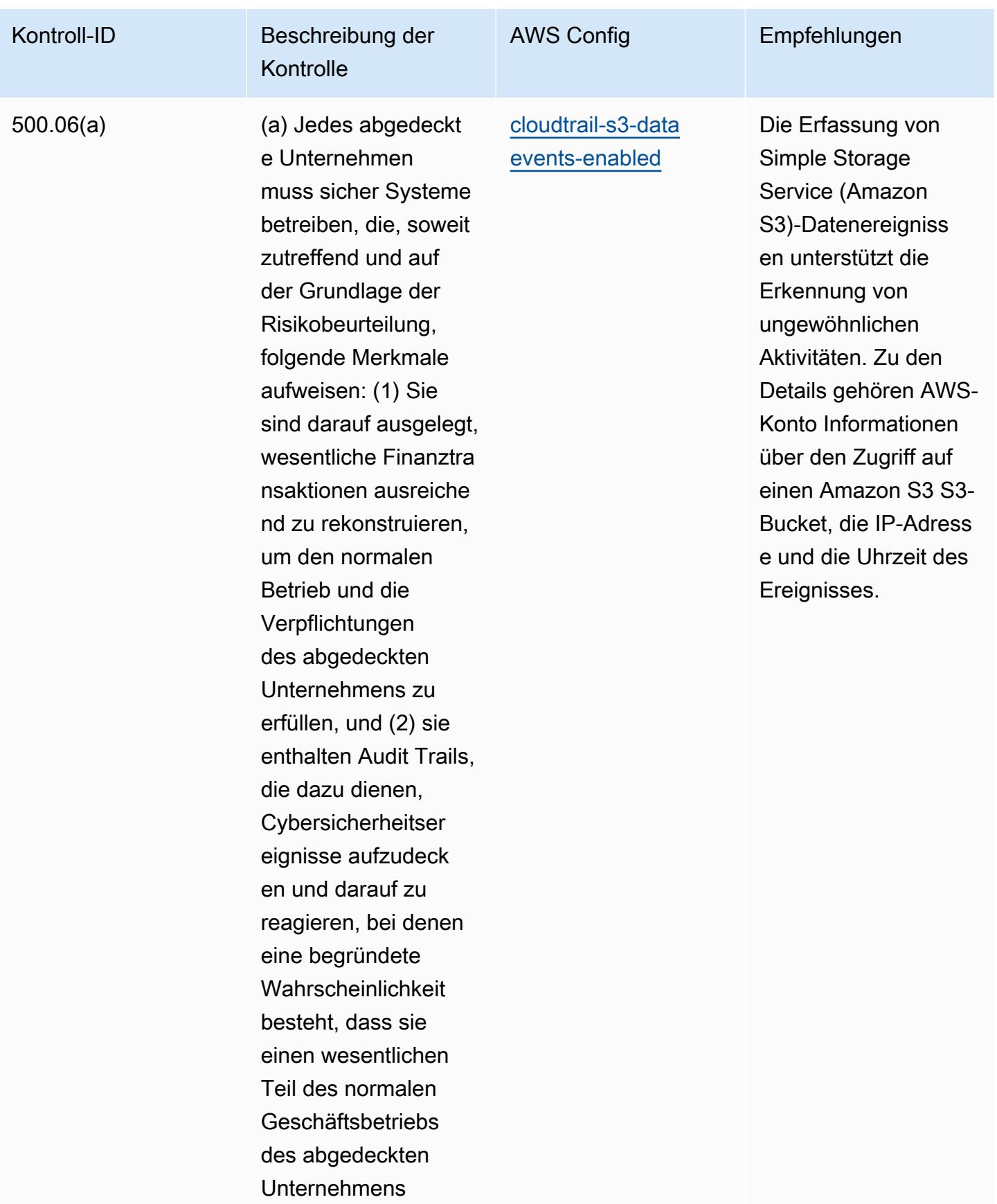

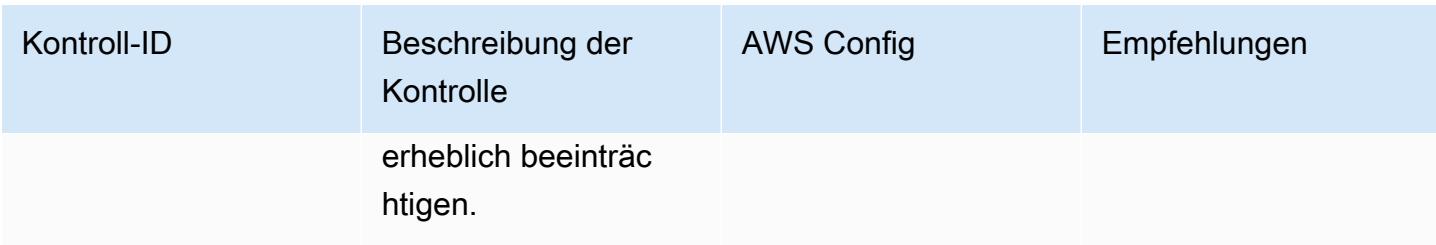

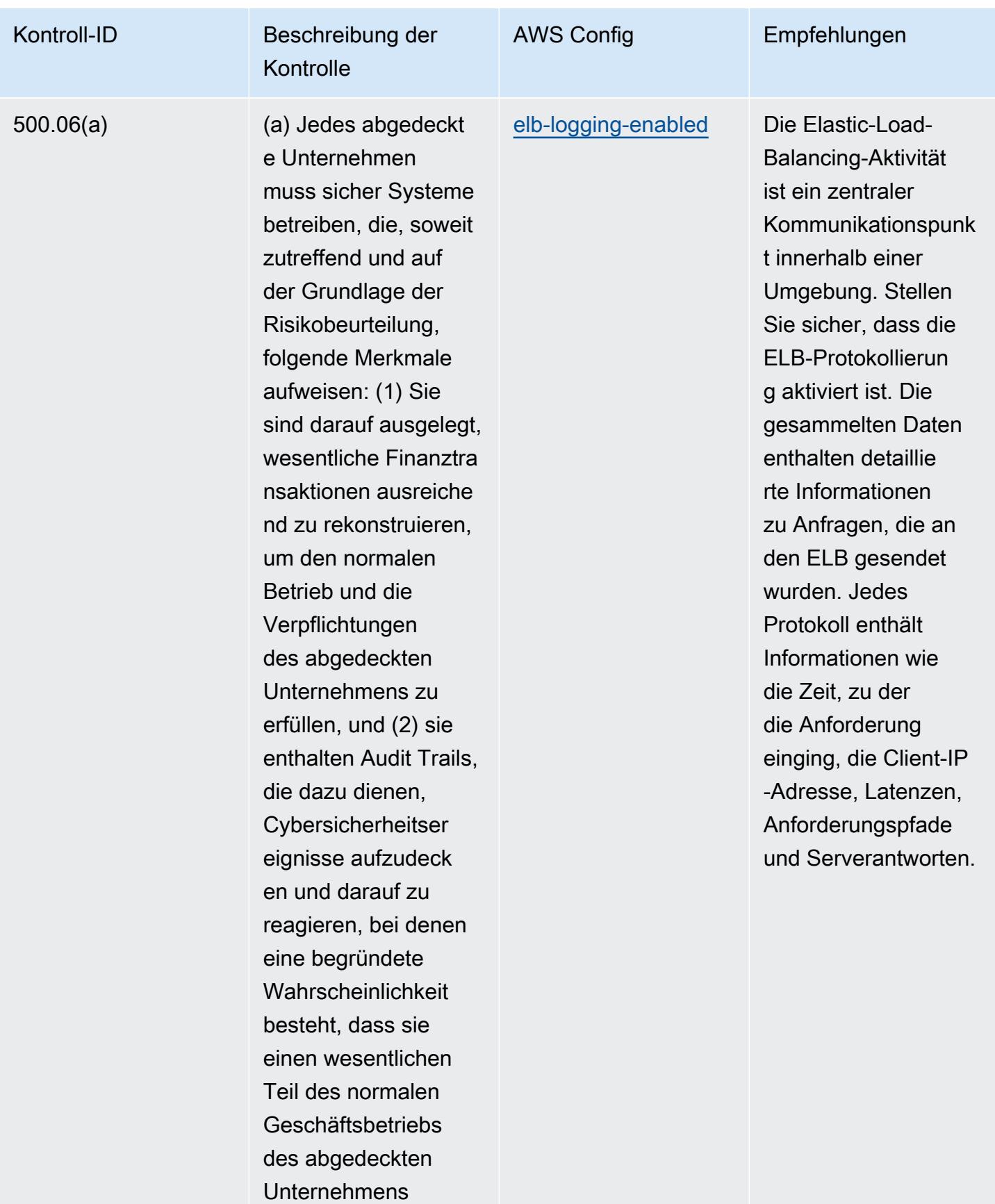

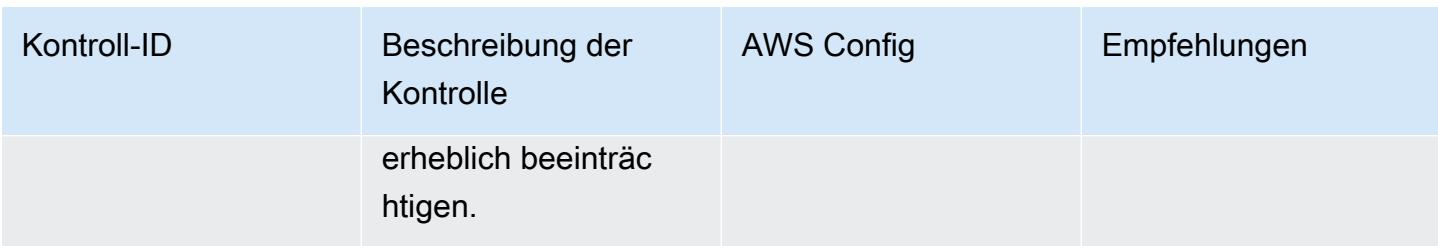
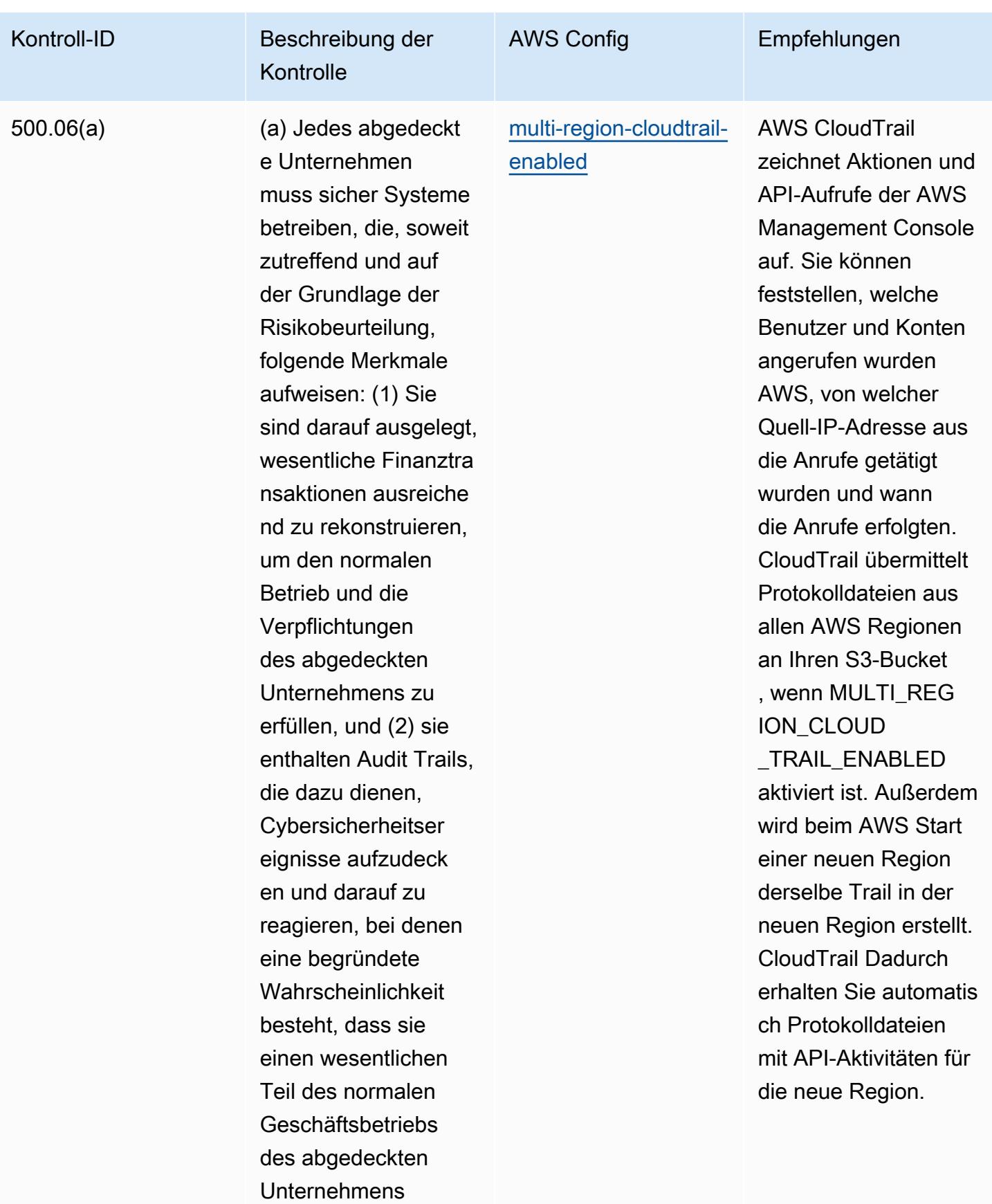

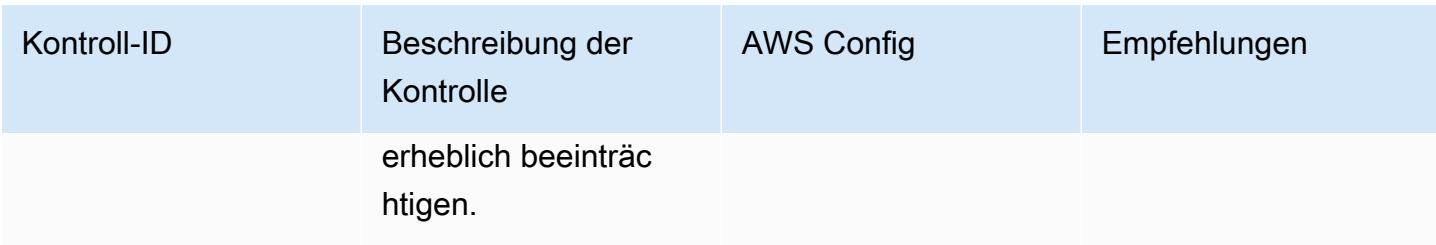

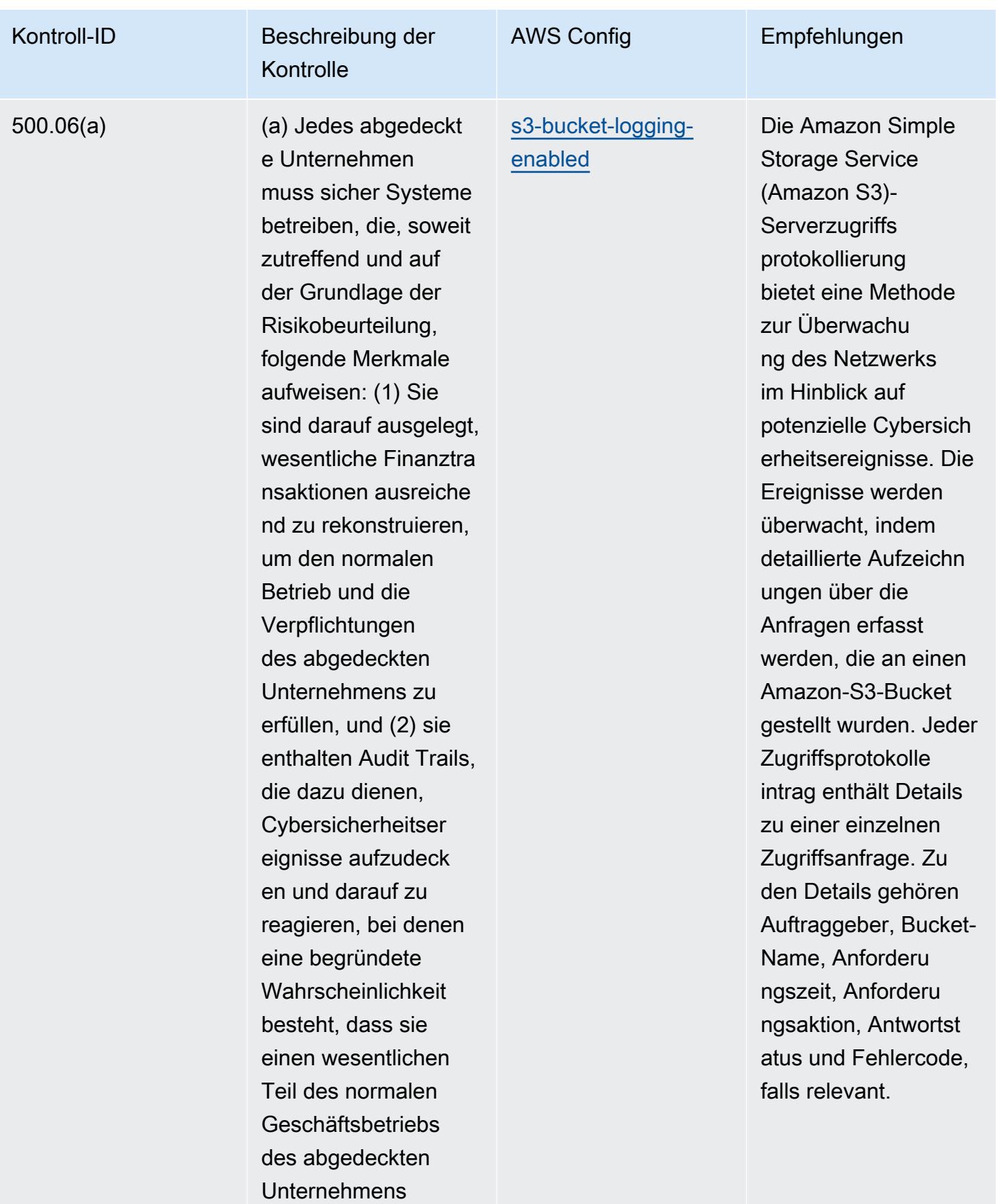

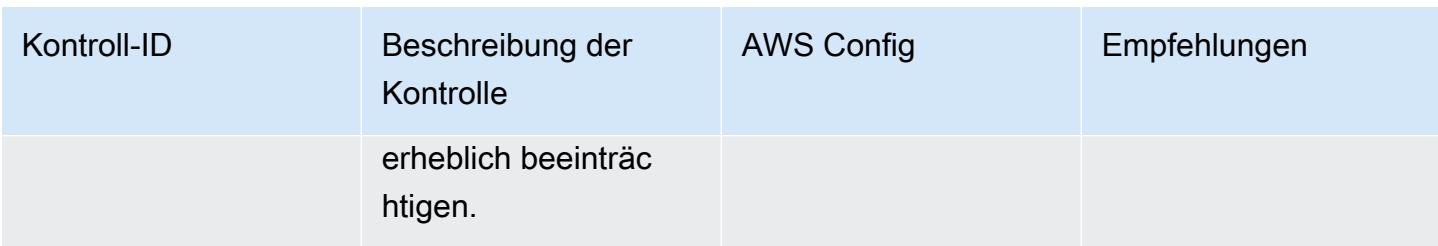

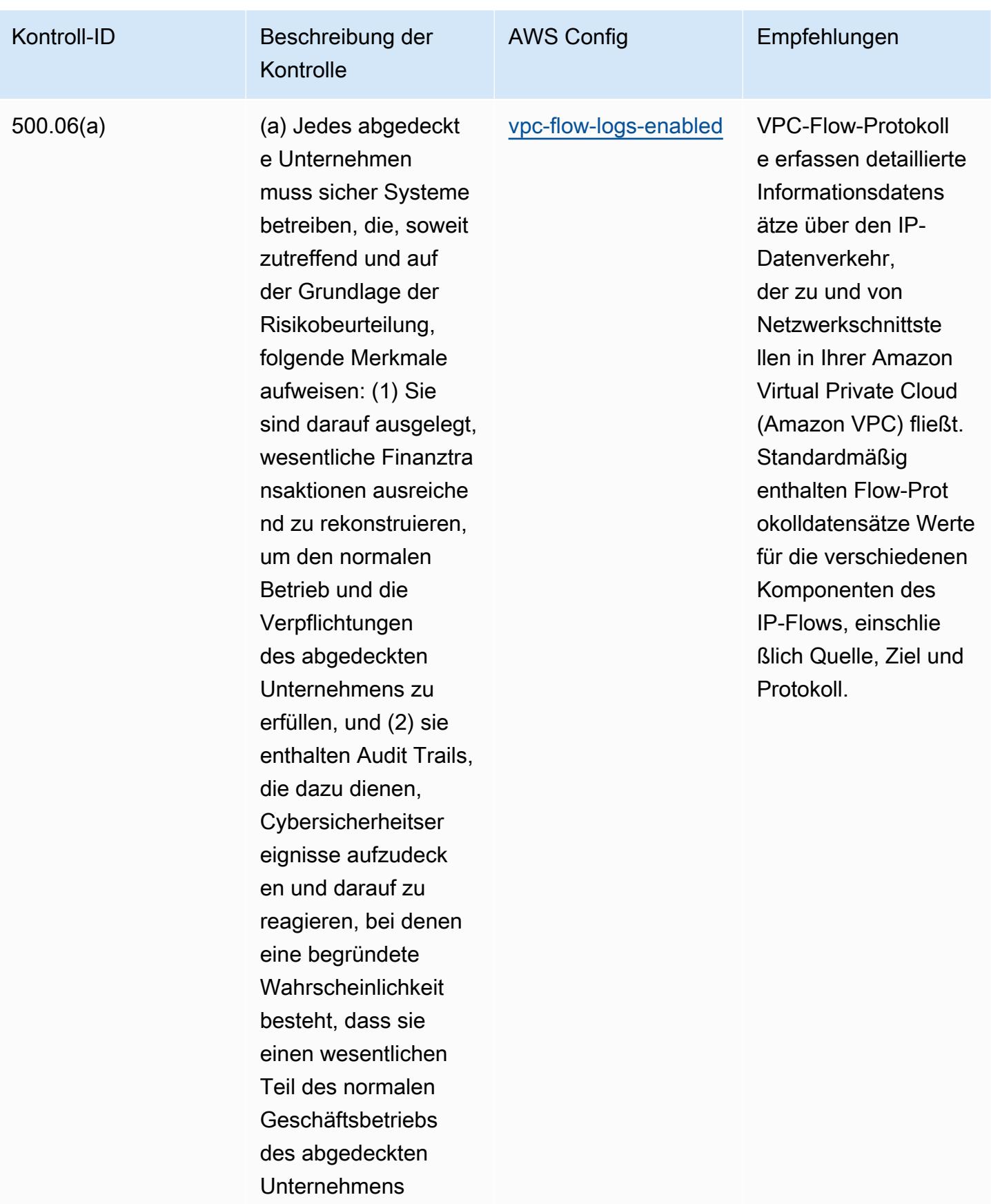

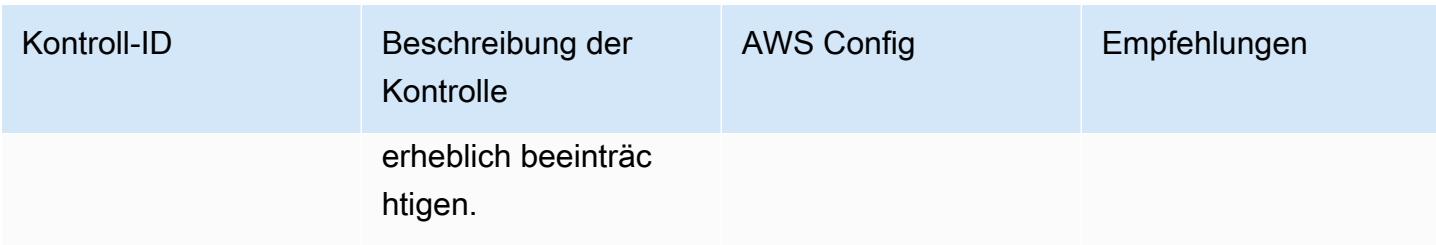

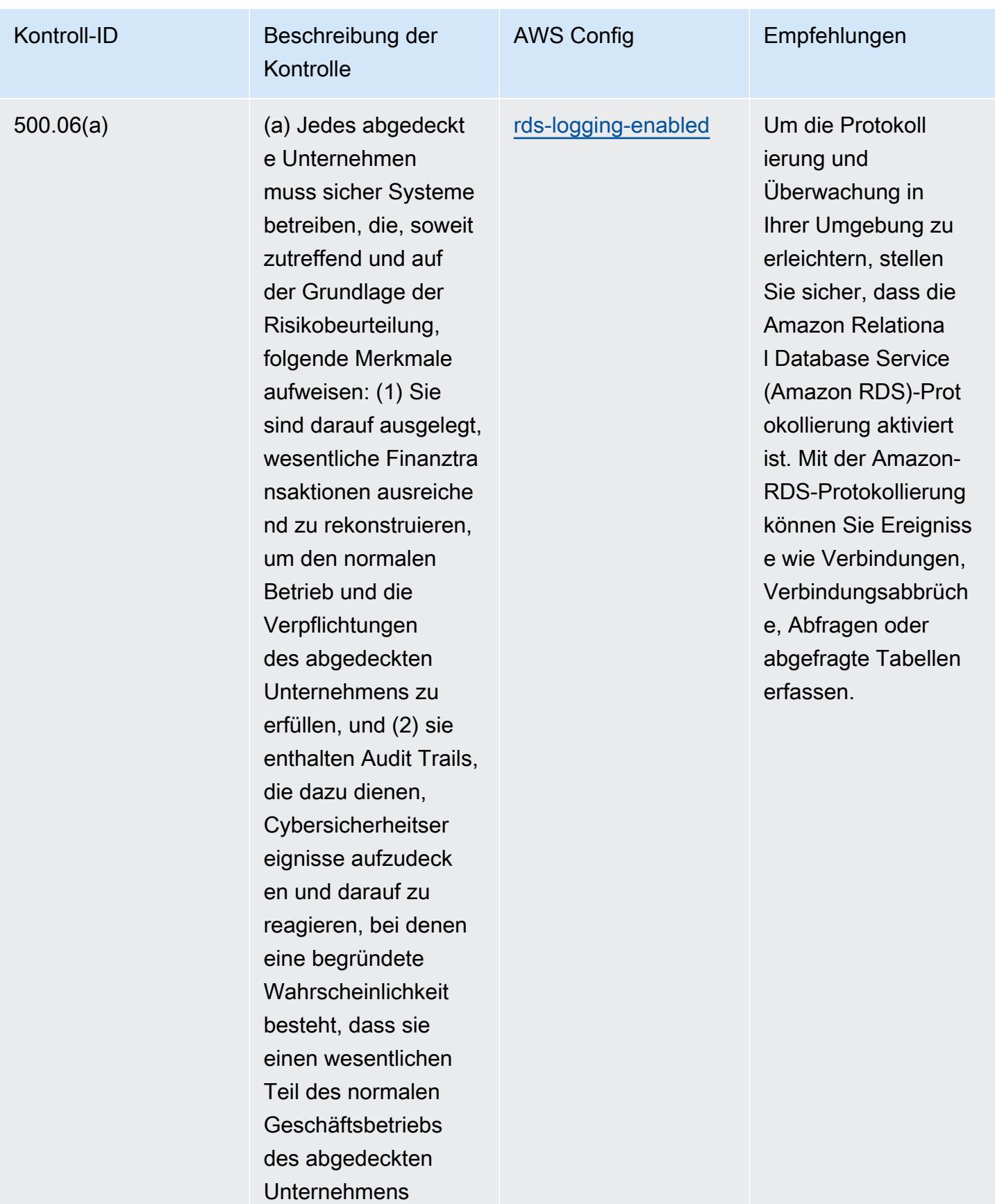

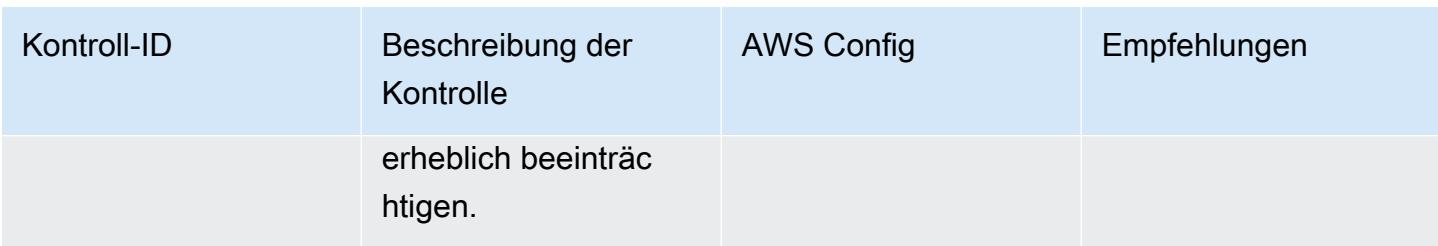

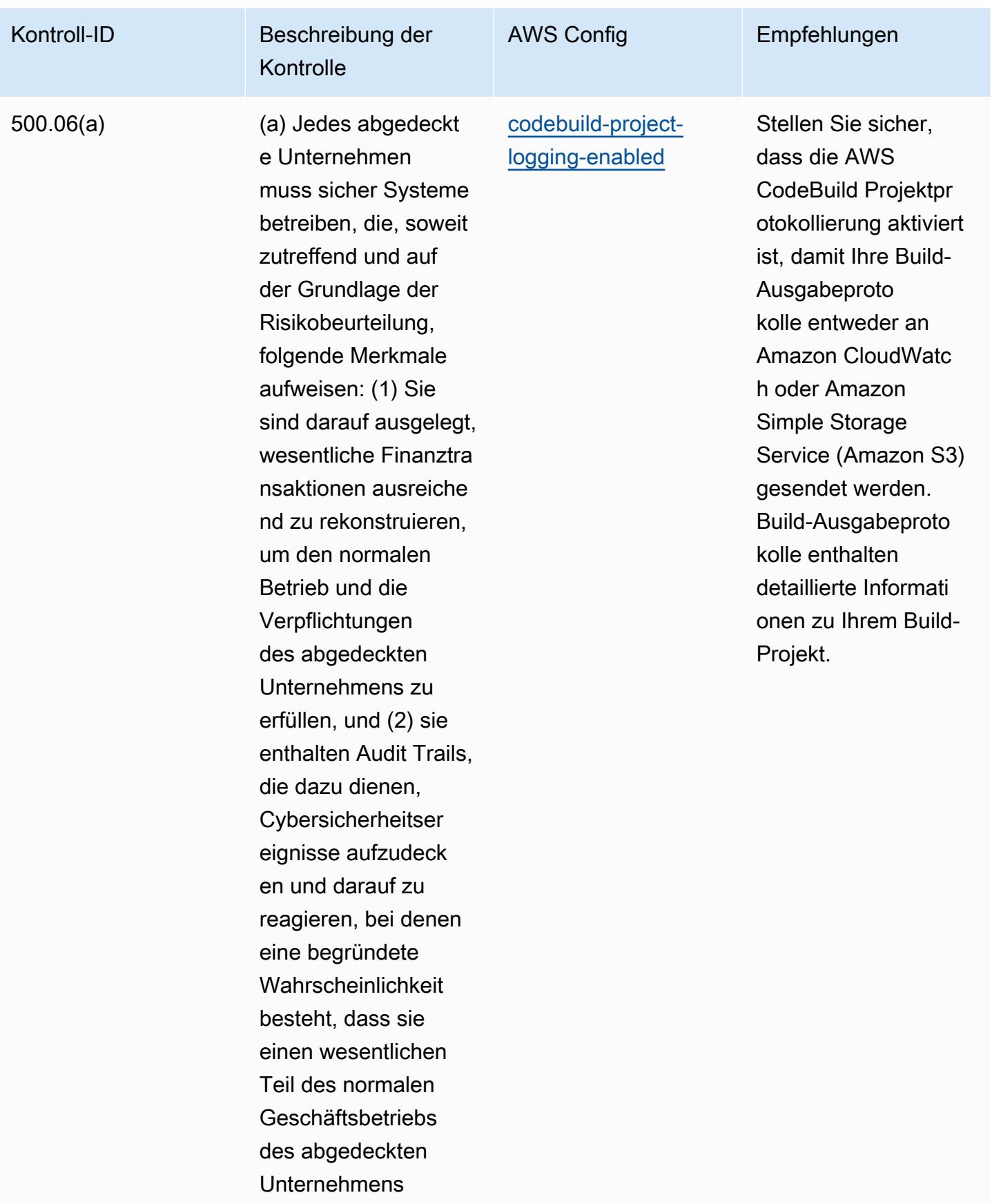

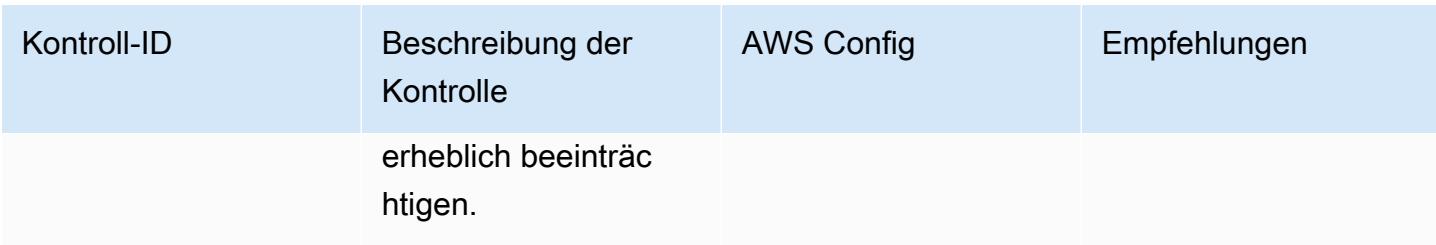

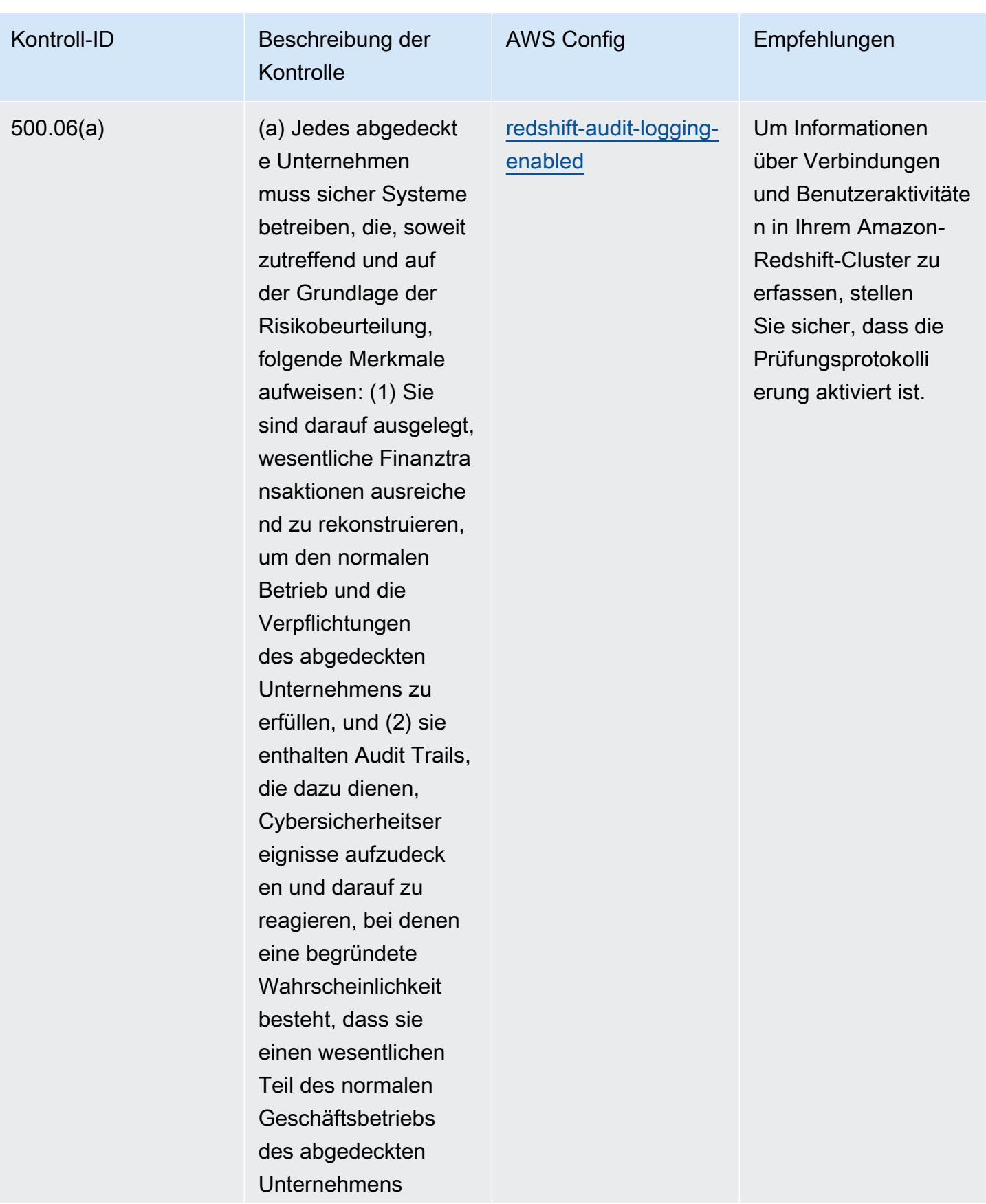

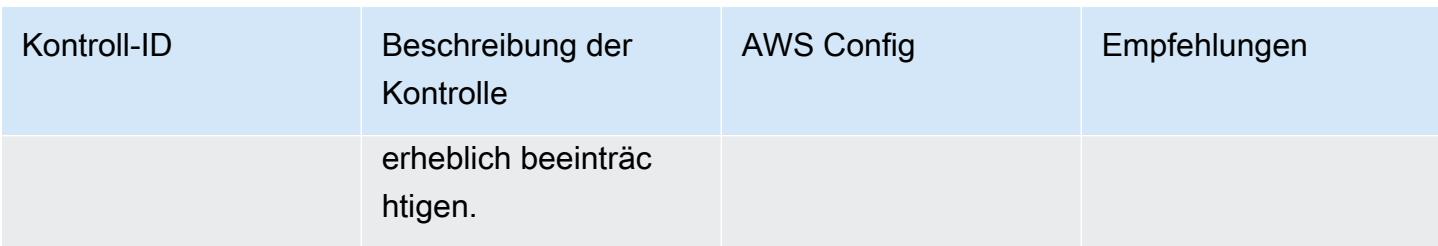

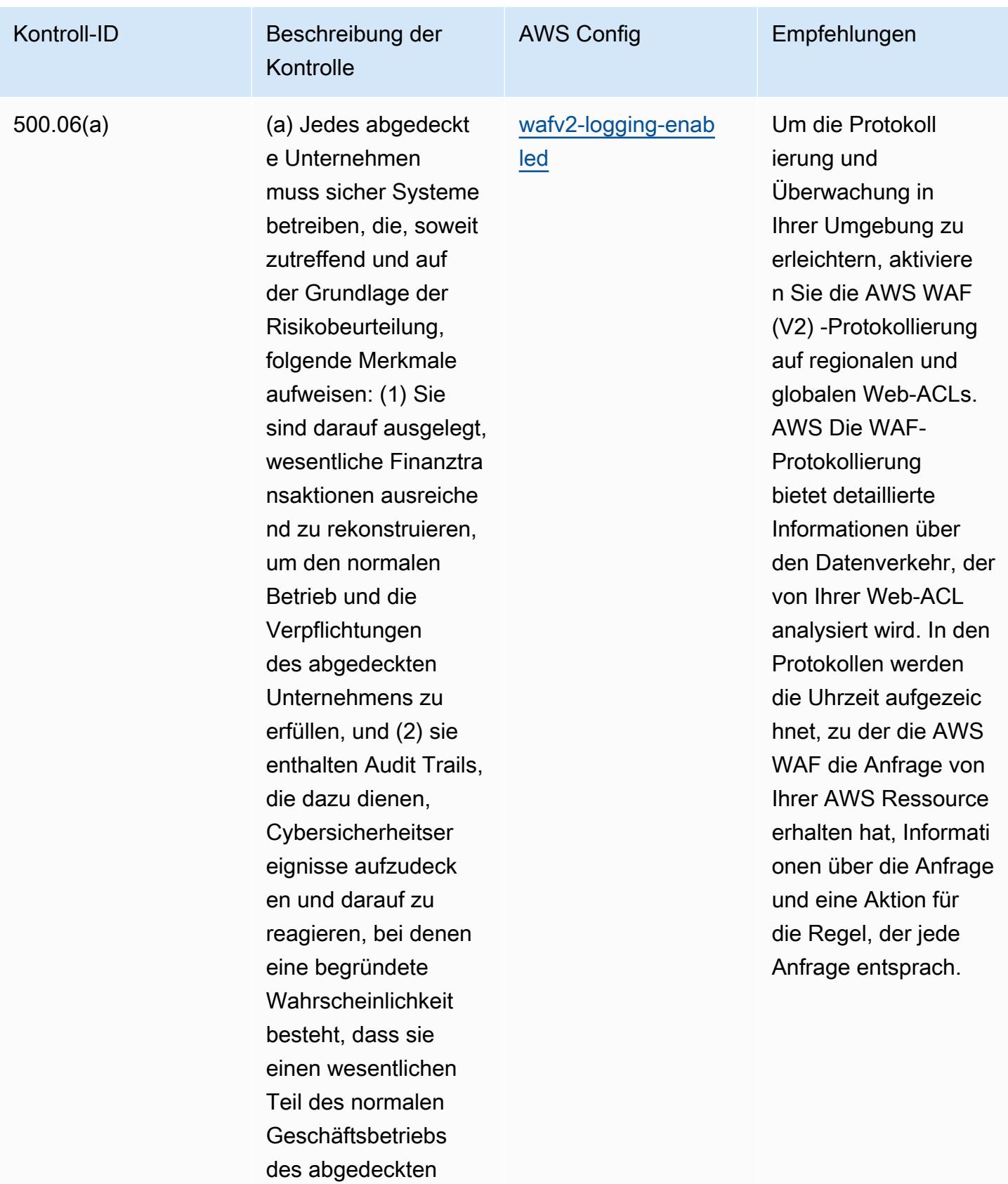

Unternehmens

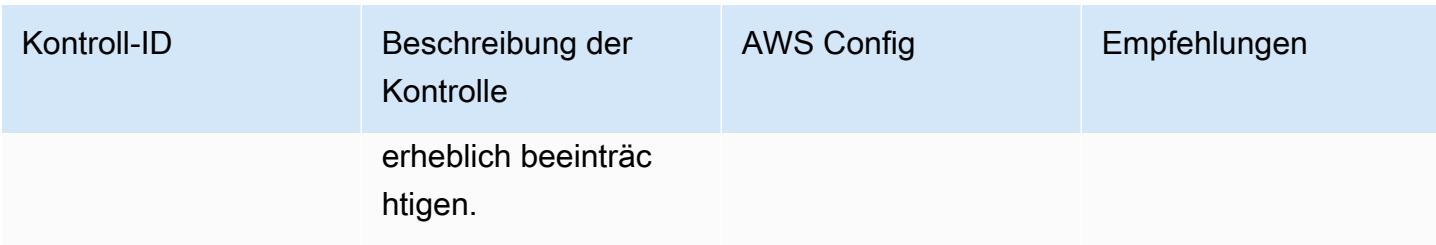

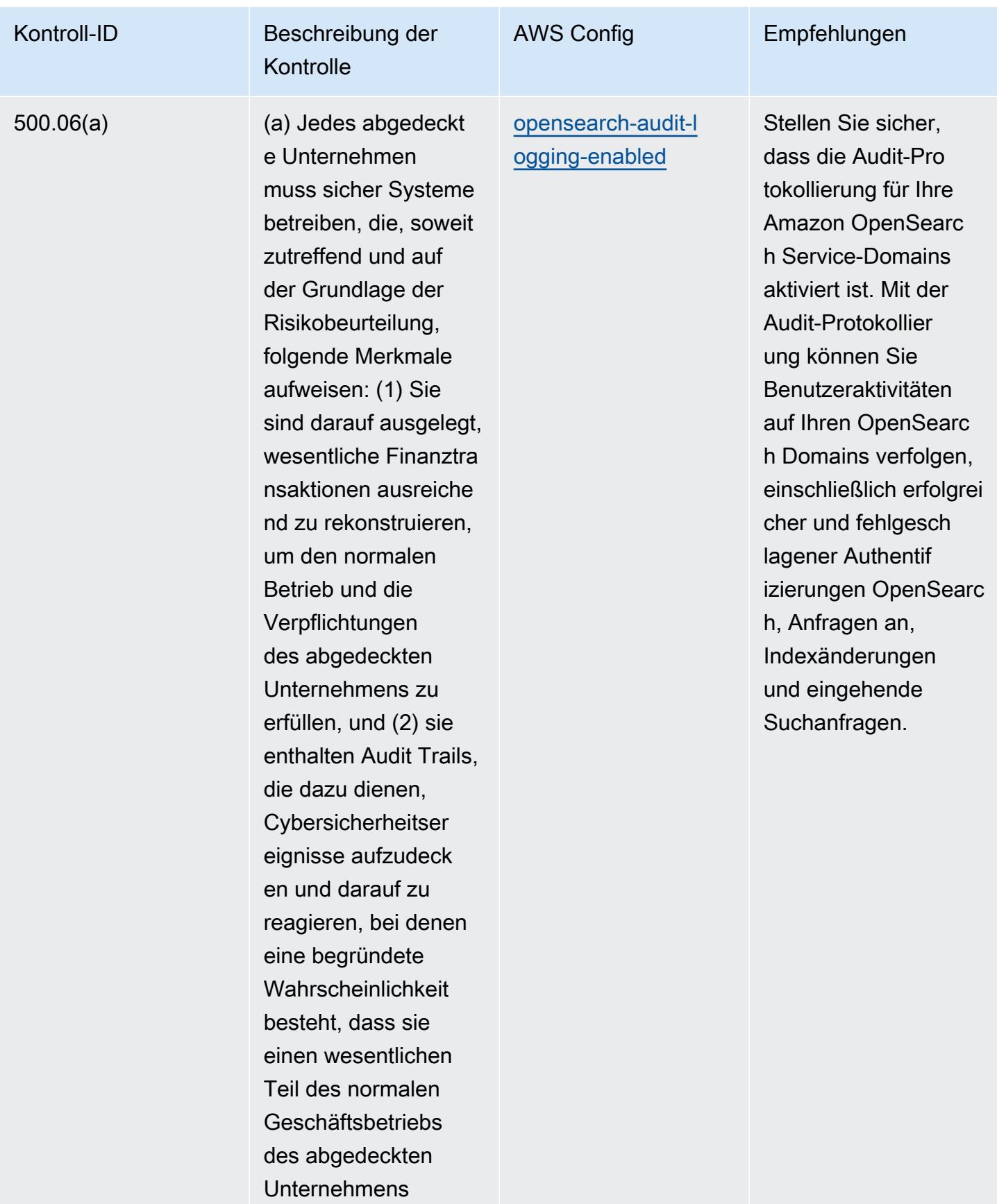

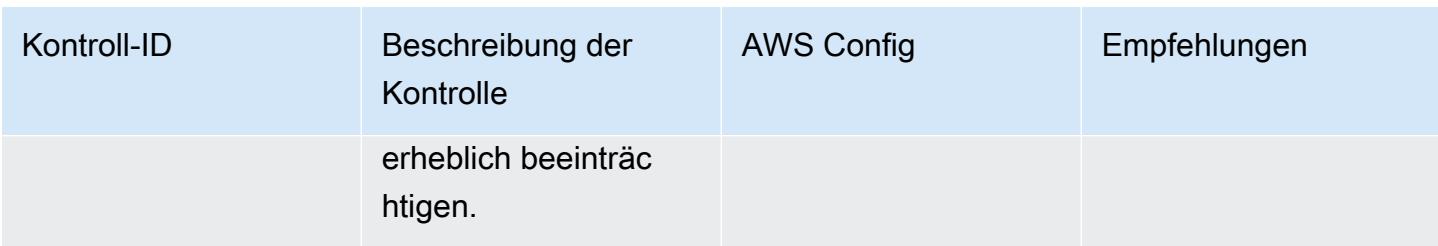

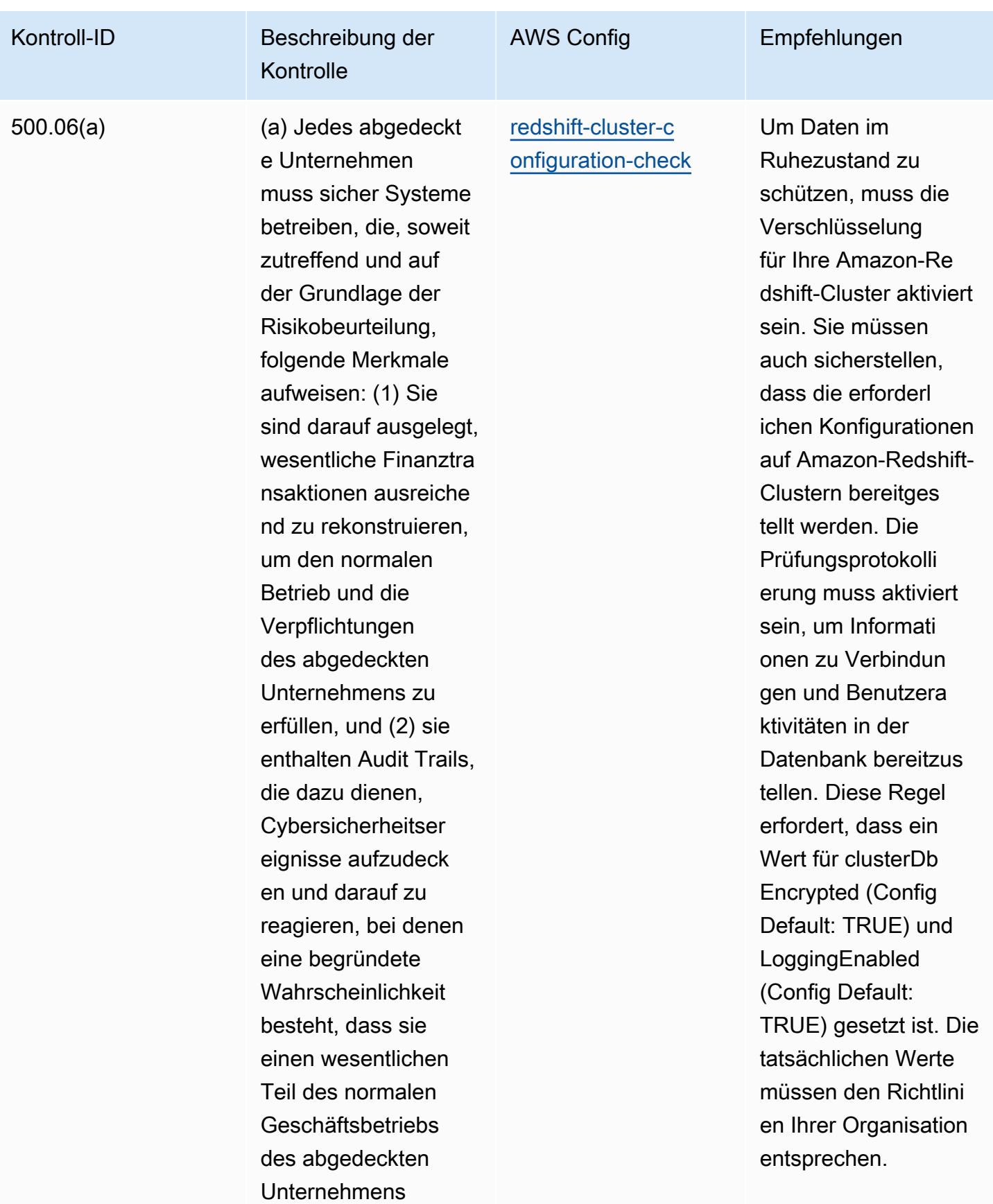

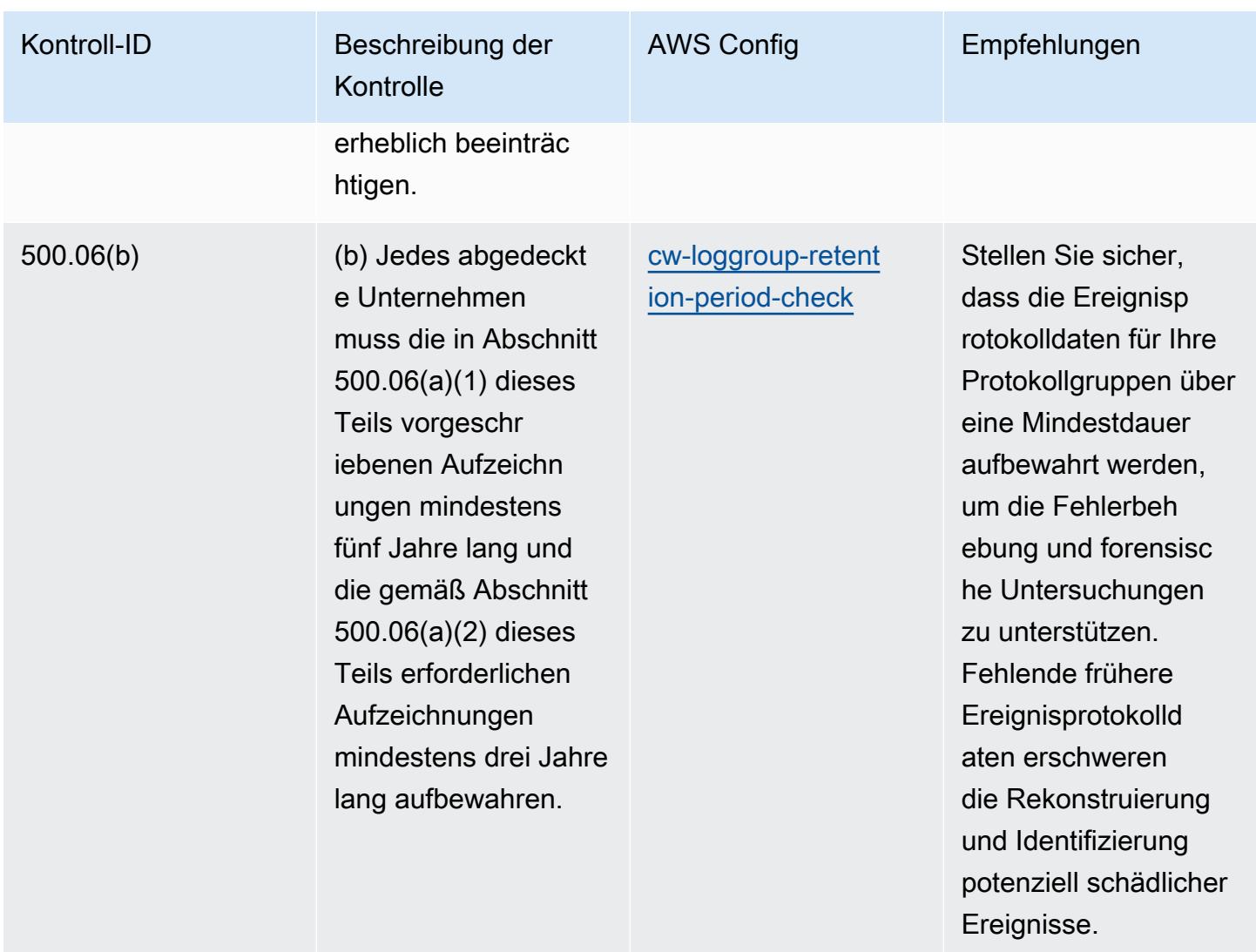

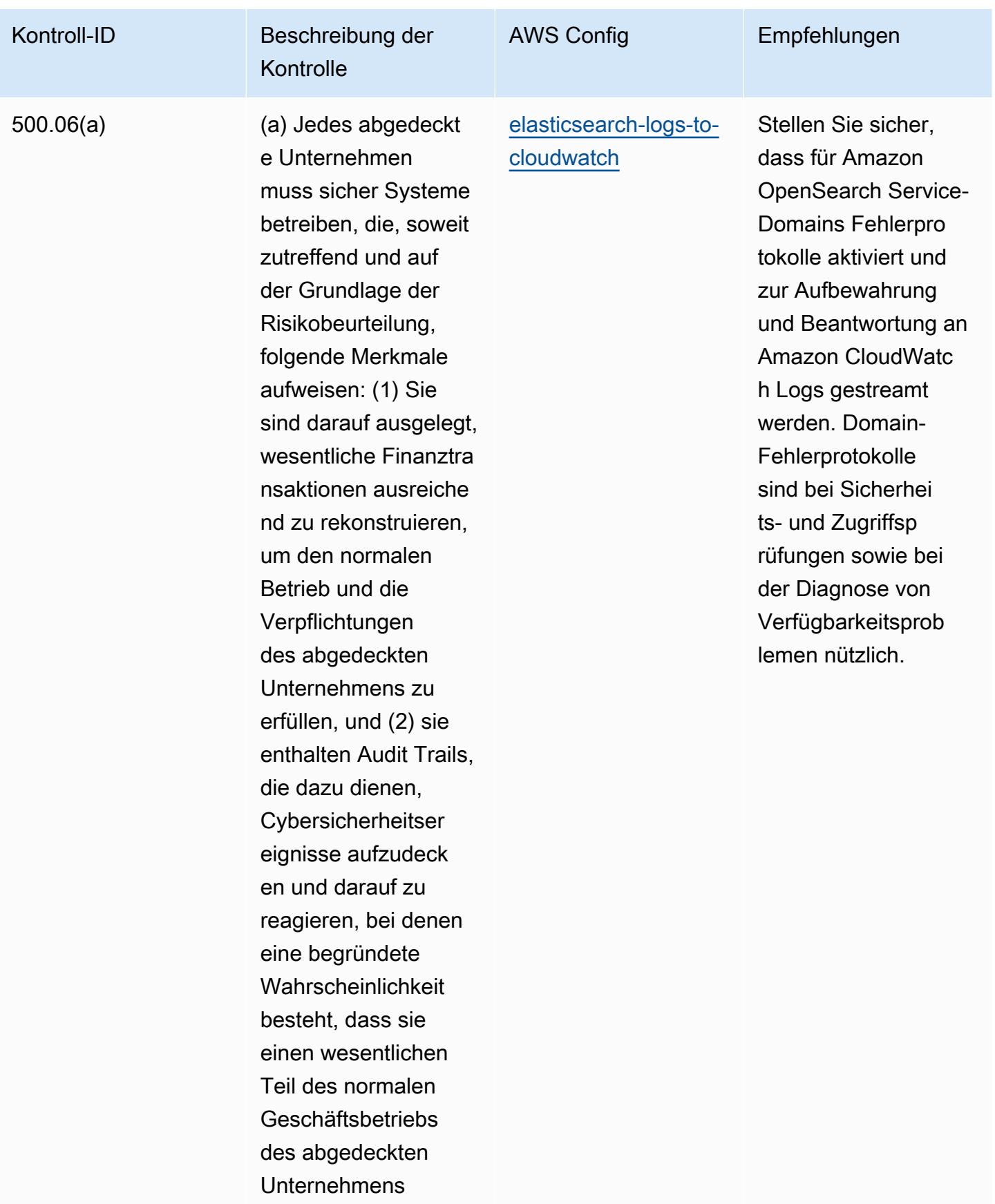

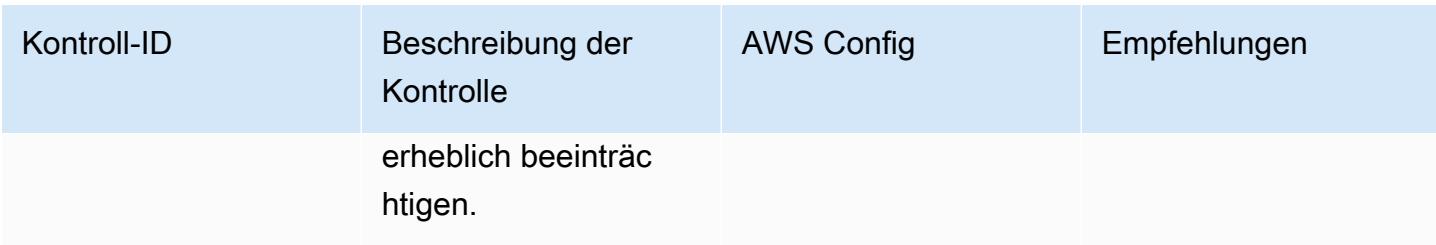

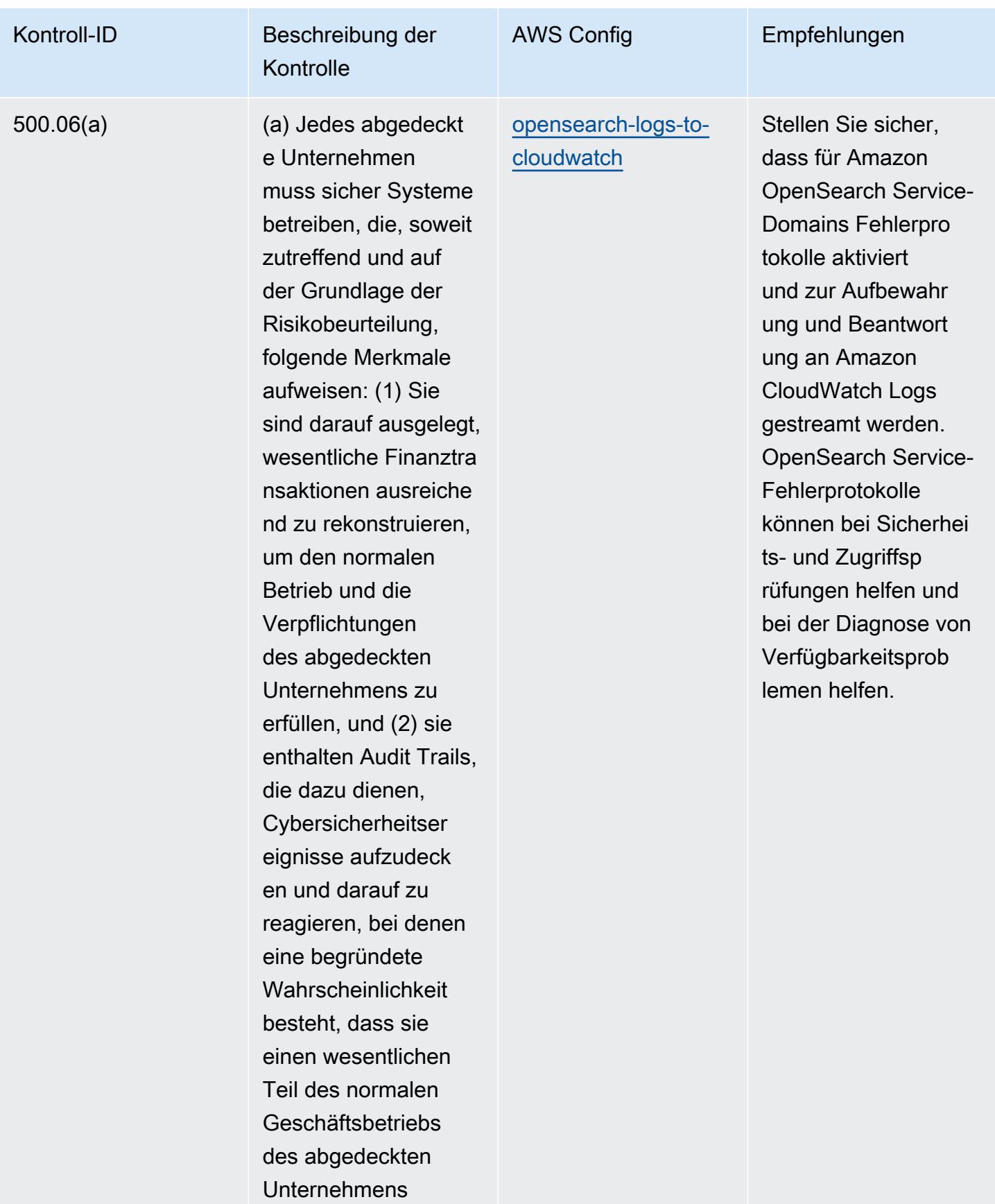

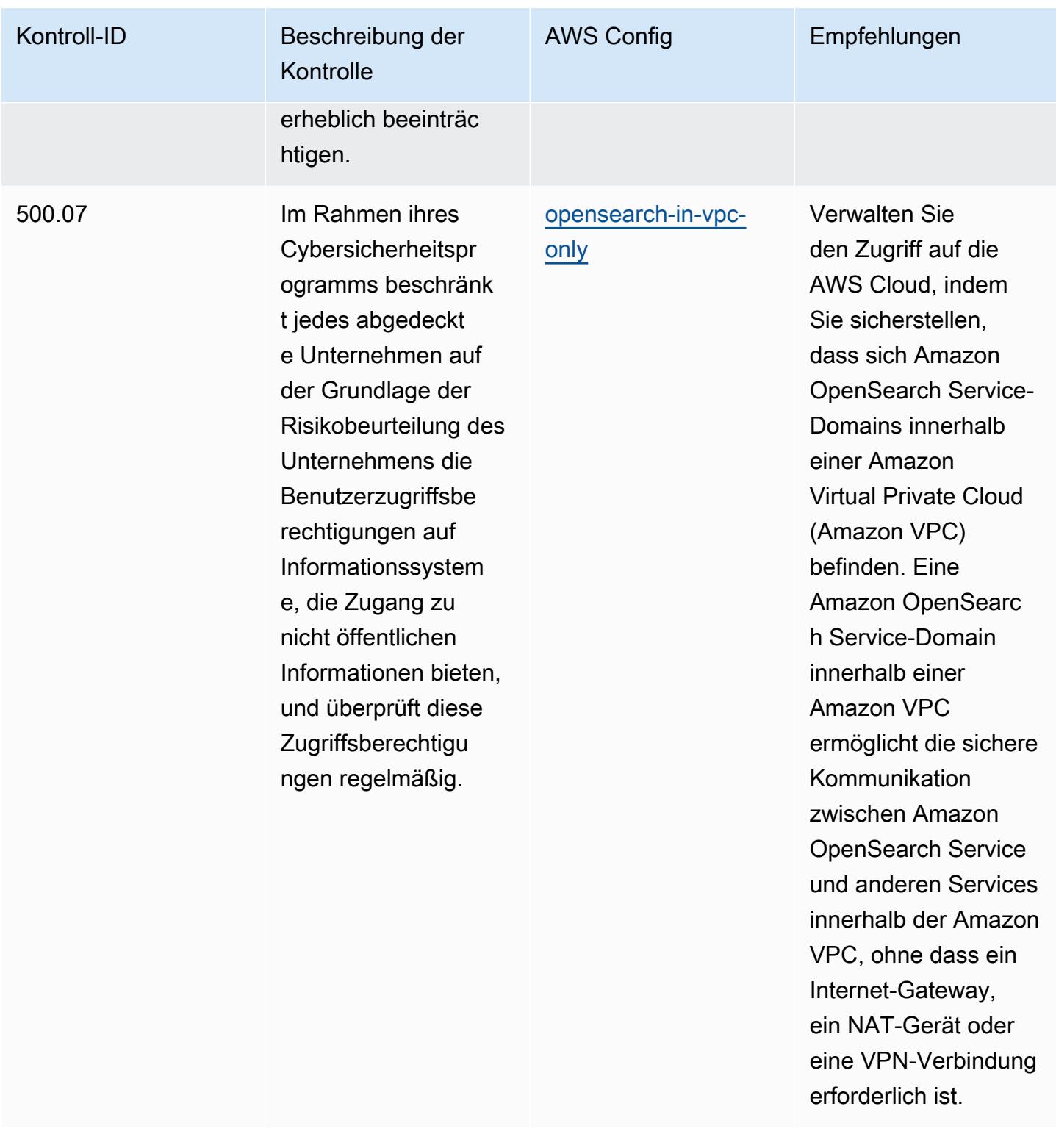

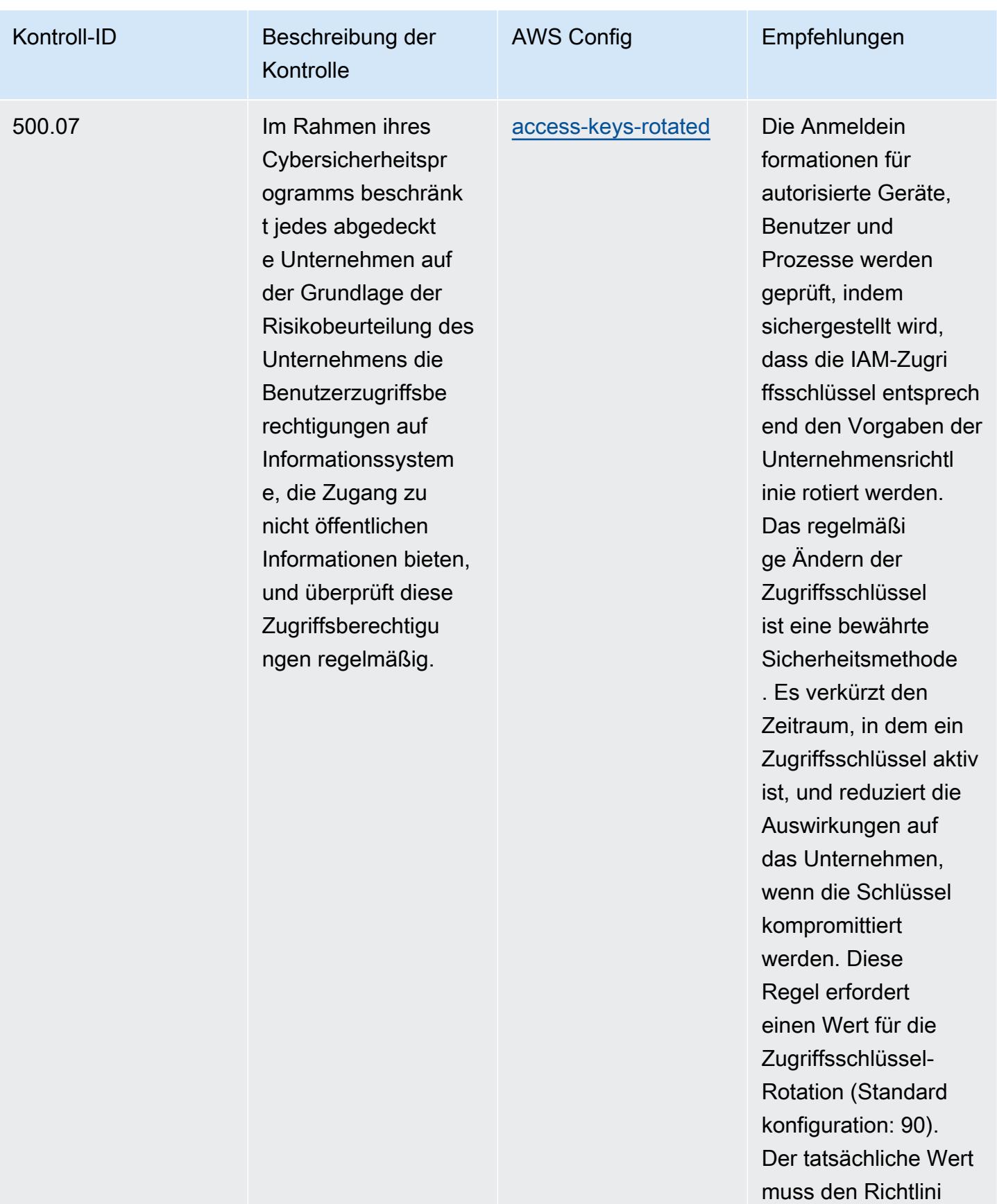

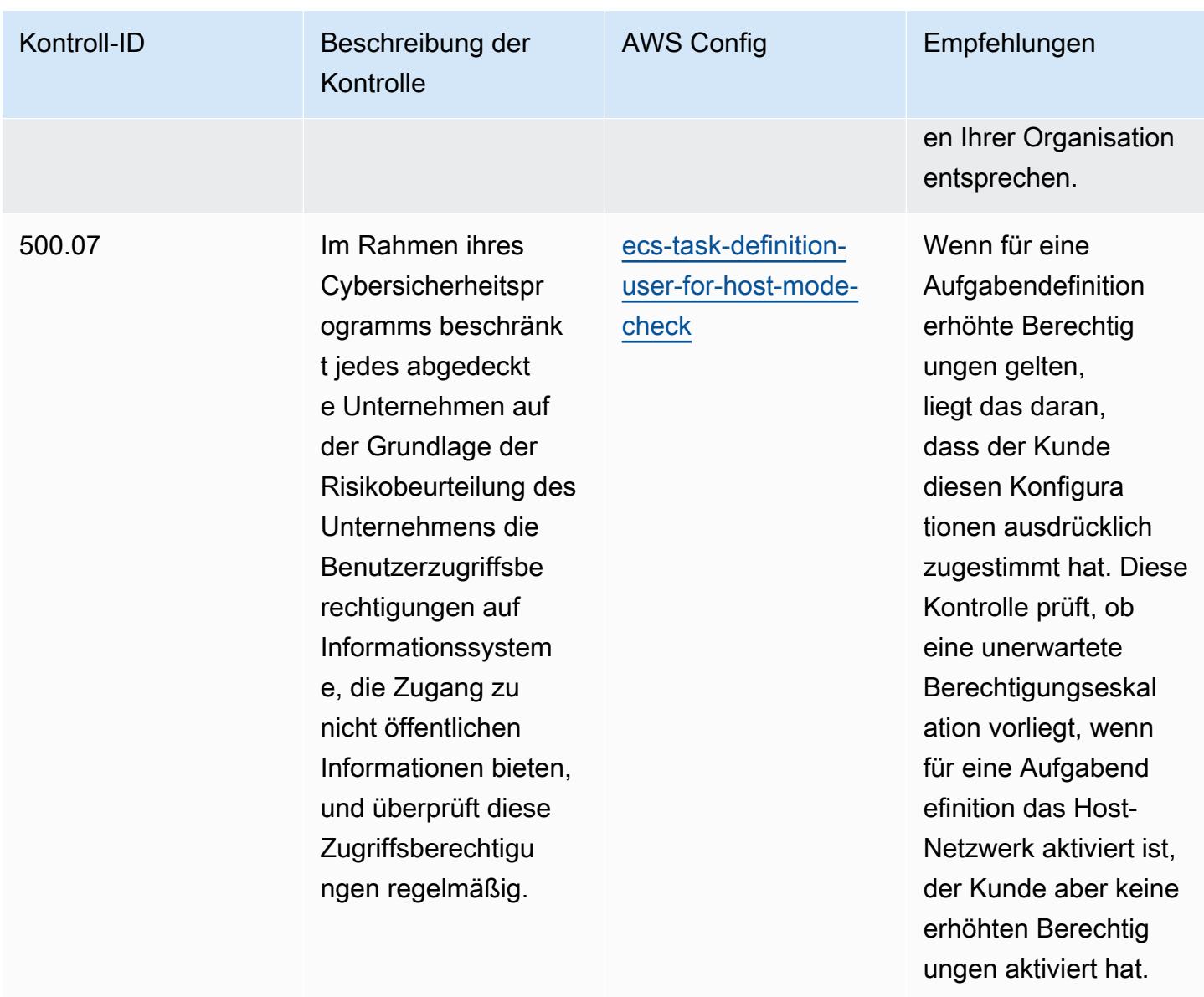

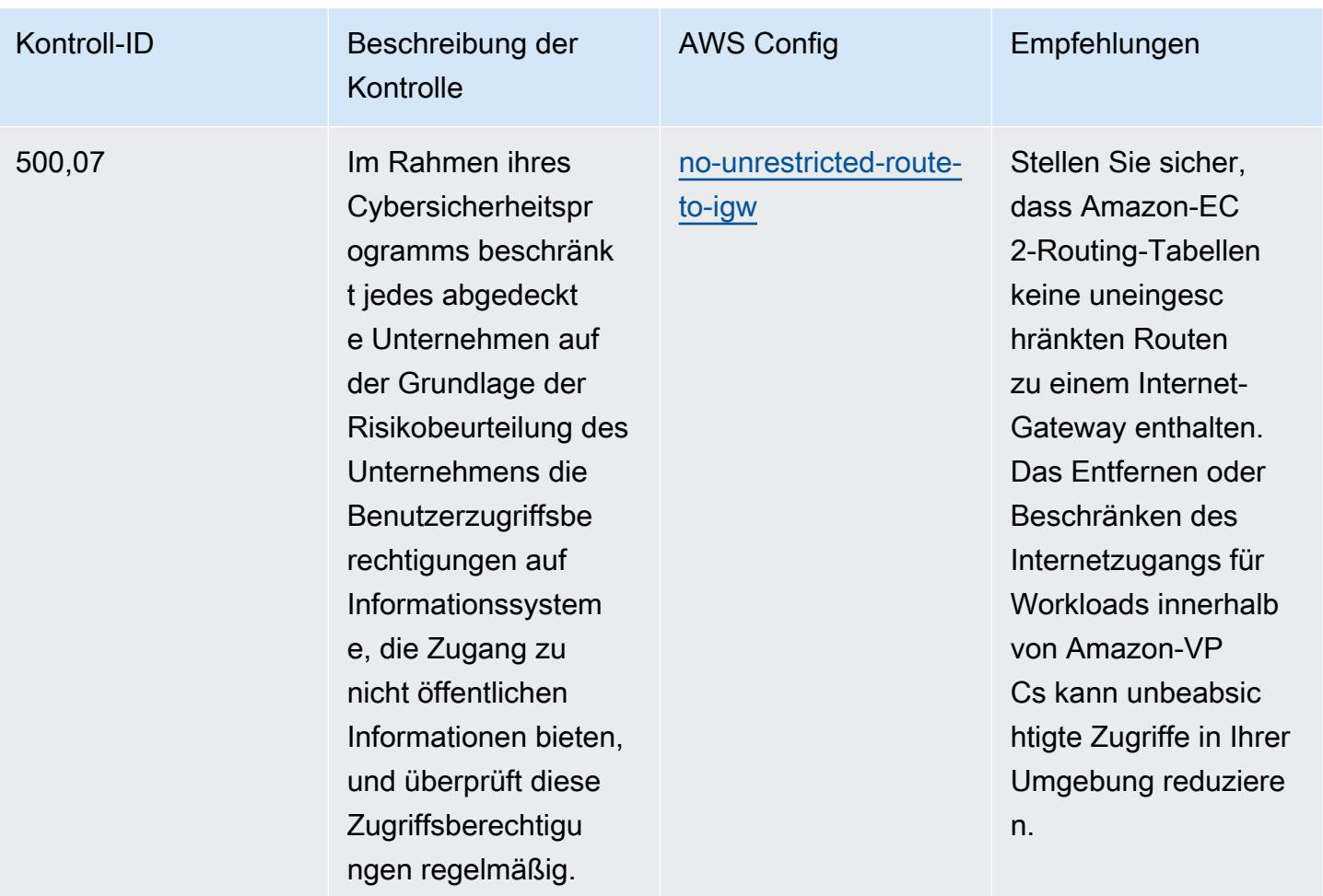

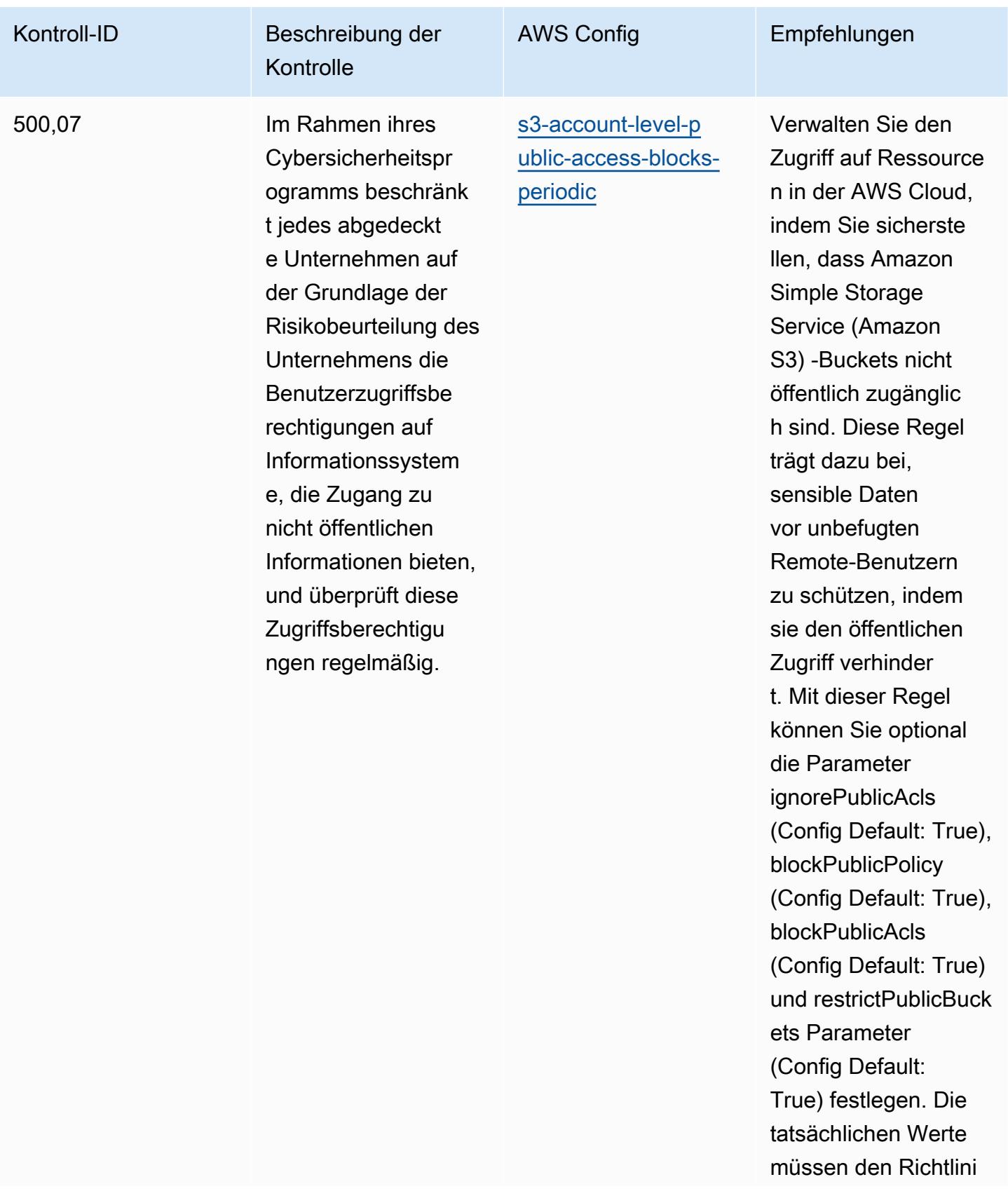

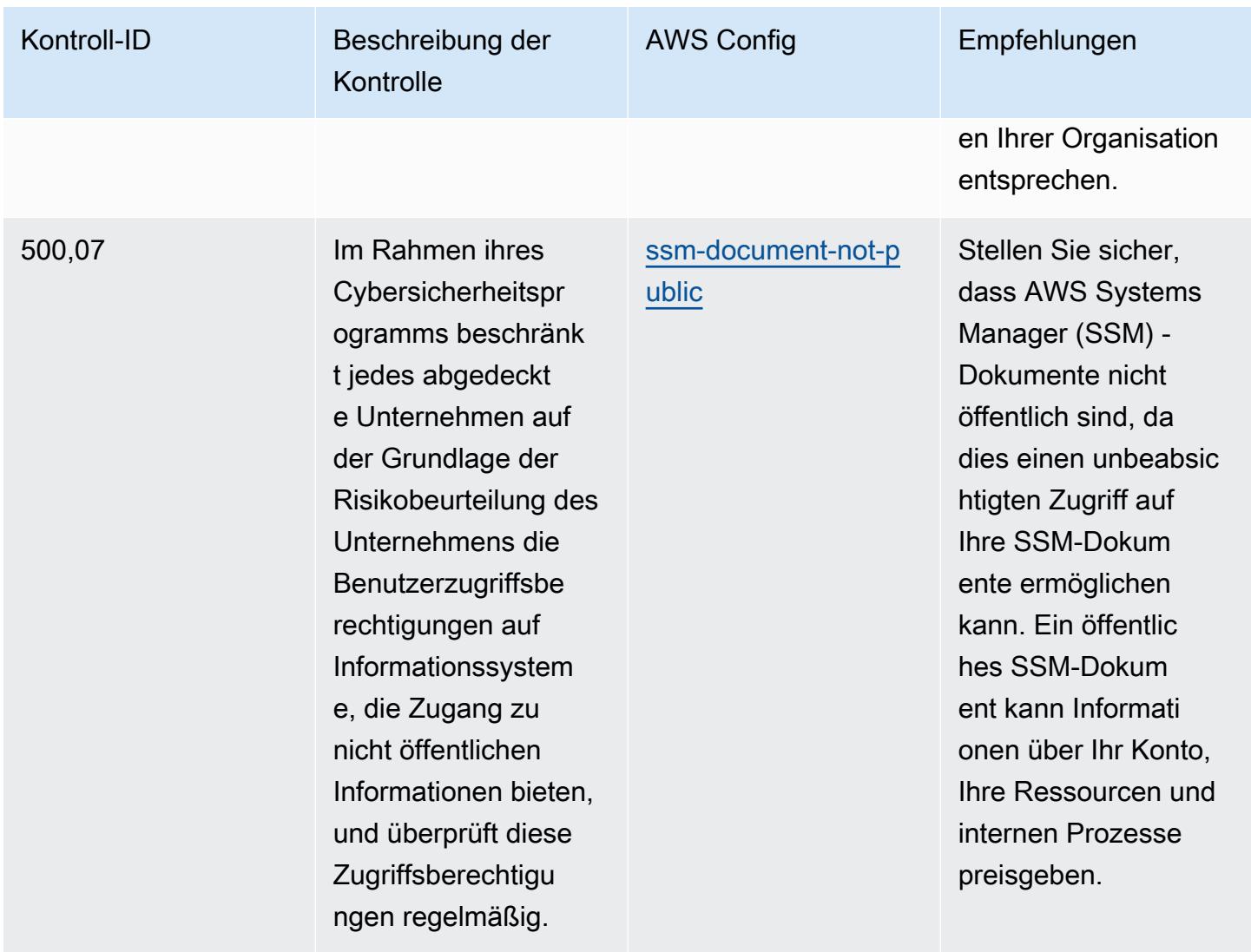

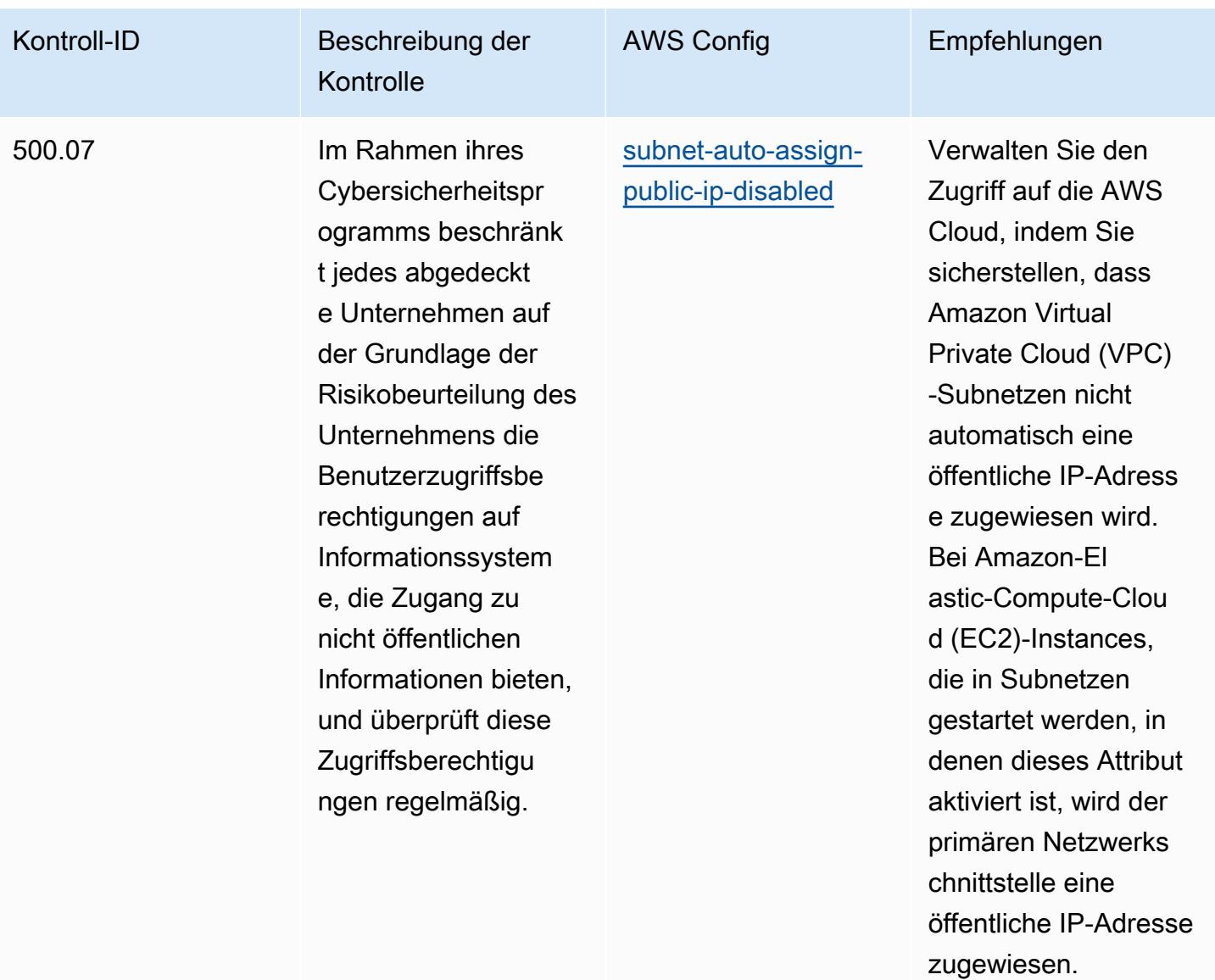

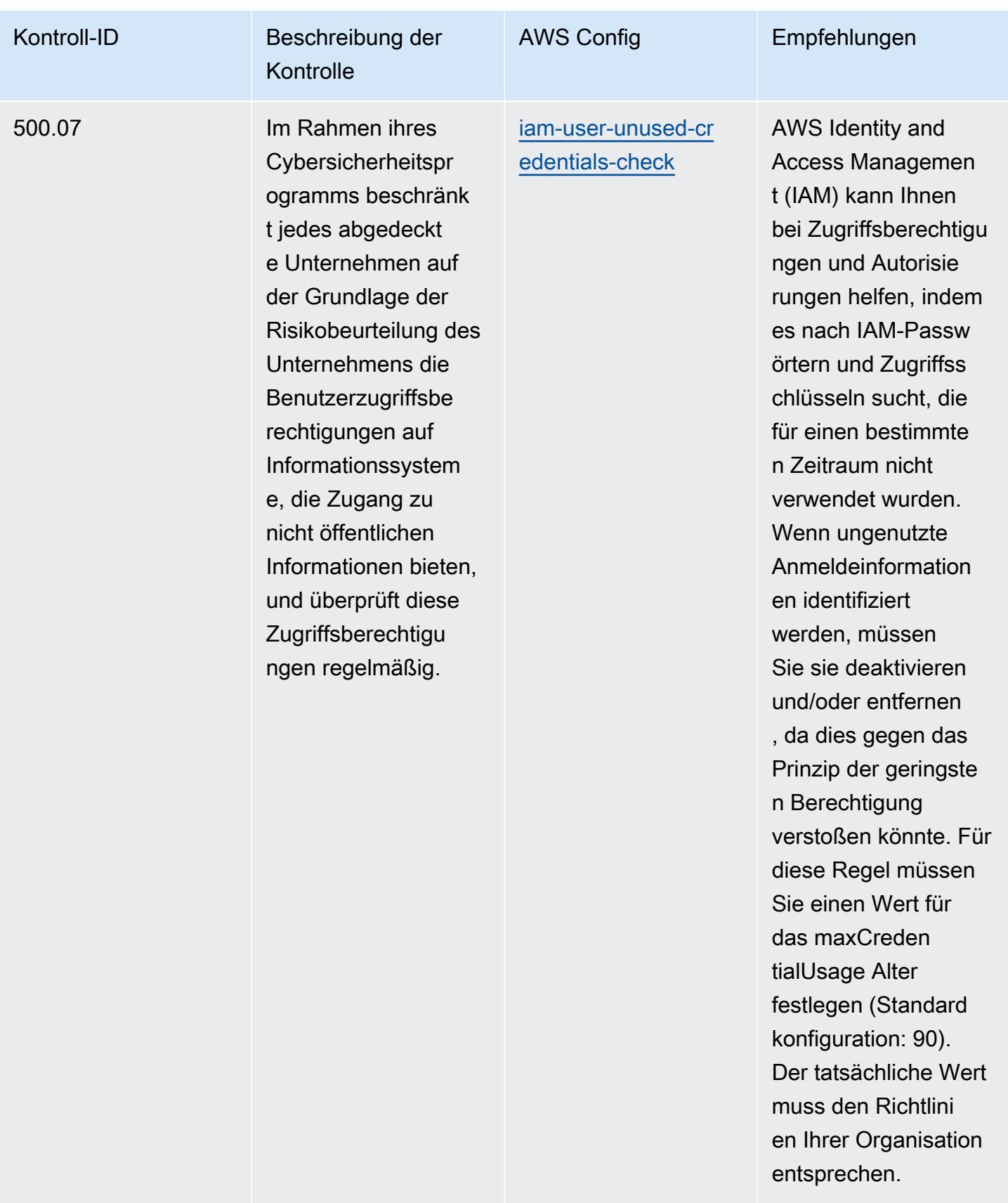

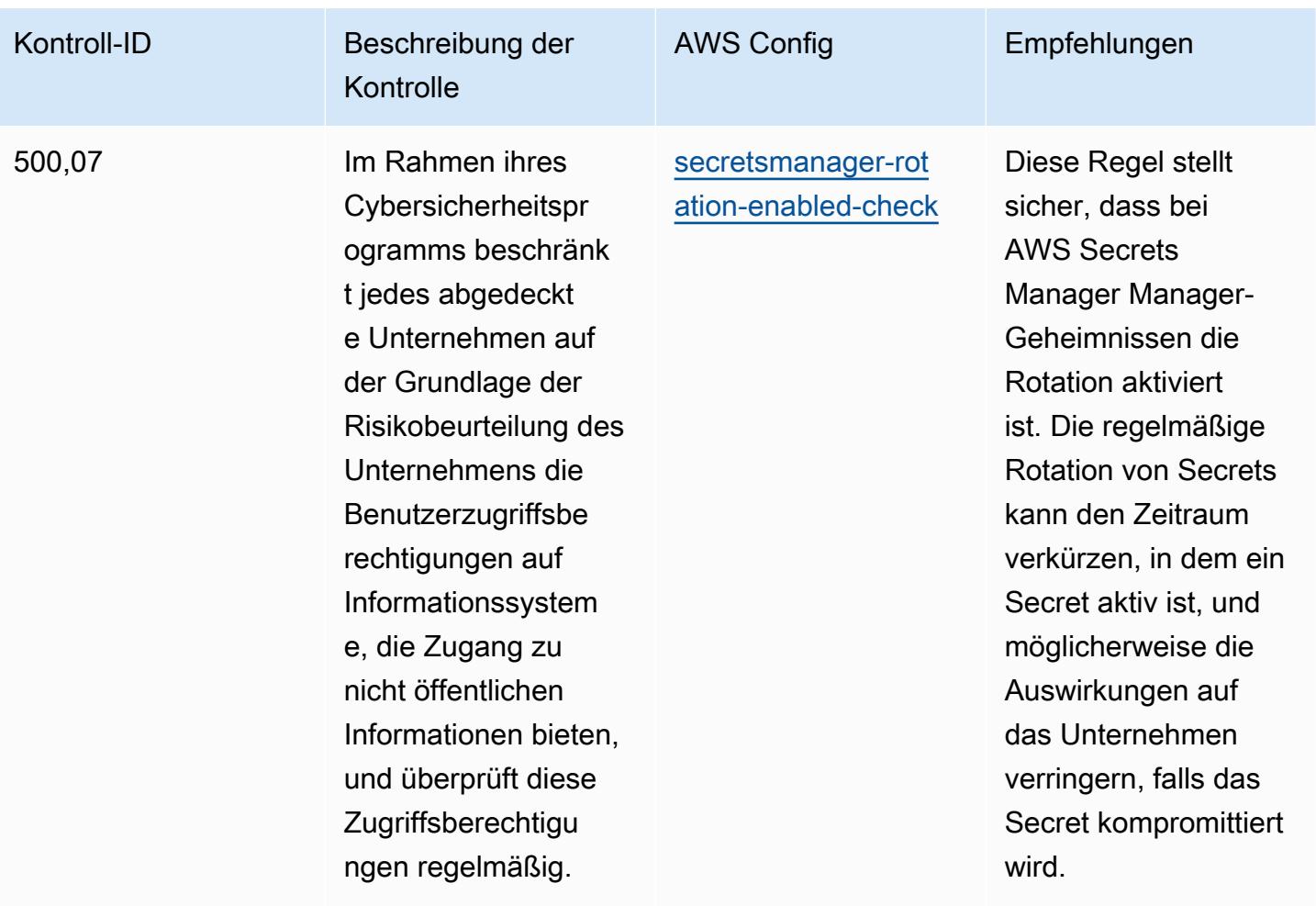

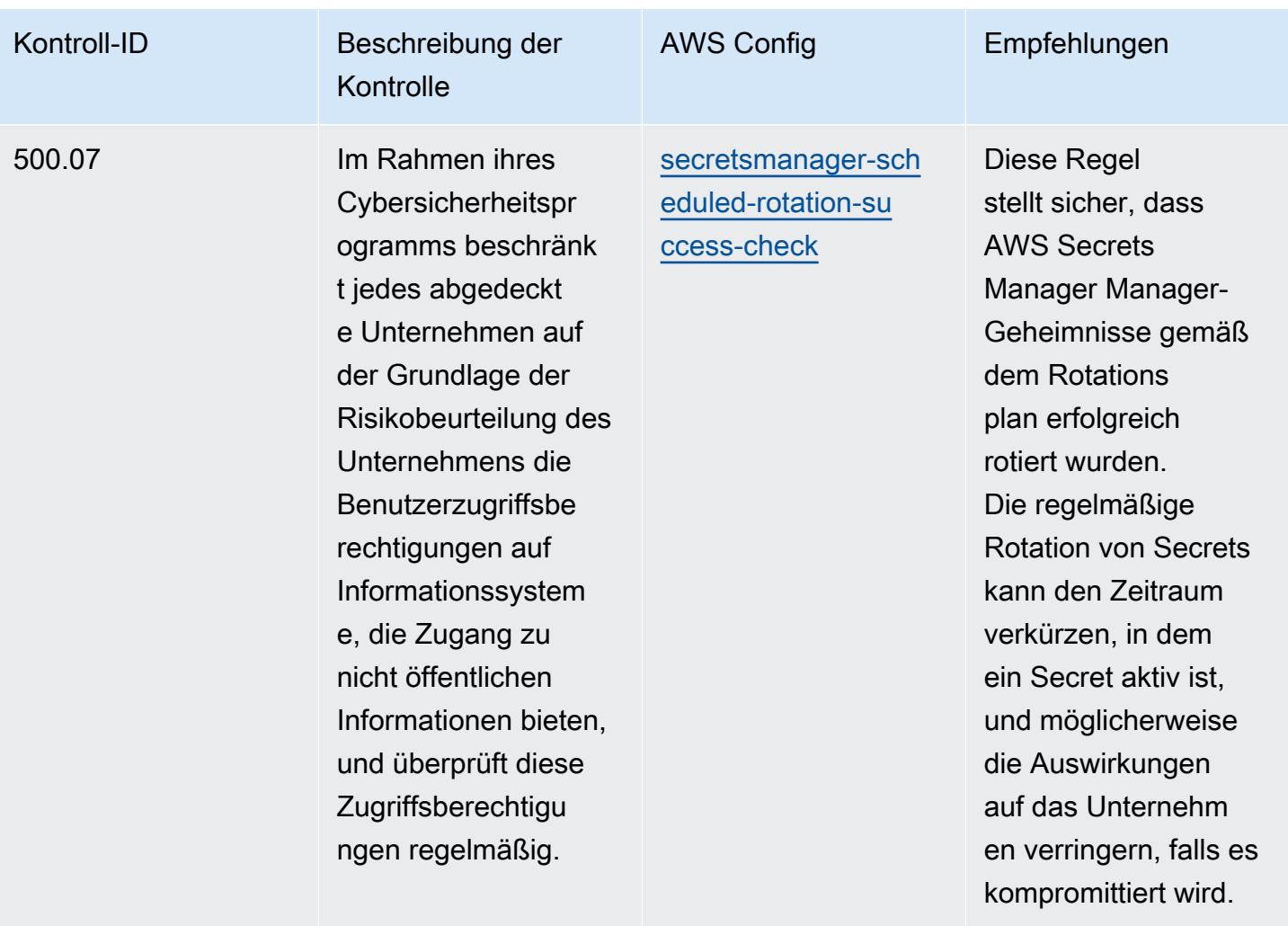

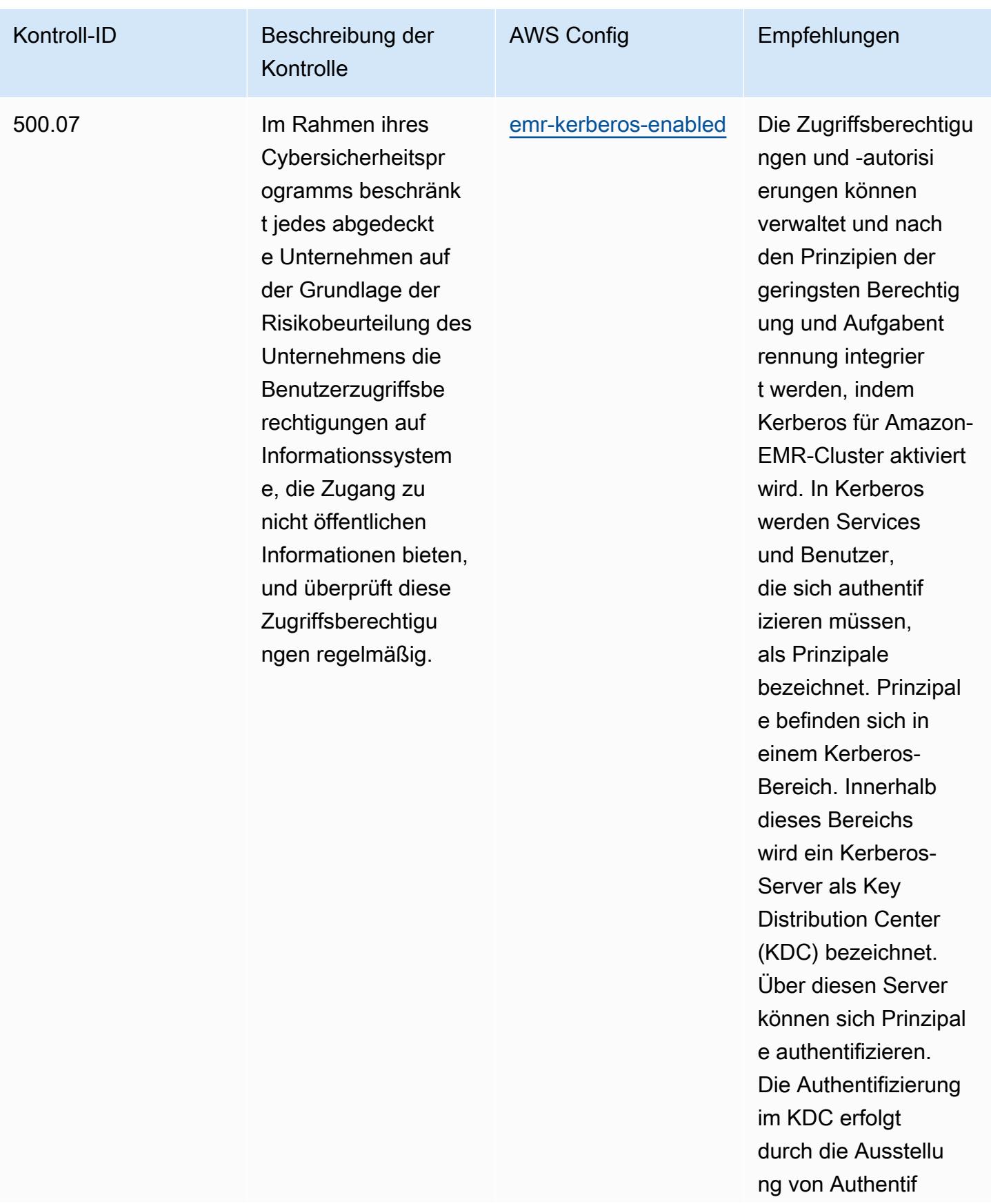

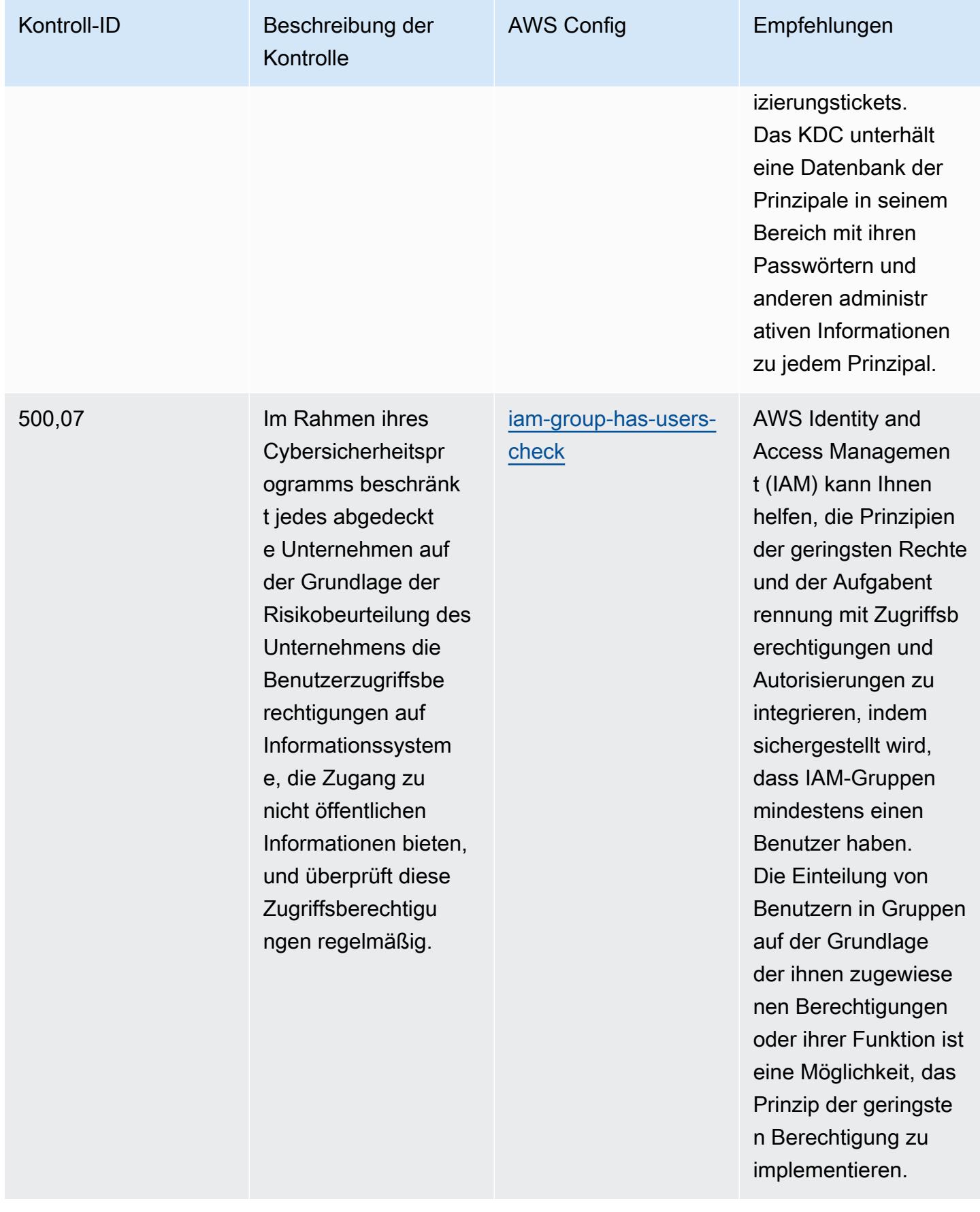

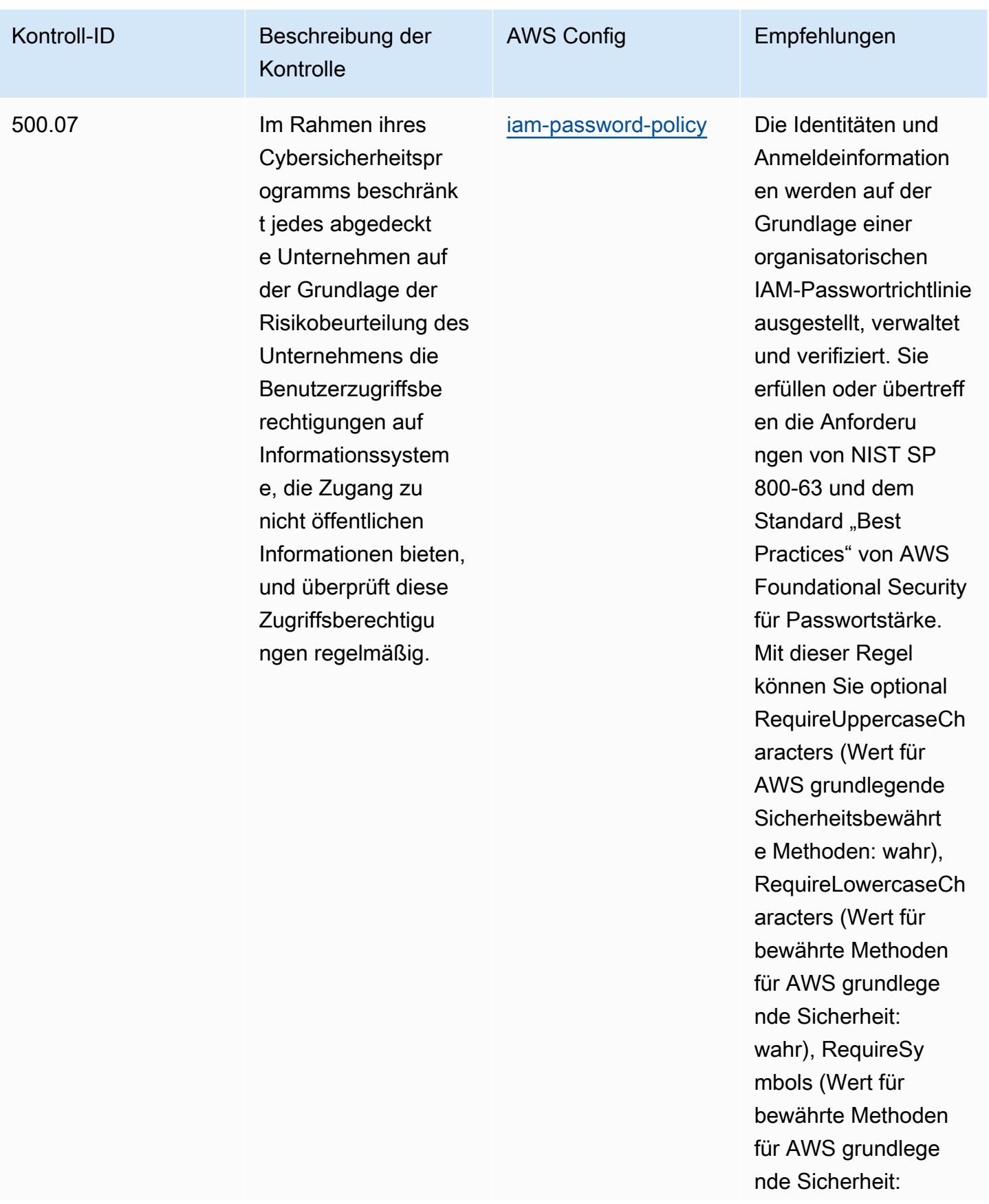

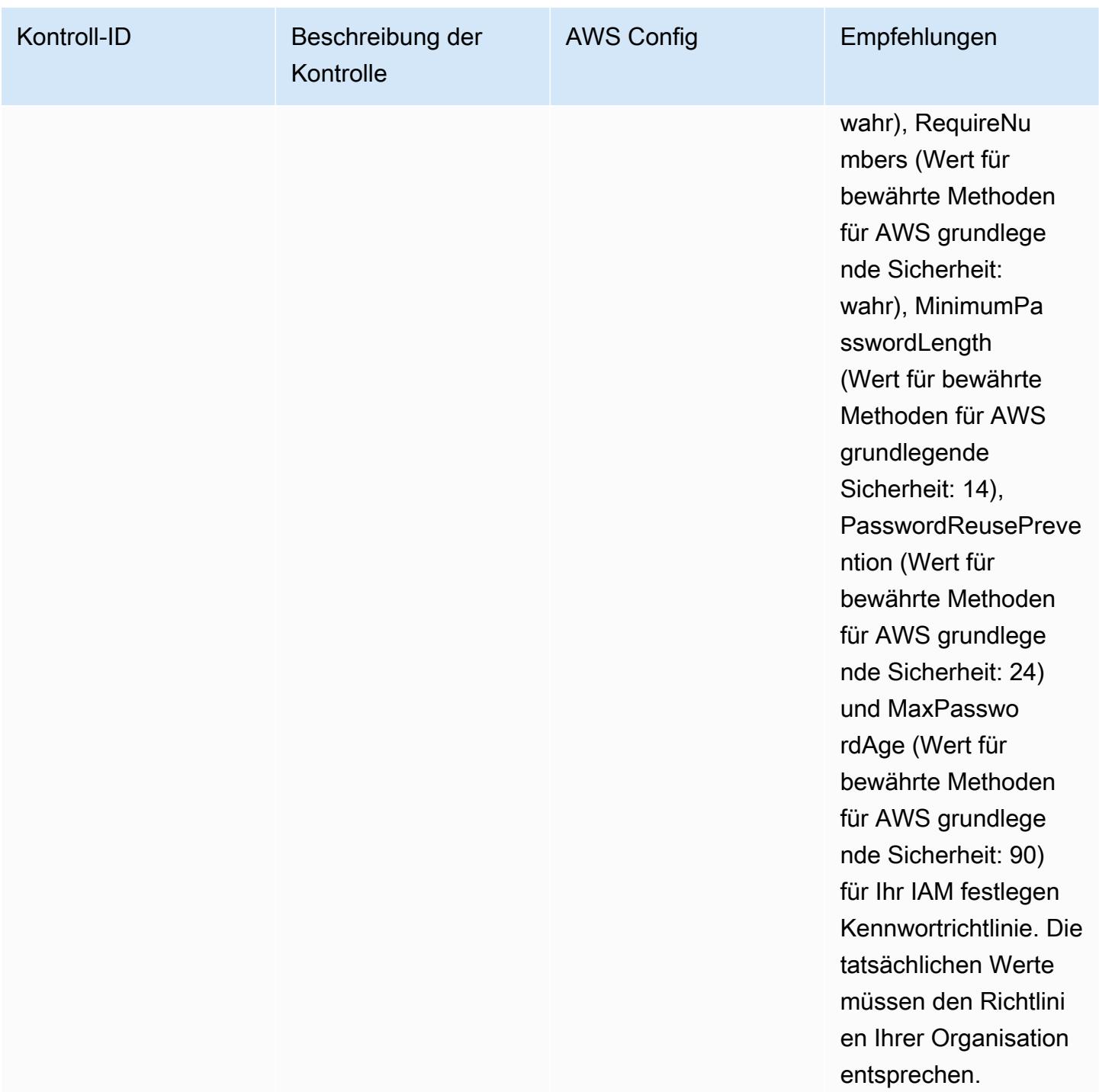

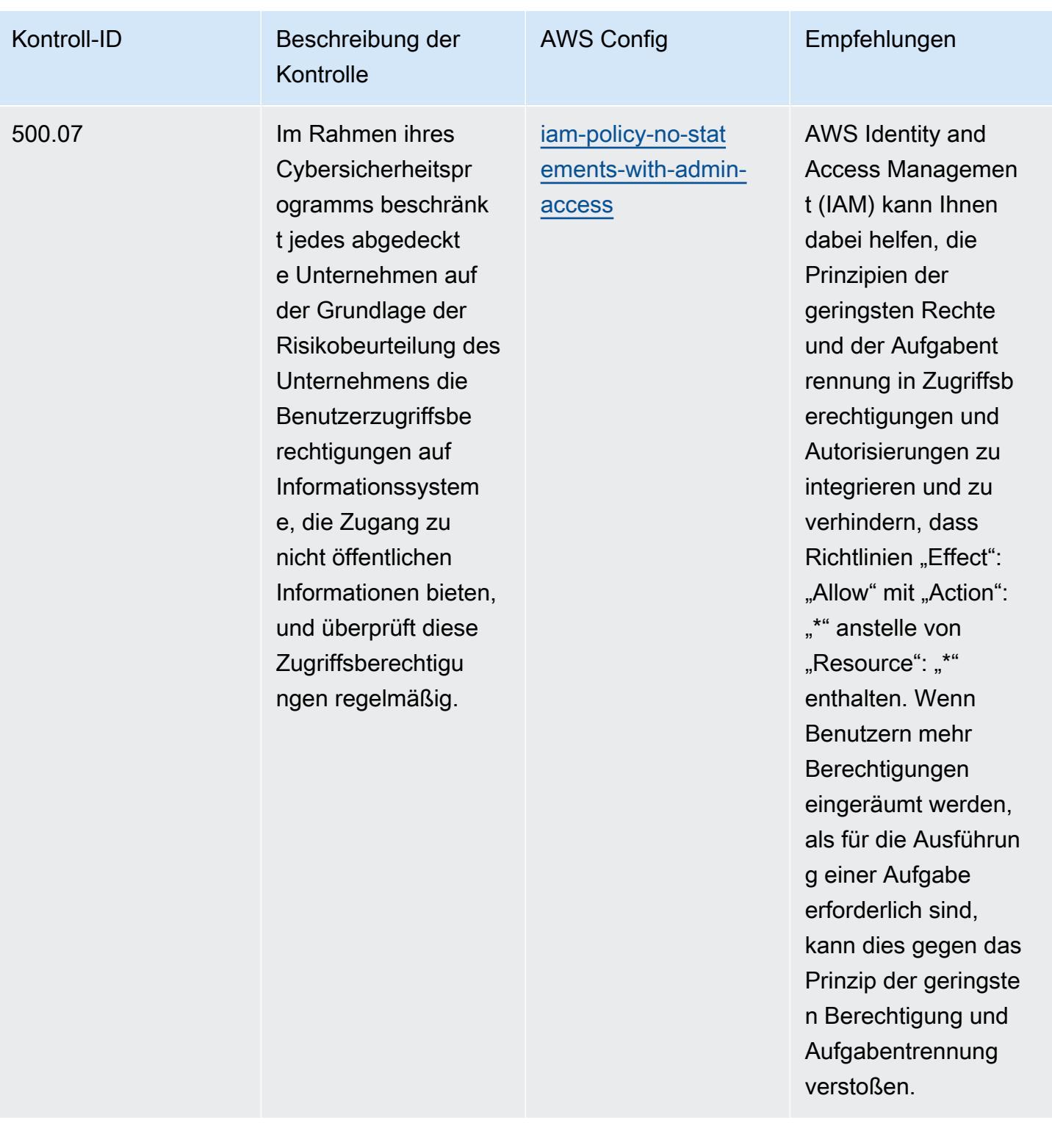
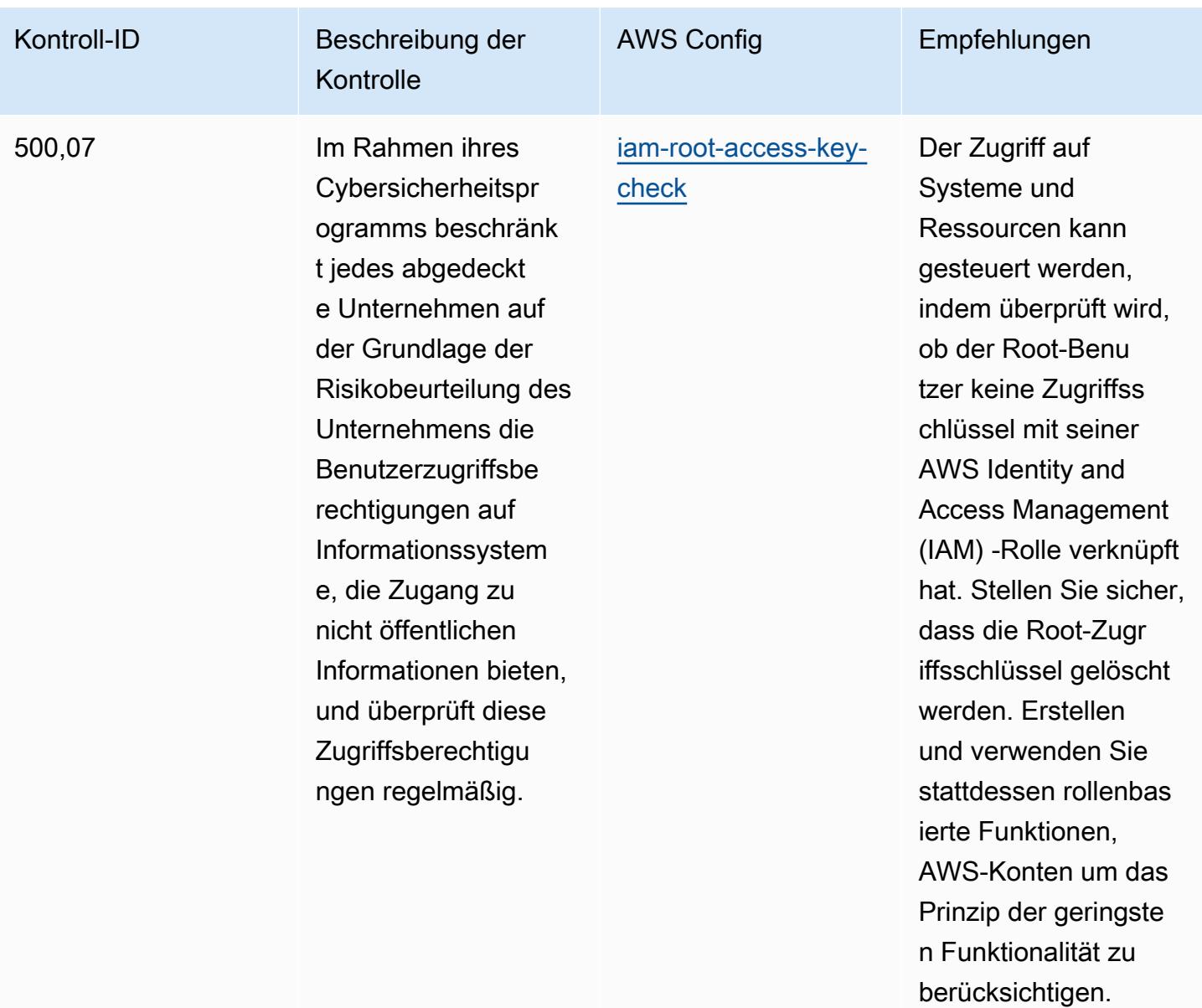

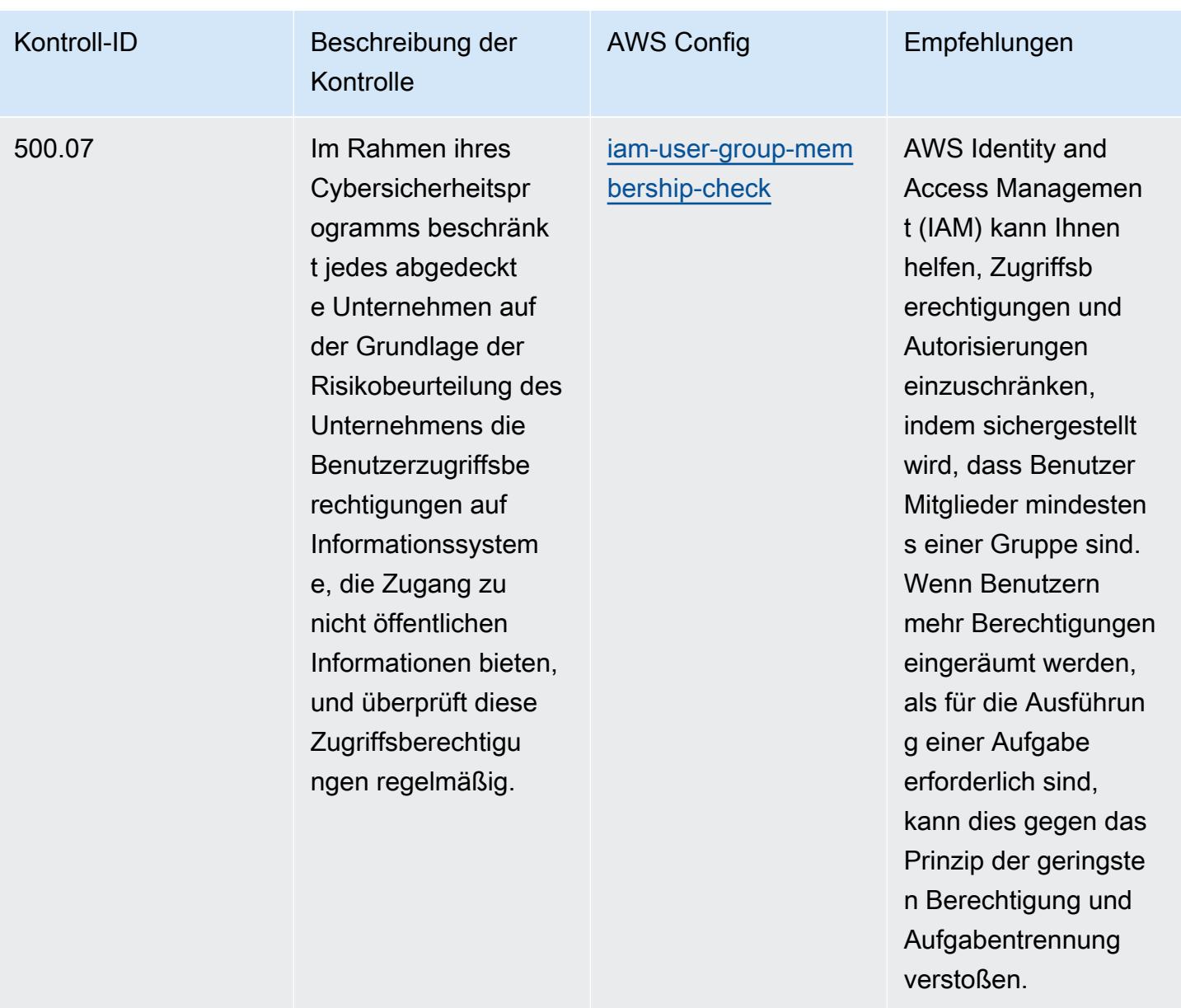

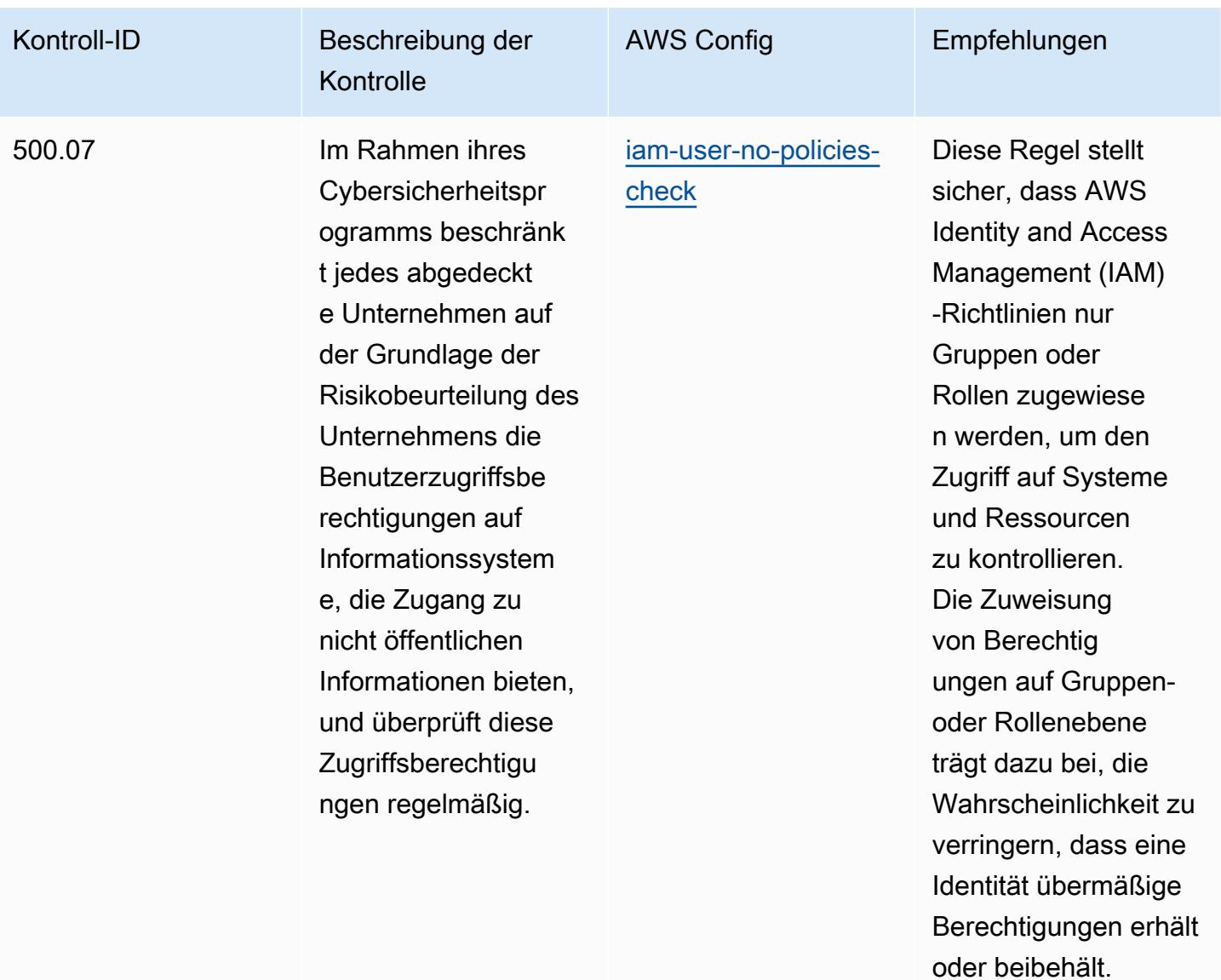

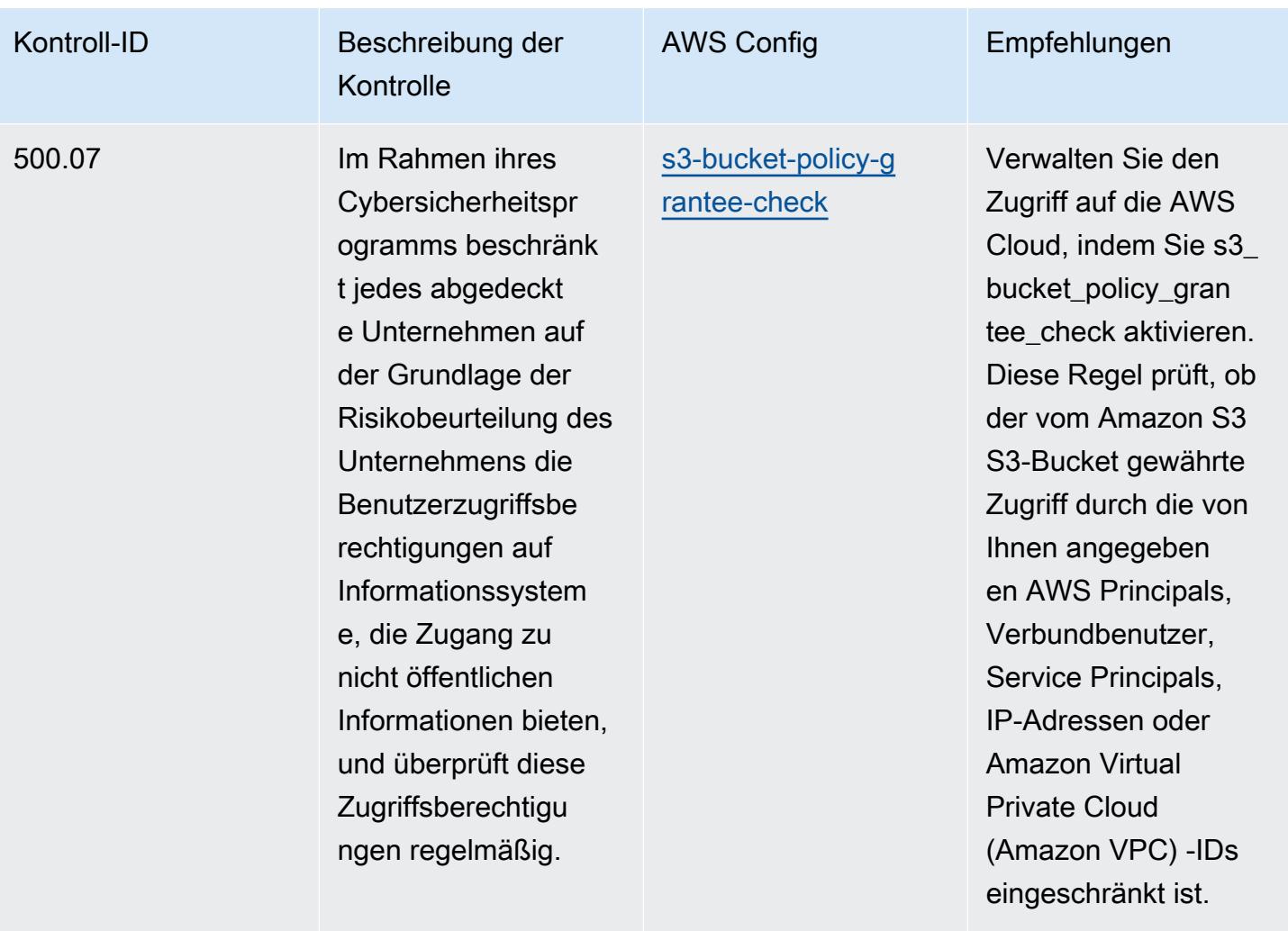

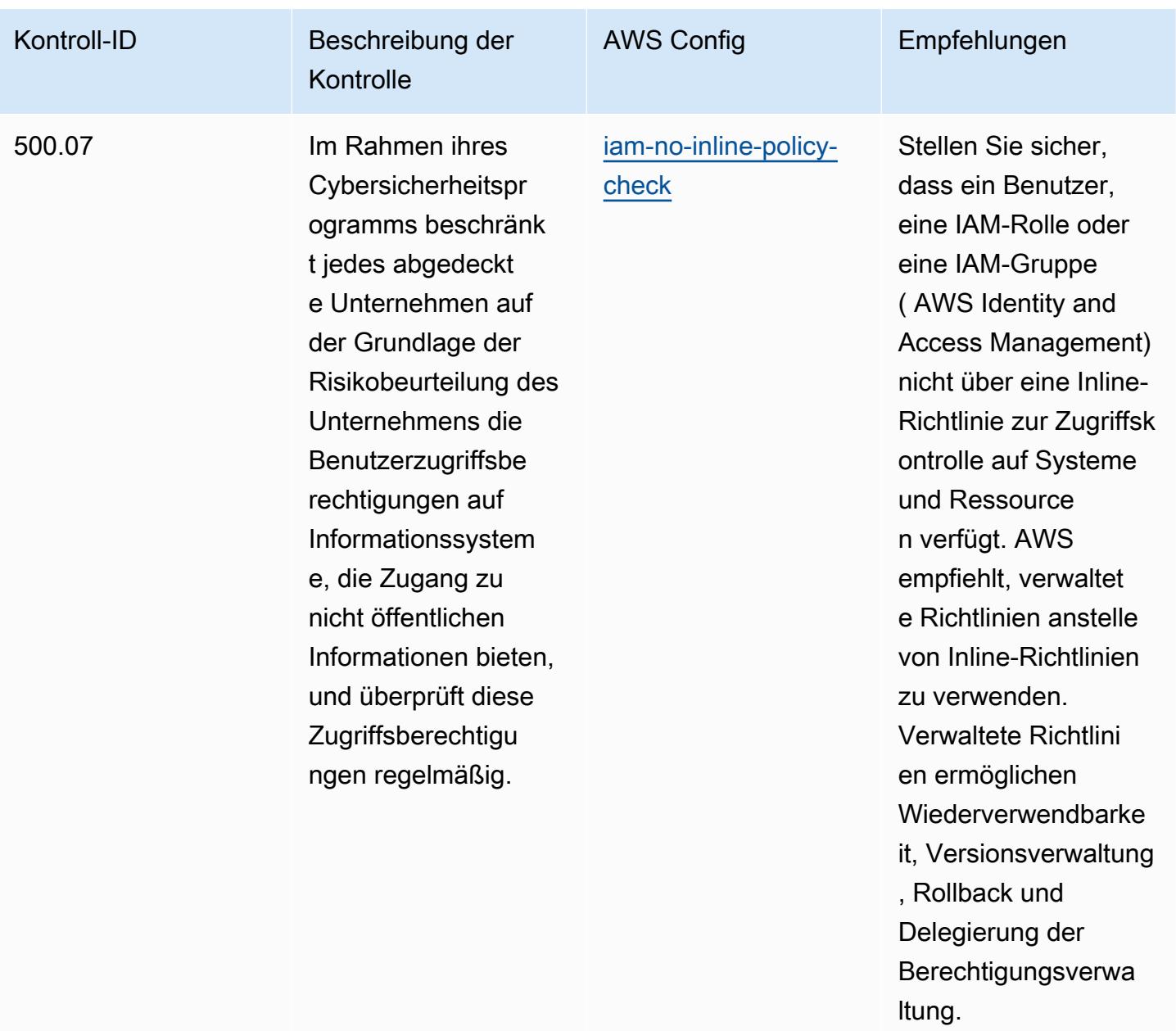

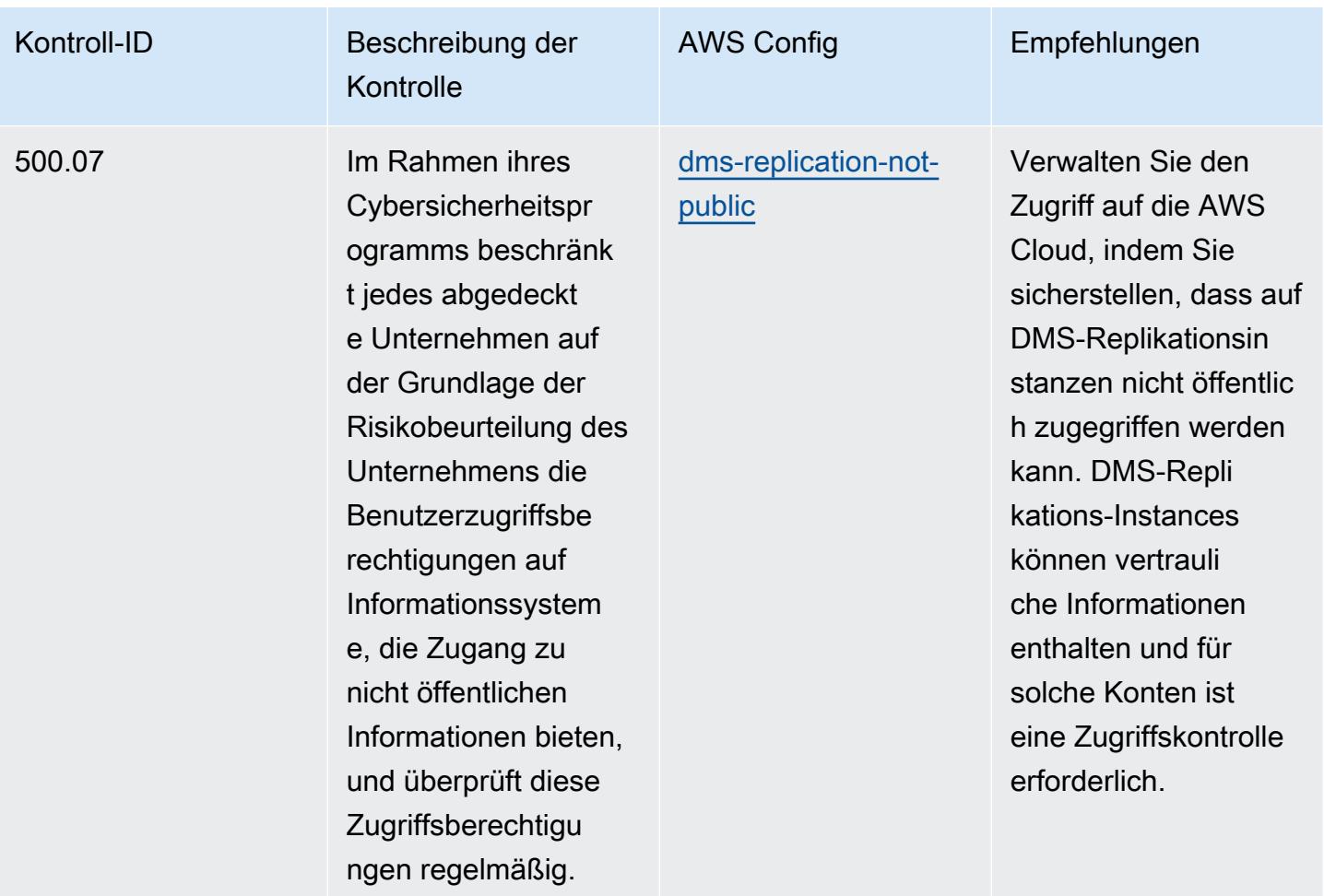

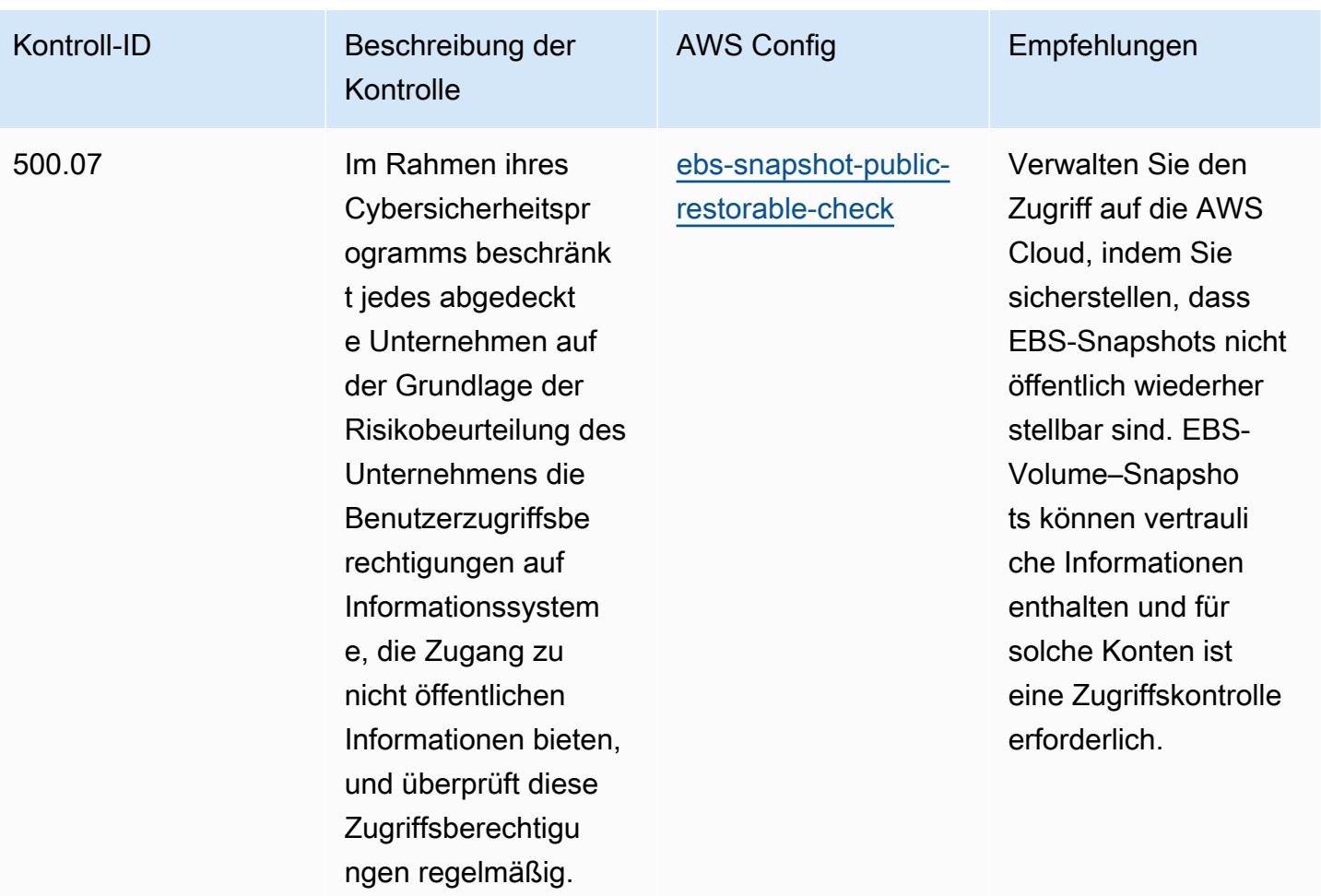

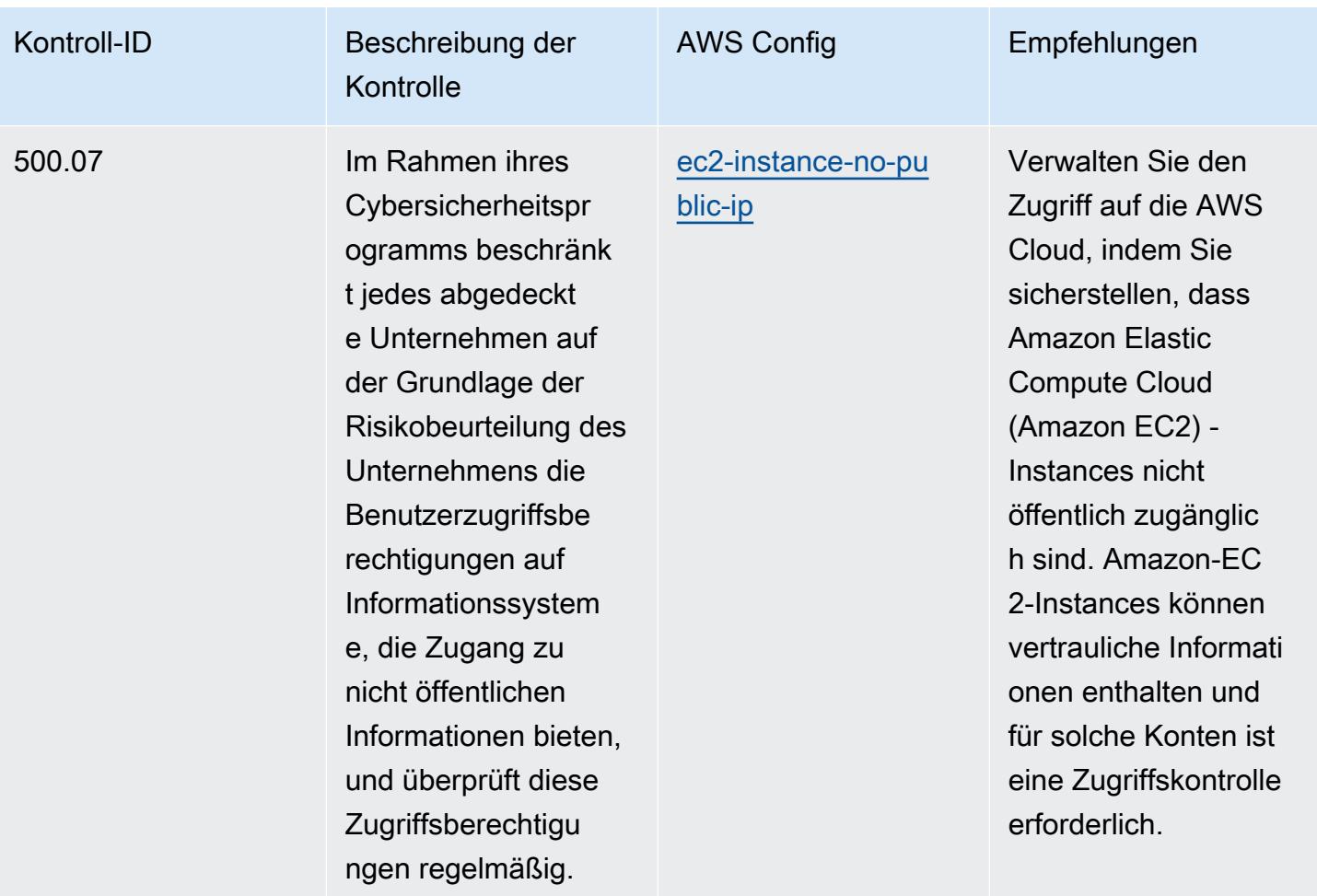

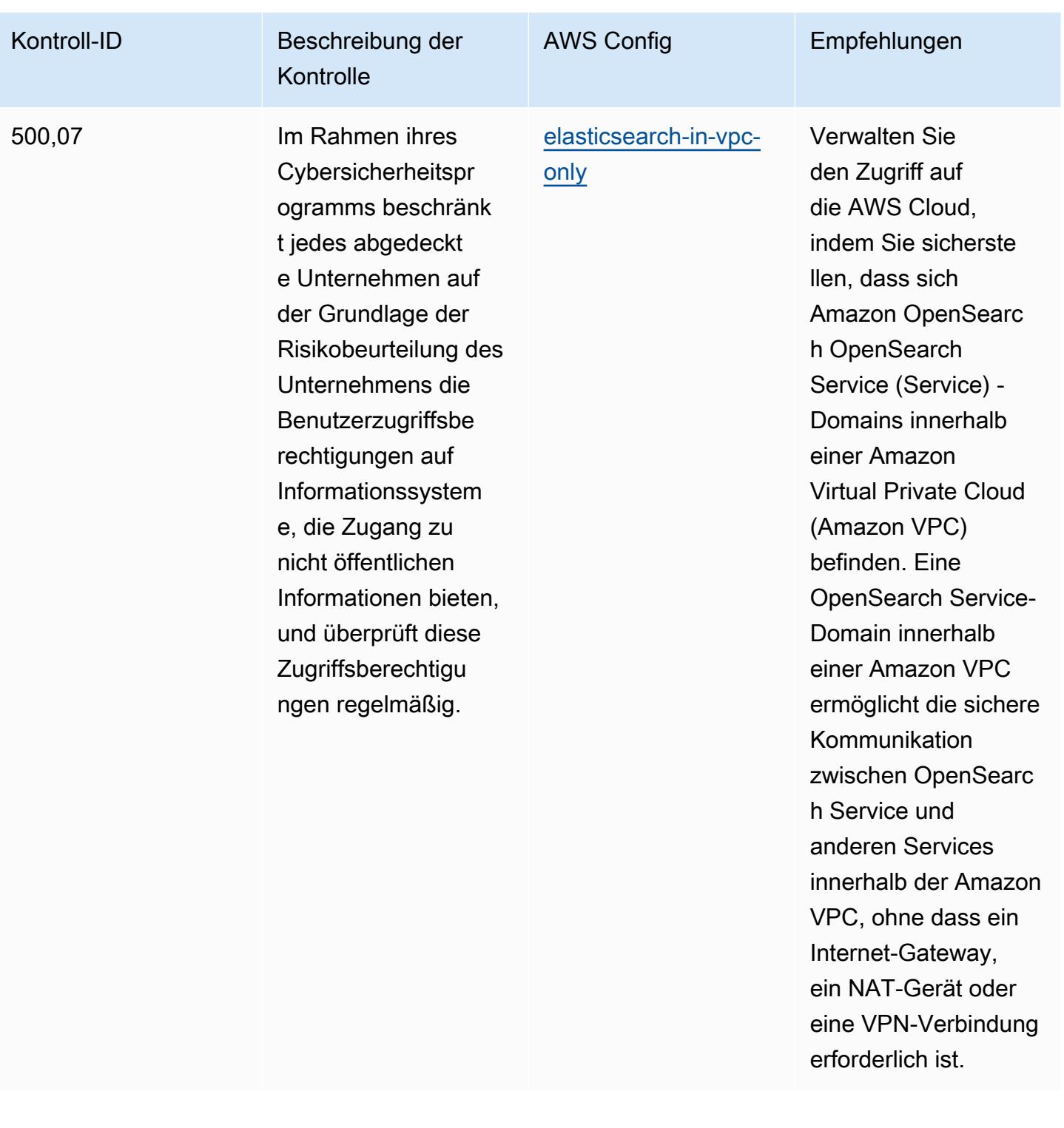

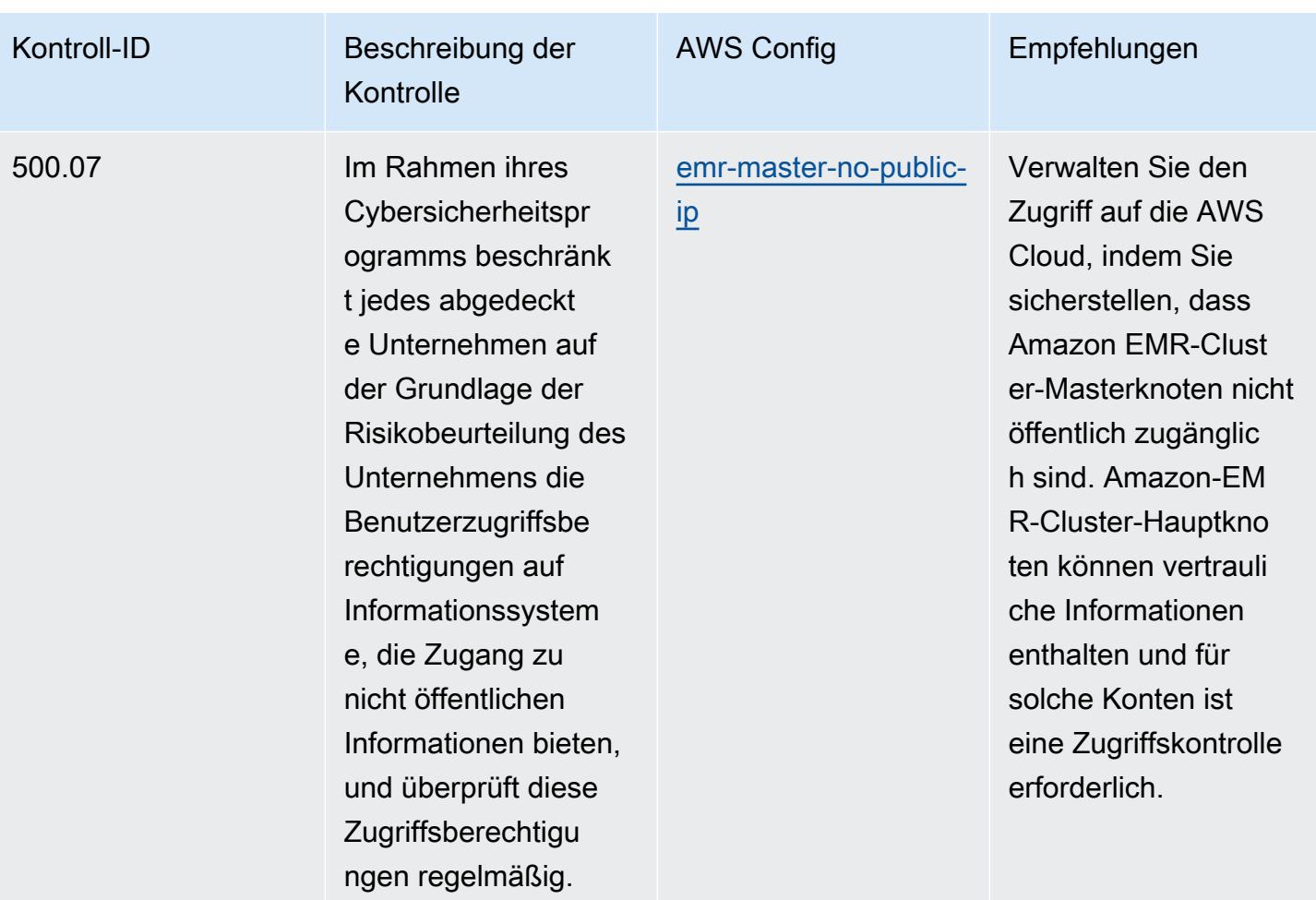

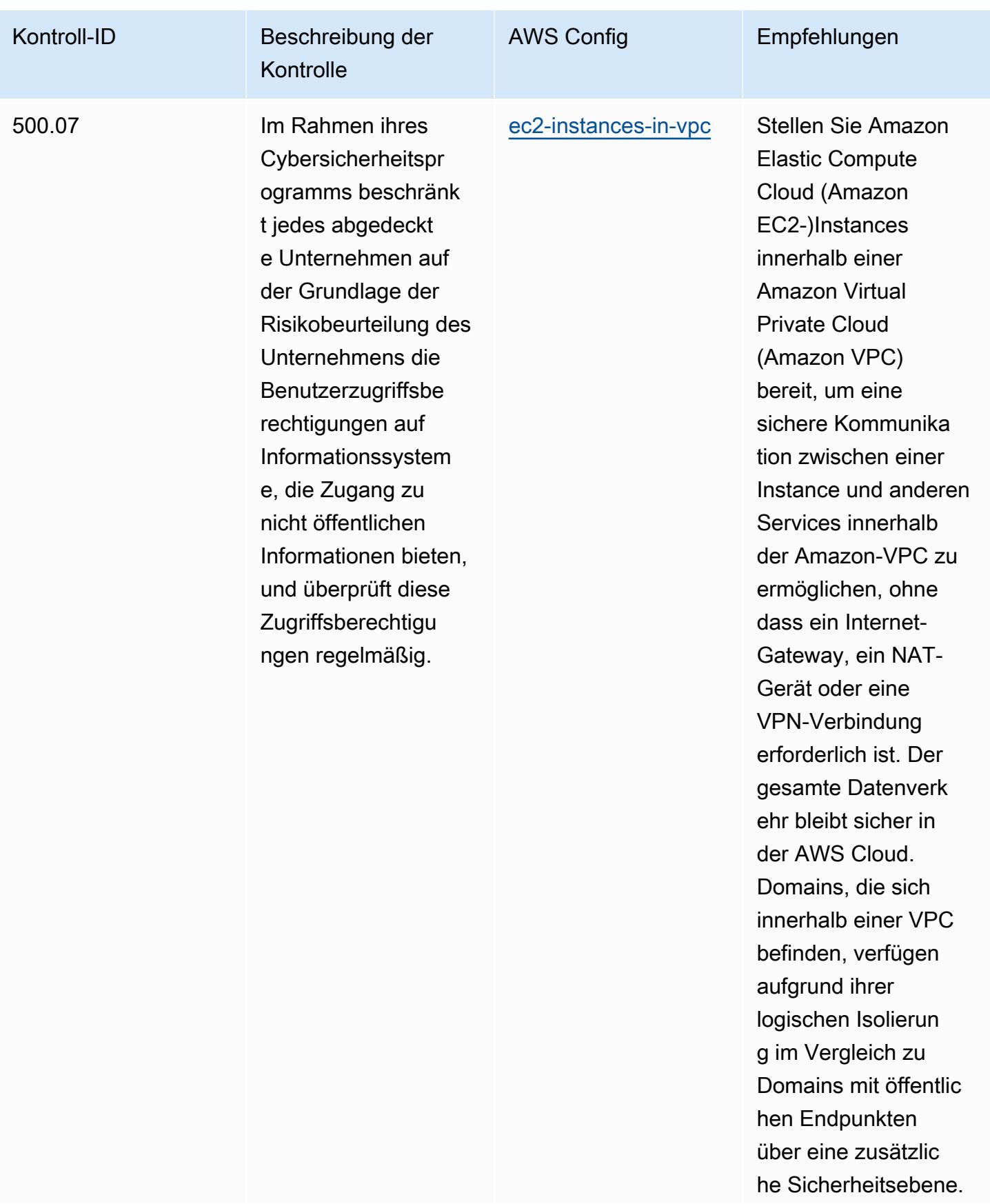

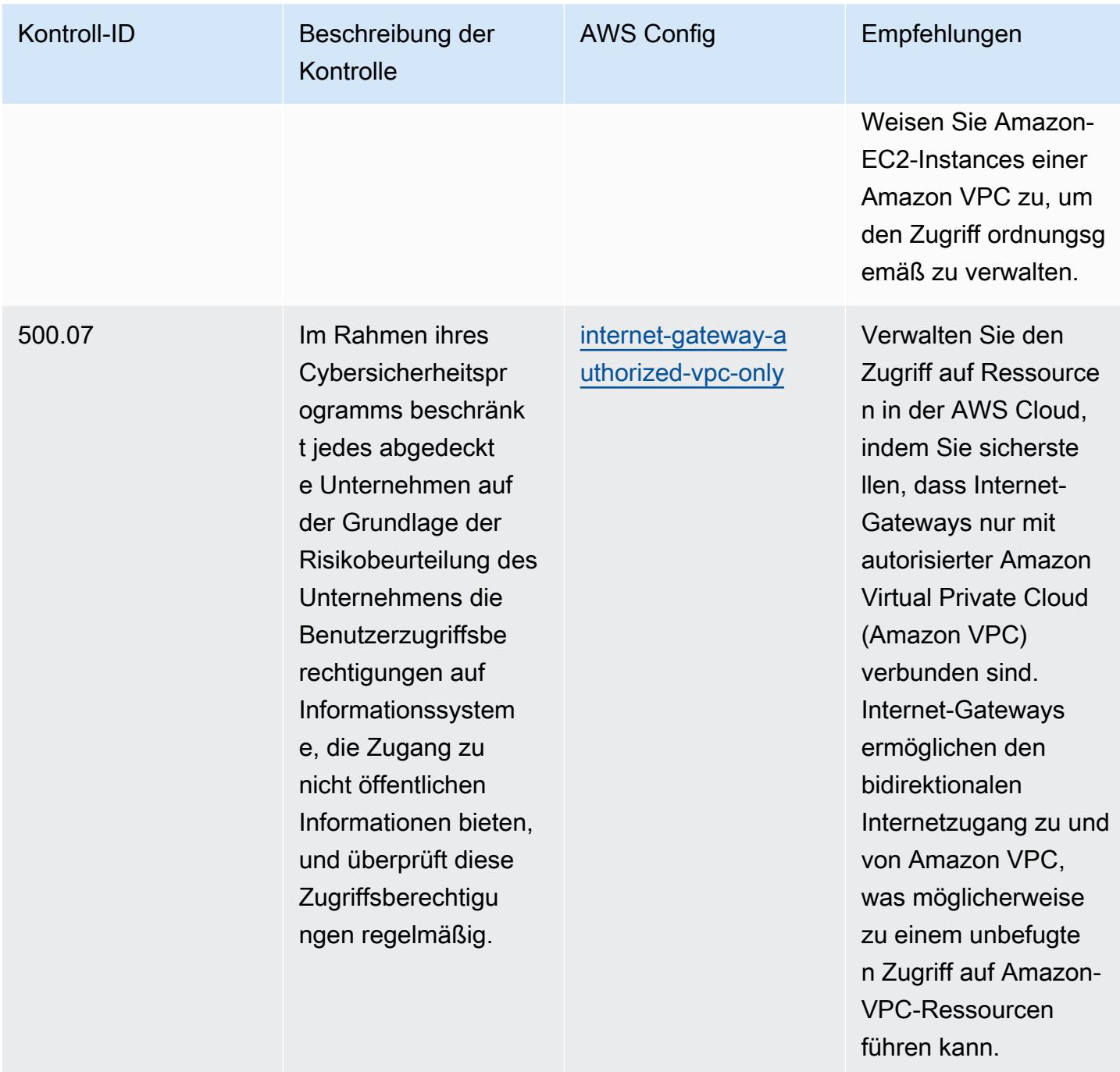

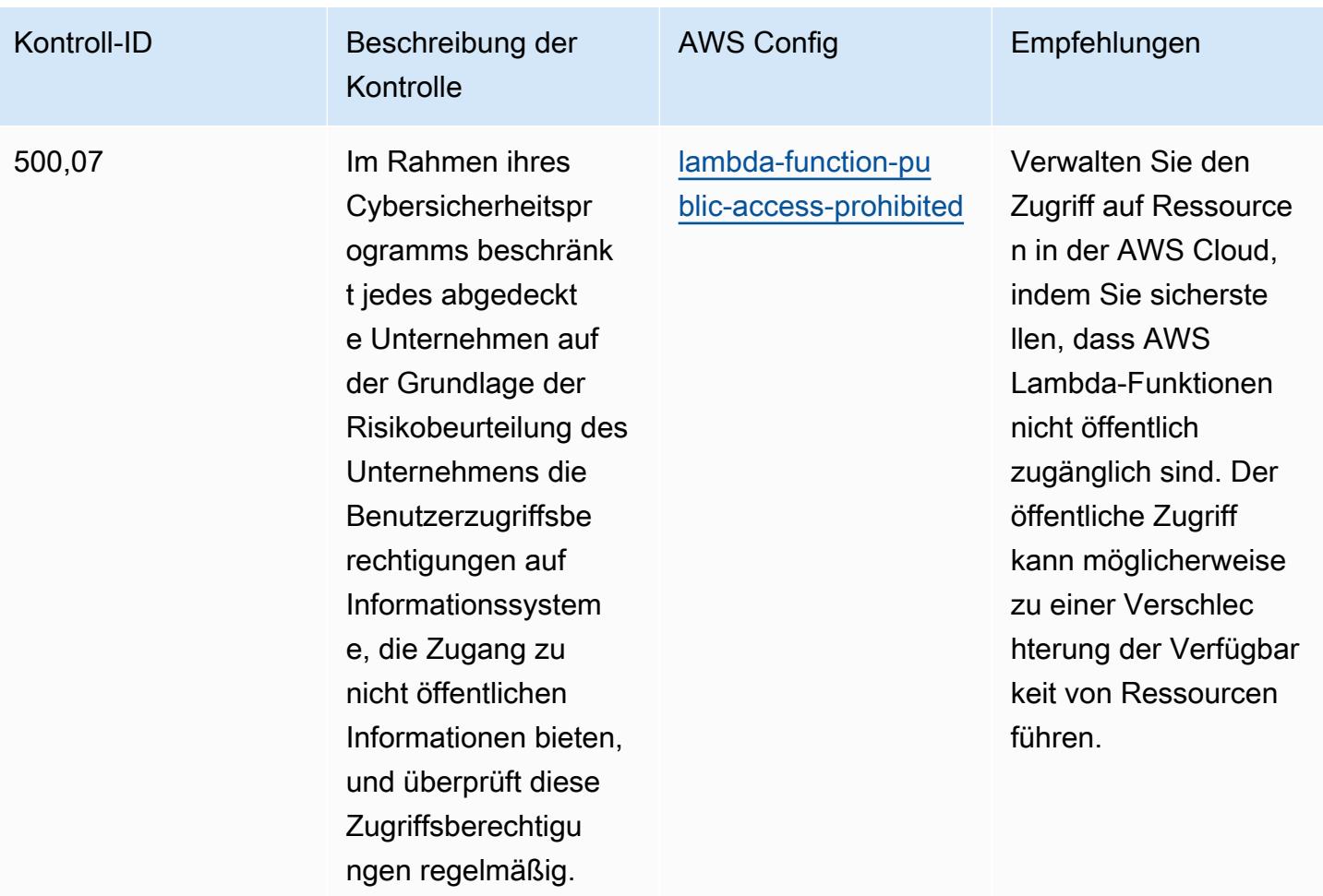

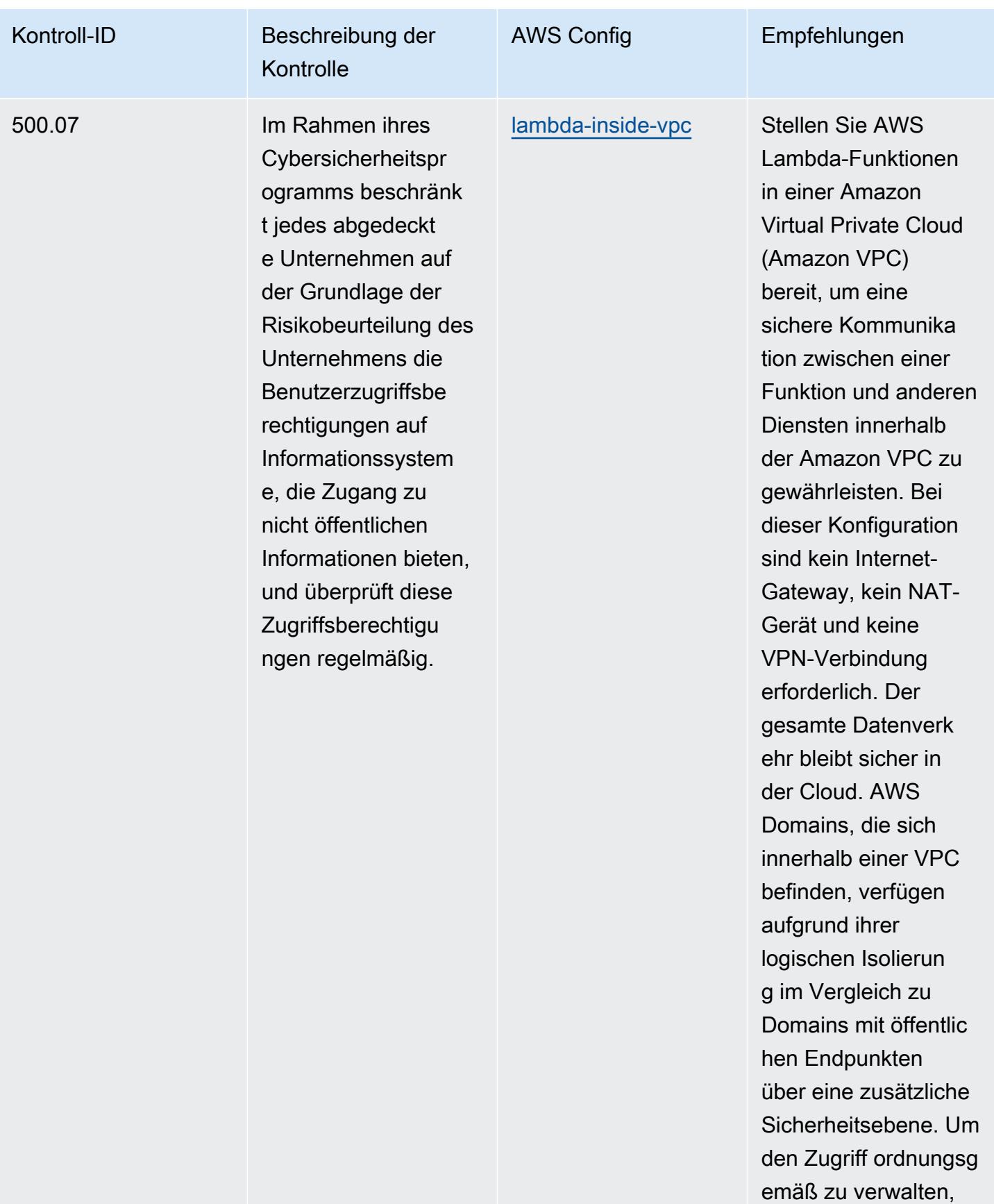

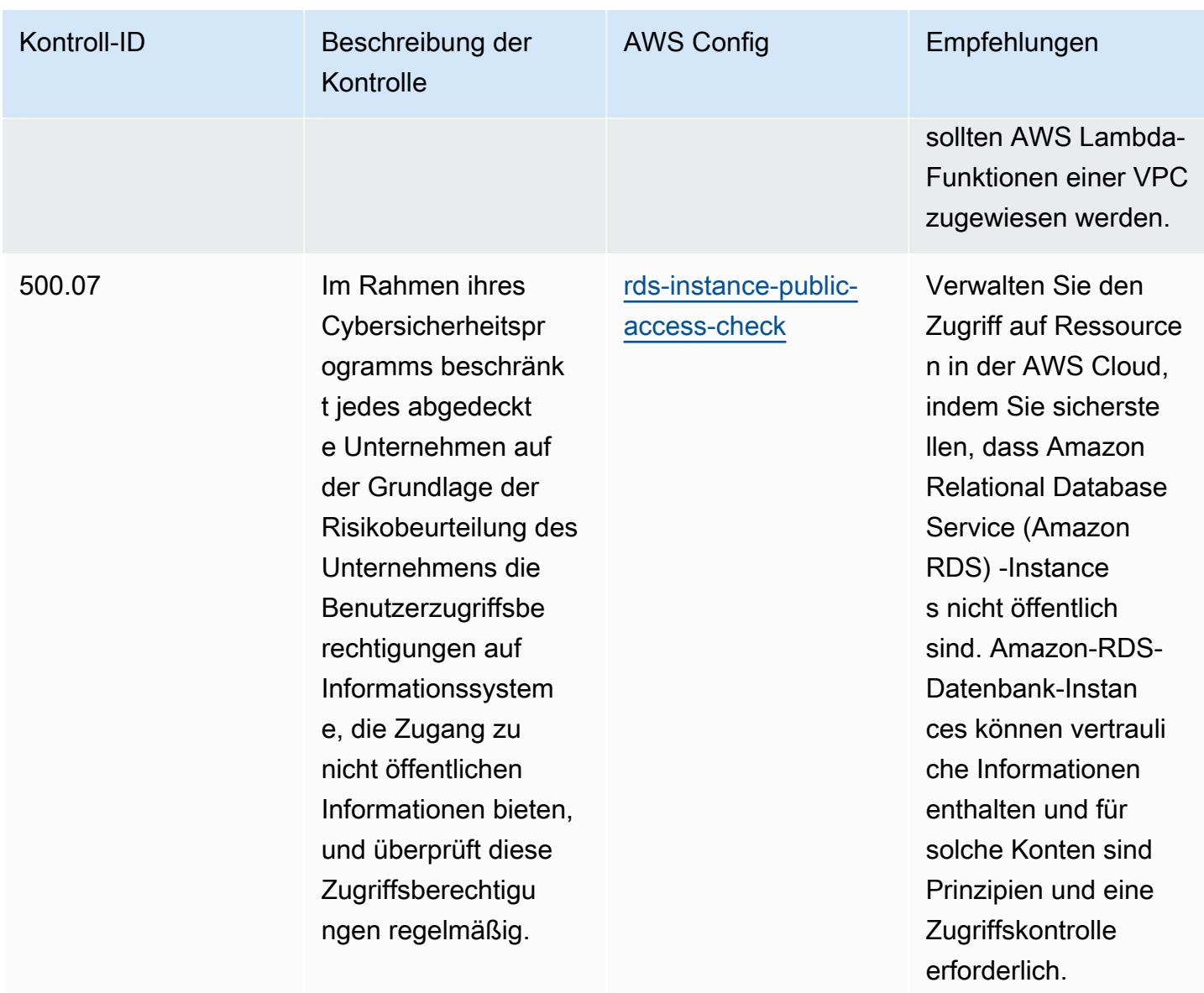

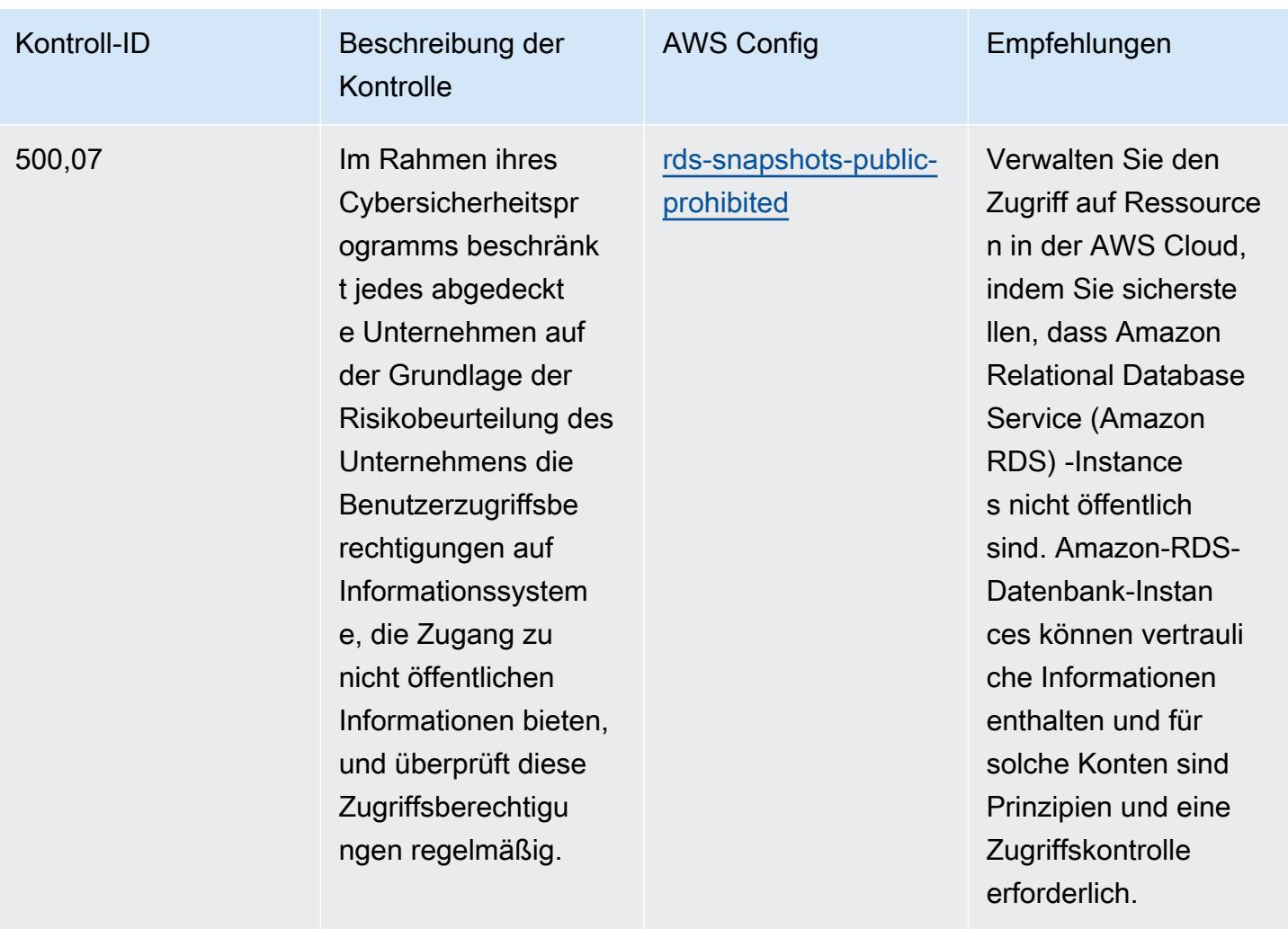

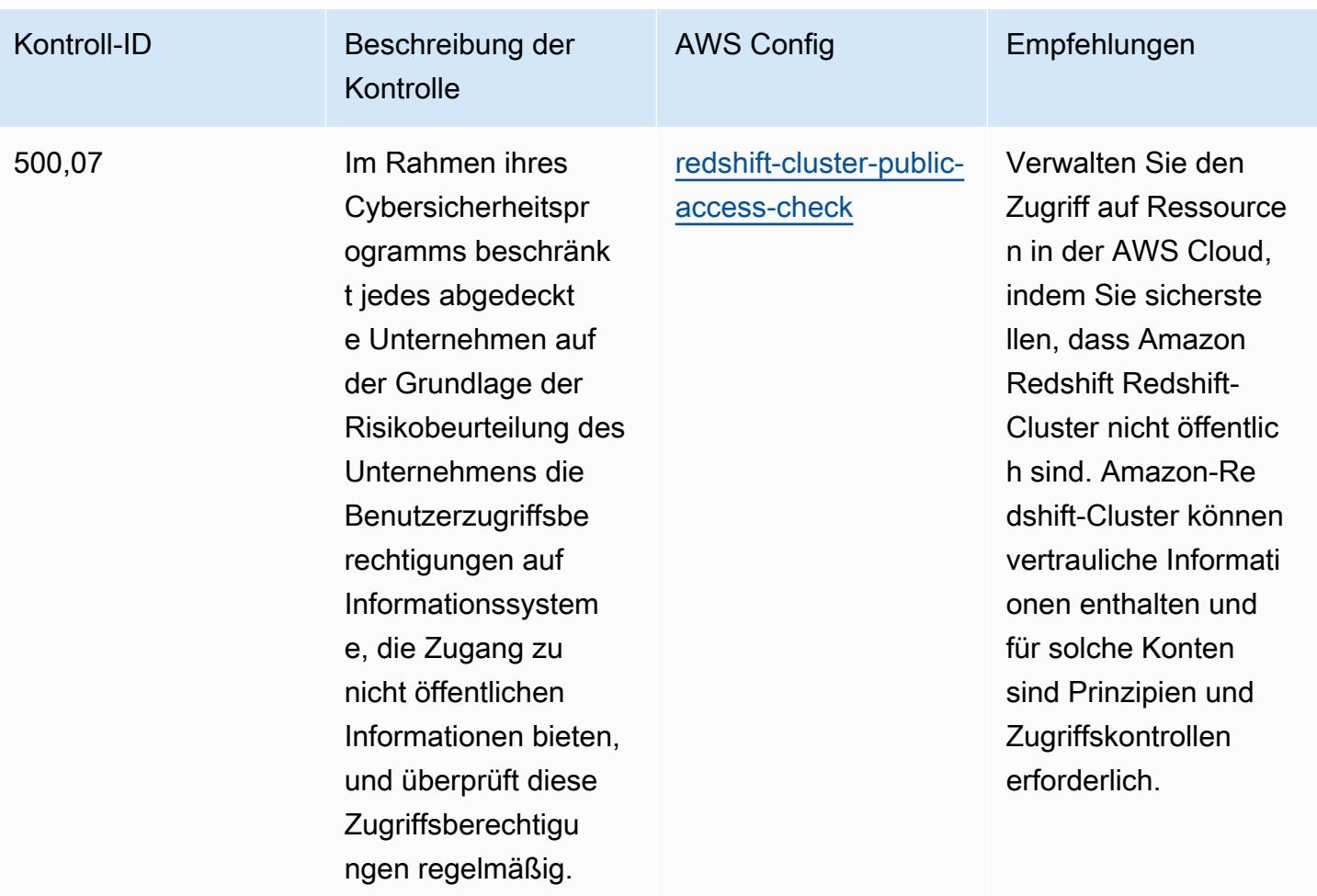

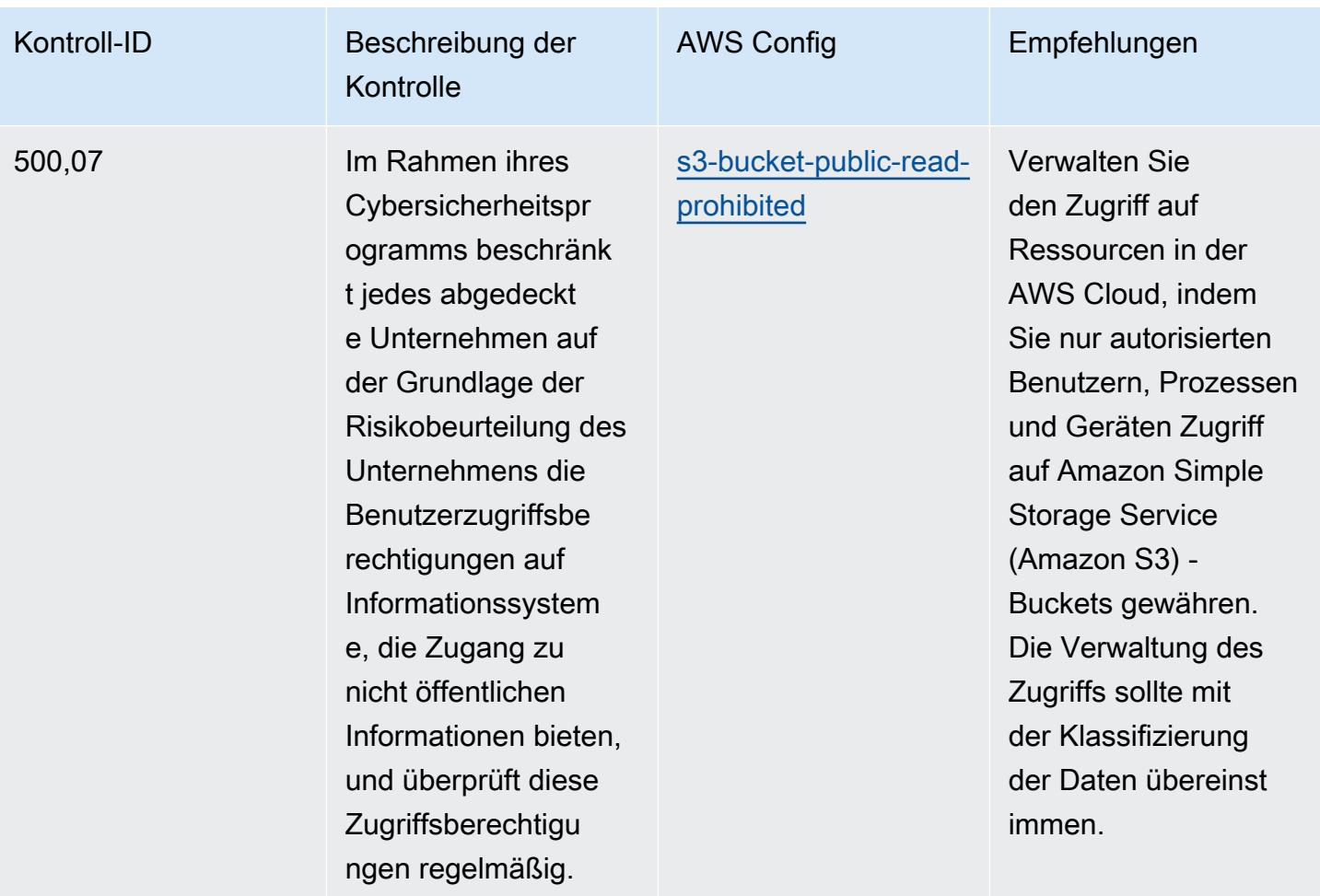

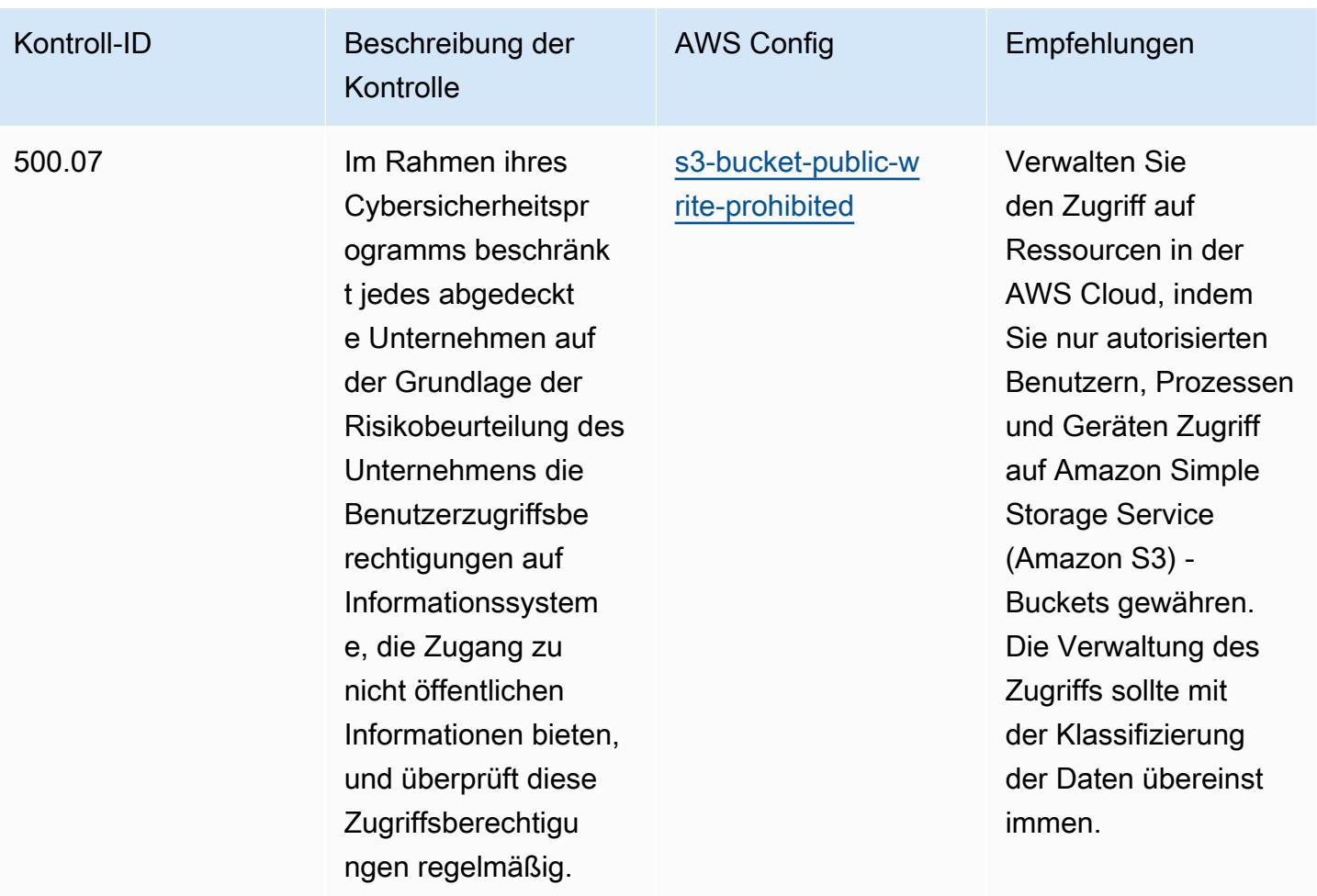

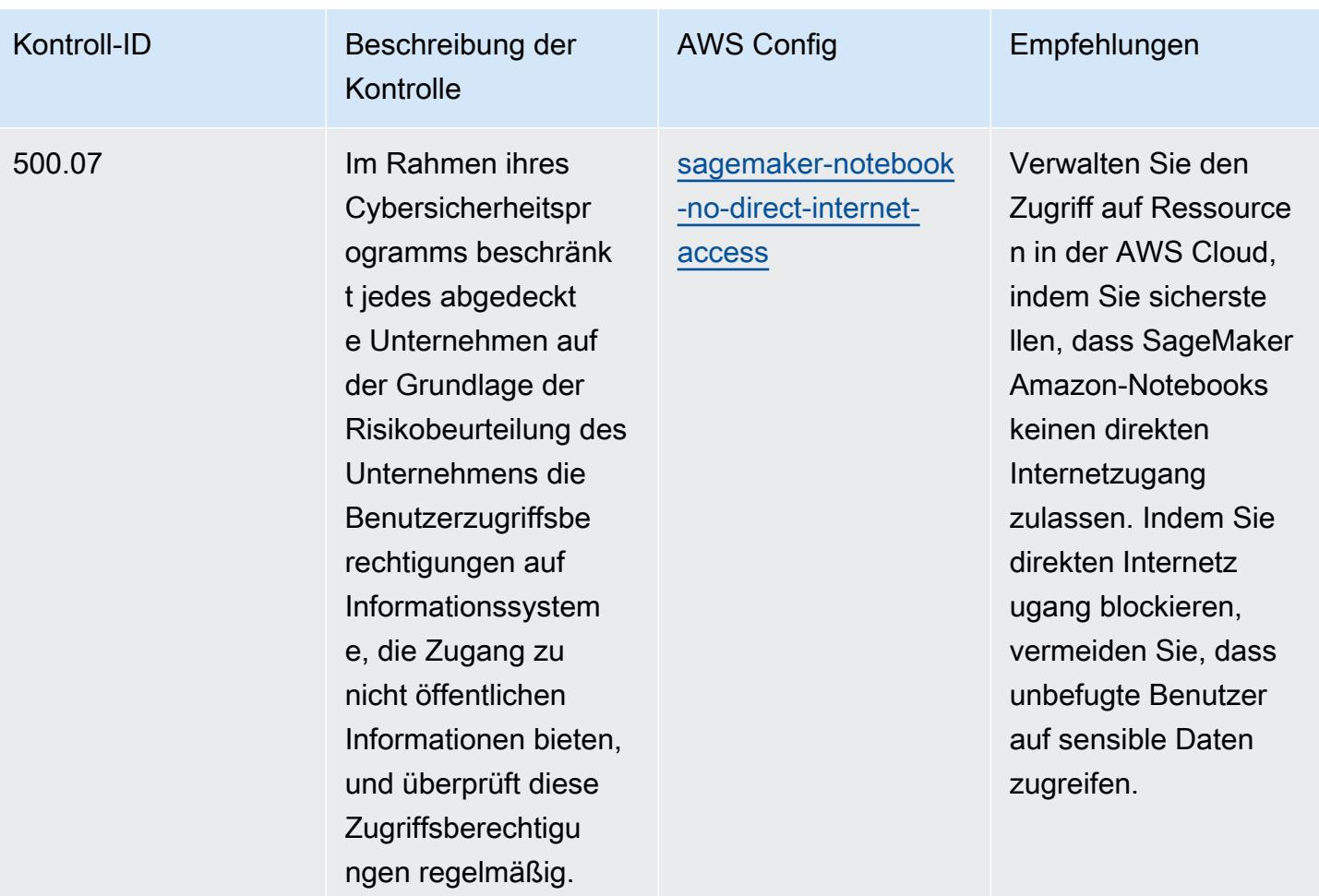

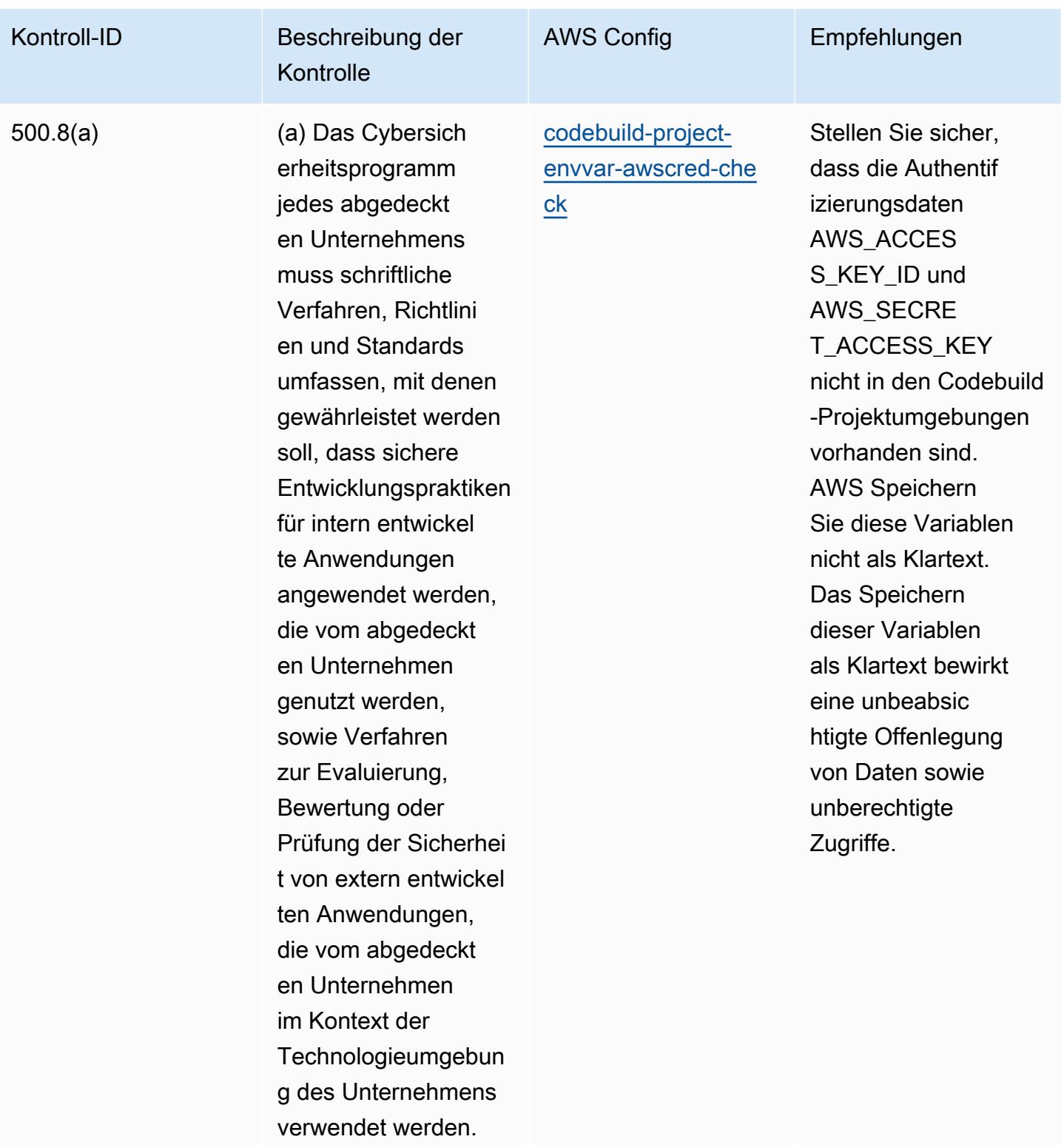

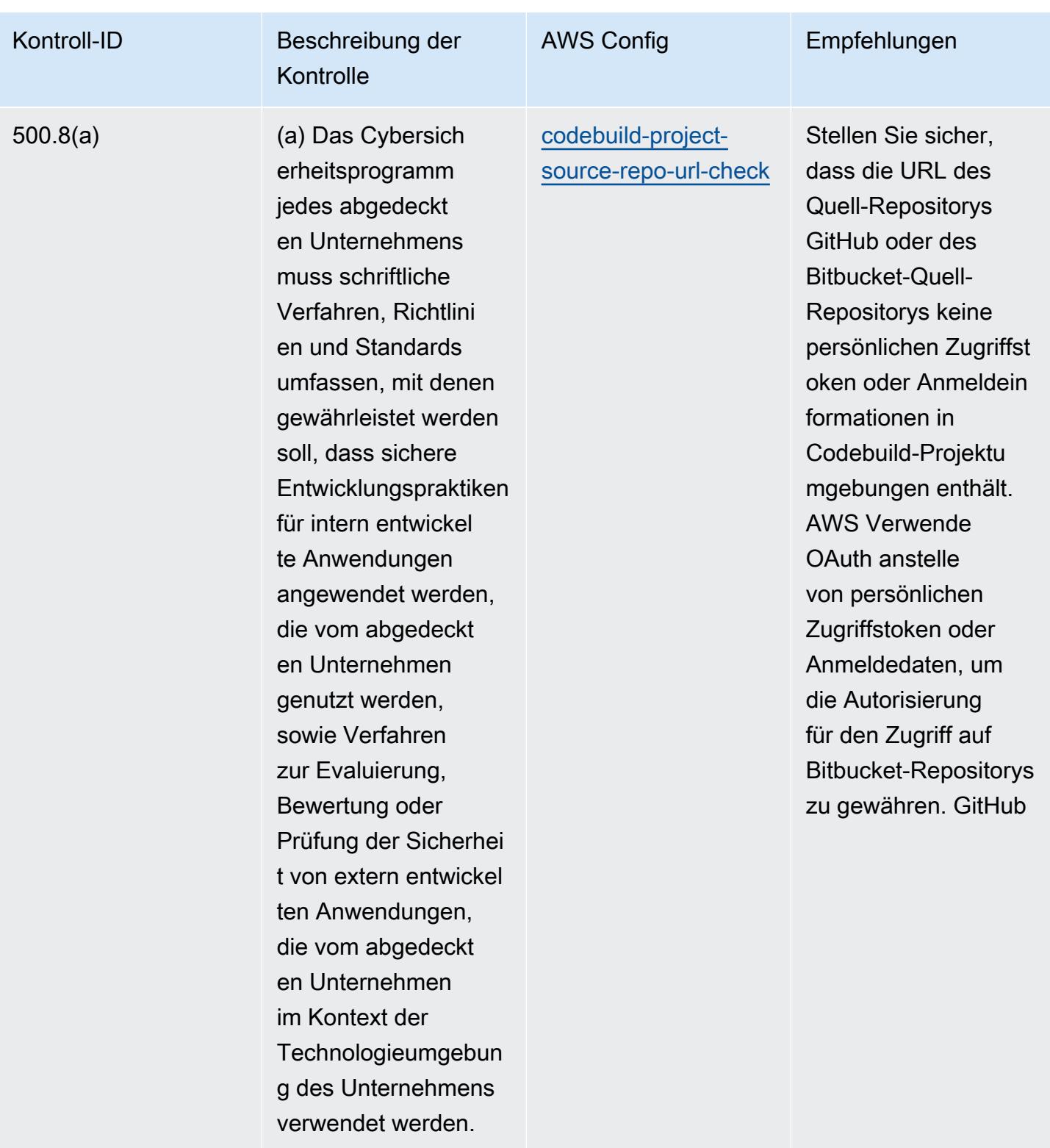

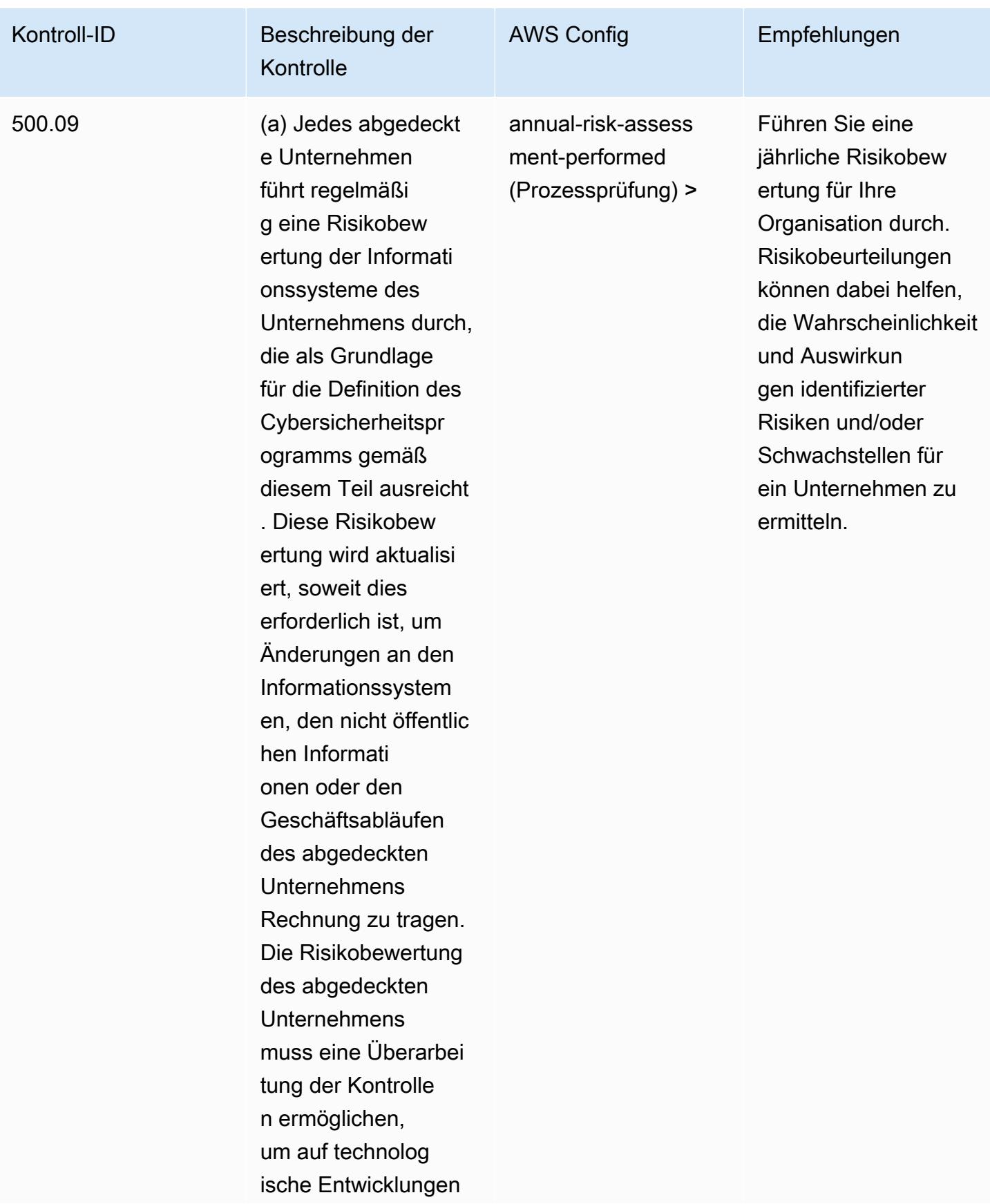

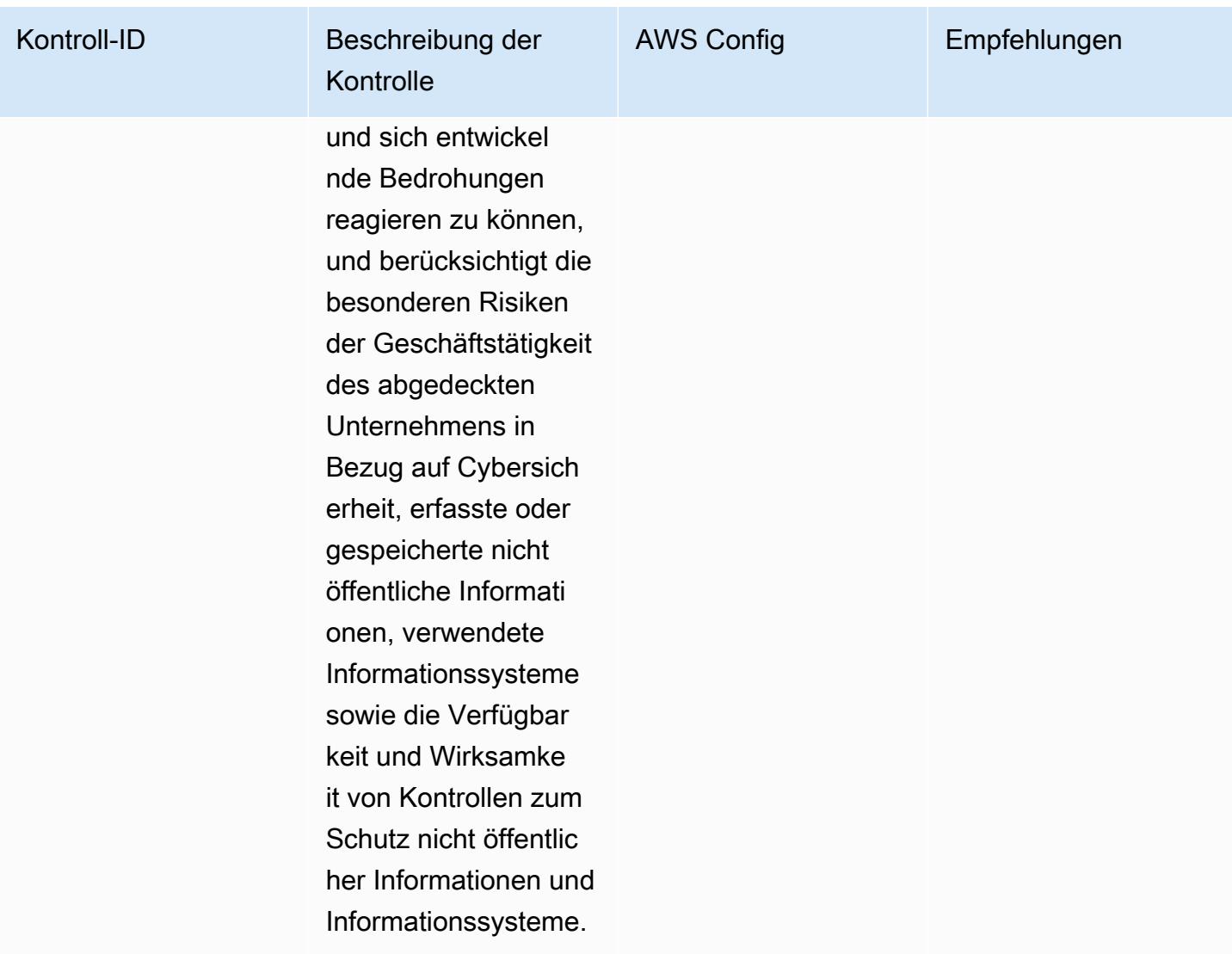

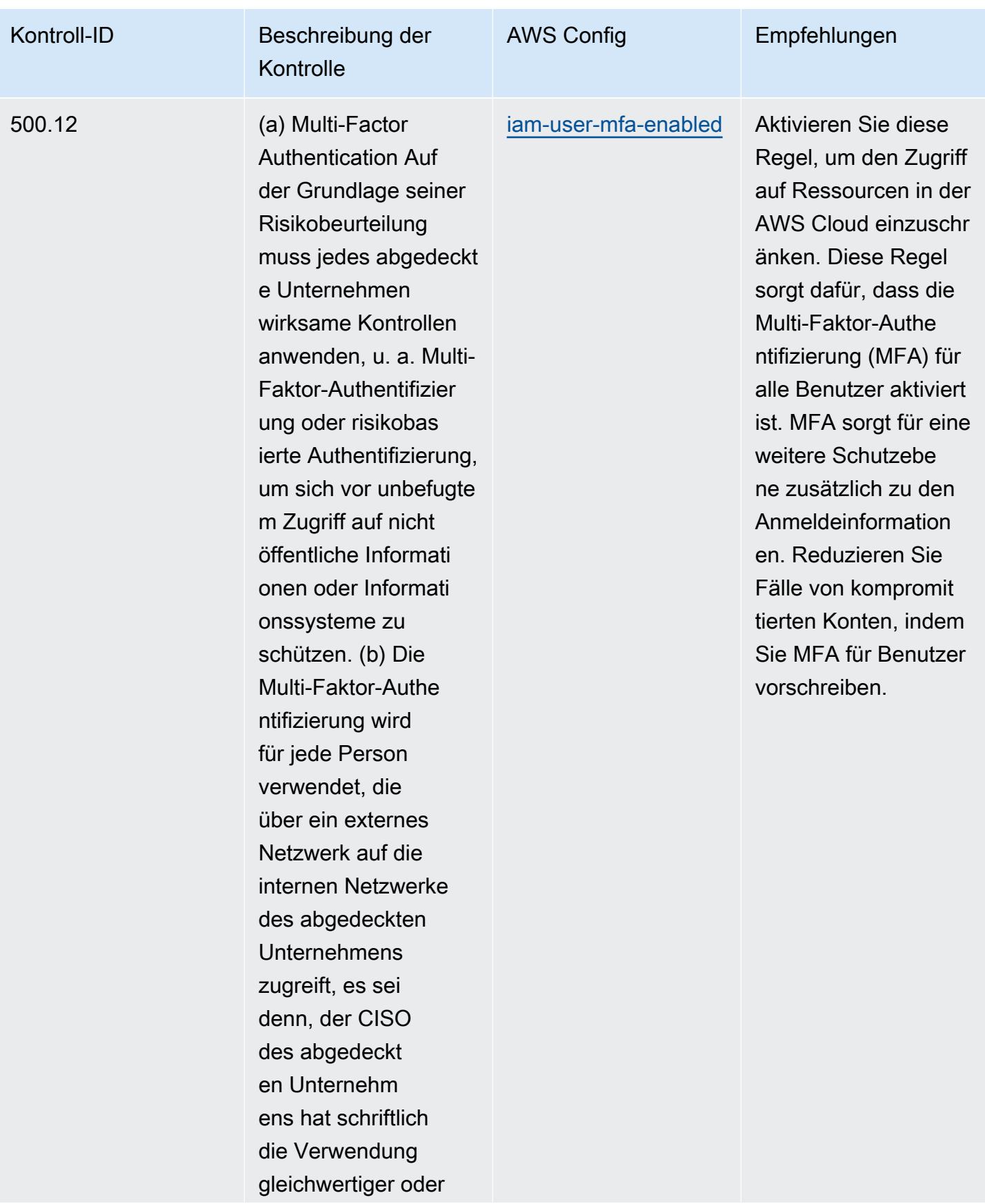

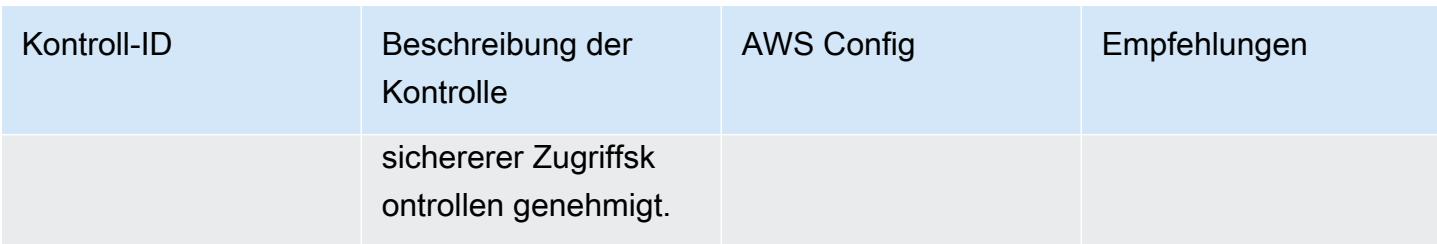

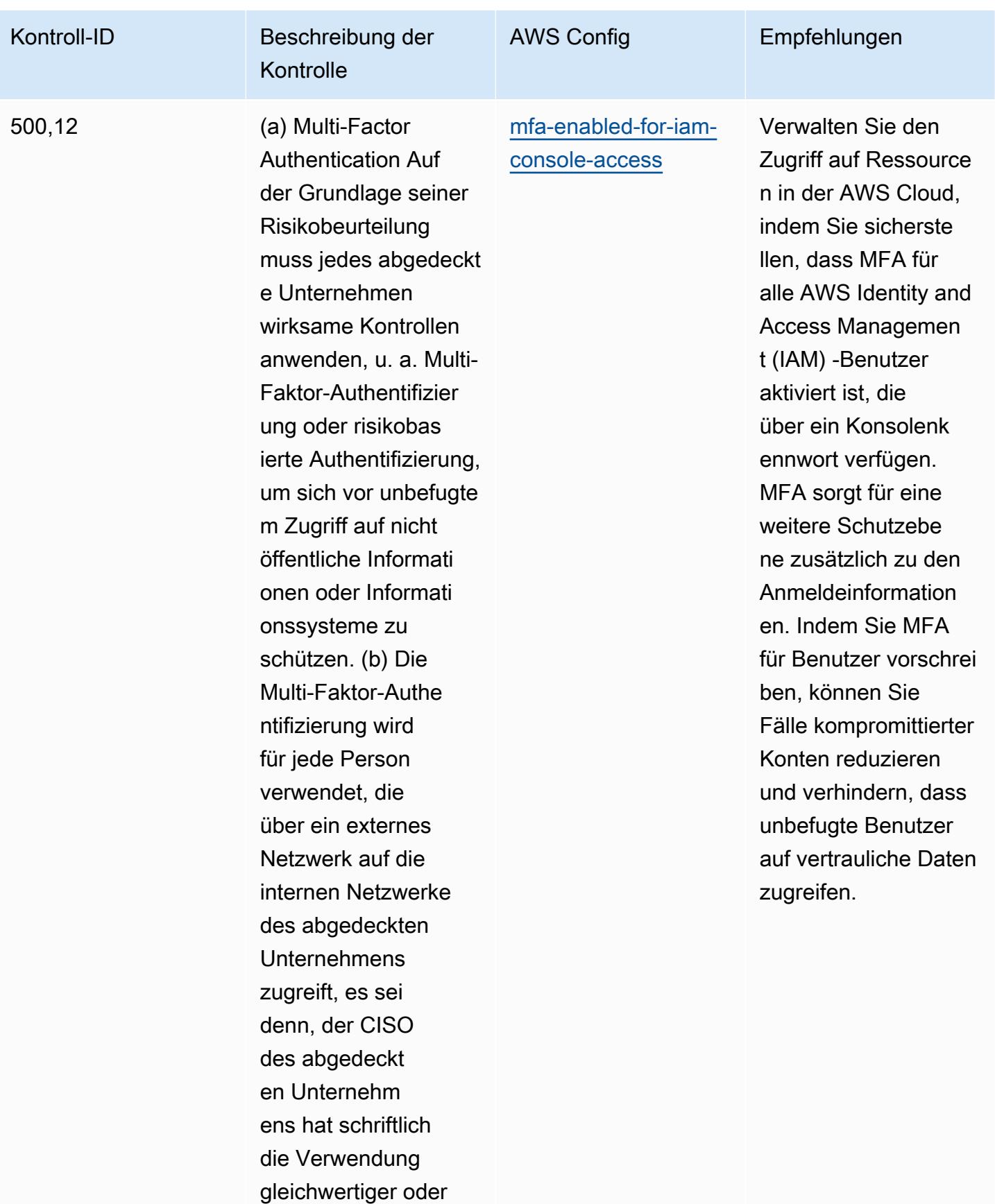

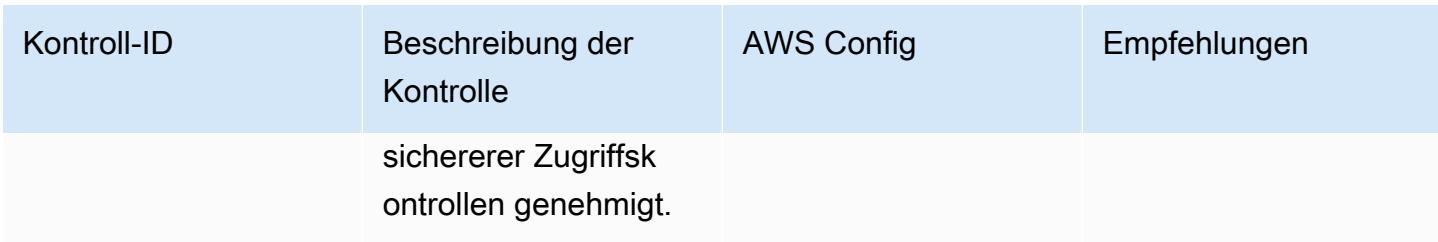

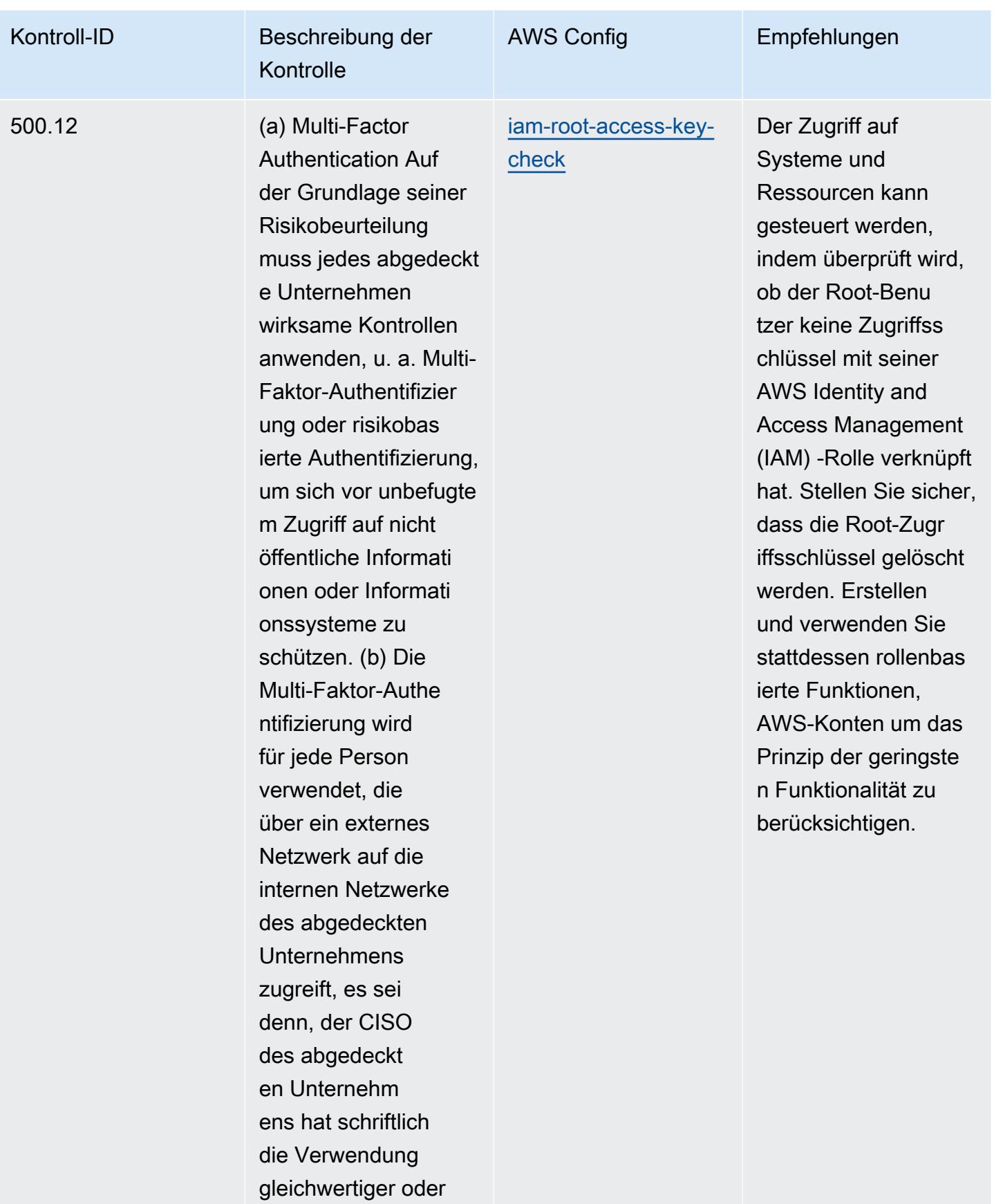

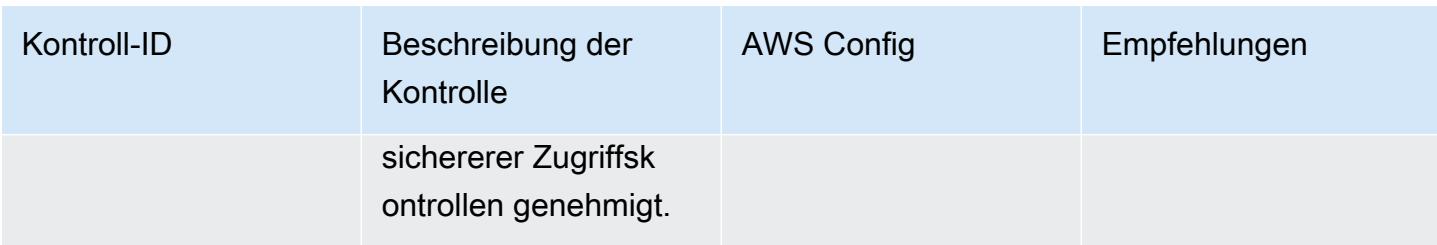

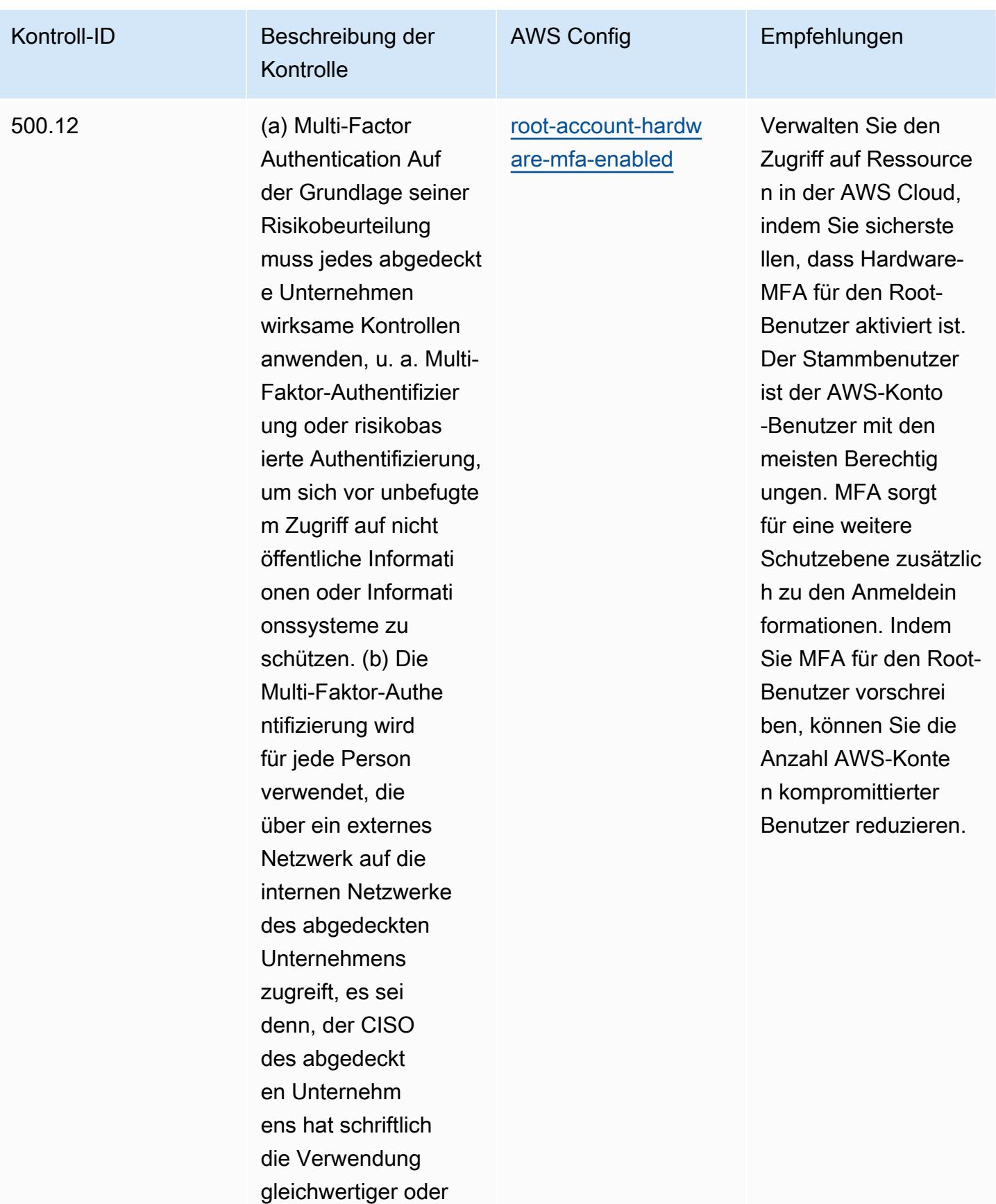

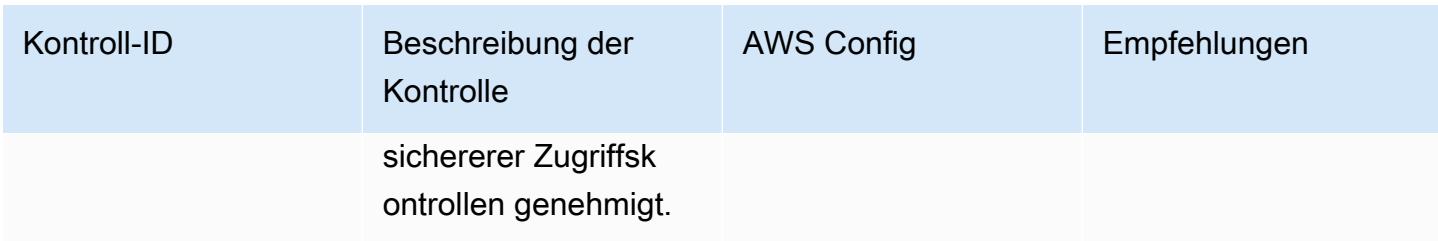

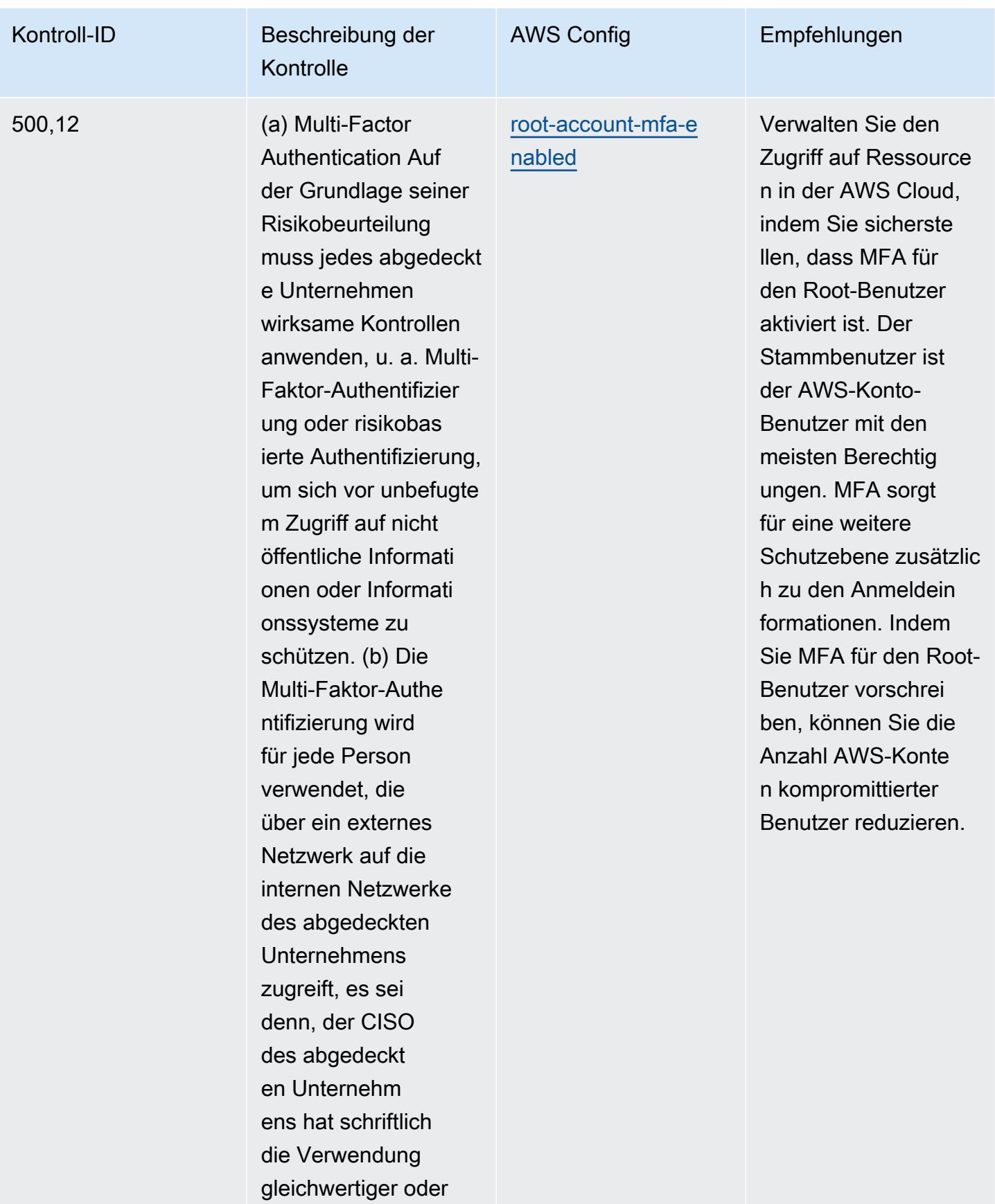

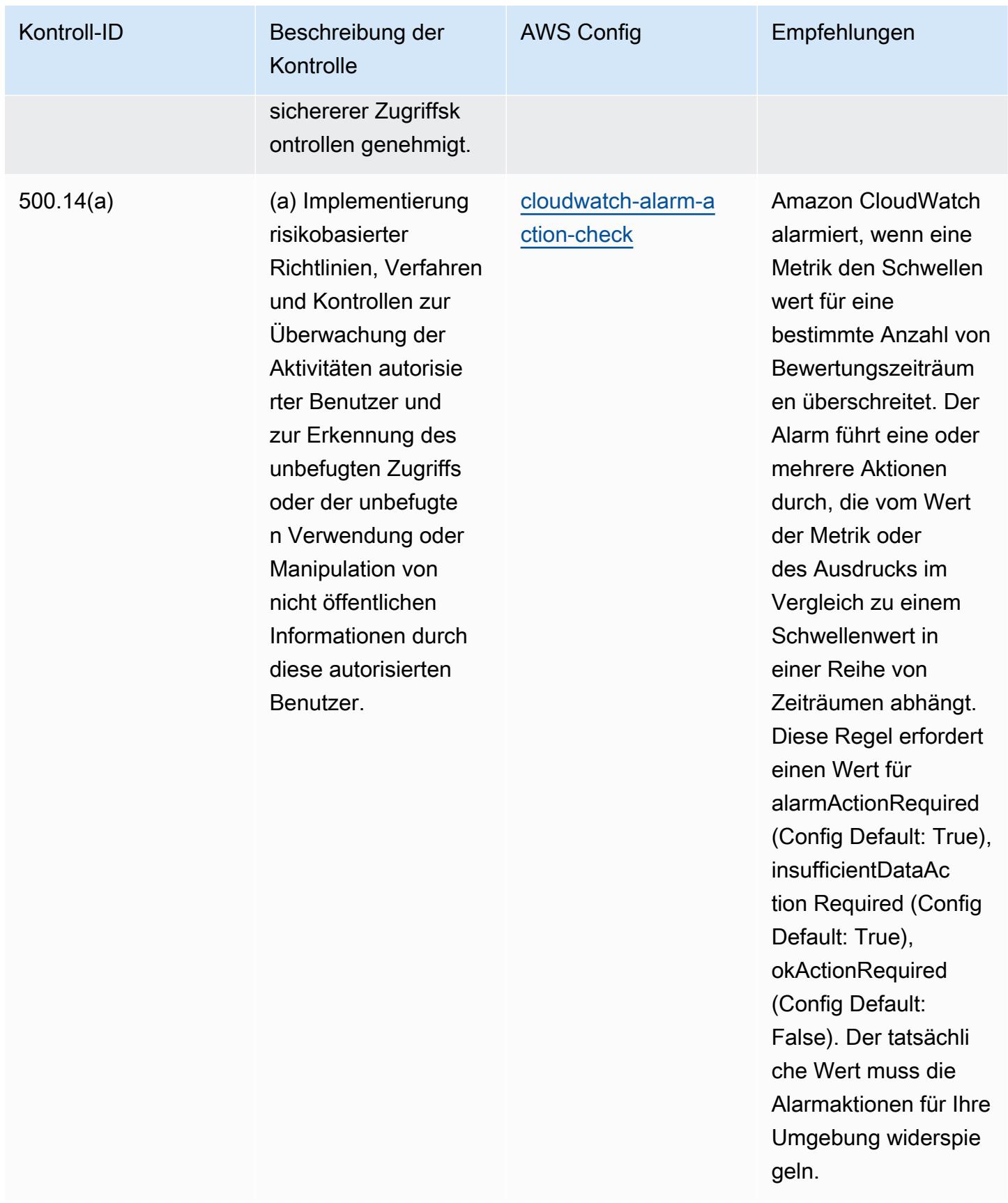

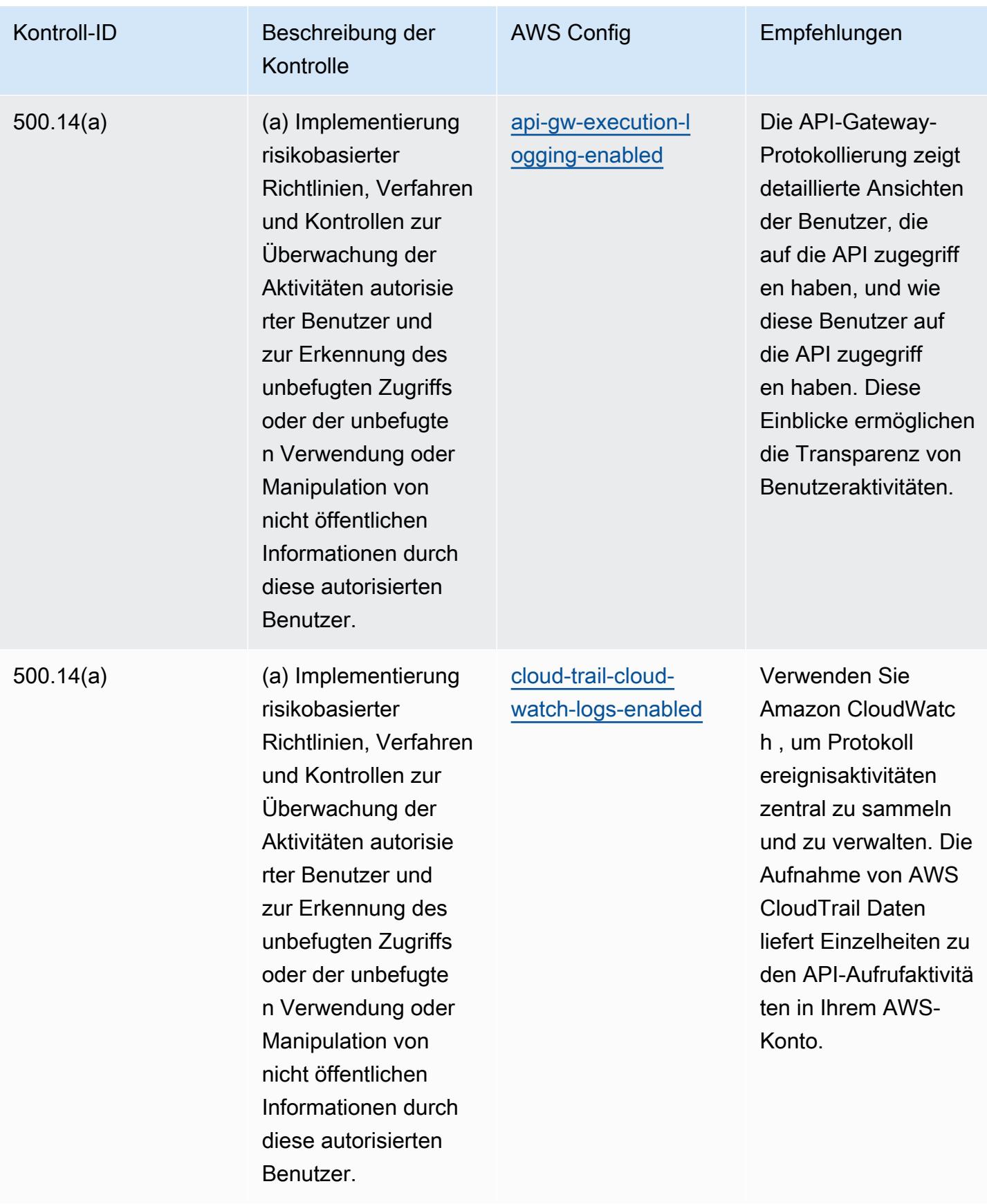

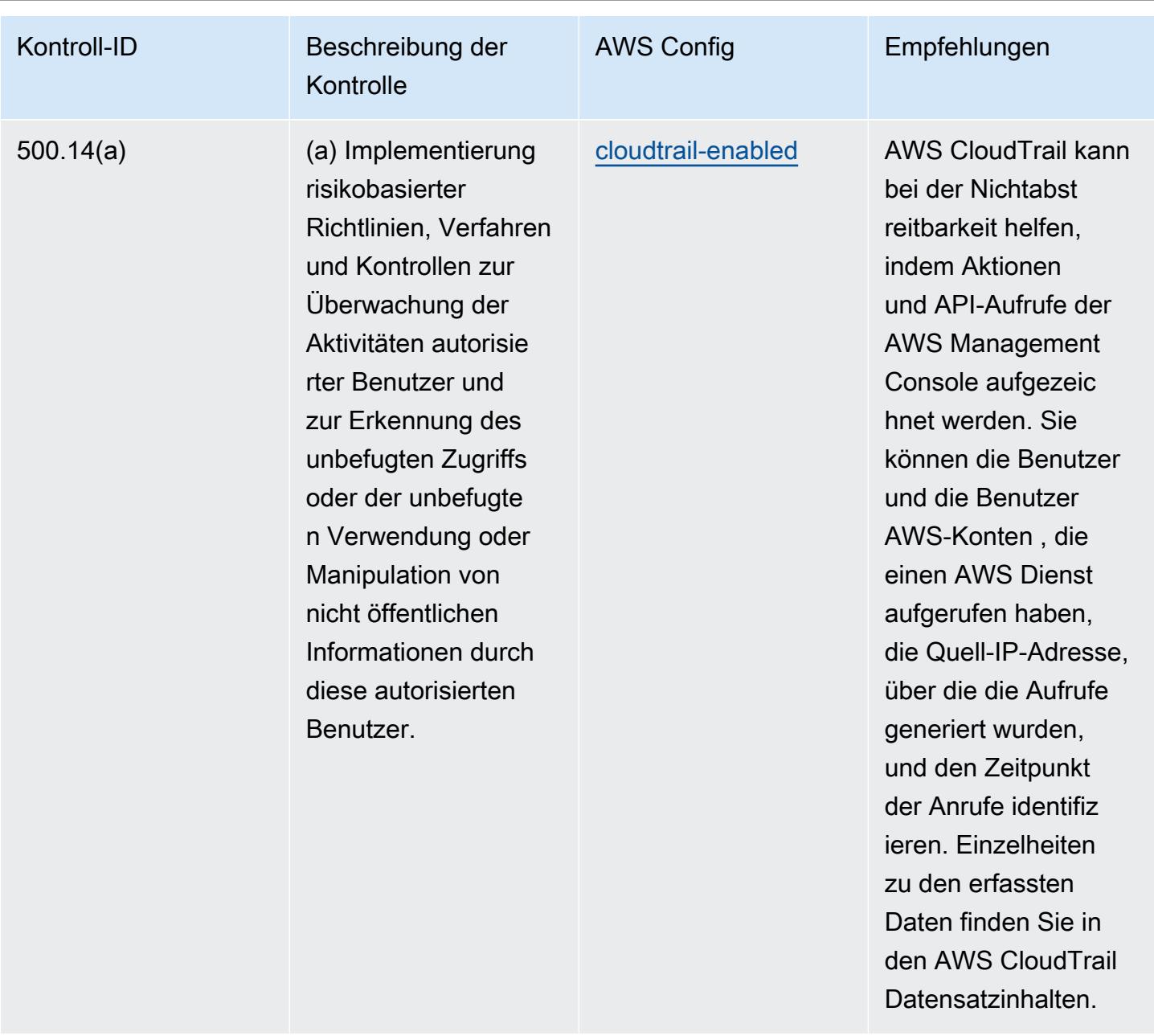
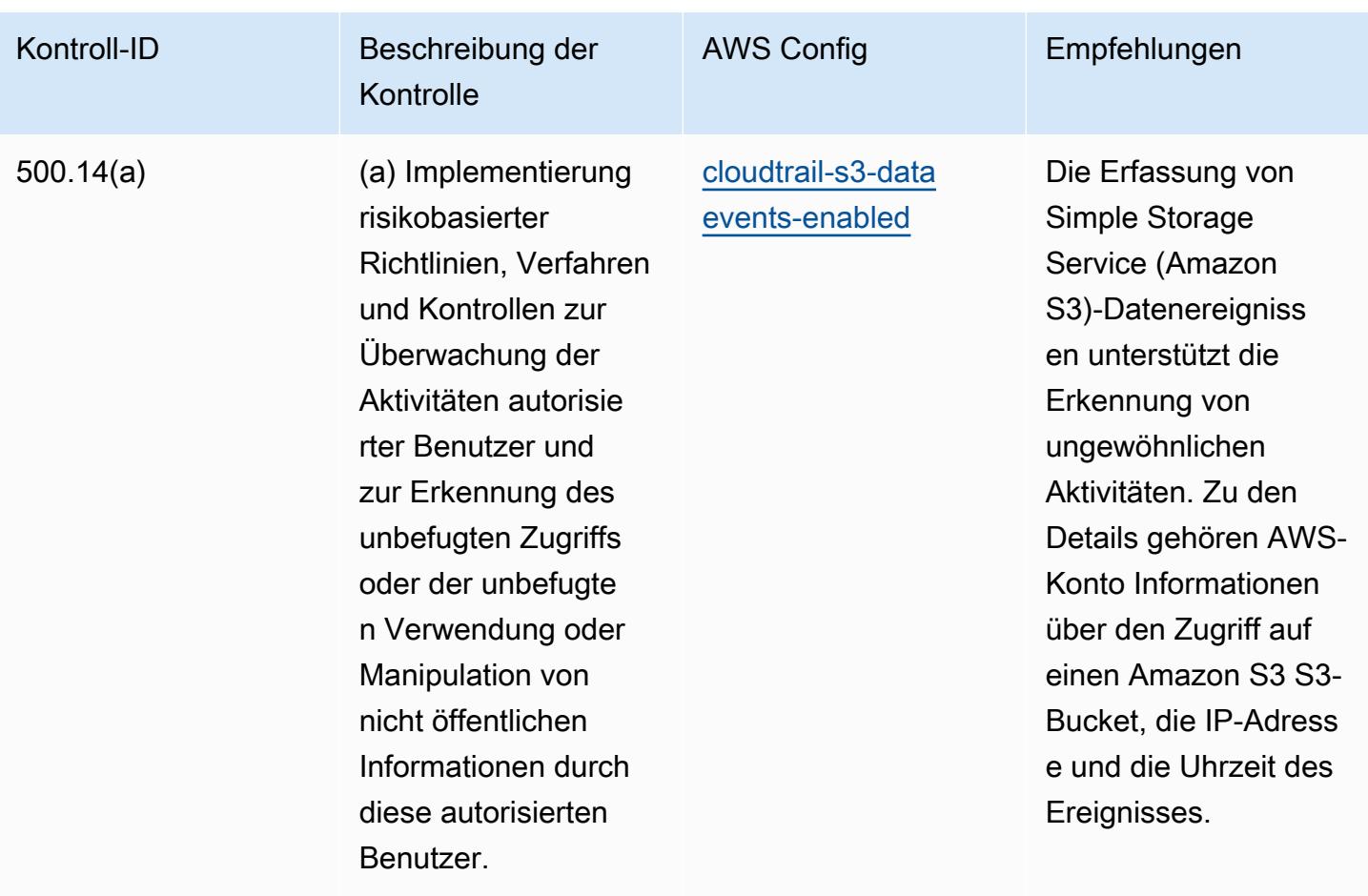

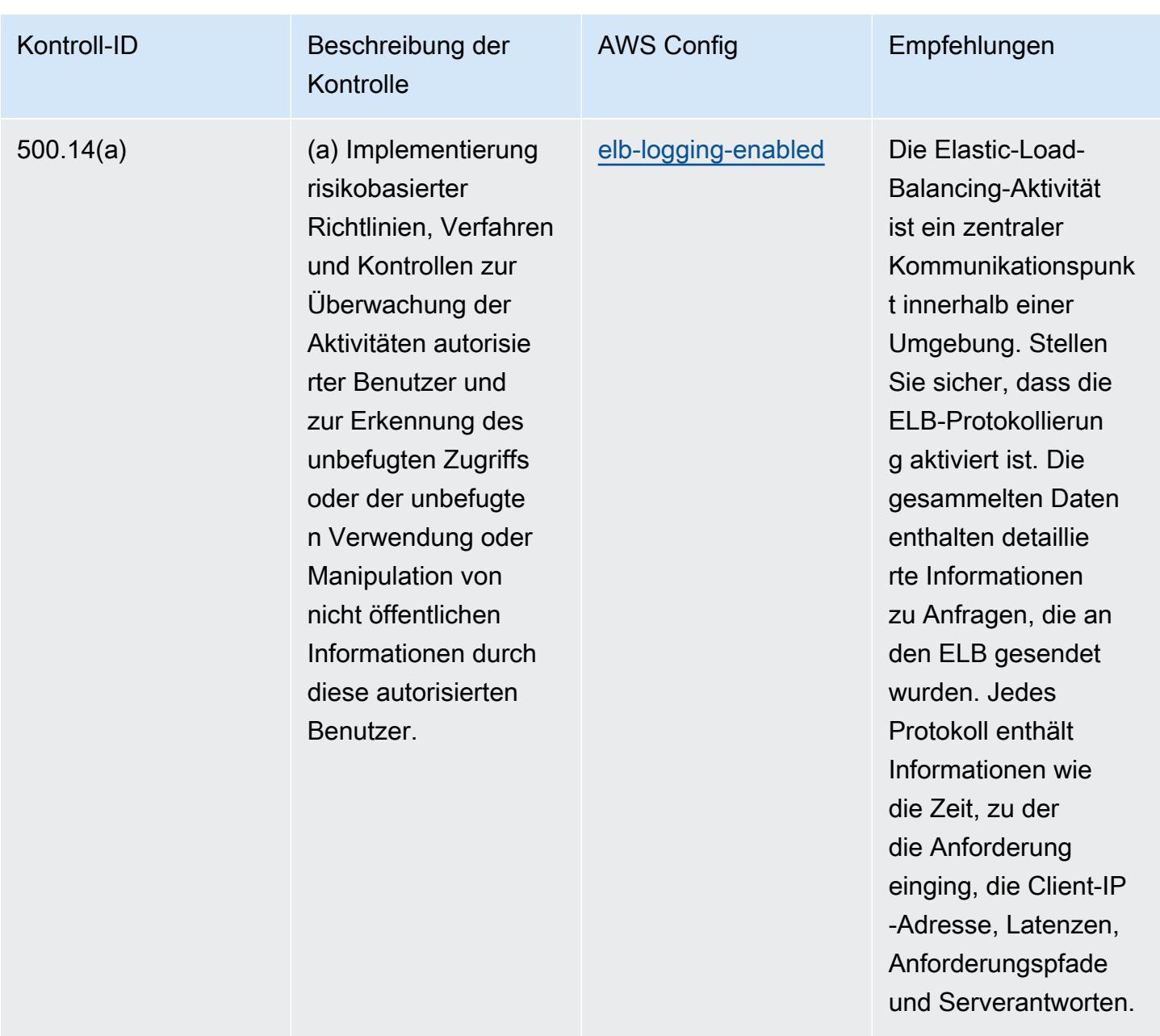

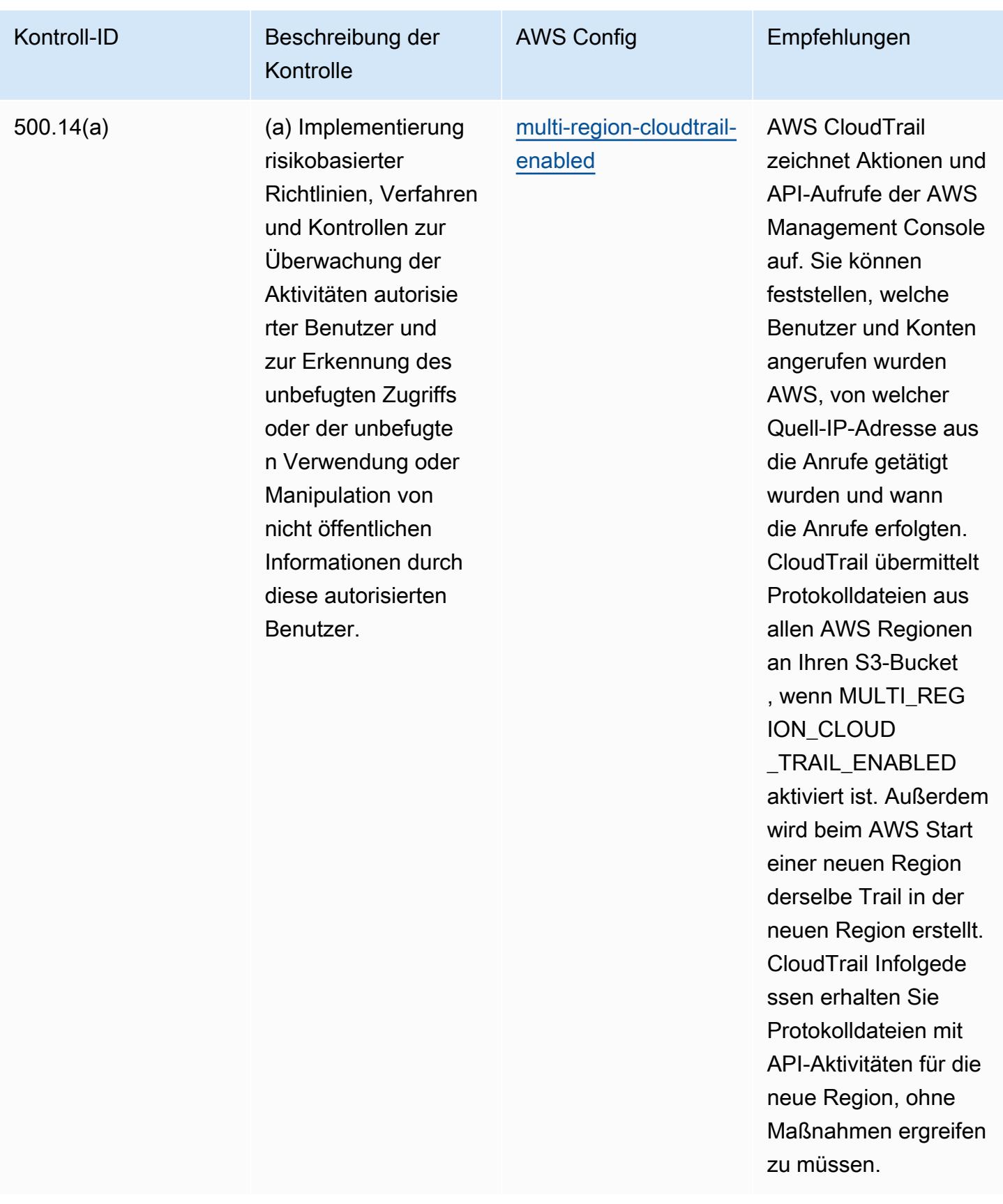

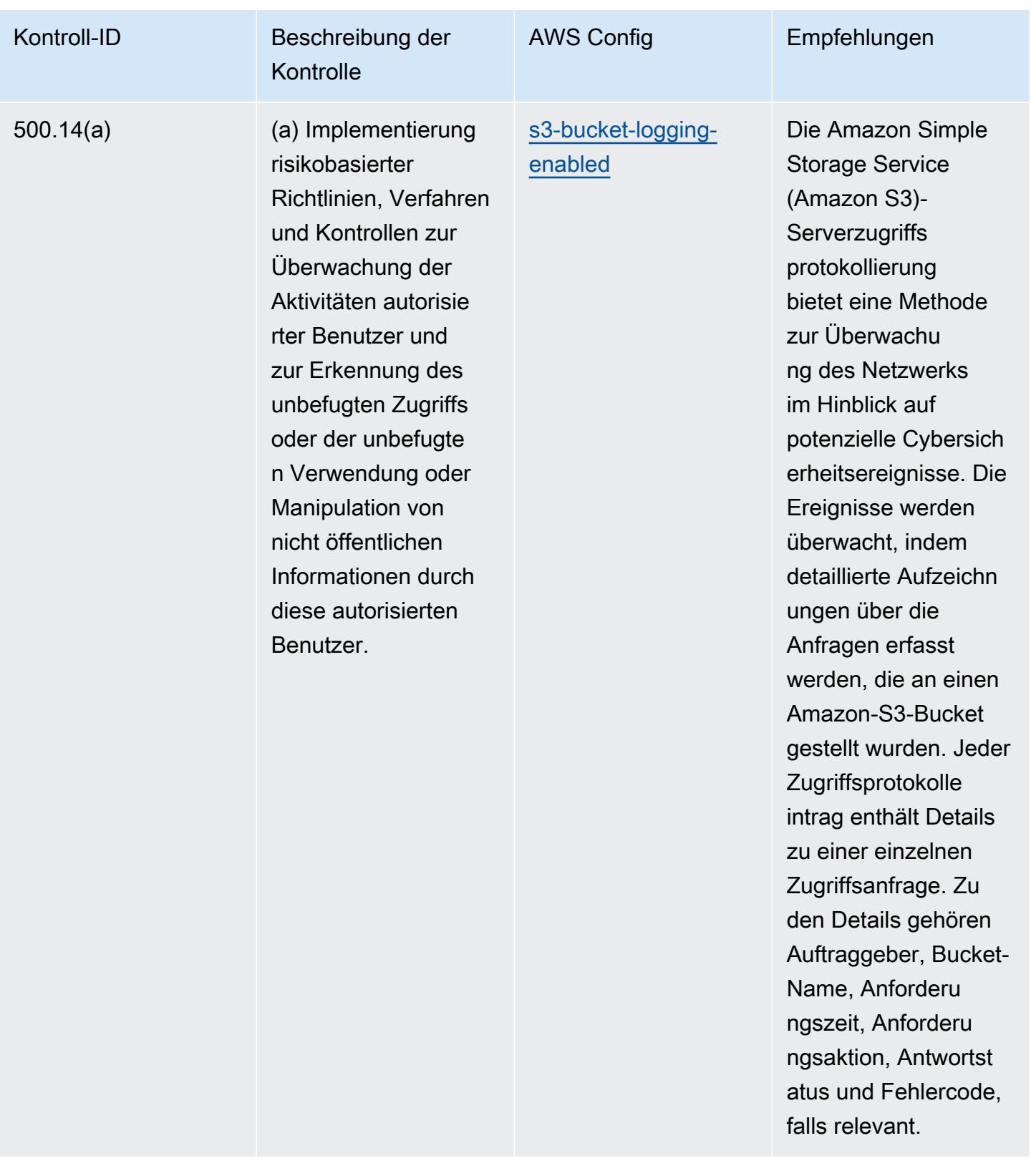

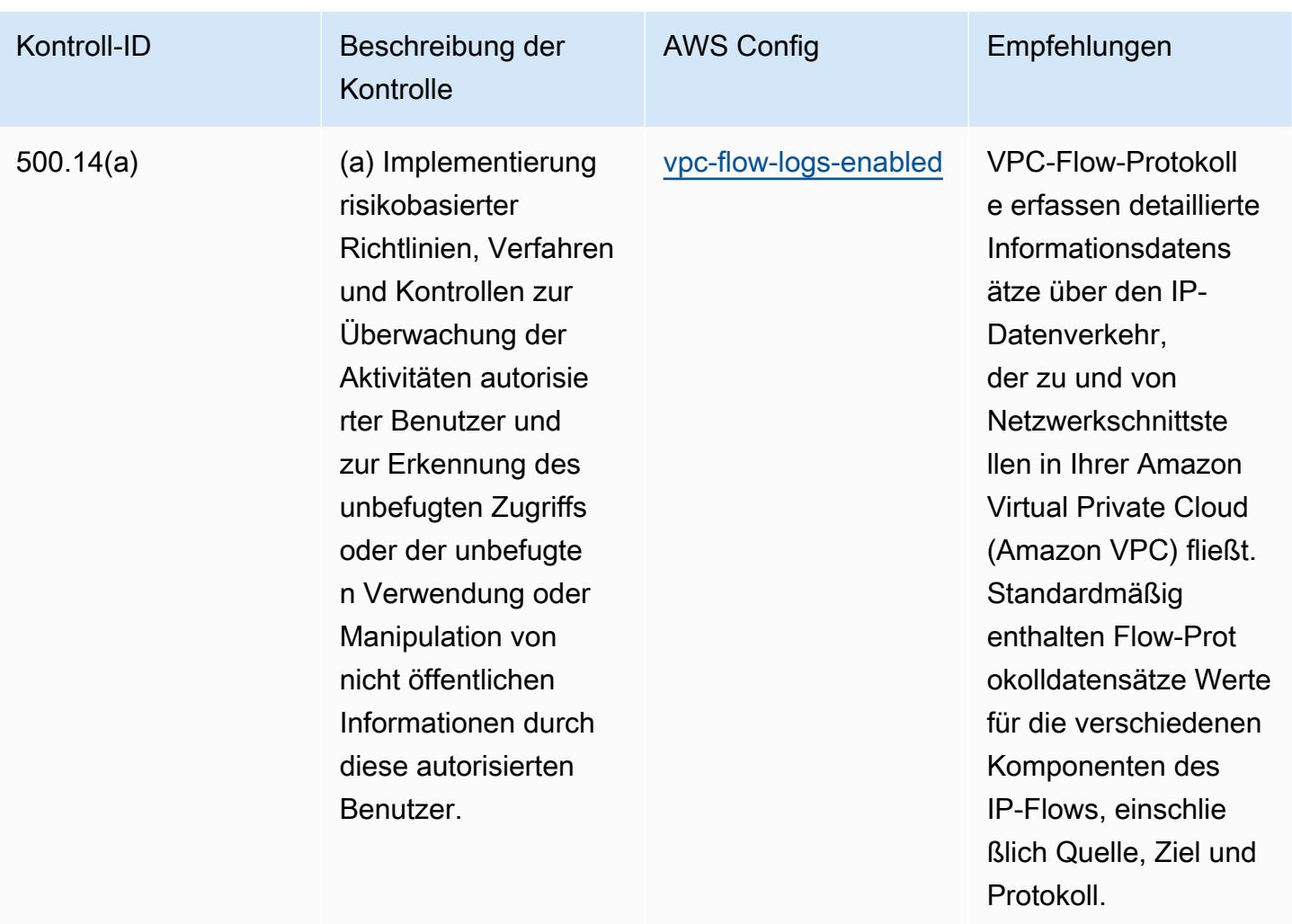

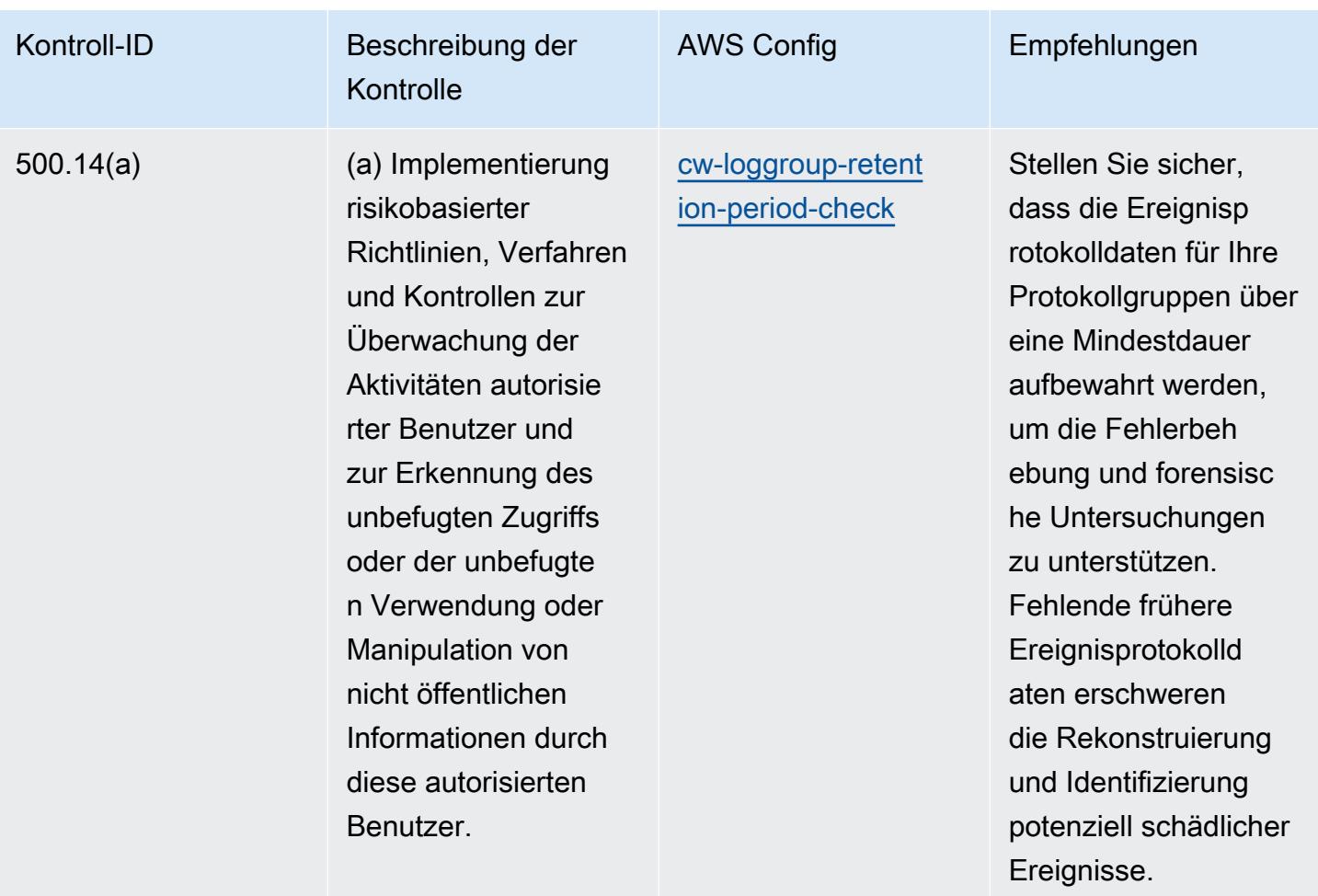

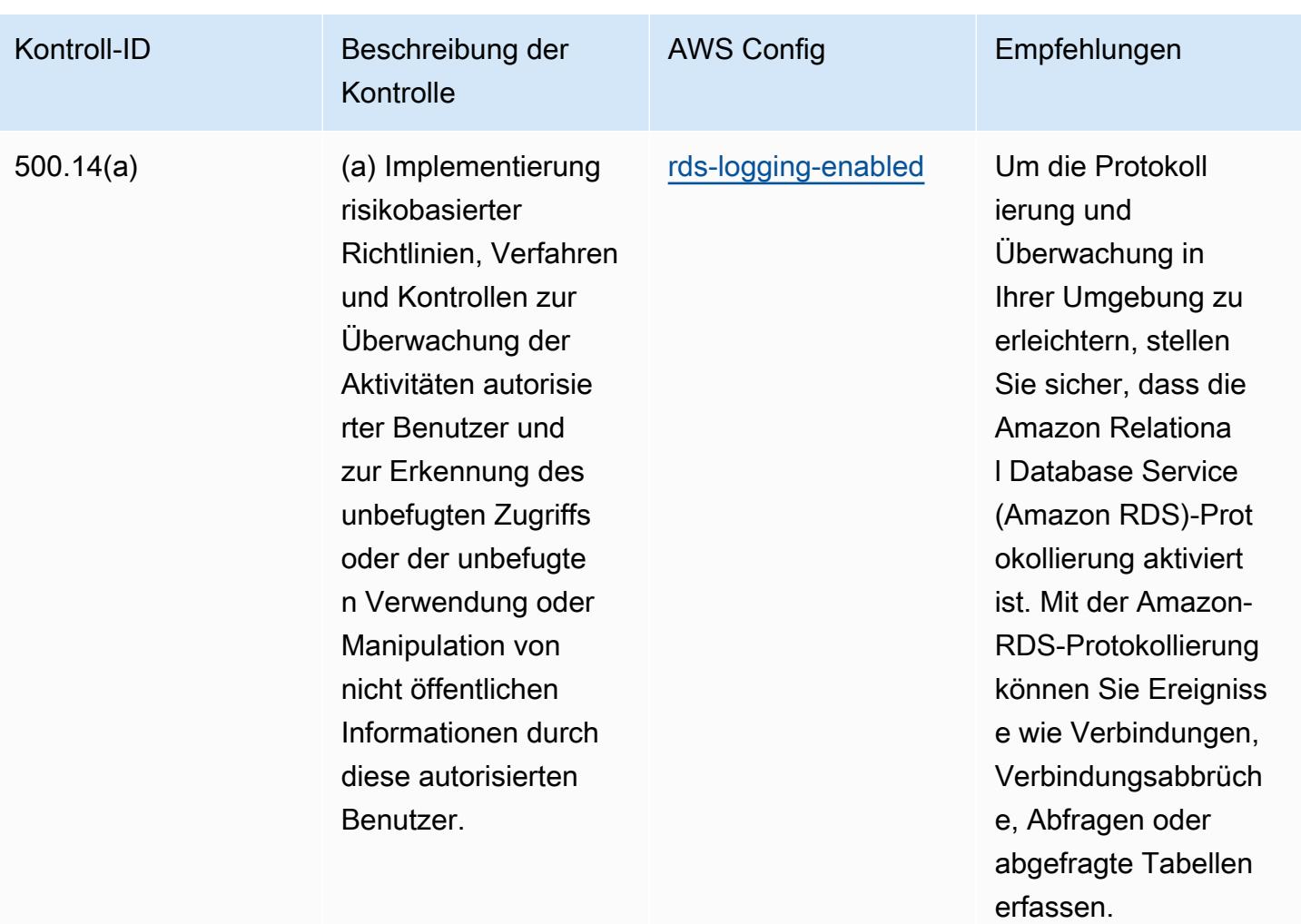

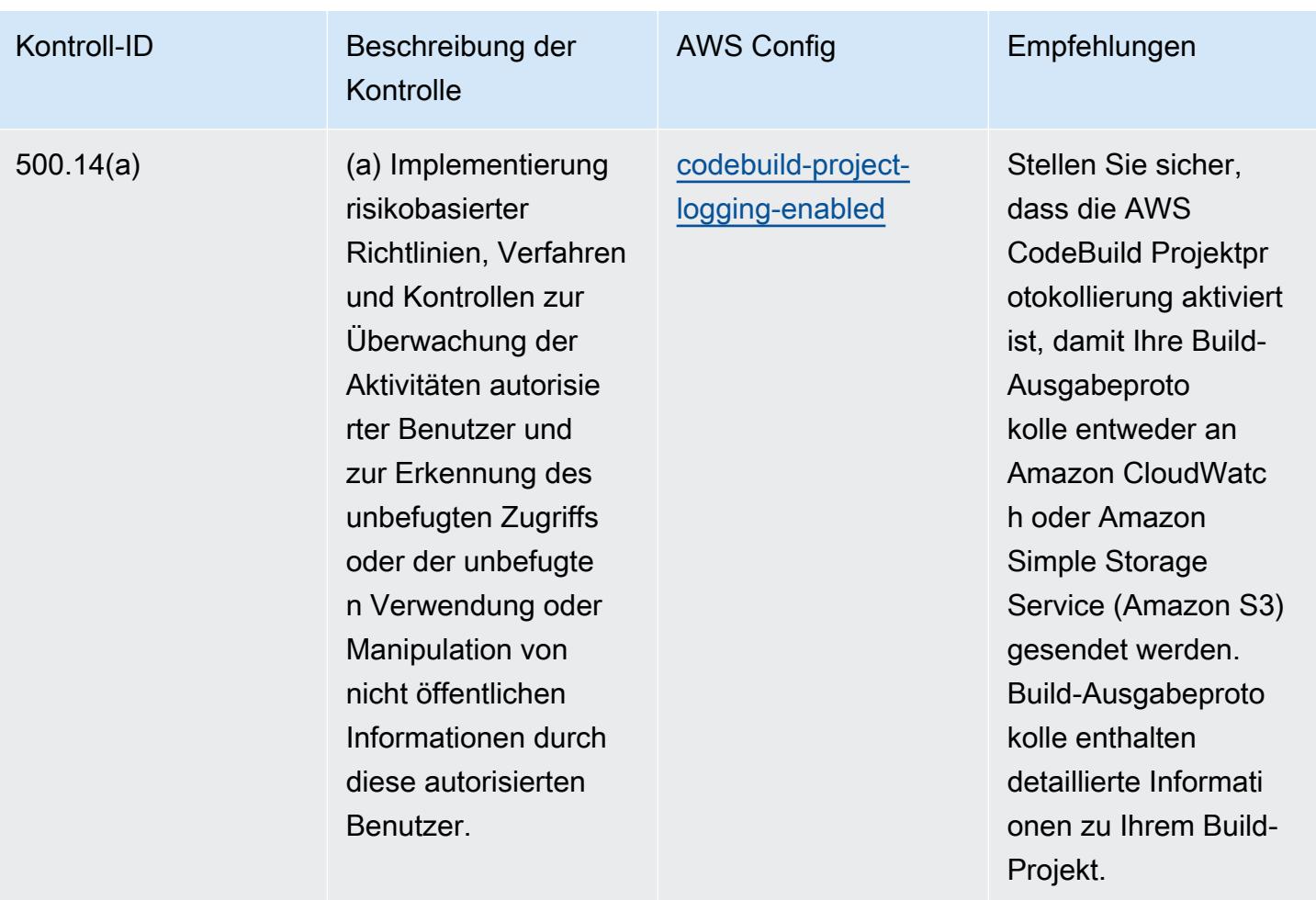

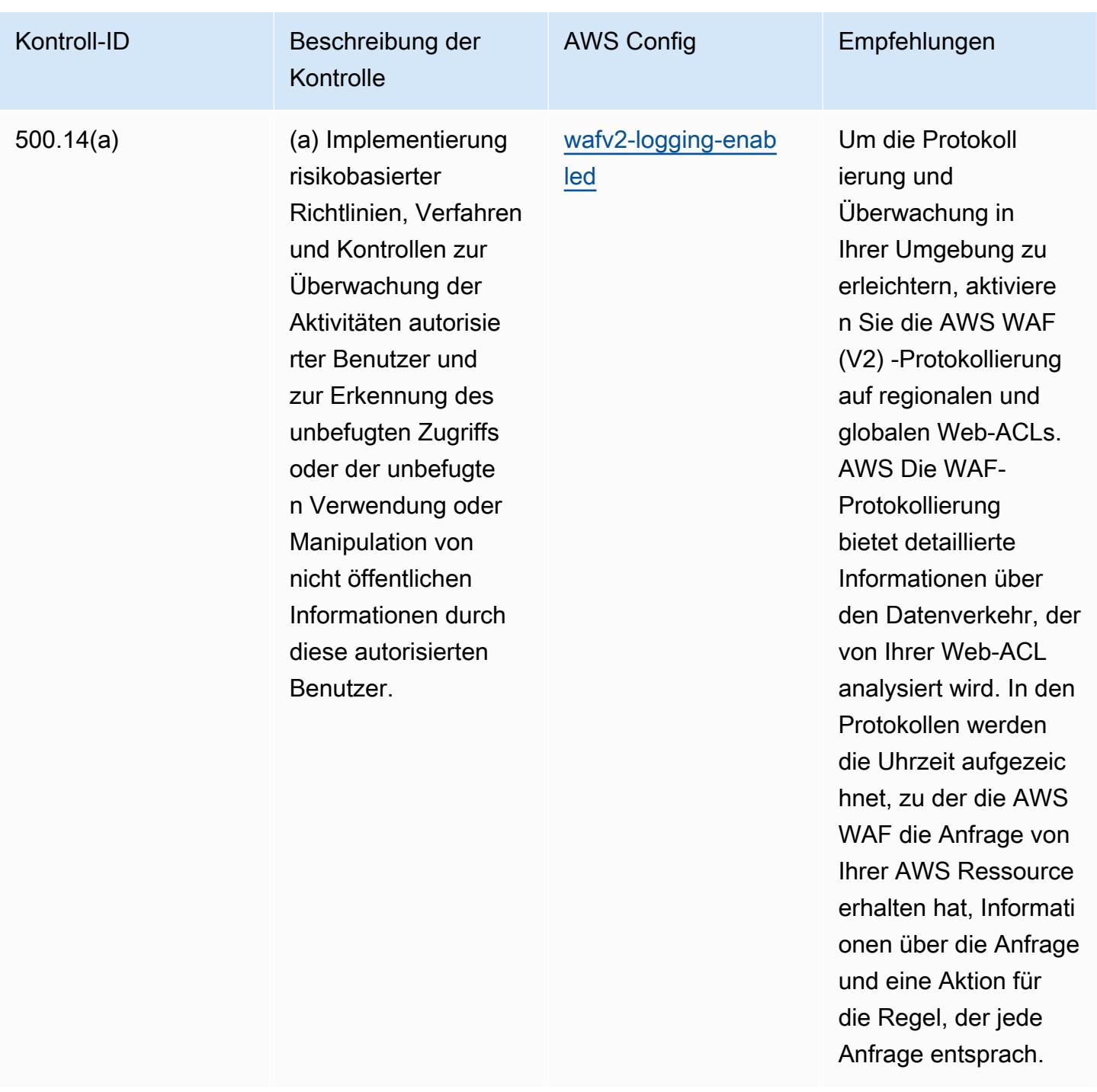

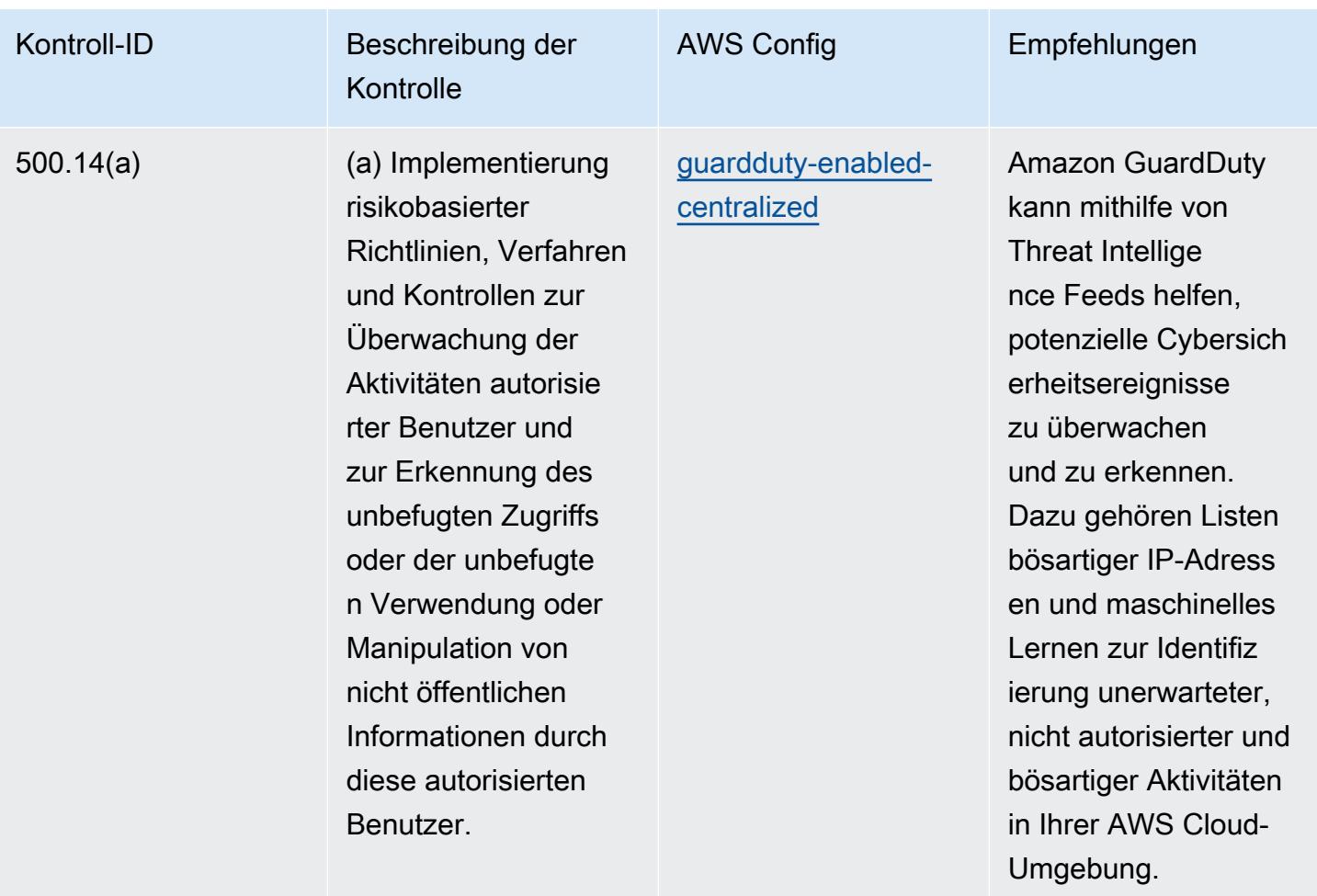

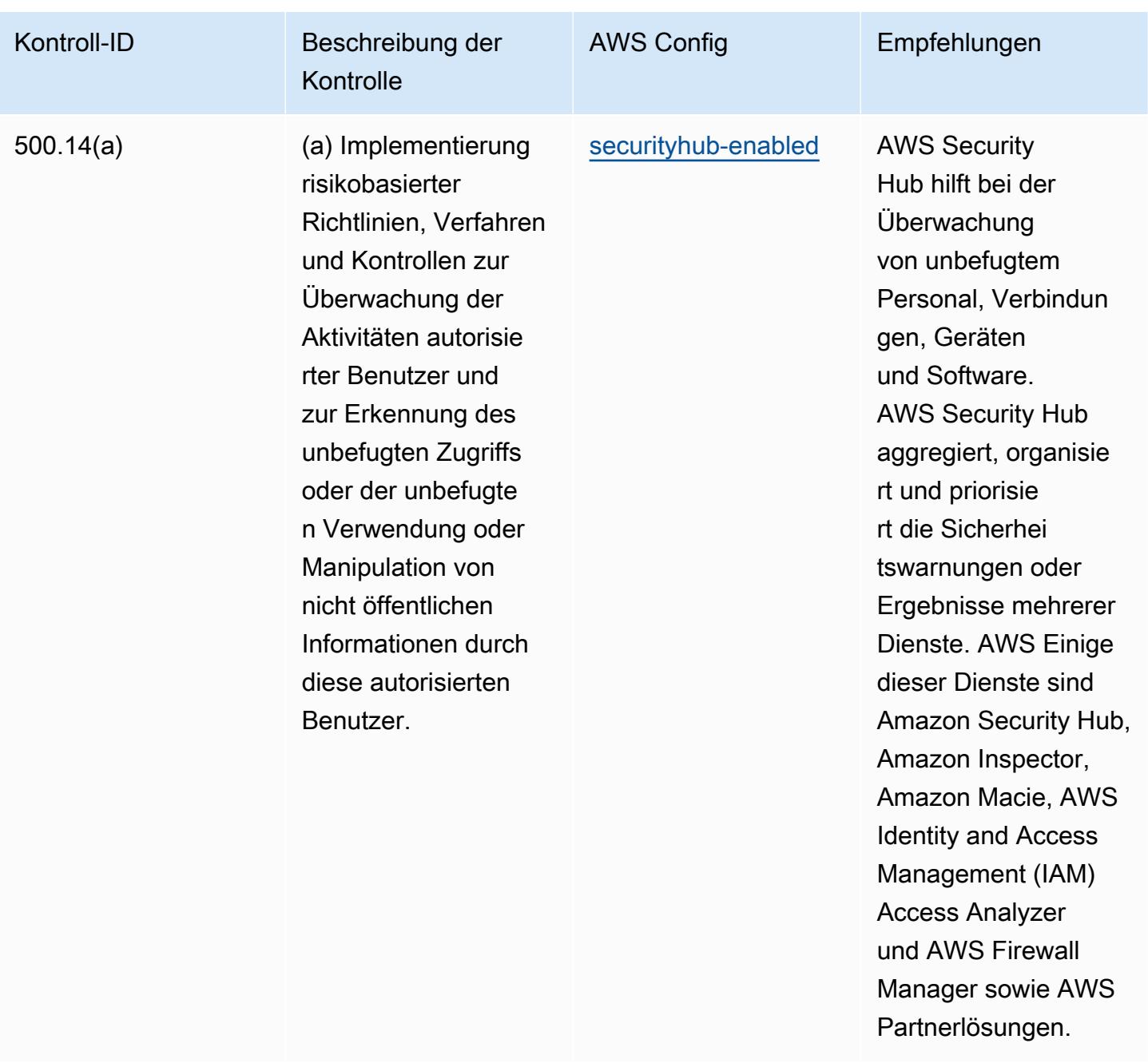

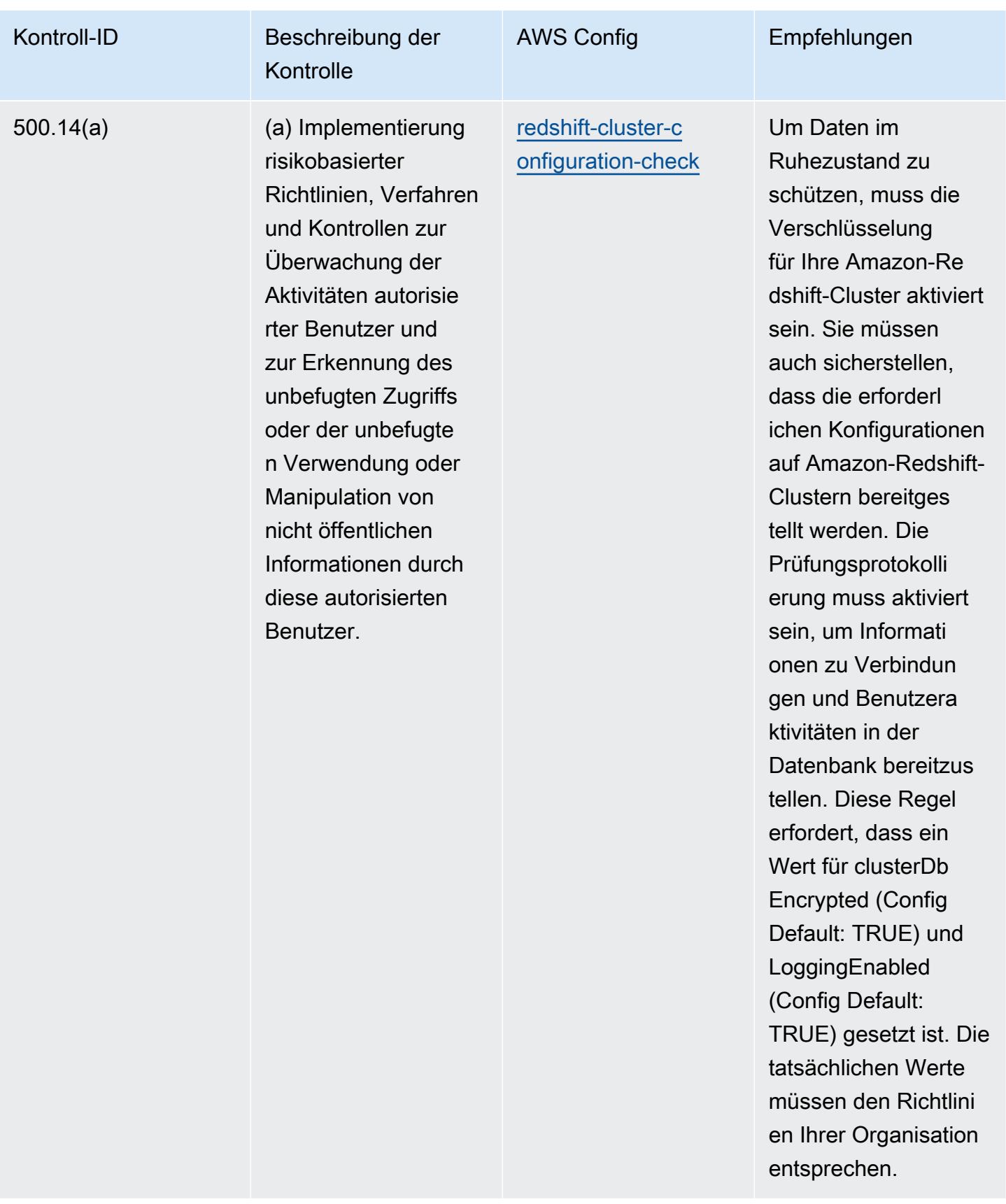

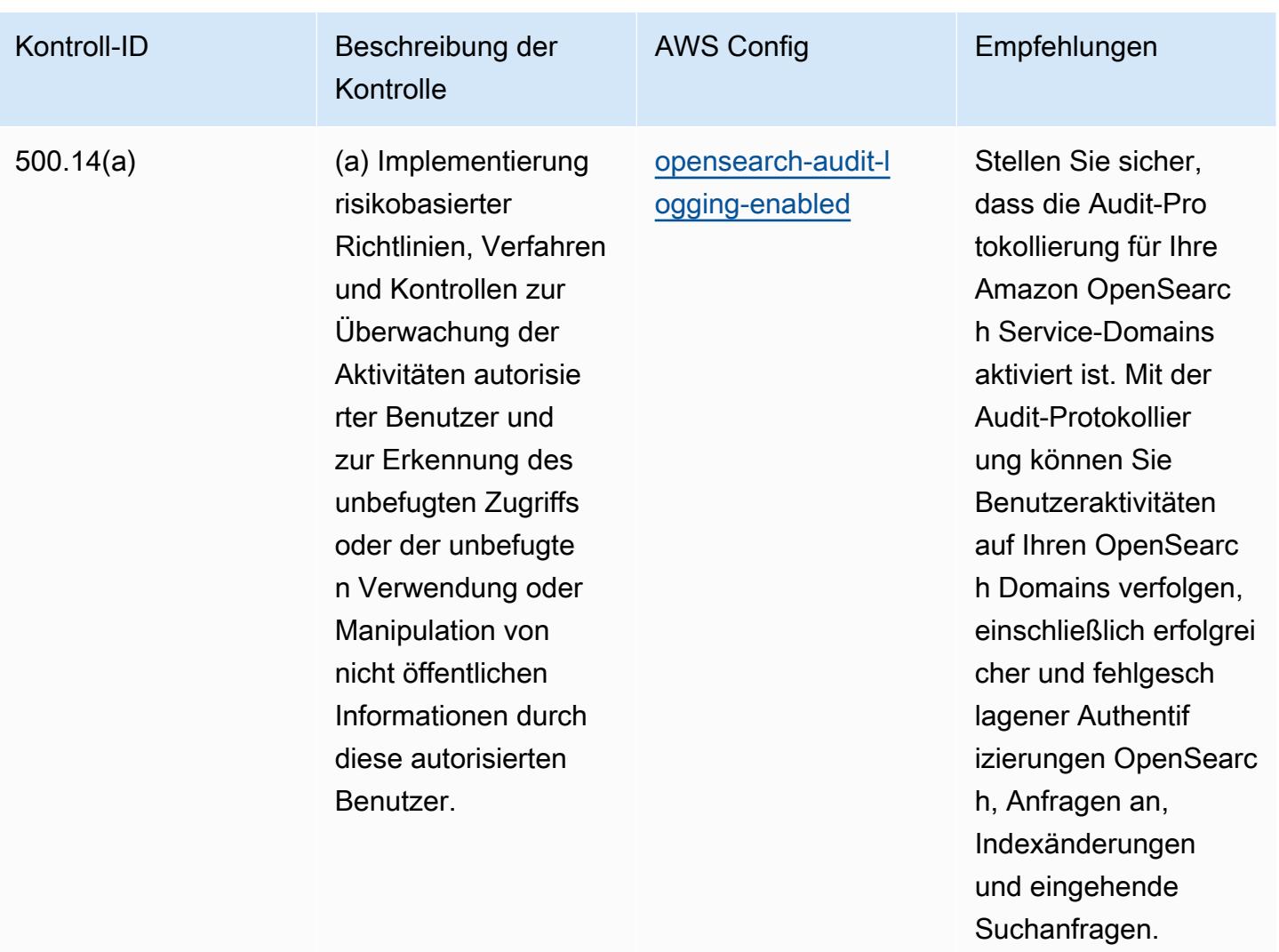

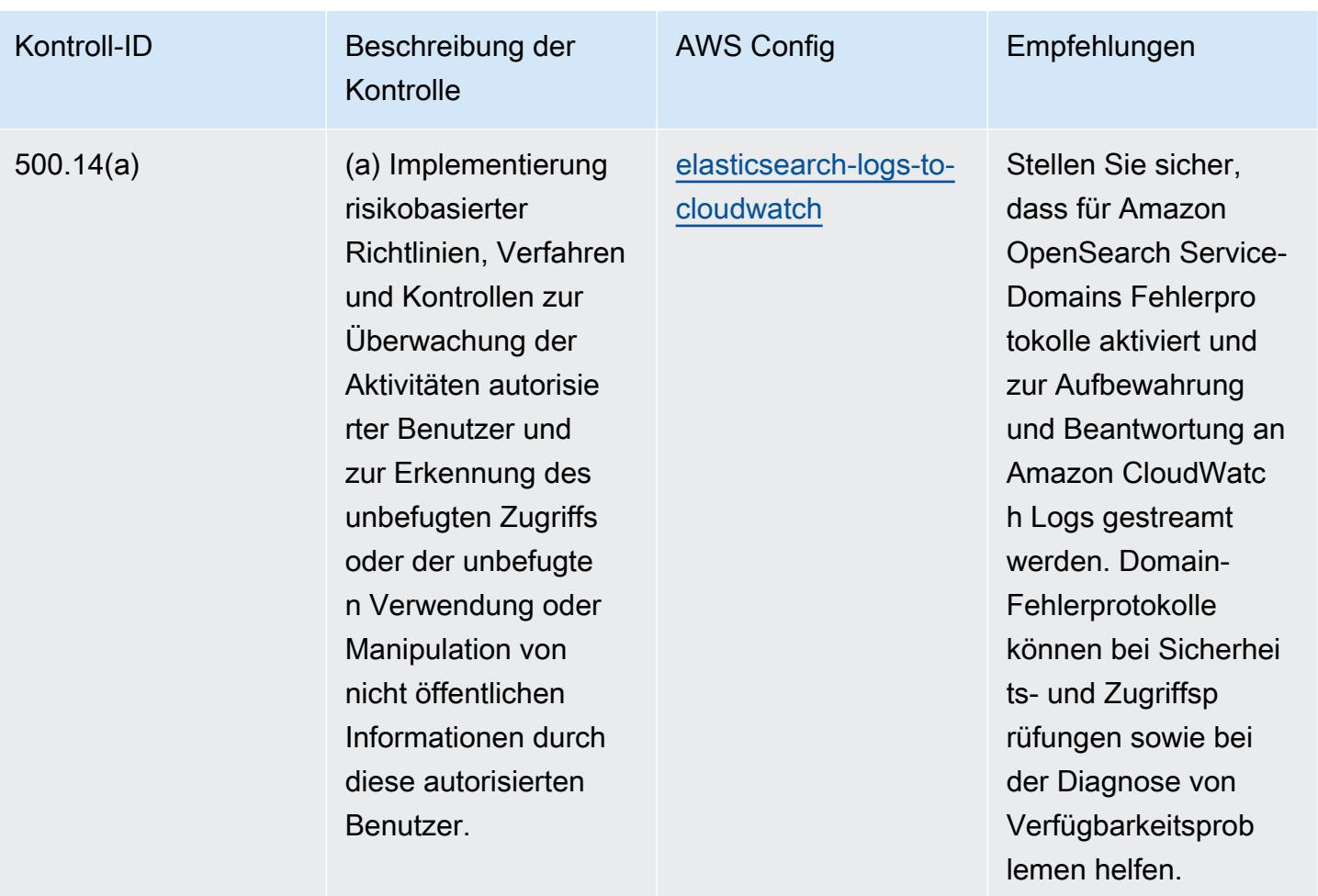

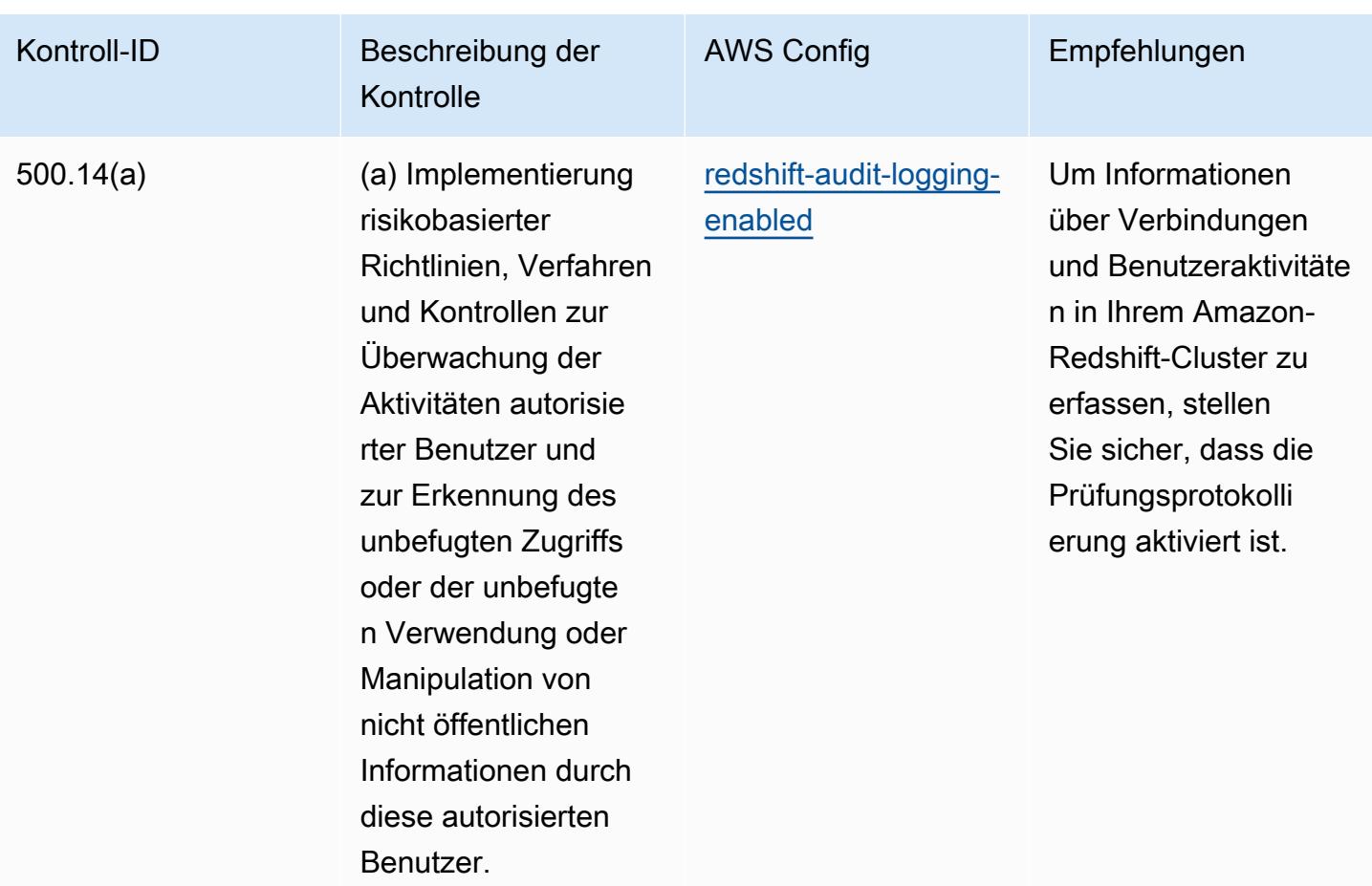

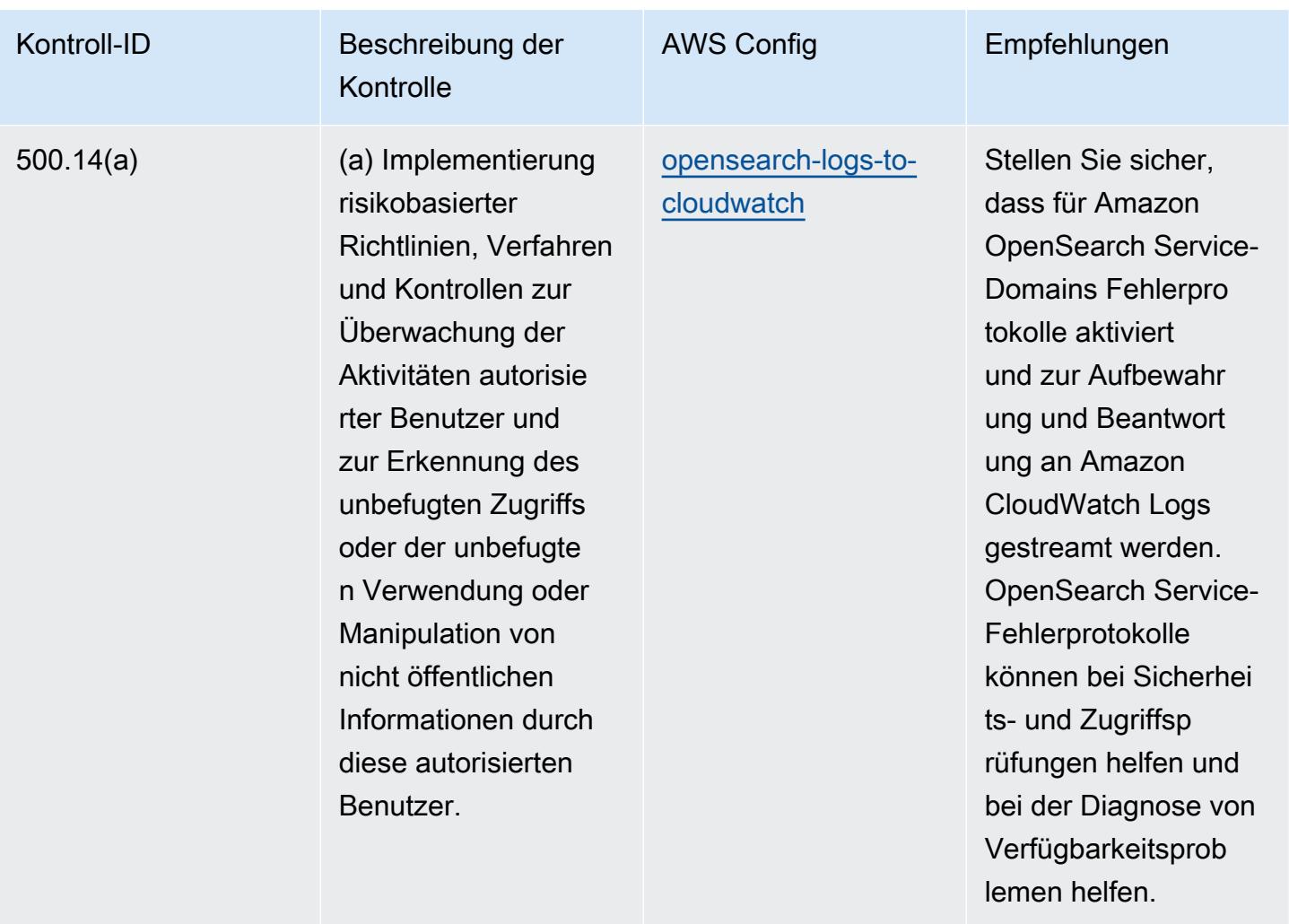

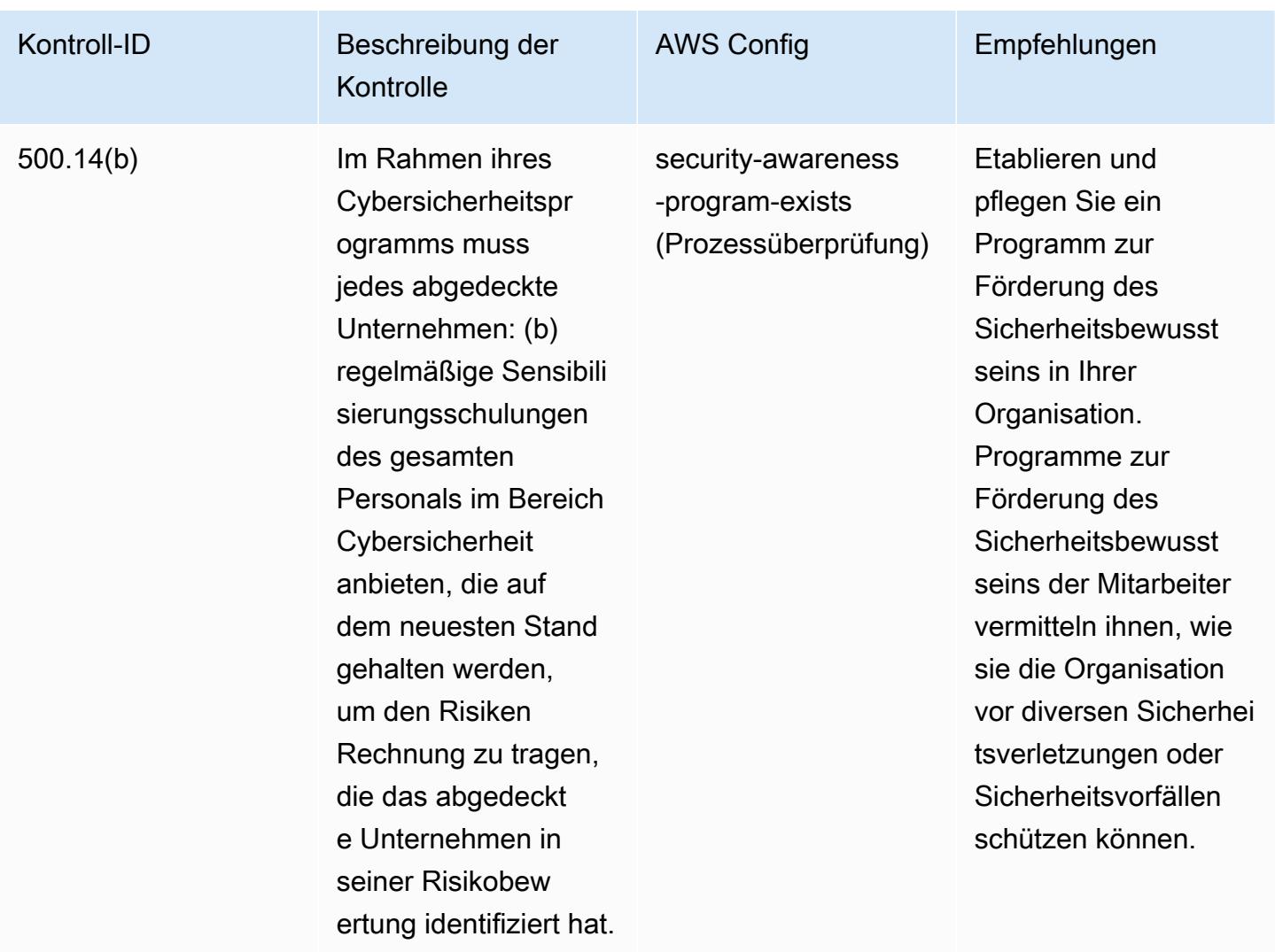

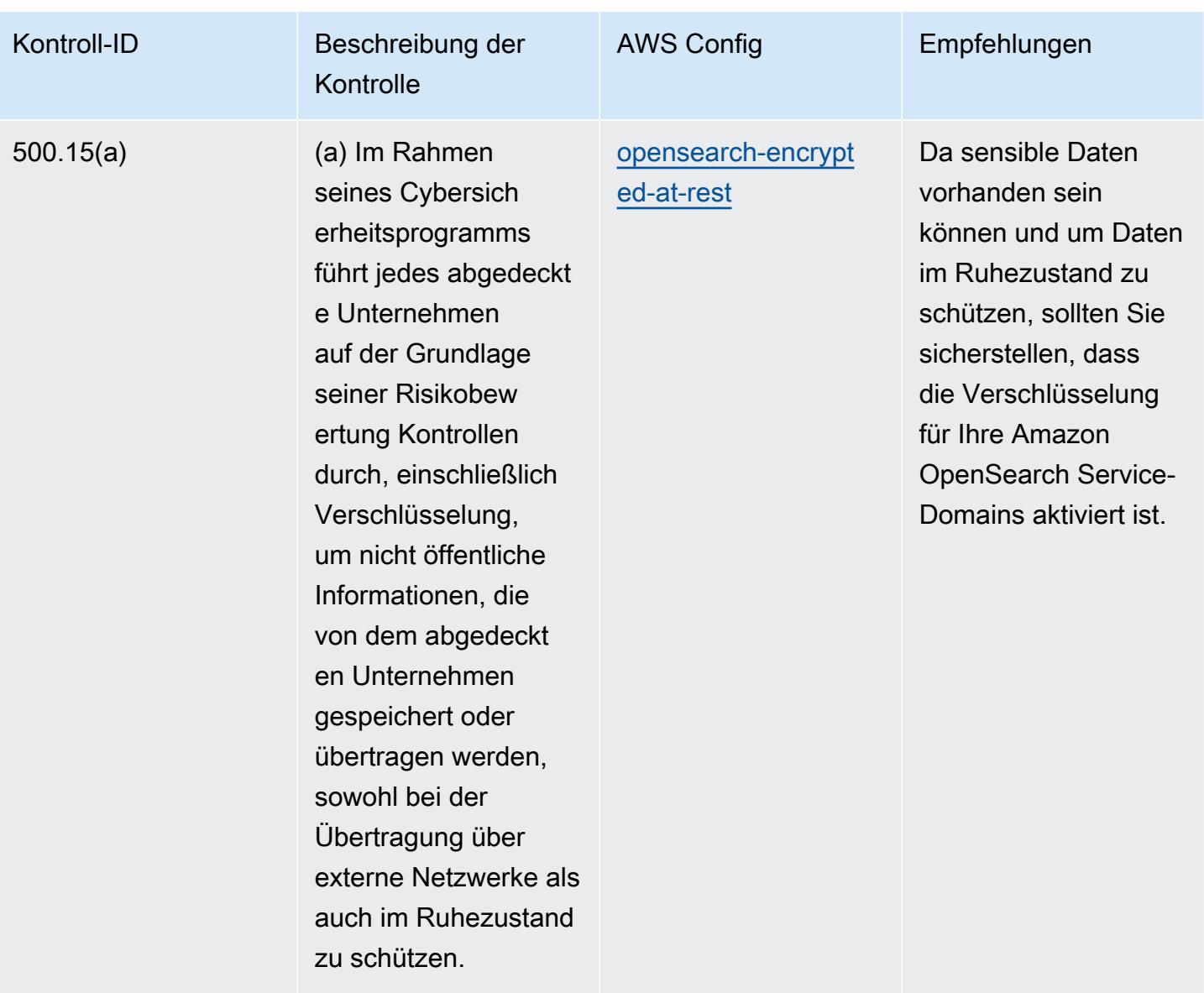

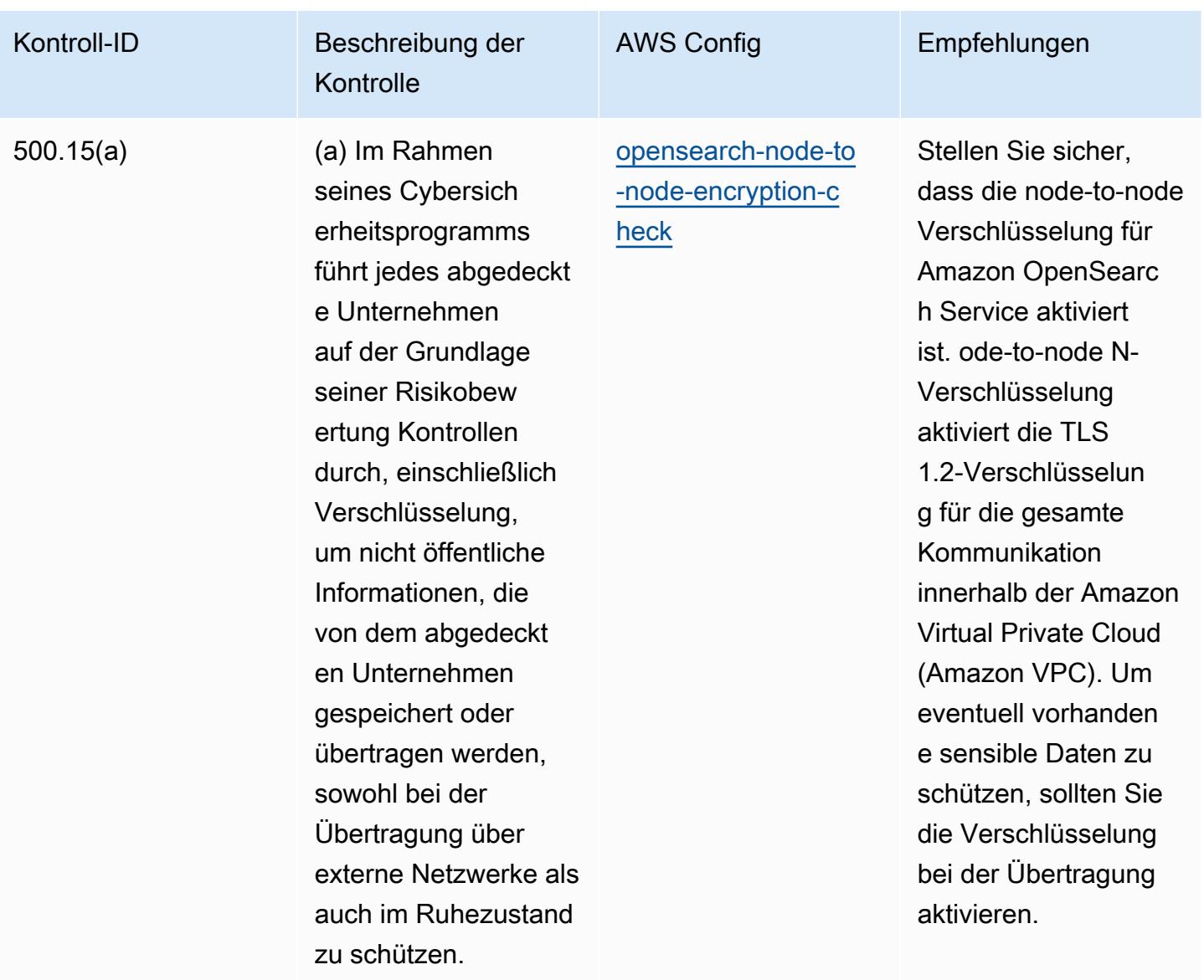

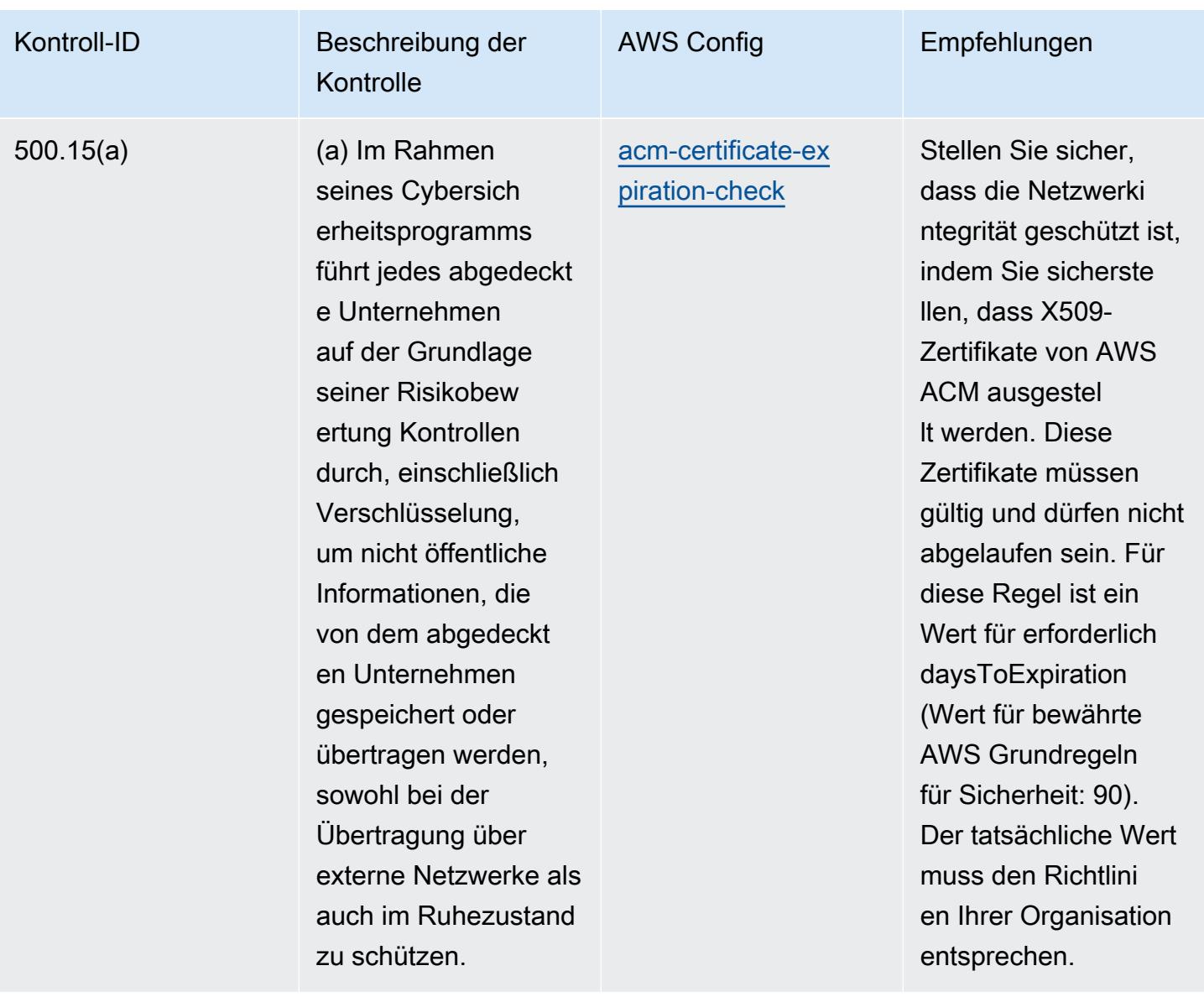

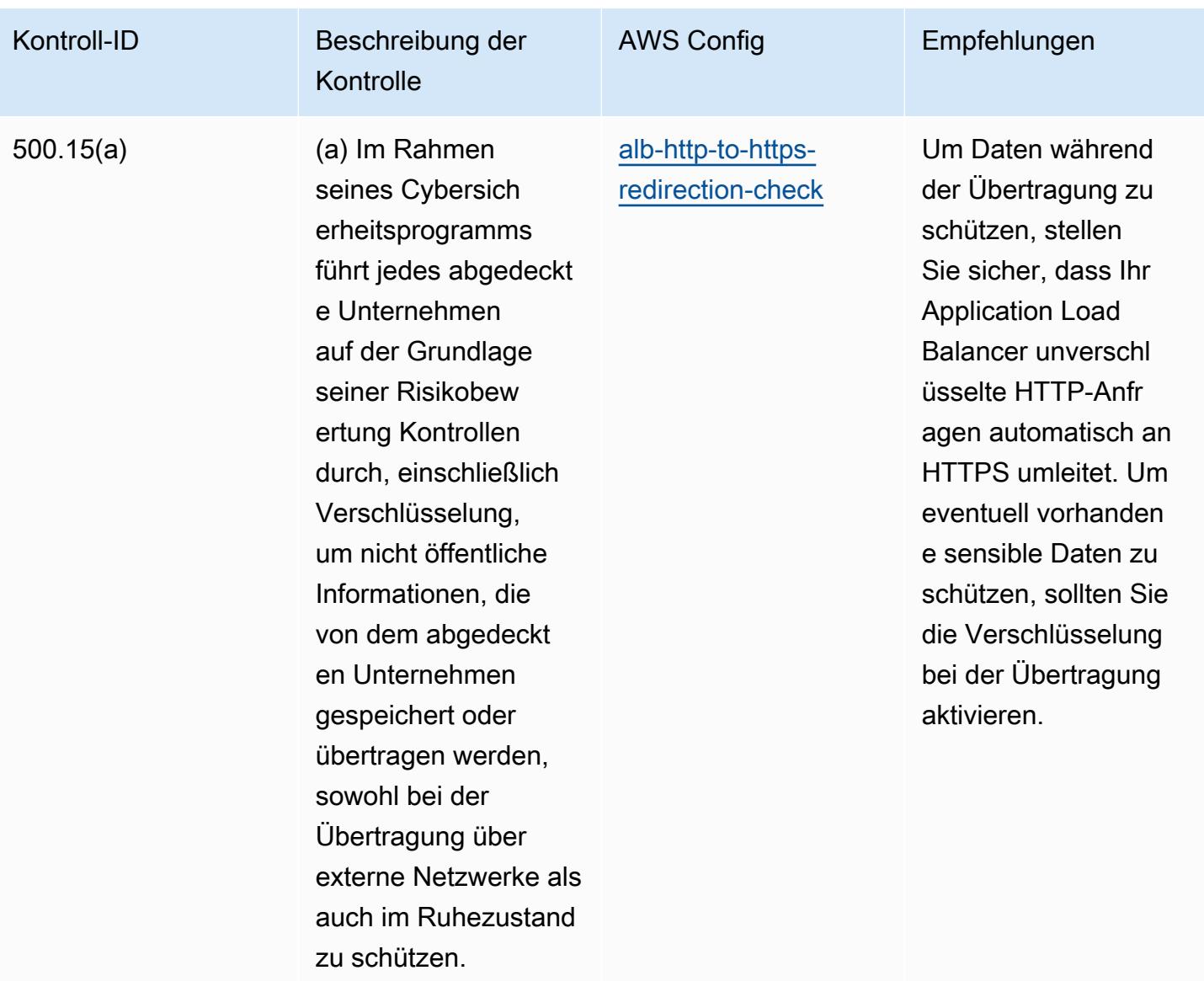

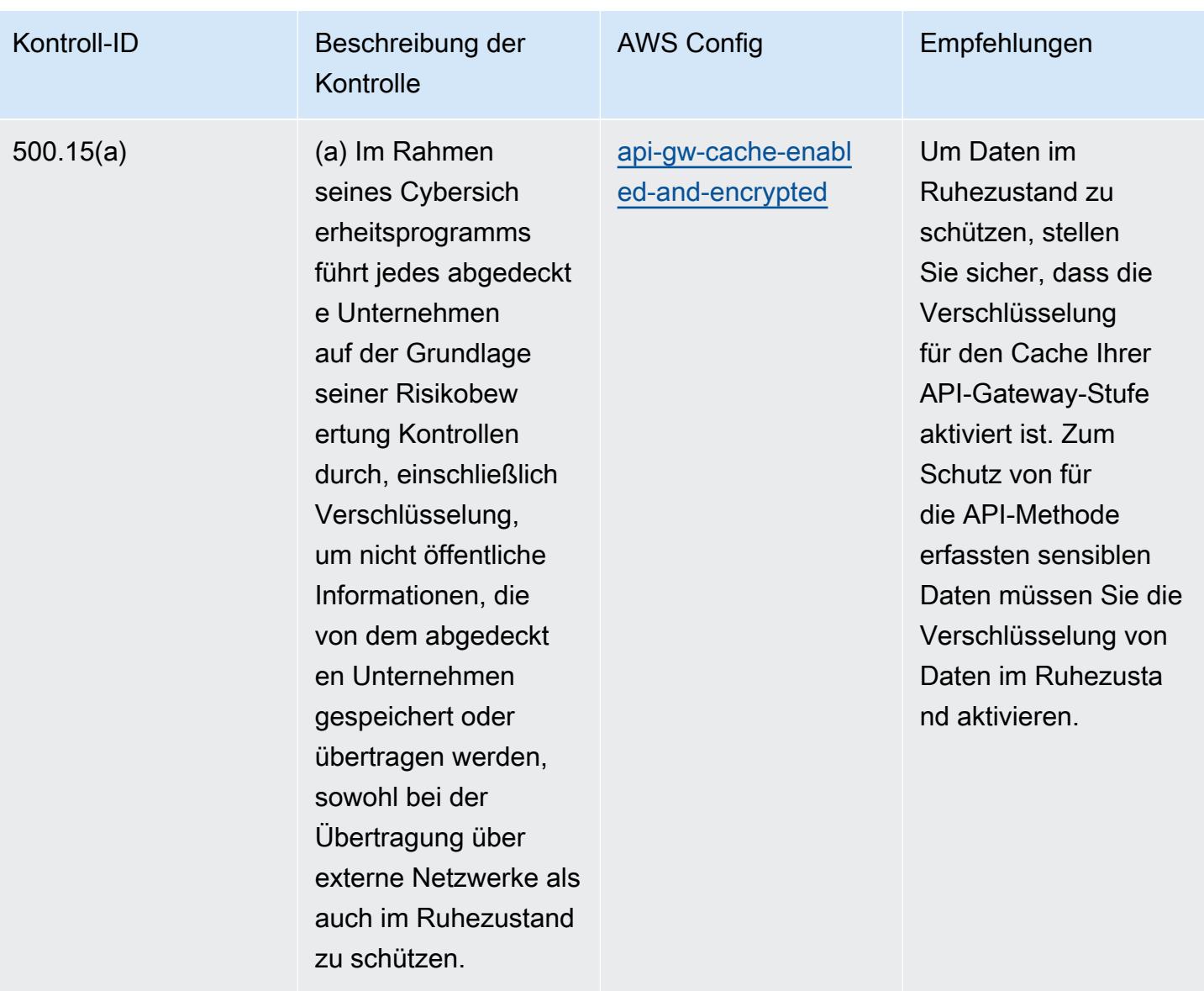

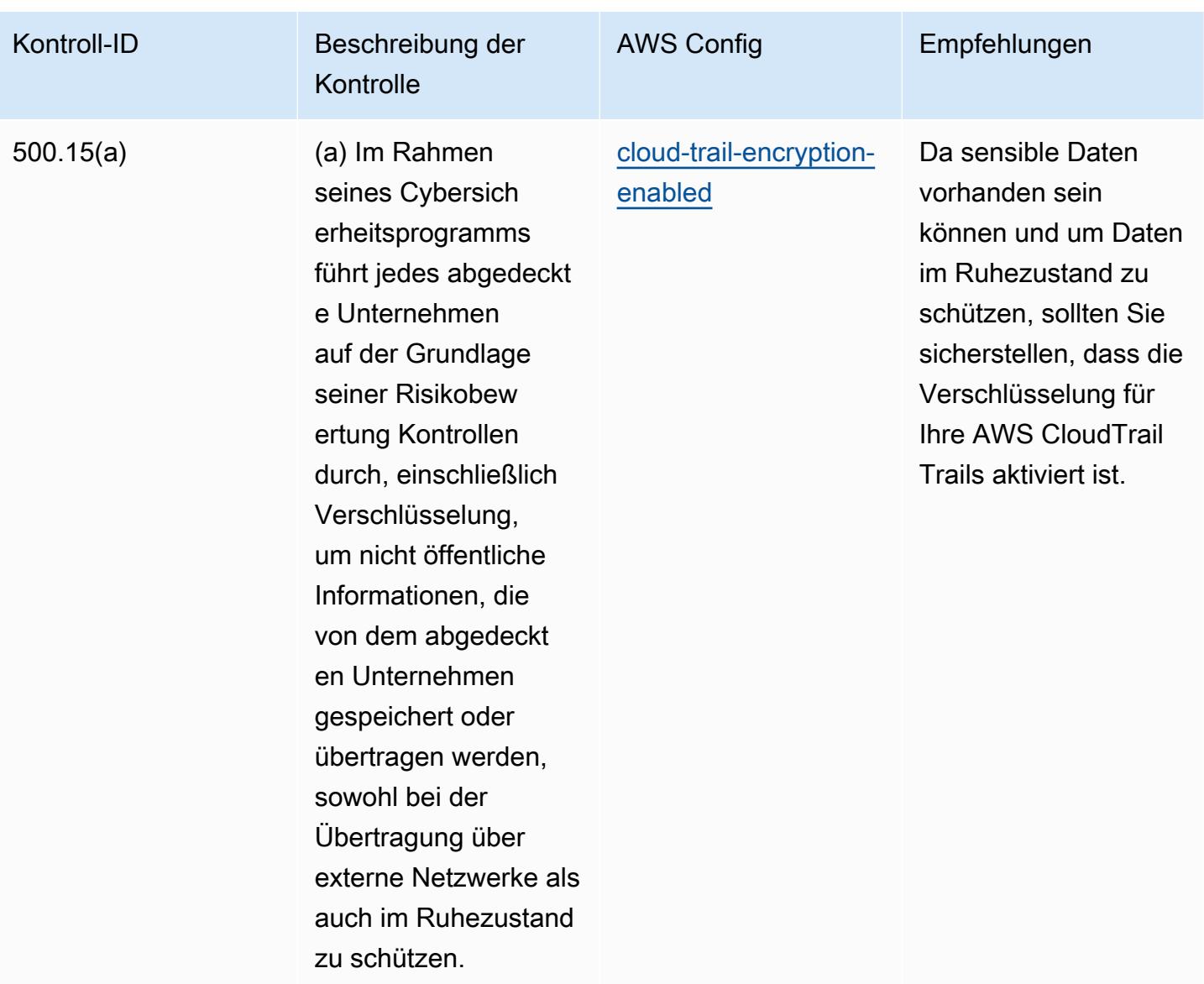

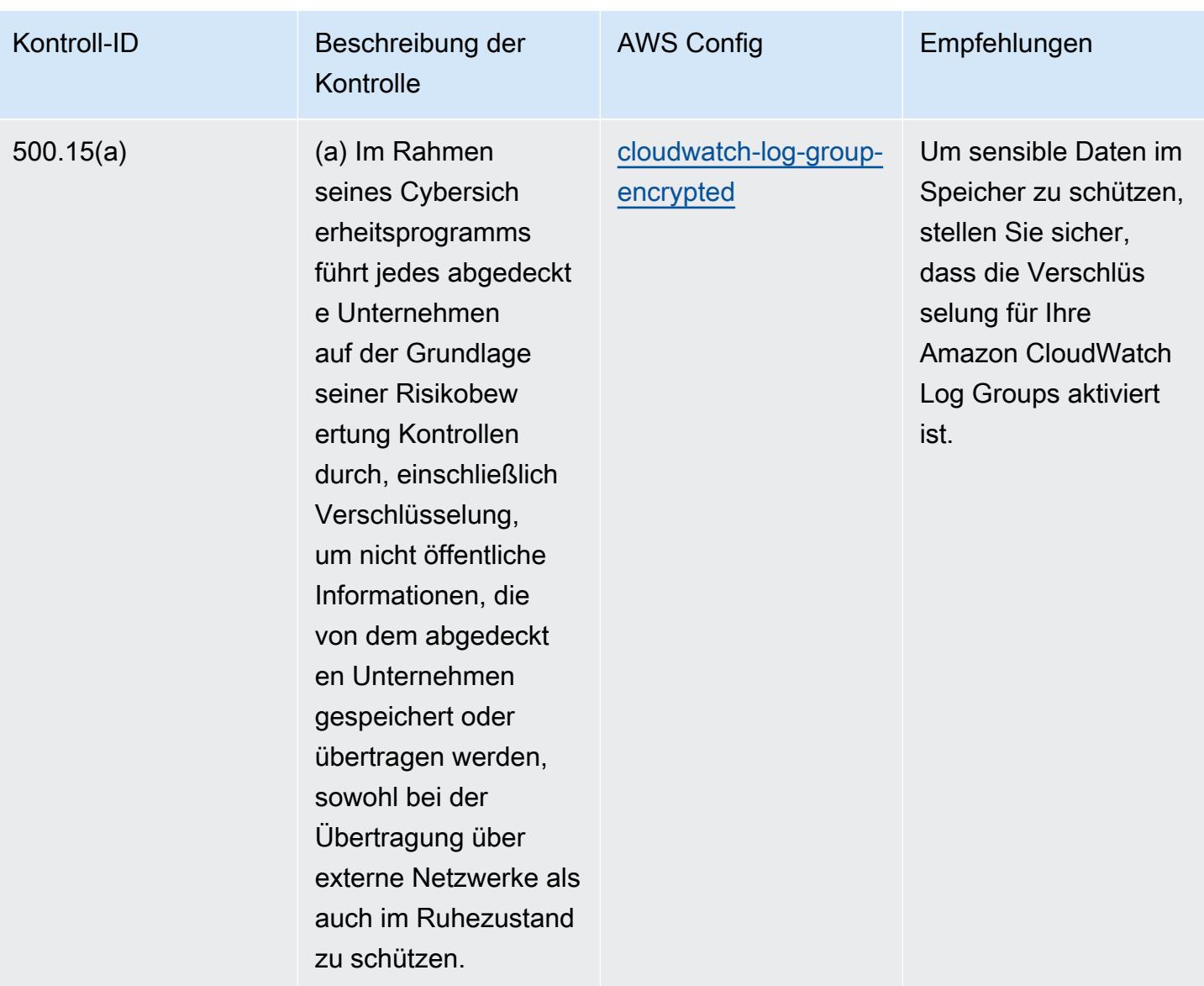

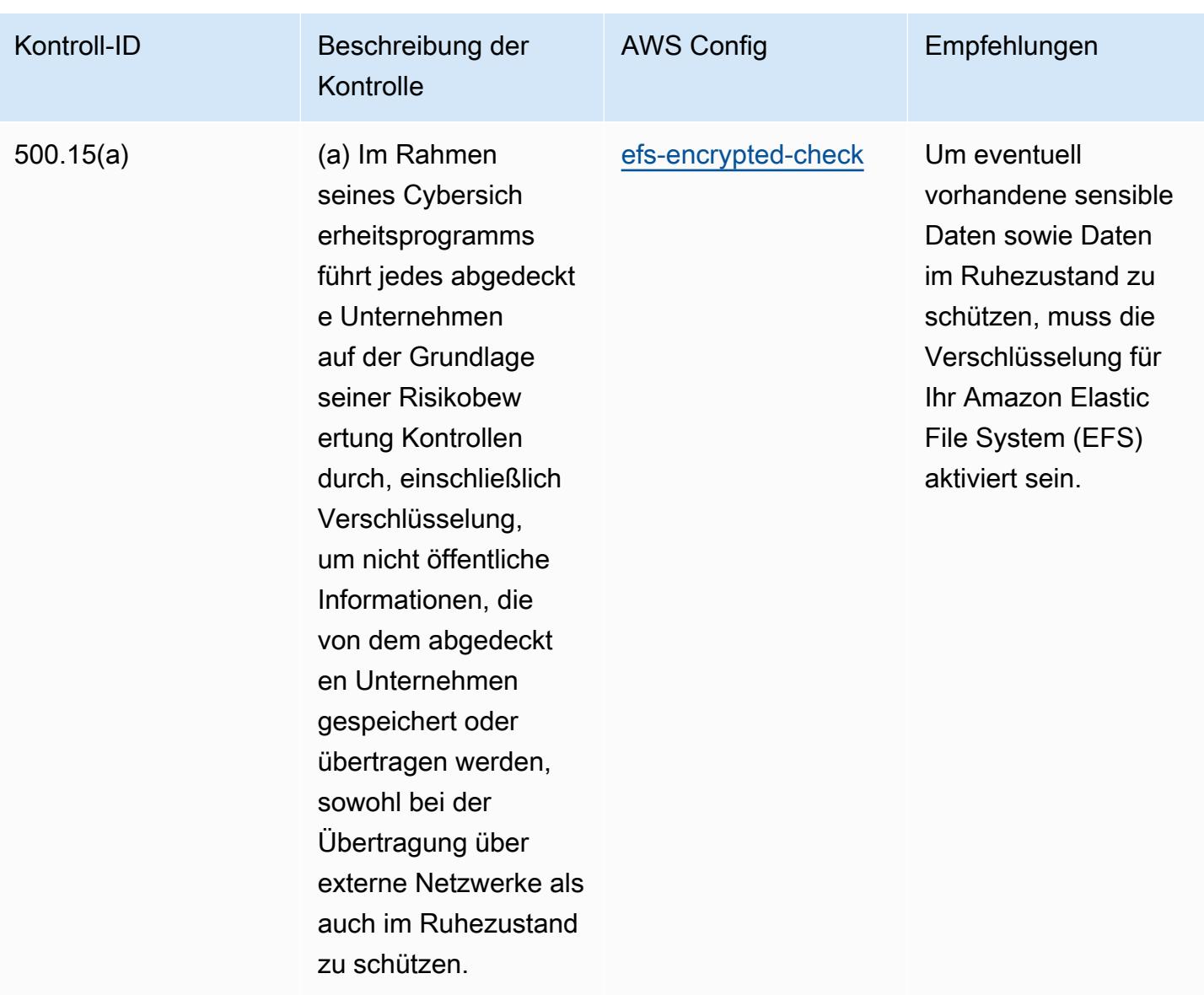

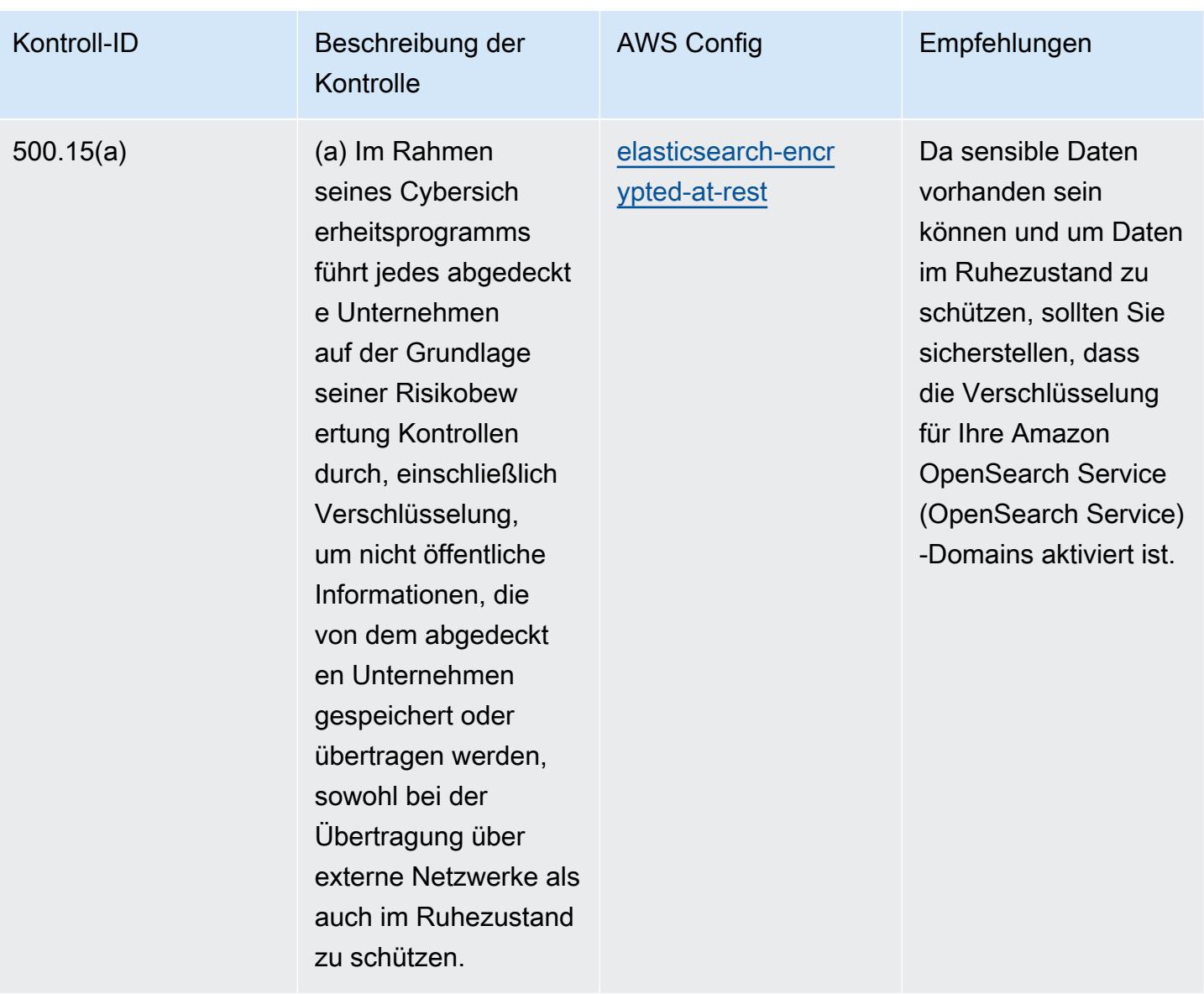

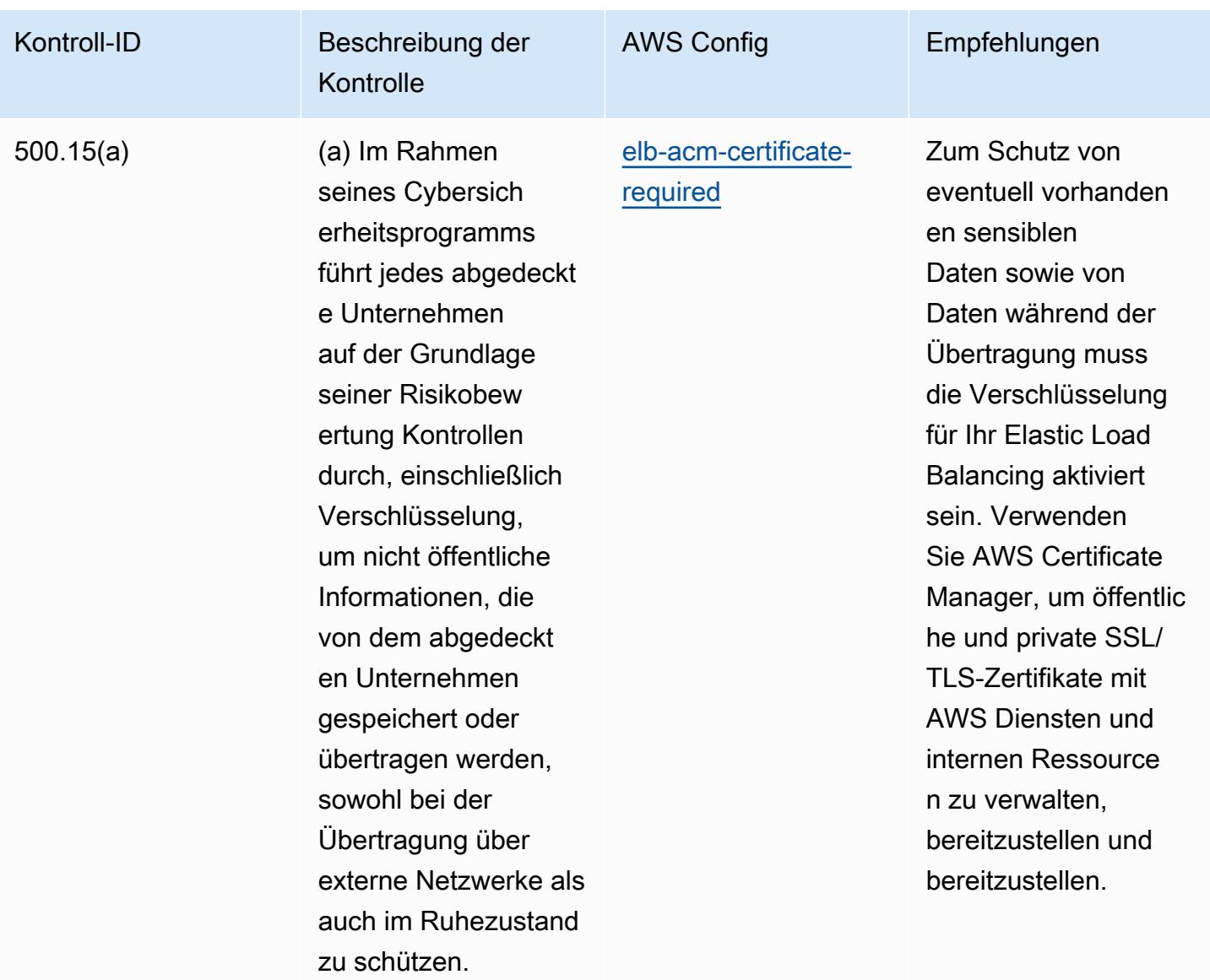

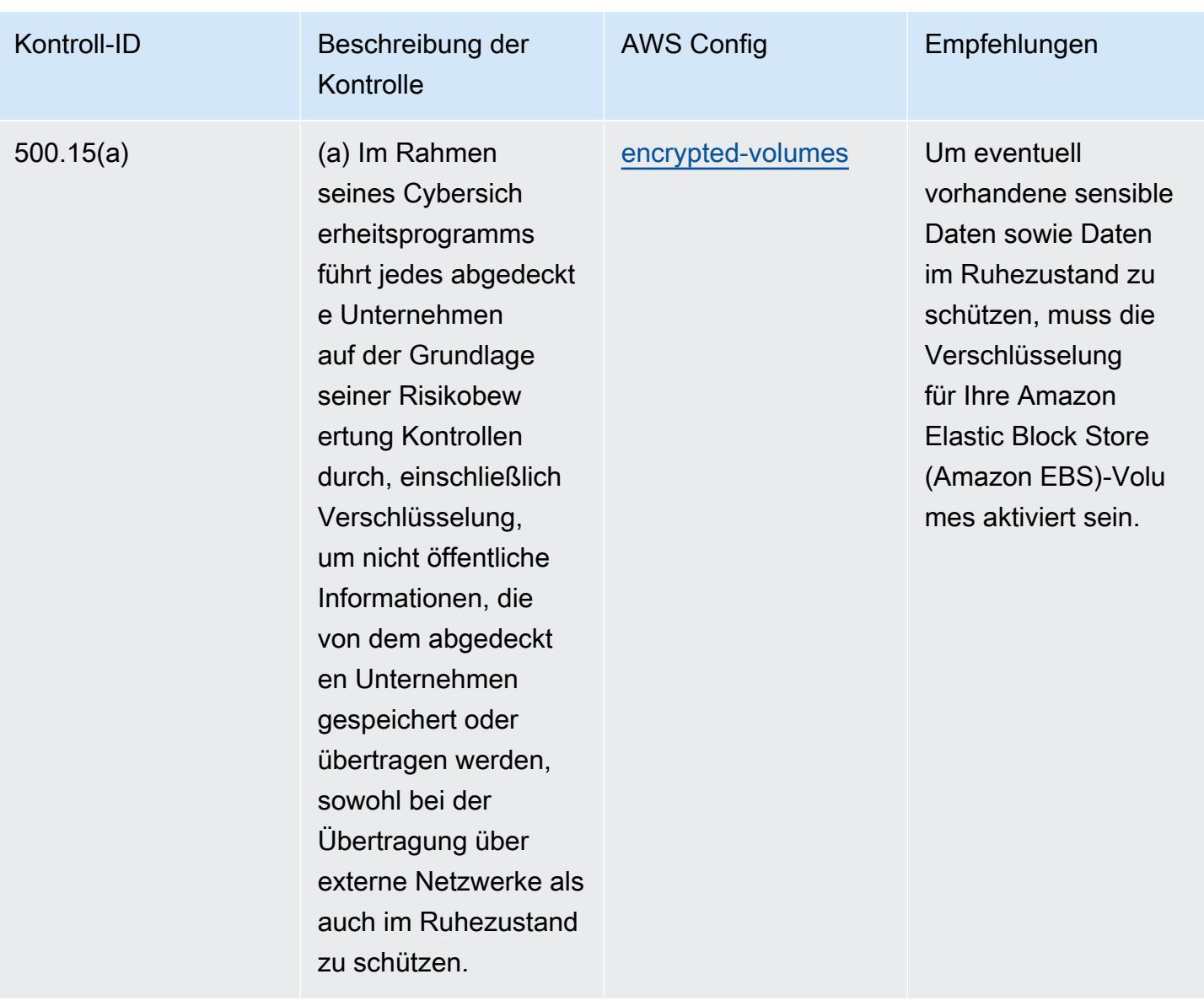

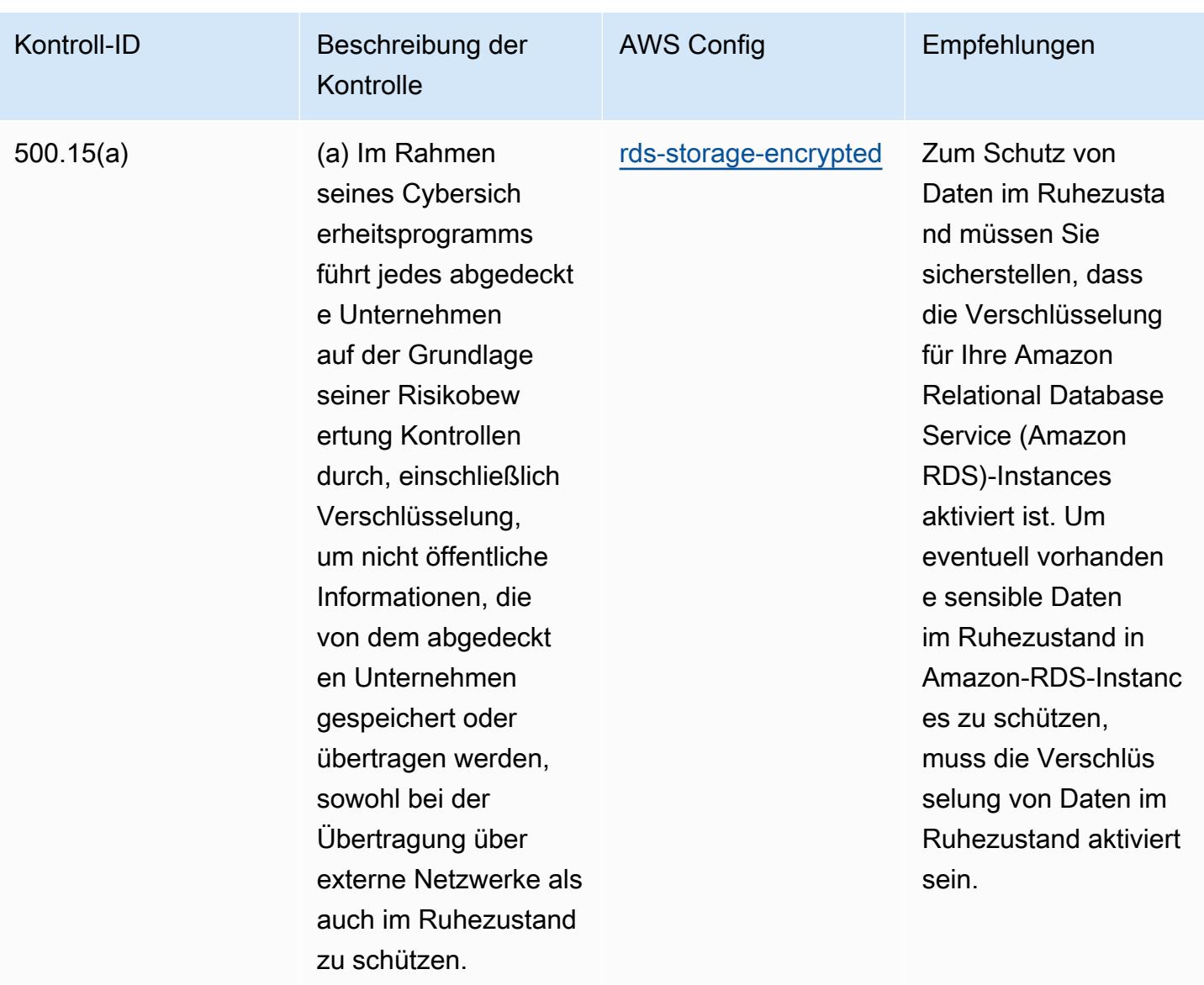

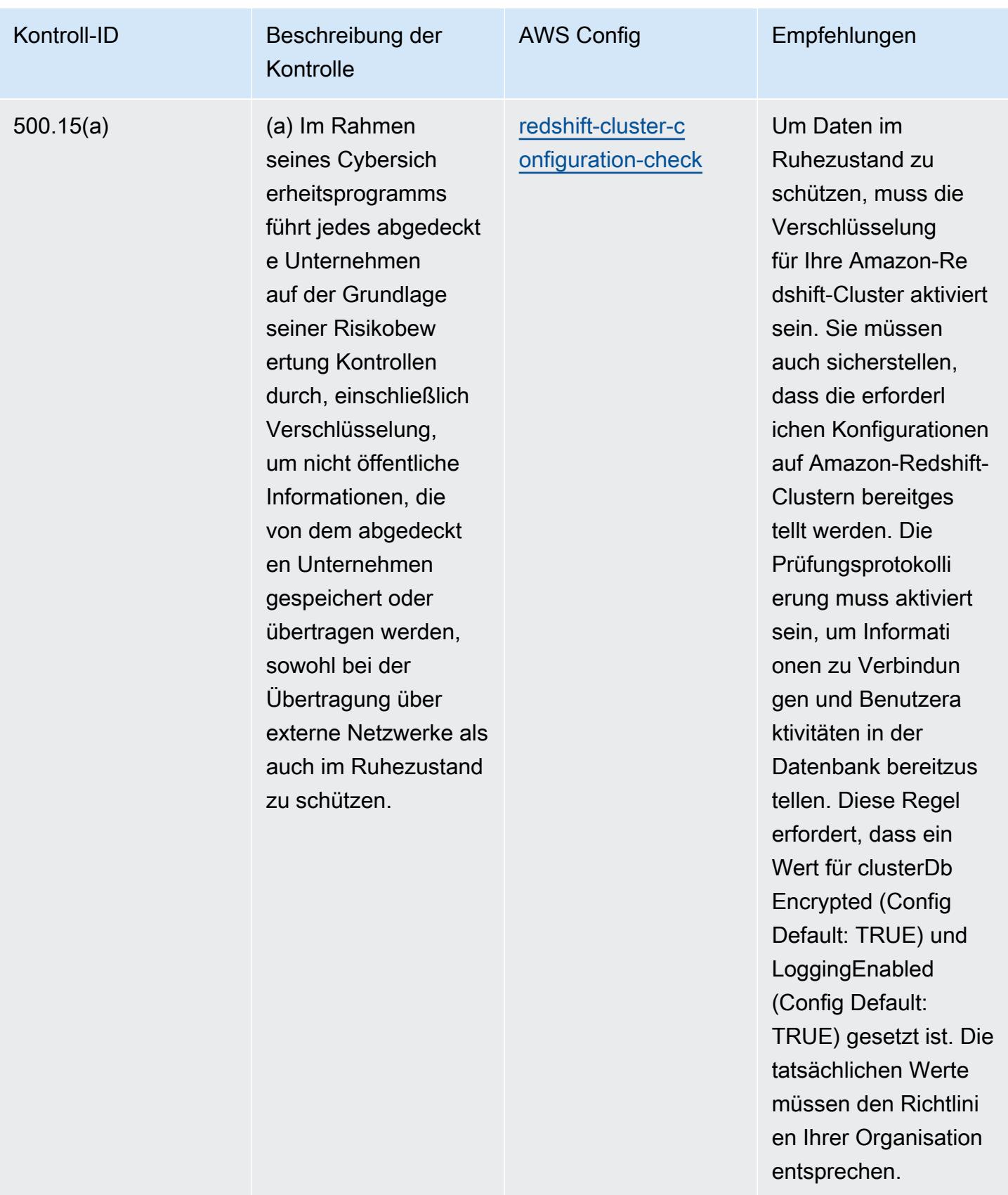

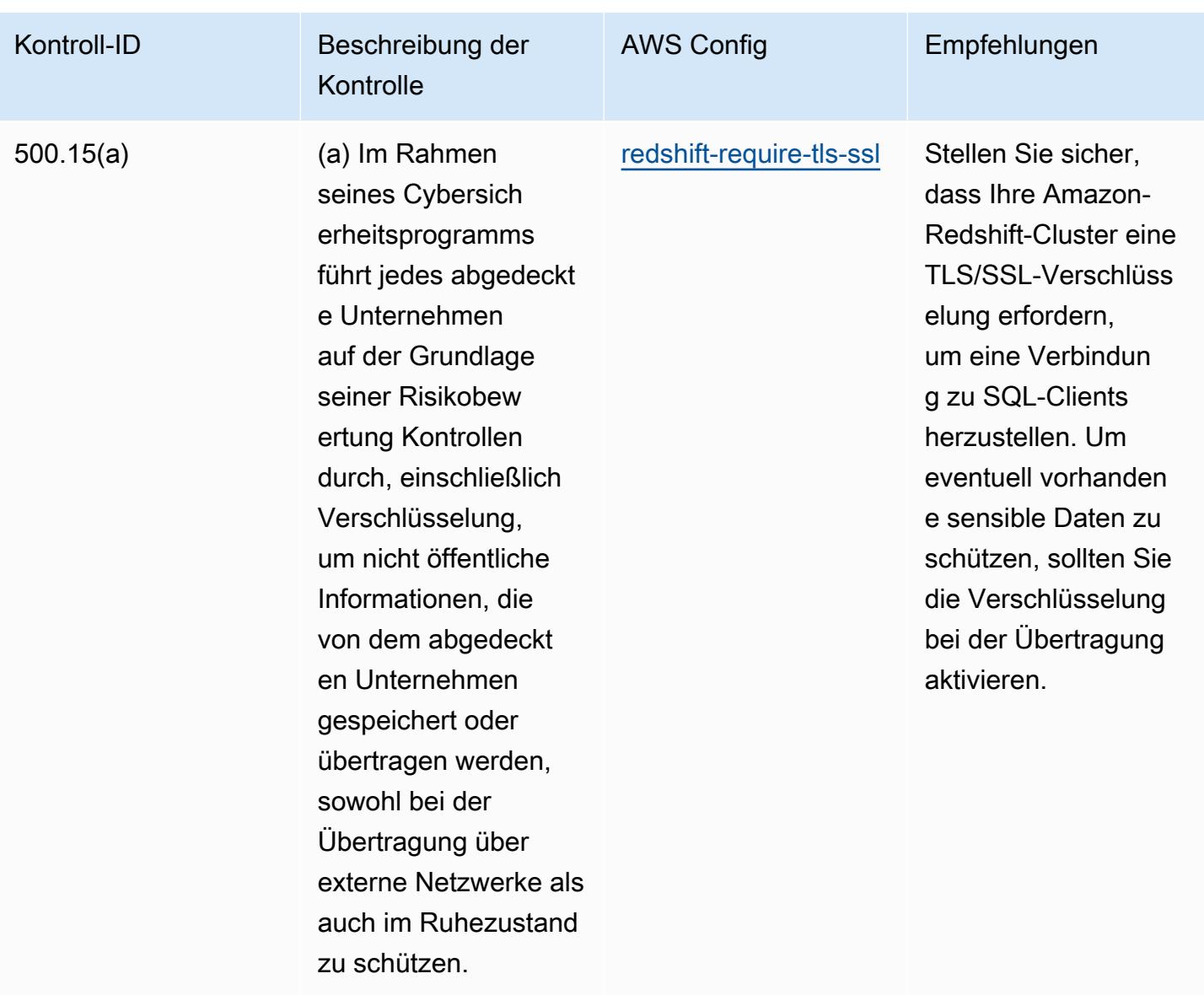

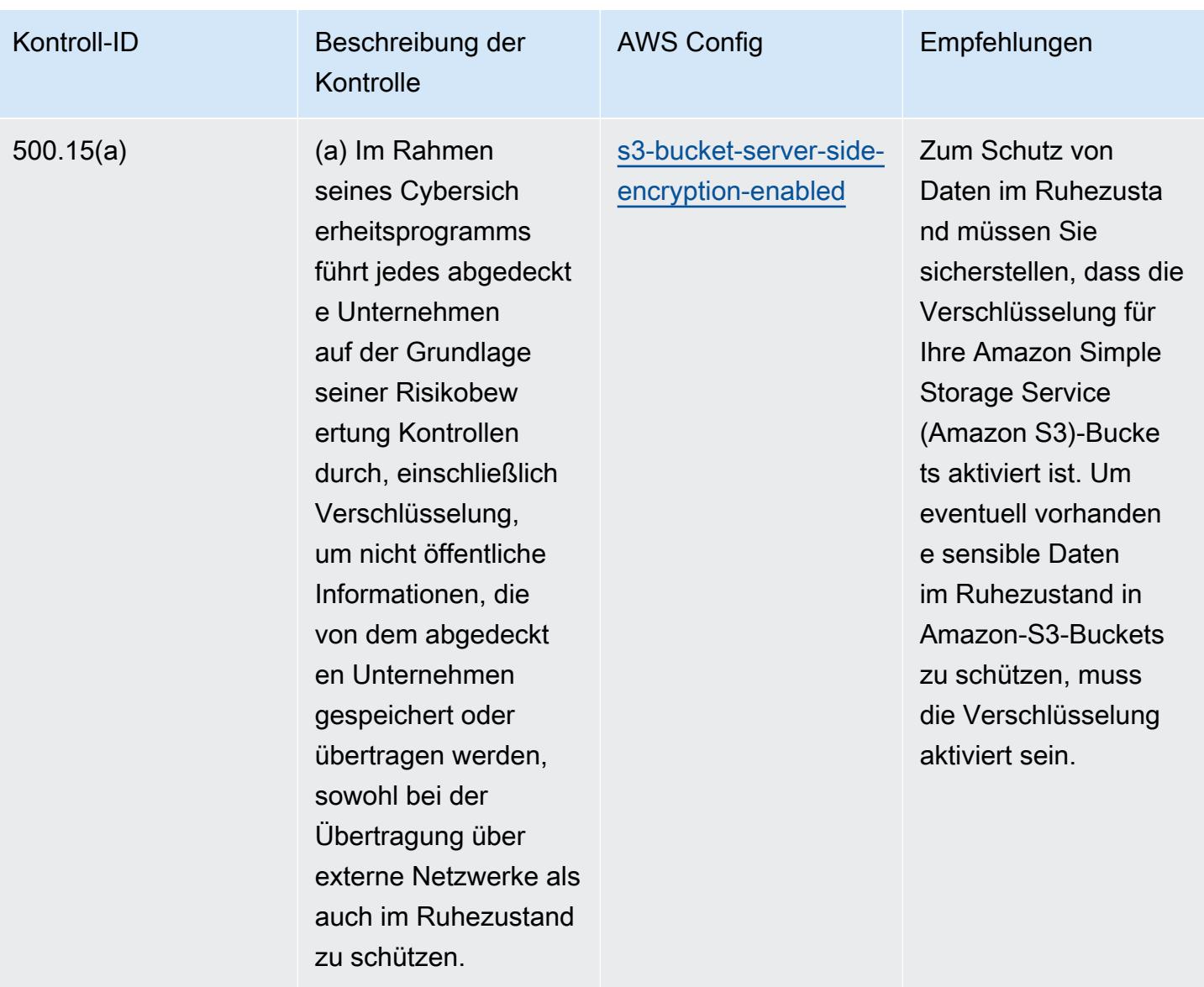

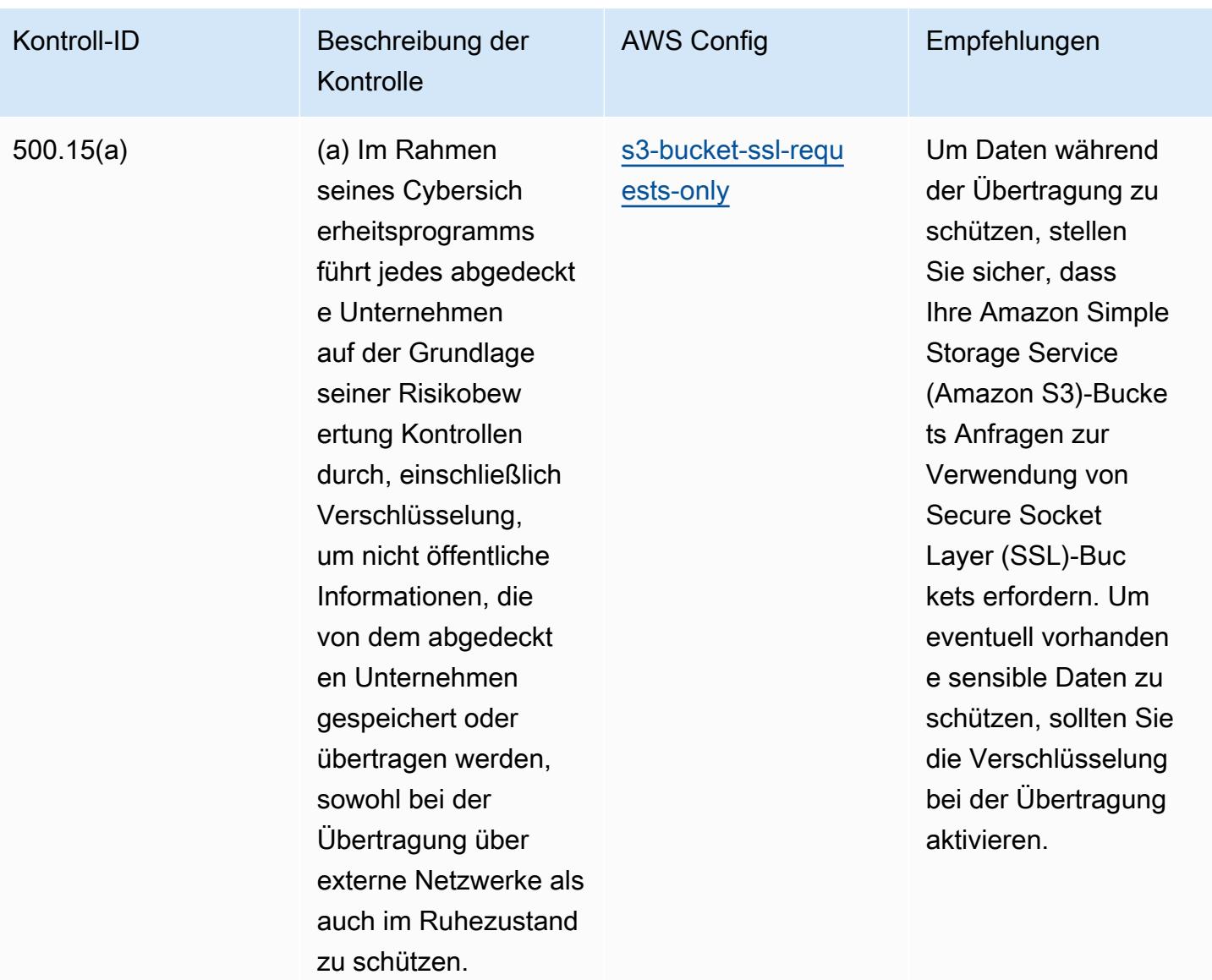

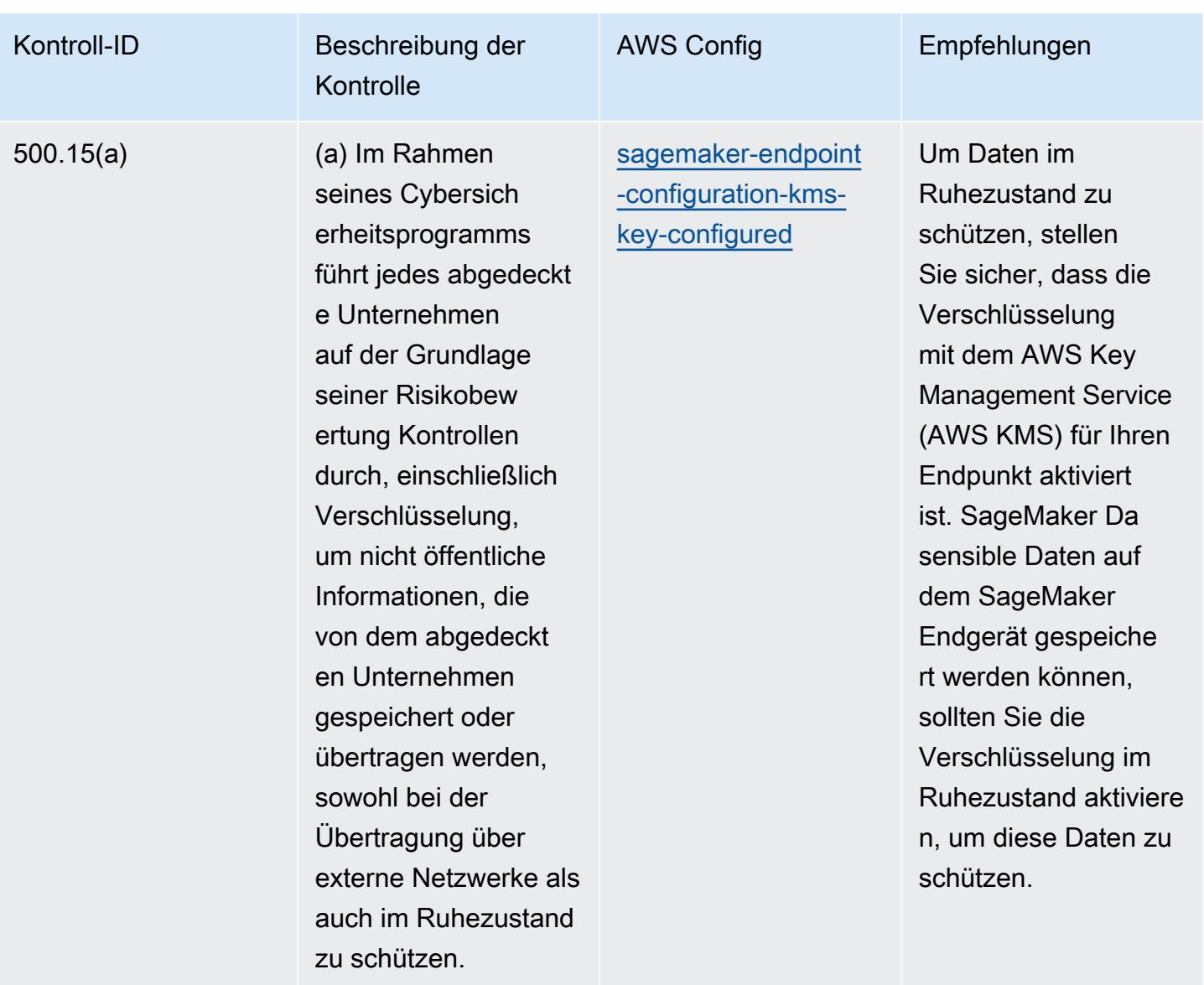

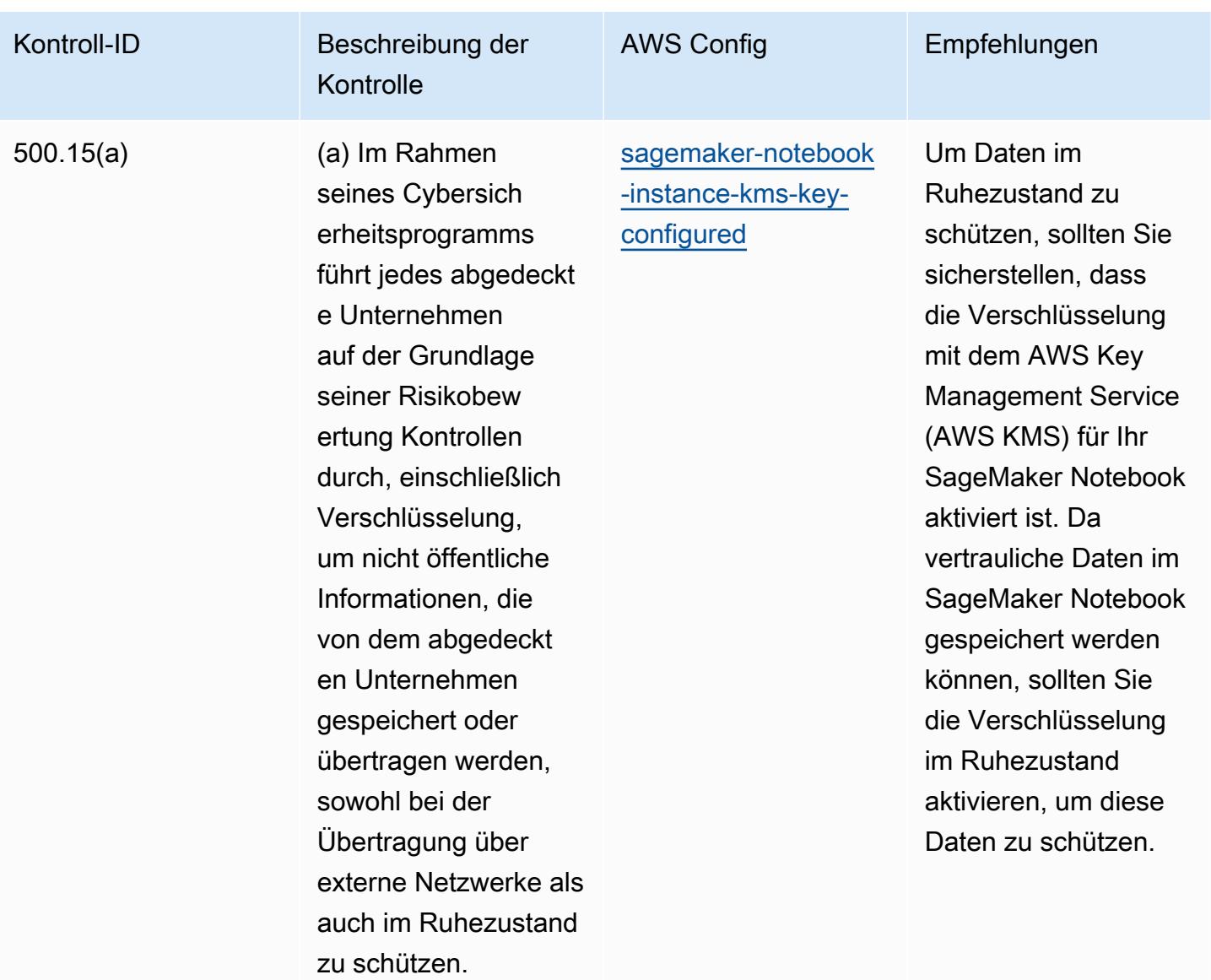

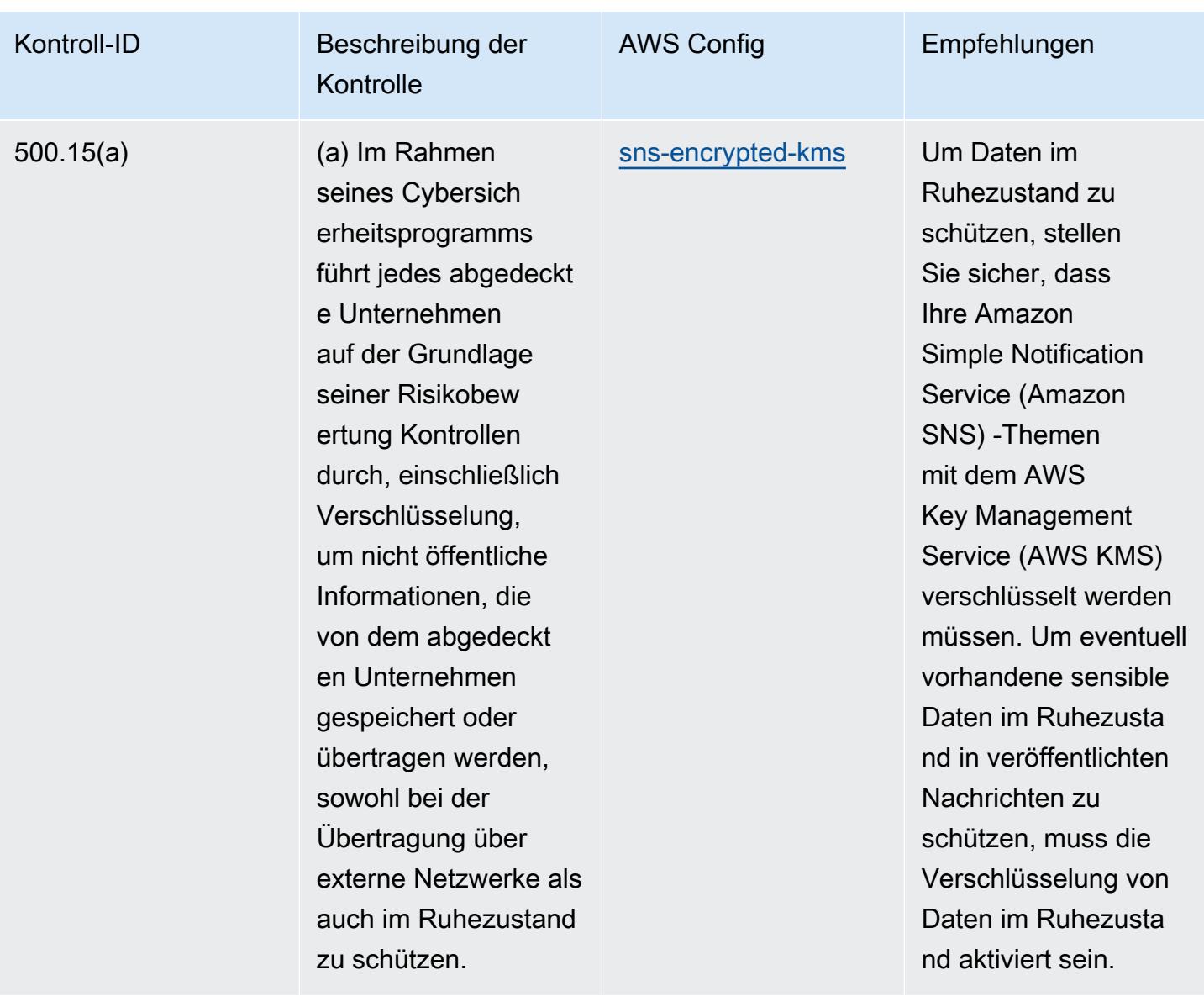
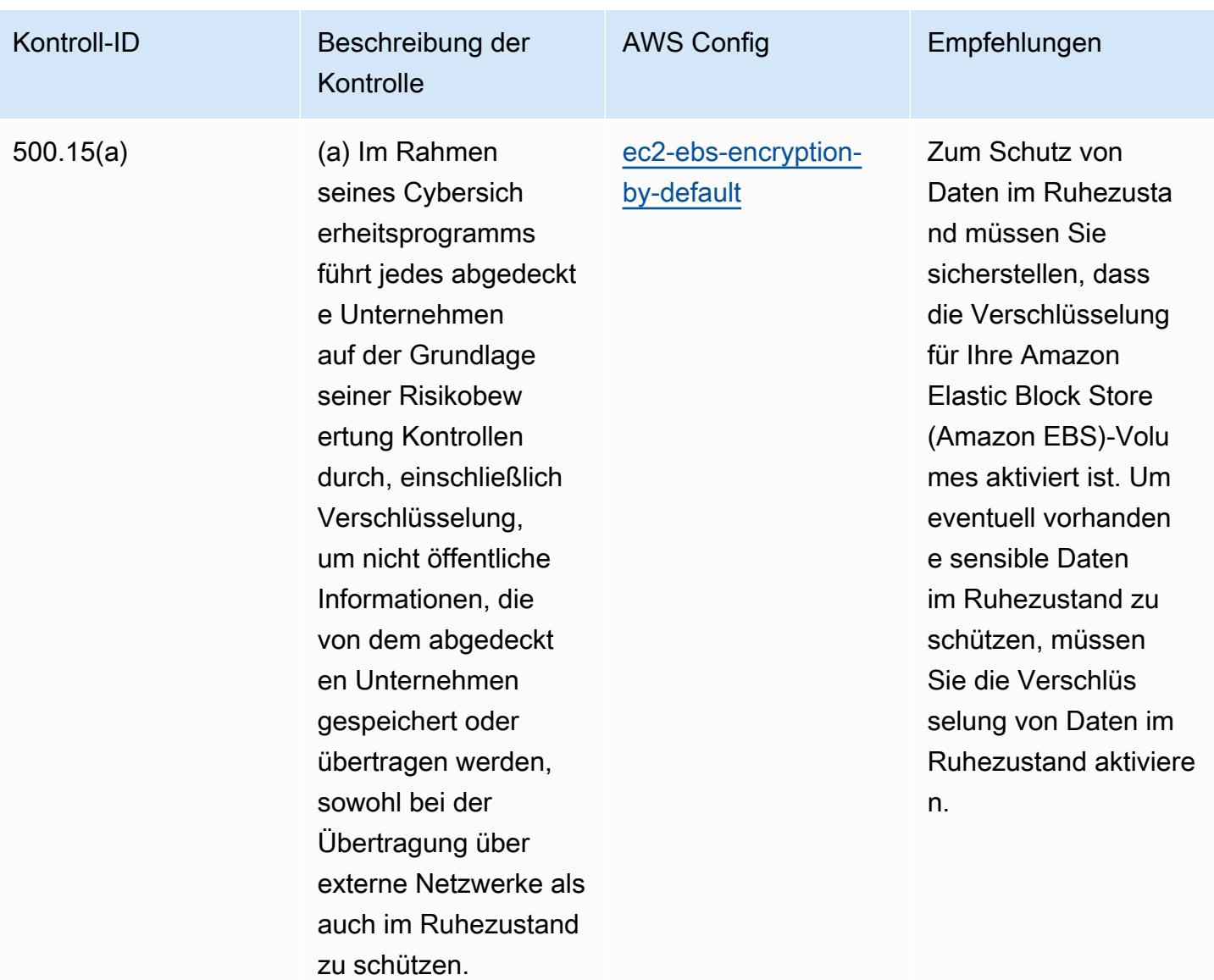

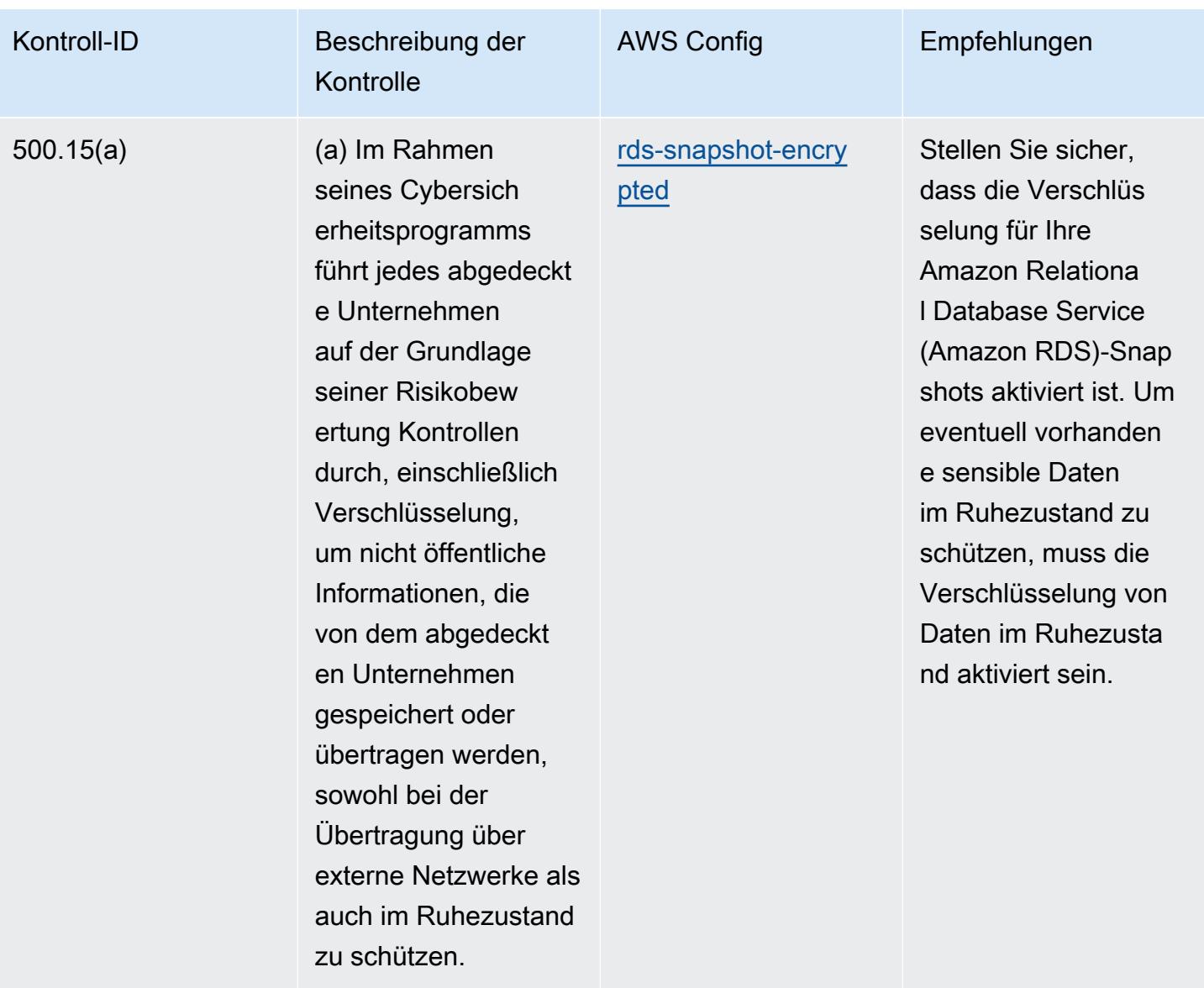

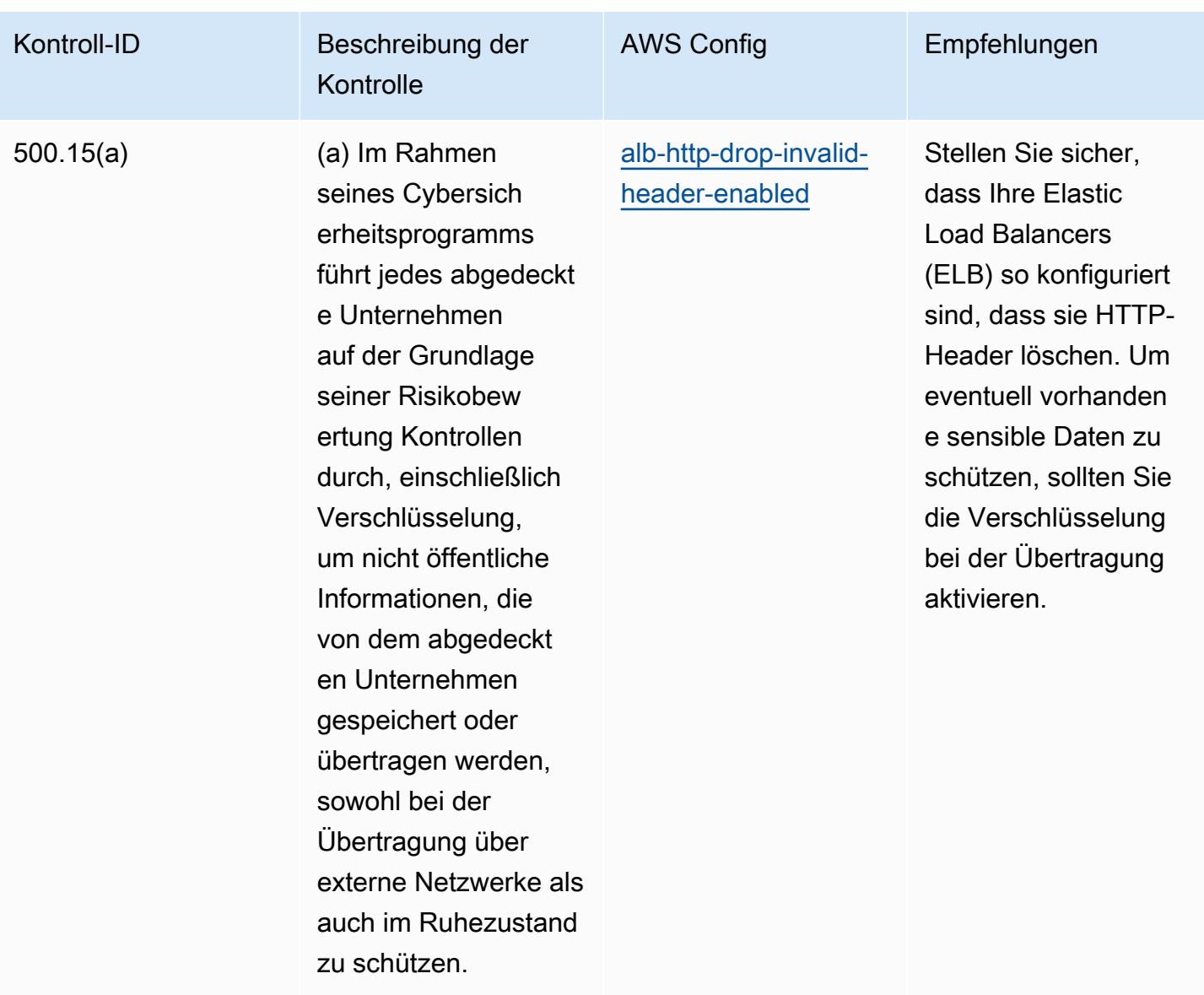

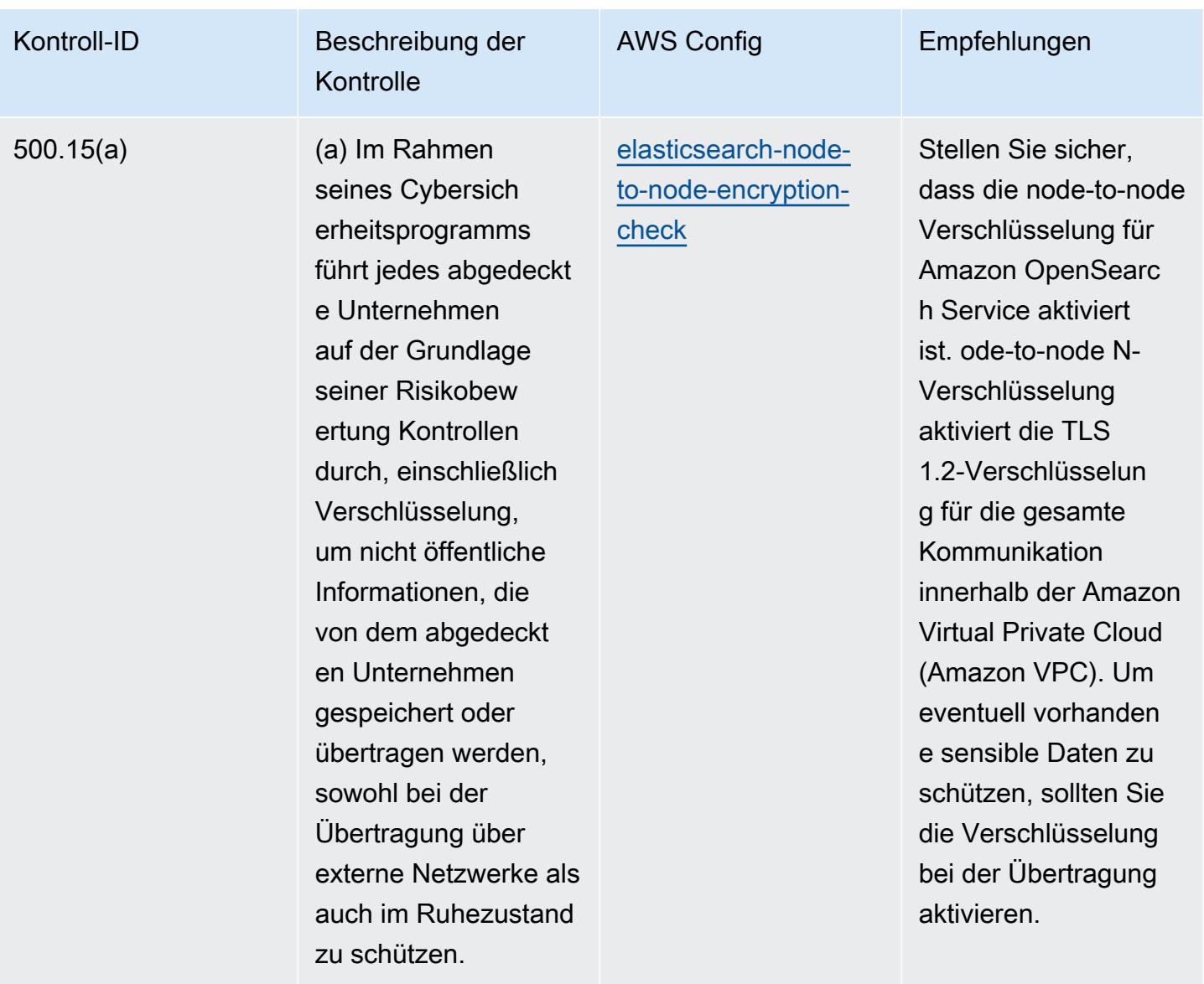

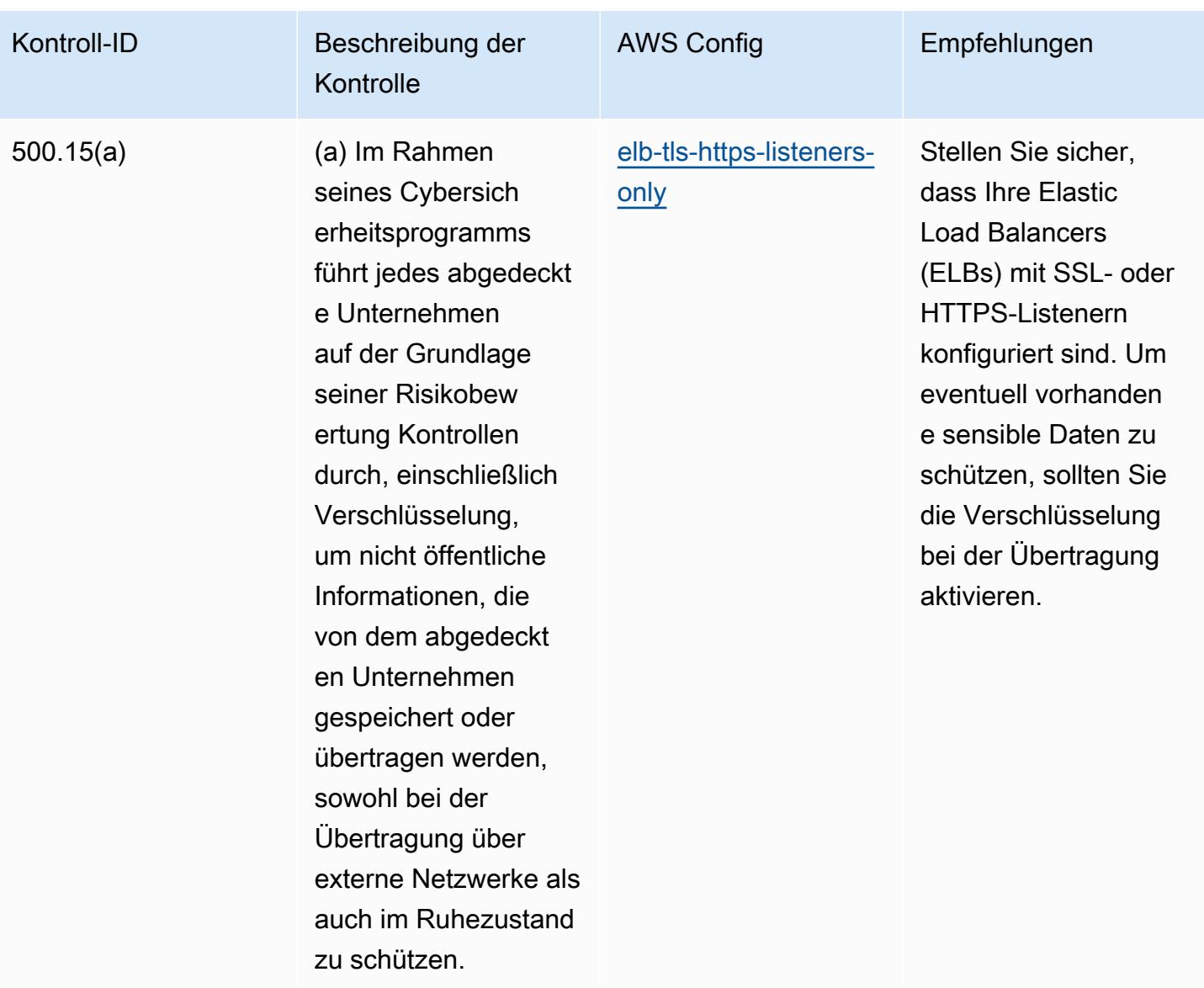

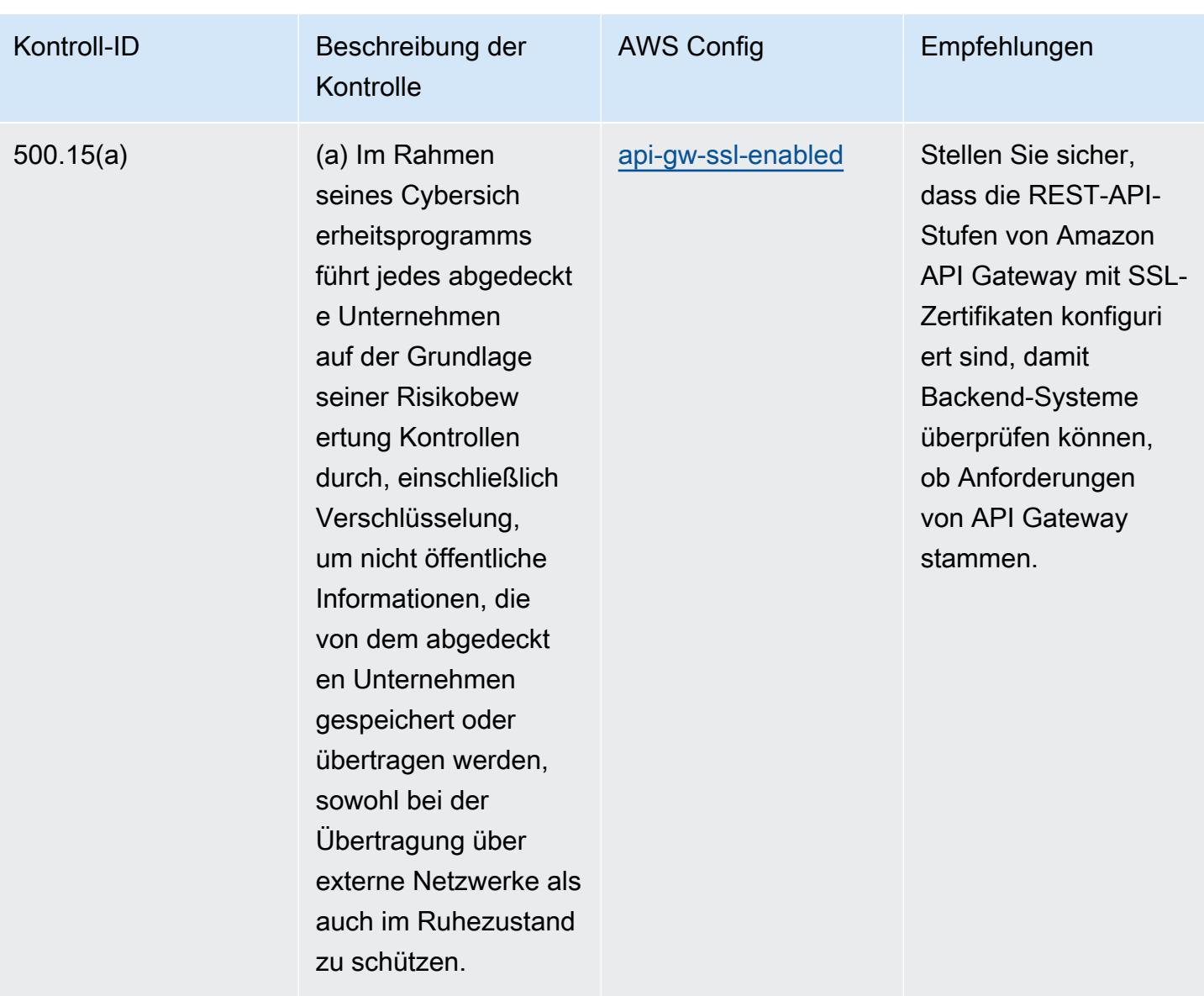

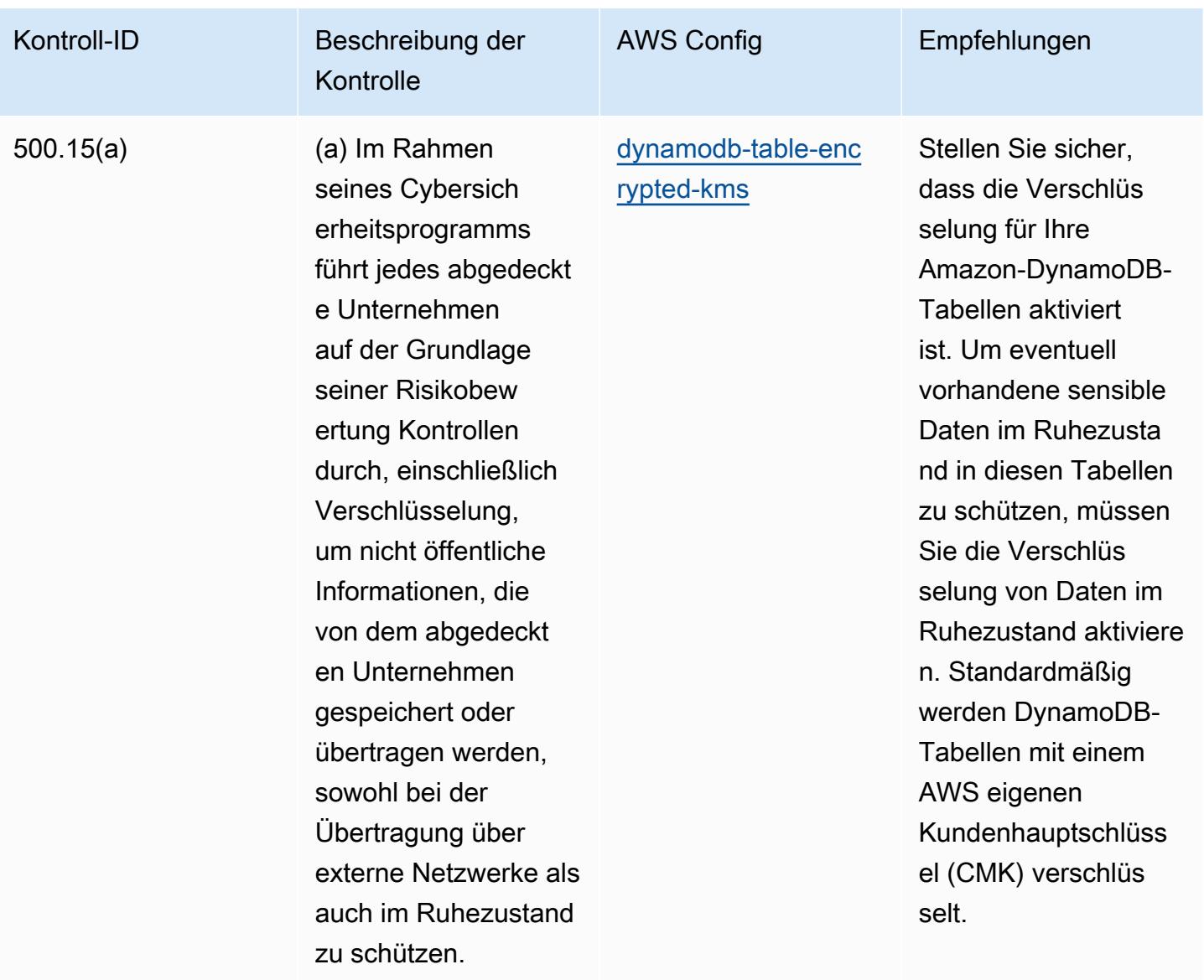

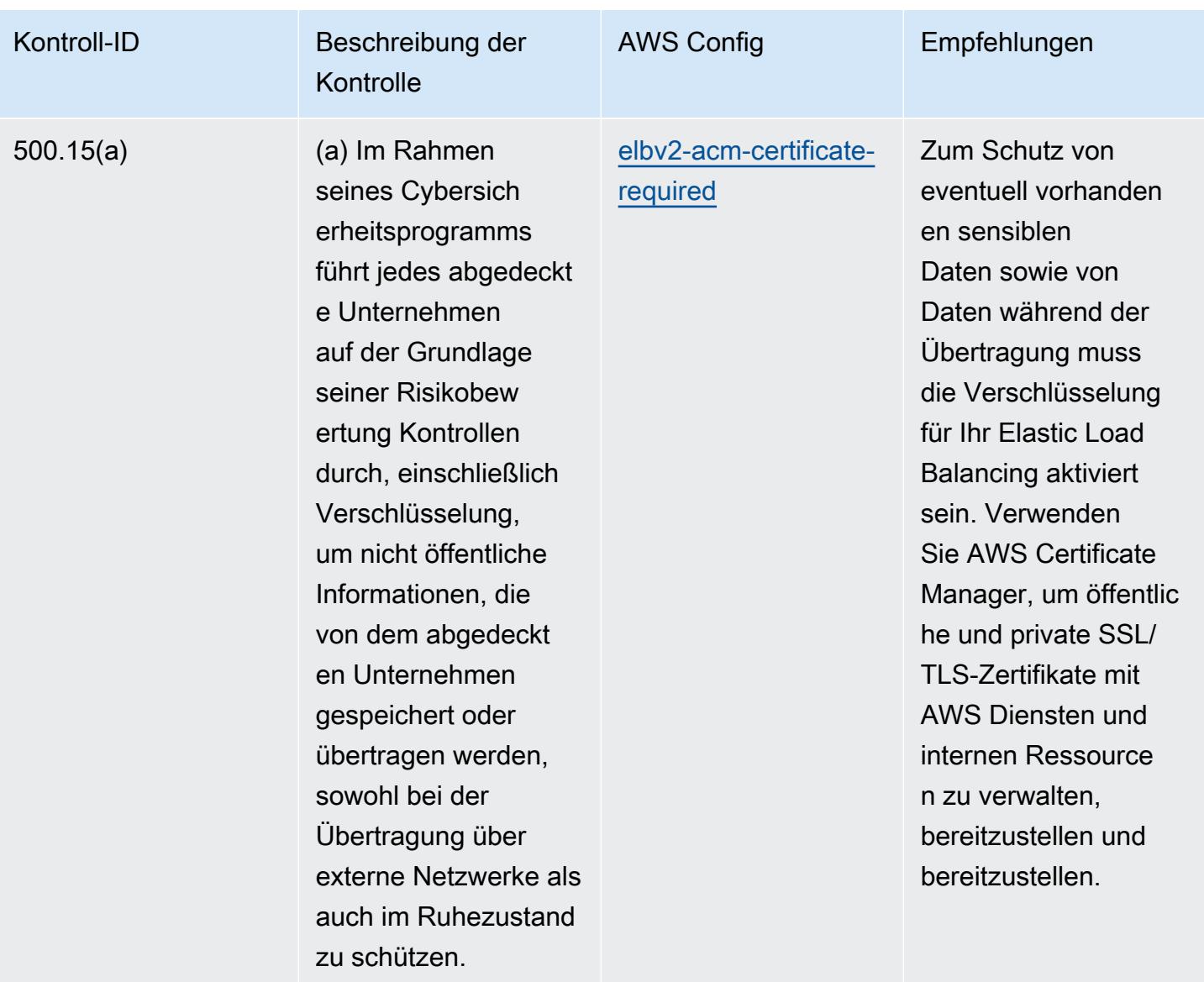

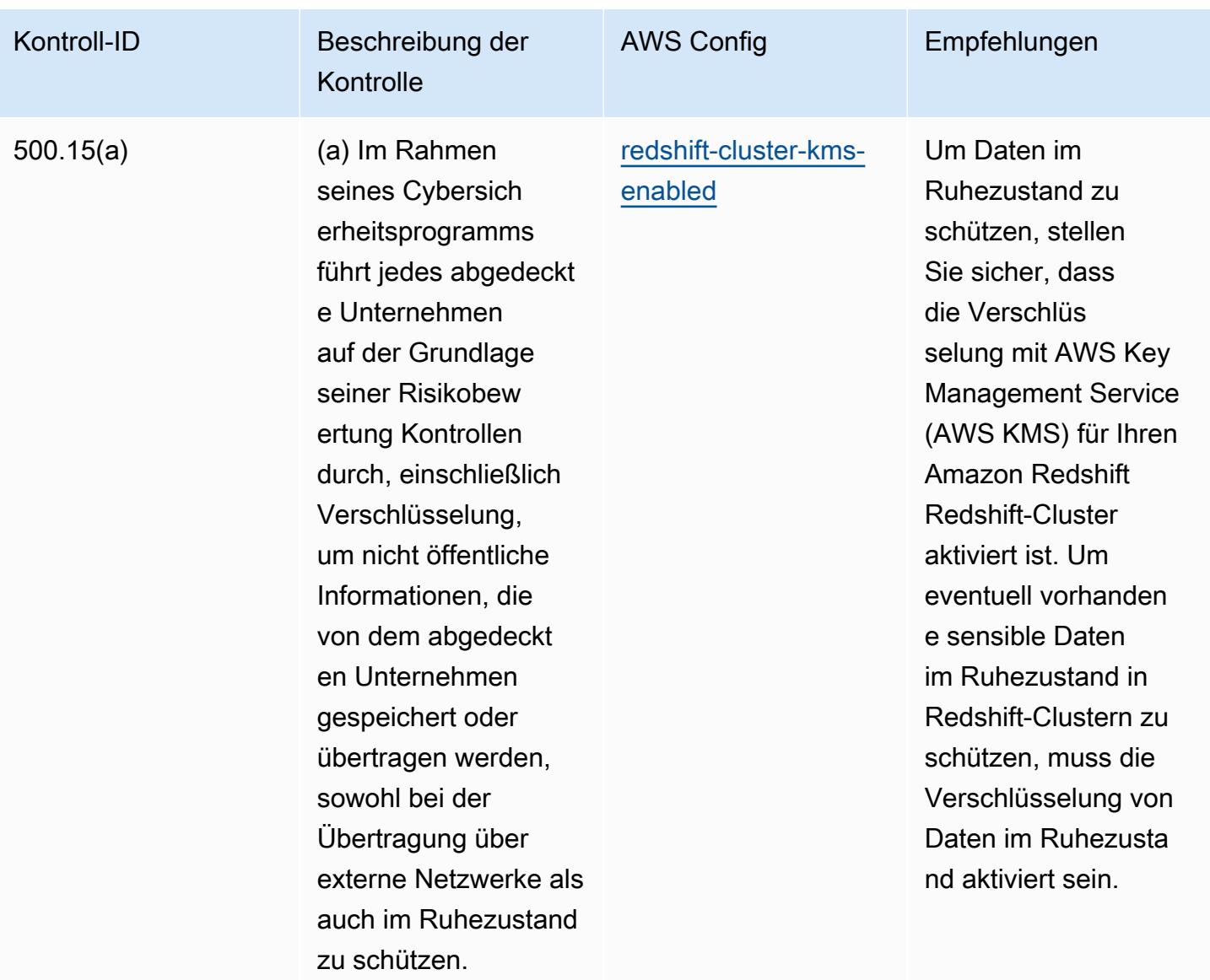

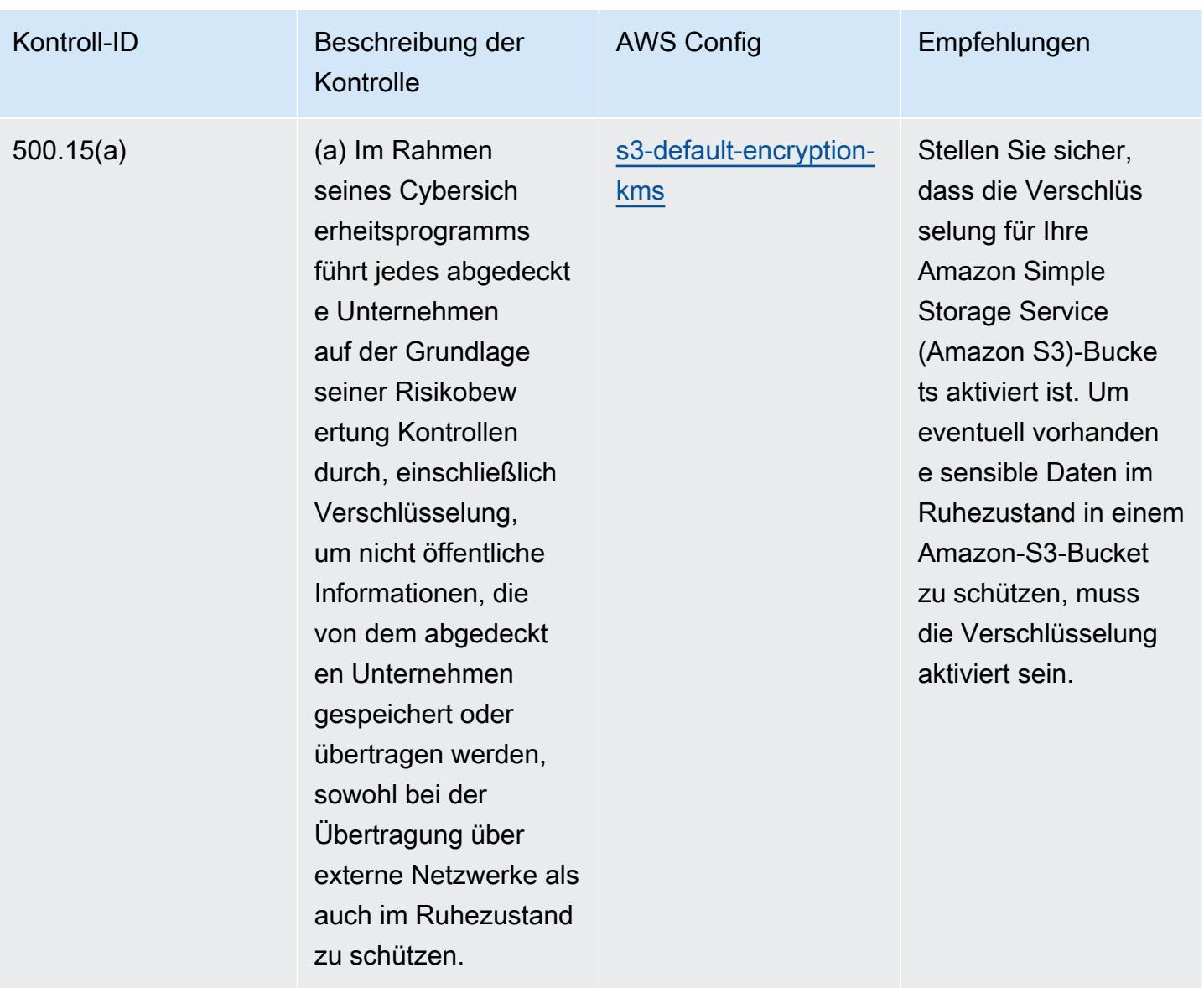

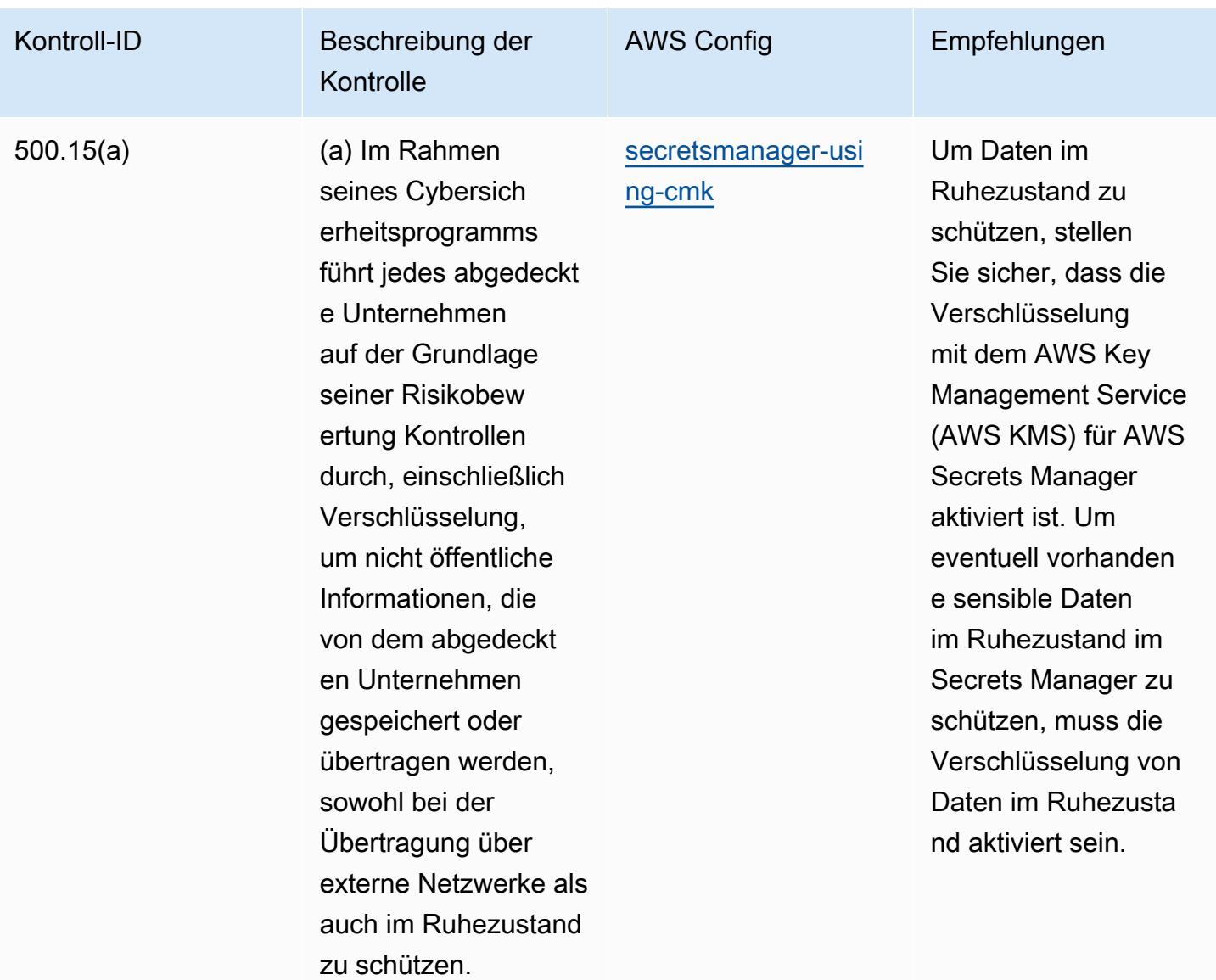

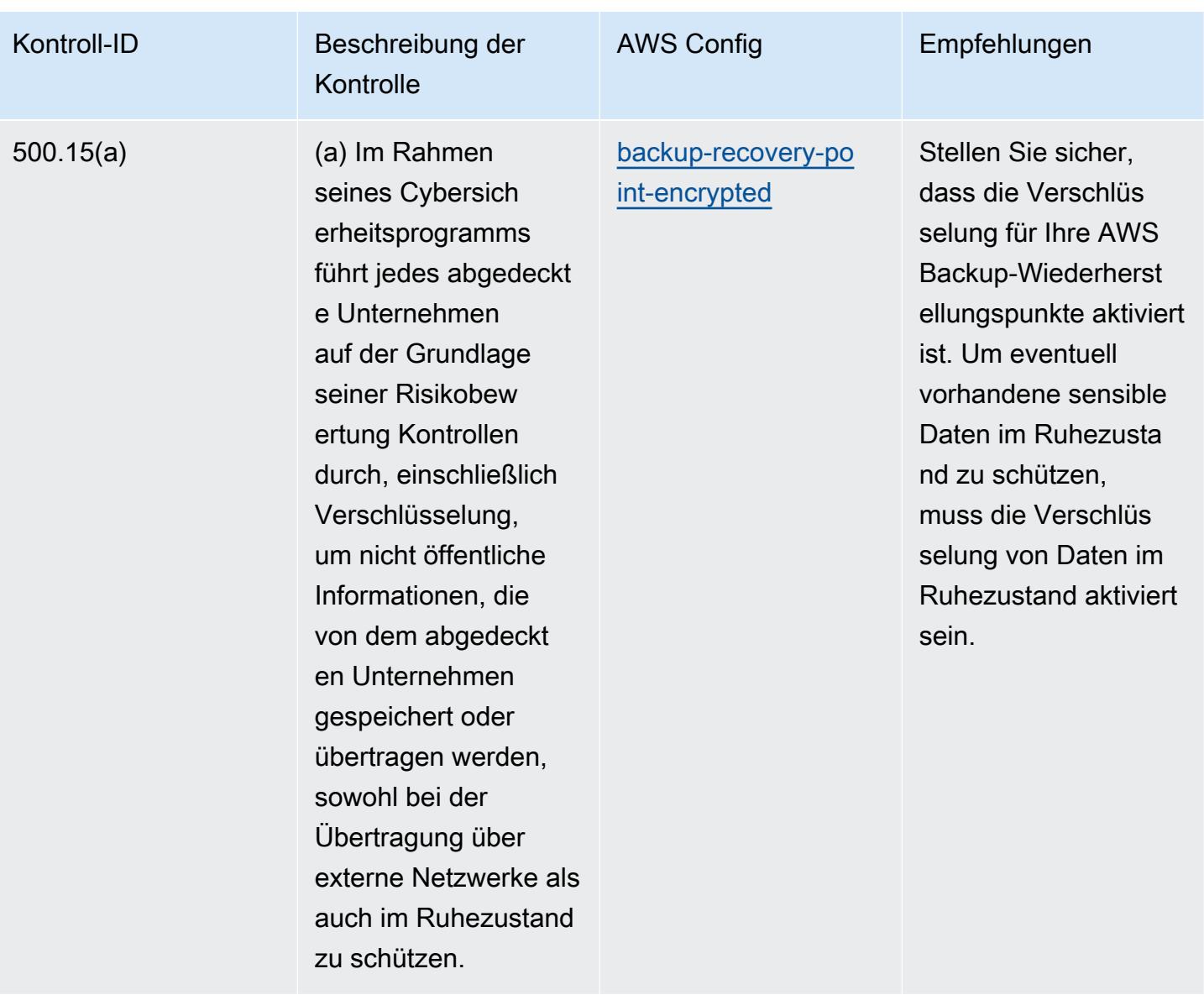

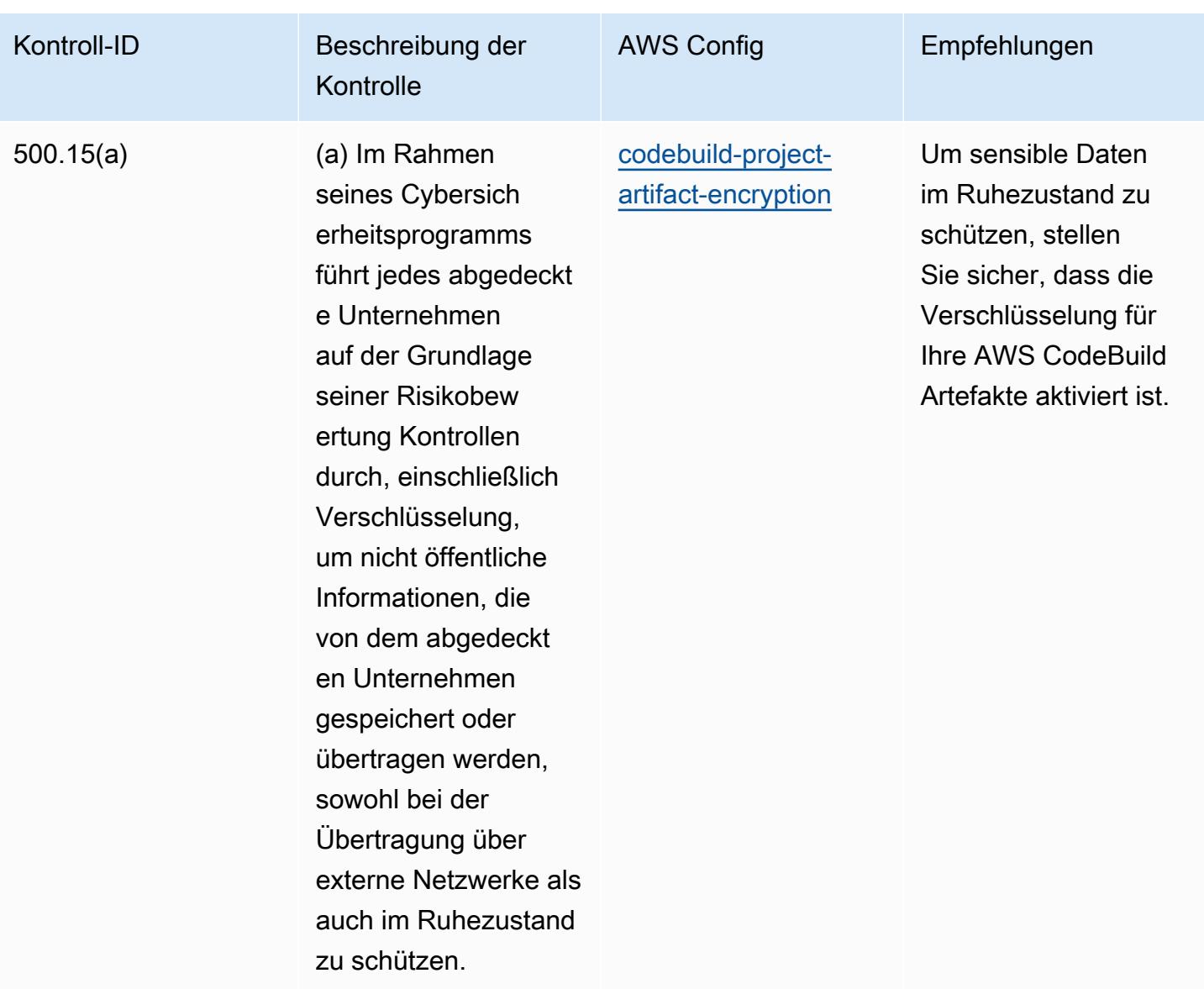

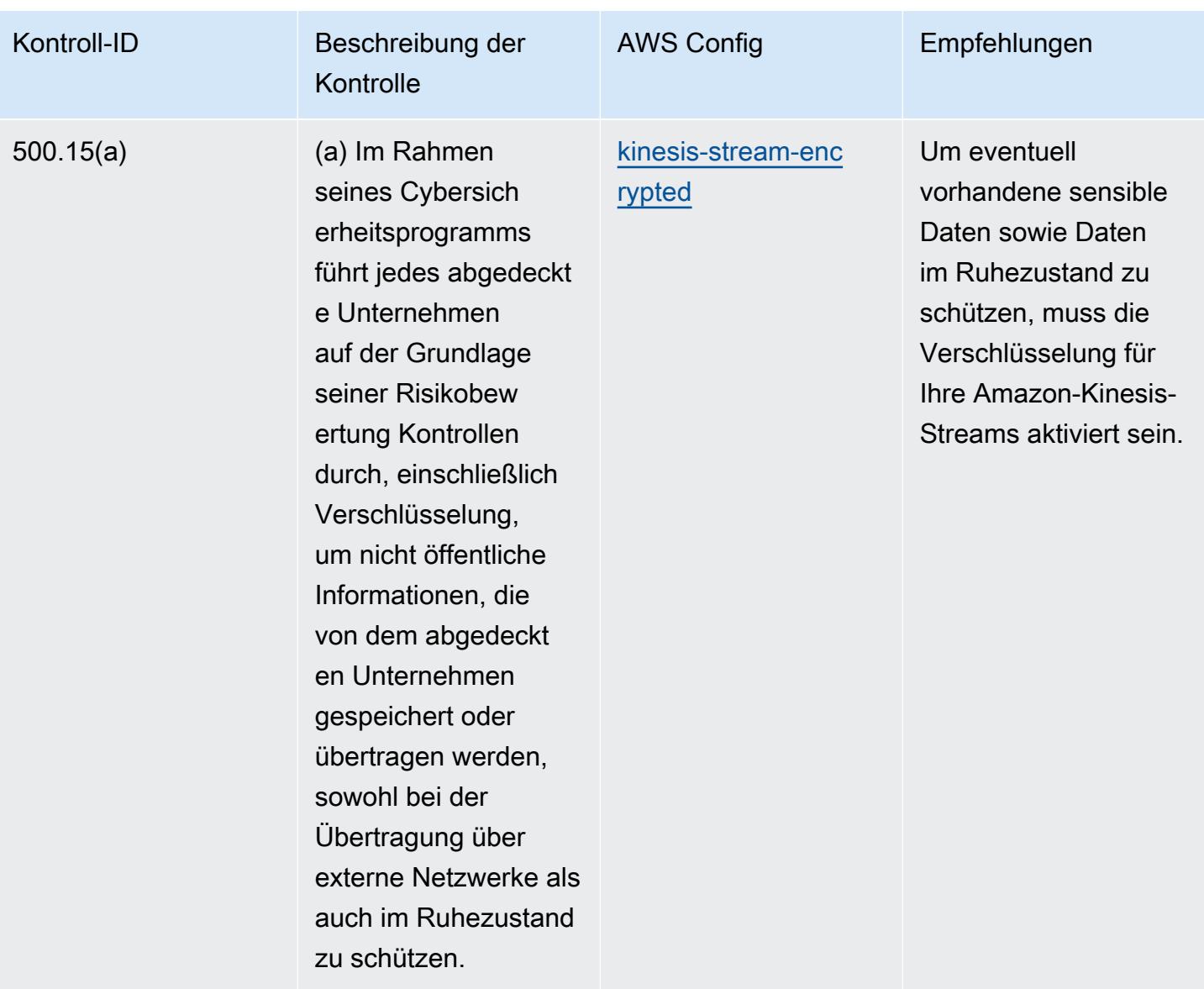

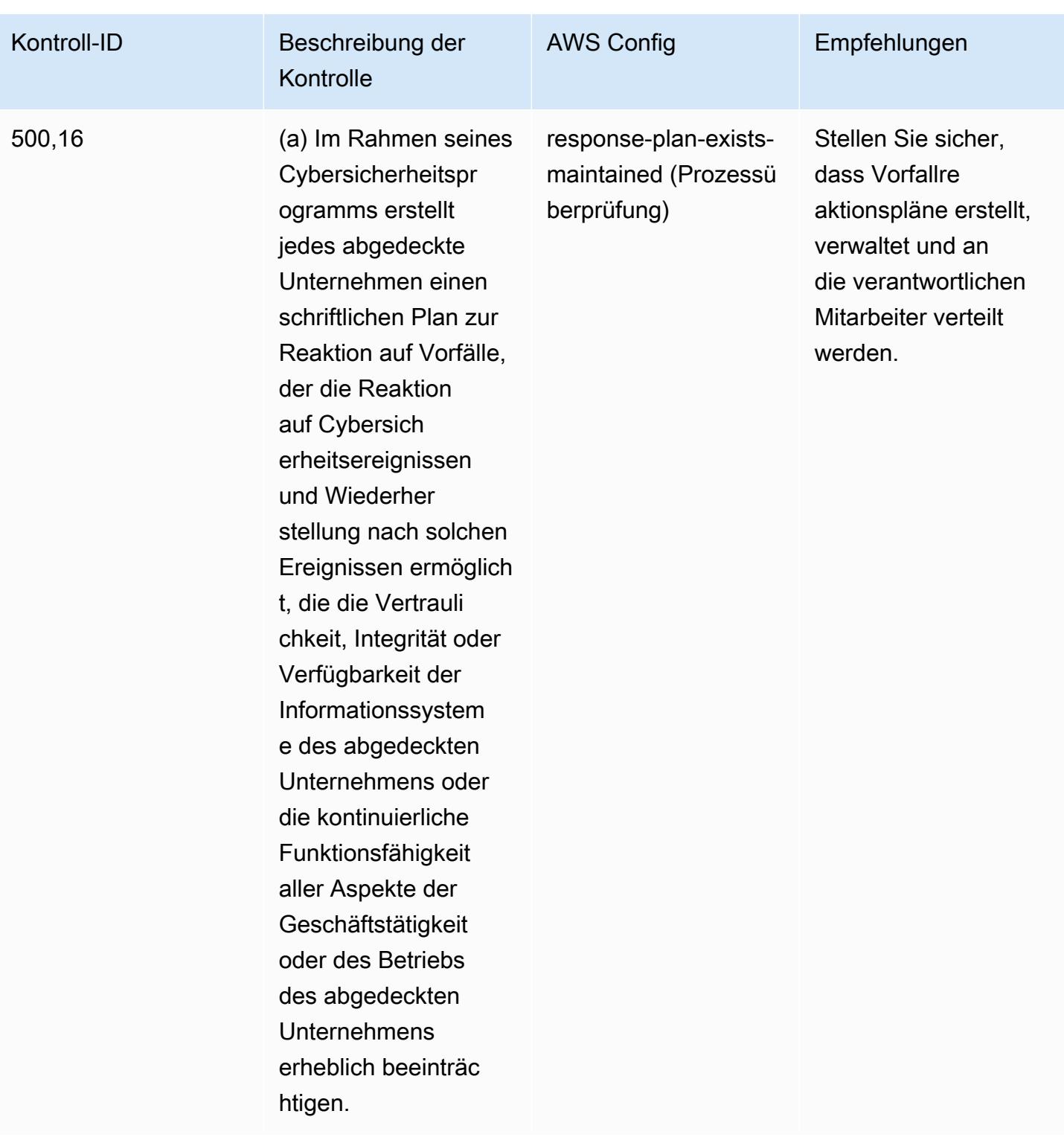

## Vorlage

Die Vorlage ist verfügbar unter GitHub: [Operational Best Practices for NYDFS 23.](https://github.com/awslabs/aws-config-rules/blob/master/aws-config-conformance-packs/Operational-Best-Practices-for-NYDFS-23-NYCRR-500.yaml)

## Bewährte Methoden für die Ausführung von NZISM

Konformitätspakete bieten ein allgemeines Compliance-Framework, das es Ihnen ermöglicht, mithilfe verwalteter oder benutzerdefinierter AWS Config Regeln und Abhilfemaßnahmen Kontrollen zur Sicherheits-, Betriebs- oder Kostenoptimierung durchzuführen. AWS Config Conformance Packs dienen als Beispielvorlagen nicht dazu, die vollständige Einhaltung eines bestimmten Governanceoder Compliance-Standards sicherzustellen. Sie sind dafür verantwortlich, selbst zu beurteilen, ob Ihre Nutzung der Services den geltenden gesetzlichen und behördlichen Anforderungen entspricht.

Im Folgenden finden Sie ein Beispiel für eine Zuordnung zwischen dem [Information Security Manual](https://www.nzism.gcsb.govt.nz/ism-document) [\(NZISM\) 2021-09 Version 3.6 des New Zealand Government Communications Security Bureau](https://www.nzism.gcsb.govt.nz/ism-document)  [\(GCSB\) und AWS den Managed](https://www.nzism.gcsb.govt.nz/ism-document) Config-Regeln. Jede Config-Regel gilt für eine bestimmte AWS Ressource und bezieht sich auf eine oder mehrere NZISM-Steuerelemente. Eine NZISM-Kontrolle kann mehreren Konfigurationsregeln zugeordnet werden. In der folgenden Tabelle finden Sie weitere Informationen und Anleitungen zu diesen Zuordnungen.

Diese Vorlage für ein Konformitätspaket enthält Zuordnungen zu Kontrollen innerhalb des NZISM-Frameworks, das ein integraler Bestandteil des PSR-Frameworks (Protective Security Requirements) ist, das die Erwartungen der neuseeländischen Regierung an das Personal-, Informations- und physische Sicherheitsmanagement festlegt.

Die NZISM ist lizenziert unter der Creative Commons Attribution 4.0 New Zealand Lizenz, verfügbar unter <https://creativecommons.org/licenses/by/4.0/>. Informationen zum Urheberrecht finden Sie unter [NZISM New Zealand Information Security Manual | Legal, Privacy, and Copyright](https://www.nzism.gcsb.govt.nz/legal-privacy-and-copyright/).

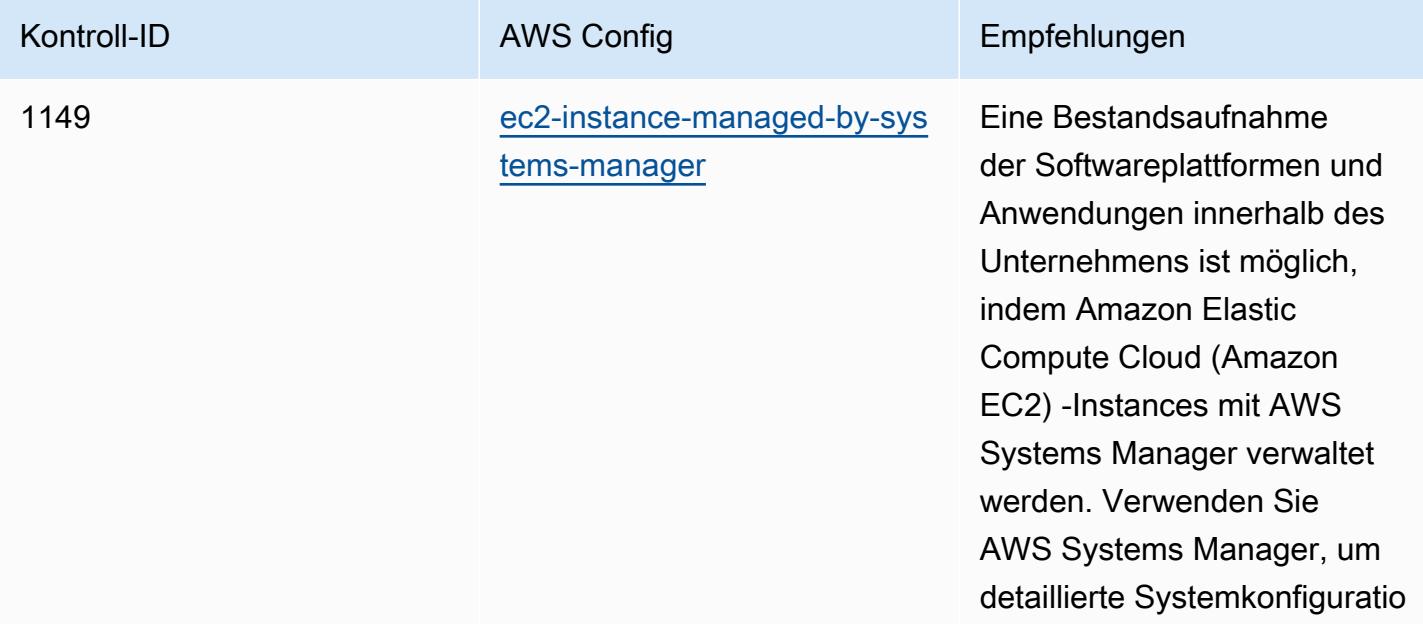

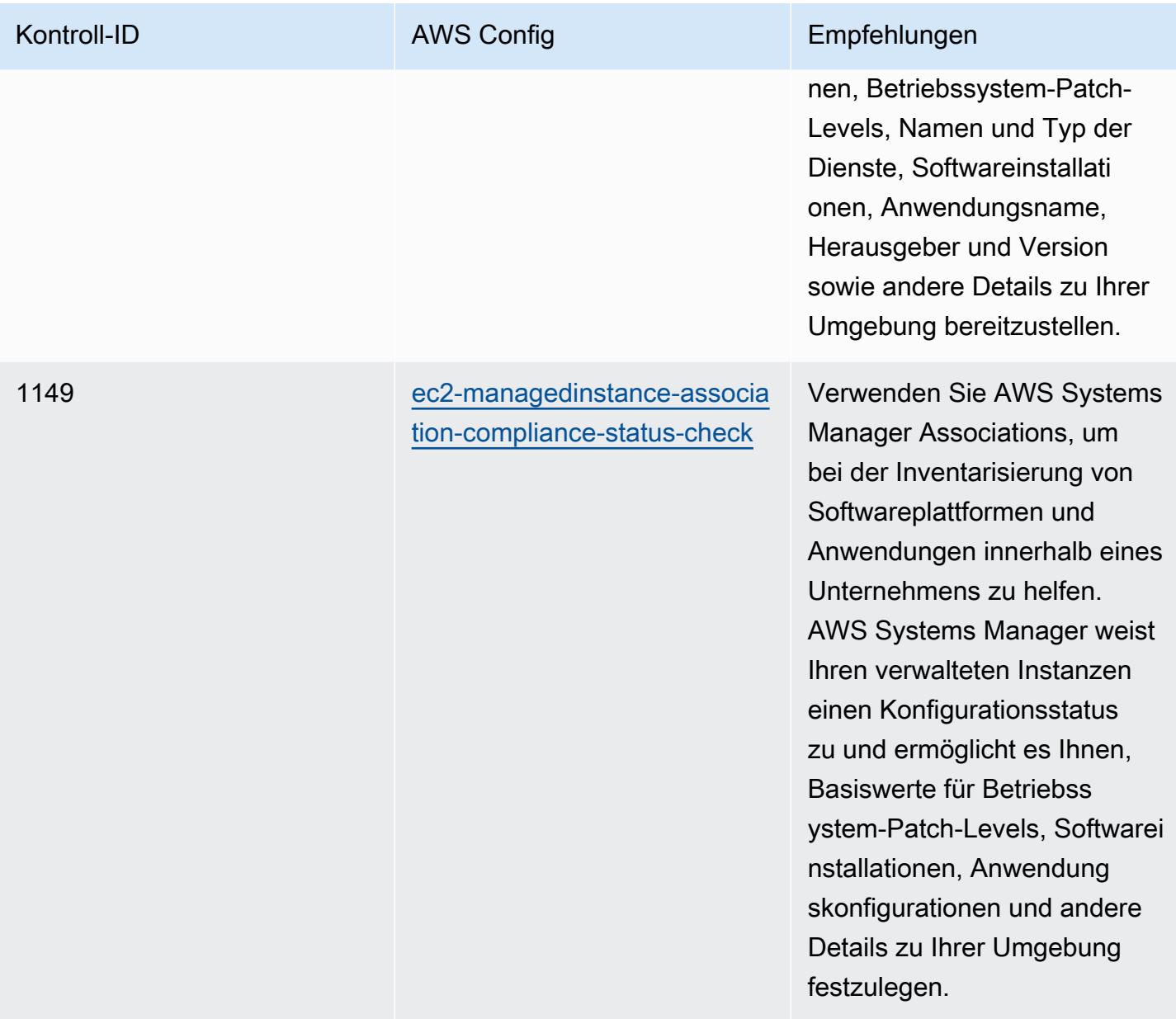

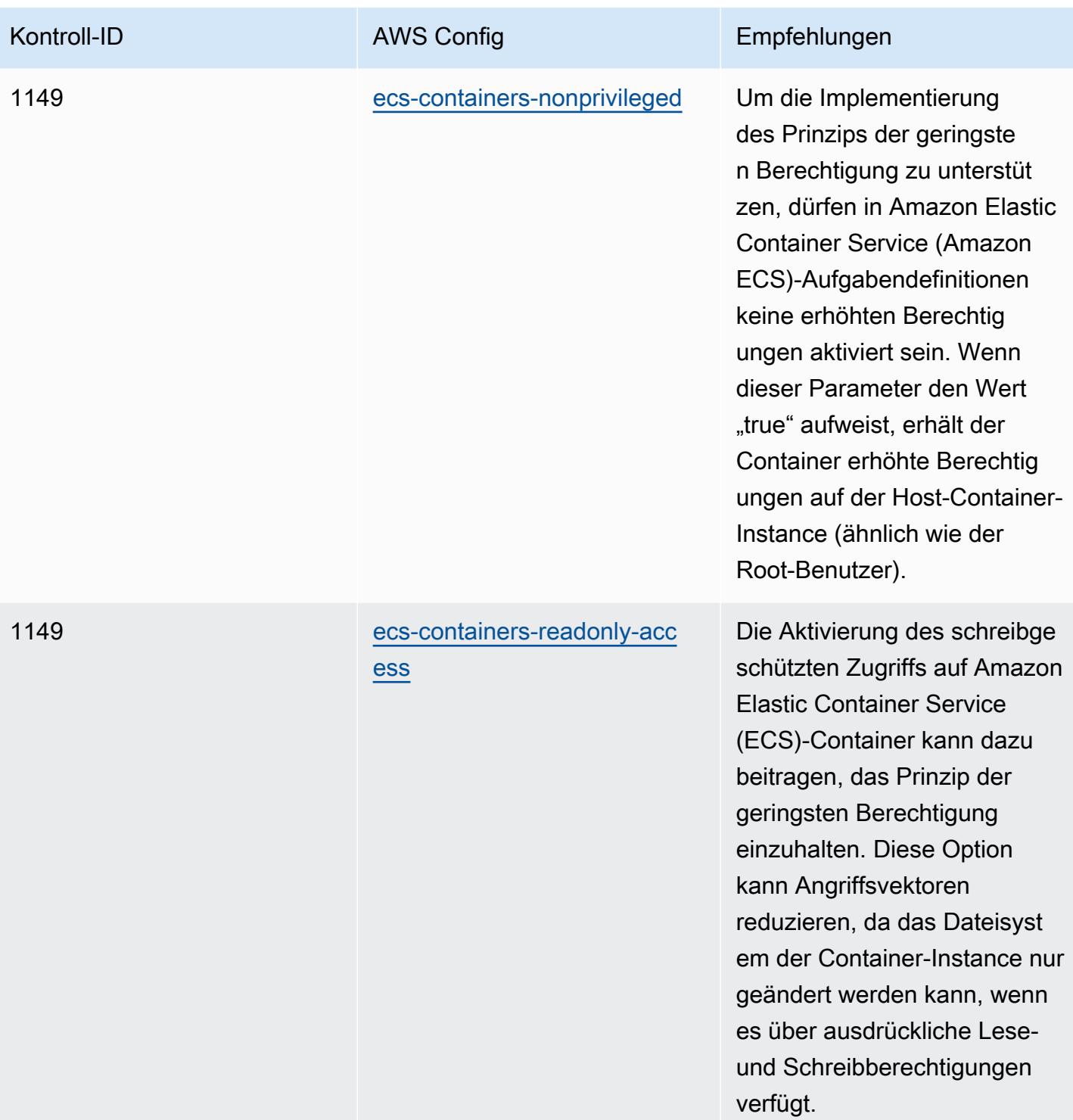

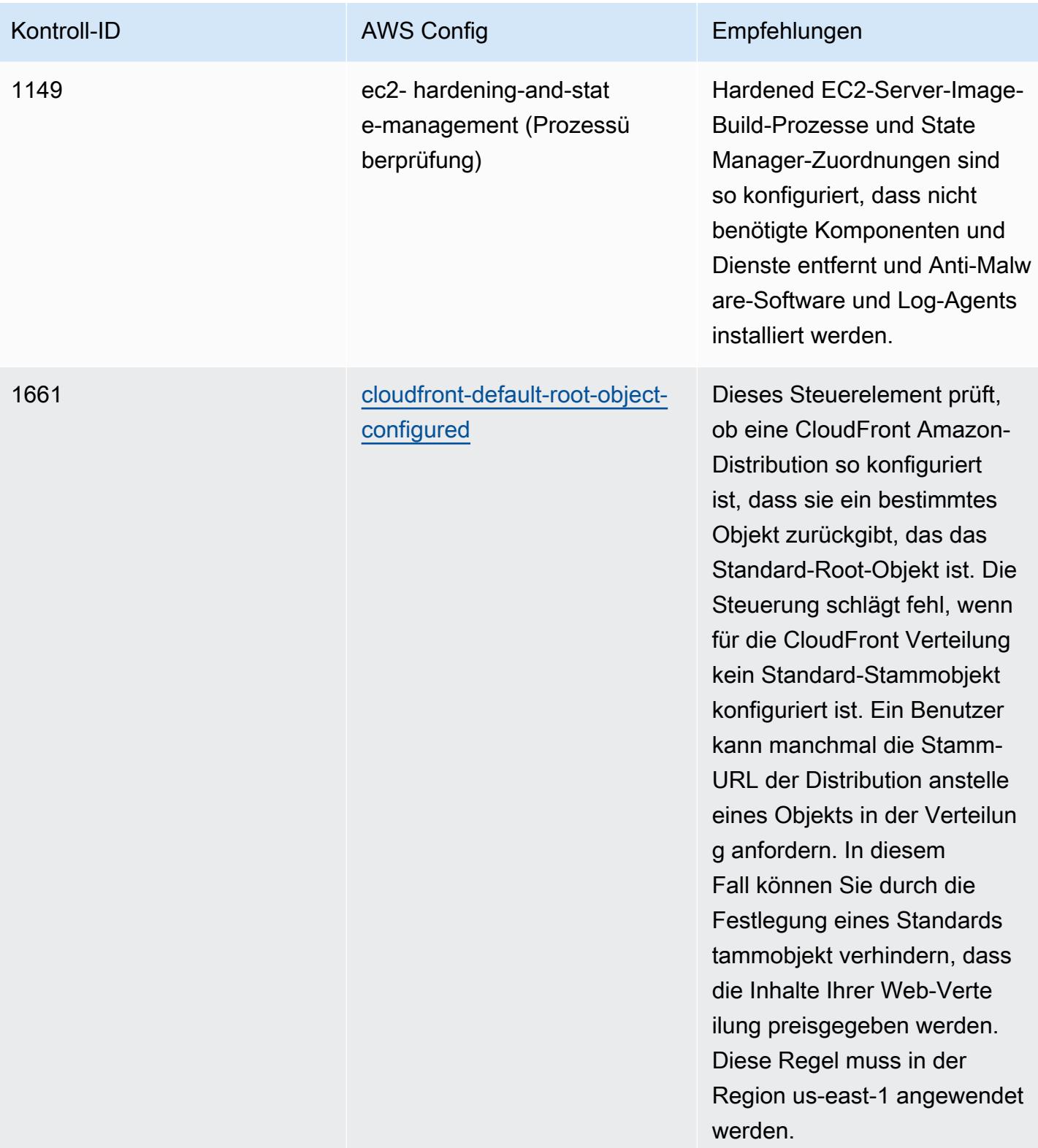

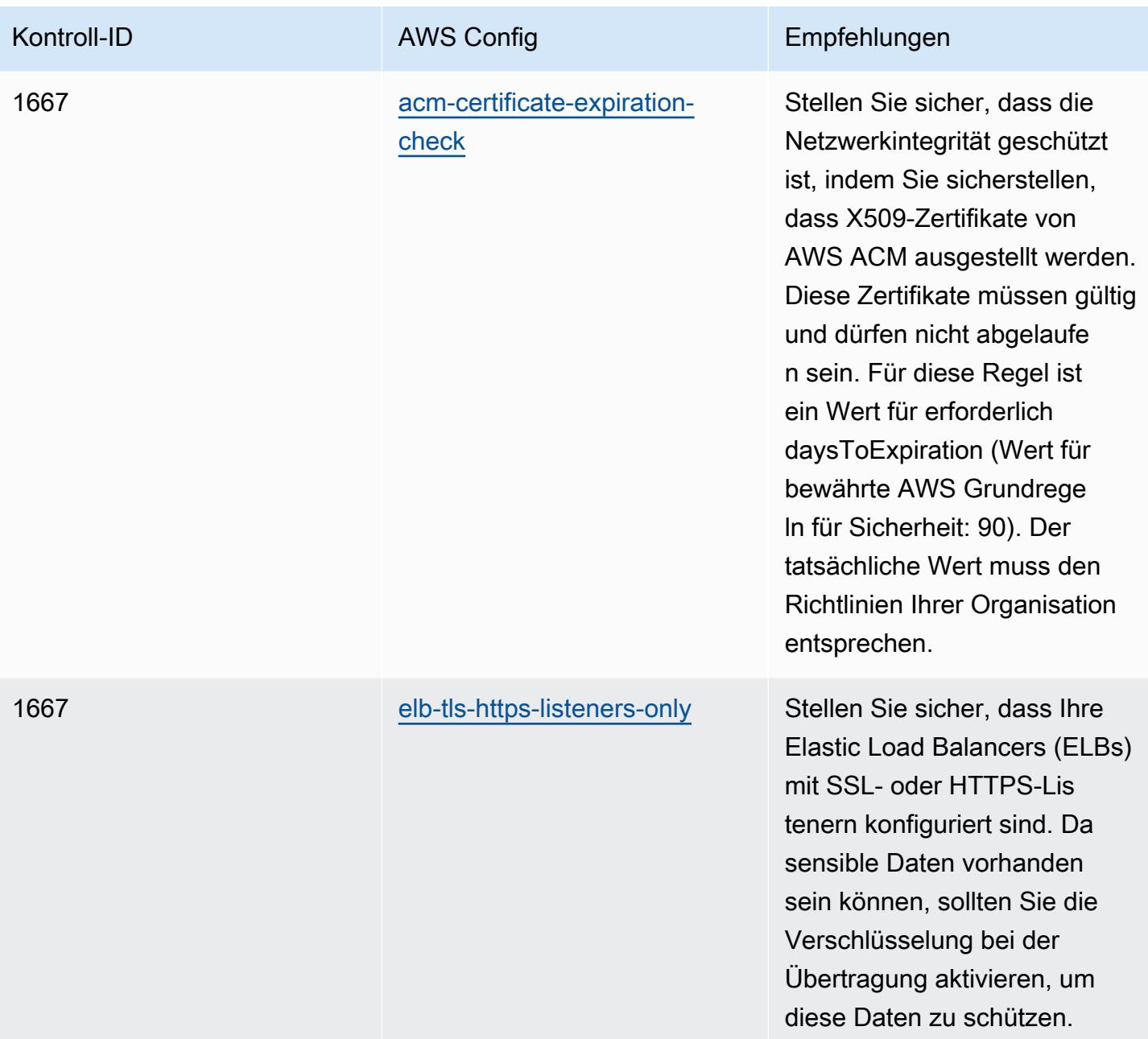

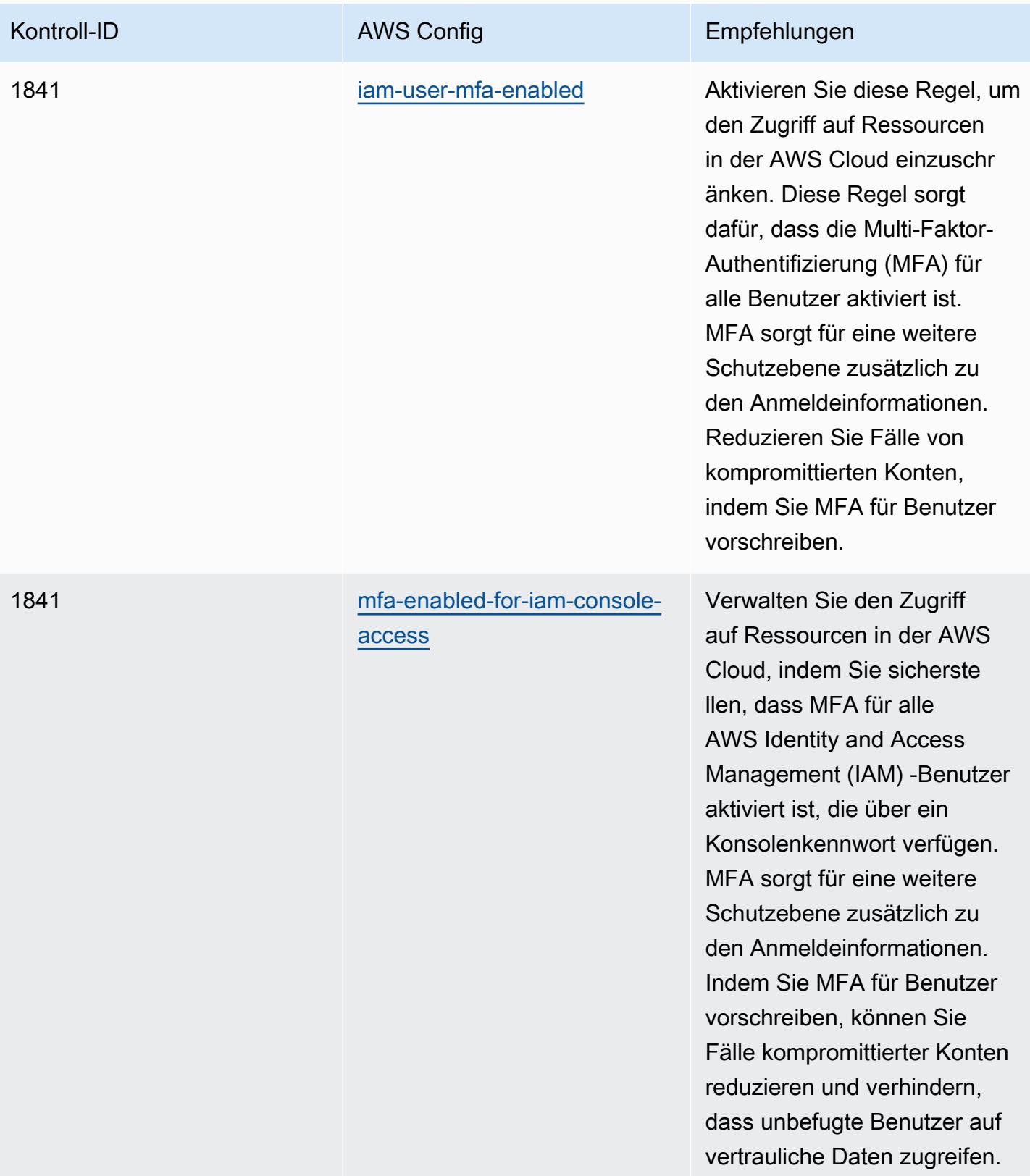

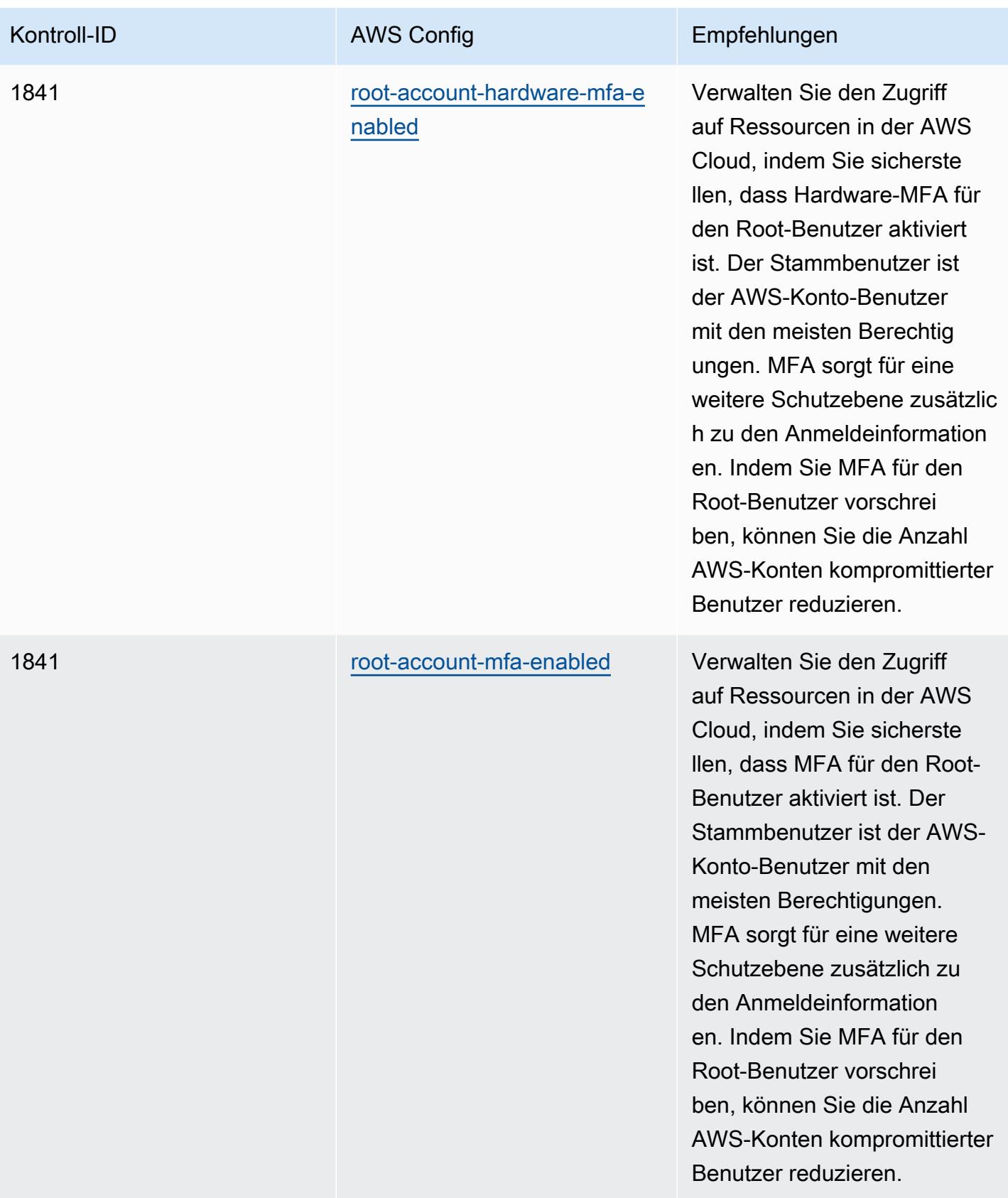

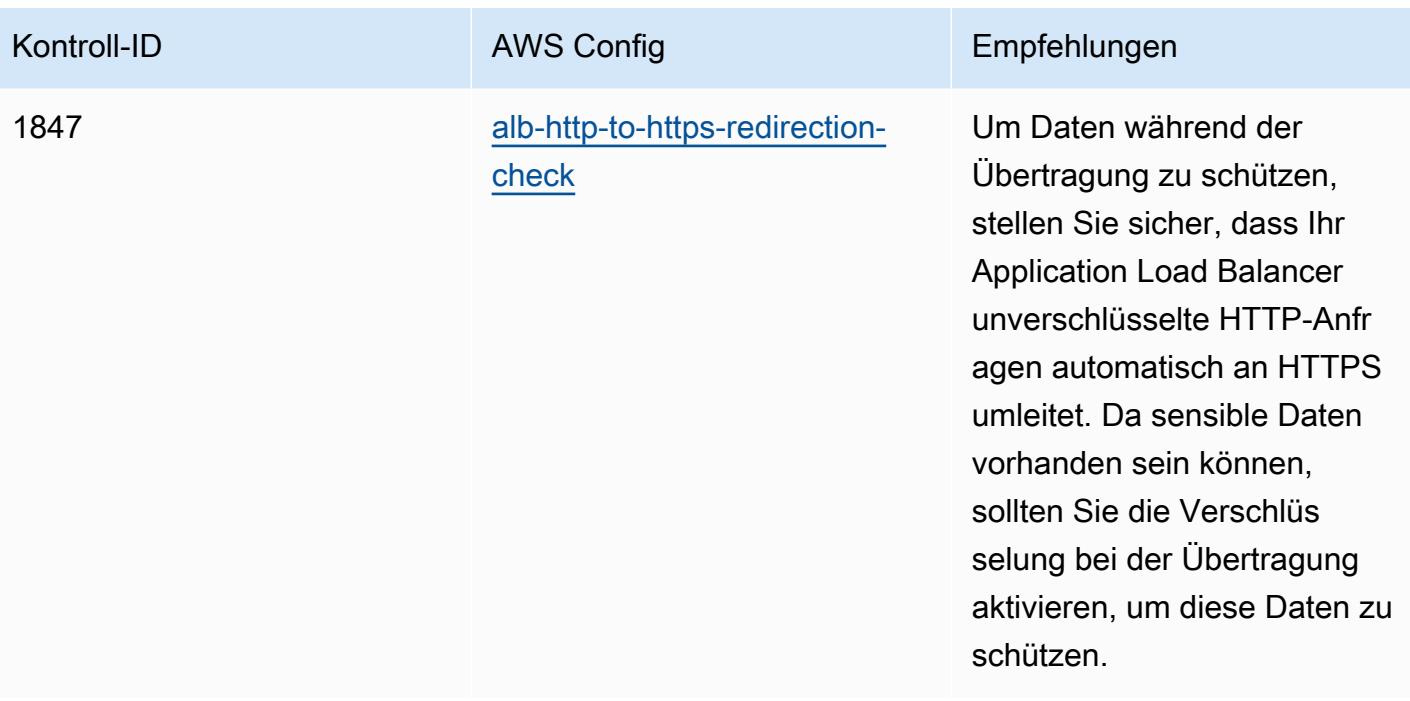

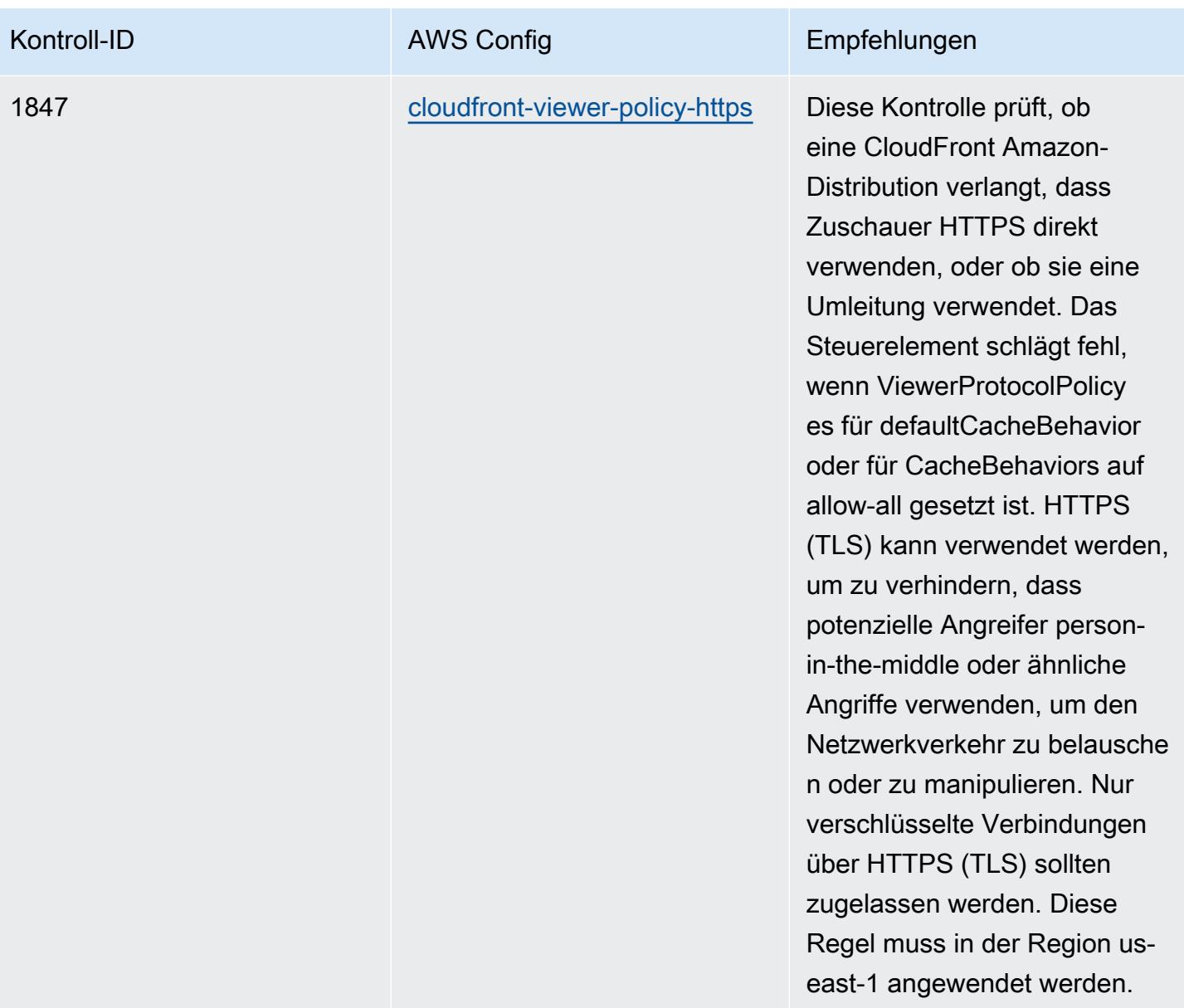

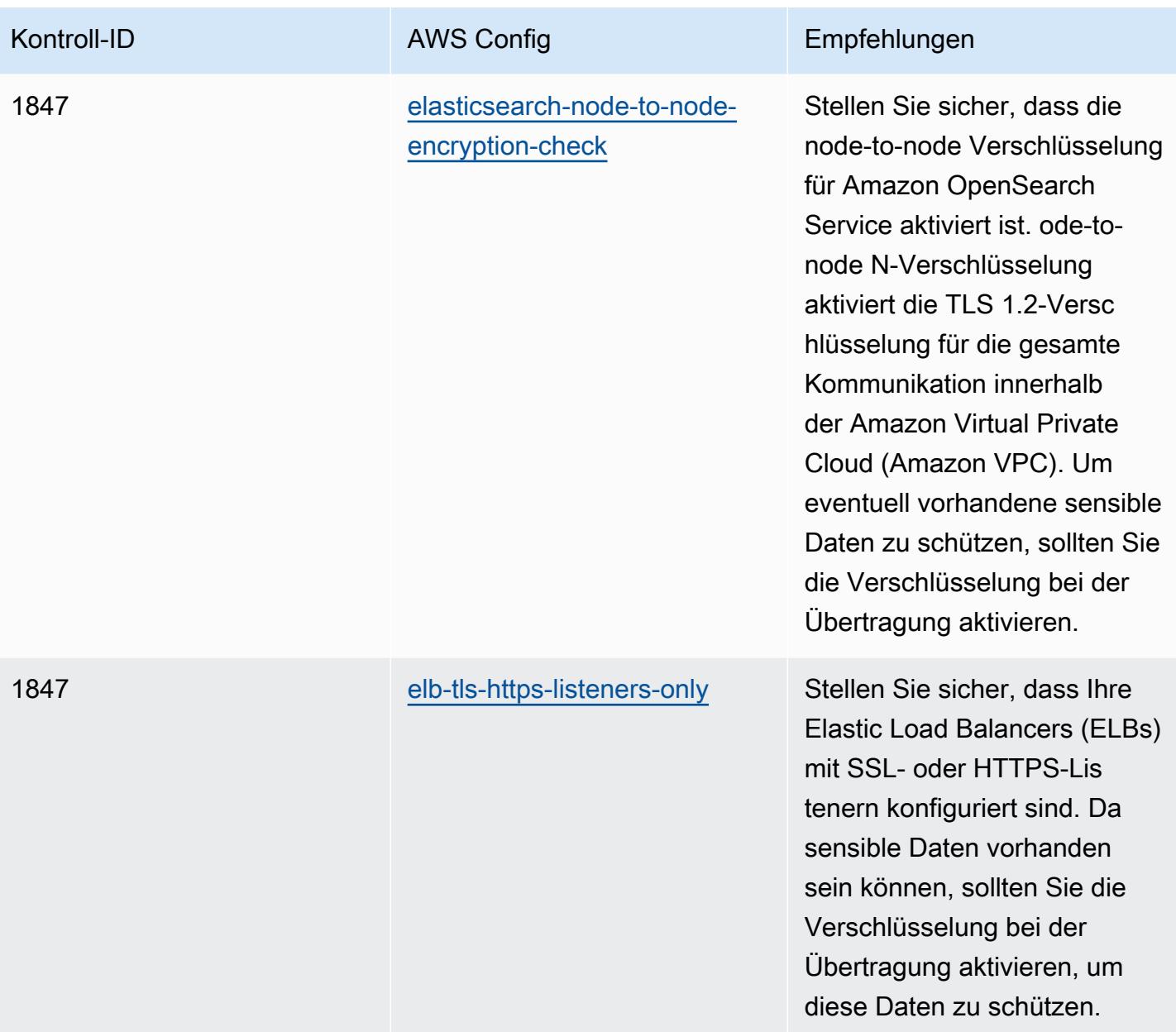

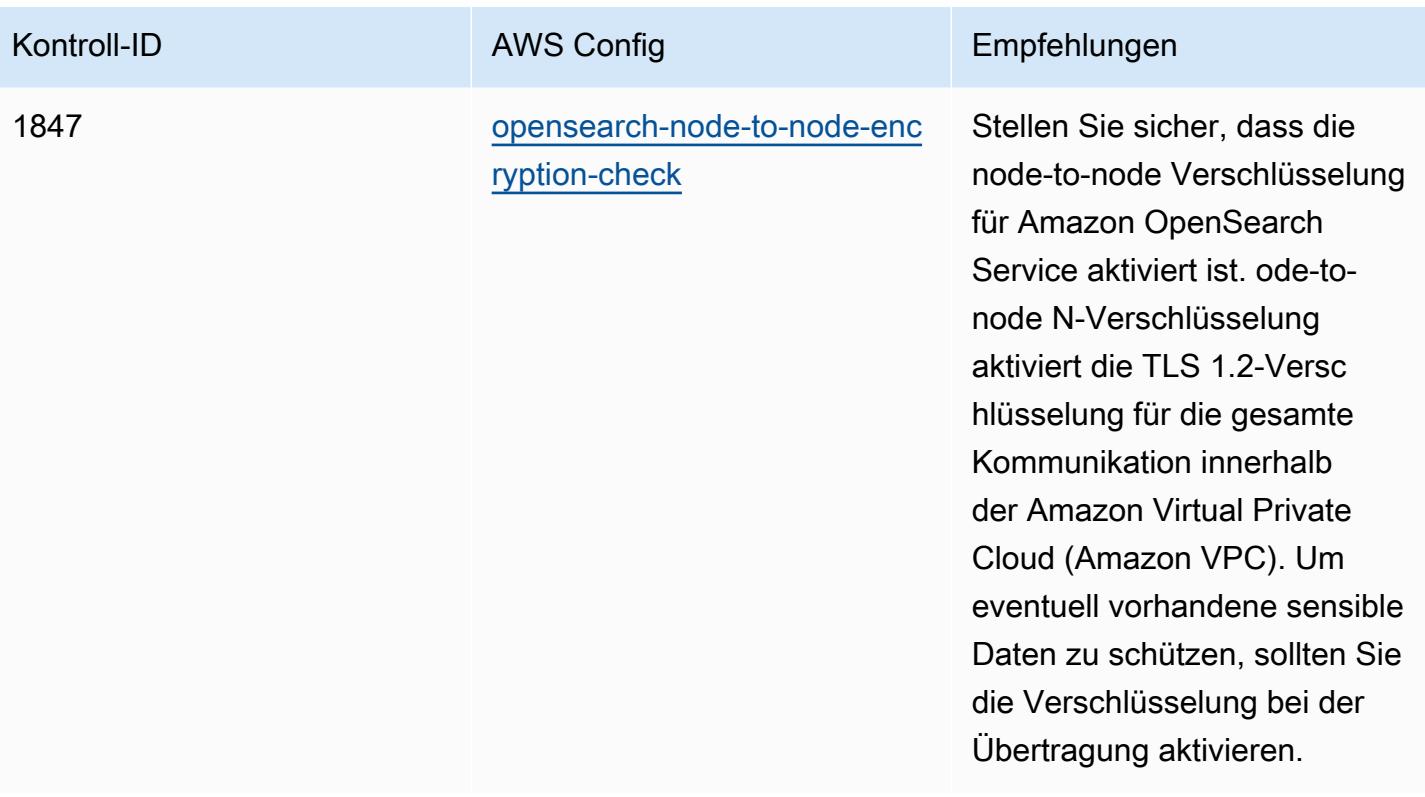

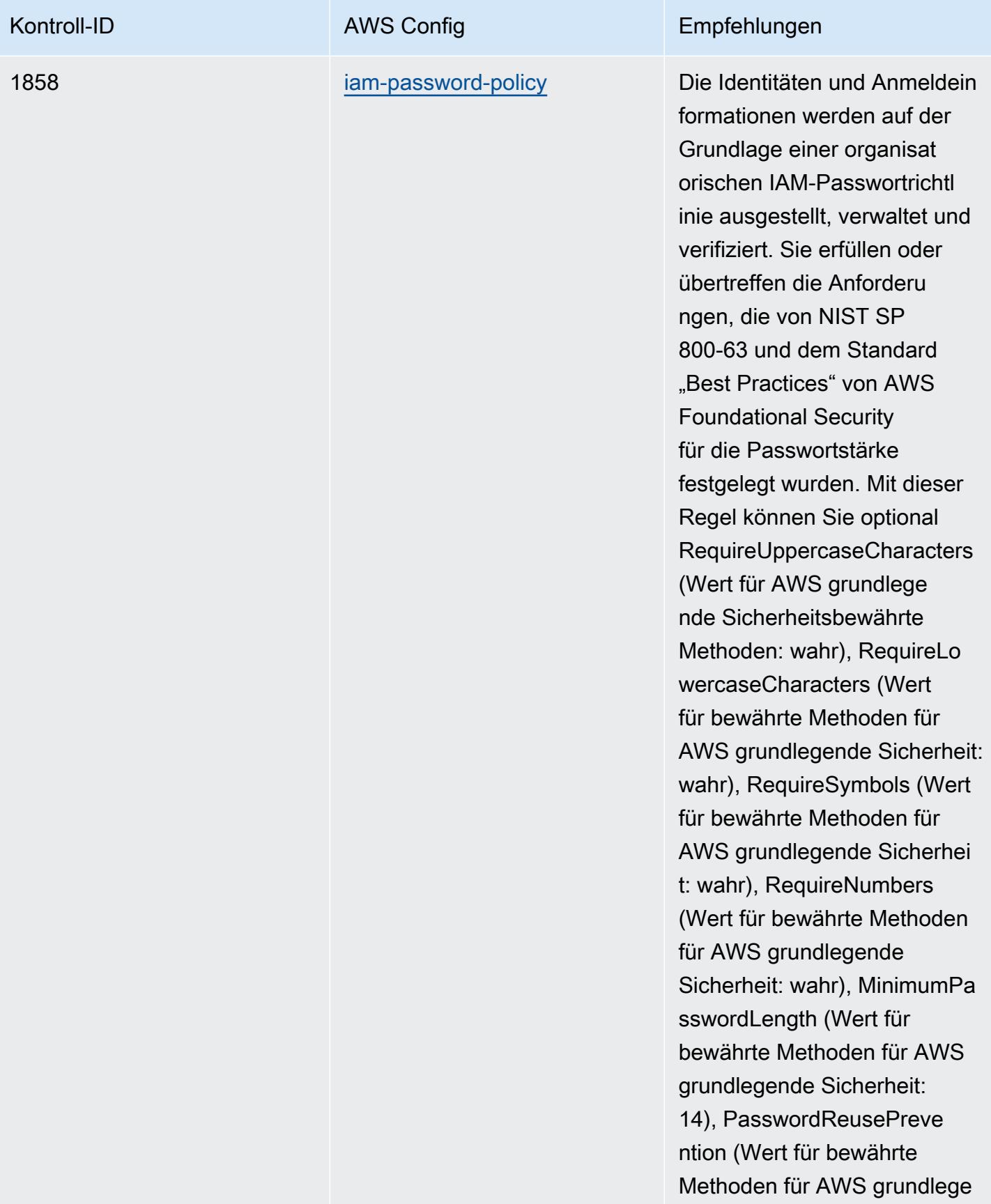

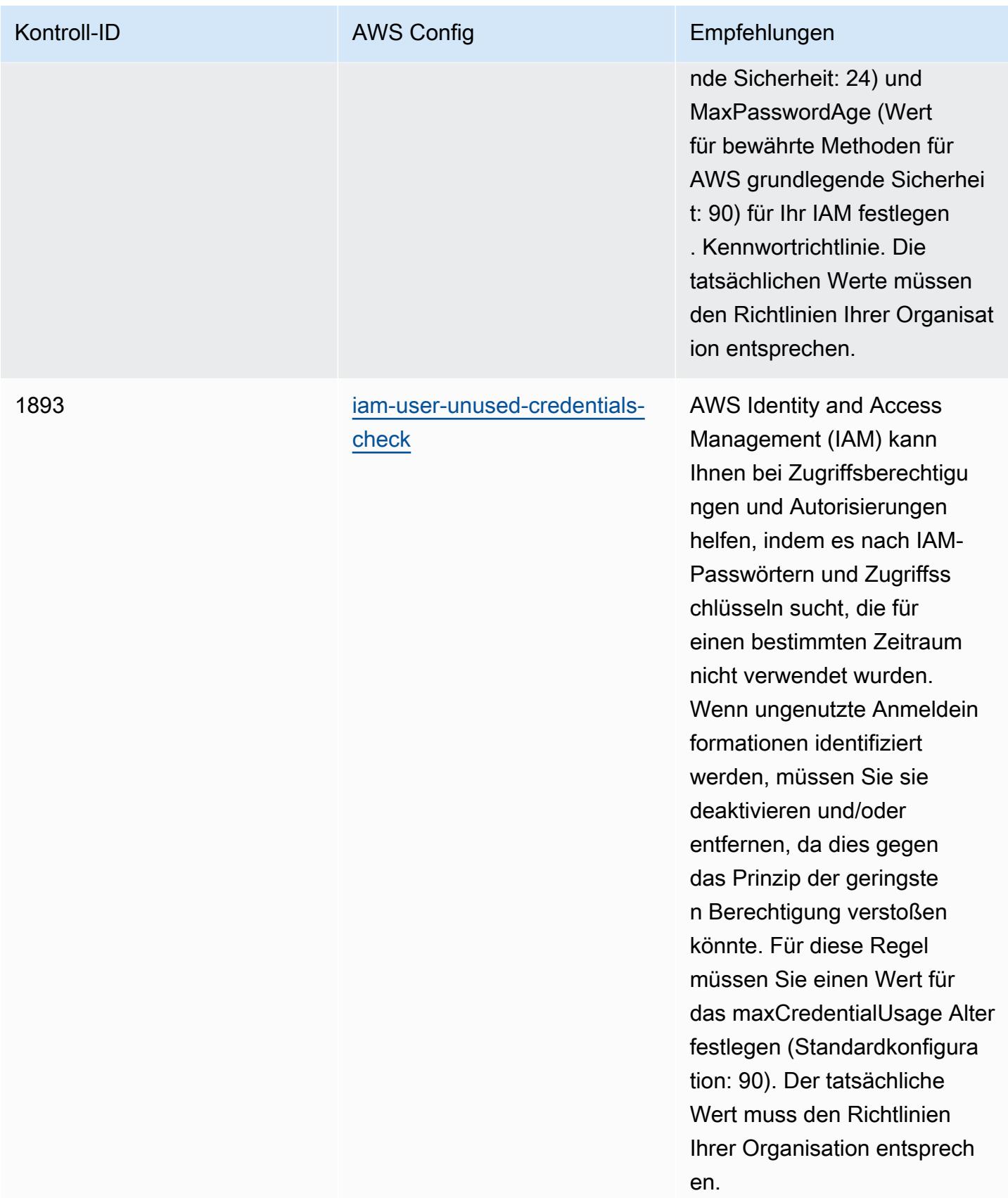

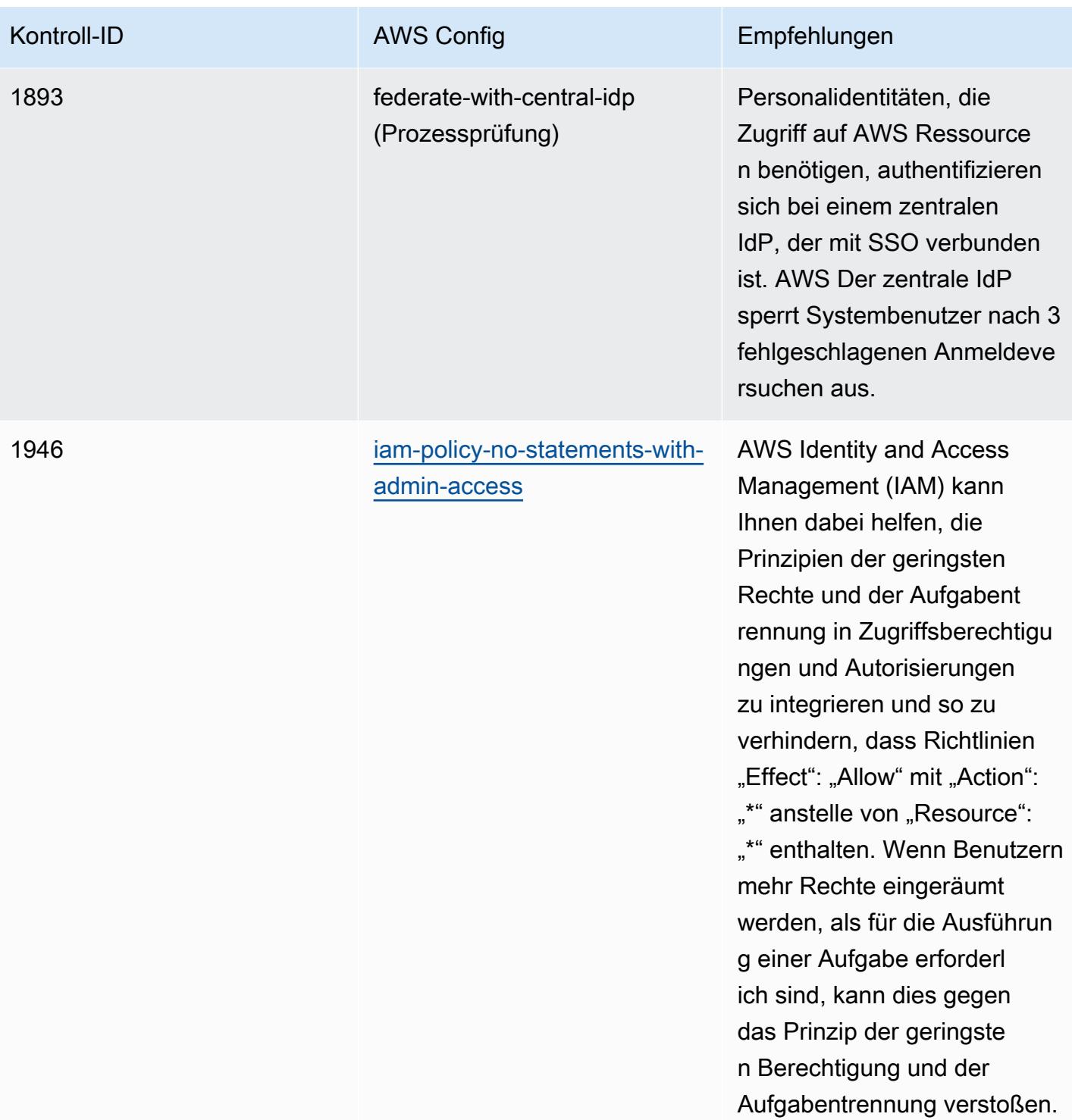

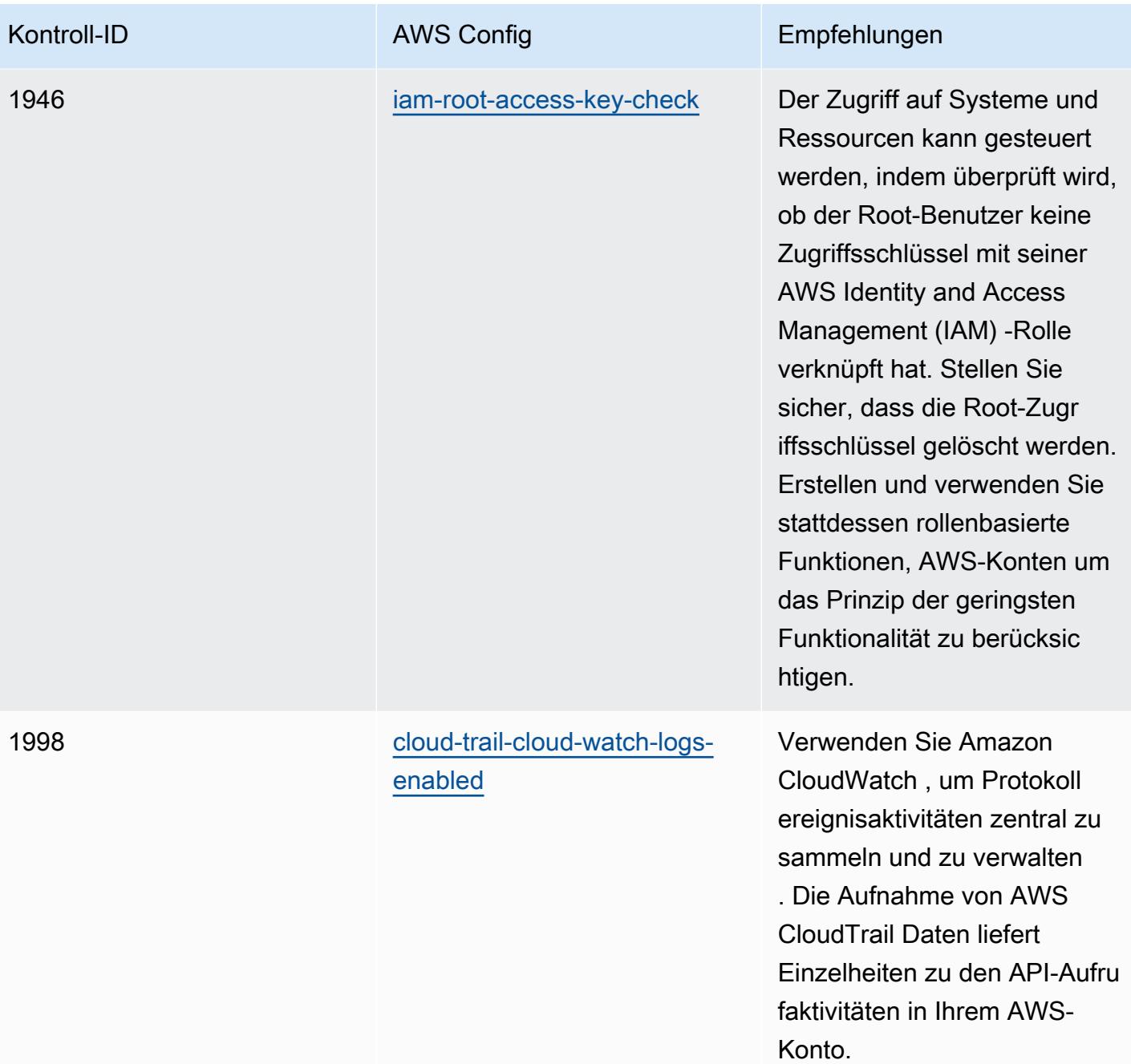

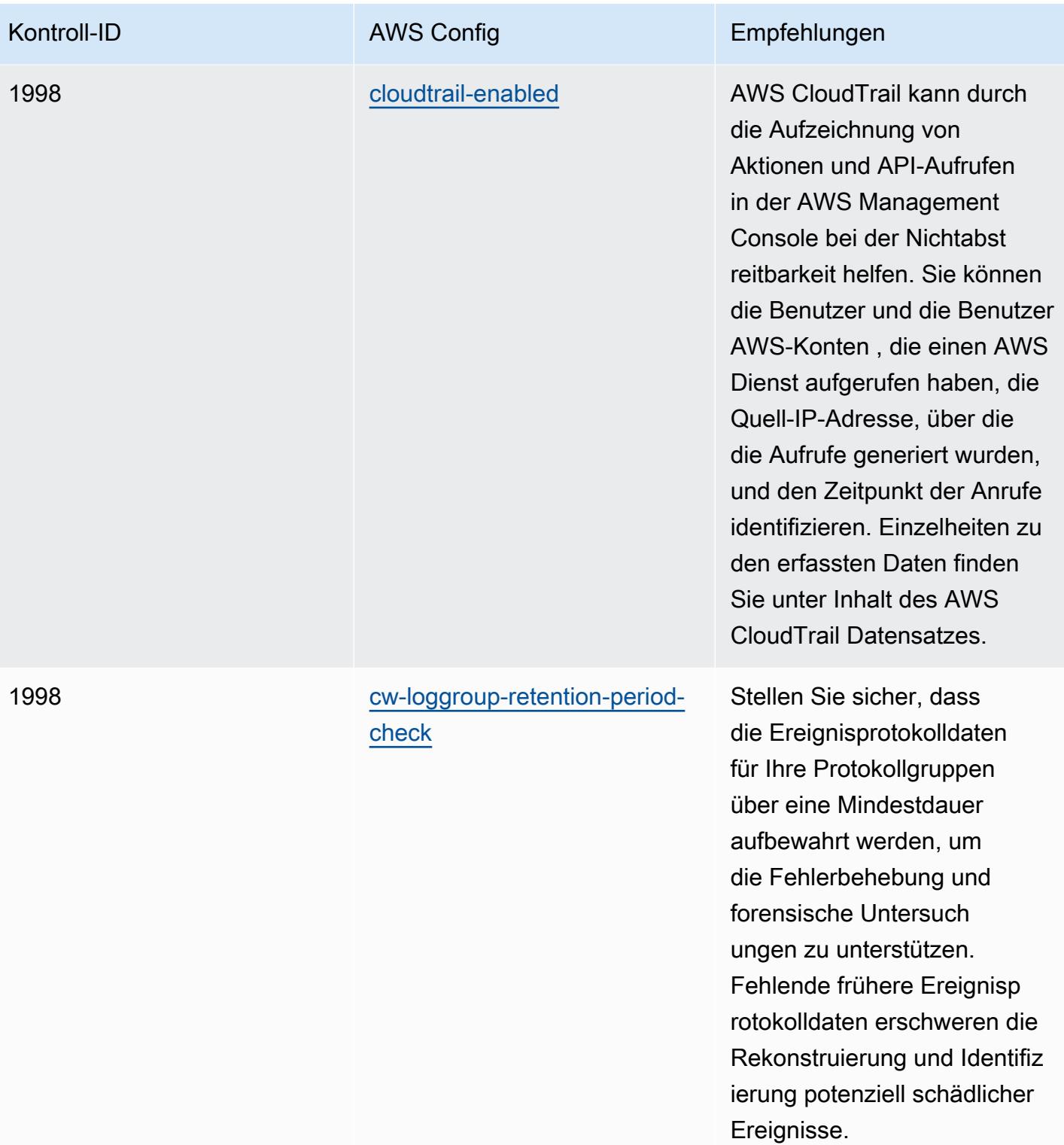

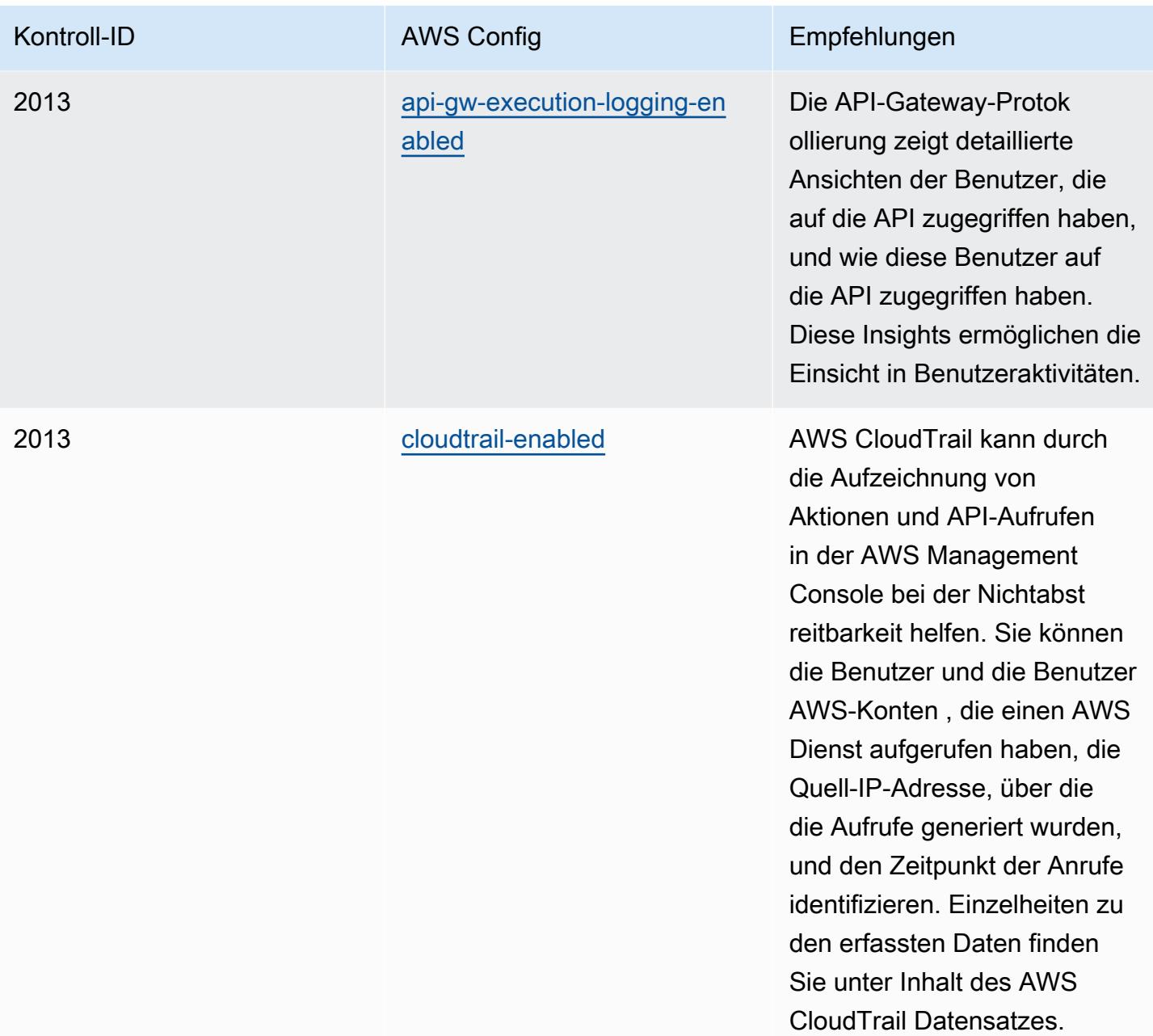

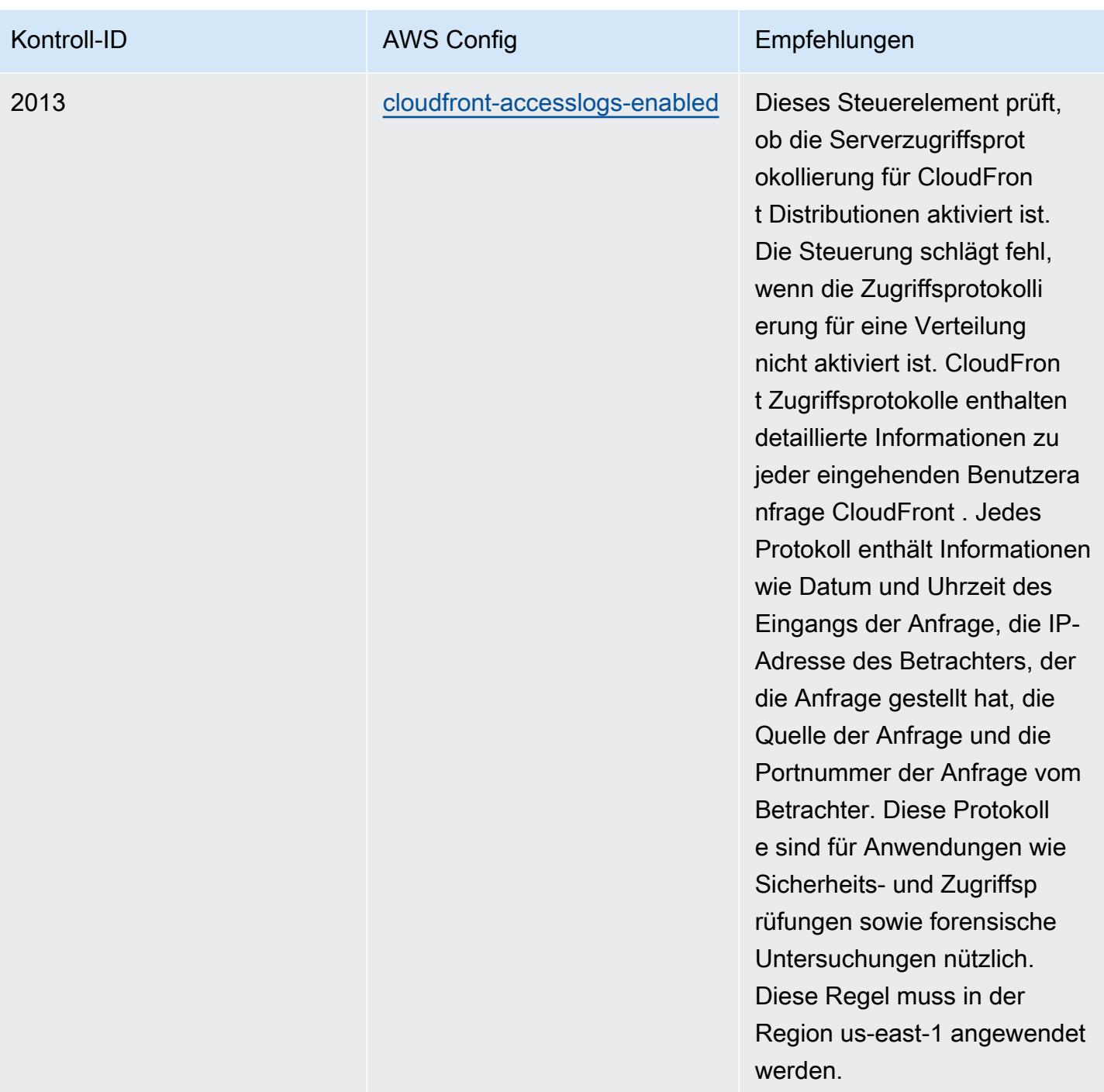

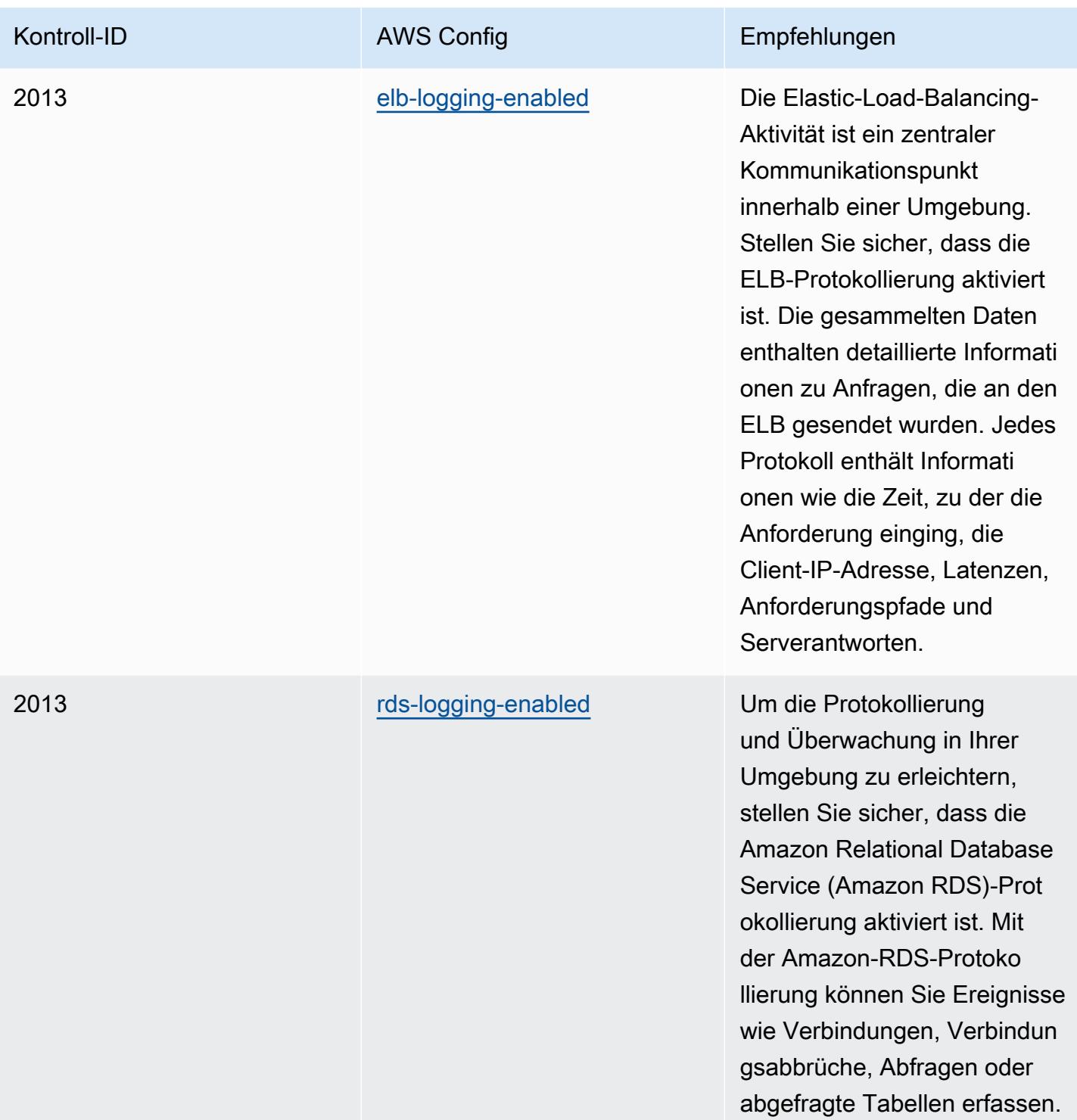

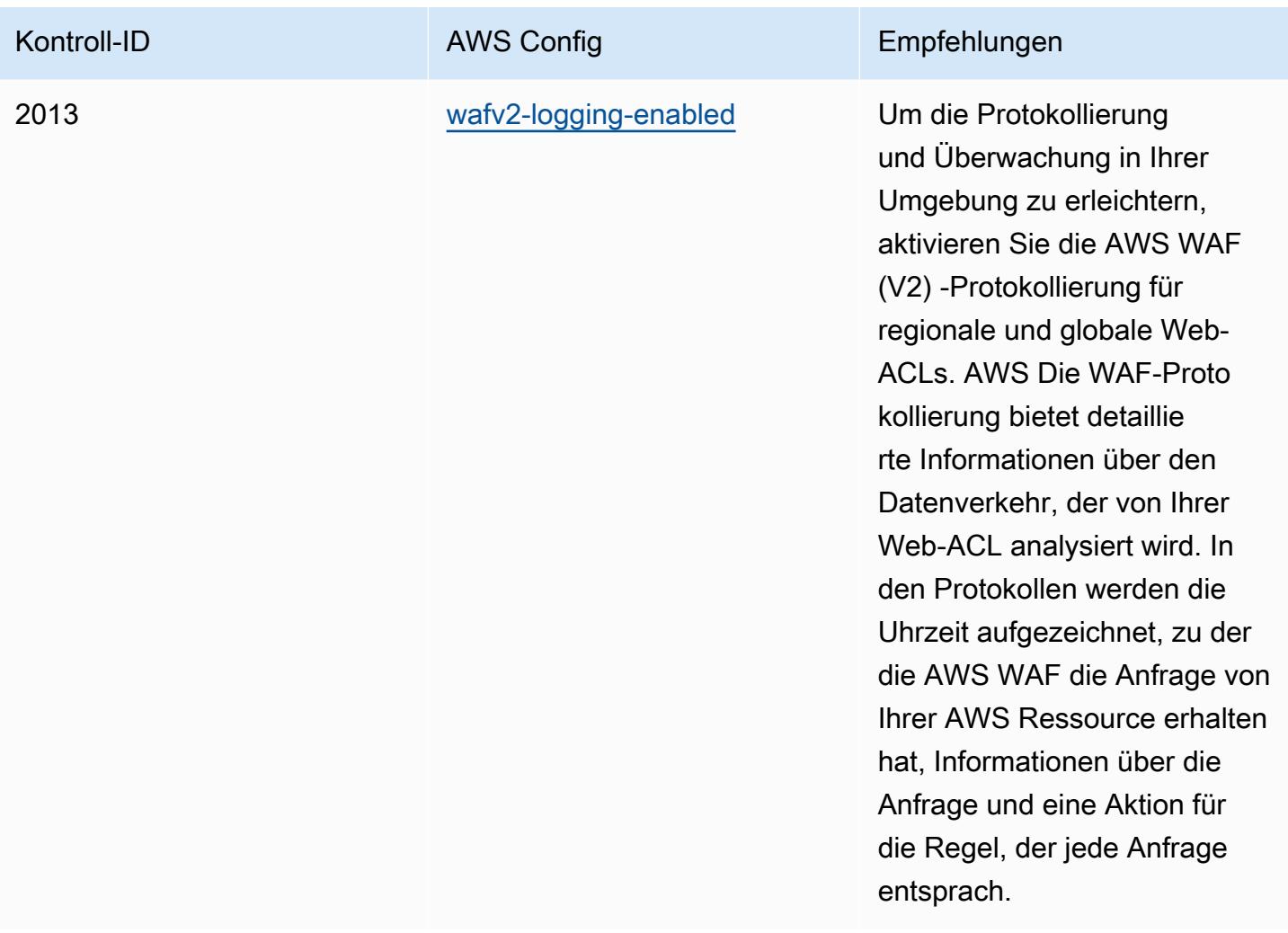

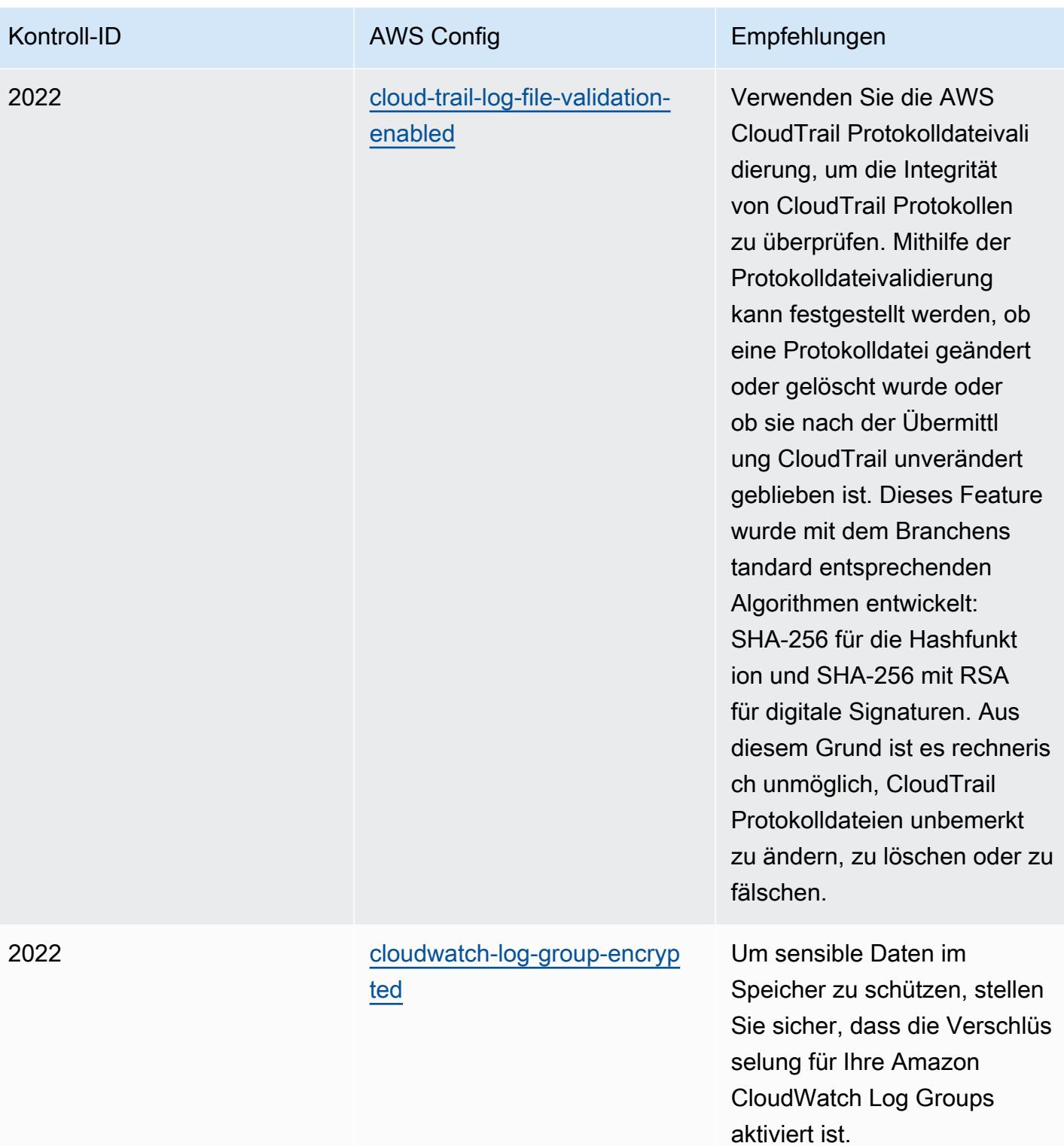
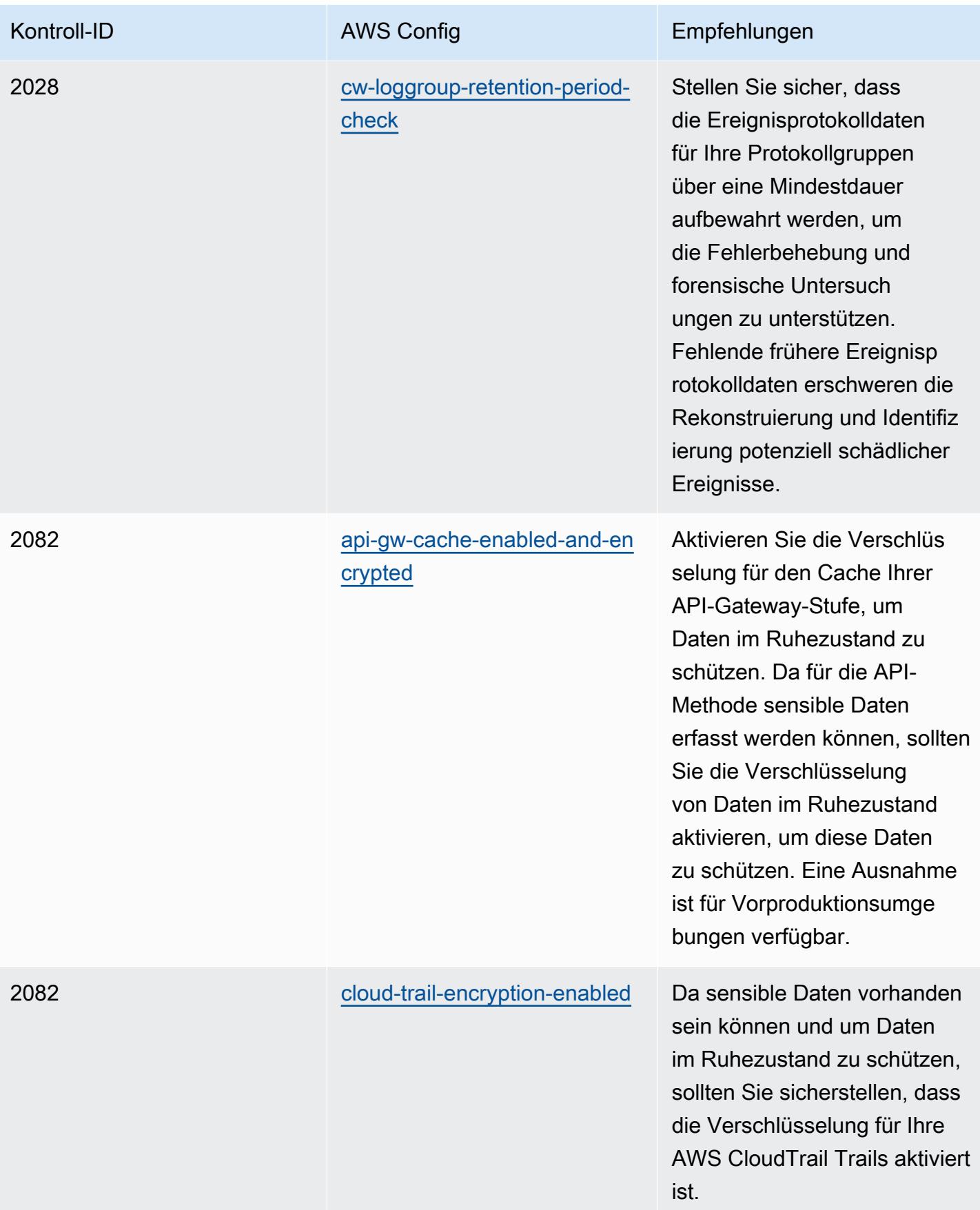

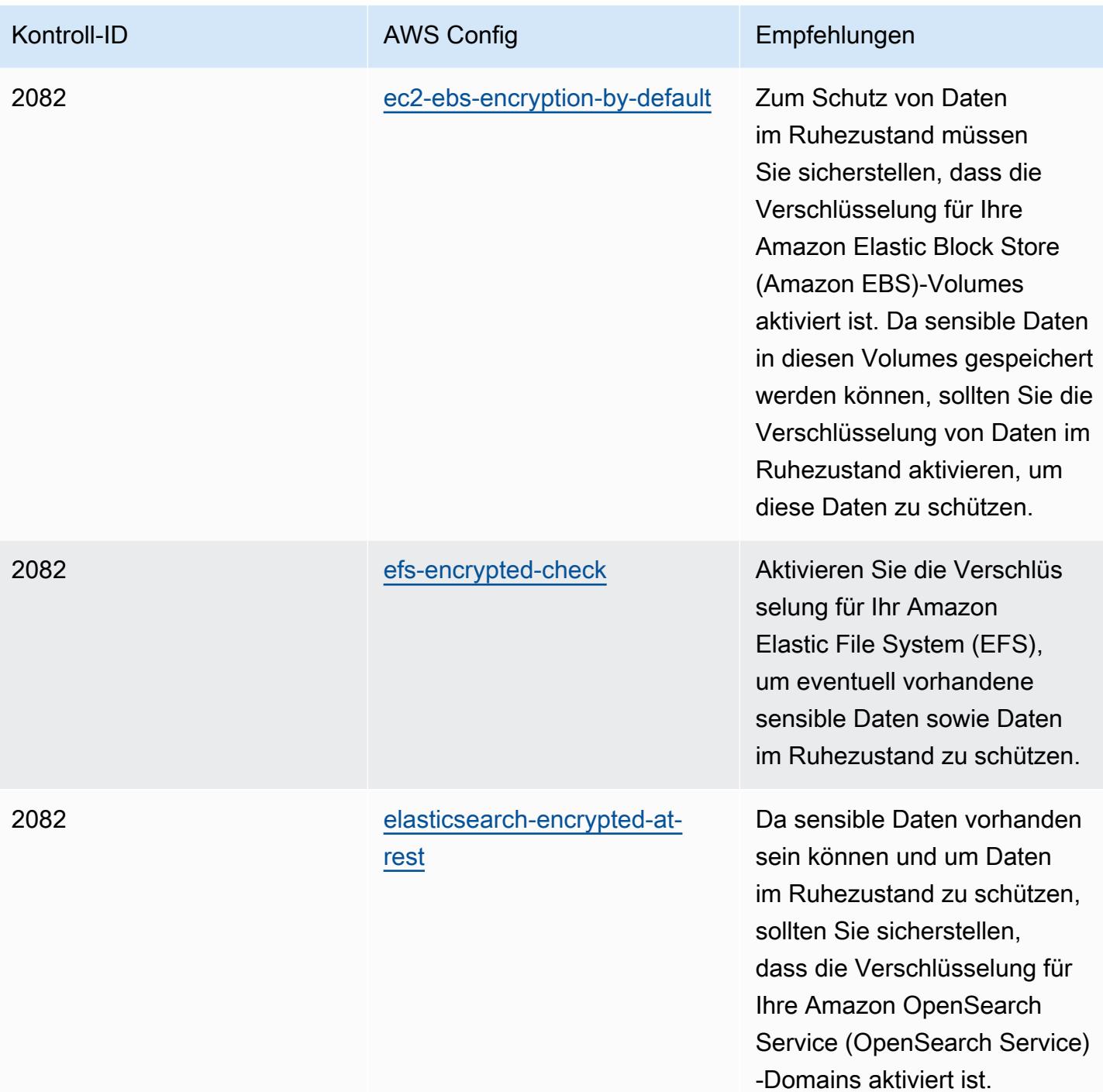

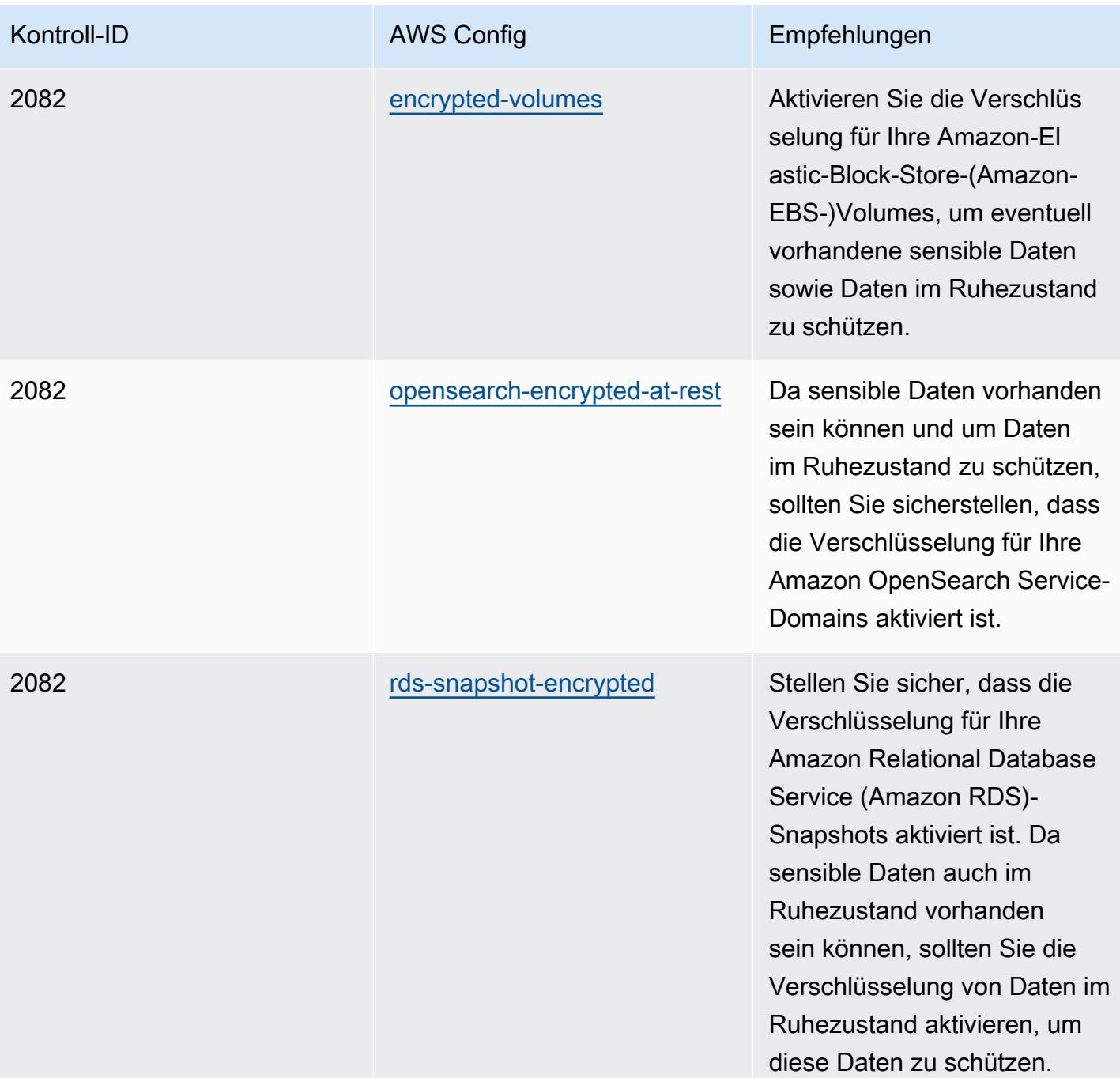

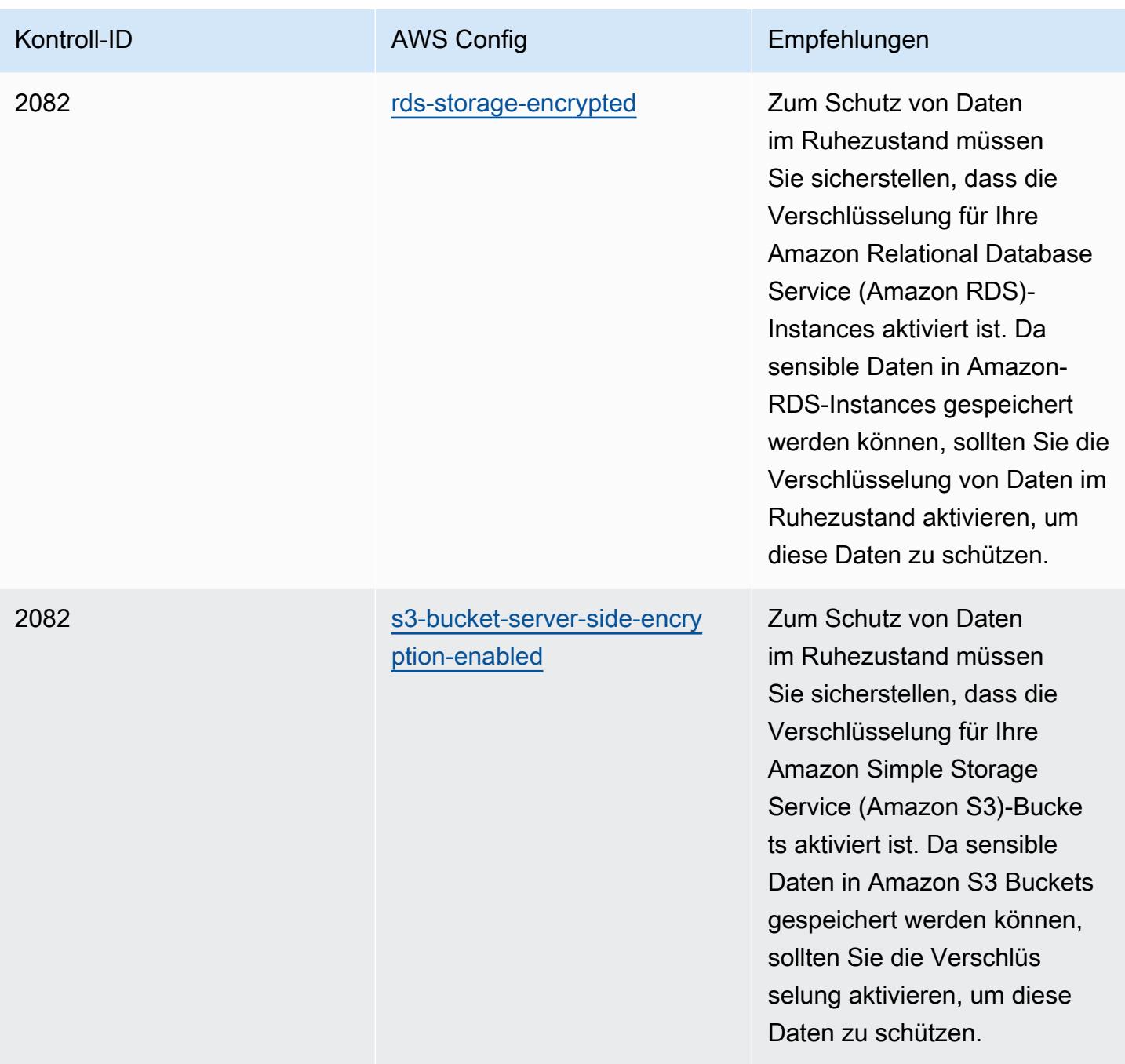

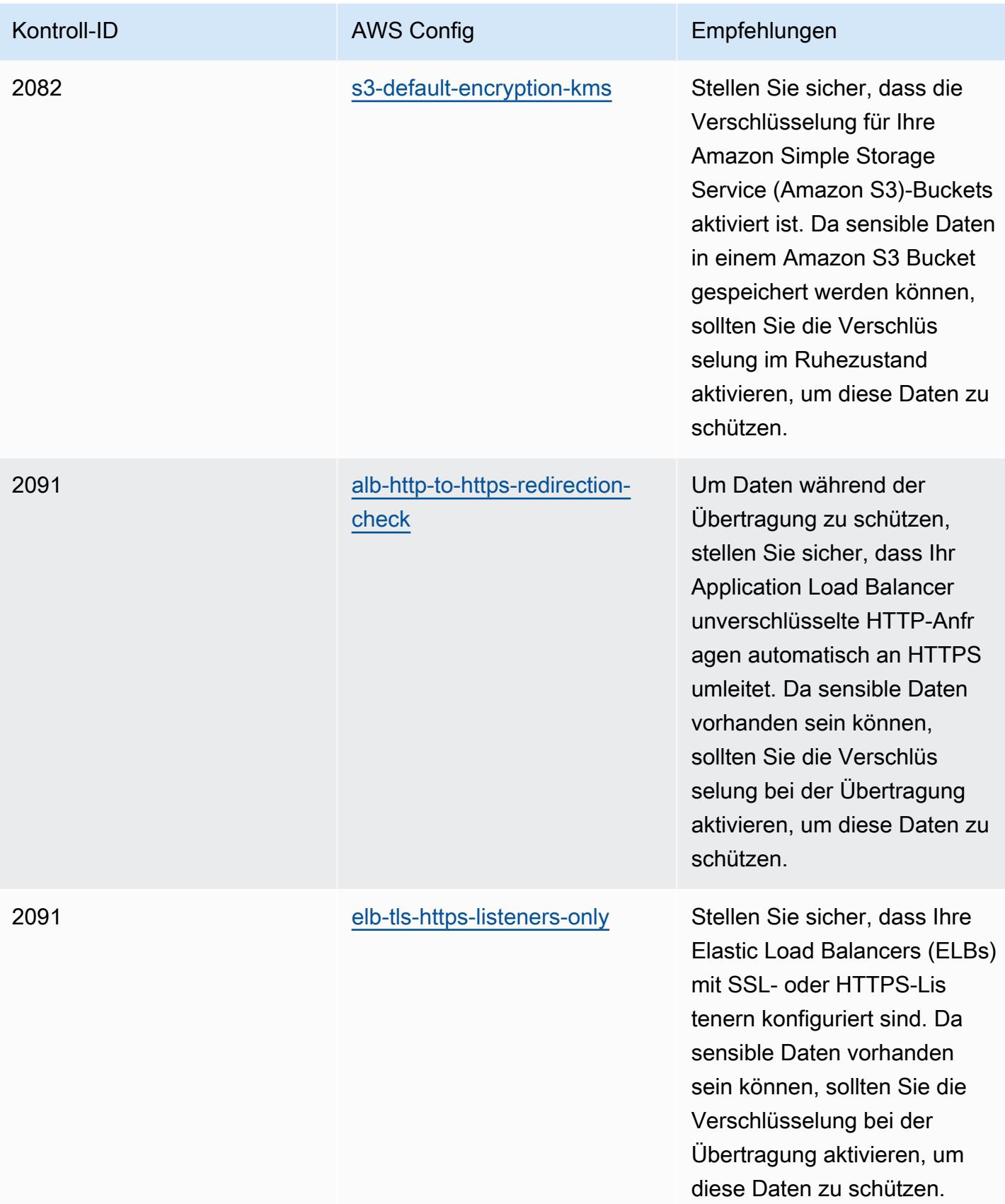

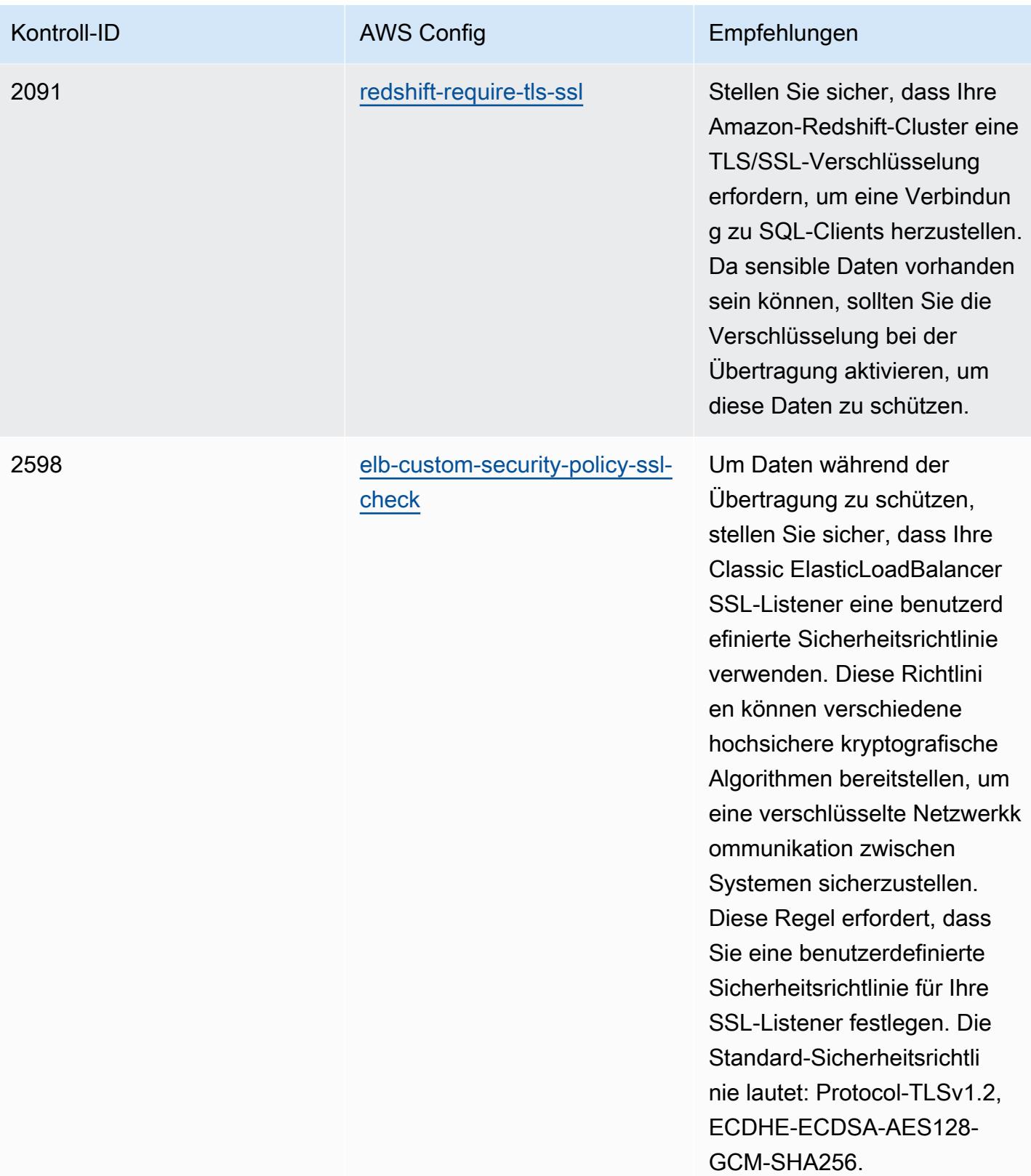

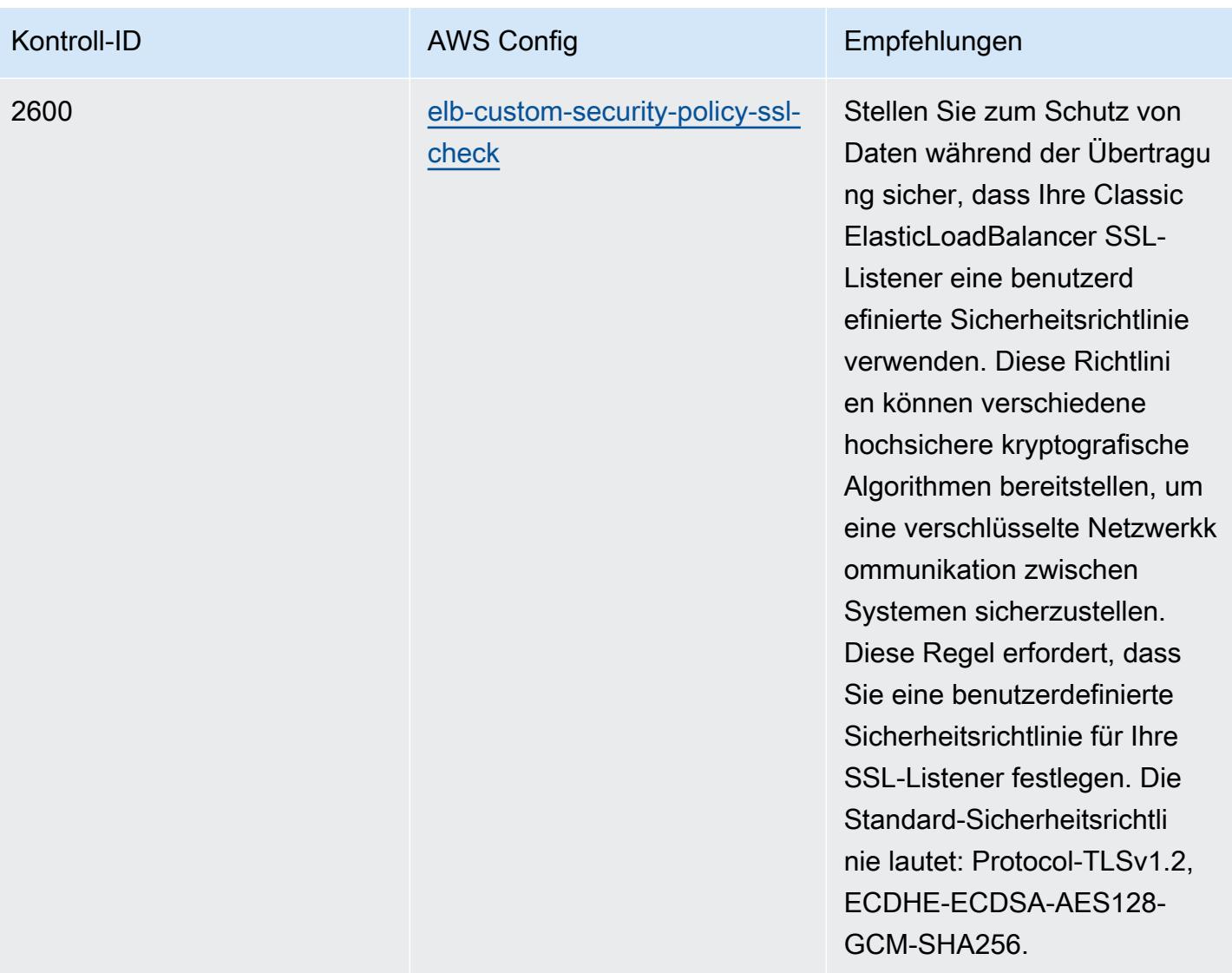

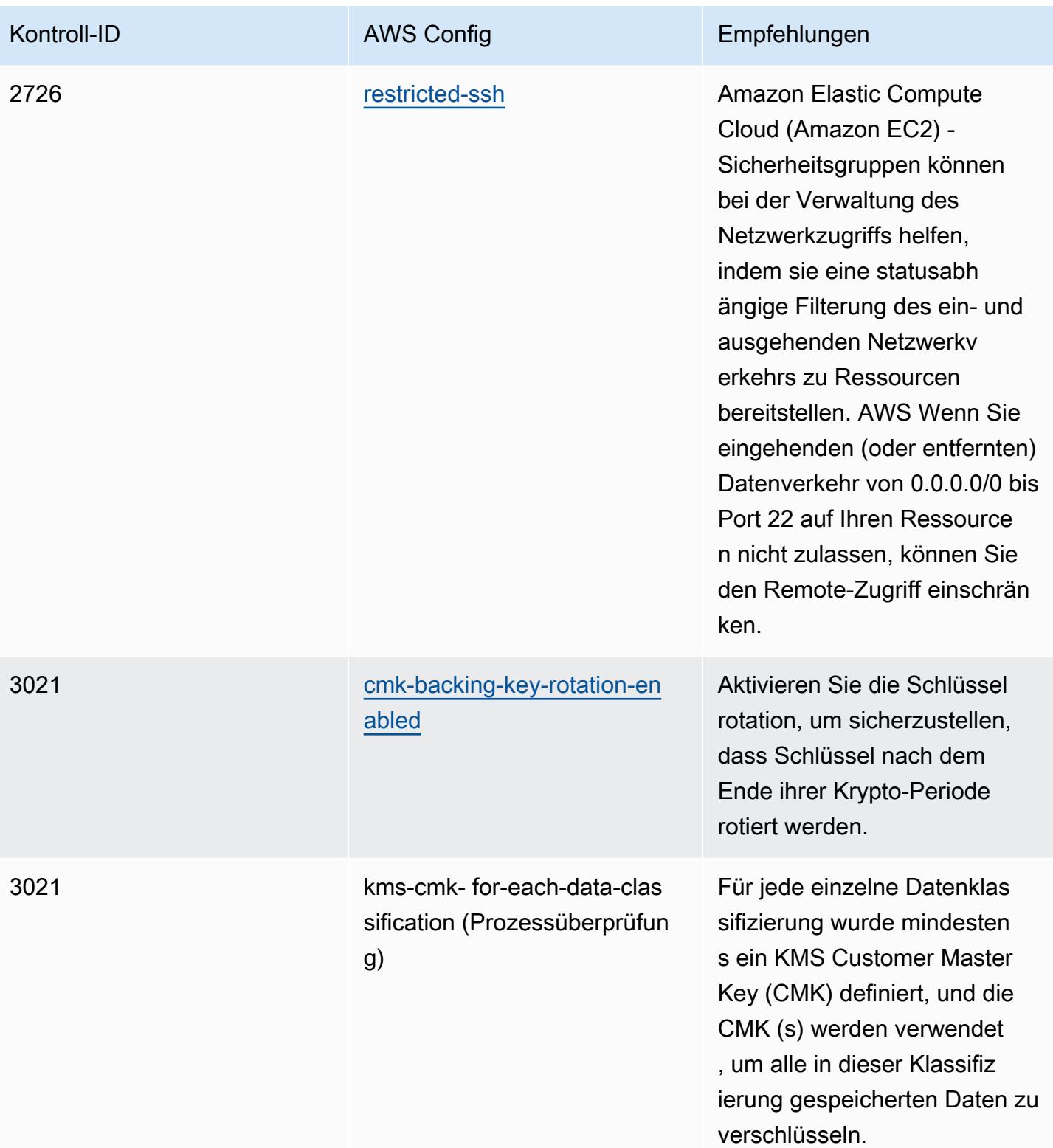

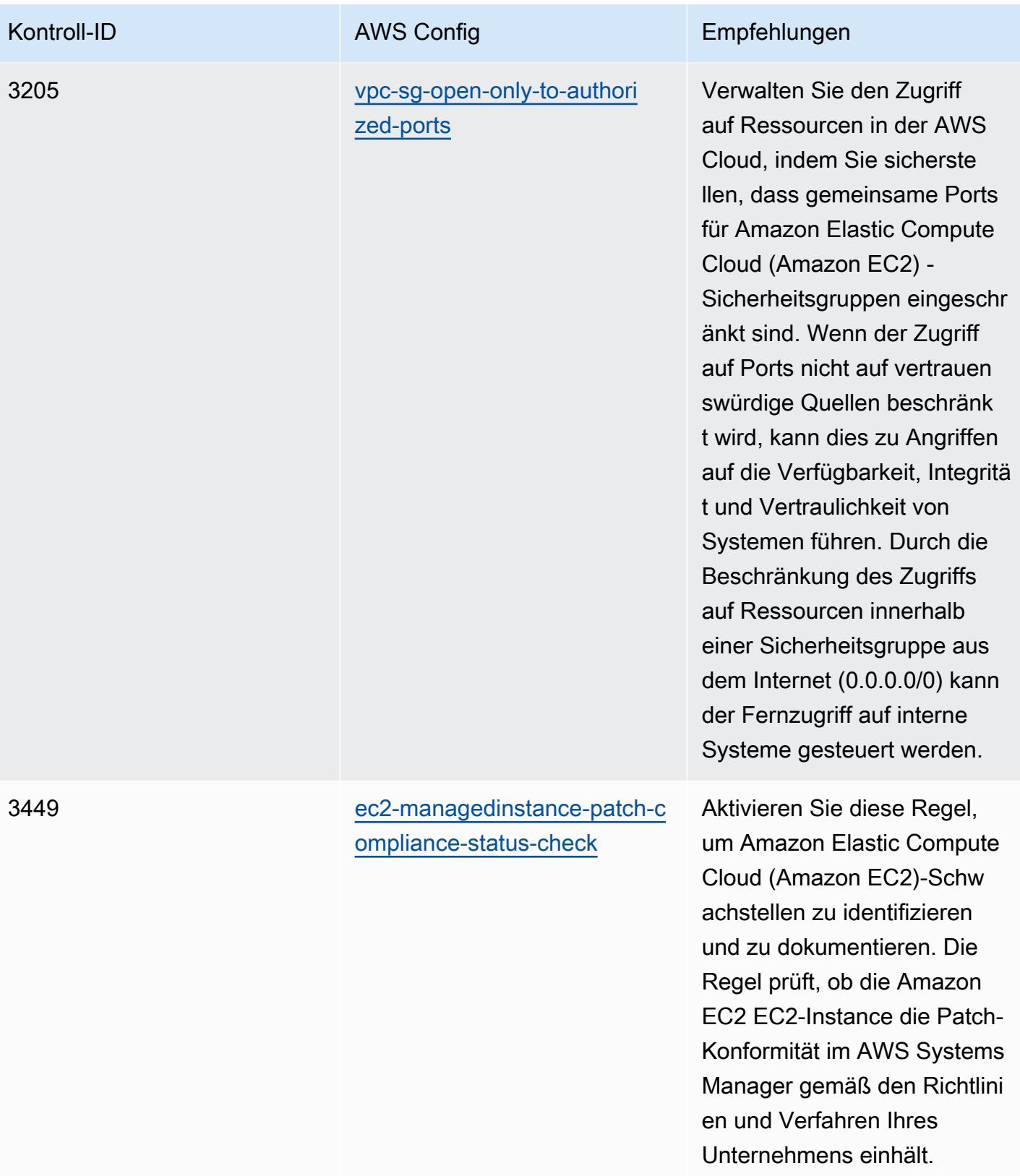

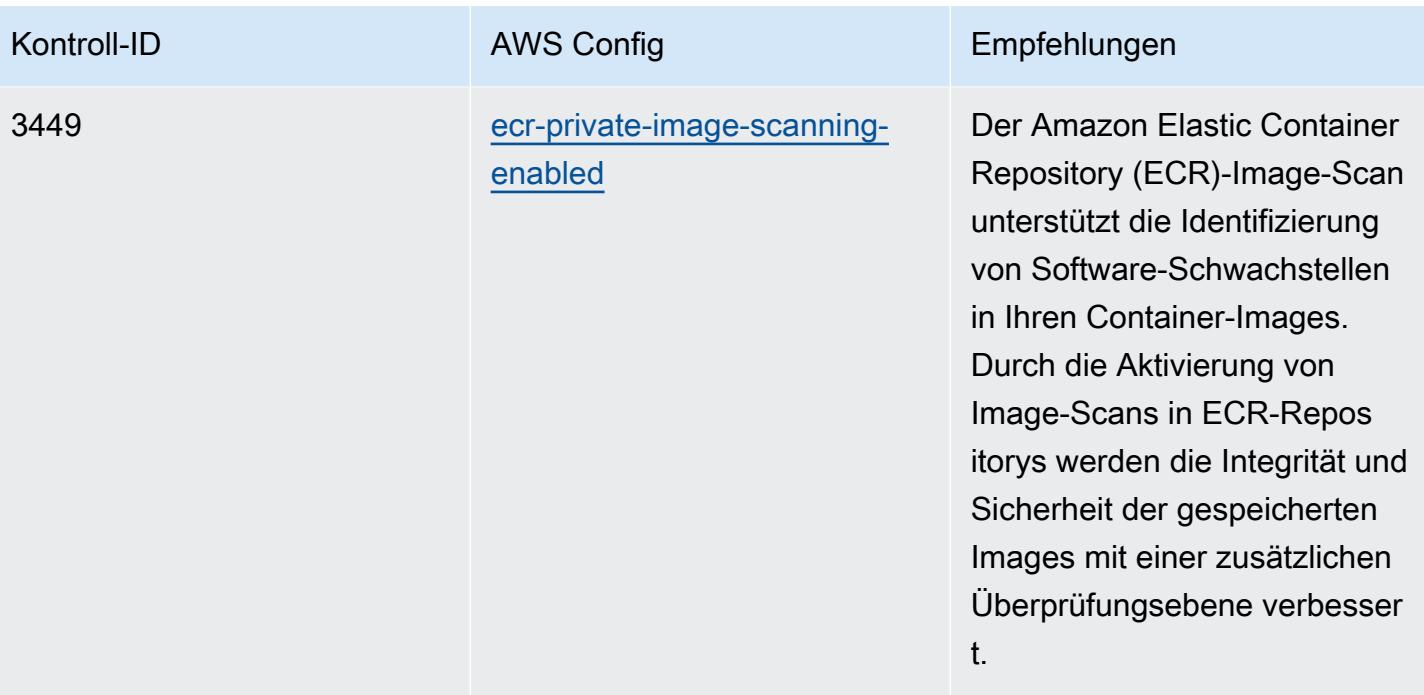

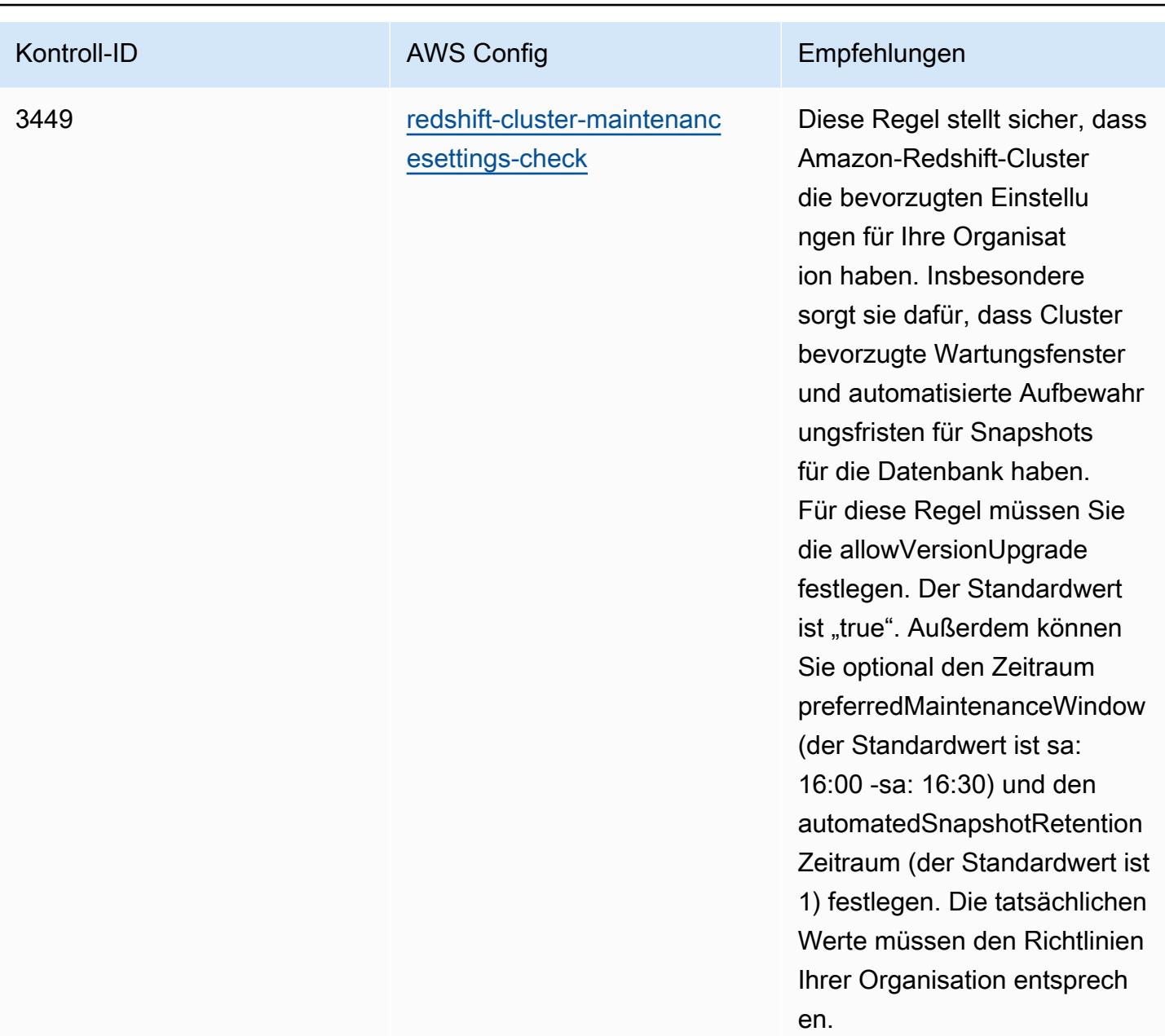

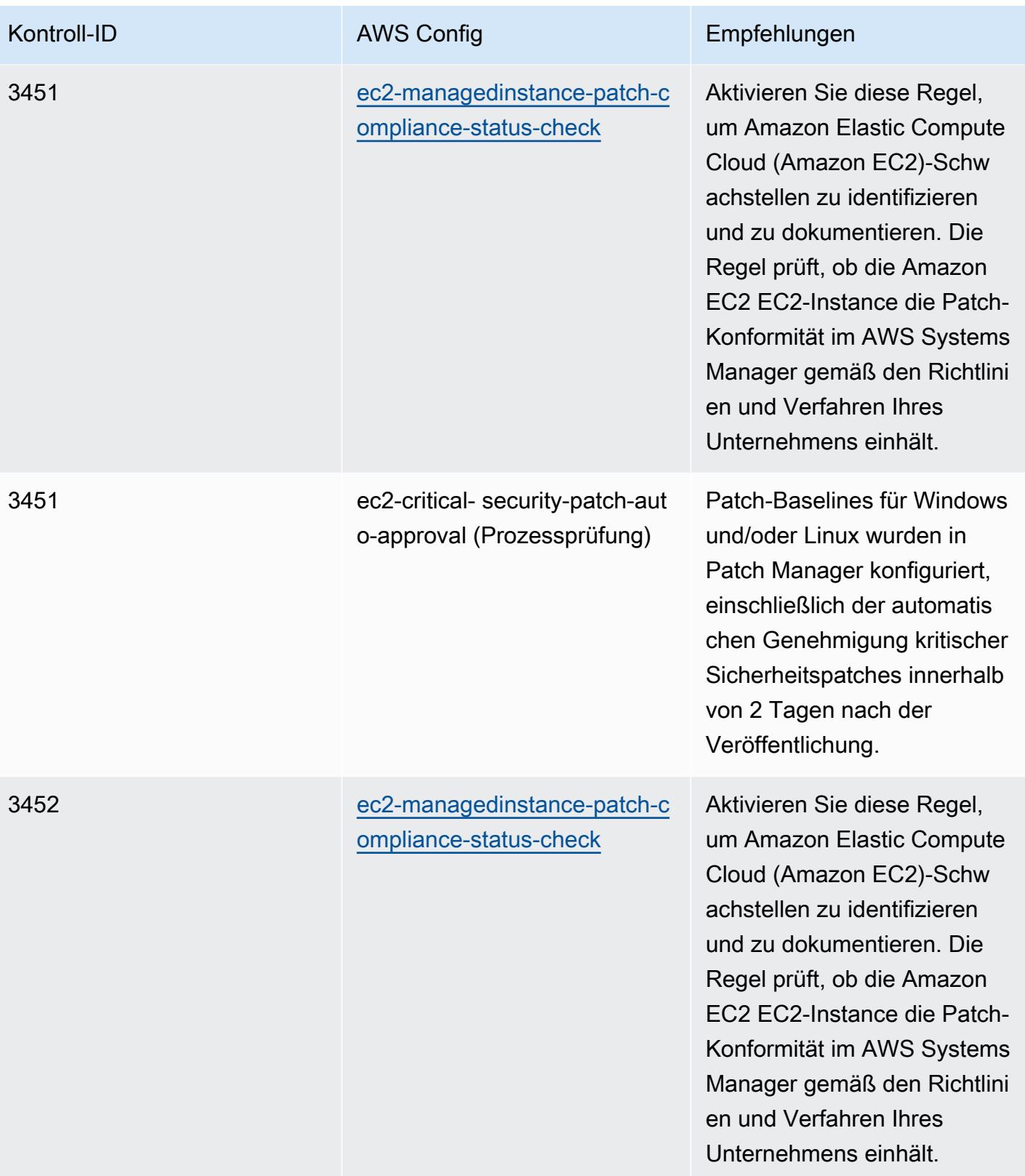

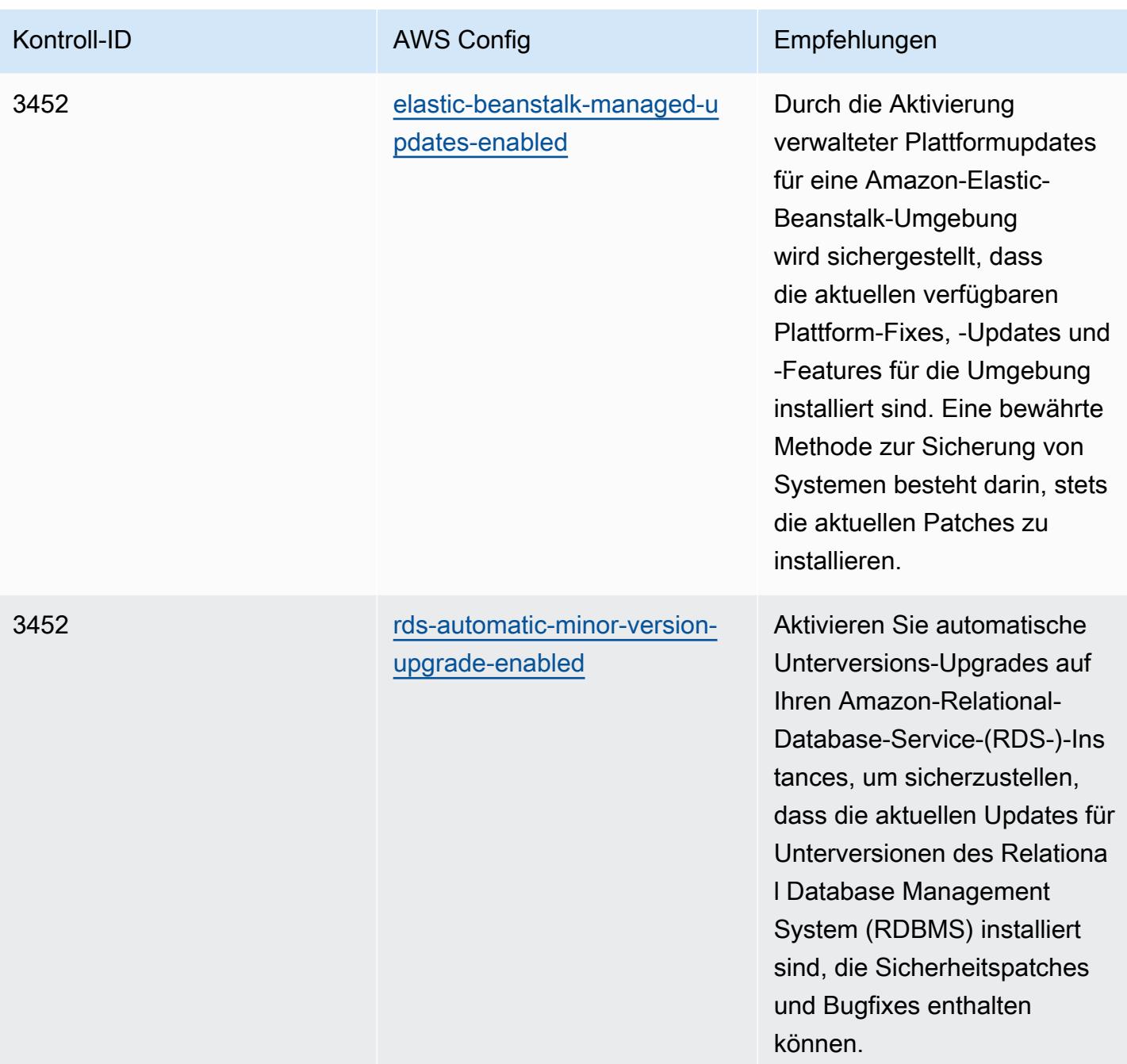

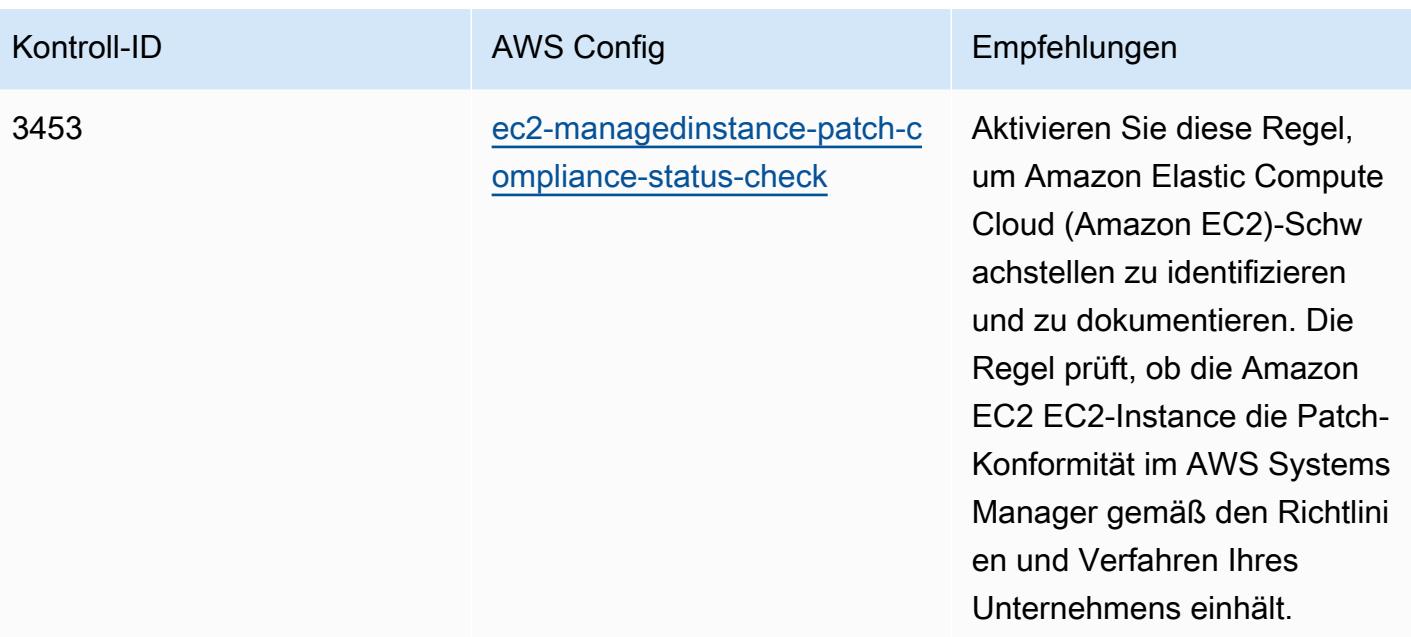

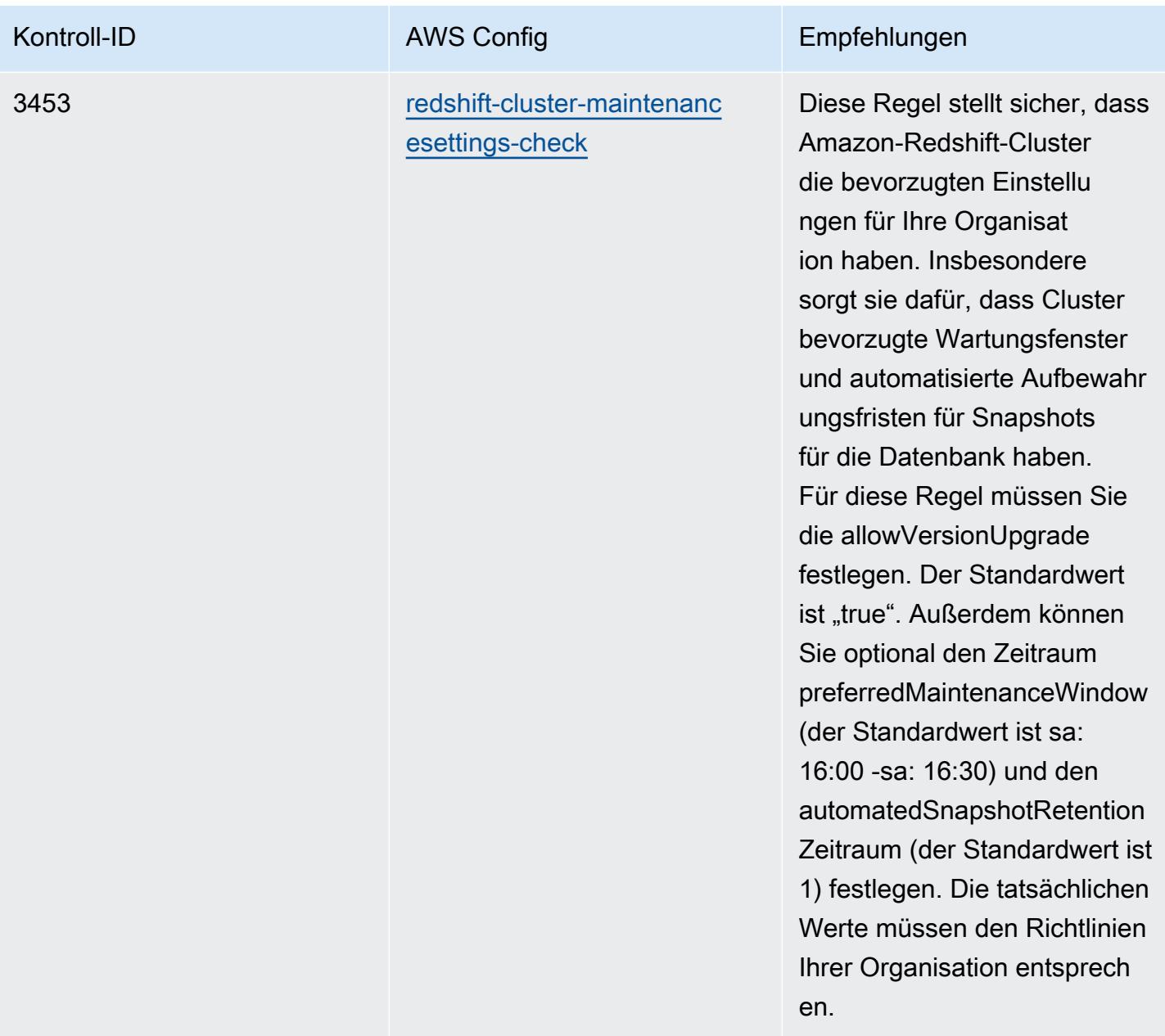

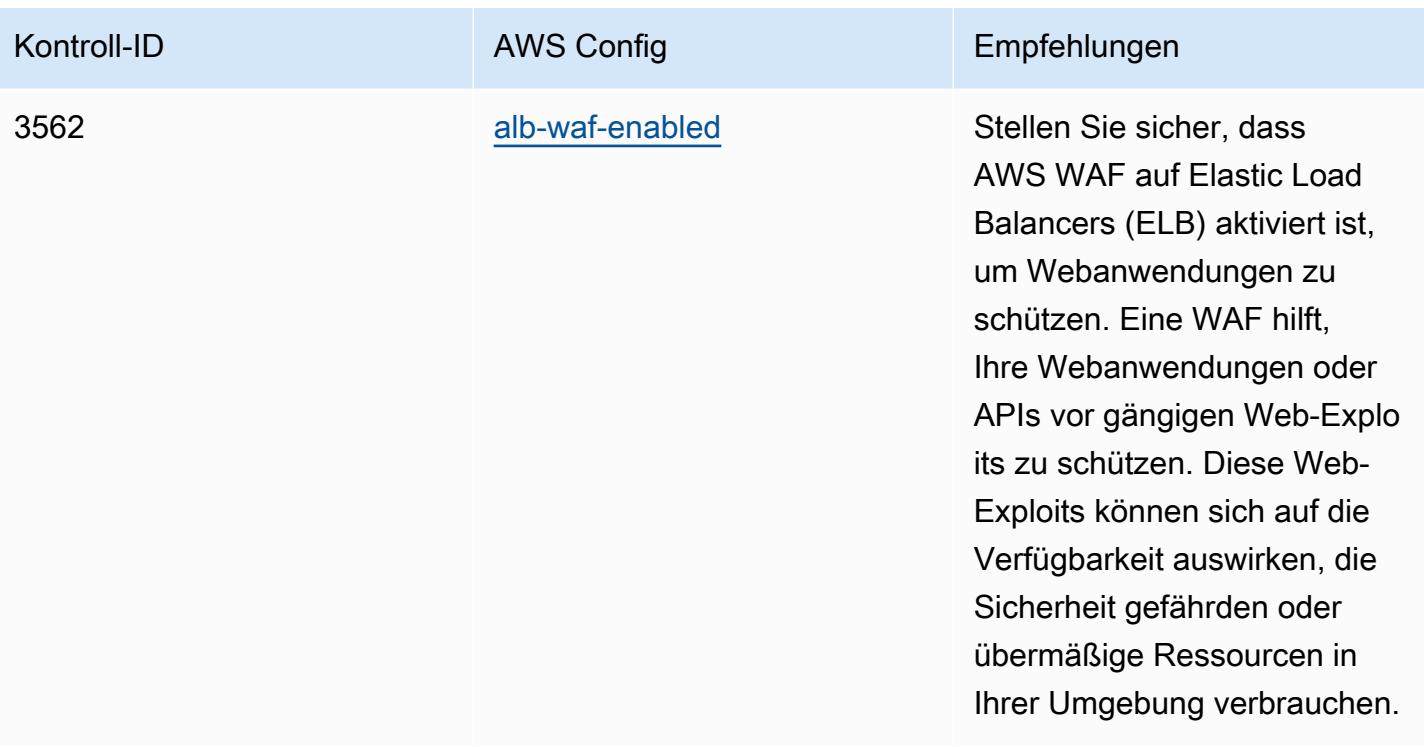

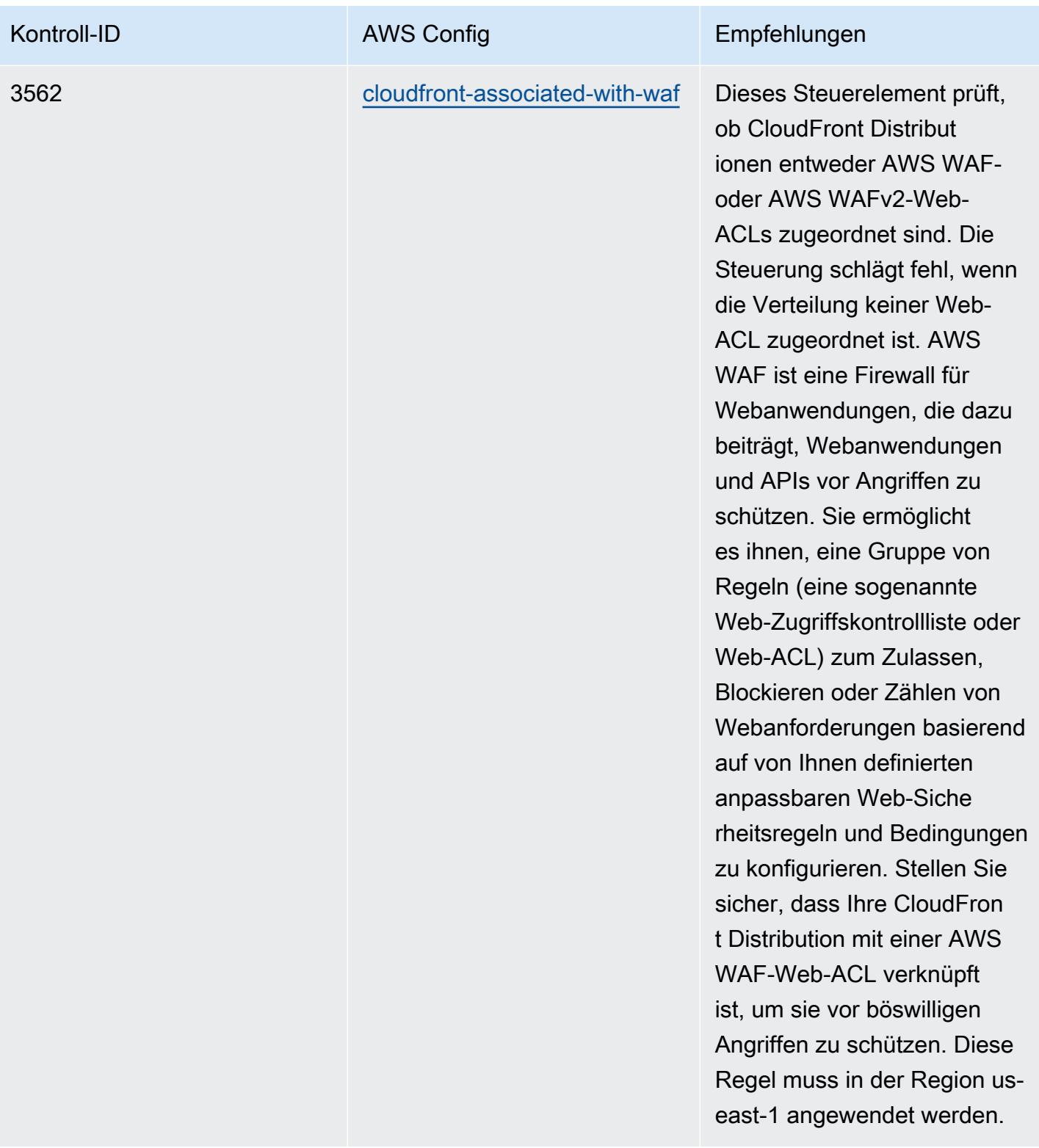

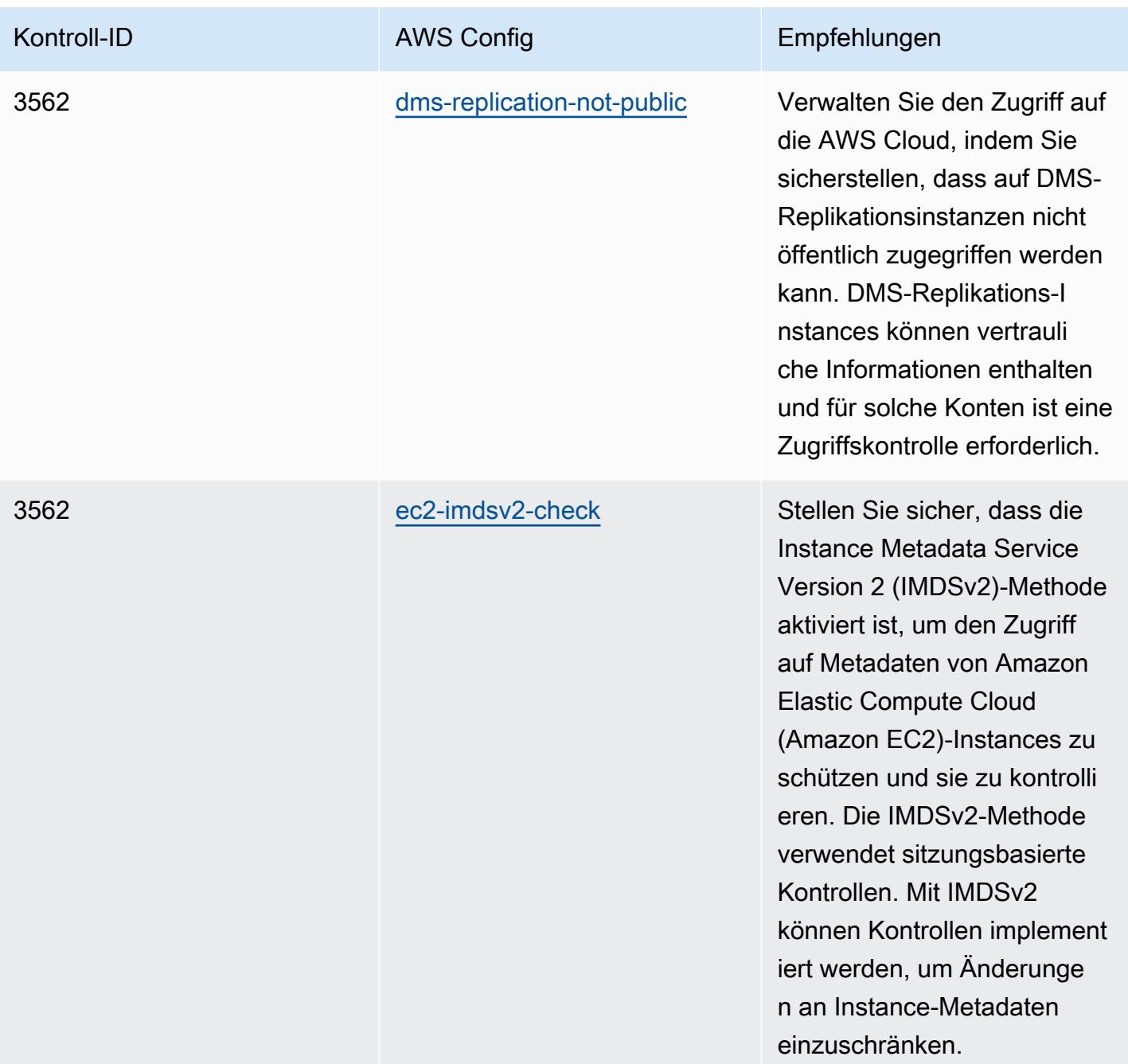

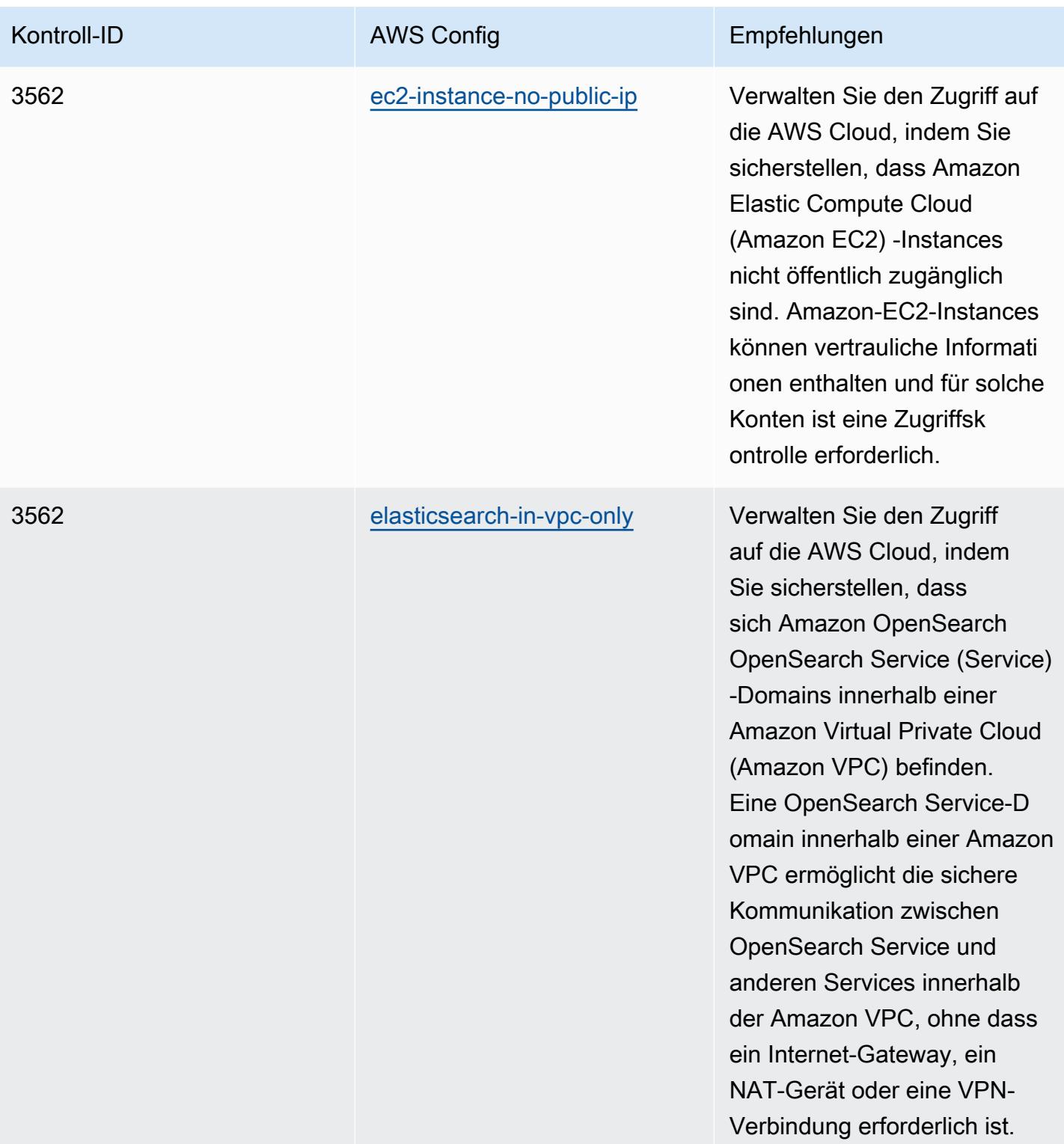

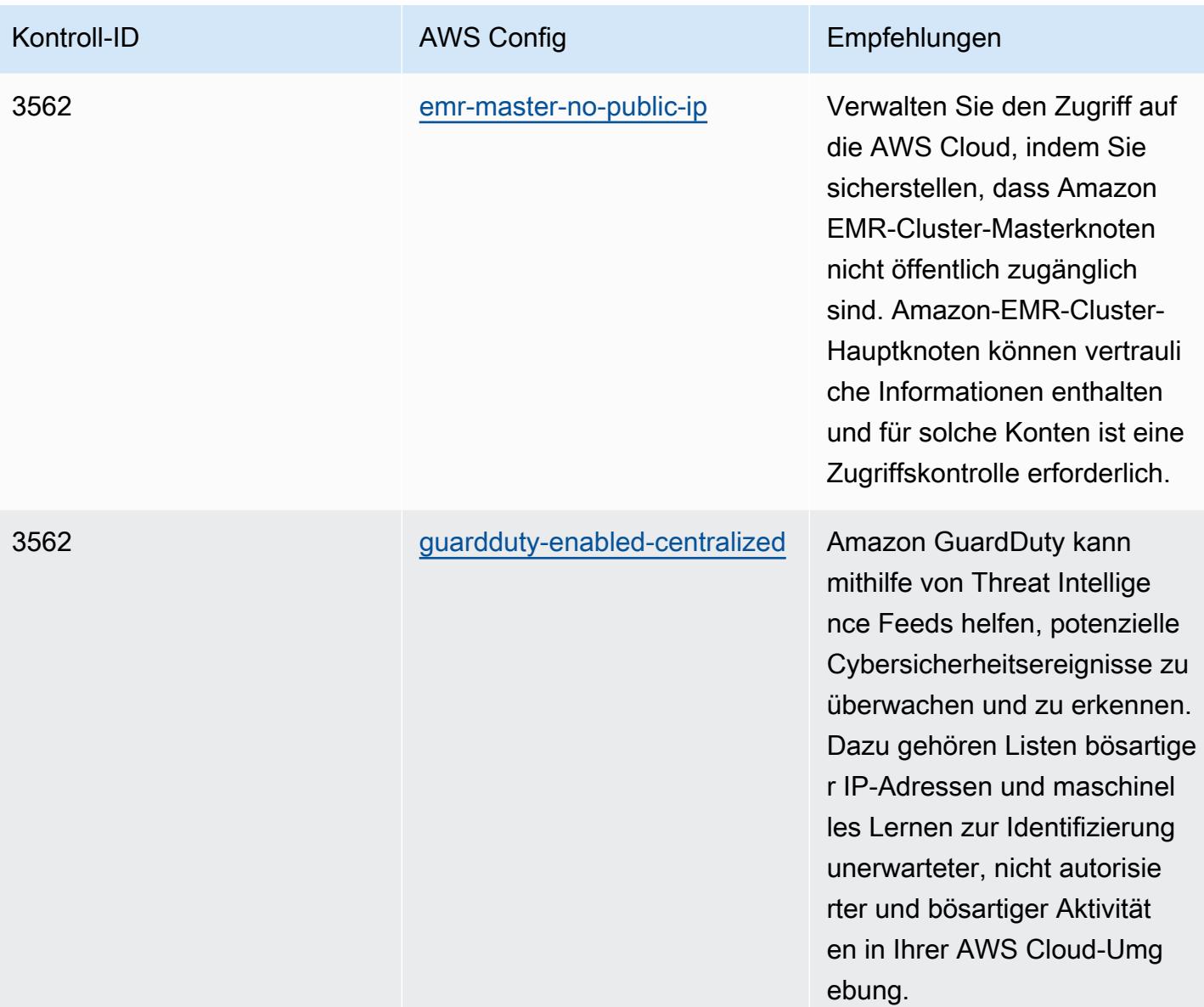

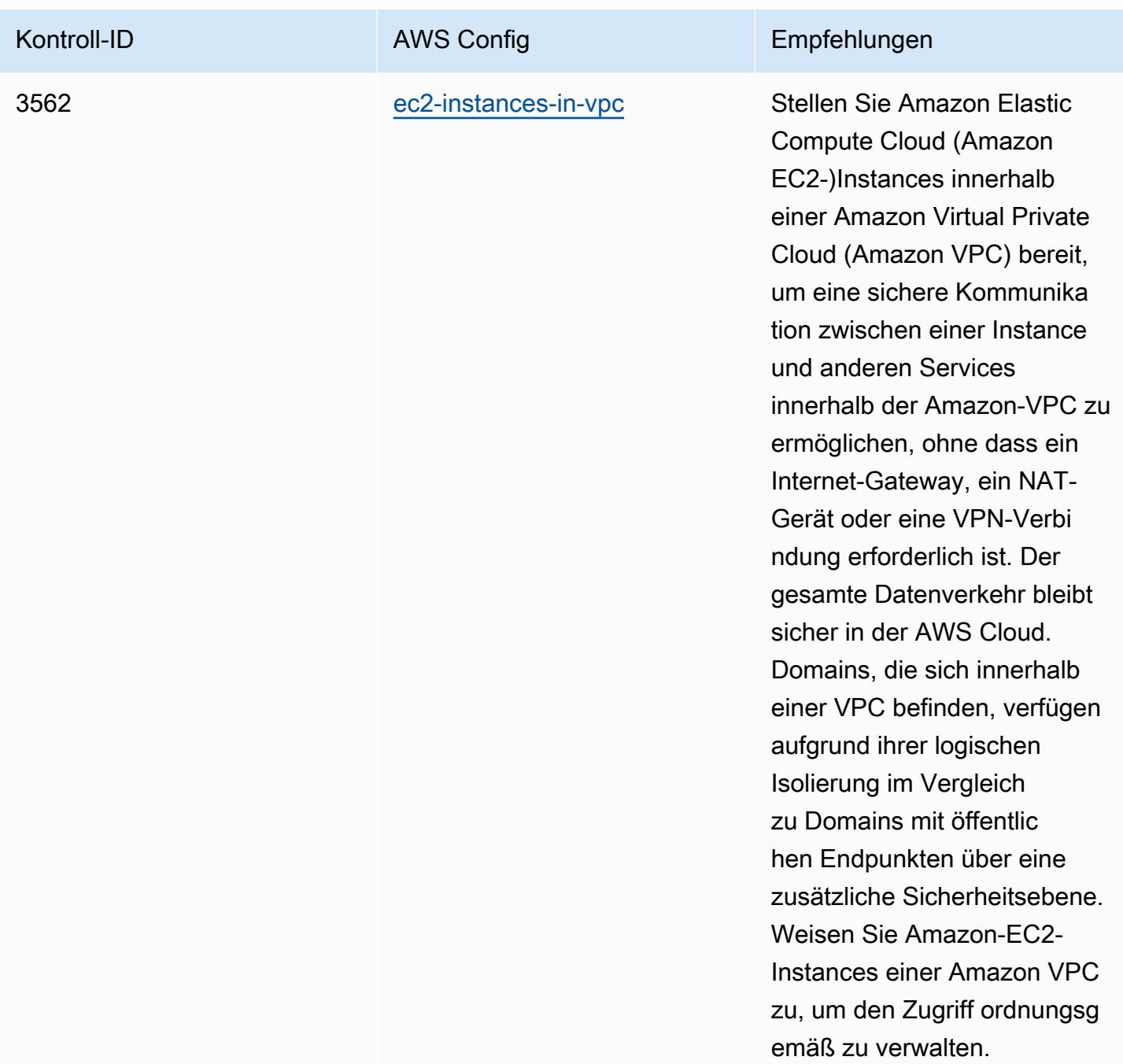

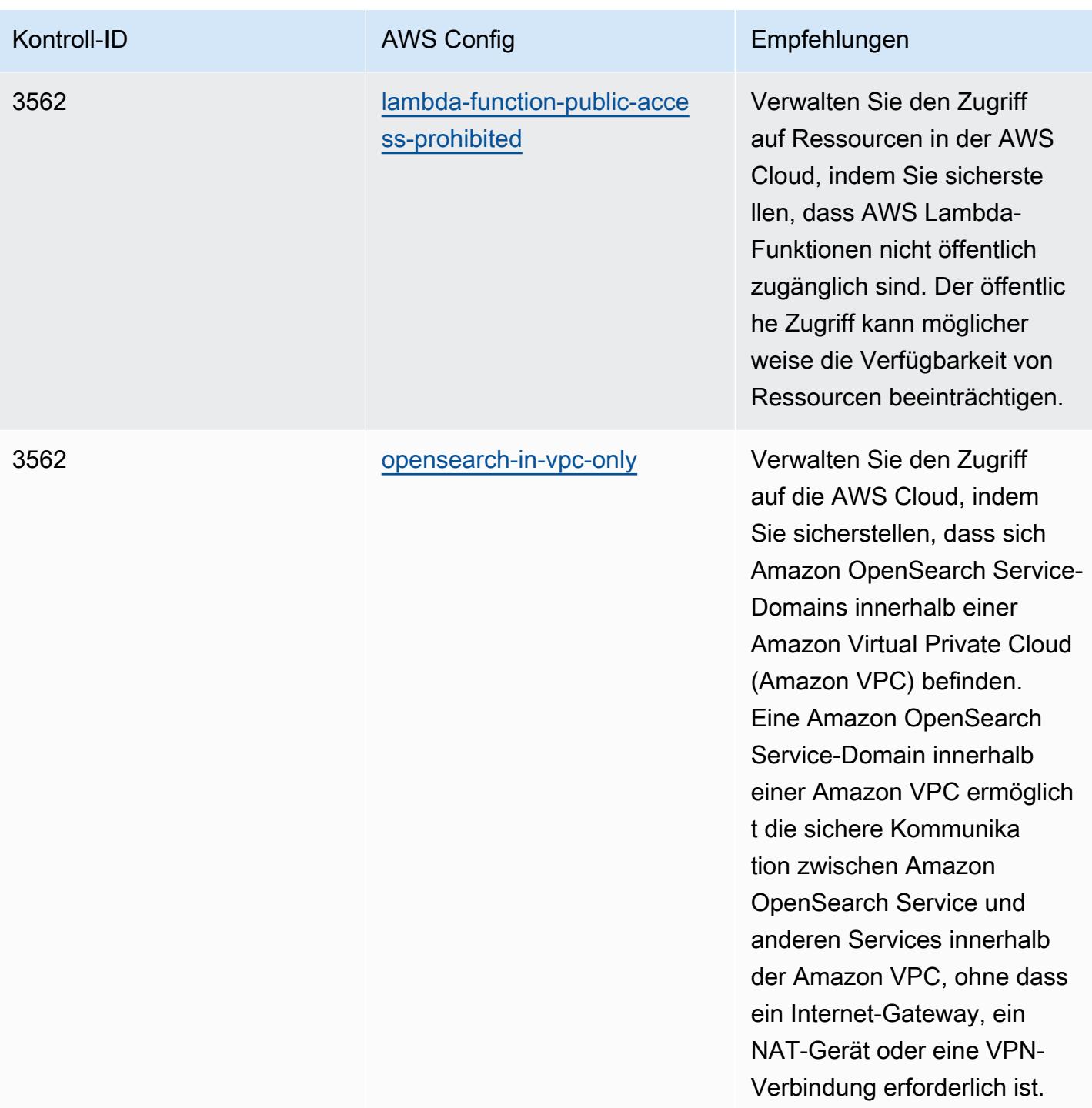

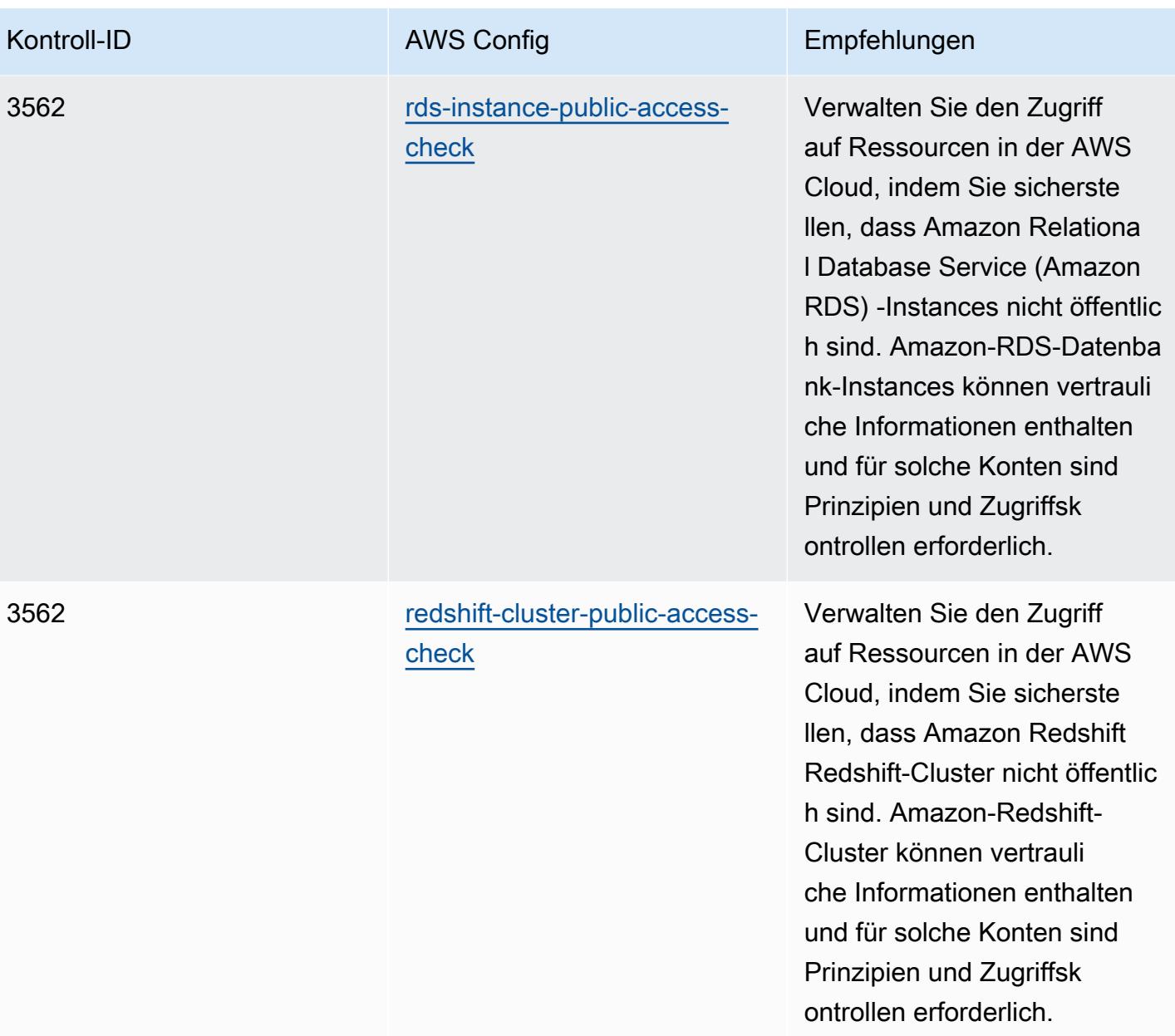

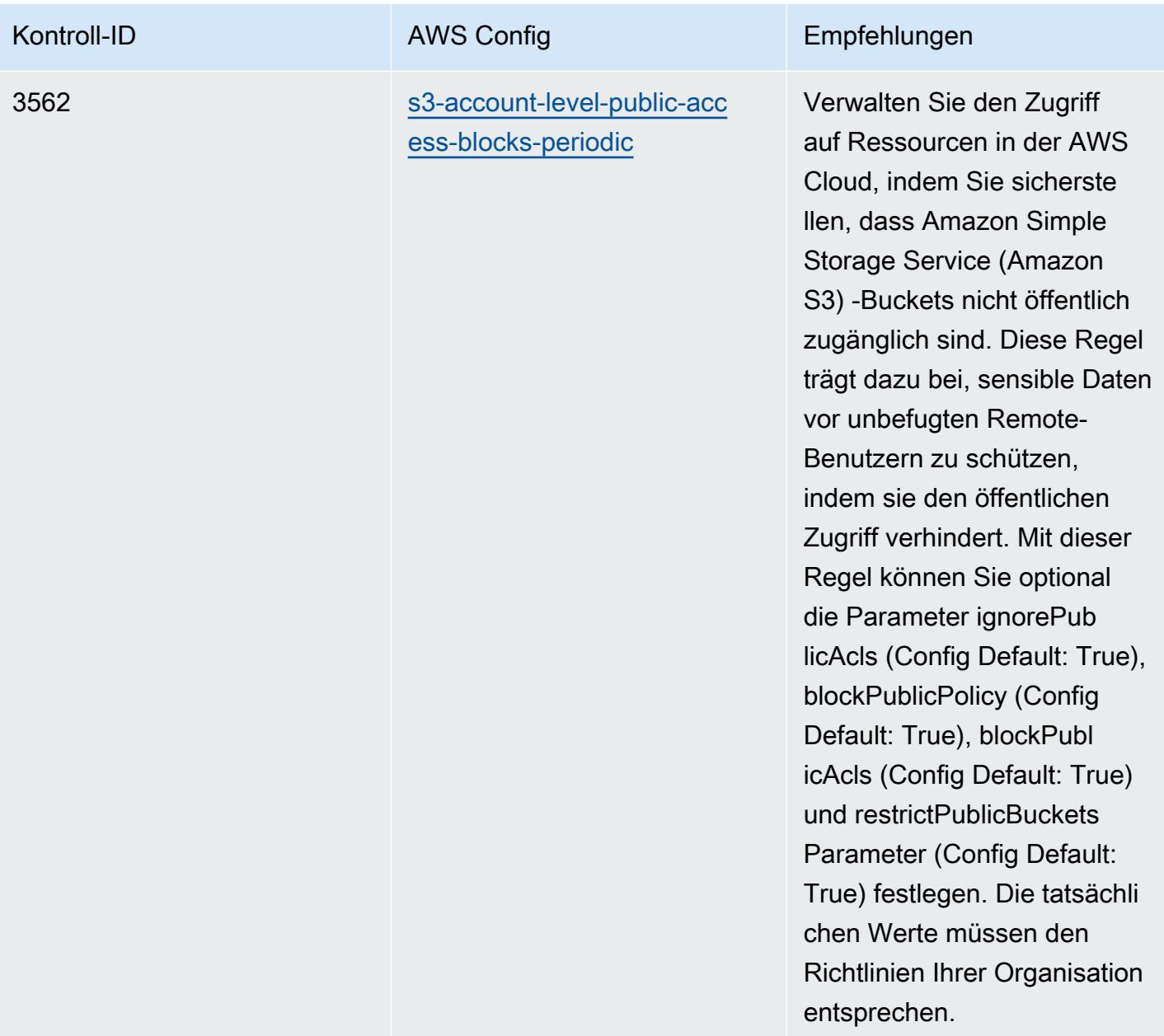

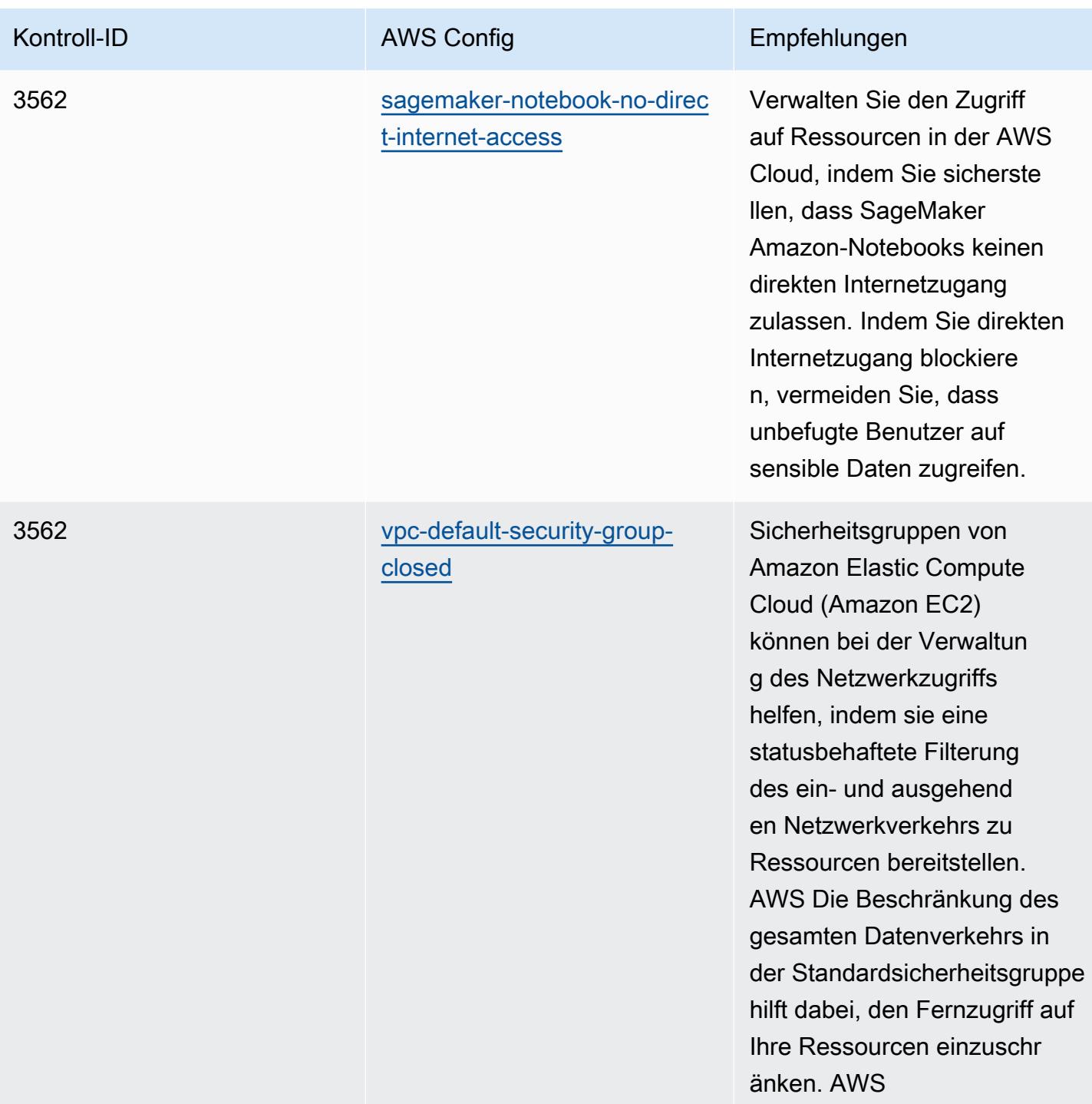

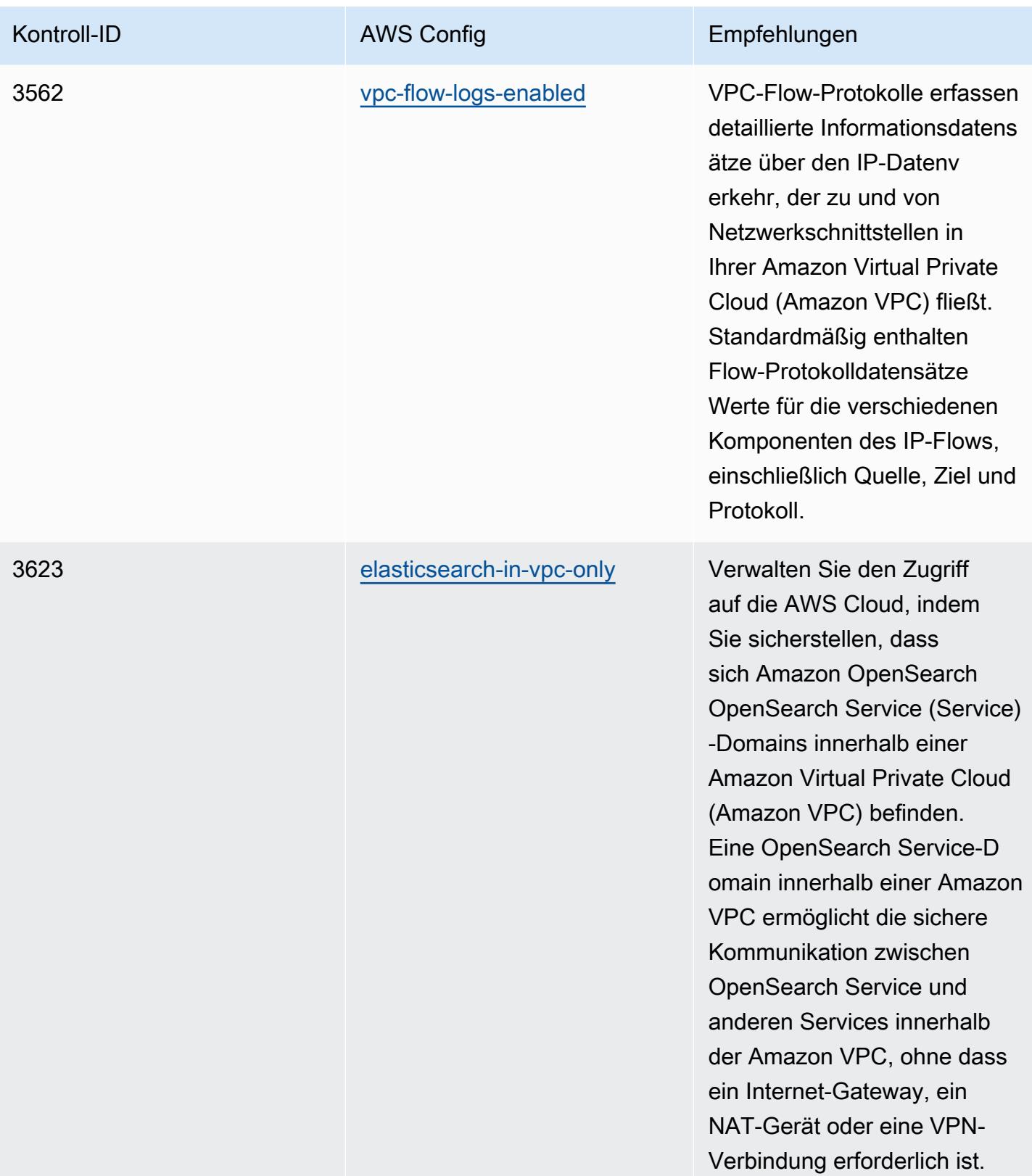

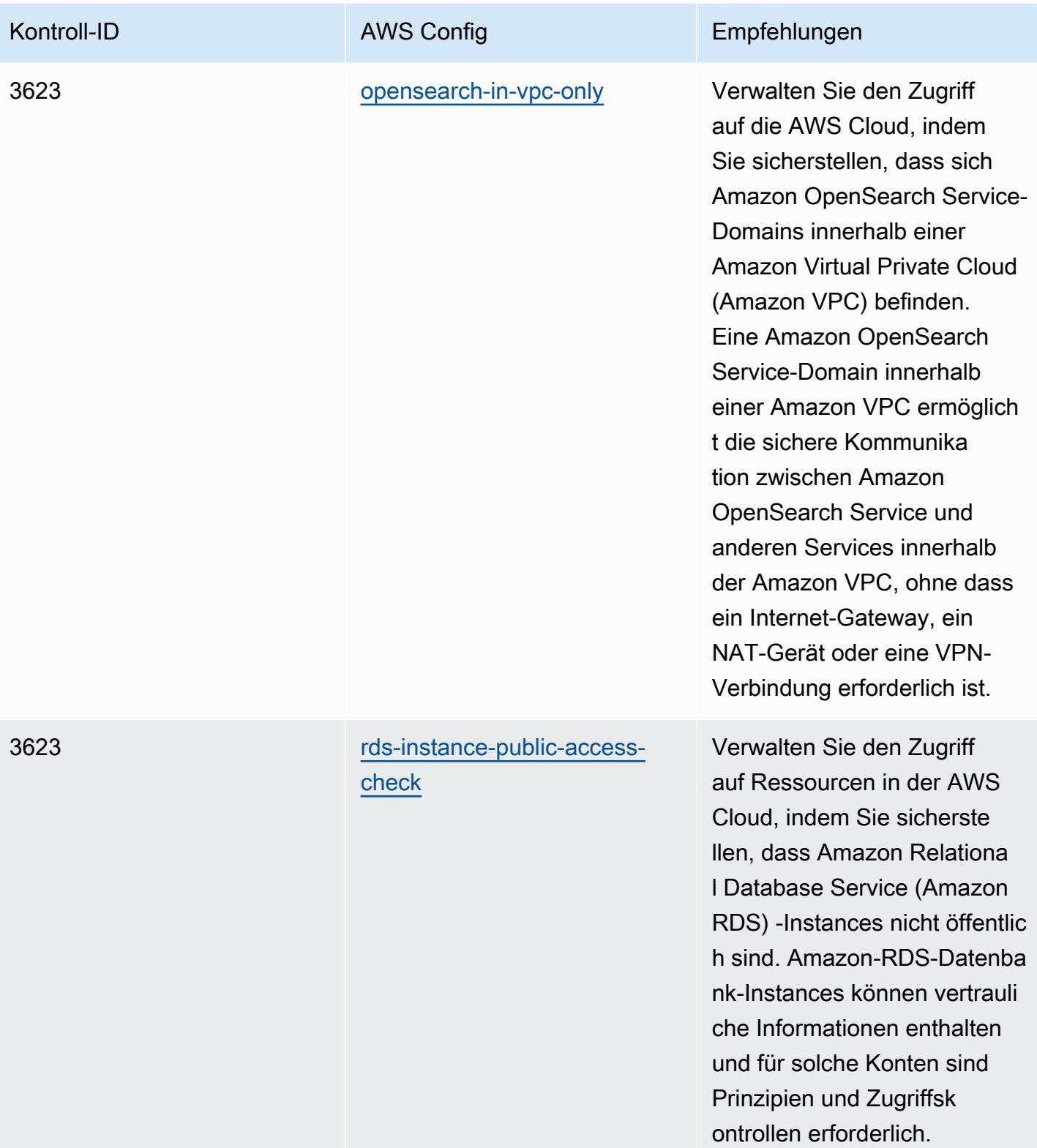

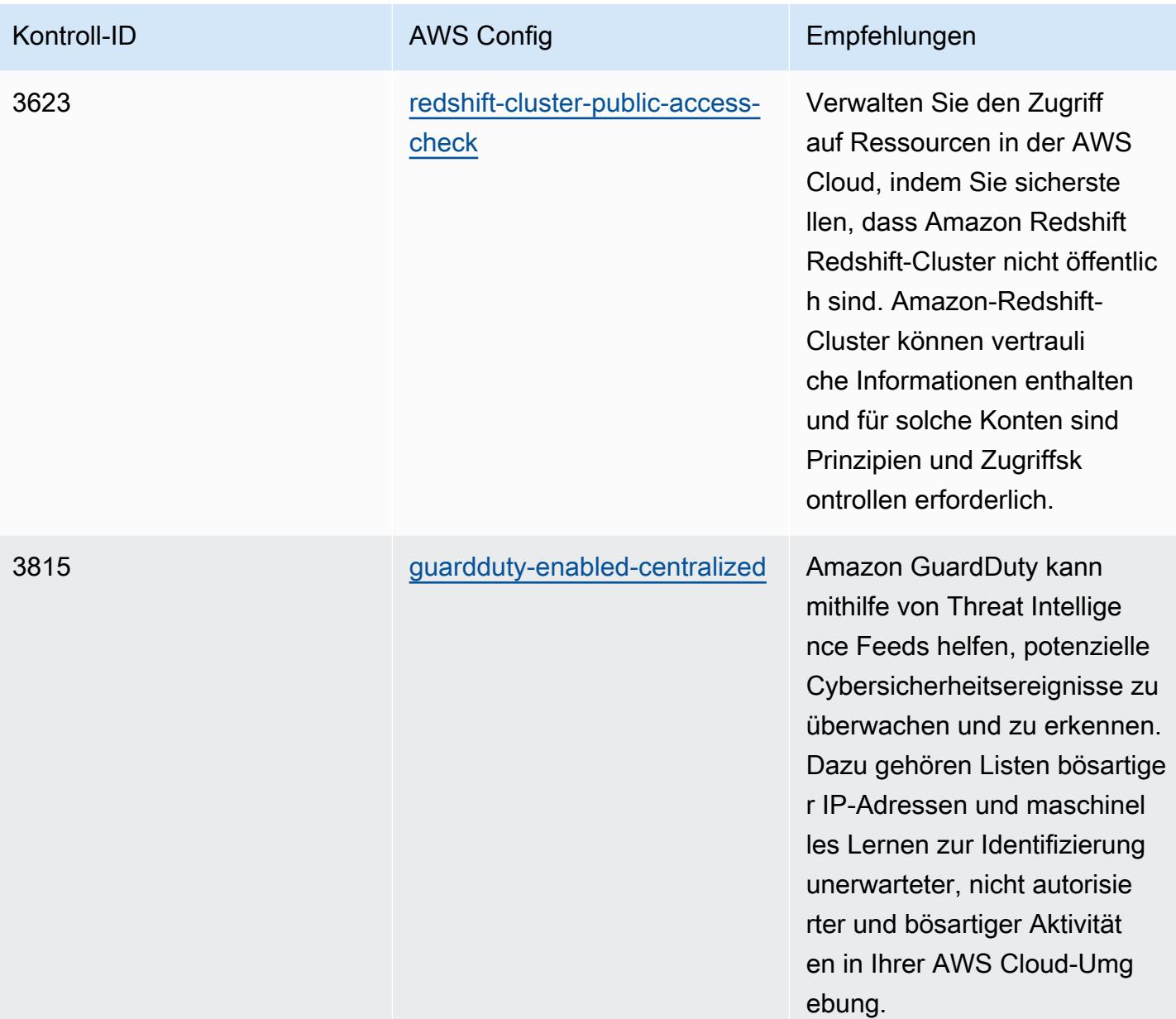

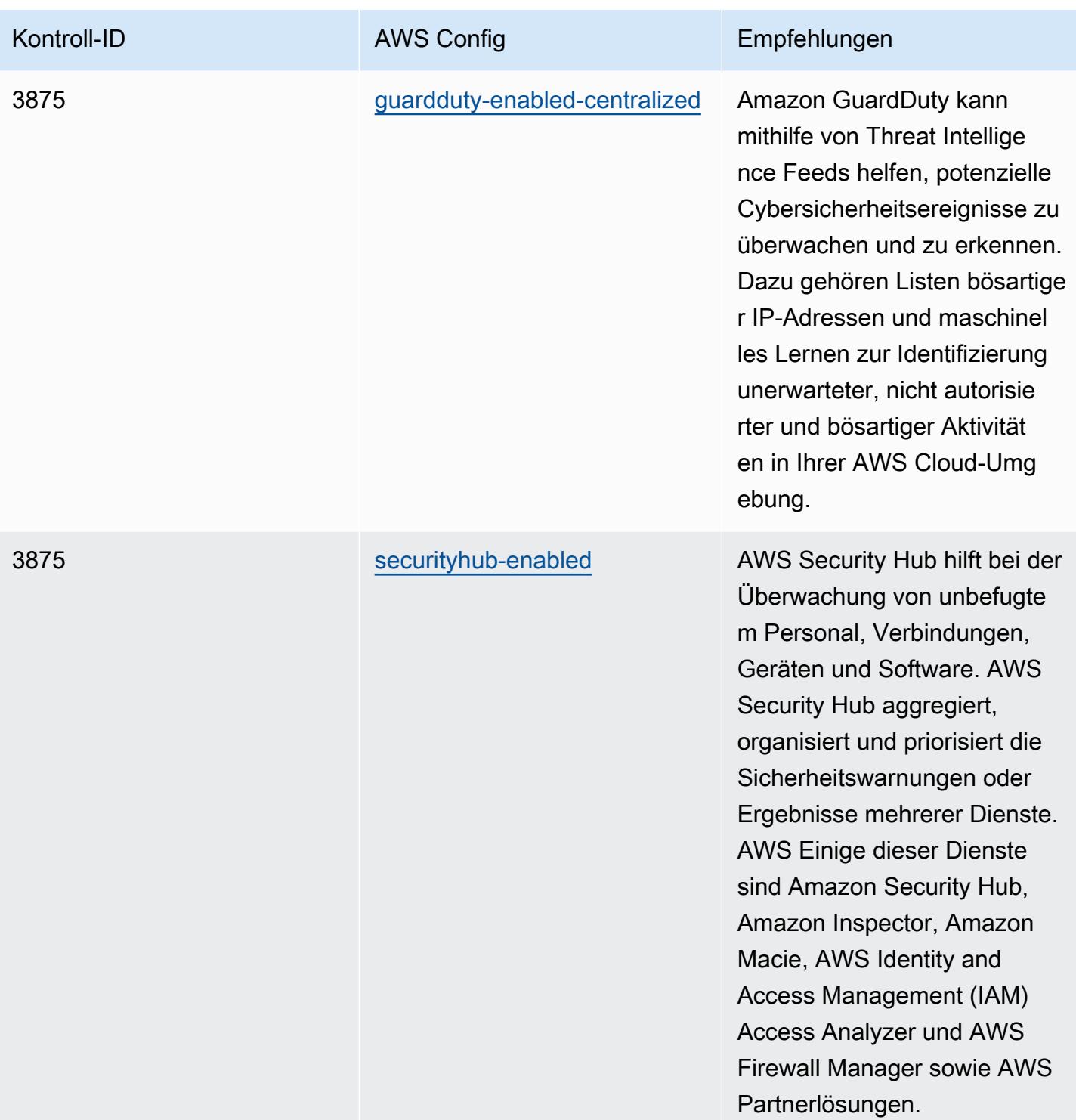

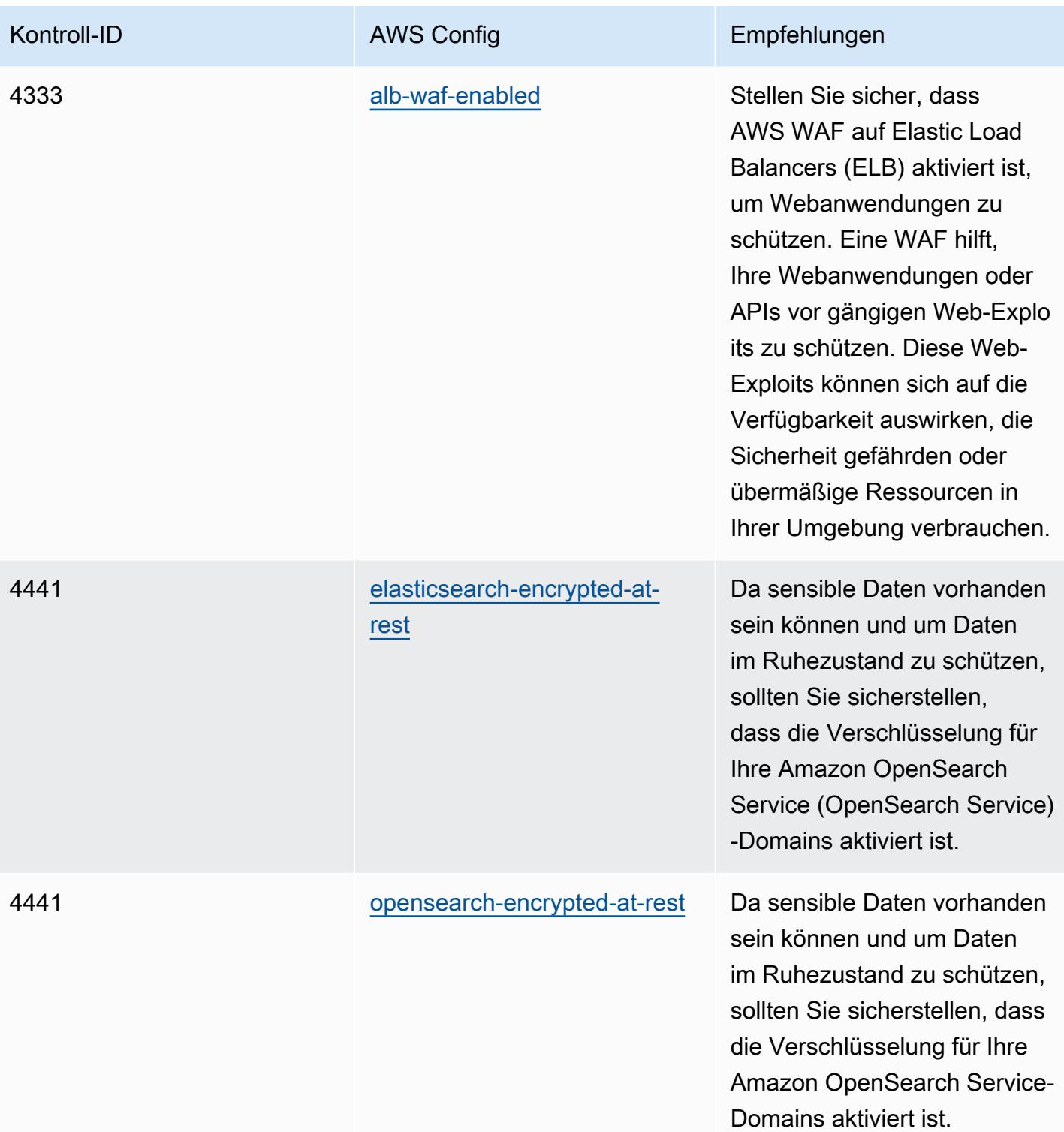

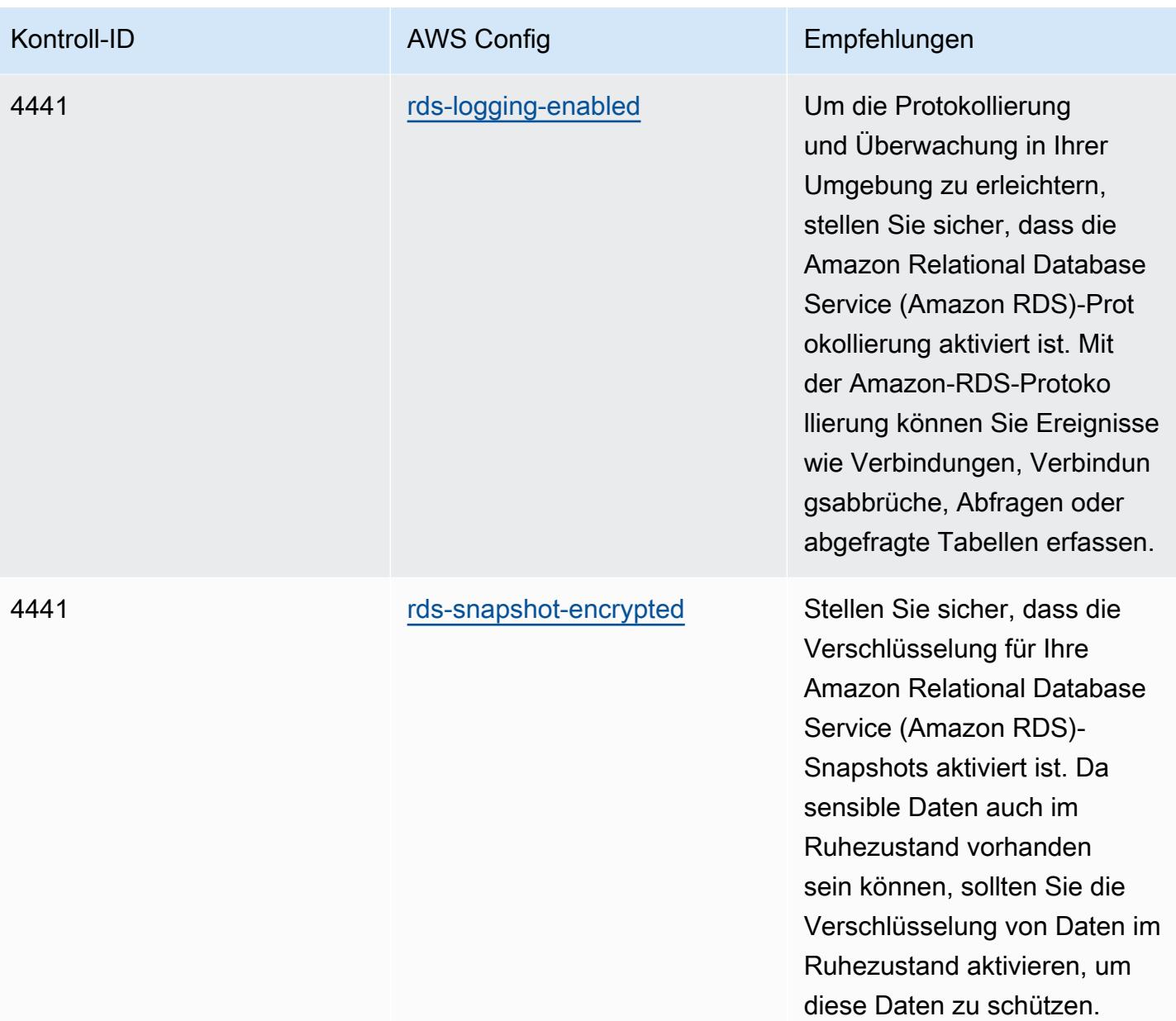

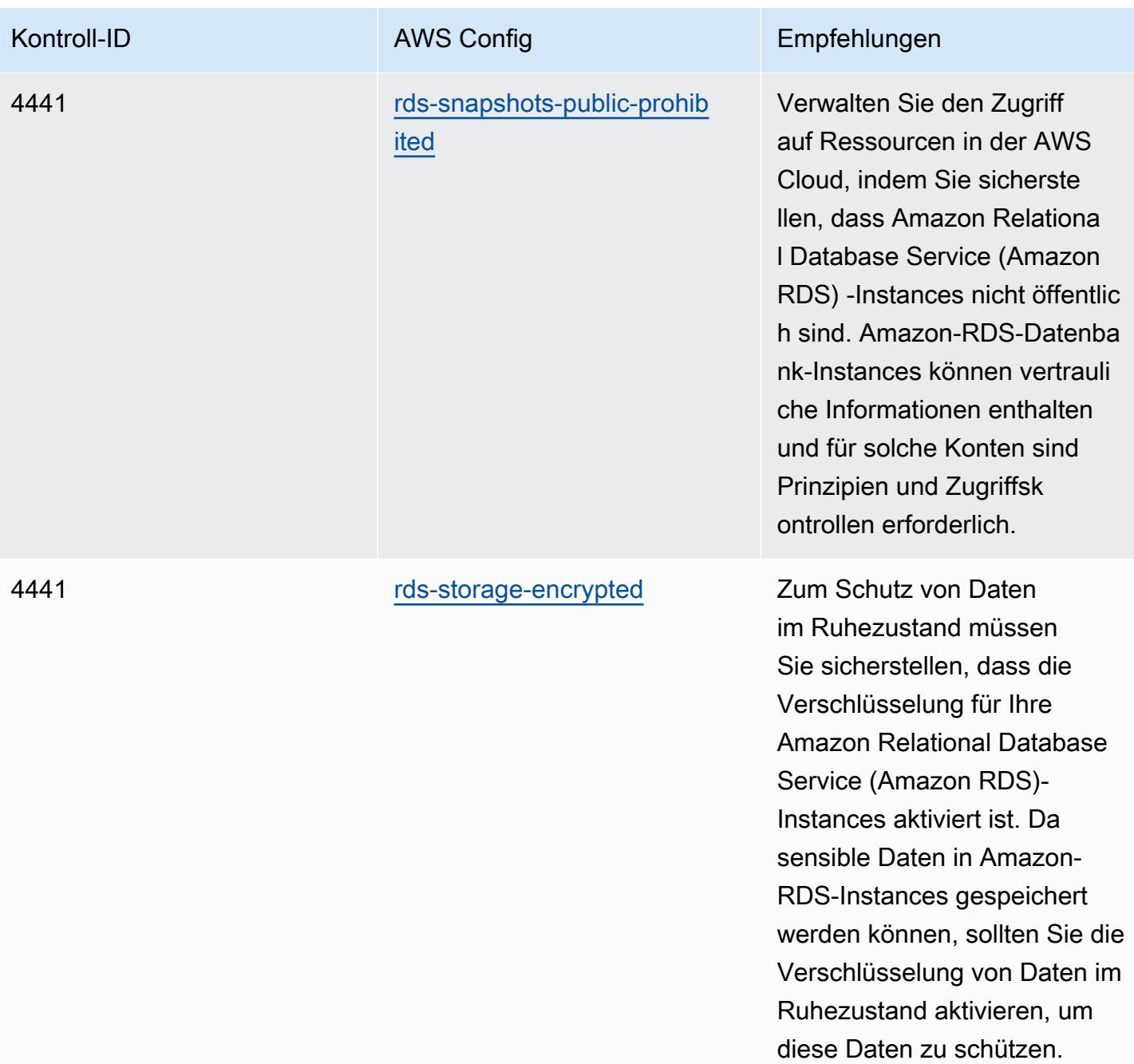

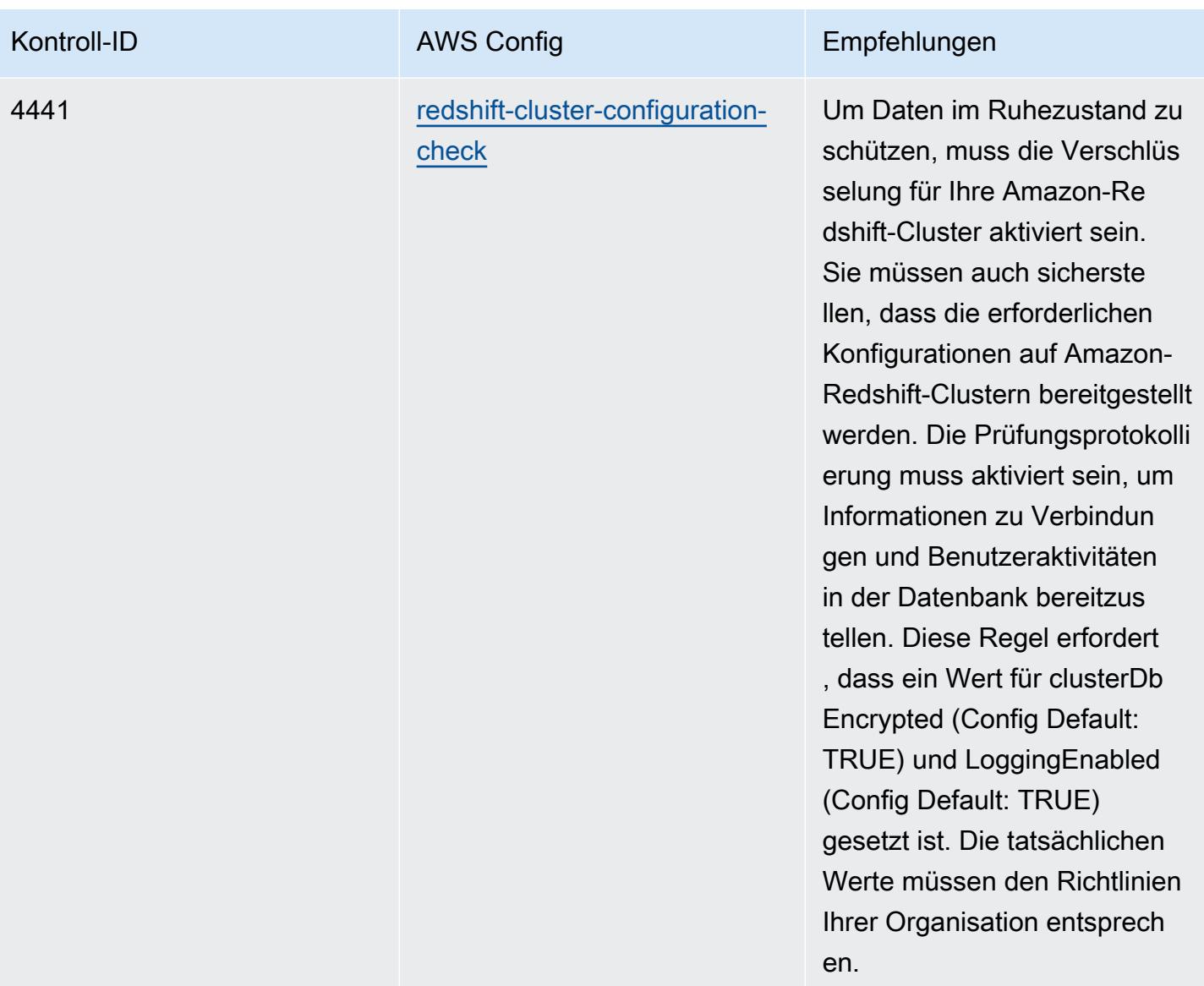

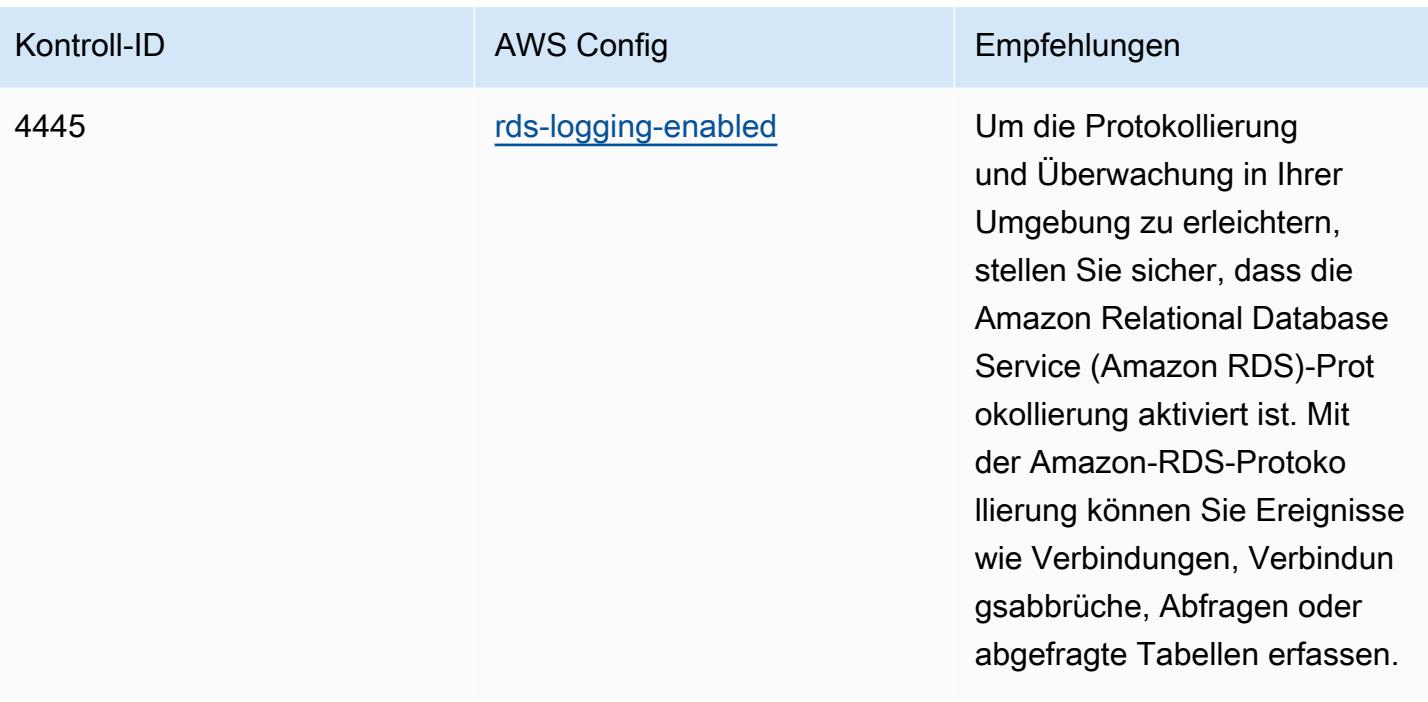

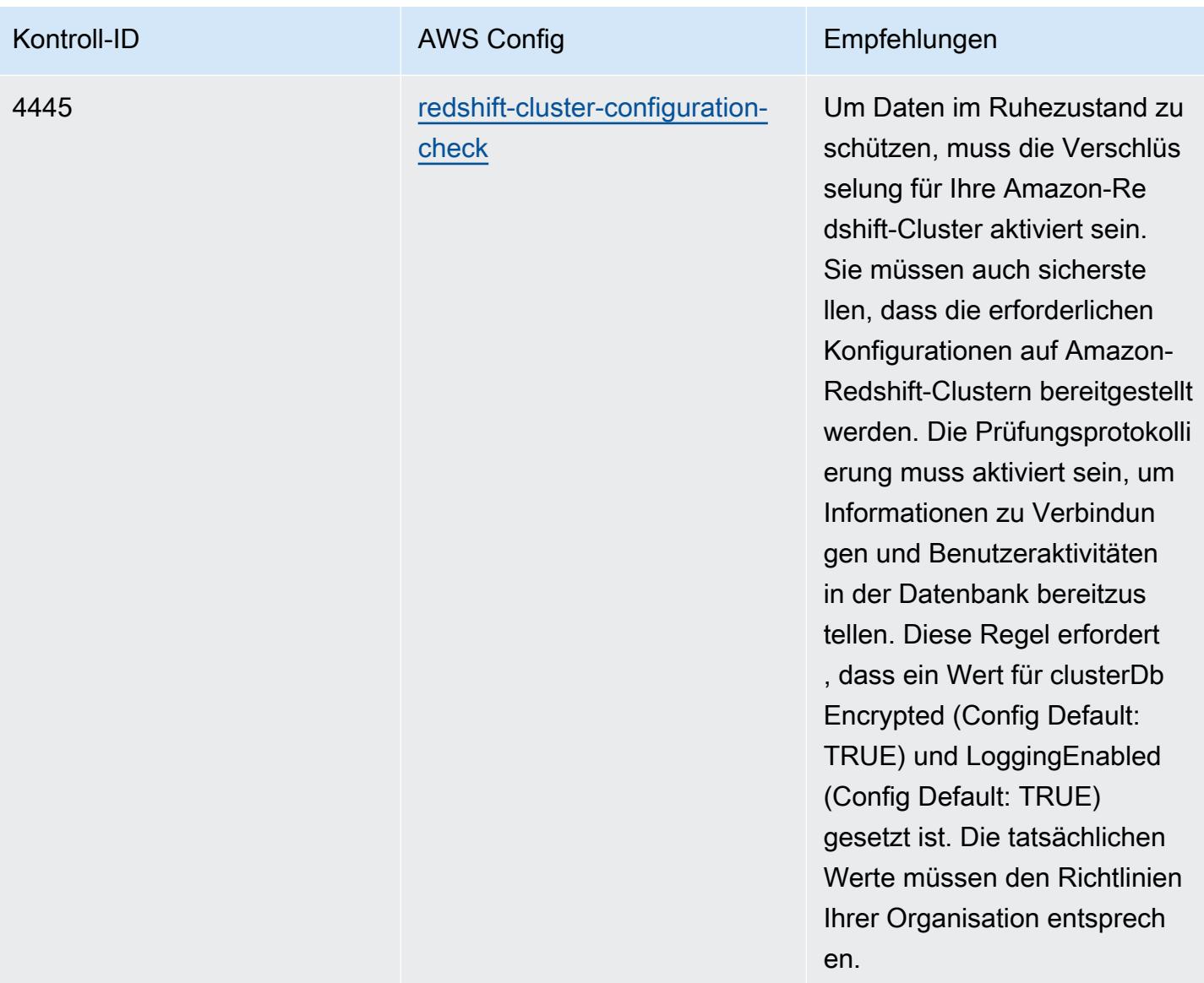

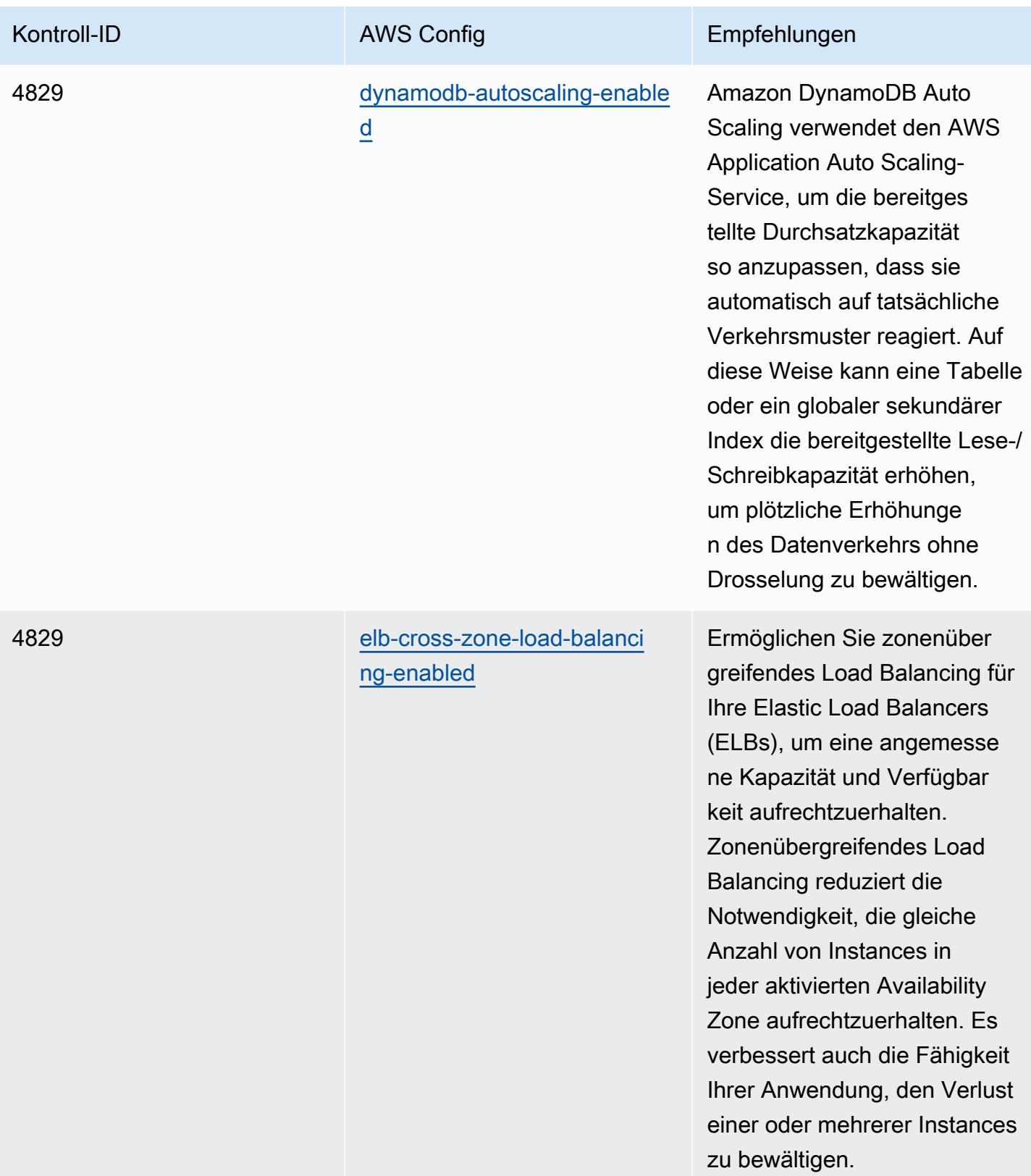
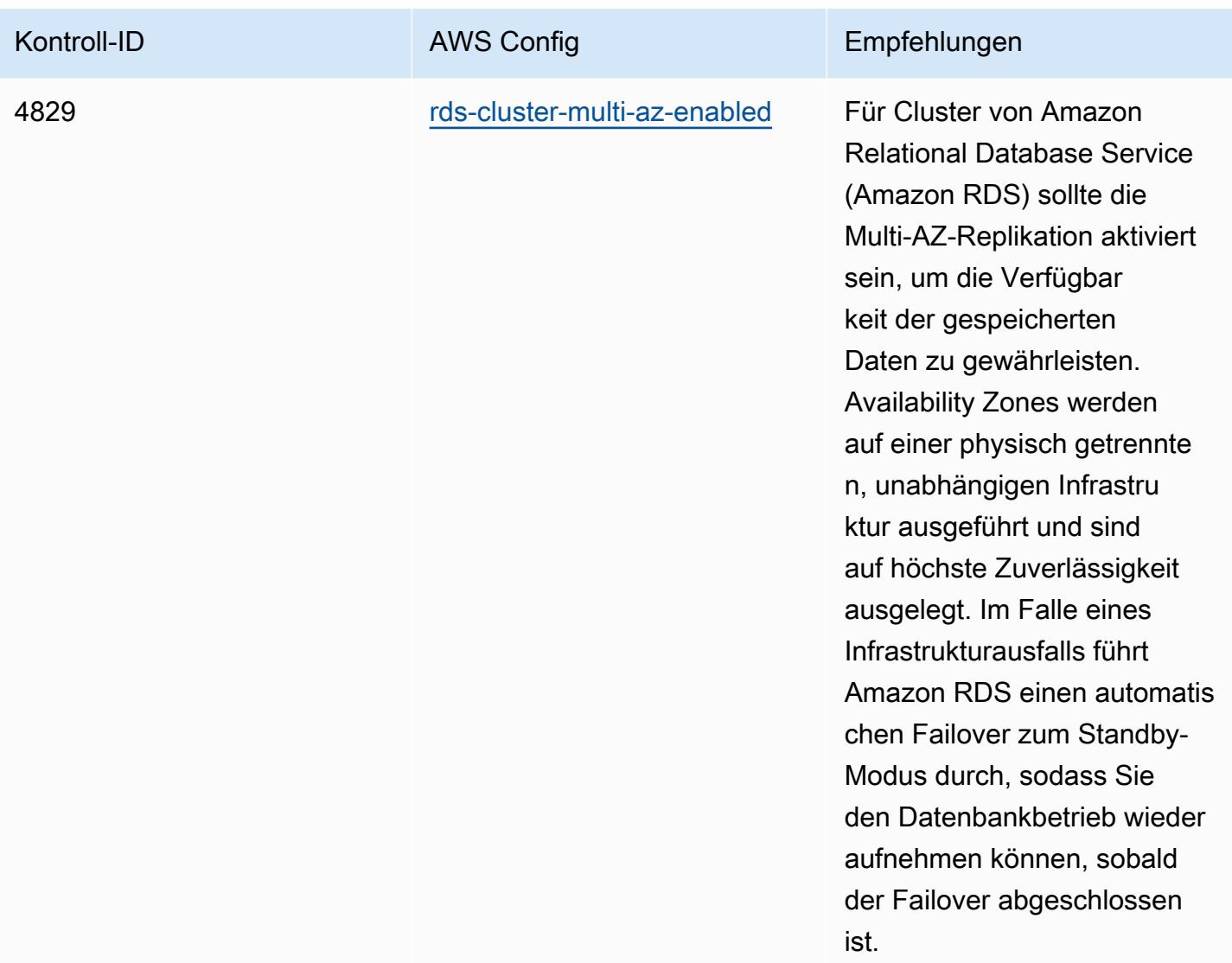

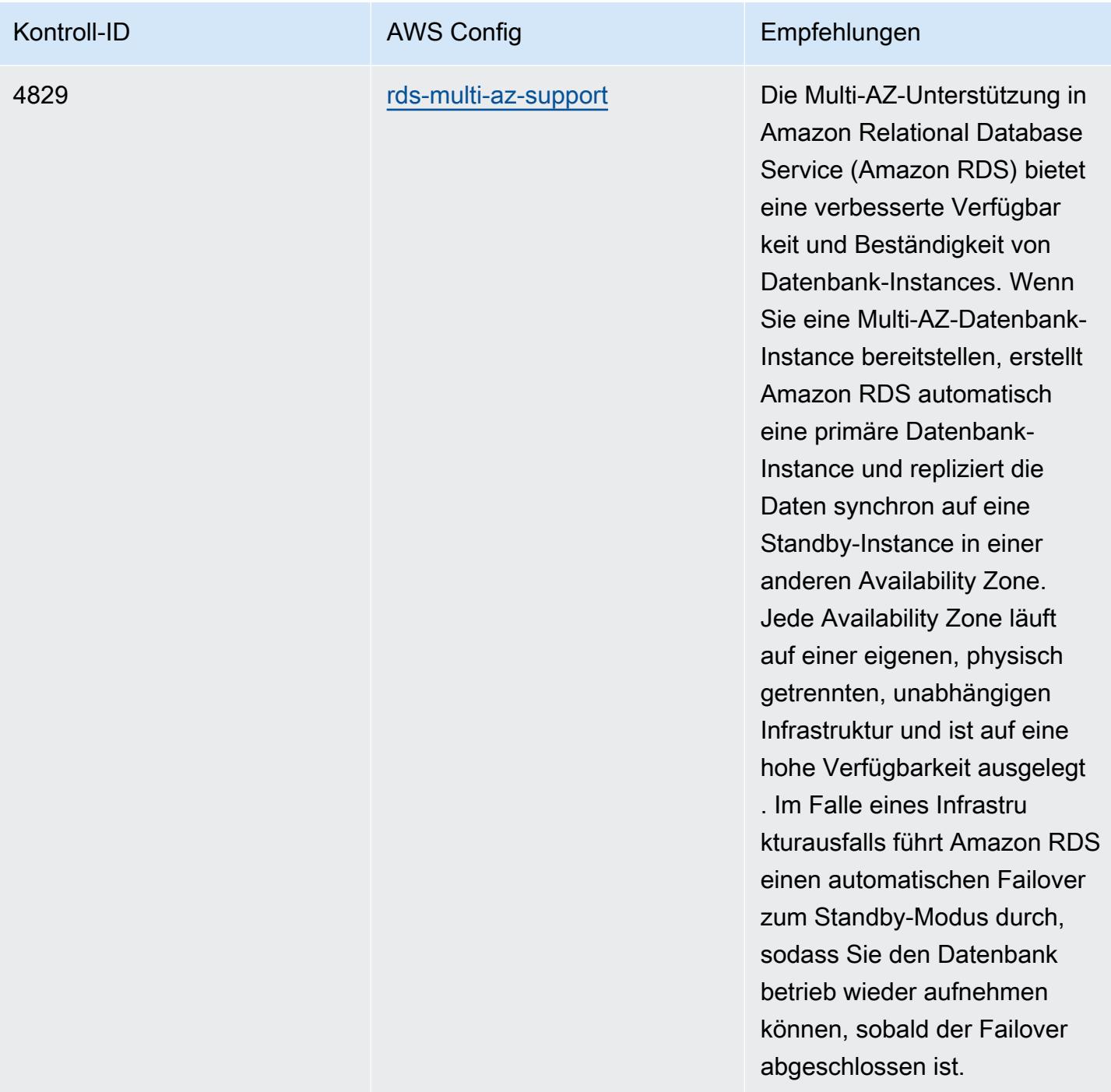

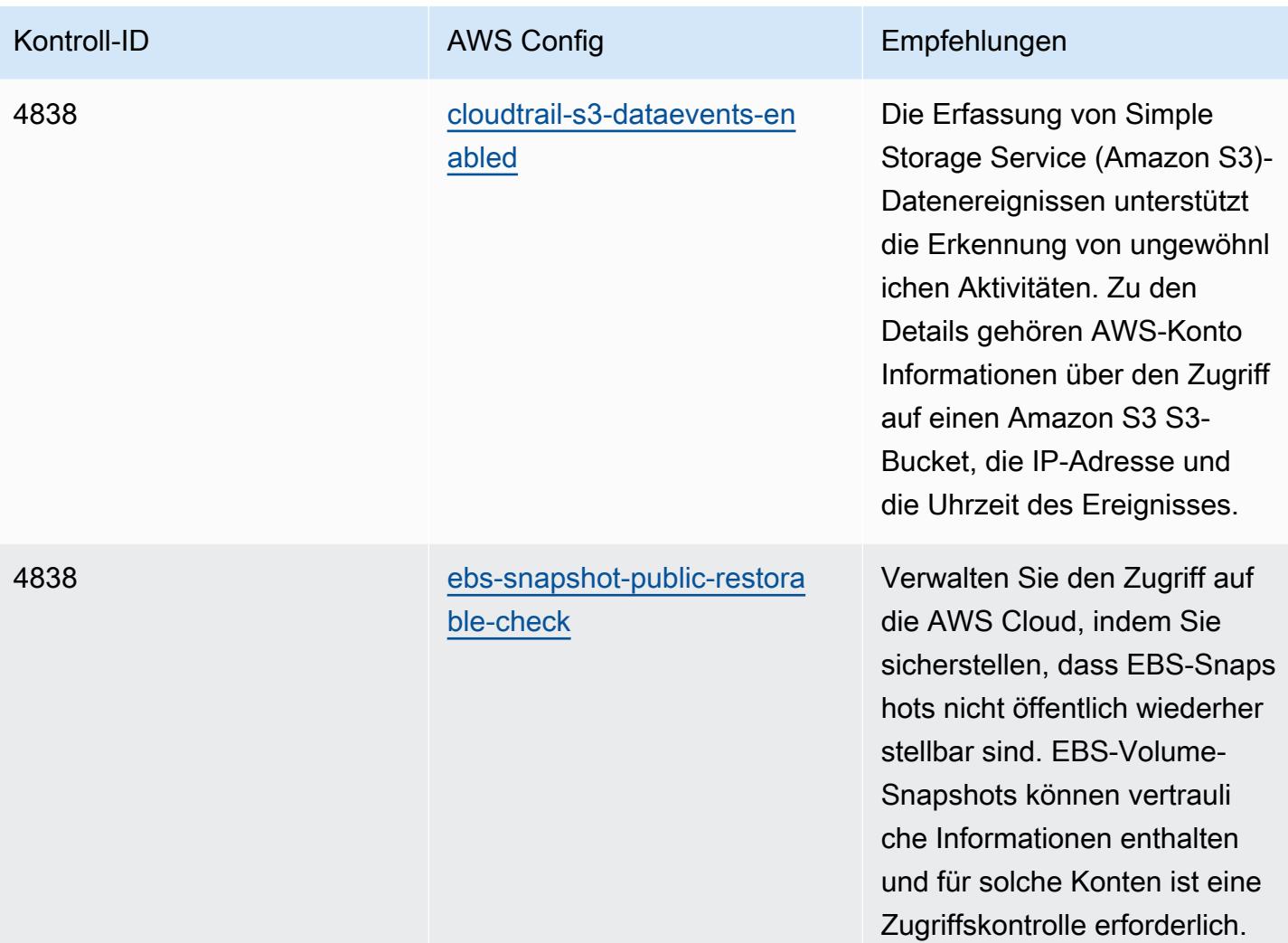

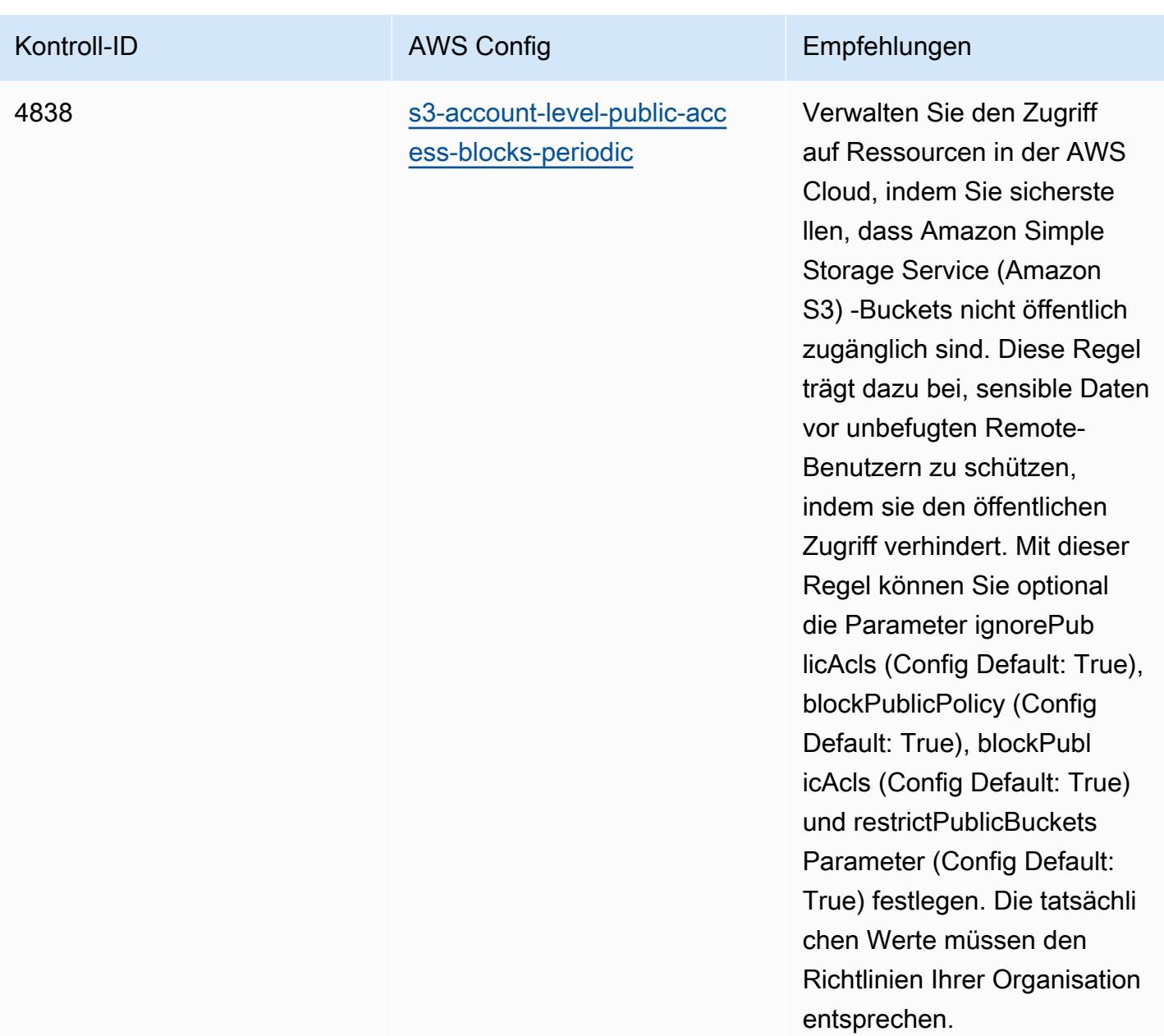

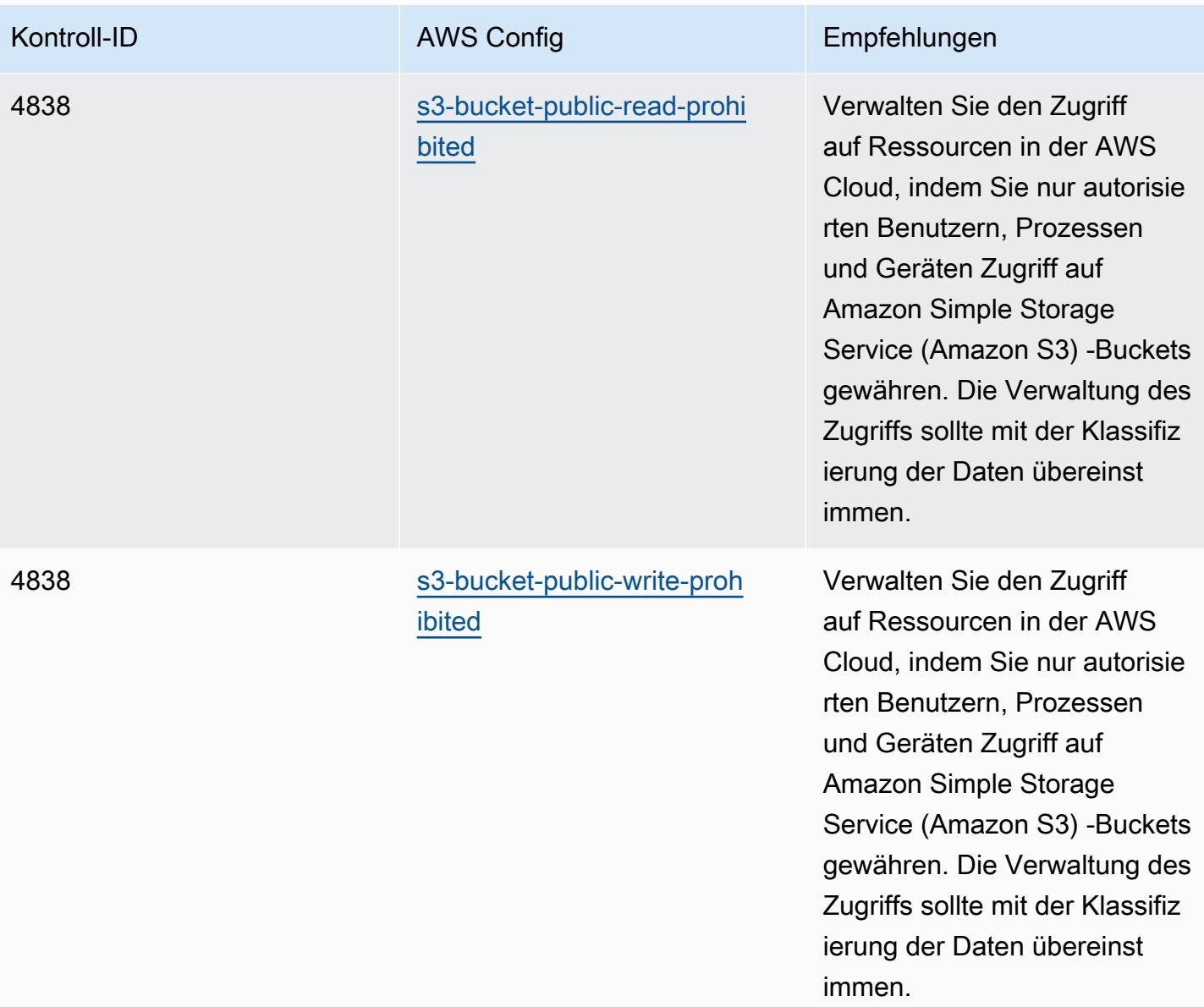

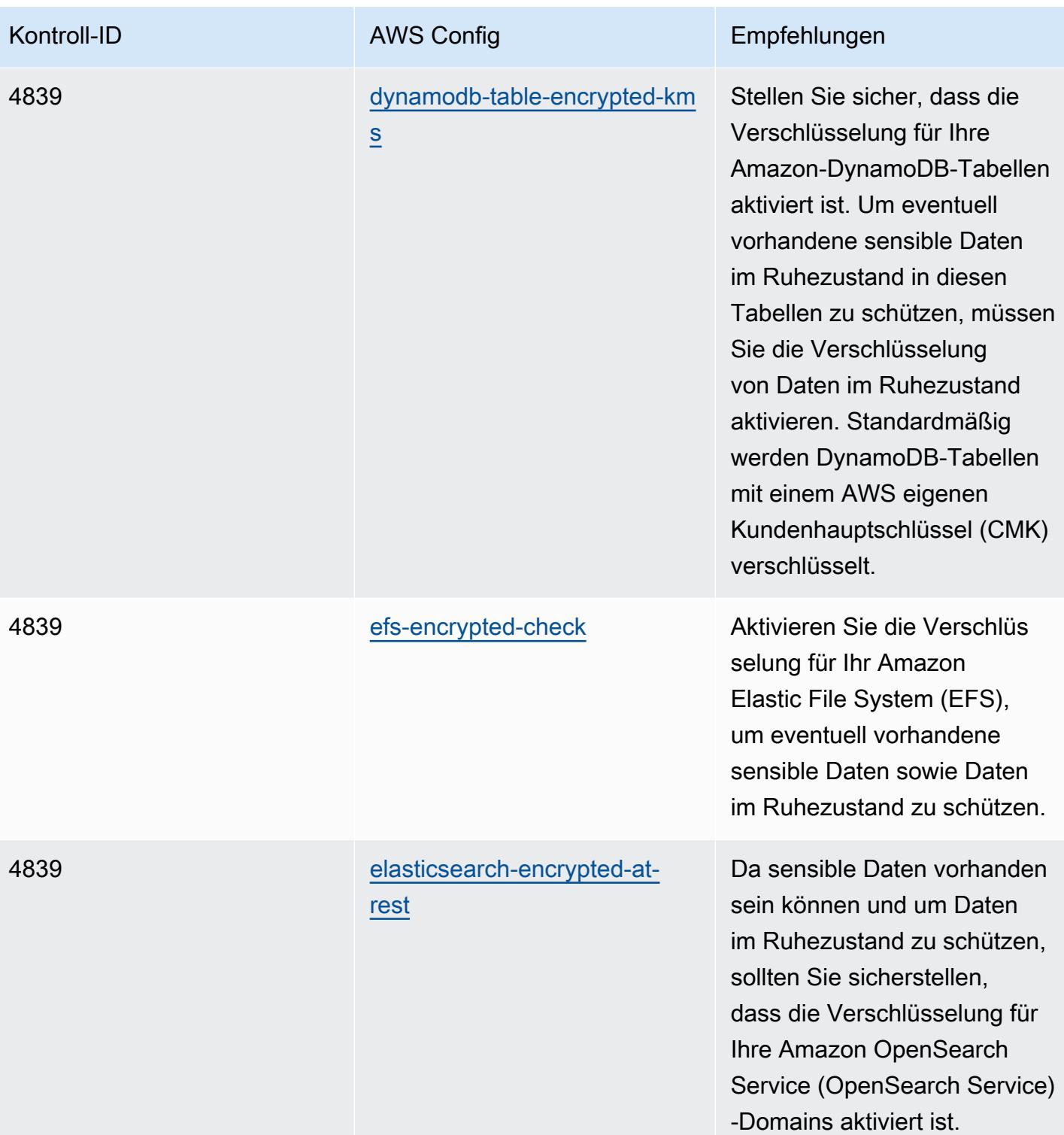

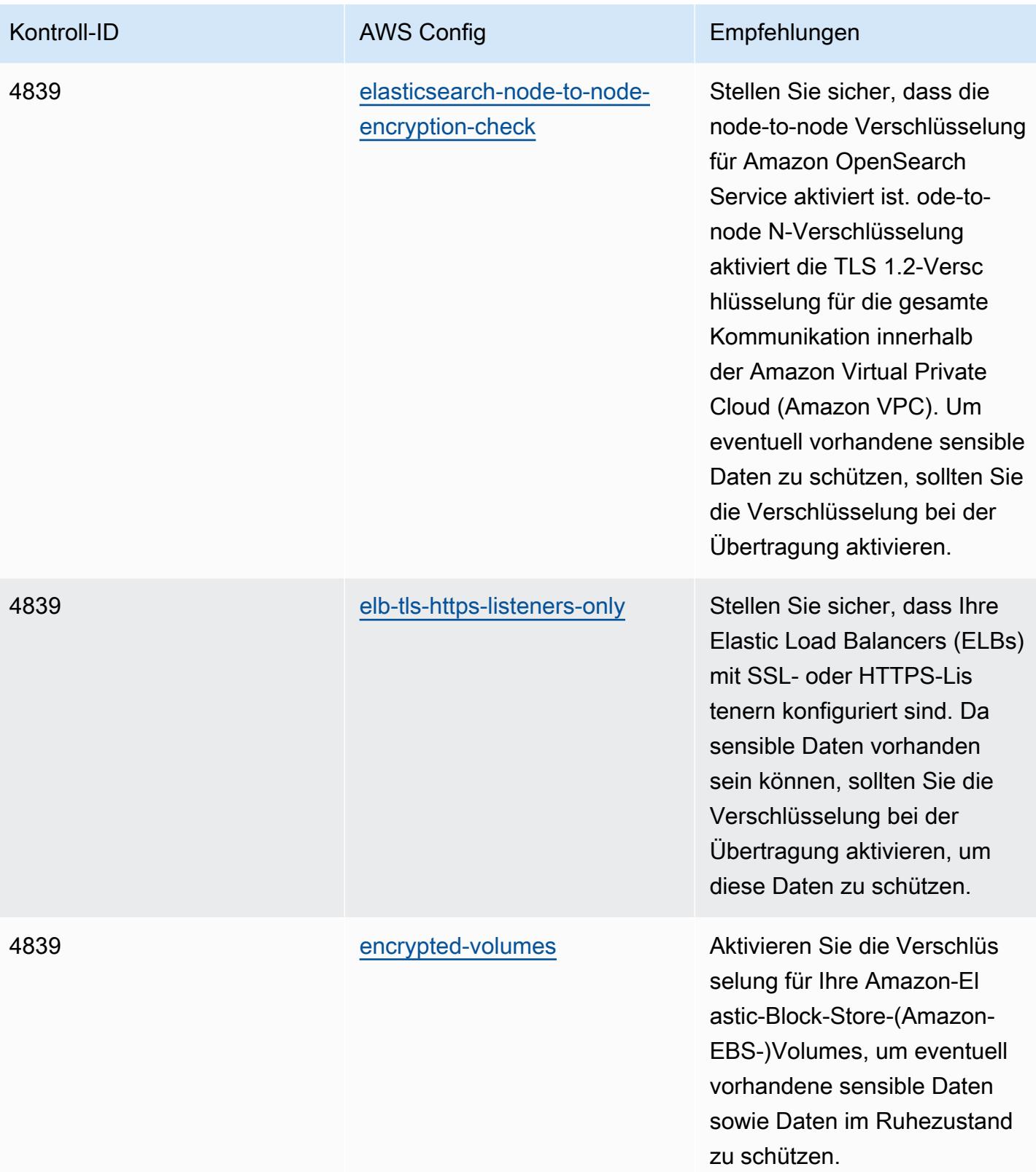

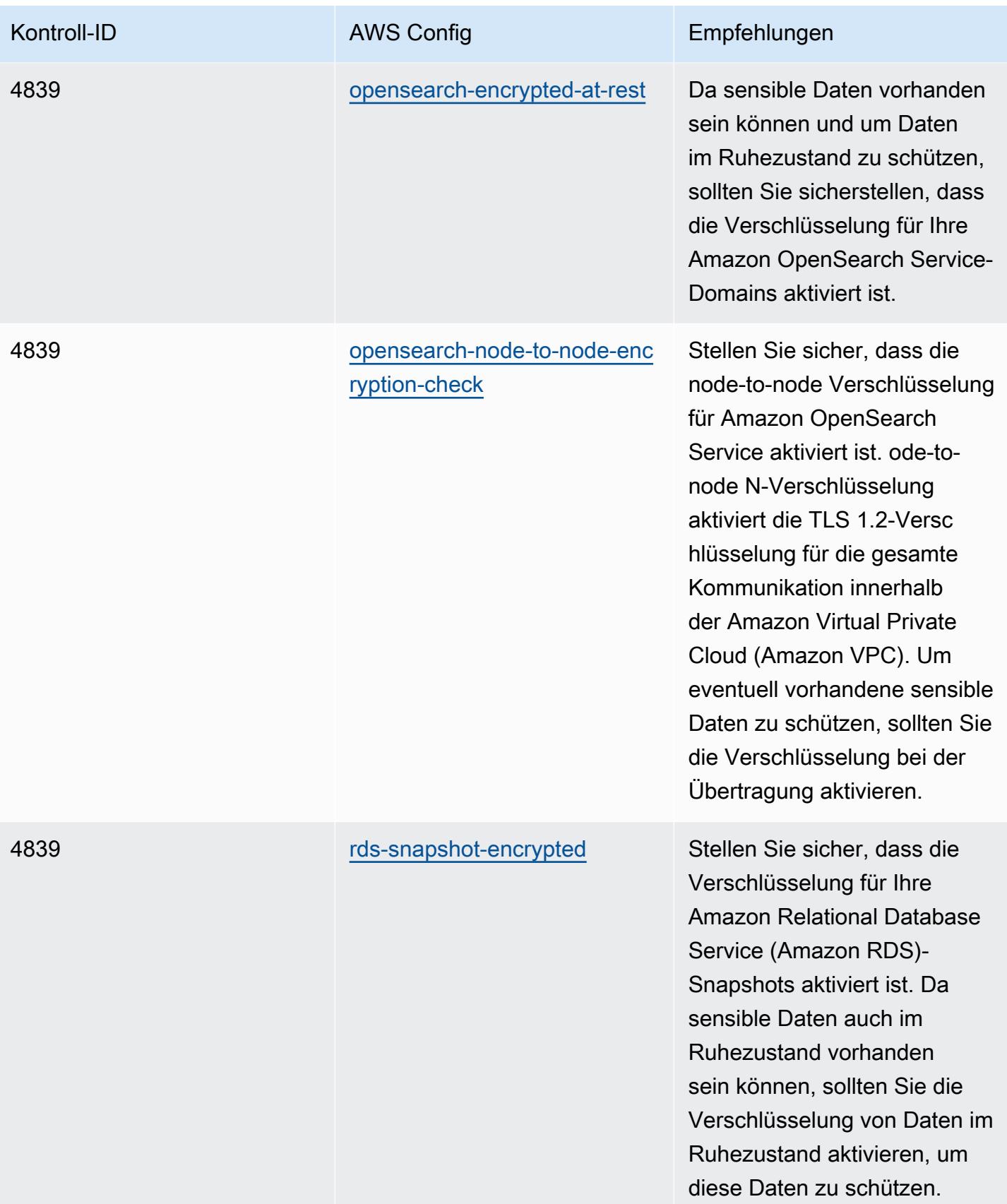

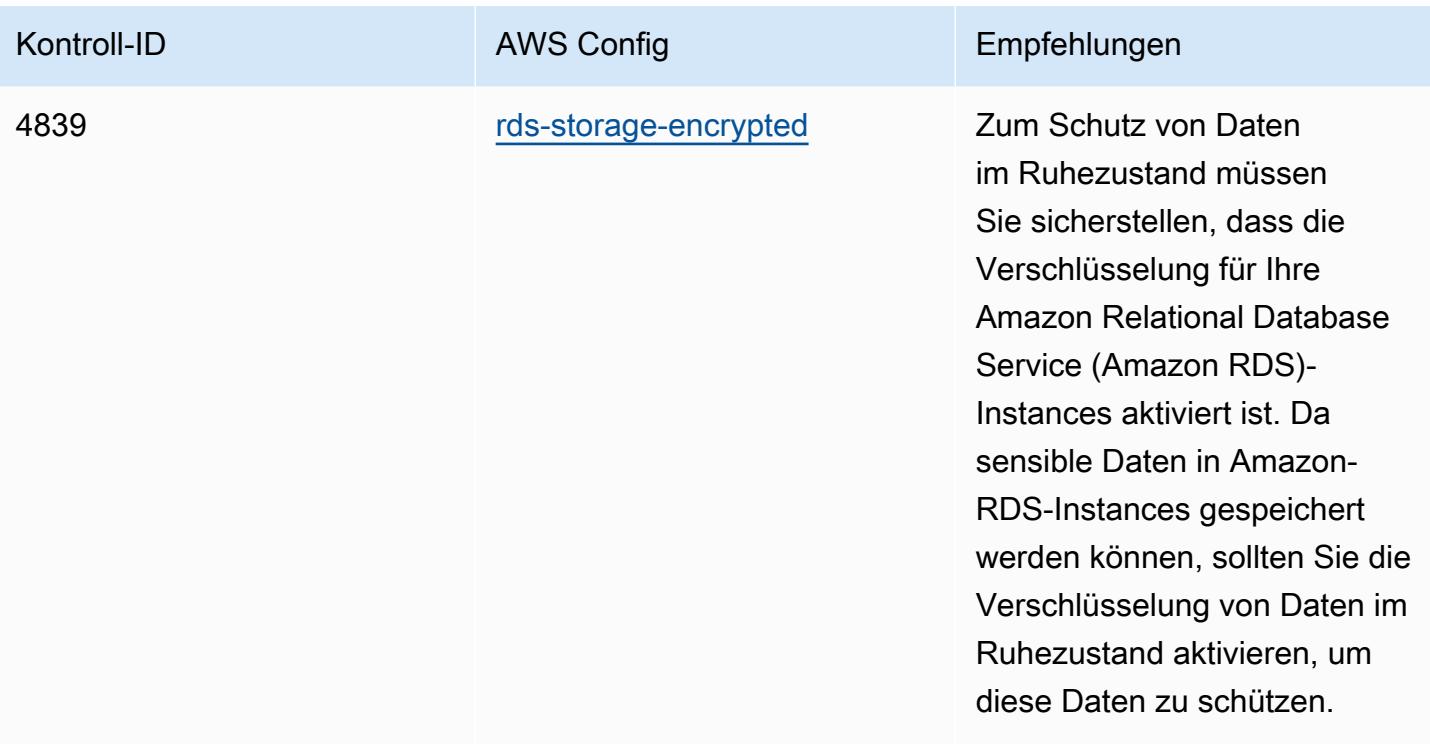

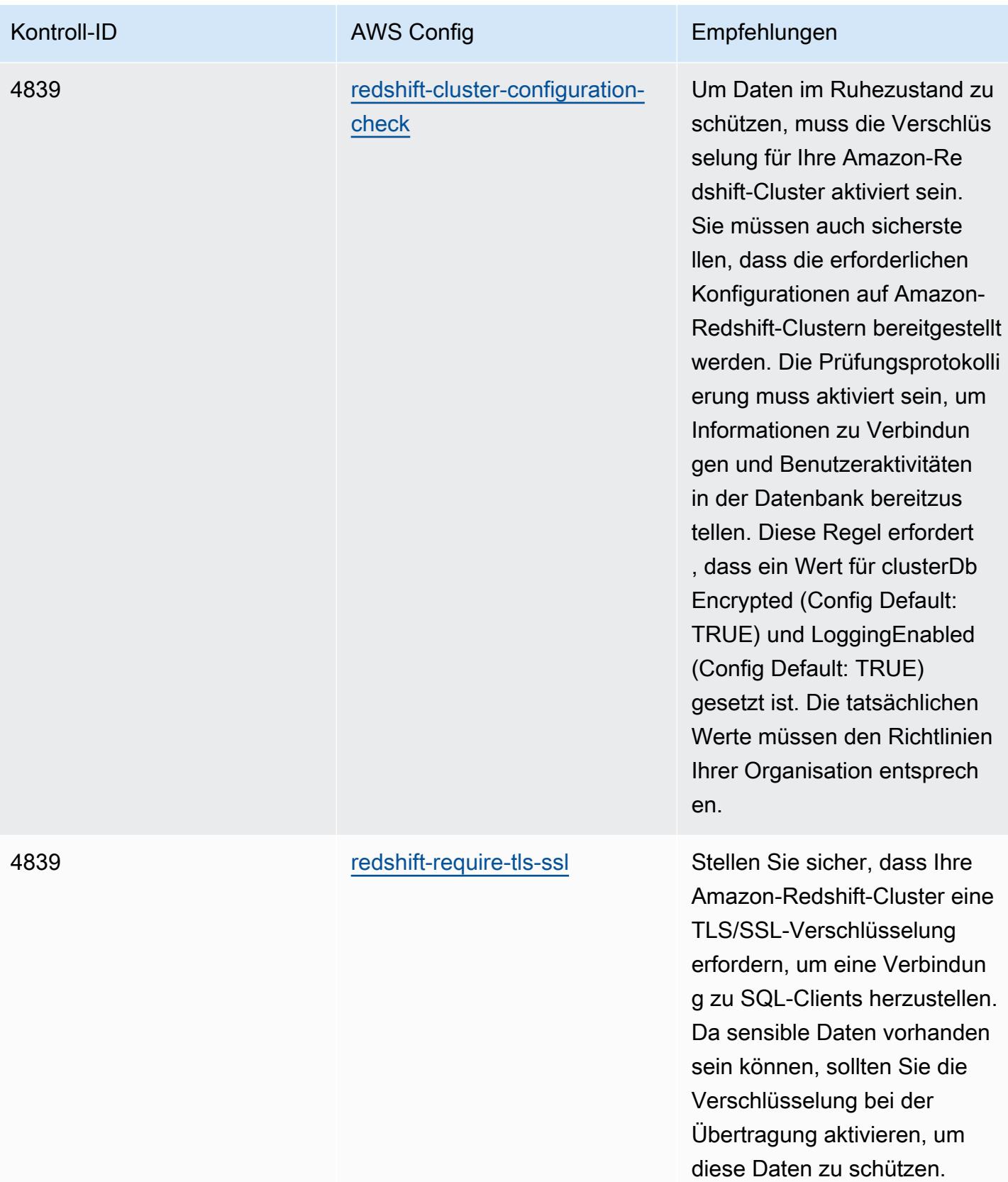

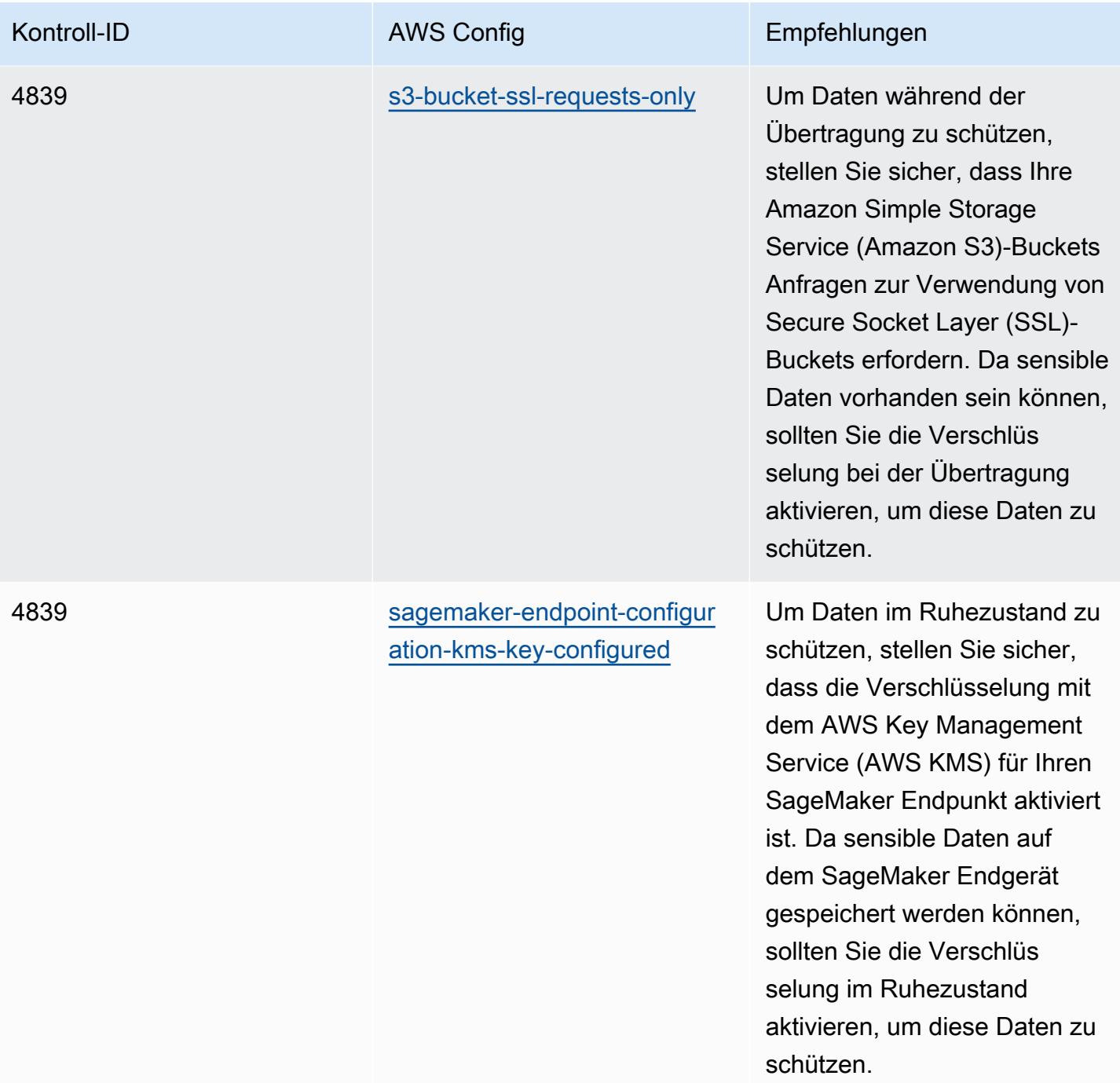

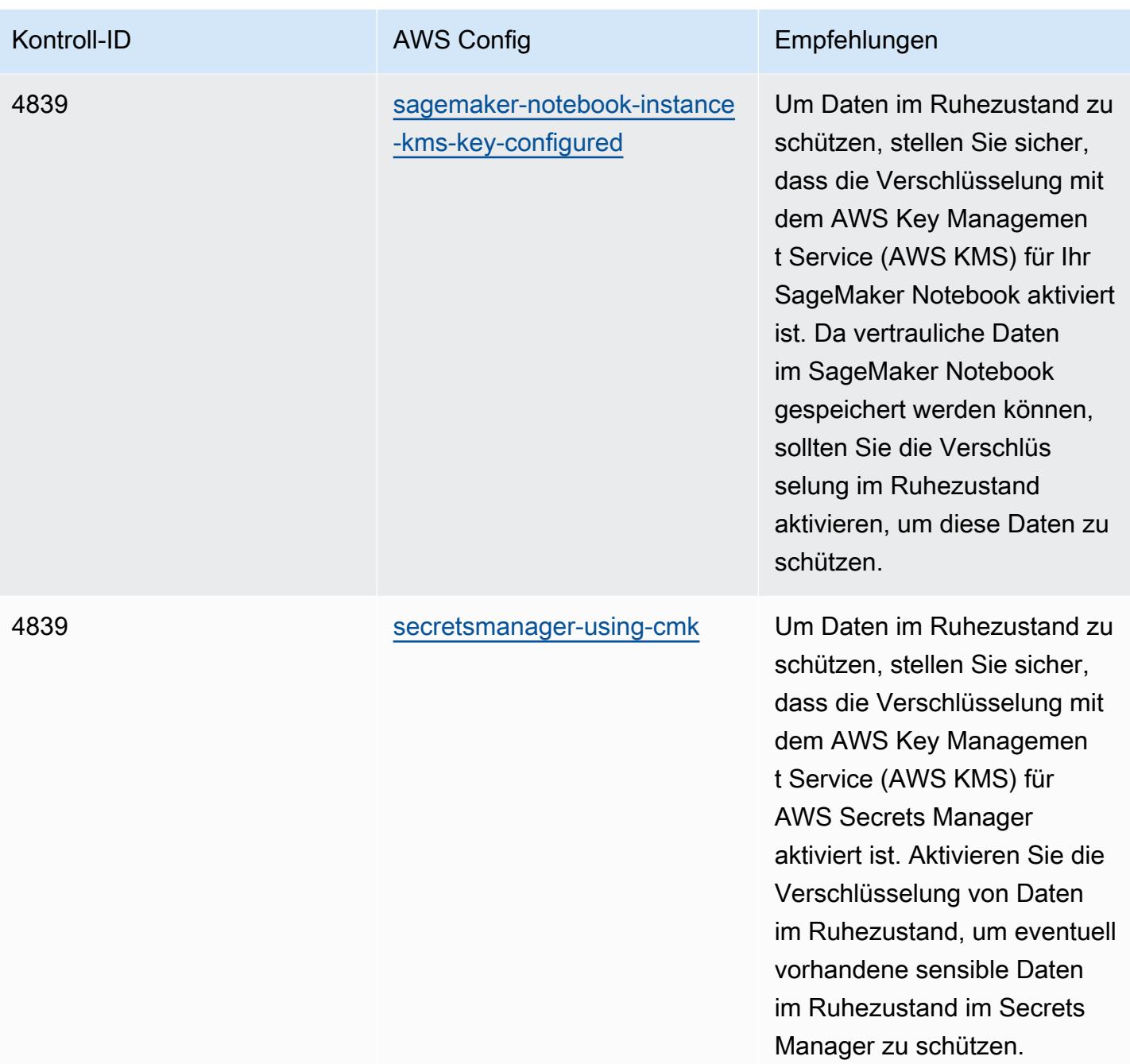

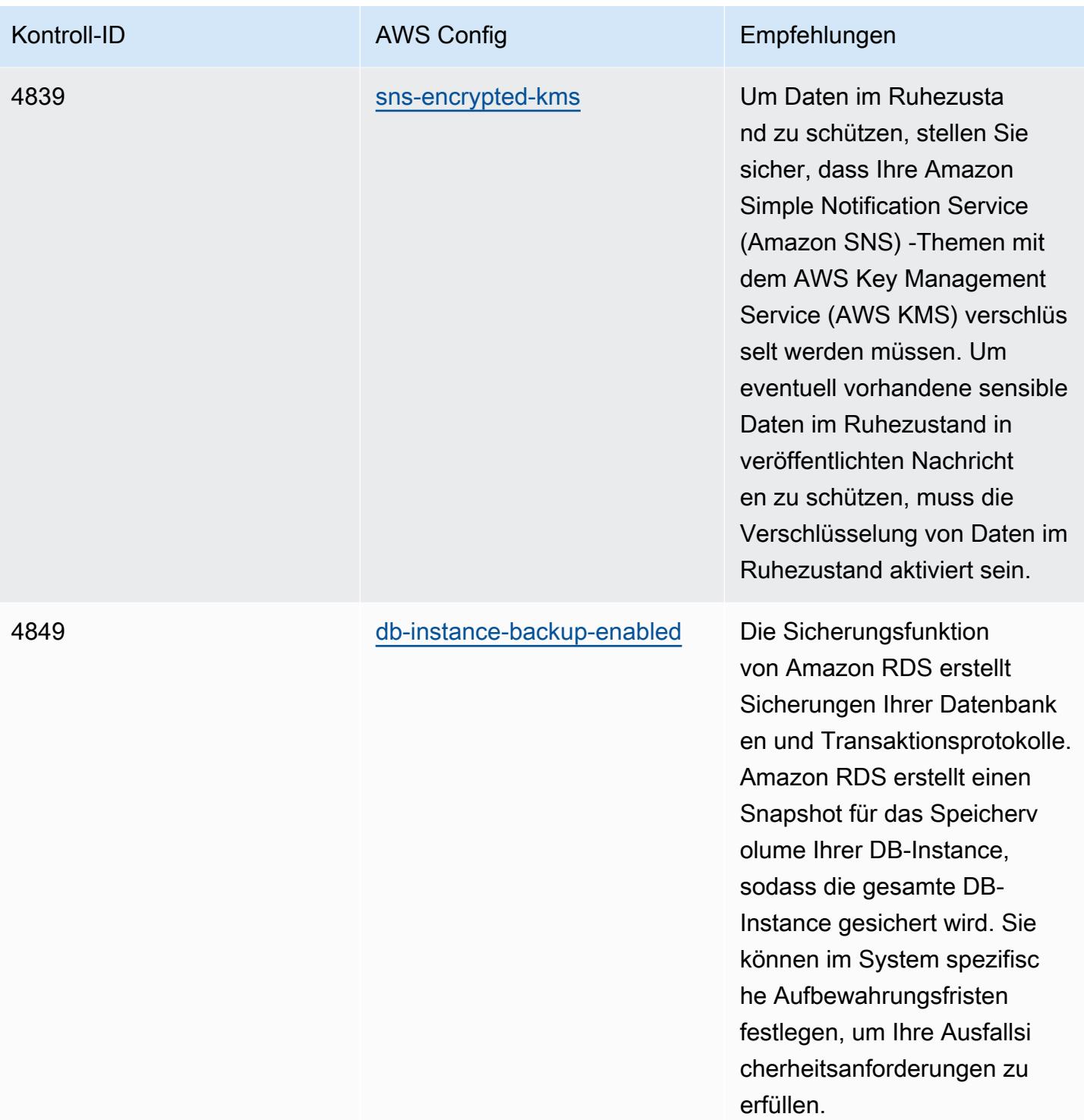

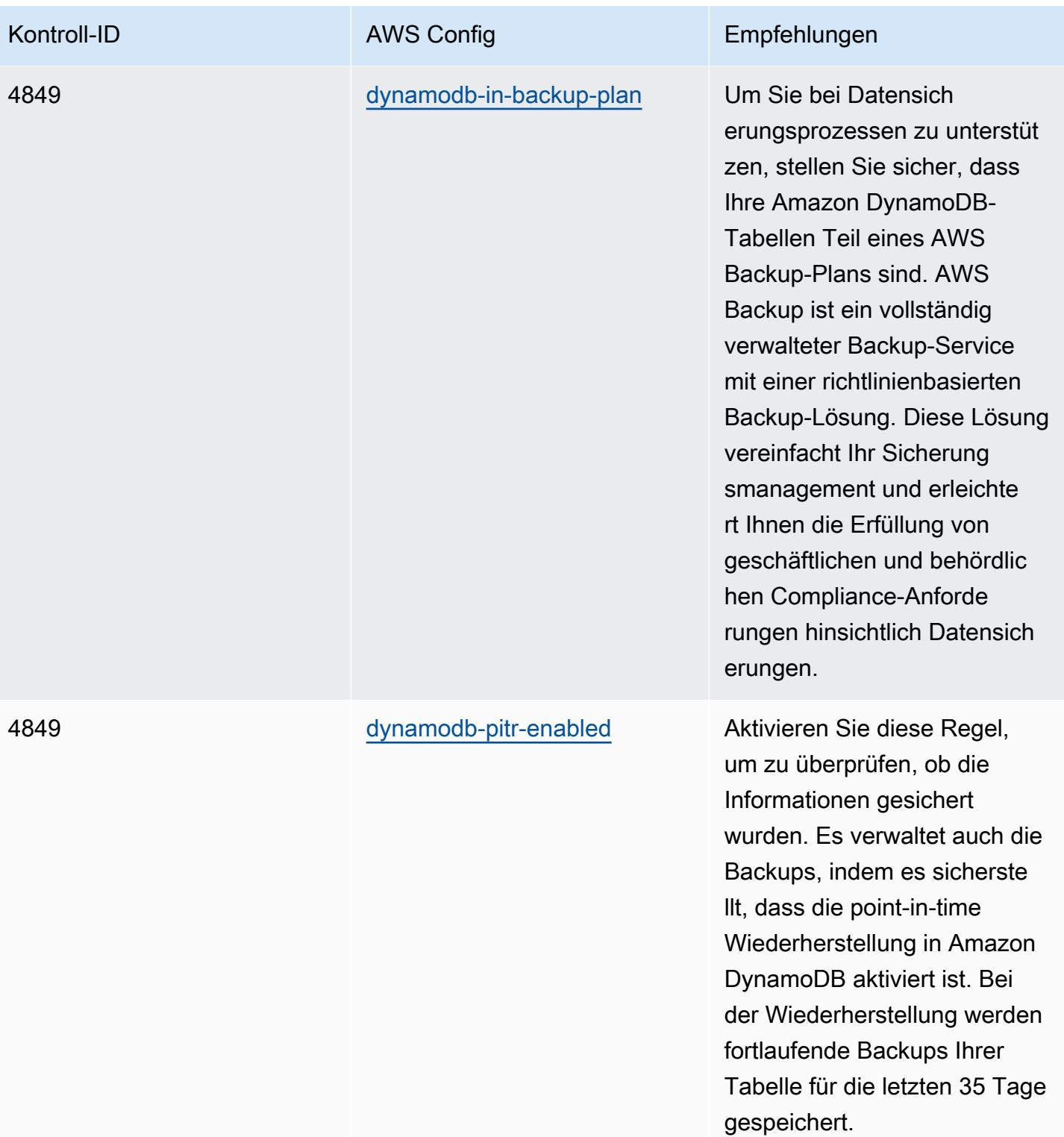

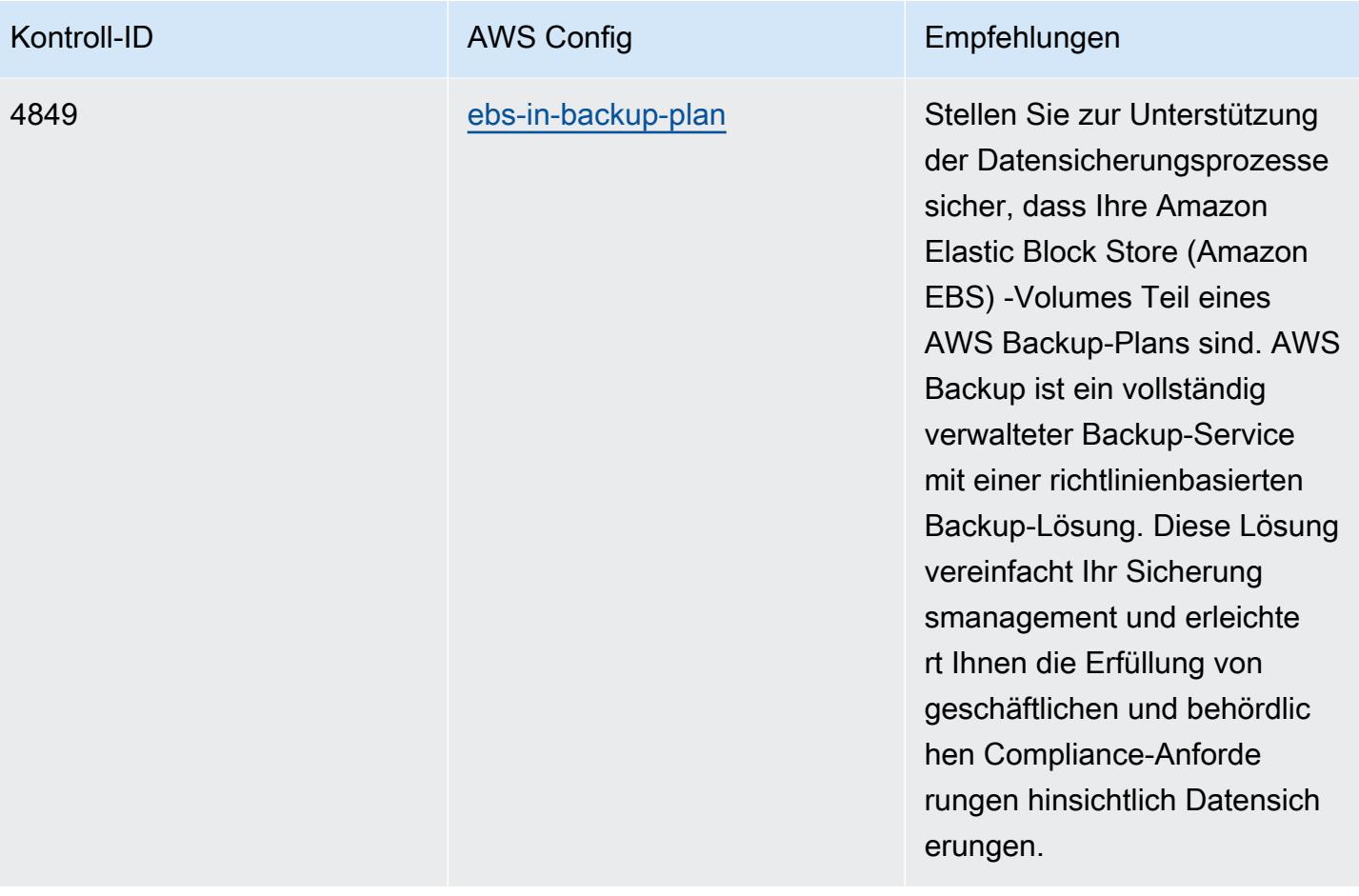

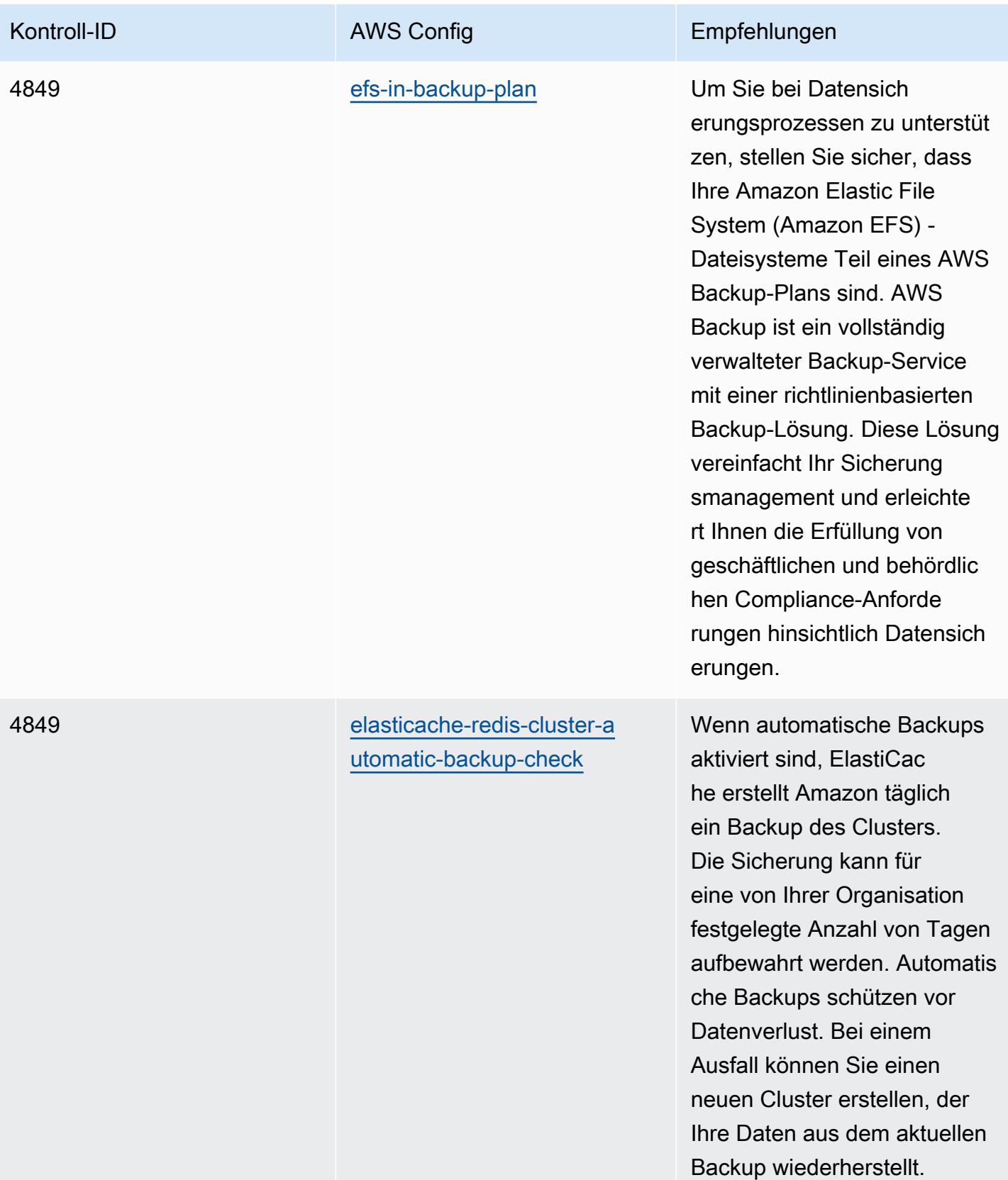

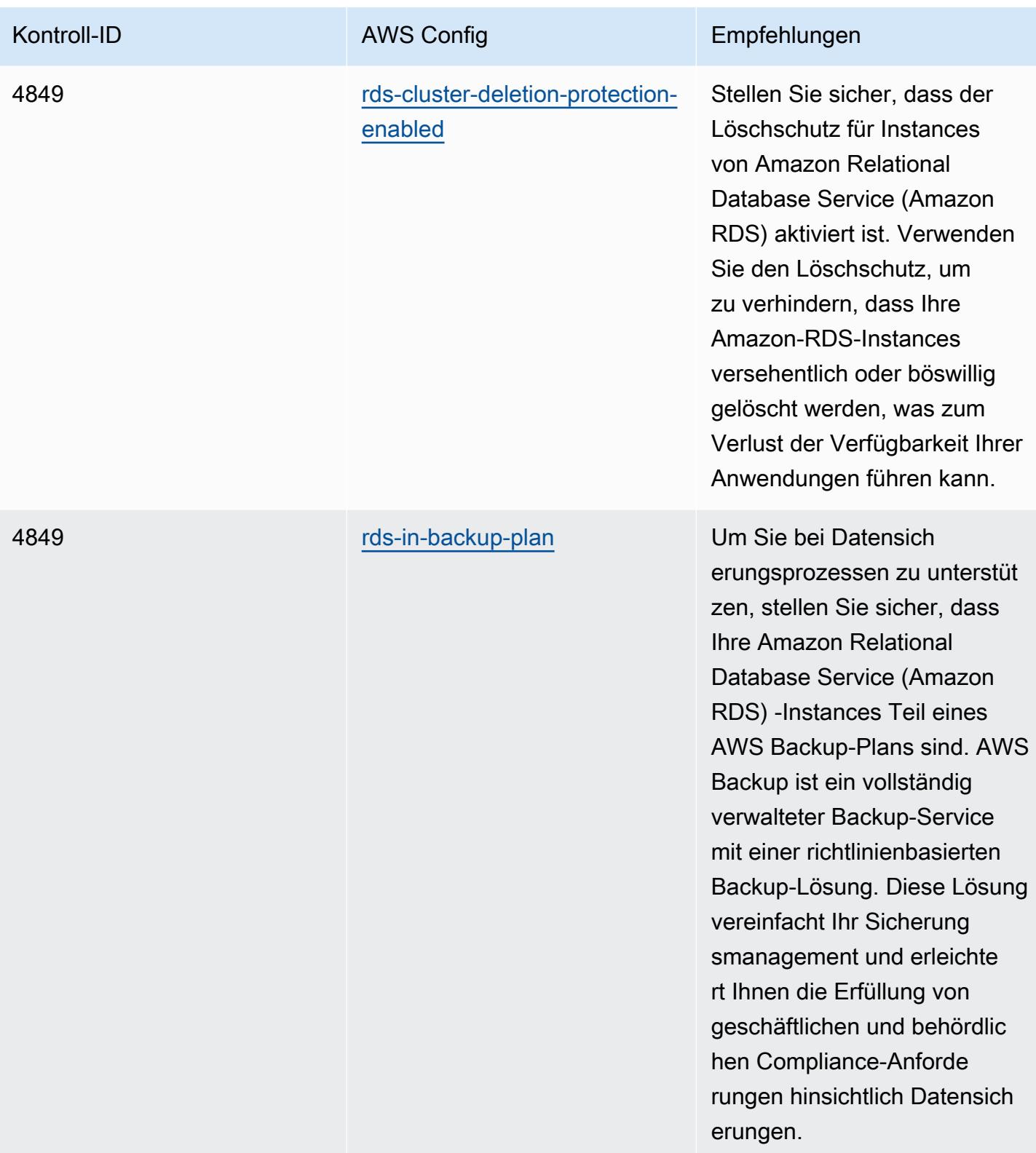

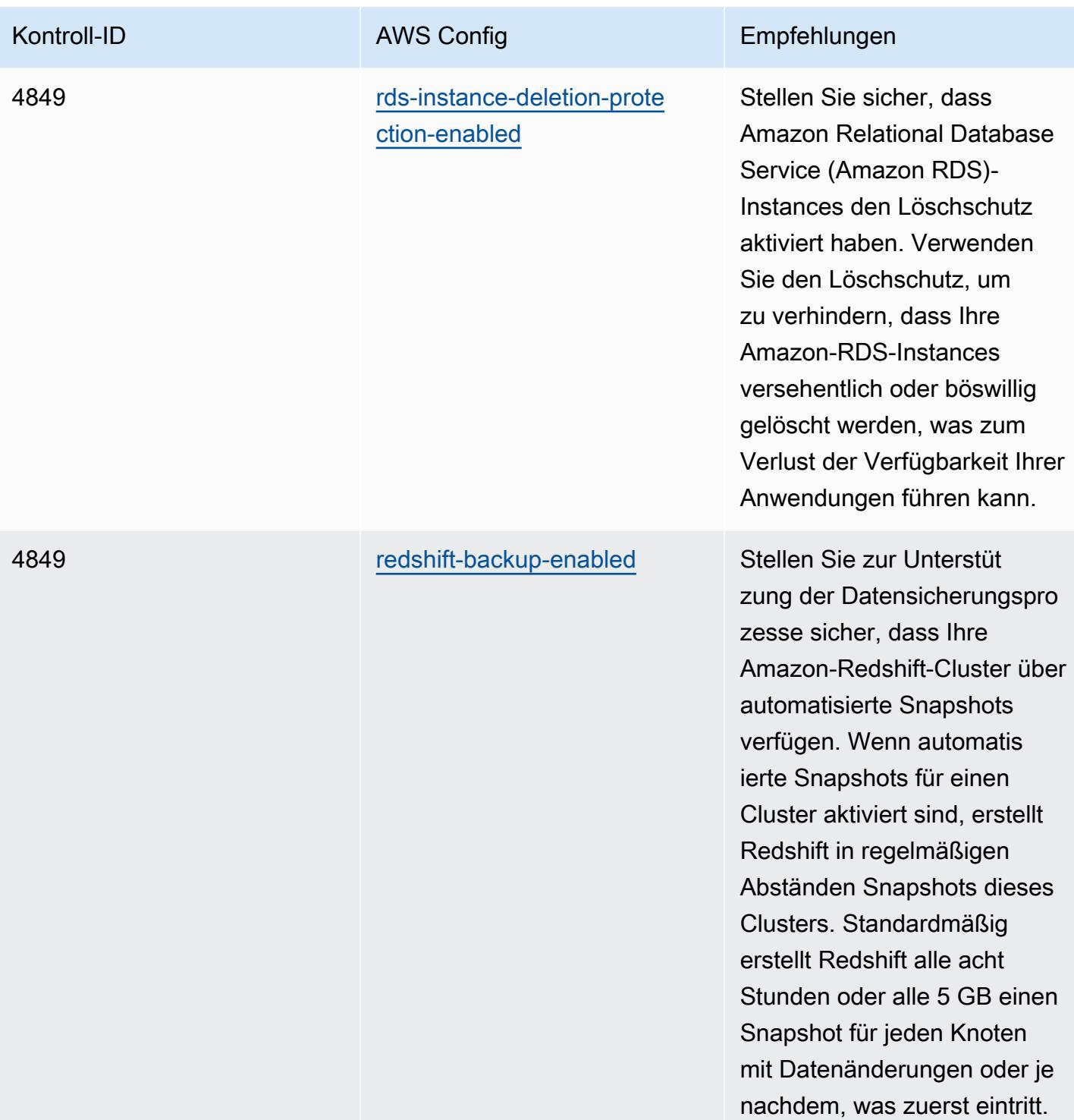

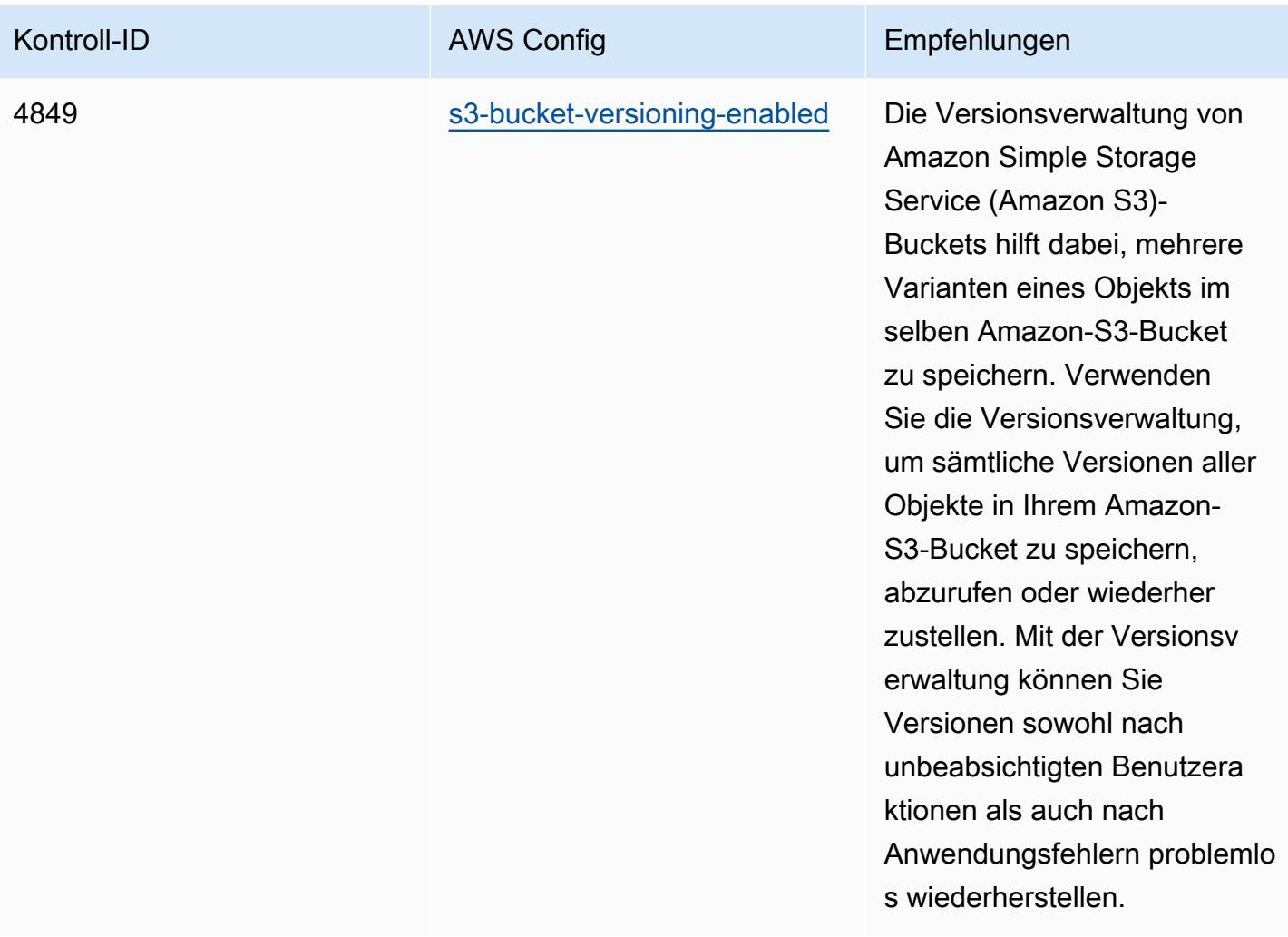

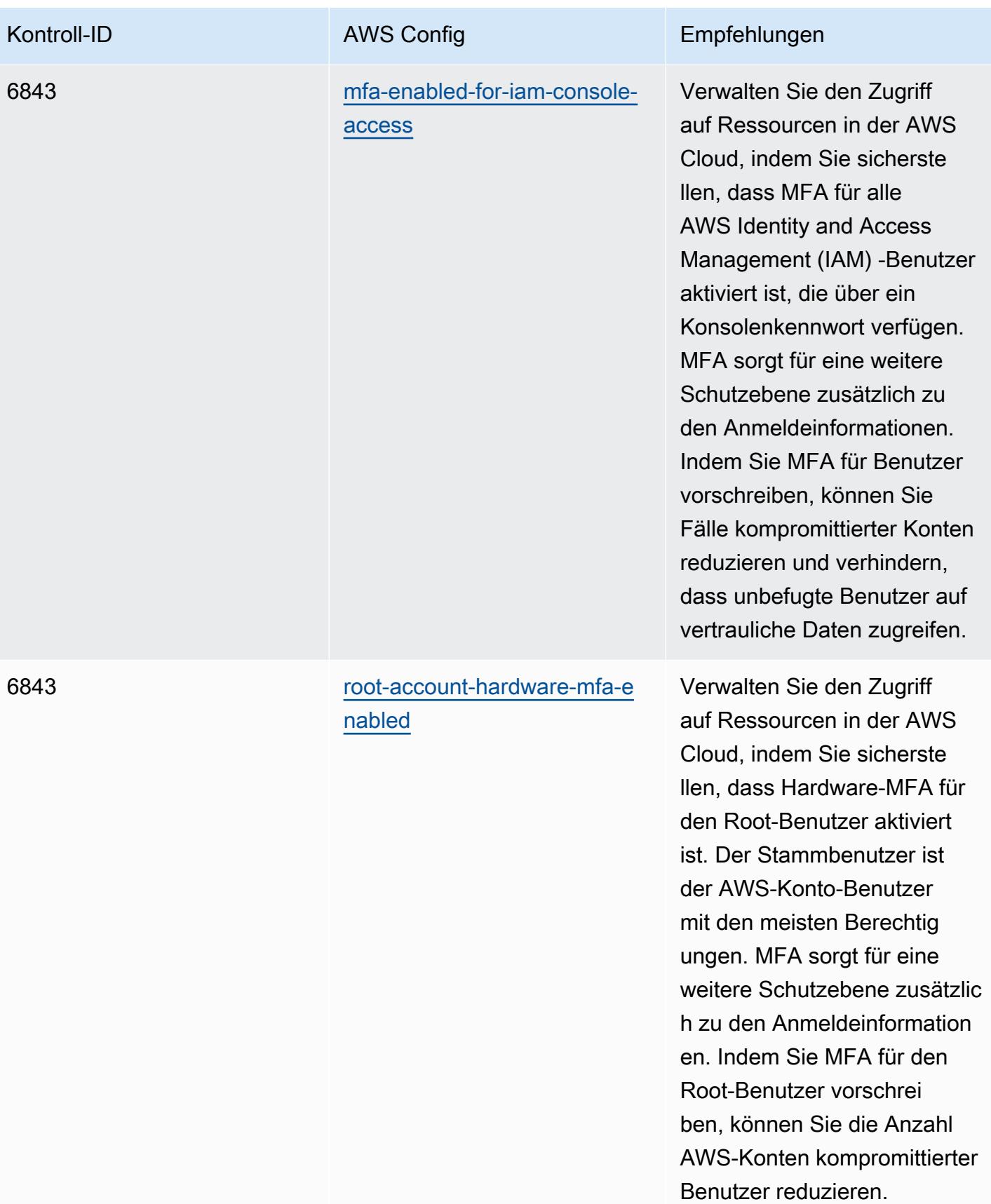

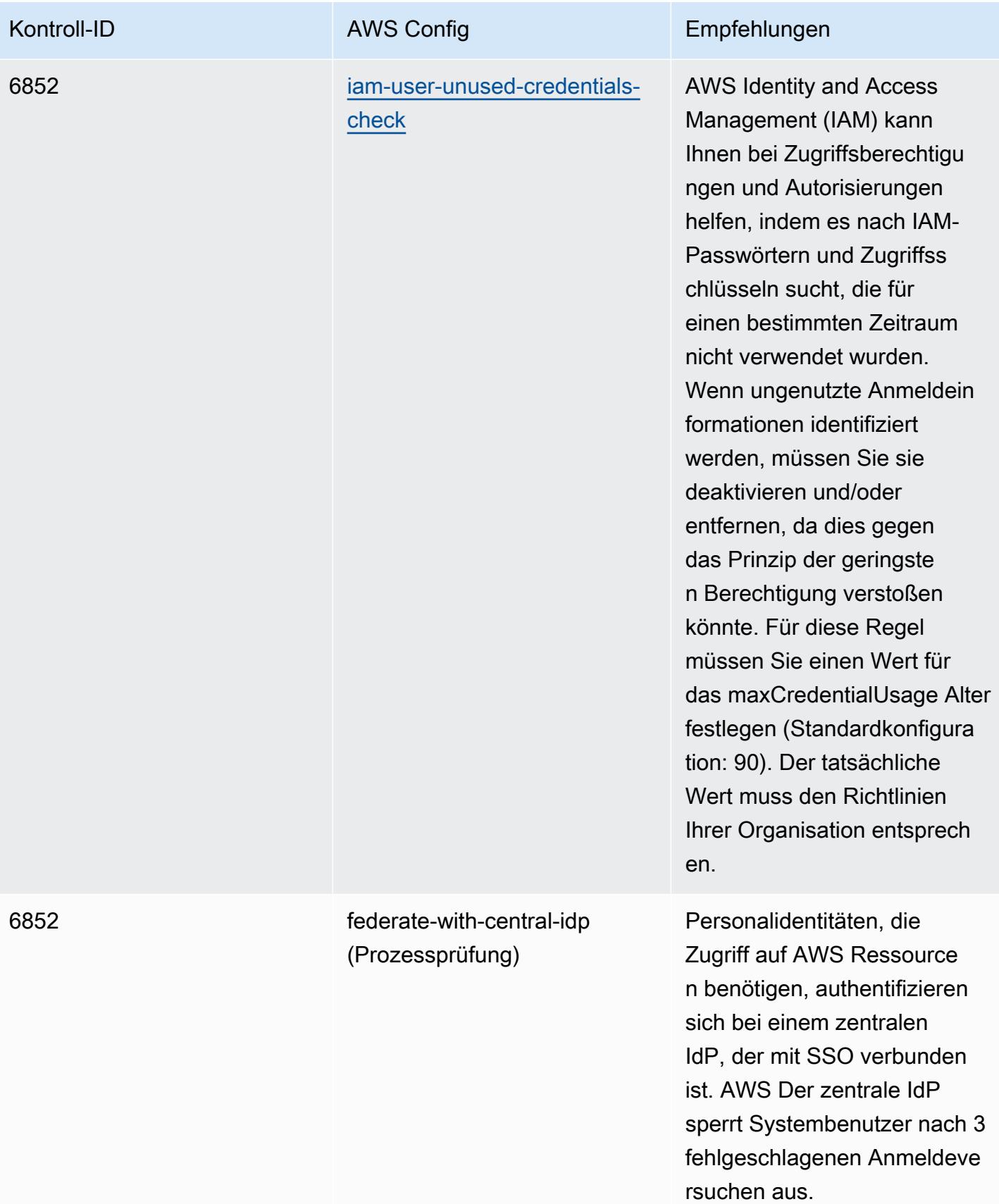

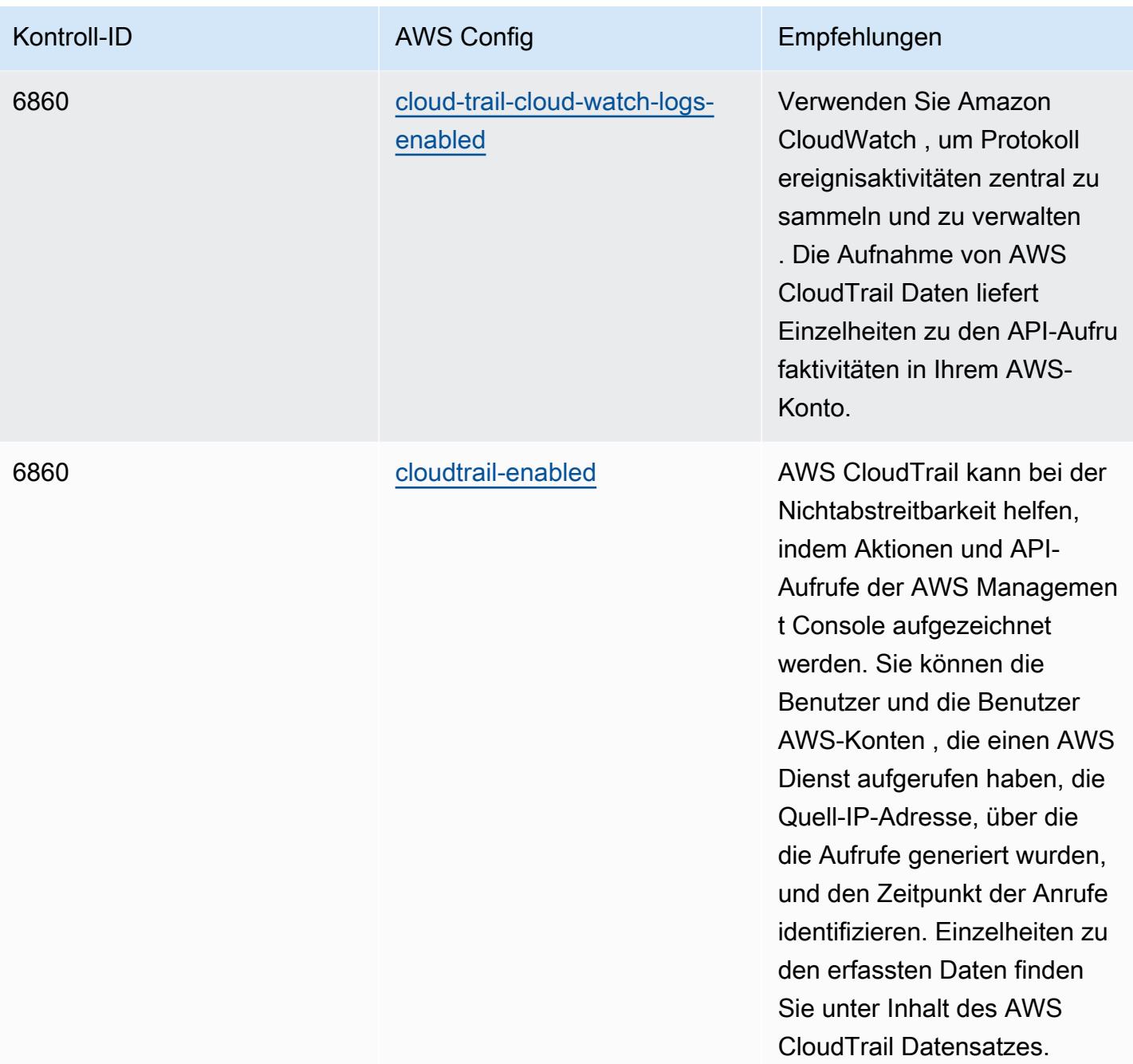

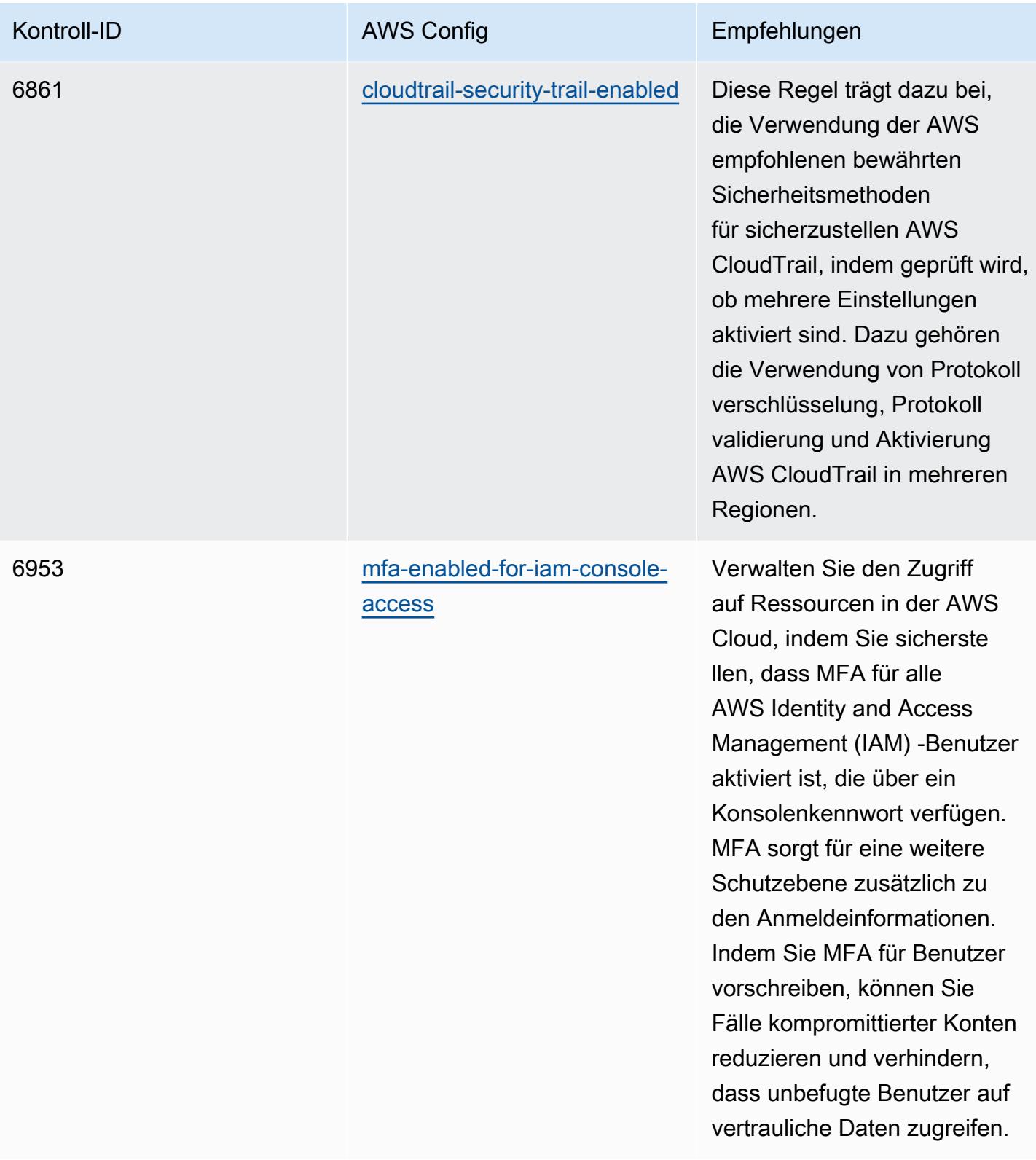

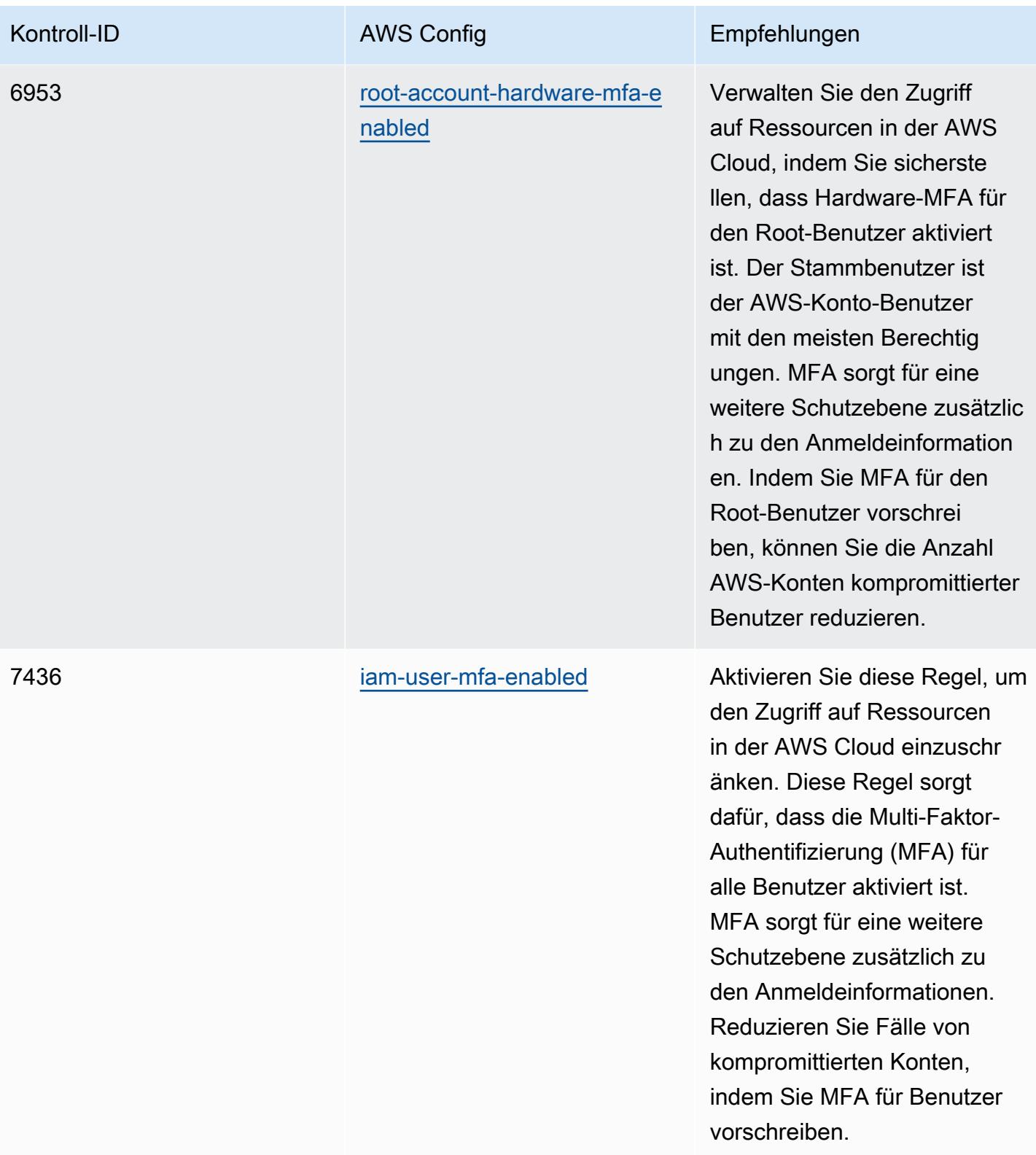

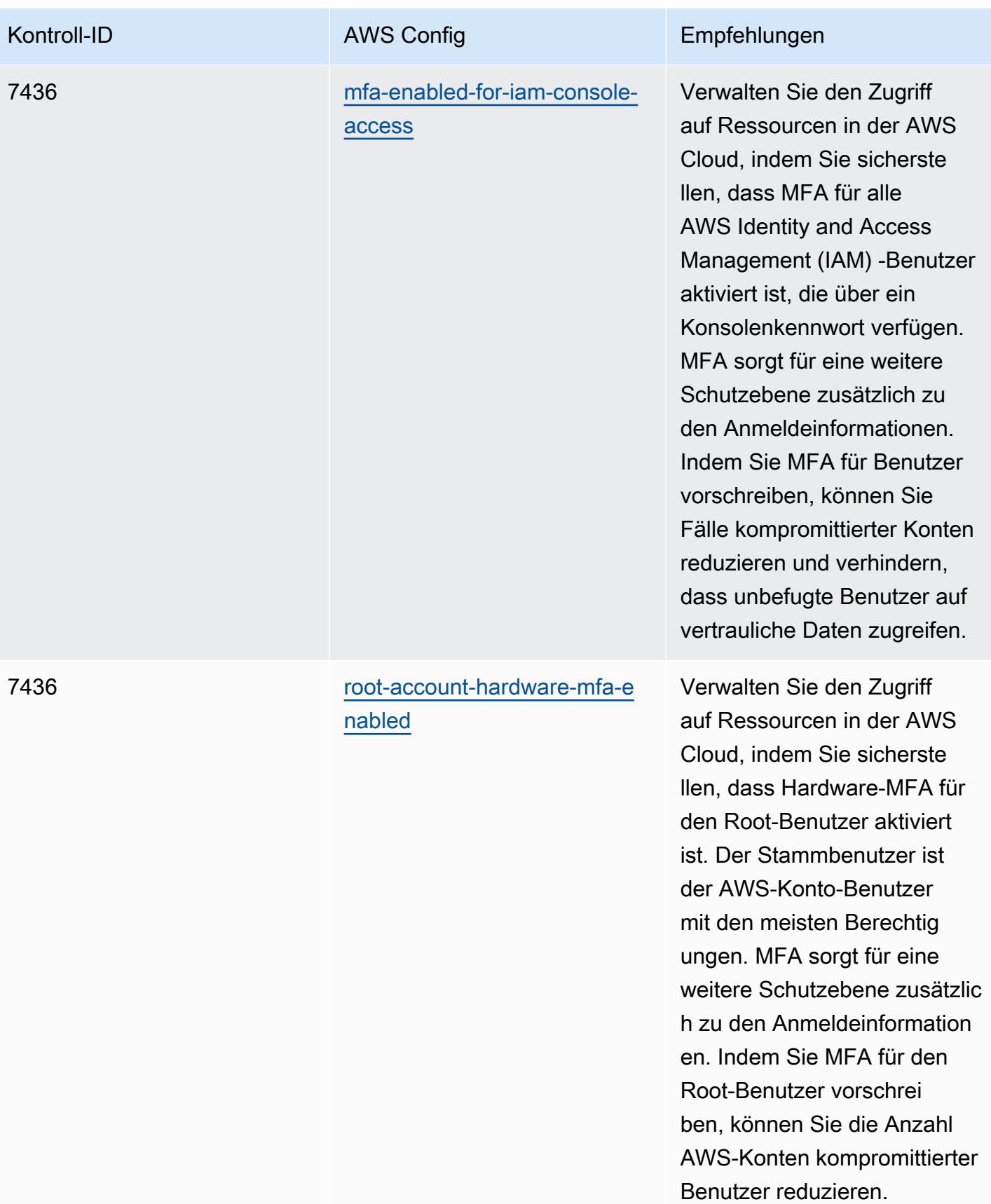

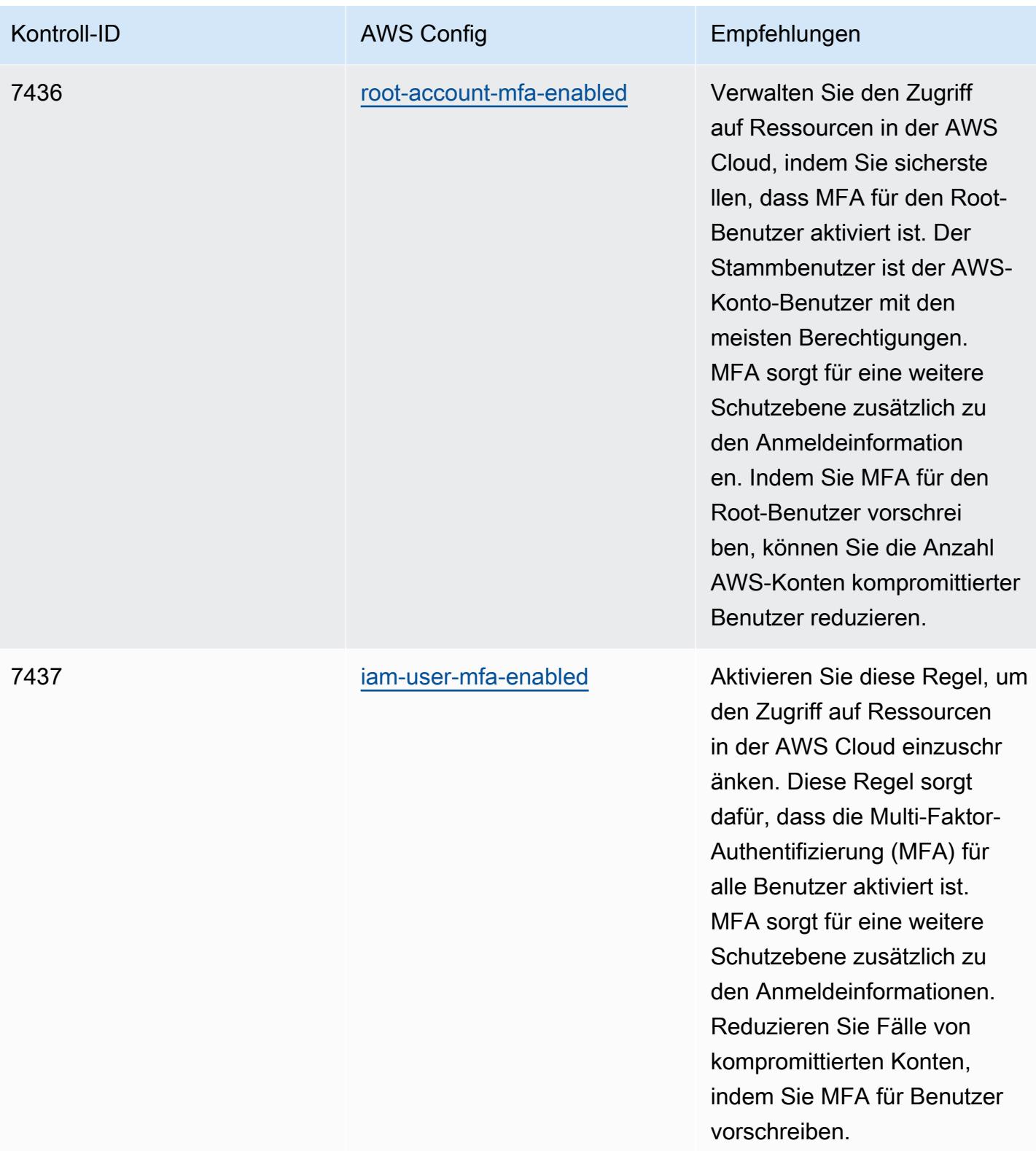

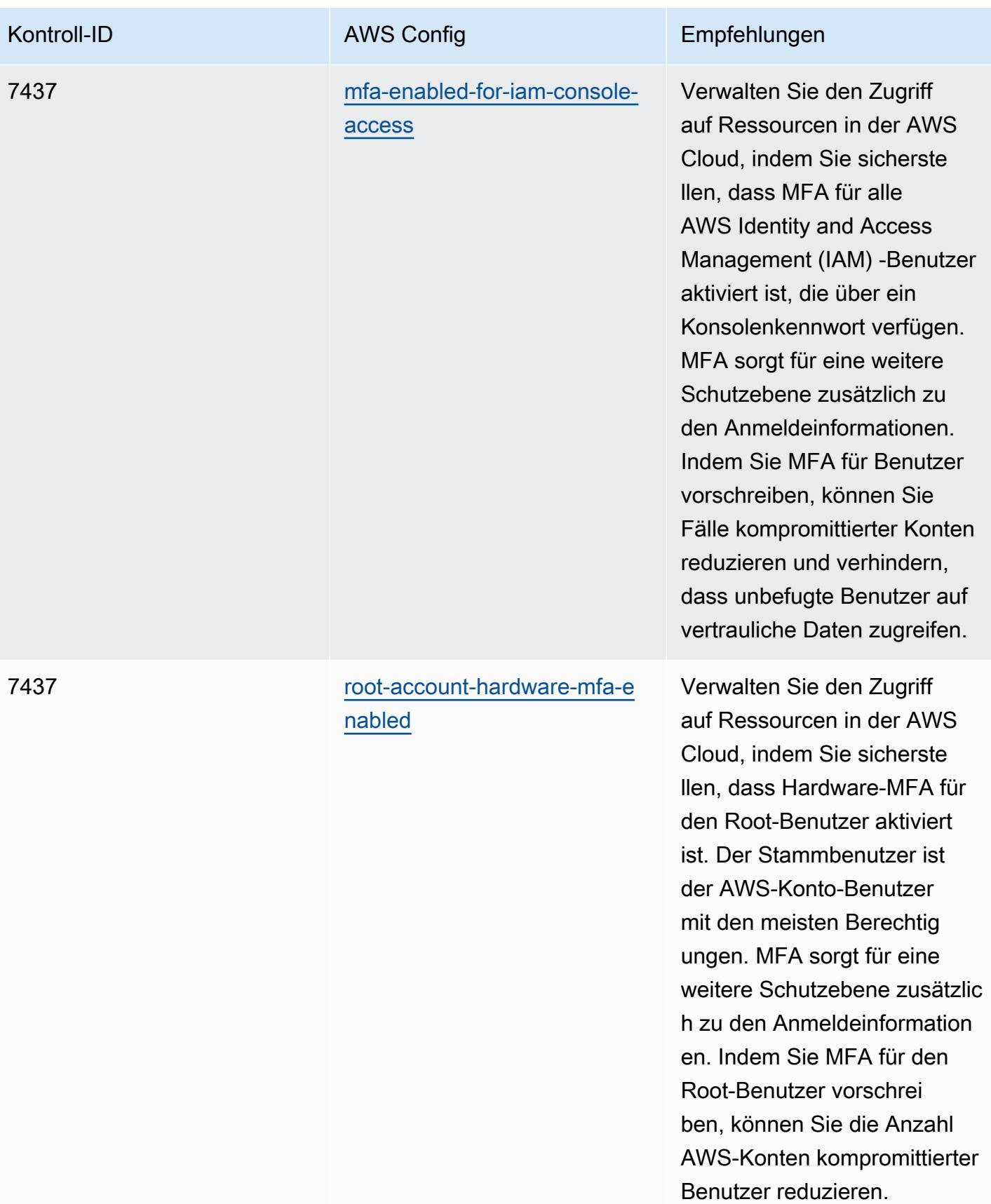

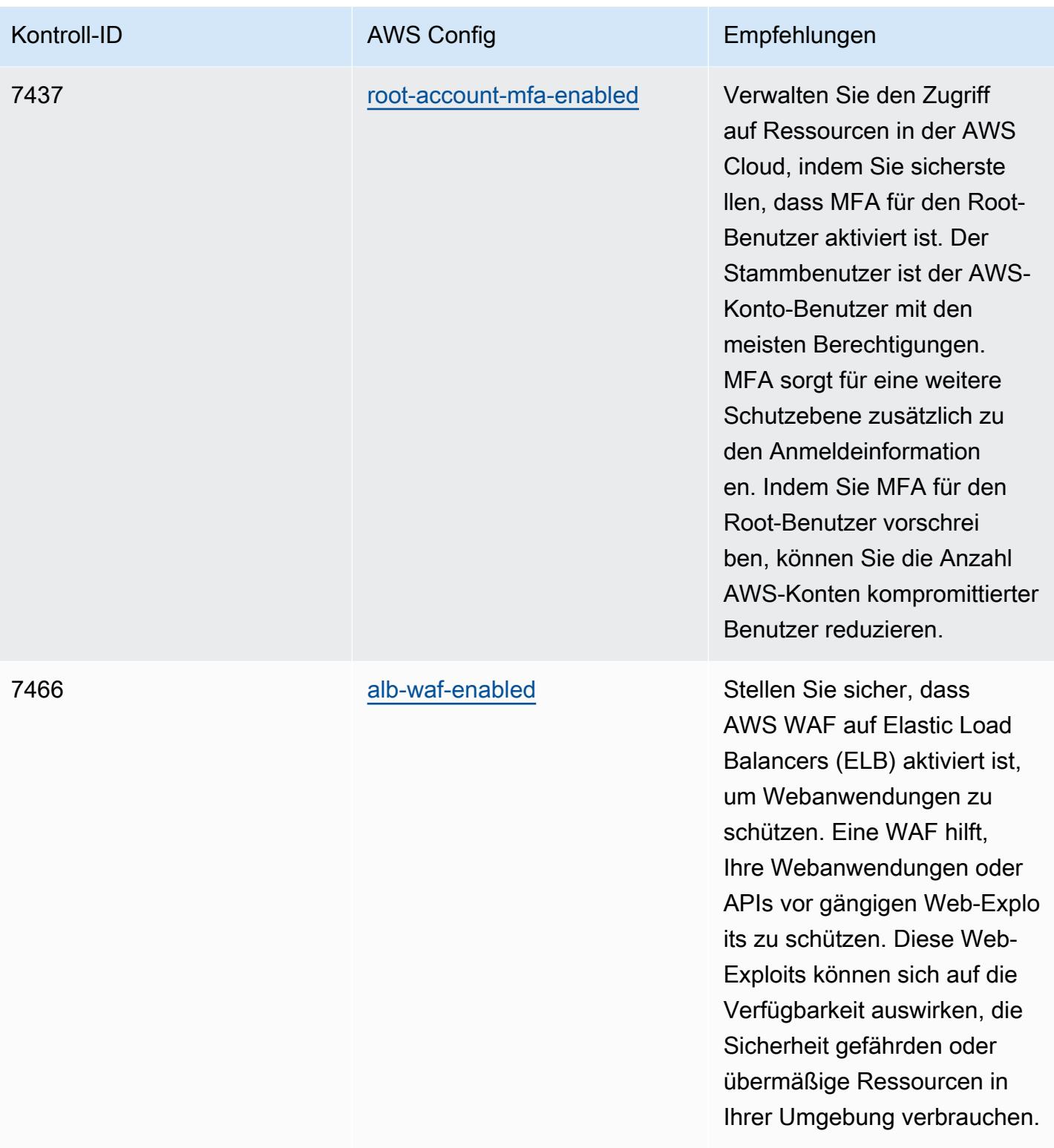

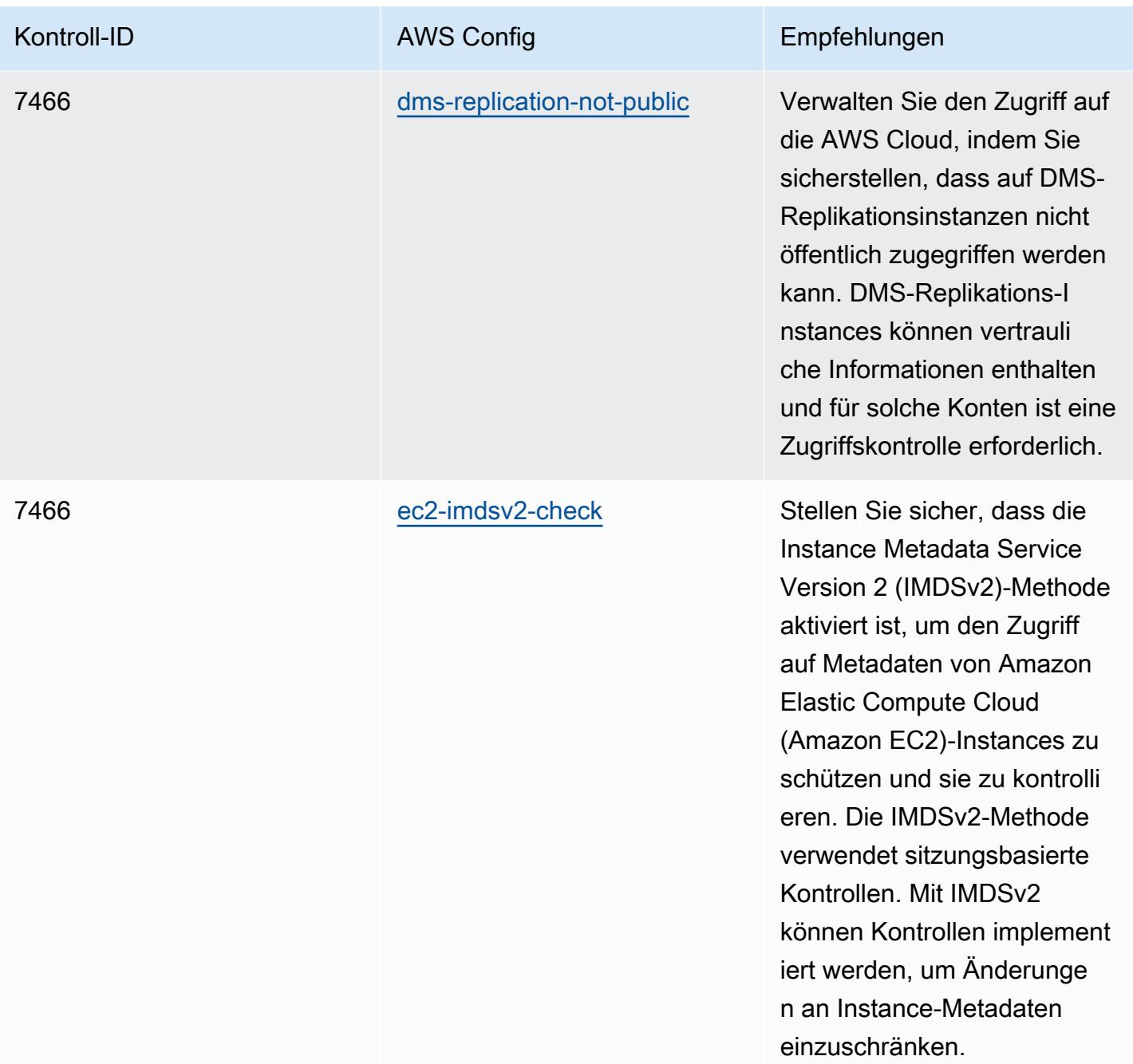

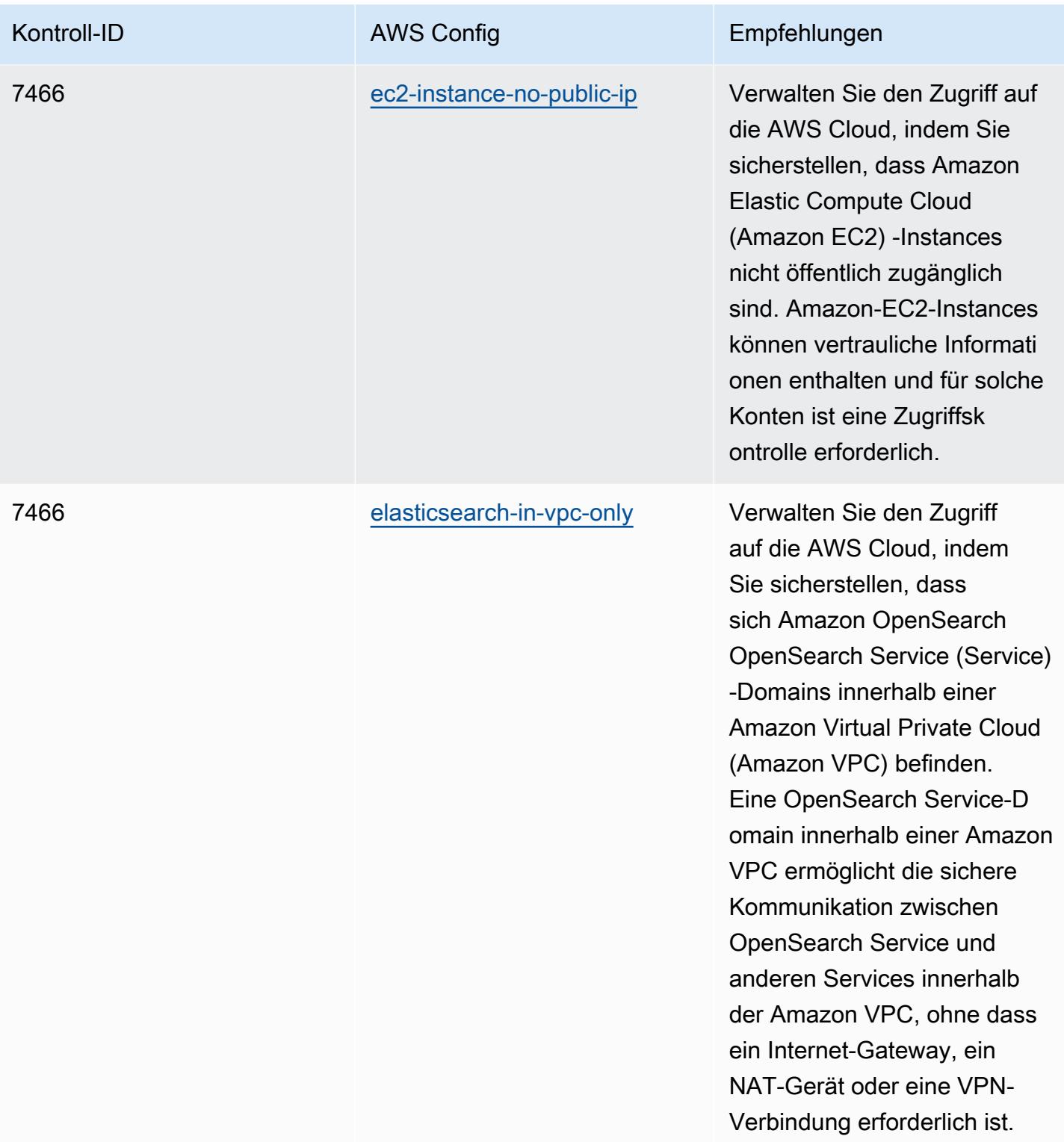

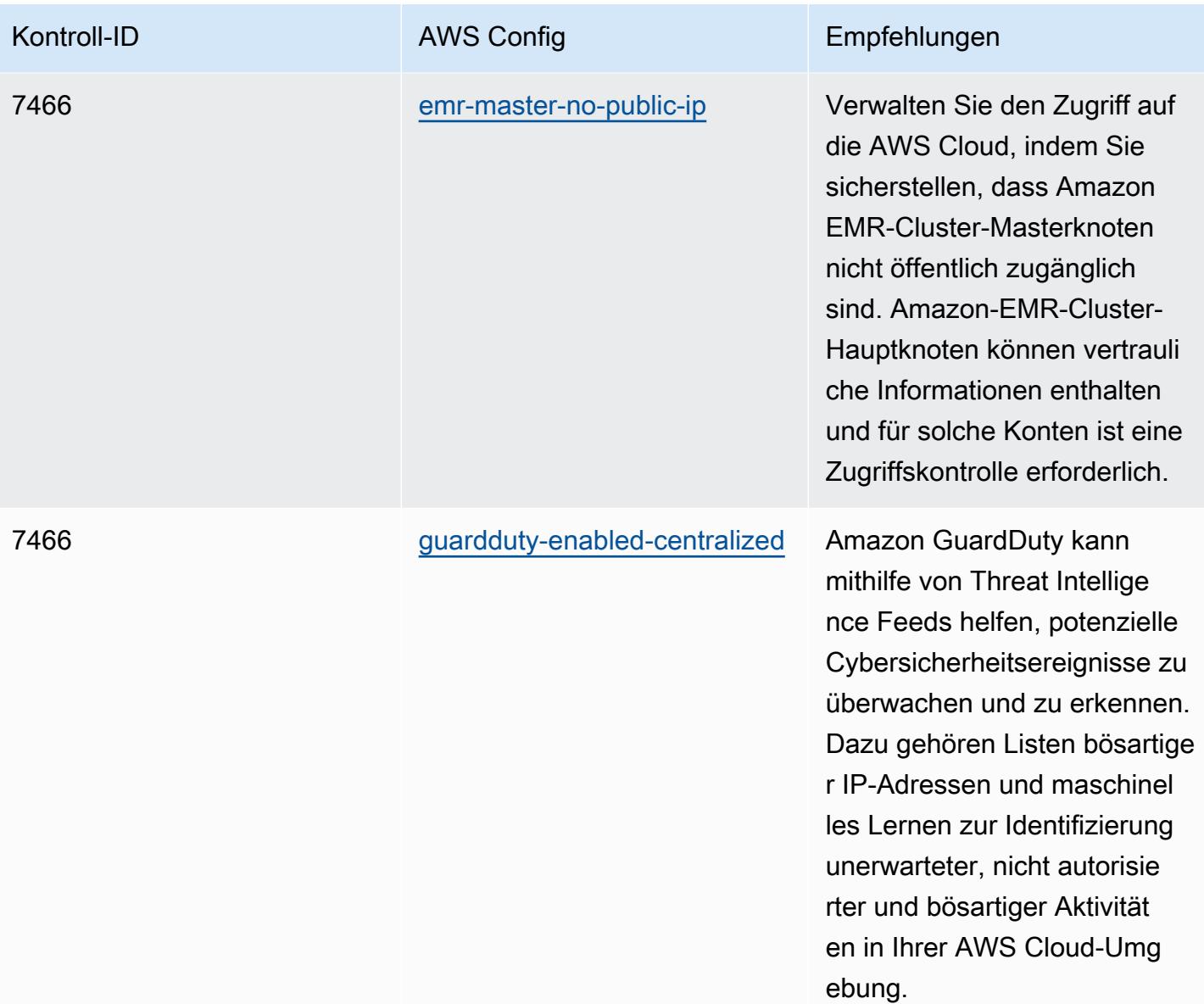

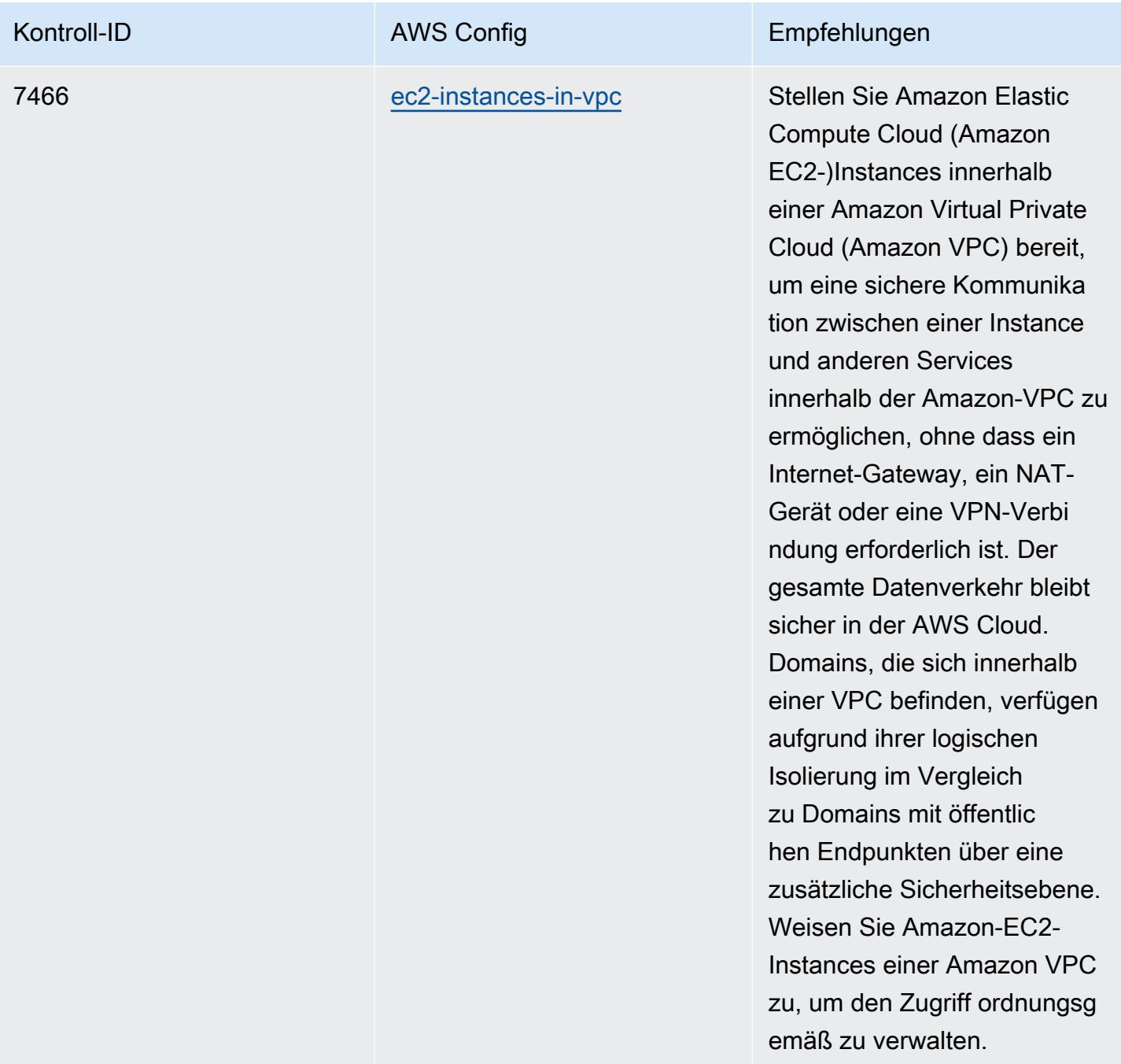

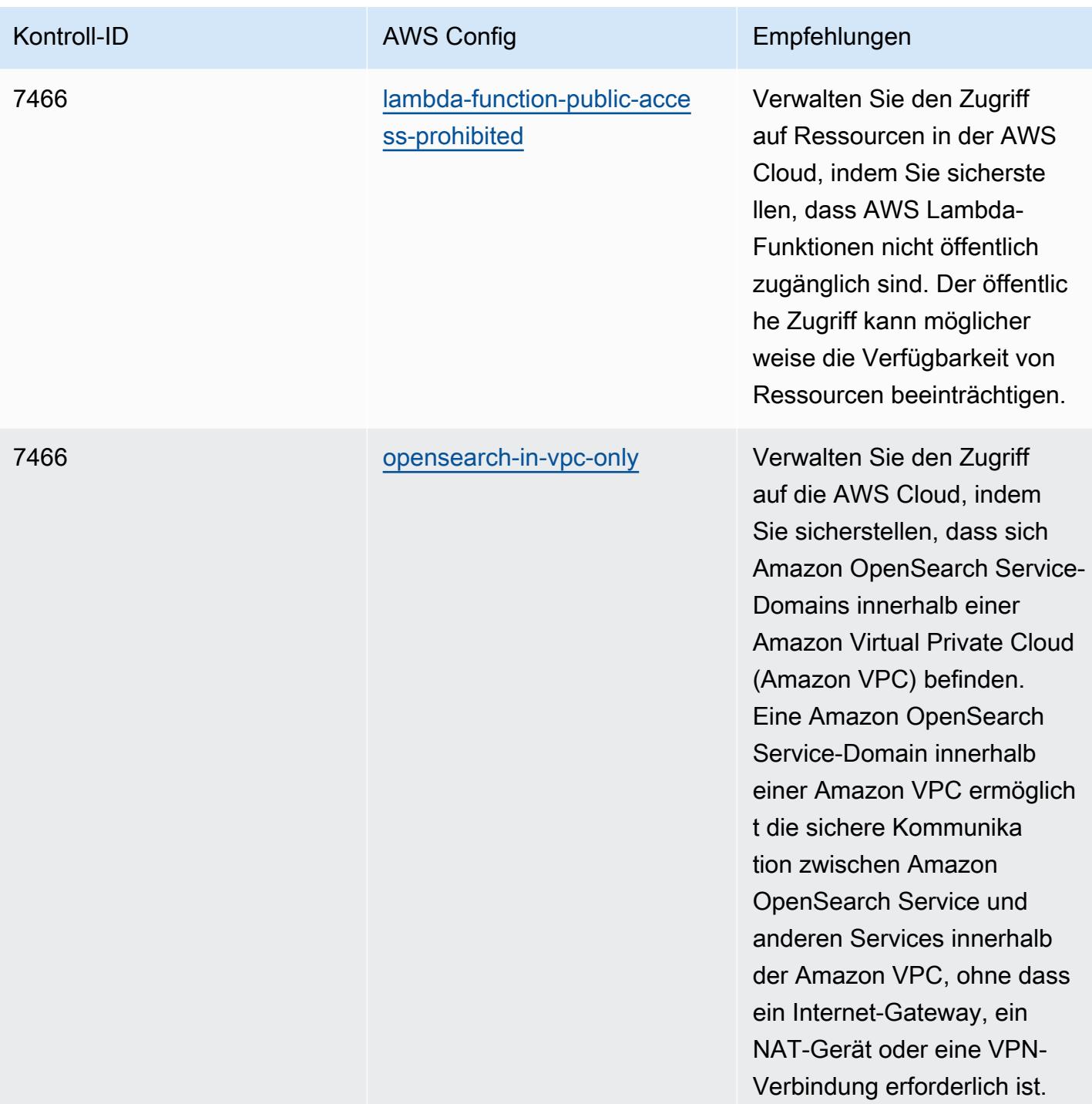

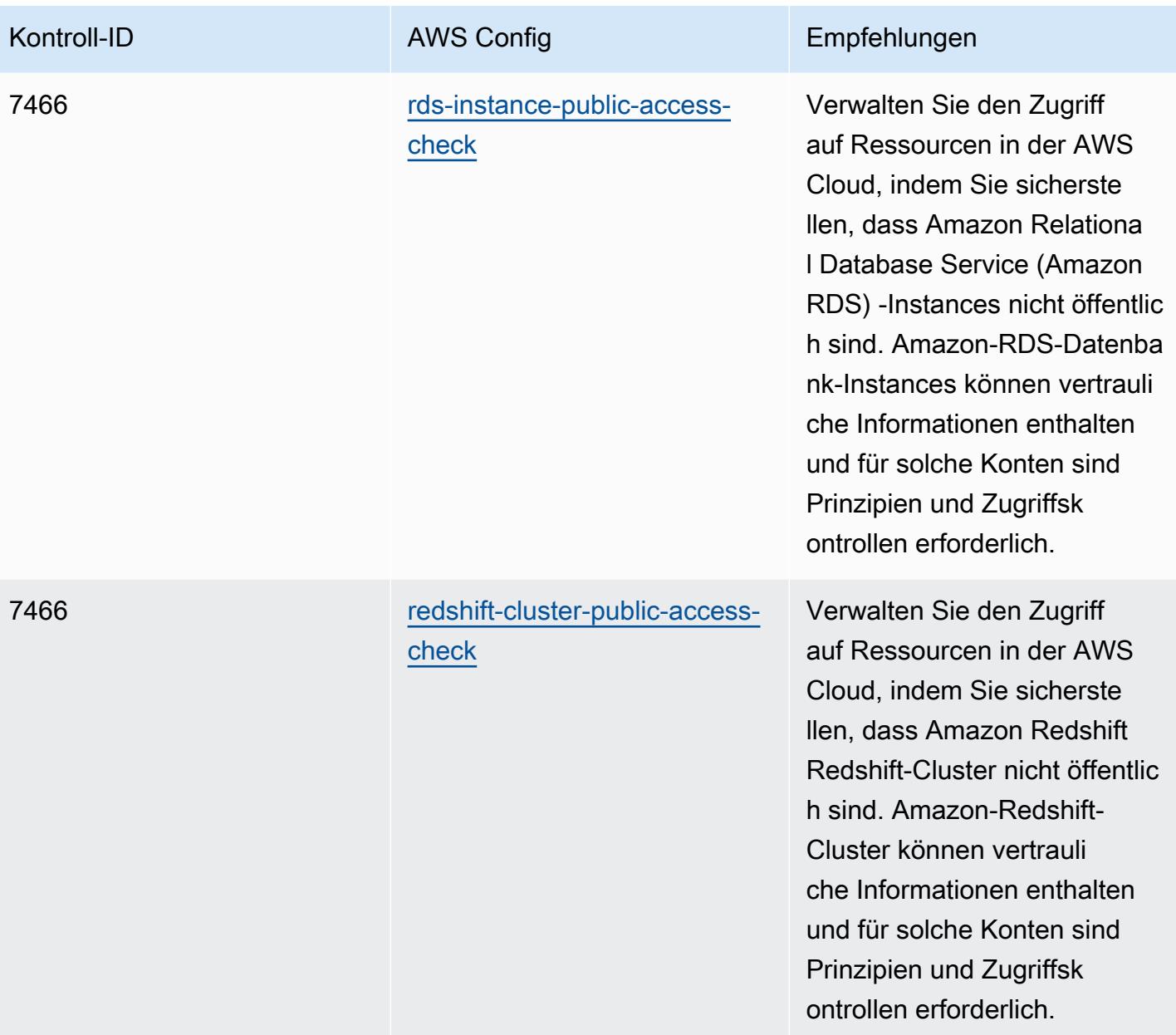

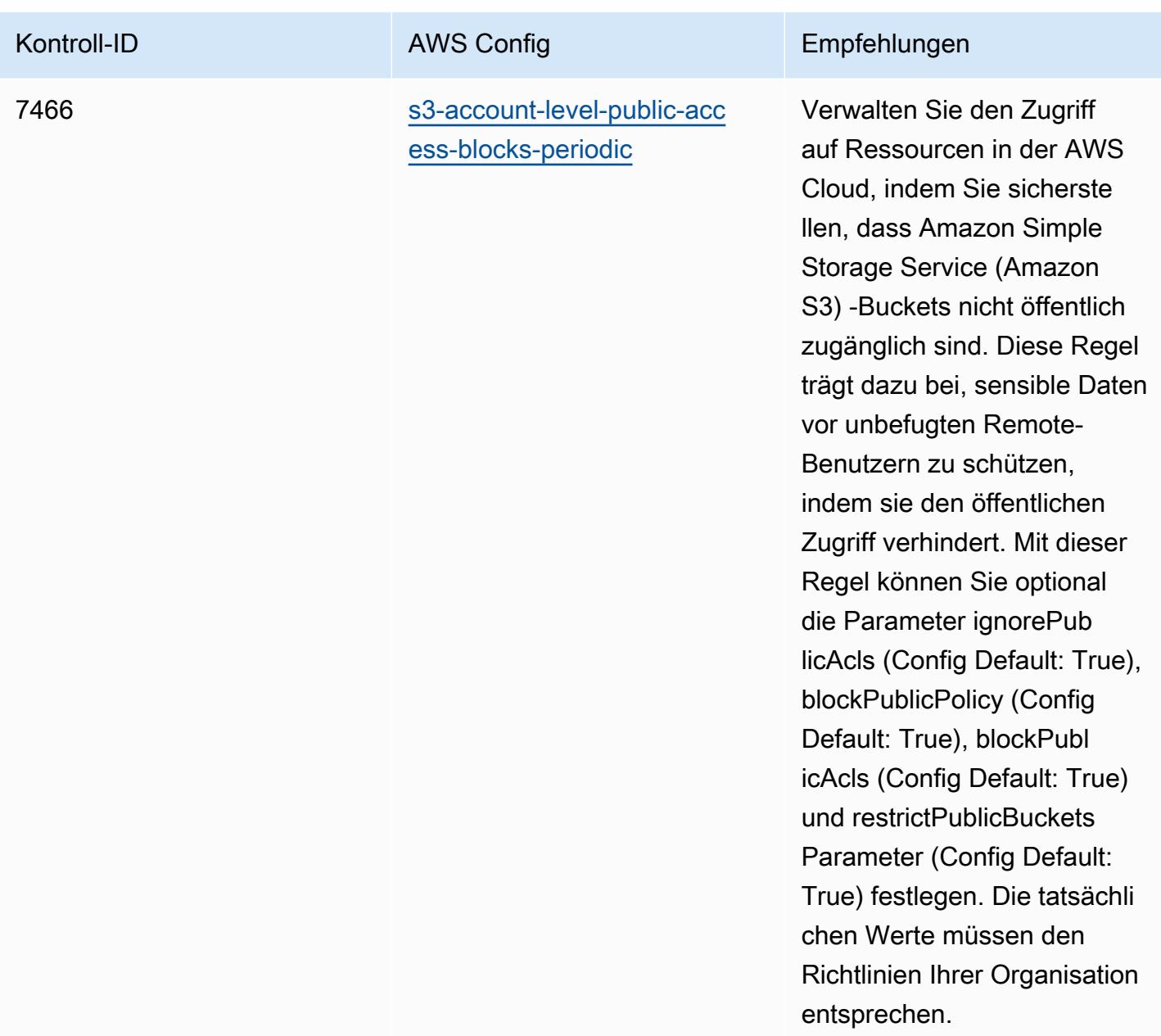

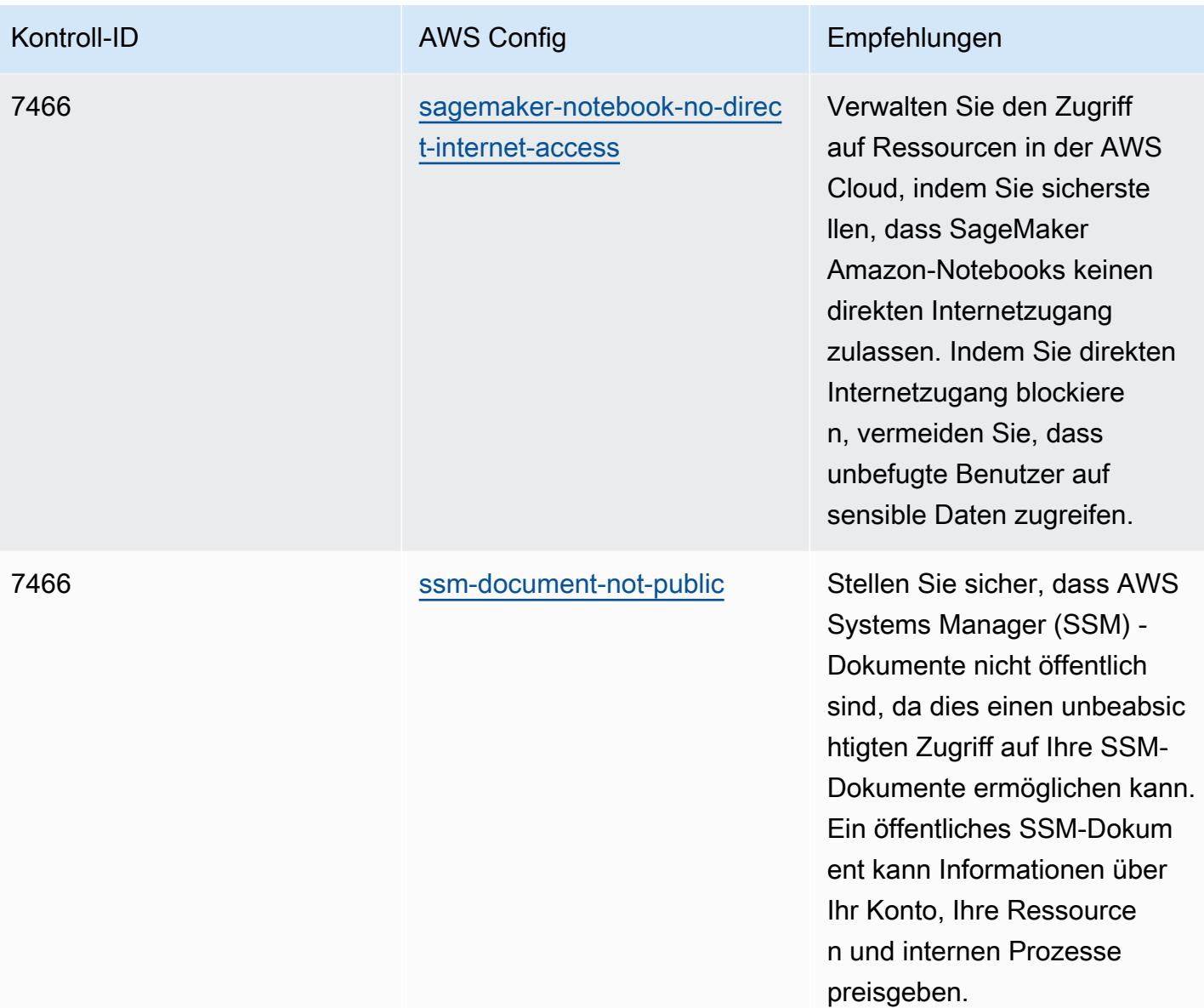
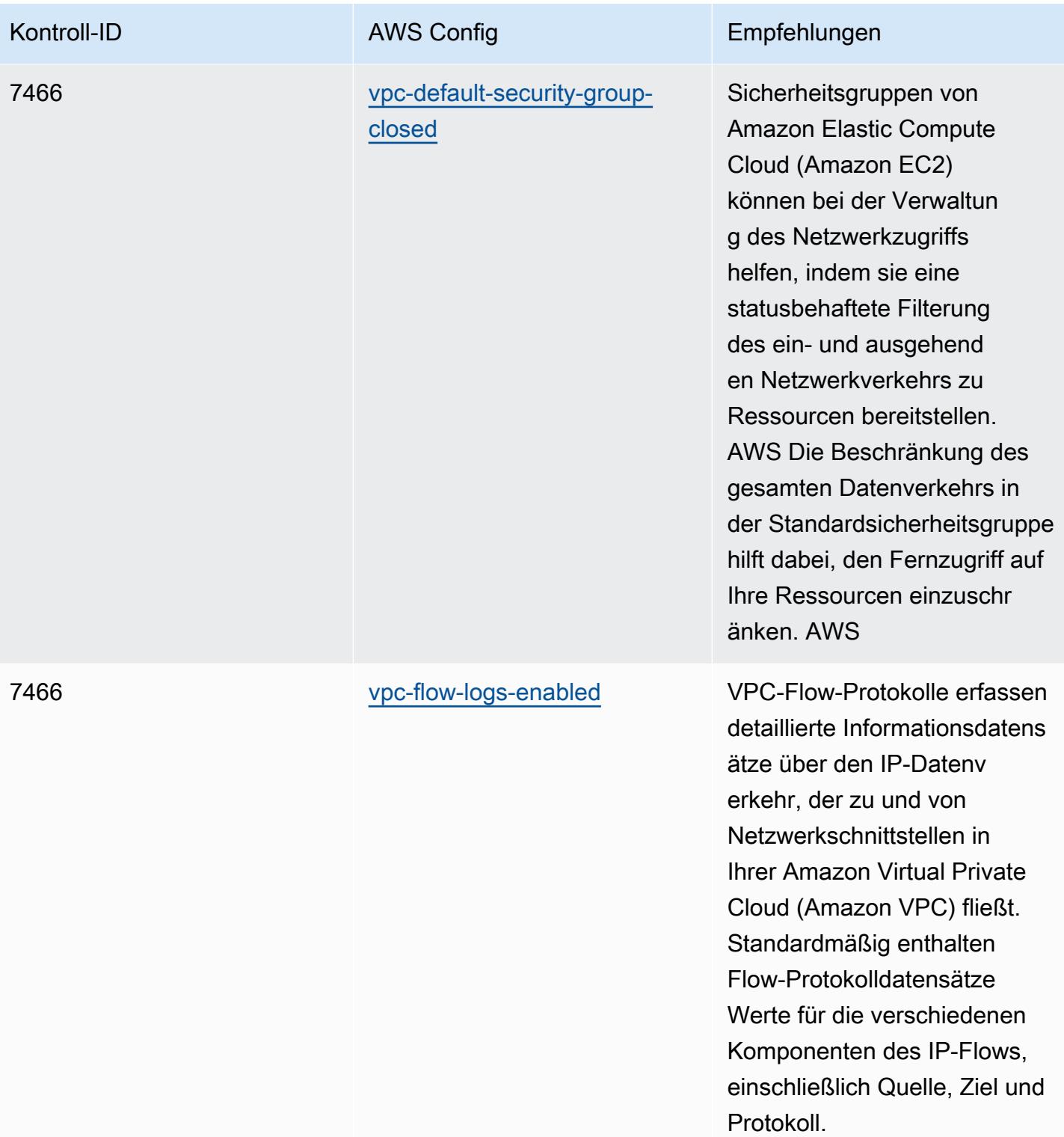

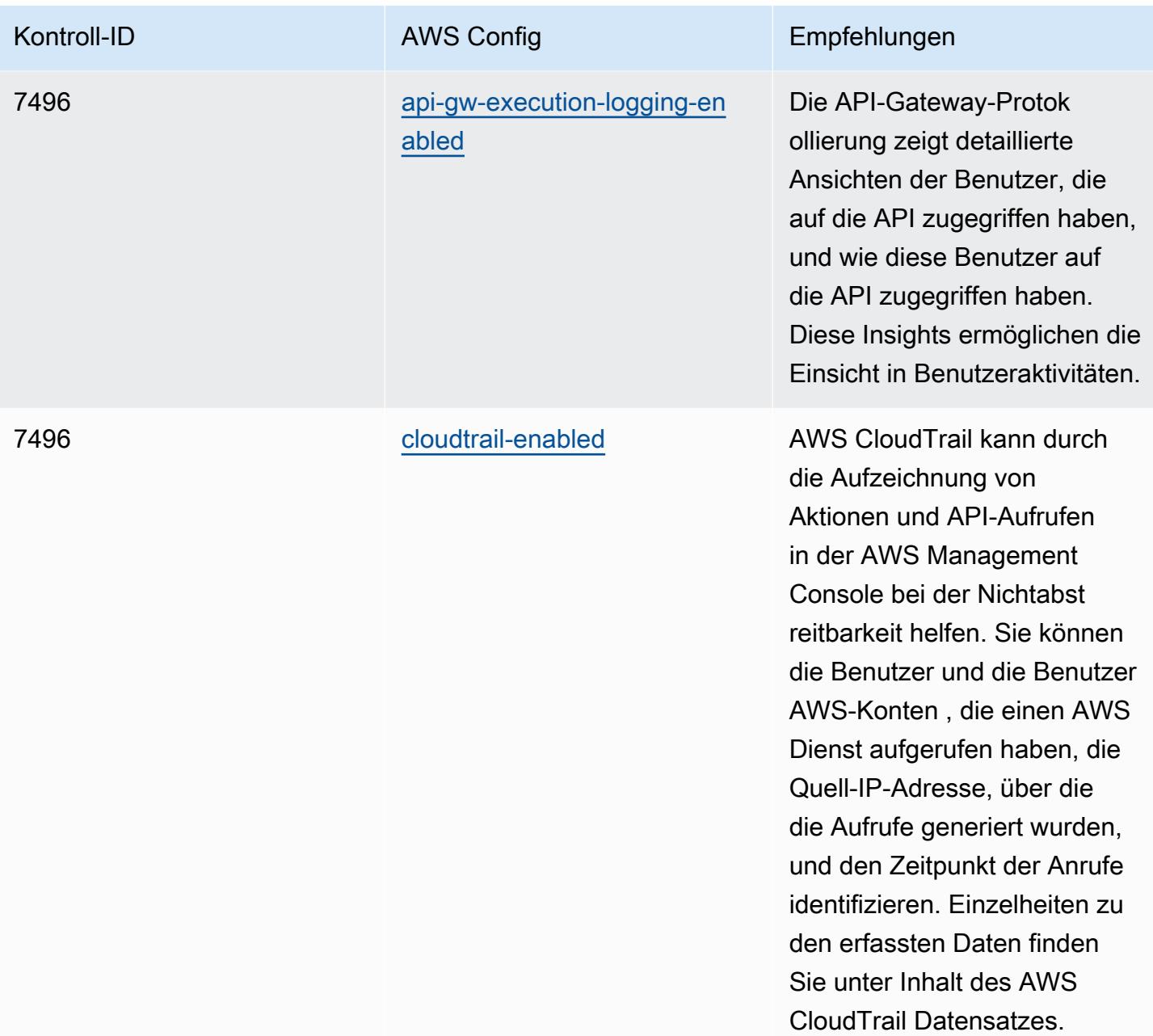

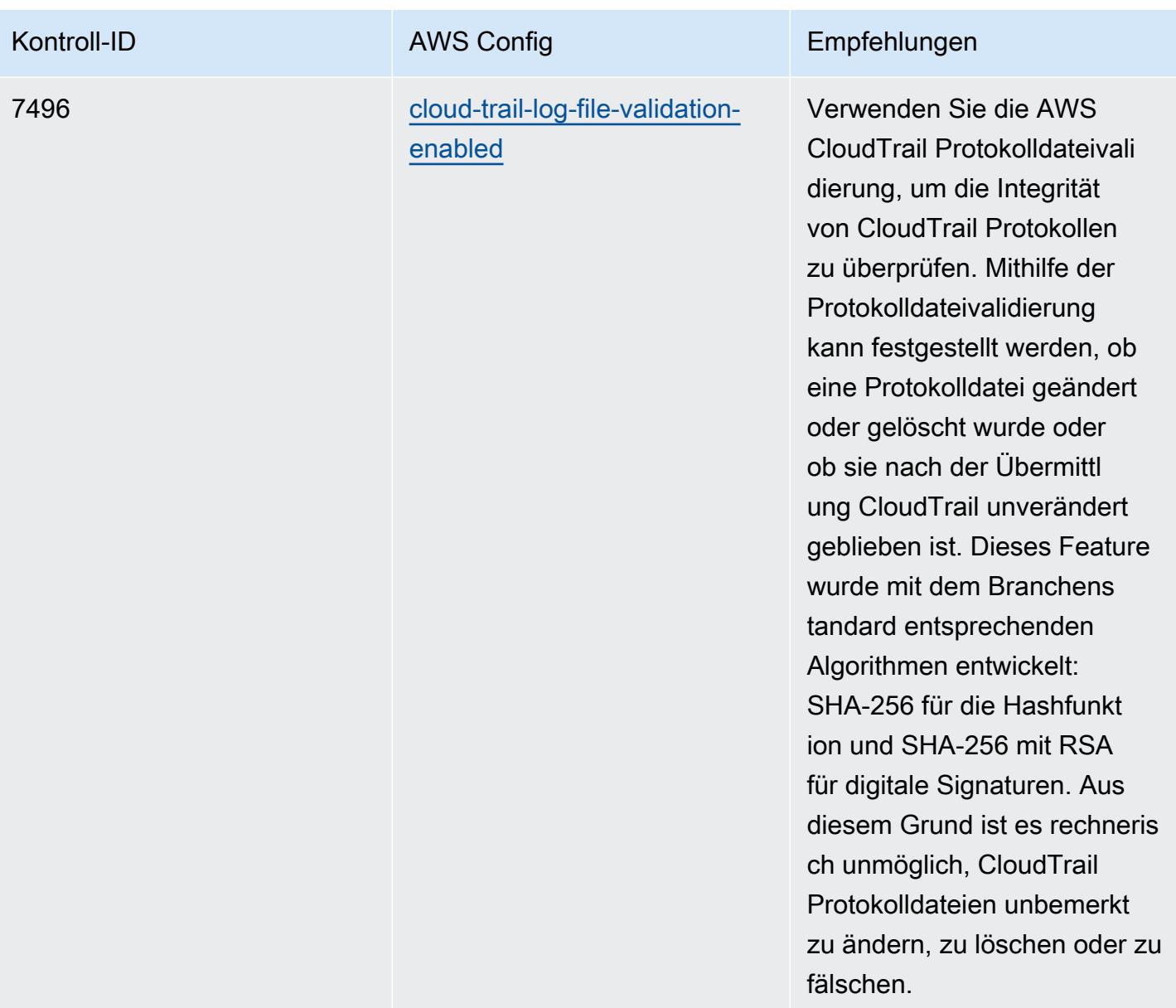

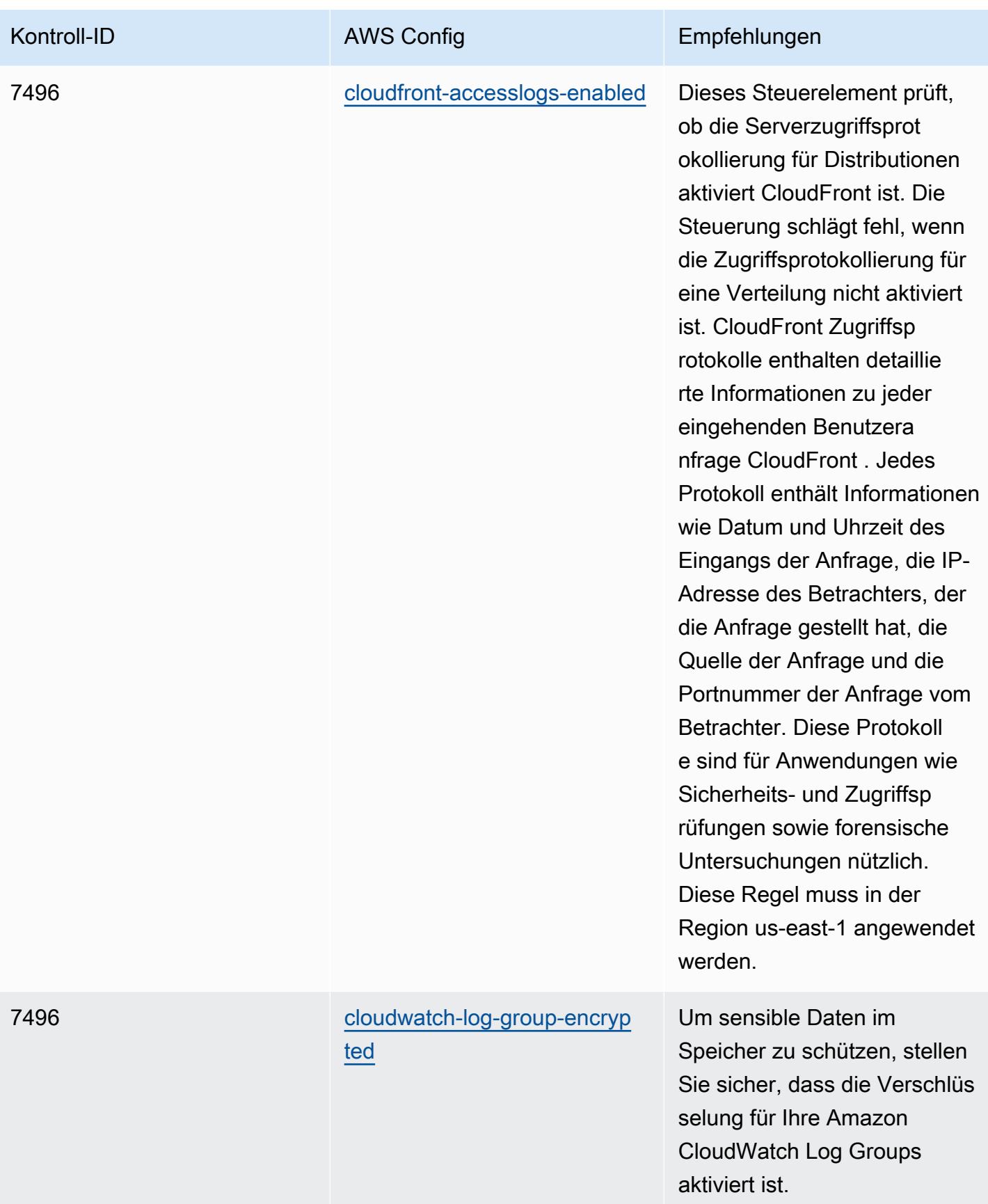

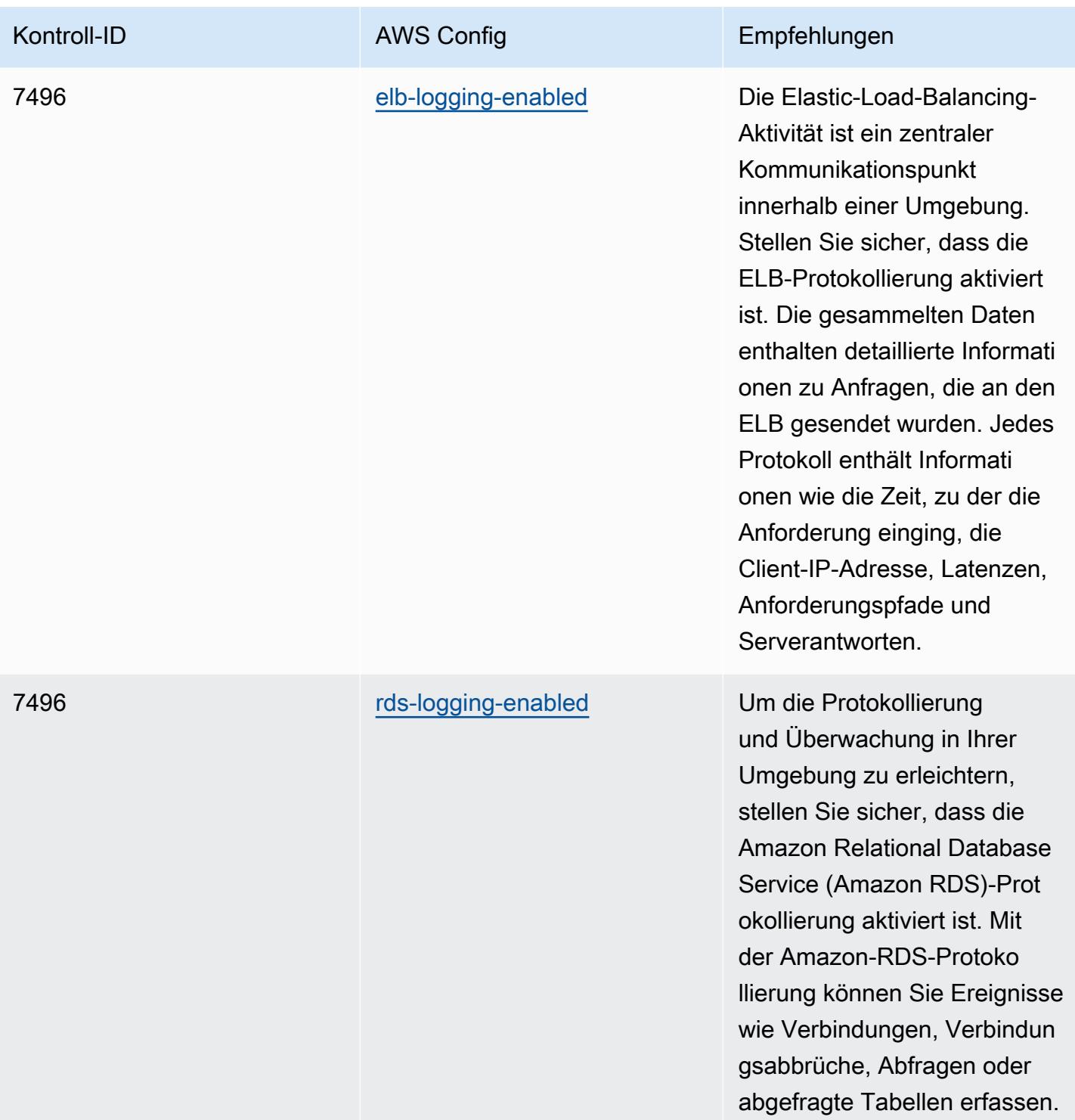

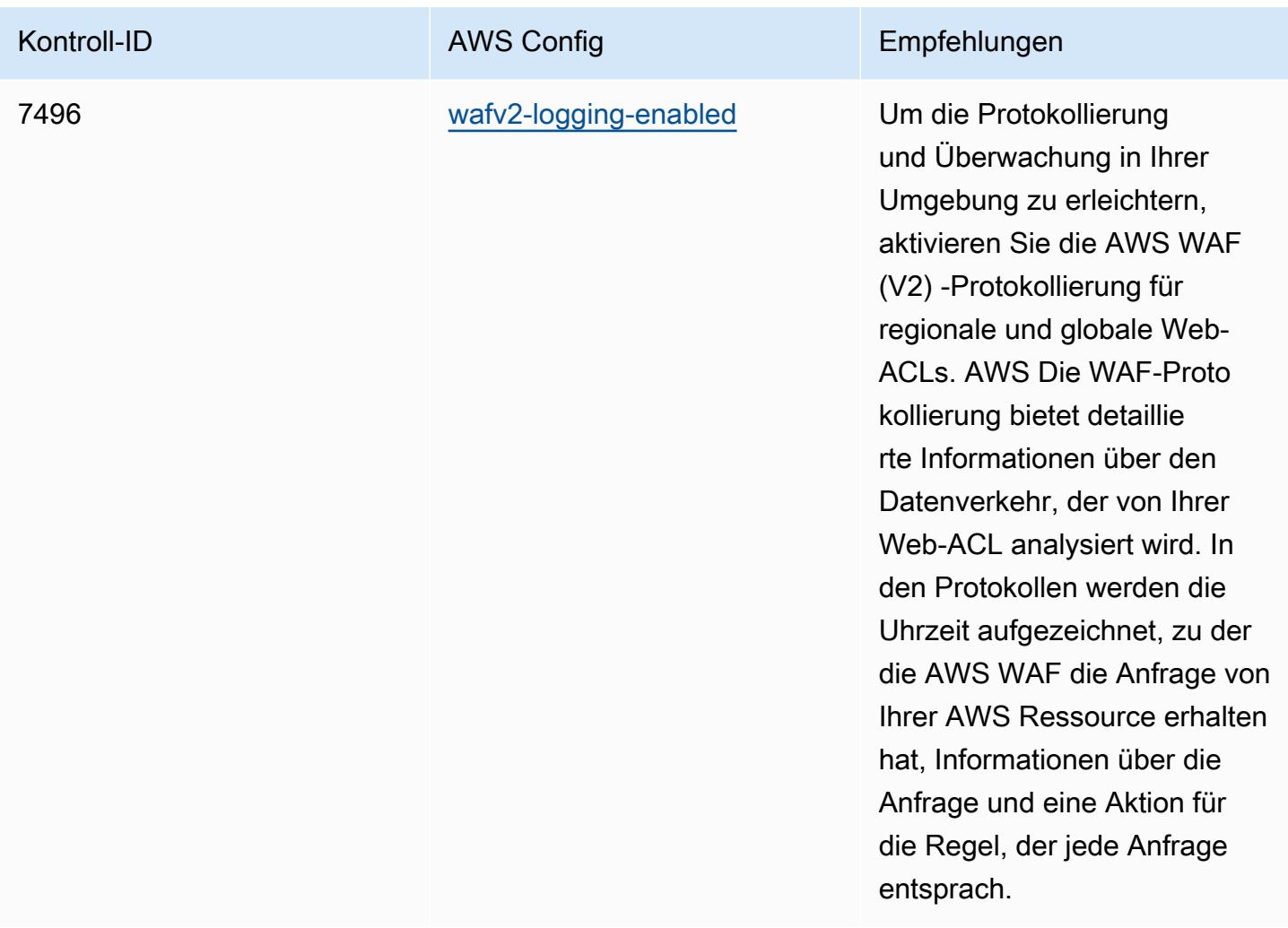

## Vorlage

Die Vorlage ist verfügbar unter GitHub: [Operational Best Practices for NZISM.](https://github.com/awslabs/aws-config-rules/blob/master/aws-config-conformance-packs/Operational-Best-Practices-for-NZISM.yaml)

## Bewährte Methoden für die Ausführung von PCI DSS 3.2.1

Konformitätspakete bieten ein allgemeines Compliance-Framework, das es Ihnen ermöglicht, mithilfe verwalteter oder benutzerdefinierter Regeln und Abhilfemaßnahmen Kontrollen zur Sicherheits-, Betriebs- oder Kostenoptimierung durchzuführen. AWS Config AWS Config Conformance Packs dienen als Beispielvorlagen nicht dazu, die vollständige Einhaltung eines bestimmten Governanceoder Compliance-Standards sicherzustellen. Sie sind dafür verantwortlich, selbst zu beurteilen, ob Ihre Nutzung der Services den geltenden gesetzlichen und behördlichen Anforderungen entspricht.

Im Folgenden finden Sie ein Beispiel für eine Zuordnung zwischen dem Payment Card Industry Data Security Standard (PCI DSS) 3.2.1 und AWS verwalteten Konfigurationsregeln. Jede AWS Config

Regel gilt für eine bestimmte AWS Ressource und bezieht sich auf eine oder mehrere PCI-DSS-Steuerelemente. Eine PCI-DSS-Kontrolle kann mehreren Konfigurationsregeln zugeordnet werden. In der folgenden Tabelle finden Sie weitere Informationen und Anleitungen zu diesen Zuordnungen.

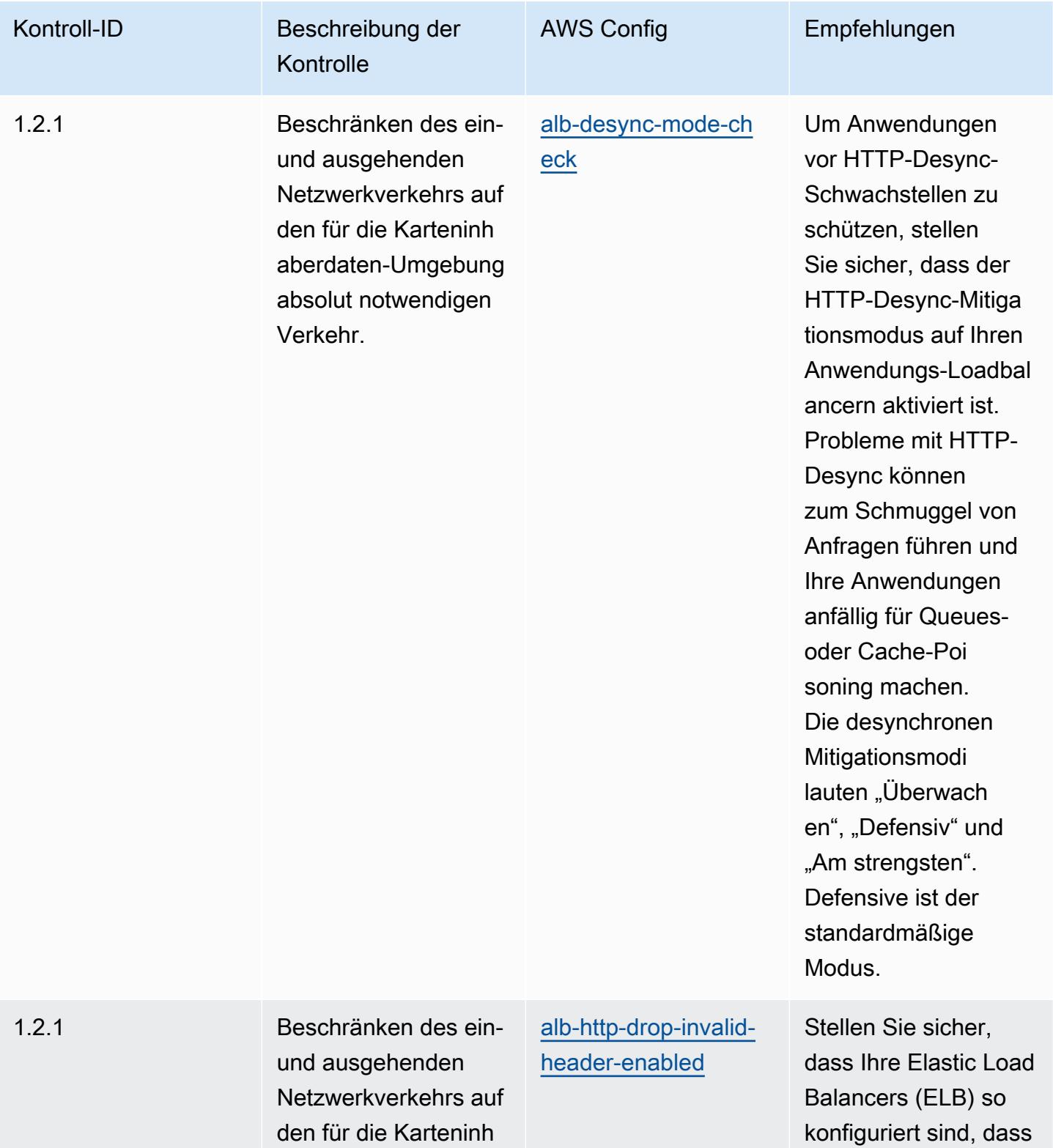

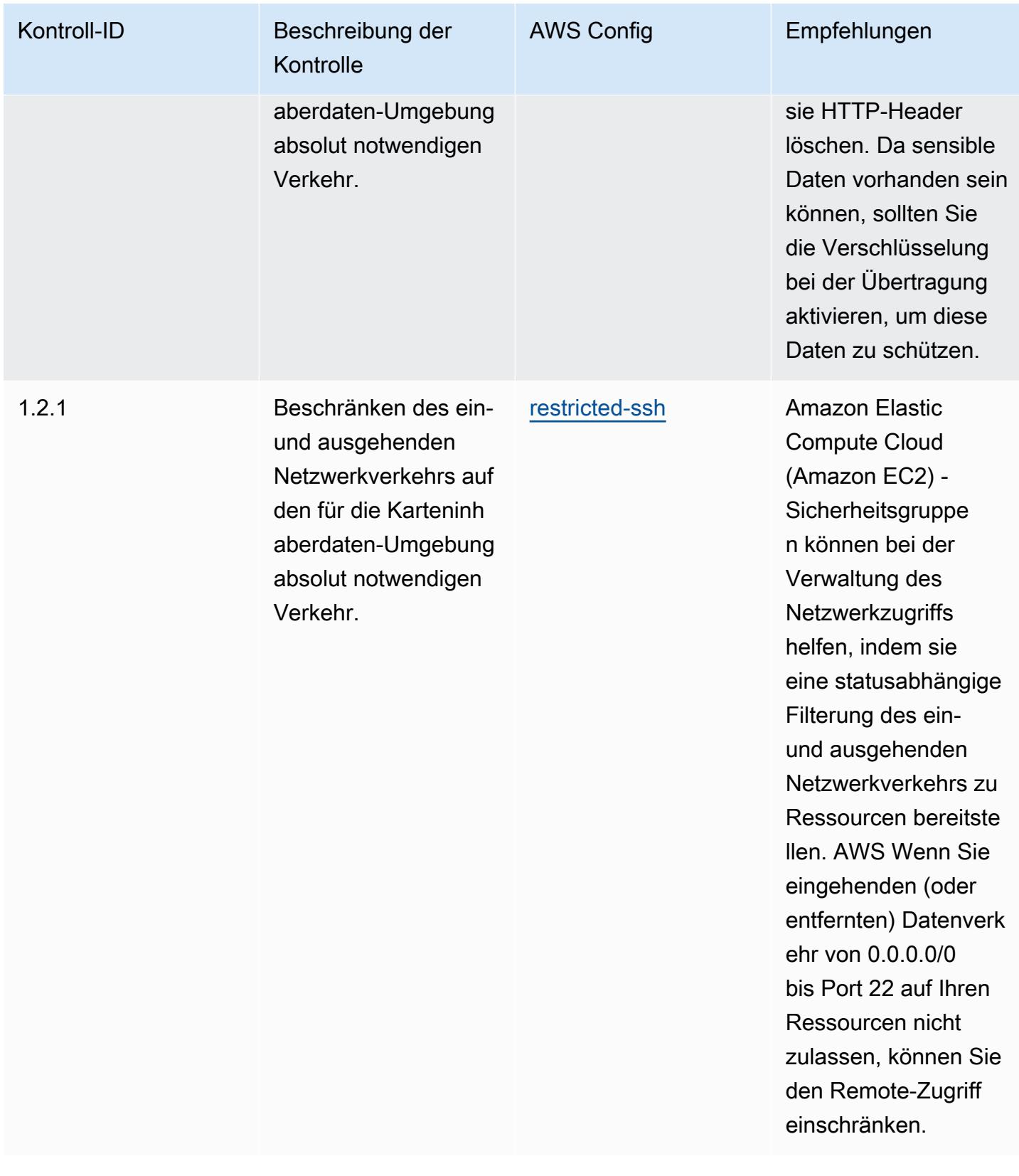

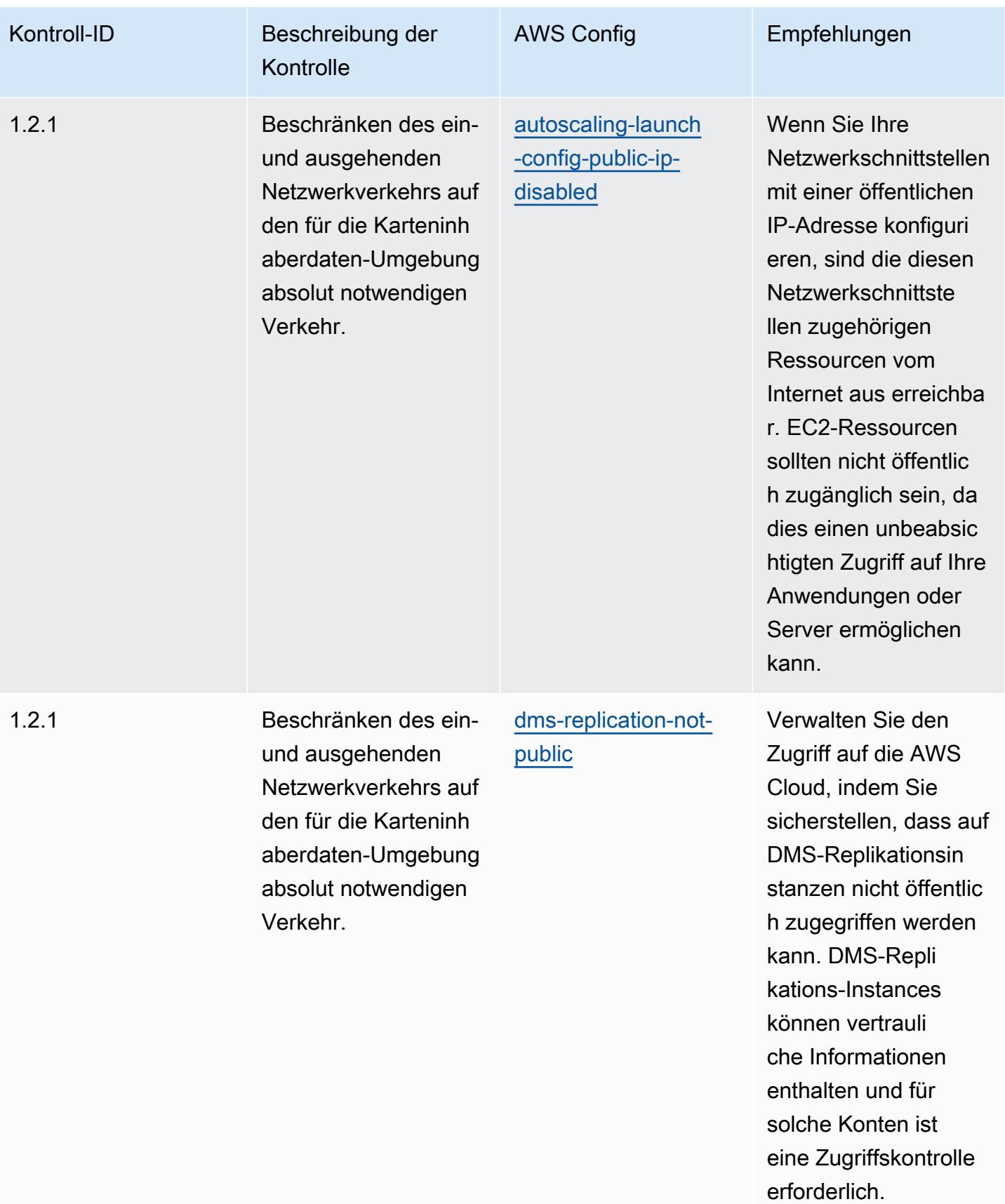

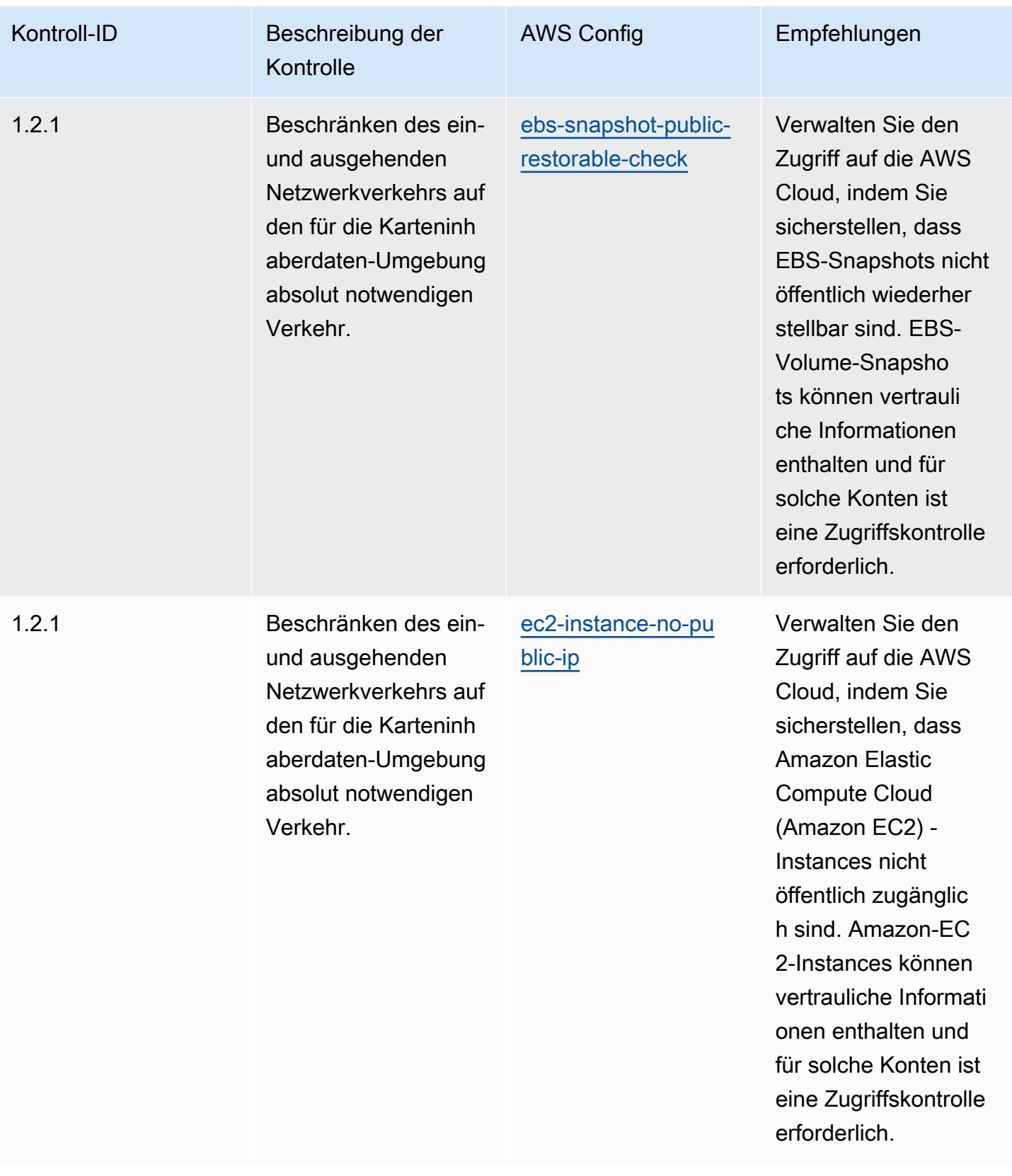

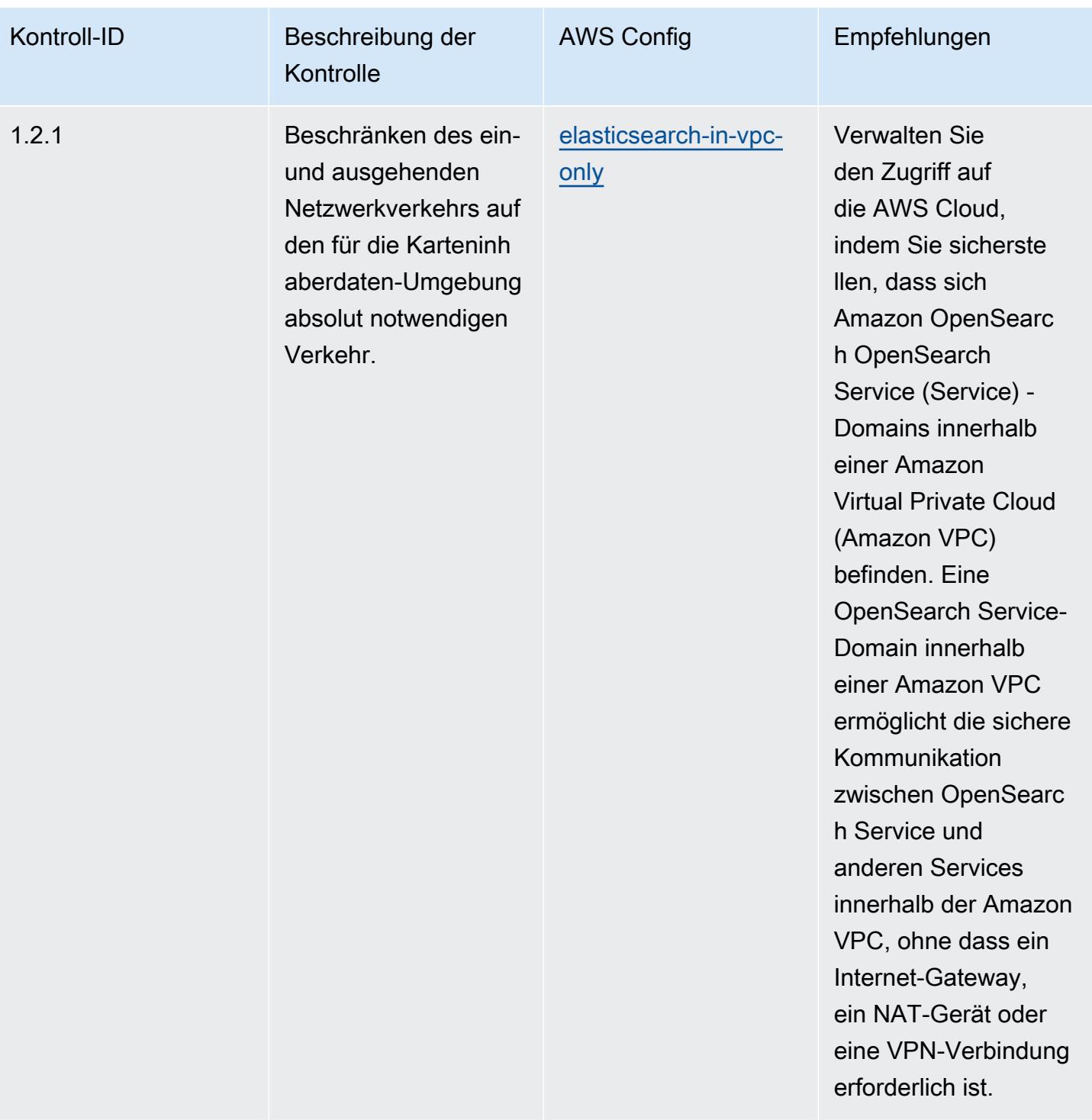

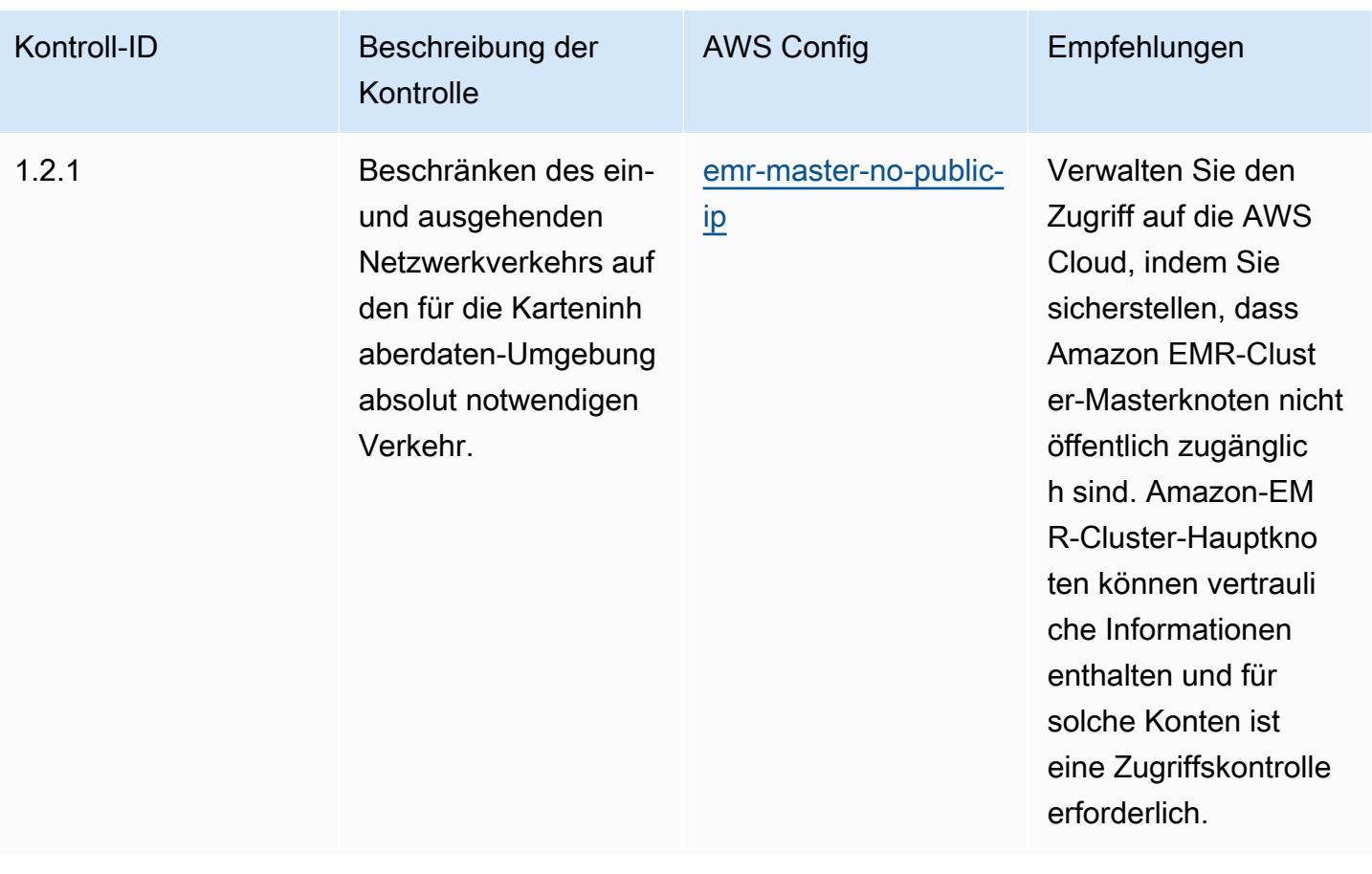

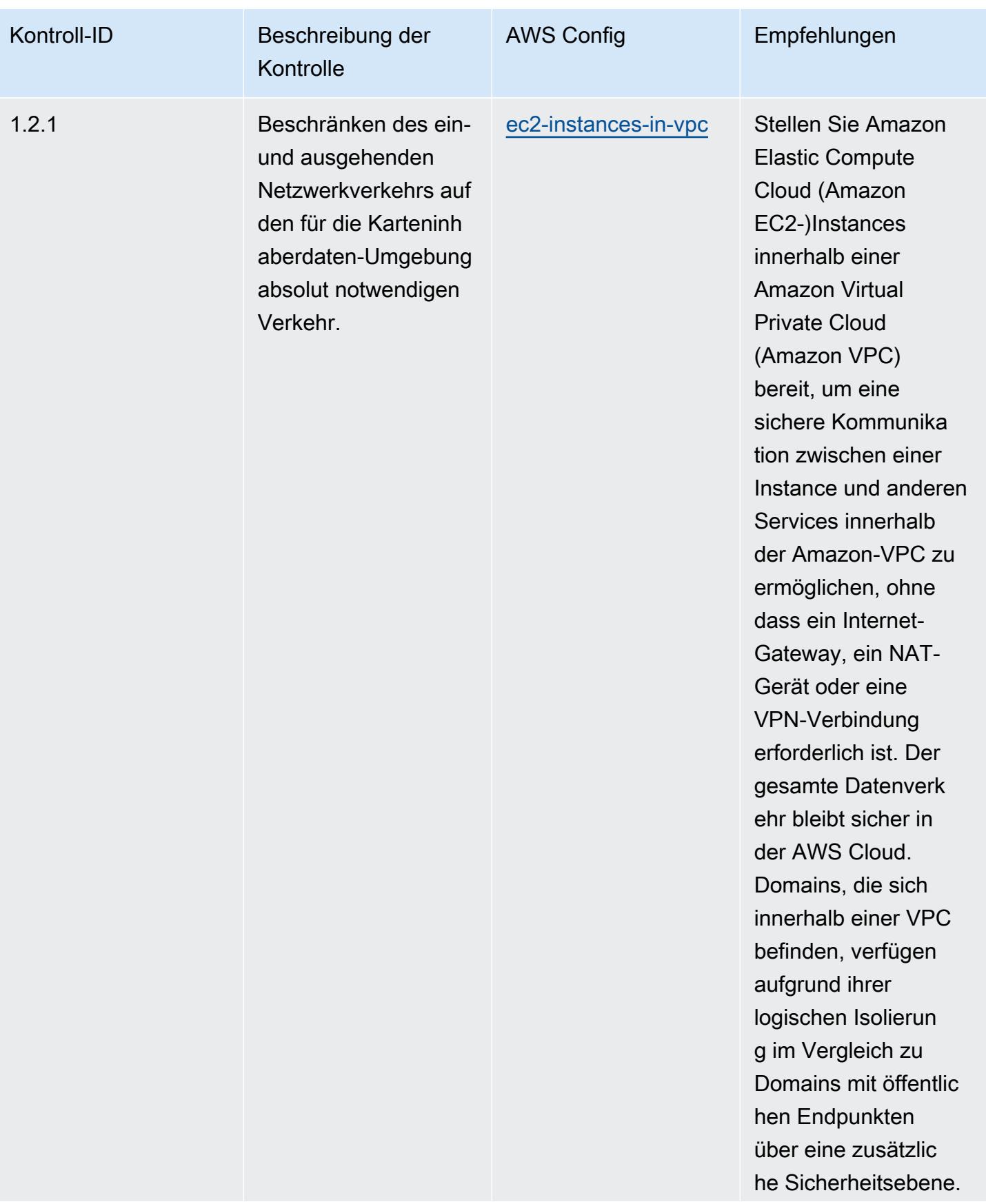

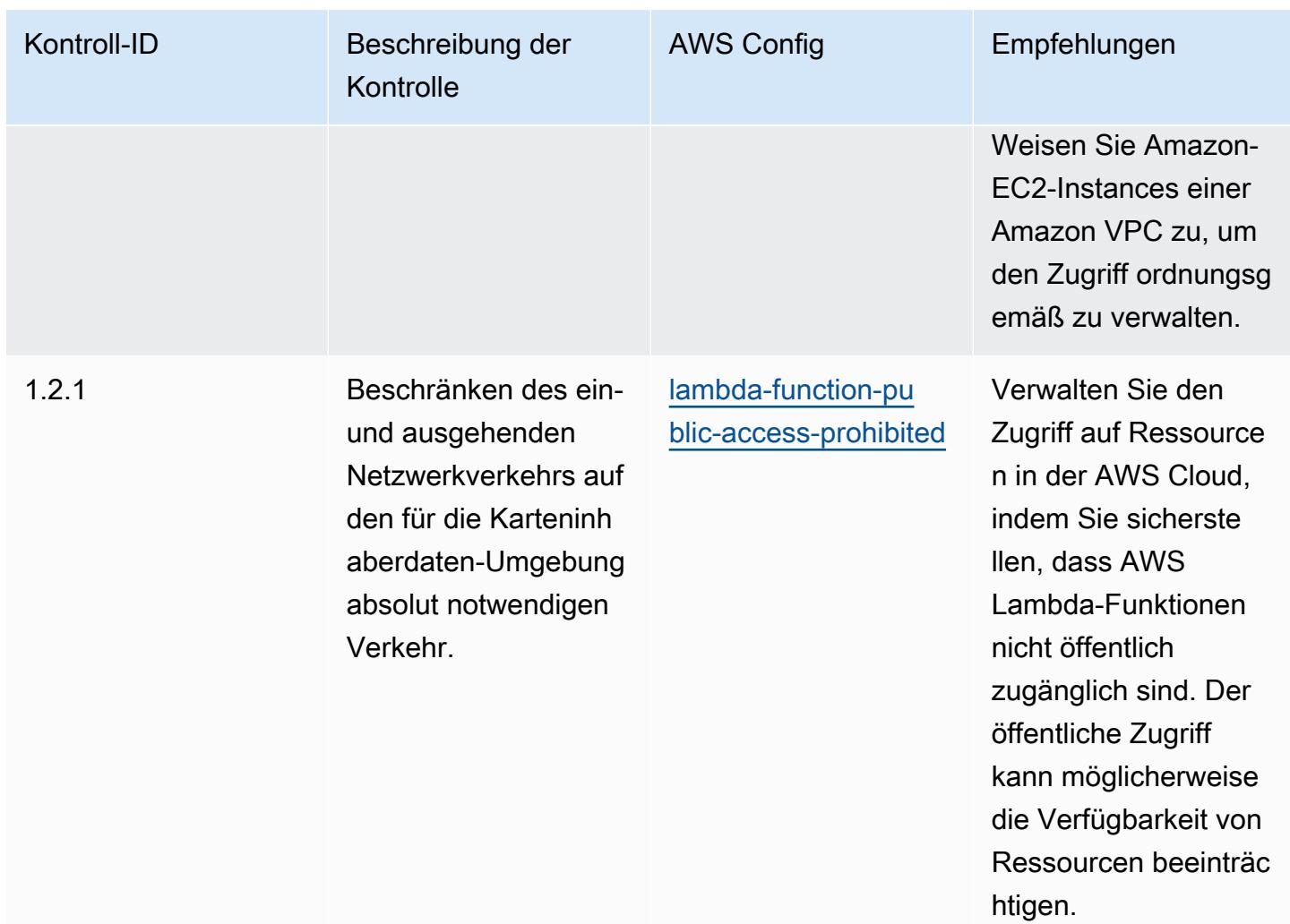

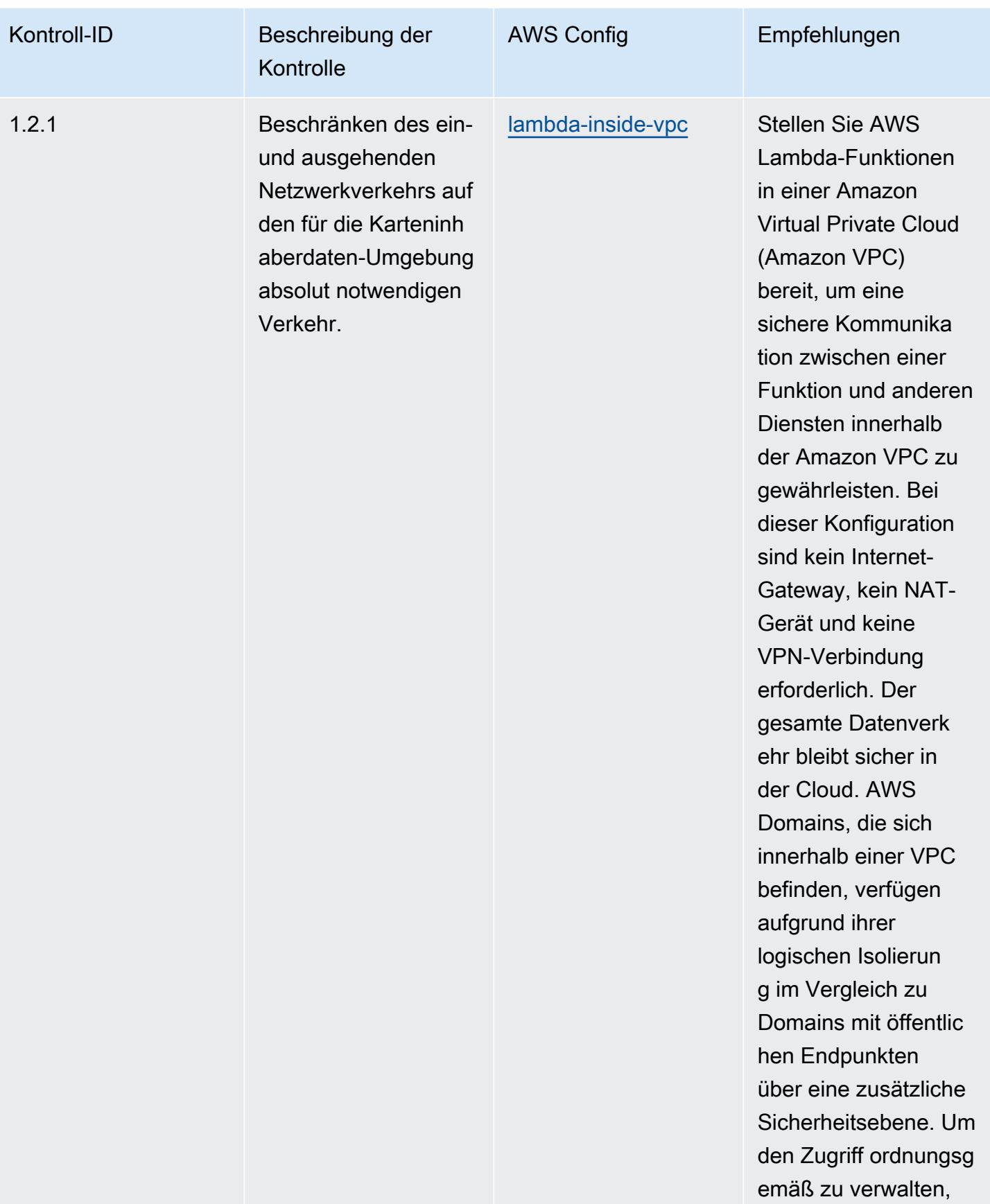

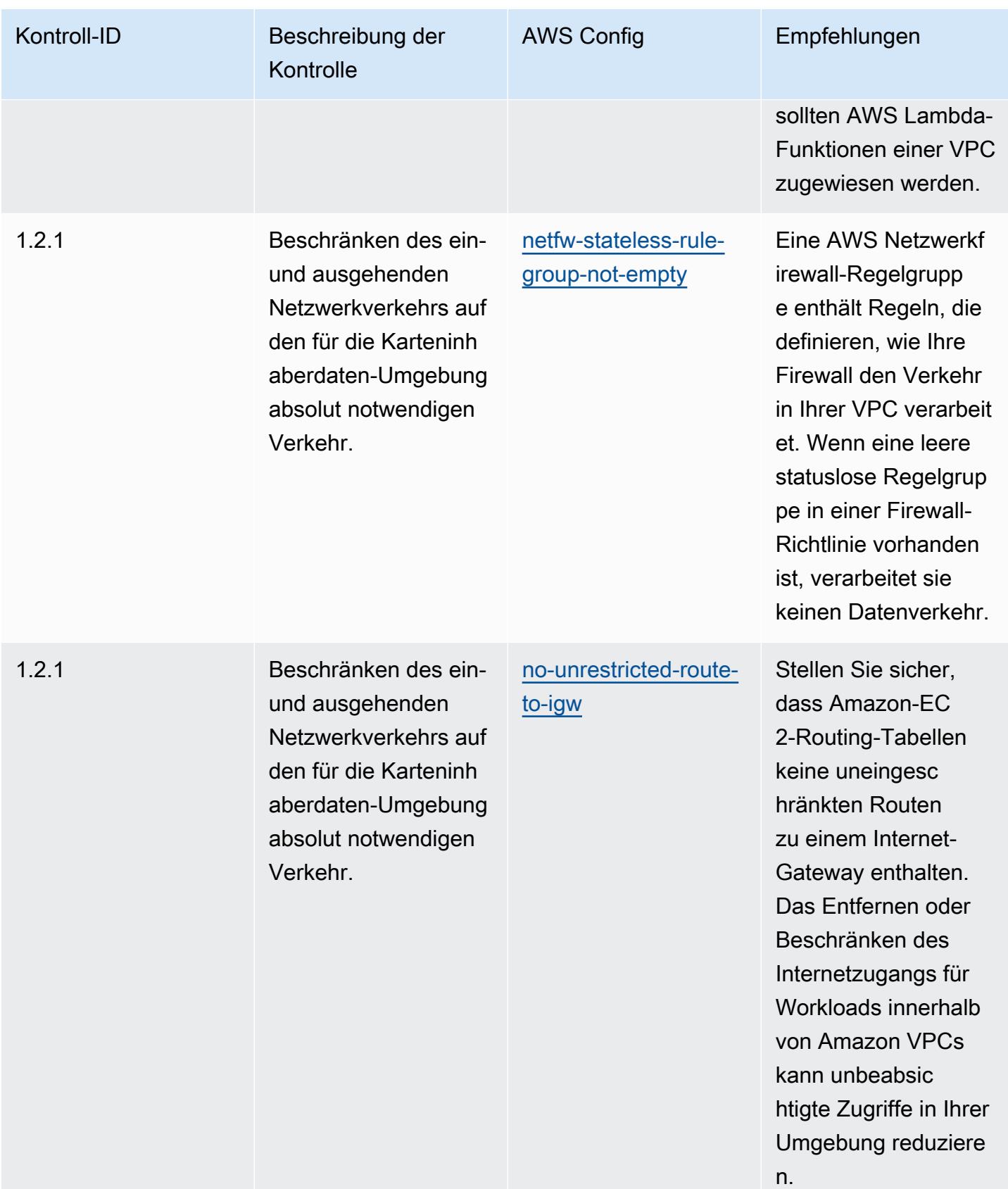

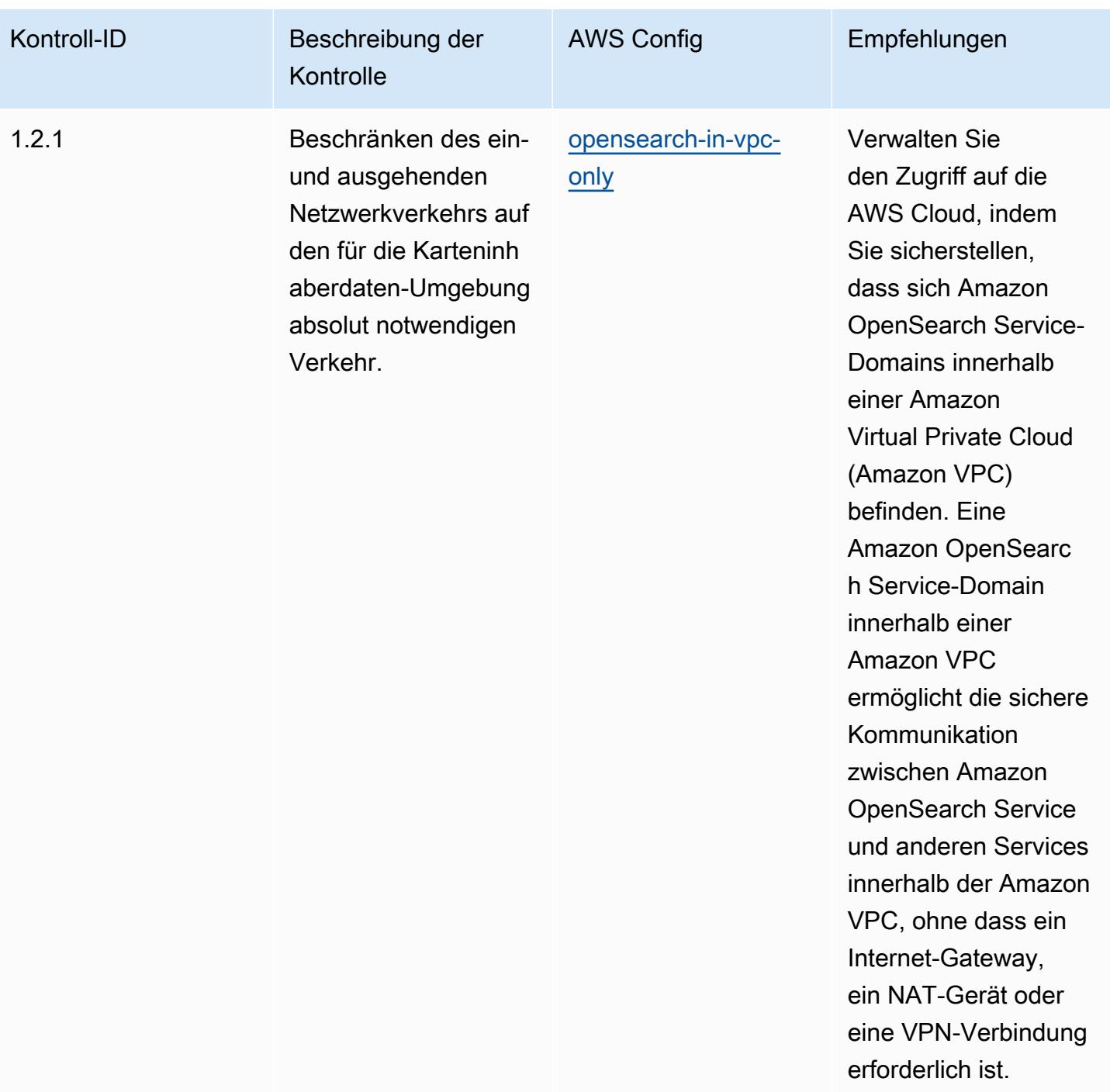

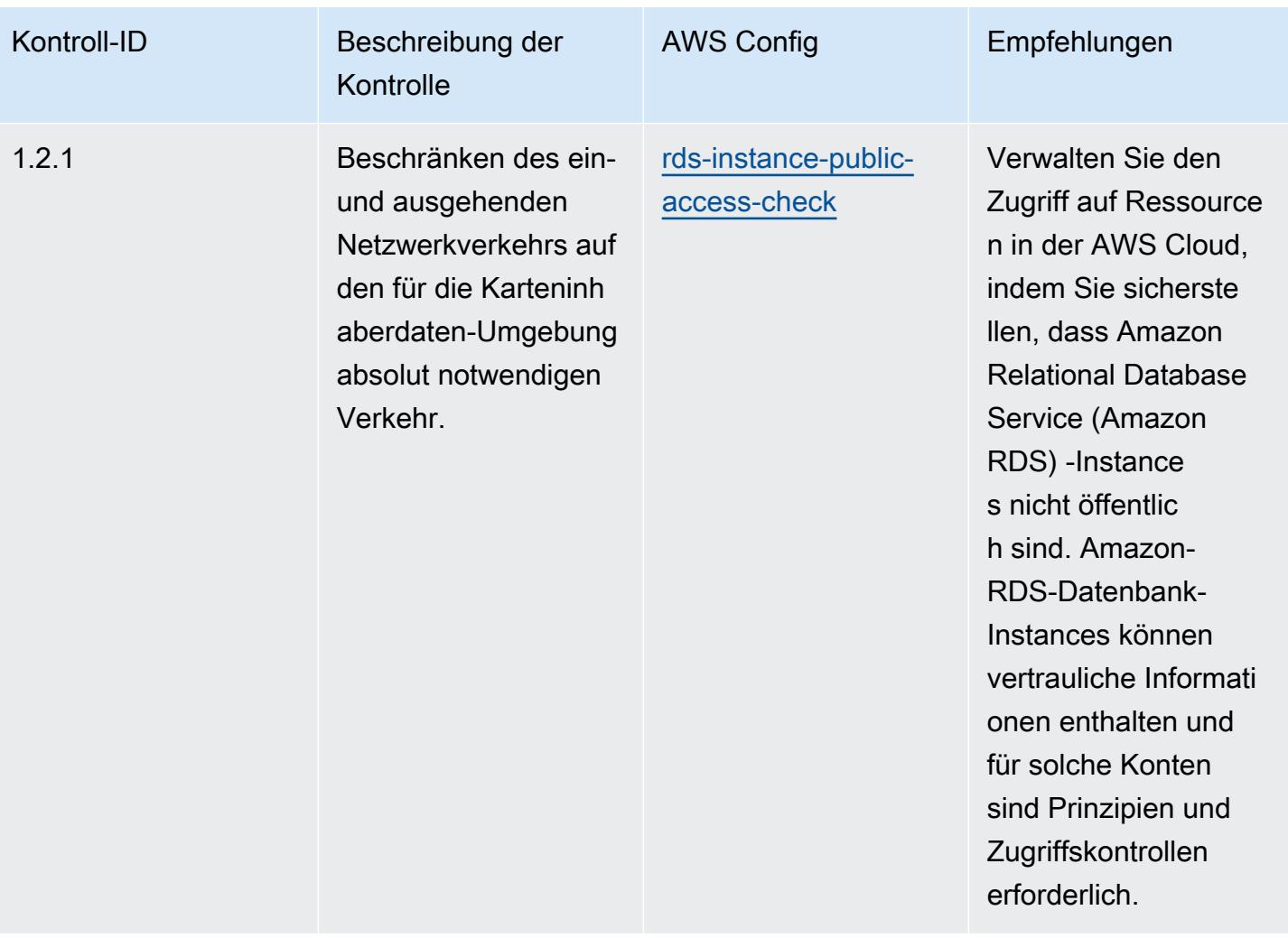

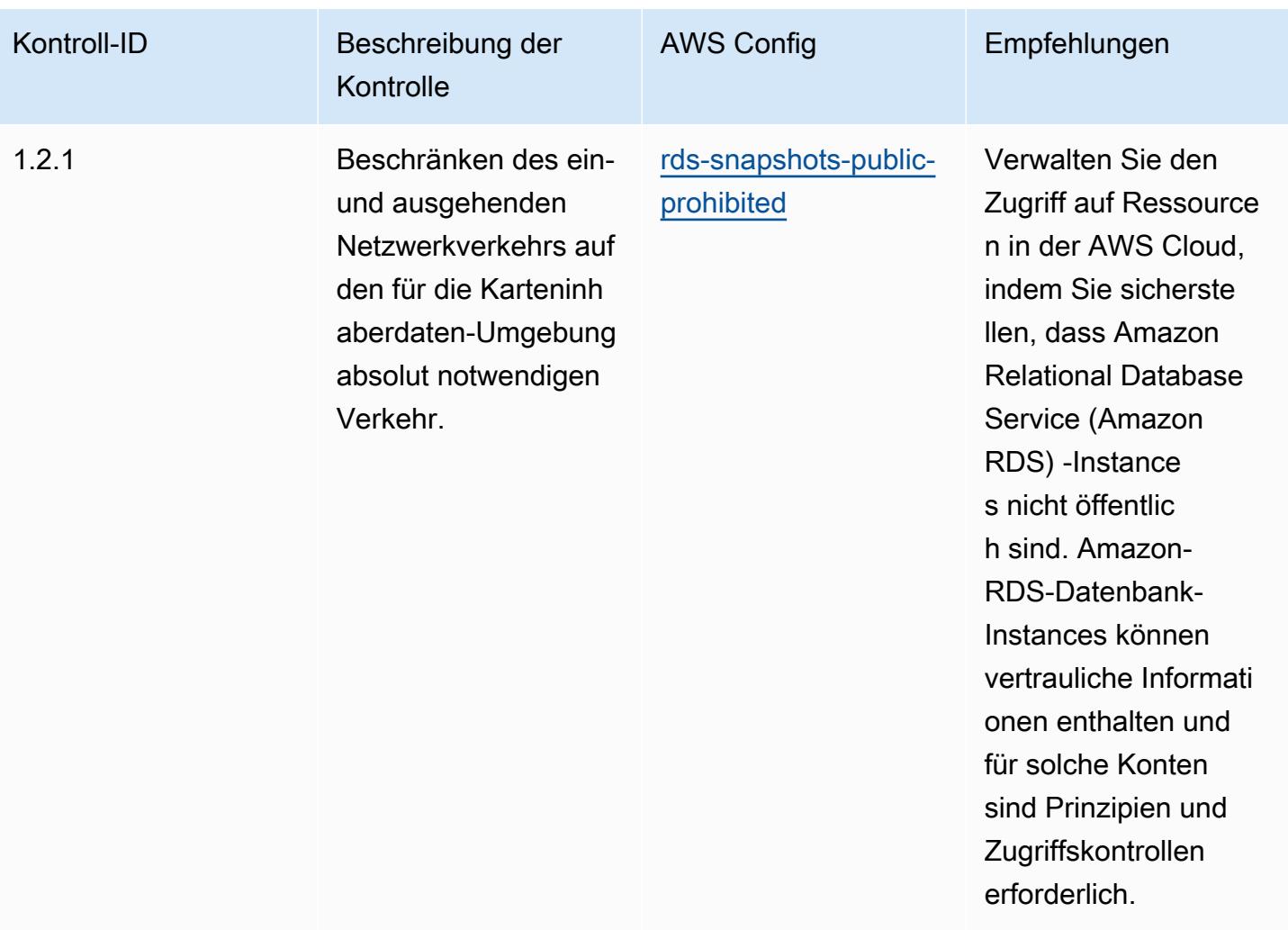

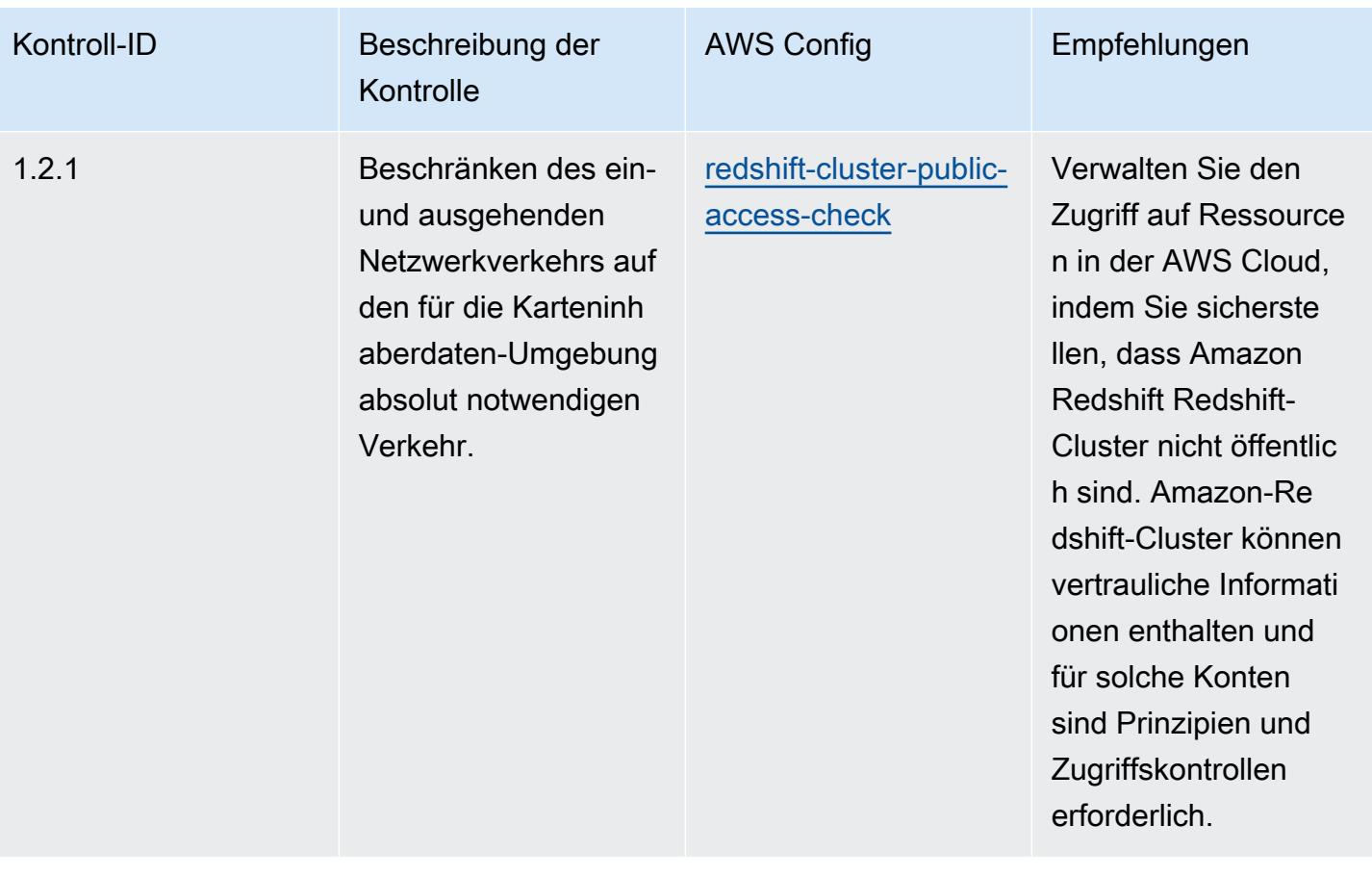

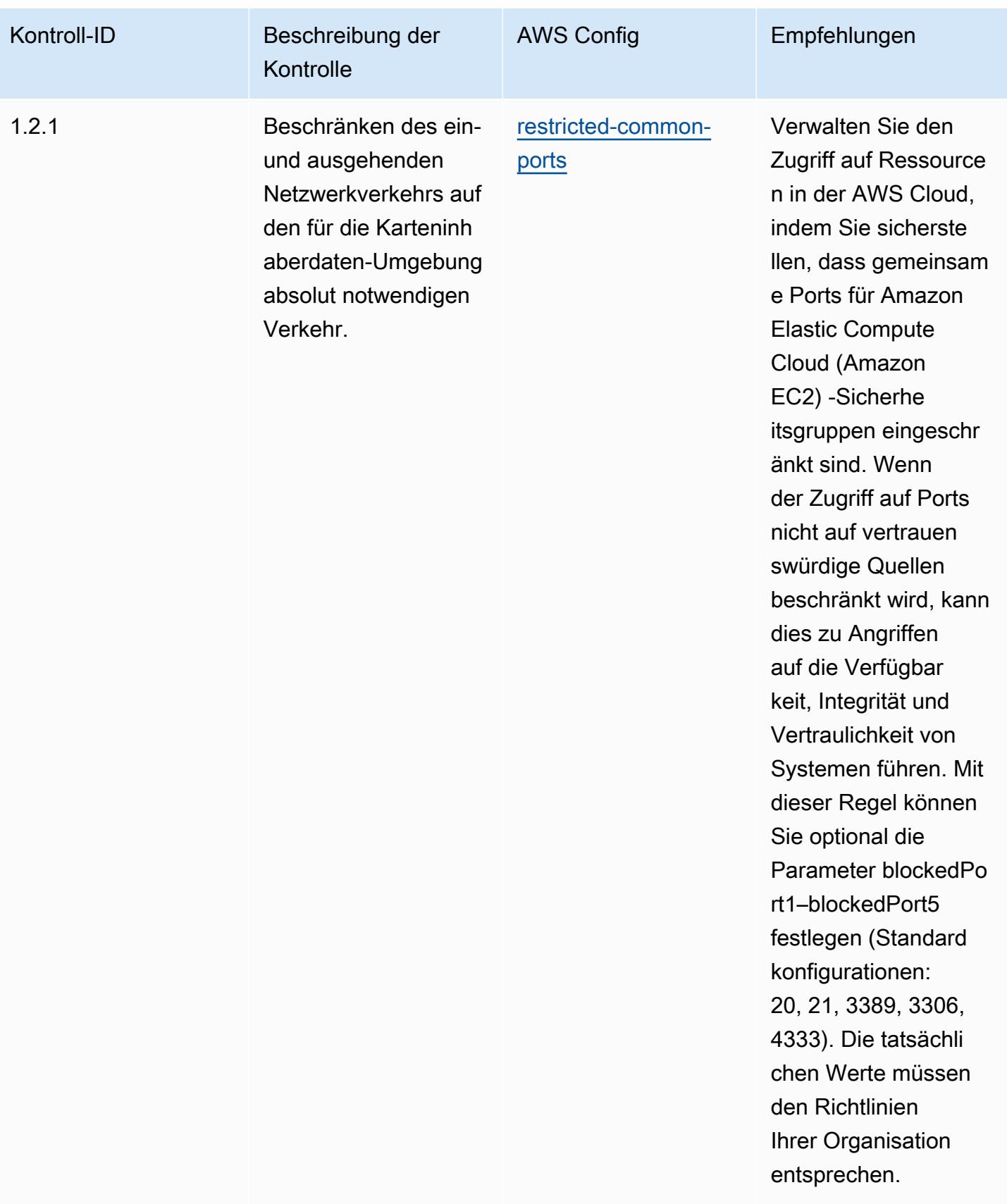

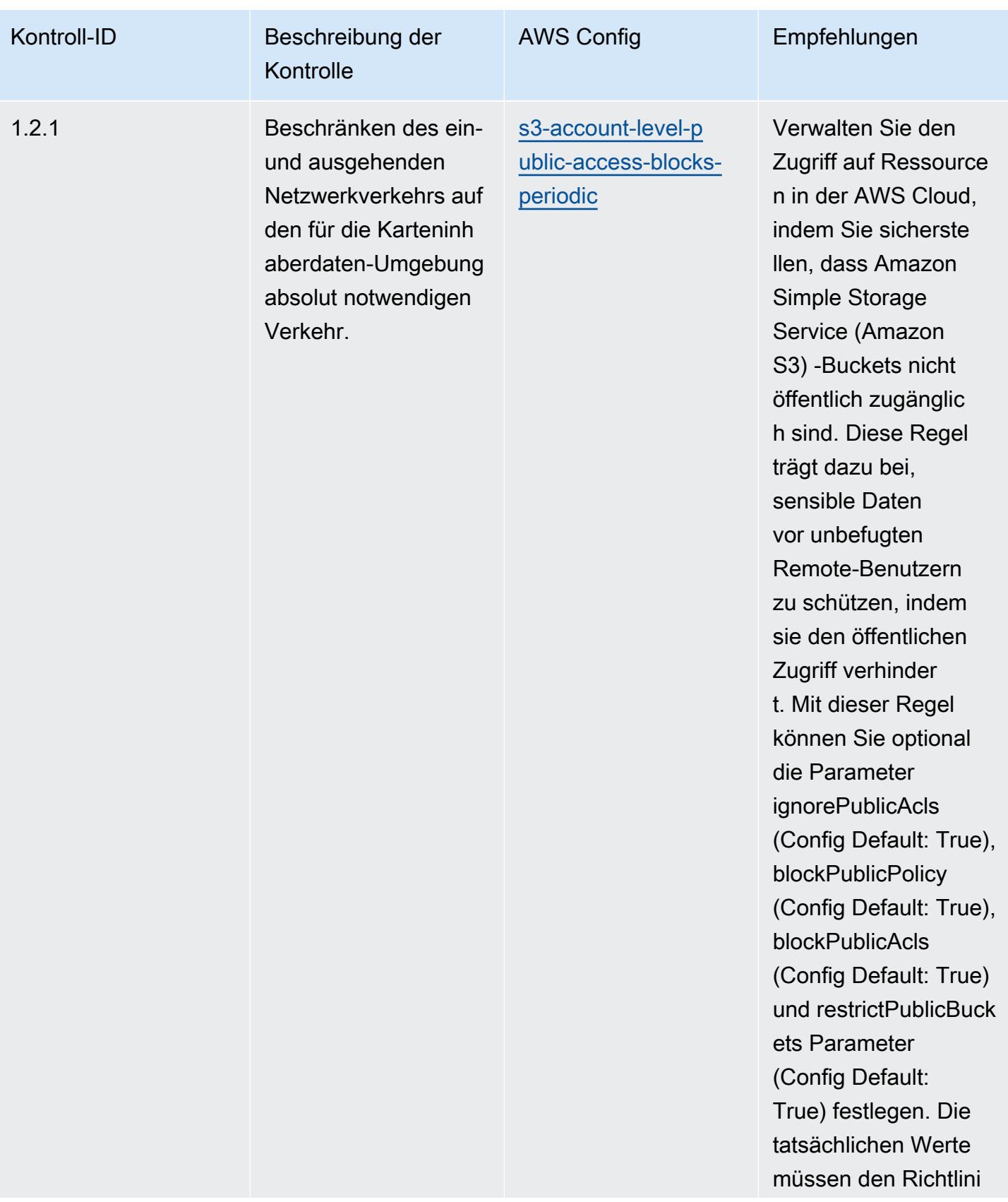

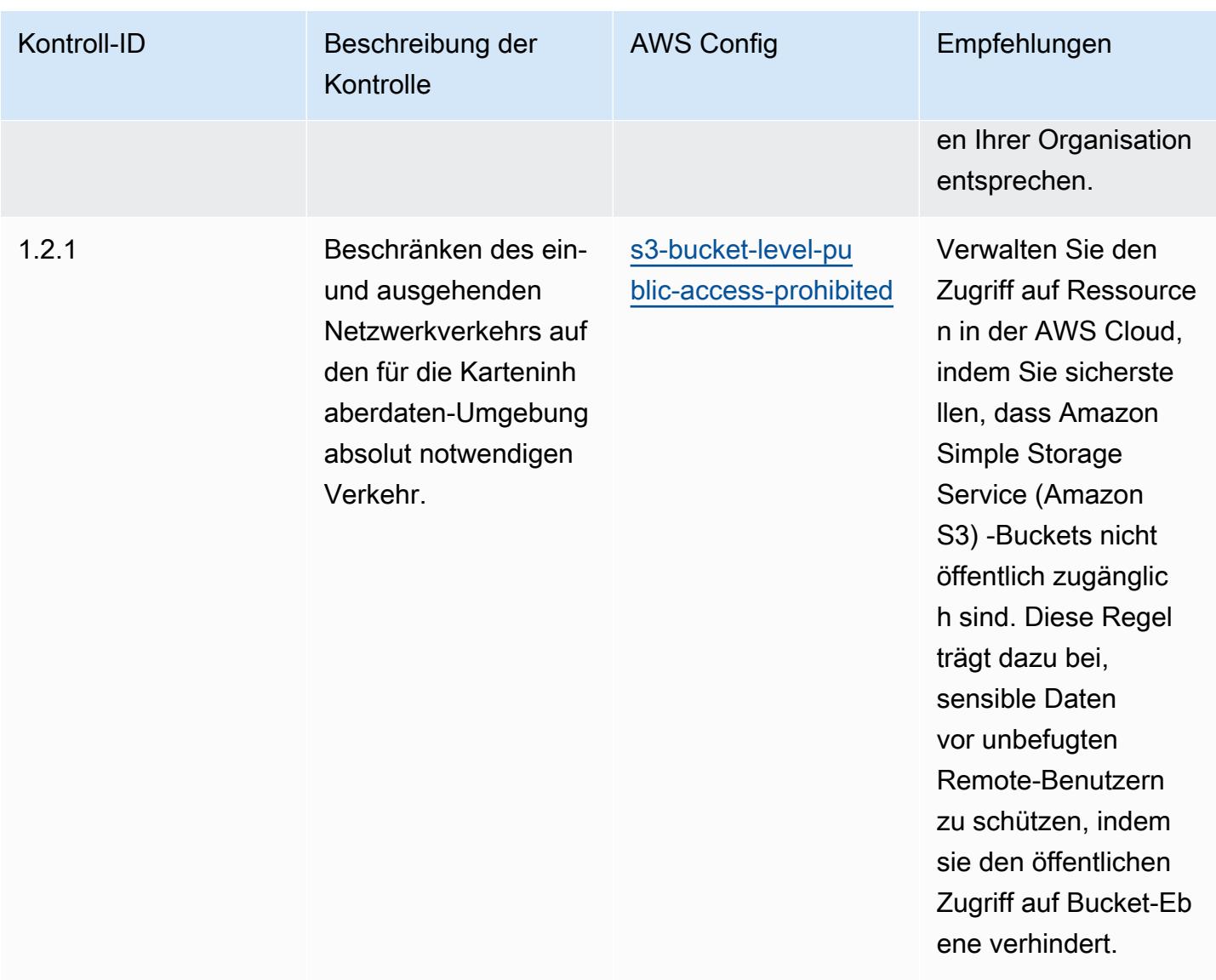

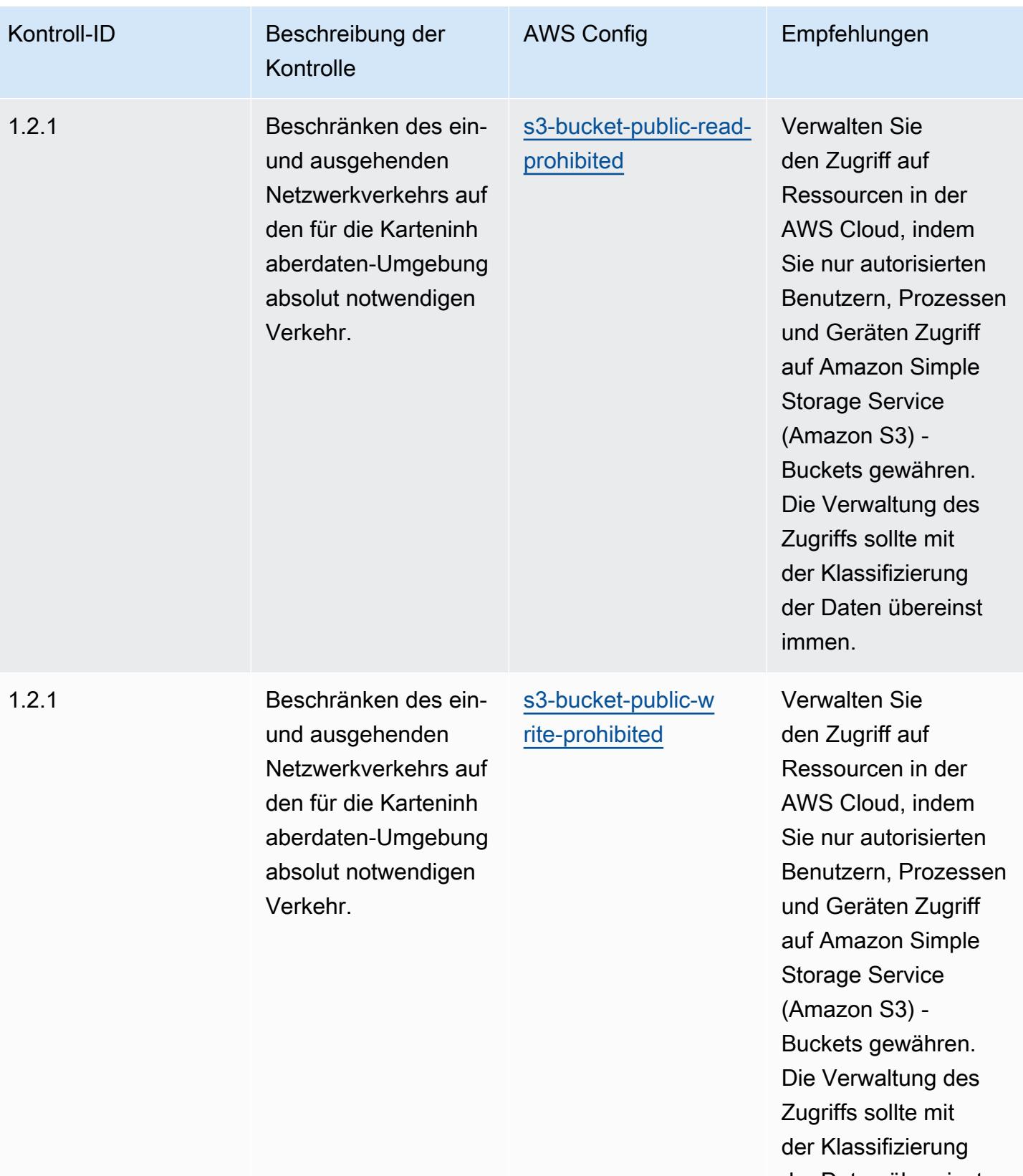

der Daten übereinst immen.

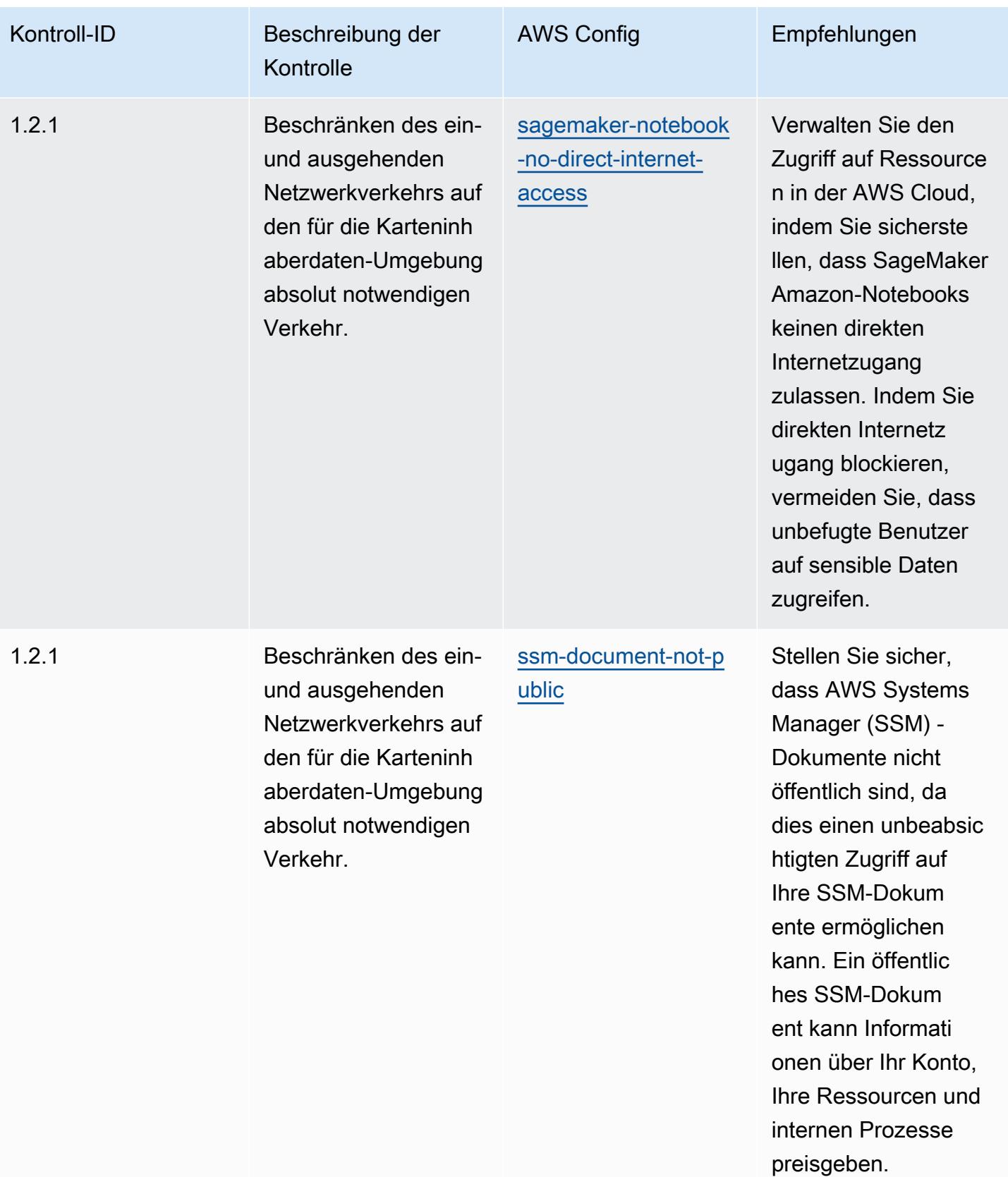

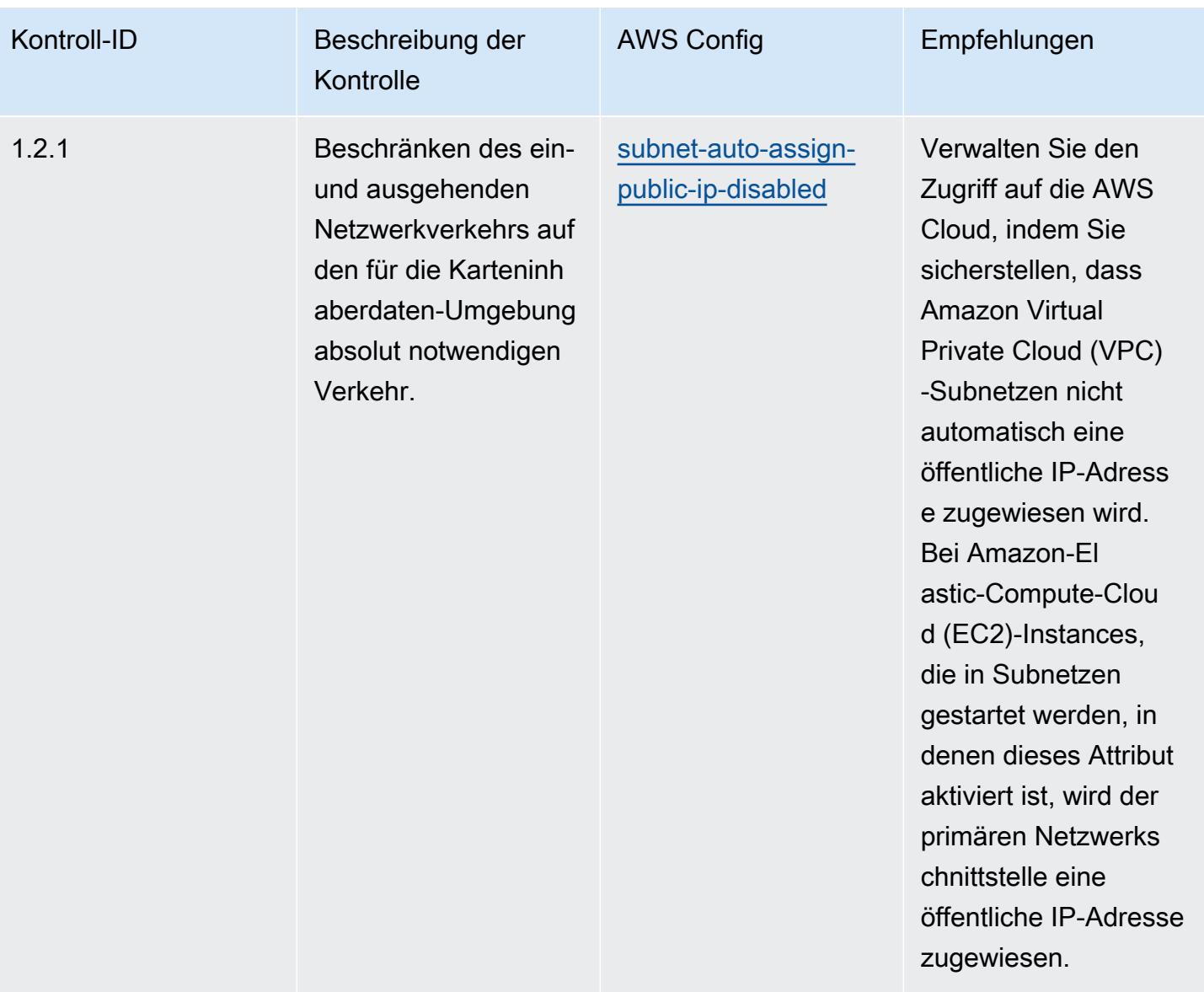

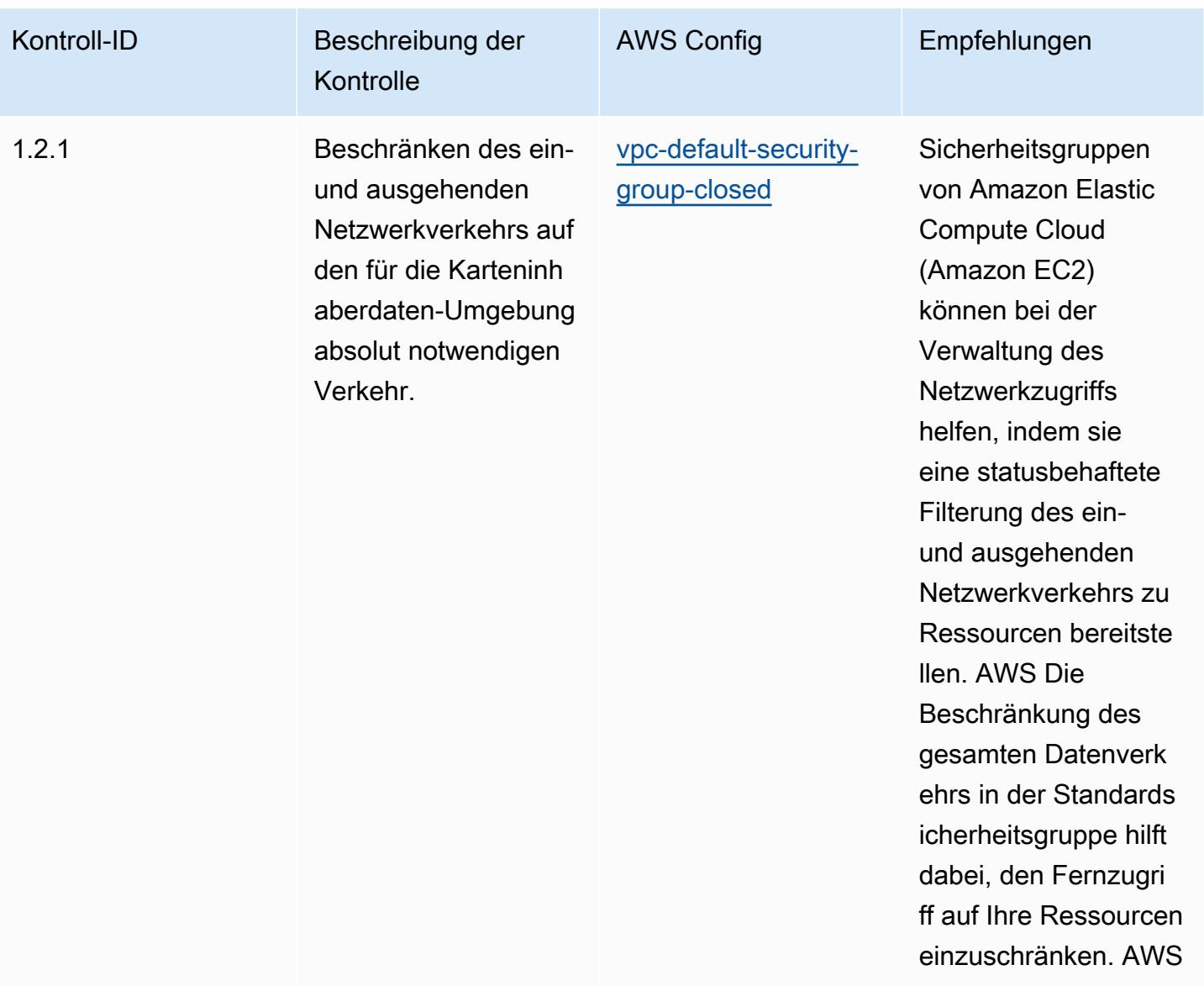

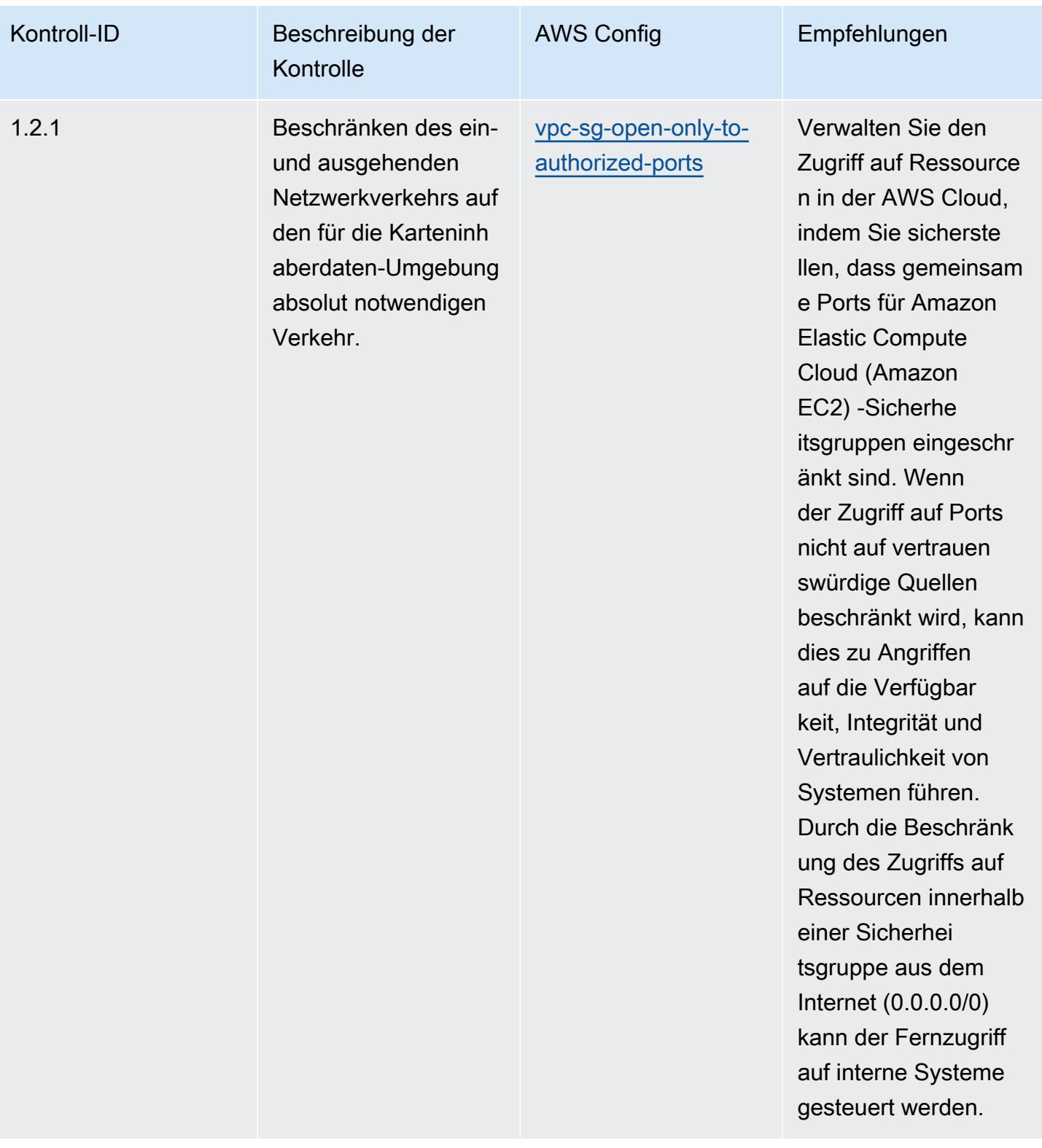

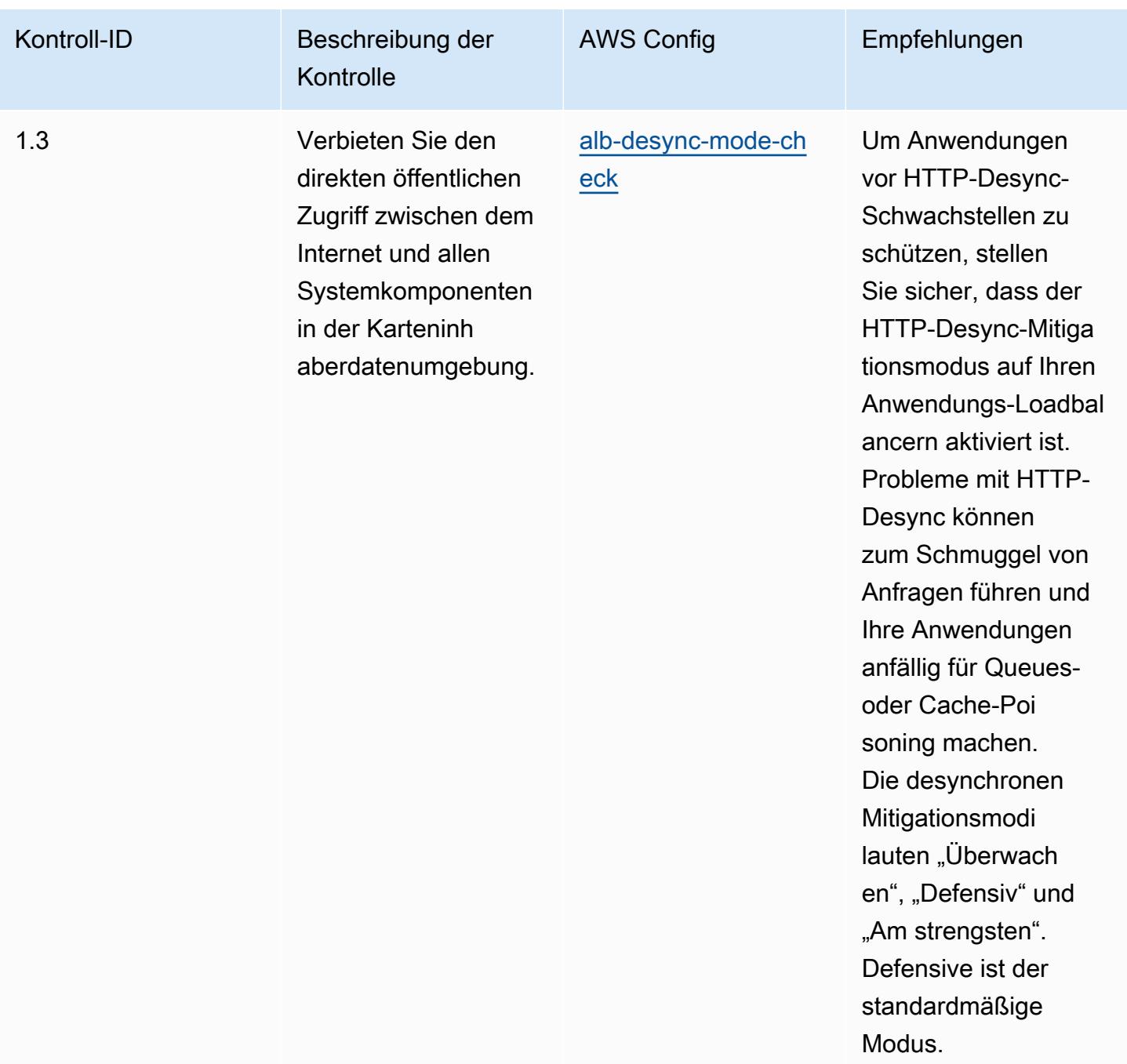

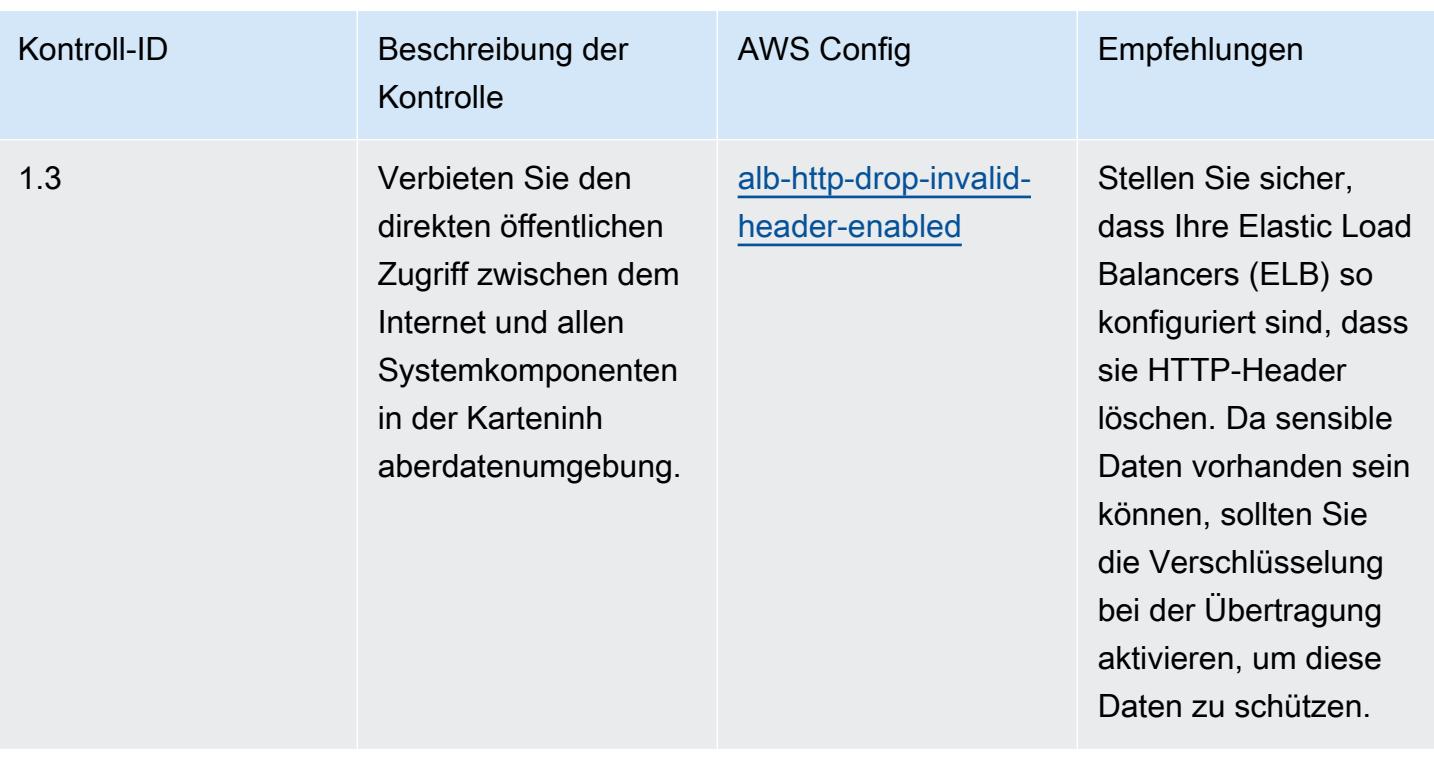

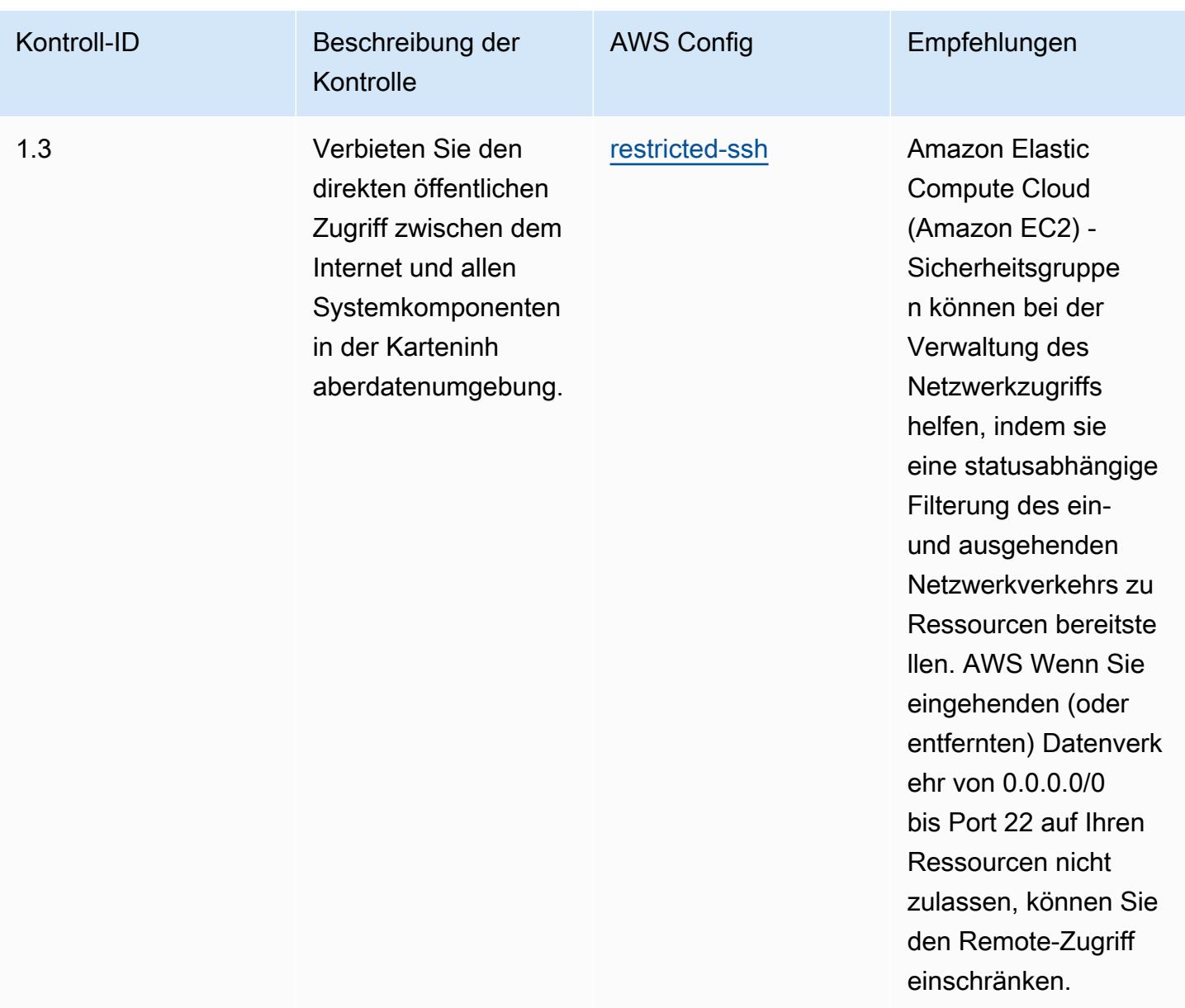

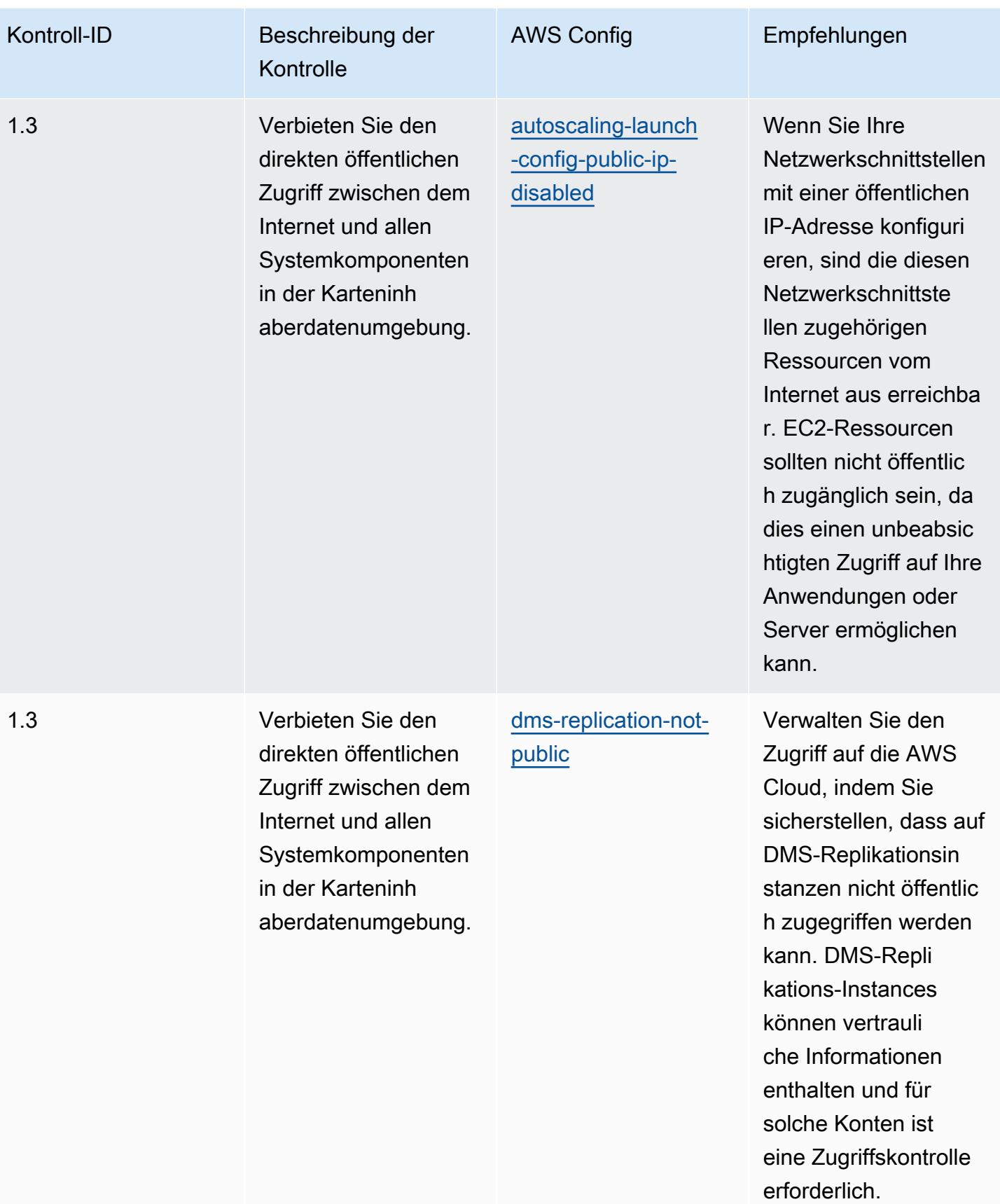

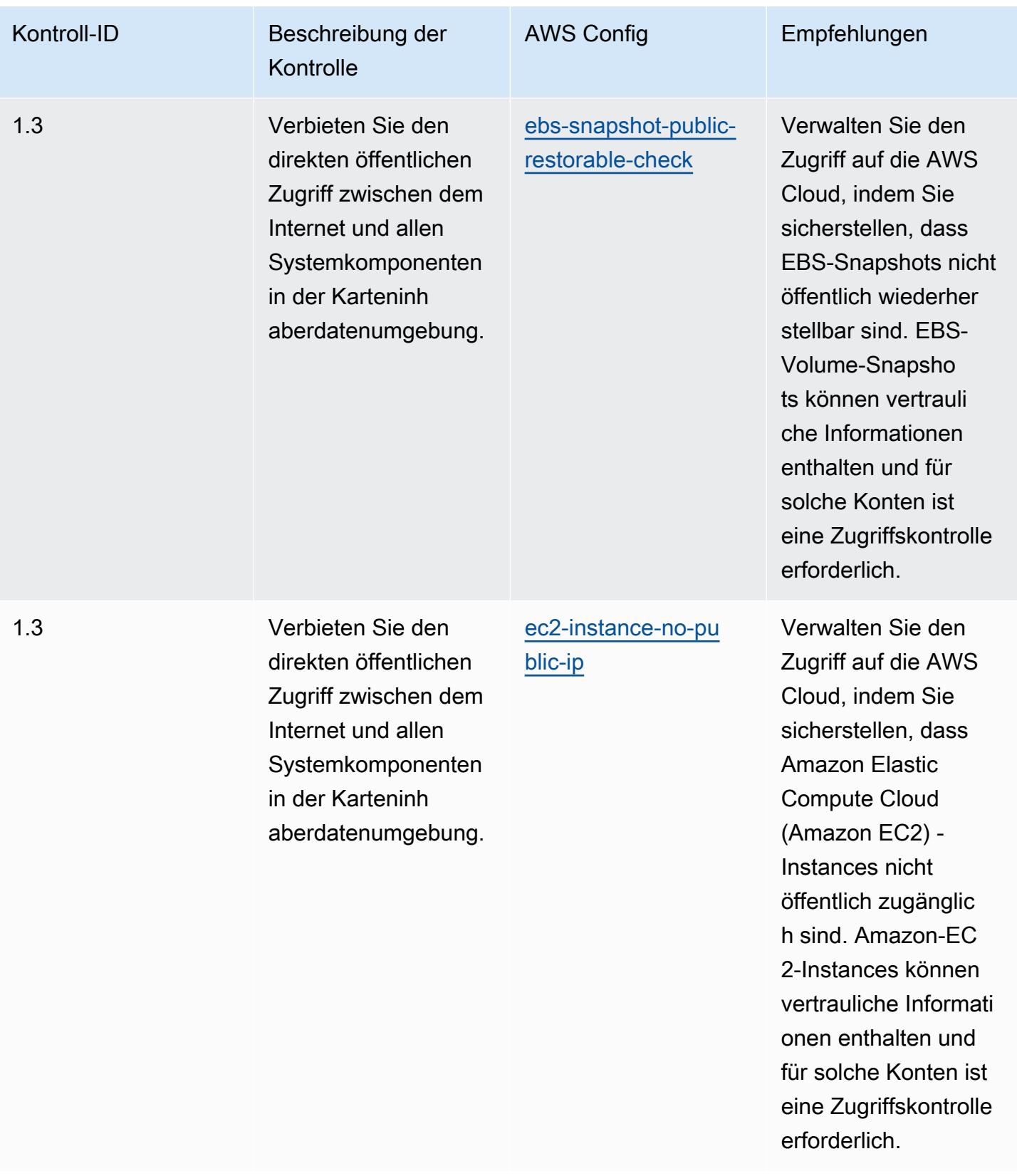

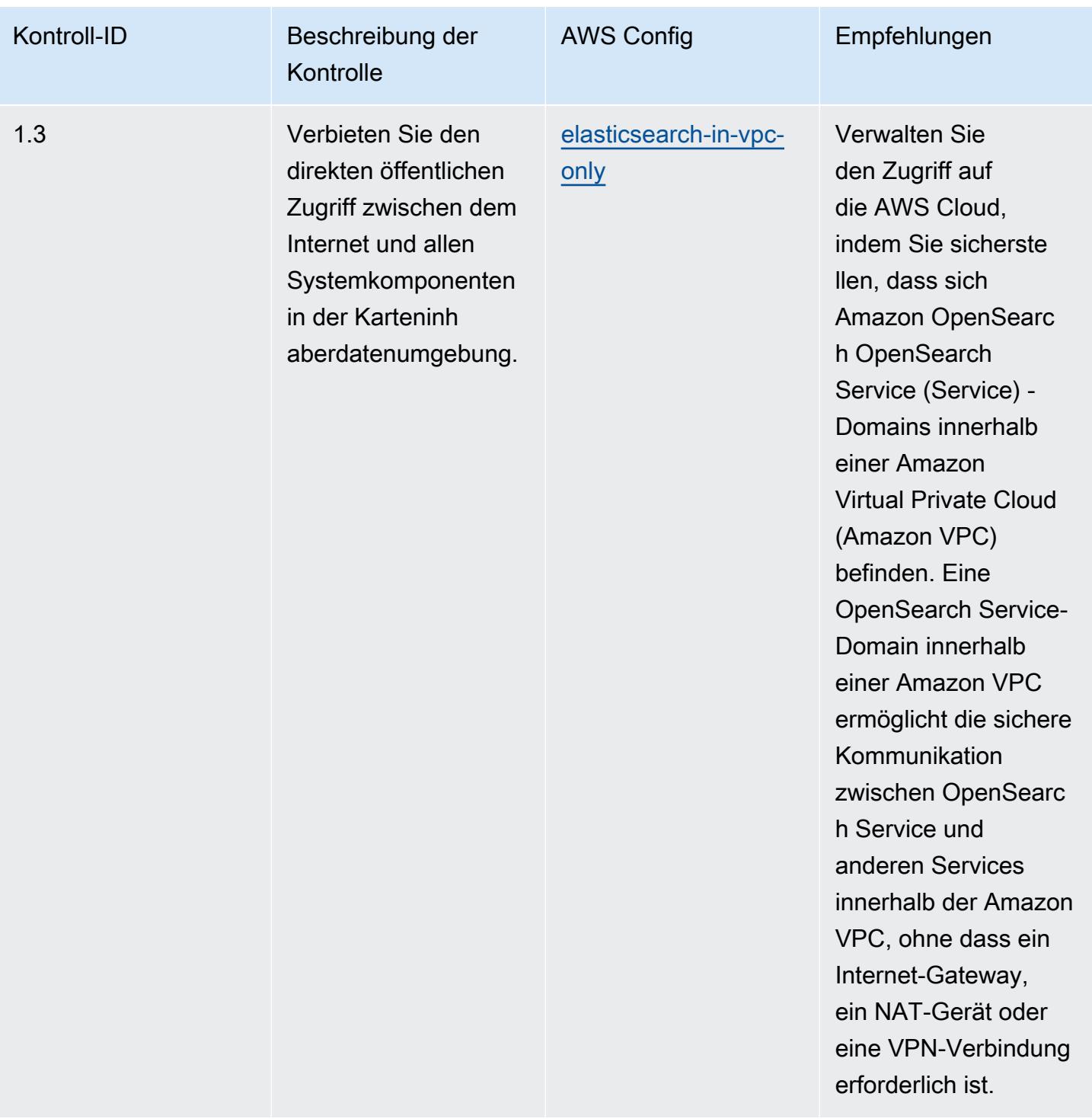

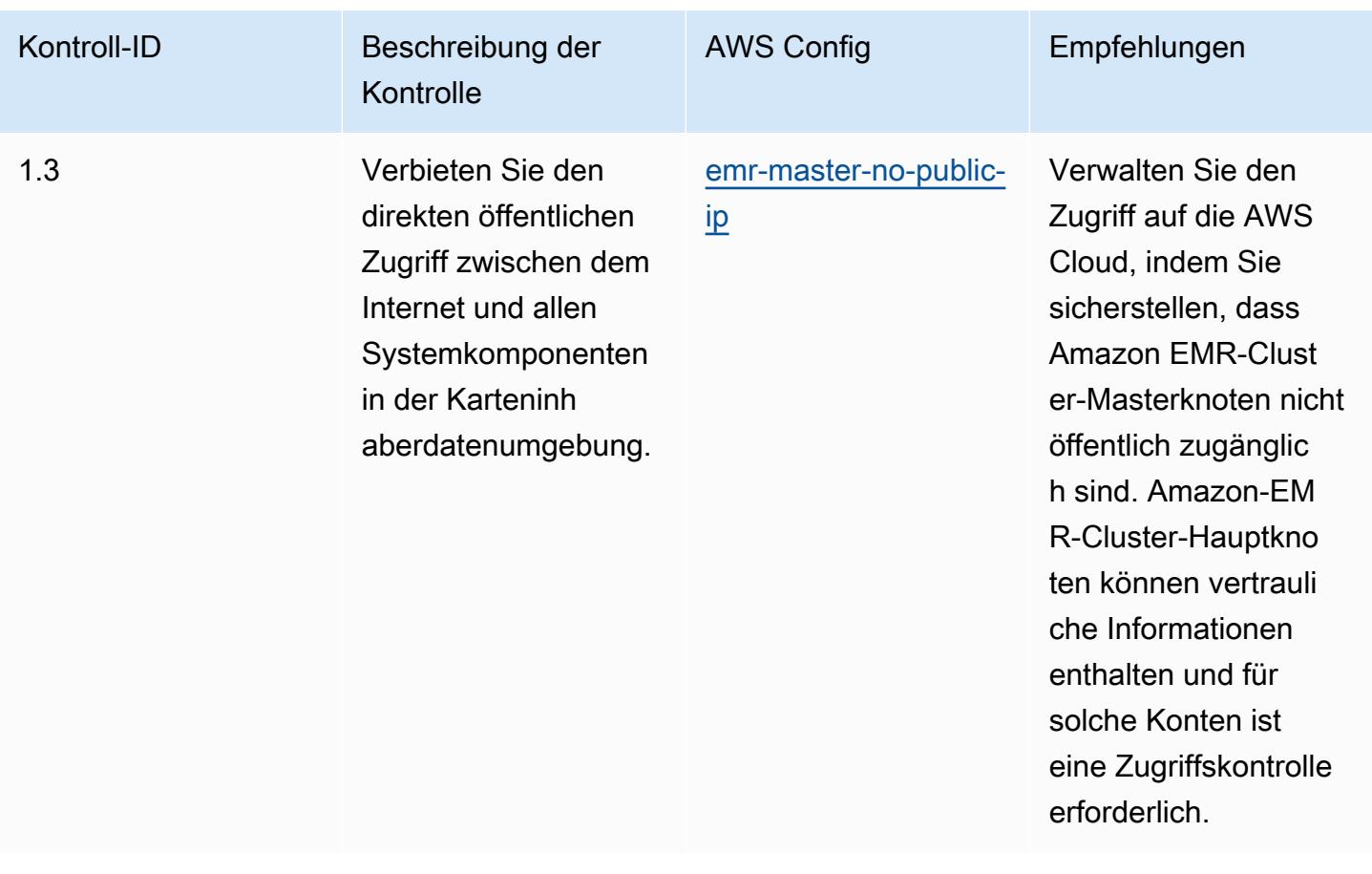

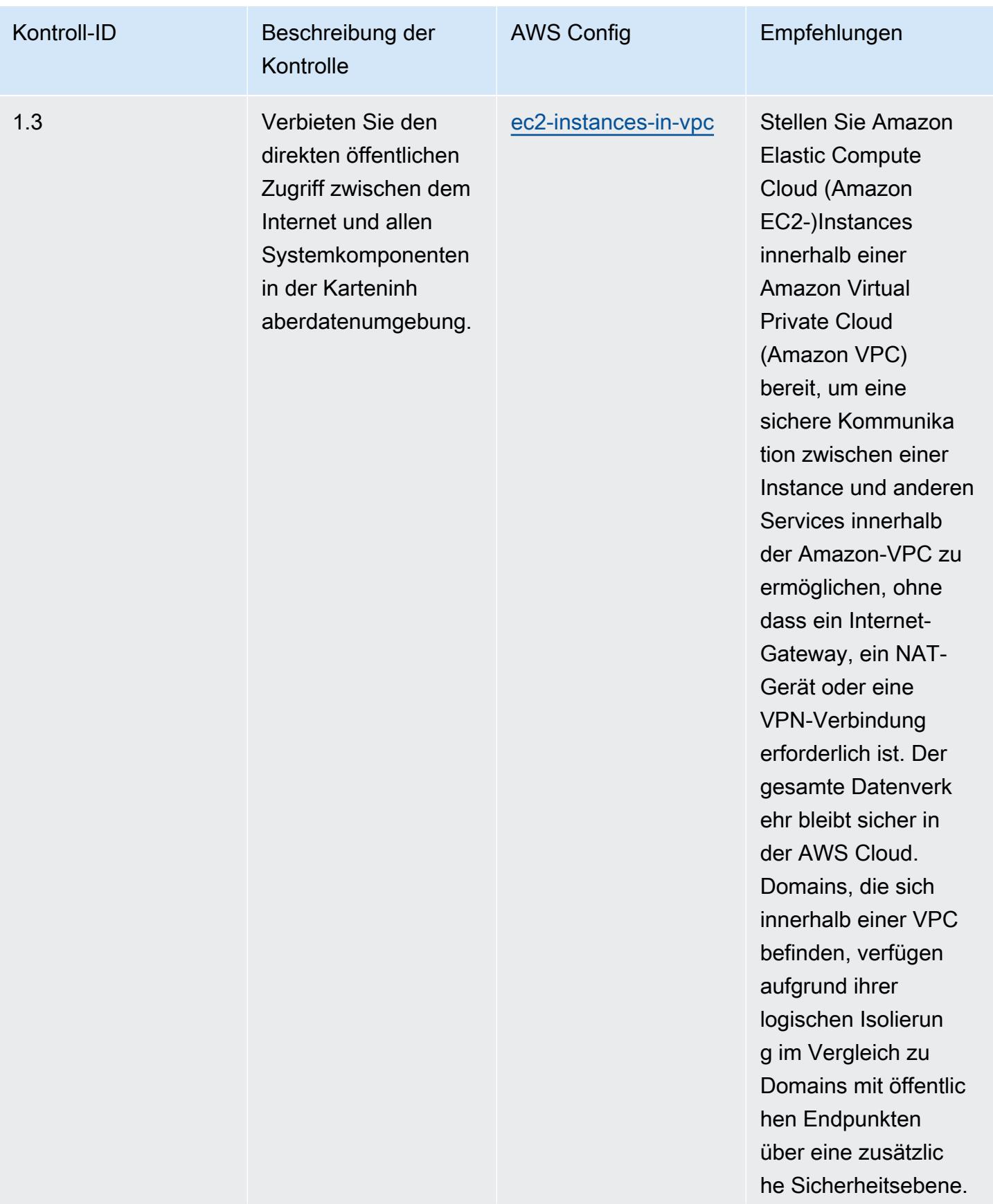
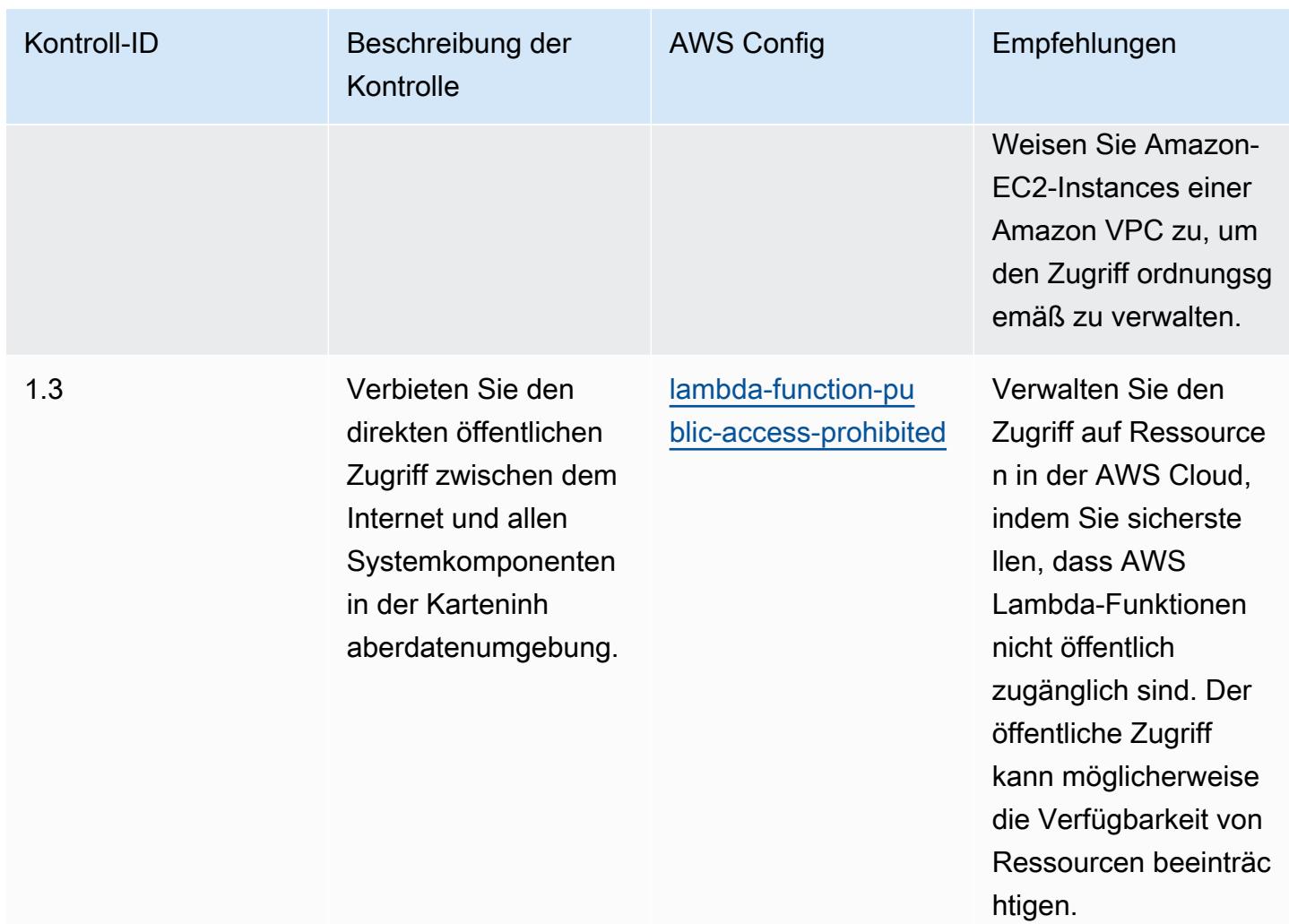

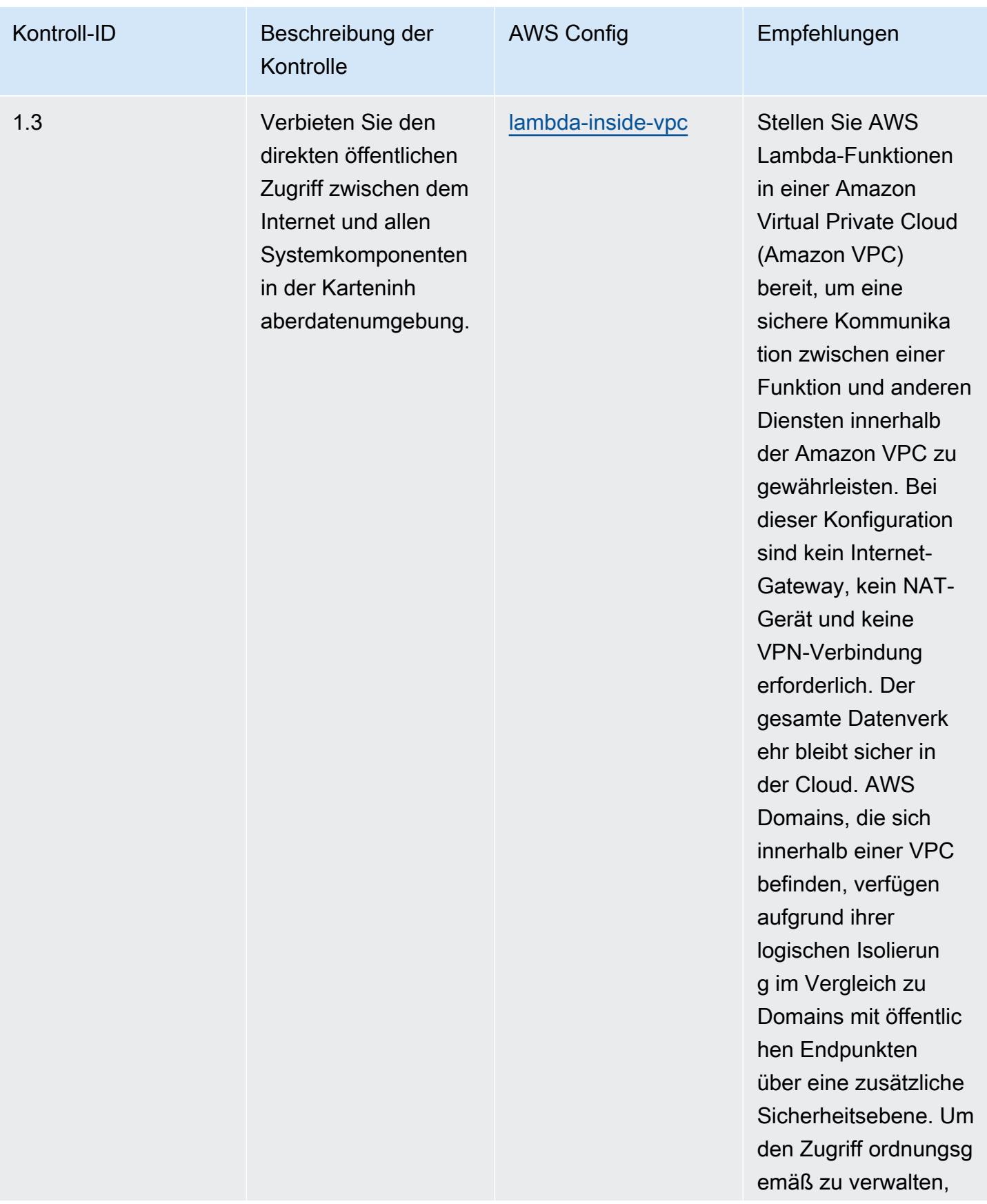

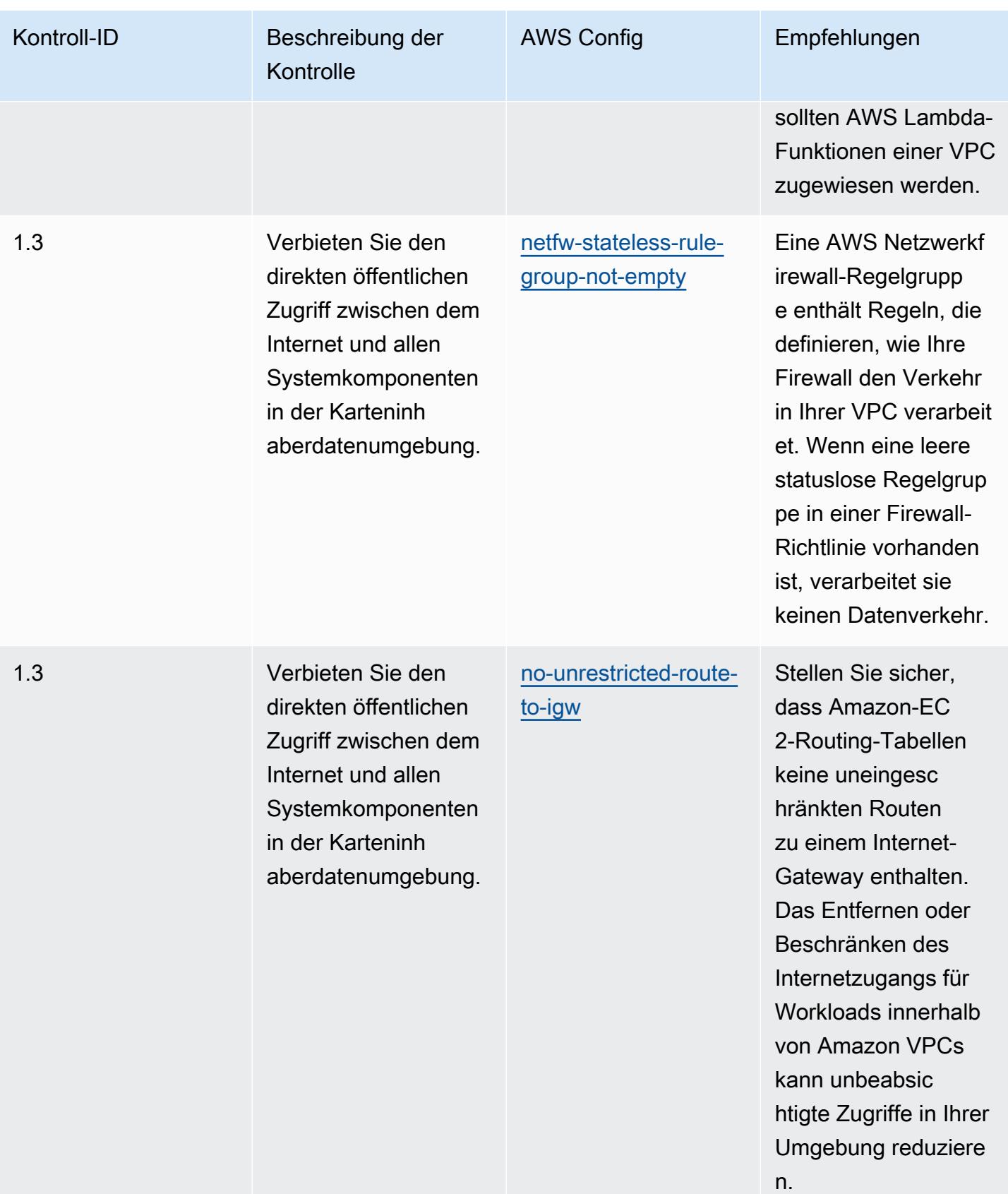

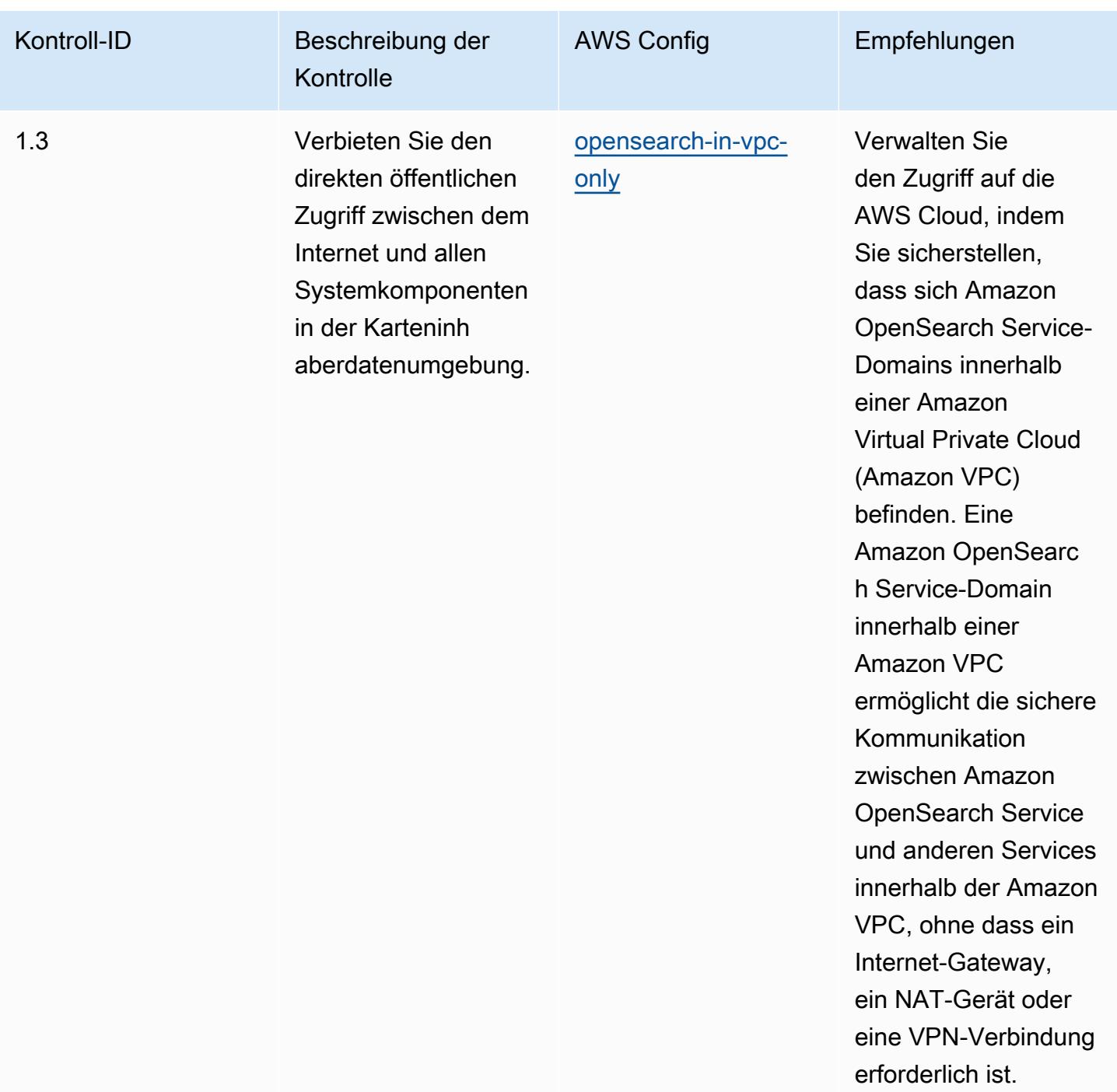

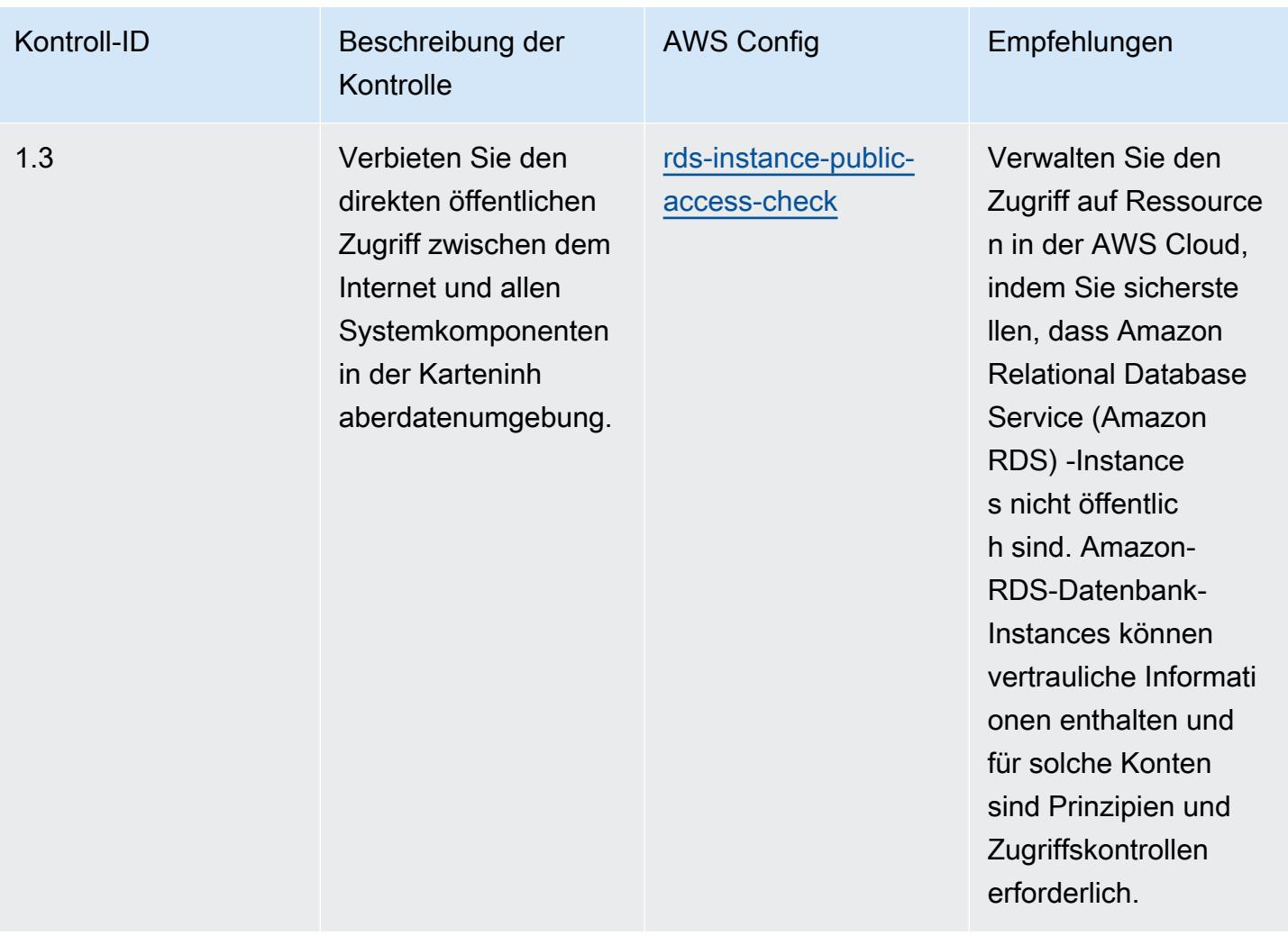

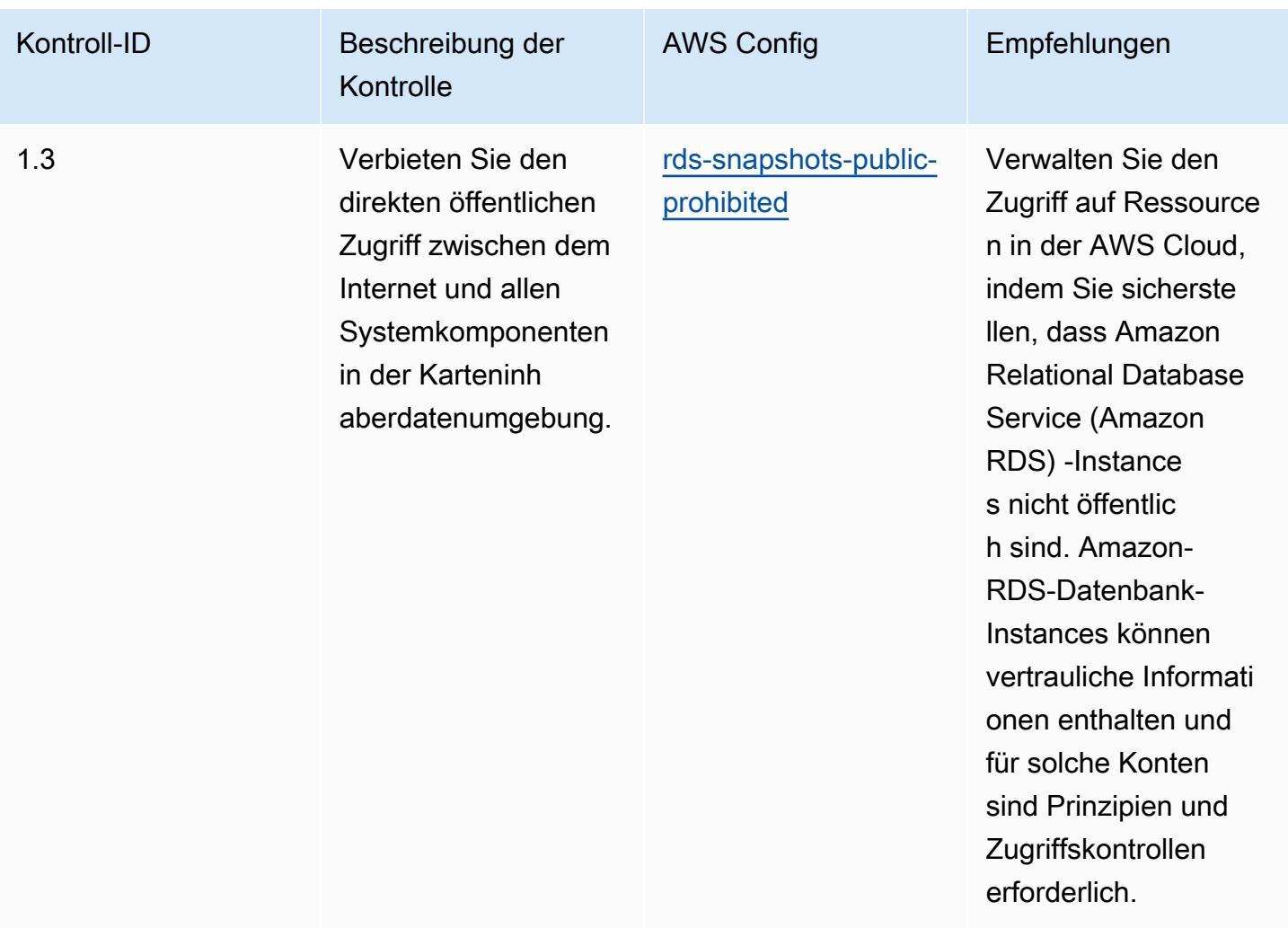

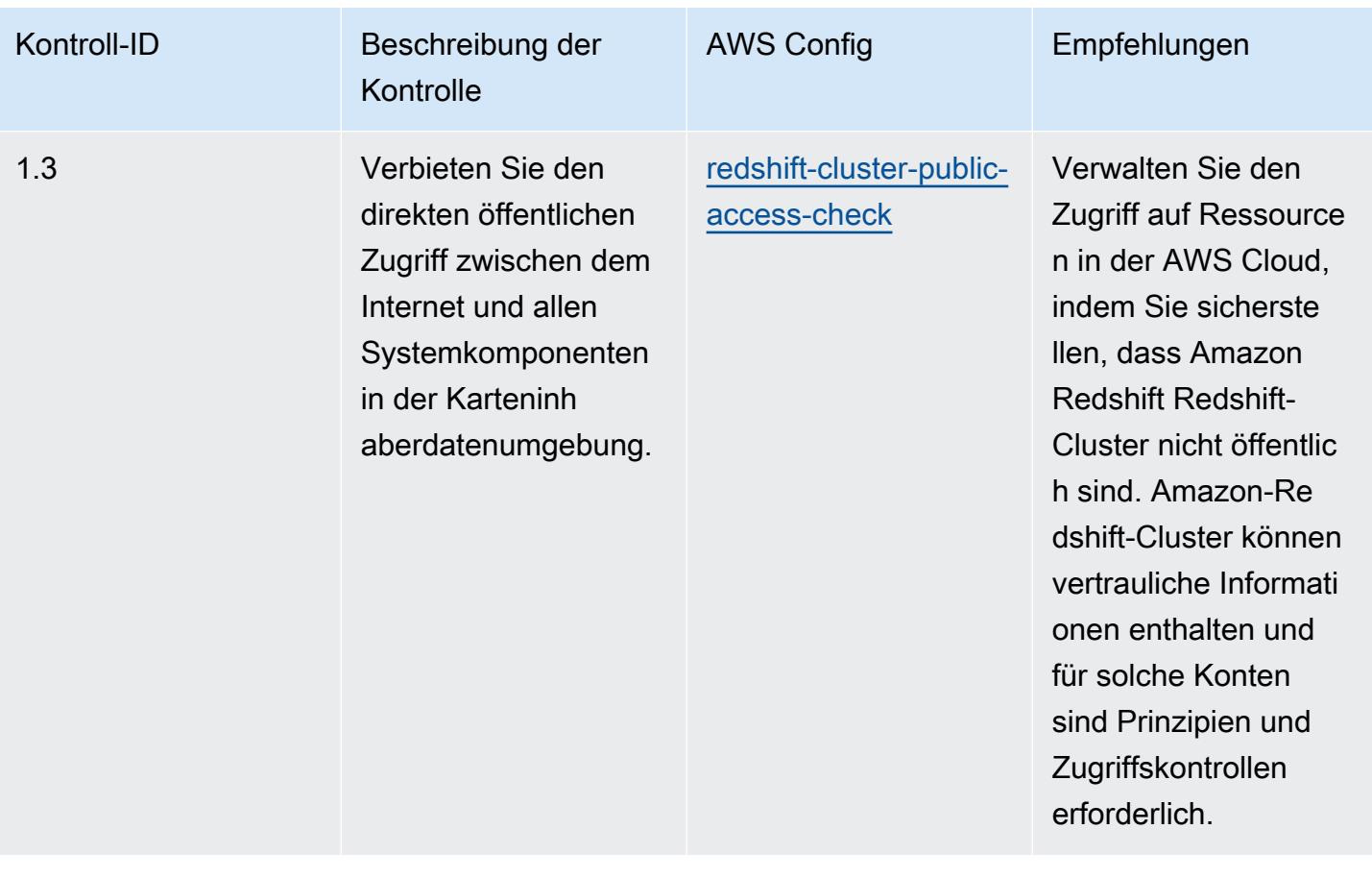

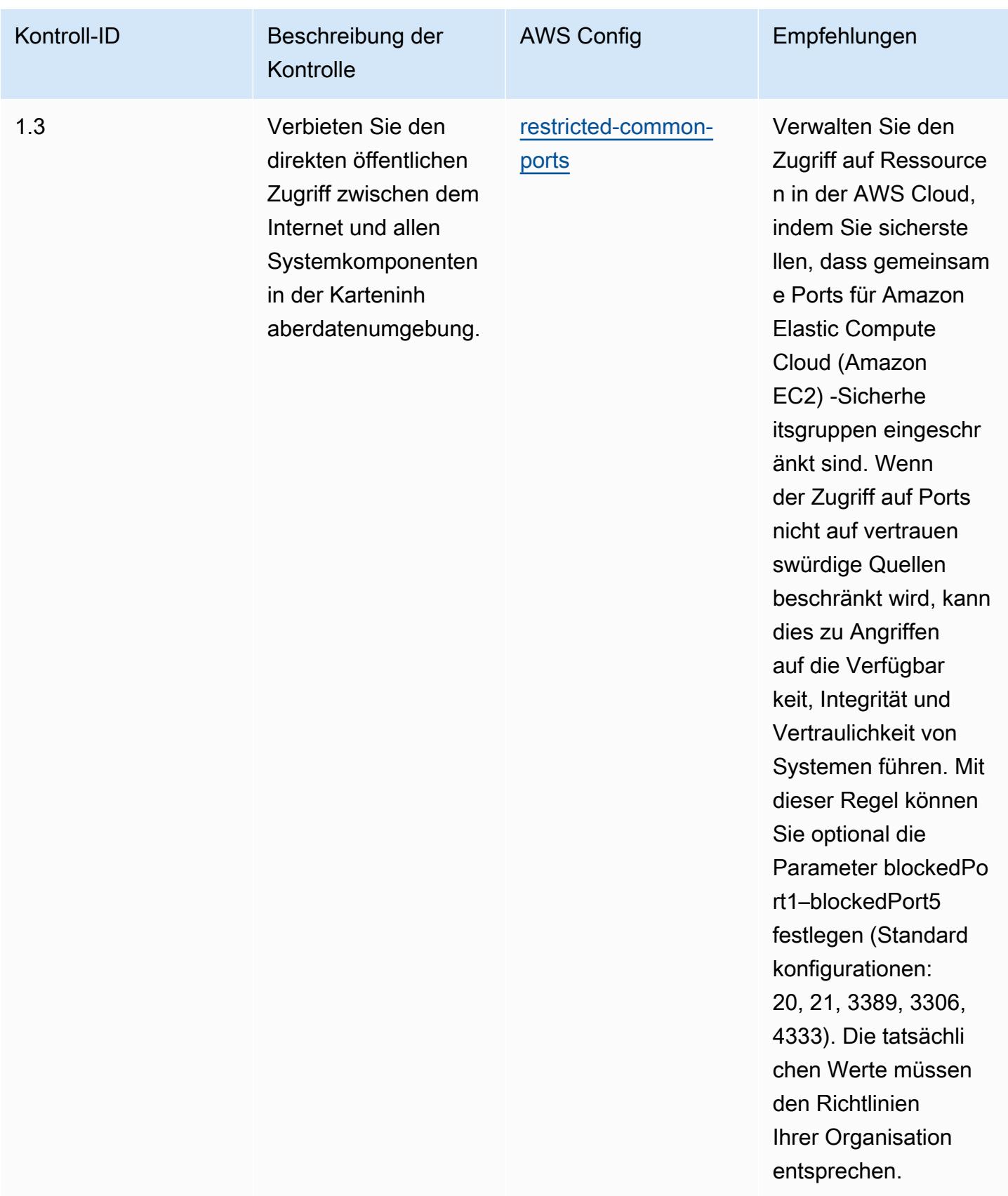

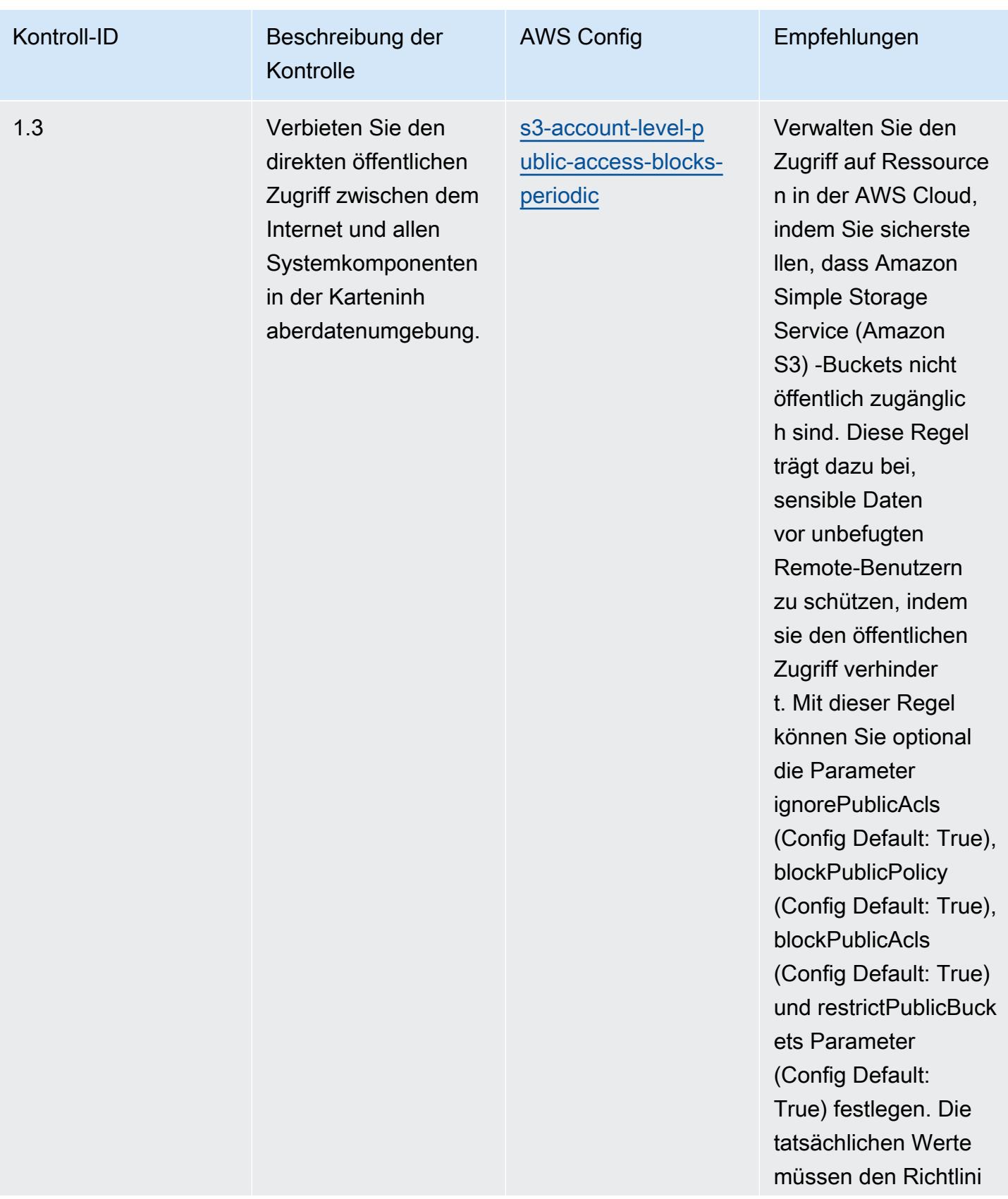

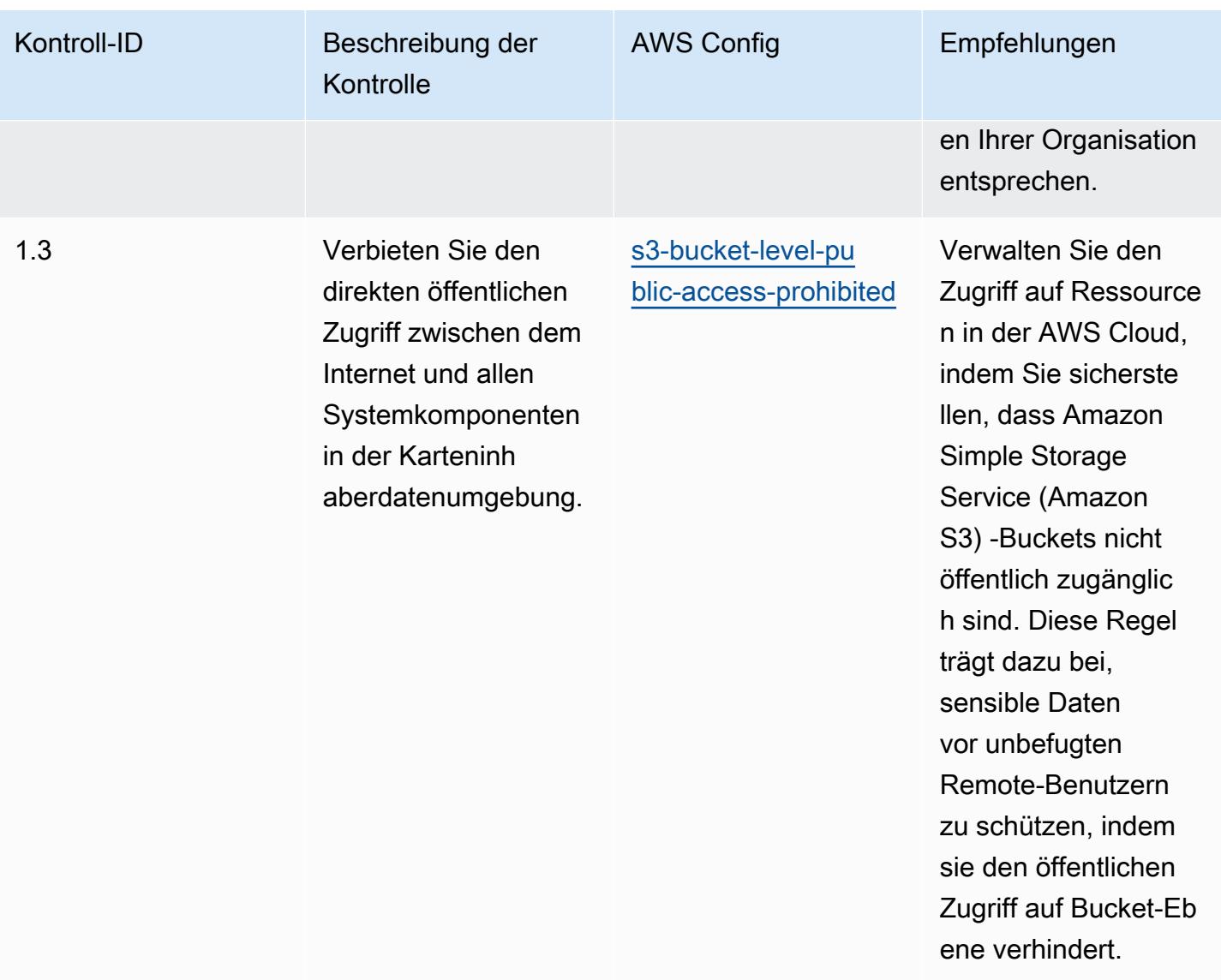

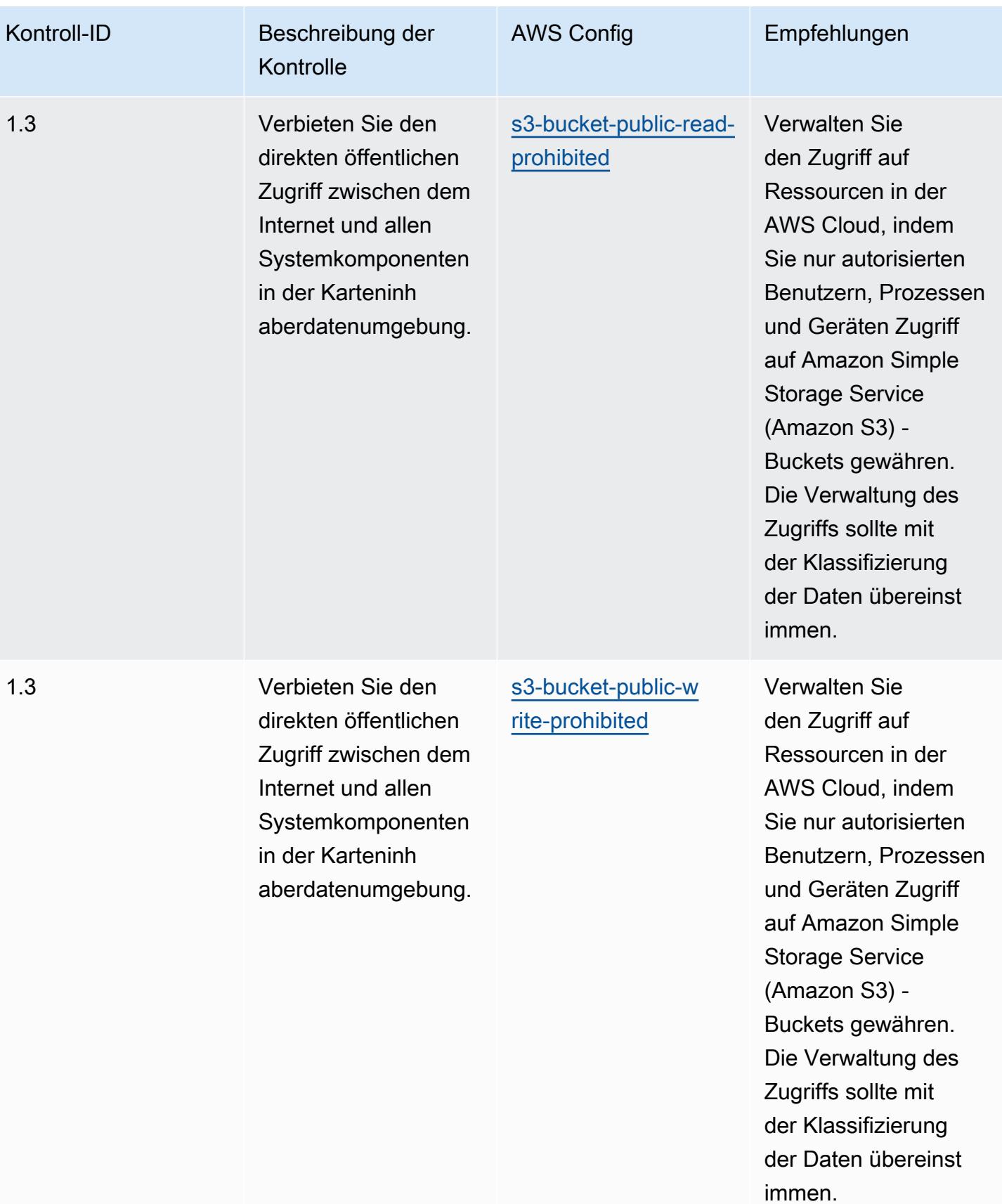

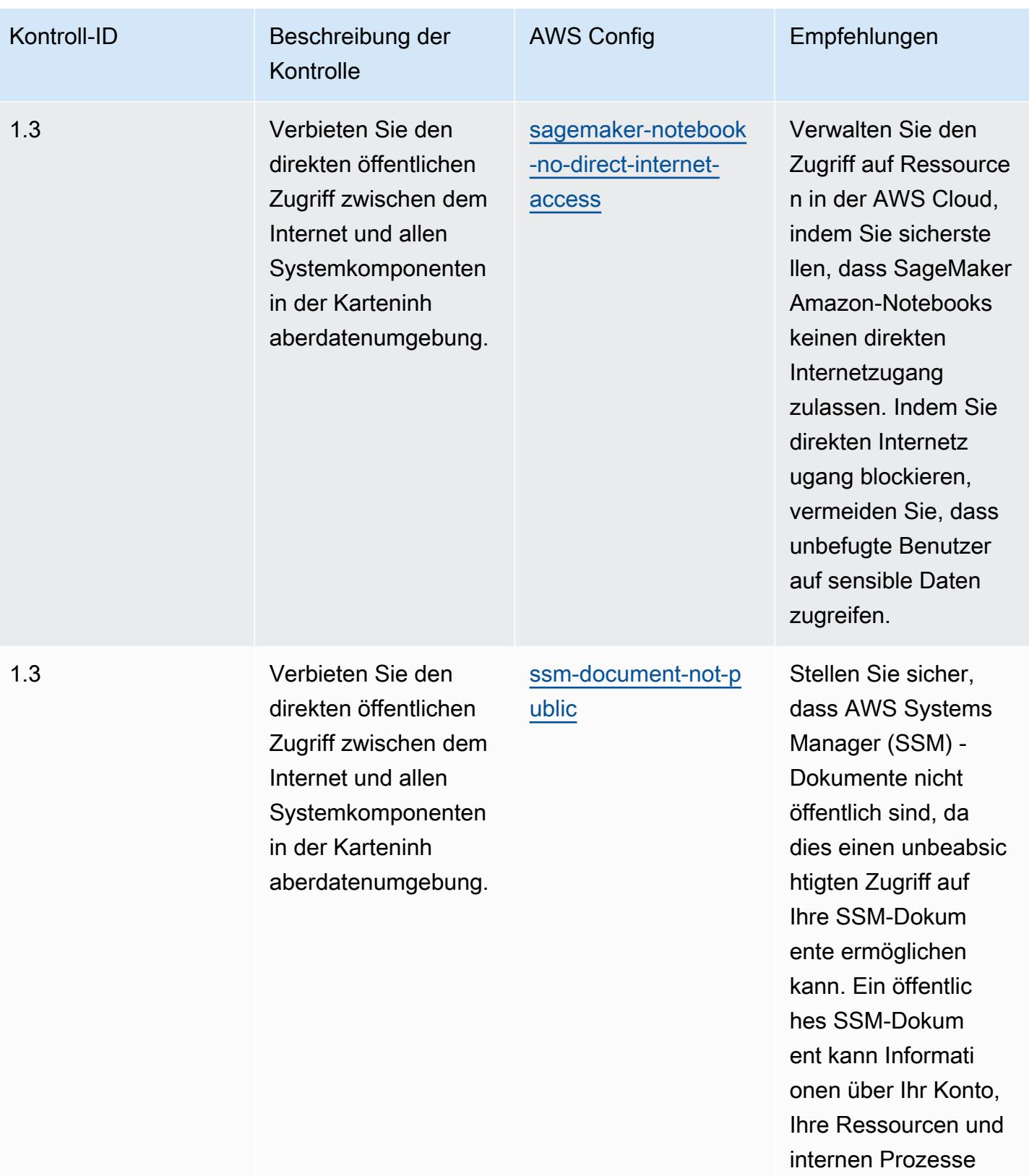

preisgeben.

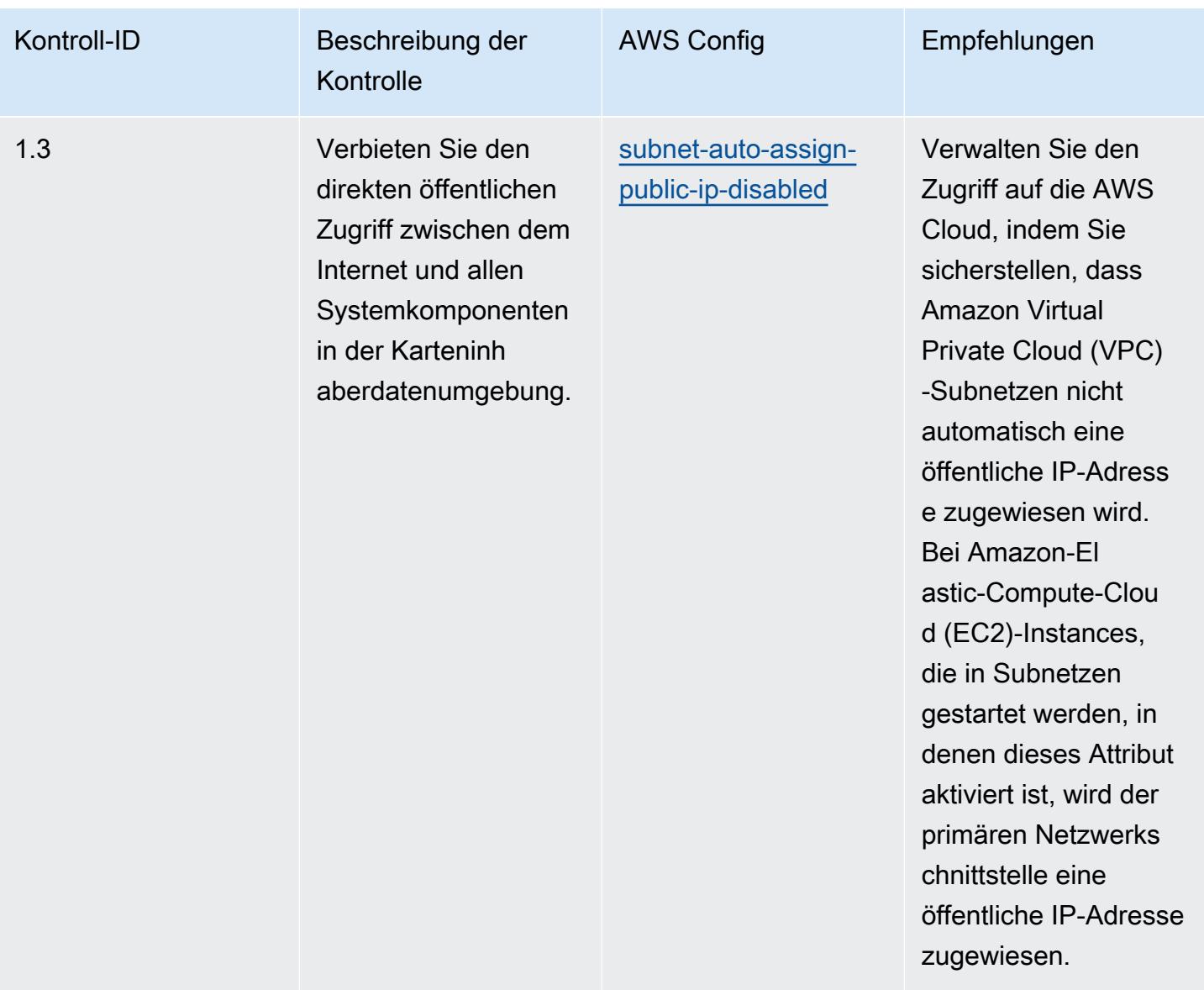

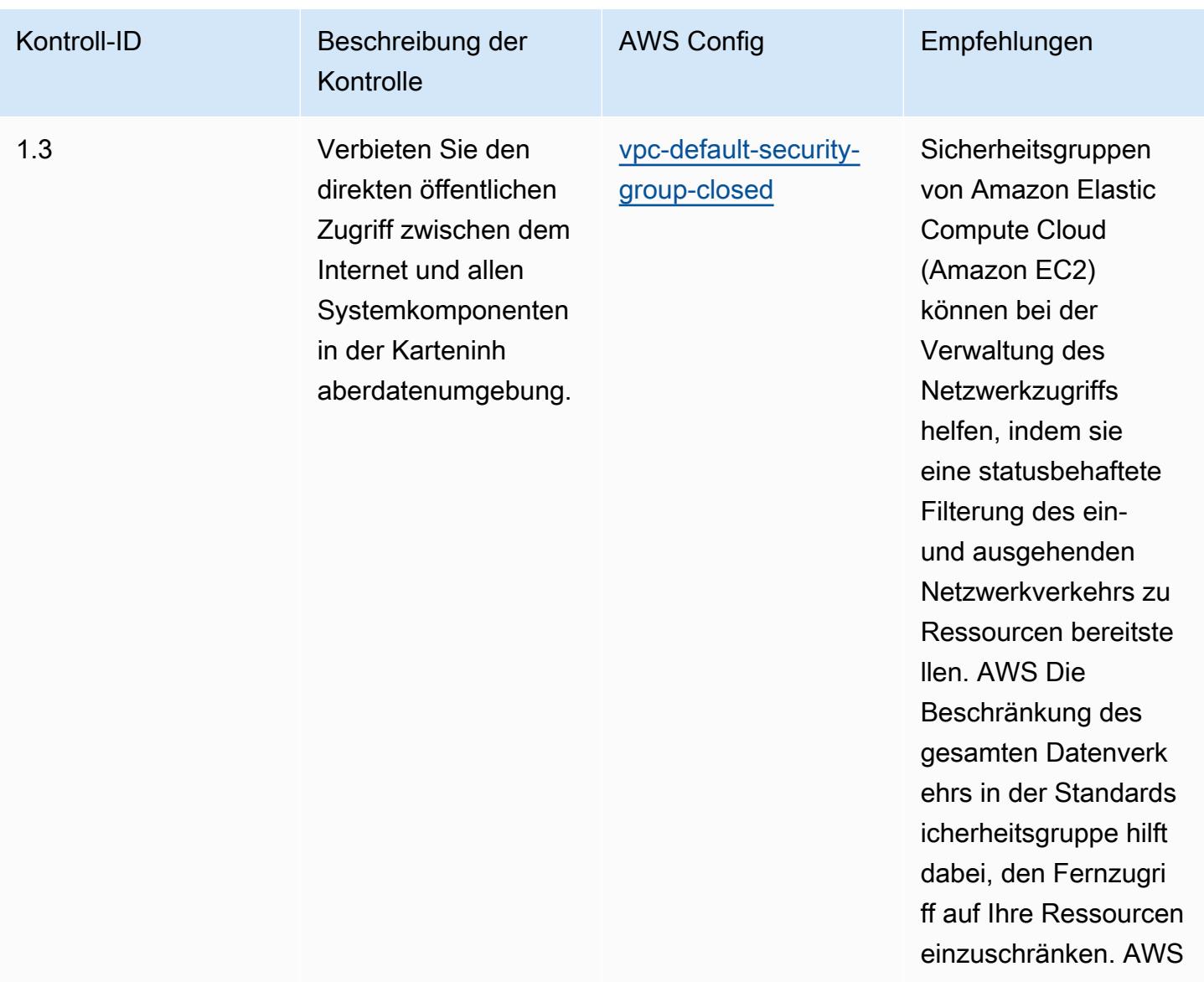

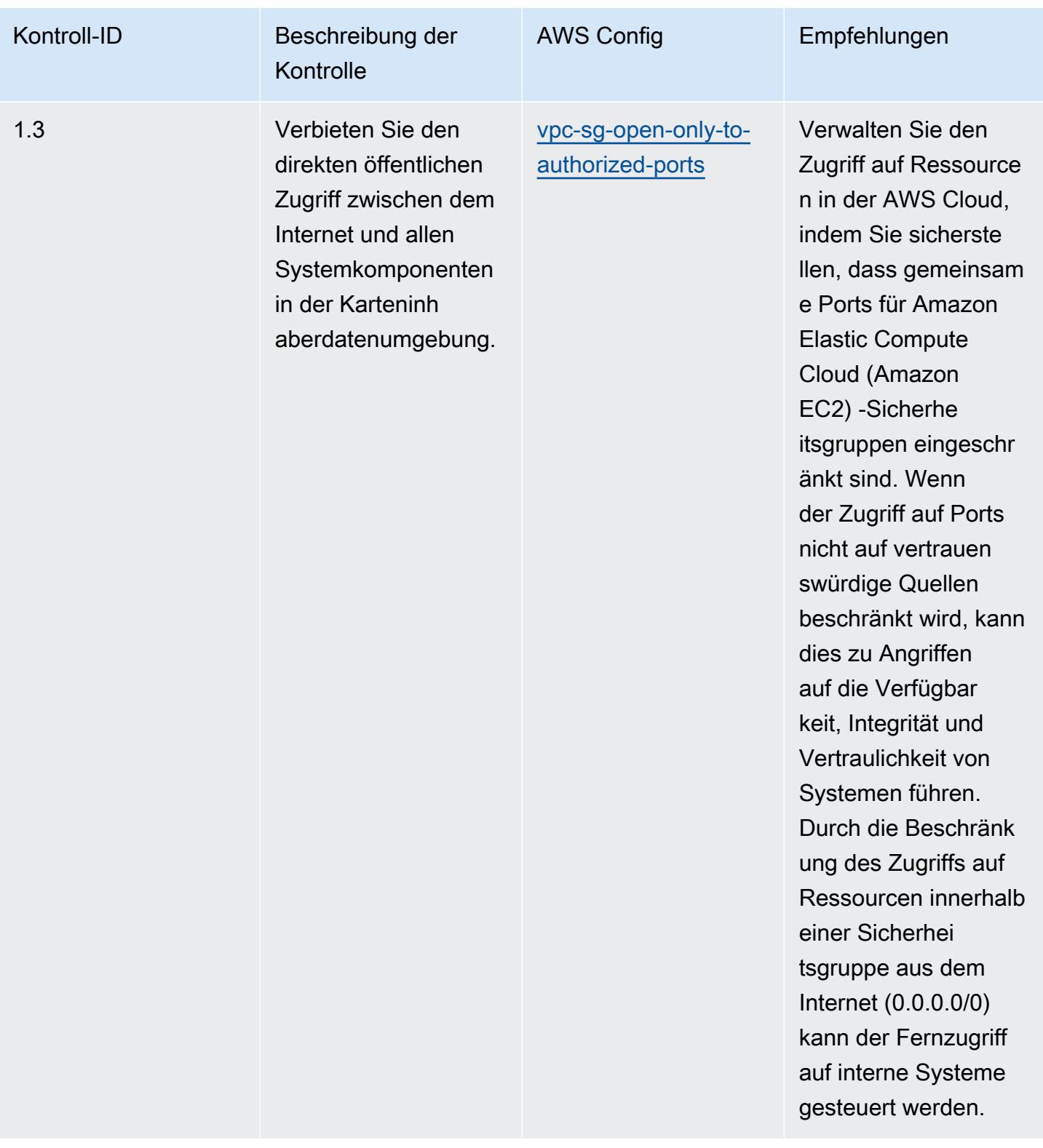

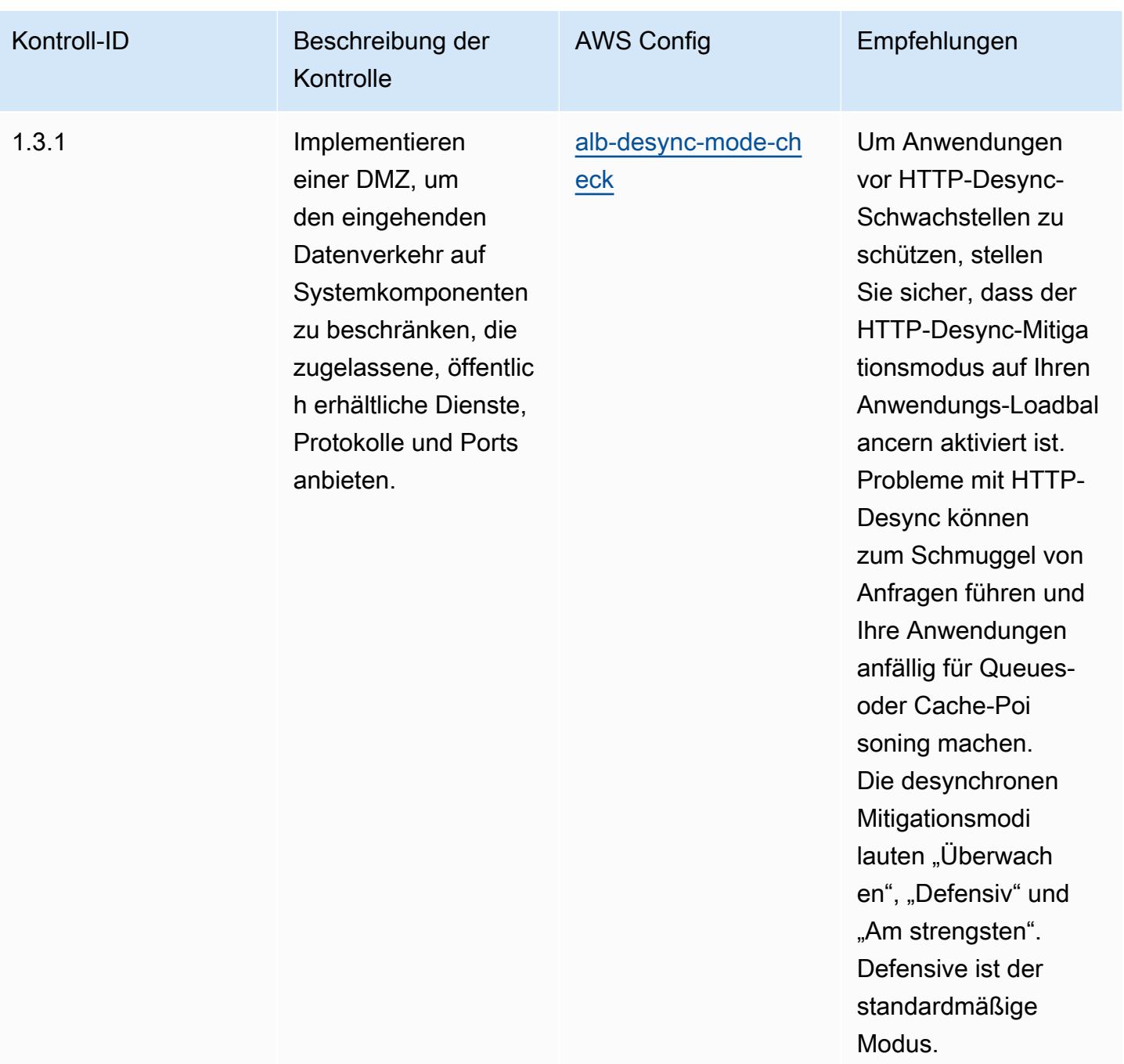

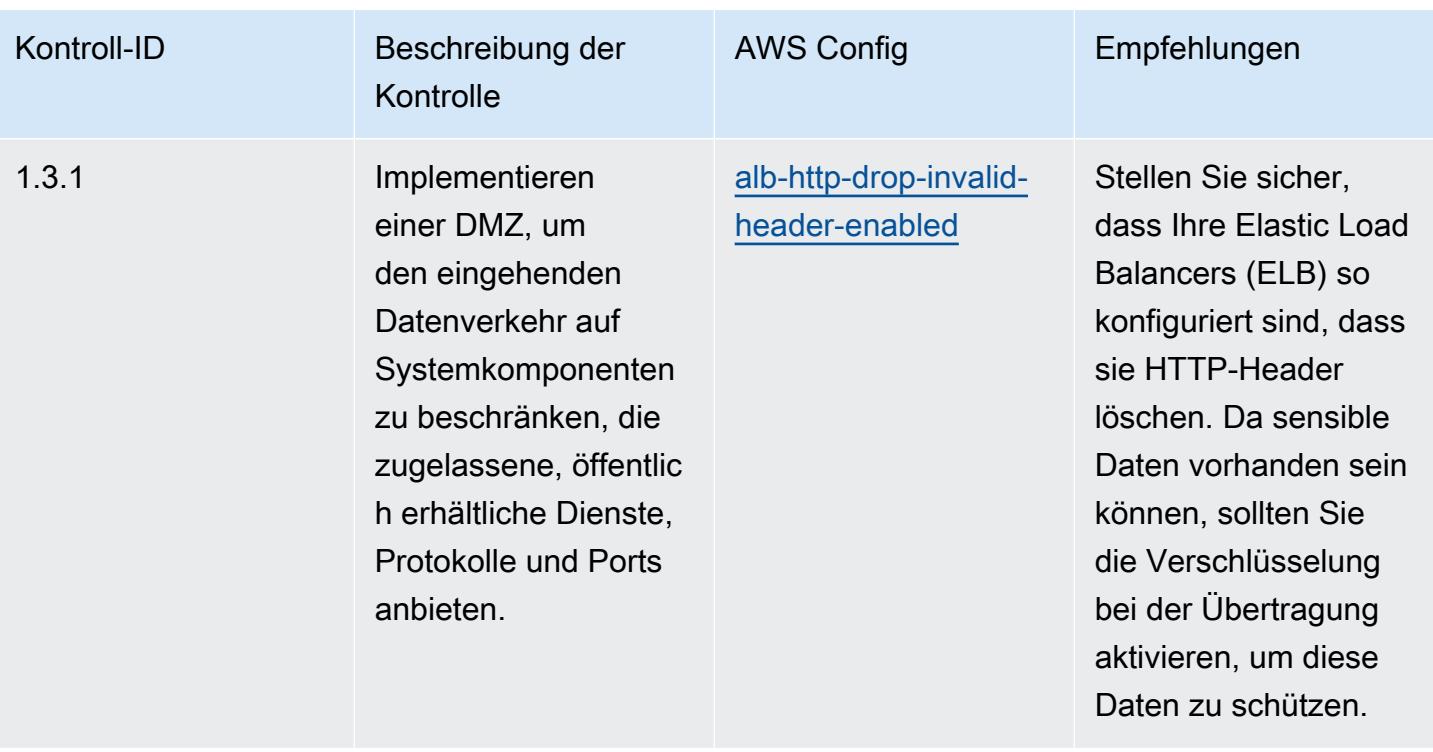

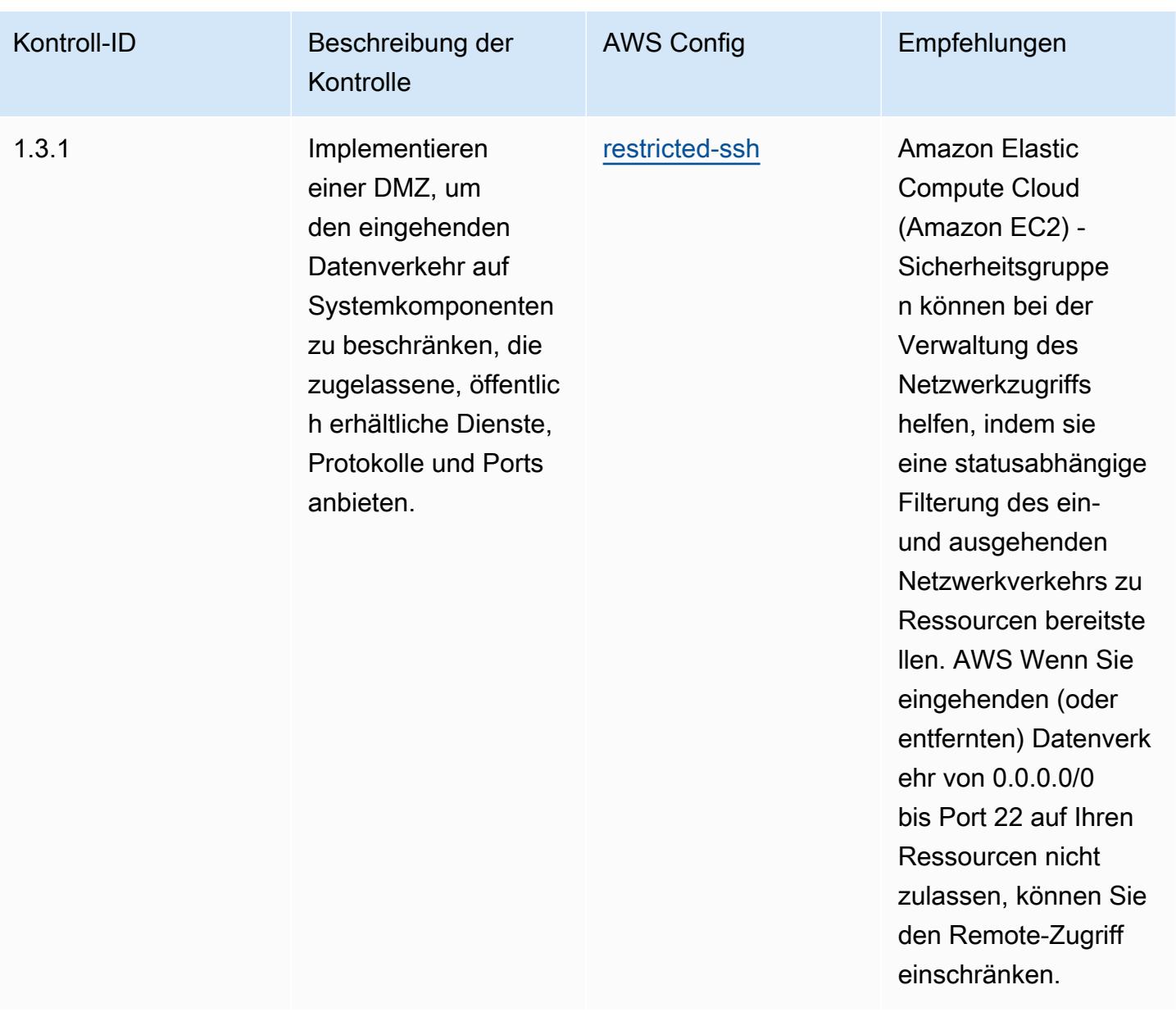

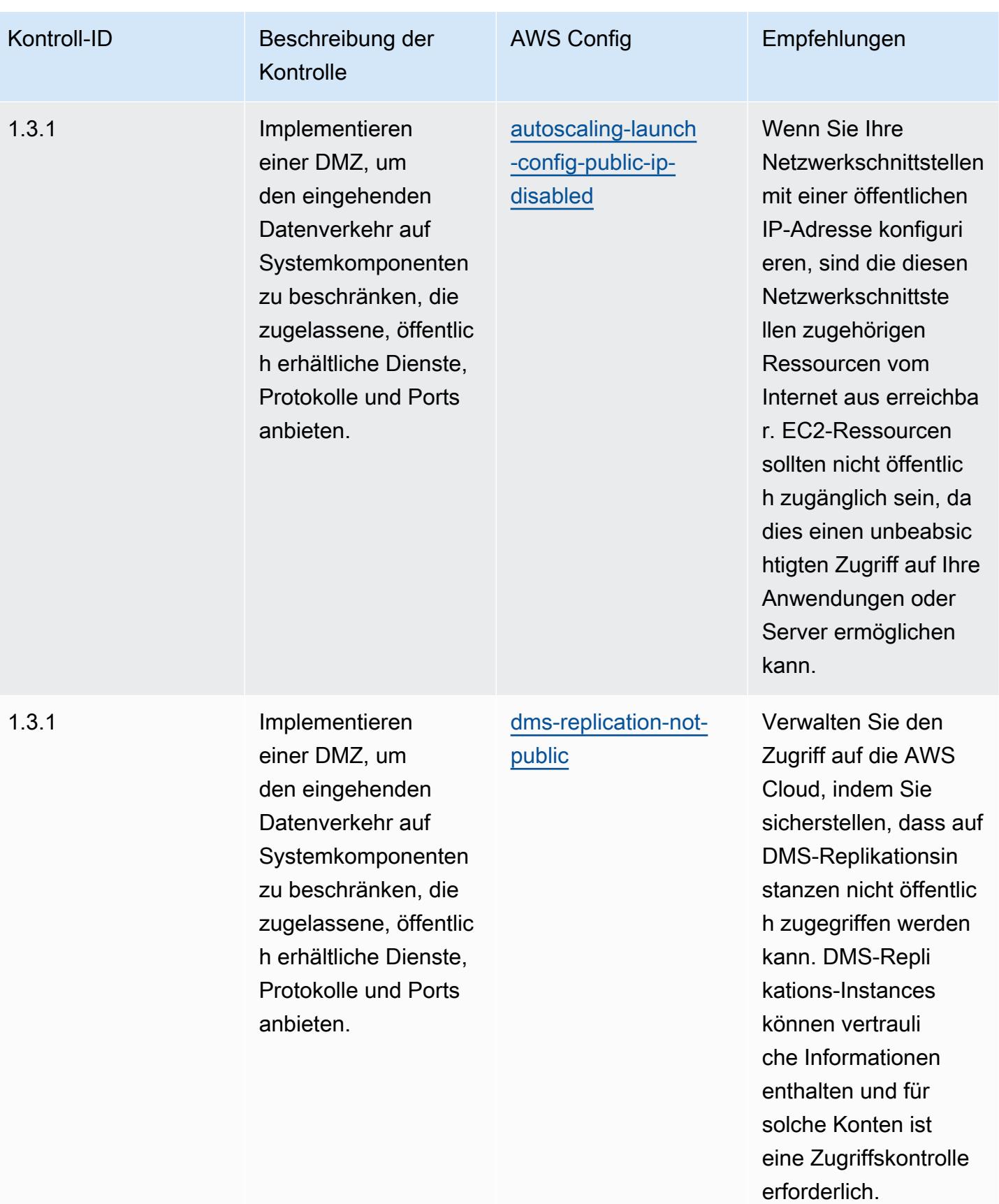

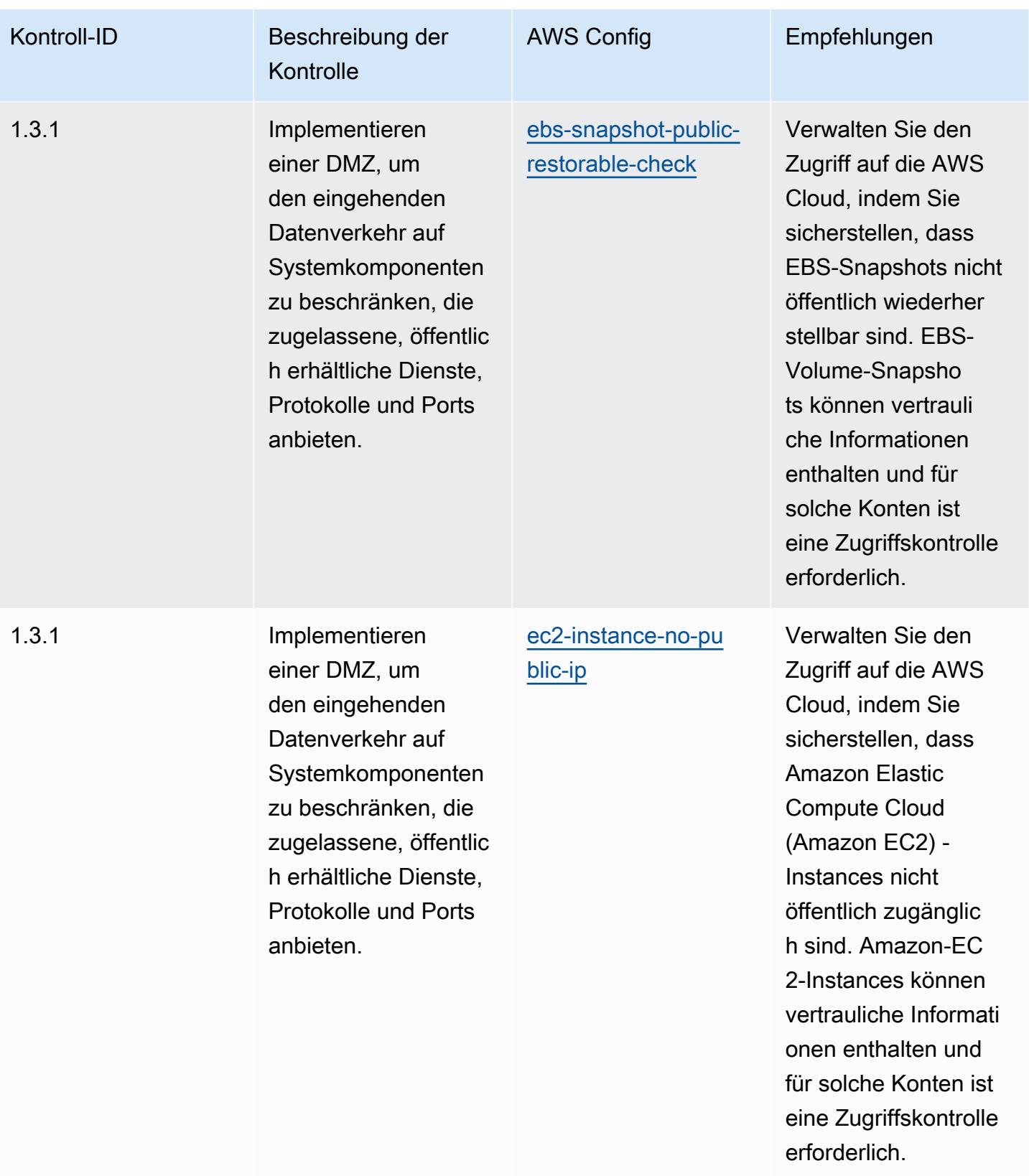

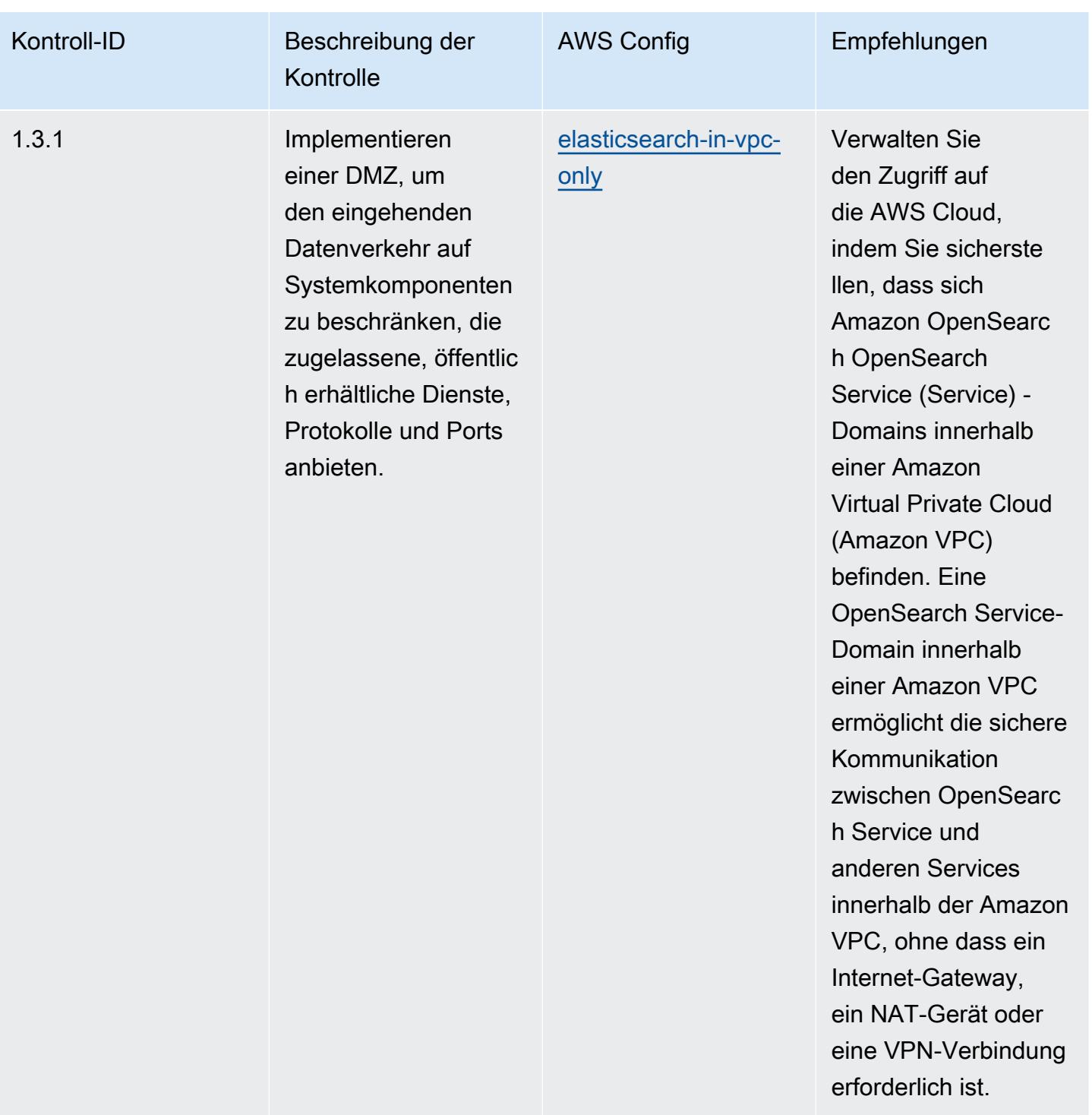

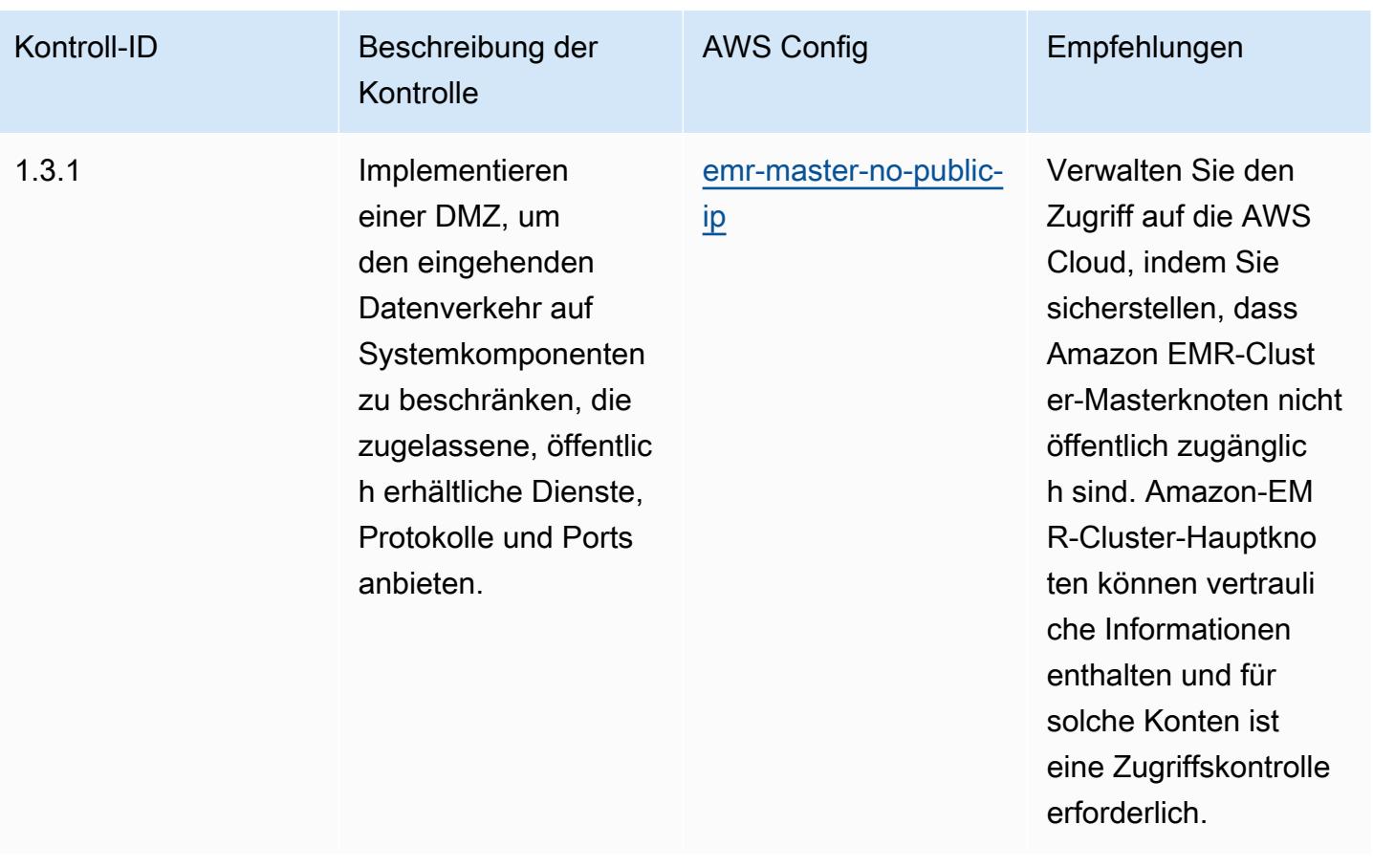

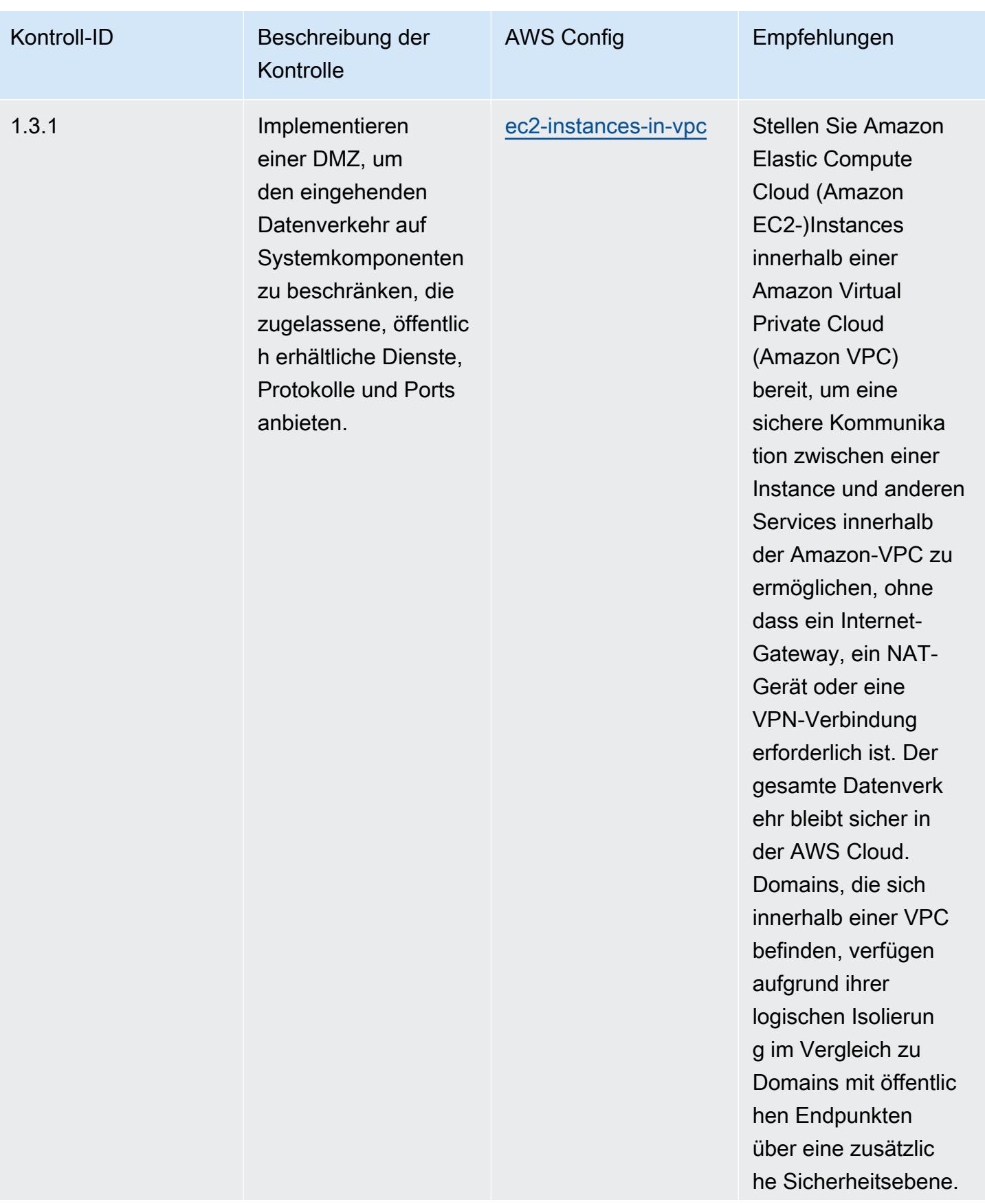

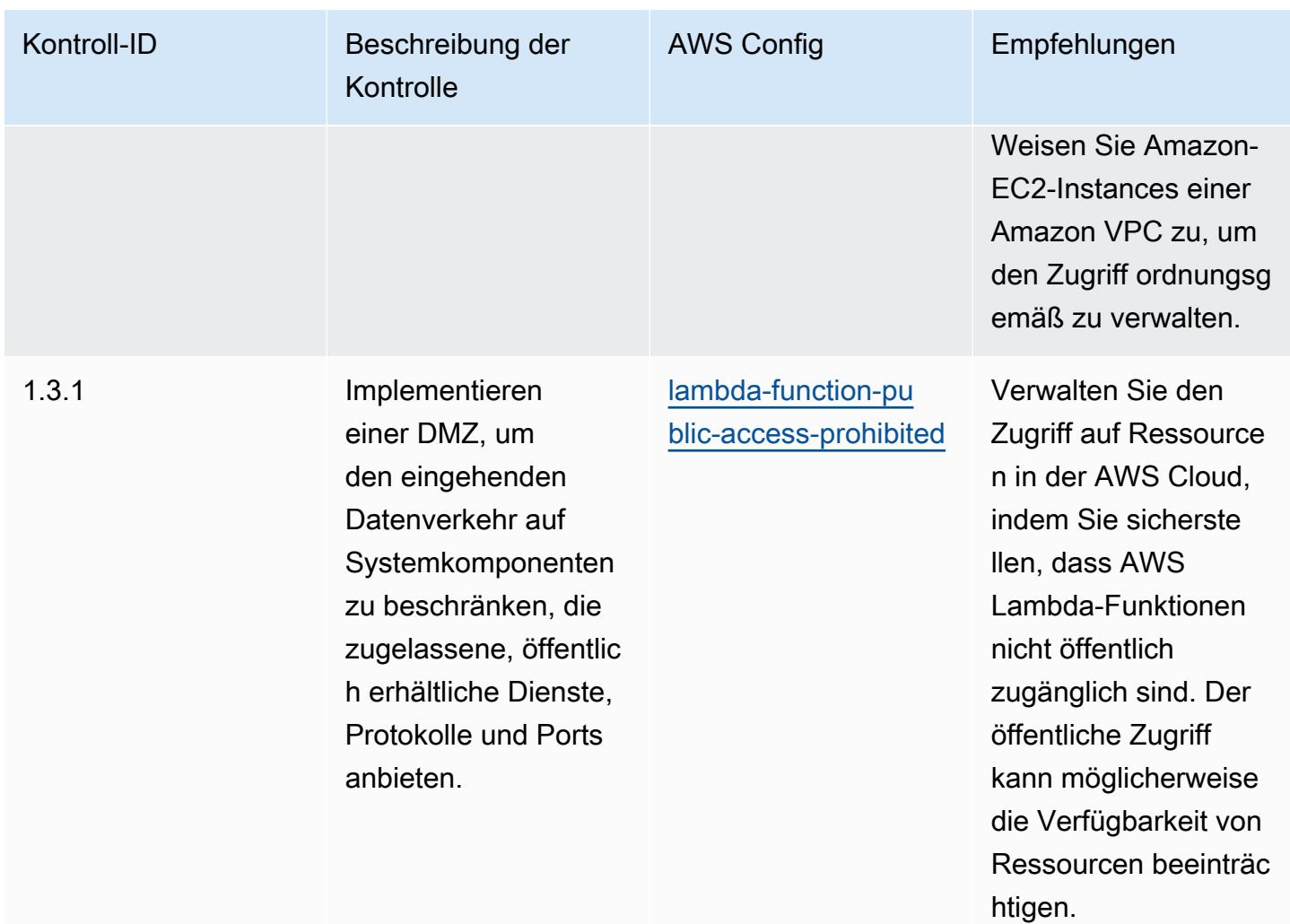

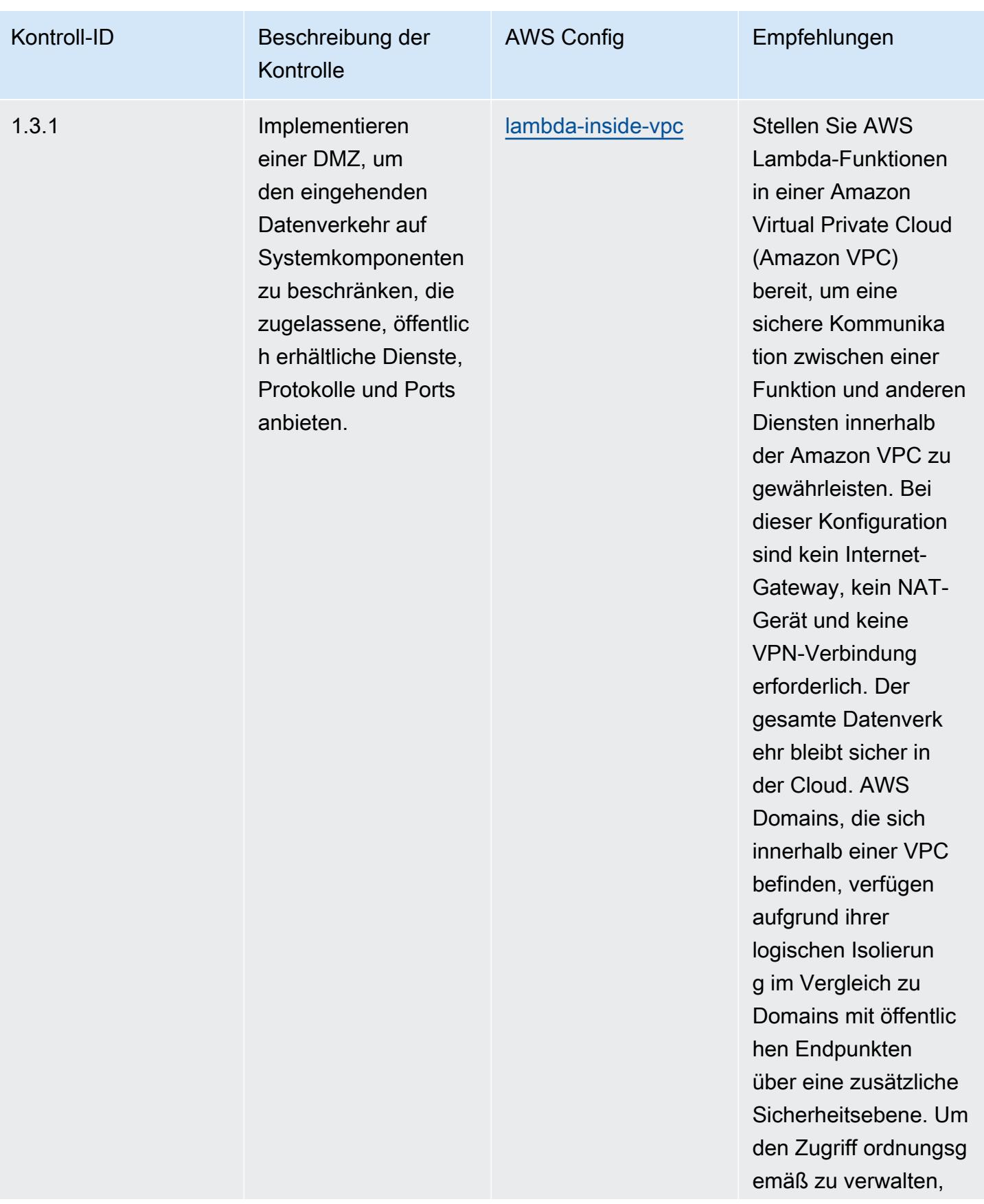

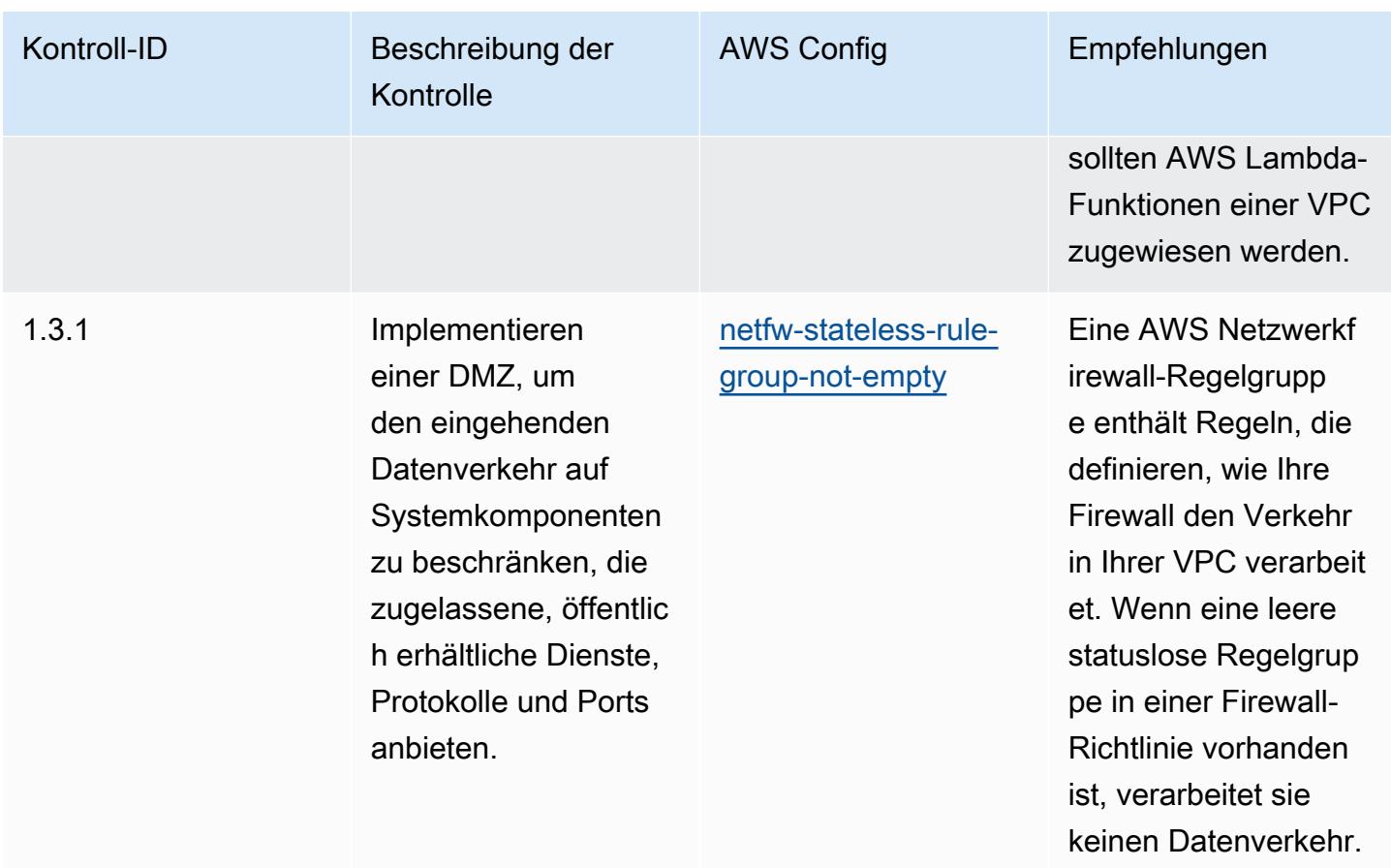

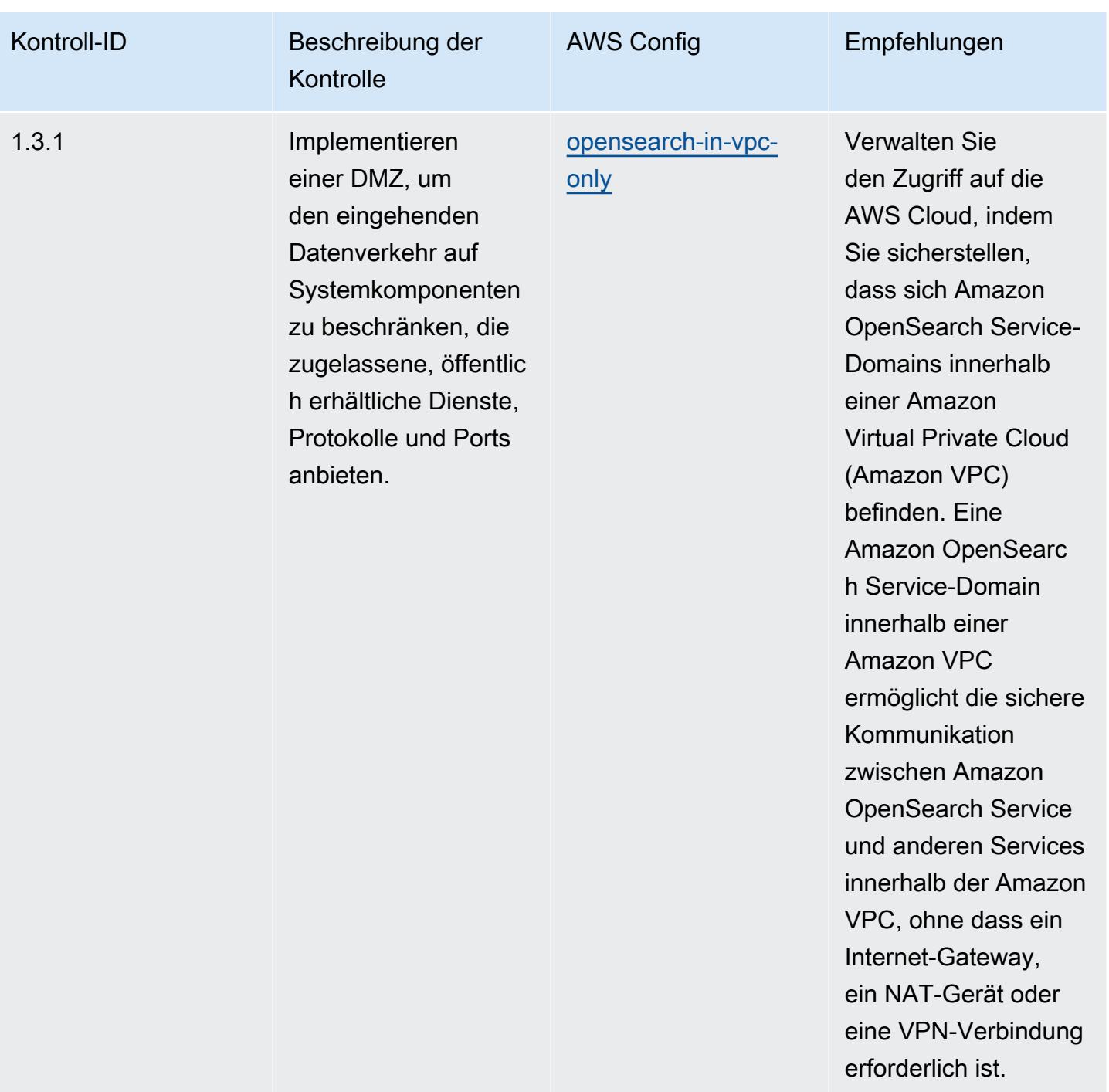

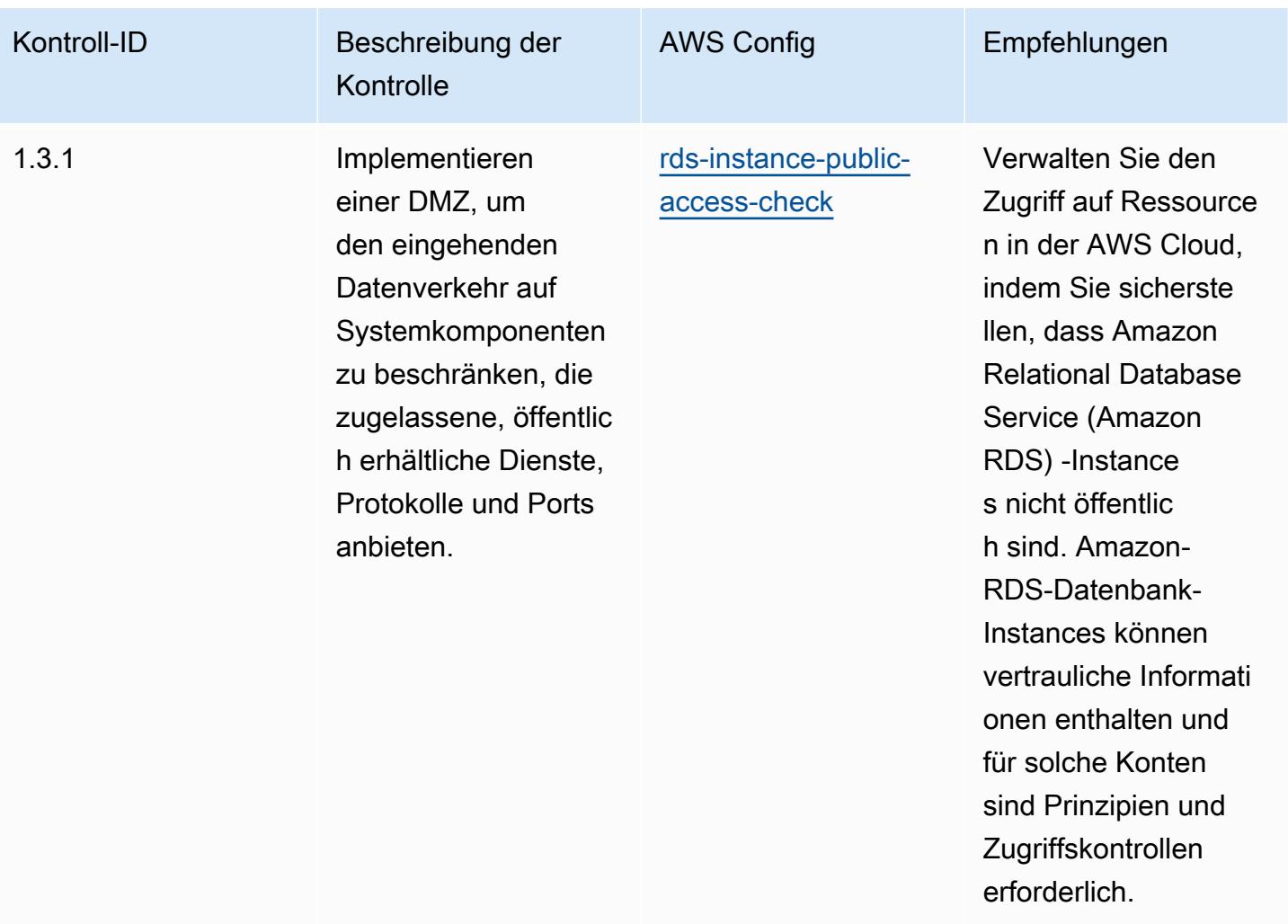

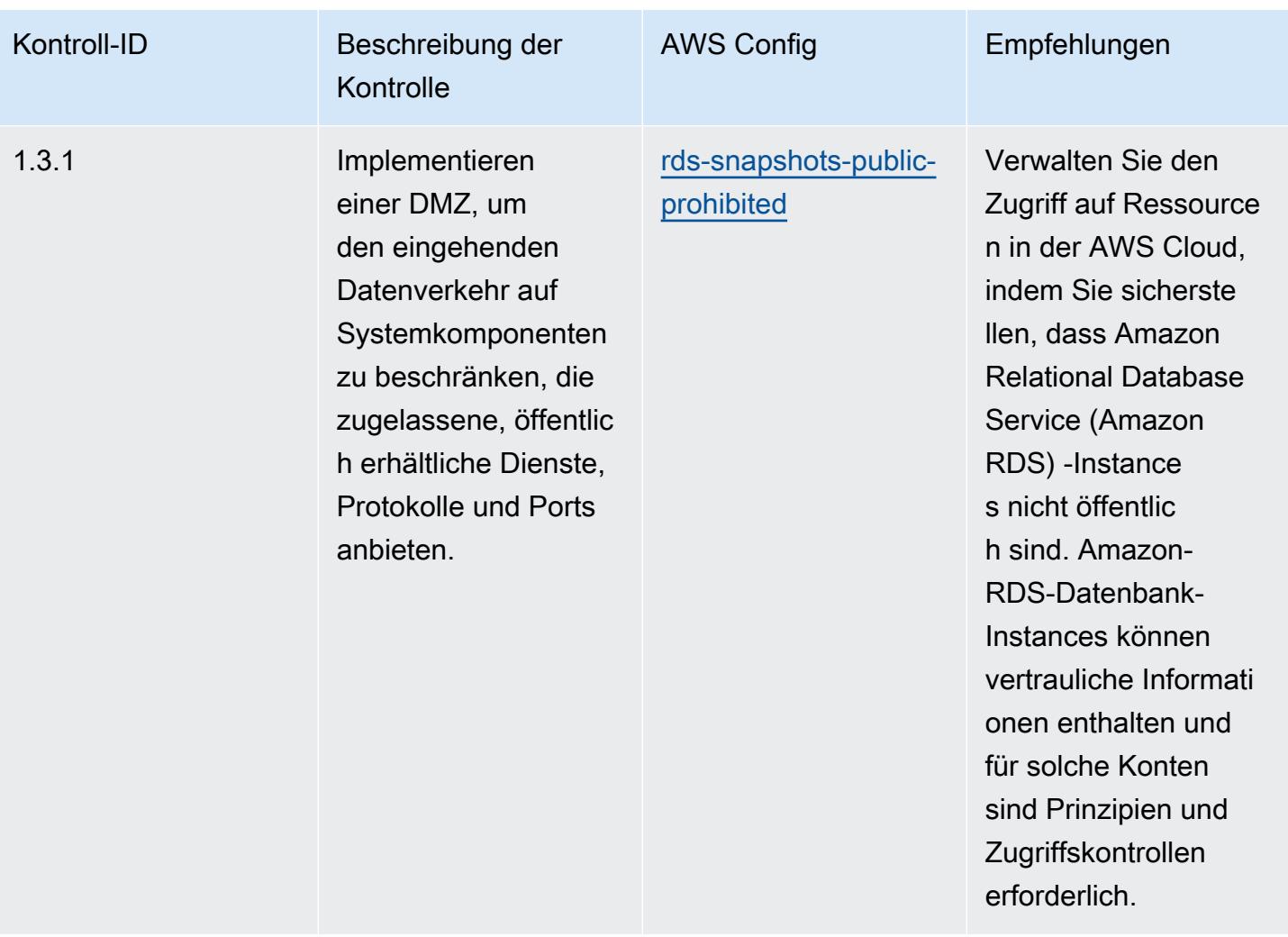

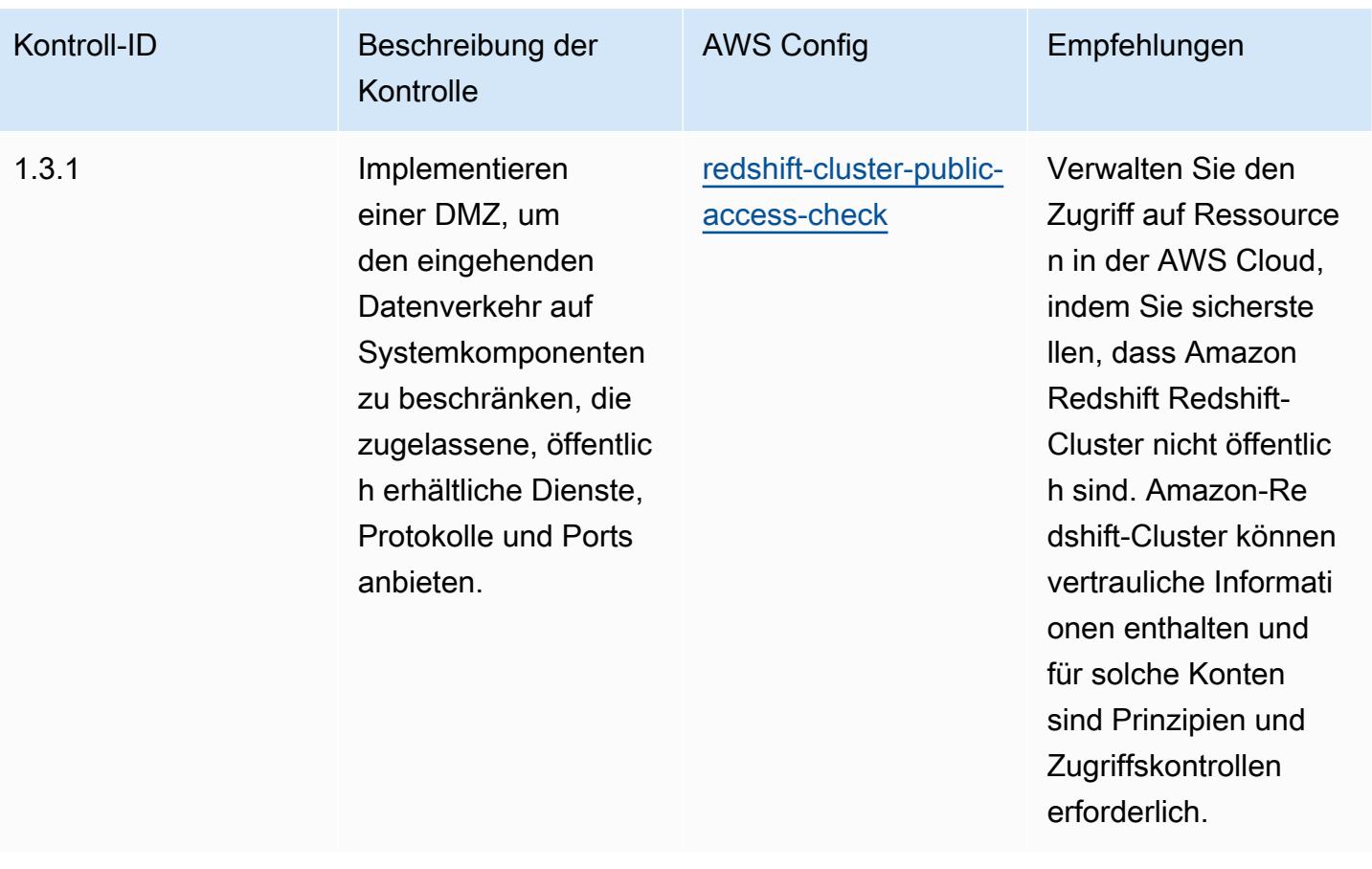

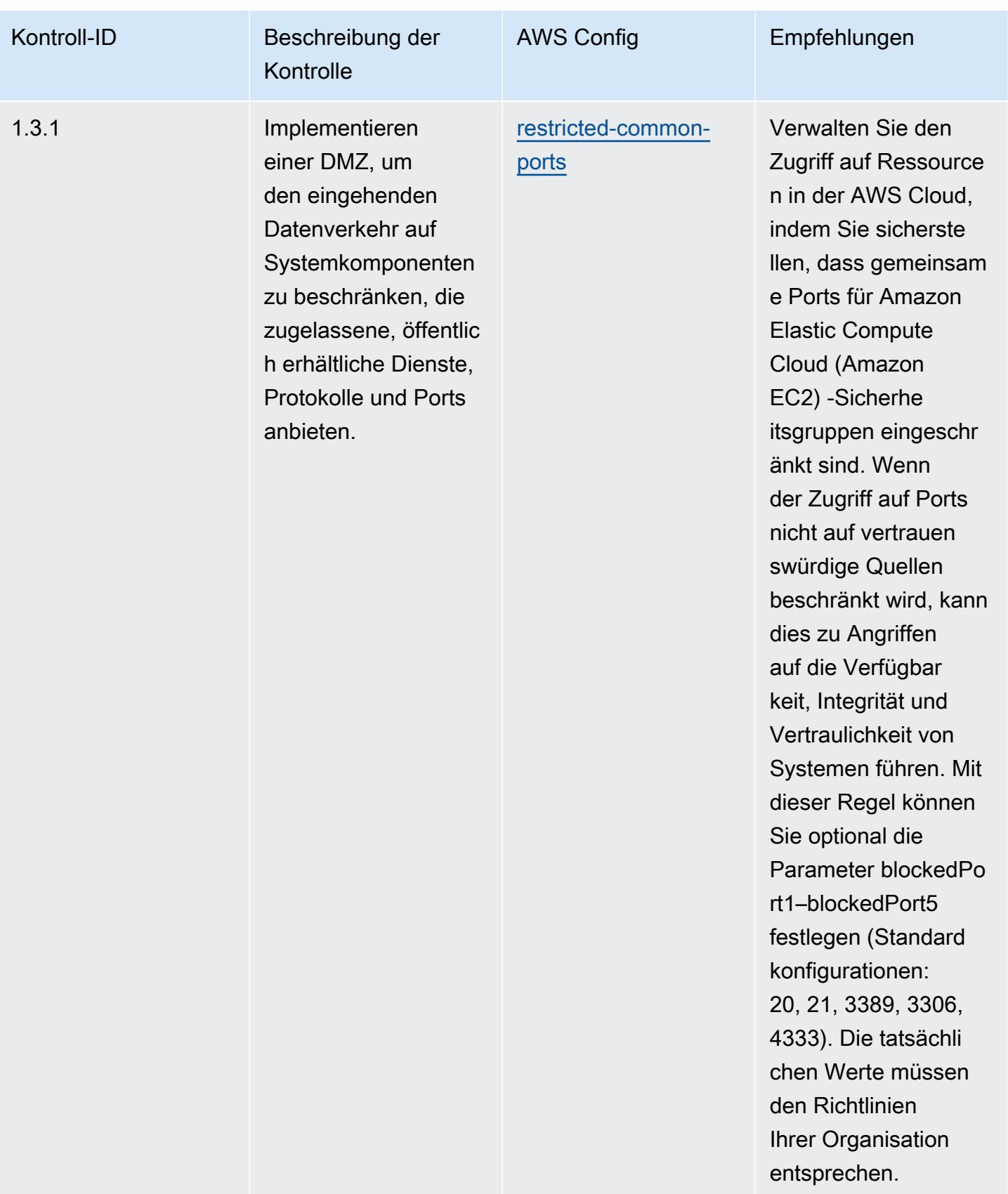

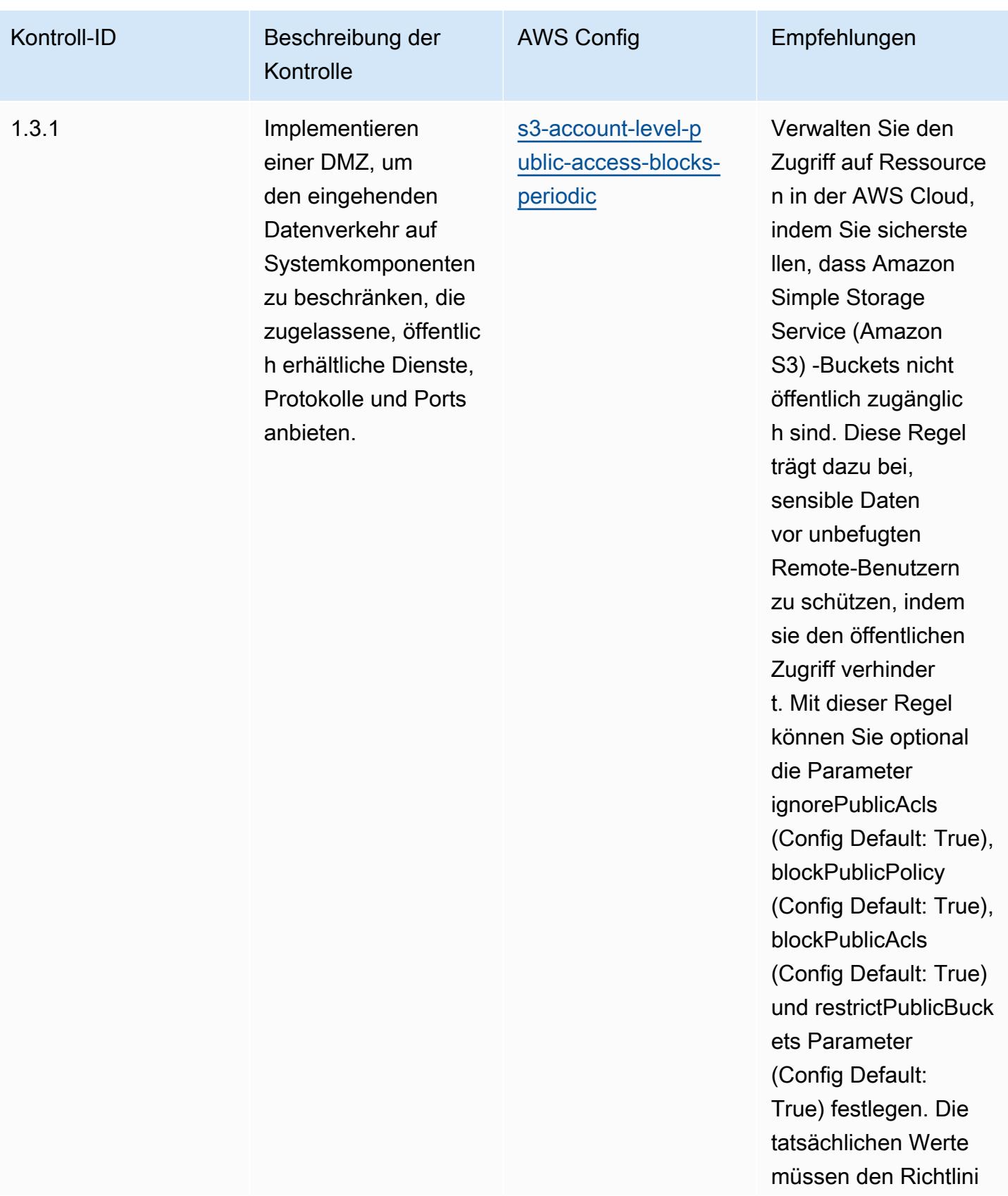

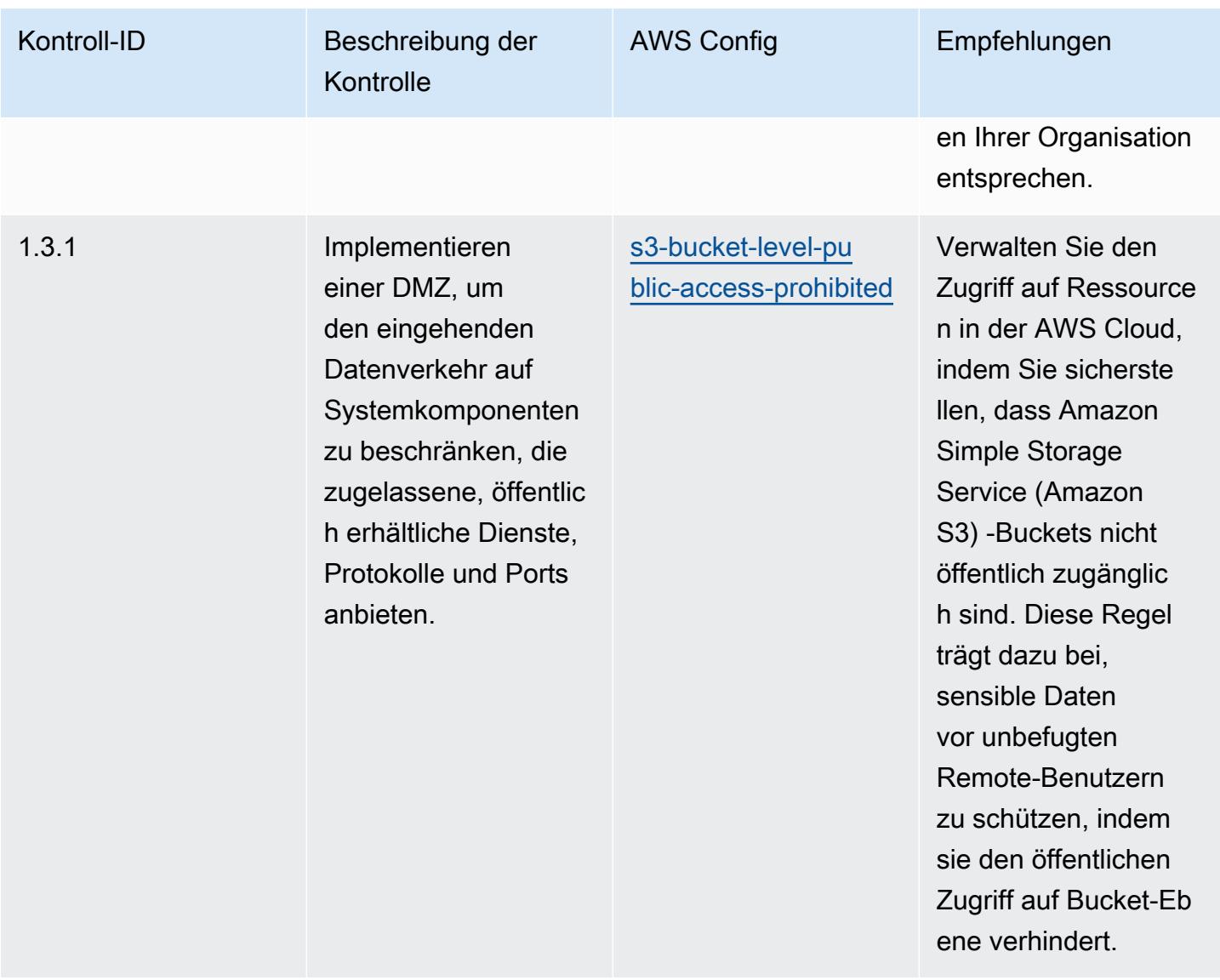

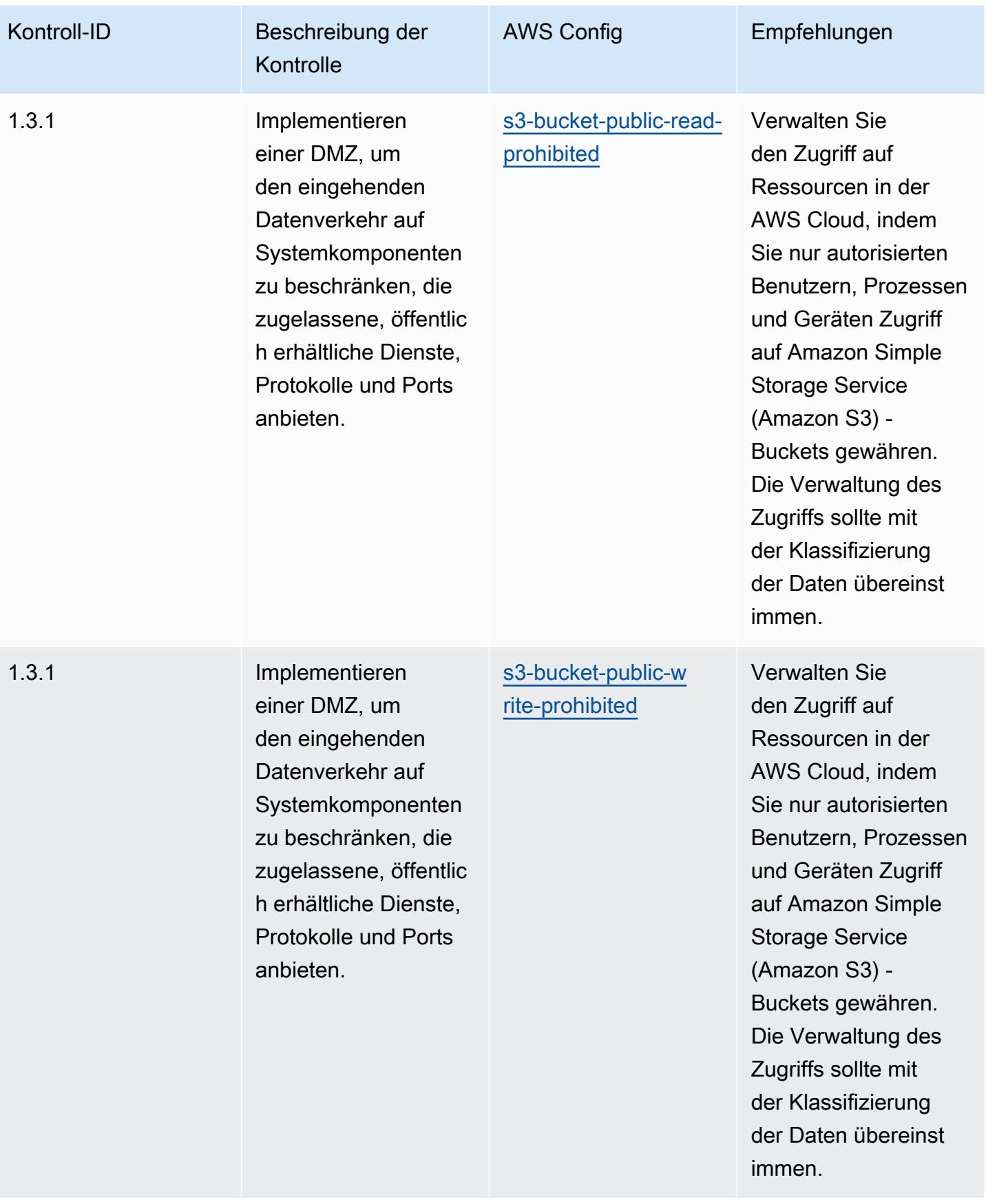

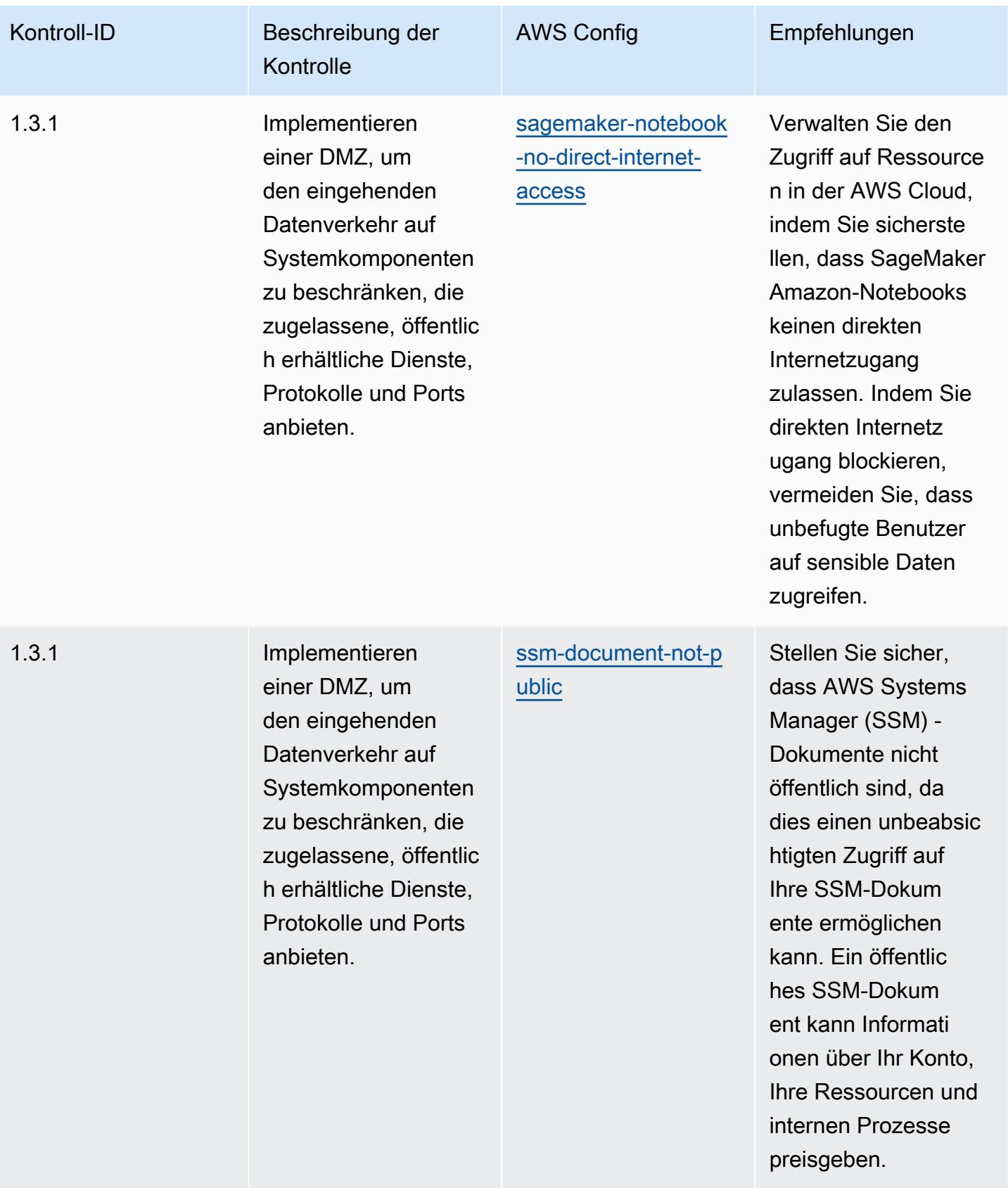

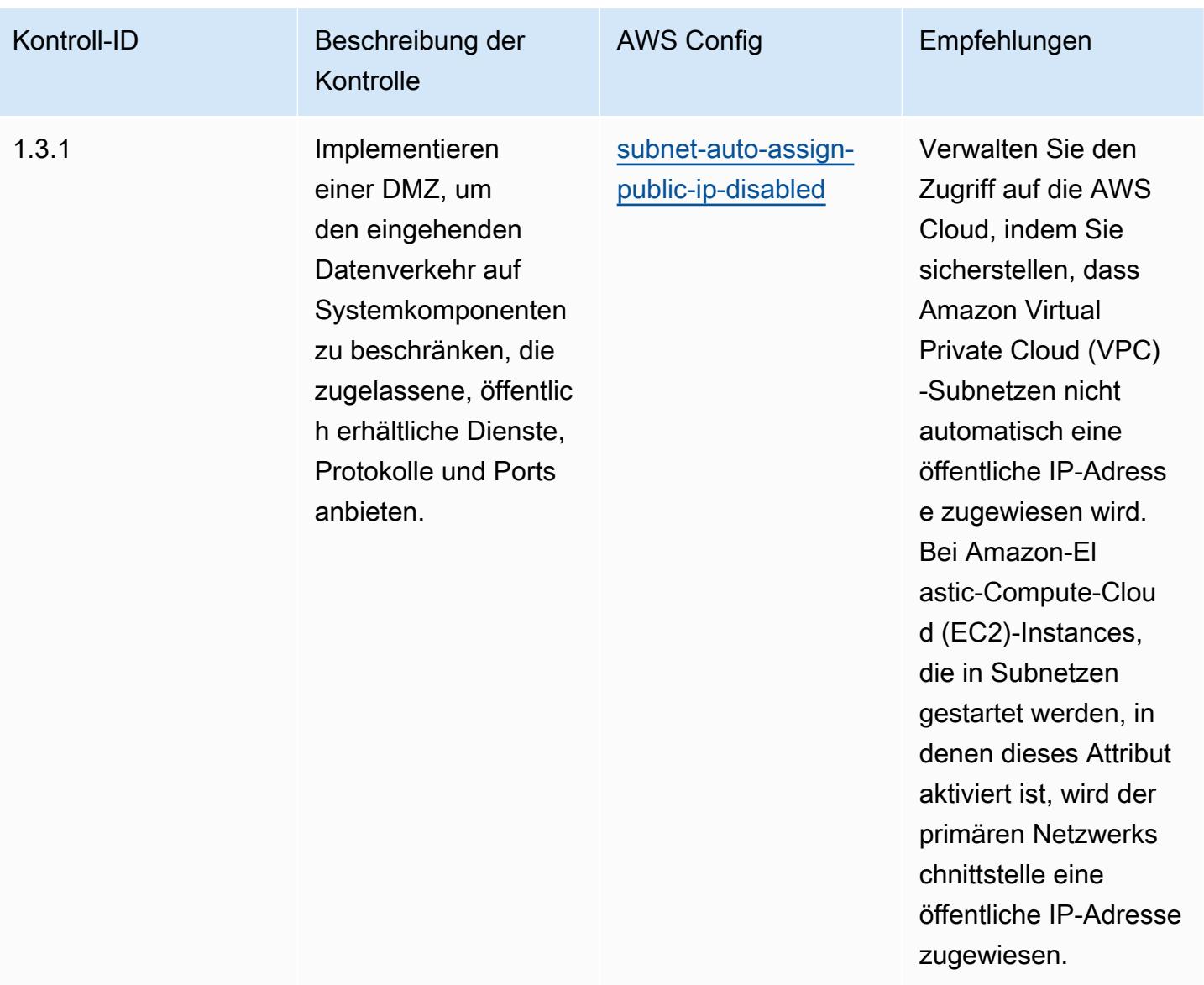
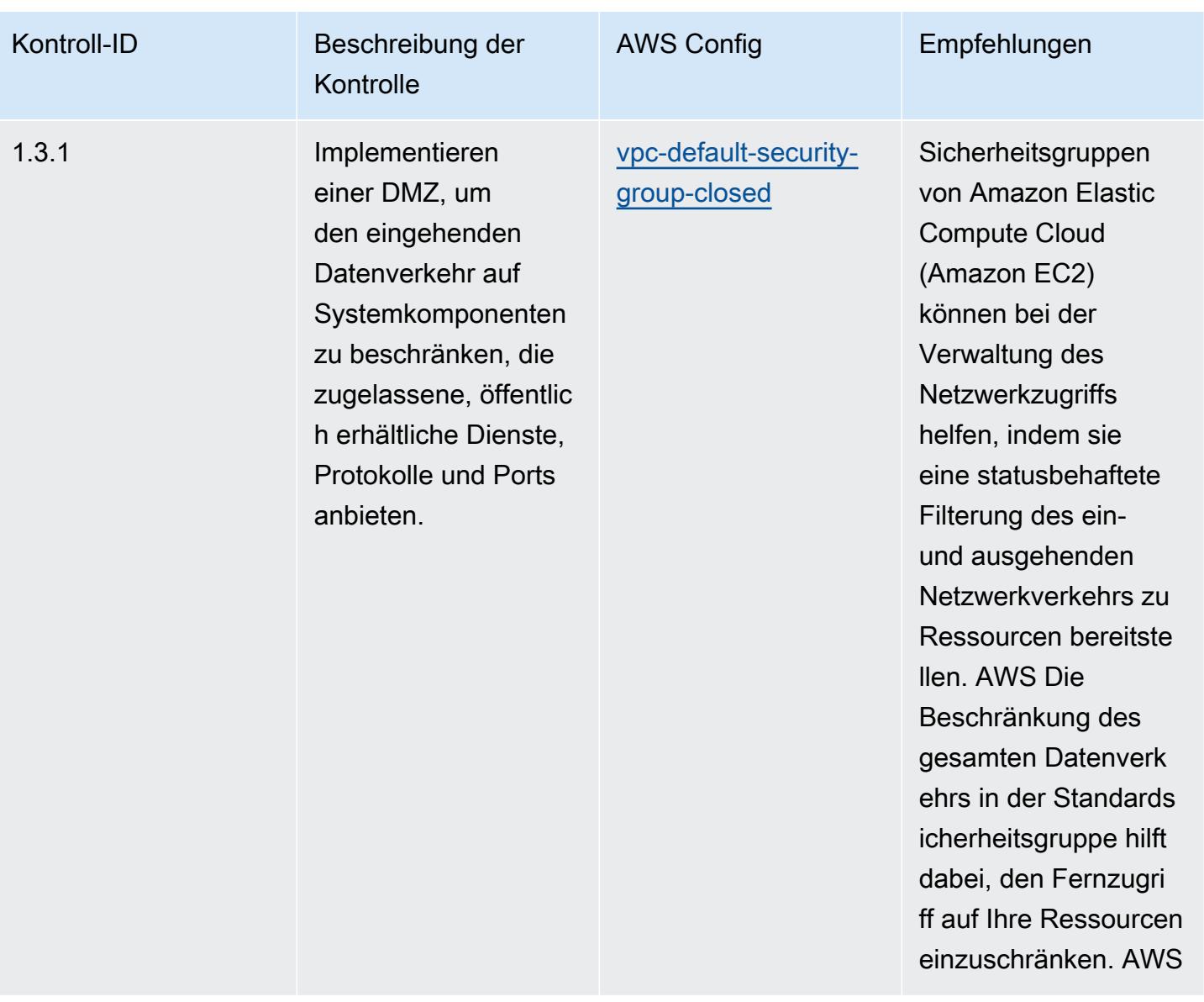

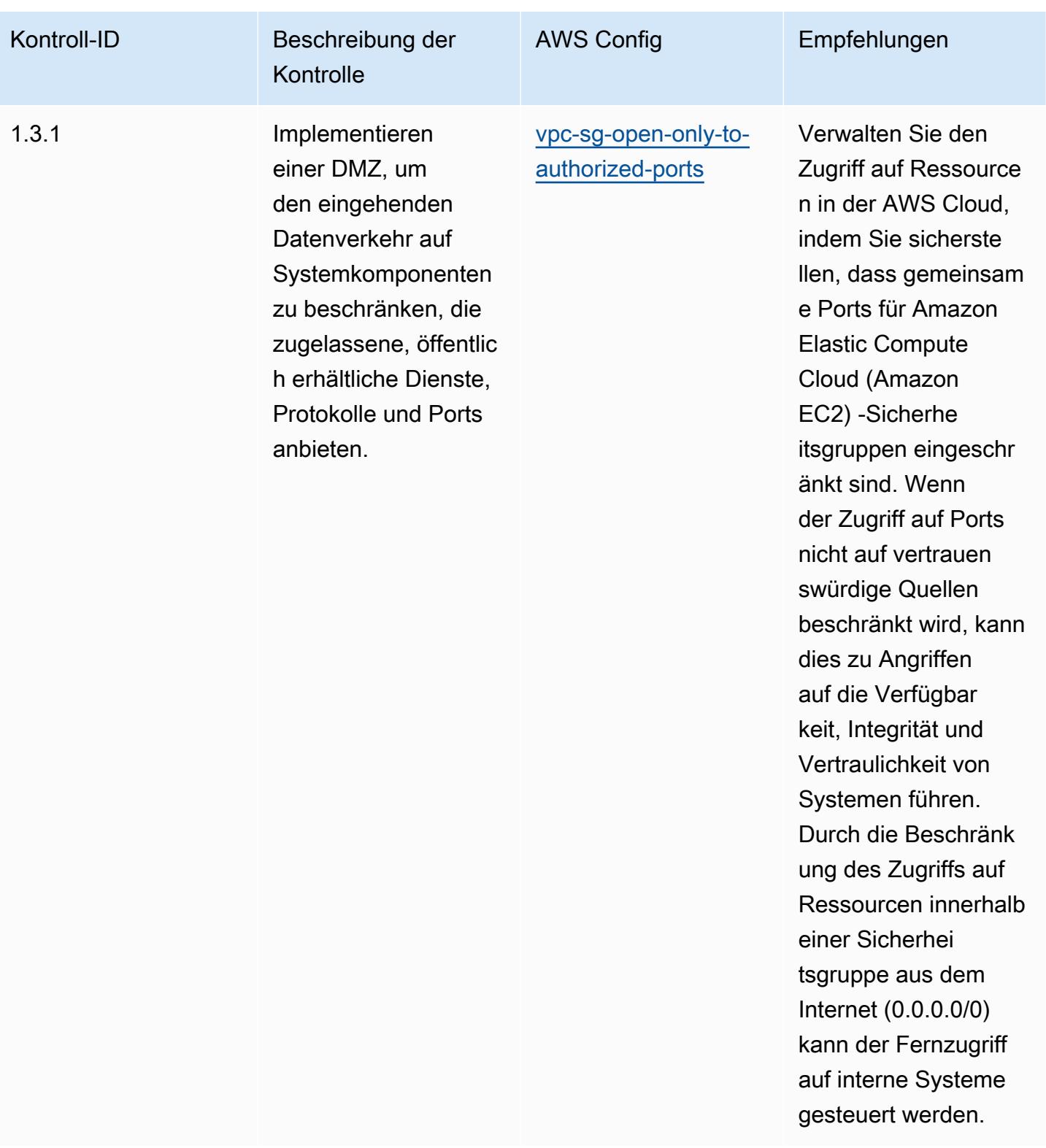

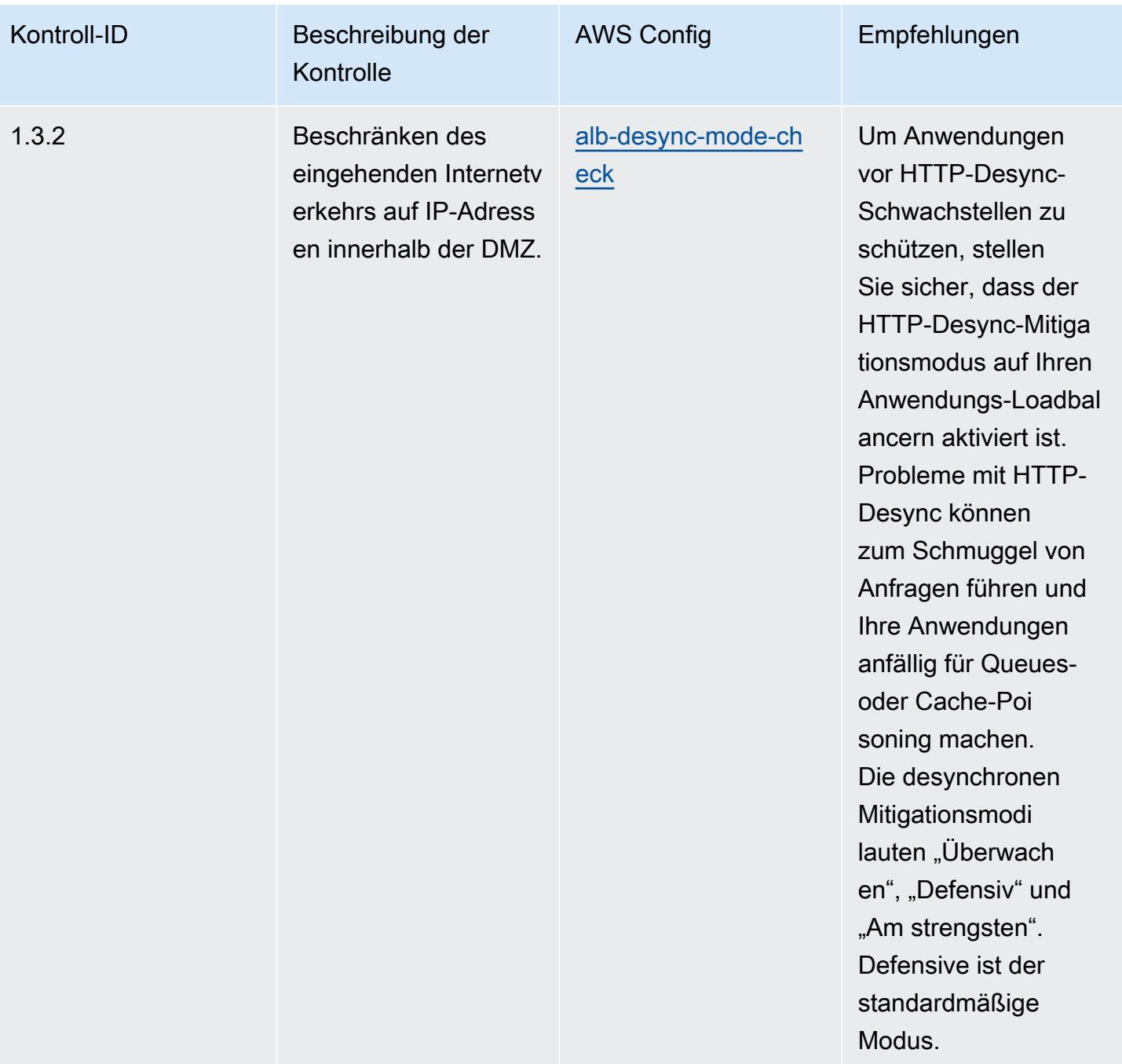

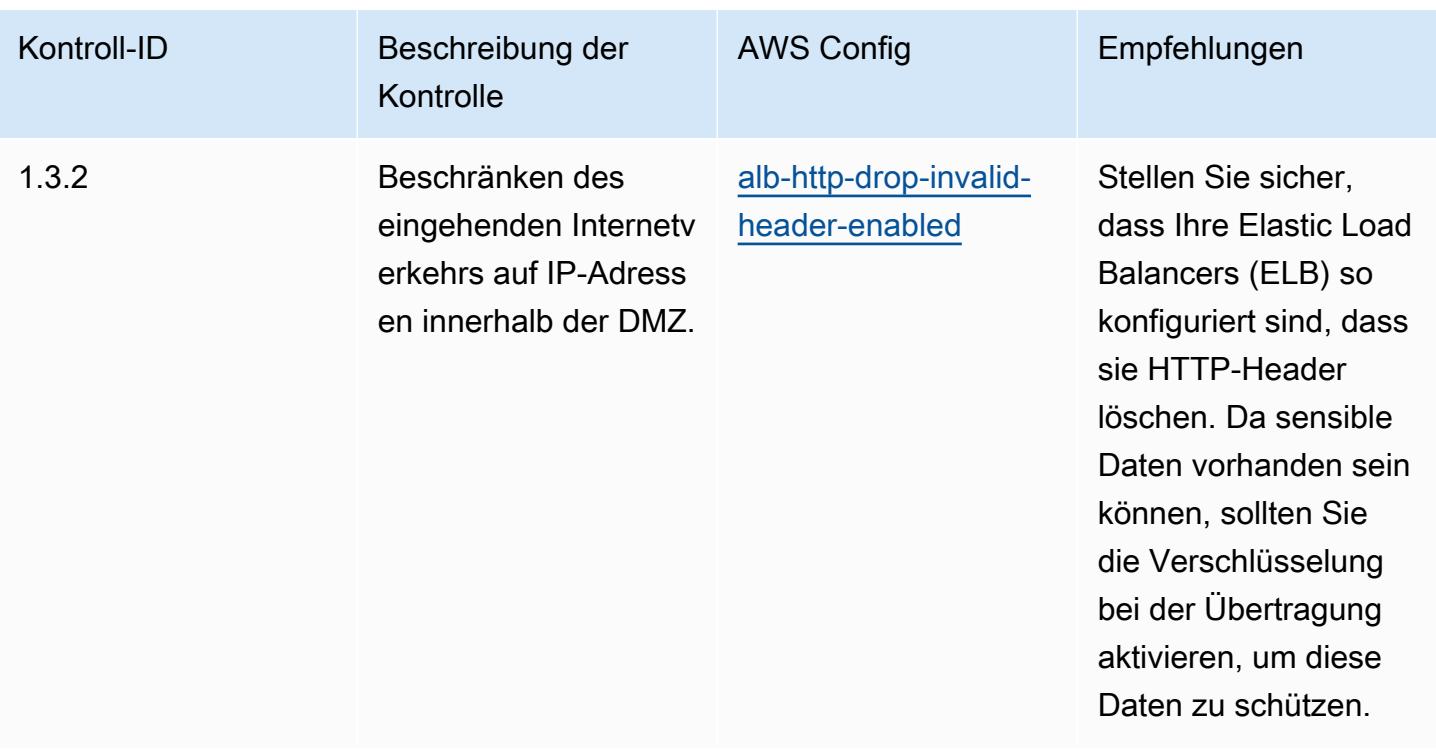

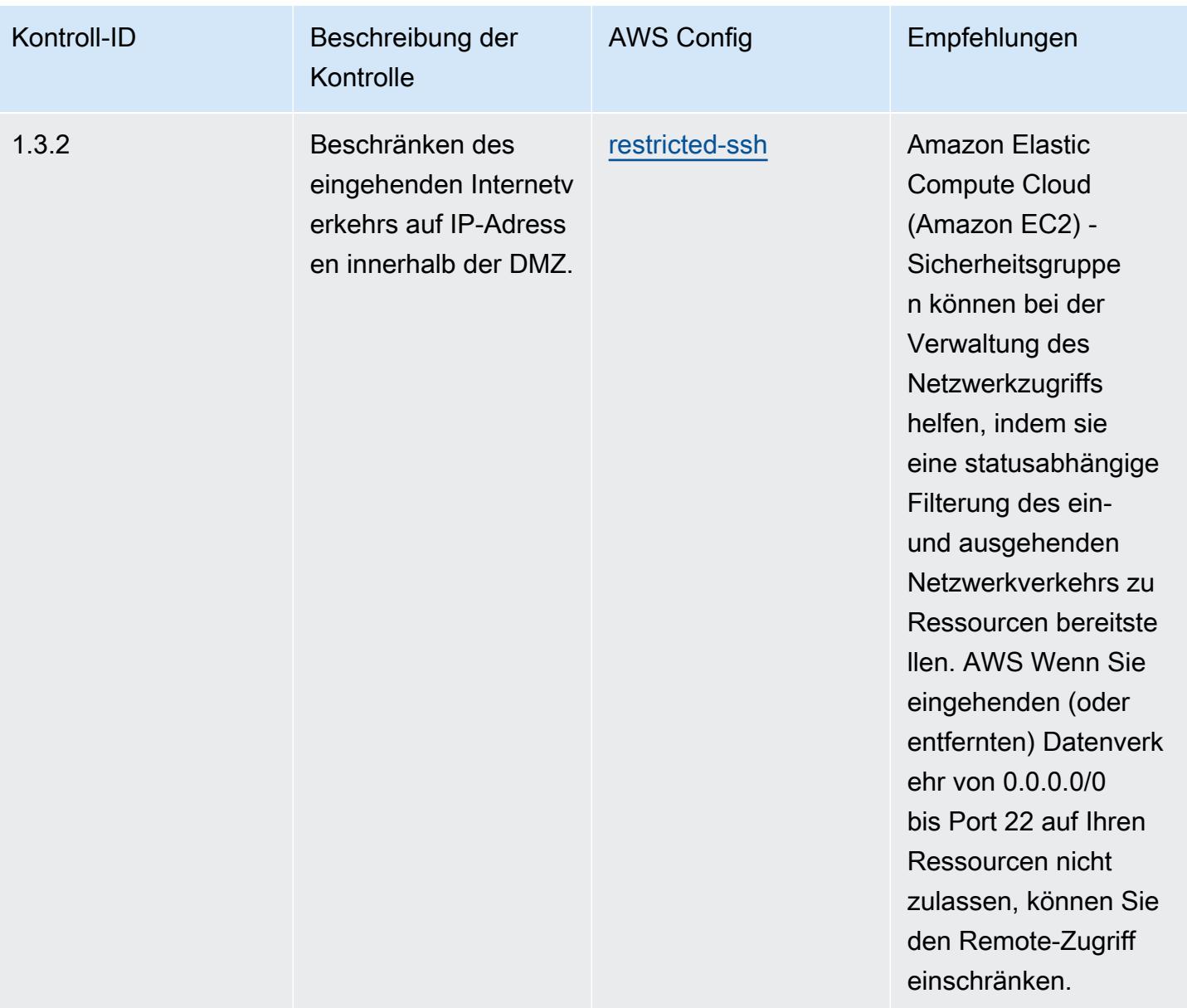

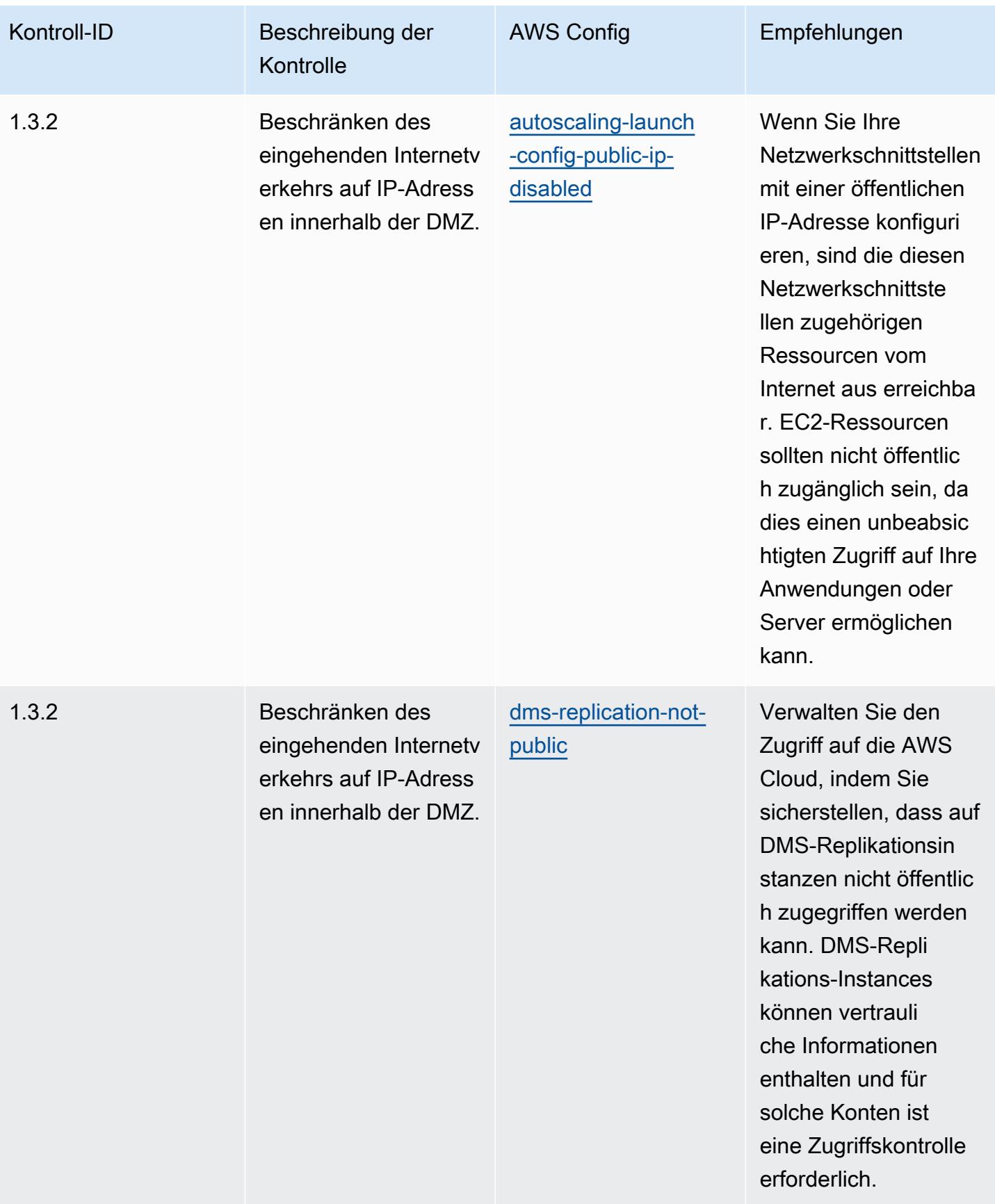

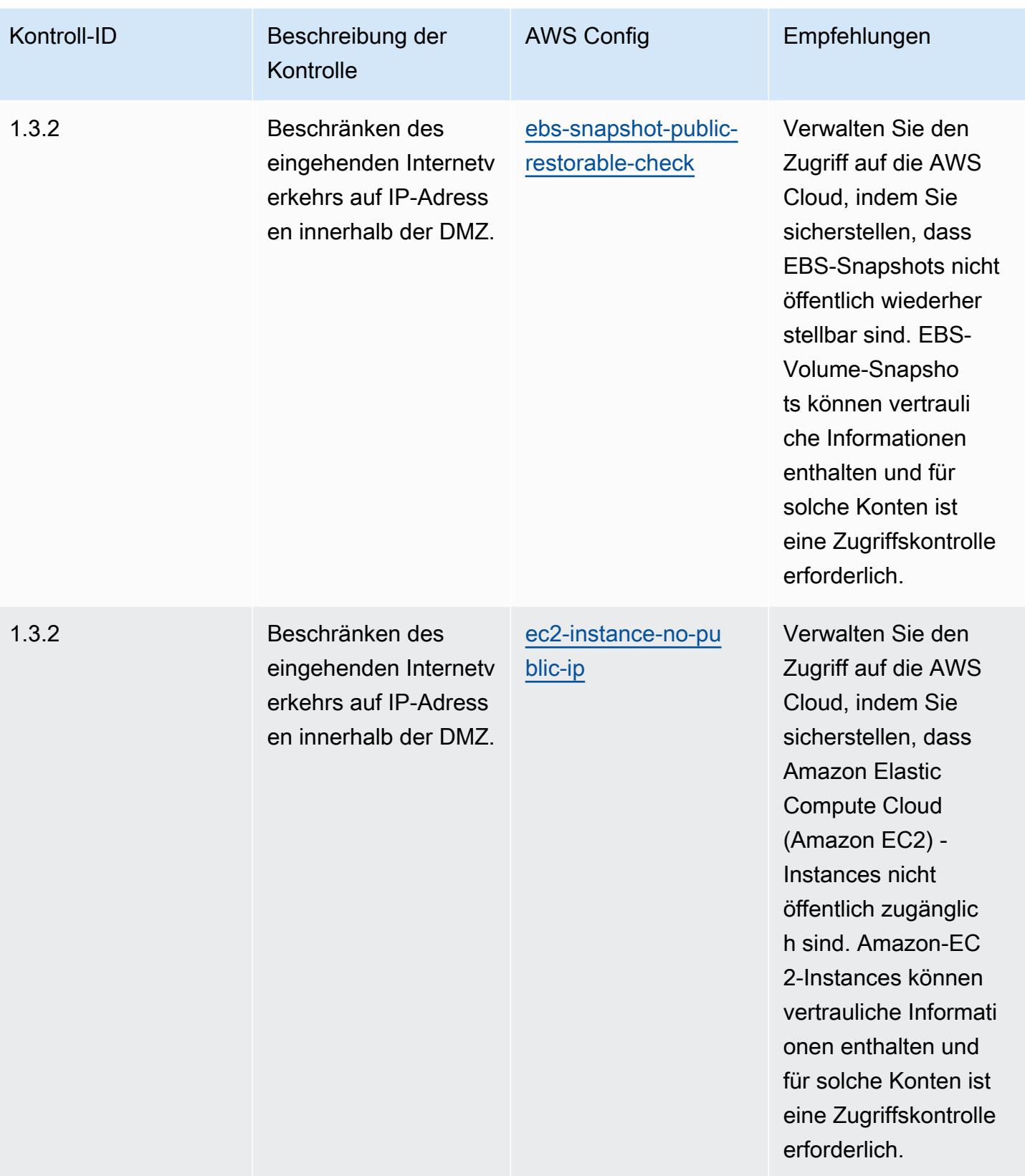

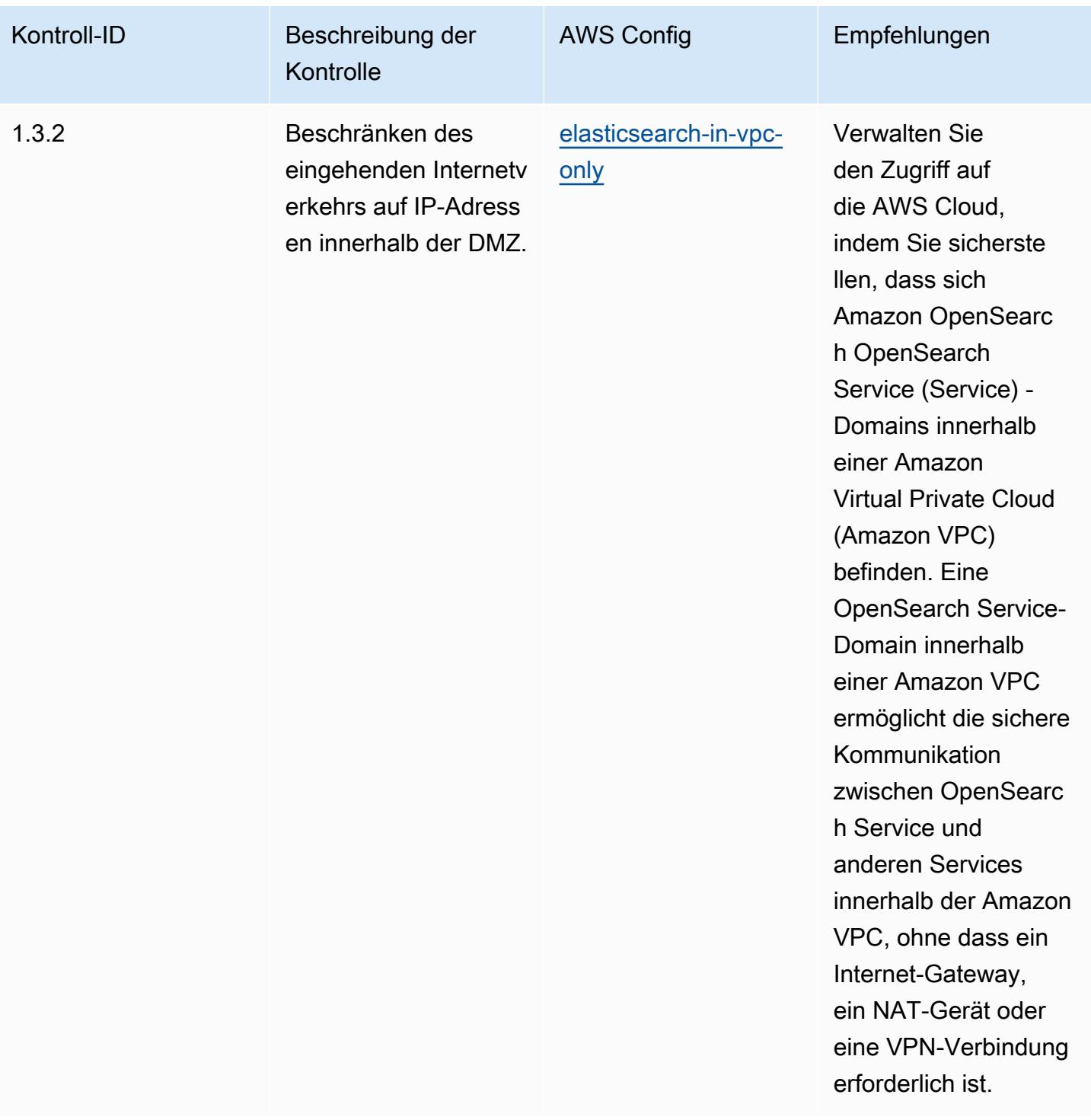

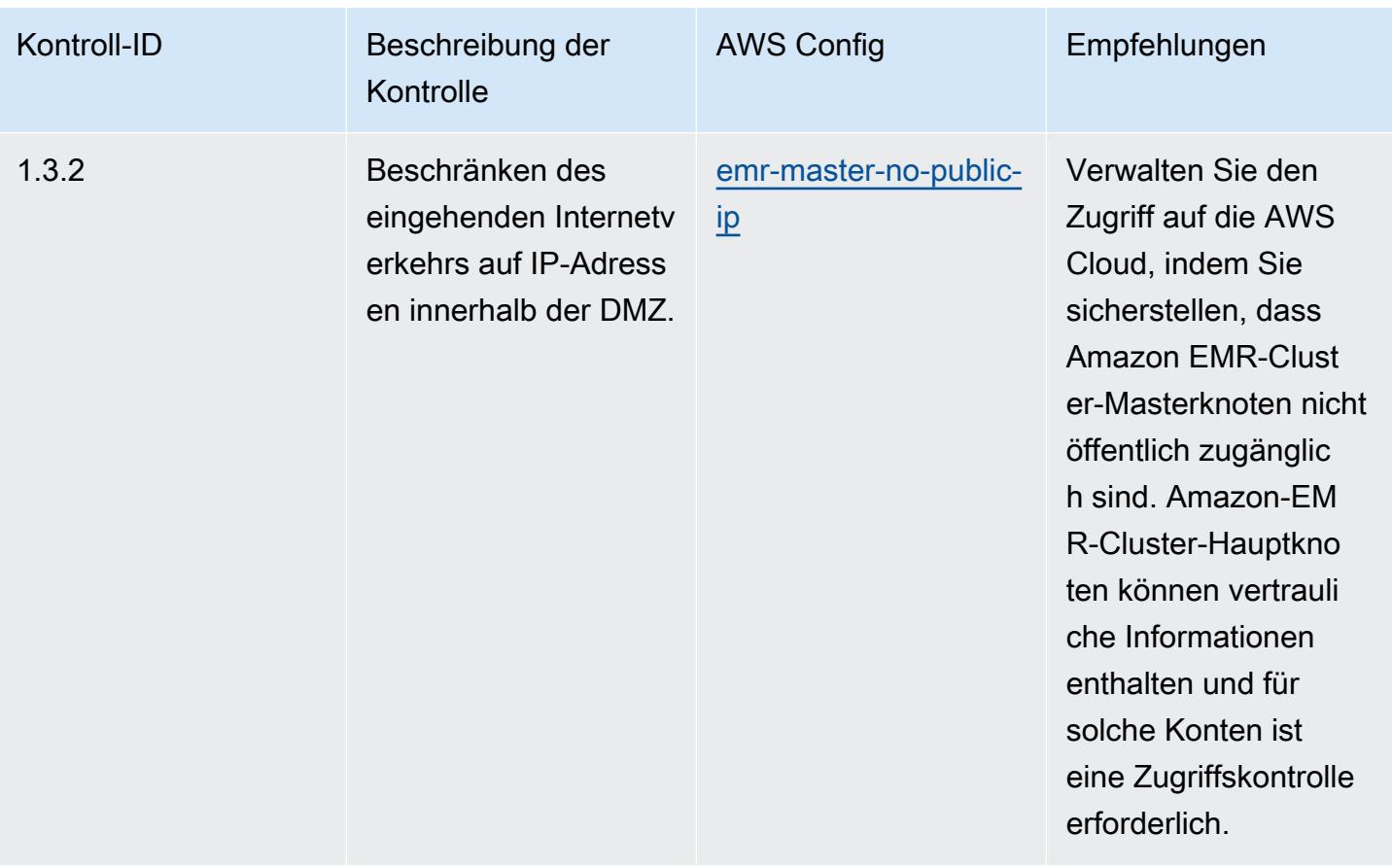

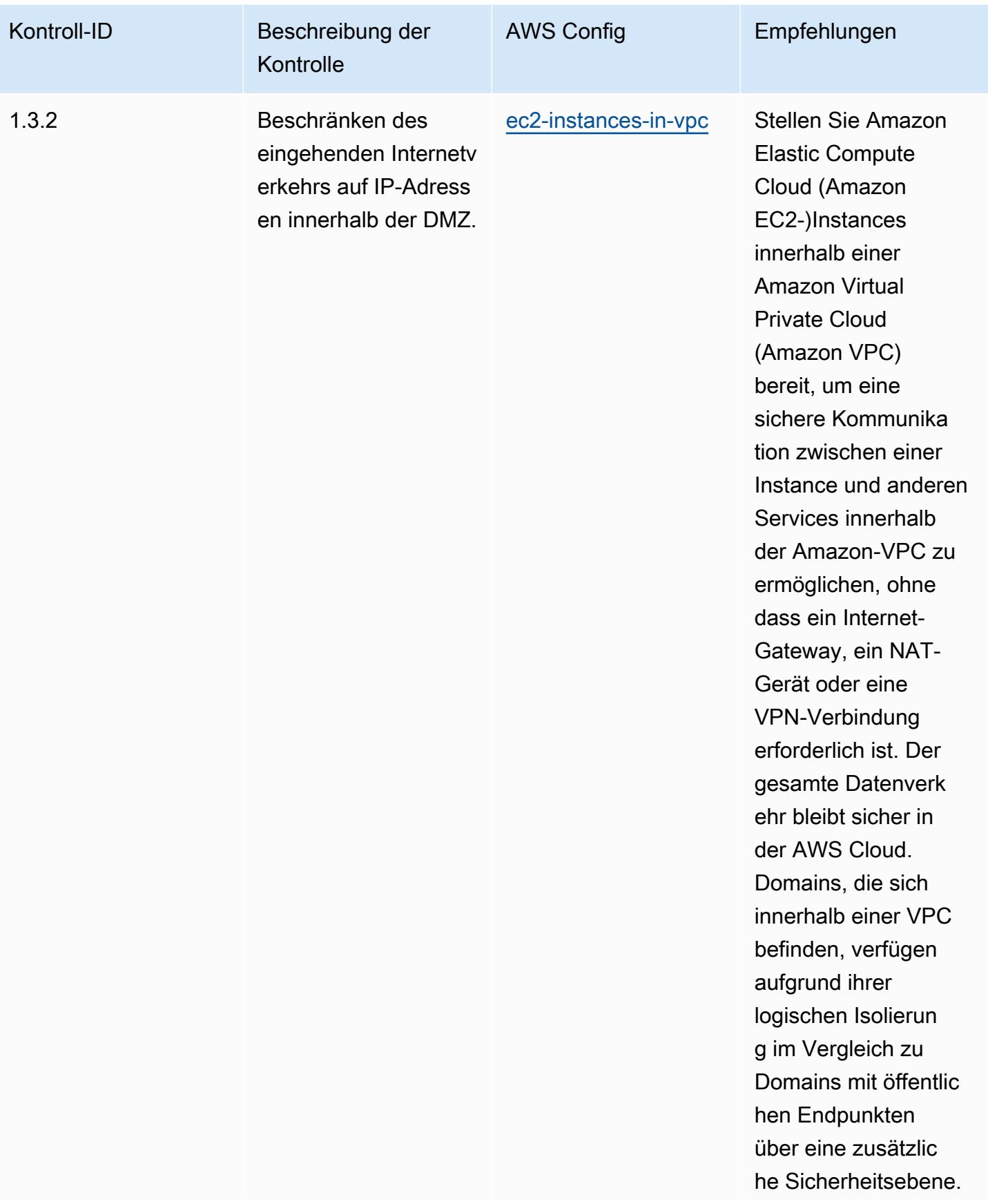

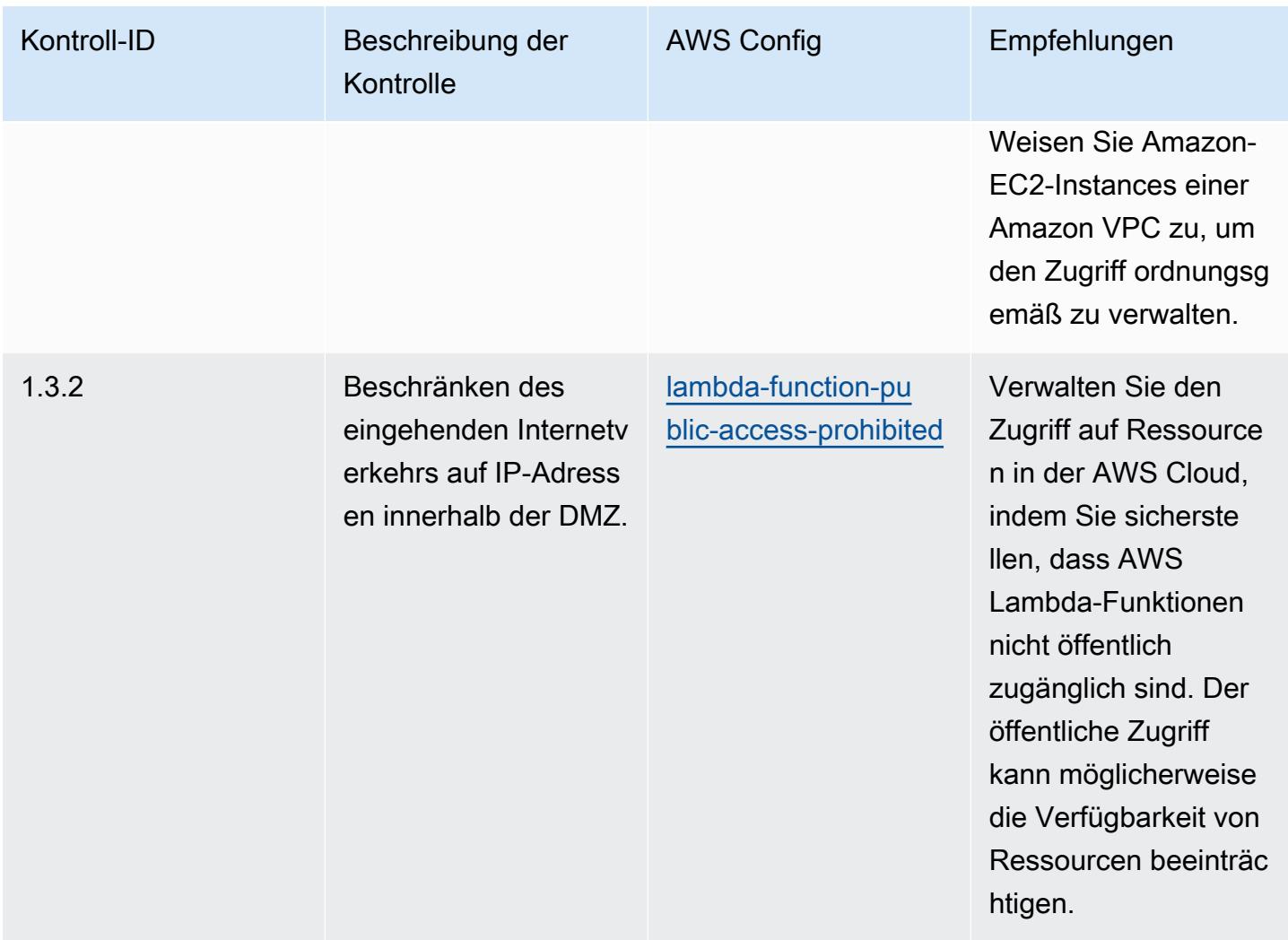

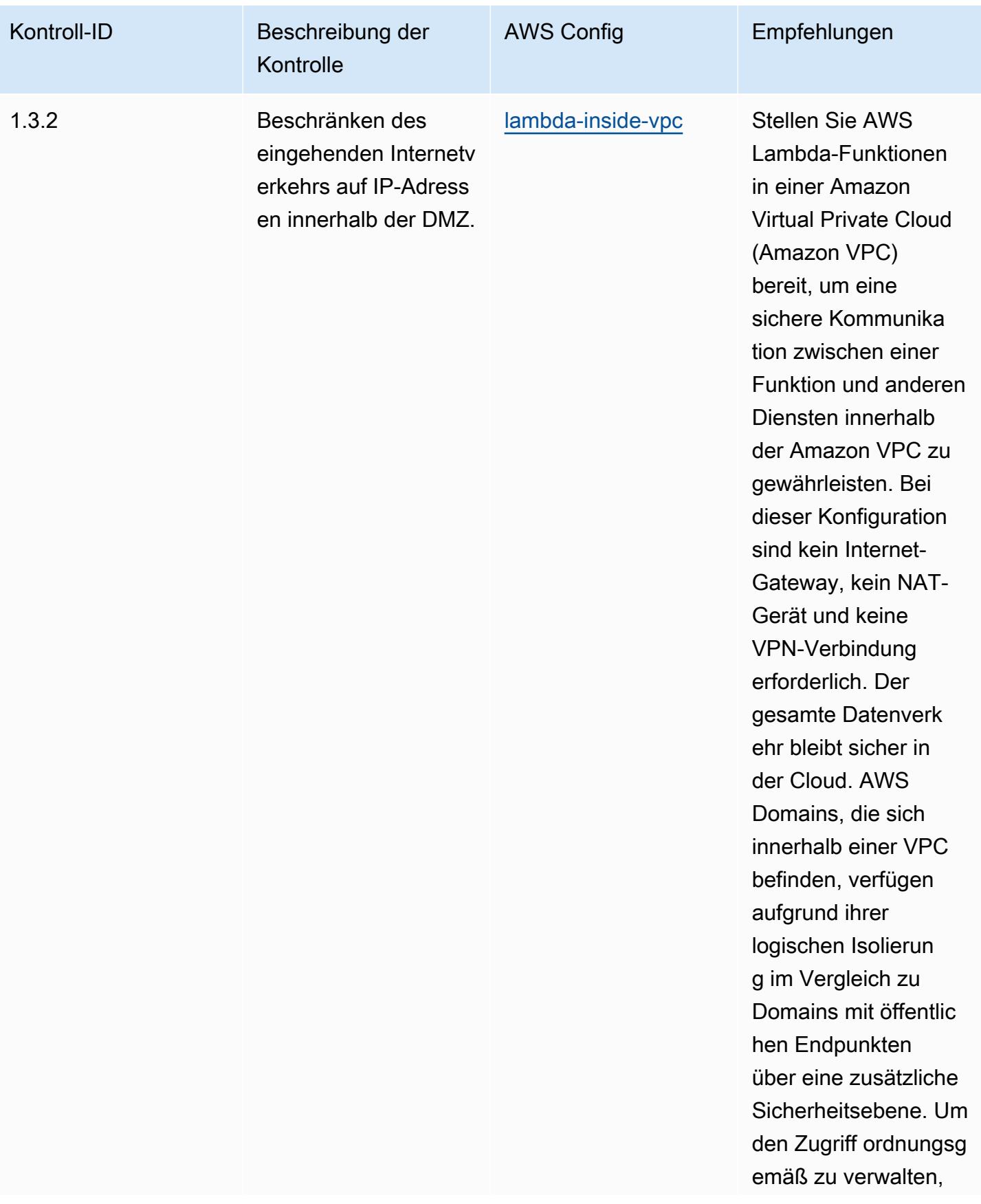

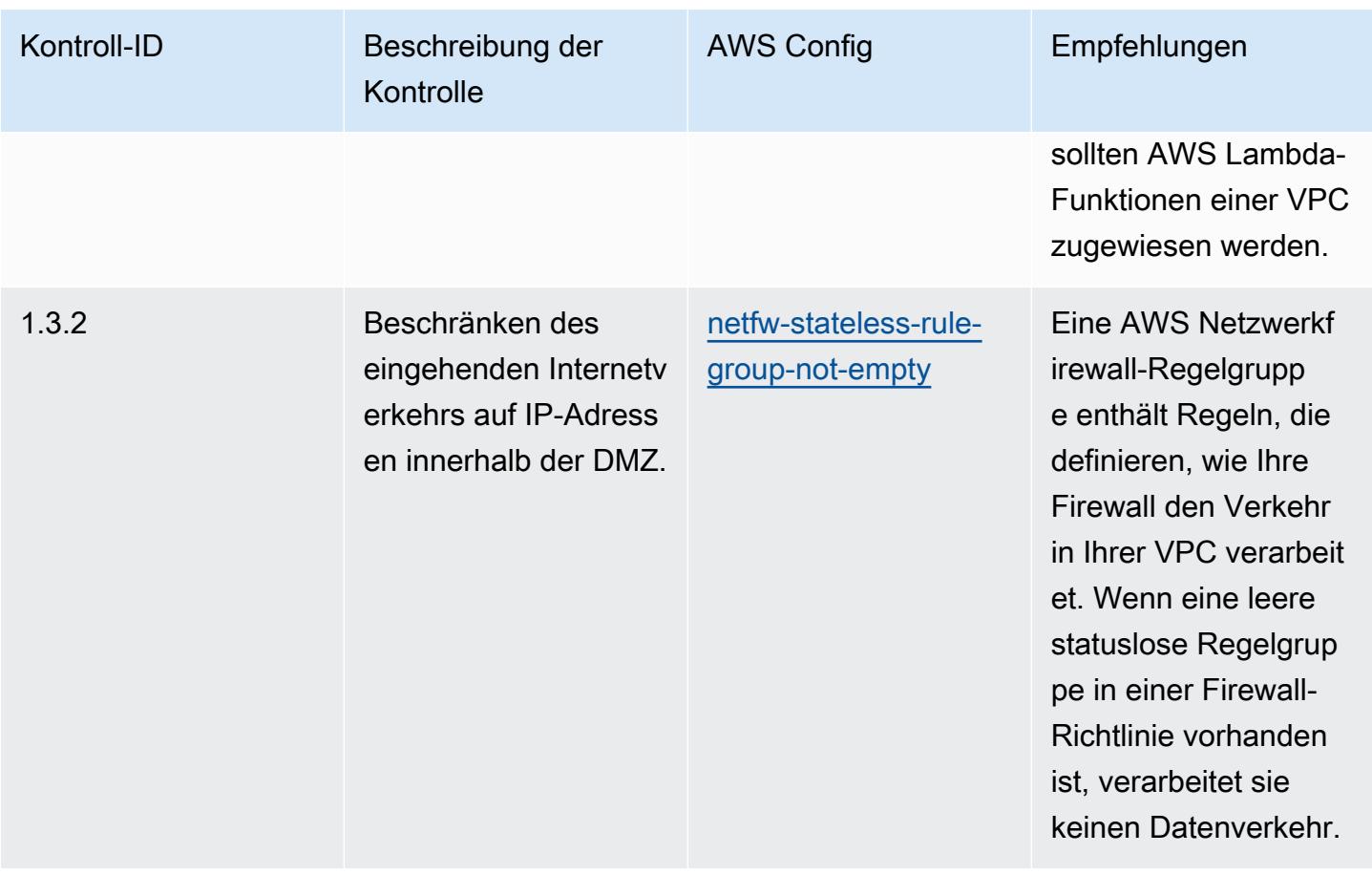

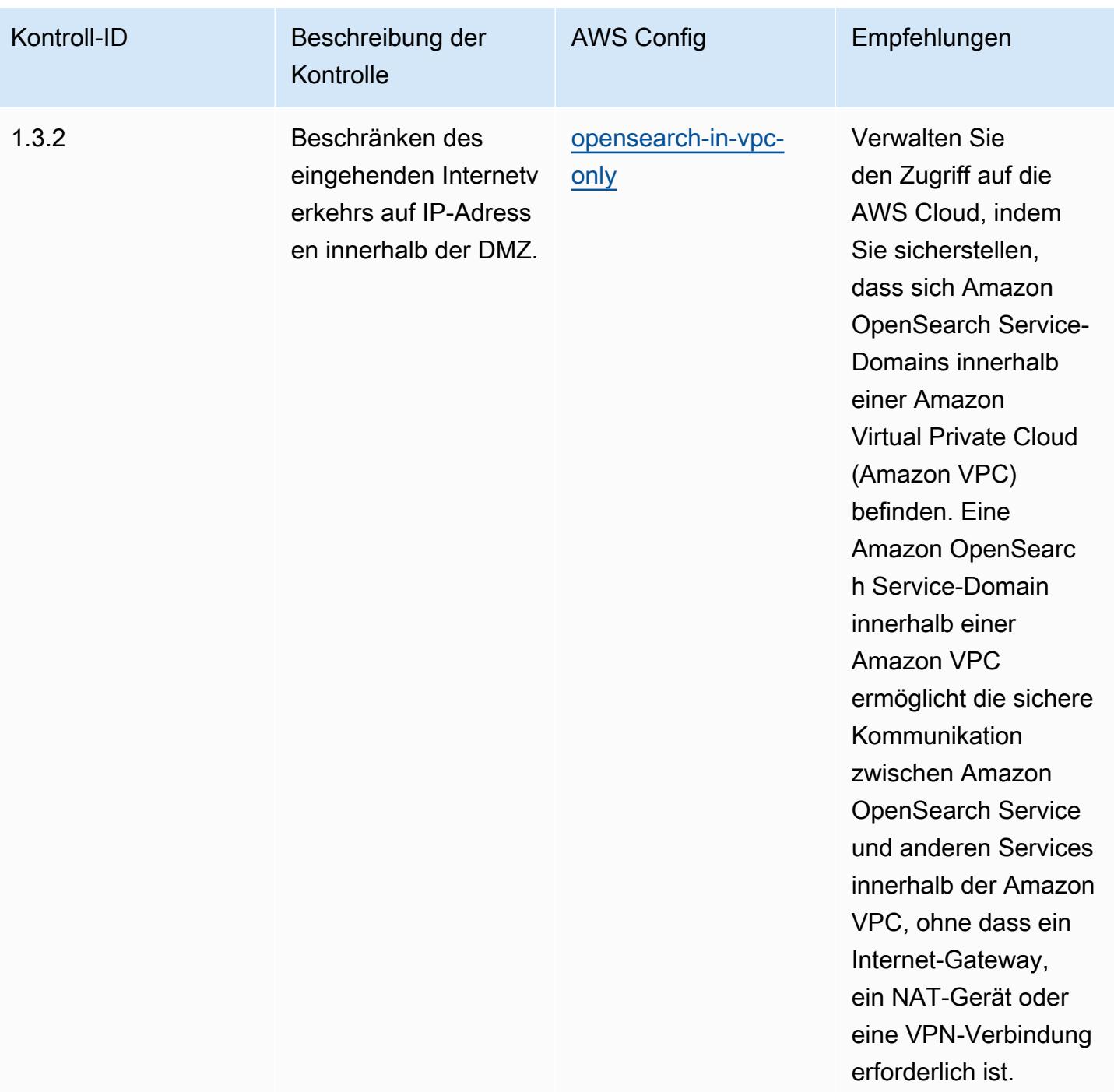

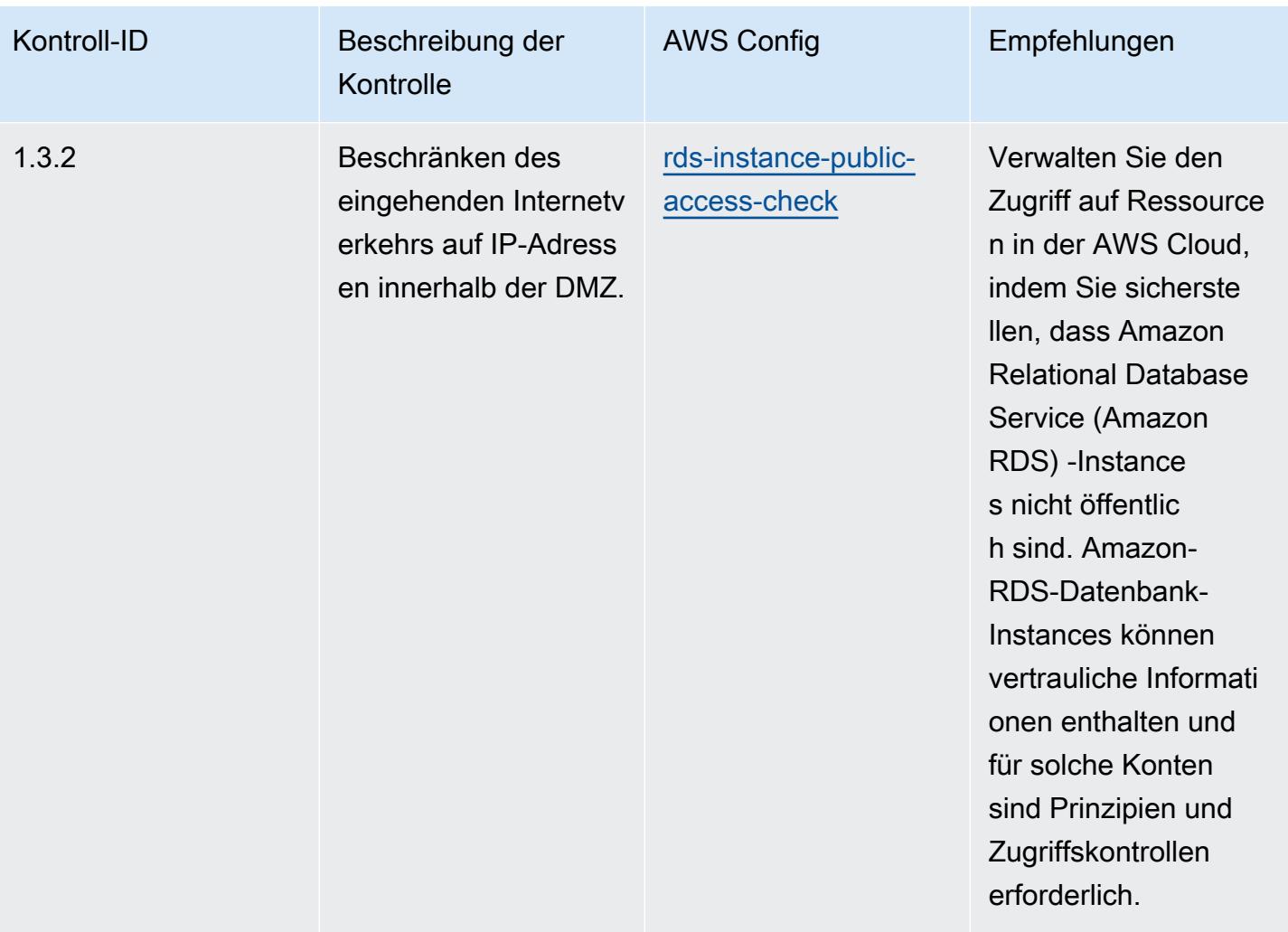

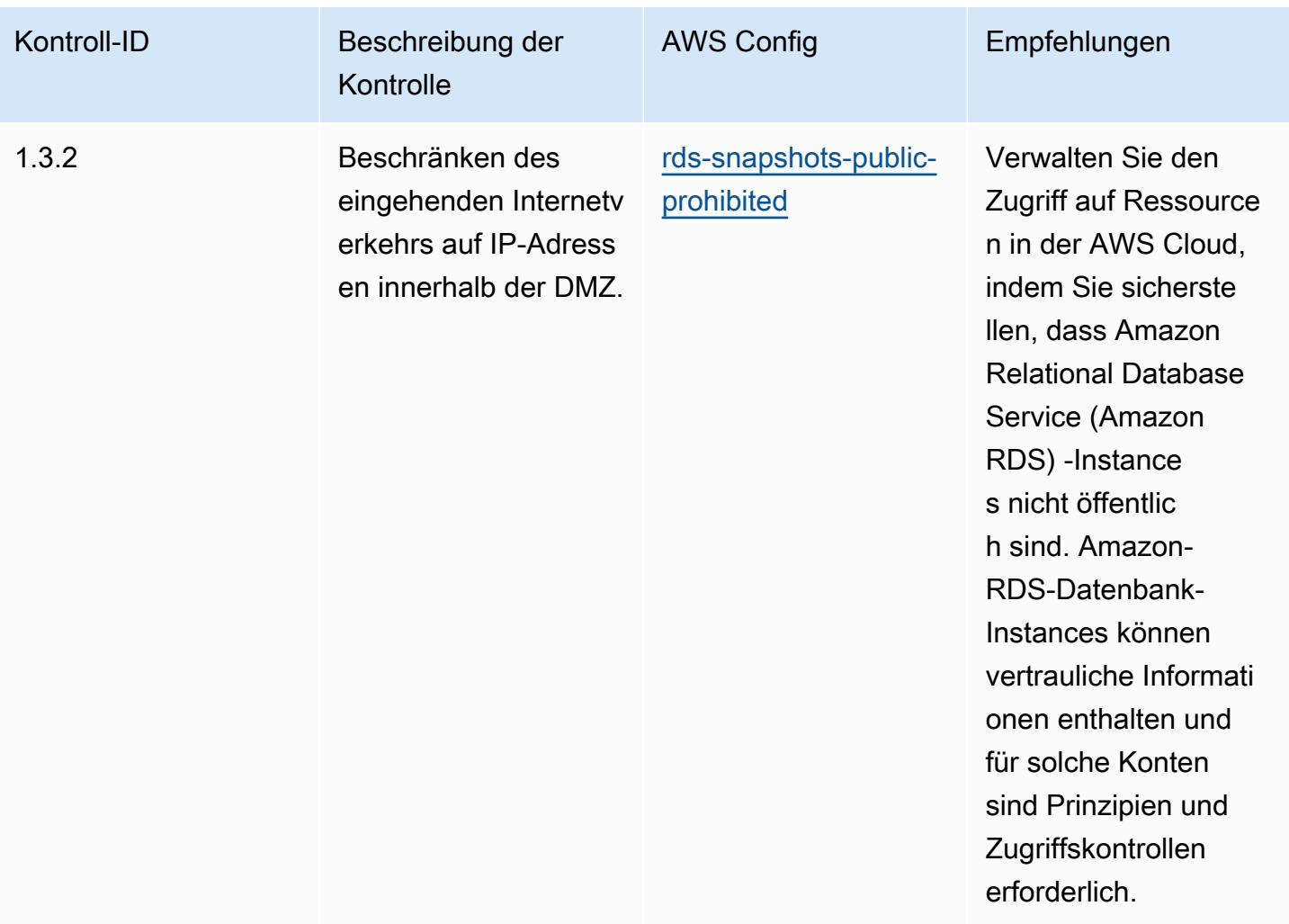

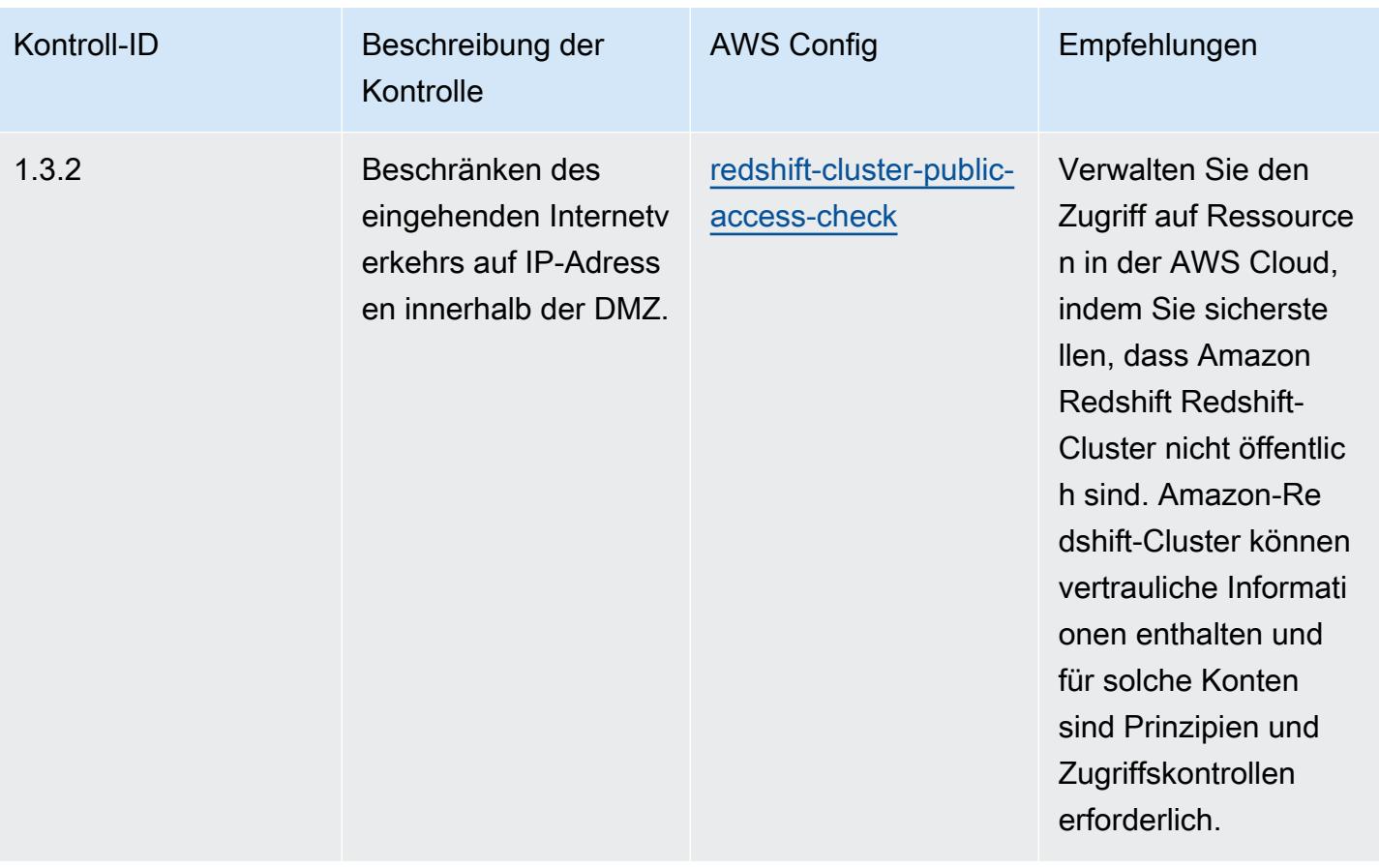

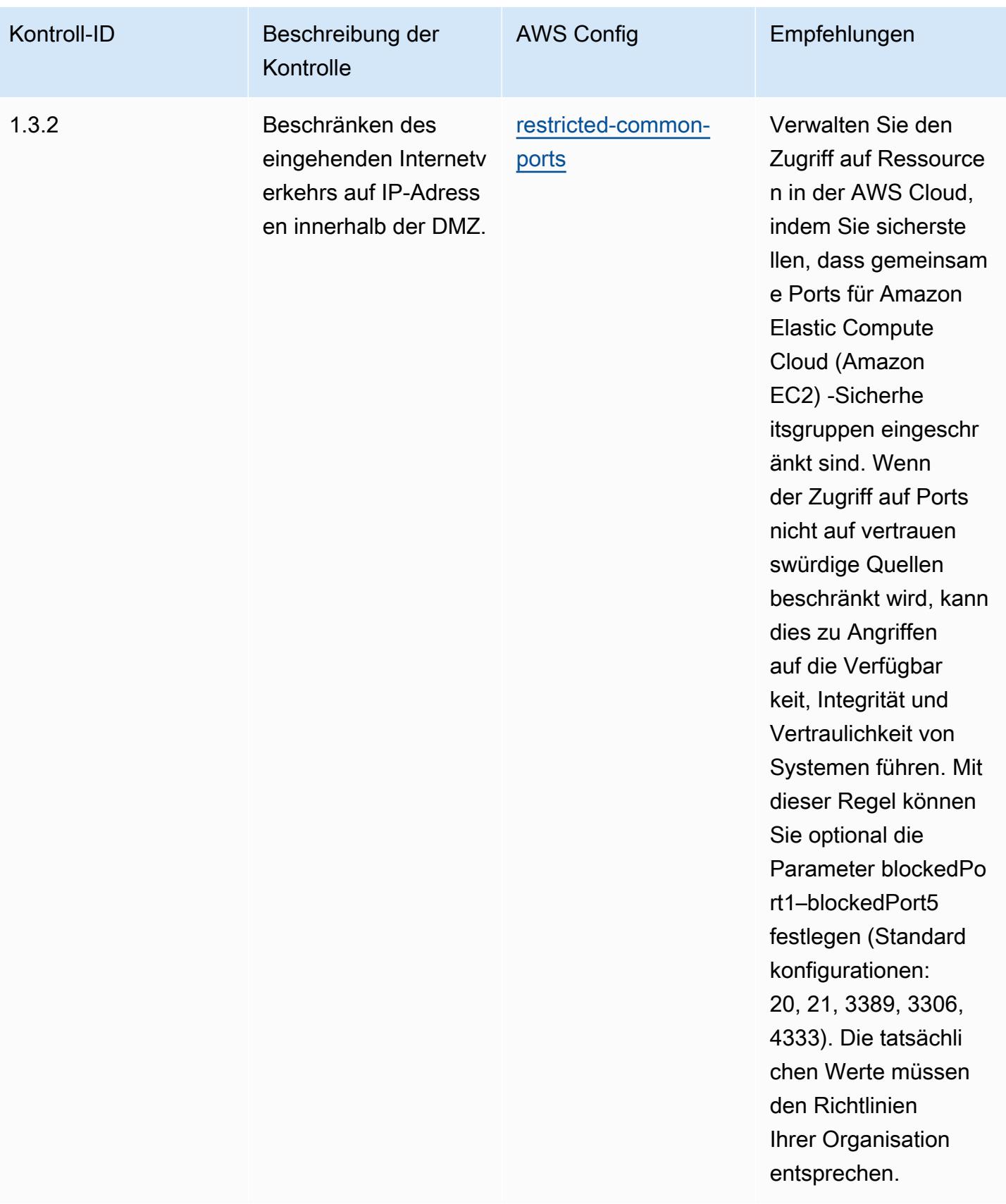

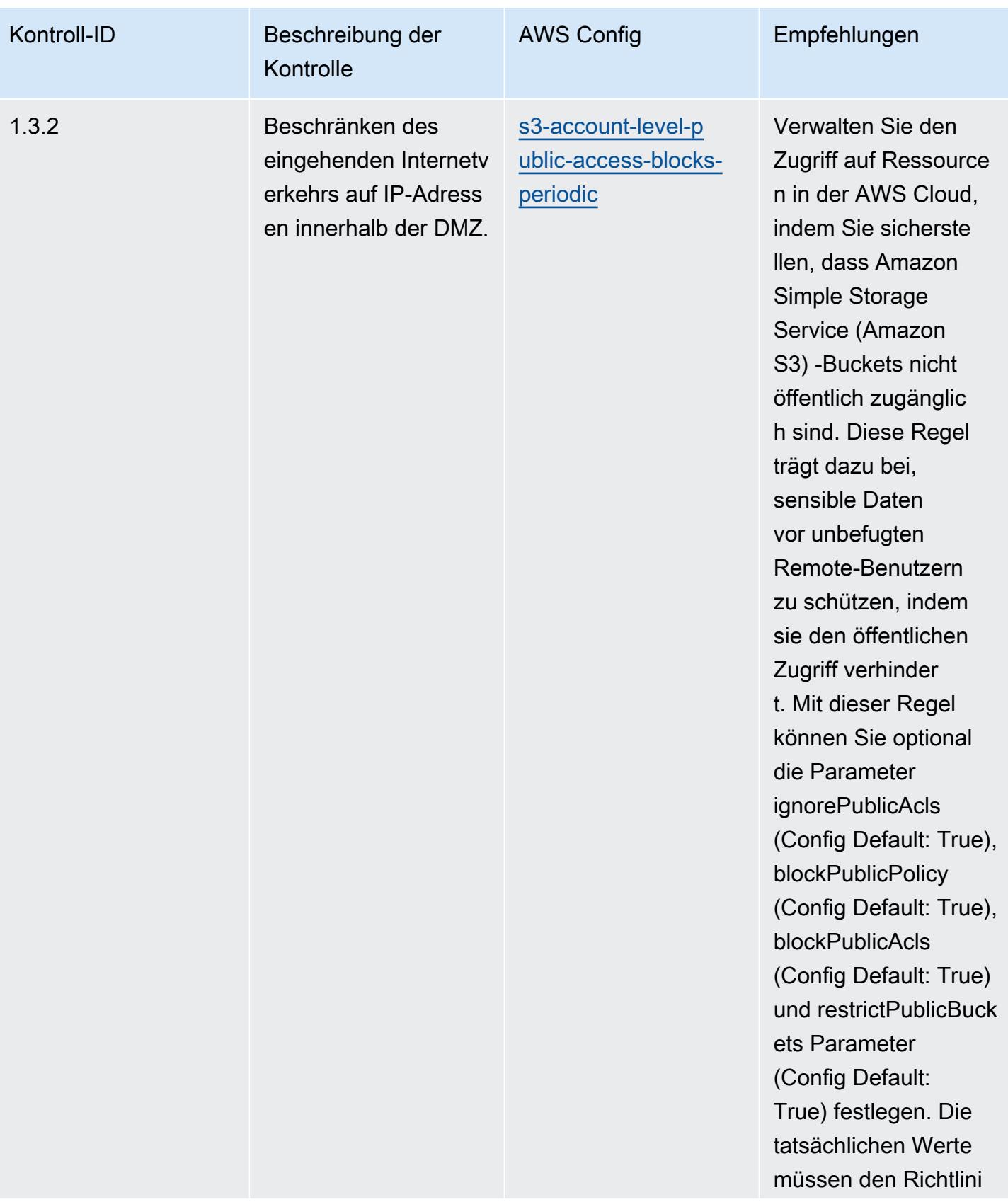

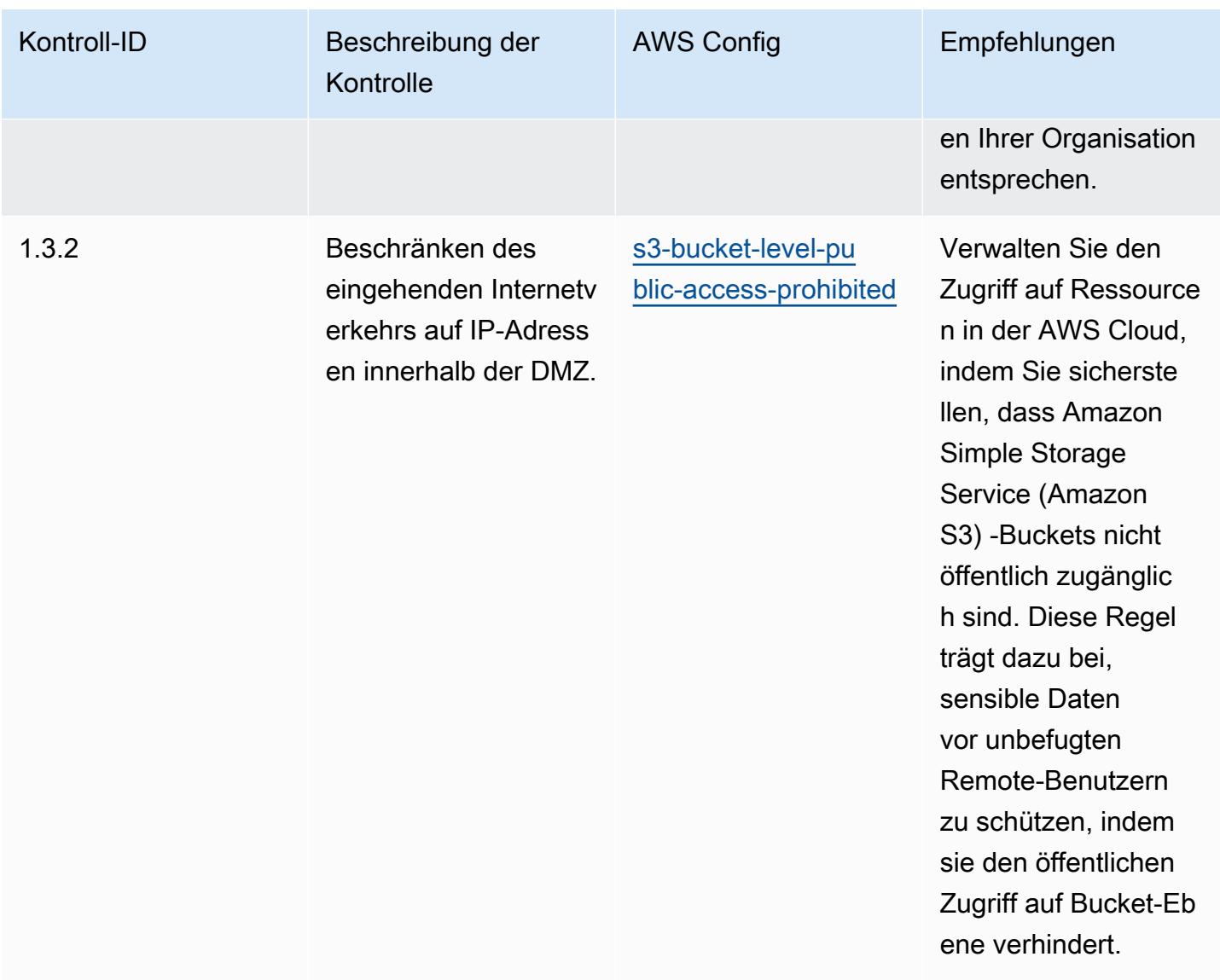

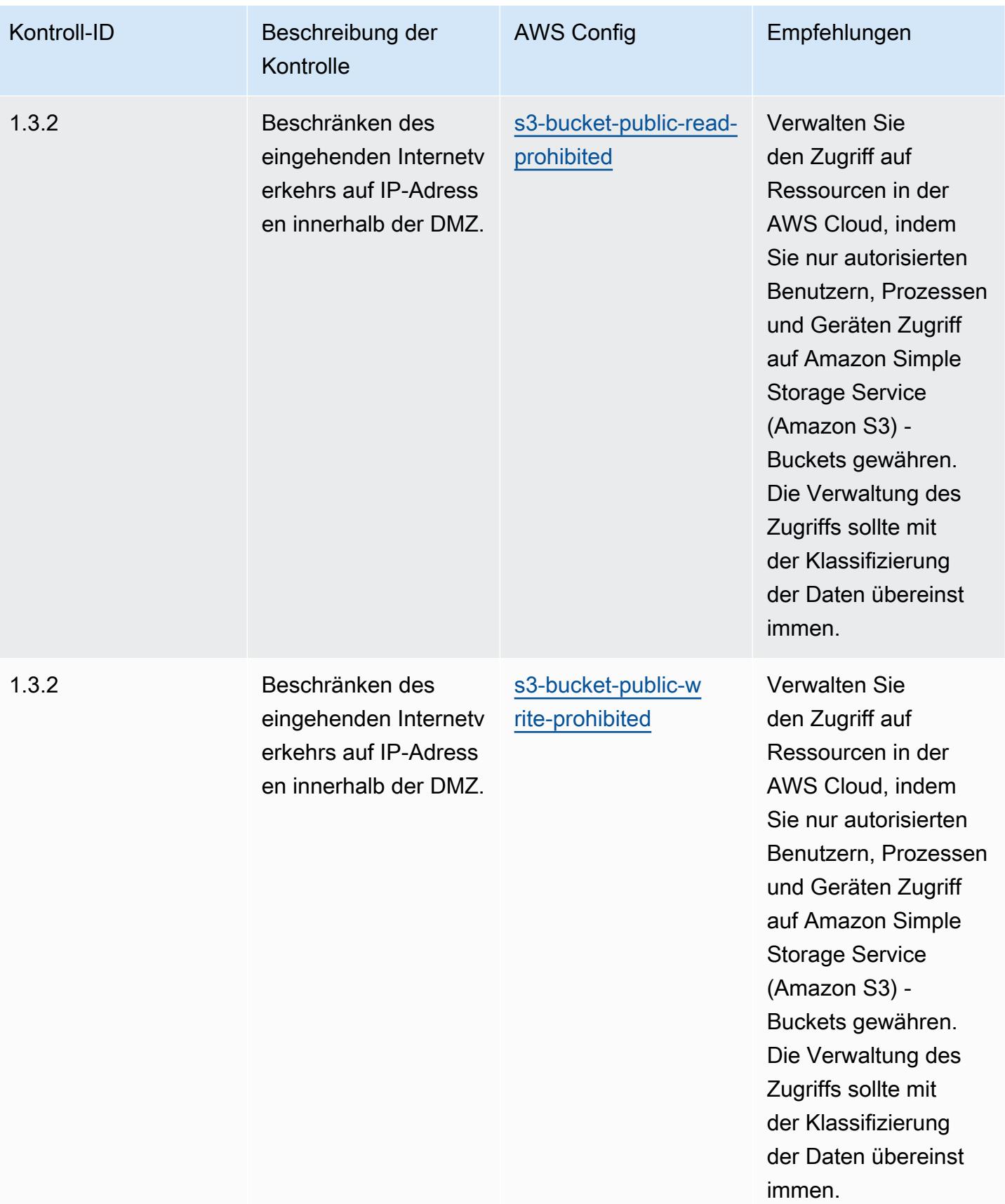

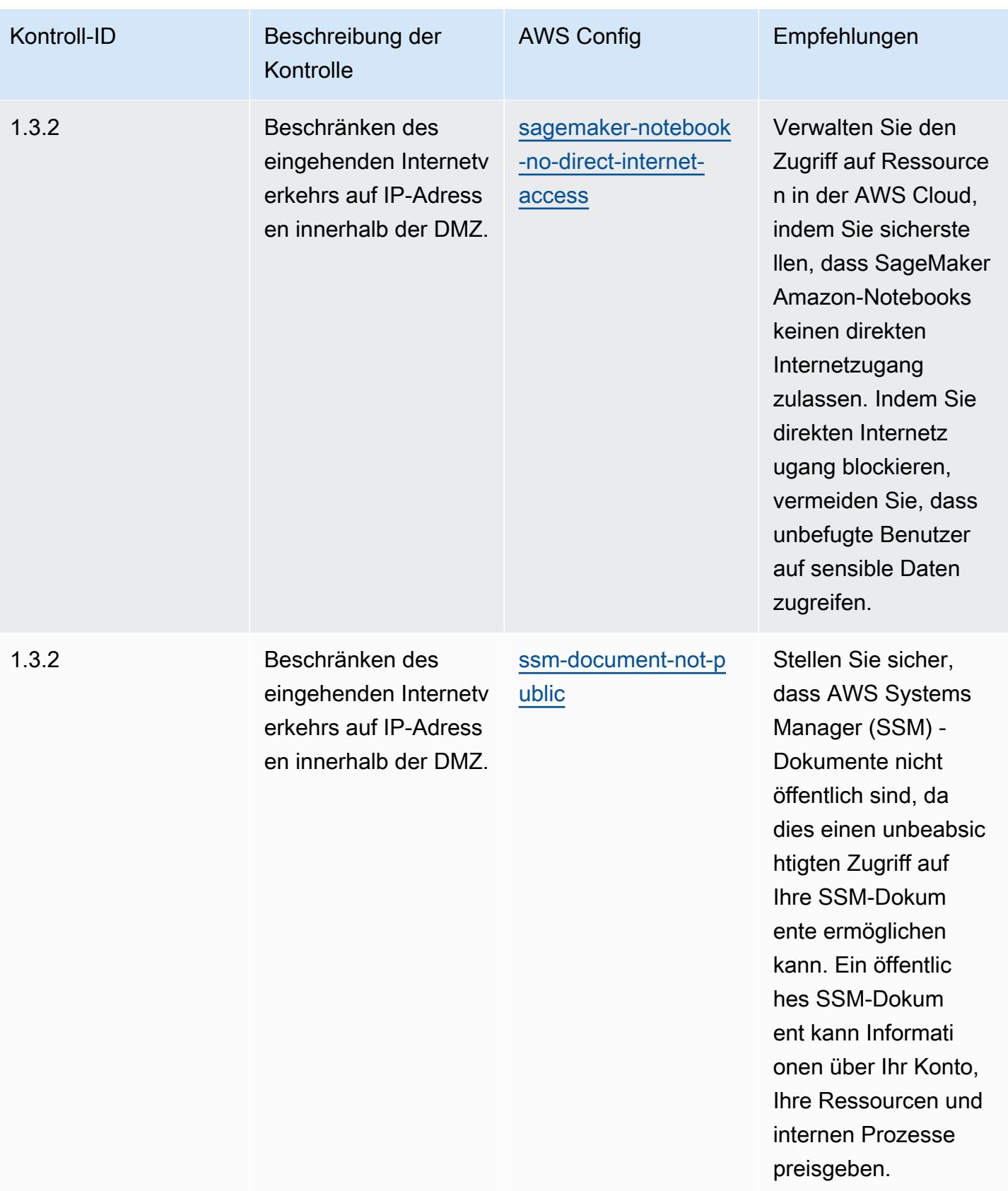

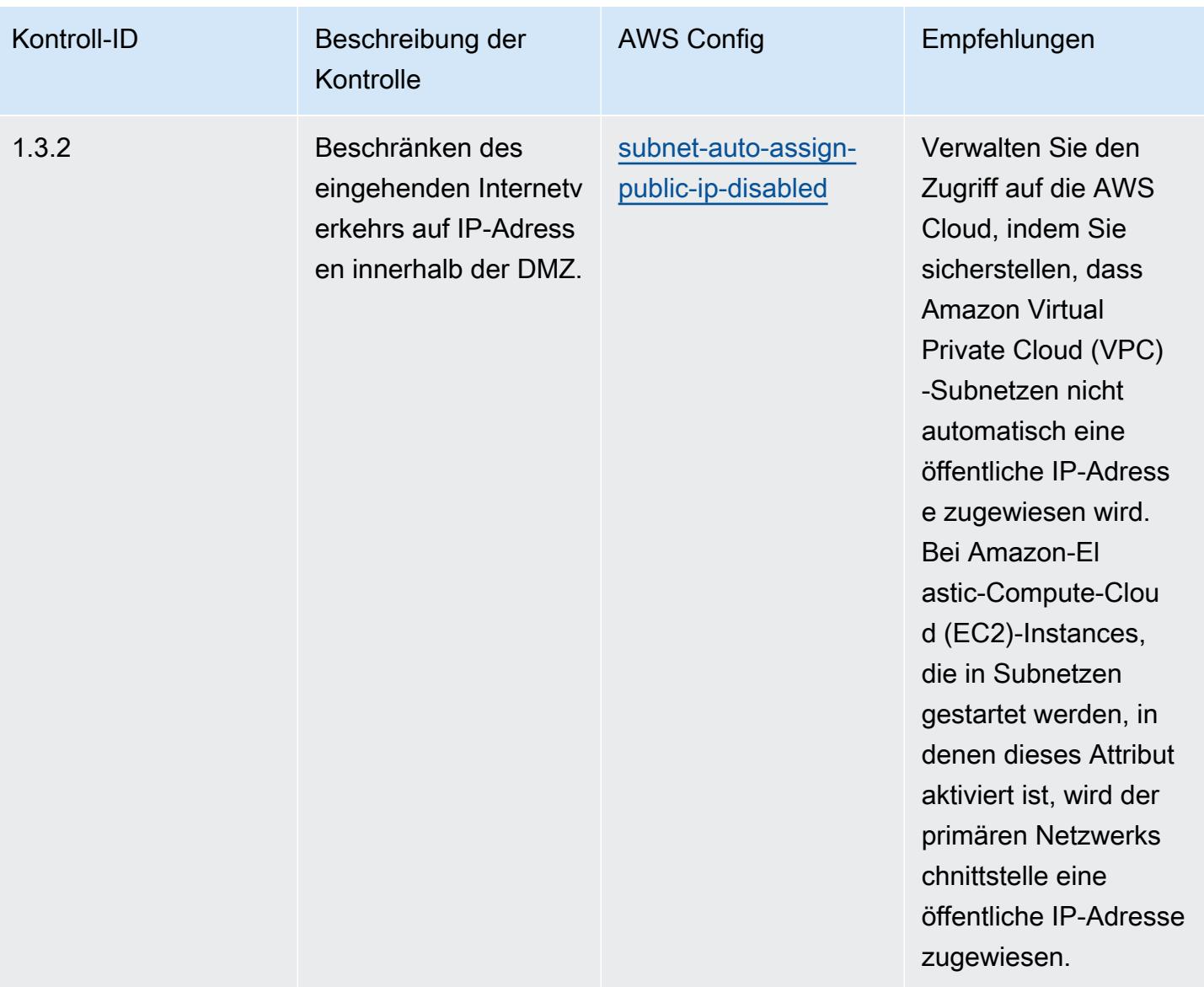

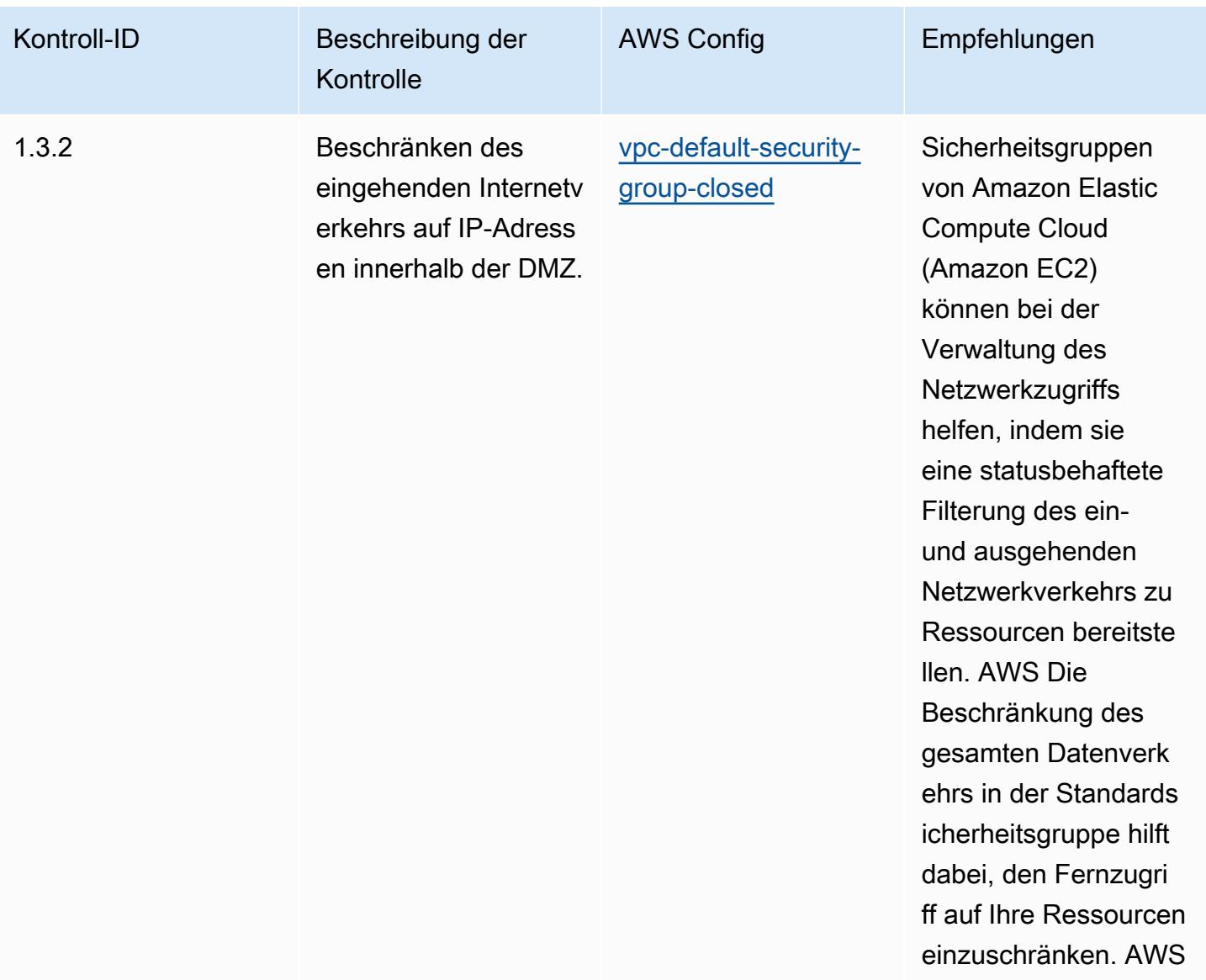

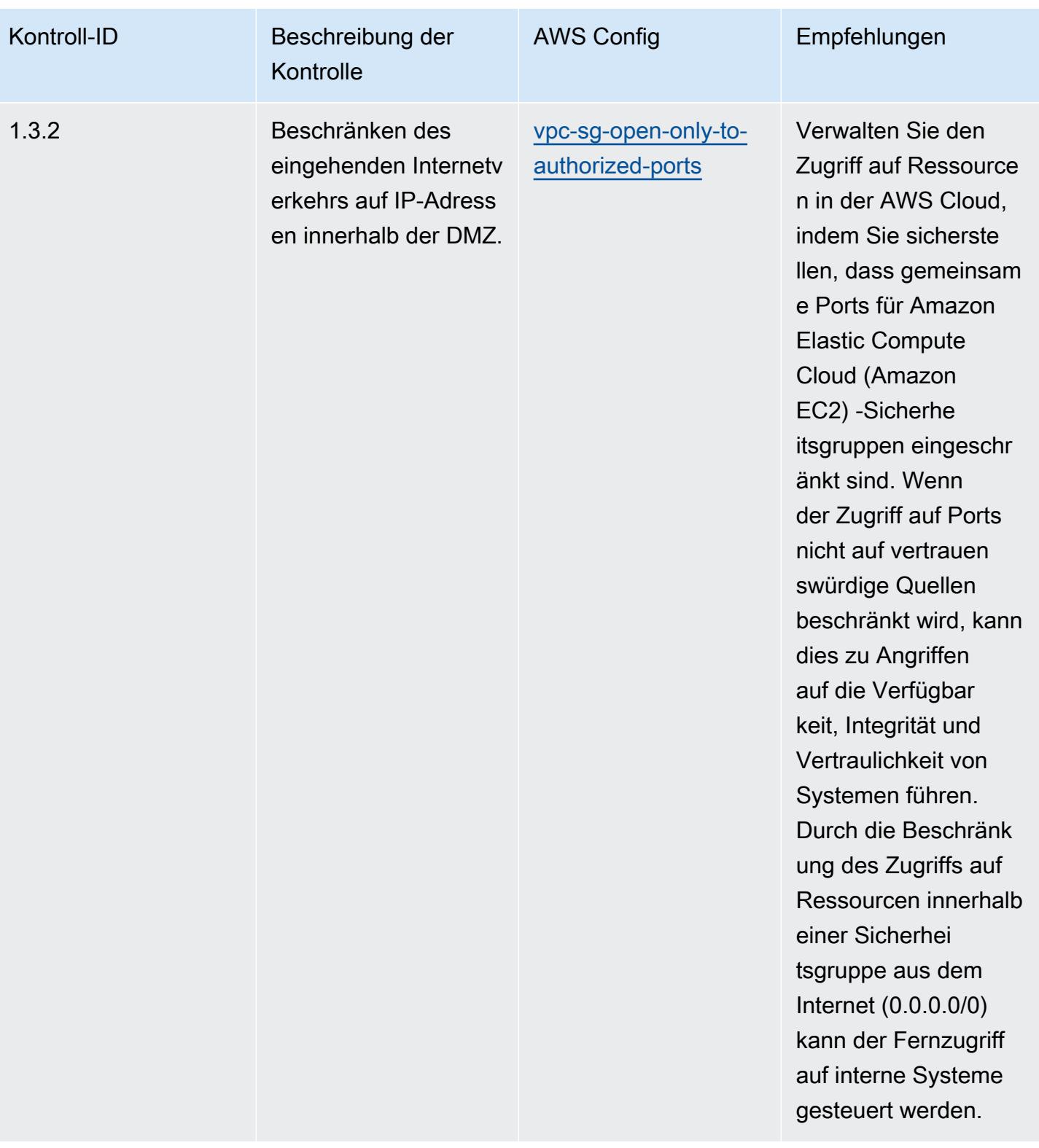

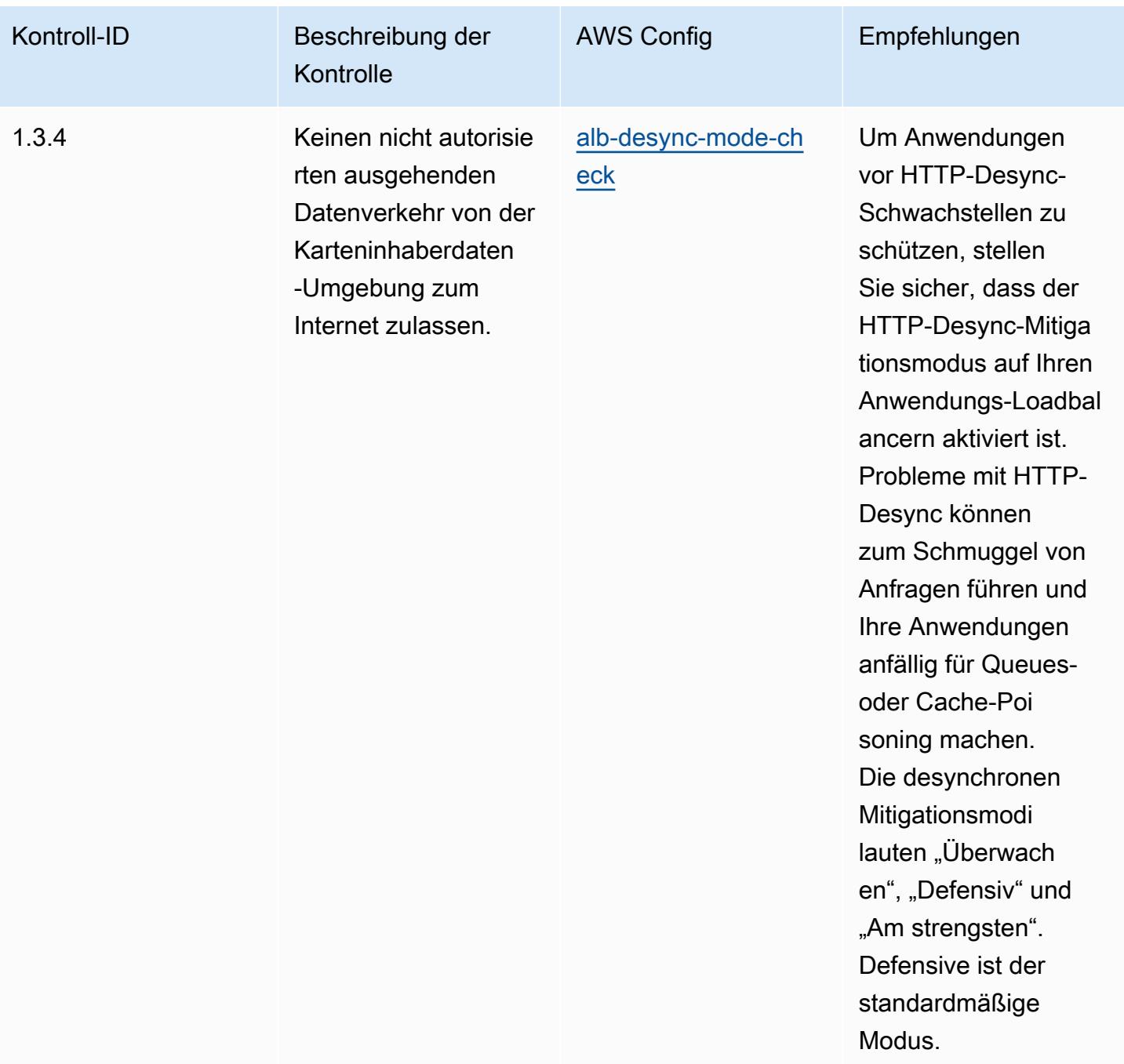

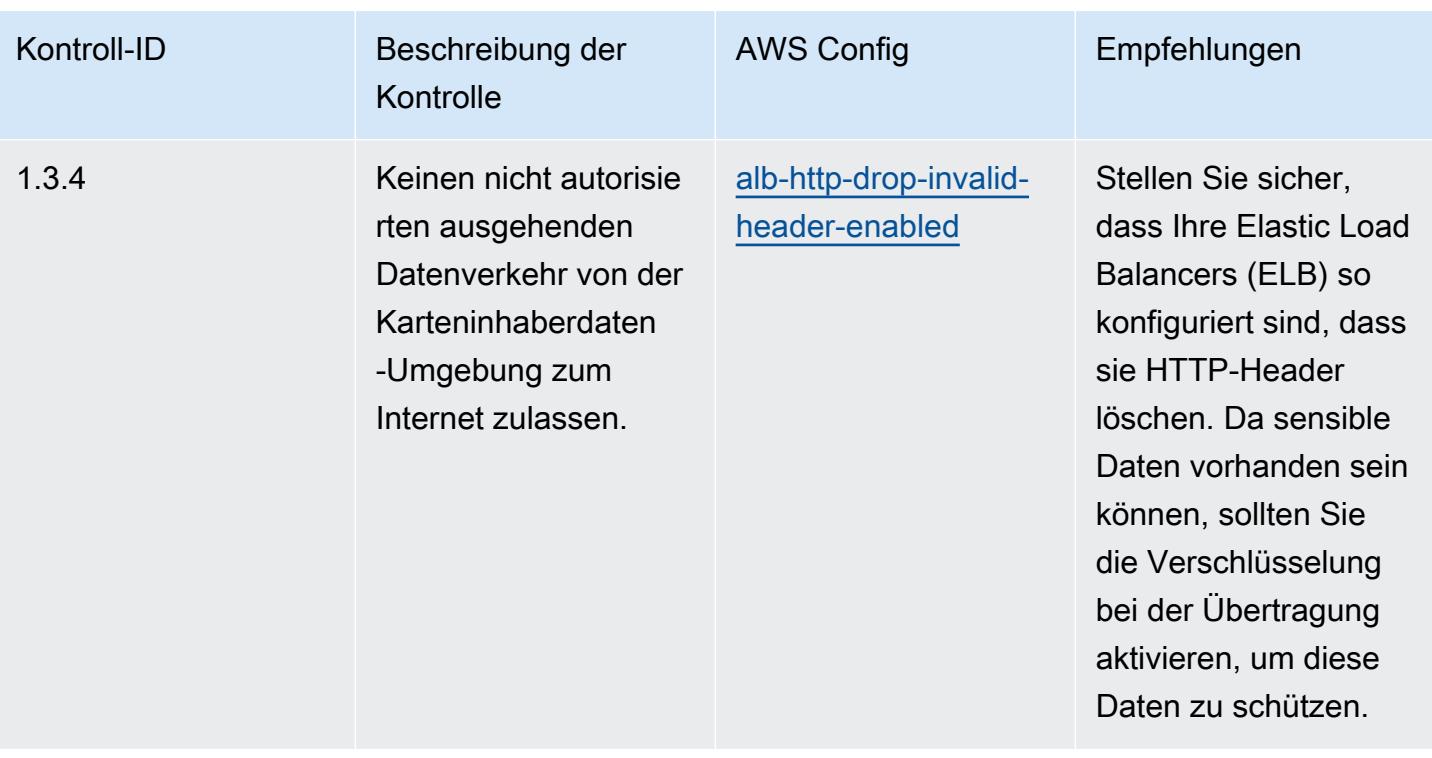

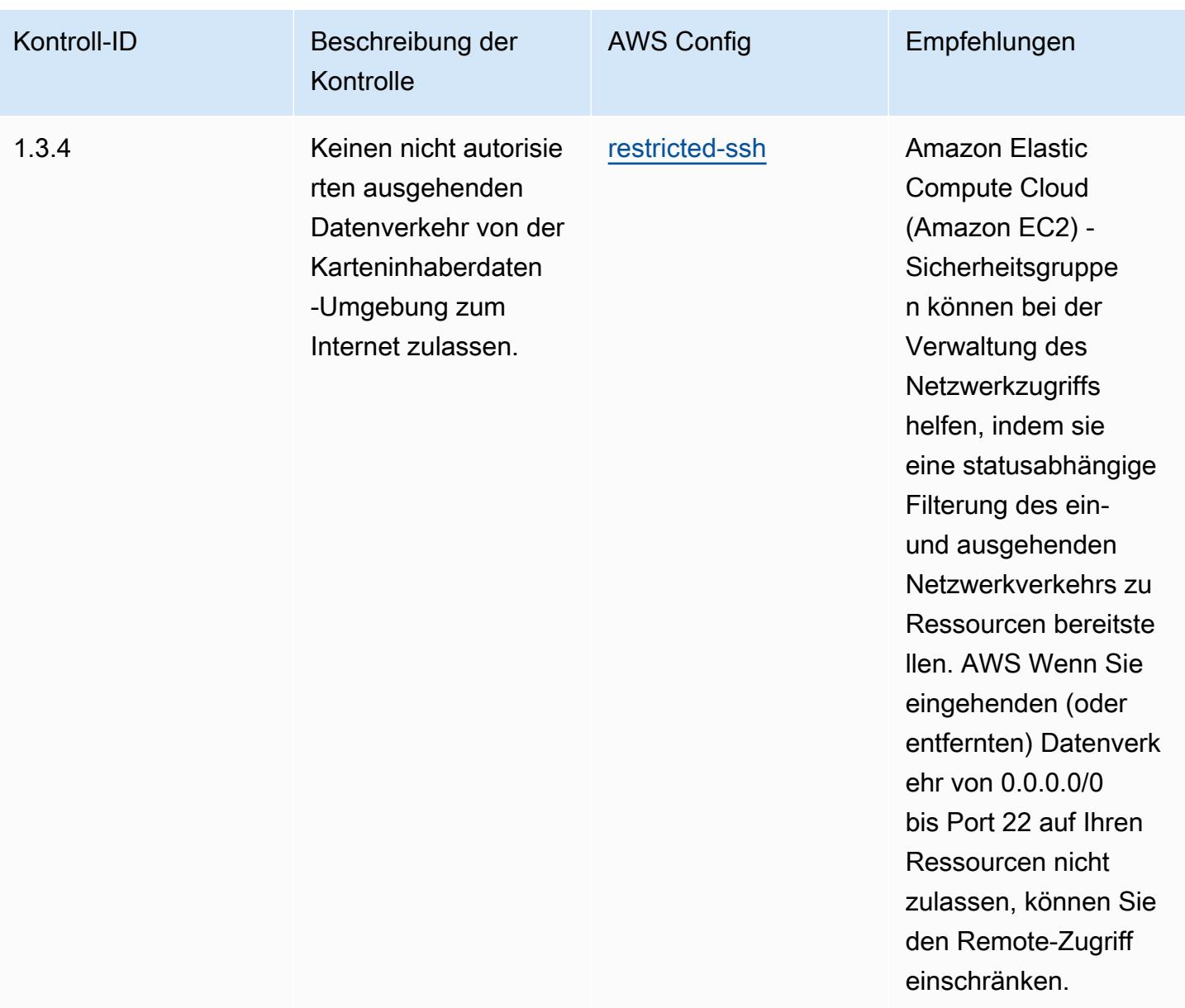

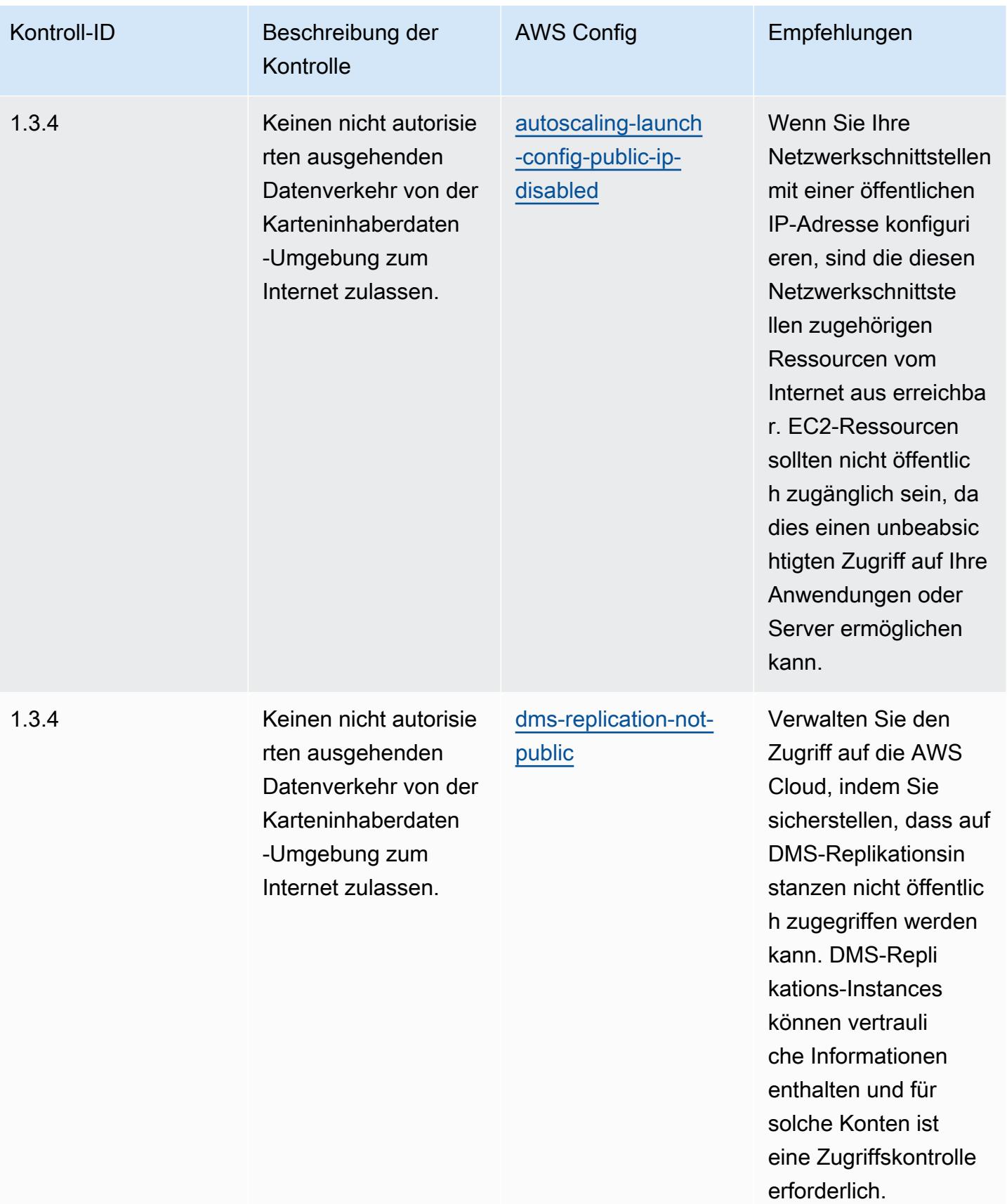

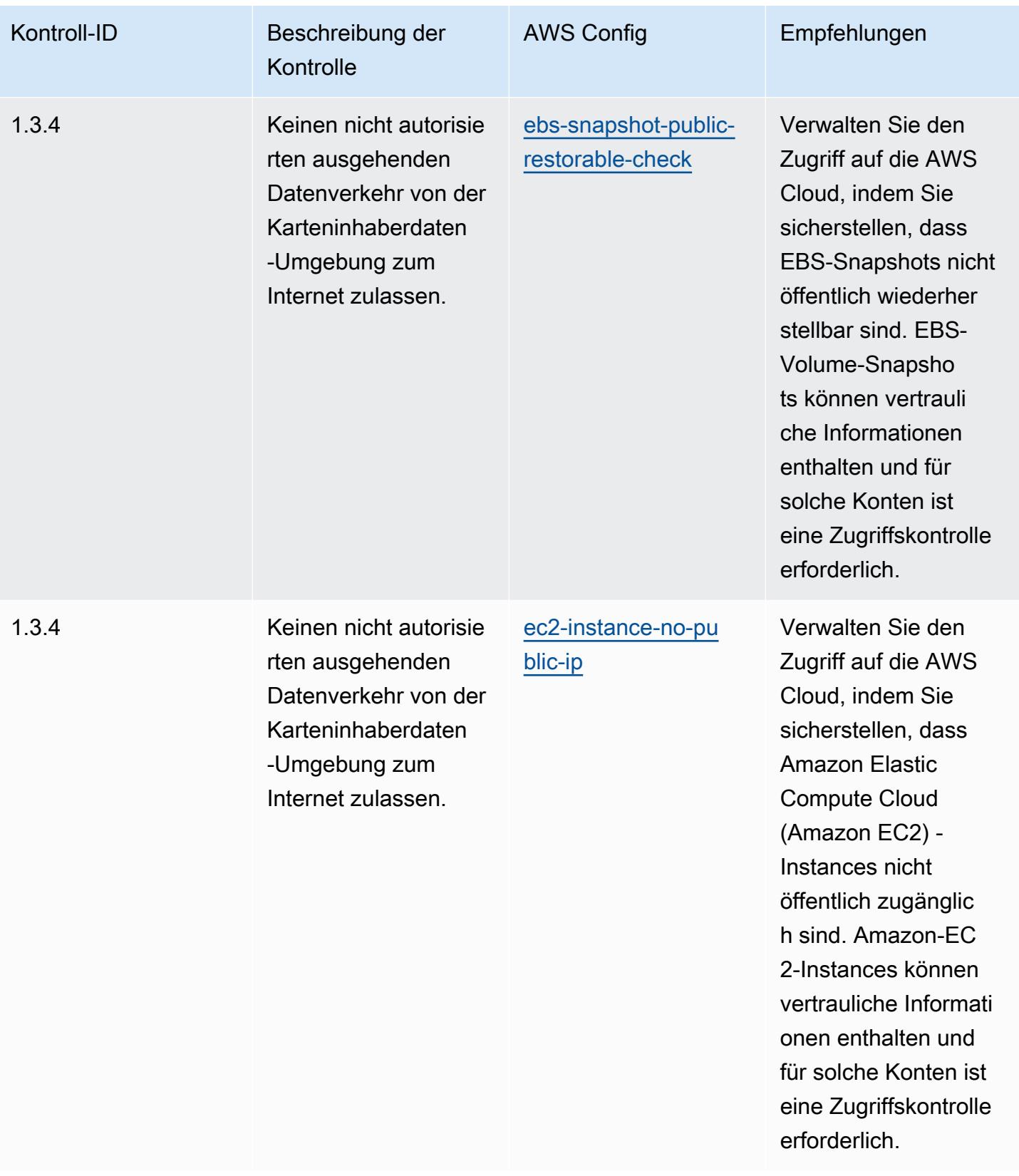

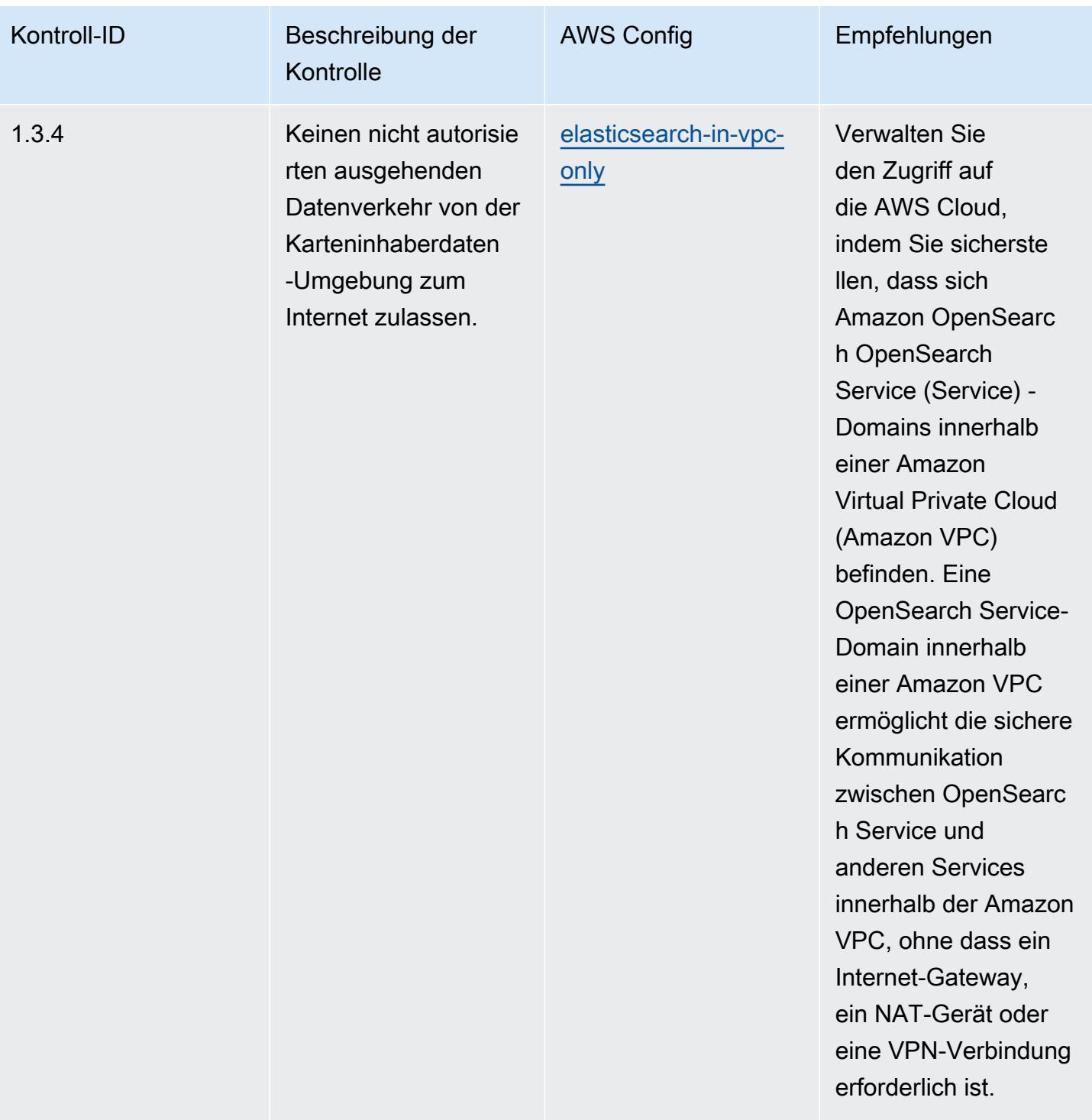

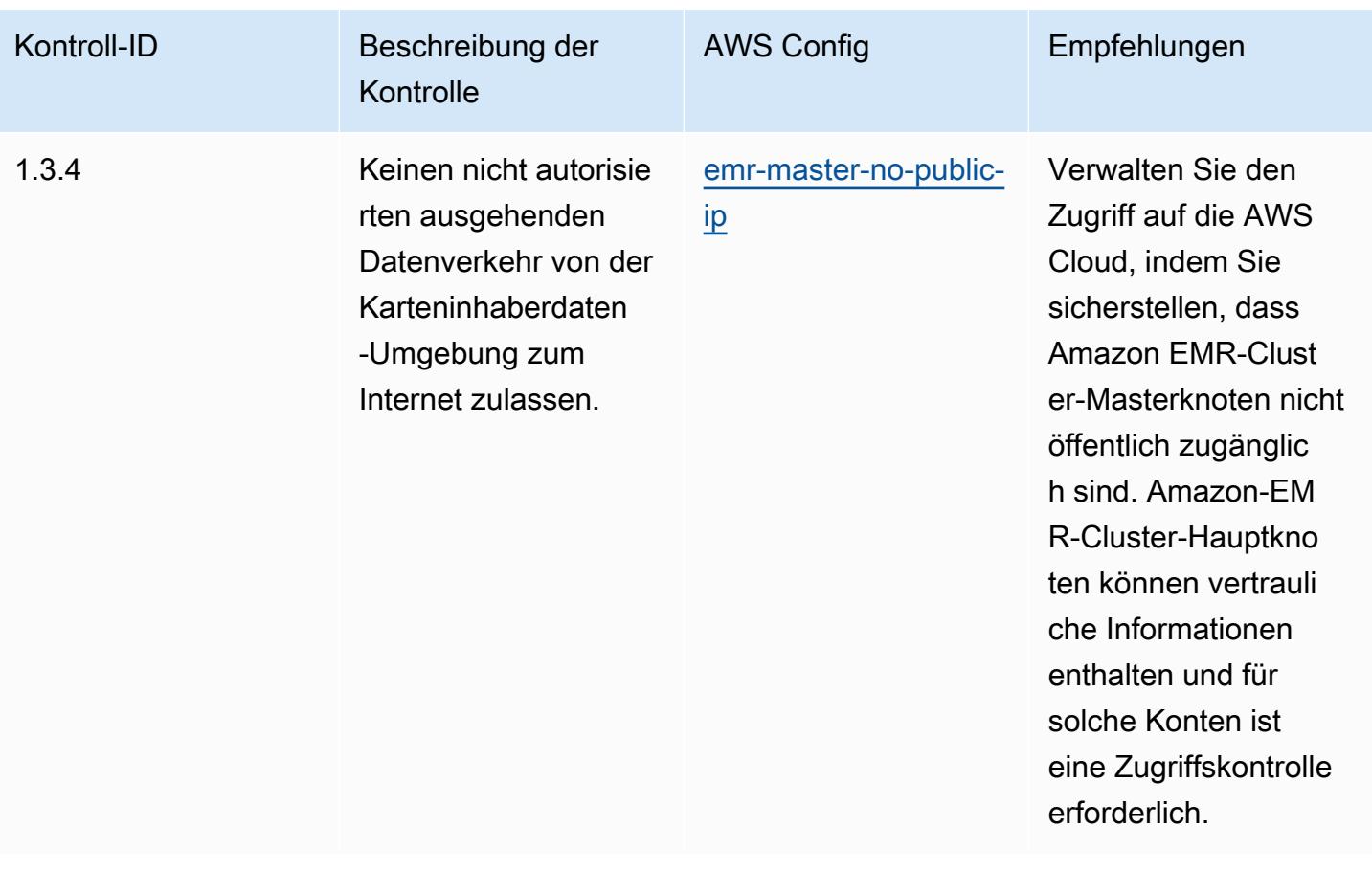

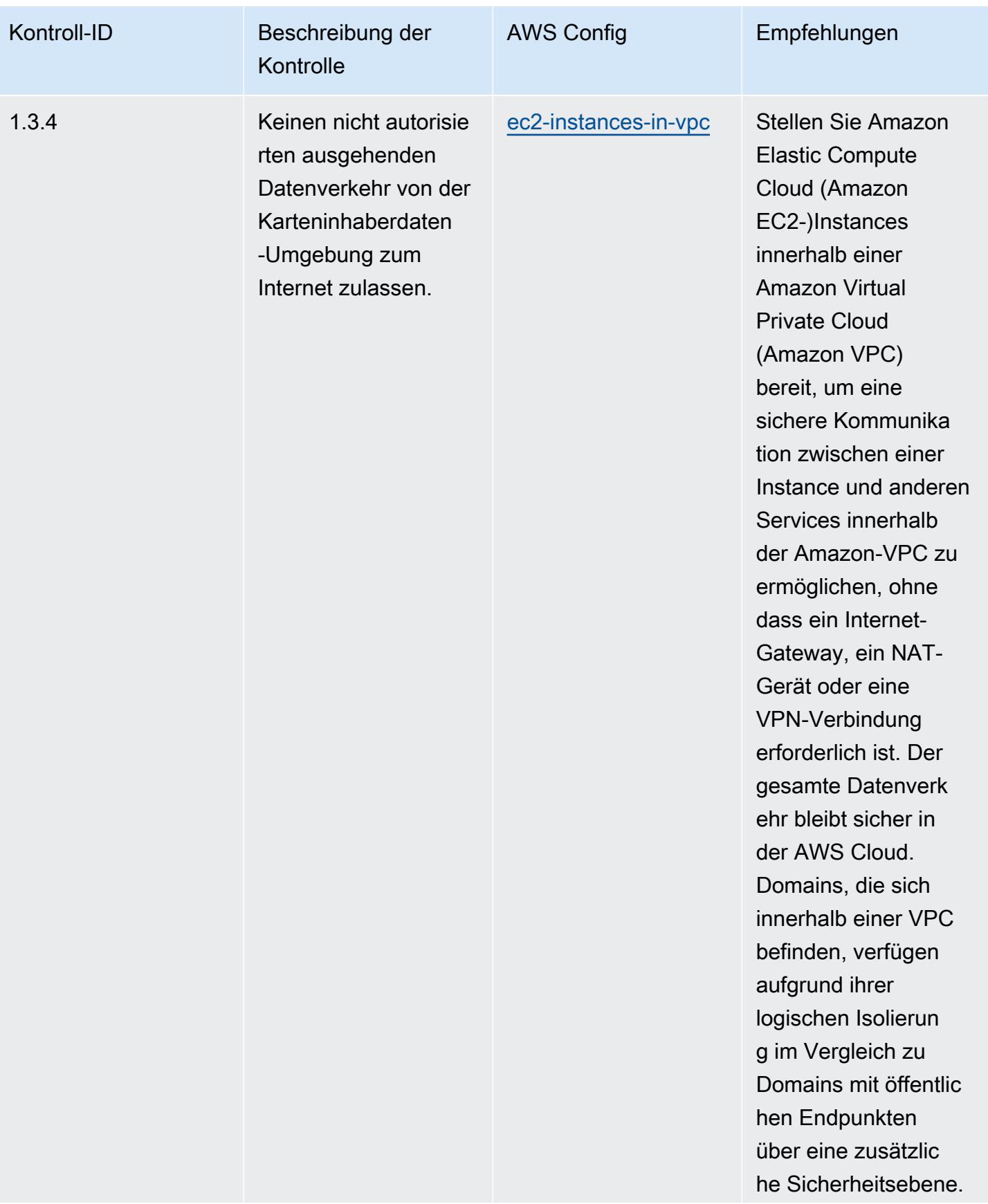

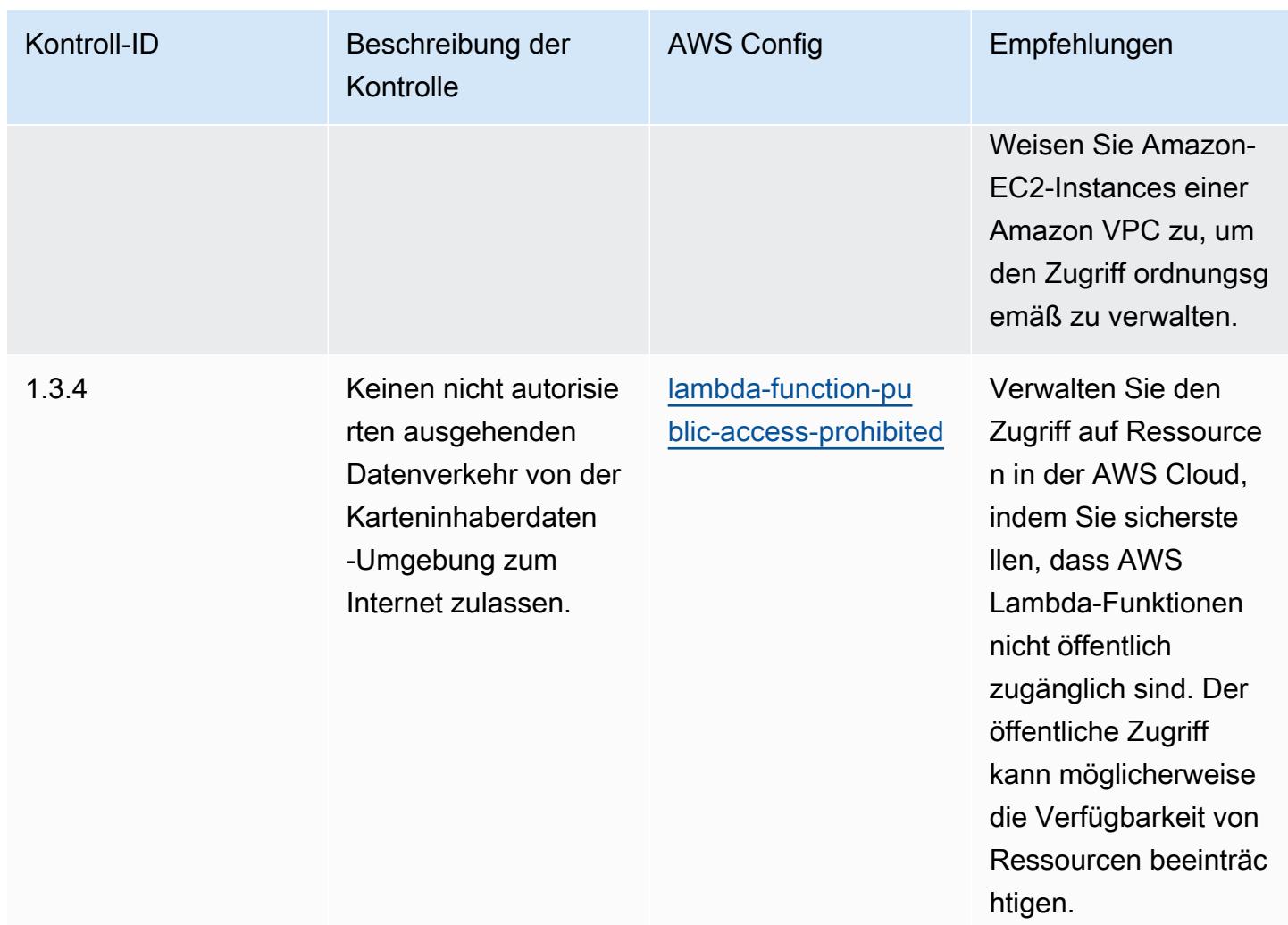

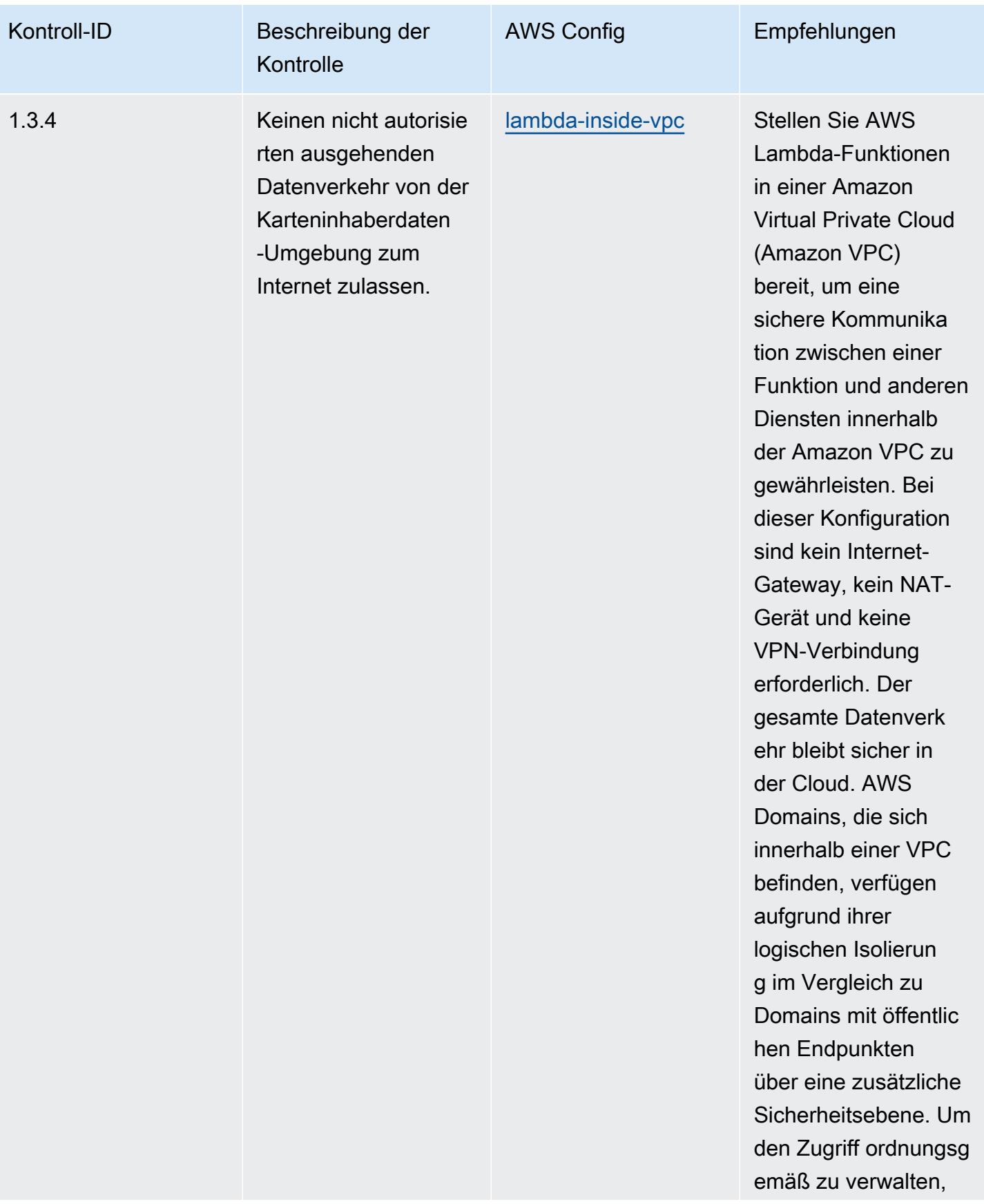

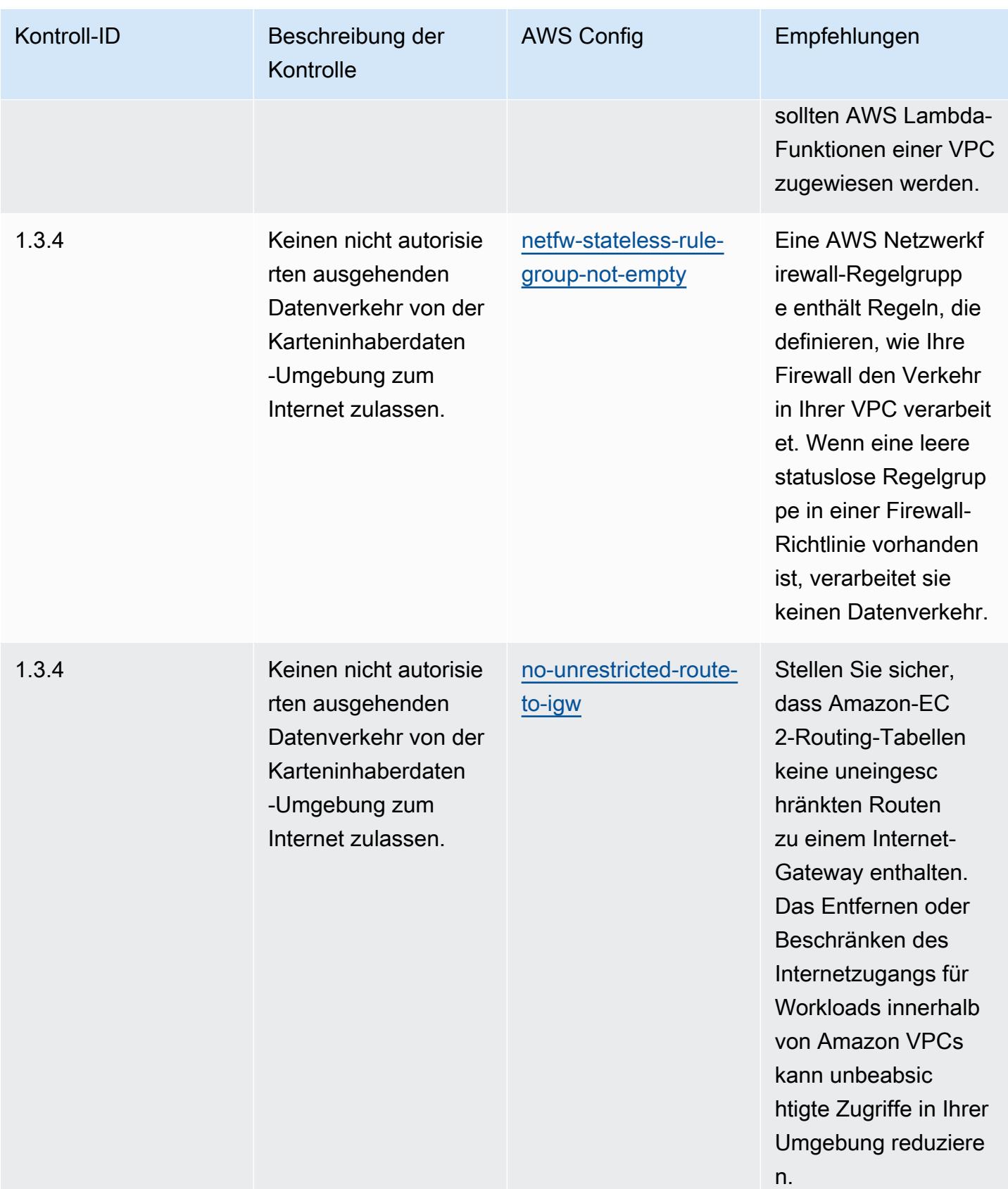
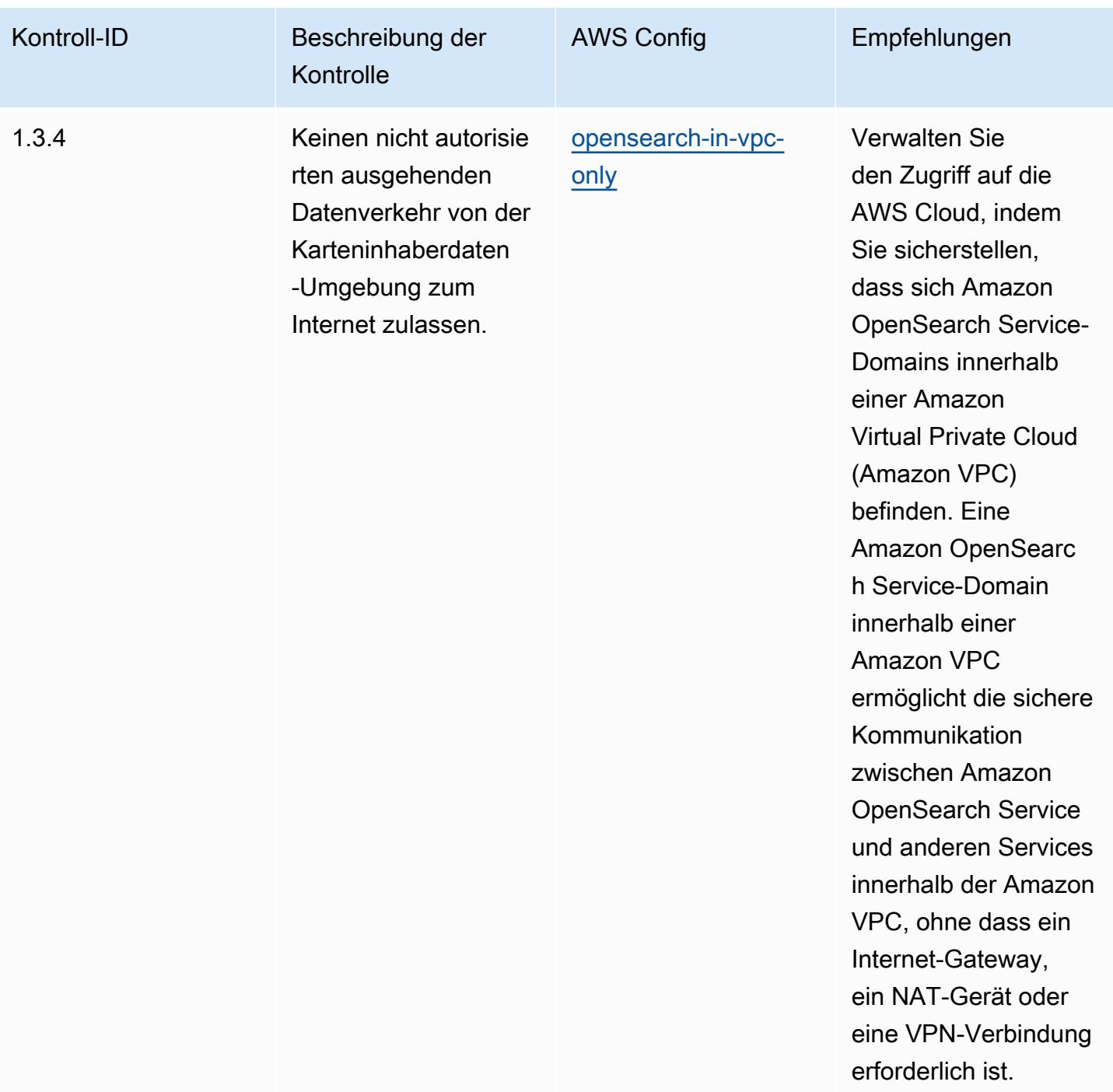

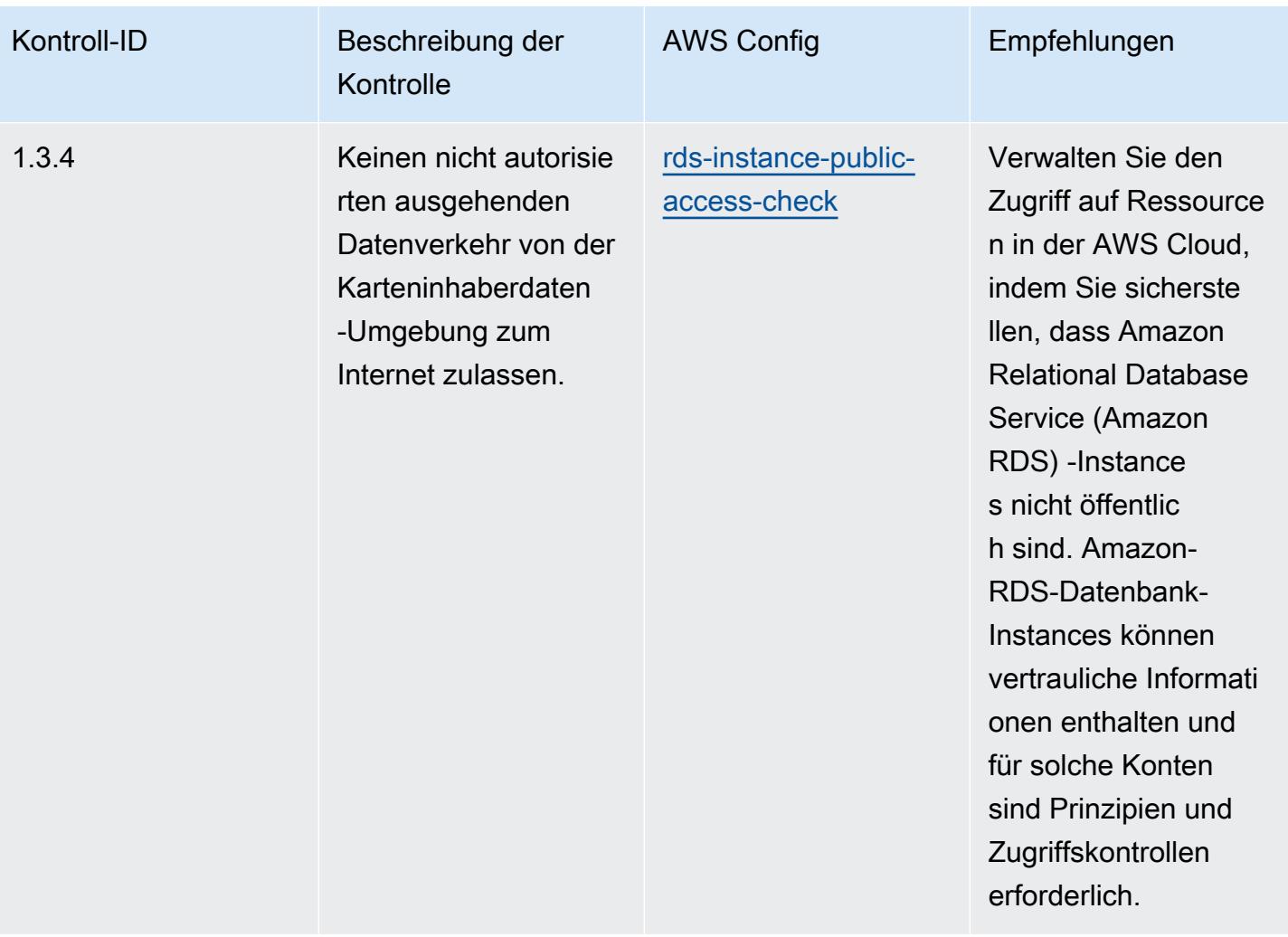

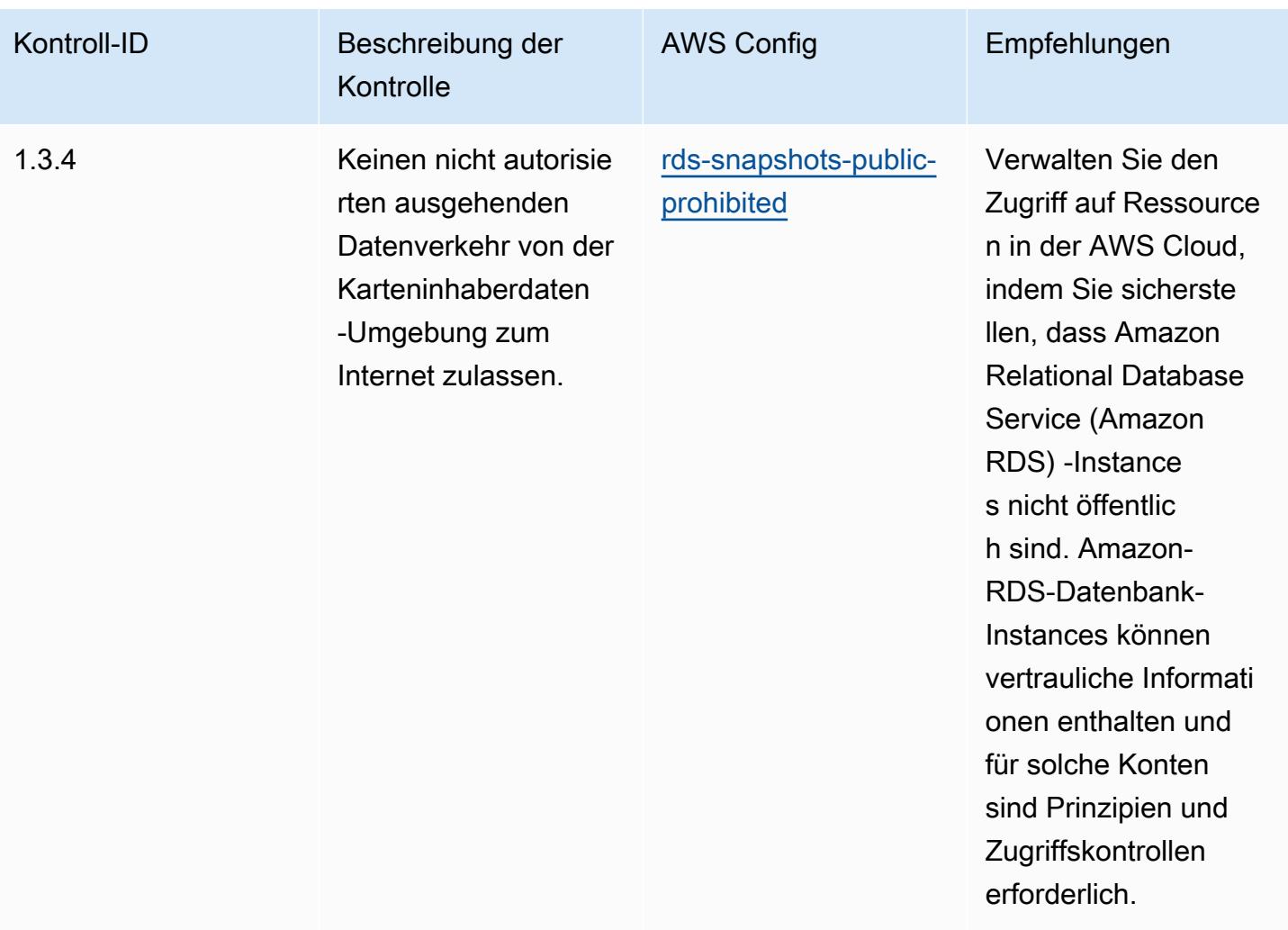

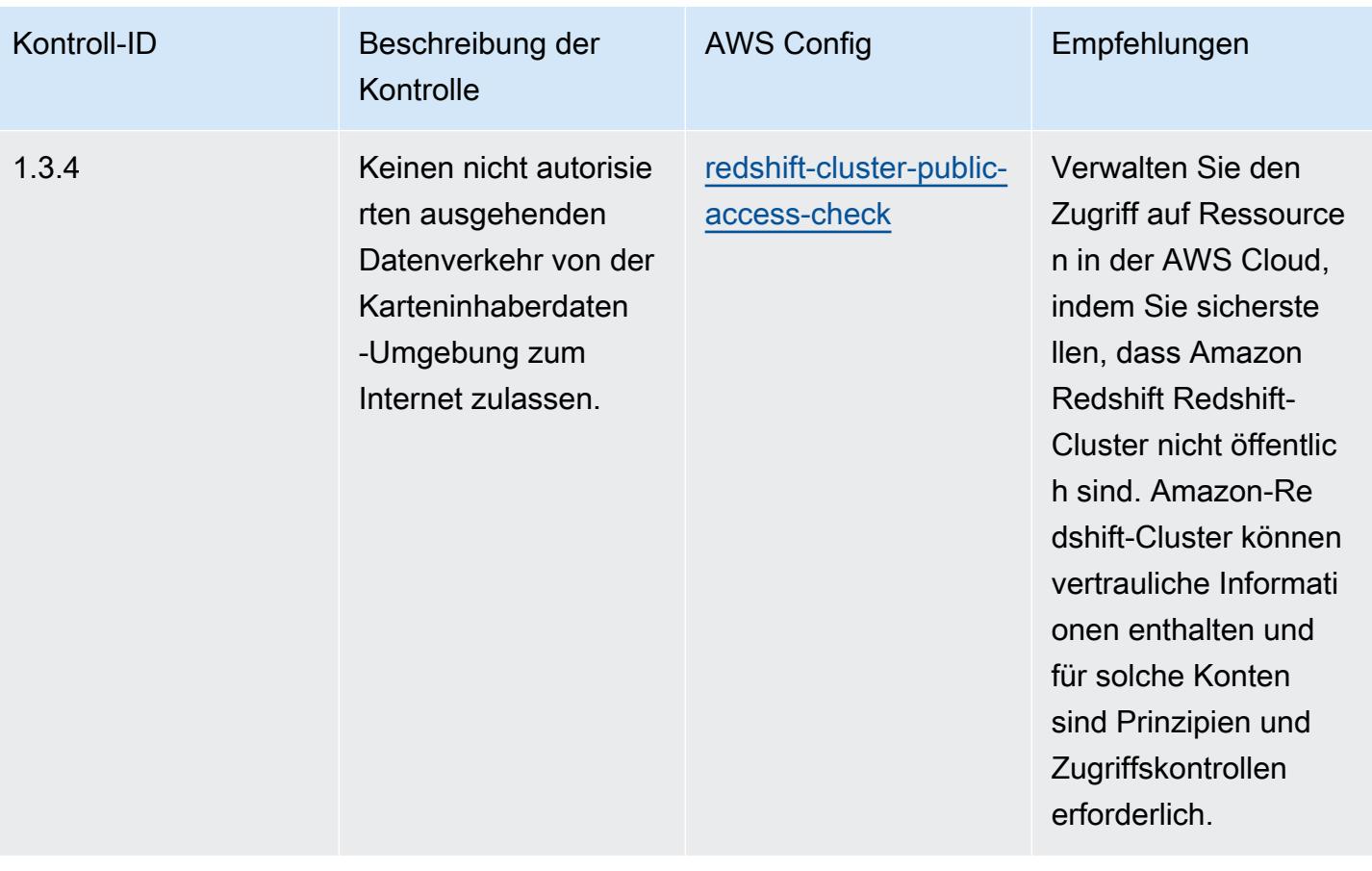

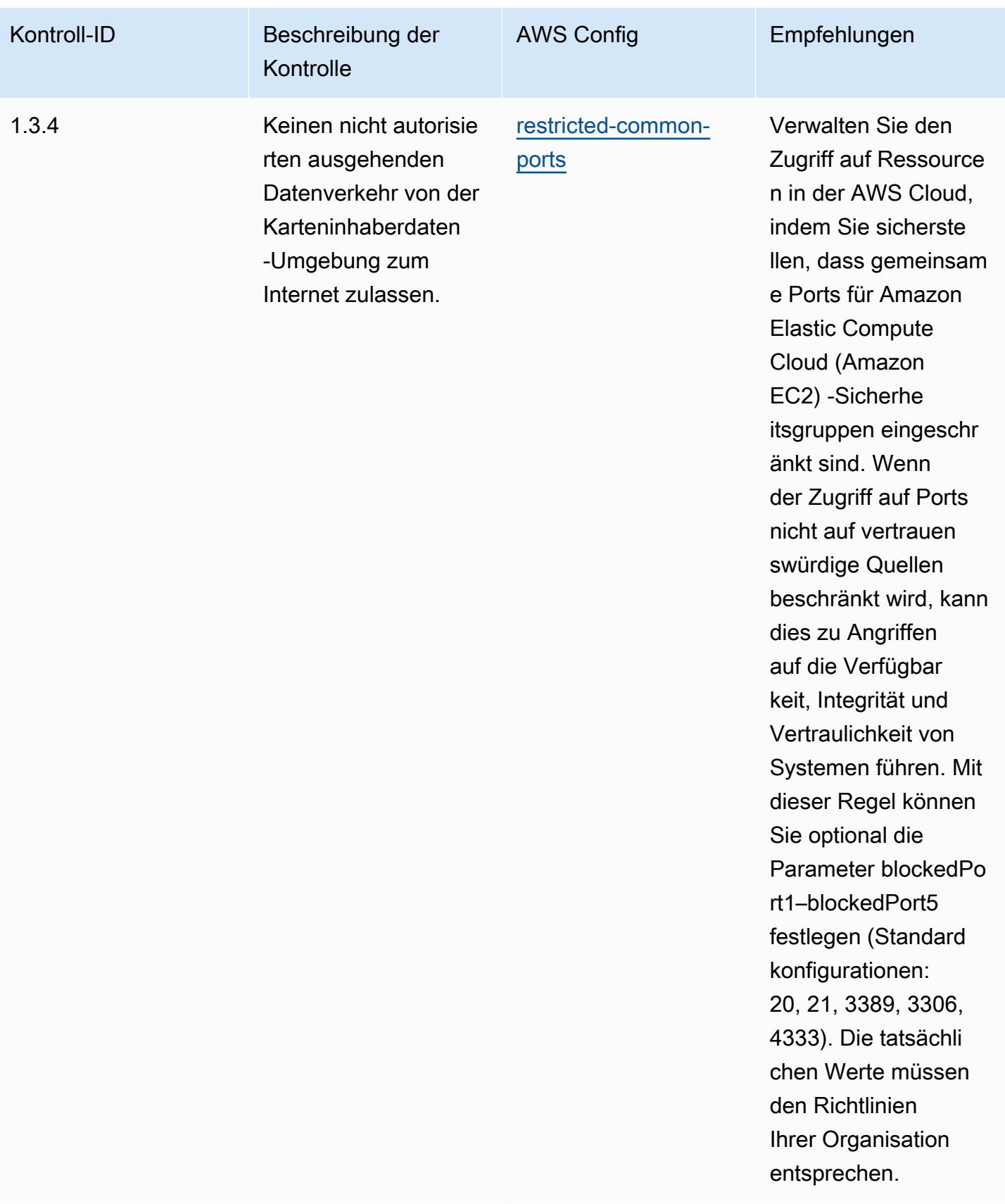

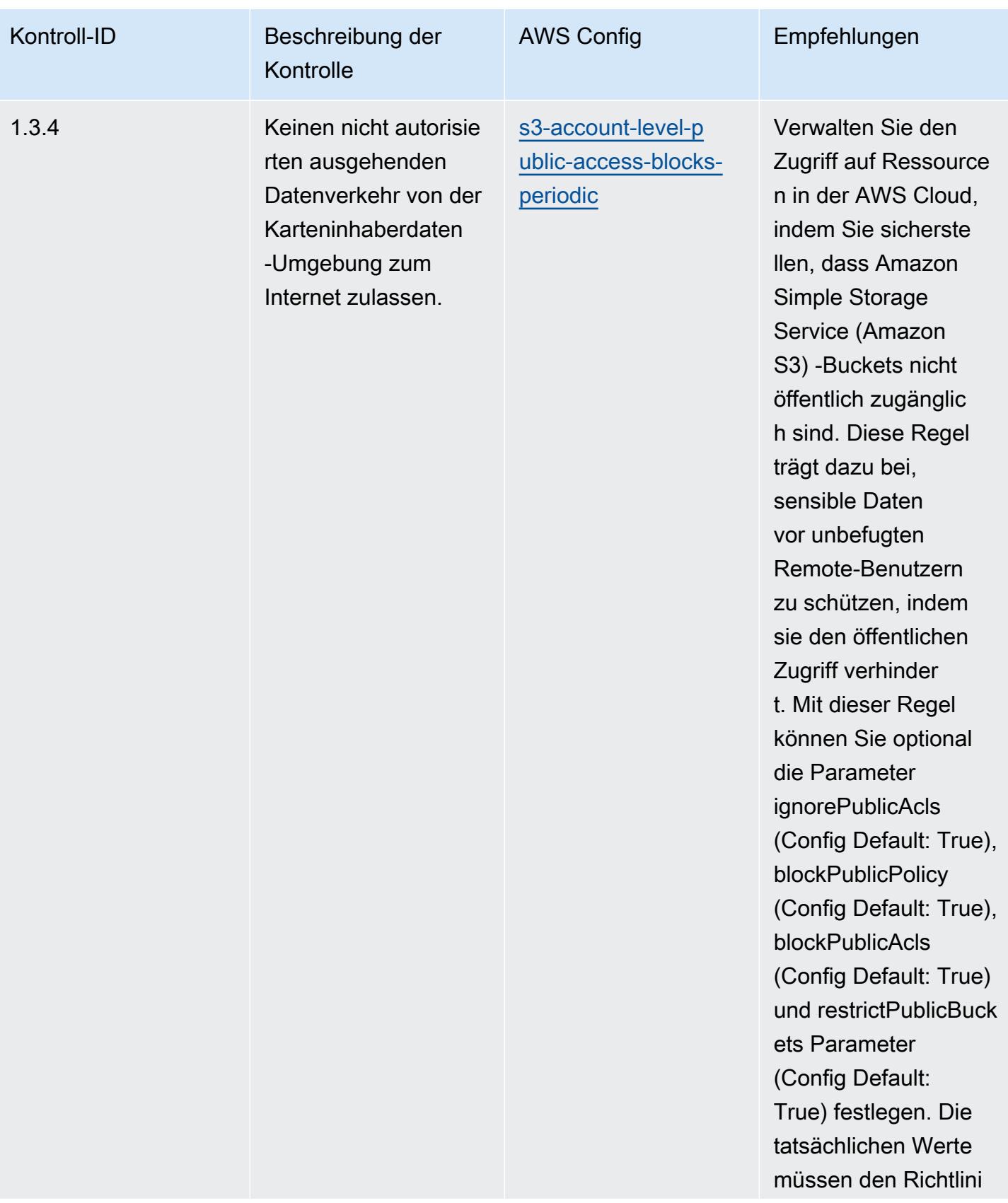

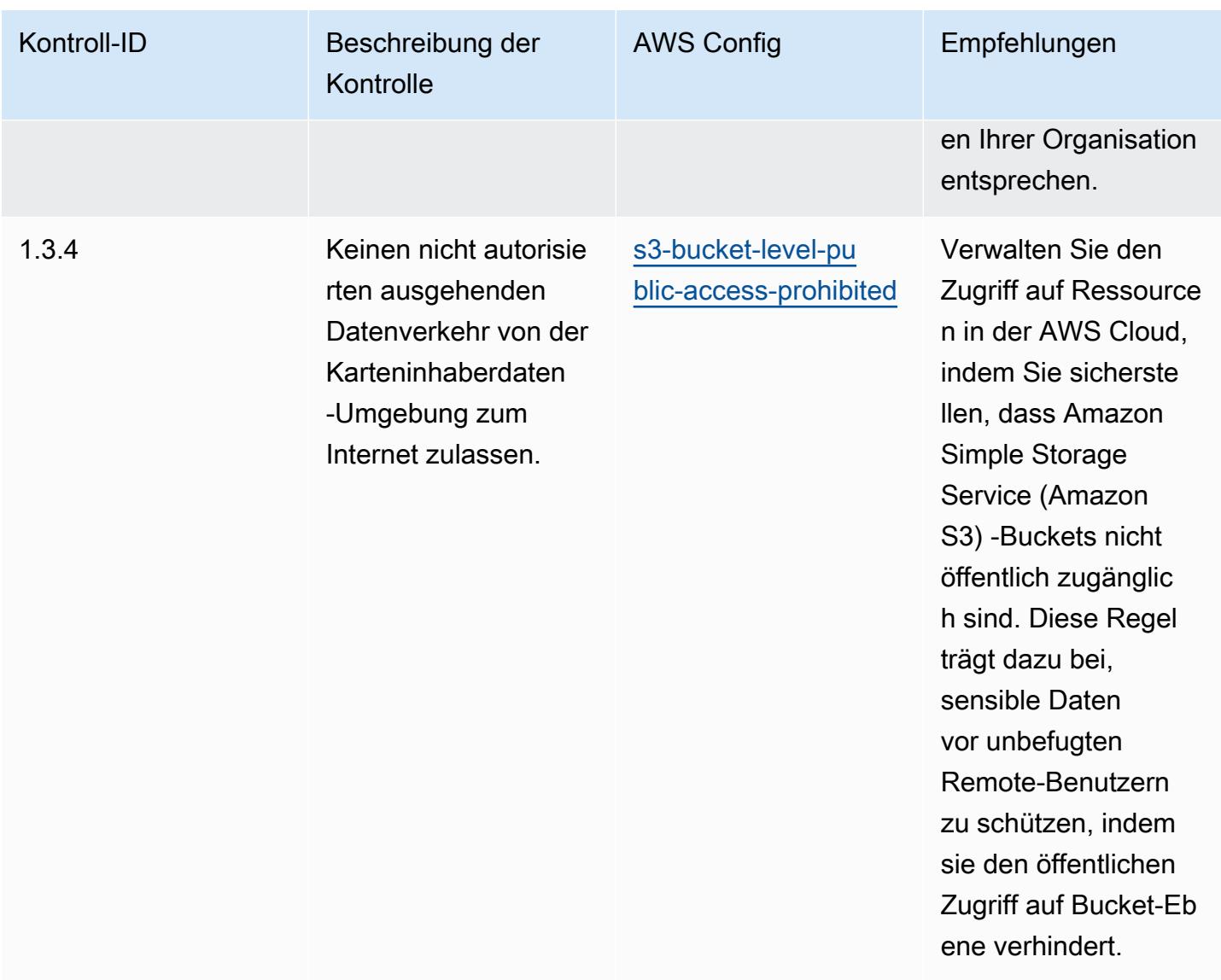

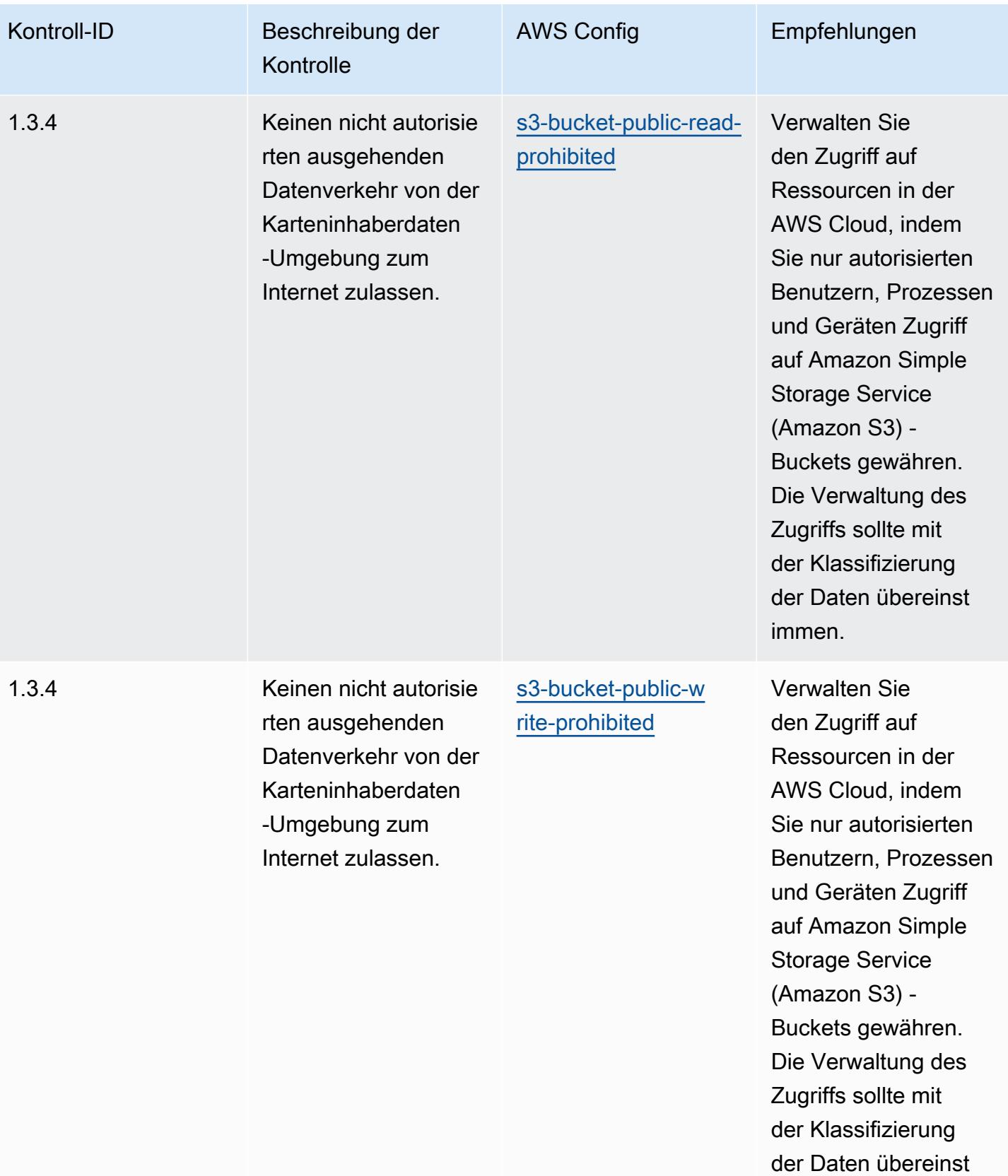

immen.

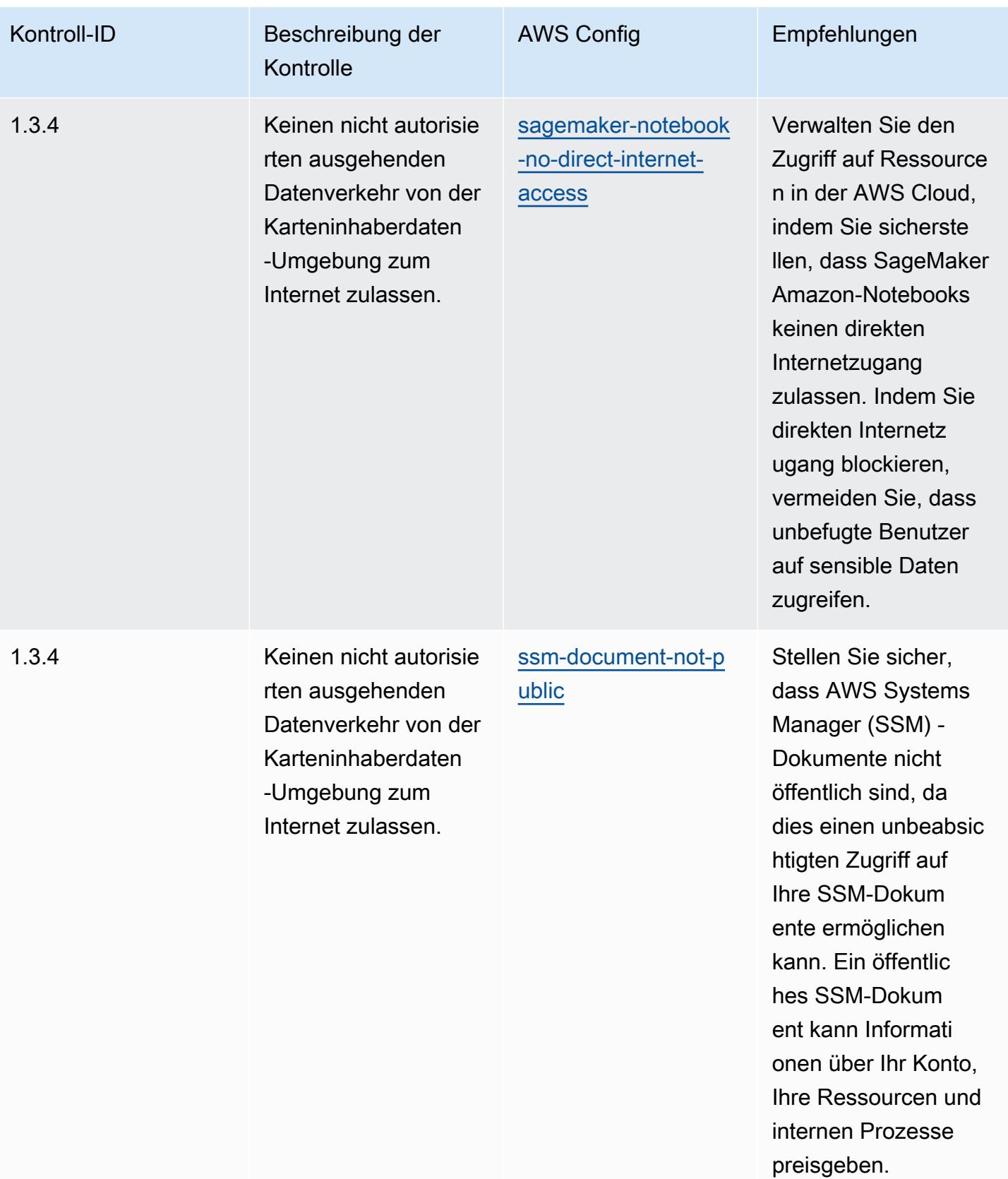

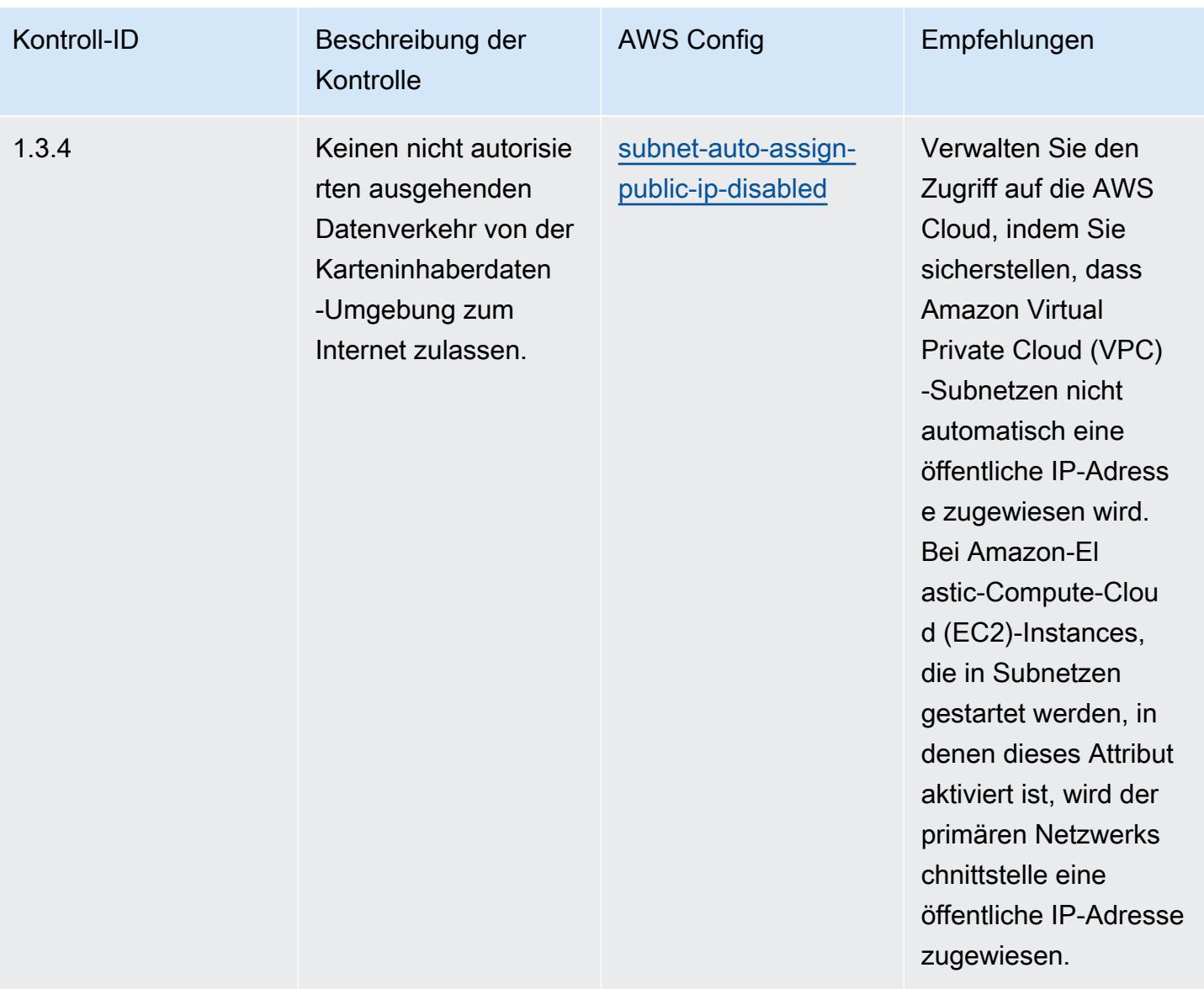

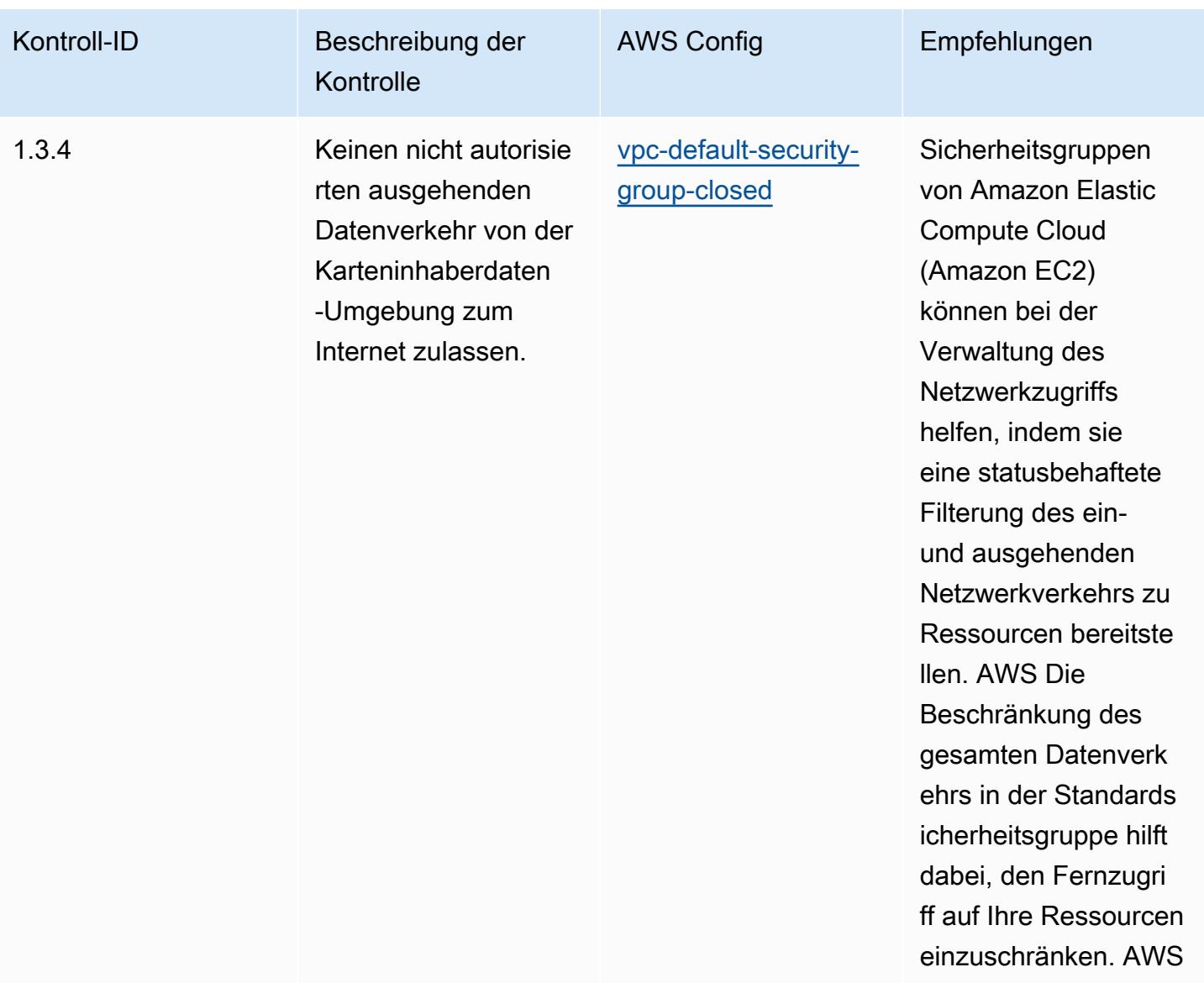

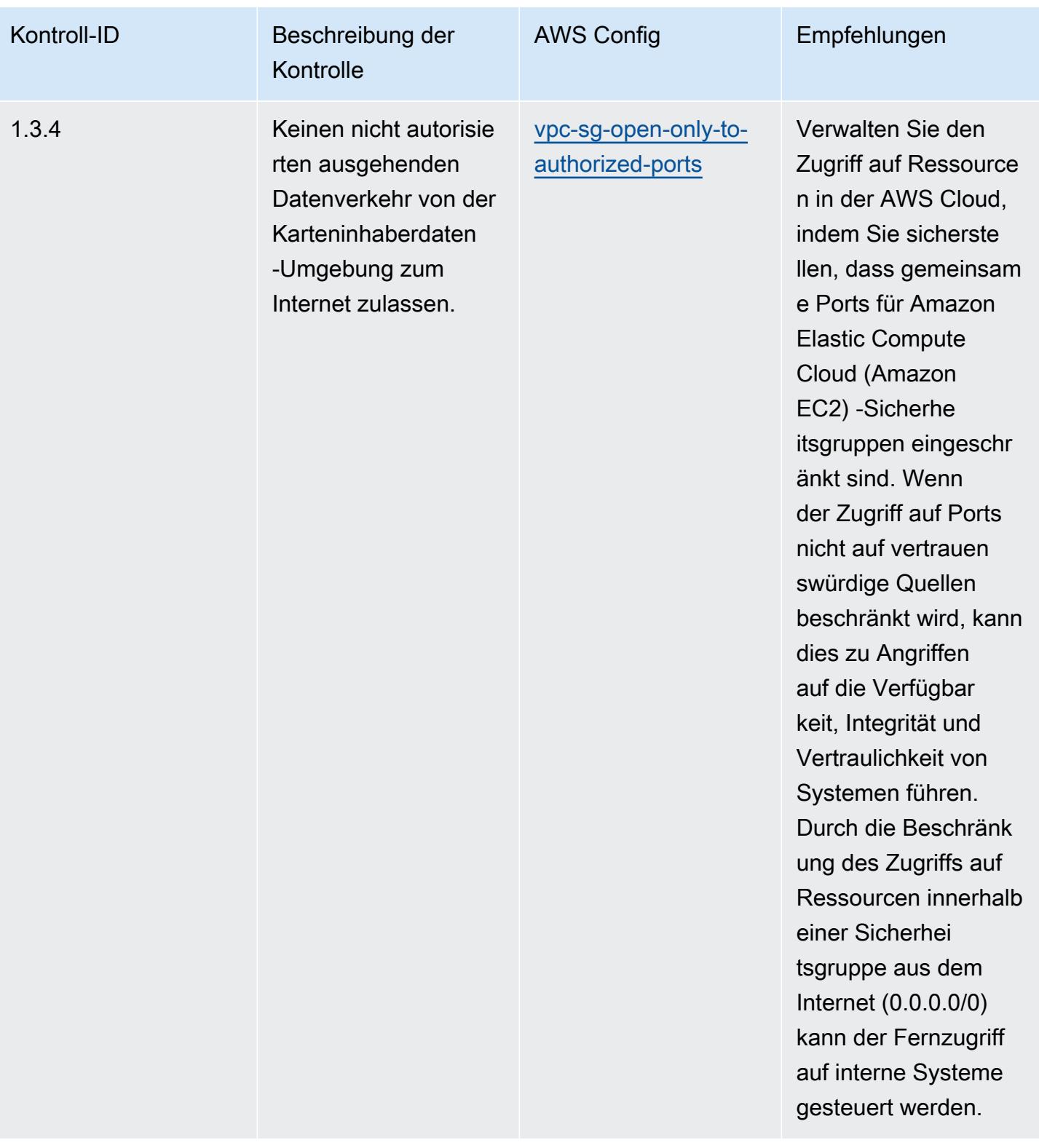

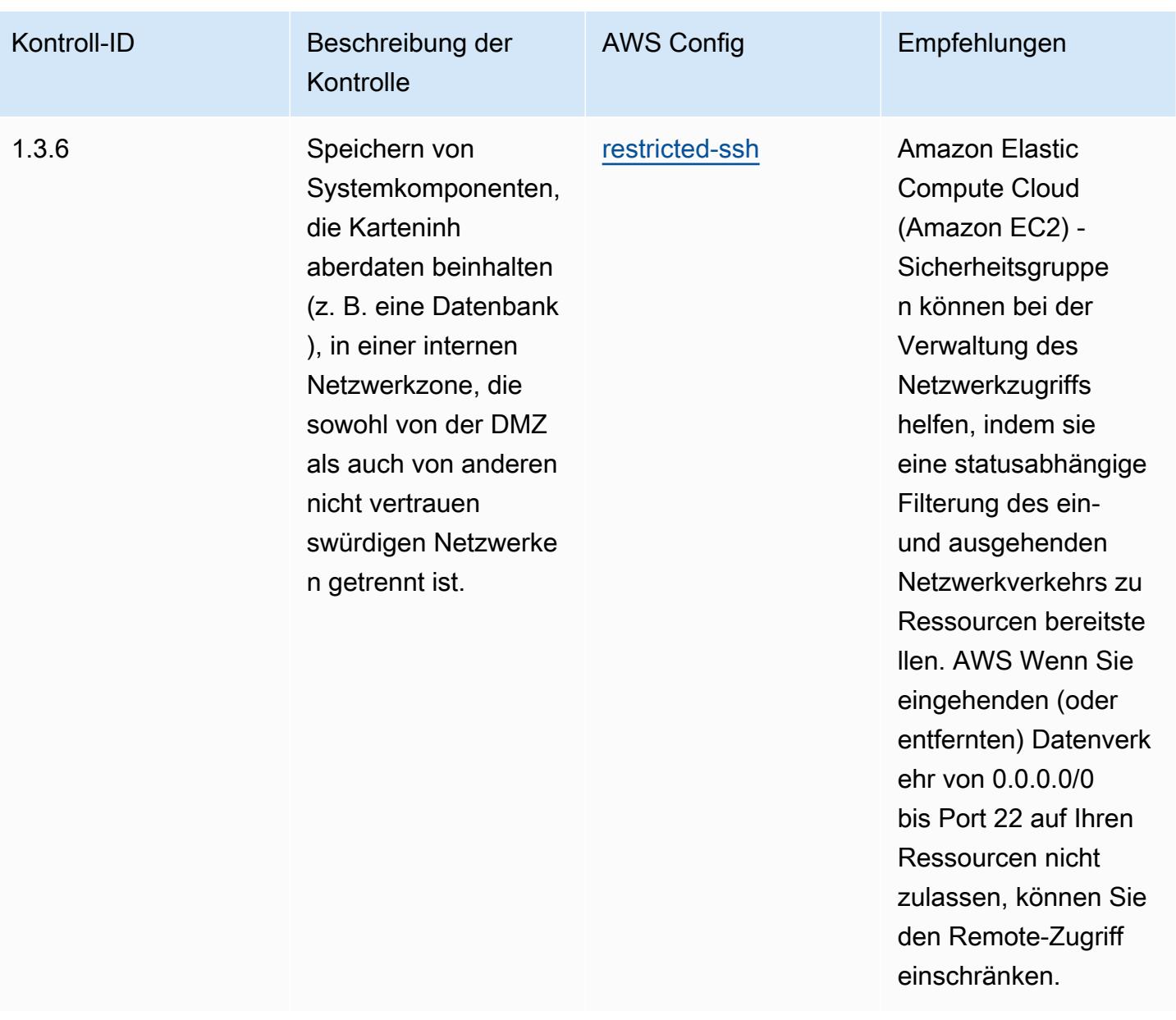

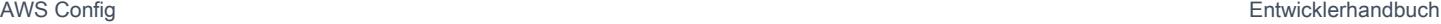

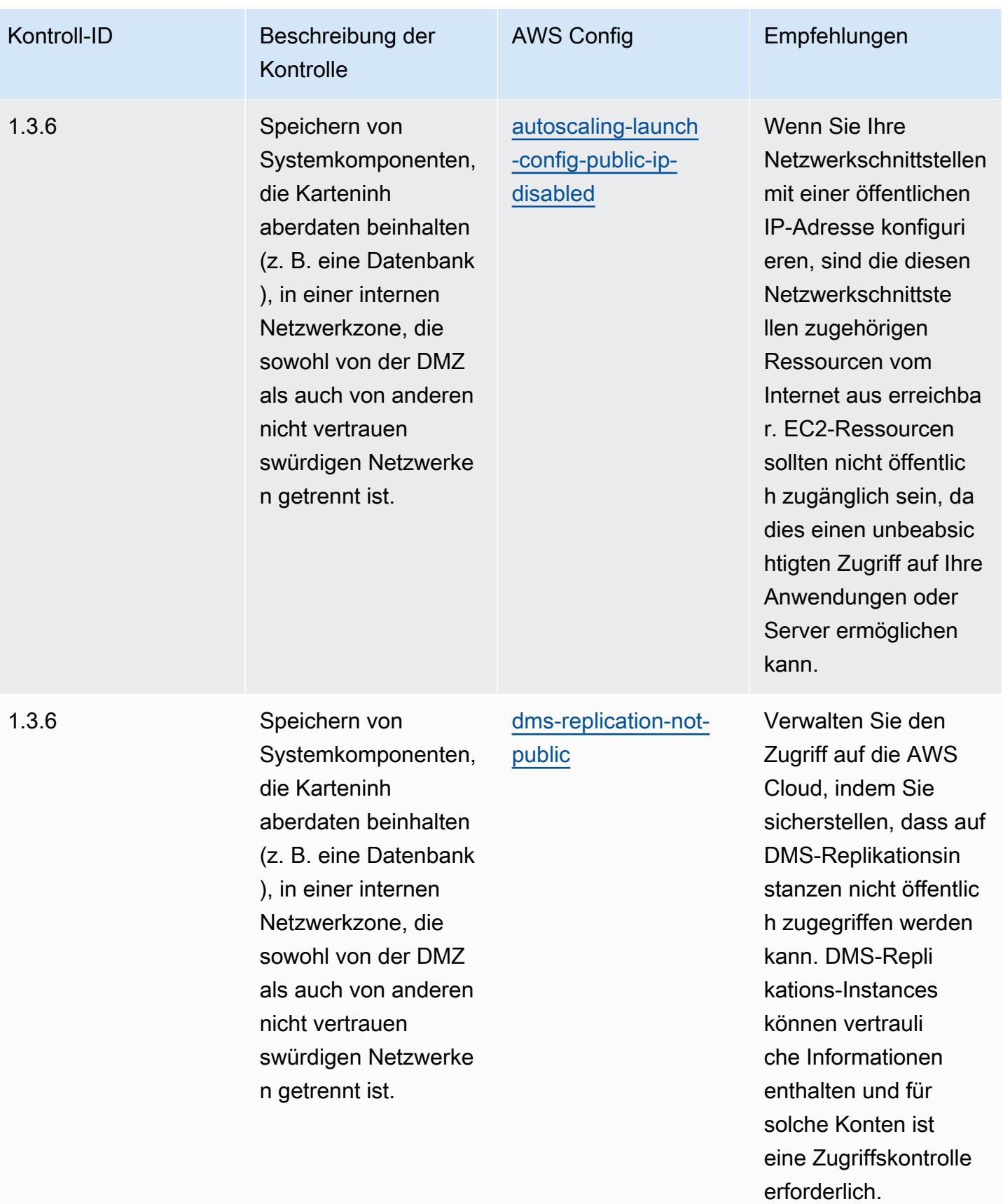

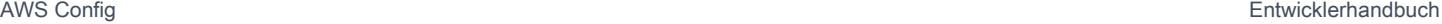

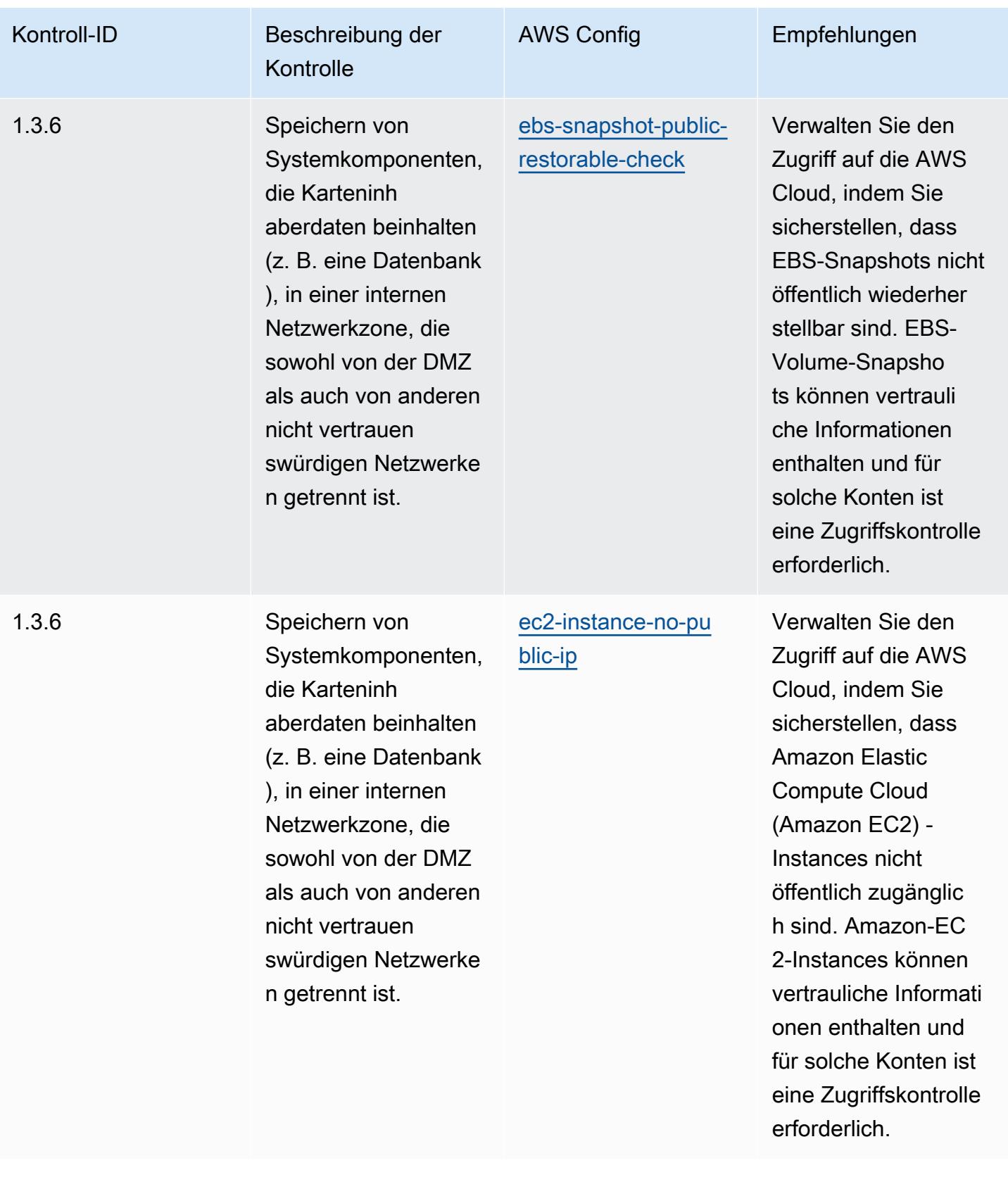

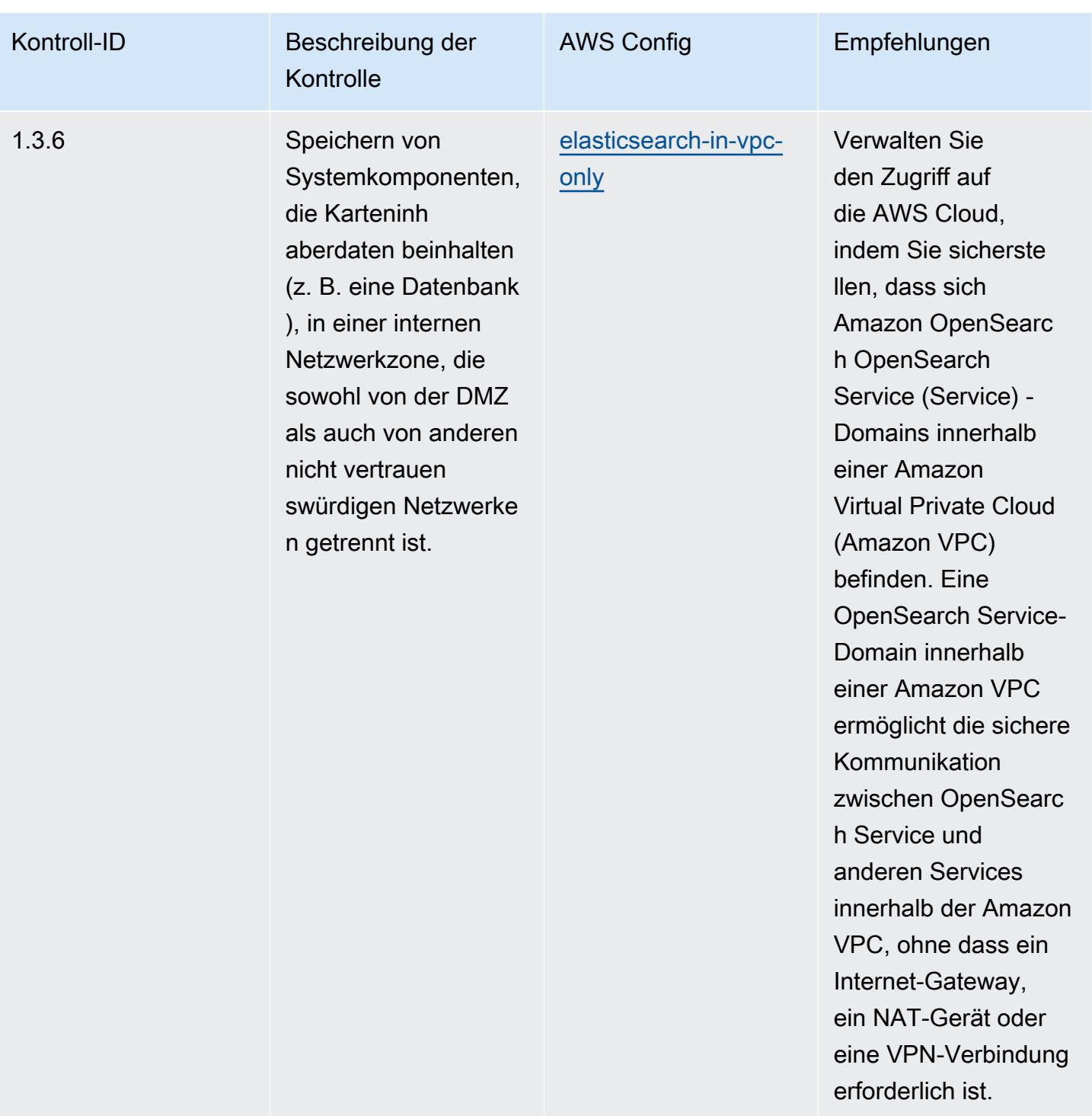

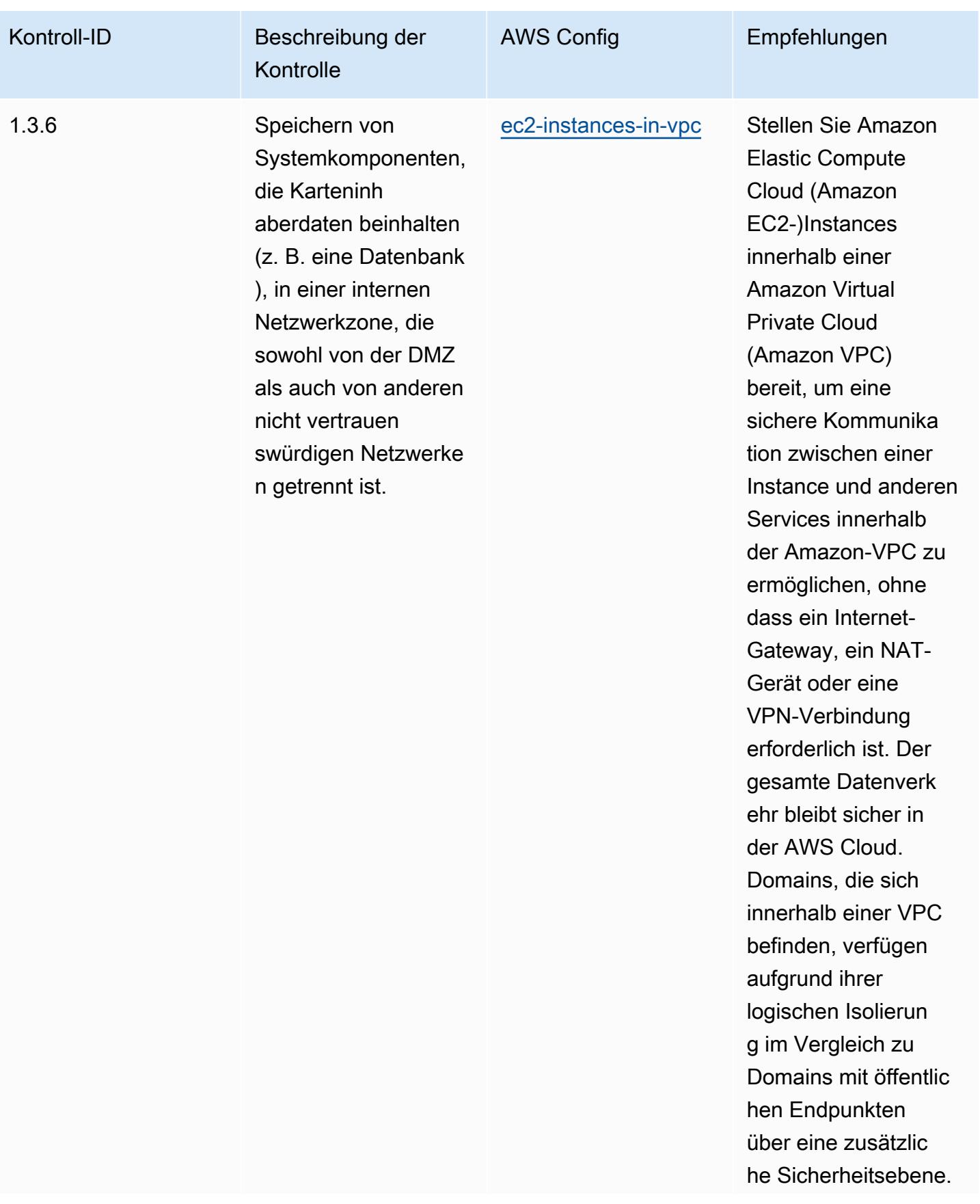

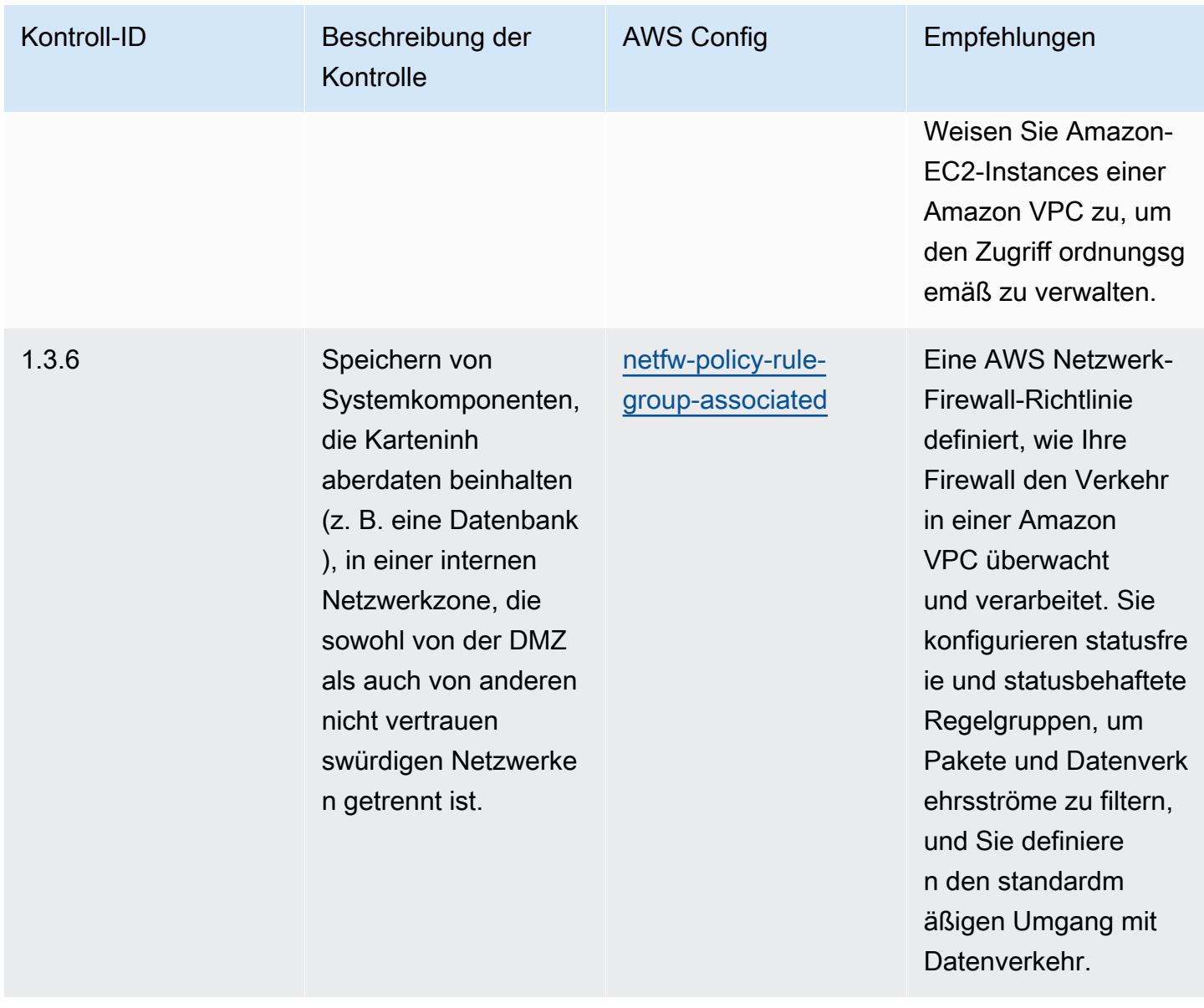

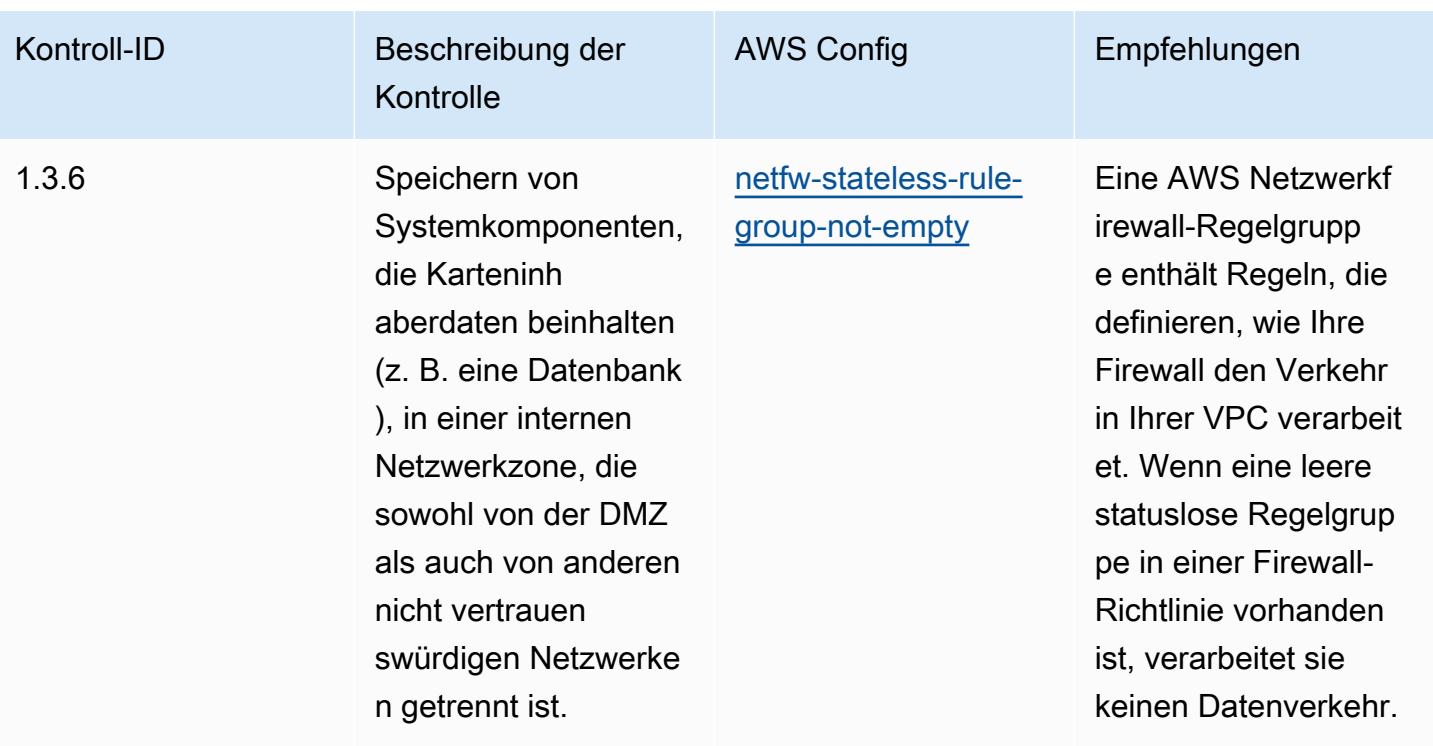

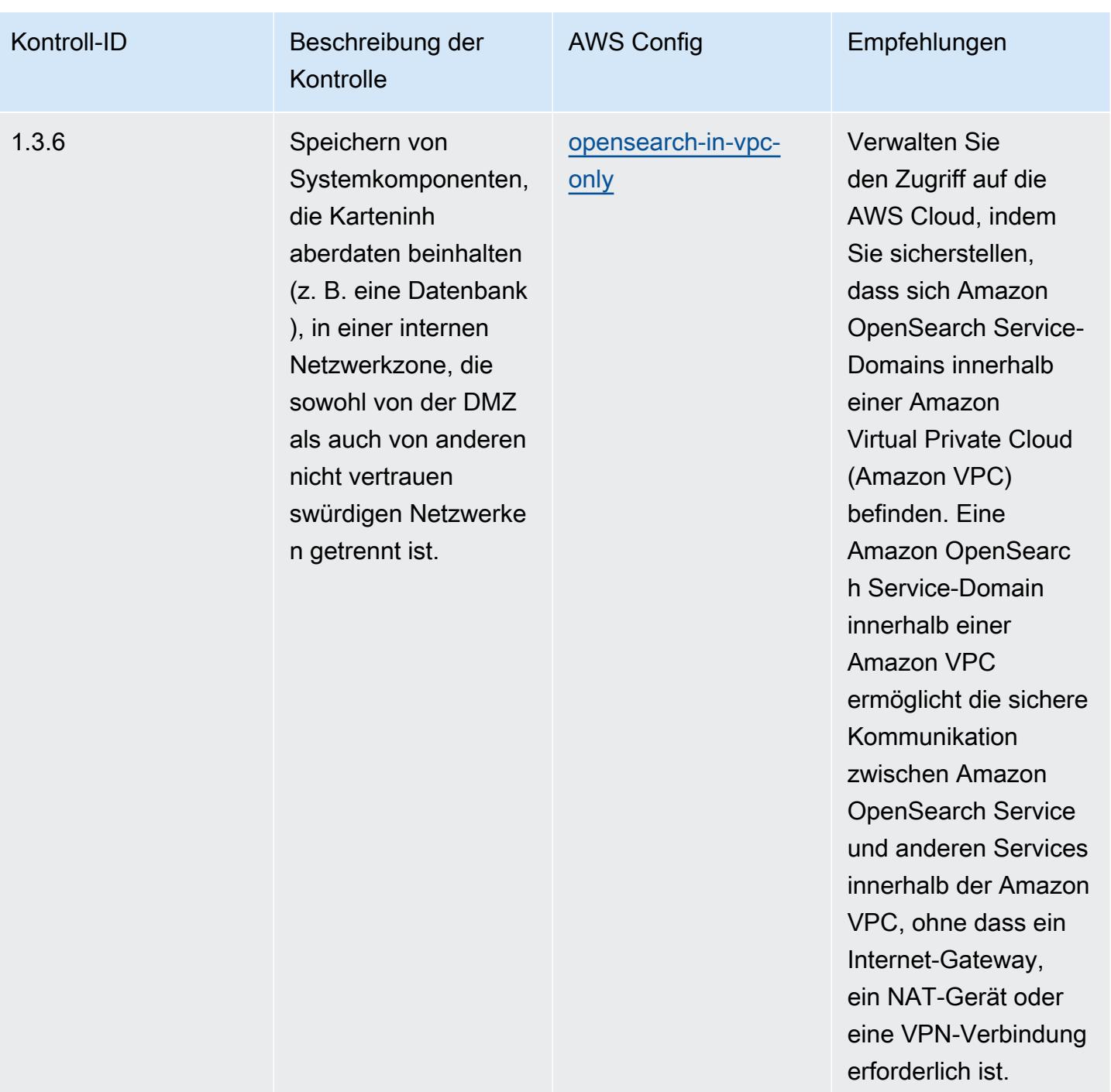

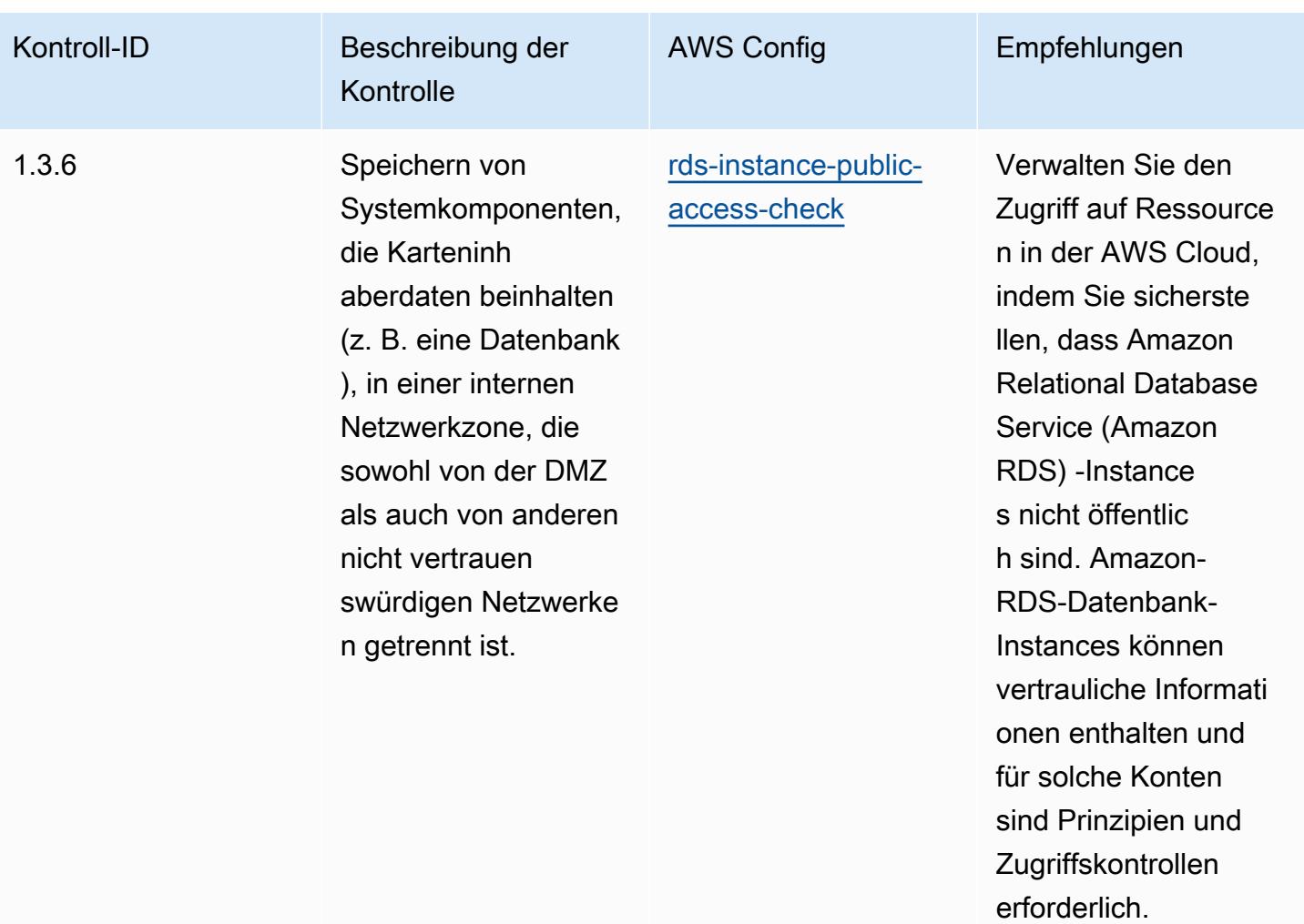

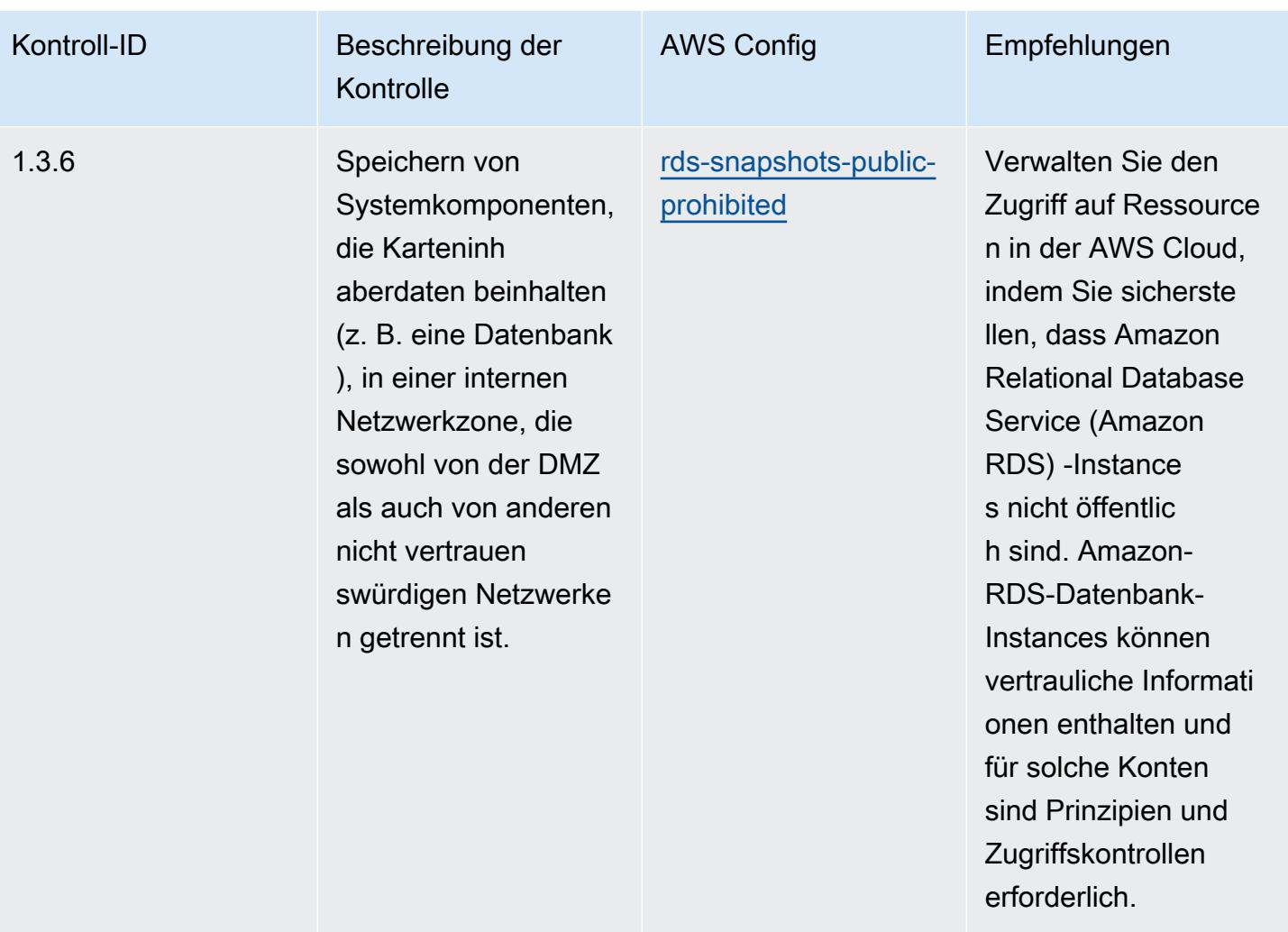

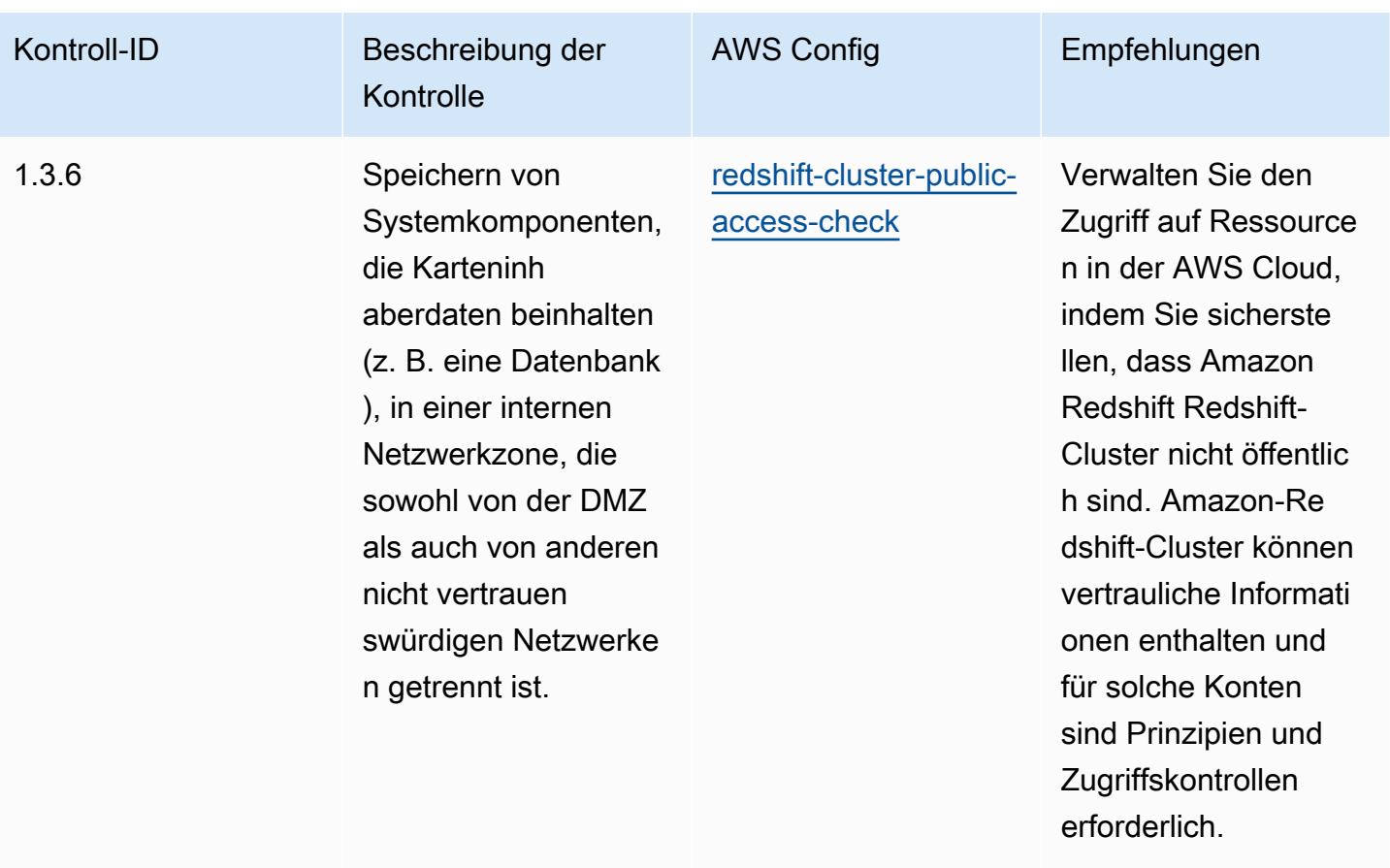

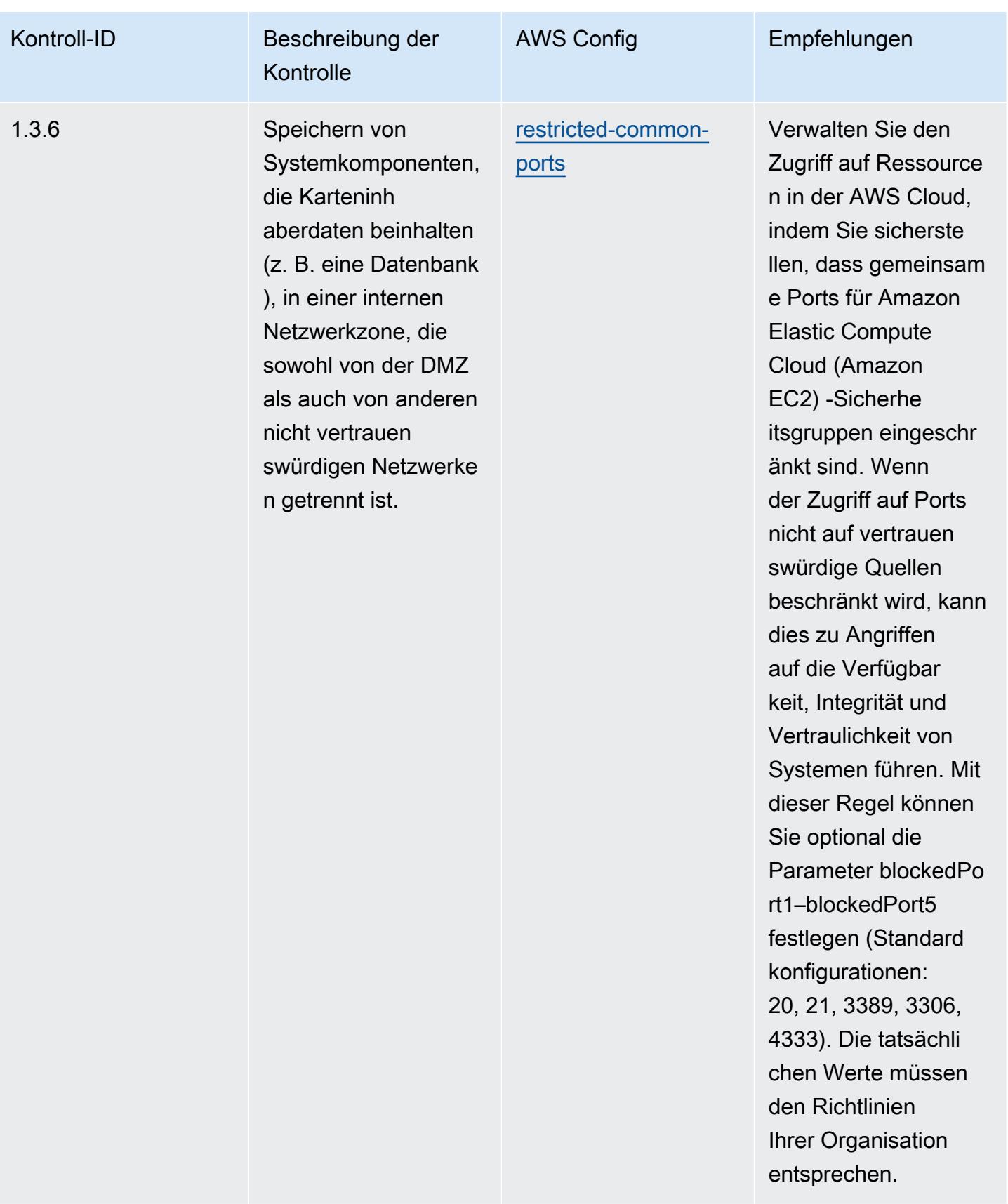

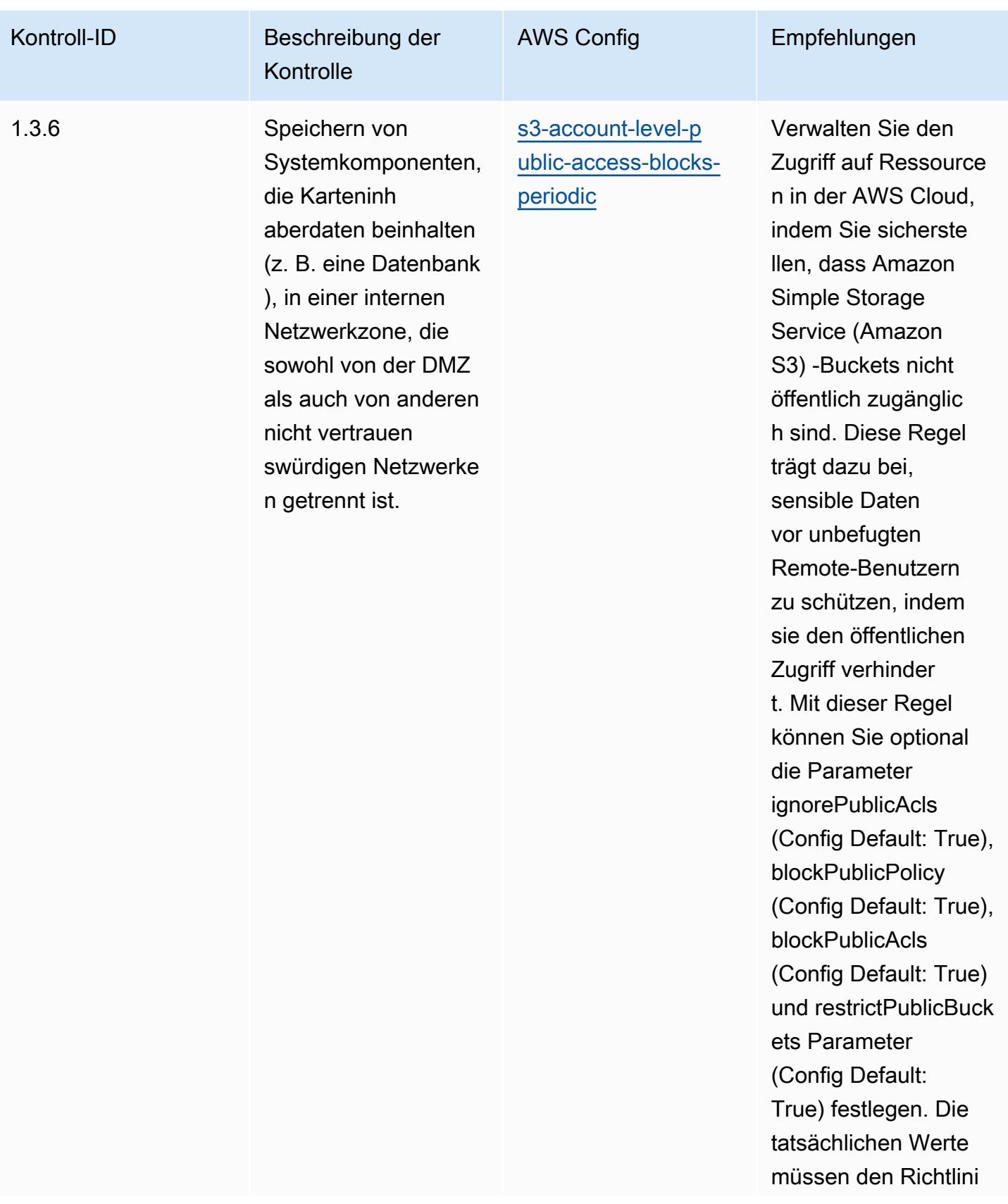

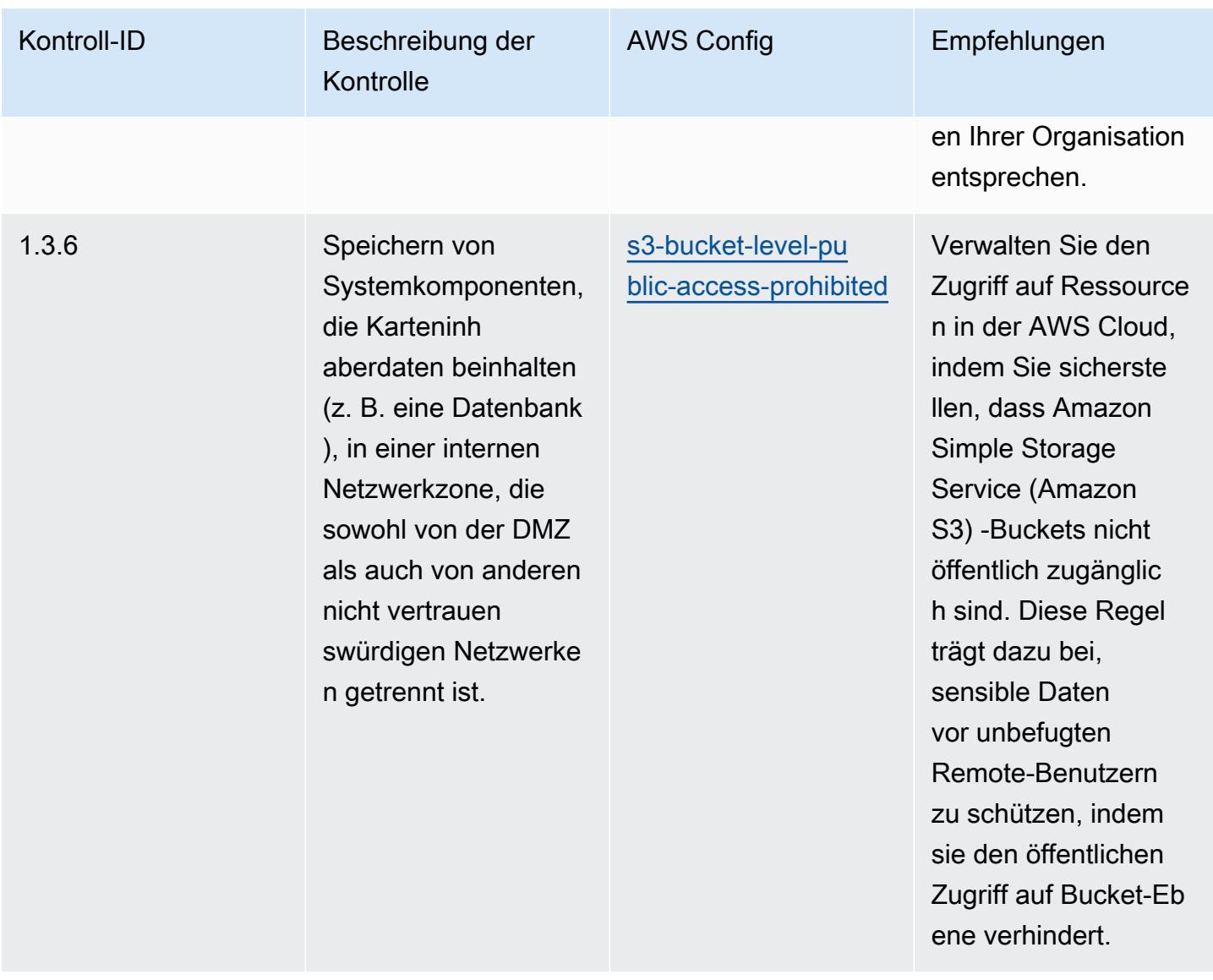

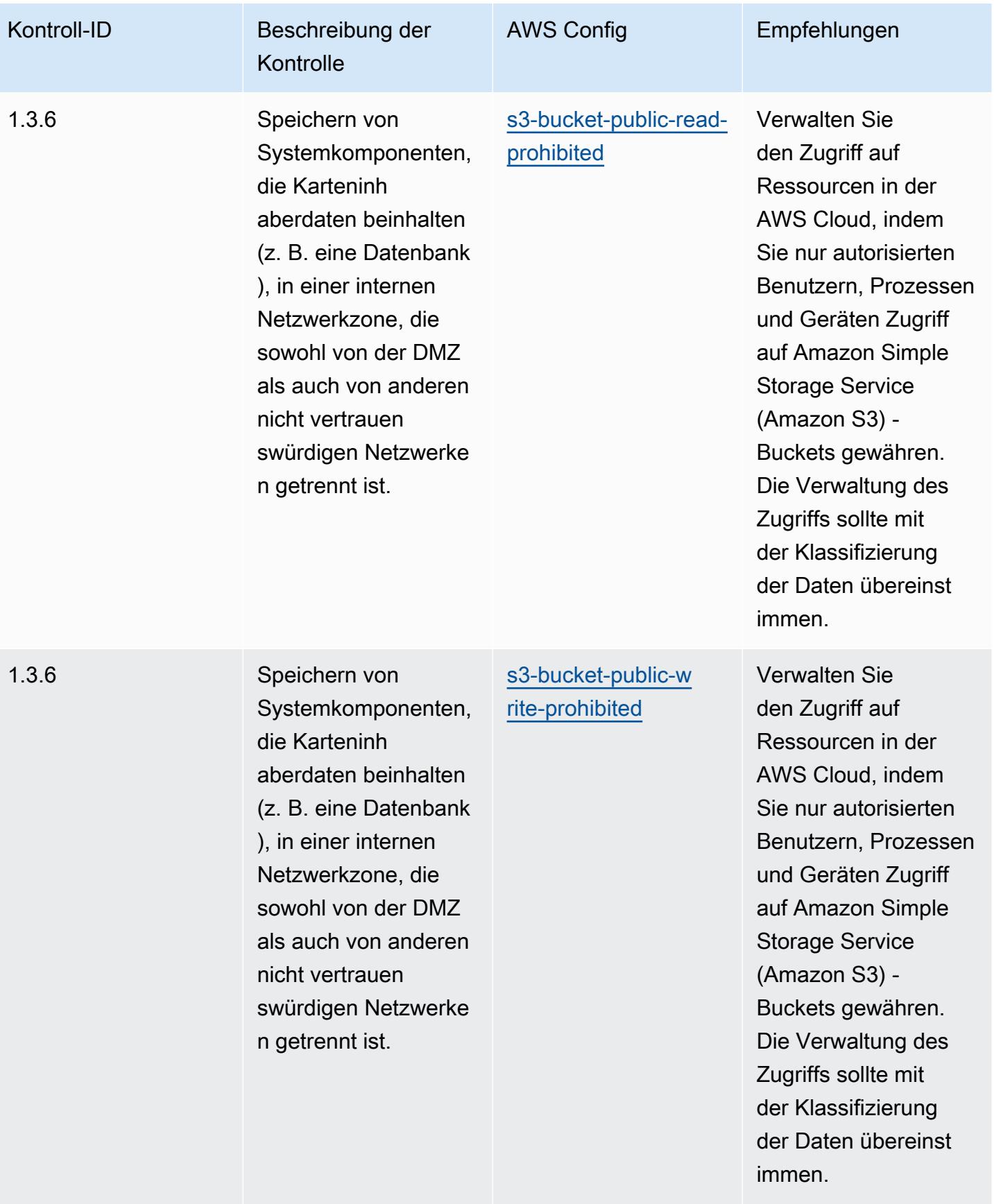

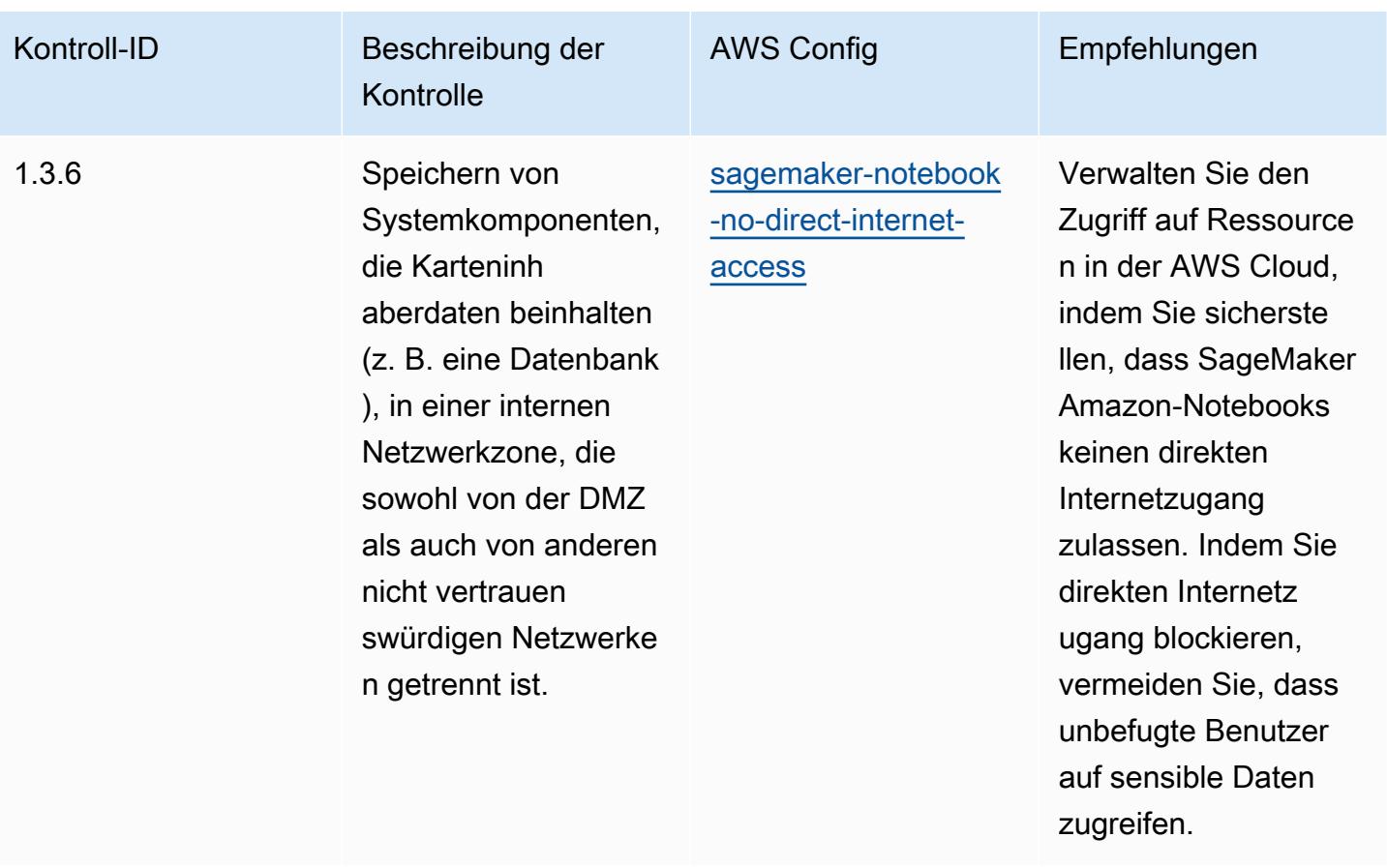

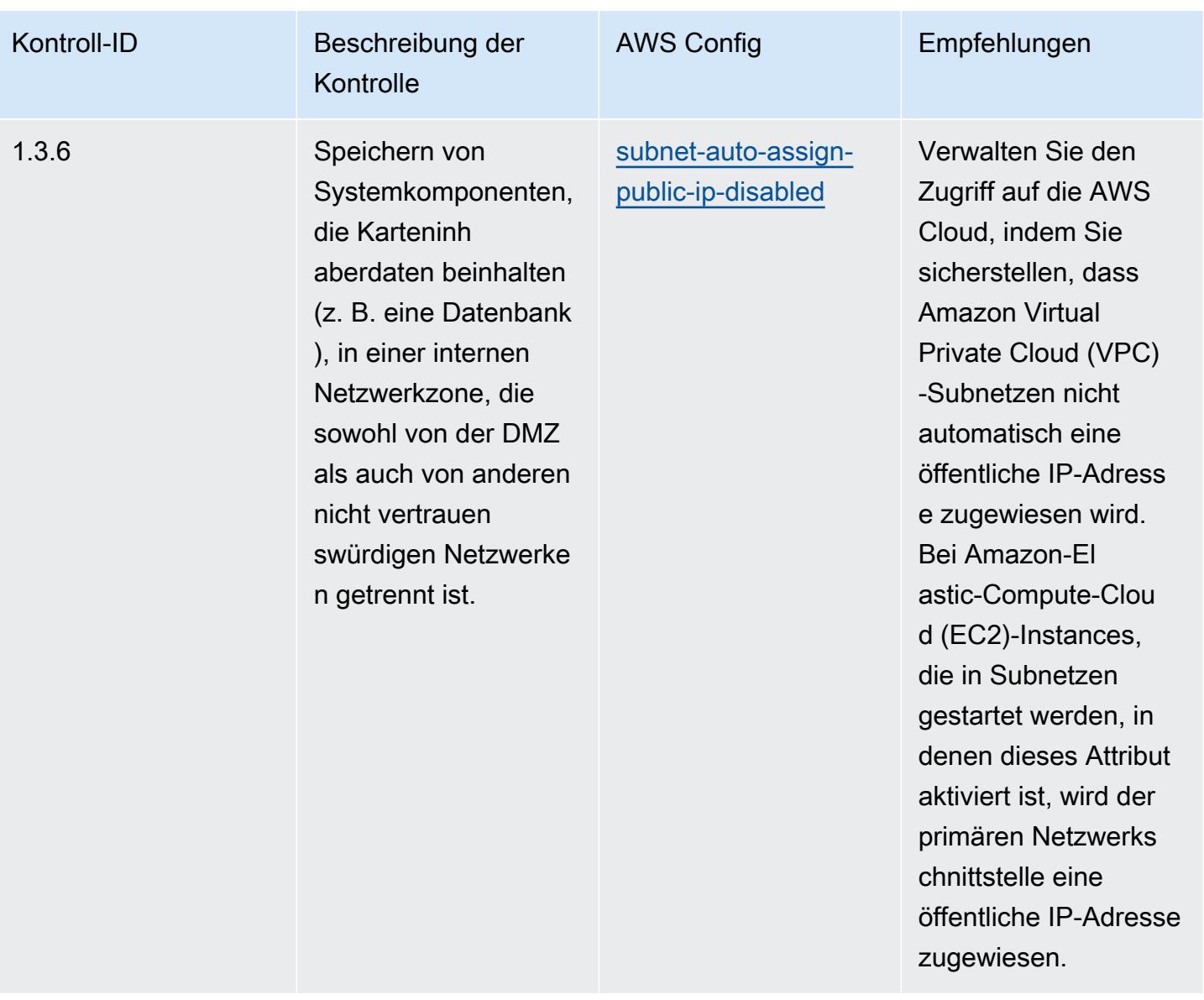

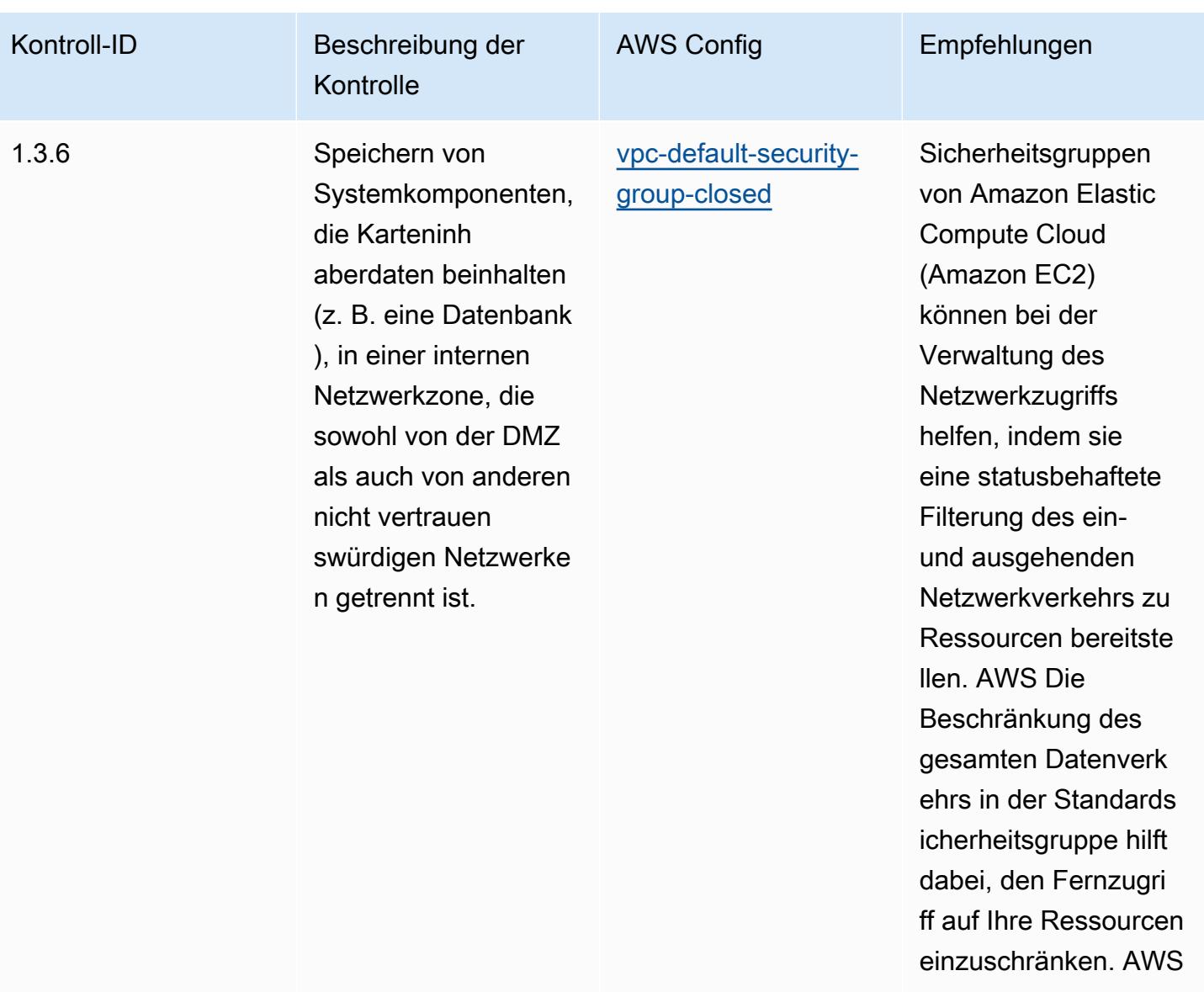

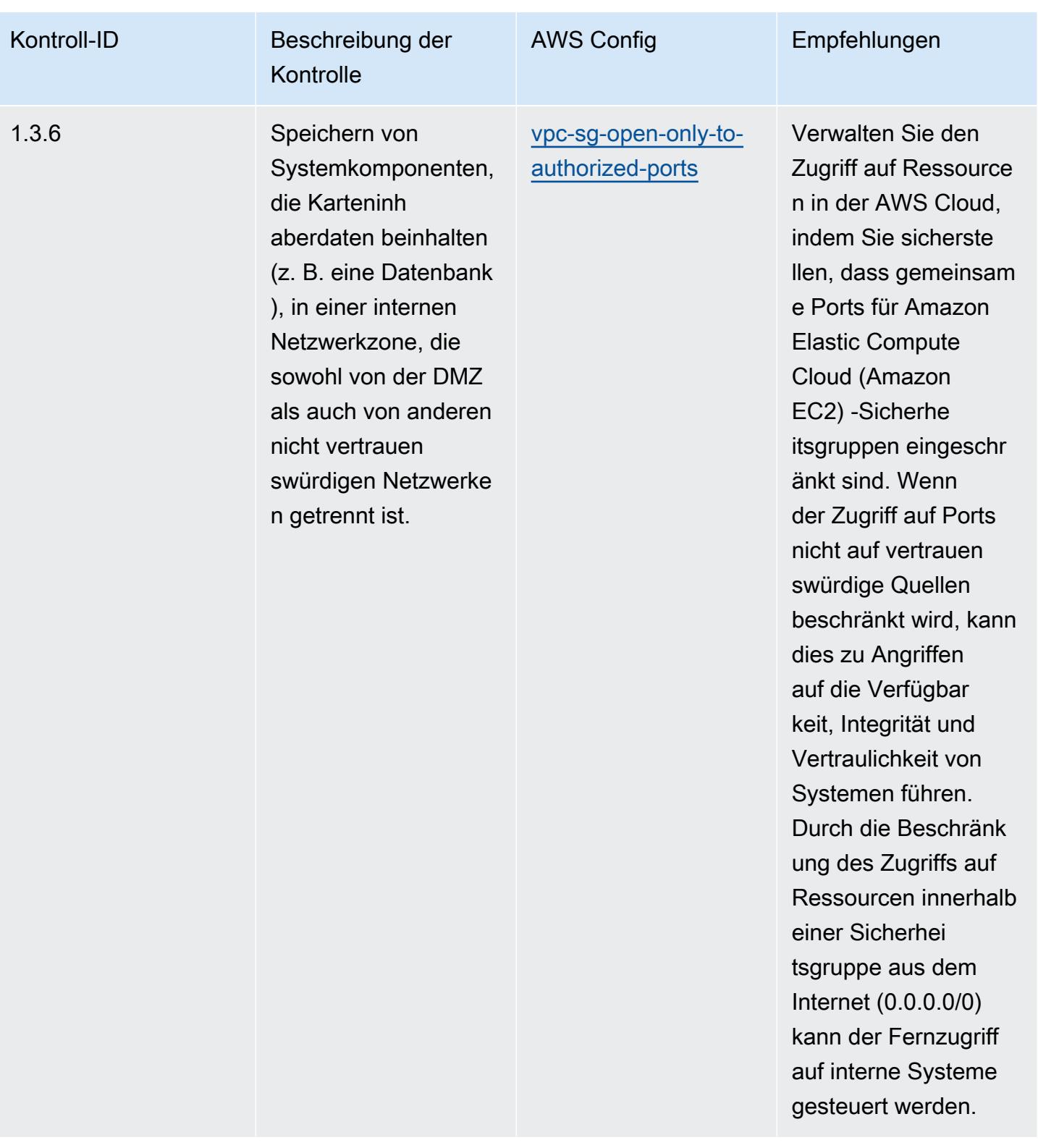

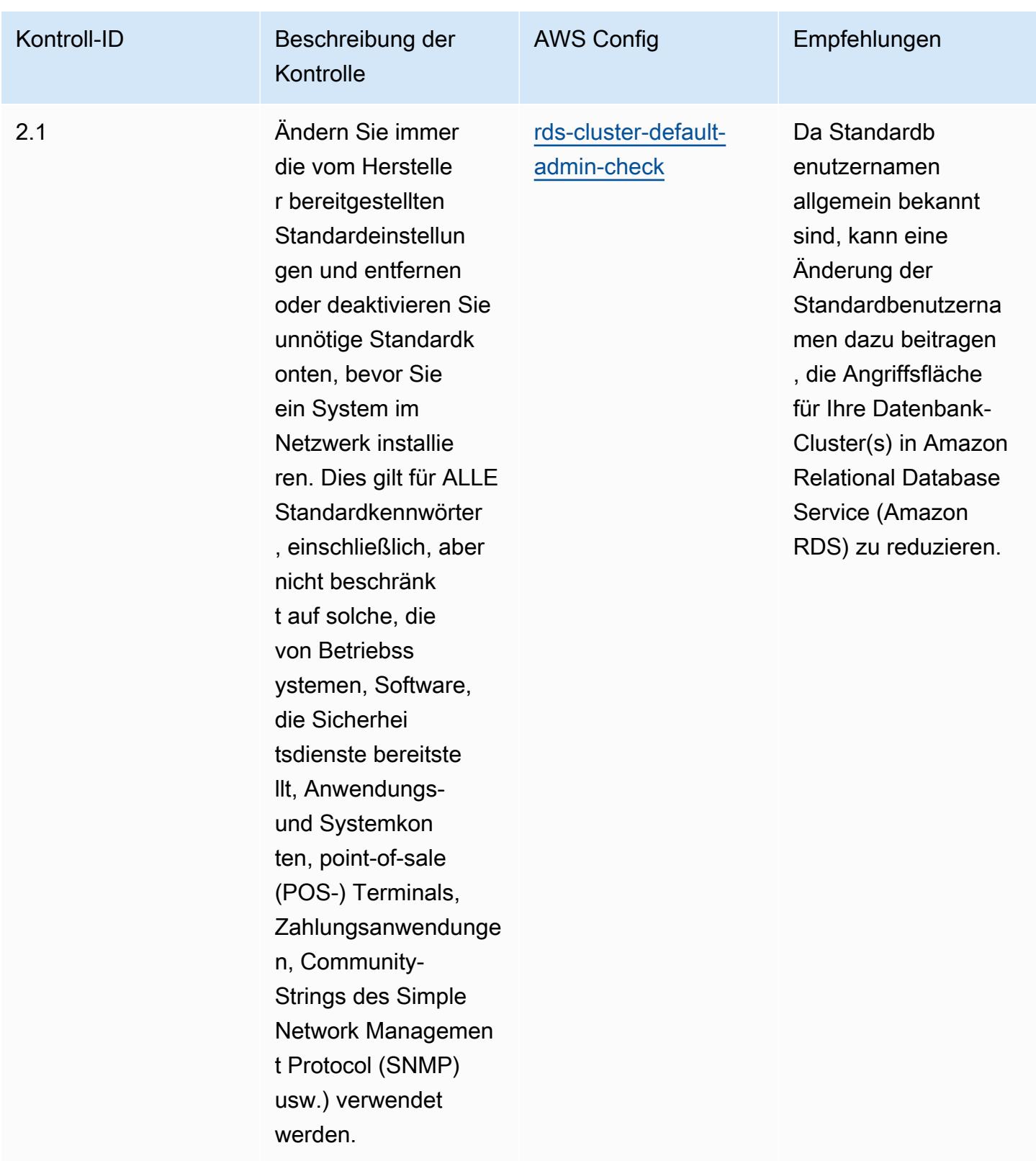

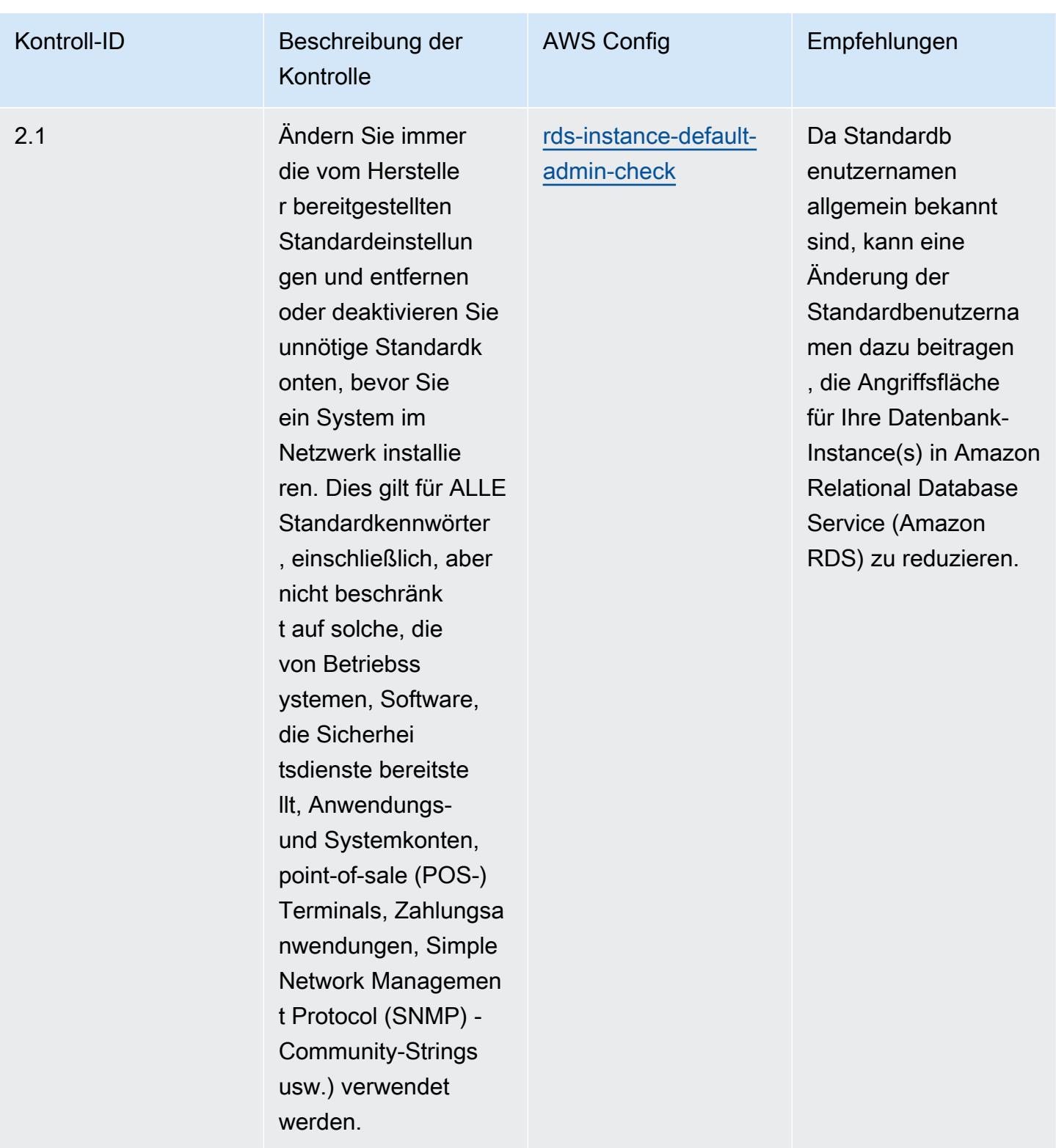

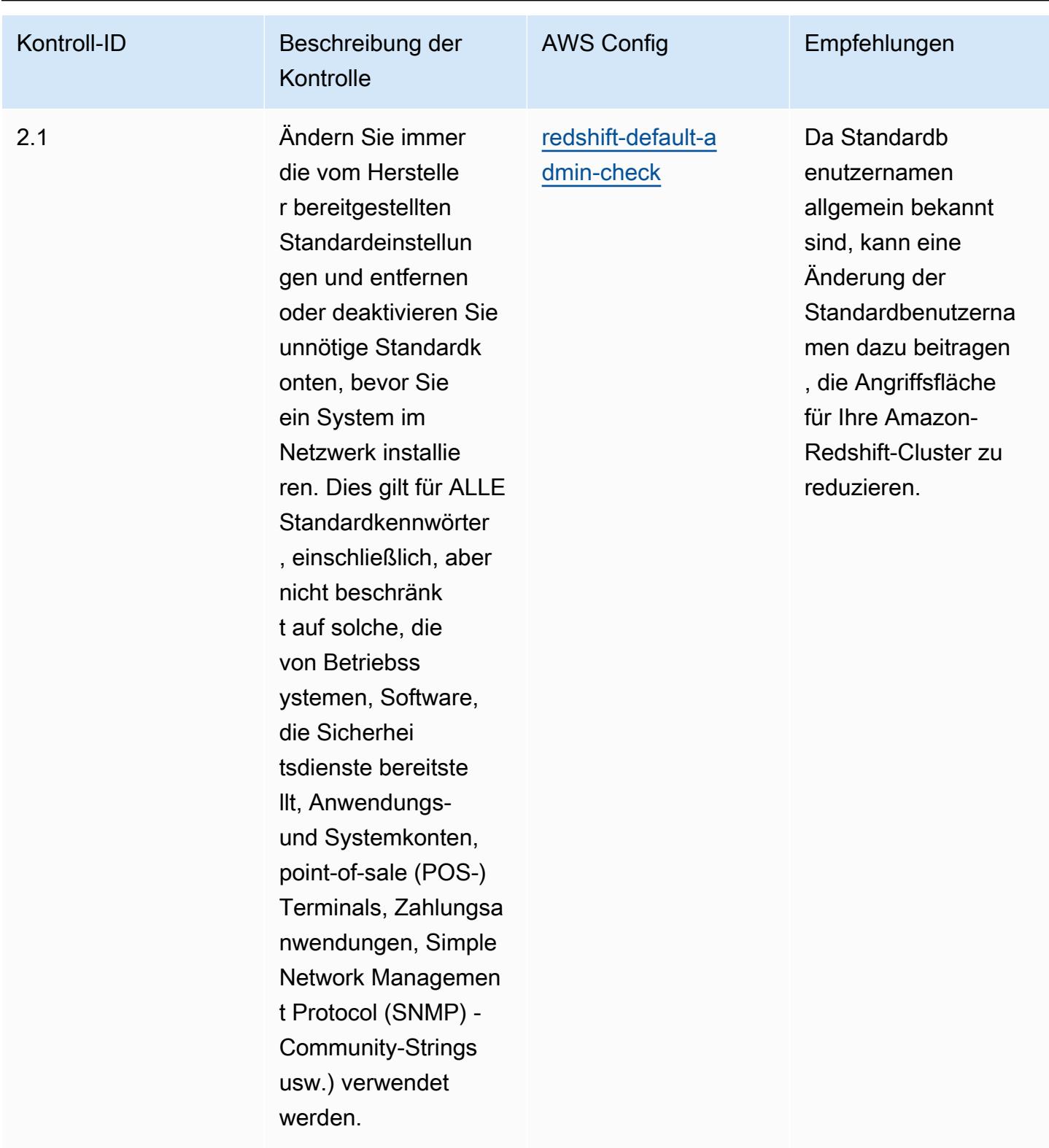

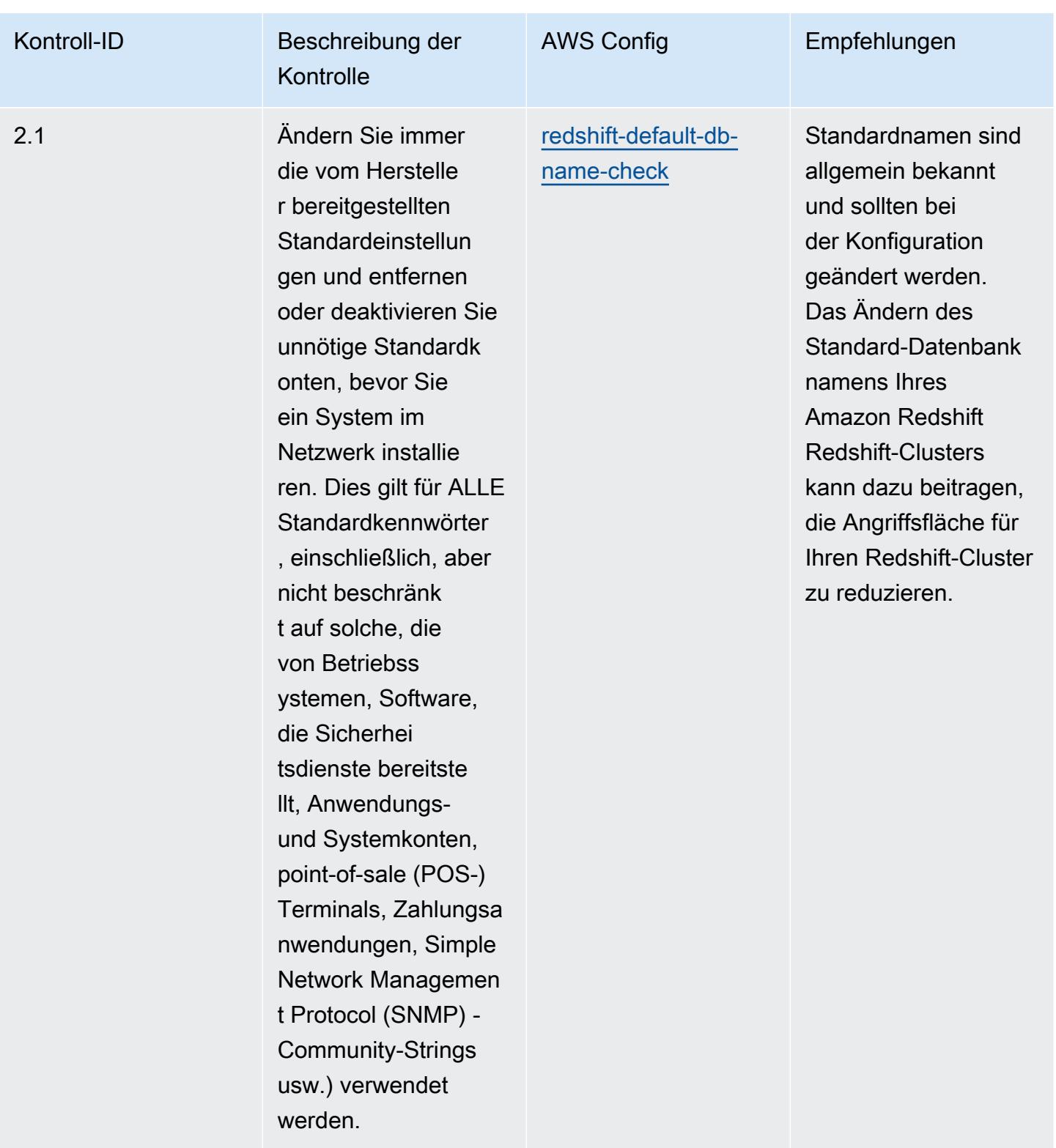

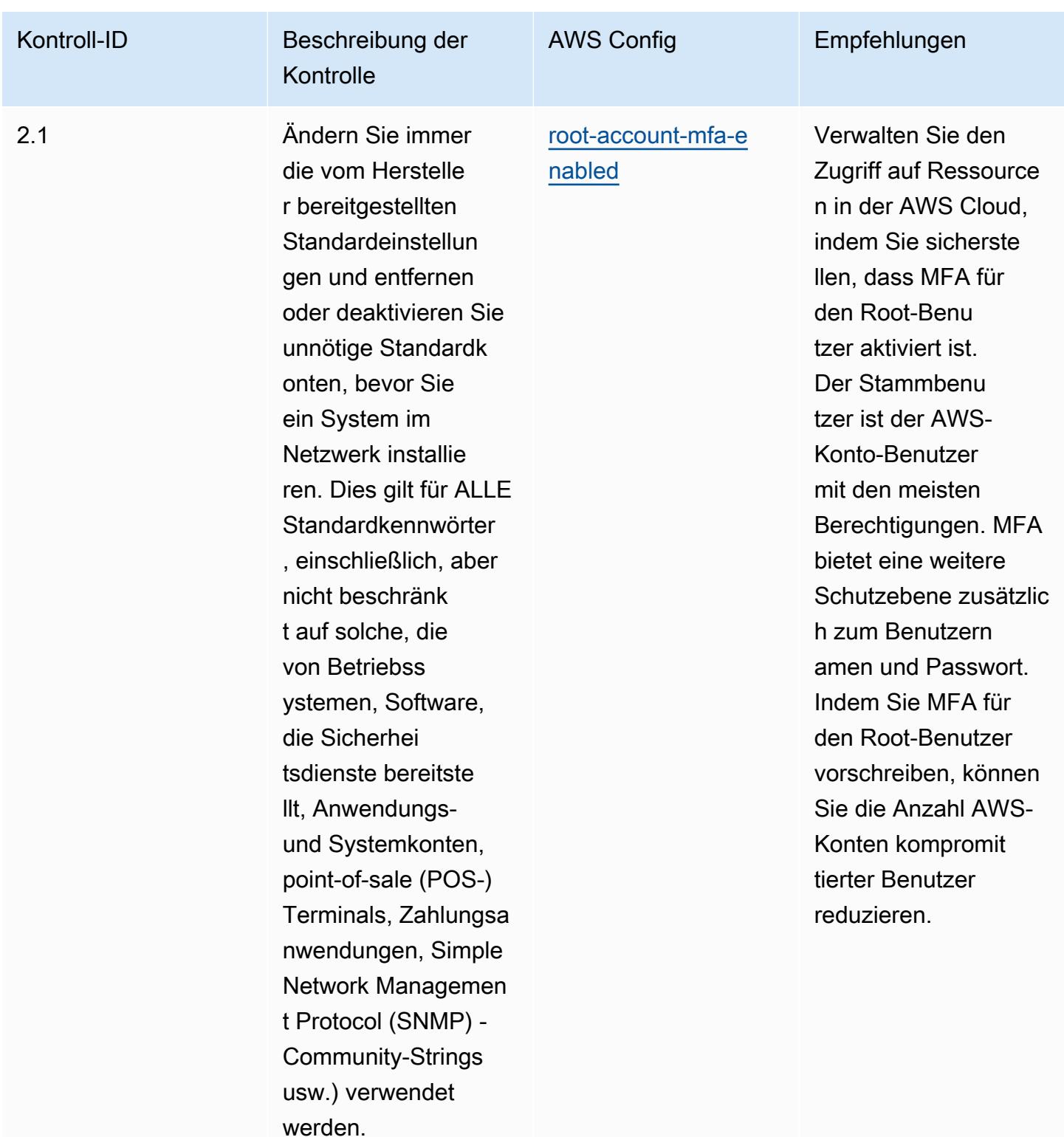
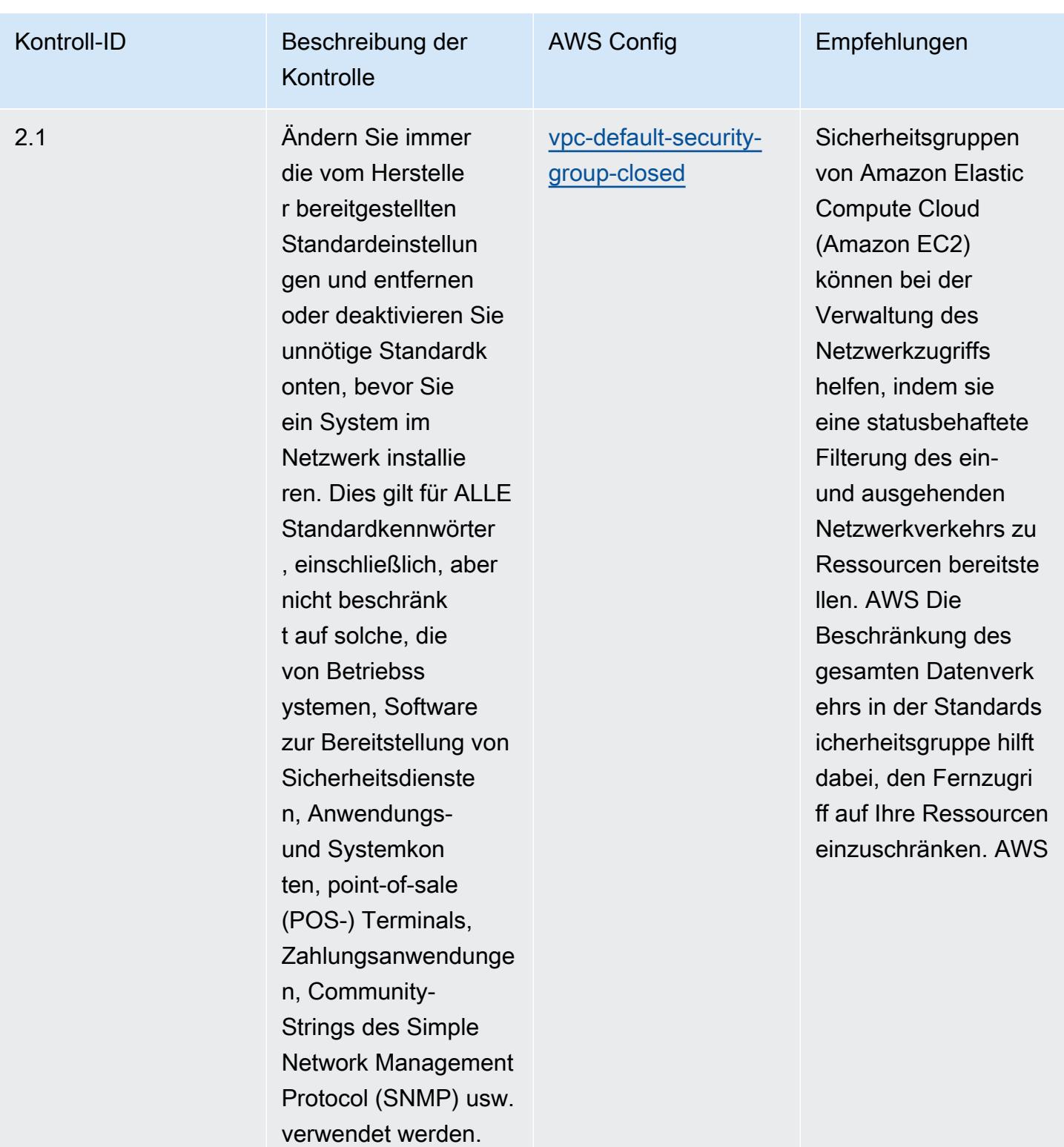

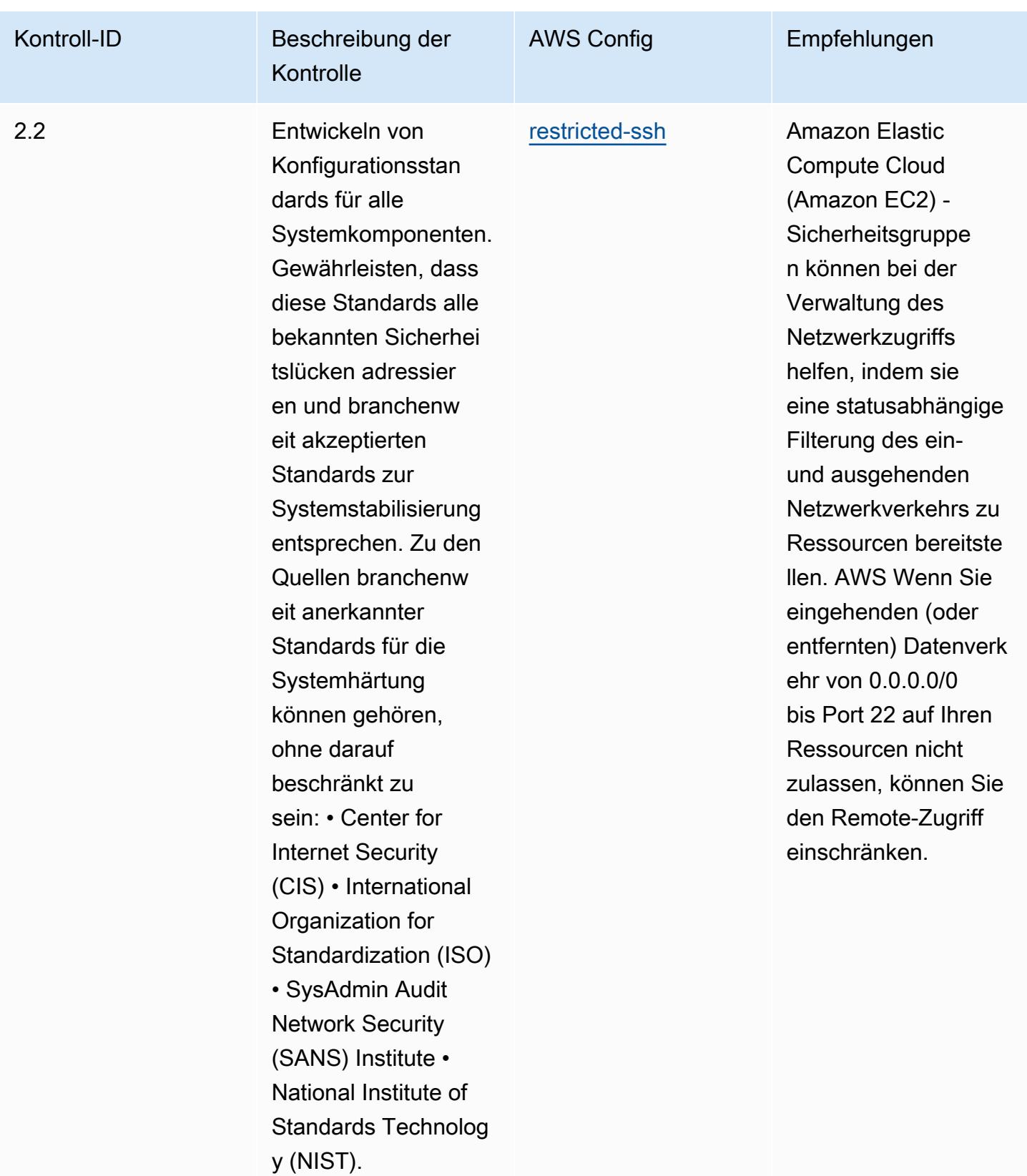

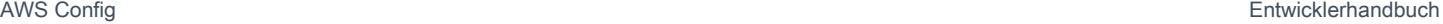

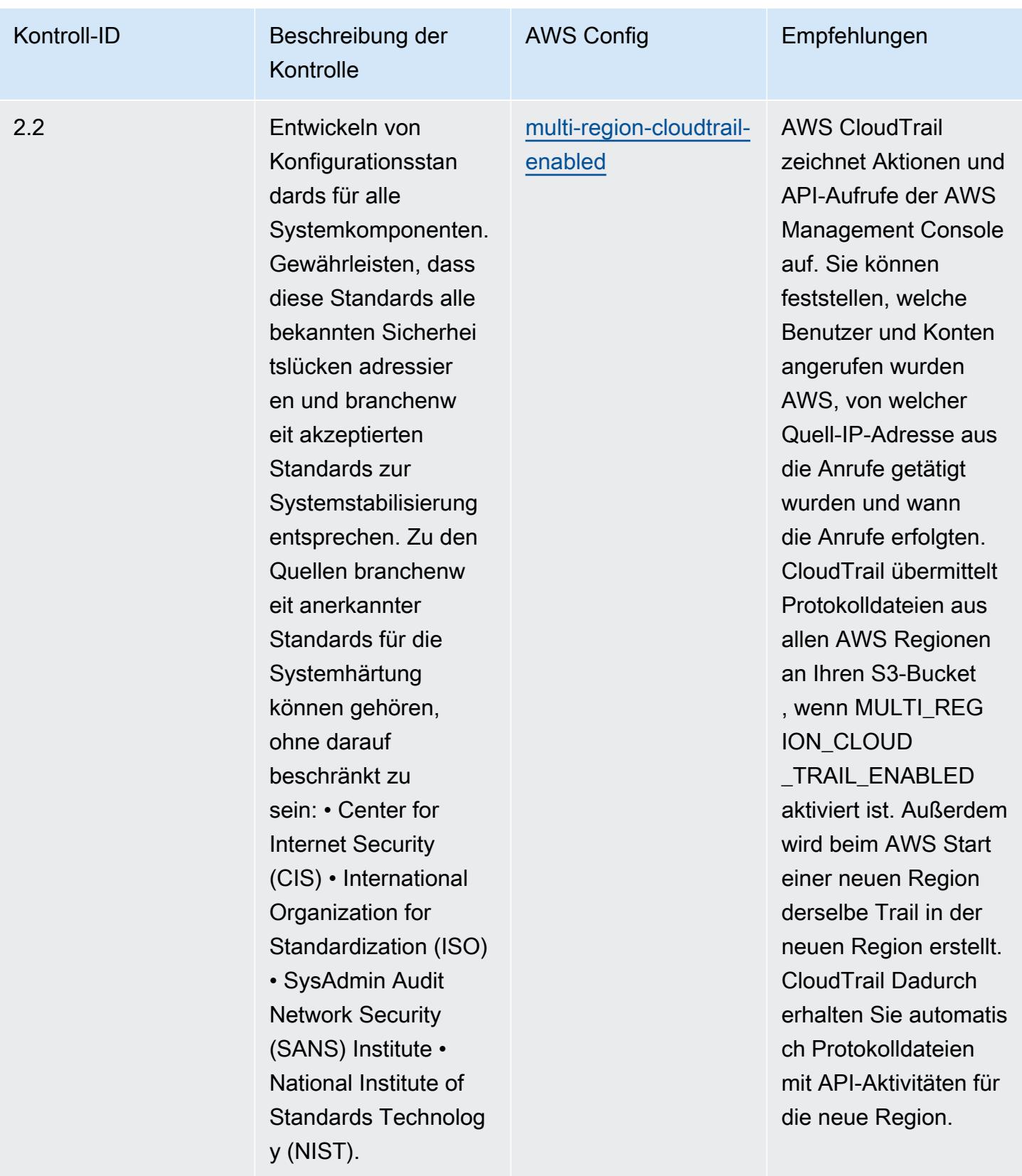

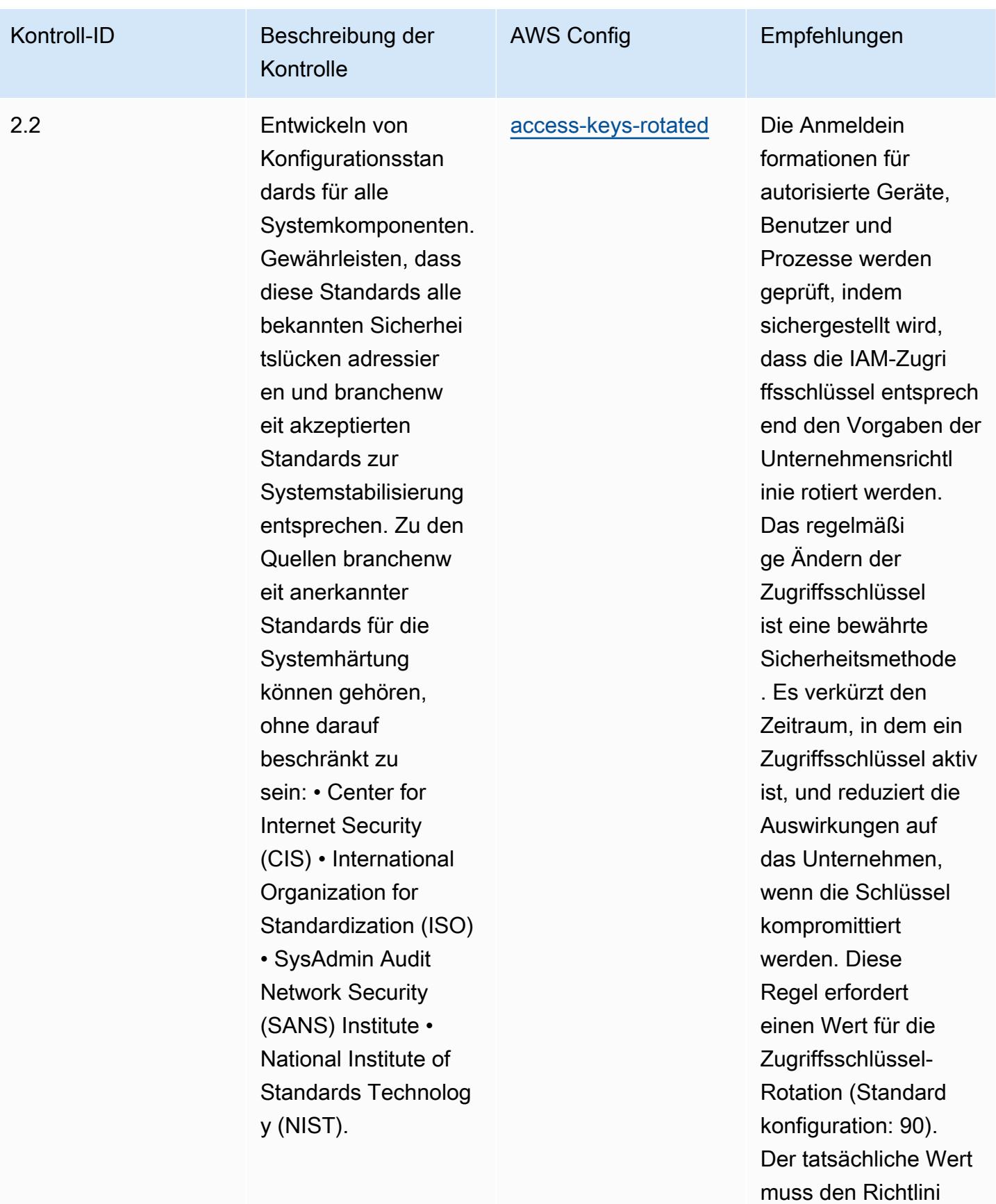

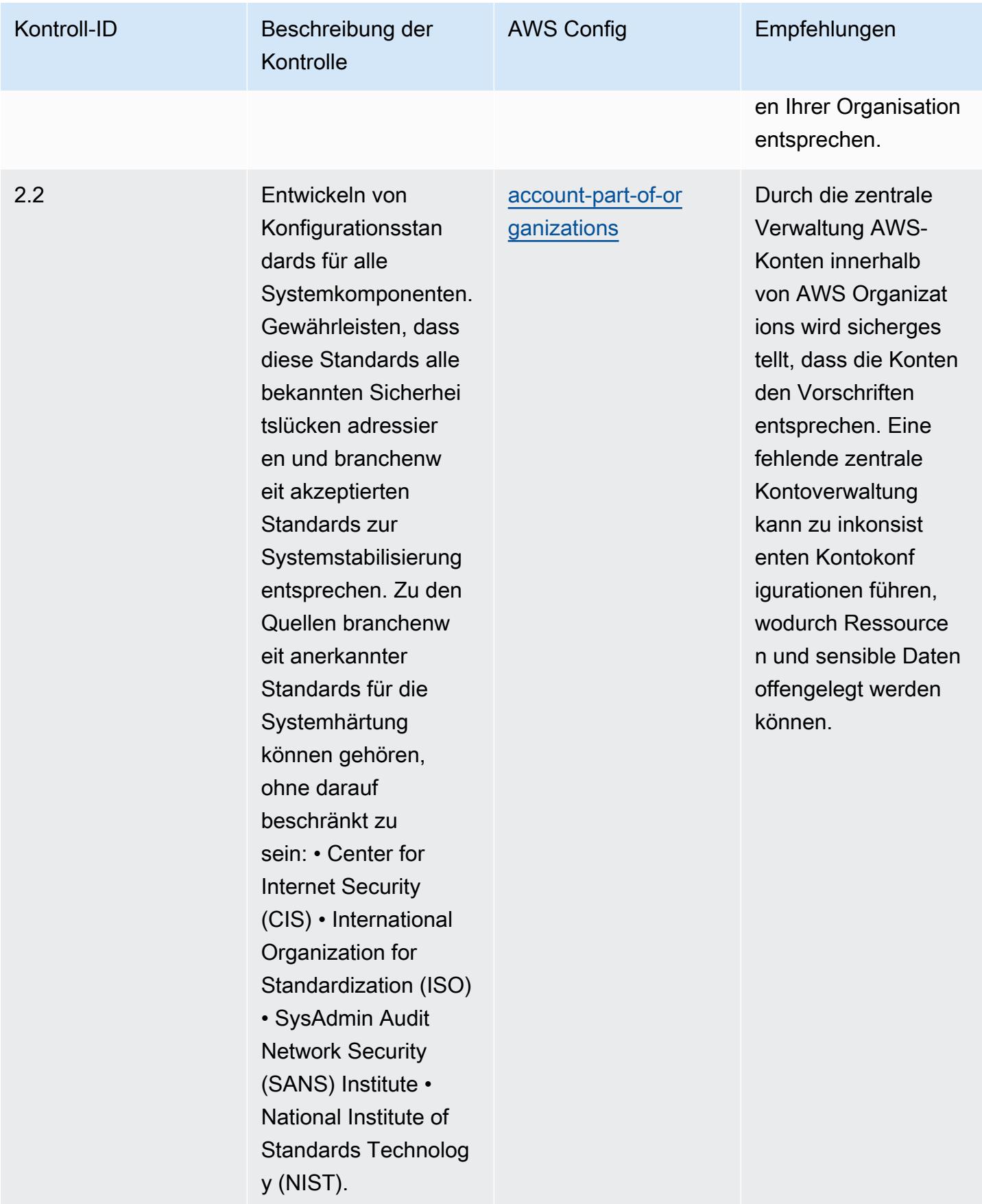

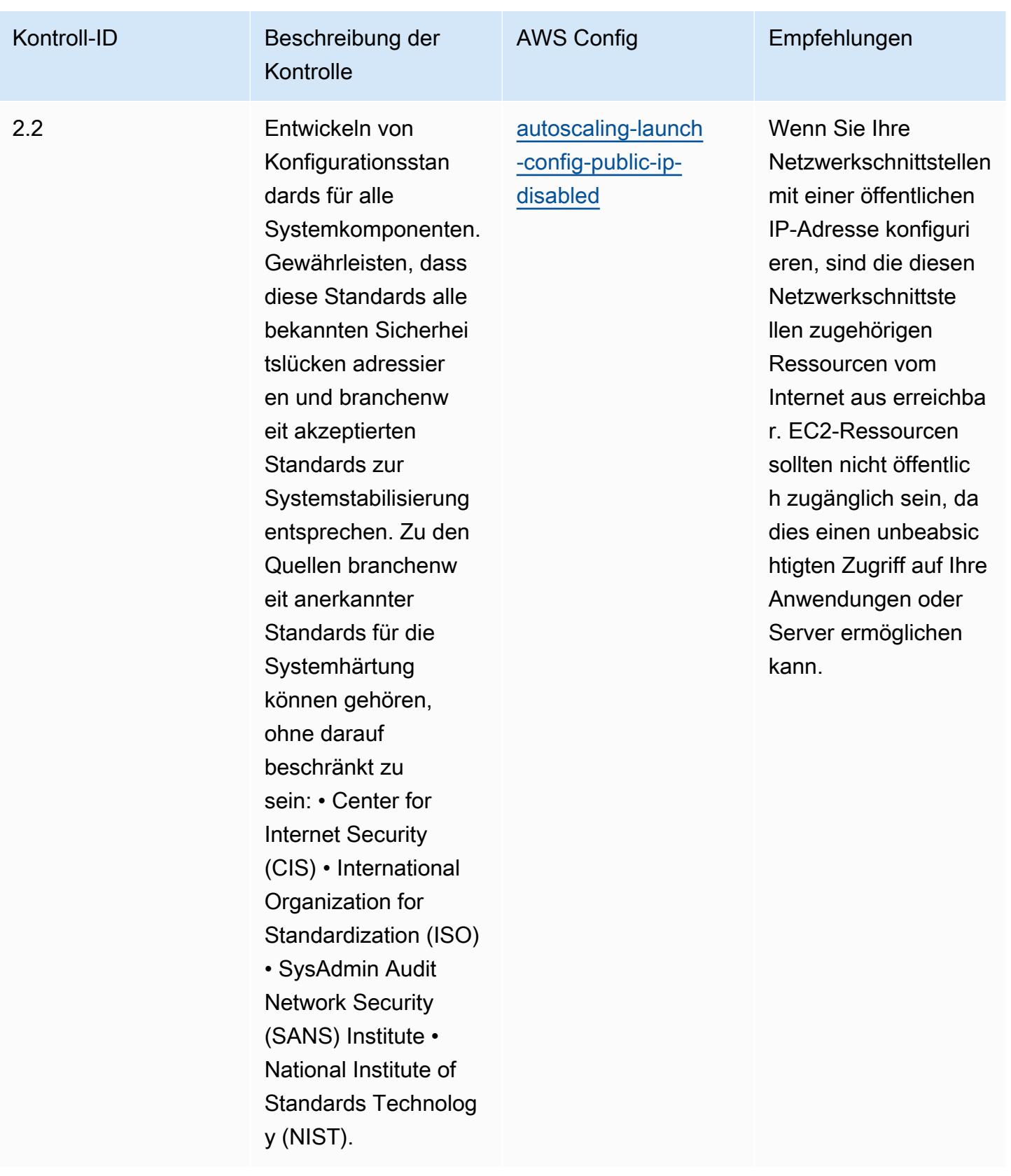

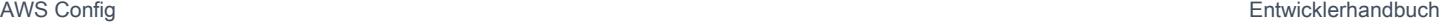

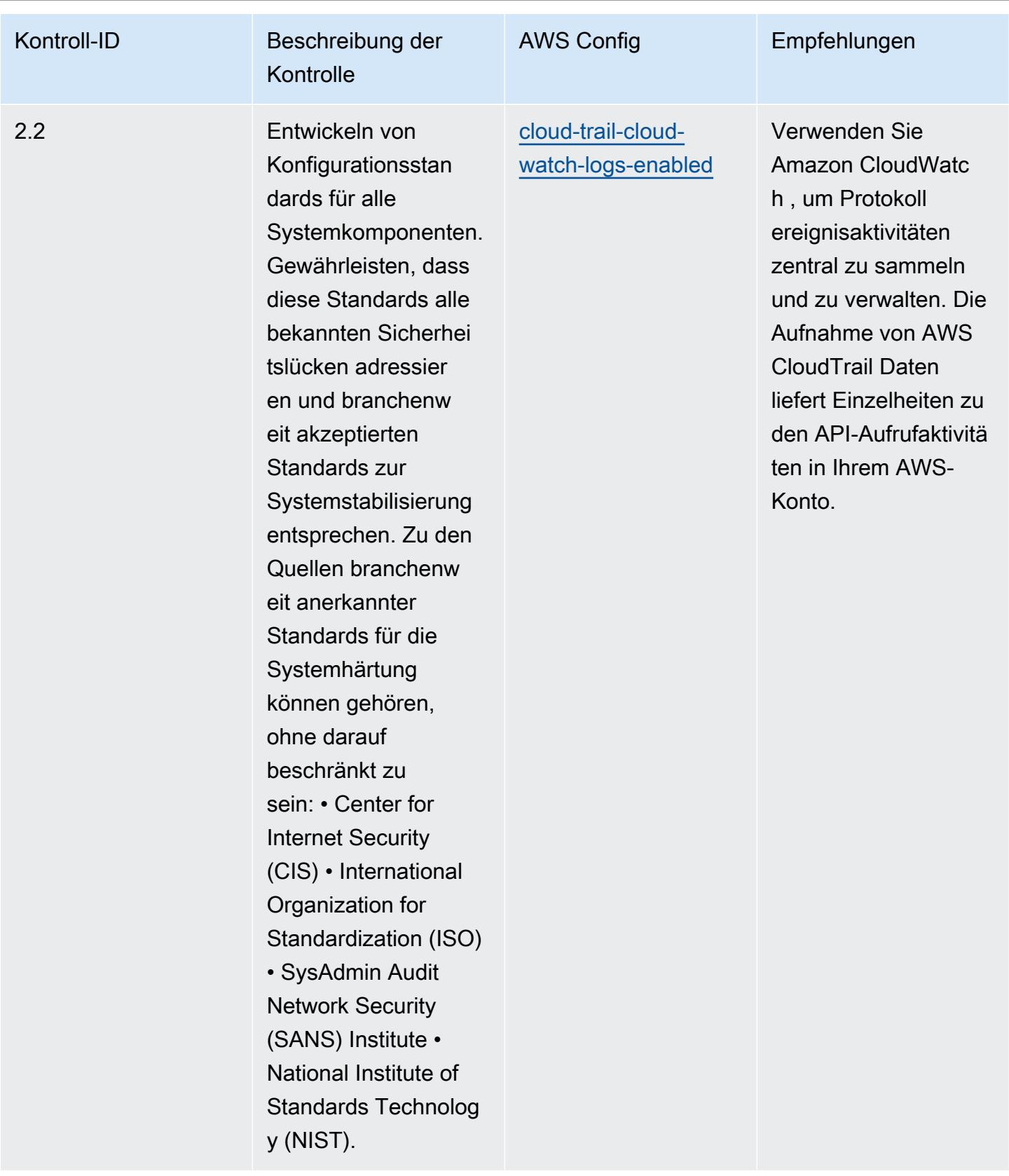

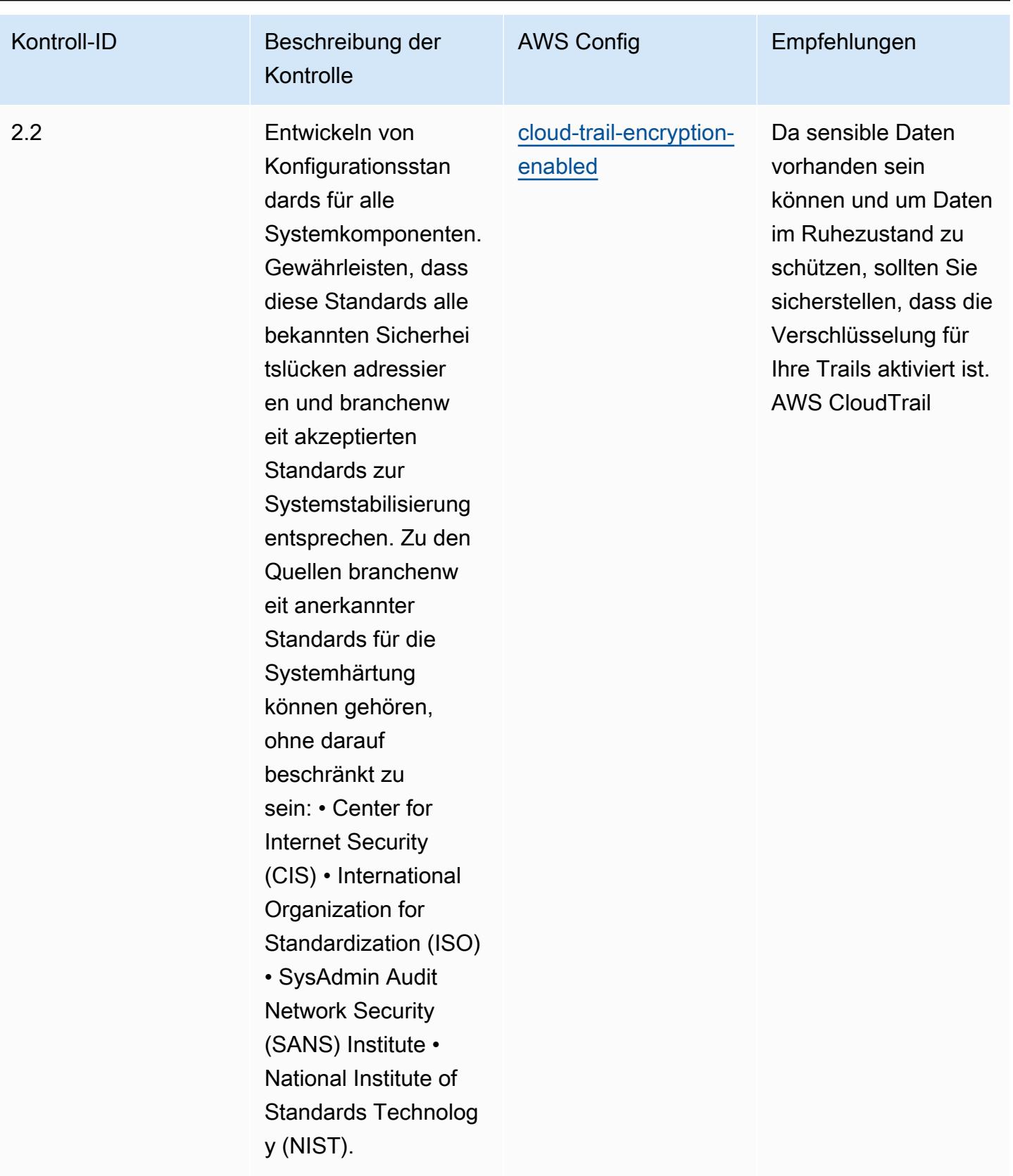

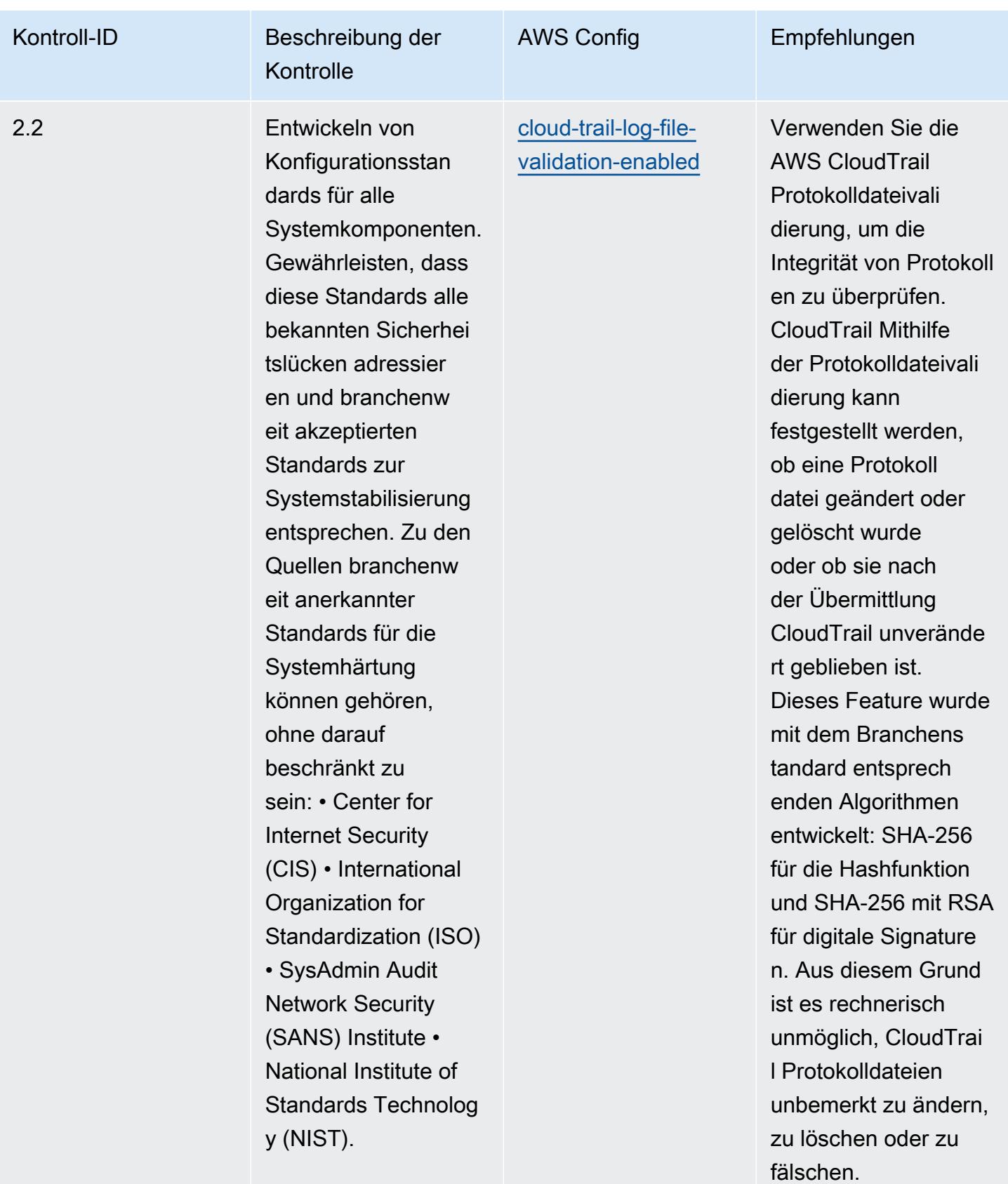

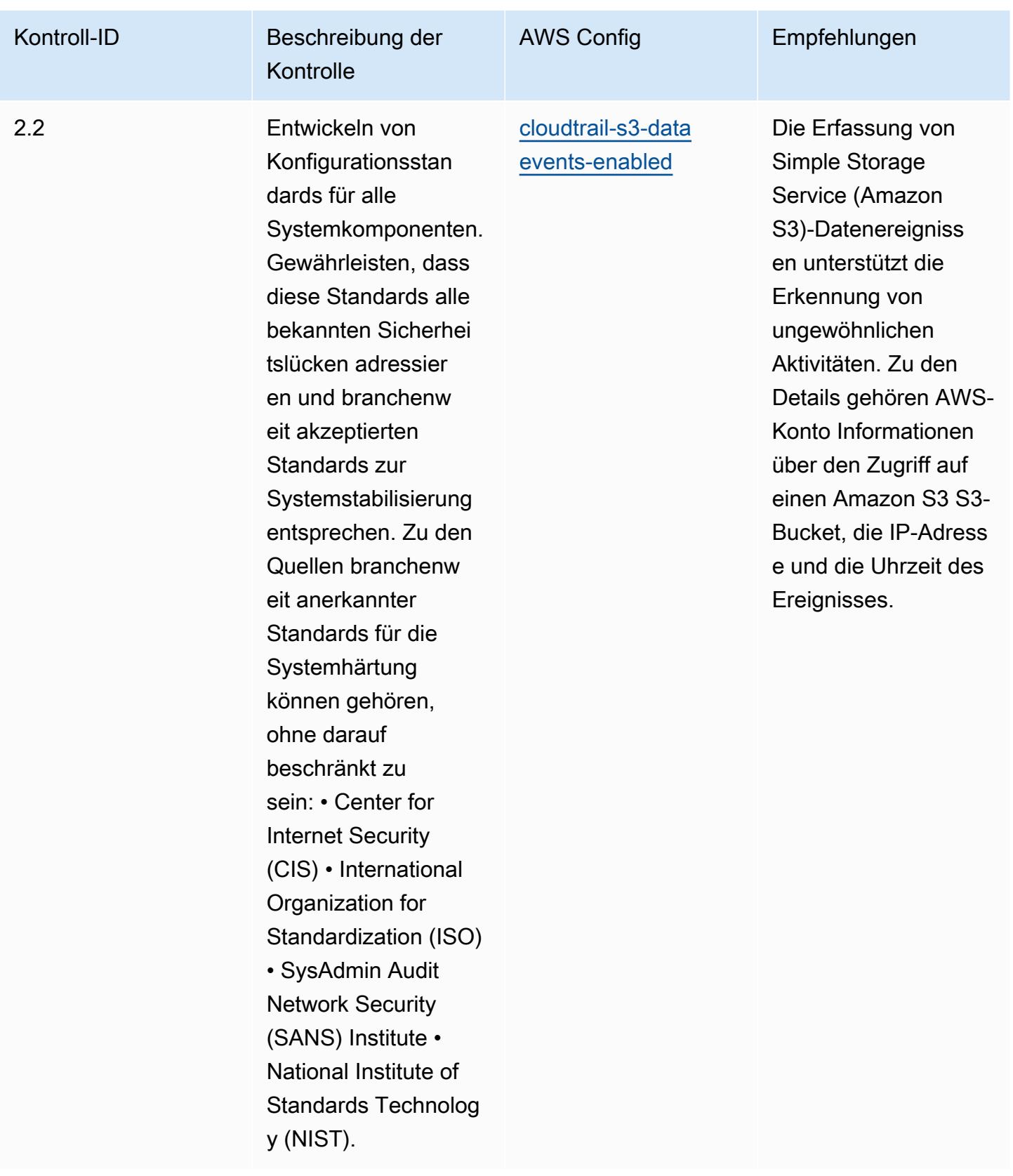

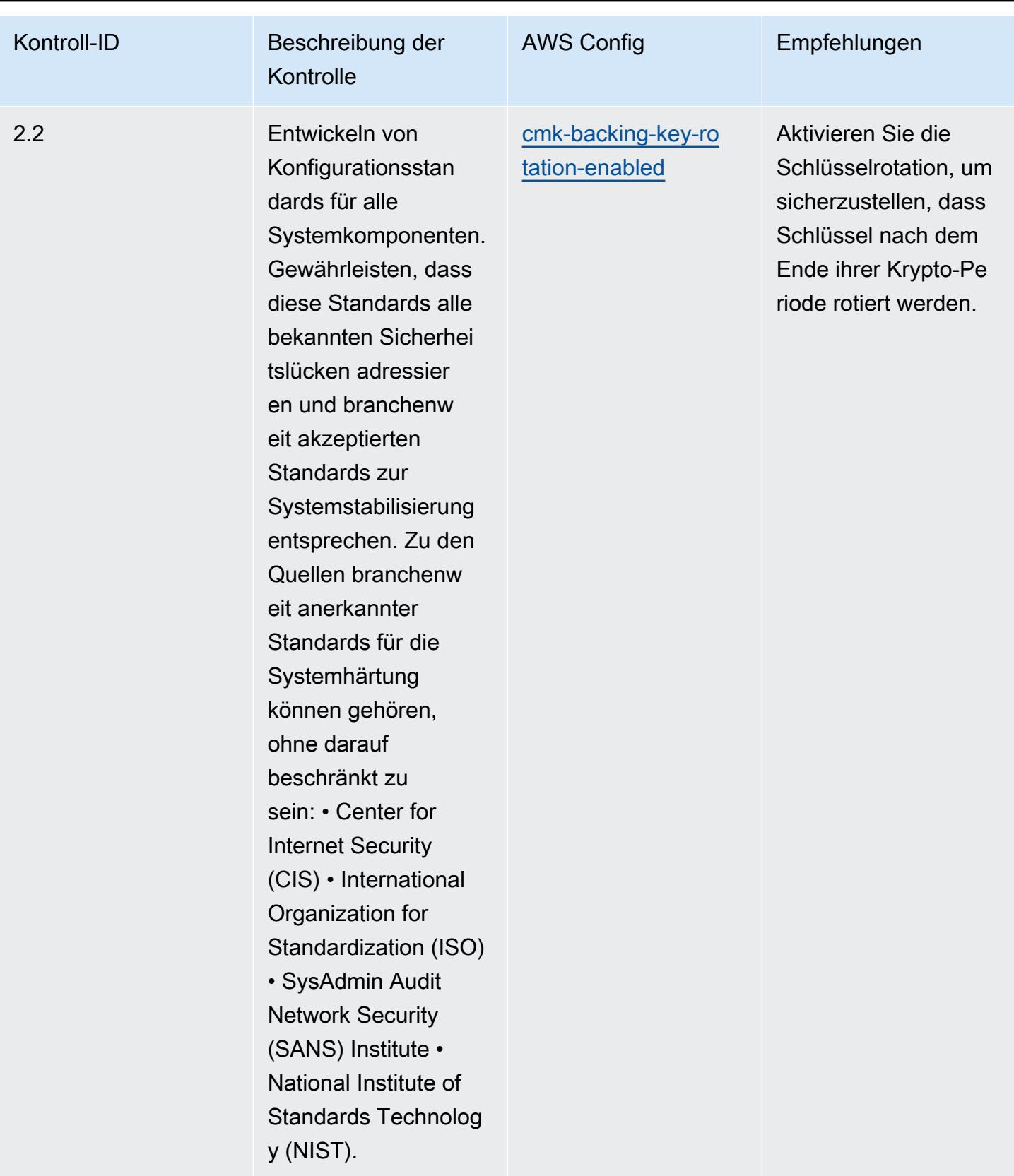

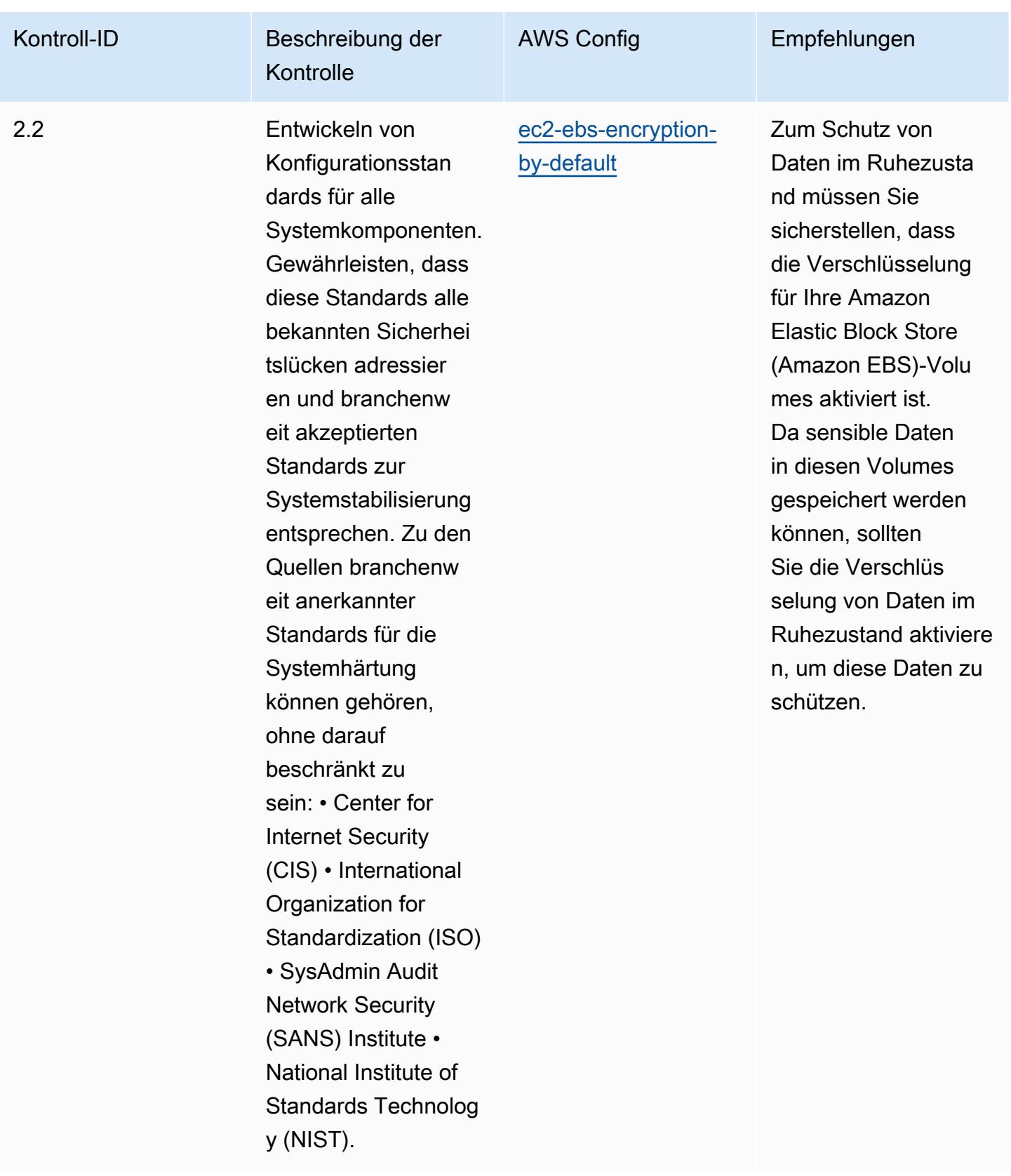

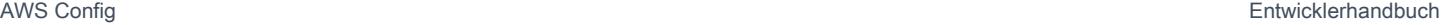

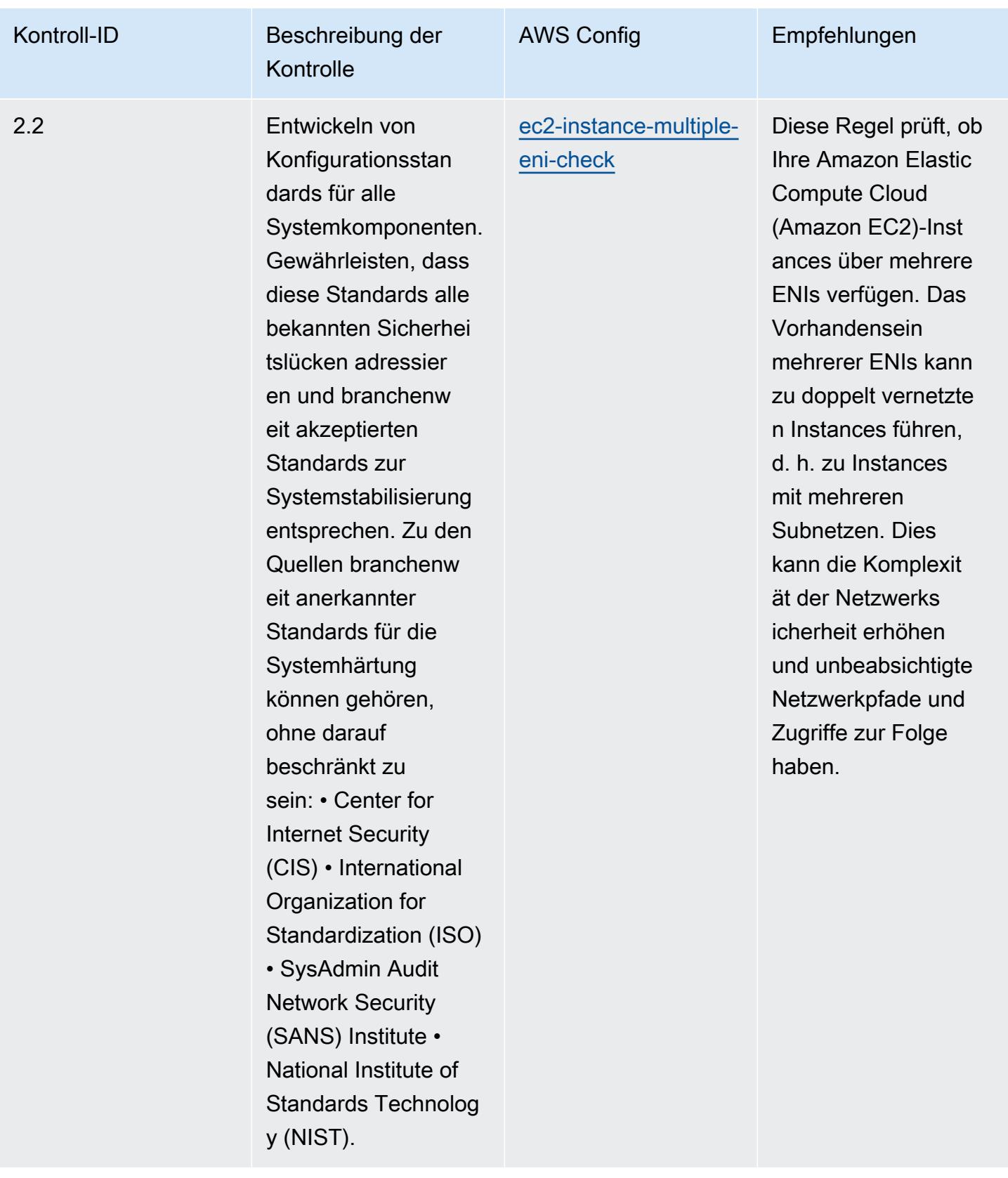

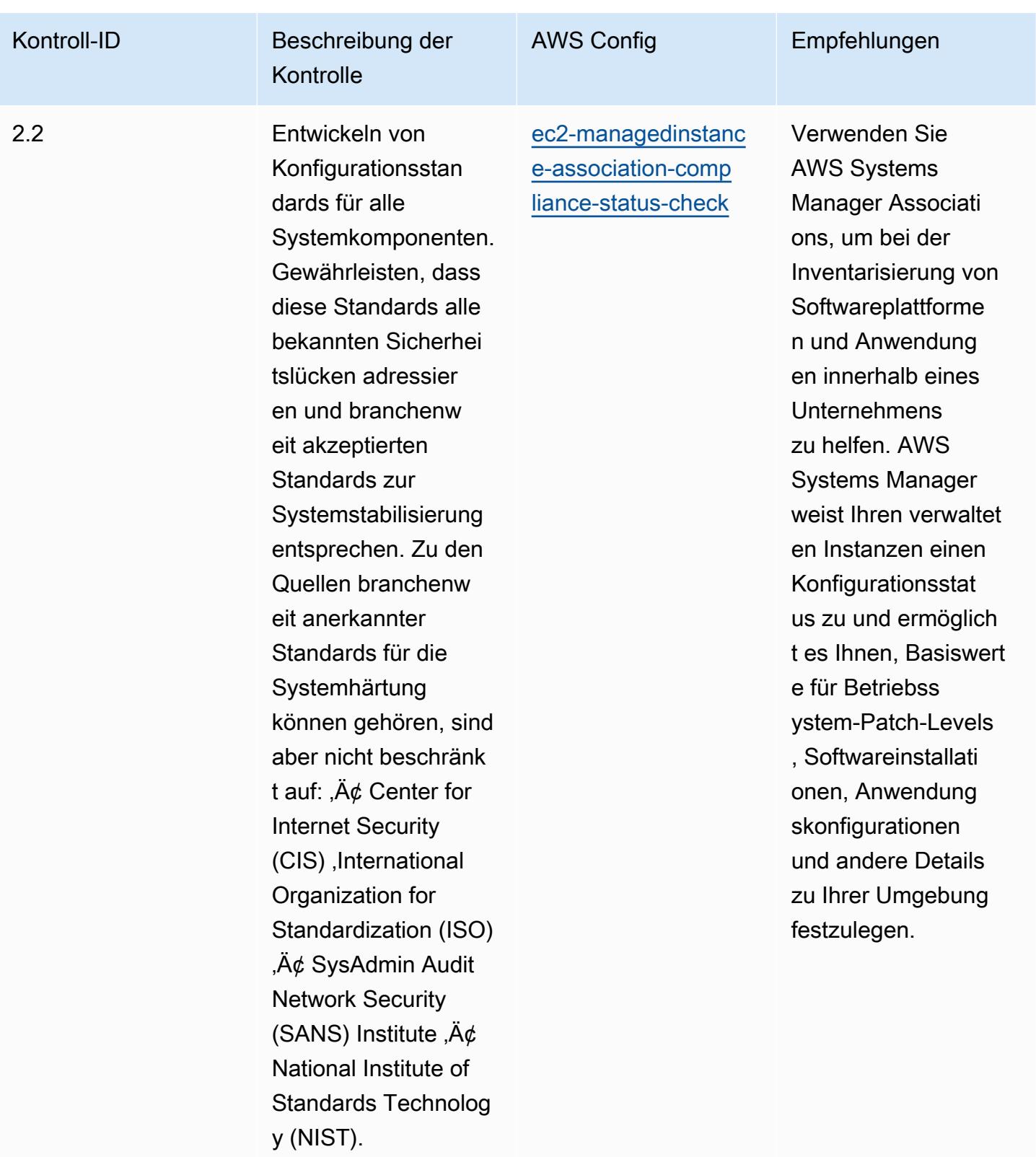

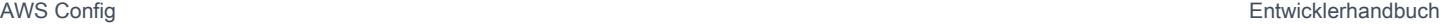

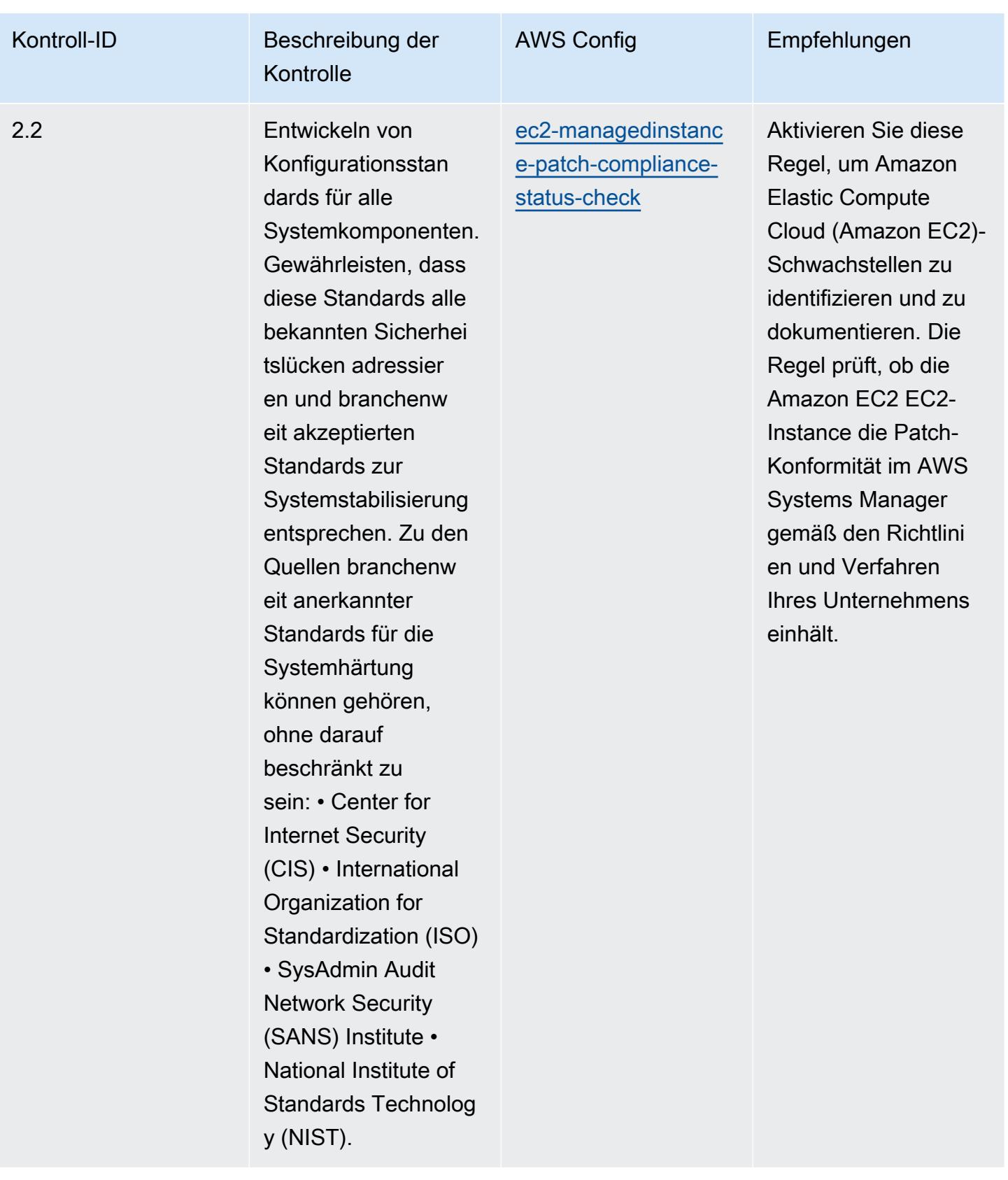

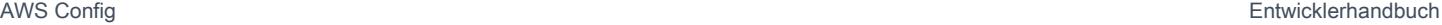

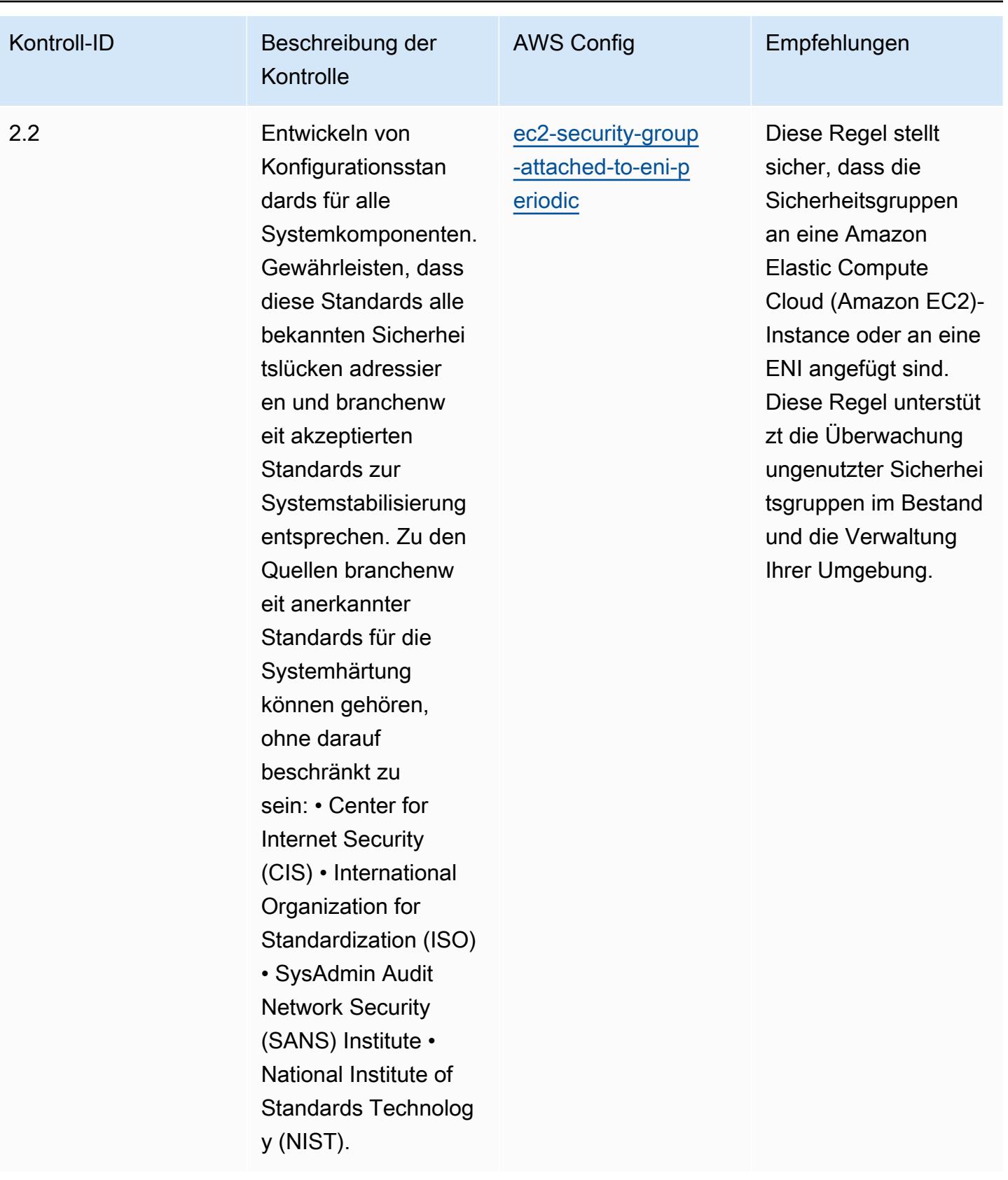

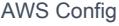

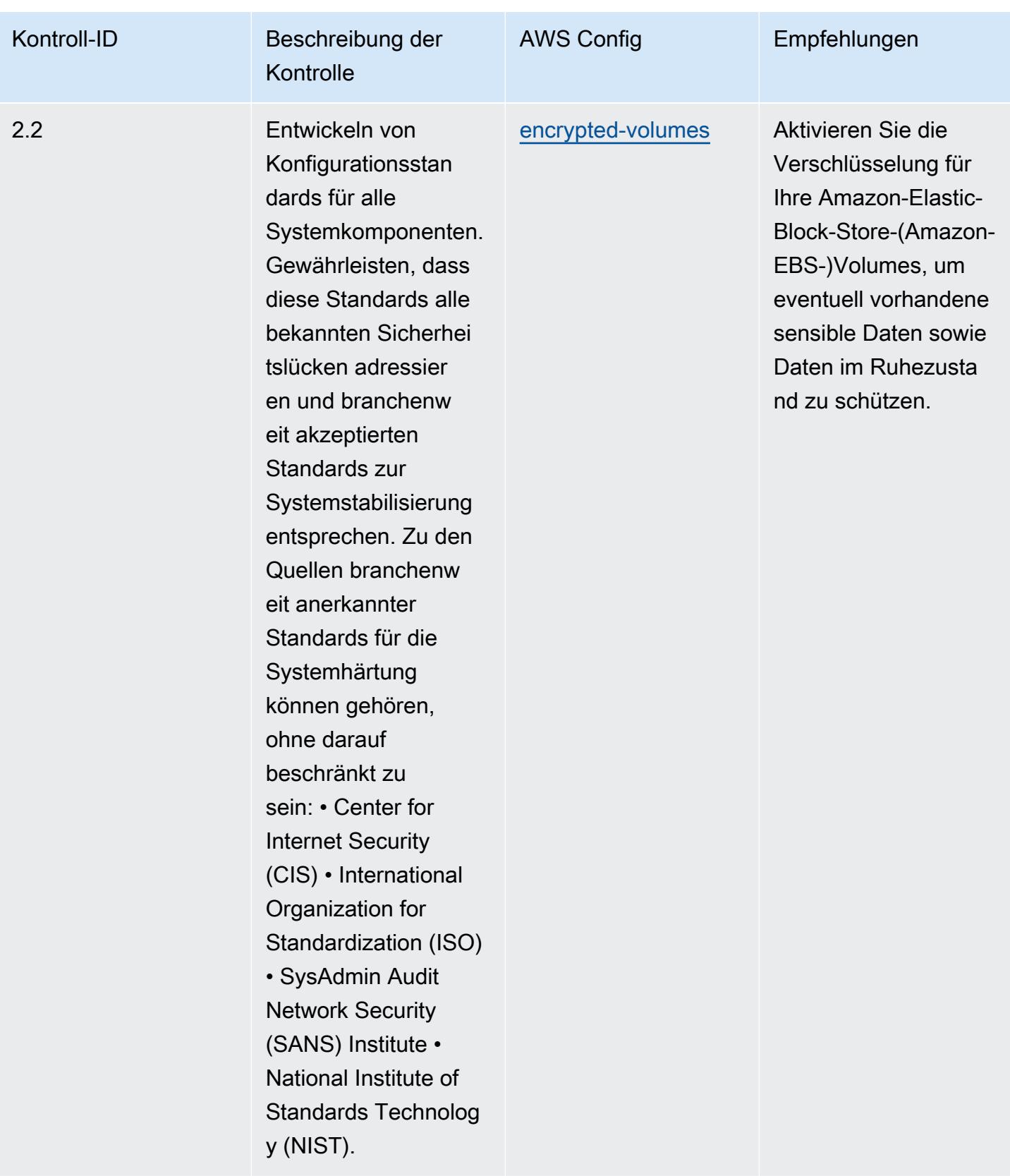

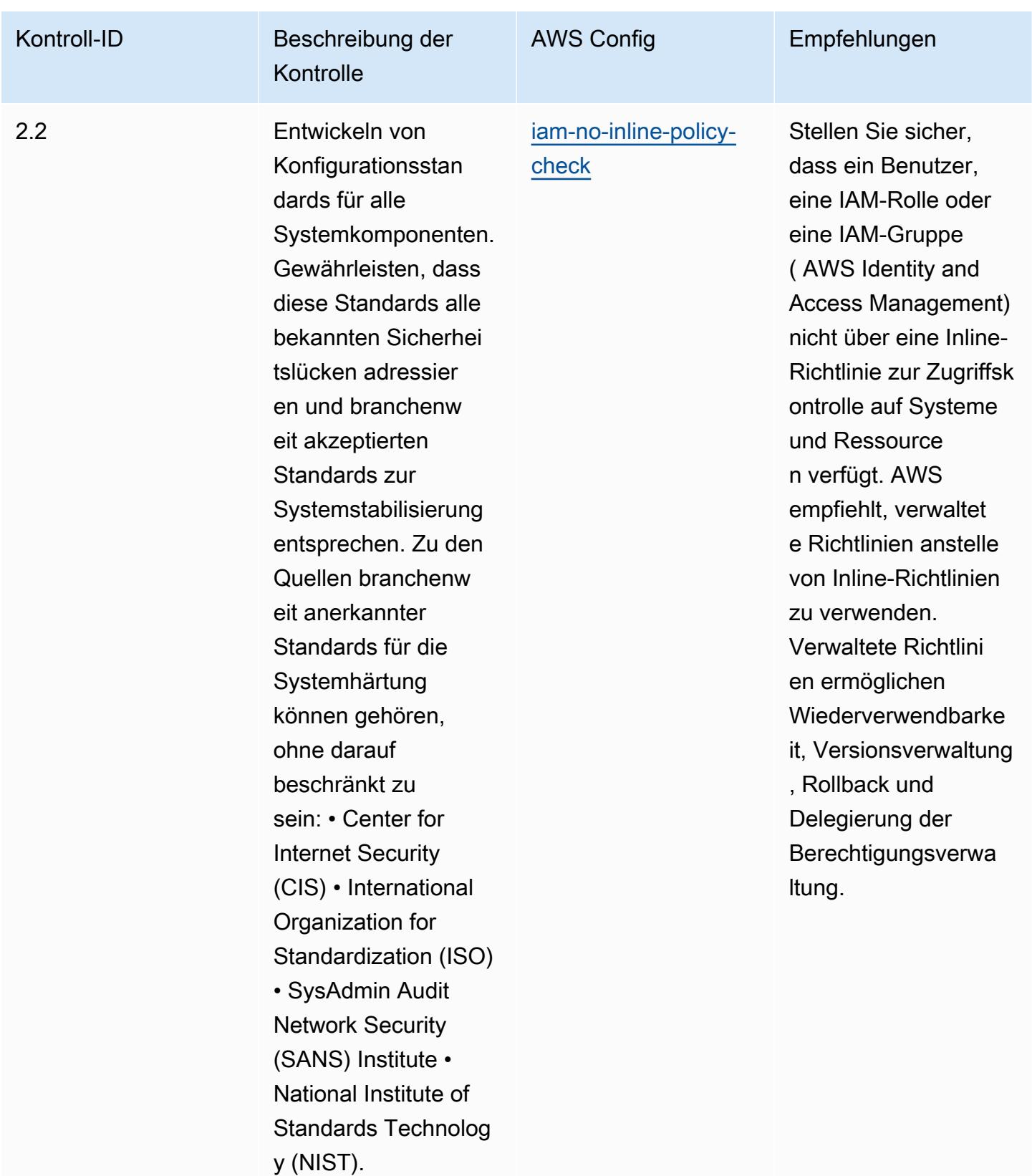

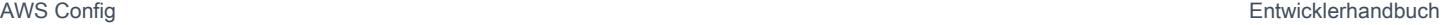

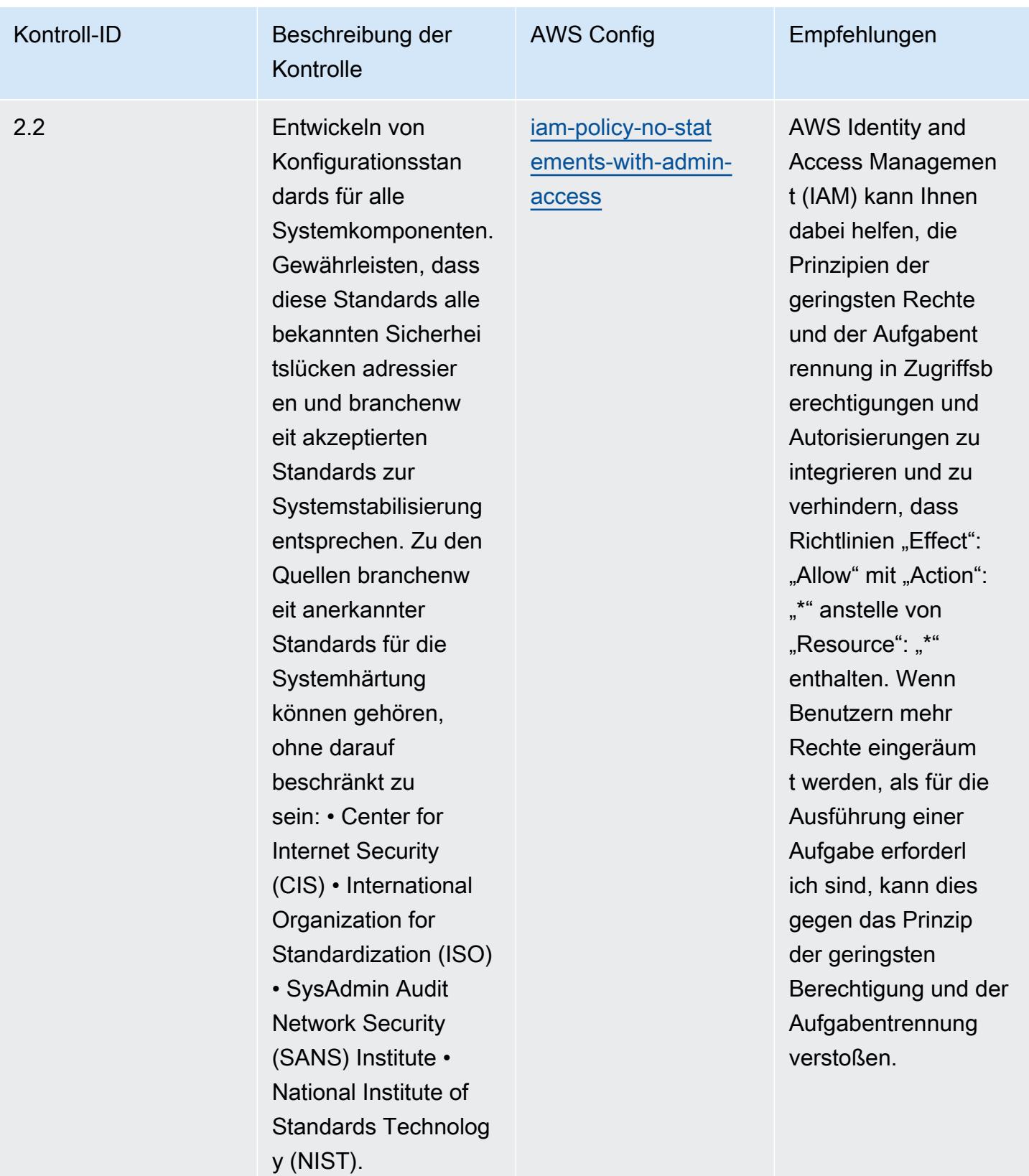

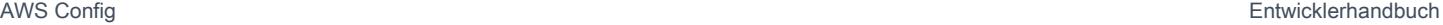

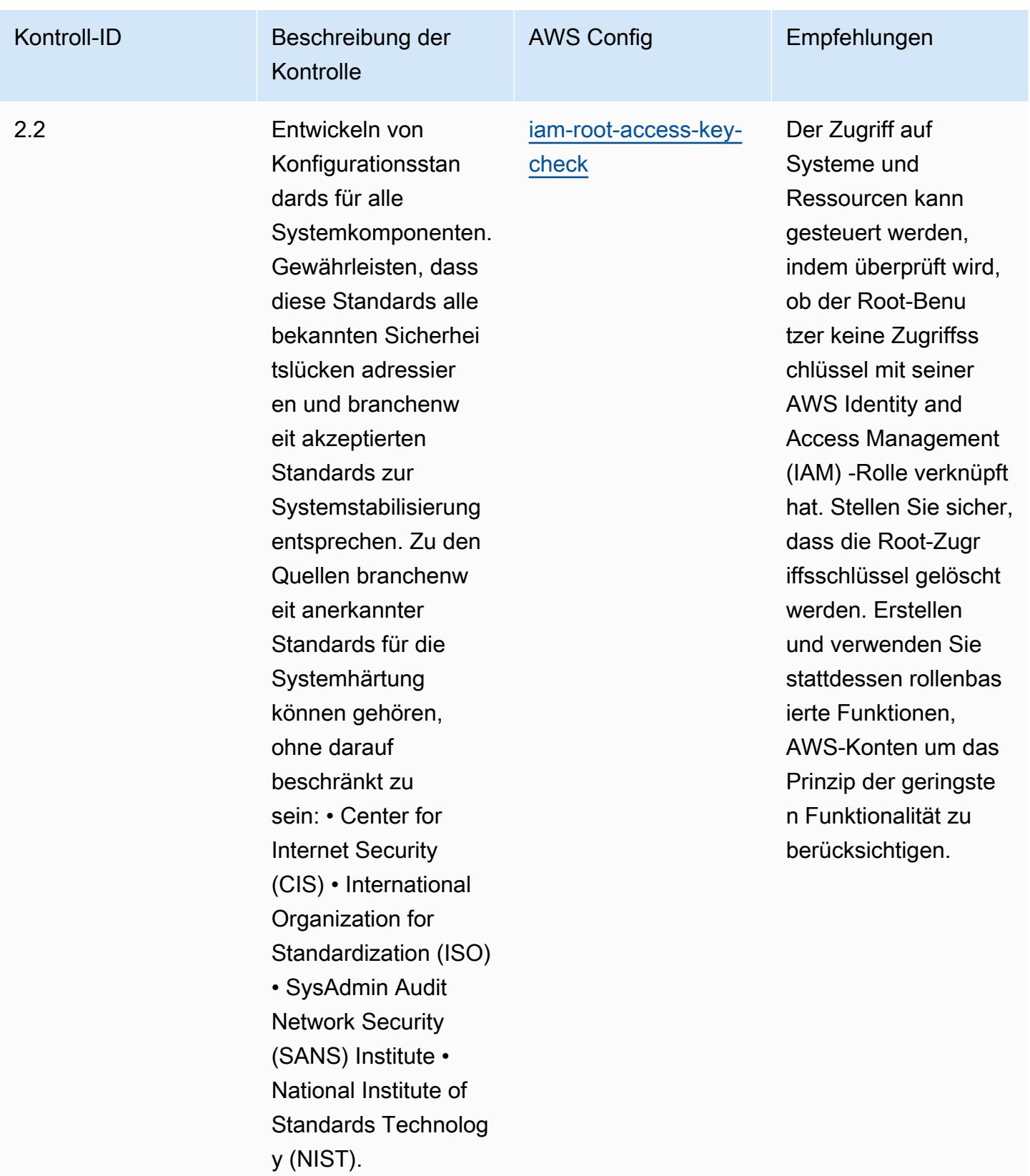

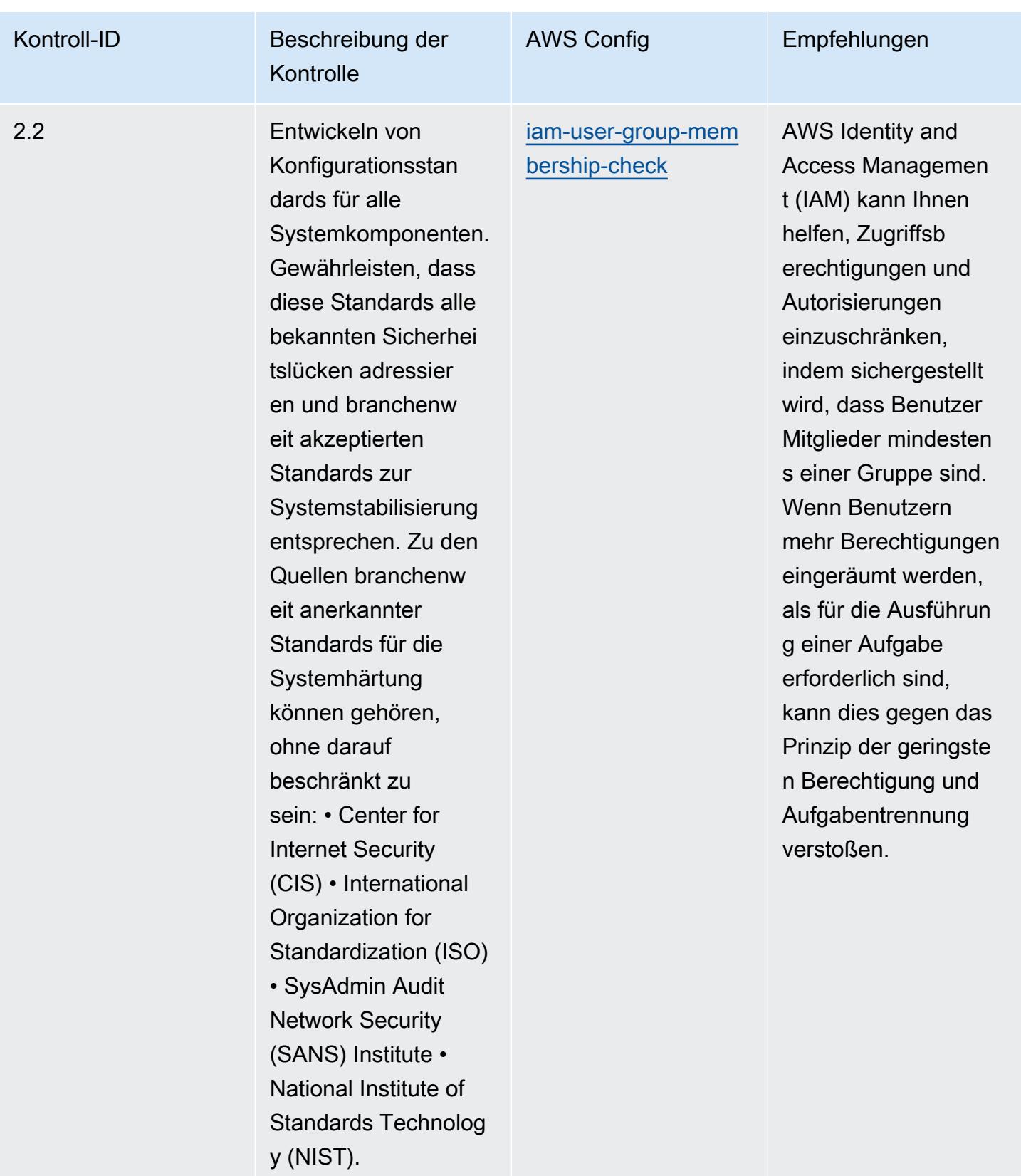

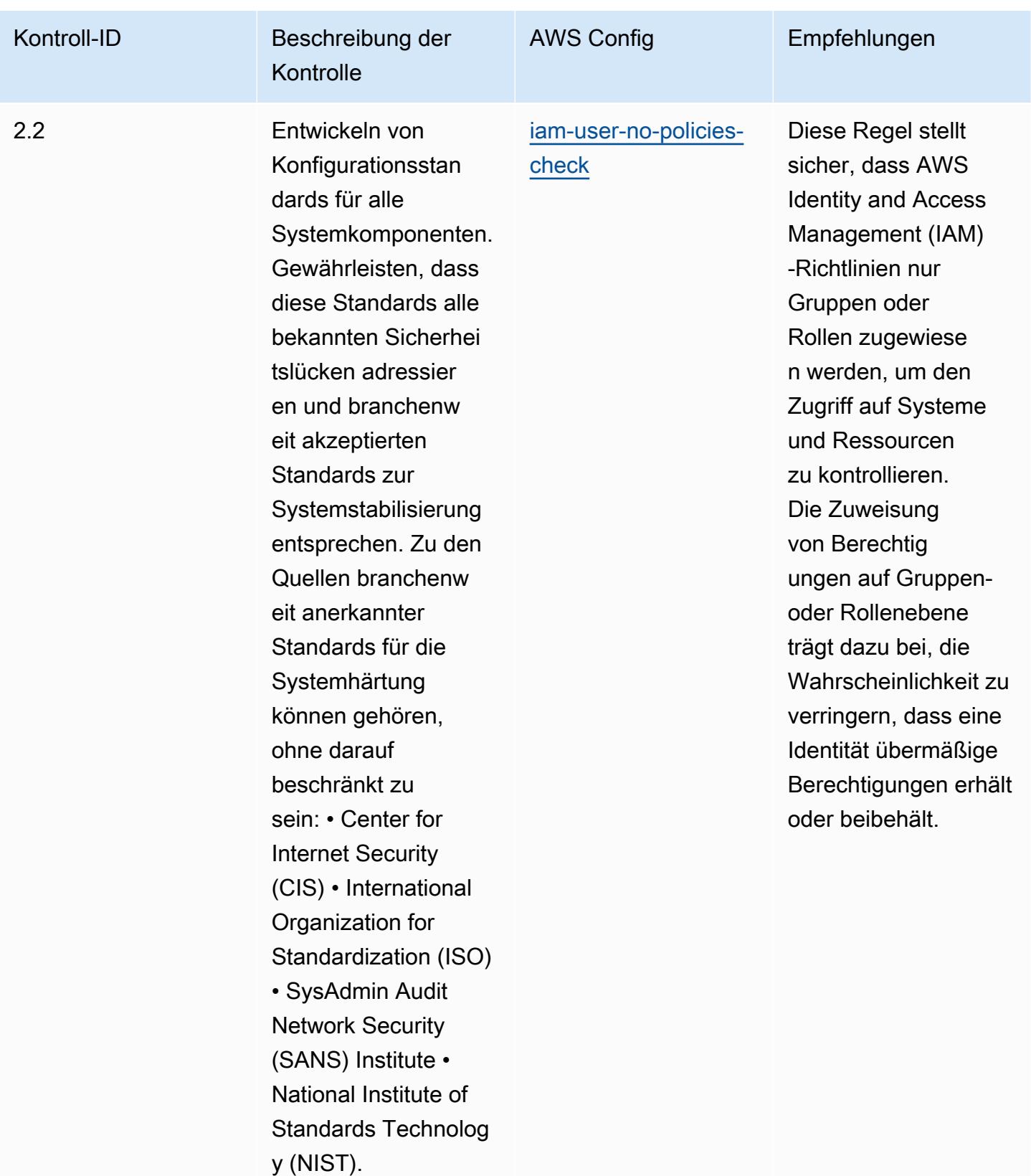

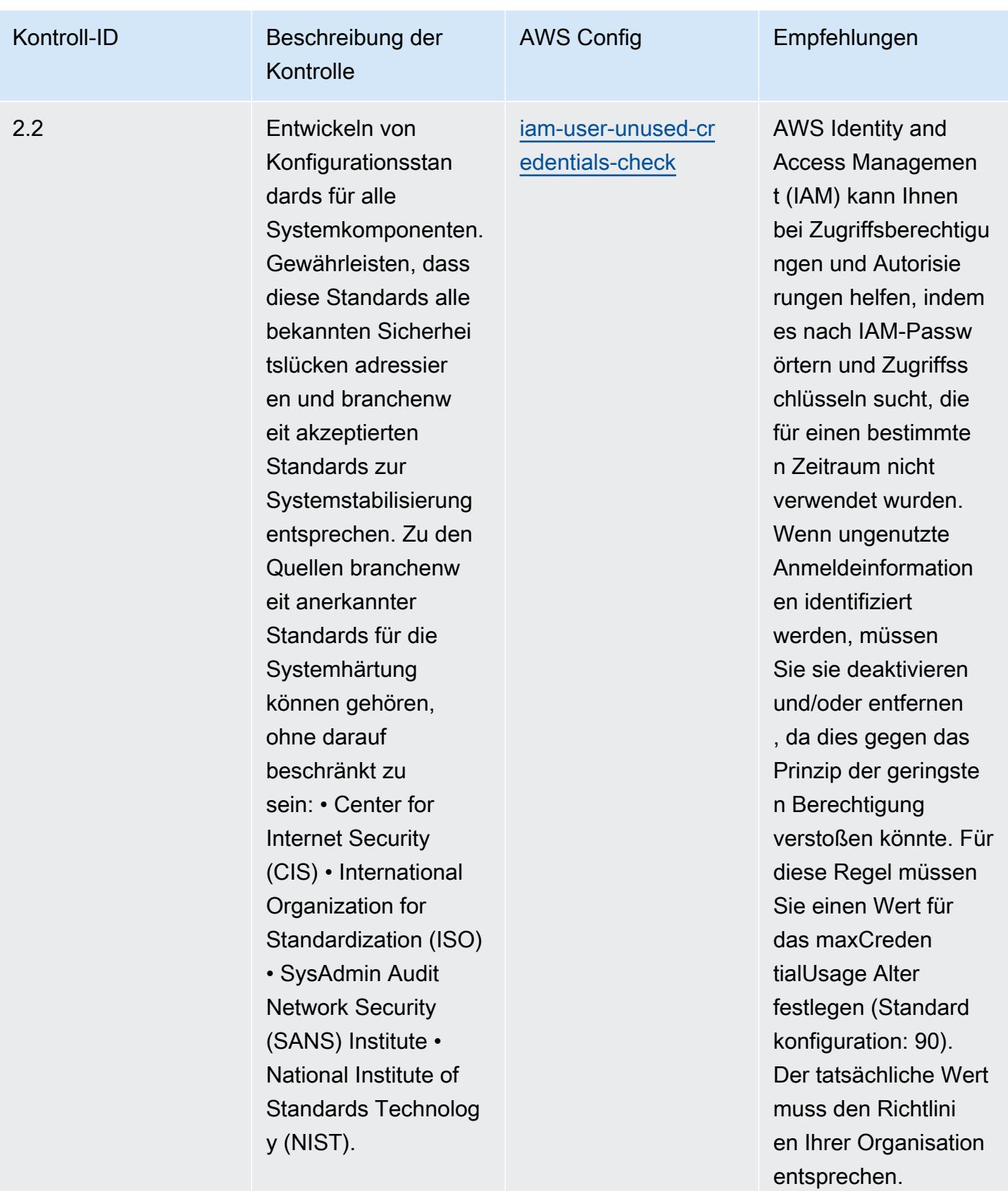

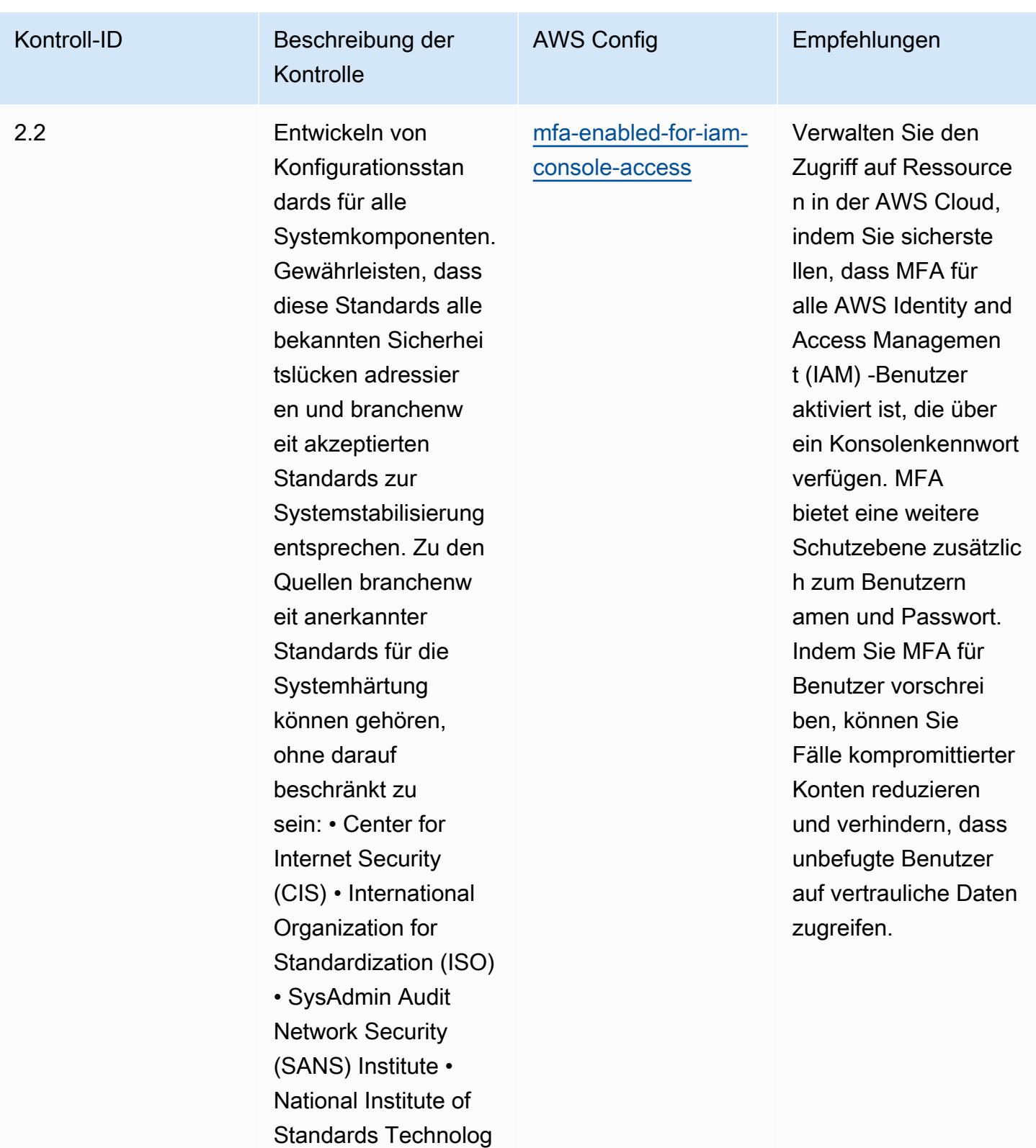

y (NIST).

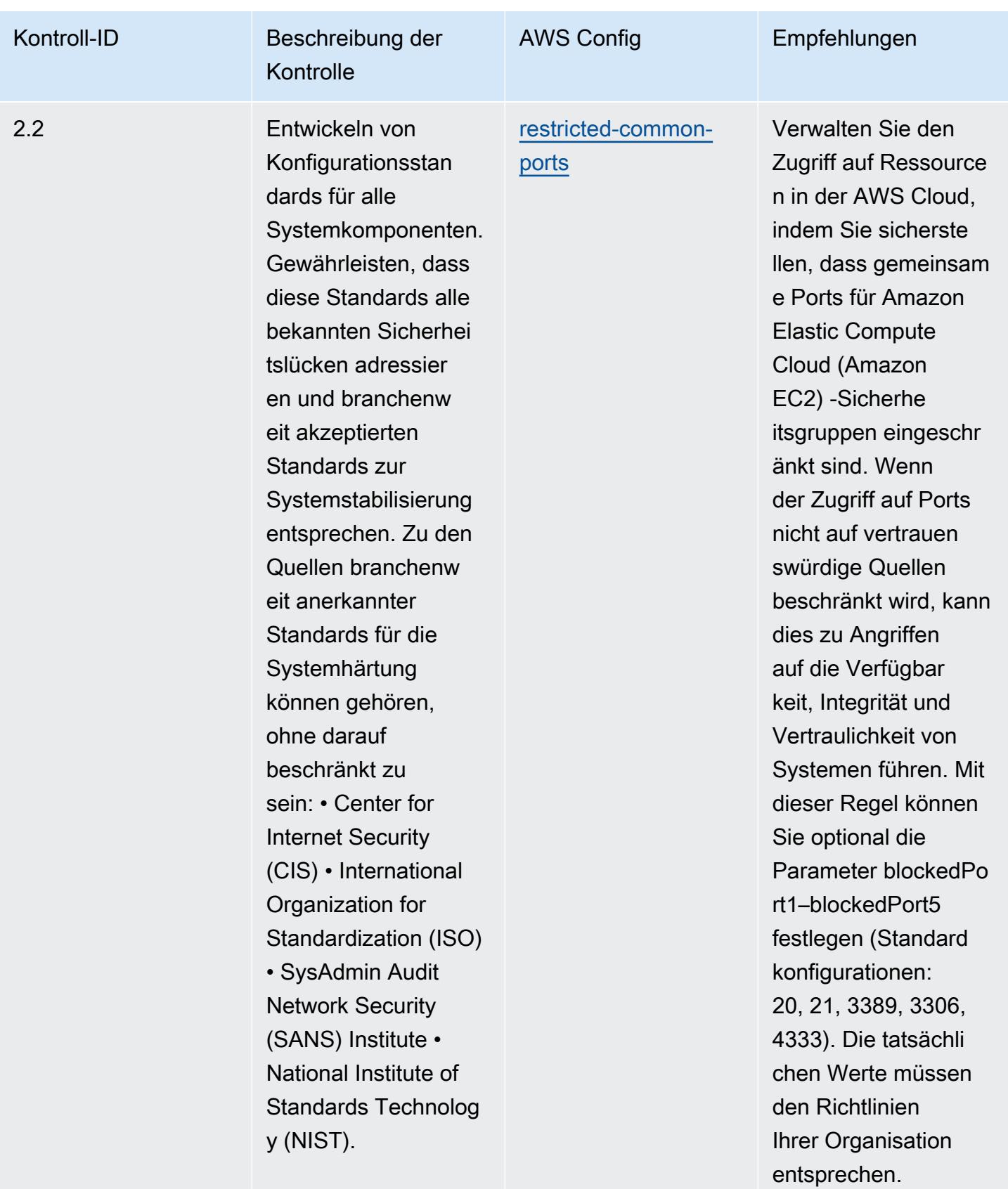

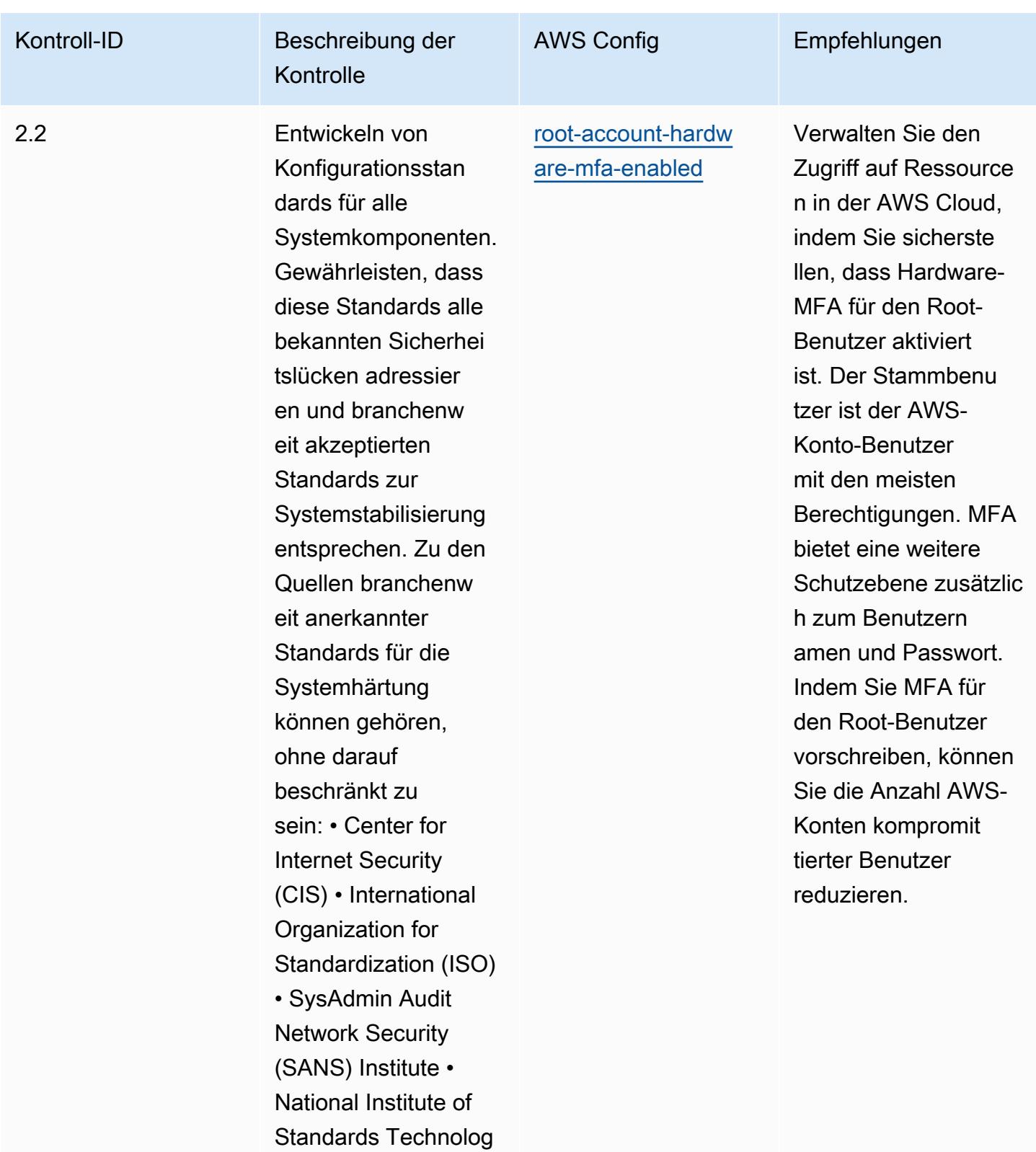

y (NIST).

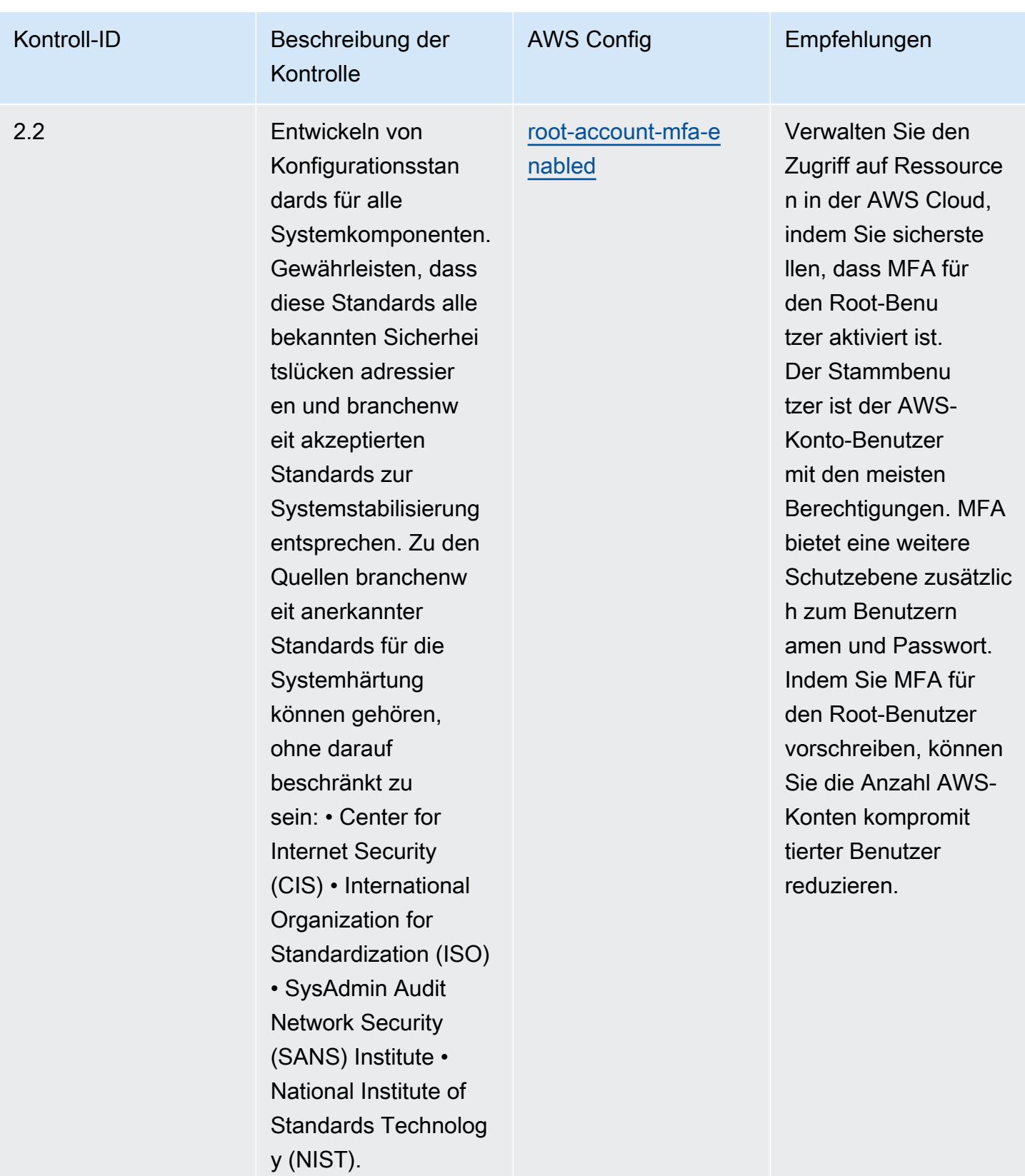

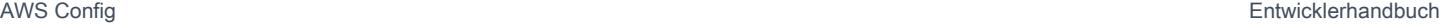

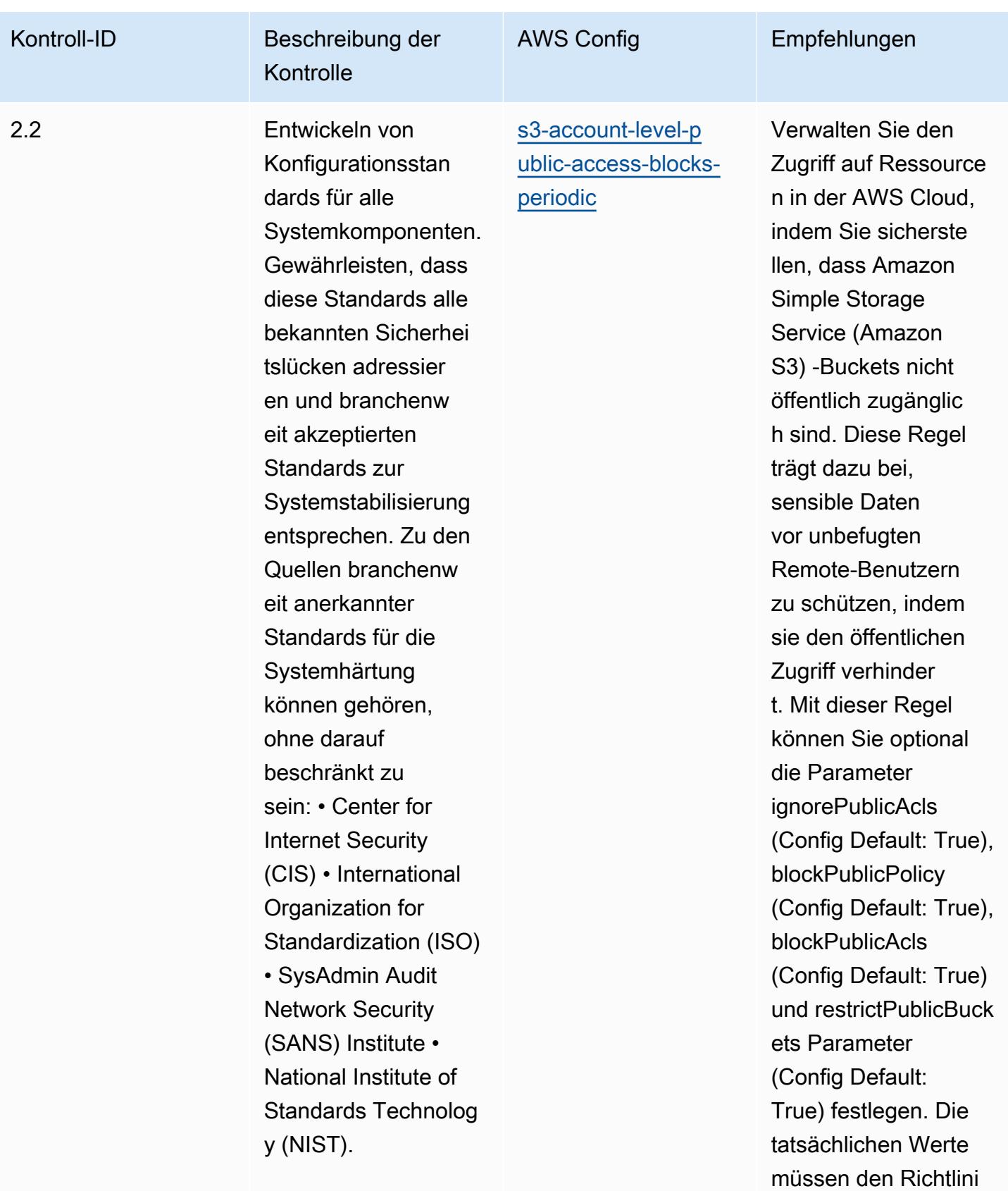

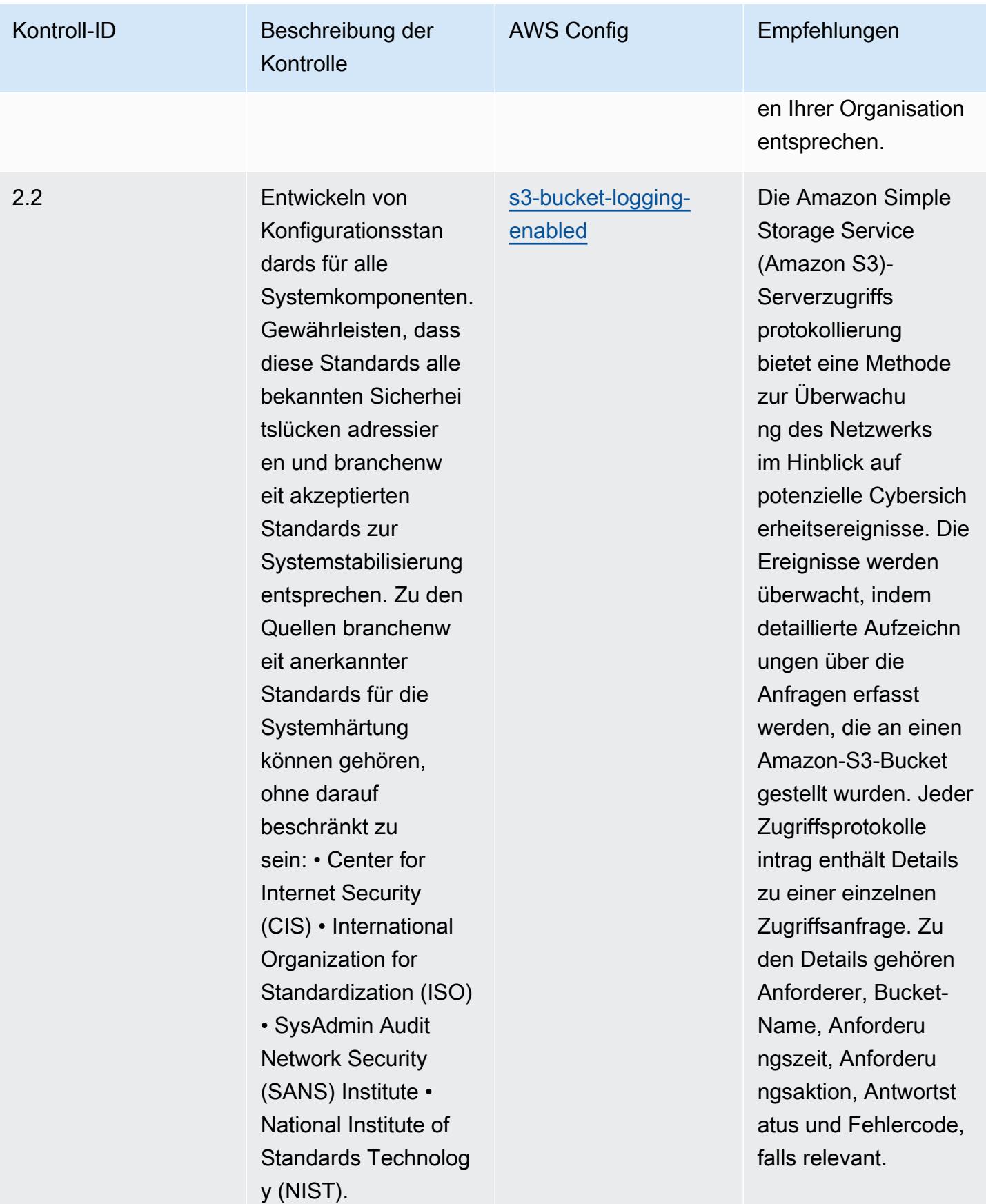

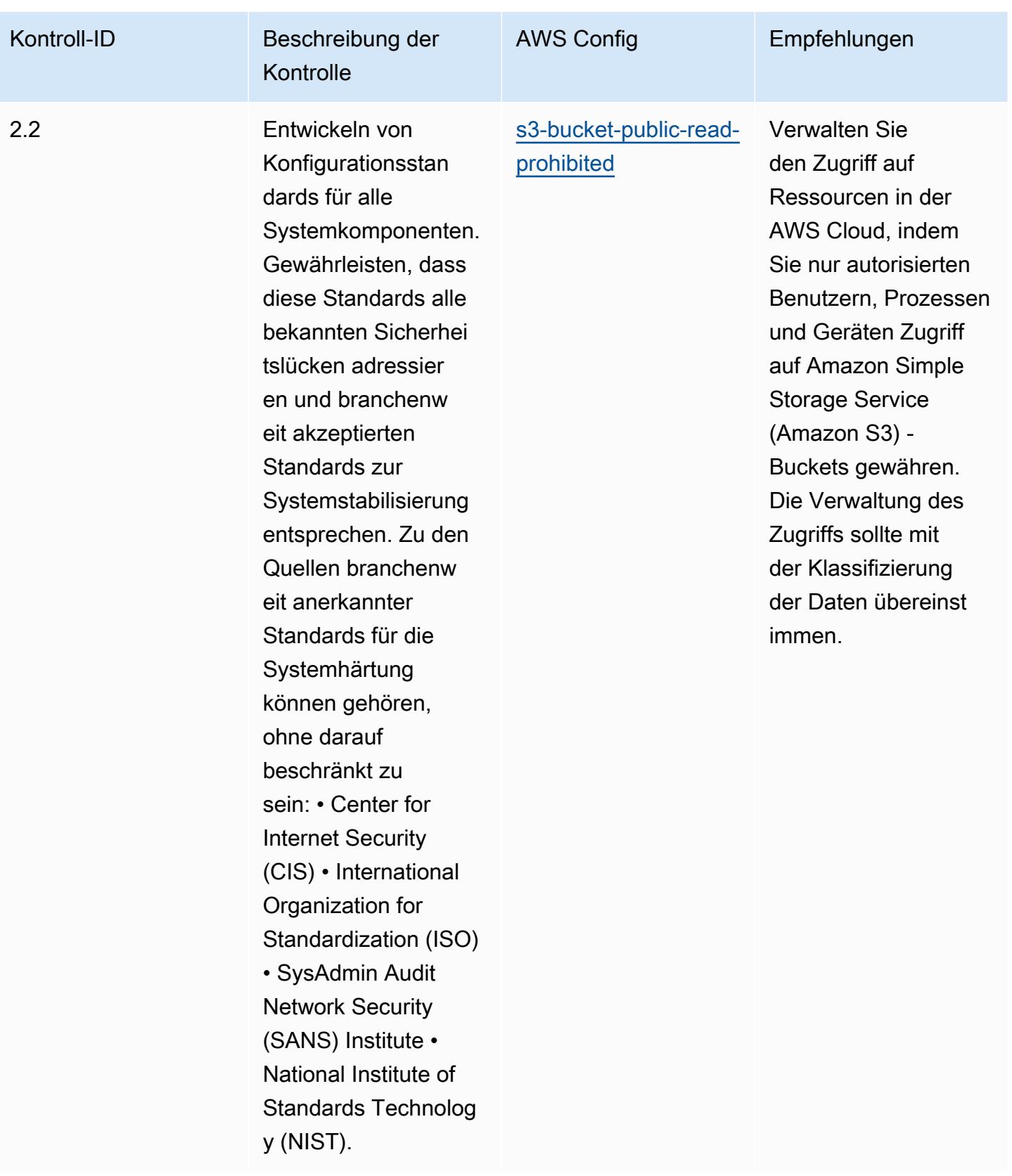

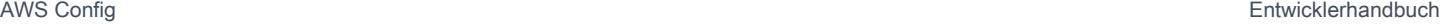

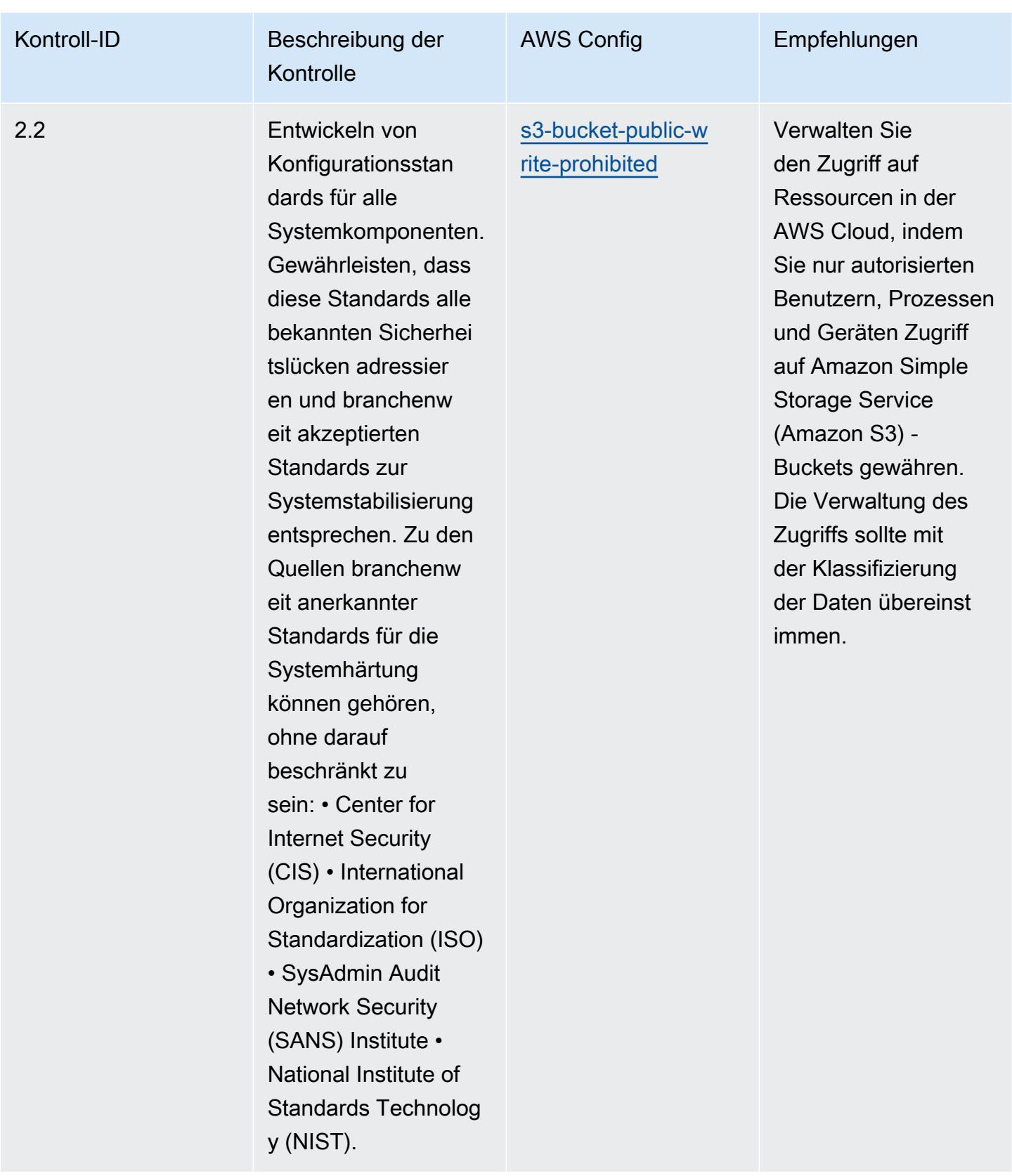

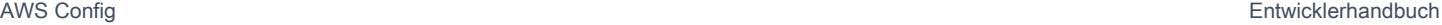

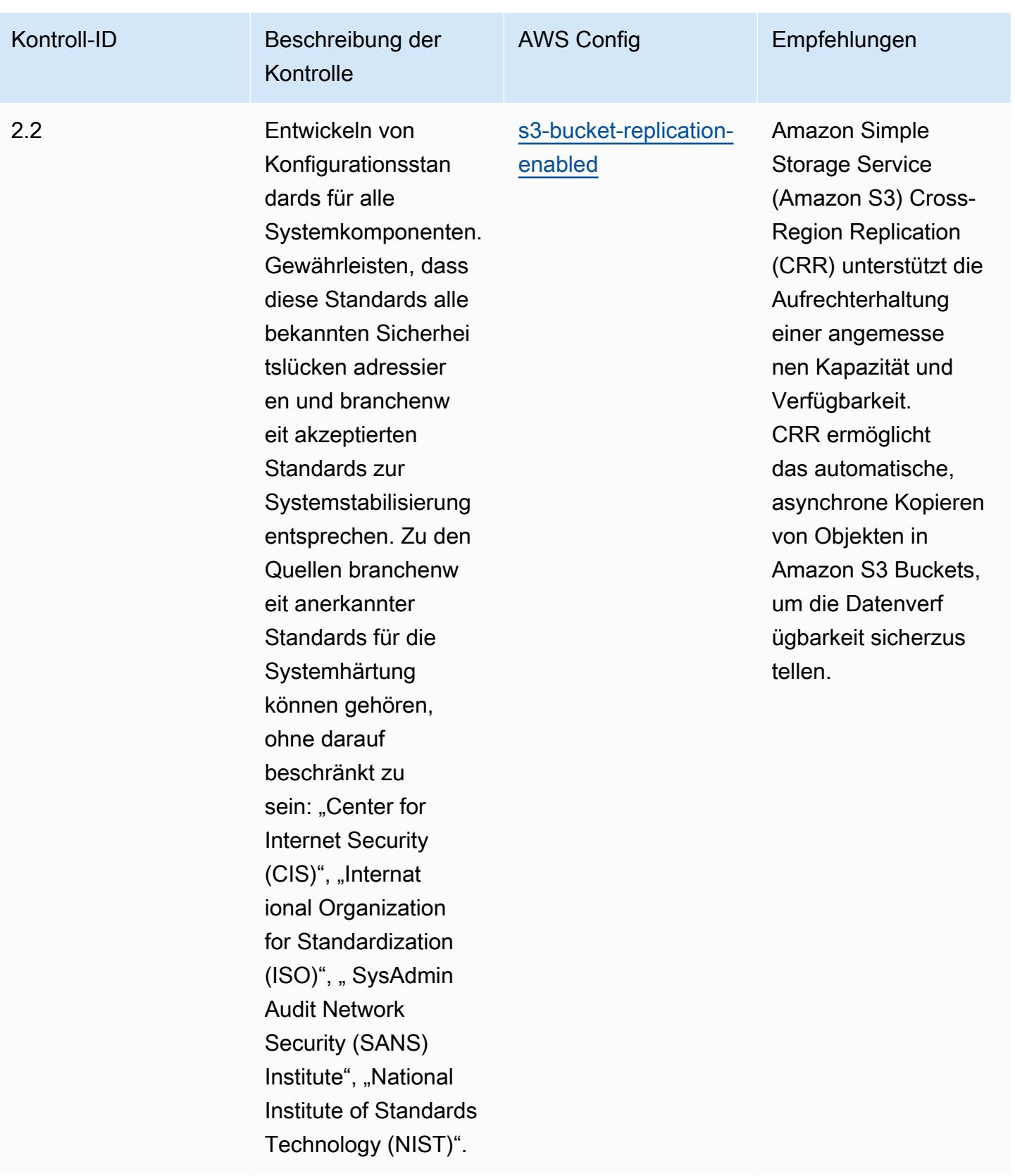

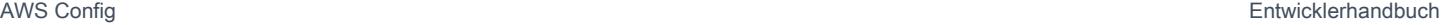

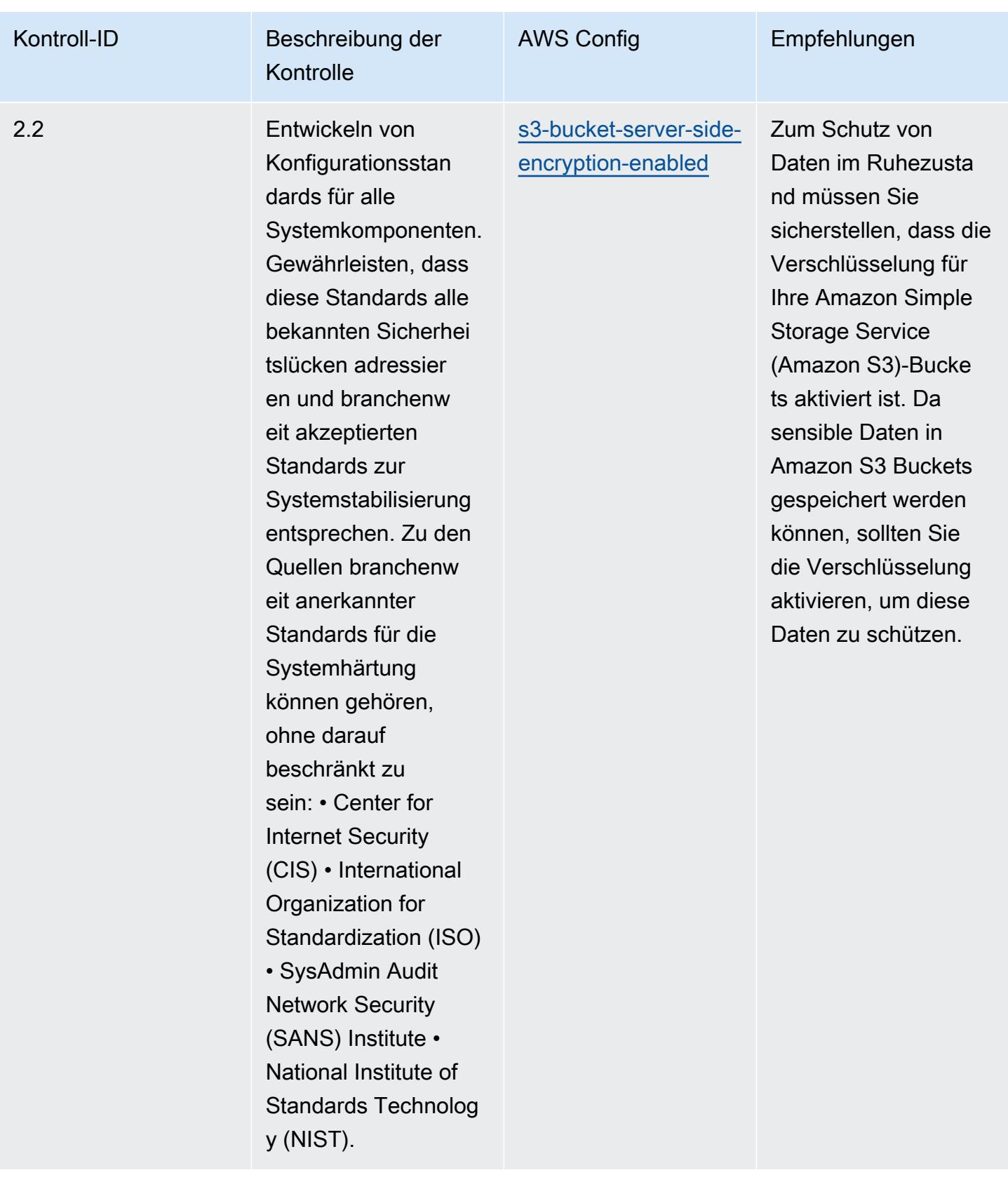

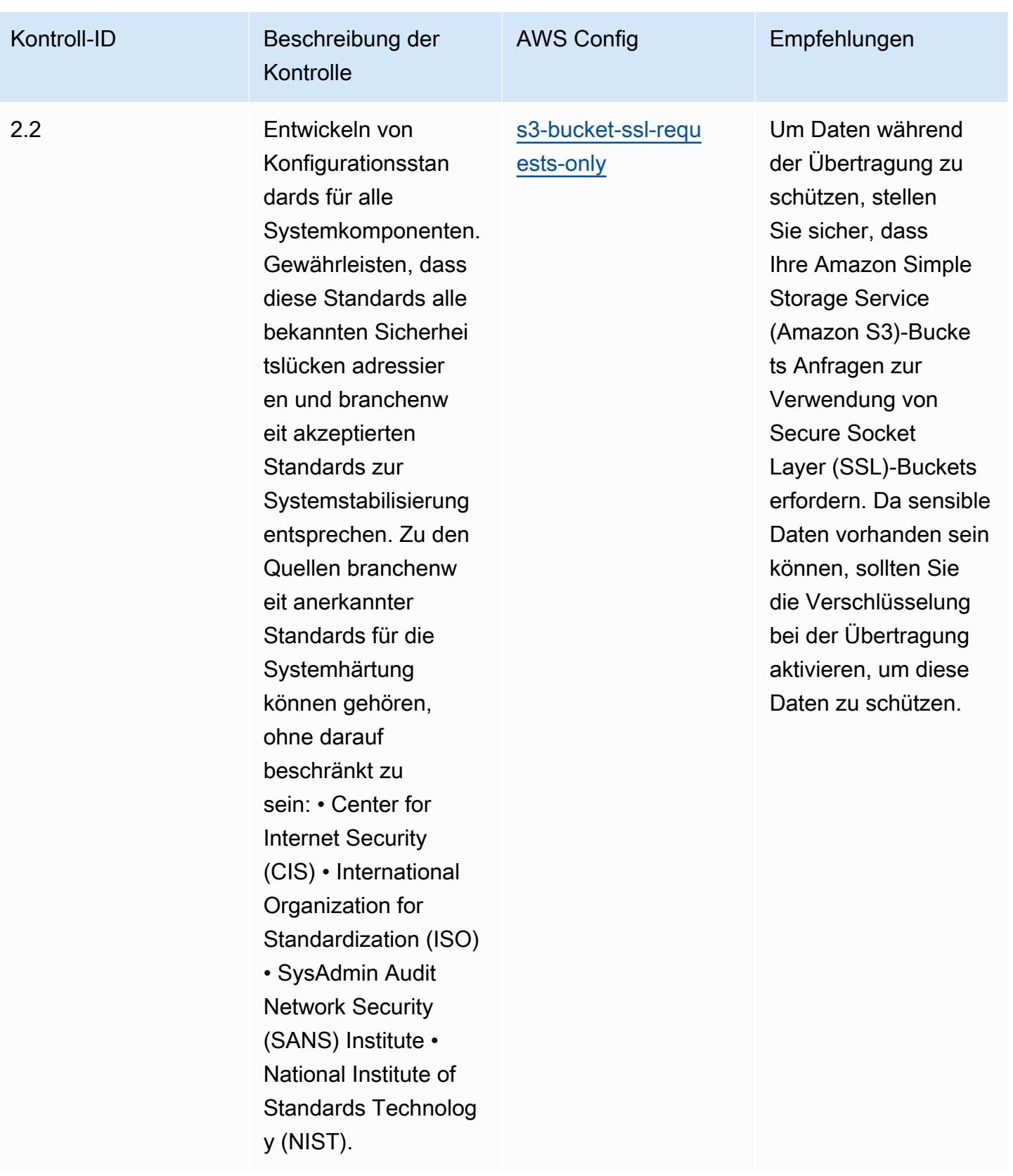

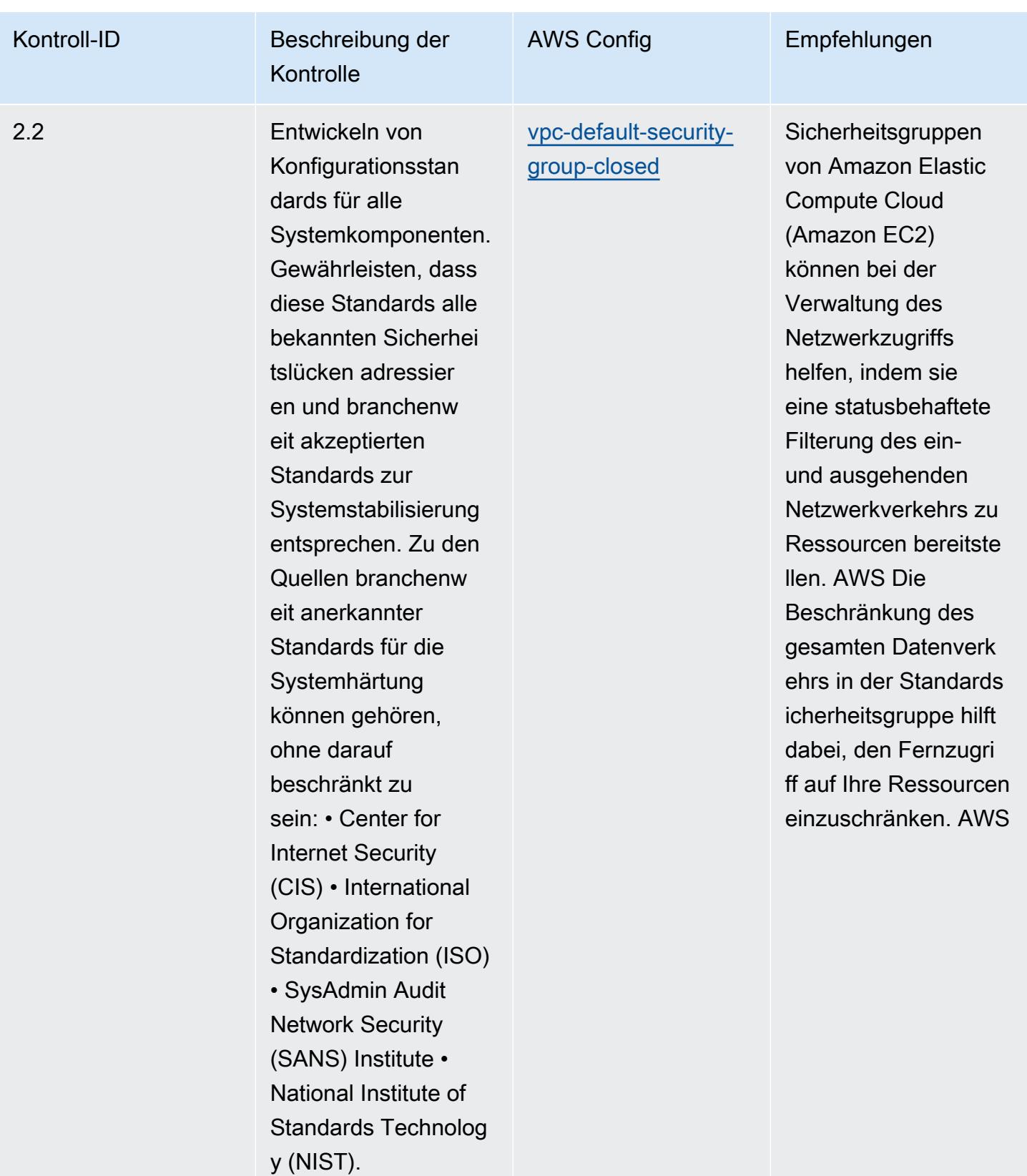

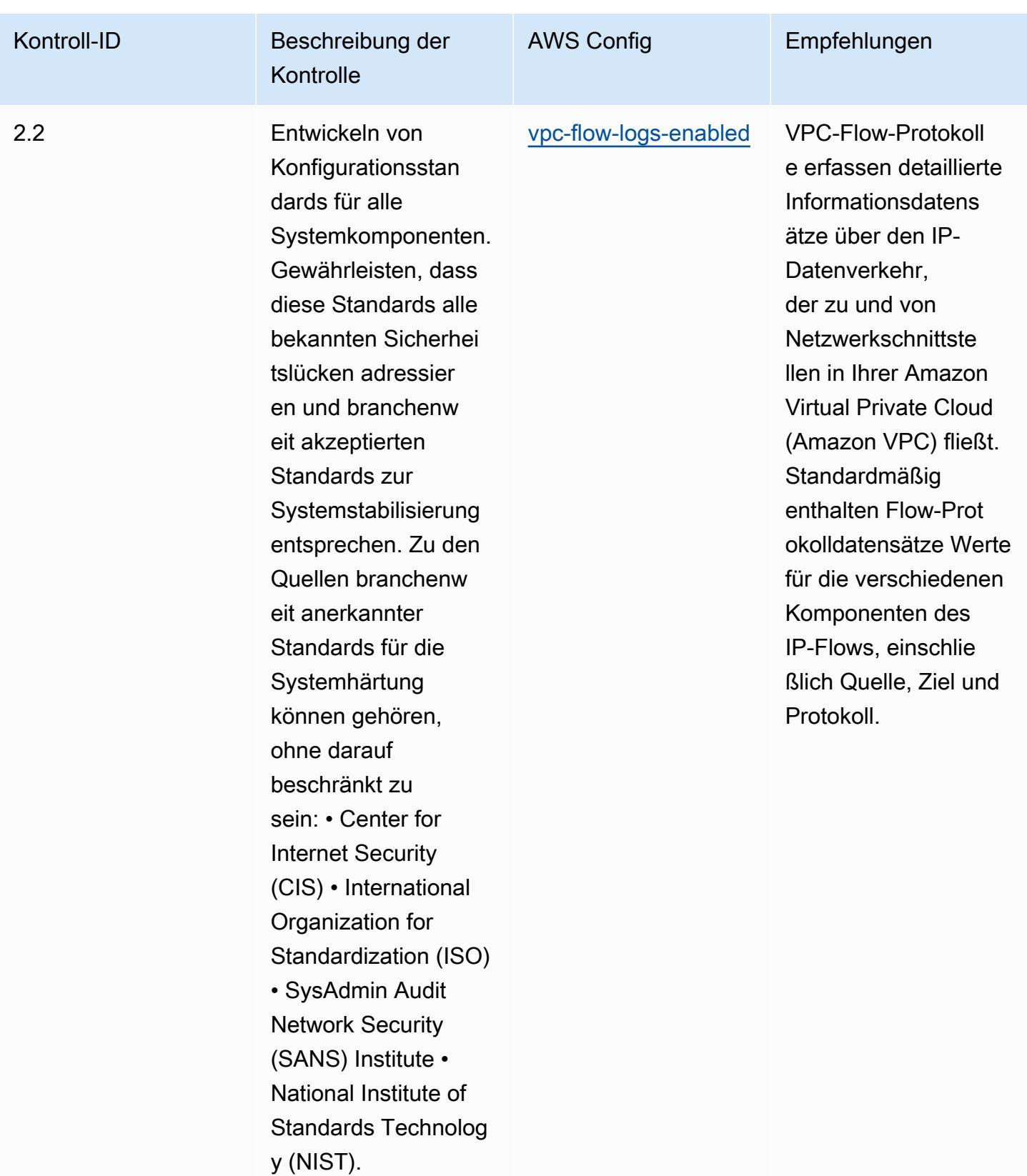
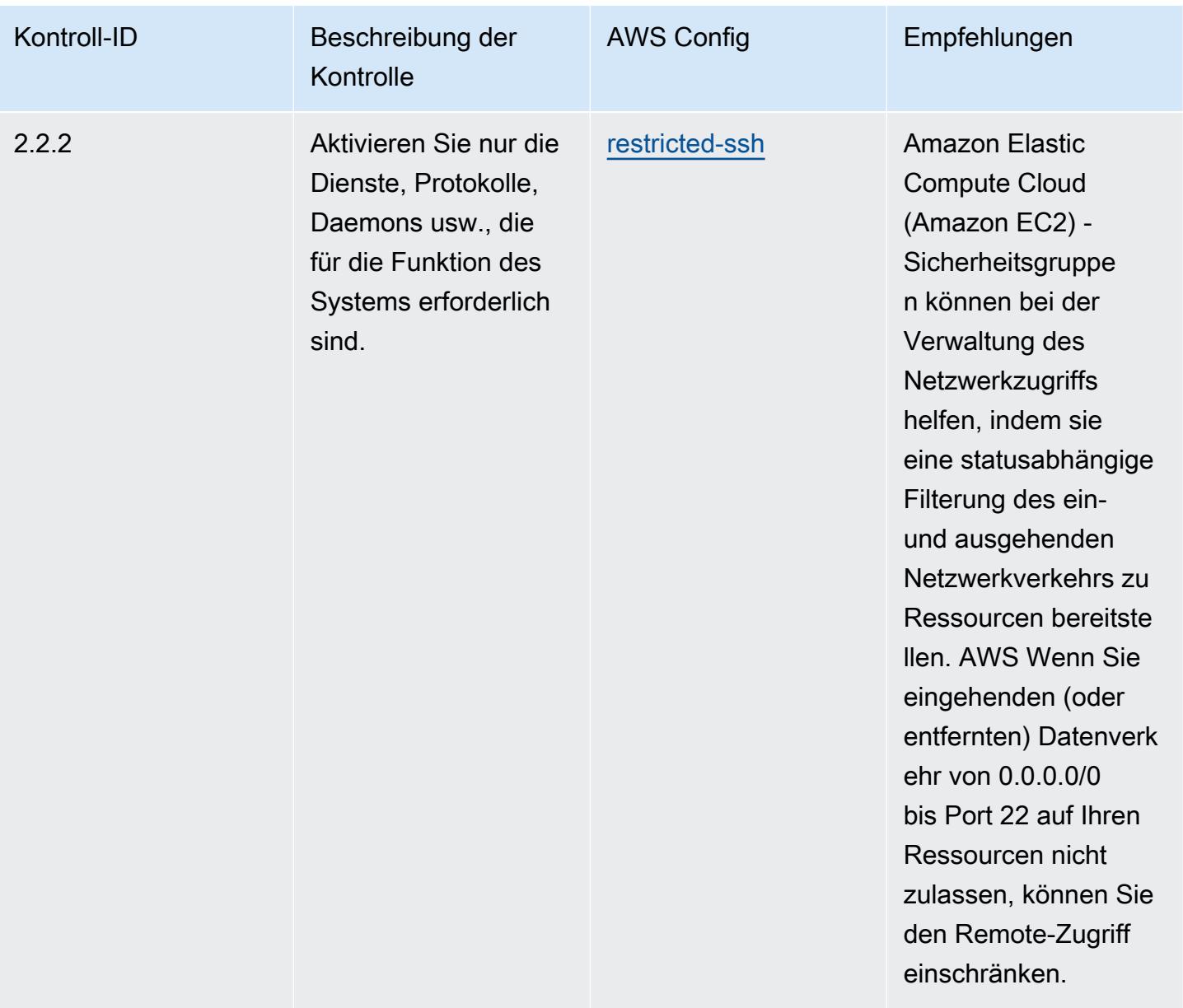

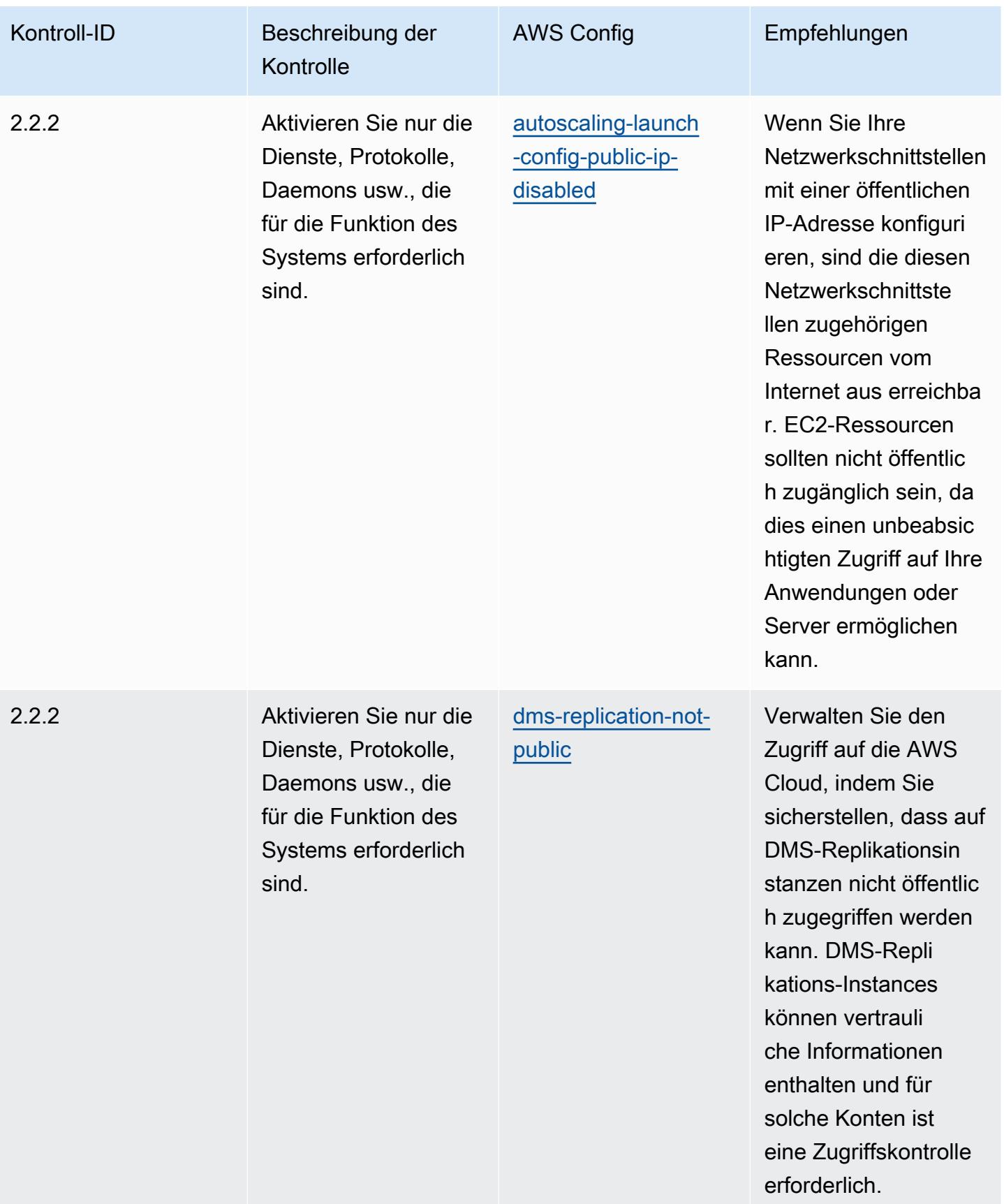

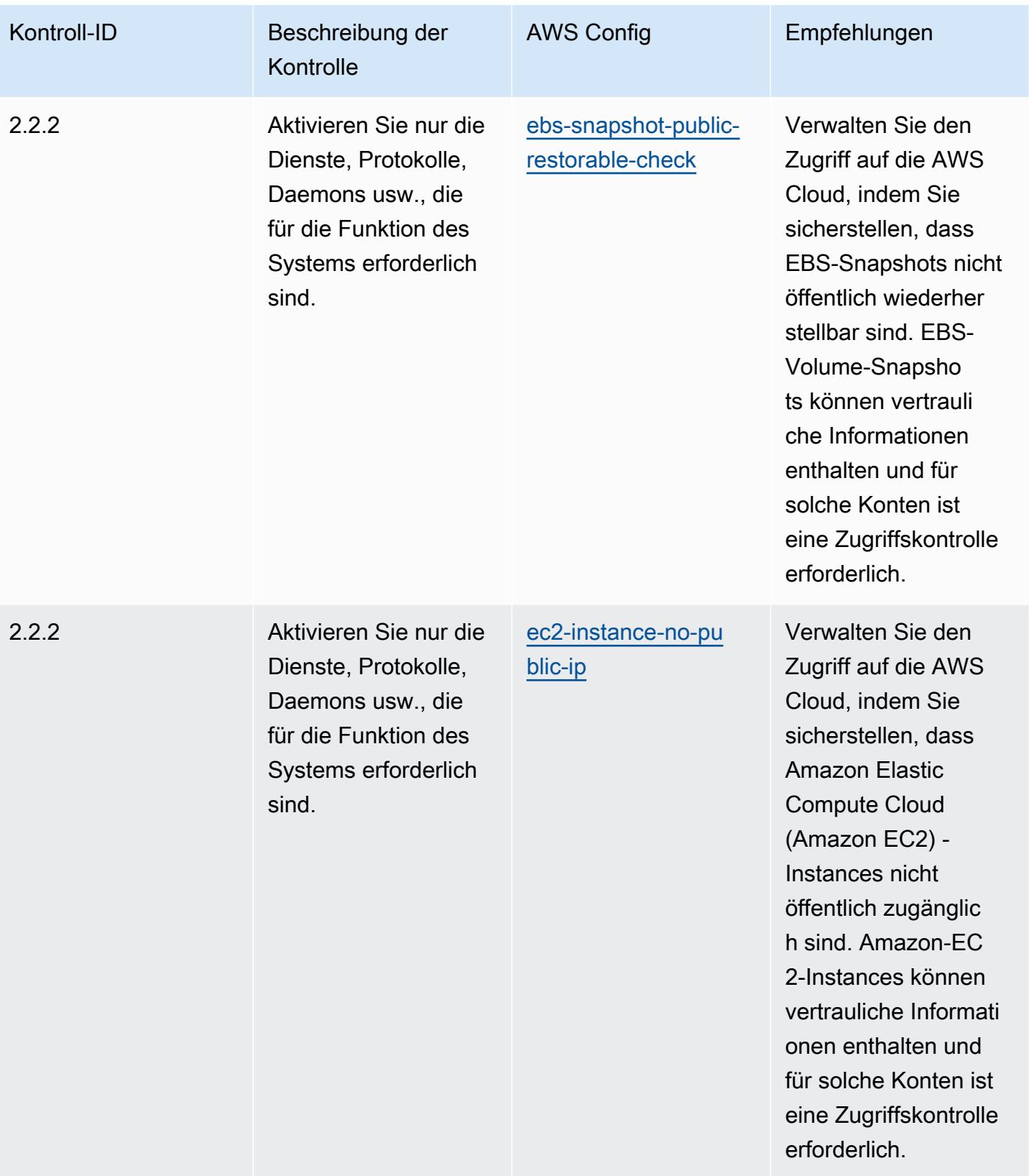

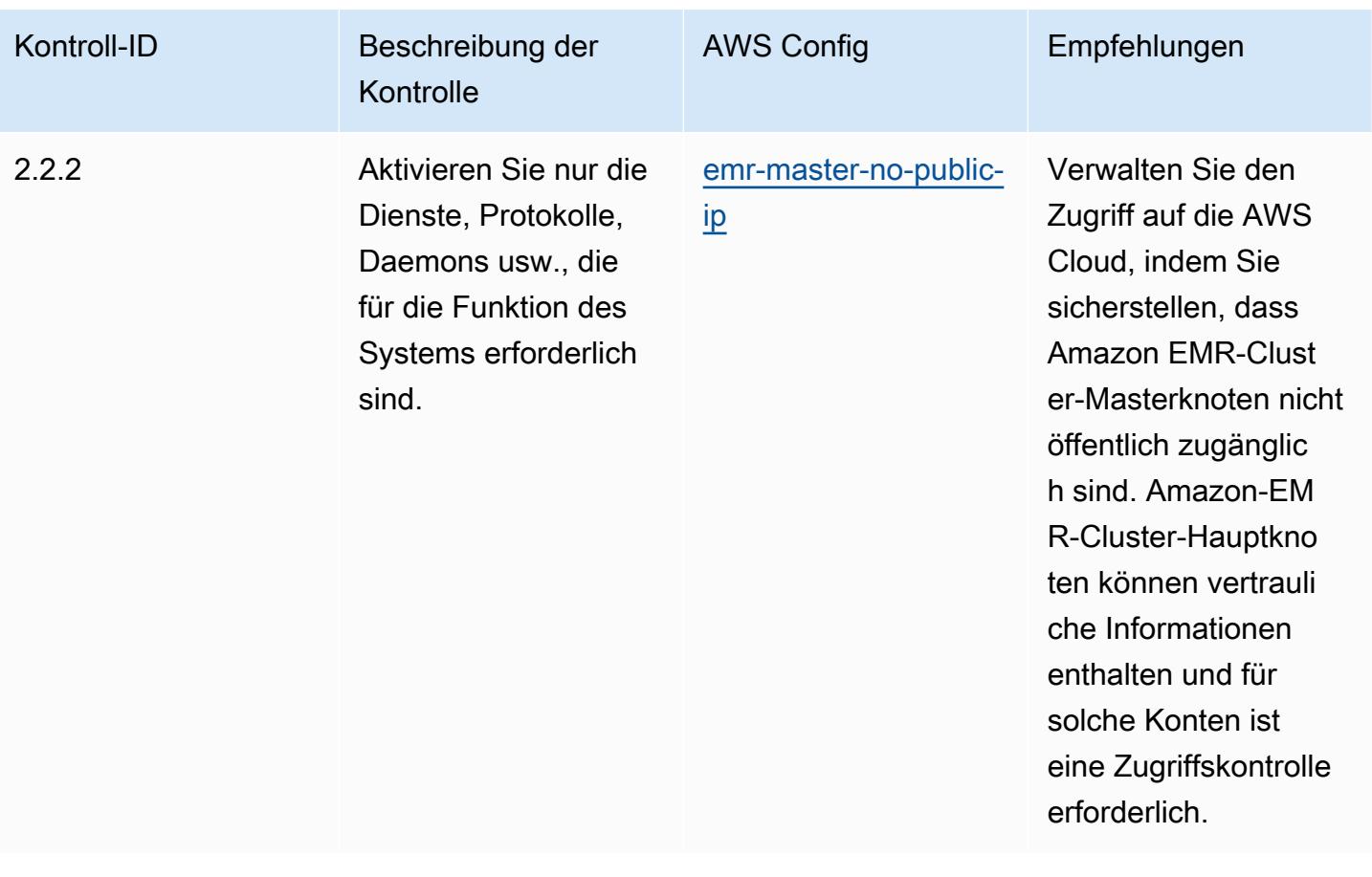

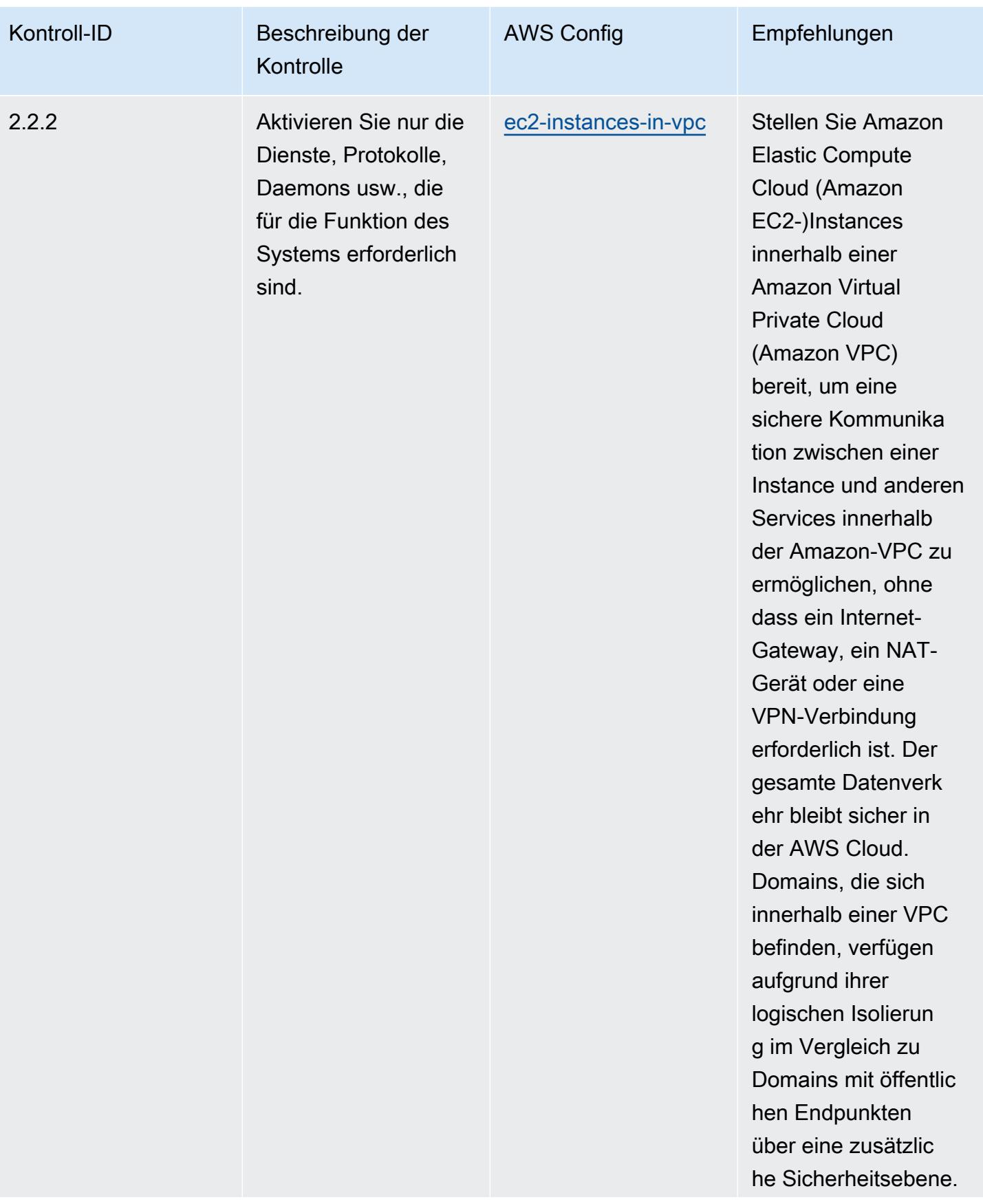

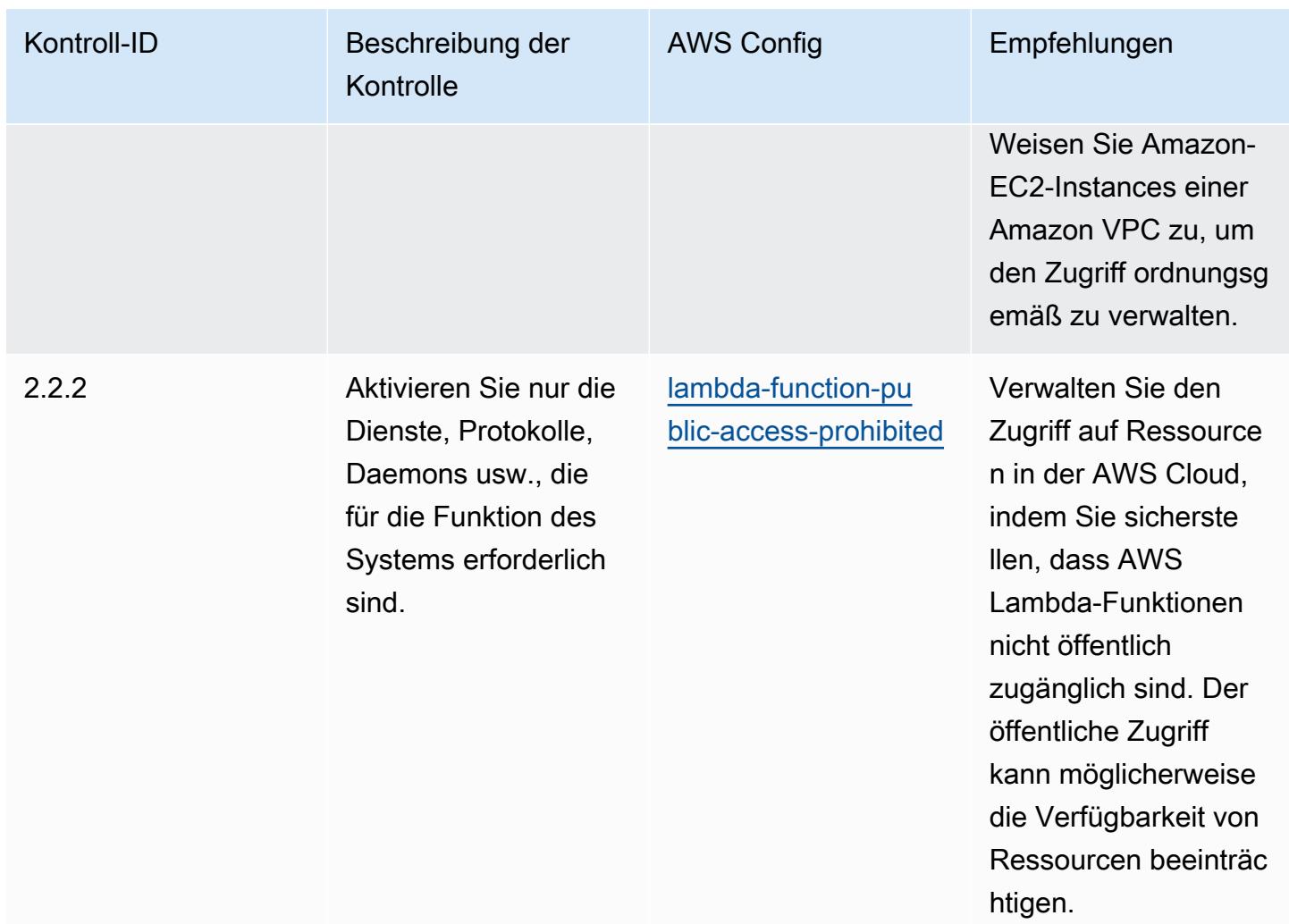

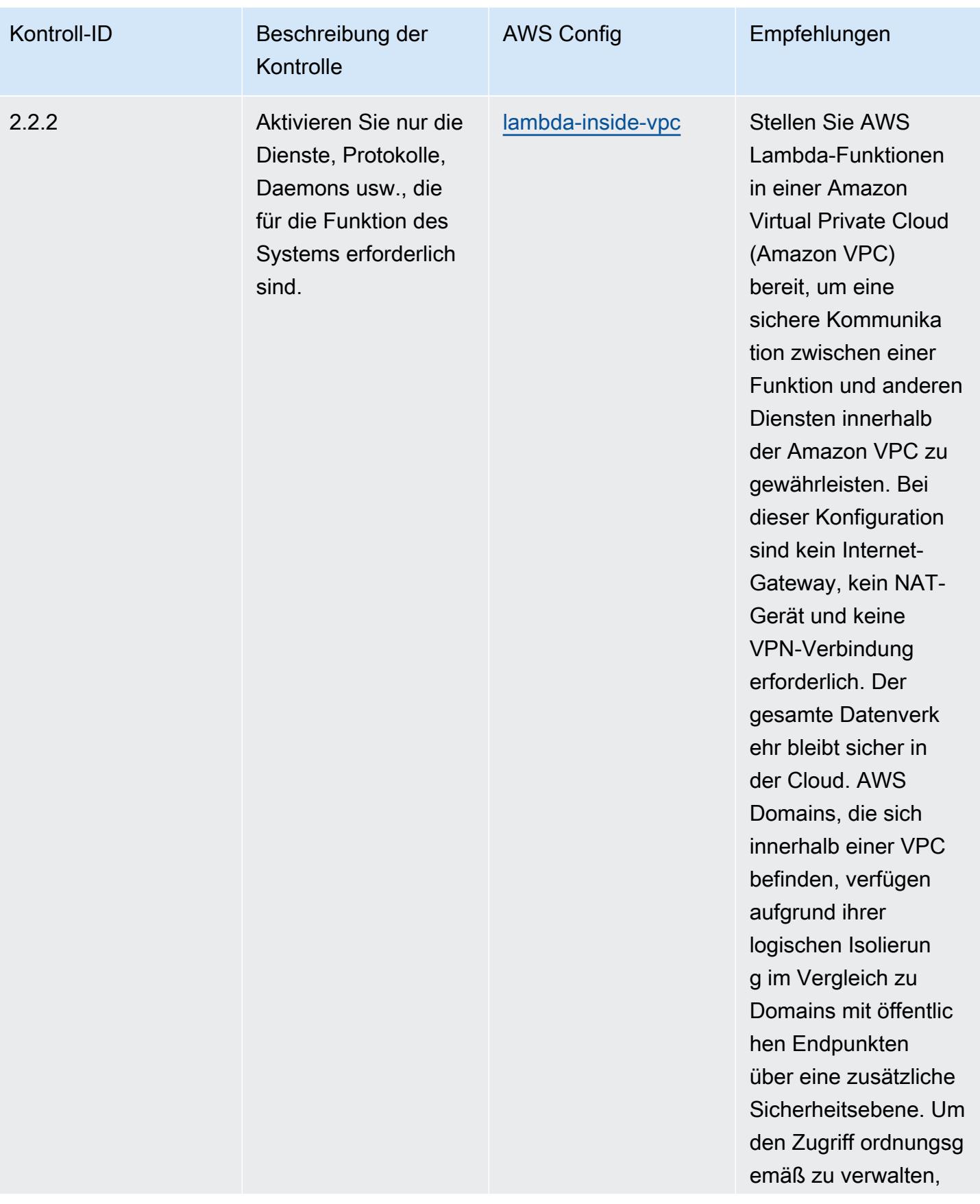

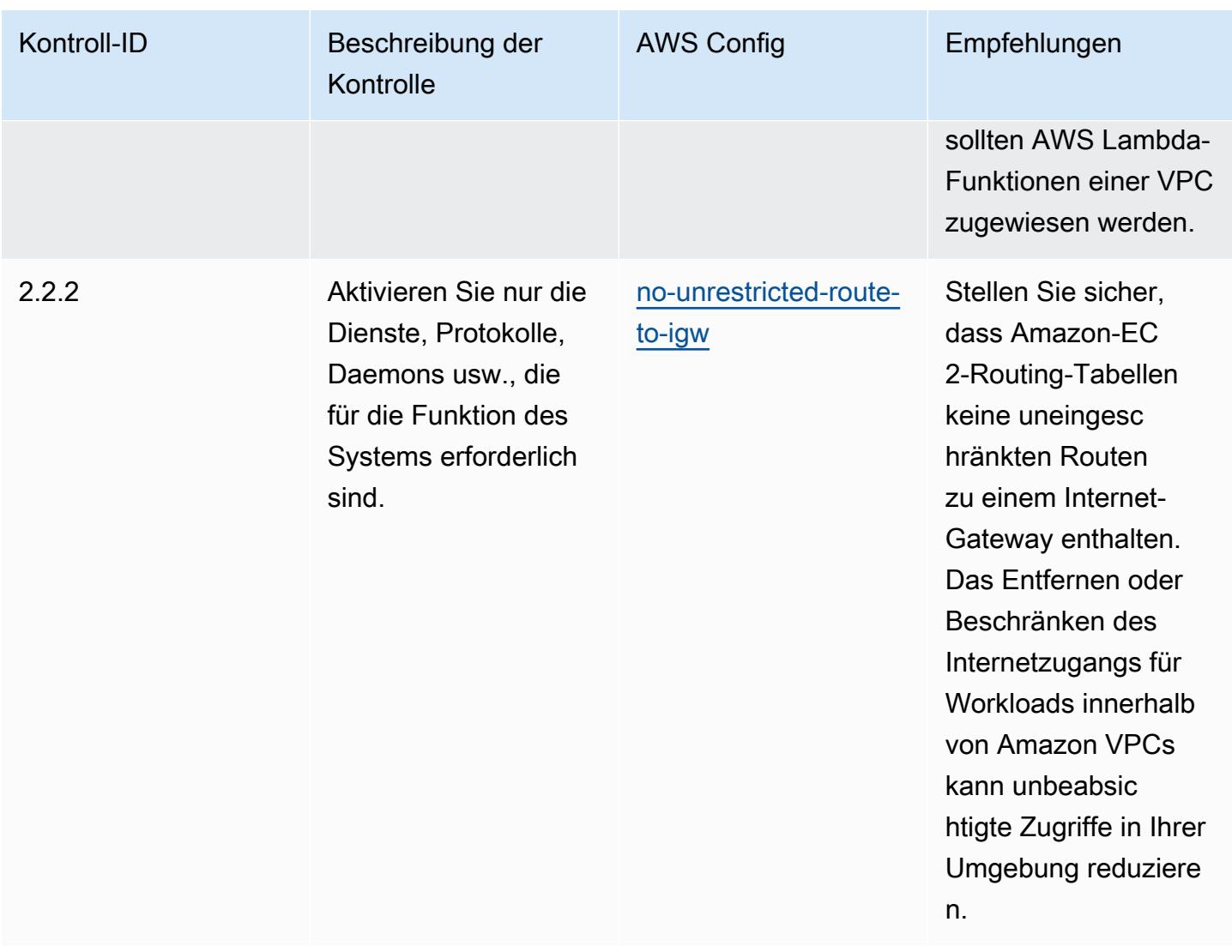

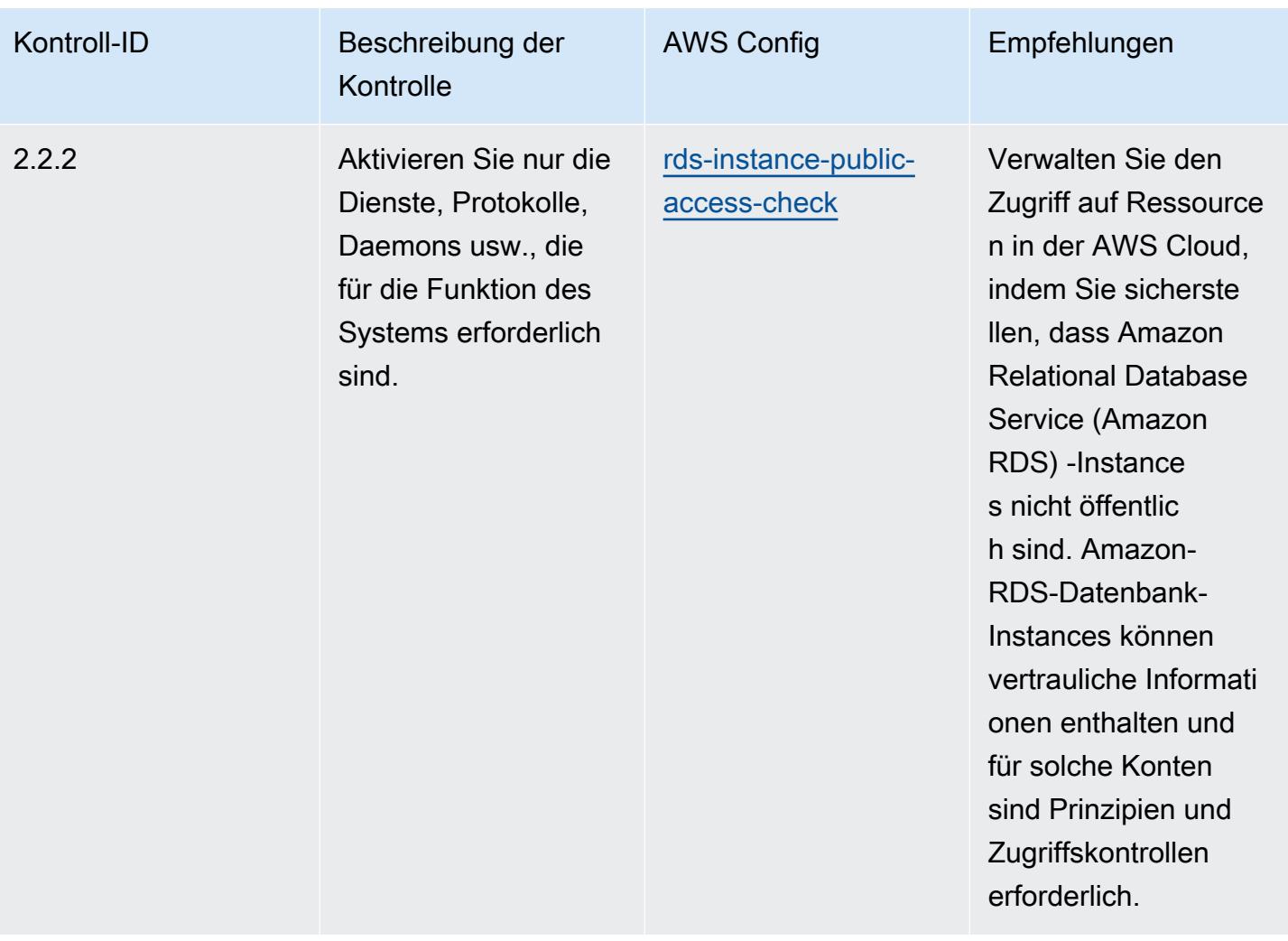

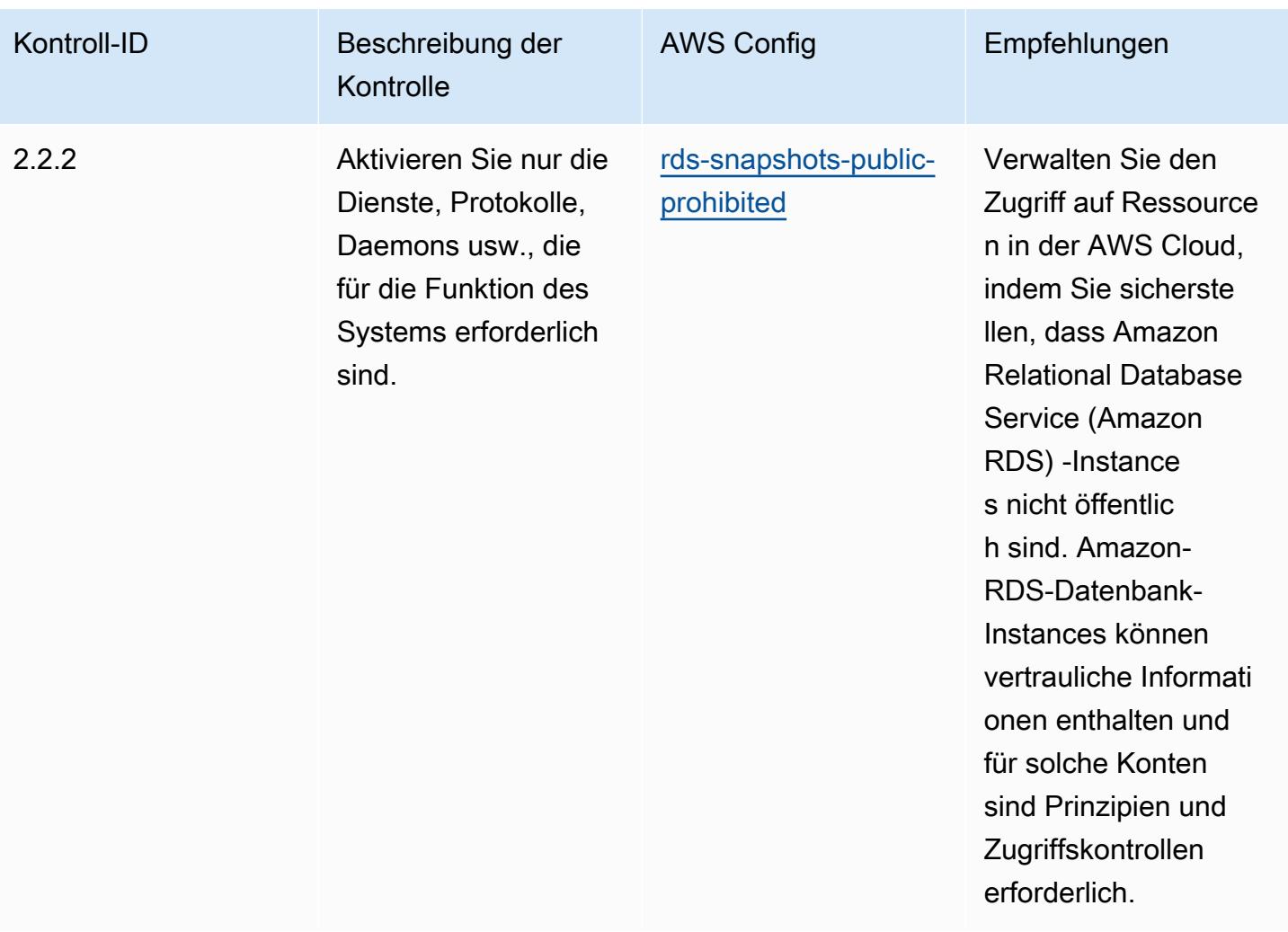

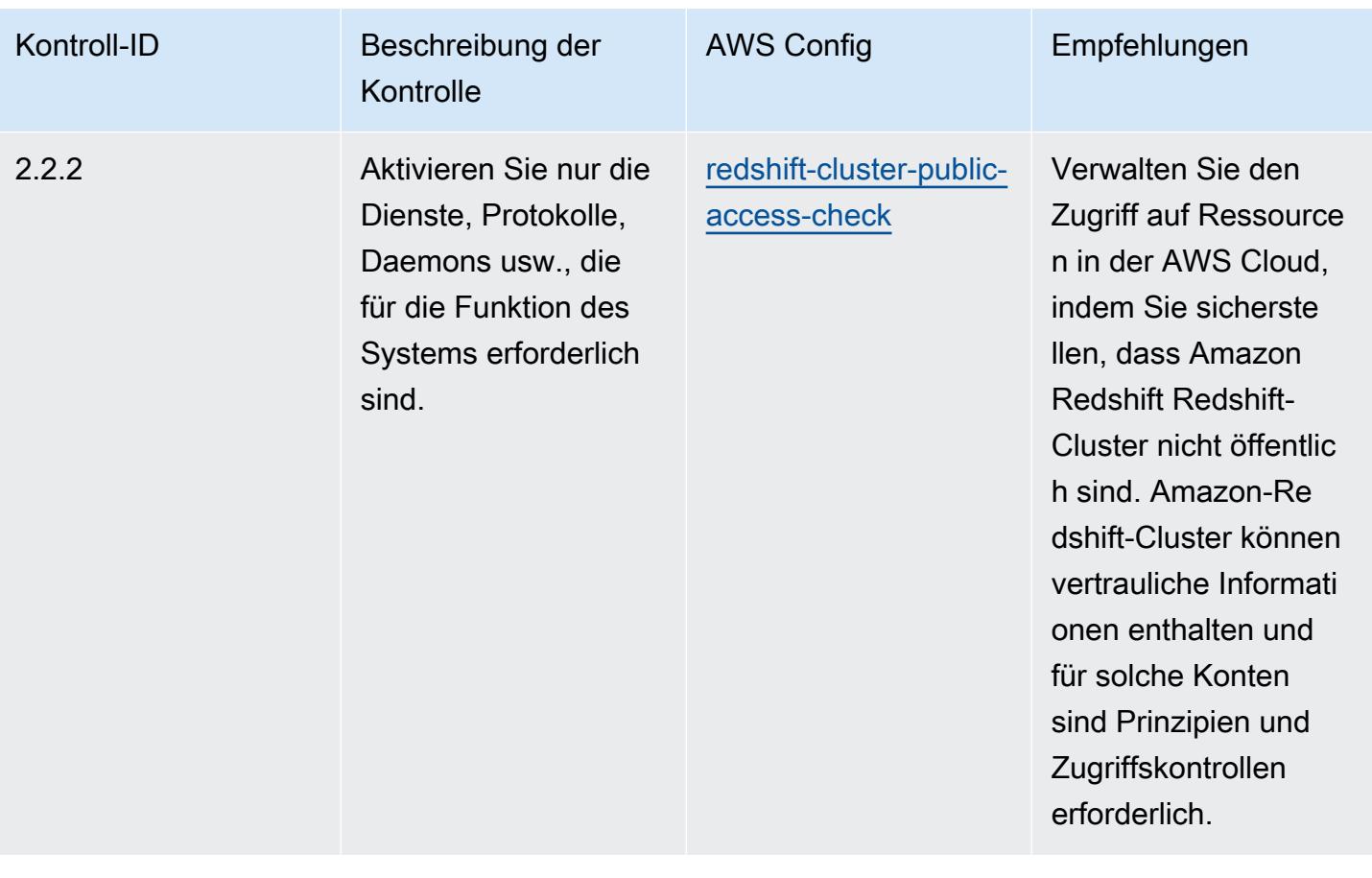

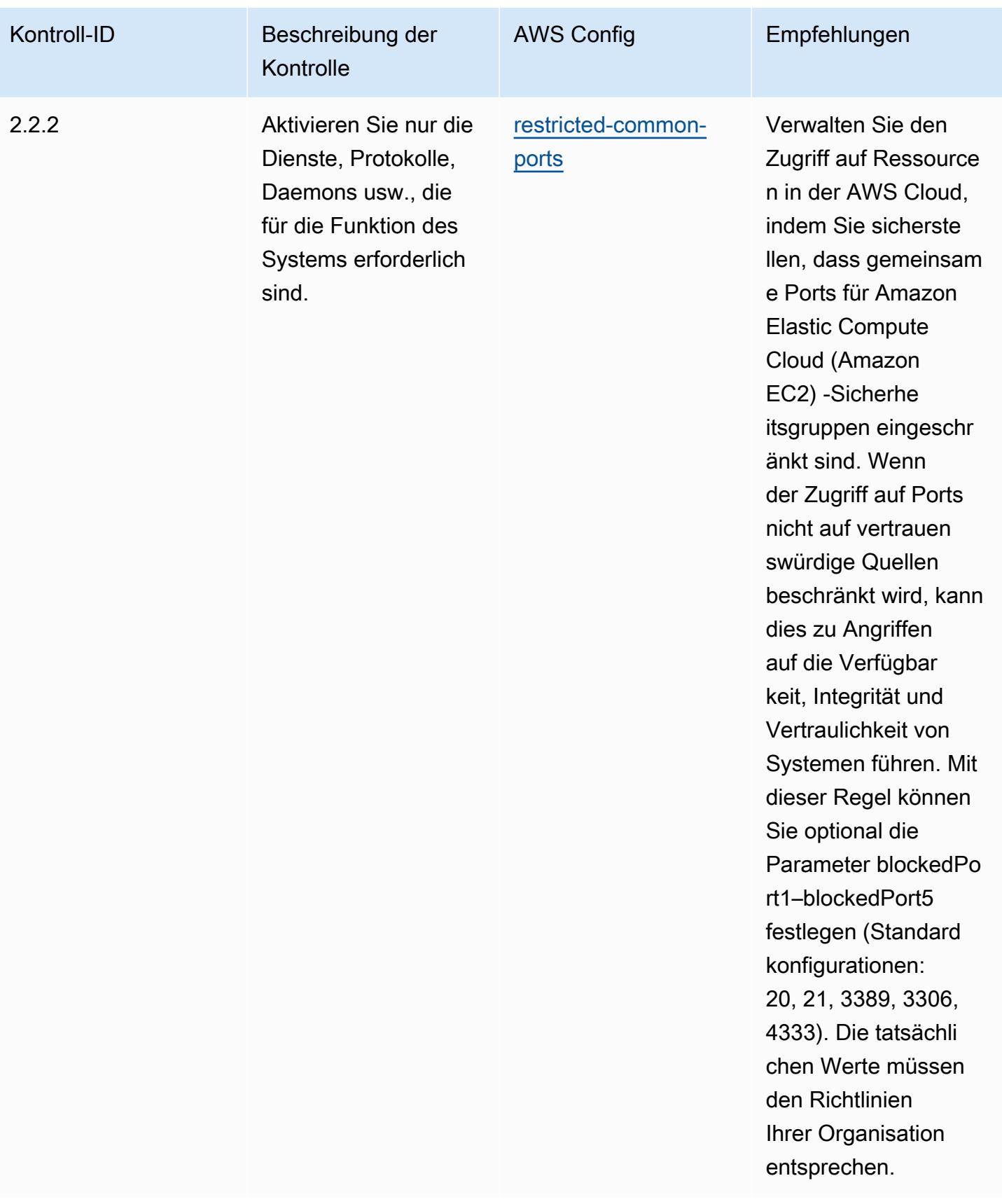

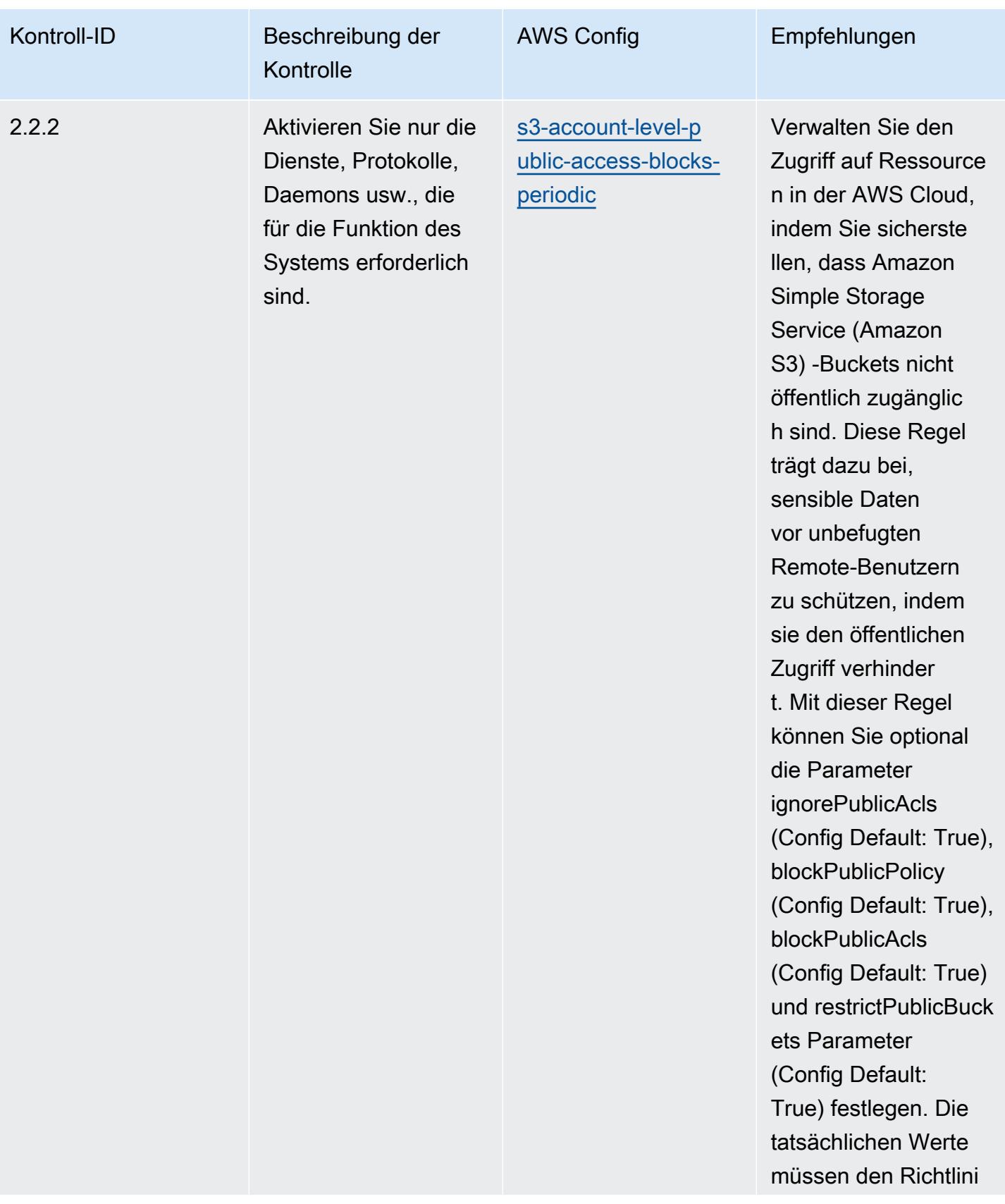

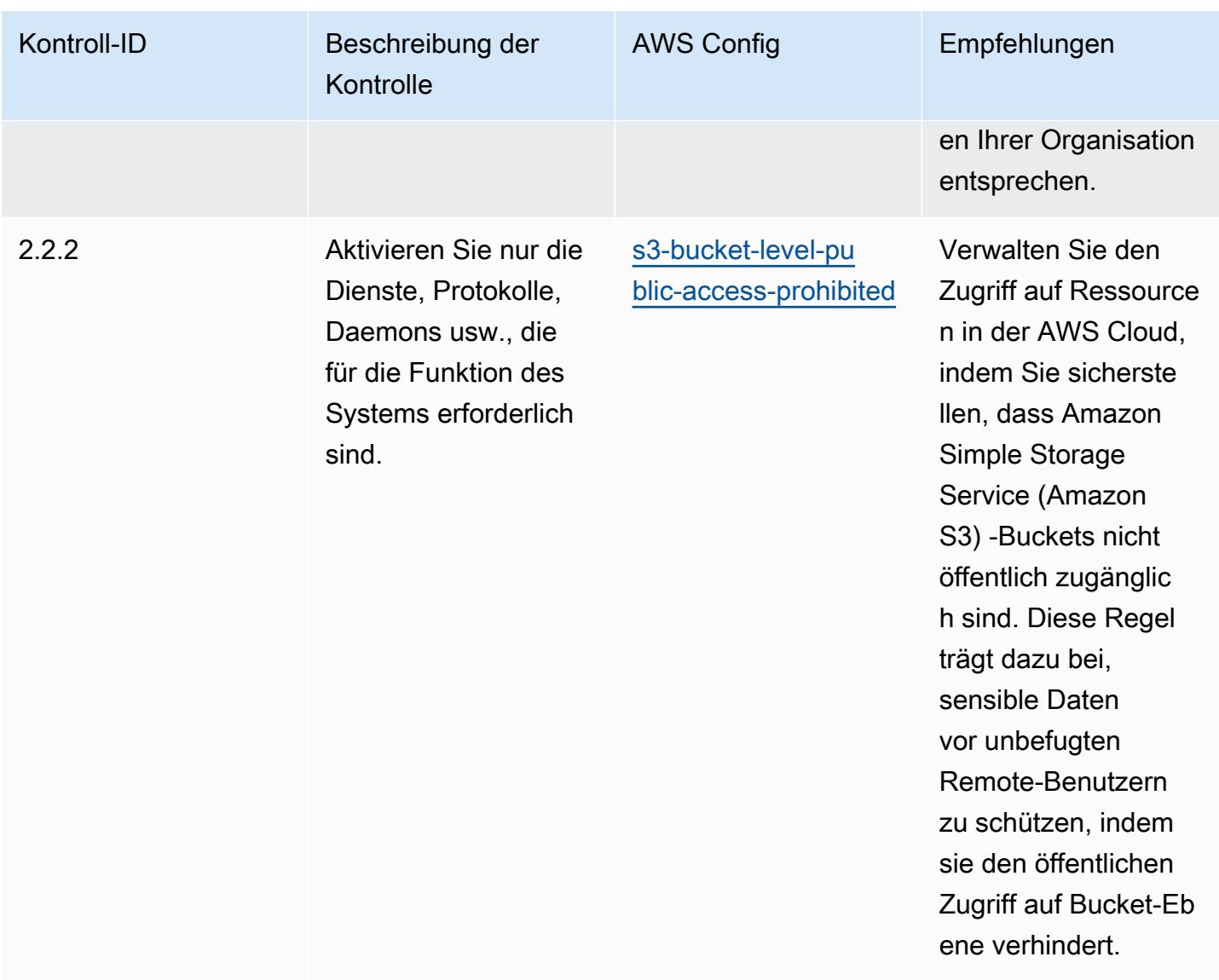

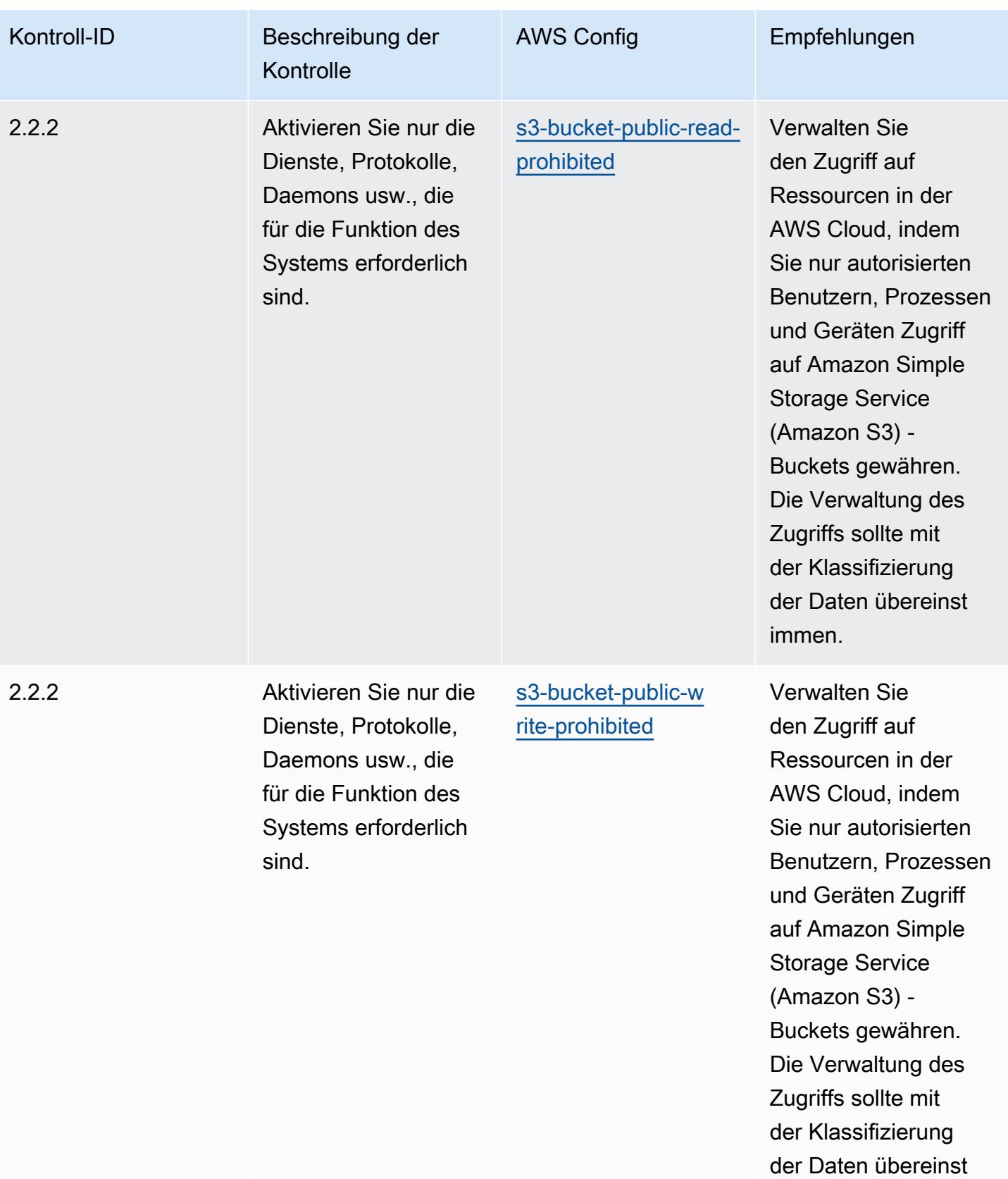

immen.

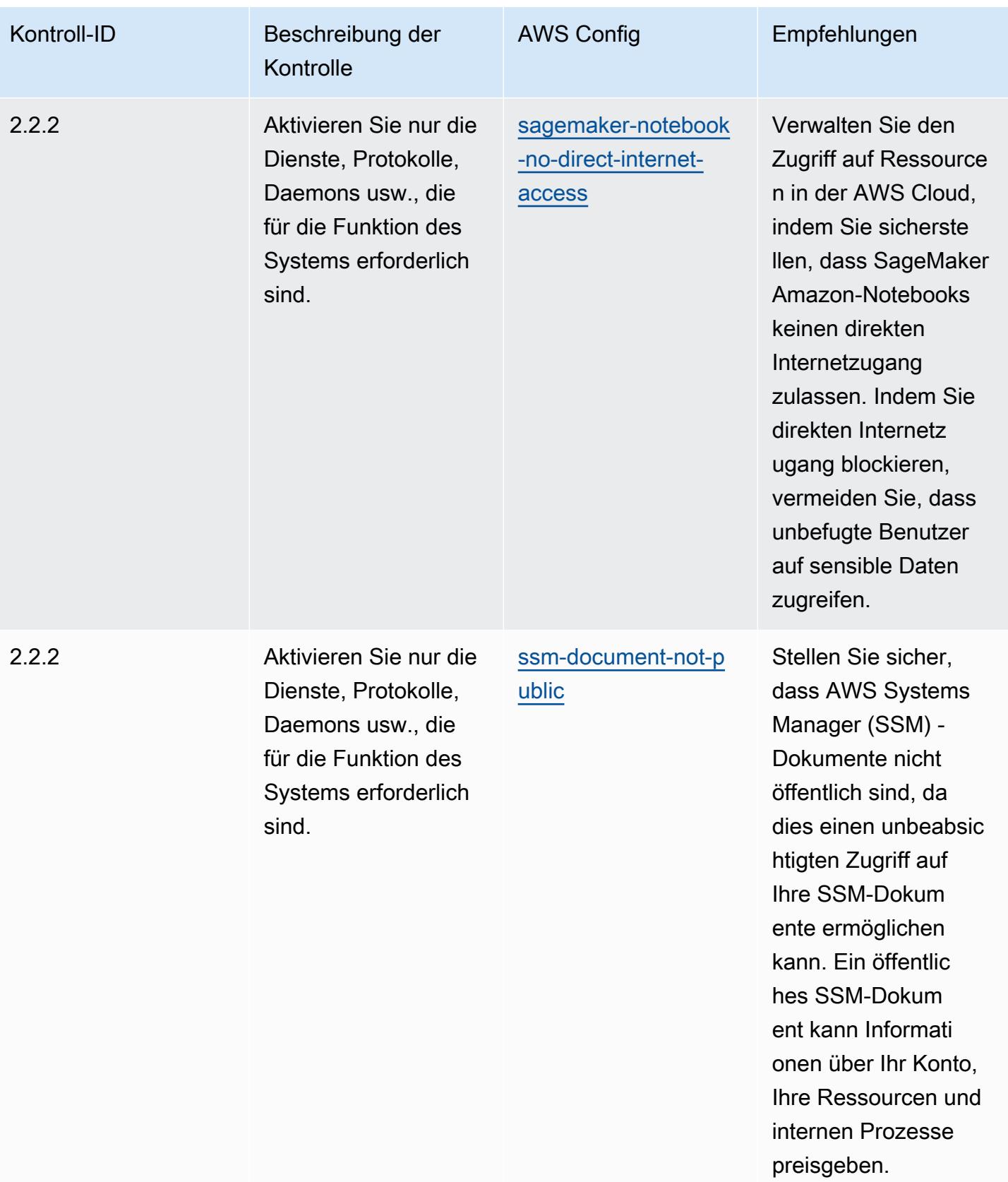

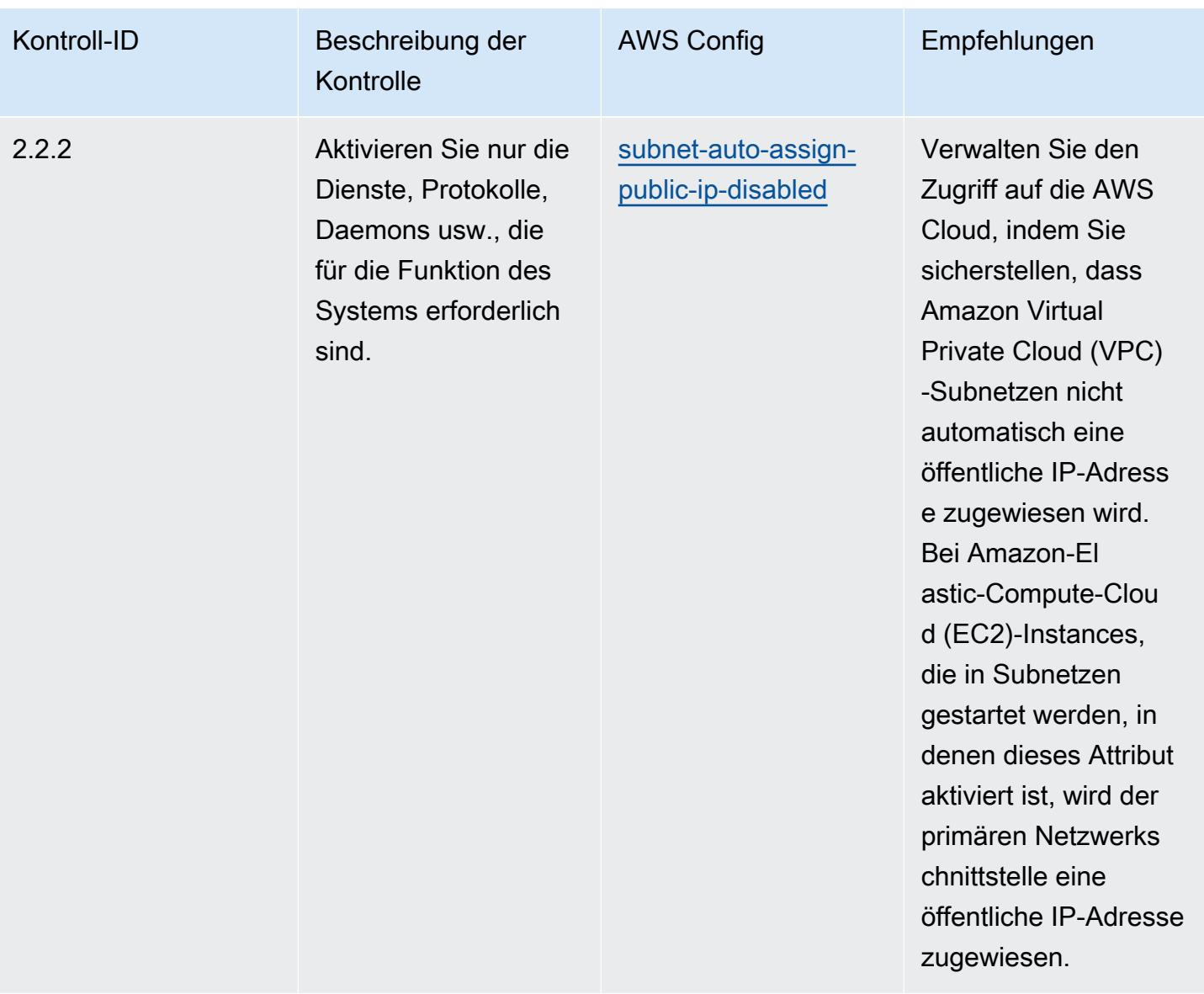

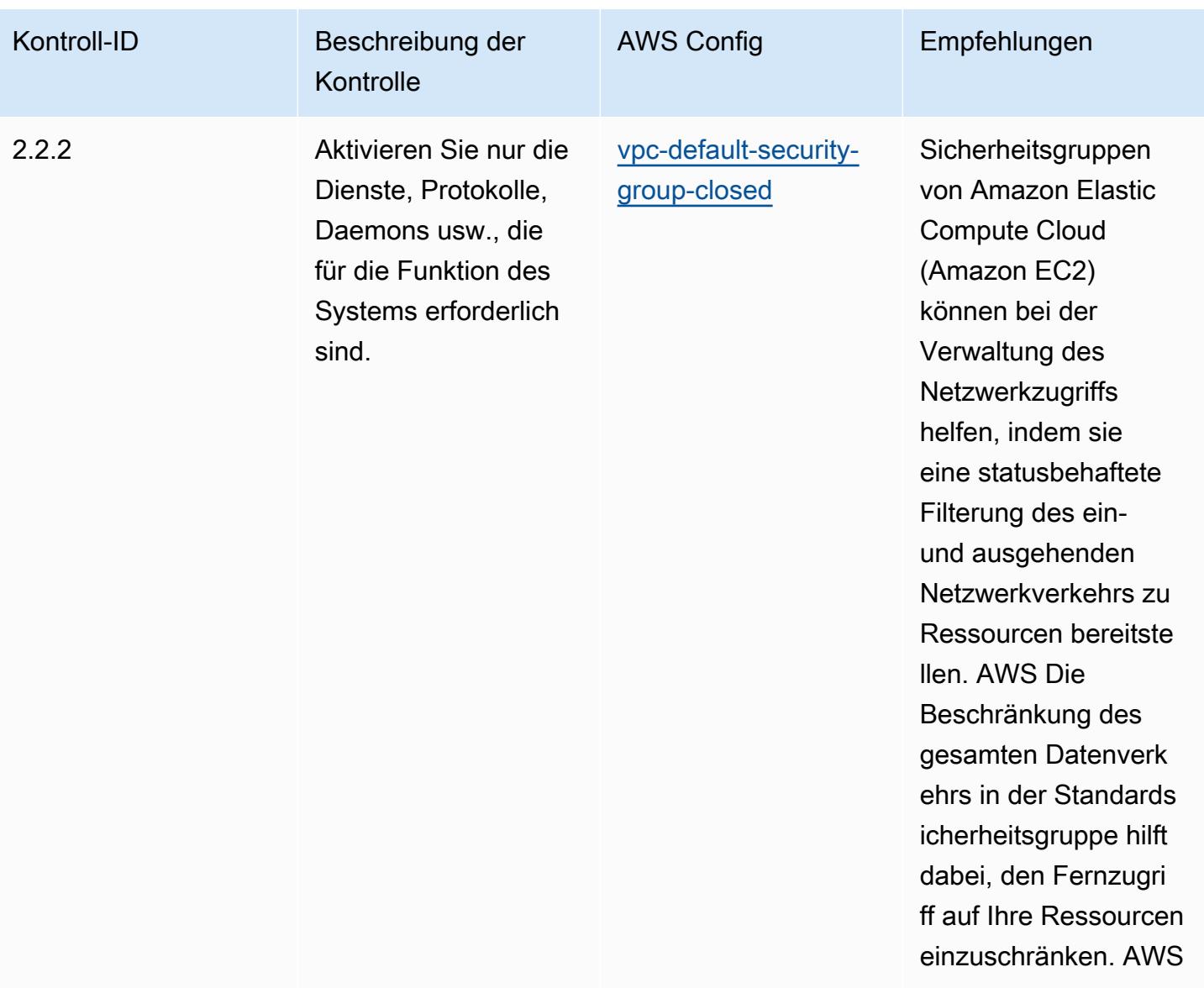

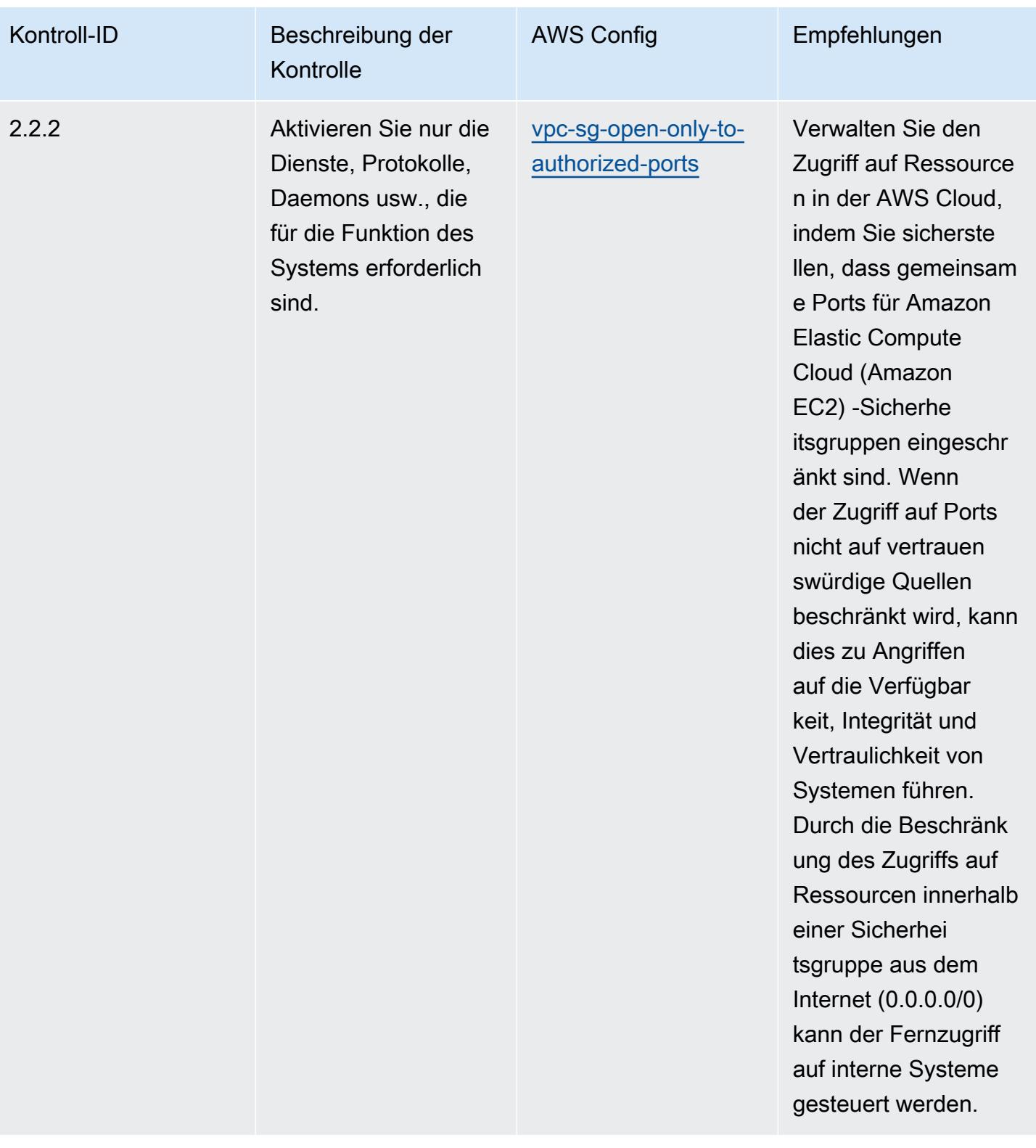

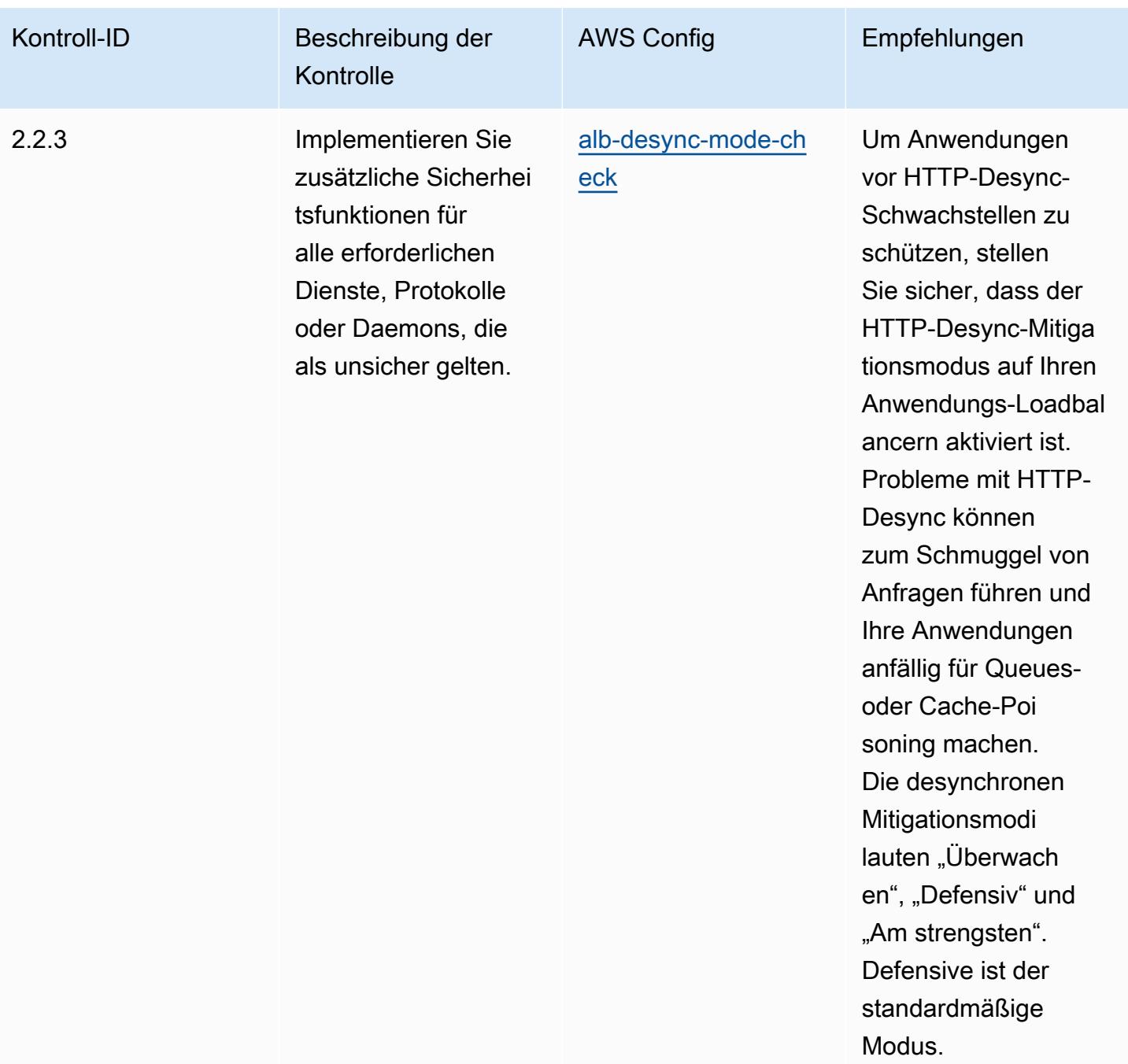

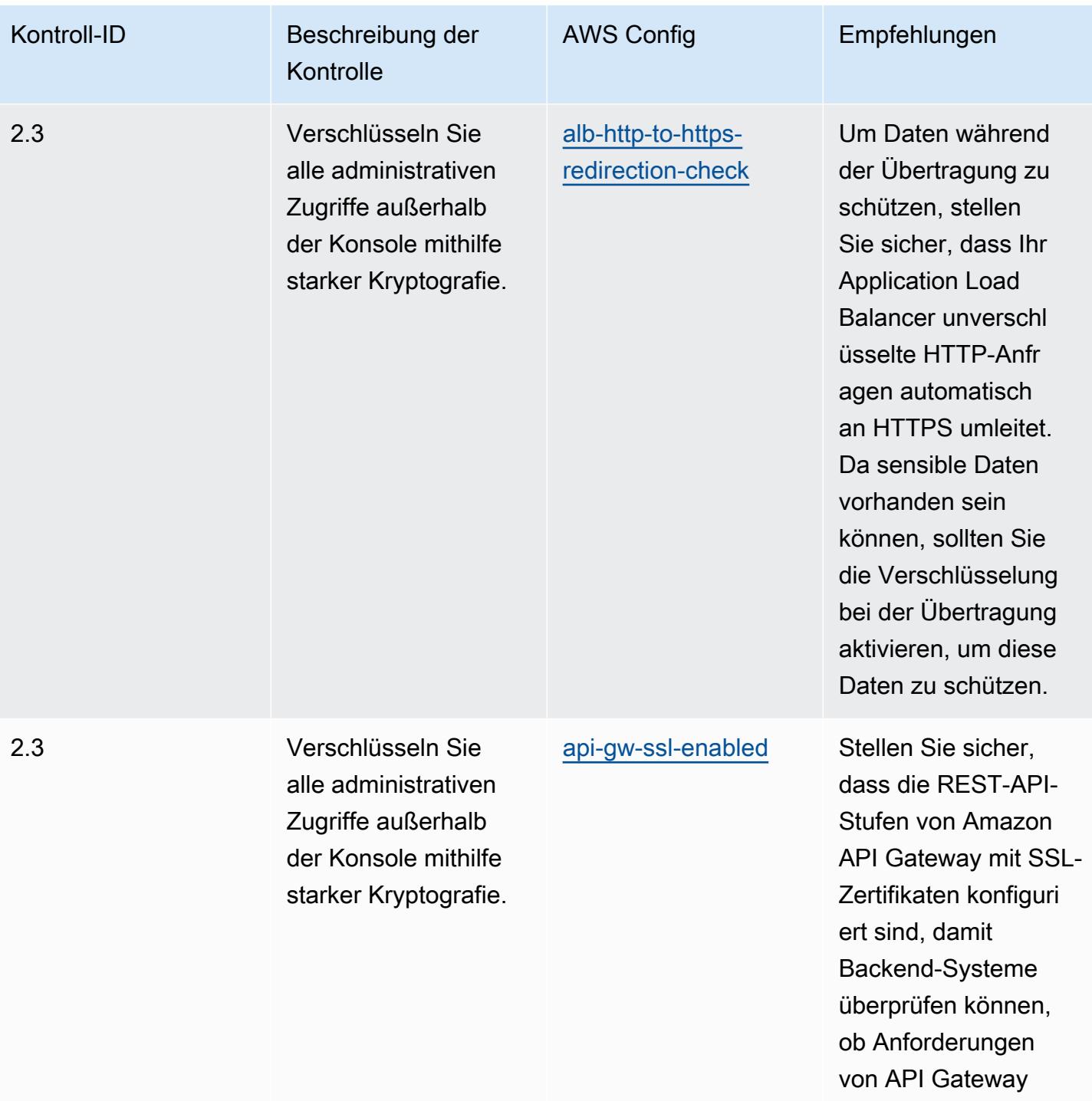

stammen.

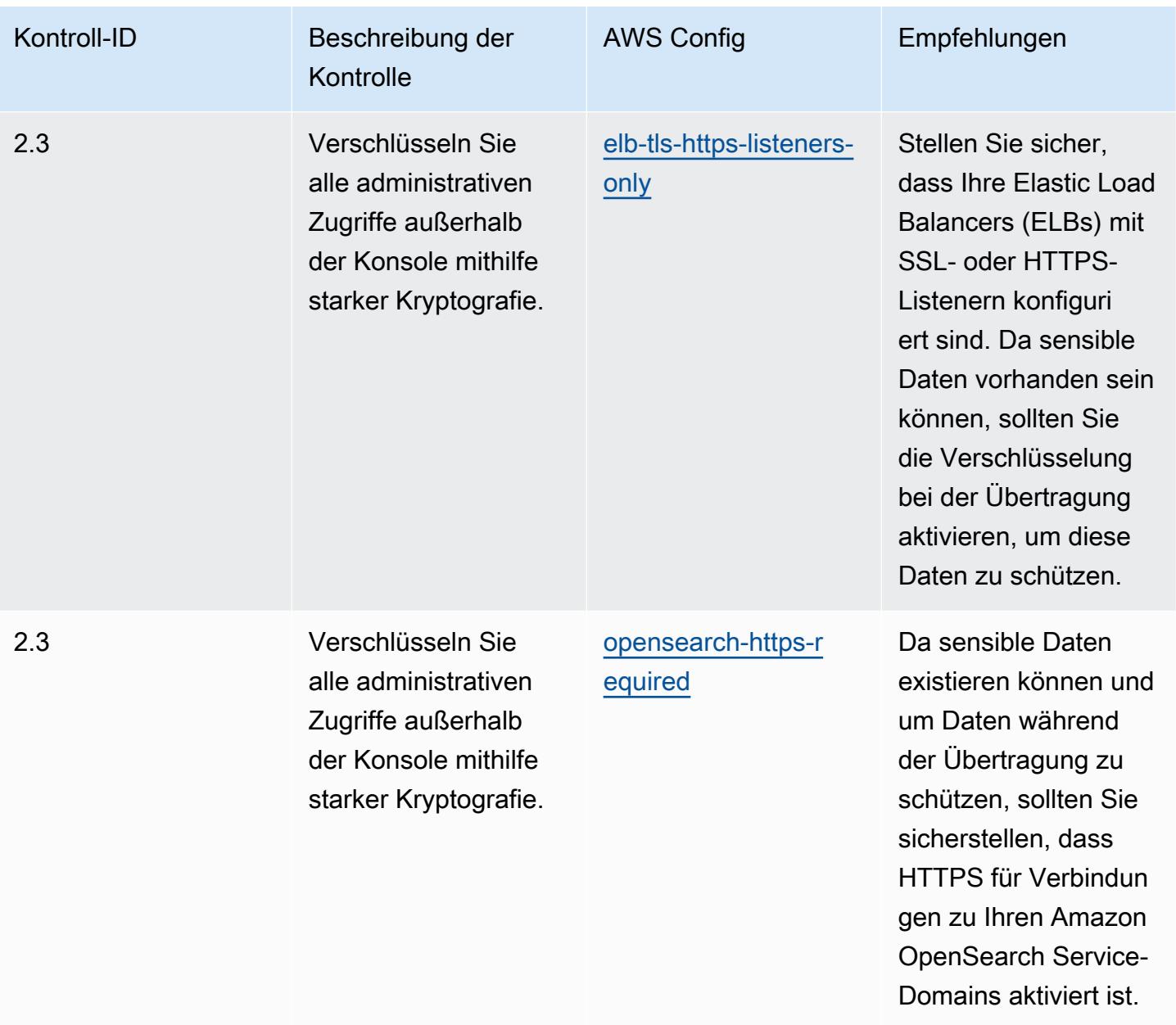

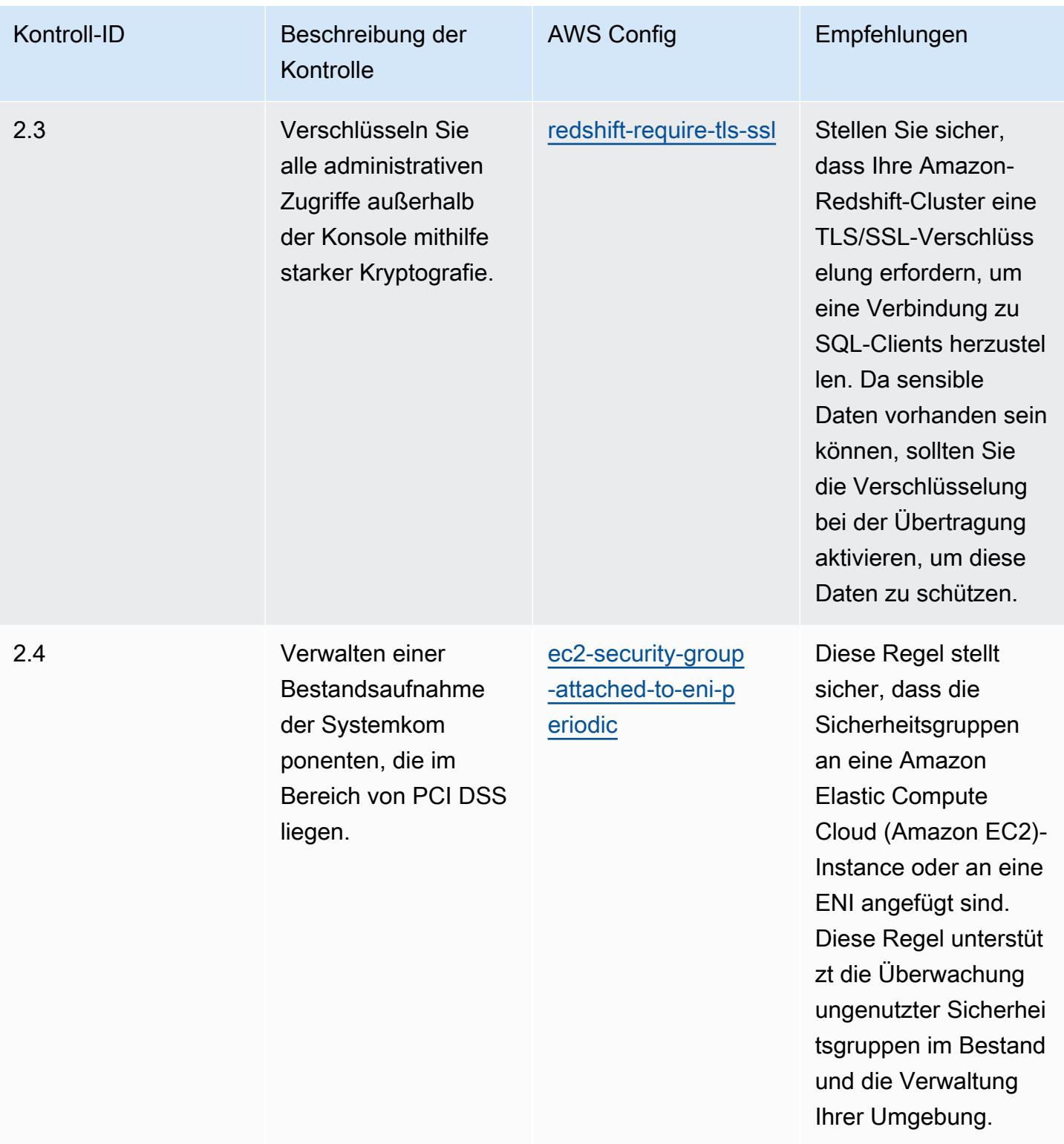

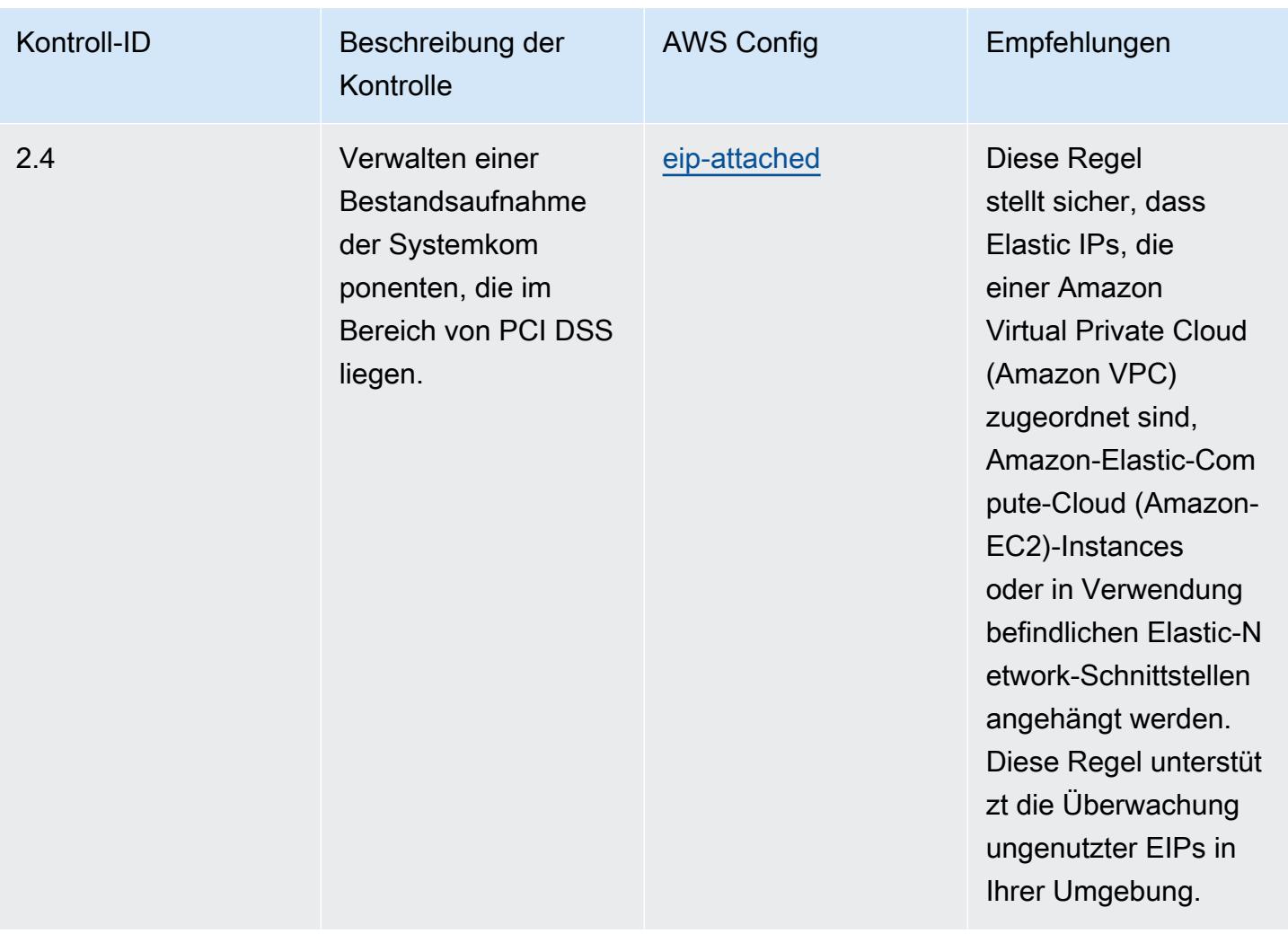

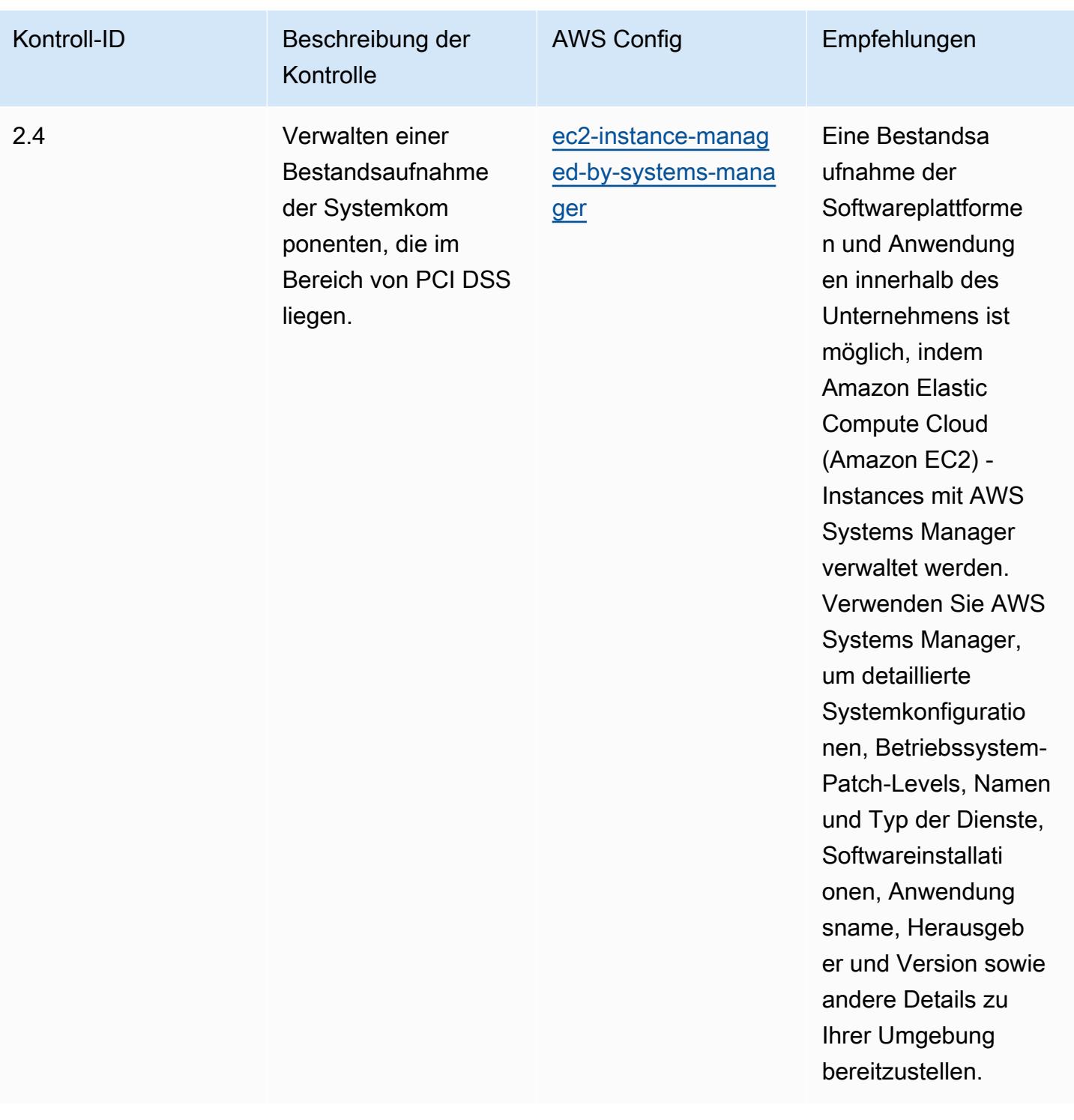

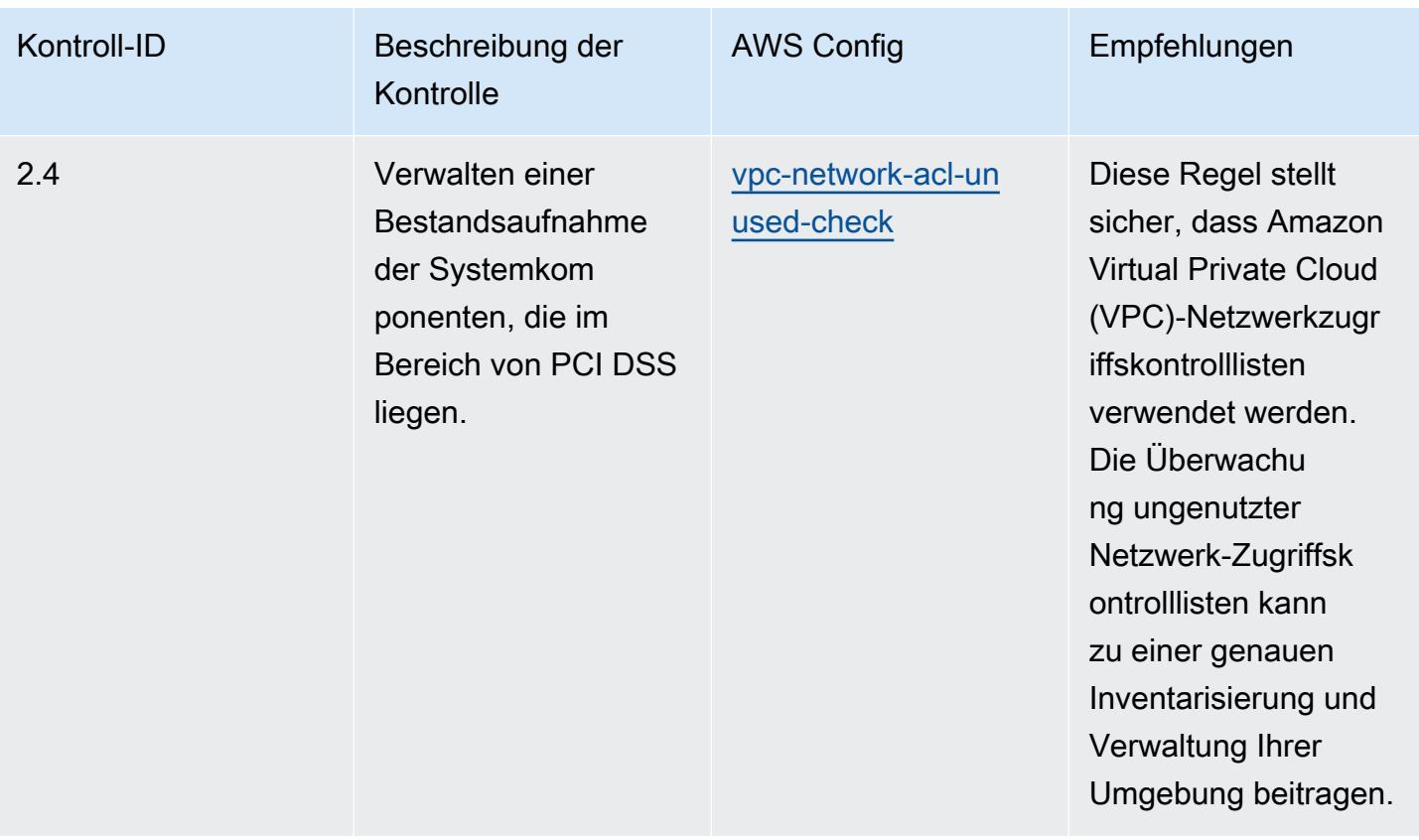

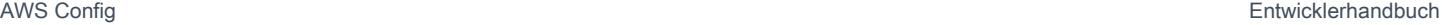

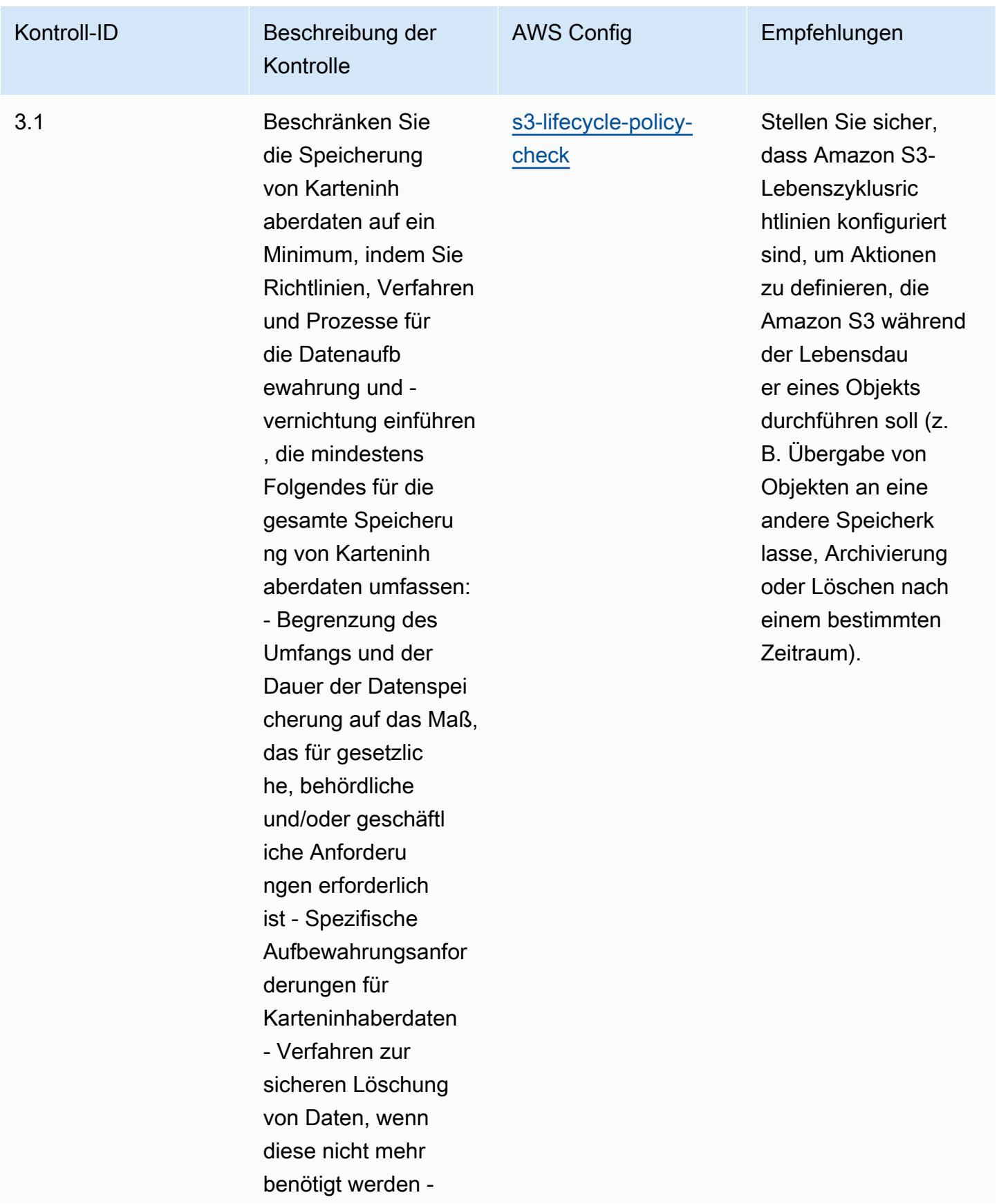

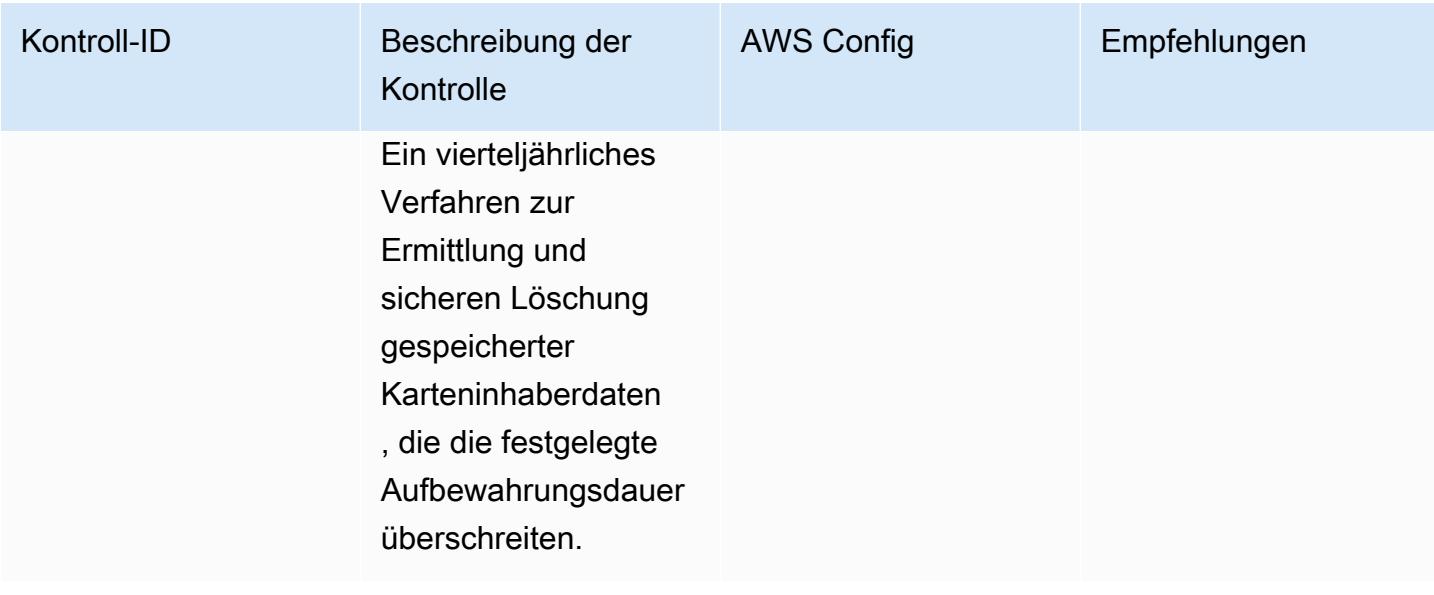

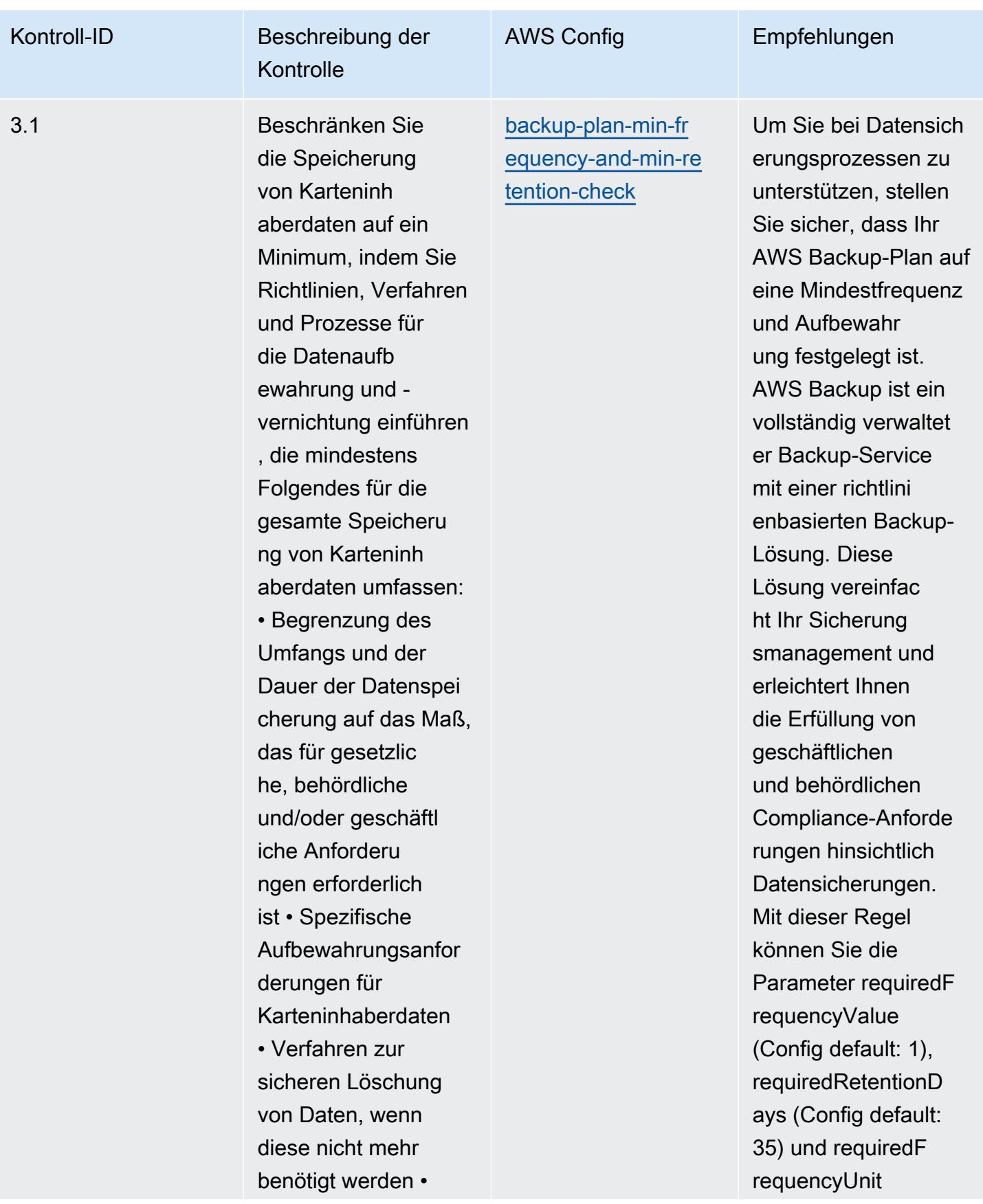

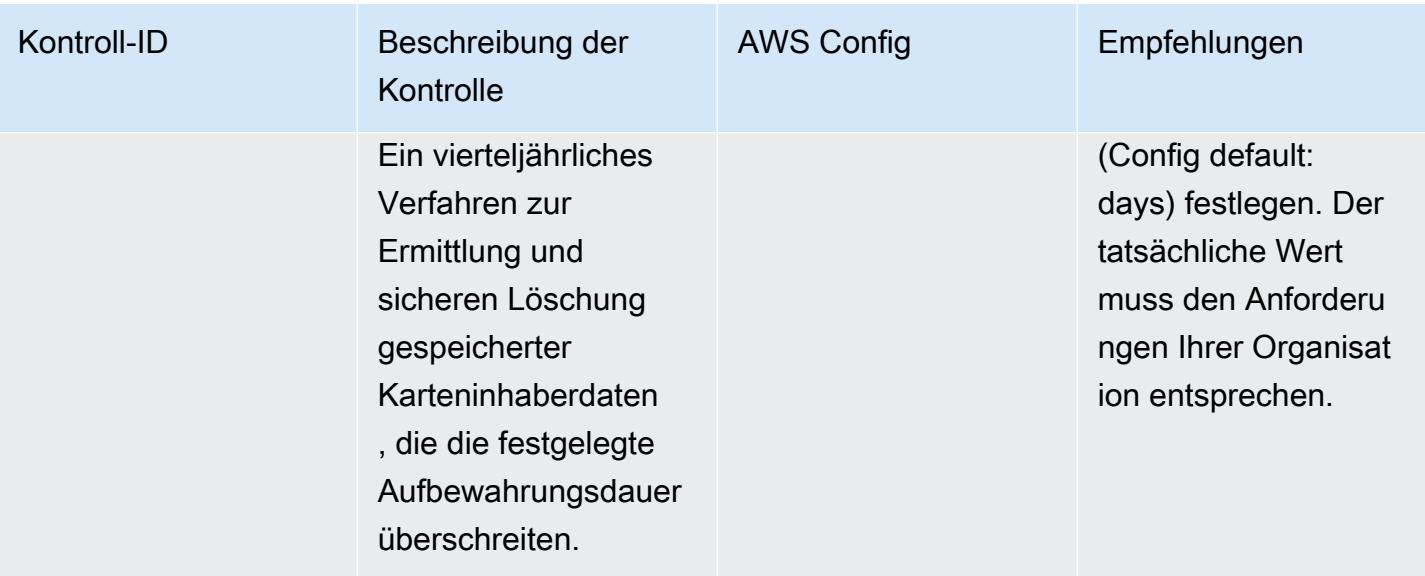

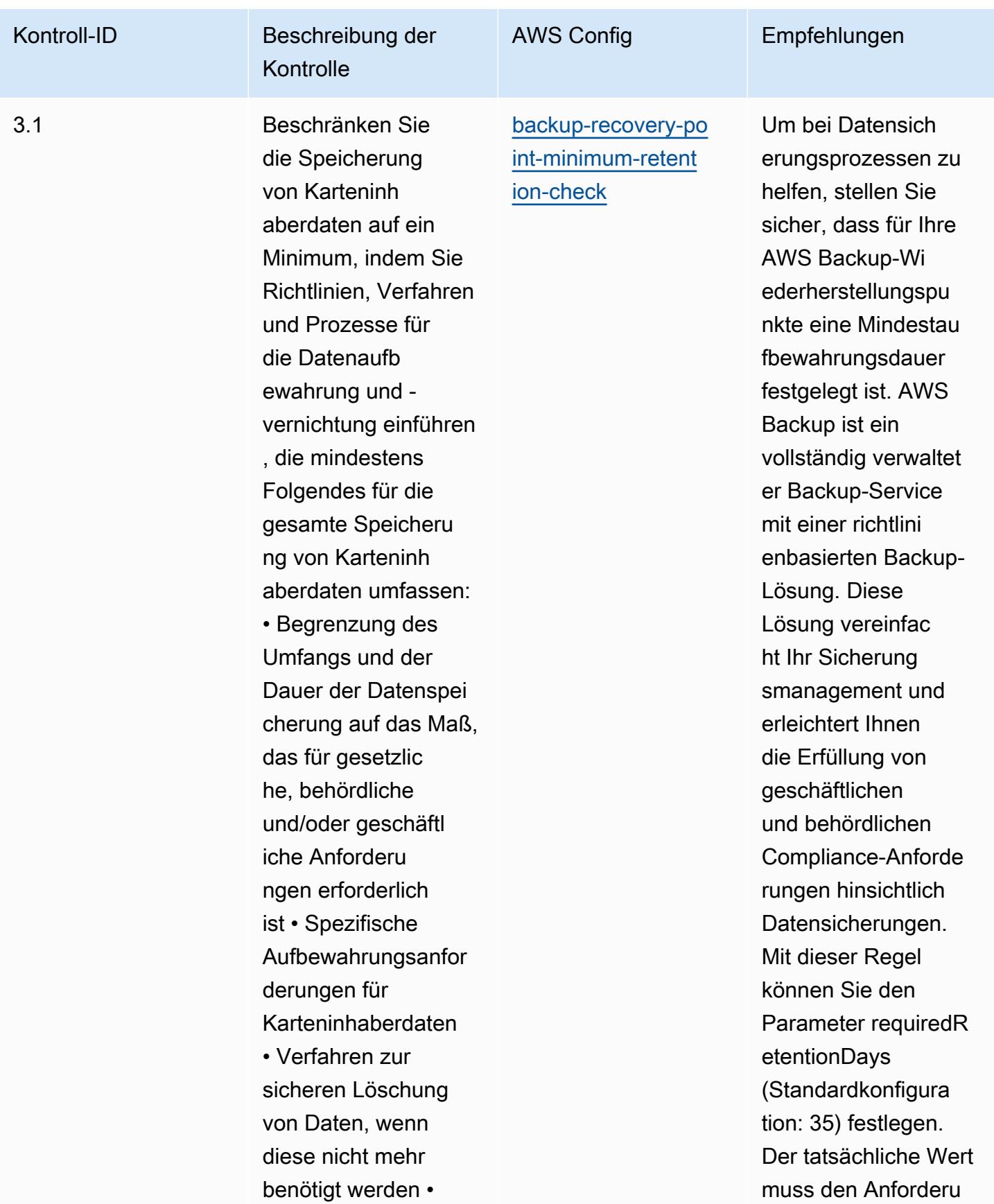

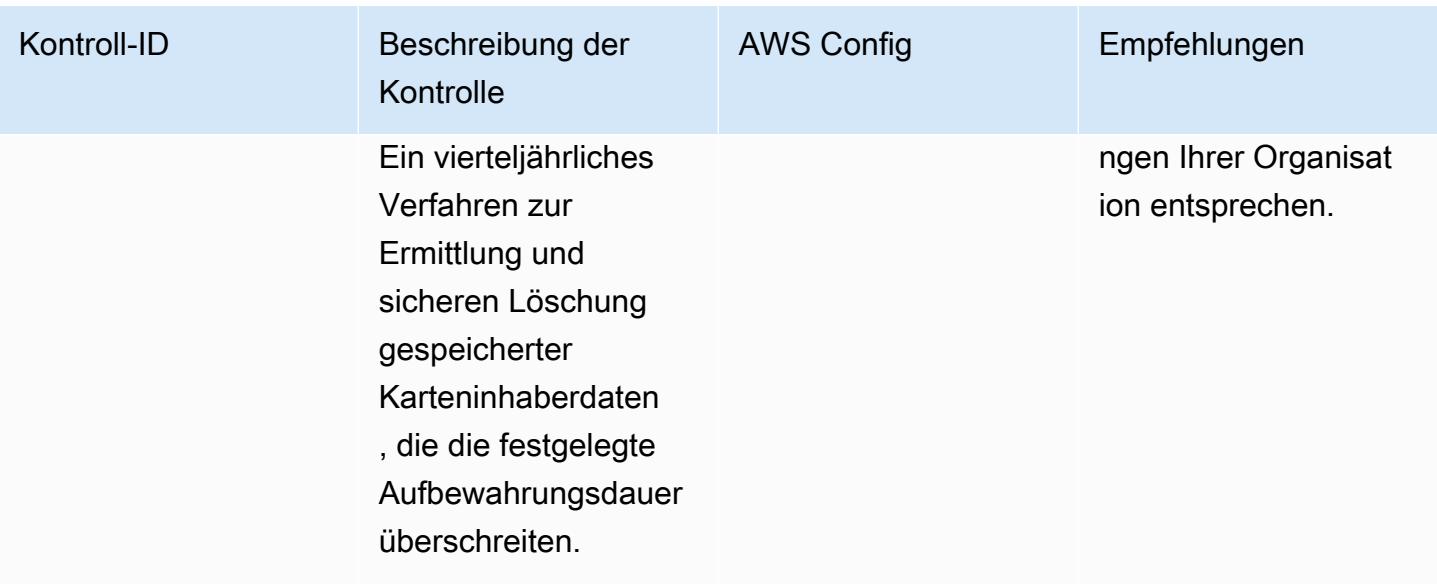

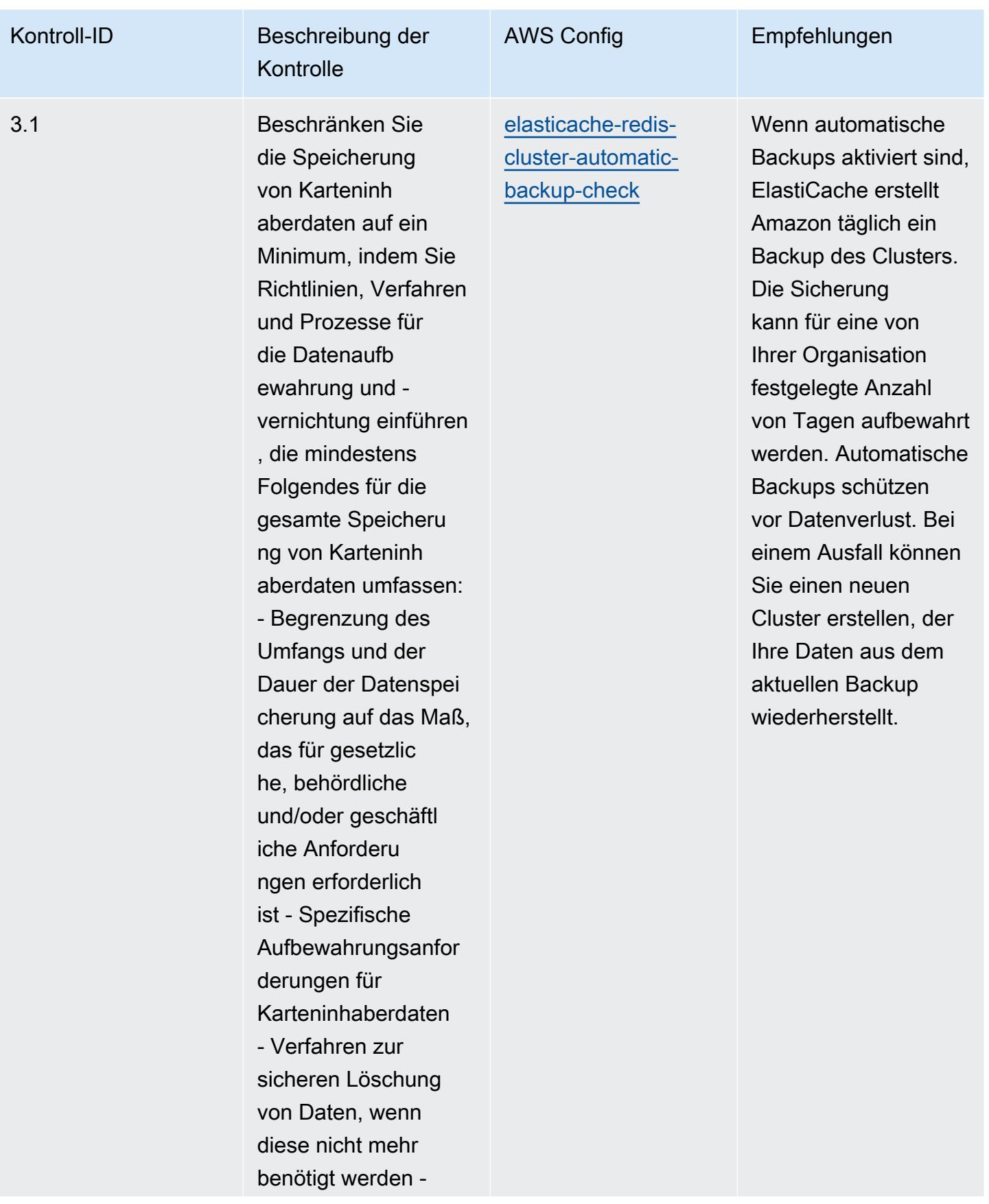

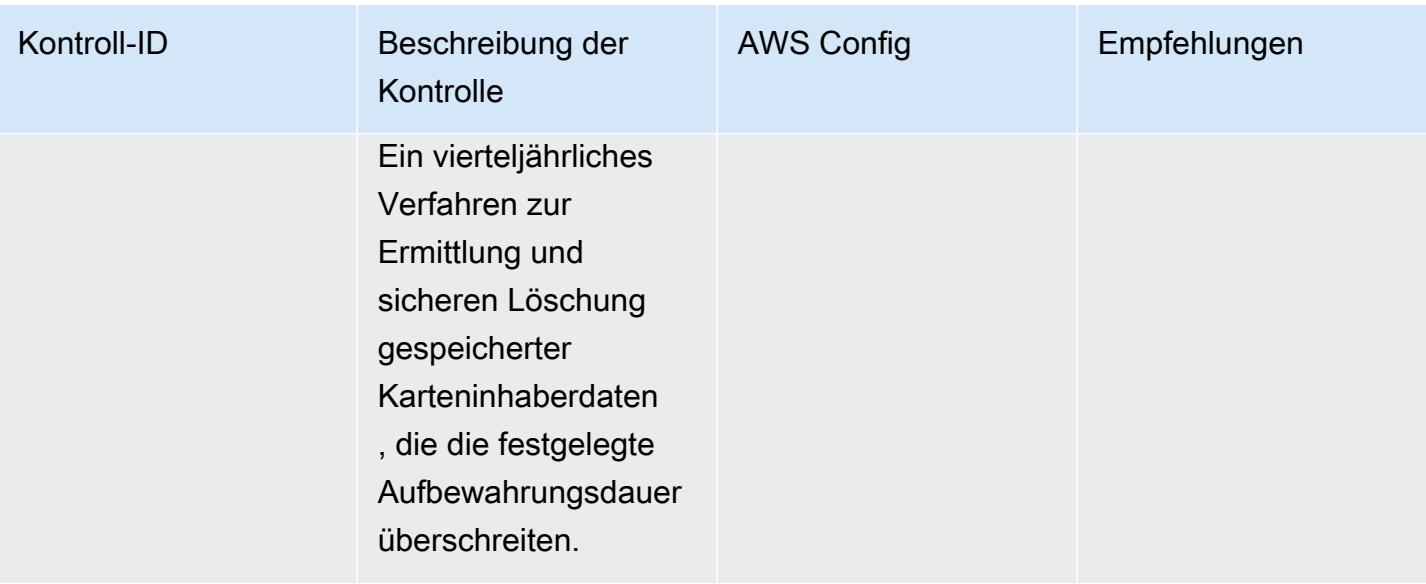

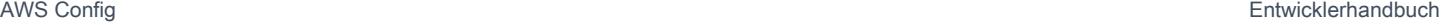

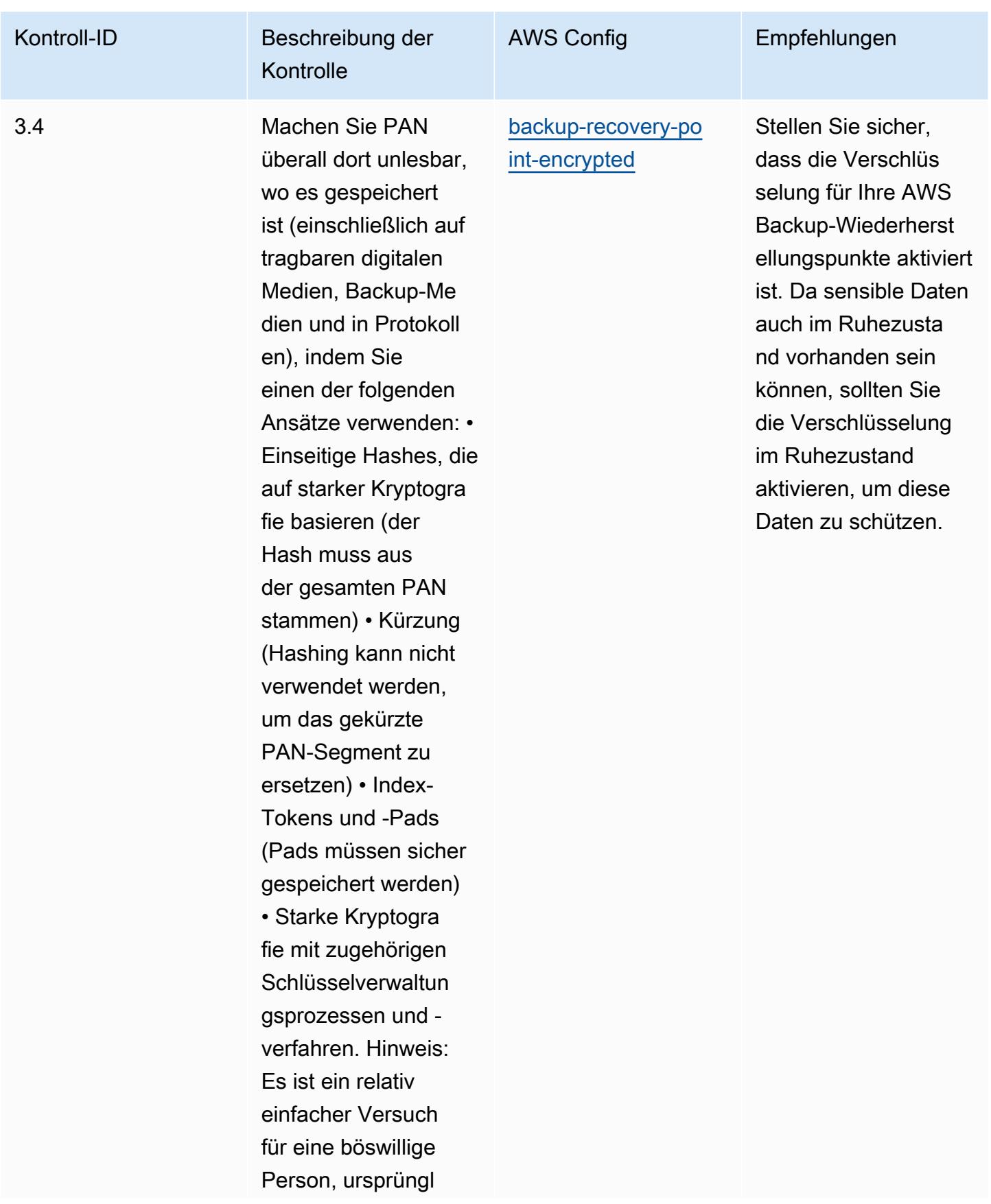

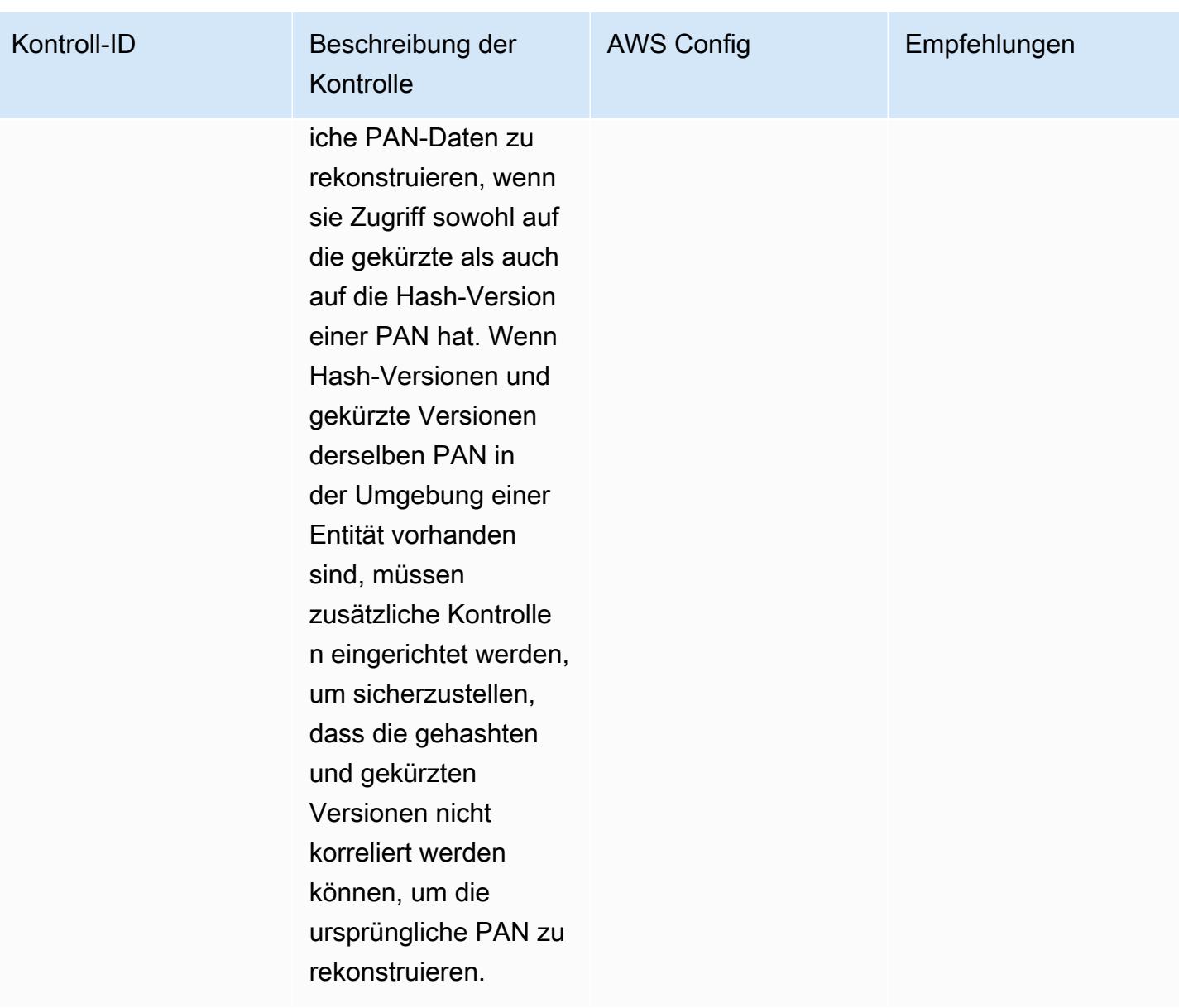
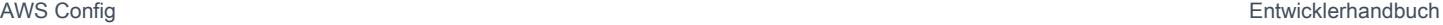

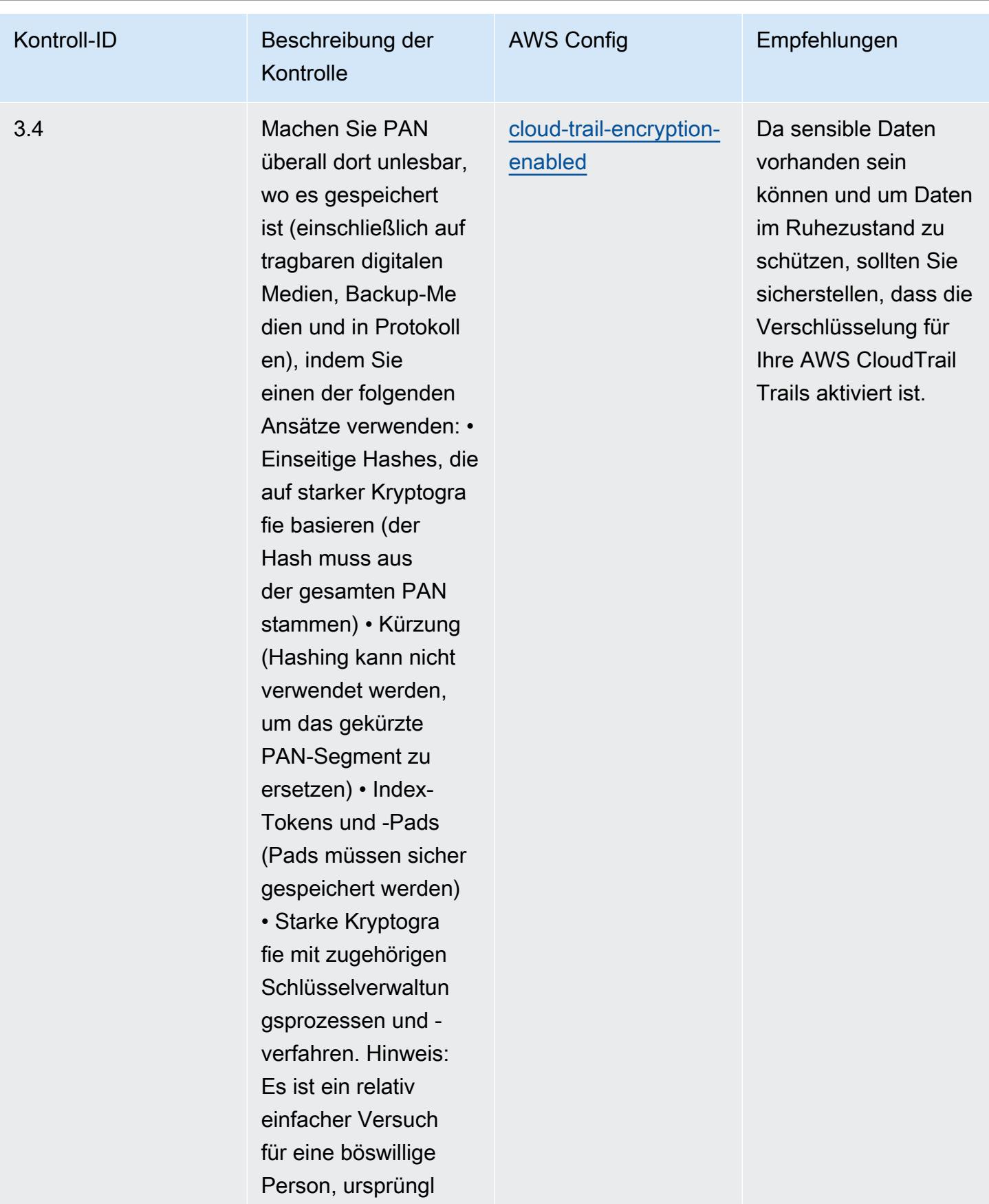

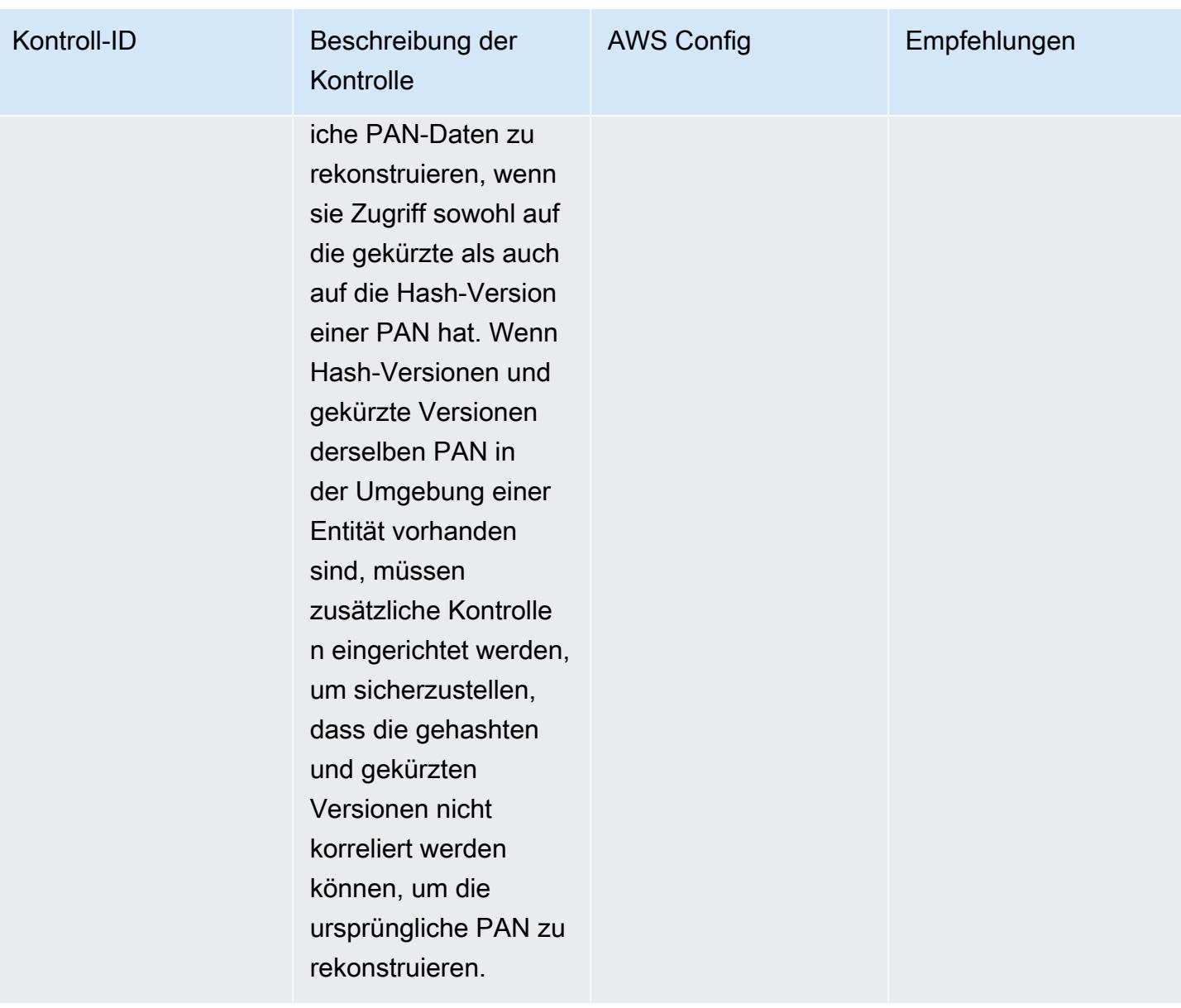

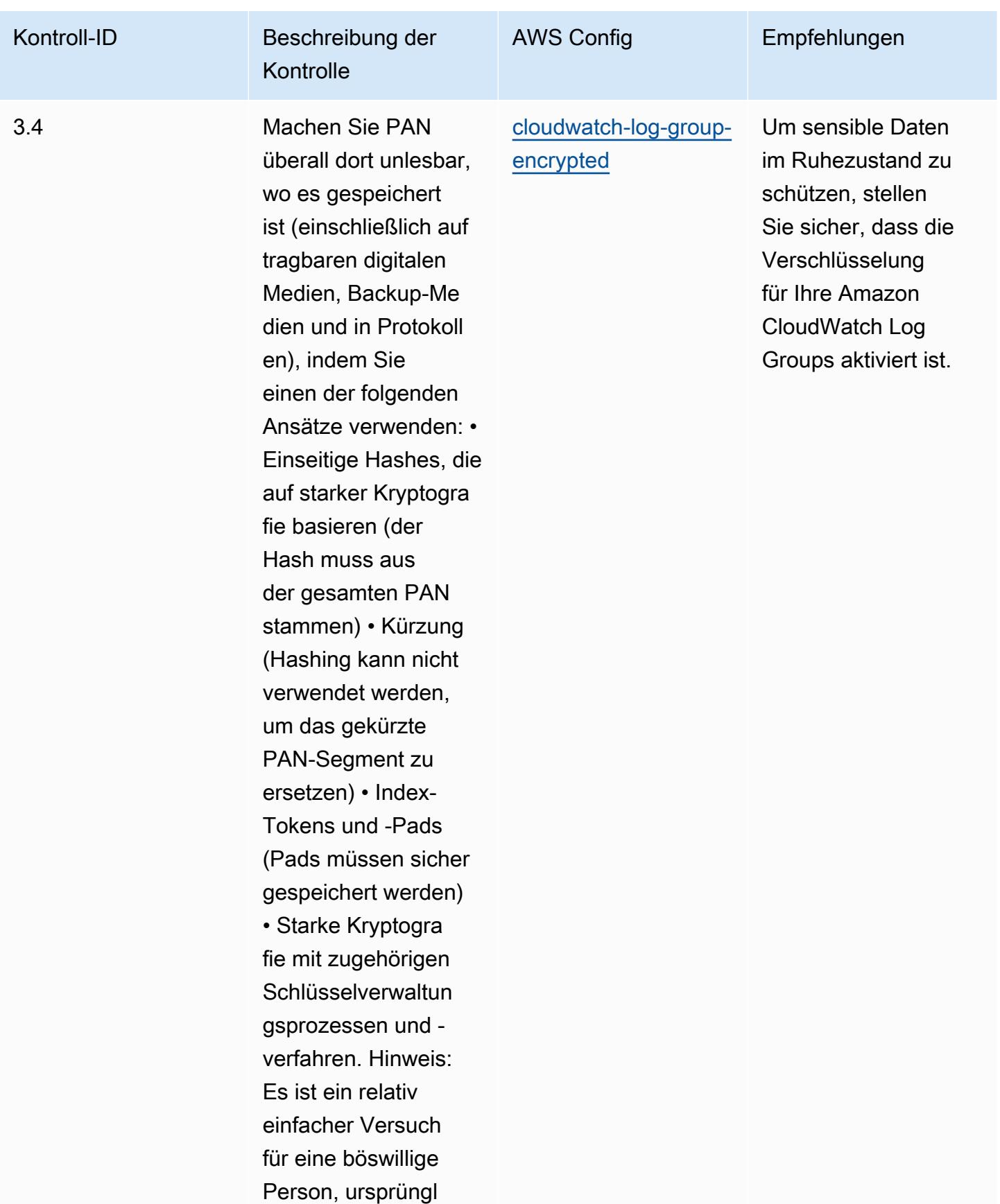

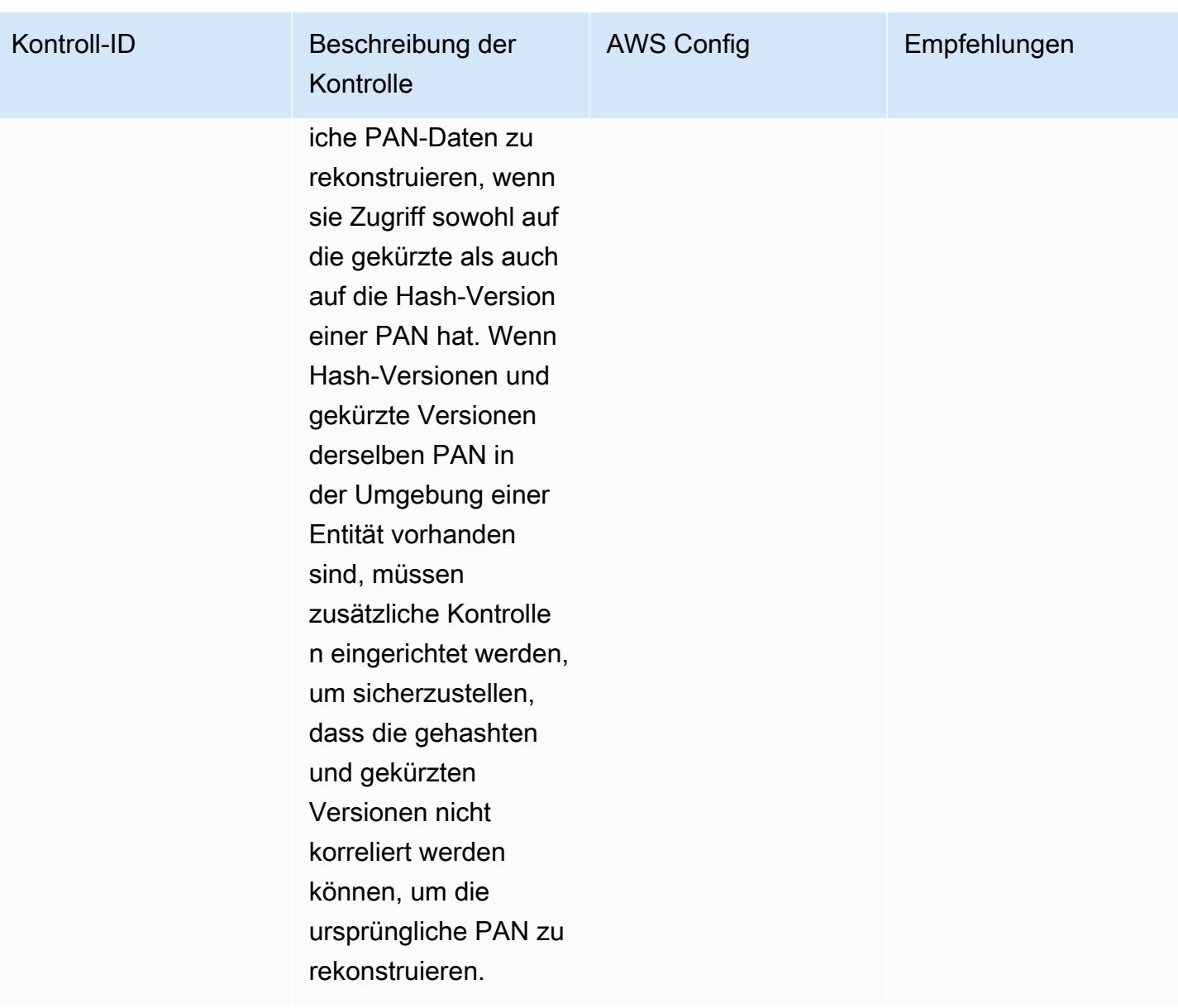

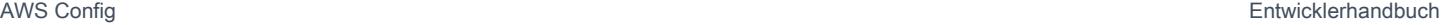

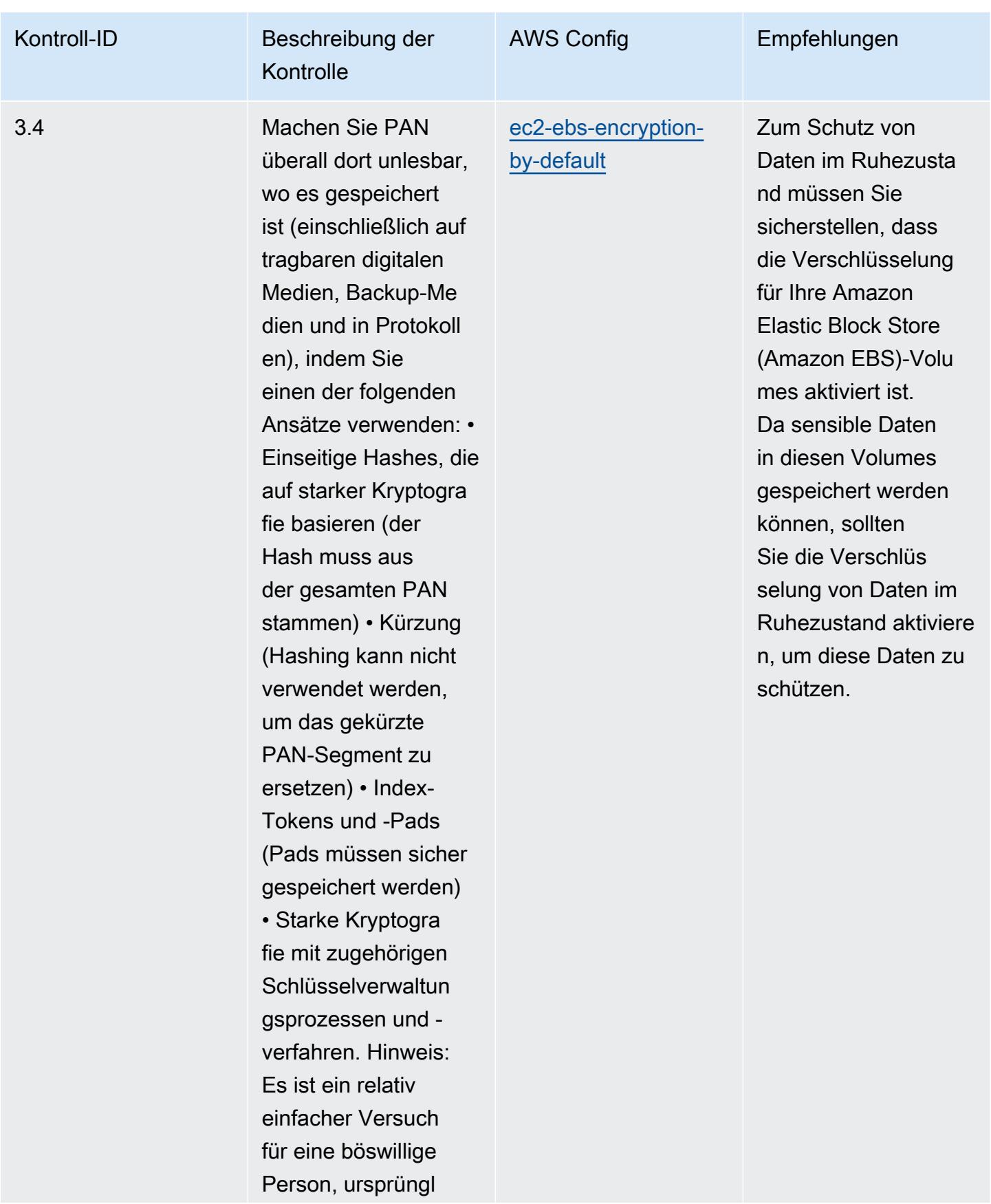

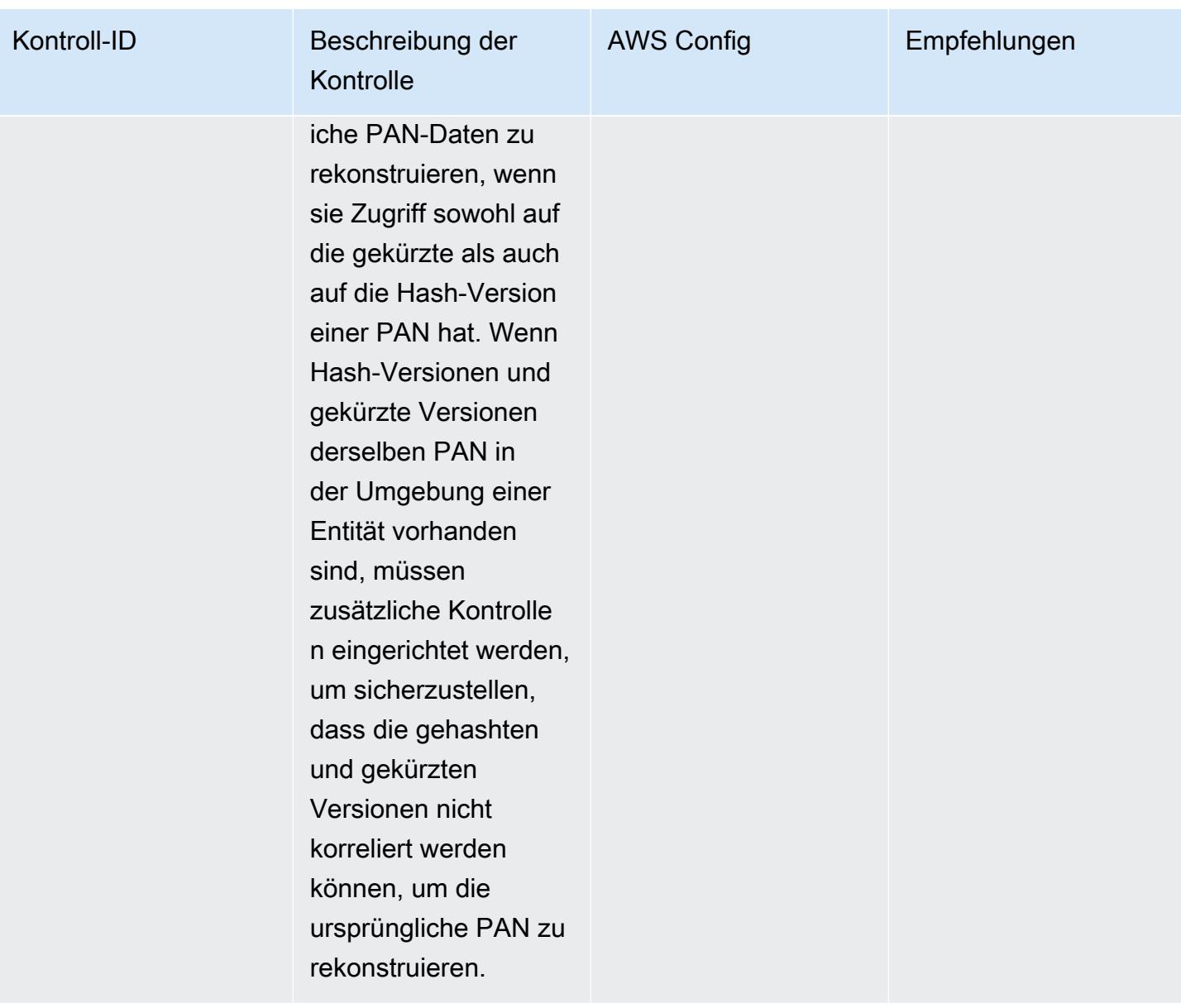

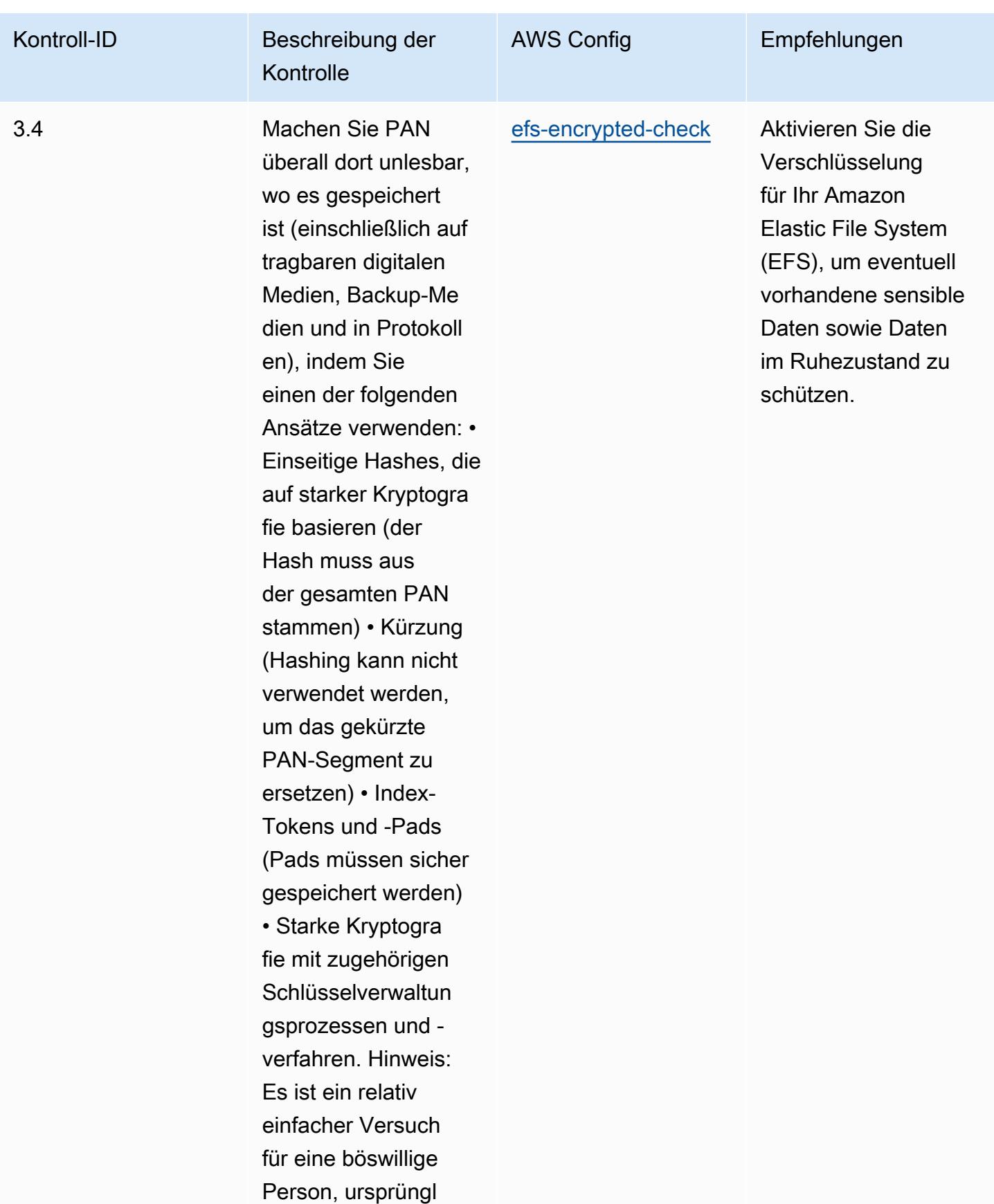

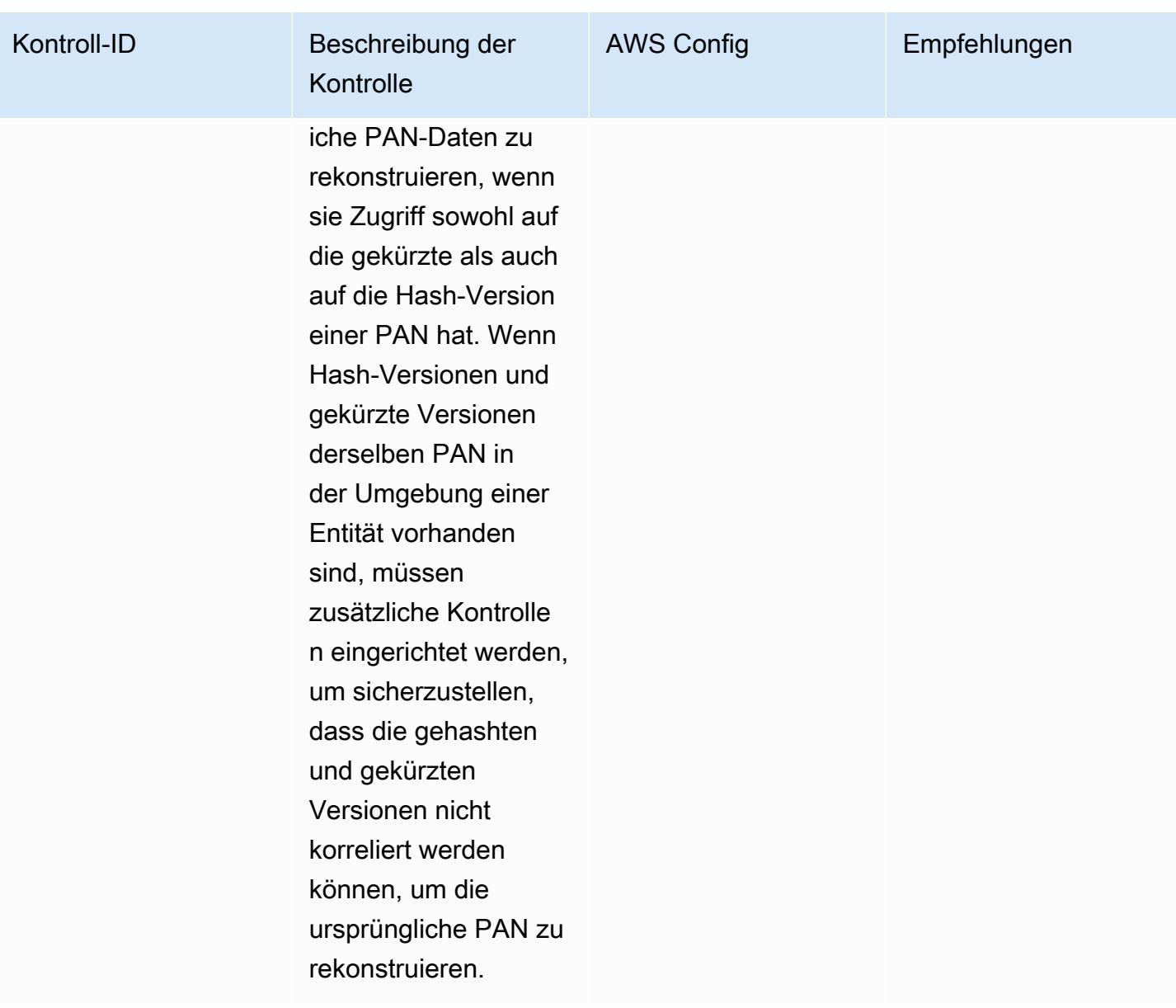

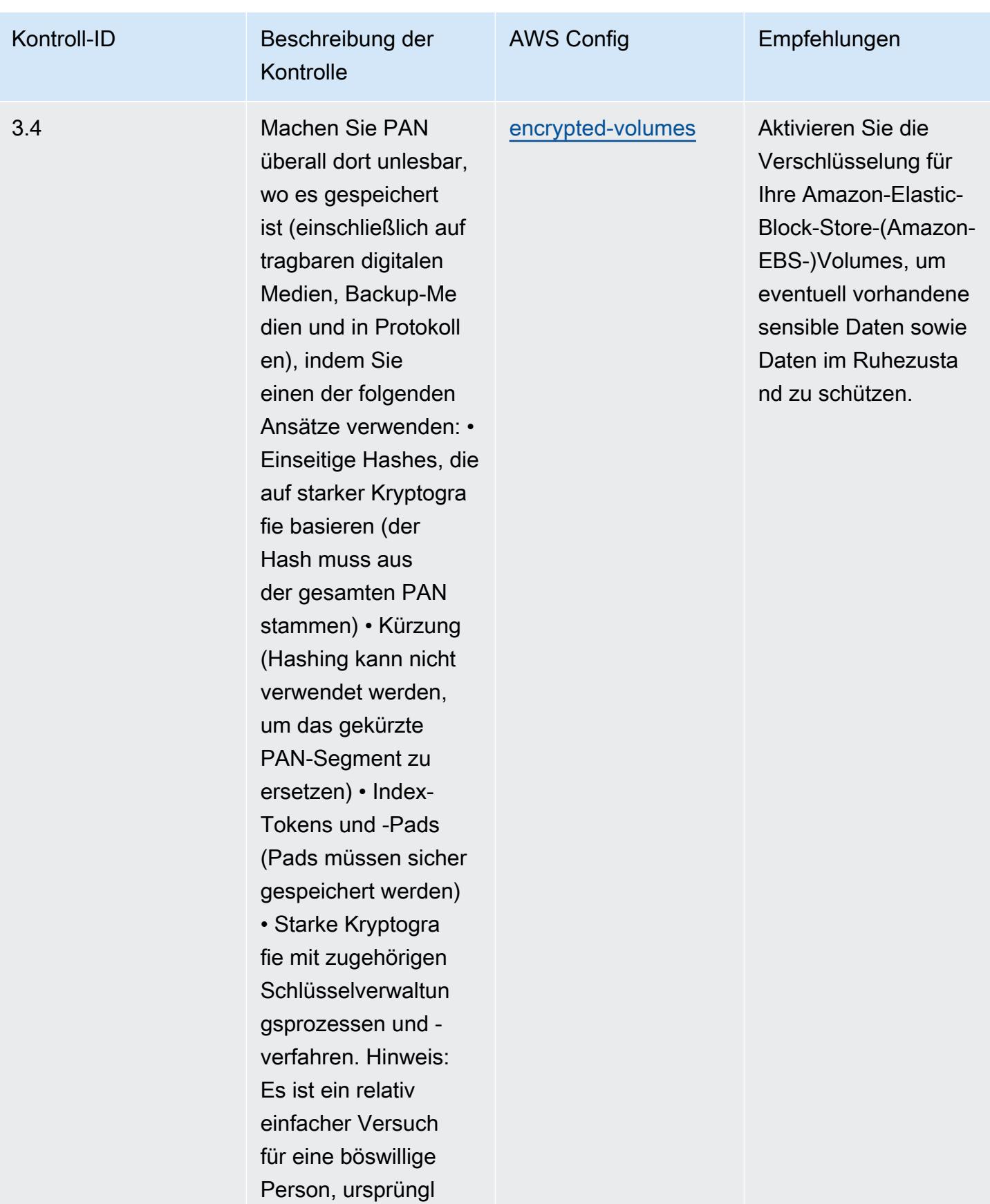

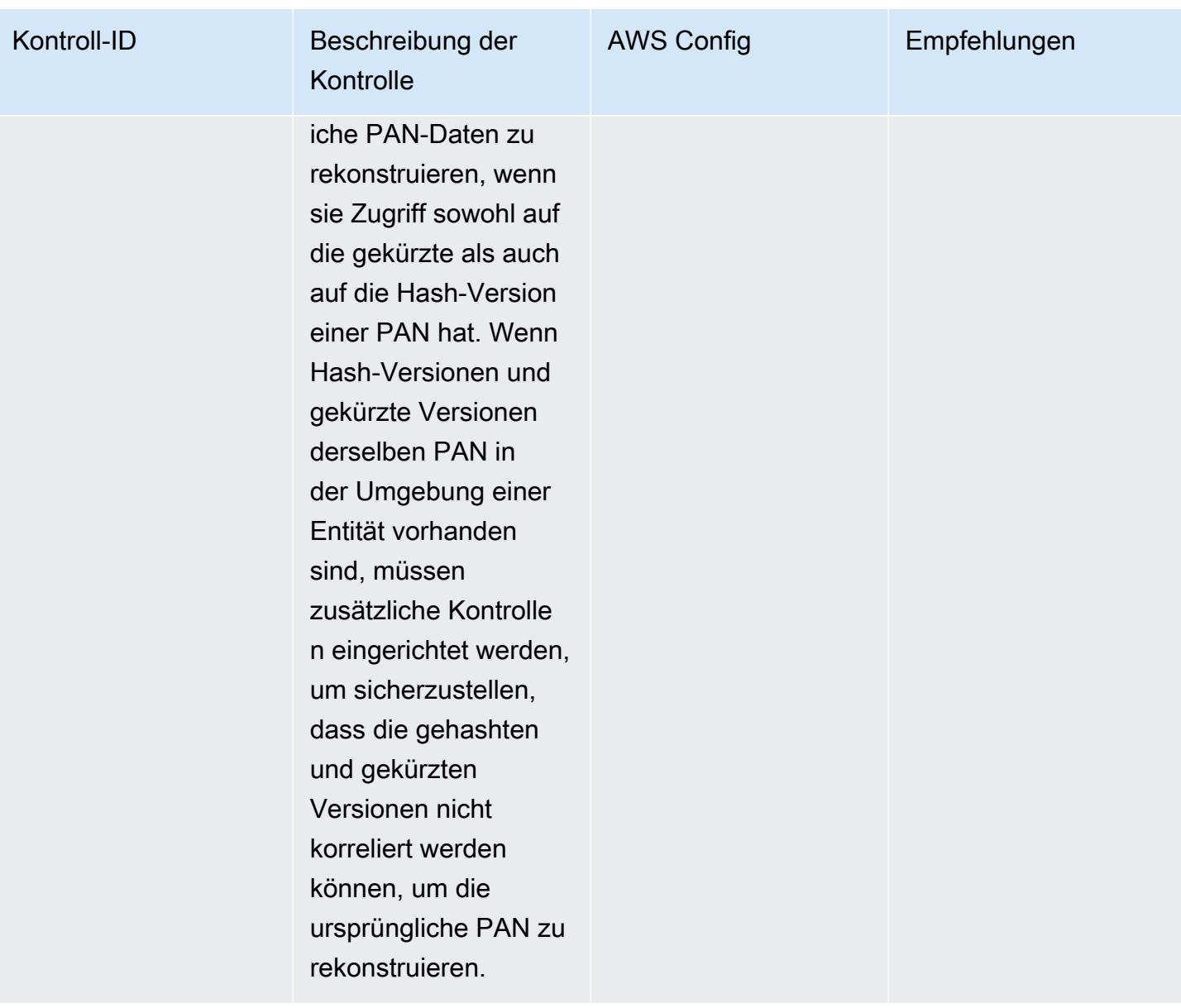

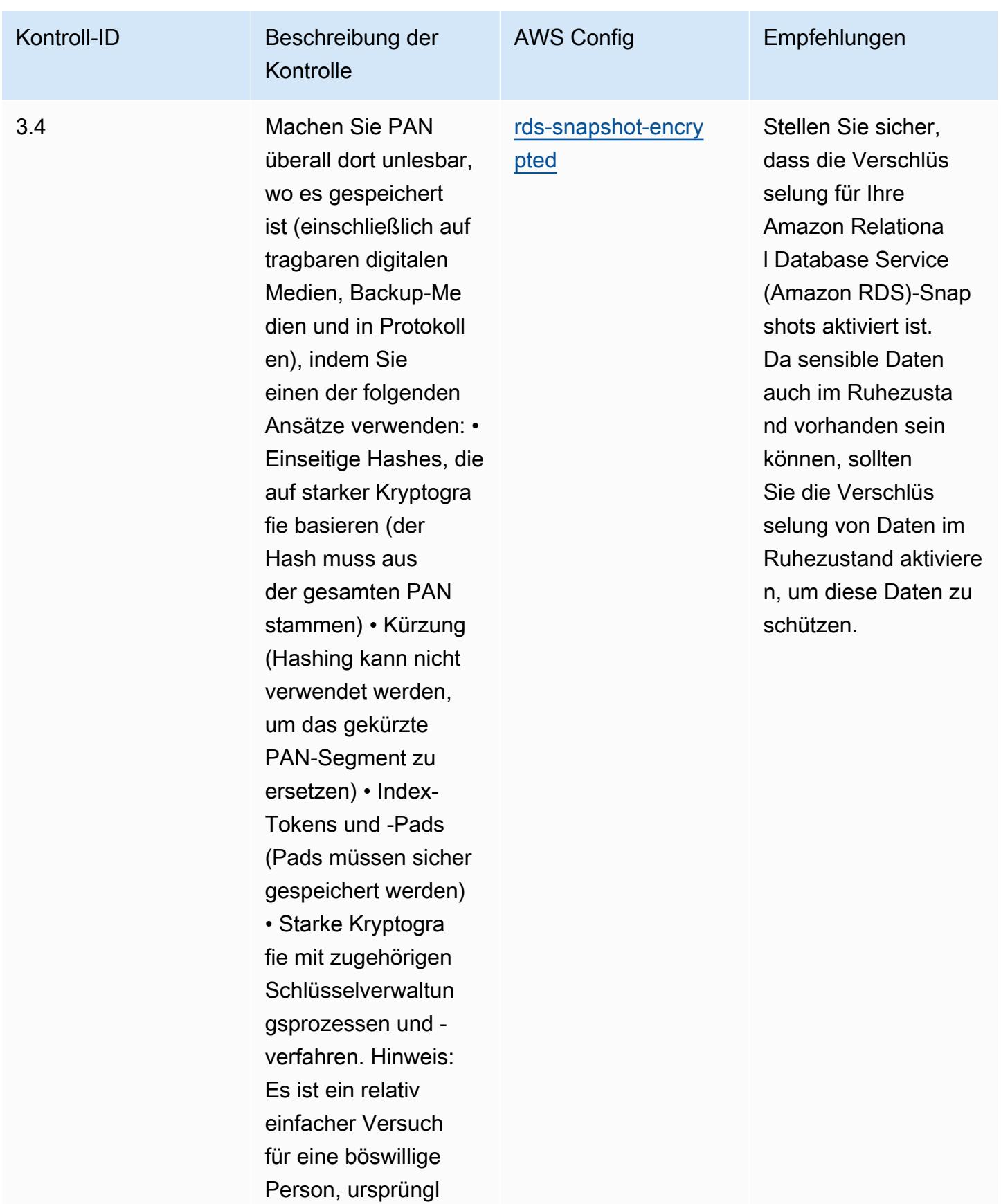

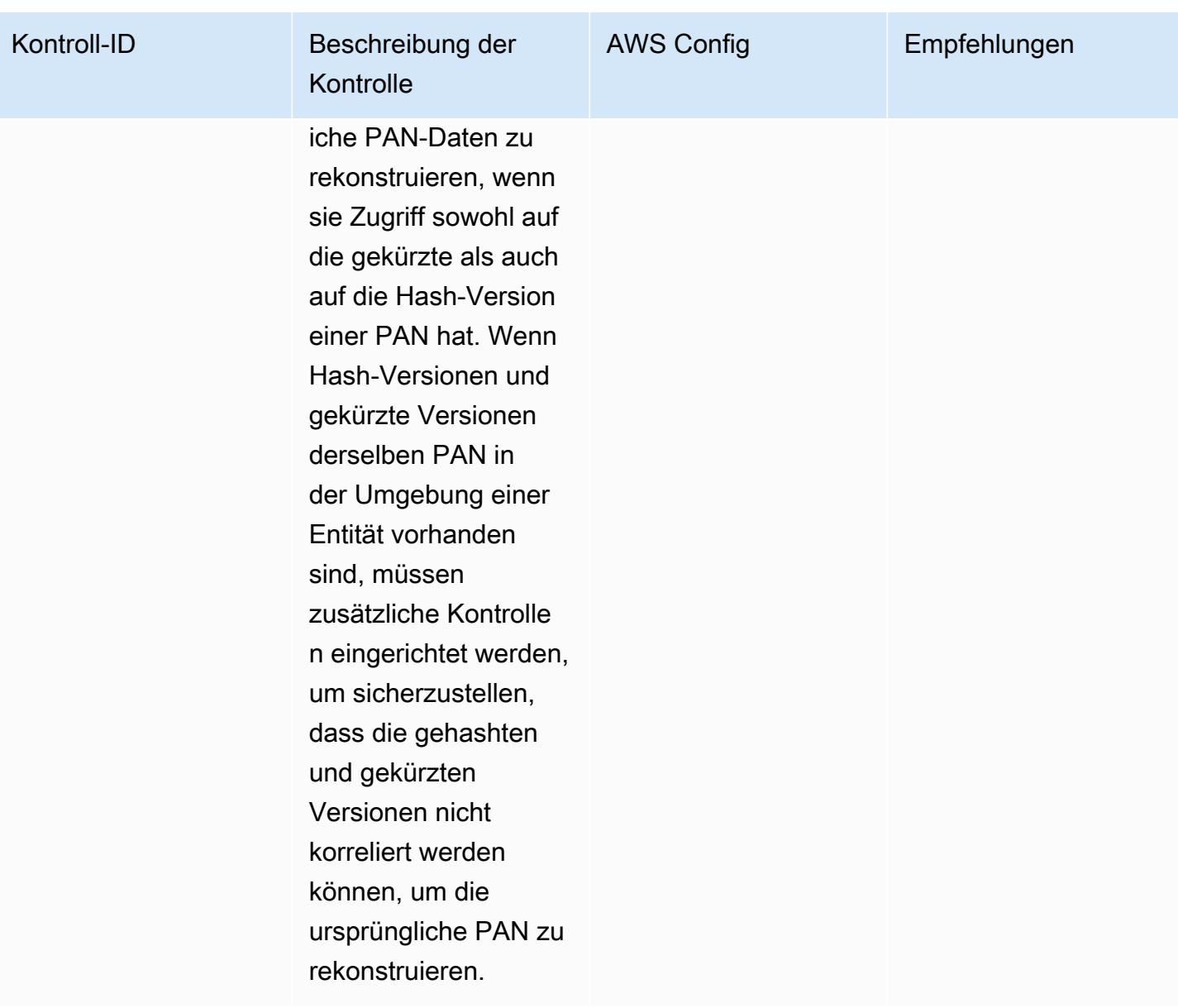

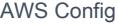

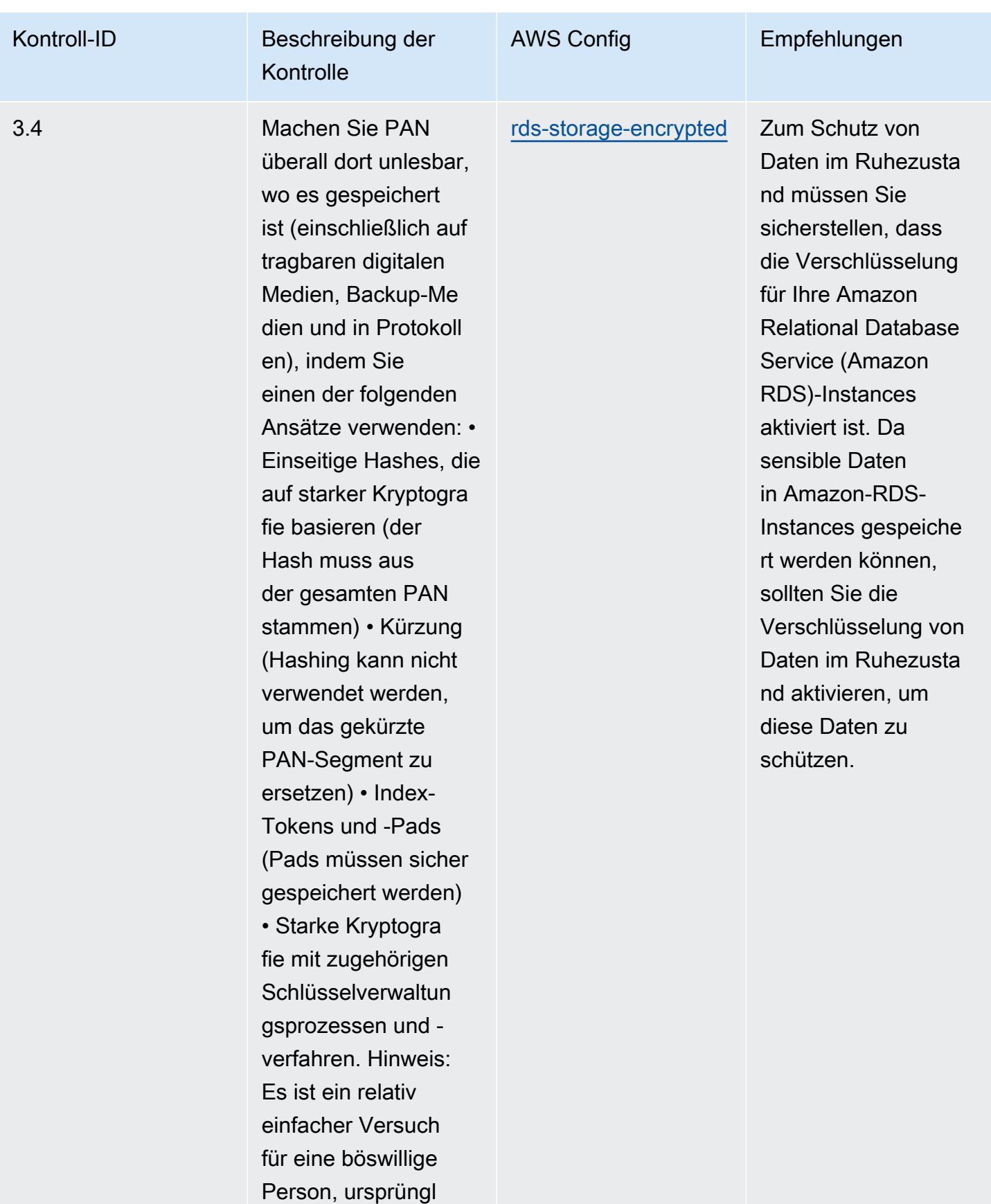

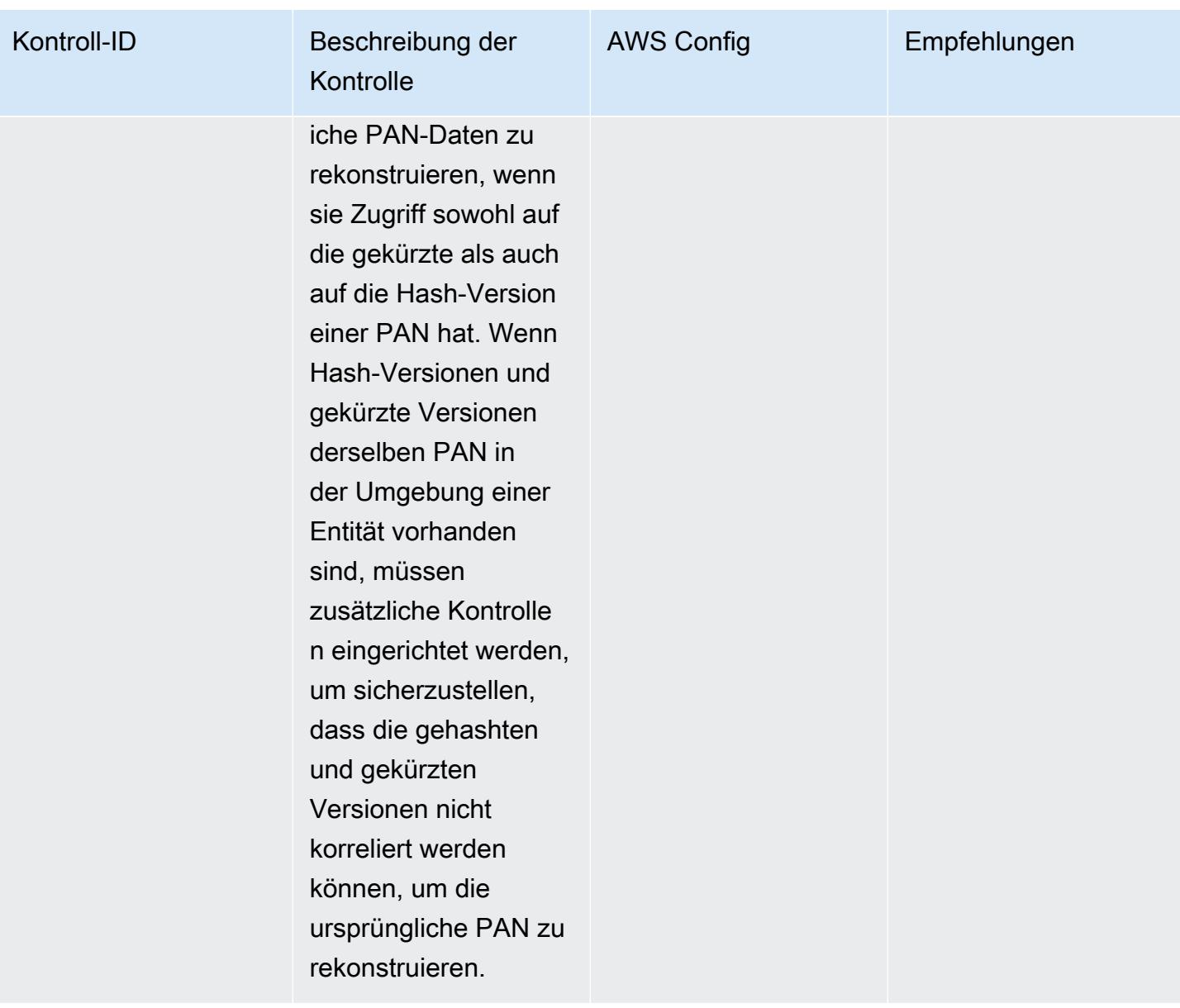

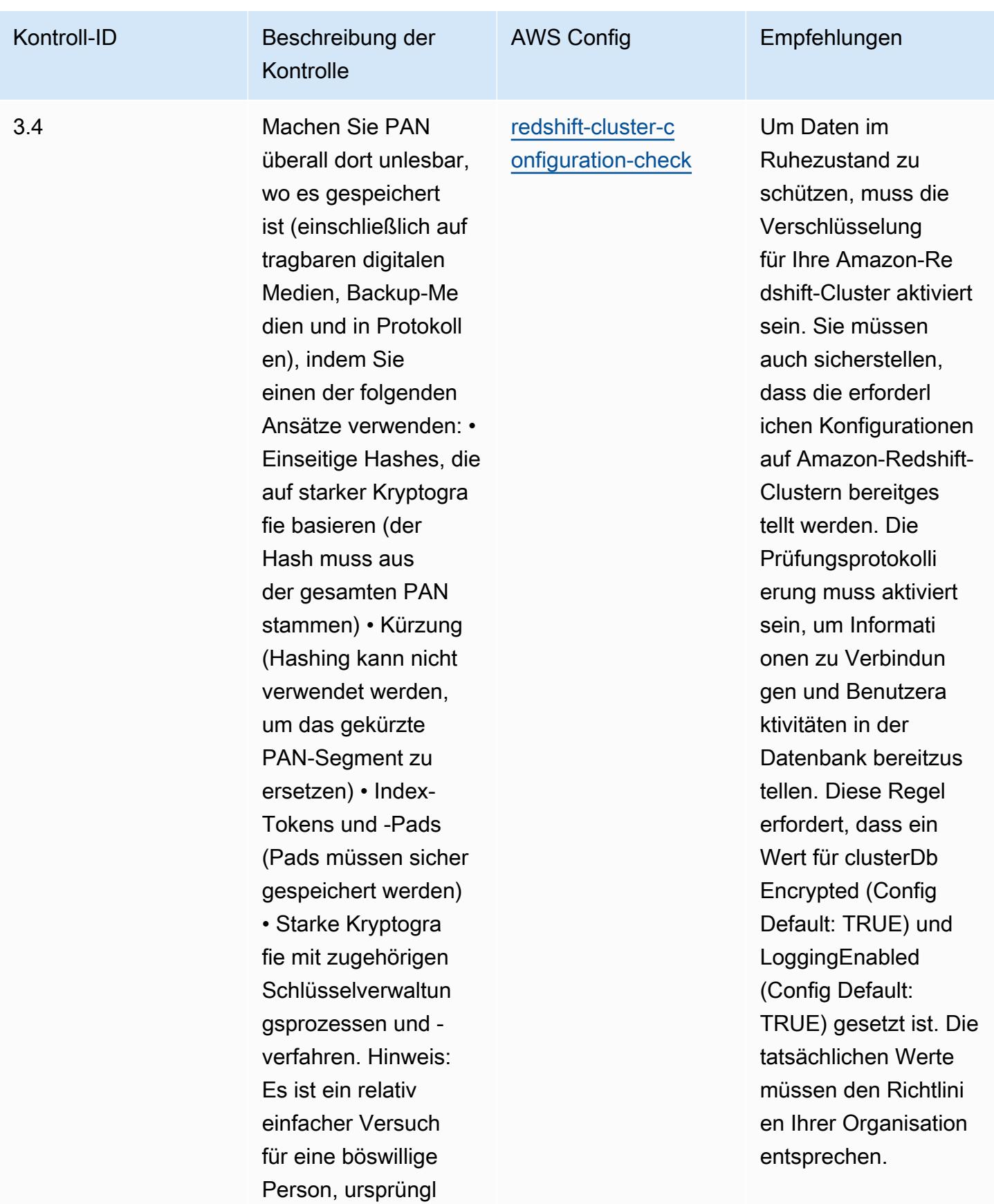

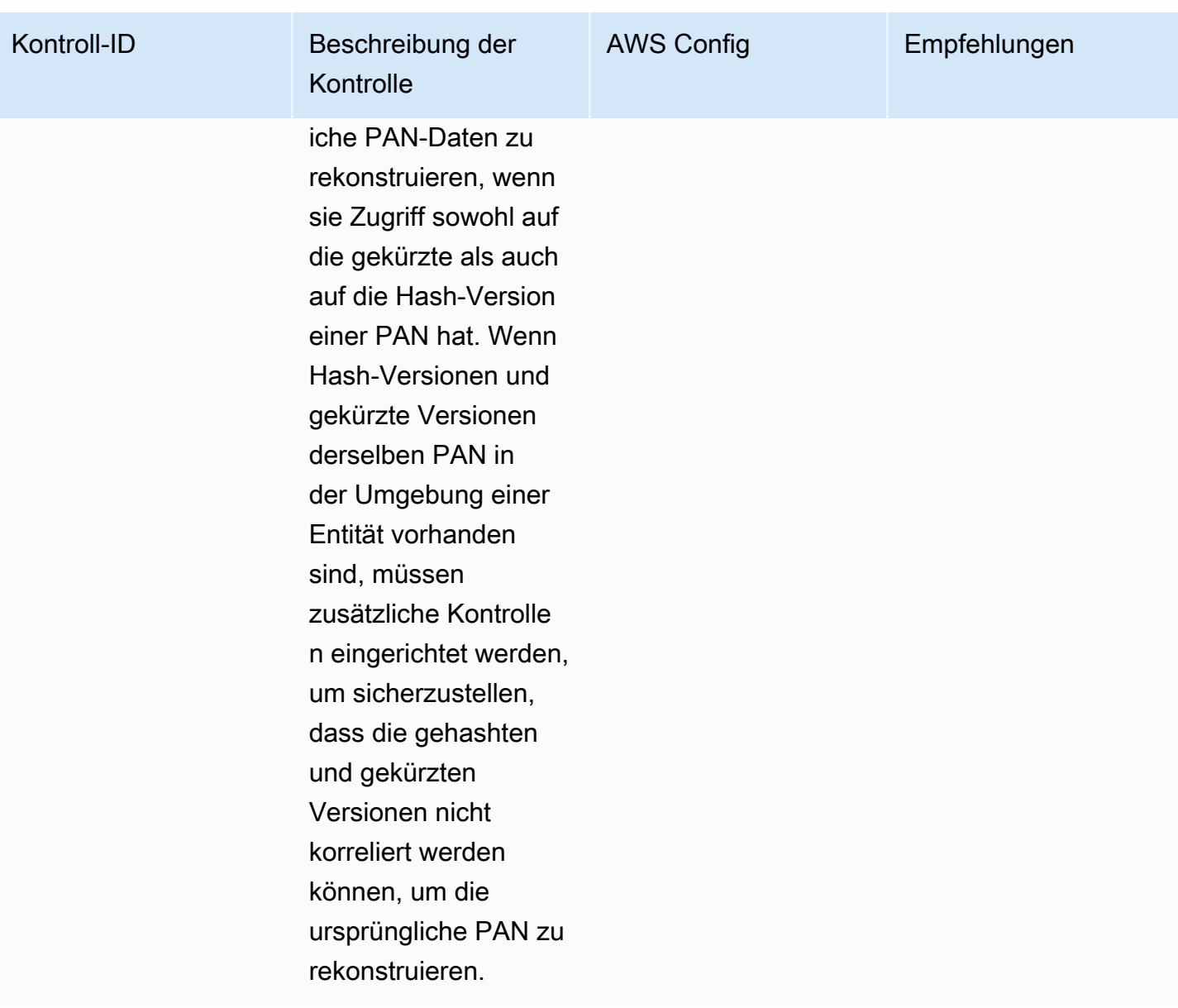

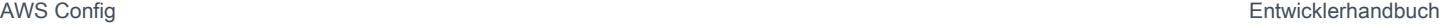

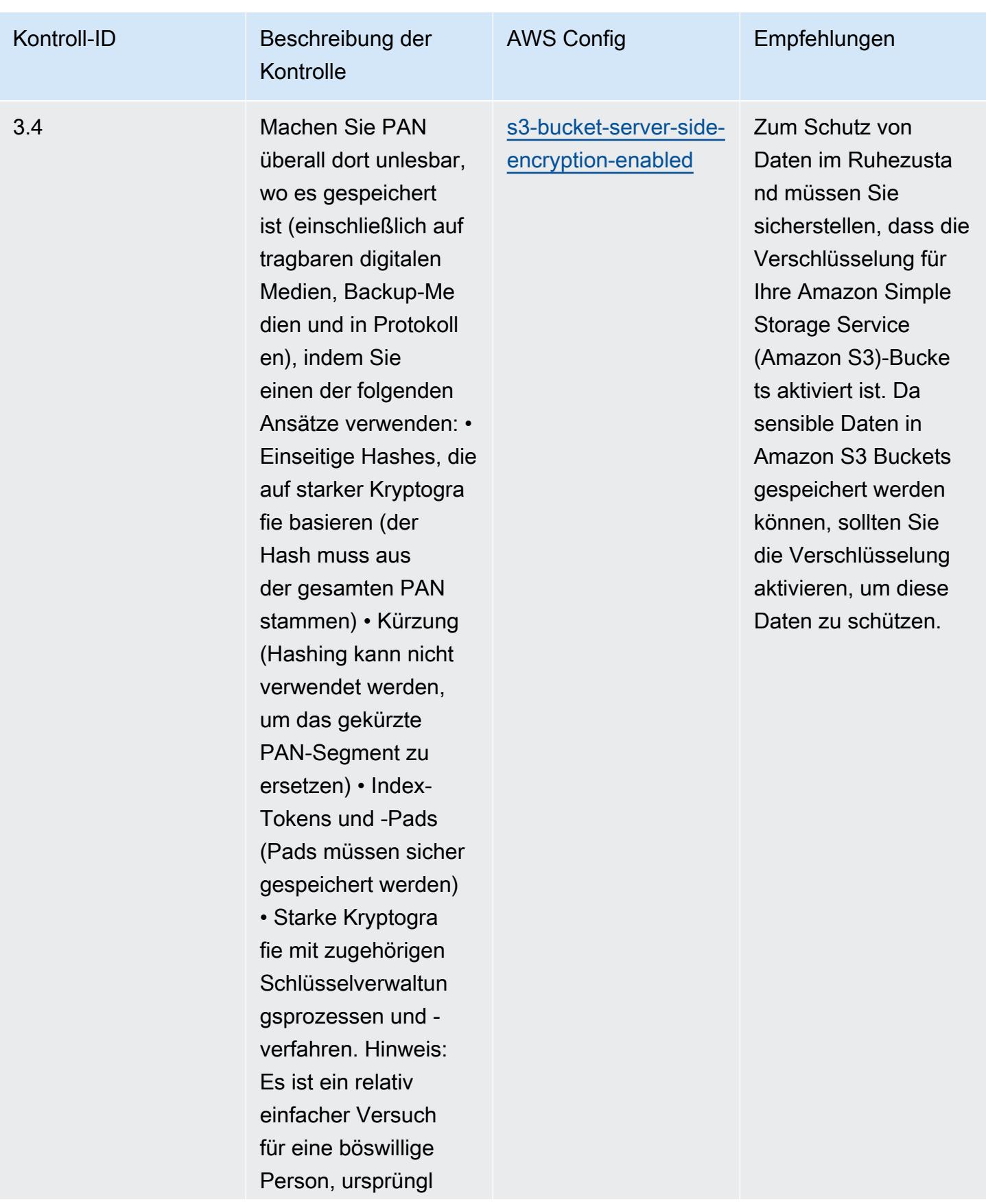

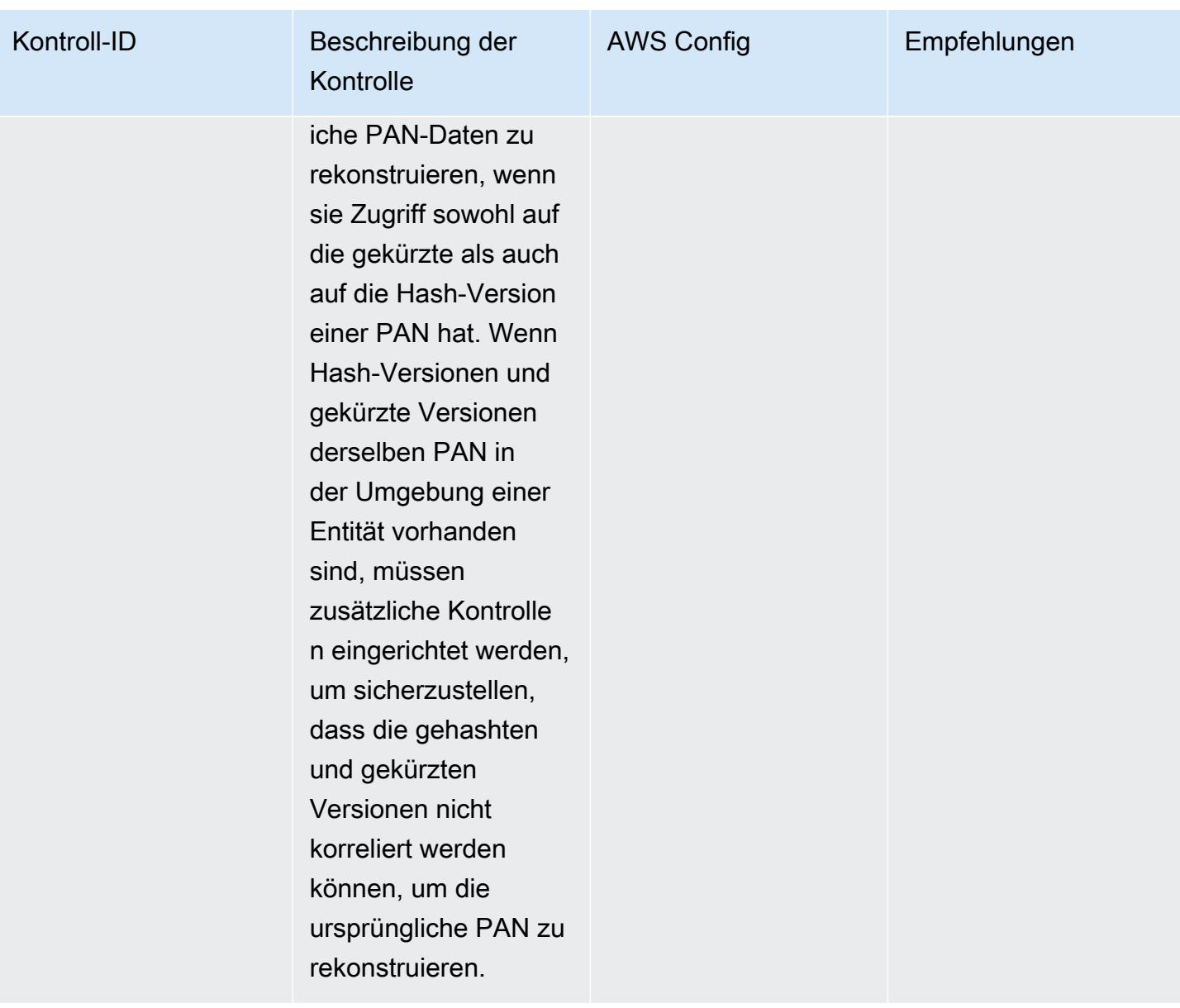

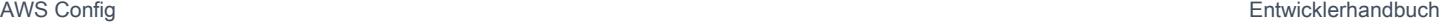

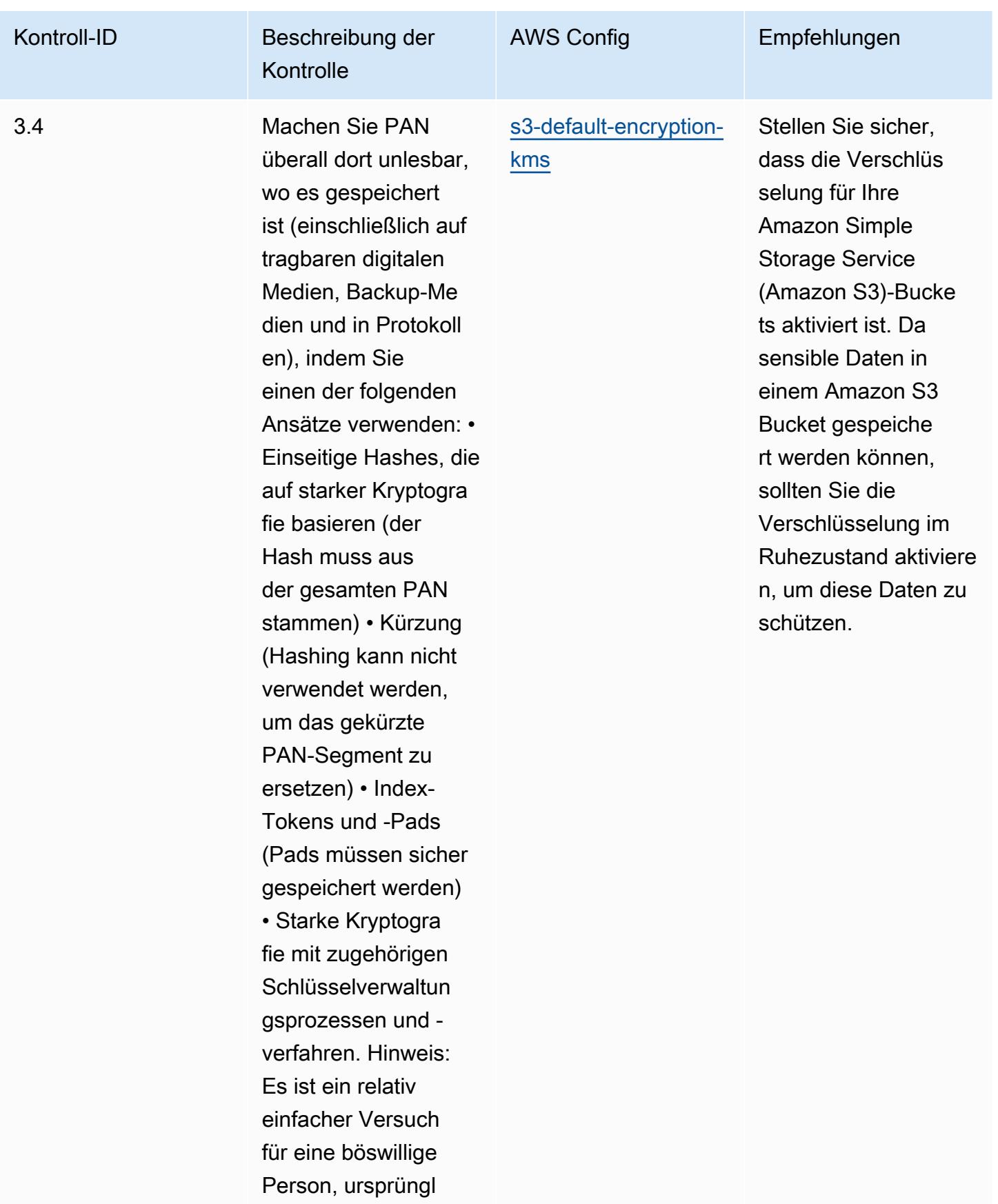

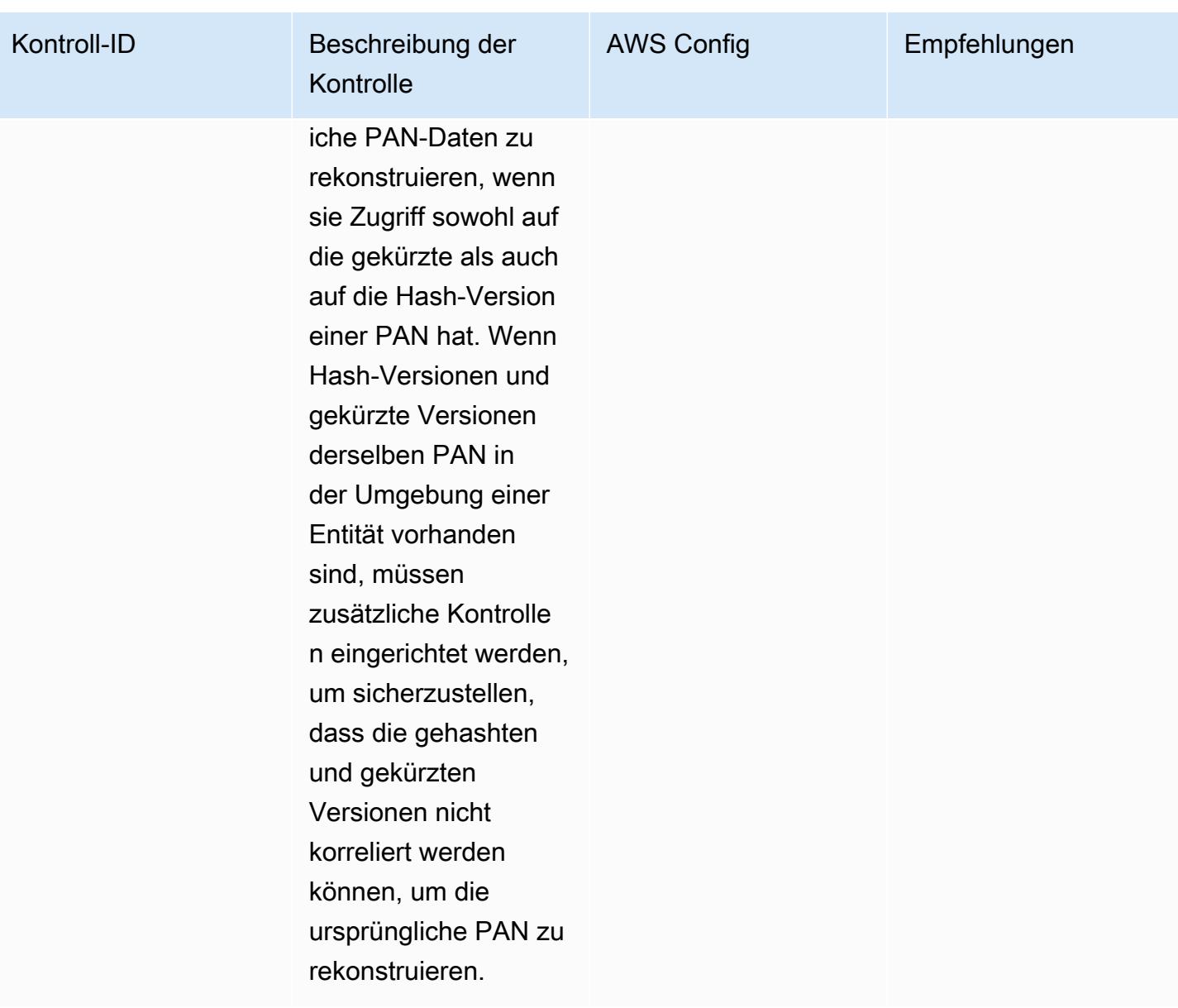

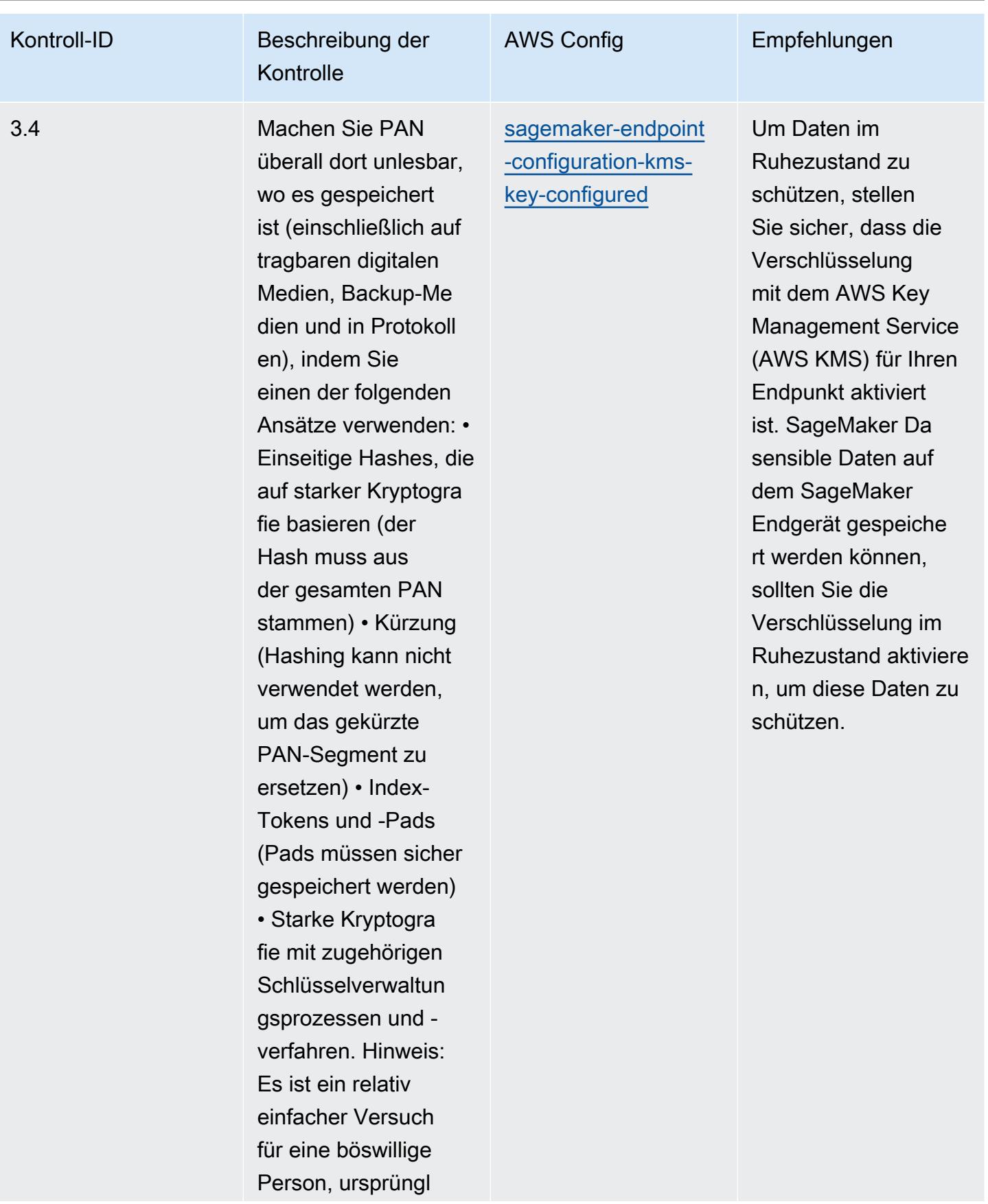

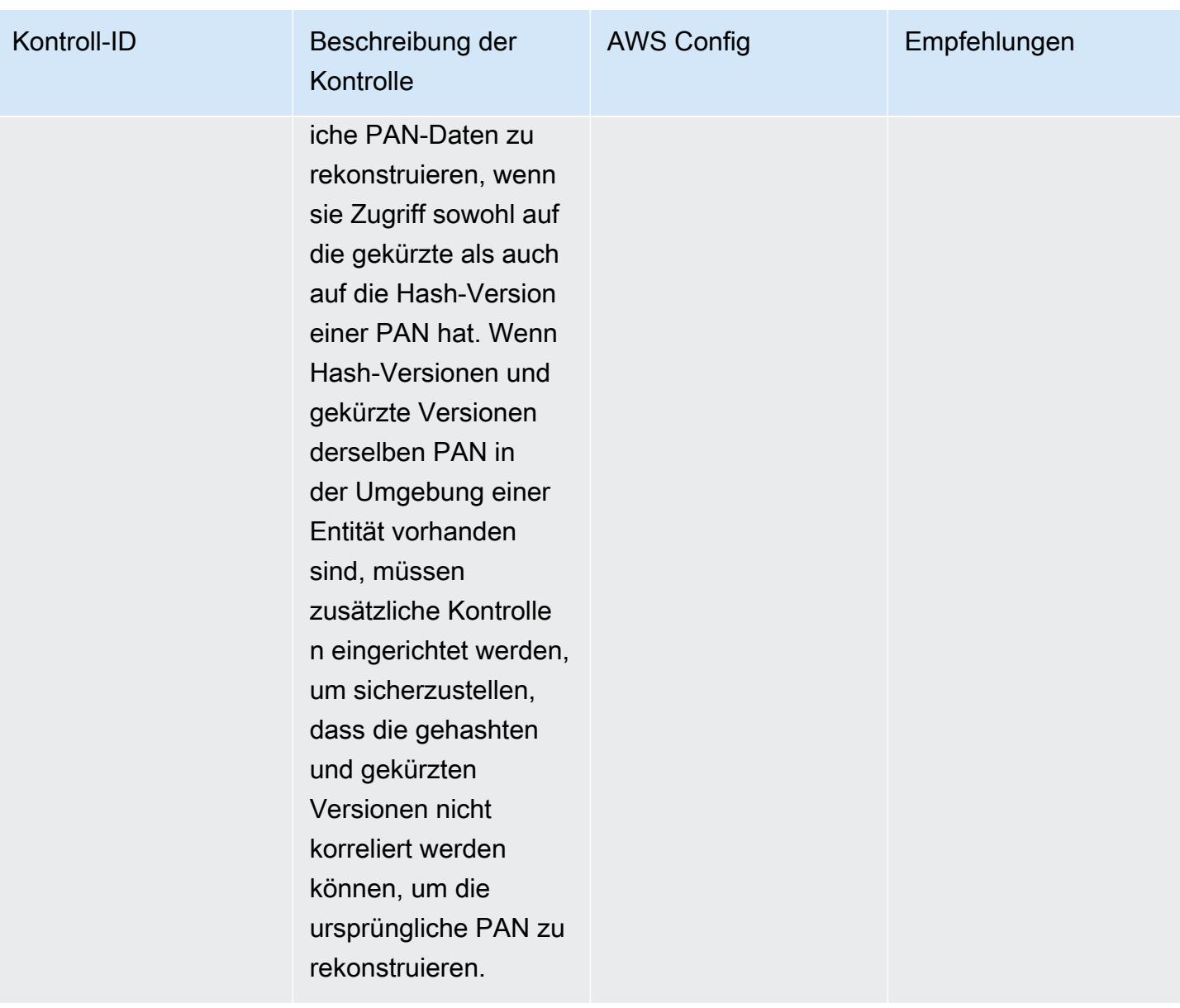

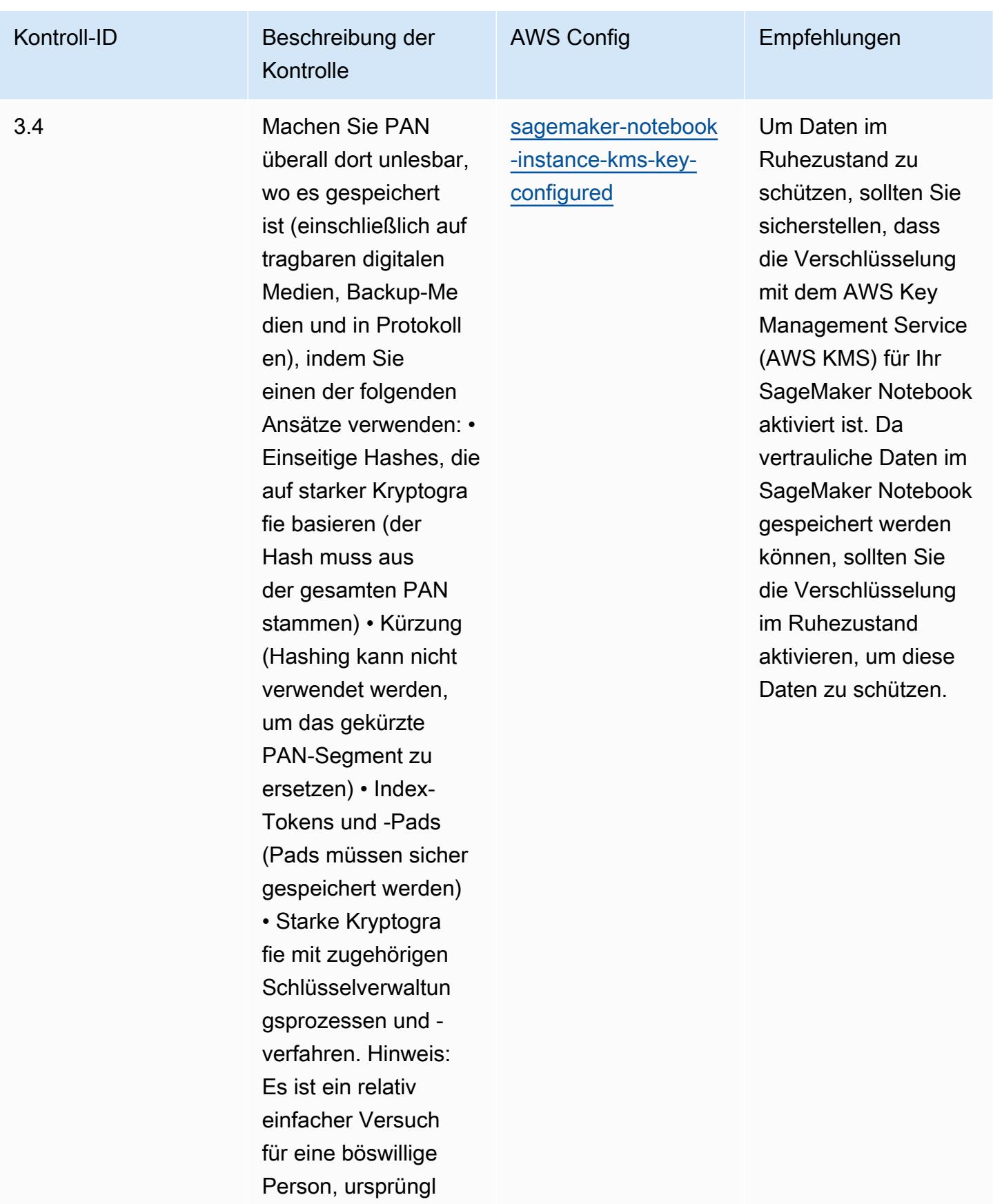

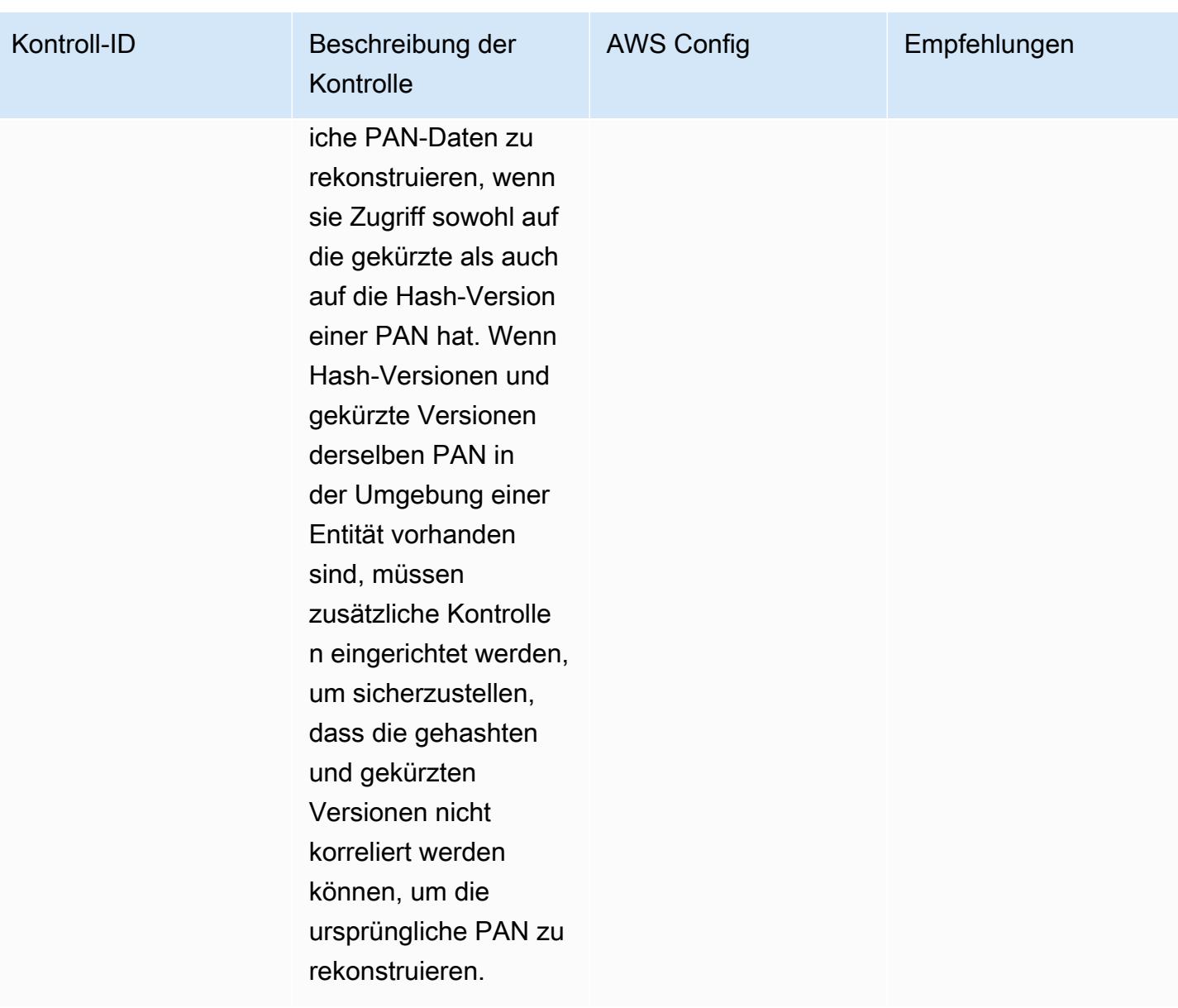

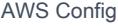

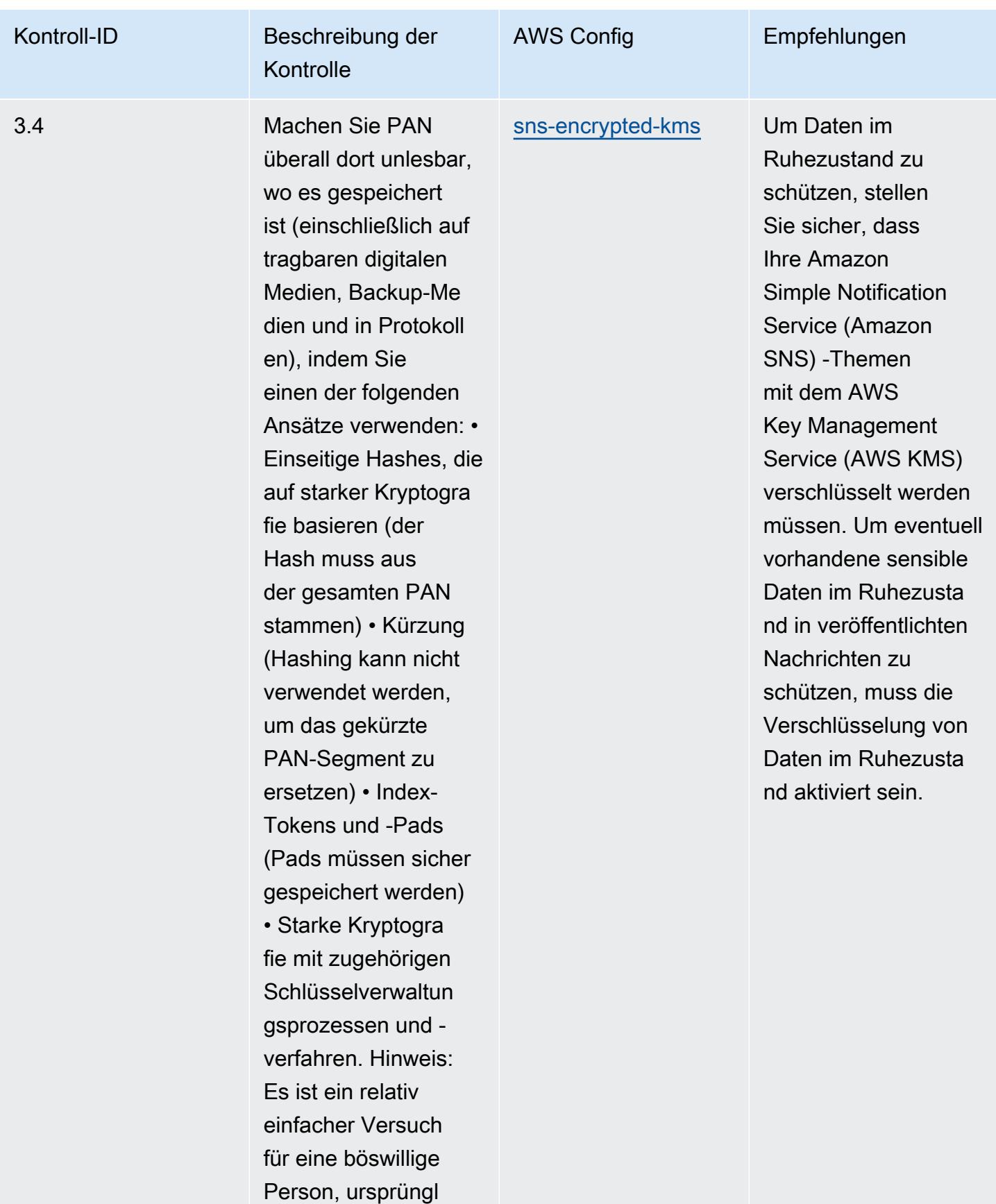

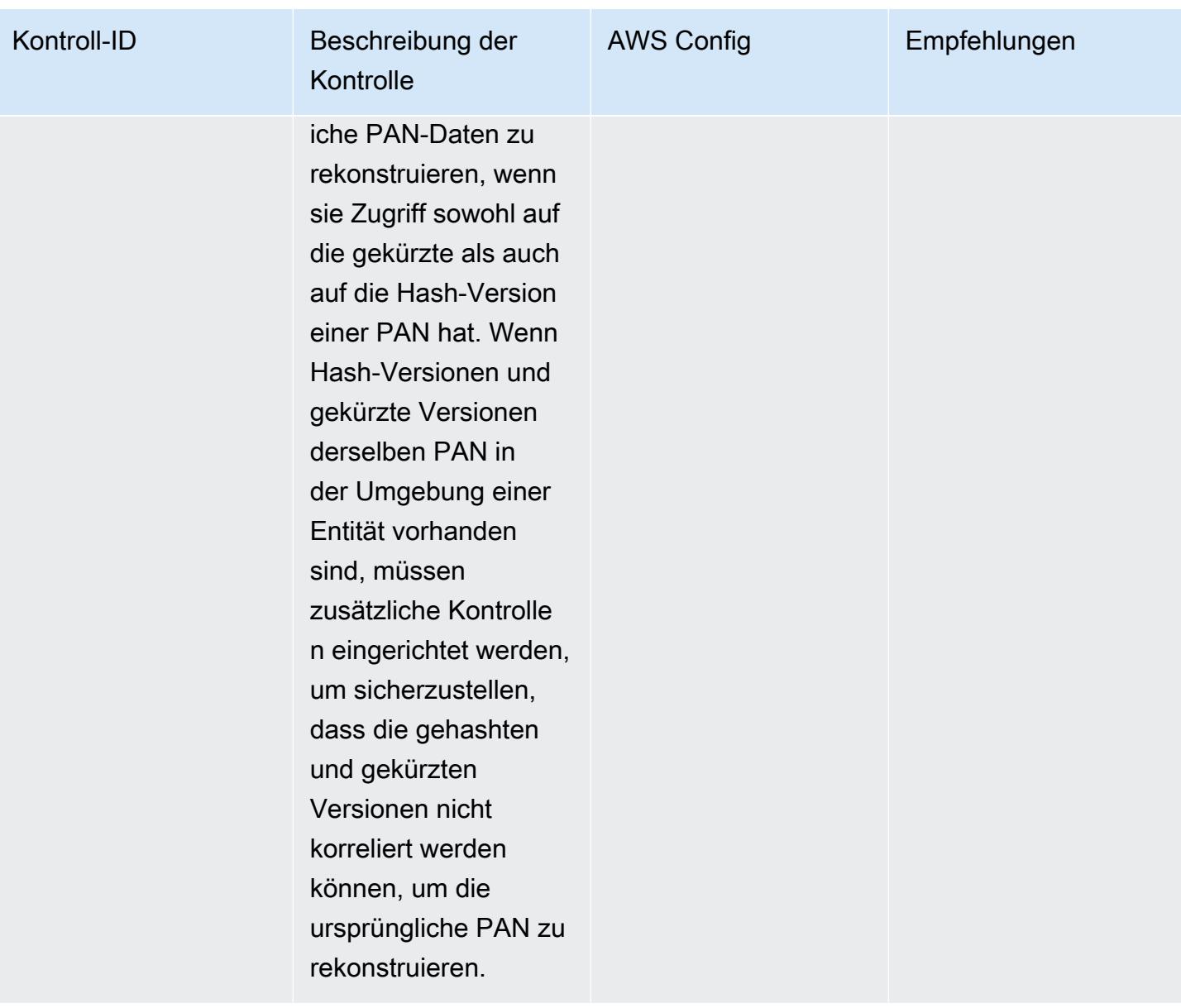

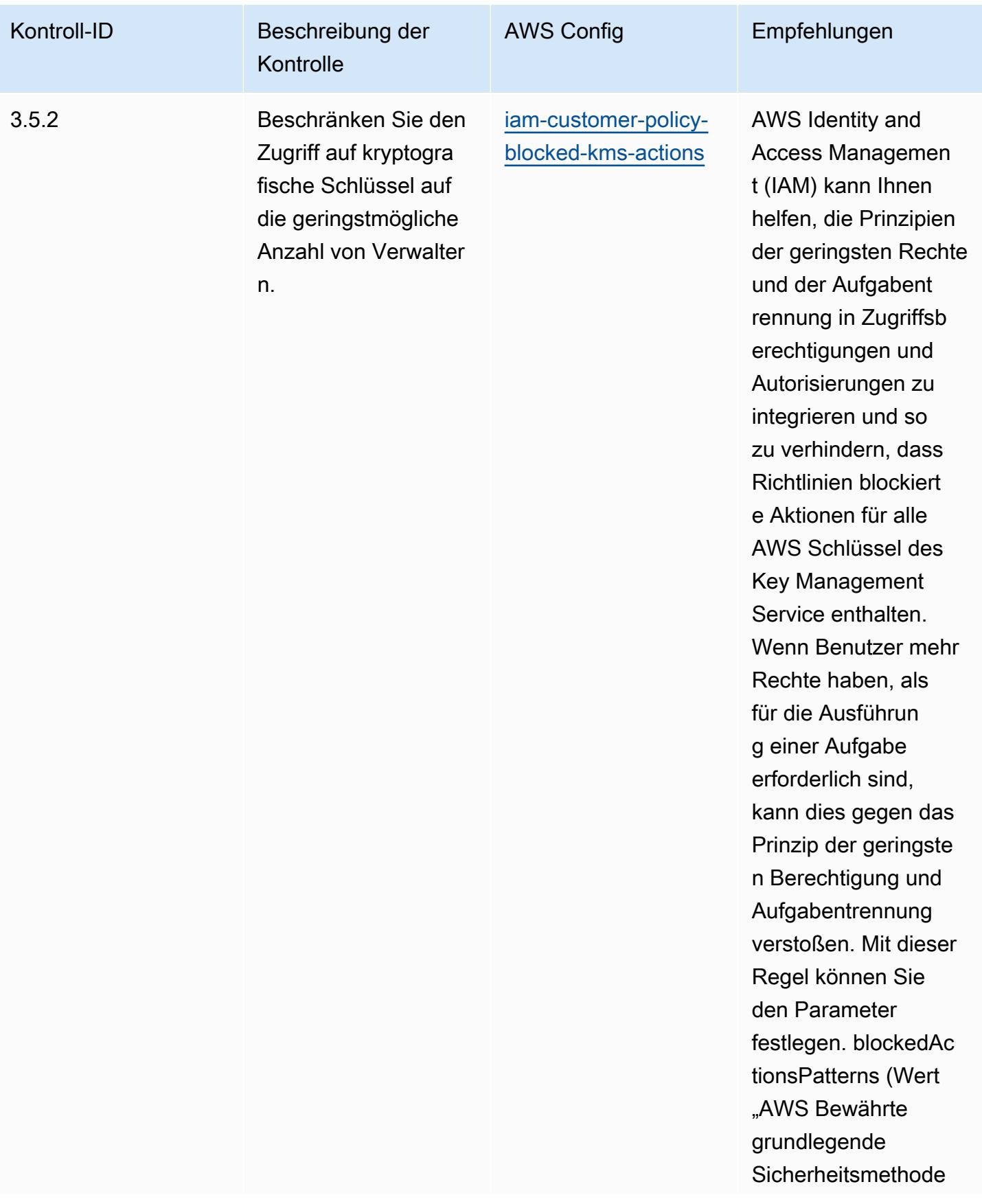

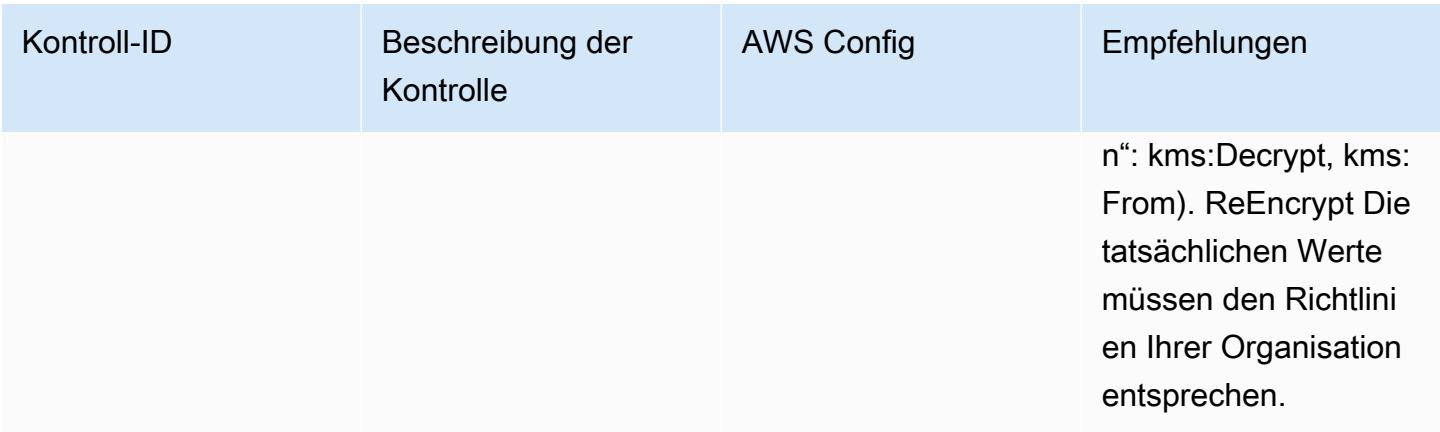

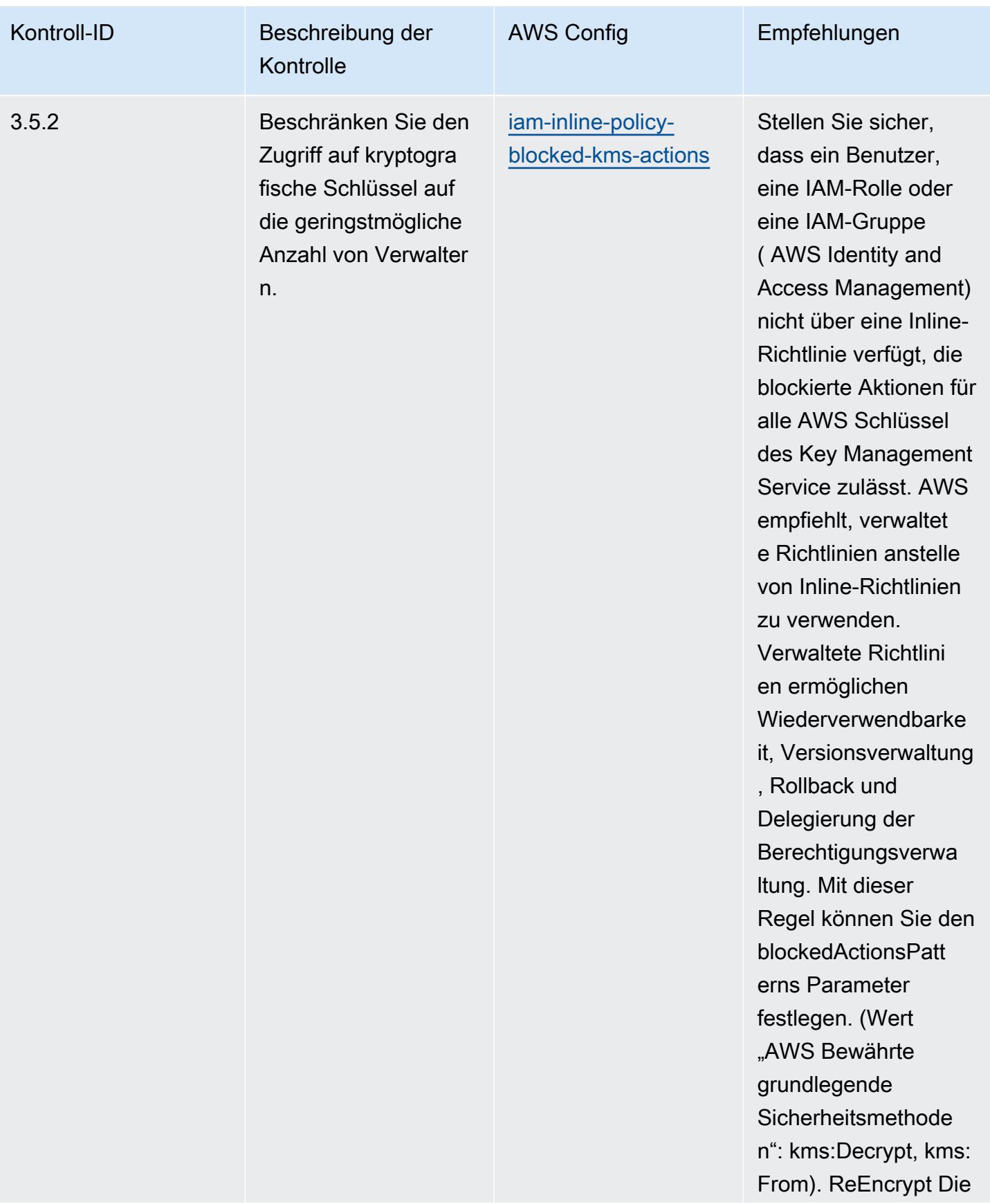

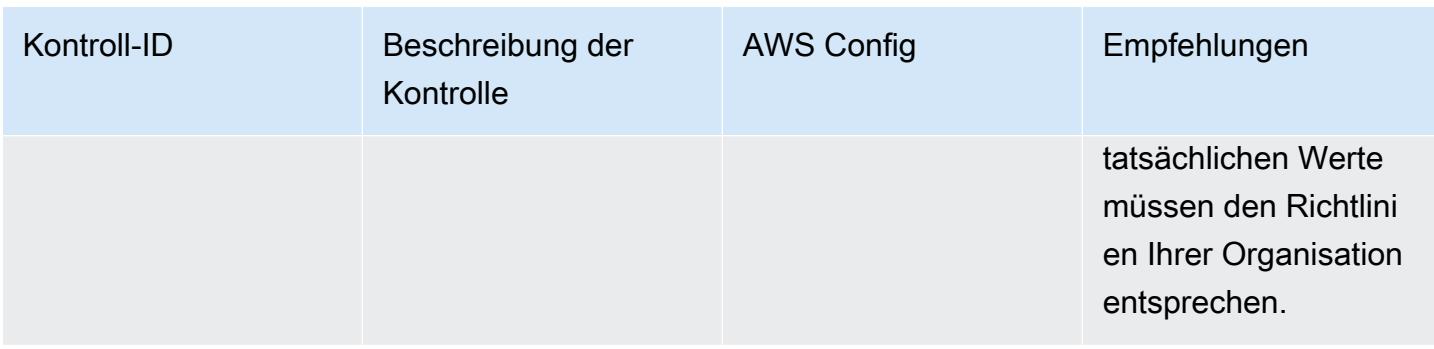

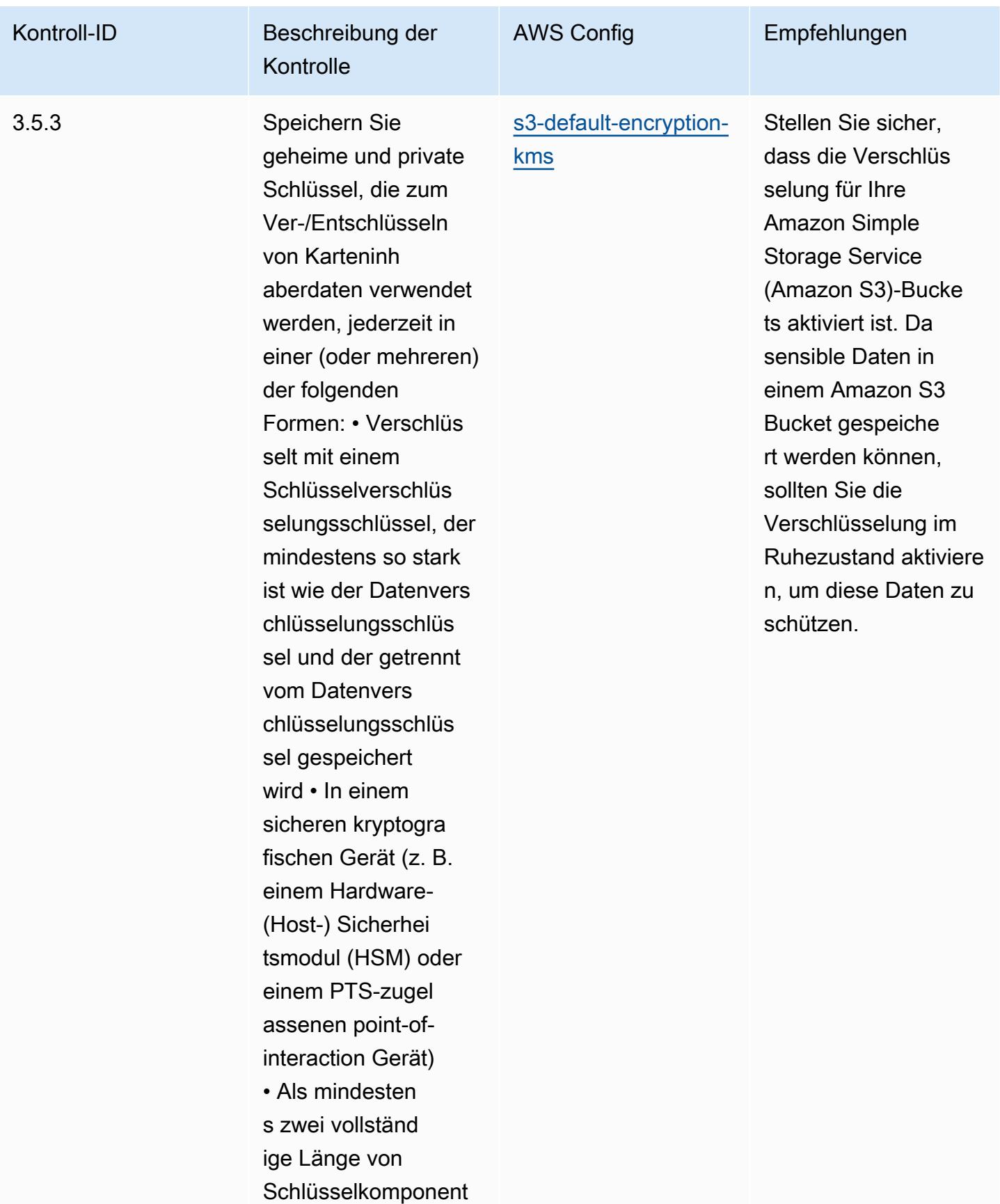

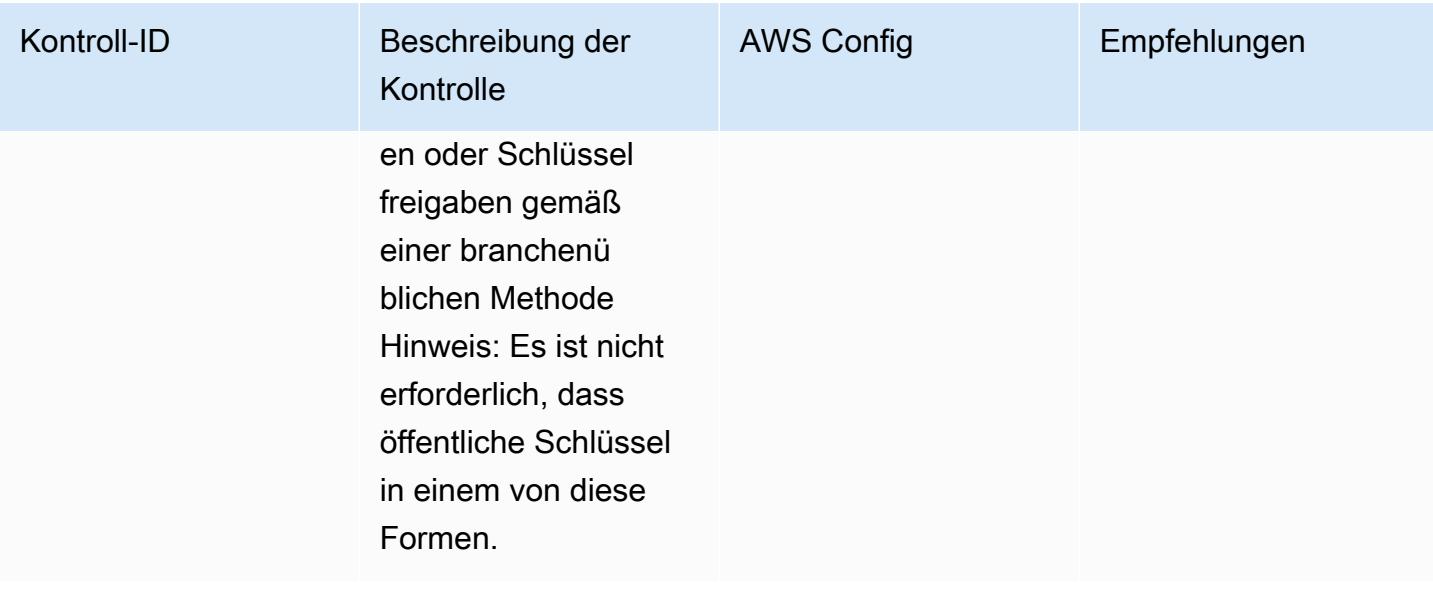

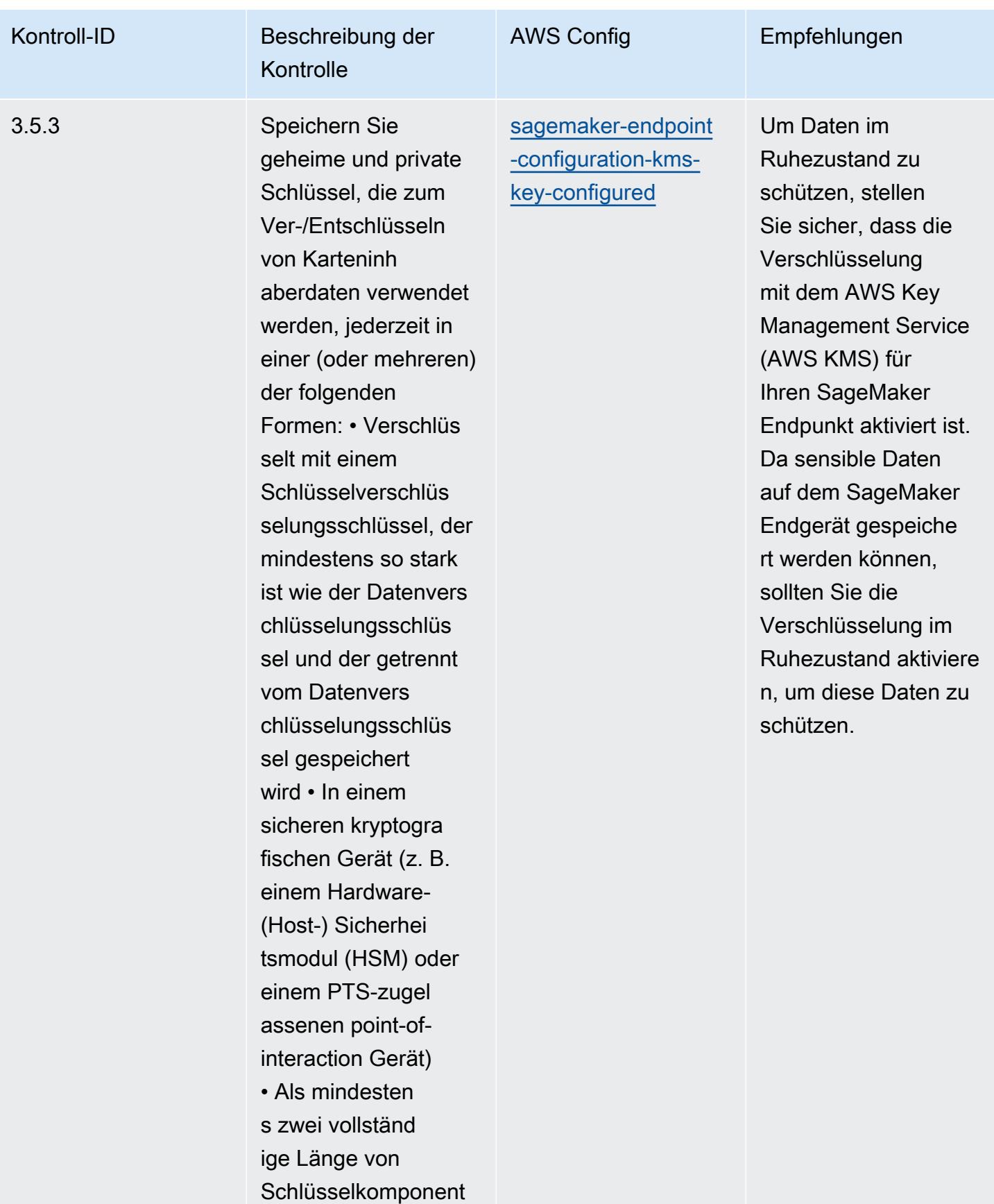

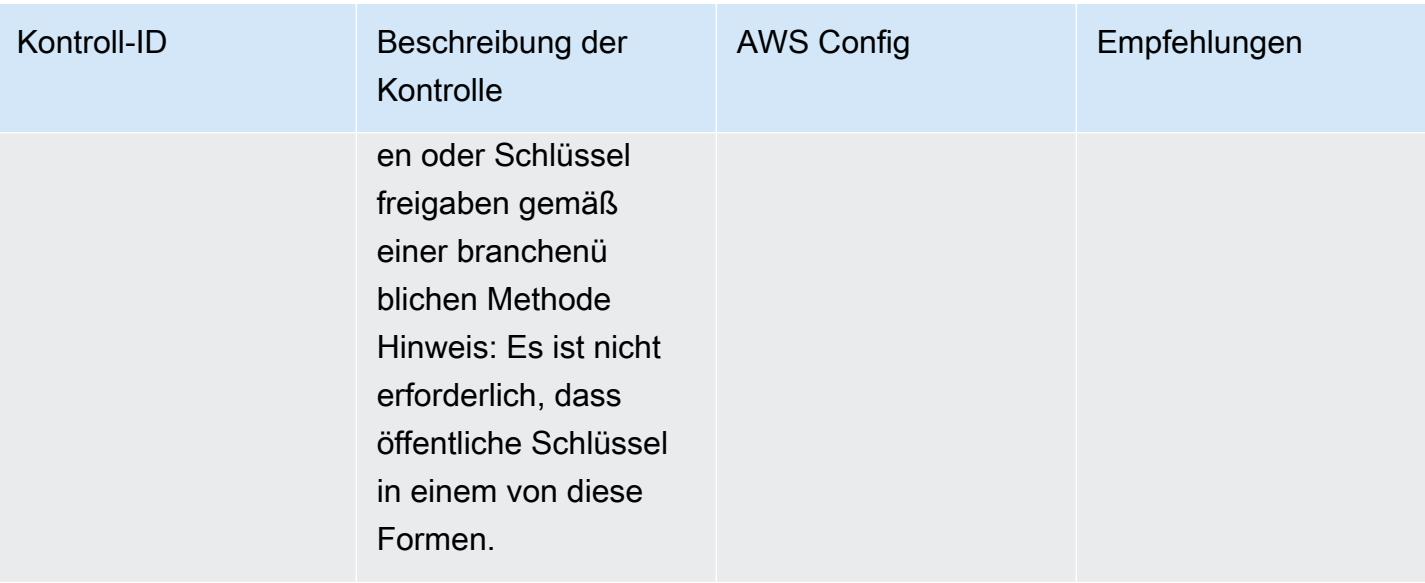

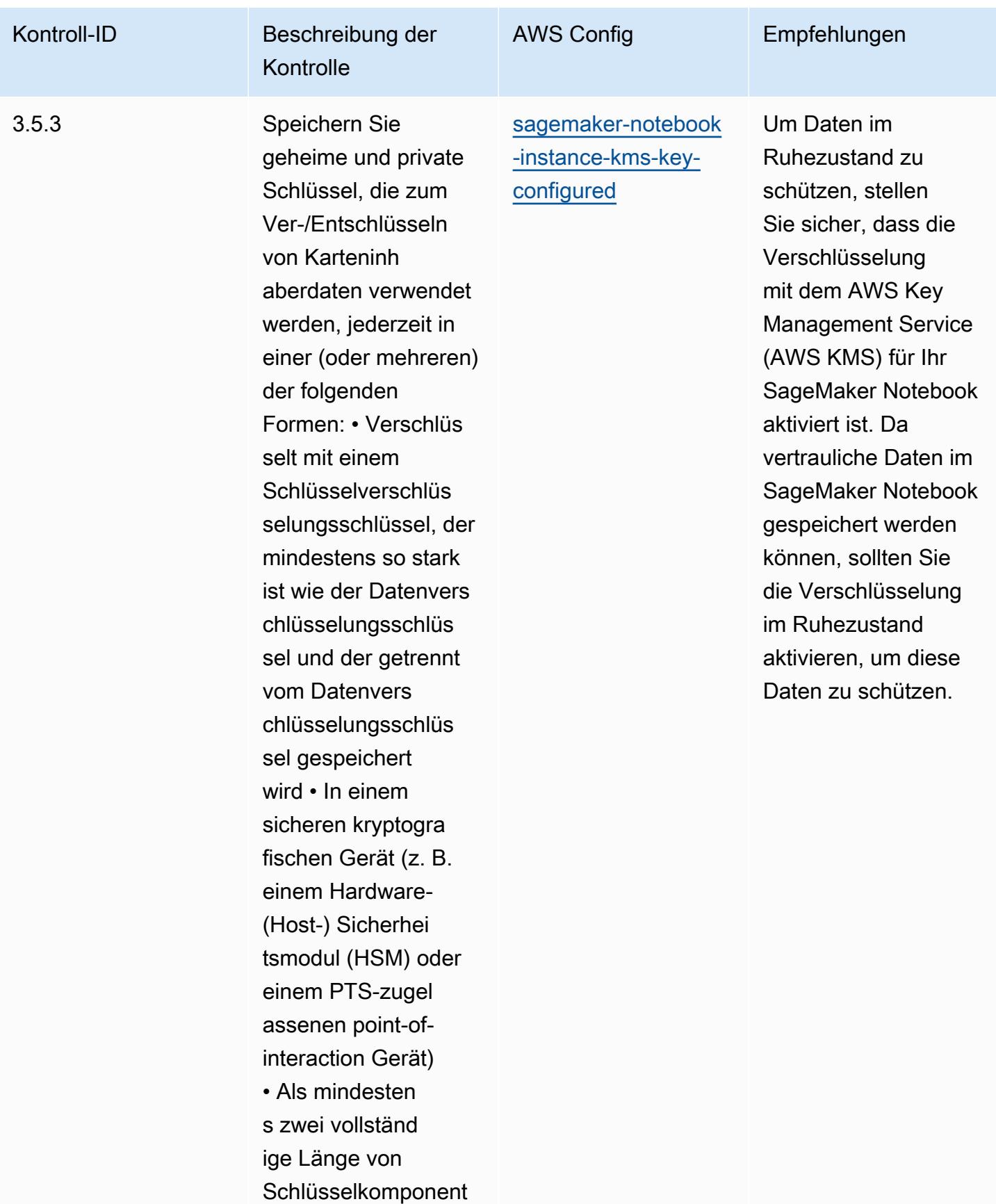

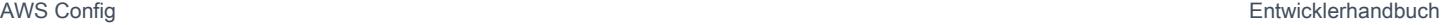

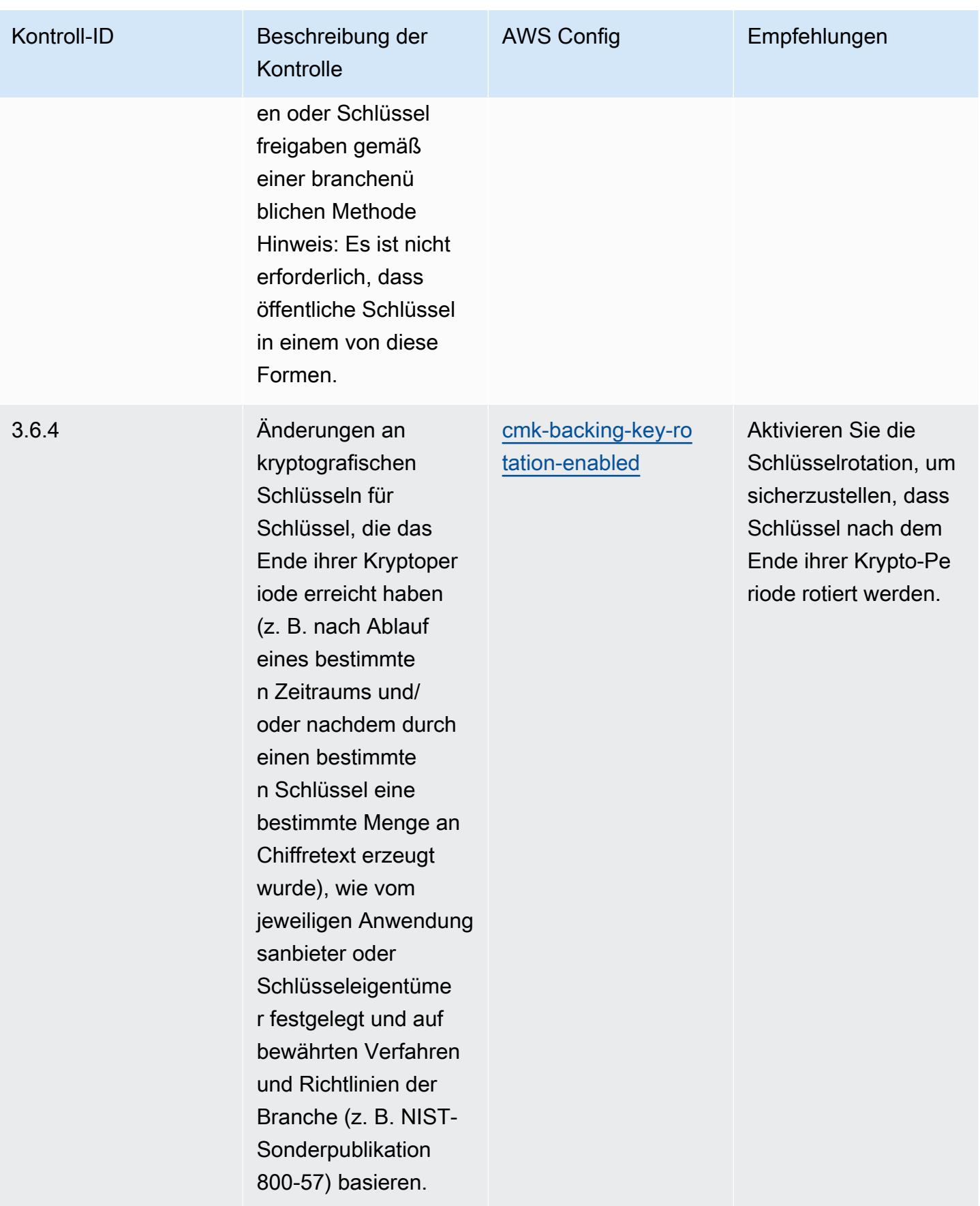
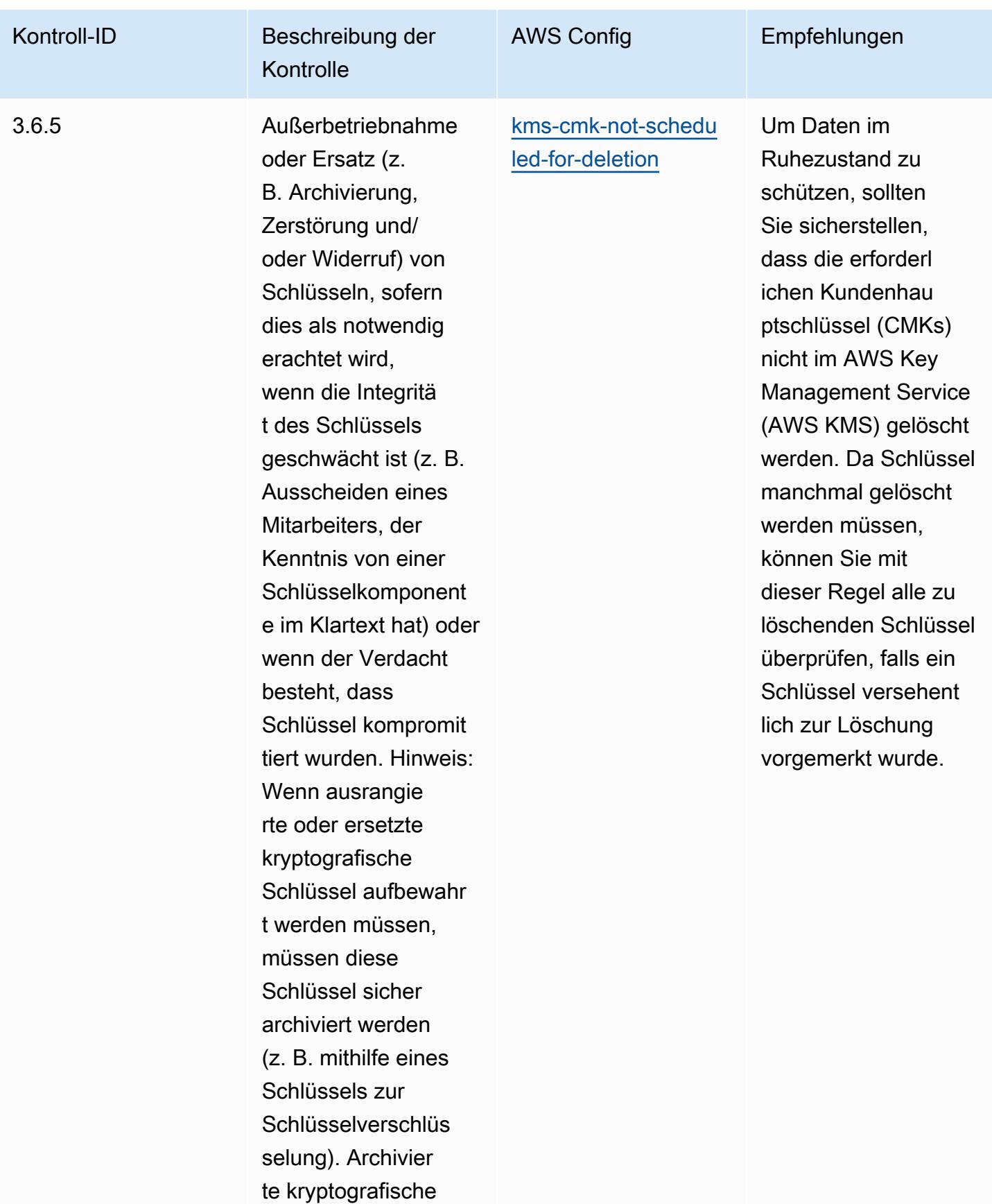

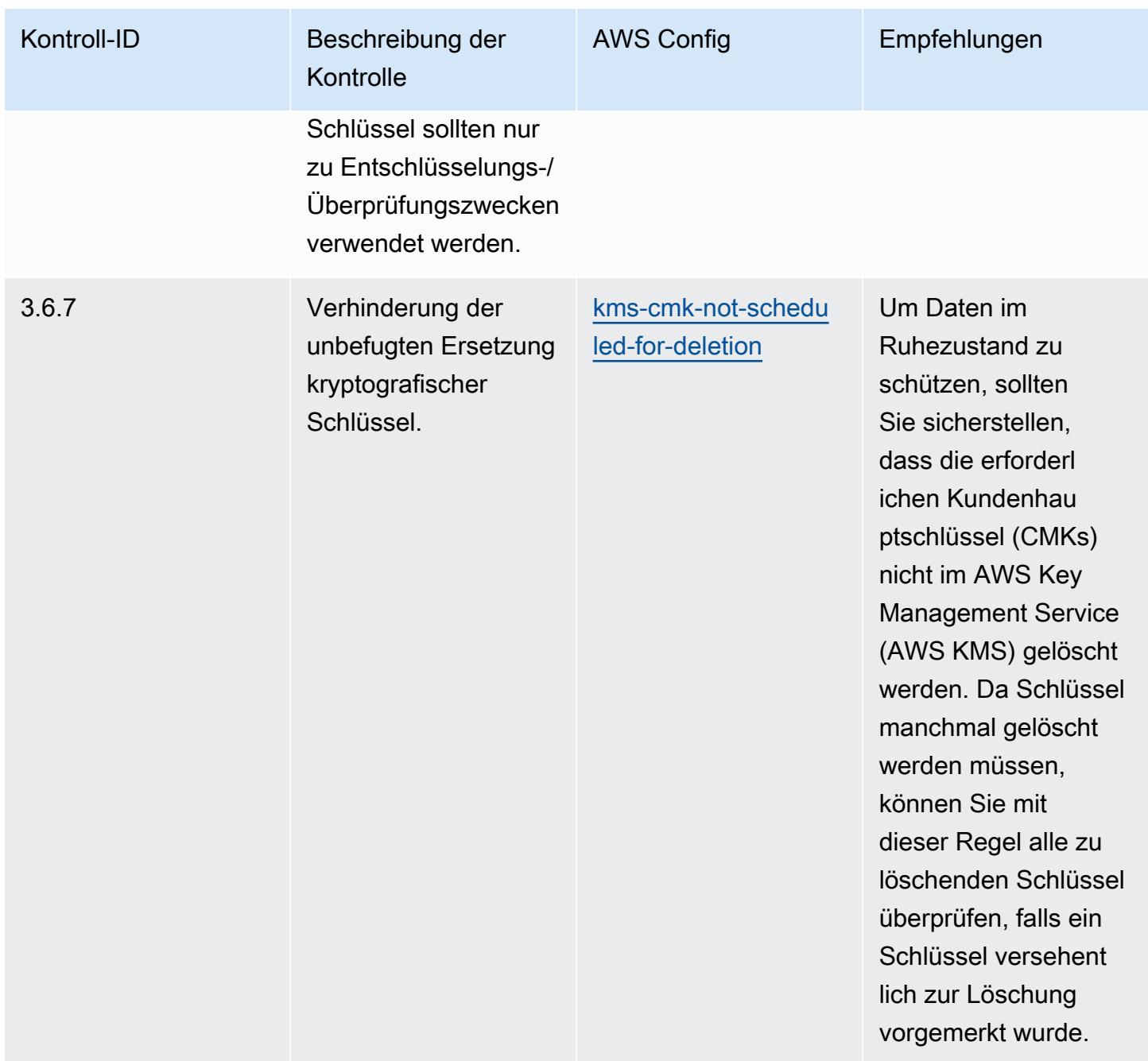

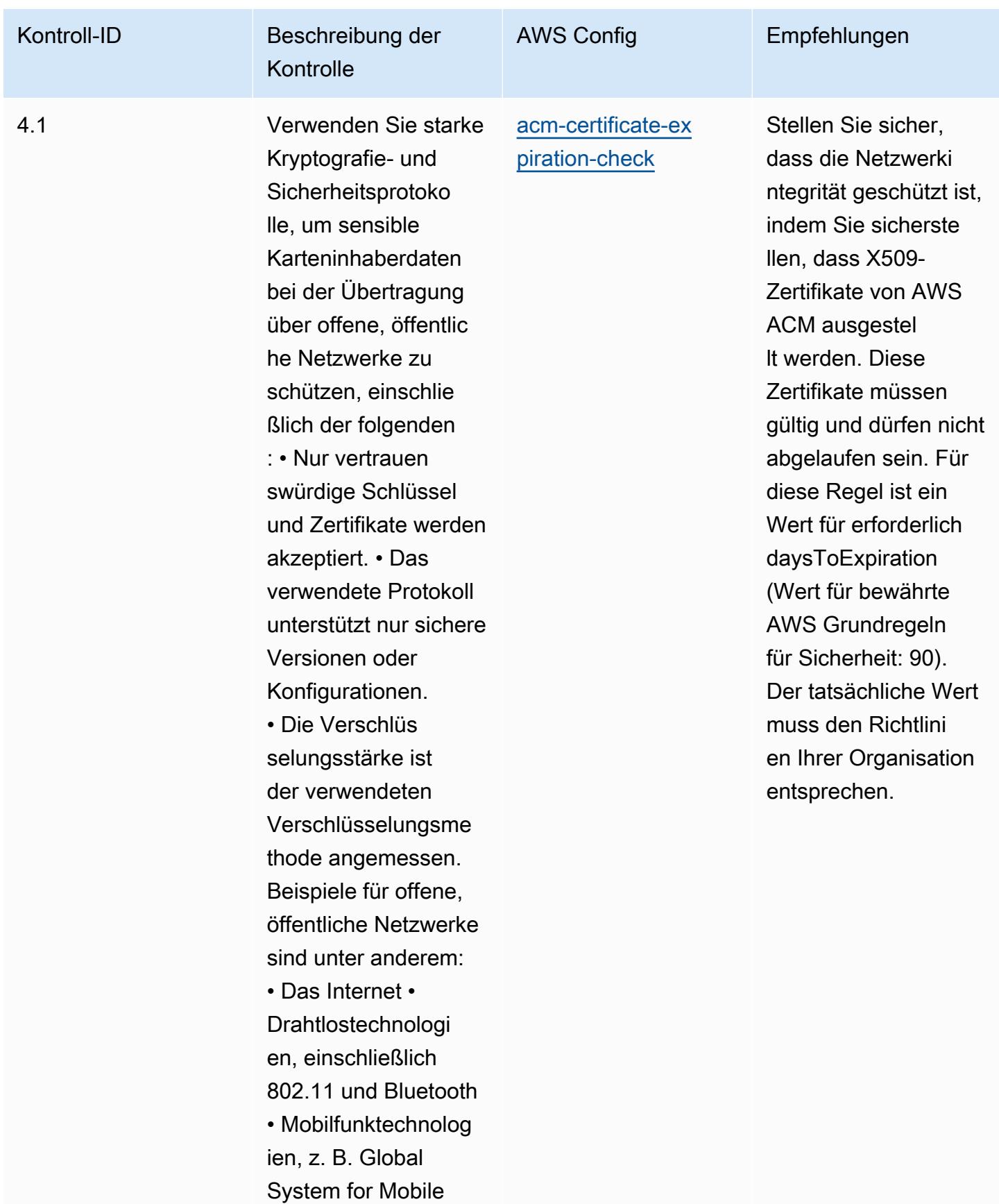

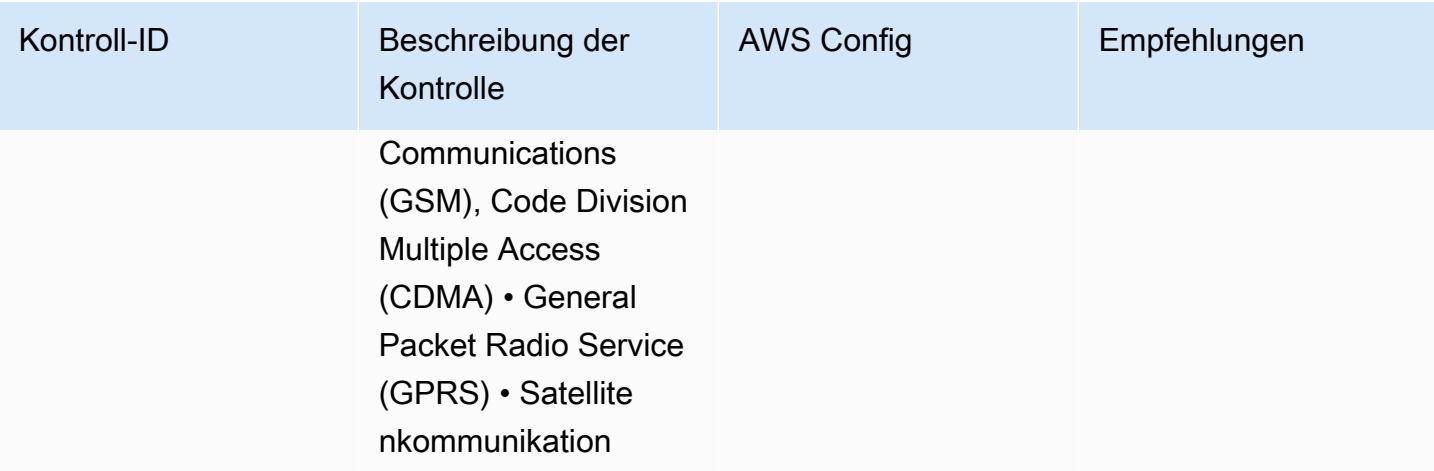

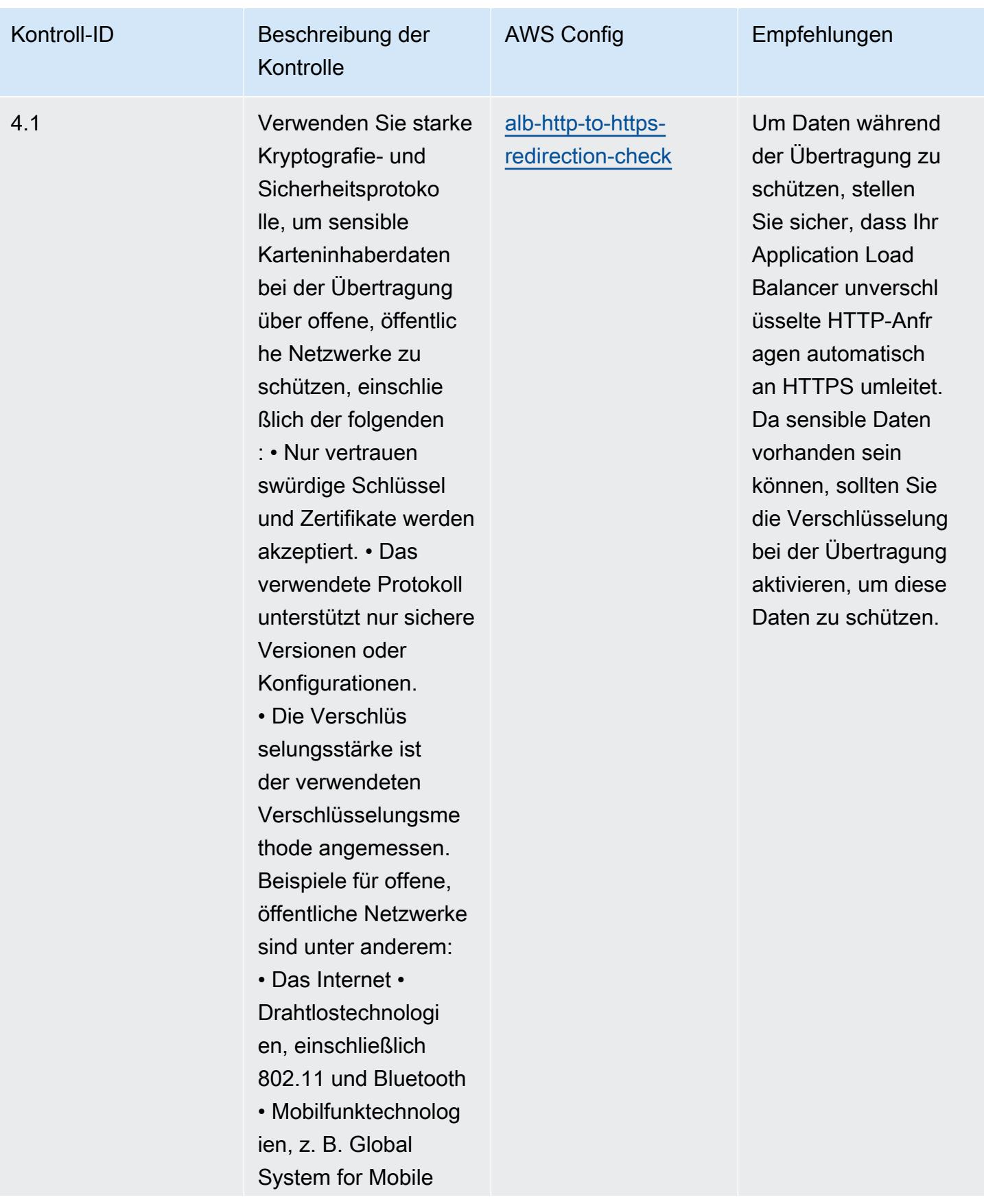

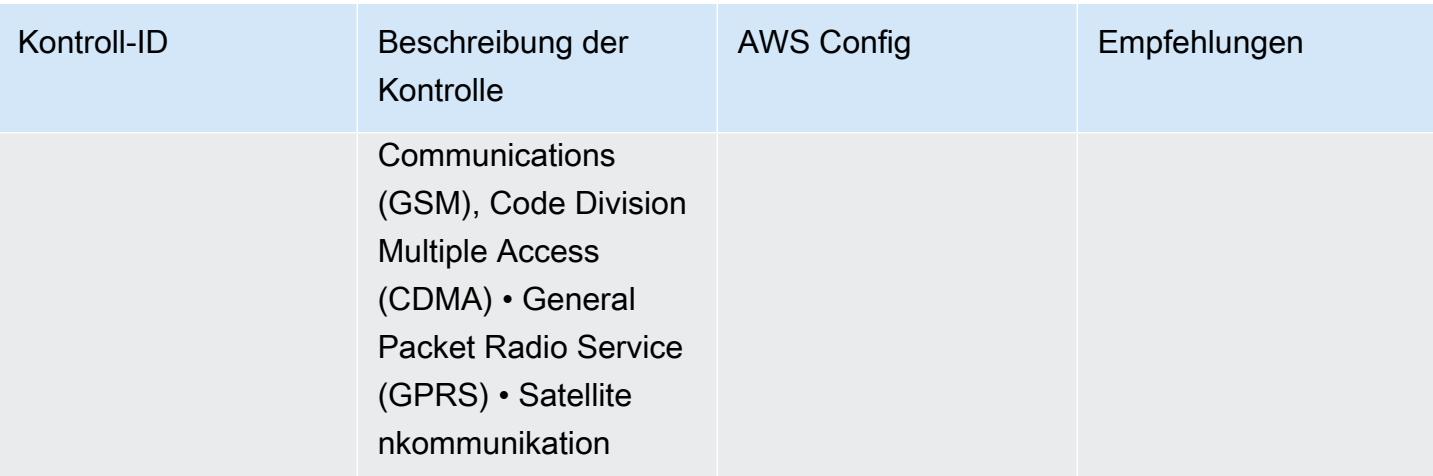

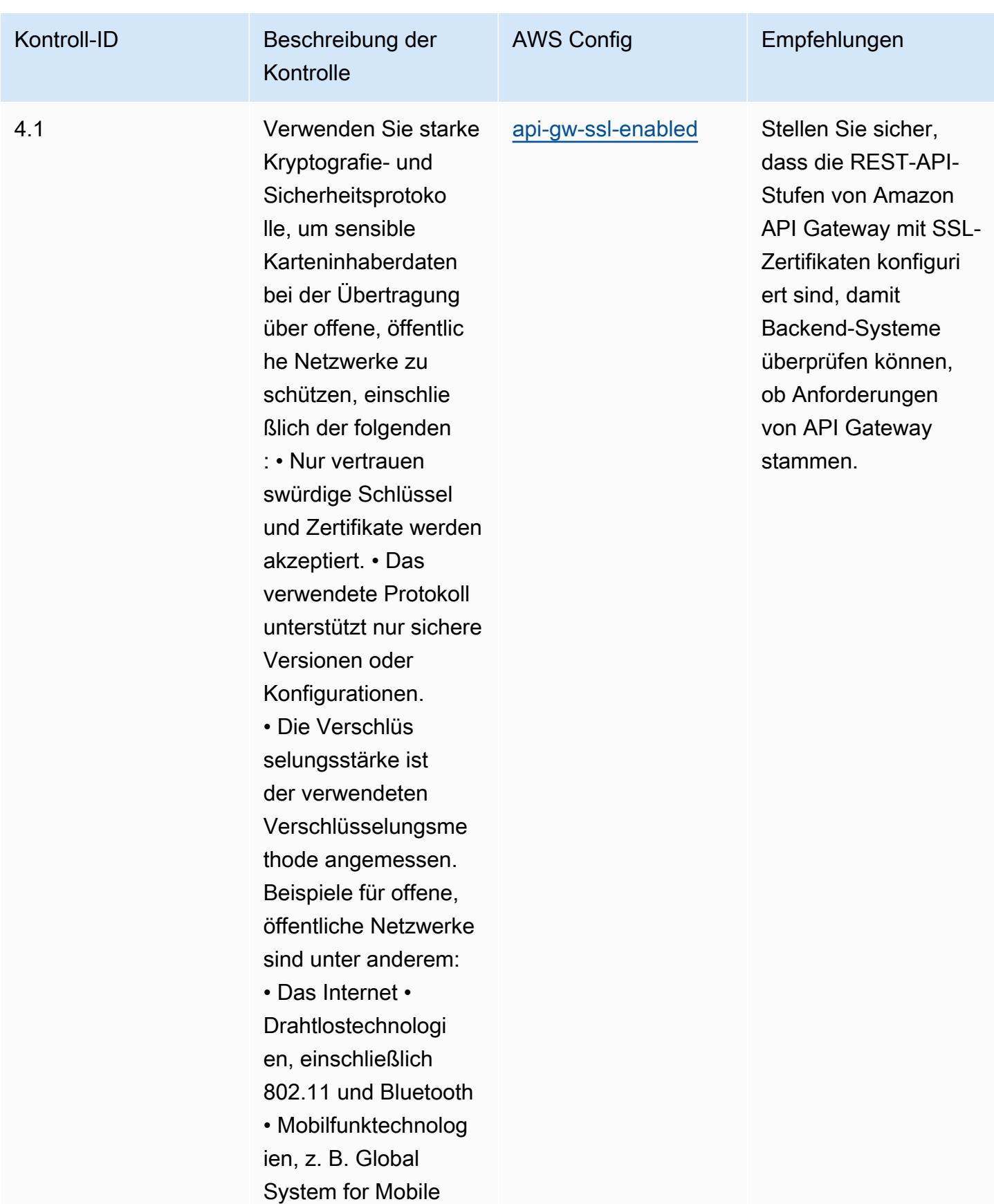

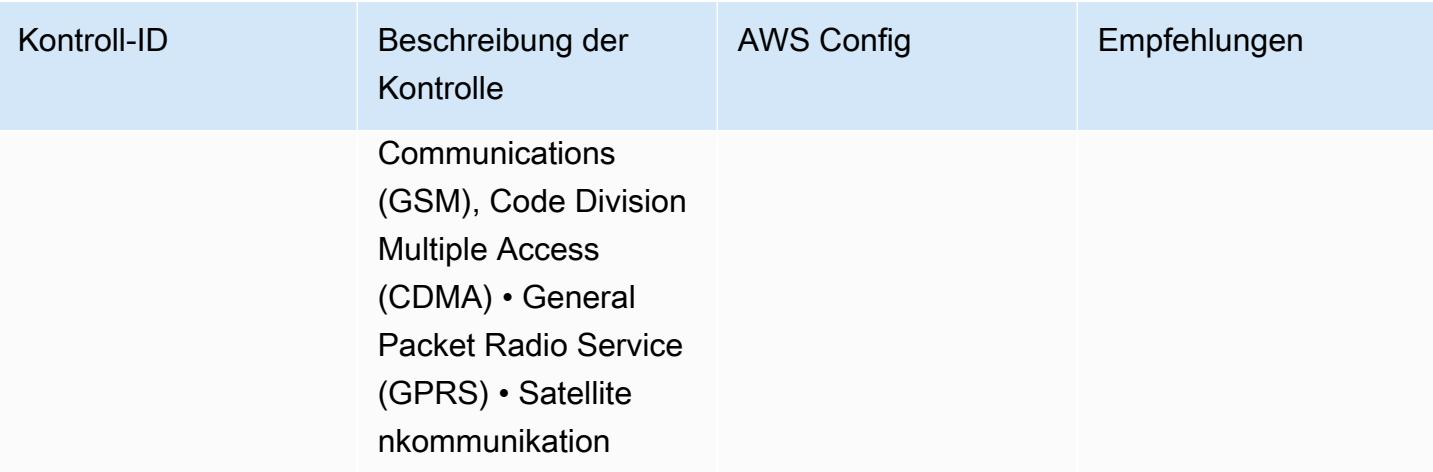

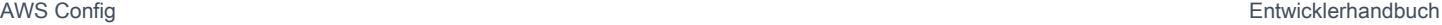

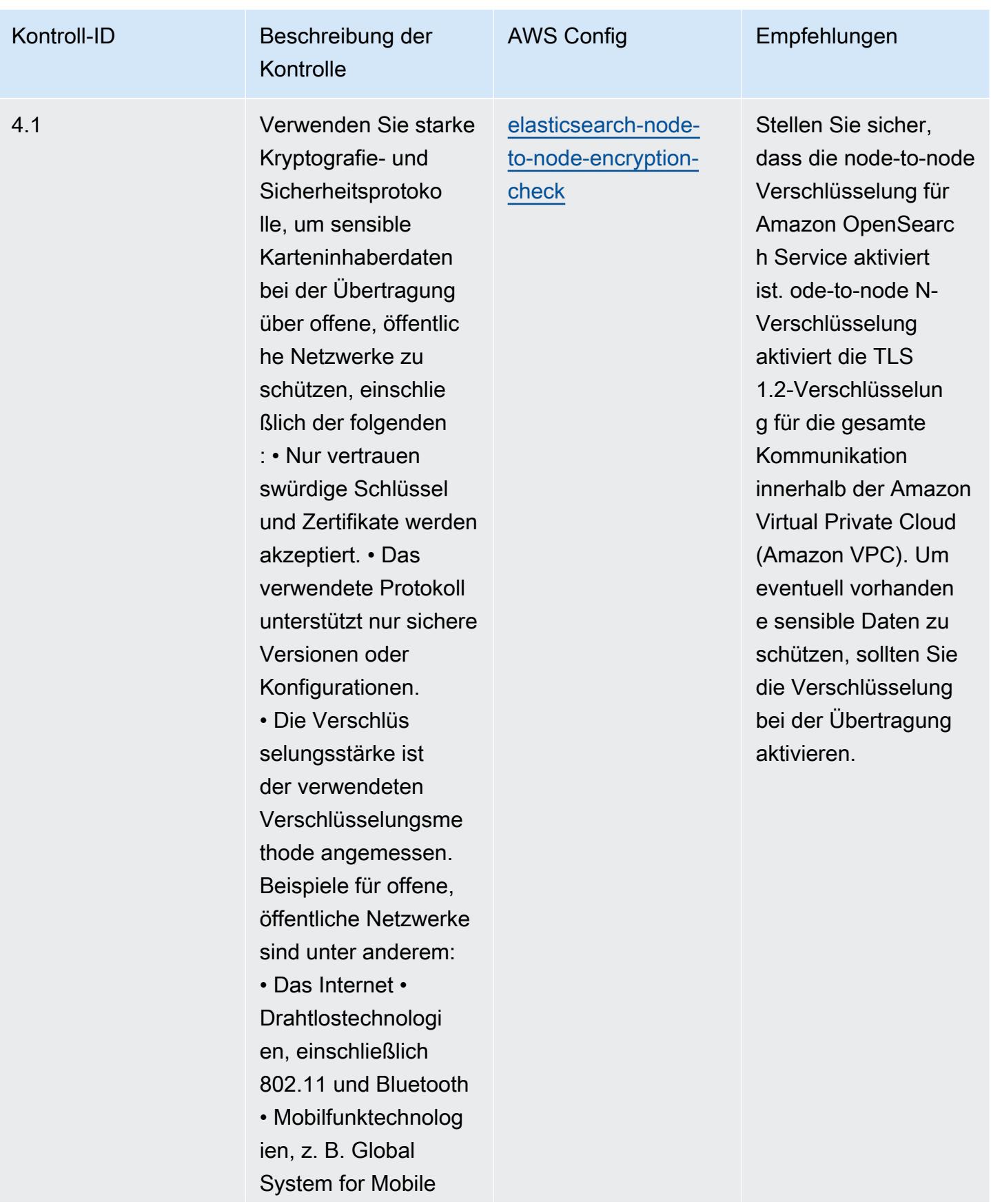

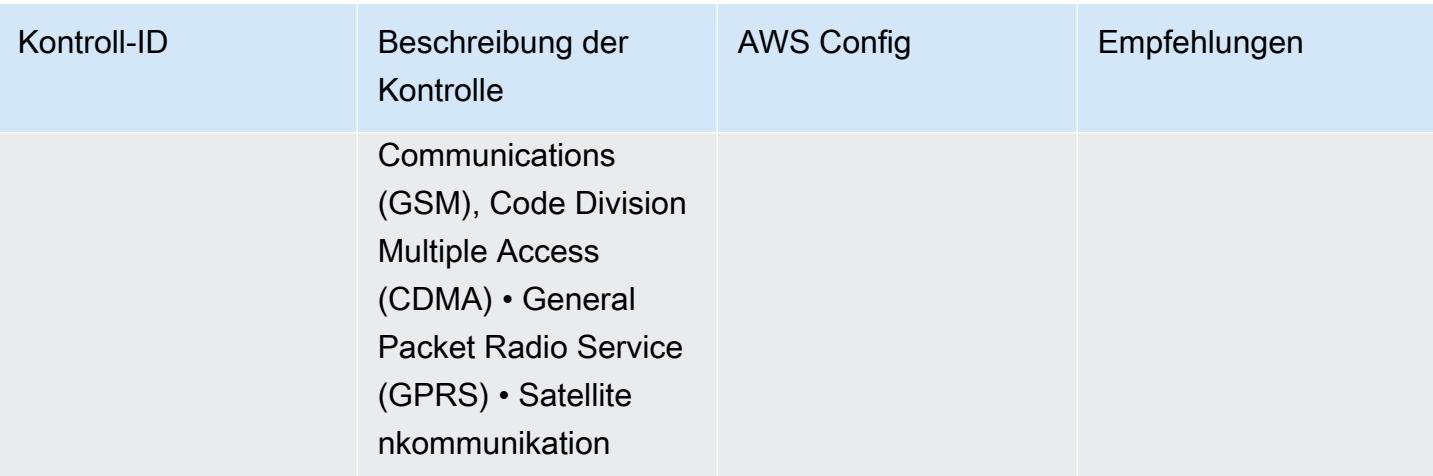

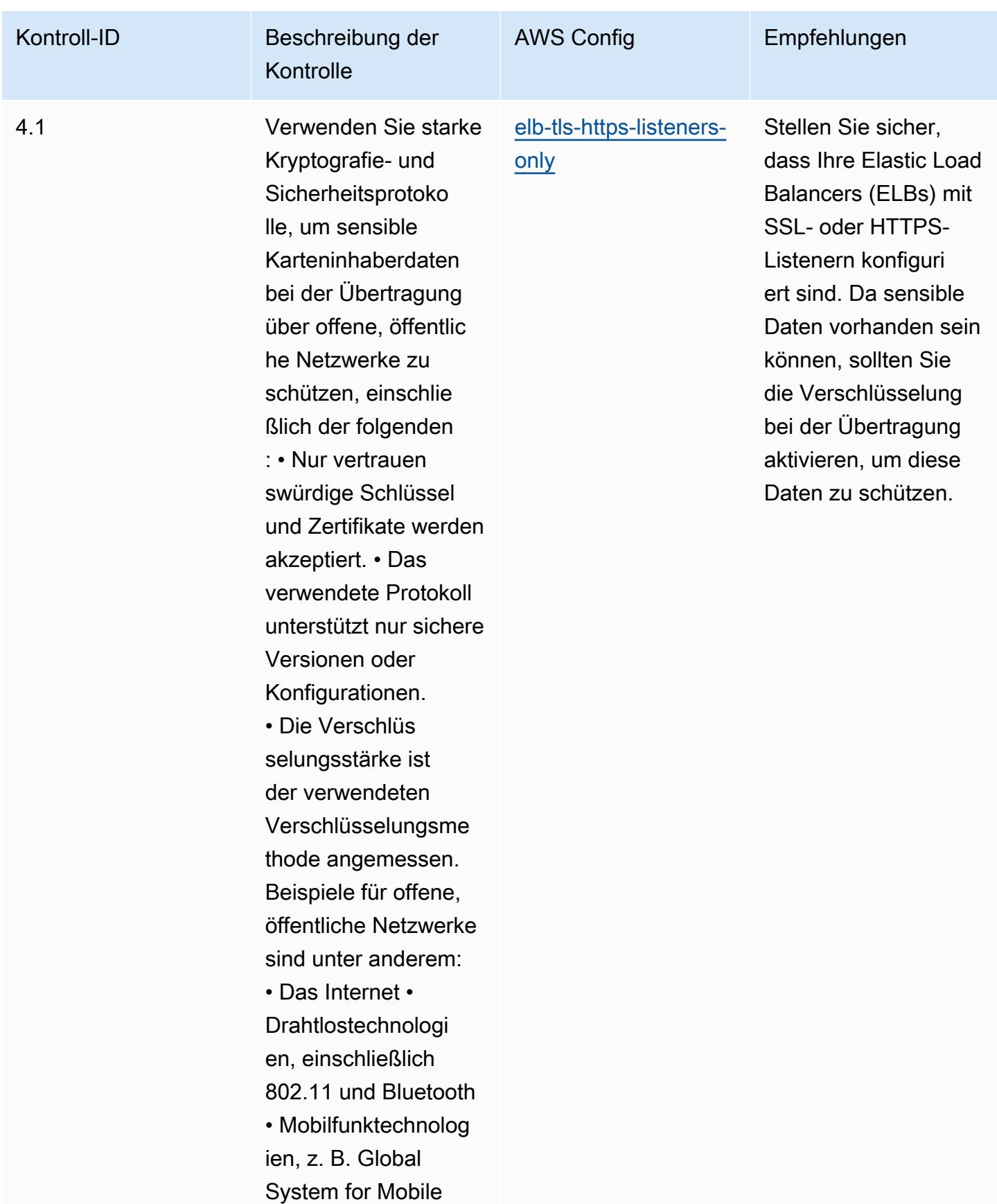

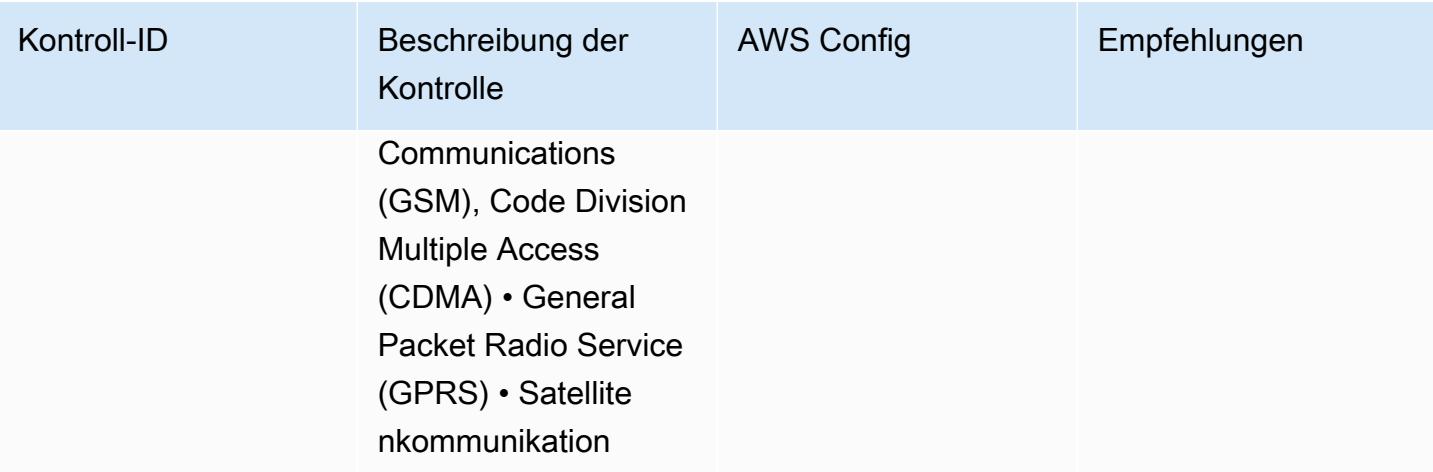

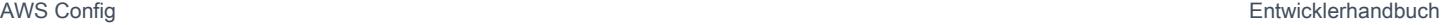

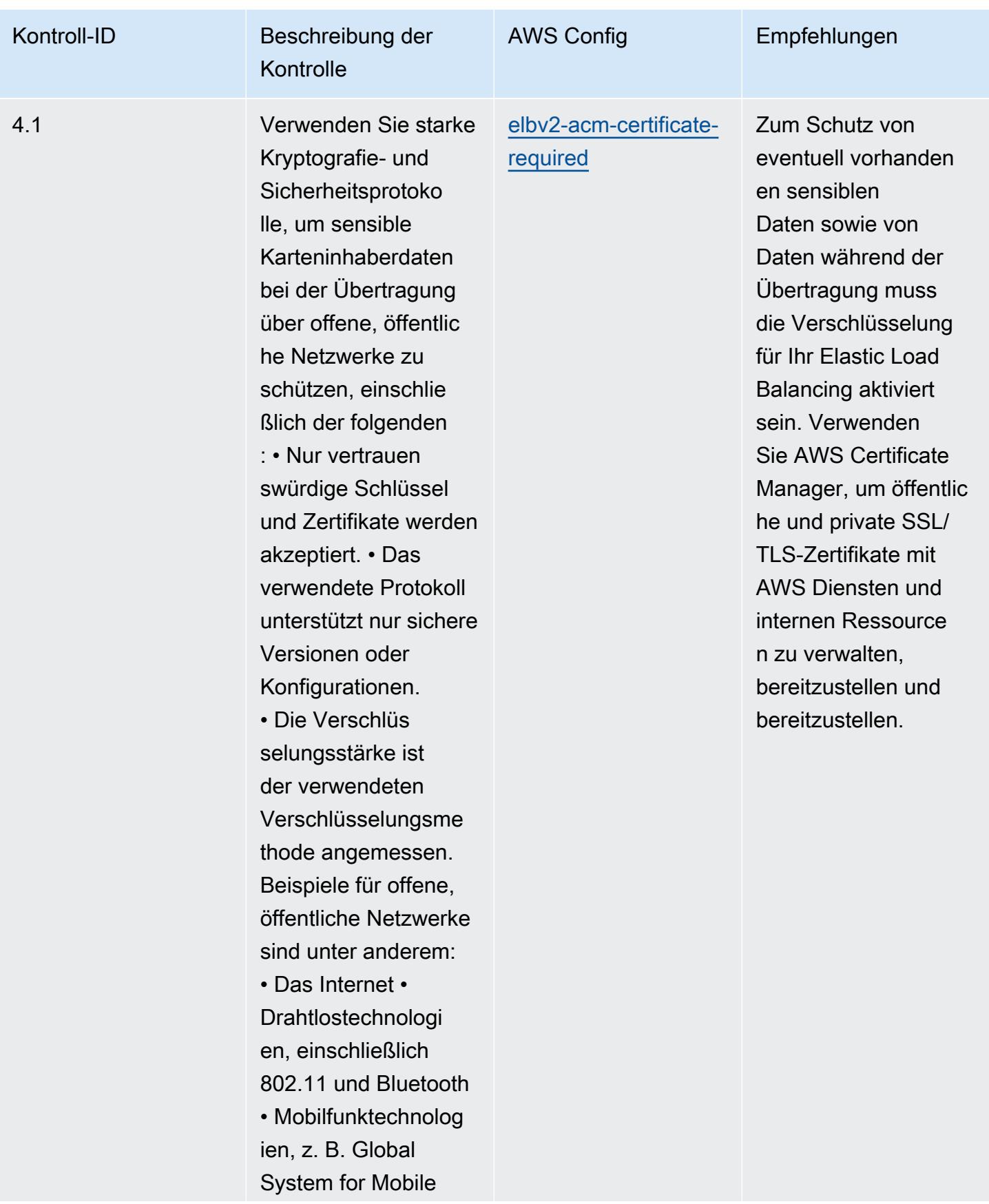

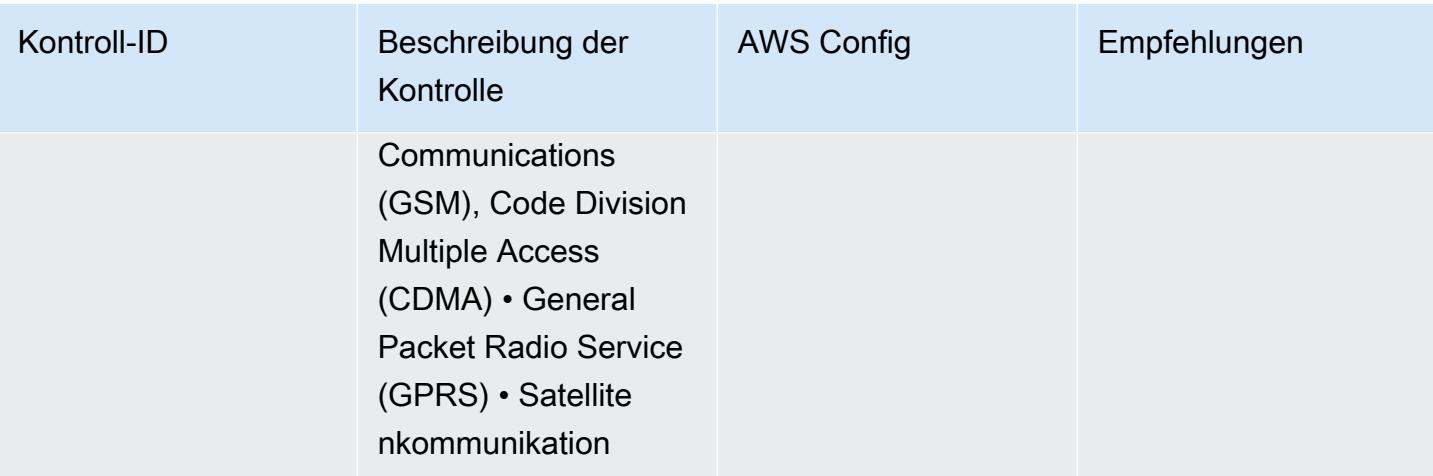

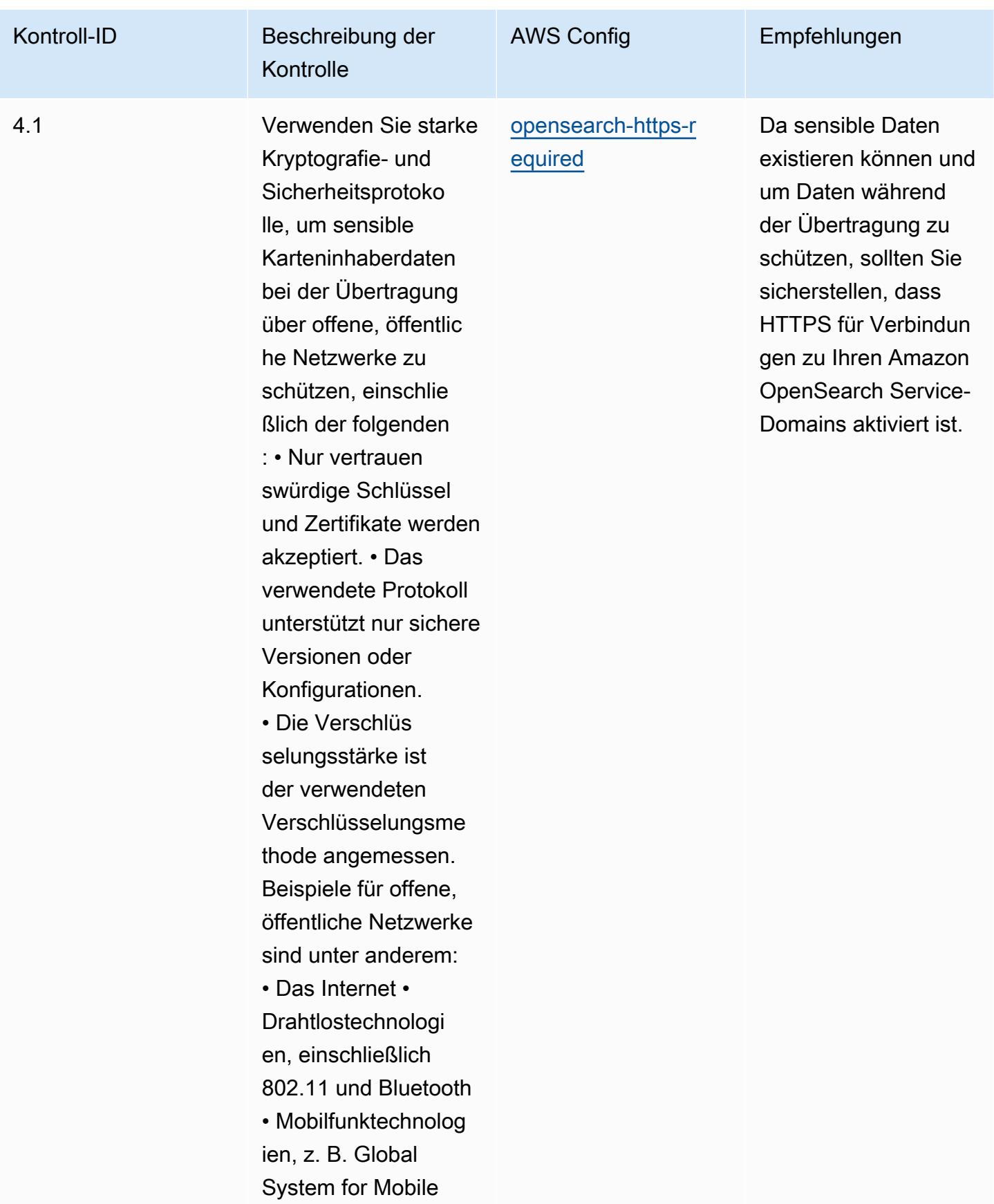

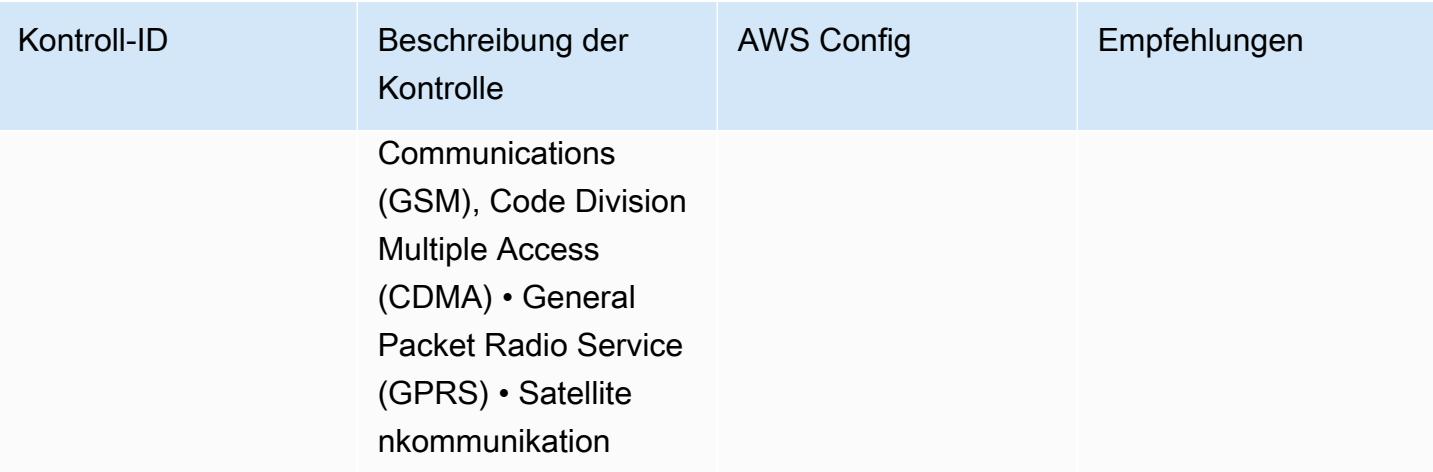

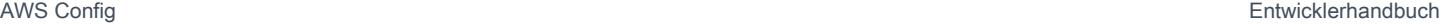

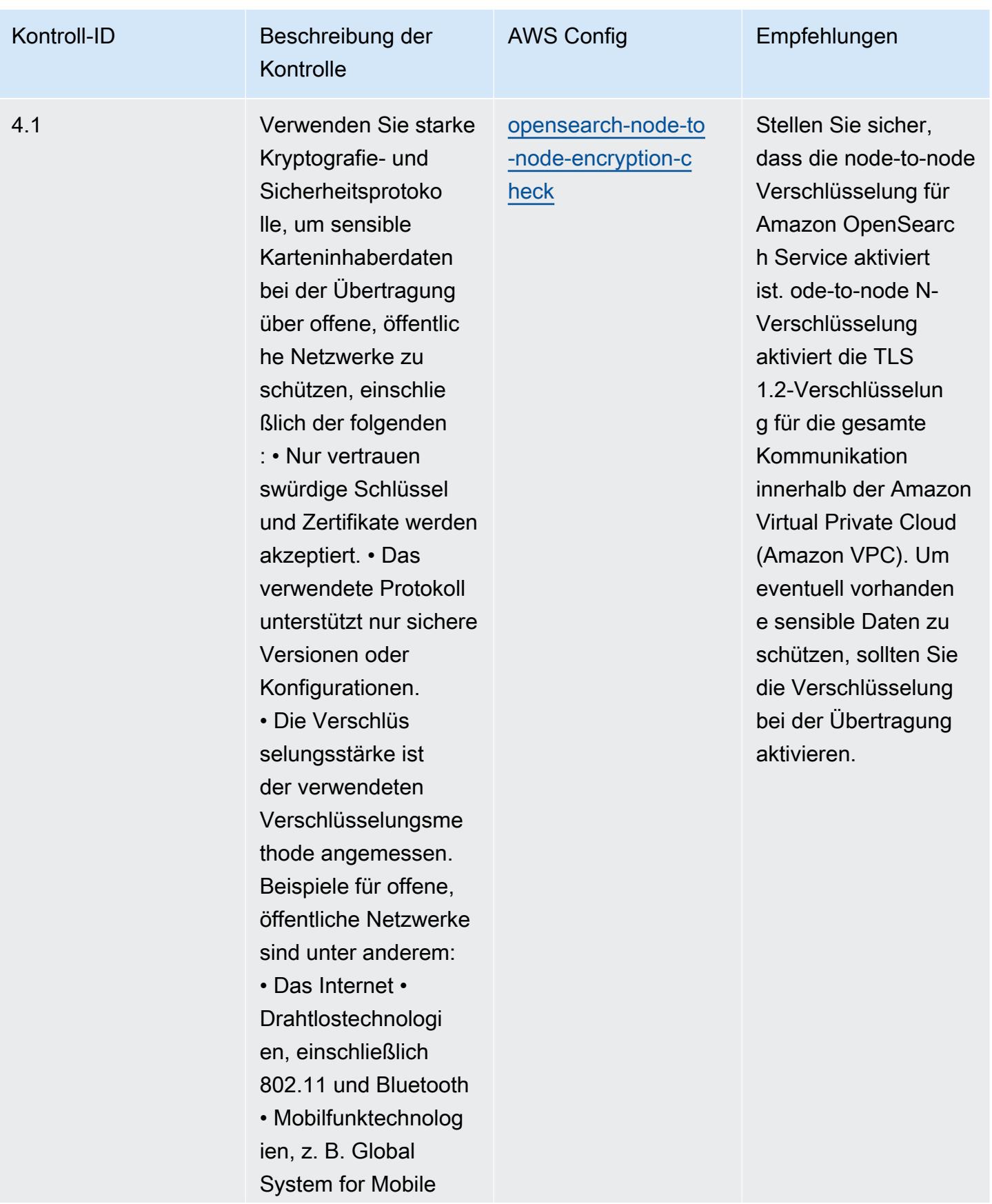

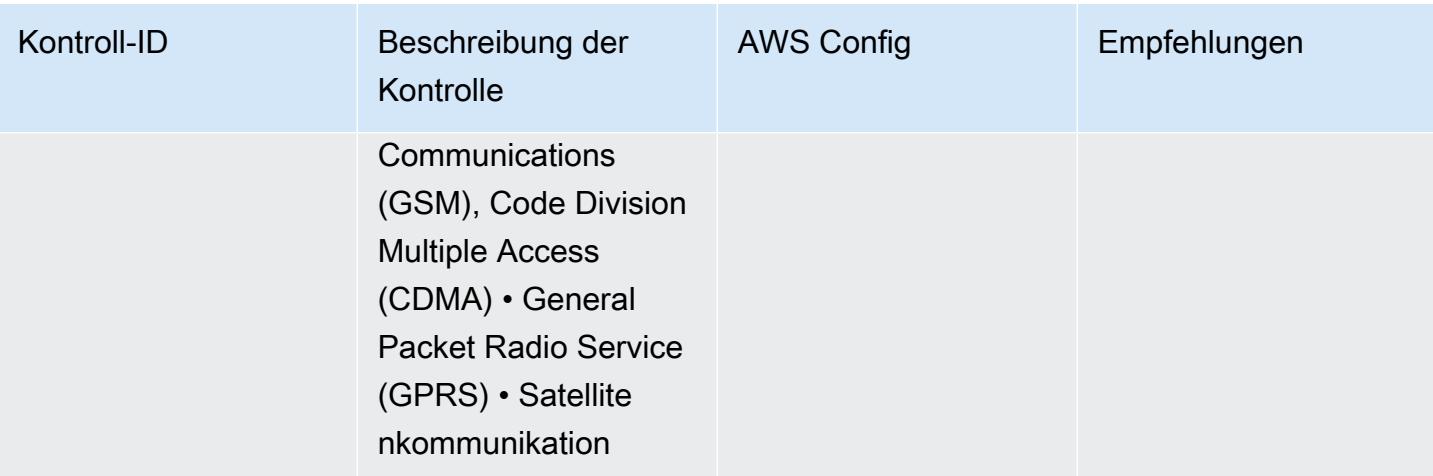

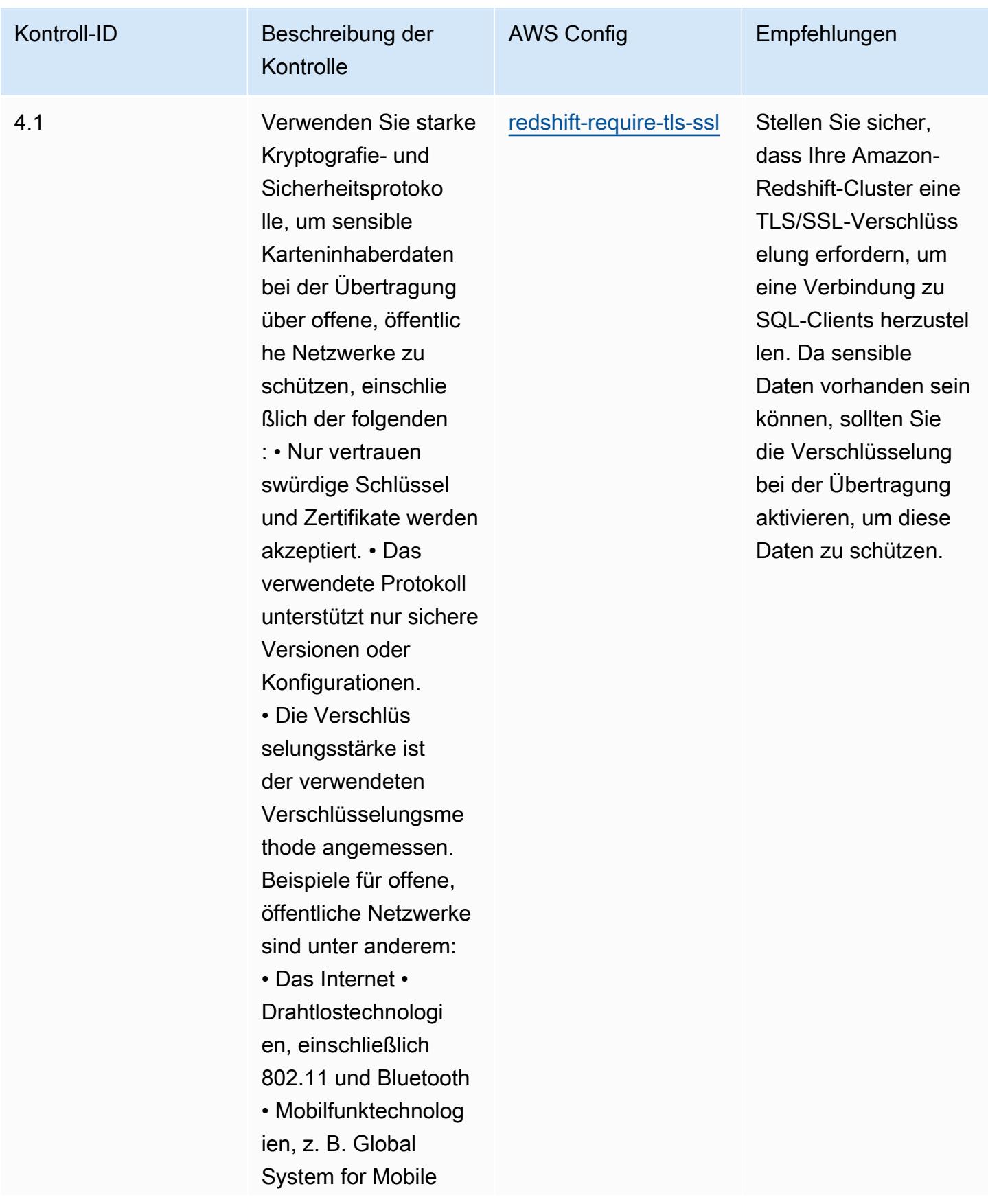

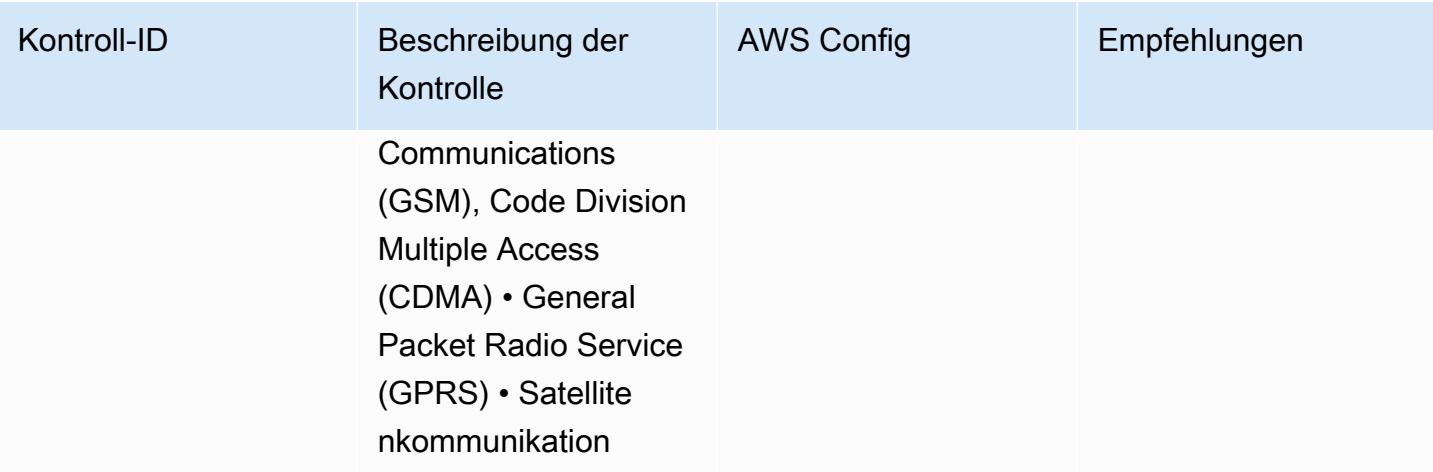

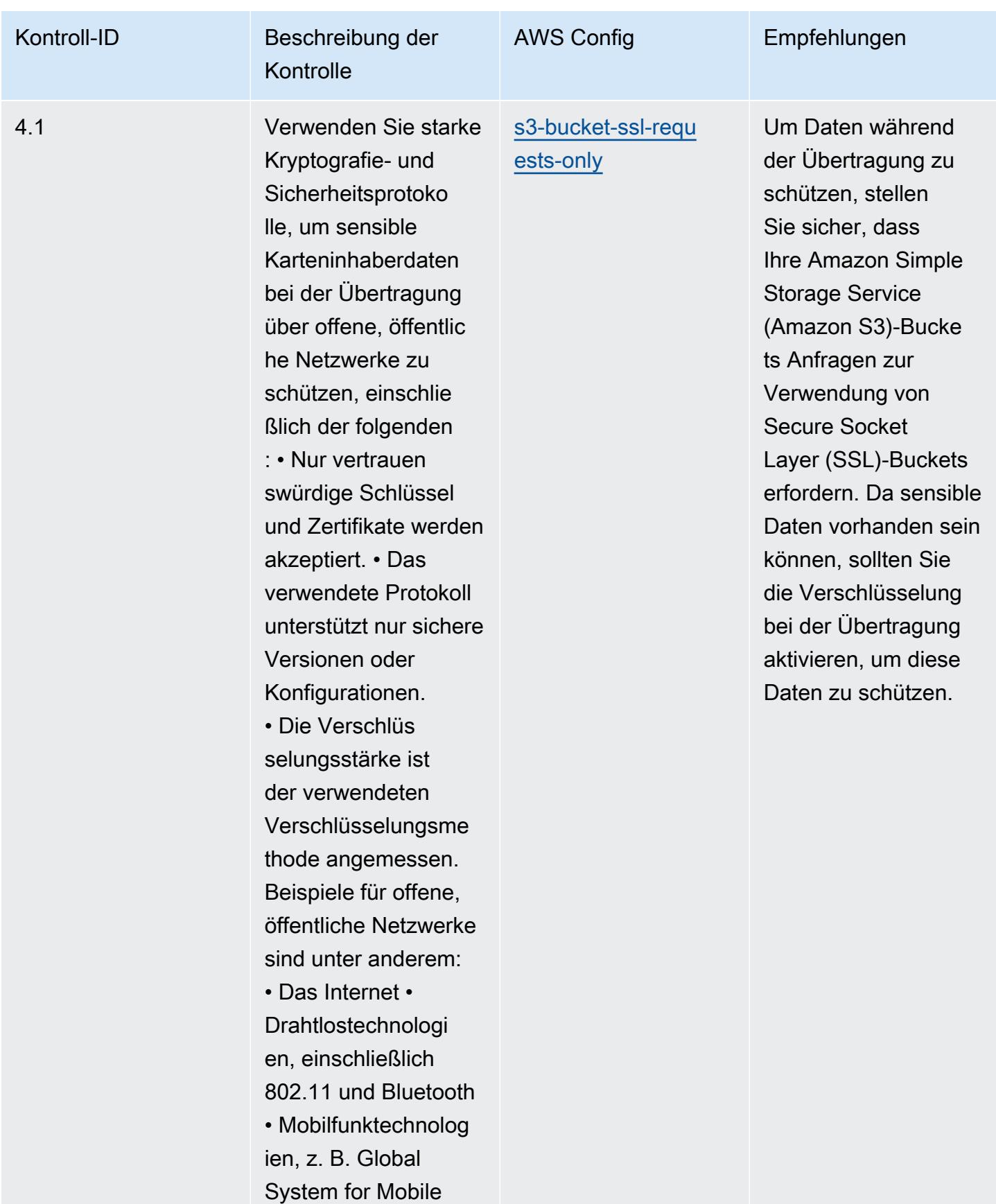

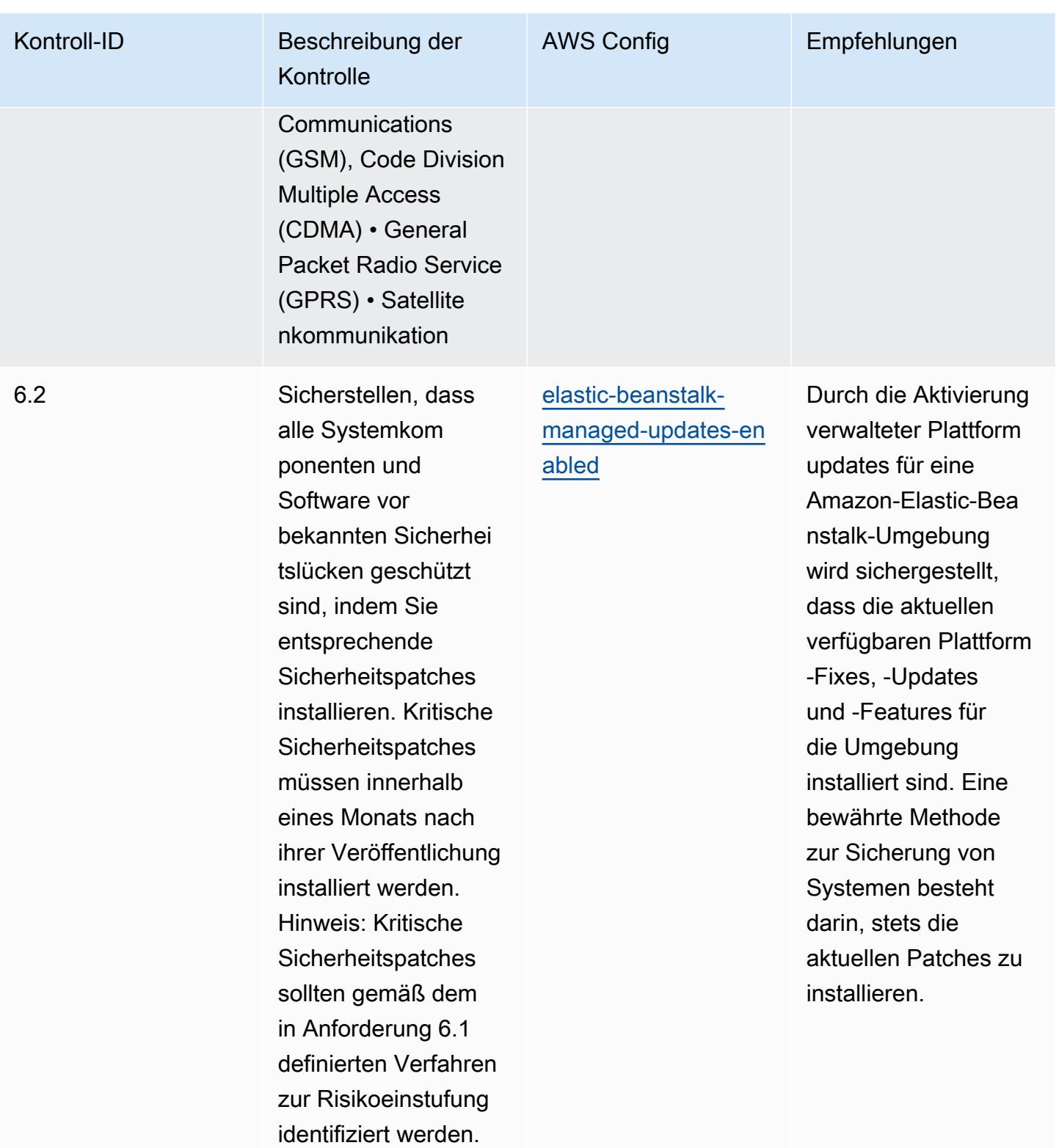

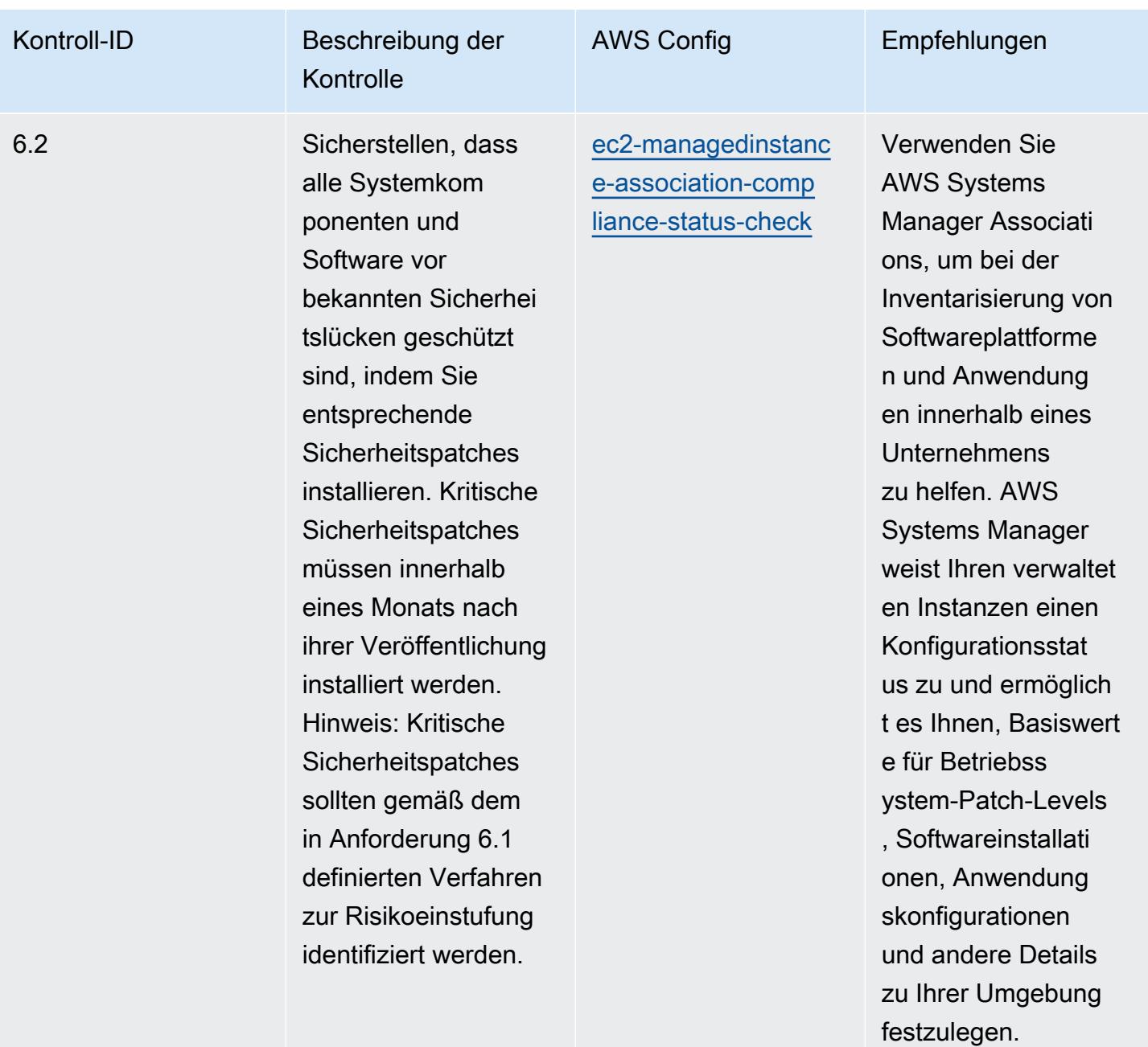

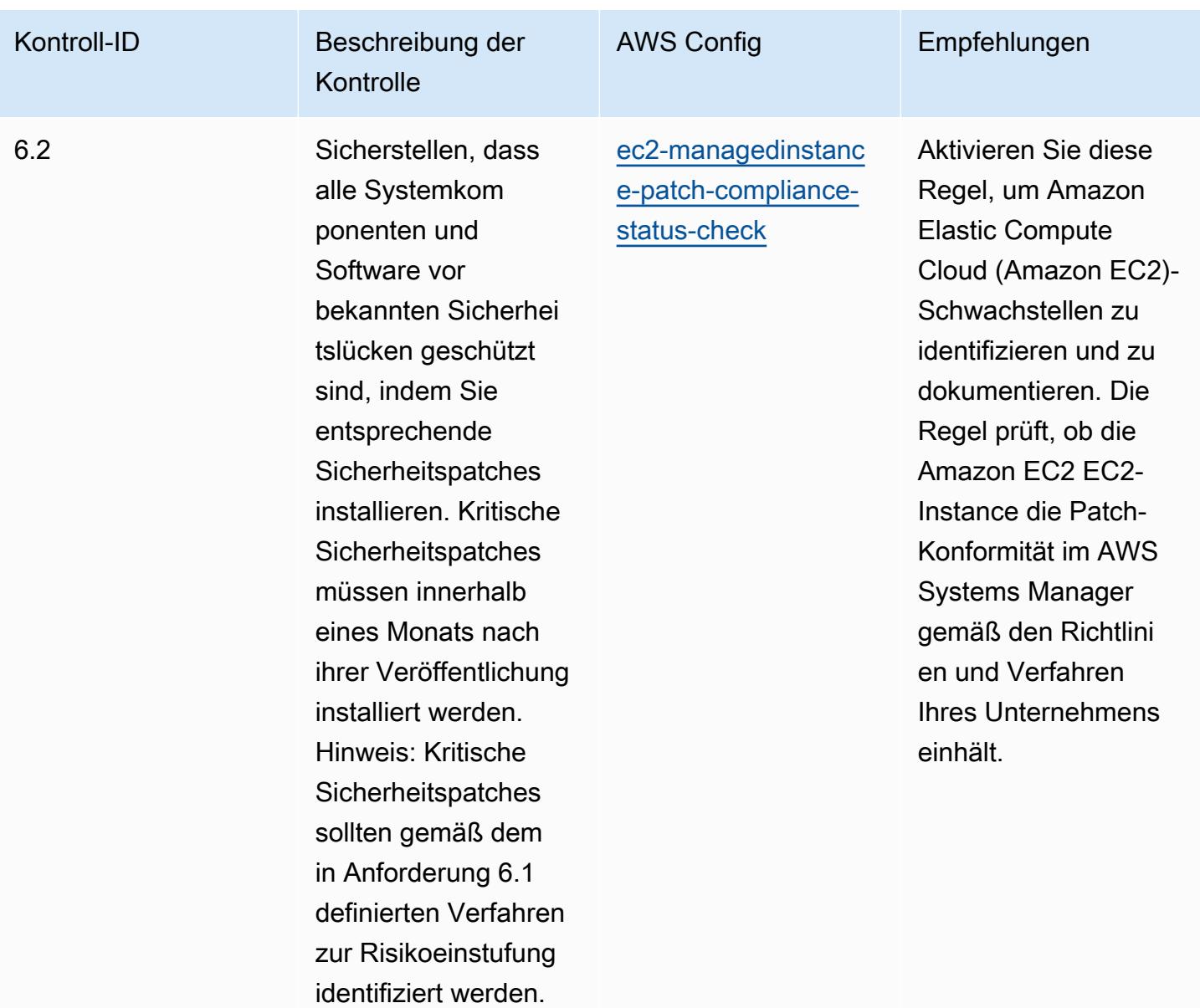

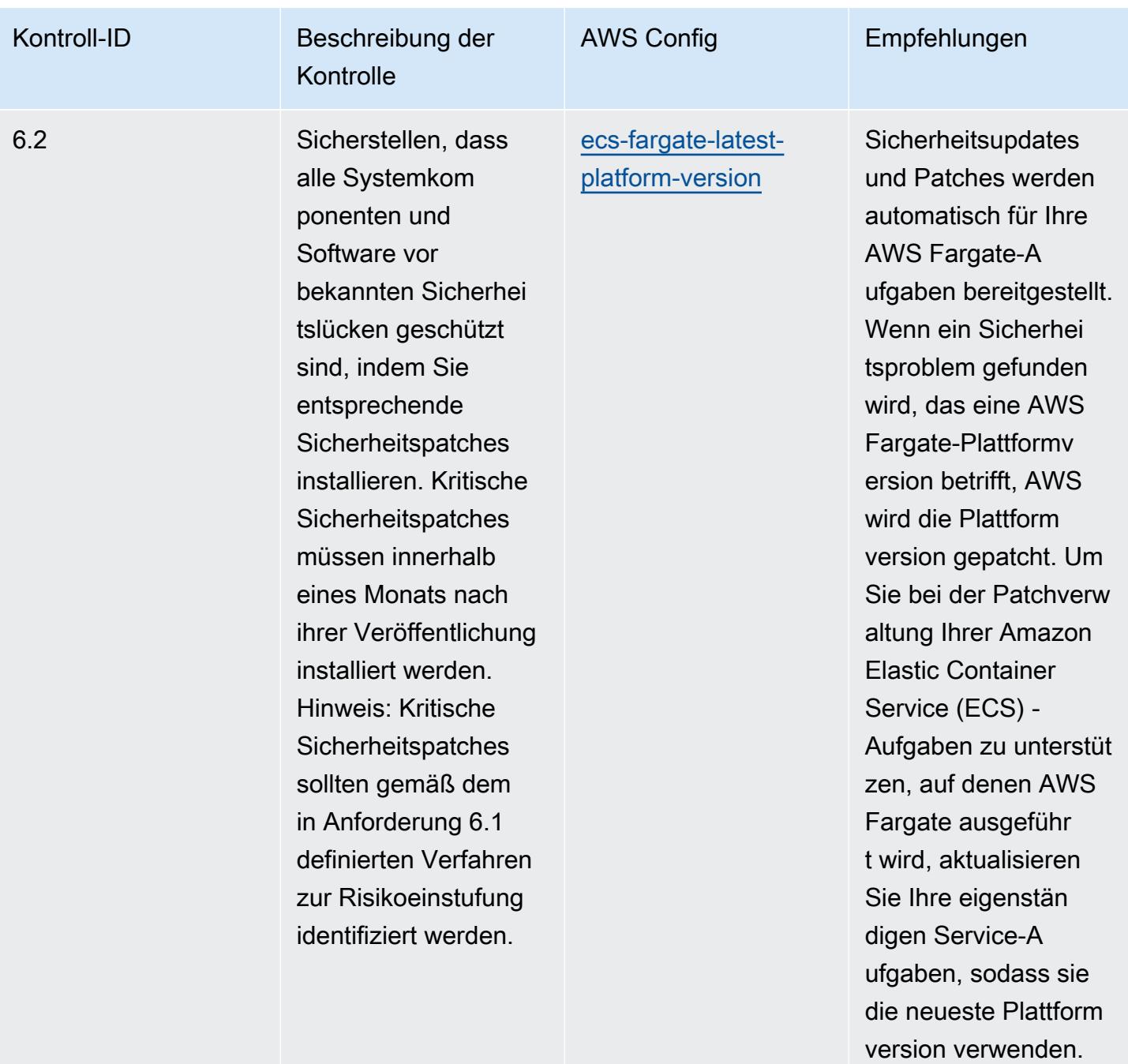

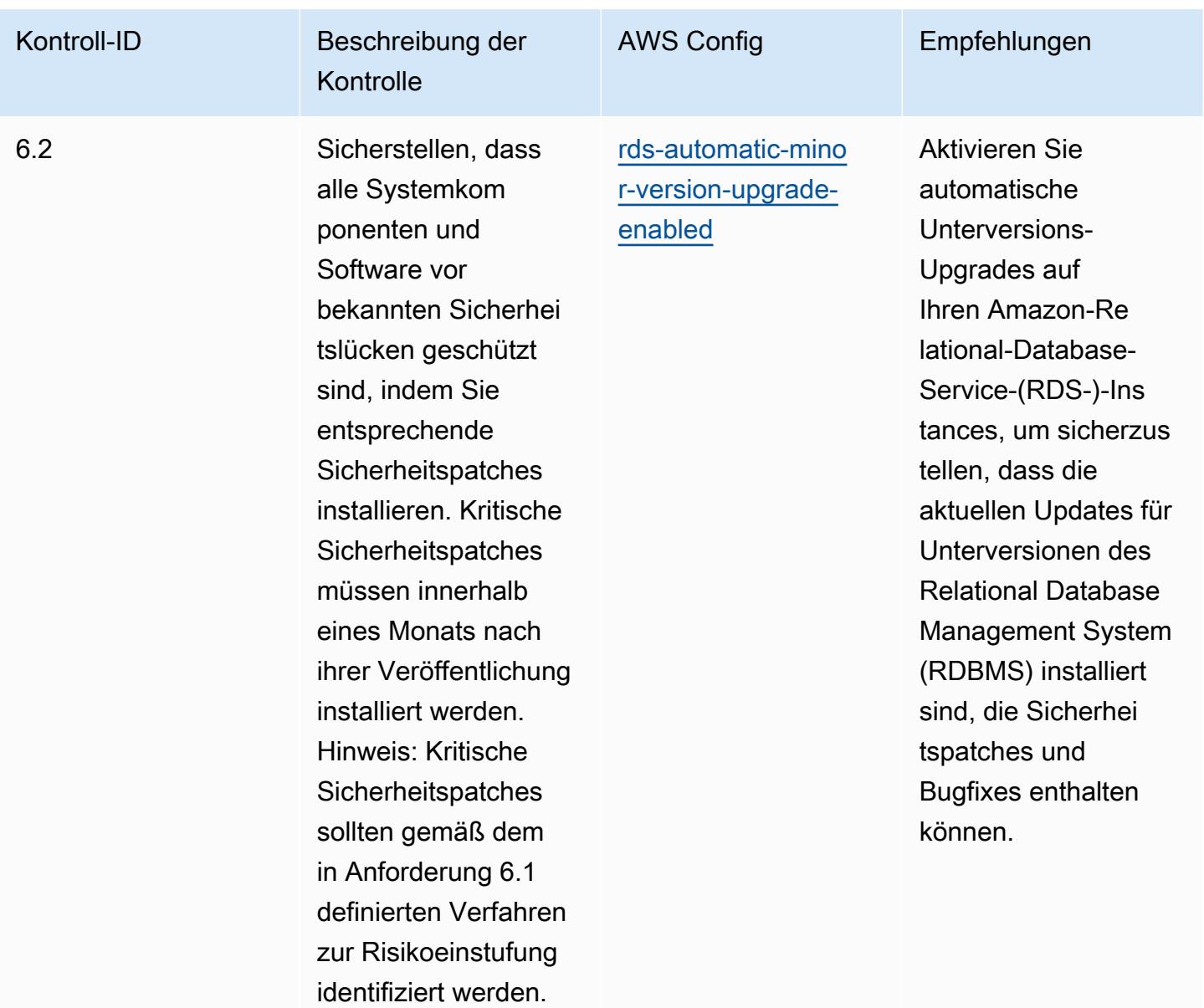

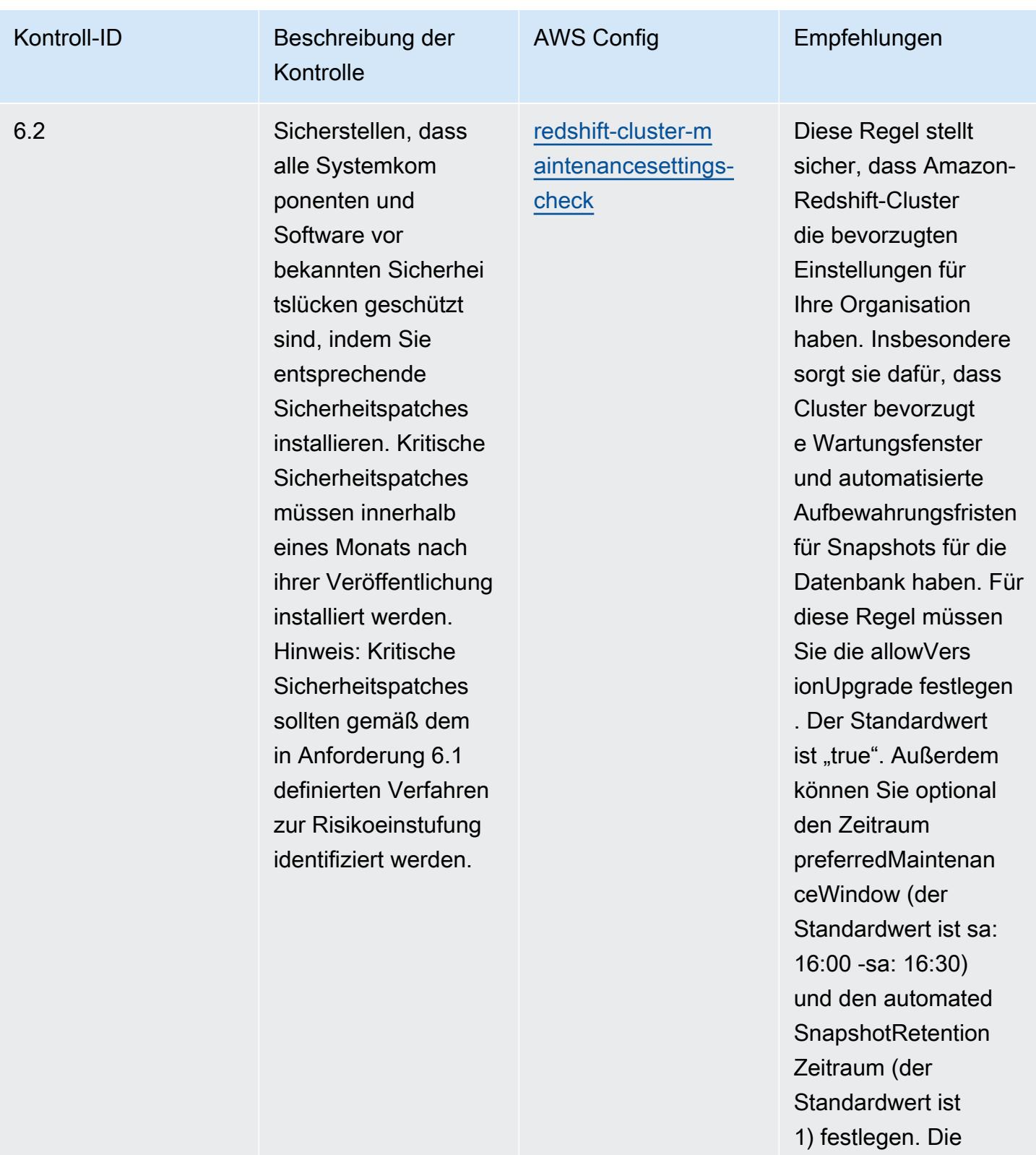

tatsächlichen Werte müssen den Richtlini

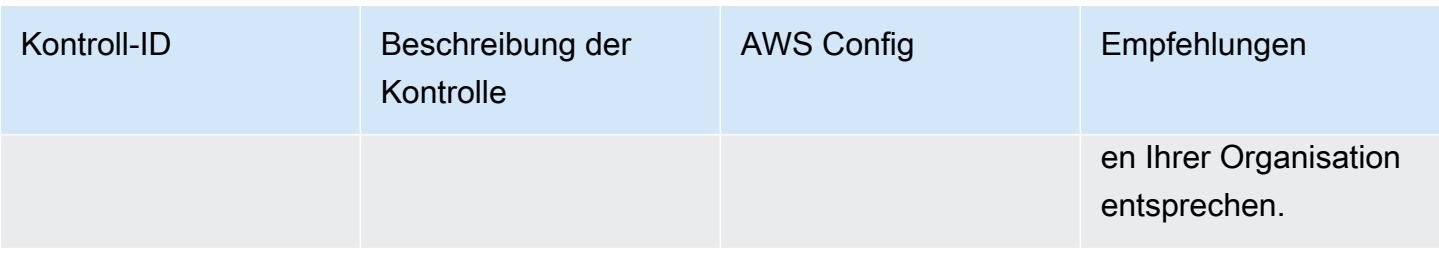

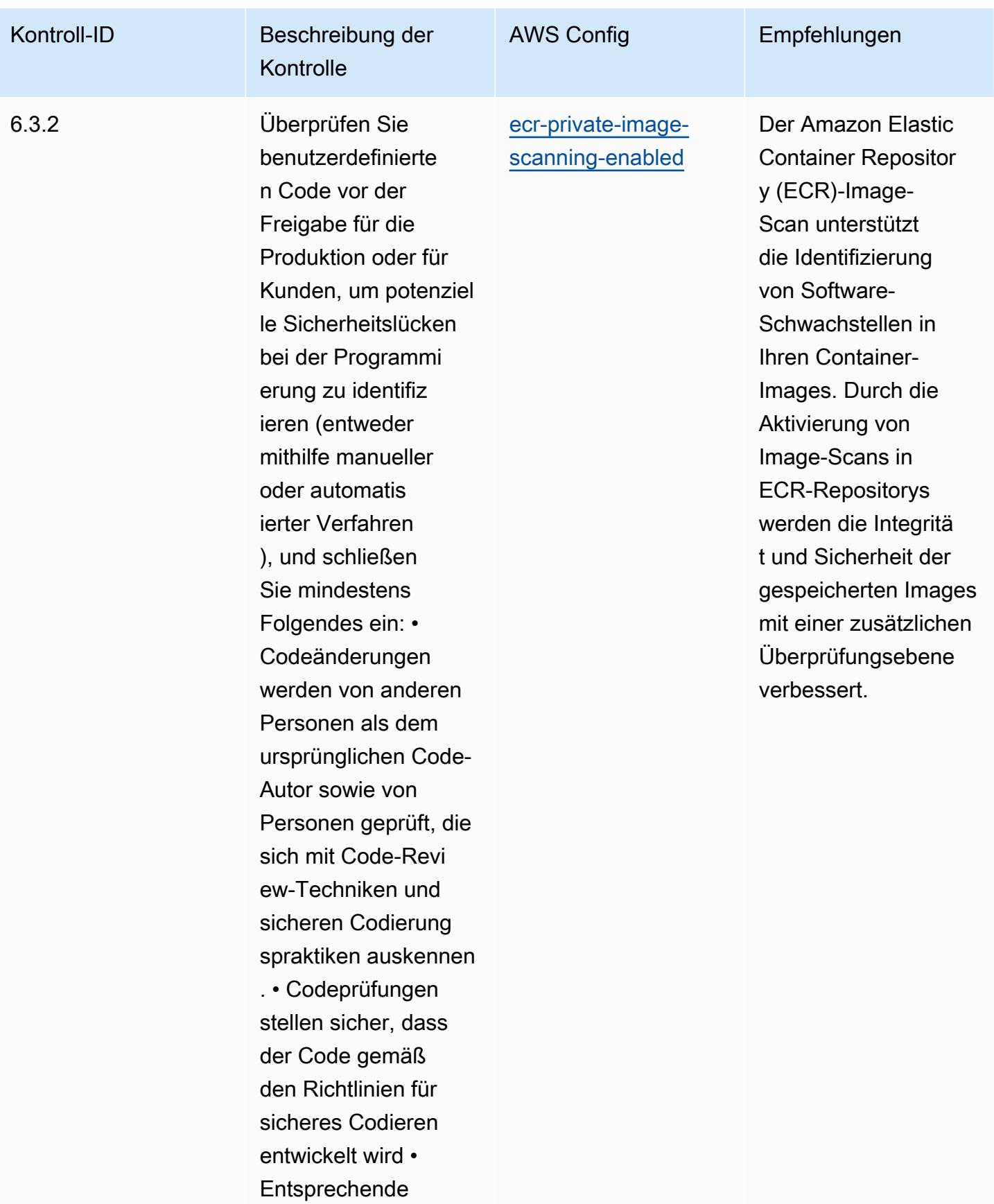

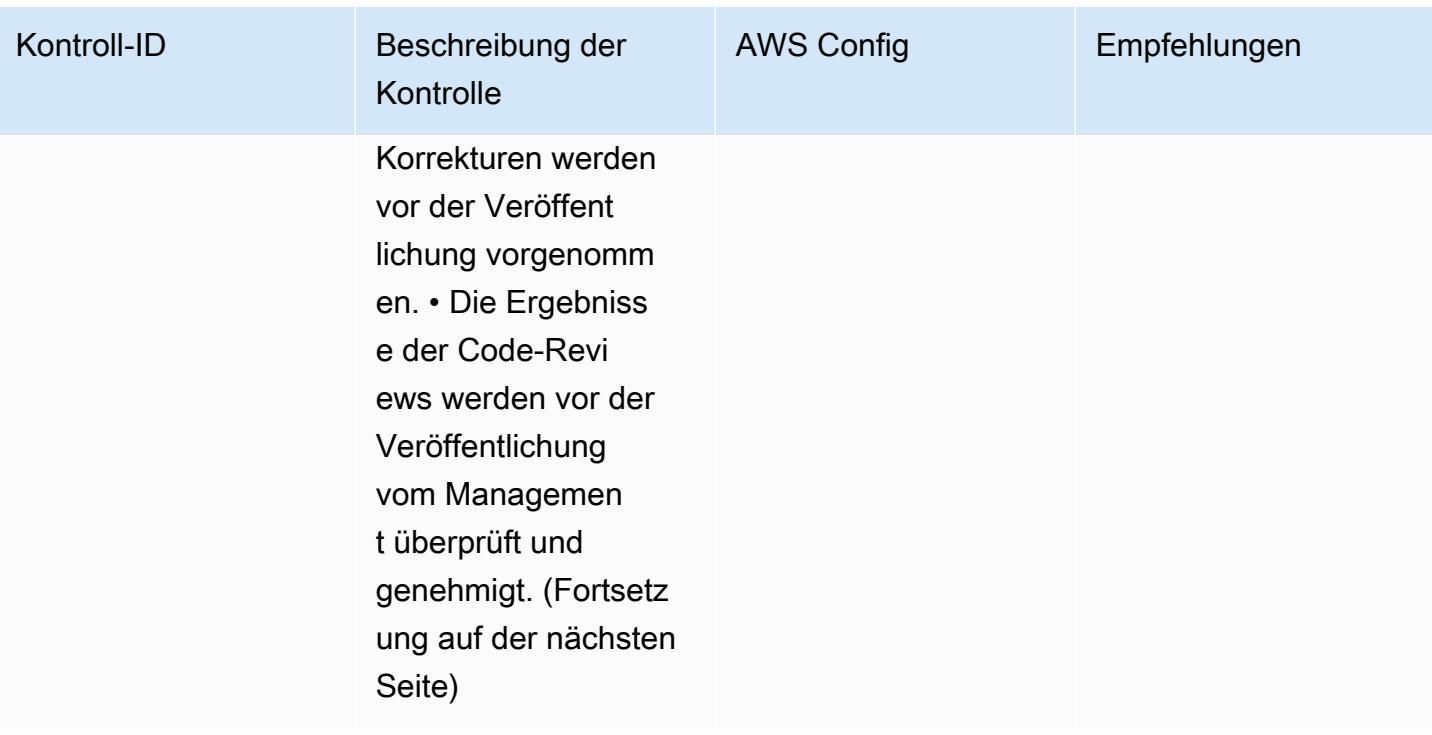

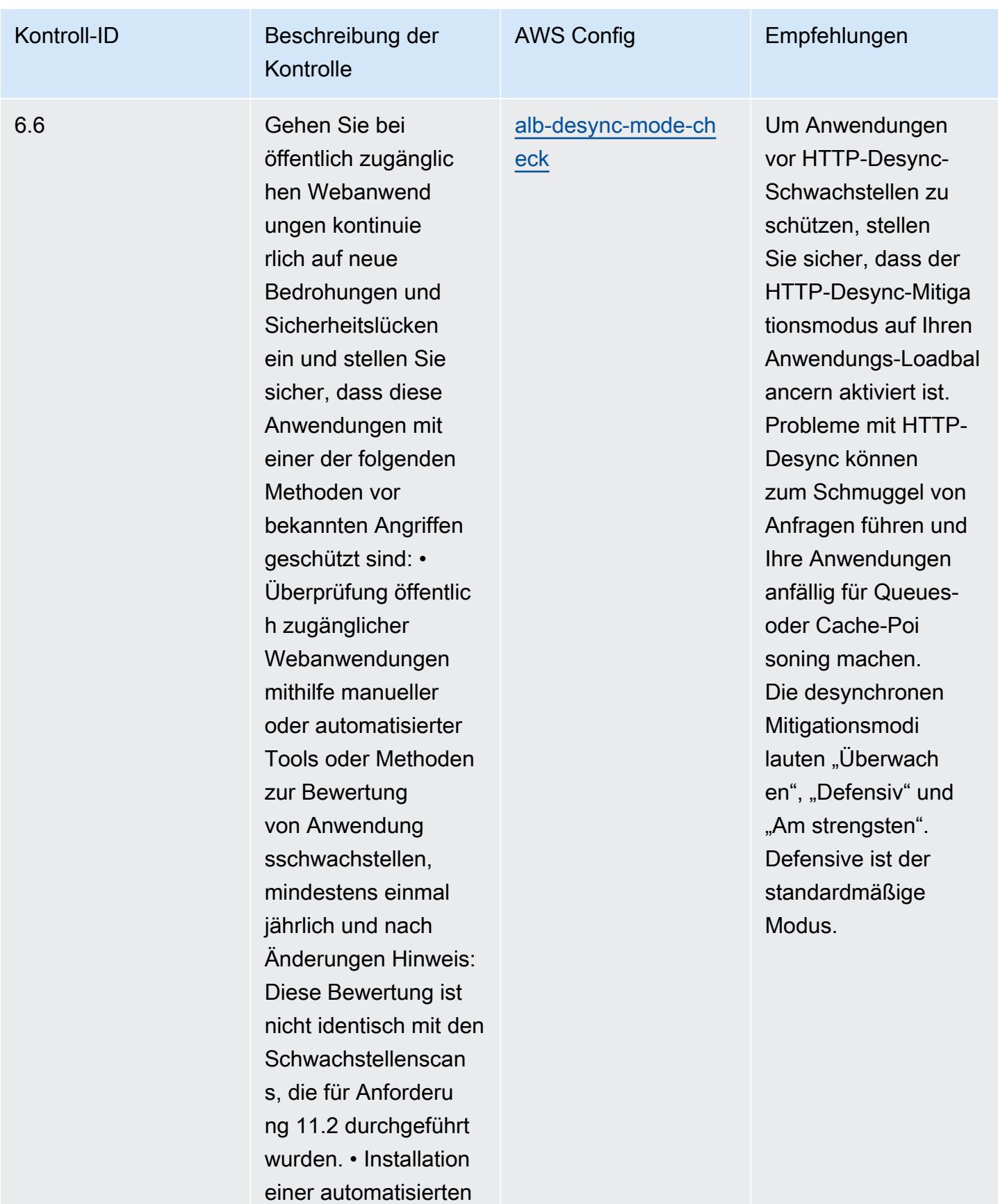

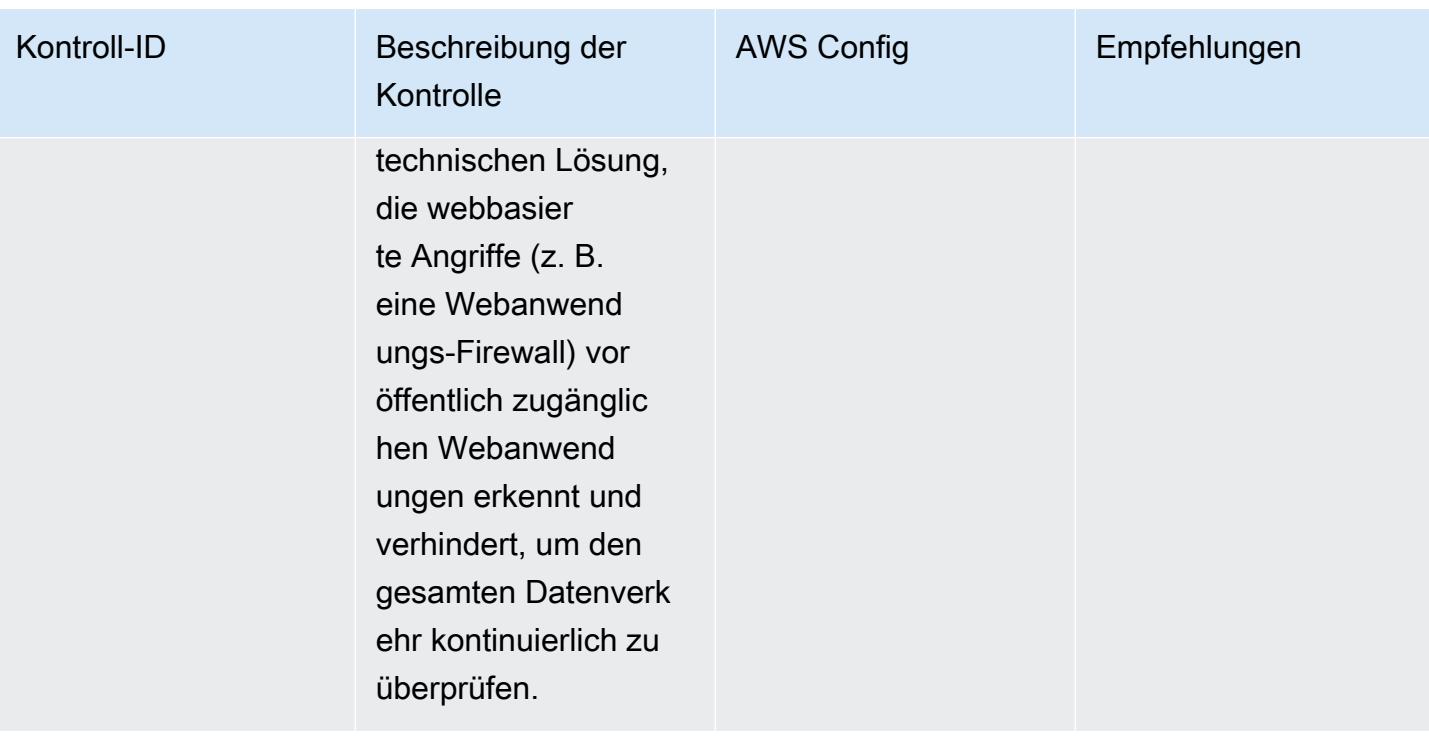

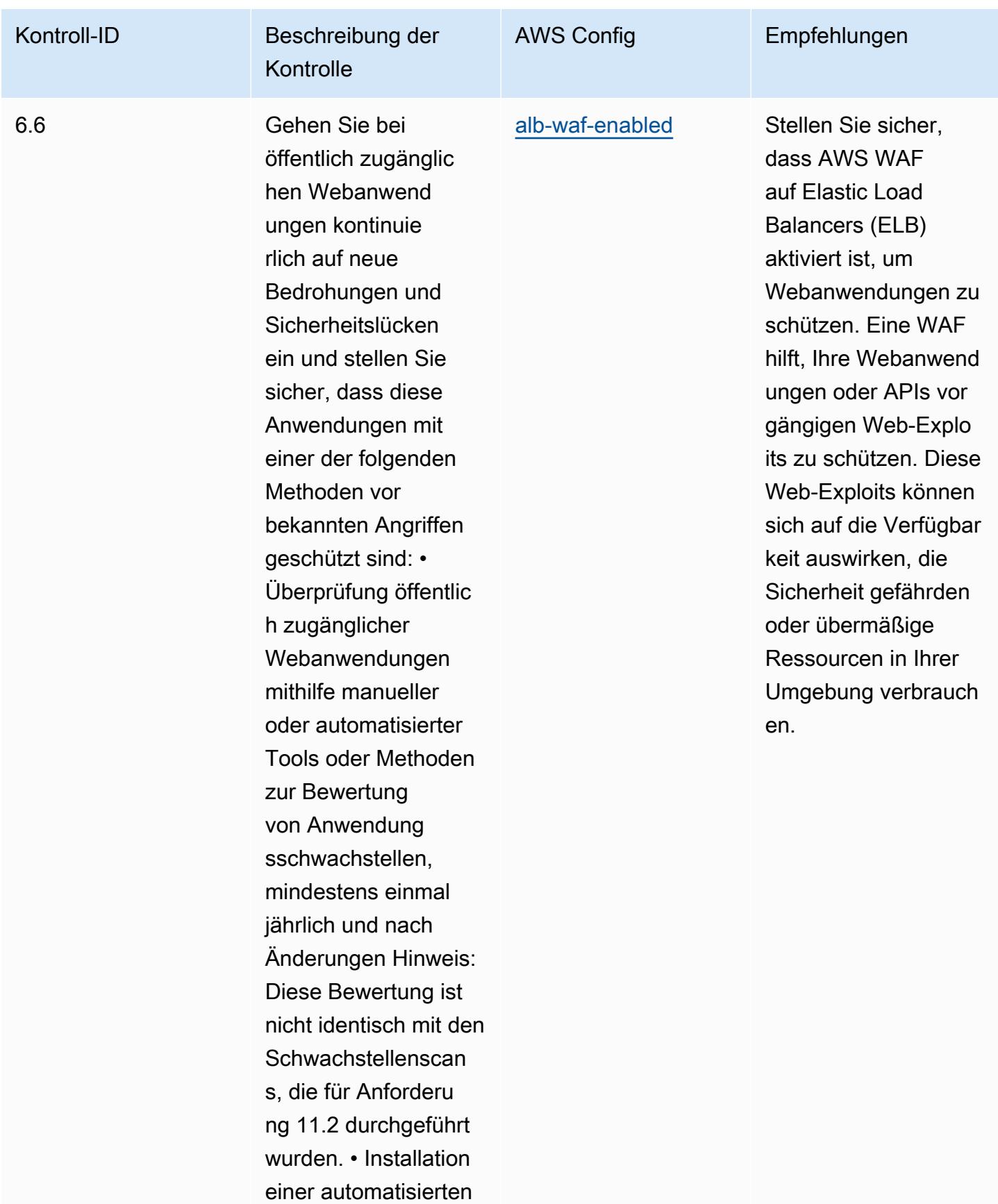

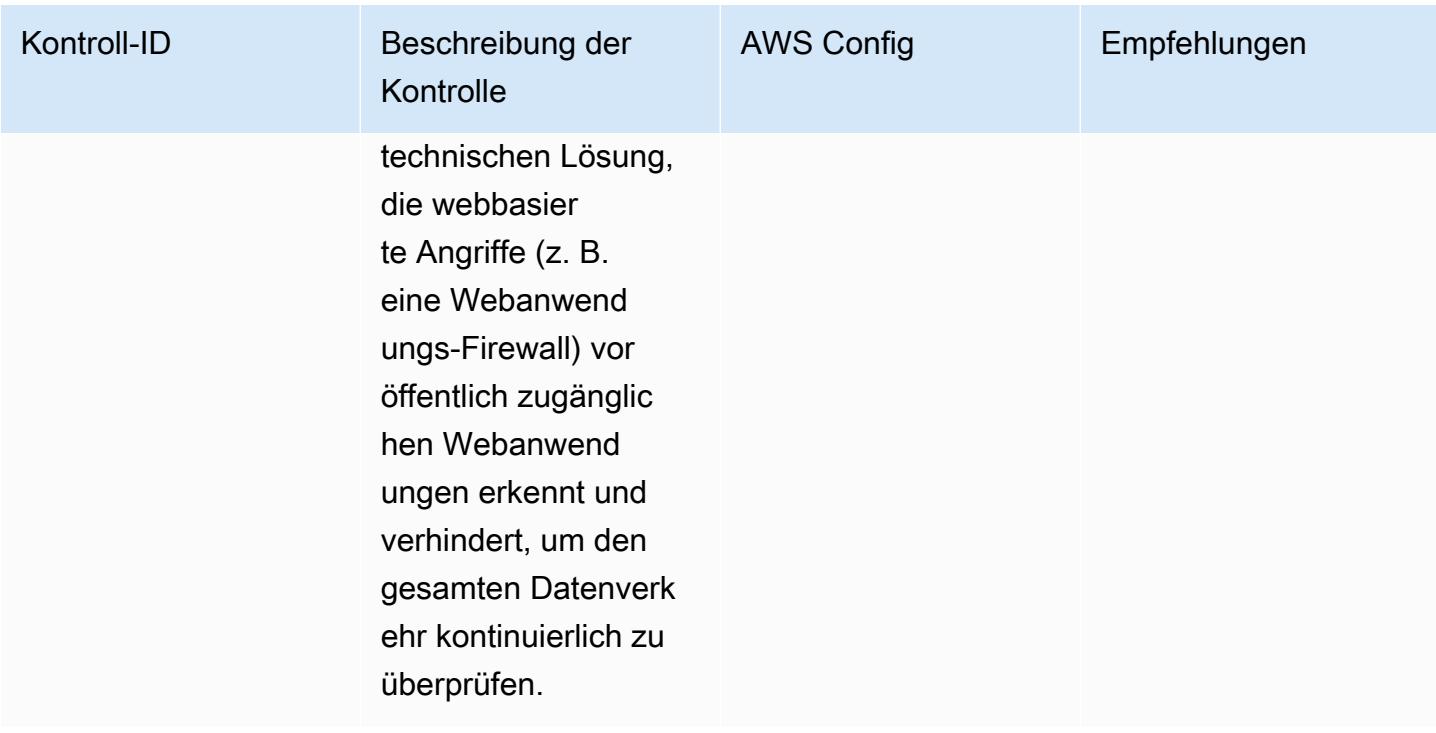

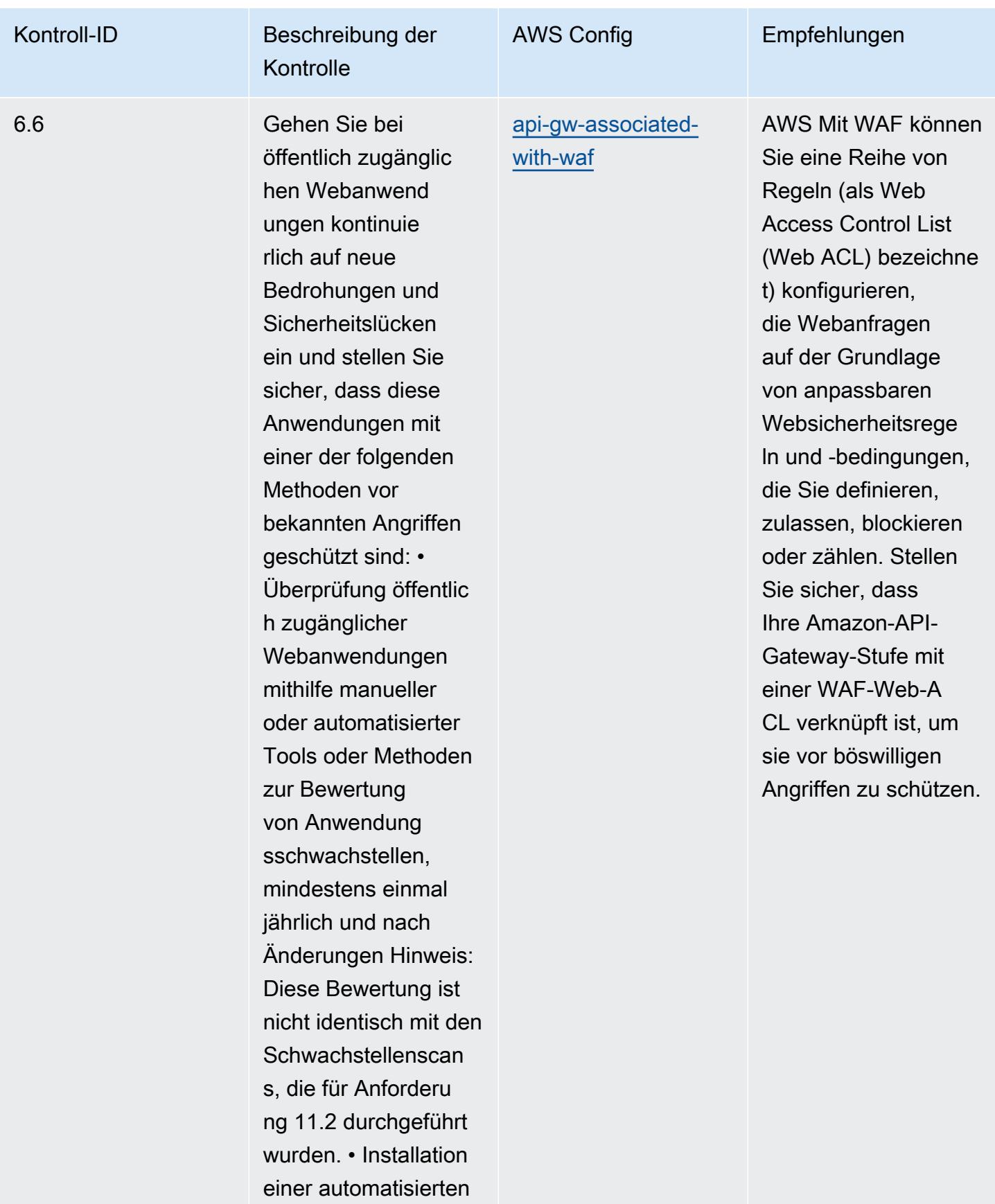

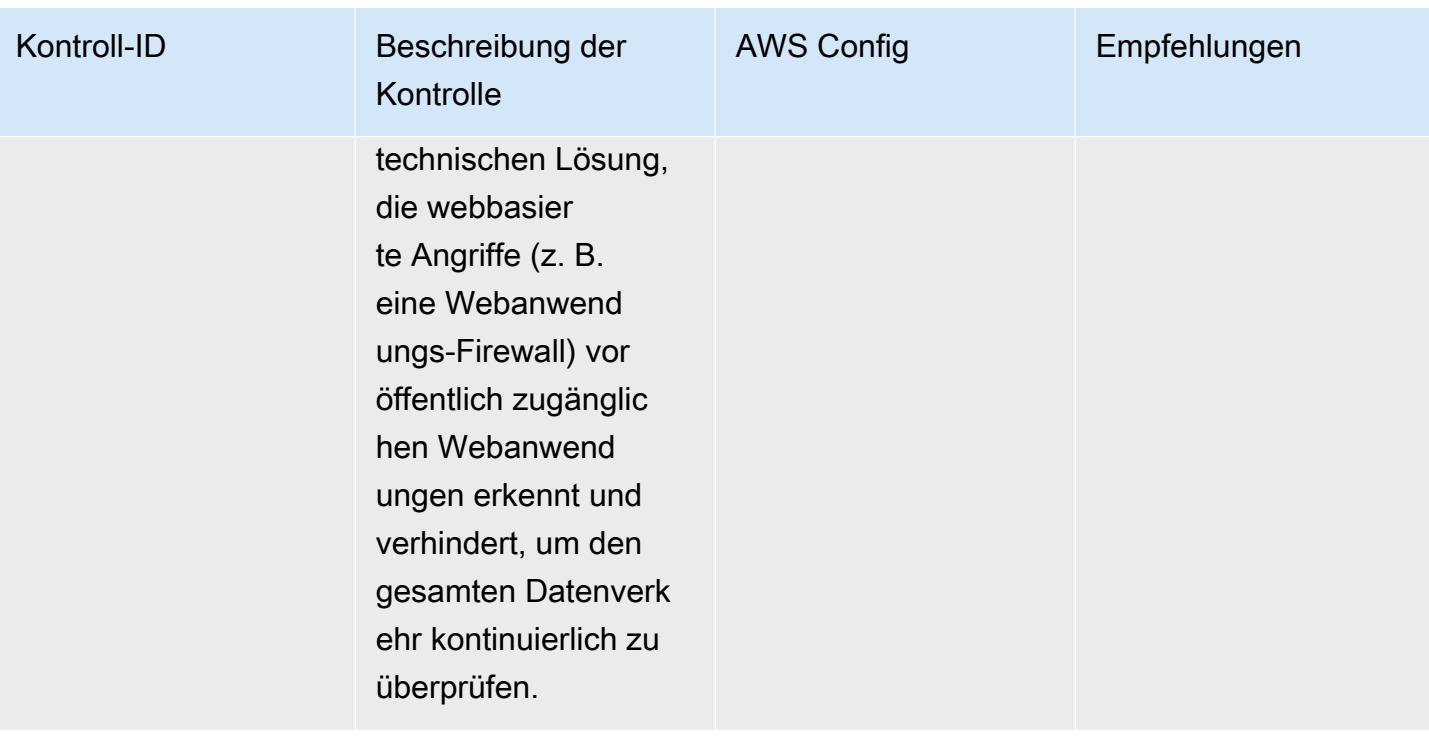
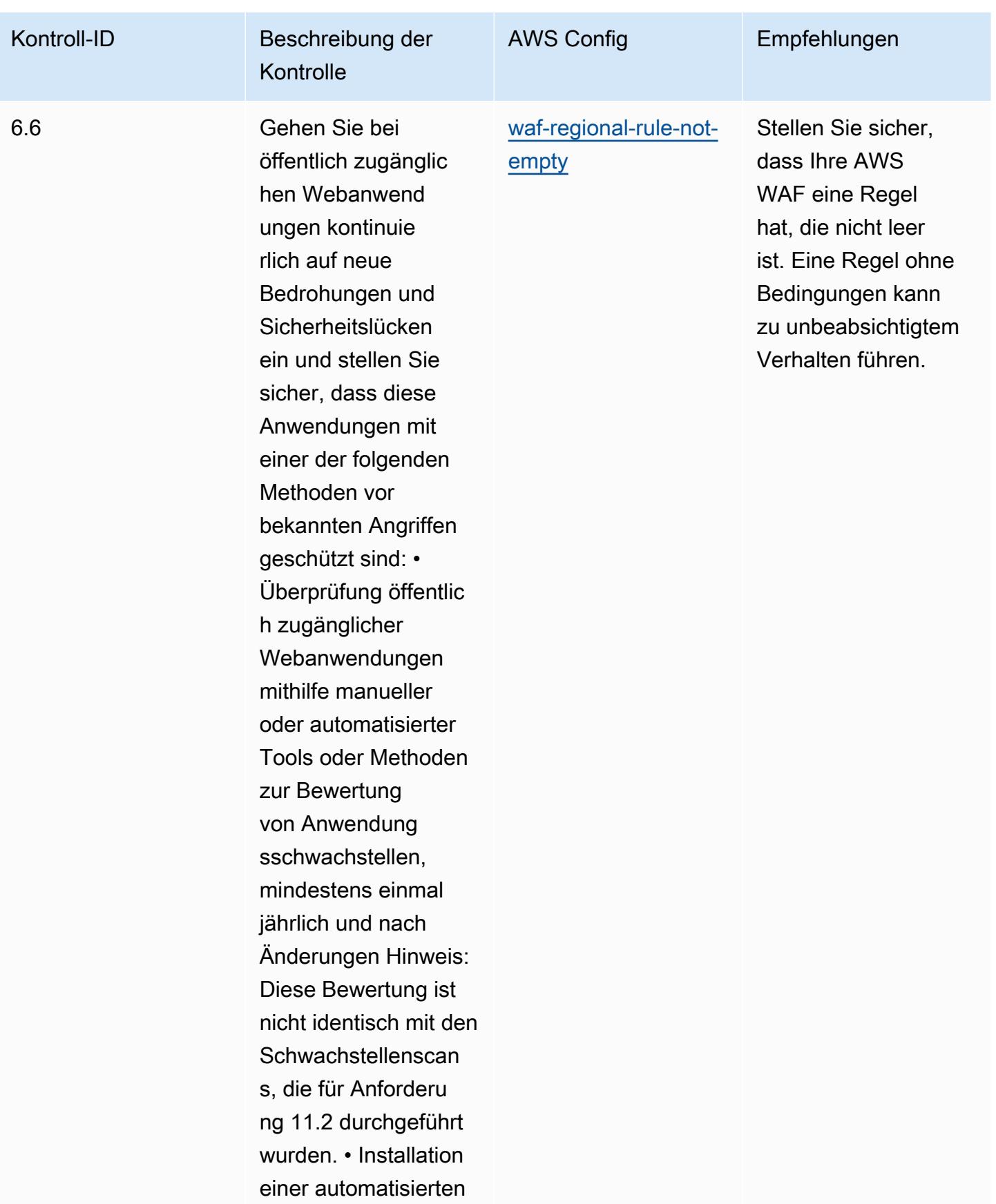

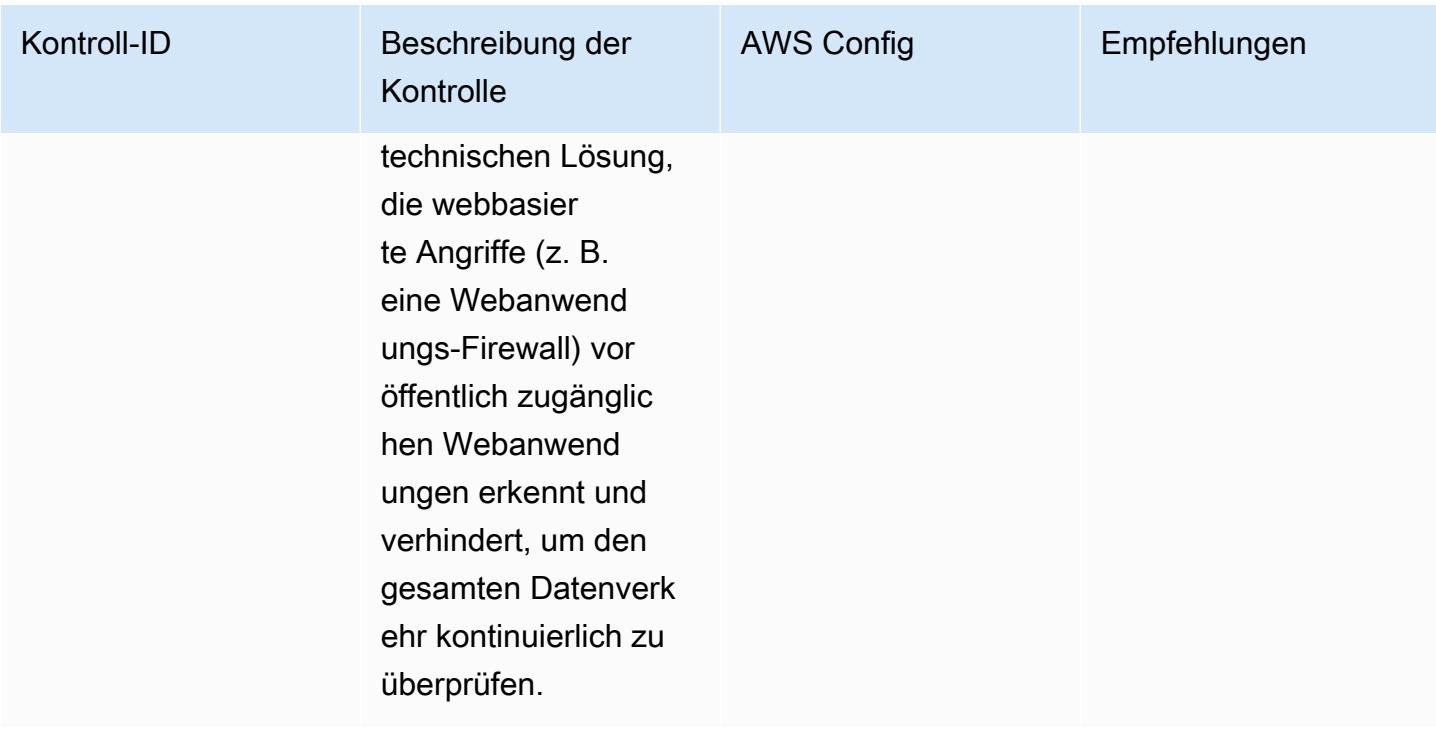

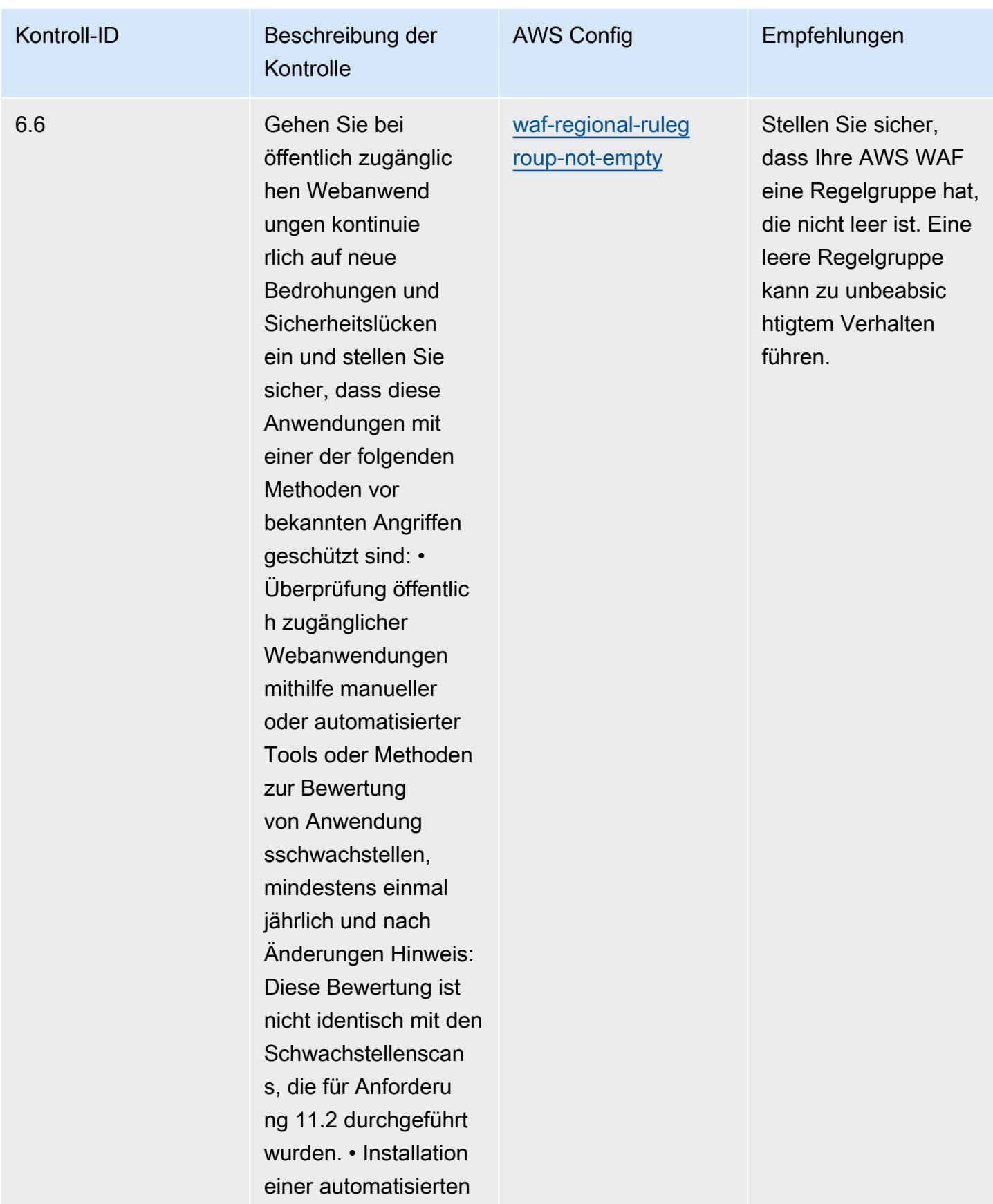

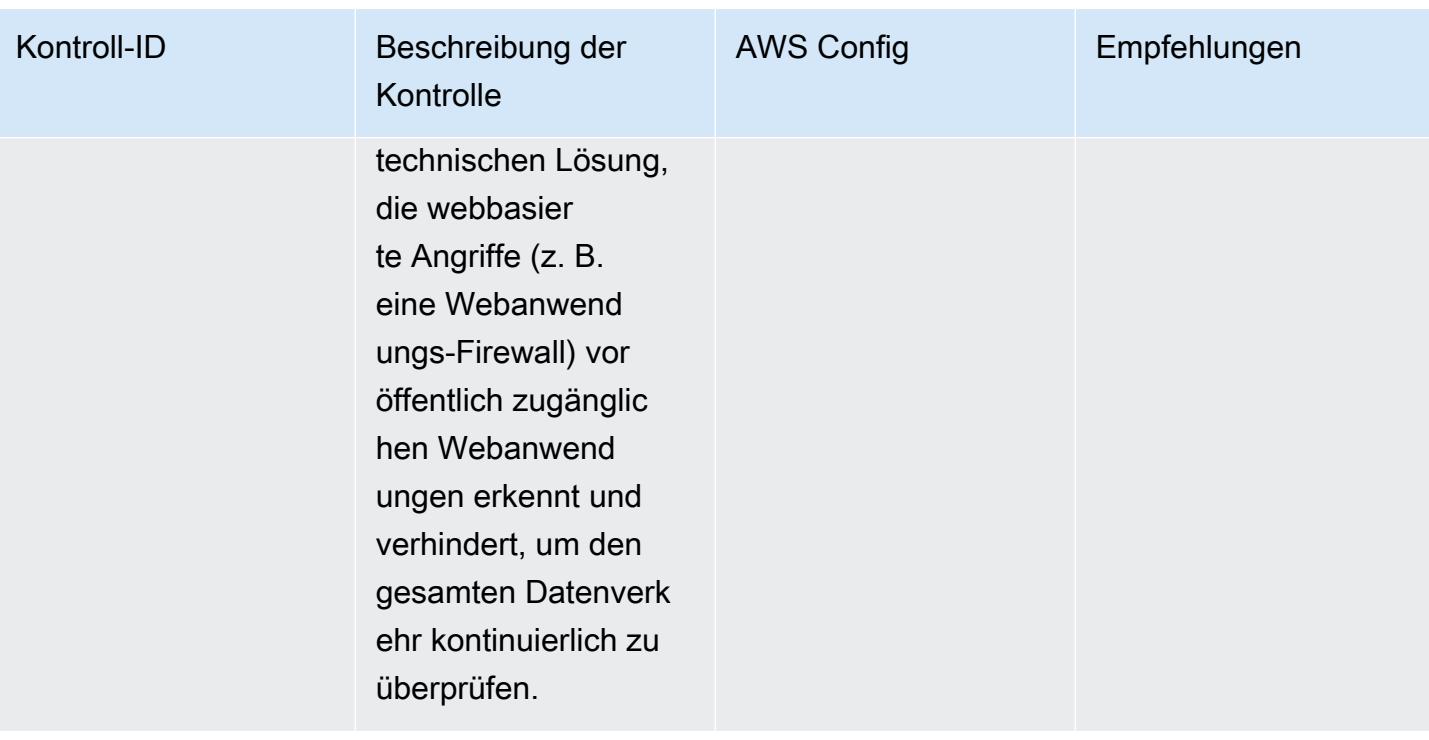

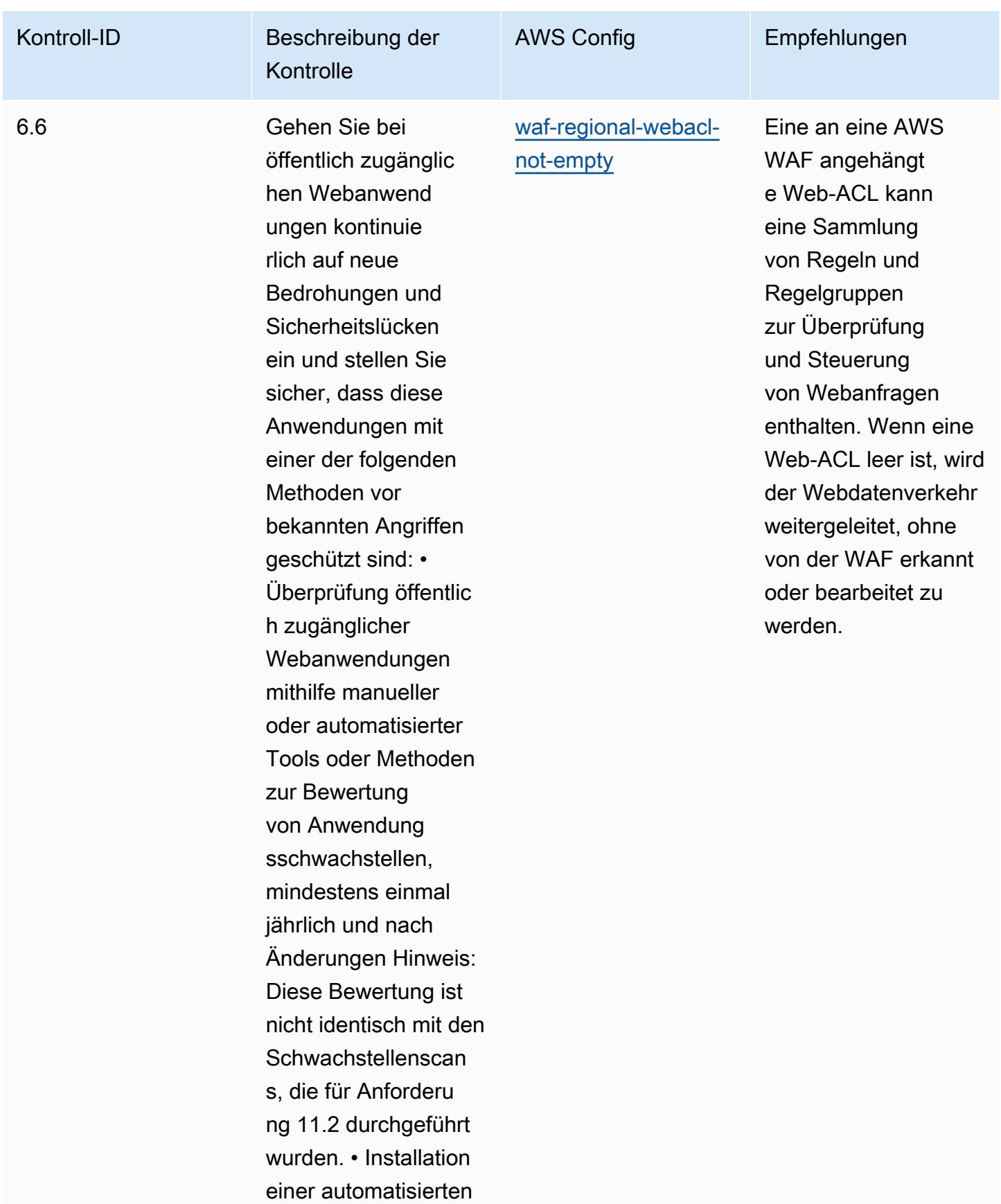

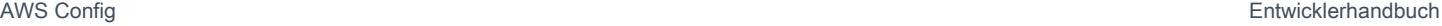

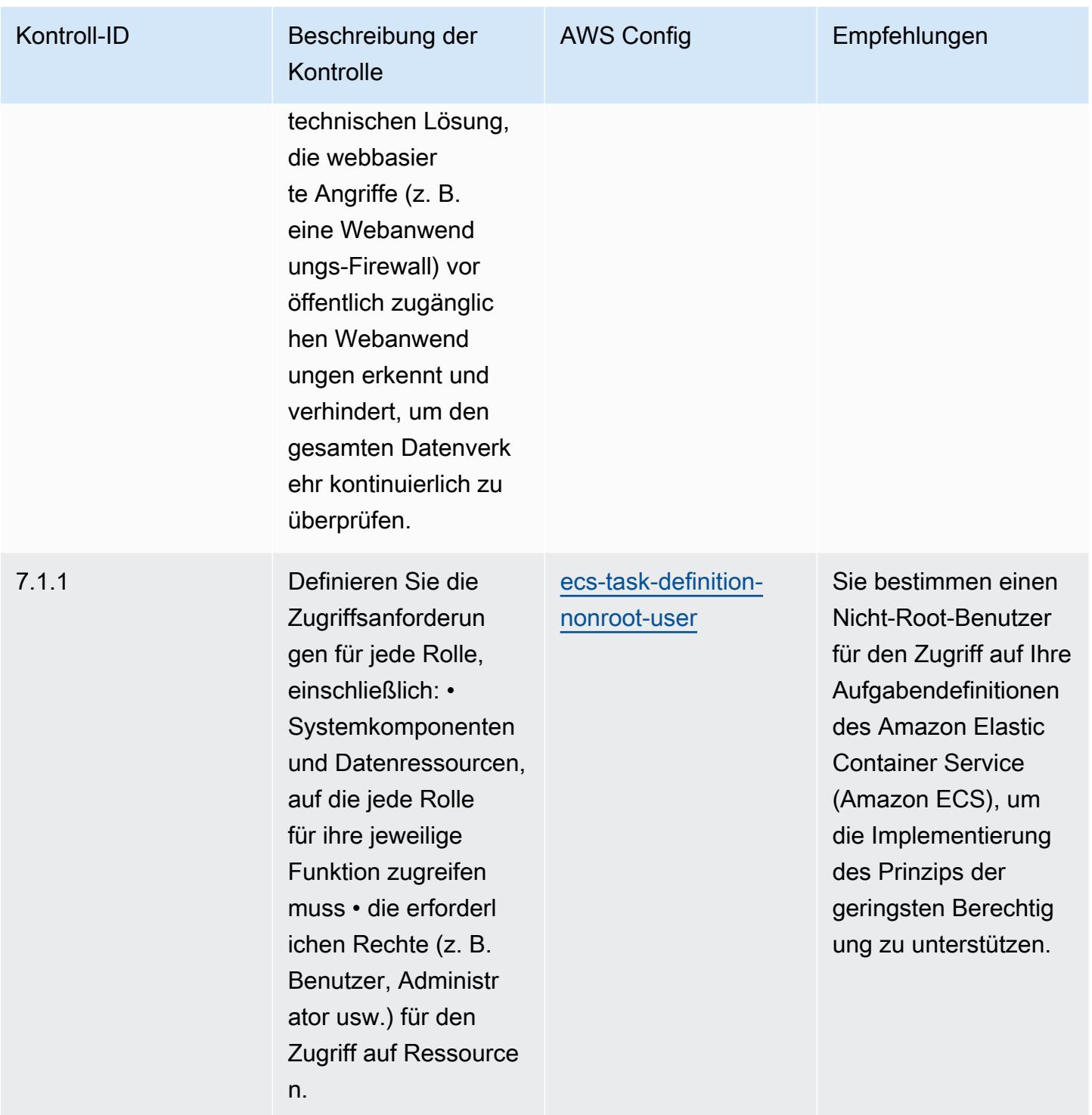

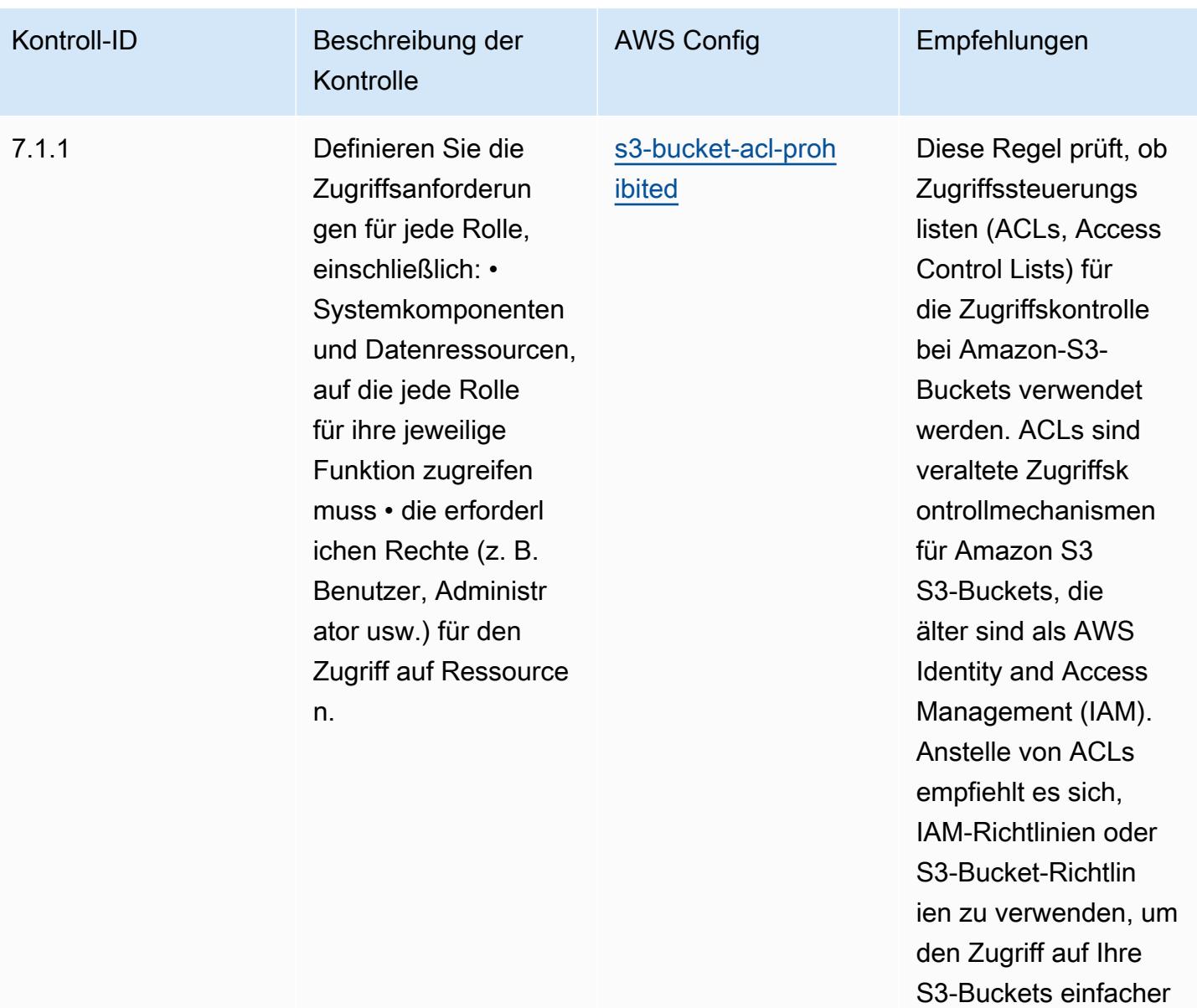

zu verwalten.

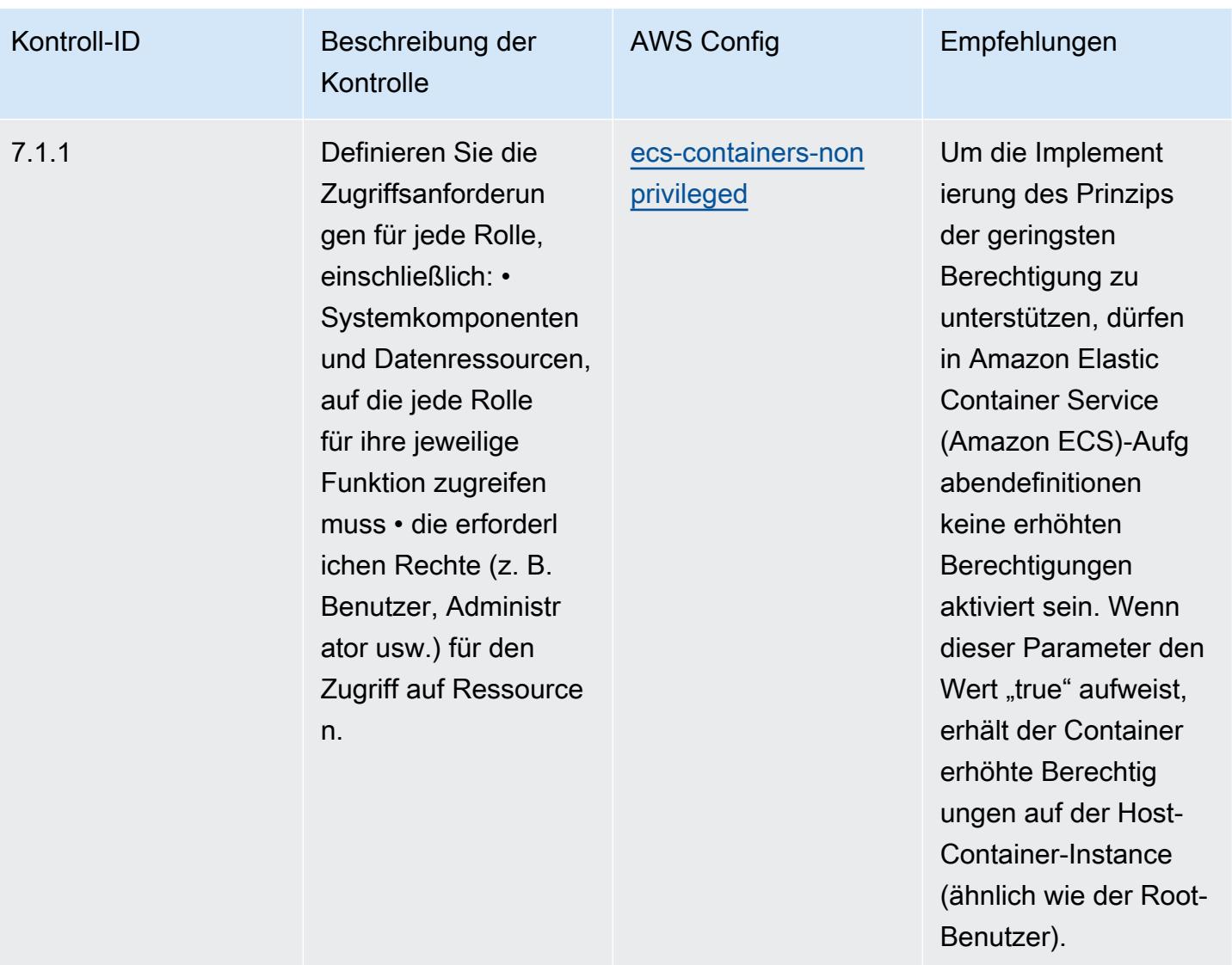

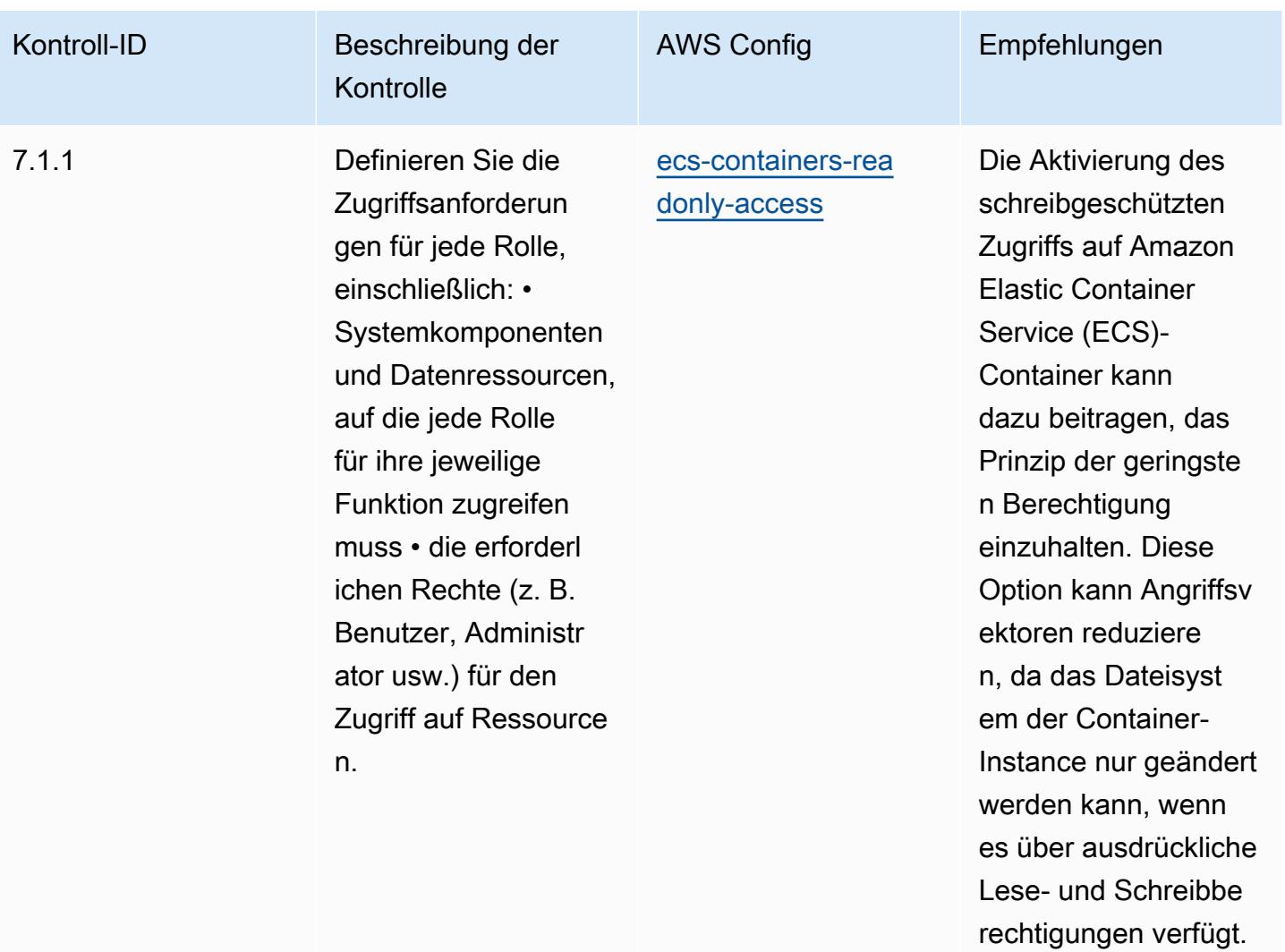

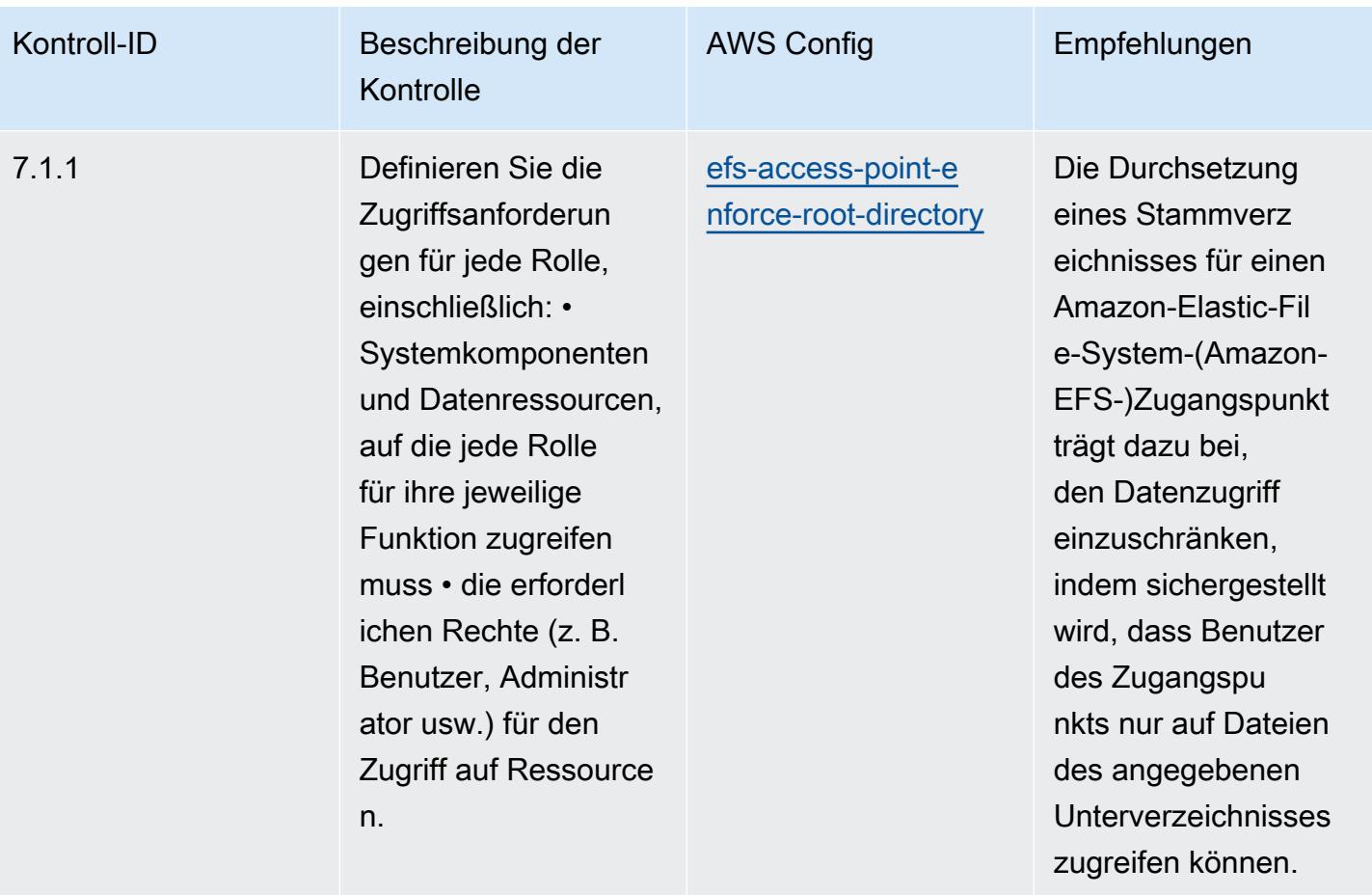

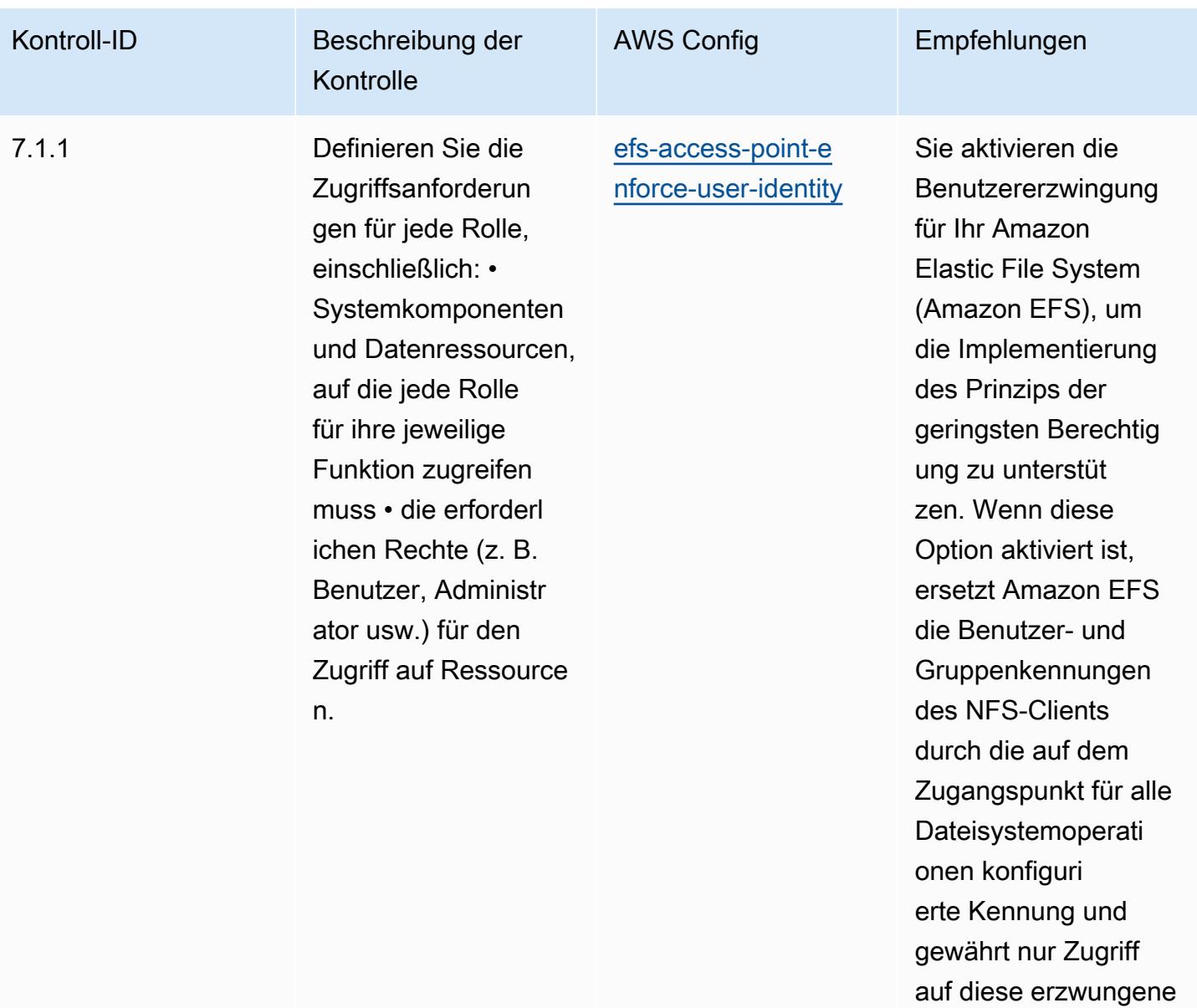

Benutzerkennung.

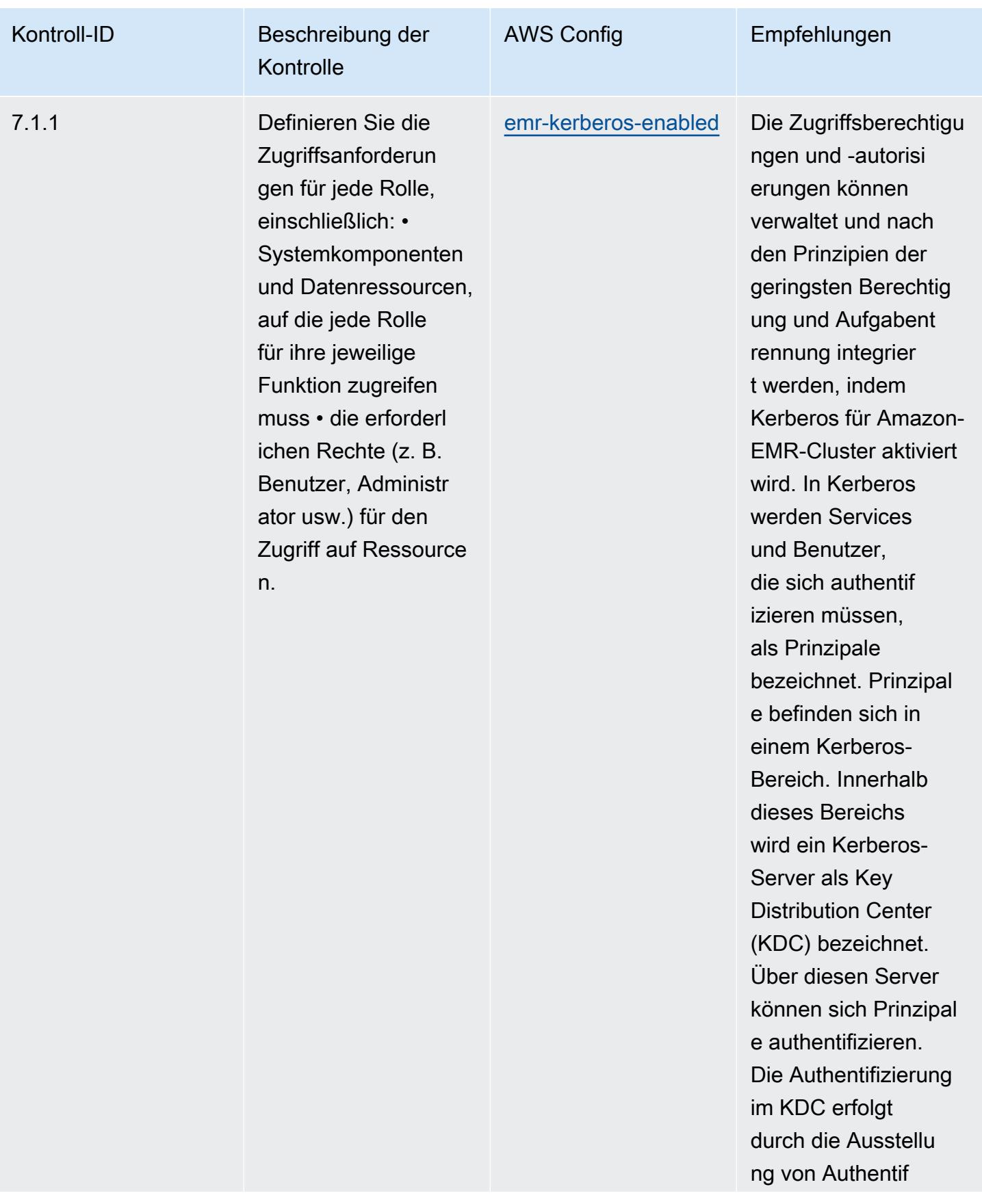

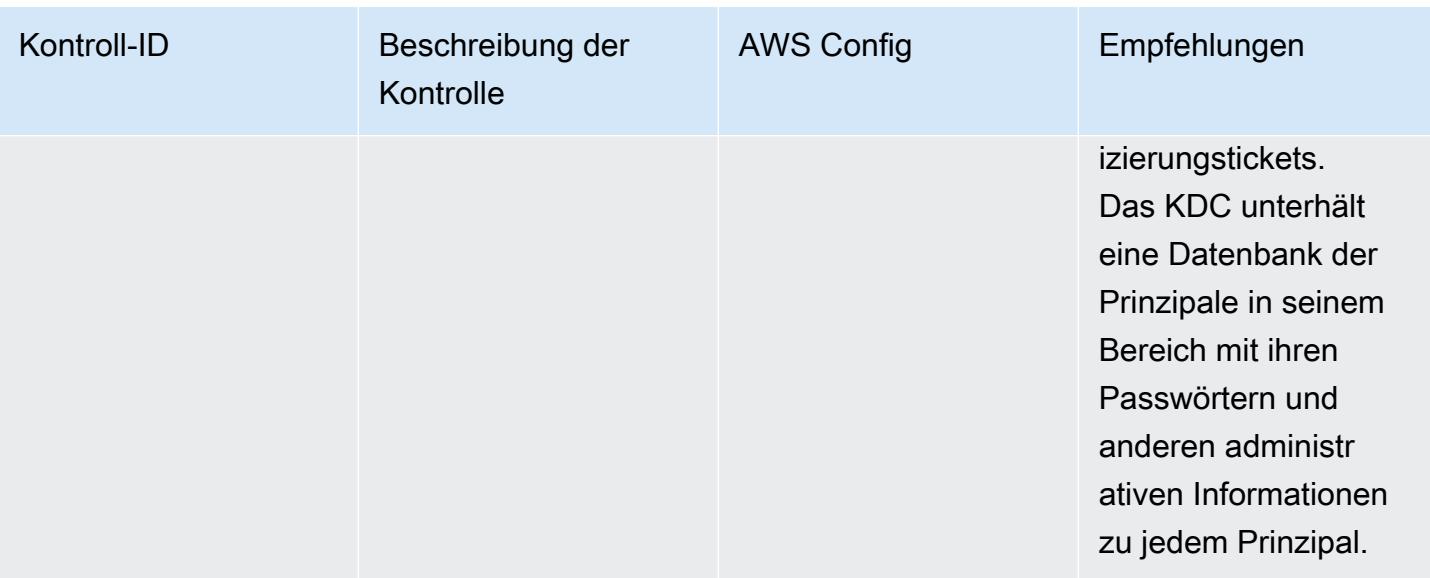

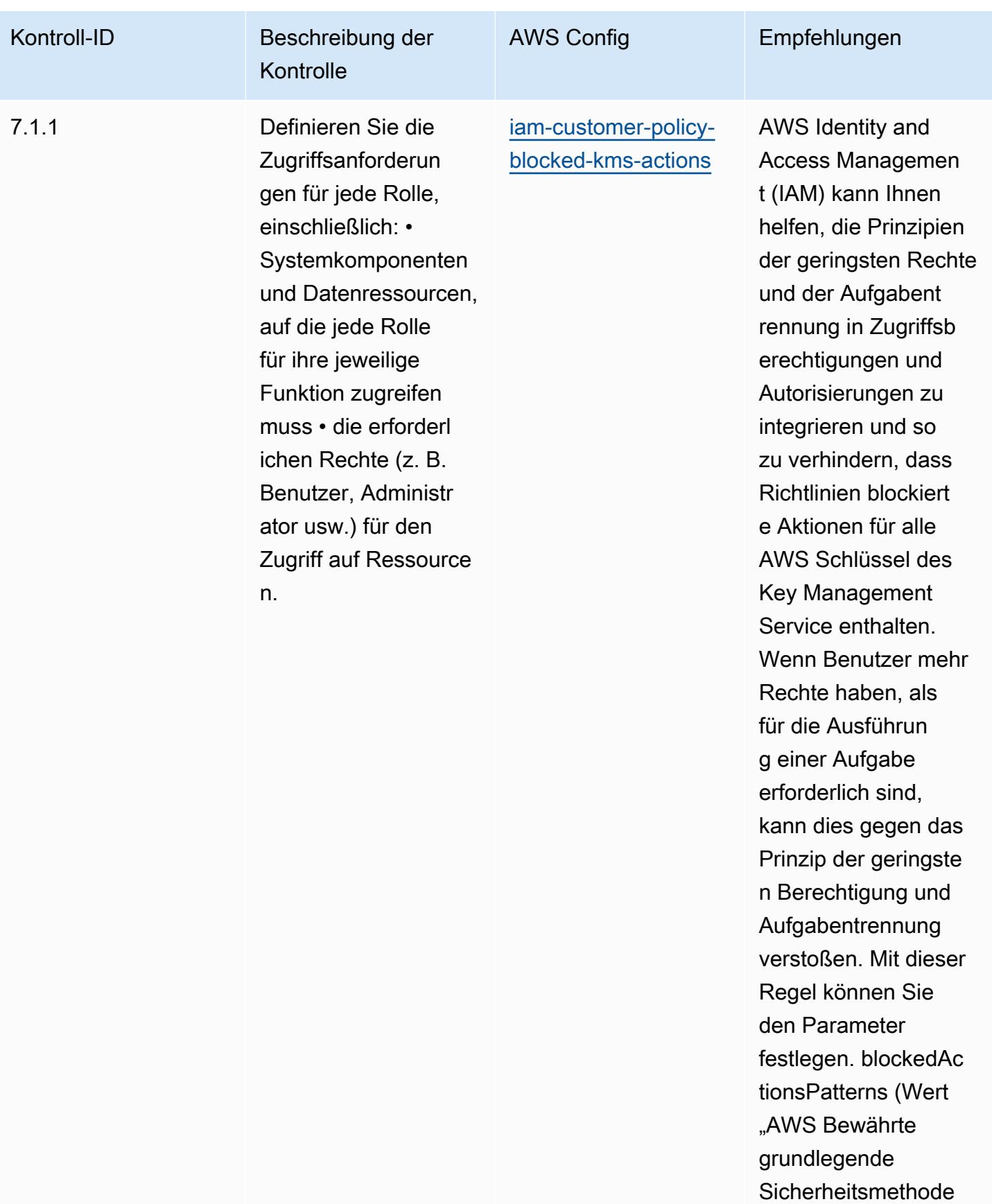

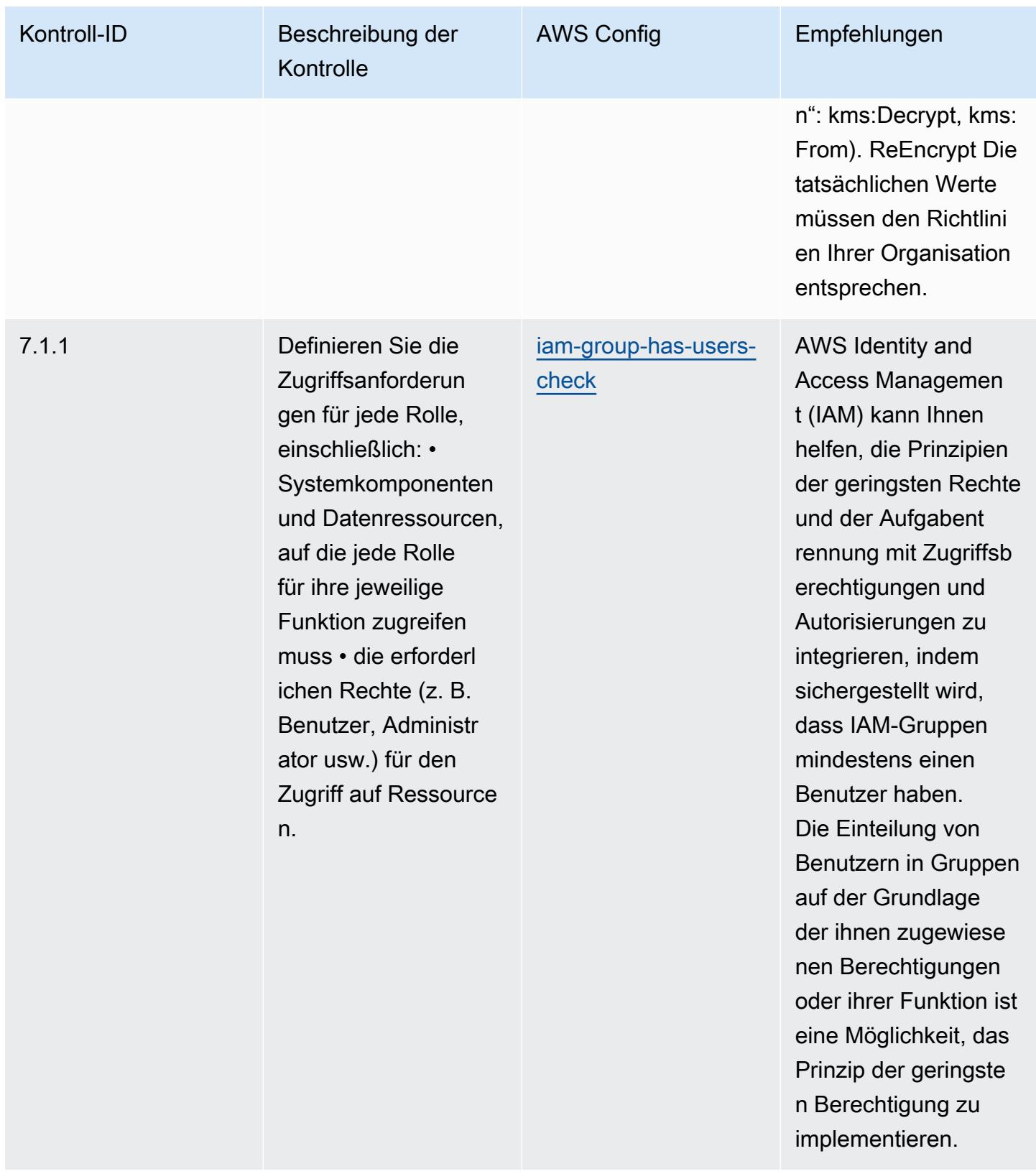

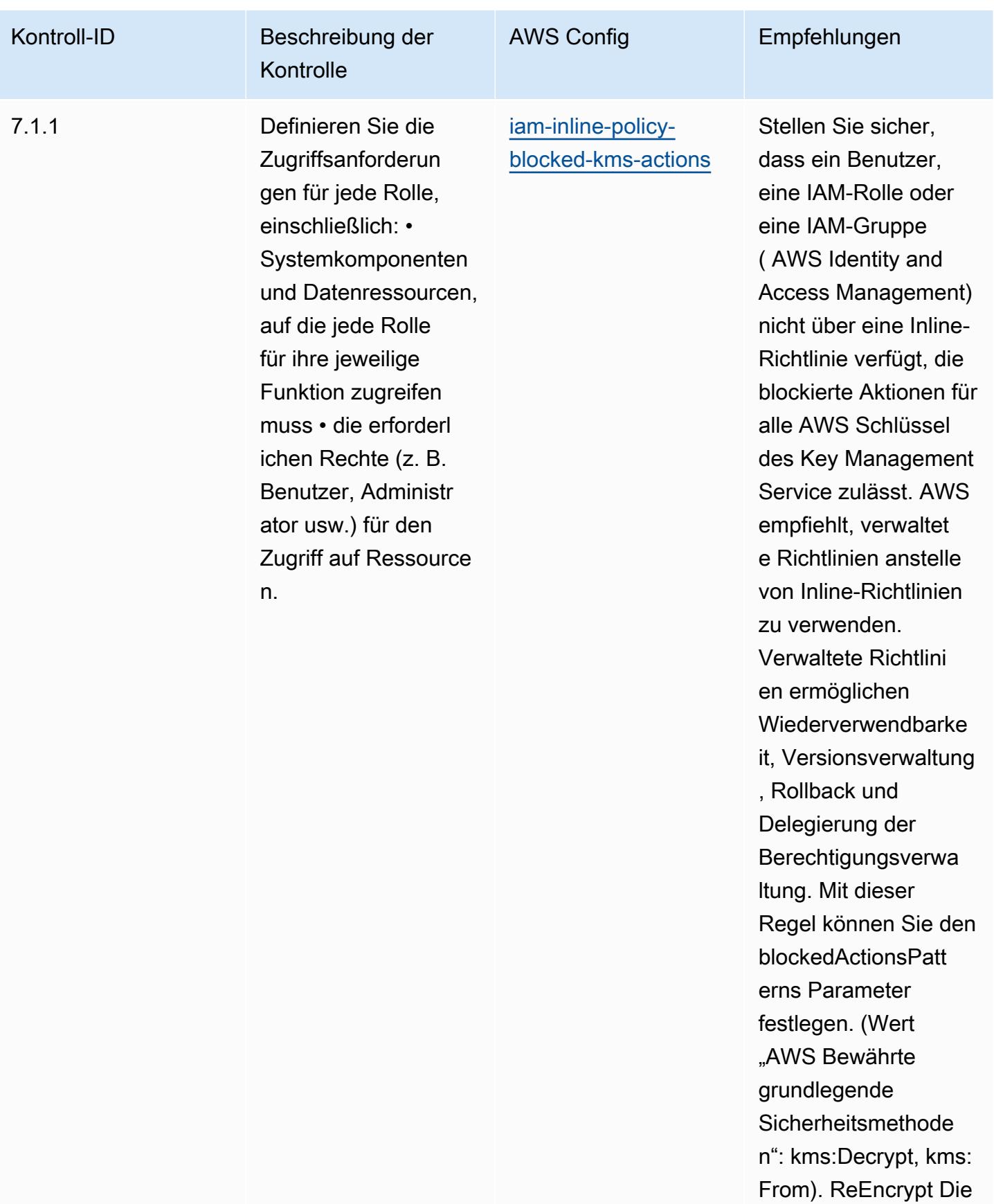

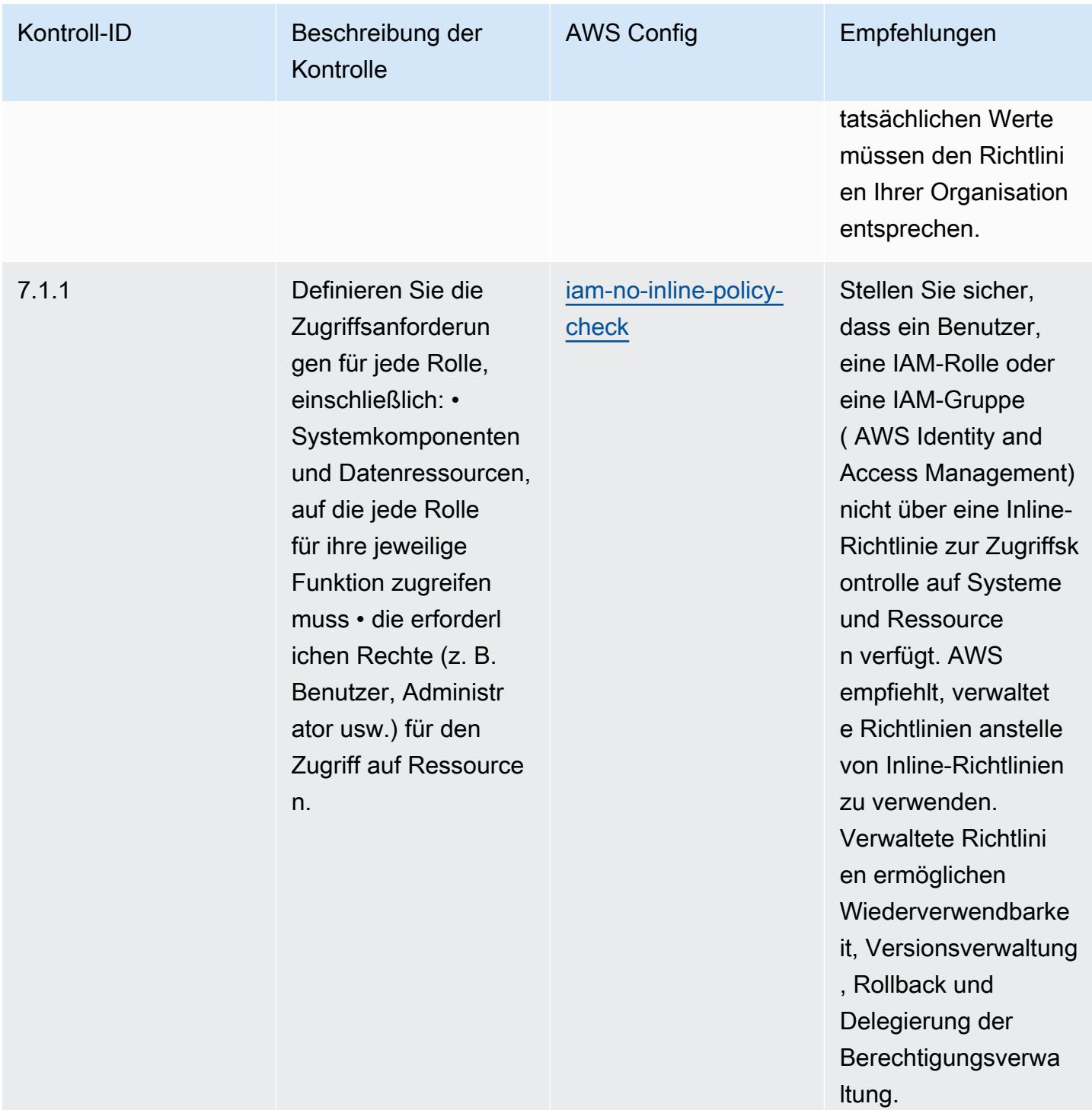

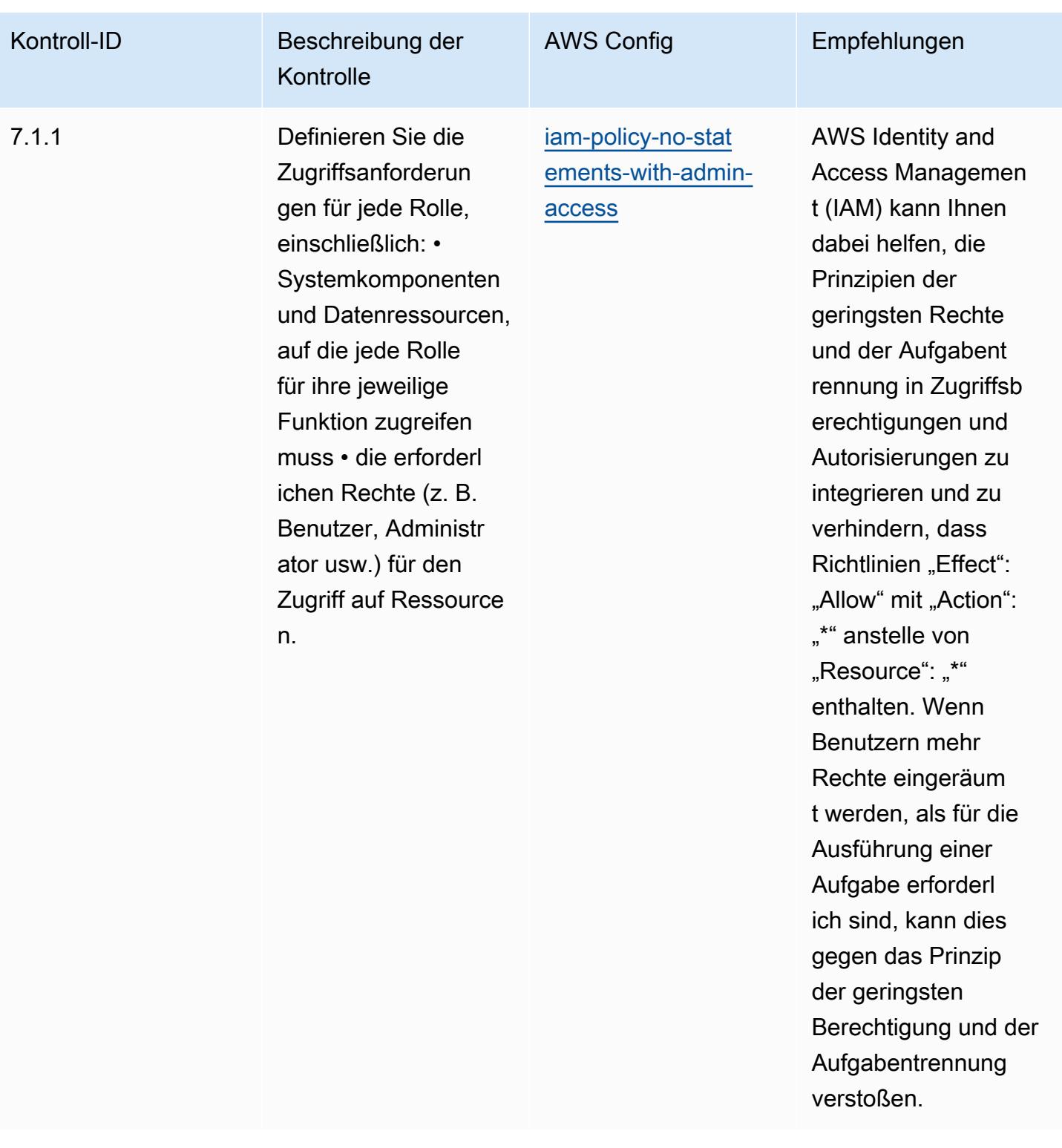

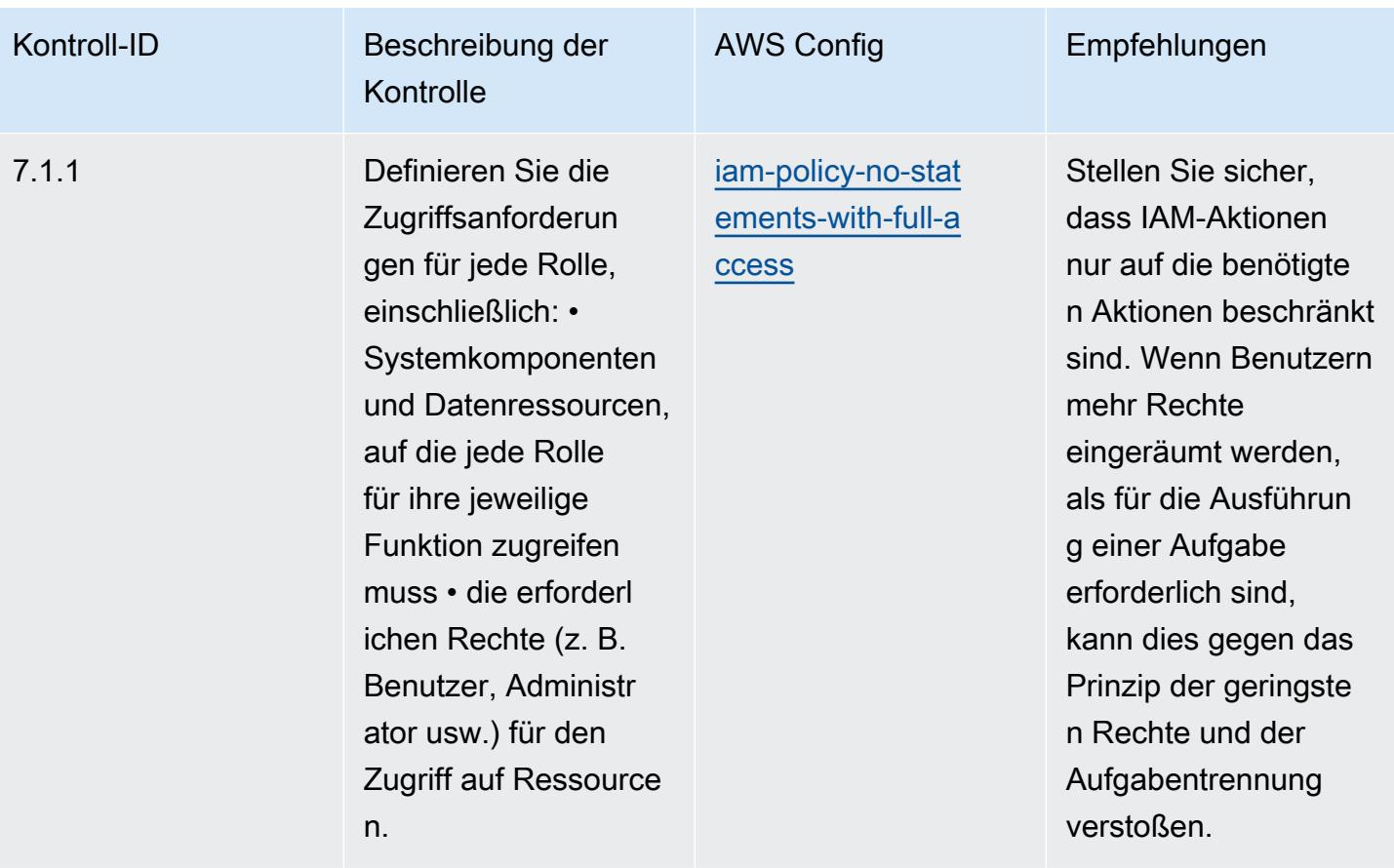

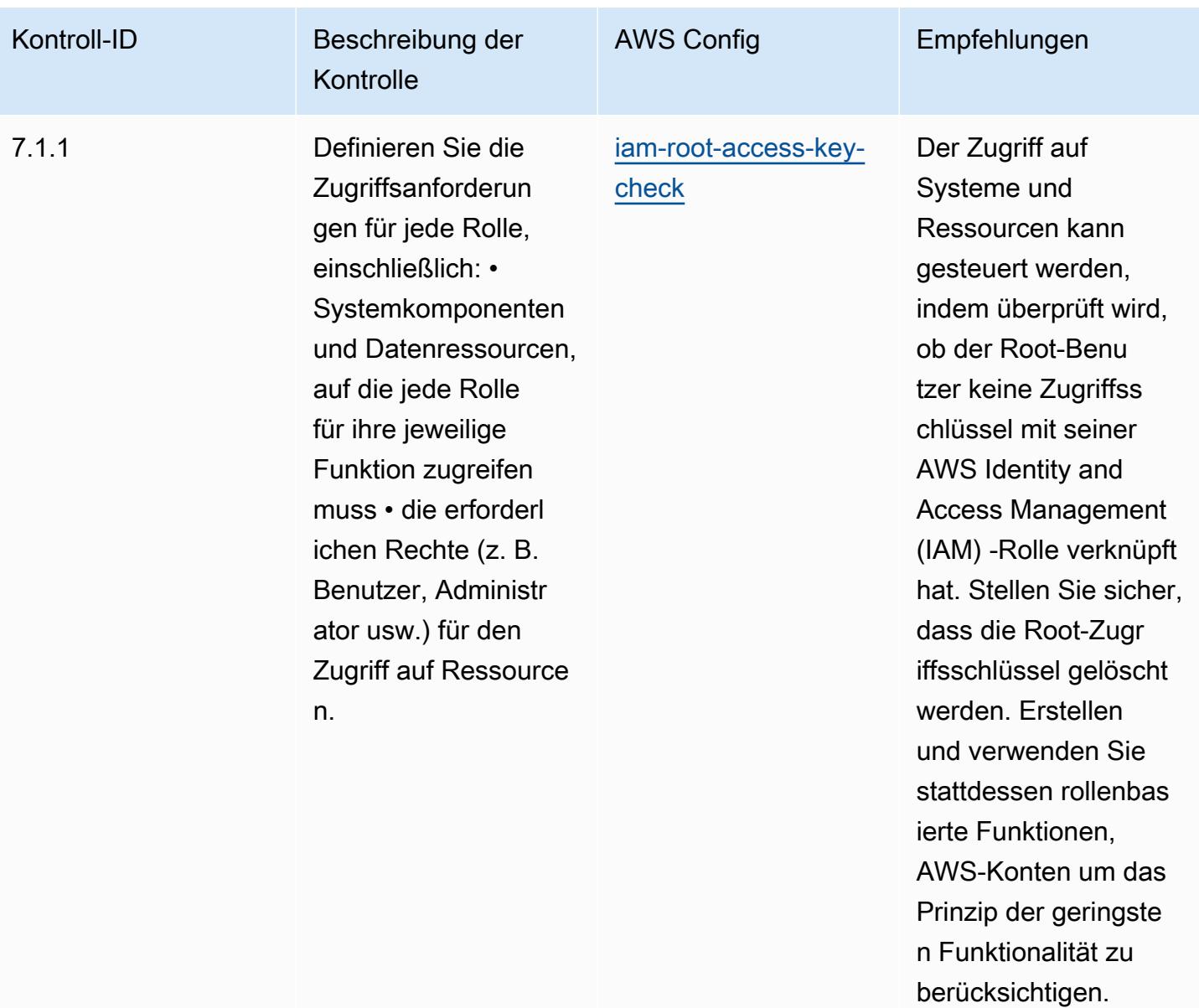

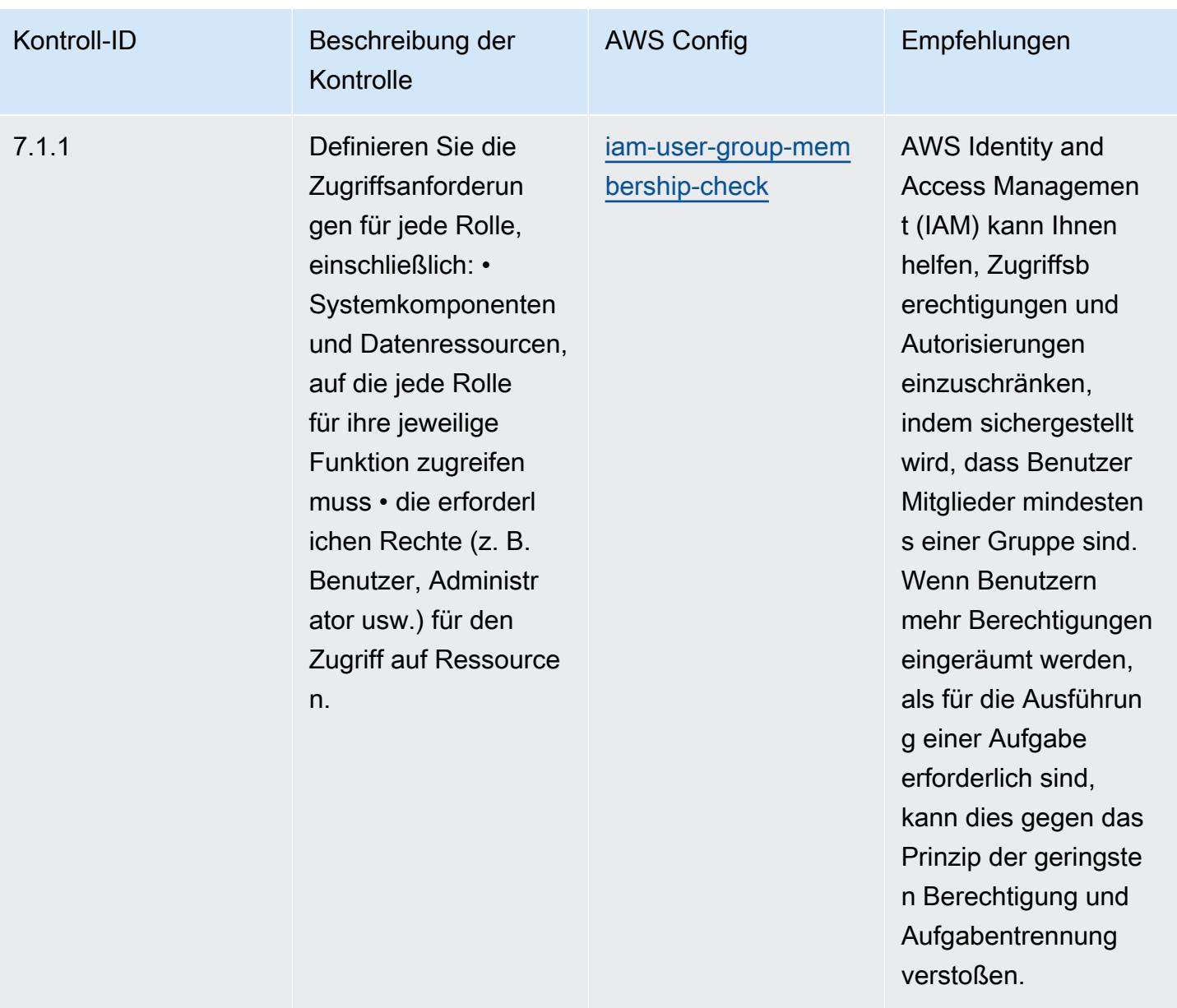

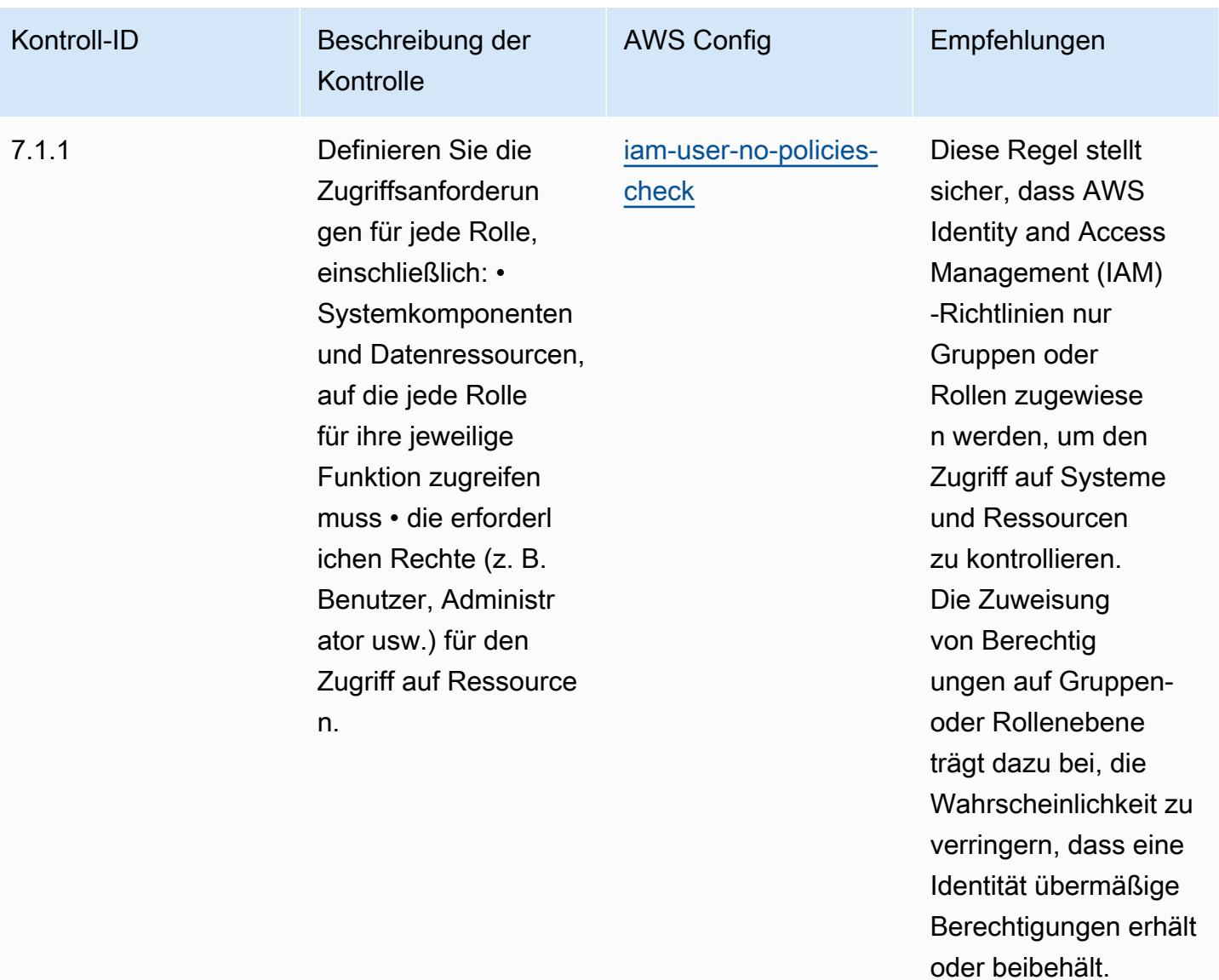

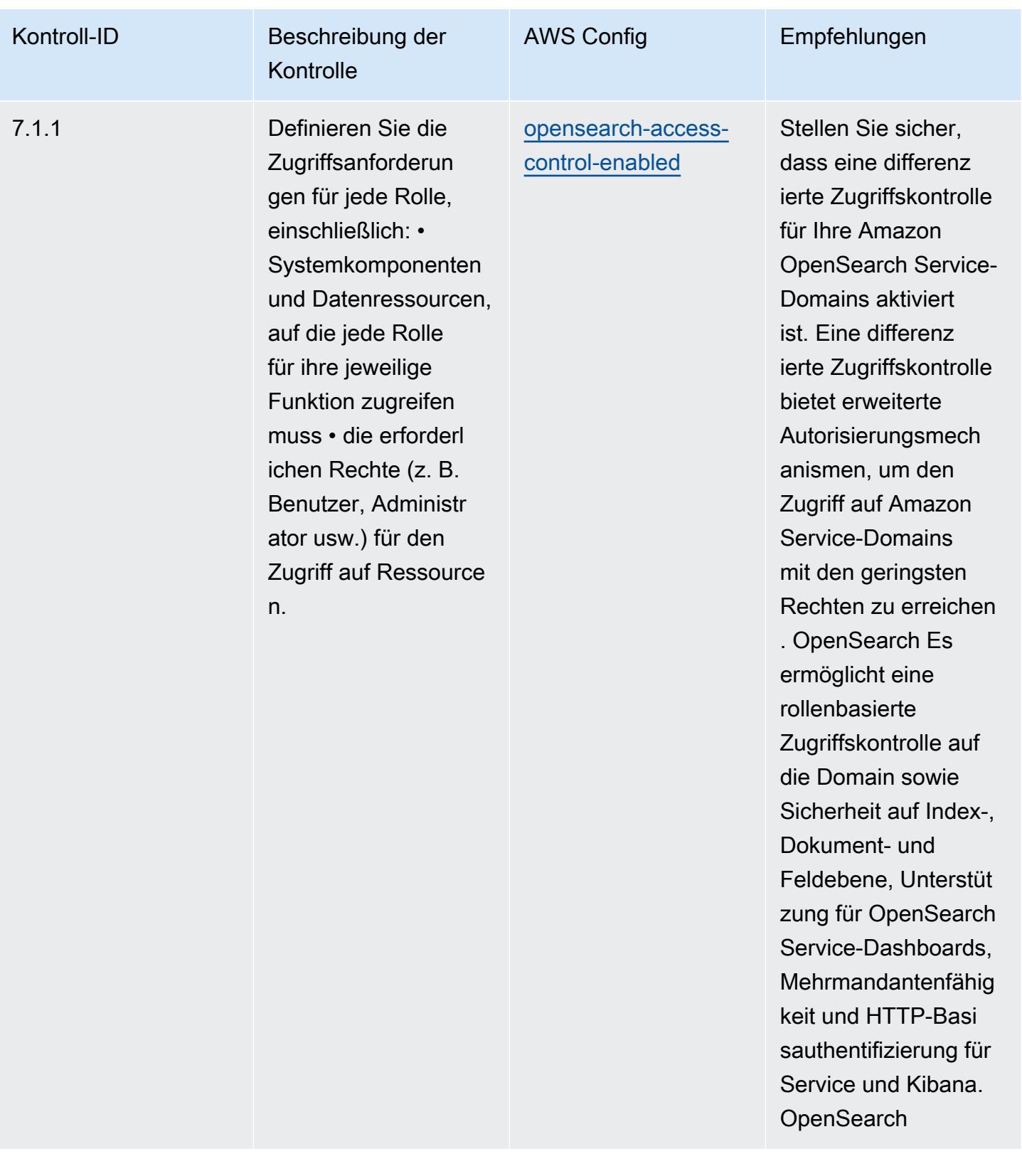

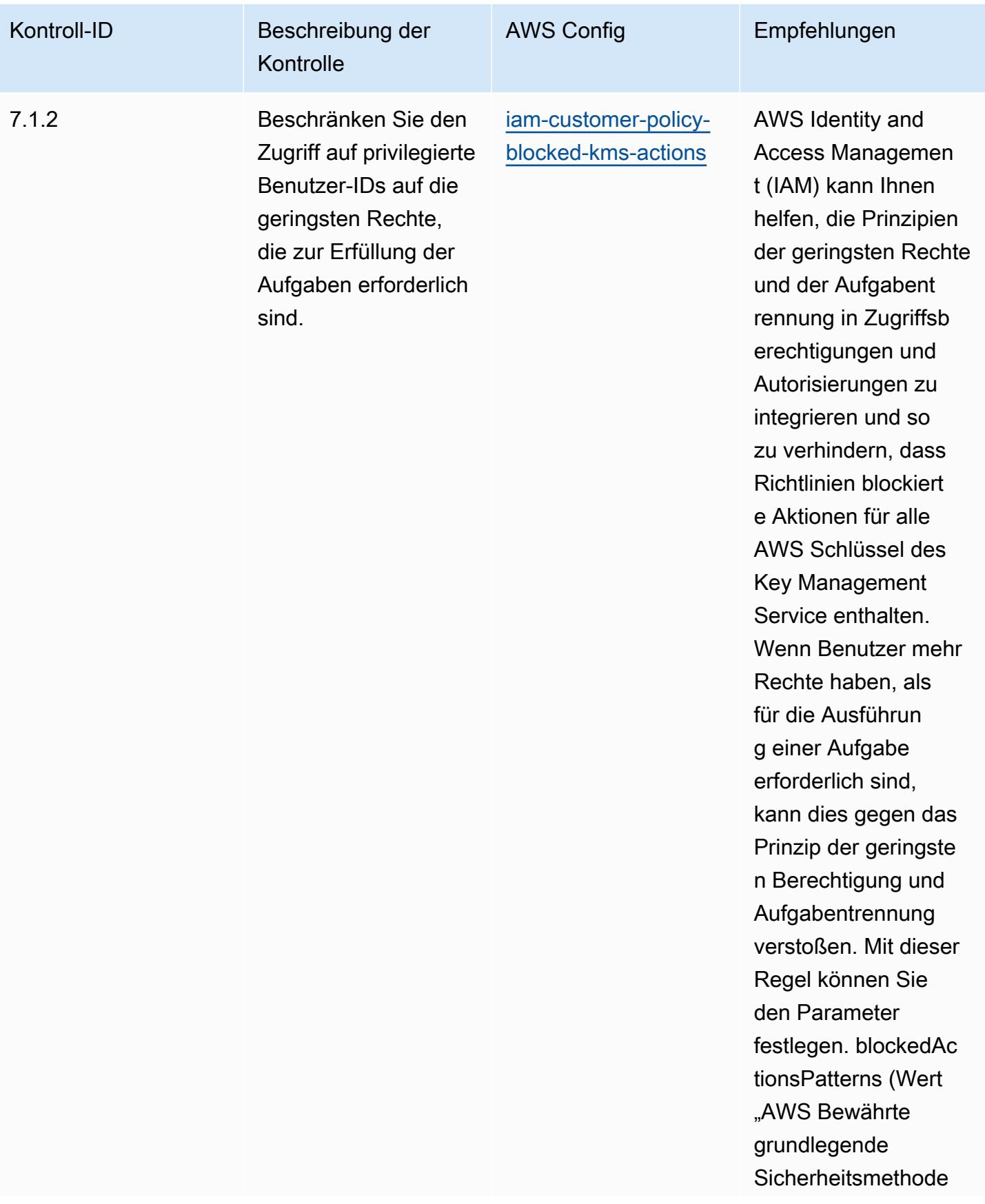

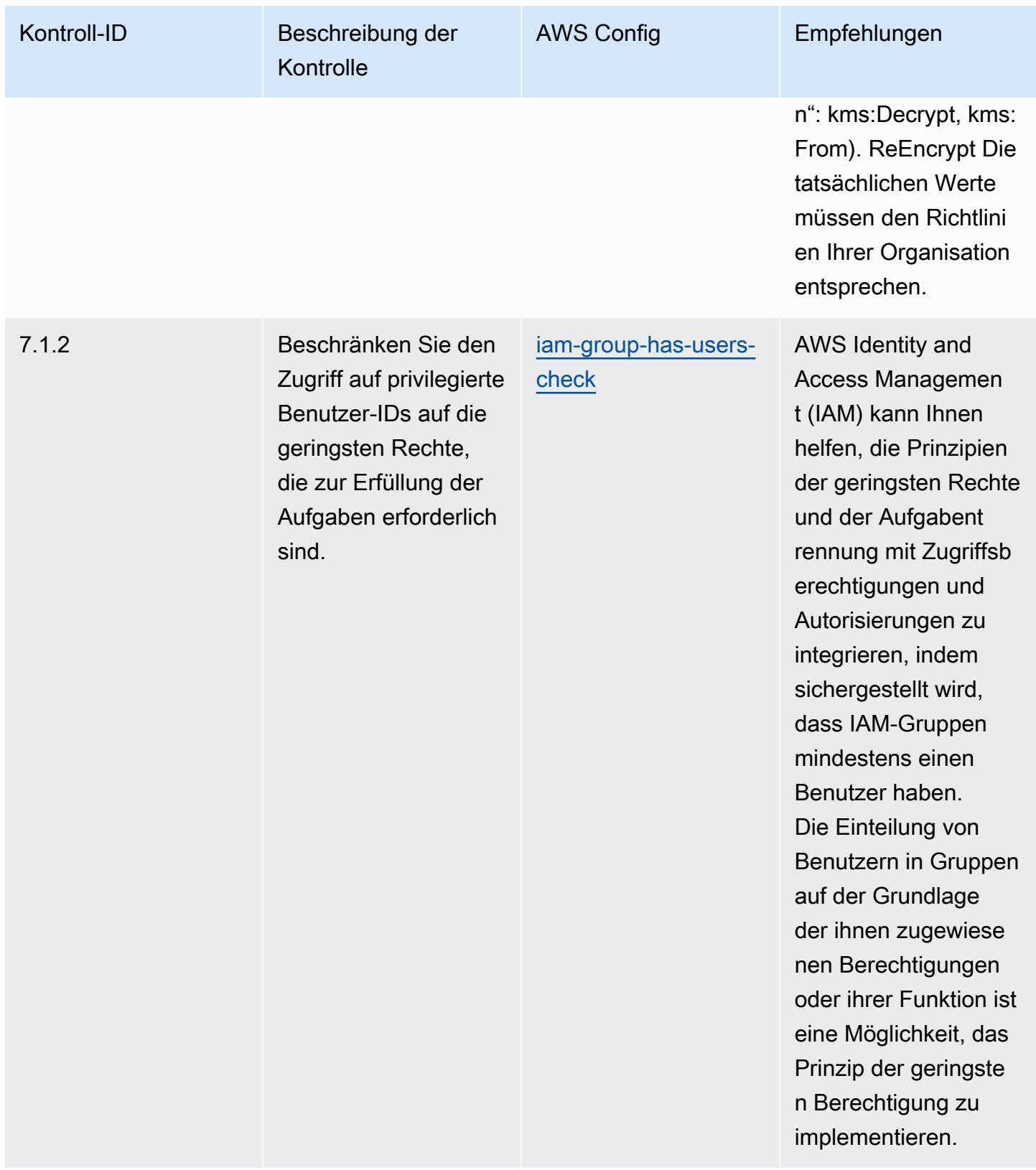

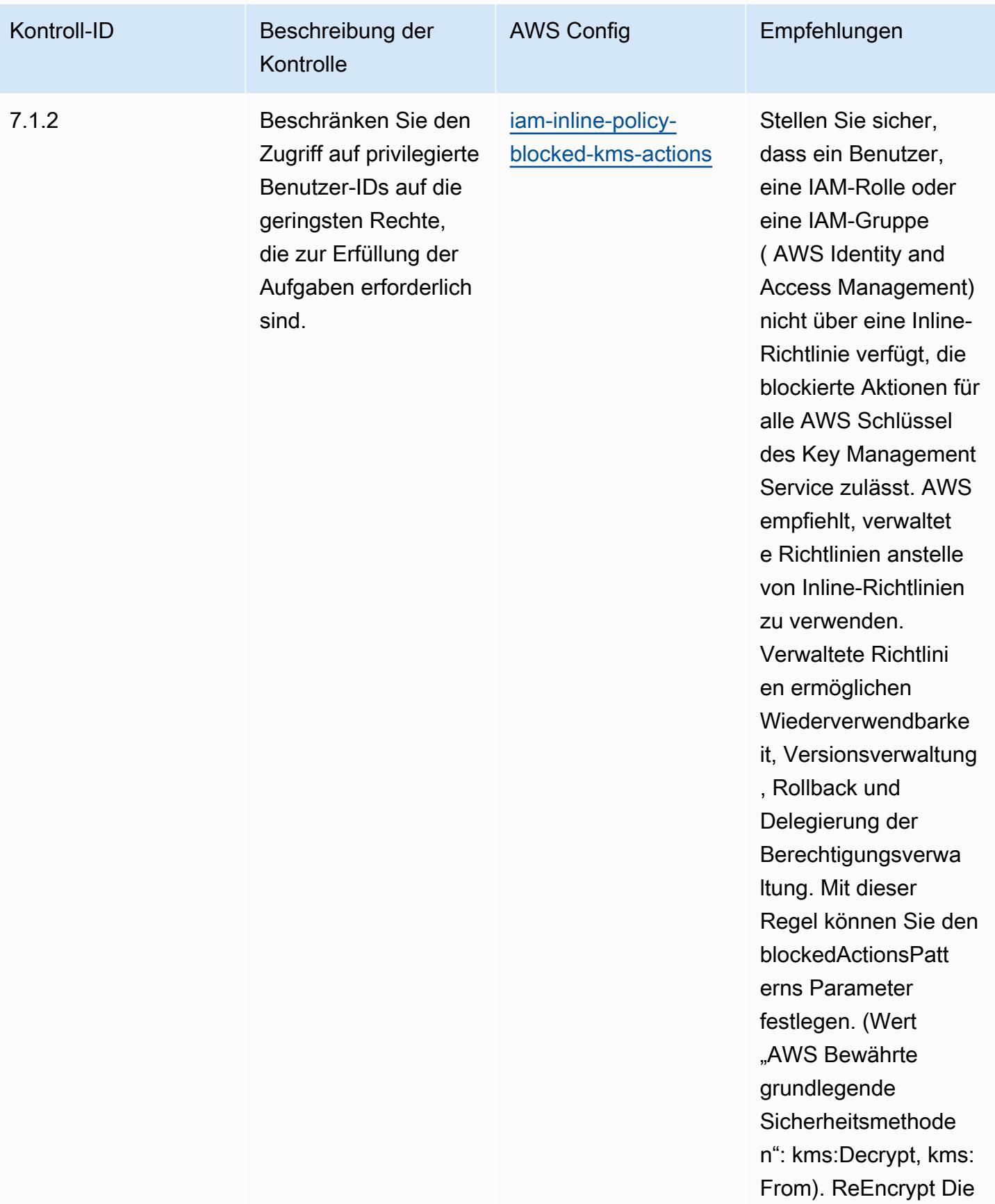

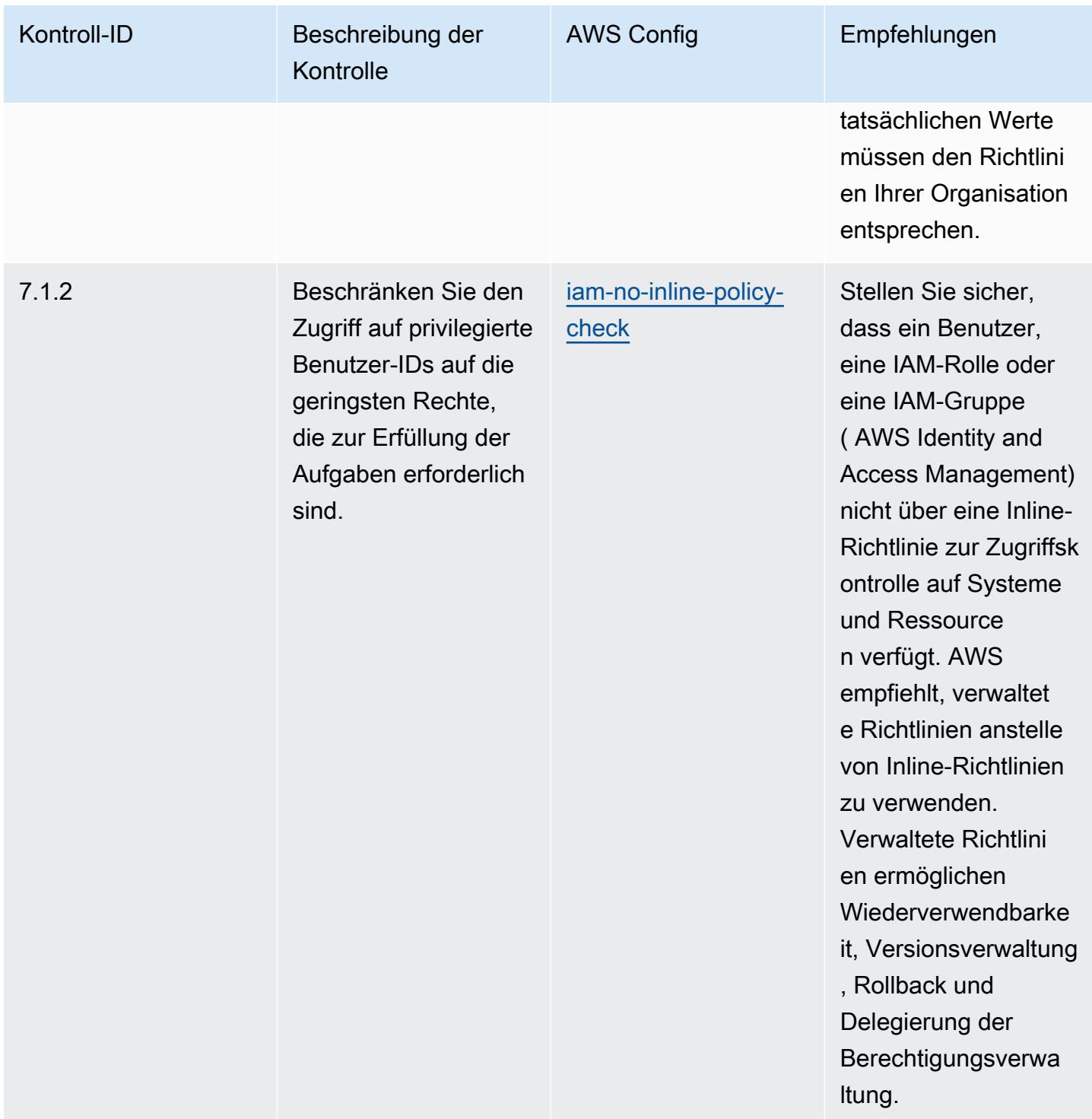

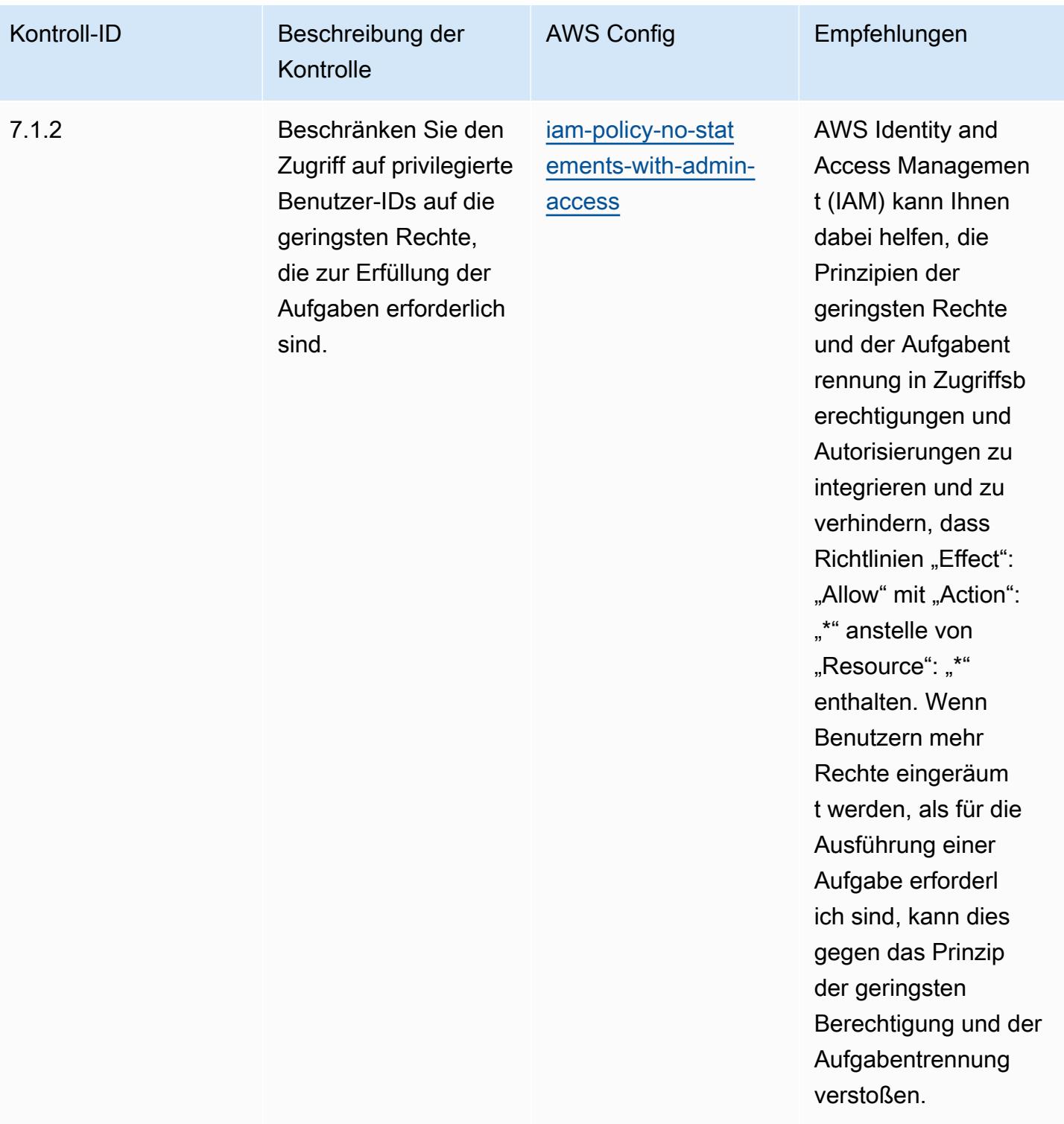

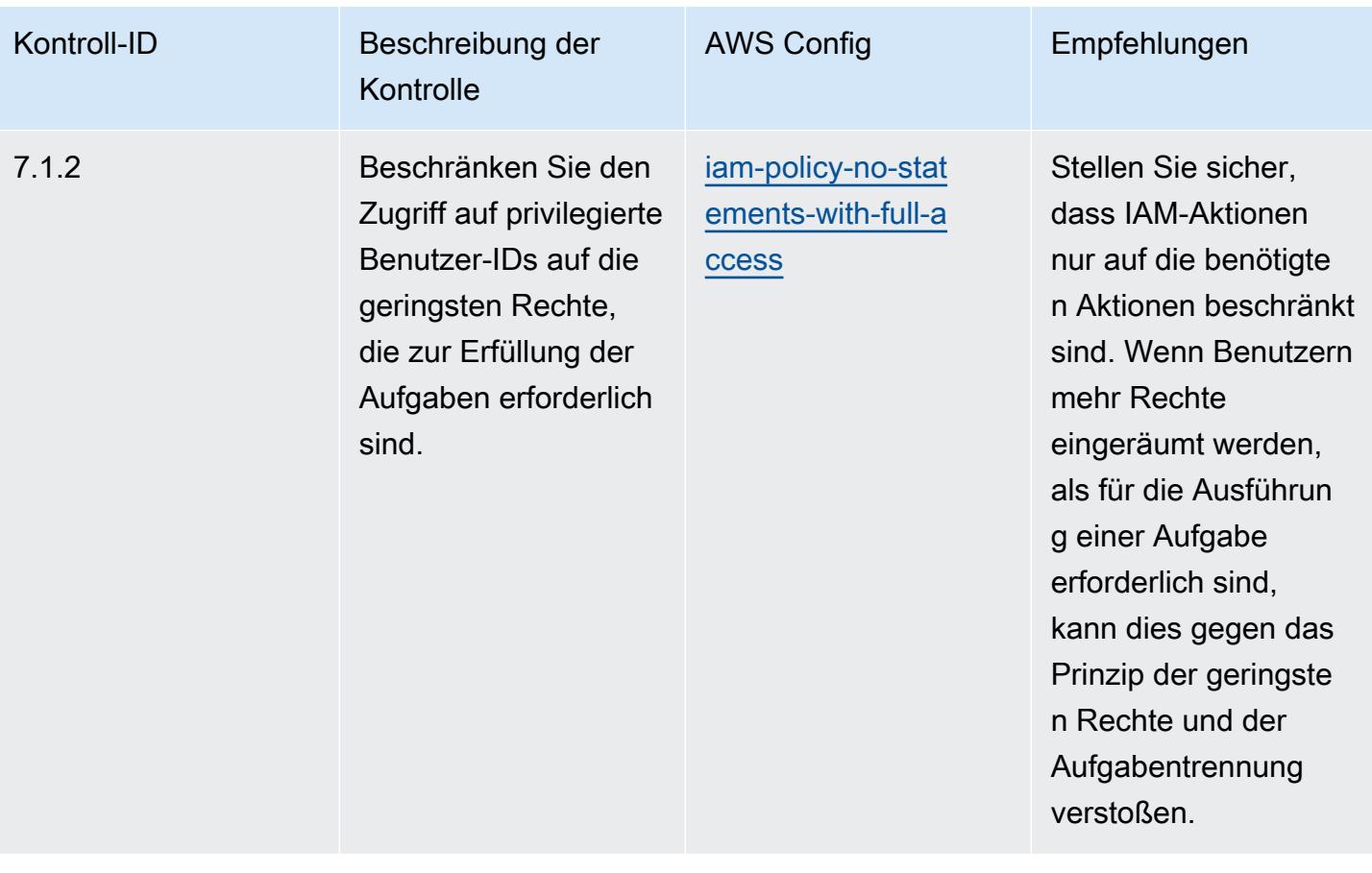

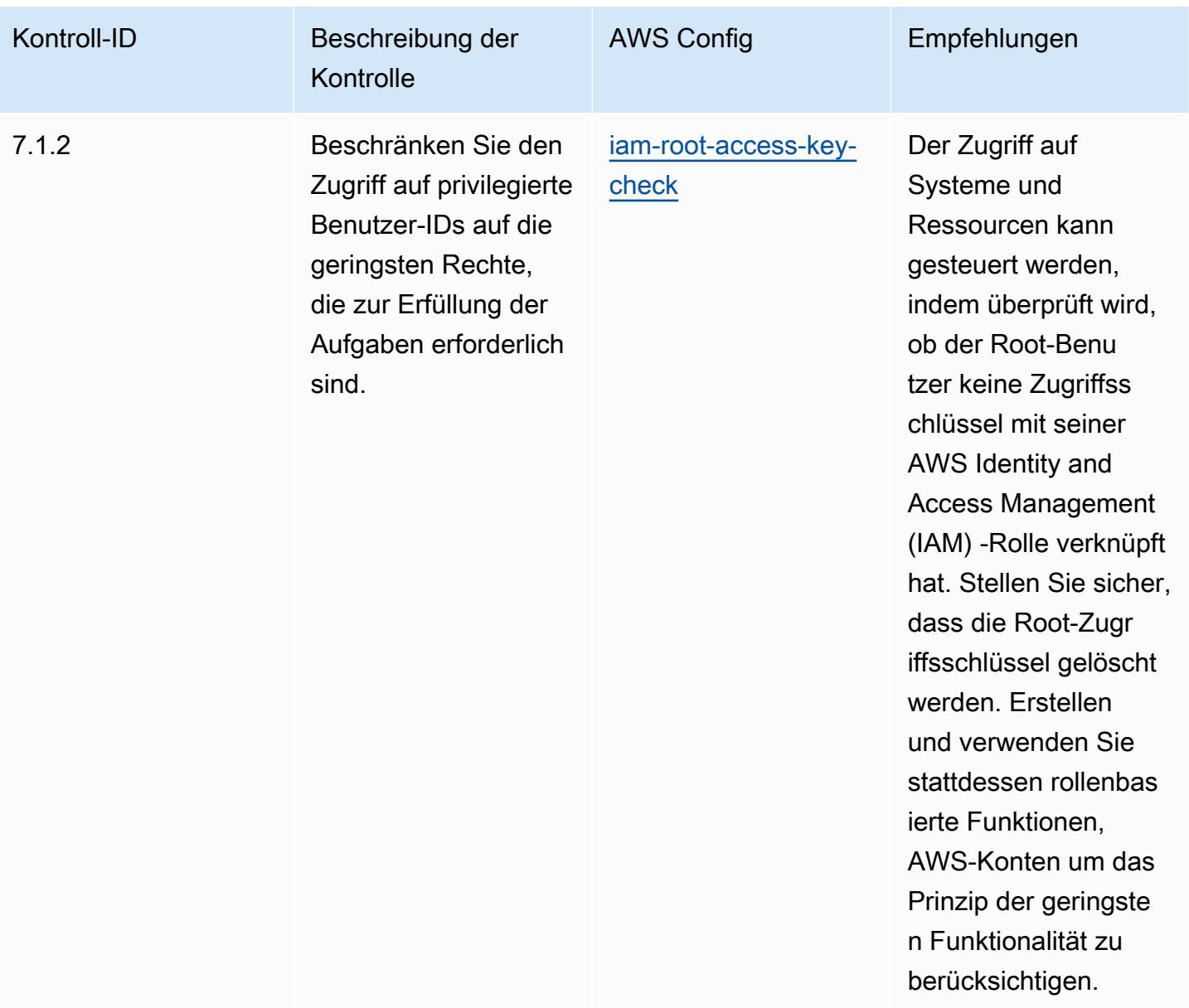

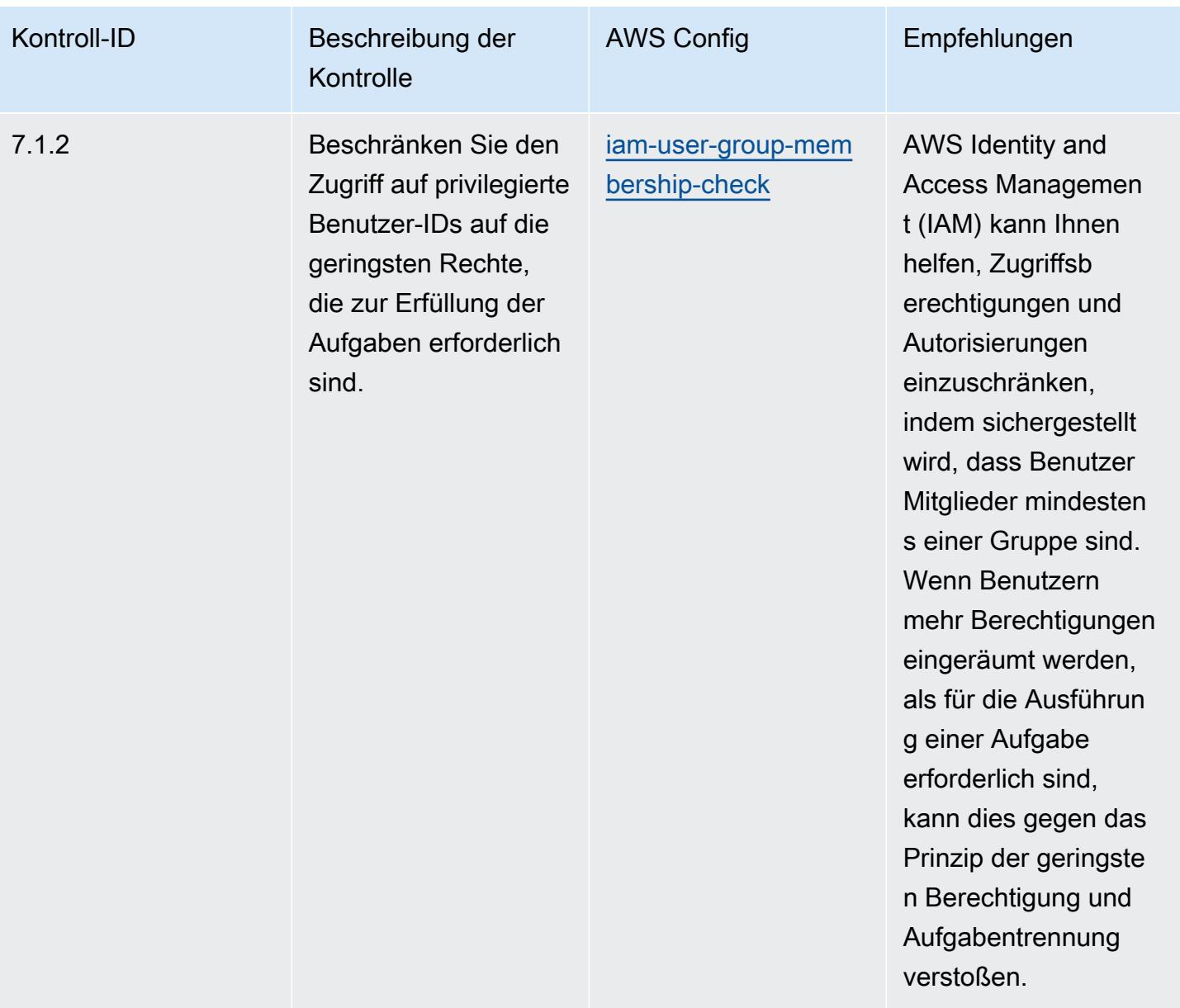

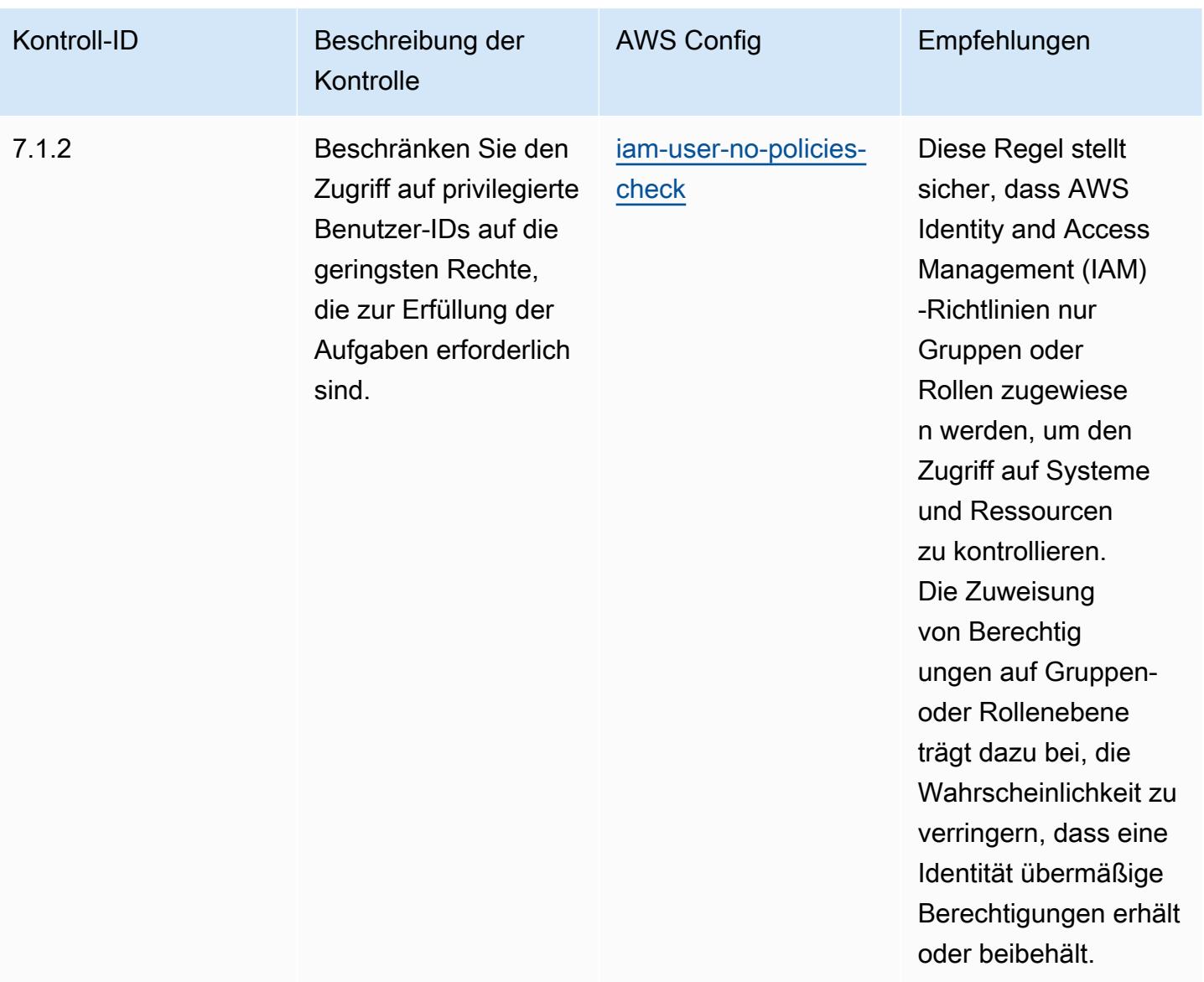

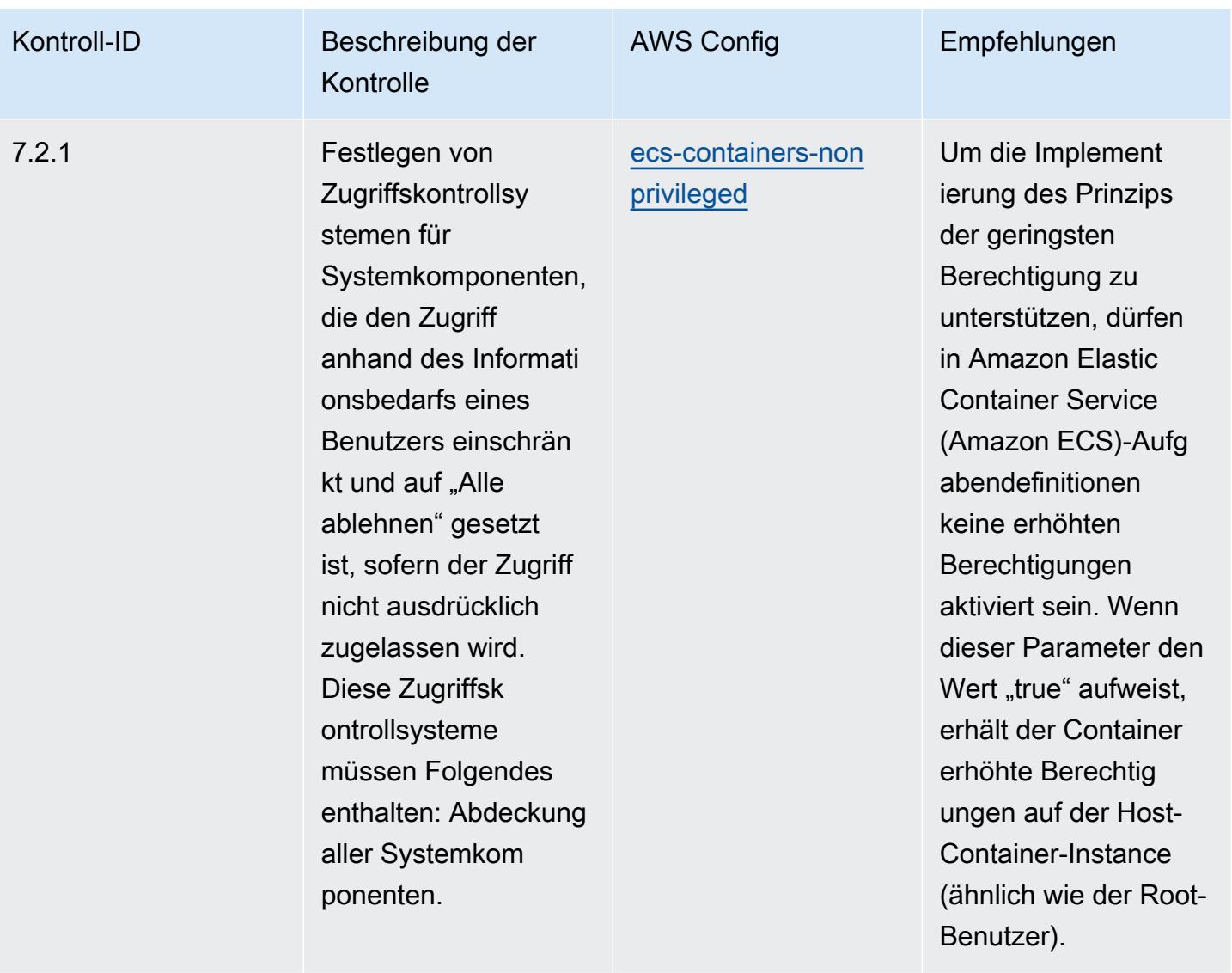

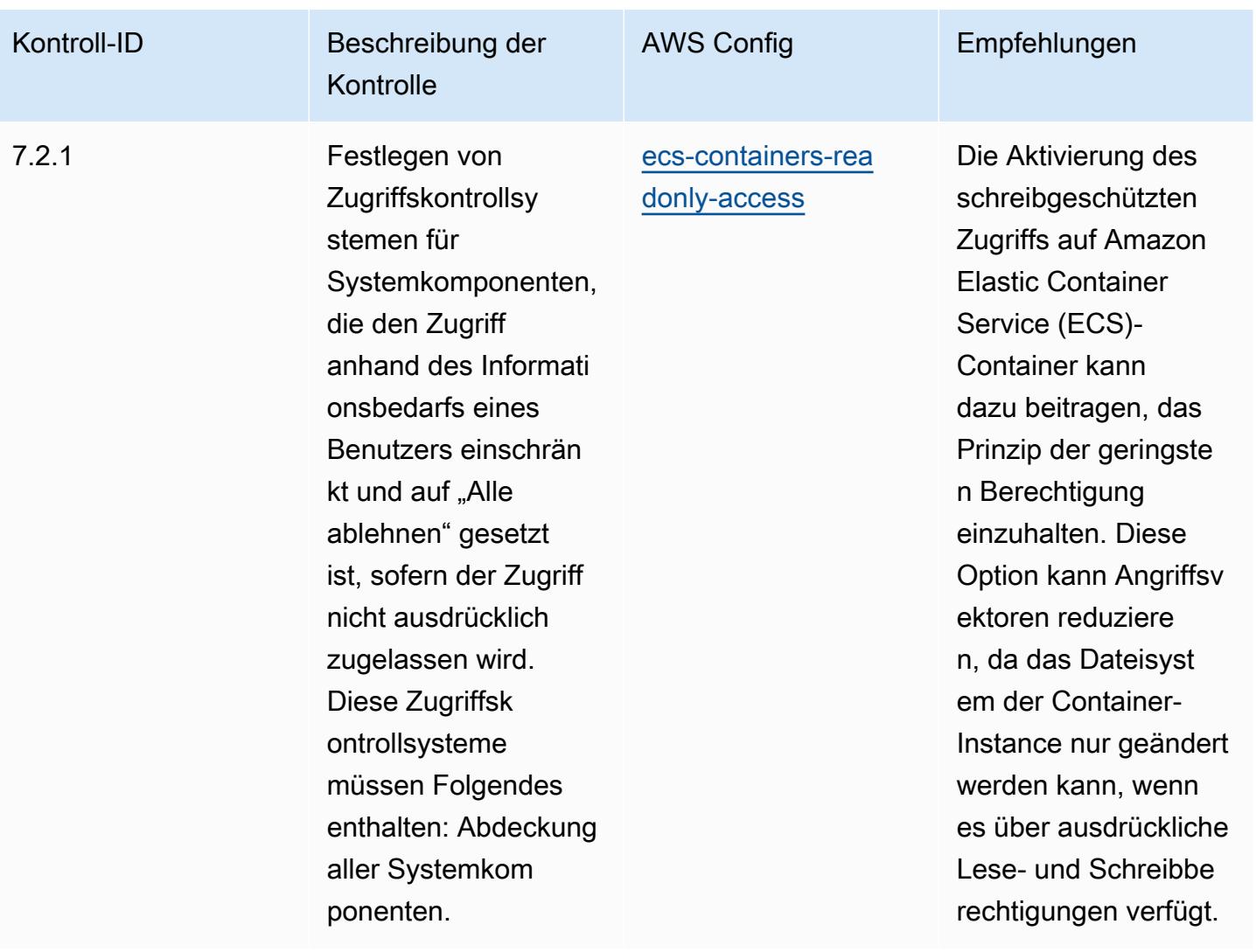

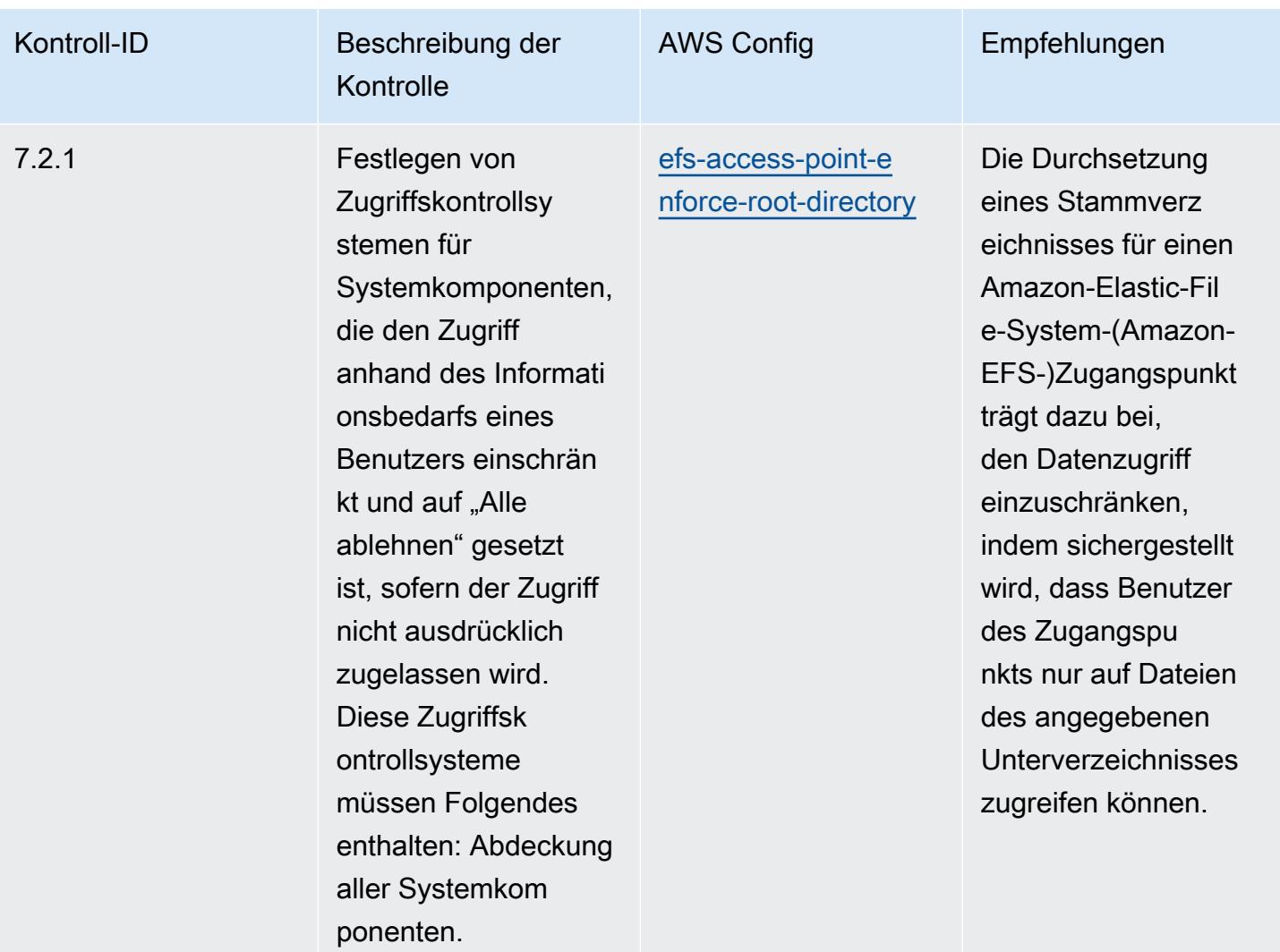

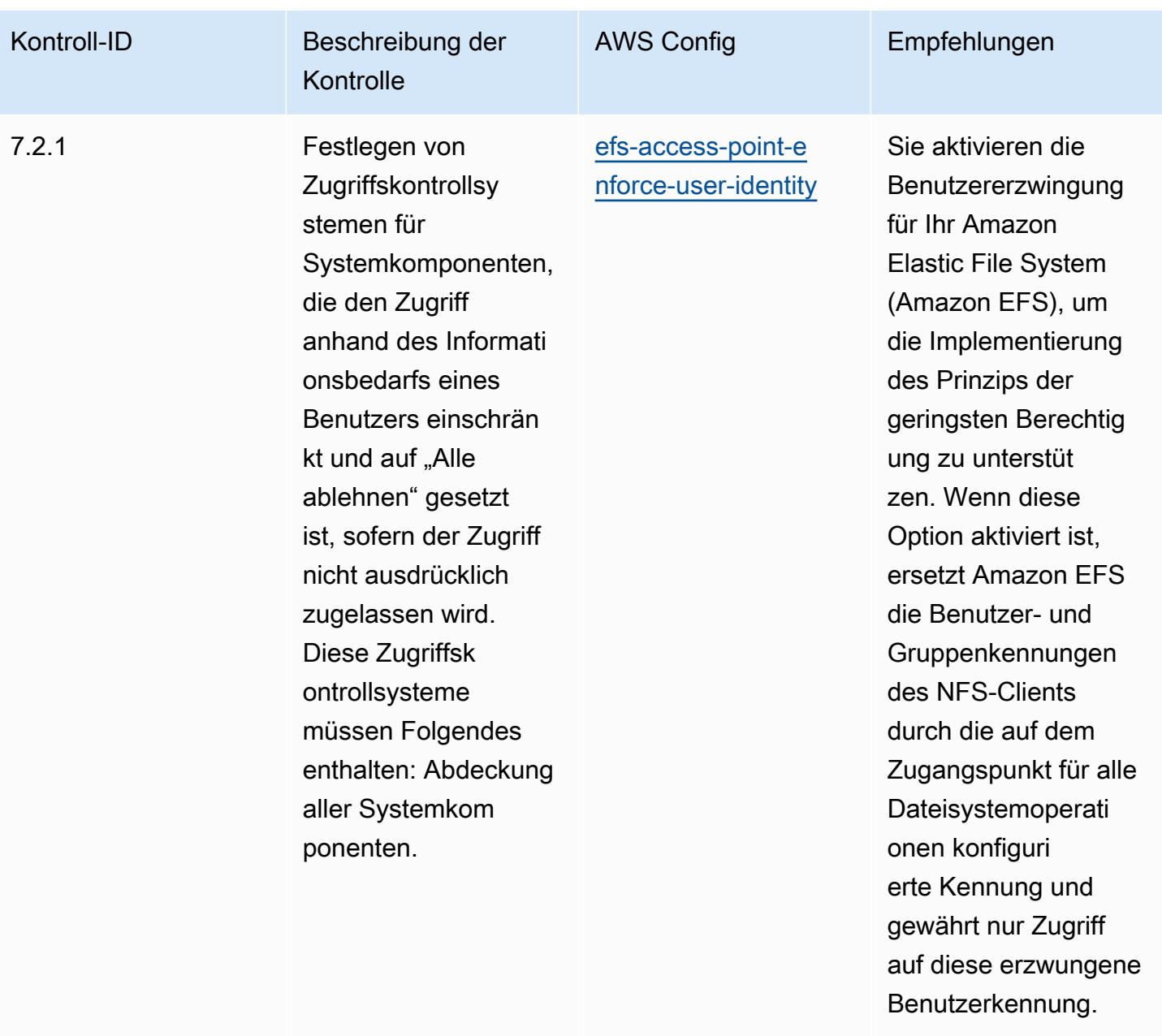
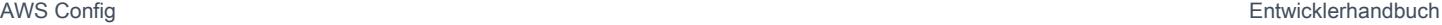

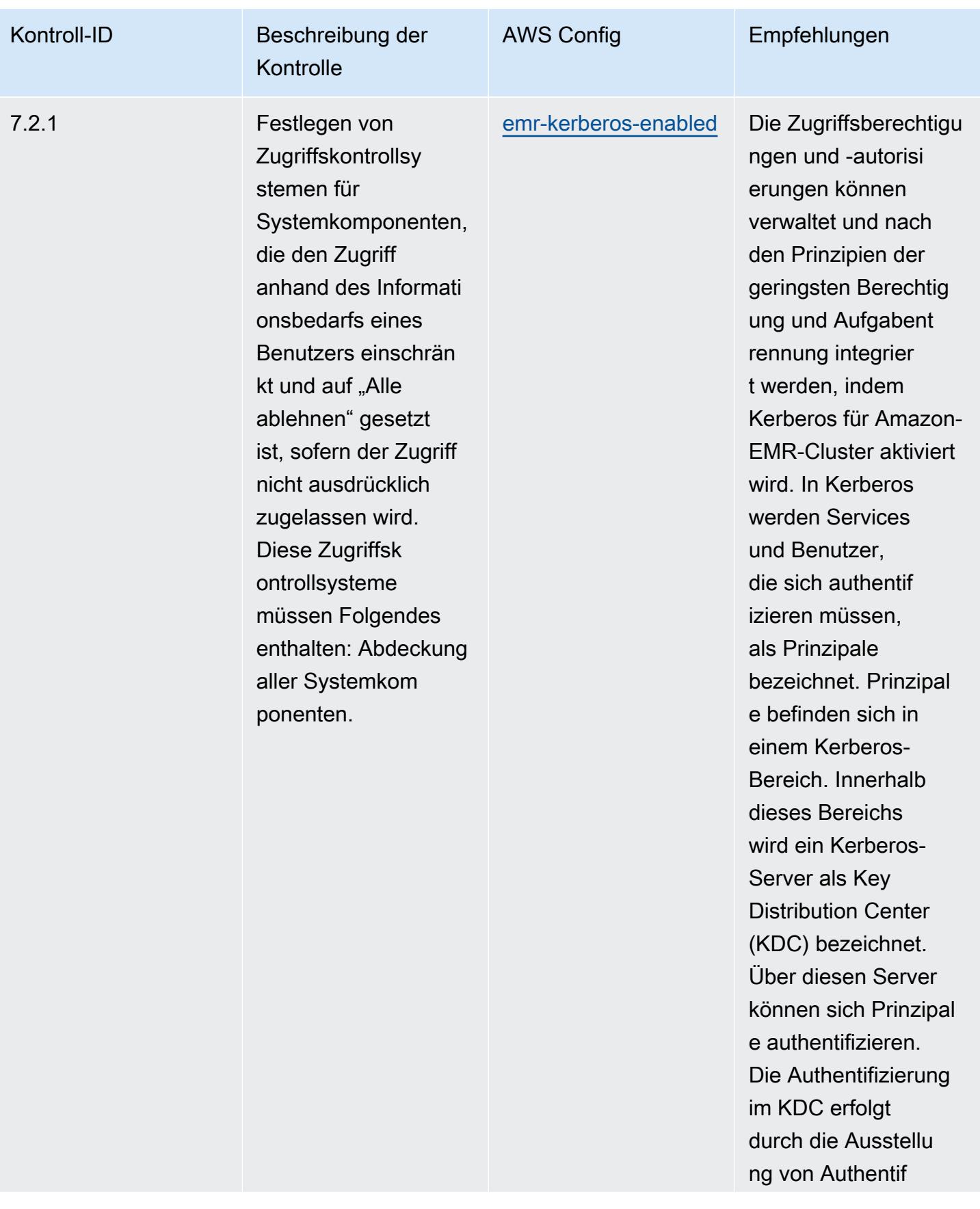

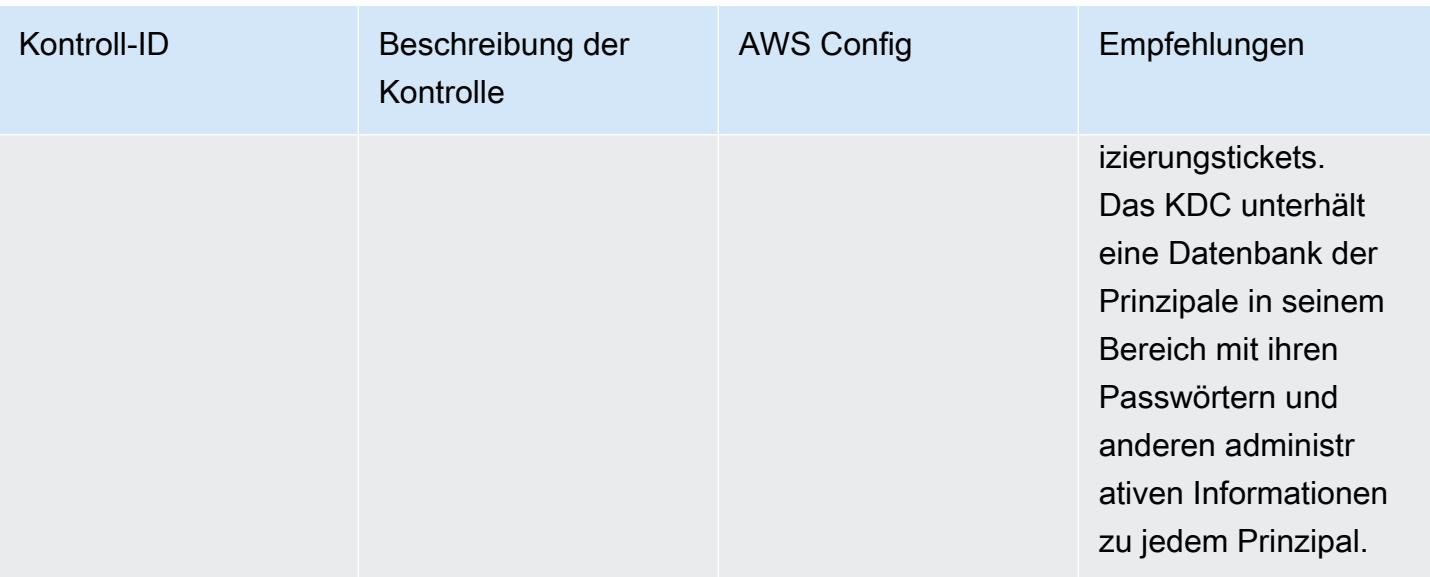

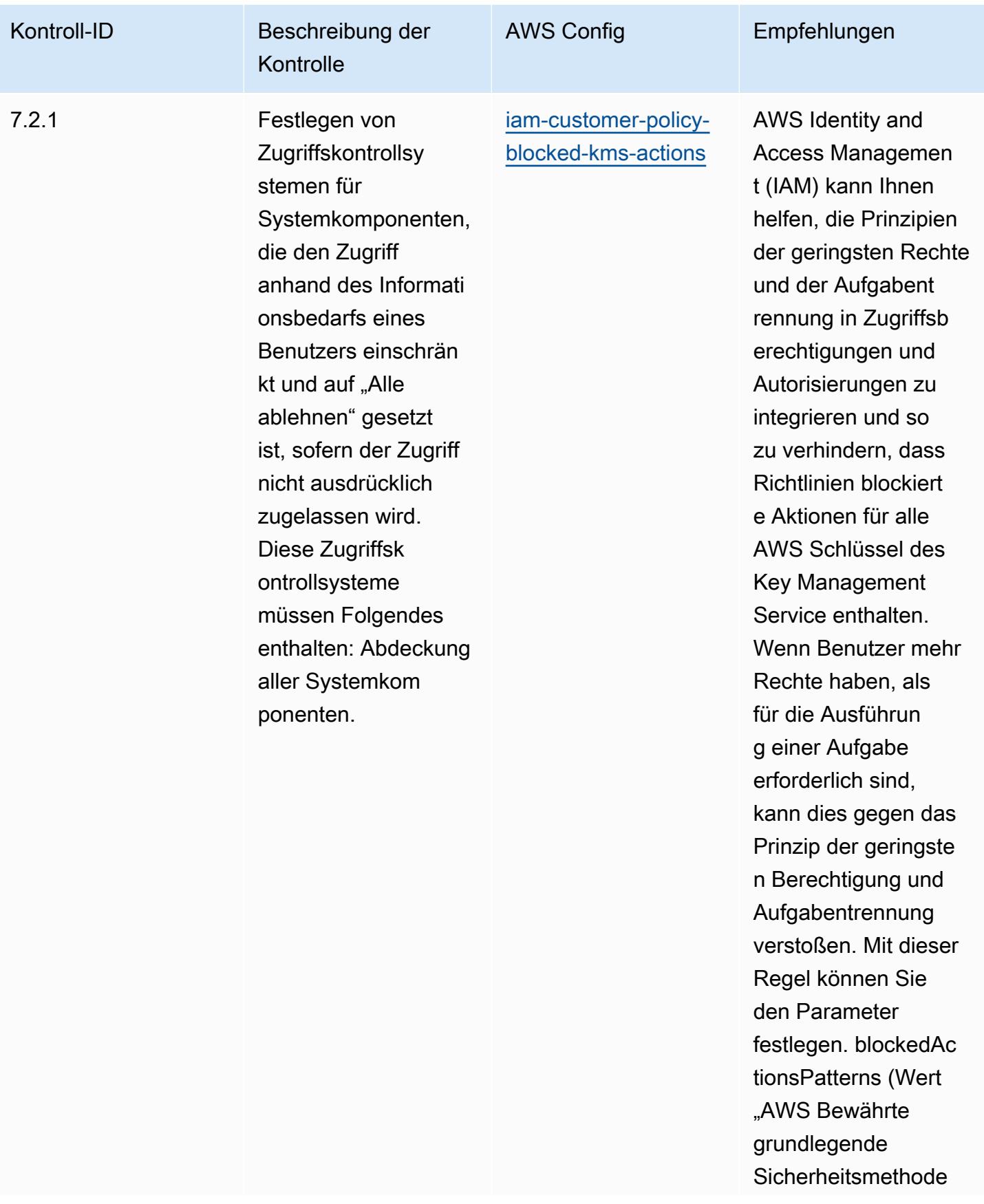

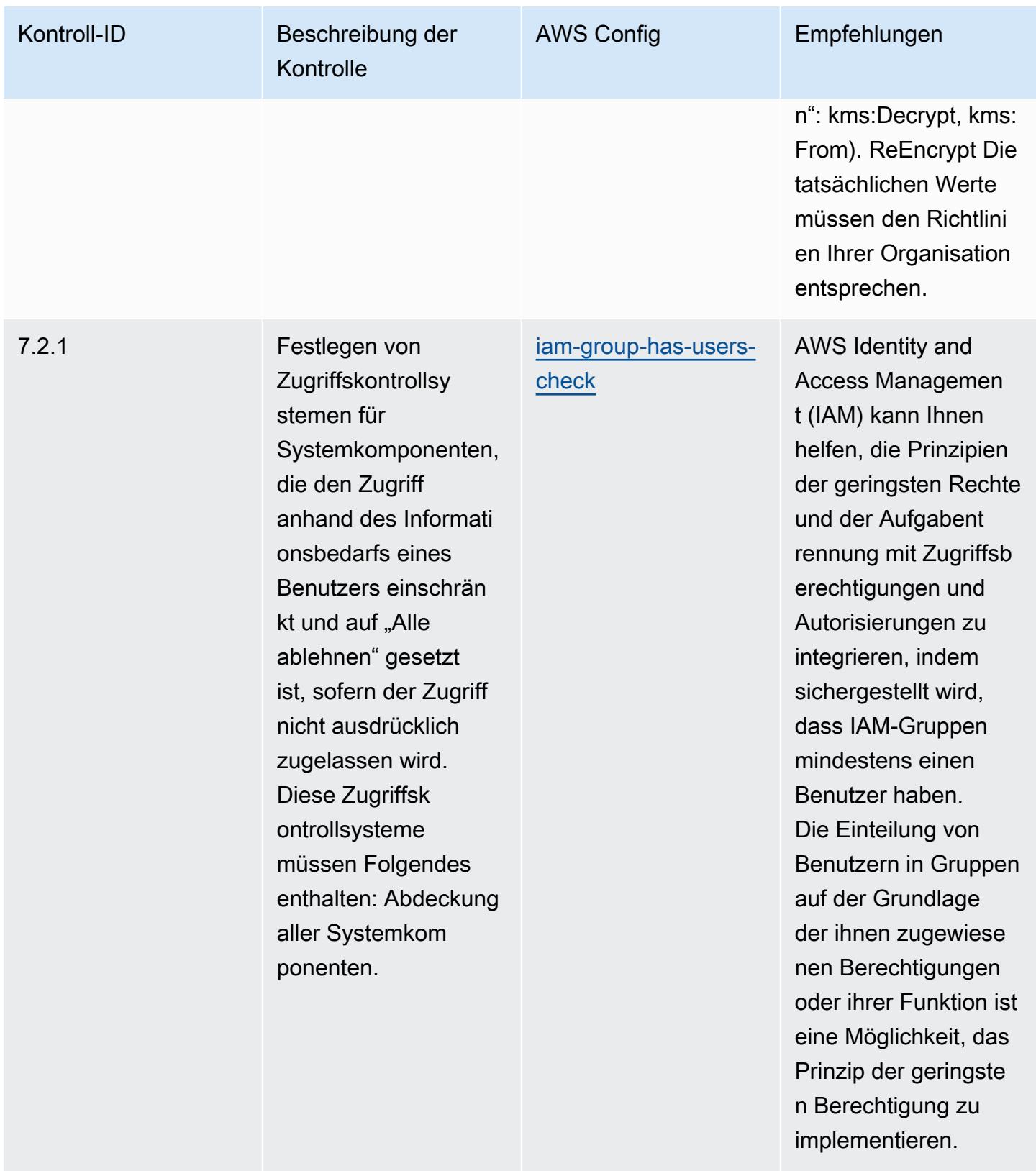

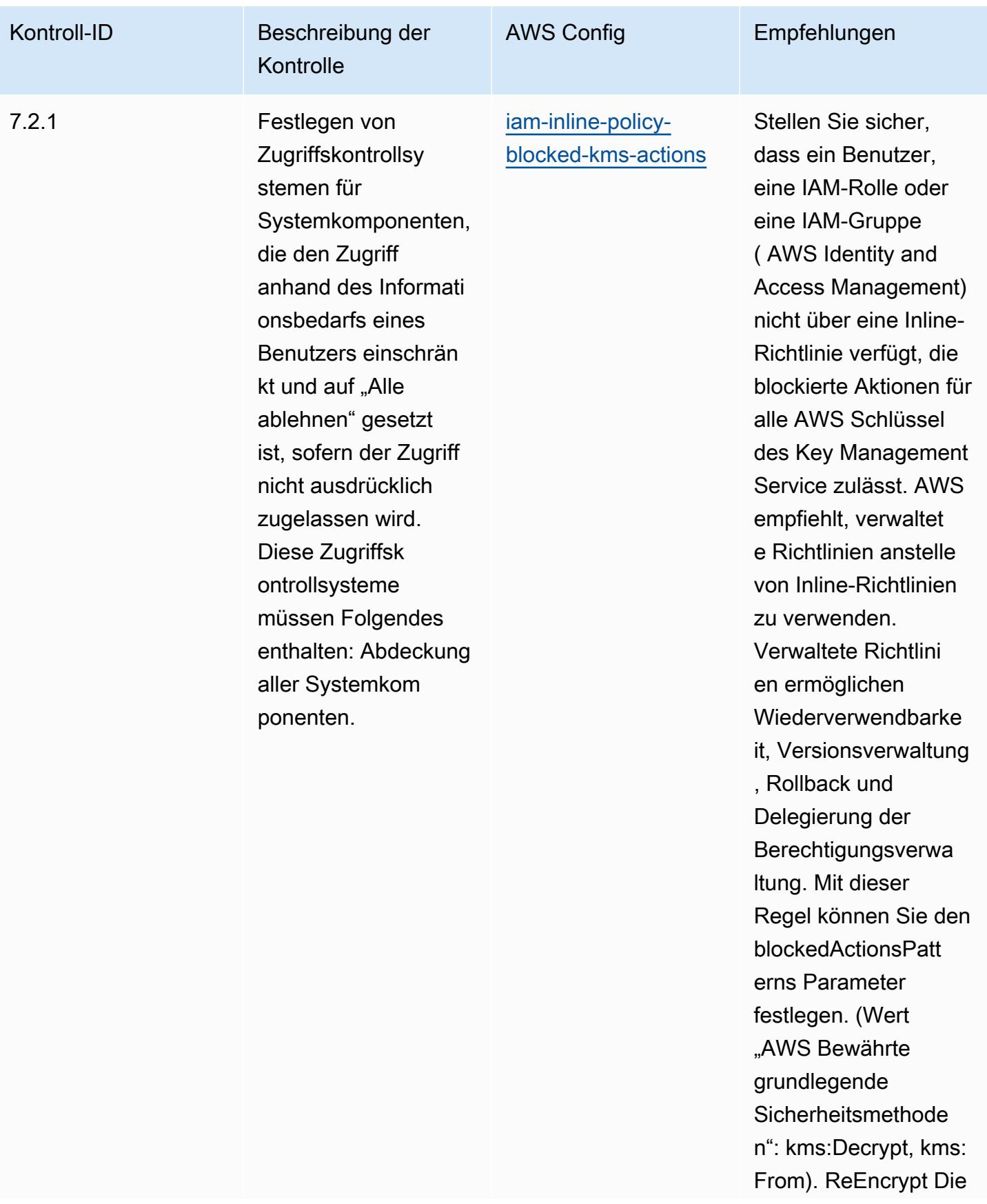

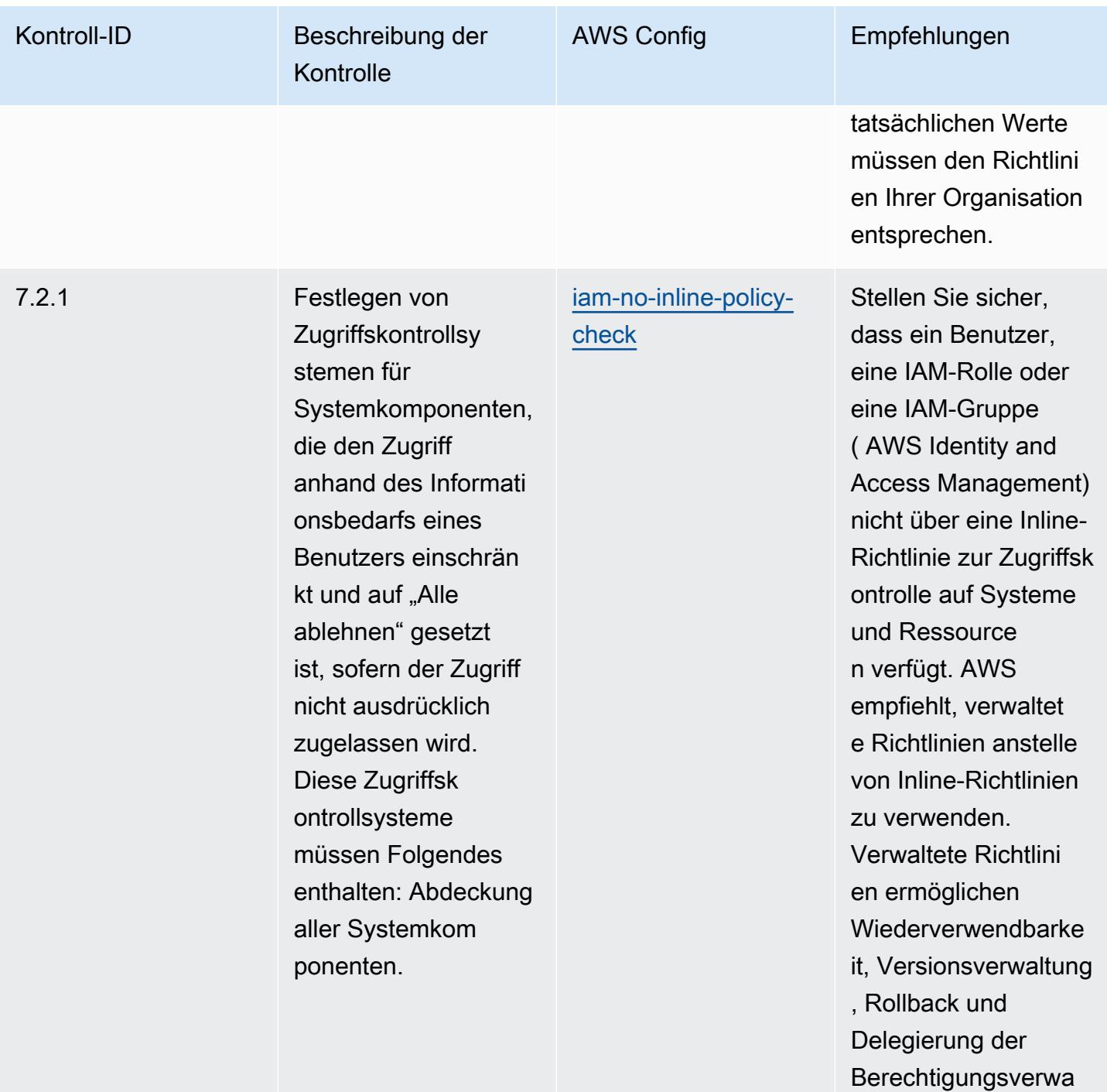

ltung.

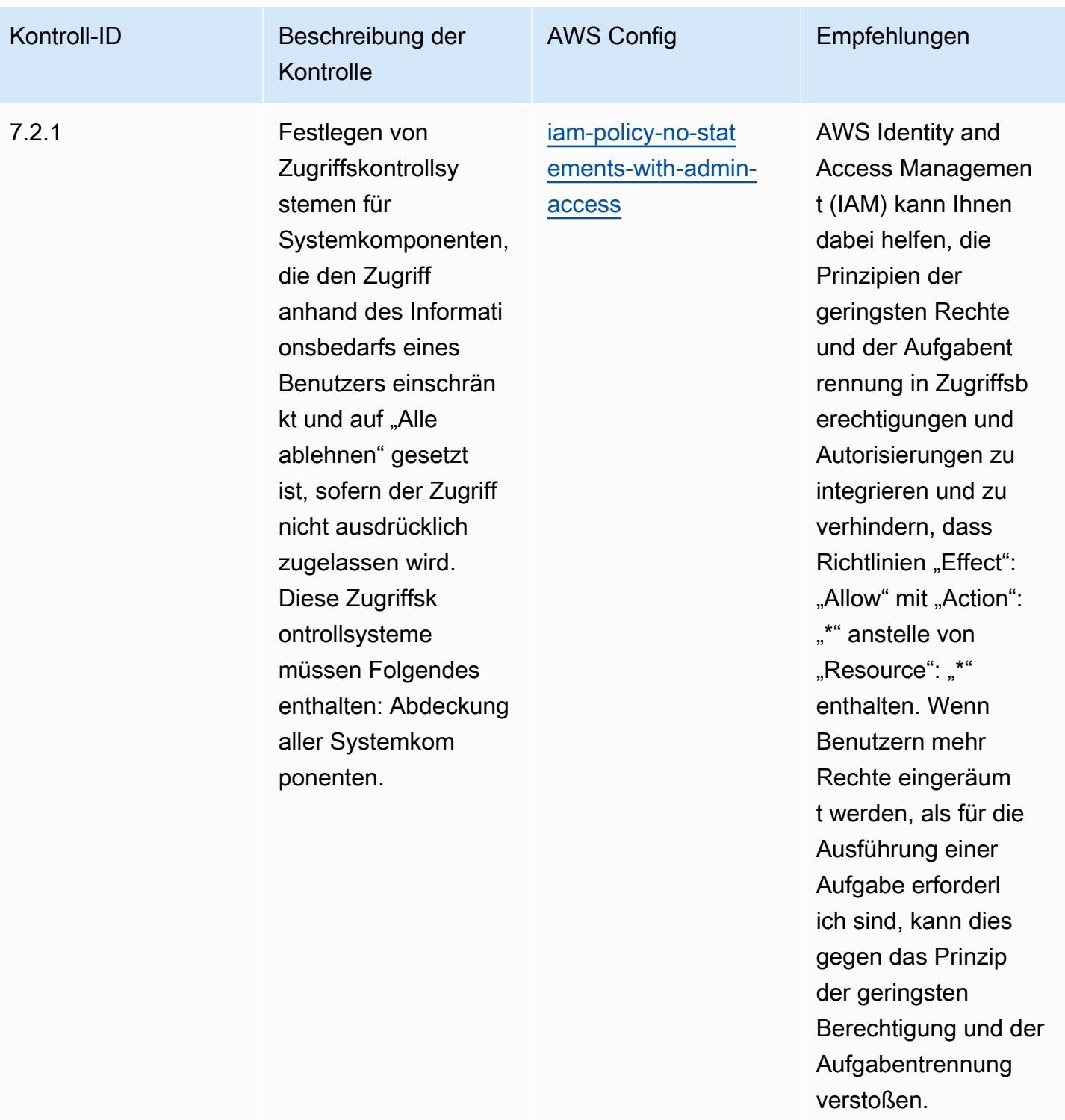

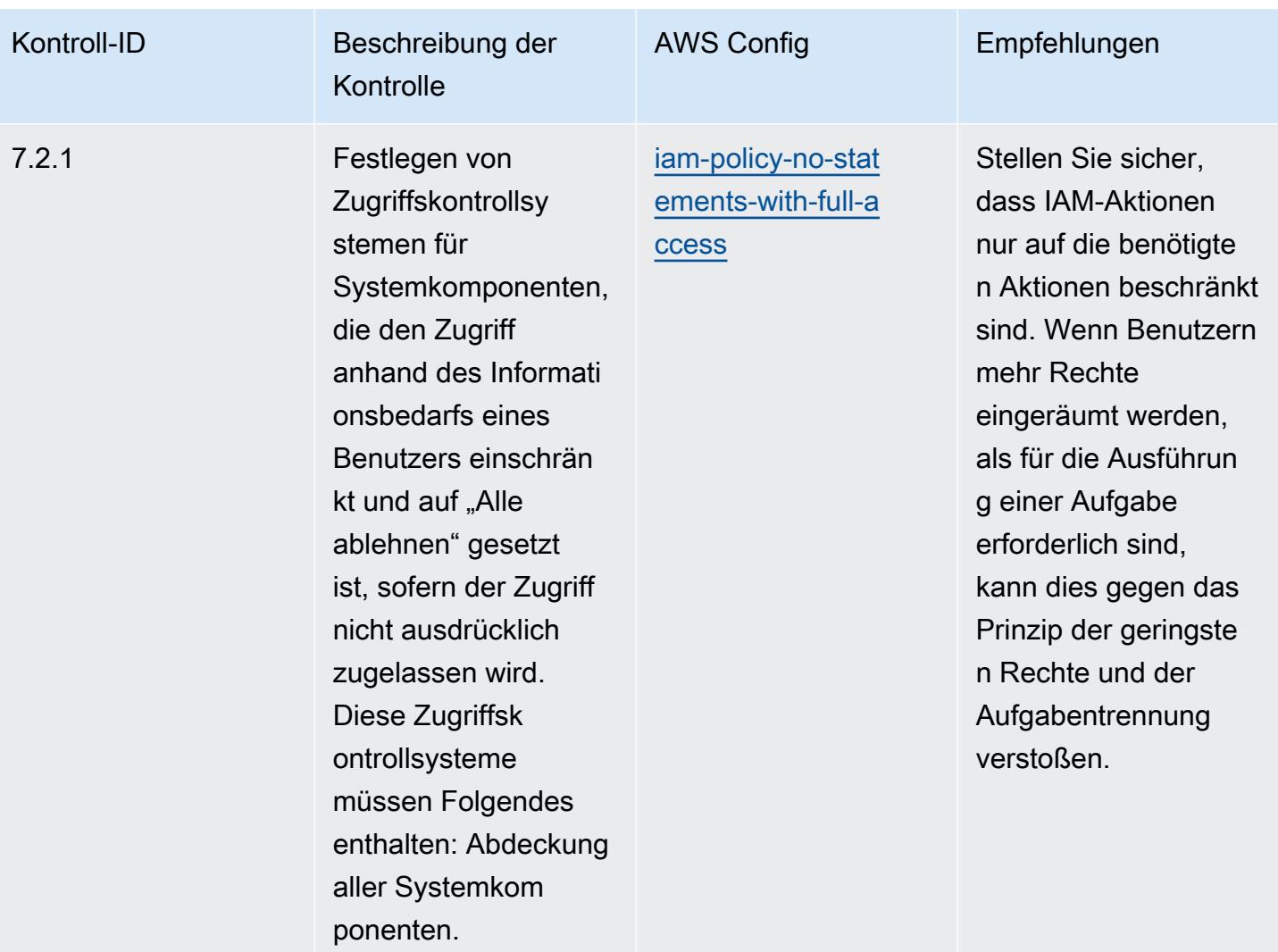

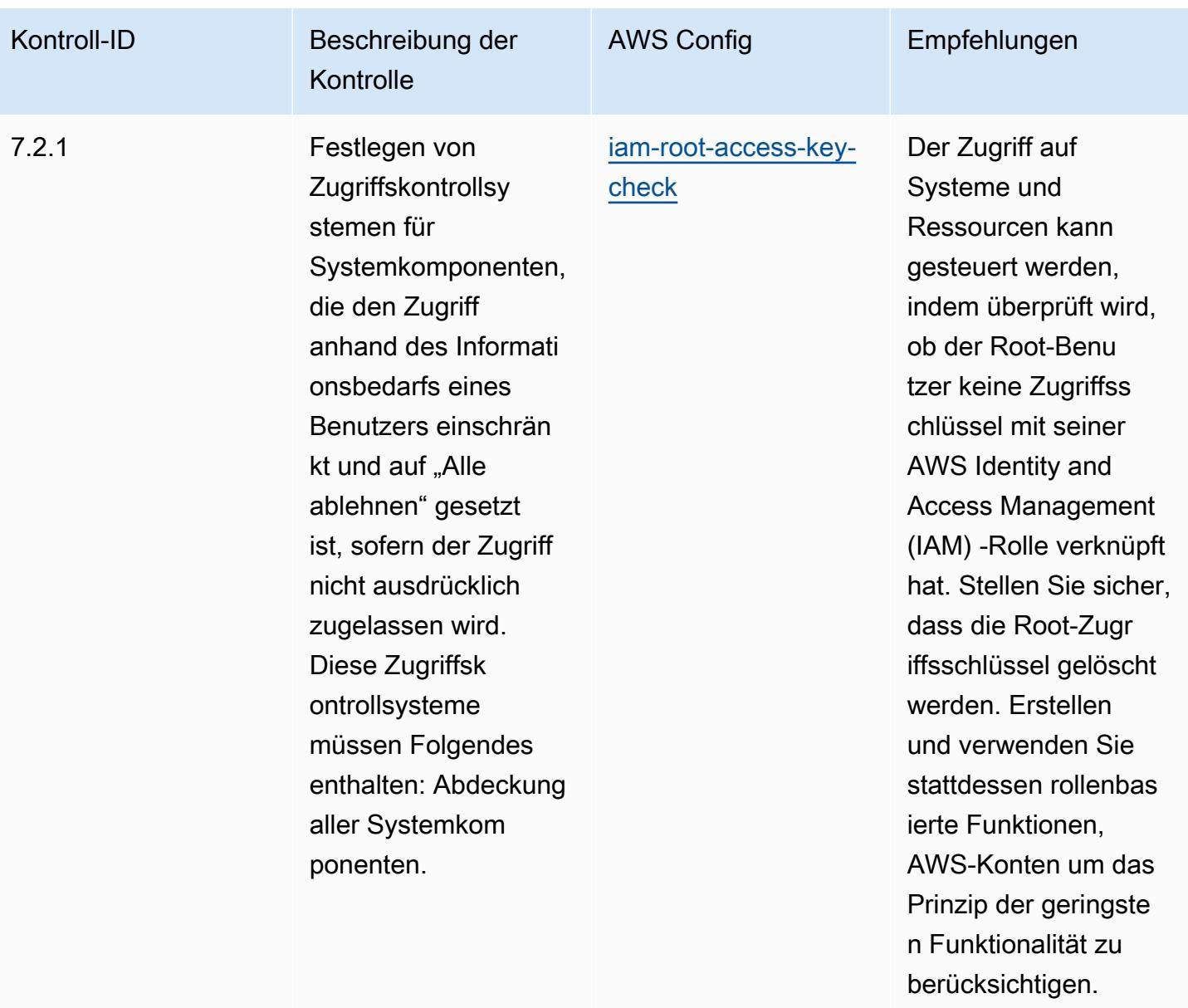

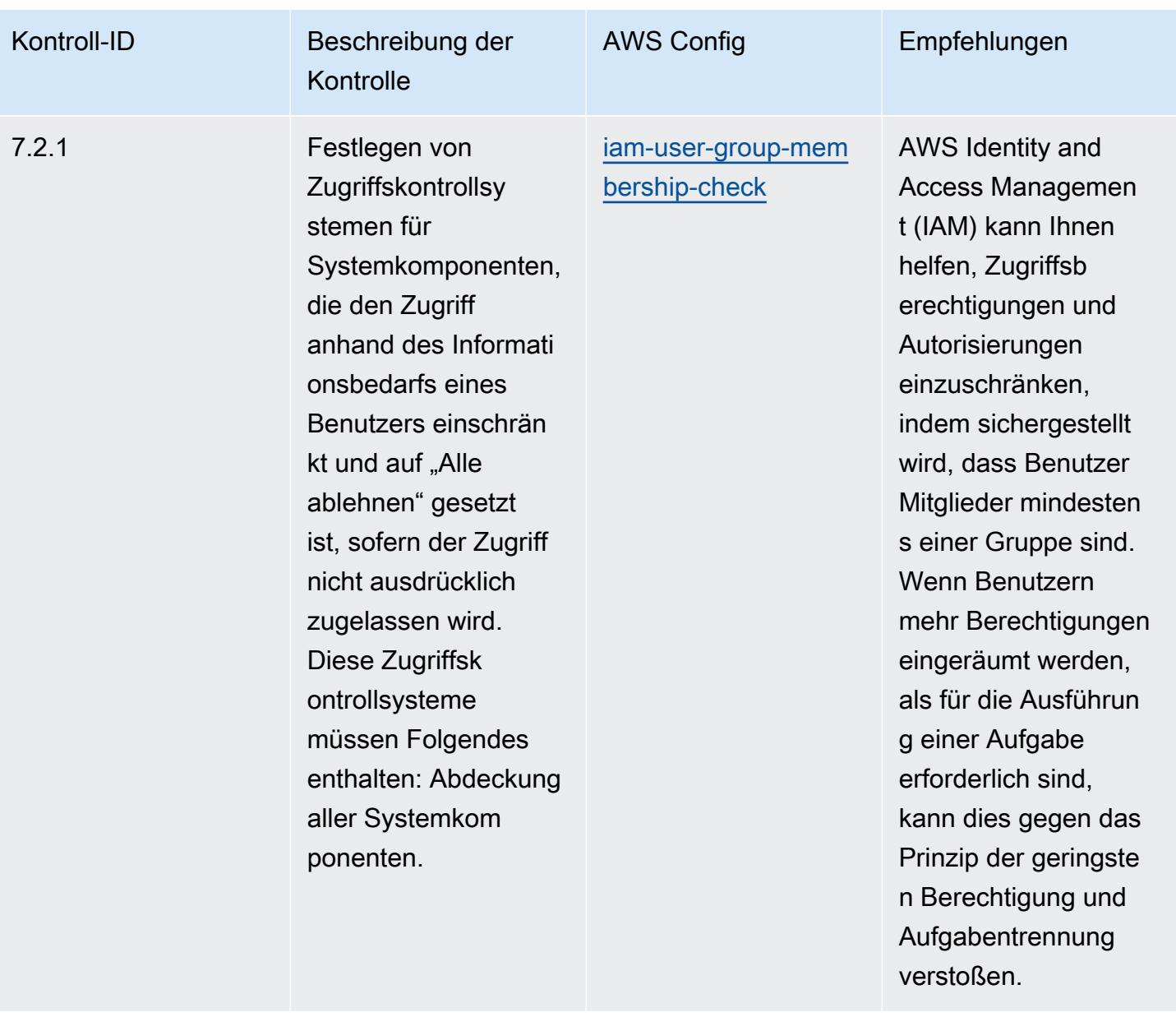

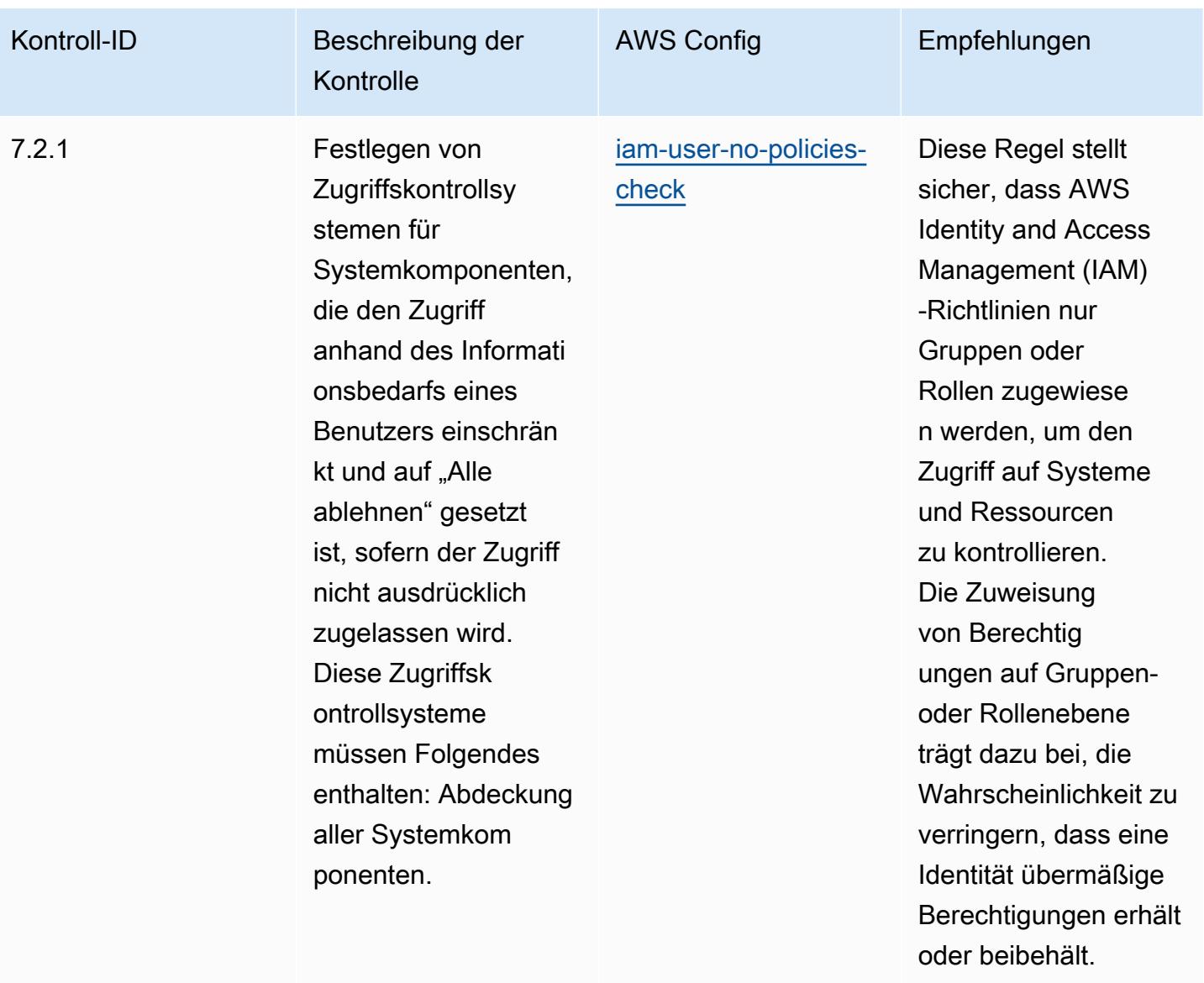

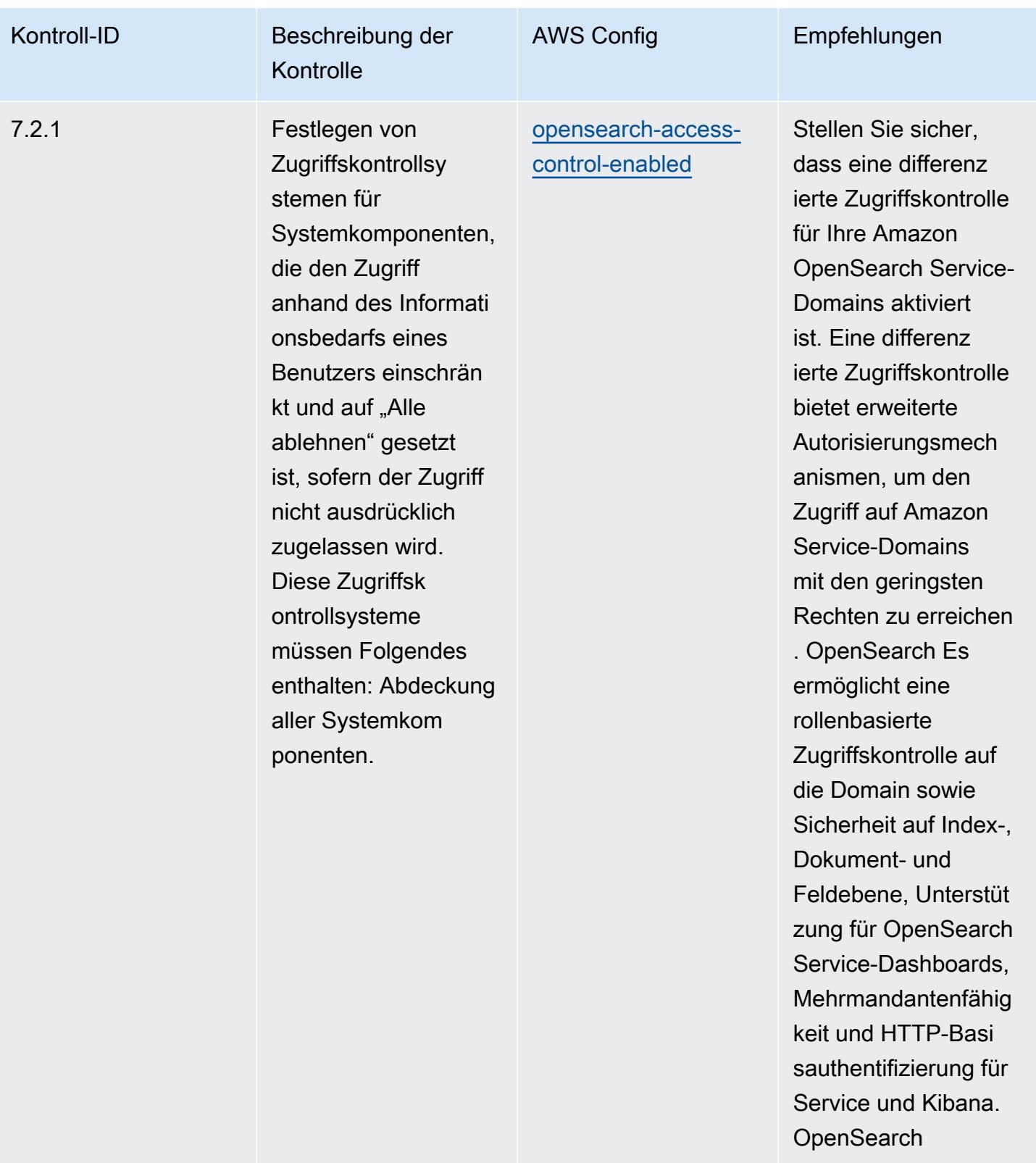

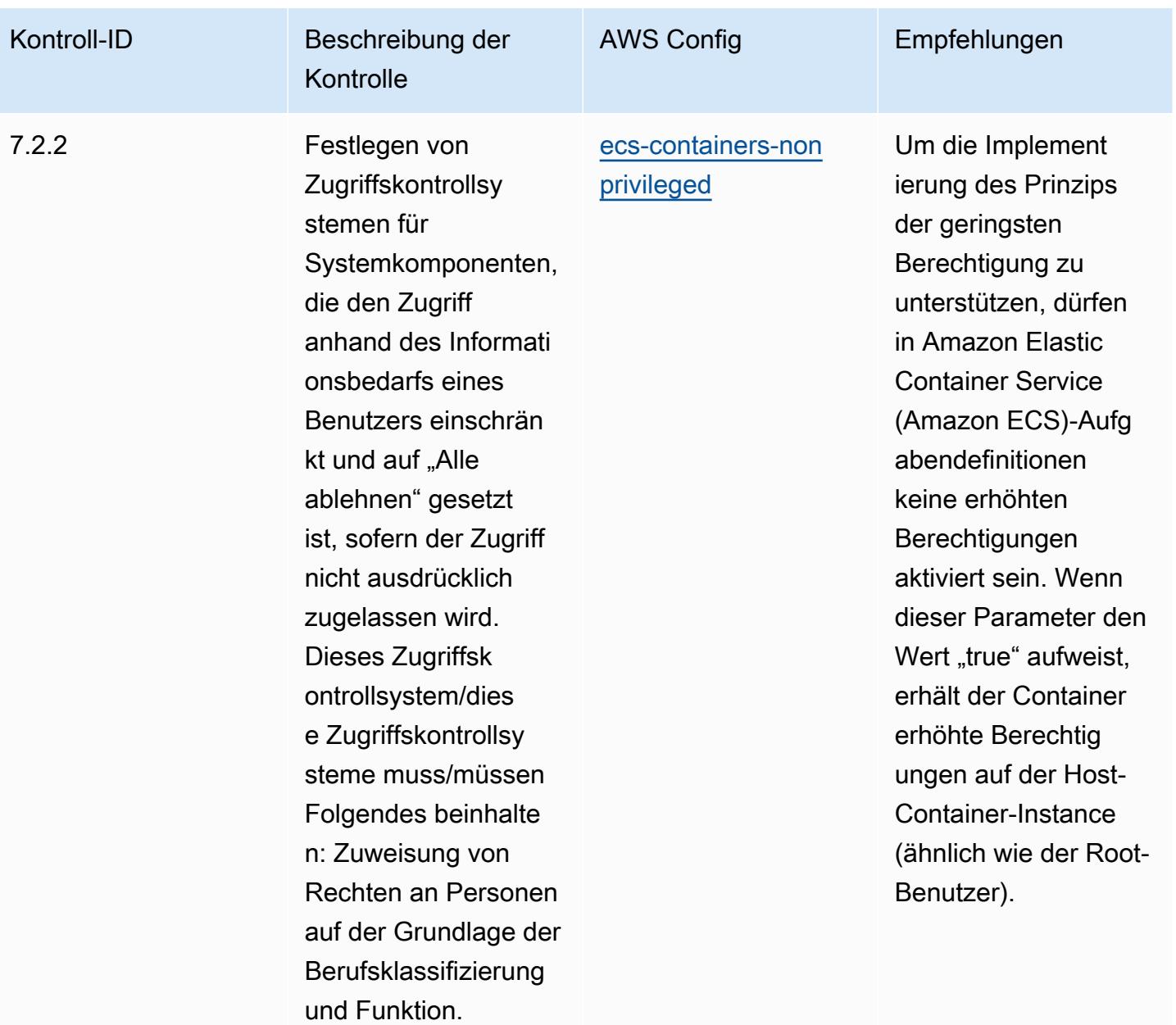

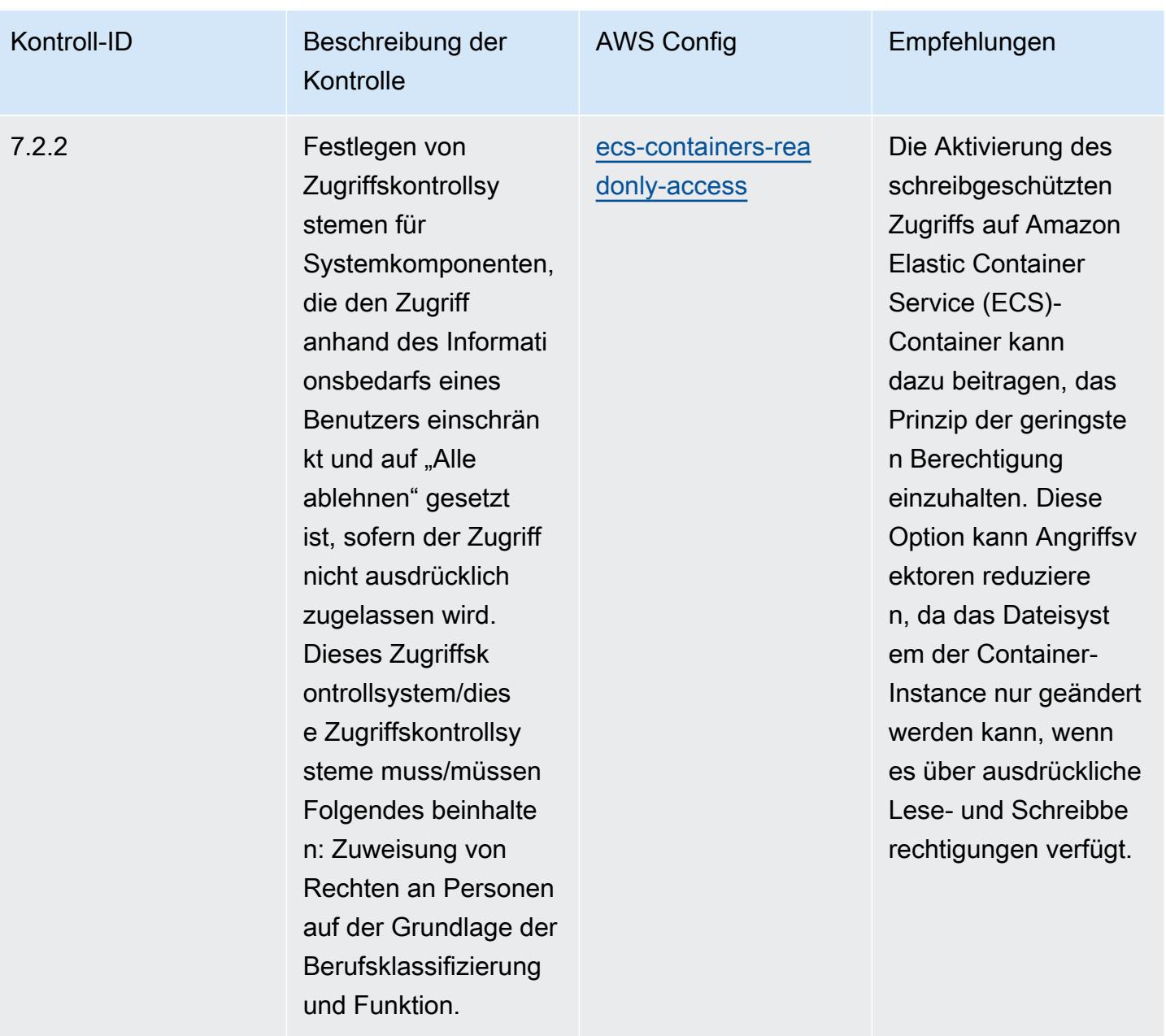

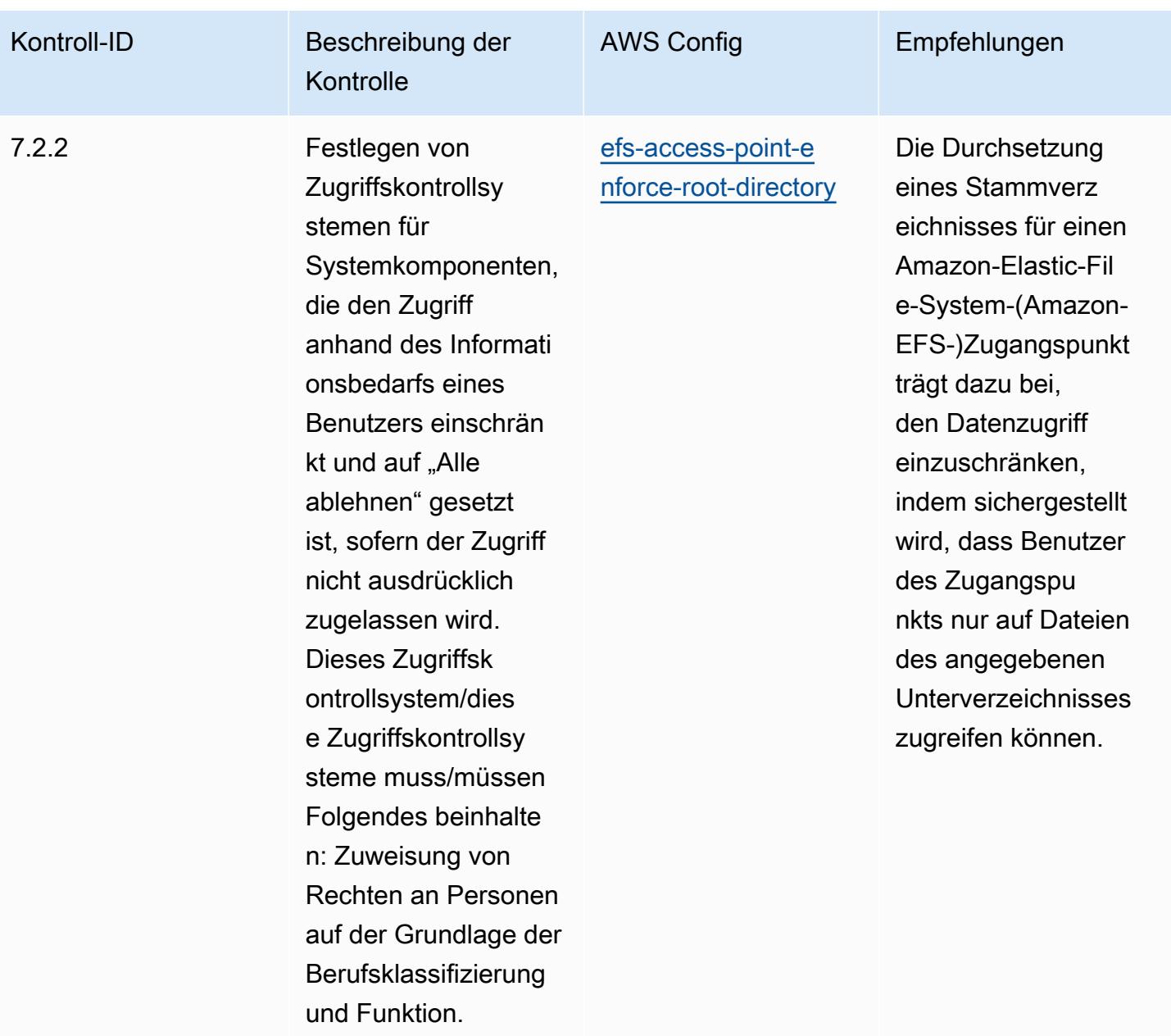

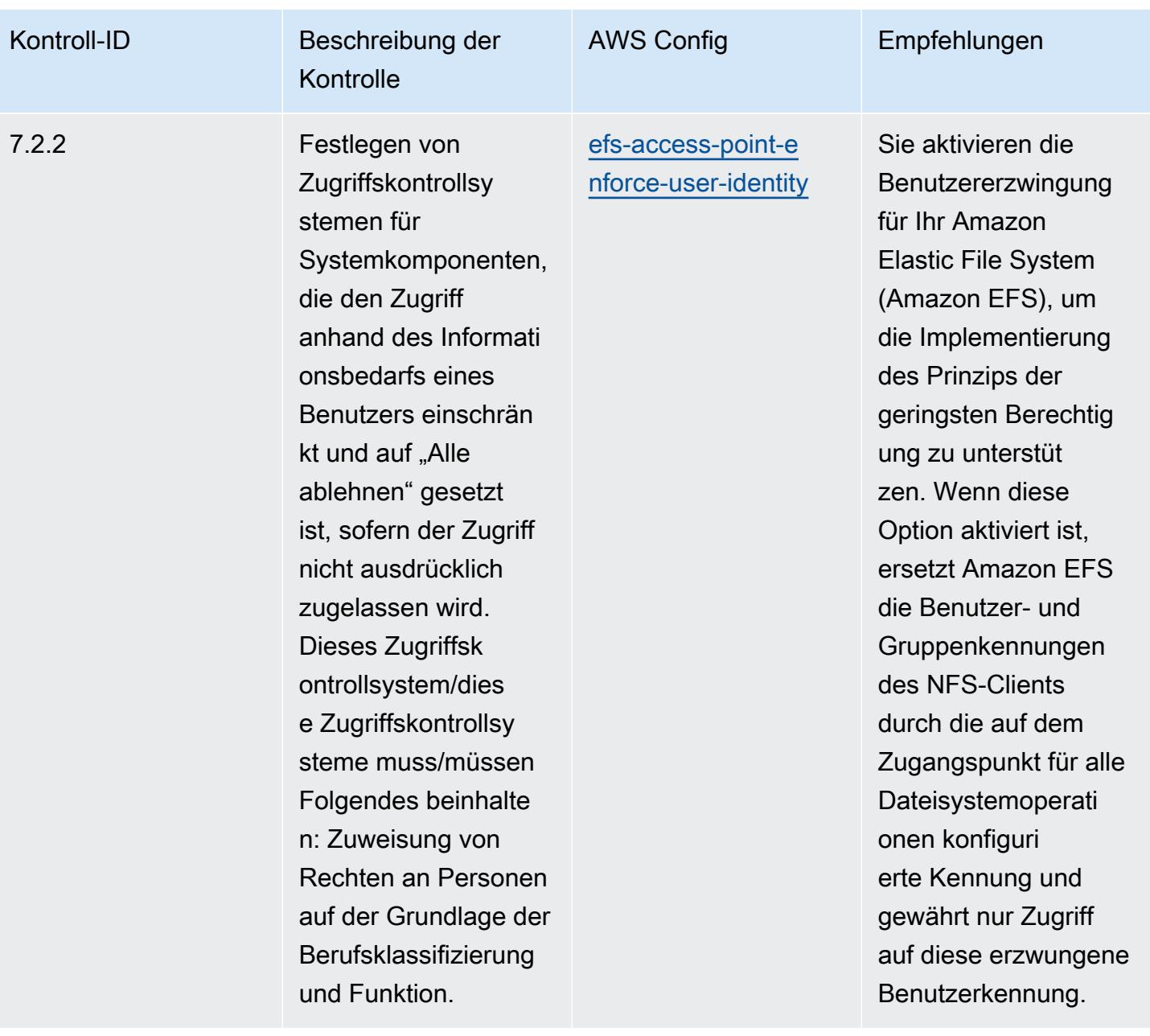

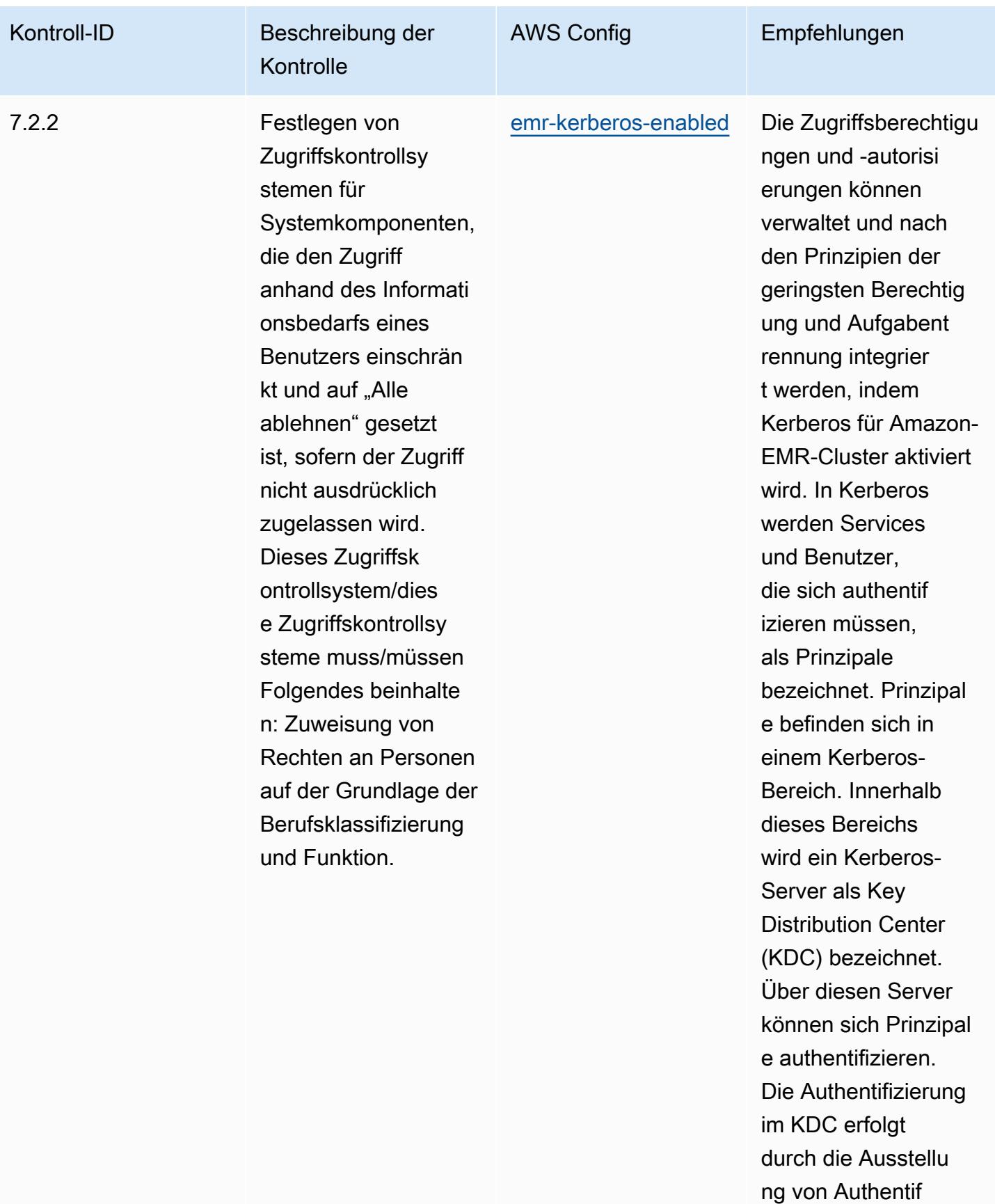

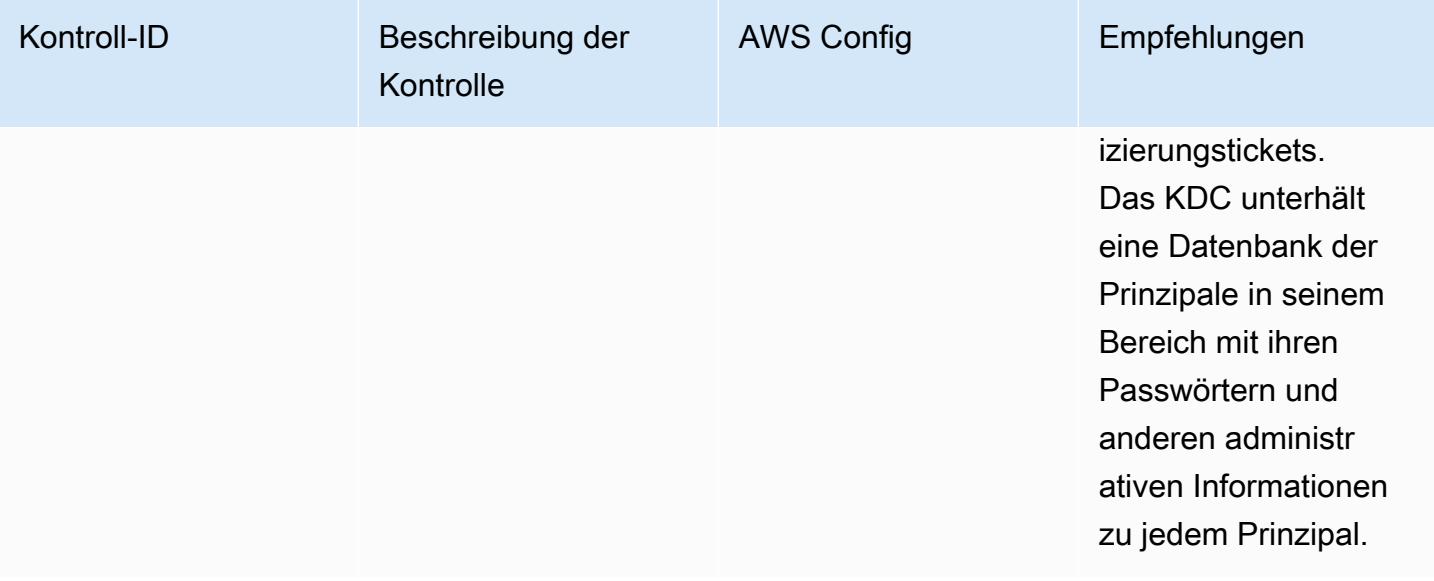

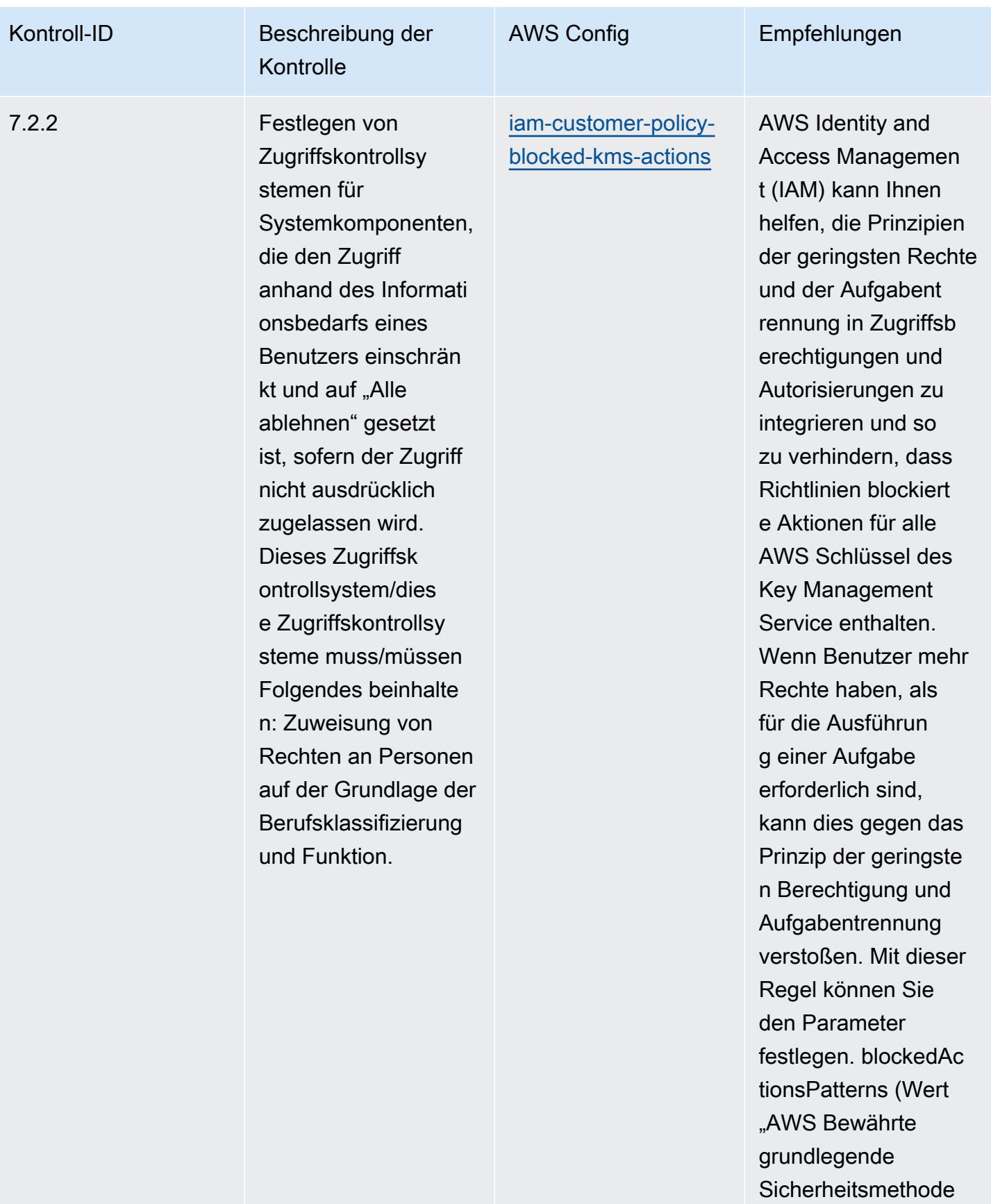

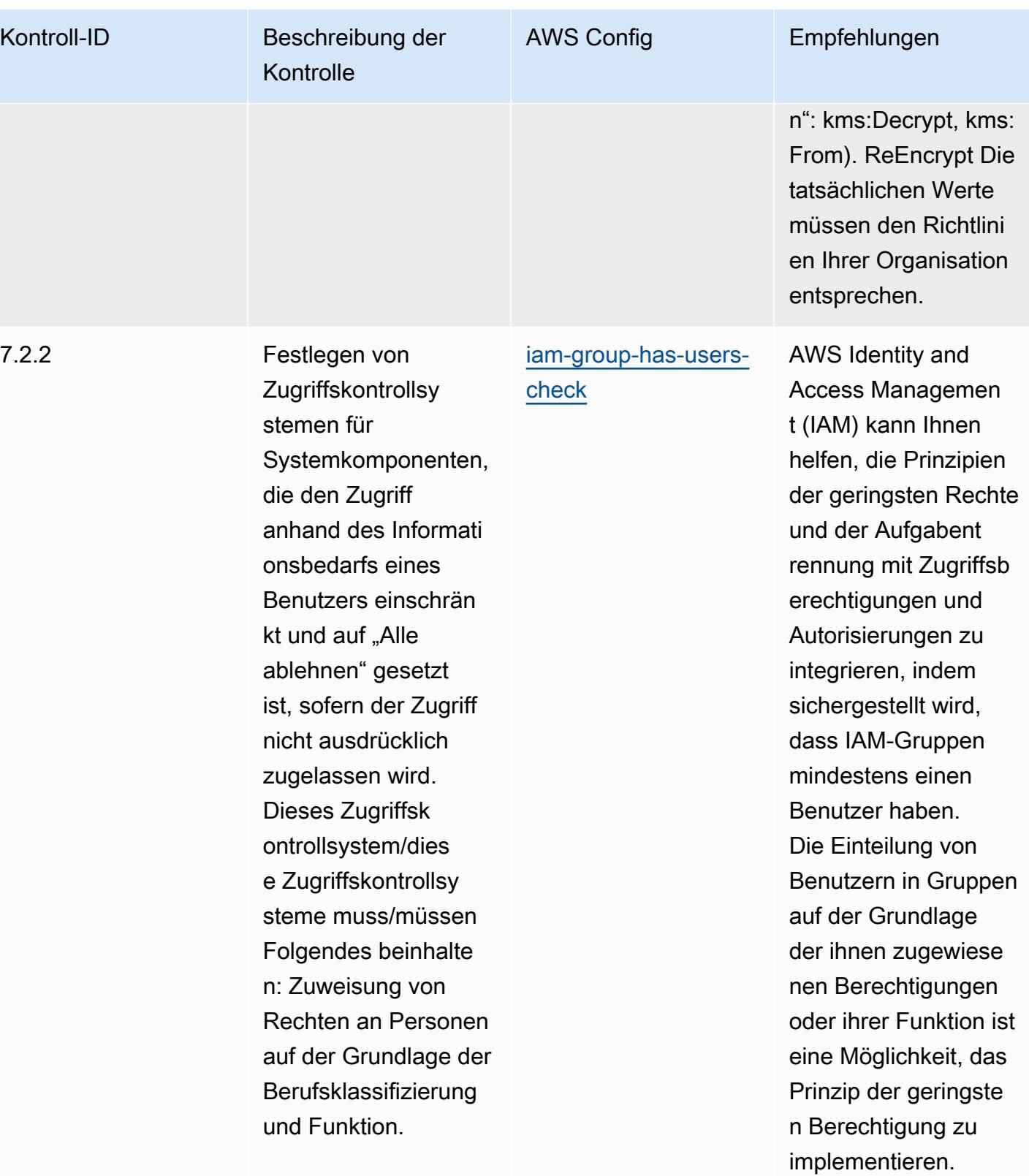

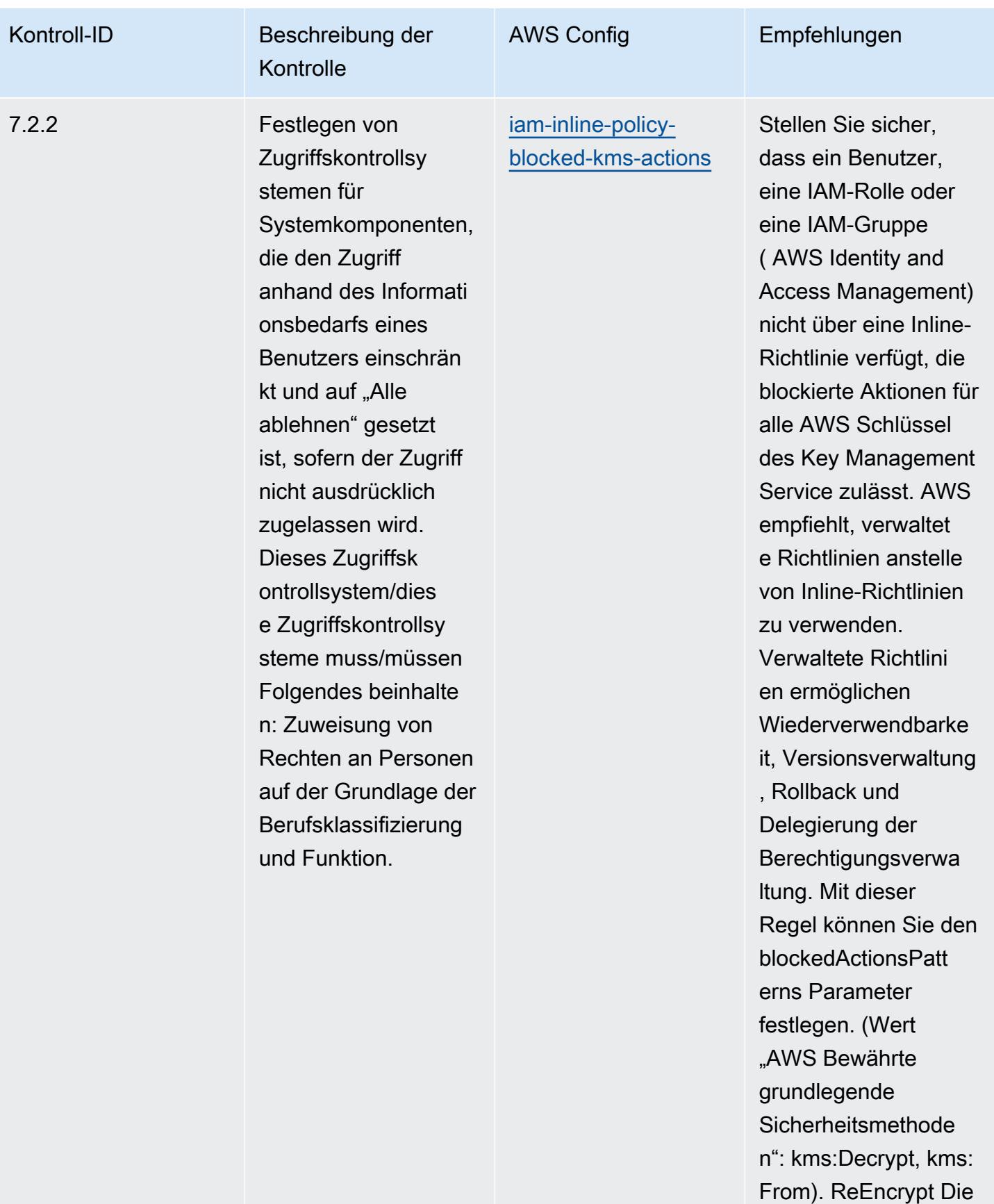

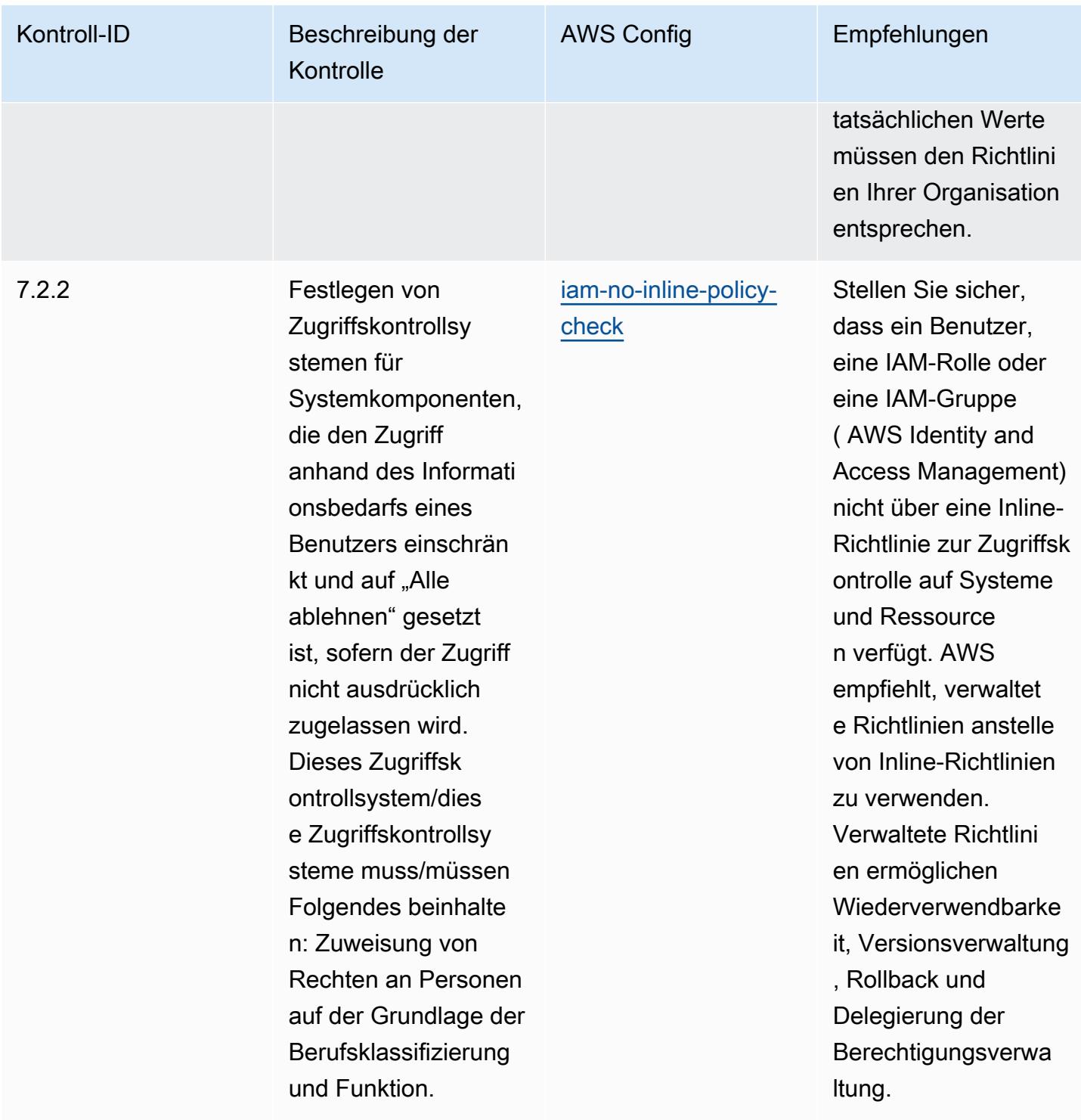

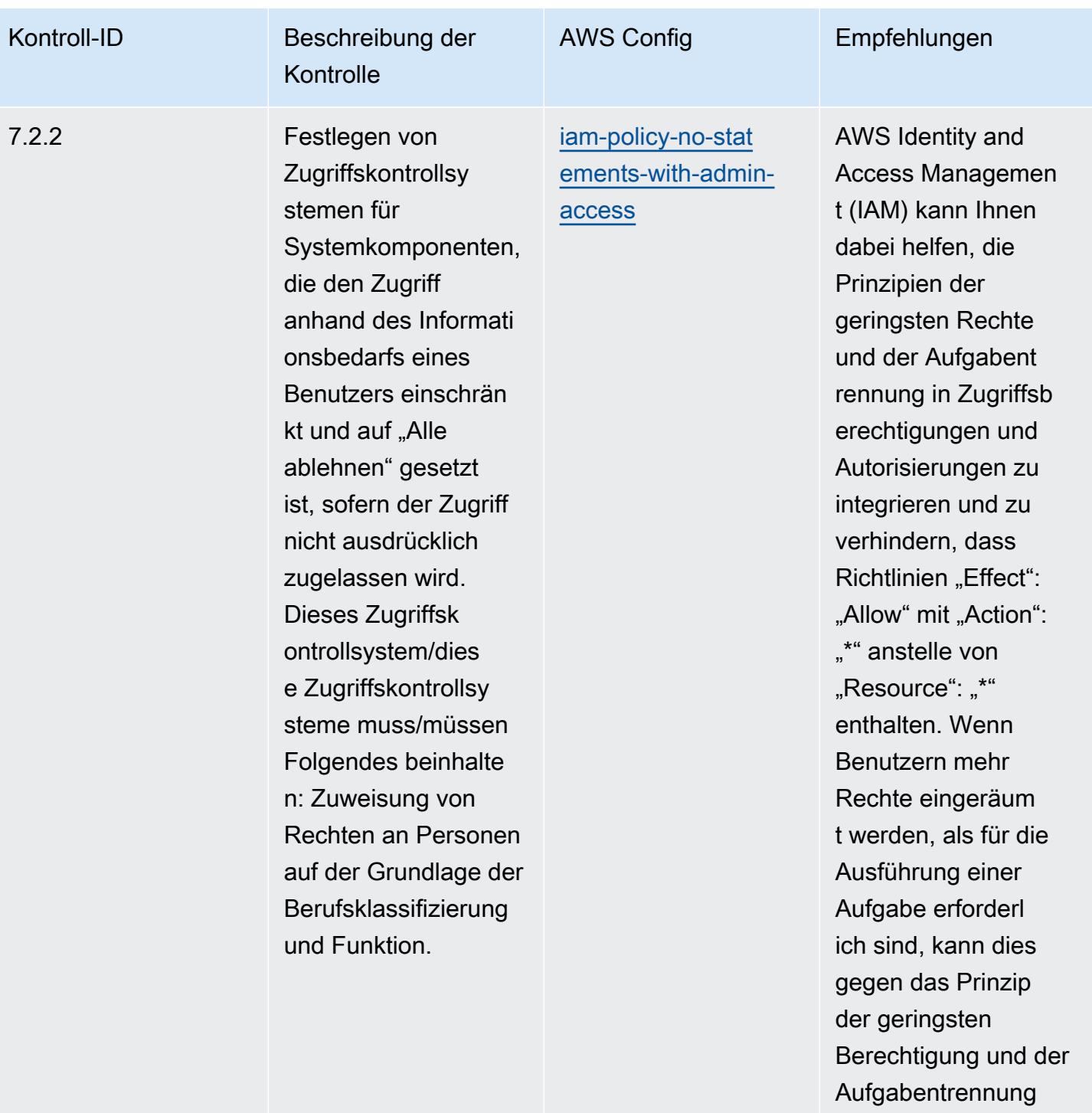

verstoßen.

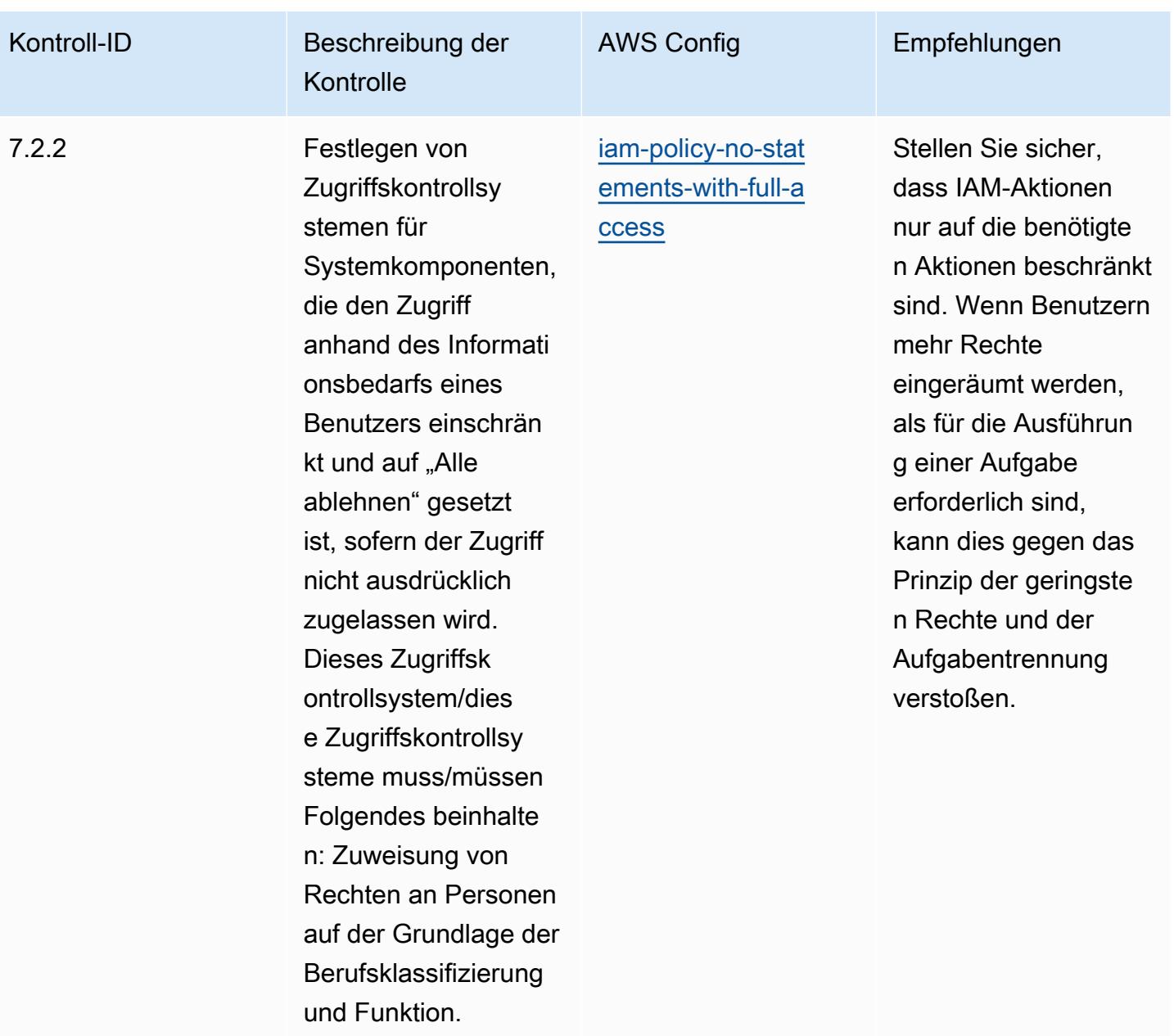

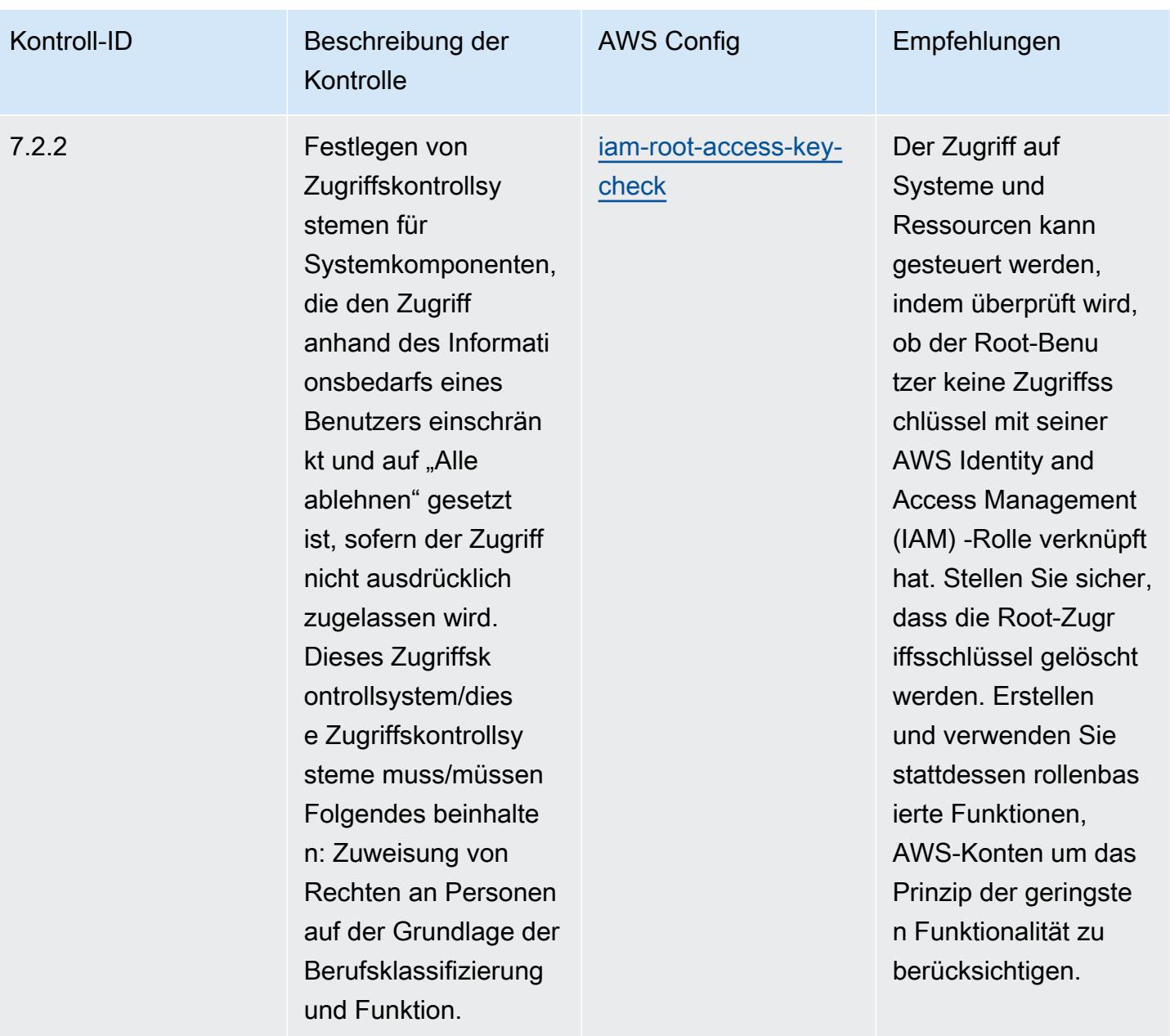

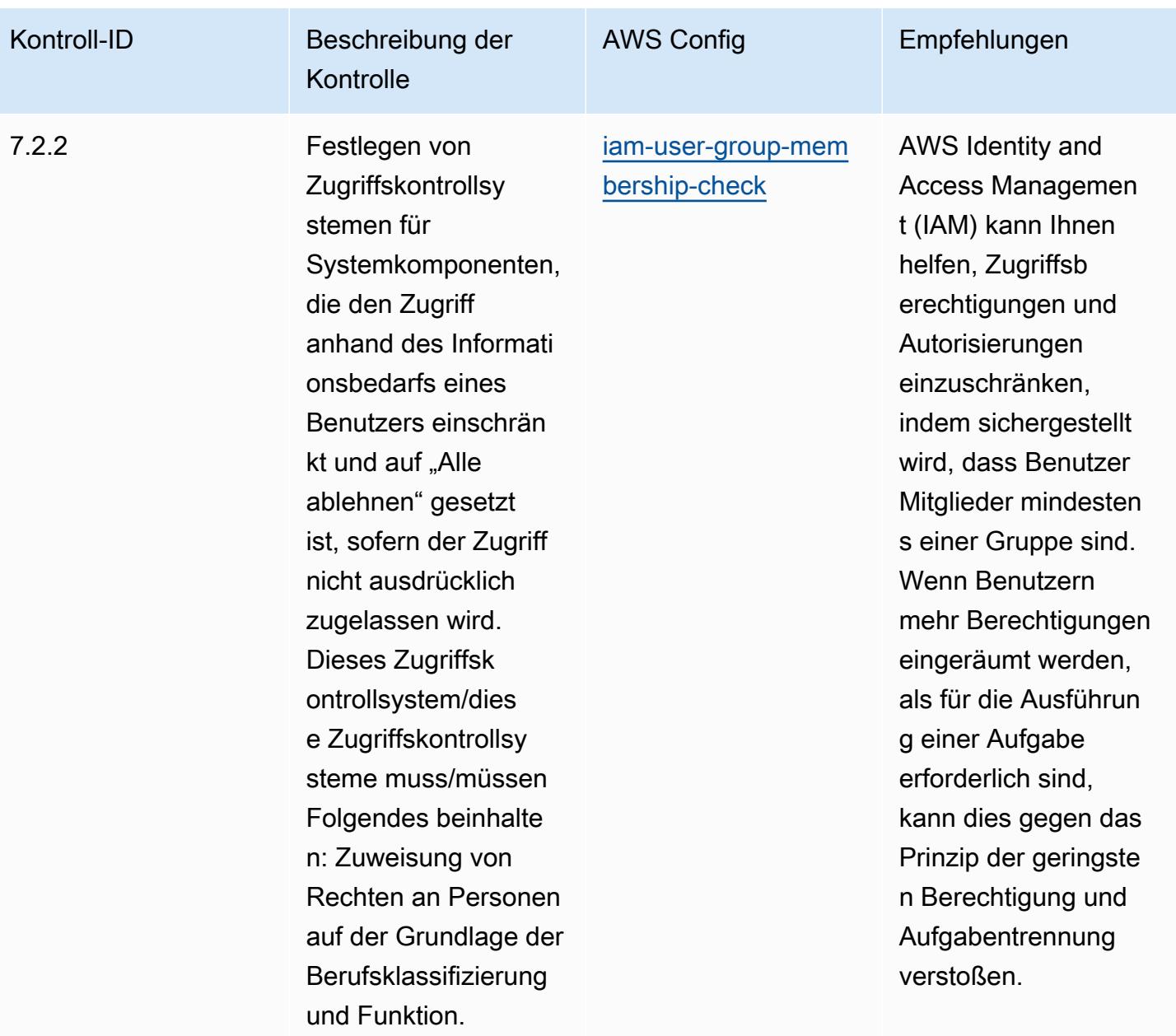

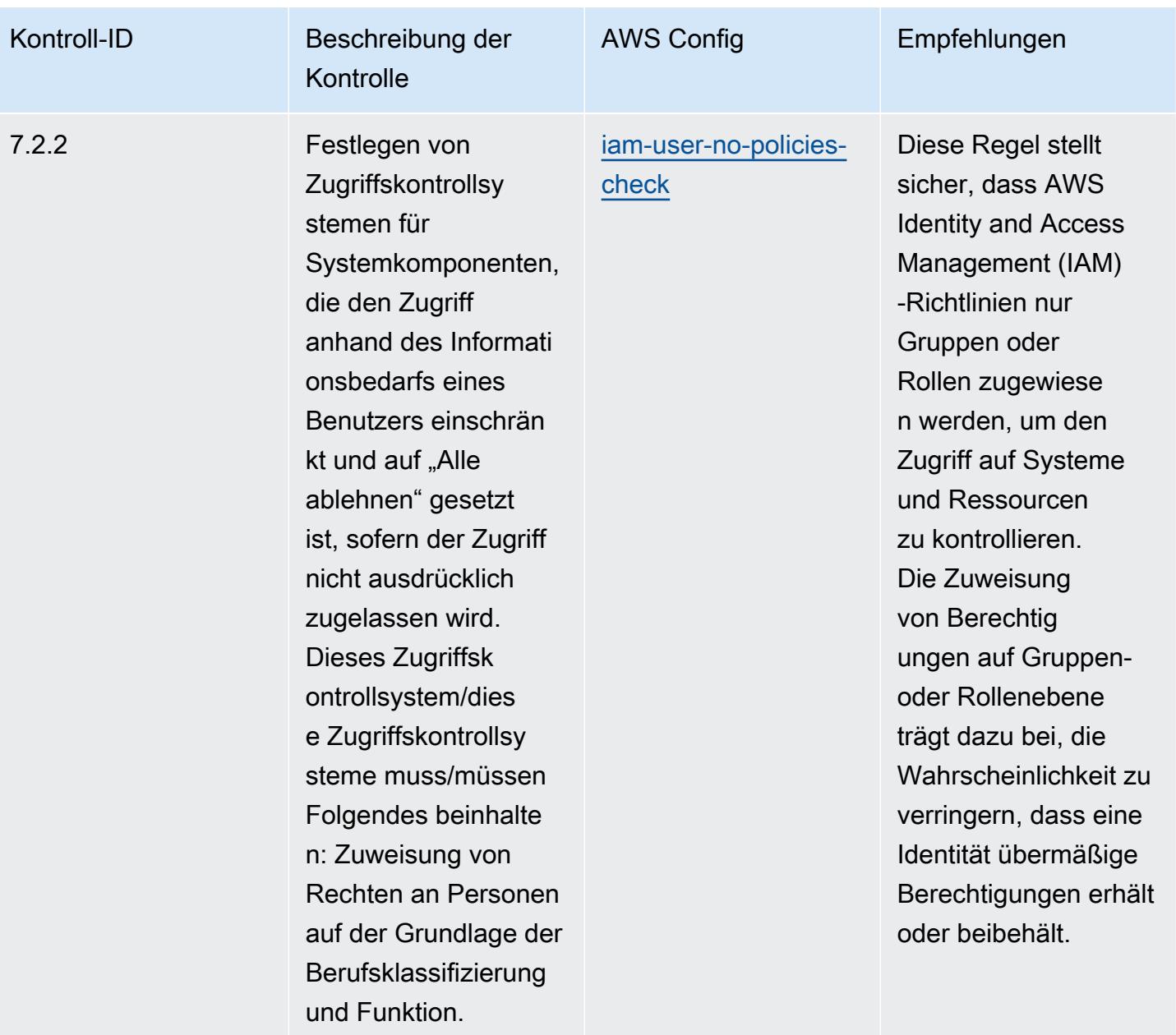

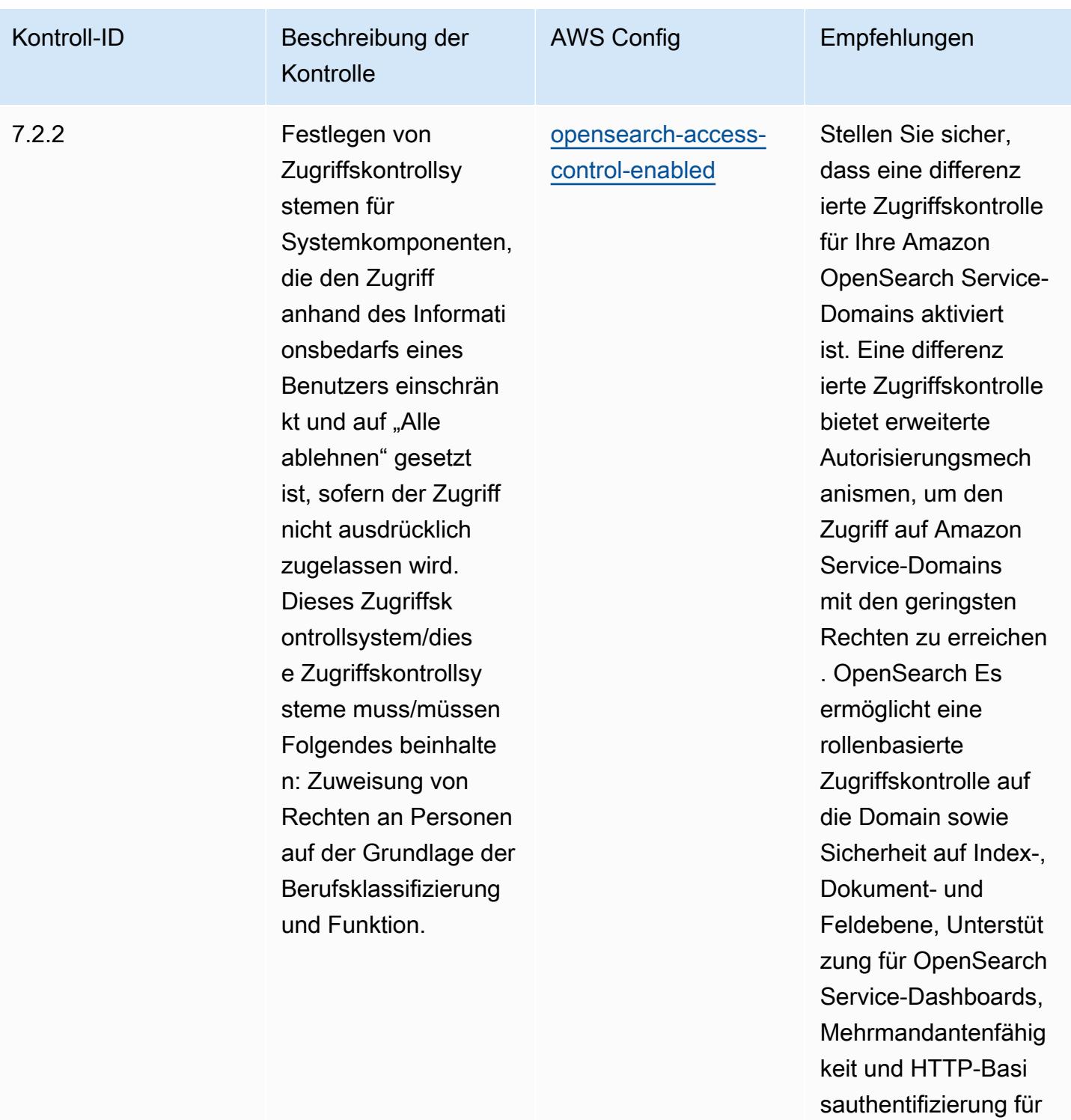

**OpenSearch** 

Service und Kibana.

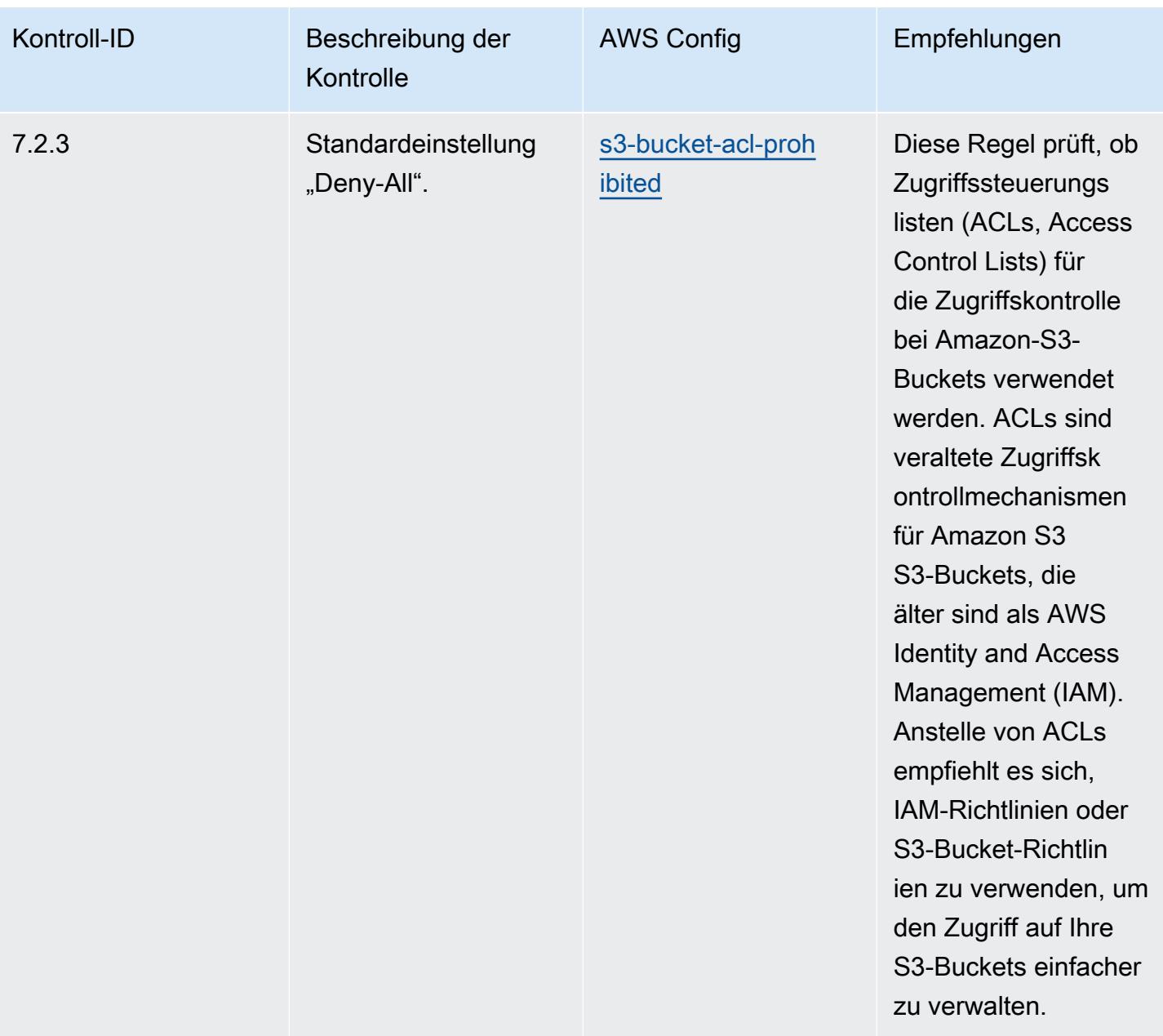

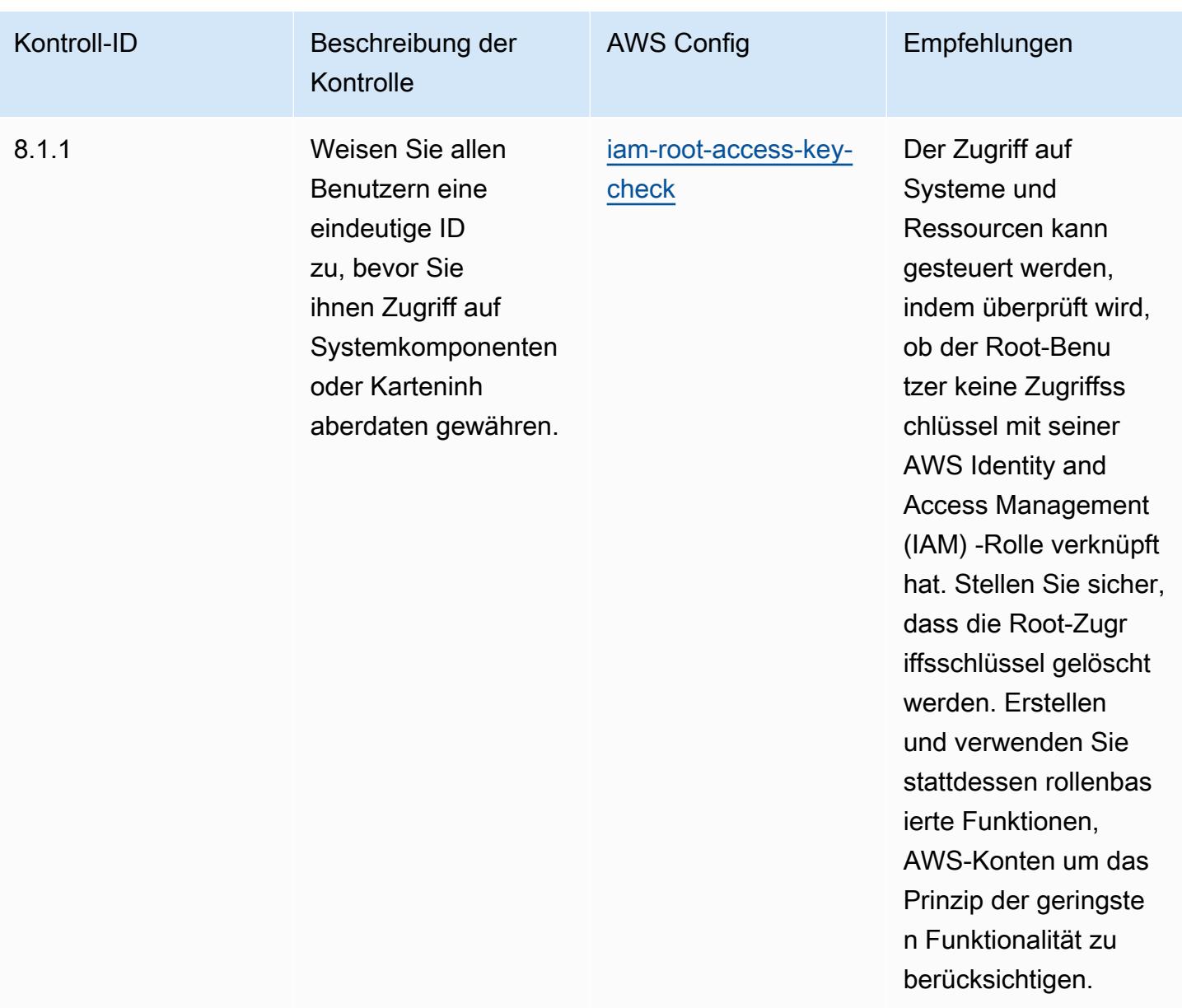

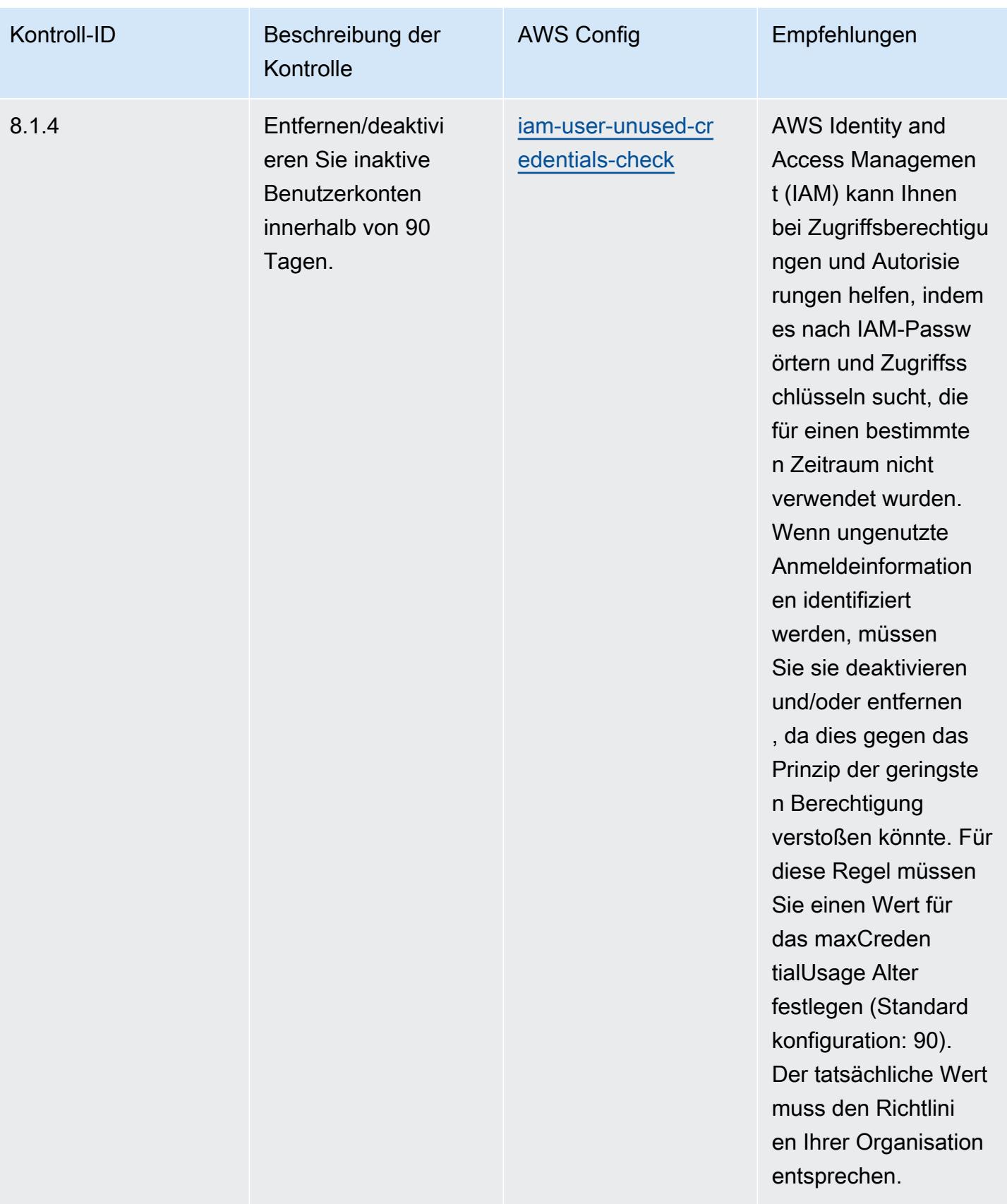

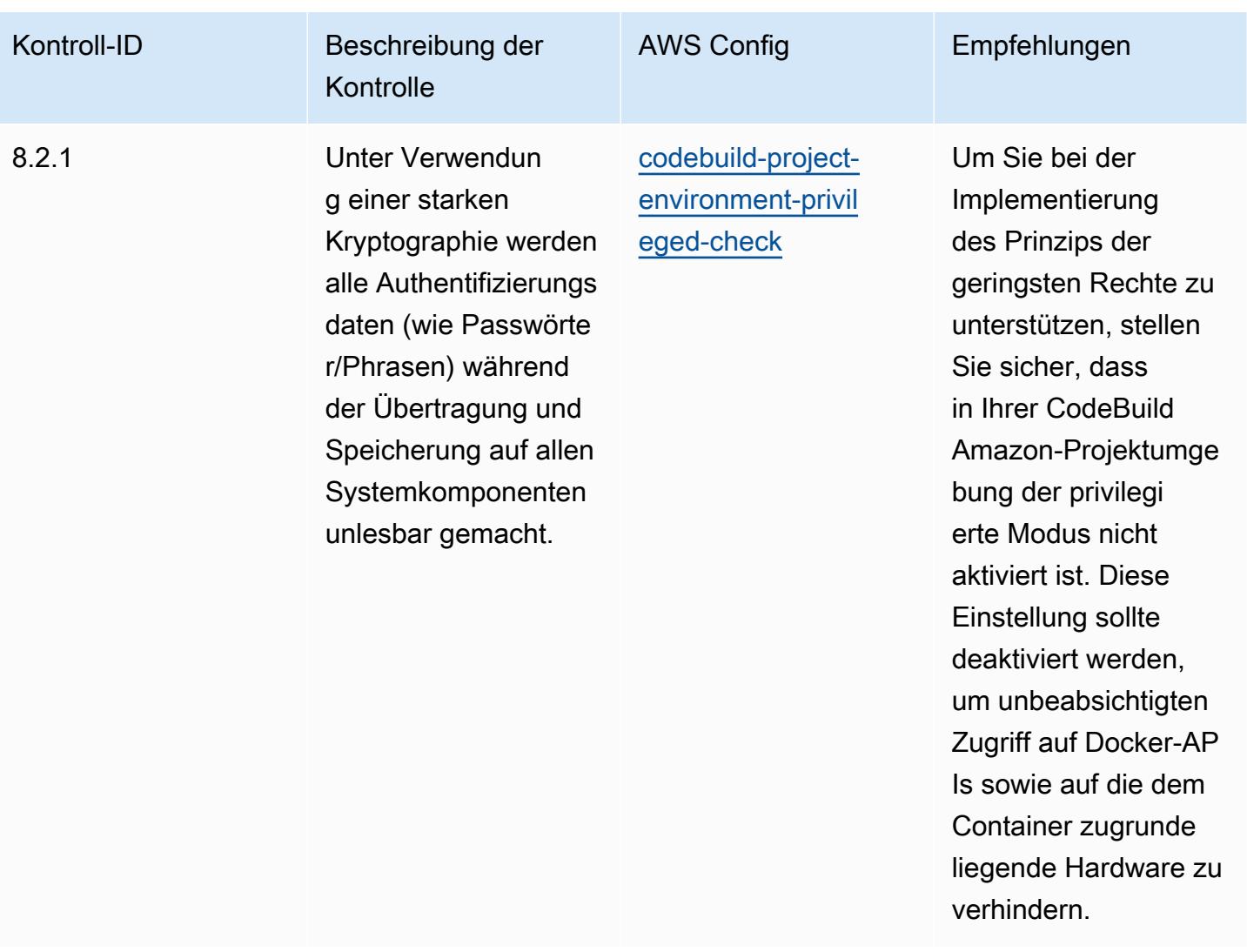

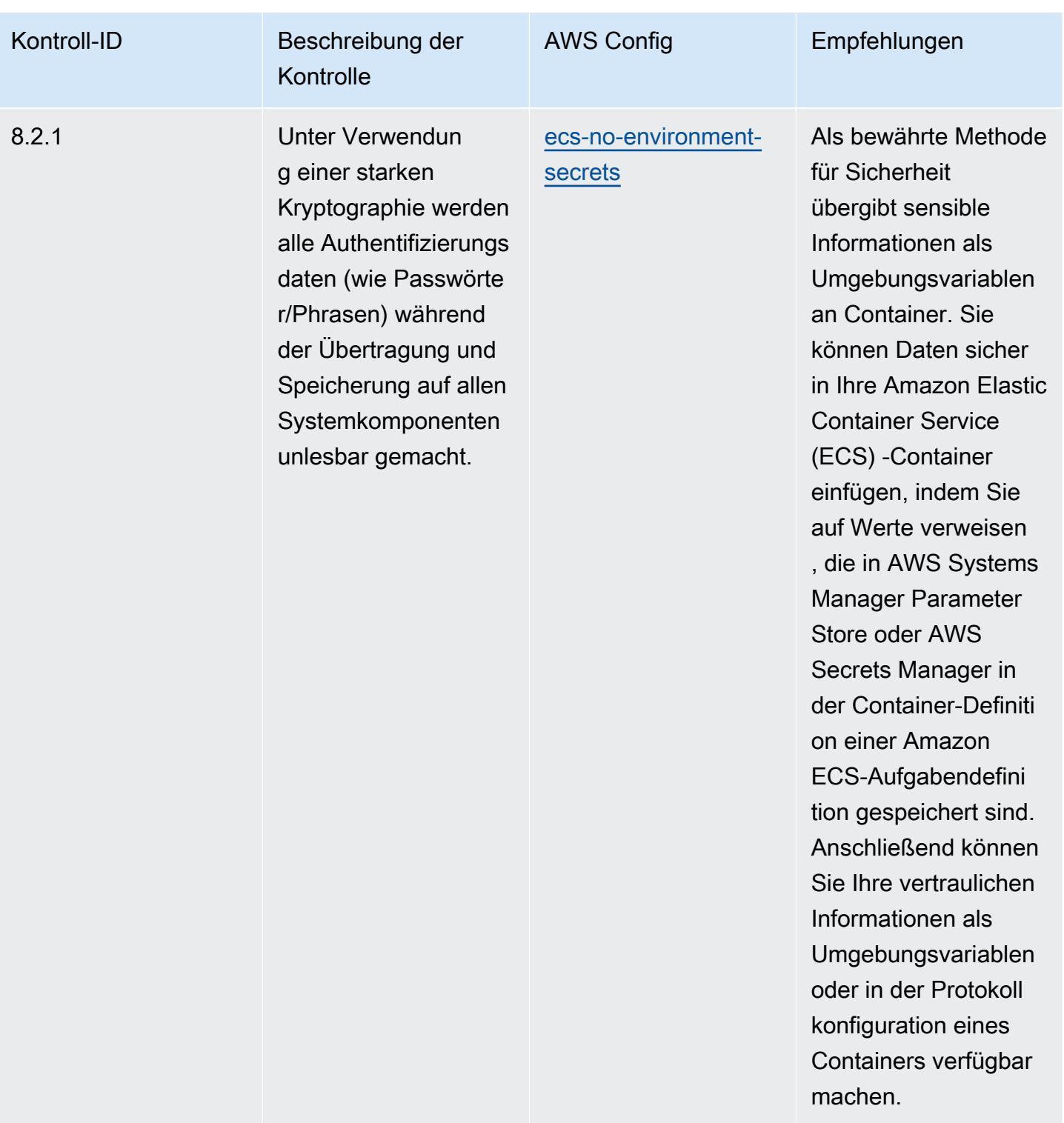

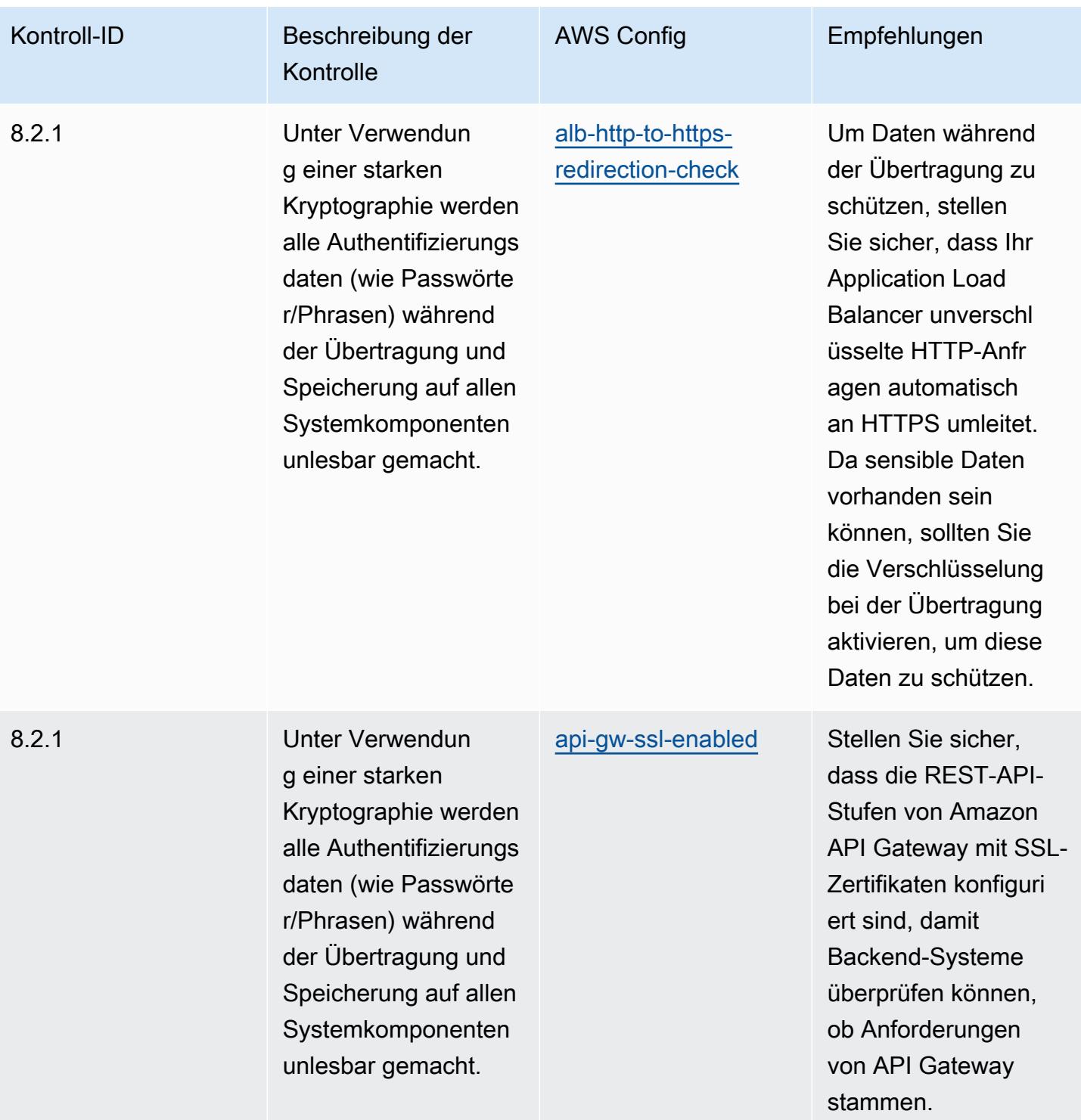

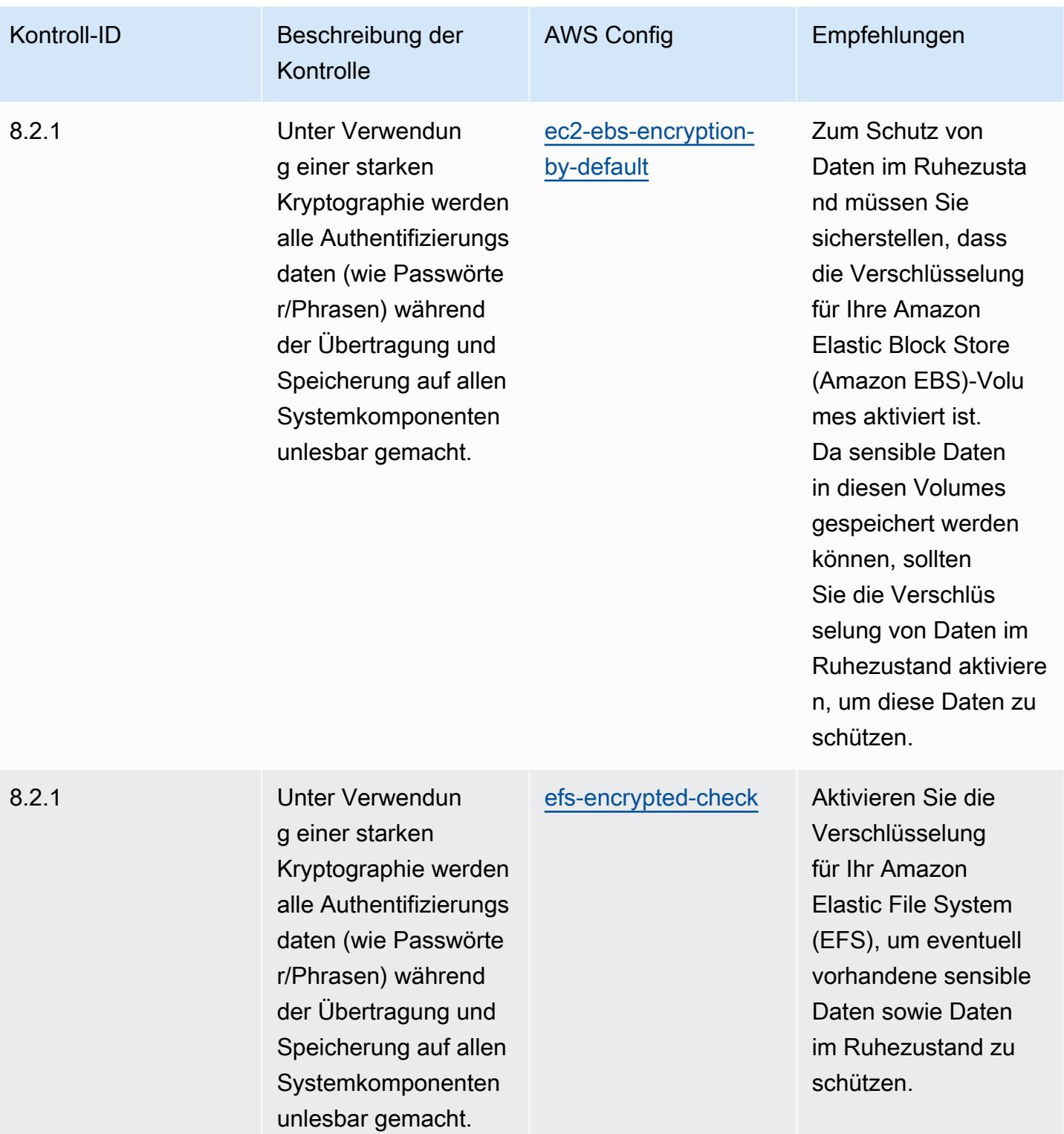

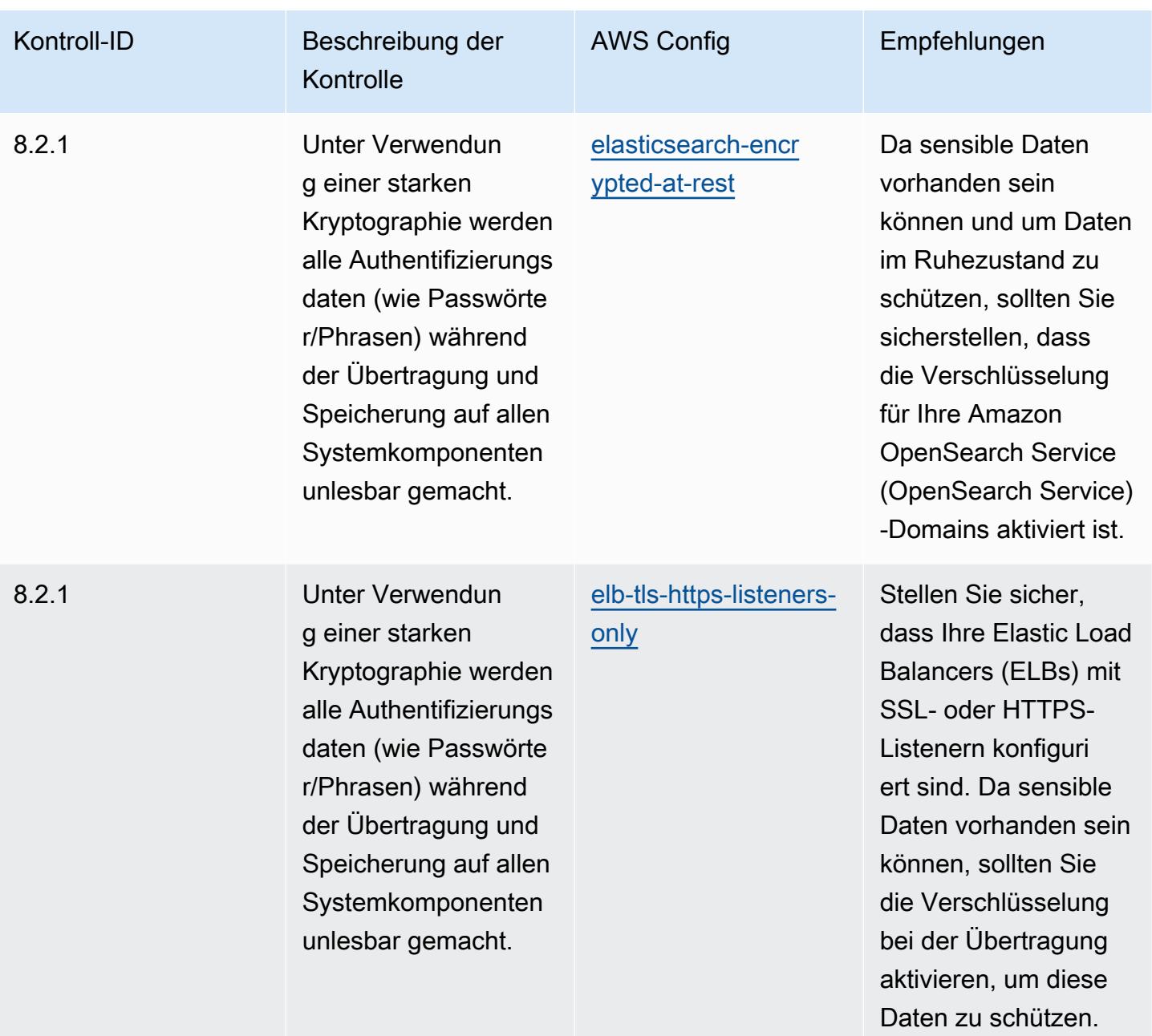
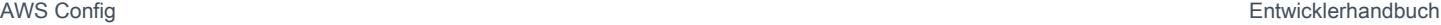

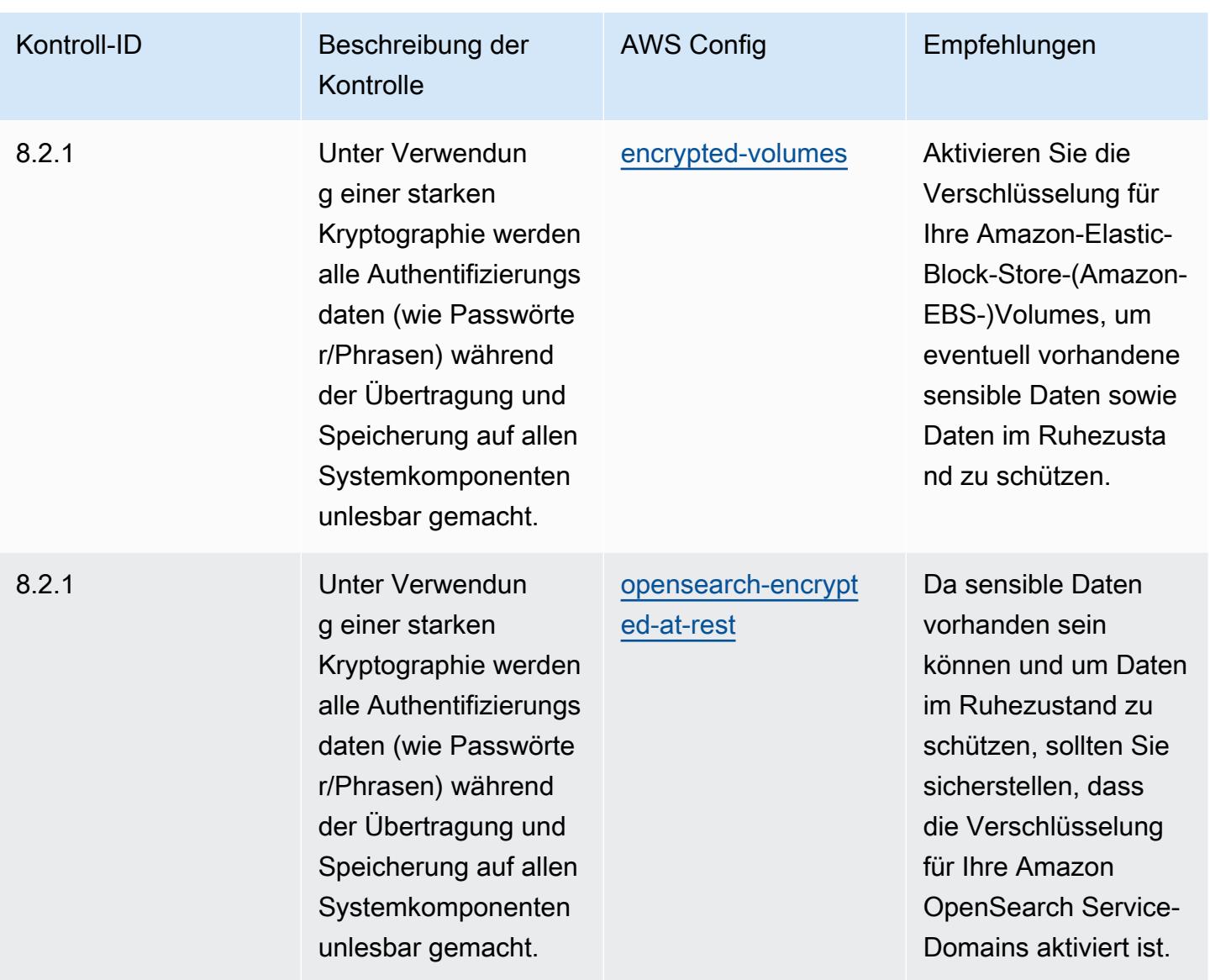

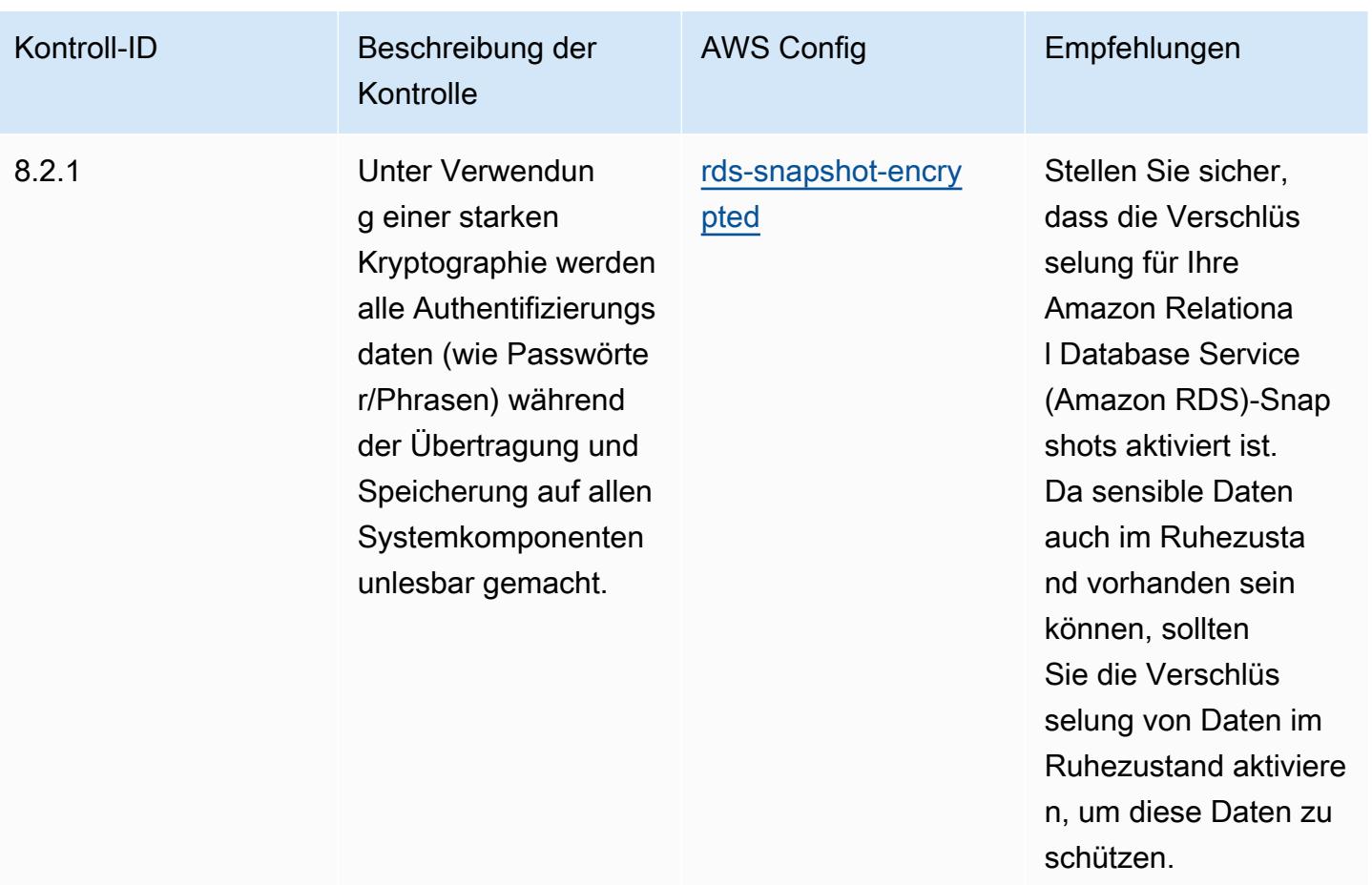

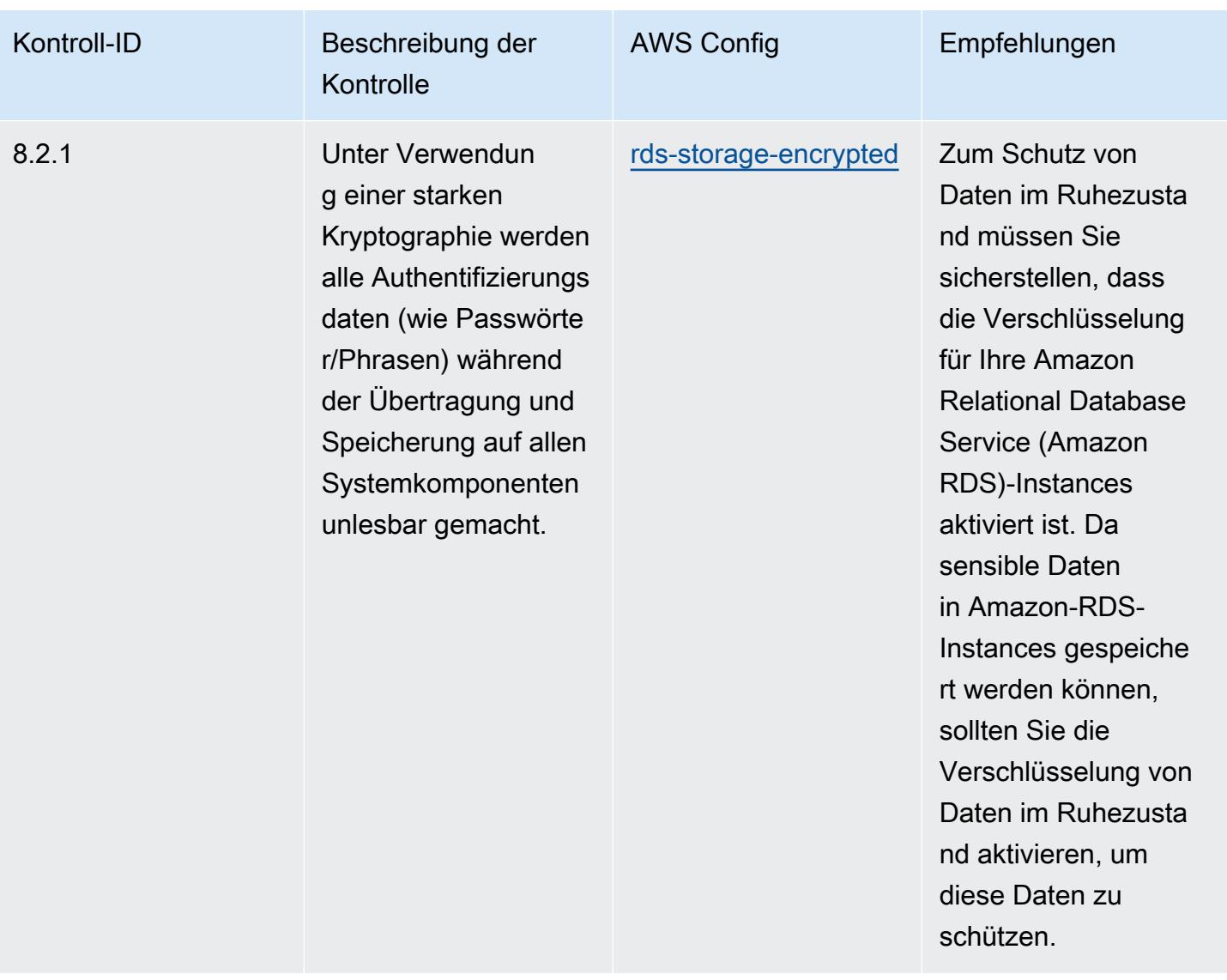

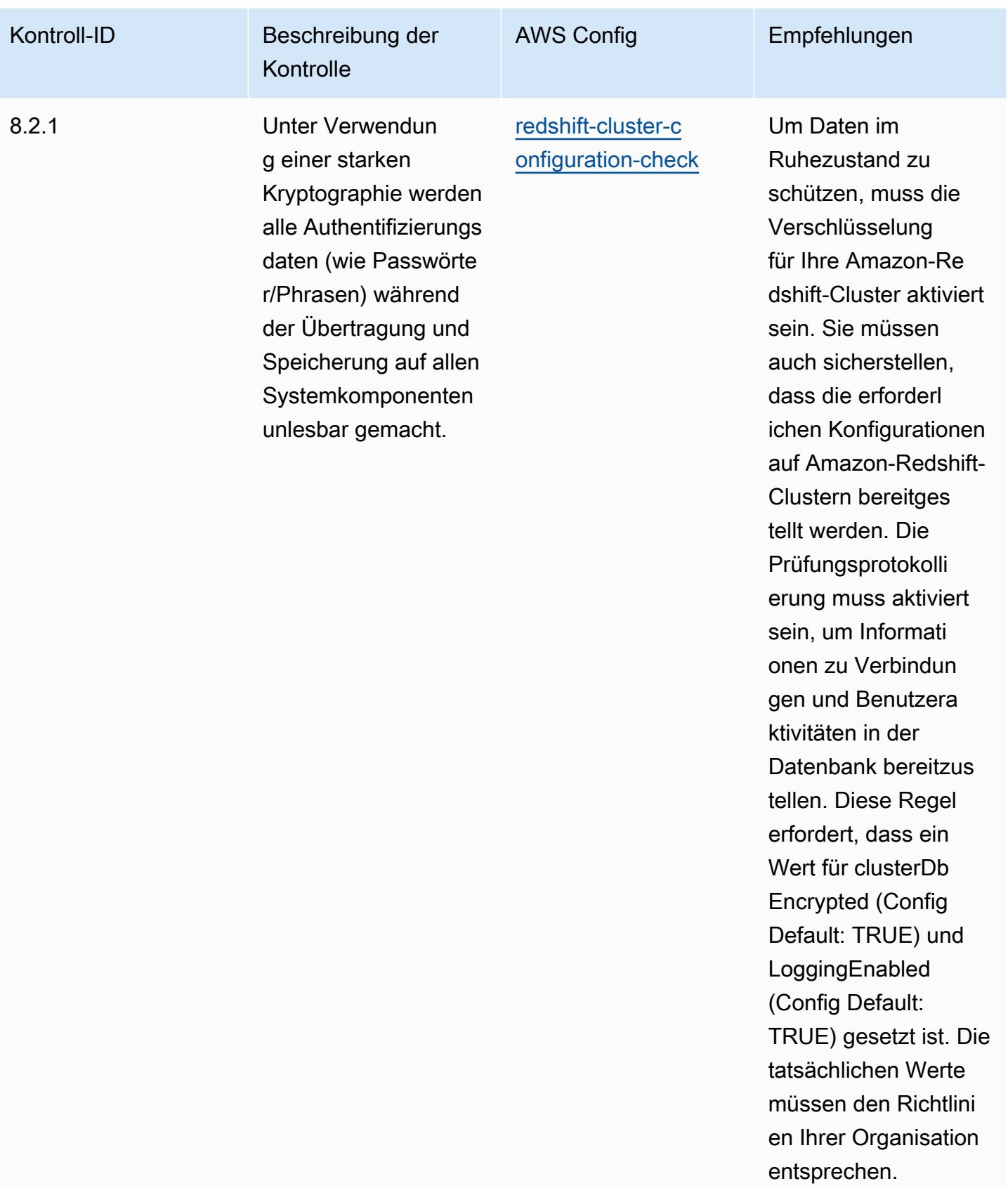

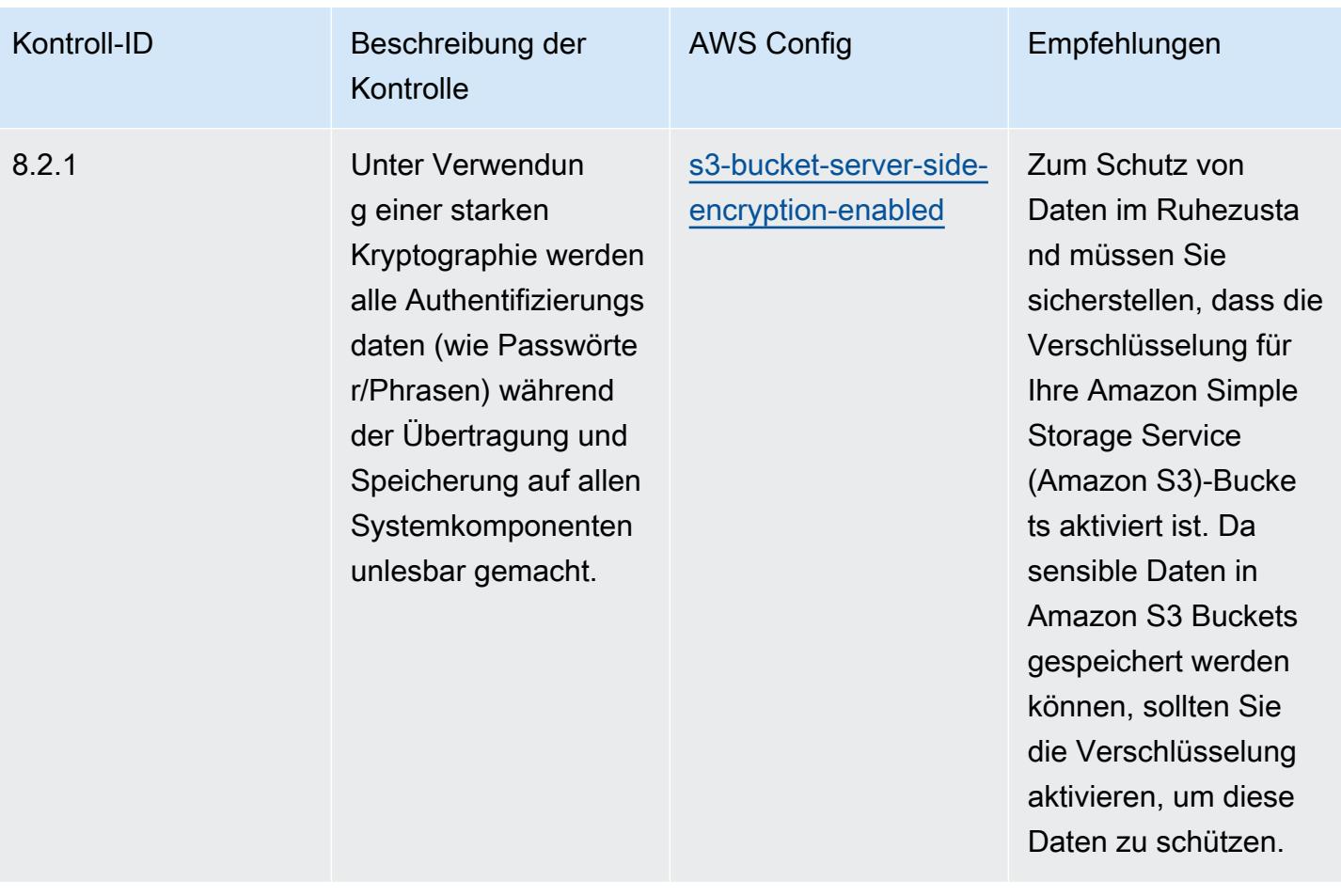

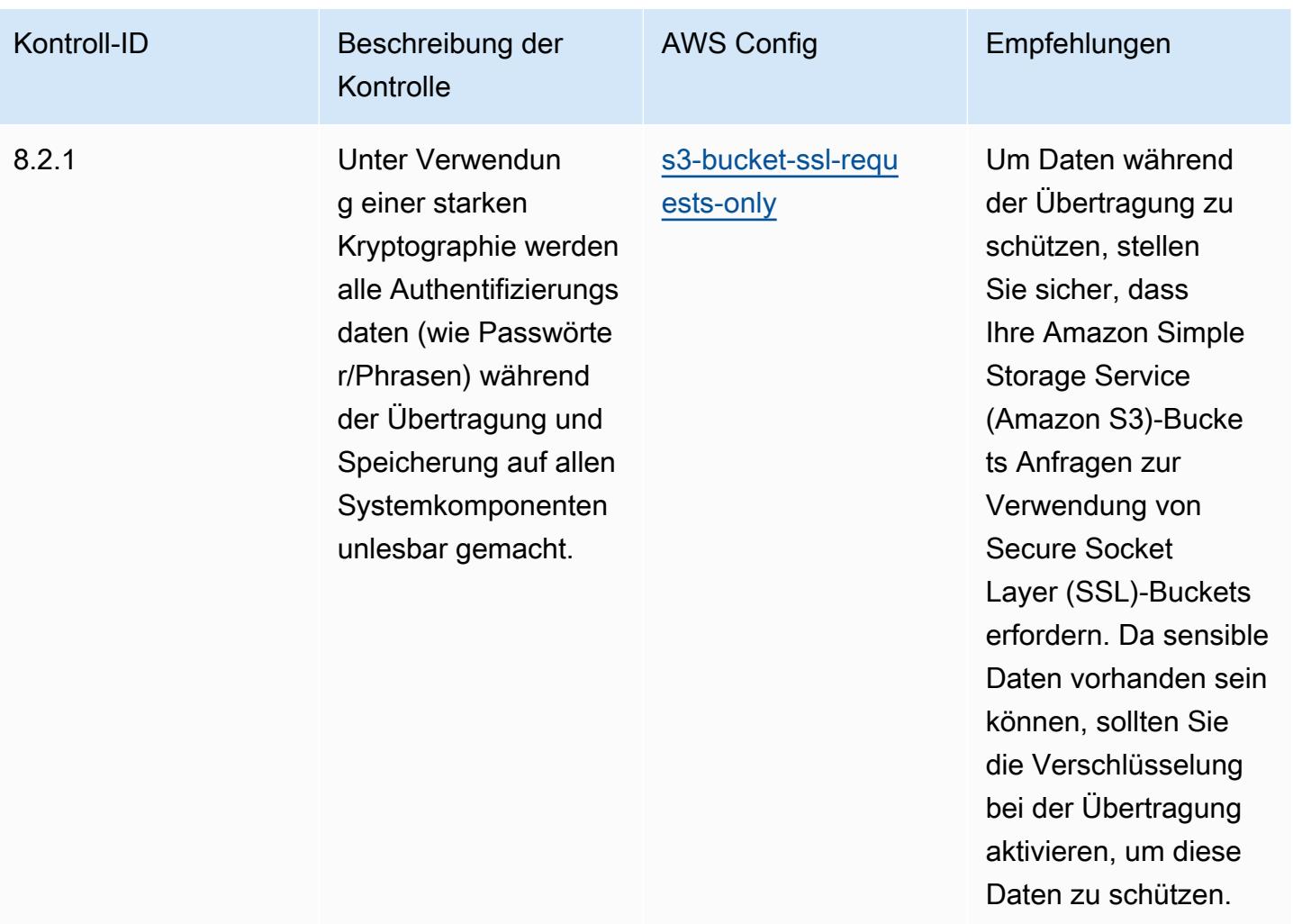

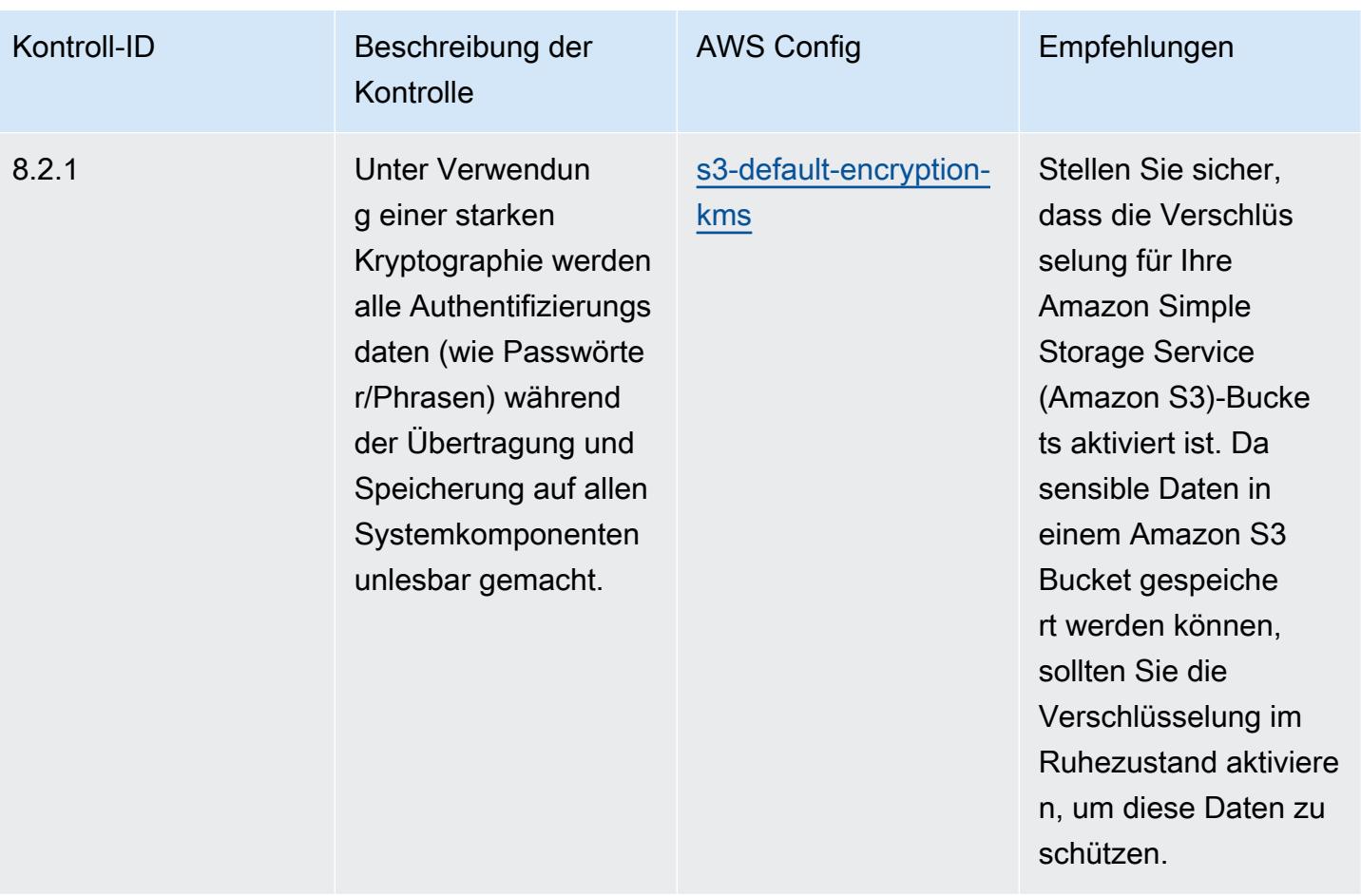

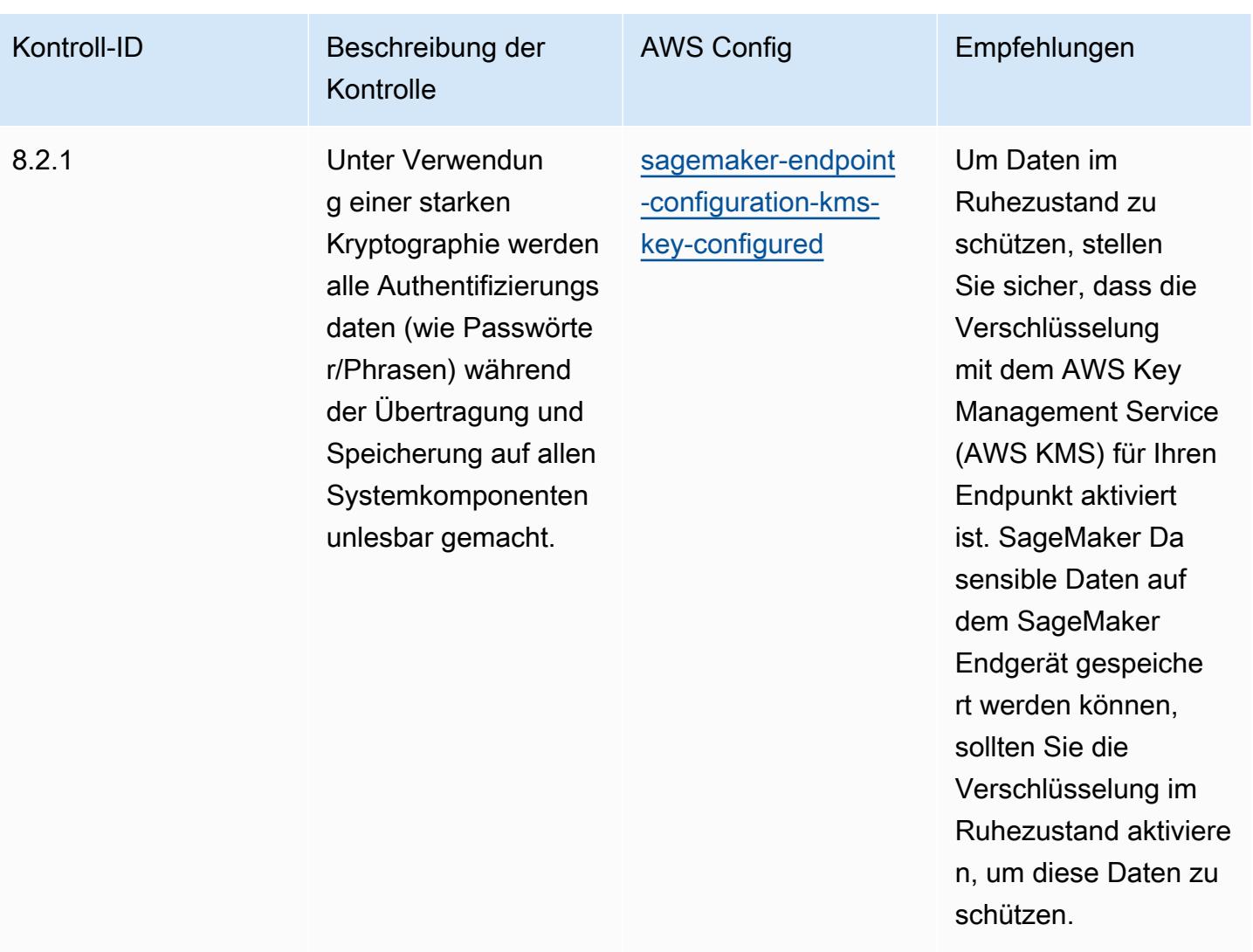

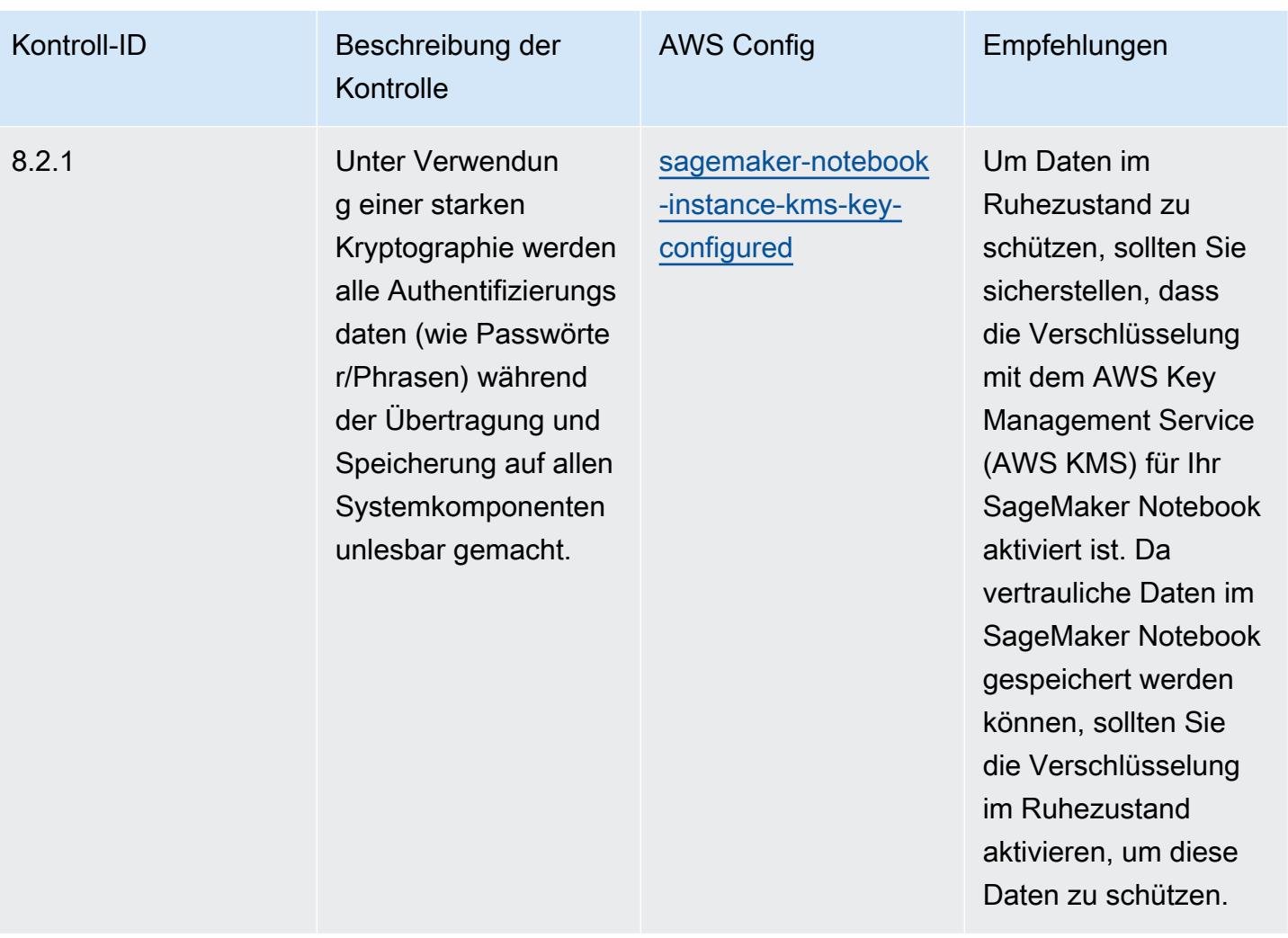

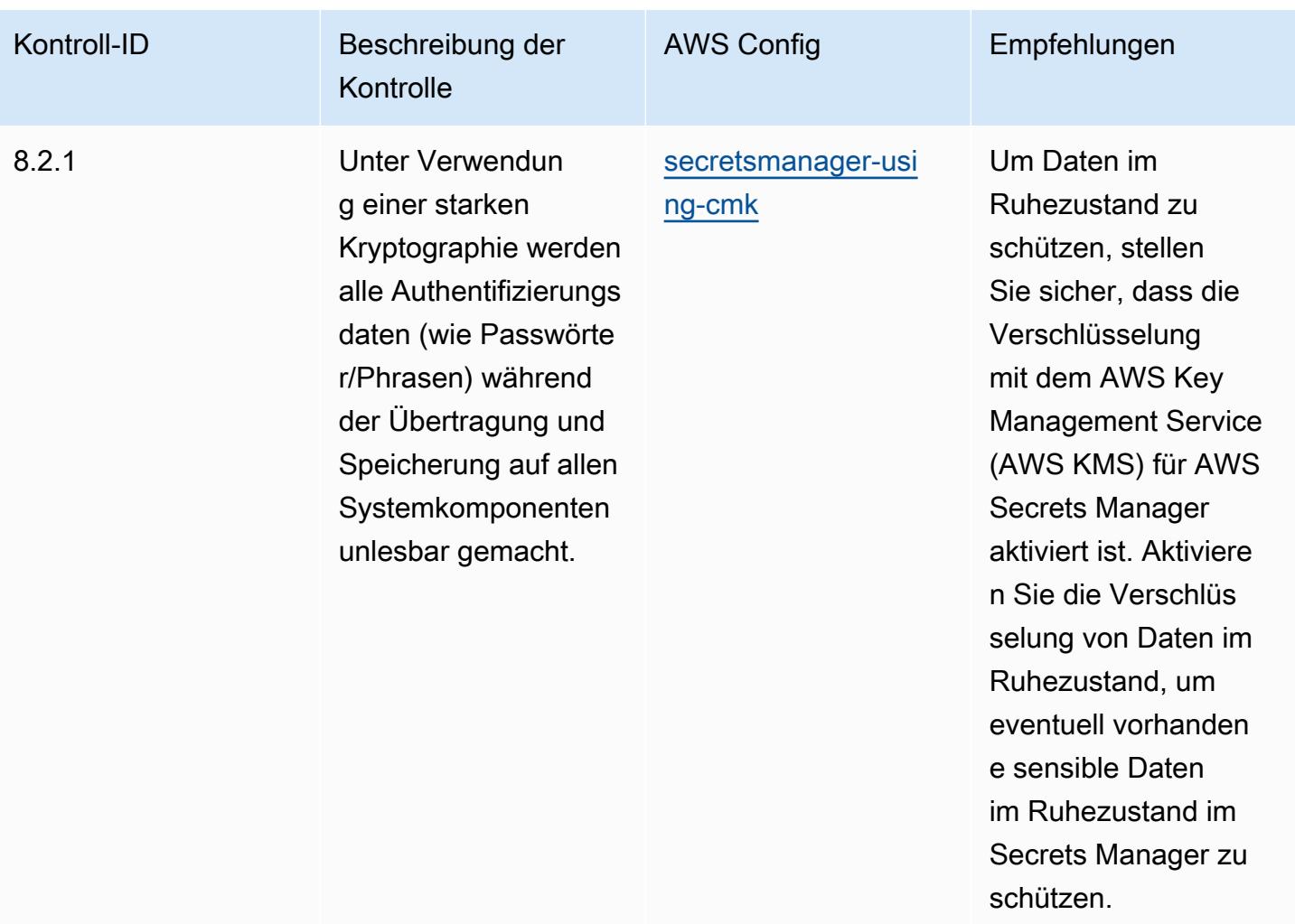

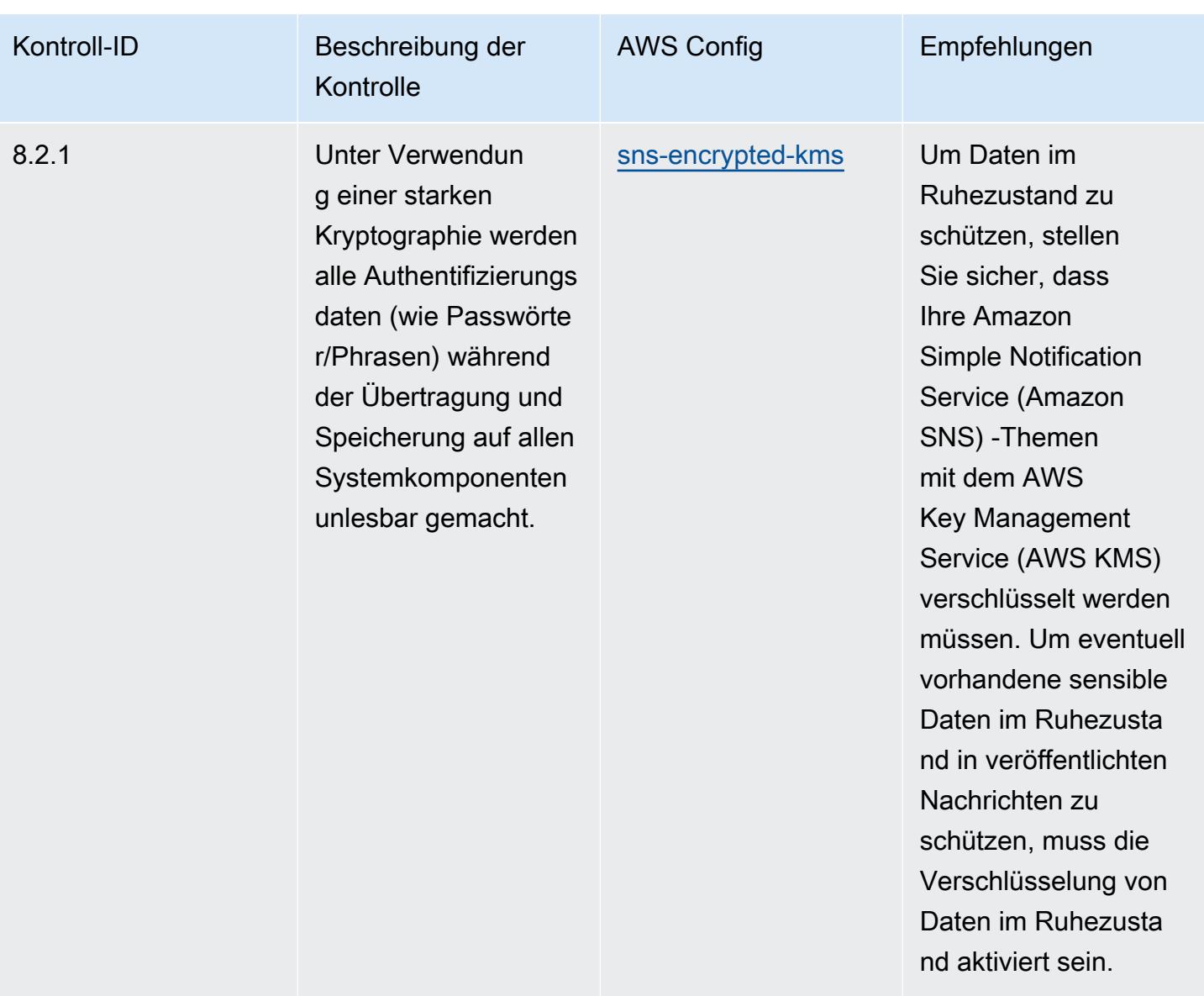

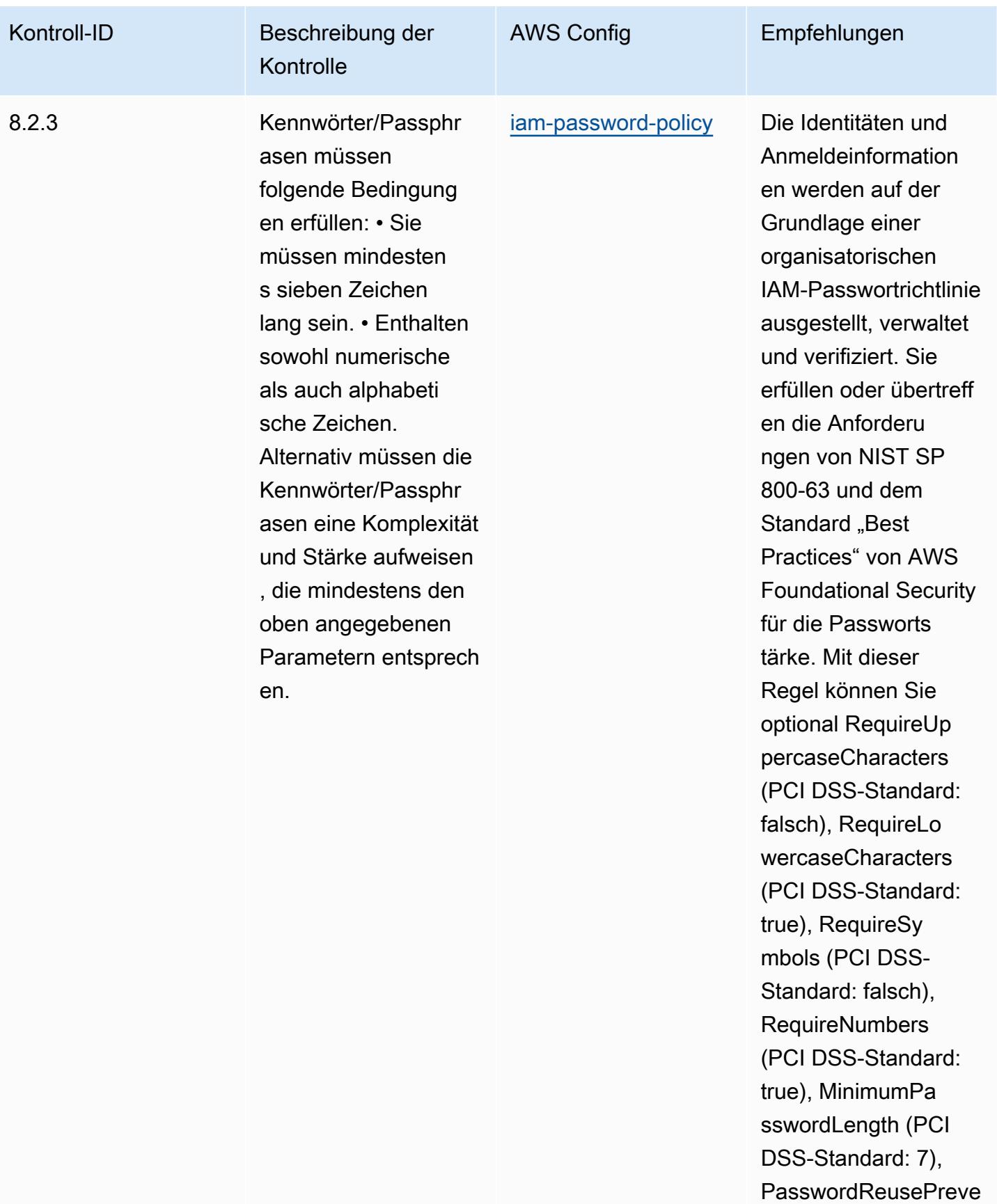

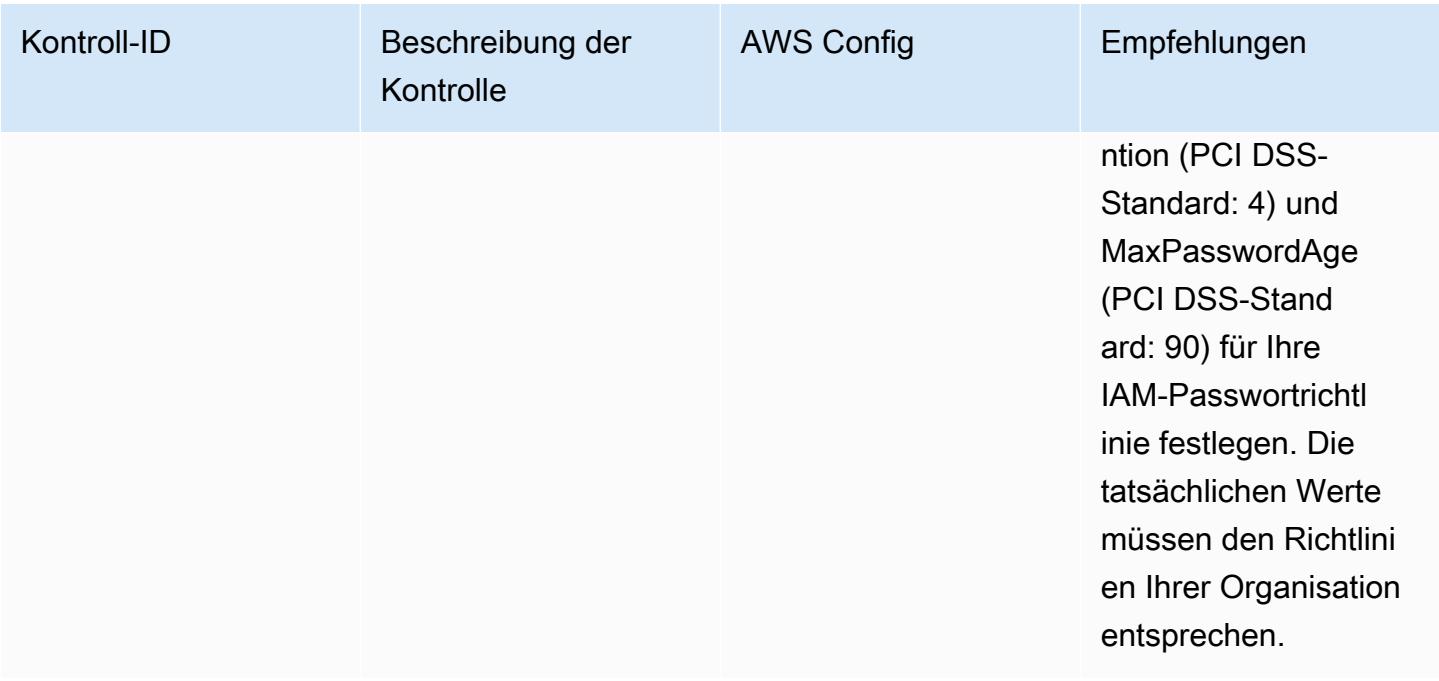

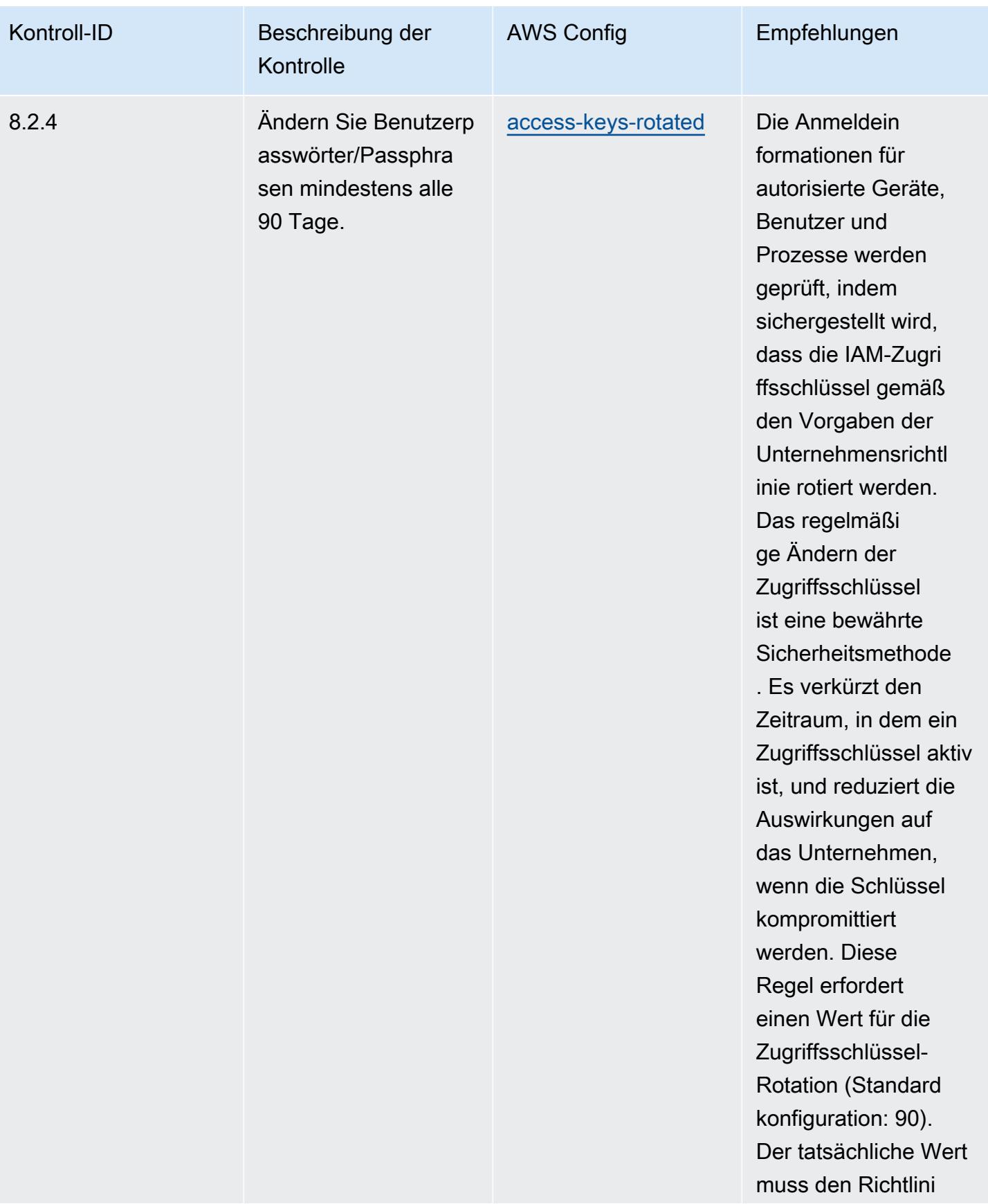

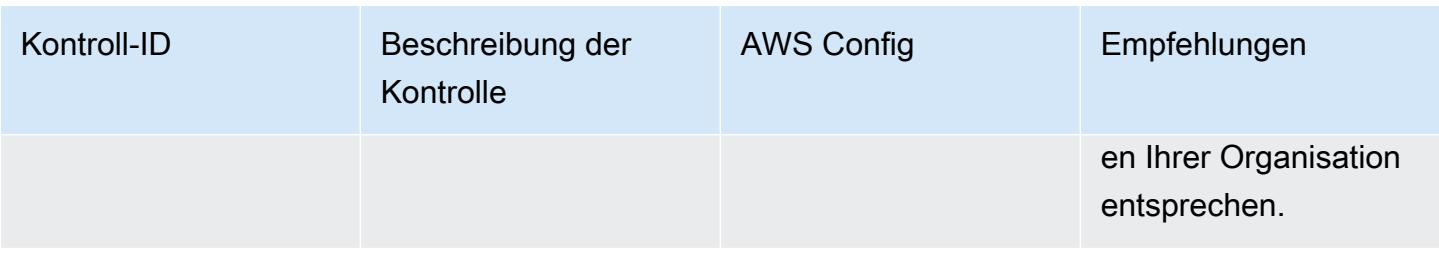

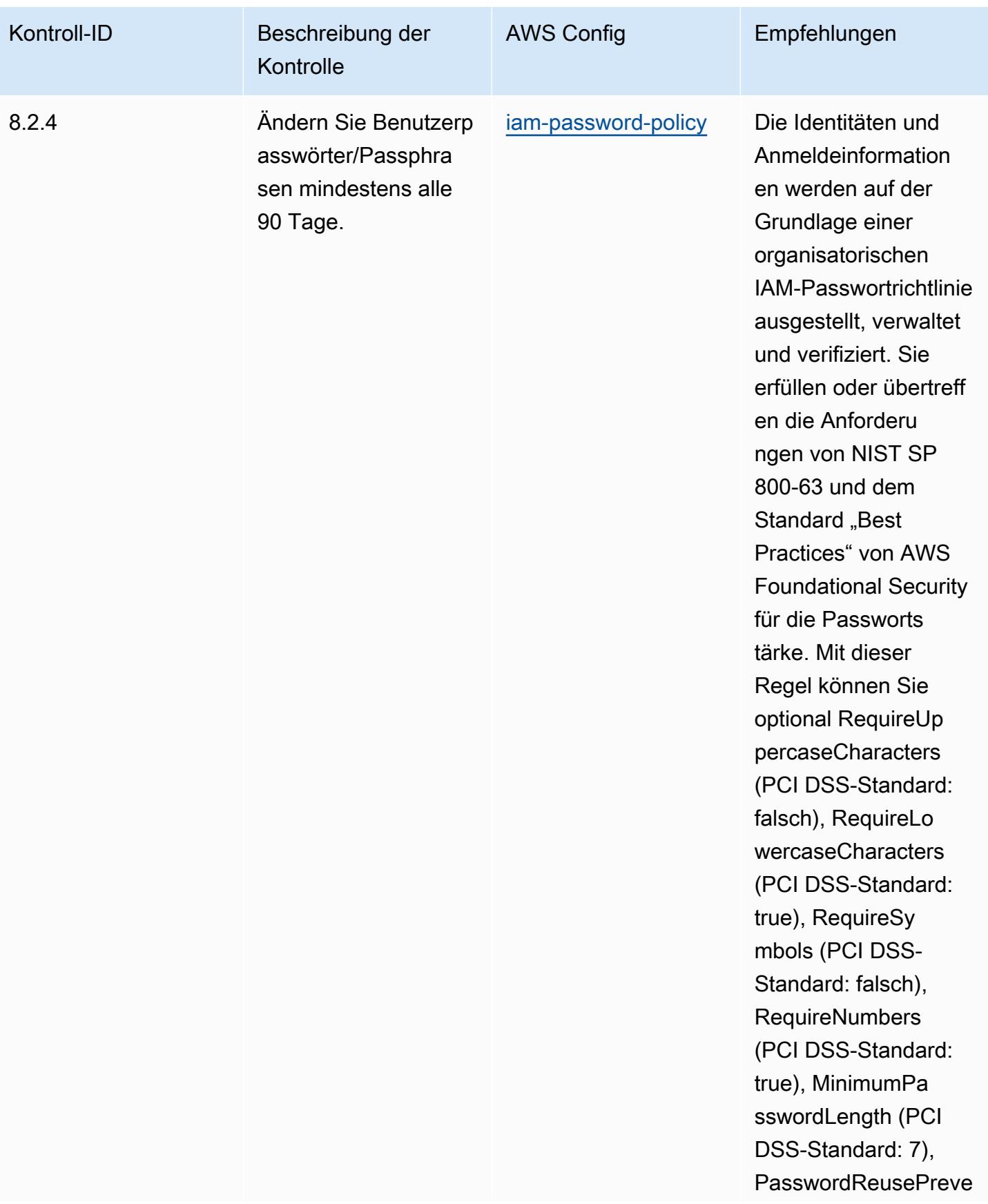

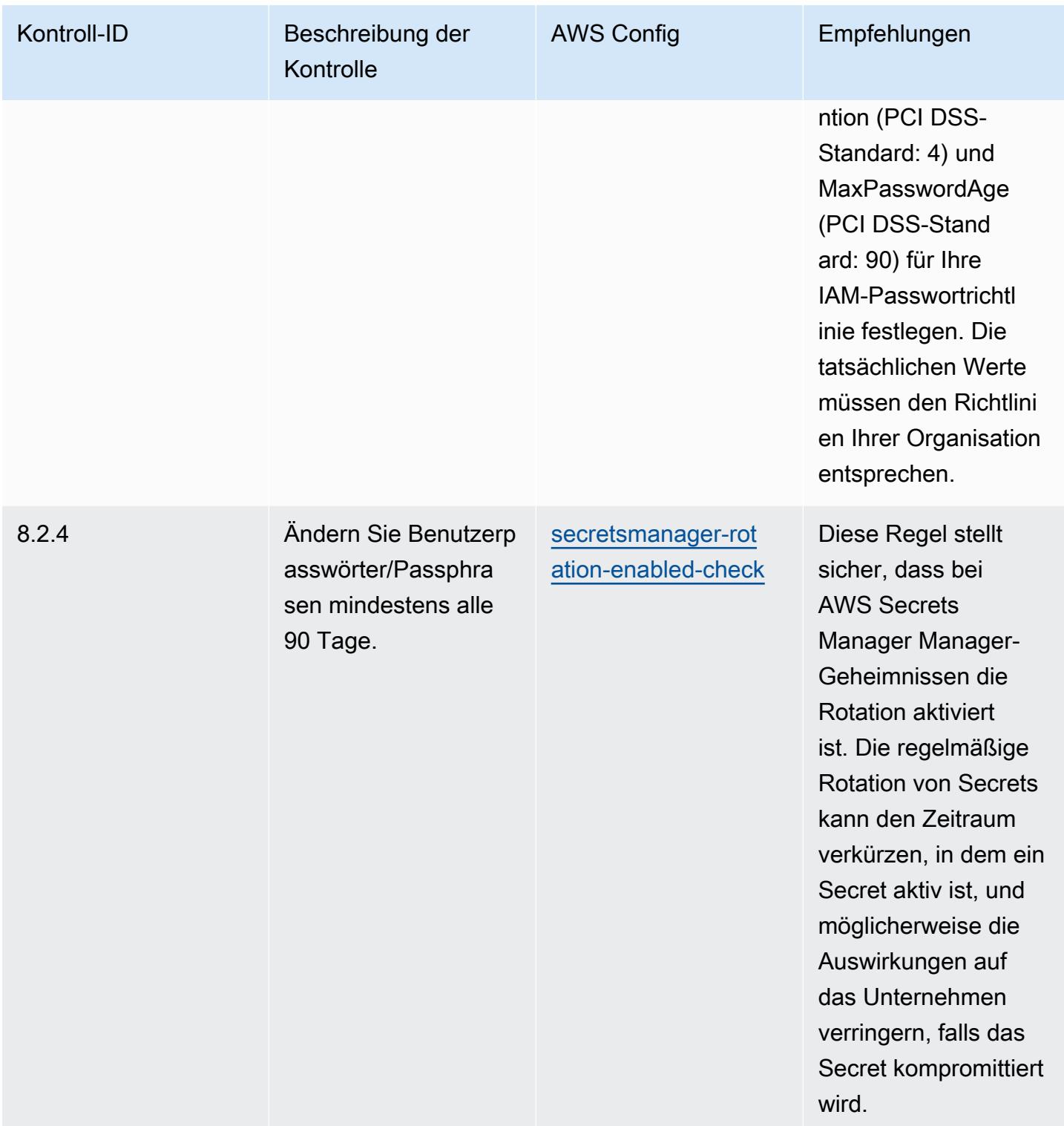

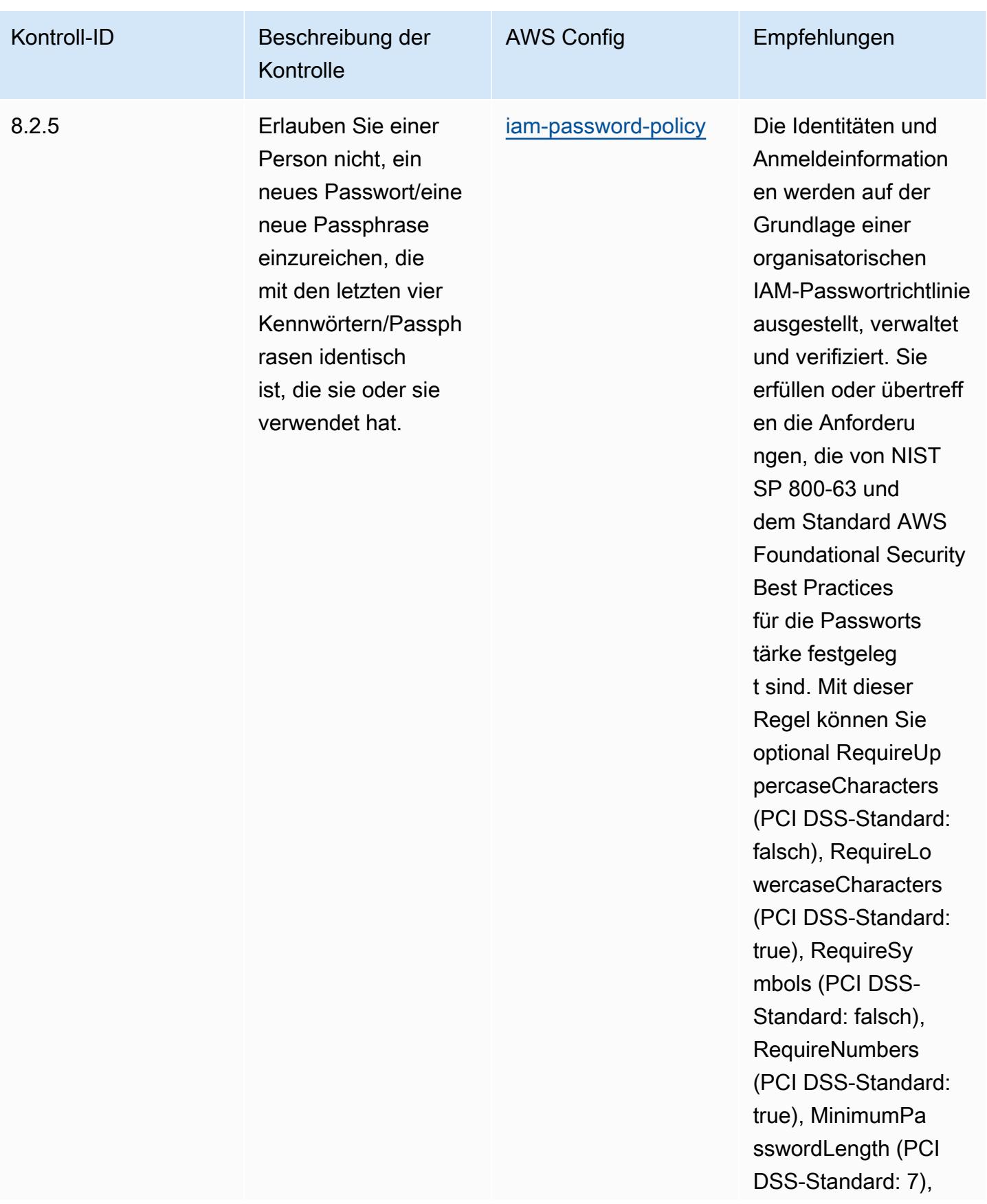

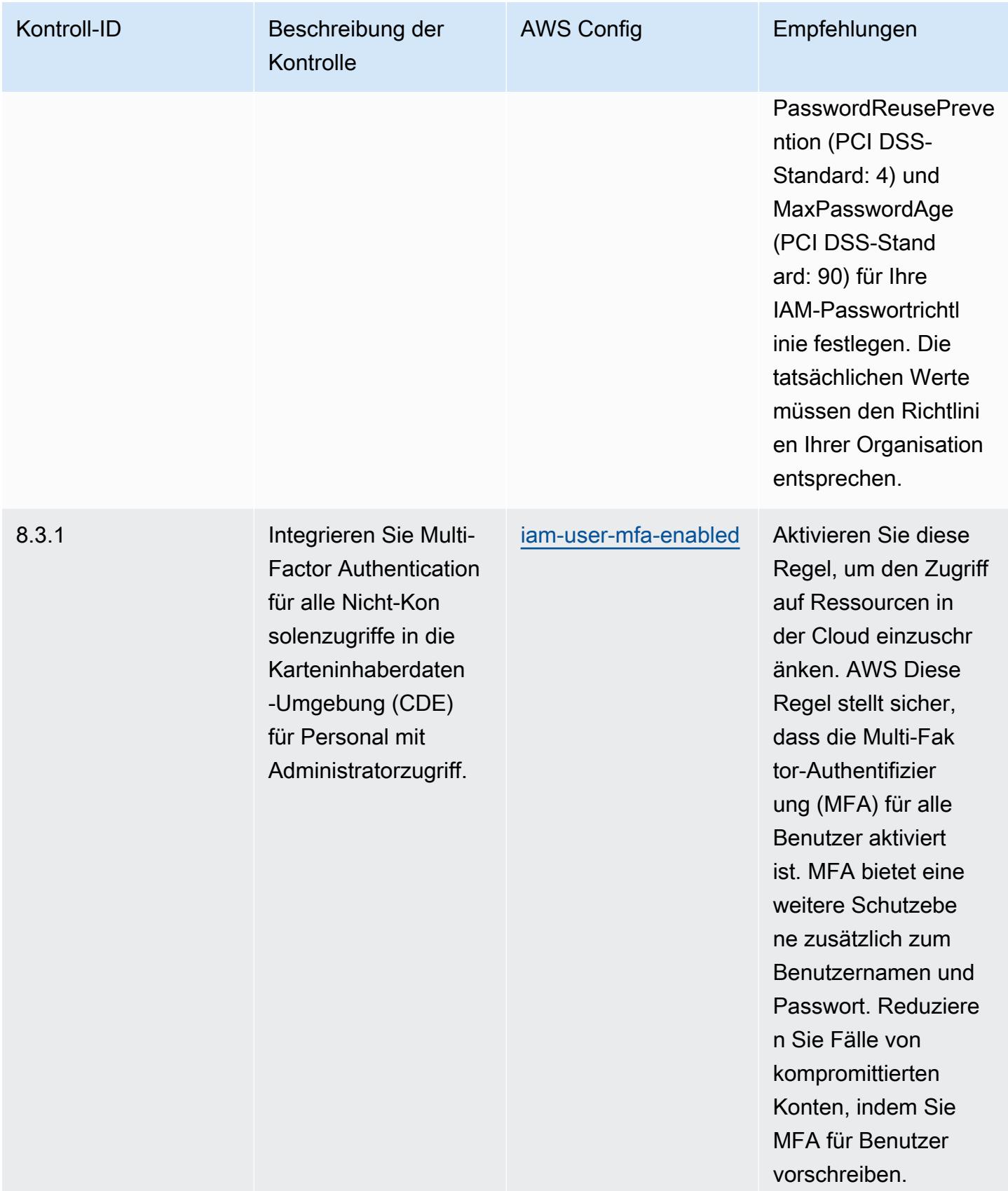

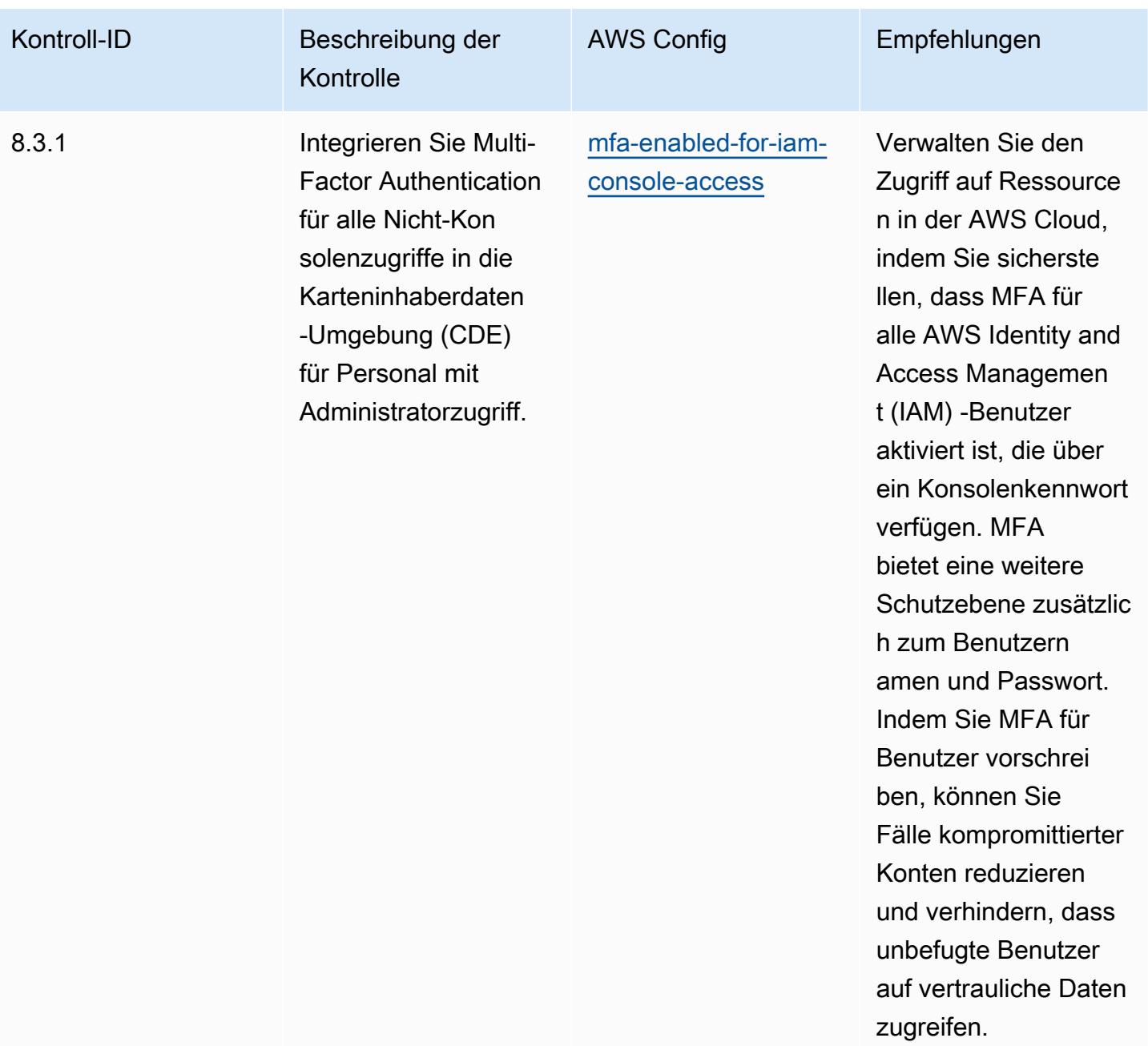

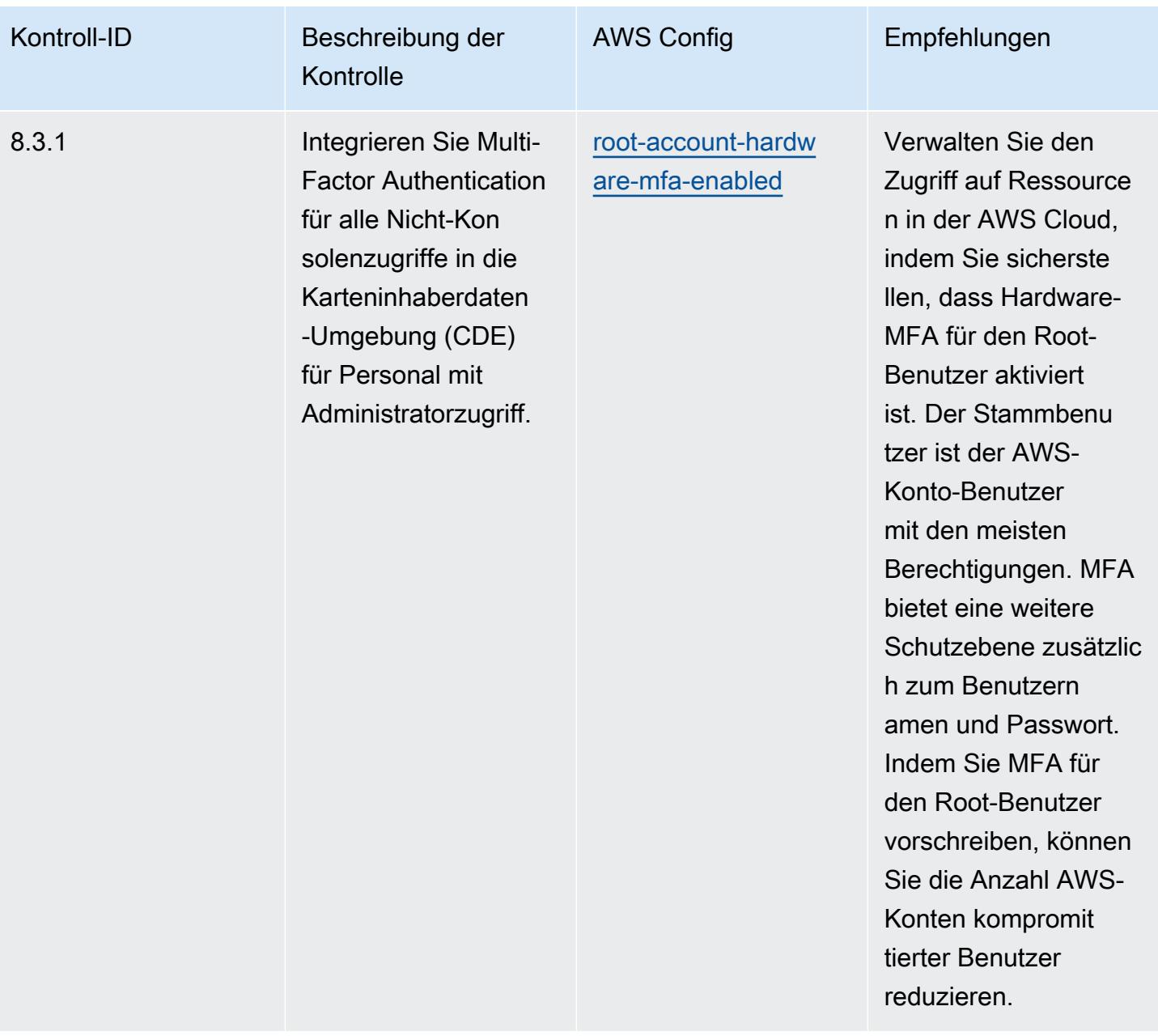

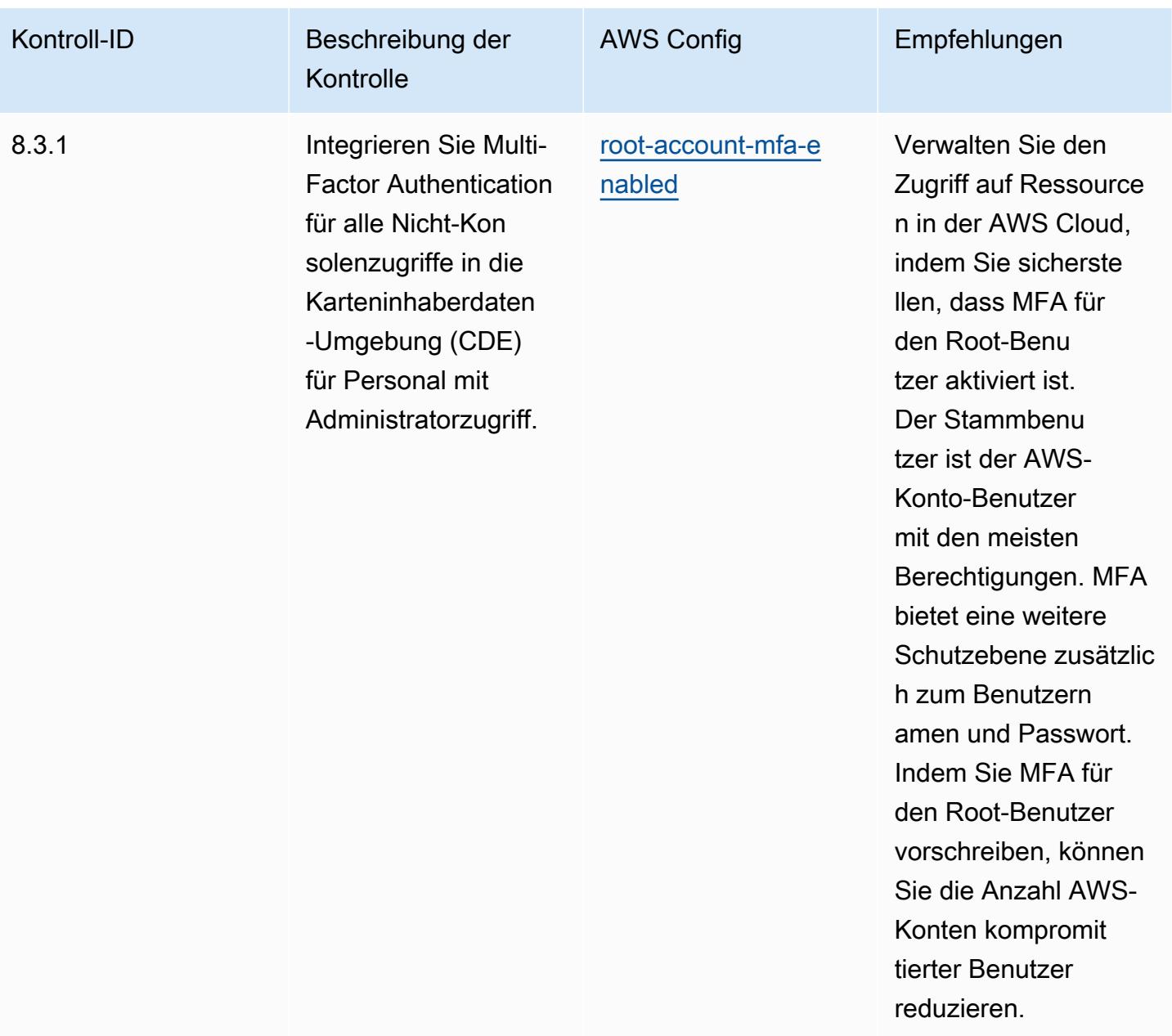

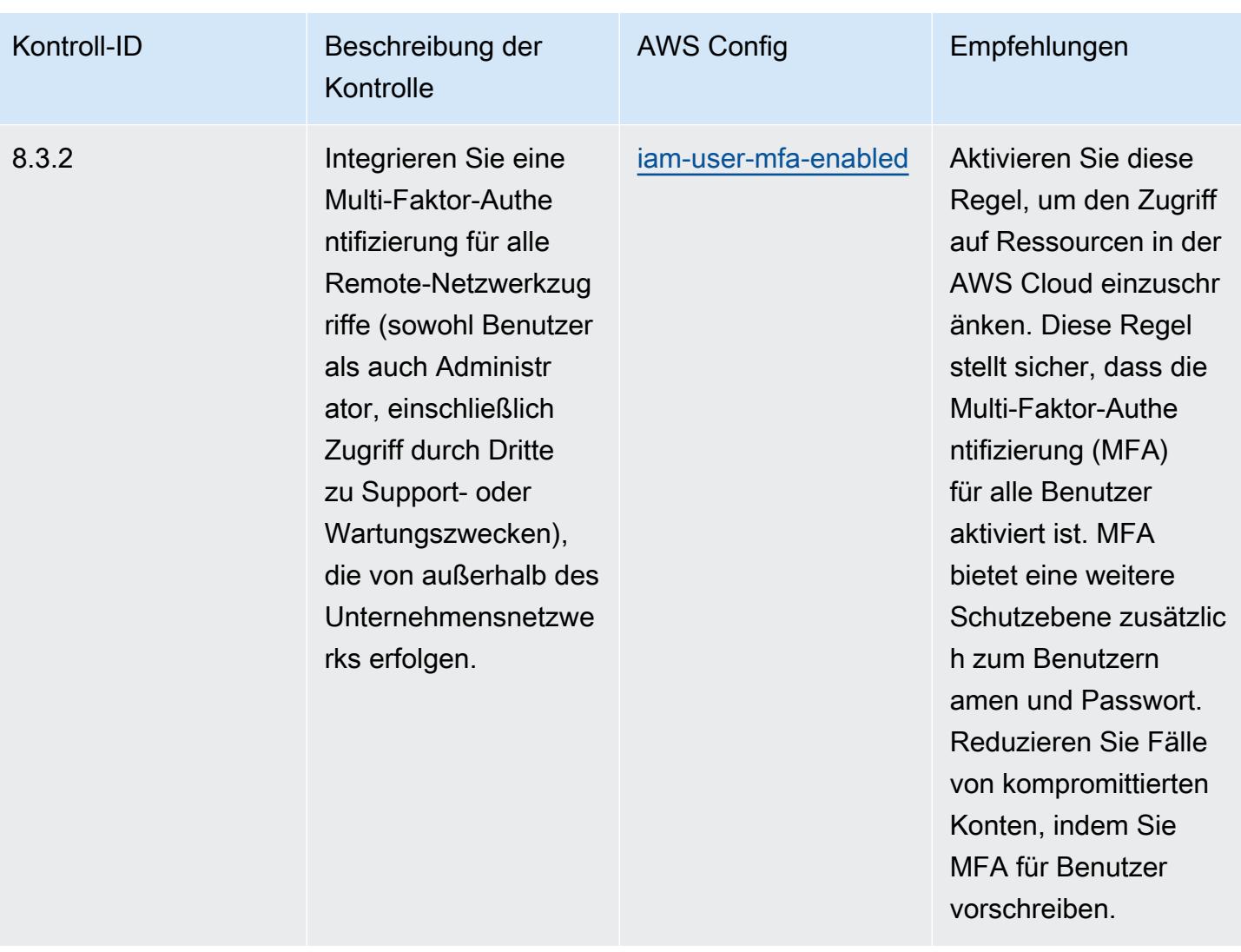

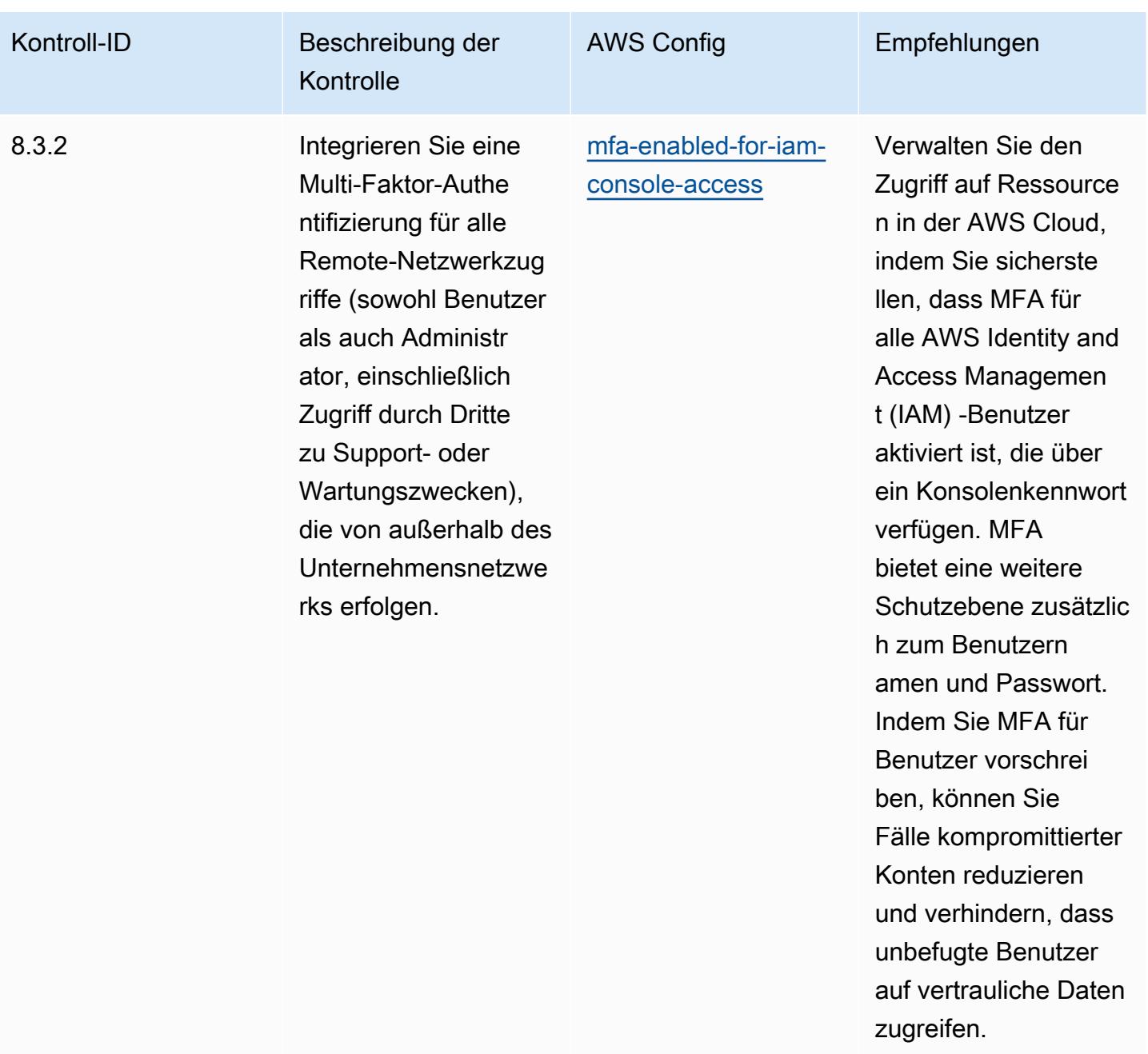

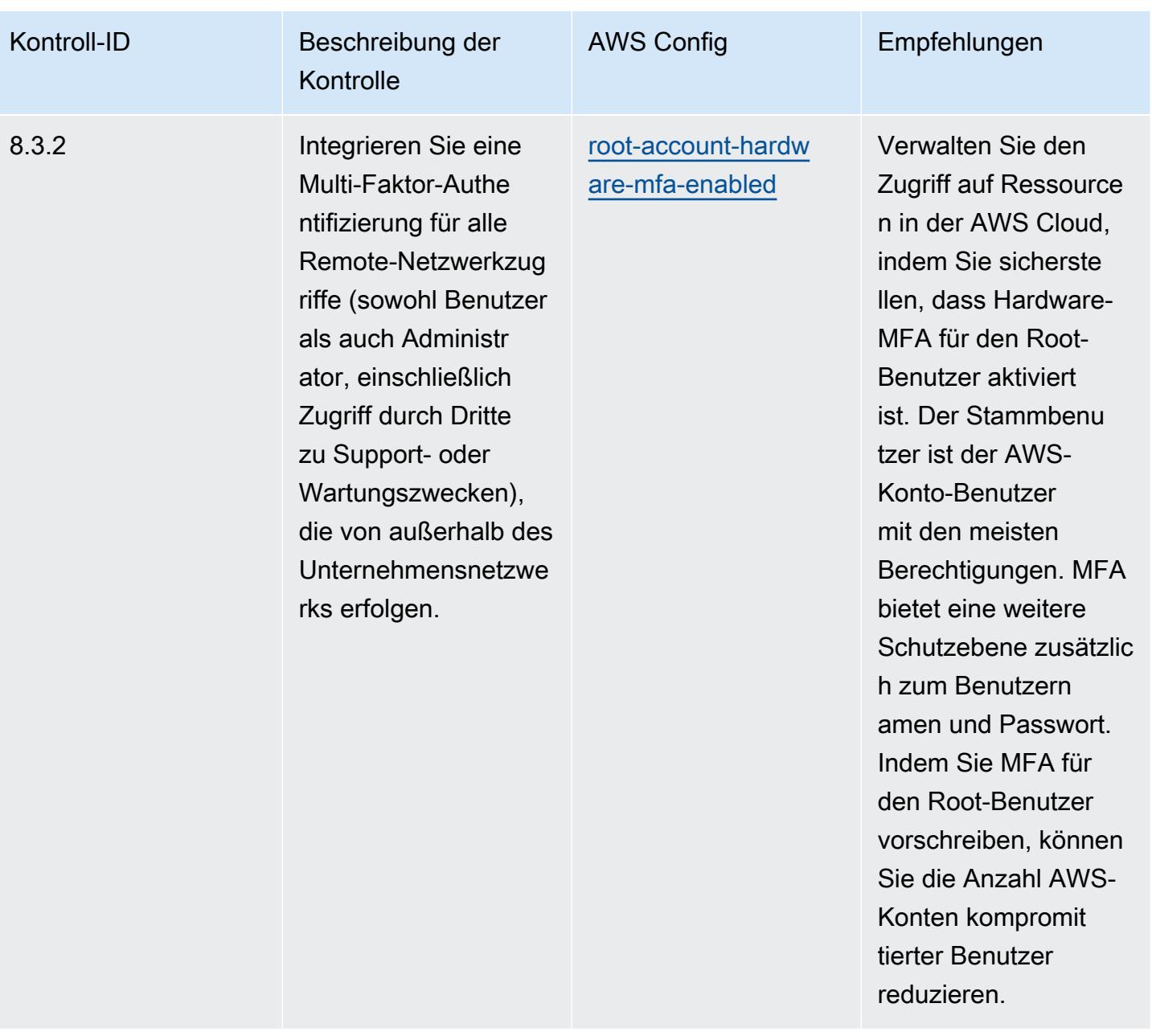

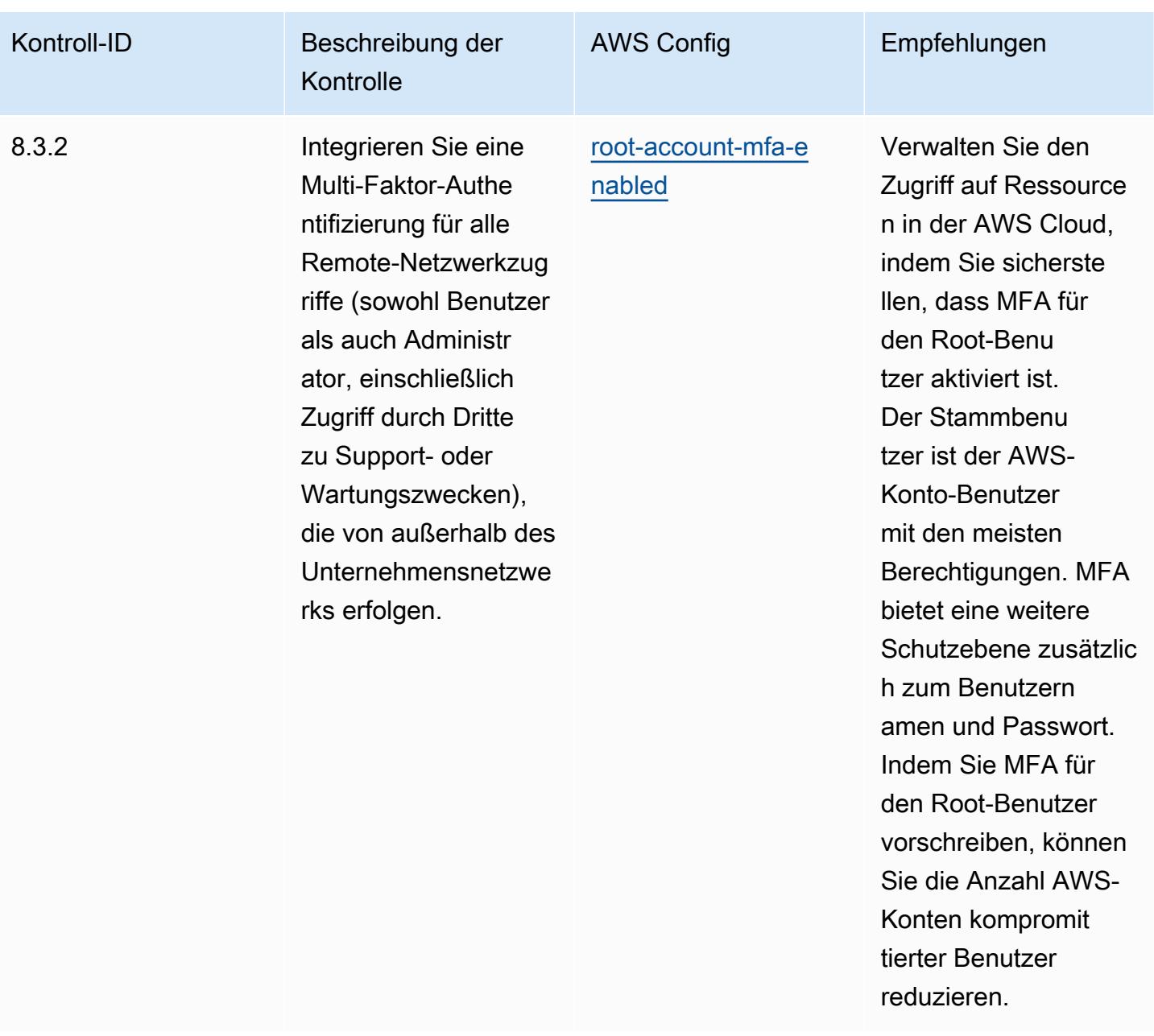

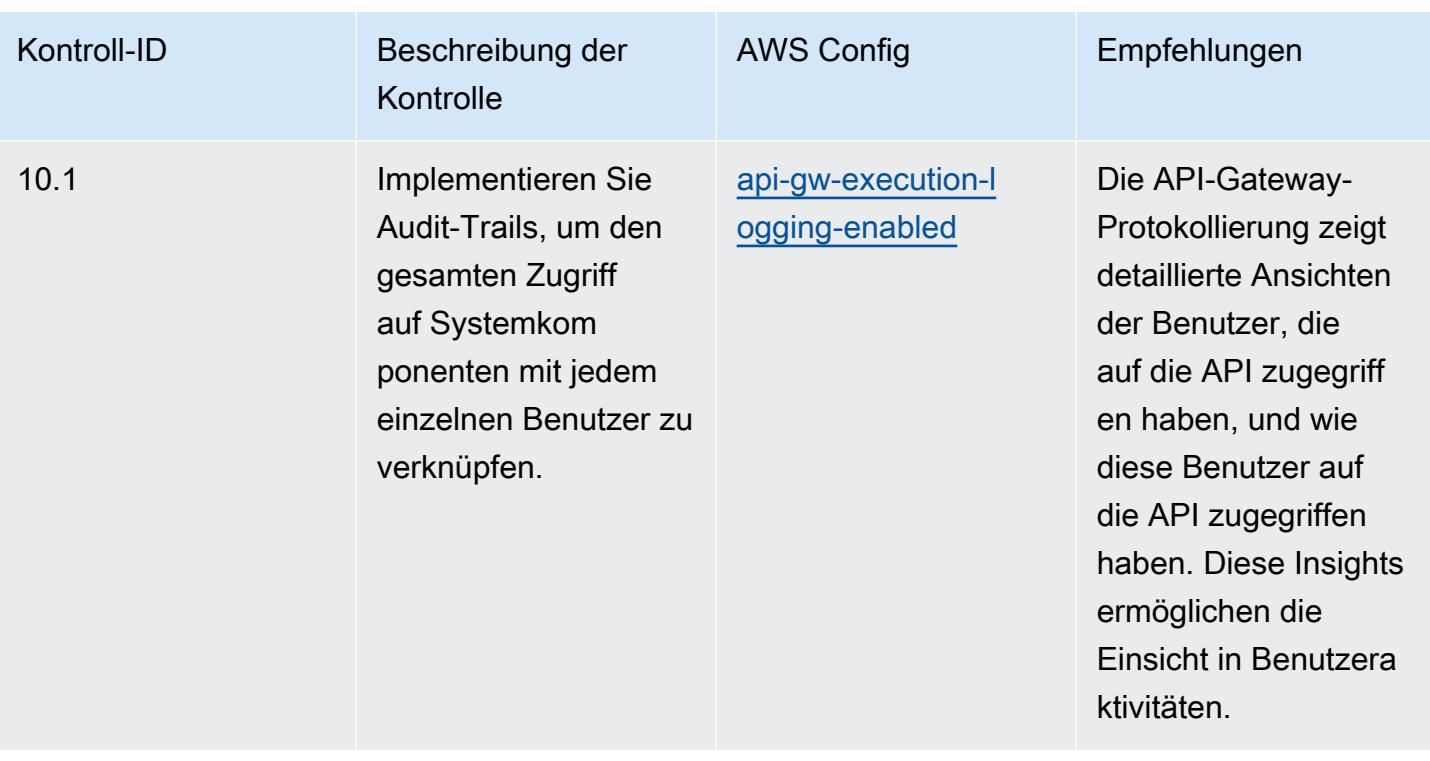

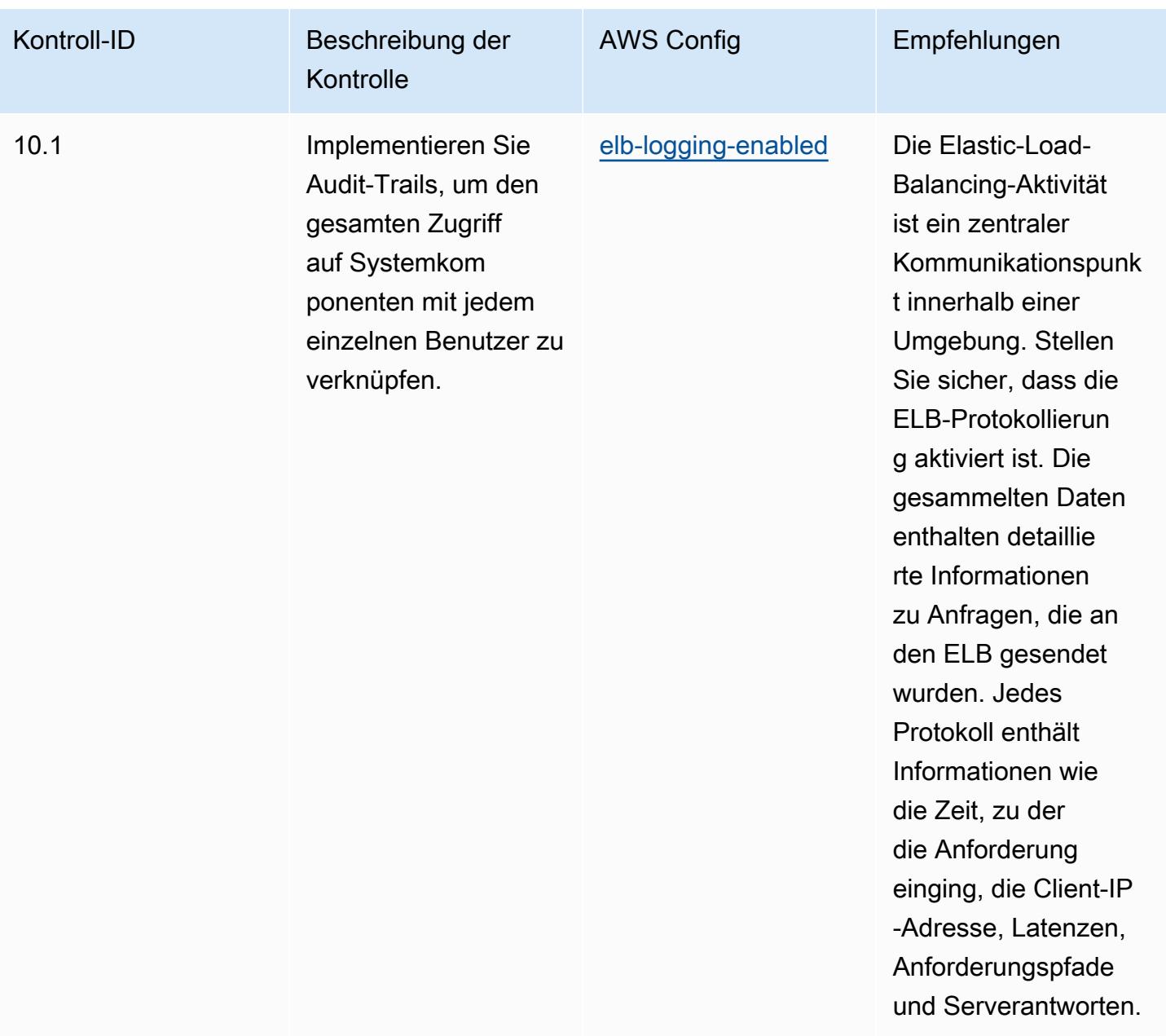

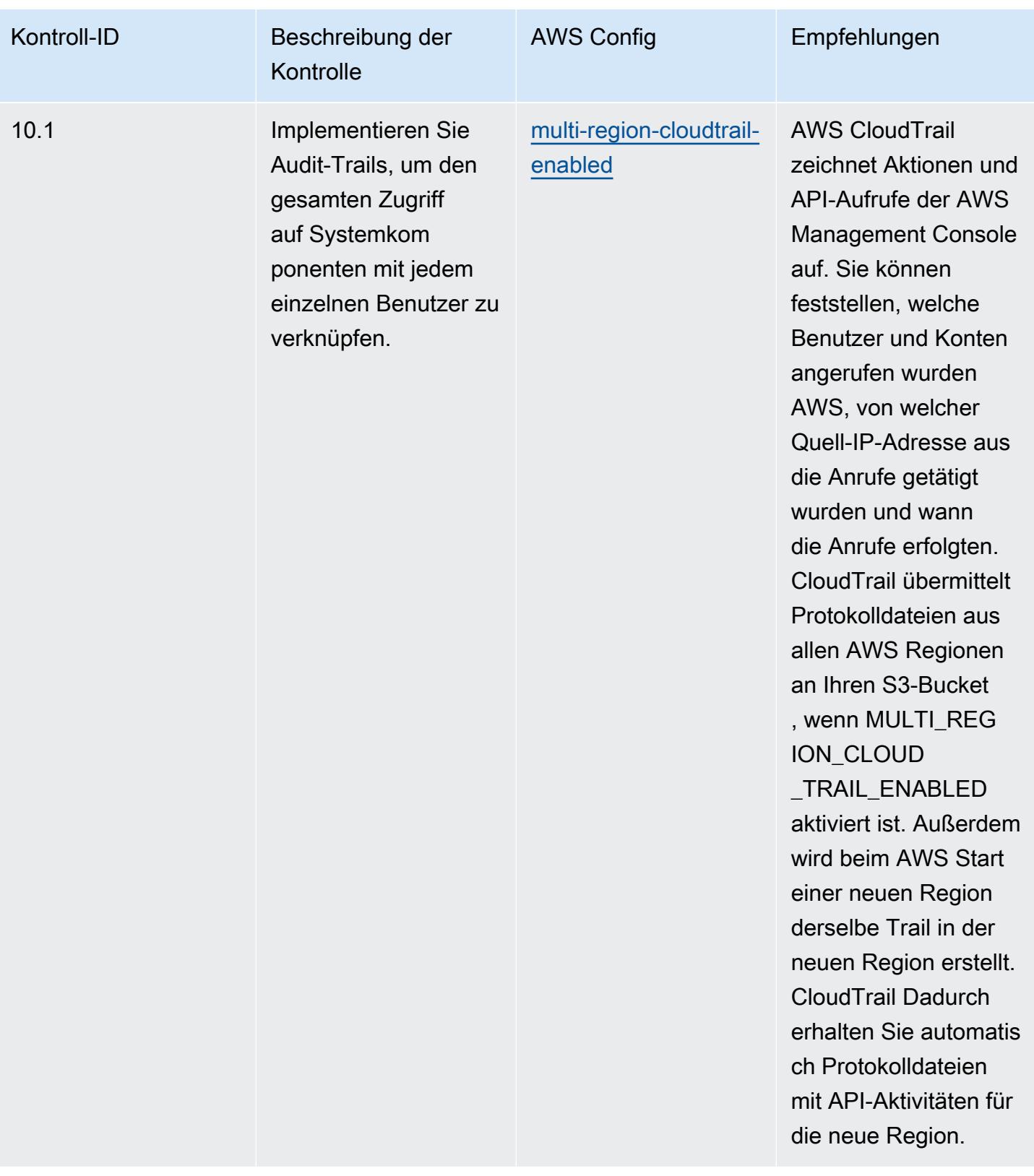

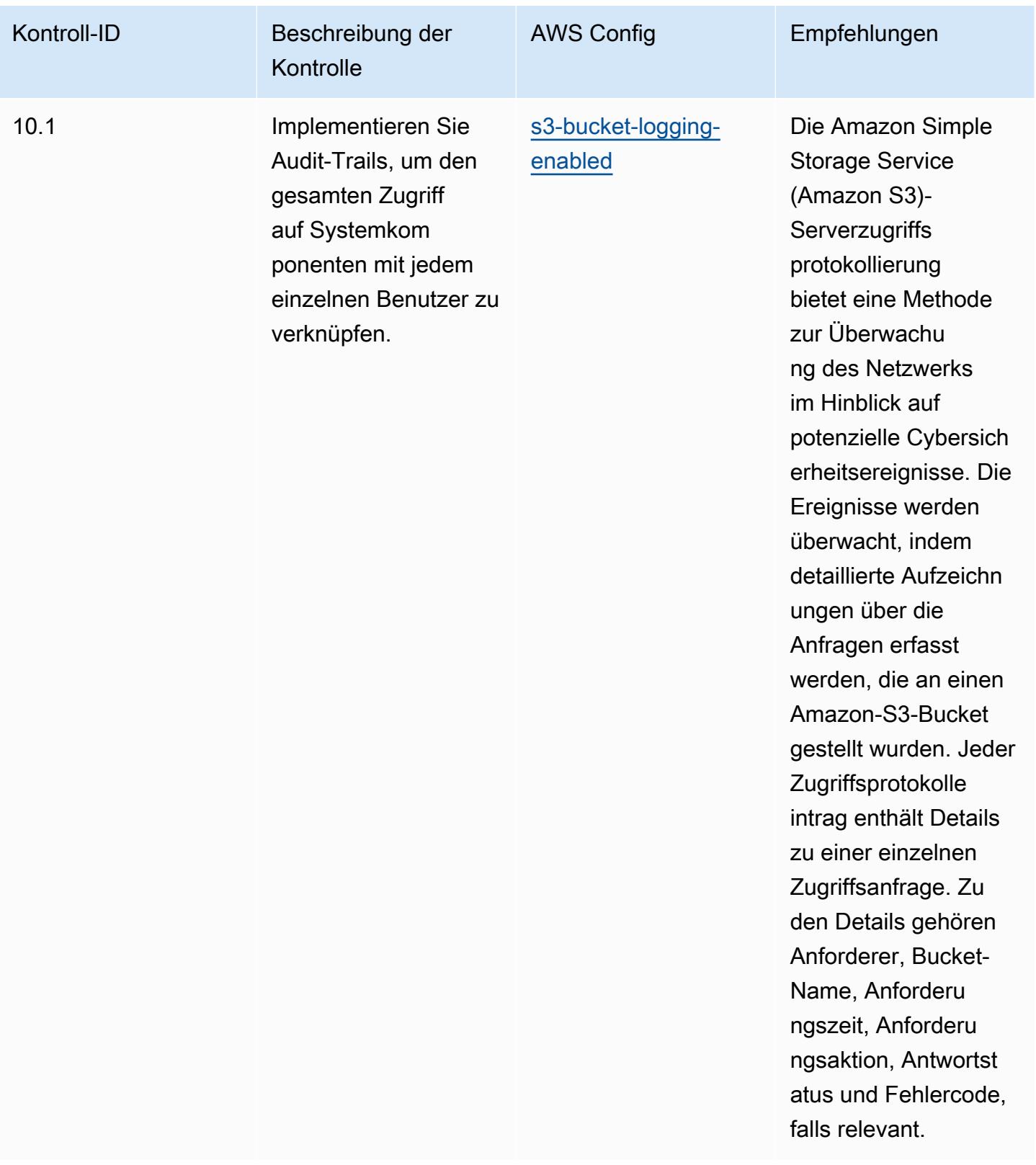

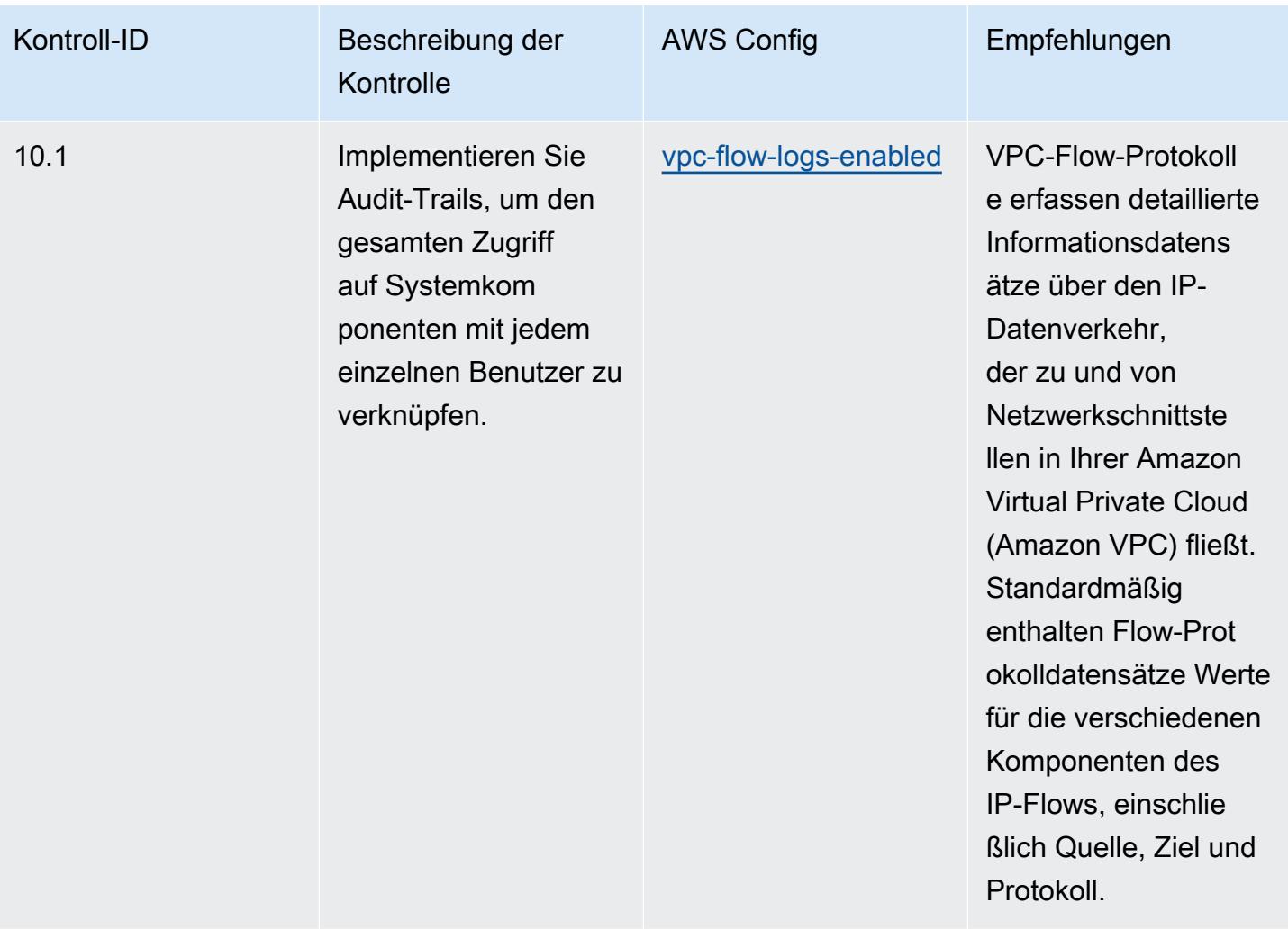

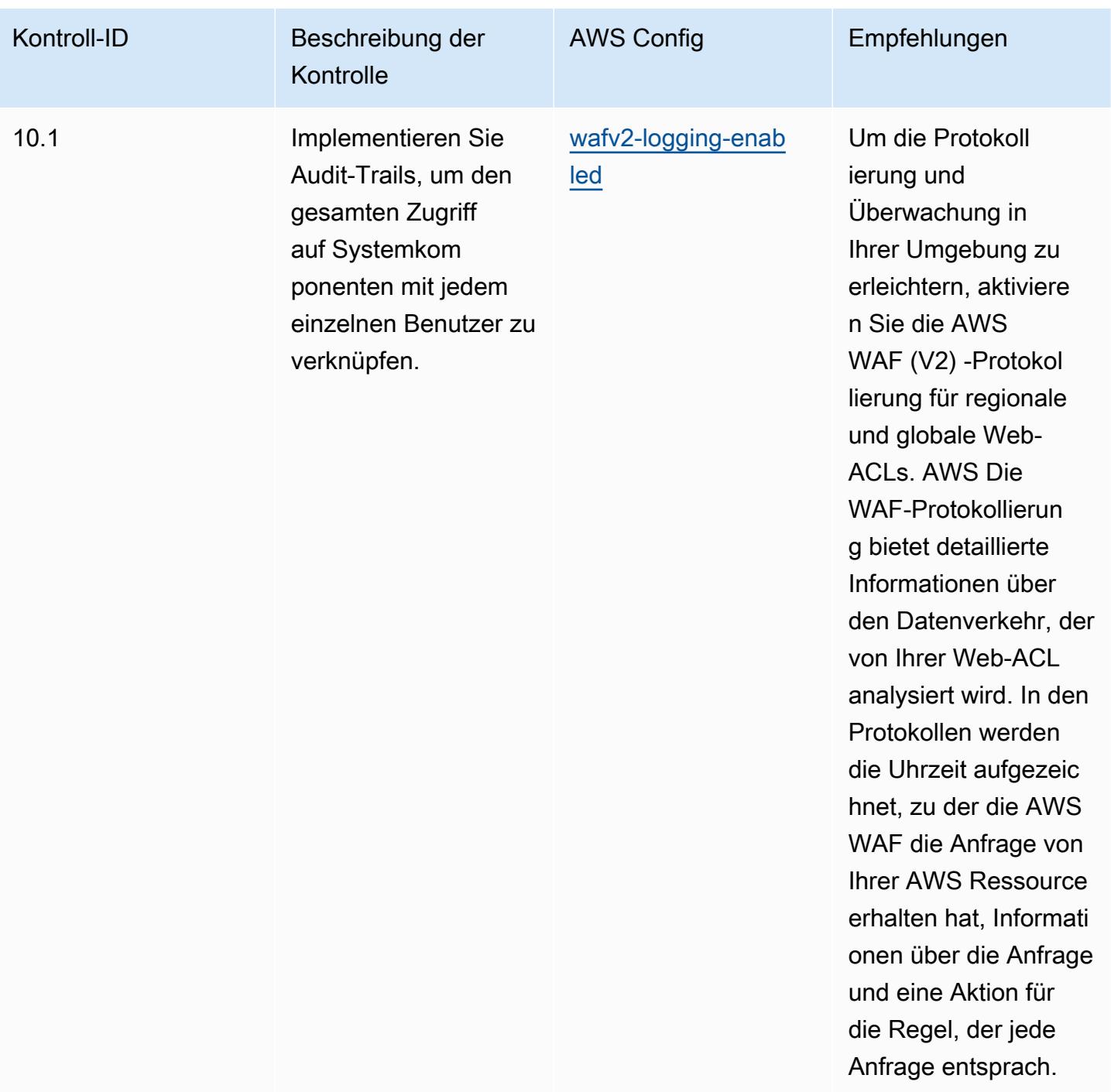

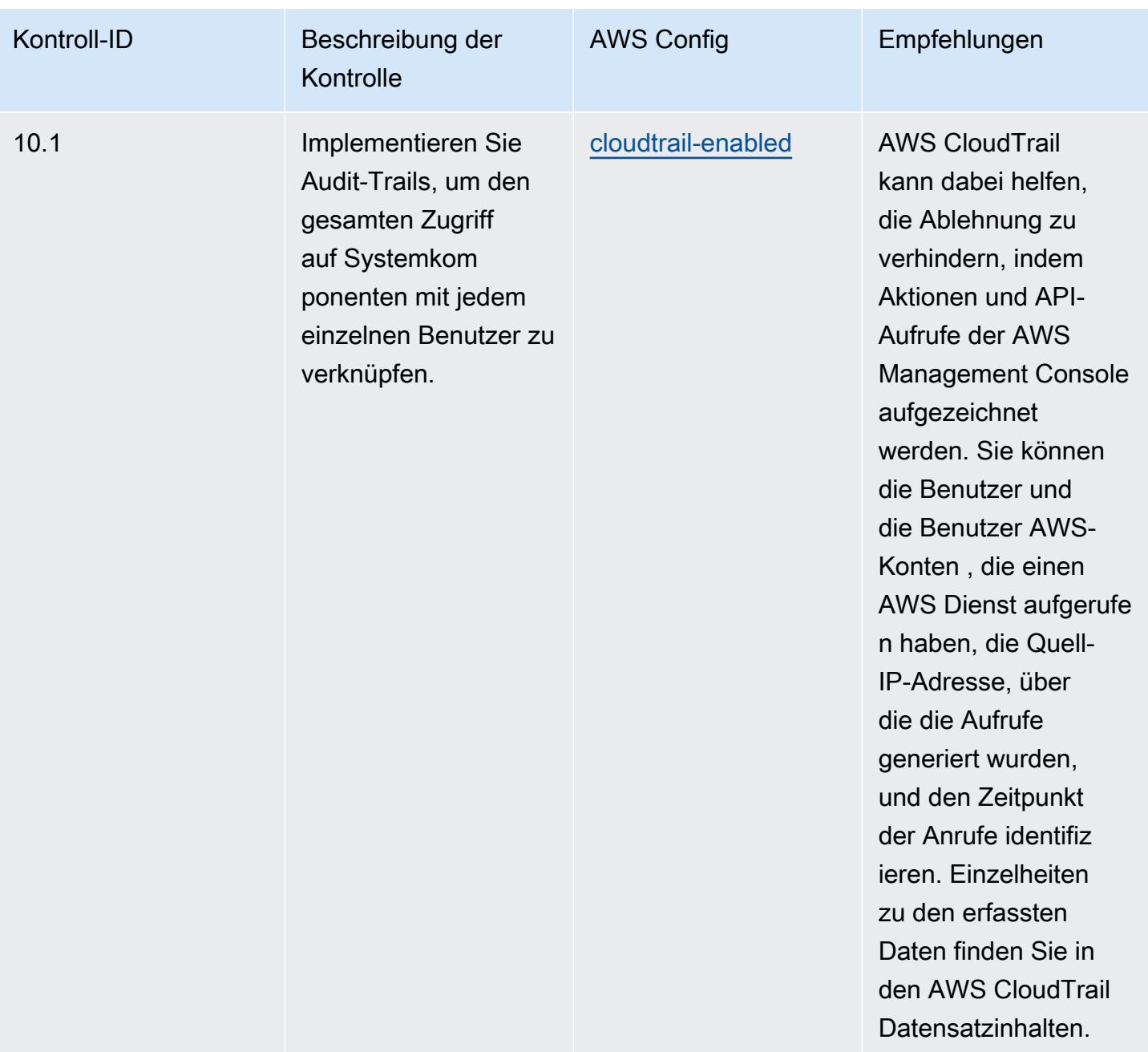

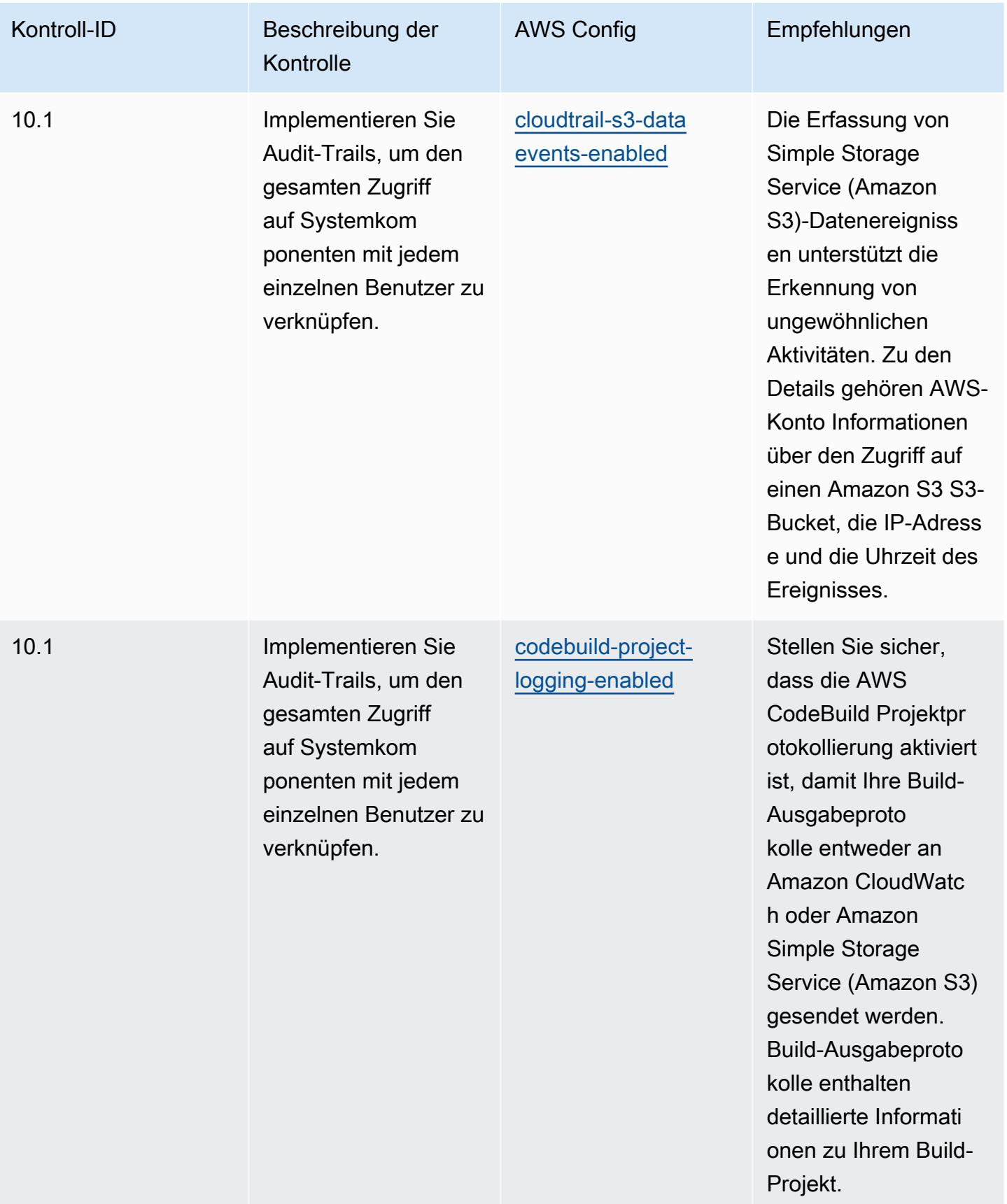

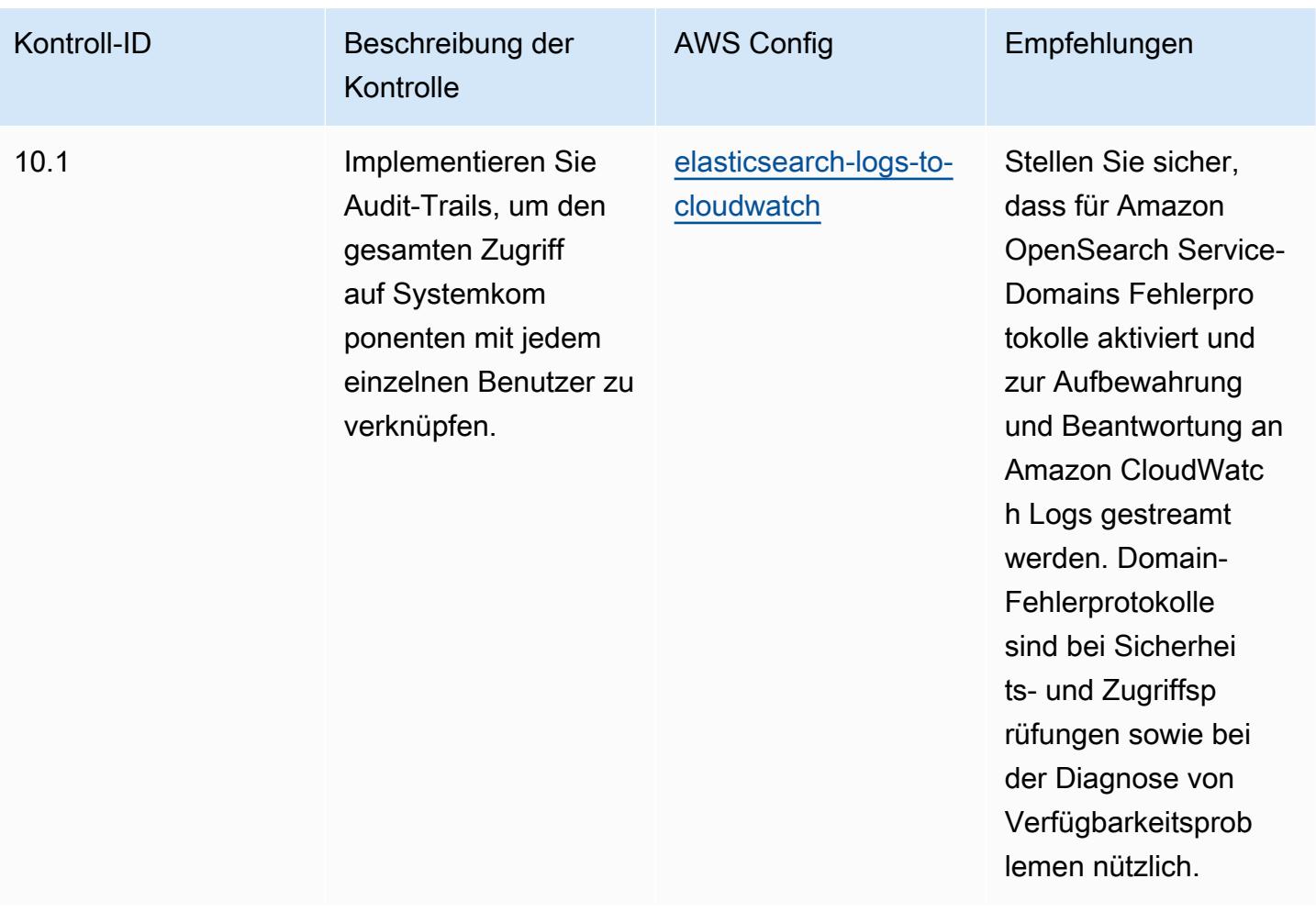

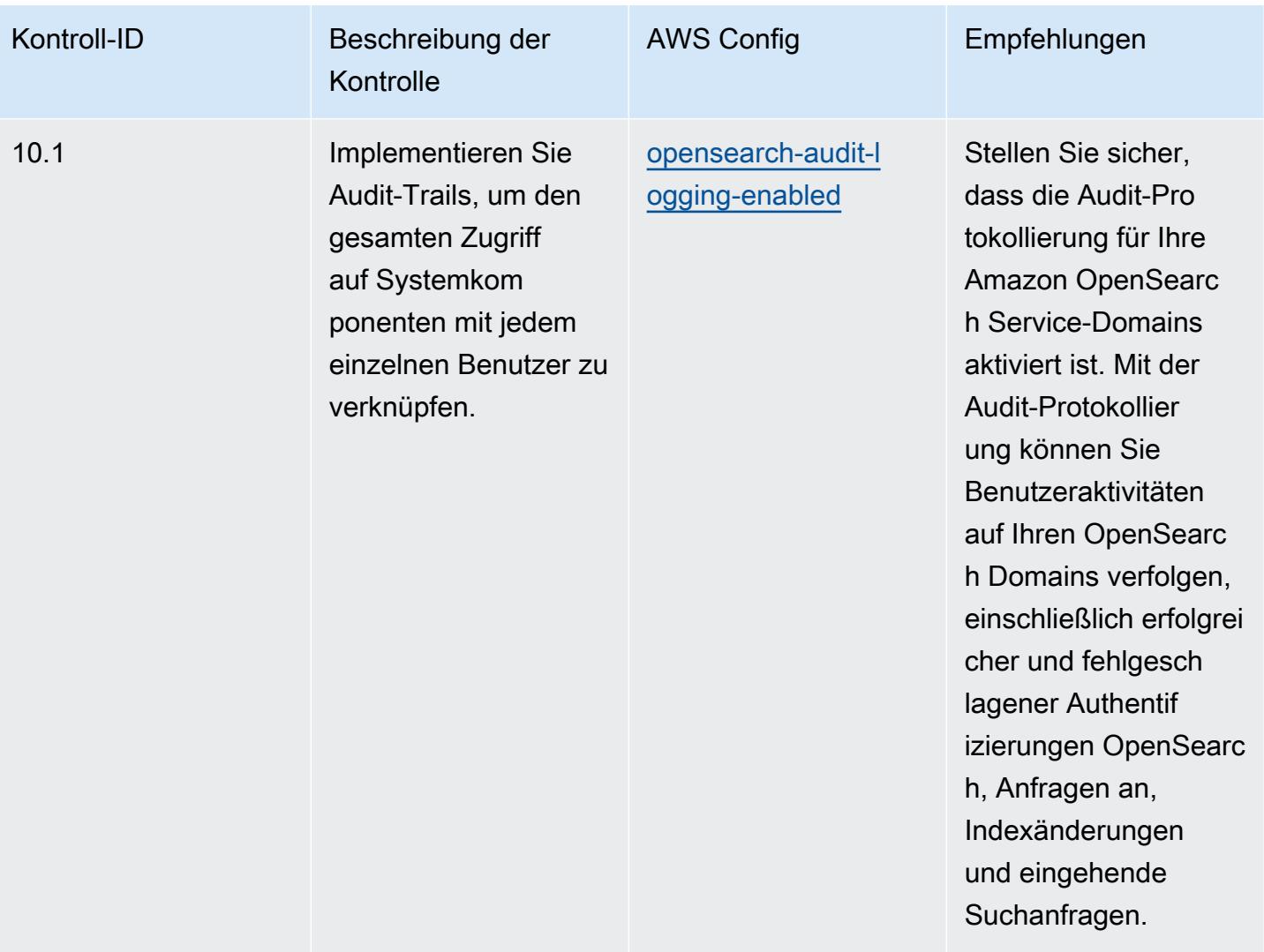
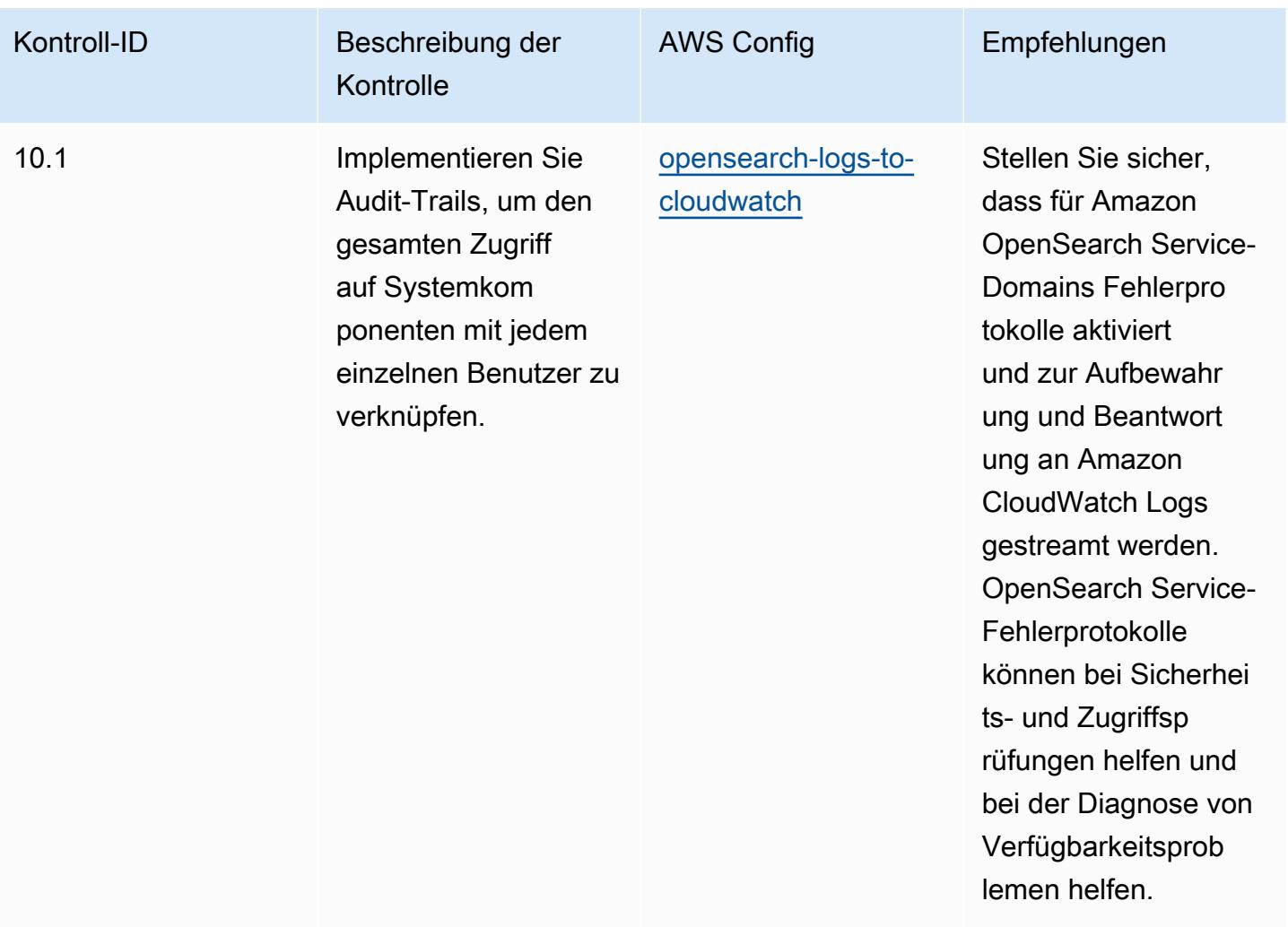

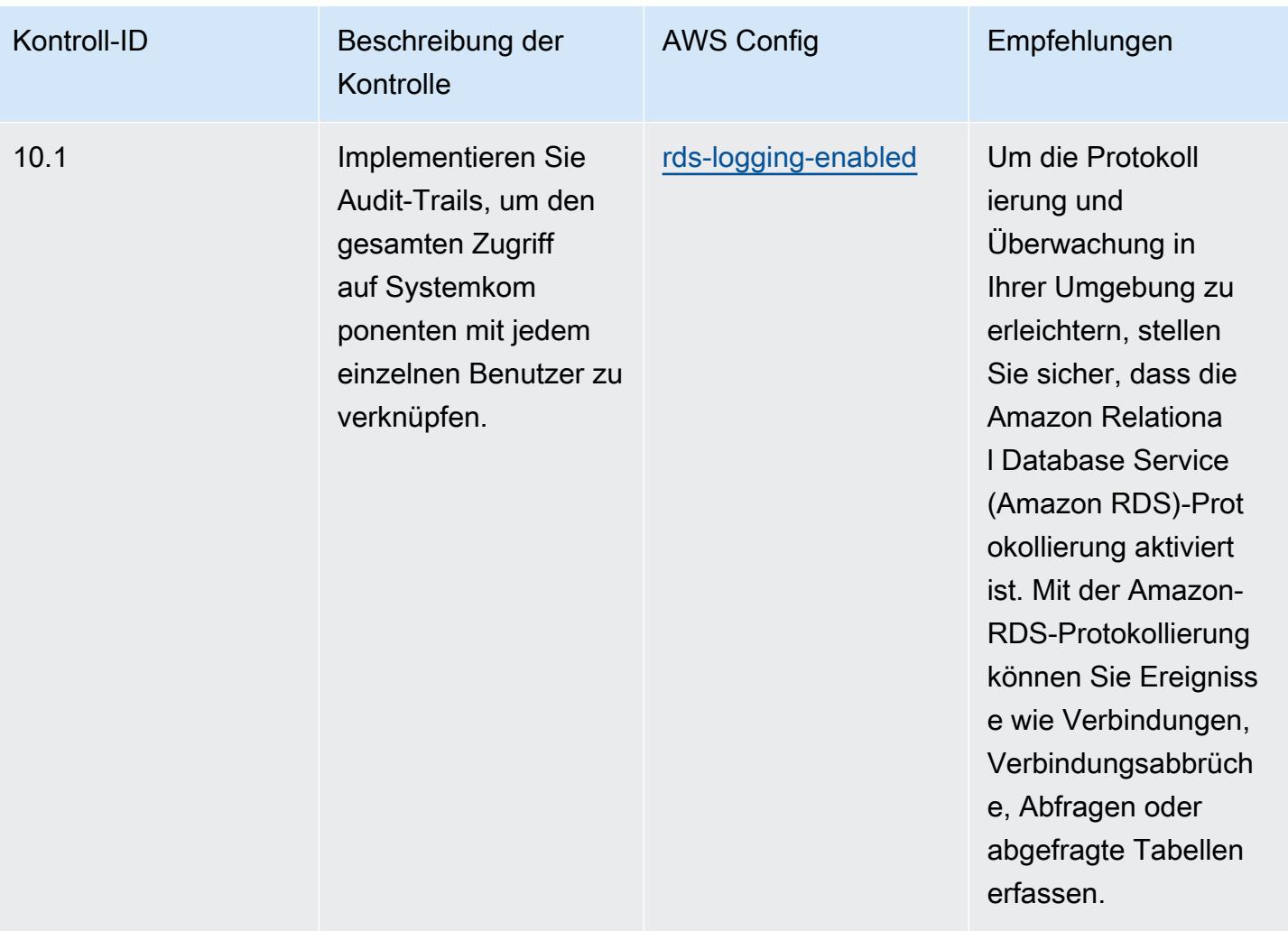

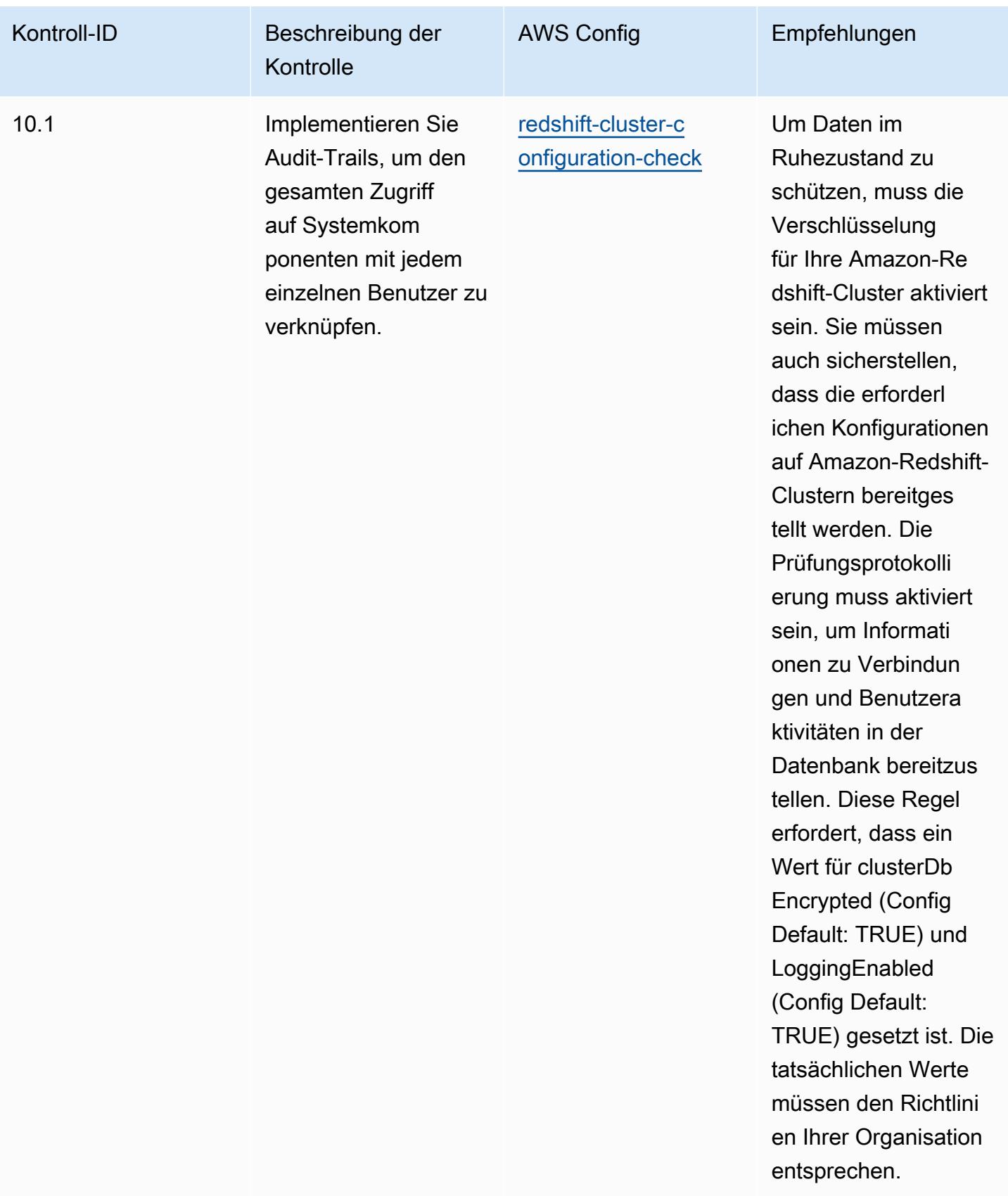

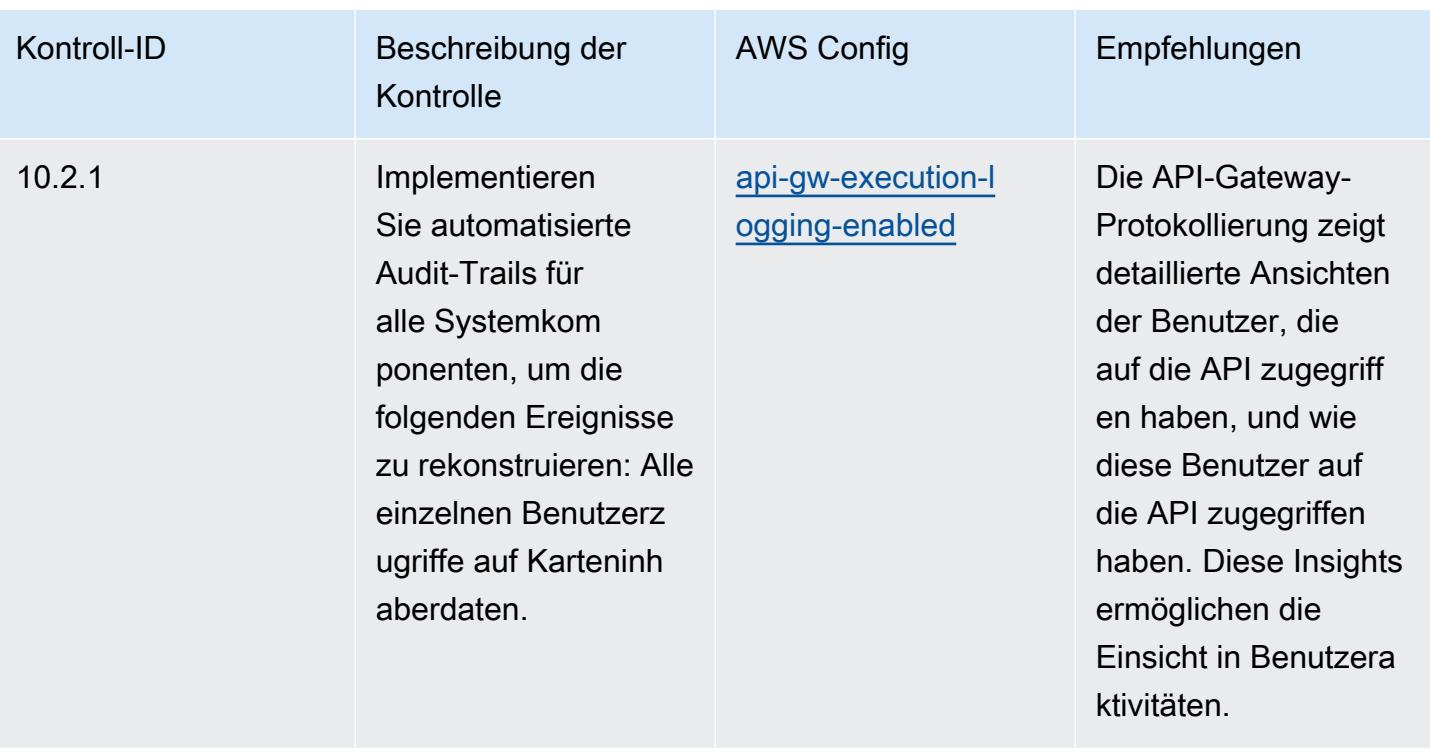

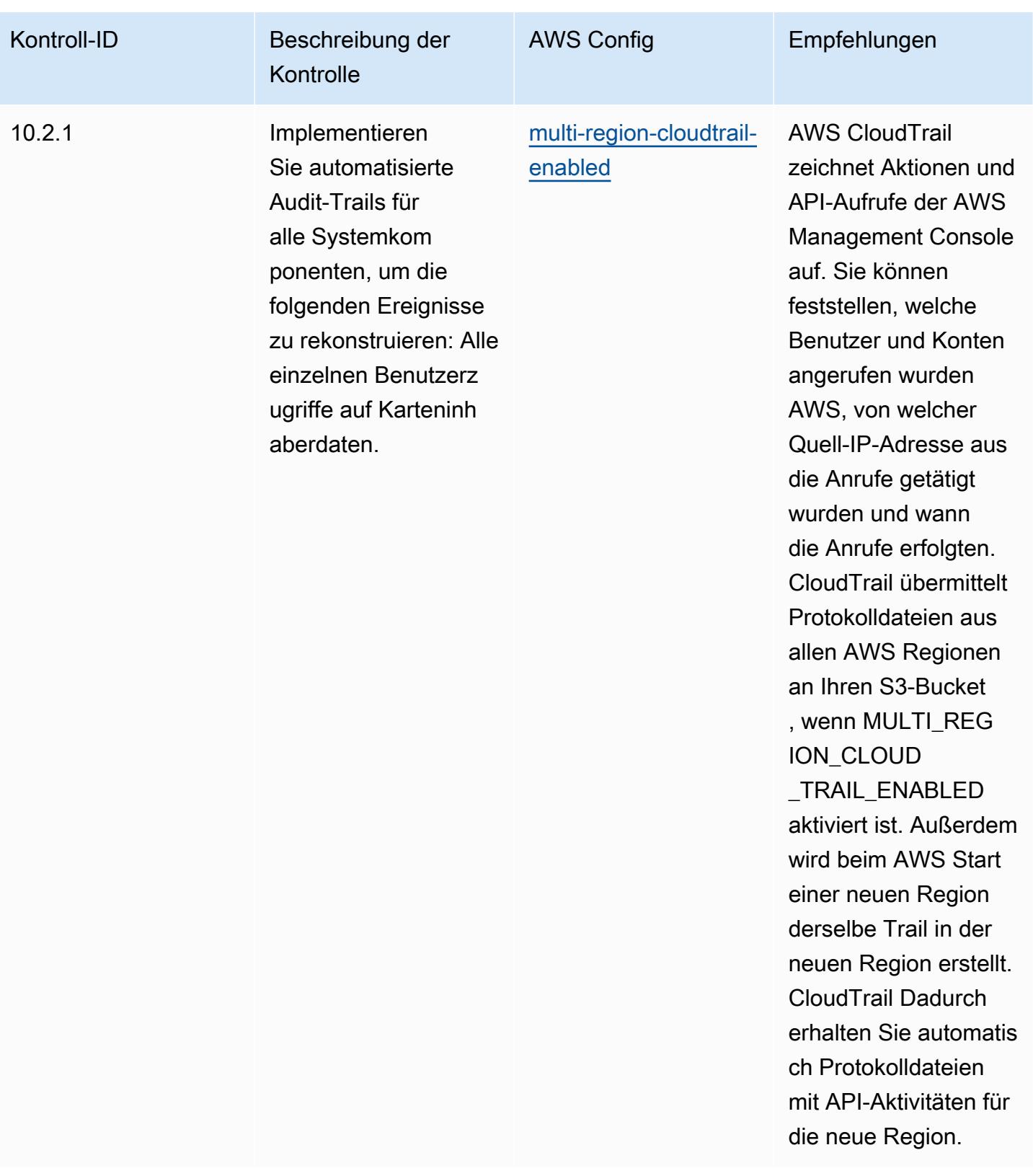

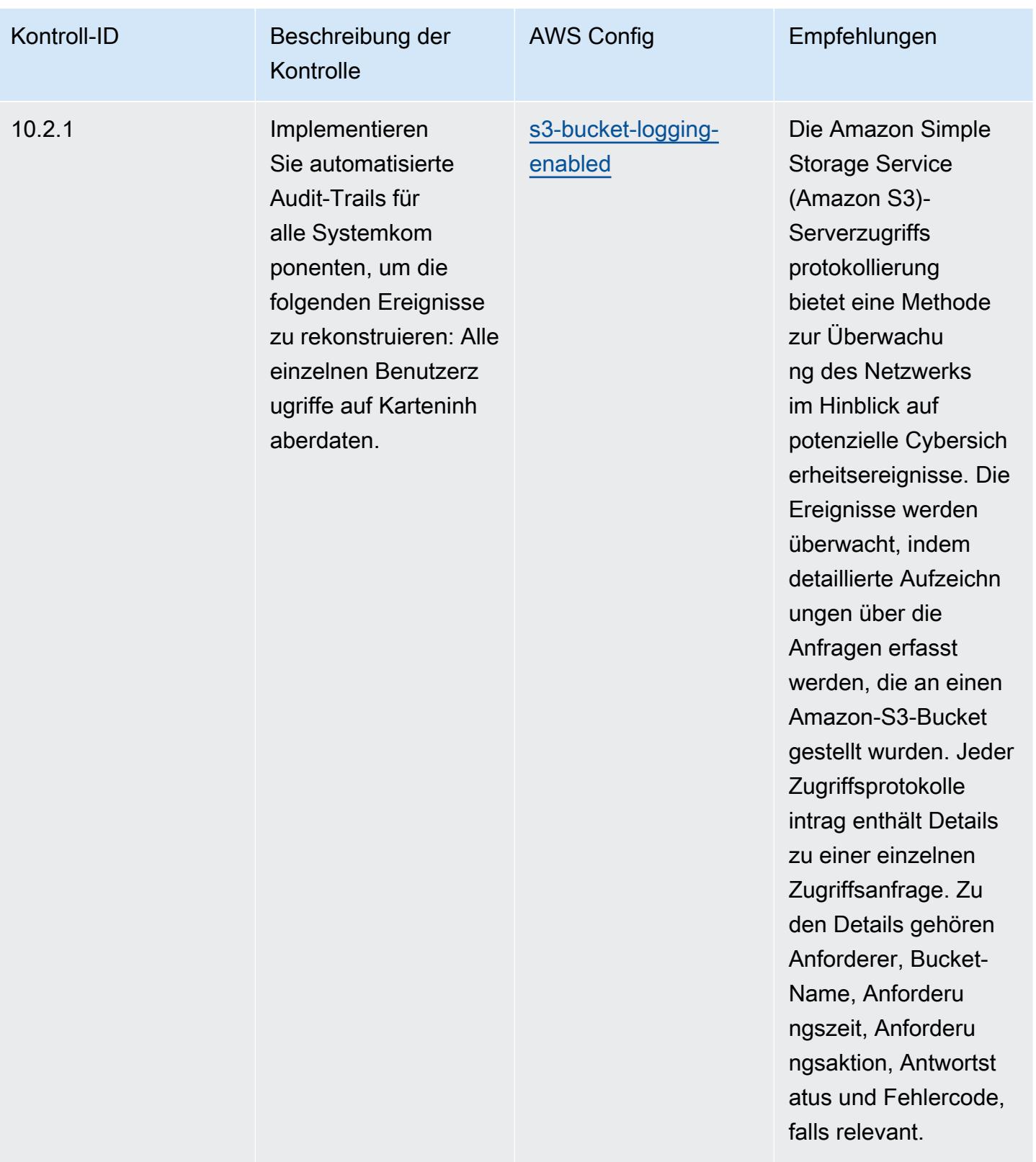

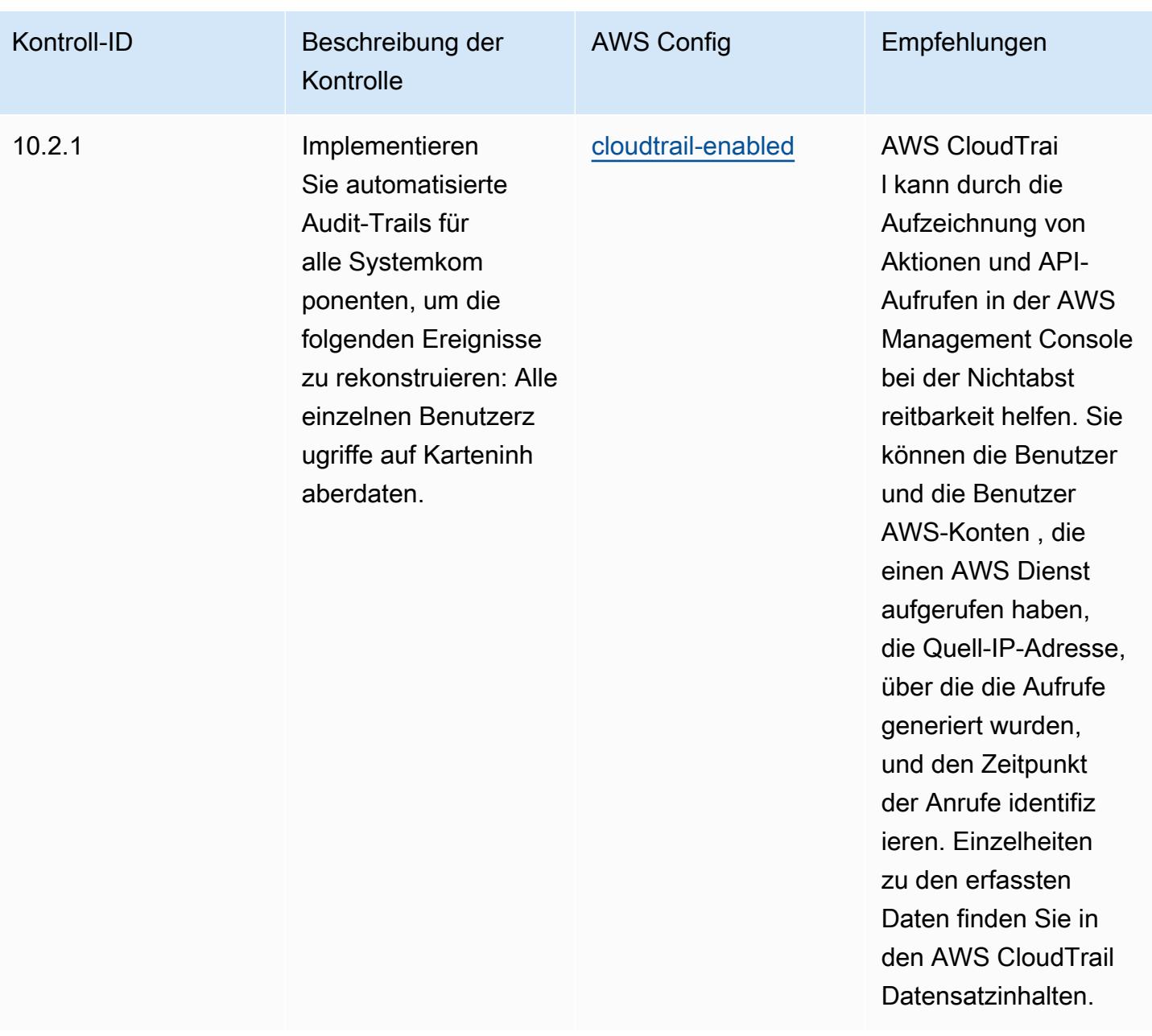

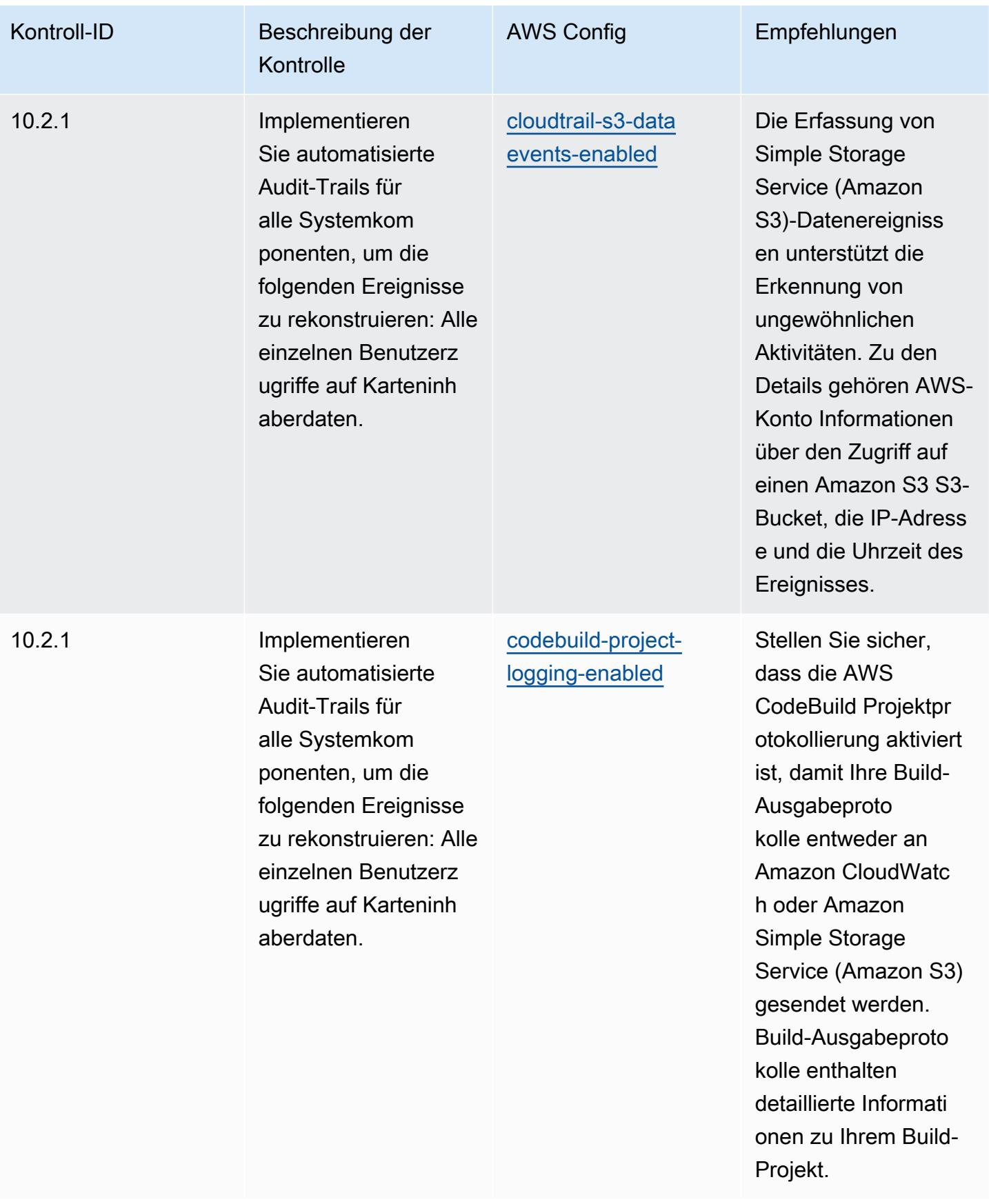

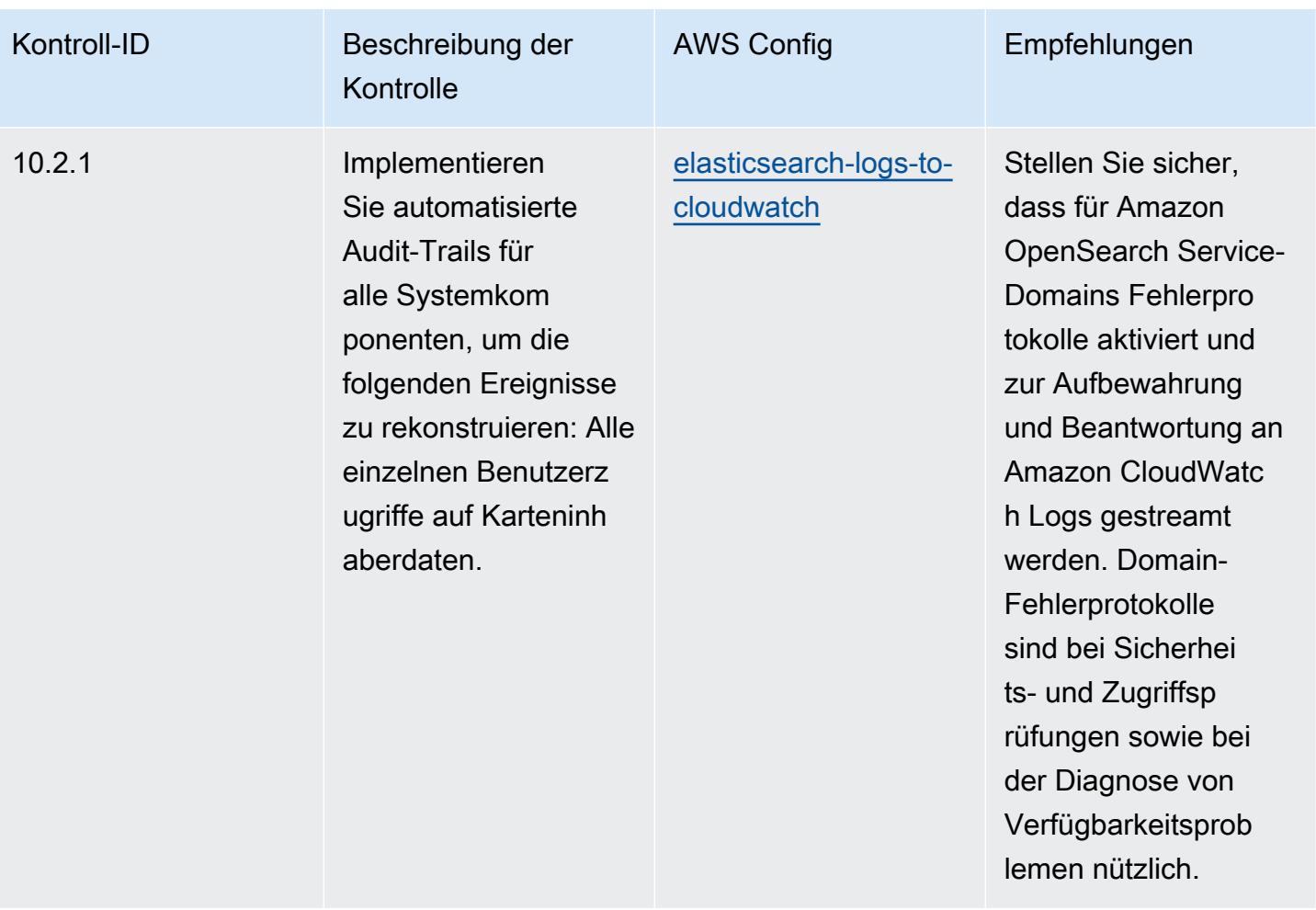

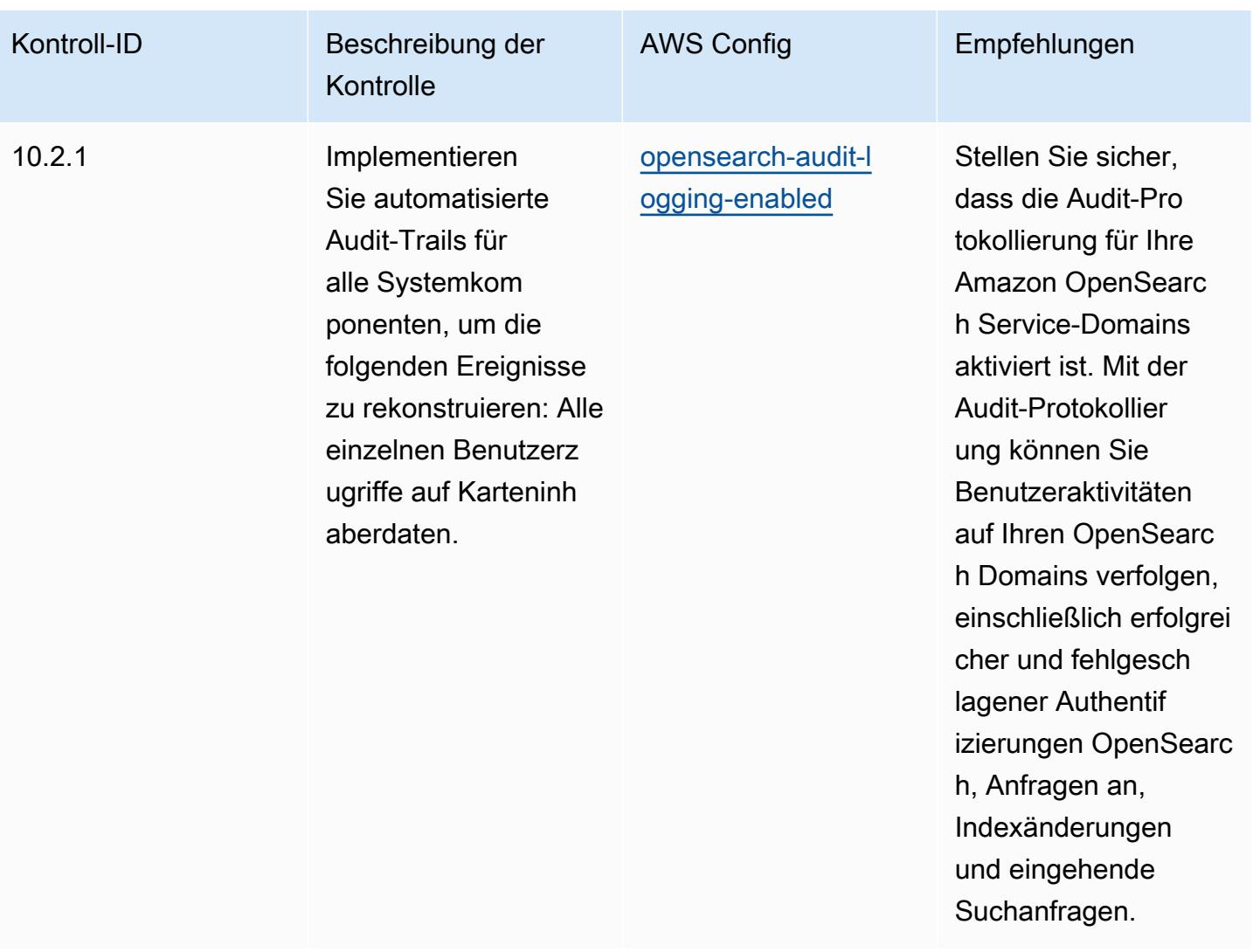

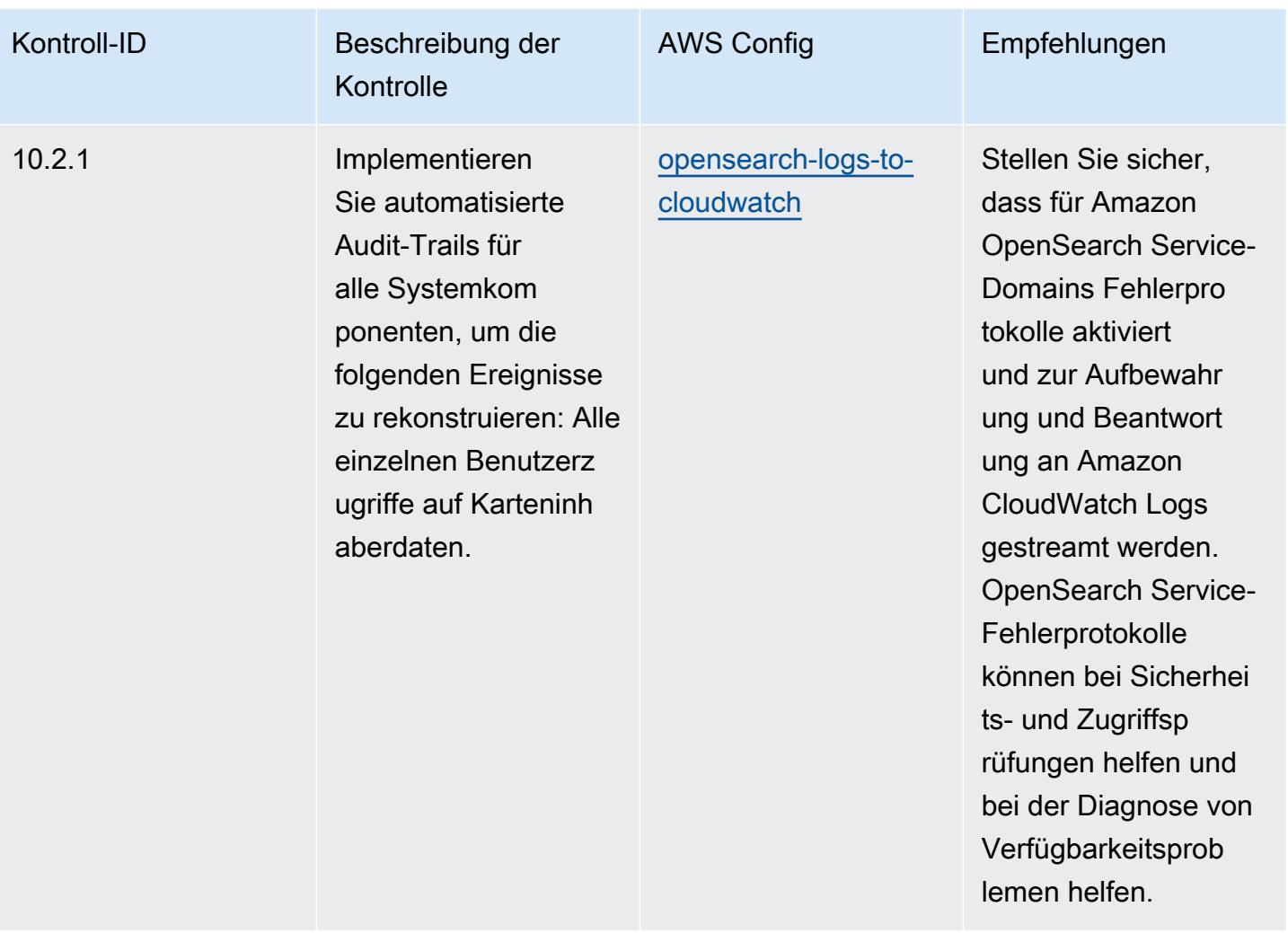

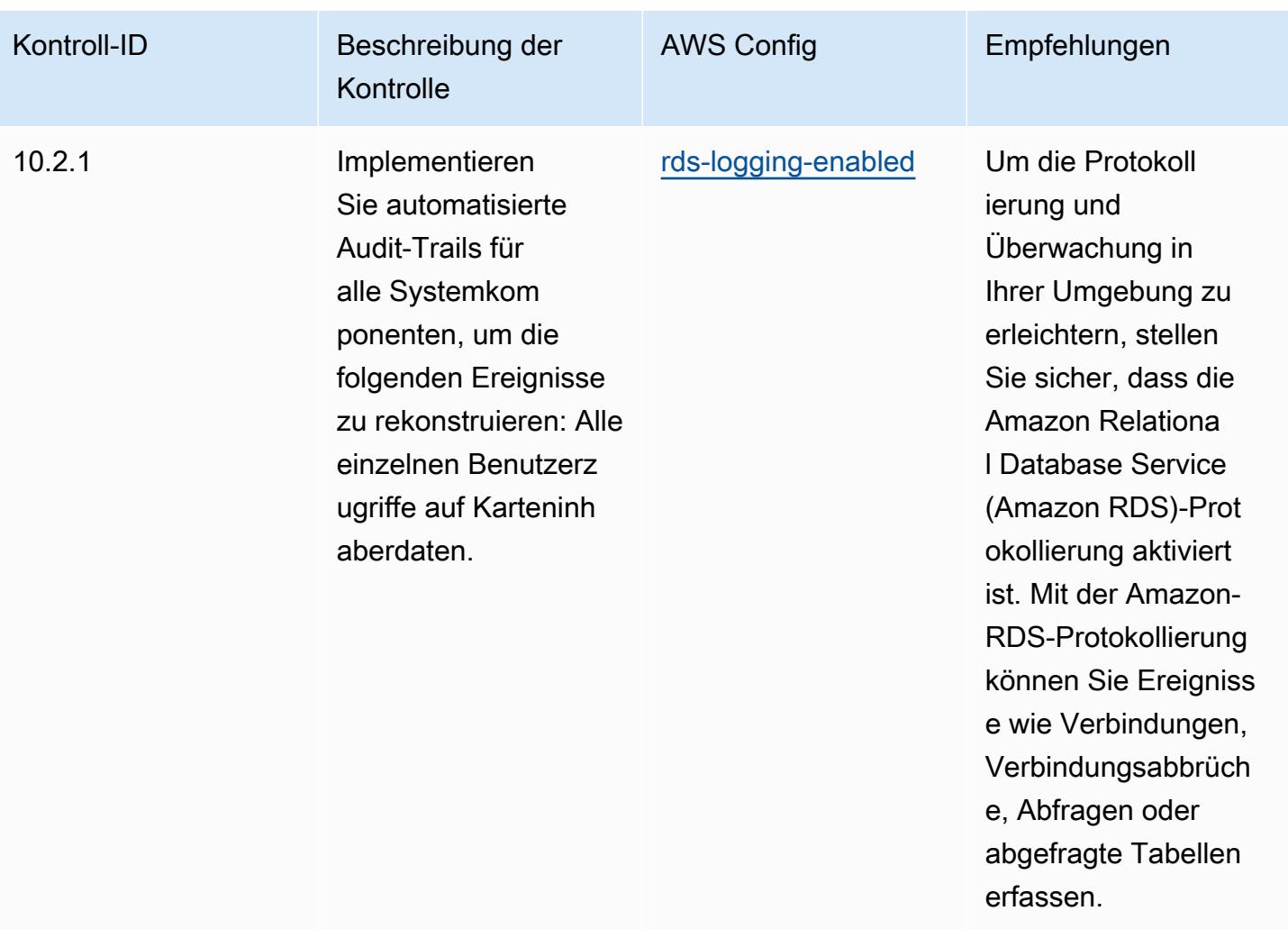

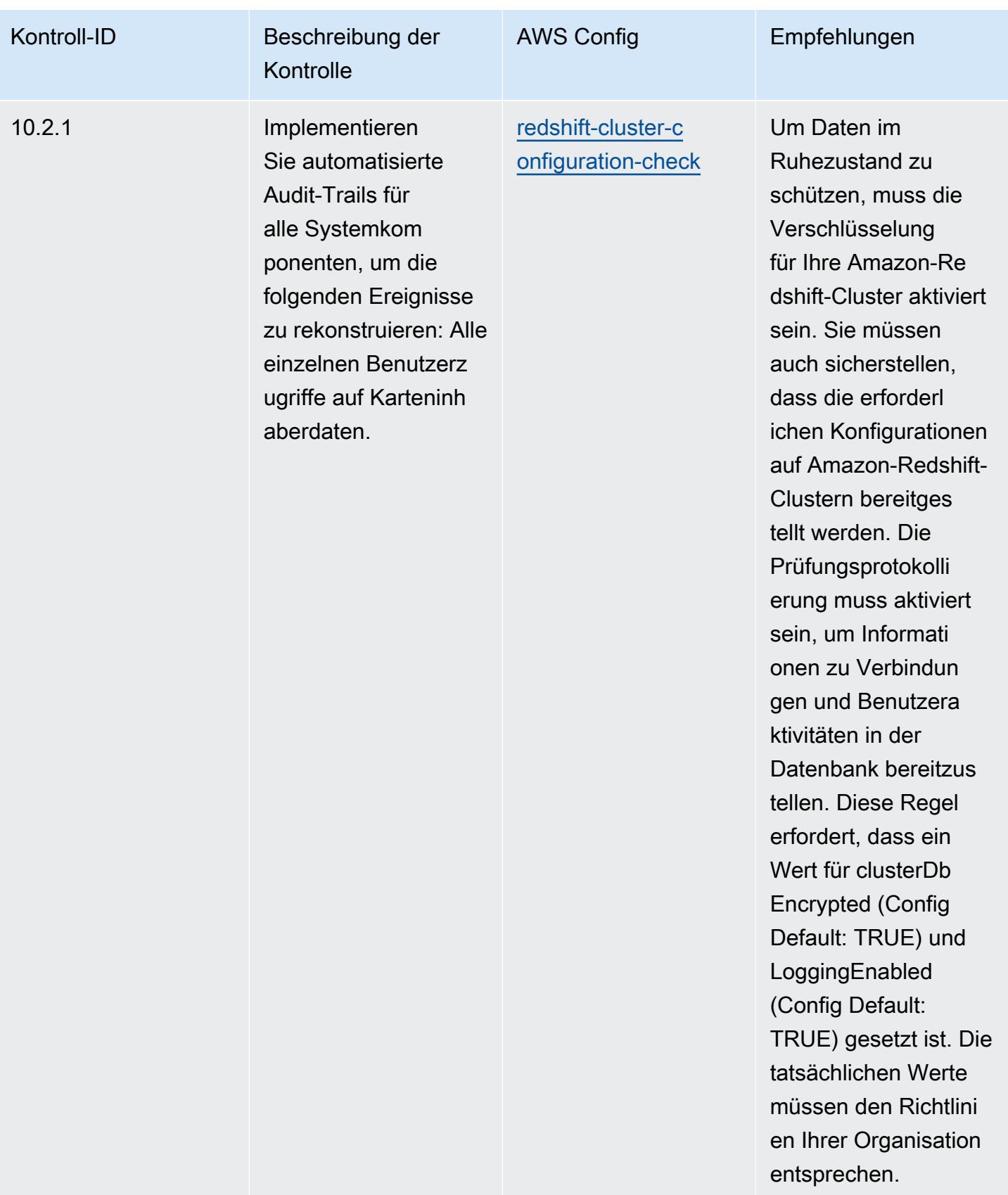

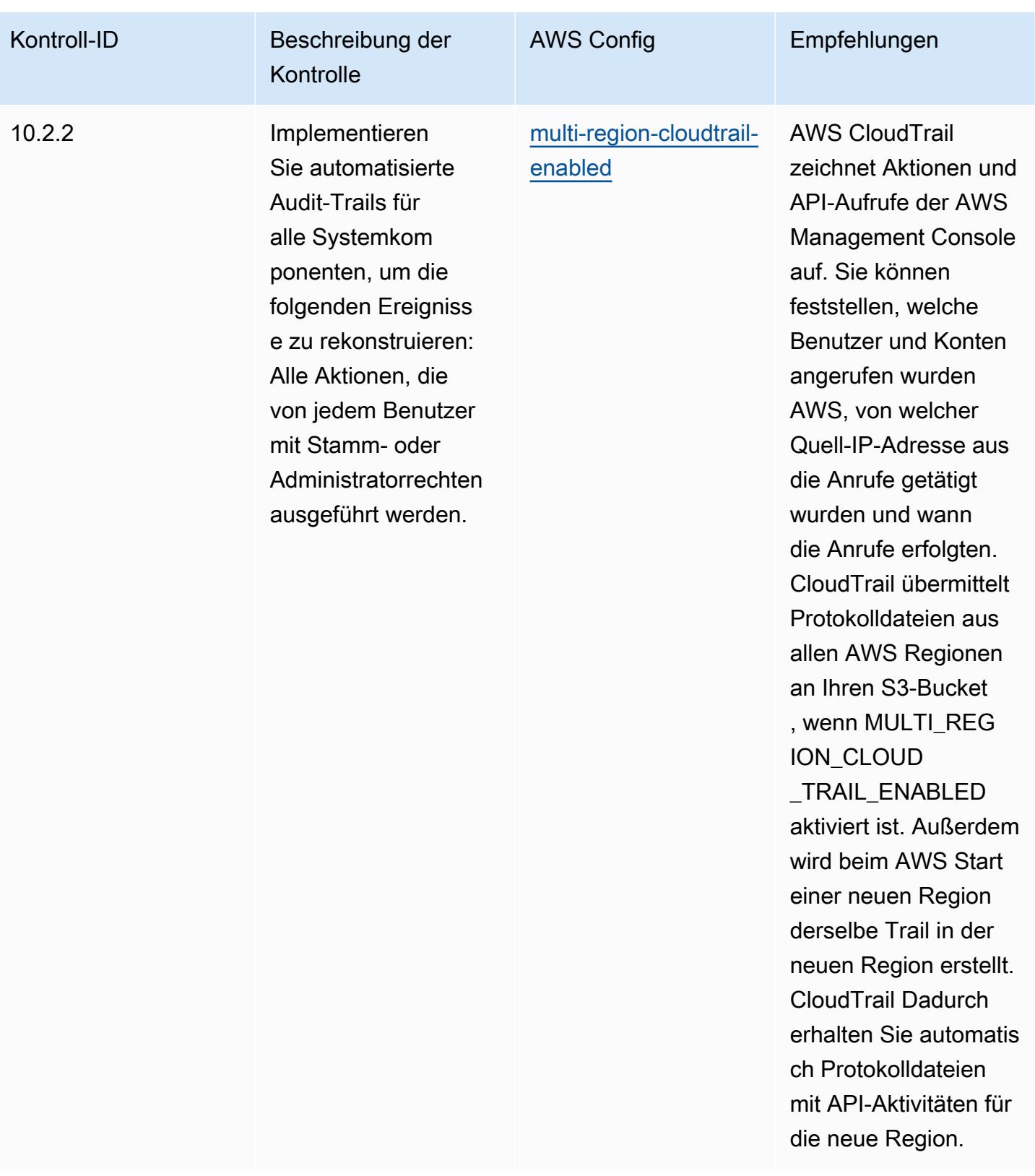

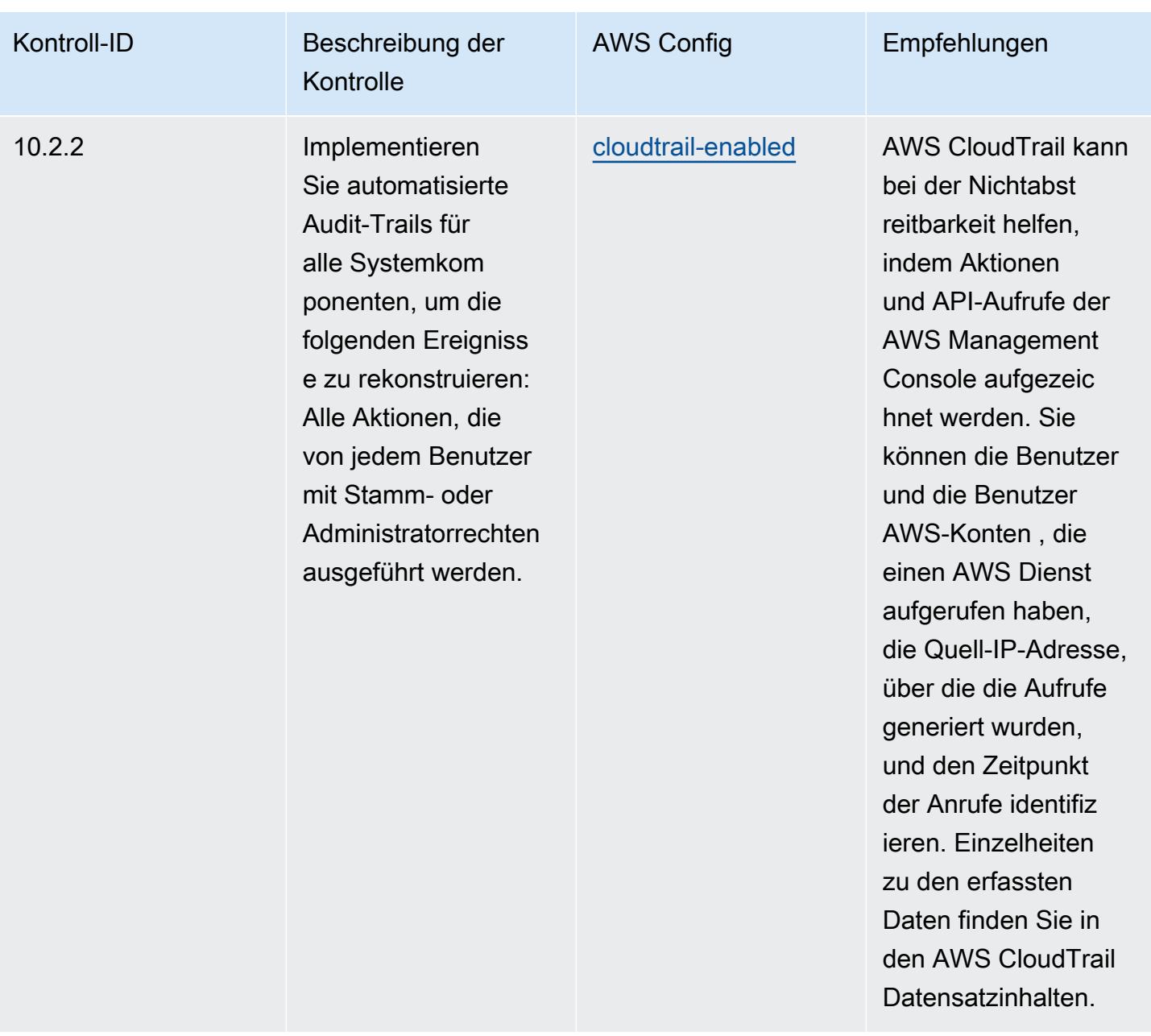

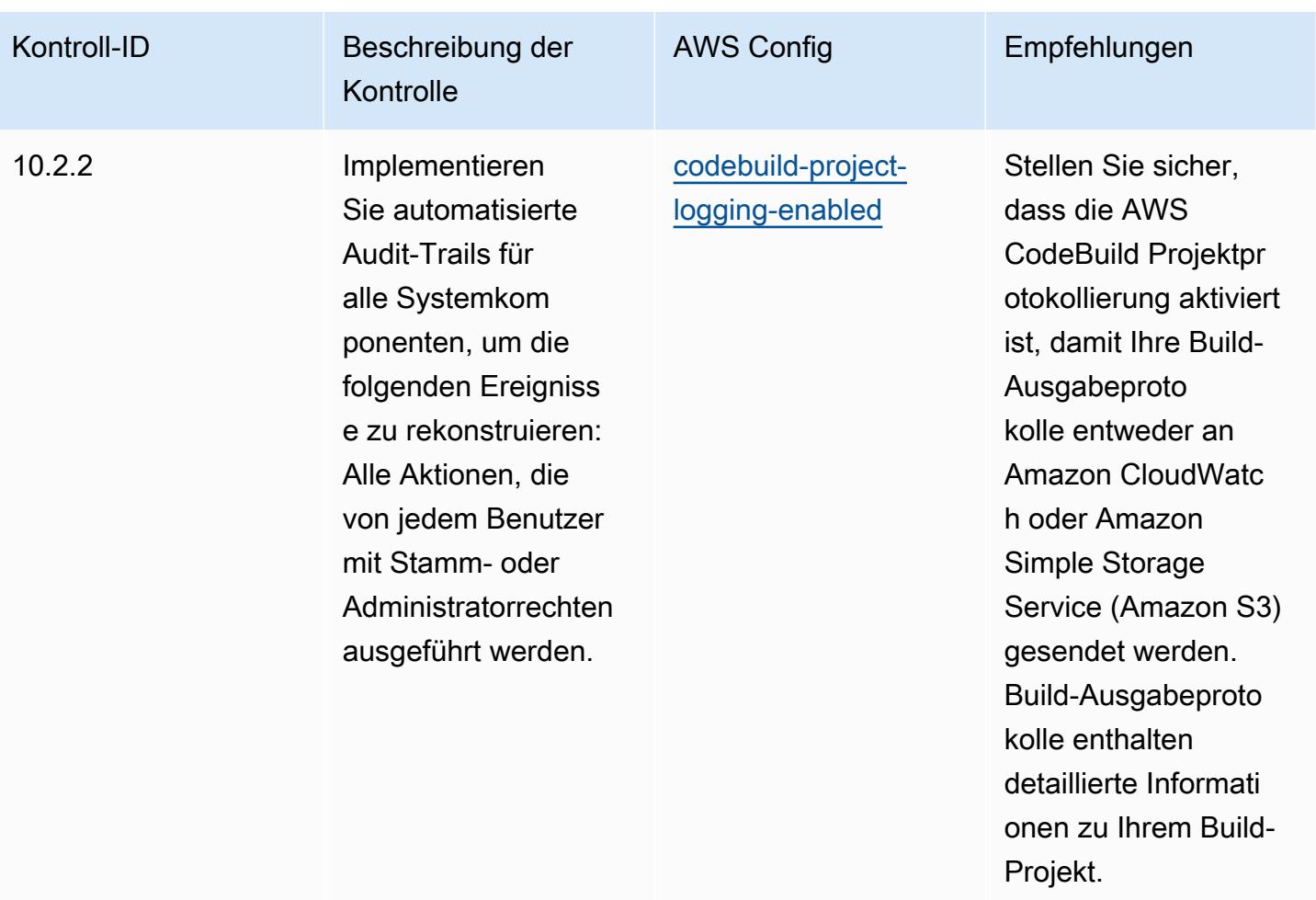

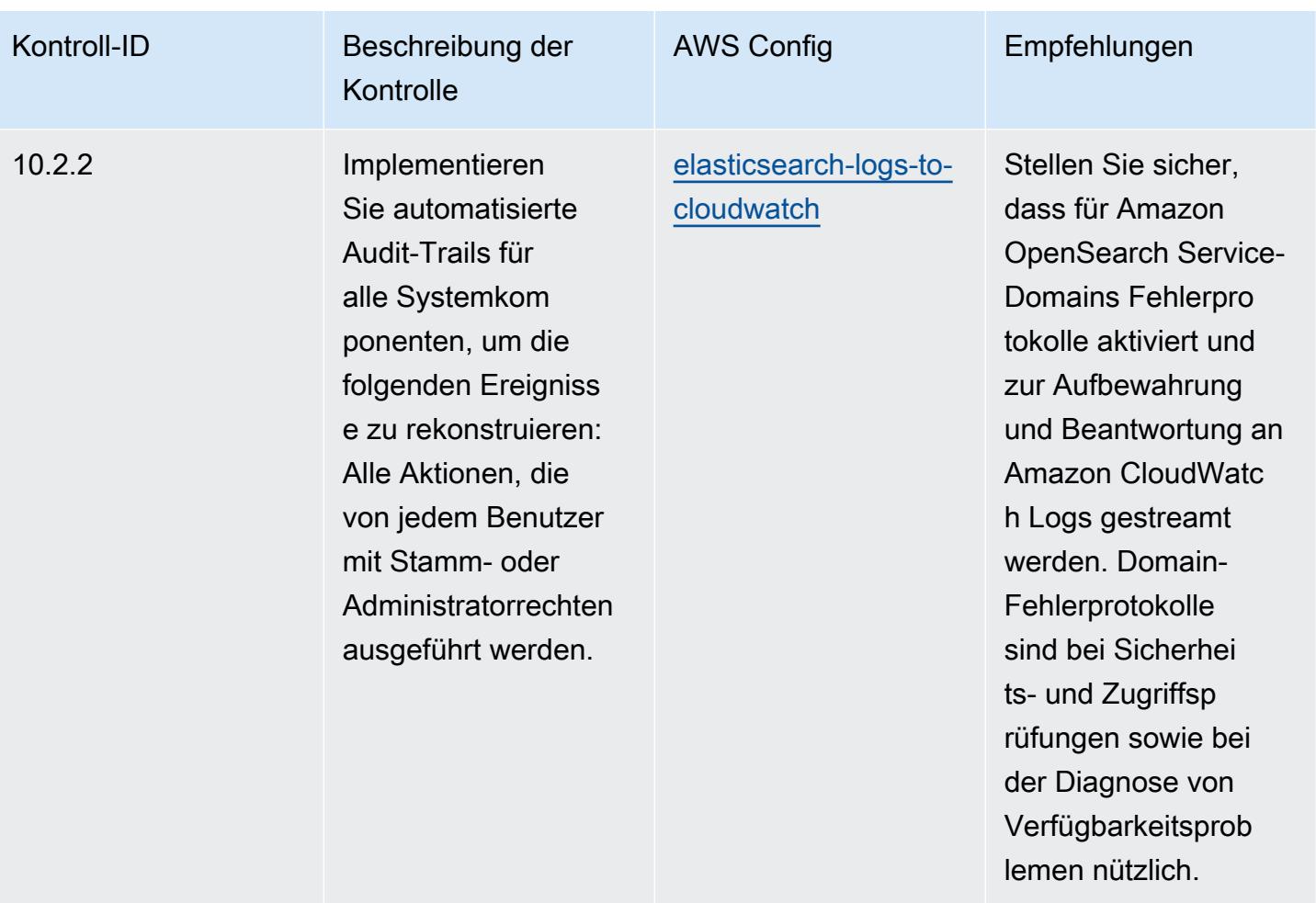

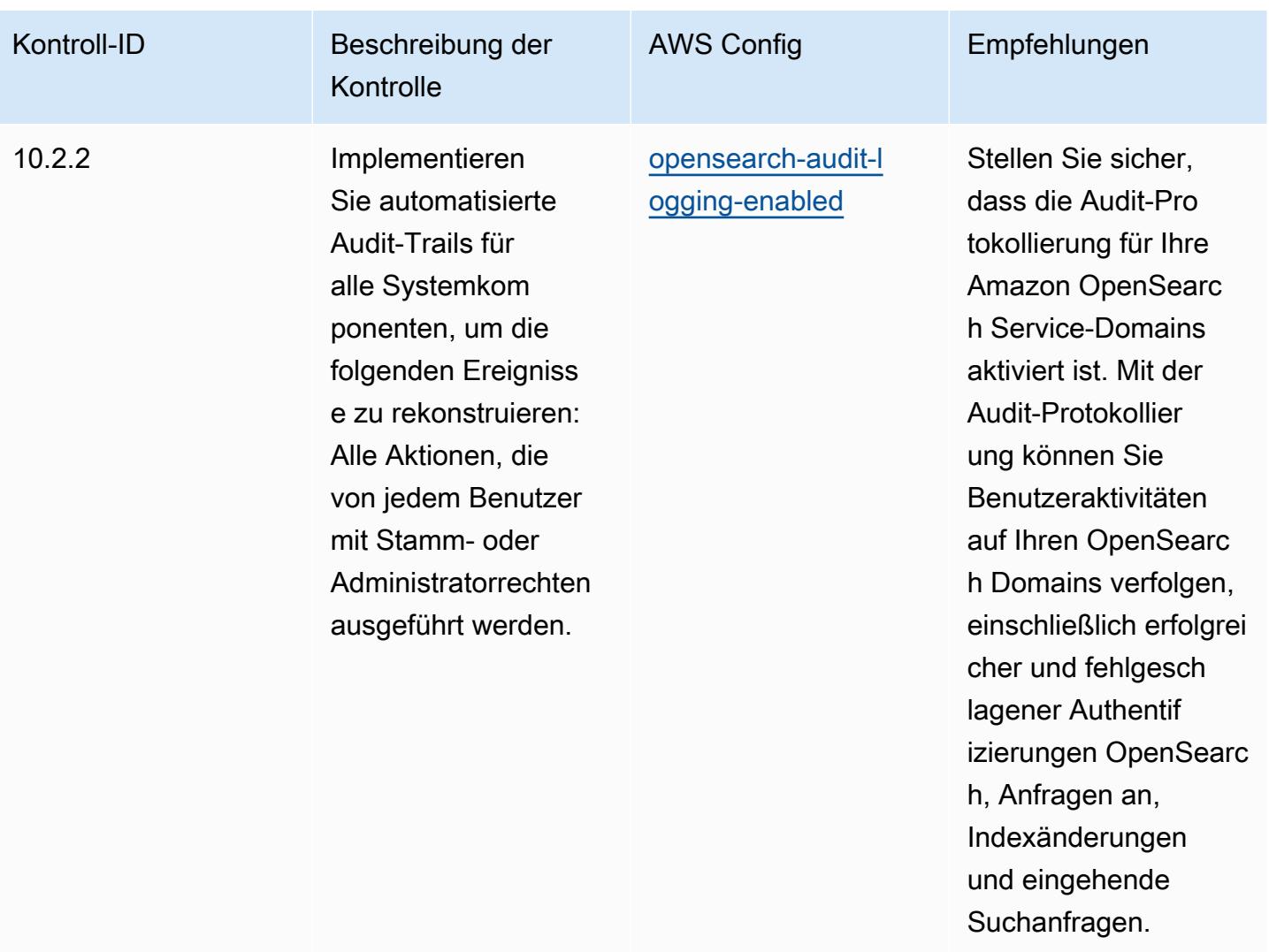

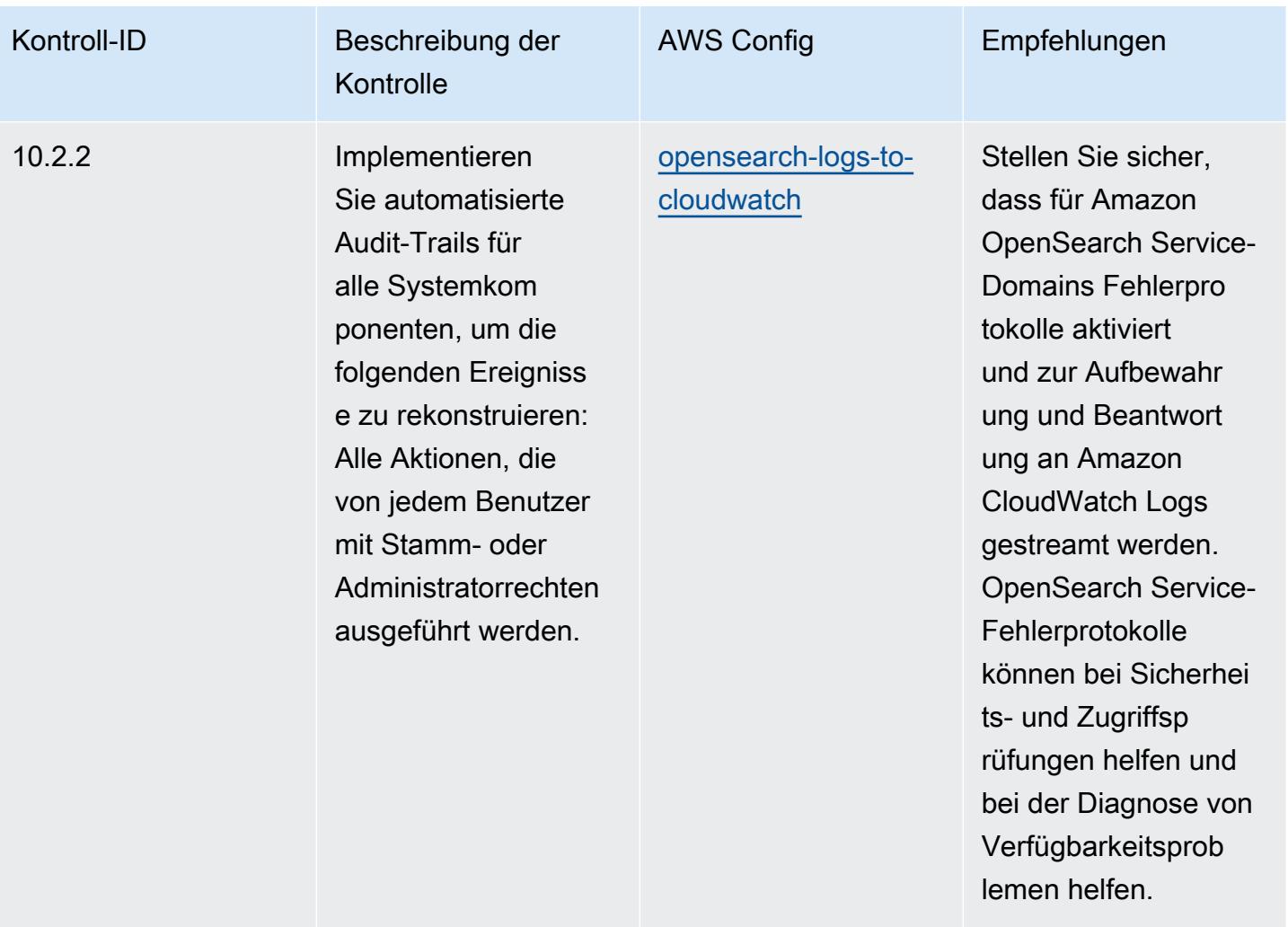

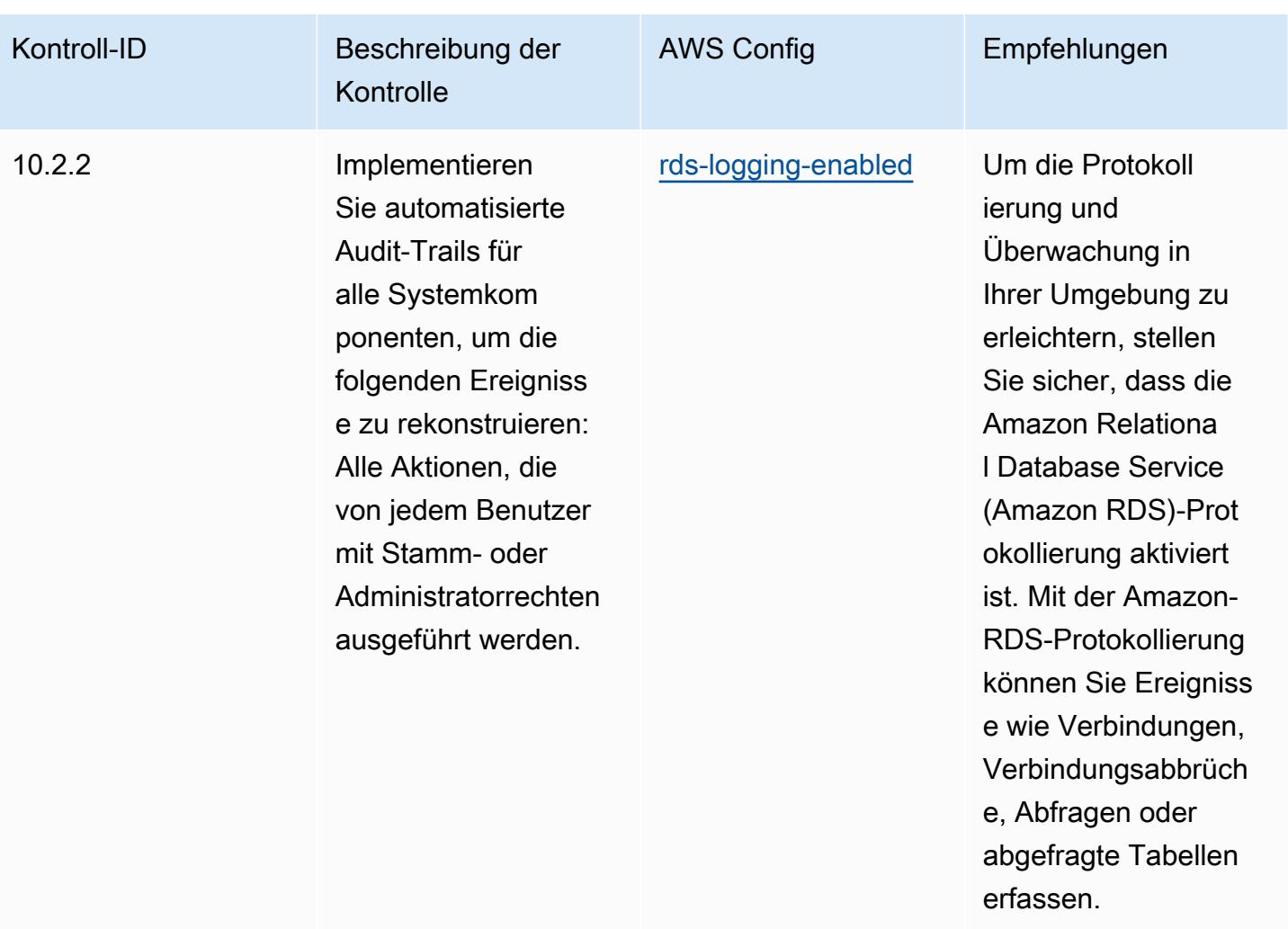

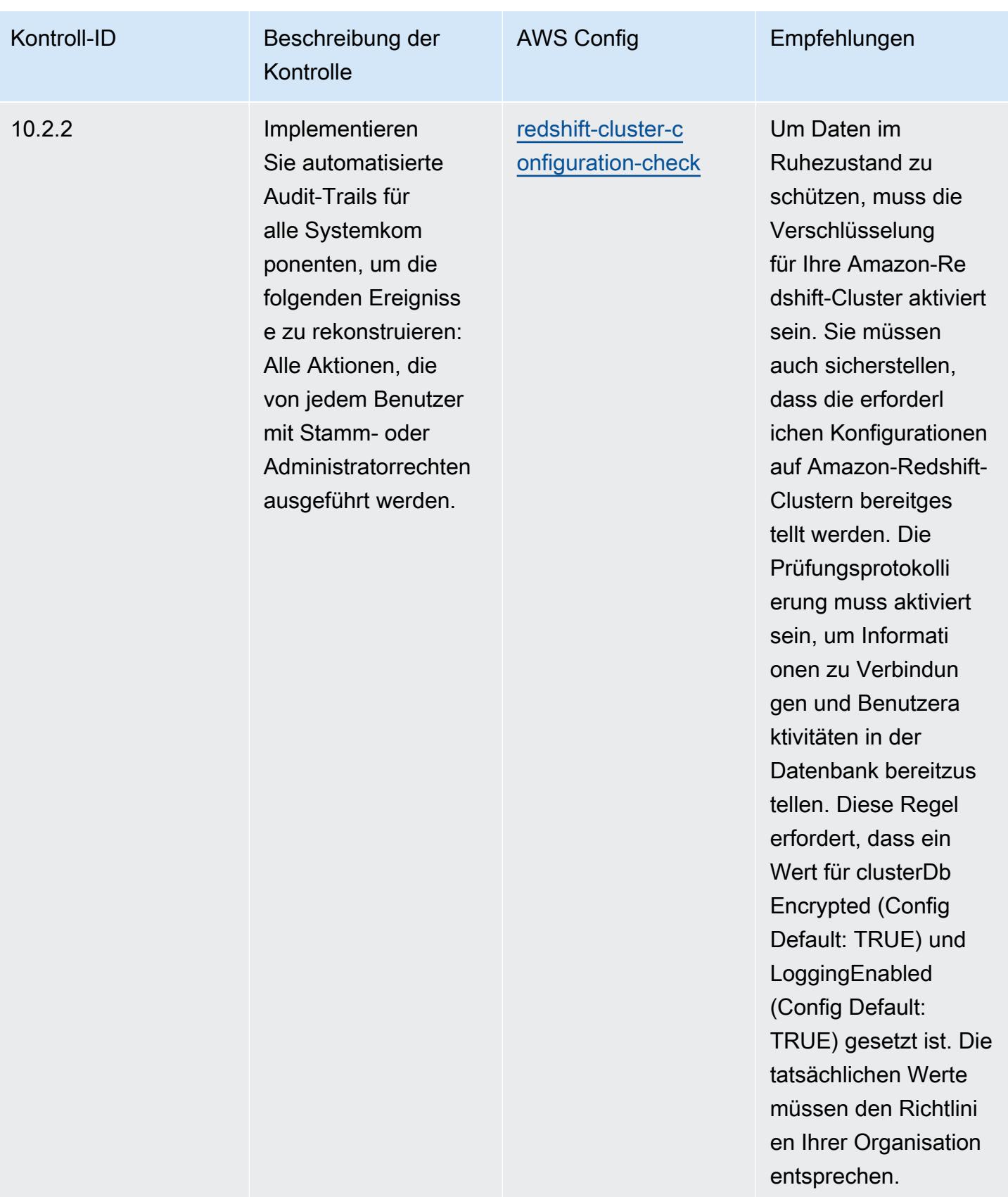

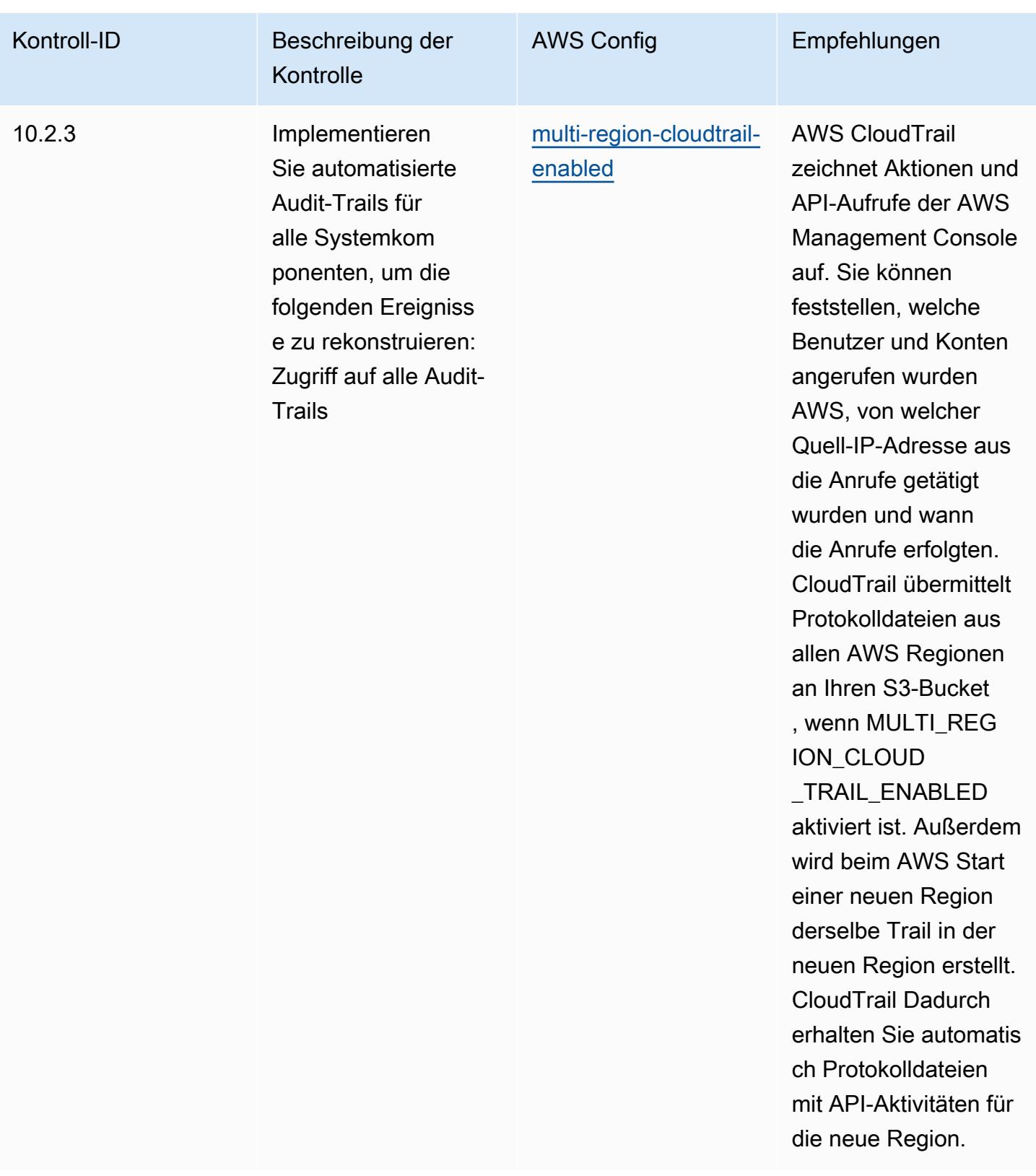

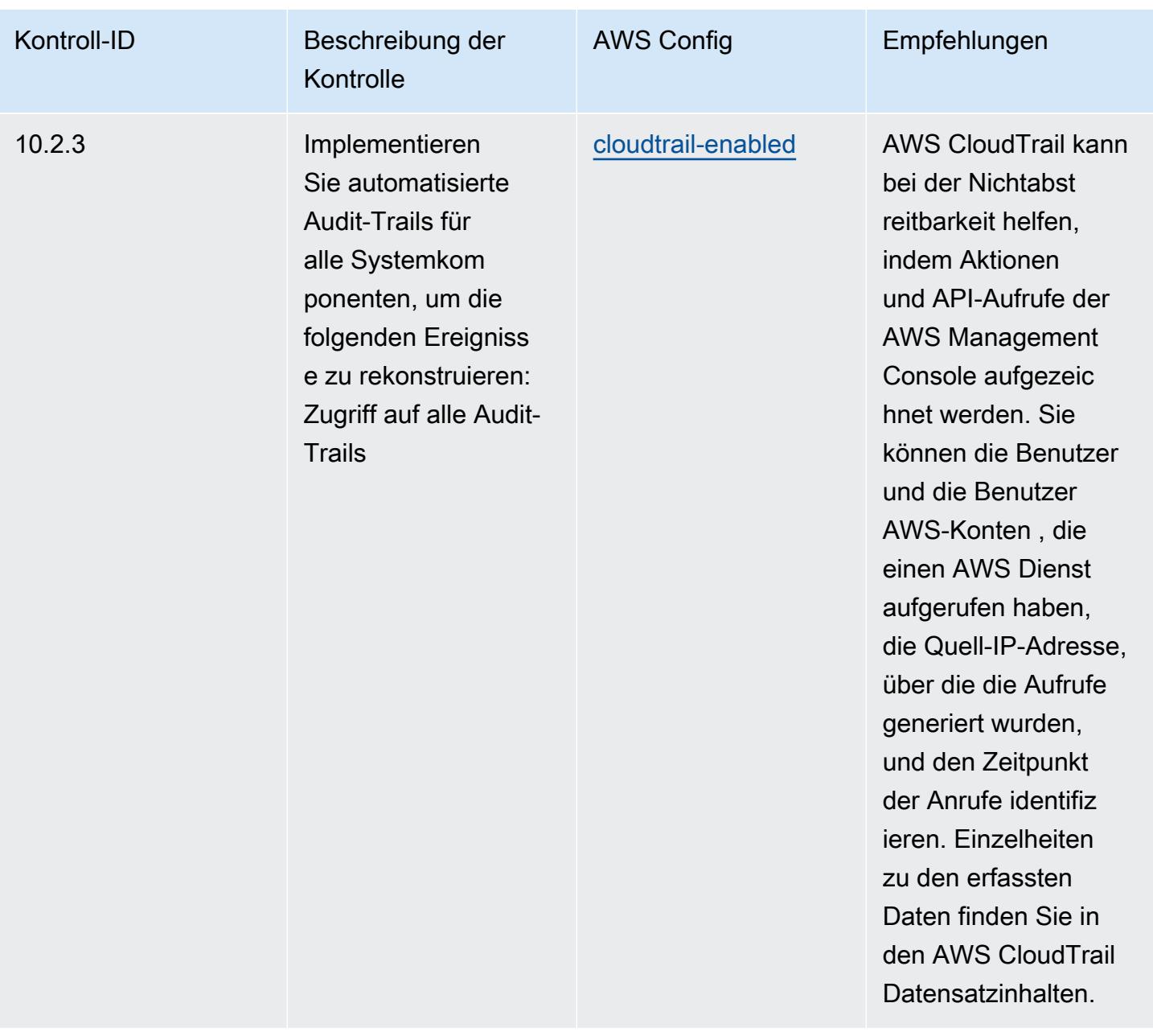

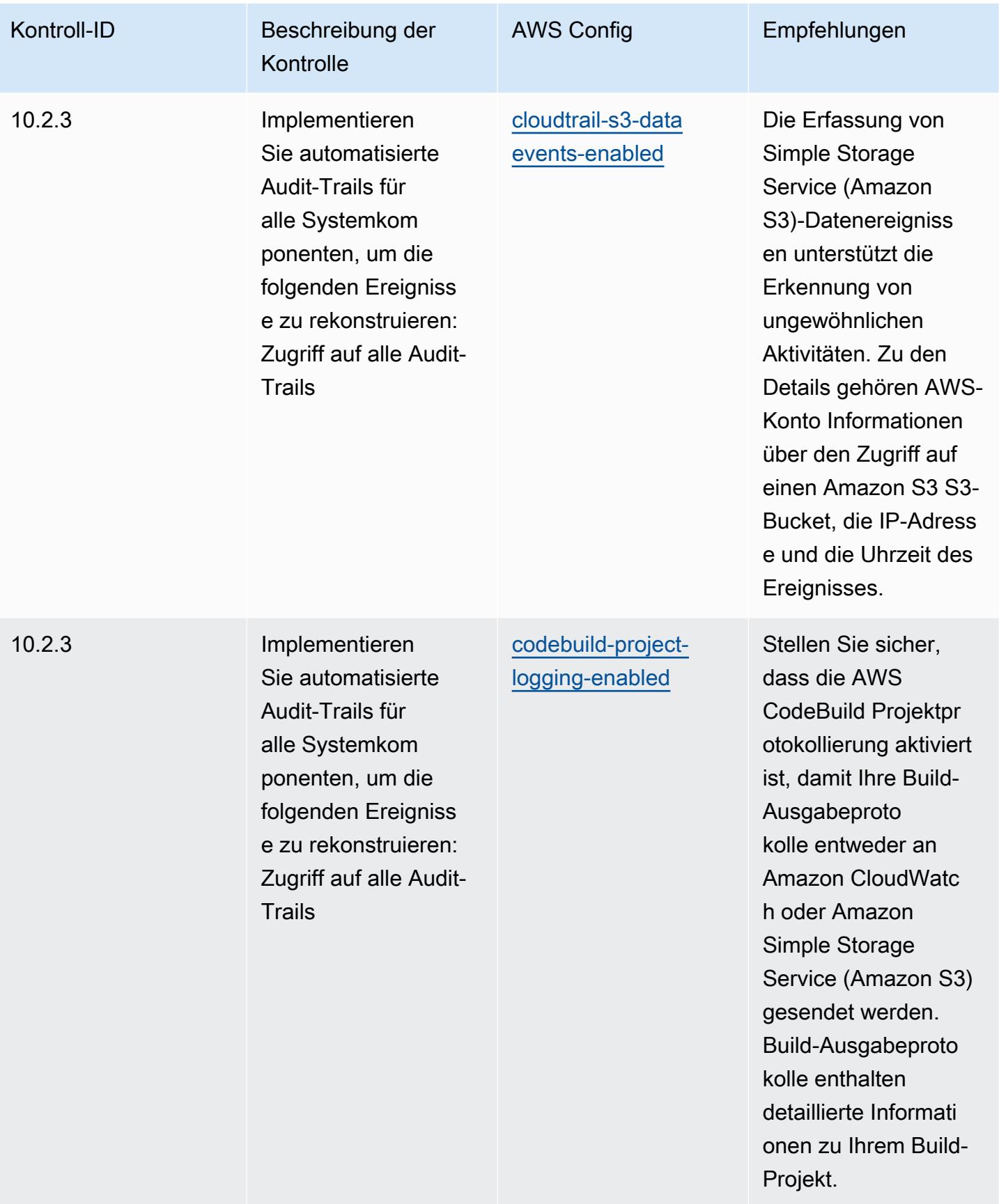

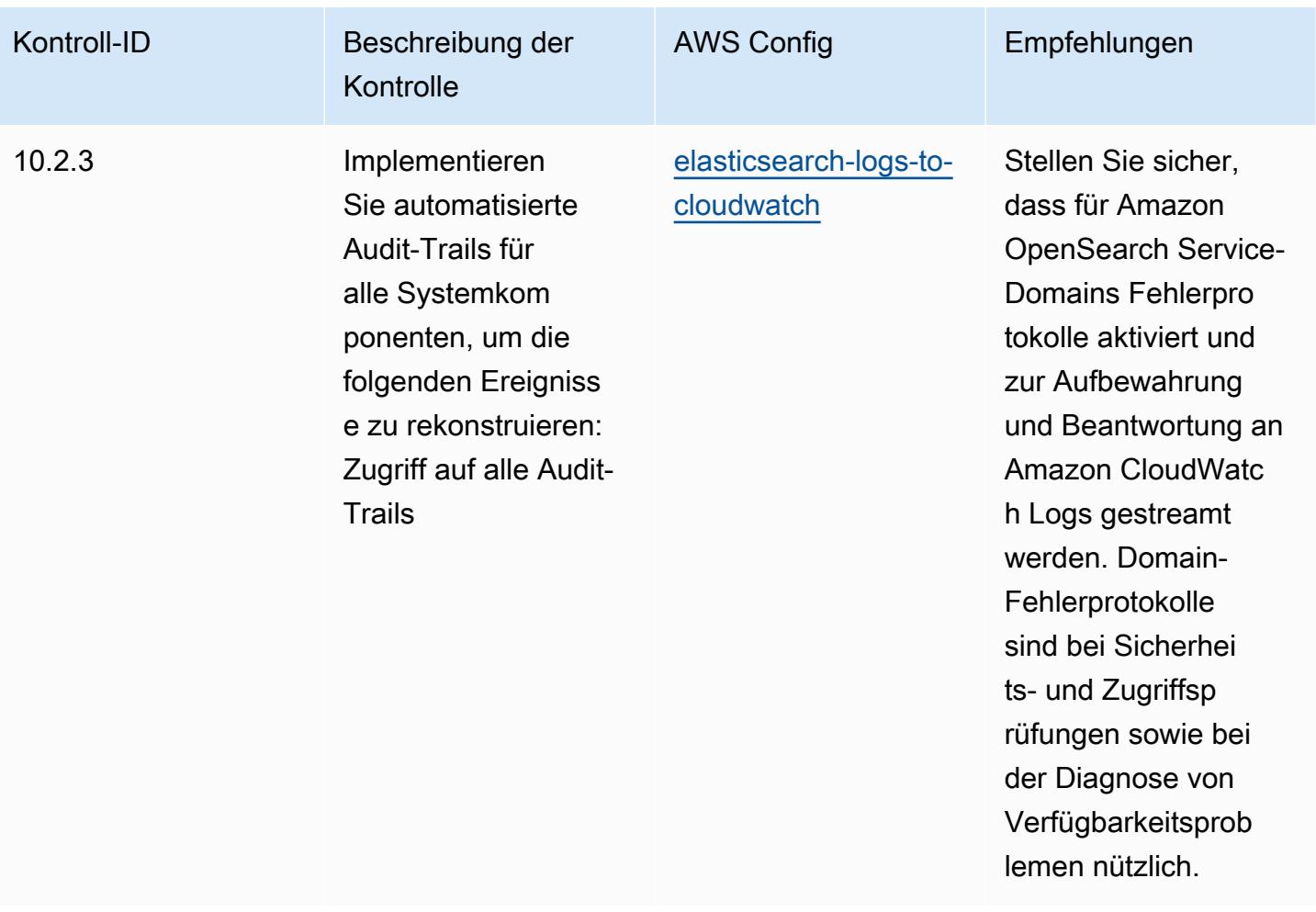

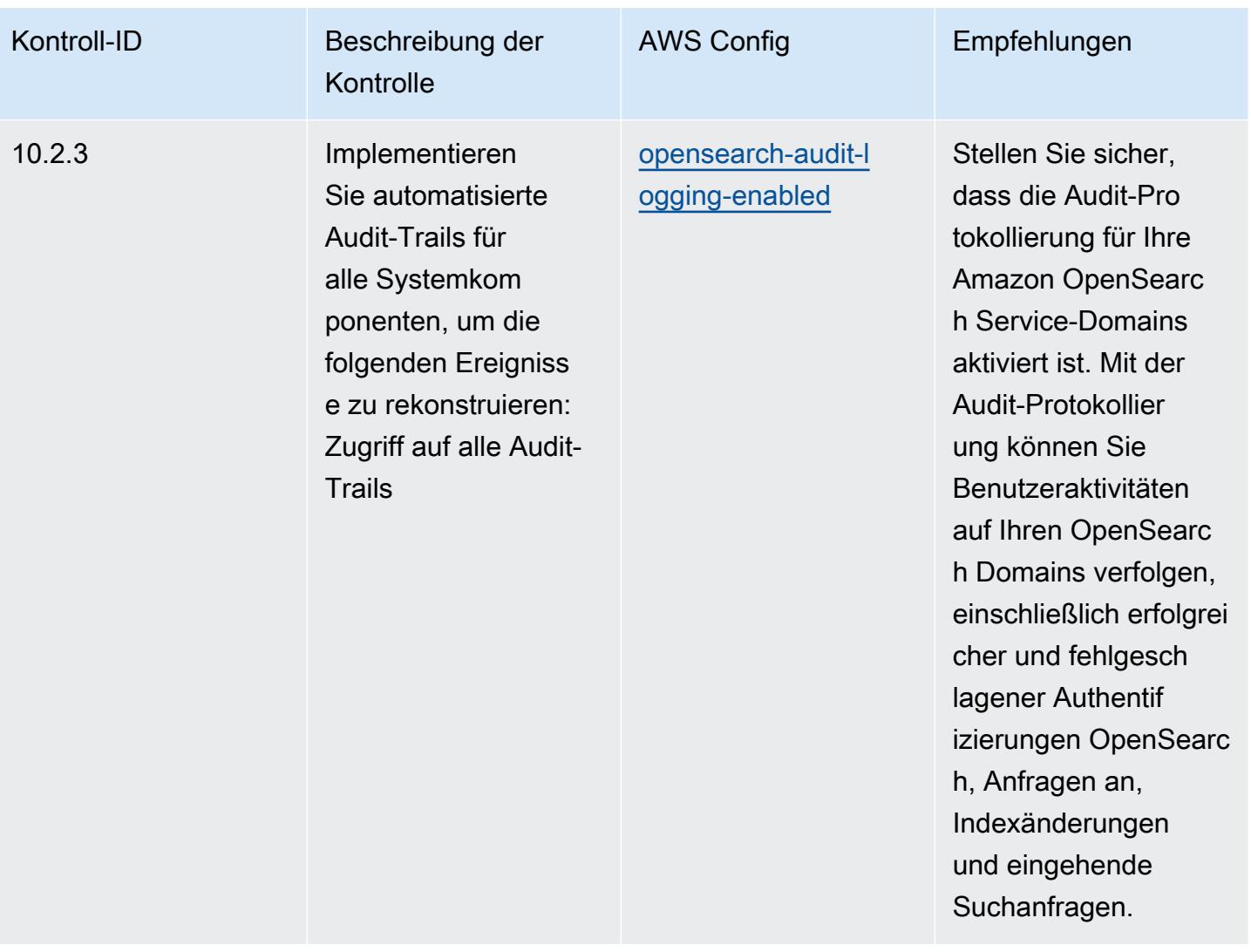

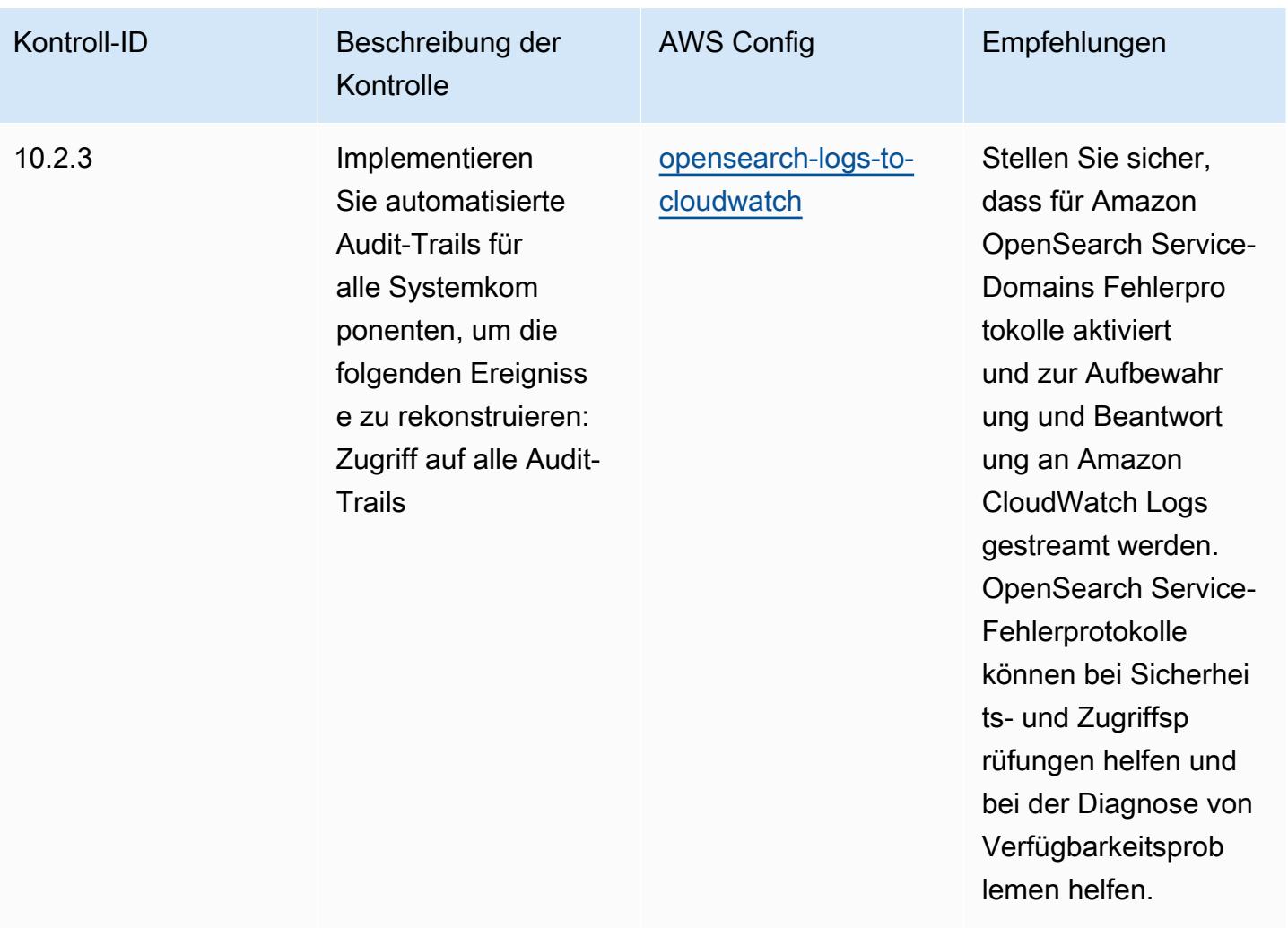

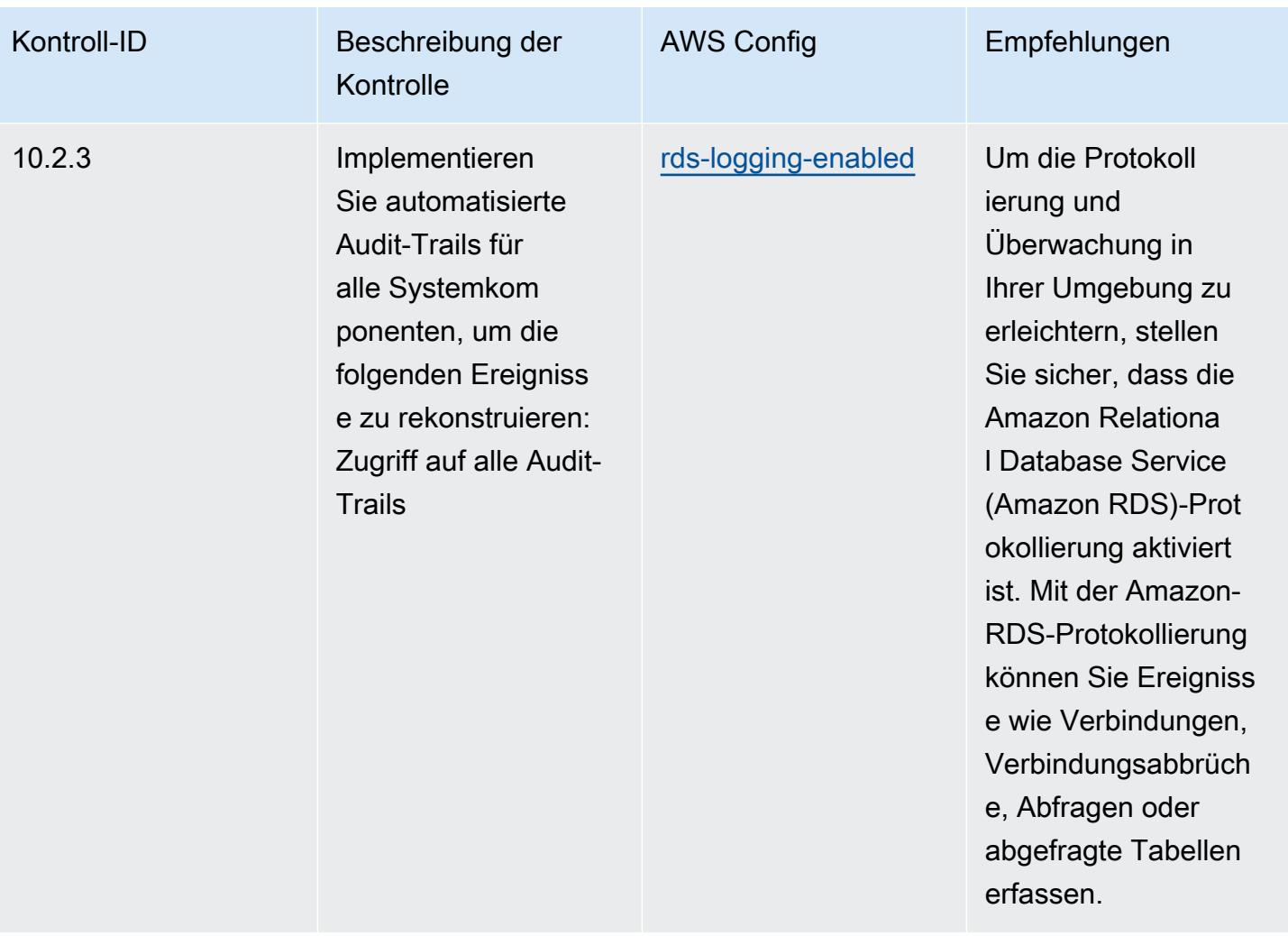

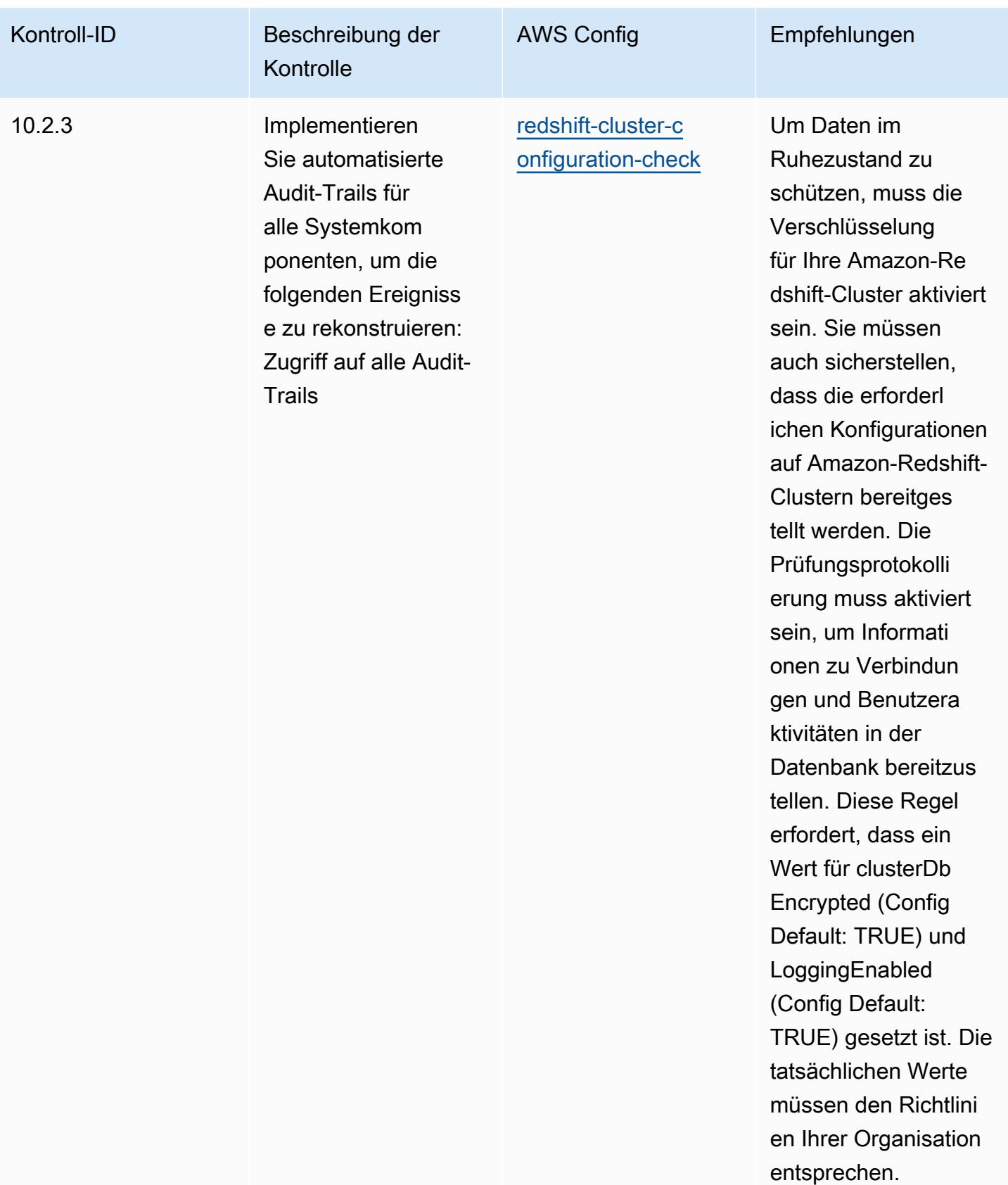

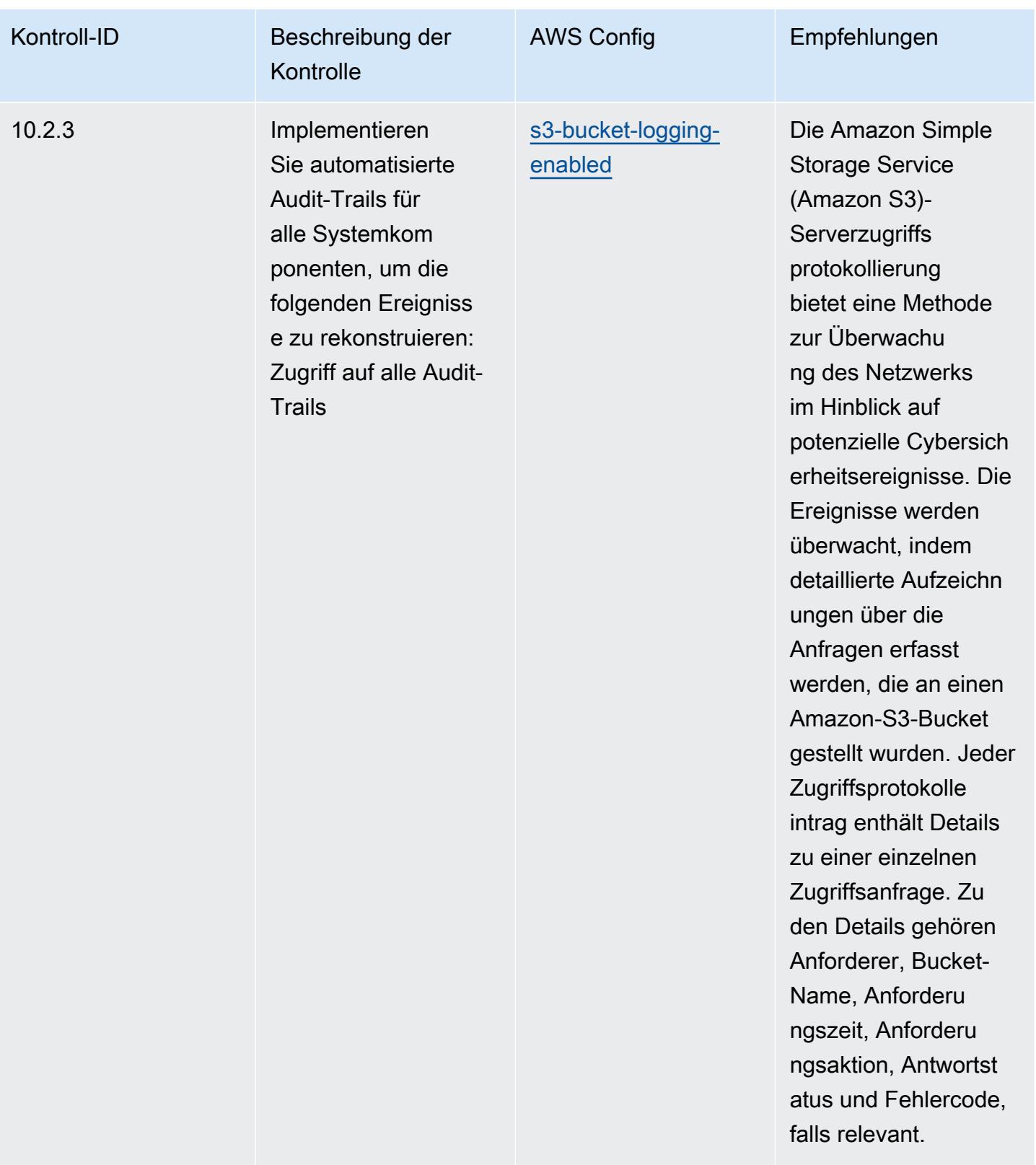

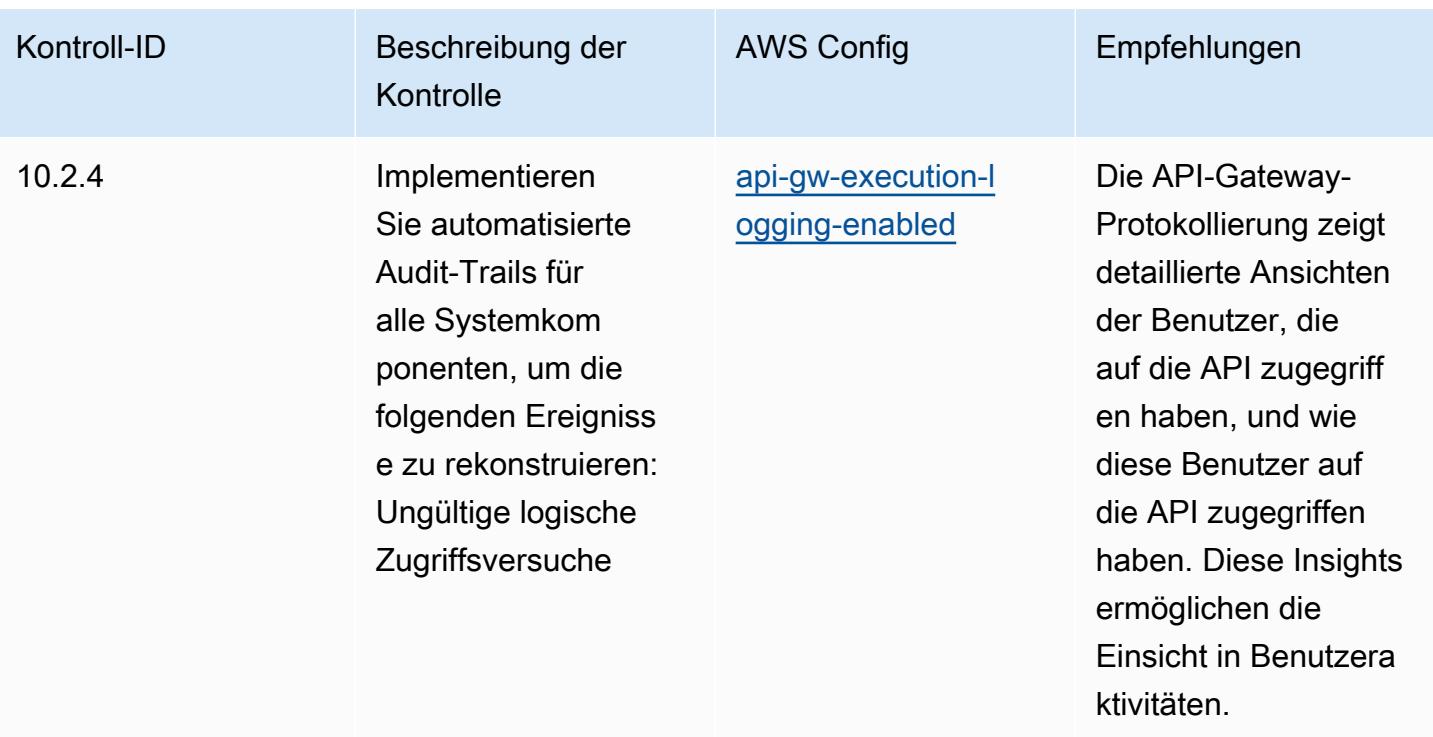

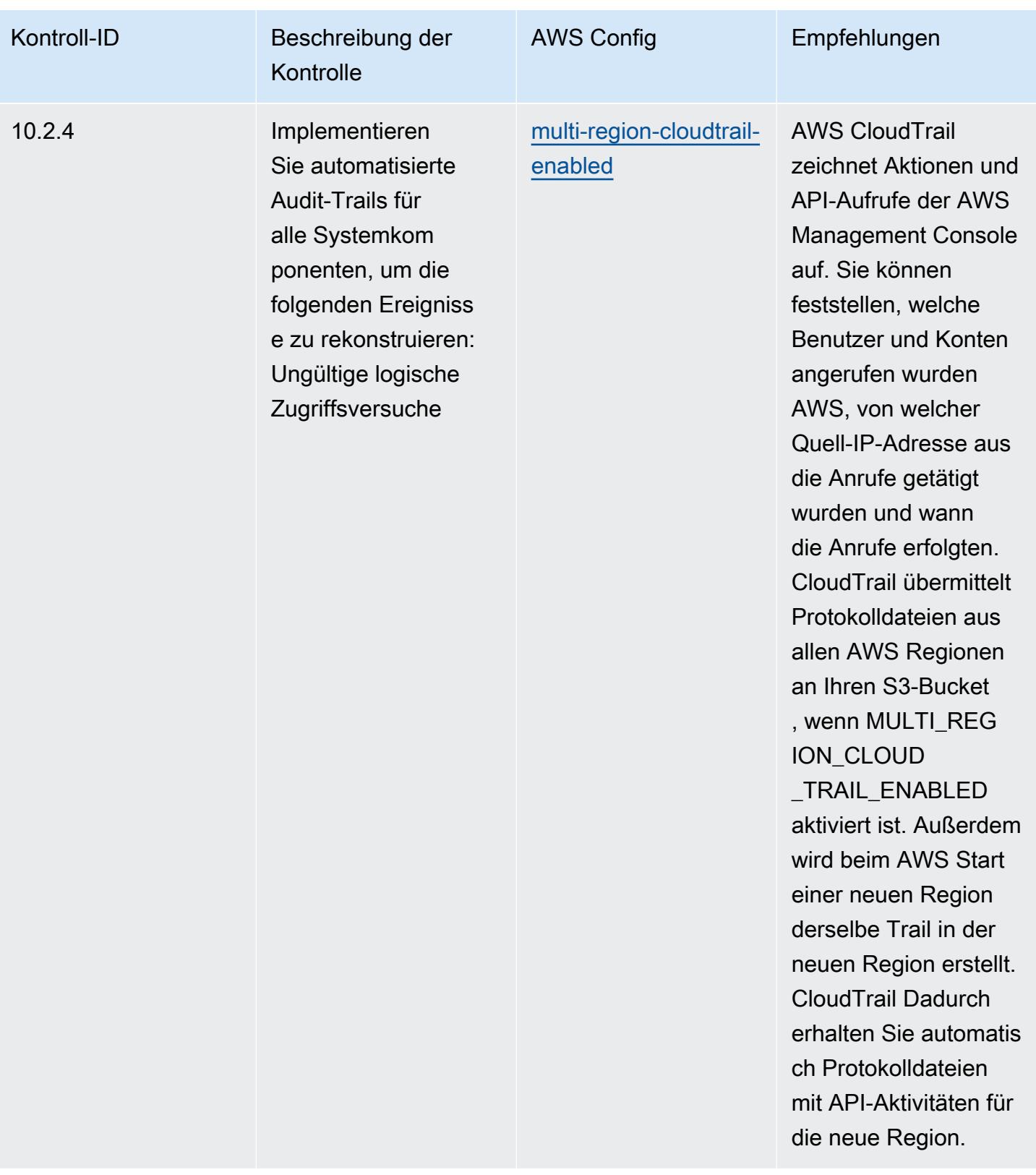

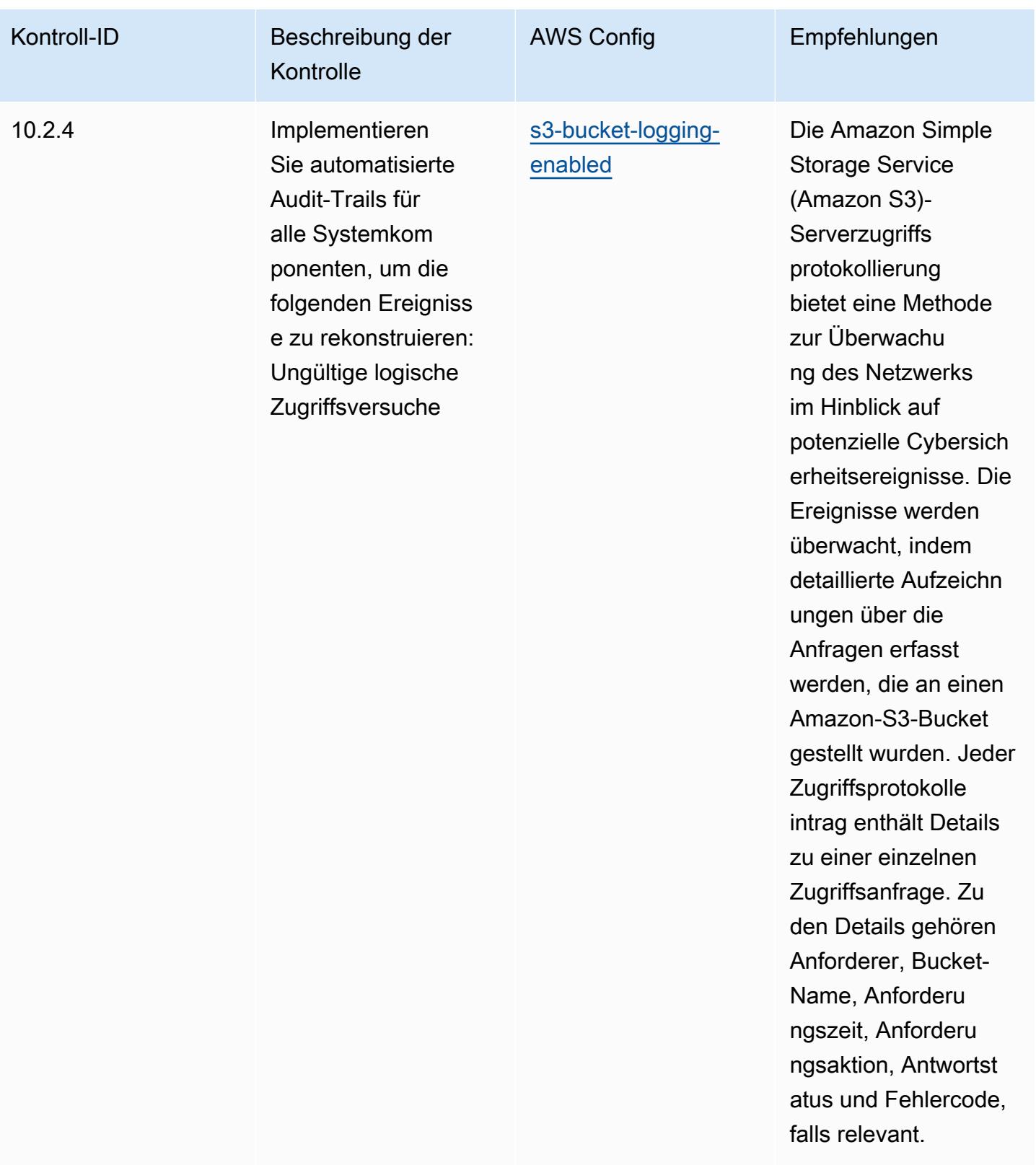

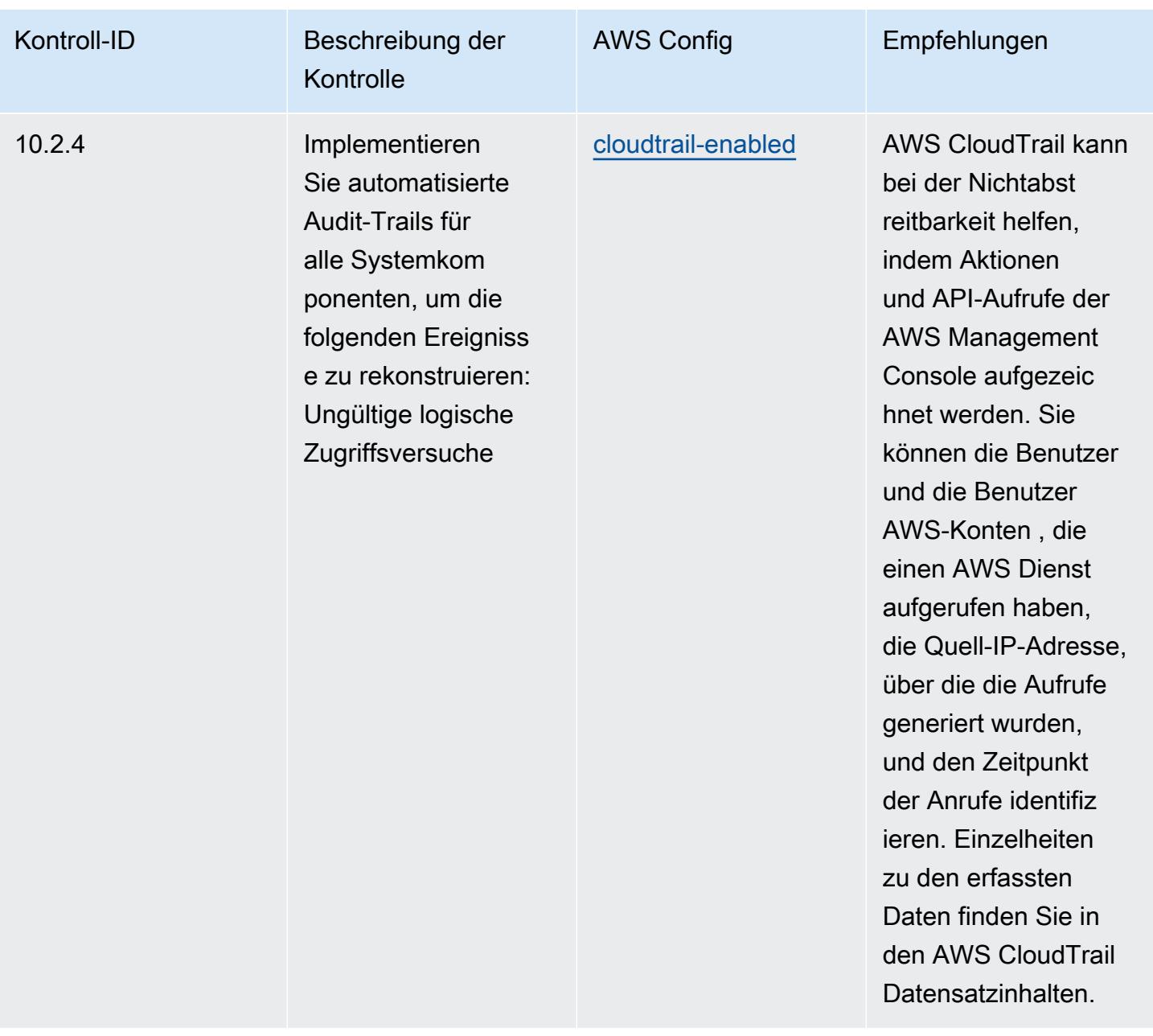

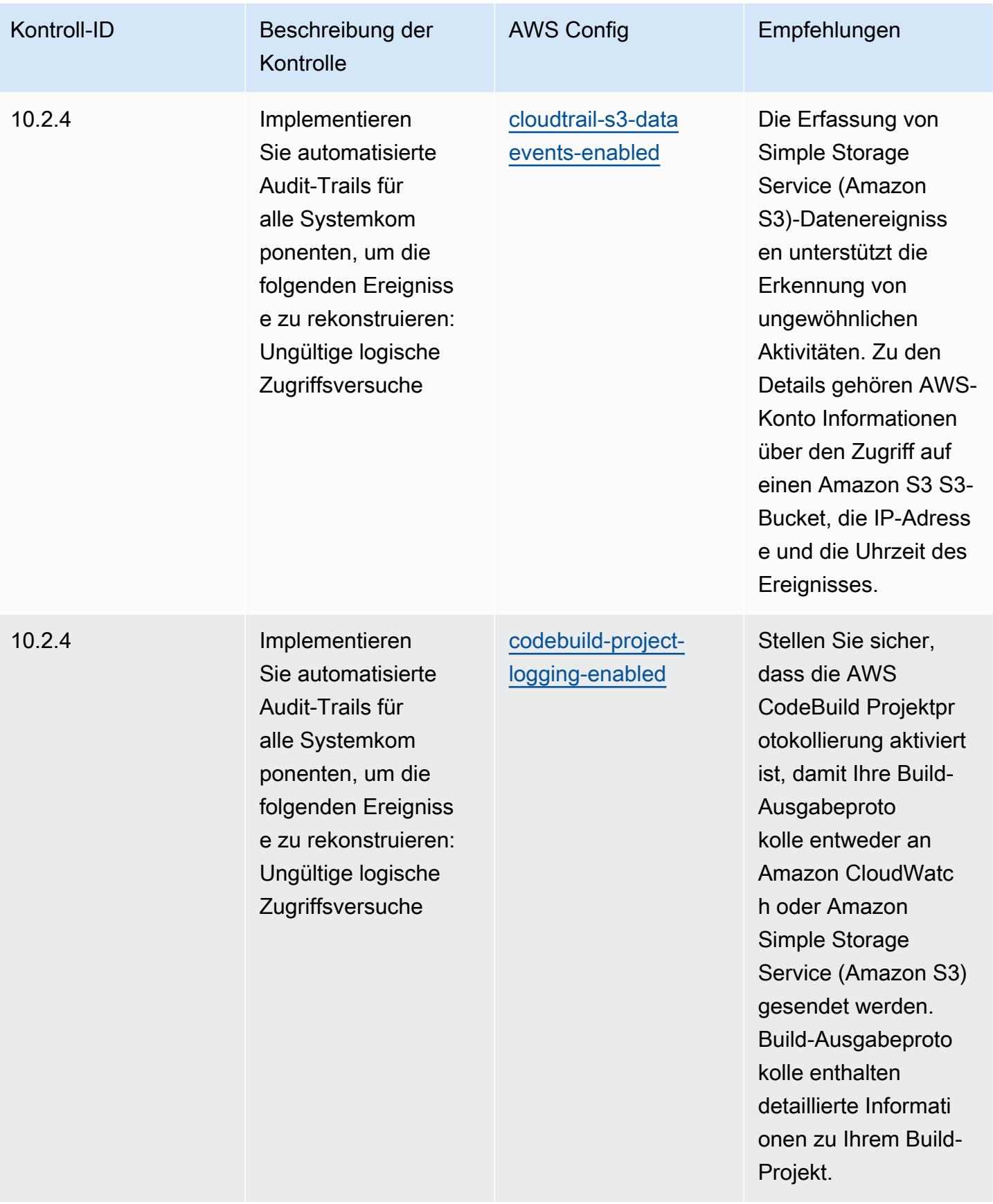

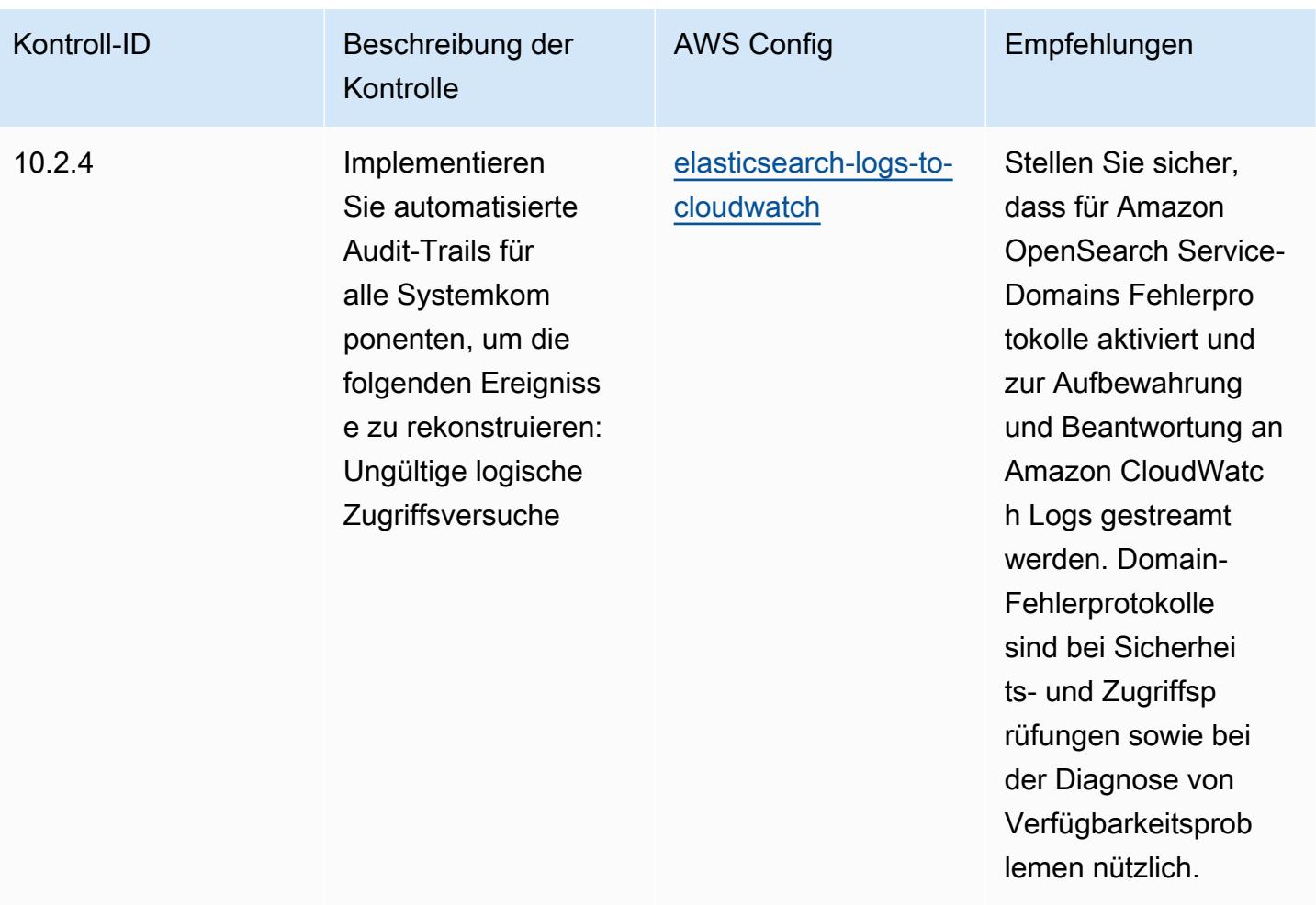
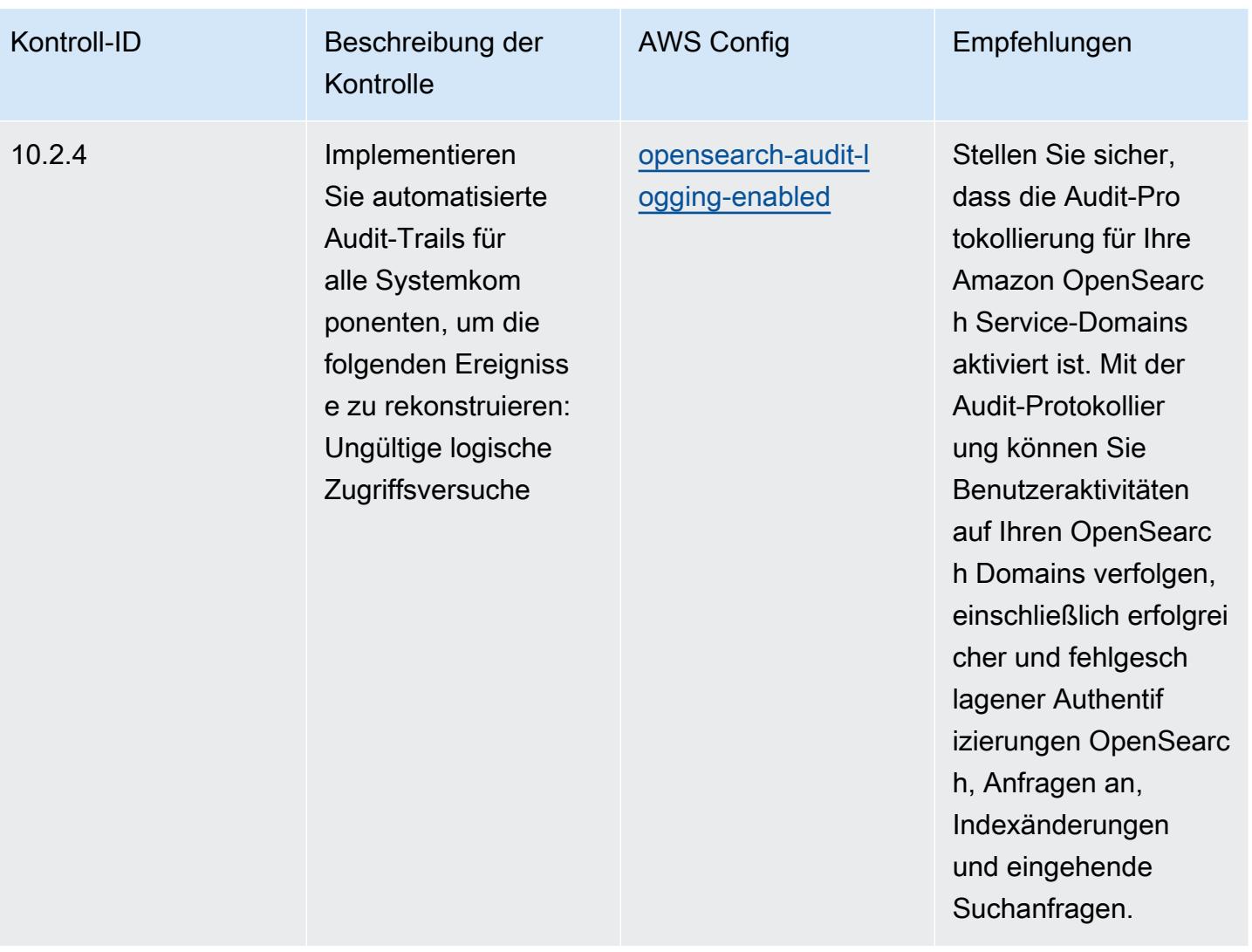

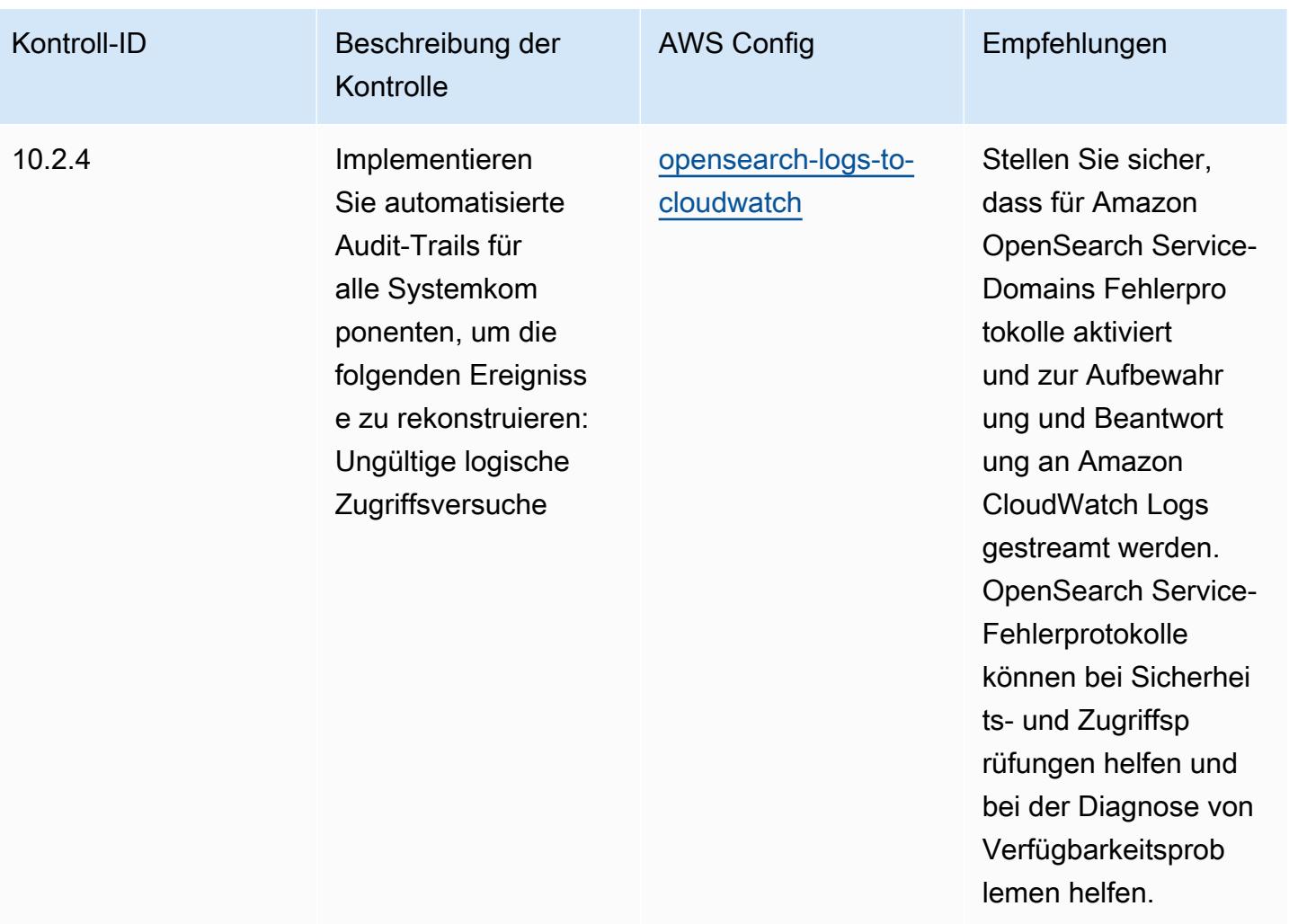

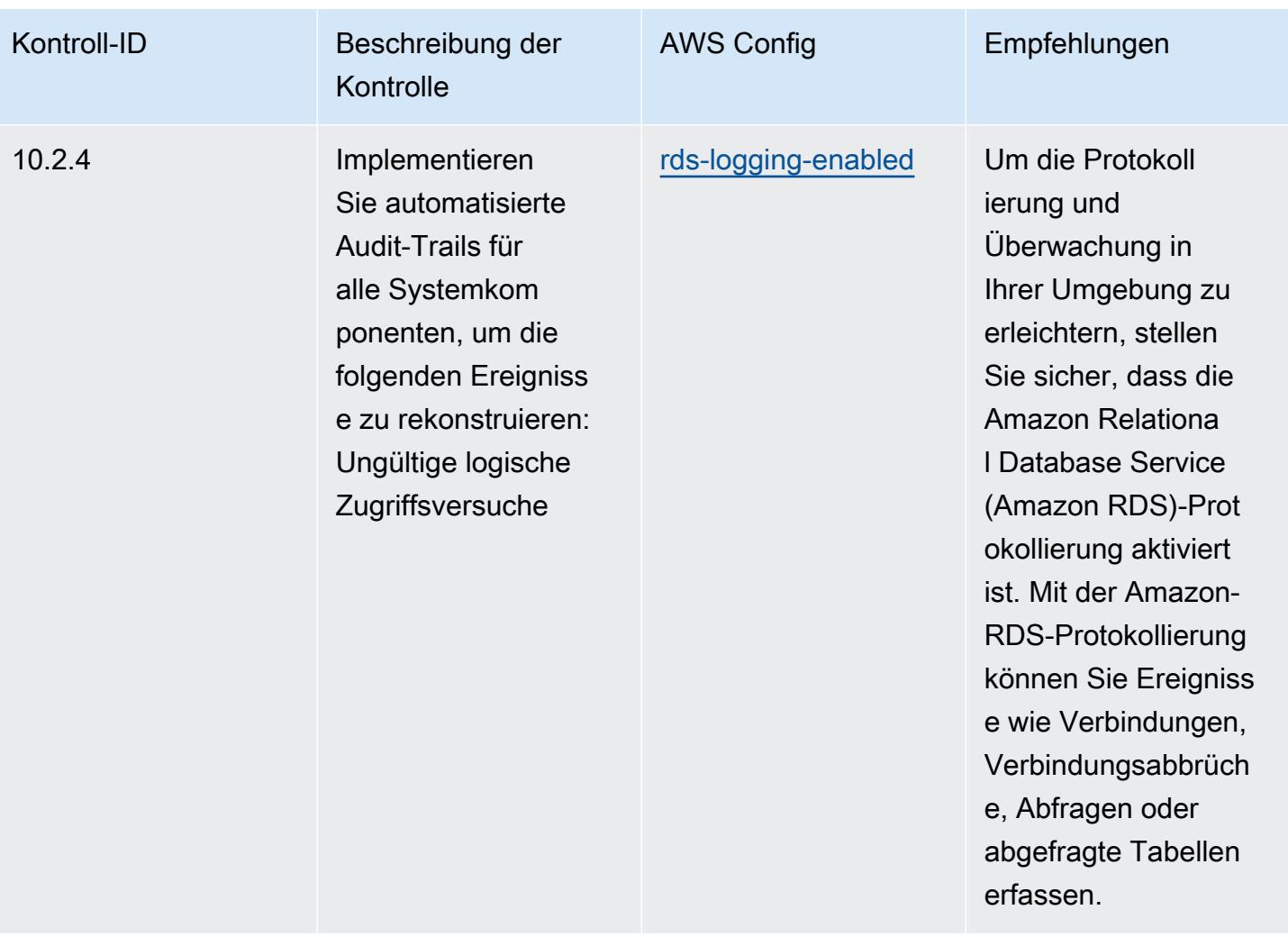

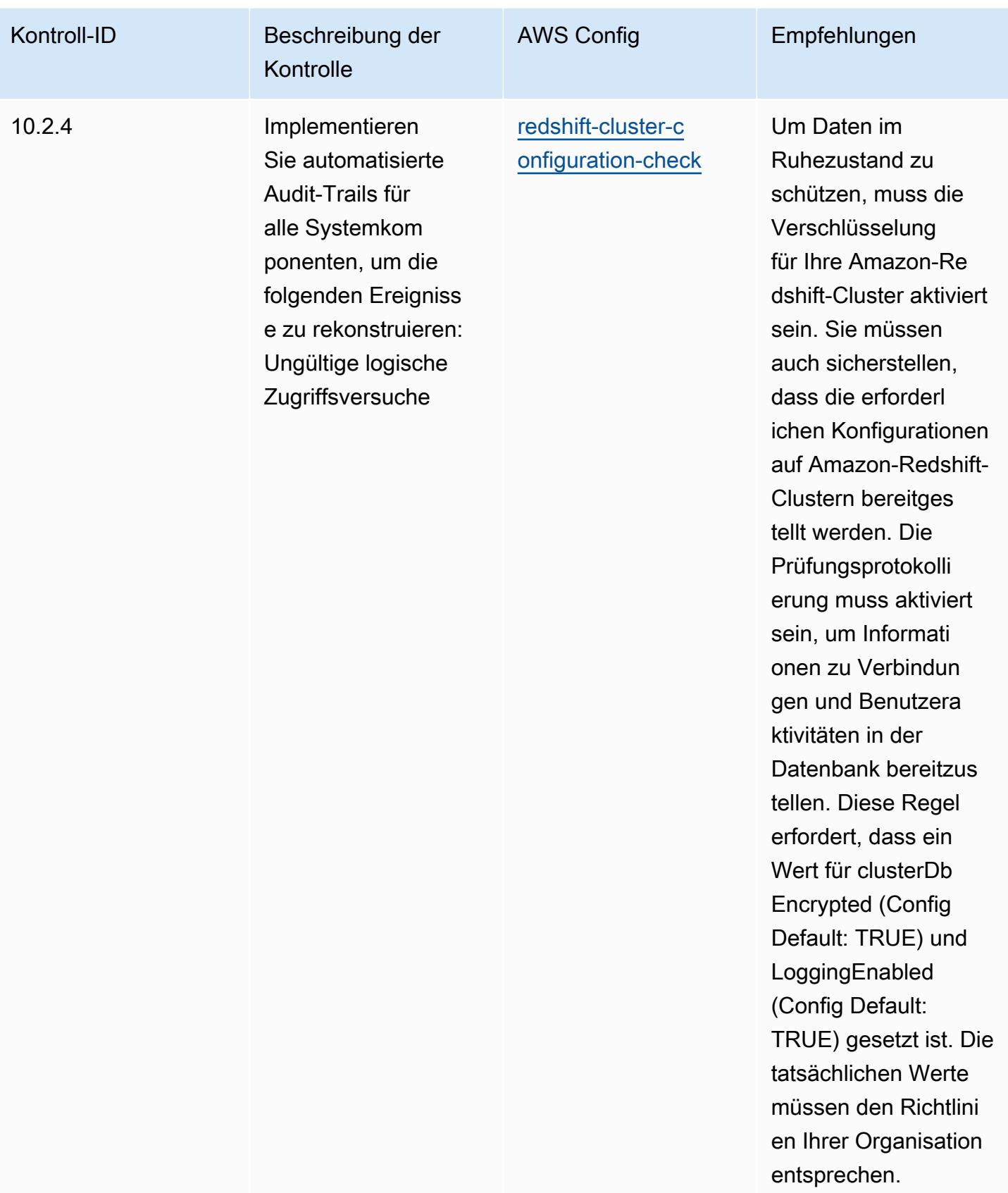

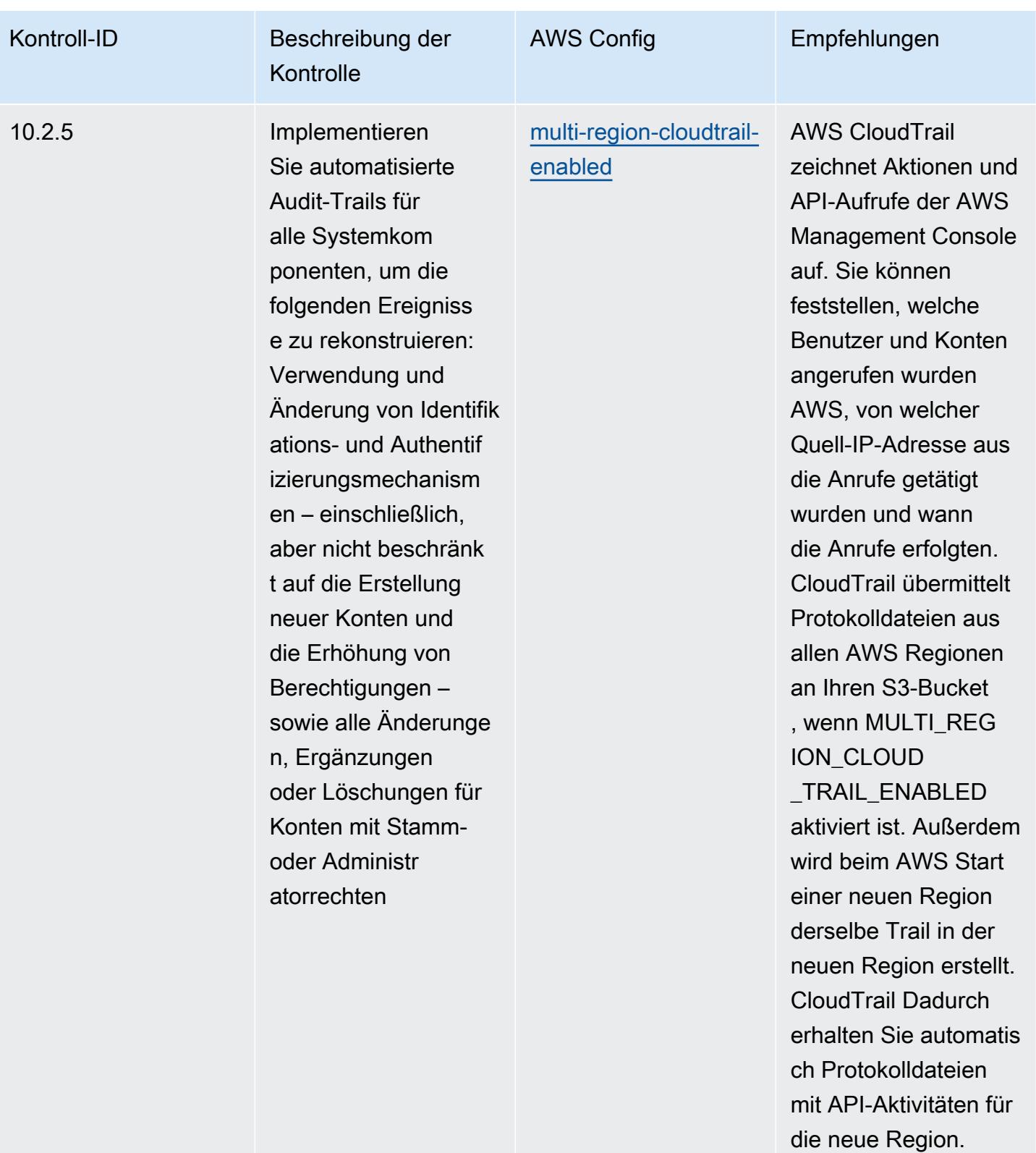

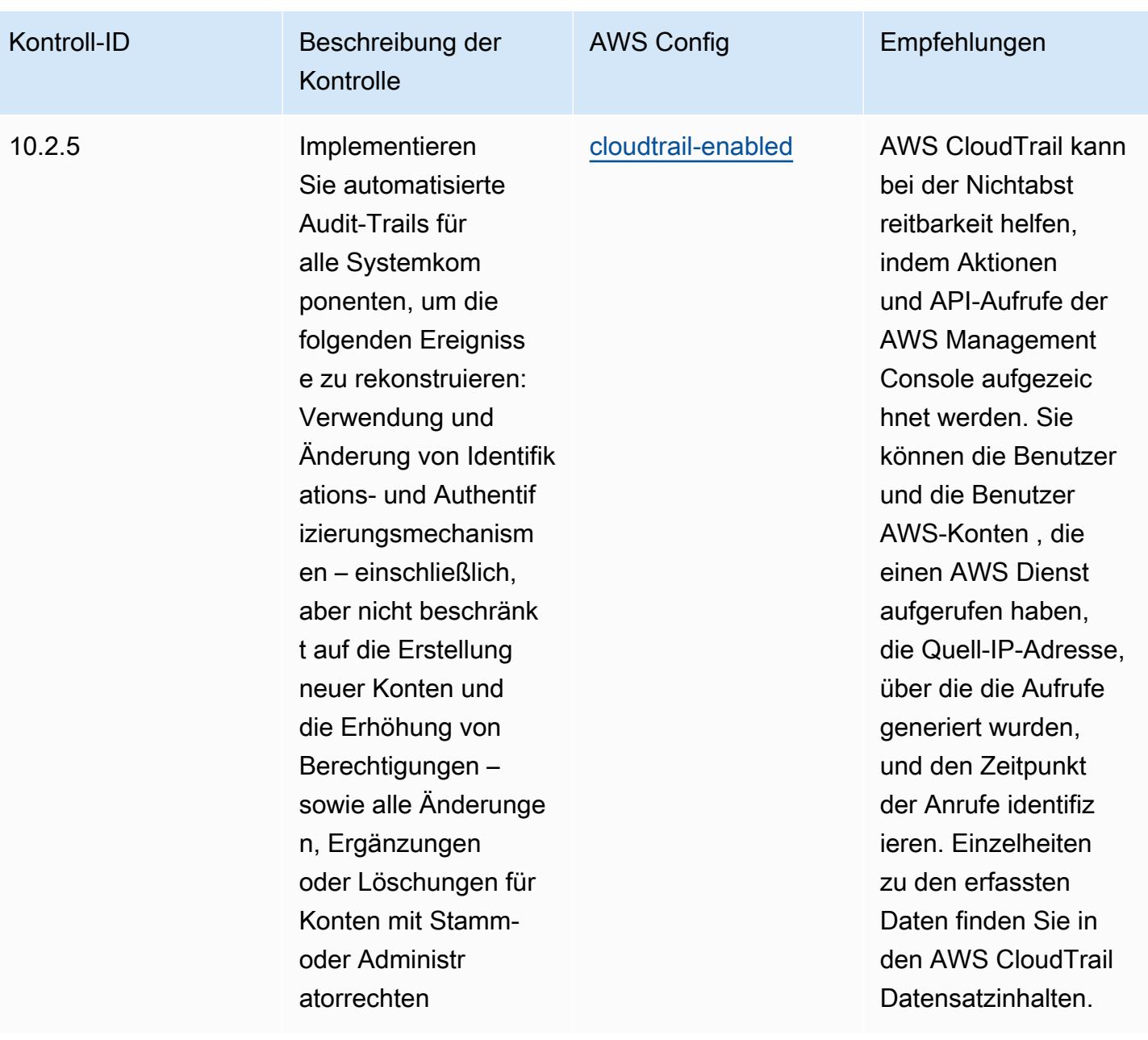

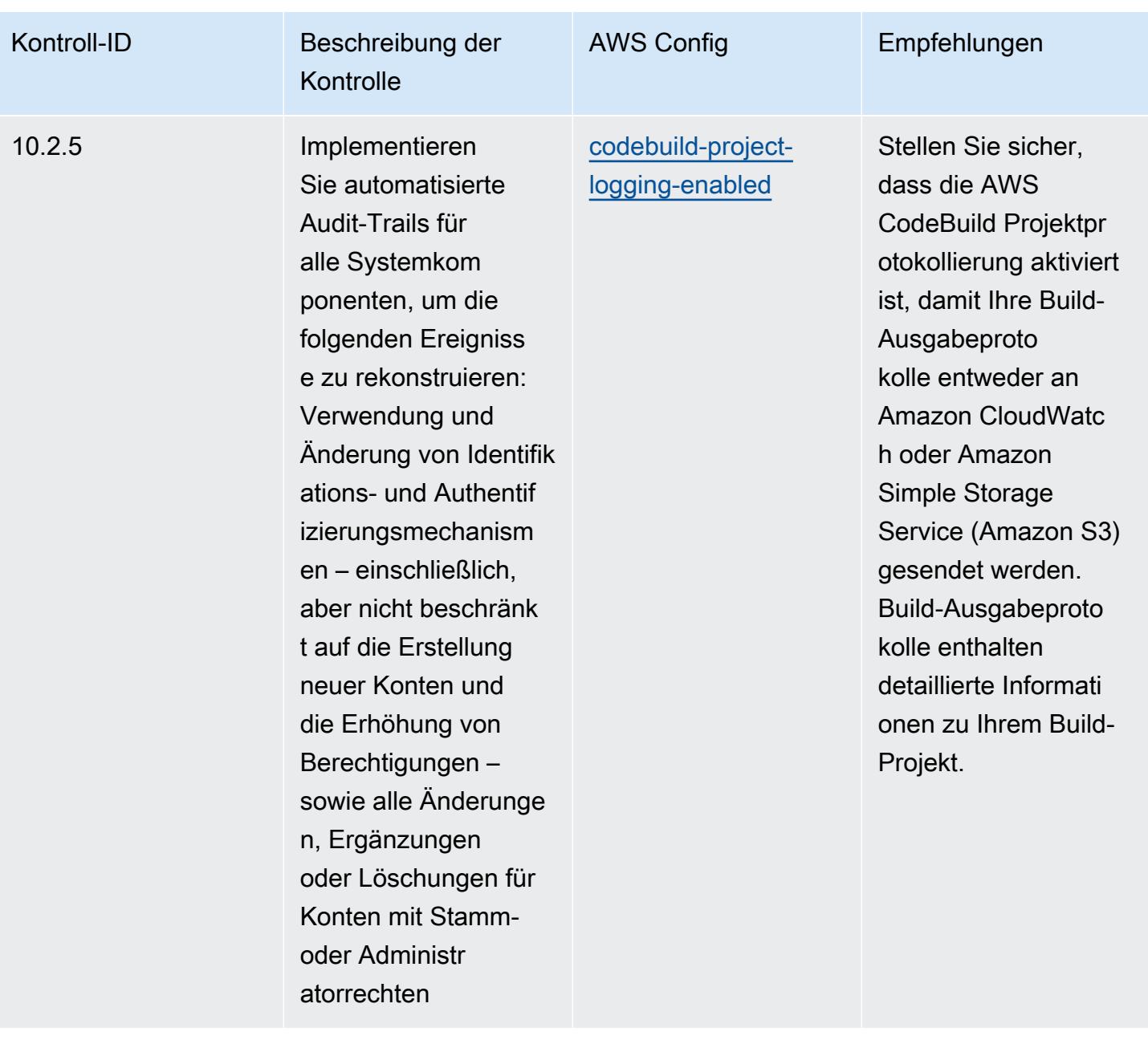

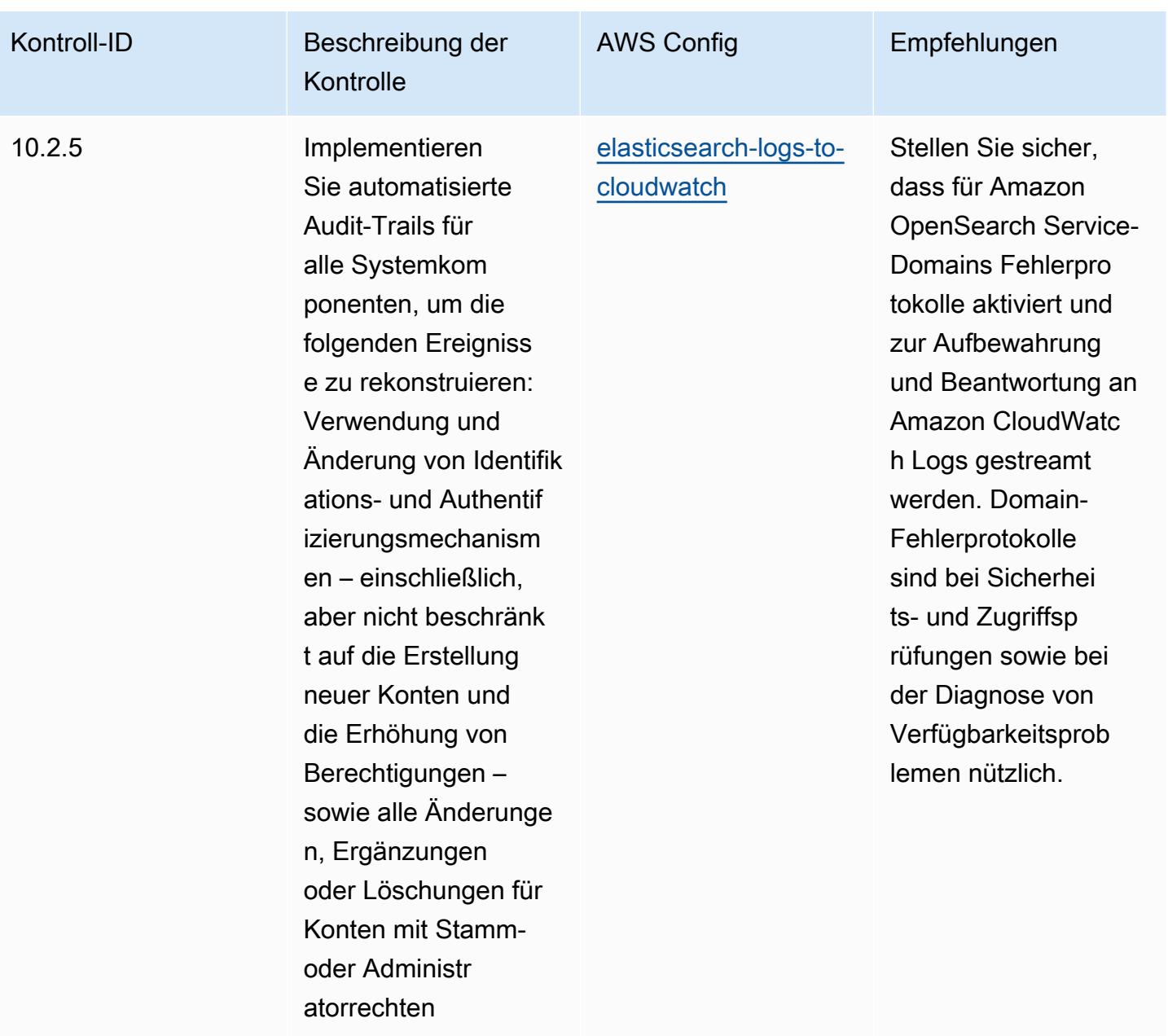

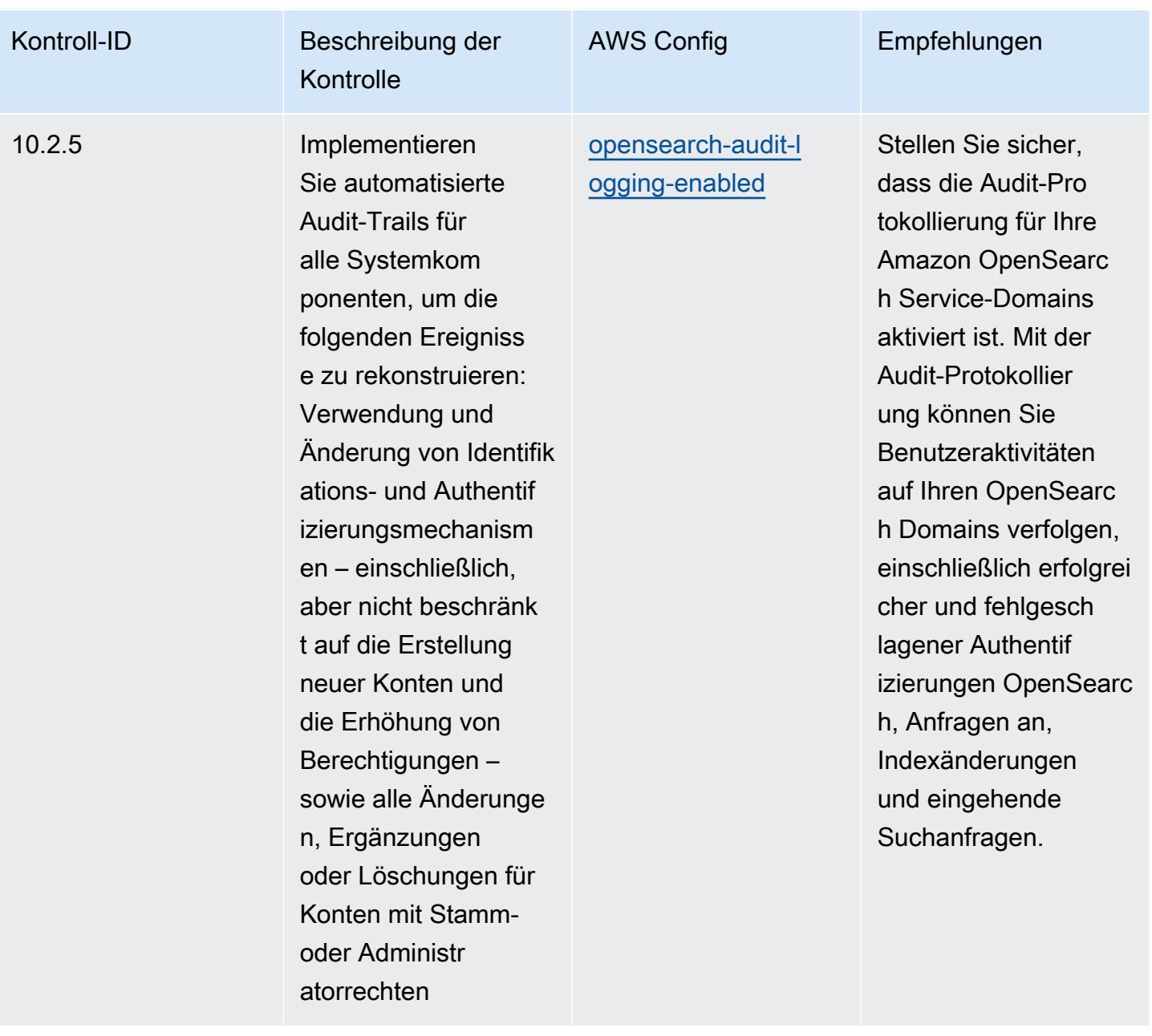

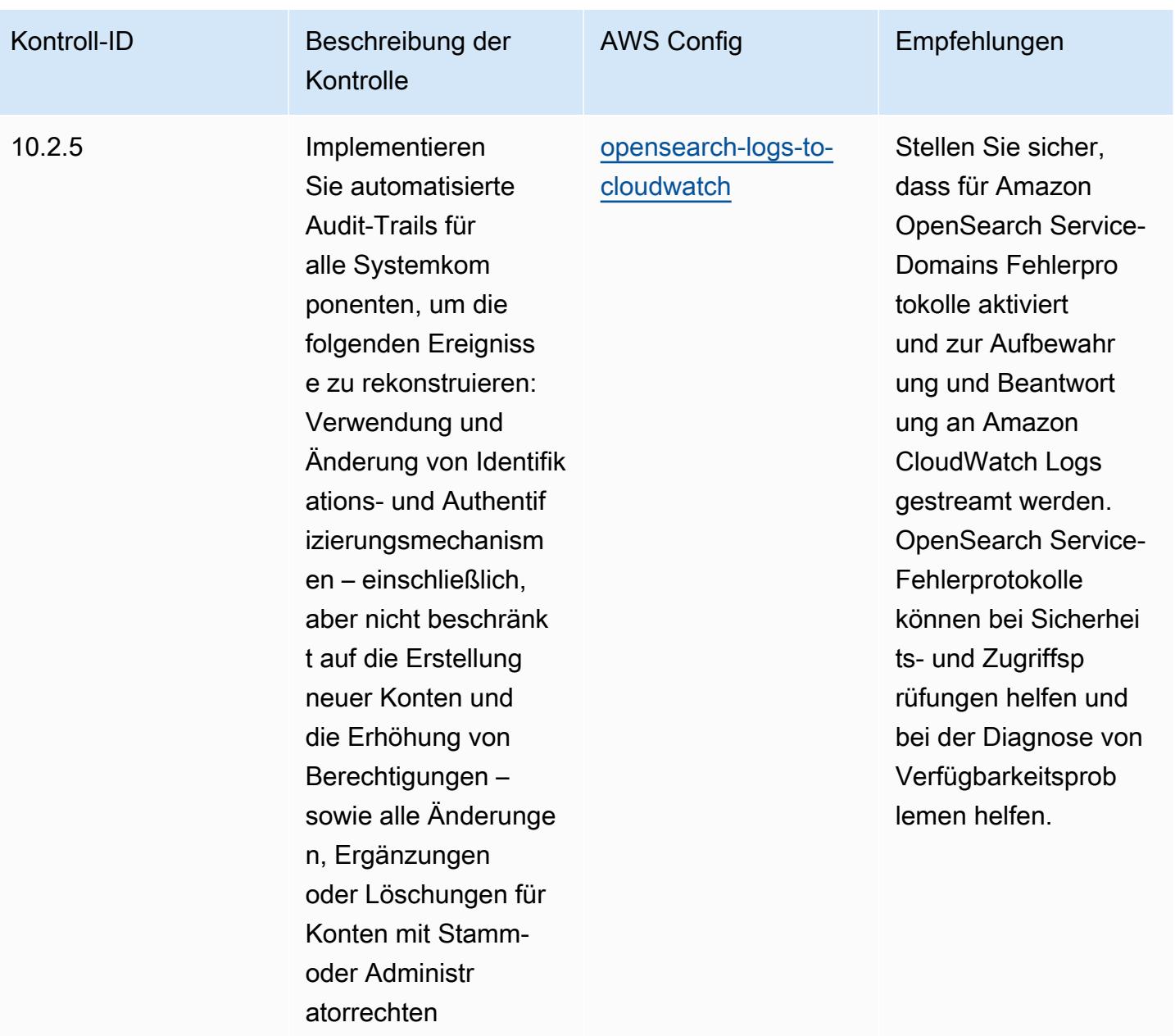

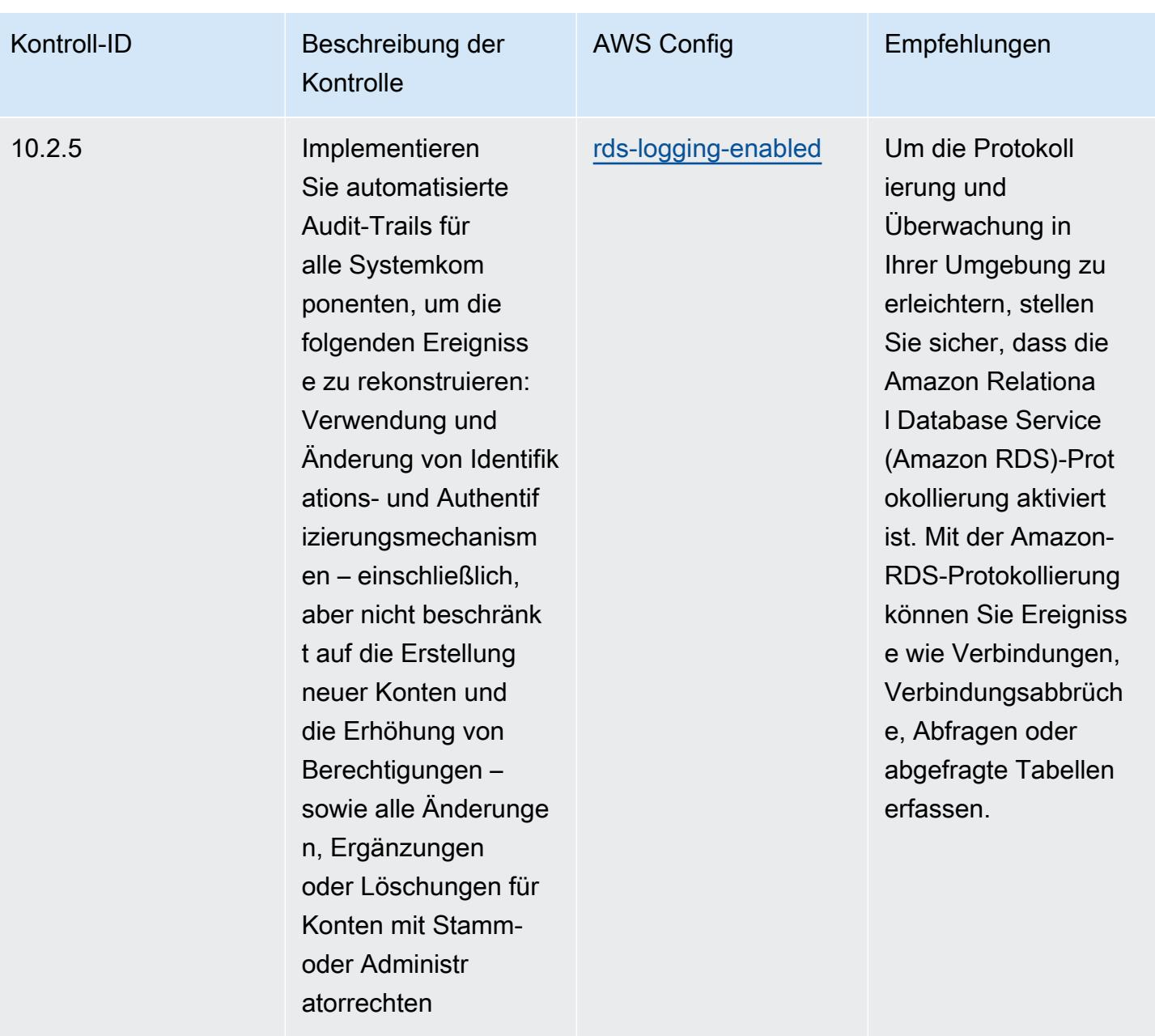

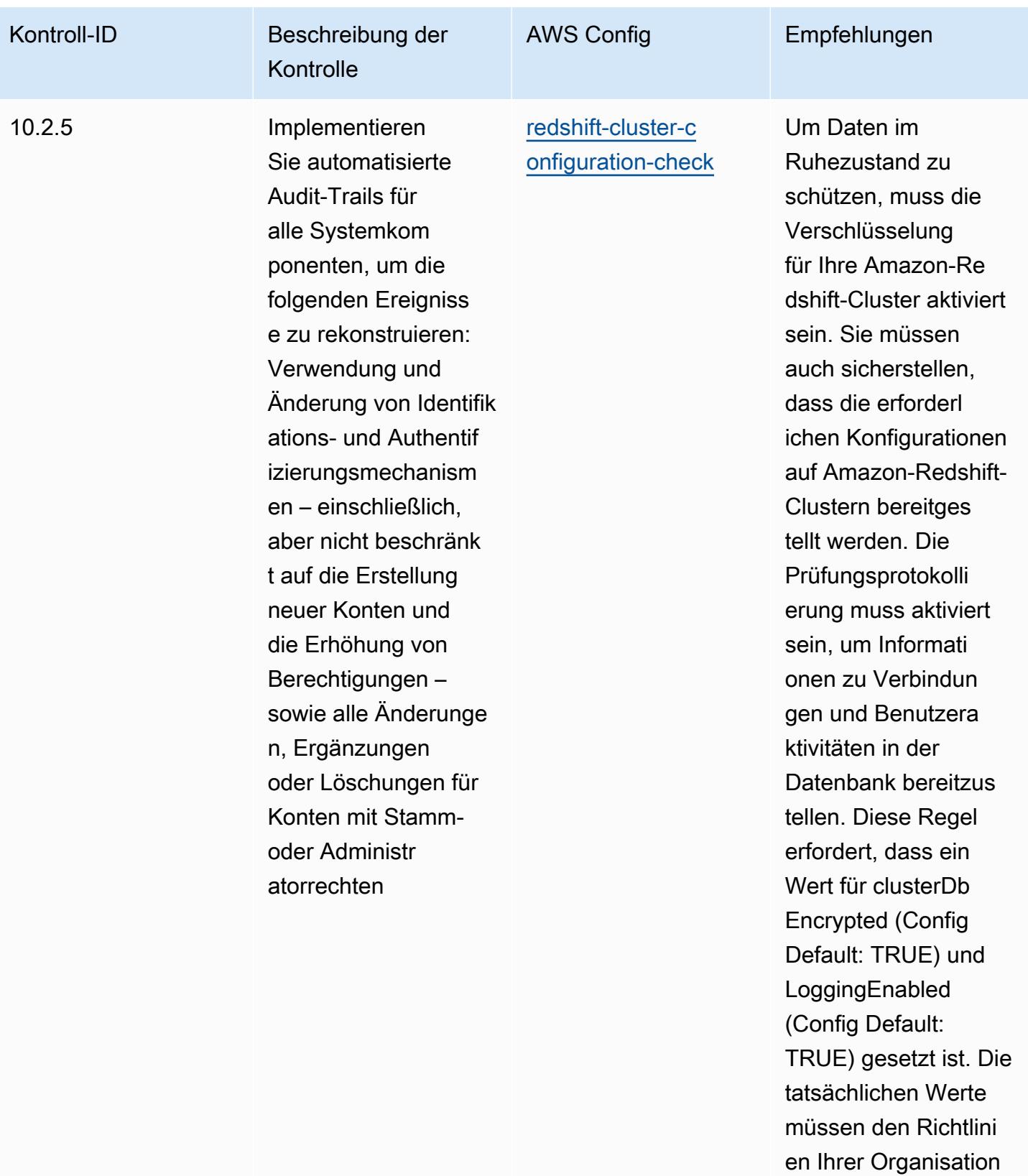

entsprechen.

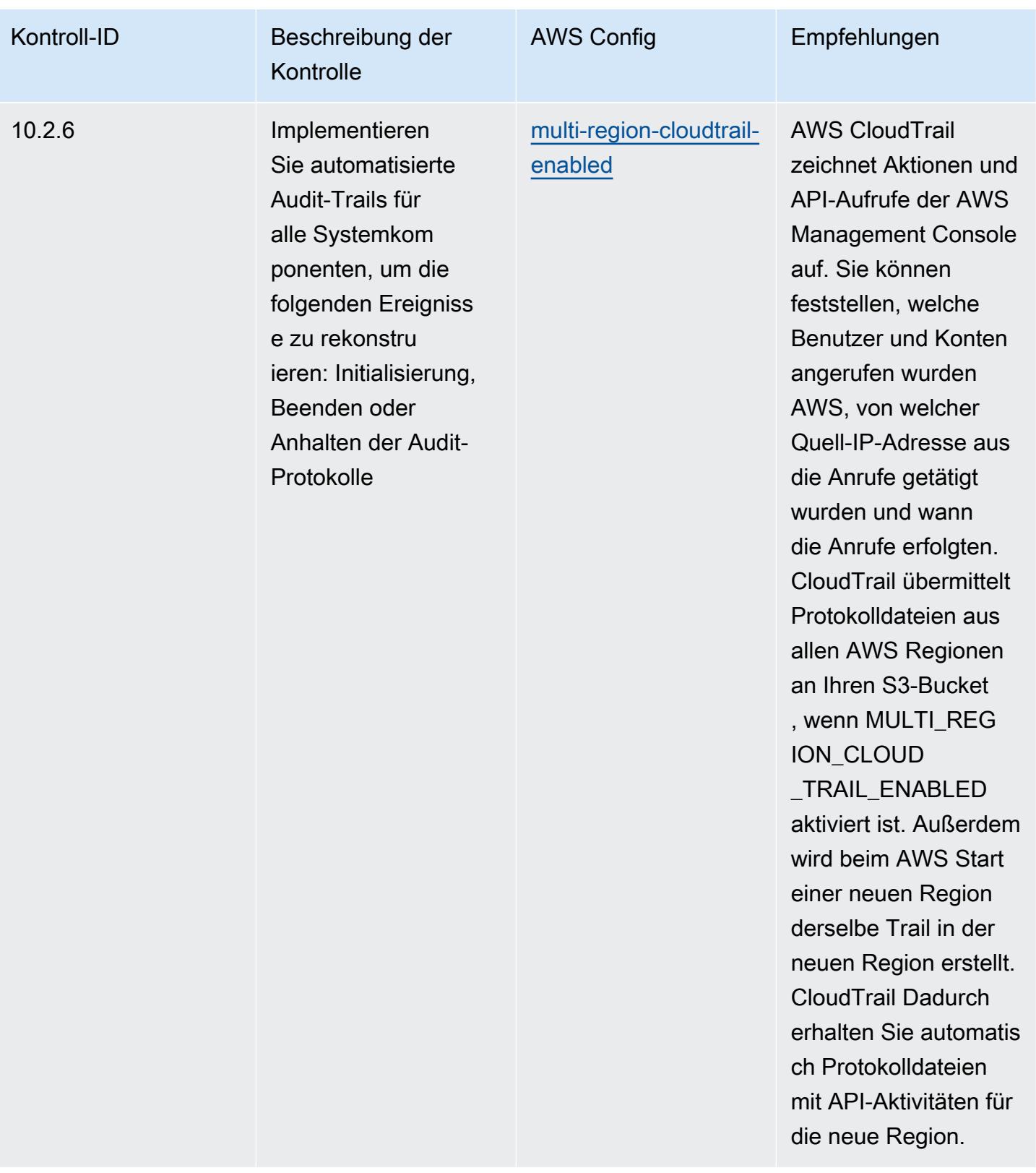

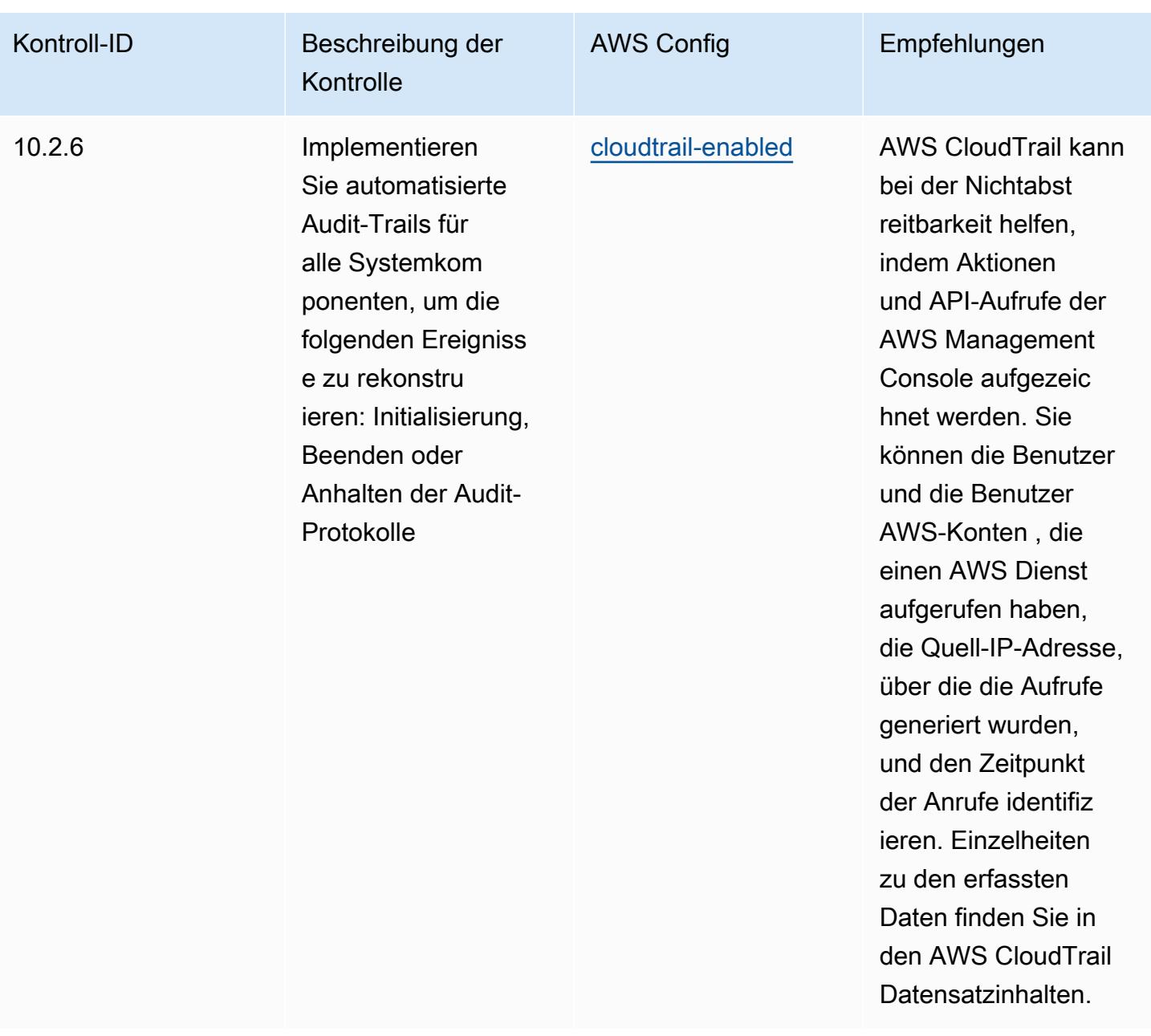

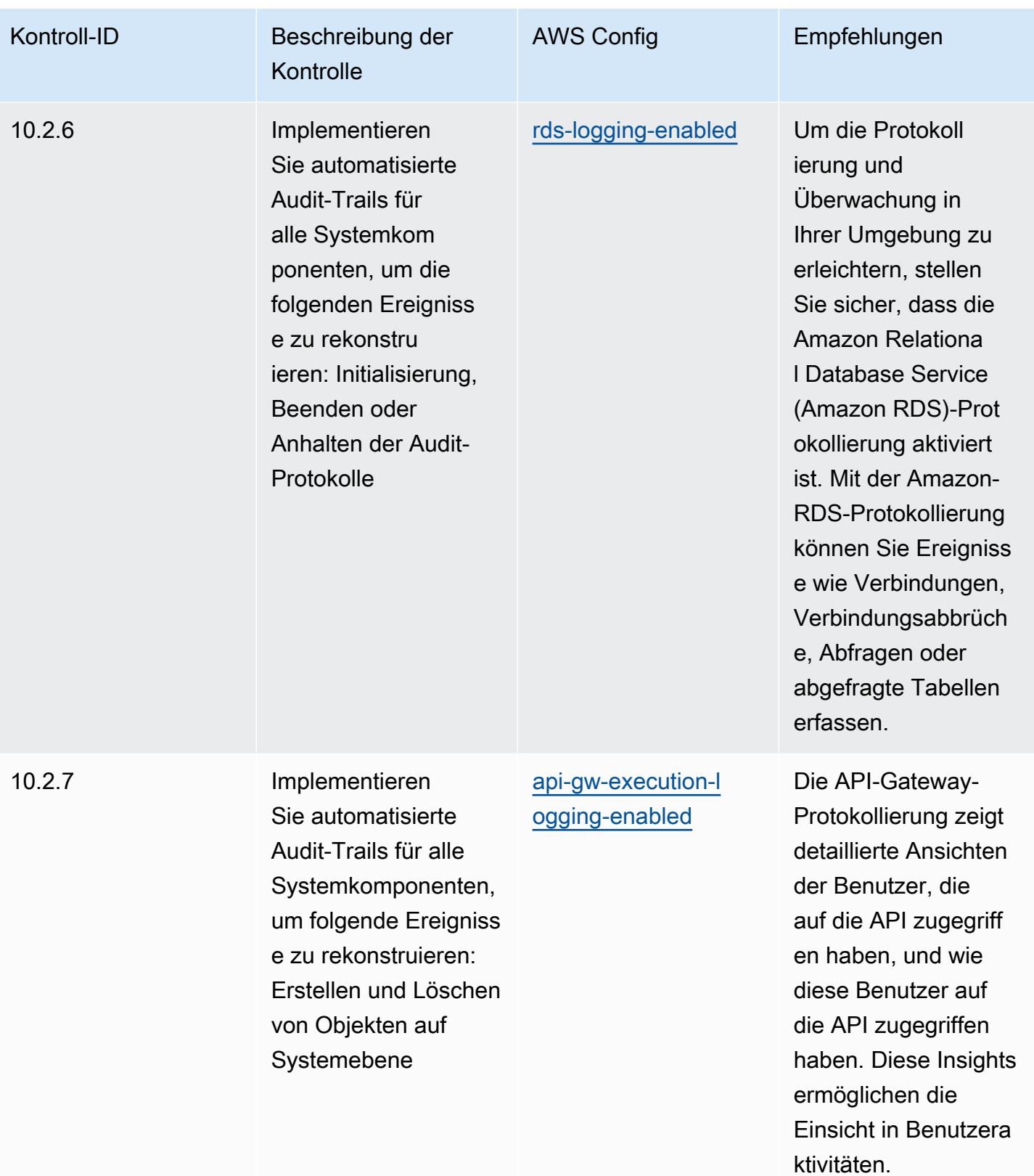

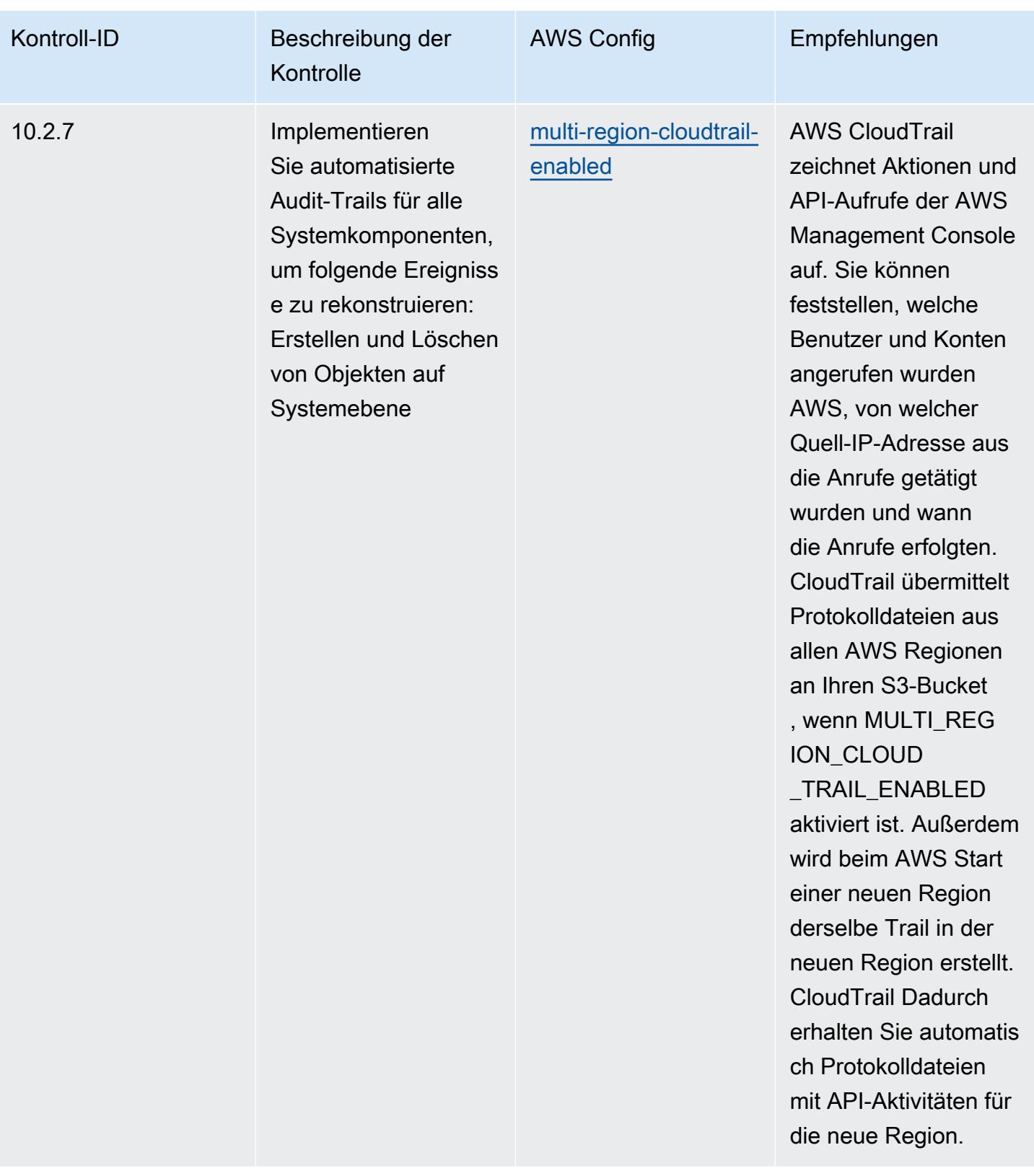

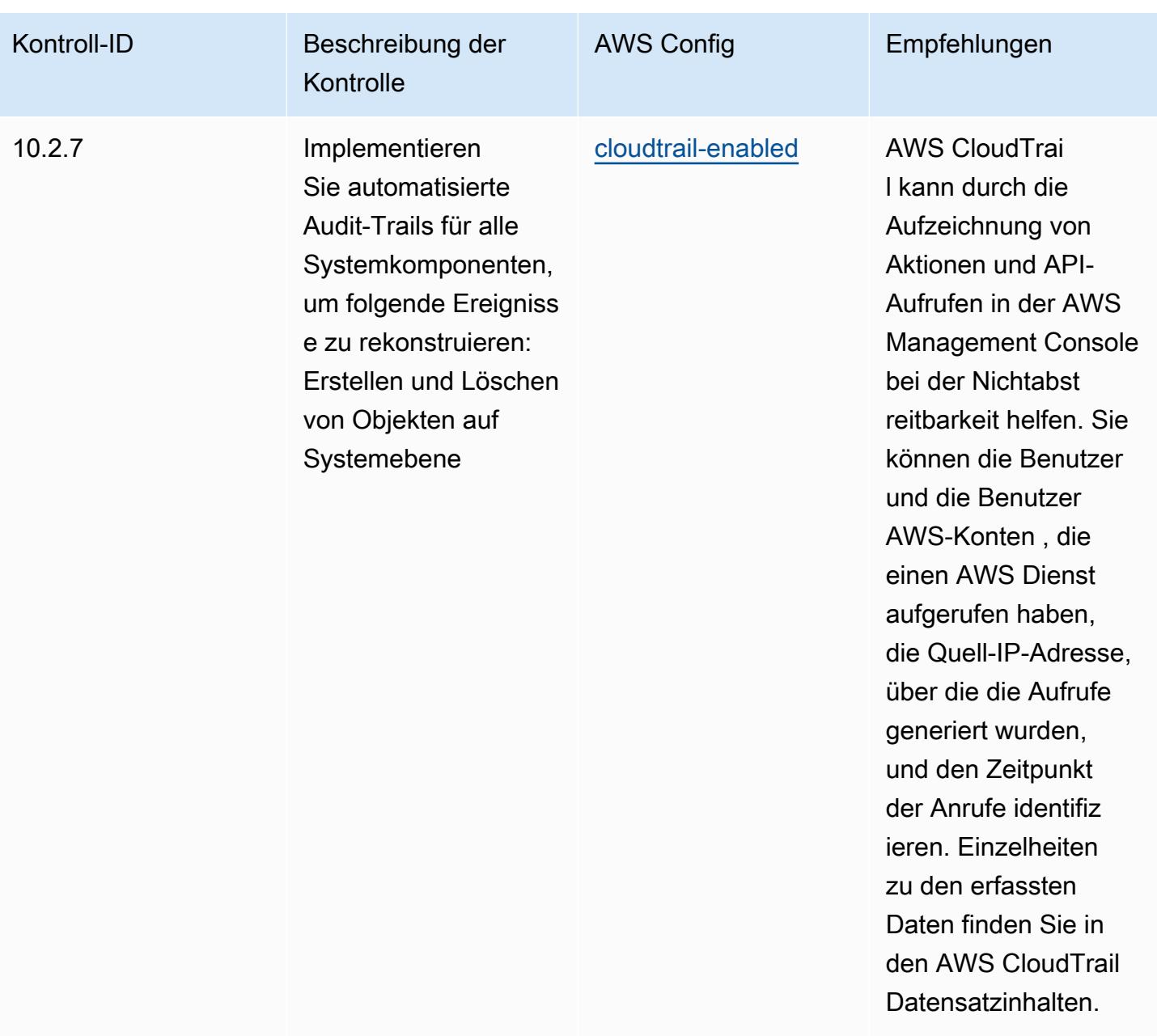

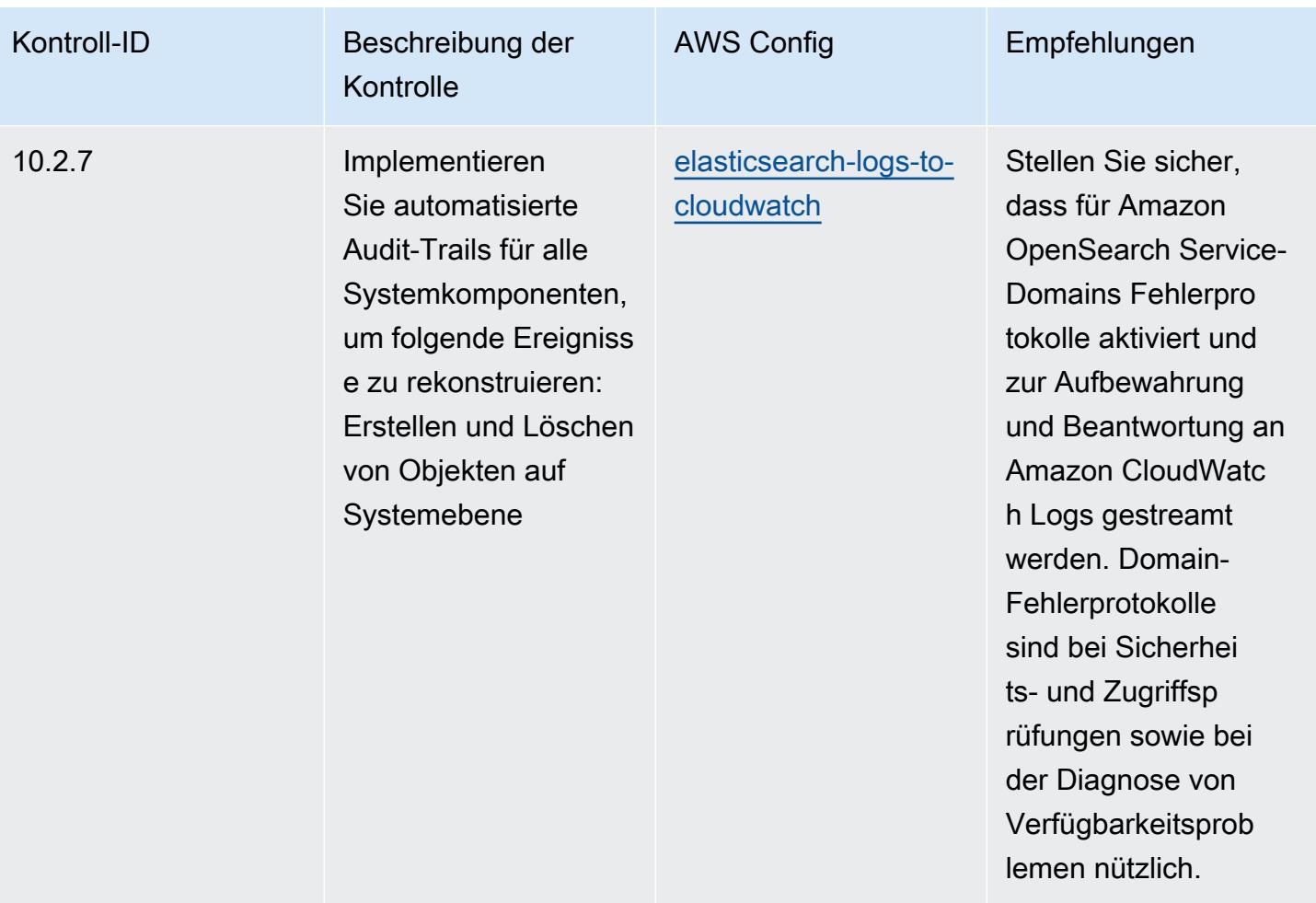

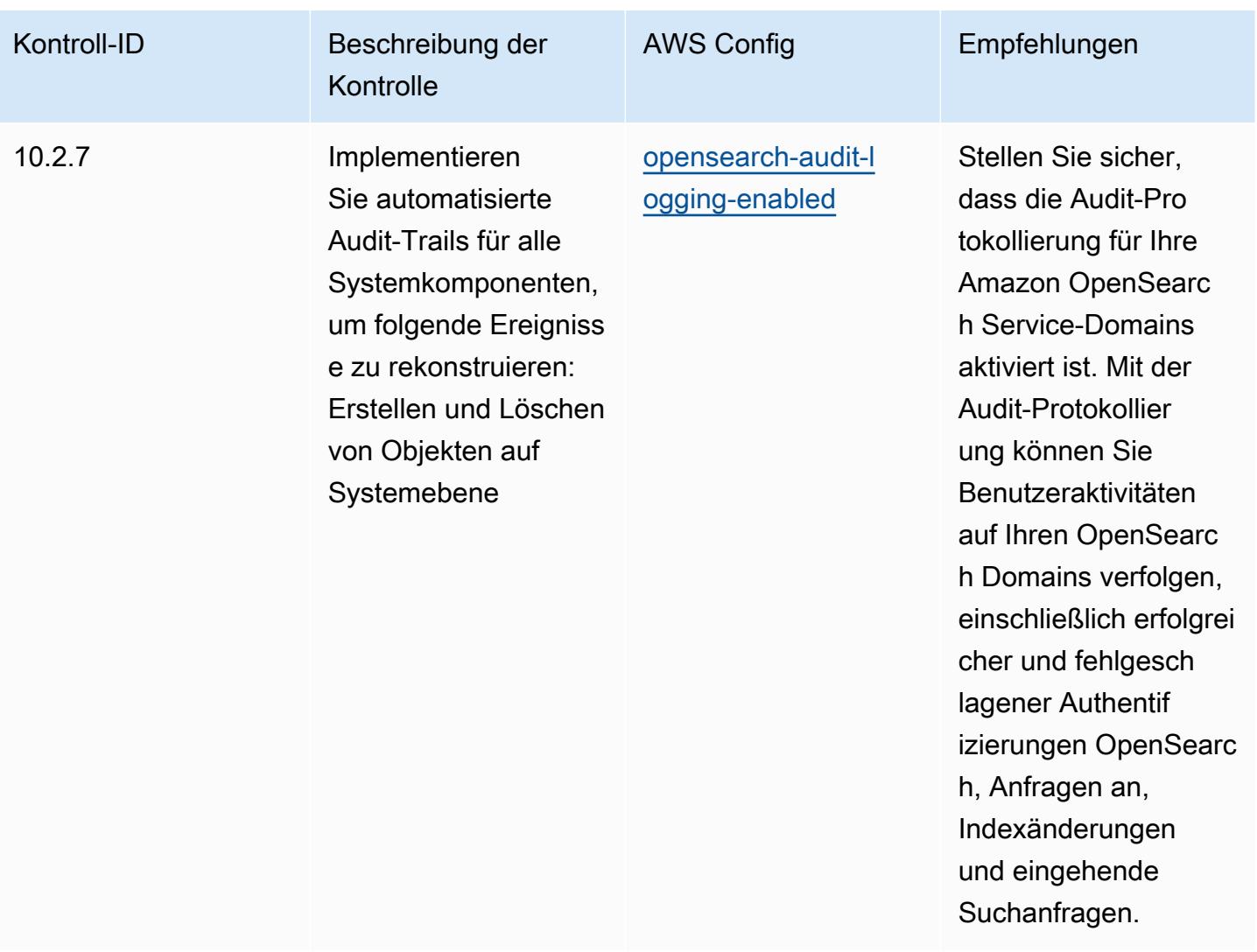

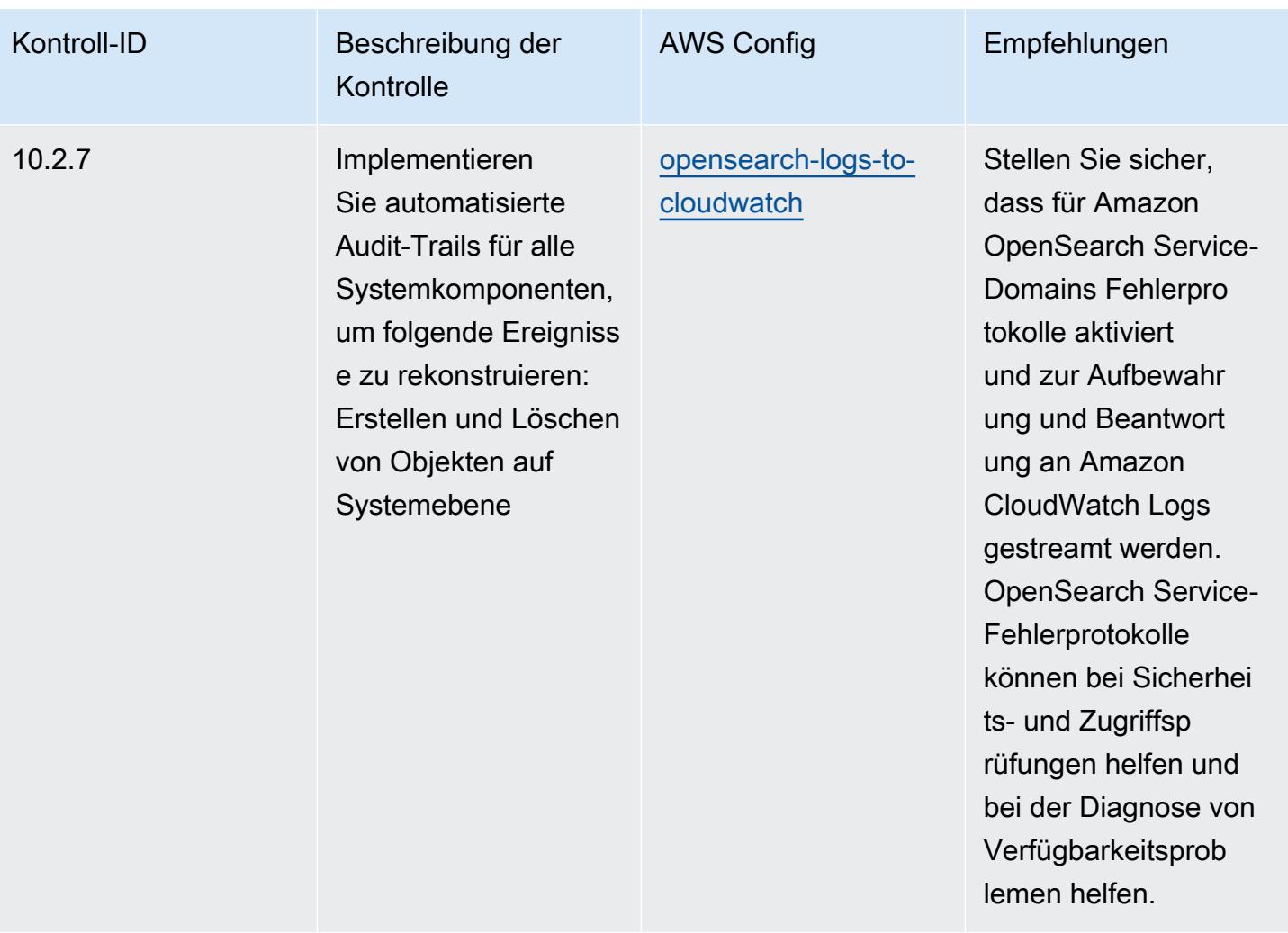

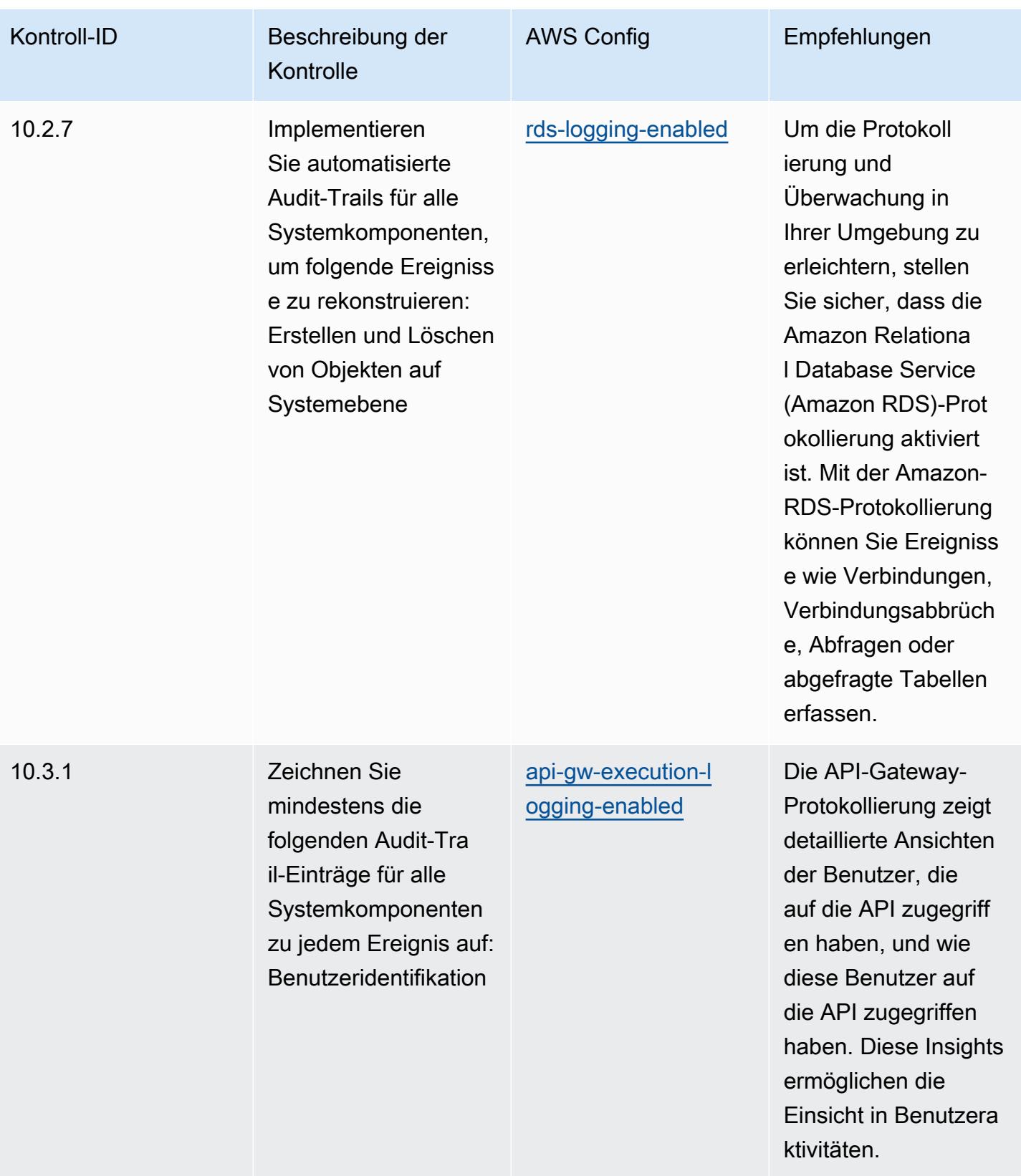

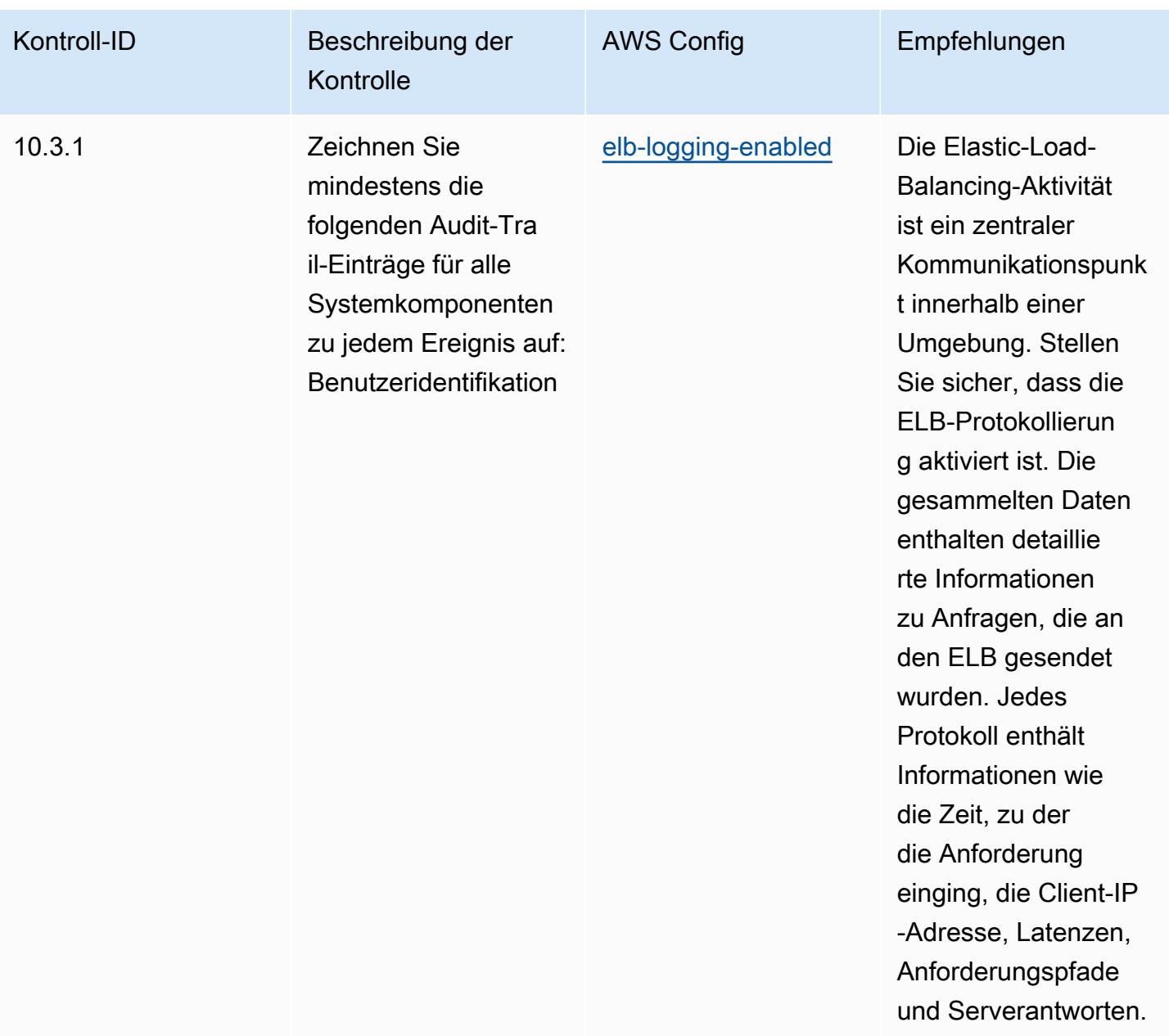

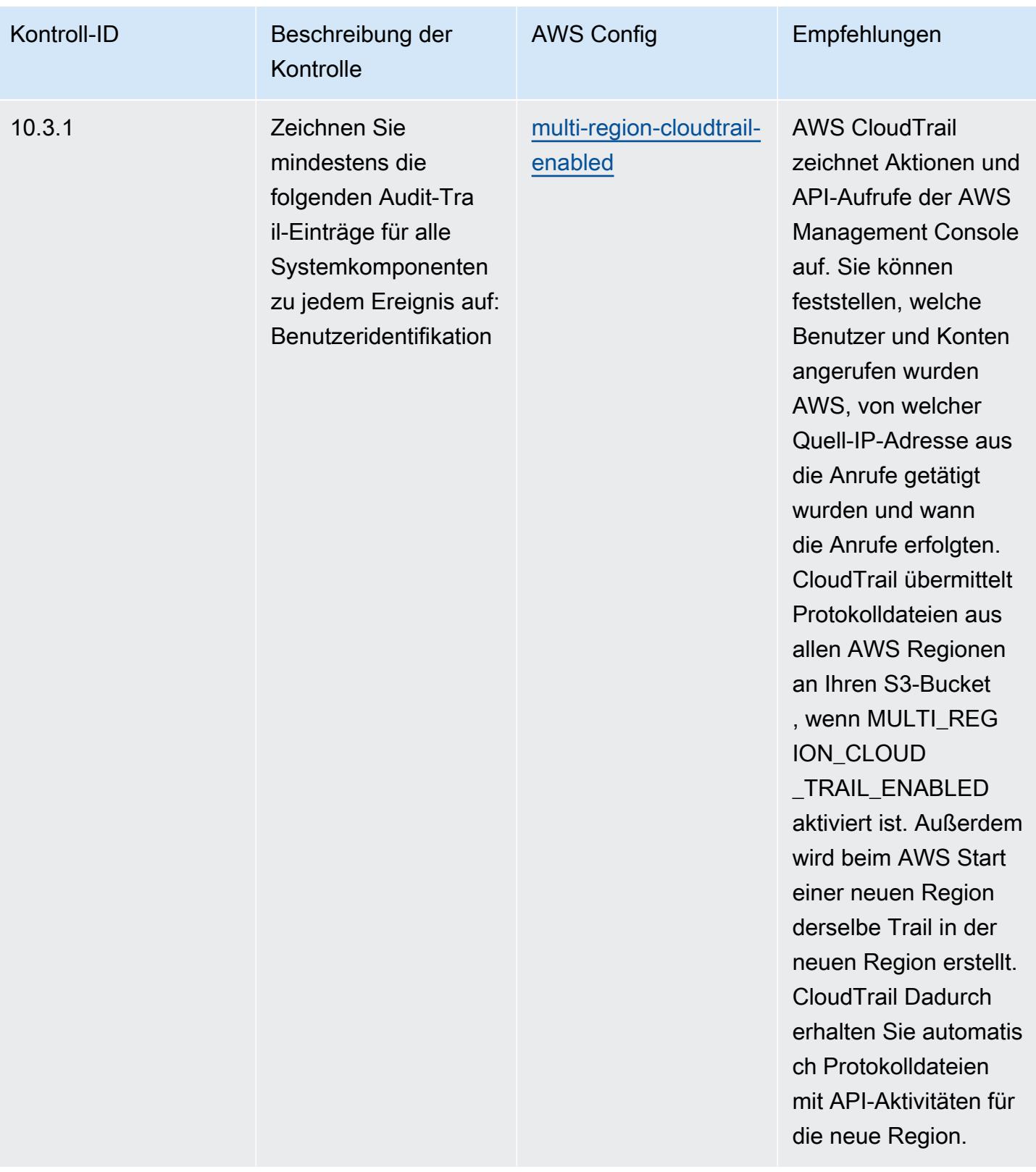

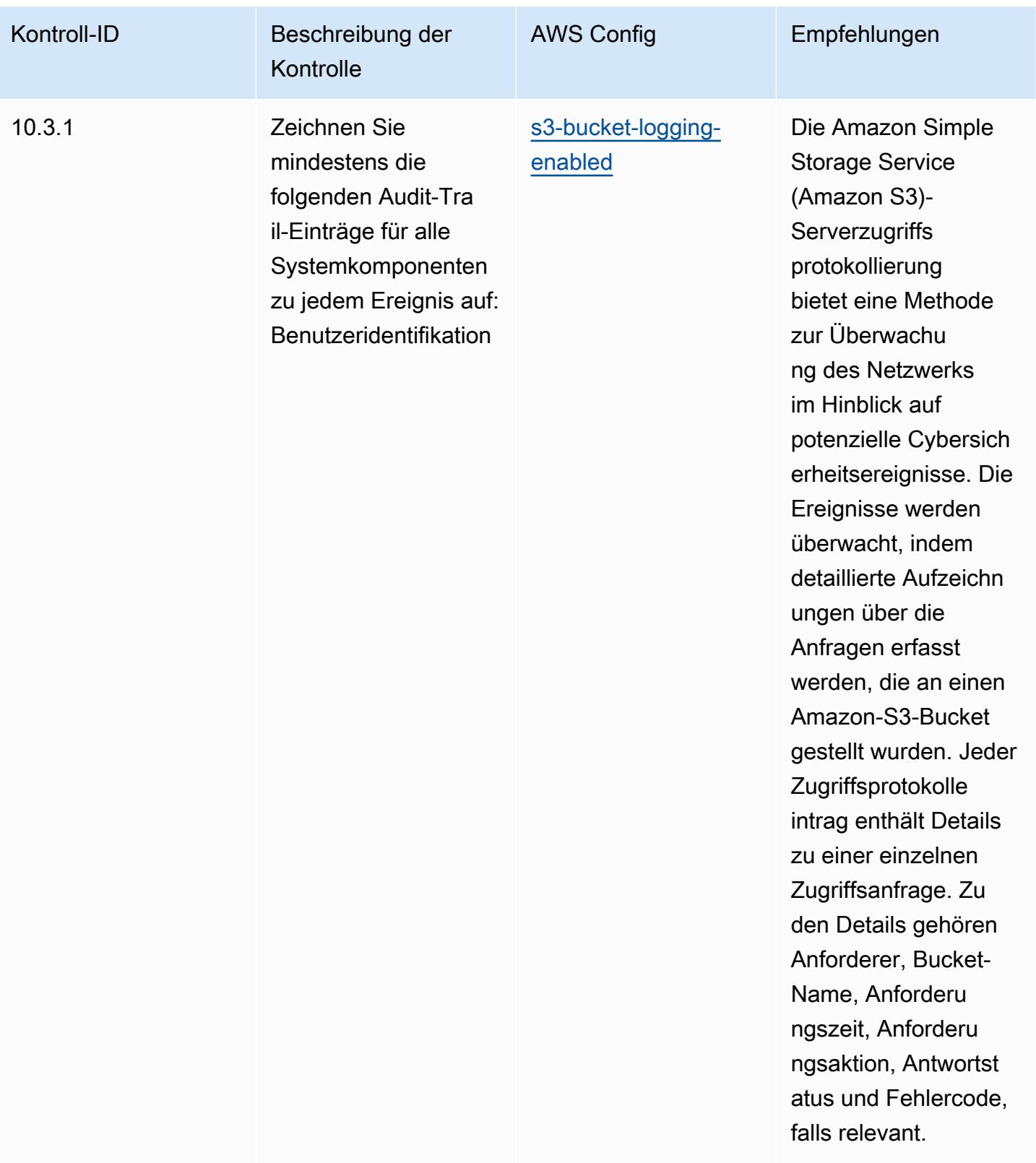

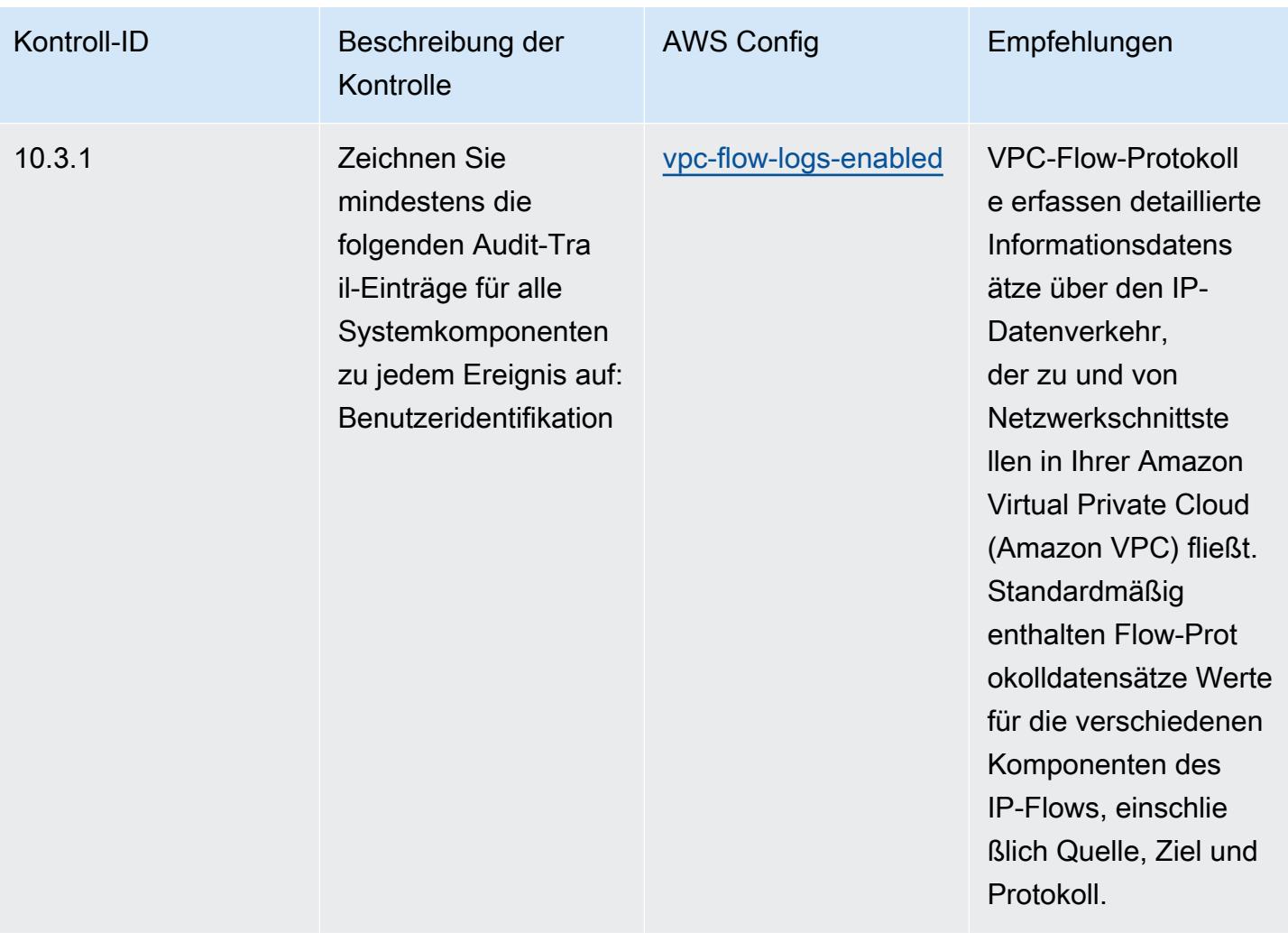

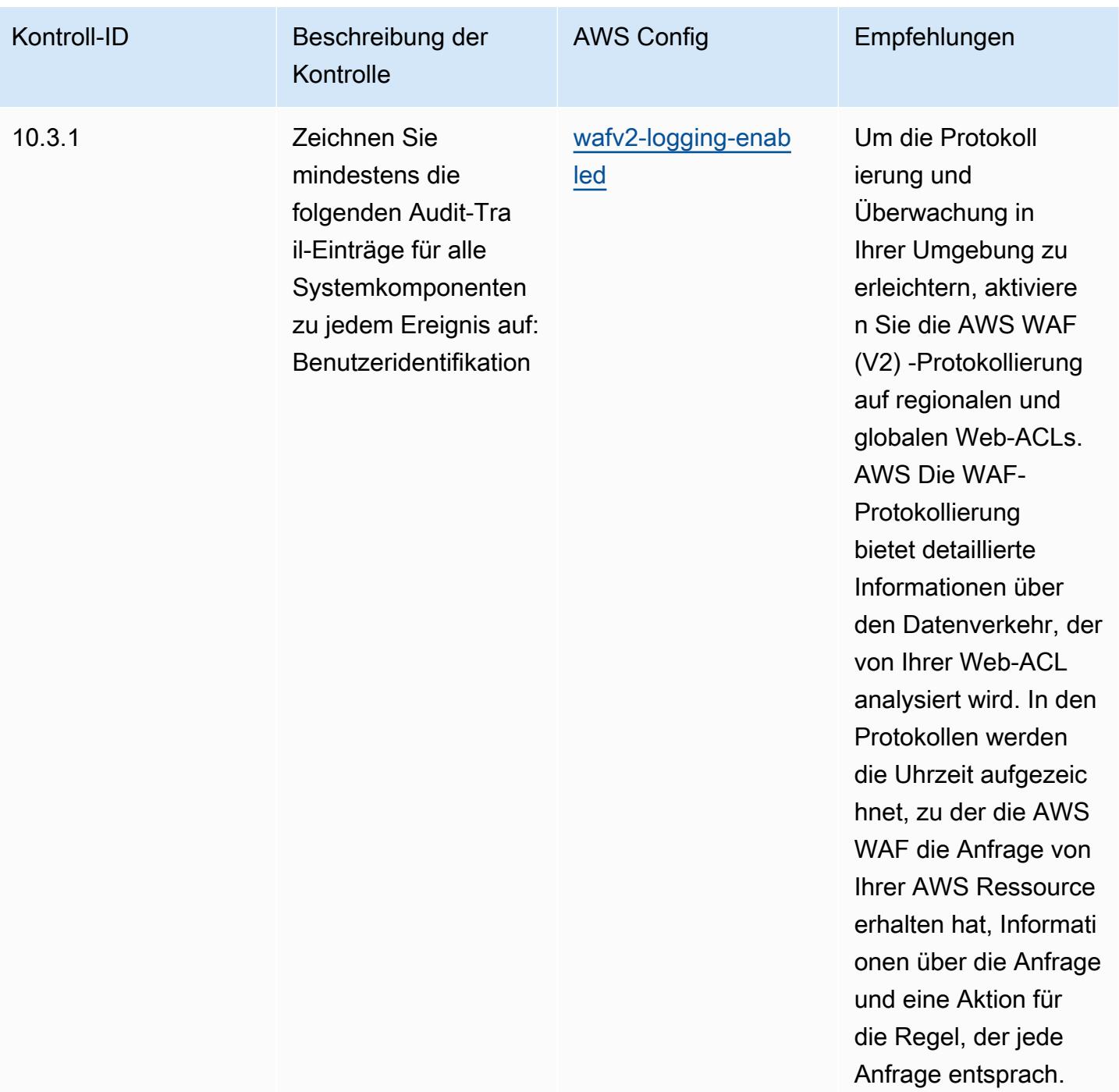

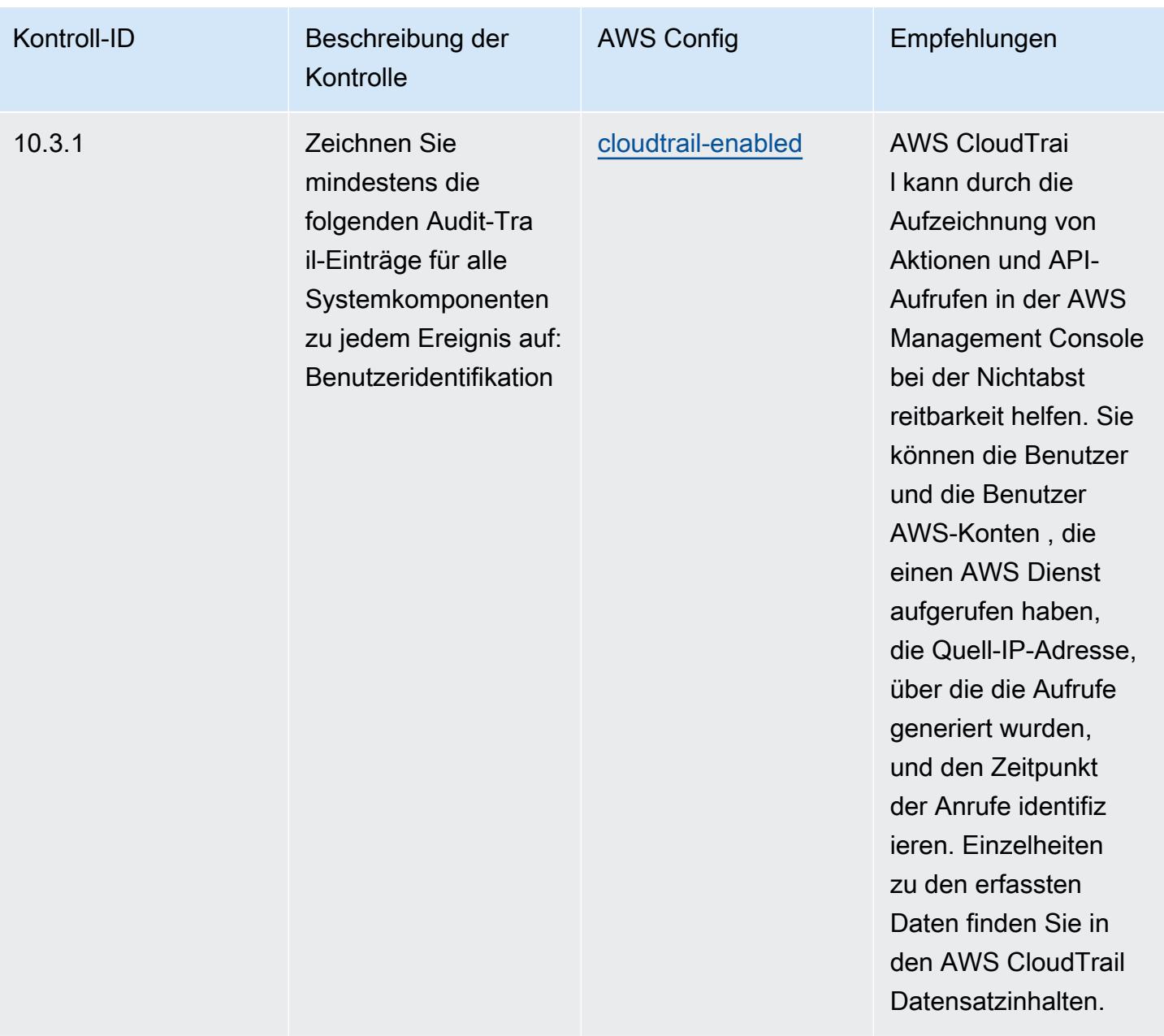

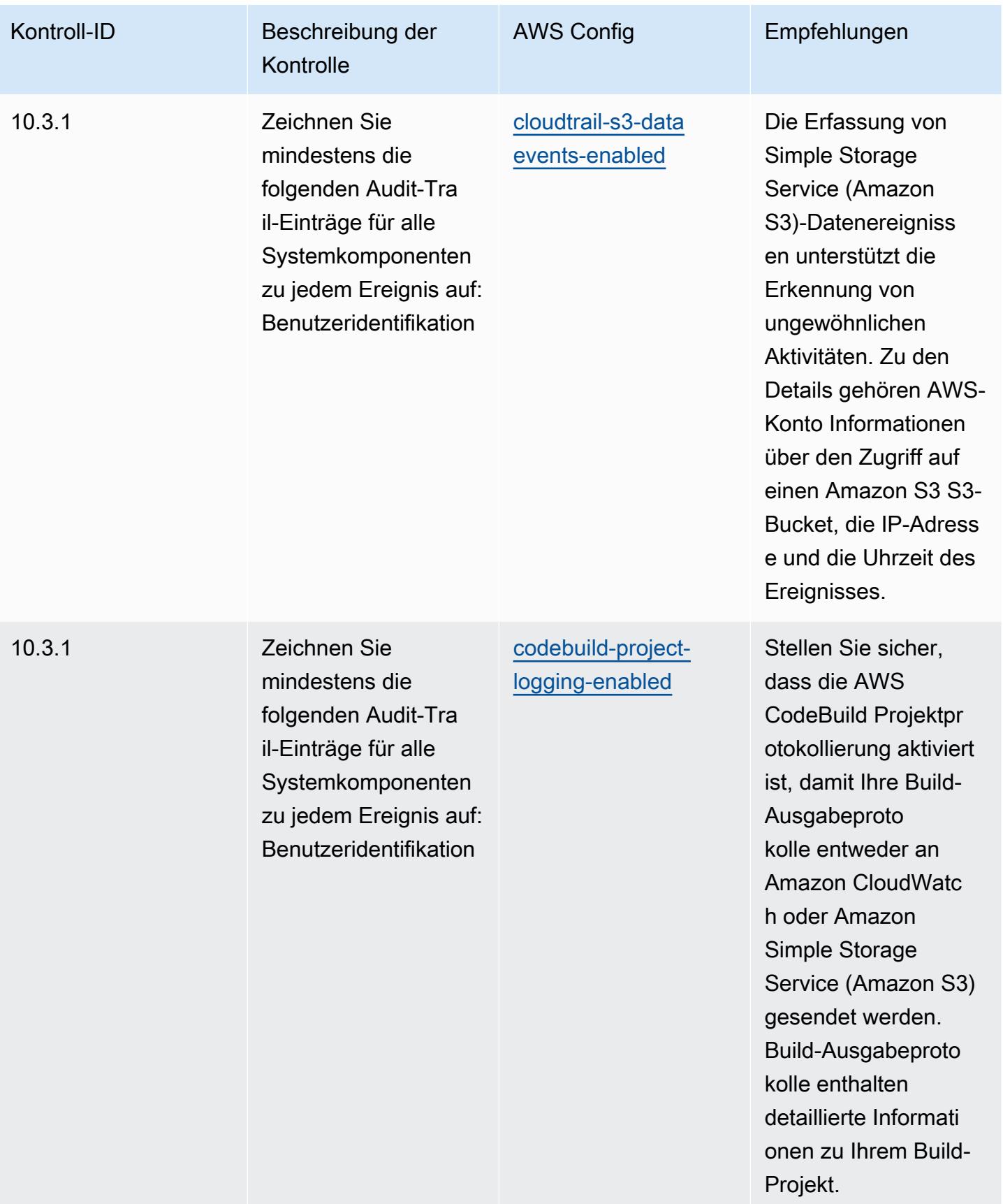

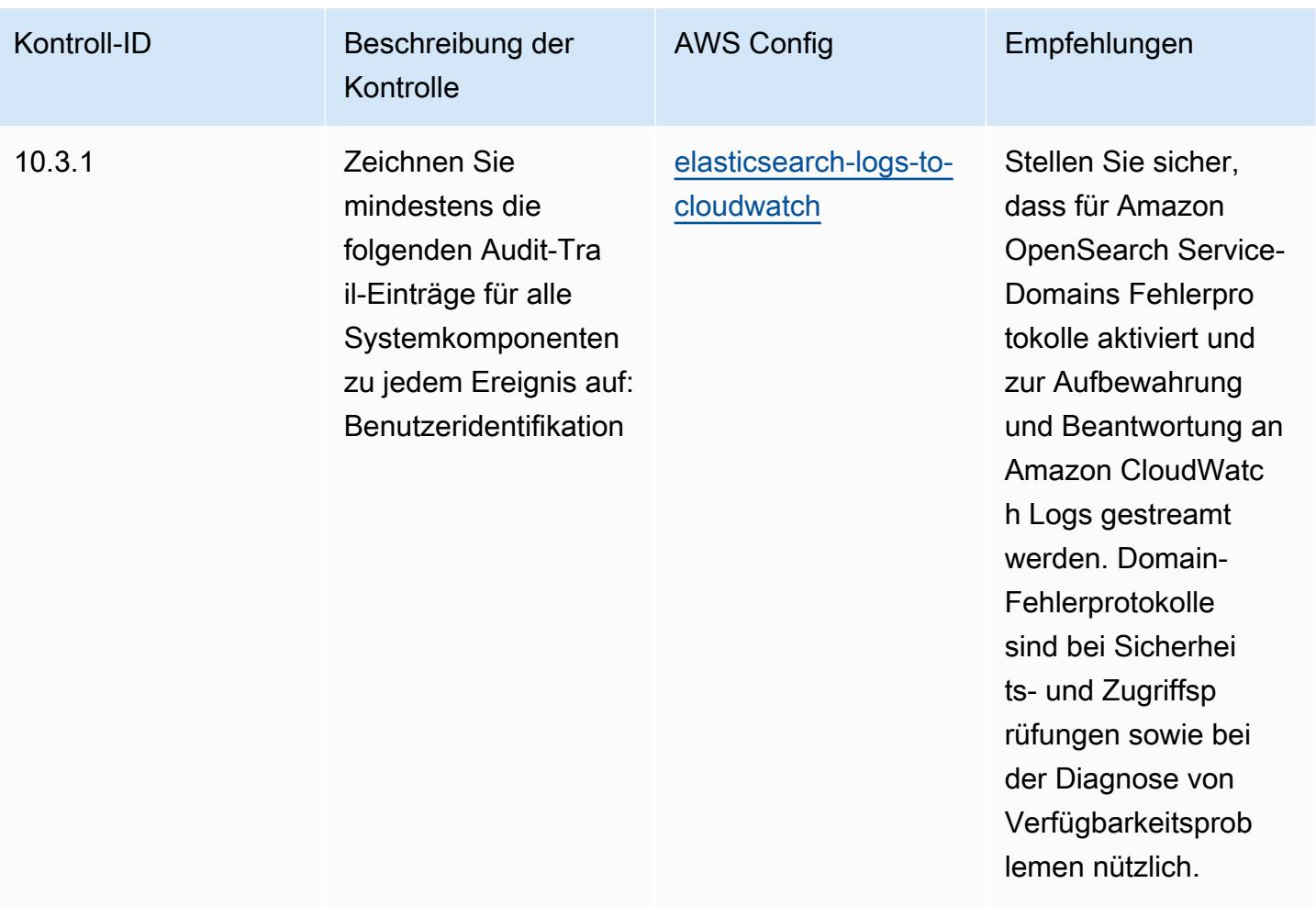

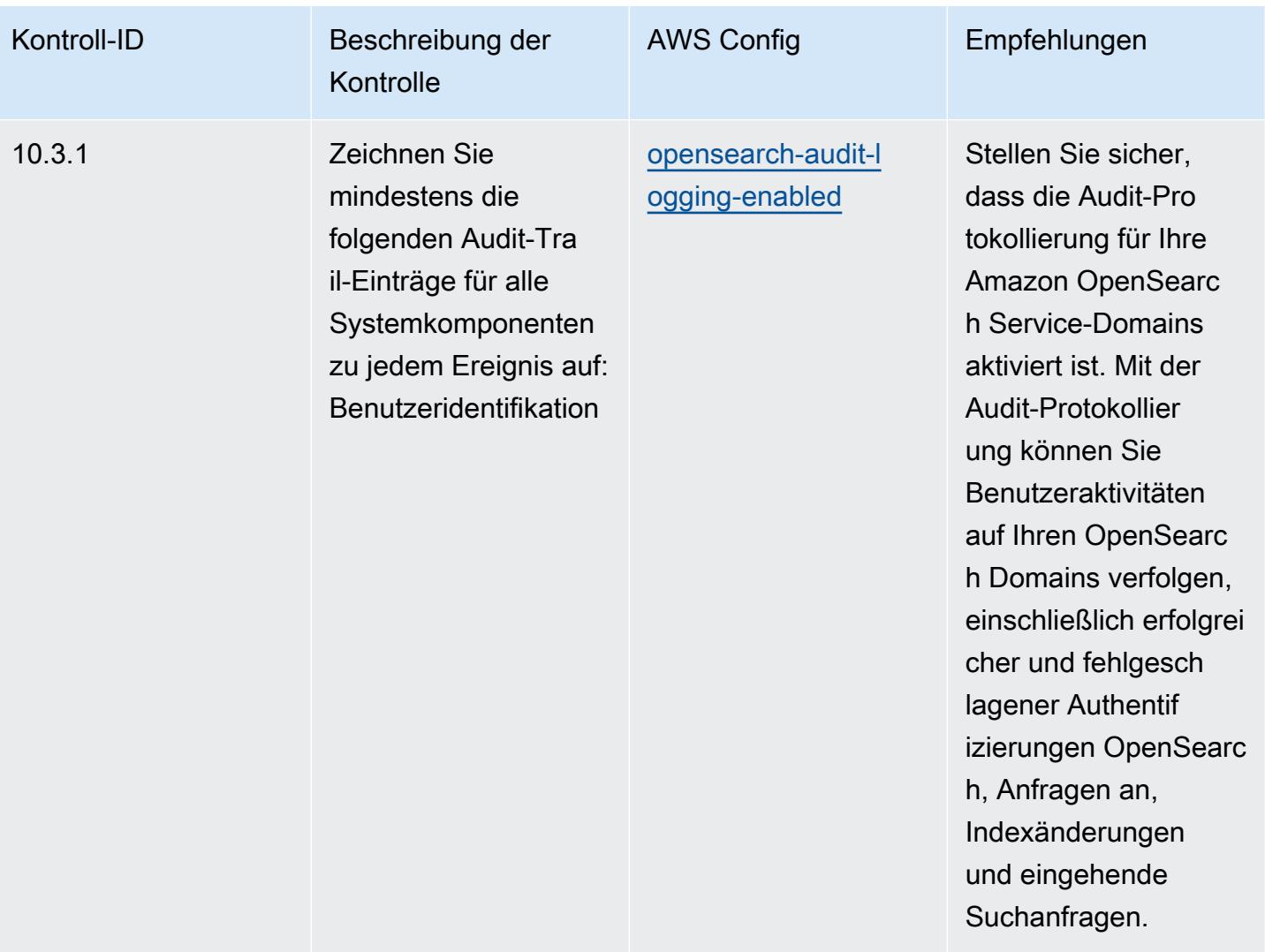

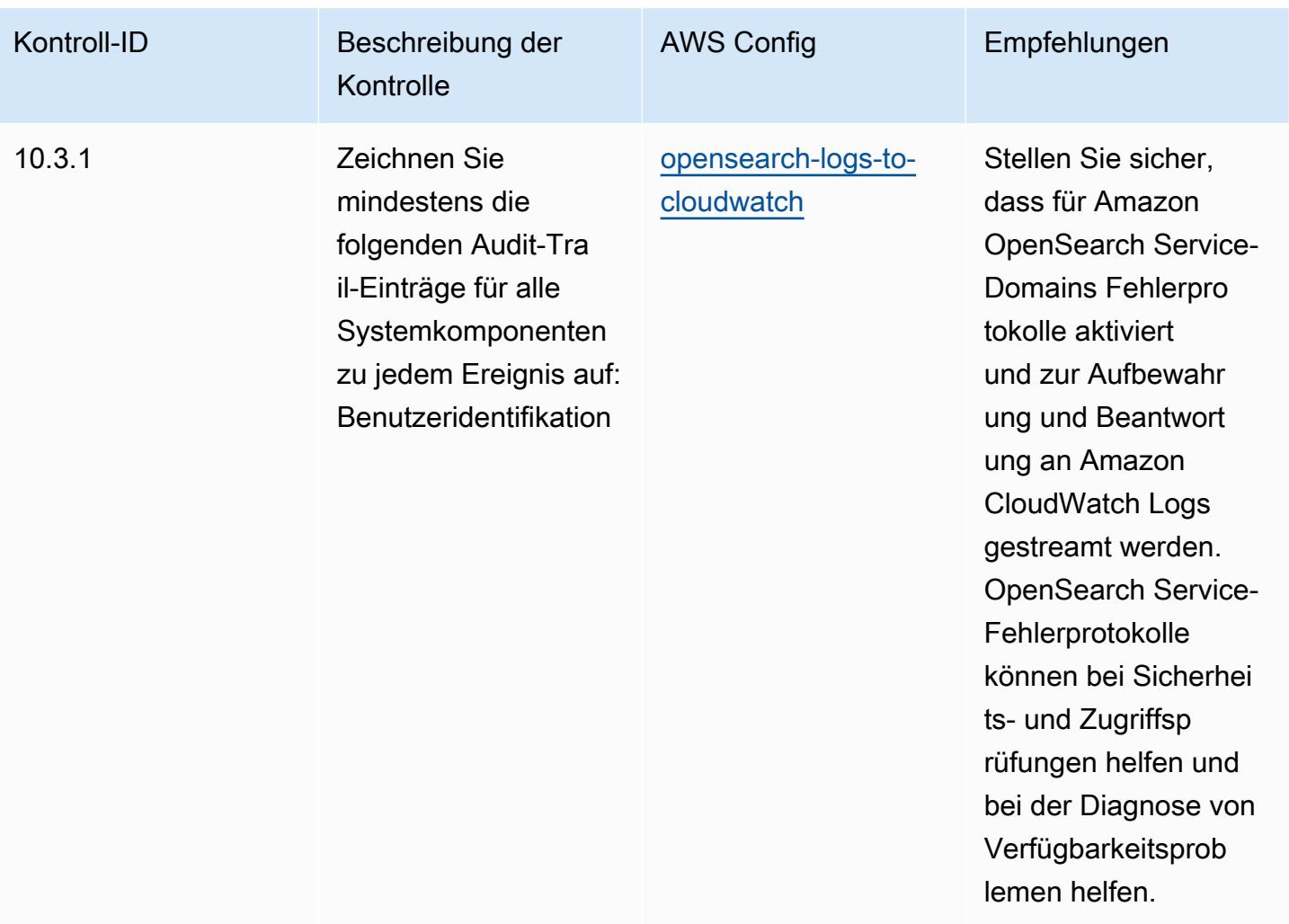

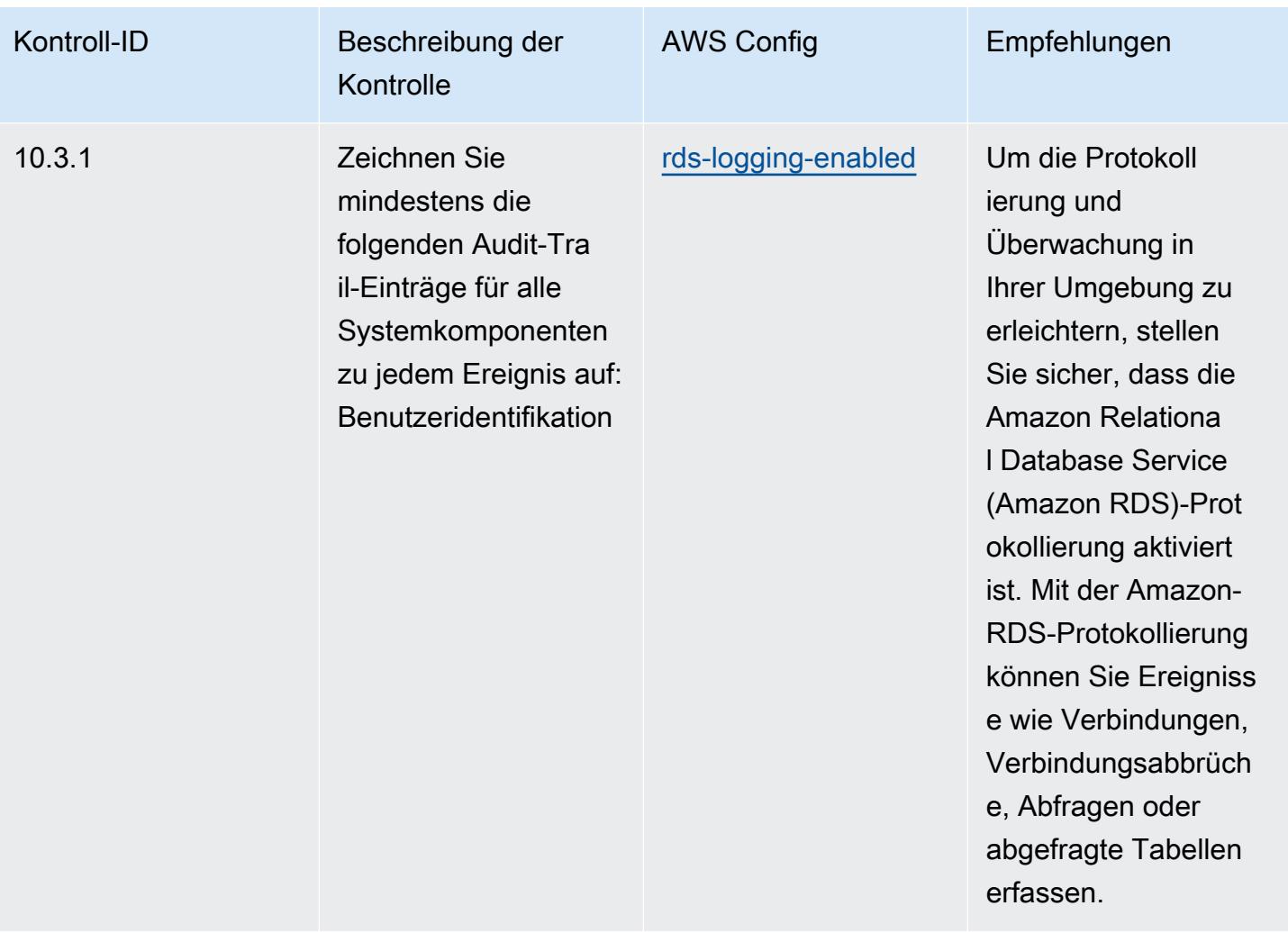

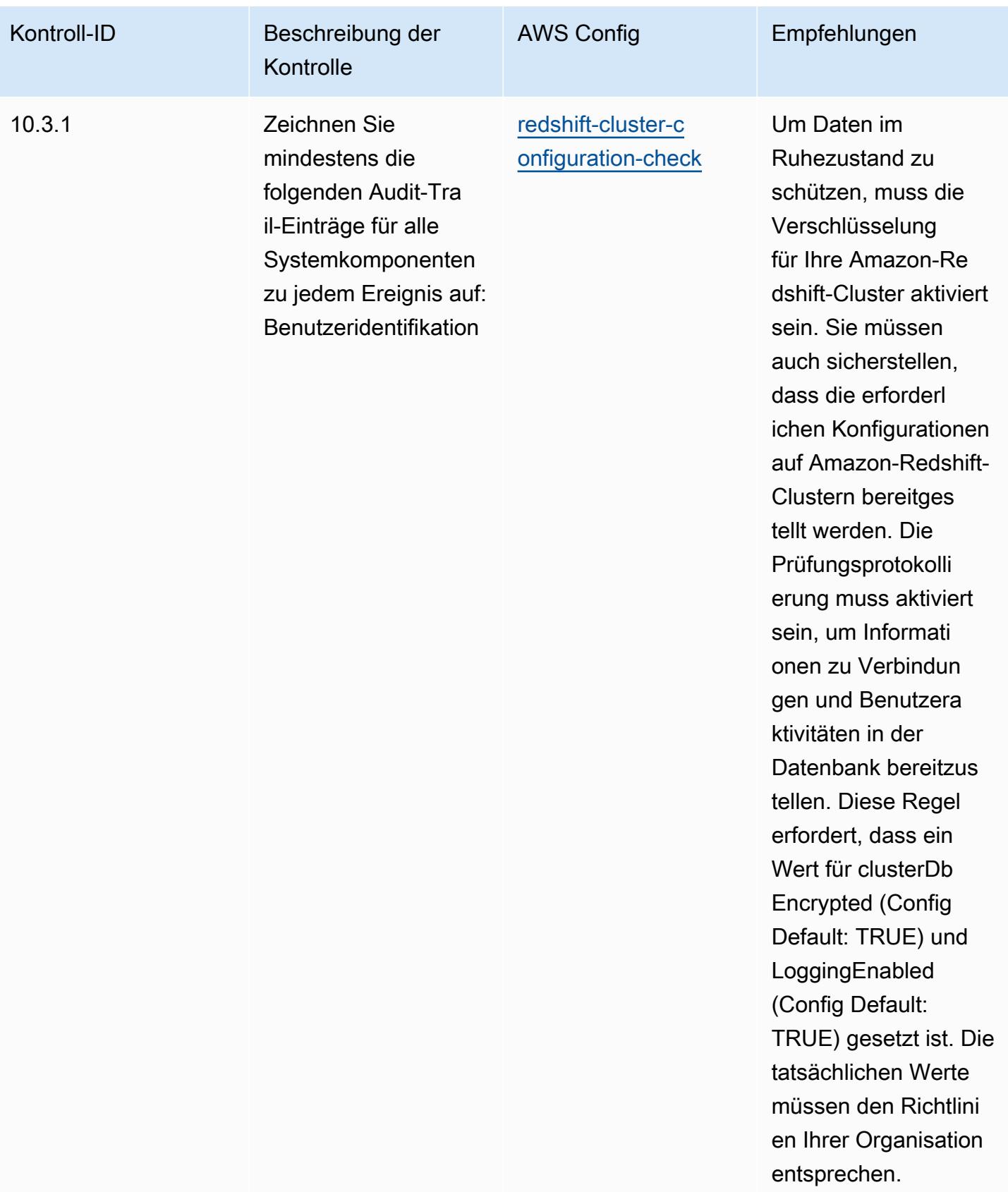

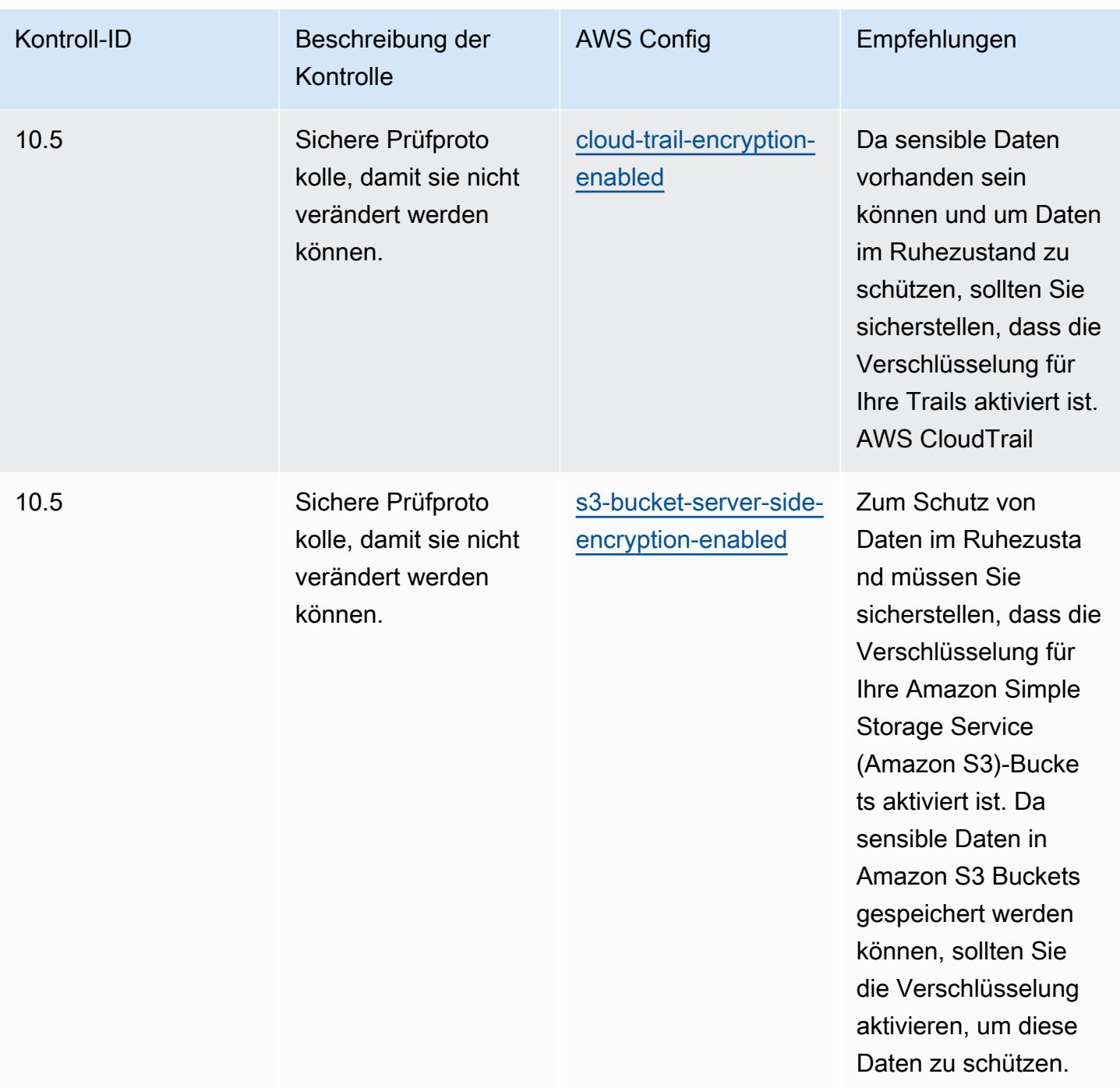

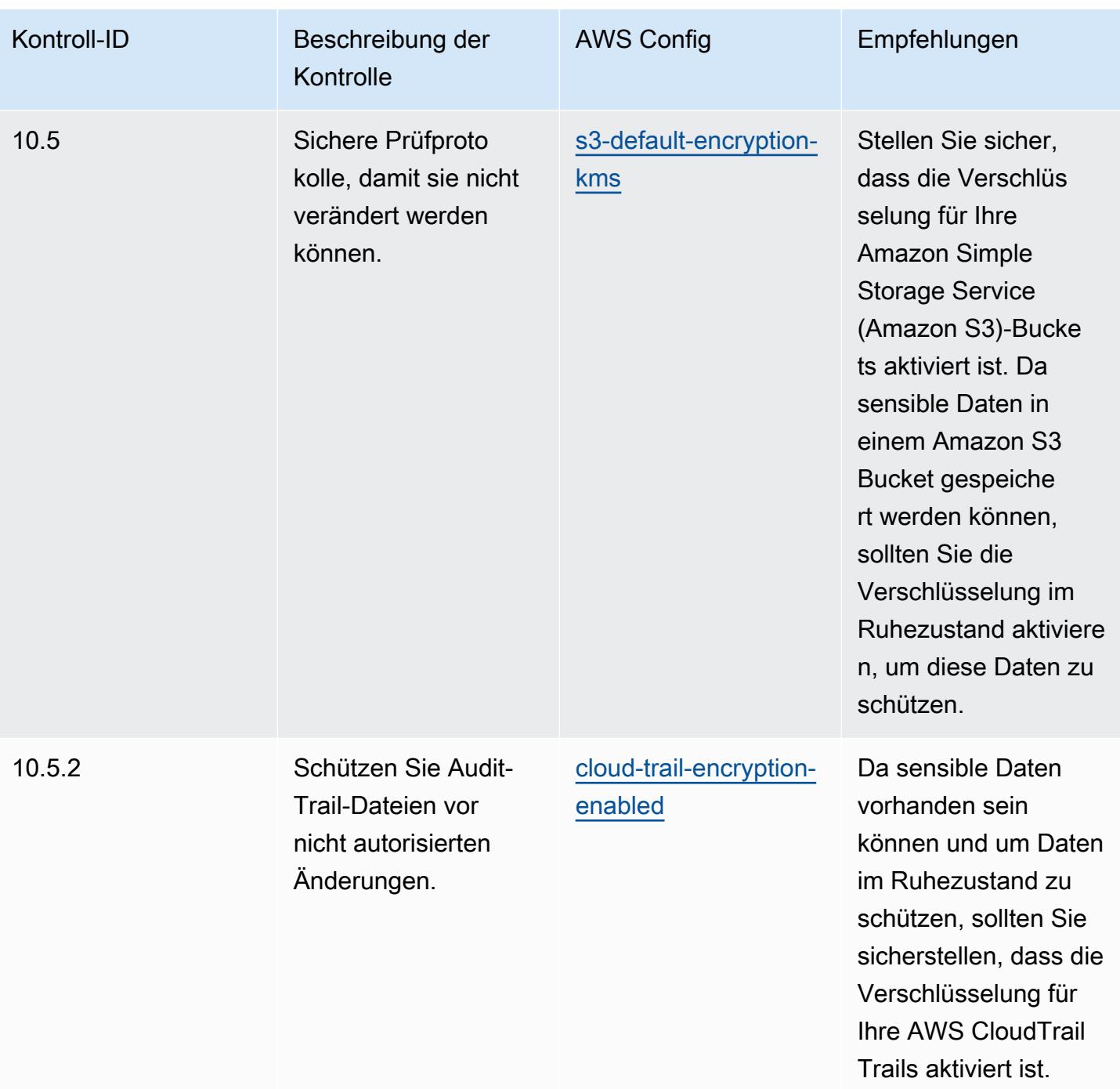

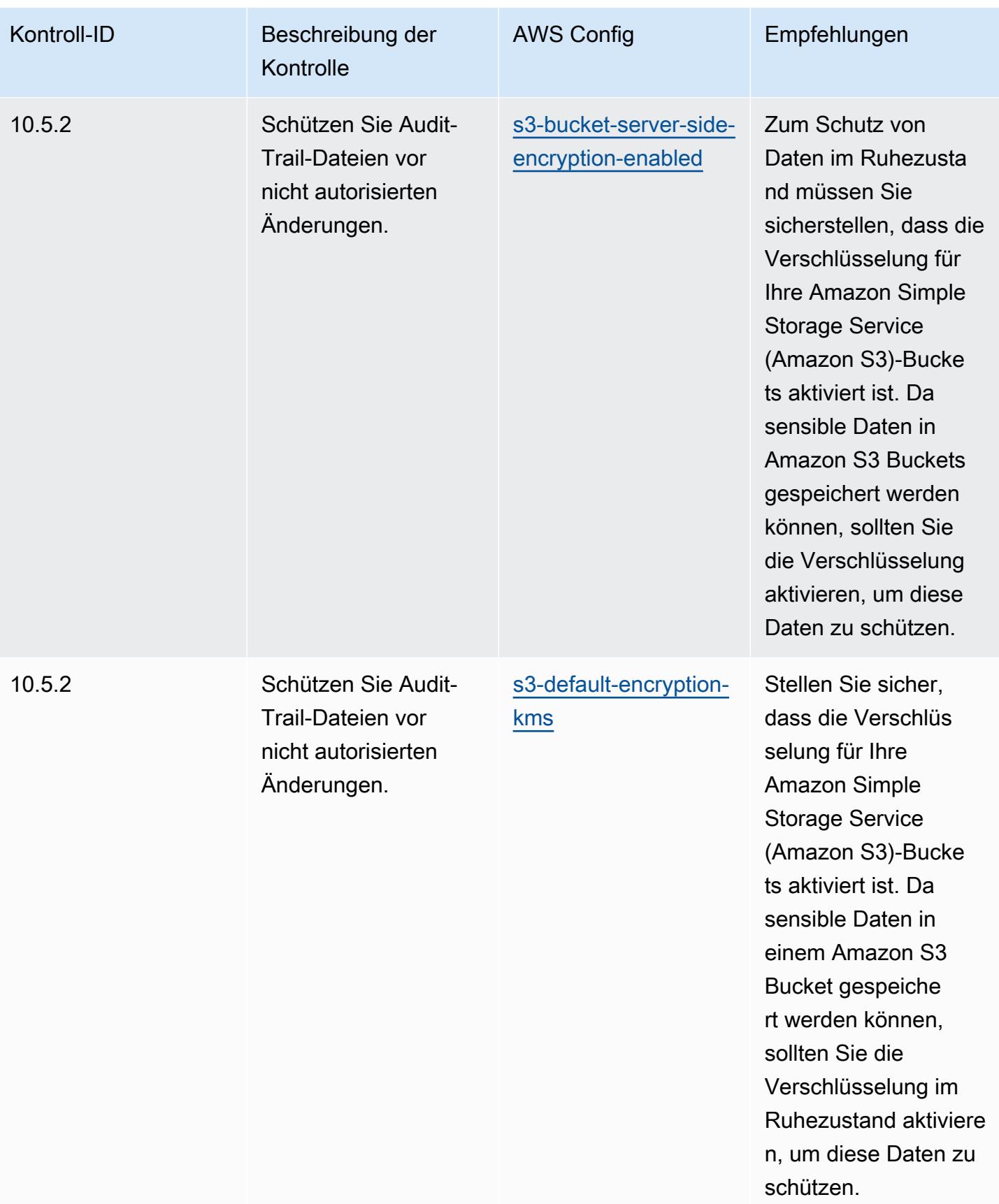
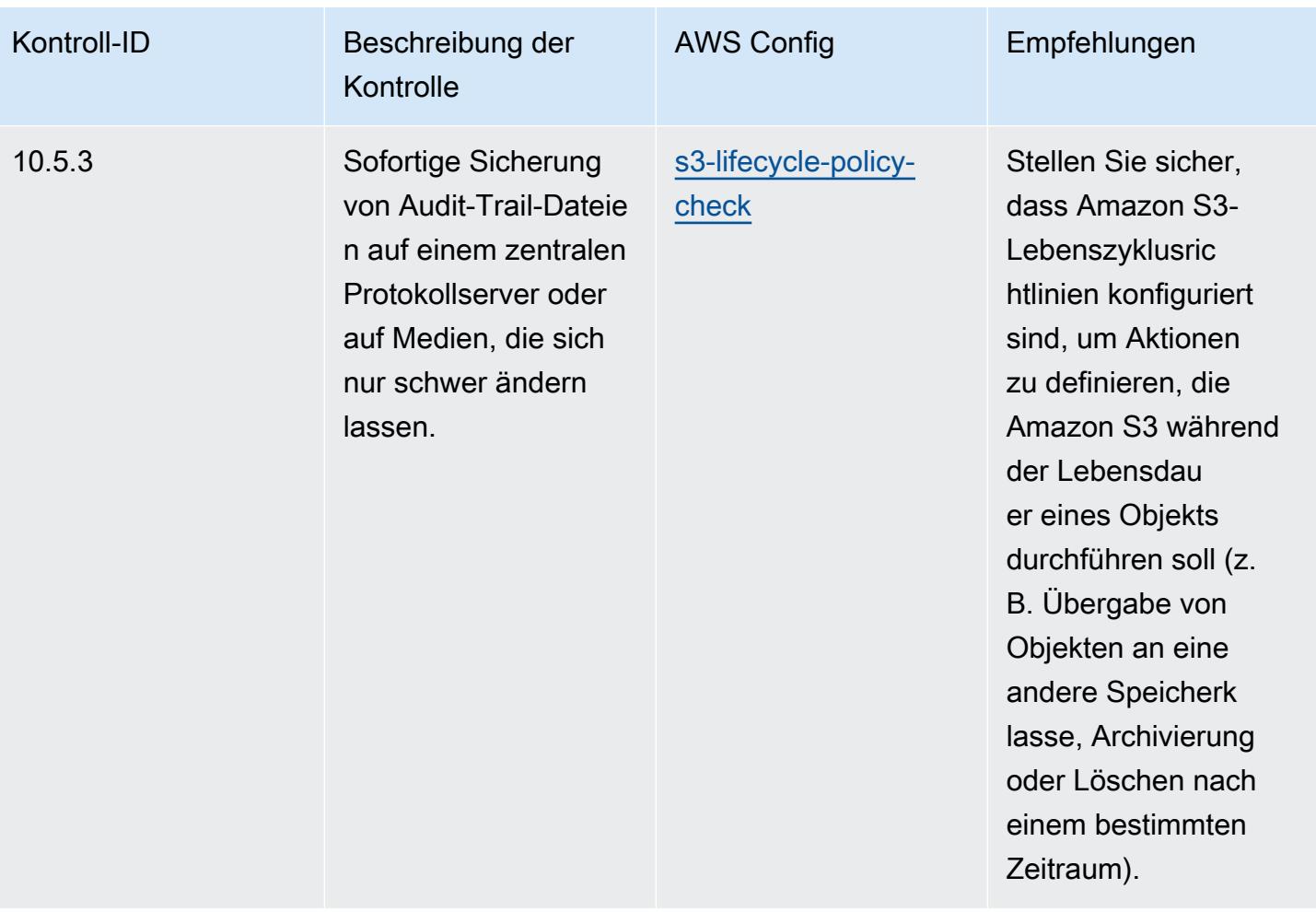

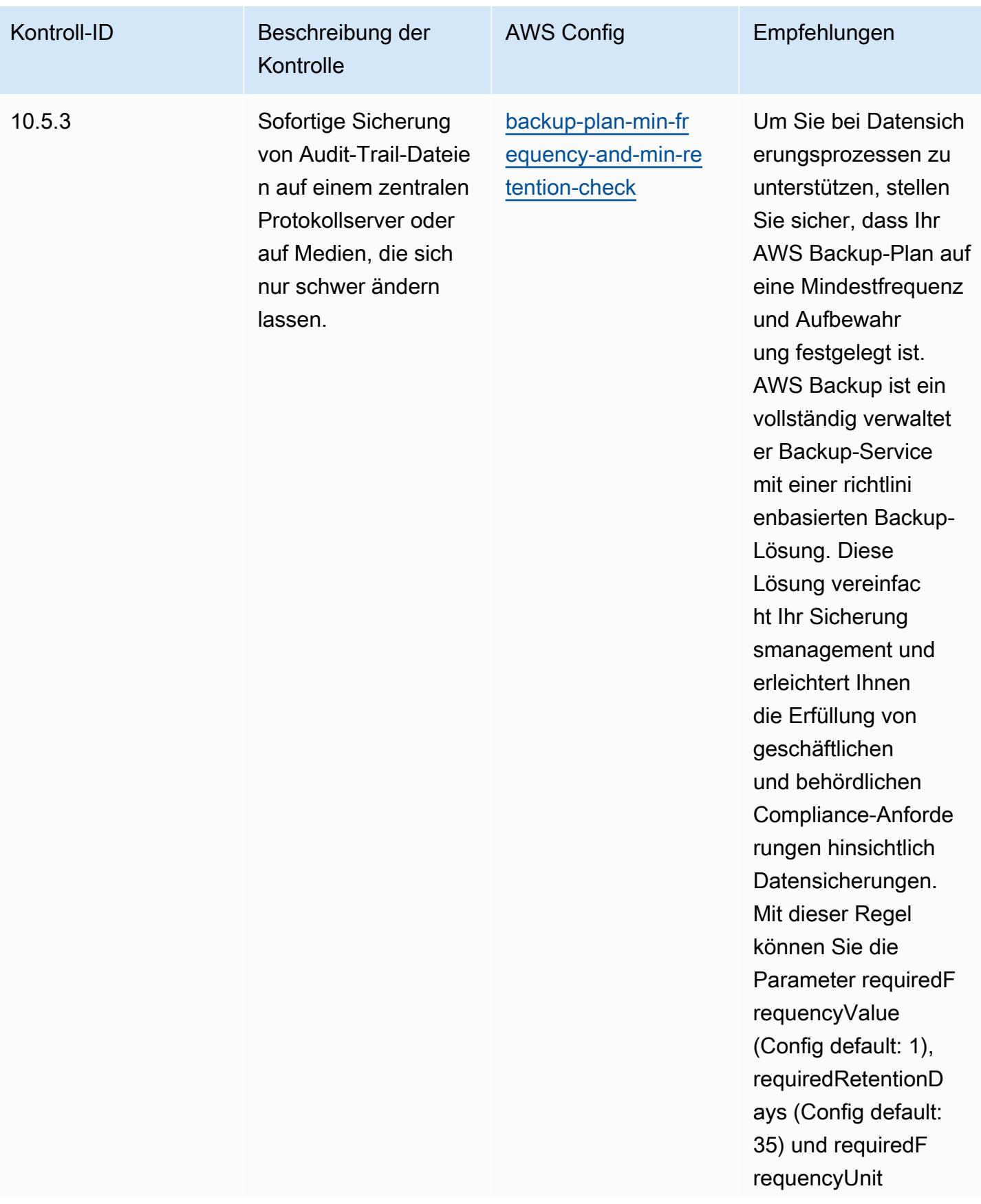

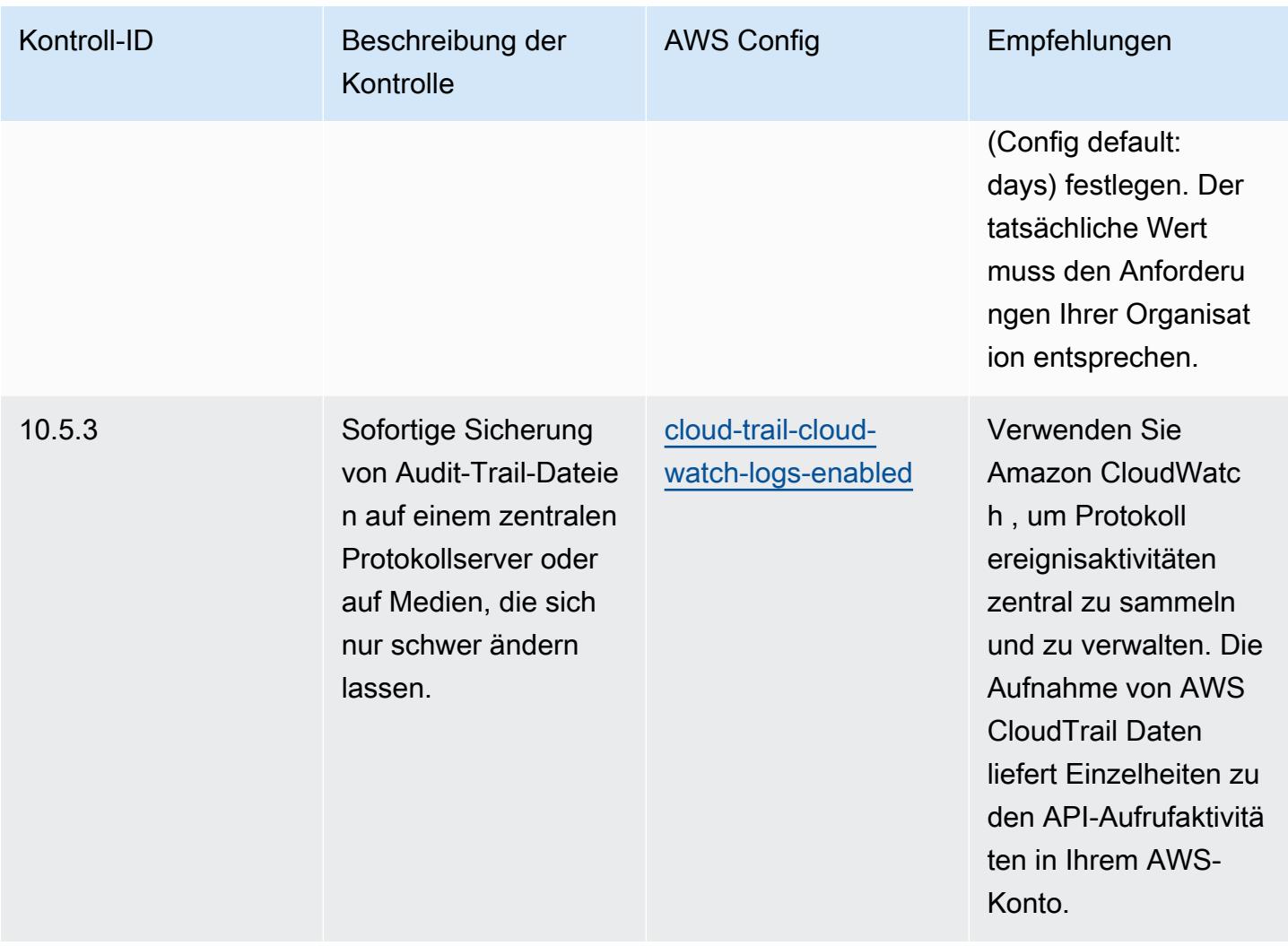

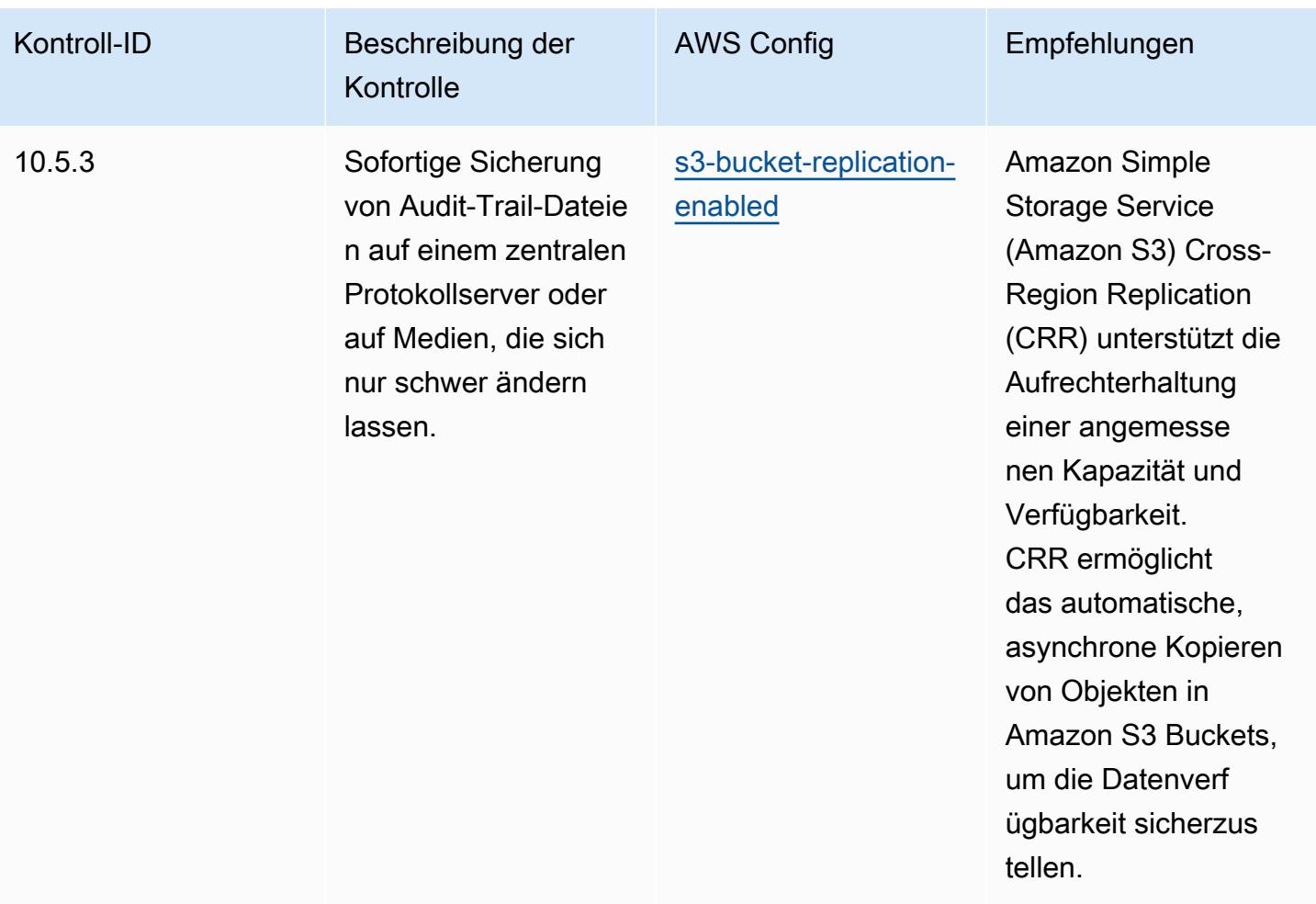

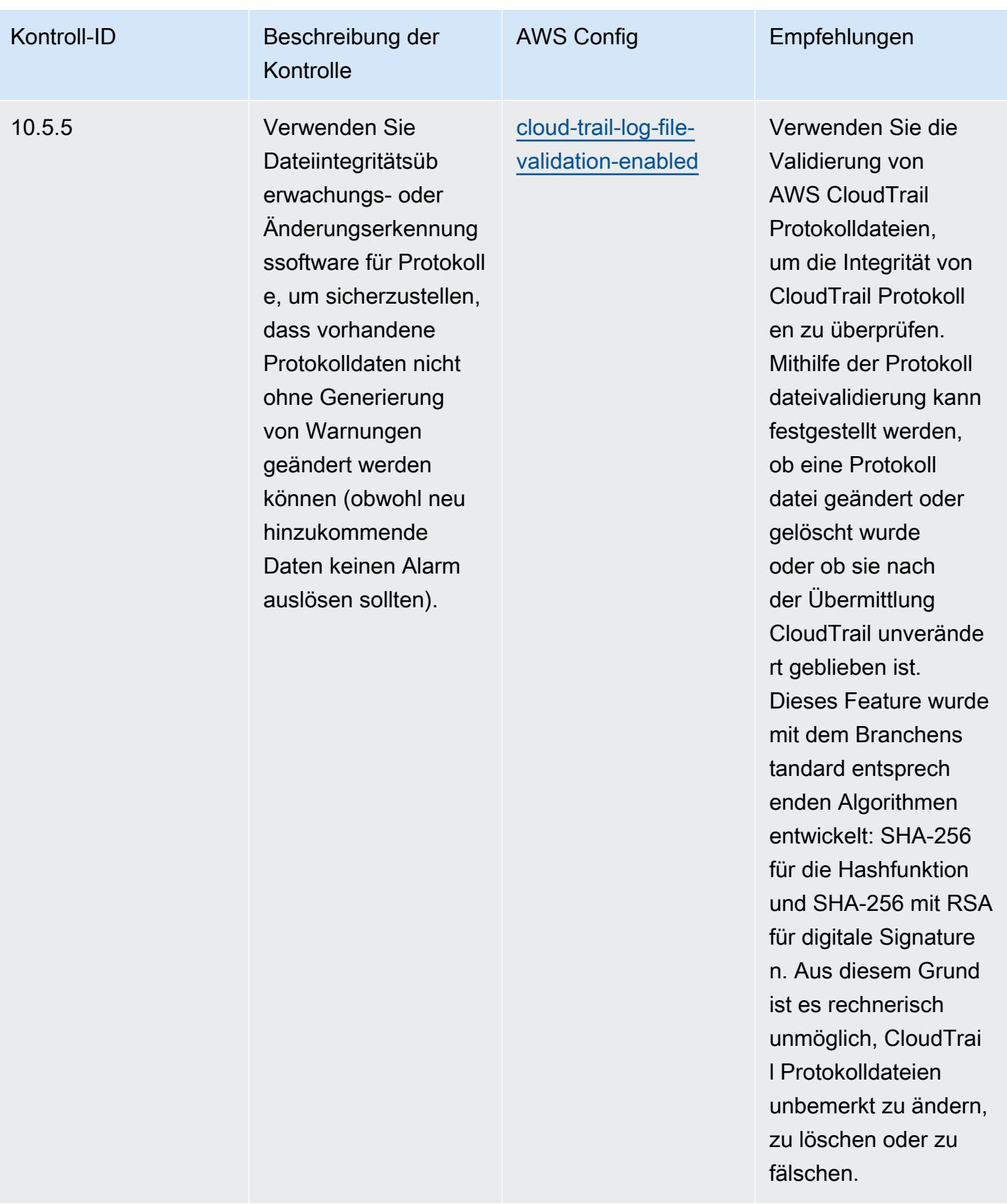

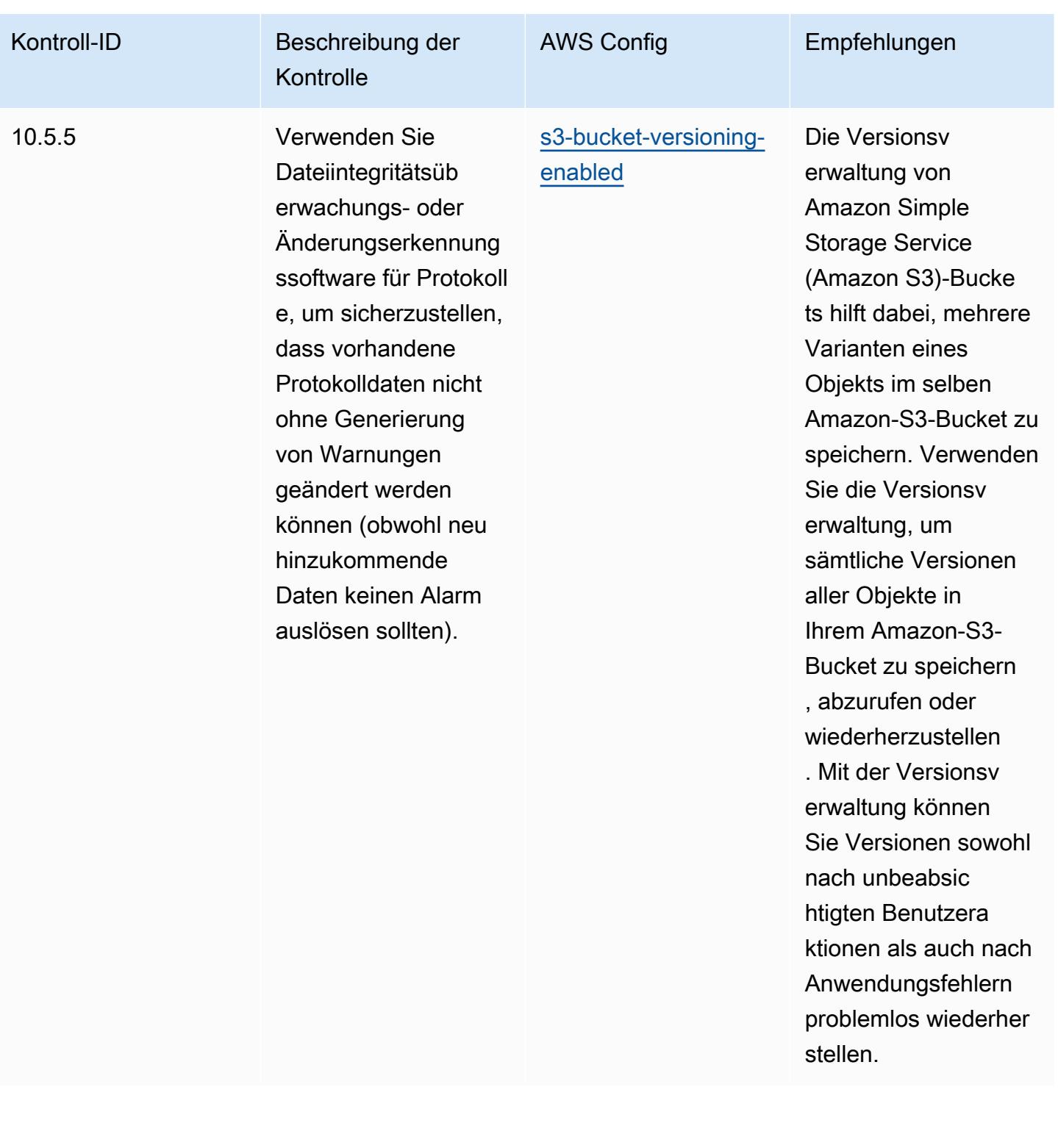

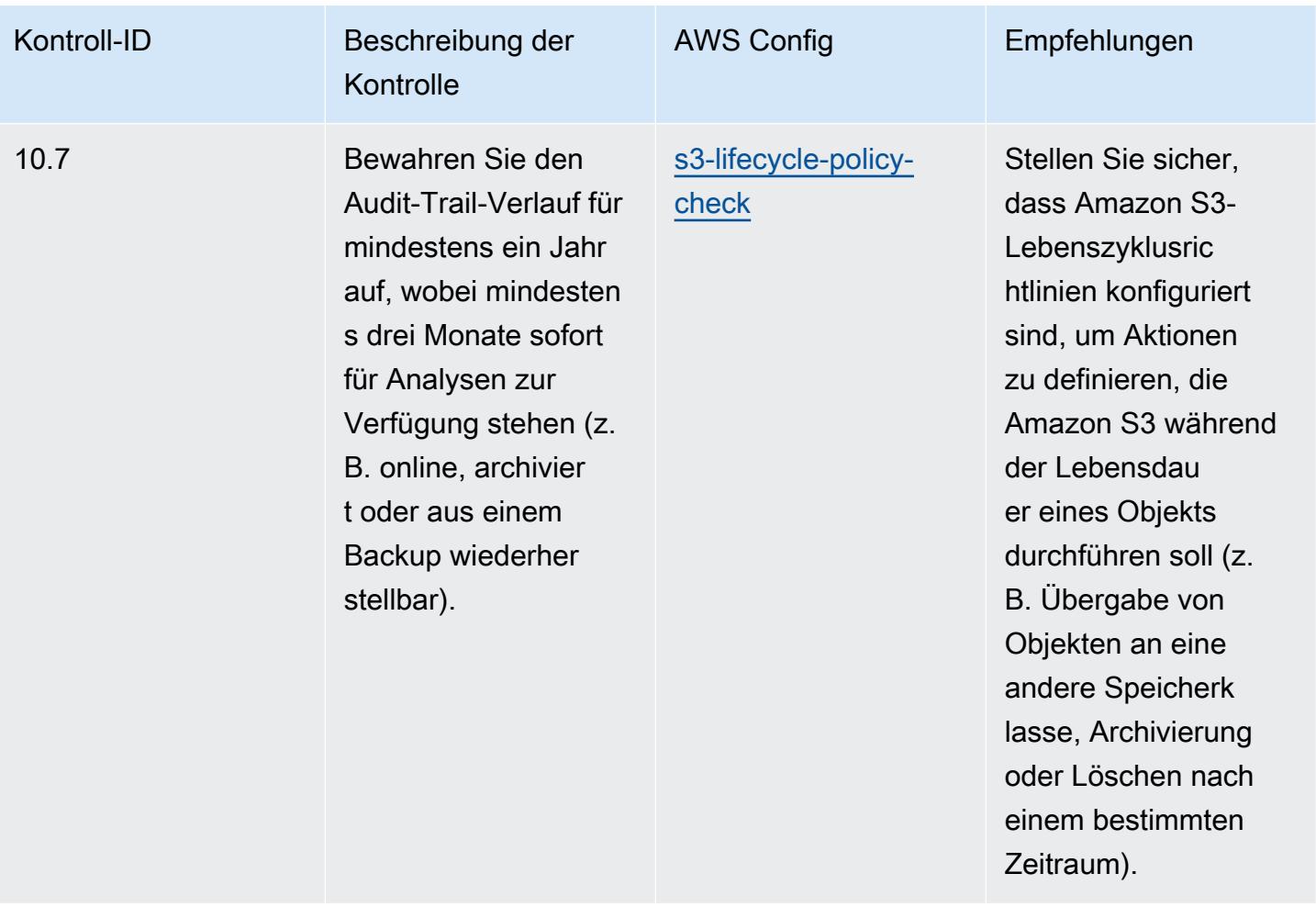

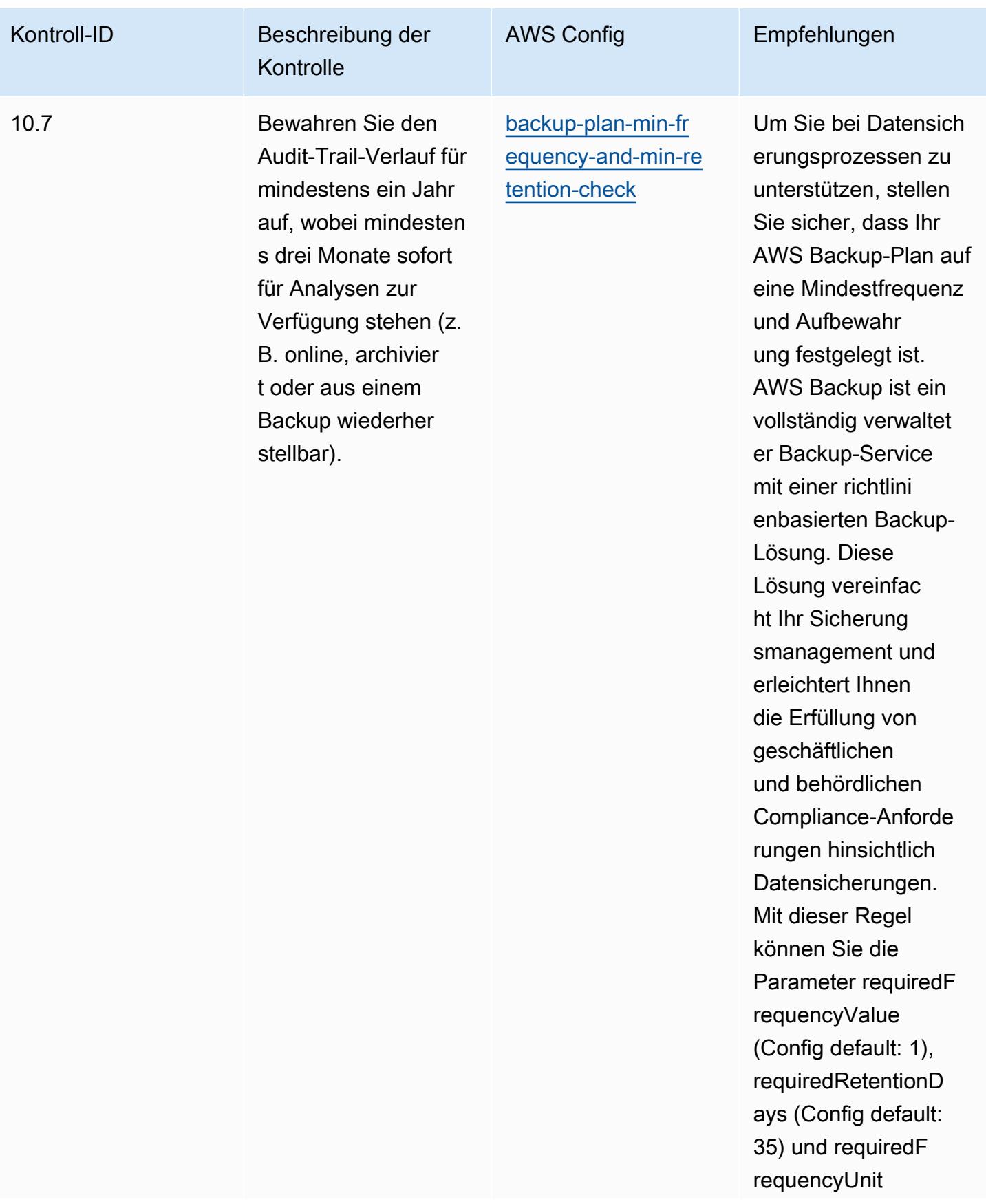

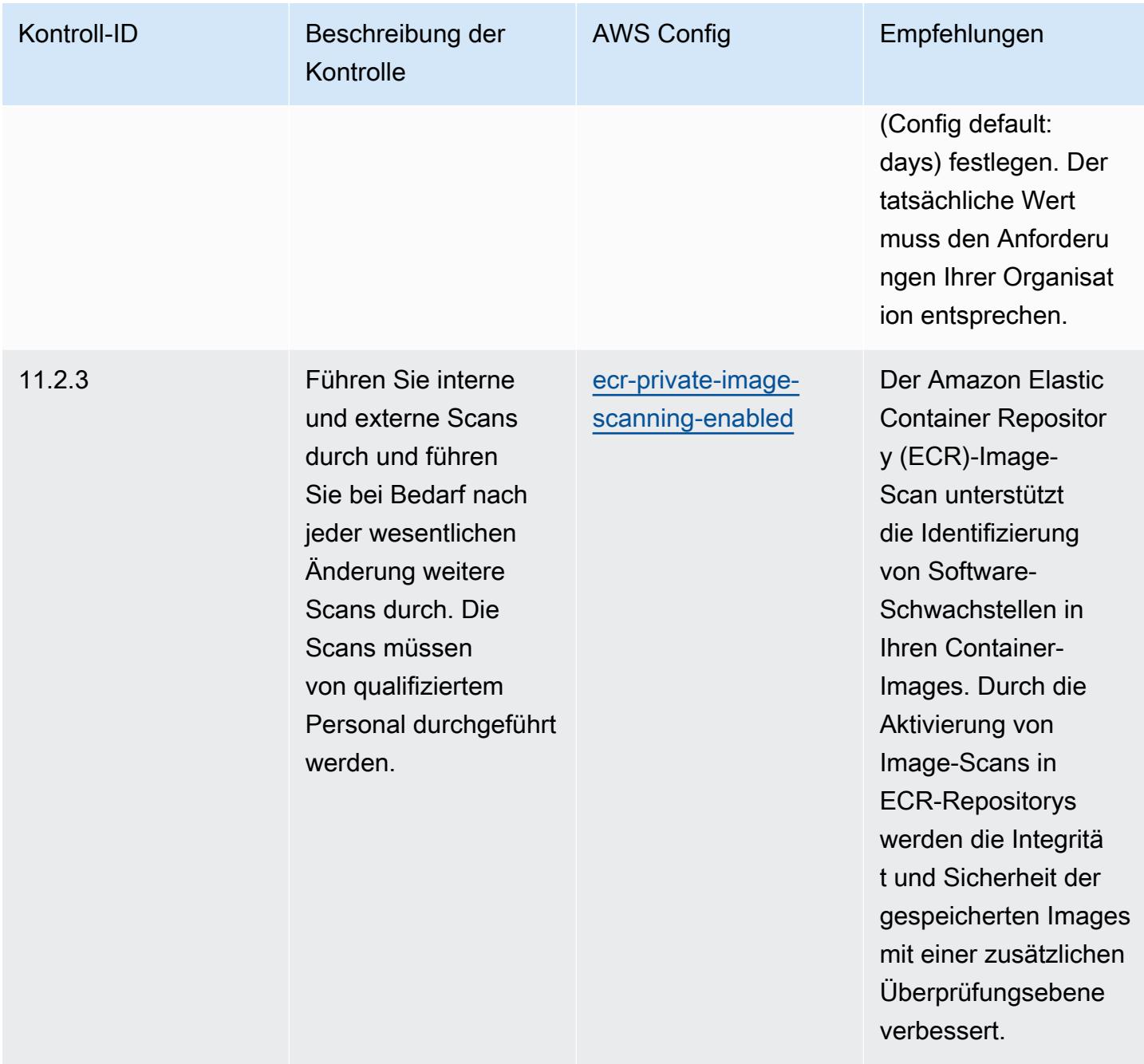

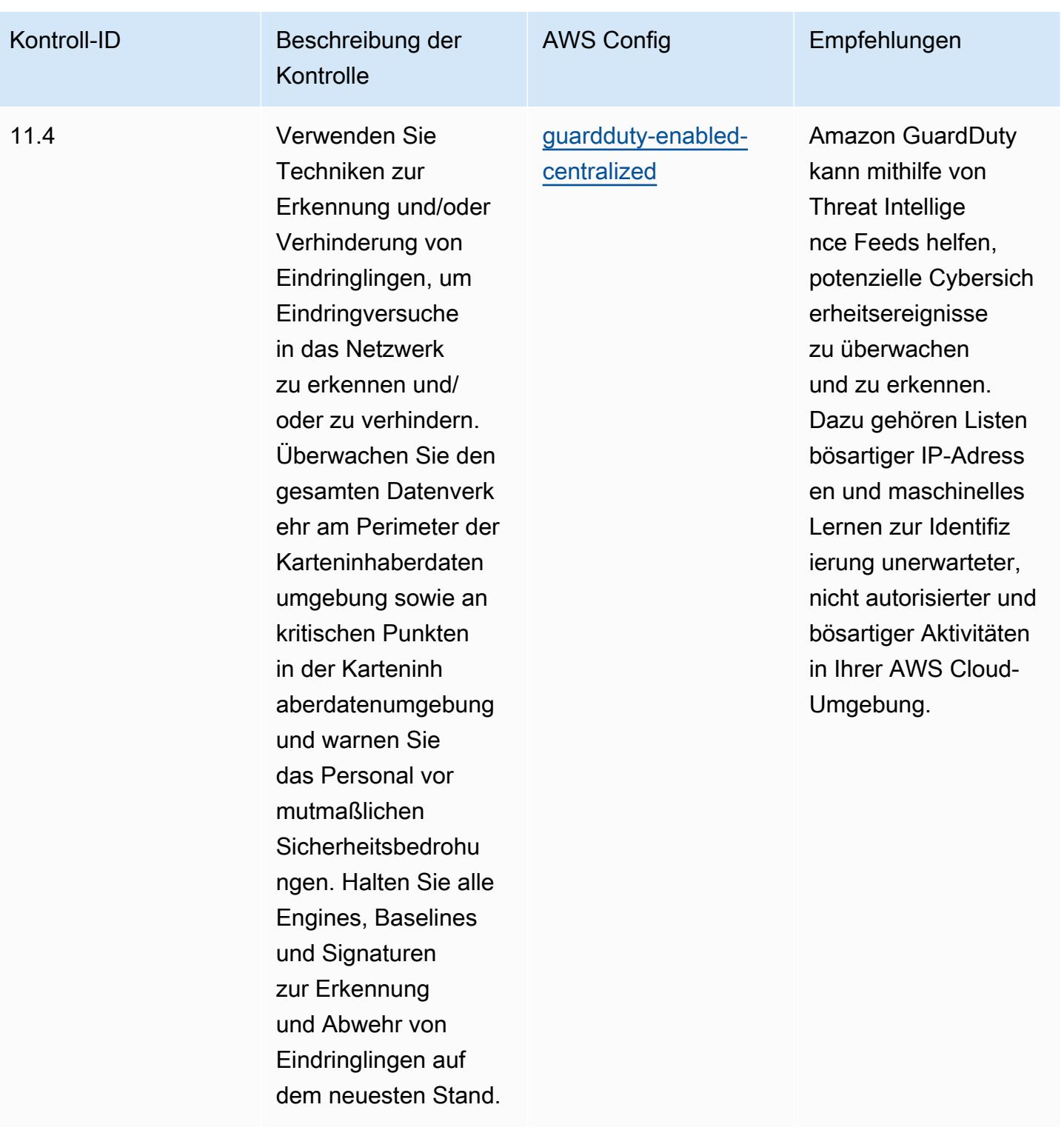

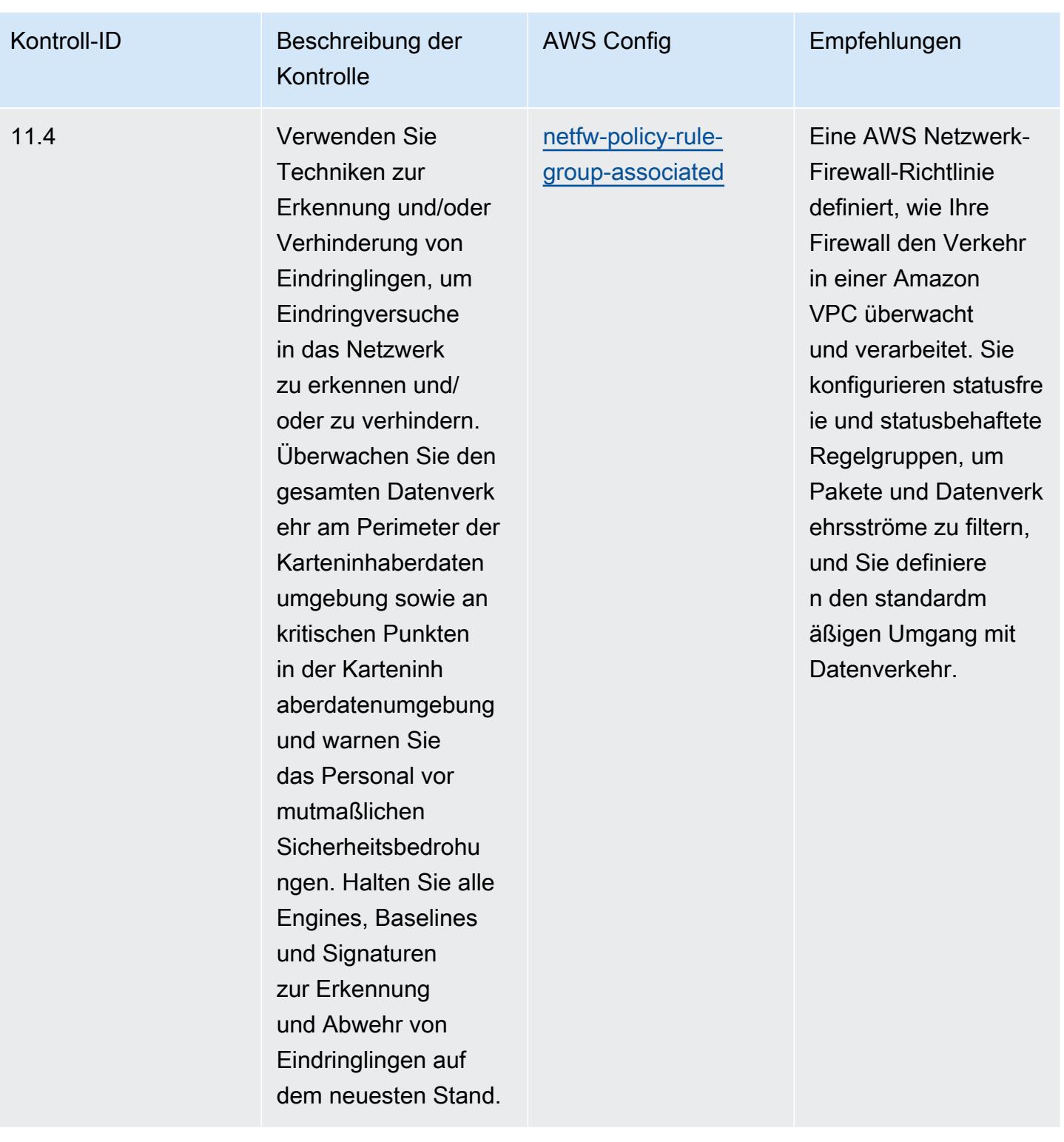

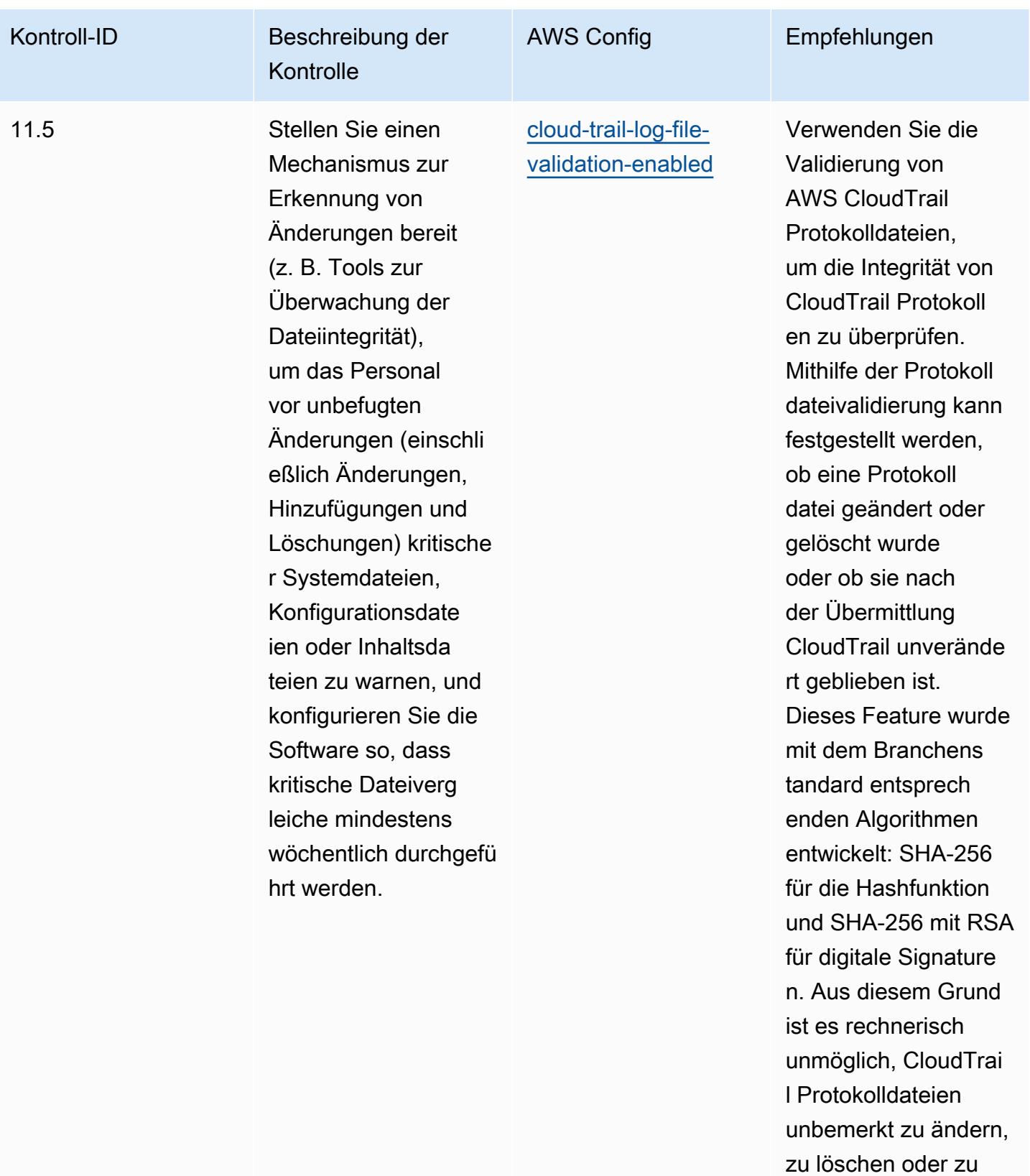

fälschen.

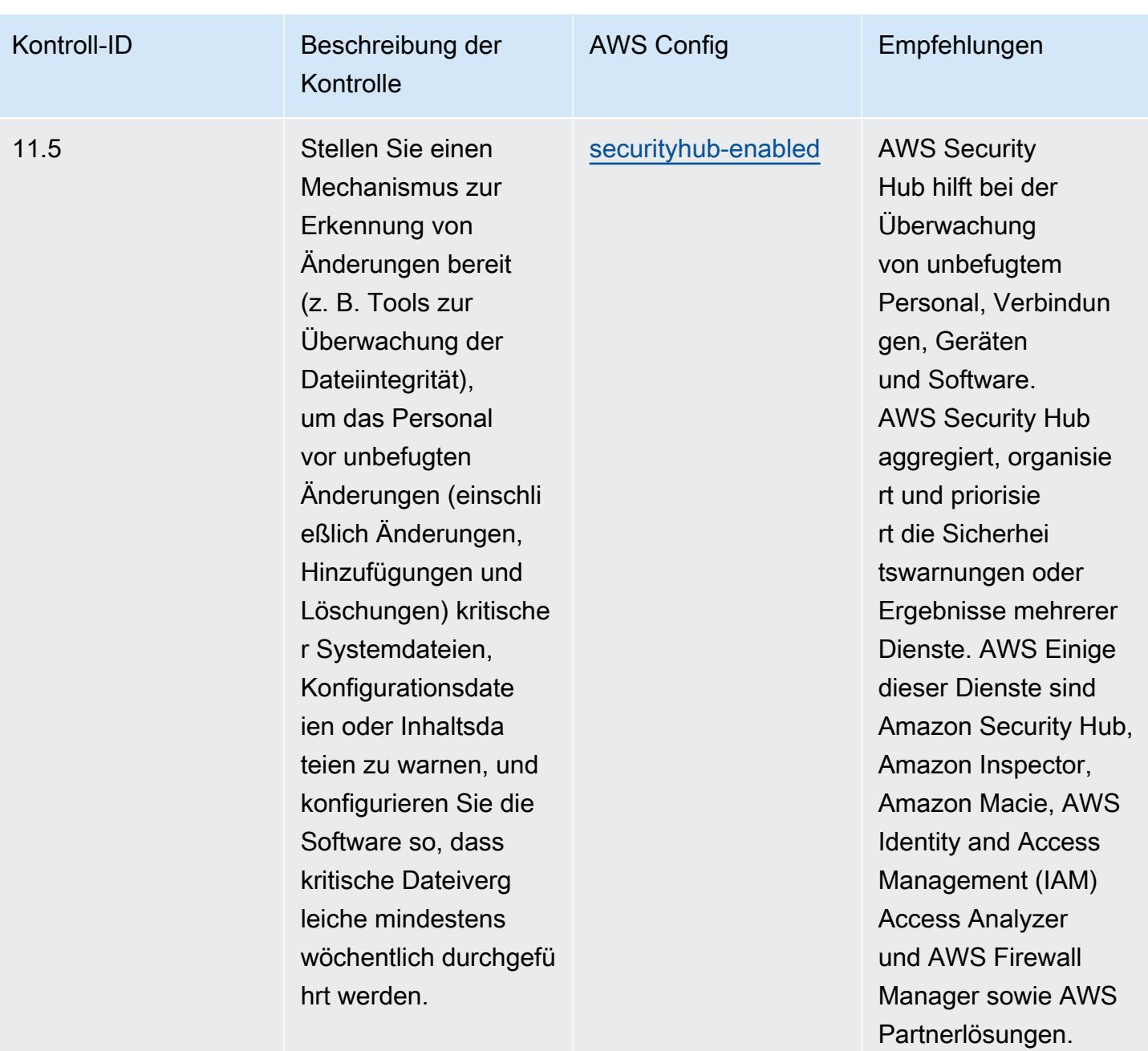

## Vorlage

Die Vorlage ist verfügbar unter GitHub: [Operational Best Practices for PCI DSS](https://github.com/awslabs/aws-config-rules/blob/master/aws-config-conformance-packs/Operational-Best-Practices-for-PCI-DSS.yaml) 3.2.1.

## Bewährte Methoden für die Ausführung von öffentlich zugänglichen Ressourcen

Dieses Konformitätspaket hilft bei der Identifizierung von Ressourcen, die möglicherweise öffentlich zugänglich sind.

Eine Liste aller verwalteten Regeln, die von unterstützt werden AWS Config, finden Sie unter [Liste](https://docs.aws.amazon.com/config/latest/developerguide/managed-rules-by-aws-config.html)  [der AWS Config verwalteten Regeln.](https://docs.aws.amazon.com/config/latest/developerguide/managed-rules-by-aws-config.html)

Die Namen und Beschreibungen der erforderlichen Parameter finden Sie im Parameters Abschnitt der folgenden Vorlage.

Die Vorlage ist verfügbar unter GitHub: [Bewährte Betriebspraktiken für öffentlich zugängliche](https://github.com/awslabs/aws-config-rules/blob/master/aws-config-conformance-packs/Operational-Best-Practices-for-Publicly-Accessible-Resources.yaml)  [Ressourcen](https://github.com/awslabs/aws-config-rules/blob/master/aws-config-conformance-packs/Operational-Best-Practices-for-Publicly-Accessible-Resources.yaml).

## Operative Best Practices für das RBI Cyber Security Framework für UCBs

Konformitätspakete bieten ein allgemeines Compliance-Framework, das es Ihnen ermöglicht, mithilfe verwalteter oder benutzerdefinierter Regeln und Abhilfemaßnahmen Kontrollen zur Sicherheits-, Betriebs- oder Kostenoptimierung durchzuführen. AWS Config AWS Config Conformance Packs dienen als Beispielvorlagen nicht dazu, die vollständige Einhaltung eines bestimmten Governanceoder Compliance-Standards sicherzustellen. Sie sind dafür verantwortlich, selbst zu beurteilen, ob Ihre Nutzung der Services den geltenden gesetzlichen und behördlichen Anforderungen entspricht.

Im Folgenden finden Sie ein Beispiel für eine Zuordnung zwischen dem Cyber Security Framework for Urban Cooperative Banks (UCBs) der Reserve Bank of India (RBI) und AWS verwalteten Konfigurationsregeln. Jede Config-Regel gilt für eine bestimmte AWS Ressource und bezieht sich auf eine oder mehrere Steuerelemente des RBI Cyber Security Framework for UCB. Ein RBI Cyber Security Framework für die Kontrolle von UCBs kann sich auf mehrere Config-Regeln beziehen. In der folgenden Tabelle finden Sie weitere Informationen und Anleitungen zu diesen Zuordnungen.

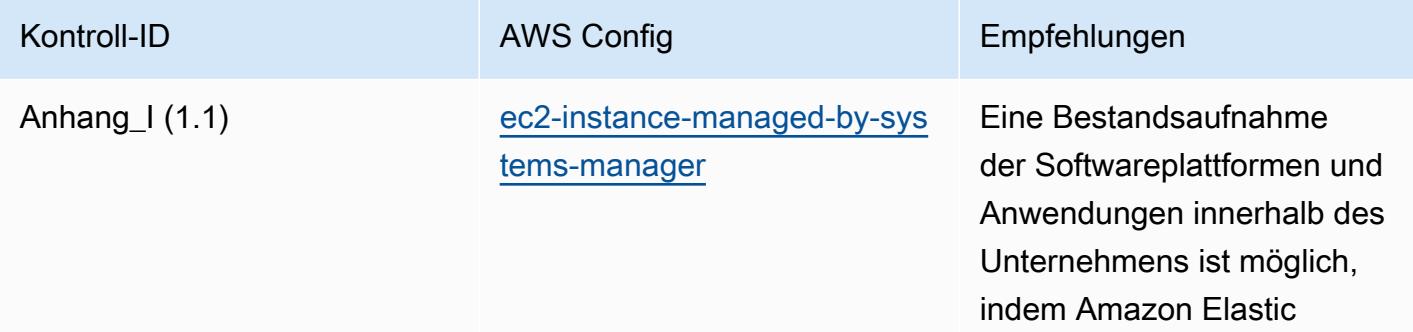

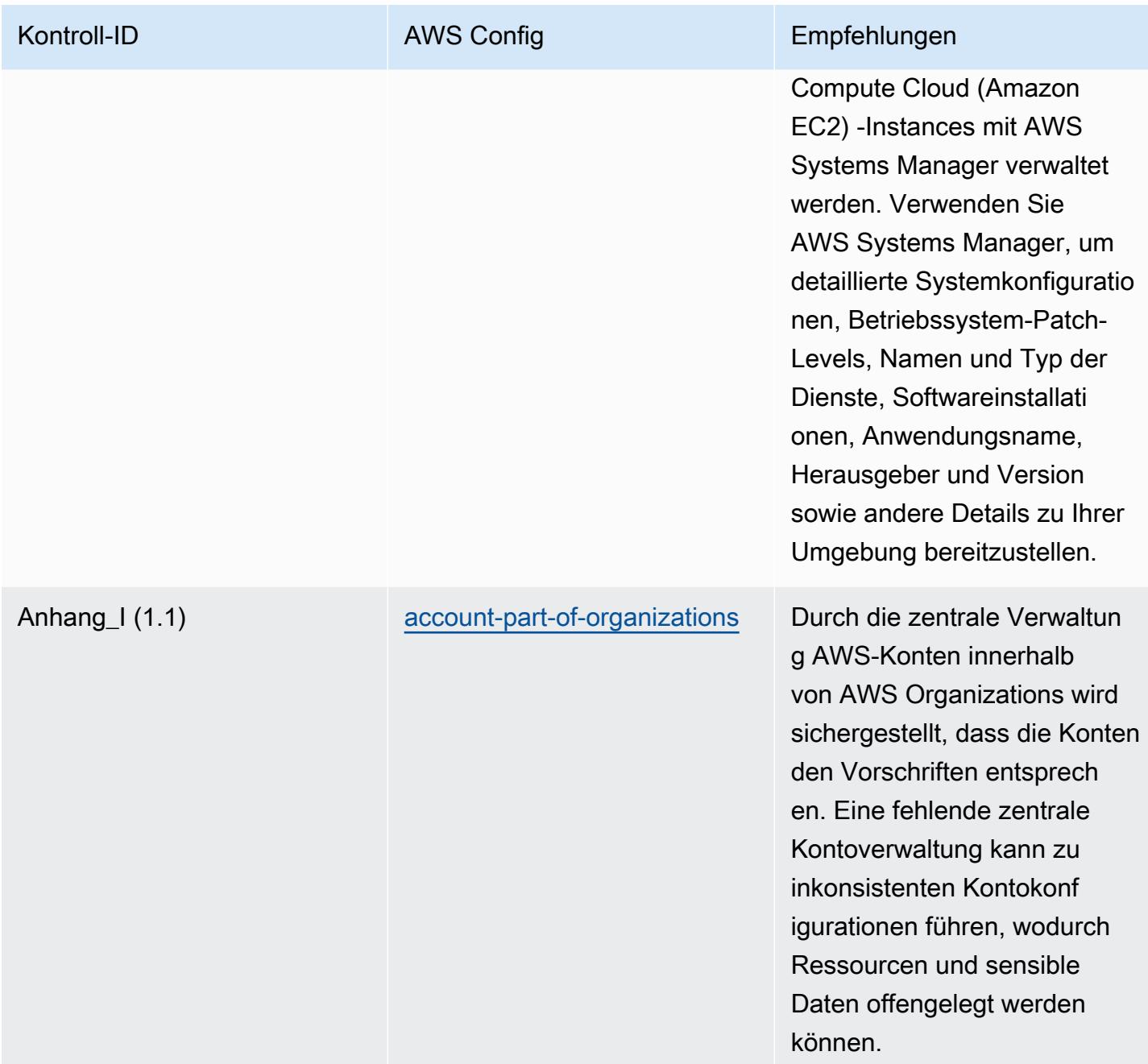

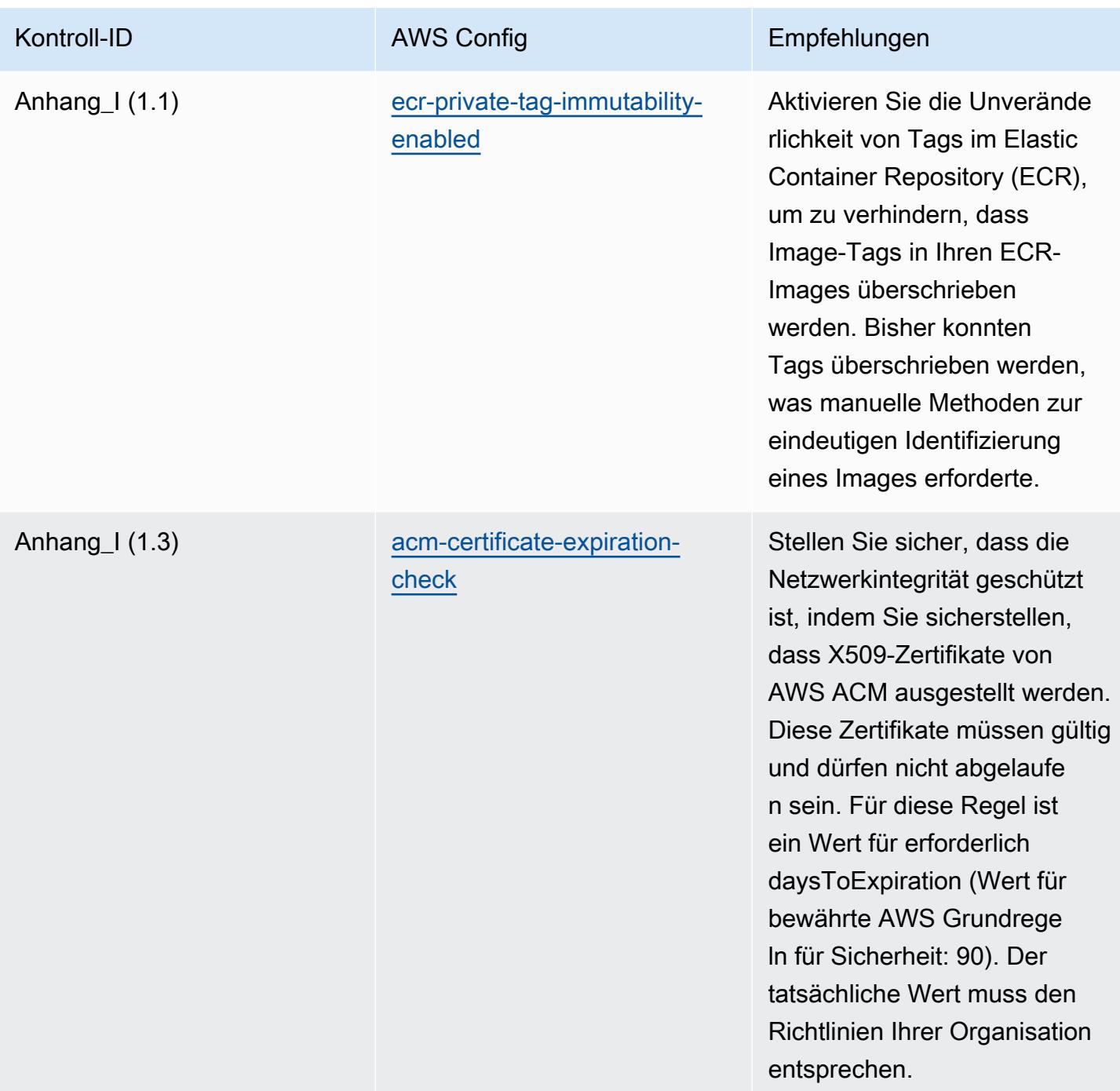

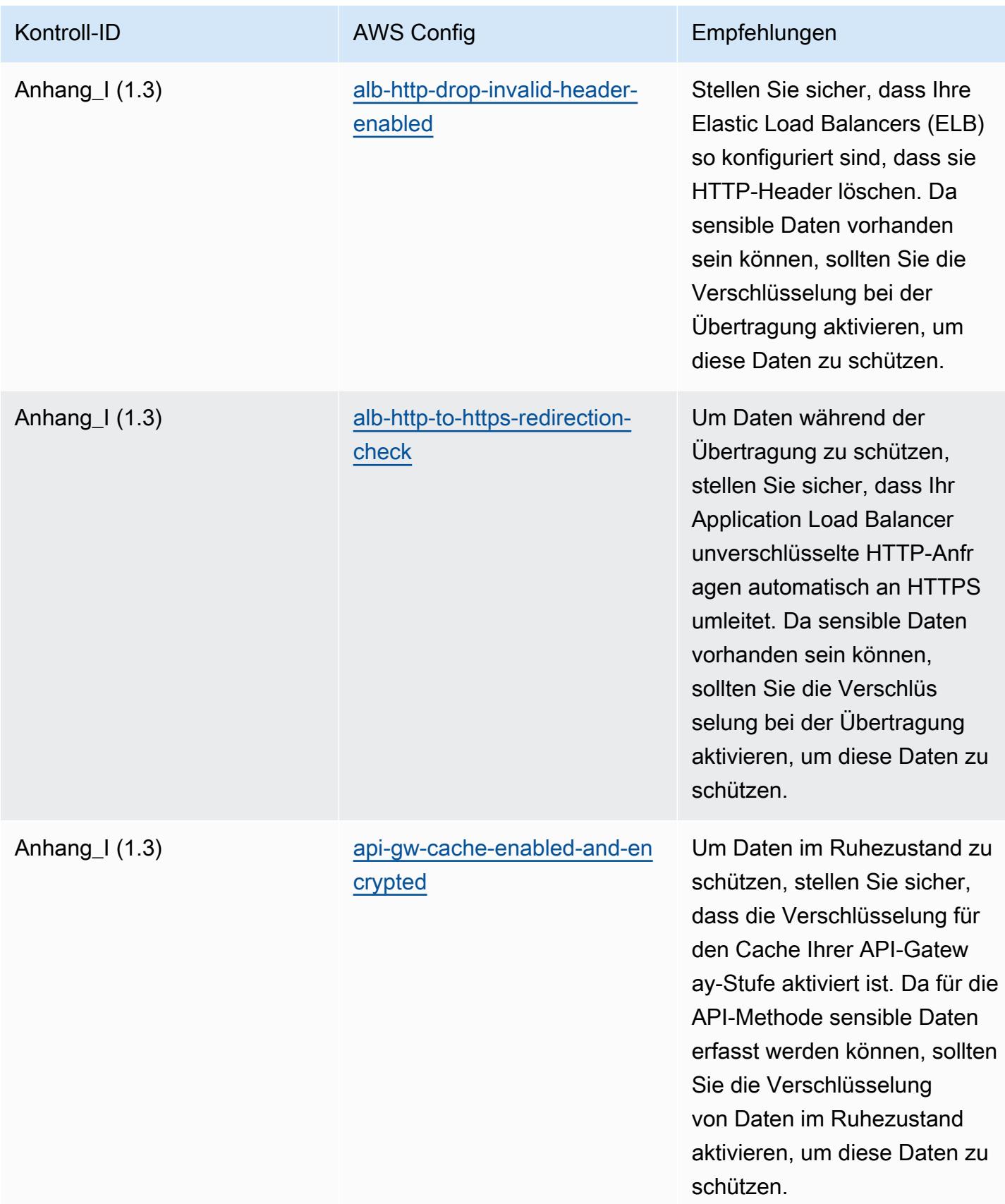

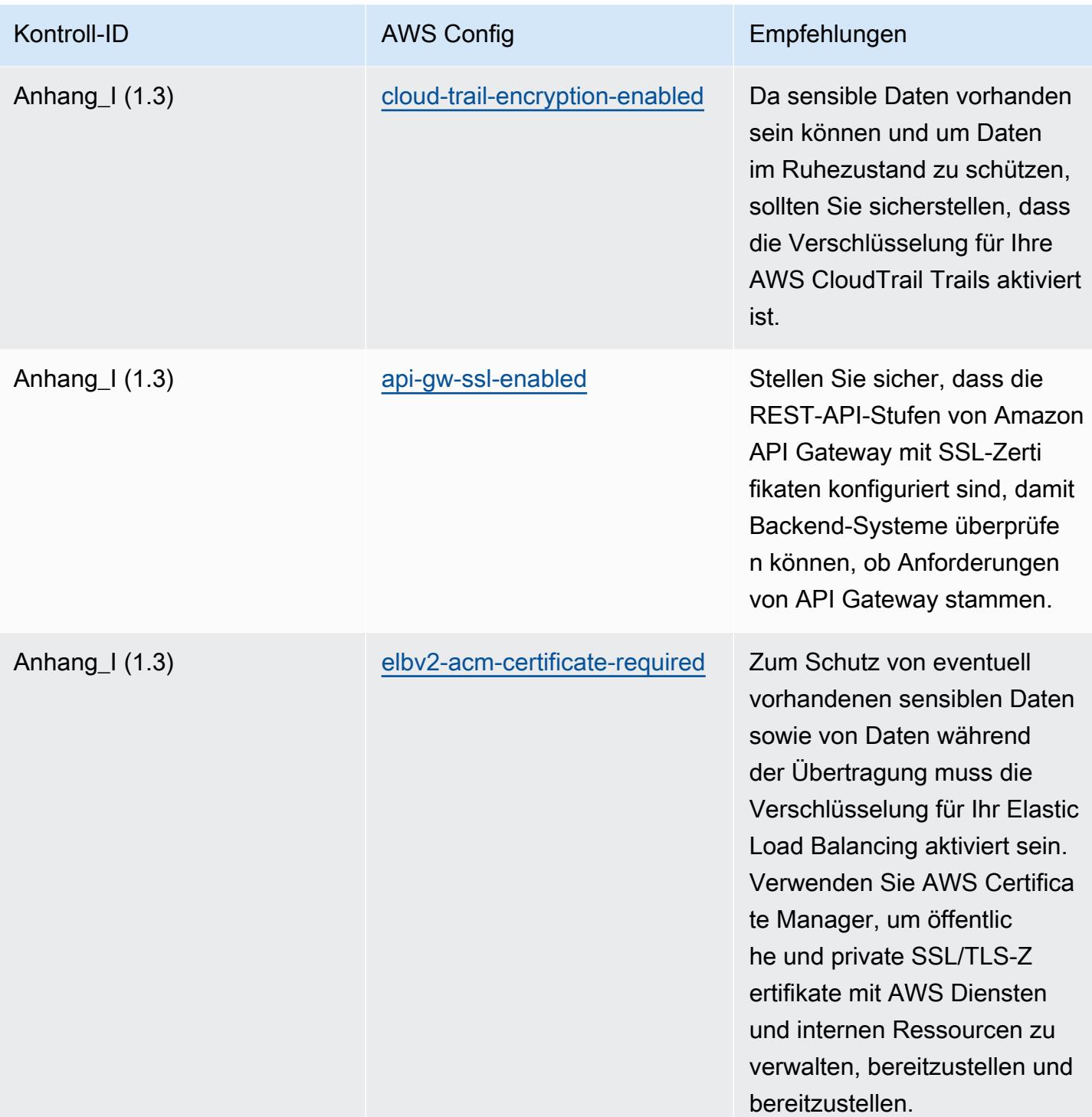

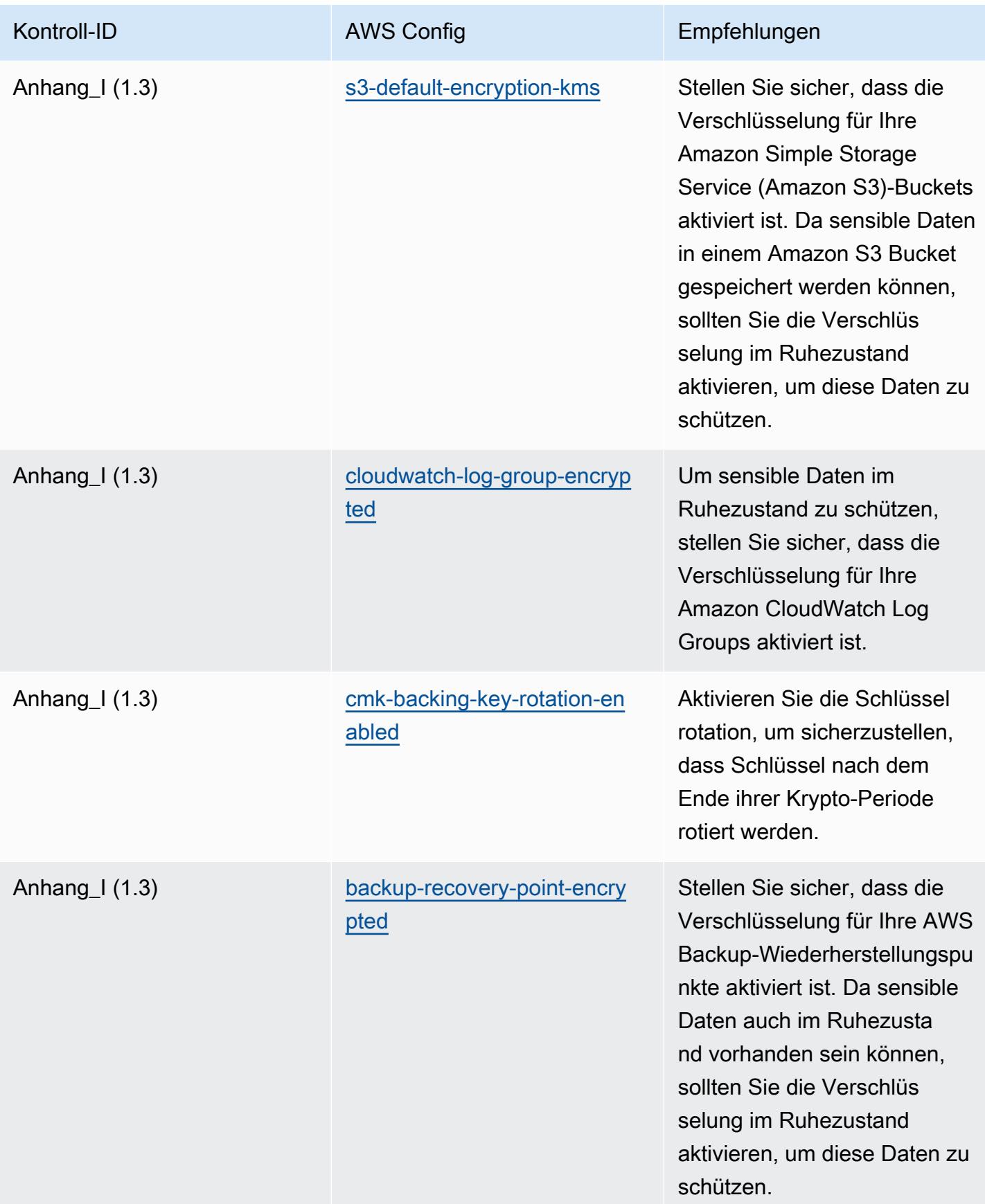

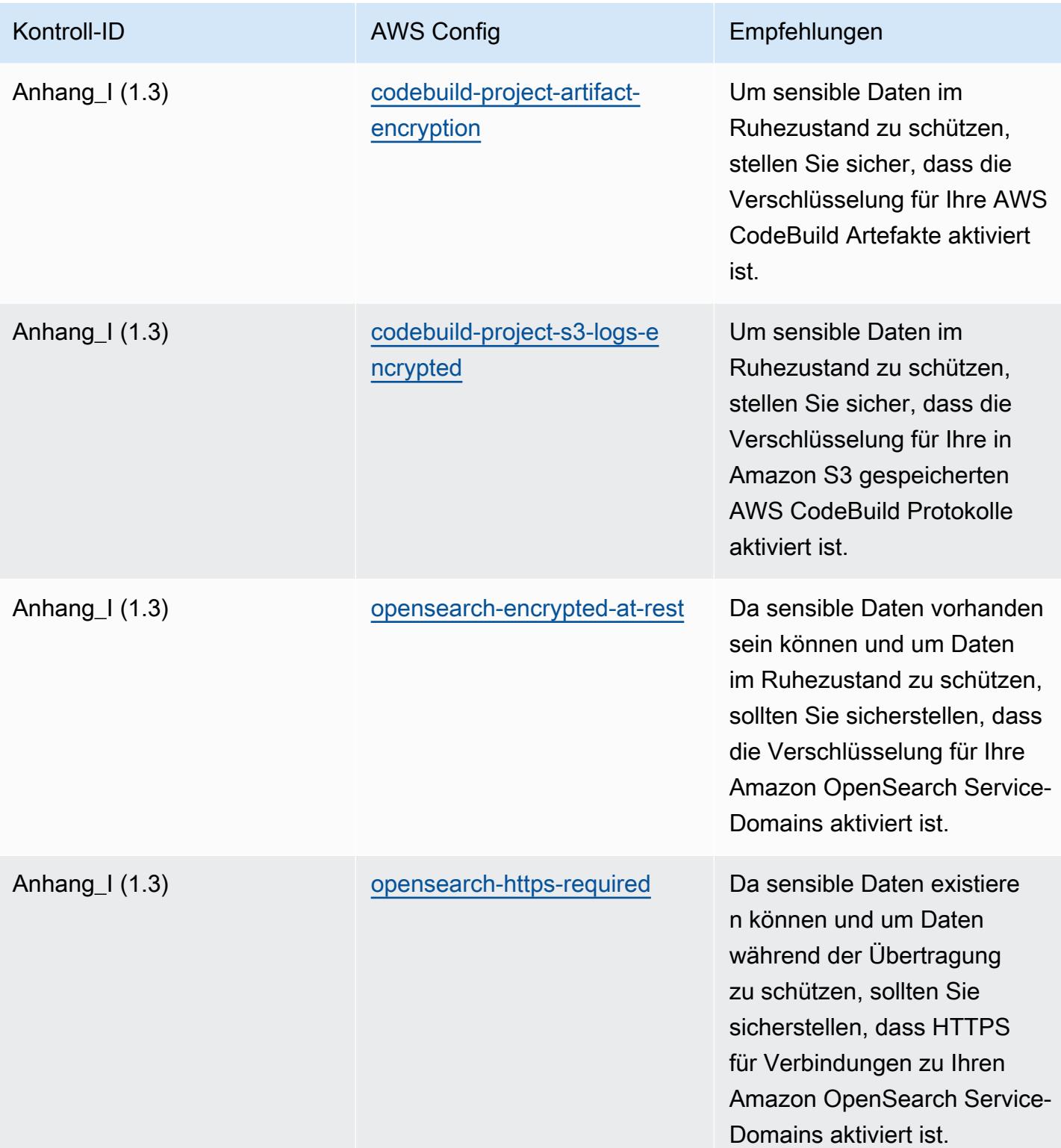

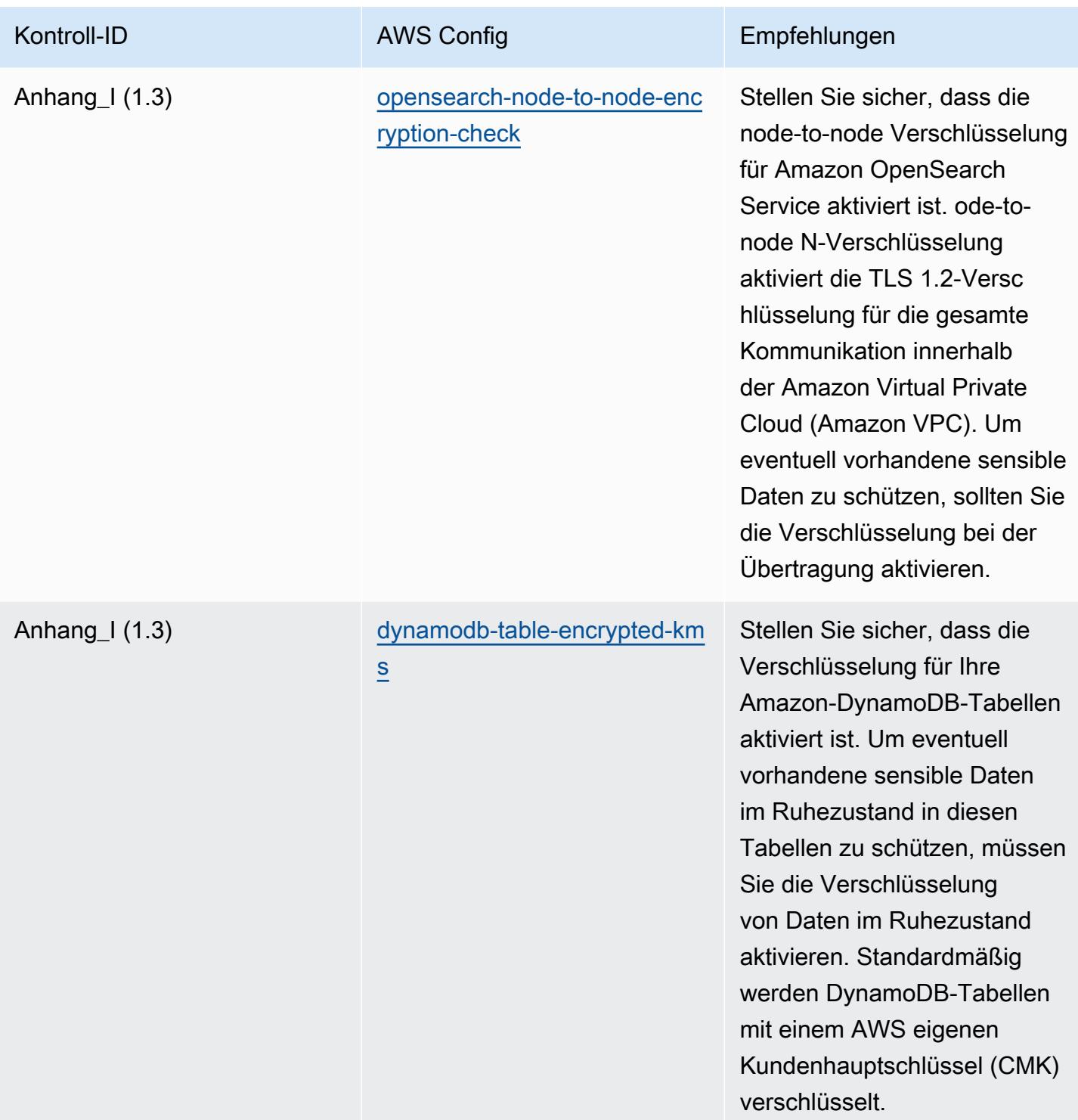

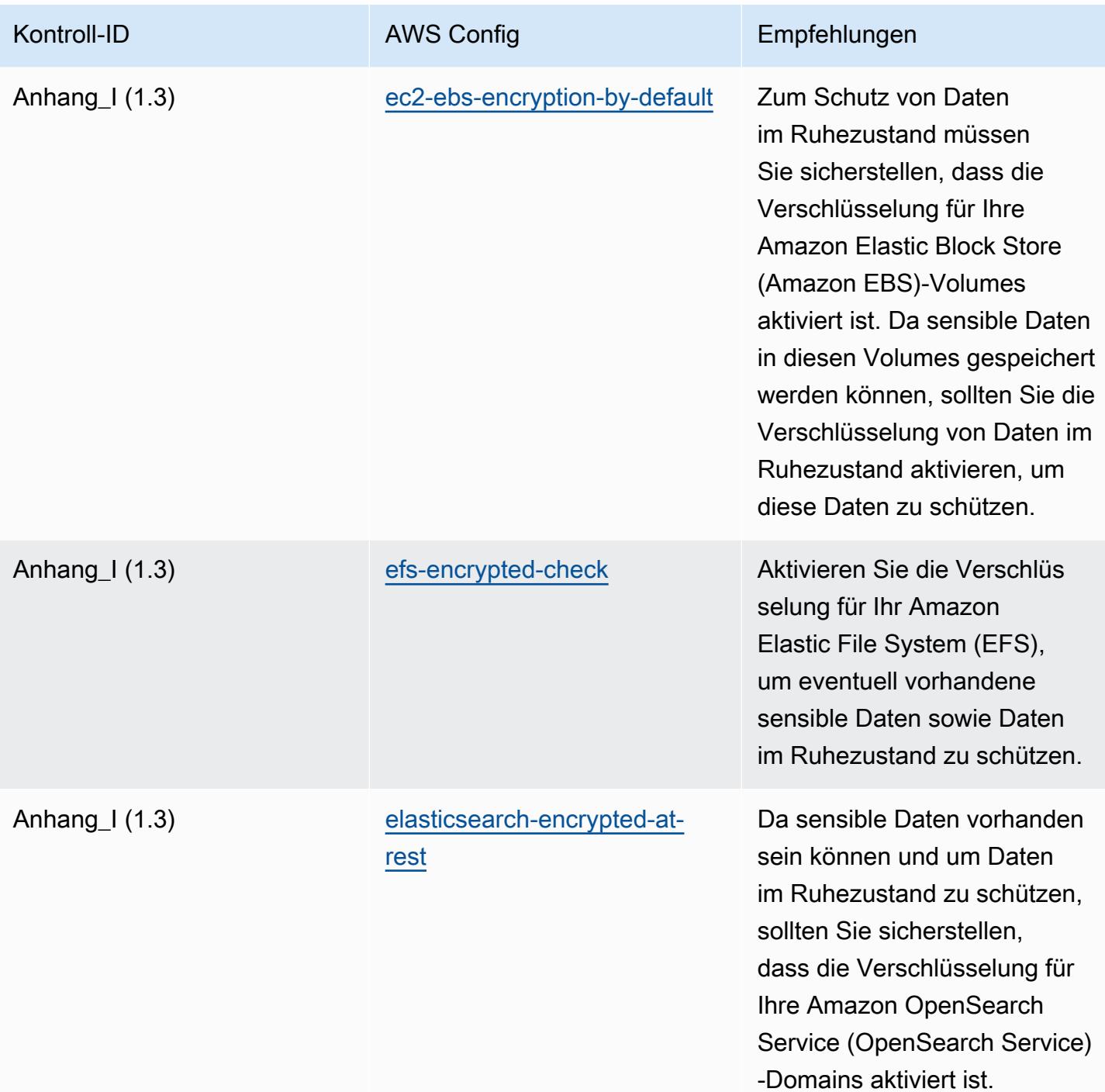

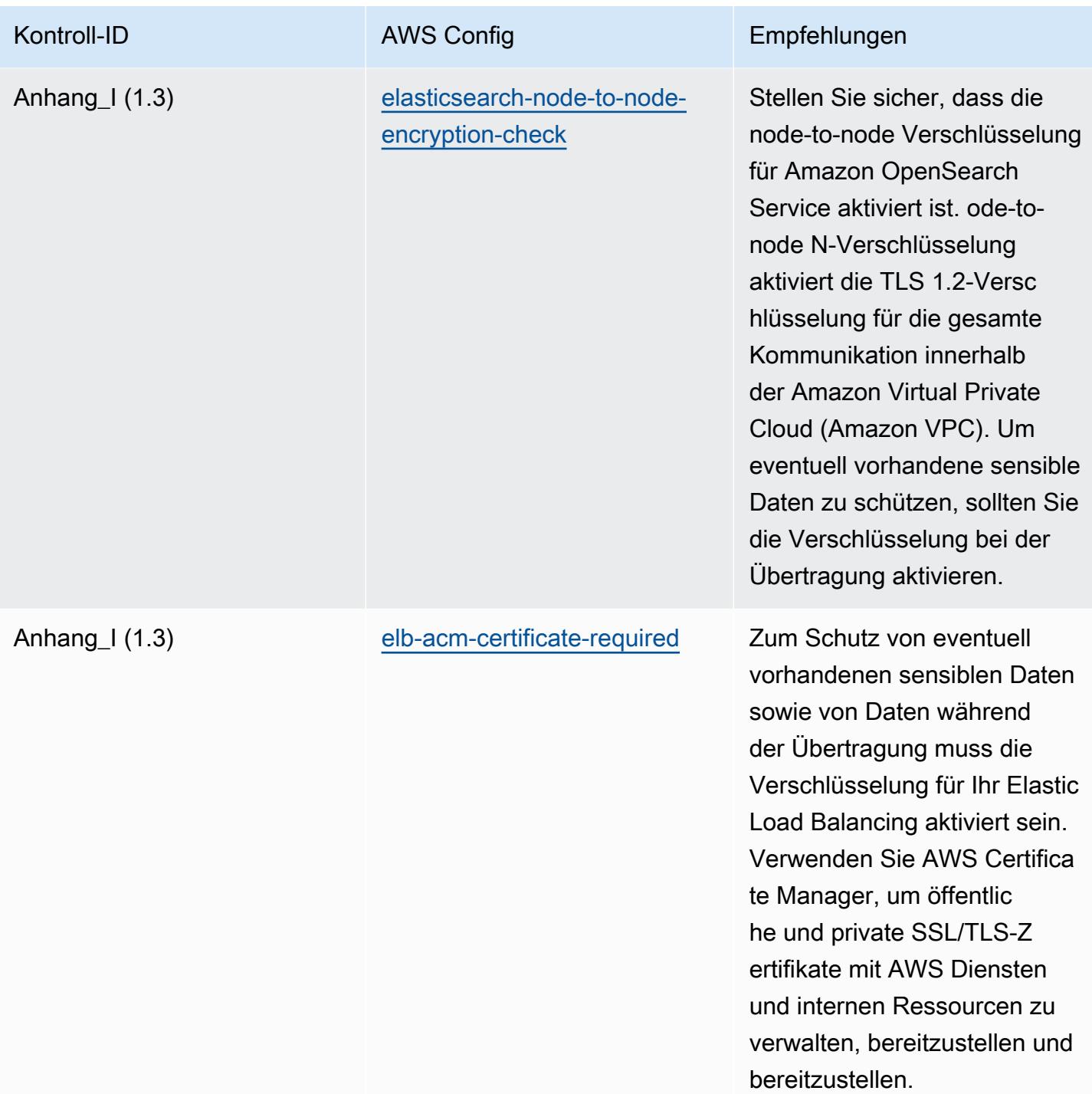

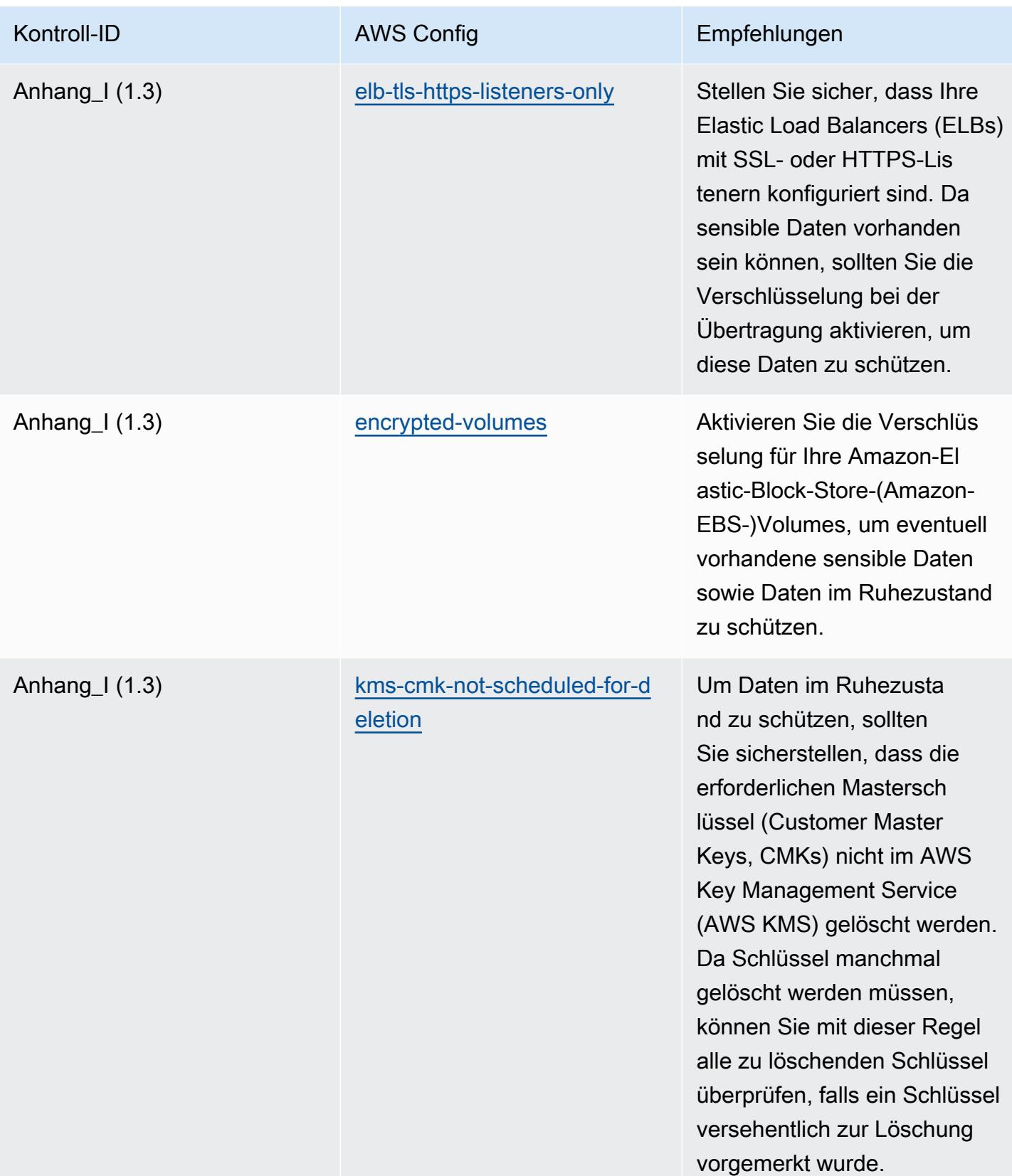

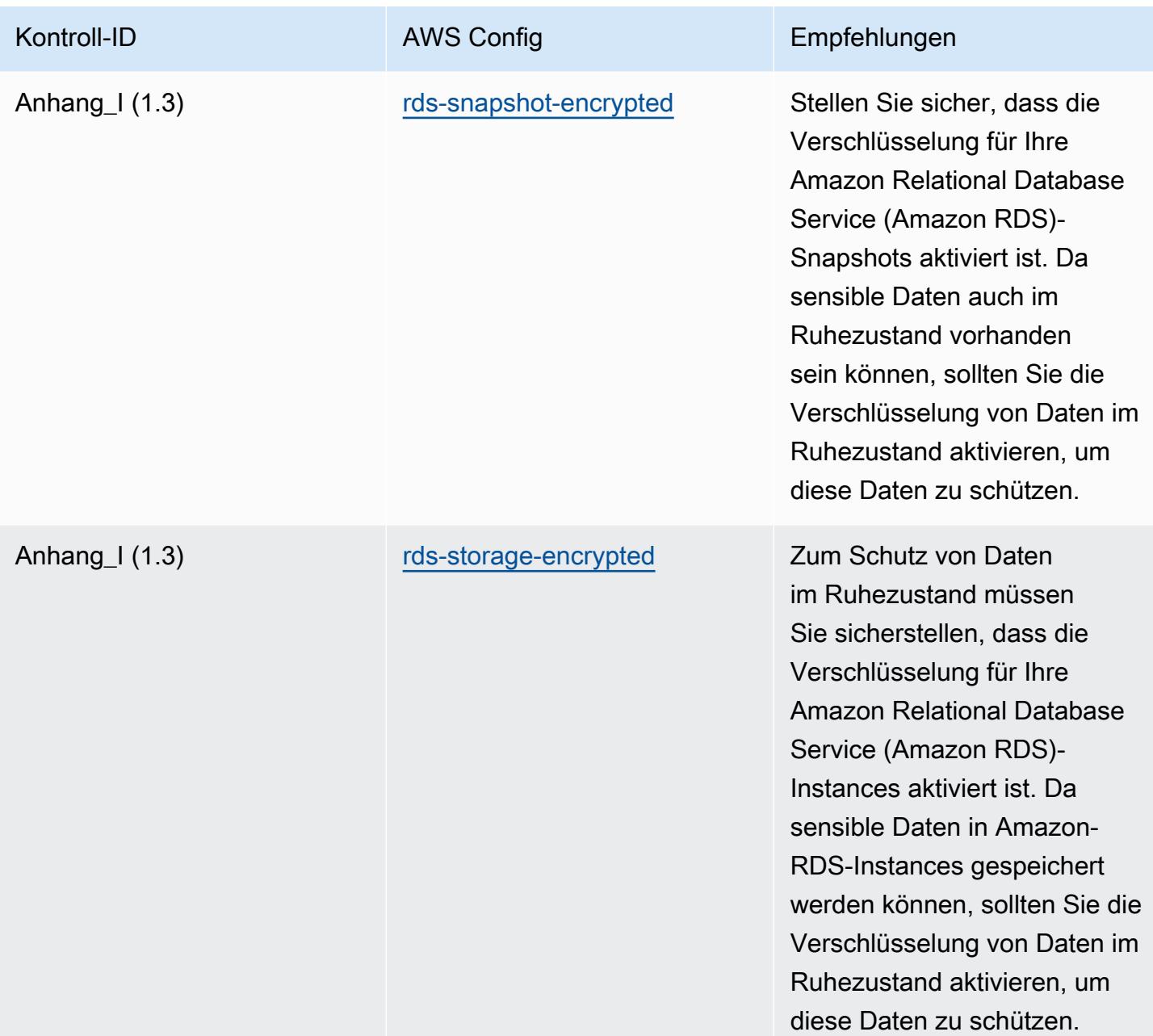

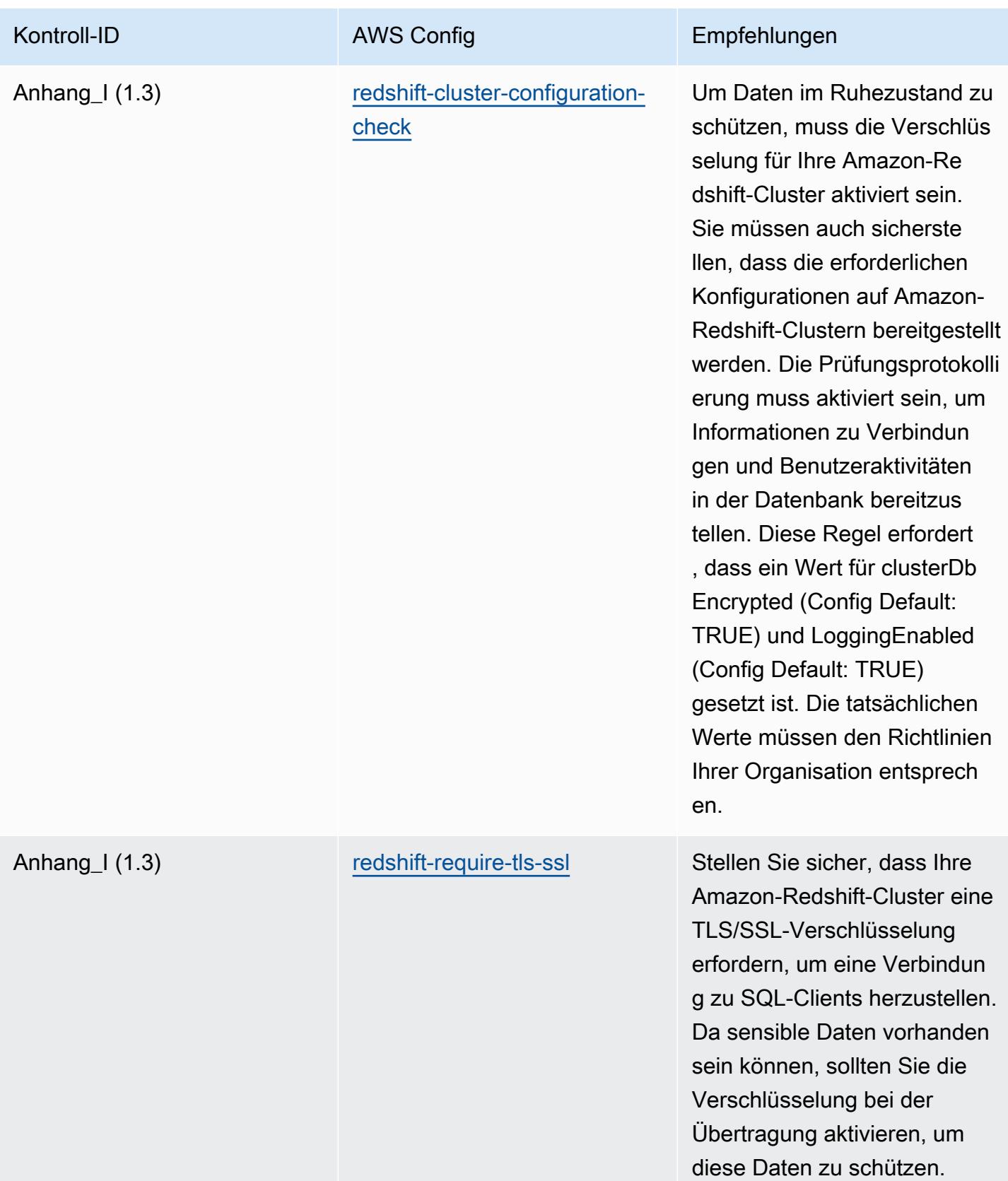

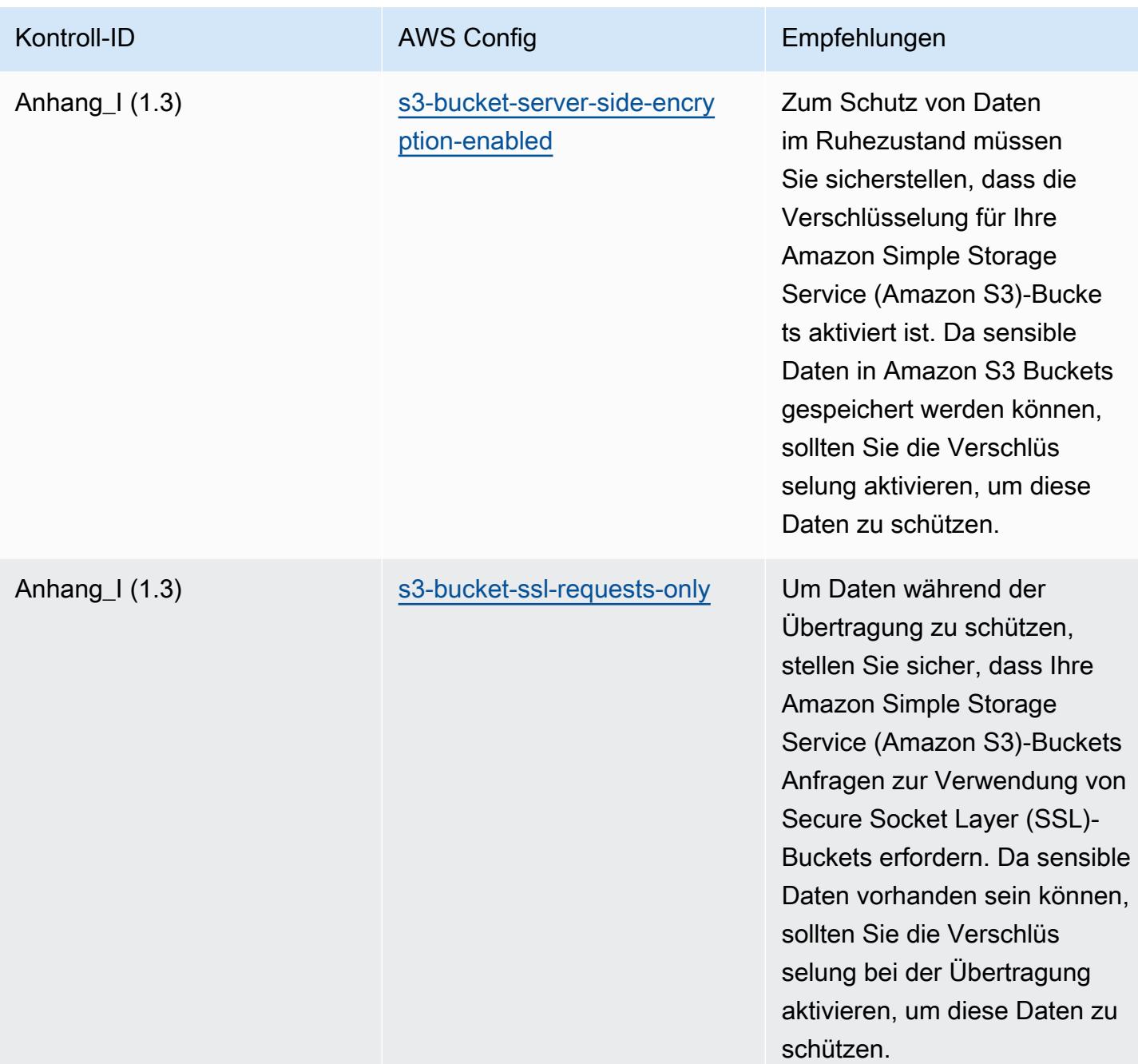

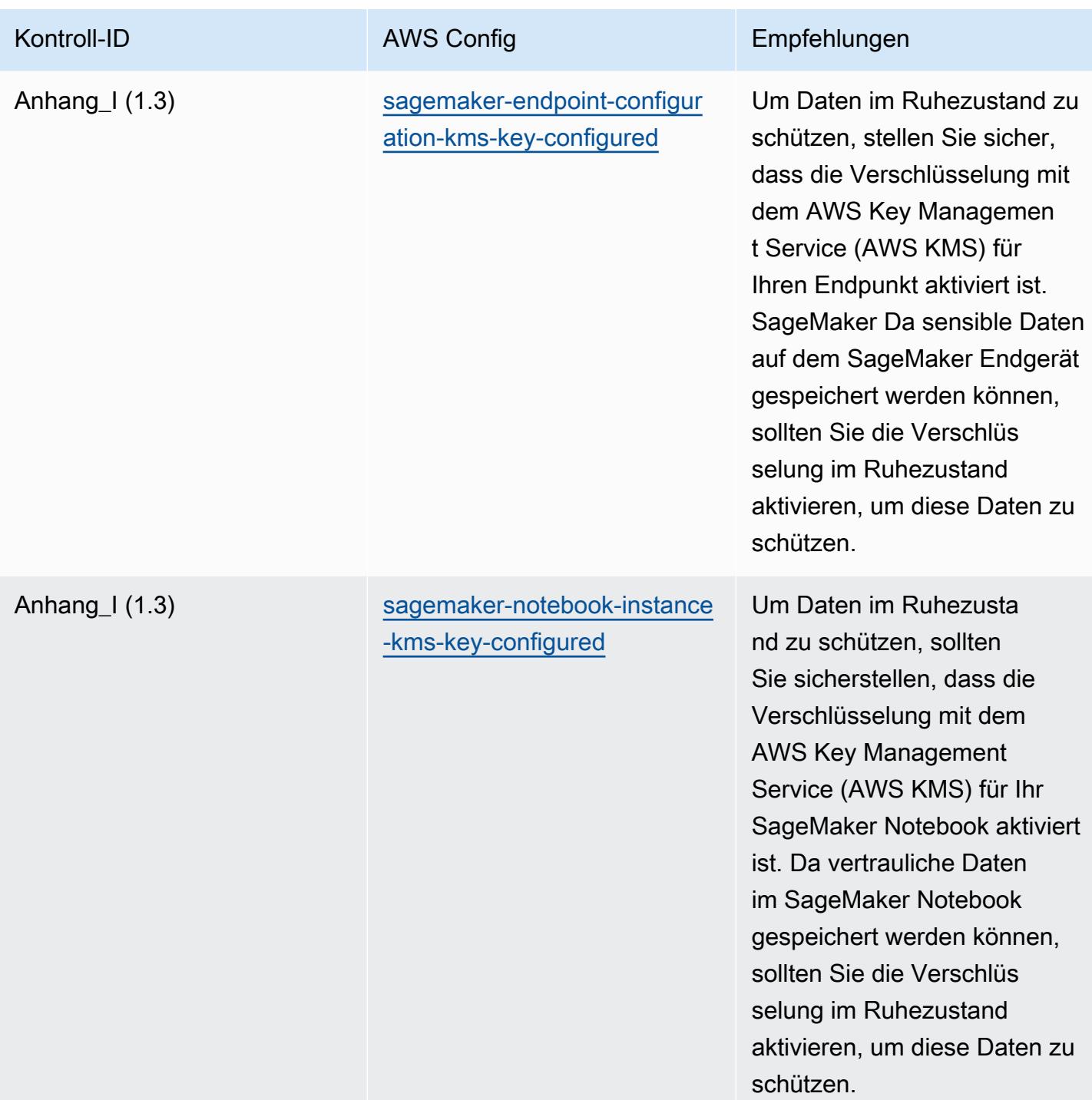

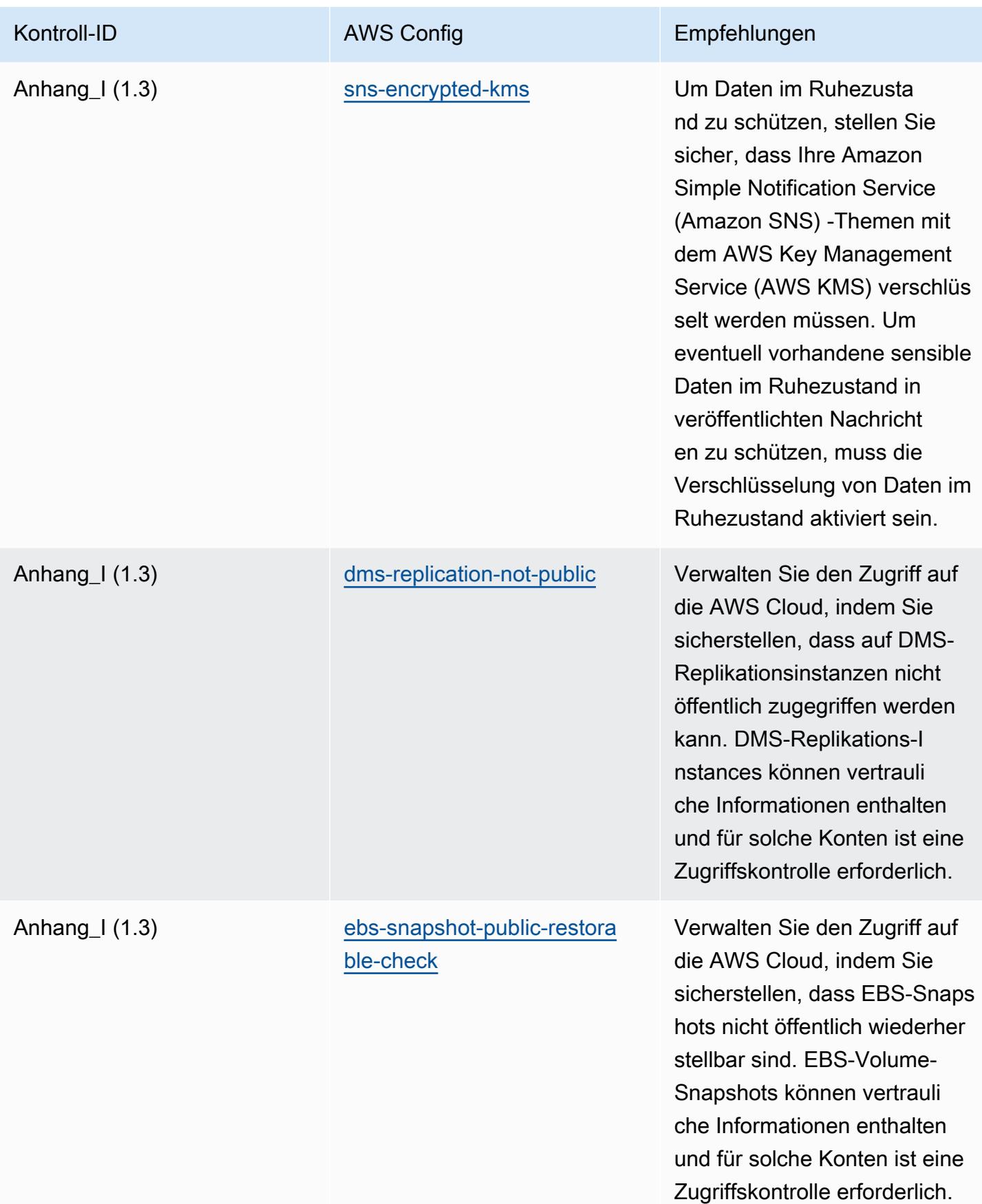

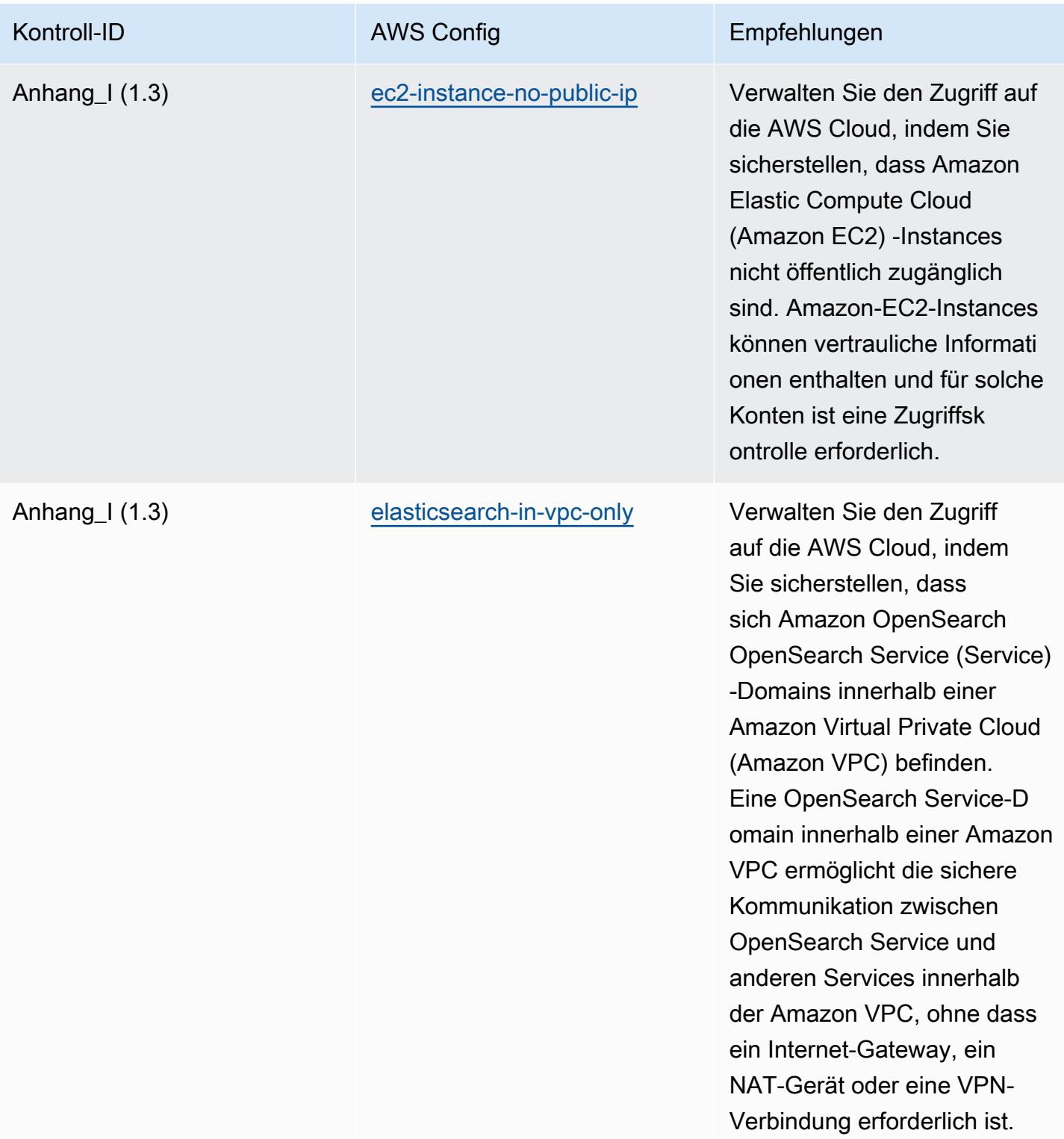

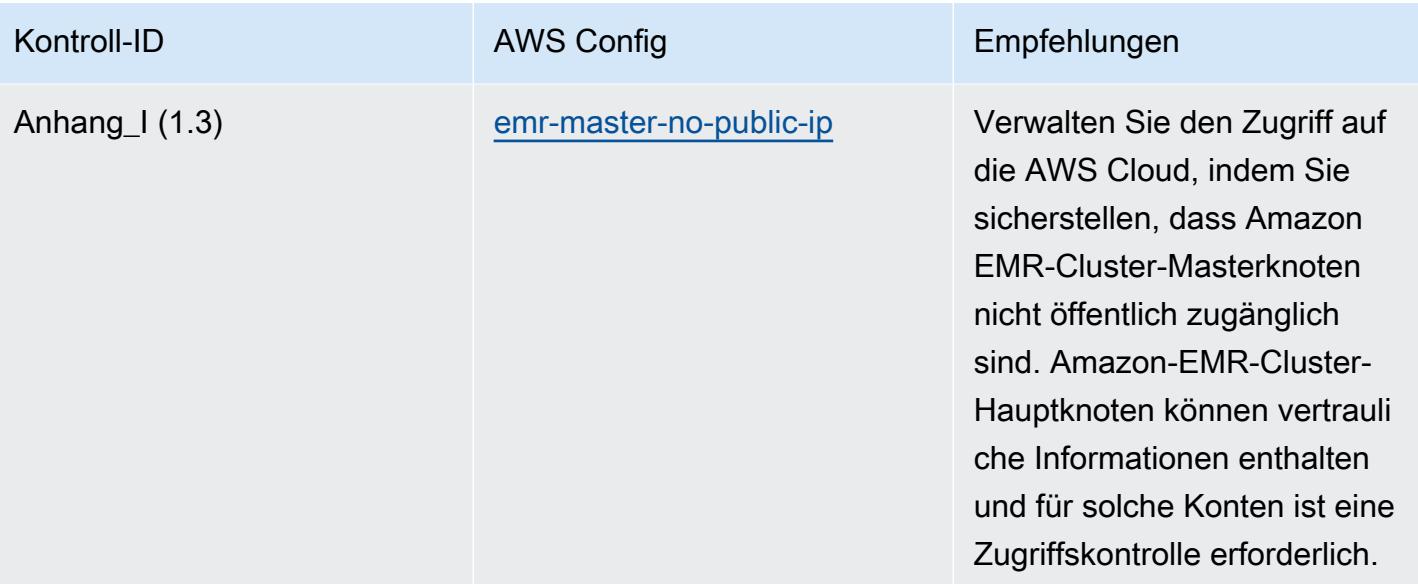

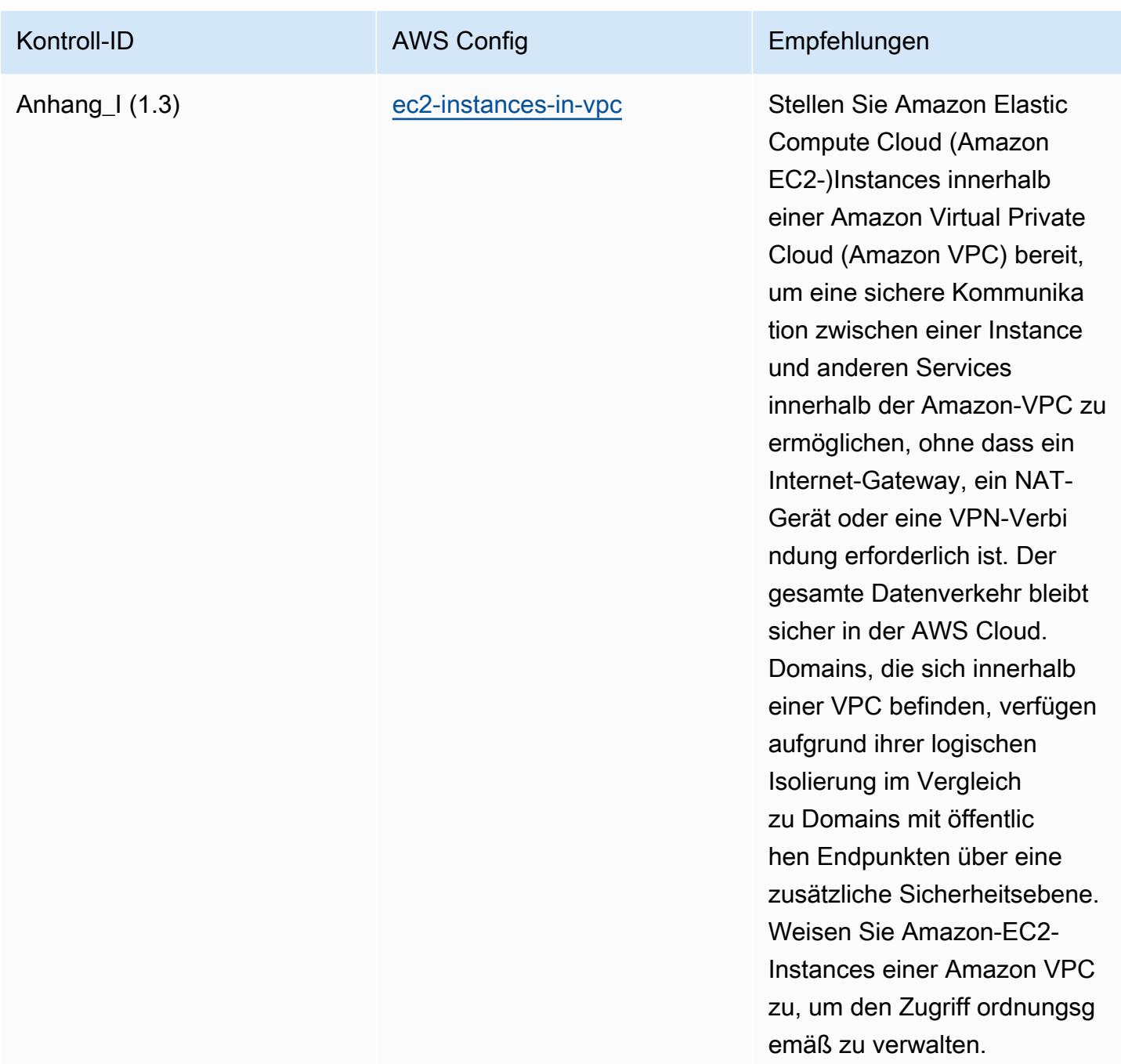

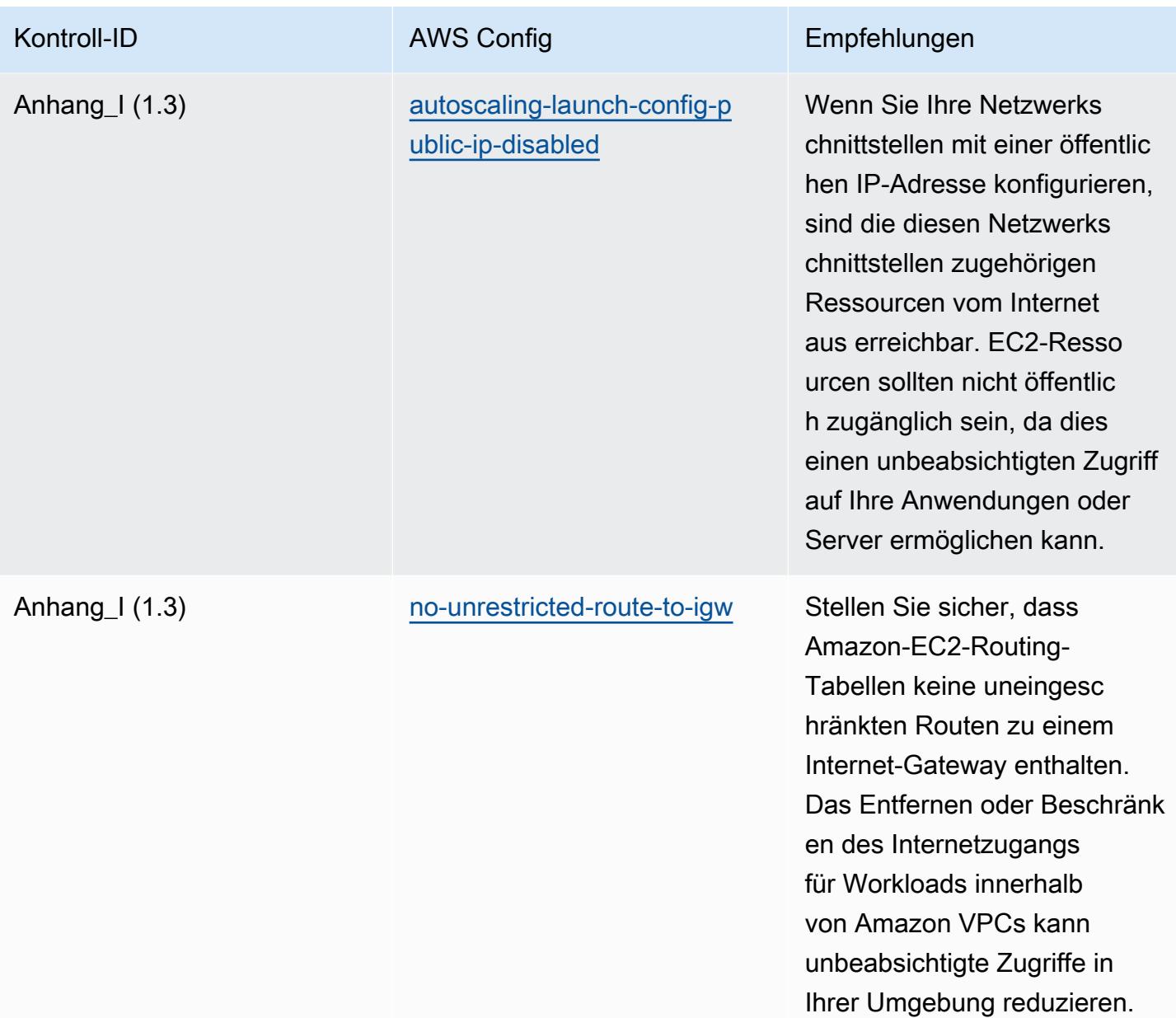

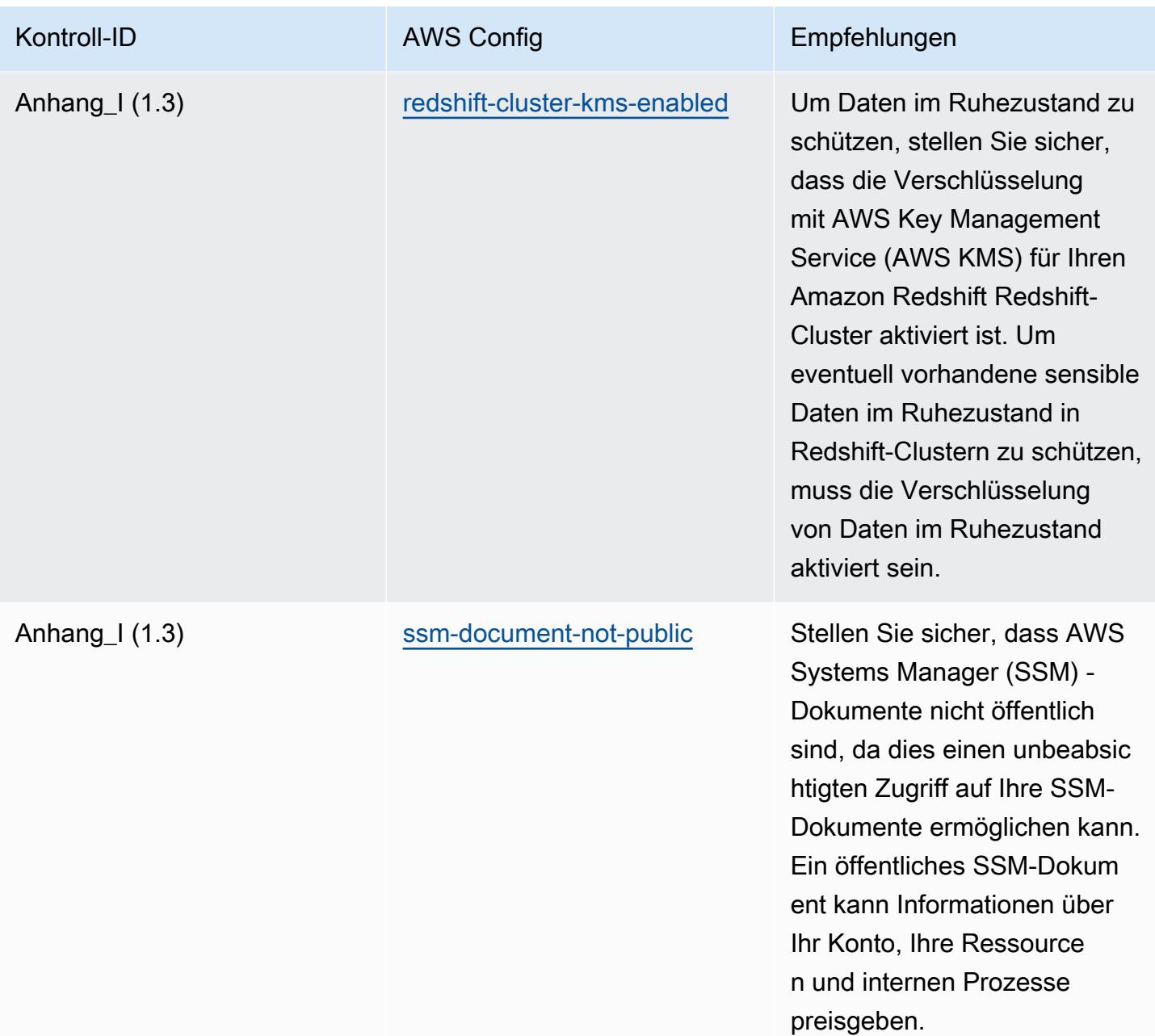

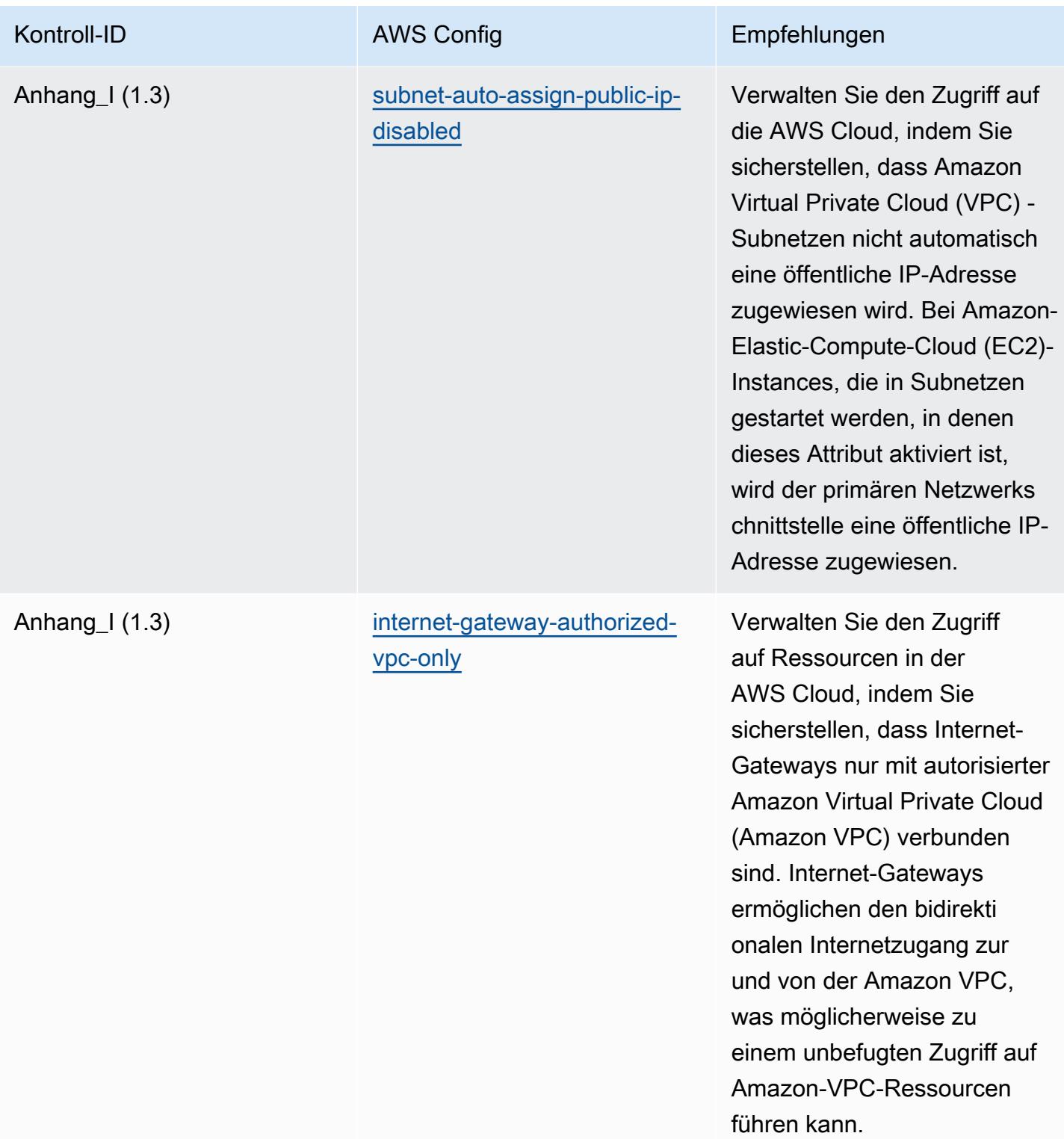

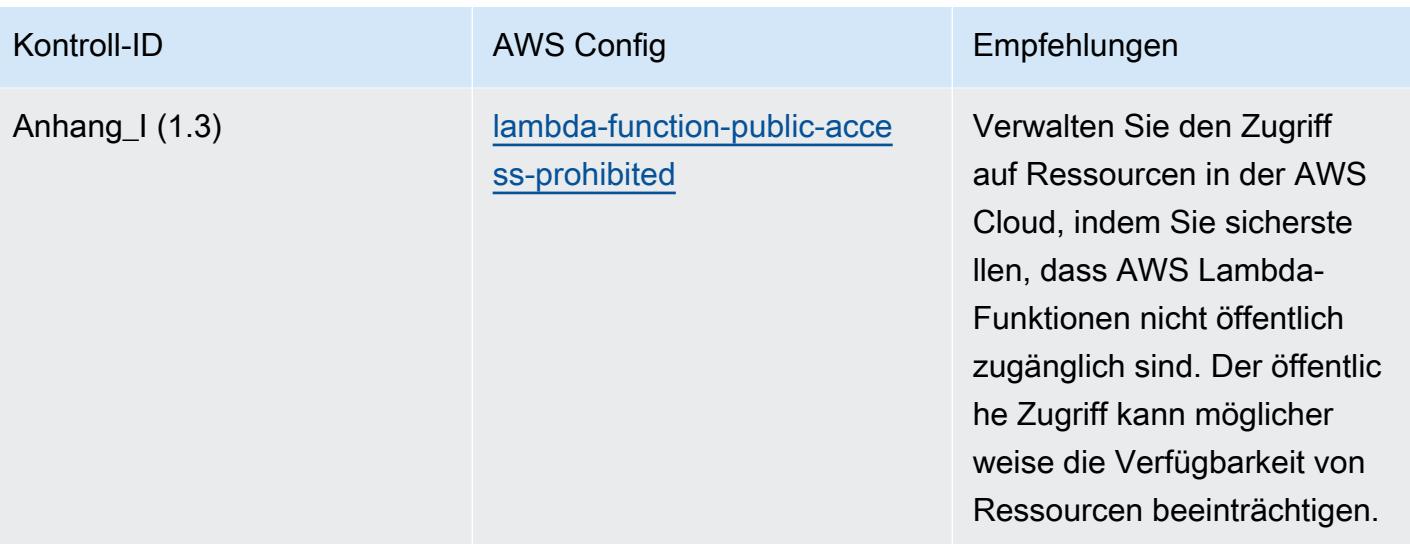
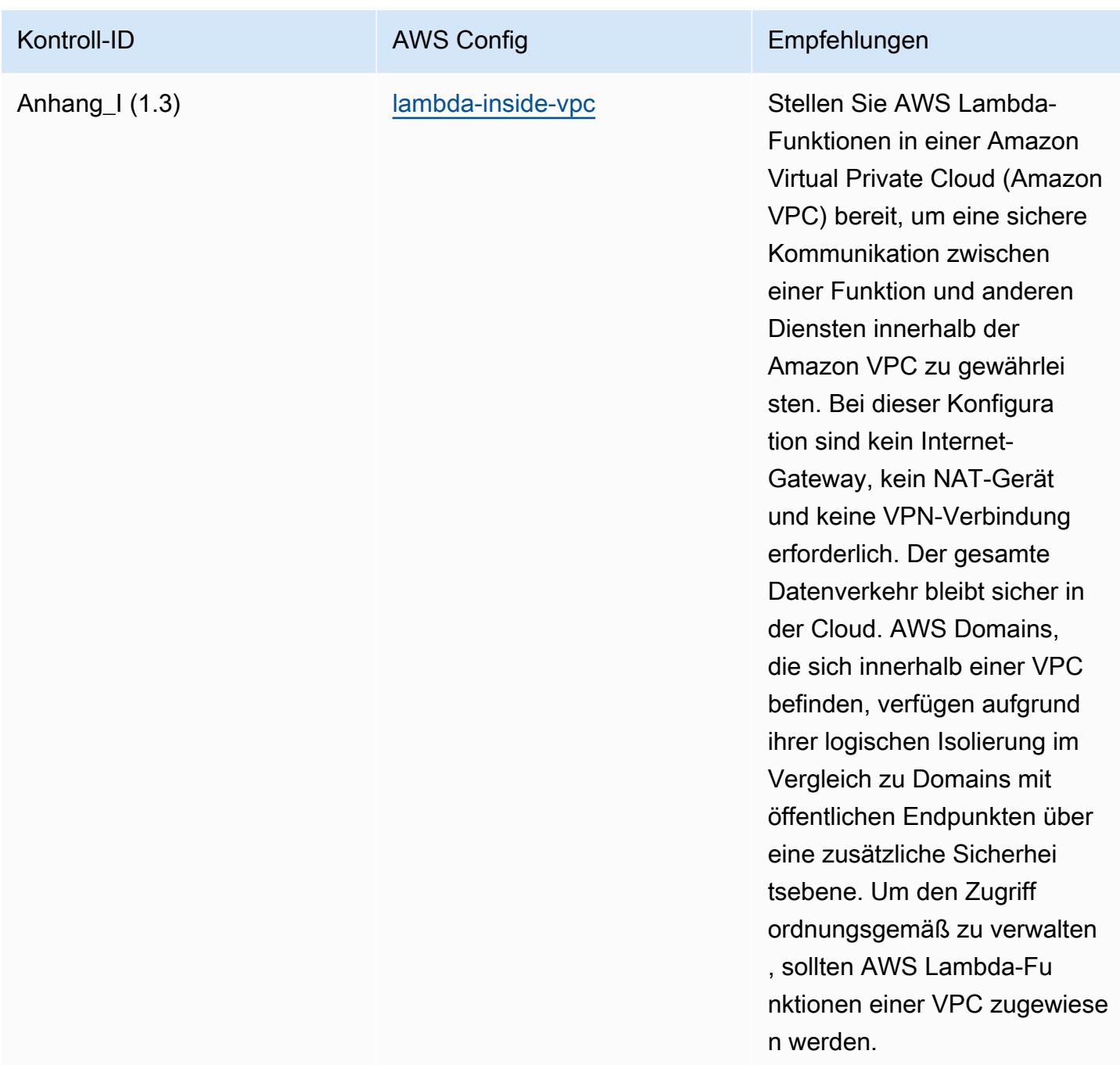

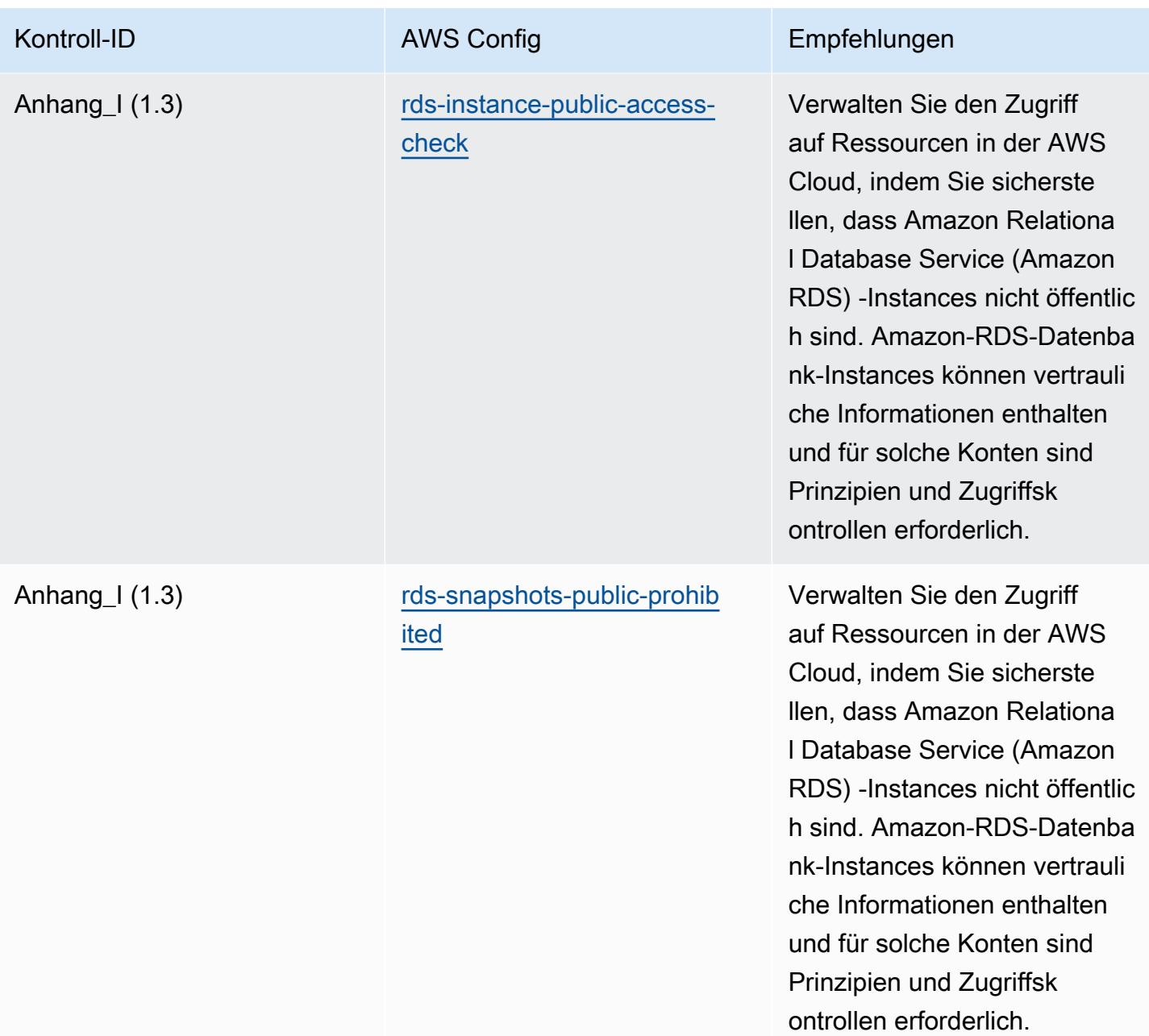

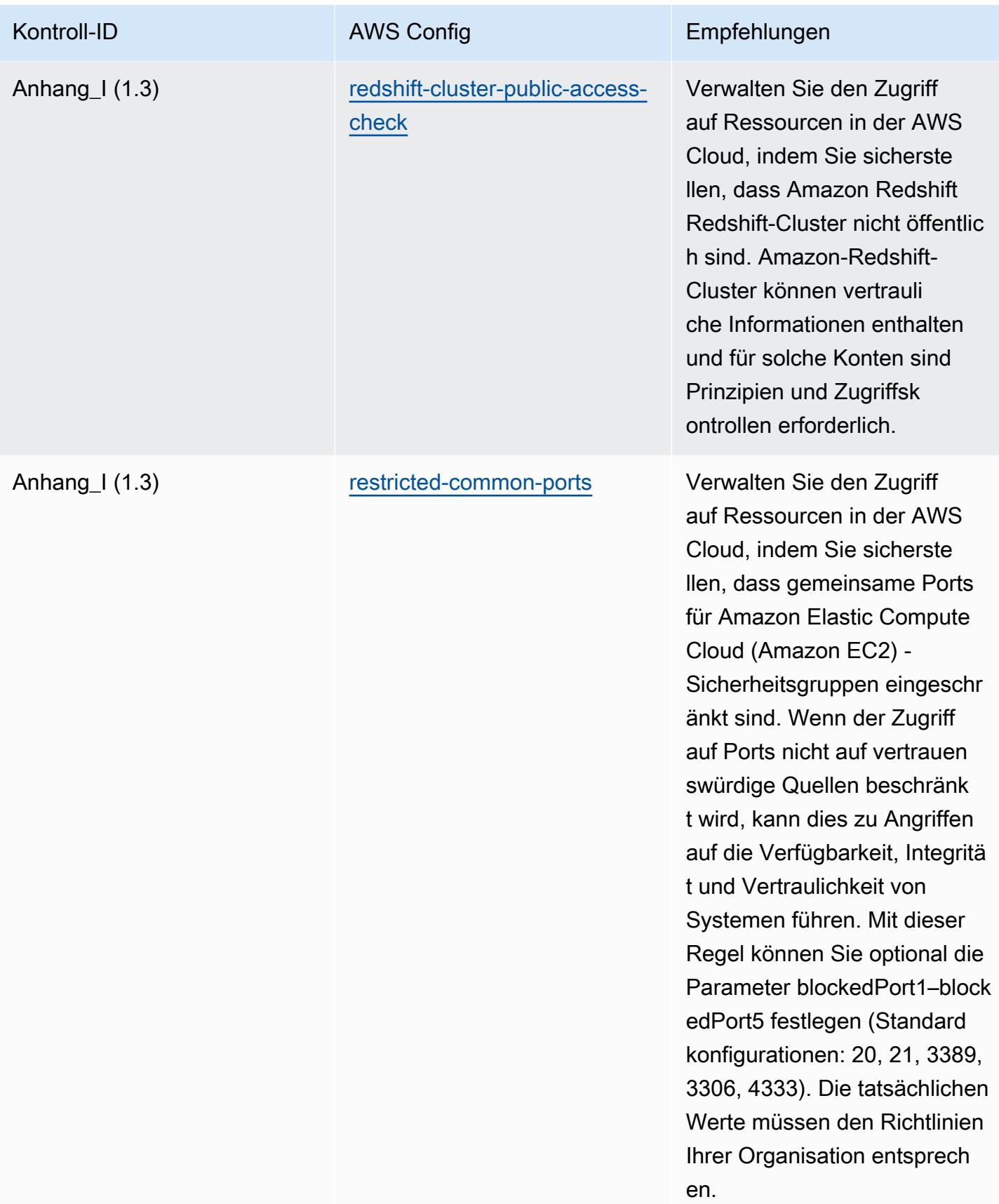

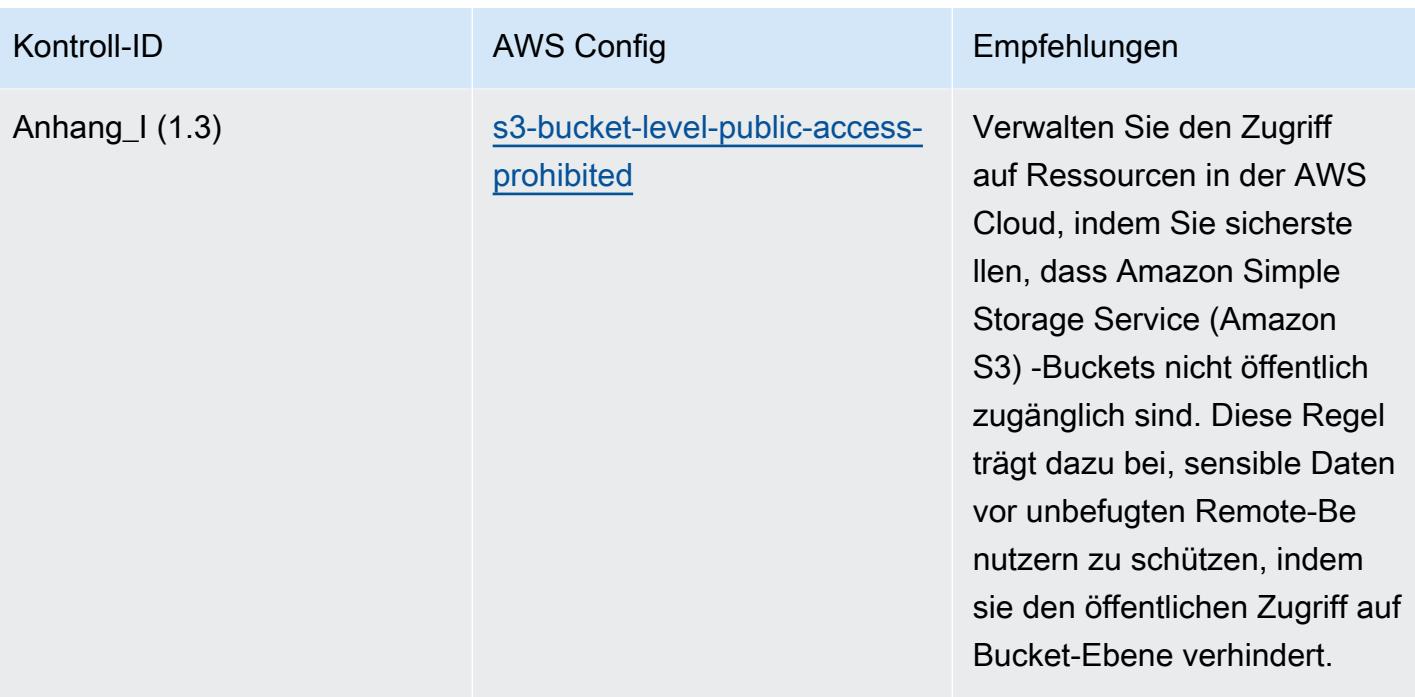

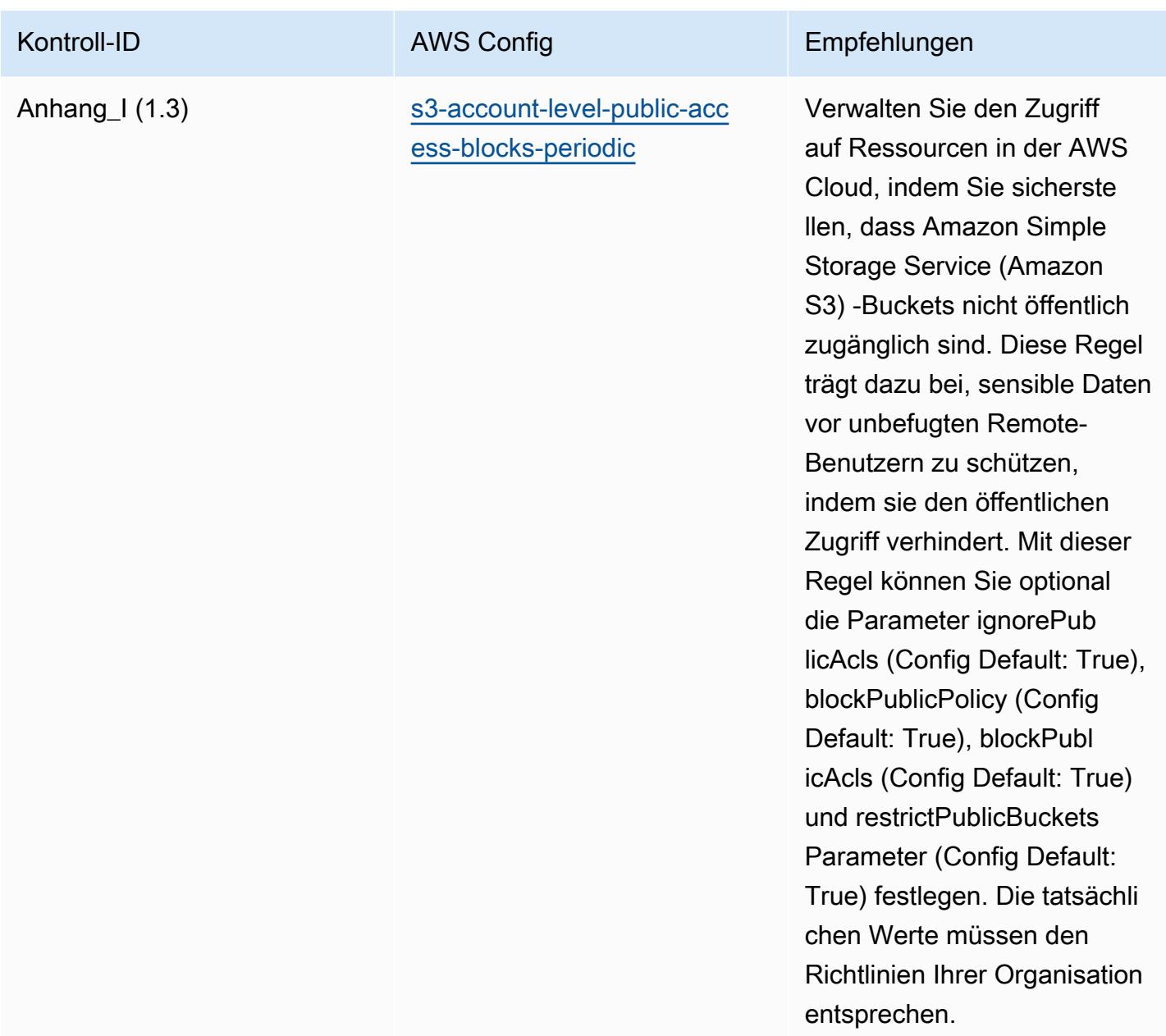

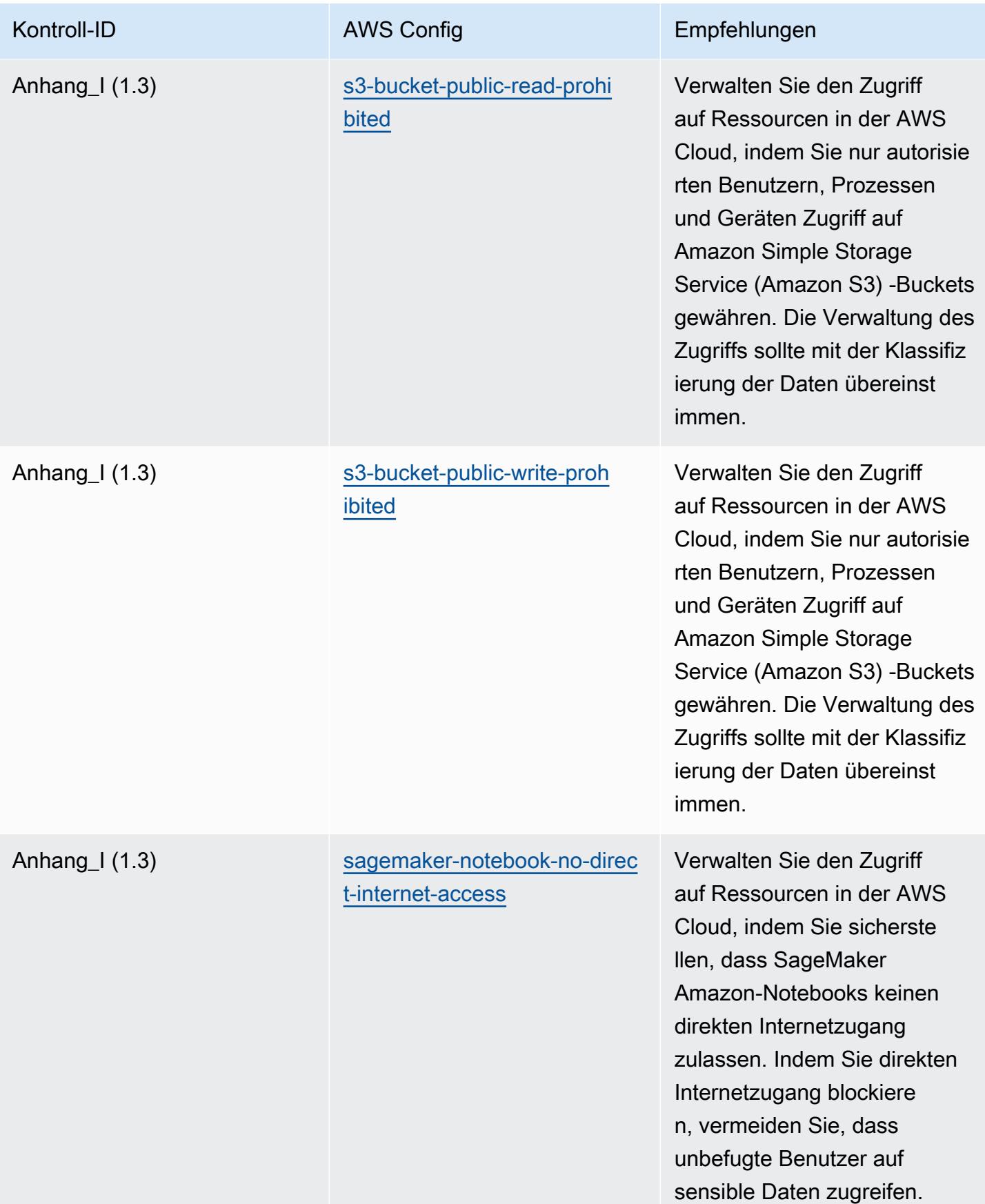

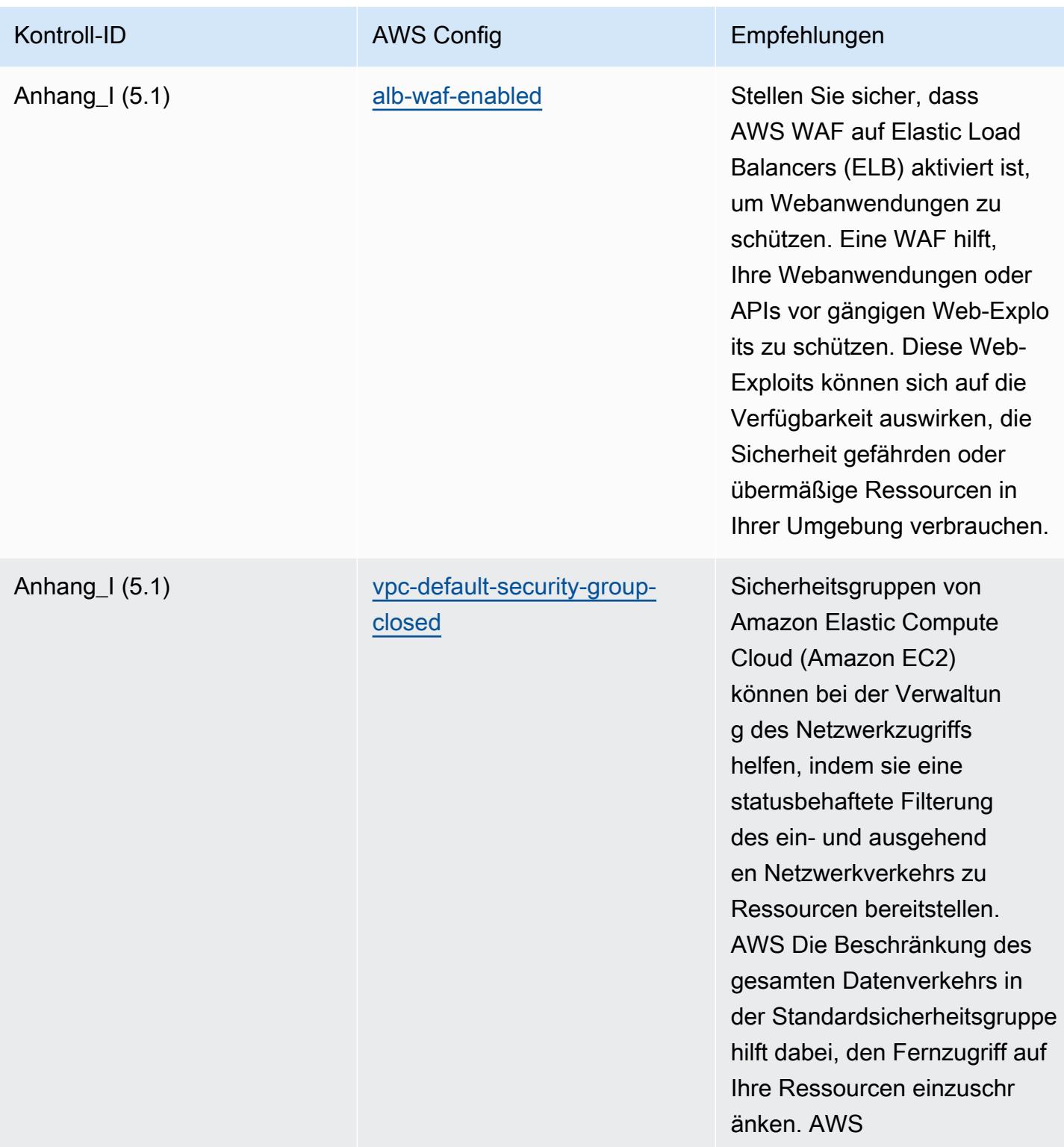

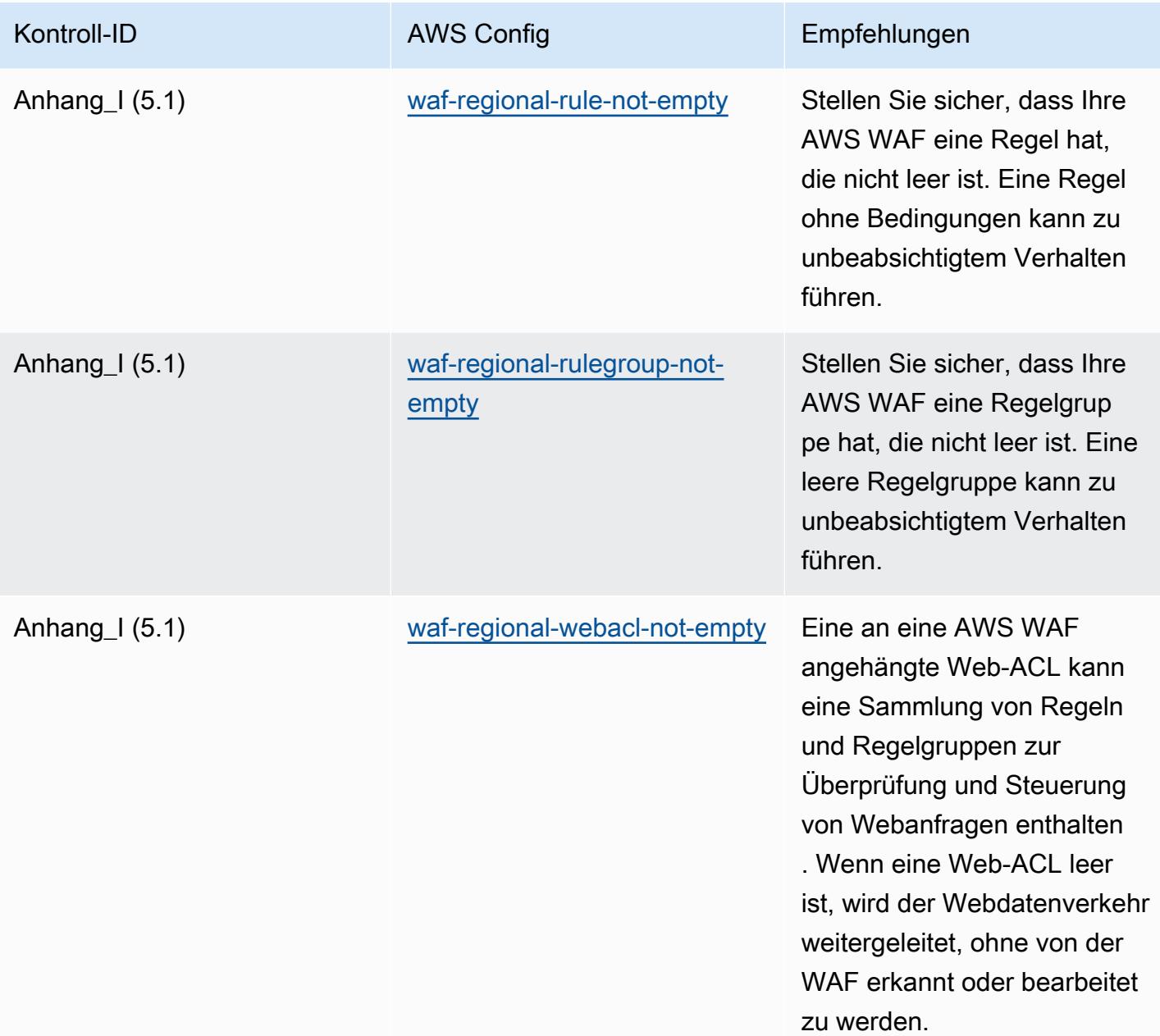

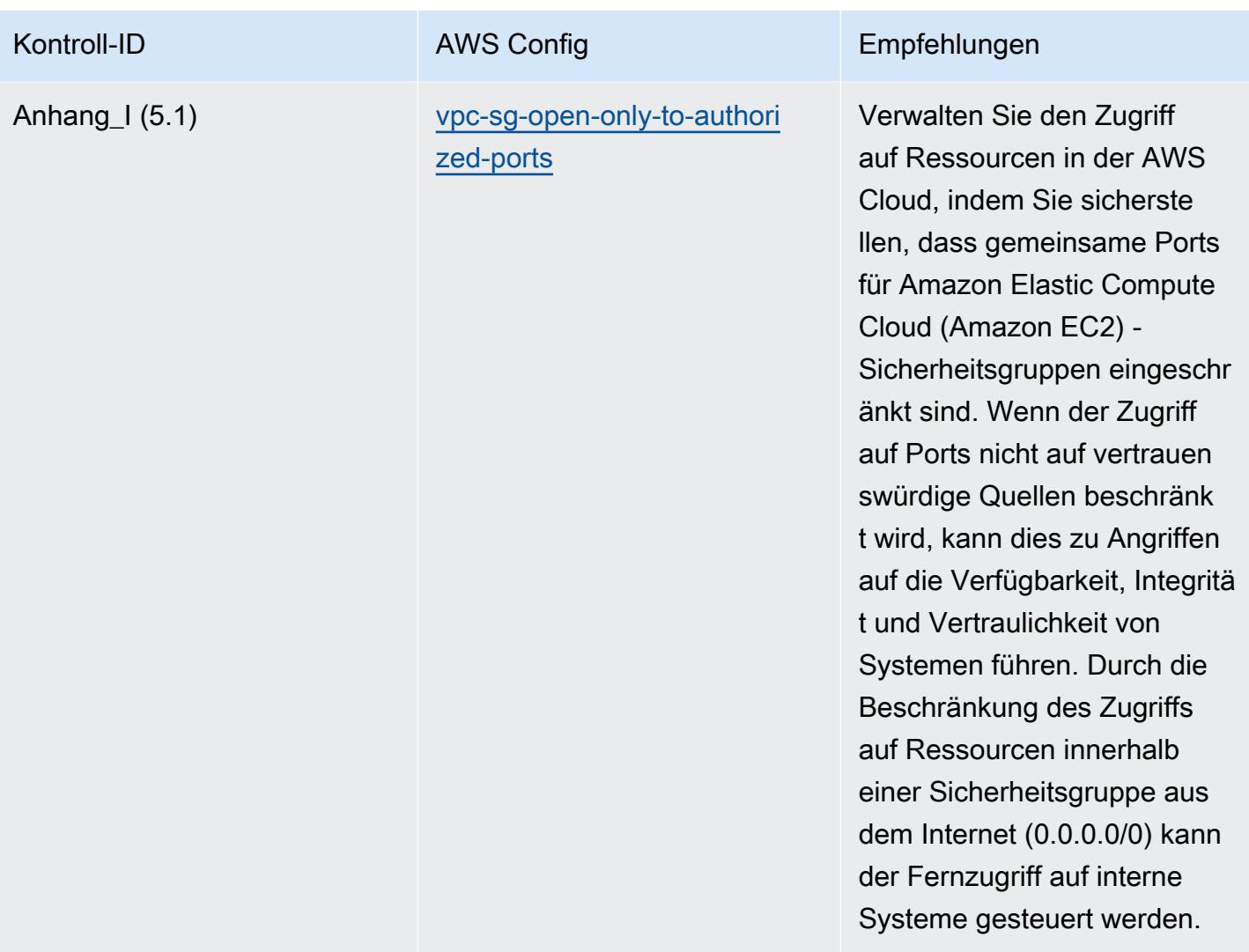

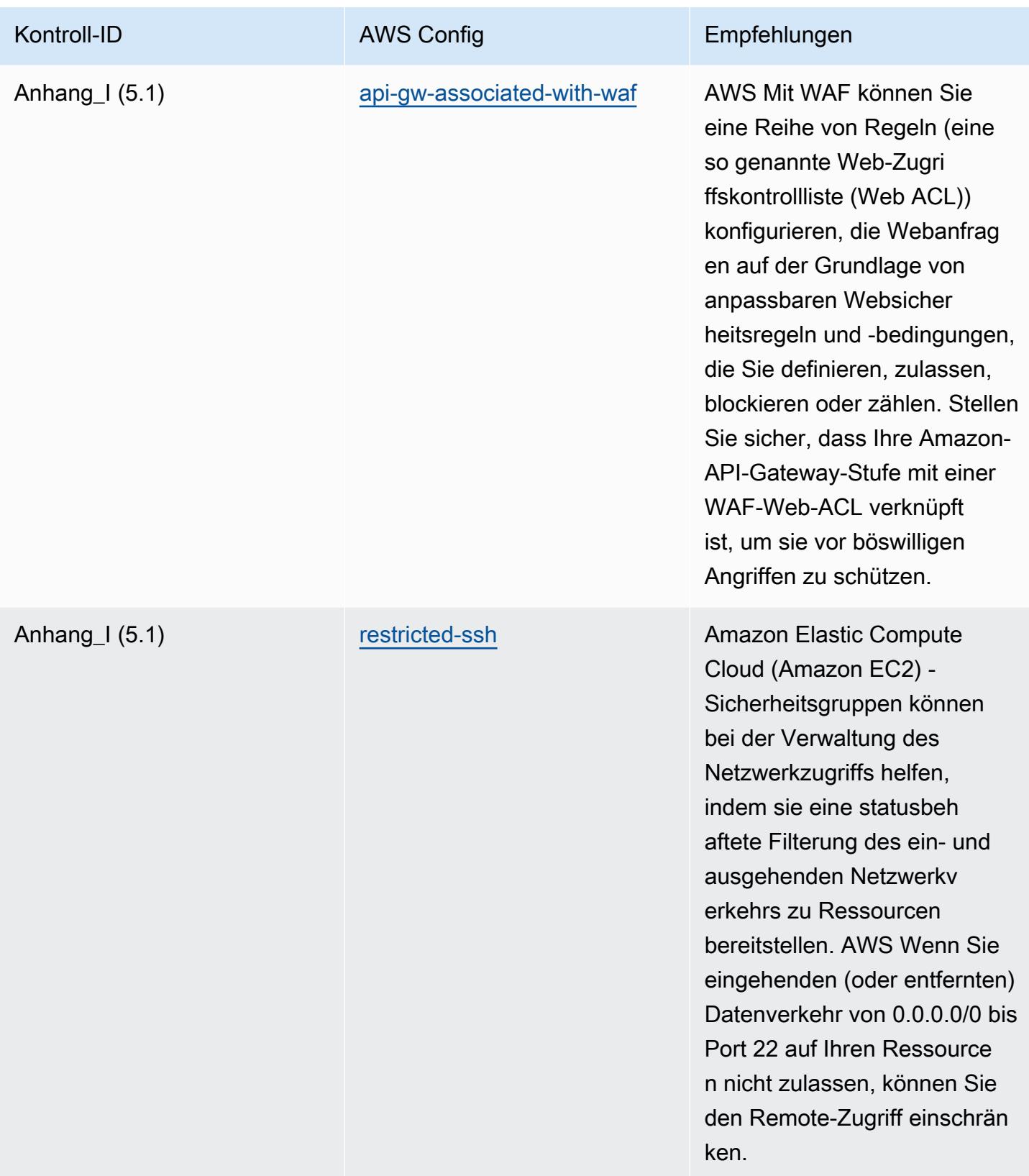

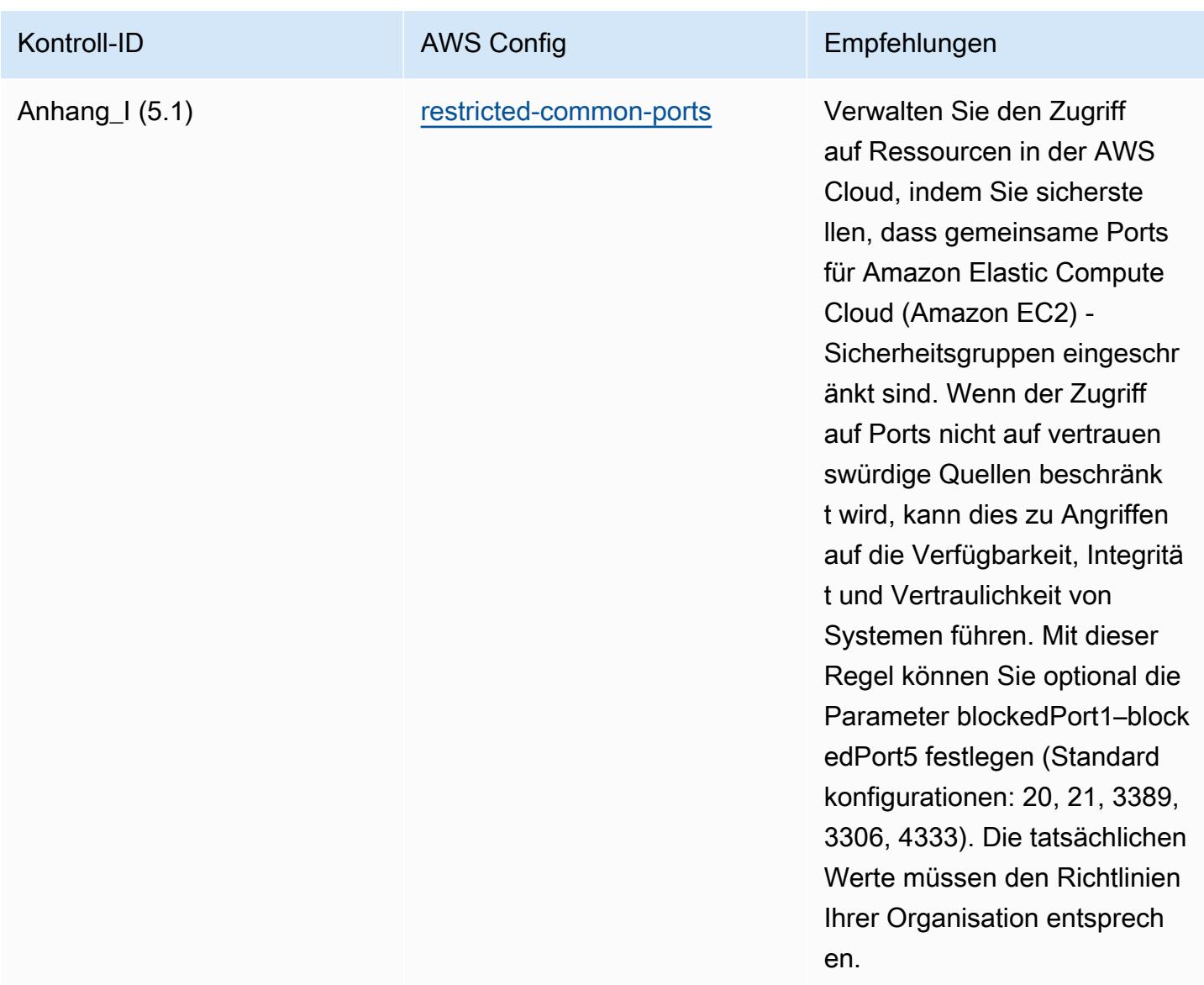

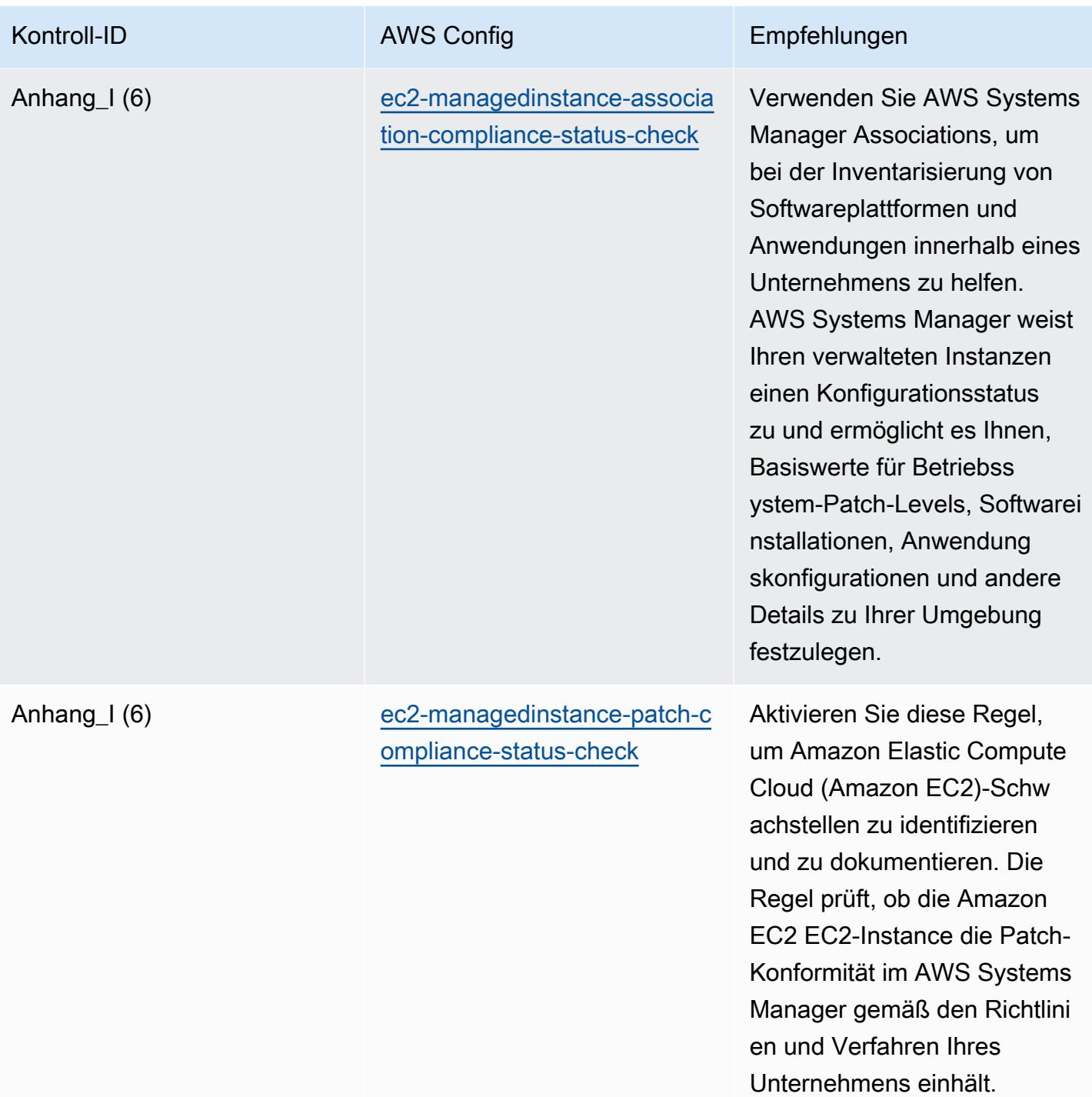

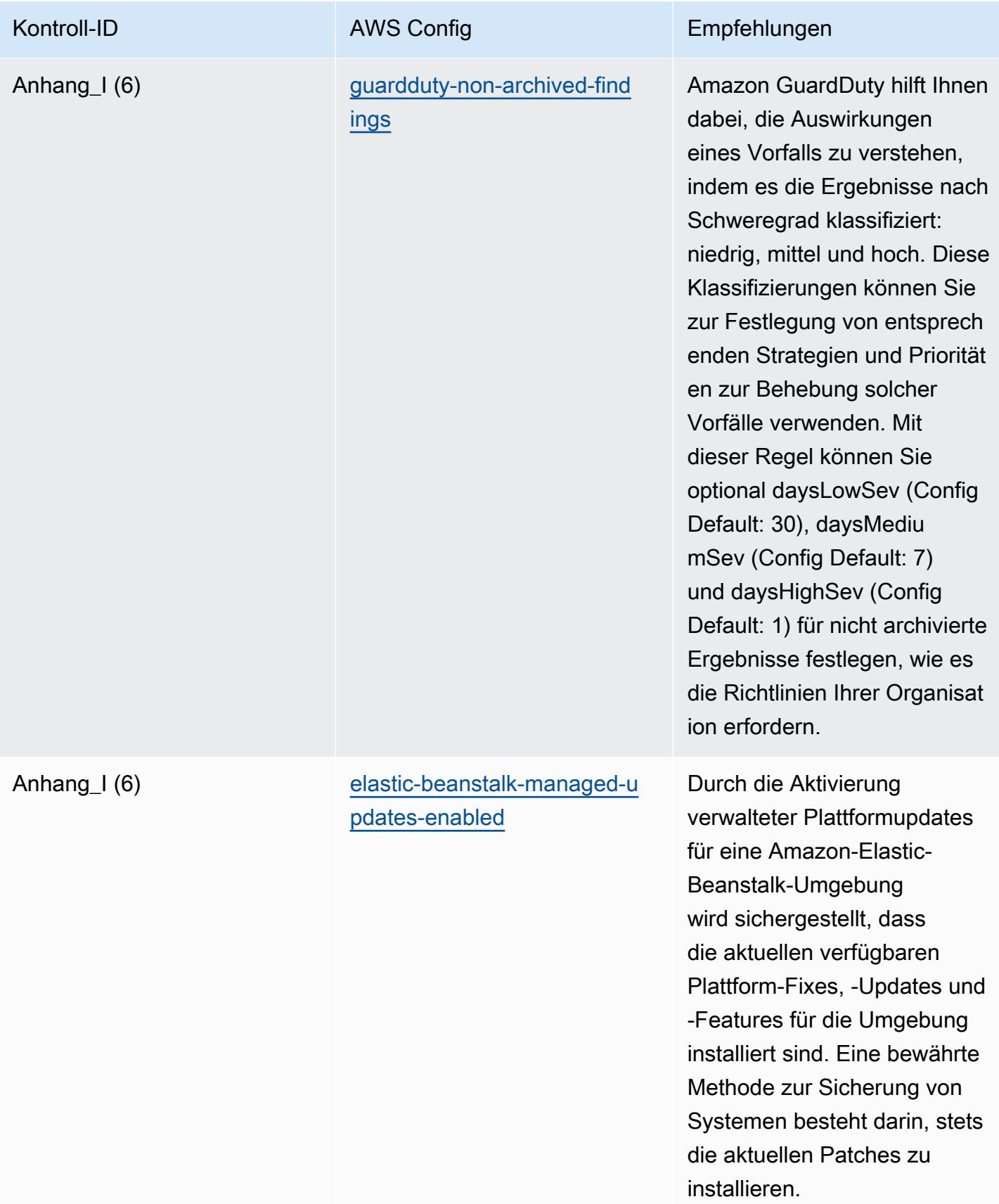

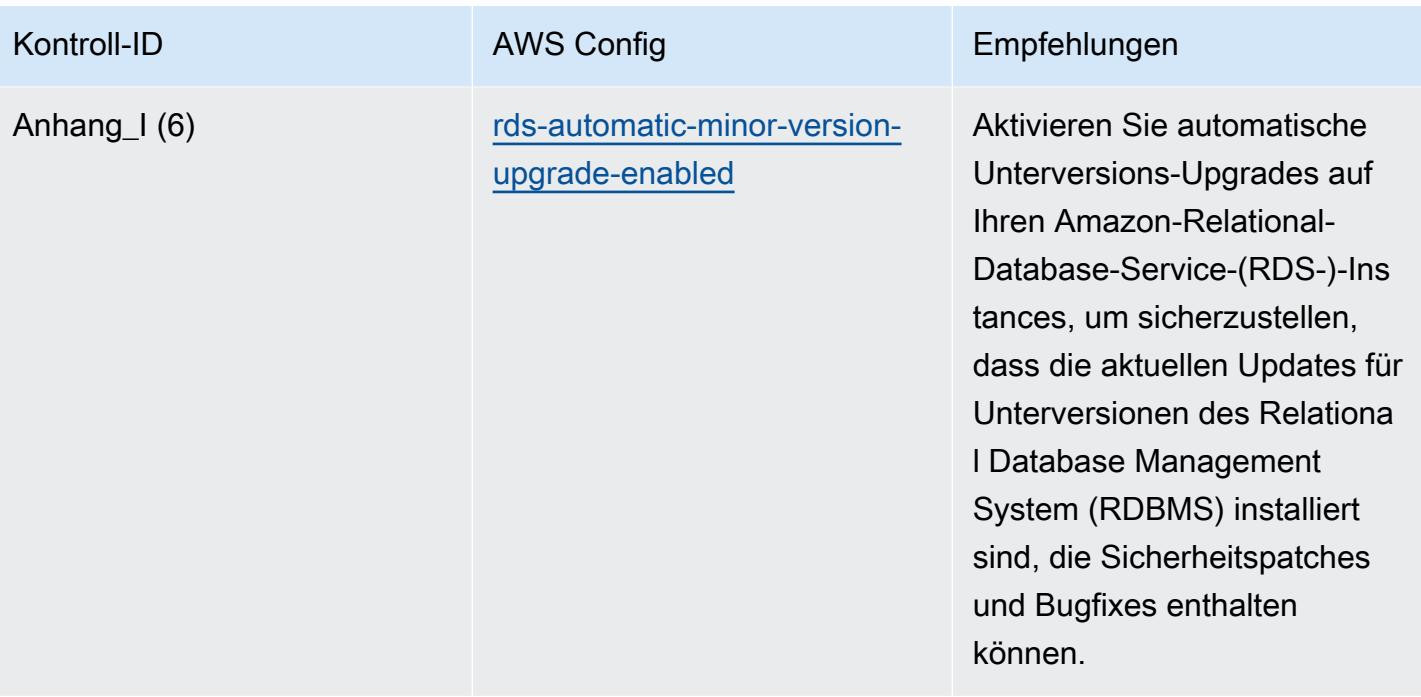

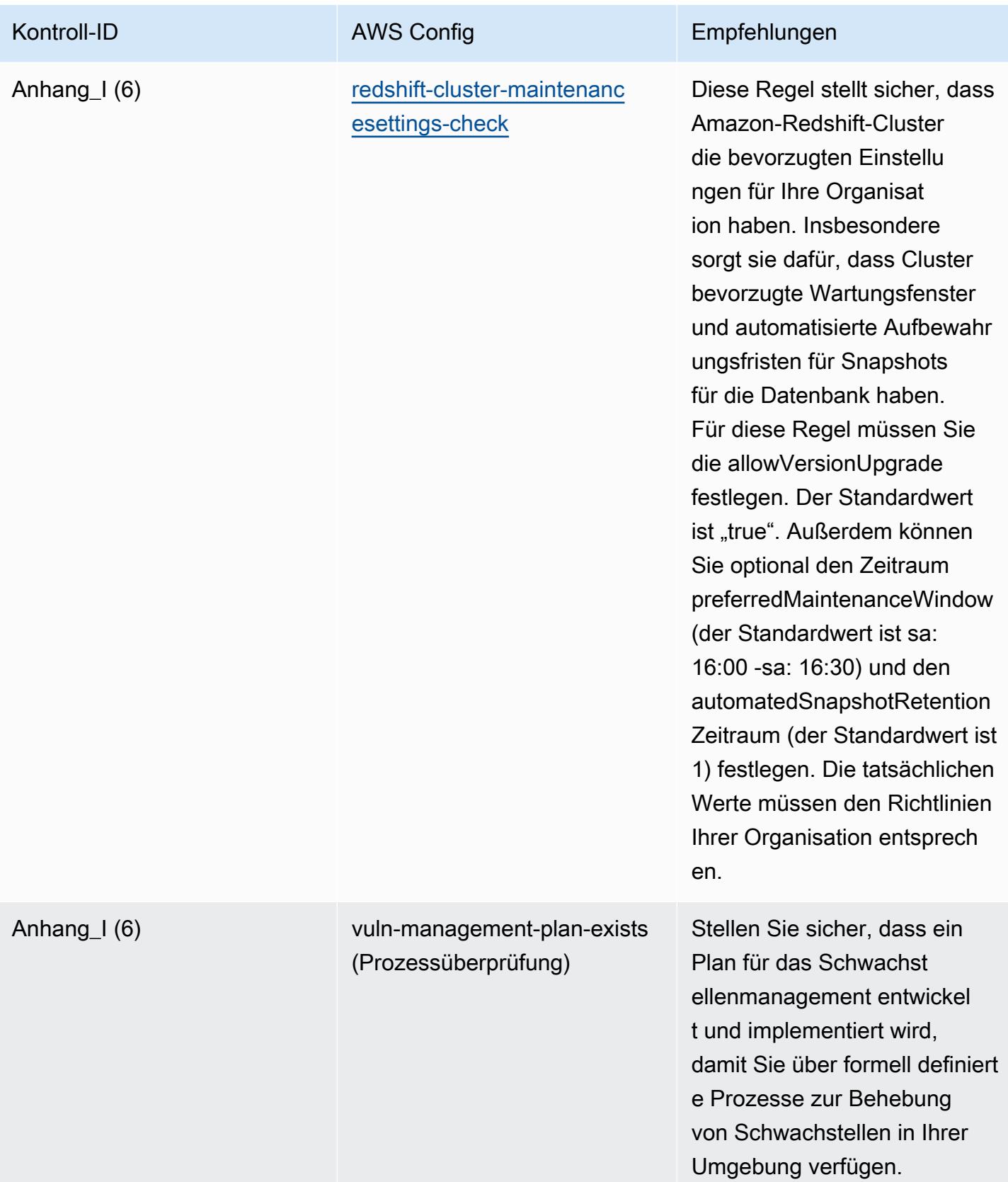

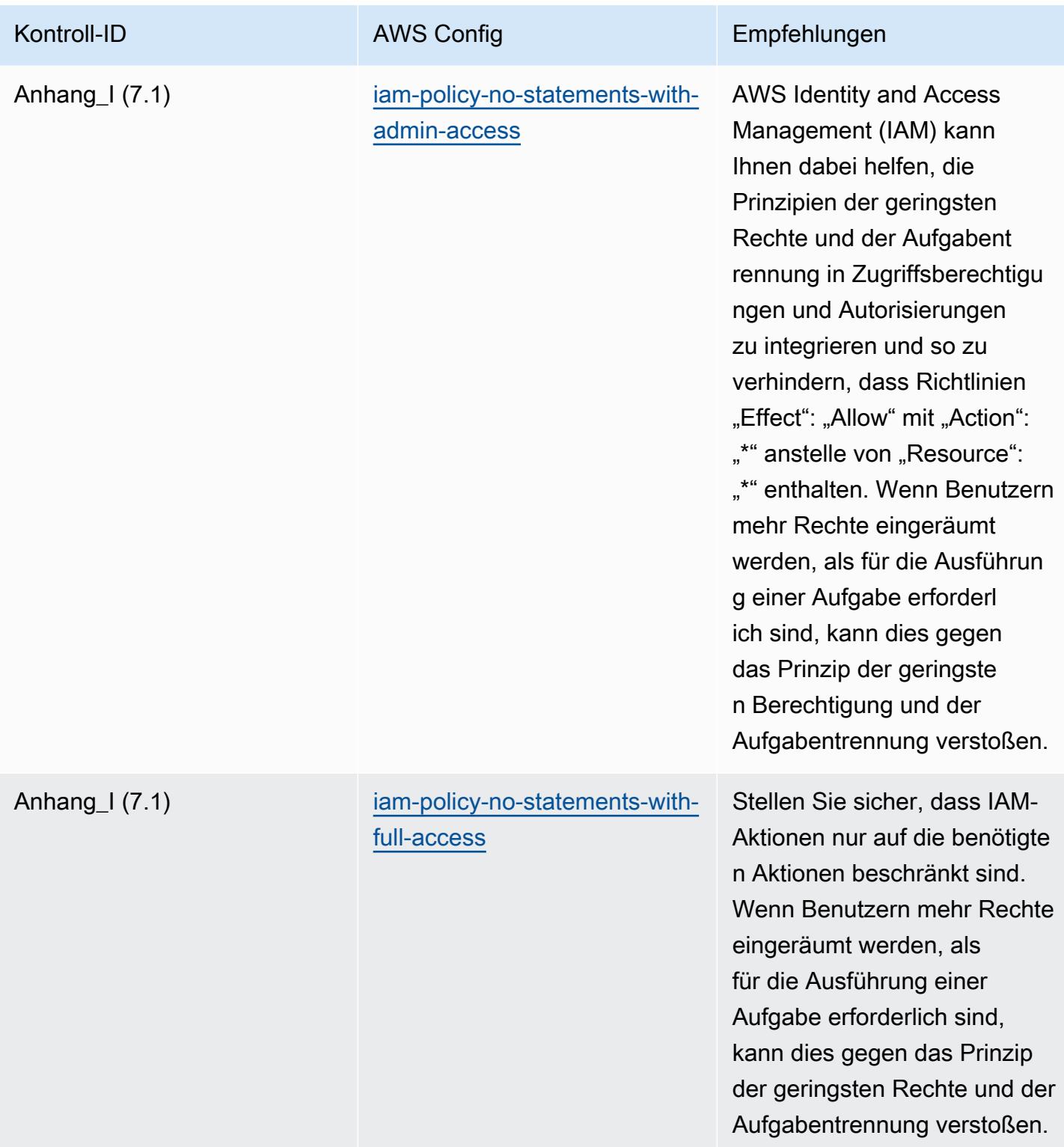

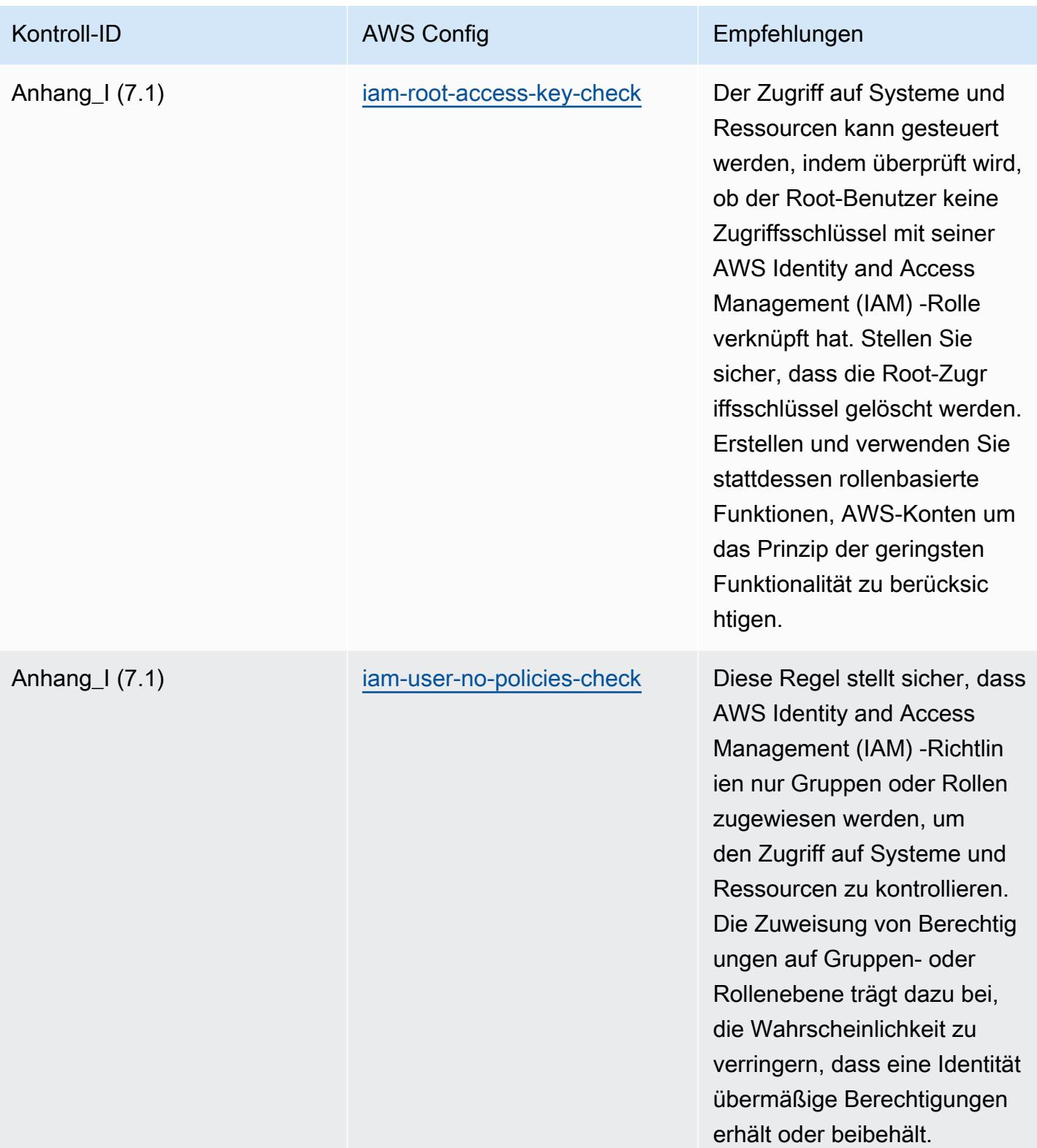

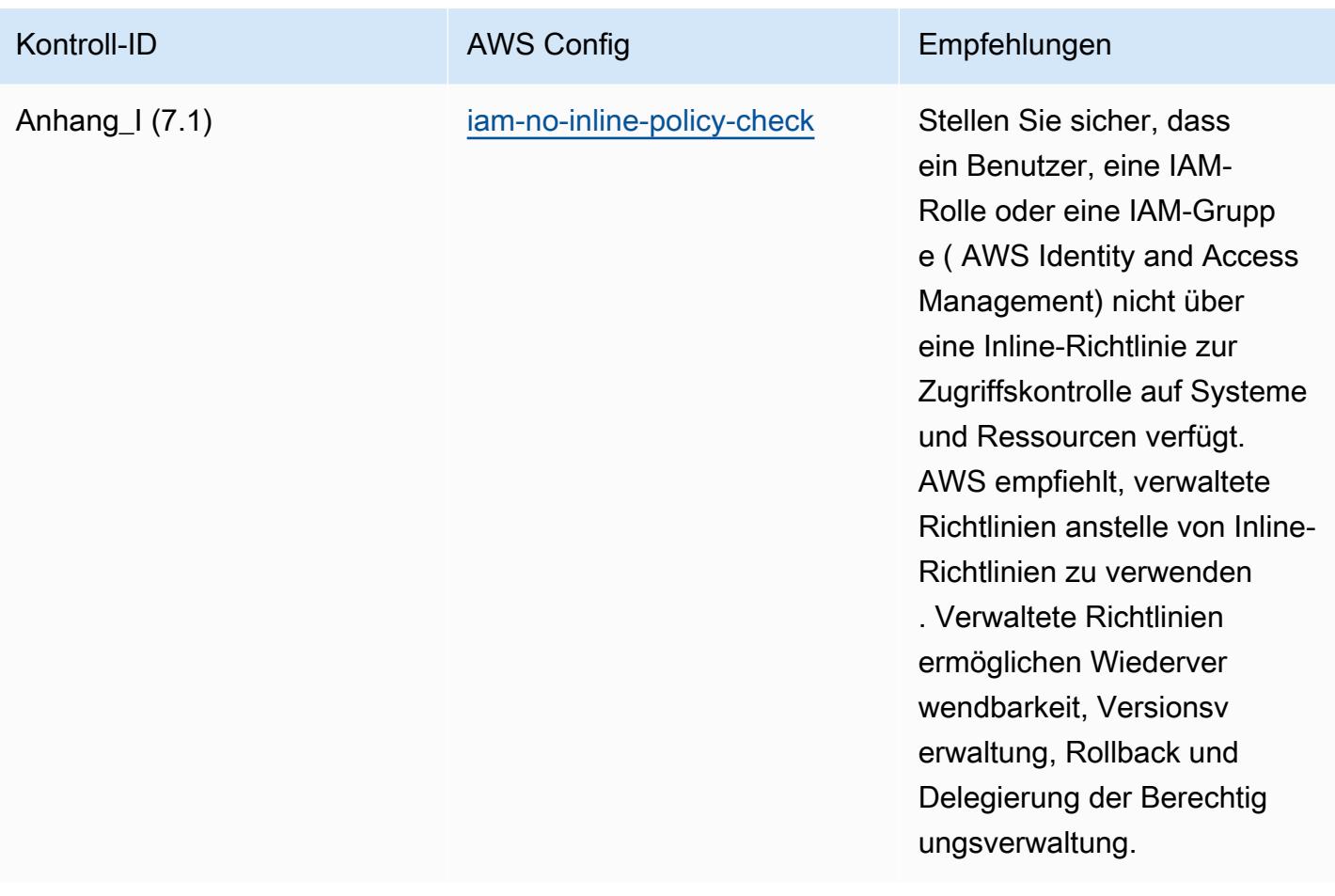

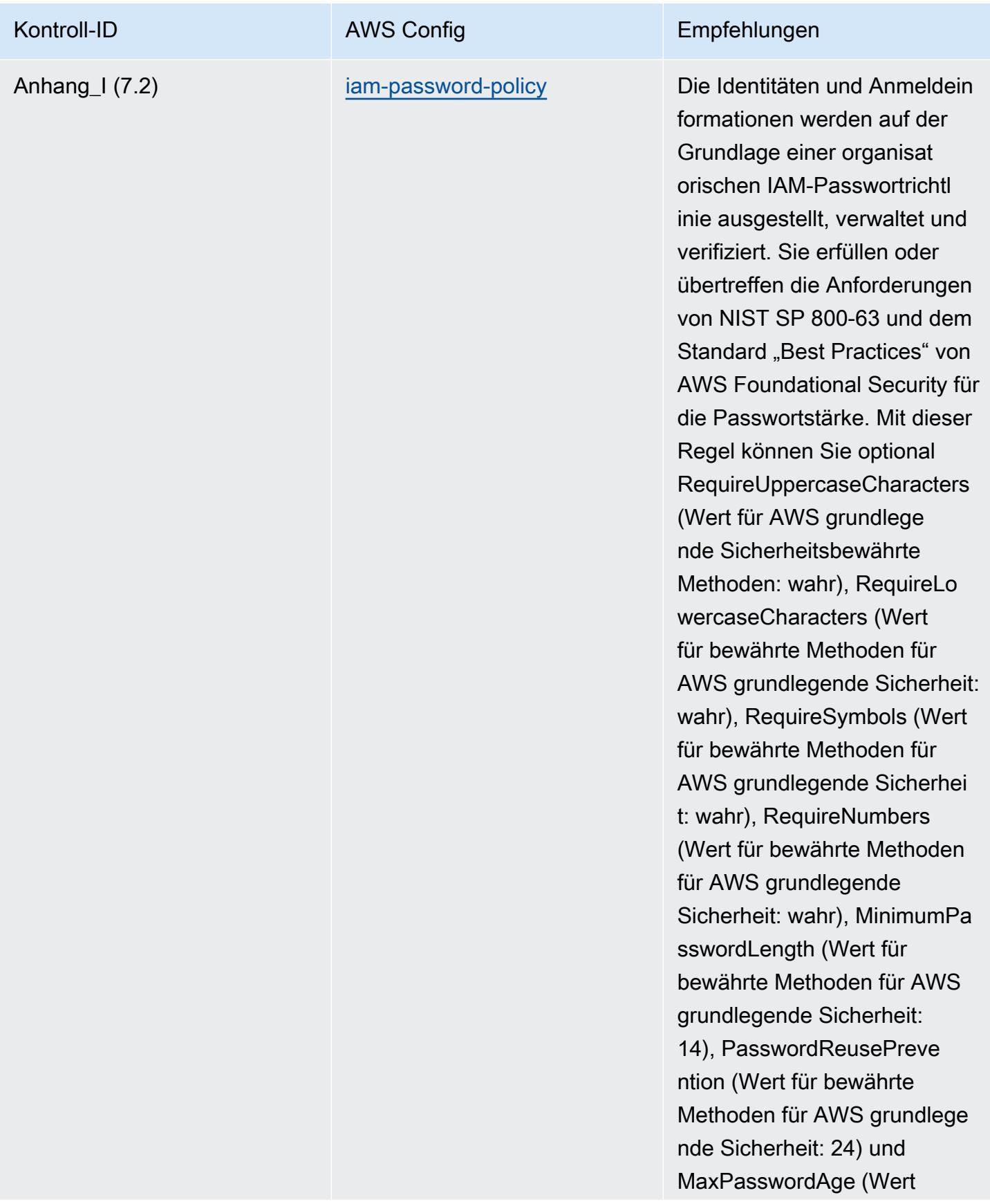

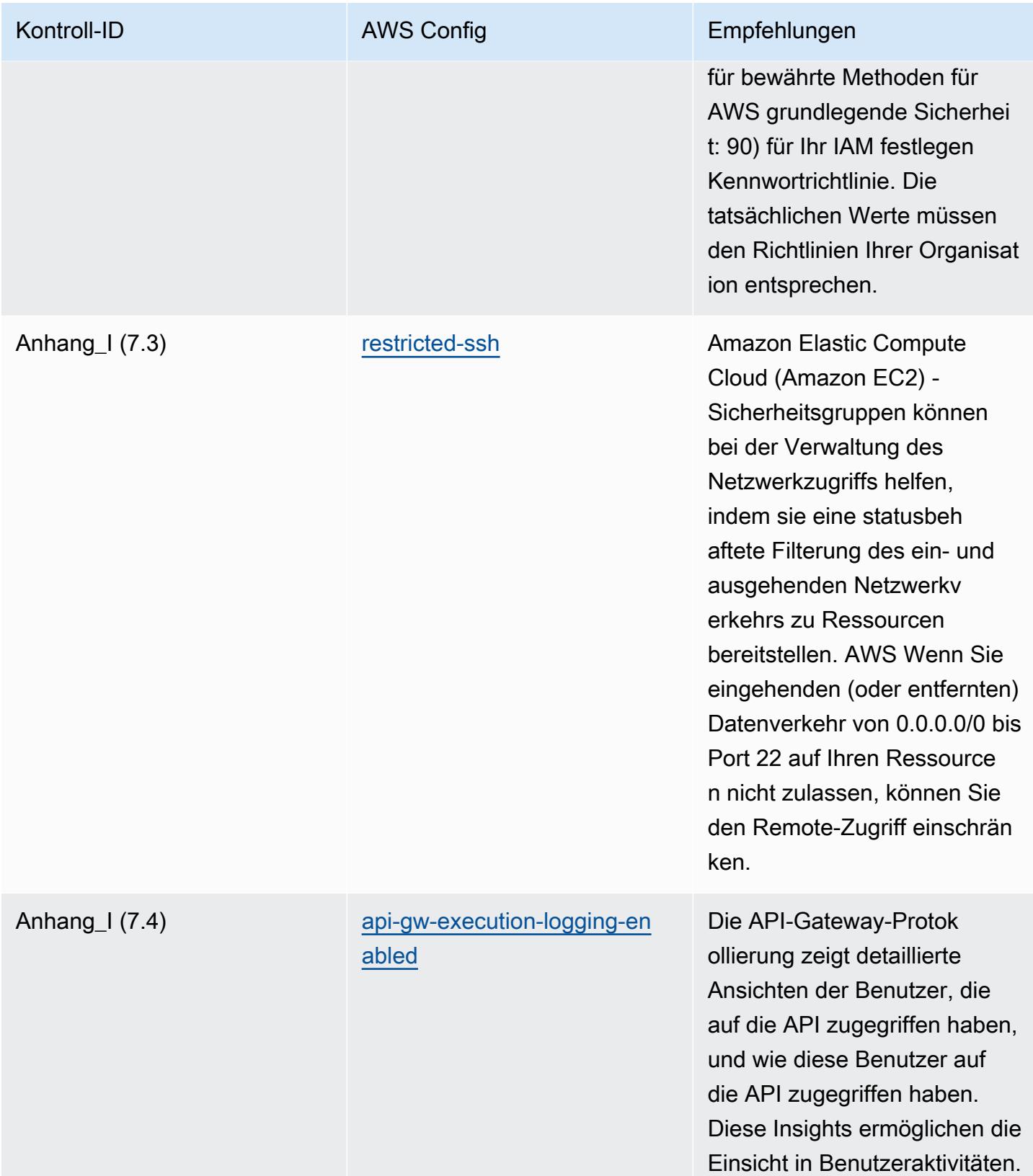

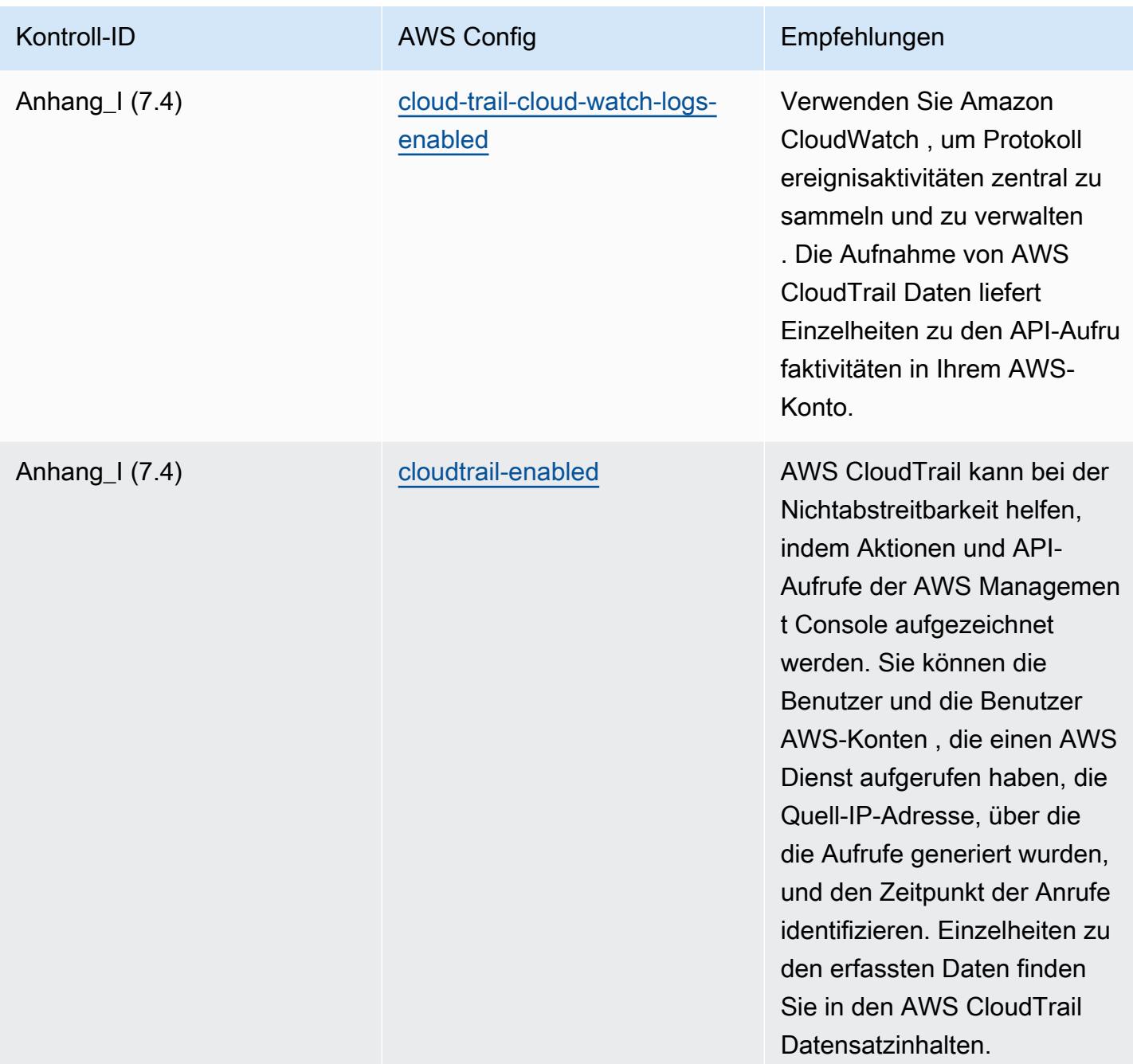

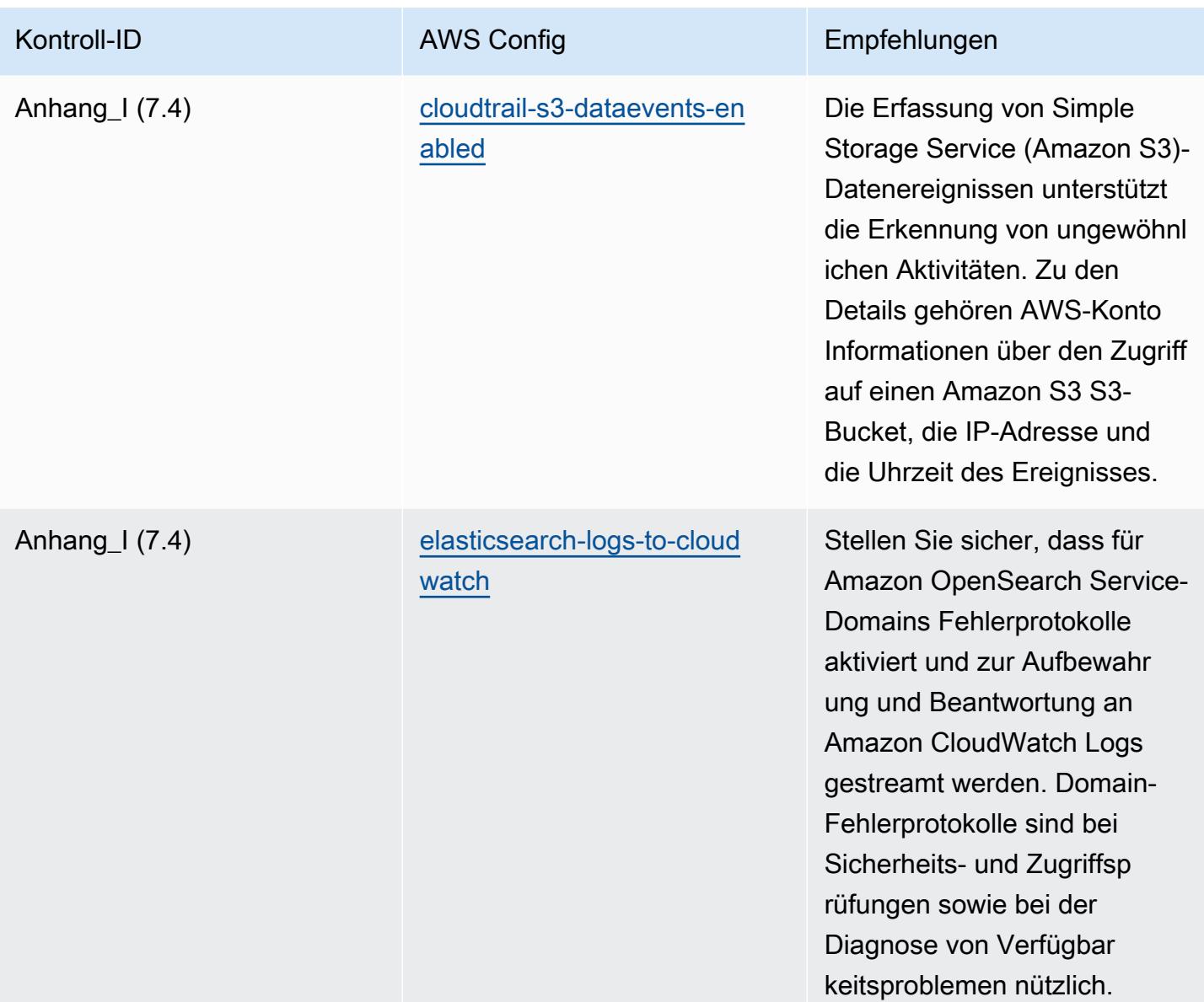

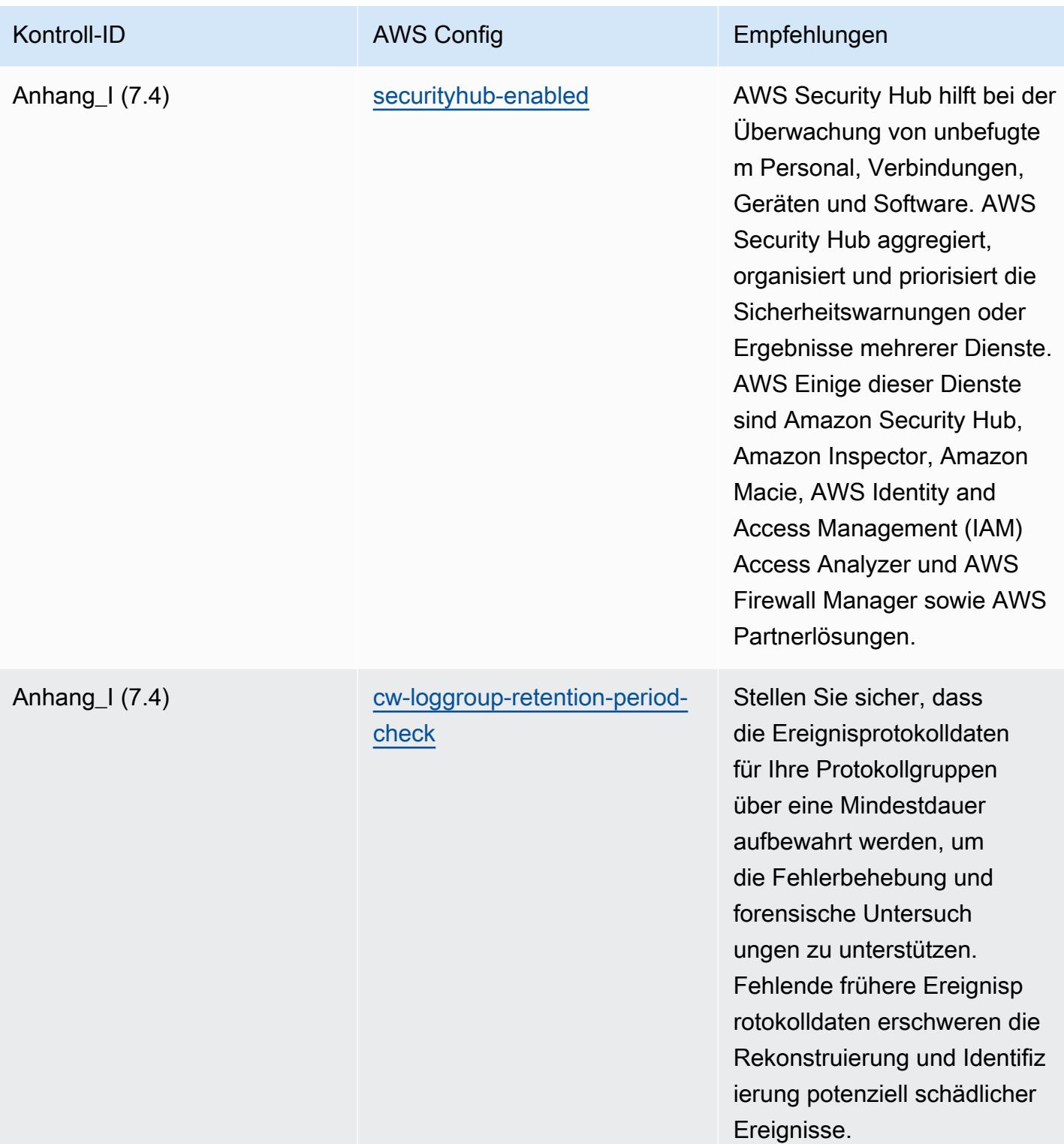

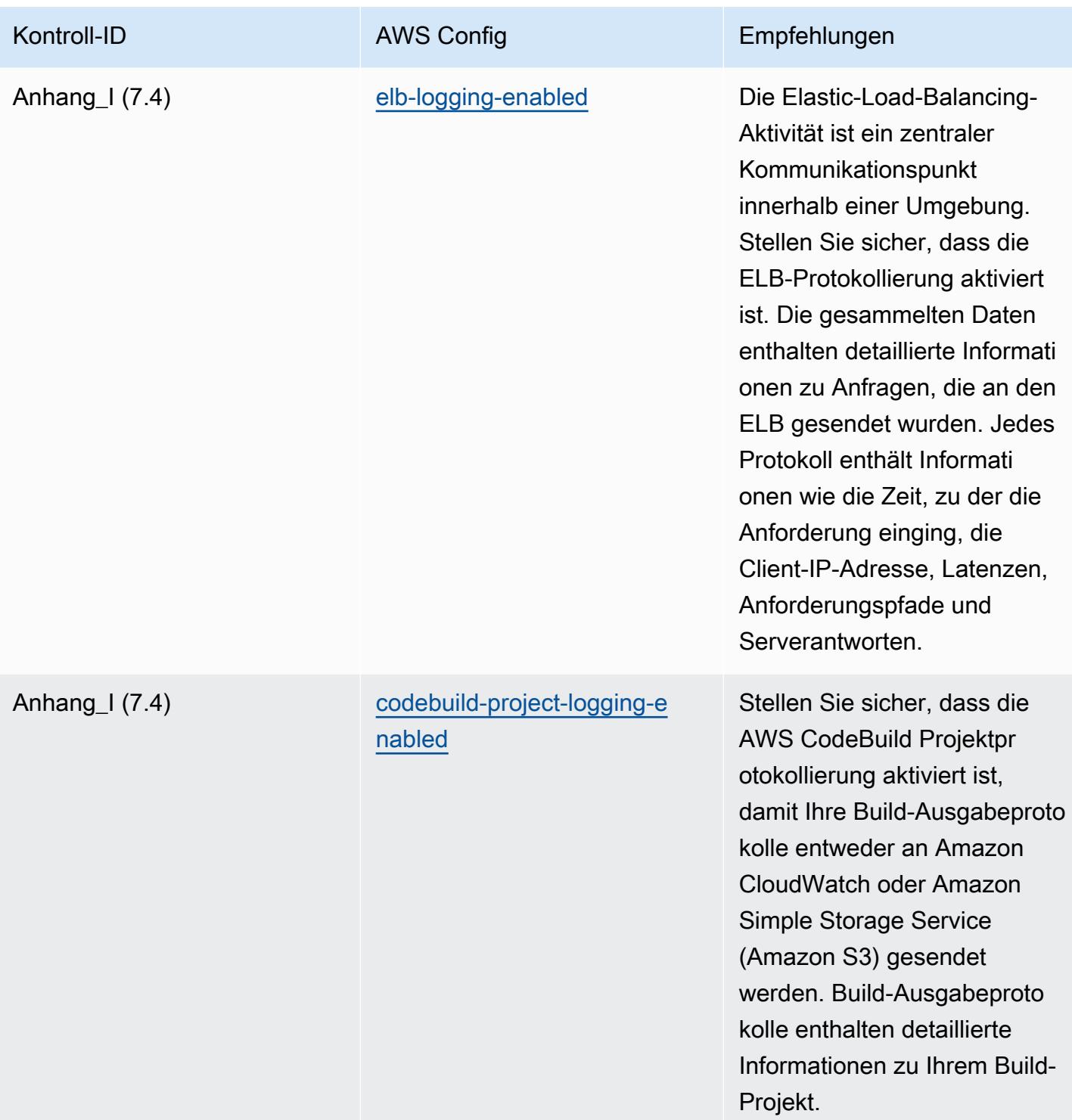

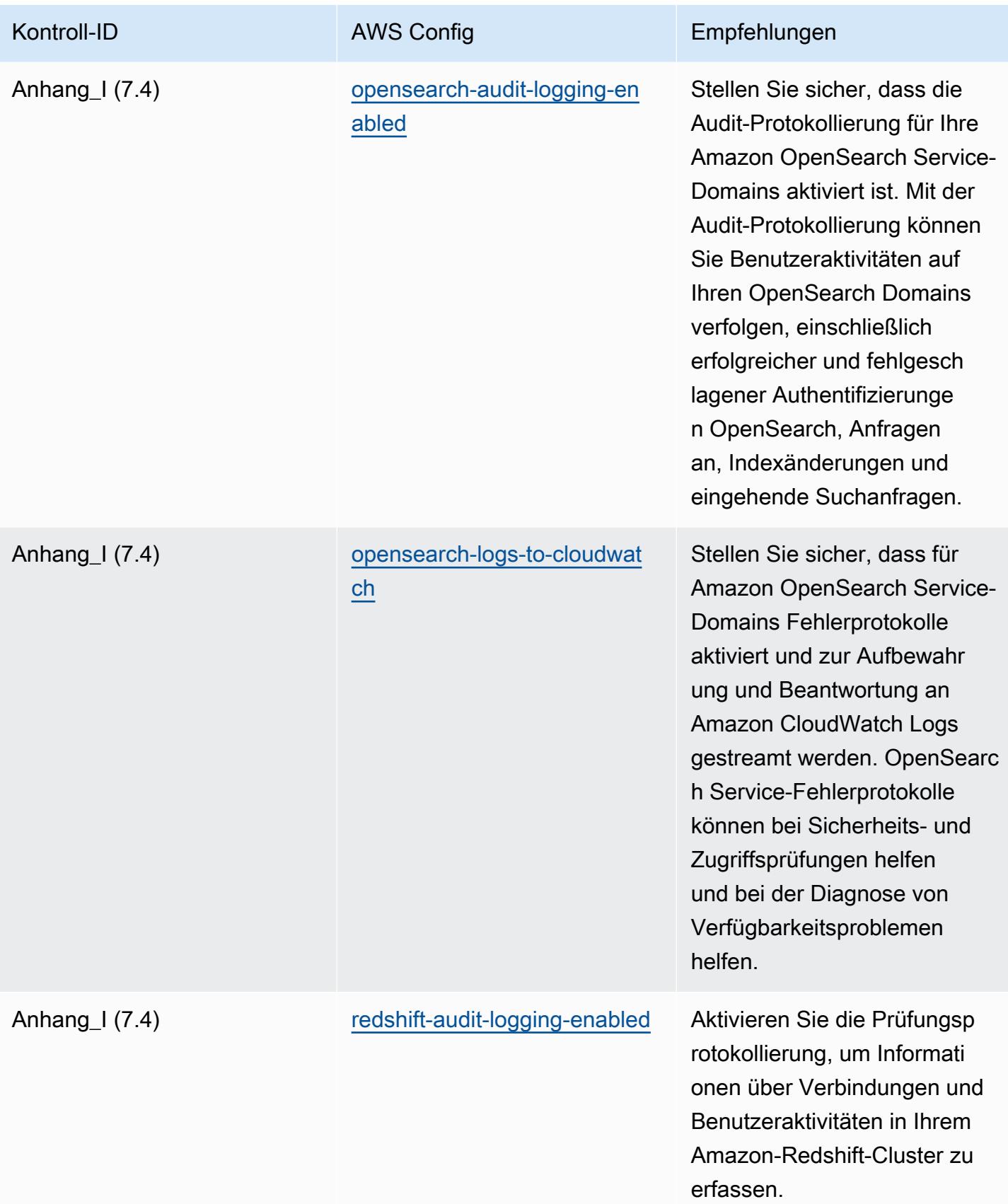

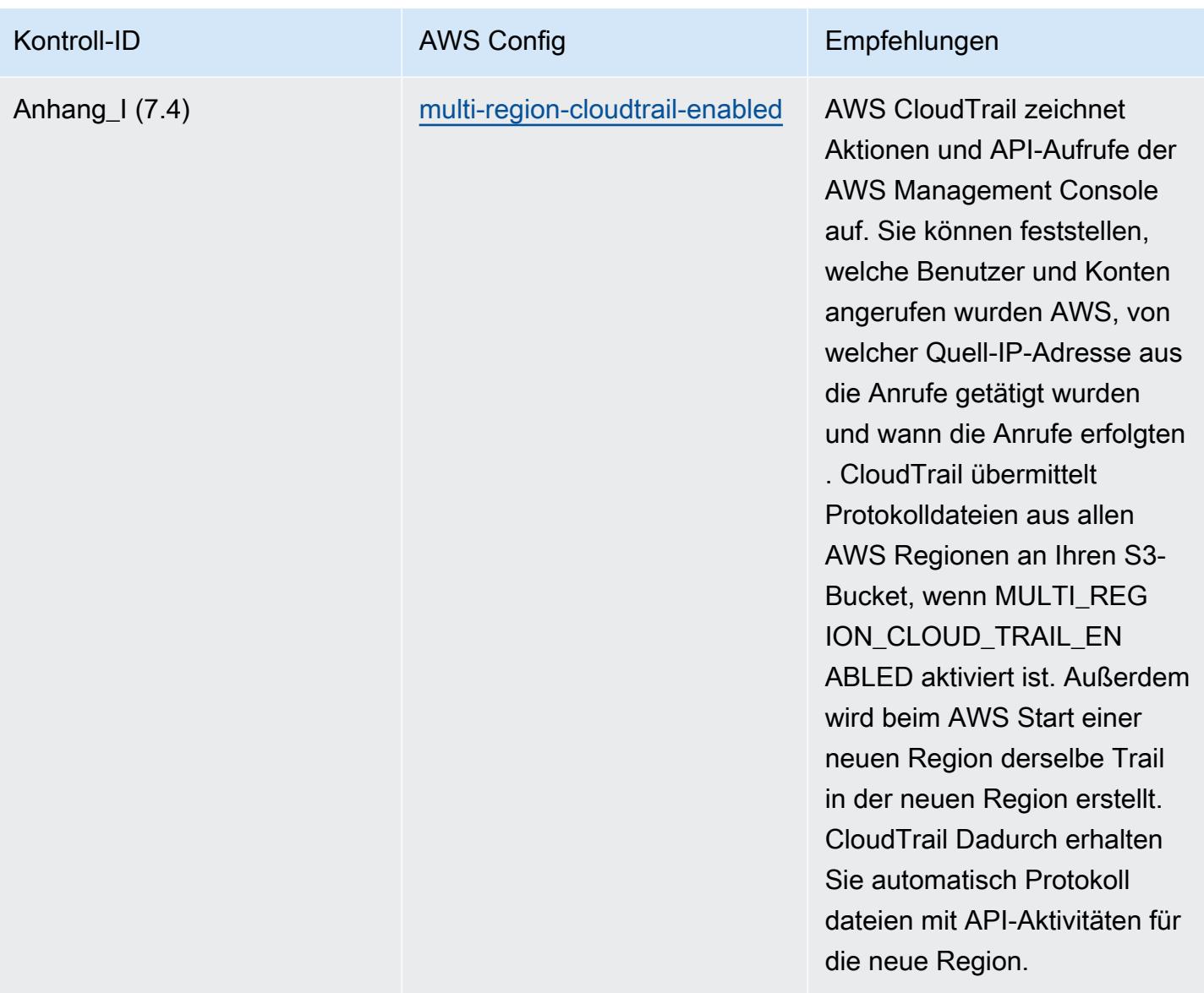

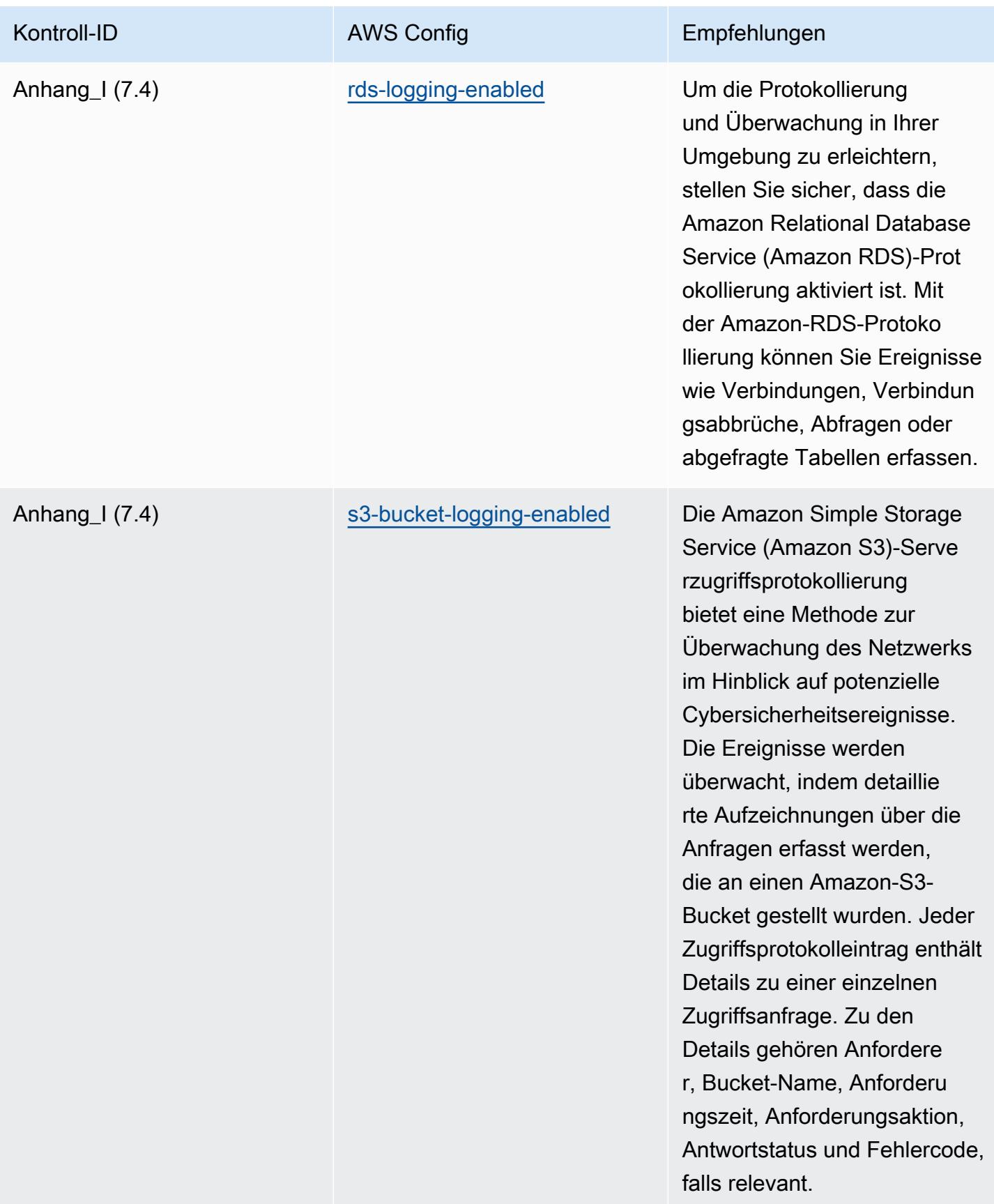

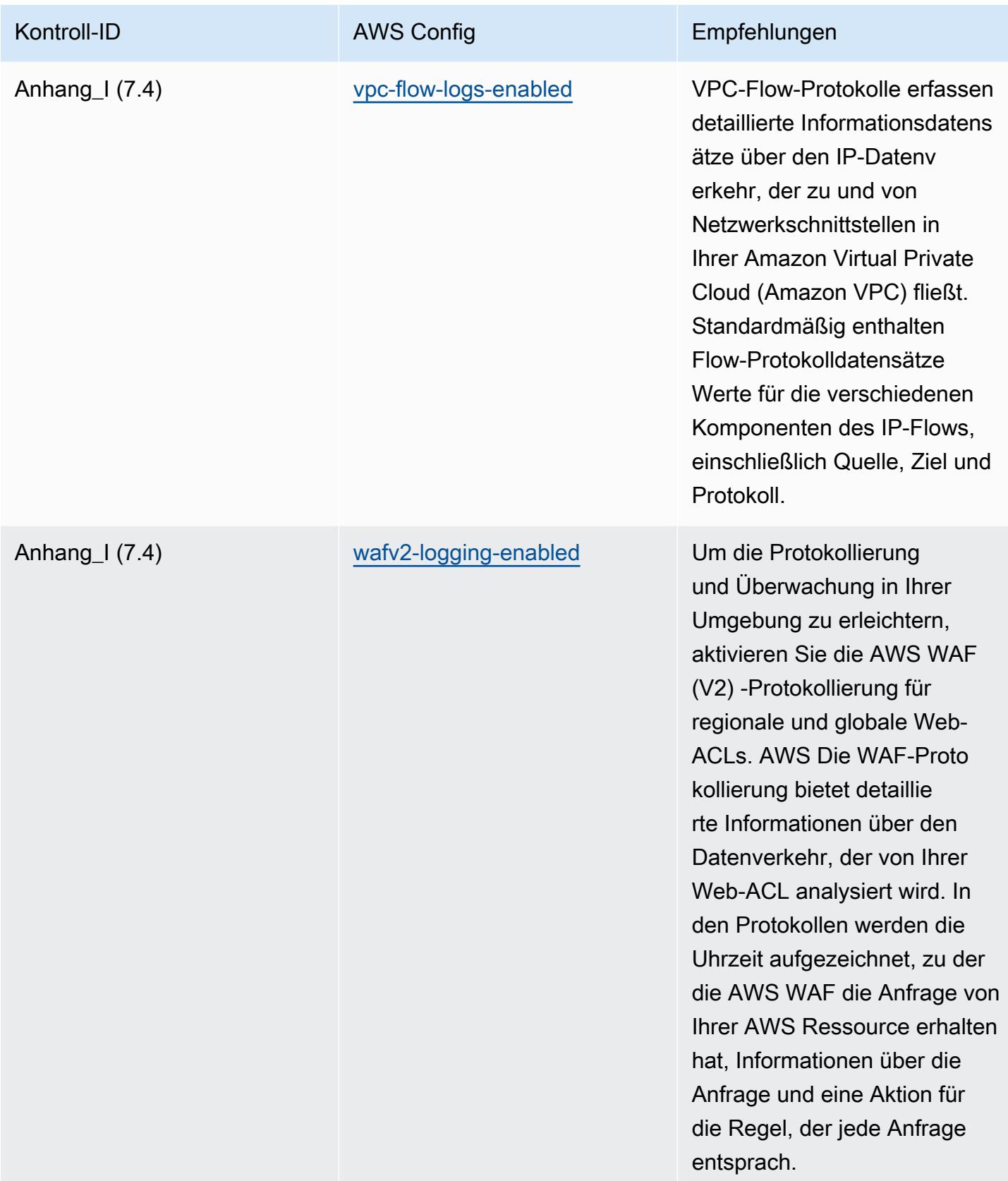

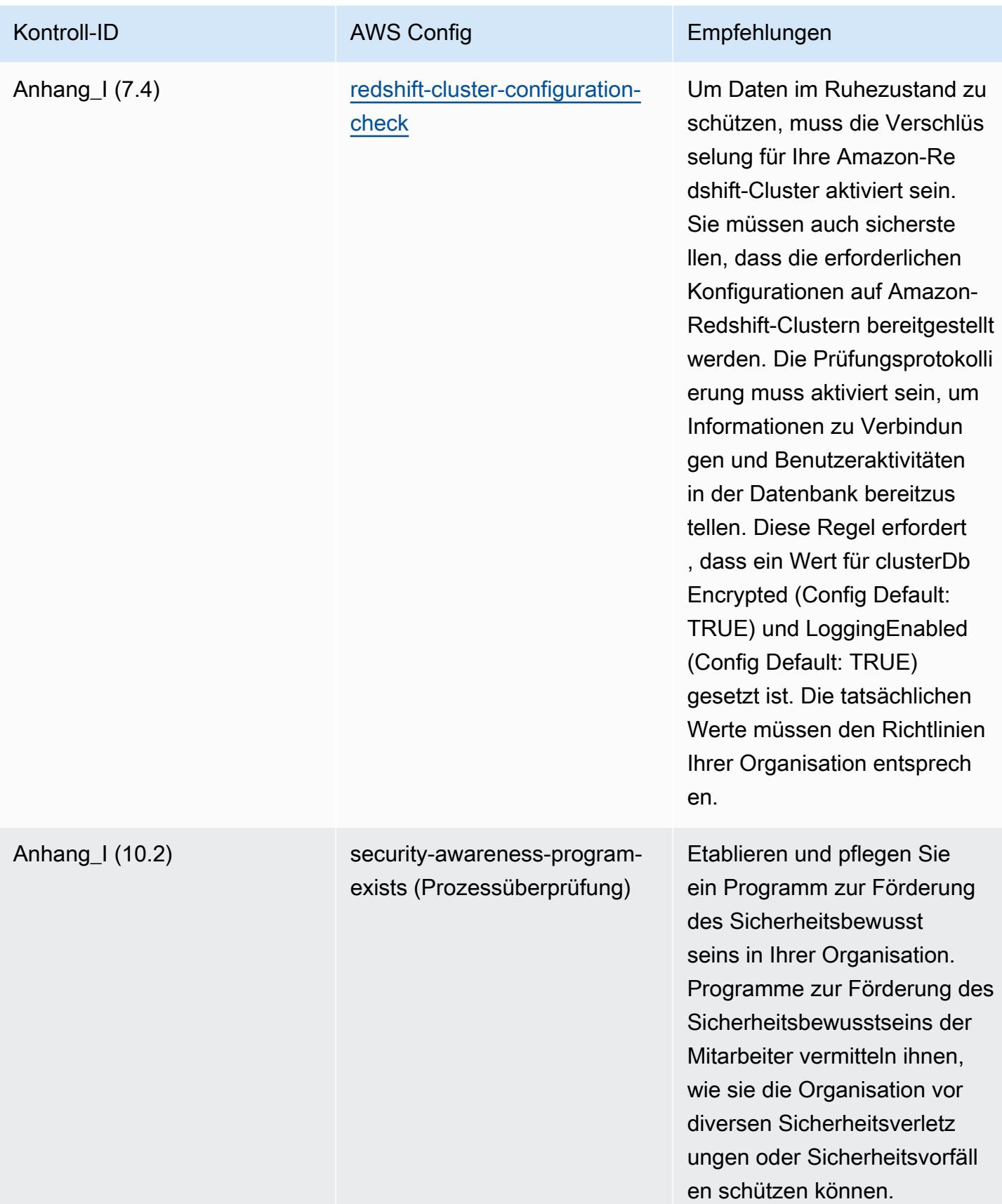

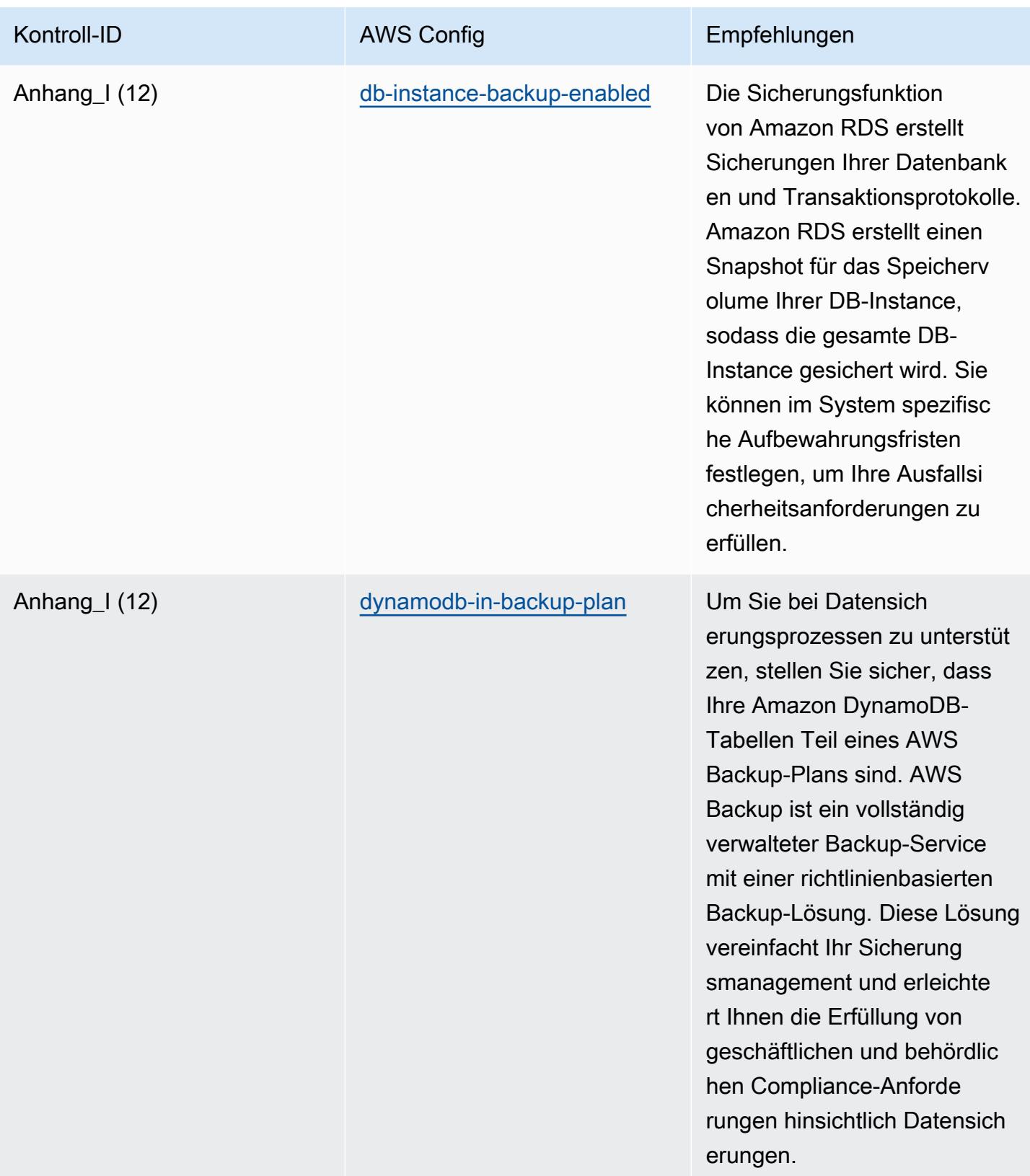

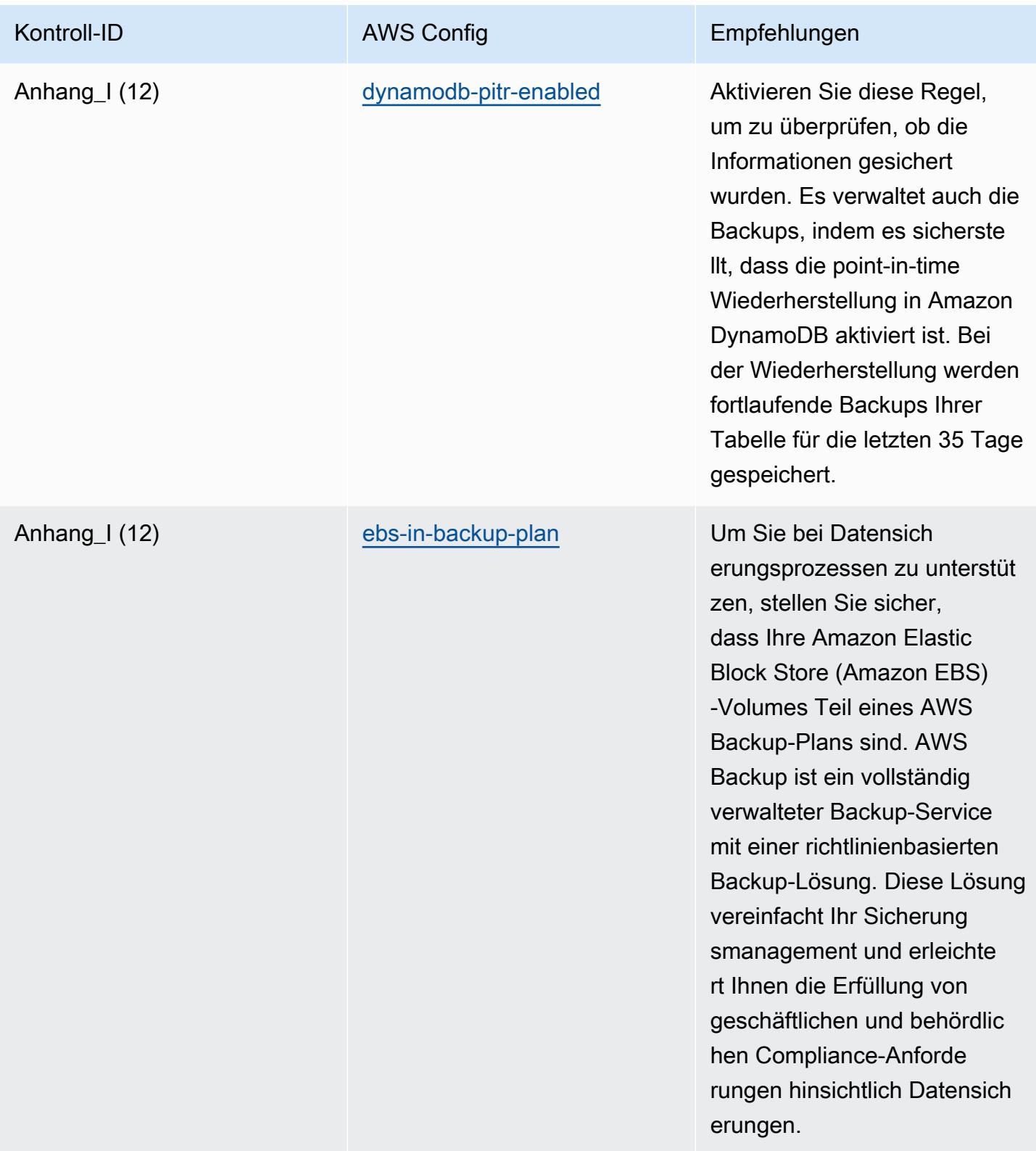

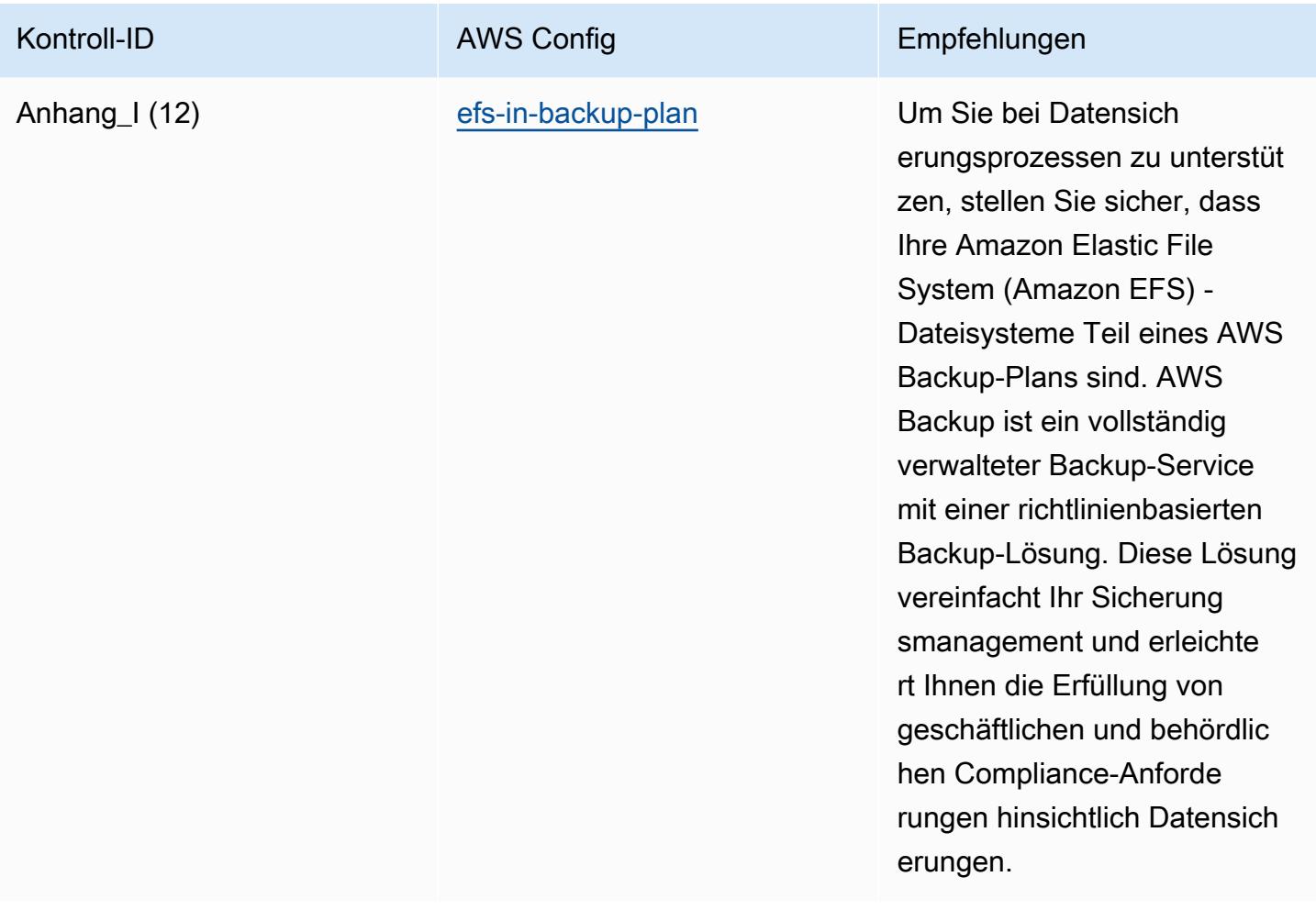

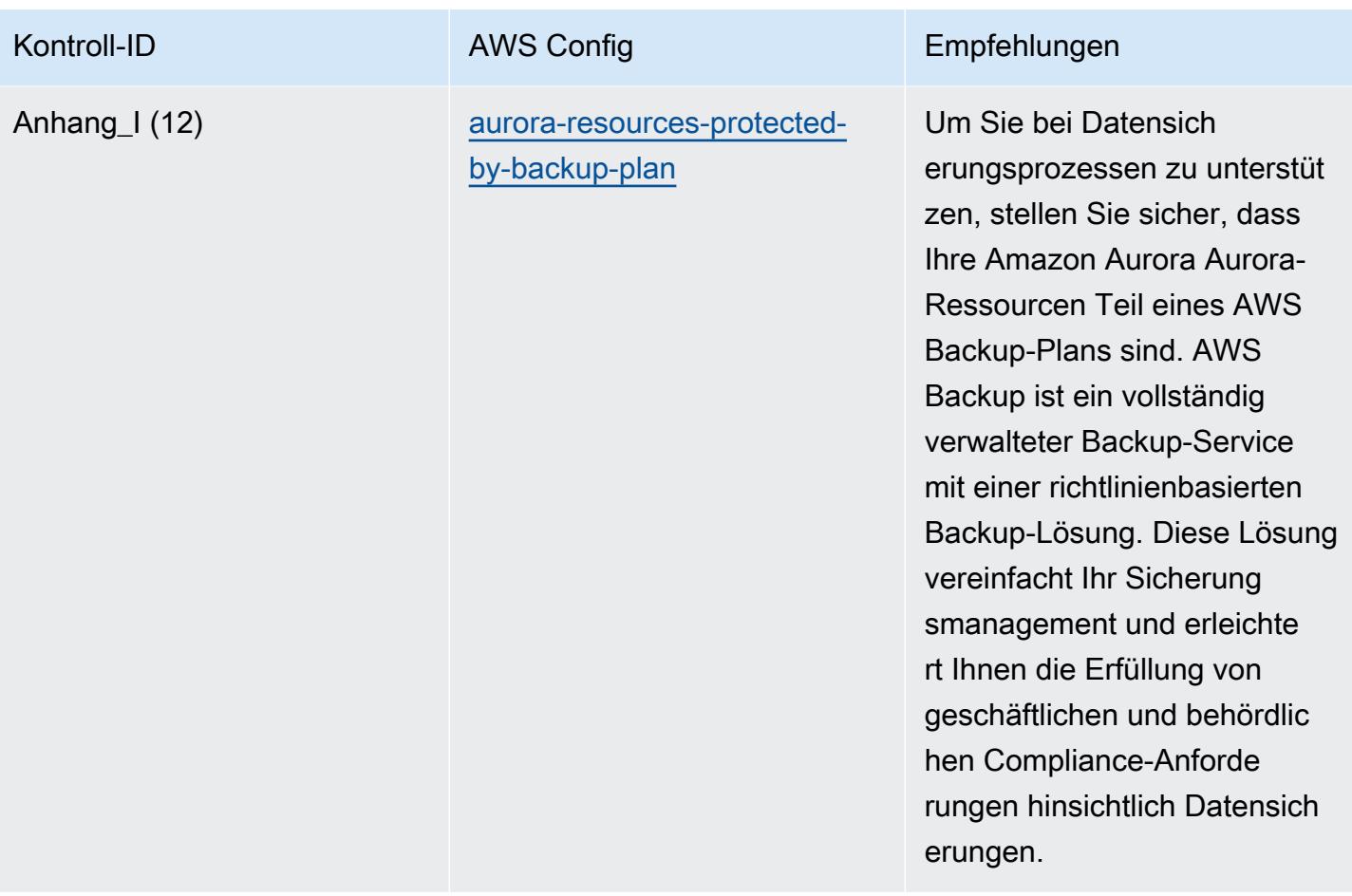

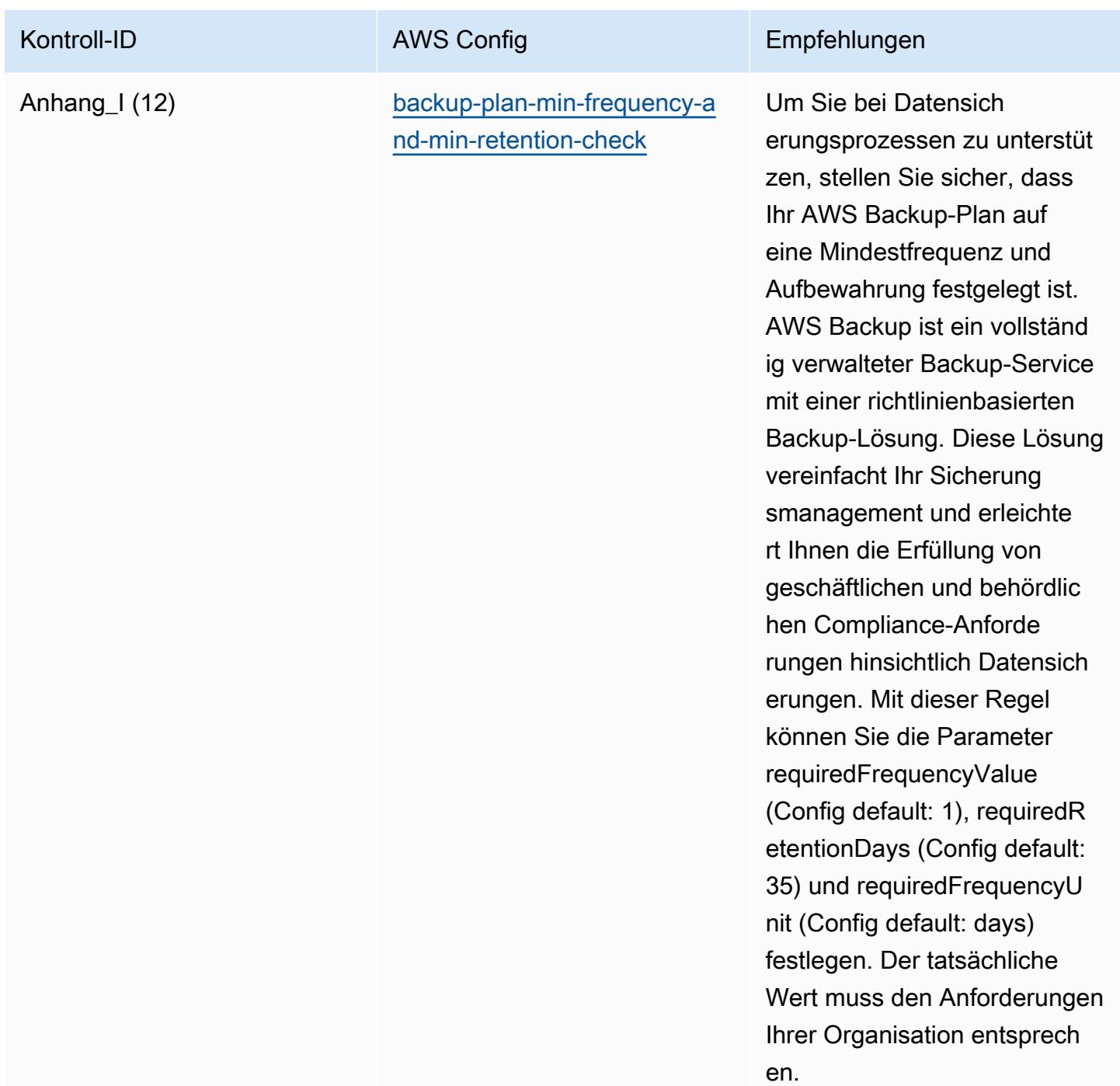

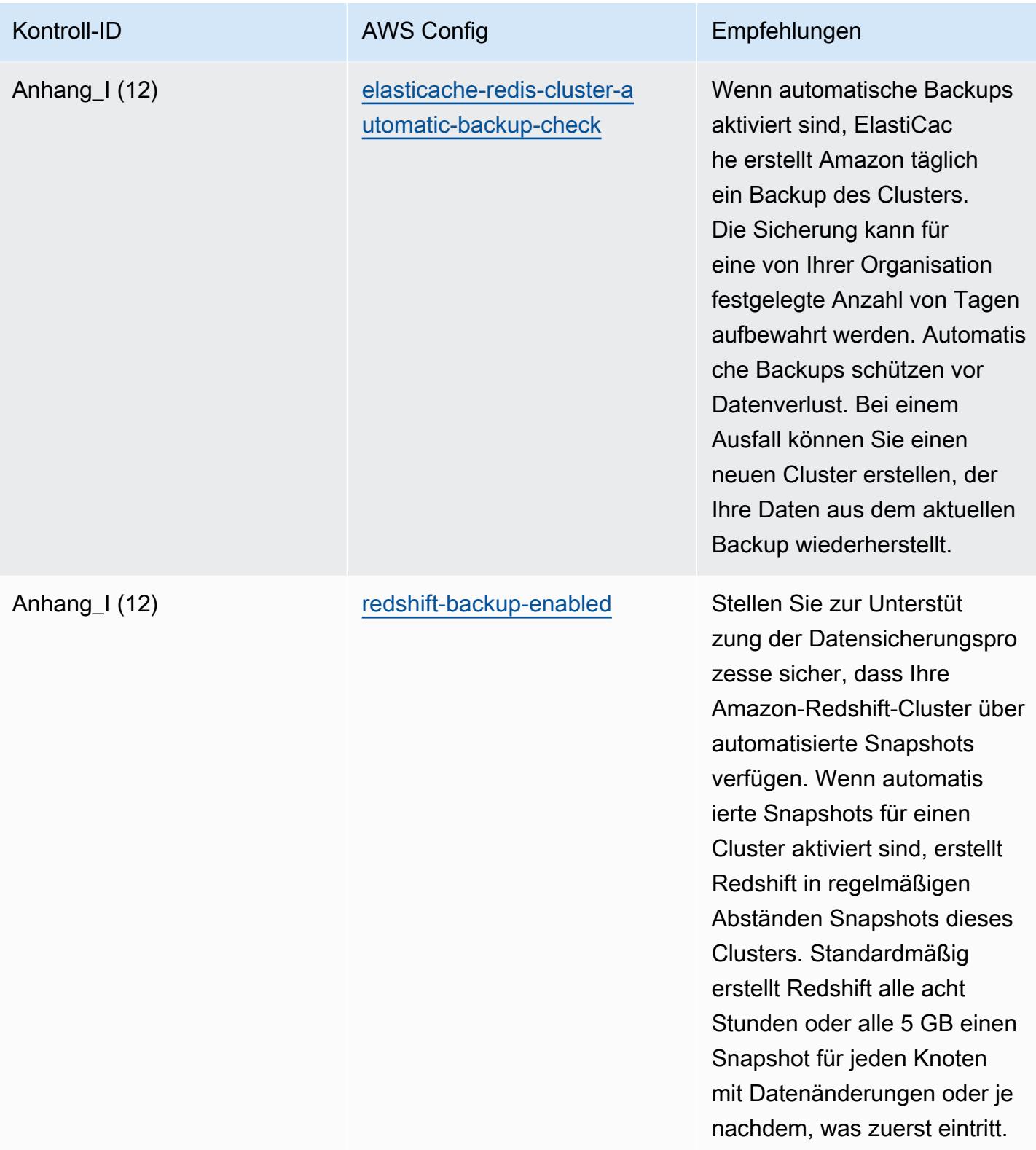

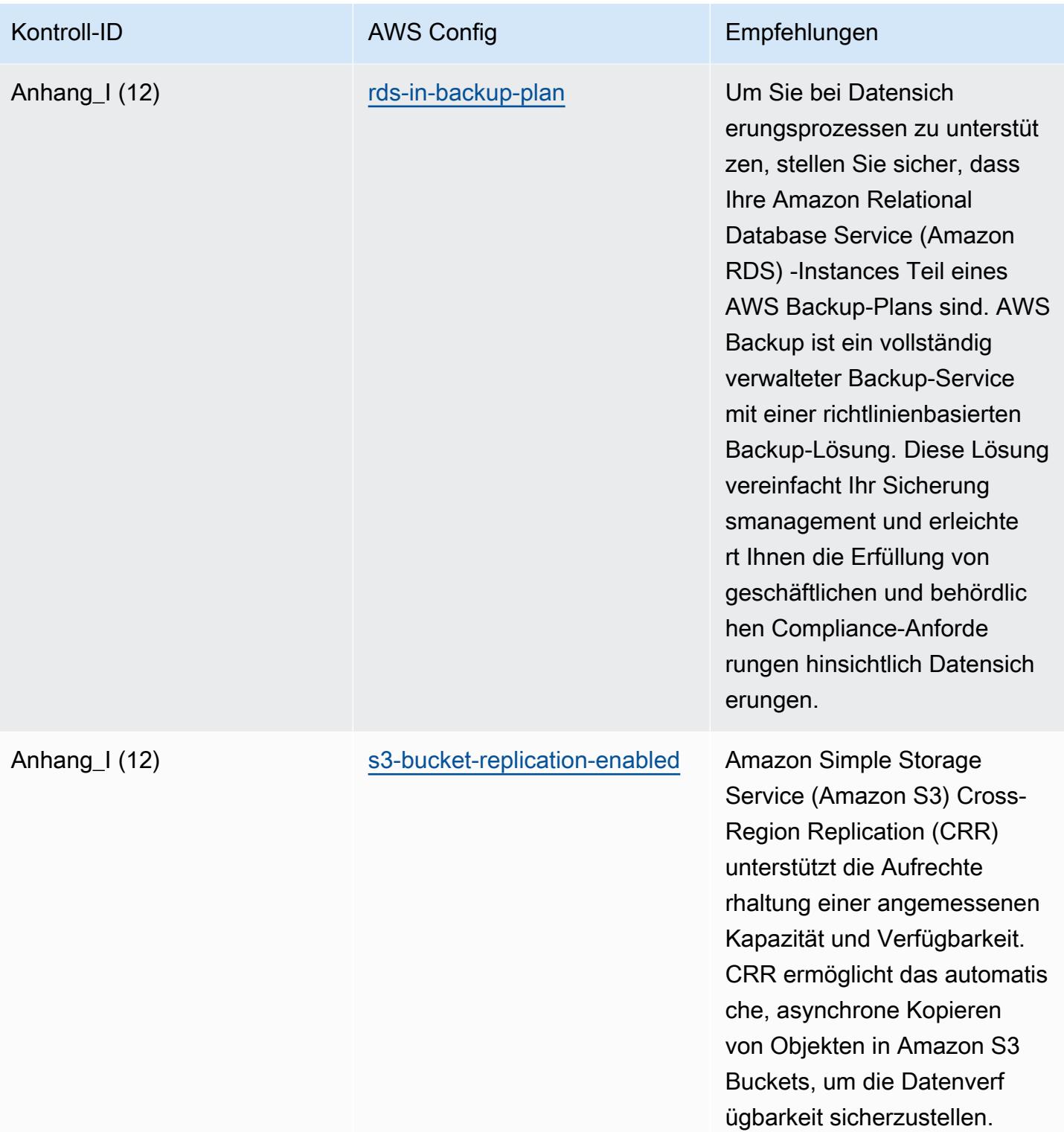
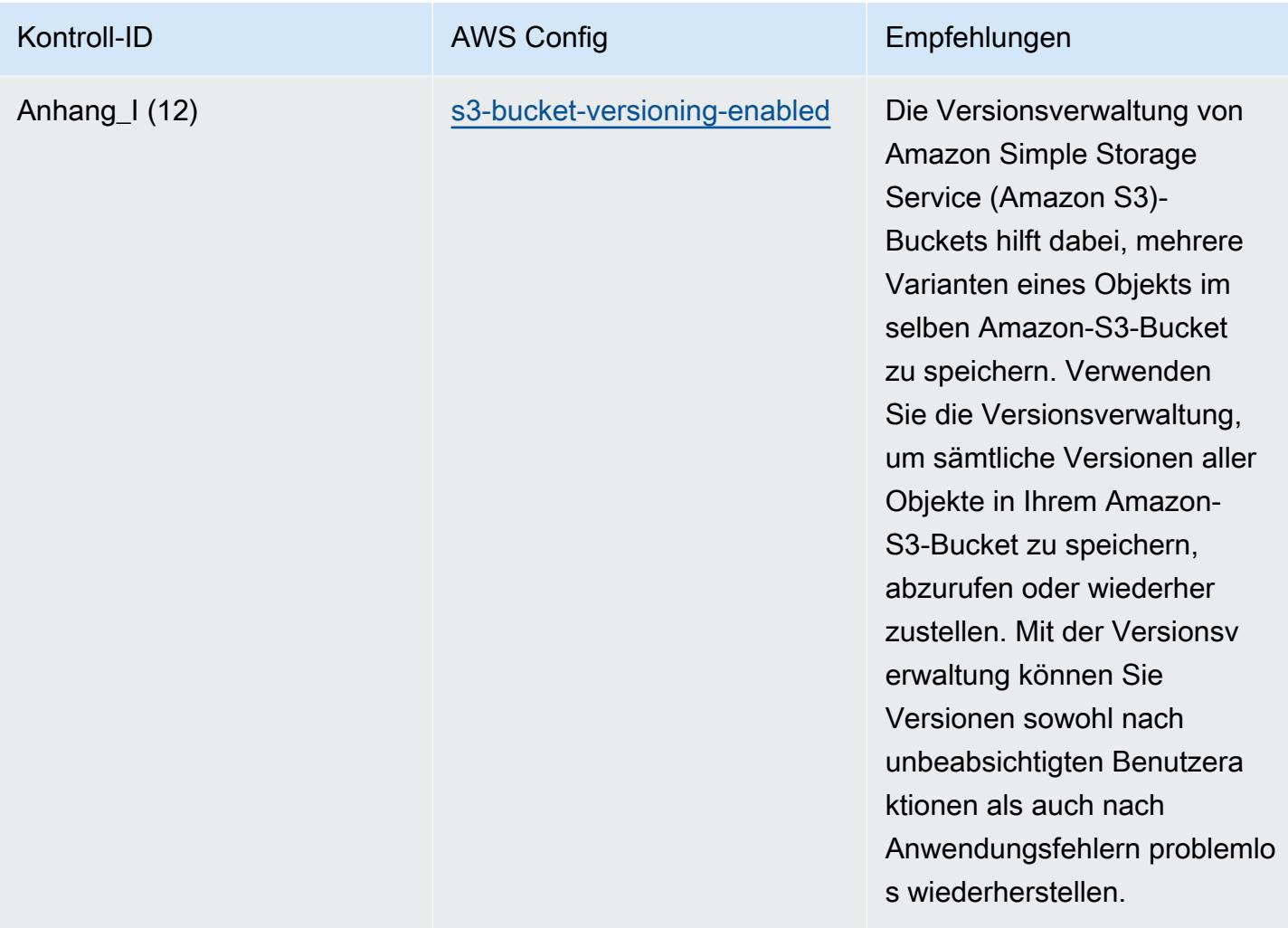

## Vorlage

Die Vorlage ist verfügbar unter GitHub: [Operational Best Practices for RBI Cyber Security Framework](https://github.com/awslabs/aws-config-rules/blob/master/aws-config-conformance-packs/Operational-Best-Practices-for-RBI-Basic-Cyber-Security-Framework.yaml) for UCBs.

## Bewährte Methoden für die Ausführung von RBI MD-ITF

Konformitätspakete bieten ein allgemeines Compliance-Framework, das es Ihnen ermöglicht, mithilfe verwalteter oder benutzerdefinierter Regeln und Abhilfemaßnahmen Kontrollen zur Sicherheits-, Betriebs- oder Kostenoptimierung durchzuführen. AWS Config AWS Config Conformance Packs dienen als Beispielvorlagen nicht dazu, die vollständige Einhaltung eines bestimmten Governanceoder Compliance-Standards sicherzustellen. Sie sind dafür verantwortlich, selbst zu beurteilen, ob Ihre Nutzung der Services den geltenden gesetzlichen und behördlichen Anforderungen entspricht.

Im Folgenden finden Sie ein Beispiel für eine Zuordnung zwischen der Master Direction — Information Technology Framework der Reserve Bank of India (RBI) und den AWS verwalteten Konfigurationsregeln. Jede Config-Regel gilt für eine bestimmte AWS Ressource und bezieht sich auf eine oder mehrere RBI Master Direction — Information Technology Framework-Steuerelemente. Eine RBI Master Direction — Information Technology Framework-Steuerung kann mit mehreren Konfigurationsregeln verknüpft werden. In der folgenden Tabelle finden Sie weitere Informationen und Anleitungen zu diesen Zuordnungen.

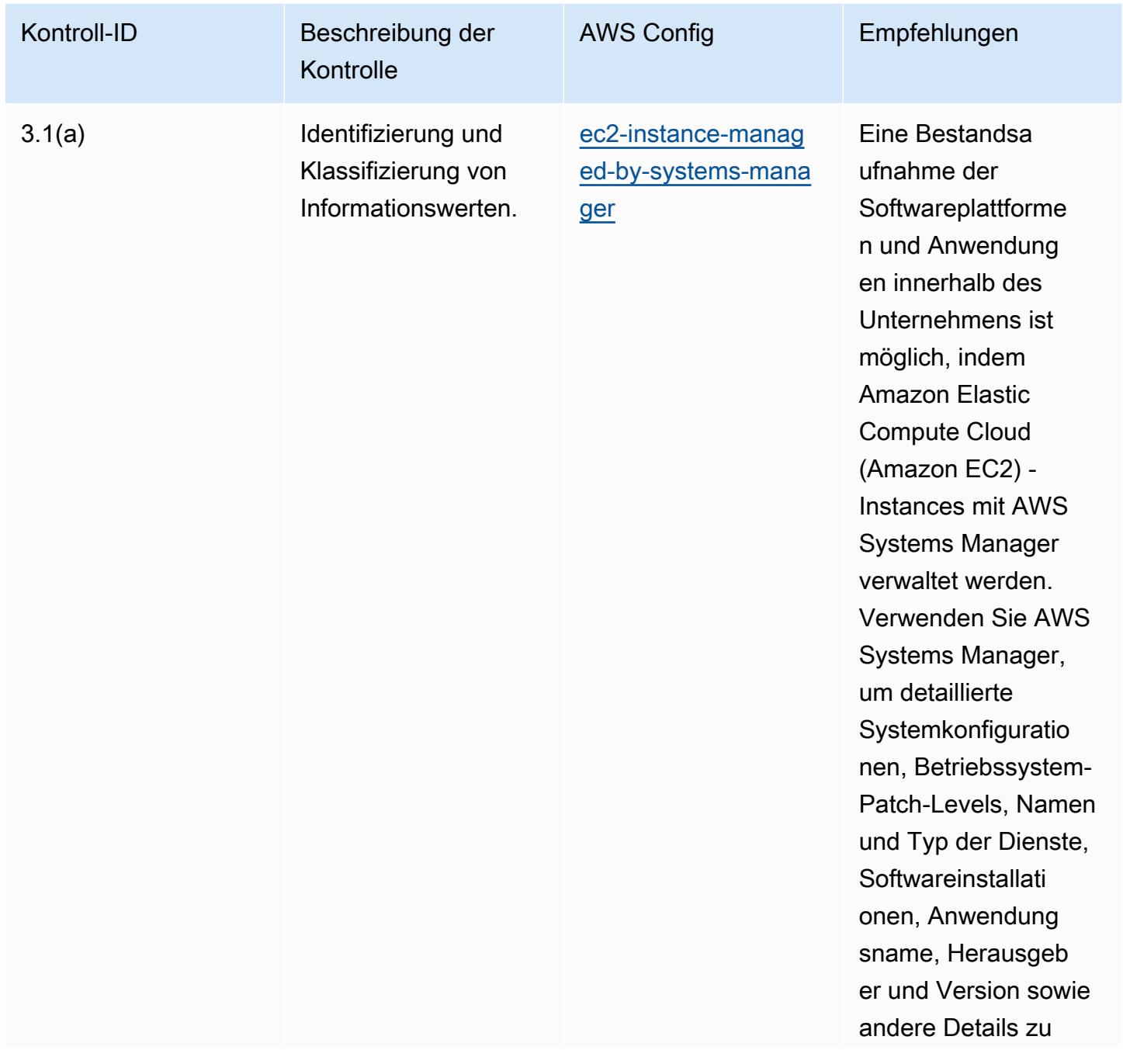

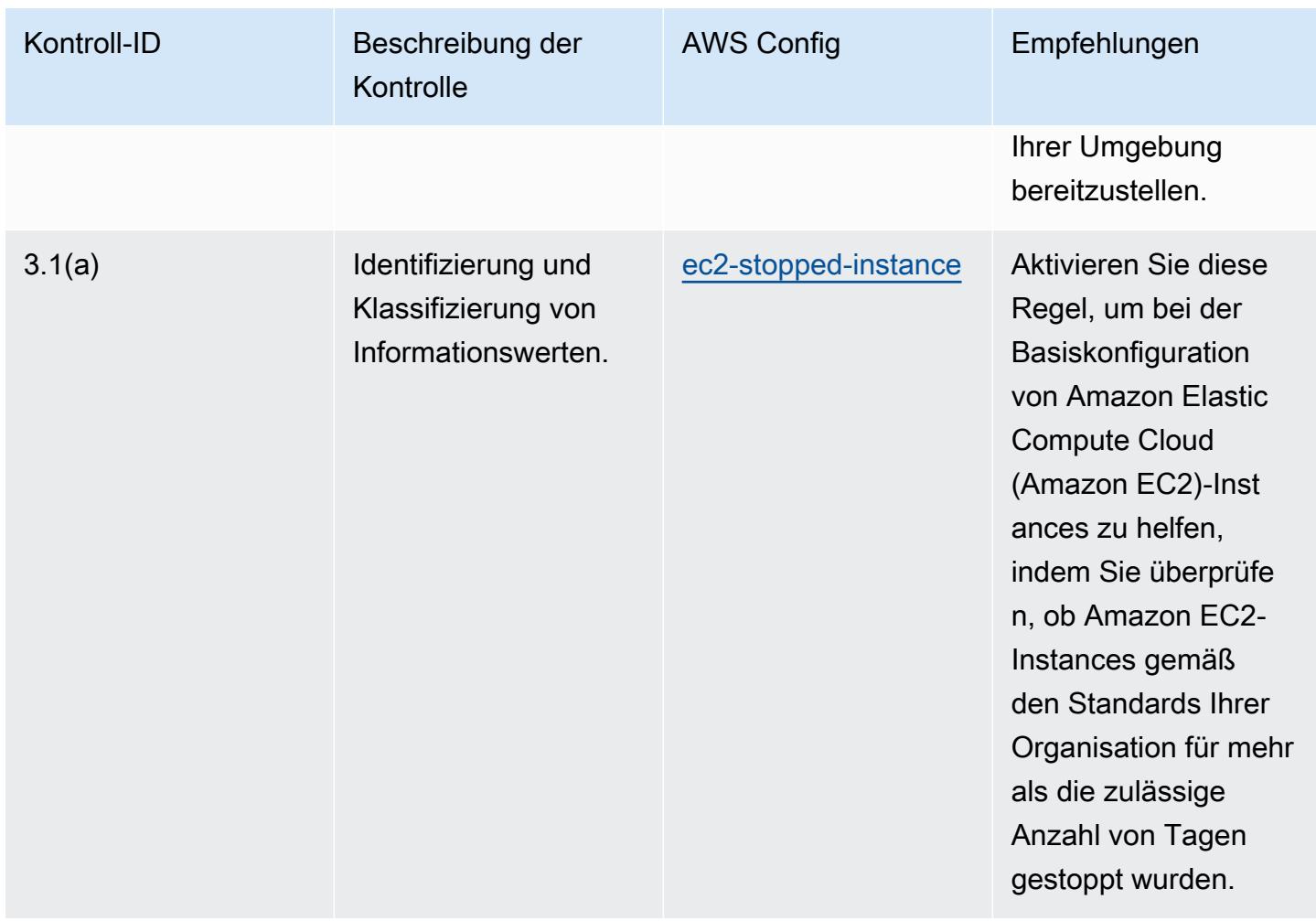

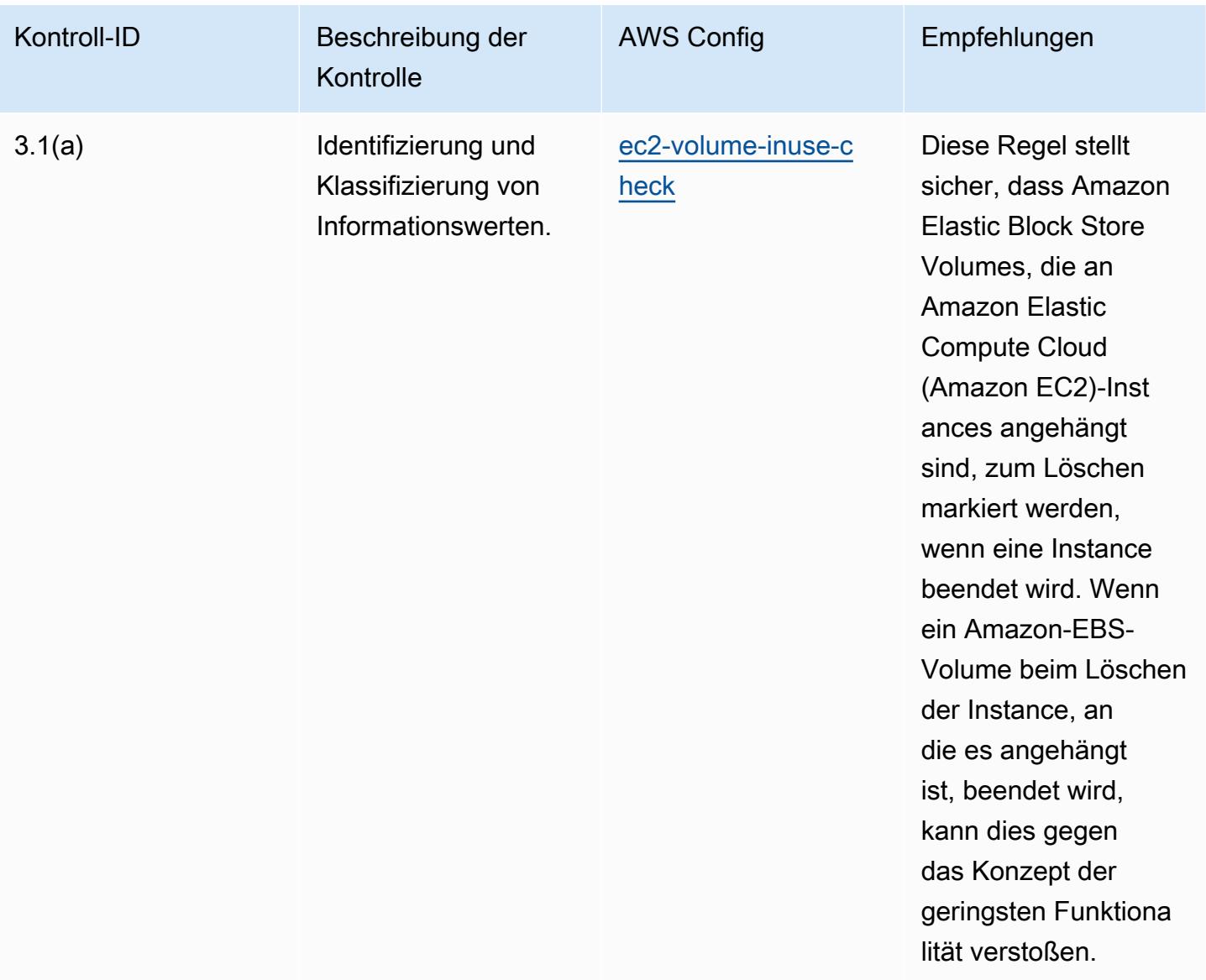

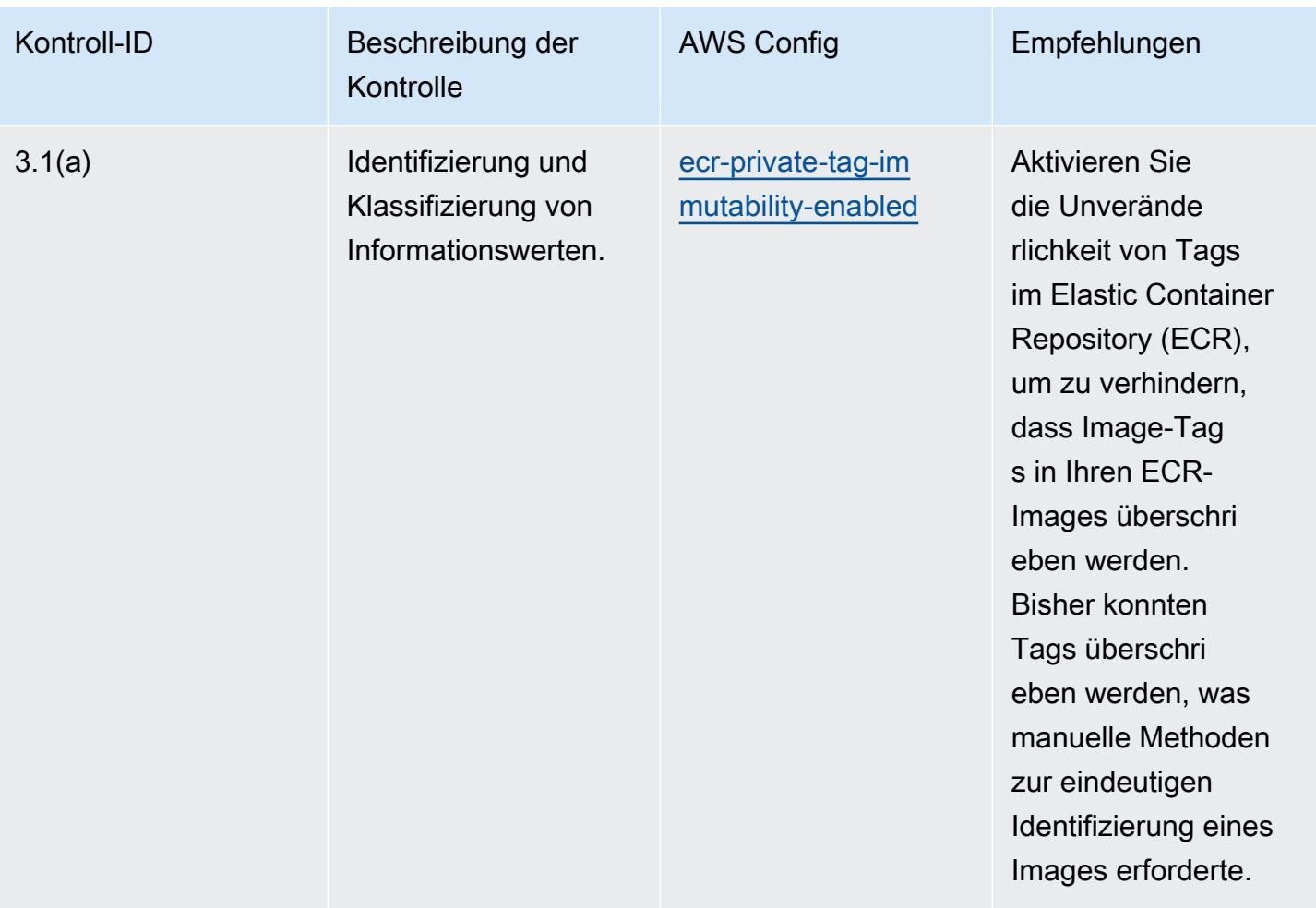

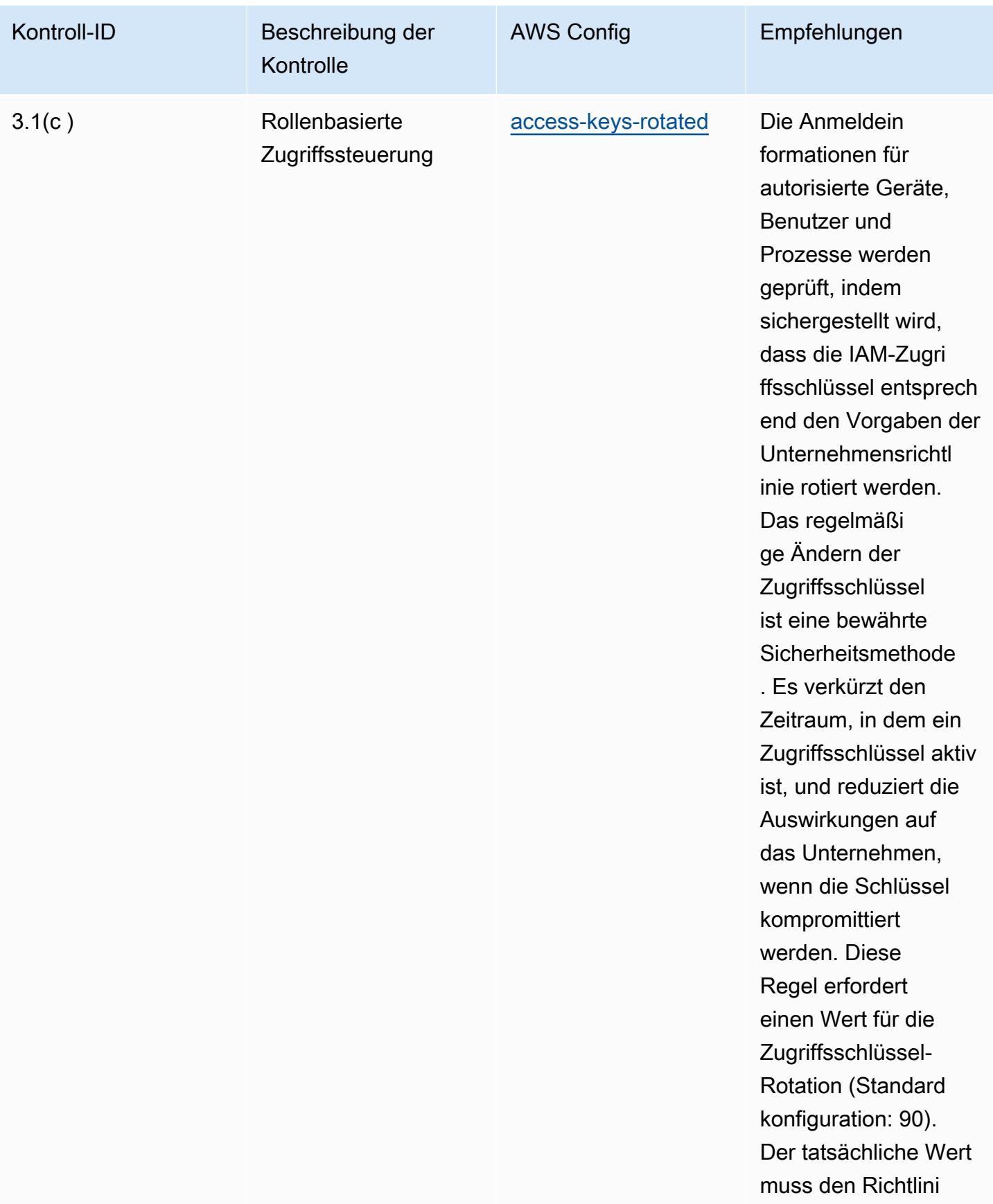

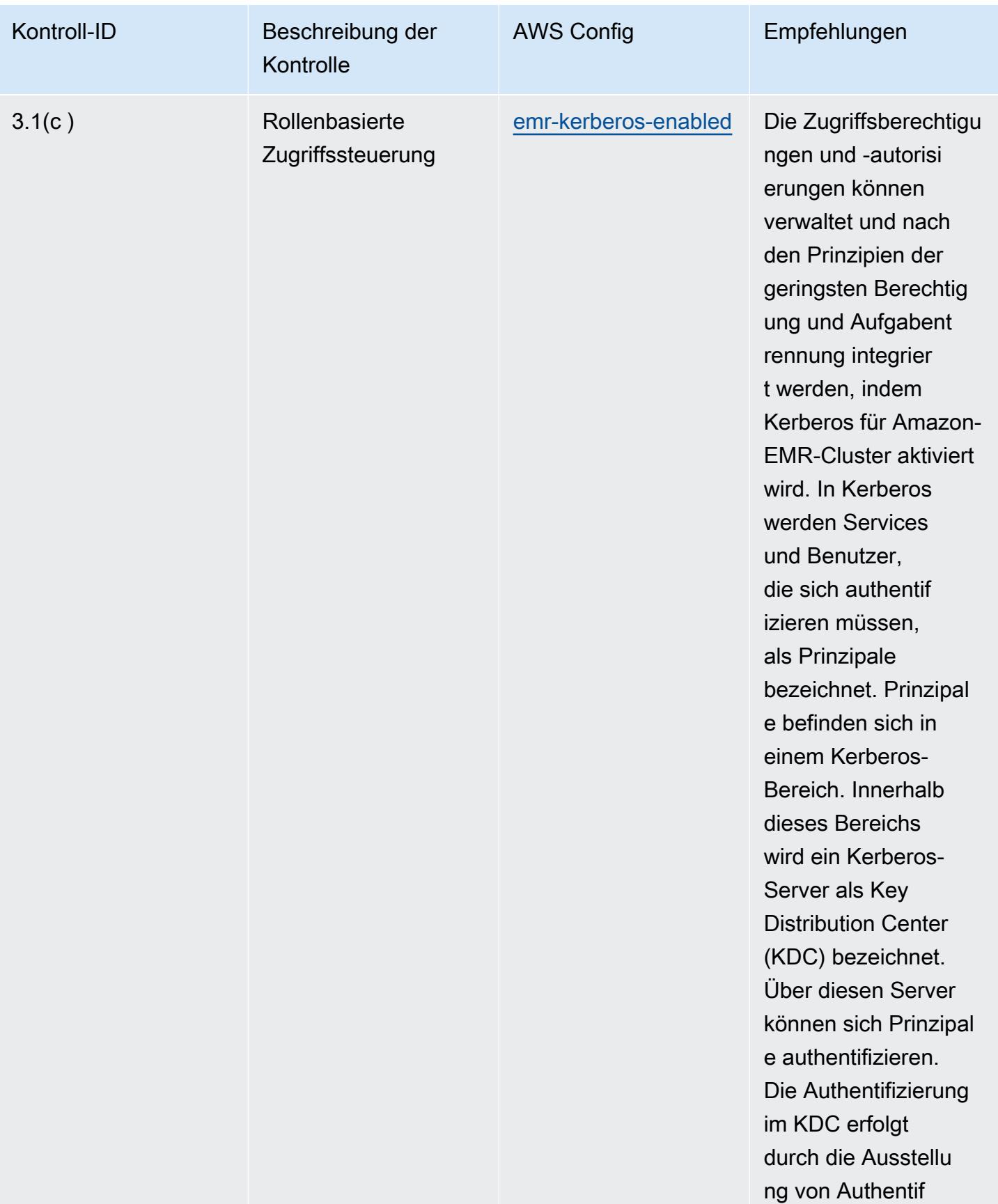

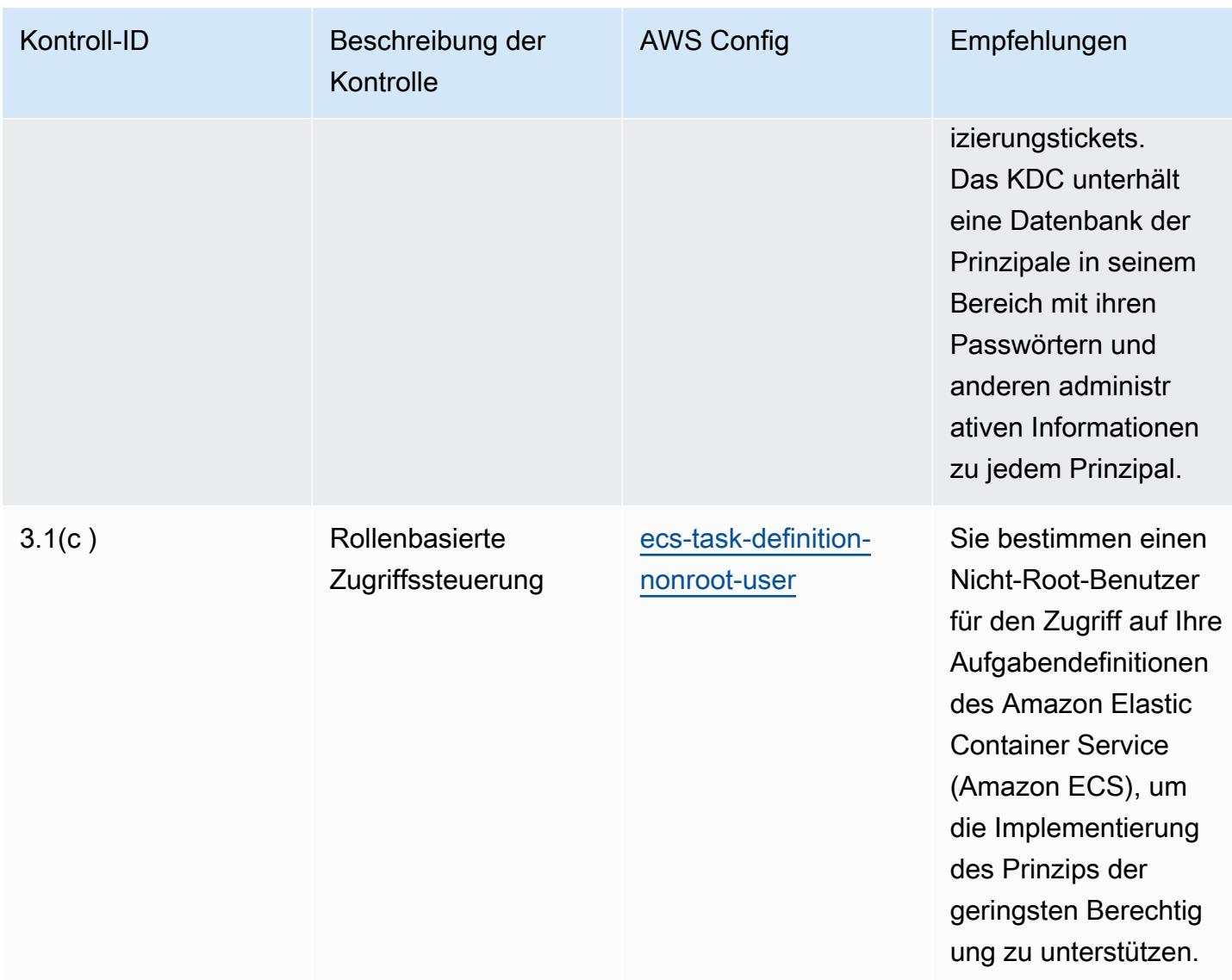

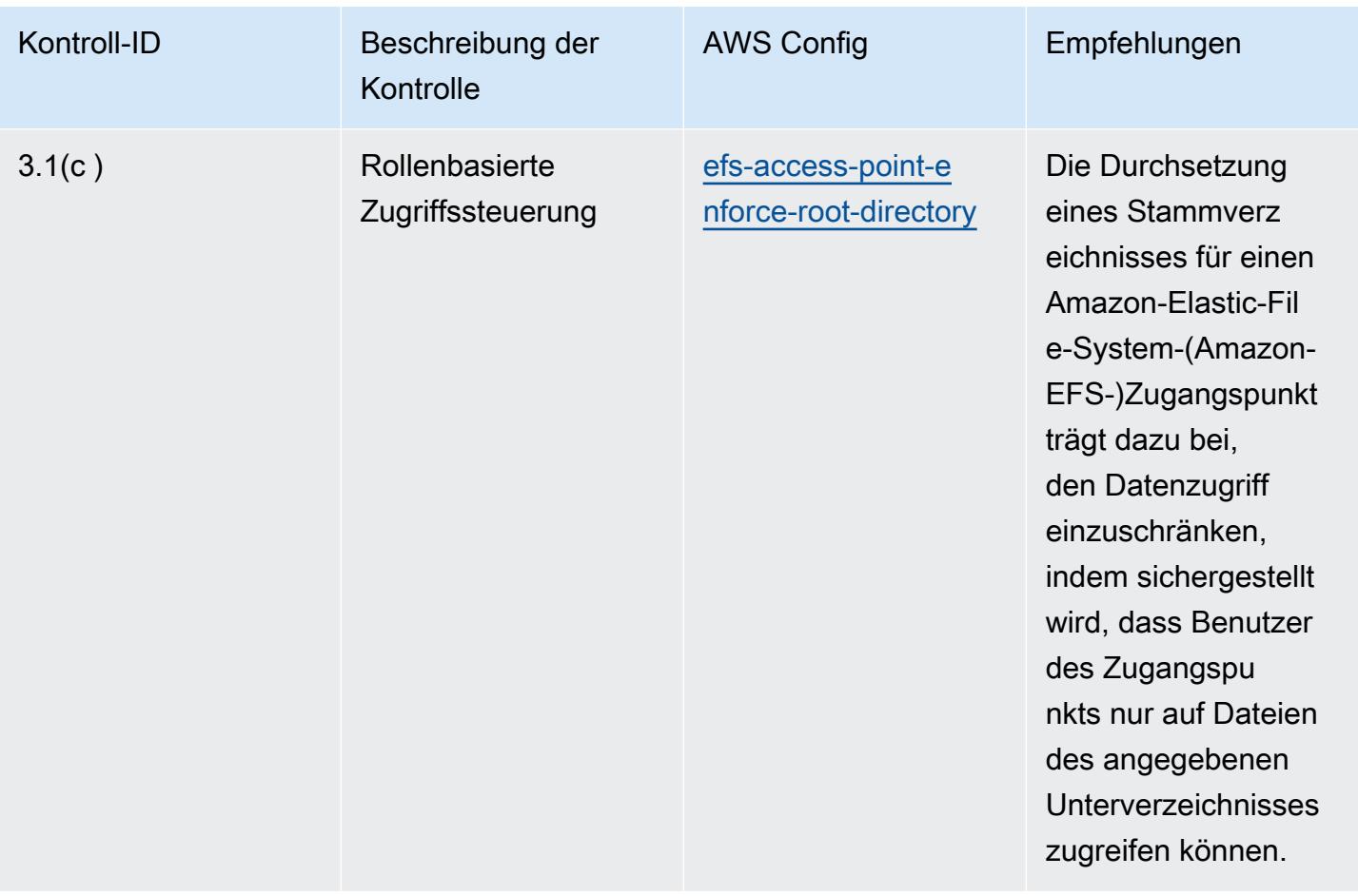

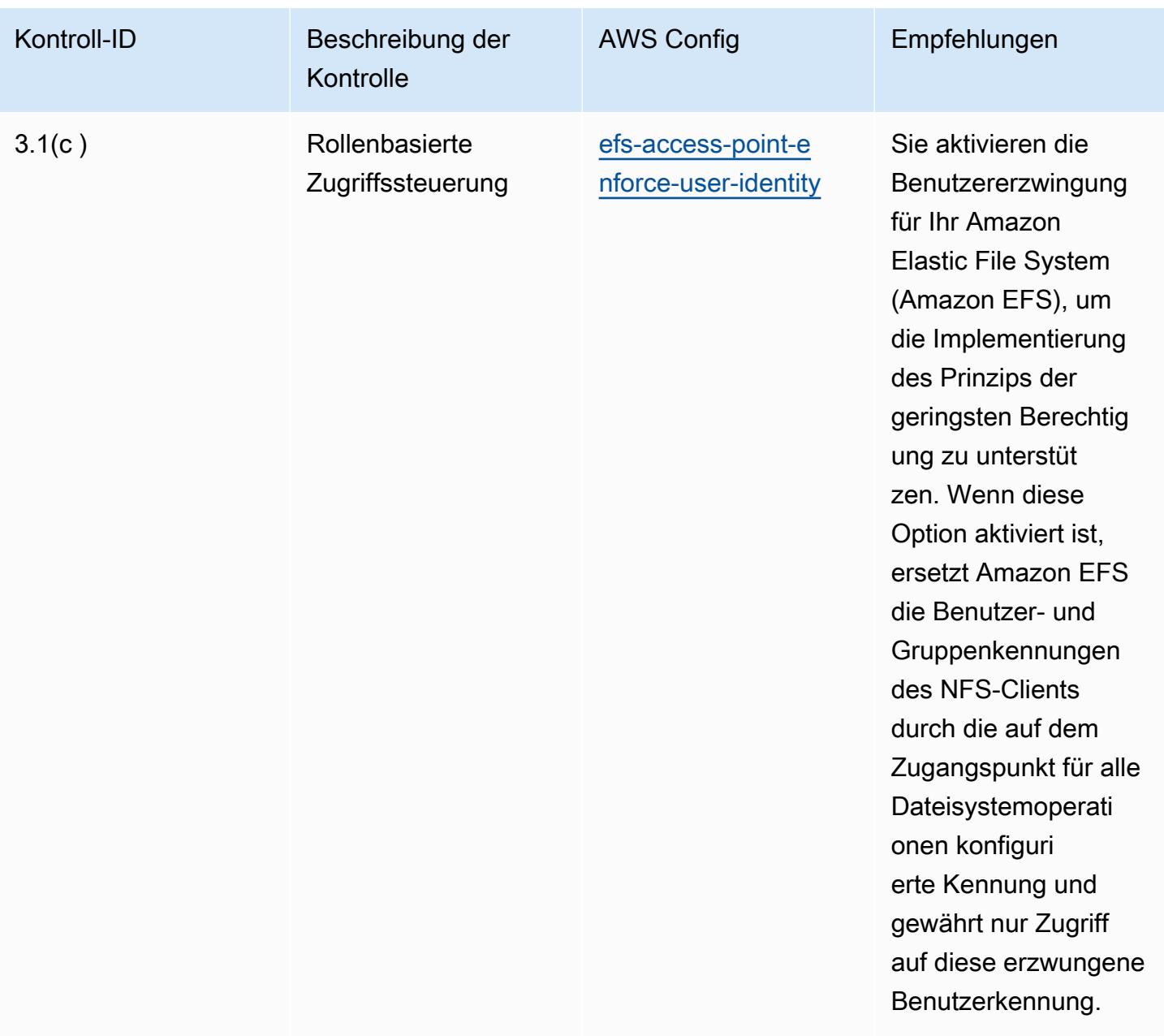

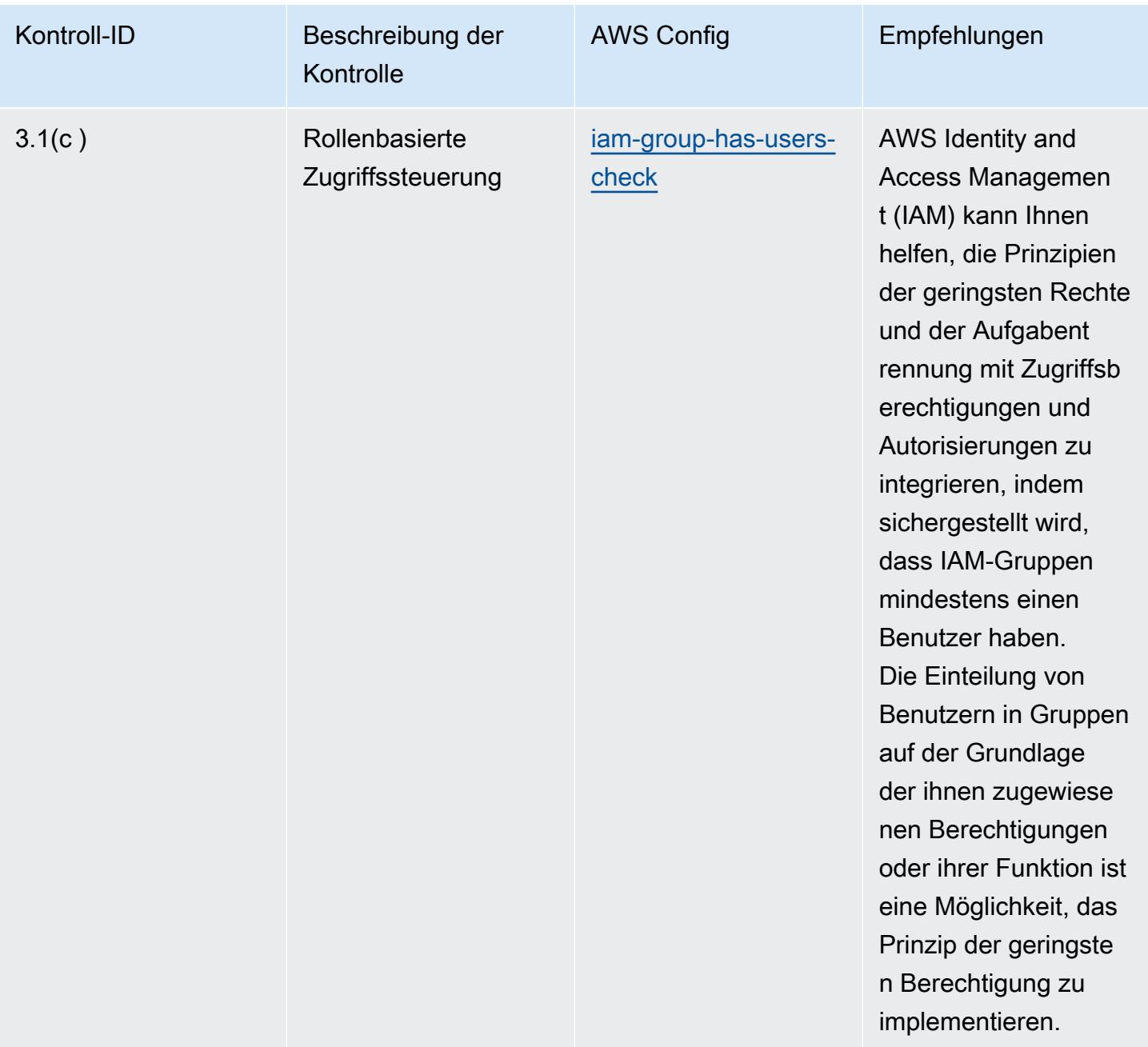

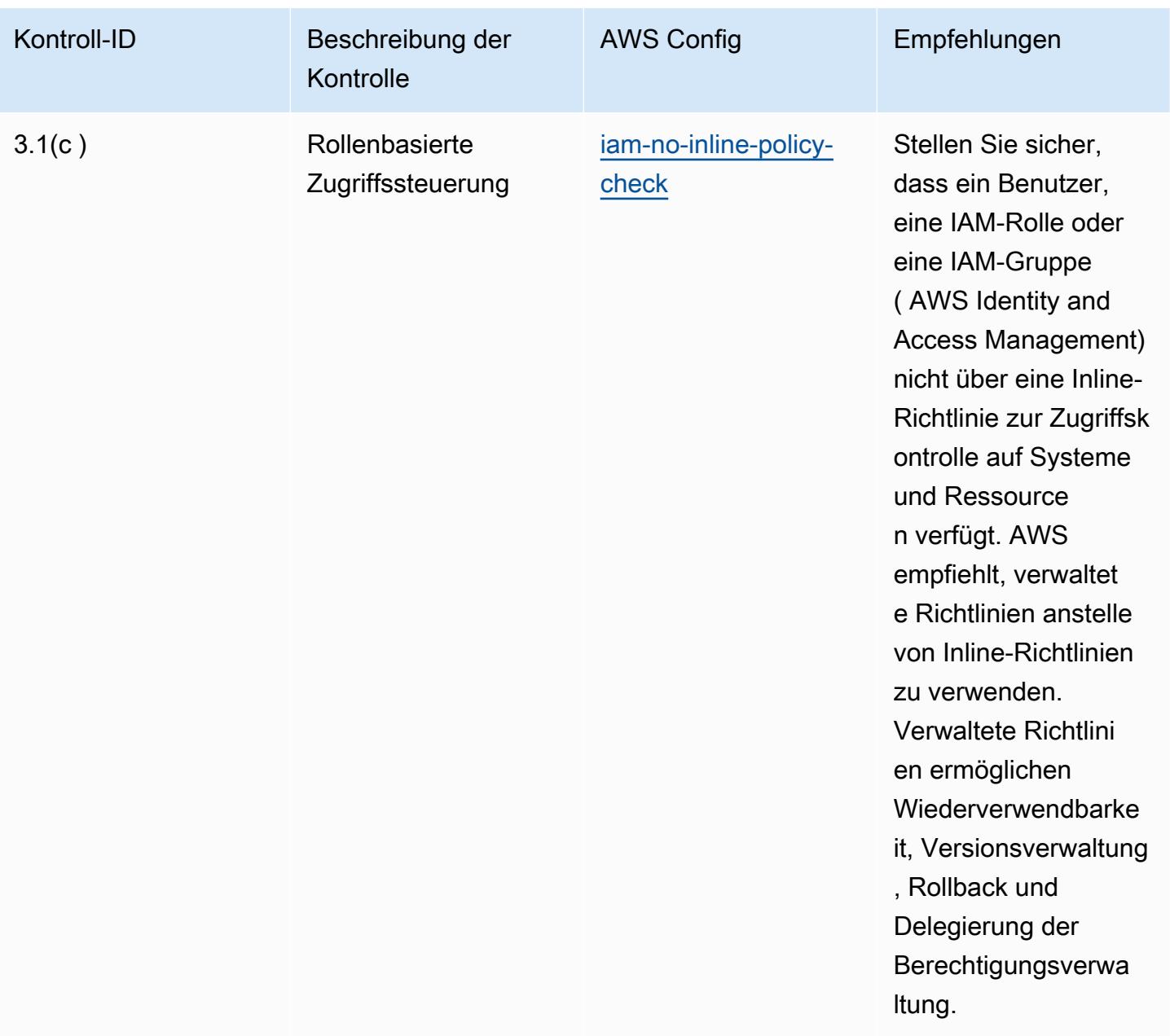

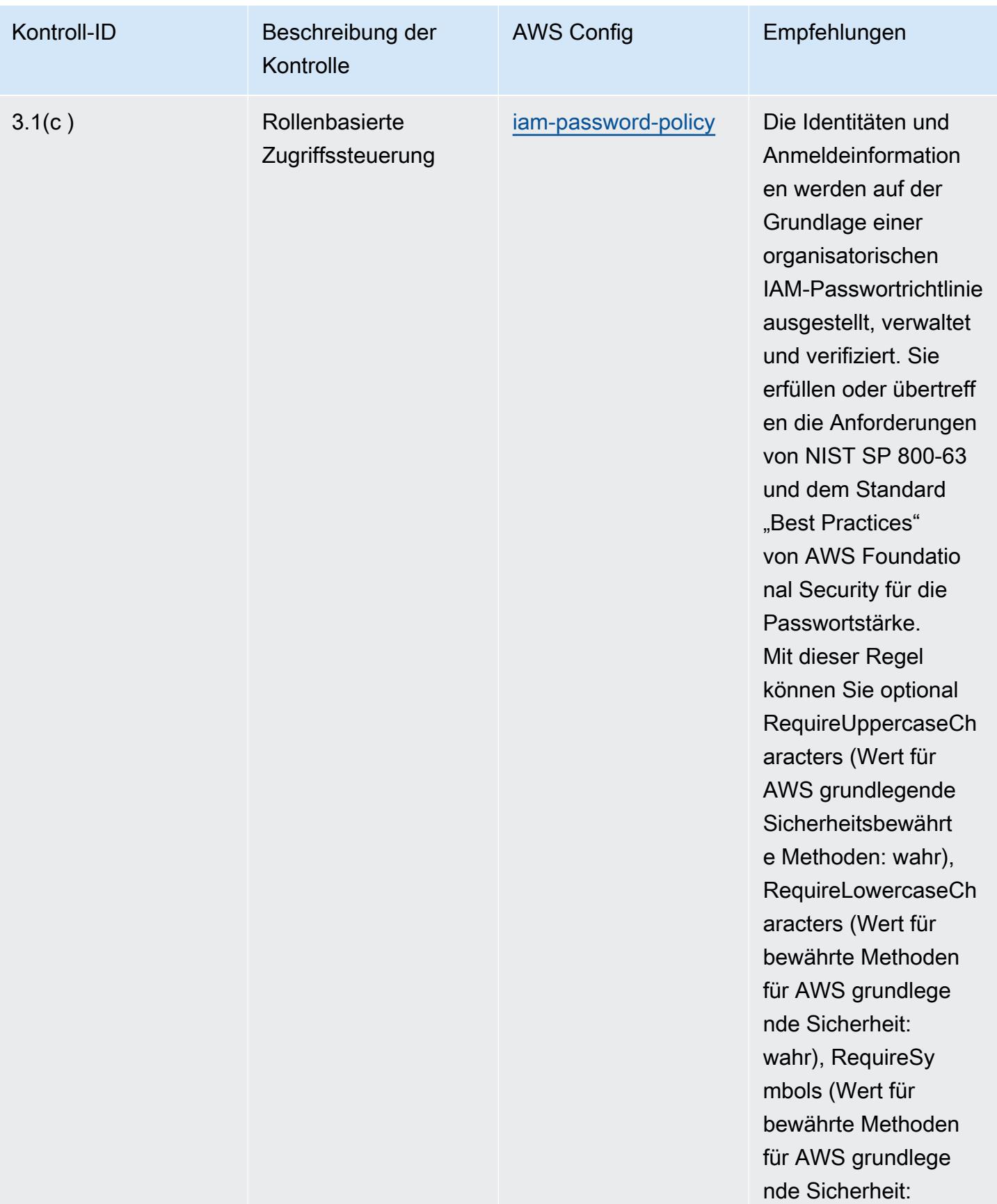

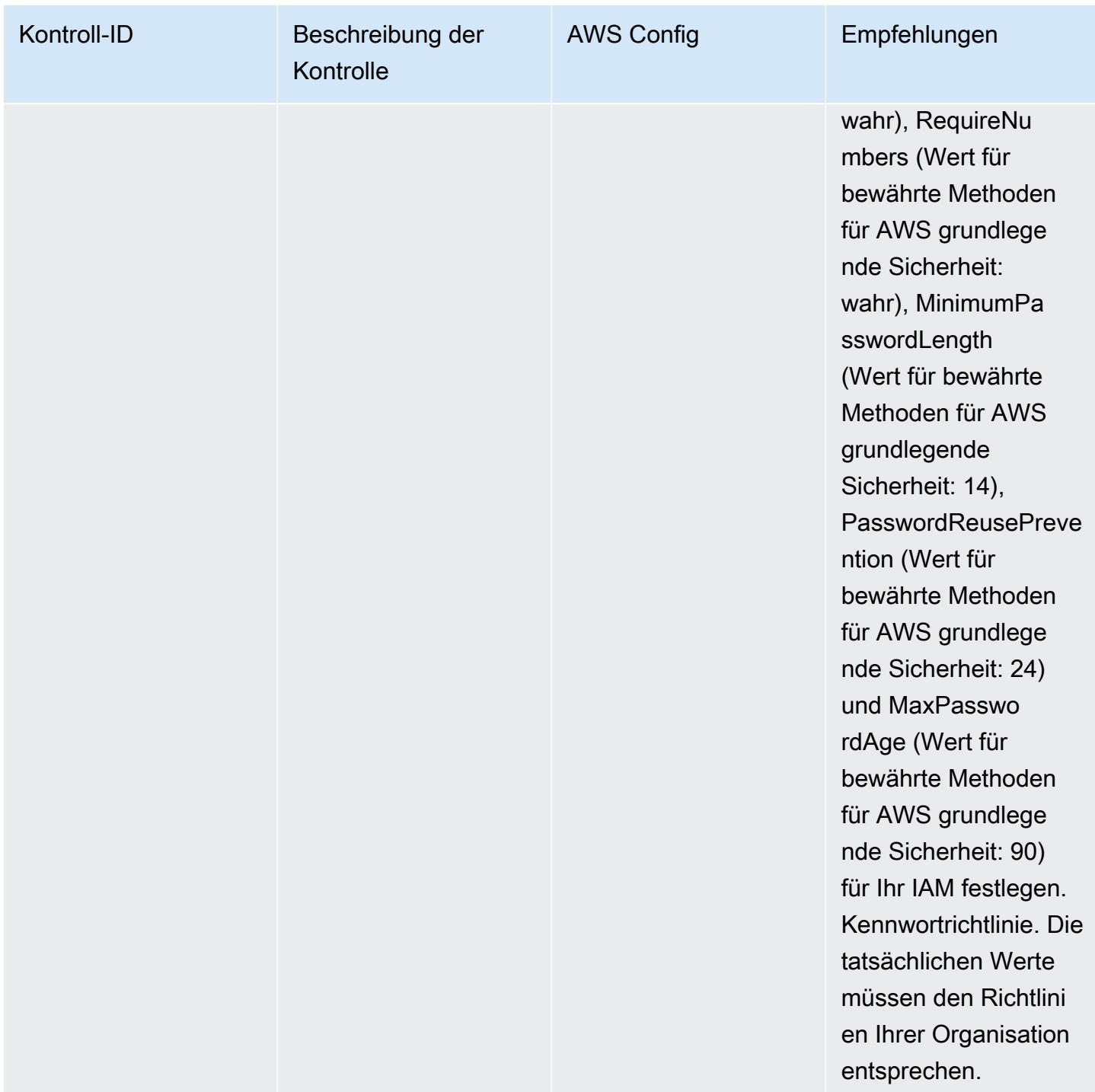

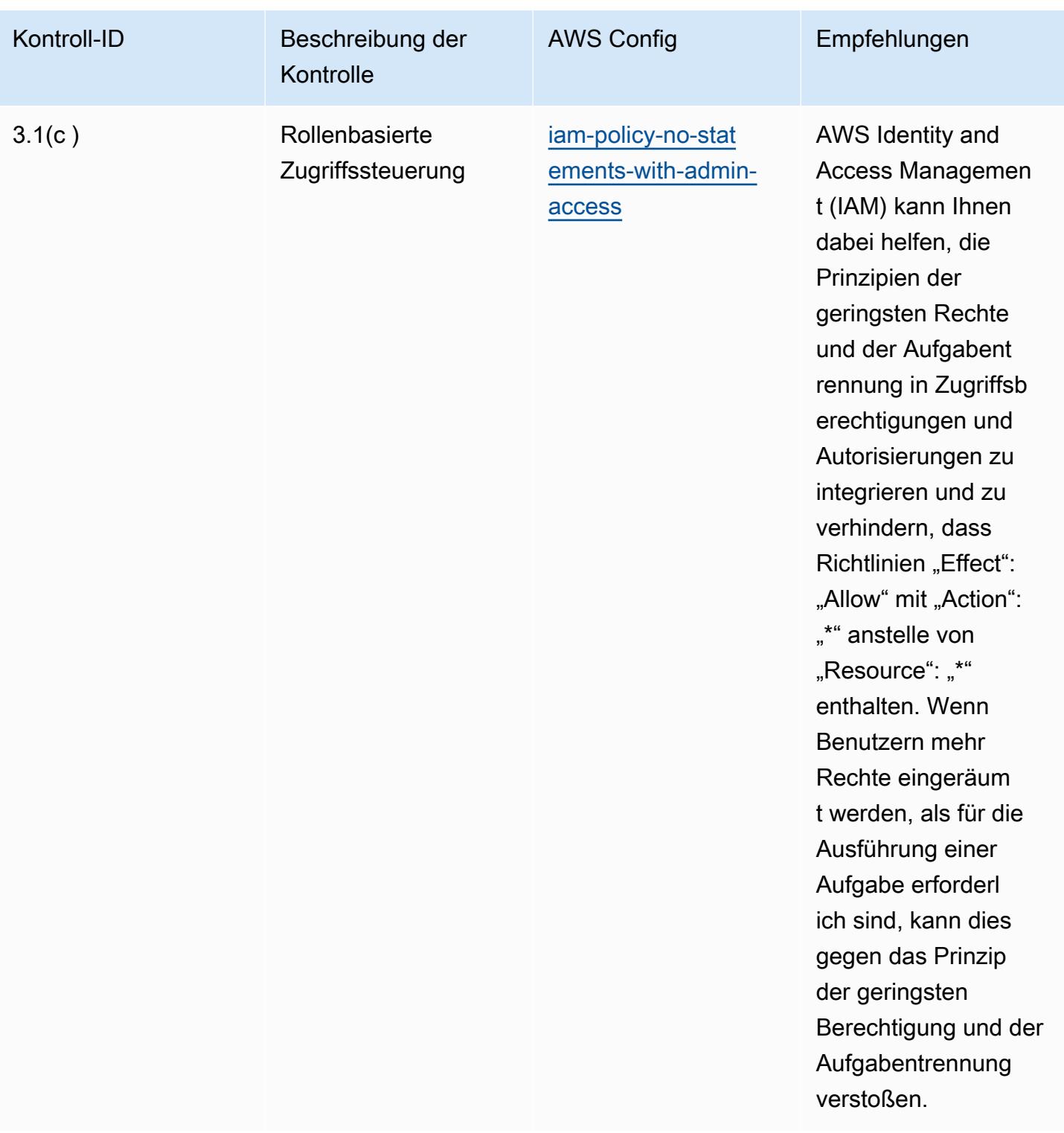

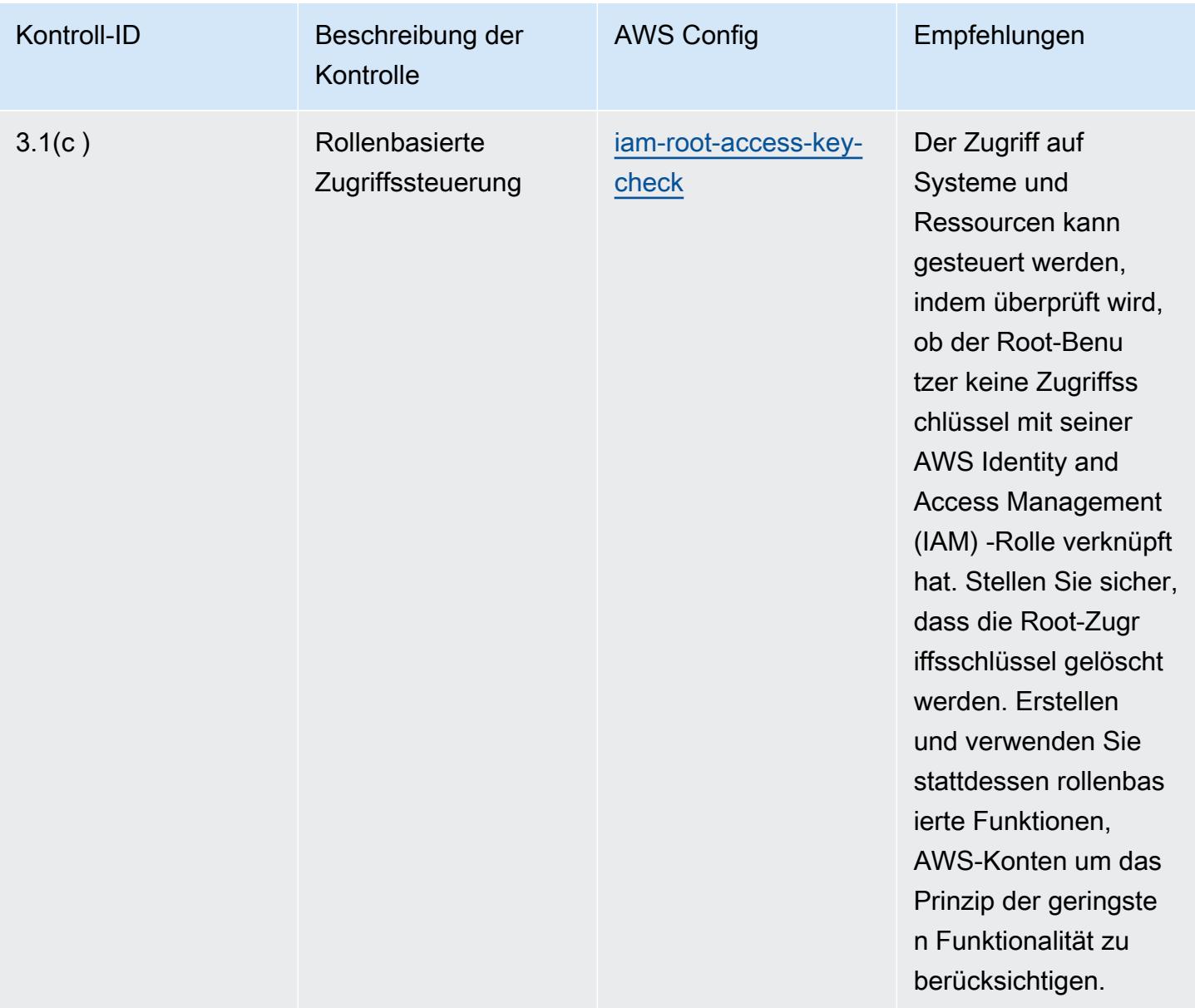

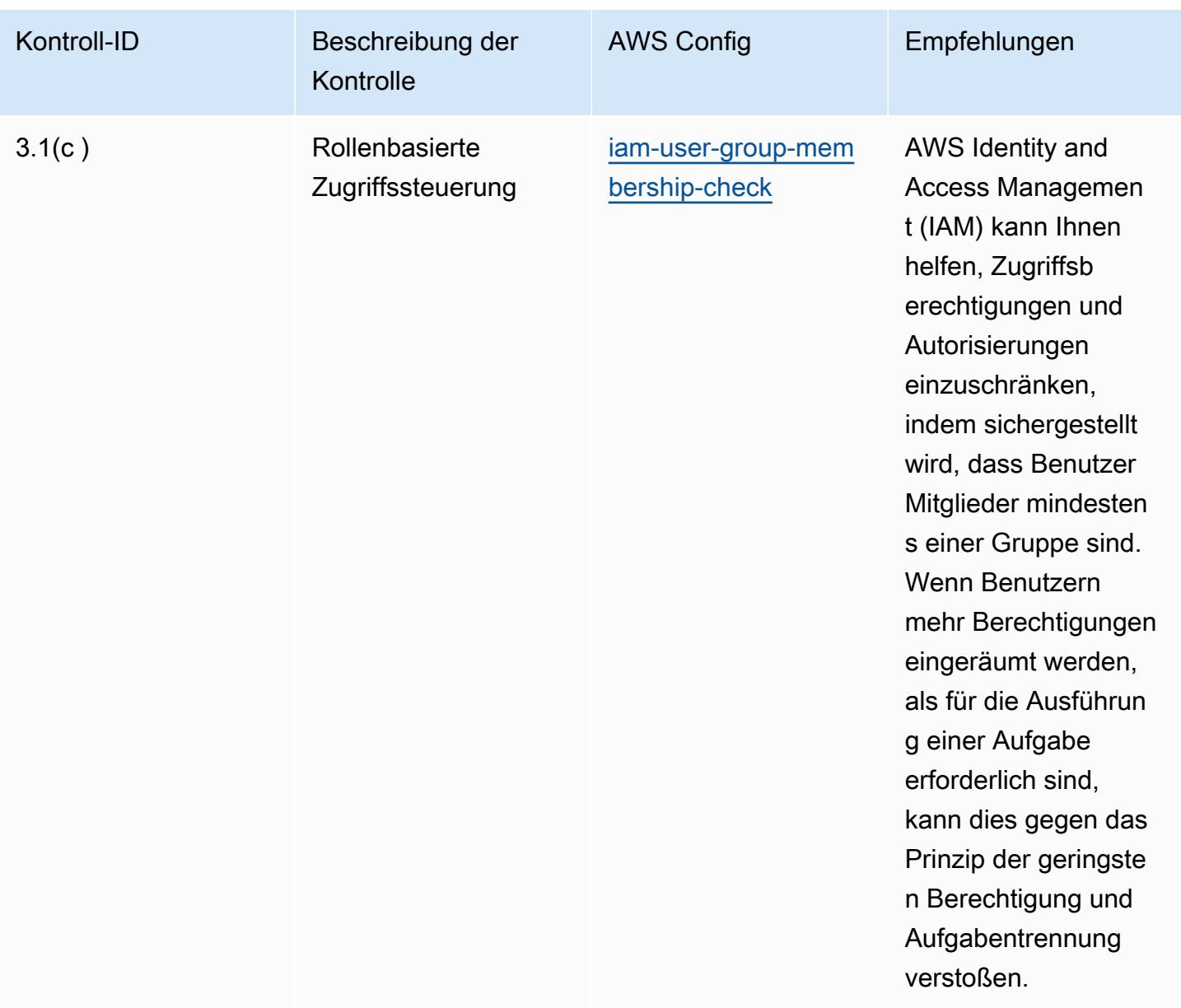

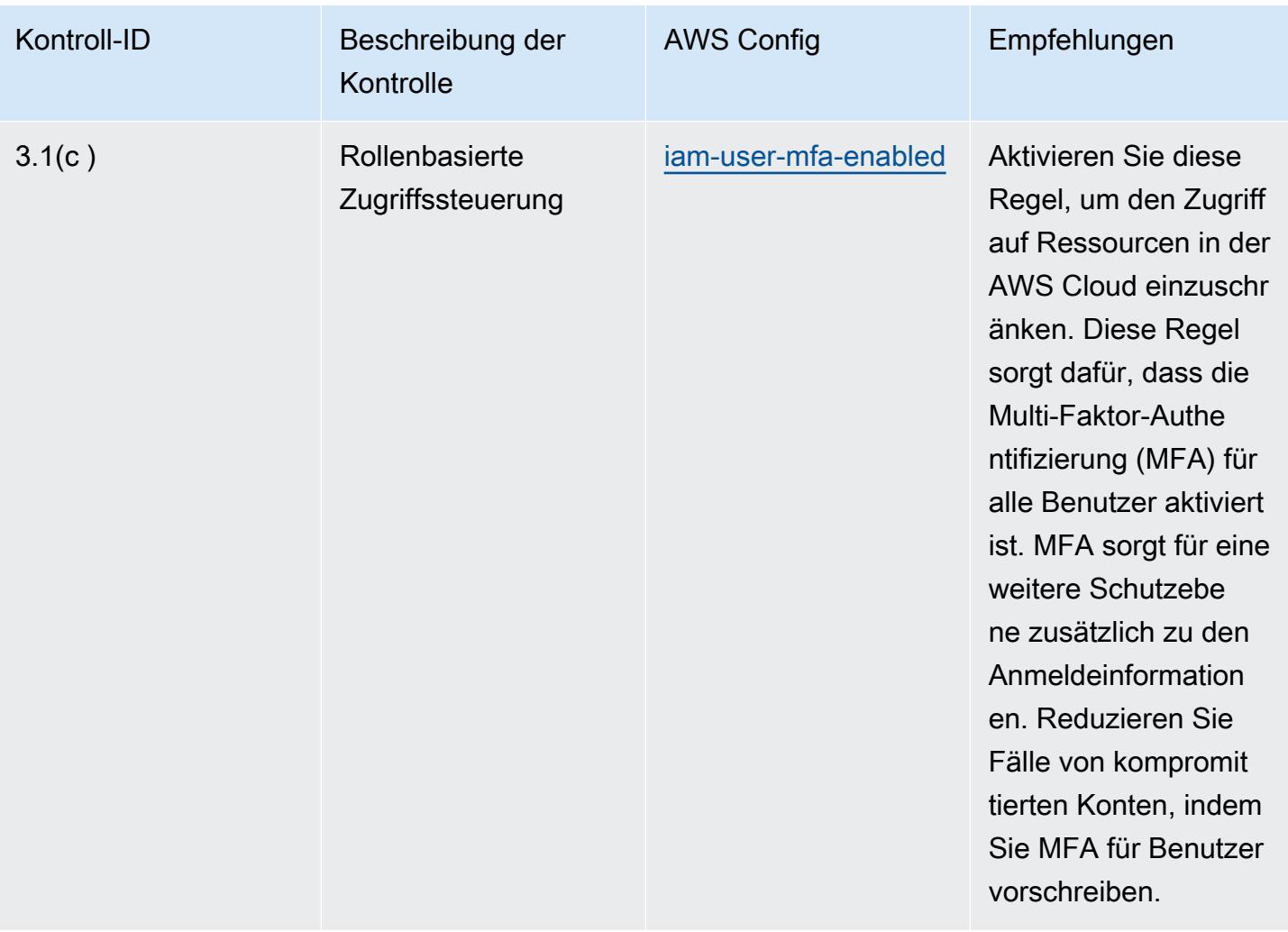

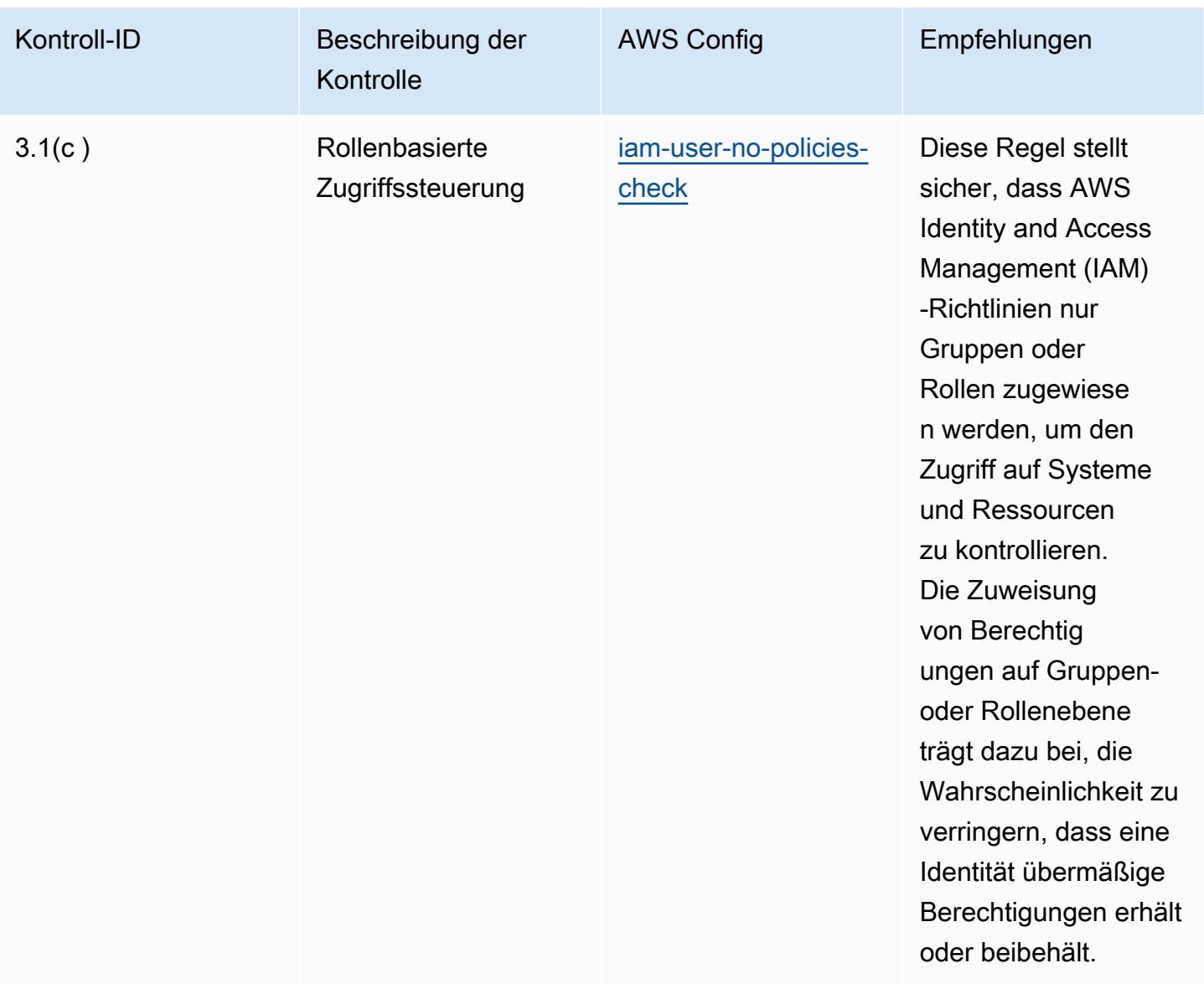

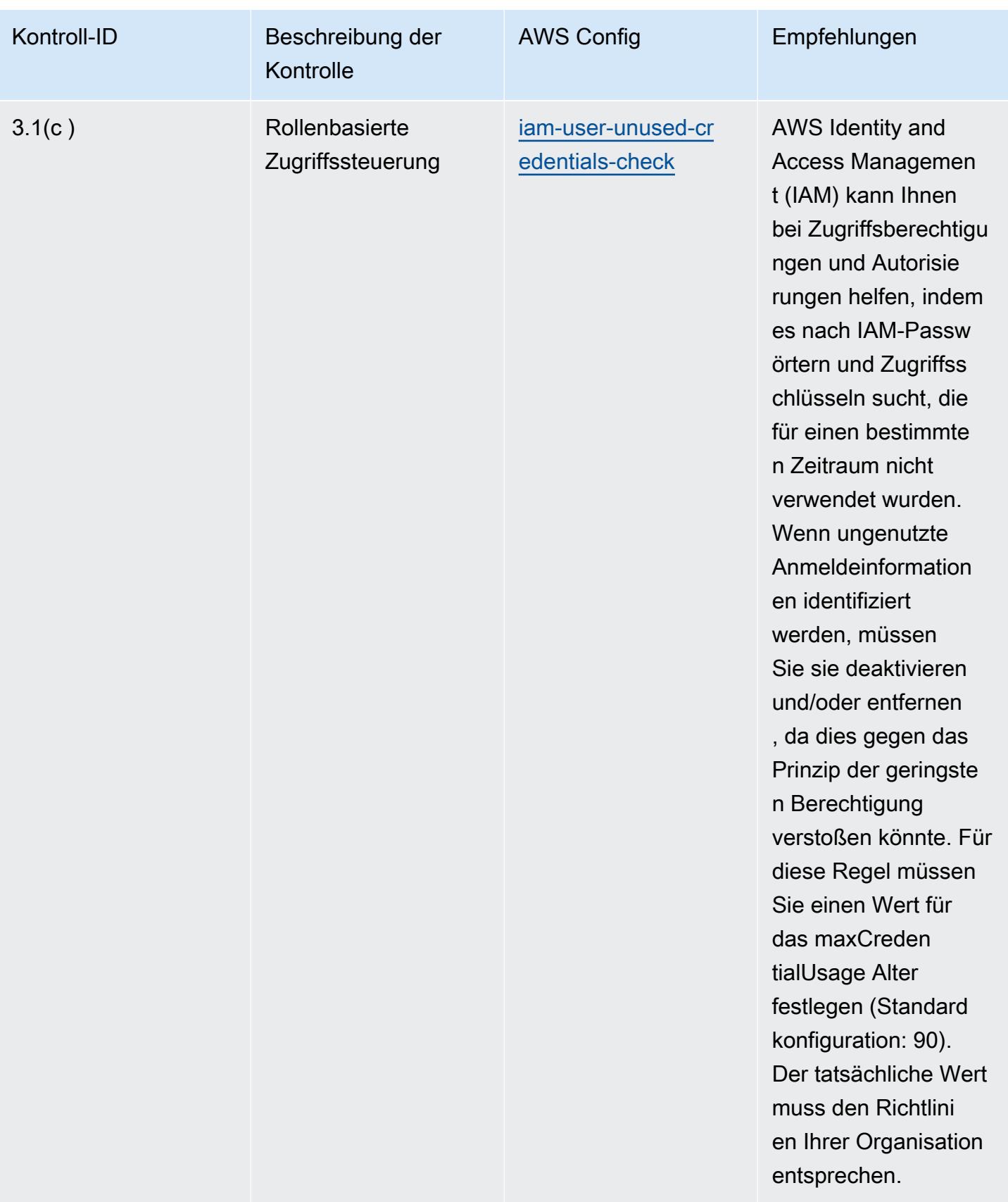

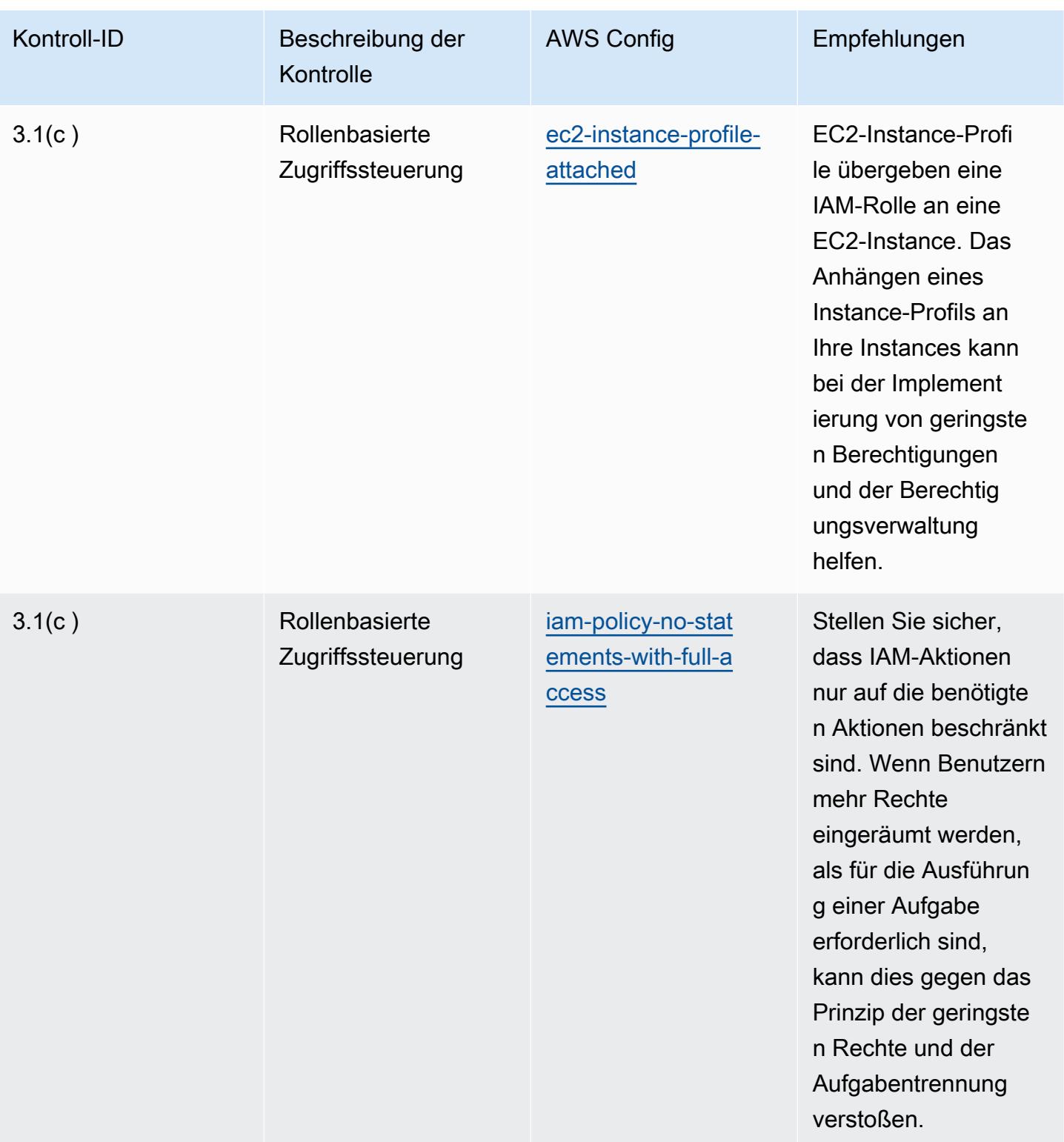

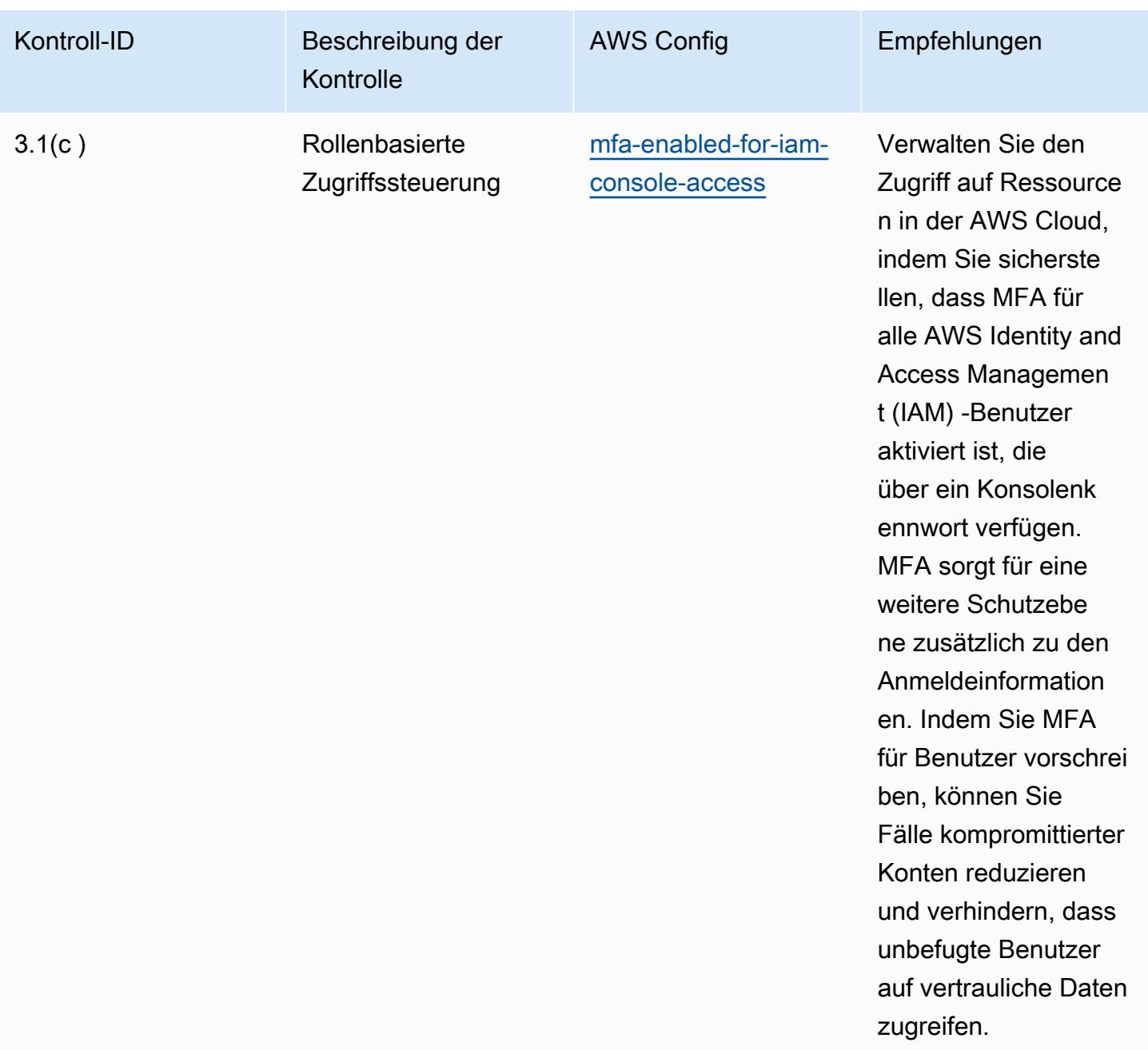

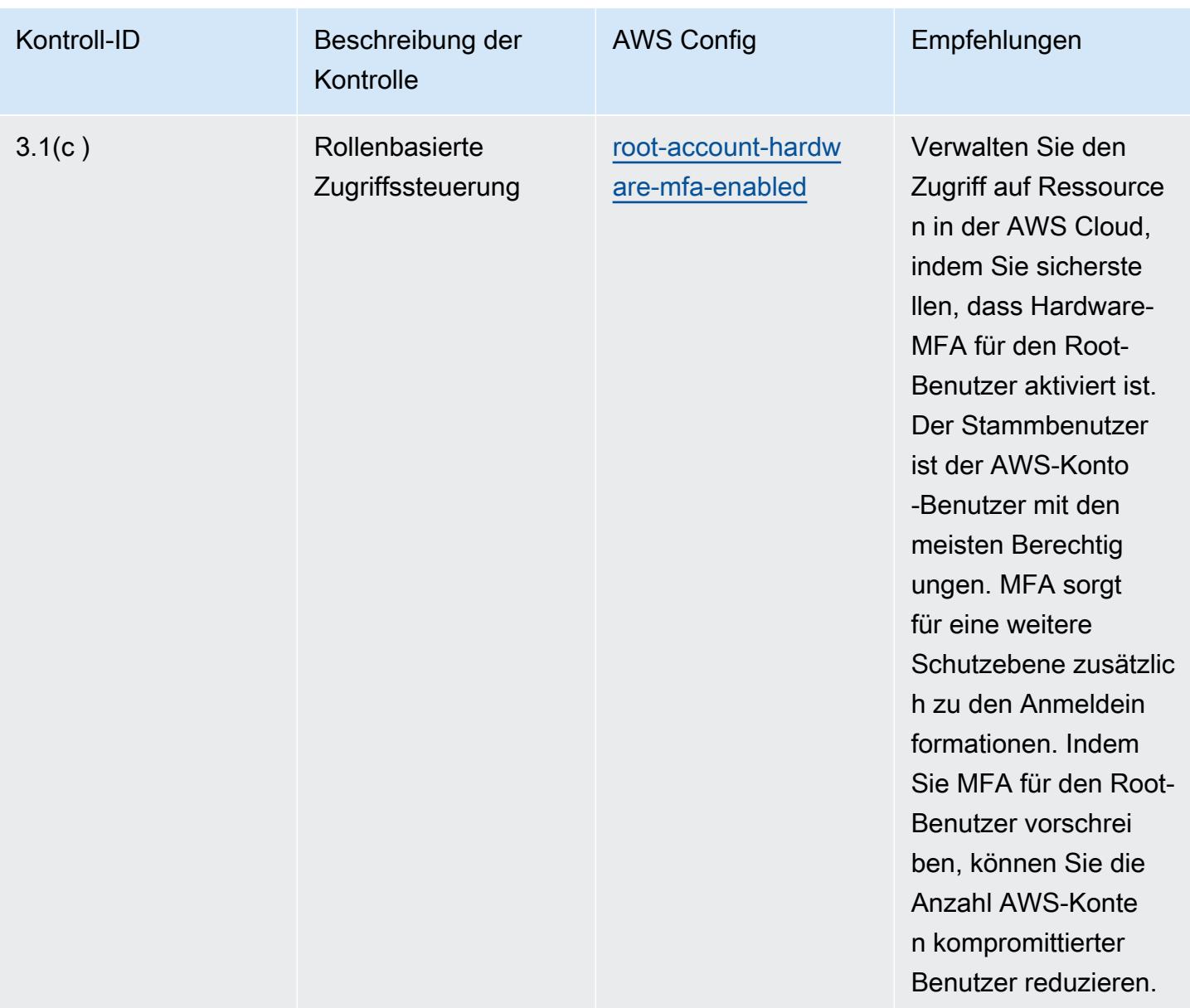

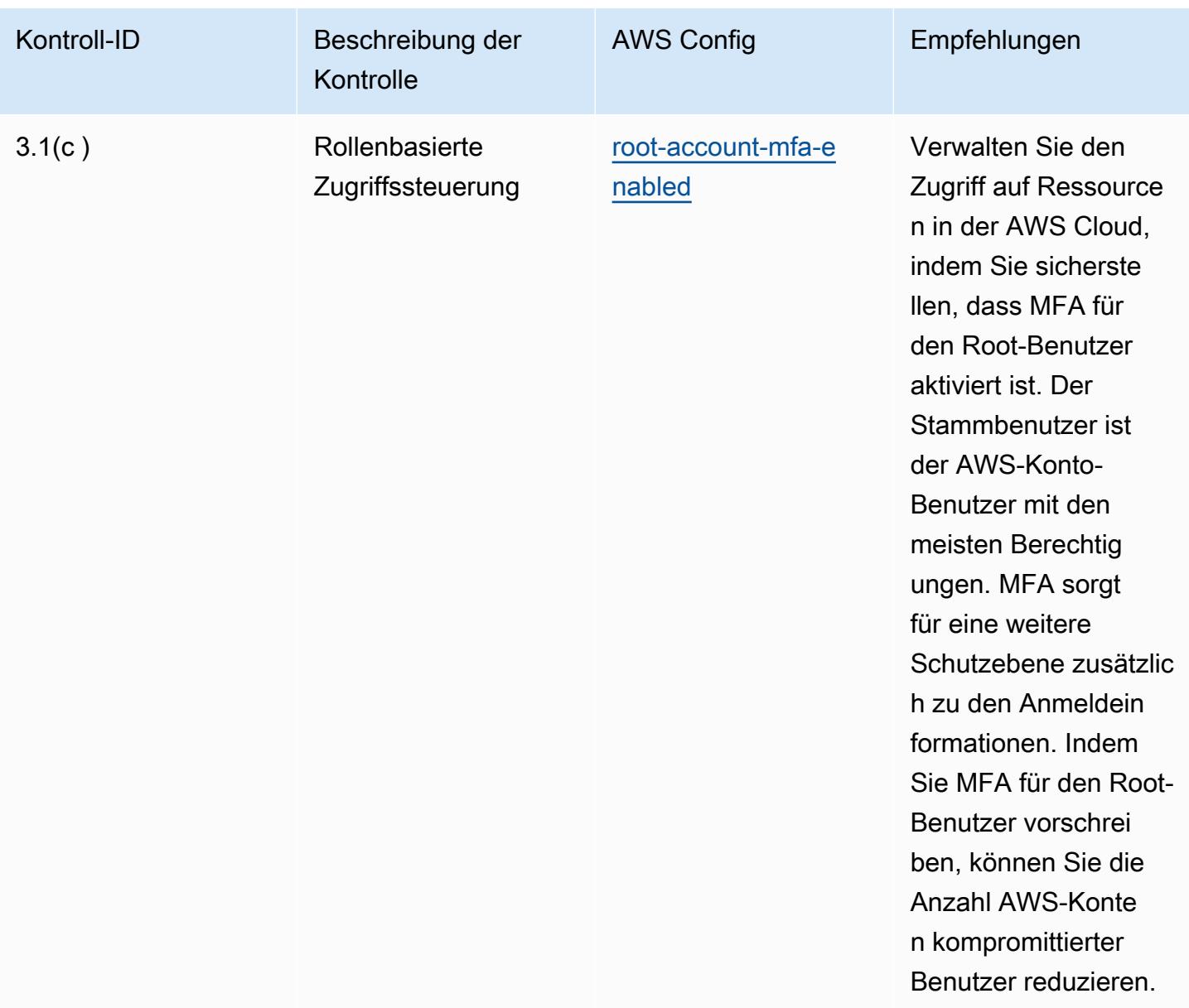

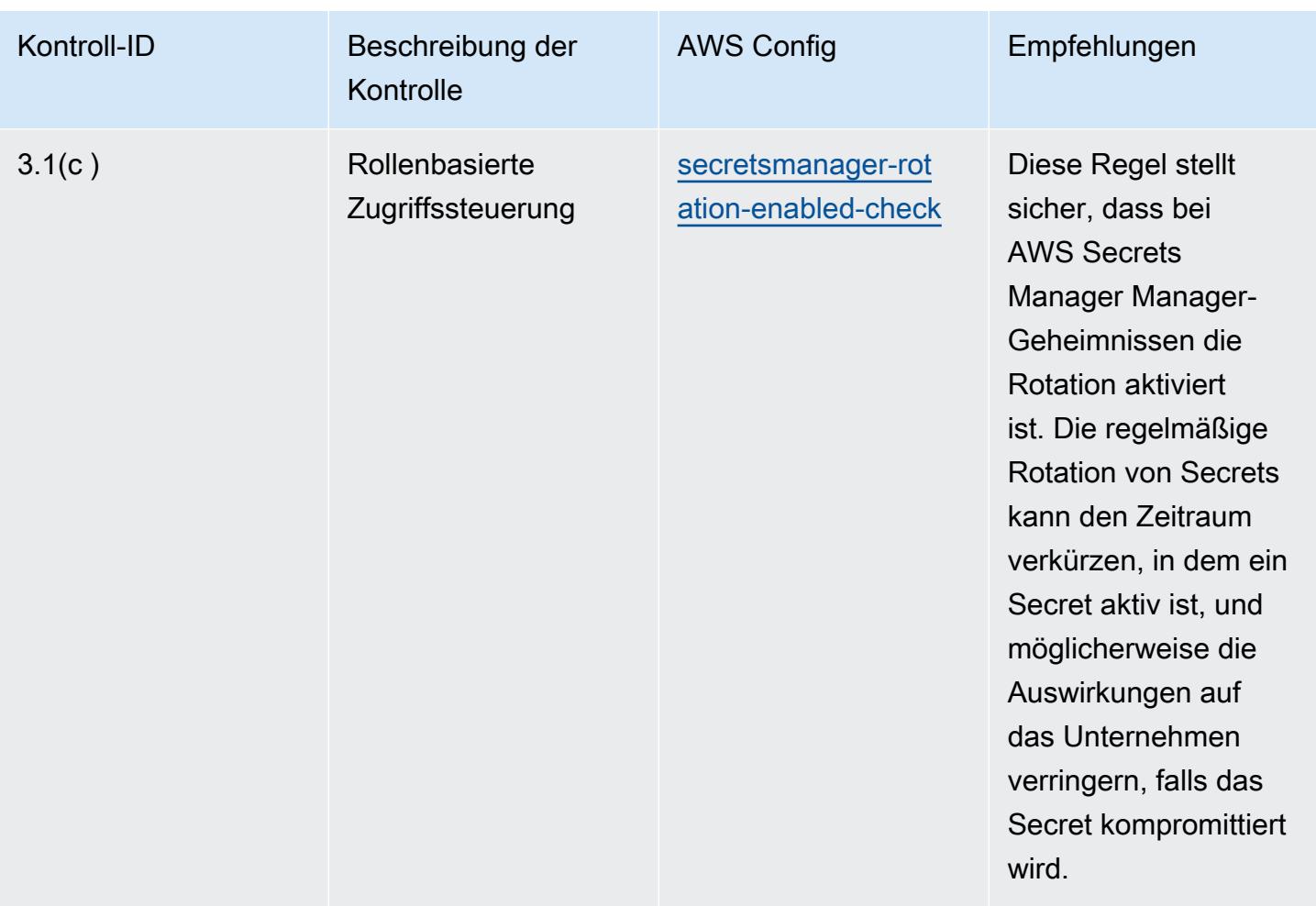

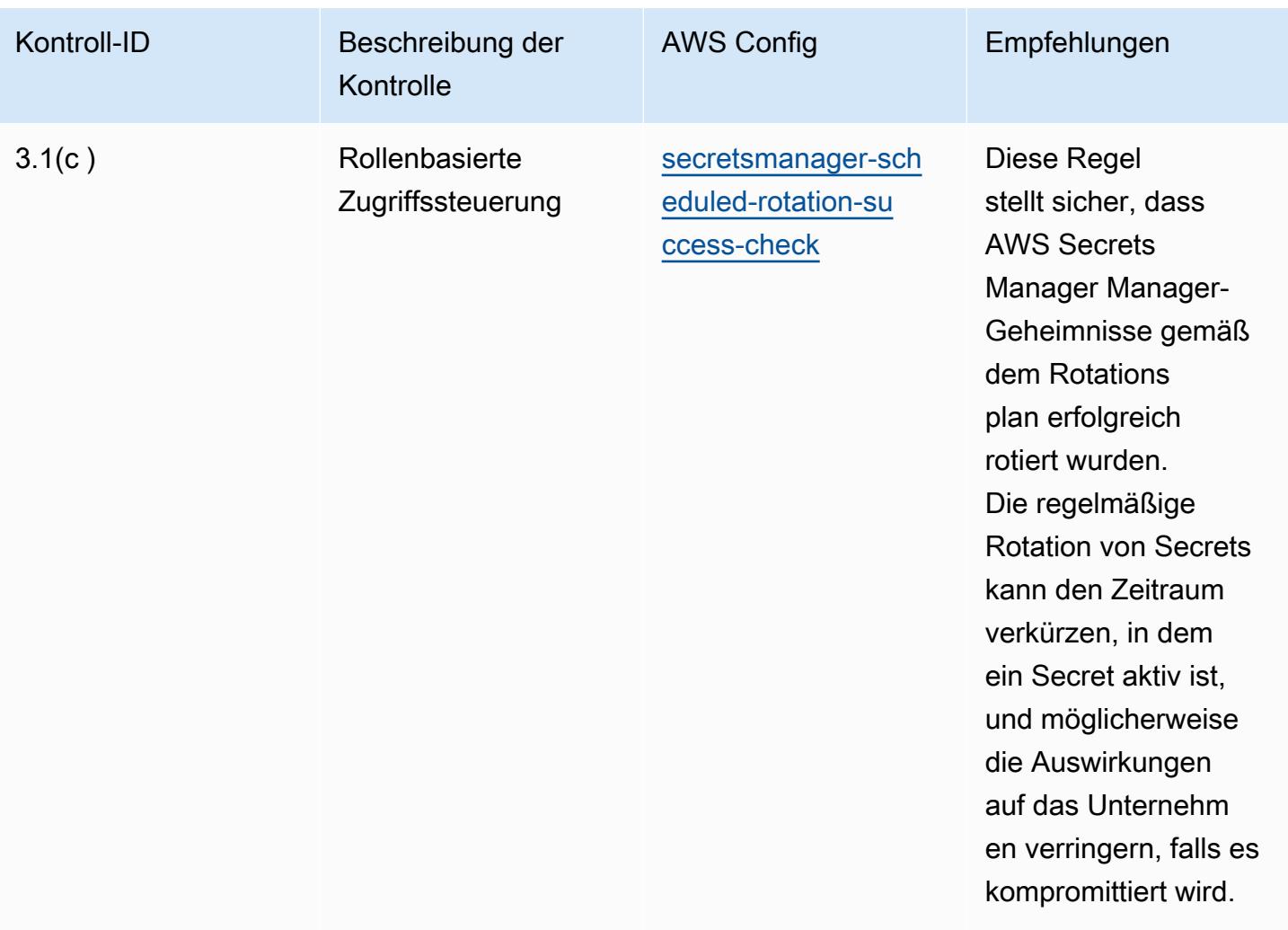

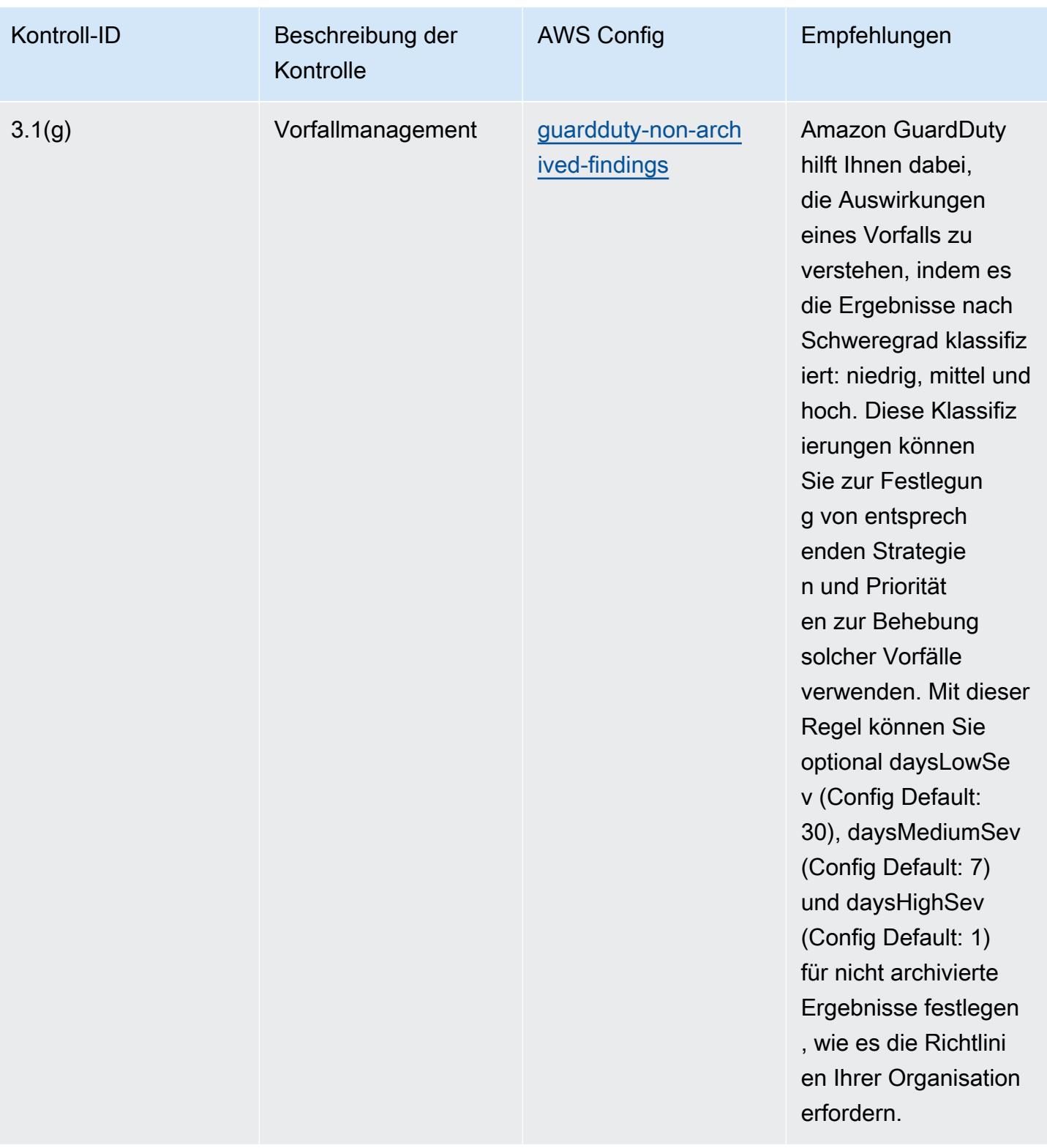

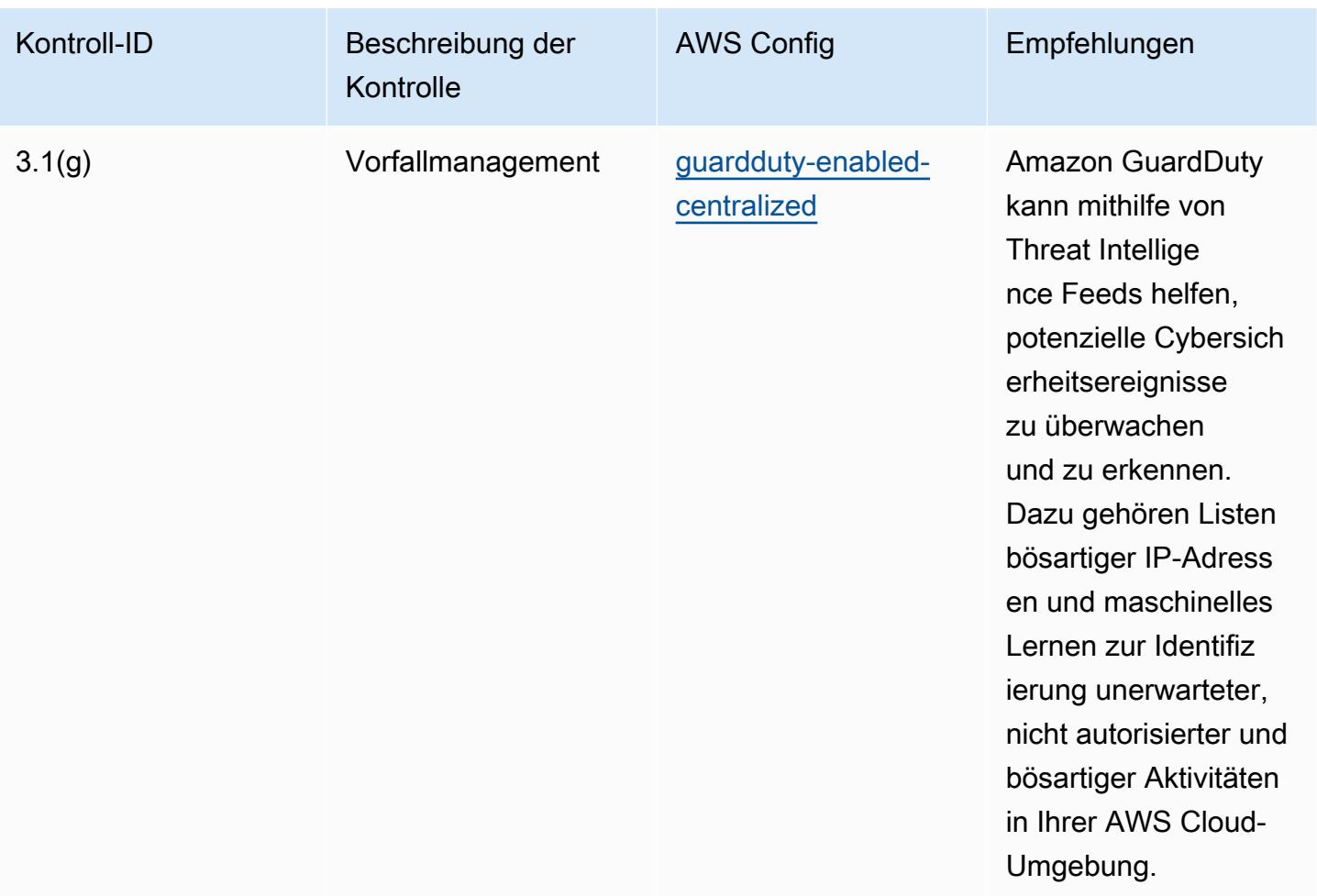

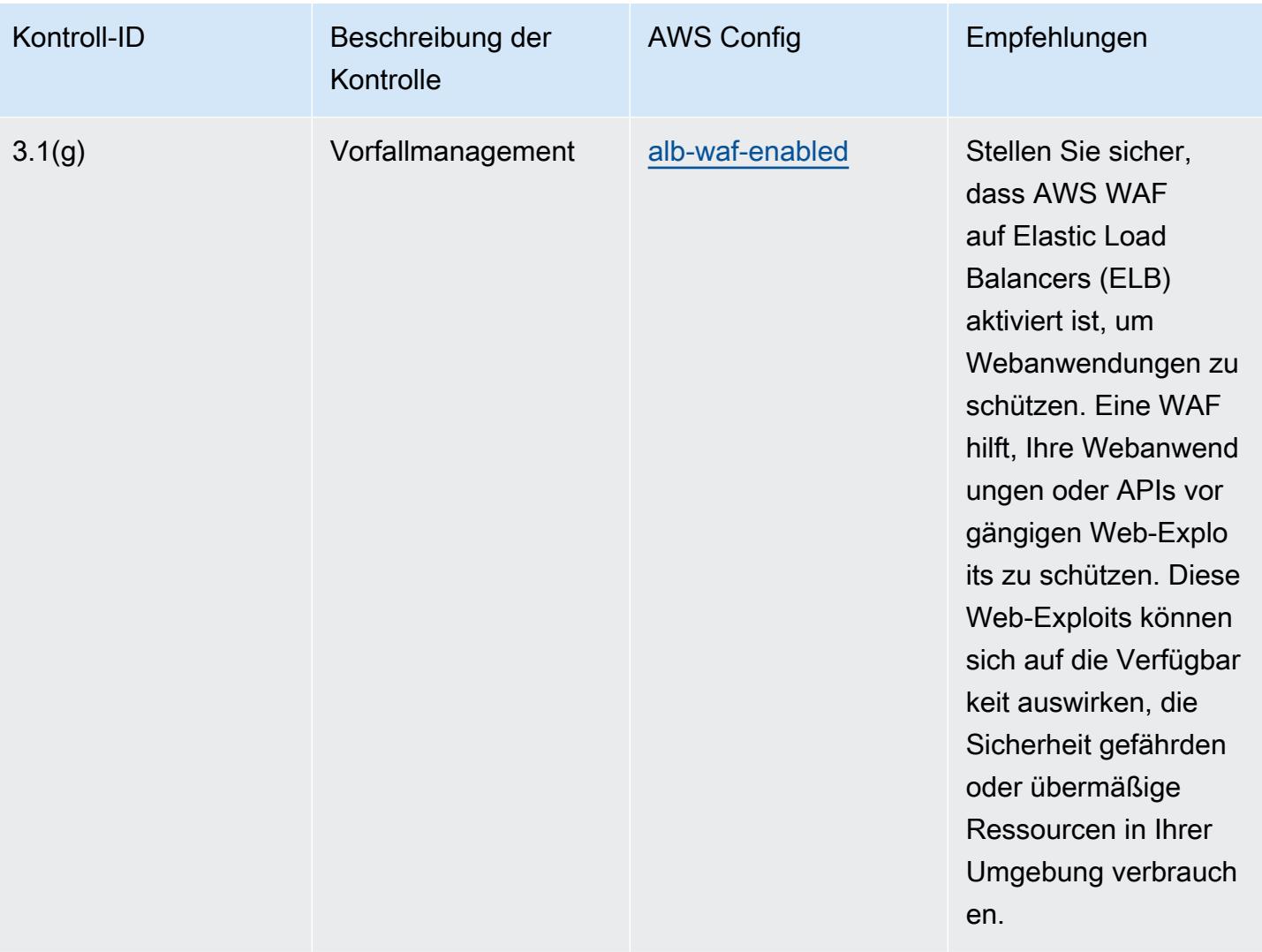

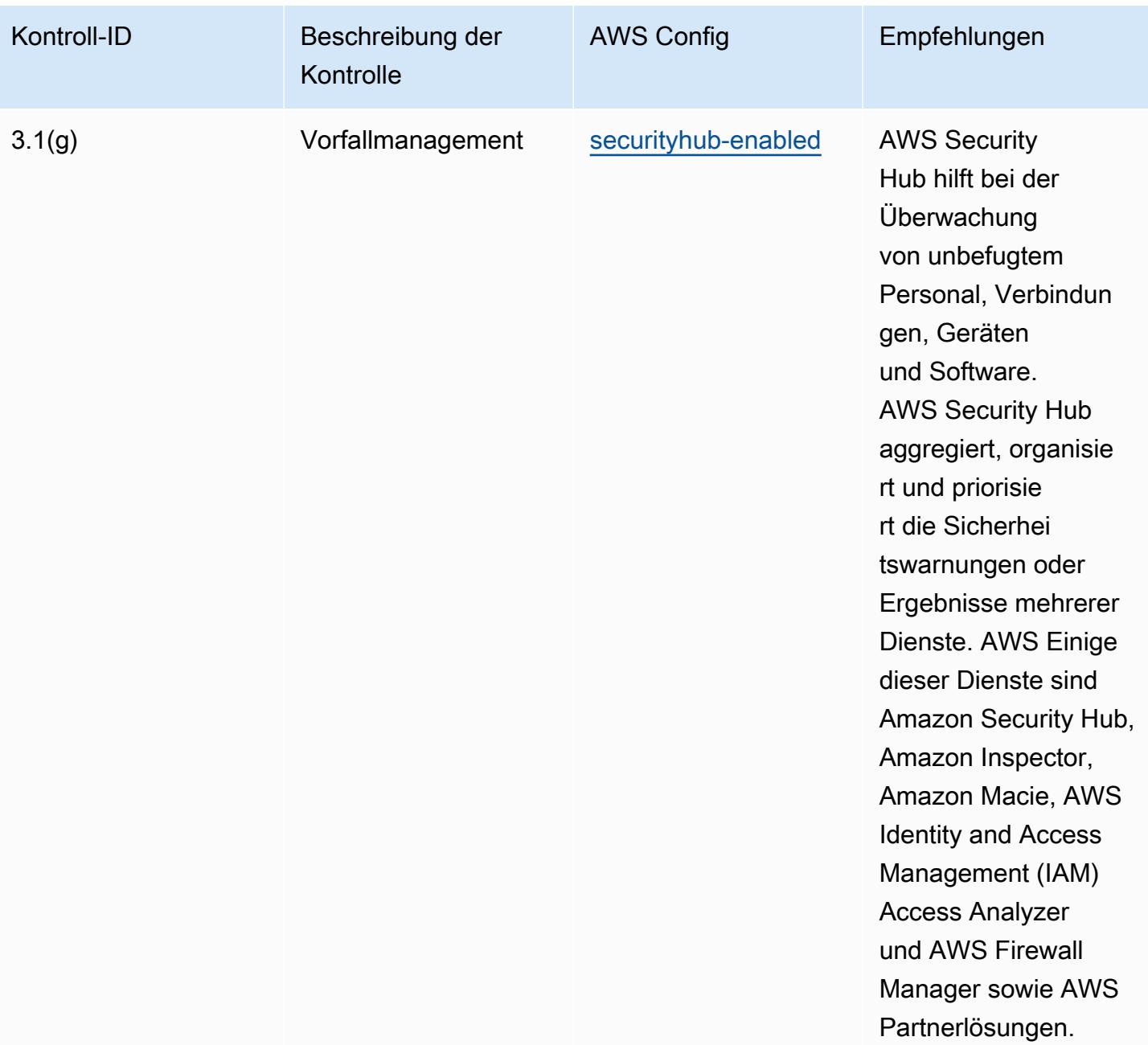

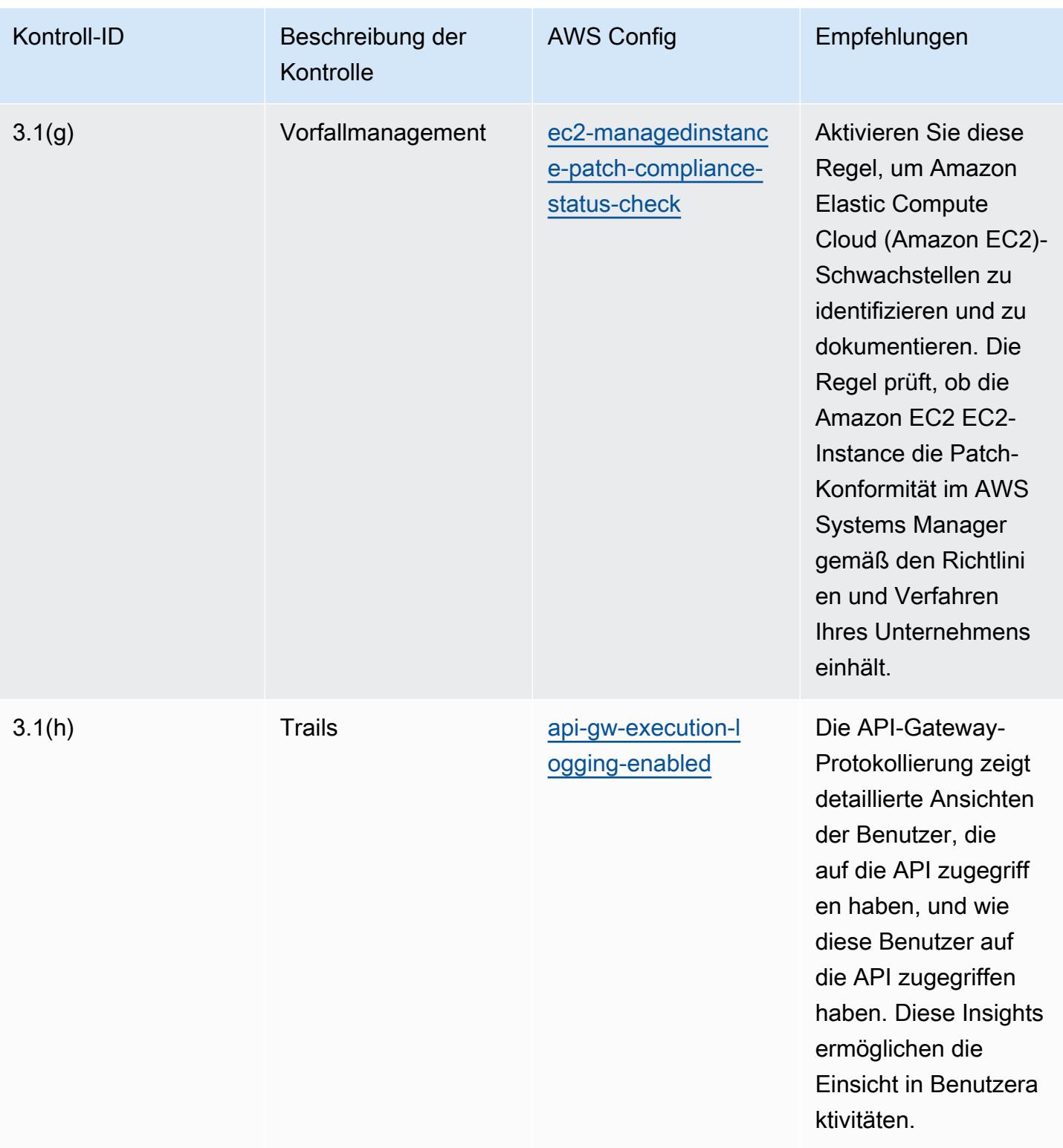

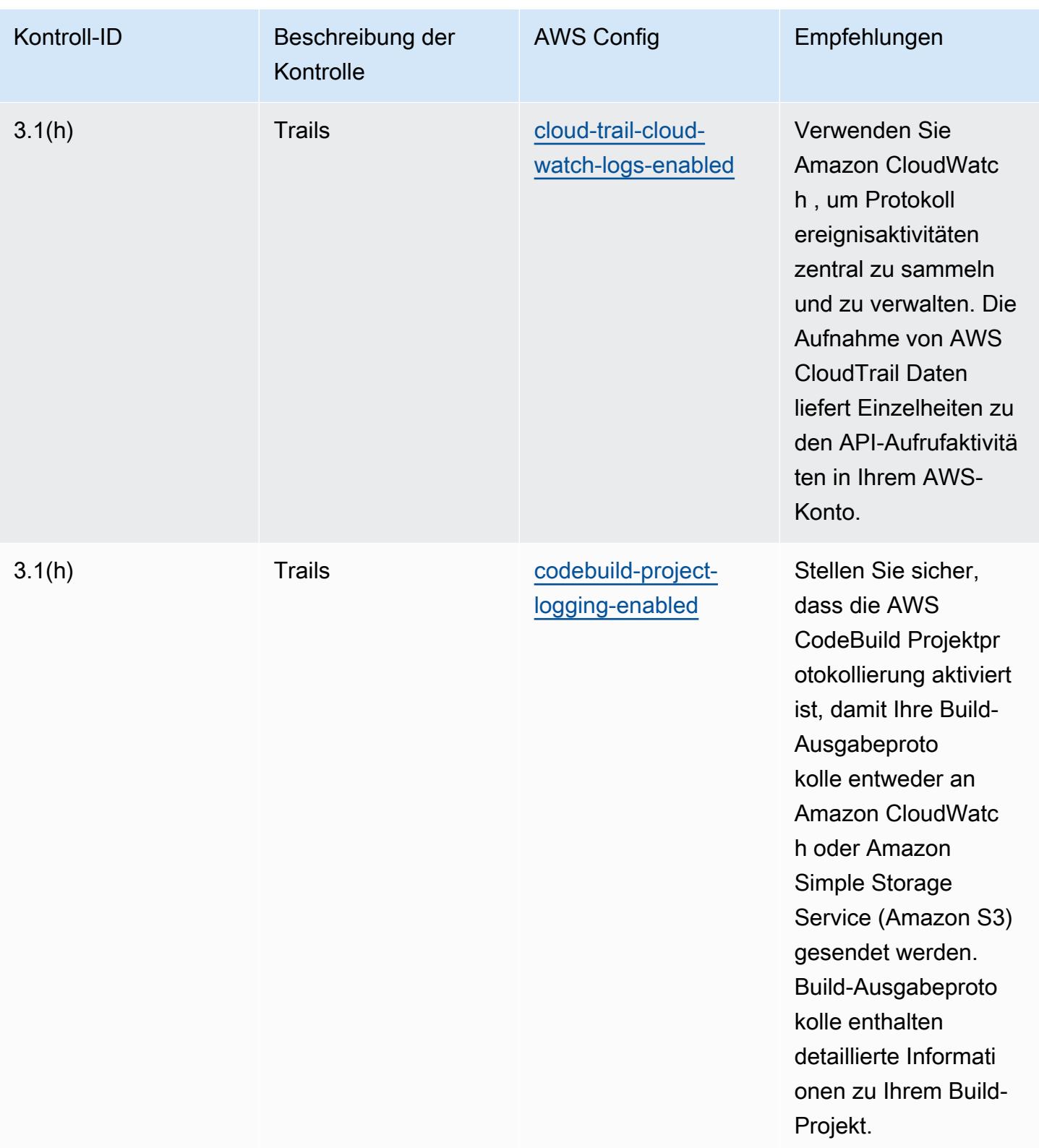

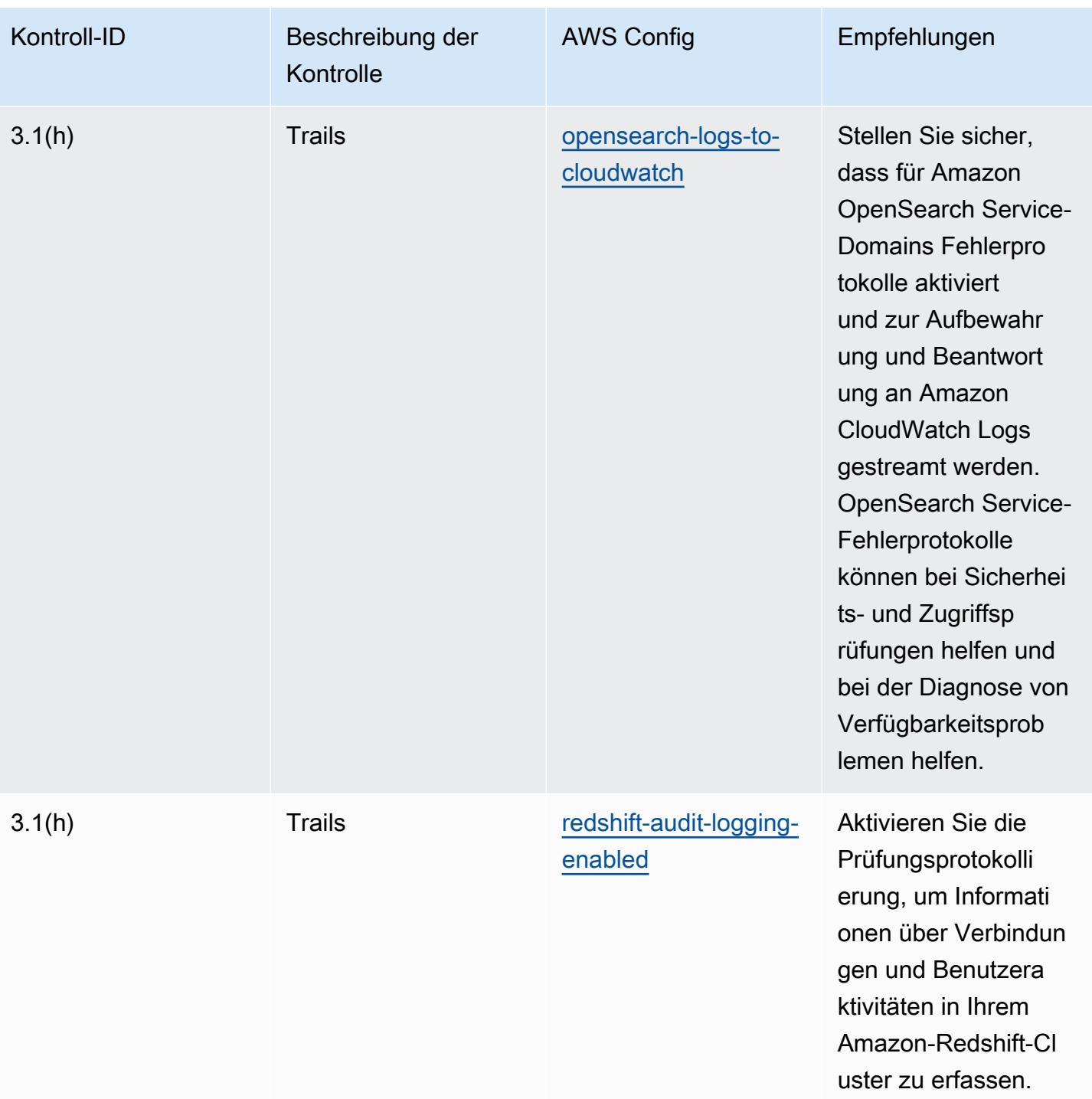

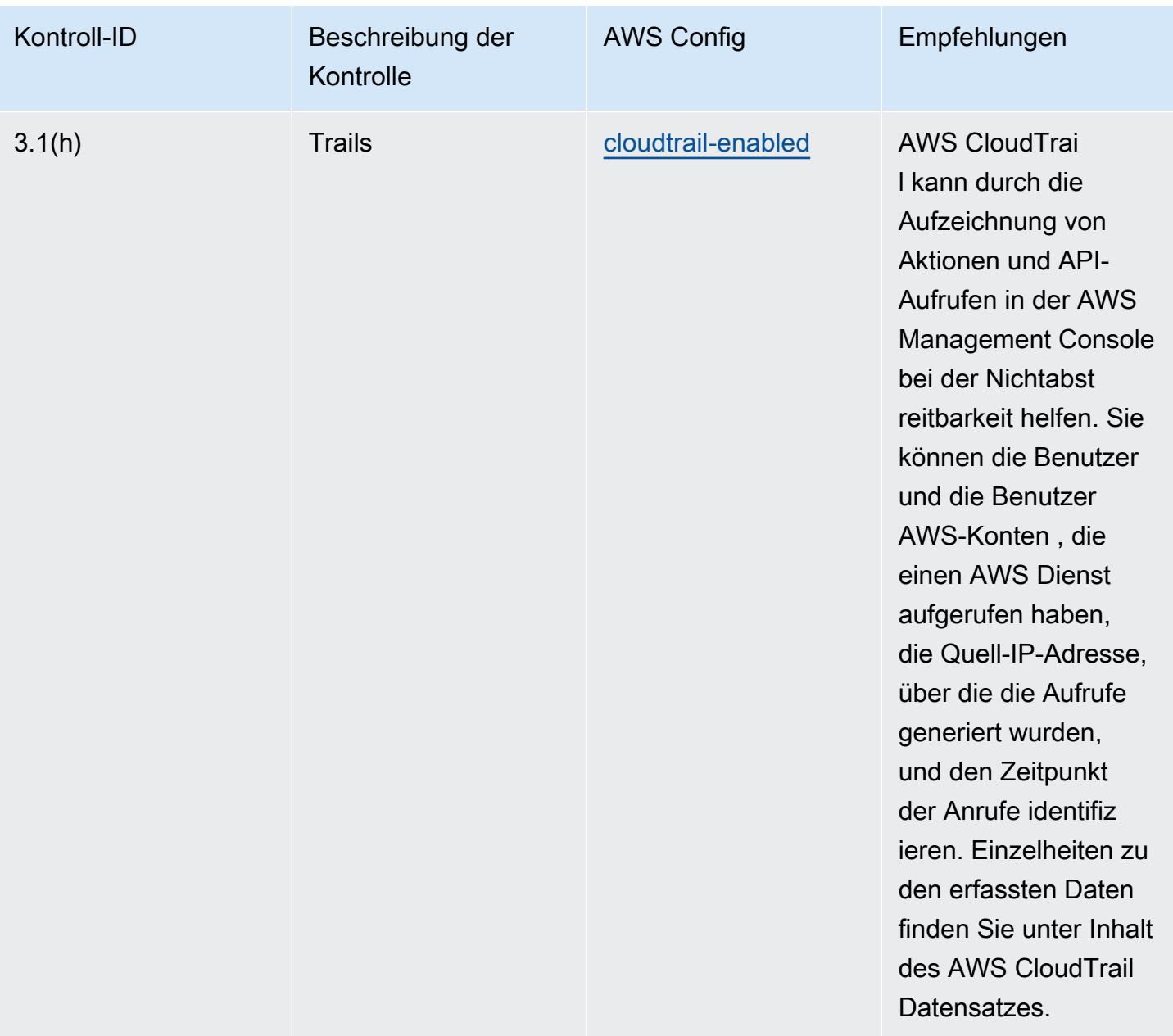

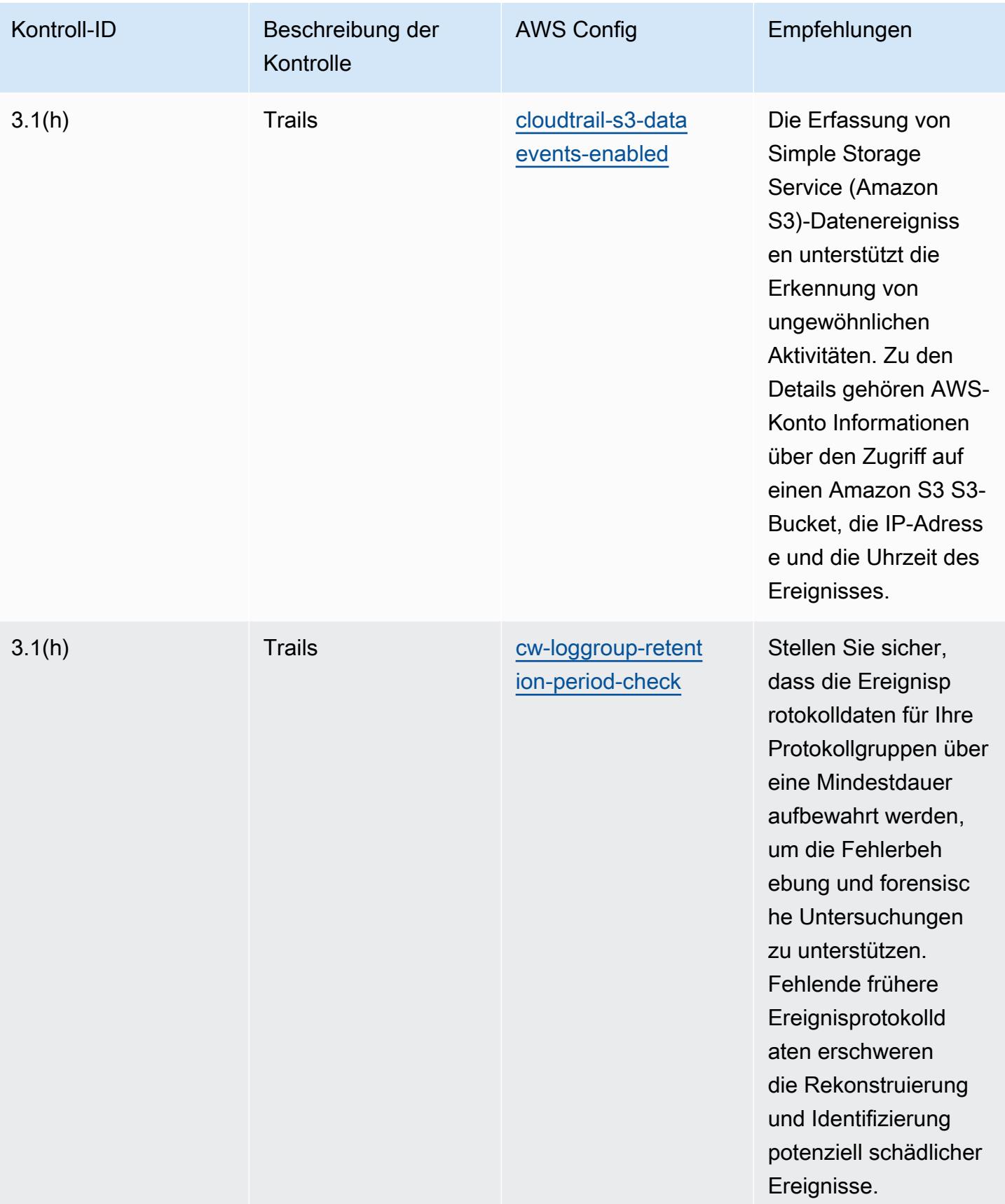
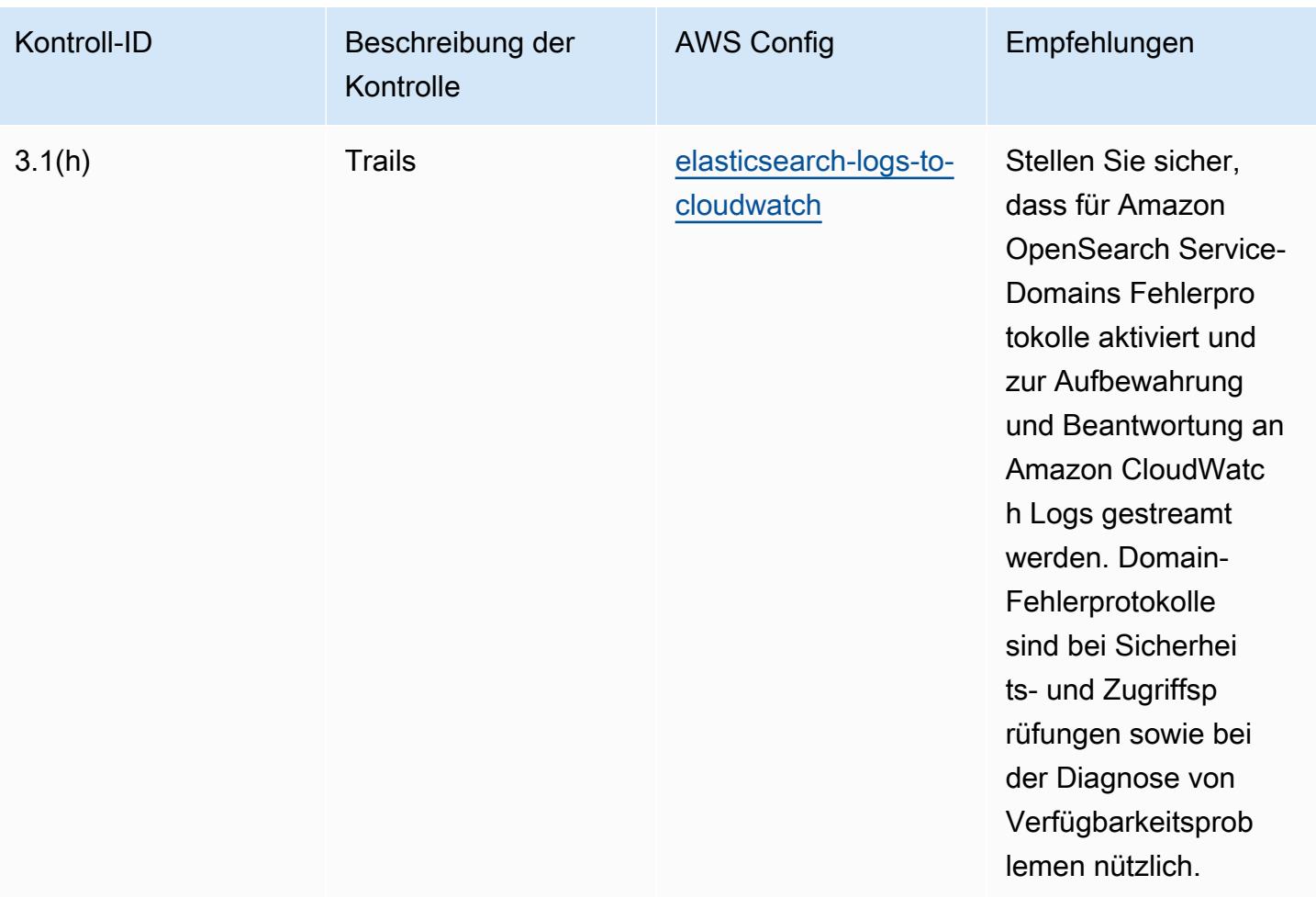

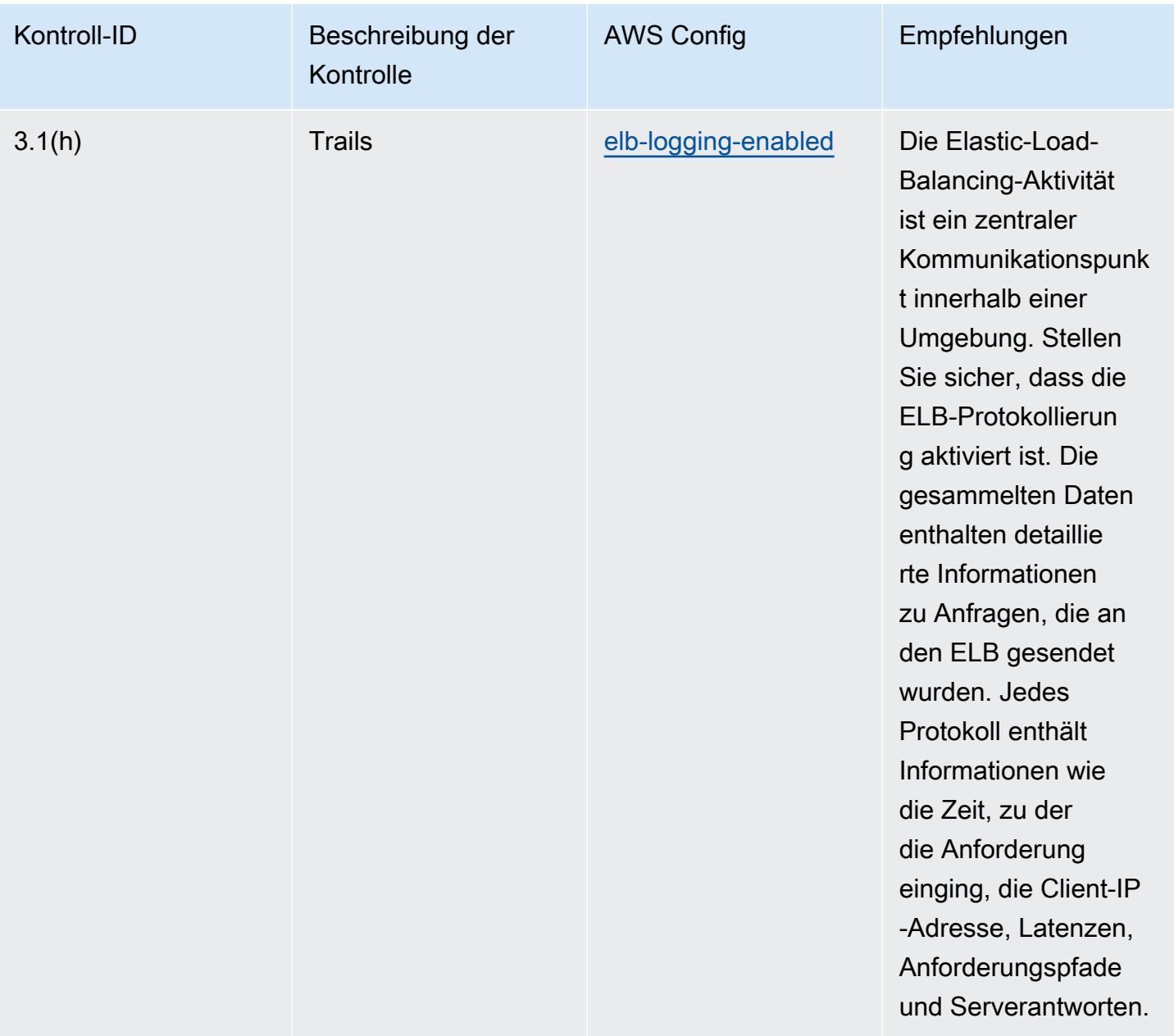

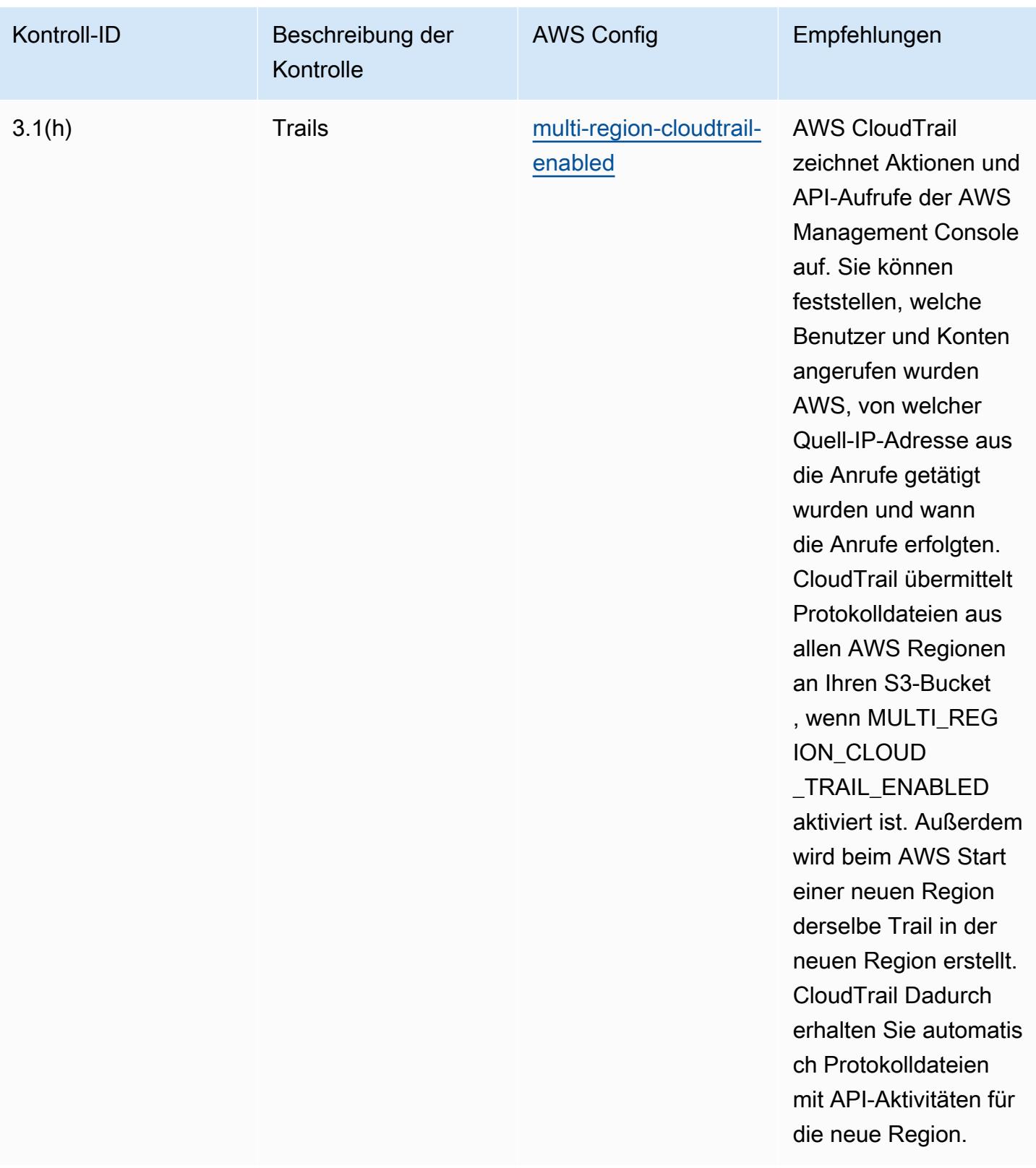

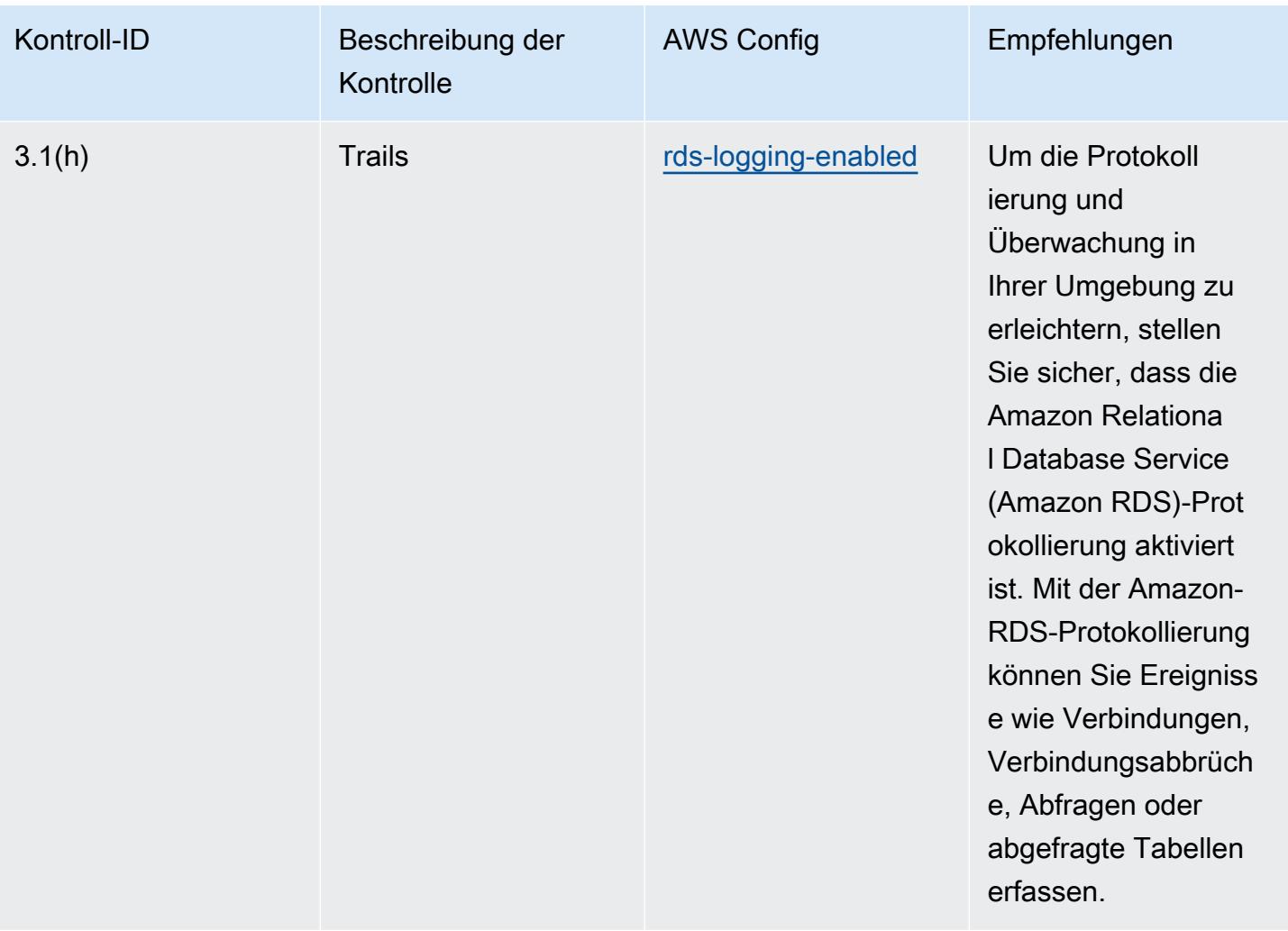

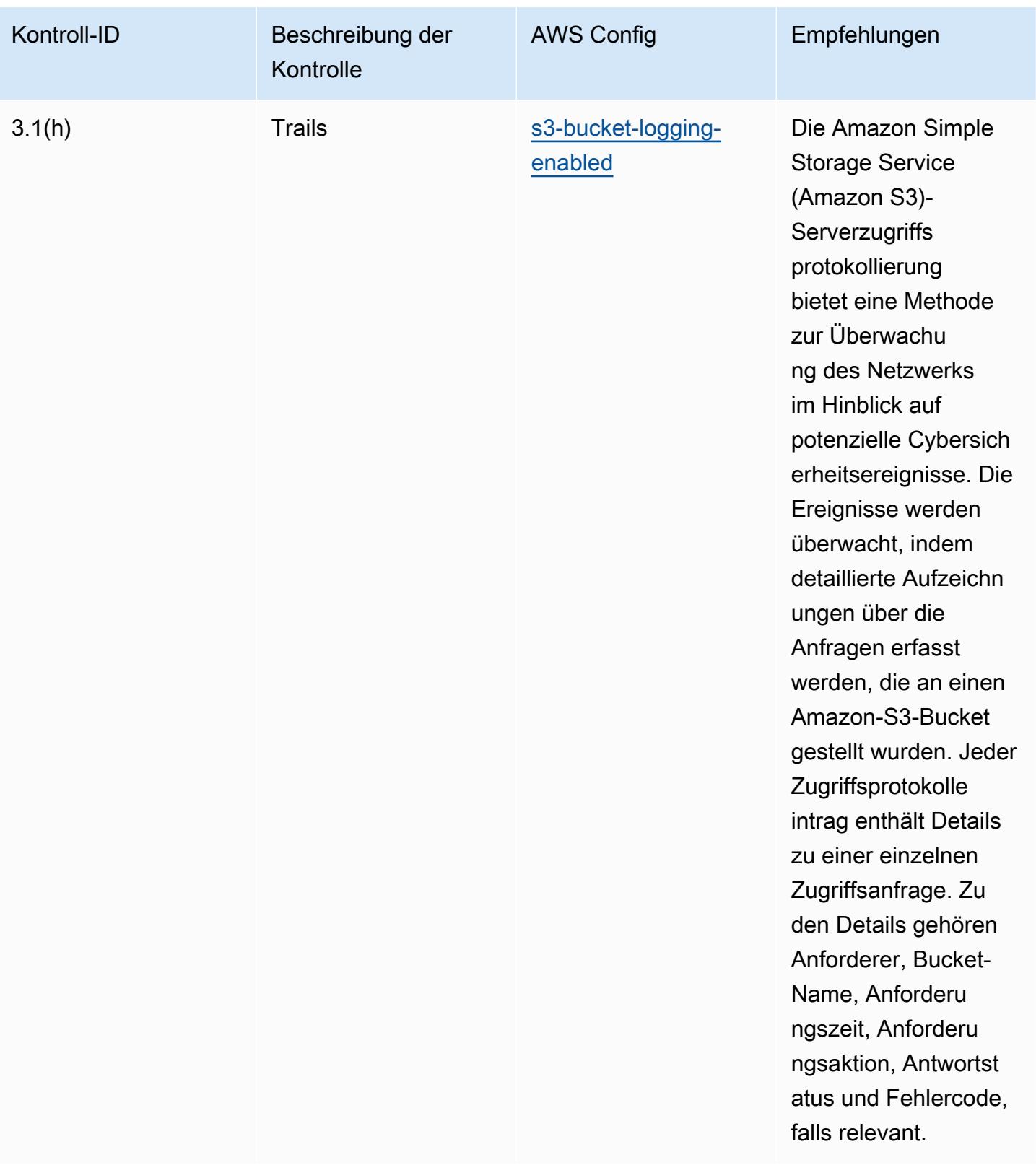

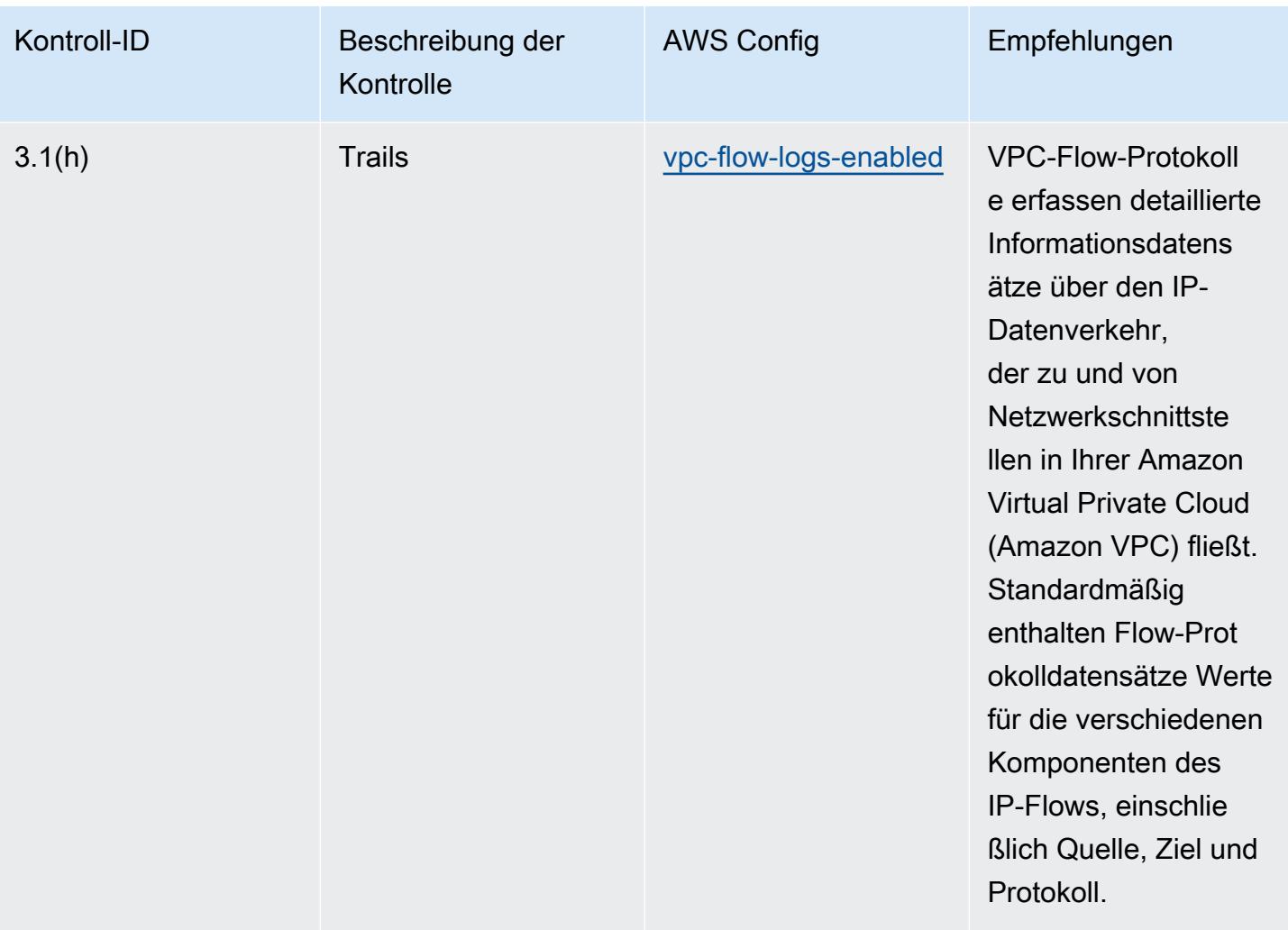

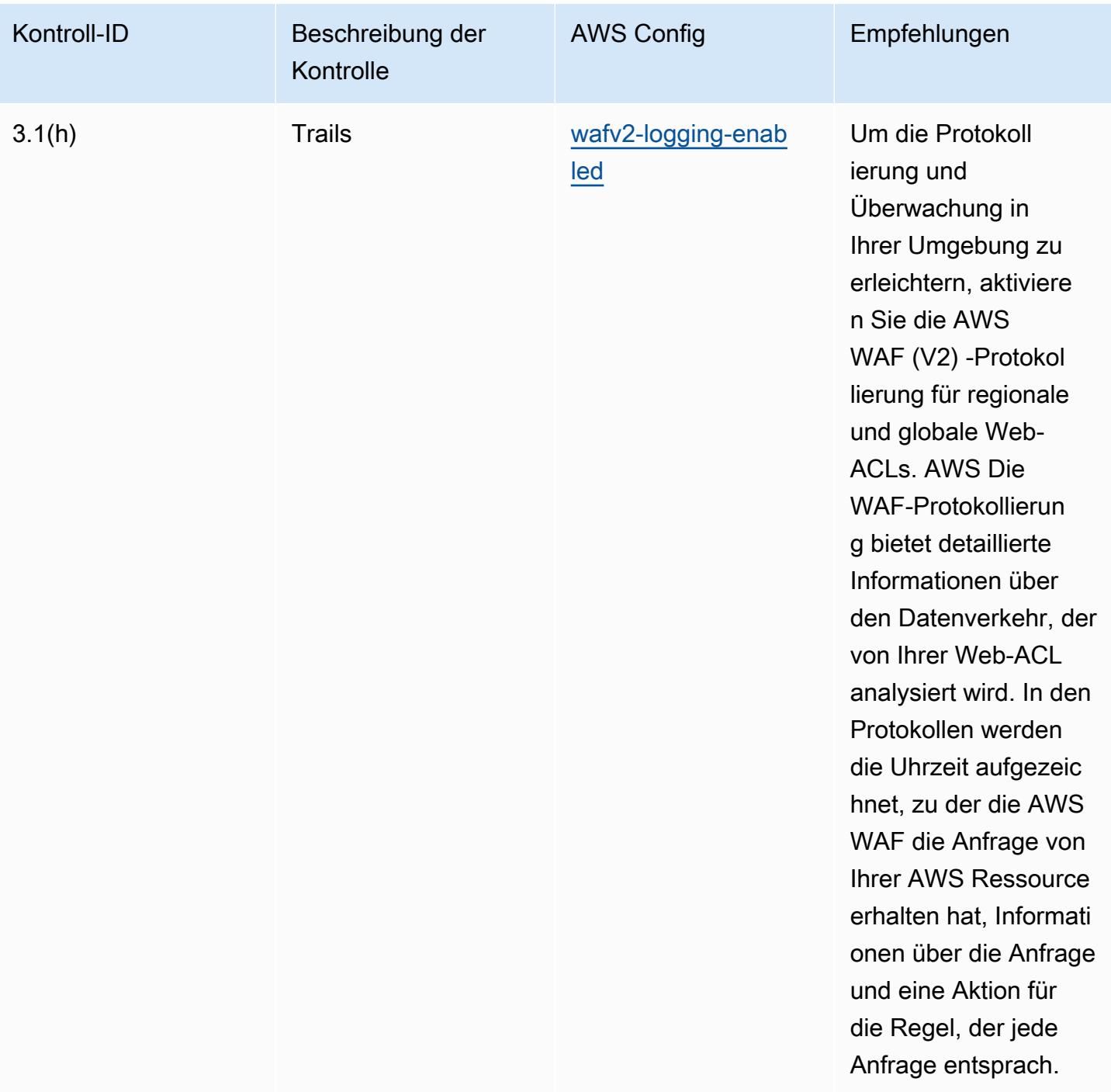

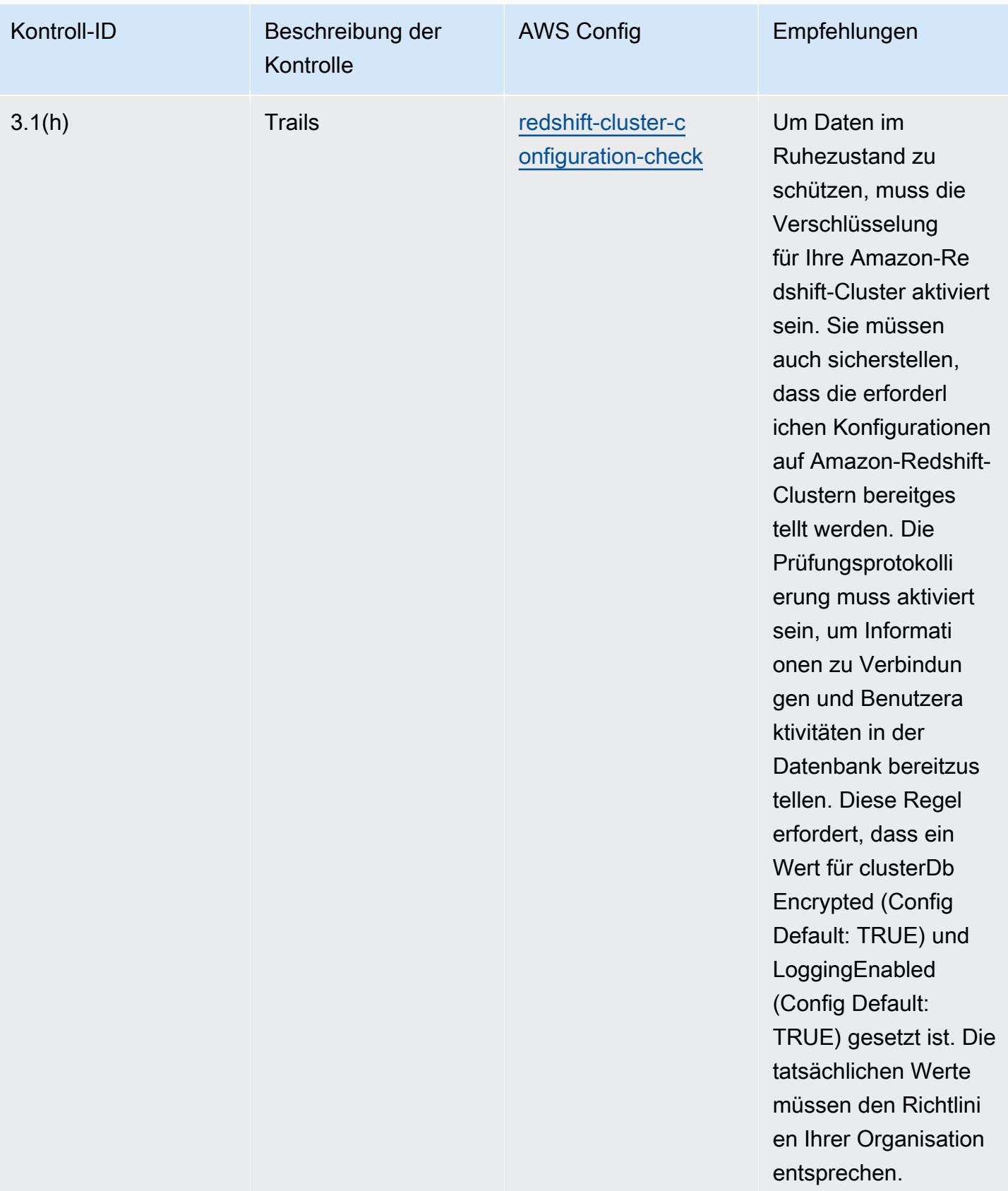

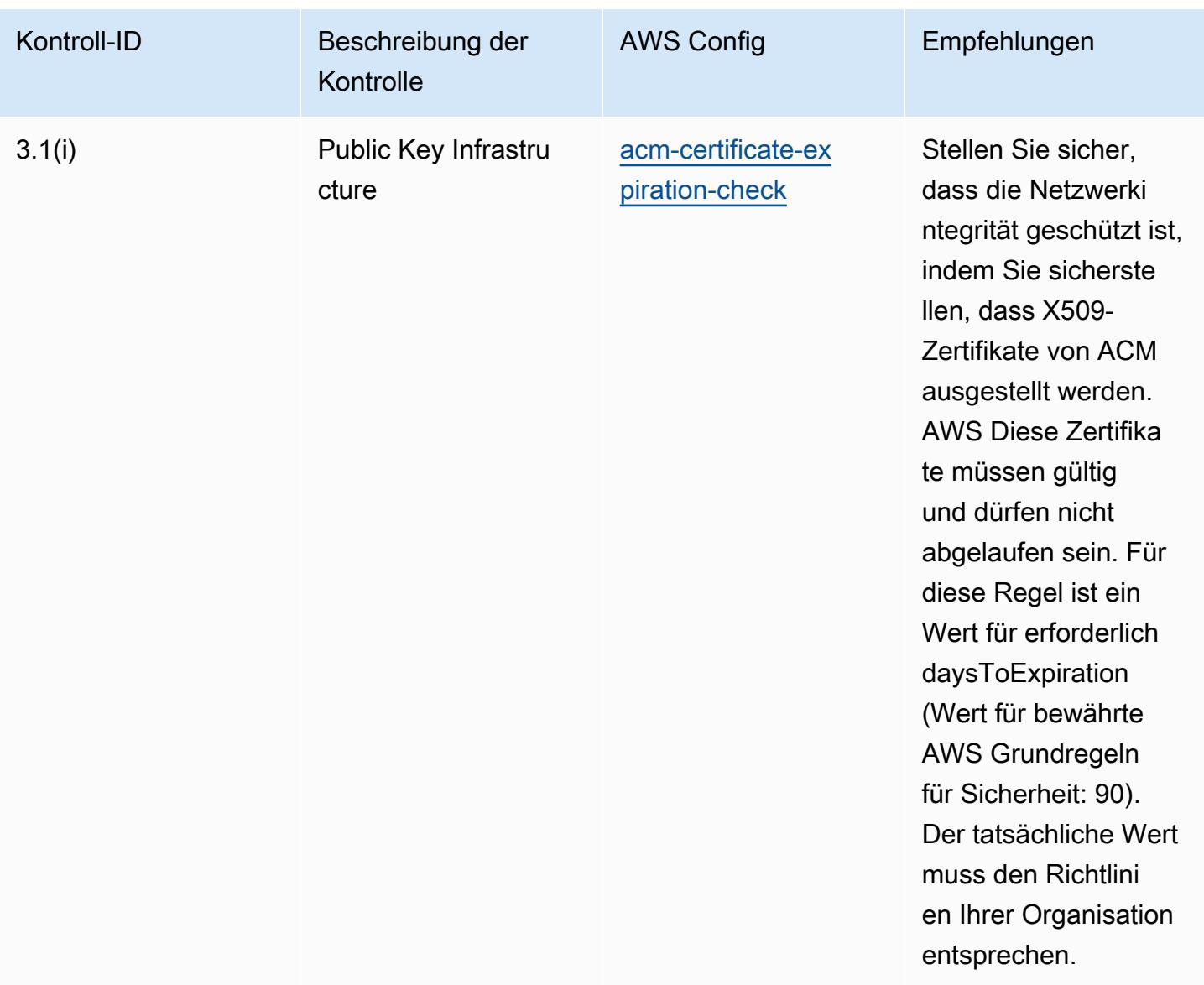

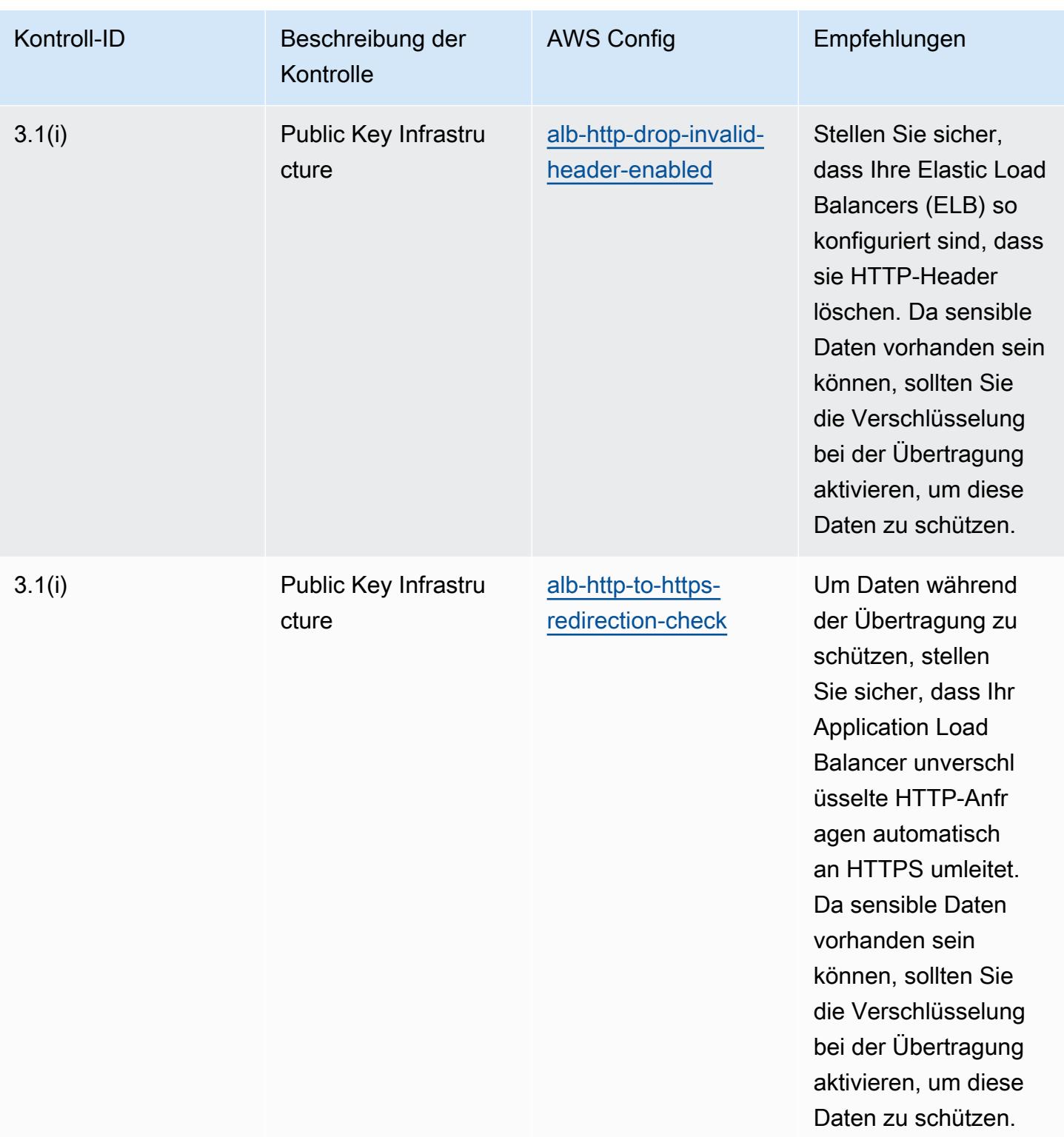

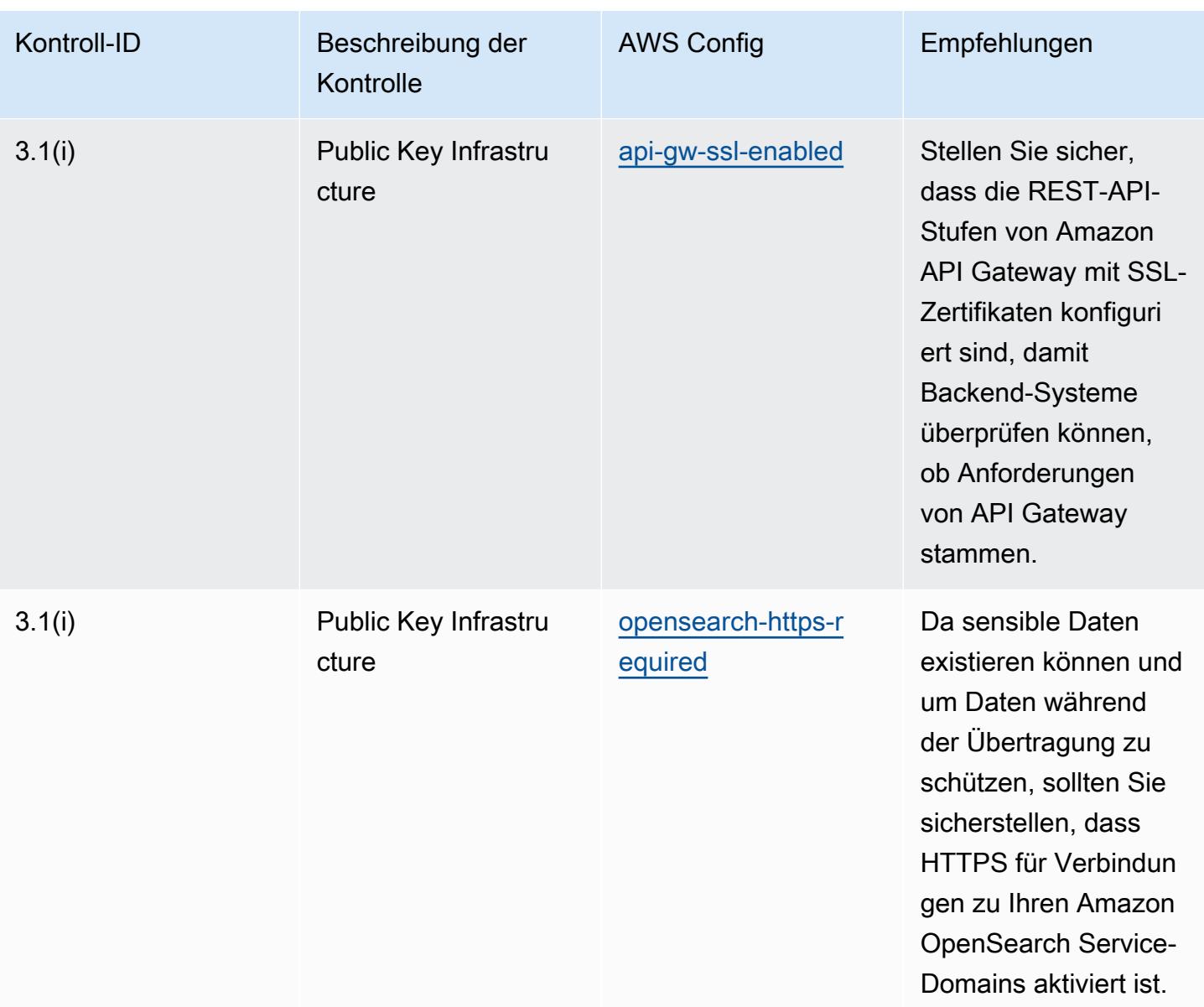

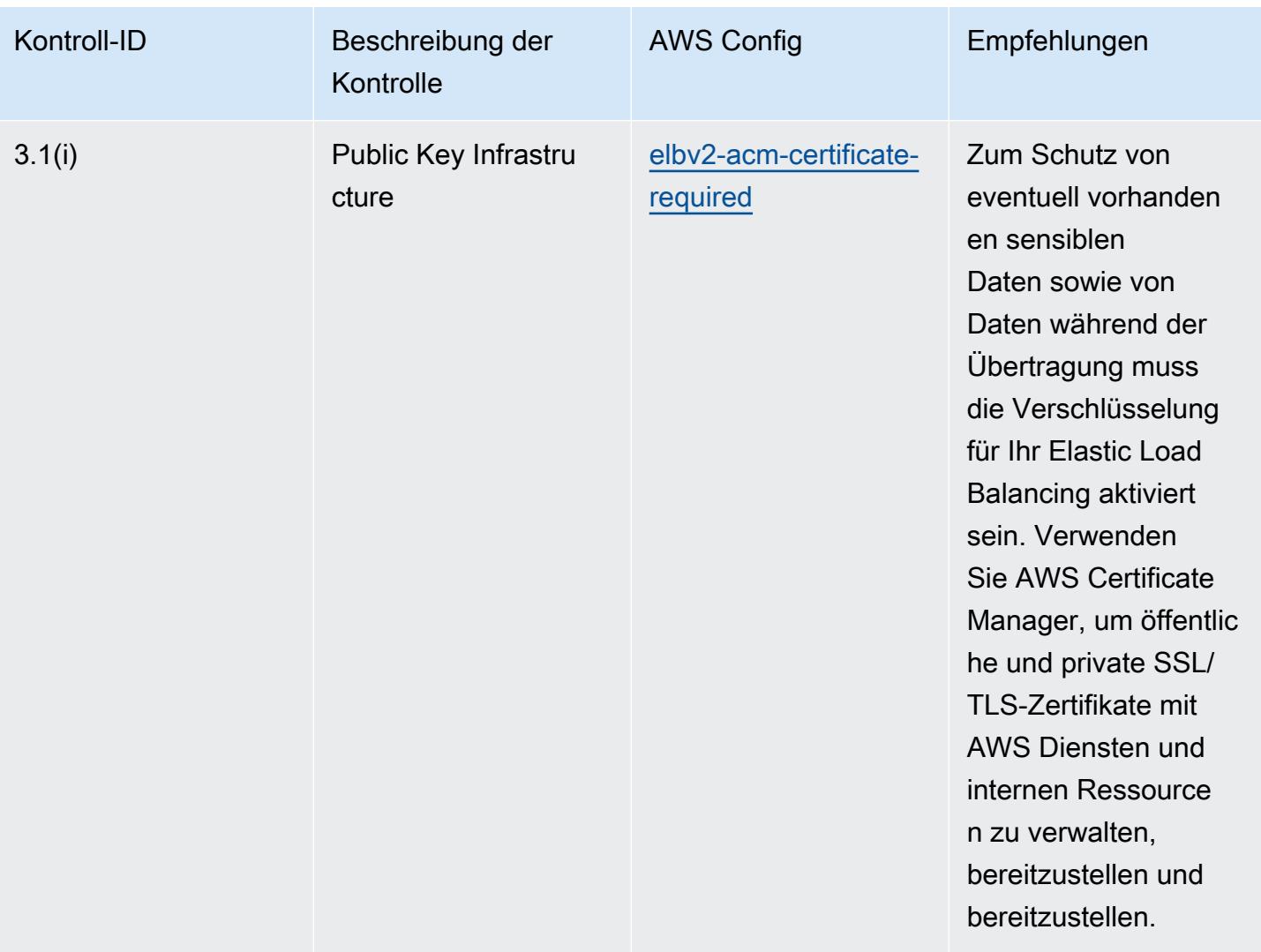

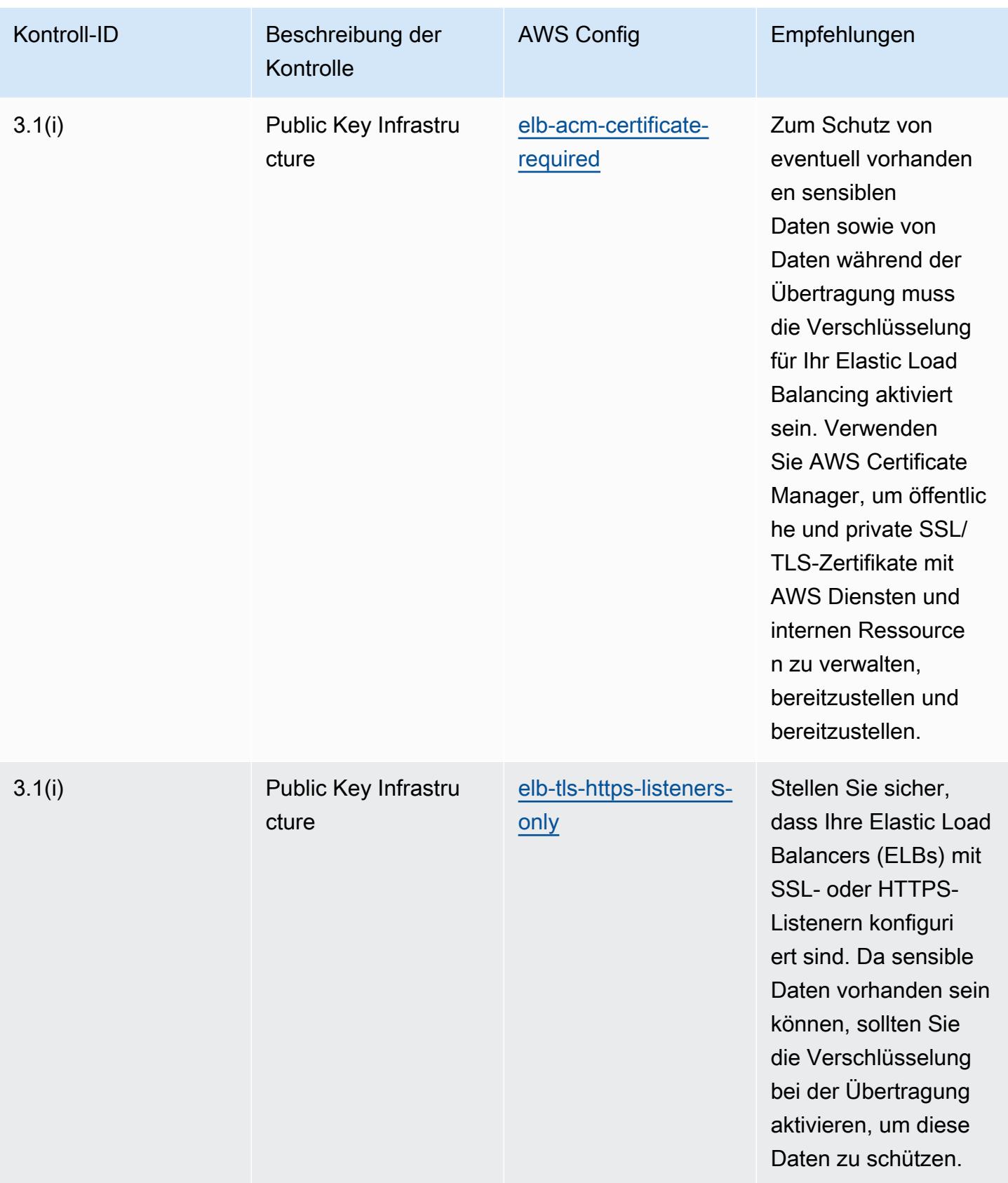

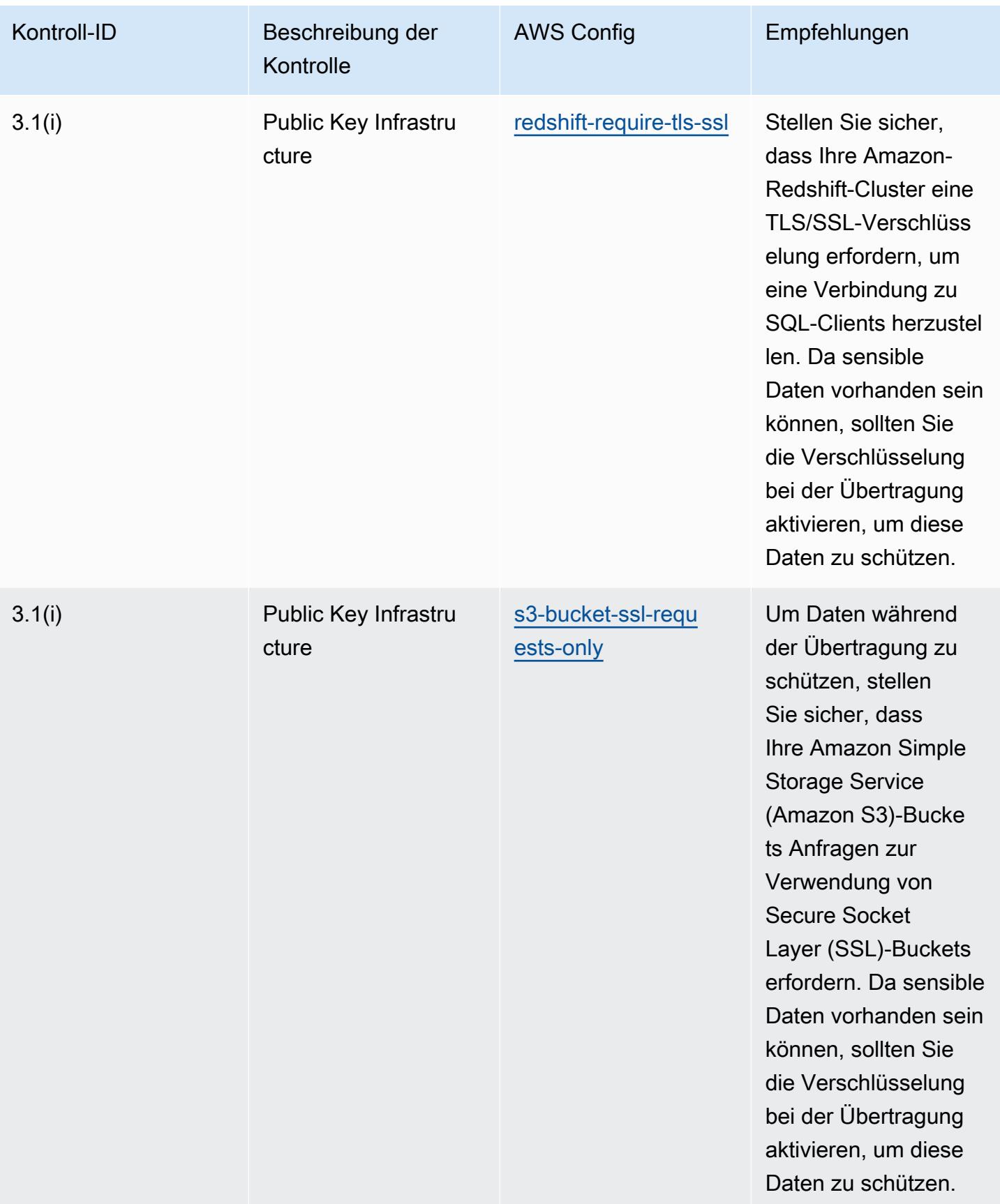

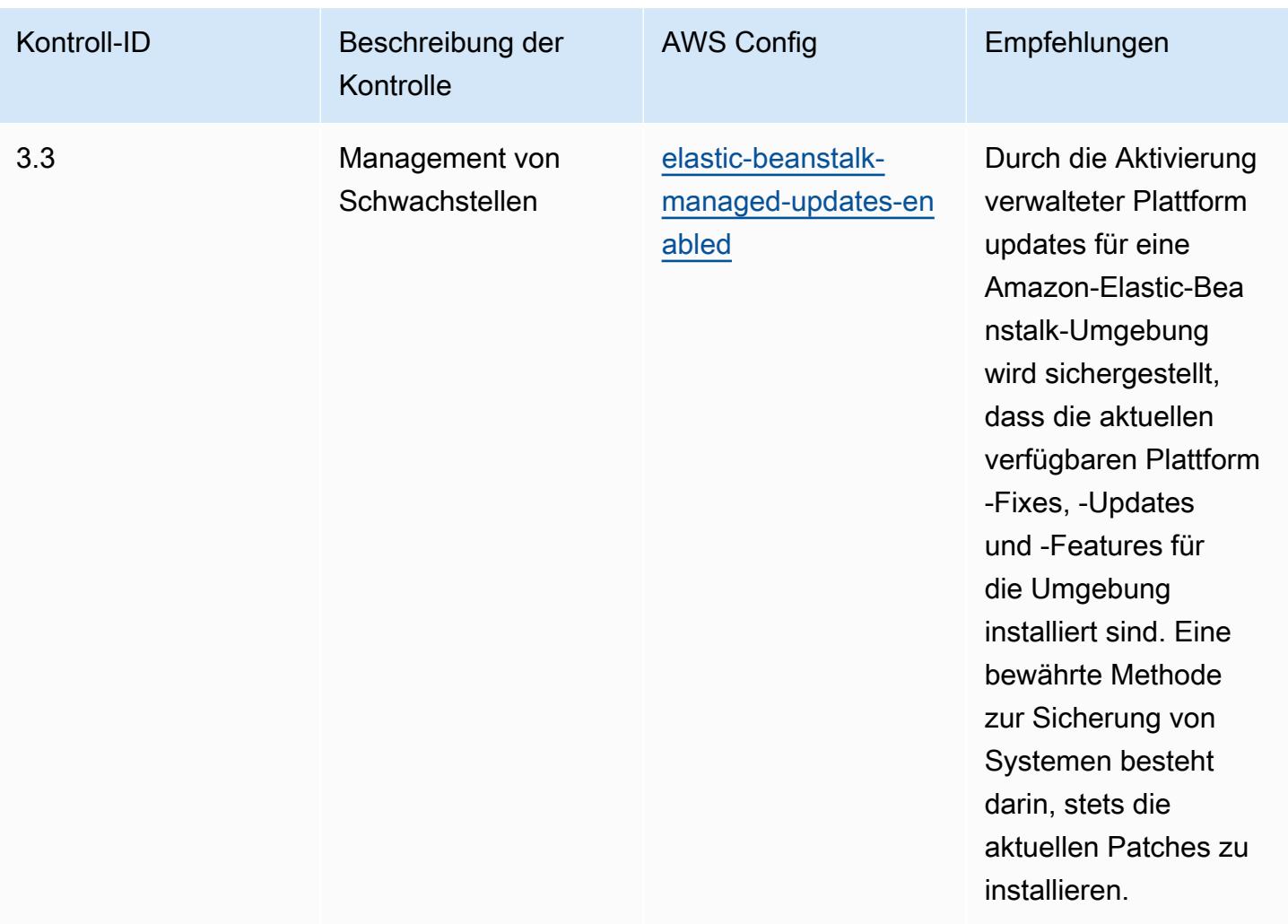

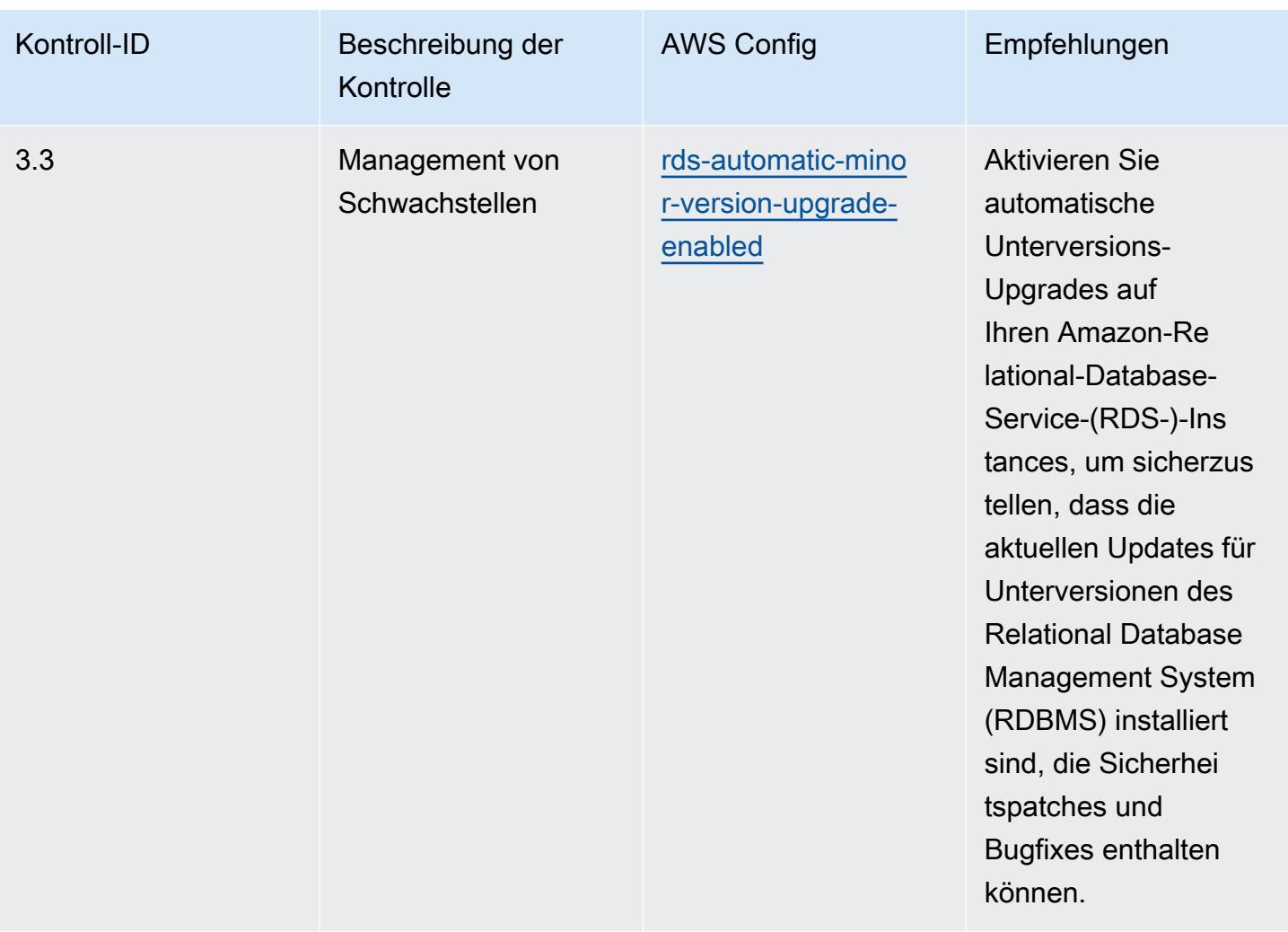

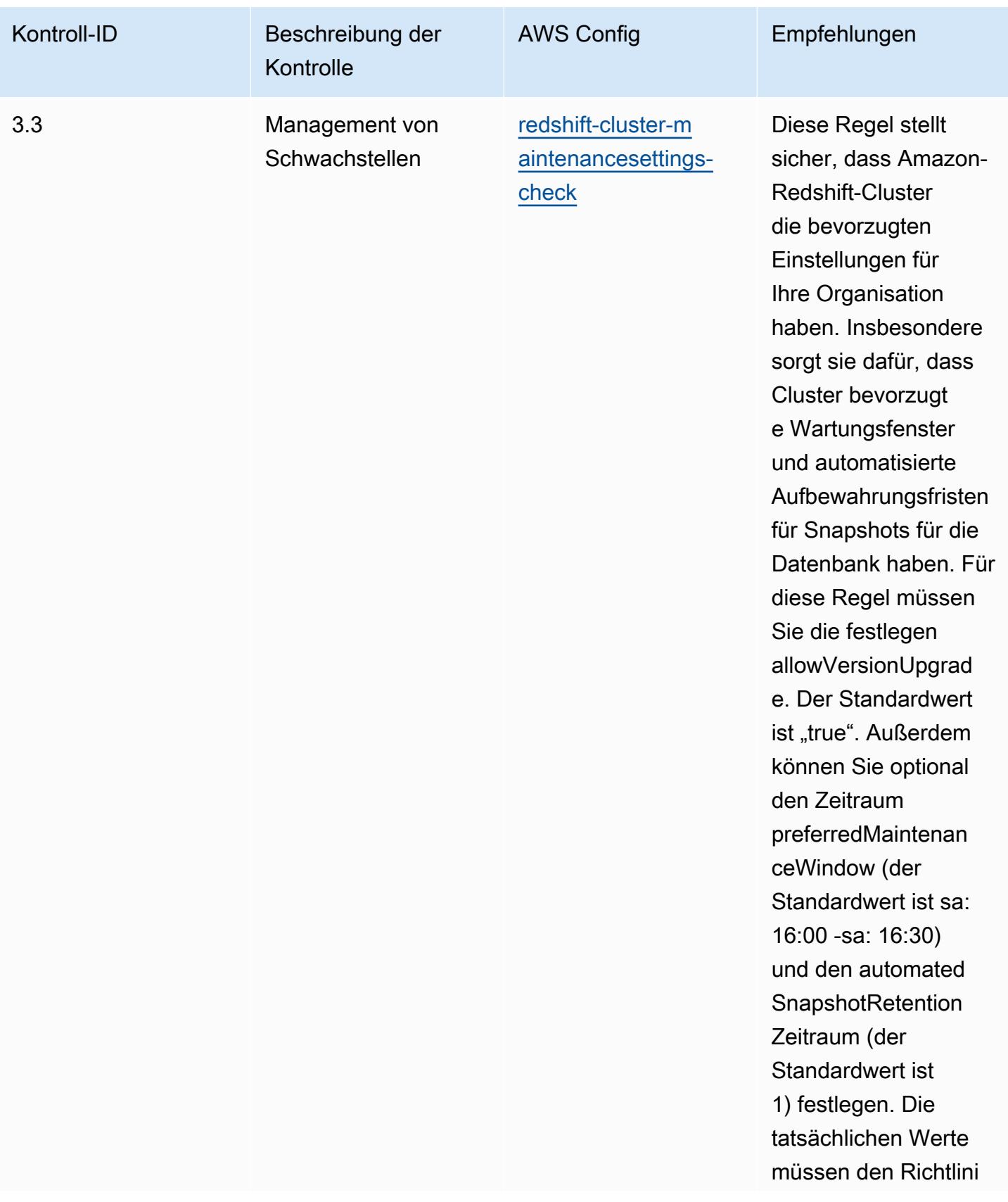

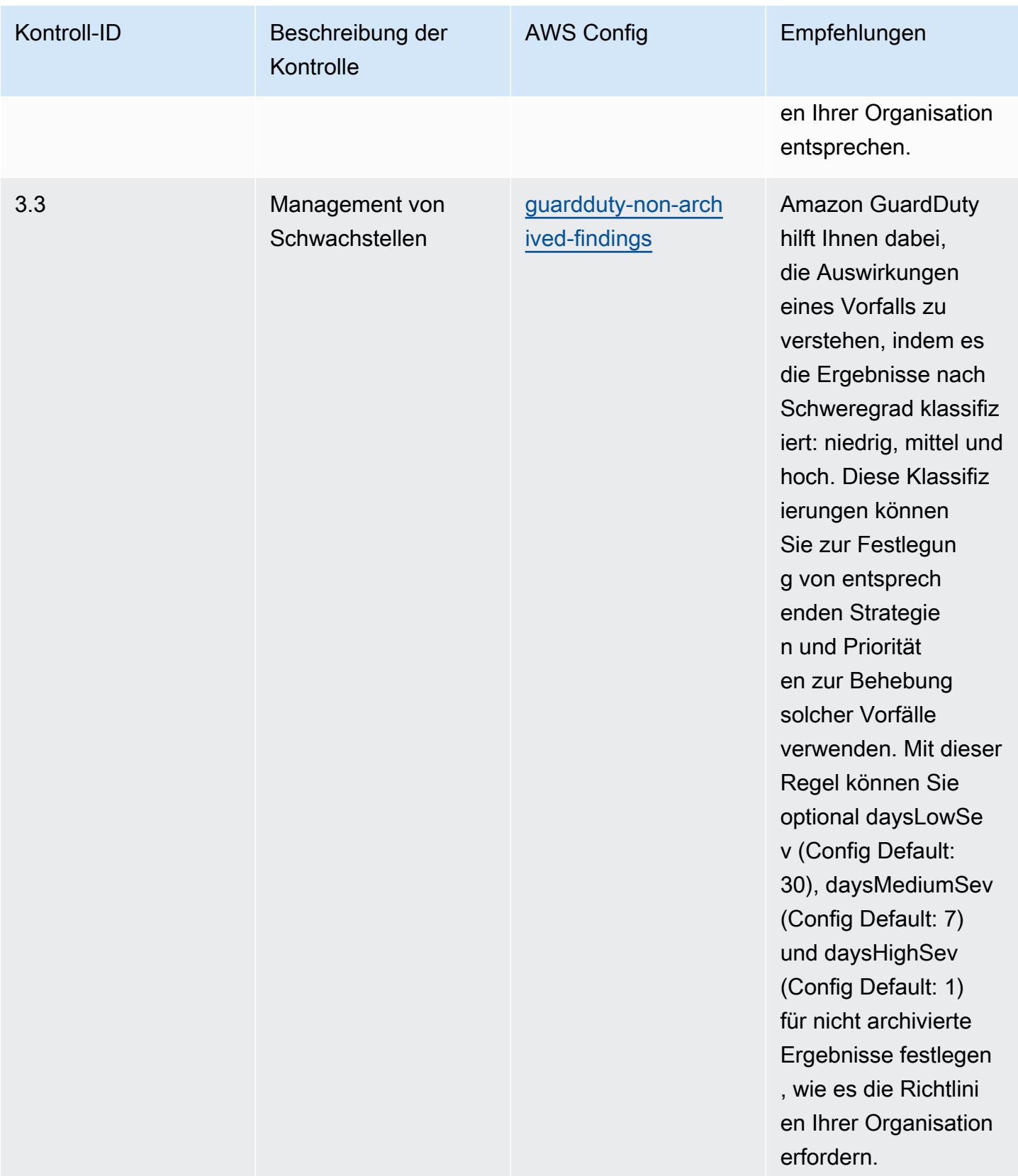

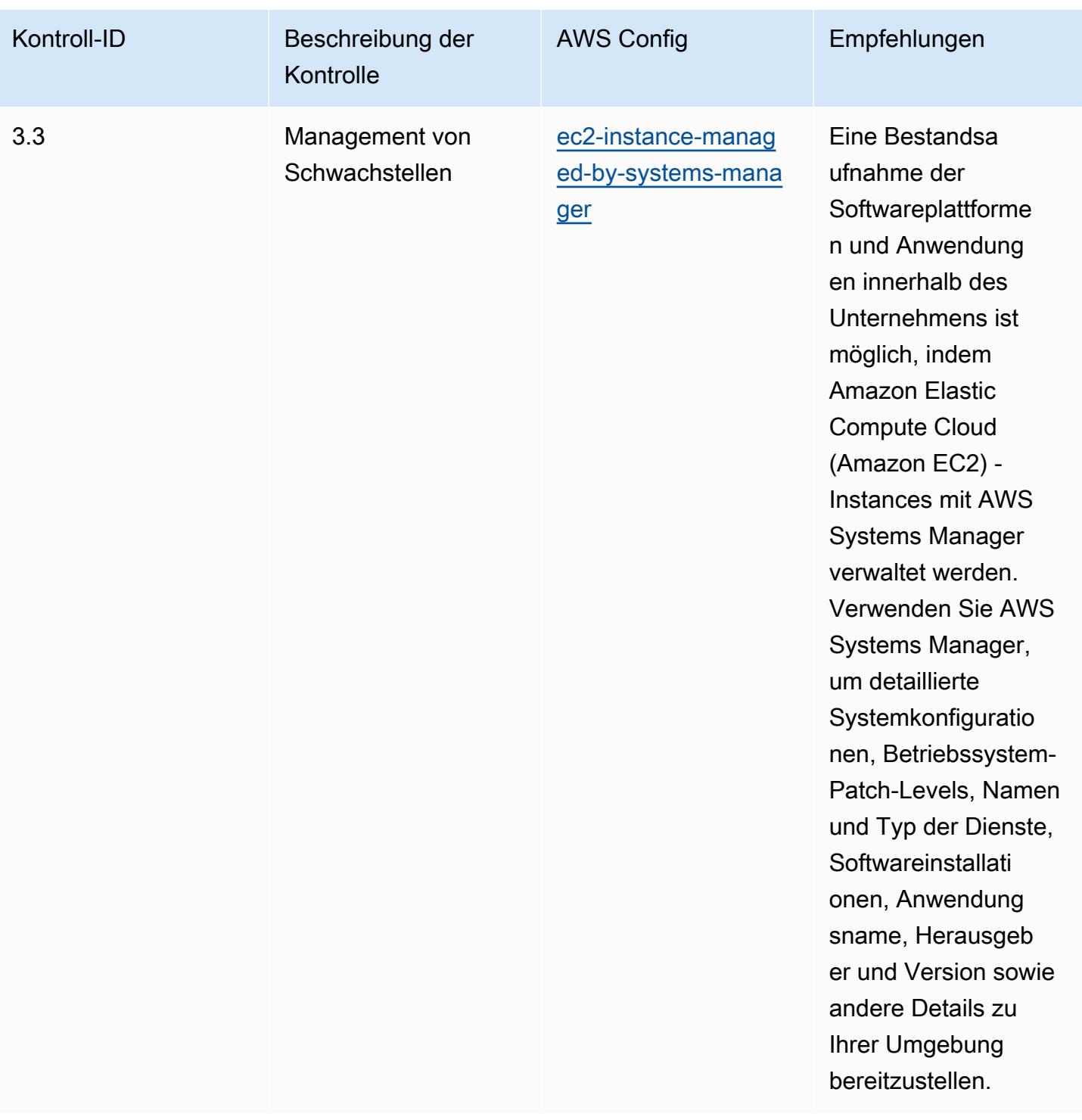

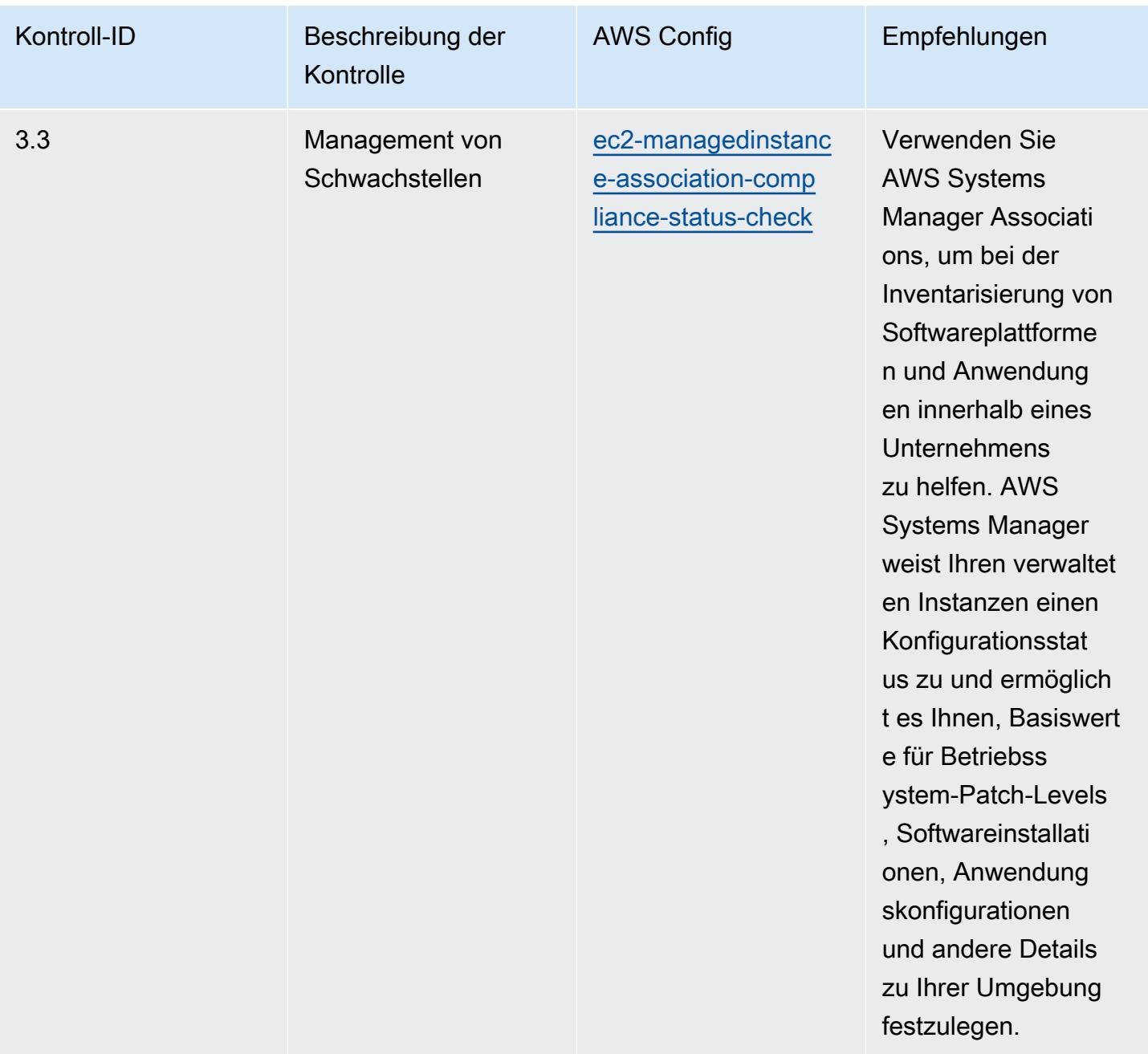

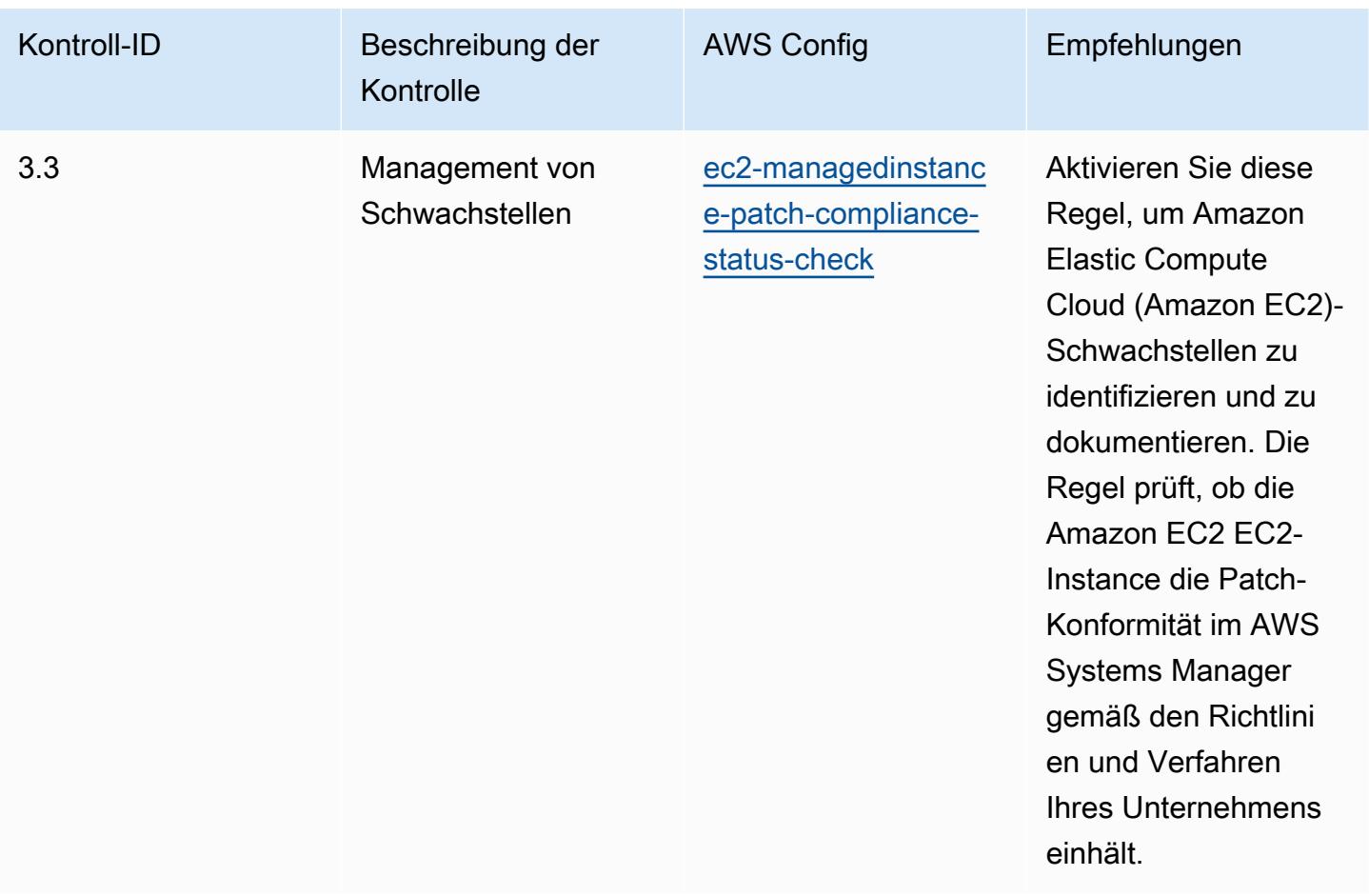

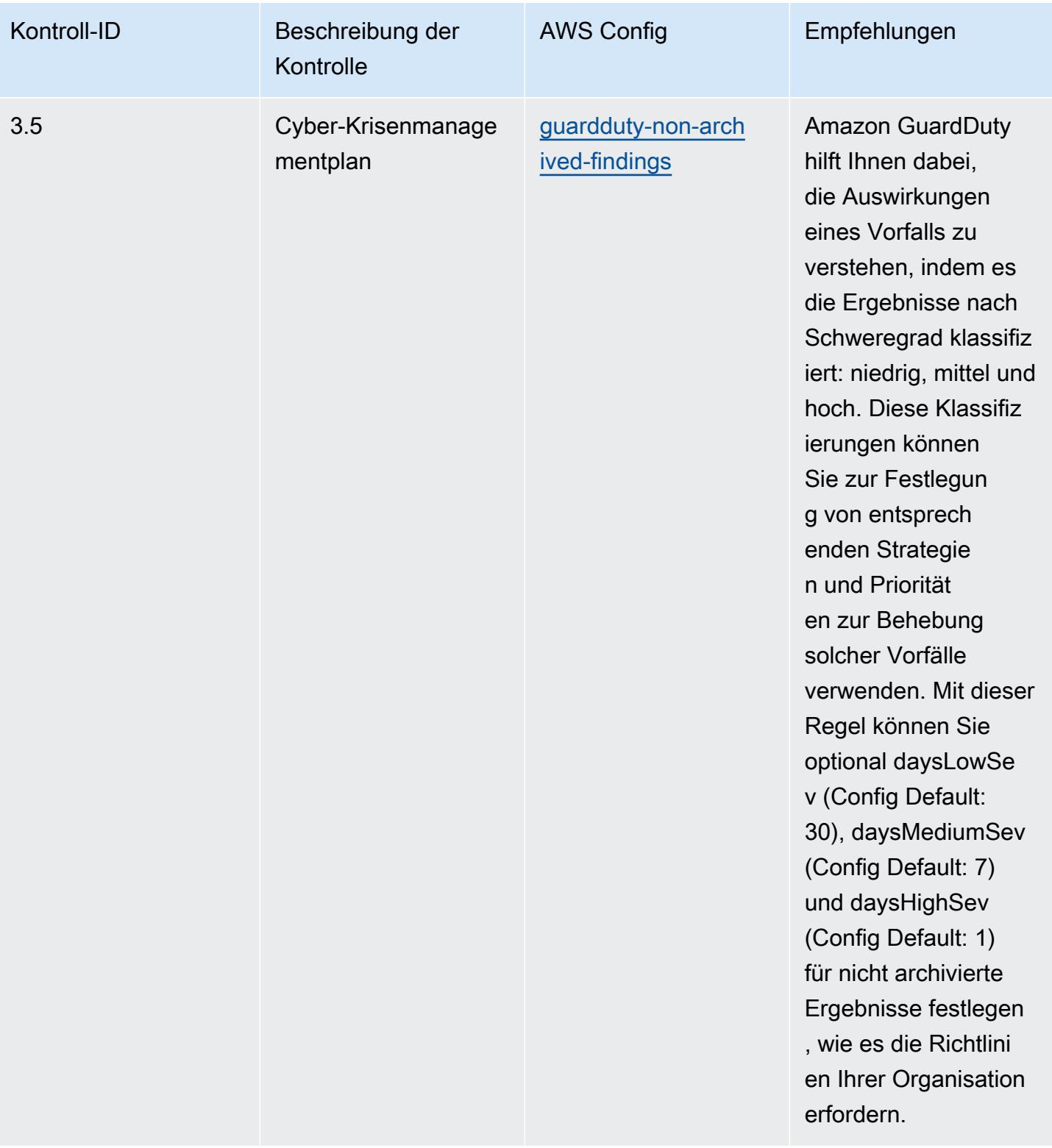

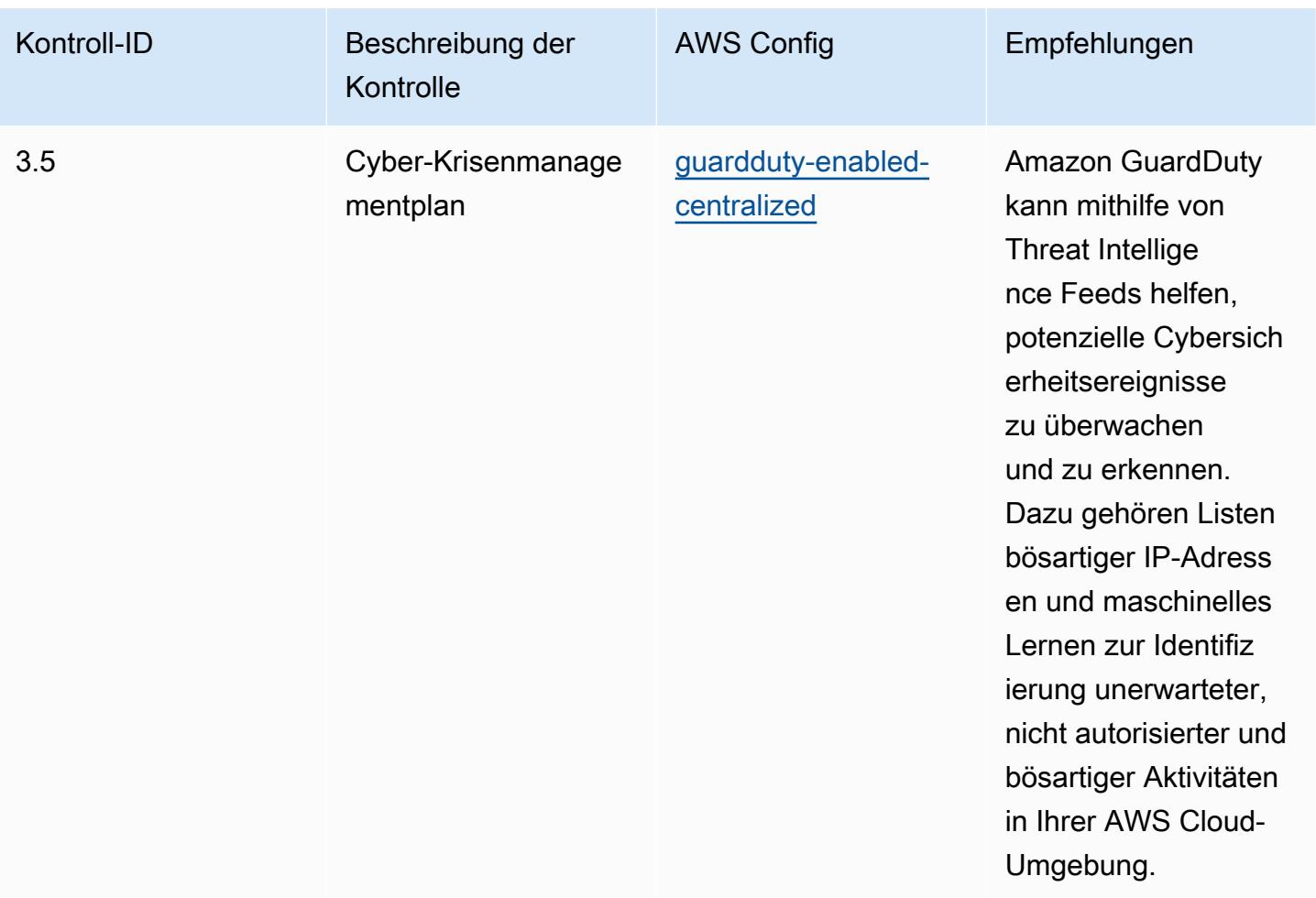

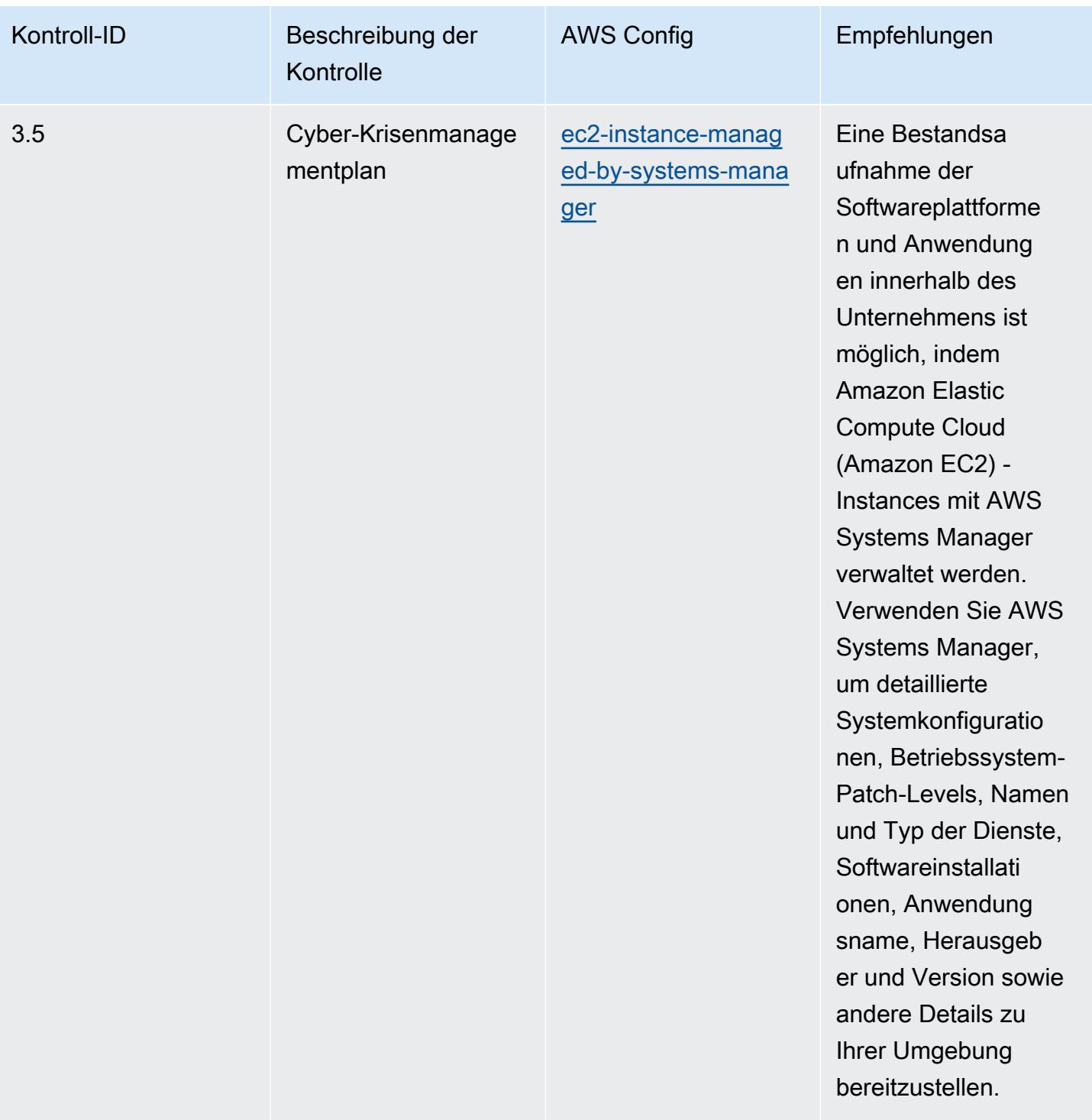

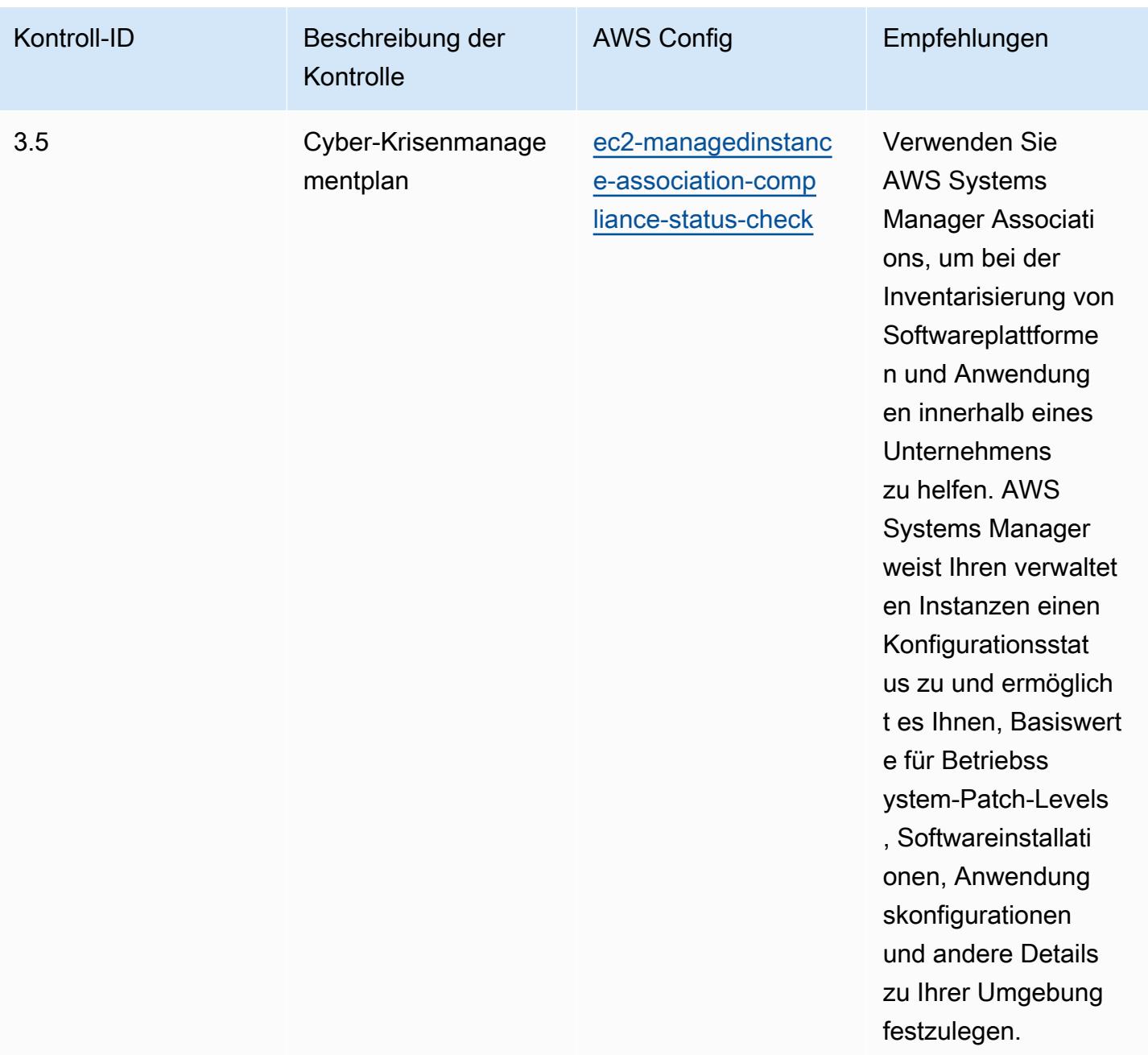

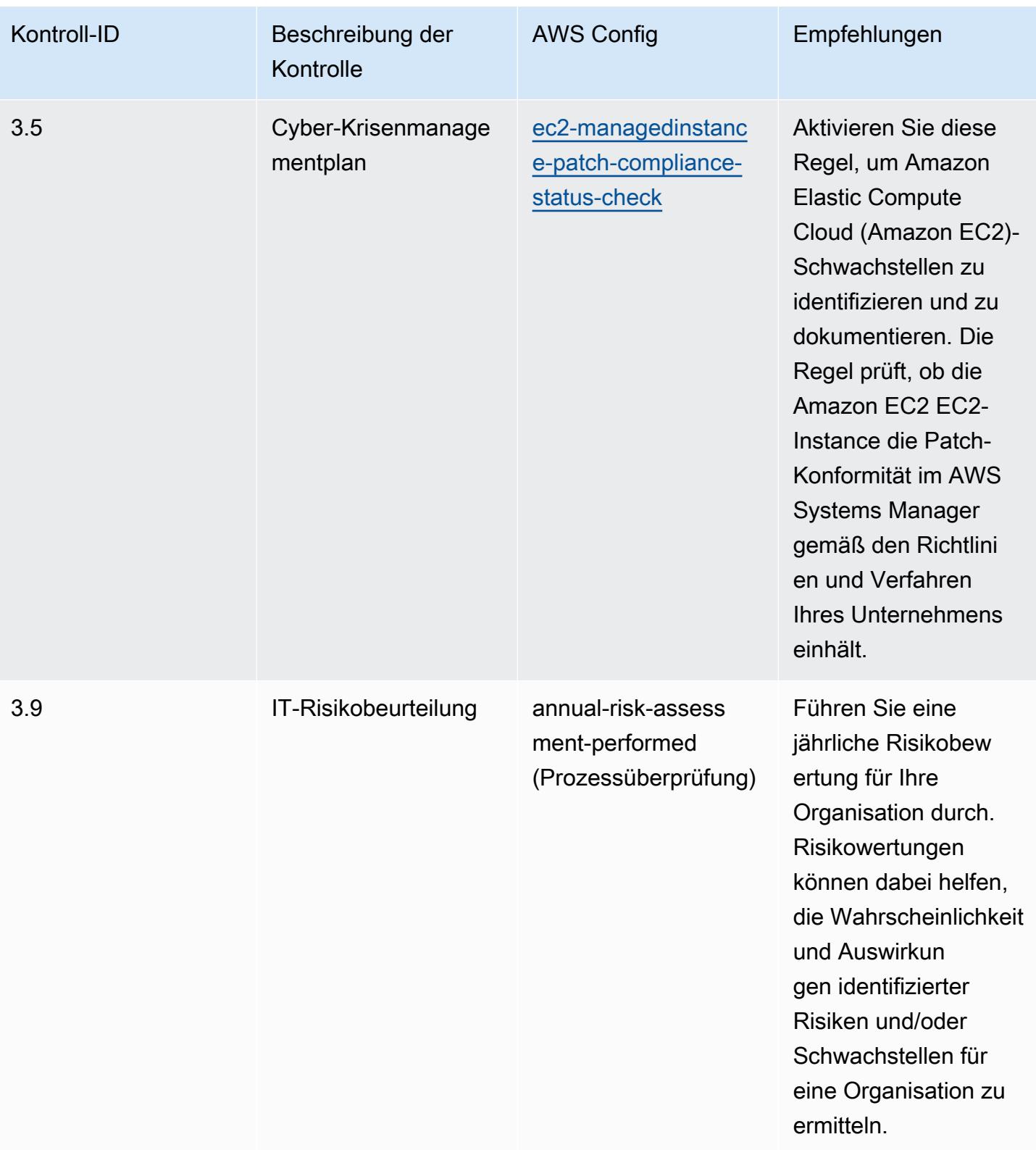

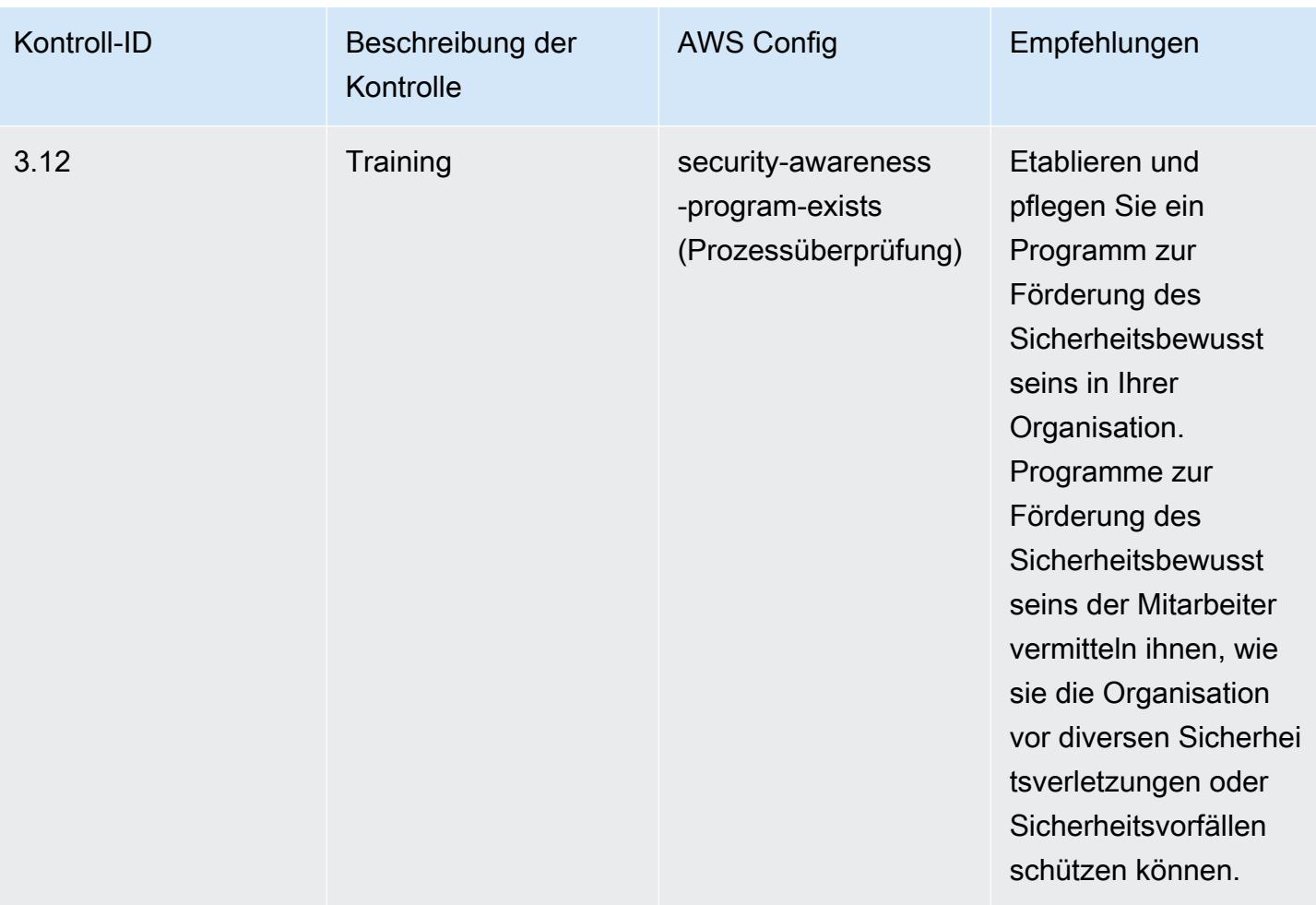

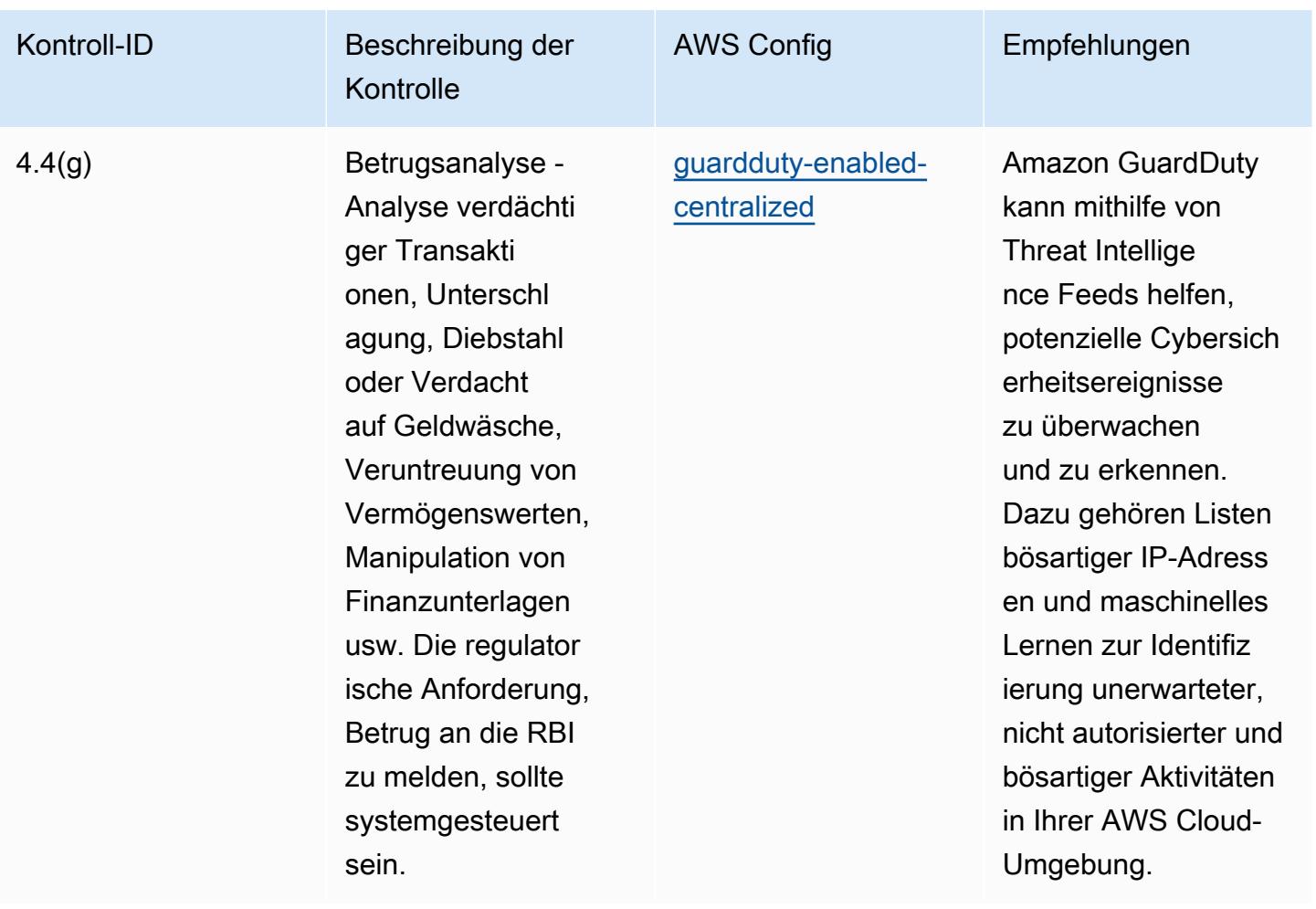

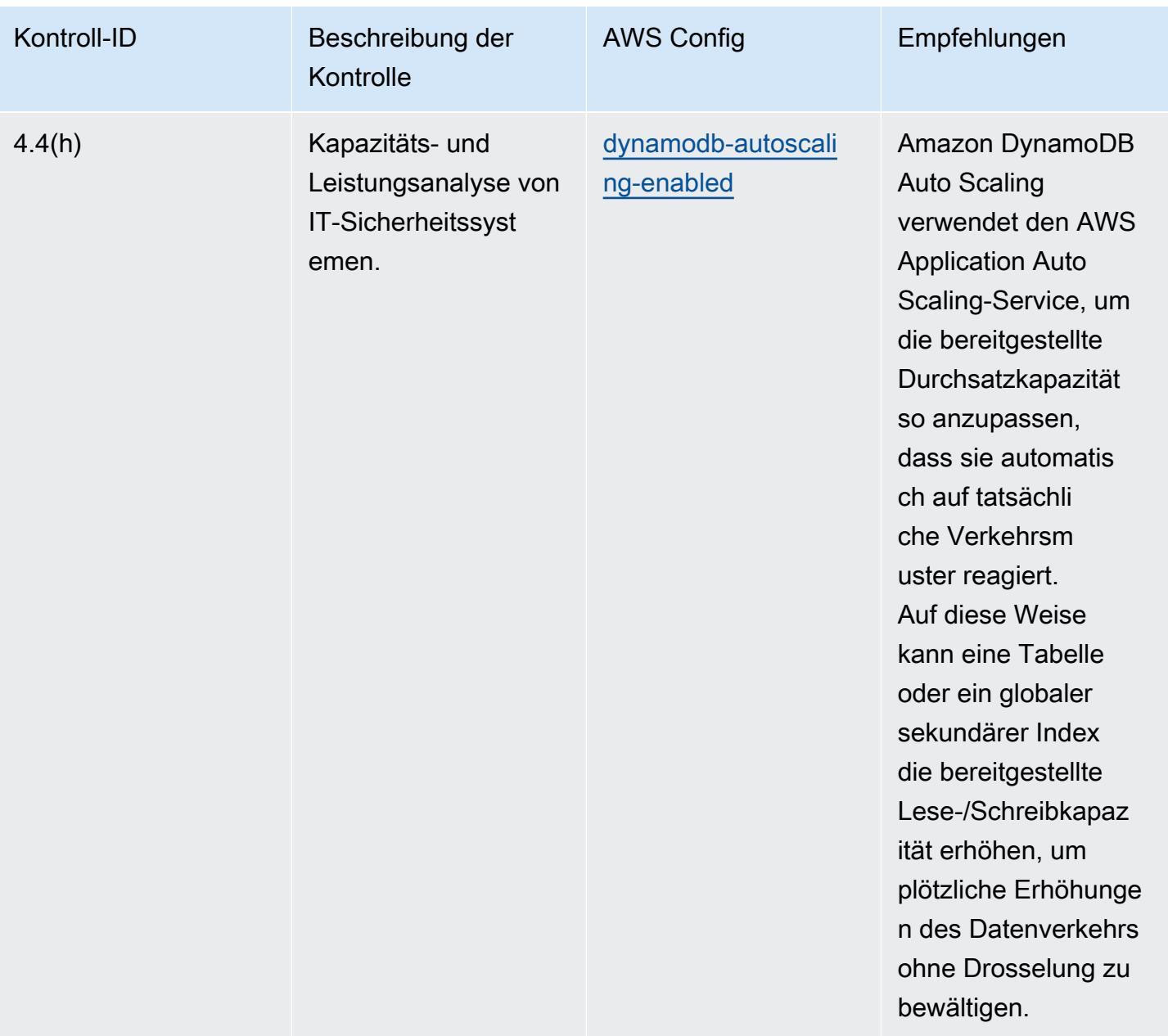

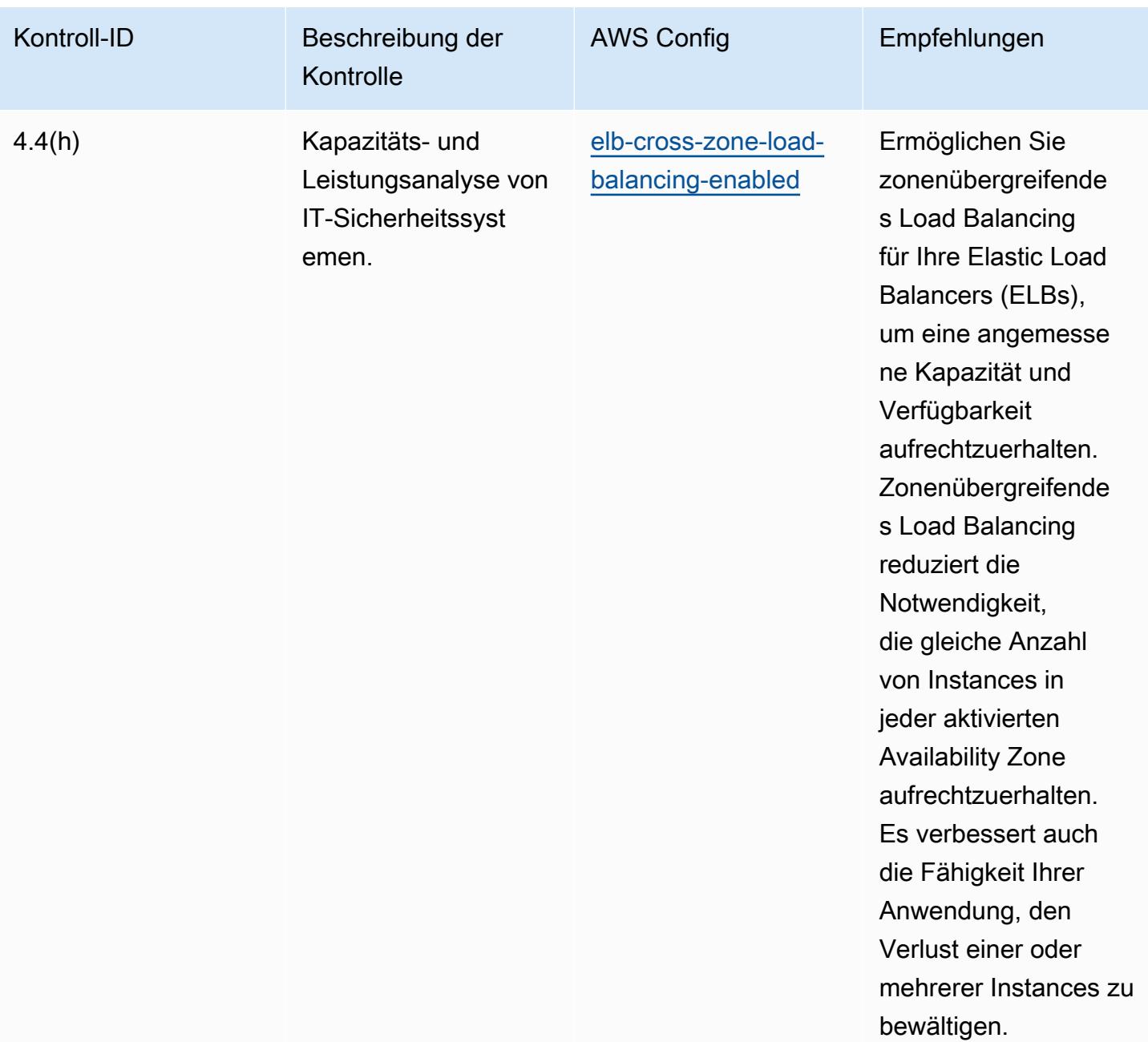

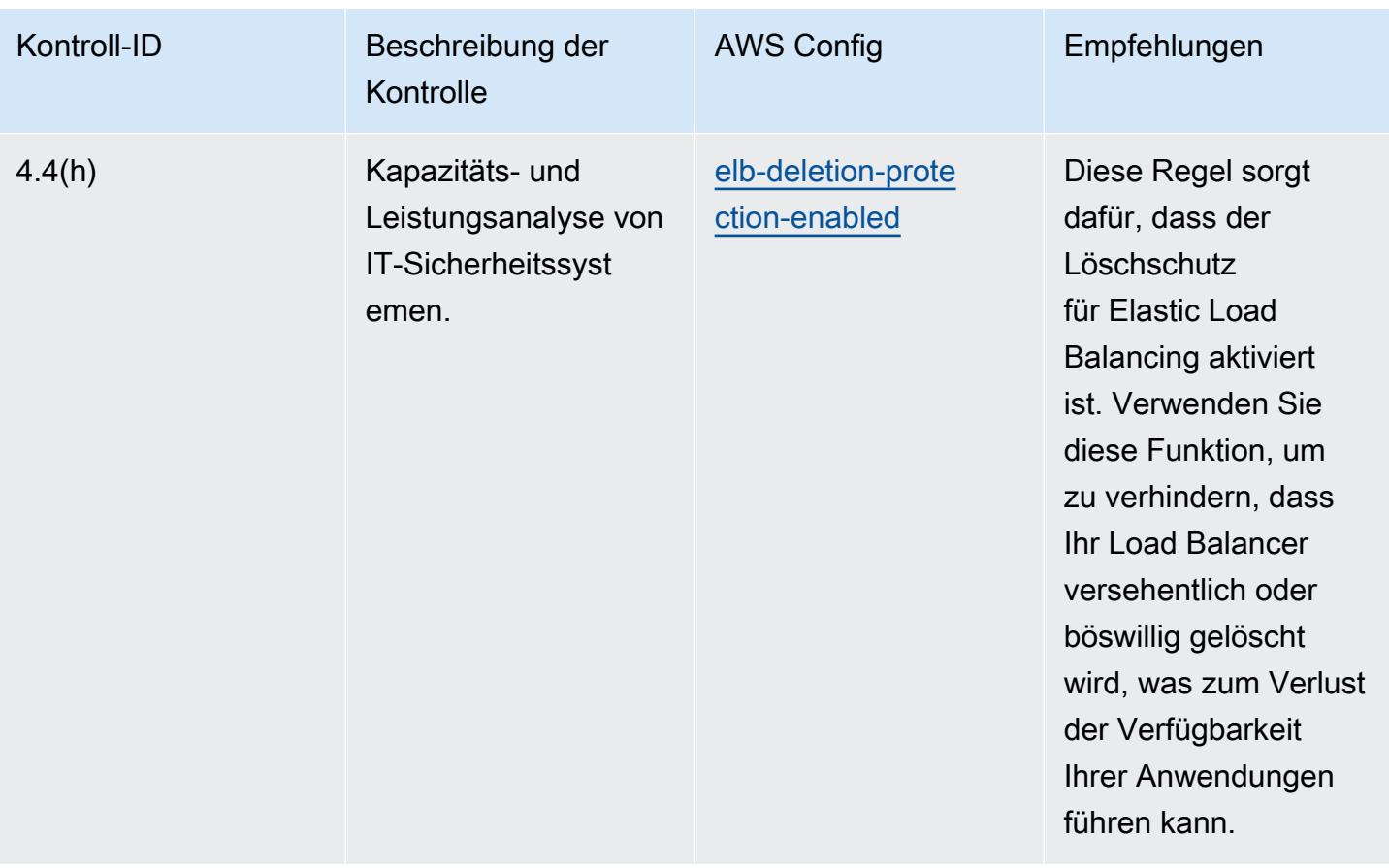

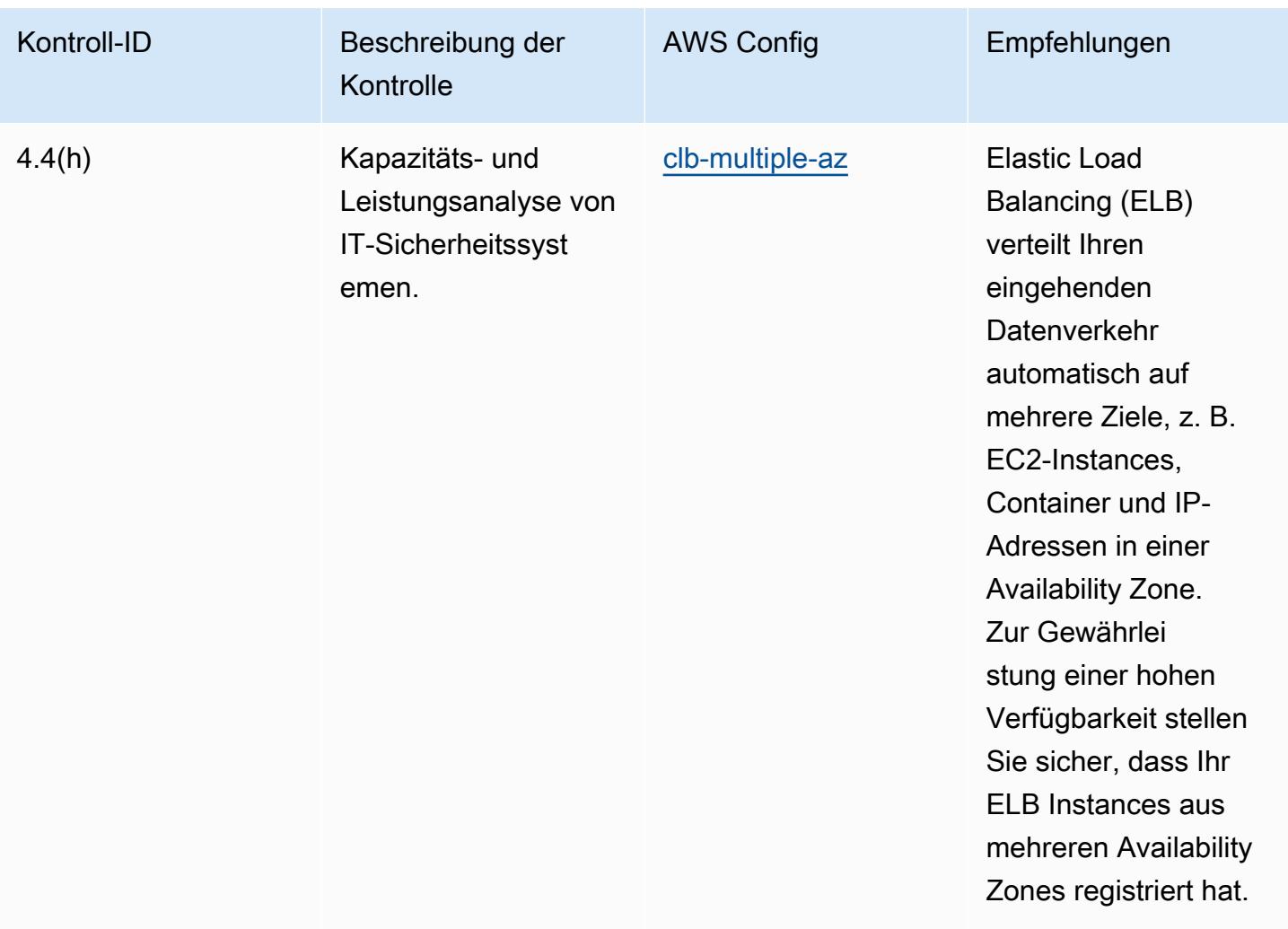

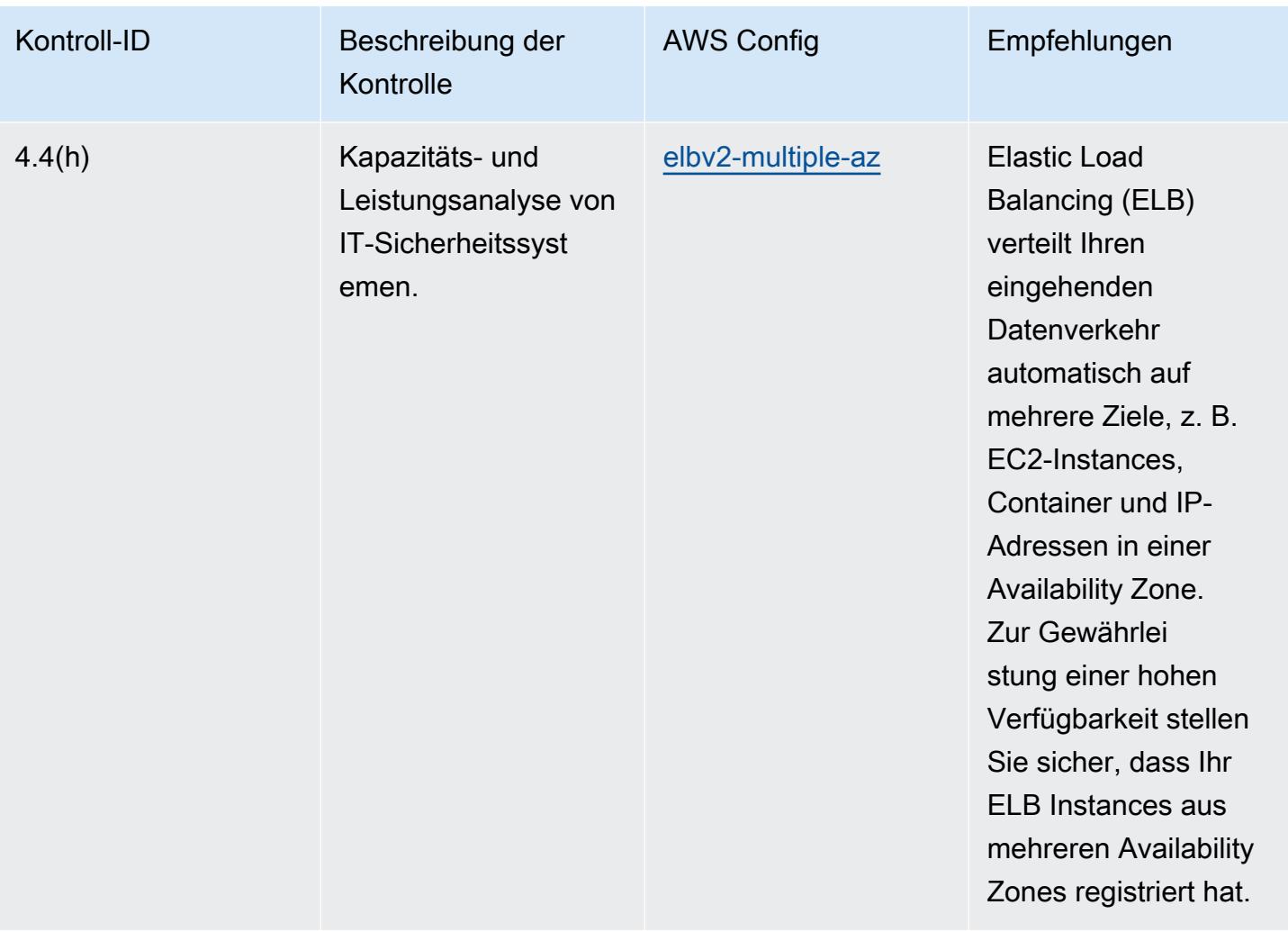

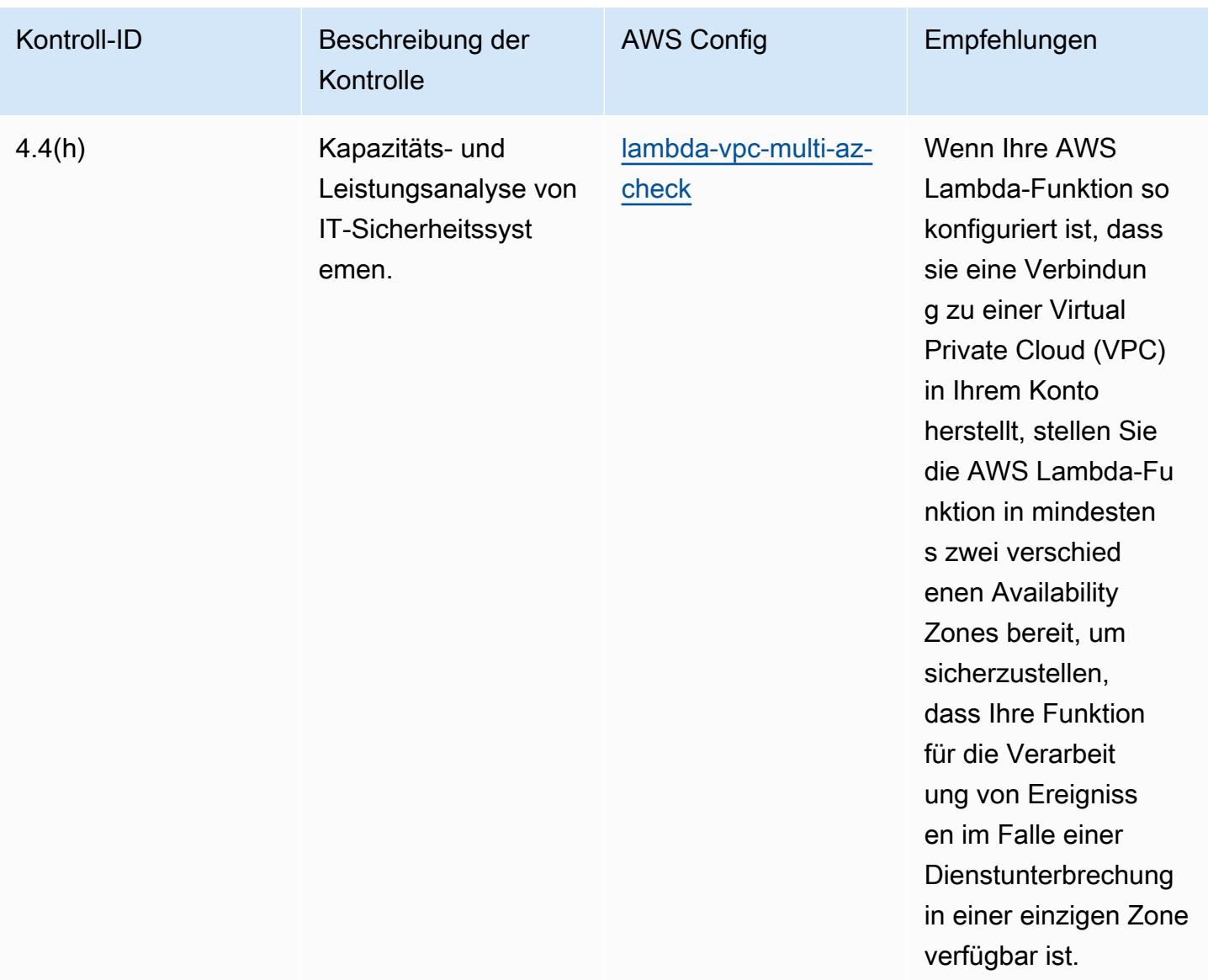

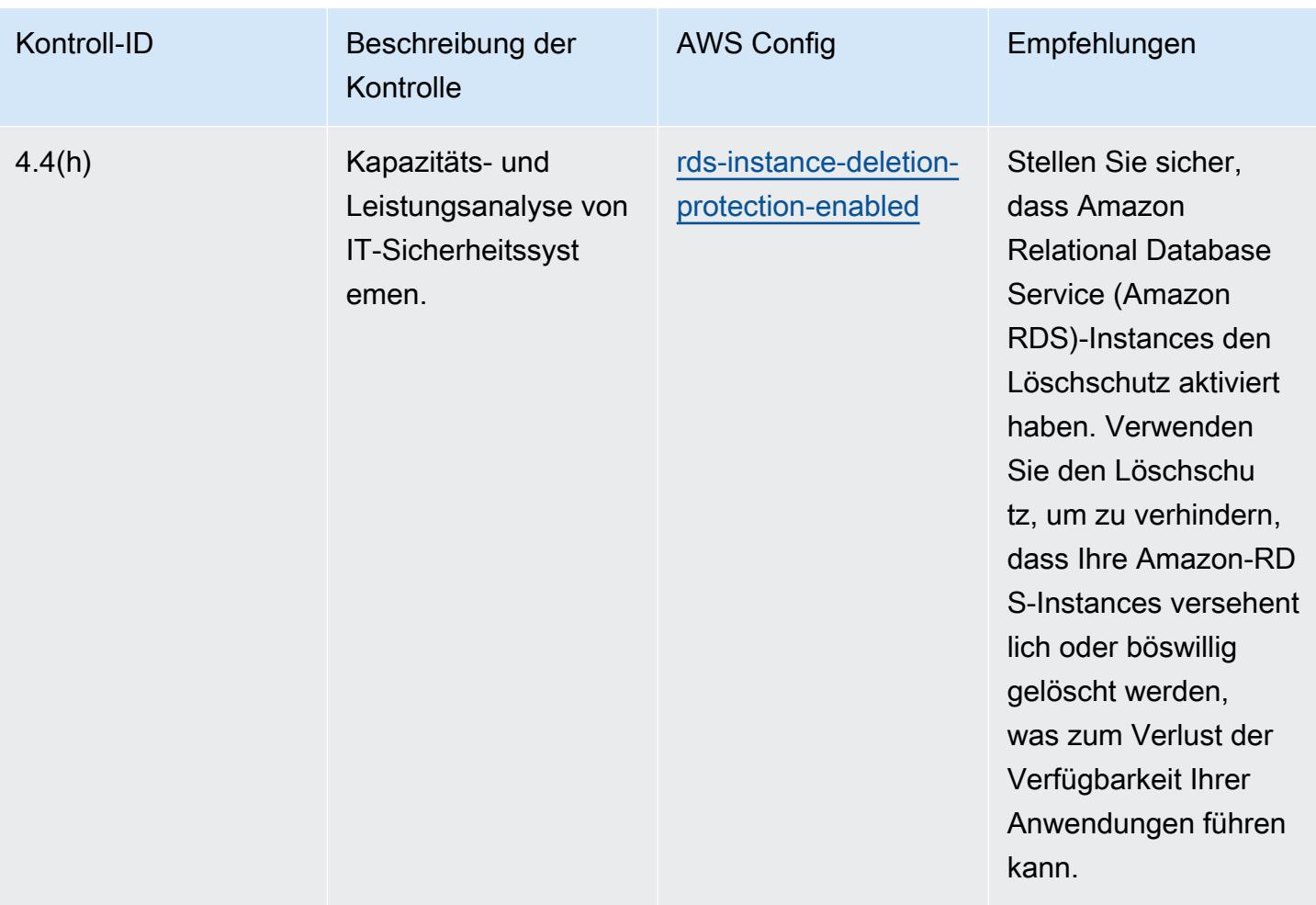

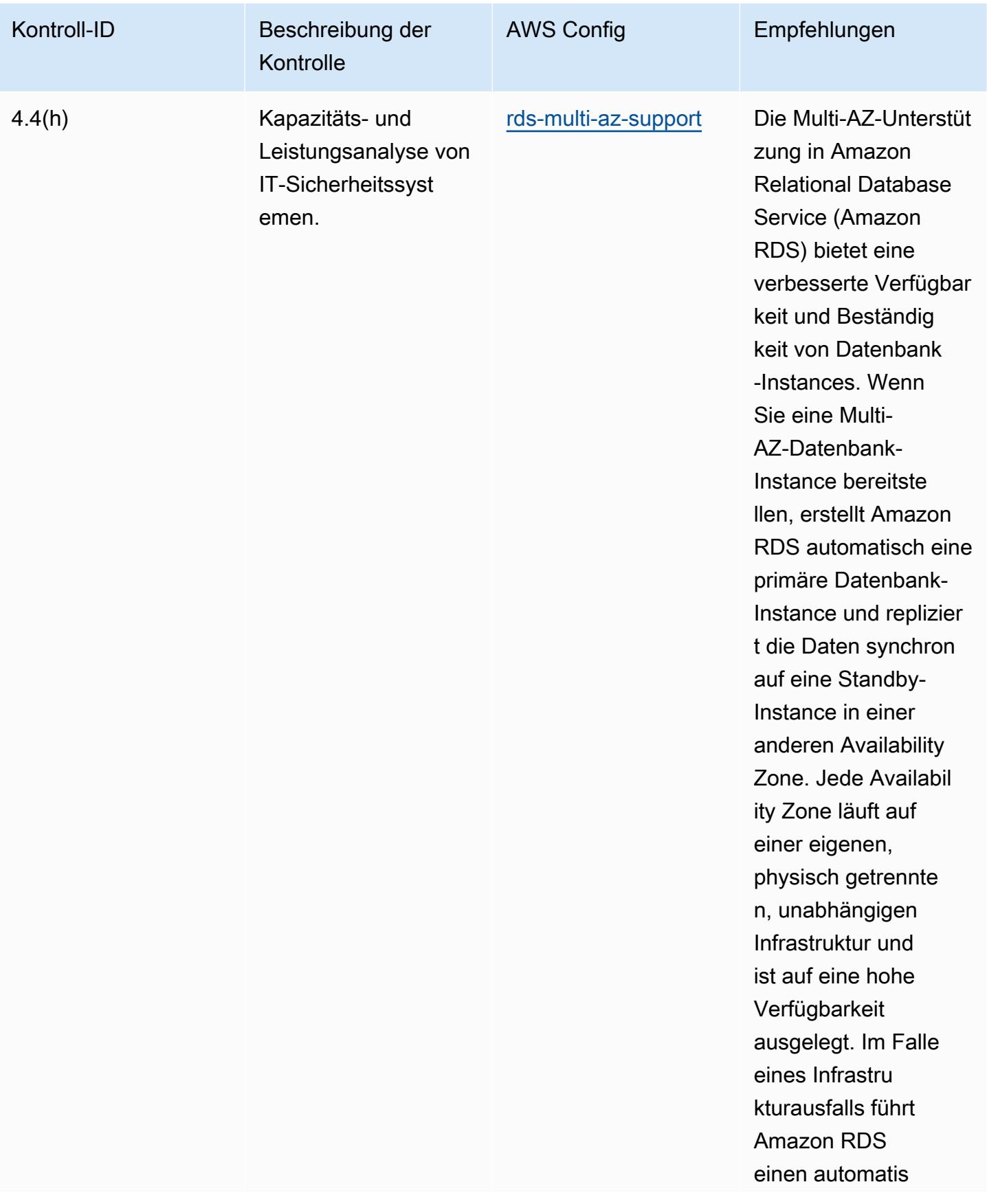
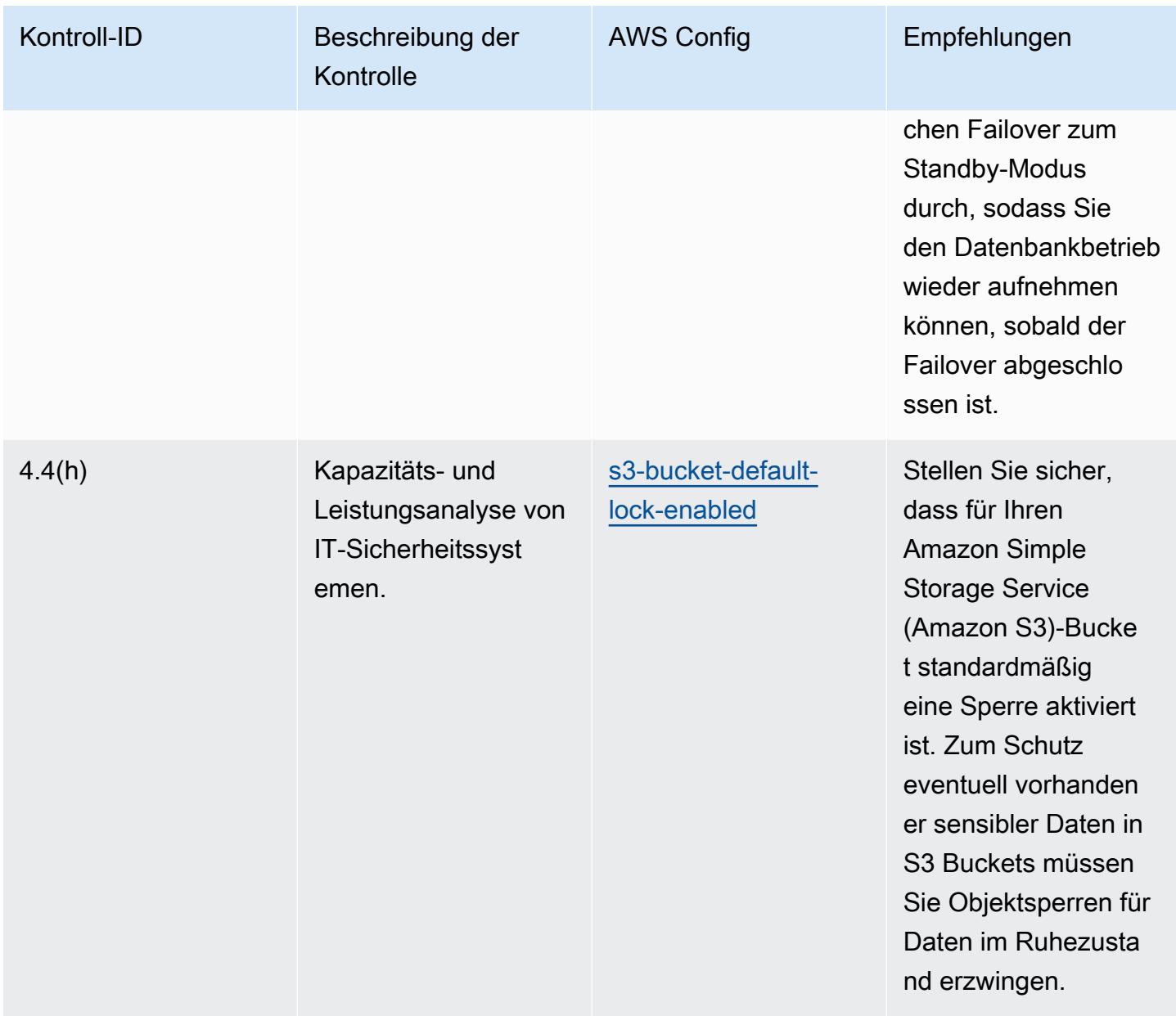

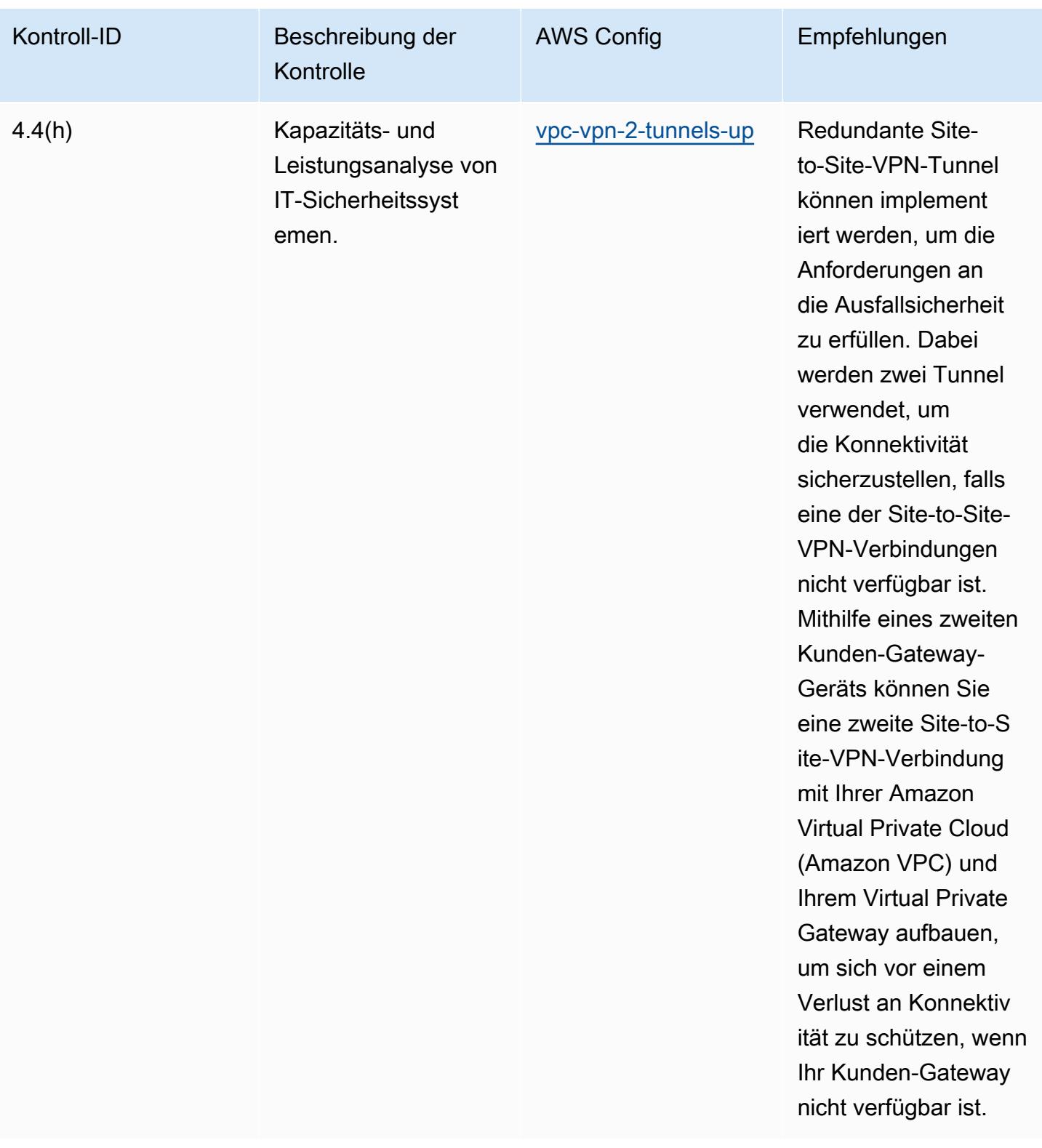

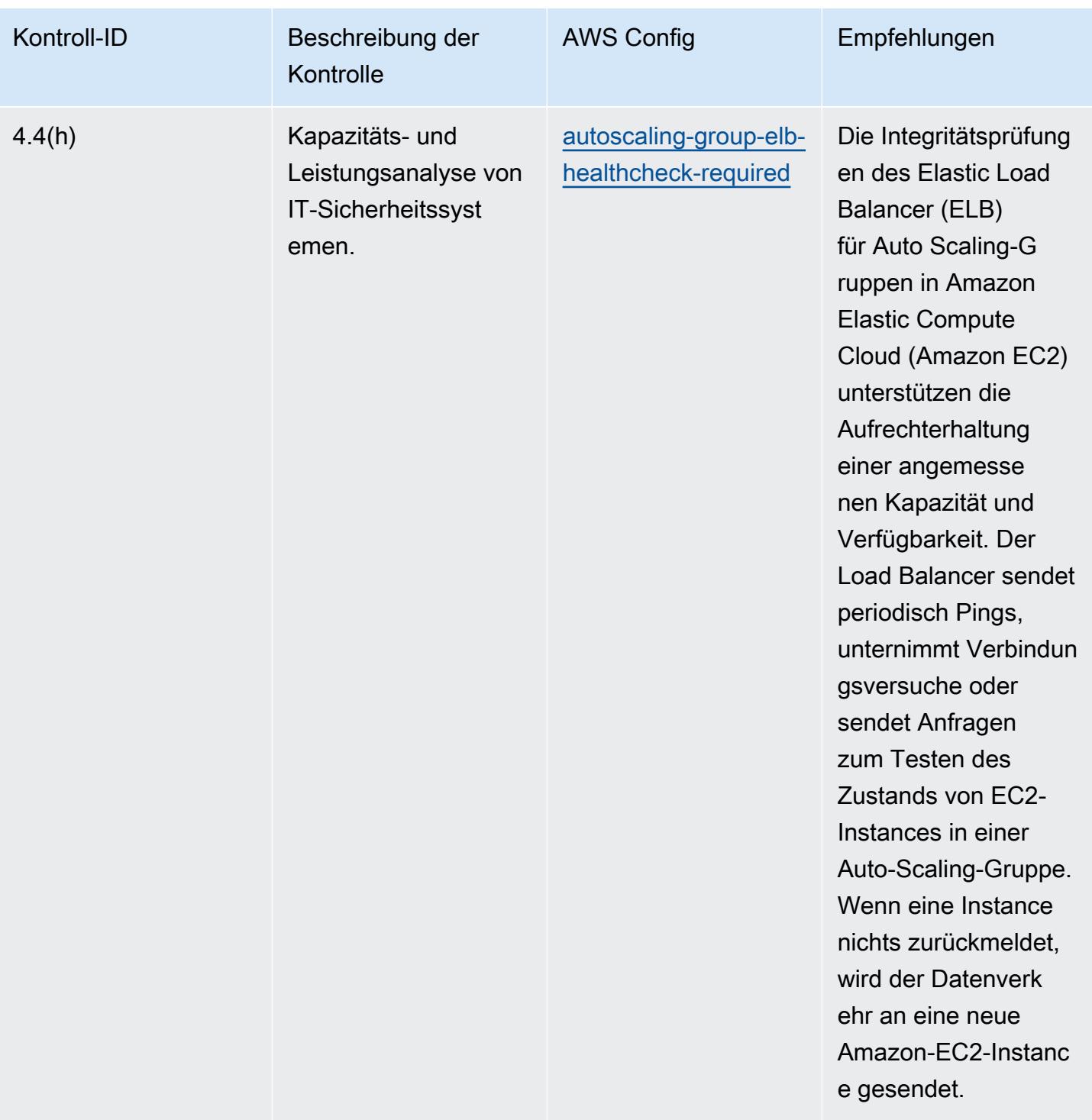

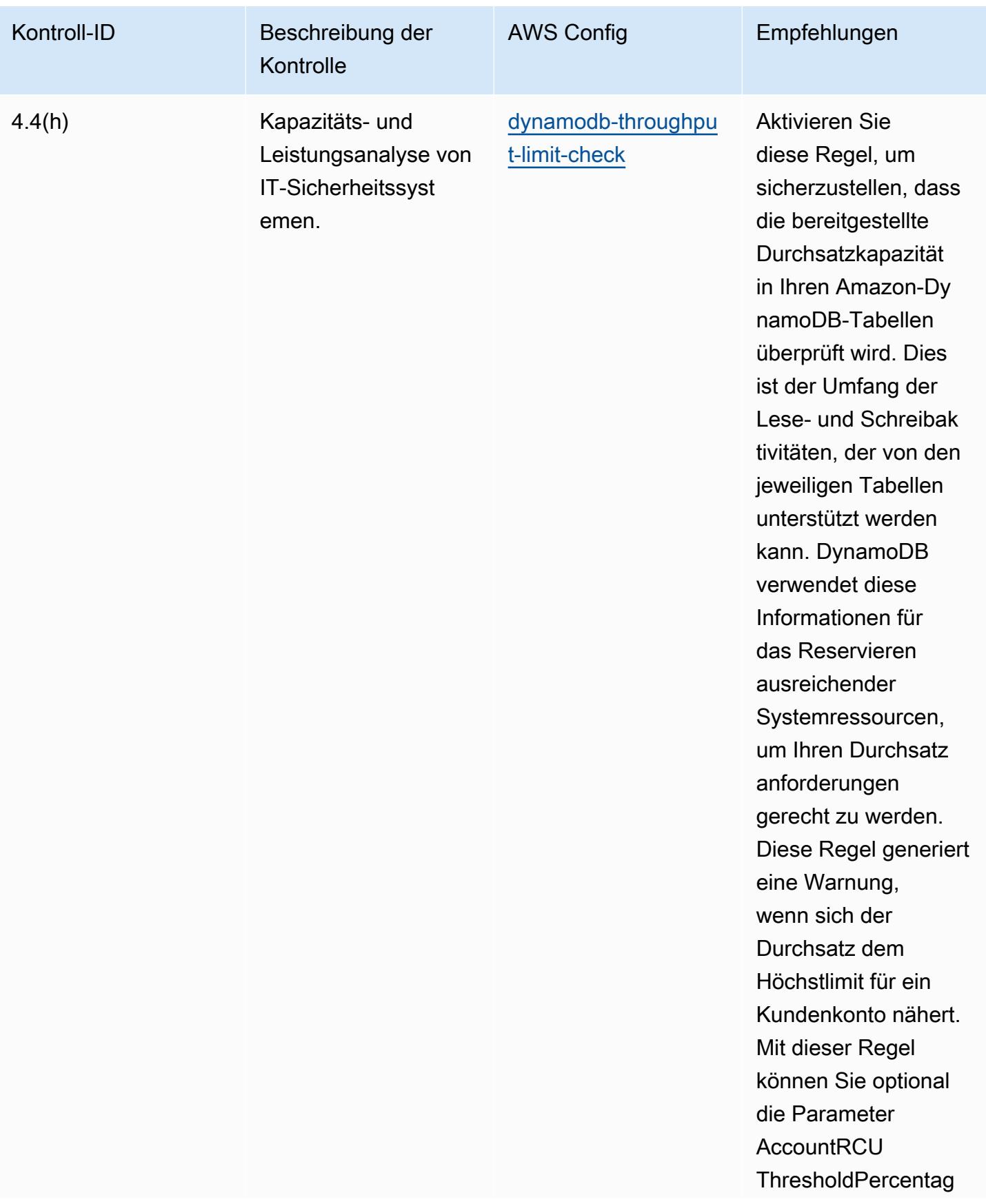

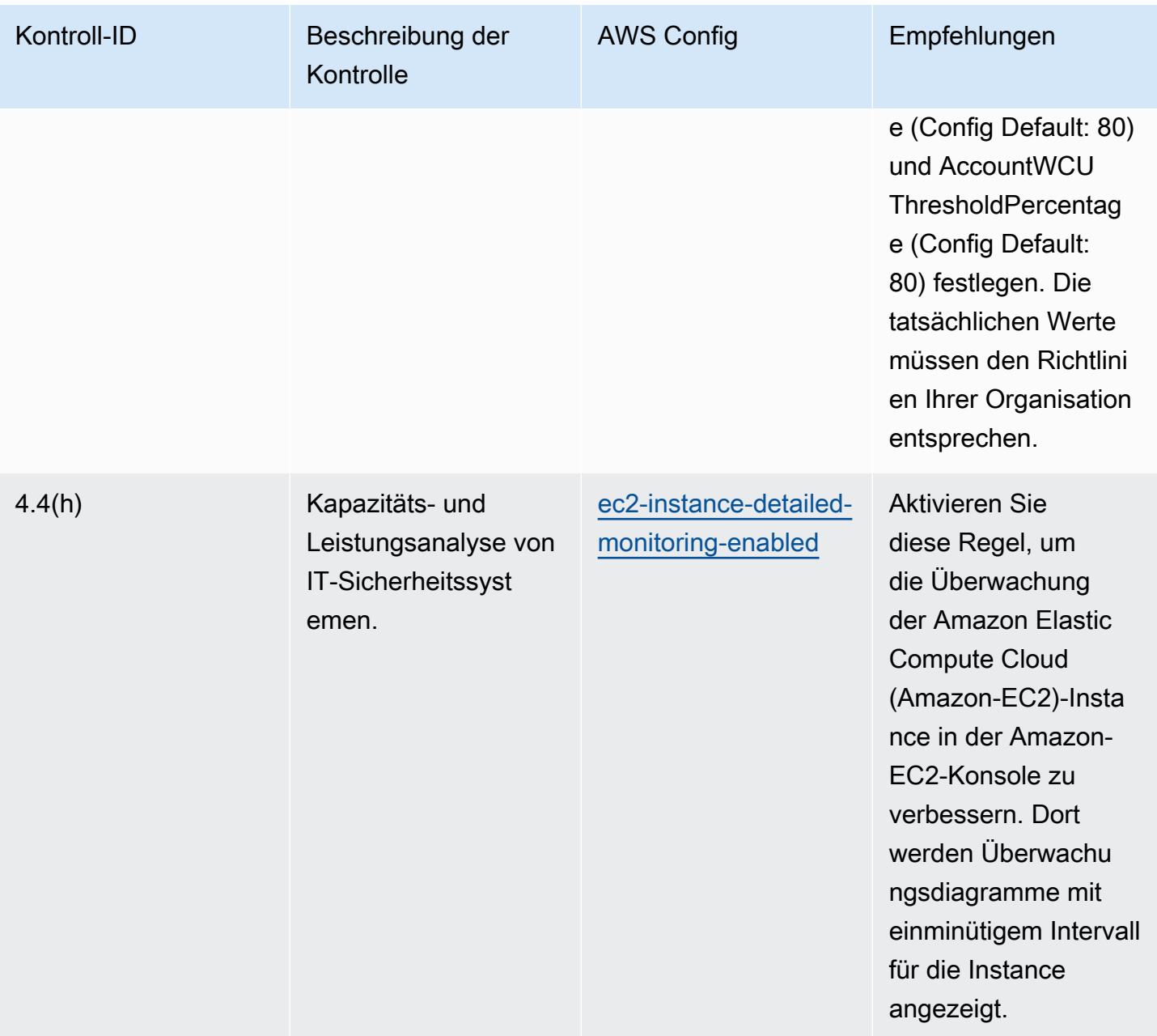

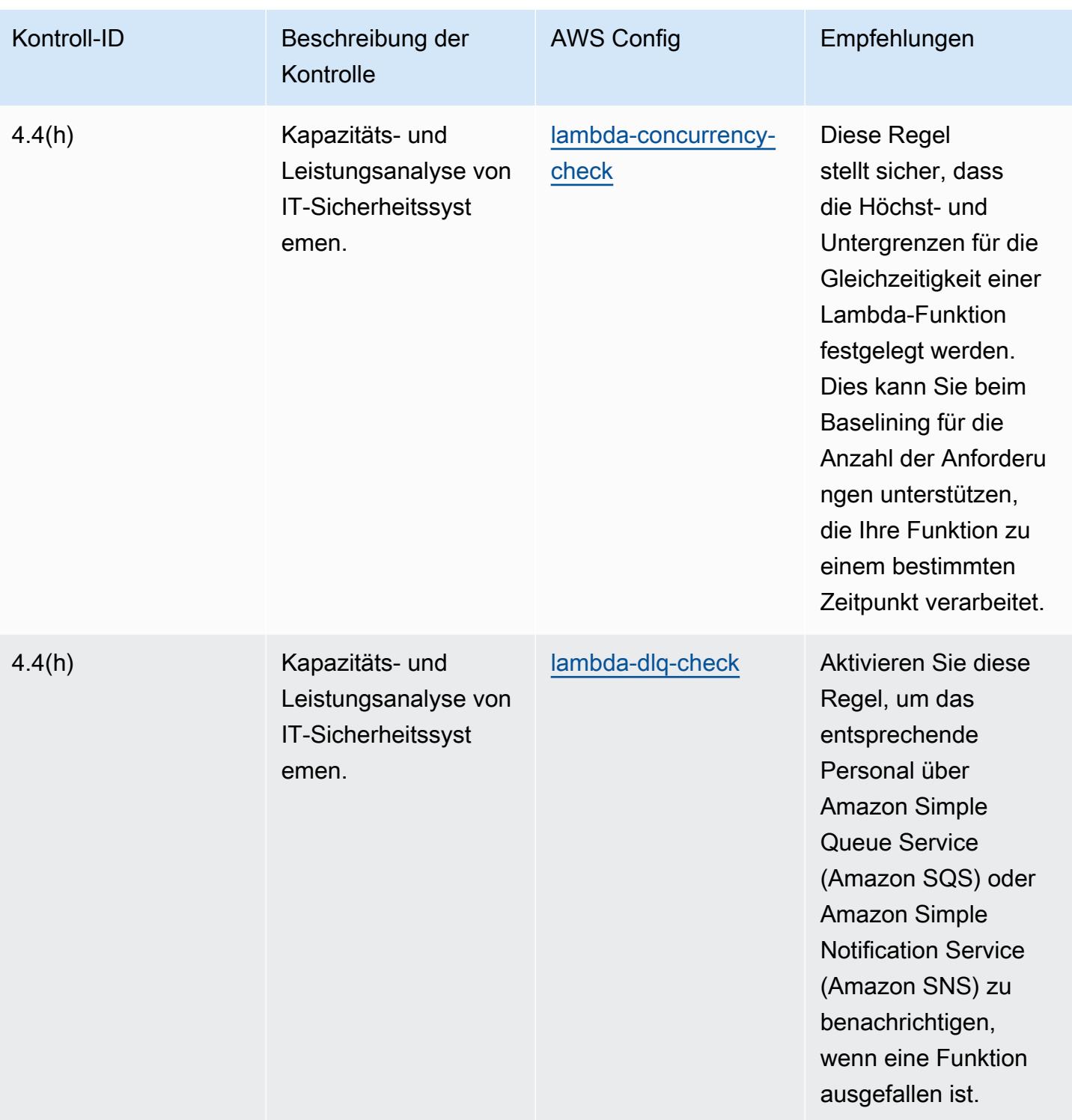

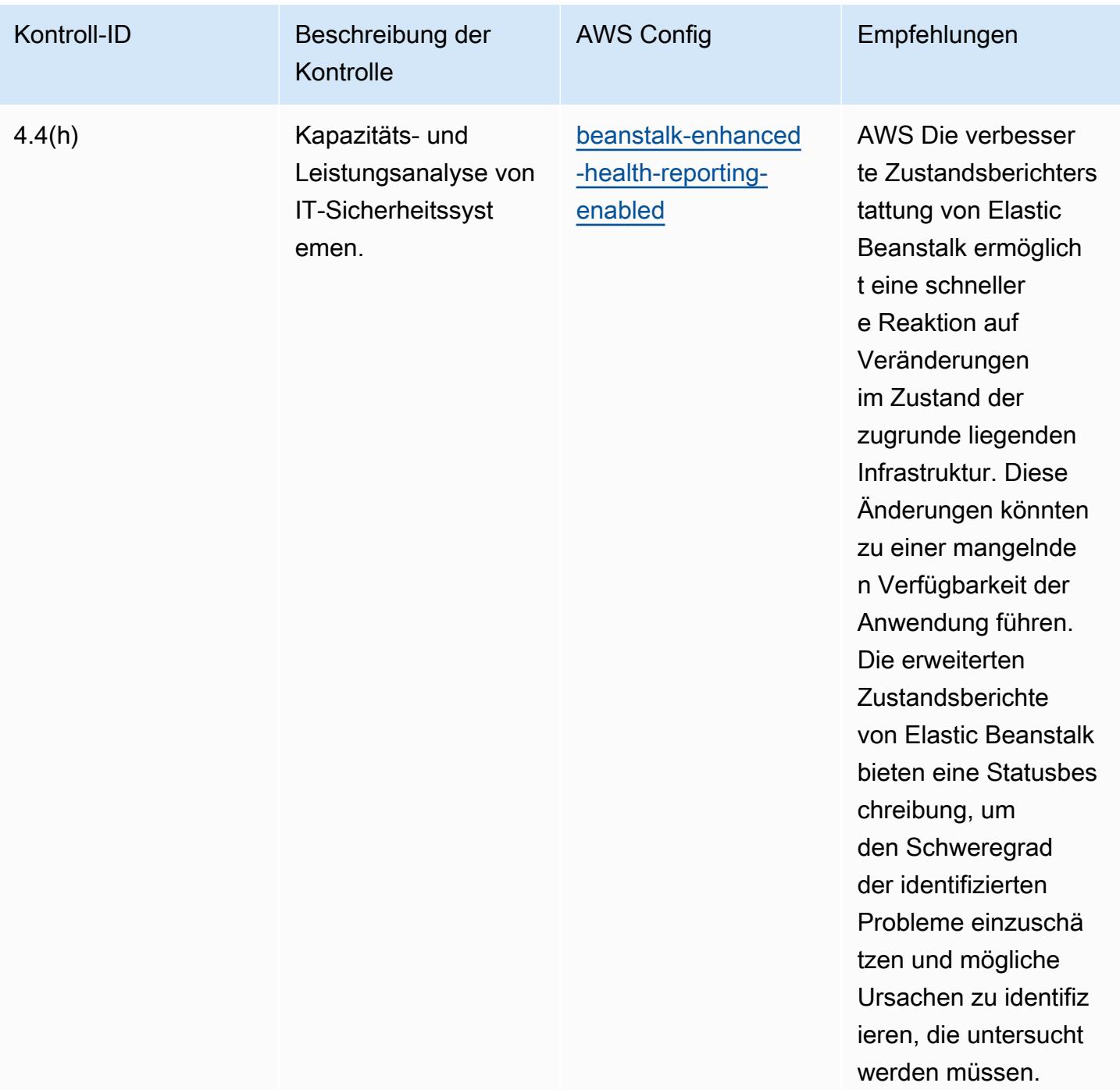

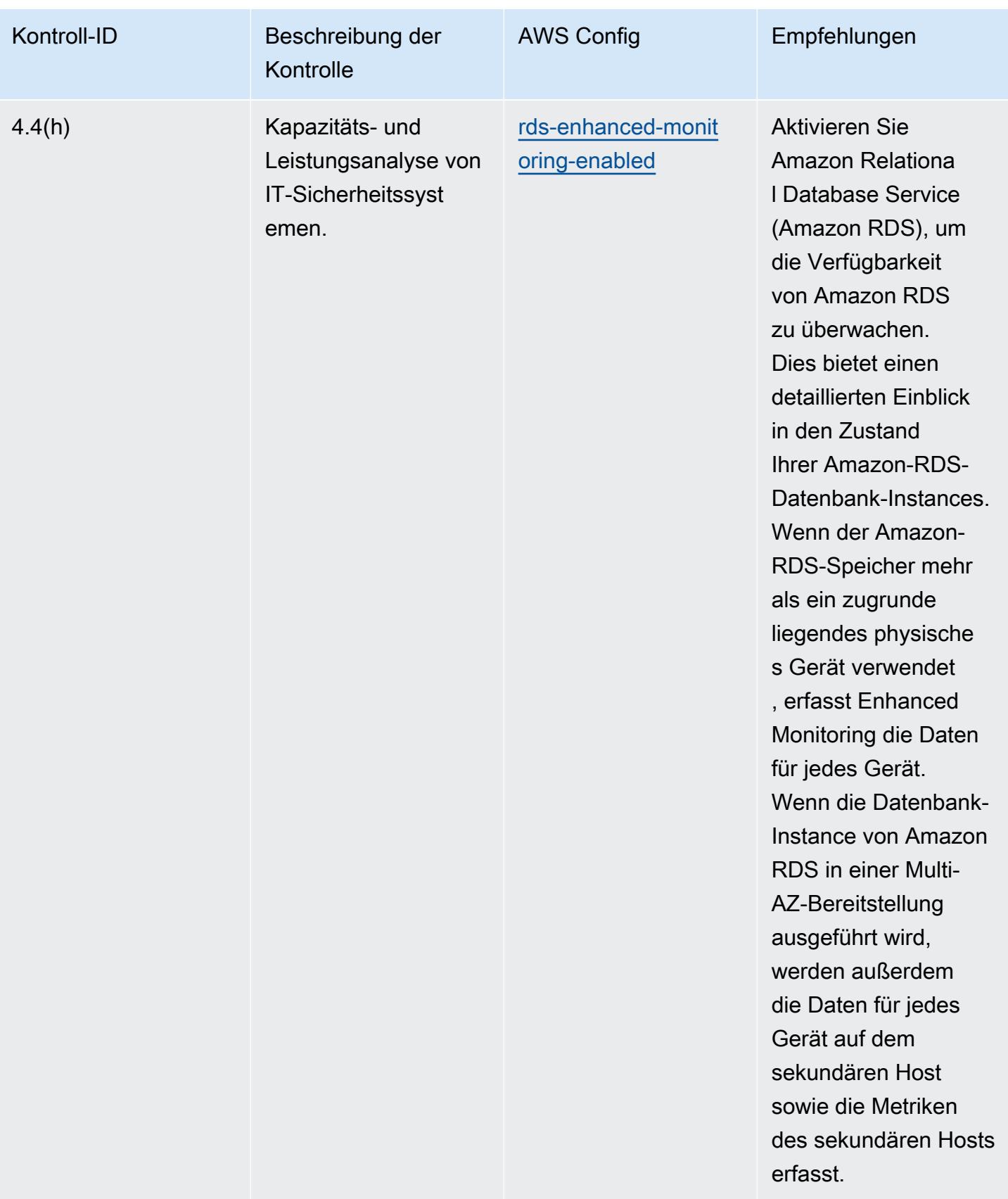

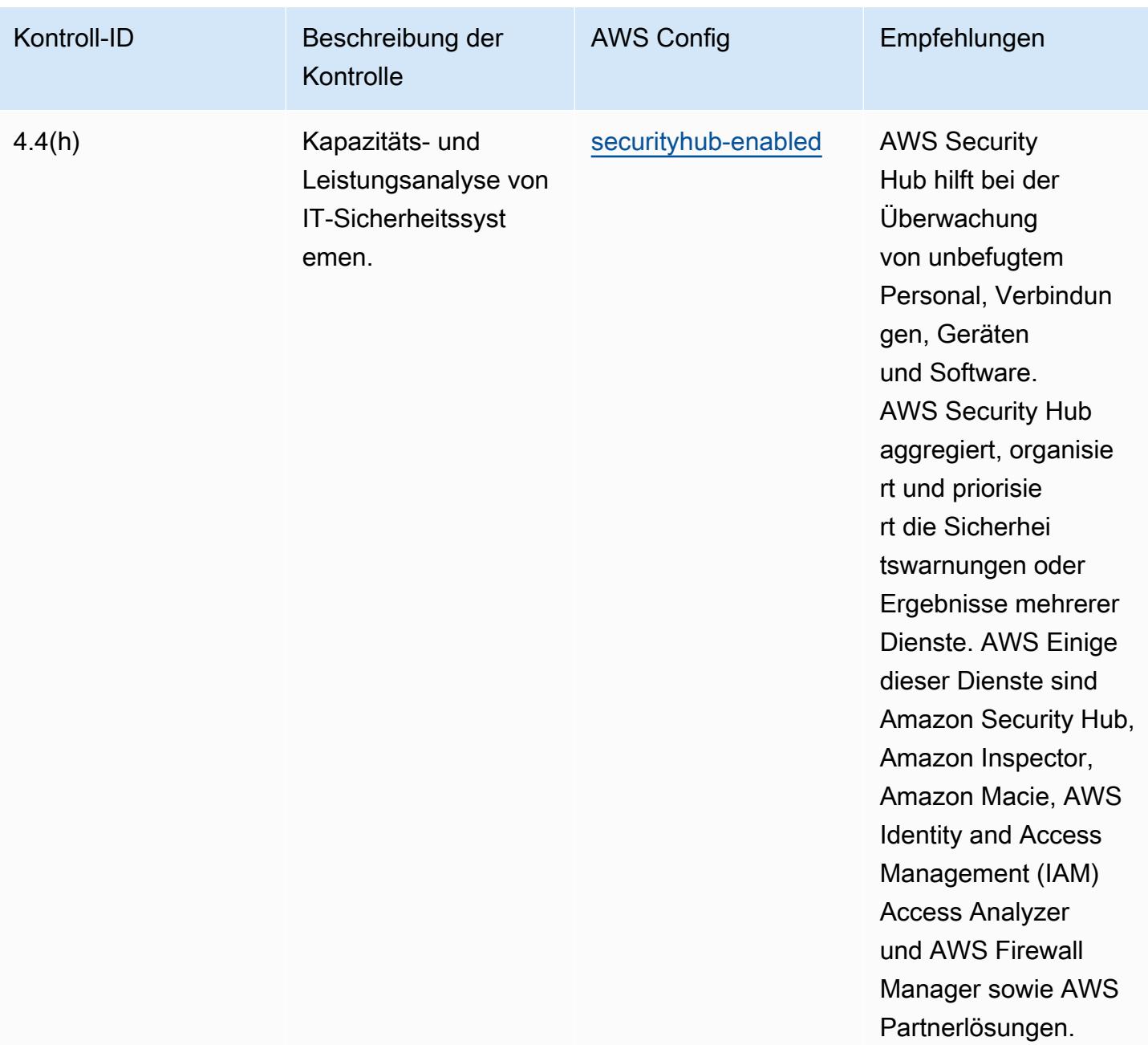

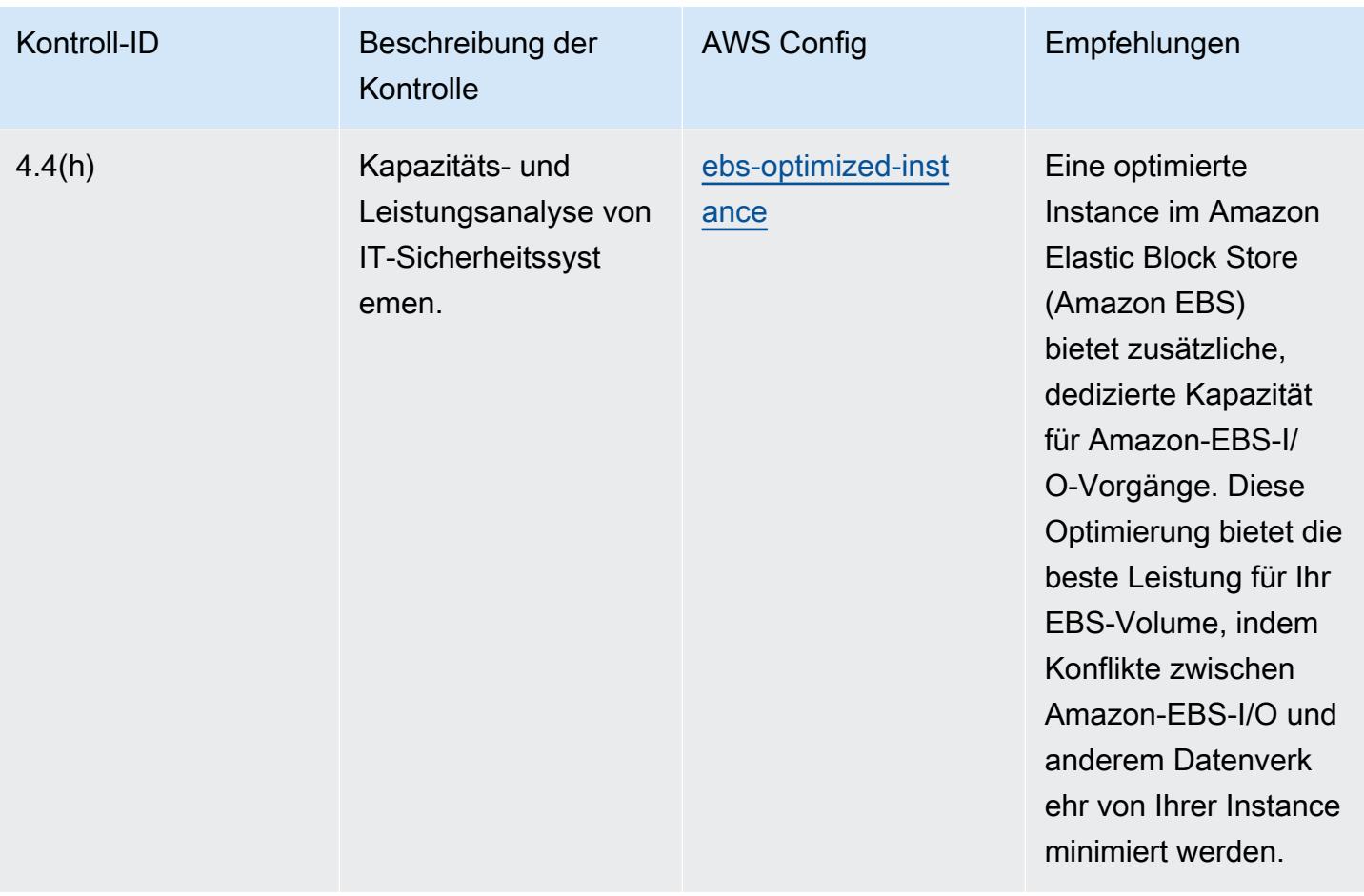

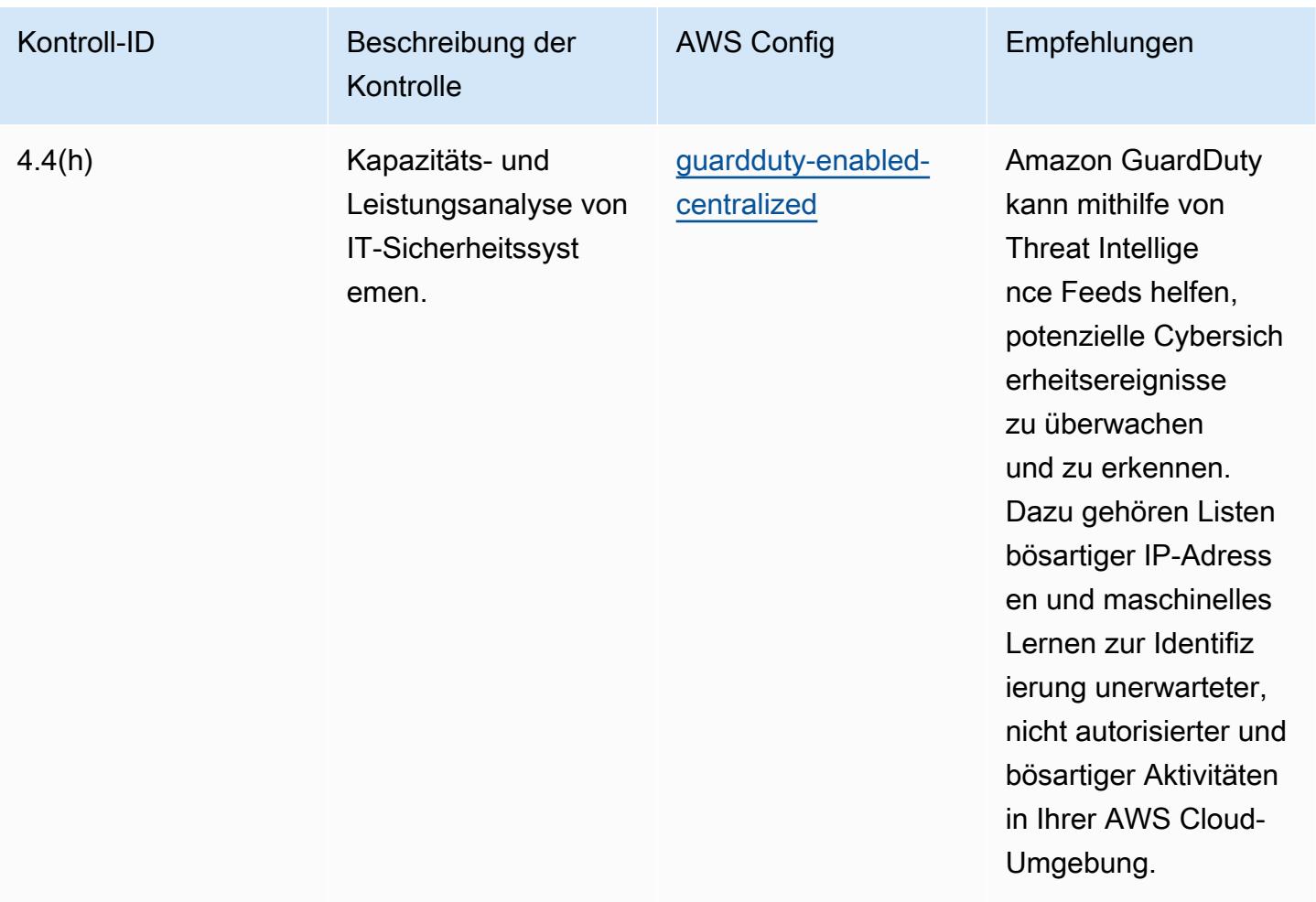

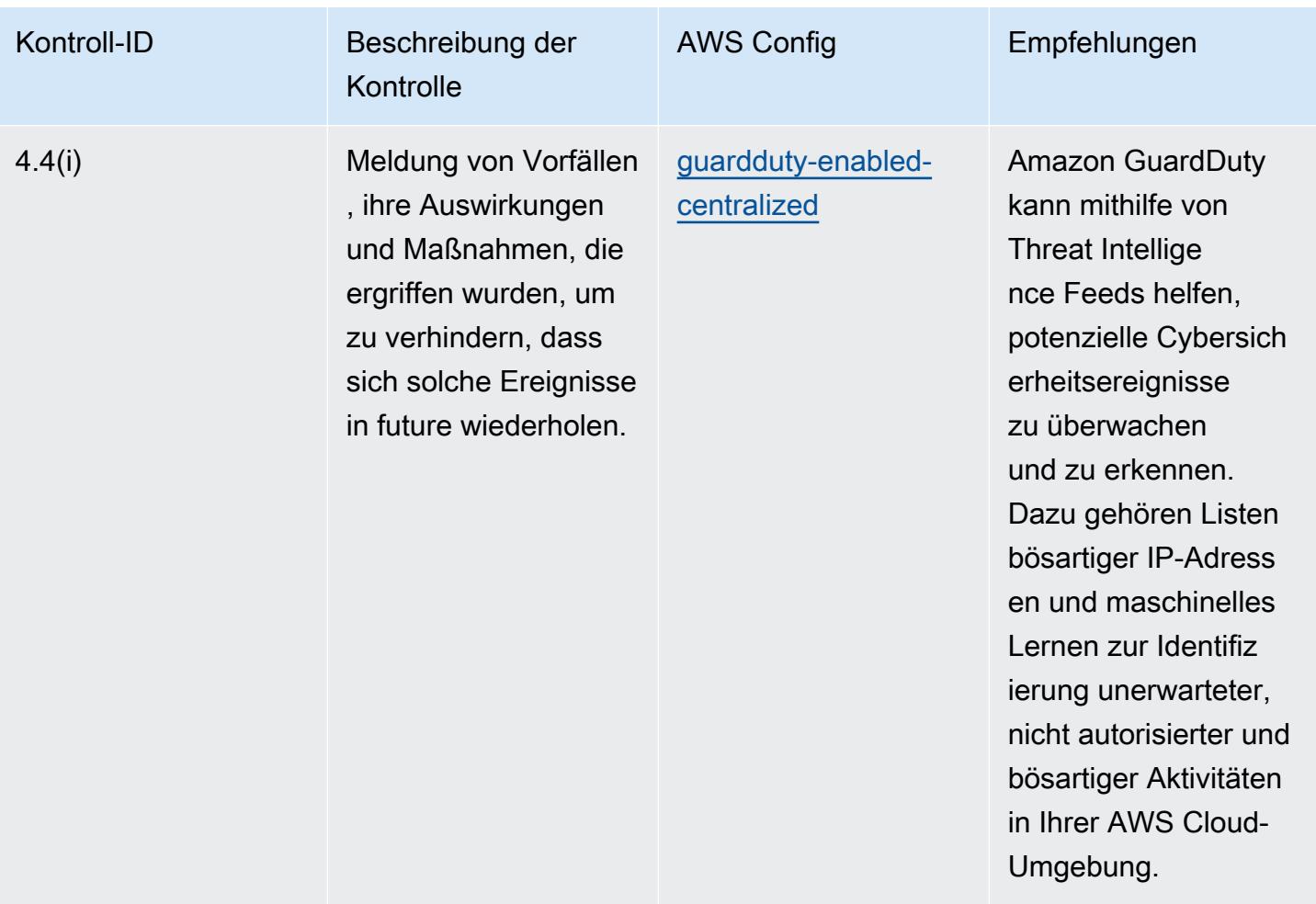

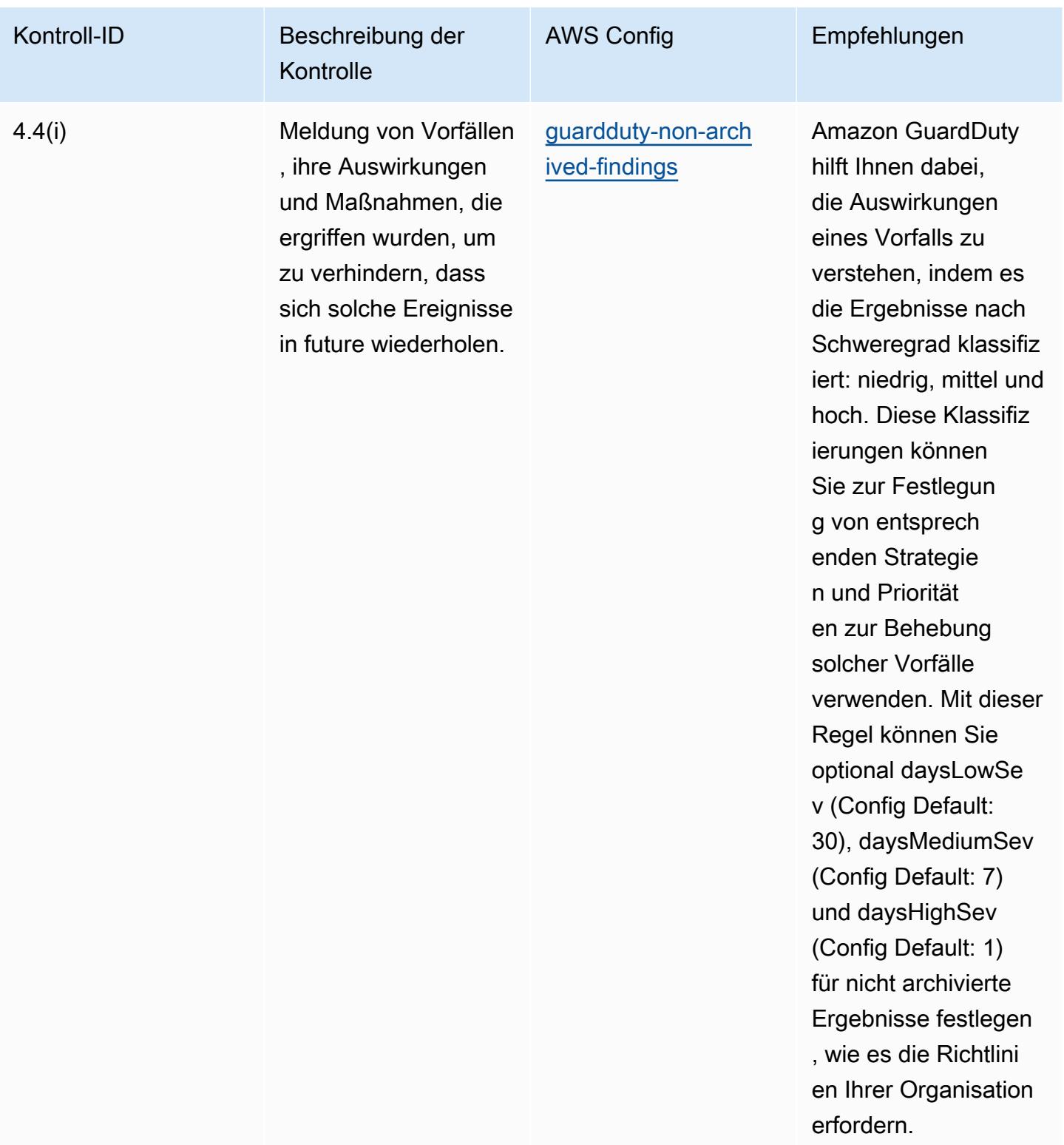

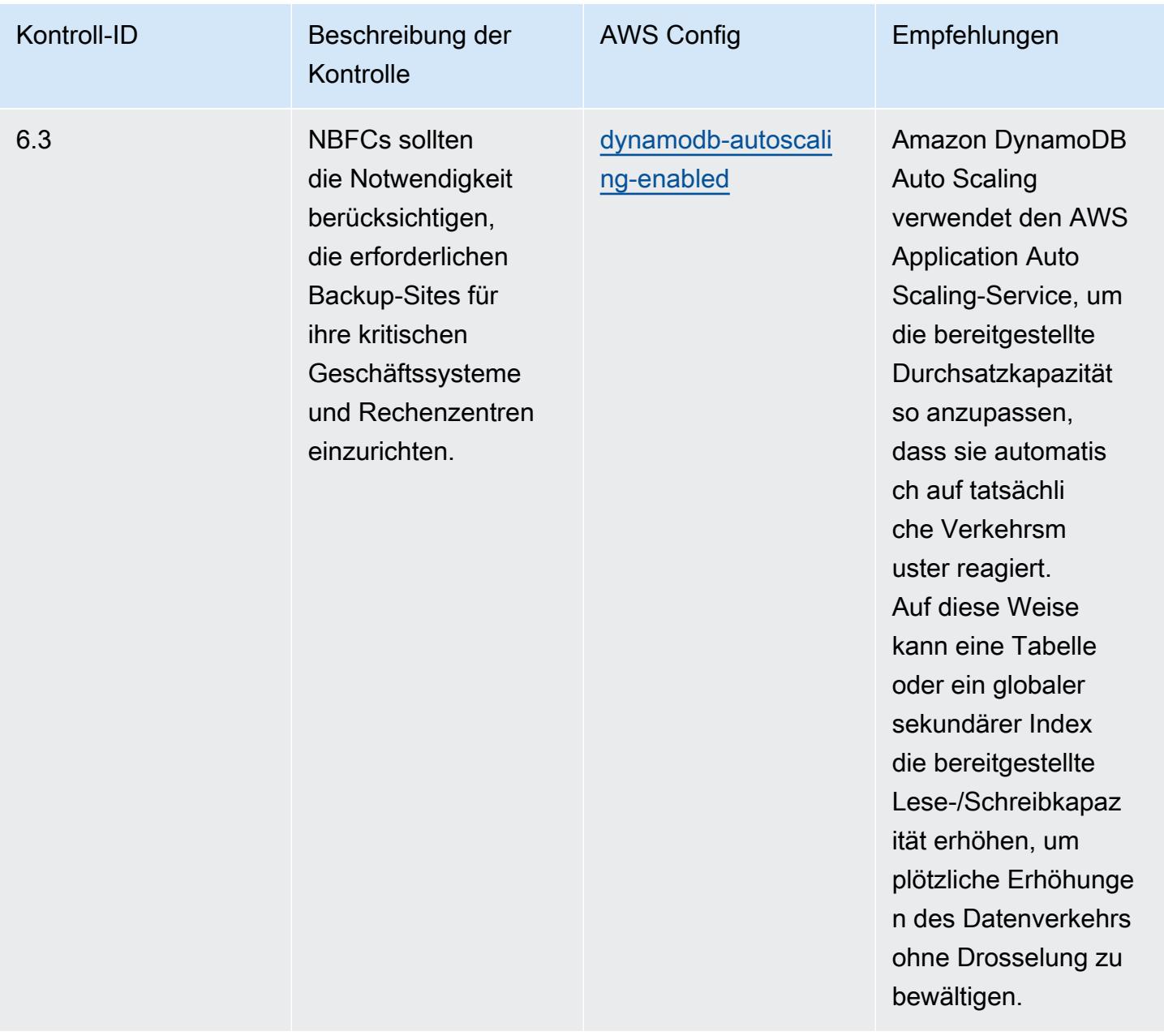

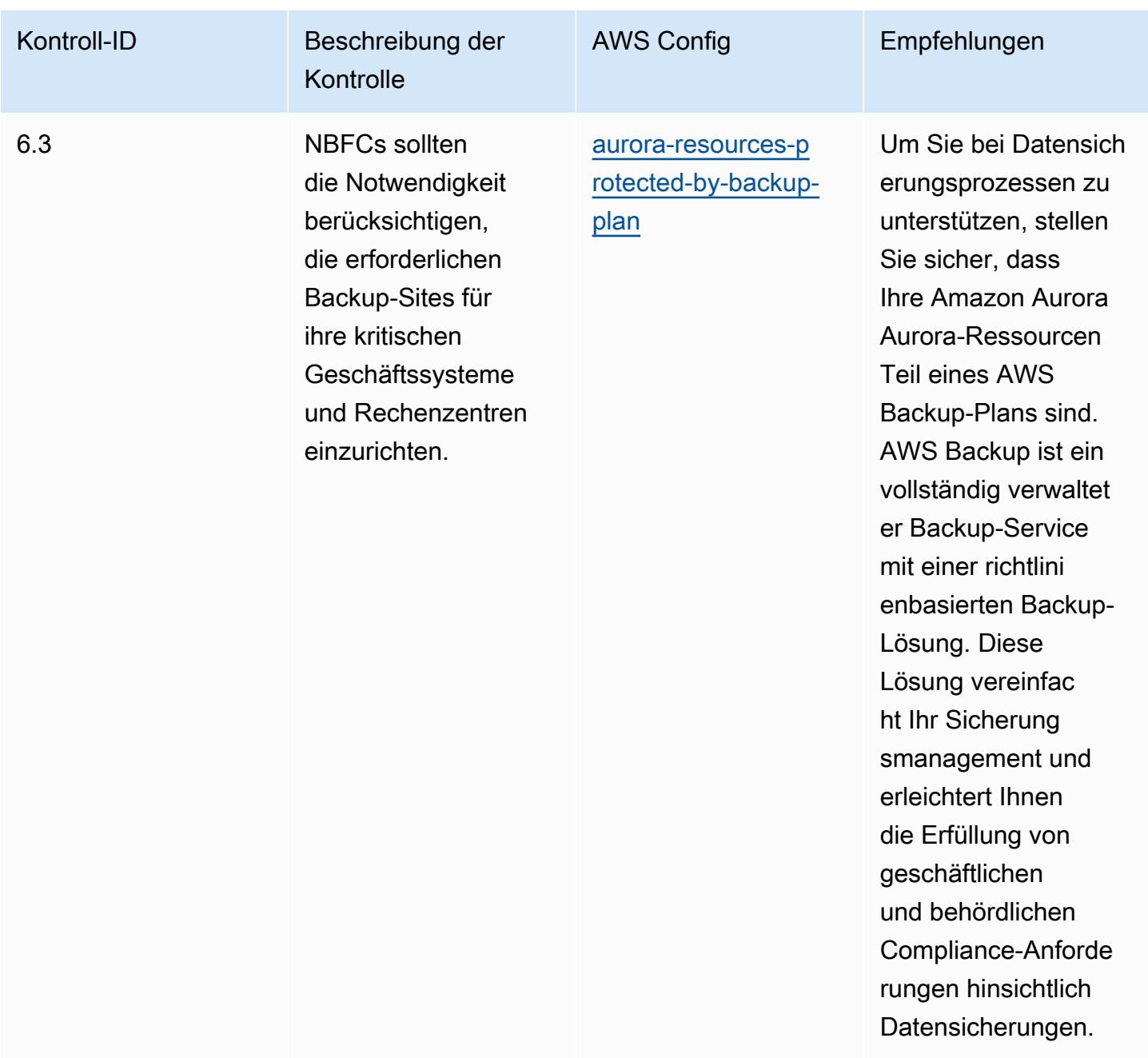

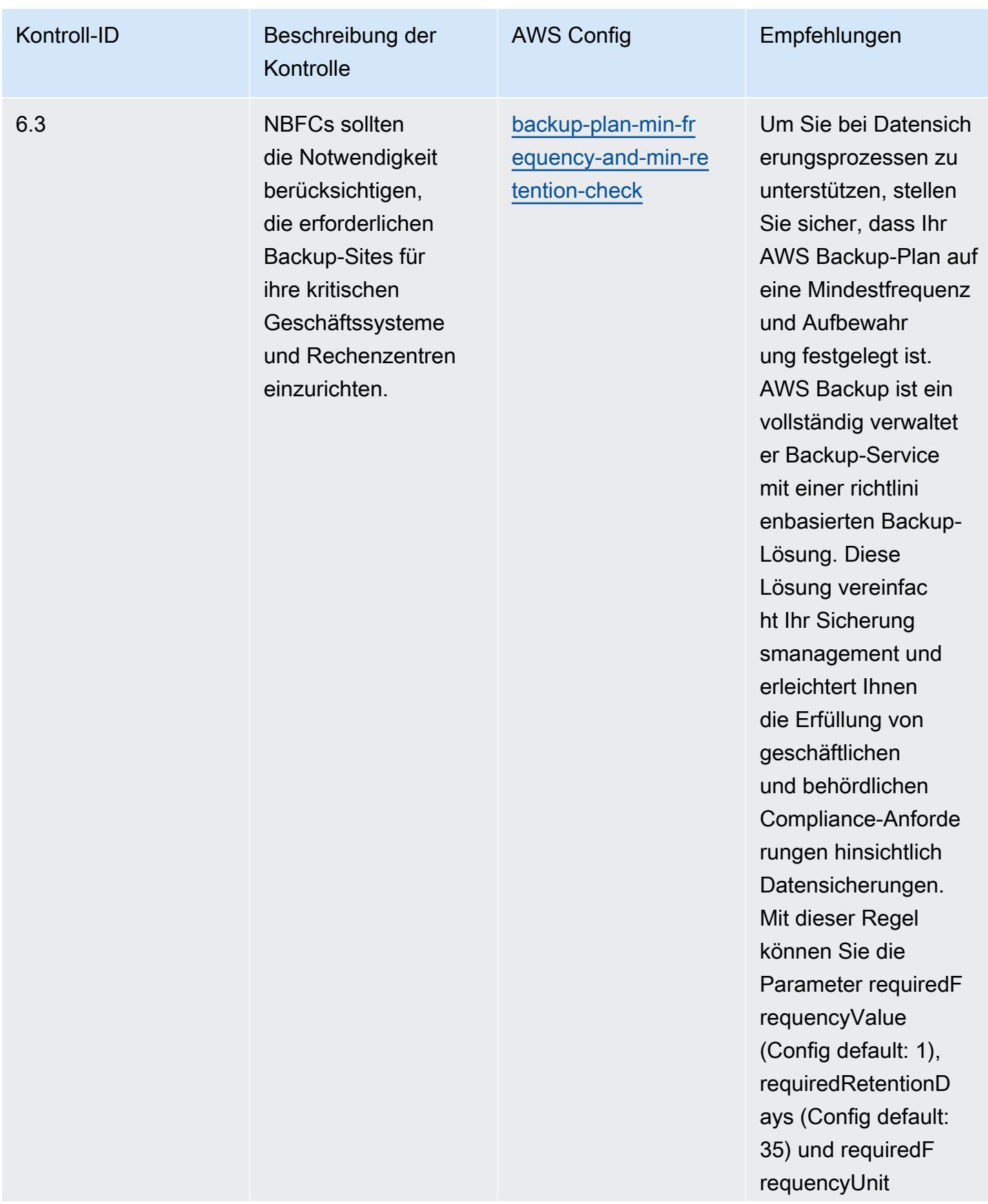

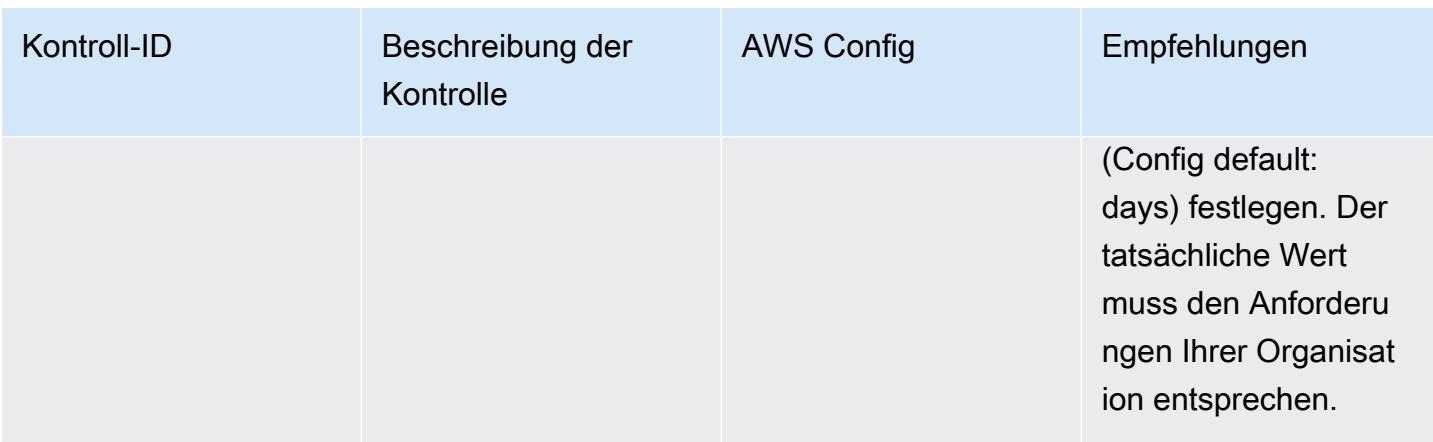

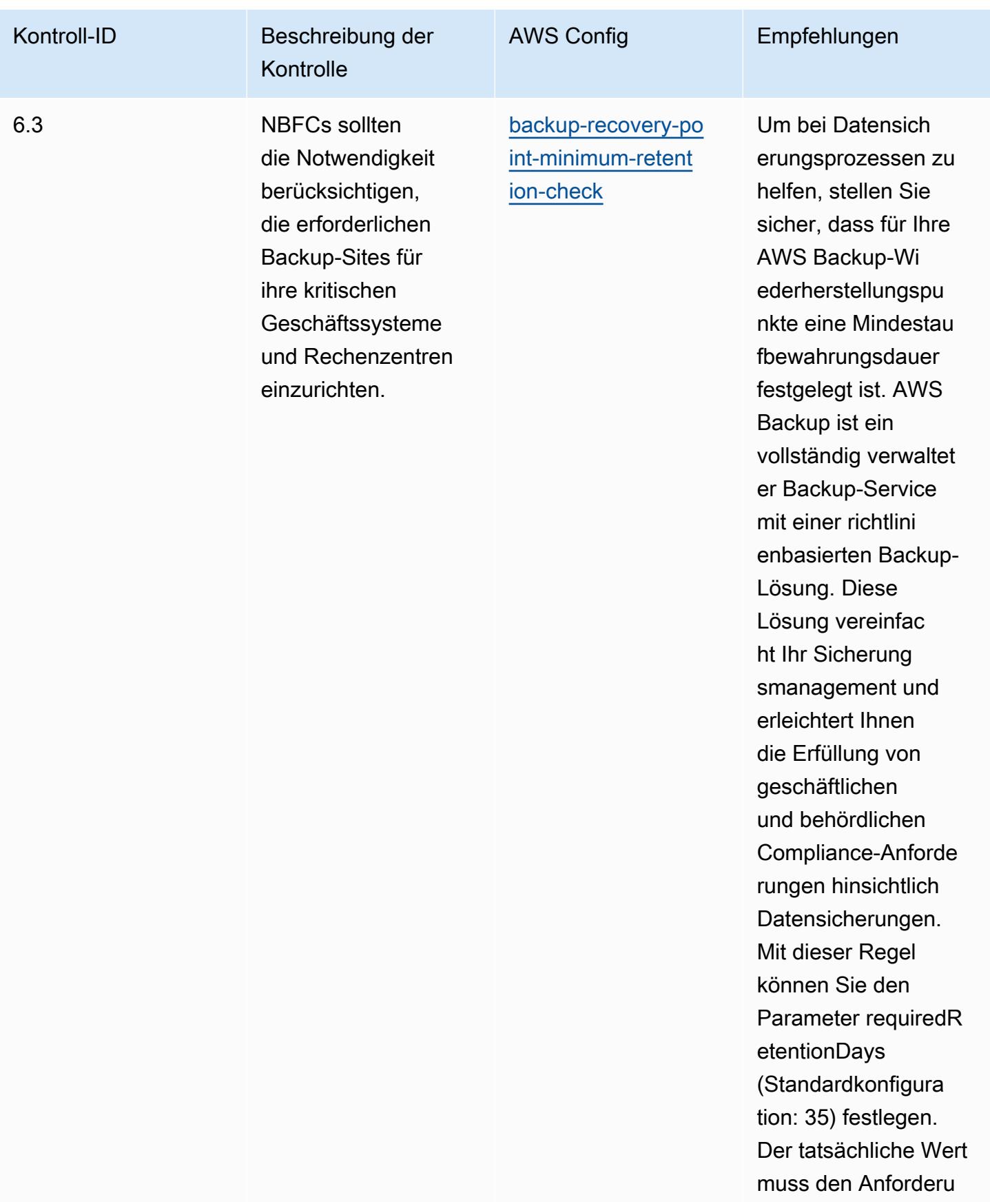

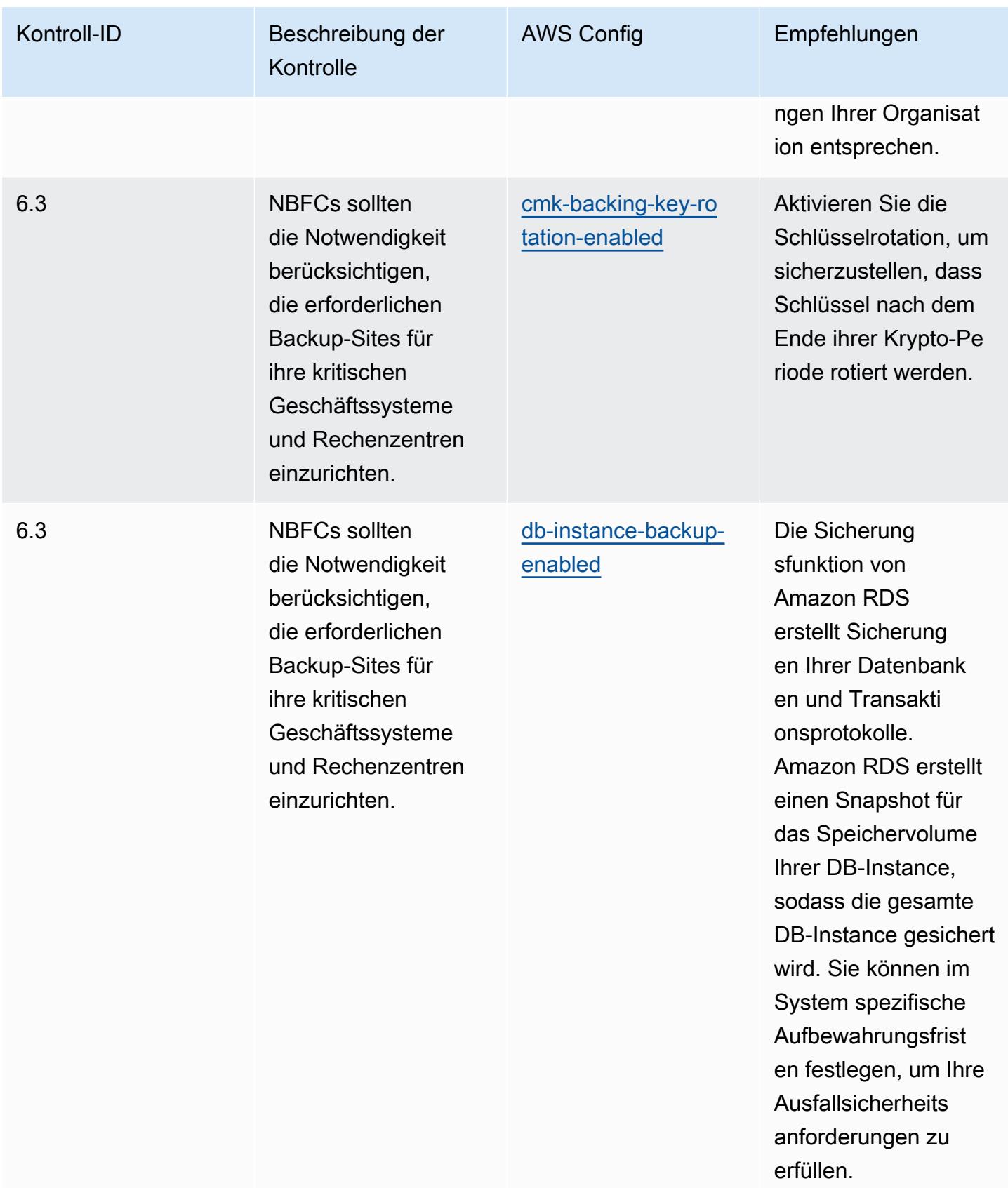

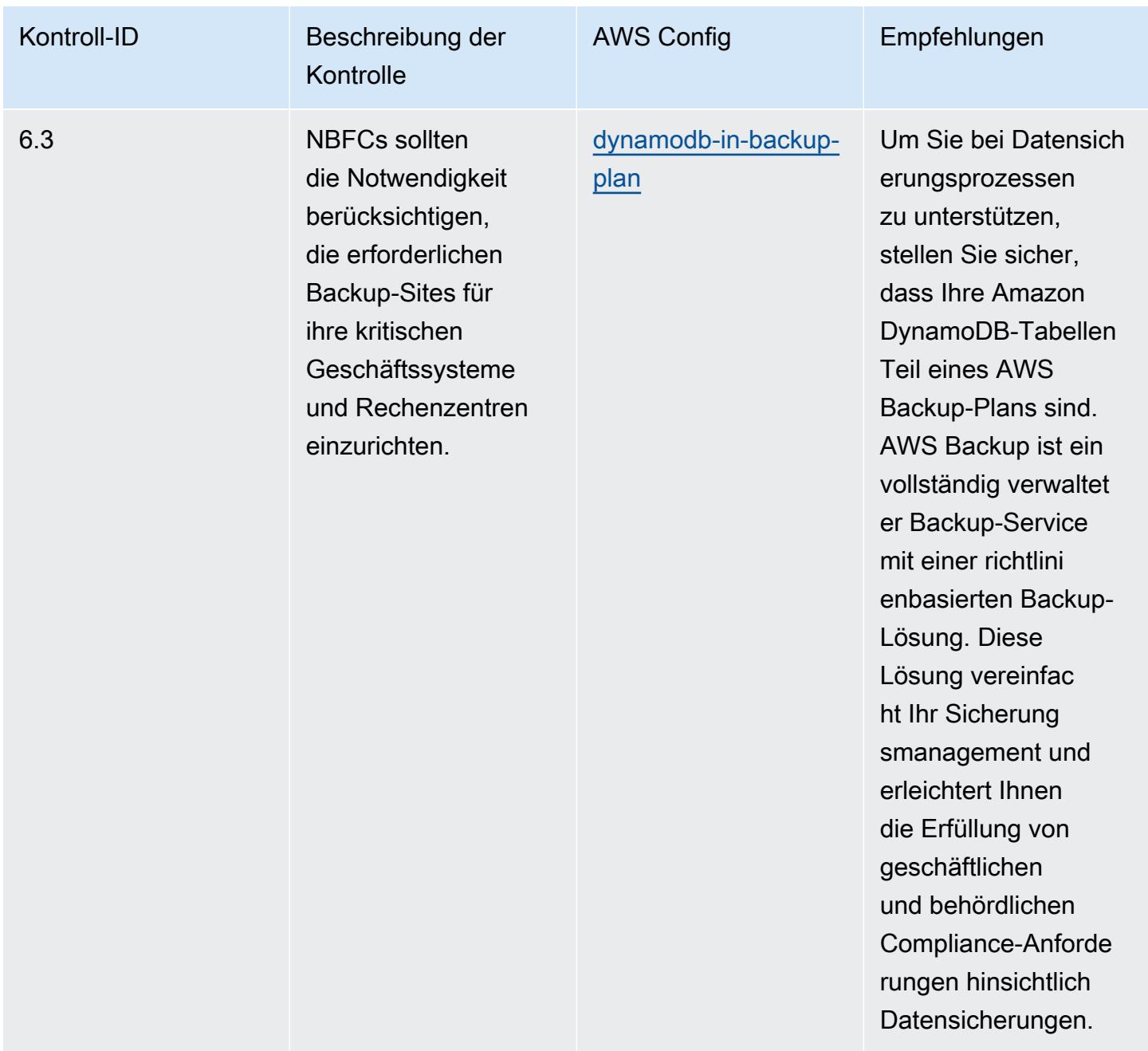

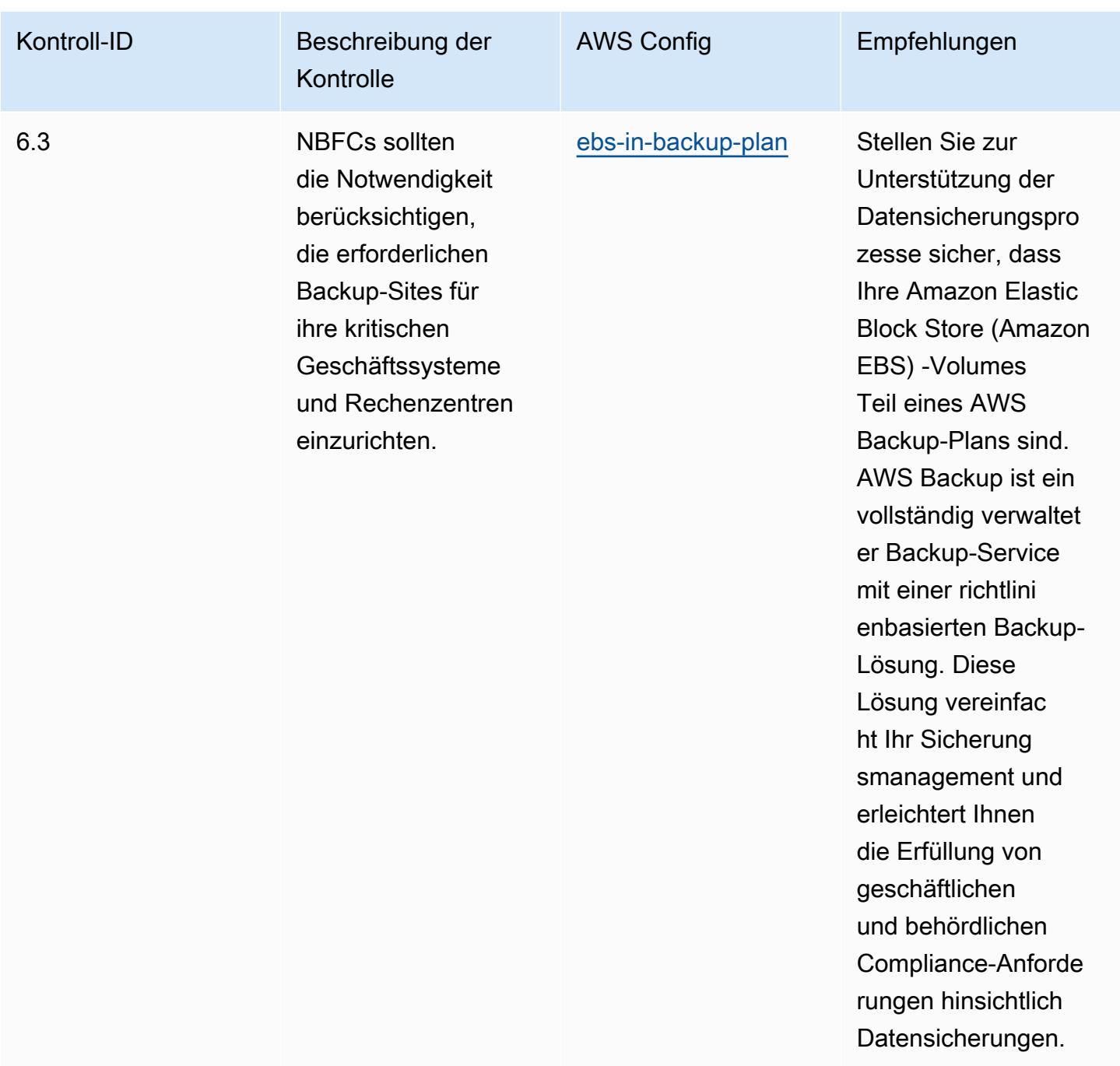

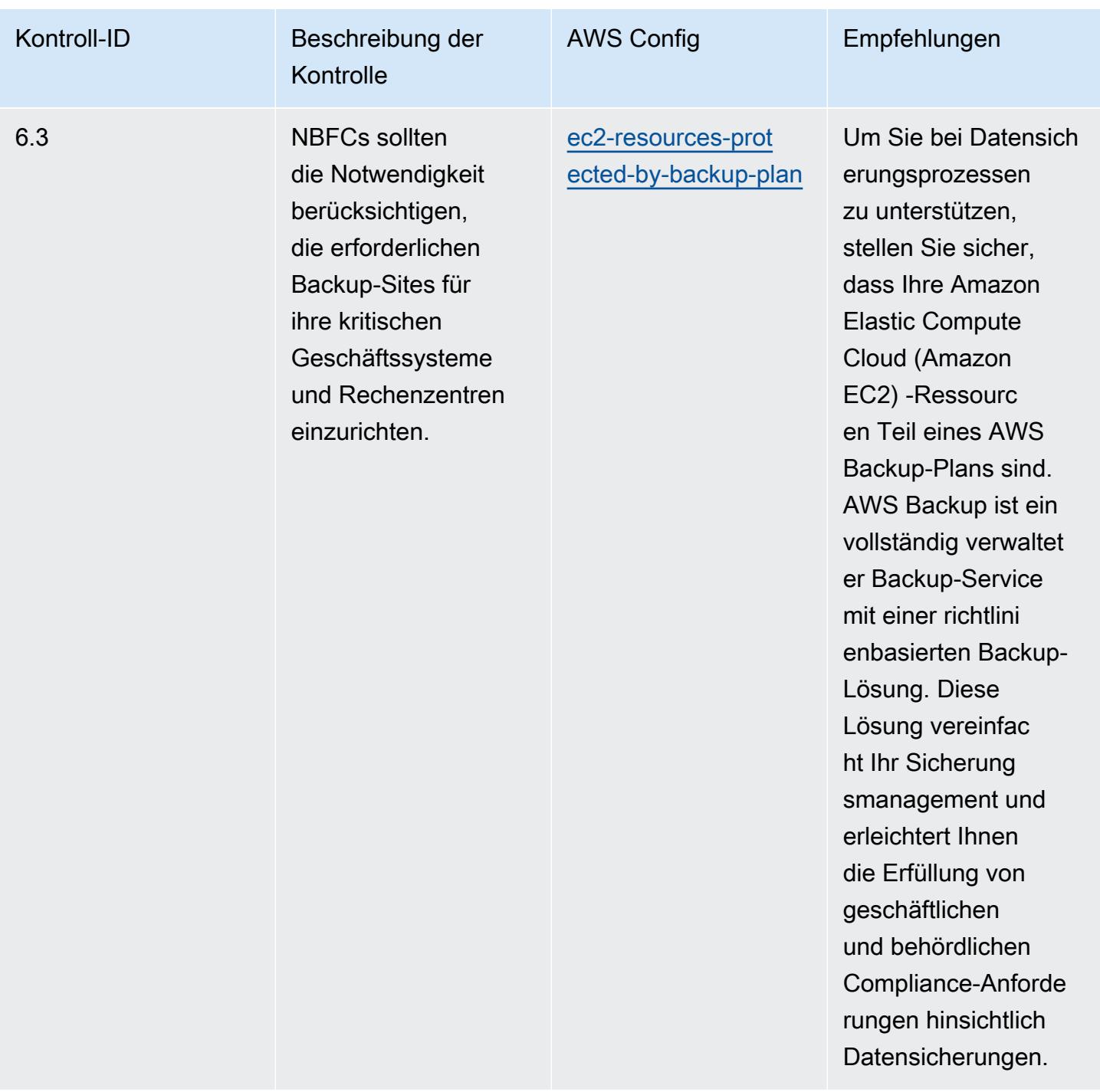

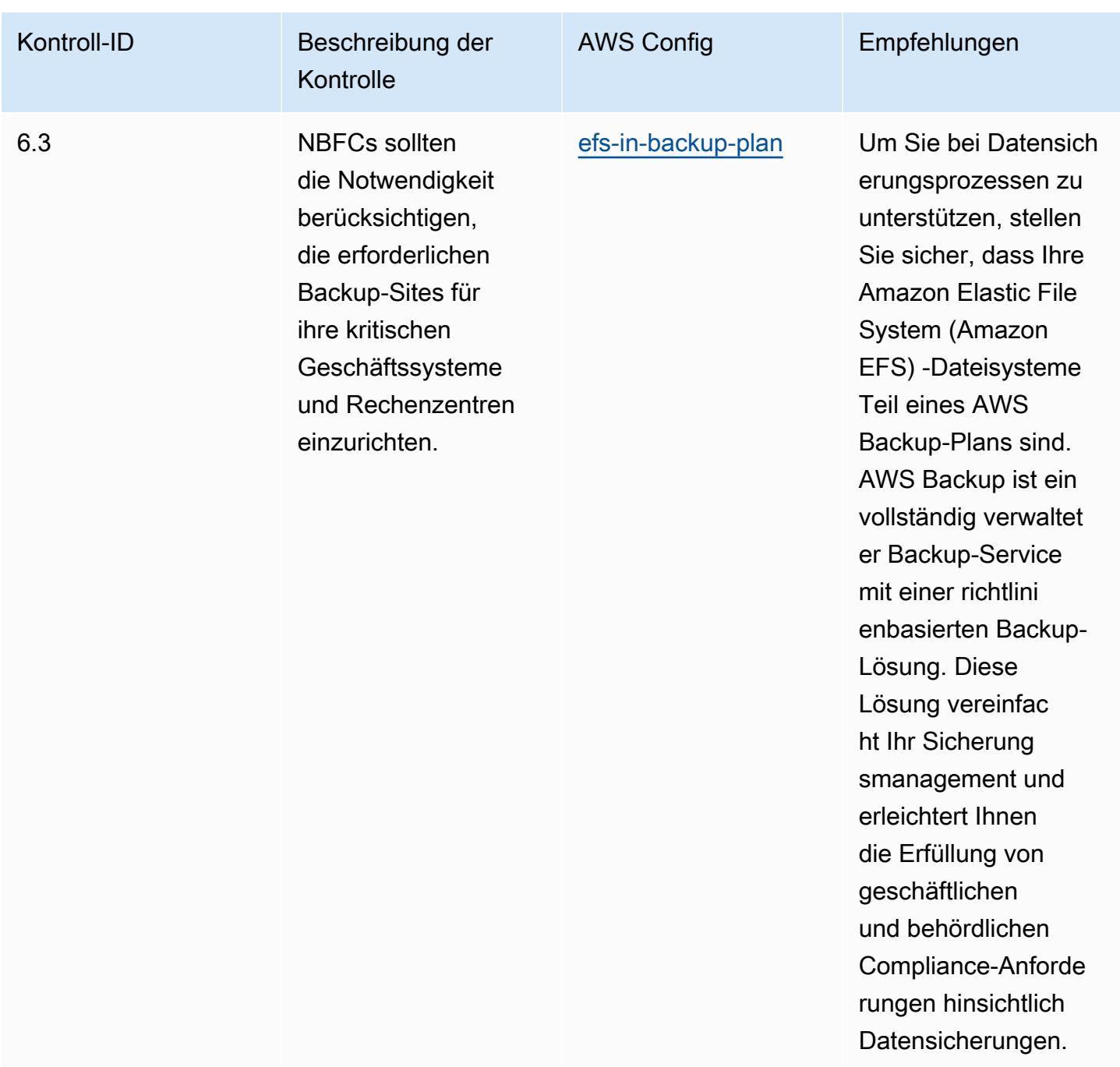

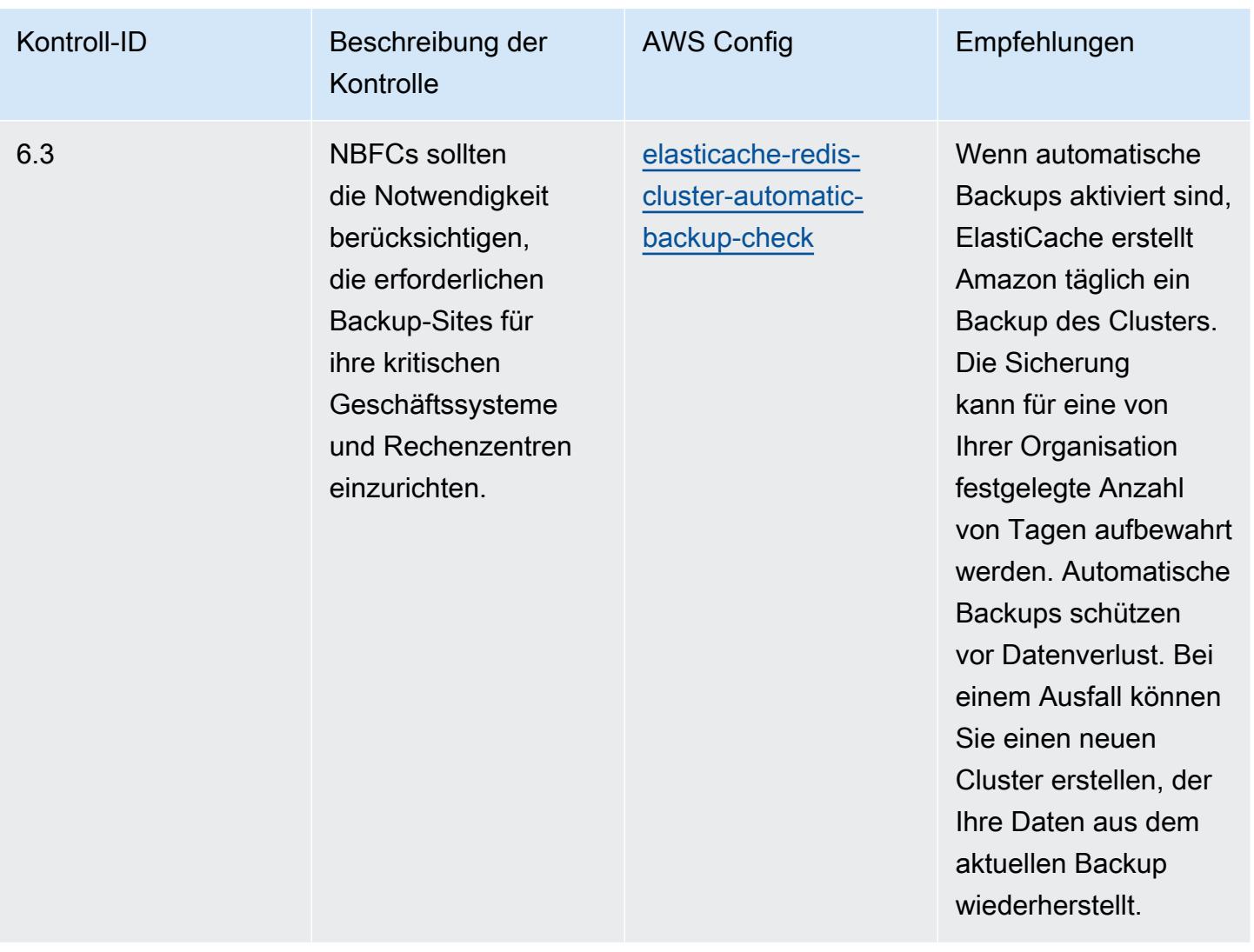

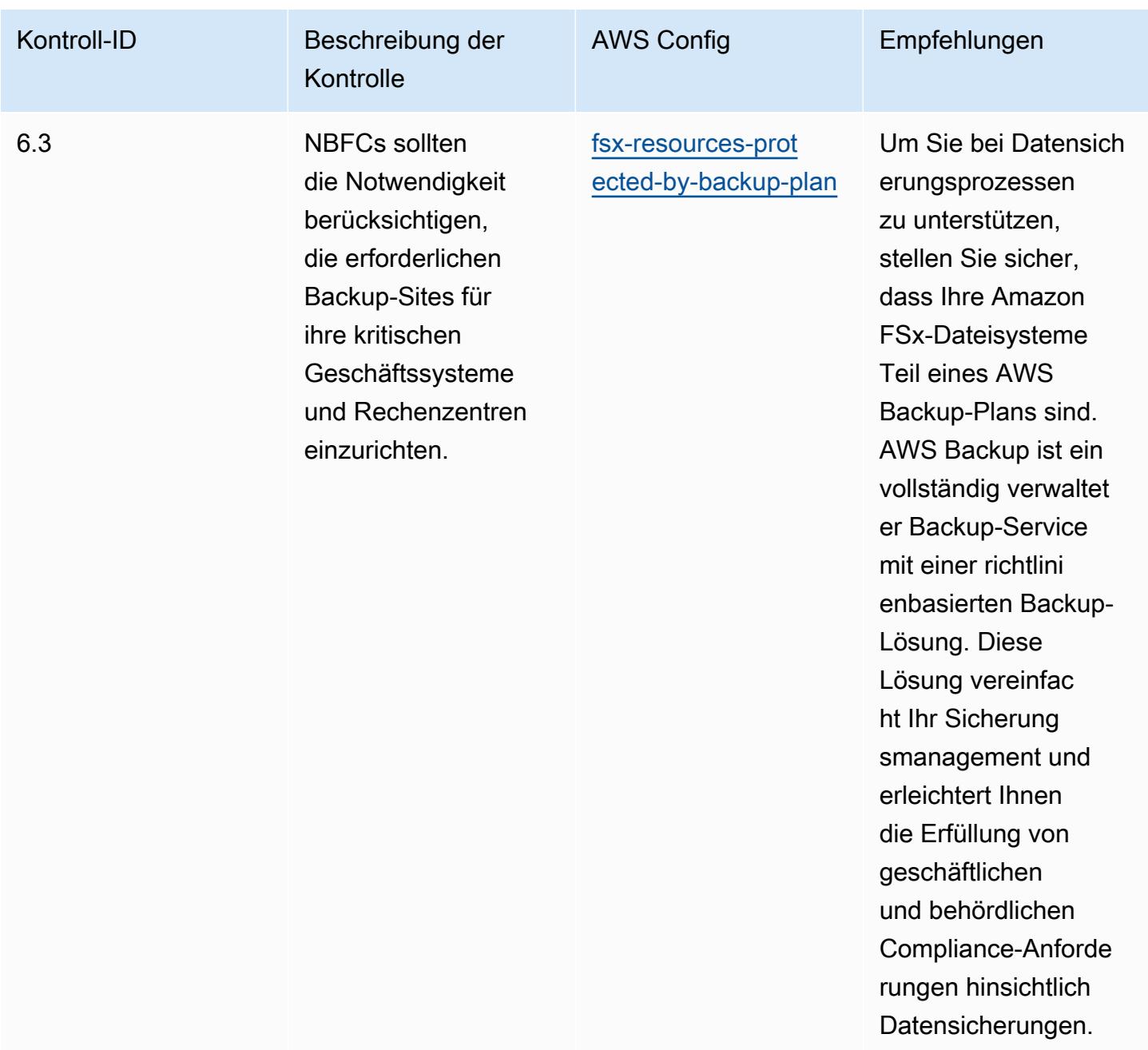

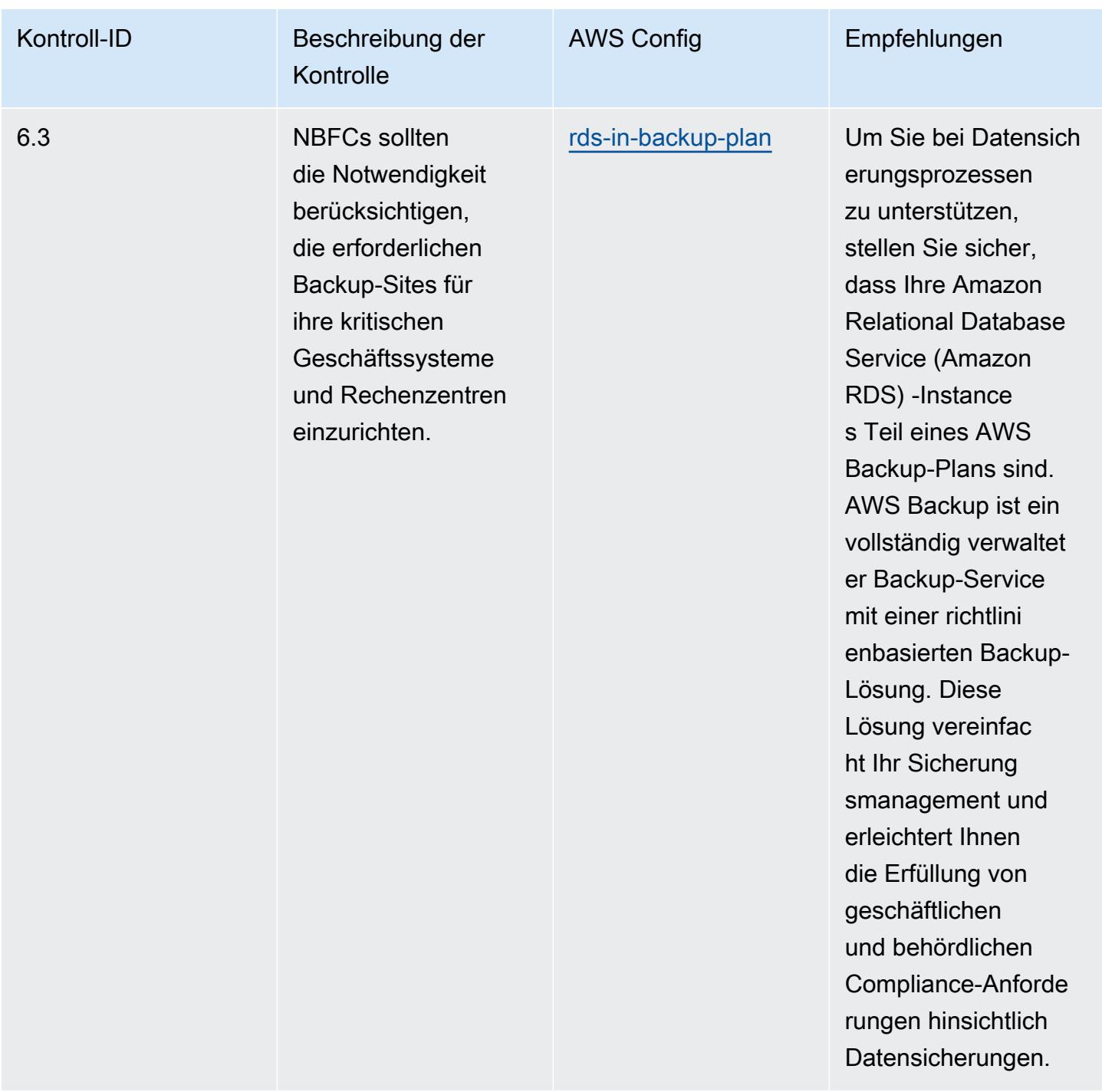

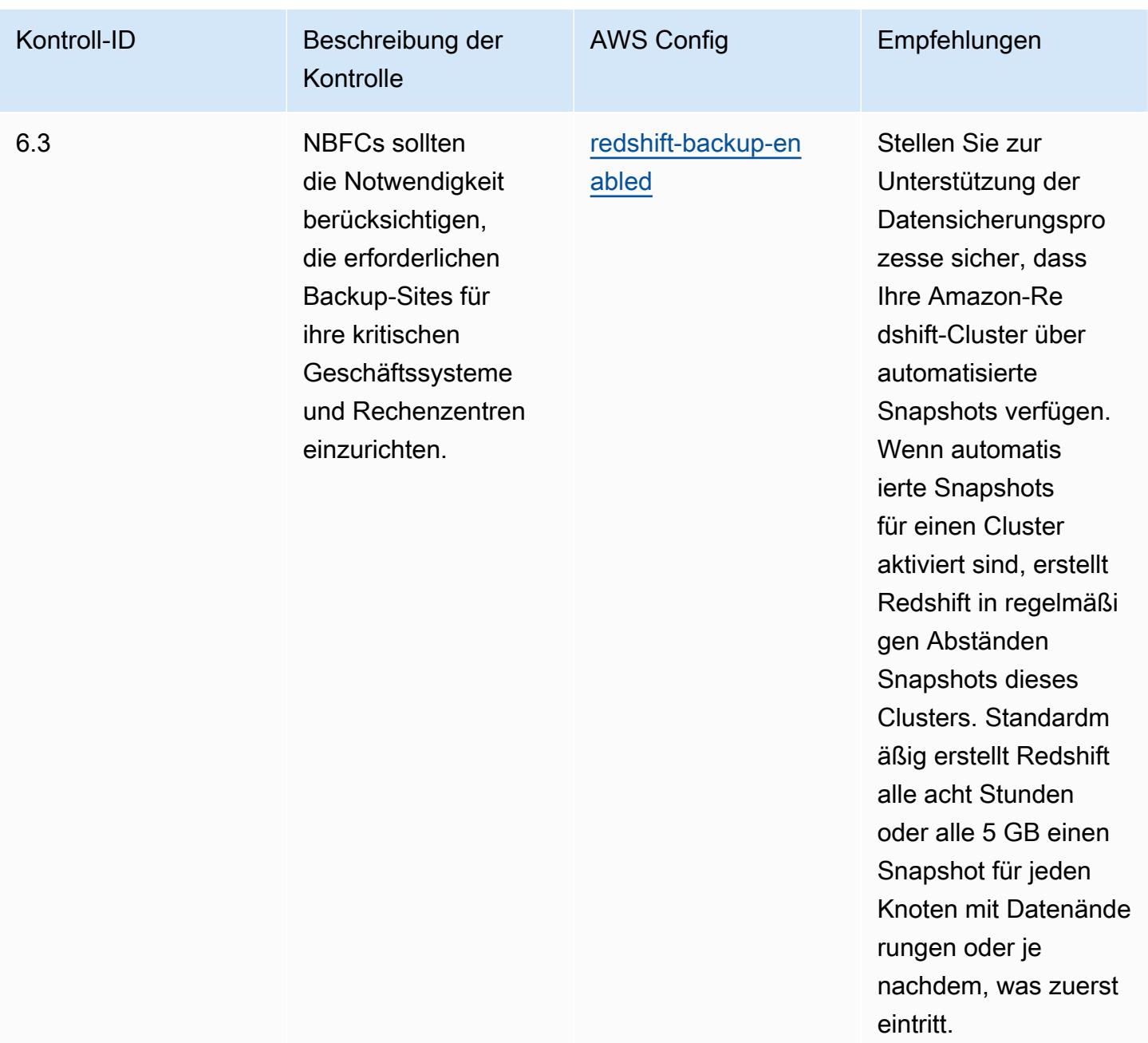

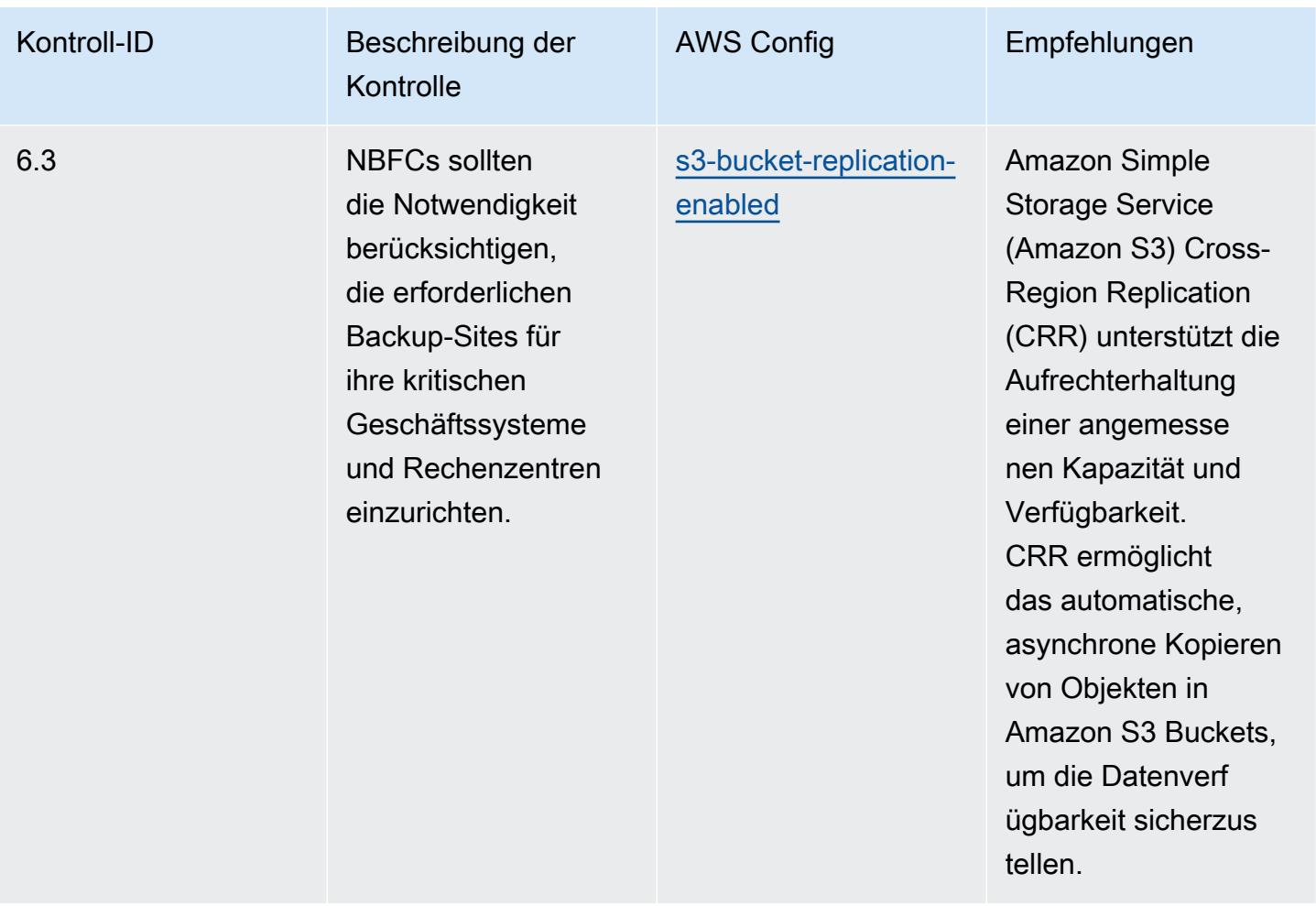

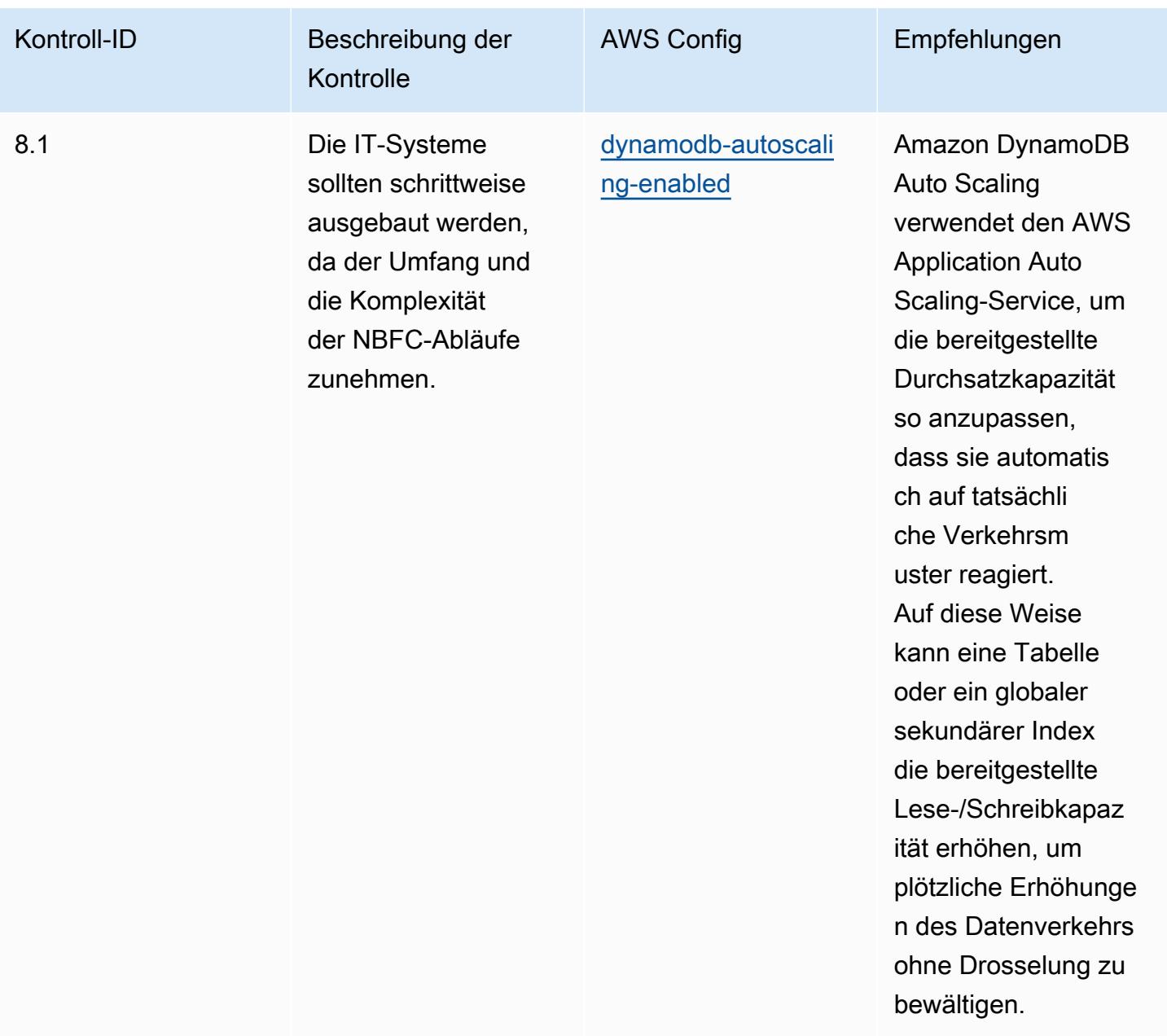

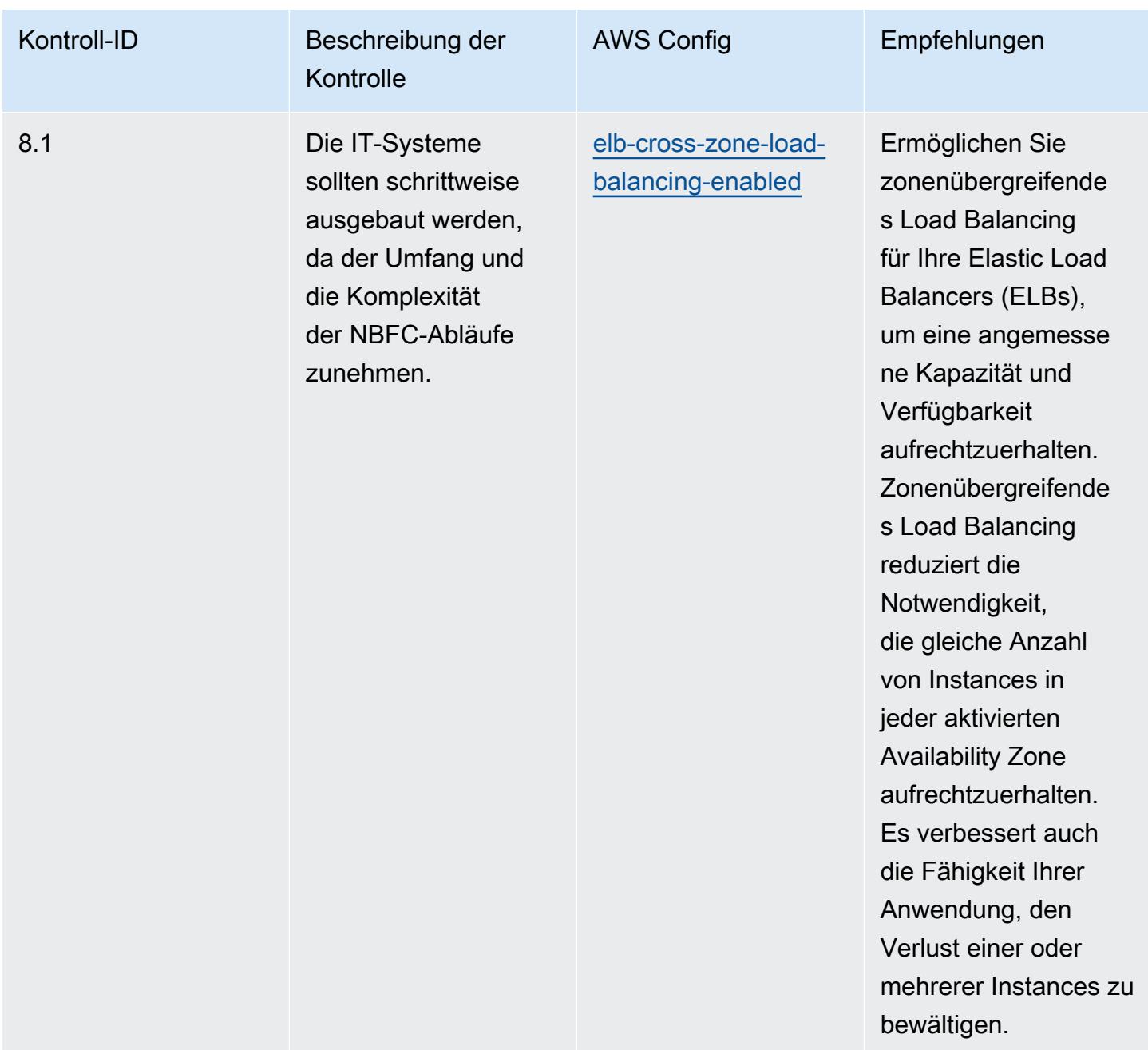

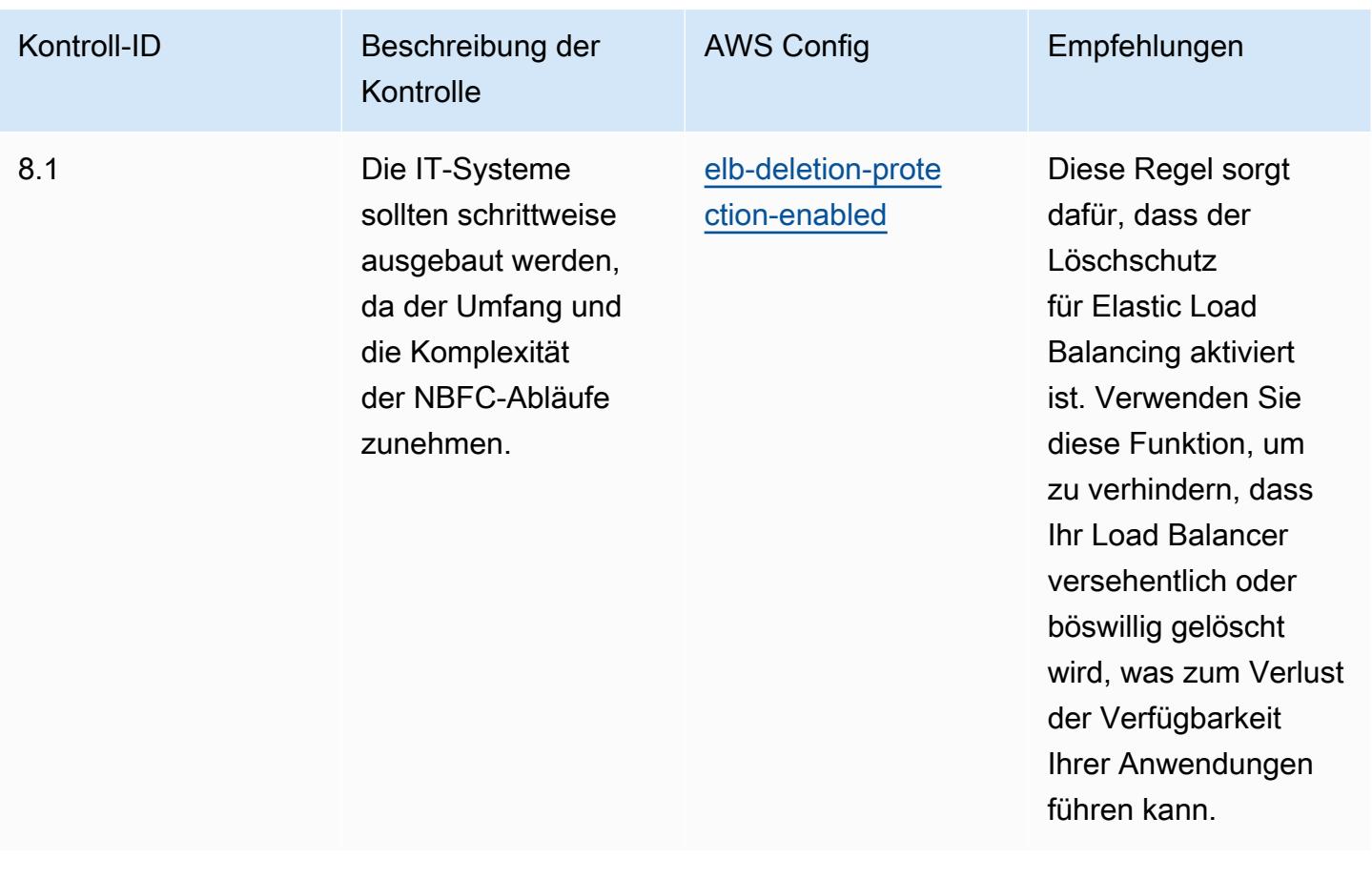

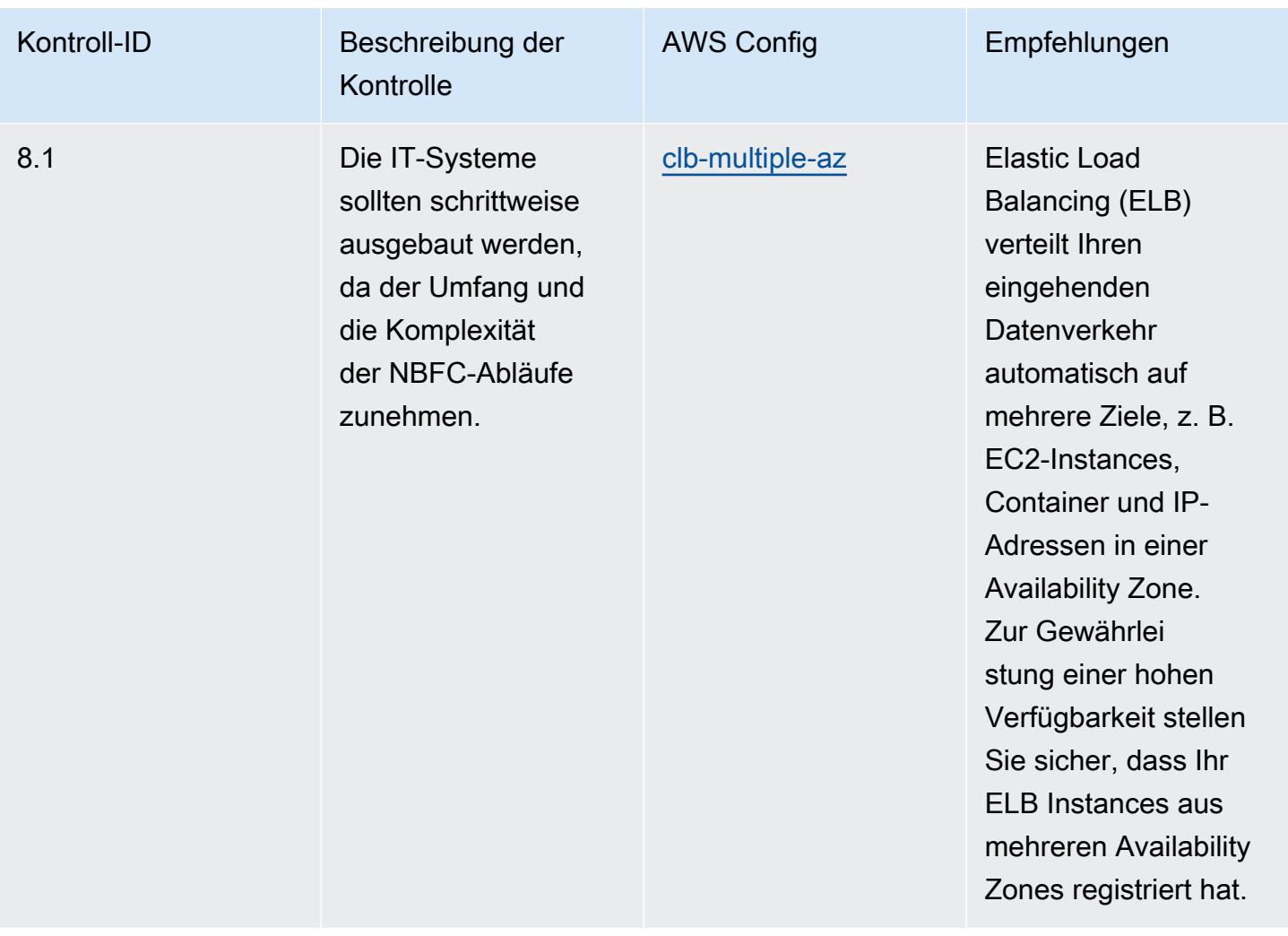

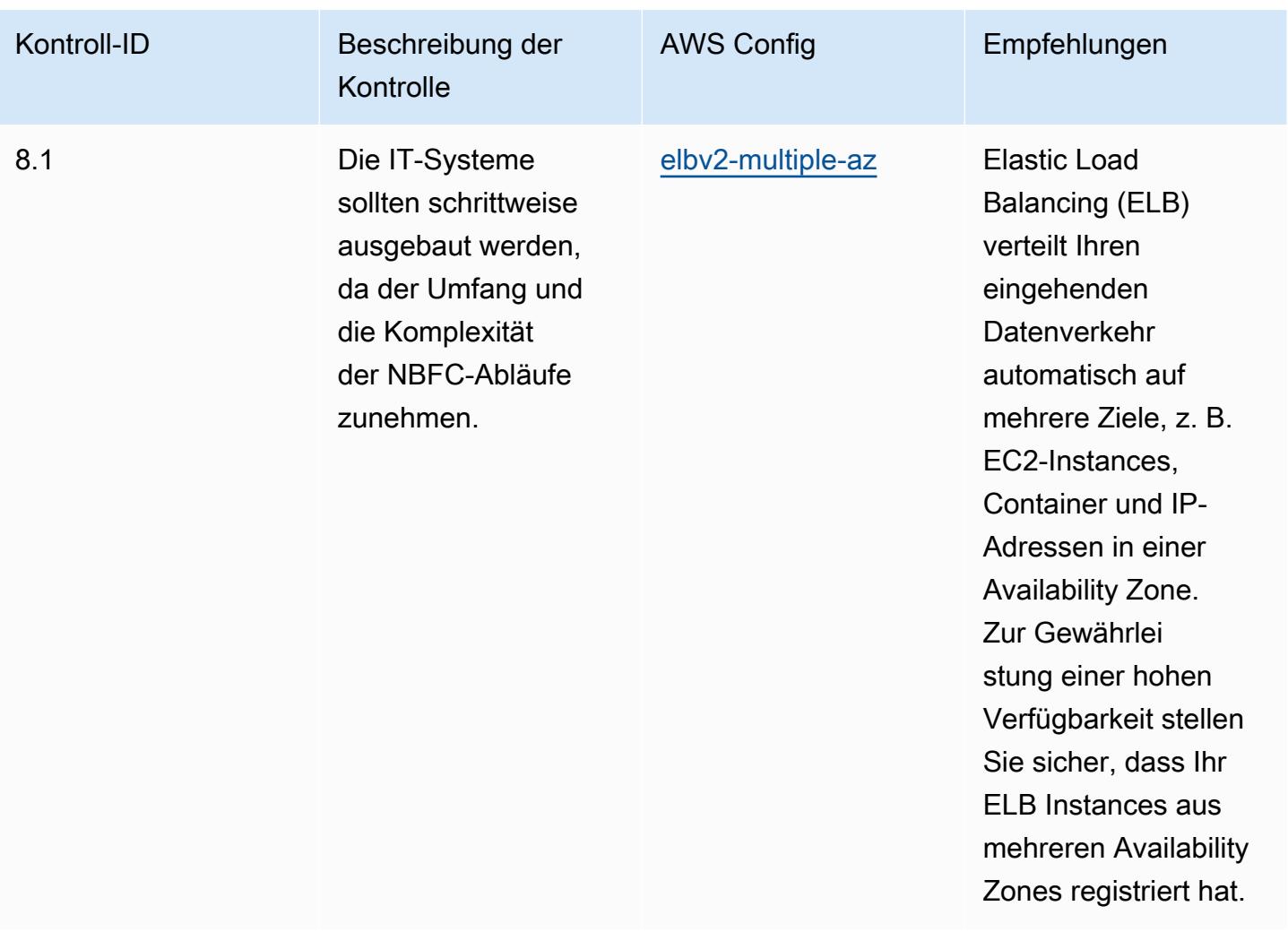

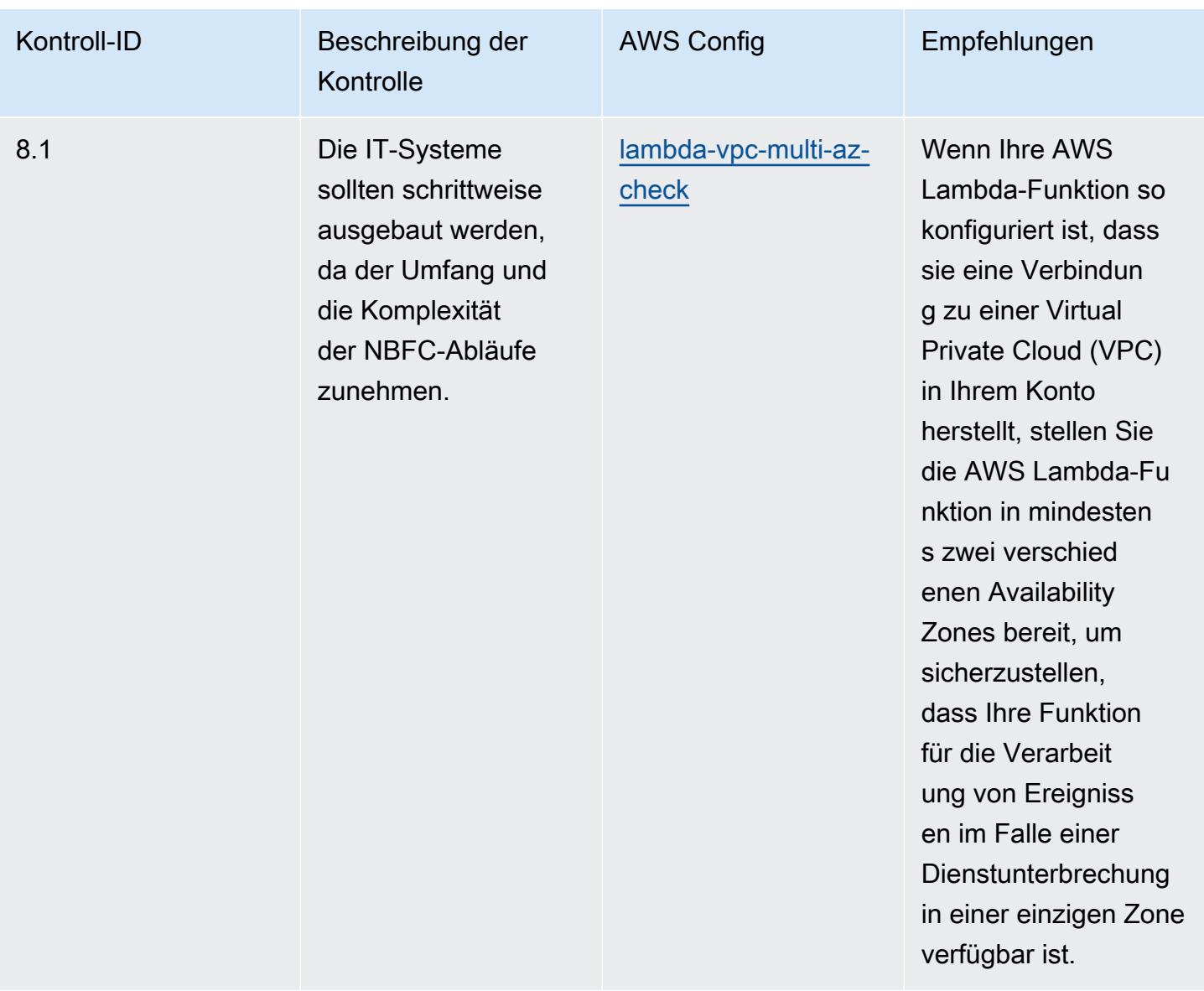

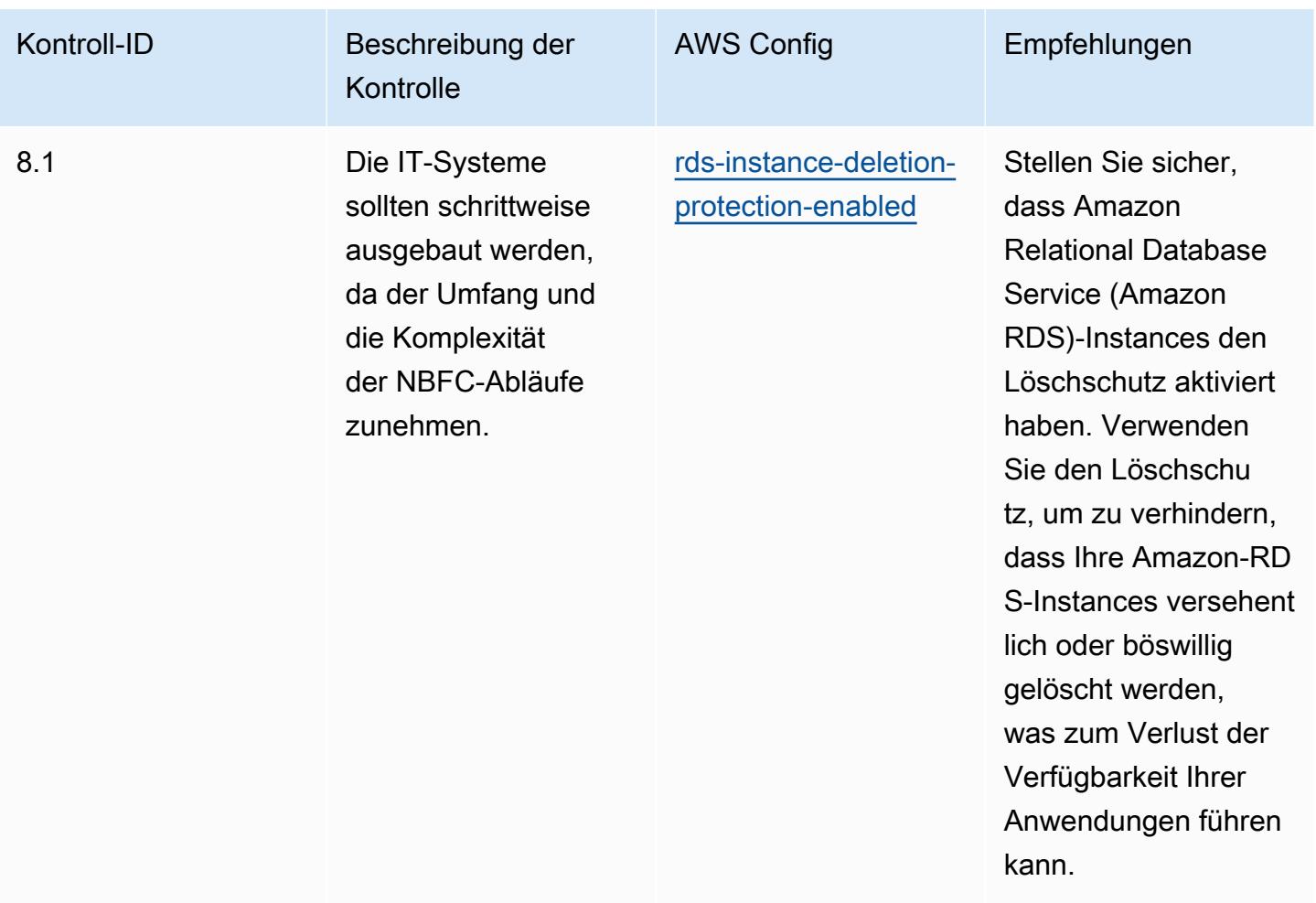

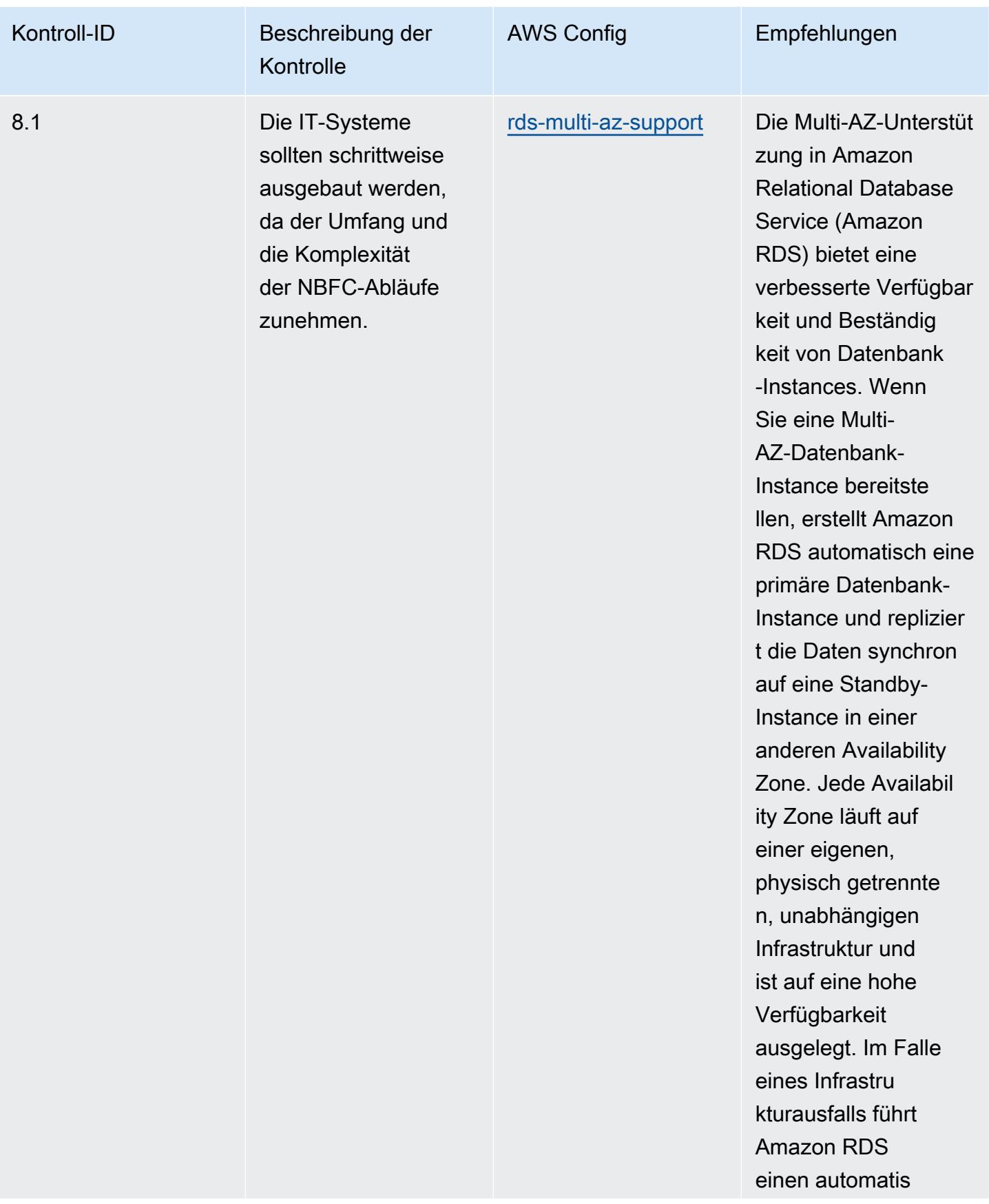
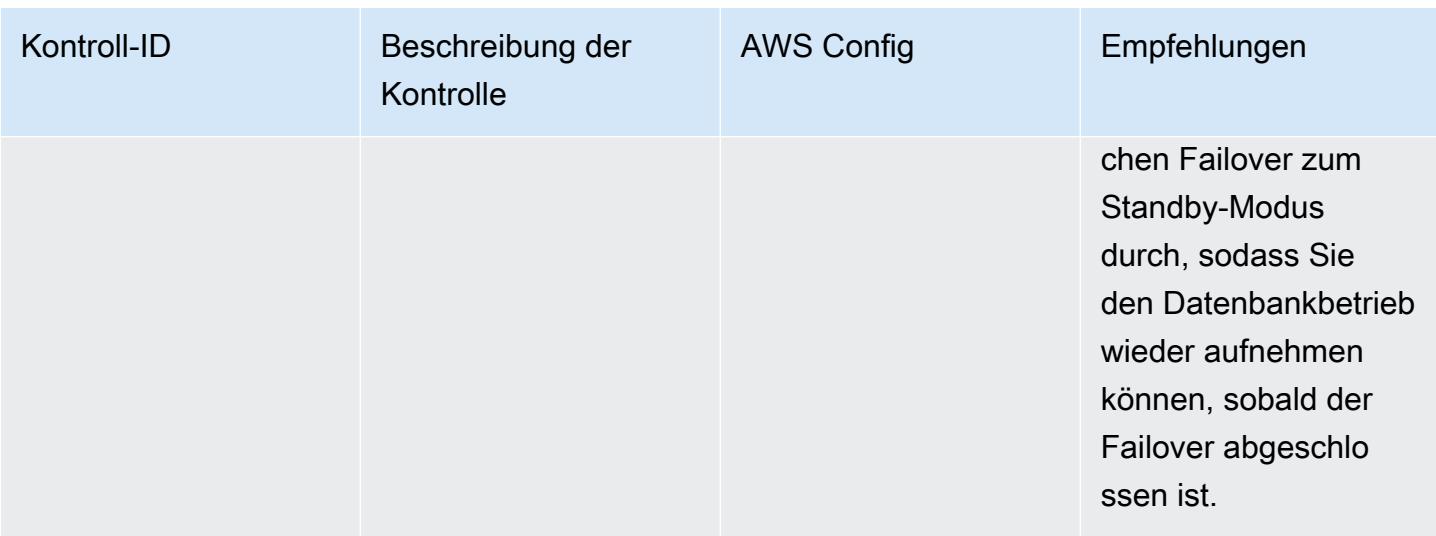

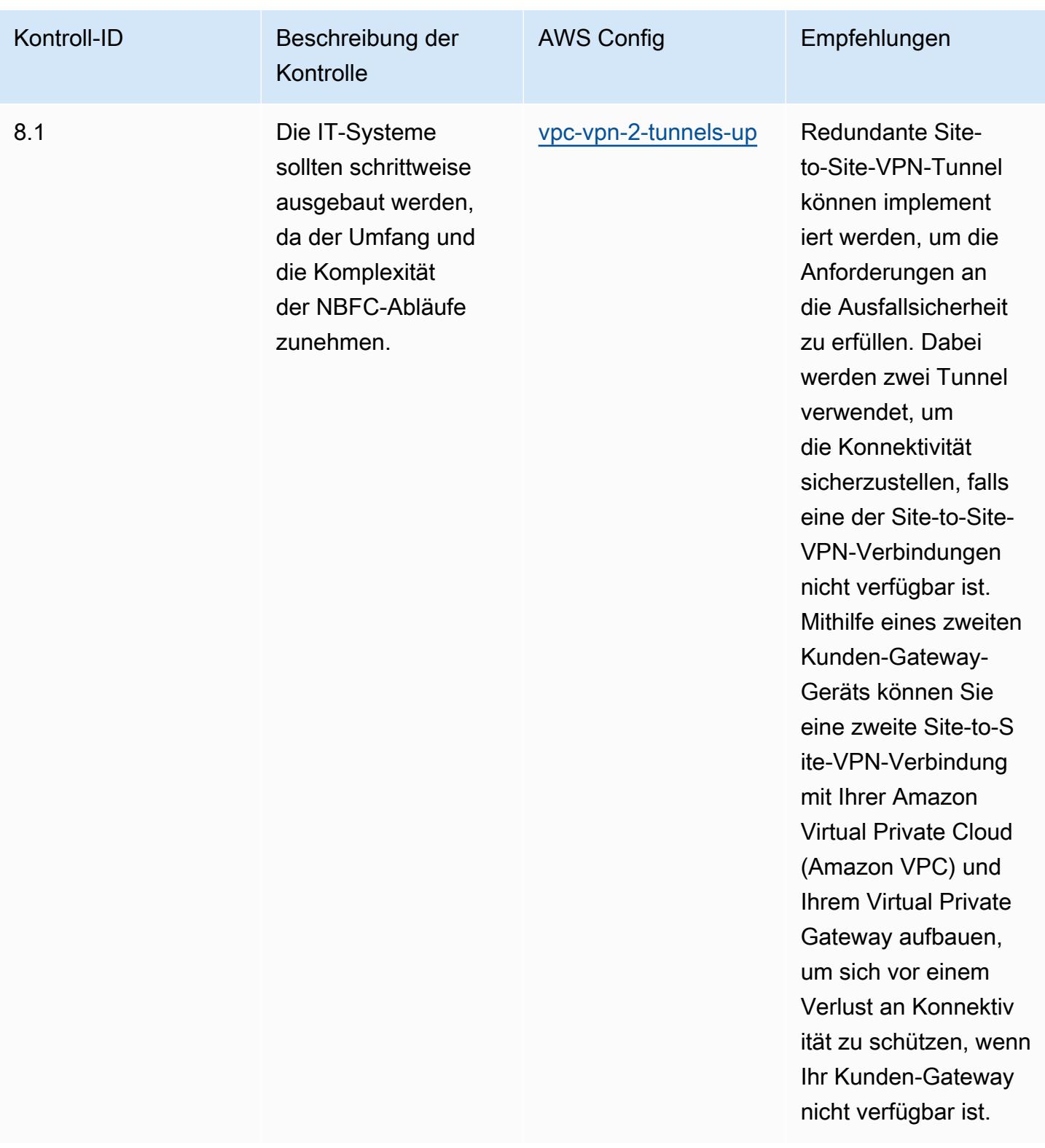

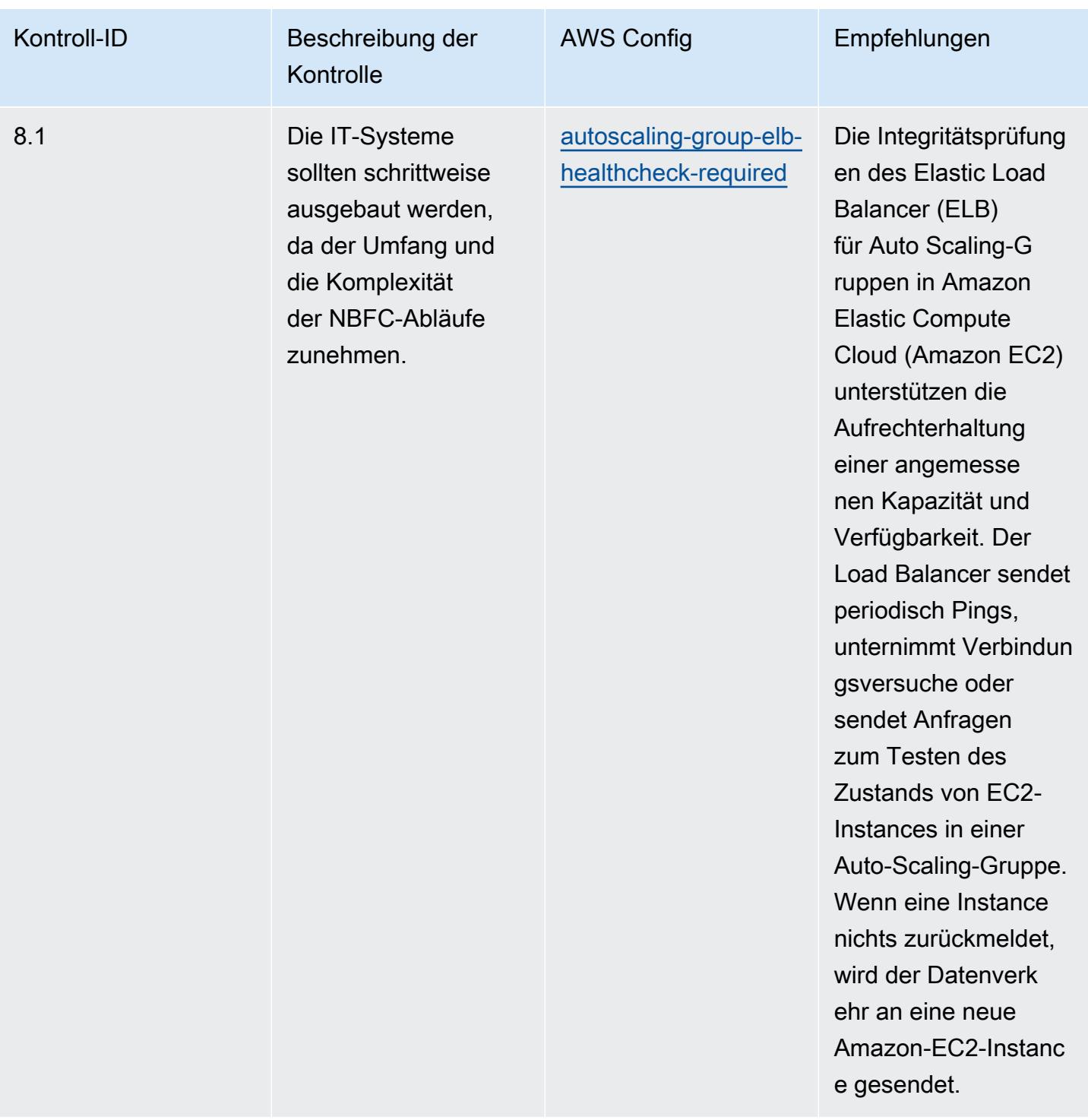

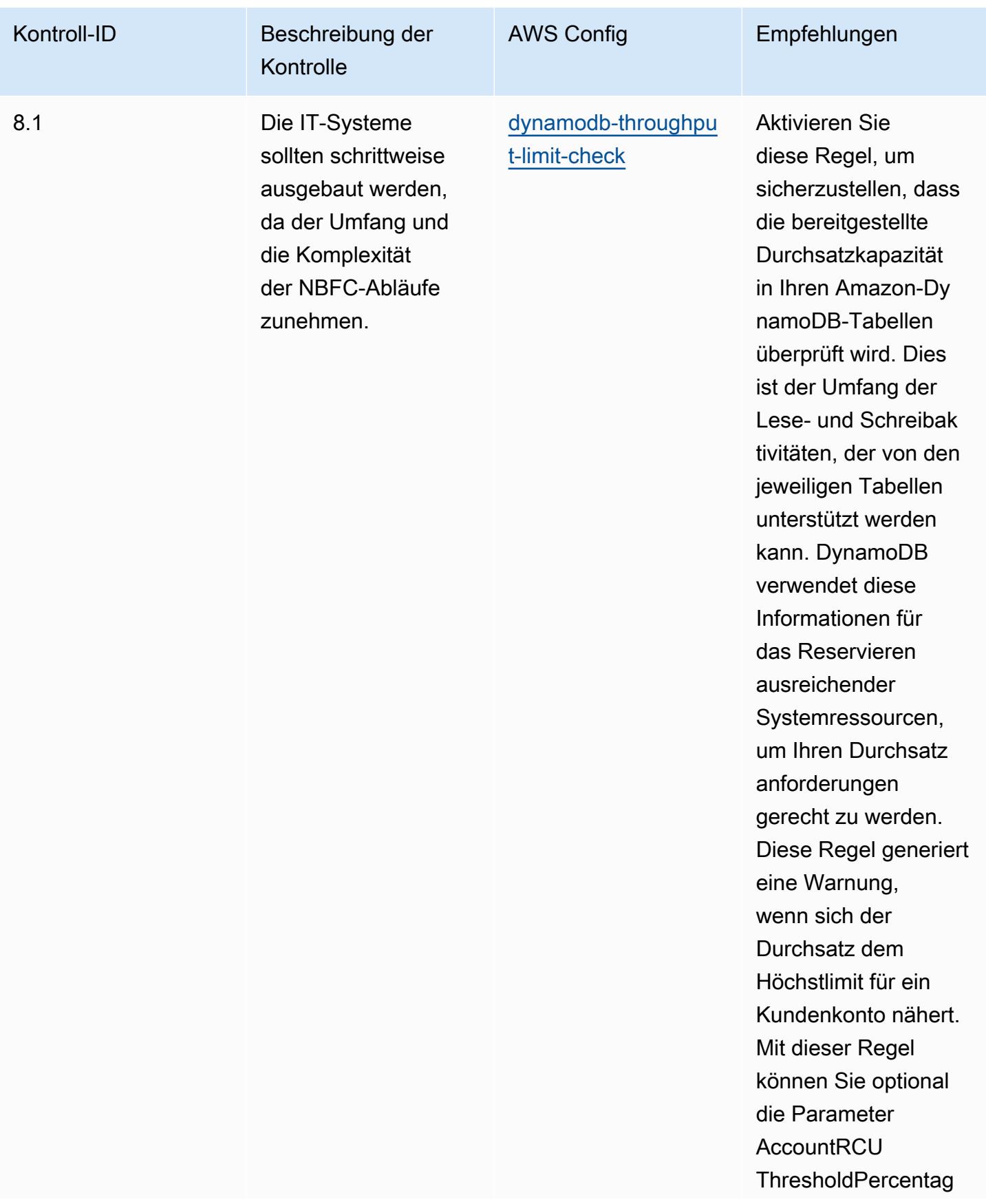

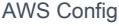

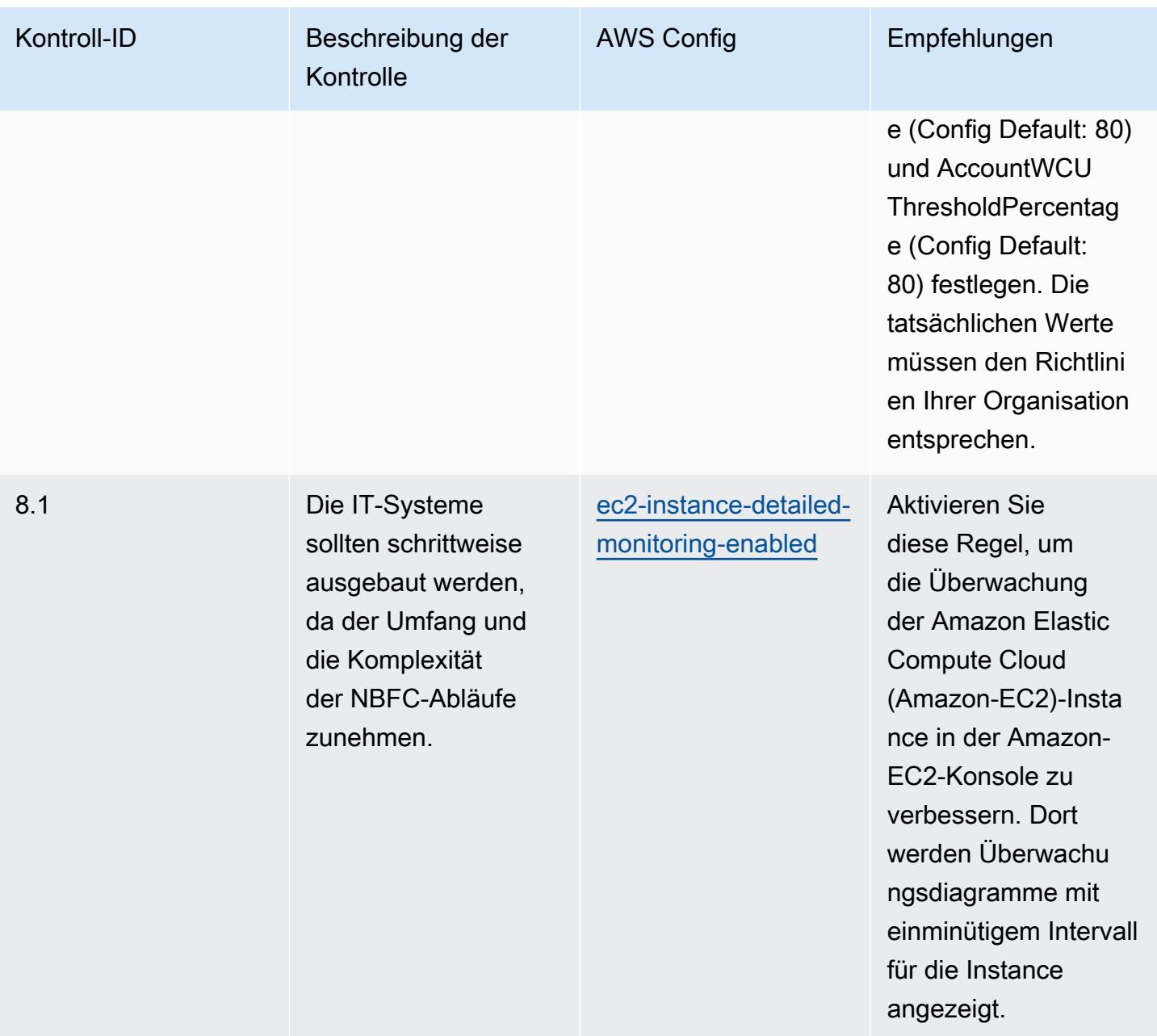

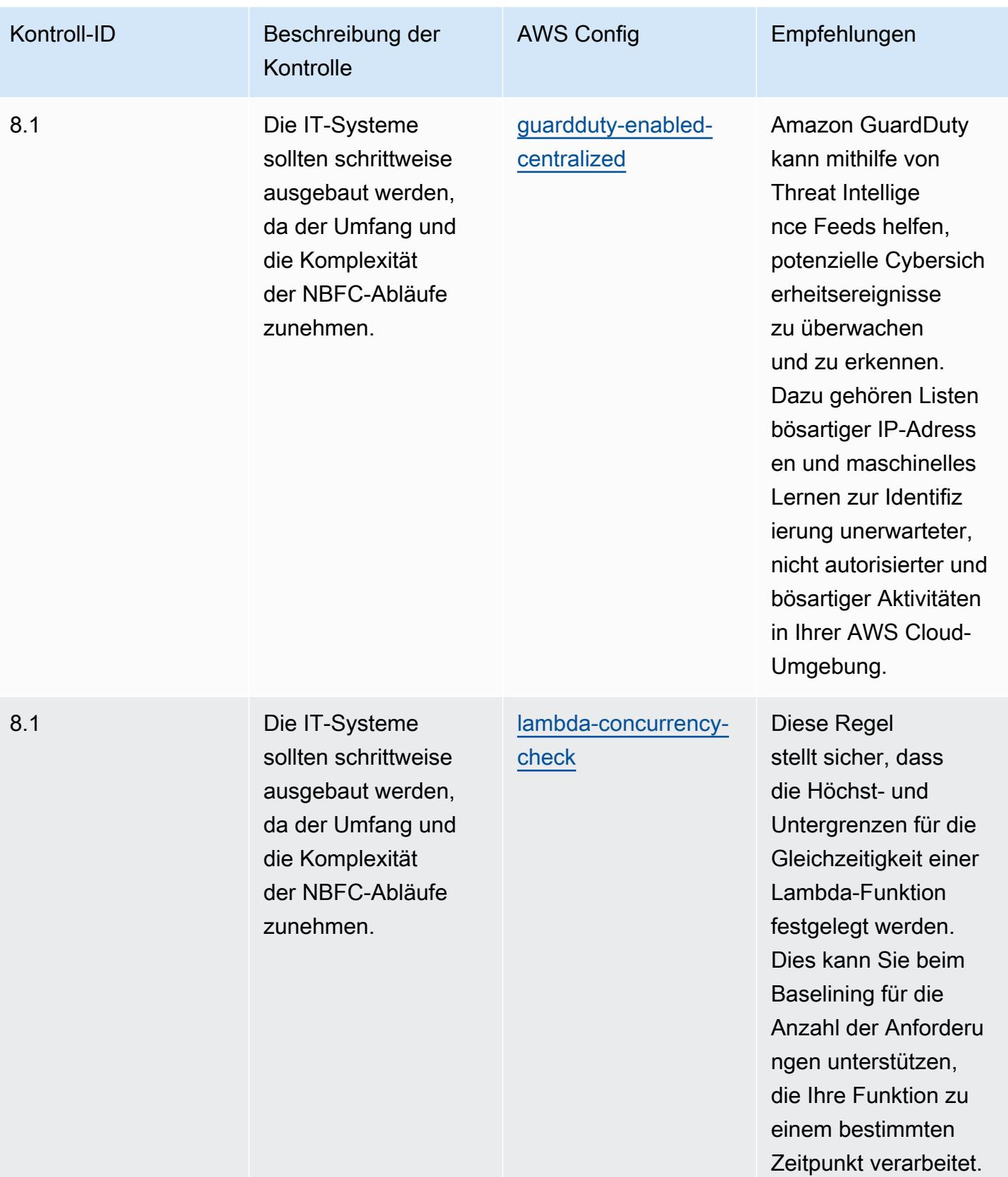

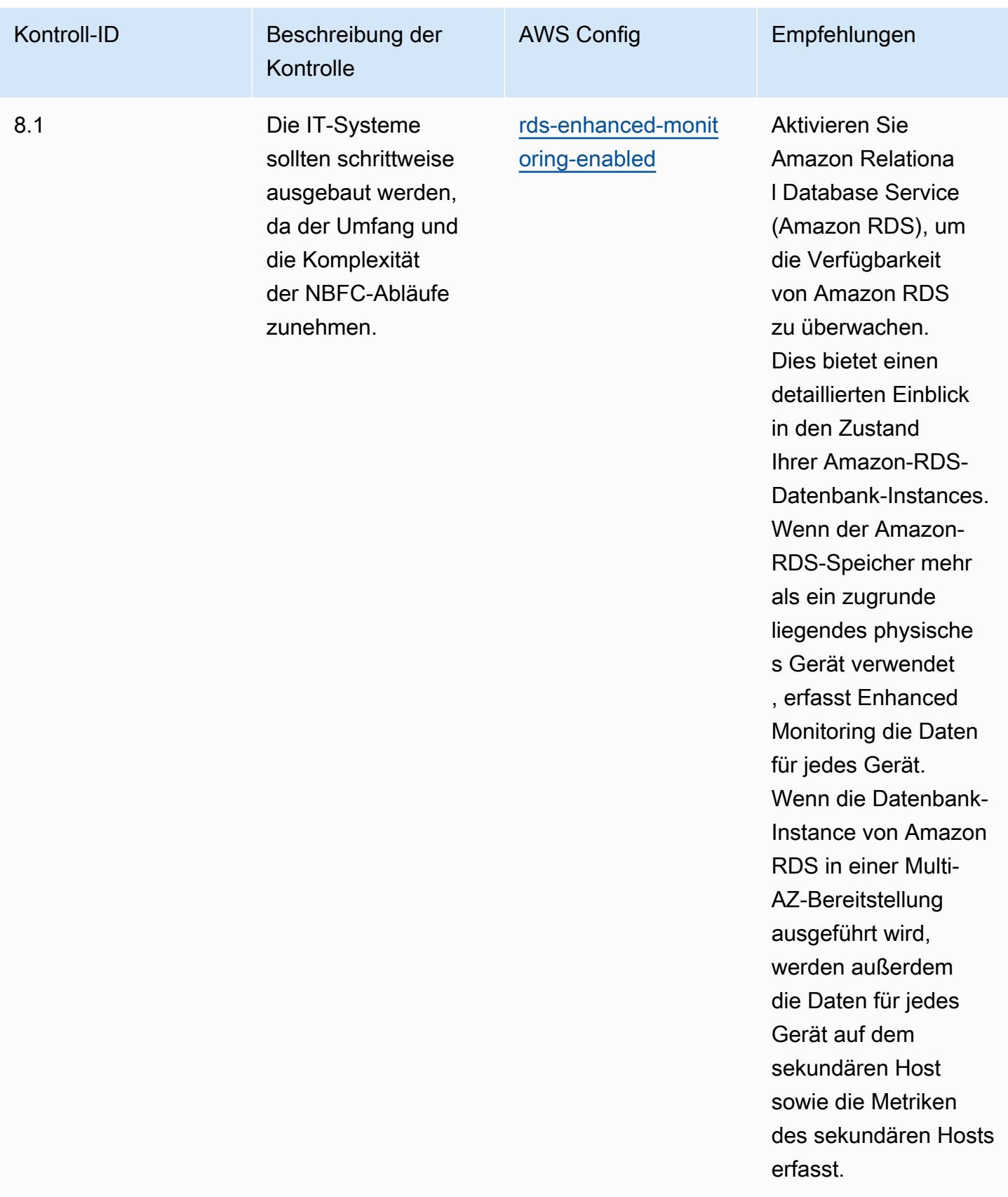

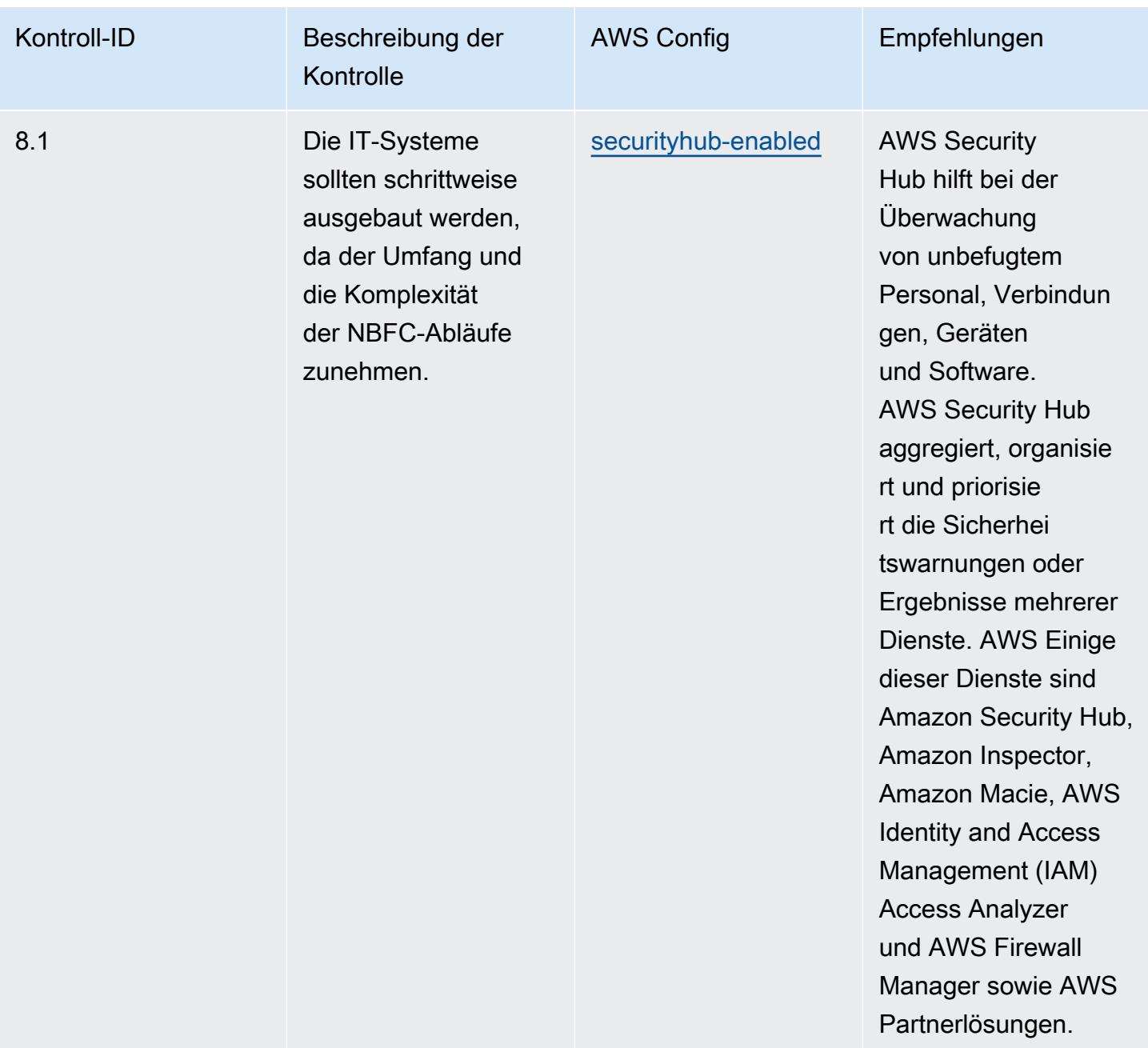

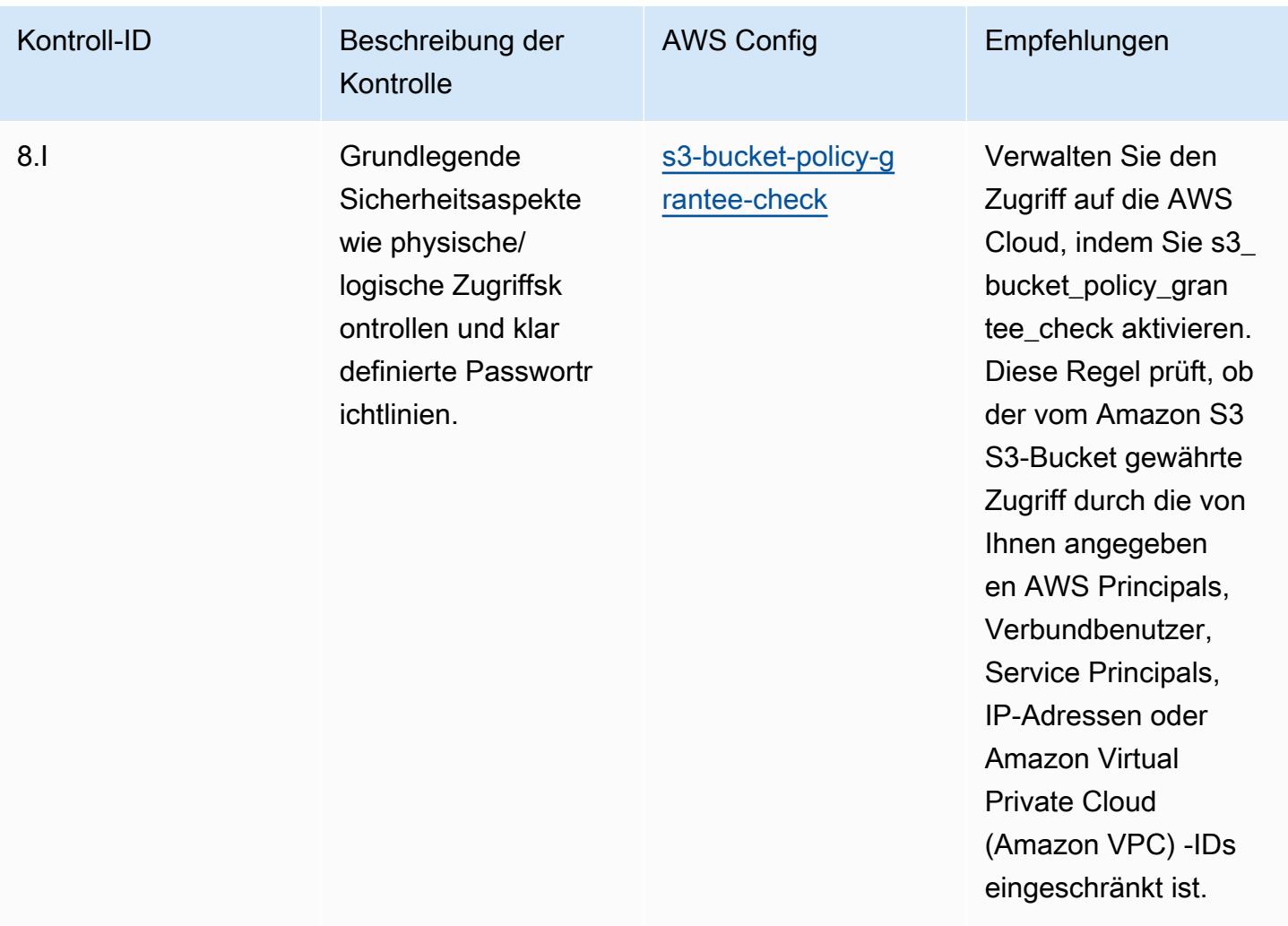

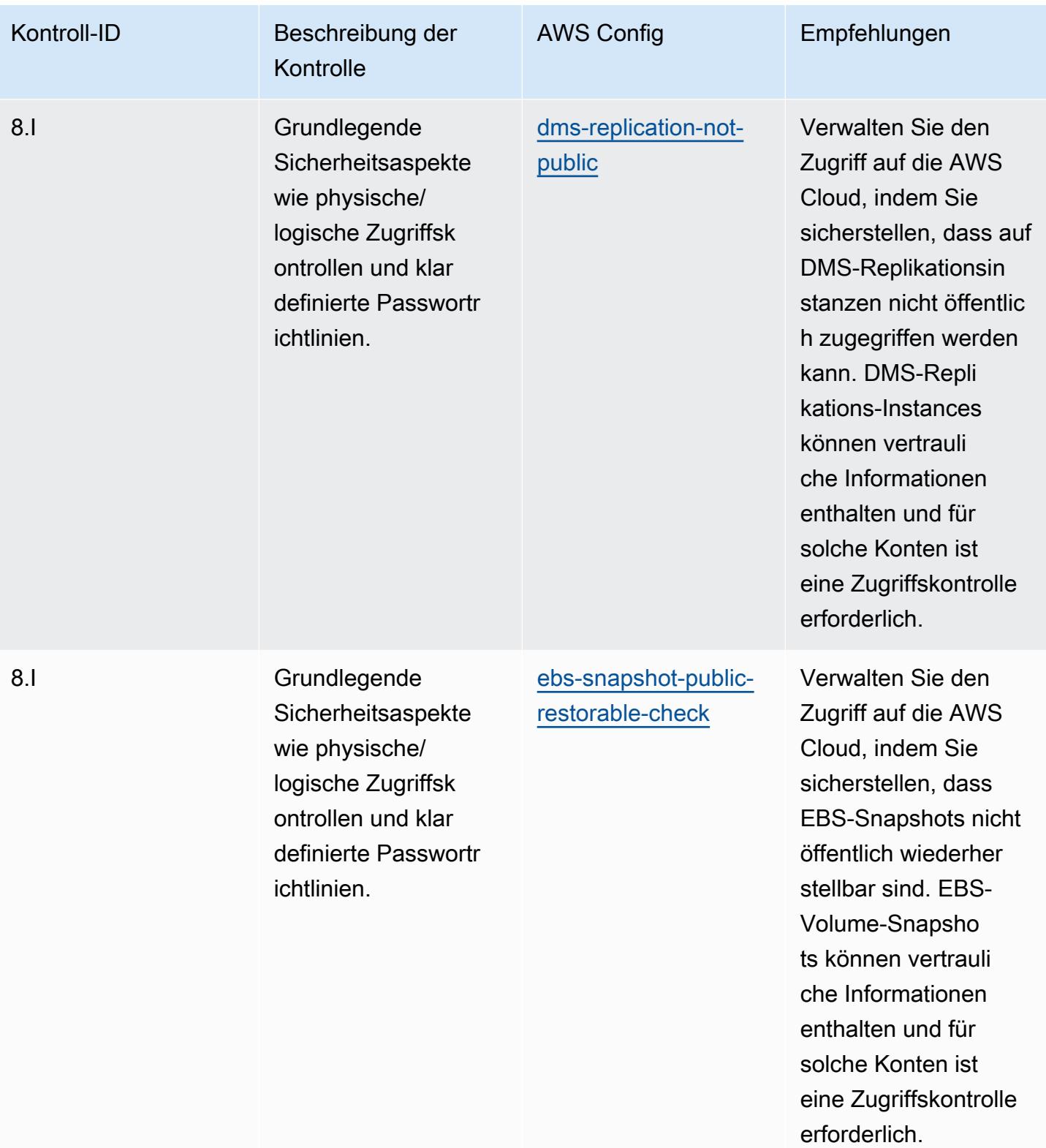

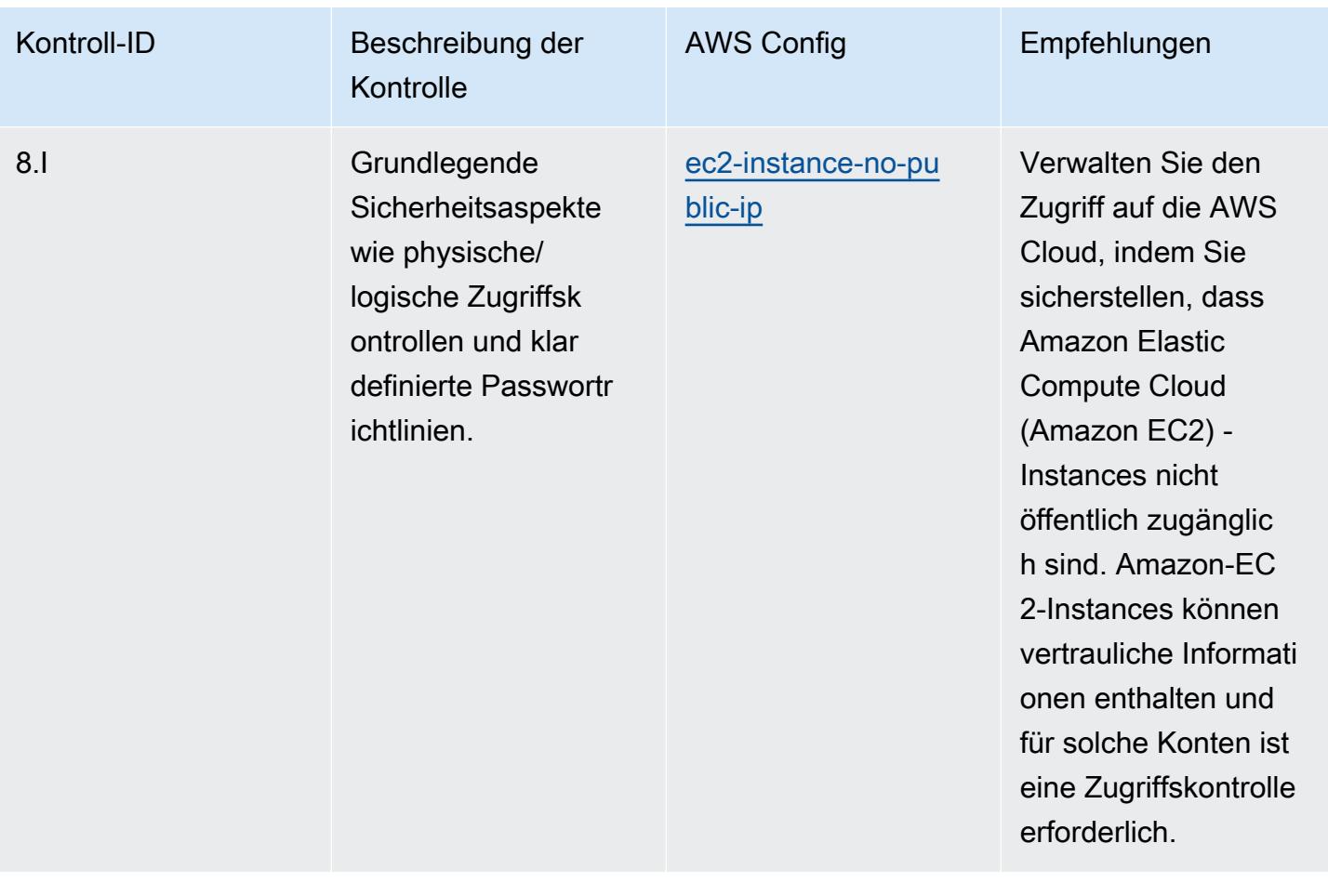

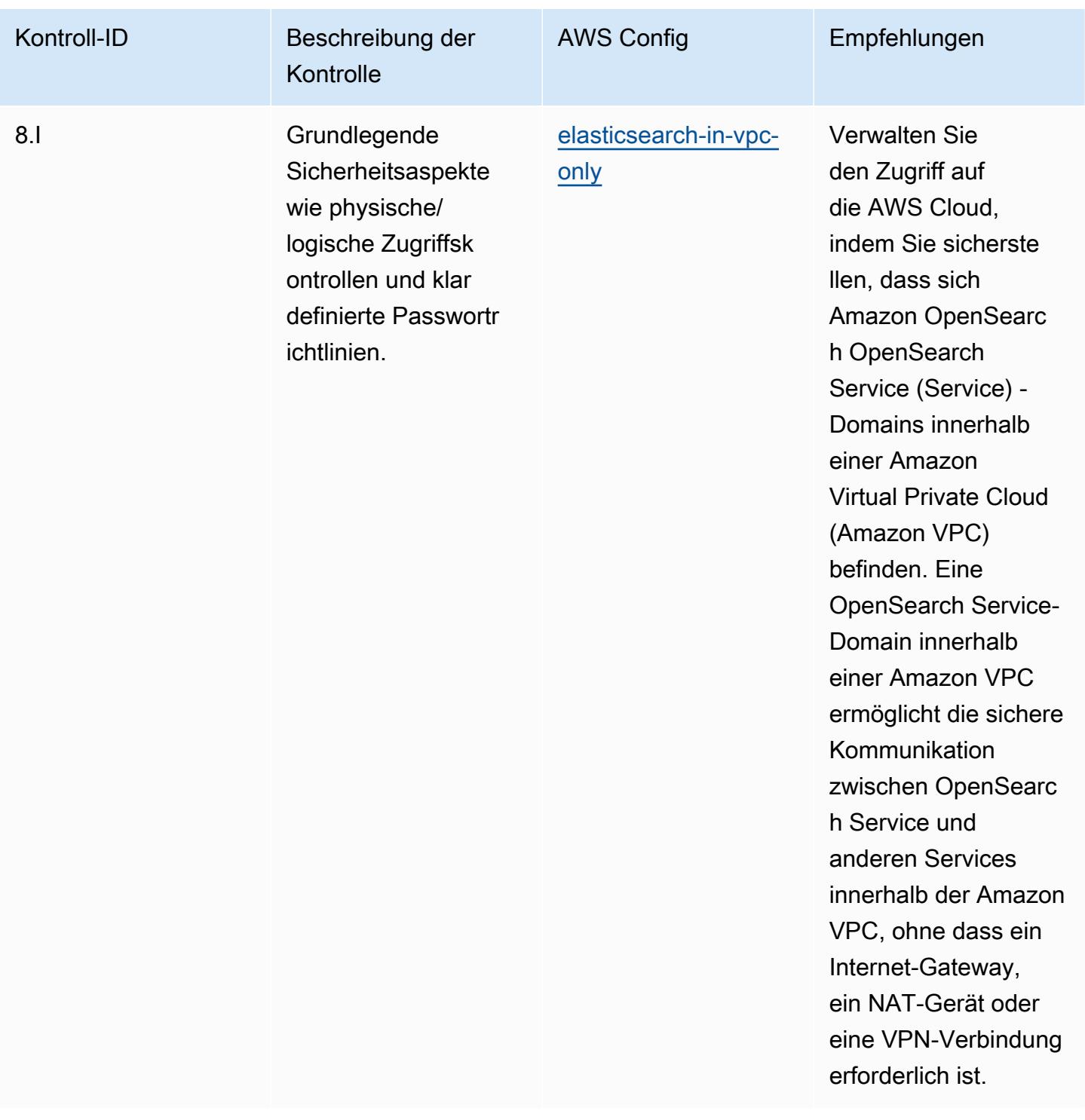

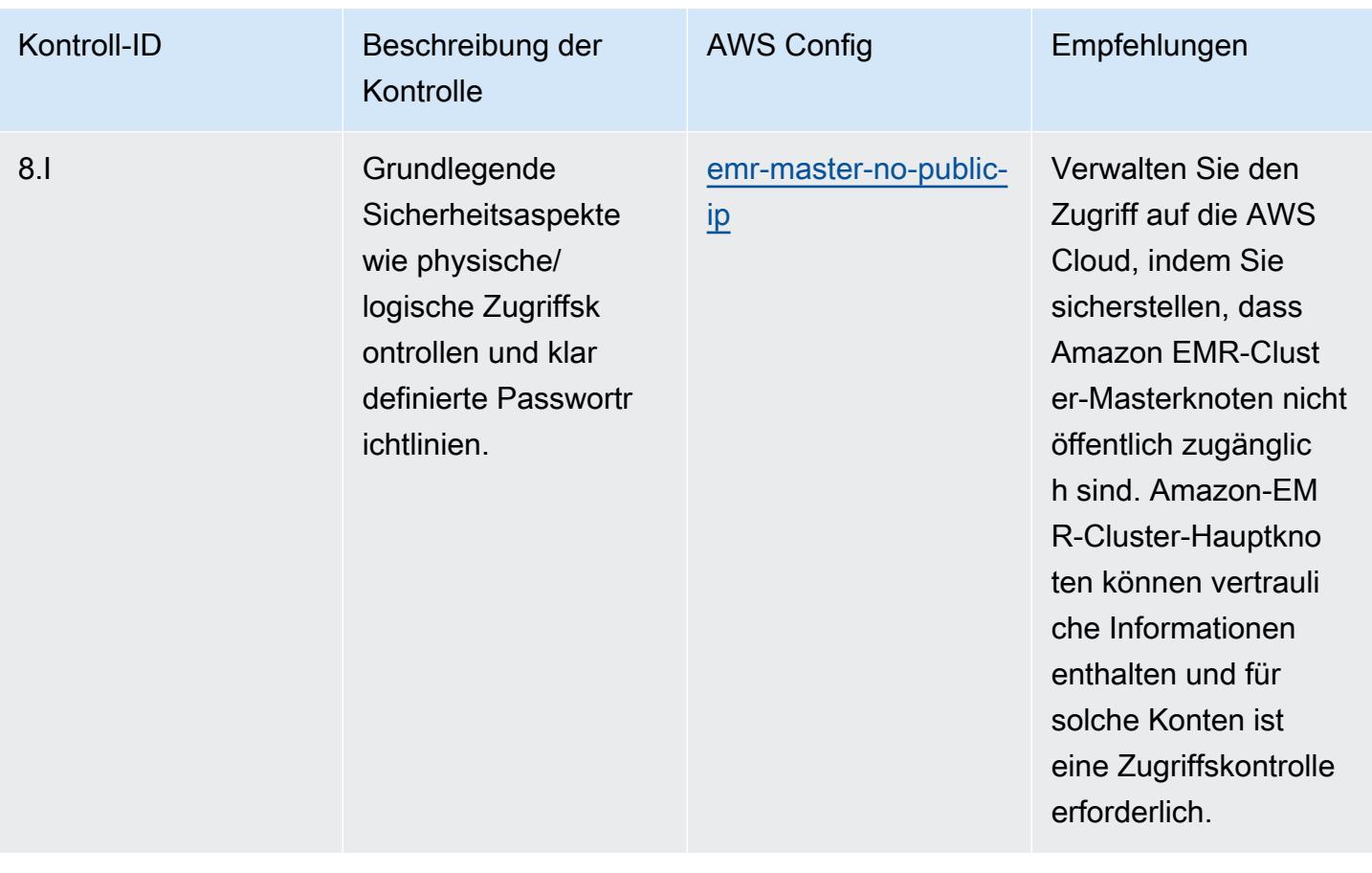

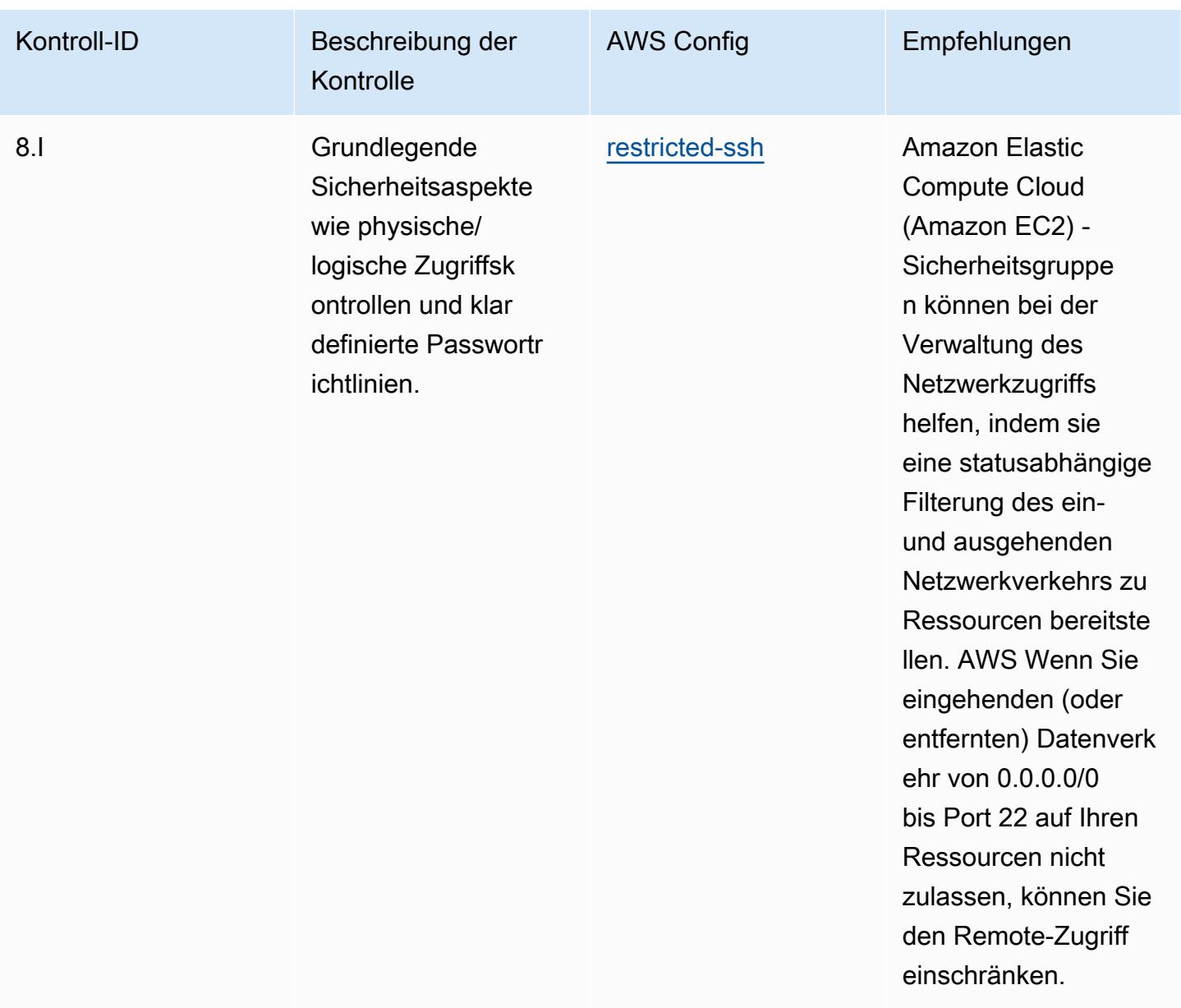

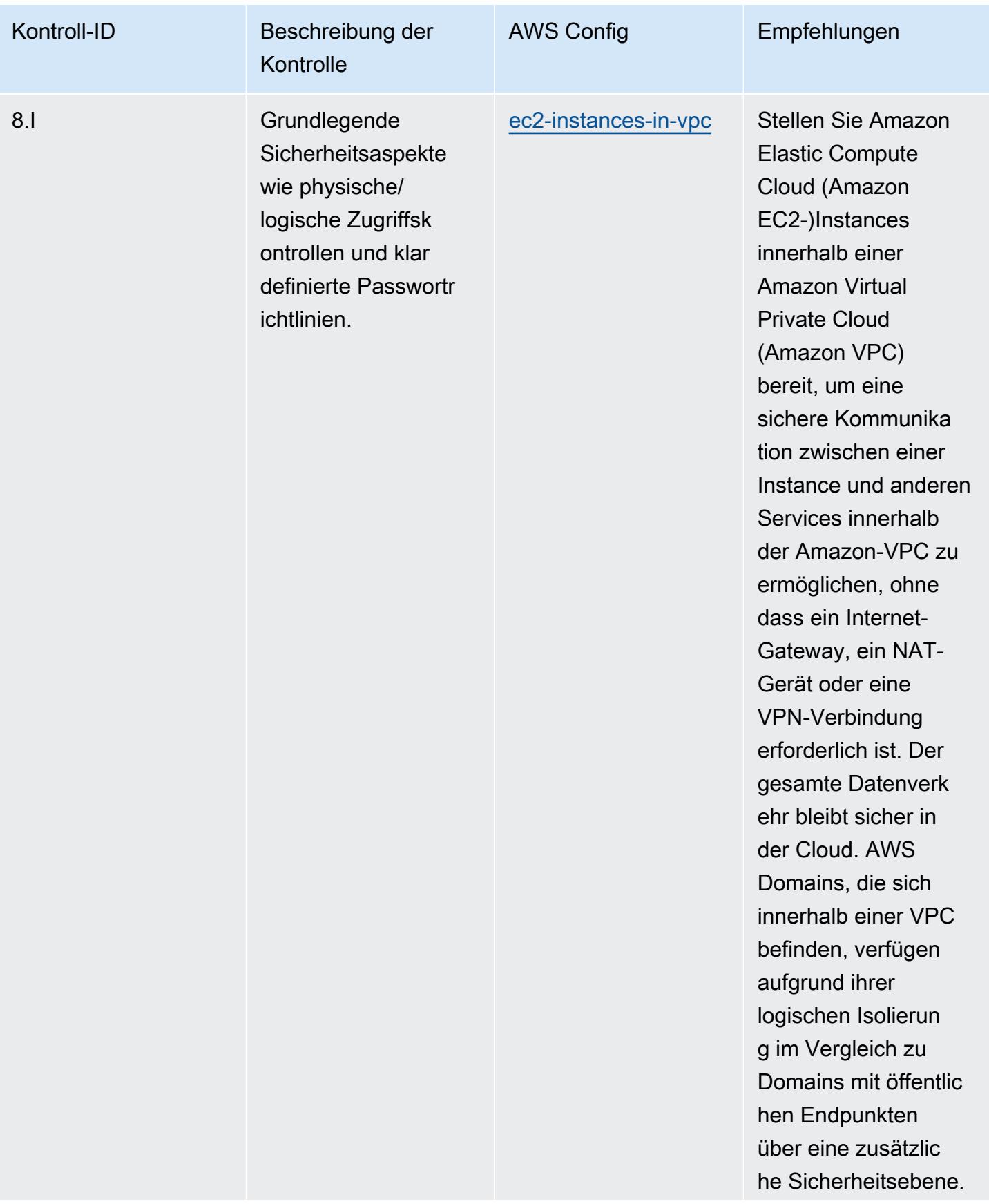

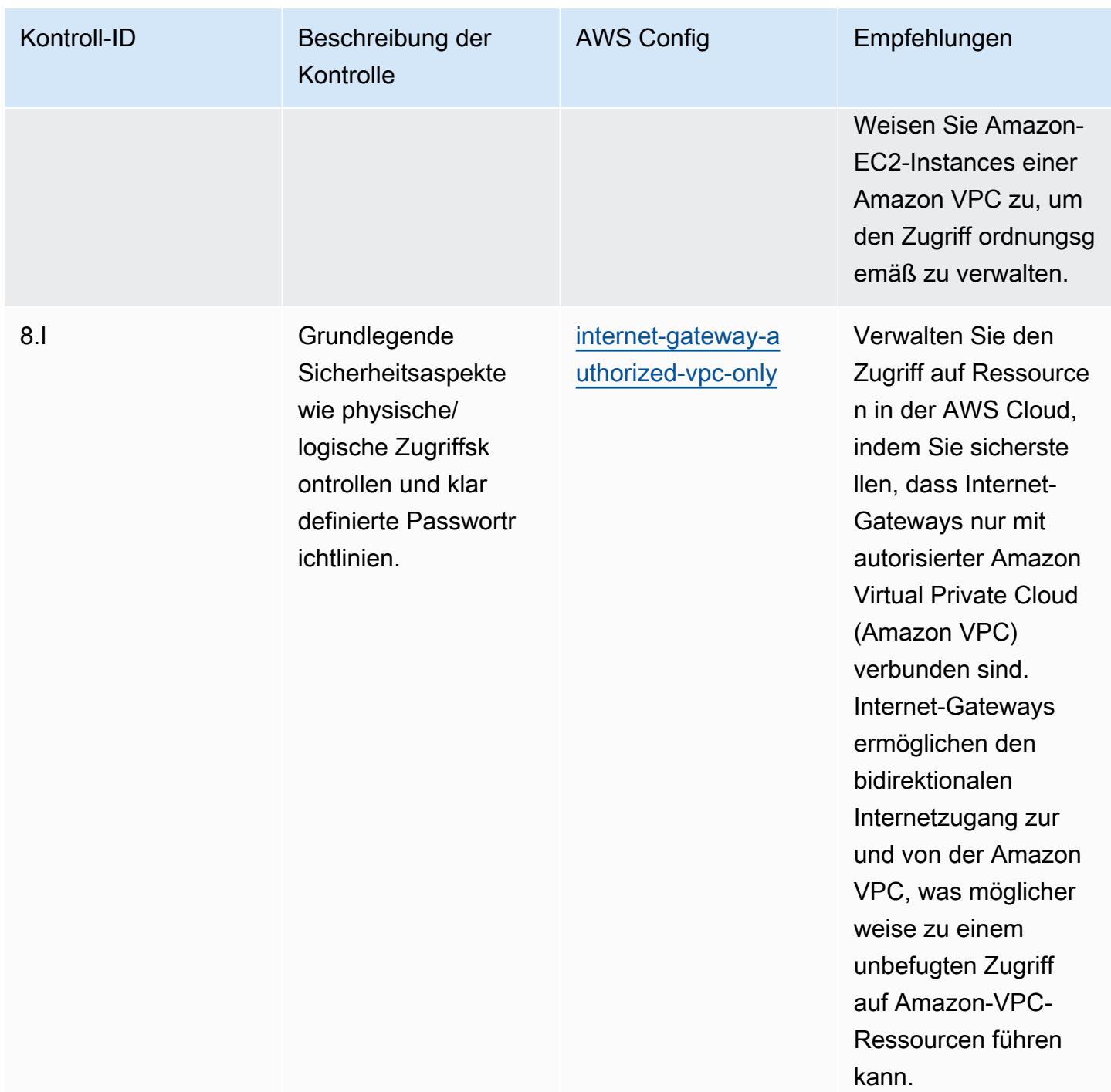

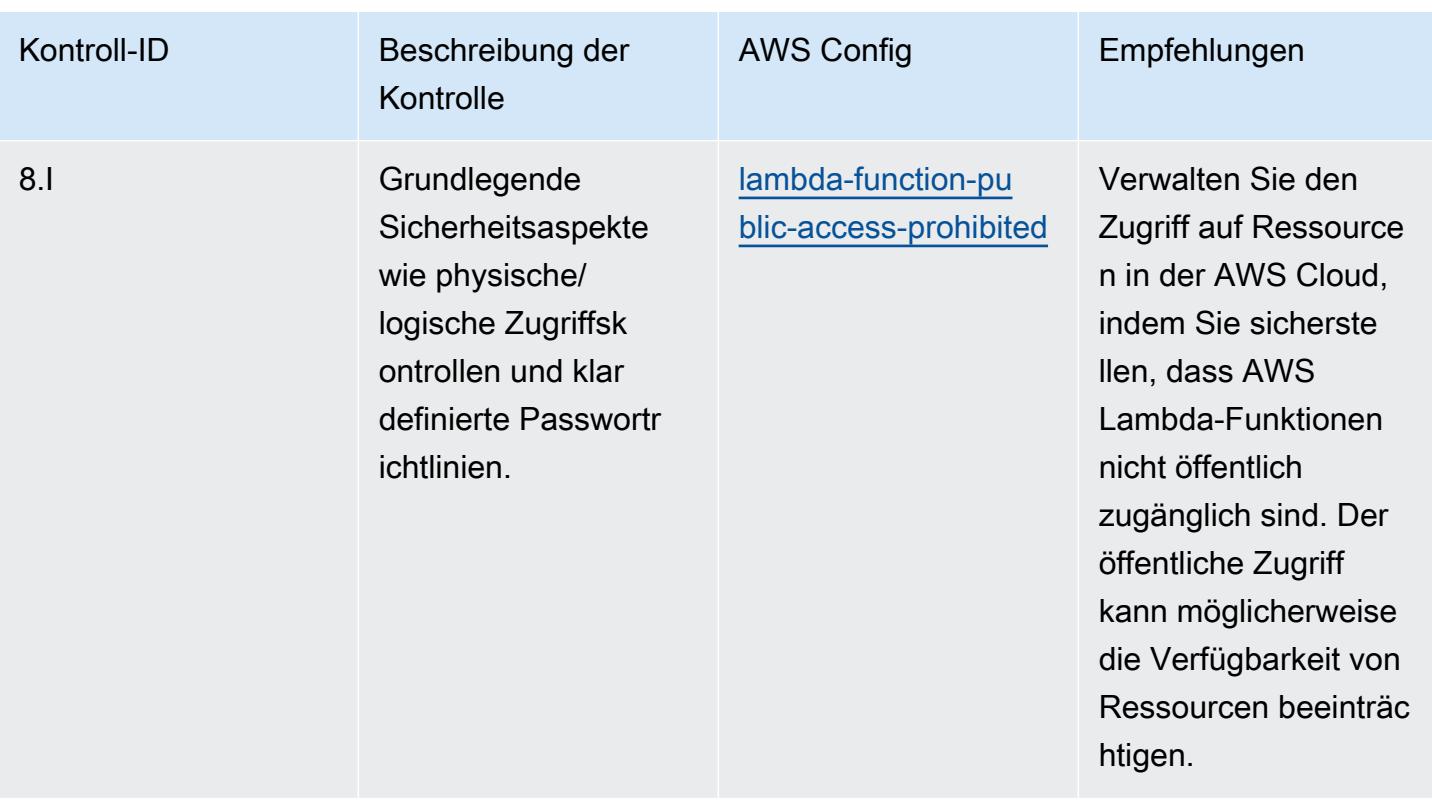

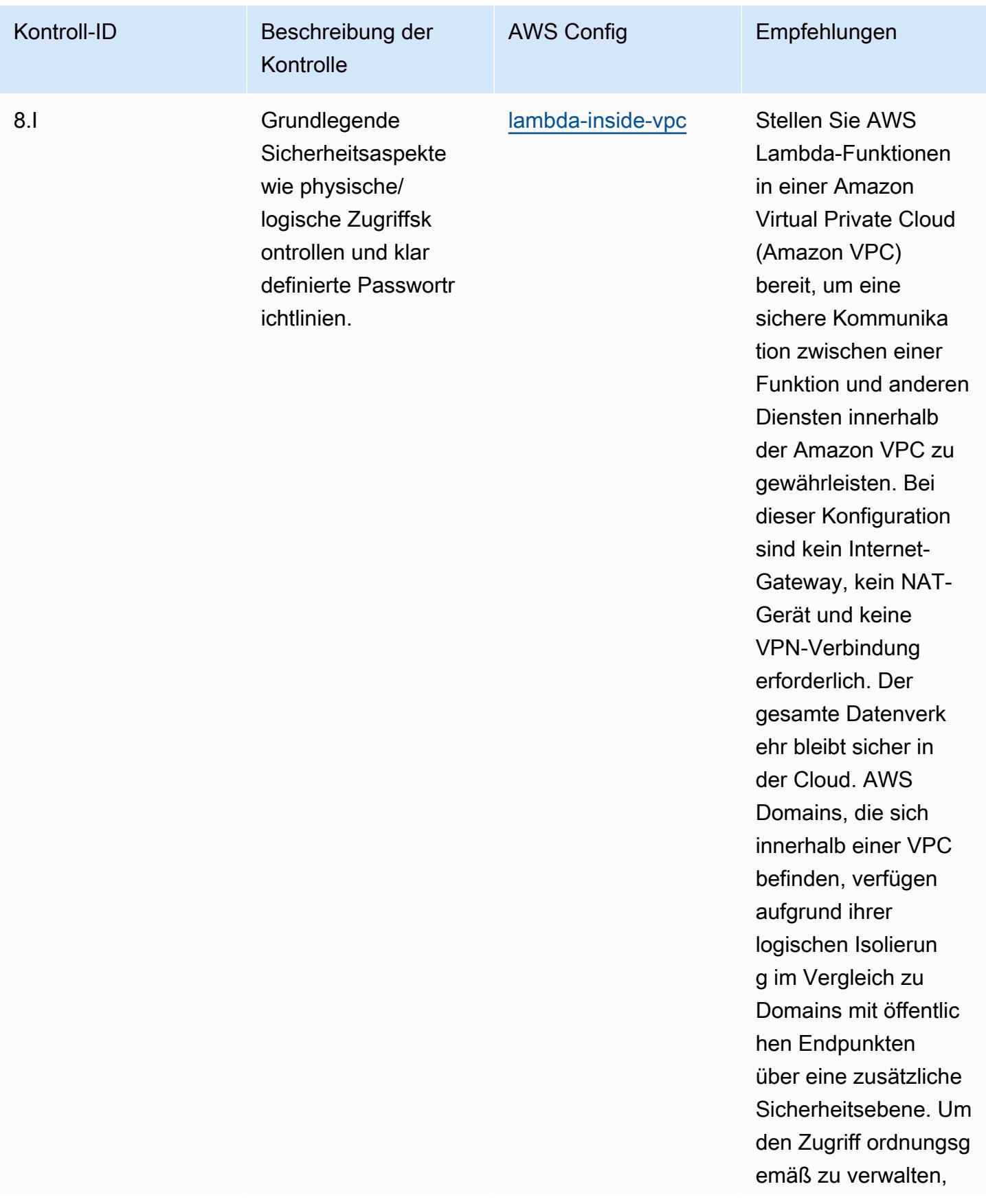

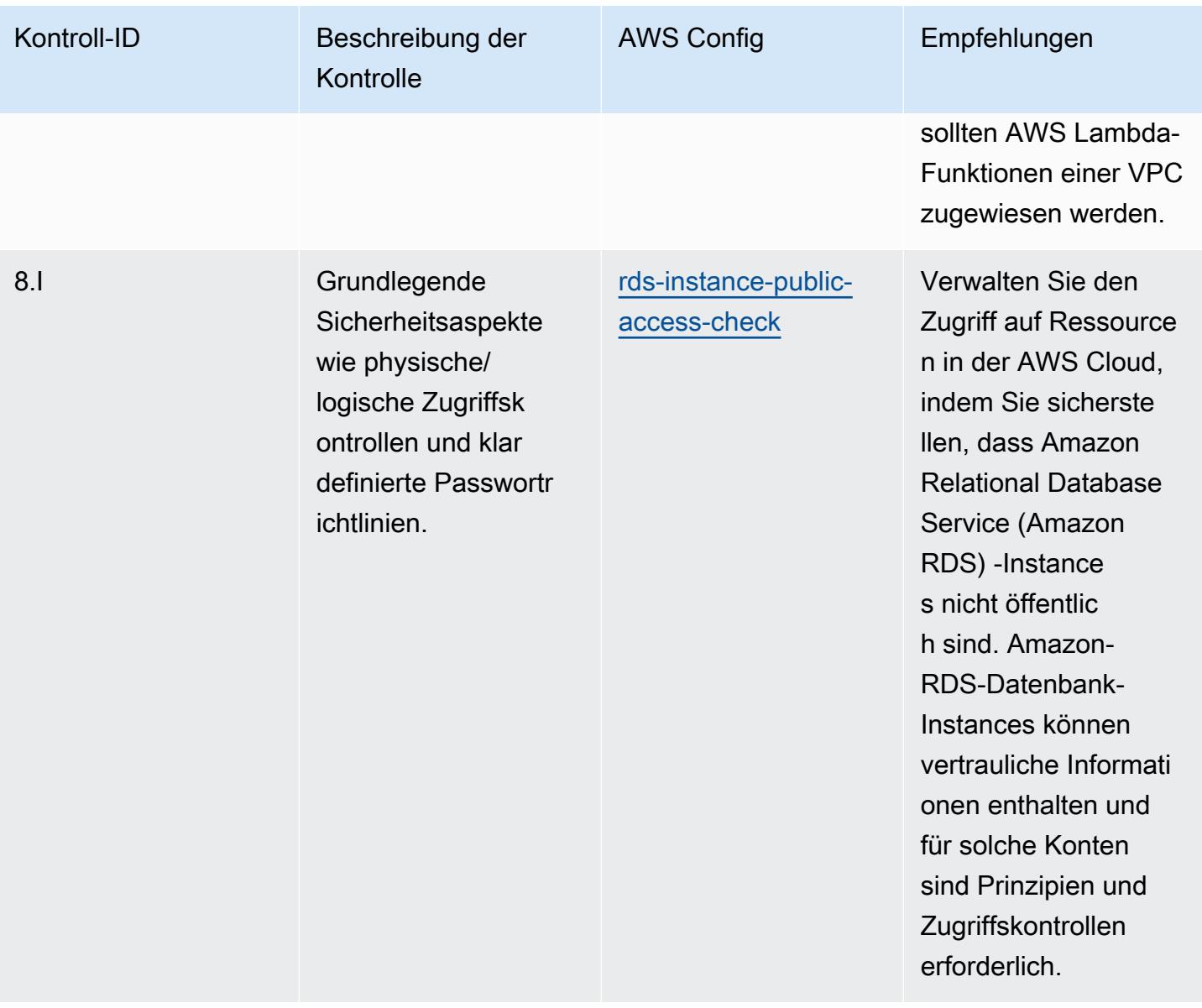

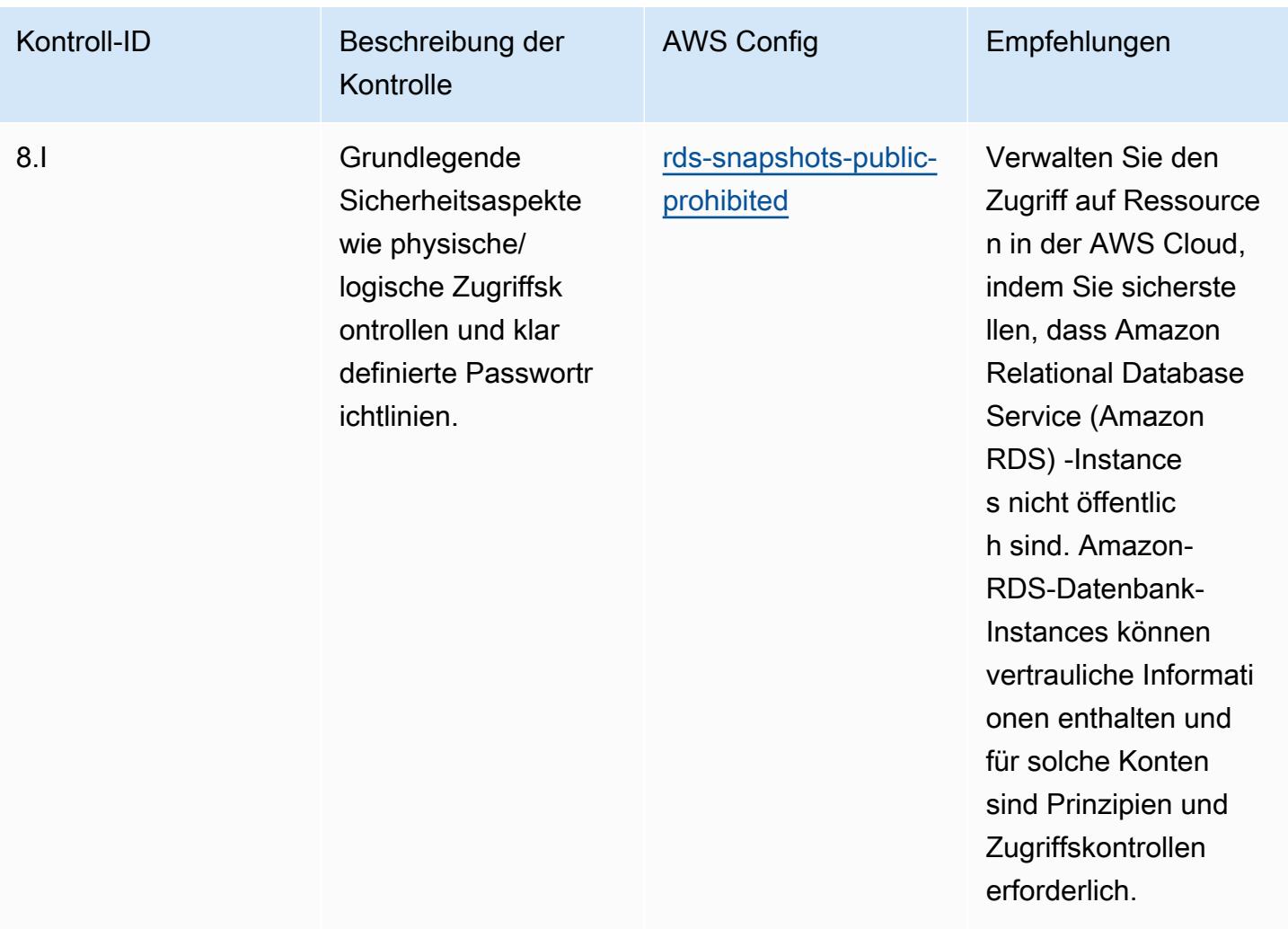

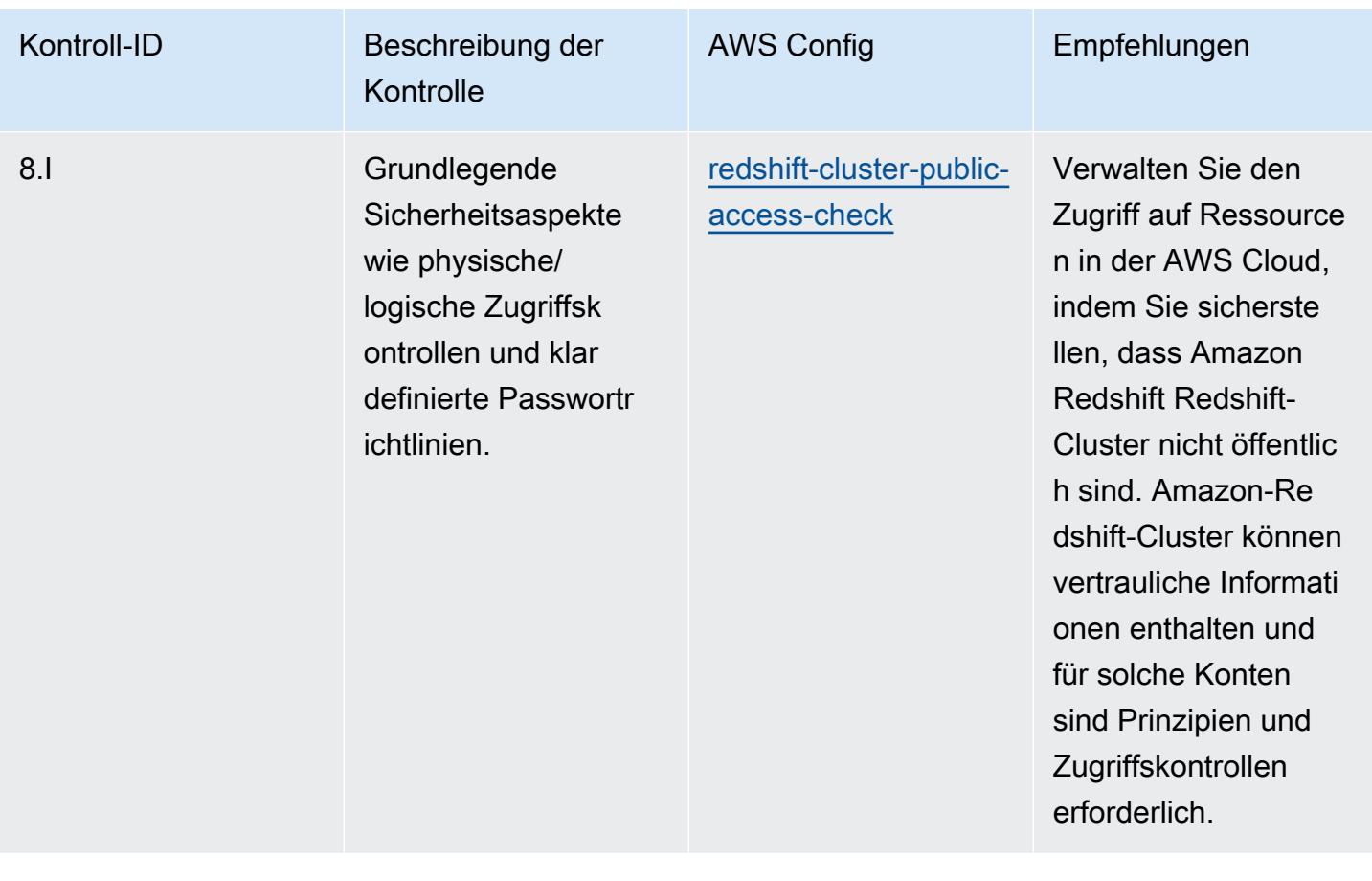

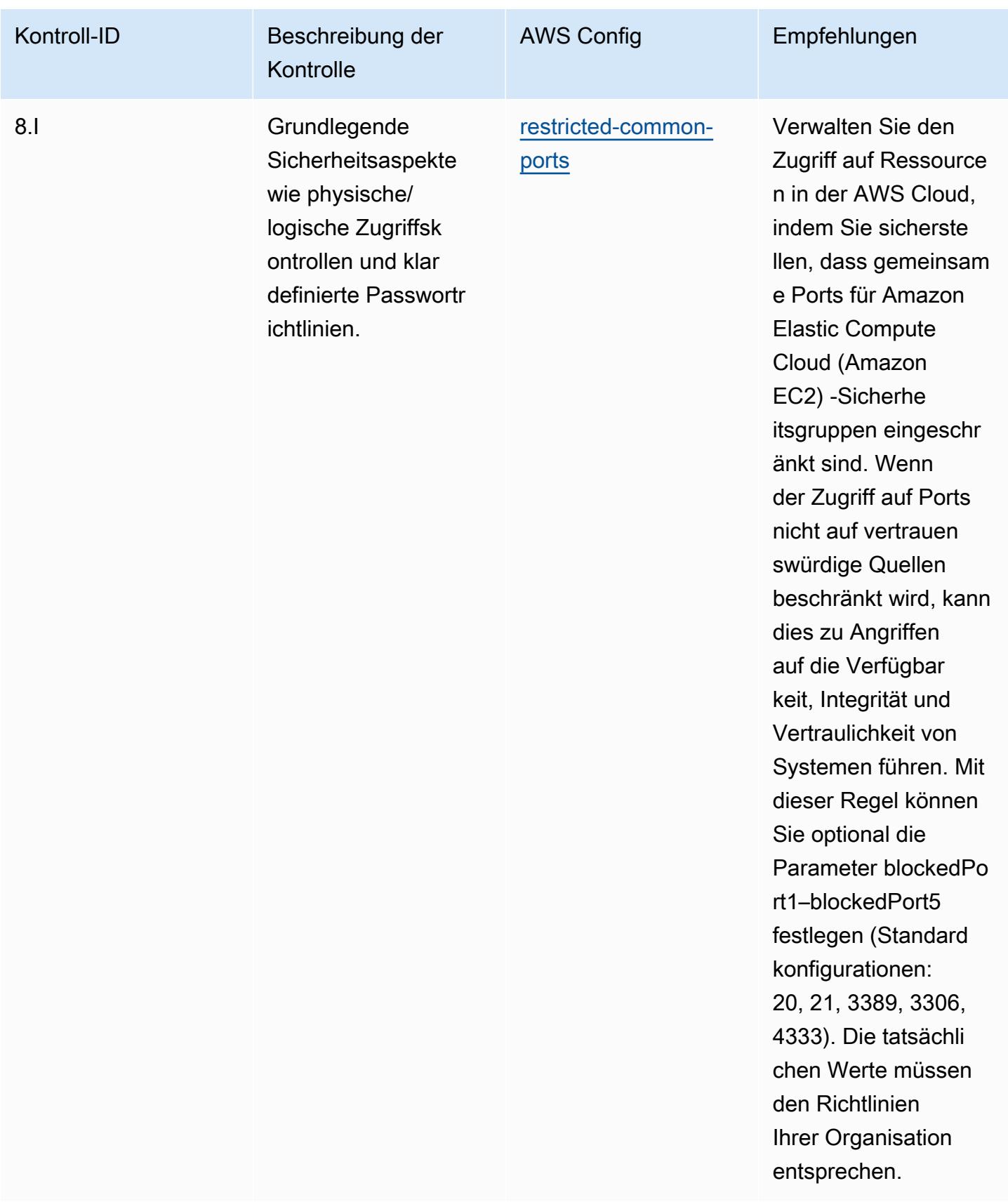

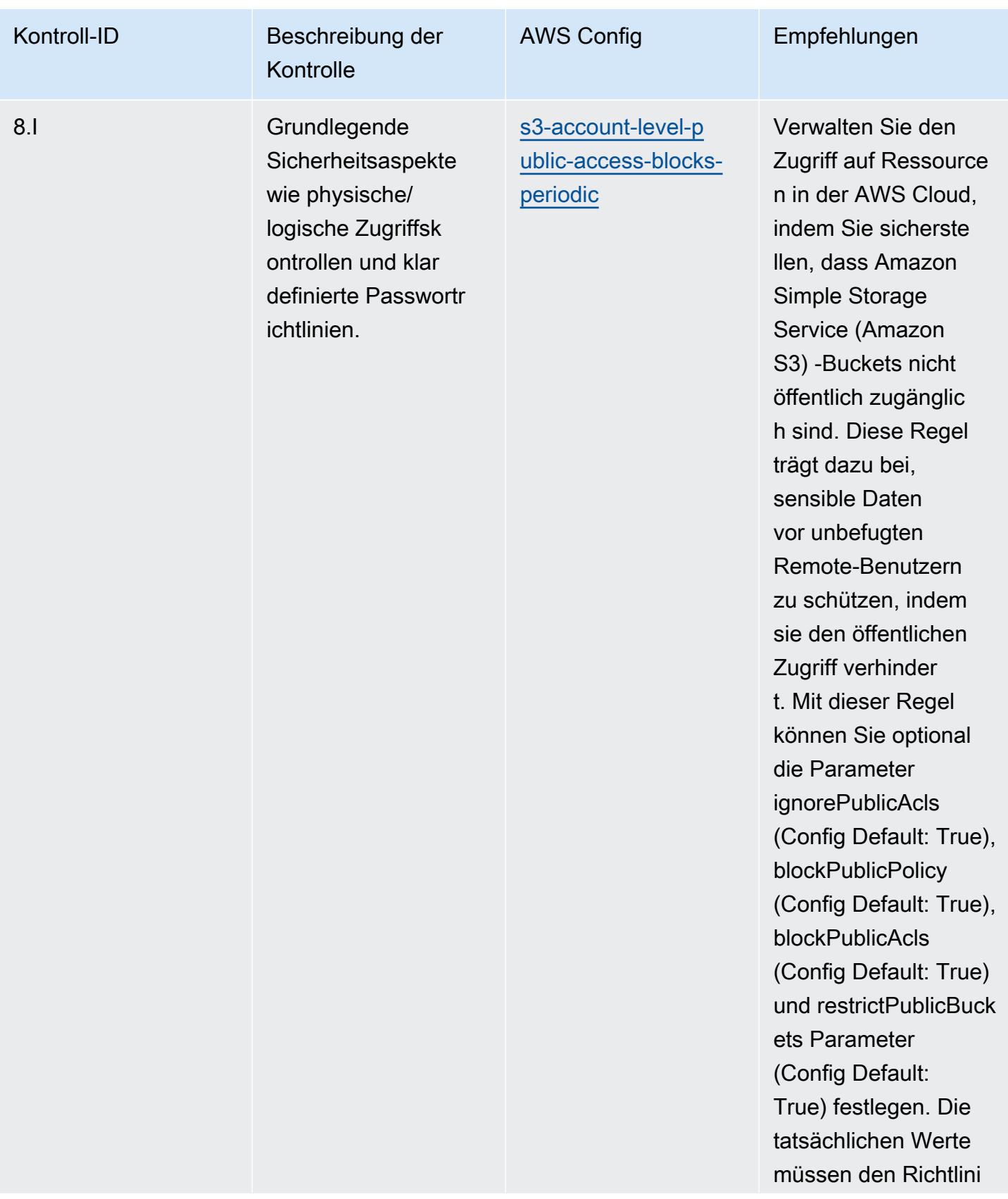

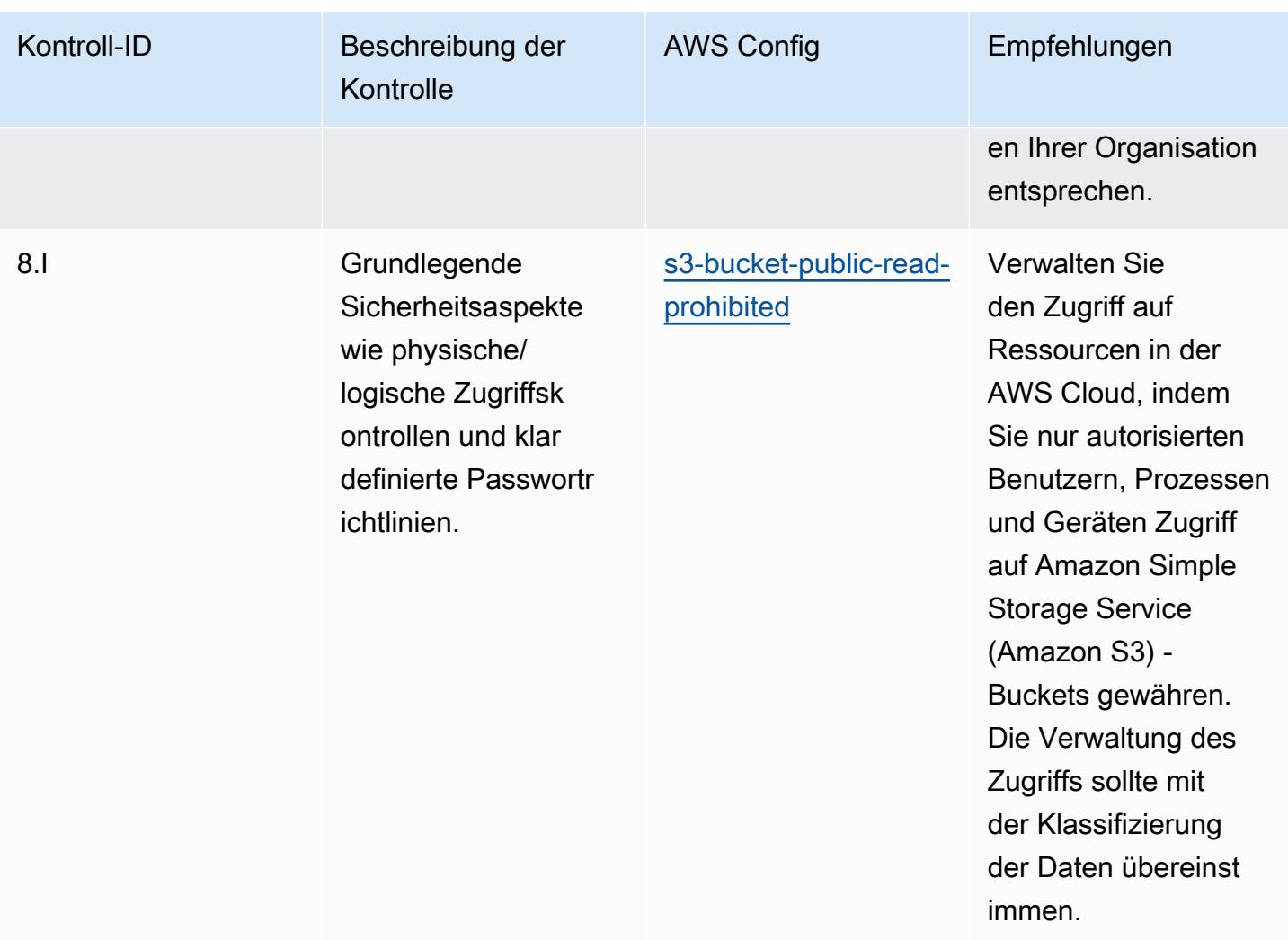

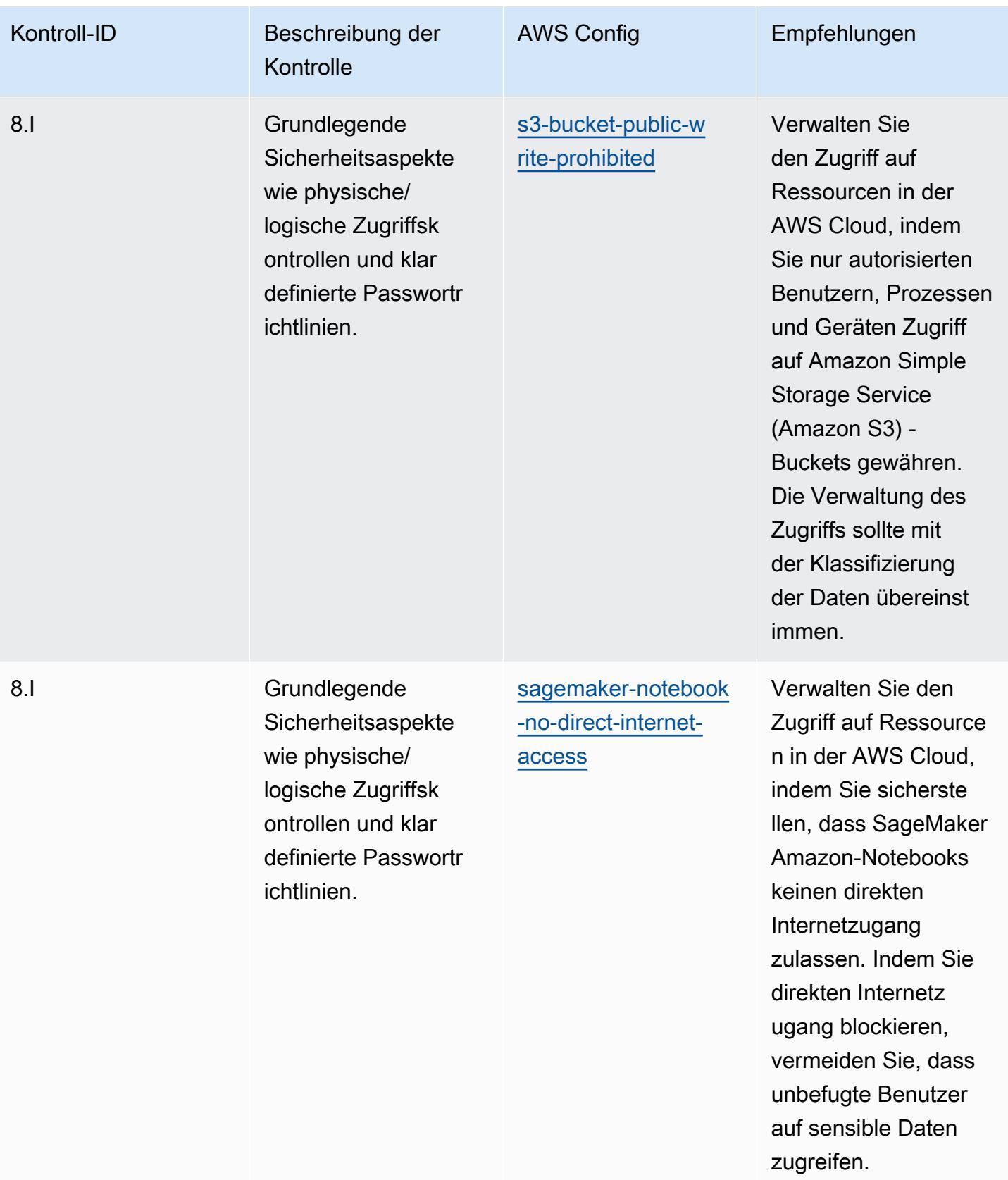

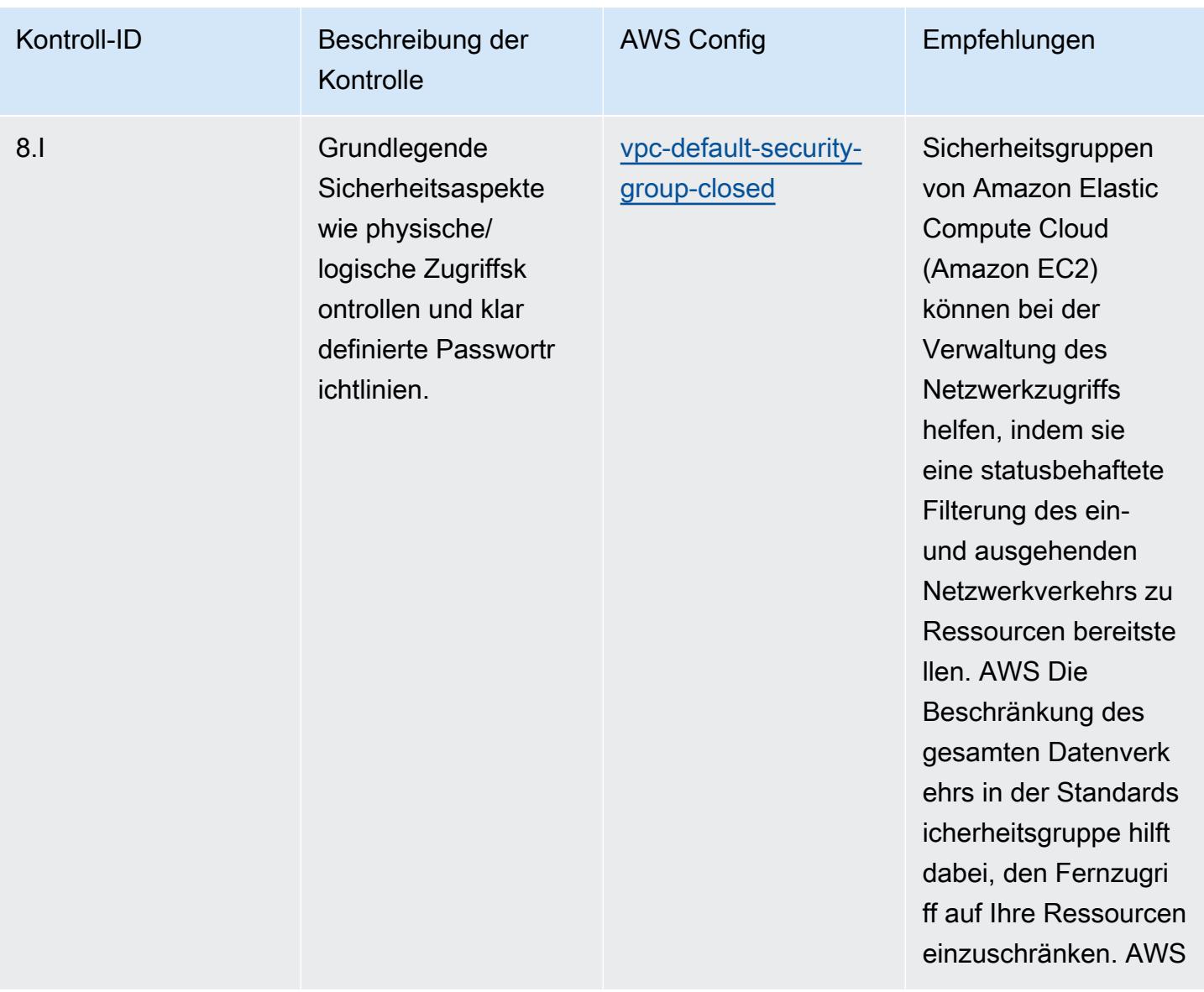

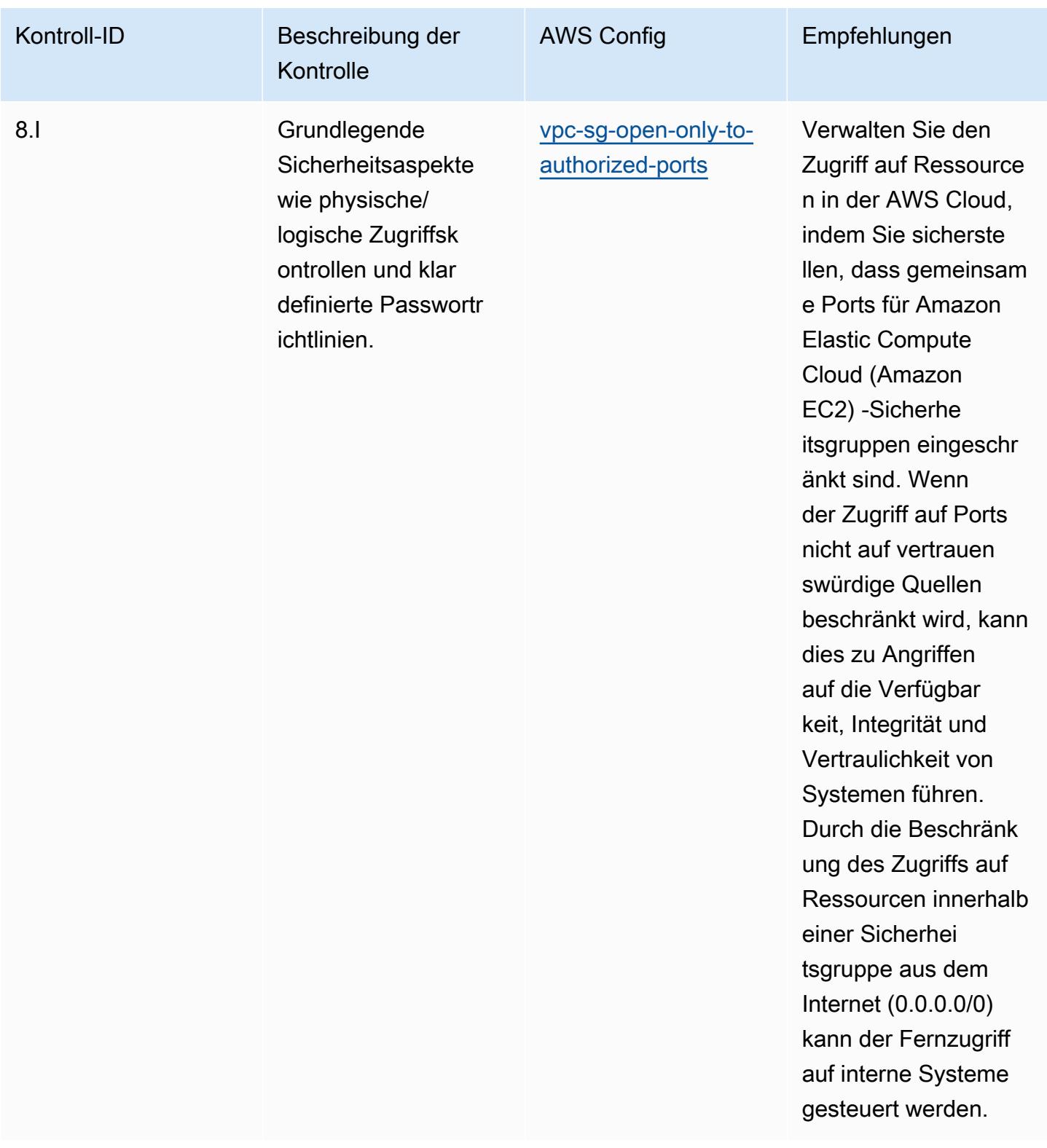

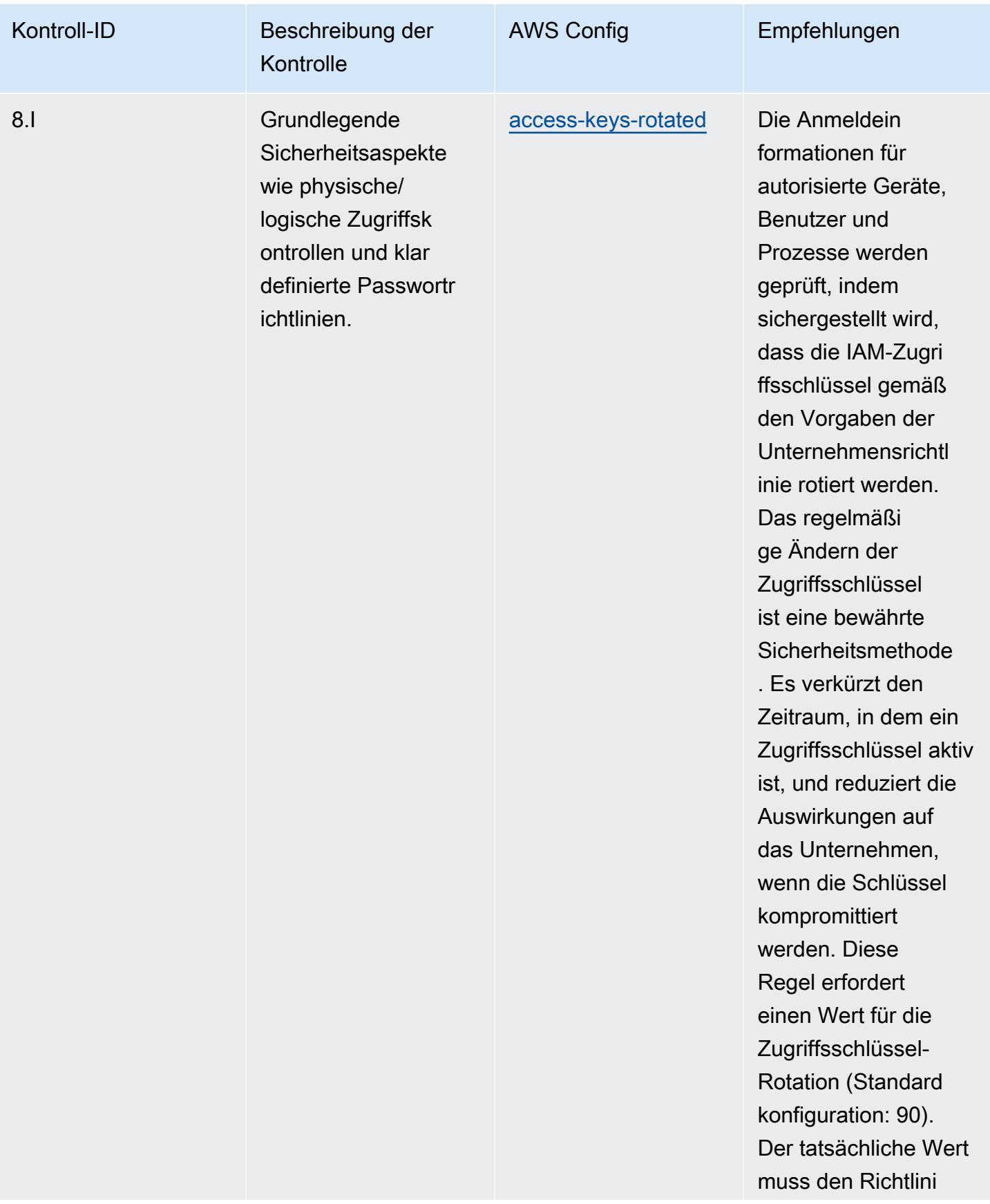

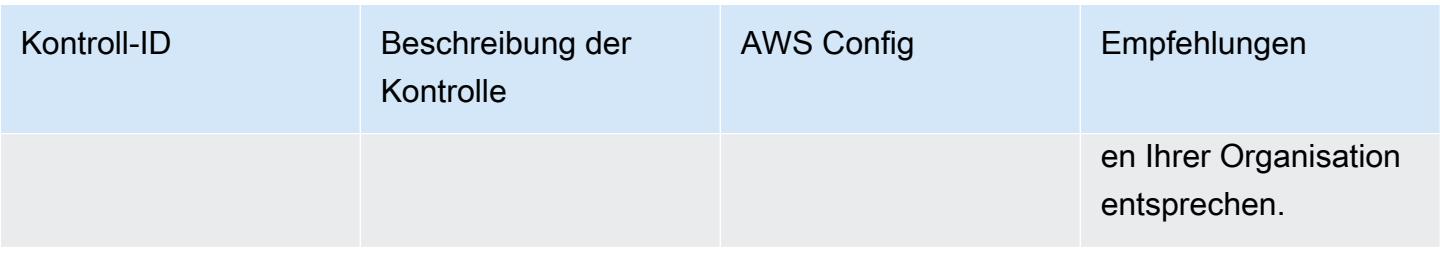

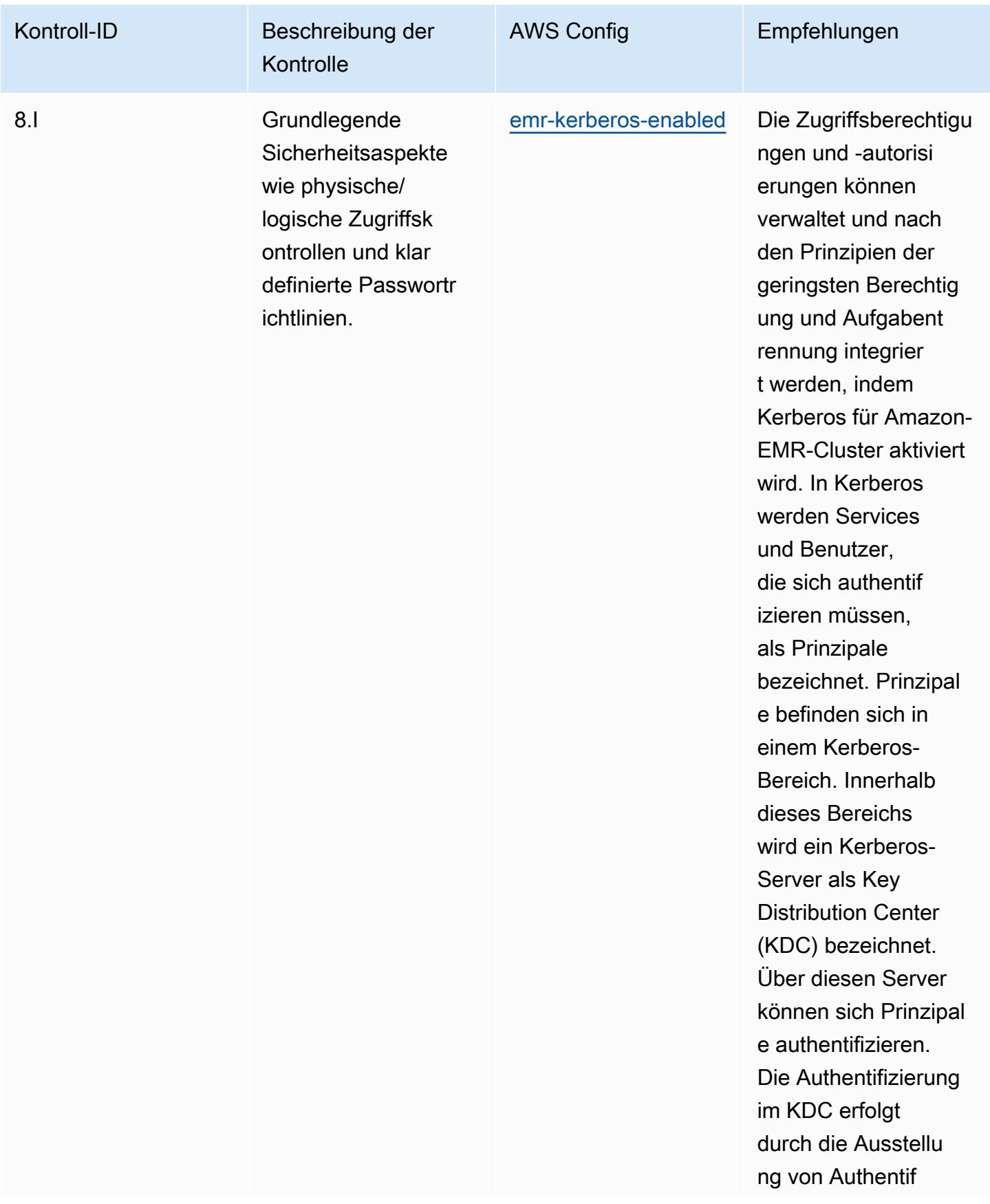

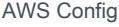

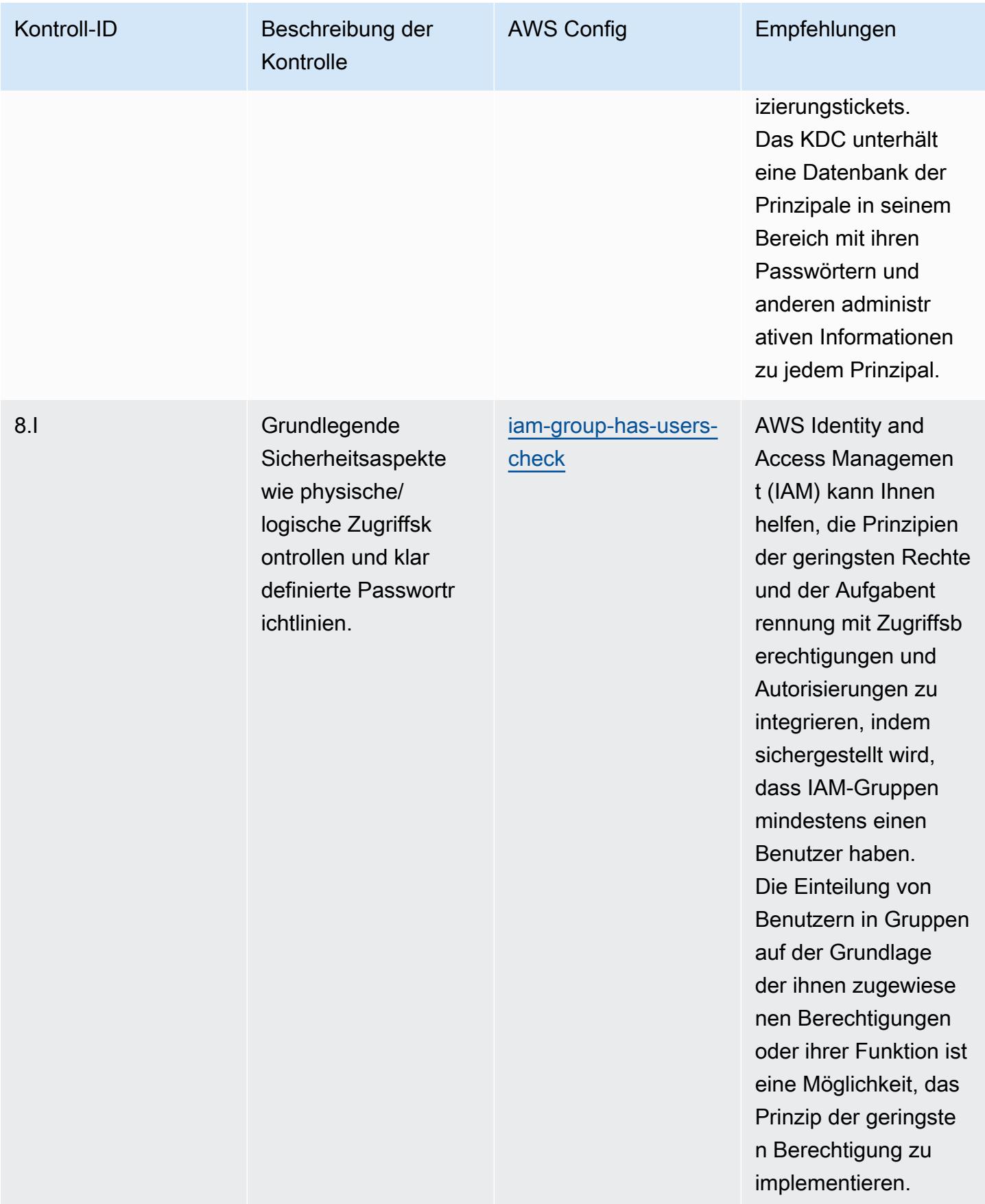

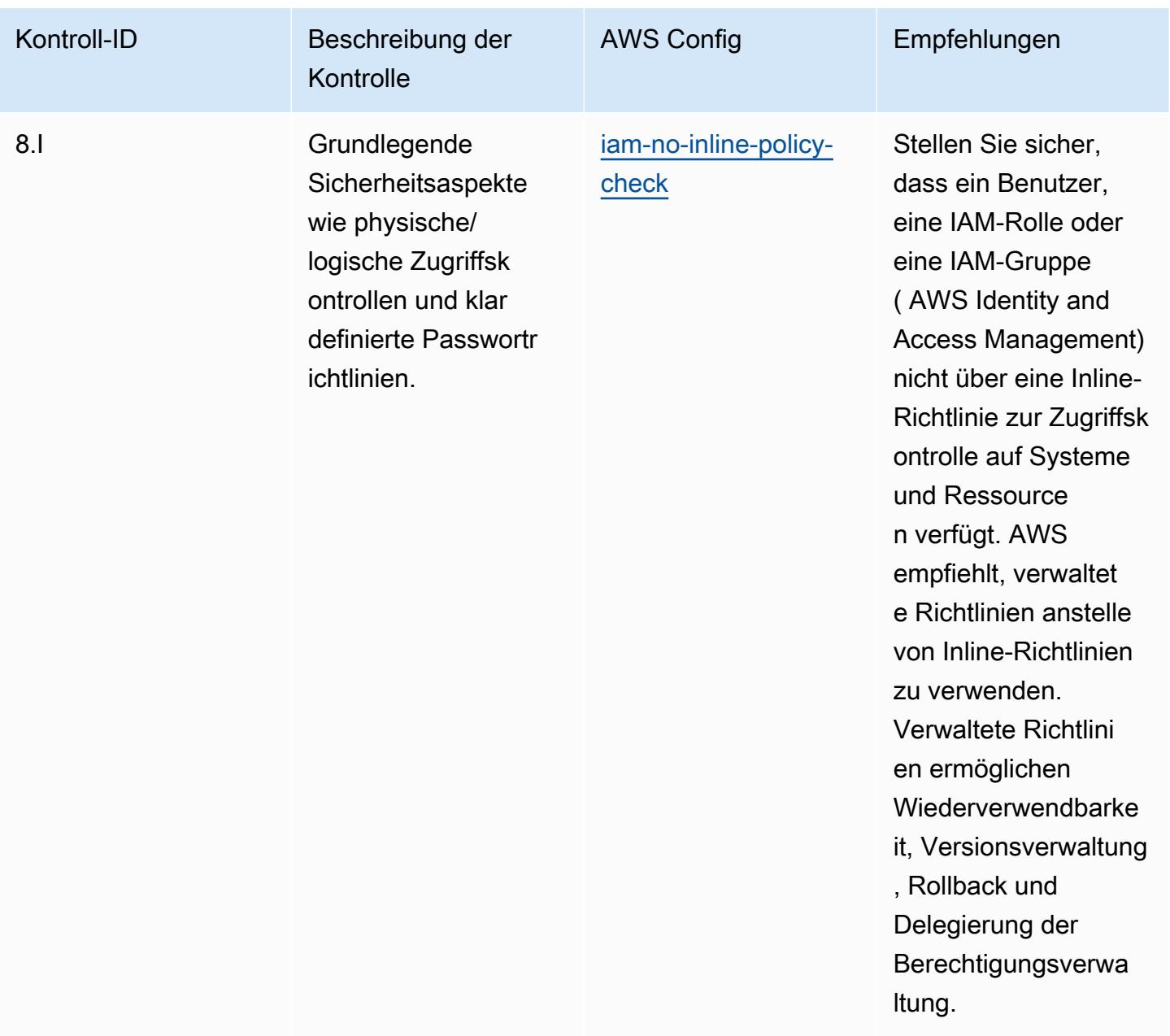

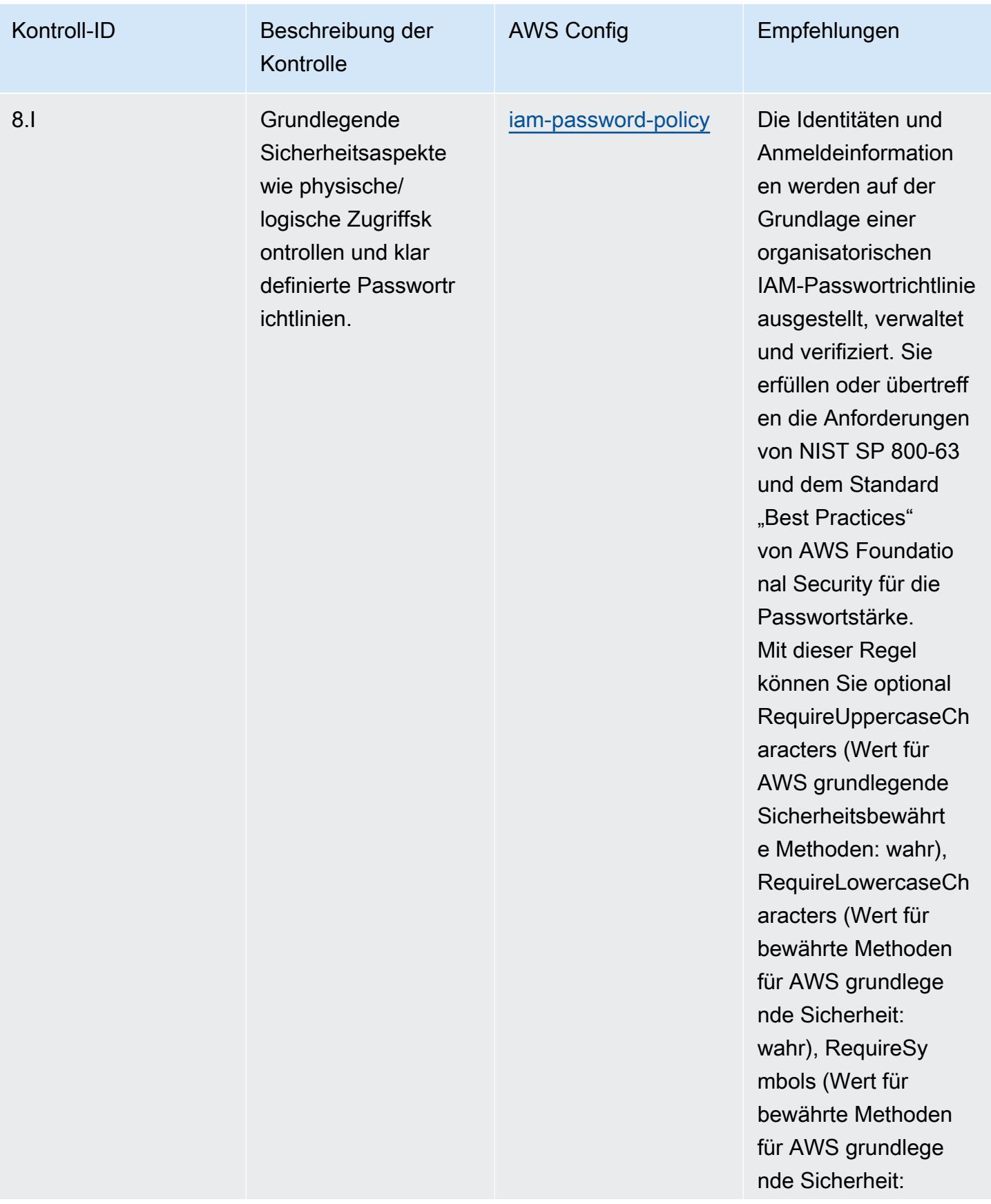

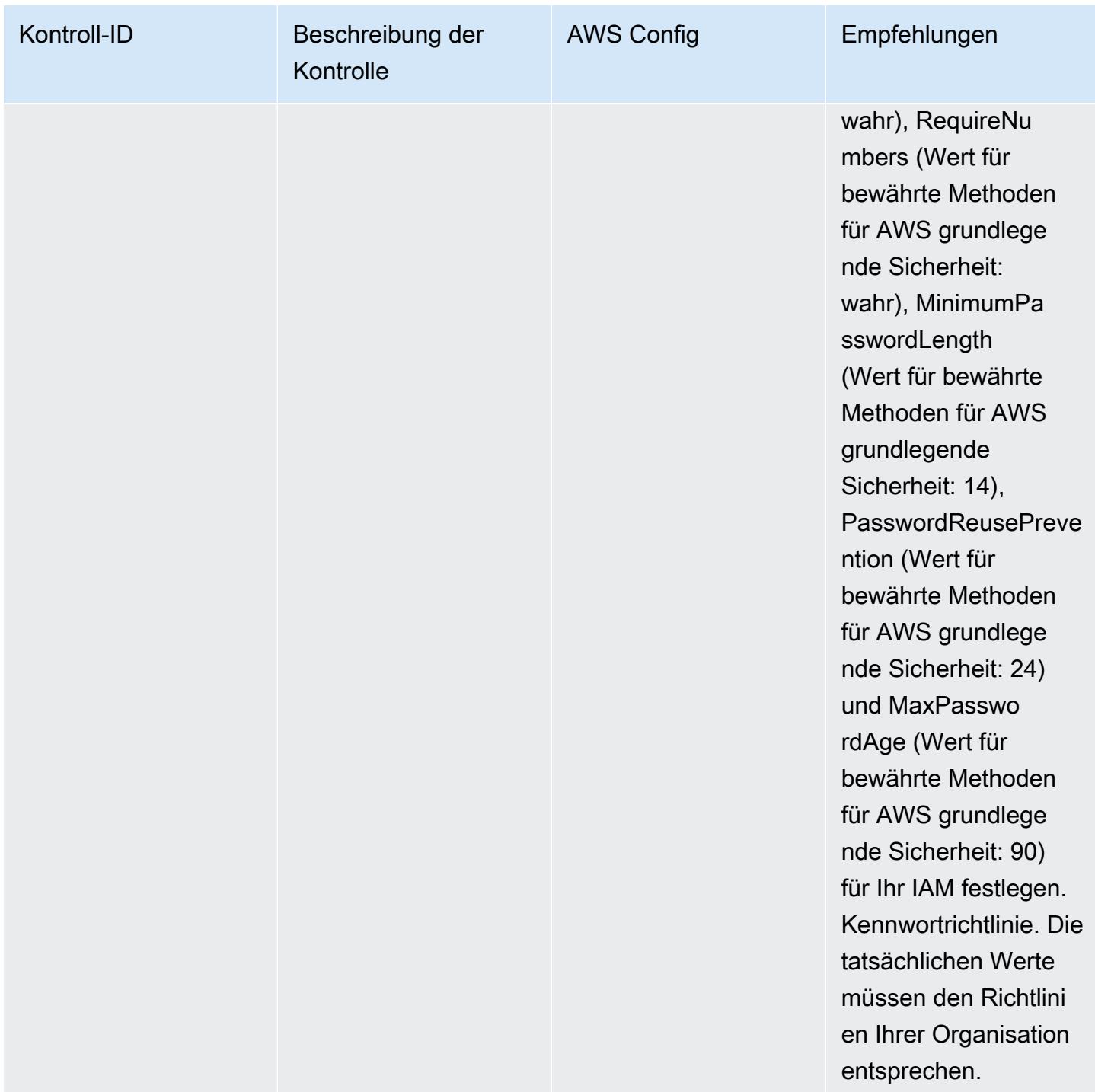

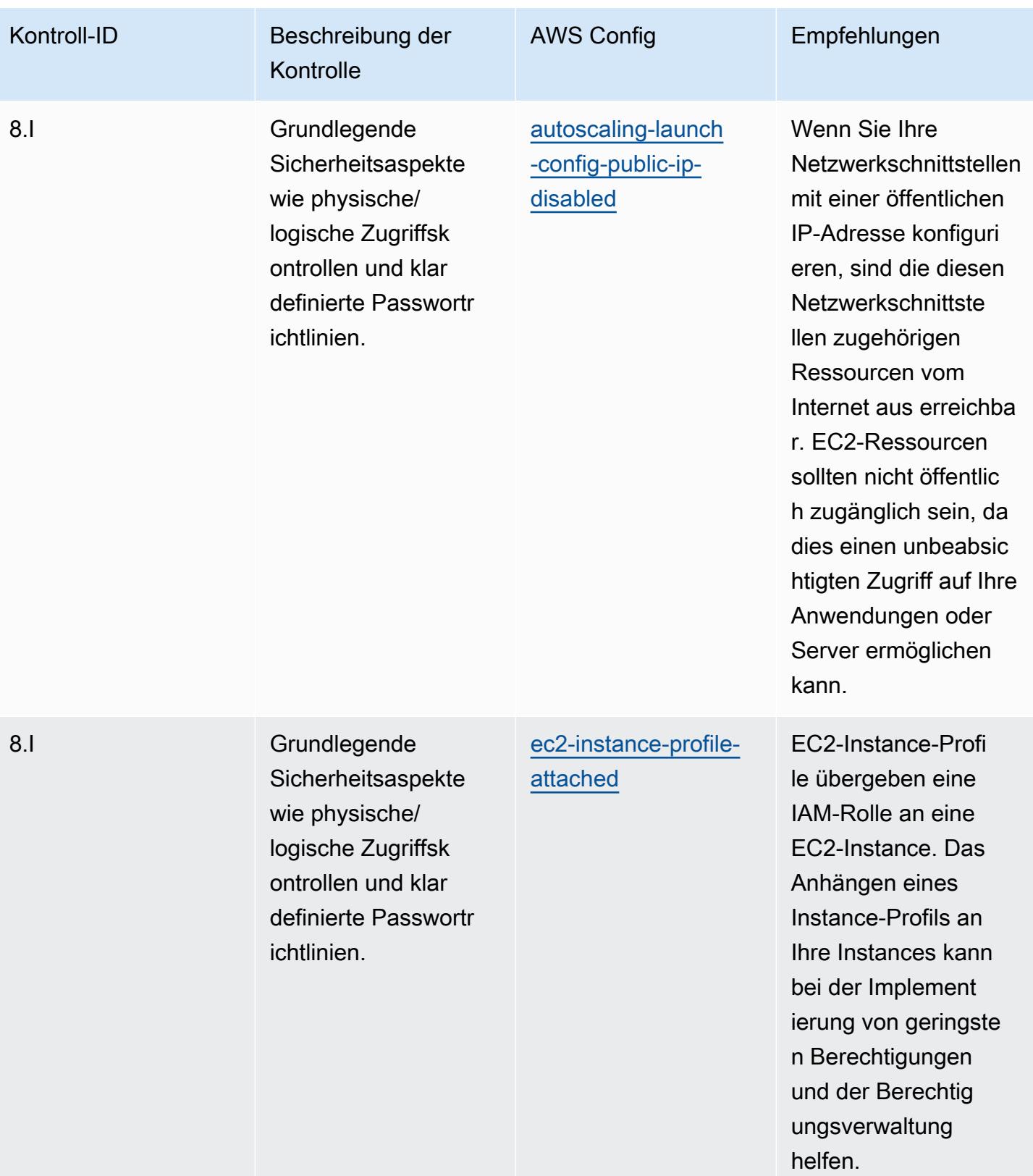

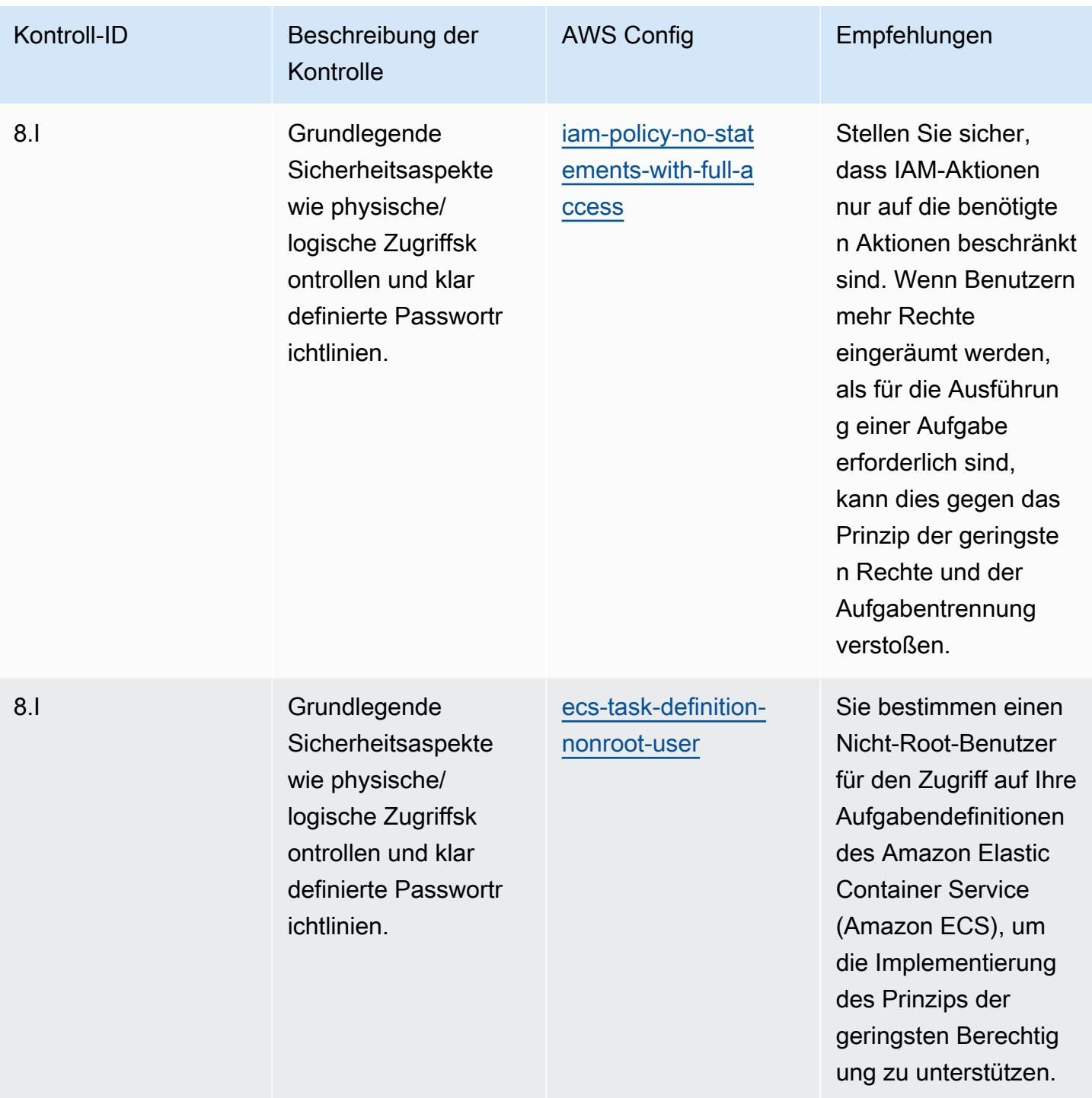
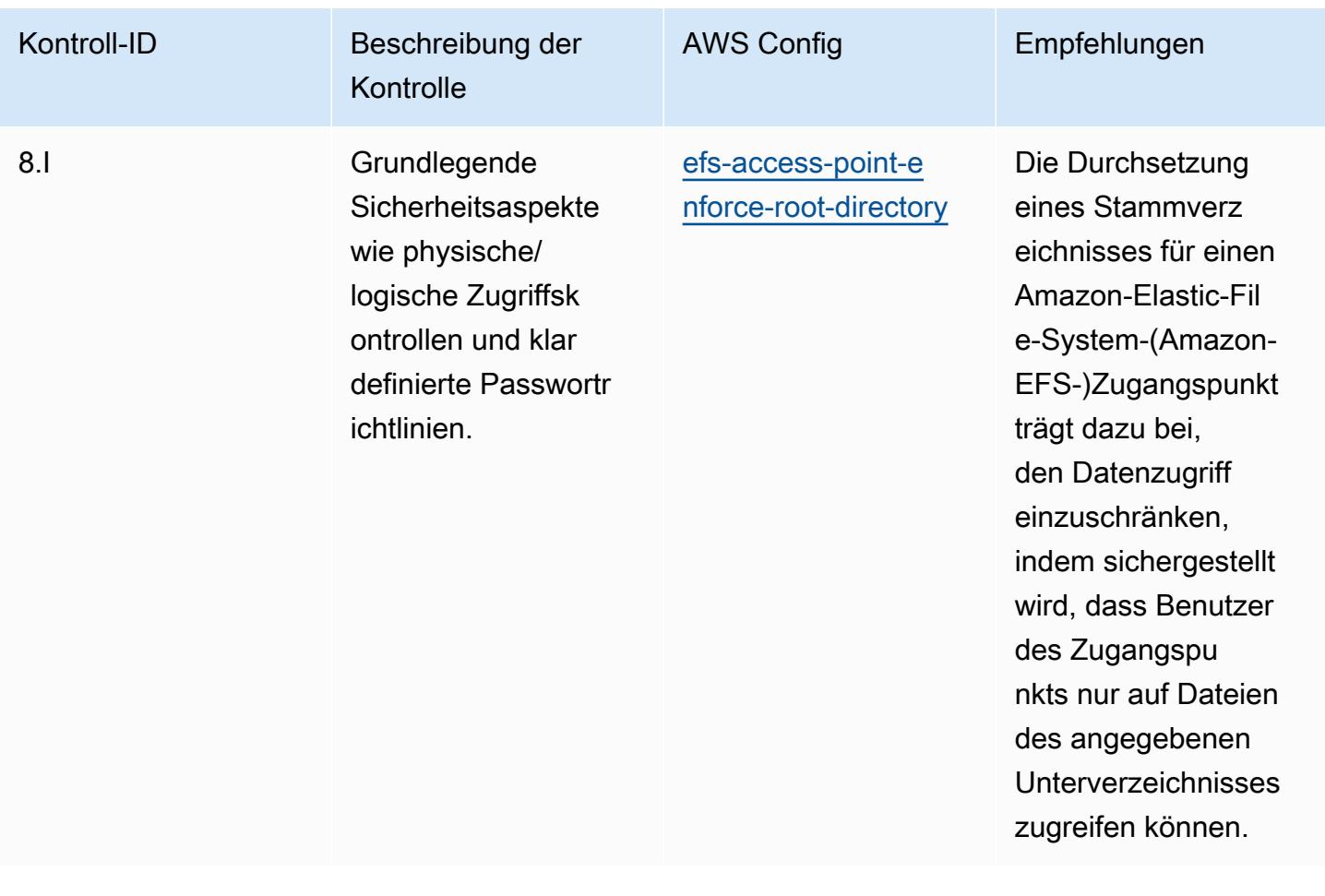

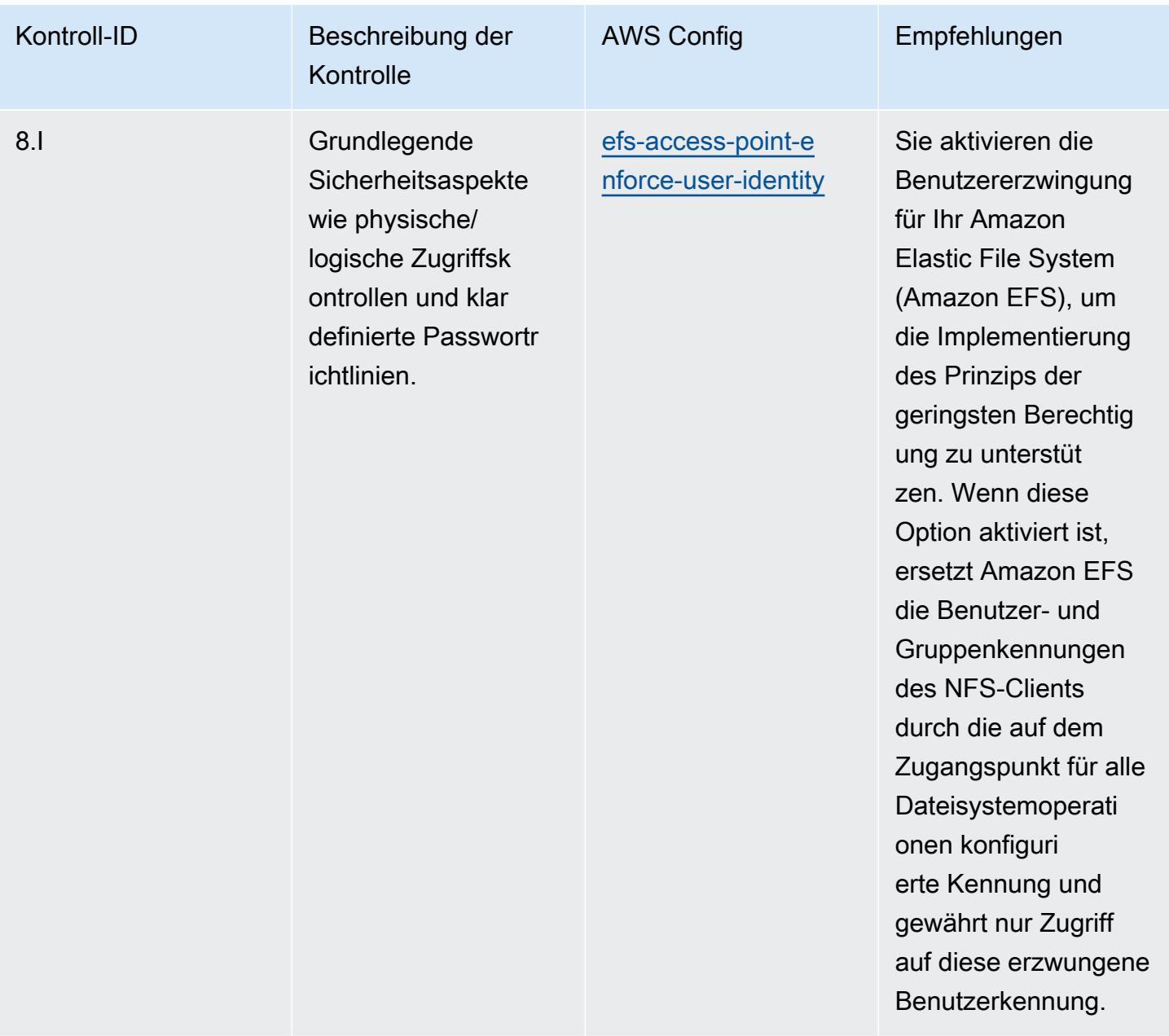

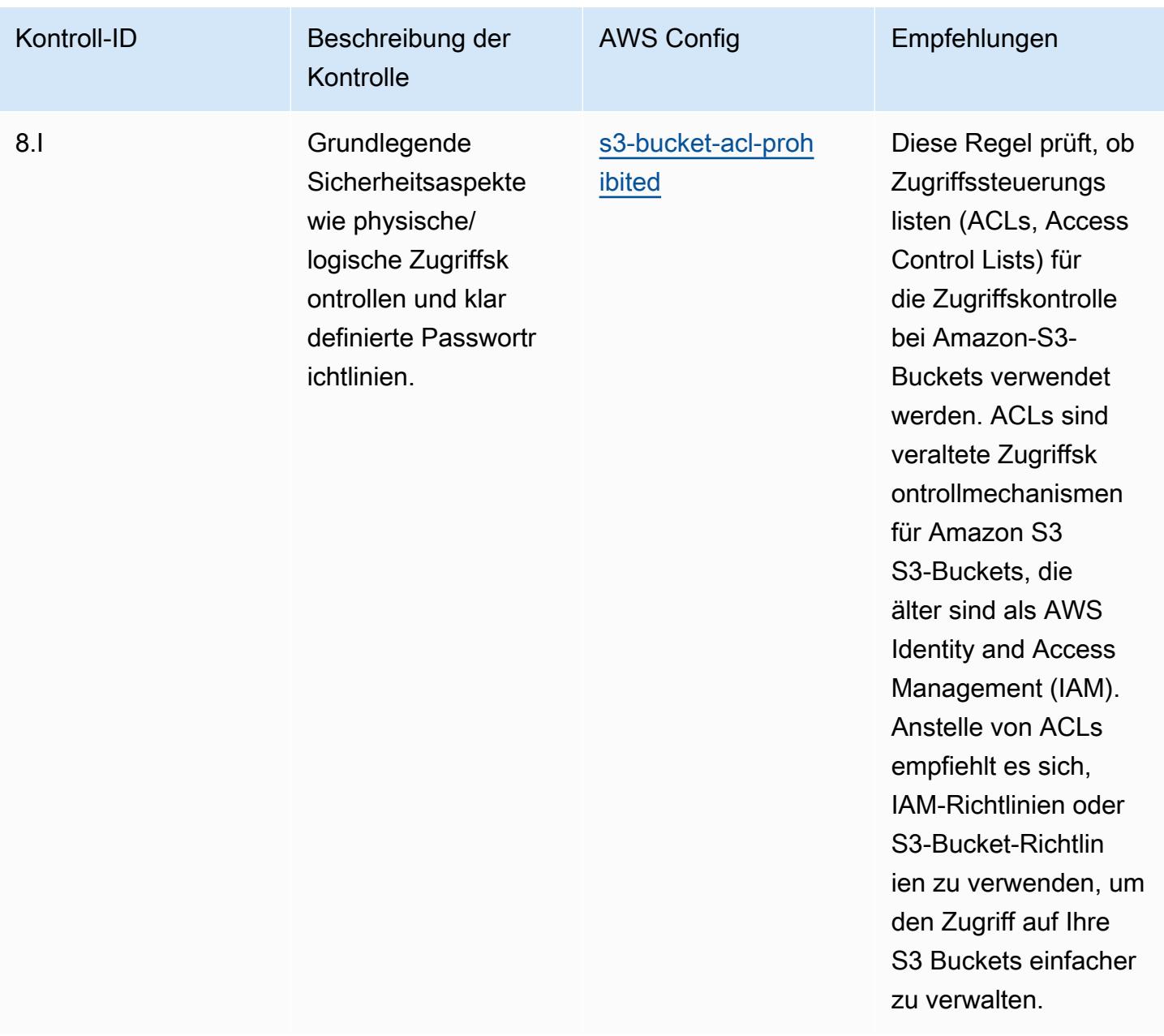

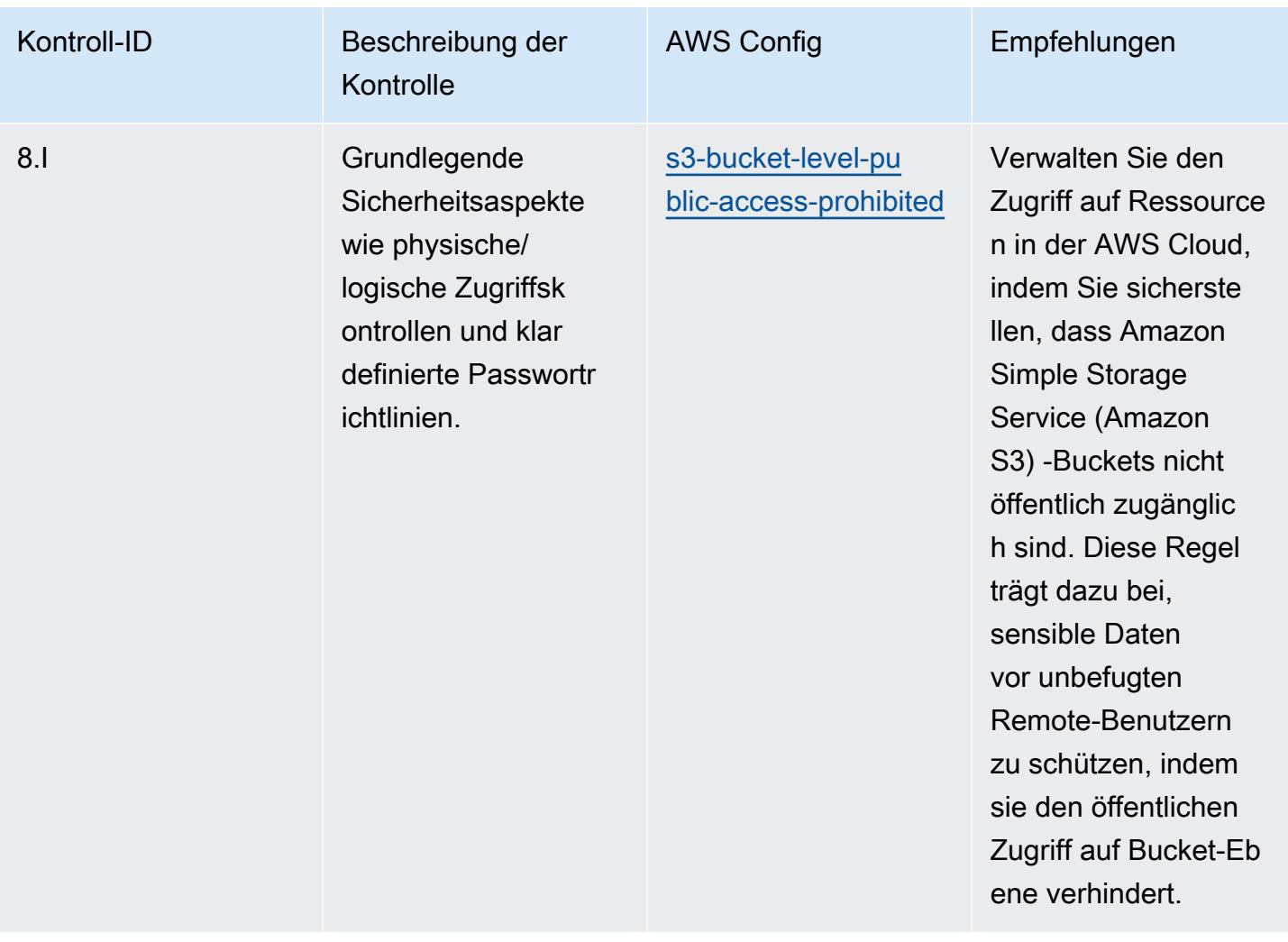

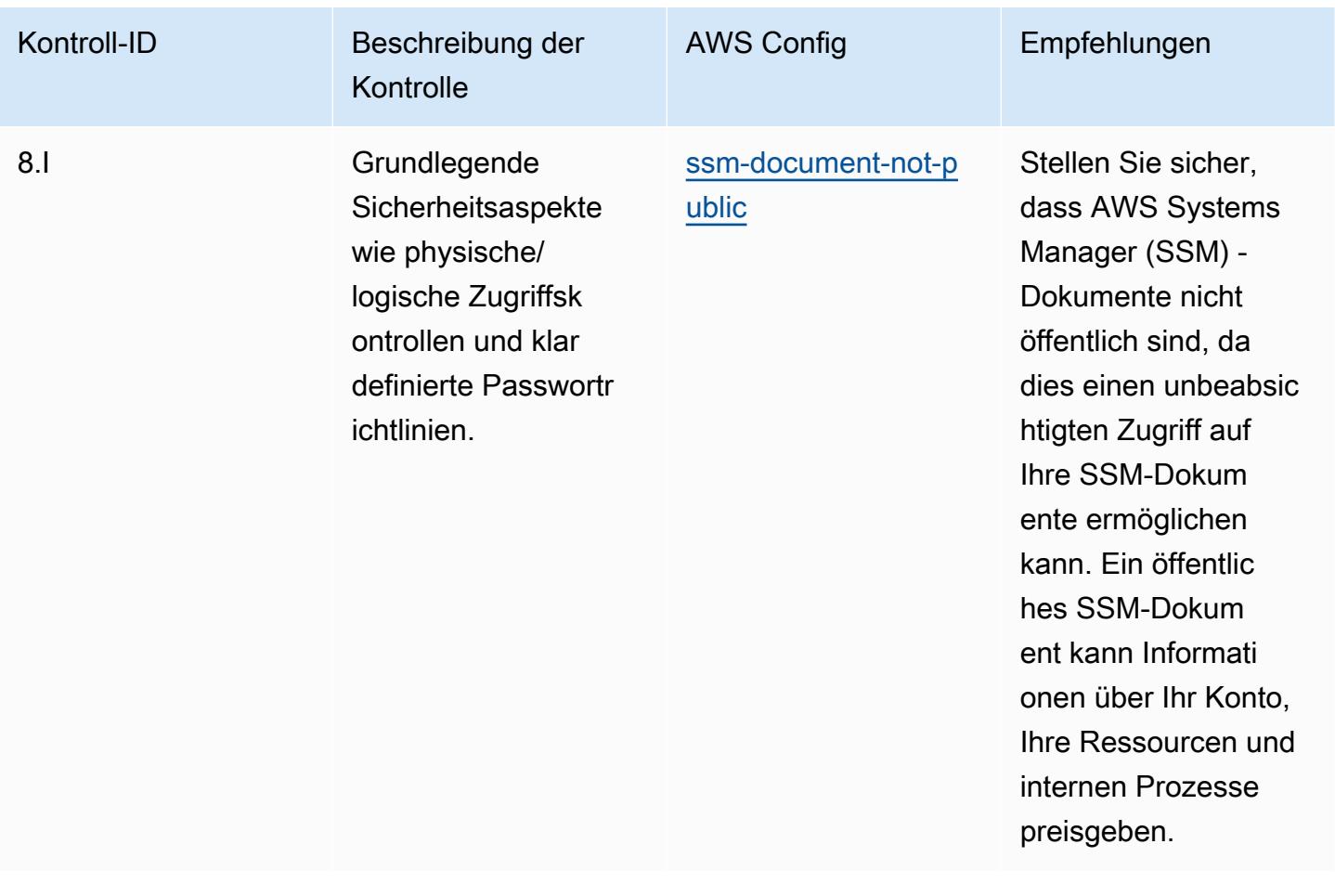

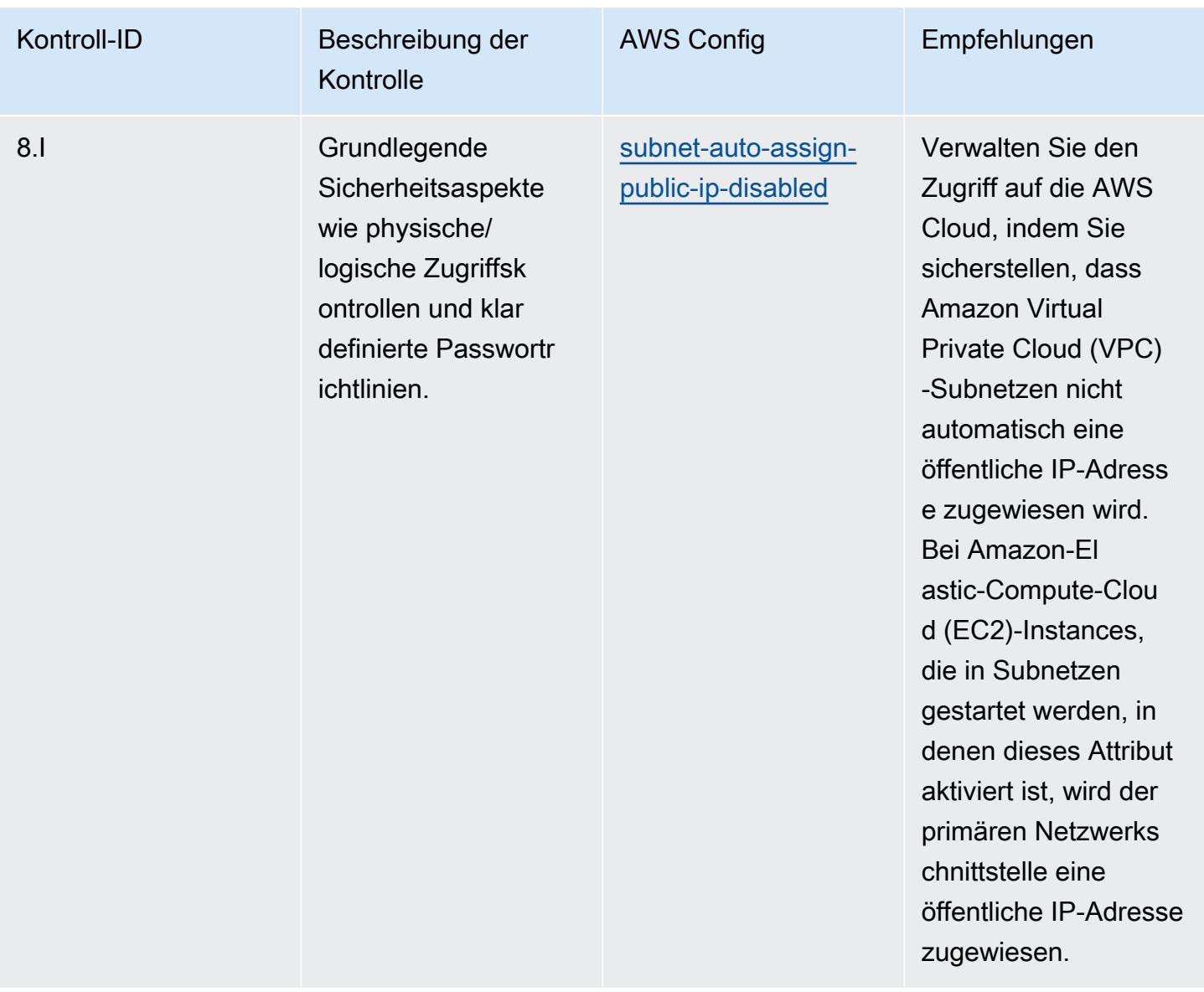

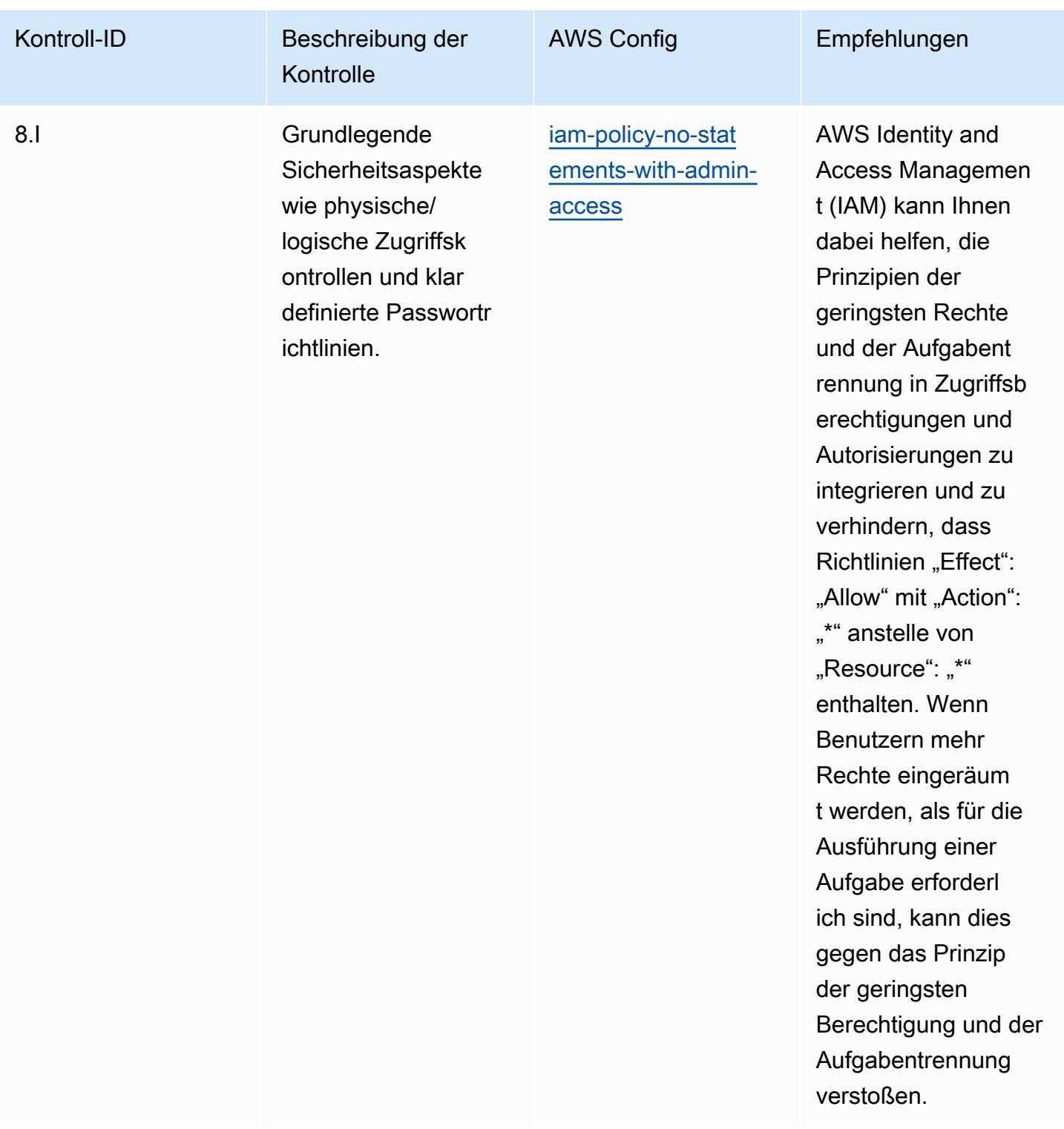

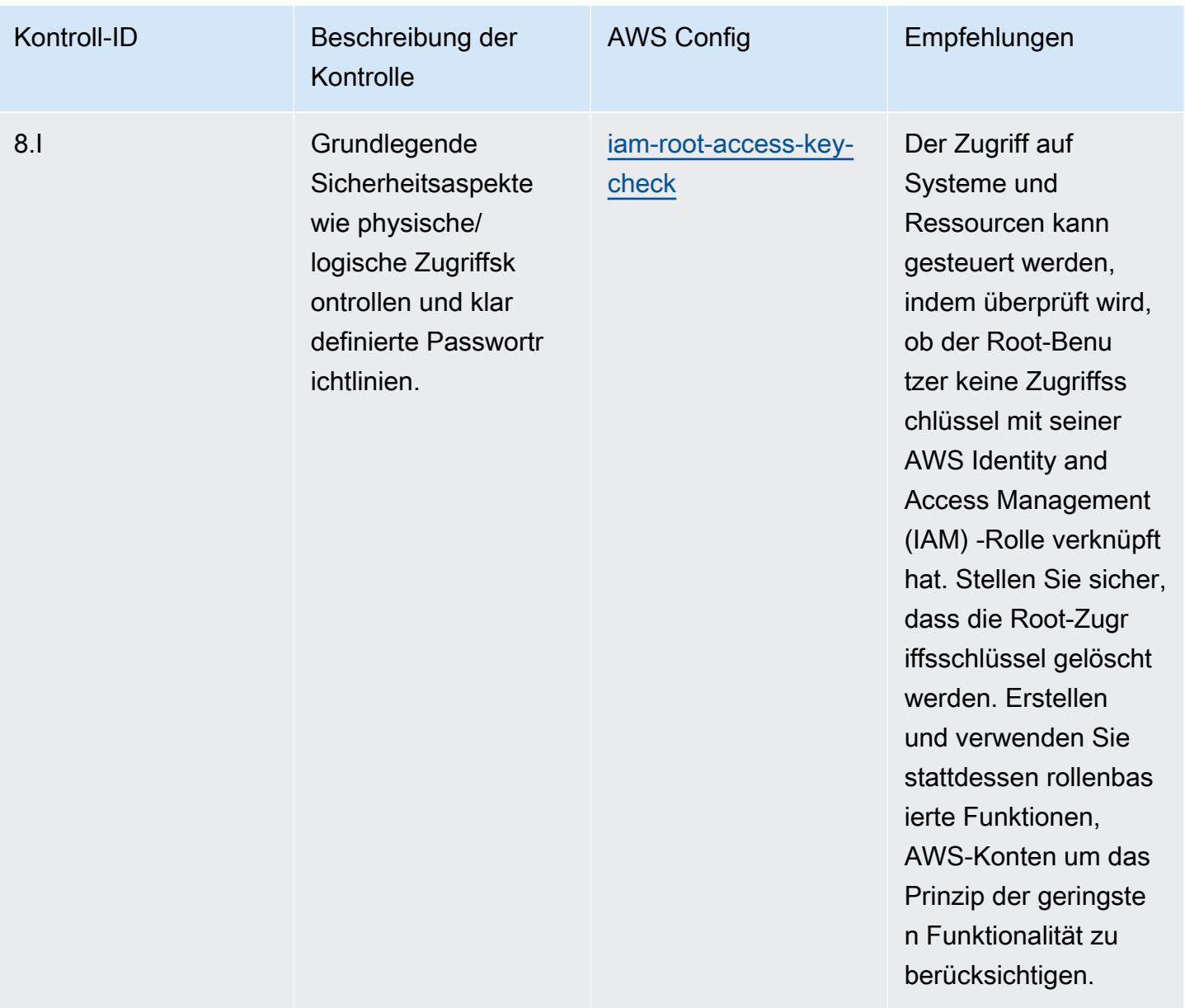

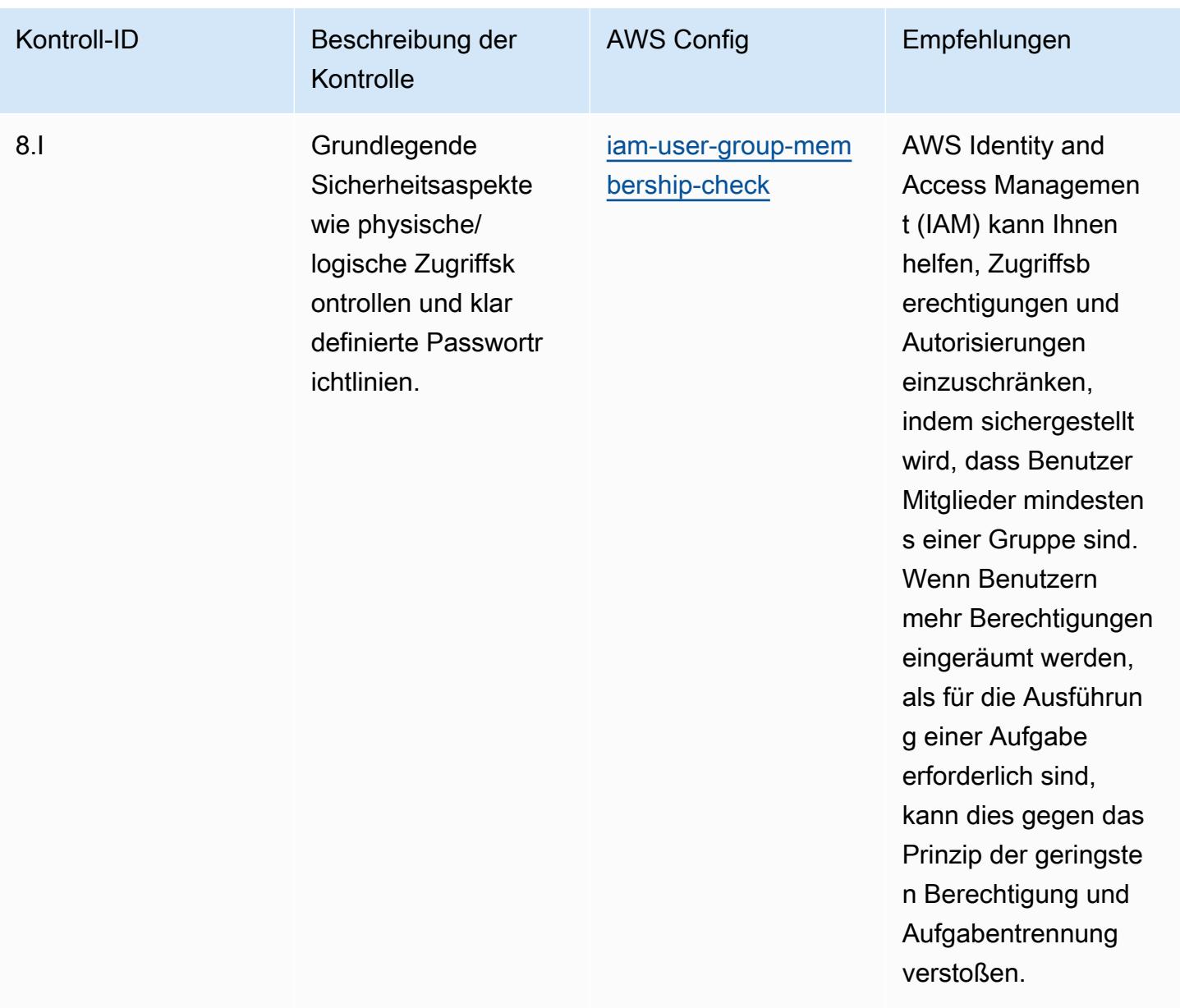

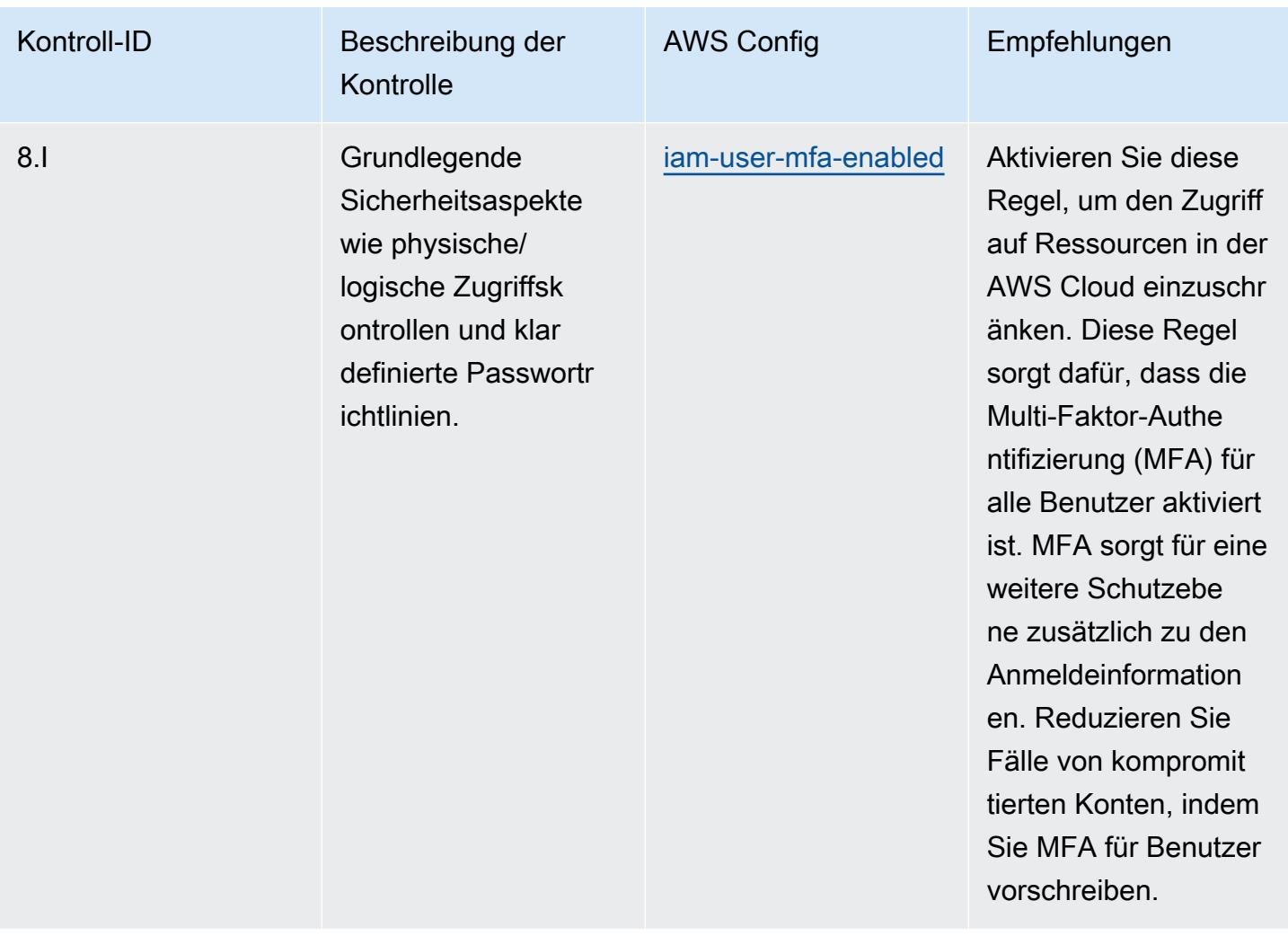

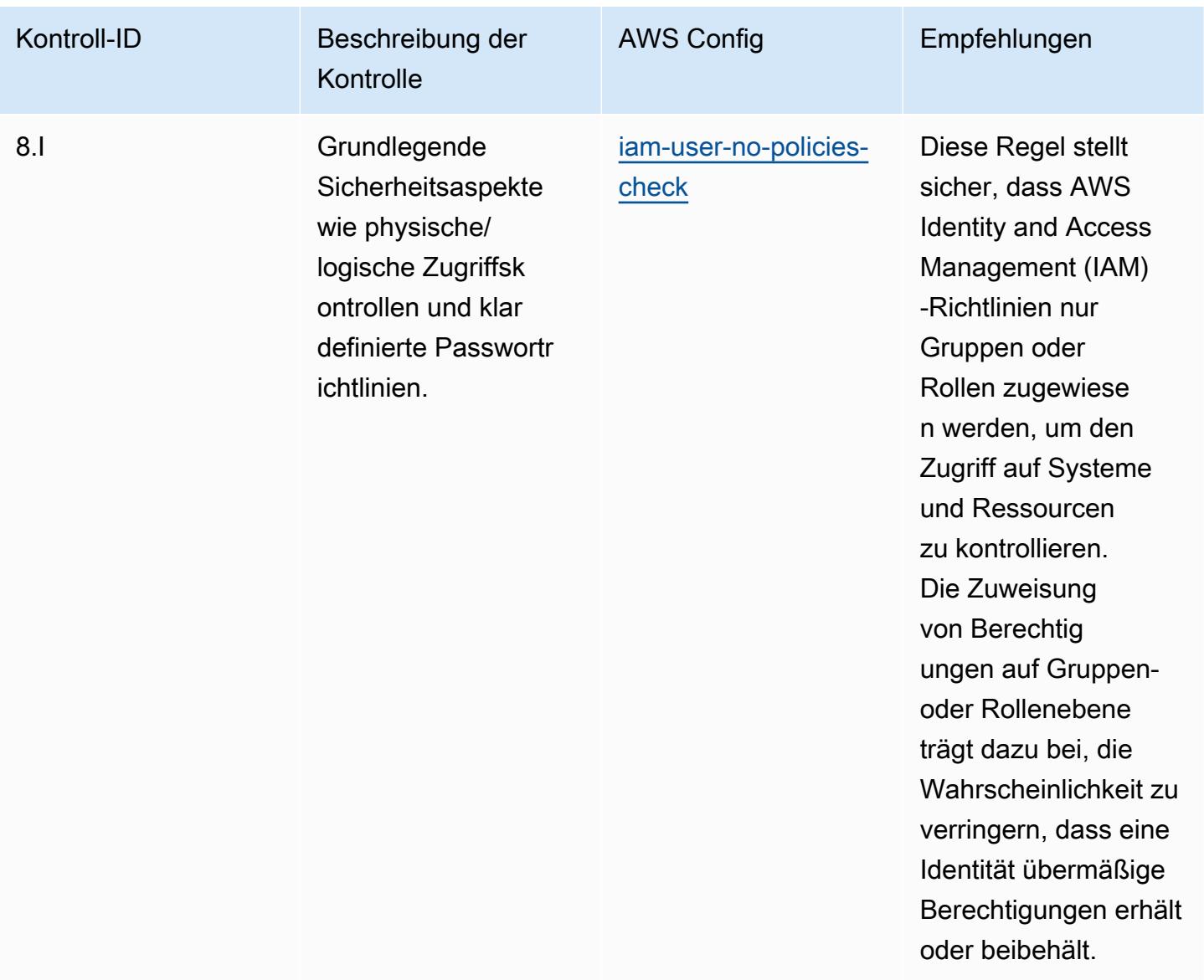

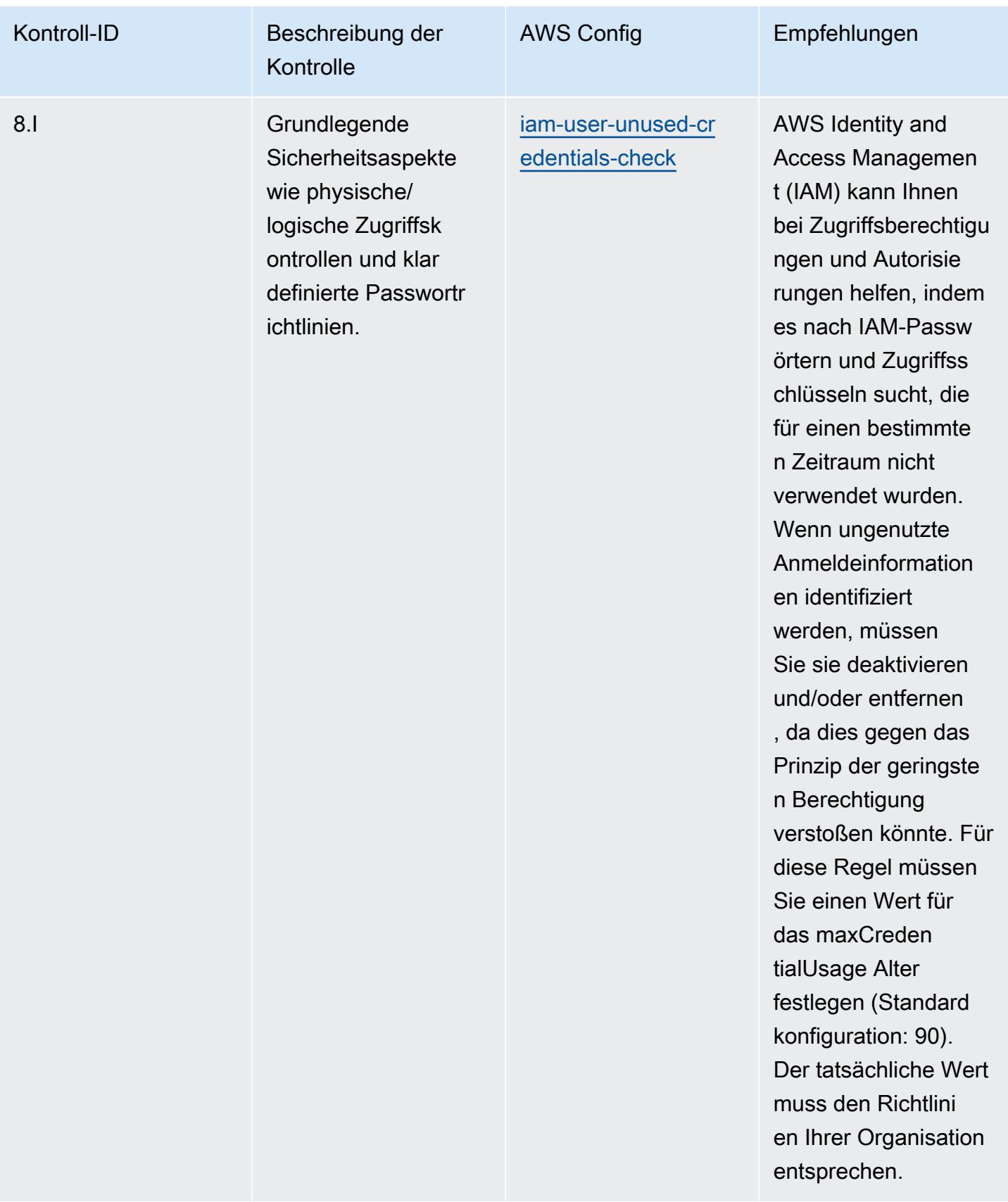

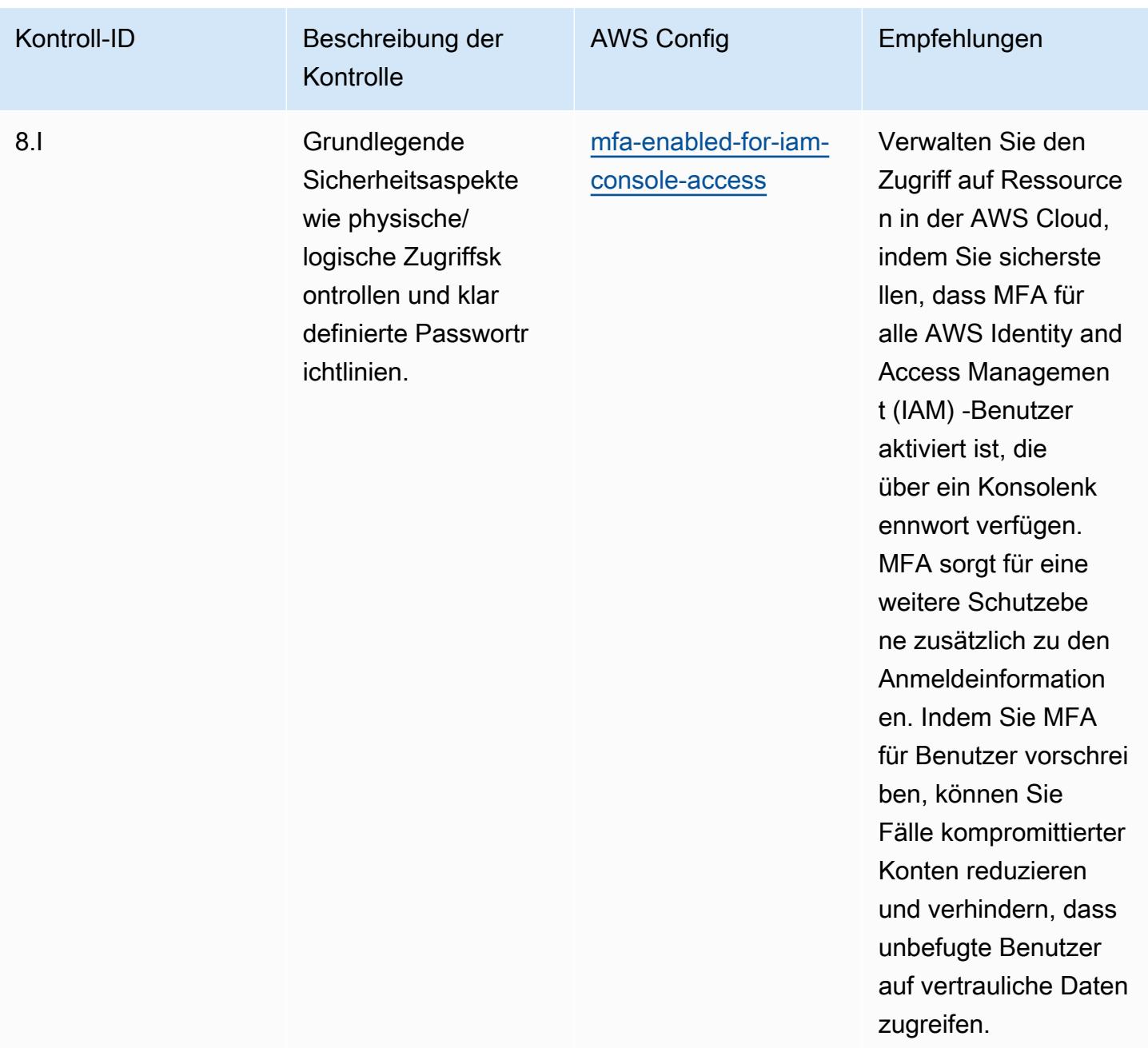

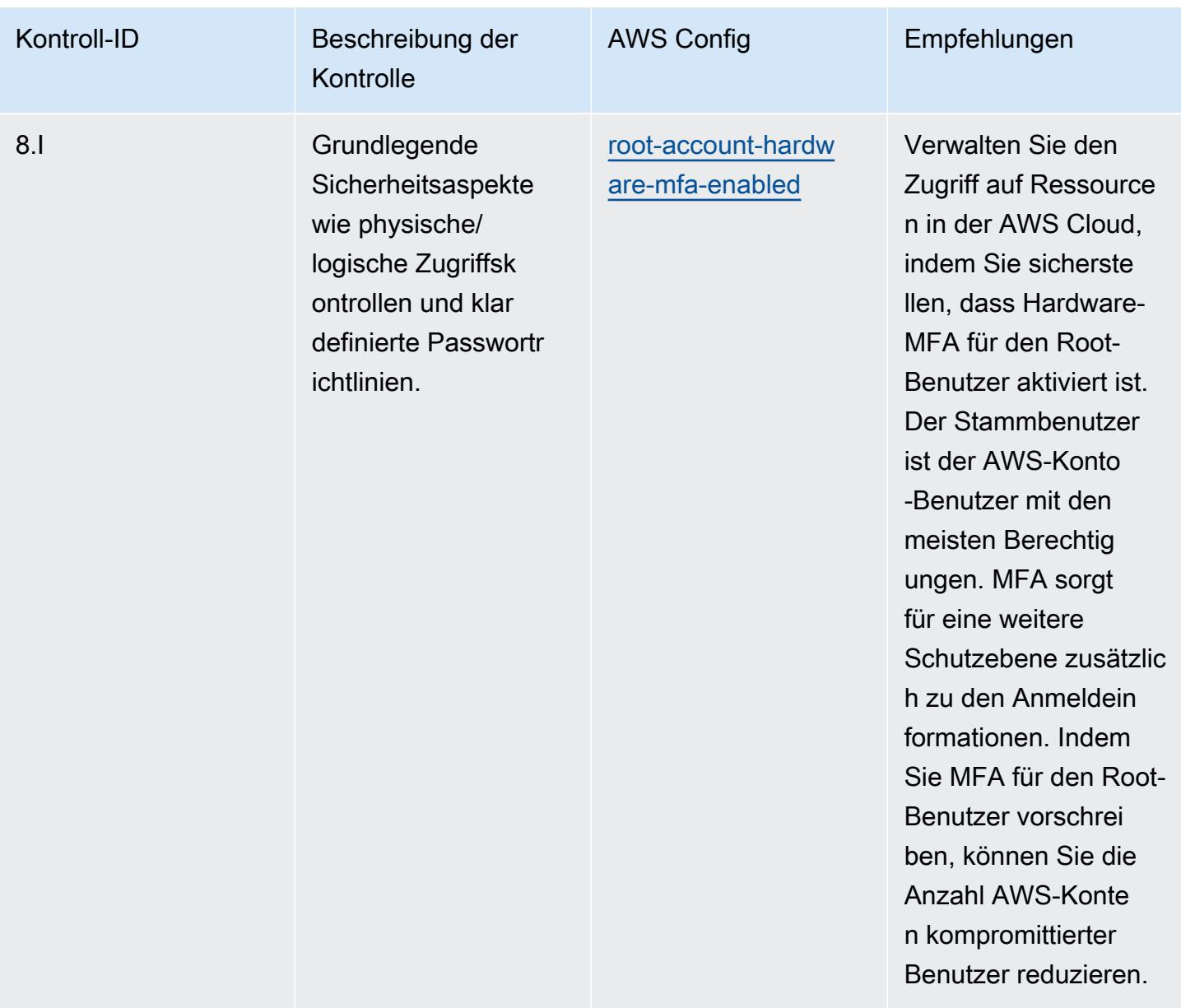

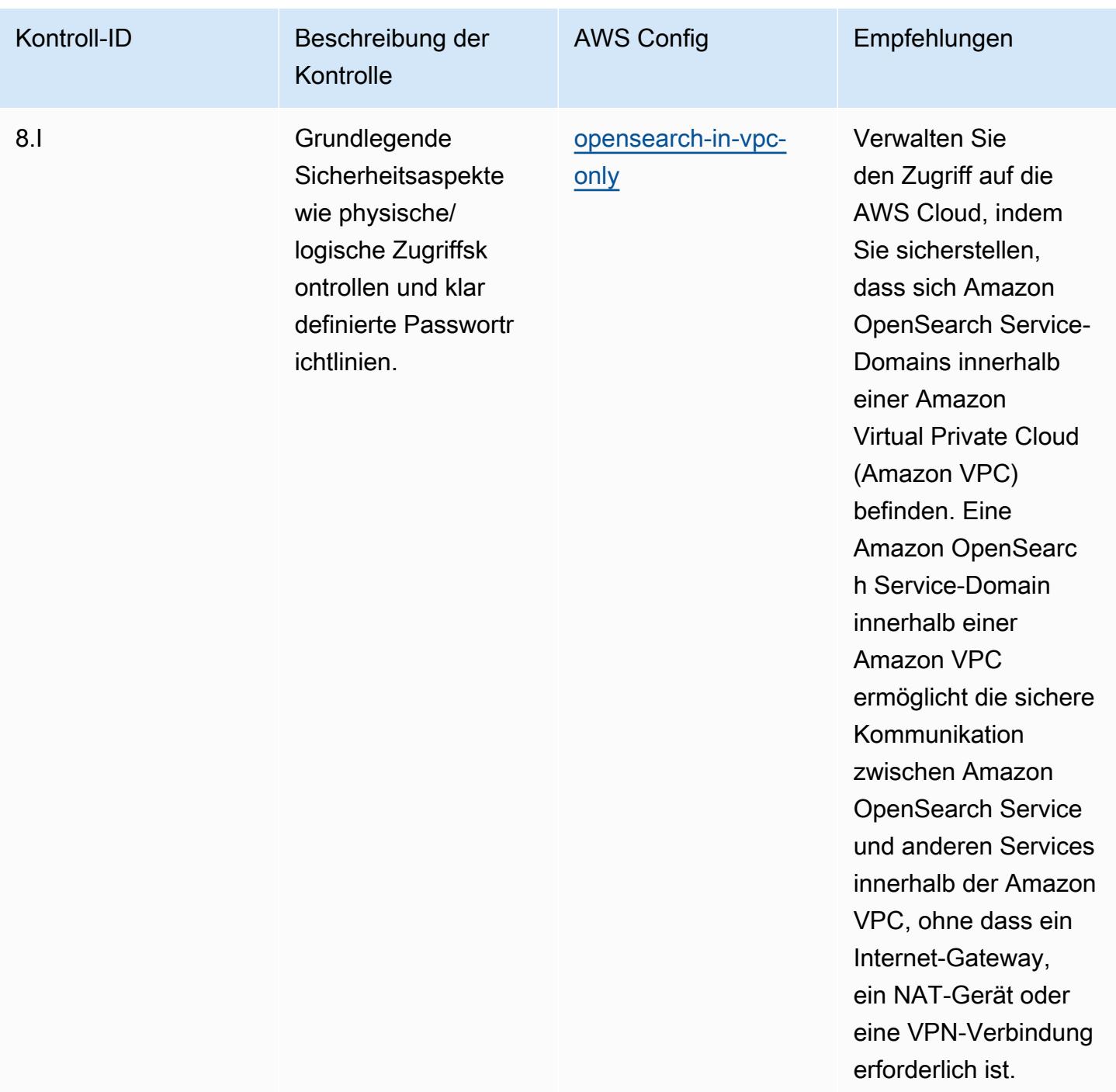

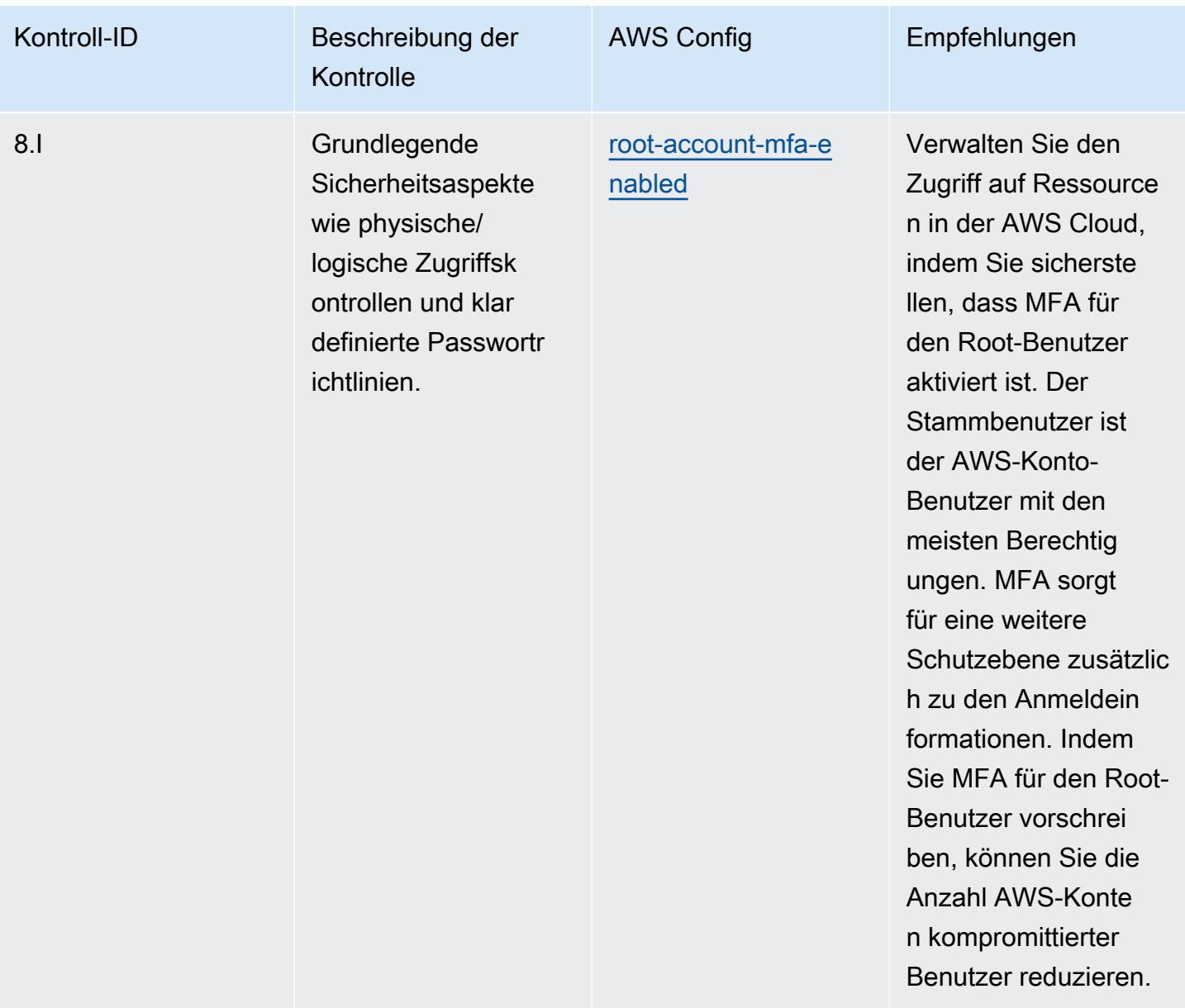

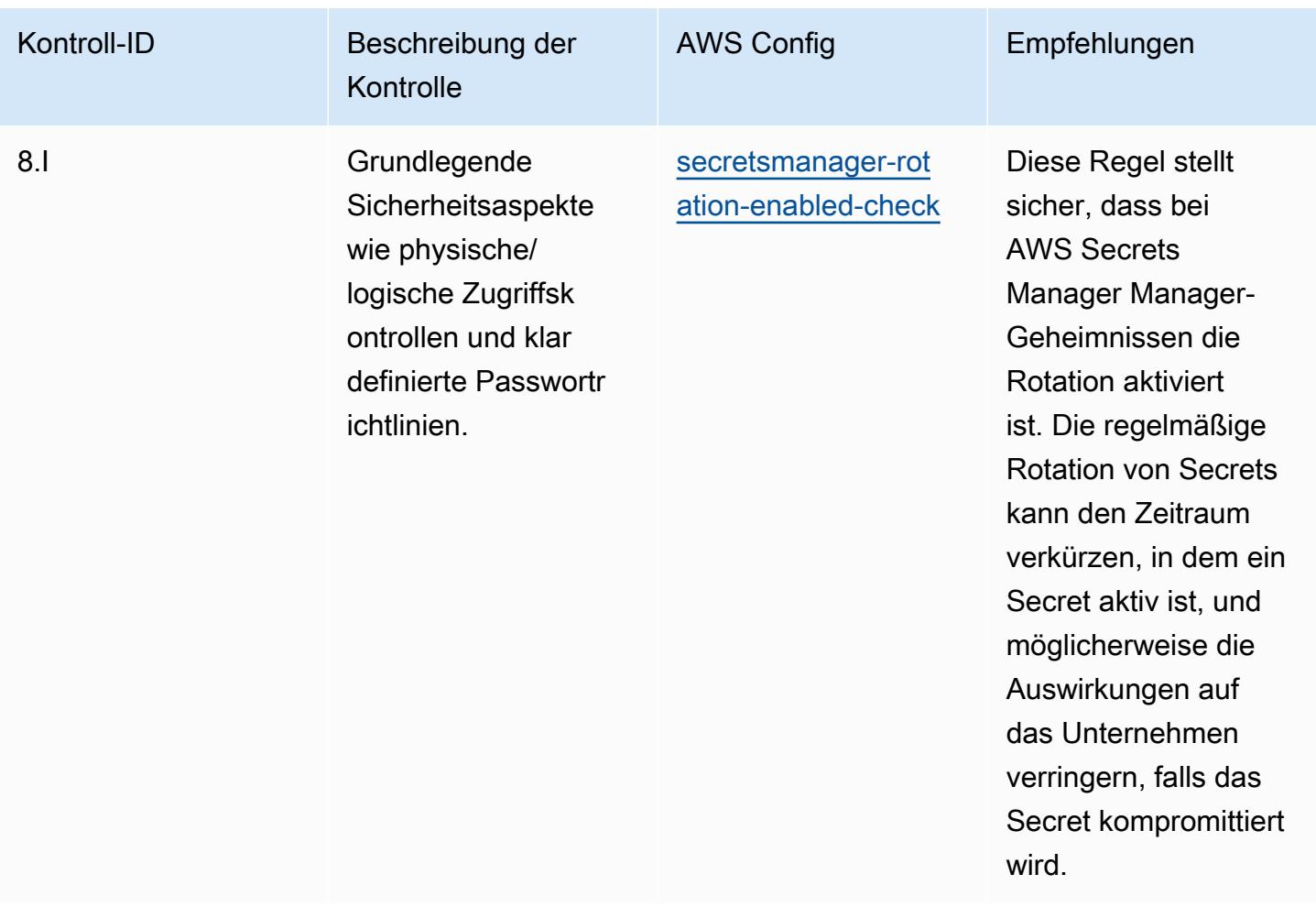

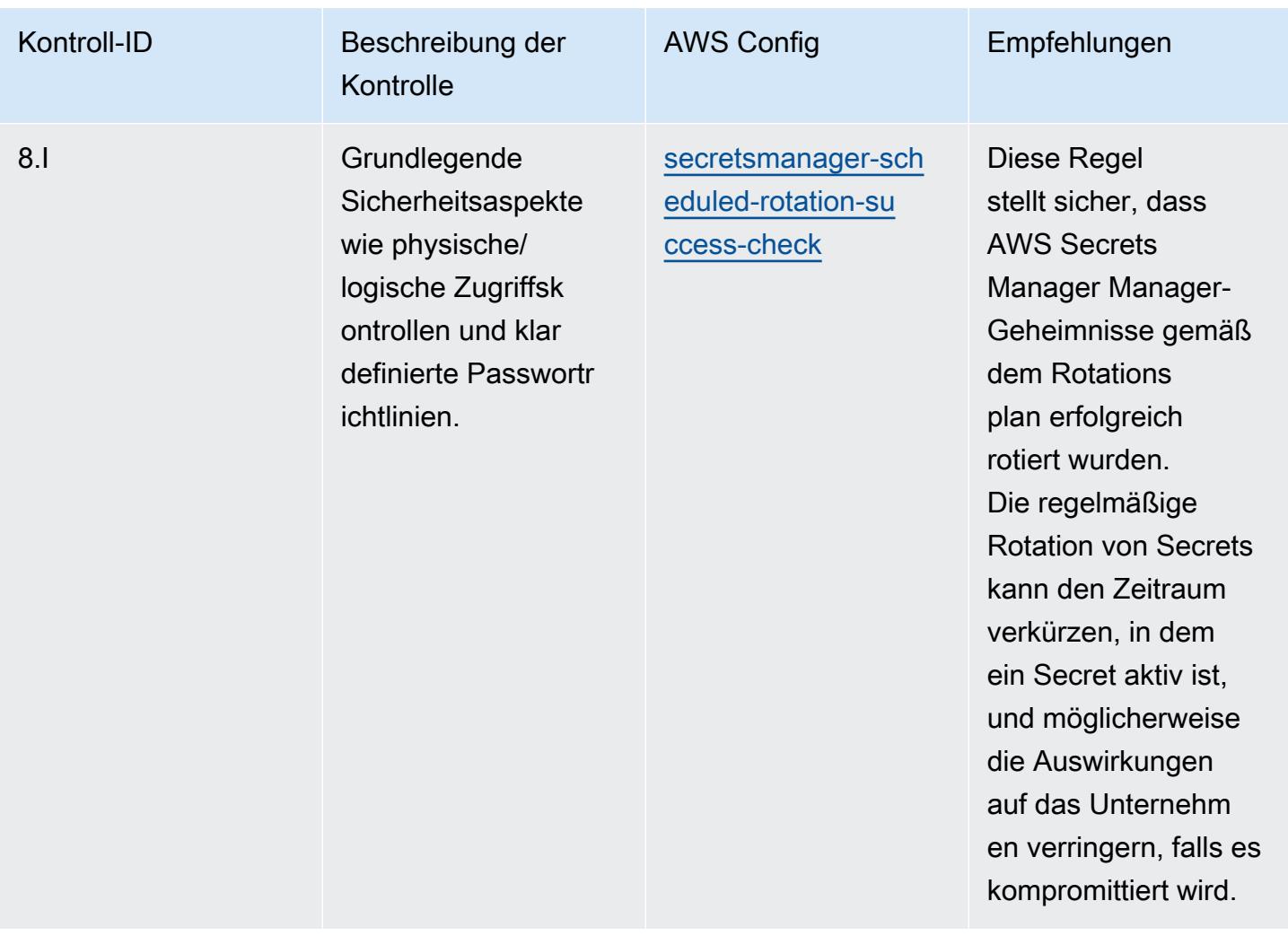

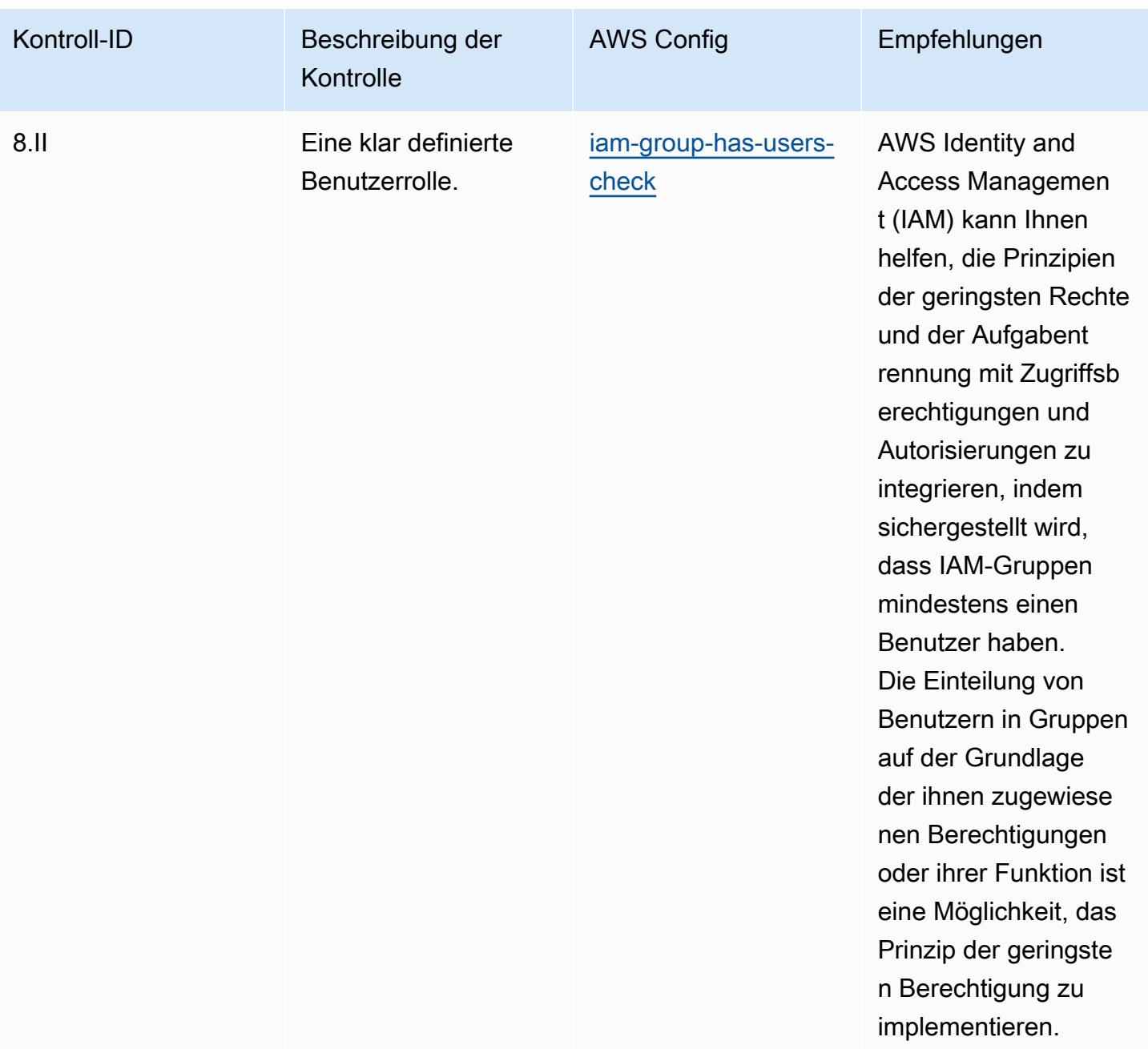

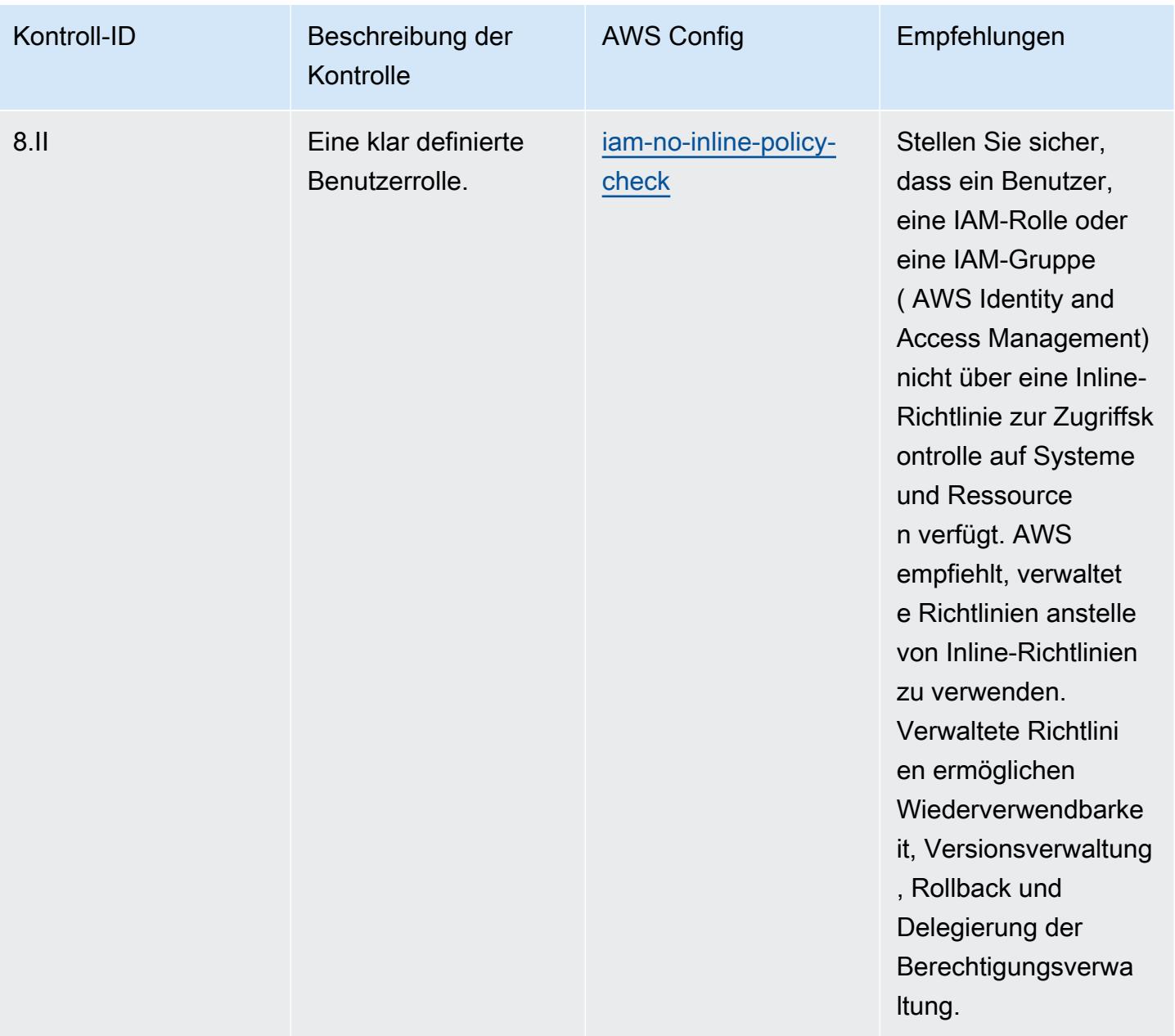

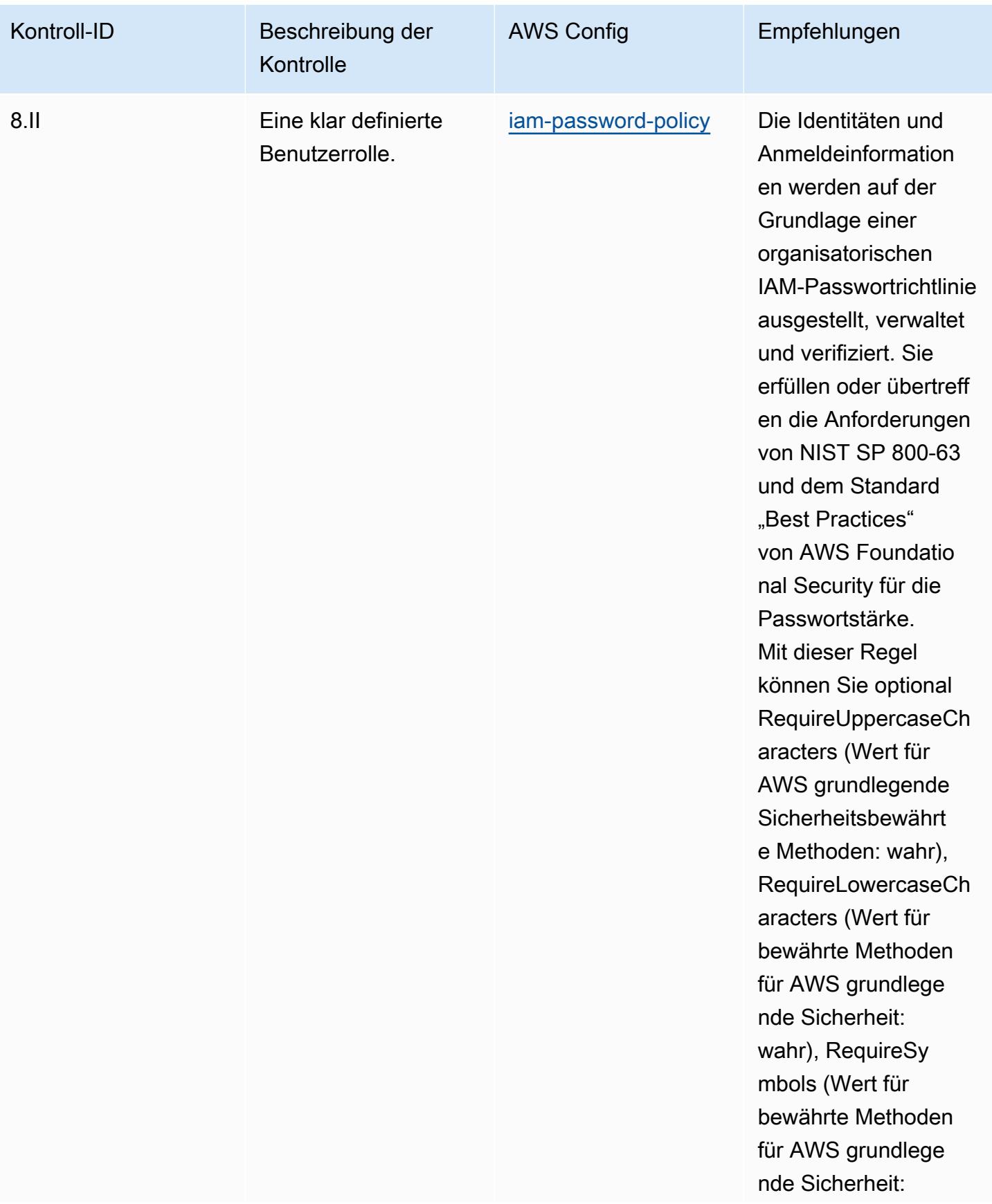

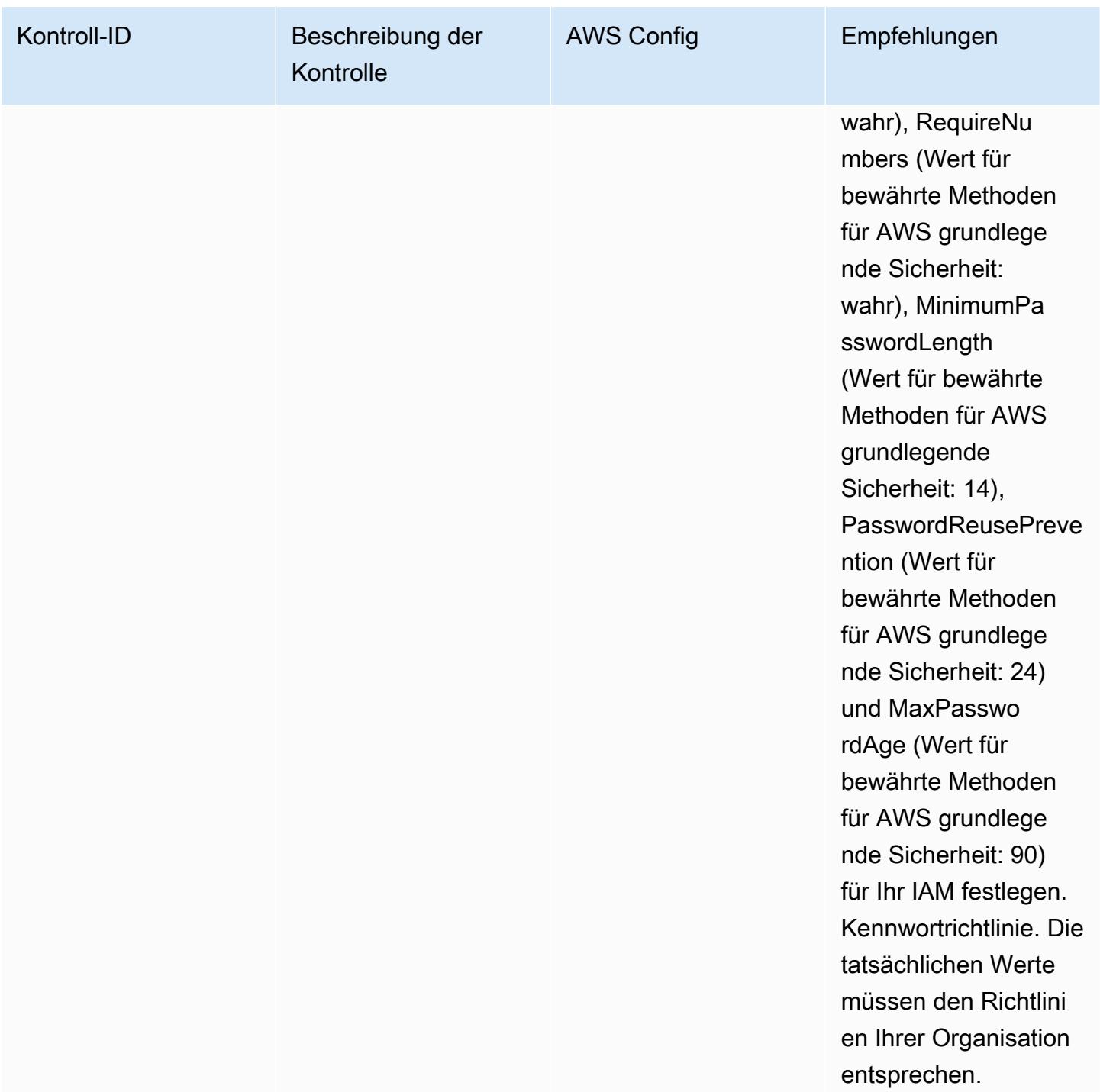

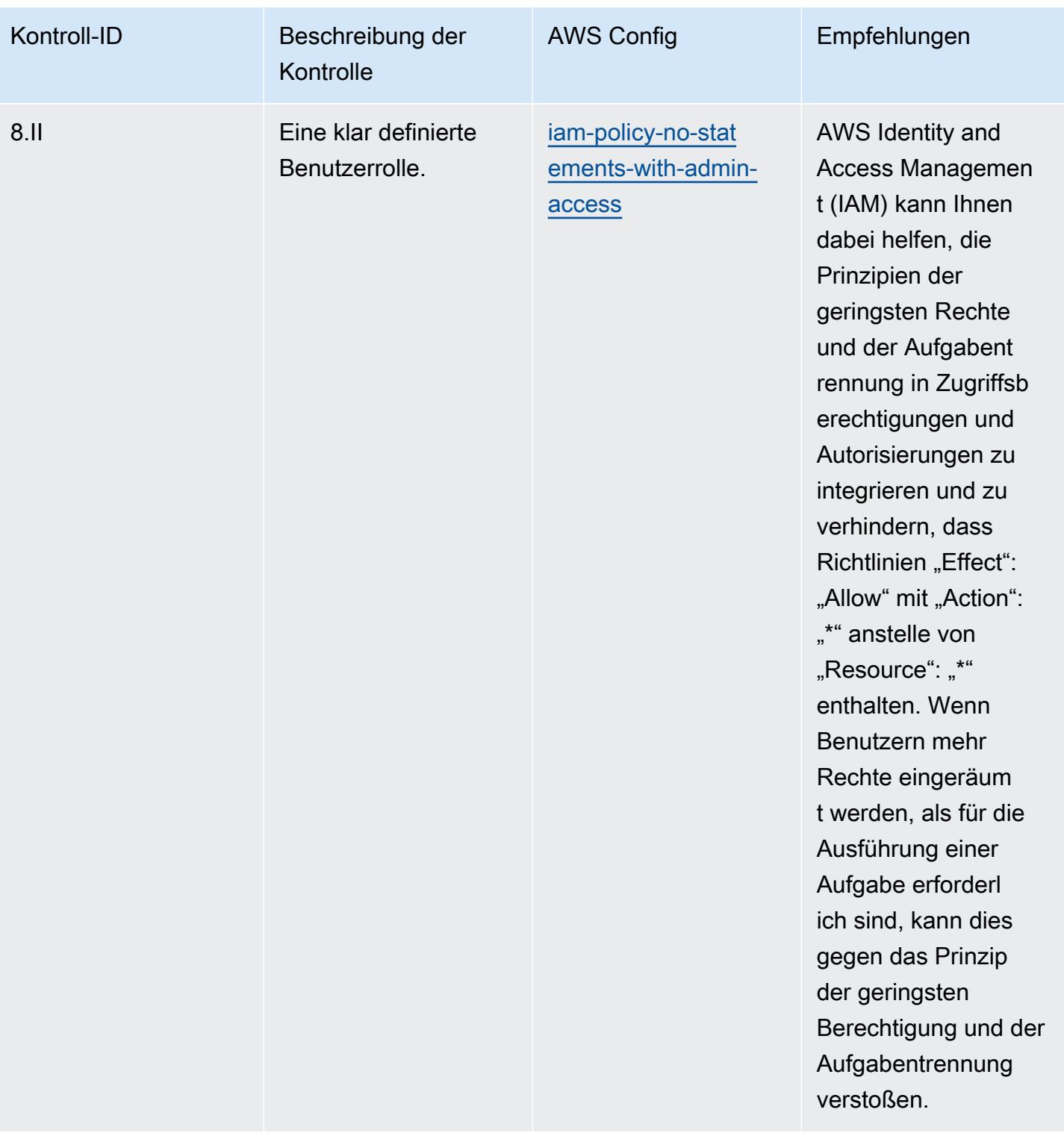

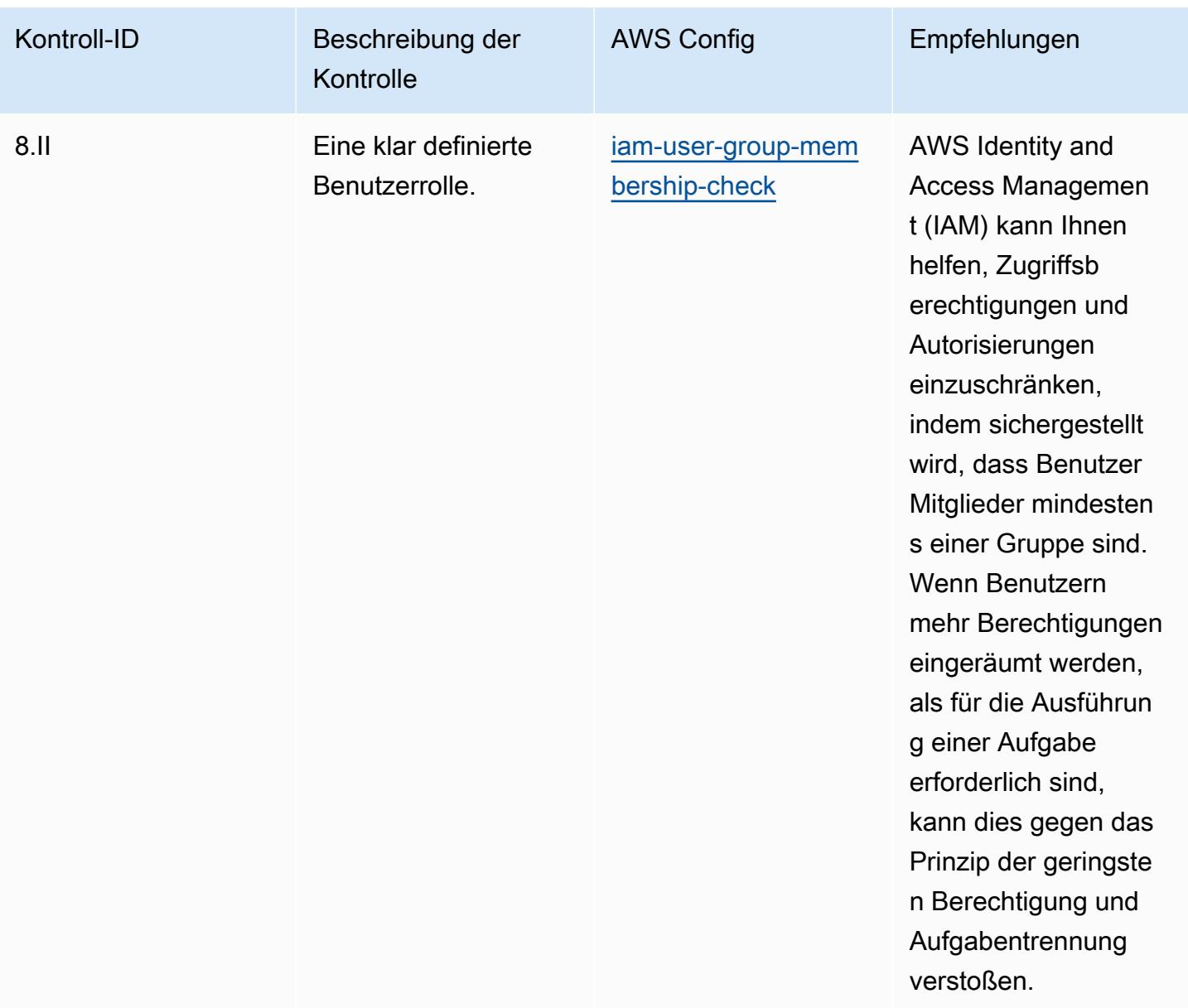

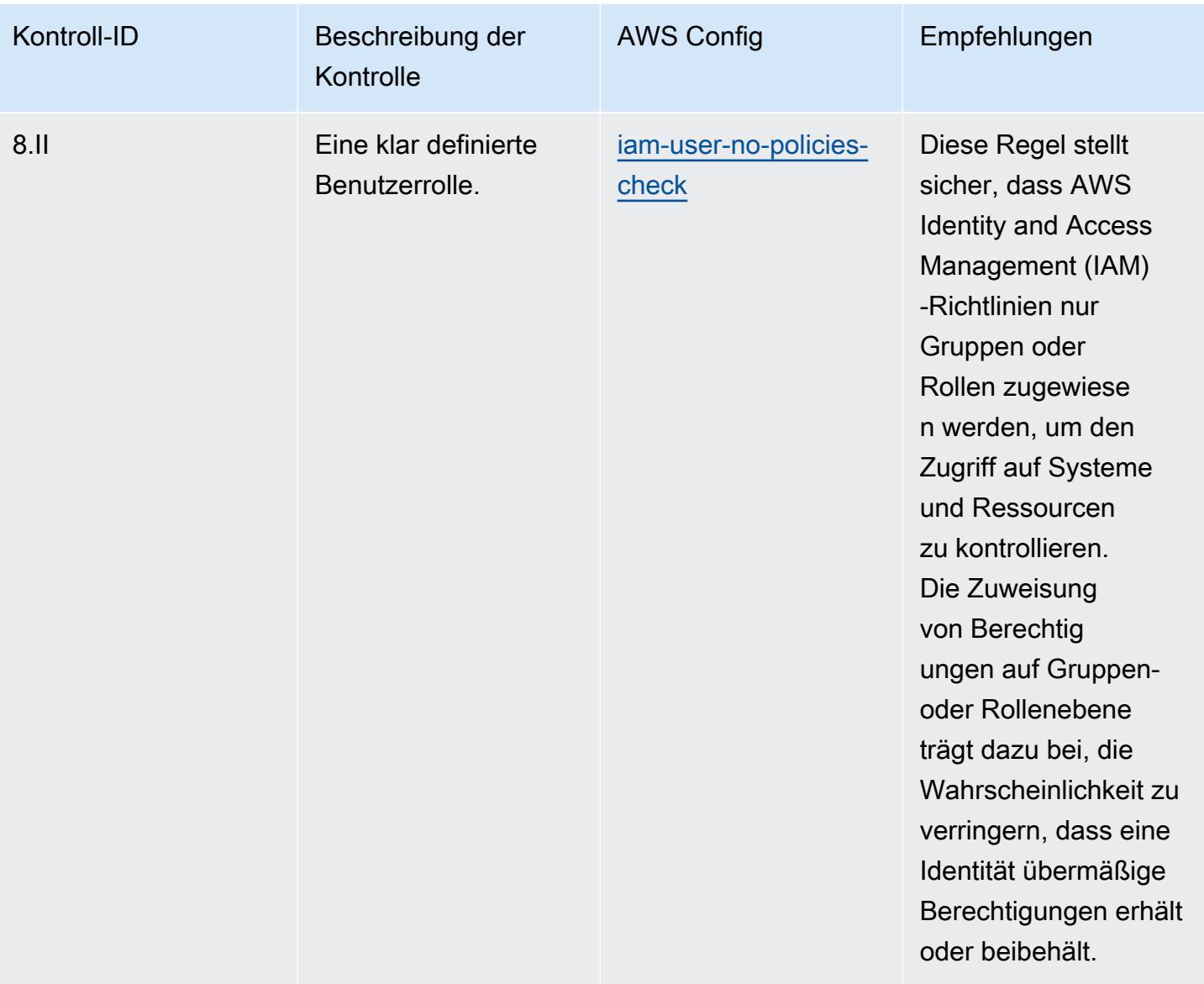

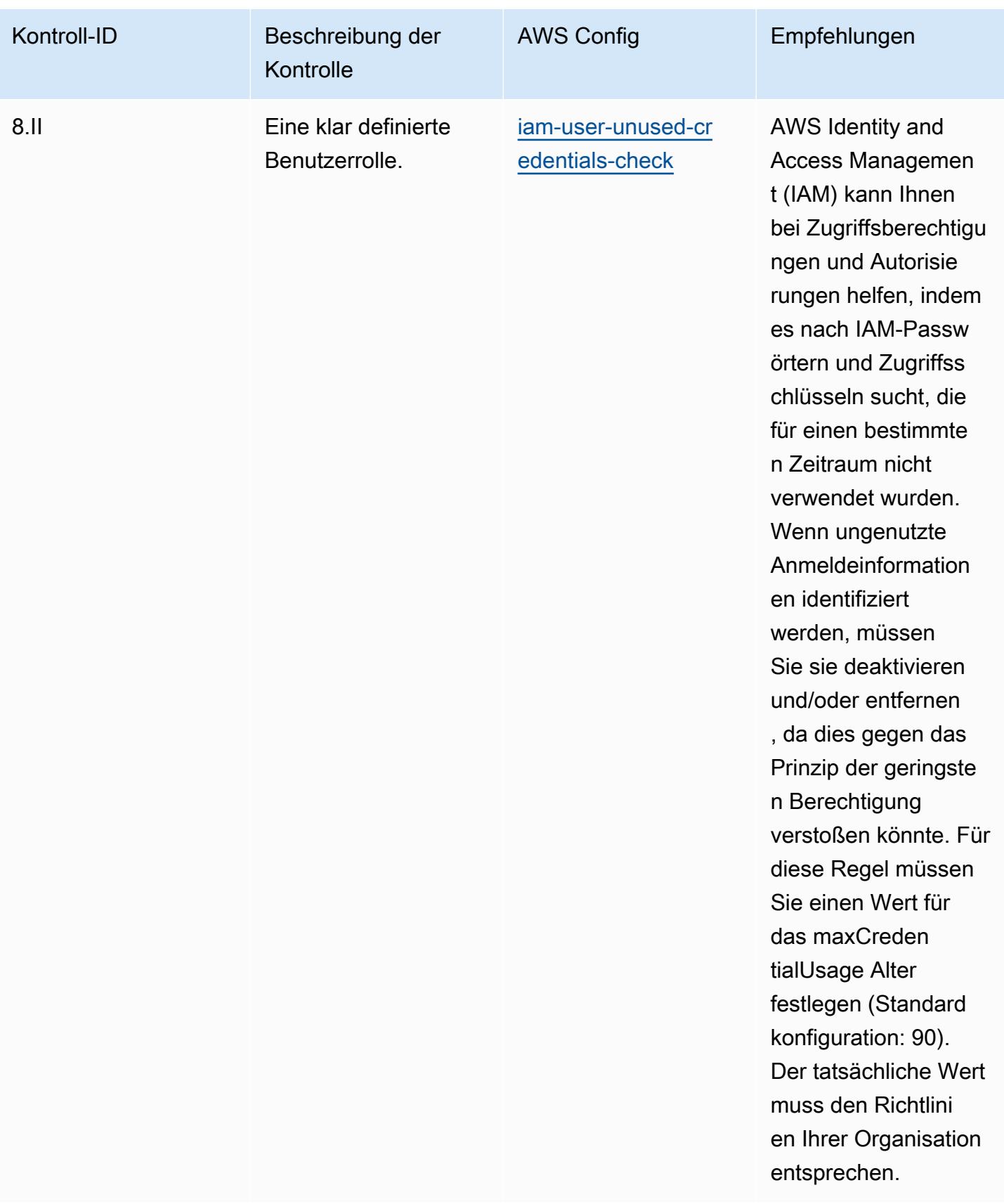

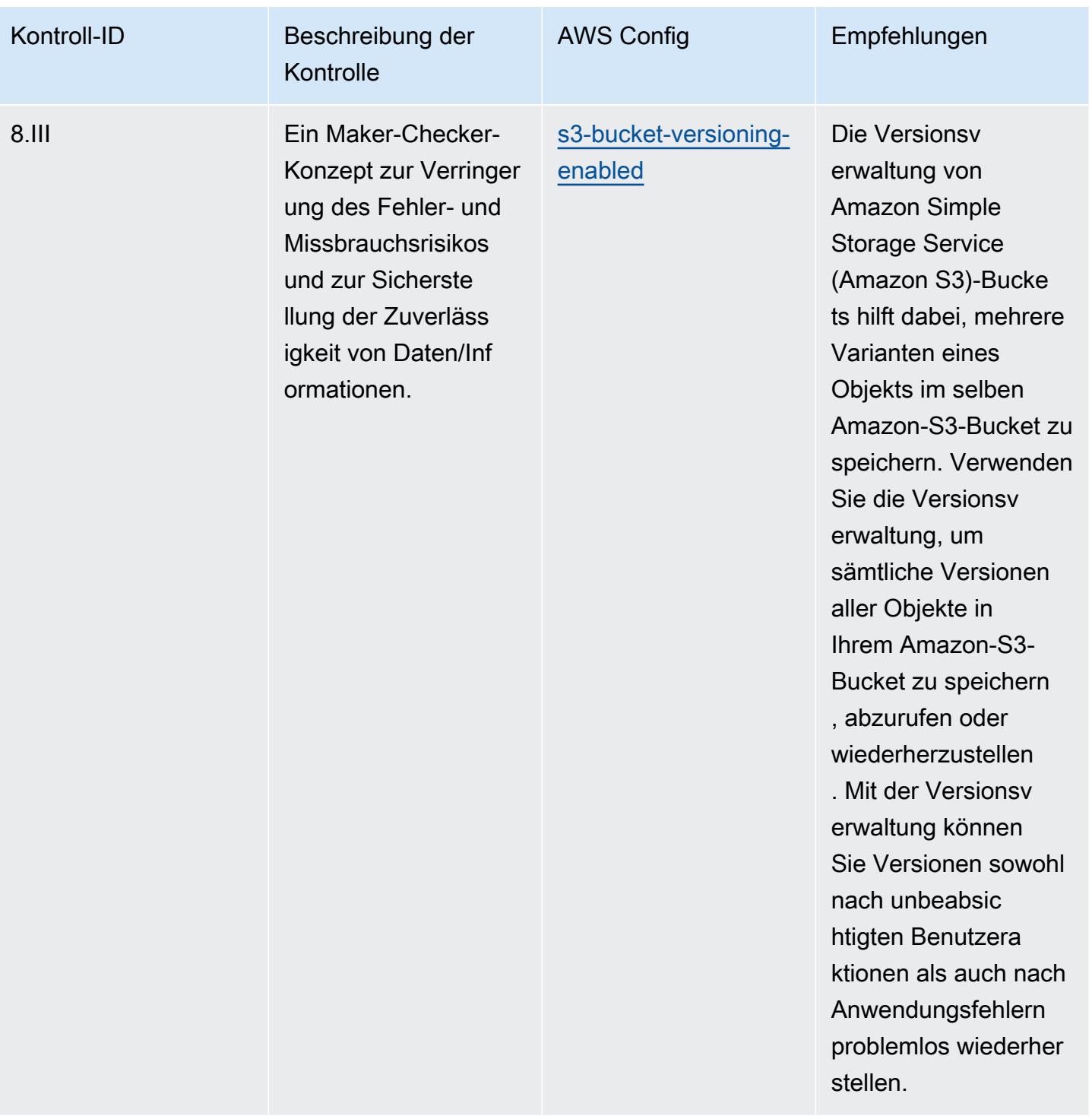

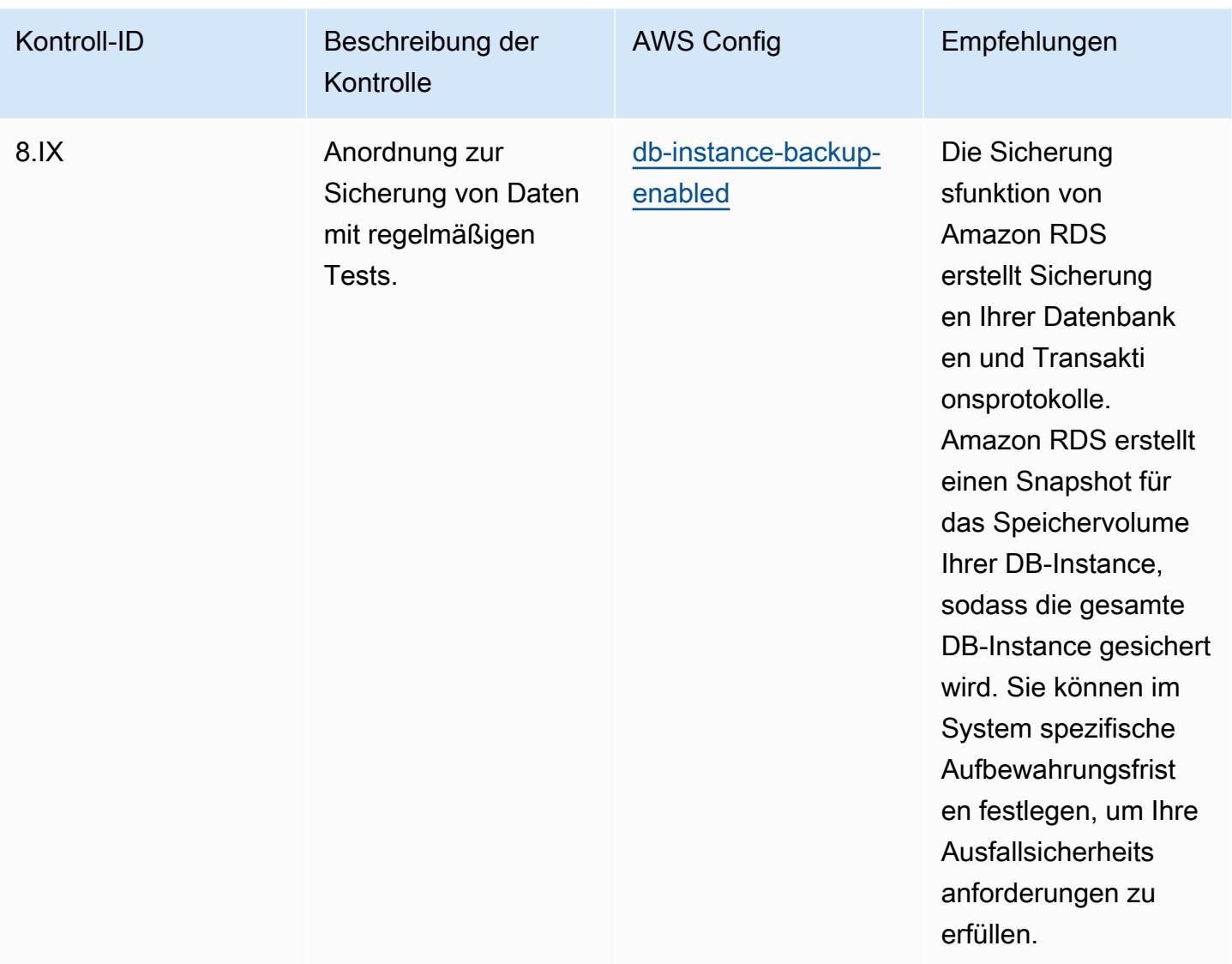

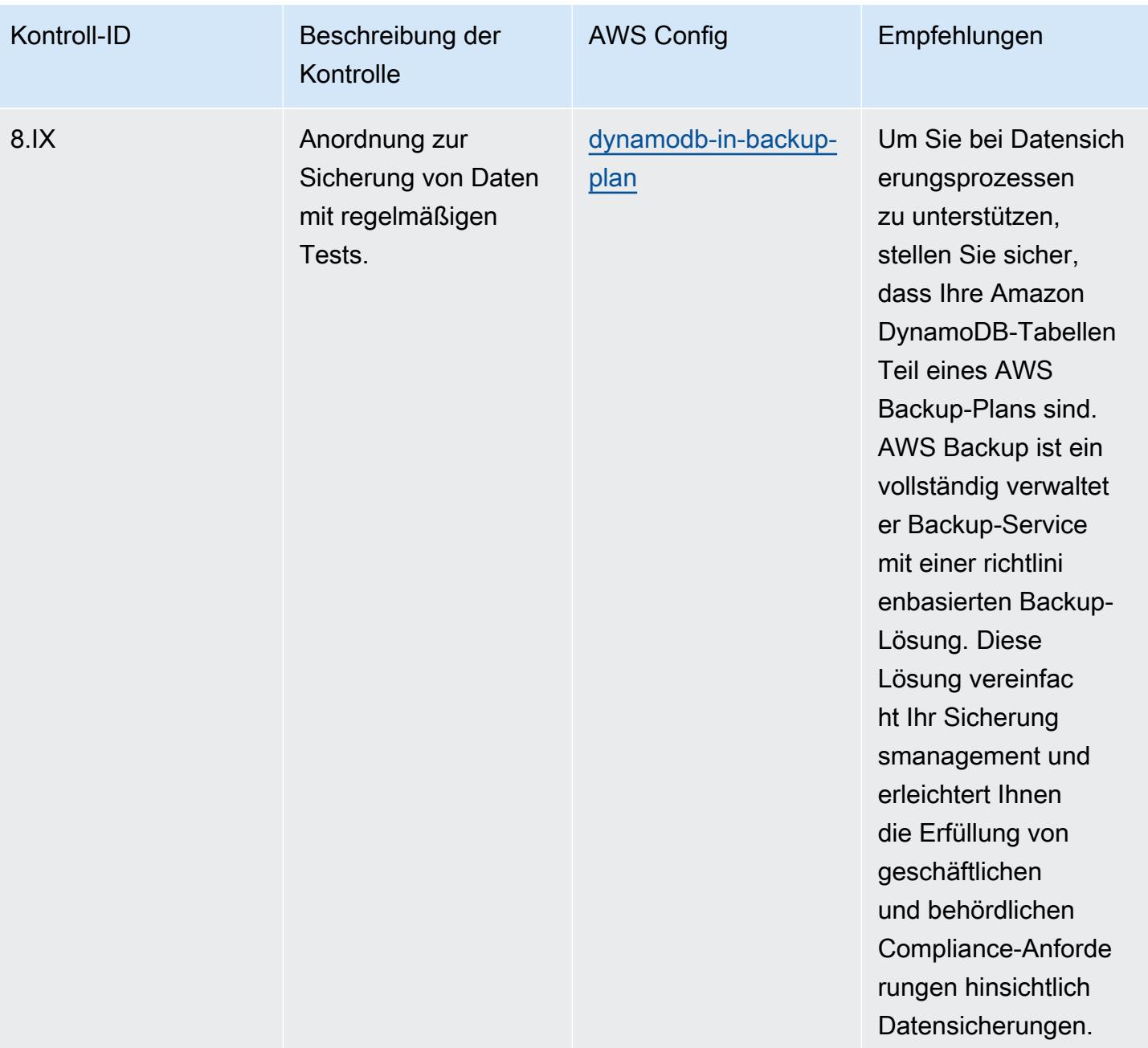

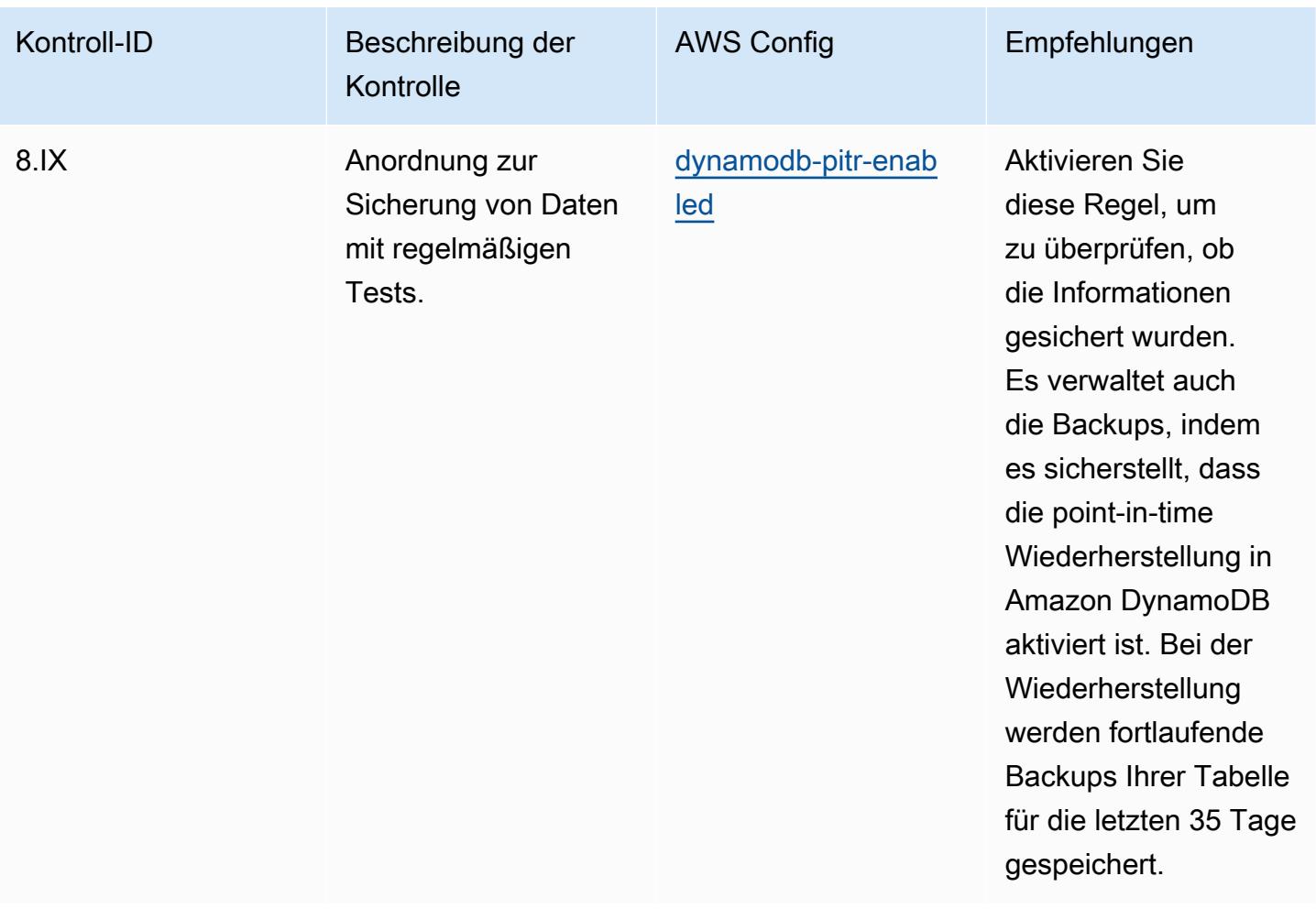

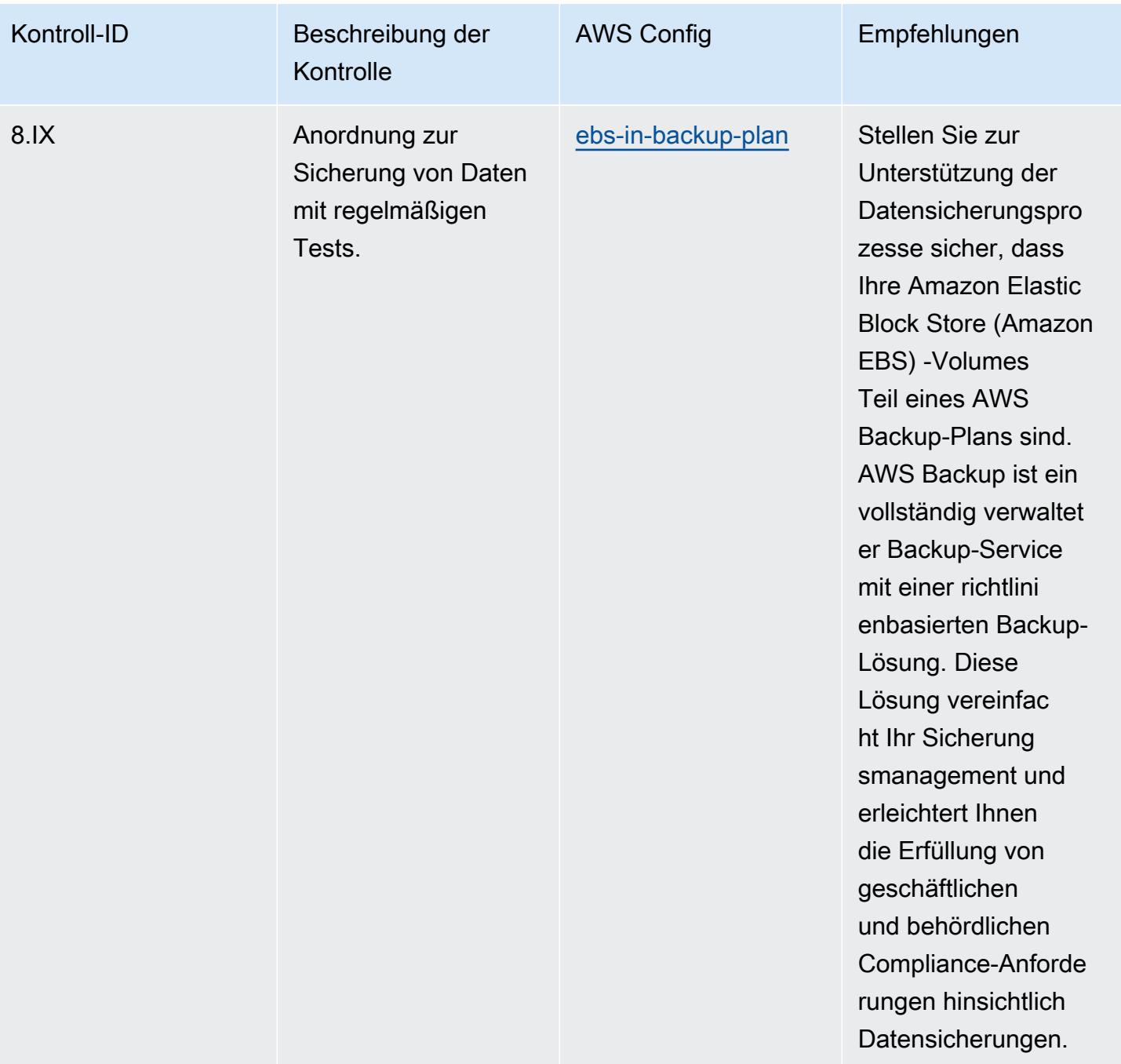

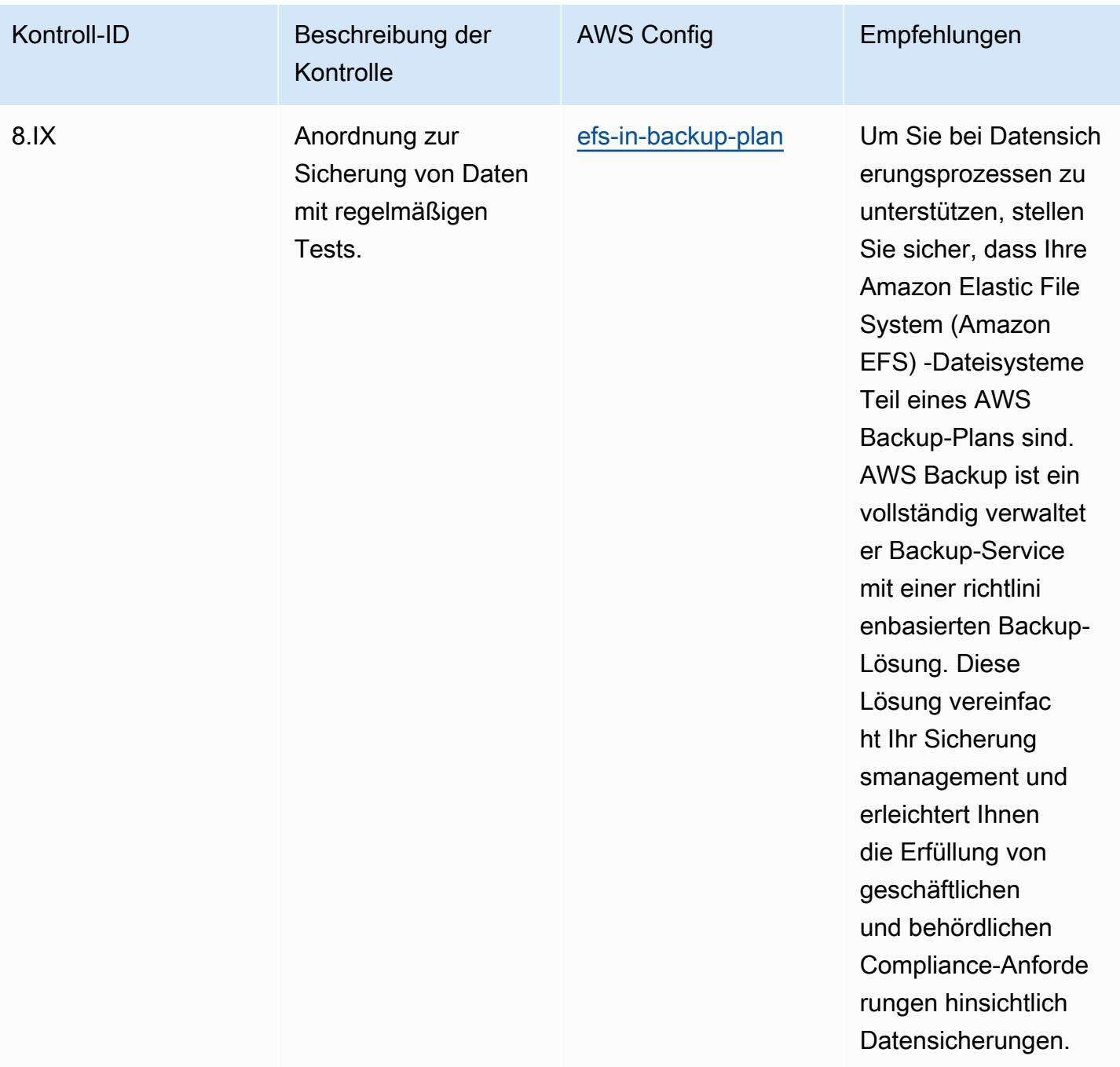

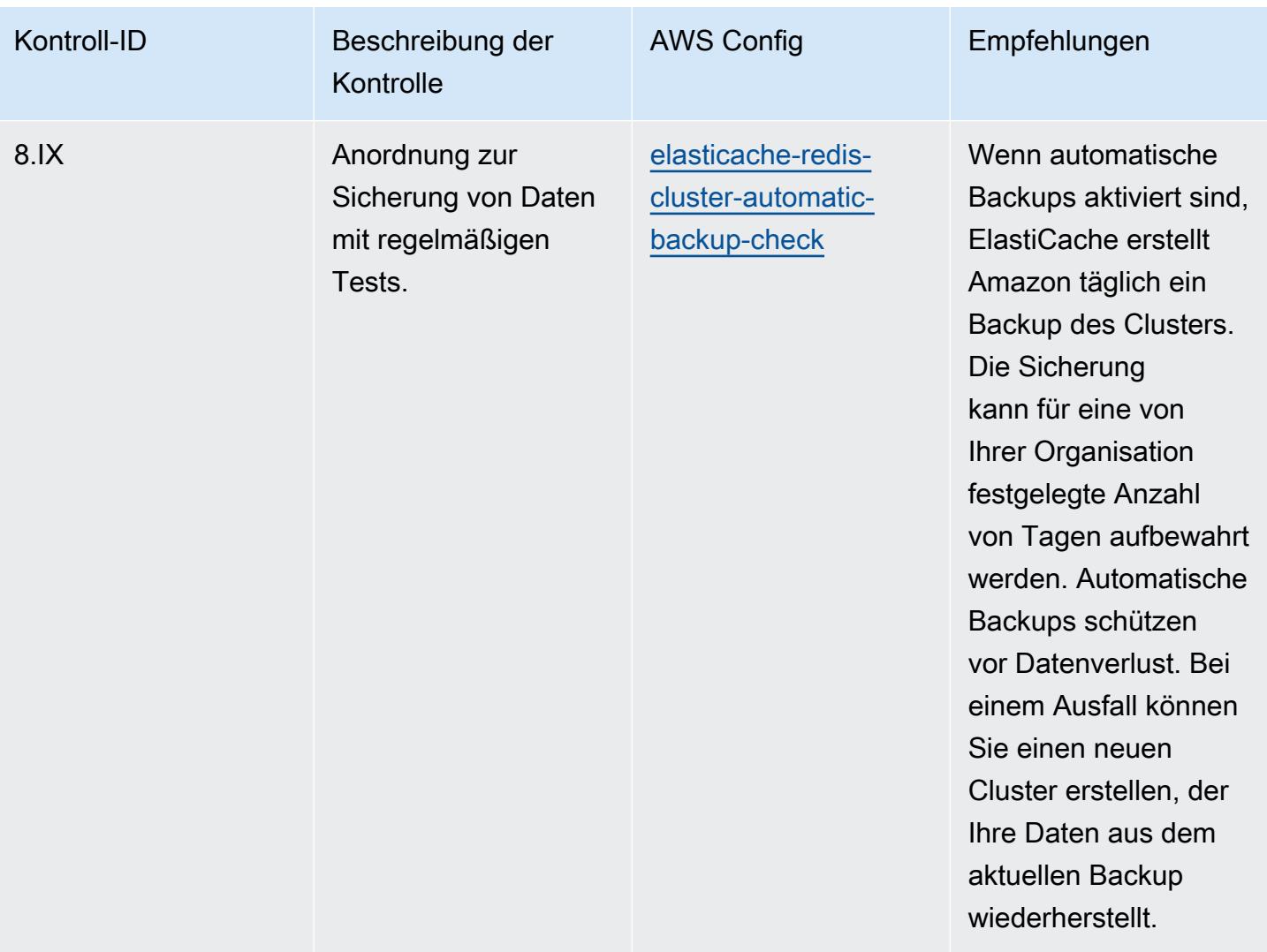

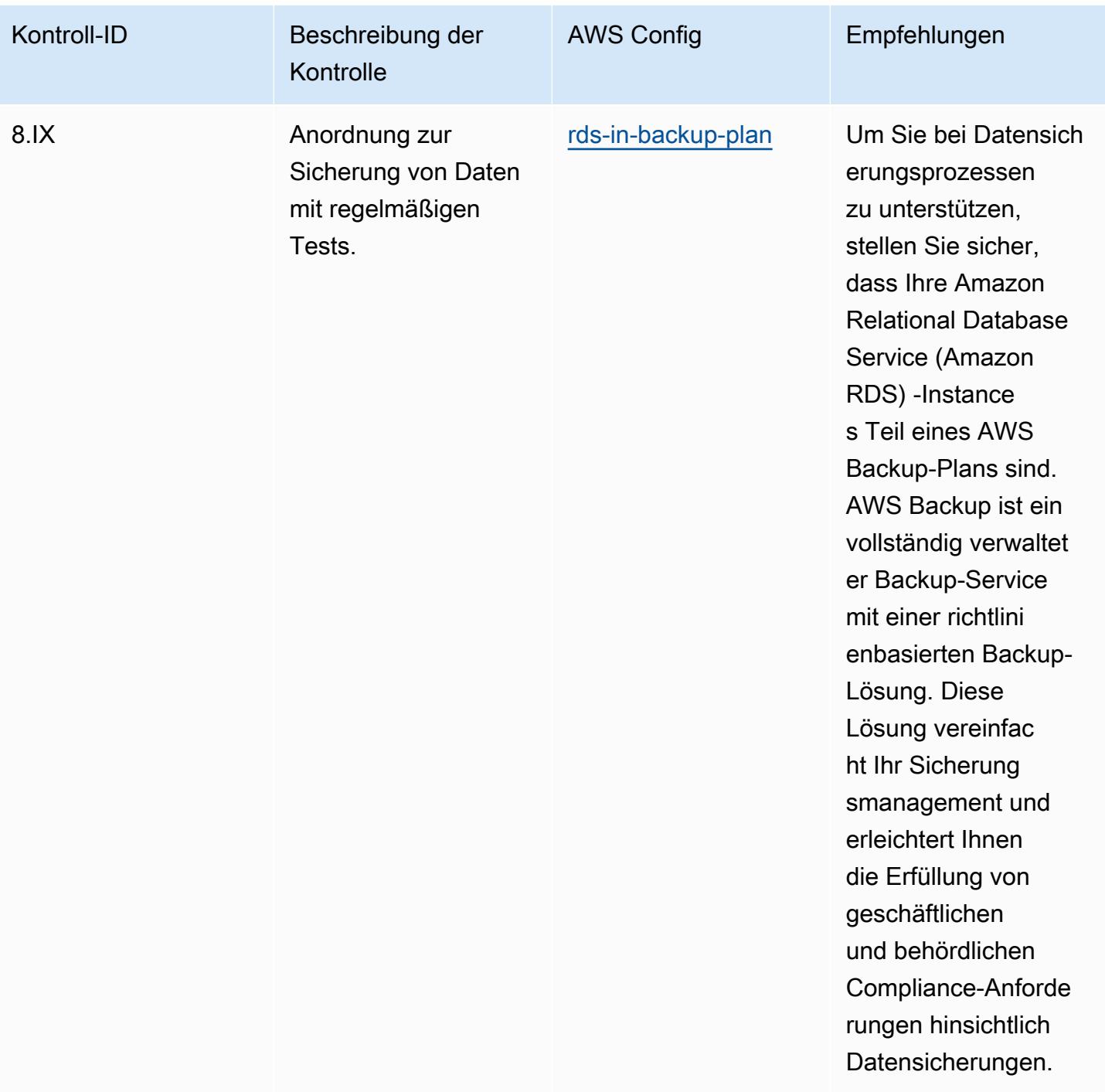

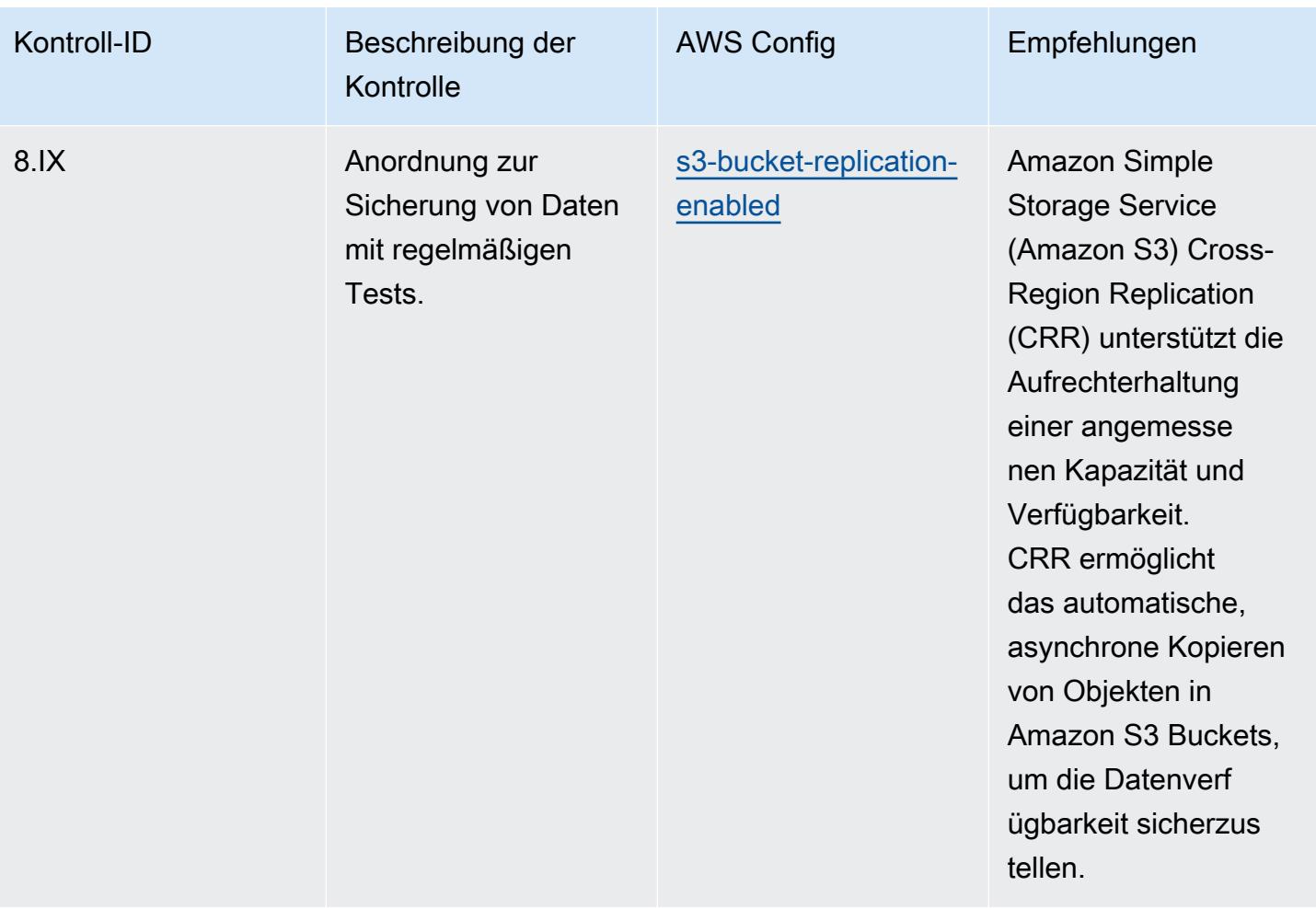

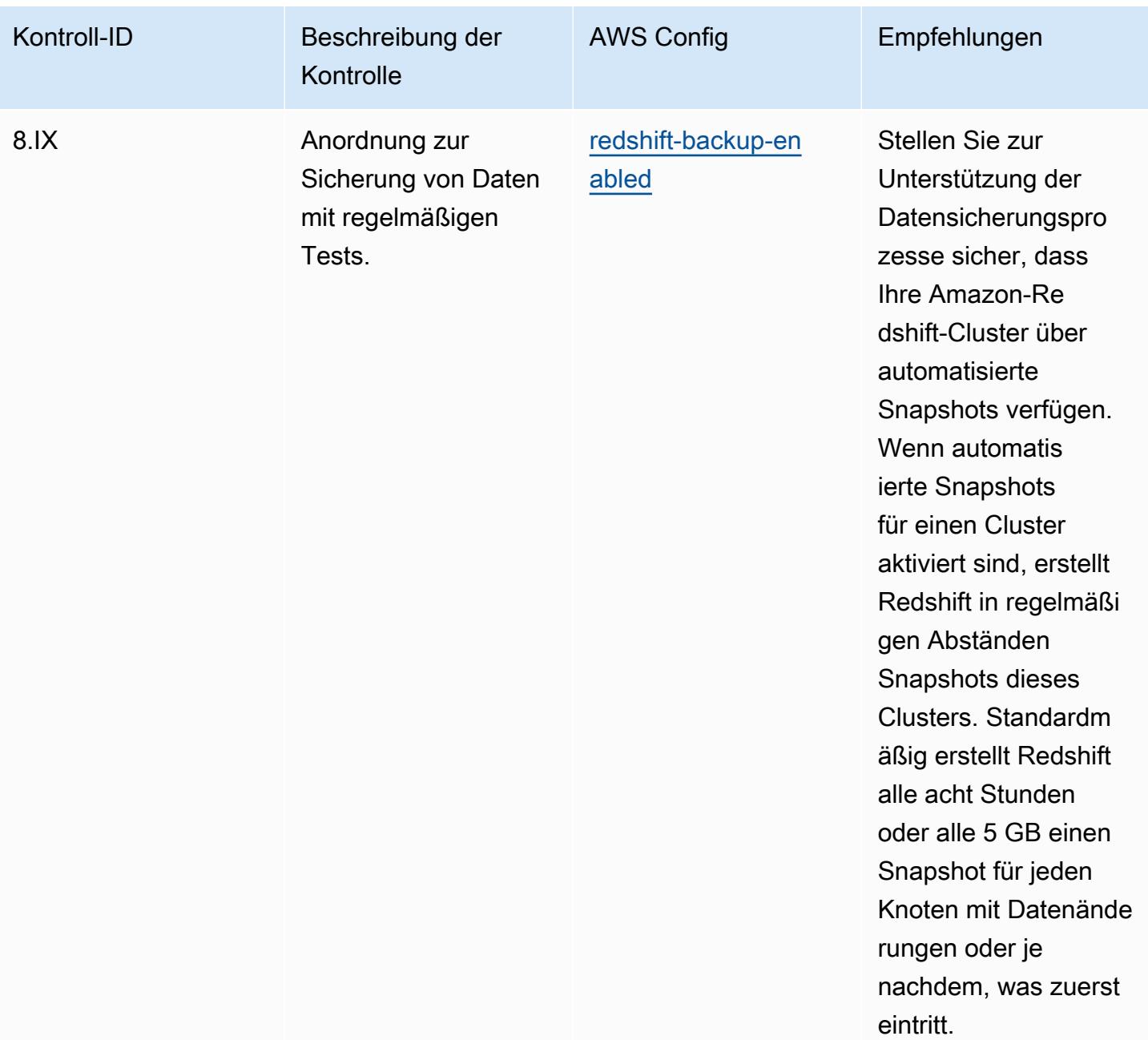
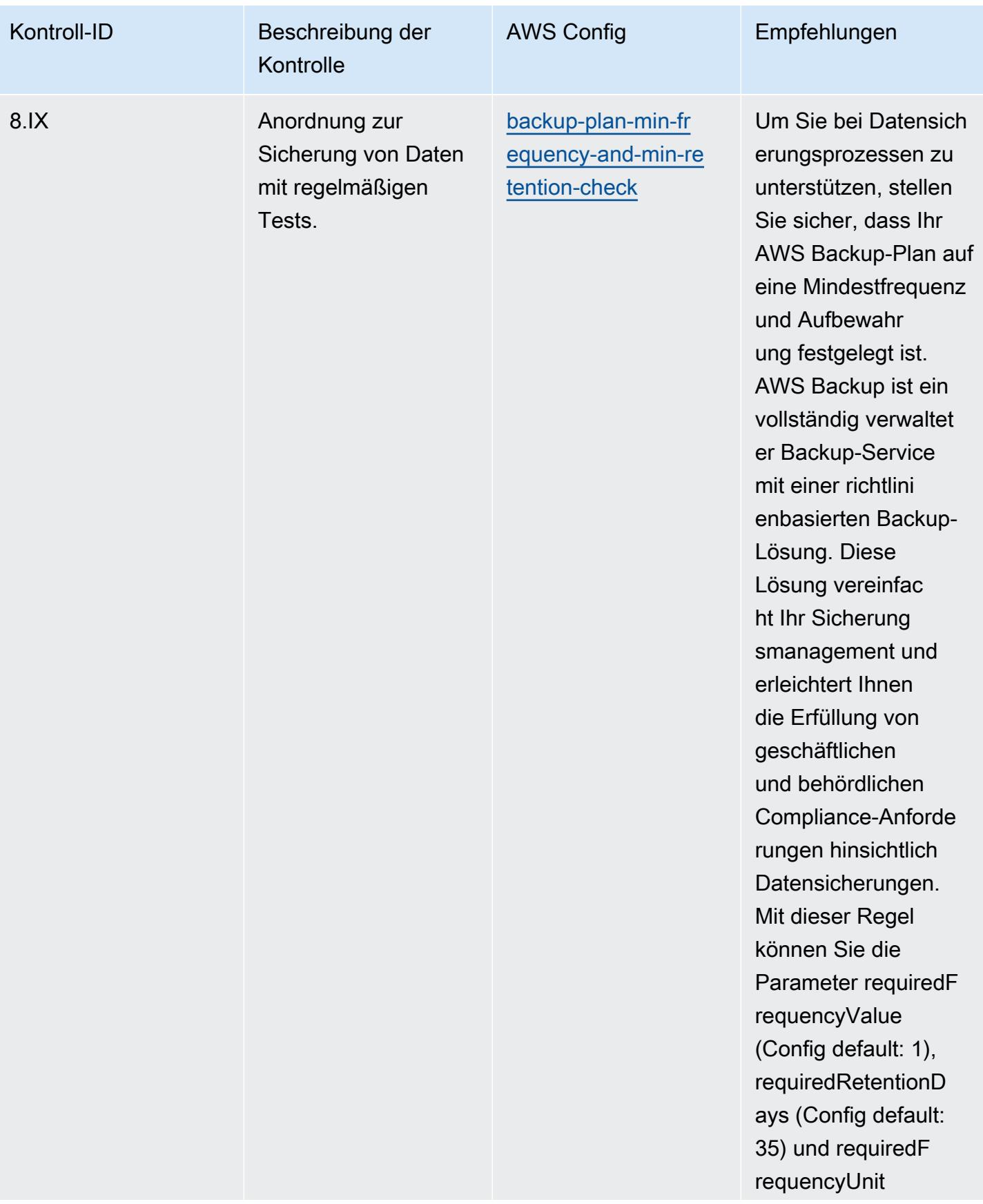

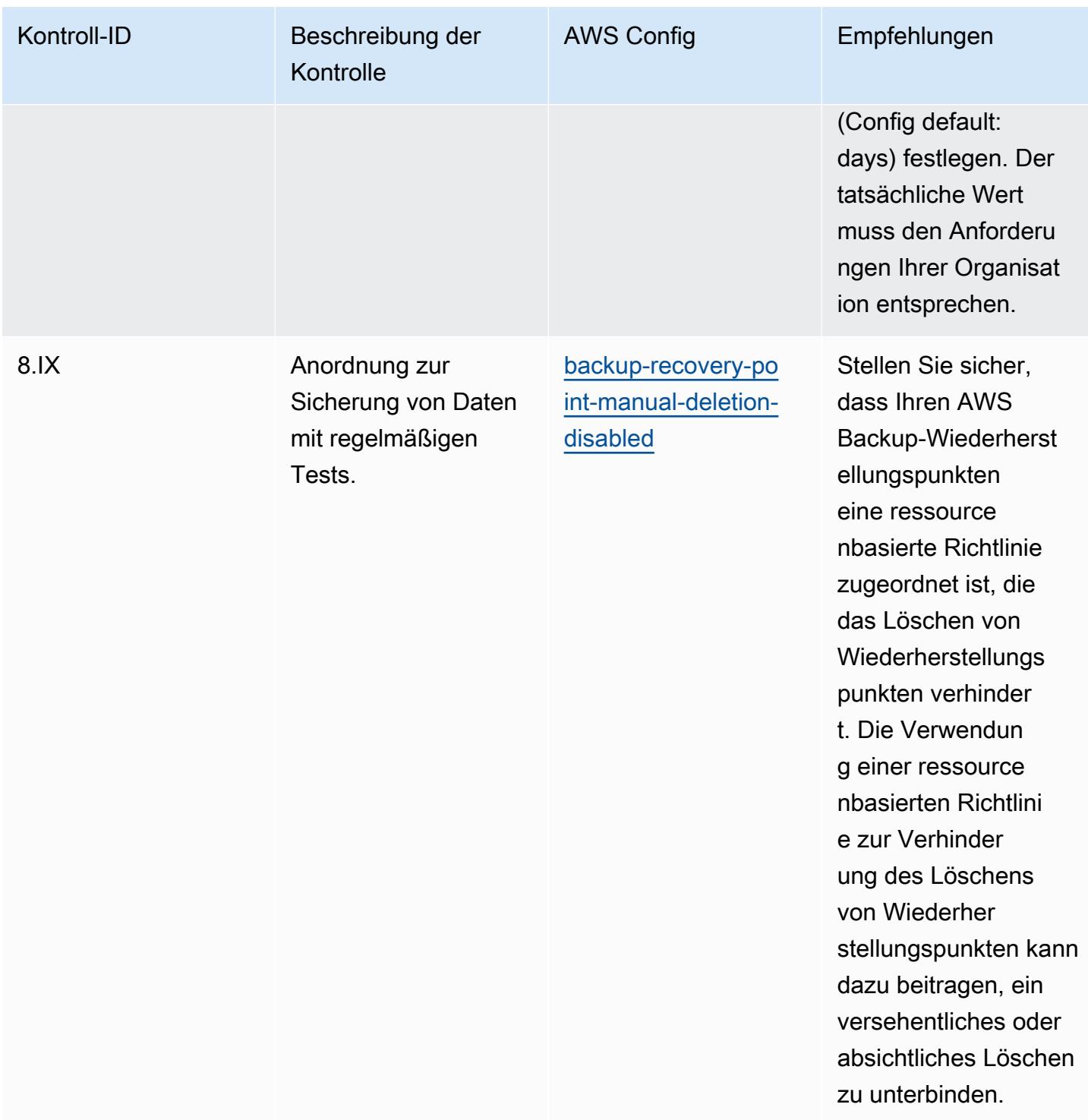

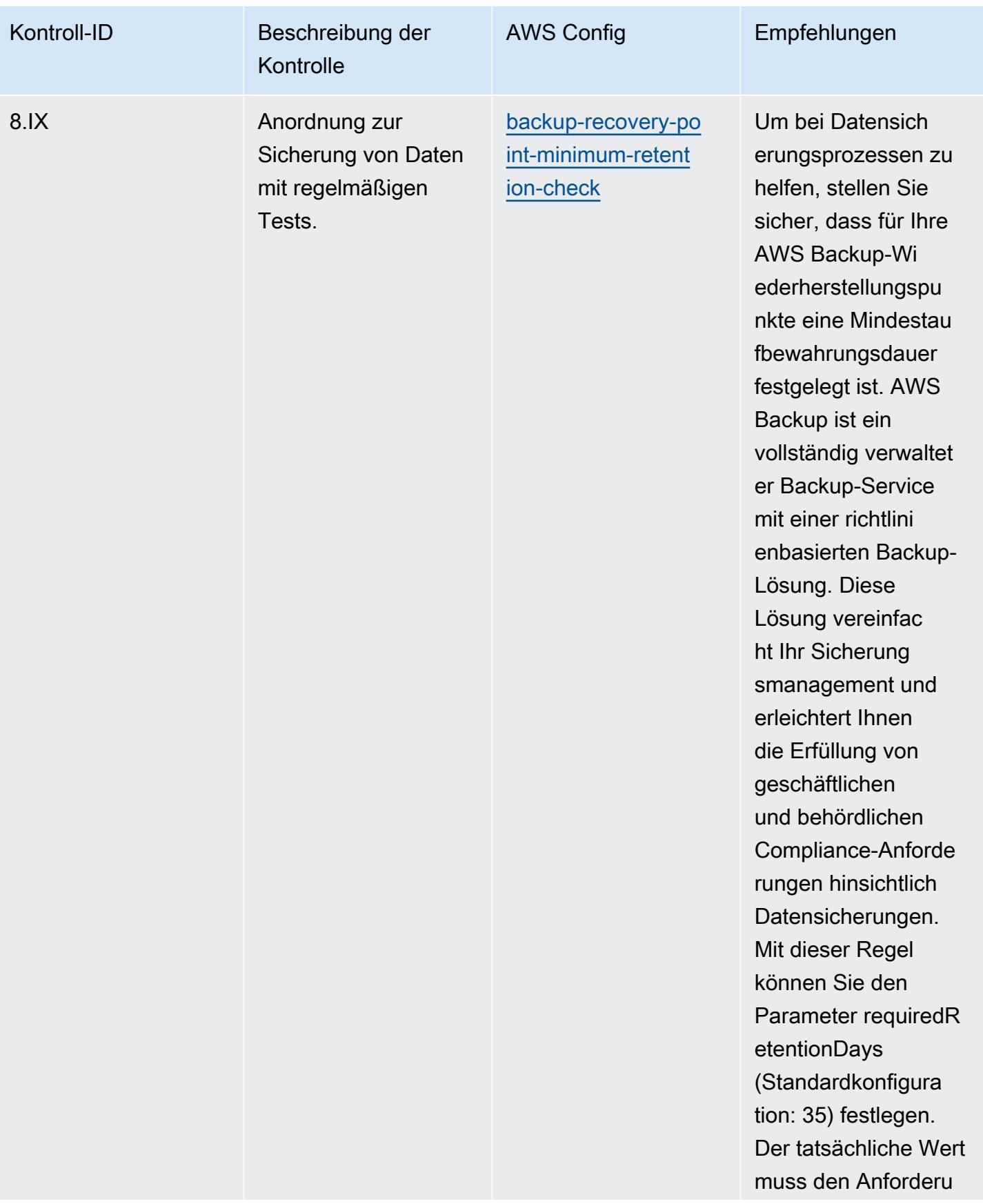

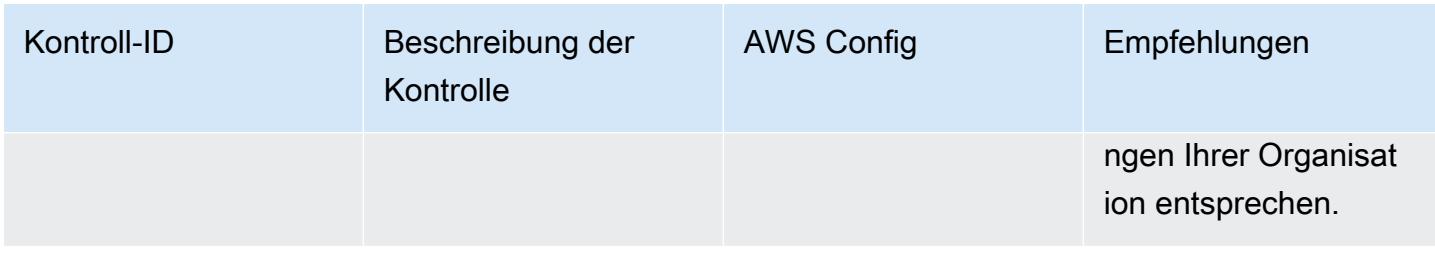

#### Vorlage

Die Vorlage ist verfügbar unter GitHub: [Operational Best Practices for RBI MD-ITF](https://github.com/awslabs/aws-config-rules/blob/master/aws-config-conformance-packs/Operational-Best-Practices-for-RBI-MasterDirection.yaml).

## Bewährte Methoden für Sicherheits-, Identitäts- und Compliance-Services

Dieses Konformitätspaket enthält AWS Config Regeln, die auf Security, Identity und Compliance Services basieren. Weitere Informationen finden Sie unter [Sicherheit, Identität und Compliance unter](https://aws.amazon.com/products/security/)  [AWS](https://aws.amazon.com/products/security/). Eine Liste aller verwalteten Regeln, die von unterstützt werden AWS Config, finden Sie unter [Liste der AWS Config verwalteten Regeln.](https://docs.aws.amazon.com/config/latest/developerguide/managed-rules-by-aws-config.html)

Die Namen und Beschreibungen der erforderlichen Parameter finden Sie im Parameters Abschnitt der folgenden Vorlage.

Die Vorlage ist verfügbar unter GitHub: [Operational Best Practices for Security, Identity and](https://github.com/awslabs/aws-config-rules/blob/master/aws-config-conformance-packs/Operational-Best-Practices-for-Security-Services.yaml) [Compliance Services.](https://github.com/awslabs/aws-config-rules/blob/master/aws-config-conformance-packs/Operational-Best-Practices-for-Security-Services.yaml)

### Bewährte Methoden für die Ausführung von Serverless

Dieses Konformitätspaket enthält AWS Config Regeln, die auf serverlosen Lösungen basieren. Eine Liste aller verwalteten Regeln, die von unterstützt werden AWS Config, finden Sie unter [Liste der](https://docs.aws.amazon.com/config/latest/developerguide/managed-rules-by-aws-config.html) [AWS Config verwalteten](https://docs.aws.amazon.com/config/latest/developerguide/managed-rules-by-aws-config.html) Regeln.

Die Namen und Beschreibungen der erforderlichen Parameter finden Sie im Parameters Abschnitt der folgenden Vorlage.

Die Vorlage ist verfügbar unter GitHub: [Operational Best Practices for Serverless](https://github.com/awslabs/aws-config-rules/blob/master/aws-config-conformance-packs/Operational-Best-Practices-for-Serverless.yaml).

### Bewährte Methoden für die Ausführung von Speicherservices

Dieses Conformance Pack enthält AWS Config Regeln, die auf Storage Services basieren. Weitere Informationen finden Sie unter [Cloud Storage on AWS.](https://aws.amazon.com/products/storage/) Eine Liste aller verwalteten Regeln, die von unterstützt werden AWS Config, finden Sie unter [Liste der AWS Config verwalteten Regeln.](https://docs.aws.amazon.com/config/latest/developerguide/managed-rules-by-aws-config.html)

Die Namen und Beschreibungen der erforderlichen Parameter finden Sie im Parameters Abschnitt der folgenden Vorlage.

Die Vorlage ist verfügbar unter GitHub: [Operational Best Practices for Storage Services.](https://github.com/awslabs/aws-config-rules/blob/master/aws-config-conformance-packs/Operational-Best-Practices-for-Storage-Services.yaml)

# Bewährte Methoden für die Ausführung von SWIFT-CSP

Konformitätspakete bieten ein allgemeines Compliance-Framework, das es Ihnen ermöglicht, mithilfe verwalteter oder benutzerdefinierter AWS Config Regeln und Abhilfemaßnahmen Kontrollen zur Sicherheits-, Betriebs- oder Kostenoptimierung durchzuführen. AWS Config Conformance Packs dienen als Beispielvorlagen nicht dazu, die vollständige Einhaltung eines bestimmten Governanceoder Compliance-Standards sicherzustellen. Sie sind dafür verantwortlich, selbst zu beurteilen, ob Ihre Nutzung der Services den geltenden gesetzlichen und behördlichen Anforderungen entspricht.

Im Folgenden finden Sie ein Beispiel für eine Zuordnung zwischen dem Customer Security Programme (CSP) von SWIFT und den verwalteten AWS -Konfigurationsregeln. Jede AWS Config Regel gilt für eine bestimmte AWS Ressource und bezieht sich auf eine oder mehrere SWIFT-CSP-Kontrollen. Eine SWIFT-CSP-Steuerung kann sich auf mehrere AWS Config Regeln beziehen. In der folgenden Tabelle finden Sie weitere Informationen und Anleitungen zu diesen Zuordnungen.

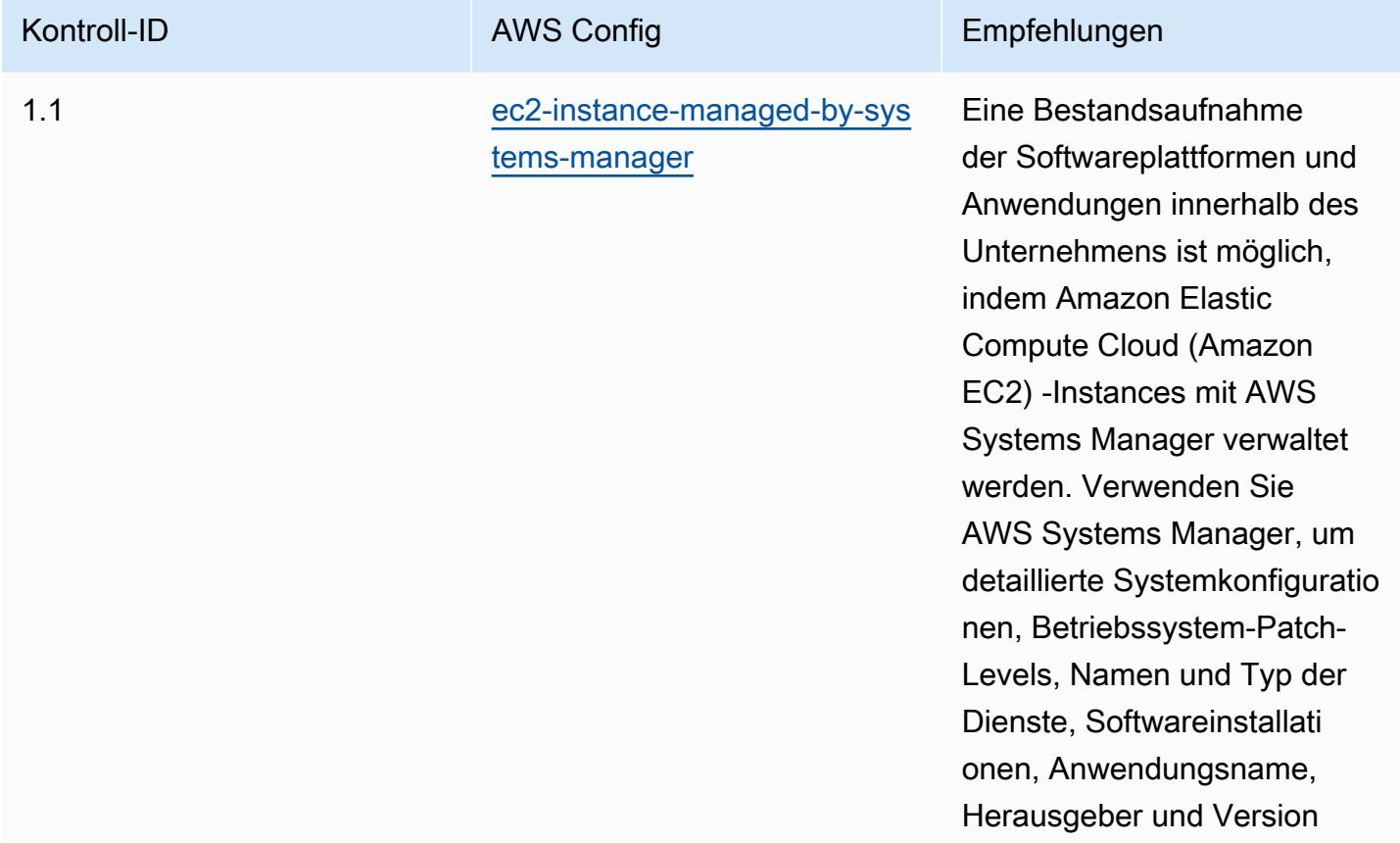

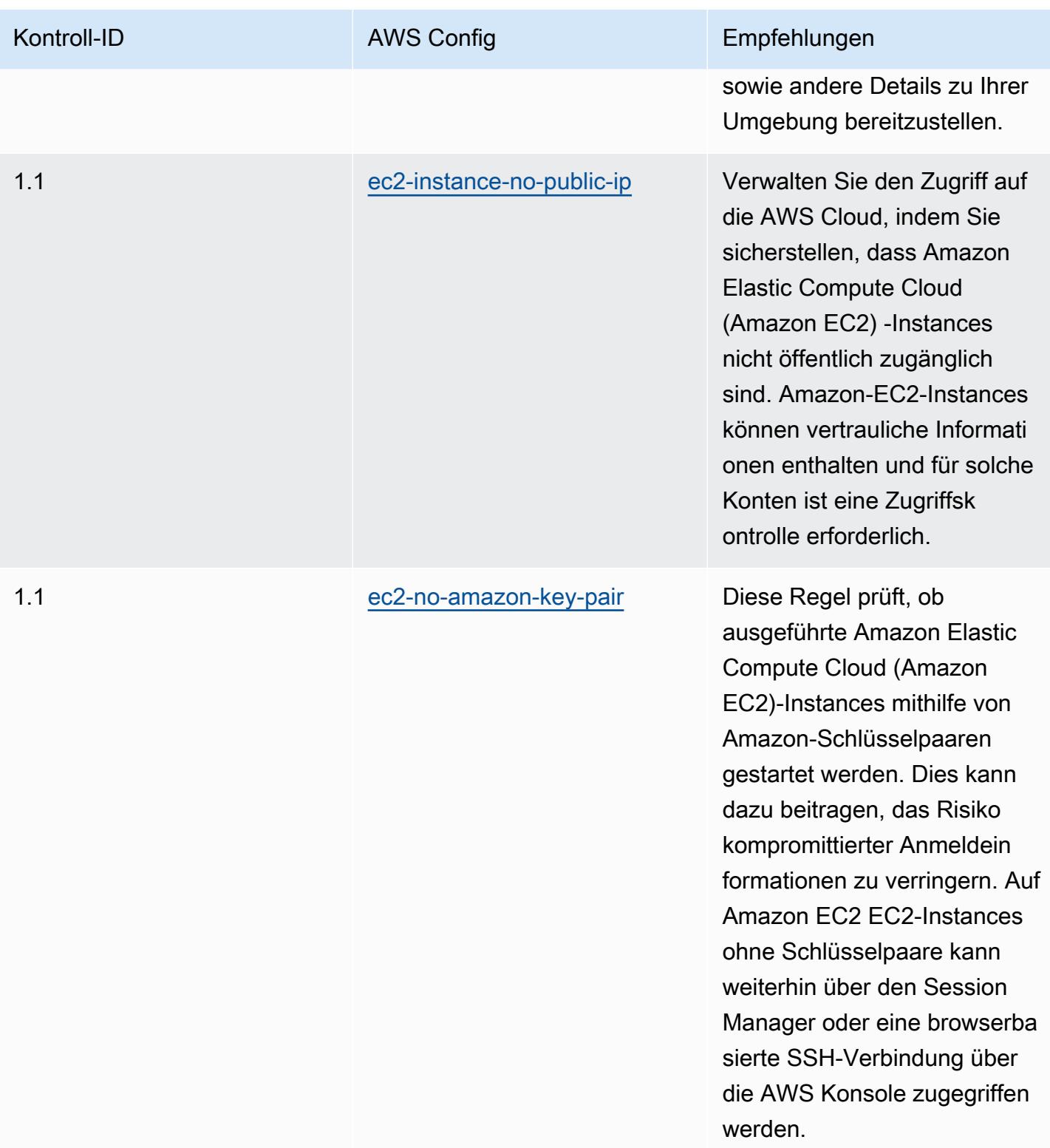

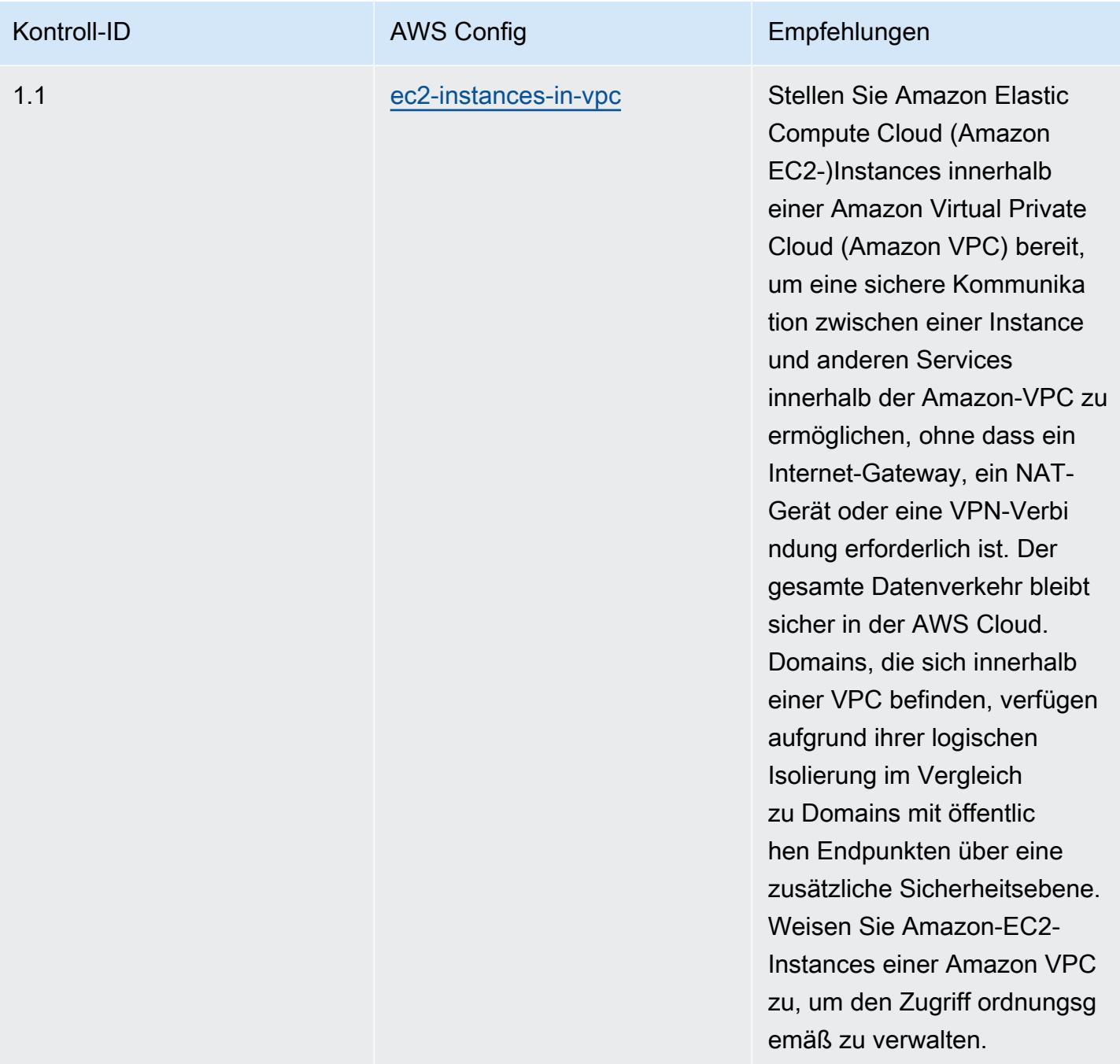

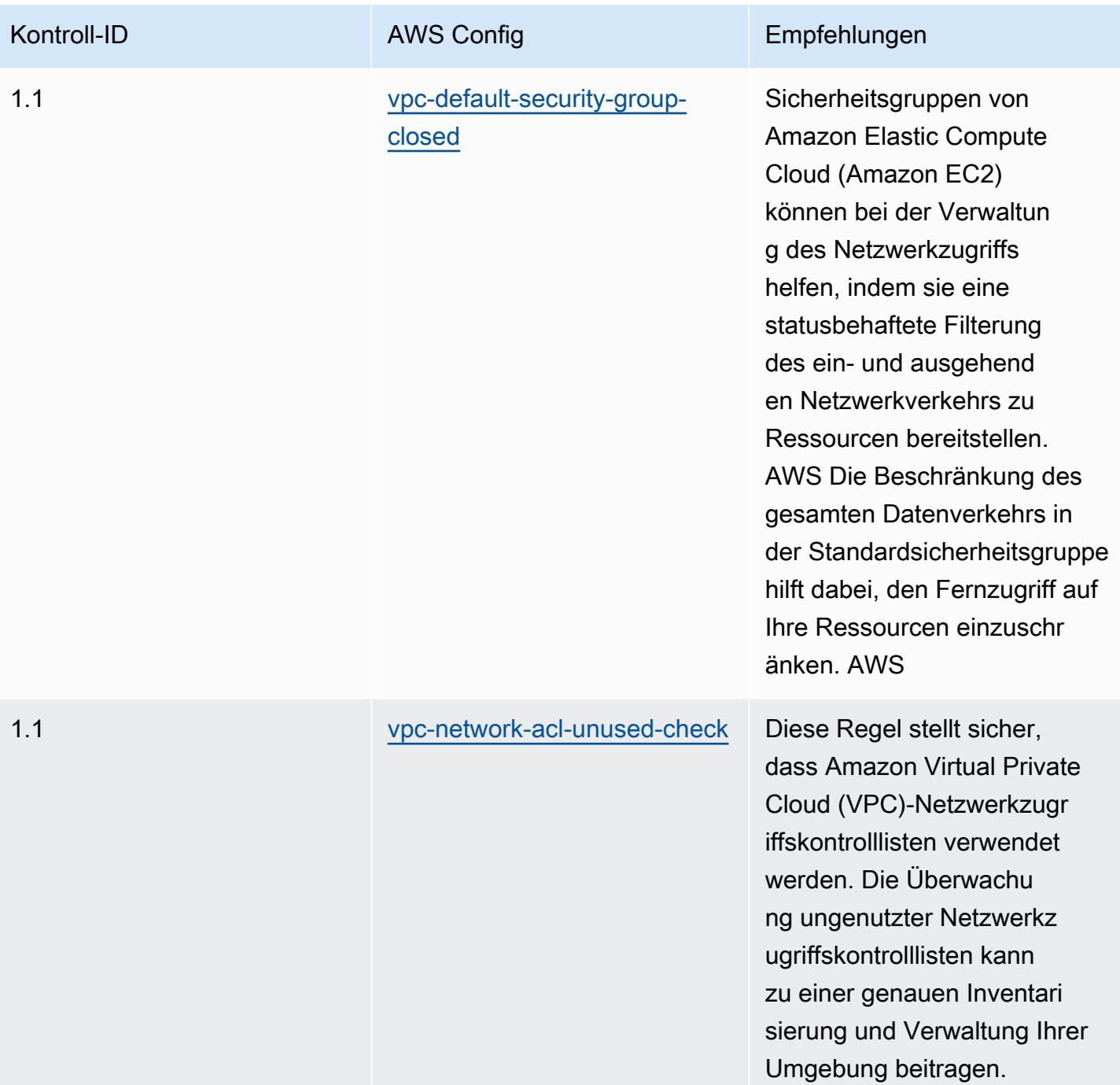

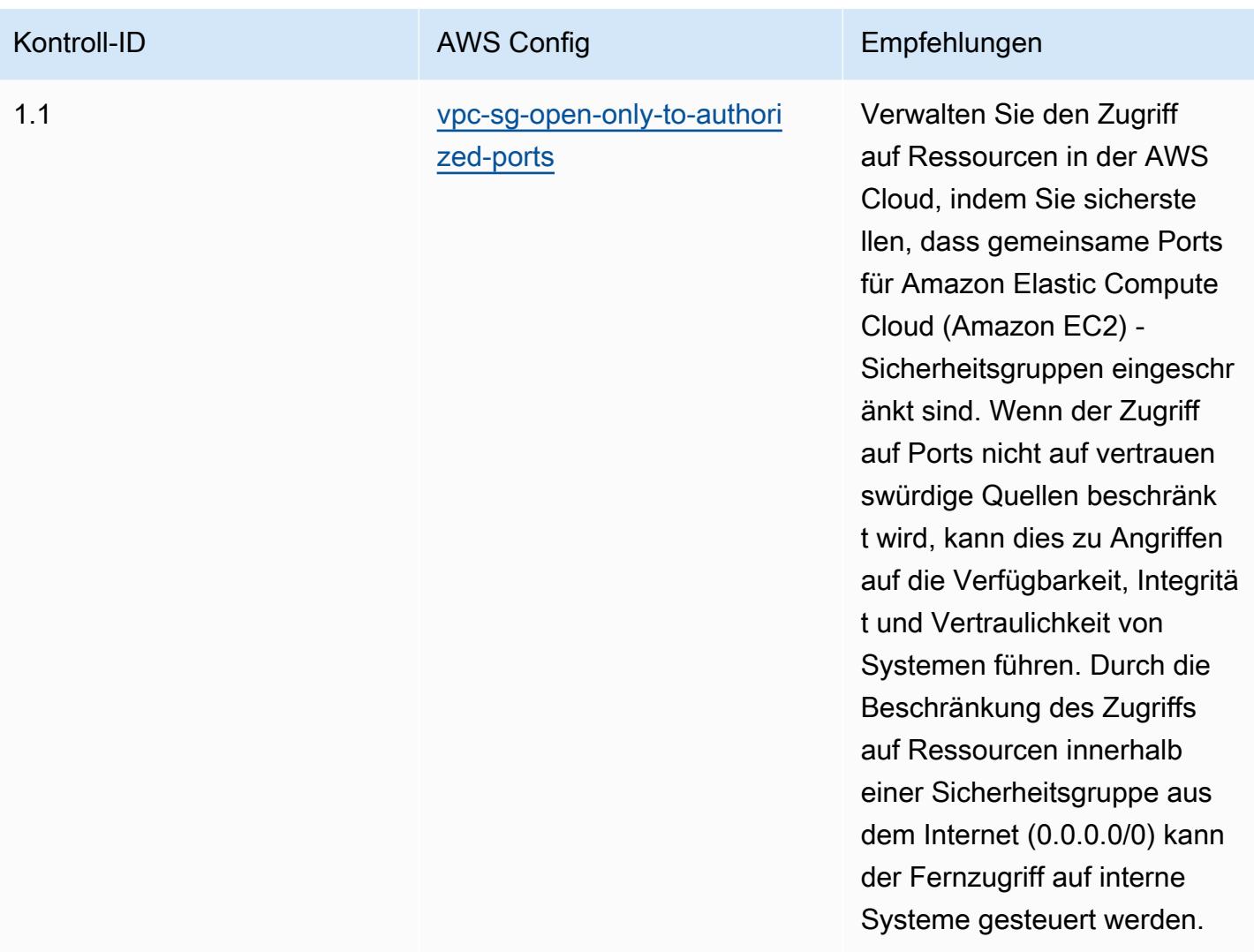

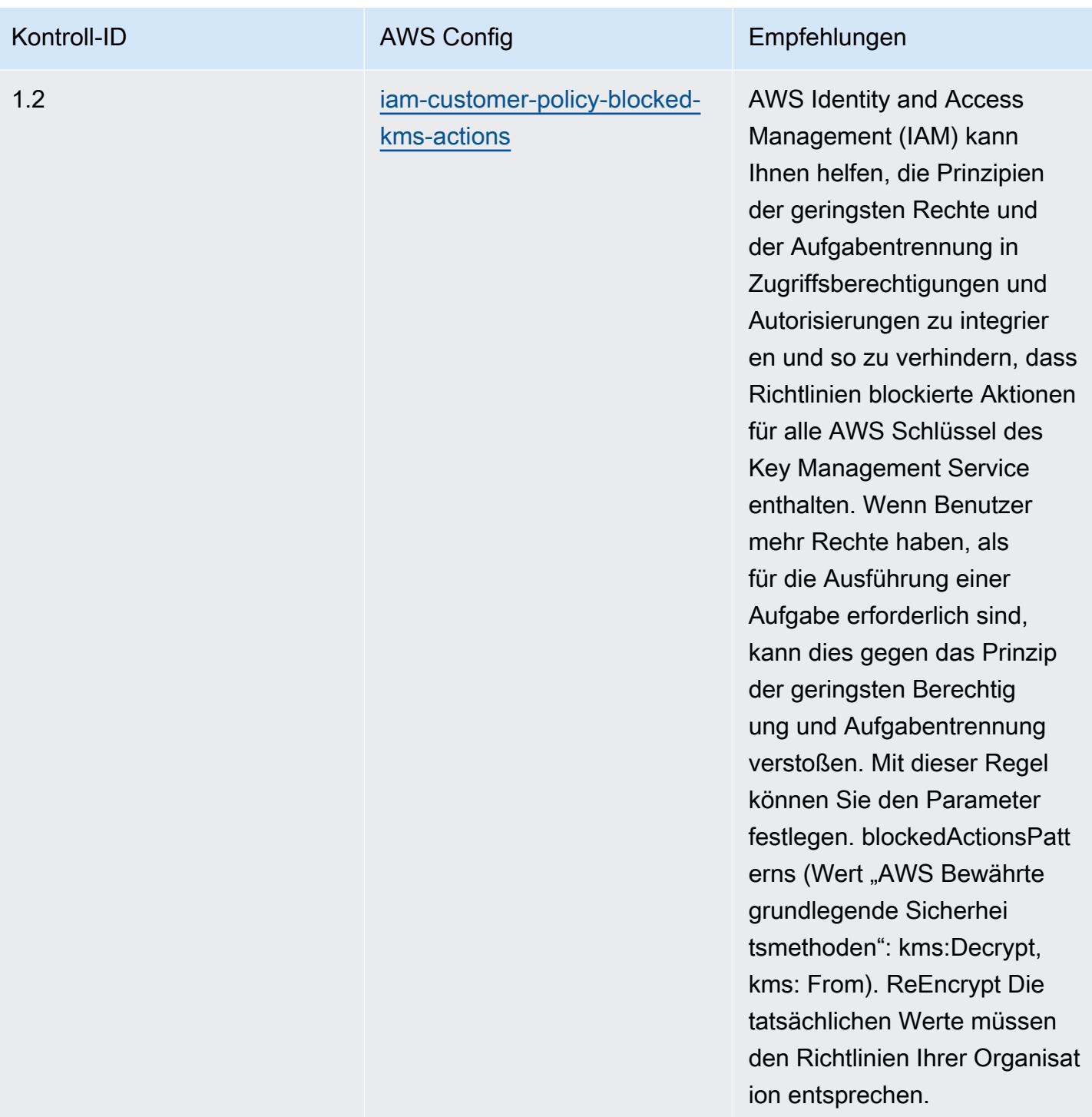

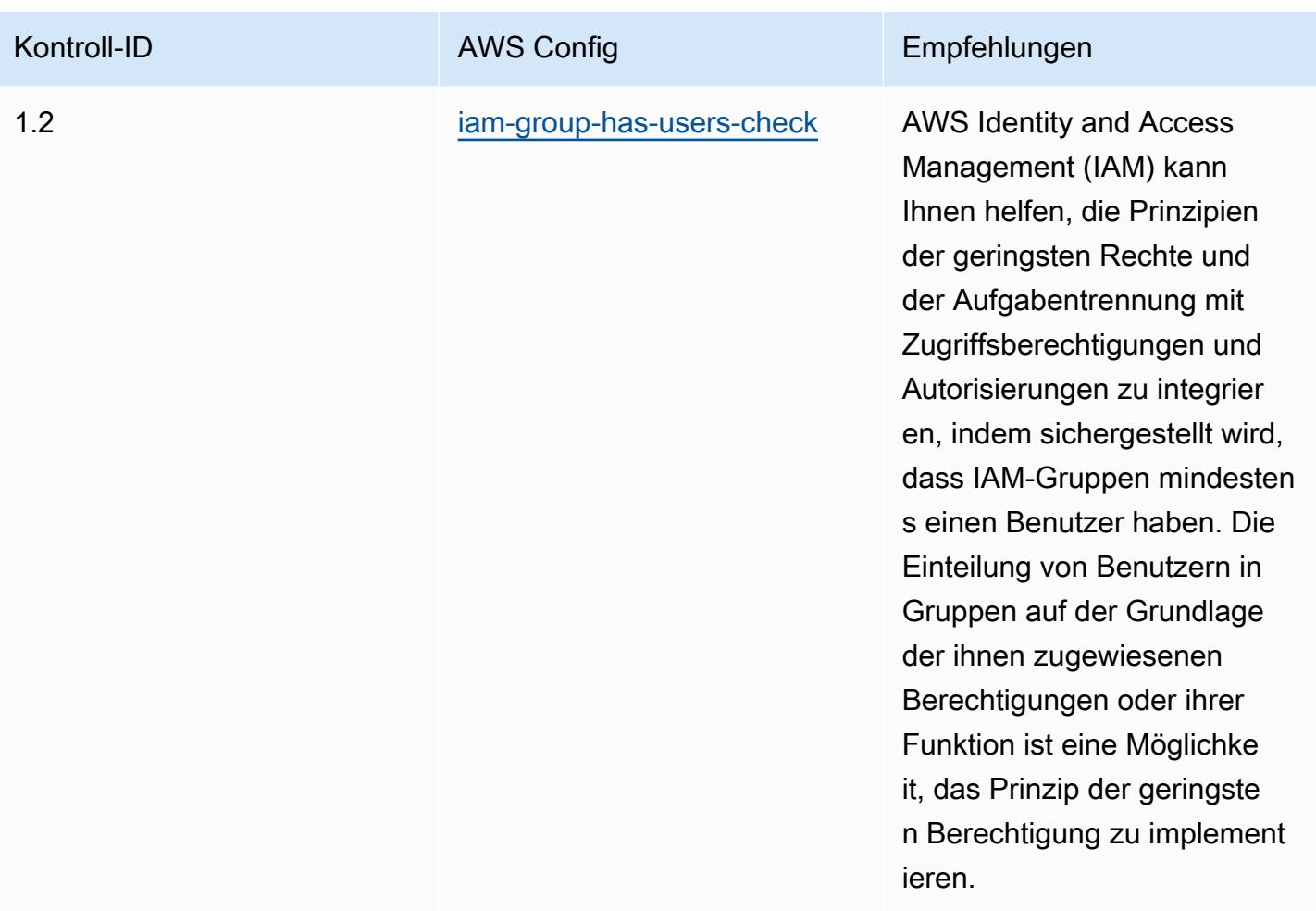

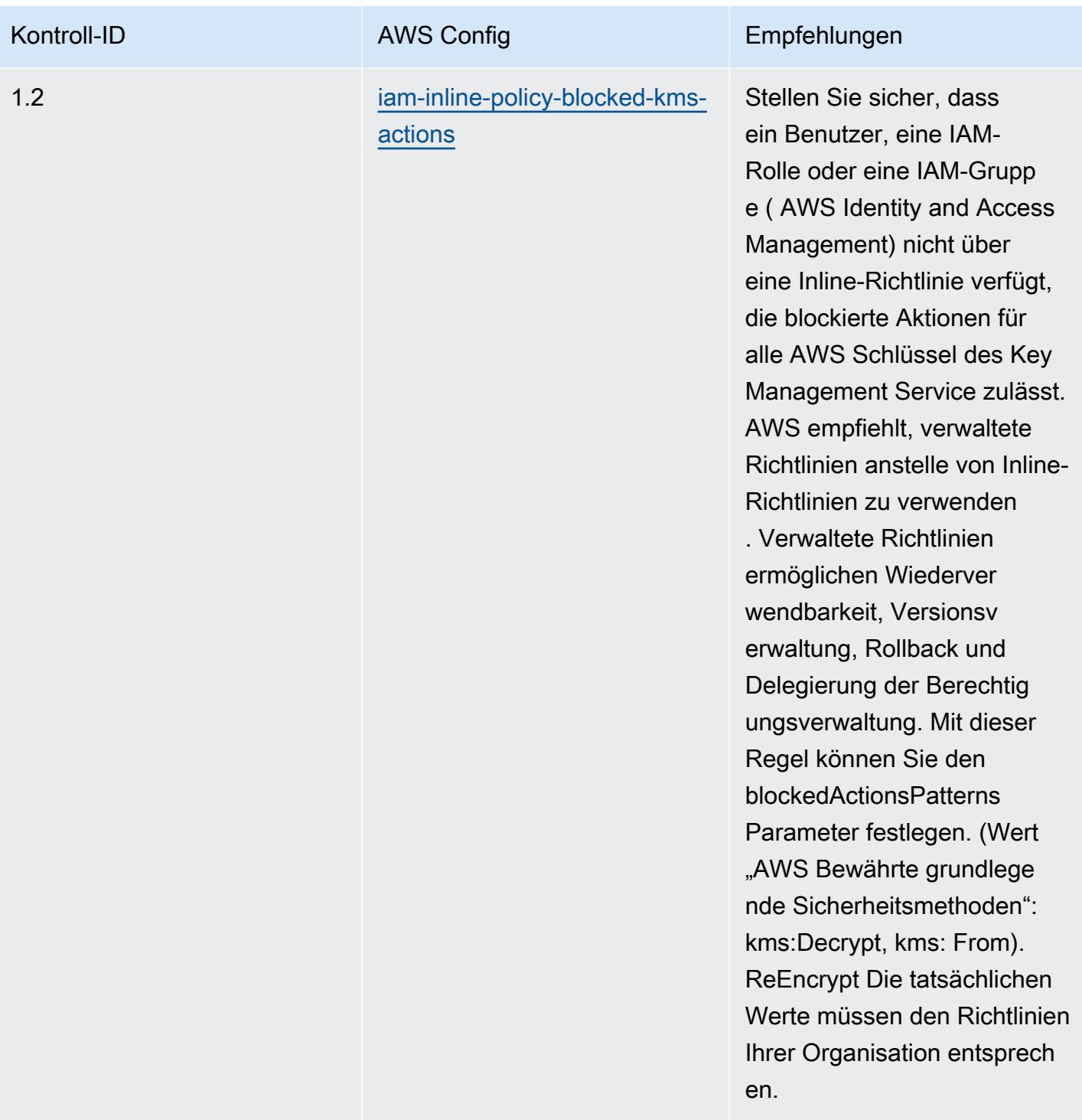

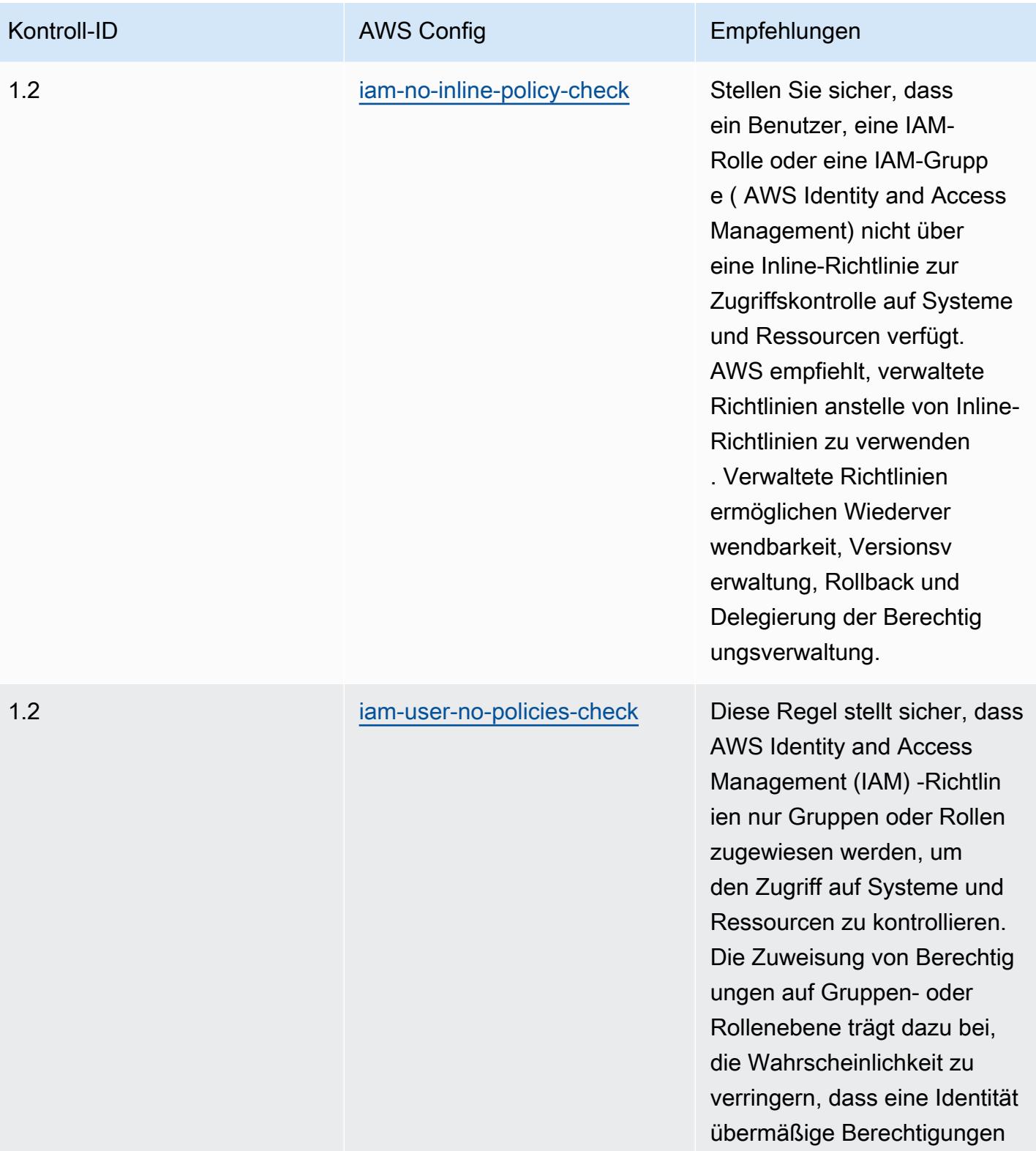

erhält oder beibehält.

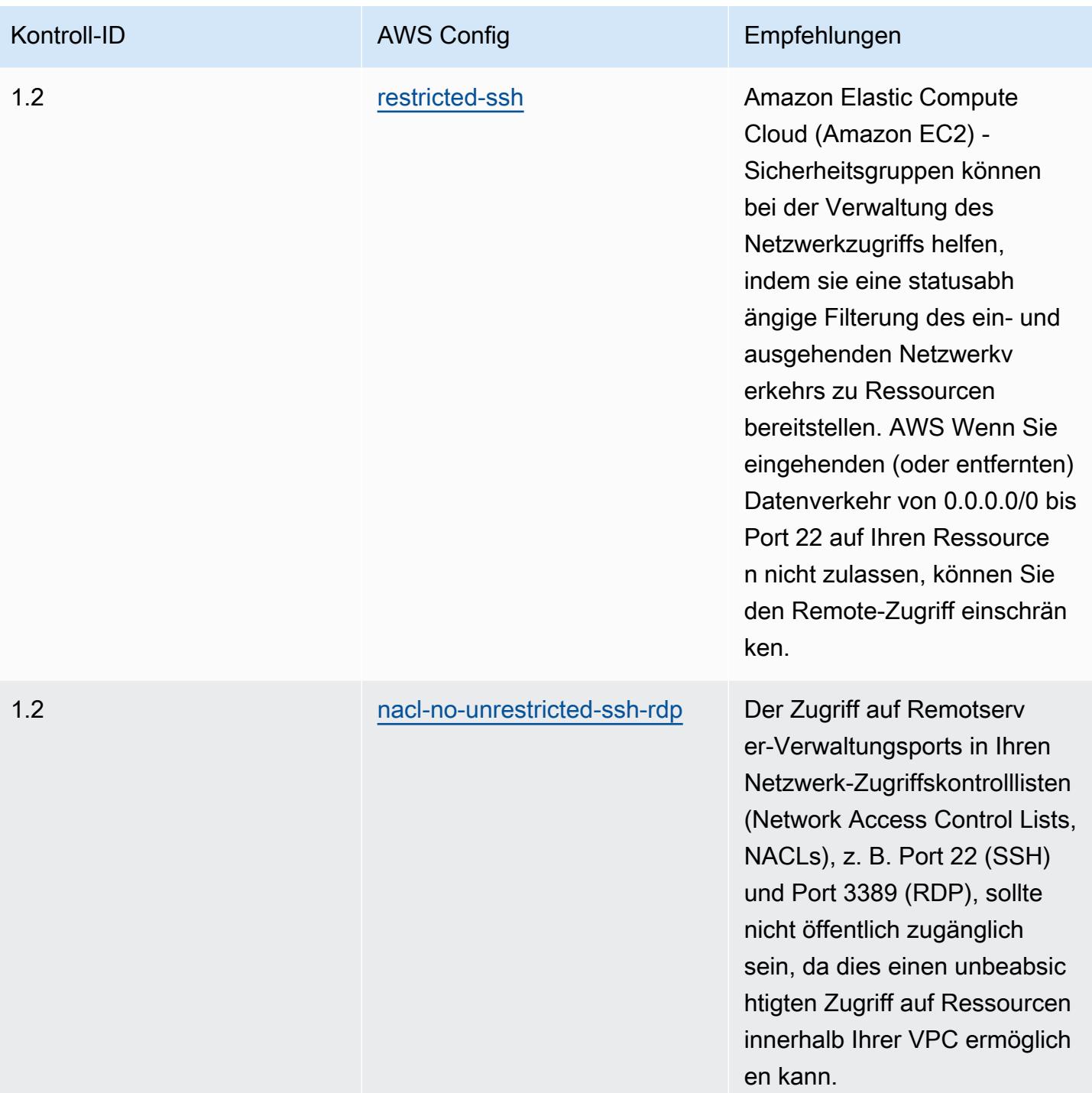

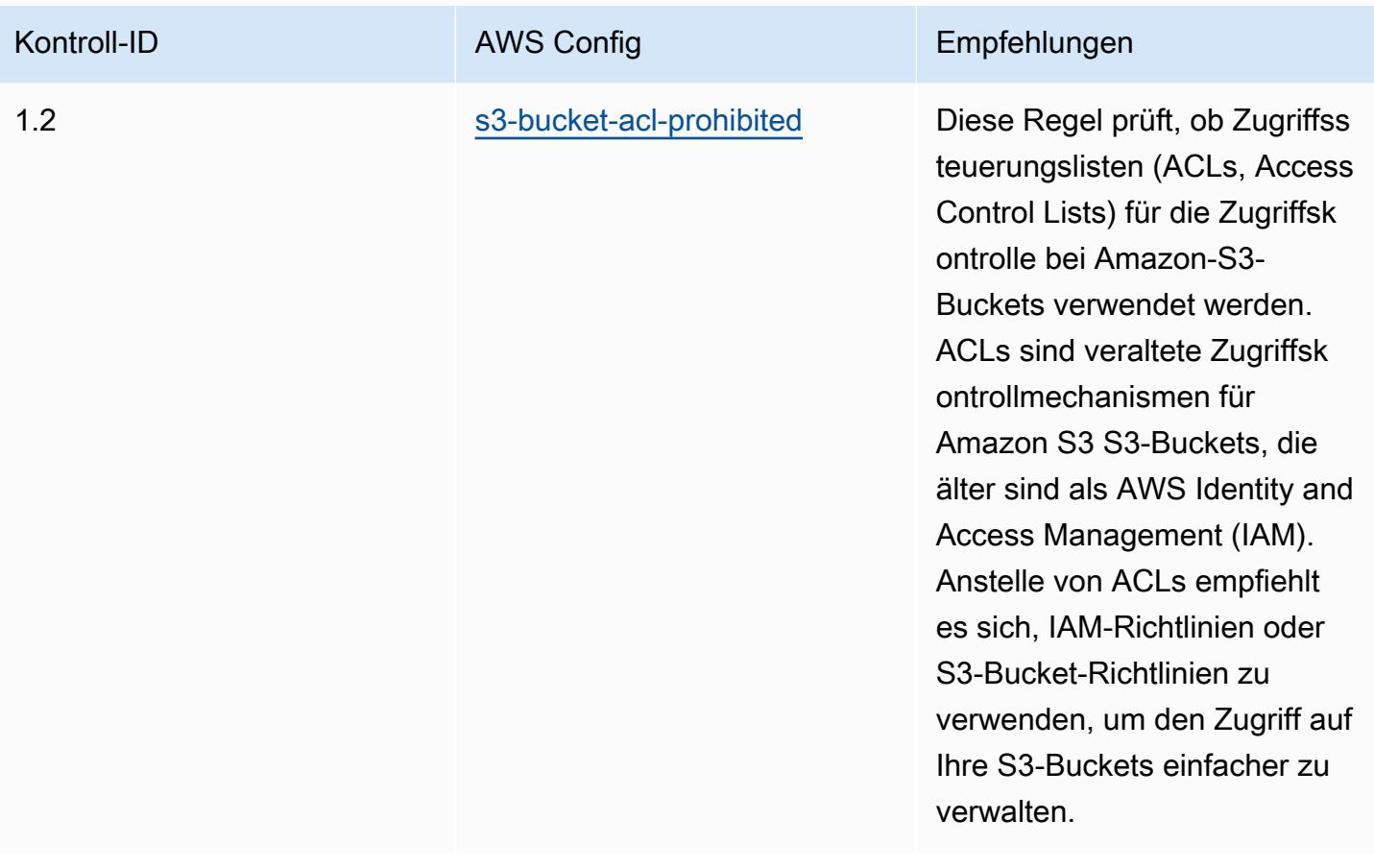

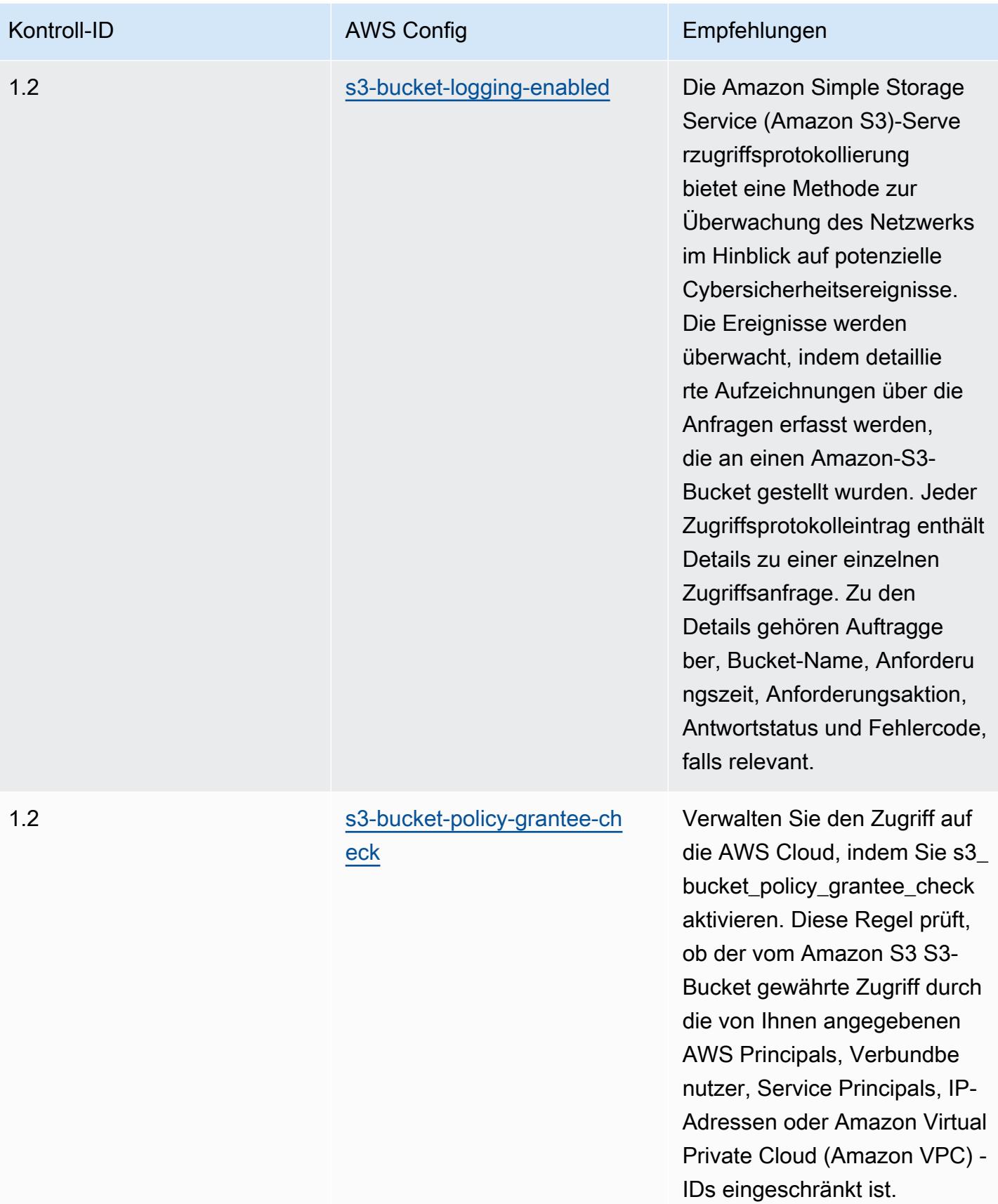

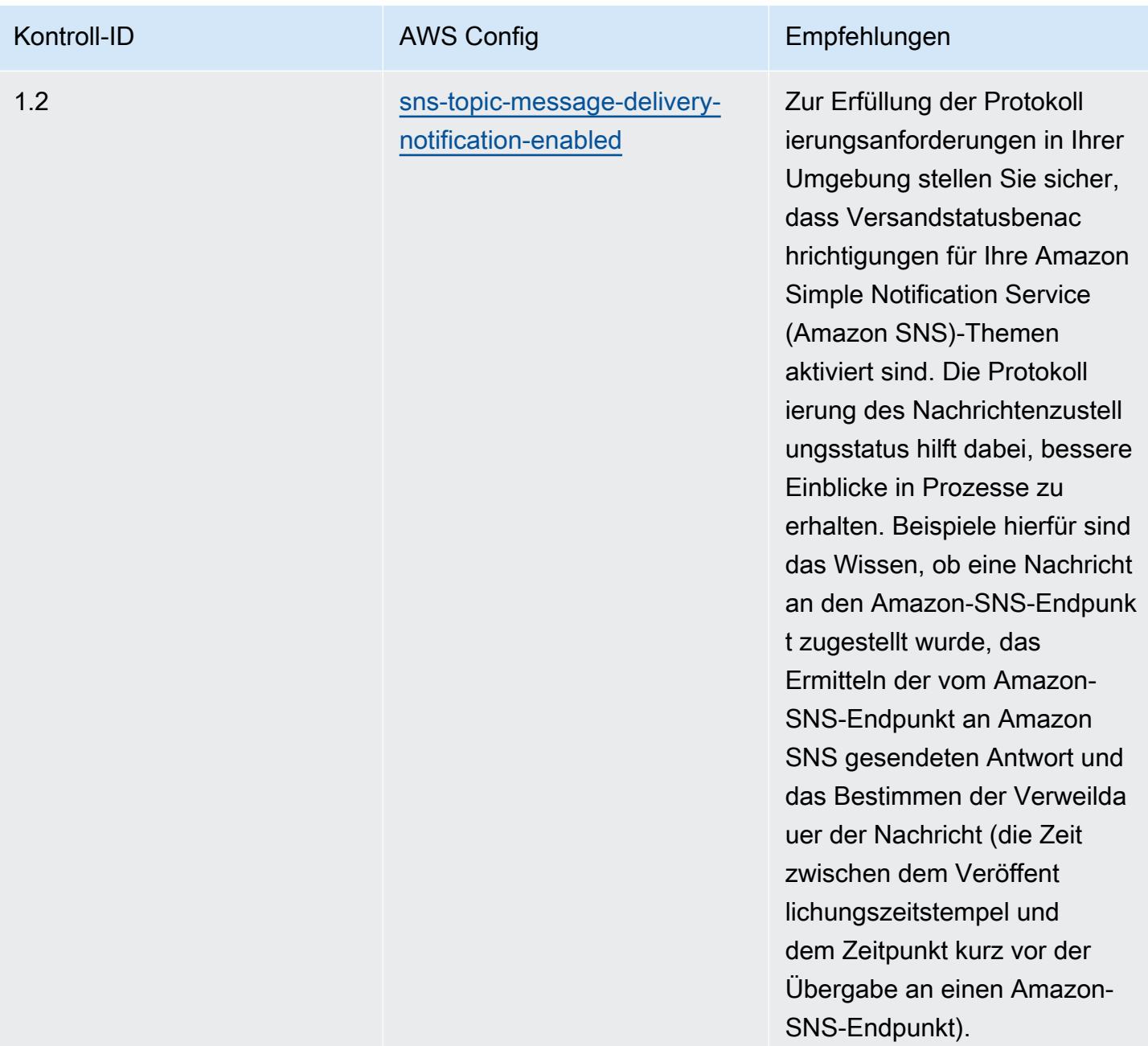

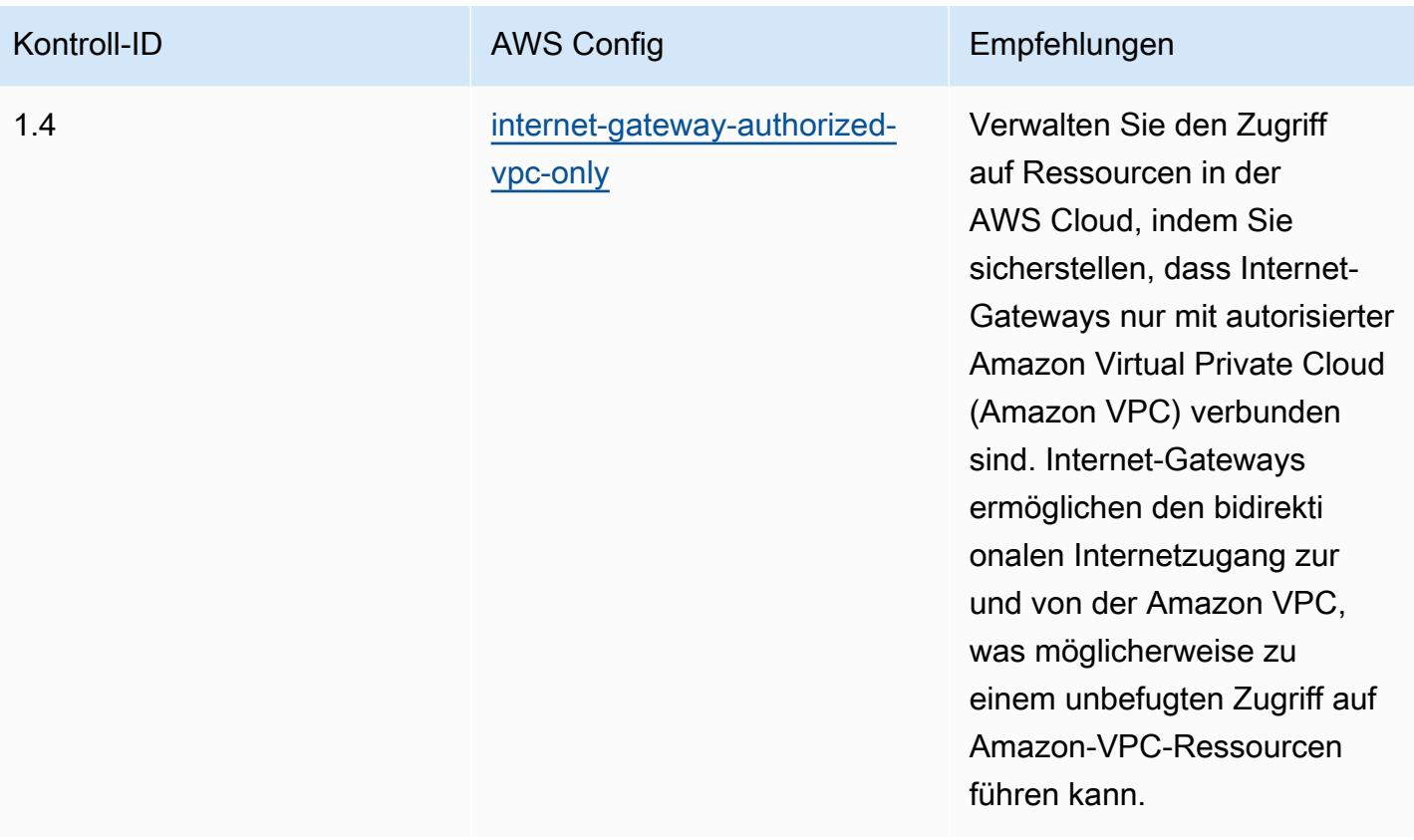

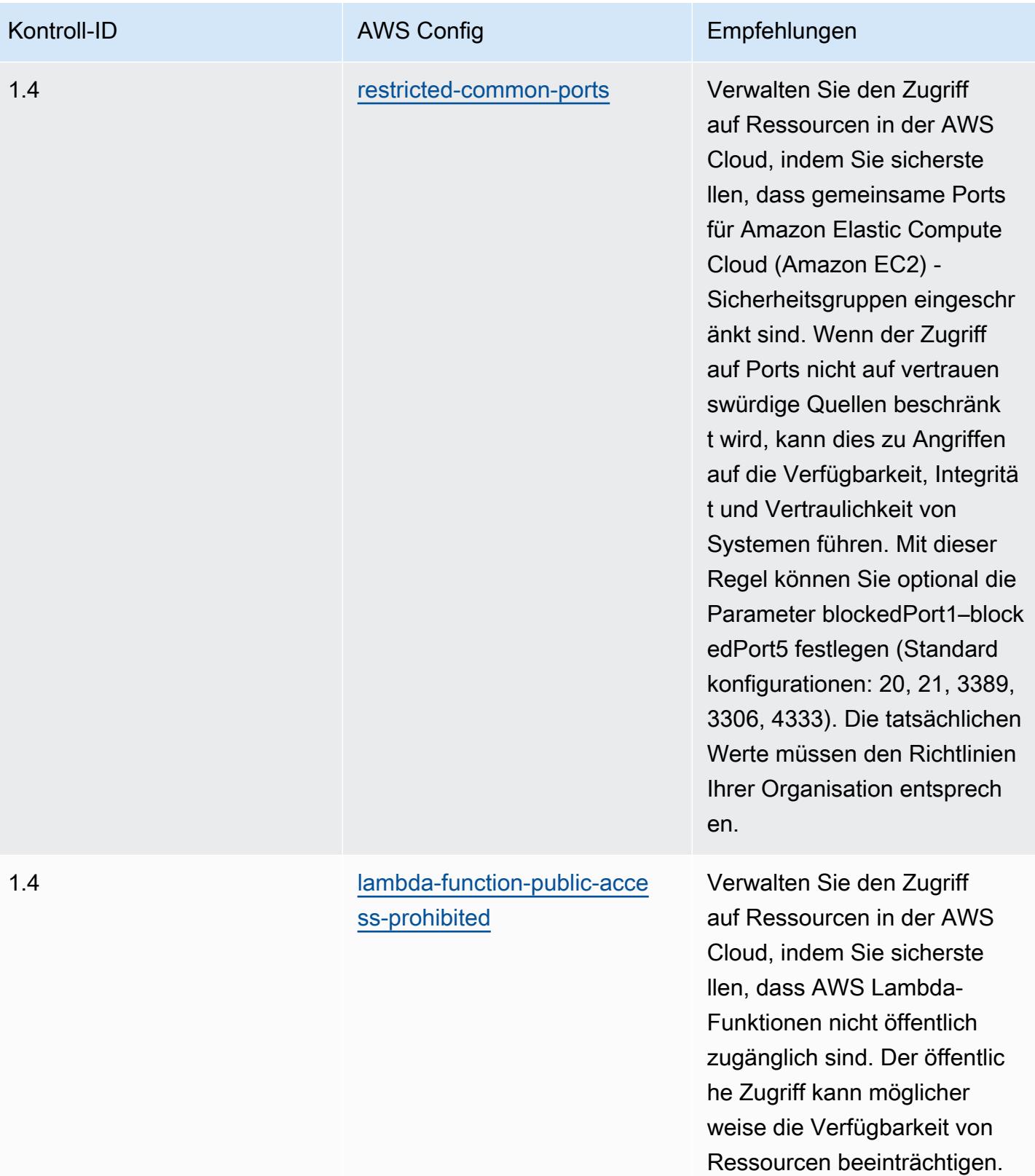

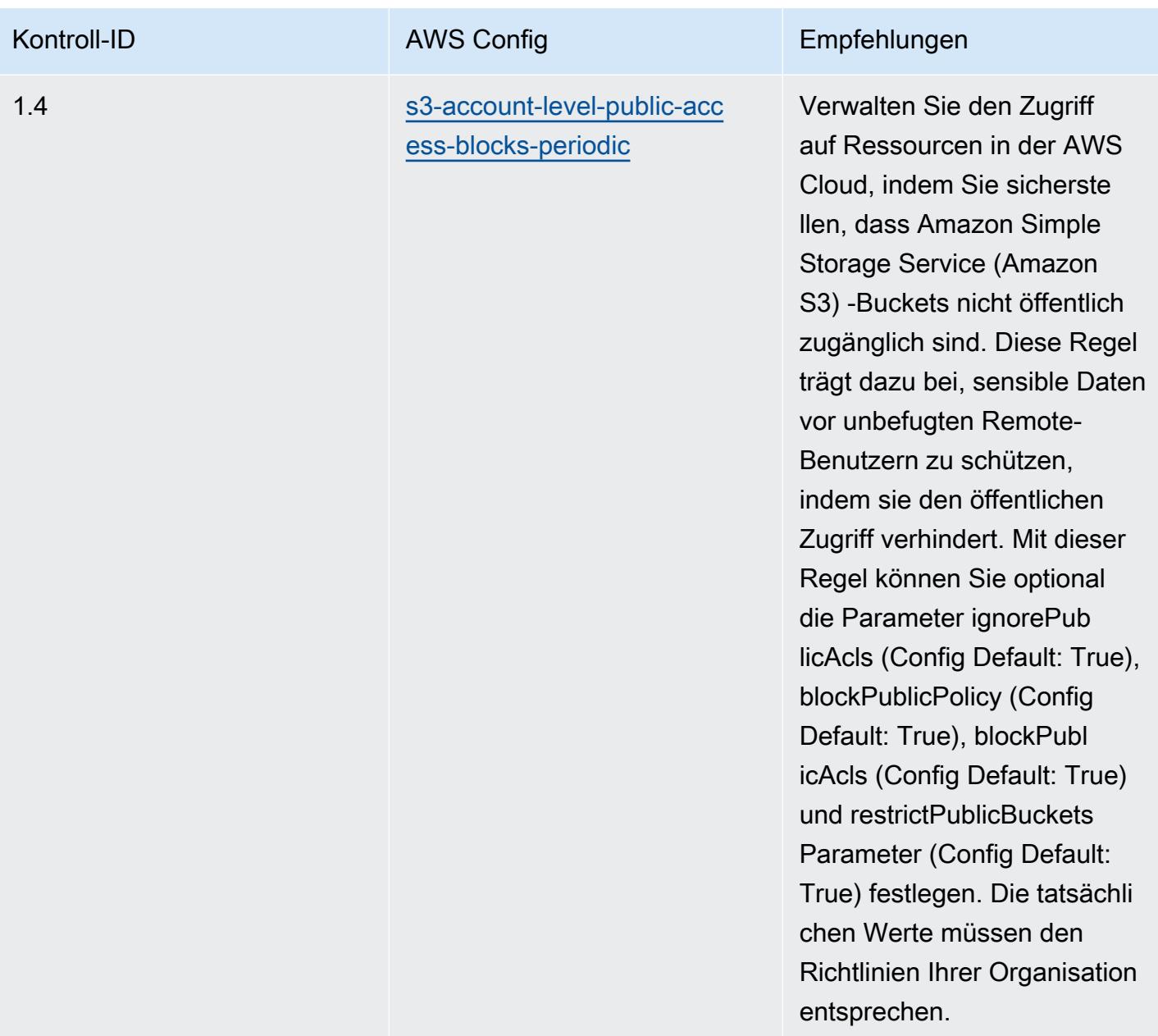

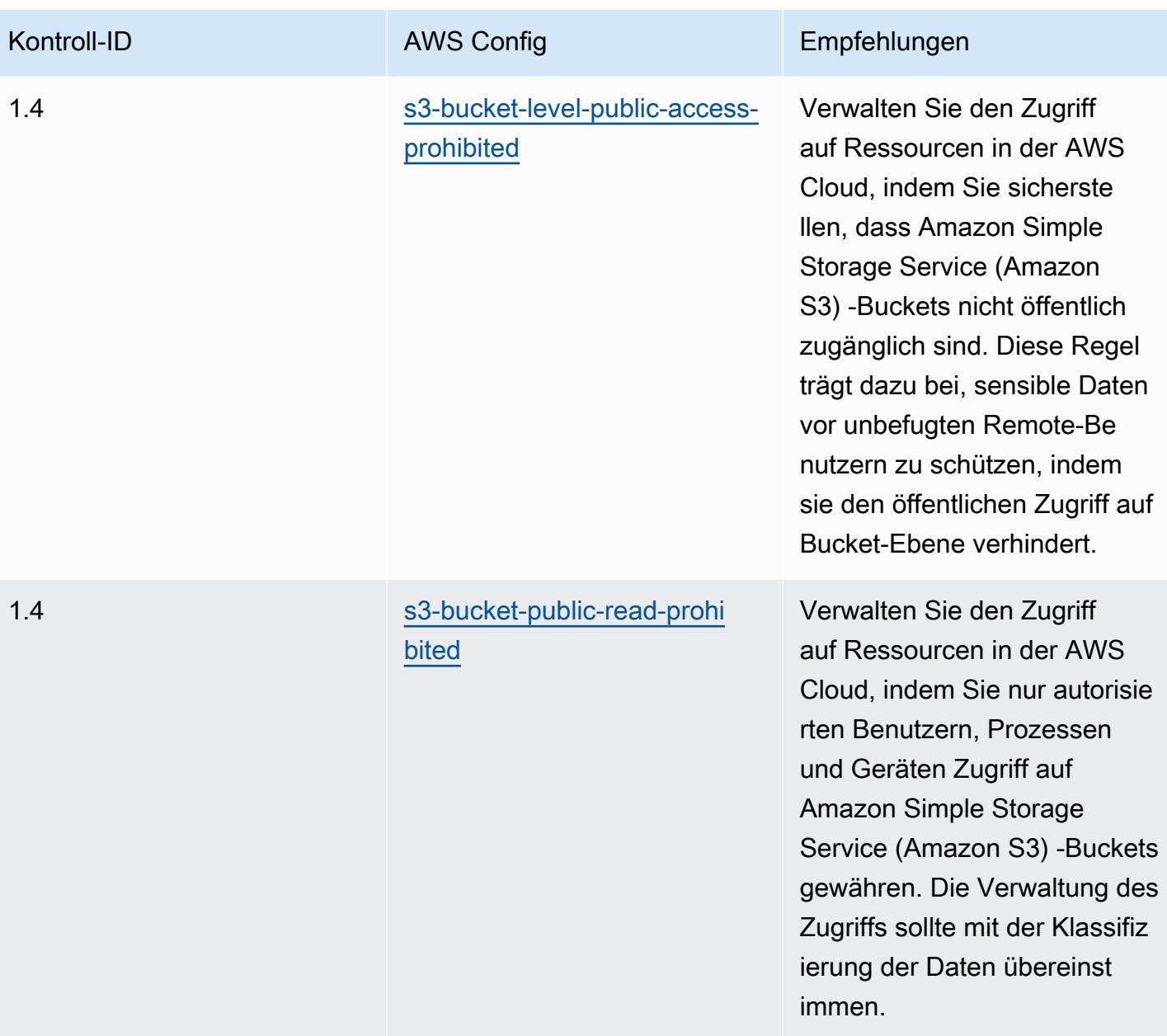

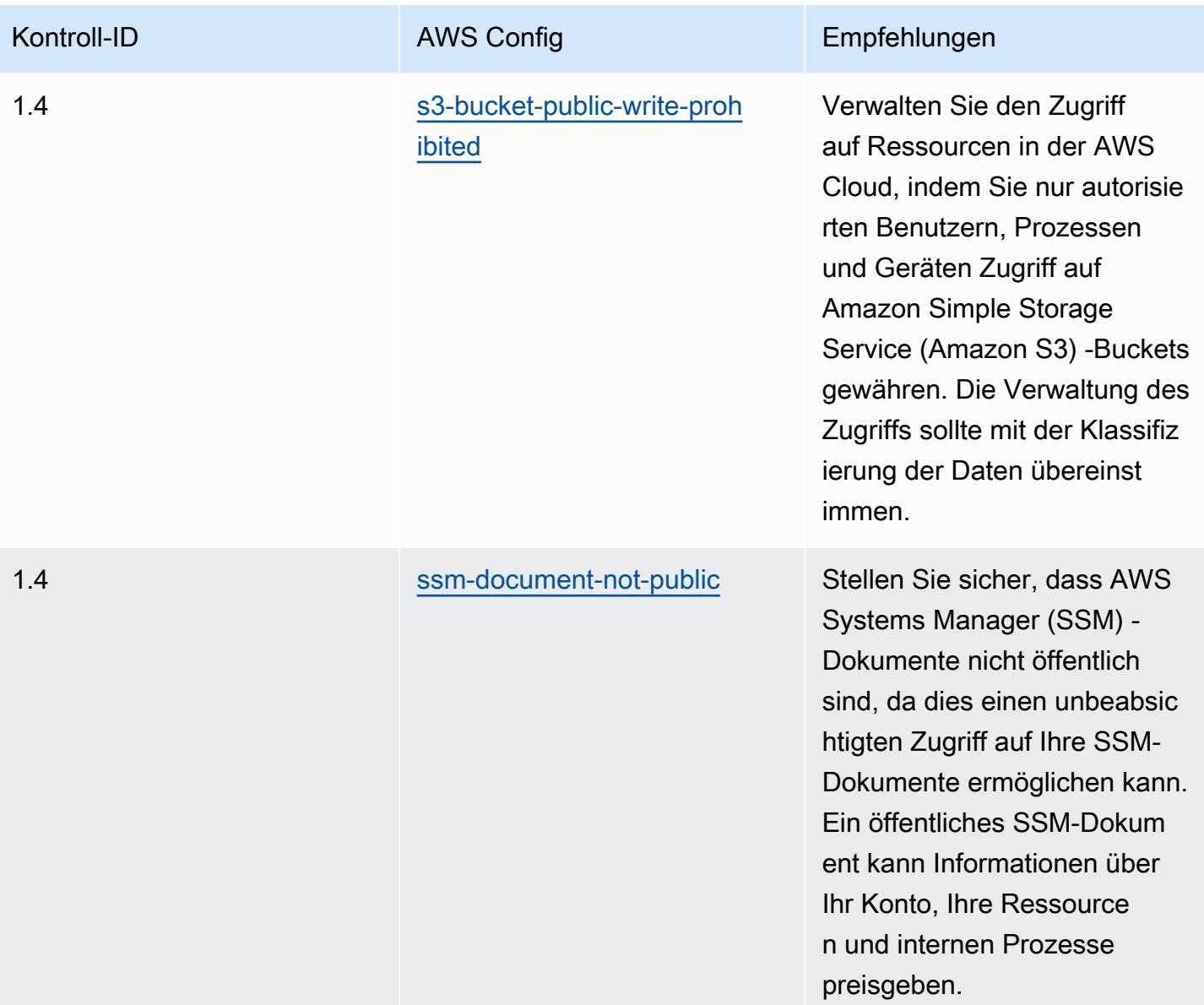

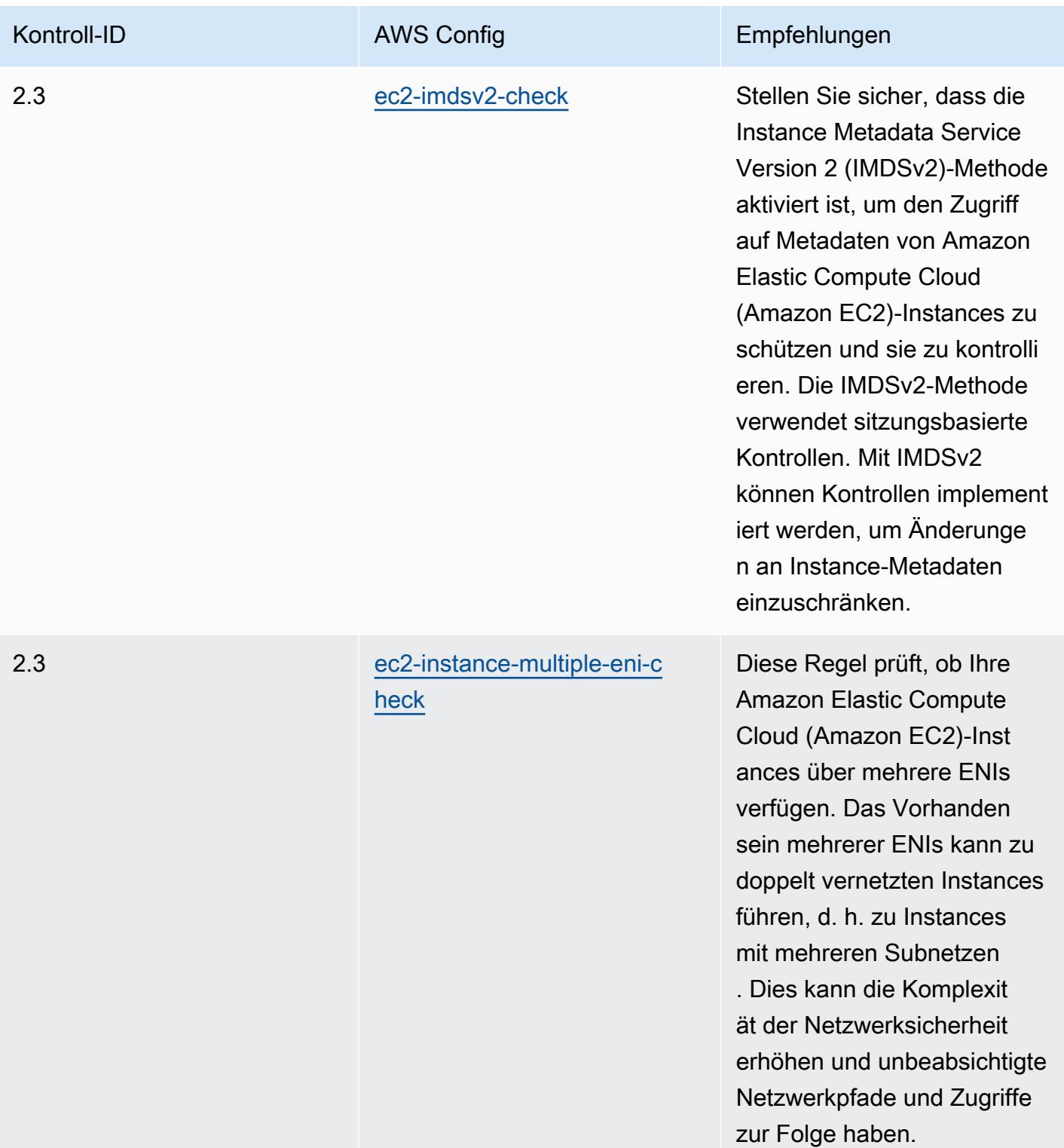

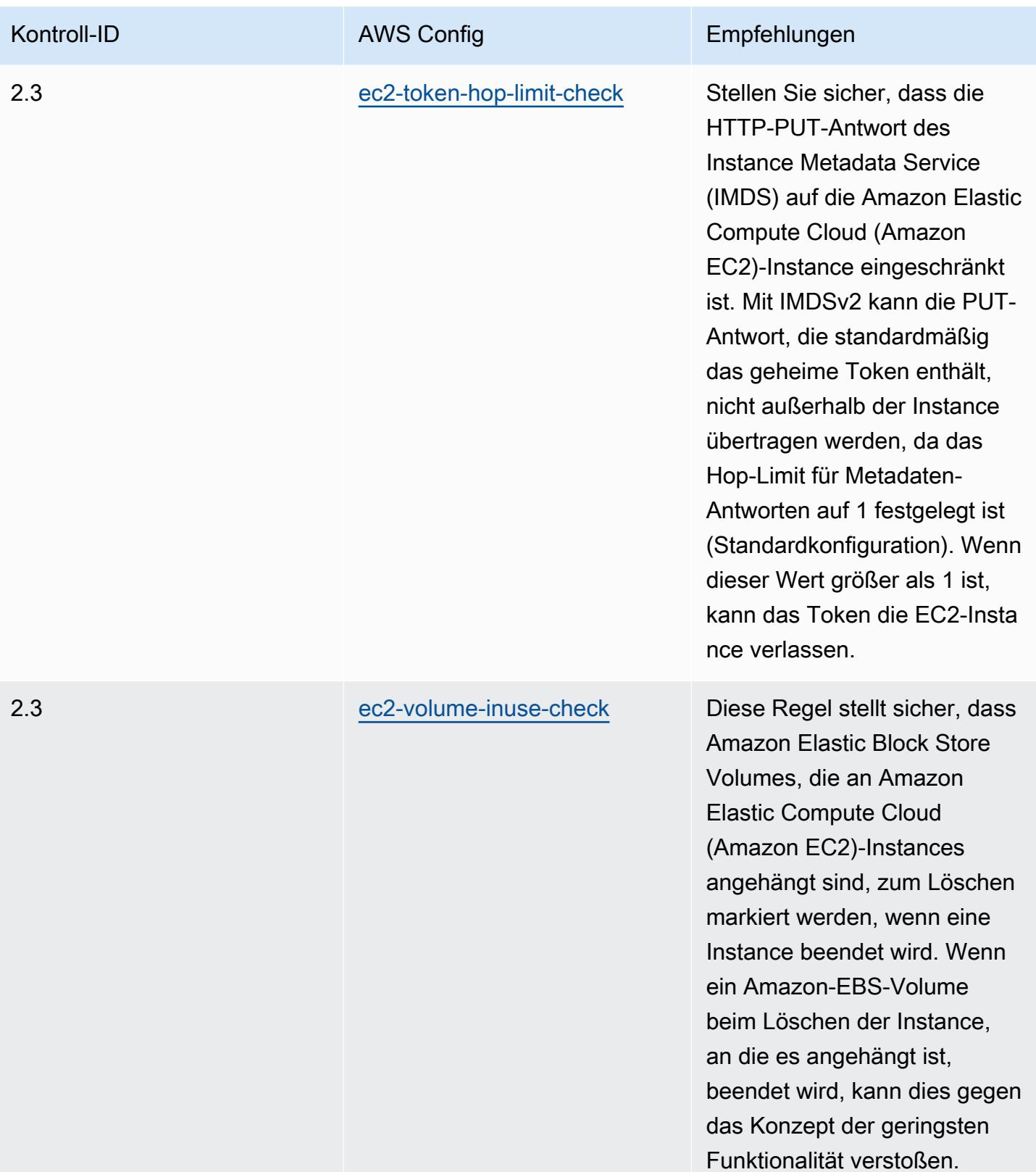

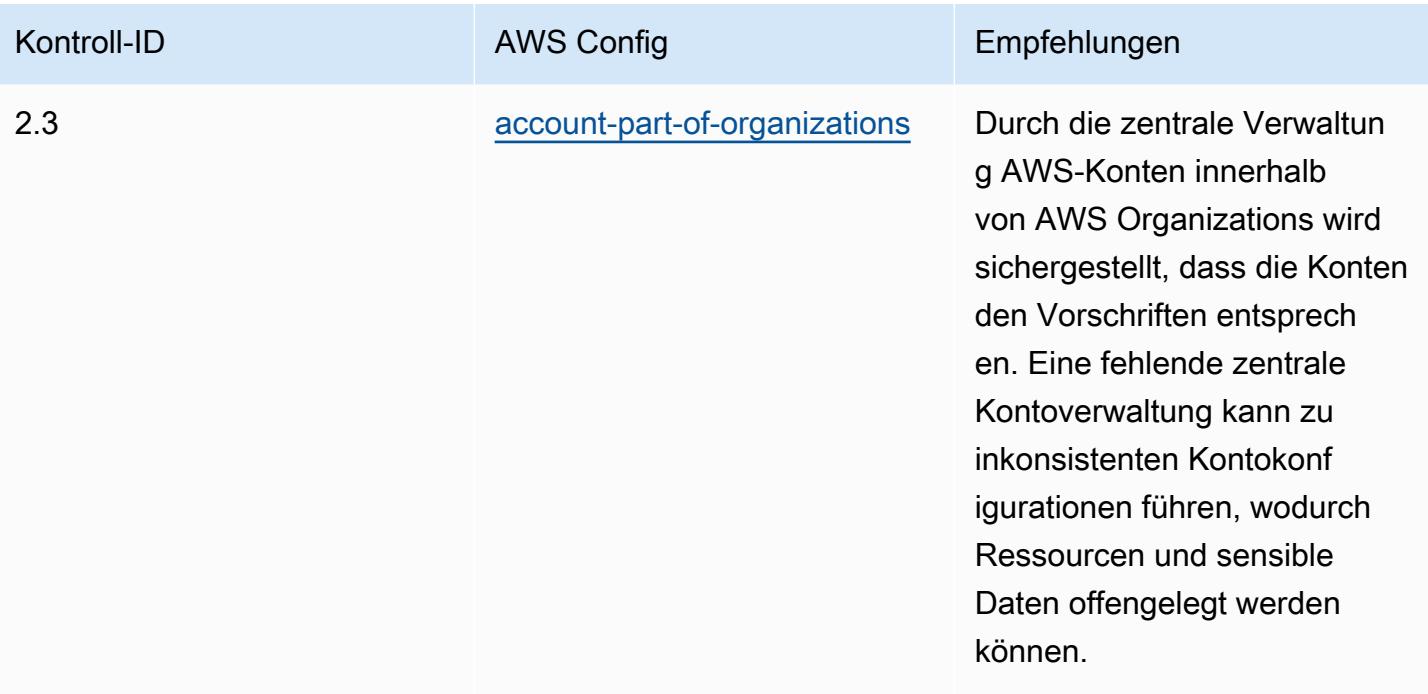

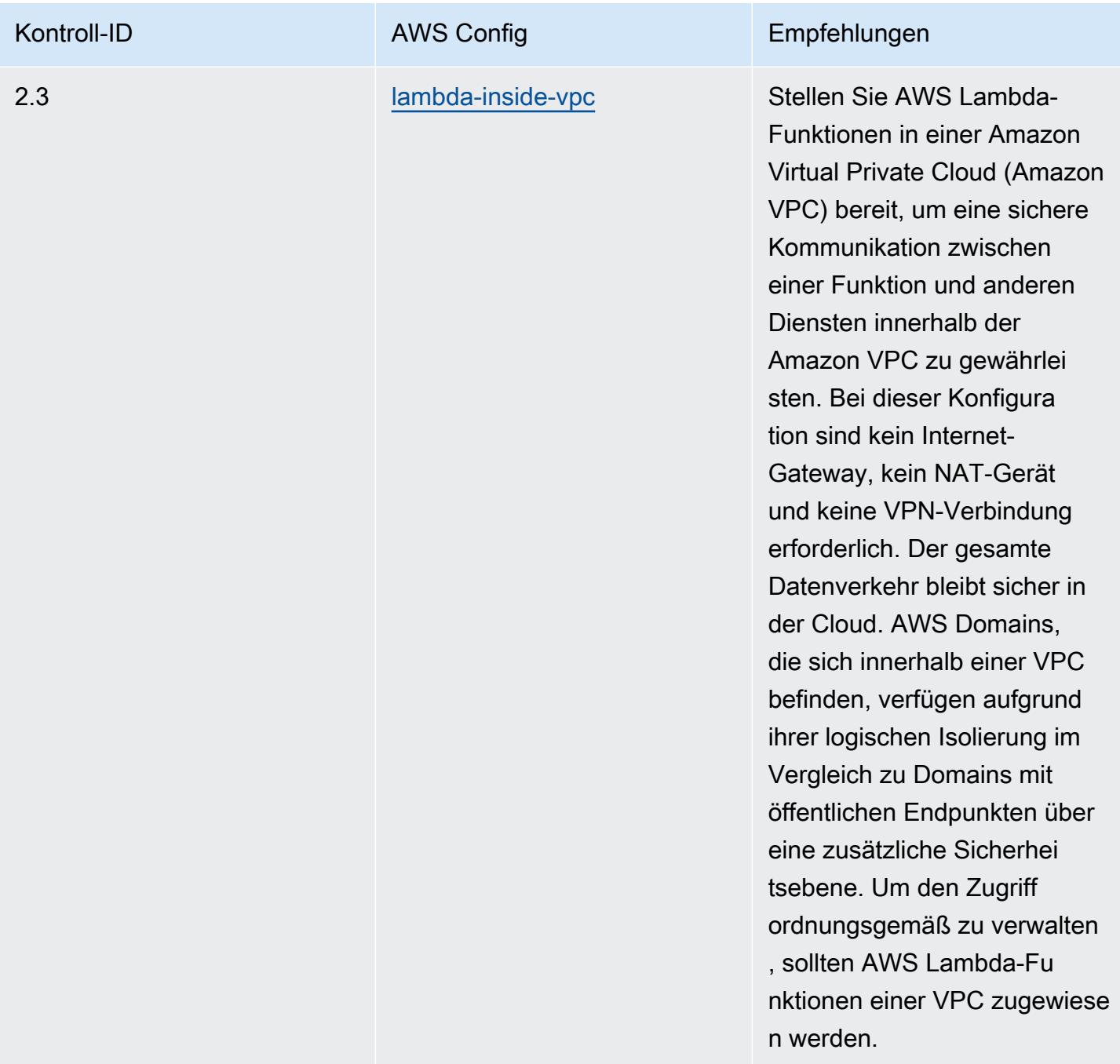

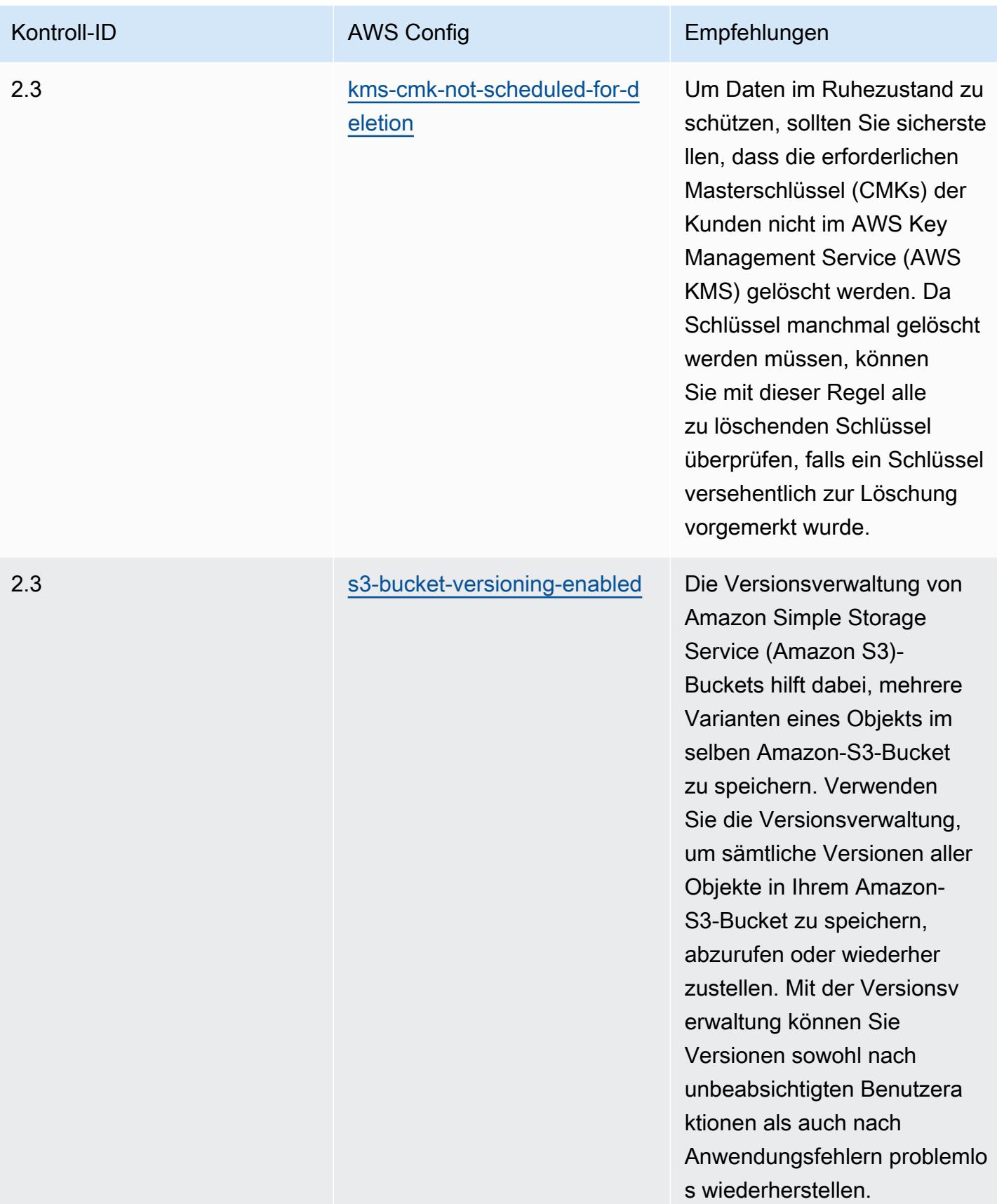

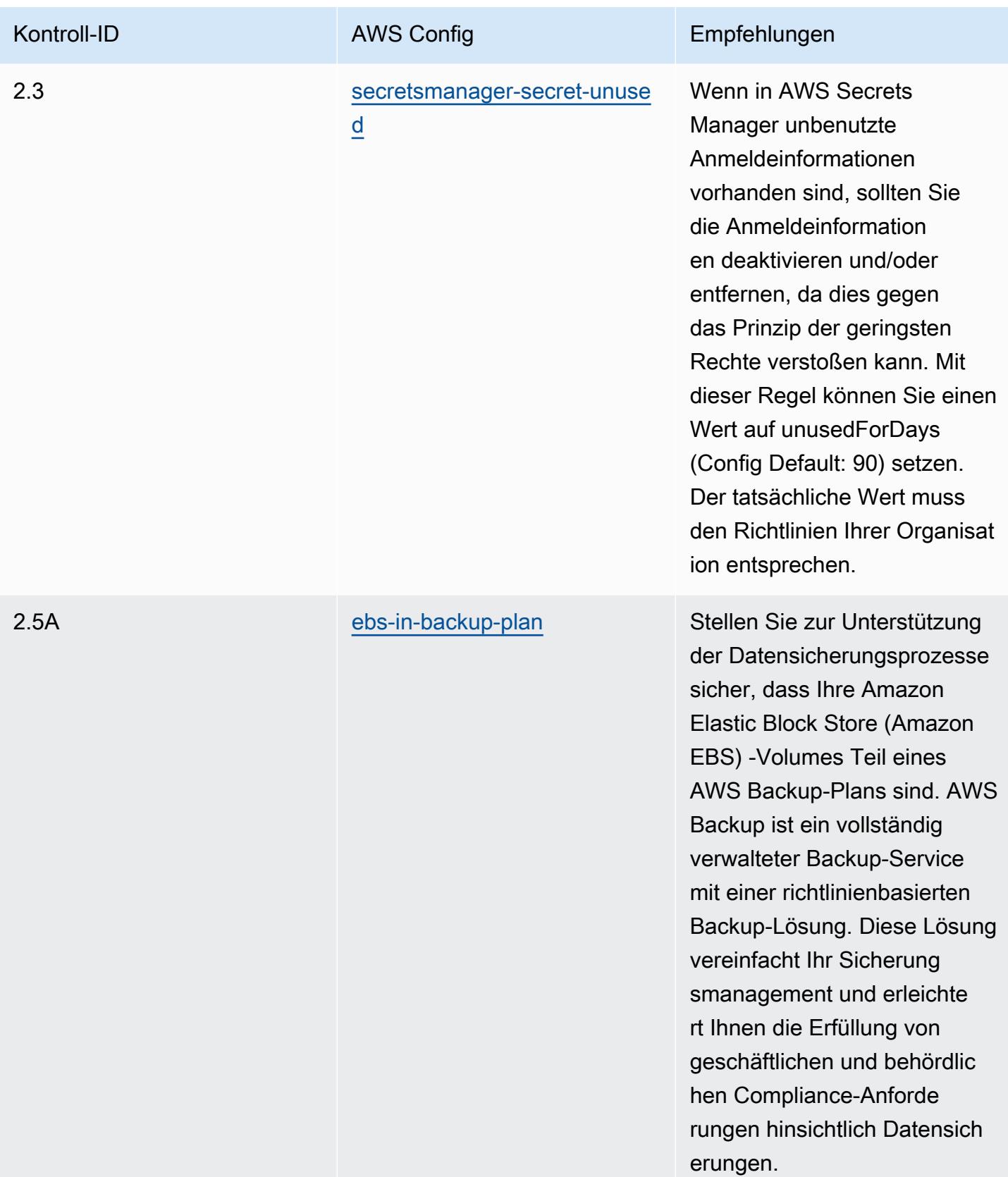

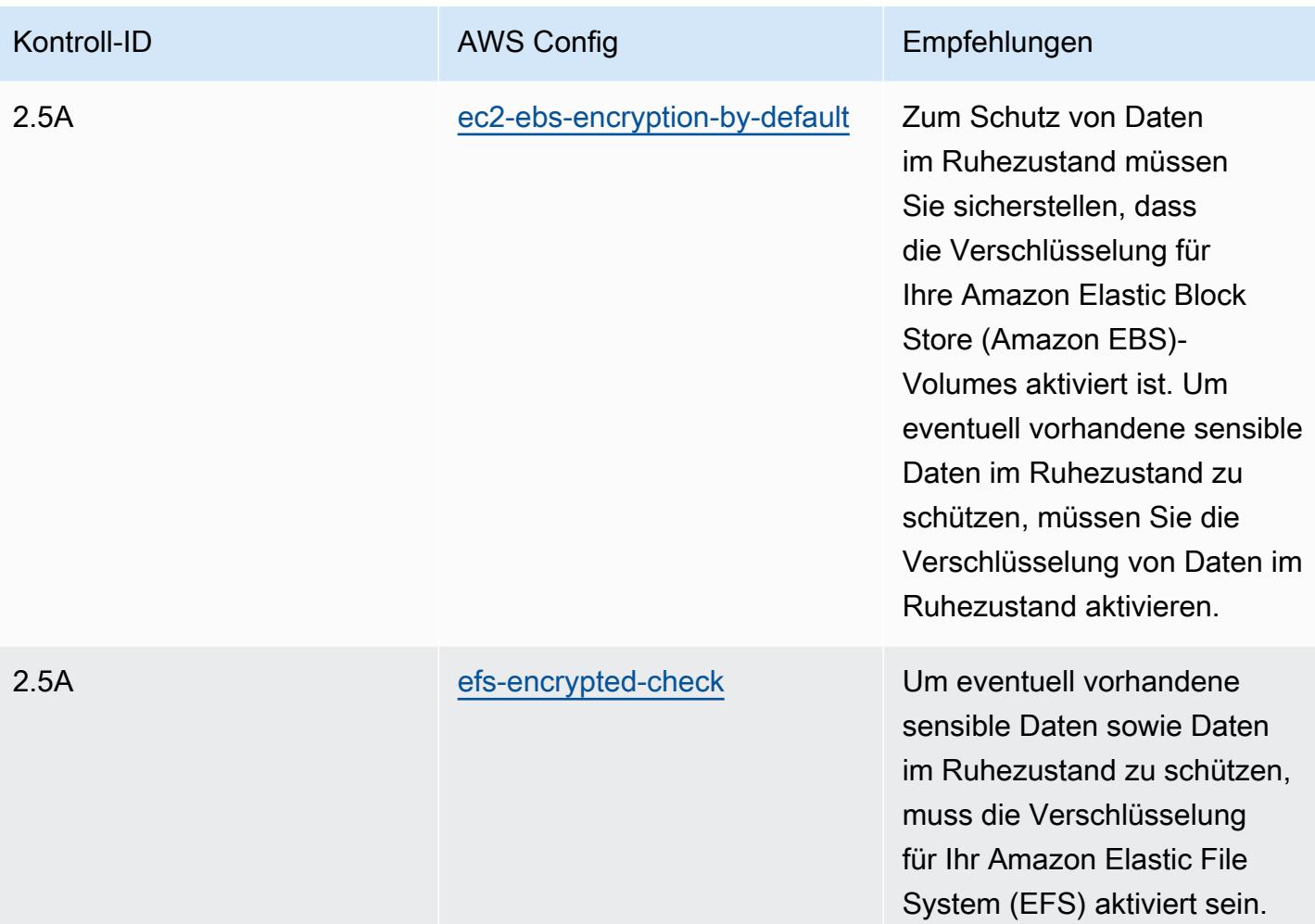

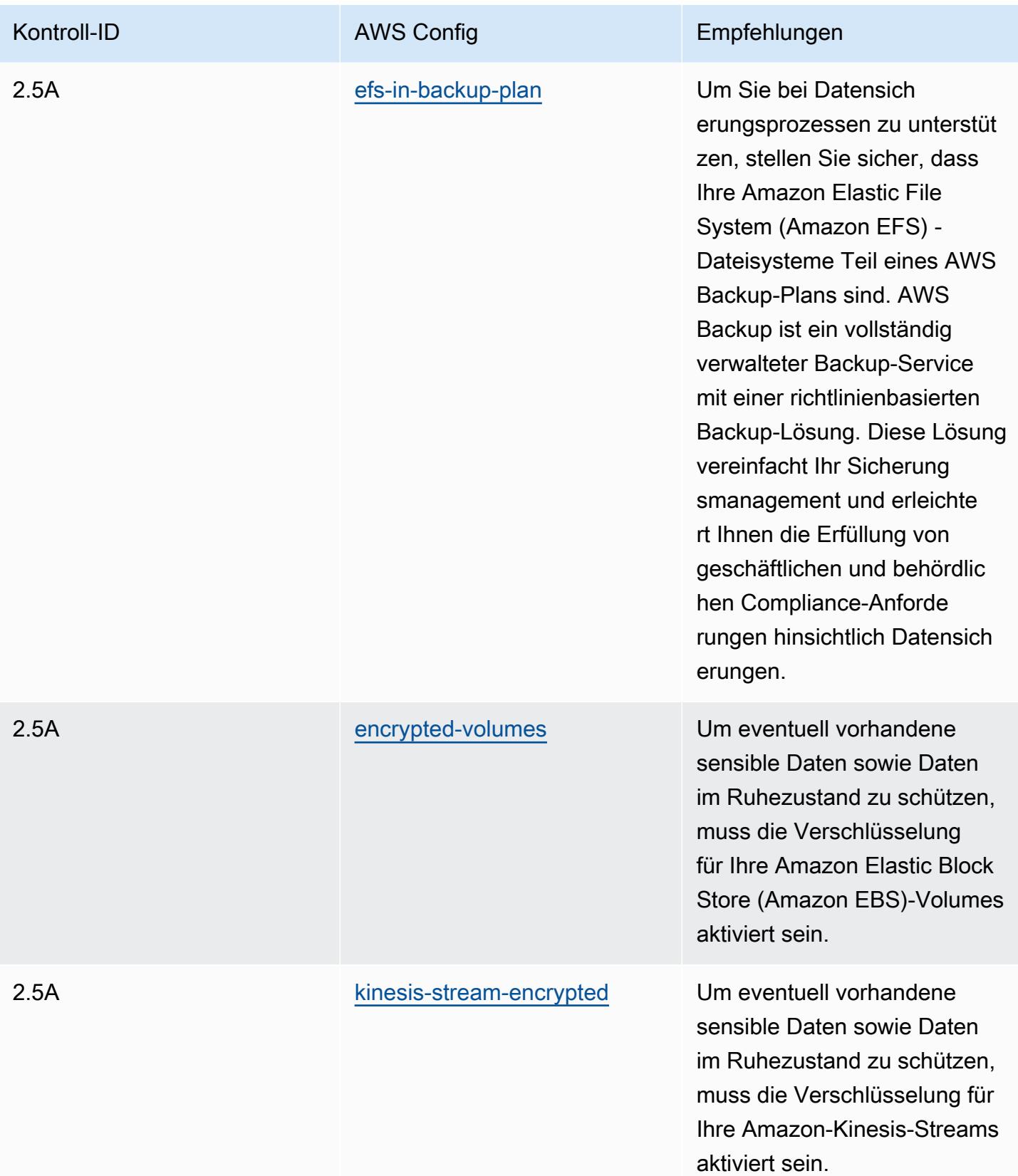

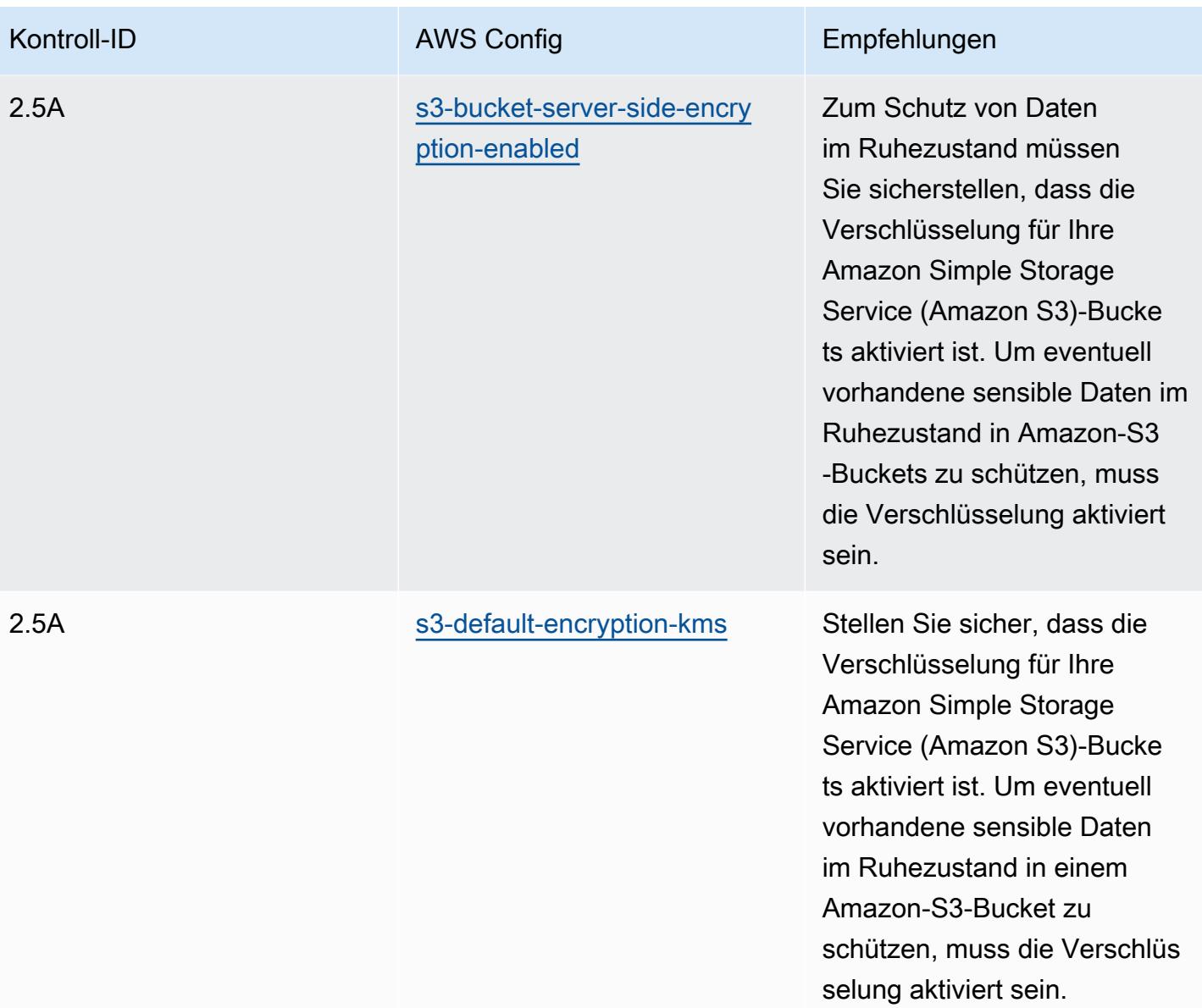

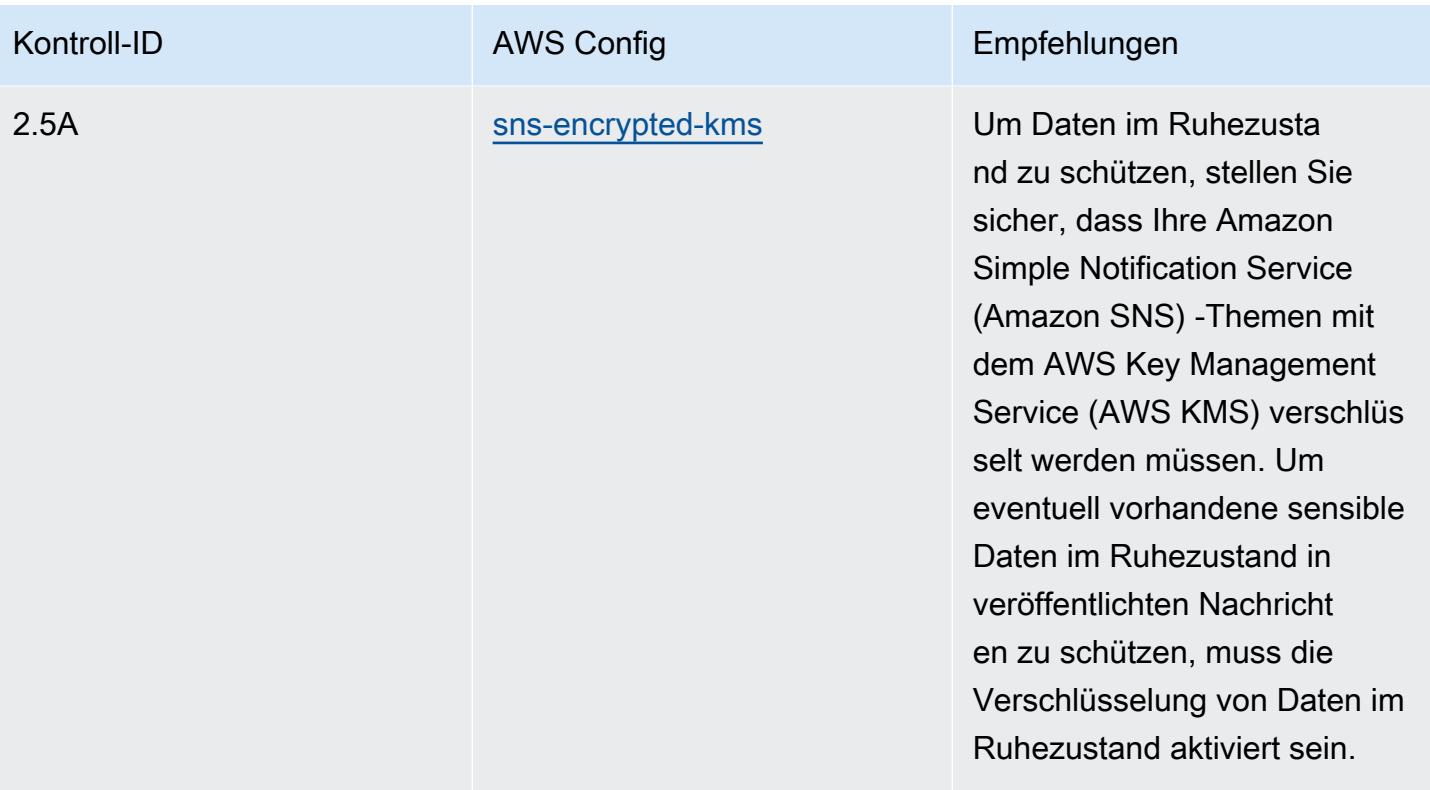

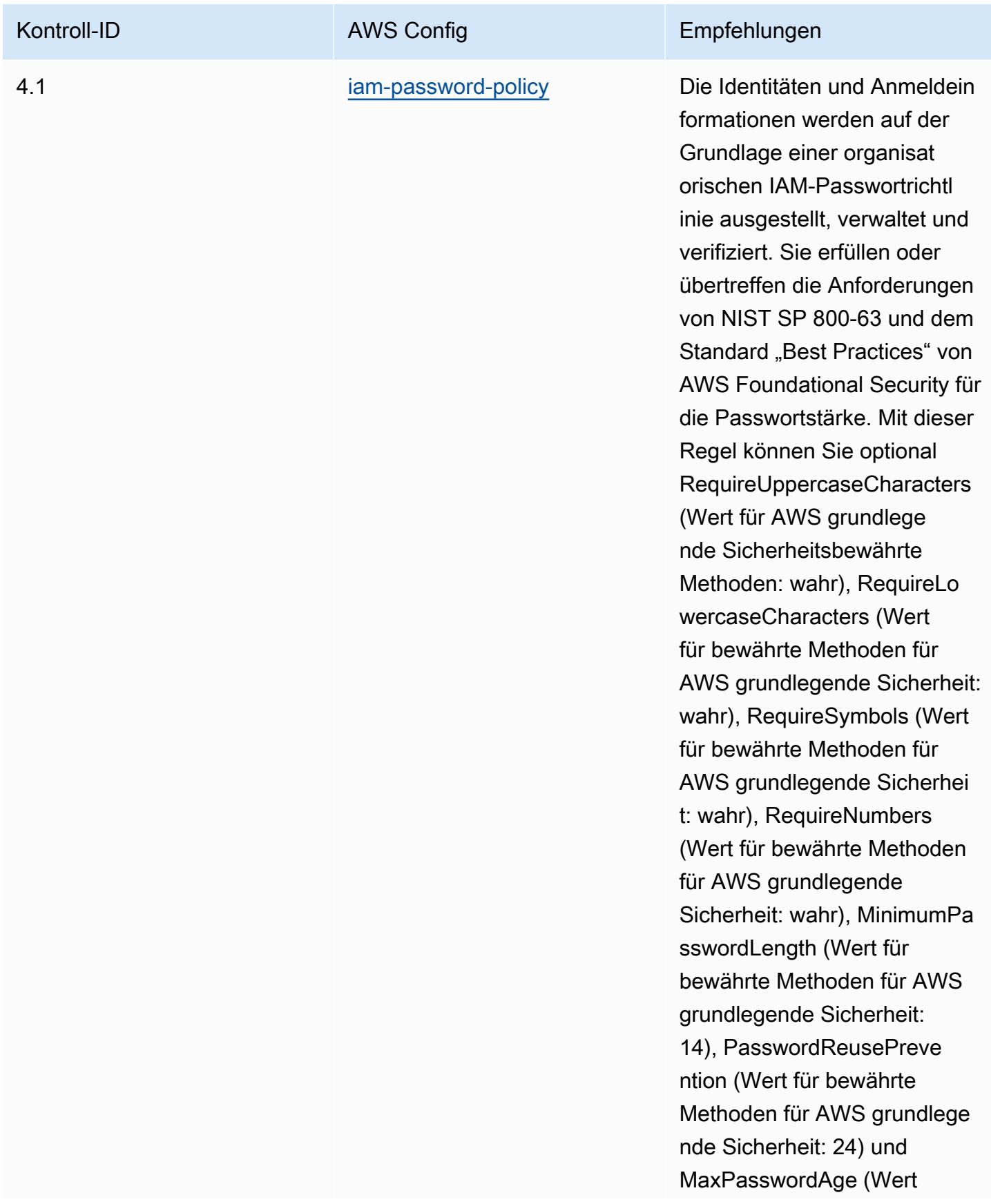

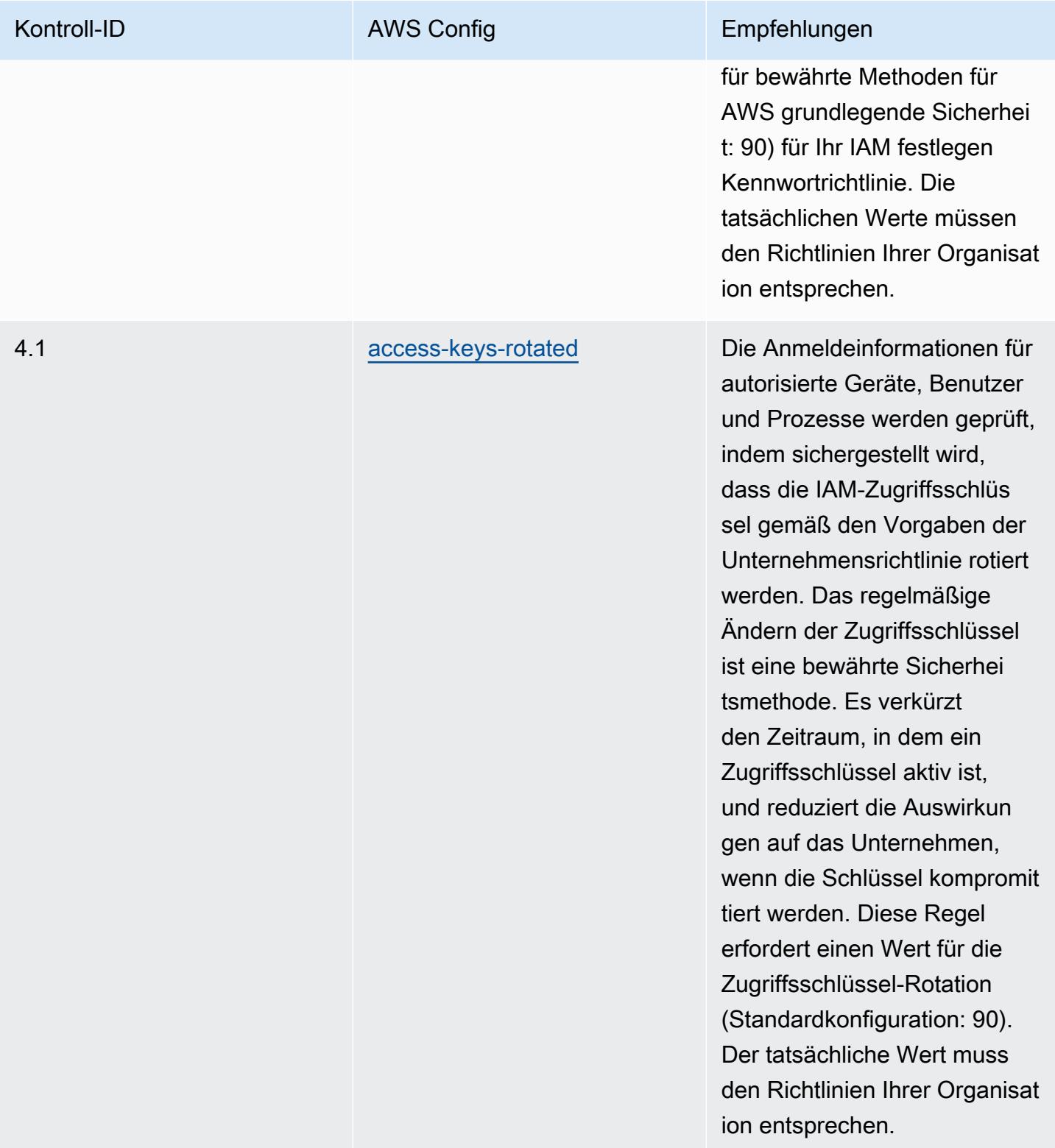

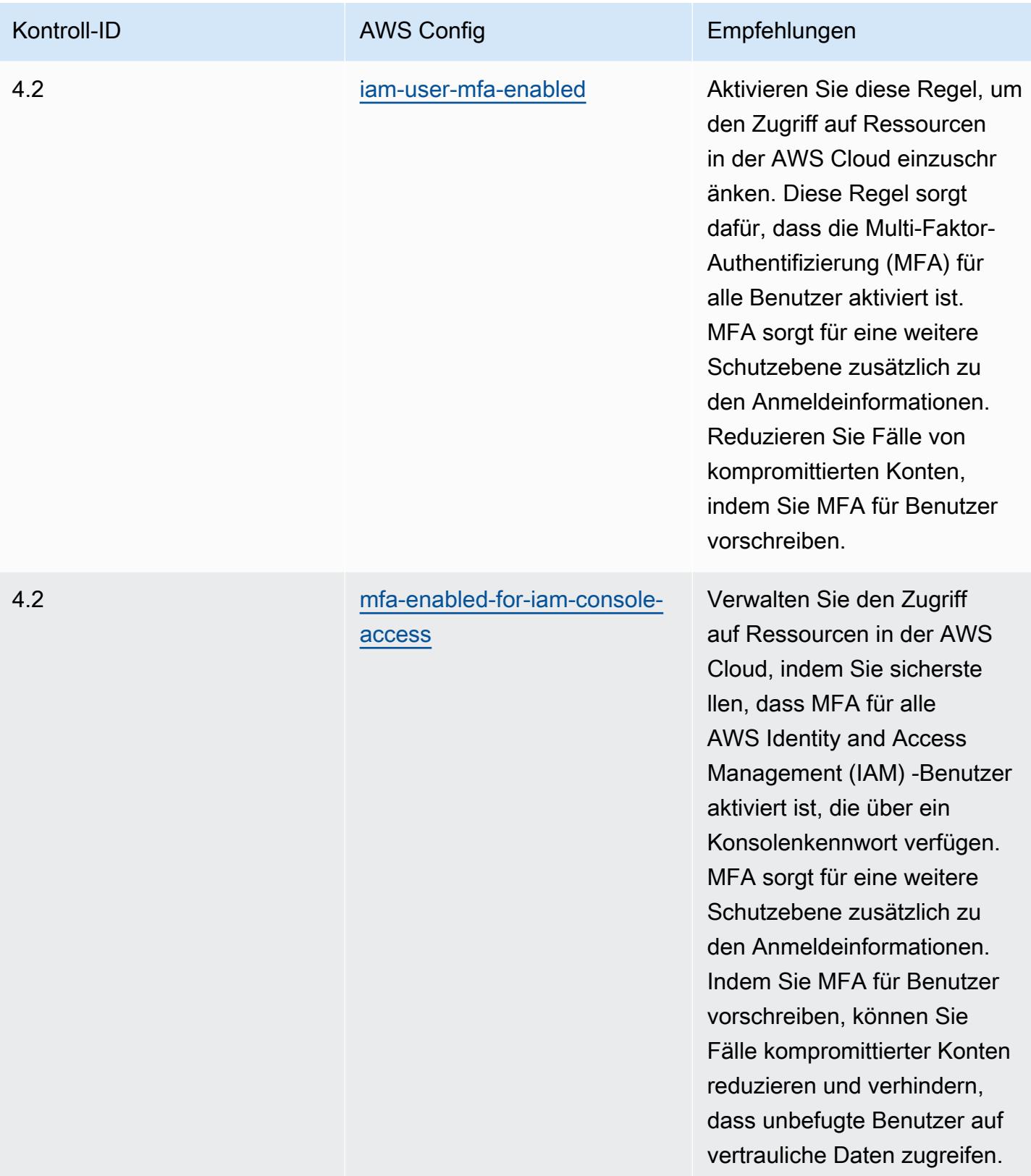

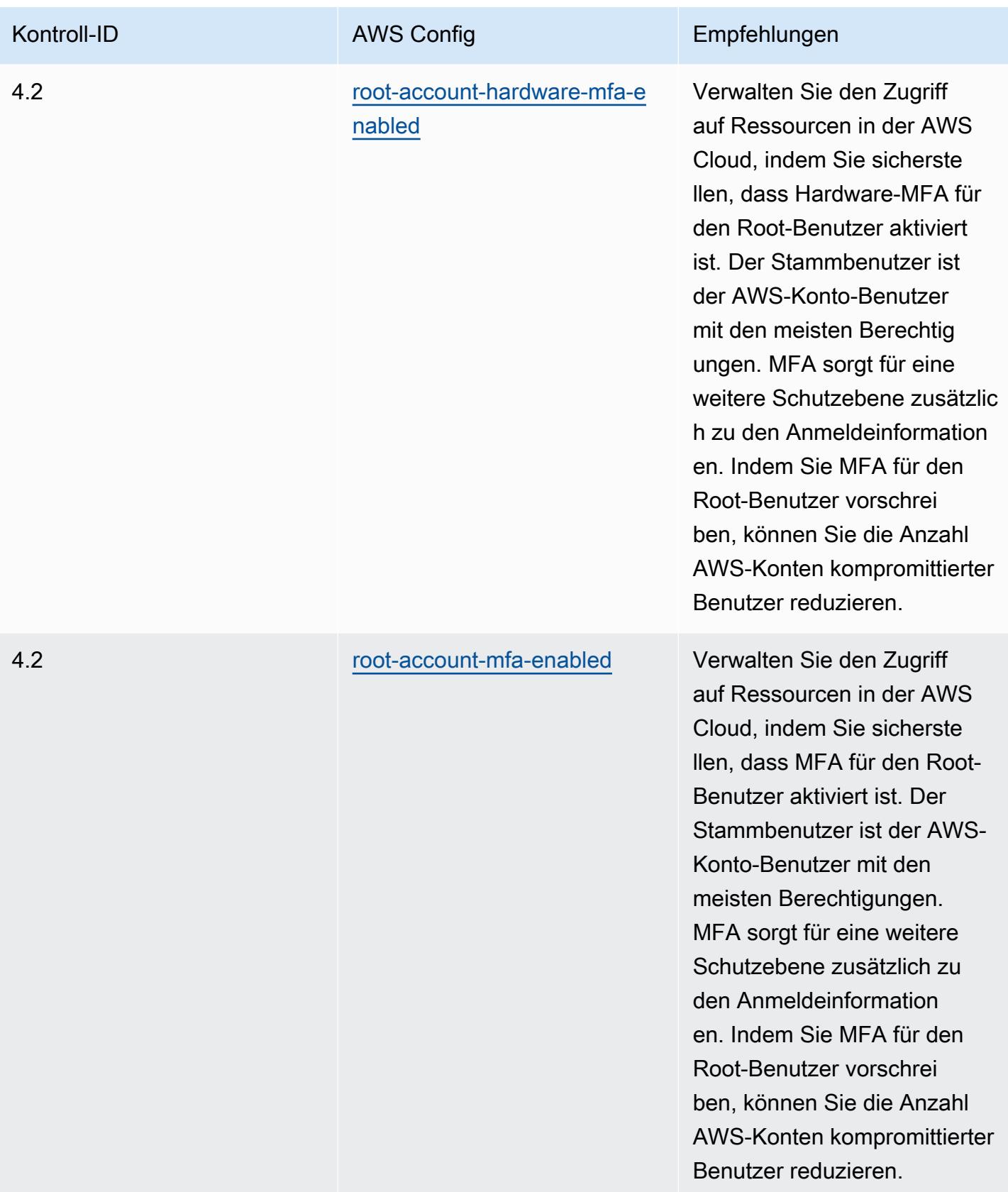
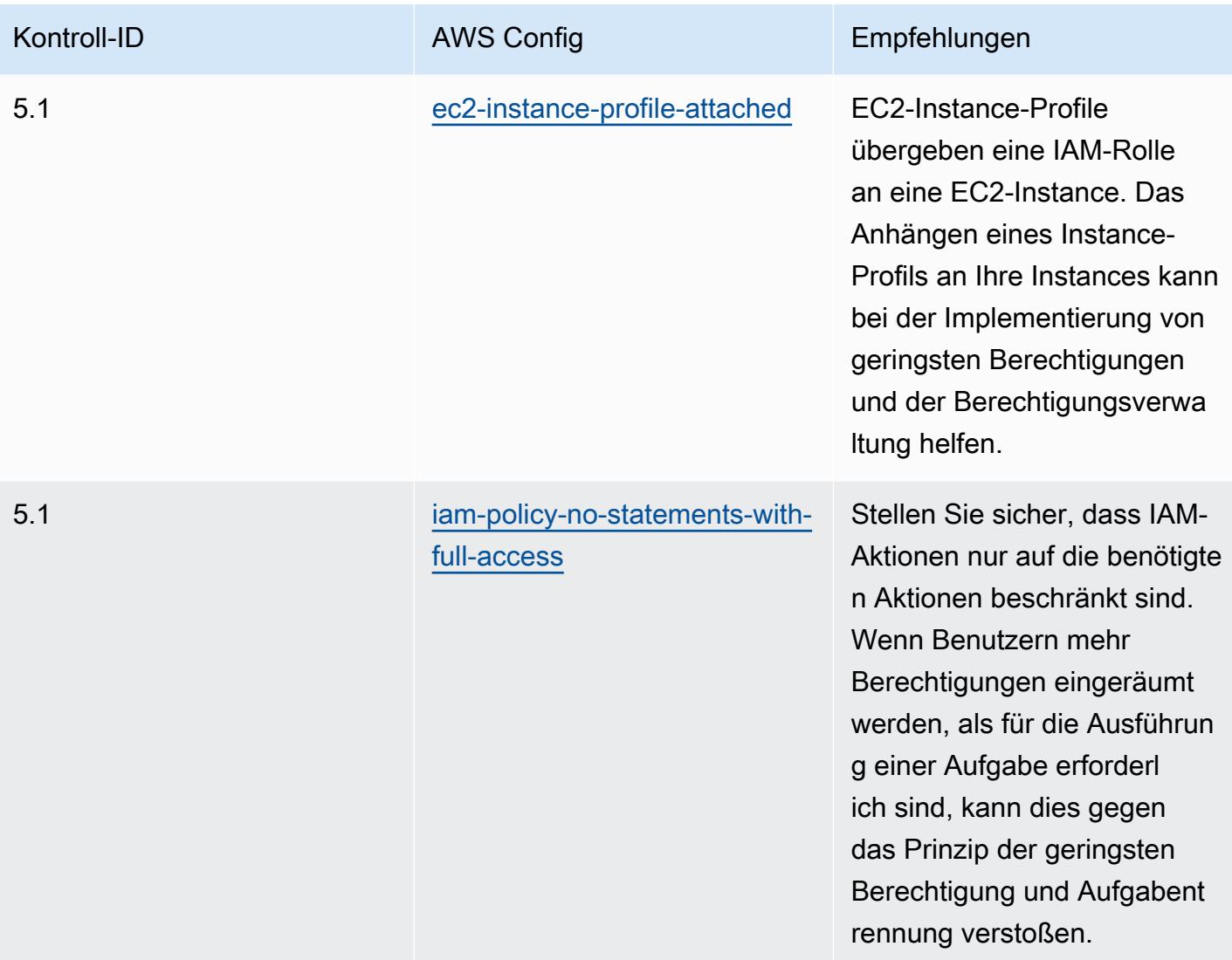

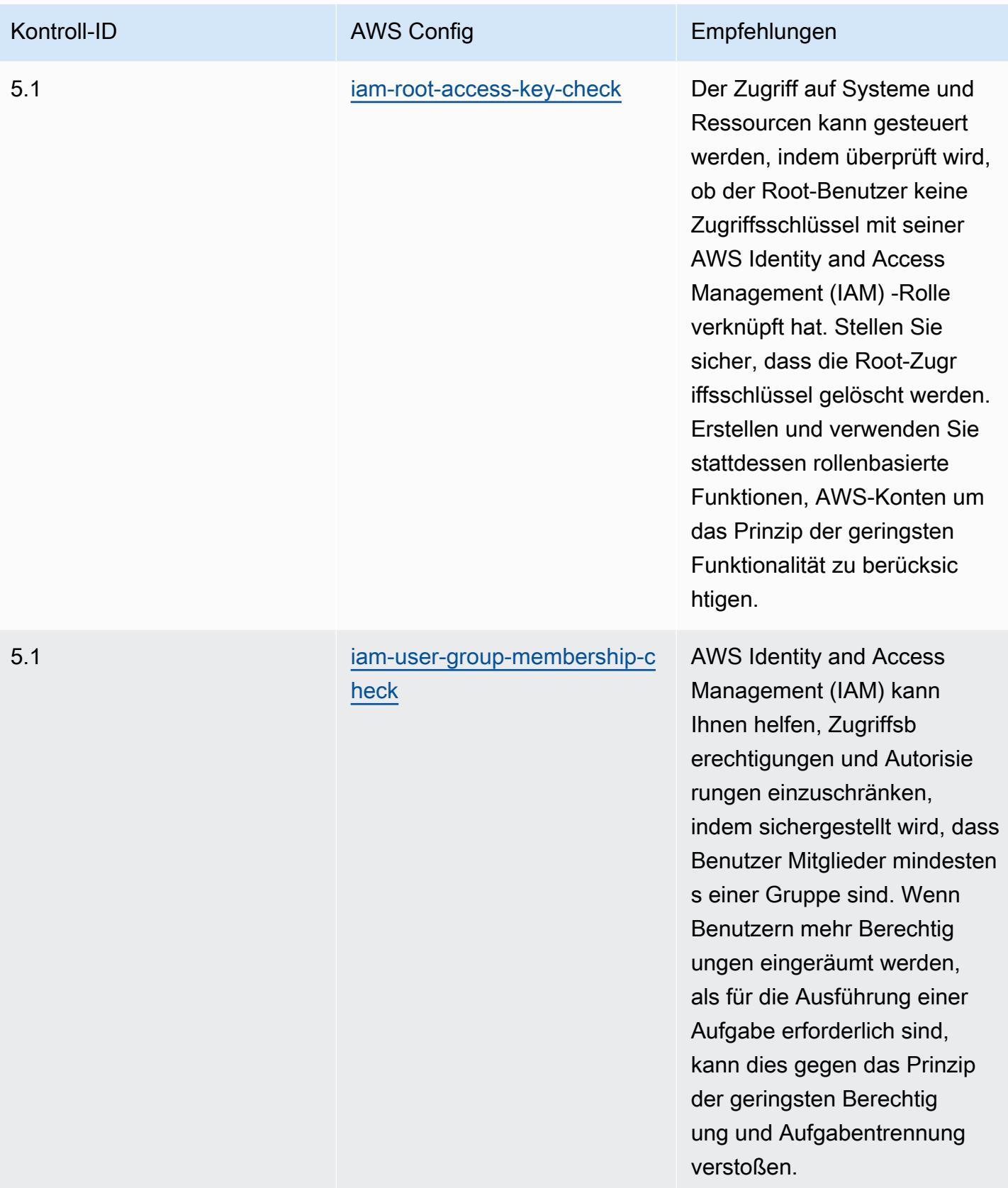

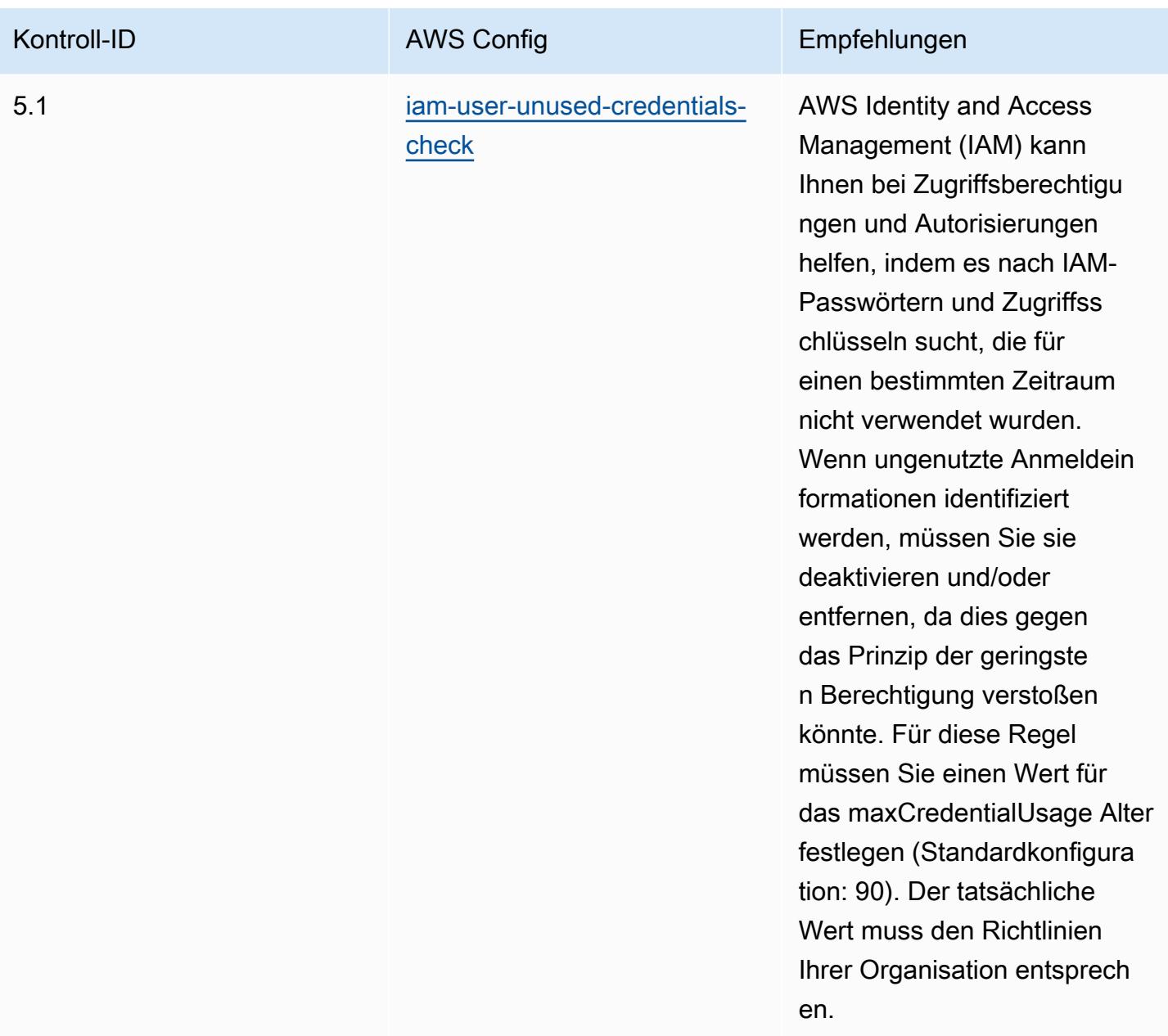

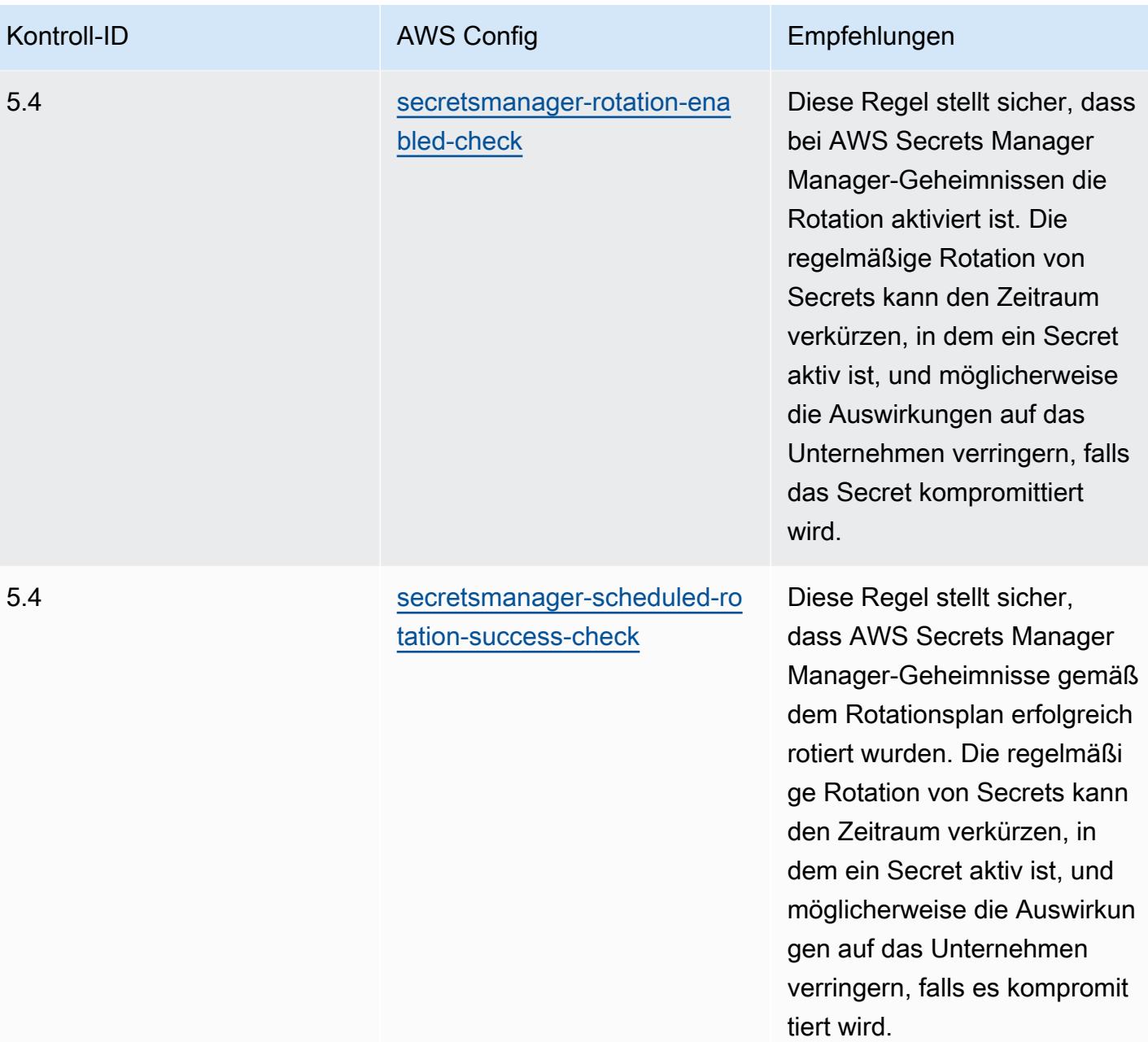

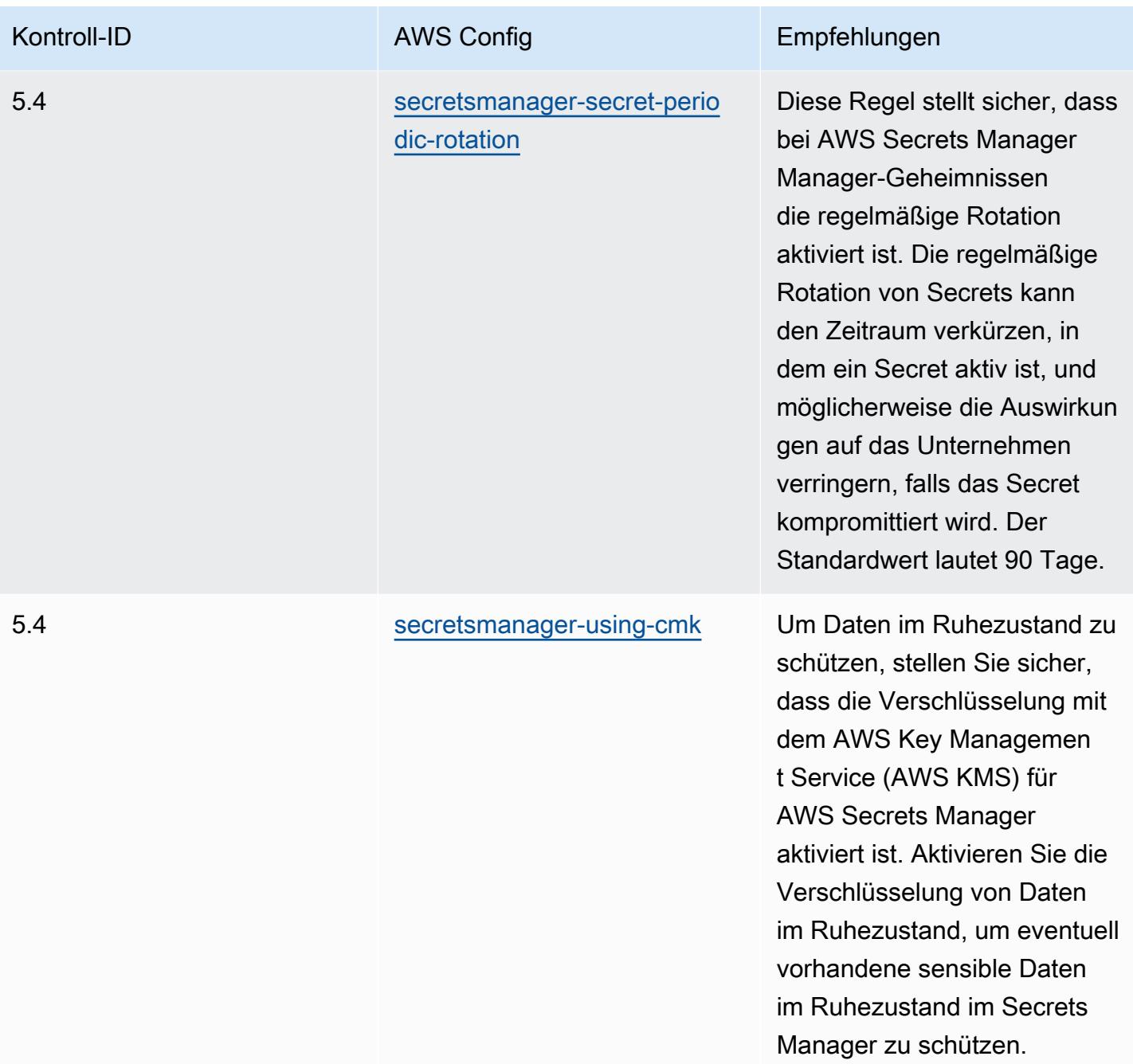

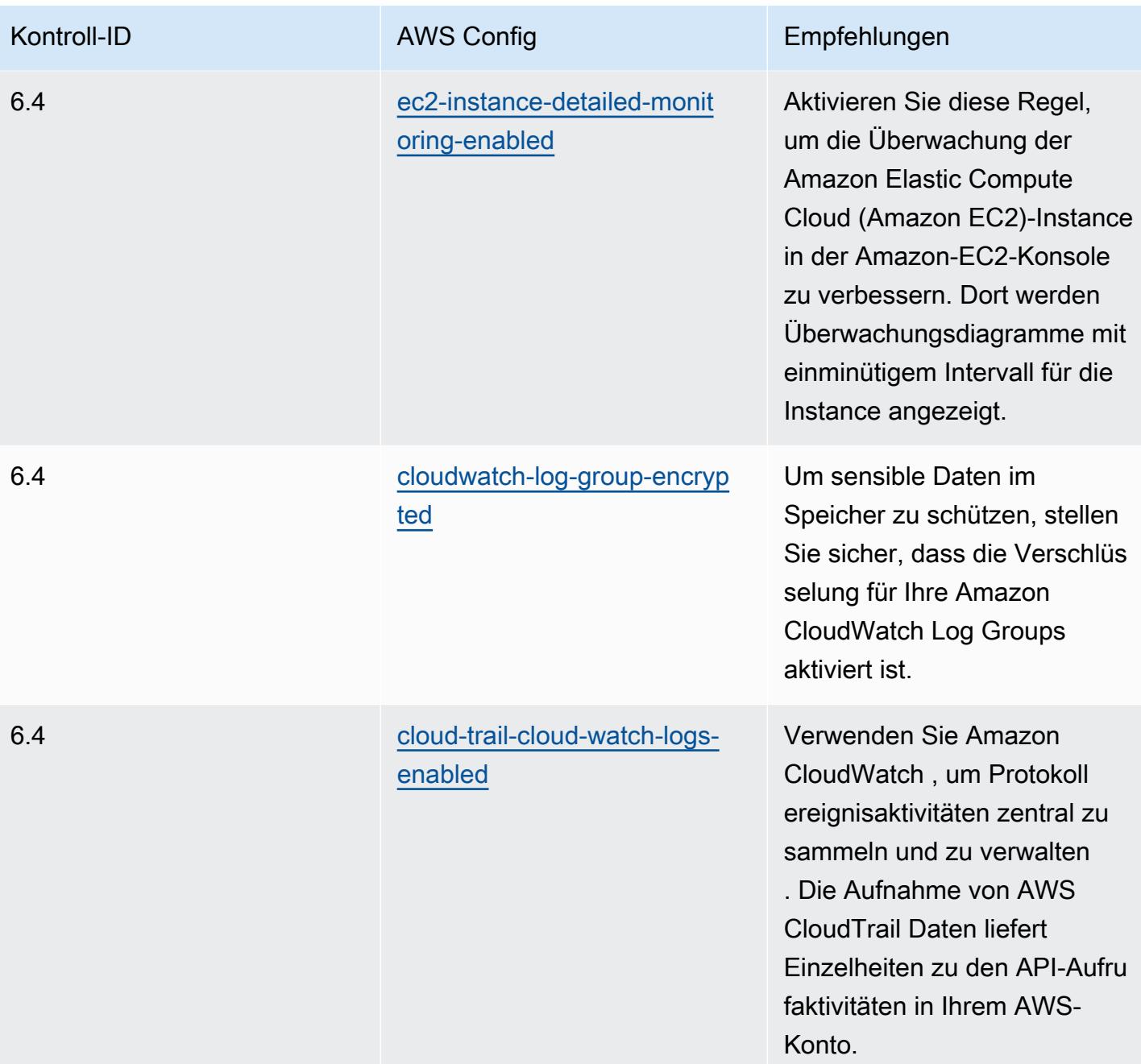

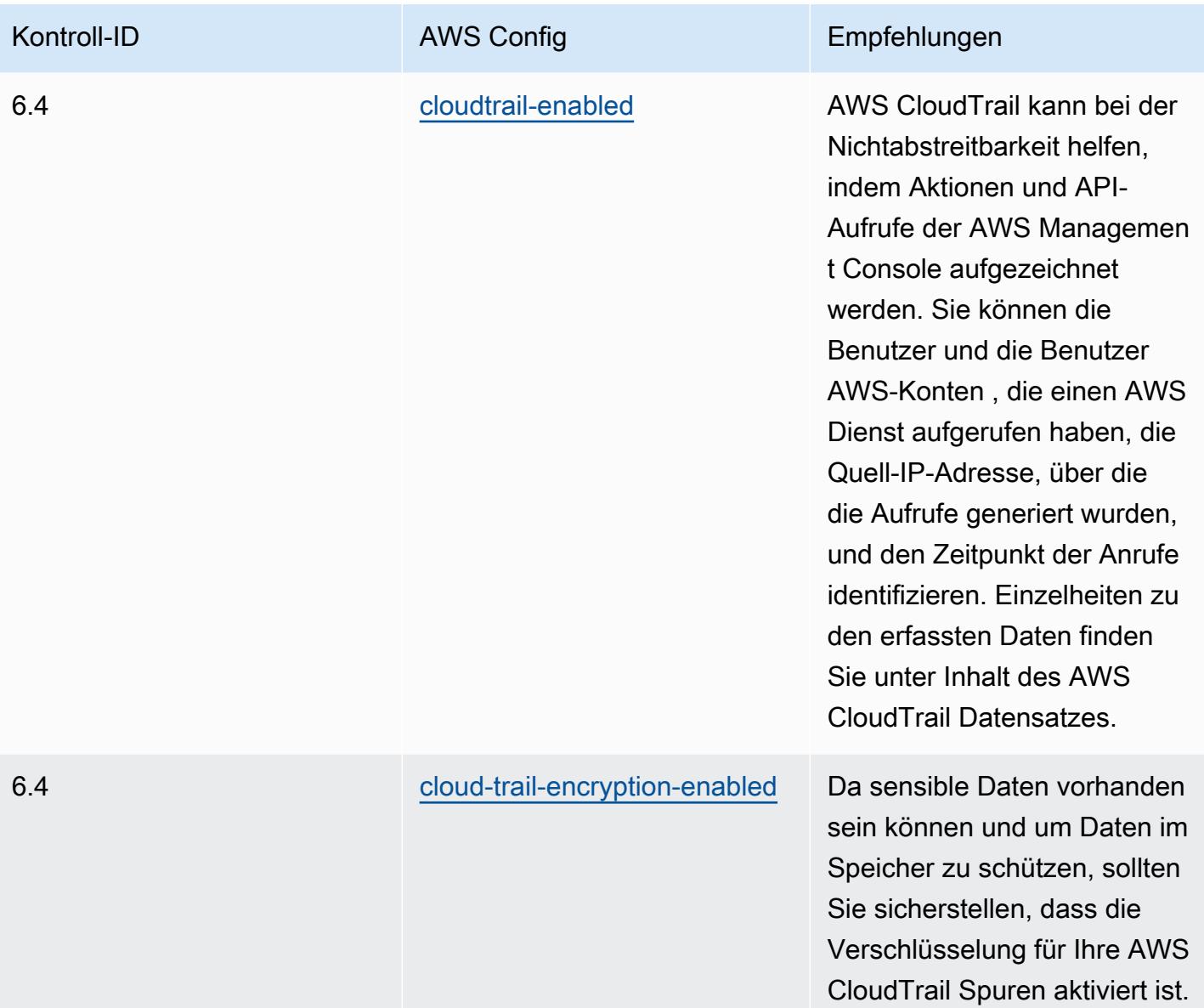

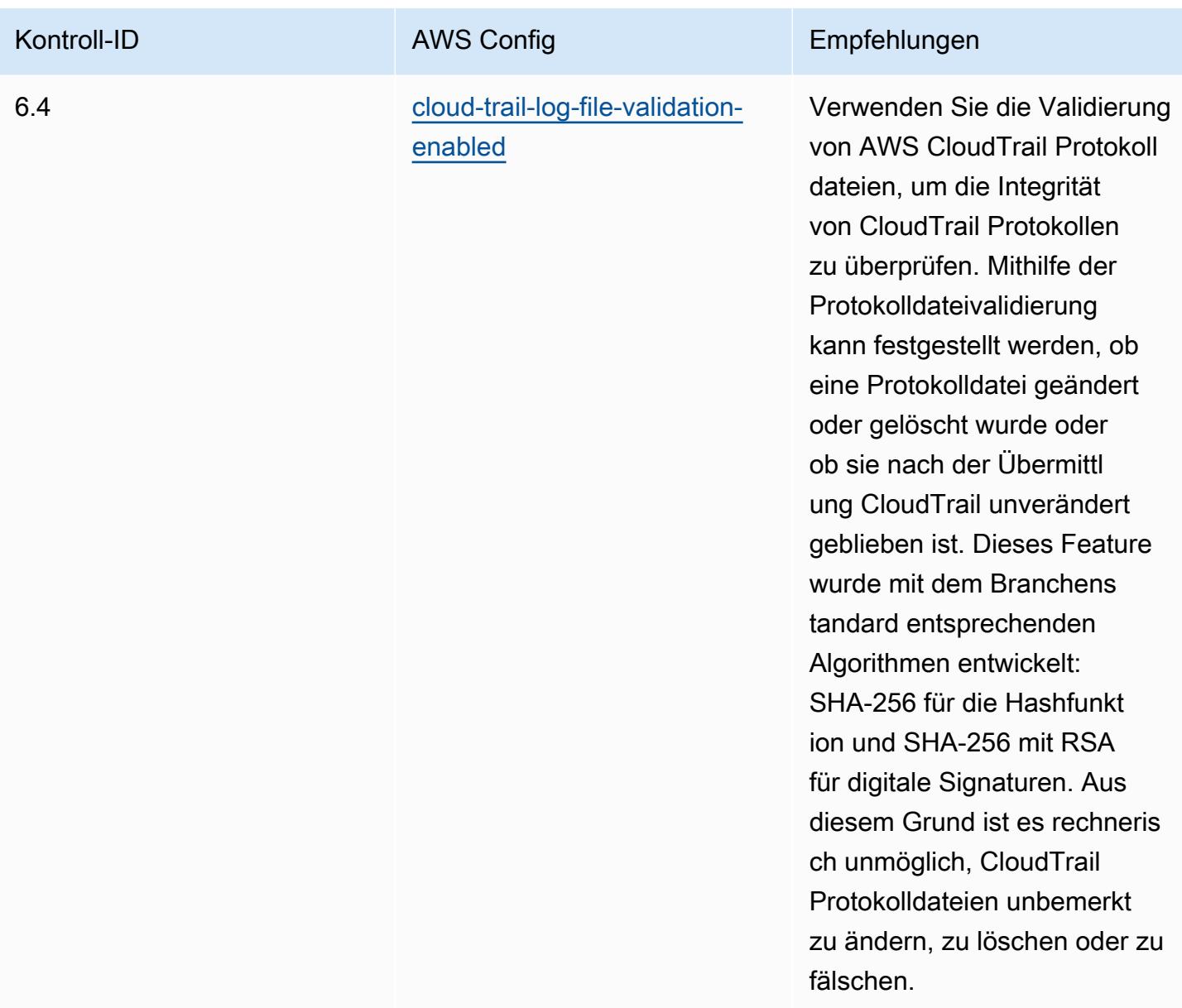

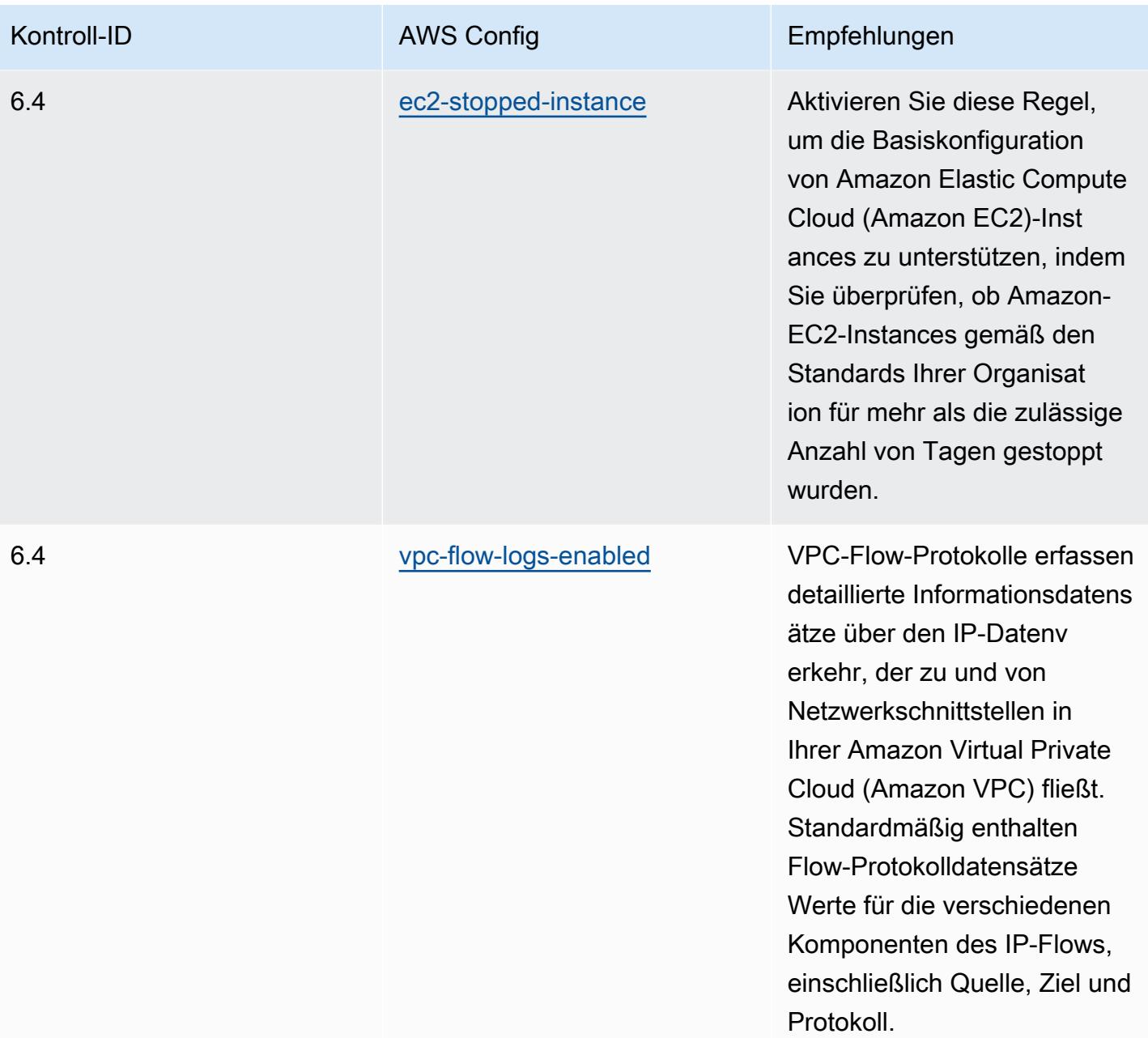

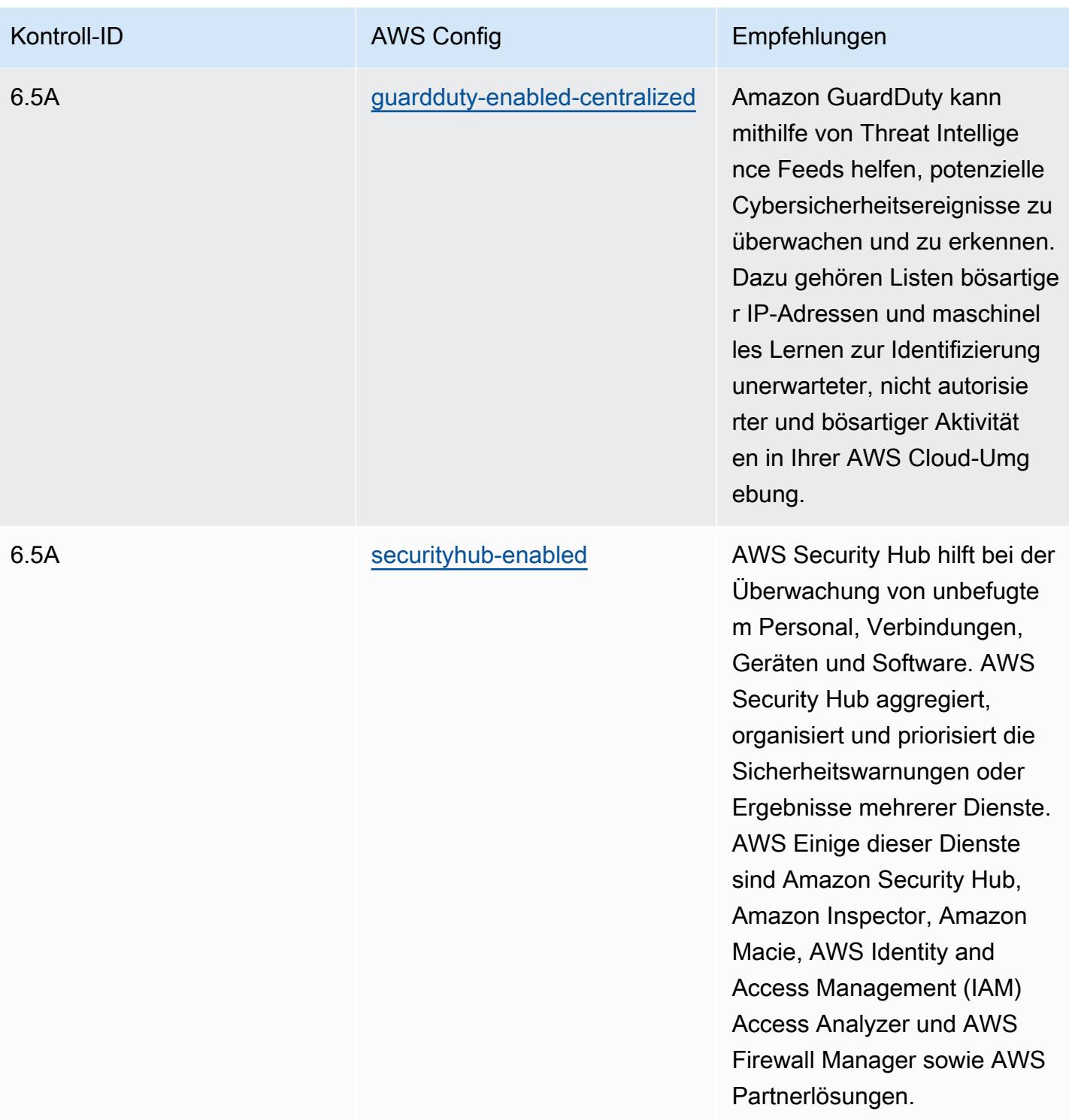

## Vorlage

Die Vorlage ist verfügbar unter GitHub: [Operational Best Practices for SWIFT CSP.](https://github.com/awslabs/aws-config-rules/blob/master/aws-config-conformance-packs/Operational-Best-Practices-for-SWIFT-CSP.yaml)

# Bewährte Methoden für die Sicherheit in Amazon Elastic Container Service (Amazon ECS)

Dieses Konformitätspaket enthält AWS Config Regeln, die auf Amazon ECS basieren. Eine Liste aller verwalteten Regeln, die von unterstützt werden AWS Config, finden Sie unter [Liste der AWS Config](https://docs.aws.amazon.com/config/latest/developerguide/managed-rules-by-aws-config.html) [verwalteten Regeln.](https://docs.aws.amazon.com/config/latest/developerguide/managed-rules-by-aws-config.html)

Die Namen und Beschreibungen der erforderlichen Parameter finden Sie im Parameters Abschnitt der folgenden Vorlage.

Die Vorlage ist verfügbar unter GitHub: [Bewährte Sicherheitsmethoden für Amazon ECS](https://github.com/awslabs/aws-config-rules/blob/master/aws-config-conformance-packs/Security-Best-Practices-for-ECS.yaml).

# Bewährte Methoden für die Sicherheit in Amazon Elastic File System (Amazon EFS)

Dieses Conformance Pack enthält AWS Config Regeln, die auf Amazon EFS basieren. Eine Liste aller verwalteten Regeln, die von unterstützt werden AWS Config, finden Sie unter [Liste der AWS](https://docs.aws.amazon.com/config/latest/developerguide/managed-rules-by-aws-config.html) [Config verwalteten Regeln.](https://docs.aws.amazon.com/config/latest/developerguide/managed-rules-by-aws-config.html)

Die Namen und Beschreibungen der erforderlichen Parameter finden Sie im Parameters Abschnitt der folgenden Vorlage.

Die Vorlage ist verfügbar unter GitHub: [Bewährte Sicherheitsmethoden für Amazon EFS.](https://github.com/awslabs/aws-config-rules/blob/master/aws-config-conformance-packs/Security-Best-Practices-for-EFS.yaml)

# Bewährte Methoden für die Sicherheit in Amazon Elastic Kubernetes Service (Amazon EKS)

Dieses Konformitätspaket enthält AWS Config Regeln, die auf Amazon EKS basieren. Eine Liste aller verwalteten Regeln, die von unterstützt werden AWS Config, finden Sie unter [Liste der AWS Config](https://docs.aws.amazon.com/config/latest/developerguide/managed-rules-by-aws-config.html) [verwalteten Regeln.](https://docs.aws.amazon.com/config/latest/developerguide/managed-rules-by-aws-config.html)

Die Namen und Beschreibungen der erforderlichen Parameter finden Sie im Parameters Abschnitt der folgenden Vorlage.

Die Vorlage ist verfügbar unter GitHub: [Bewährte Sicherheitsmethoden für Amazon EKS.](https://github.com/awslabs/aws-config-rules/blob/master/aws-config-conformance-packs/Security-Best-Practices-for-EKS.yaml)

# Bewährte Sicherheitsmethoden für Amazon CloudFront

Dieses Konformitätspaket enthält AWS Config Regeln, die auf Amazon CloudFront basieren. Eine Liste aller verwalteten Regeln, die von unterstützt werden AWS Config, finden Sie unter [Liste der](https://docs.aws.amazon.com/config/latest/developerguide/managed-rules-by-aws-config.html) [AWS Config verwalteten Regeln](https://docs.aws.amazon.com/config/latest/developerguide/managed-rules-by-aws-config.html).

Die Namen und Beschreibungen der erforderlichen Parameter finden Sie im Parameters Abschnitt der folgenden Vorlage.

Die Vorlage ist verfügbar unter GitHub: [Security Best Practices for Amazon CloudFront](https://github.com/awslabs/aws-config-rules/blob/master/aws-config-conformance-packs/Security-Best-Practices-for-CloudFront.yaml).

# Bewährte Sicherheitsmethoden für Amazon OpenSearch Service

Dieses Konformitätspaket enthält AWS Config Regeln, die auf Amazon OpenSearch Service basieren. Eine Liste aller verwalteten Regeln, die von unterstützt werden AWS Config, finden Sie unter [Liste der AWS Config verwalteten Regeln](https://docs.aws.amazon.com/config/latest/developerguide/managed-rules-by-aws-config.html).

Die Namen und Beschreibungen der erforderlichen Parameter finden Sie im Parameters Abschnitt der folgenden Vorlage.

Die Vorlage ist verfügbar unter GitHub: [Bewährte Sicherheitsmethoden für Amazon OpenSearch](https://github.com/awslabs/aws-config-rules/blob/master/aws-config-conformance-packs/Security-Best-Practices-for-Amazon-OpenSearch-Service.yaml)  [Service.](https://github.com/awslabs/aws-config-rules/blob/master/aws-config-conformance-packs/Security-Best-Practices-for-Amazon-OpenSearch-Service.yaml)

## Bewährte Methoden für die Sicherheit in Amazon Redshift

Dieses Conformance Pack enthält AWS Config Regeln, die auf Amazon Redshift basieren. Eine Liste aller verwalteten Regeln, die von unterstützt werden AWS Config, finden Sie unter [Liste der AWS](https://docs.aws.amazon.com/config/latest/developerguide/managed-rules-by-aws-config.html) [Config verwalteten](https://docs.aws.amazon.com/config/latest/developerguide/managed-rules-by-aws-config.html) Regeln.

Die Namen und Beschreibungen der erforderlichen Parameter finden Sie im Parameters Abschnitt der folgenden Vorlage.

Die Vorlage ist verfügbar unter GitHub: [Bewährte Sicherheitsmethoden für Amazon Redshift.](https://github.com/awslabs/aws-config-rules/blob/master/aws-config-conformance-packs/Security-Best-Practices-for-Redshift.yaml)

# Bewährte Methoden für die Sicherheit in Amazon Relational Database Service (Amazon RDS)

Dieses Conformance Pack enthält AWS Config Regeln, die auf Amazon RDS basieren. Eine Liste aller verwalteten Regeln, die von unterstützt werden AWS Config, finden Sie unter [Liste der AWS](https://docs.aws.amazon.com/config/latest/developerguide/managed-rules-by-aws-config.html) [Config verwalteten Regeln.](https://docs.aws.amazon.com/config/latest/developerguide/managed-rules-by-aws-config.html)

Die Namen und Beschreibungen der erforderlichen Parameter finden Sie im Parameters Abschnitt der folgenden Vorlage.

Die Vorlage ist verfügbar unter GitHub: [Bewährte Sicherheitsmethoden für Amazon RDS.](https://github.com/awslabs/aws-config-rules/blob/master/aws-config-conformance-packs/Security-Best-Practices-for-RDS.yaml)

### Bewährte Sicherheitsmethoden für AWS Auto Scaling

Dieses Konformitätspaket enthält AWS Config Regeln, die auf AWS Auto Scaling basieren. Eine Liste aller verwalteten Regeln, die von unterstützt werden AWS Config, finden Sie unter [Liste der AWS](https://docs.aws.amazon.com/config/latest/developerguide/managed-rules-by-aws-config.html) [Config verwalteten Regeln.](https://docs.aws.amazon.com/config/latest/developerguide/managed-rules-by-aws-config.html)

Die Namen und Beschreibungen der erforderlichen Parameter finden Sie im Parameters Abschnitt der folgenden Vorlage.

Die Vorlage ist verfügbar unter GitHub: [Bewährte Sicherheitsmethoden für AWS Auto Scaling](https://github.com/awslabs/aws-config-rules/blob/master/aws-config-conformance-packs/Security-Best-Practices-for-AutoScaling.yaml).

### Bewährte Sicherheitsmethoden für AWS CloudTrail

Dieses Konformitätspaket enthält AWS Config Regeln, die auf AWS CloudTrail basieren. Eine Liste aller verwalteten Regeln, die von unterstützt werden AWS Config, finden Sie unter [Liste der AWS](https://docs.aws.amazon.com/config/latest/developerguide/managed-rules-by-aws-config.html) [Config verwalteten Regeln.](https://docs.aws.amazon.com/config/latest/developerguide/managed-rules-by-aws-config.html)

Die Namen und Beschreibungen der erforderlichen Parameter finden Sie im Parameters Abschnitt der folgenden Vorlage.

Die Vorlage ist verfügbar unter GitHub: [Bewährte Sicherheitsmethoden für AWS CloudTrail.](https://github.com/awslabs/aws-config-rules/blob/master/aws-config-conformance-packs/Security-Best-Practices-for-CloudTrail.yaml)

## Bewährte Sicherheitsmethoden für AWS CodeBuild

Dieses Konformitätspaket enthält AWS Config Regeln, die auf AWS CodeBuild basieren. Eine Liste aller verwalteten Regeln, die von unterstützt werden AWS Config, finden Sie unter [Liste der AWS](https://docs.aws.amazon.com/config/latest/developerguide/managed-rules-by-aws-config.html) [Config verwalteten Regeln.](https://docs.aws.amazon.com/config/latest/developerguide/managed-rules-by-aws-config.html)

Die Namen und Beschreibungen der erforderlichen Parameter finden Sie im Parameters Abschnitt der folgenden Vorlage.

Die Vorlage ist verfügbar unter GitHub: [Bewährte Sicherheitsmethoden für AWS CodeBuild](https://github.com/awslabs/aws-config-rules/blob/master/aws-config-conformance-packs/Security-Best-Practices-for-CodeBuild.yaml).

# Bewährte Methoden für die Sicherheit in Amazon ECR

Dieses Konformitätspaket enthält AWS Config Regeln, die auf Amazon Elastic Container Registry (Amazon ECR) basieren. Eine Liste aller verwalteten Regeln, die von unterstützt werden AWS Config, finden Sie unter [Liste der AWS Config verwalteten](https://docs.aws.amazon.com/config/latest/developerguide/managed-rules-by-aws-config.html) Regeln.

Die Namen und Beschreibungen der erforderlichen Parameter finden Sie im Parameters Abschnitt der folgenden Vorlage.

Die Vorlage ist verfügbar unter GitHub: [Security Best Practices for Amazon ECR.](https://github.com/awslabs/aws-config-rules/blob/master/aws-config-conformance-packs/Security-Best-Practices-for-ECR.yaml)

# Bewährte Sicherheitsmethoden für AWS Lambda

Dieses Konformitätspaket enthält AWS Config Regeln, die auf AWS Lambda basieren. Eine Liste aller verwalteten Regeln, die von unterstützt werden AWS Config, finden Sie unter [Liste der AWS](https://docs.aws.amazon.com/config/latest/developerguide/managed-rules-by-aws-config.html) [Config verwalteten Regeln.](https://docs.aws.amazon.com/config/latest/developerguide/managed-rules-by-aws-config.html)

Die Namen und Beschreibungen der erforderlichen Parameter finden Sie im Parameters Abschnitt der folgenden Vorlage.

Die Vorlage ist verfügbar unter GitHub: [Bewährte Sicherheitsmethoden für AWS Lambda](https://github.com/awslabs/aws-config-rules/blob/master/aws-config-conformance-packs/Security-Best-Practices-for-Lambda.yaml).

## Bewährte Sicherheitsmethoden für AWS Network Firewall

Dieses Konformitätspaket enthält AWS Config Regeln, die auf AWS Network Firewall basieren. Eine Liste aller verwalteten Regeln, die von unterstützt werden AWS Config, finden Sie unter [Liste der](https://docs.aws.amazon.com/config/latest/developerguide/managed-rules-by-aws-config.html) [AWS Config verwalteten Regeln](https://docs.aws.amazon.com/config/latest/developerguide/managed-rules-by-aws-config.html).

Die Namen und Beschreibungen der erforderlichen Parameter finden Sie im Parameters Abschnitt der folgenden Vorlage.

Die Vorlage ist verfügbar unter GitHub: [Bewährte Sicherheitsmethoden für AWS Network Firewall](https://github.com/awslabs/aws-config-rules/blob/master/aws-config-conformance-packs/Security-Best-Practices-for-Network-Firewall.yaml).

## Bewährte Sicherheitsmethoden für Amazon SageMaker

Dieses Konformitätspaket enthält AWS Config Regeln, die auf Amazon SageMaker basieren. Eine Liste aller verwalteten Regeln, die von unterstützt werden AWS Config, finden Sie unter [Liste der](https://docs.aws.amazon.com/config/latest/developerguide/managed-rules-by-aws-config.html) [AWS Config verwalteten Regeln](https://docs.aws.amazon.com/config/latest/developerguide/managed-rules-by-aws-config.html).

Die Namen und Beschreibungen der erforderlichen Parameter finden Sie im Parameters Abschnitt der folgenden Vorlage.

Die Vorlage ist verfügbar unter GitHub: [Security Best Practices for Amazon SageMaker.](https://github.com/awslabs/aws-config-rules/blob/master/aws-config-conformance-packs/Security-Best-Practices-for-SageMaker.yaml)

#### Bewährte Sicherheitsmethoden für AWS Secrets Manager

Dieses Konformitätspaket enthält AWS Config Regeln, die auf AWS Secrets Manager basieren. Eine Liste aller verwalteten Regeln, die von unterstützt werden AWS Config, finden Sie unter [Liste der](https://docs.aws.amazon.com/config/latest/developerguide/managed-rules-by-aws-config.html) [AWS Config verwalteten Regeln](https://docs.aws.amazon.com/config/latest/developerguide/managed-rules-by-aws-config.html).

Die Namen und Beschreibungen der erforderlichen Parameter finden Sie im Parameters Abschnitt der folgenden Vorlage.

Die Vorlage ist verfügbar unter GitHub: [Bewährte Sicherheitsmethoden für AWS Secrets Manager](https://github.com/awslabs/aws-config-rules/blob/master/aws-config-conformance-packs/Security-Best-Practices-for-Secrets-Manager.yaml).

### Bewährte Sicherheitsmethoden für AWS WAF

Dieses Konformitätspaket enthält AWS Config Regeln, die auf AWS WAF basieren. Eine Liste aller verwalteten Regeln, die von unterstützt werden AWS Config, finden Sie unter [Liste der AWS Config](https://docs.aws.amazon.com/config/latest/developerguide/managed-rules-by-aws-config.html) [verwalteten Regeln.](https://docs.aws.amazon.com/config/latest/developerguide/managed-rules-by-aws-config.html)

Die Namen und Beschreibungen der erforderlichen Parameter finden Sie im Parameters Abschnitt der folgenden Vorlage.

Die Vorlage ist verfügbar unter GitHub: [Bewährte Sicherheitsmethoden für AWS WAF](https://github.com/awslabs/aws-config-rules/blob/master/aws-config-conformance-packs/Security-Best-Practices-for-AWS-WAF.yaml).

#### Beispielvorlagen mit Korrekturmaßnahmen

Best Practices für den Betrieb von Amazon DynamoDB mit Korrektur

Die Vorlage ist verfügbar auf GitHub: [Best Practices für den Betrieb von Amazon DynamoDB mit](https://github.com/awslabs/aws-config-rules/blob/master/aws-config-conformance-packs/Operational-Best-Practices-for-Amazon-DynamoDB-with-Remediation.yaml)  [Korrektur](https://github.com/awslabs/aws-config-rules/blob/master/aws-config-conformance-packs/Operational-Best-Practices-for-Amazon-DynamoDB-with-Remediation.yaml).

Best Practices für den Betrieb von Amazon S3 mit Behebung

Die Vorlage ist verfügbar auf GitHub: [Best Practices für den Betrieb von Amazon S3 mit Behebung](https://github.com/awslabs/aws-config-rules/blob/master/aws-config-conformance-packs/Operational-Best-Practices-for-Amazon-S3-with-Remediation.yaml).

Weitere Informationen zur Struktur von Vorlagen finden Sie unter Aufbau [von Vorlagen](https://docs.aws.amazon.com/AWSCloudFormation/latest/UserGuide/template-anatomy.html) im AWS CloudFormation Benutzerhandbuch.

# Benutzerdefinierte Konformitätspakete

Ein benutzerdefiniertes Konformitätspaket ist eine einzigartige Sammlung von AWS Config Regeln und Behebungsmaßnahmen, die Sie gemeinsam in einem Konto und einer AWS Region oder unternehmensweit in einer Organisation bereitstellen können. AWS Organizations

Wenn Sie ein benutzerdefiniertes Konformitätspaket erstellen möchten, folgen Sie den Schritten im Abschnitt Anpassen der Vorlage, um eine YAML-Datei zu erstellen, die die Liste der [von AWS Config](https://docs.aws.amazon.com/config/latest/developerguide/evaluate-config_use-managed-rules.html)  [verwalteten Regeln](https://docs.aws.amazon.com/config/latest/developerguide/evaluate-config_use-managed-rules.html) oder der [AWS Config -benutzerdefinierten Regeln](https://docs.aws.amazon.com/config/latest/developerguide/evaluate-config_develop-rules.html) enthält, mit denen Sie arbeiten möchten.

### **Terminologie**

AWS Config Verwaltete Regeln sind vordefinierte Regeln, deren Eigentümer ist. AWS Config

AWS Config Benutzerdefinierte Regeln sind Regeln, die Sie von Grund auf neu erstellen.

Es gibt zwei Möglichkeiten, AWS Config benutzerdefinierte Regeln zu erstellen: mit Lambda-Funktionen ([AWS Lambda Developer Guide\)](https://docs.aws.amazon.com/lambda/latest/dg/gettingstarted-concepts.html#gettingstarted-concepts-function) und mit Guard ([Guard GitHub Repository](https://github.com/aws-cloudformation/cloudformation-guard)), einer policy-as-code Sprache. AWS Config Benutzerdefinierte Regeln, die mit erstellt wurden, AWS Lambda werden als AWS Config benutzerdefinierte Lambda-Regeln bezeichnet, und AWS Config benutzerdefinierte Regeln, die mit Guard erstellt wurden, werden als AWS Config benutzerdefinierte Richtlinienregeln bezeichnet.

### Anpassen der Vorlage

Erstellen einer YAML-Datei

Zum Erstellen einer YAML-Datei öffnen Sie einen Texteditor und speichern Sie die Datei als .yaml.

#### **a** Note

Ihre Datei wird einen Abschnitt Parameter und einen Abschnitt Ressourcen enthalten.

#### Parameter

Der Parameters Abschnitt in Ihrer YAML-Datei enthält die Regelparameter für den AWS Config Regelsatz, den Sie später in dem Resources Abschnitt hinzufügen werden. Erstellen Sie den

Abschnitt Parameters, indem Sie den folgenden Code-Block kopieren und in Ihre YAML-Datei einfügen, ihn nach Bedarf anpassen und den Schritt für jeden Regelparameter wiederholen.

```
Parameters: 
     NameOfRuleParamNameOfRuleParameter: 
          Default: Parameter value
          Type: Type 
     ...
```
#### Beispielsweise:

```
Parameters: 
     IamPasswordPolicyParamMinimumPasswordLength: 
          Default: '14' 
          Type: String
```
#### **a** Note

Vergewissern Sie sich bei der Auswahl der AWS Config Regeln für die Erstellung Ihres benutzerdefinierten Konformitätspakets, dass Sie die Ressourcen in Ihrem Konto bereitgestellt haben, die anhand der Regeln bewertet werden. AWS Config

- 1. Die erste Zeile im Parameterabschnitt danach Parameters: ist eine verkettete Zeichenfolge aus + Param +. *NameOfRuleNameOfRuleParameter*
	- a. Ersetzen Sie *NameOfRule* durch einen einheitlichen Namen, den Sie für die Regel erstellen. Das könnte zum Beispiel für die Regel sein. IamPasswordPolicyiam-password-policy
	- b. Typ Param.
	- c. Ersetzen Sie *NameOfRuleParameter* dann durch den Namen des Regelparameters für Ihre spezifische Regel. Bei AWS Config verwalteten Regeln befindet sich der Name des Regelparameters in der [Liste der AWS Config verwalteten Regeln](https://docs.aws.amazon.com/config/latest/developerguide/managed-rules-by-aws-config.html) (MinimumPasswordLengthist z. B. der Name eines Regelparameters für die iam-passwordpolicyRegel). Bei AWS Config -benutzerdefinierten Regeln entspricht der Name des Regelparameters dem Namen, den Sie bei der Erstellung der Regel ausgewählt haben.
- 2. Wenn Sie eine AWS Config verwaltete Regel verwenden, suchen Sie die entsprechende AWS Config Regel in der Liste der verwalteten Regeln, damit Sie die akzeptierten Werte für Default

und Type für Ihre spezielle Regel kennen. Verwenden Sie für AWS Config -benutzerdefinierte Regeln die Werte, die Sie bei der Erstellung Ihrer Regel ausgewählt haben.

#### **a** Note

Für jeden Parameter Type muss angegeben werden. Typekann einer der folgenden Werte sein: "String", "int", "double", "CSV", "boolean" und "StringMap".

#### Ressourcen

In Abschnitt Resources sind die Regeln aufgeführt, die Ihrem benutzerdefinierten Konformitätspaket hinzugefügt werden. Fügen Sie den folgenden Resources-Block direkt unter Ihrem Abschnitt Parameters hinzu, passen Sie ihn nach Bedarf an und wiederholen Sie den Schritt für jede Regel. Weitere Informationen zu den Spezifikationen finden Sie unter. [AWS::Config::ConfigRule](https://docs.aws.amazon.com/AWSCloudFormation/latest/UserGuide/aws-resource-config-configrule.html#aws-resource-config-configrule-syntax)

```
Resources: 
      NameOfRule: 
         Properties: 
              ConfigRuleName: ActualConfigRuleName 
              InputParameters: 
                  NameOfRuleParameter: NameOfRuleParamNameOfRuleParameter
              Source: 
                  Owner: Owner
                  SourceIdentifier: SOURCE_IDENTIFIER
         Type: AWS::Config::ConfigRule 
 ...
```
#### Beispielsweise:

```
Resources: 
     IamPasswordPolicy: 
         Properties: 
              ConfigRuleName: iam-password-policy 
              InputParameters: 
                  MinimumPasswordLength: IamPasswordPolicyParamMinimumPasswordLength 
              Source: 
                  Owner: AWS 
                  SourceIdentifier: IAM_PASSWORD_POLICY 
         Type: AWS::Config::ConfigRule
```
#### **a** Note

Stellen Sie bei der Auswahl der AWS Config Regeln für die Erstellung Ihres benutzerdefinierten Conformance Packs sicher, dass Sie über die in Ihrem Konto bereitgestellten Ressourcen verfügen, die anhand der bereitgestellten AWS Config Regeln evaluiert werden. Weitere Informationen finden Sie unter [Unterstützte Ressourcentypen.](https://docs.aws.amazon.com/config/latest/developerguide/resource-config-reference.html)

- 1. Ersetzen Sie *NameOfRule* durch den Namen, den Sie im Abschnitt Parameters erstellt haben.
- 2. Bei AWS Config verwalteten Regeln *ActualConfigRuleName* ersetzen Sie diese durch den Titel der entsprechenden Regelseite in der [Liste der AWS Config verwalteten](https://docs.aws.amazon.com/config/latest/developerguide/managed-rules-by-aws-config.html) Regeln. Verwenden Sie für AWS Config benutzerdefinierte Regeln den Namen der Konfigurationsregel, den Sie bei der Erstellung der Regel ausgewählt haben.
- 3. Ersetzen Sie *NameOfRuleParameter* durch den Namen, den Sie im Abschnitt Parameters verwendet haben. Kopieren Sie nach dem Doppelpunkt dieselbe verkettete Zeichenfolge mit *NameOfRule*+ Param +, die Sie im Abschnitt erstellt haben *NameOfRuleParameter*, und fügen Sie sie ein. Parameters
- 4. Ändern Sie *Owner* in den entsprechenden Wert.

#### **a** Note

AWS Config Verwaltete Regeln Für AWS Config verwaltete Regeln lautet der Wert für OwnerAWS. AWS Config Benutzerdefinierte Regeln Für AWS Config benutzerdefinierte Regeln, die mit Guard erstellt wurden, lautet der Wert für OwnerCUSTOM\_POLICY. Für AWS Config benutzerdefinierte Regeln, die mit Lambda erstellt wurden, lautet der Wert fürOwner. CUSTOM\_LAMBDA

5. Ändern Sie *SOURCE\_IDENTIFIER* in den entsprechenden Wert.

#### **a** Note

AWS Config Verwaltete Regeln

Kopieren Sie bei AWS Config verwalteten Regeln den Bezeichner, indem Sie dem Link in der Regel folgen, die Sie in der [Liste der AWS Config verwalteten Regeln](https://docs.aws.amazon.com/config/latest/developerguide/managed-rules-by-aws-config.html) ausgewählt haben (die Quell-ID für die access-keys-rotatedRegel lautet beispielsweise ACCESS\_KEYS\_ROTATED).

AWS Config Benutzerdefinierte Regeln Für AWS Config benutzerdefinierte Regeln, die mit Lambda erstellt wurden, SourceIdentifier ist dies der Amazon-Ressourcenname (ARN) der AWS Lambda Regelfunktion, z. B. arn:aws:lambda:useast-2:123456789012:function:*ActualConfigRuleName* Für AWS Config benutzerdefinierte Regeln, die mit Guard erstellt wurden, ist dieses Feld nicht erforderlich.

Insgesamt sollte Ihr ausgefülltes benutzerdefiniertes Konformitätspaket wie folgt aussehen, das ein Beispiel für die Verwendung dieser AWS Config verwalteten Regeln ist: iam-password-policy, accesskeys-rotated, und iam-user-unused-credentials-check.

```
Parameters: 
     IamPasswordPolicyParamMinimumPasswordLength: 
         Default: '14' 
         Type: String 
     AccessKeysRotatedParamMaxAccessKeyAge: 
         Default: '90' 
         Type: String 
     IamUserUnusedCredentialsCheckParamMaxCredentialUsageAge: 
          Default: '45' 
         Type: String
Resources: 
     IamPasswordPolicy: 
          Properties: 
              ConfigRuleName: iam-password-policy 
              InputParameters: 
                  MinimumPasswordLength: IamPasswordPolicyParamMinimumPasswordLength 
              Source: 
                  Owner: AWS 
                  SourceIdentifier: IAM_PASSWORD_POLICY 
          Type: AWS::Config::ConfigRule 
     AccessKeysRotated: 
          Properties: 
              ConfigRuleName: access-keys-rotated 
              InputParameters: 
                  maxAccessKeyAge: AccessKeysRotatedParamMaxAccessKeyAge 
              Source: 
                  Owner: AWS 
                  SourceIdentifier: ACCESS_KEYS_ROTATED
```

```
 Type: AWS::Config::ConfigRule 
    IamUserUnusedCredentialsCheck: 
        Properties: 
             ConfigRuleName: iam-user-unused-credentials-check 
             InputParameters: 
                 maxCredentialUsageAge: 
 IamUserUnusedCredentialsCheckParamMaxCredentialUsageAge 
             Source: 
                 Owner: AWS 
                 SourceIdentifier: IAM_USER_UNUSED_CREDENTIALS_CHECK 
        Type: AWS::Config::ConfigRule
```
## Bereitstellen Ihres benutzerdefinierten Konformitätspakets

Informationen zur Bereitstellung Ihres benutzerdefinierten Conformance Packs finden Sie unter [Bereitstellen eines Conformance Packs mit die AWS Config Konsole](https://docs.aws.amazon.com/config/latest/developerguide/conformance-pack-console.html) und [Bereitstellen eines](https://docs.aws.amazon.com/config/latest/developerguide/conformance-pack-cli.html)  [Conformance Packs über die AWS Config Befehlszeilenschnittstelle.](https://docs.aws.amazon.com/config/latest/developerguide/conformance-pack-cli.html)

# Anzeigen von Compliance-Daten im Dashboard für Konformitätspakete

Auf der zentralen Seite für Konformitätspakete werden alle Konformitätspakete angezeigt, die derzeit in Ihrem AWS-Konto vorhanden sind. Die Seite enthält auch den Namen, den Bereitstellungsstatus und die Konformitätsbewertung der einzelnen Konformitätspakete. Ein Konformitätspaket ist das Verhältnis (in Prozent) der Anzahl konformer Regel-Ressourcen-Kombinationen in einem Konformitätspaket zur Anzahl aller möglichen Regel-Ressourcen-Kombinationen in einem Konformitätspaket.

Auf diesem Dashboard können Sie den Grad der Konformität Ihrer Konformitätspakete nachvollziehen und anhand der Konformitätsbewertung den Fortschritt der Korrekturen verfolgen, Vergleiche zwischen verschiedenen Anforderungssätzen durchführen und die Auswirkungen einer bestimmten Änderung oder Bereitstellung auf ein Konformitätspaket ermitteln.

# Navigieren auf der zentralen Seite für Konformitätspakete

- 1. Melden Sie sich bei der AWS Management Console an und öffnen Sie die AWS Config-Konsole unter <https://console.aws.amazon.com/config/>.
- 2. Navigieren Sie zur Seite für Konformitätspakete. Überprüfen Sie Ihre Konformitätspakete und deren Compliance-Bewertung. Sie können zudem Folgendes durchführen:
- Wählen Sie Konformitätspaket bereitstellen, um ein neues Konformitätspaket hinzuzufügen und zu konfigurieren.
- Wenn Sie ein Konformitätspaket und seine Daten löschen möchten, die Konfigurationseinstellungen ändern oder zusätzliche Details wie den Lieferort oder die Parameter anzeigen möchten, wählen Sie ein Konformitätspaket aus und klicken Sie auf Aktionen.

**a** Note

Sie können ein bereitgestelltes Konformitätspaket nicht bearbeiten. Sie können die restlichen Einstellungen jederzeit ändern, indem Sie in der Dropdownliste Aktionen den Namen des Konformitätspakets und dann Bearbeiten auswählen.

- Wenn Sie den Verlauf der Änderungen des Compliance-Status sehen möchten, wählen Sie ein Konformitätspaket und dann Konformitätspaketzeitplan aus. Weitere Informationen finden Sie unter [Anzeigen einer Zeitleiste des Compliance-Verlaufs für Konformitätspakete](https://docs.aws.amazon.com/config/latest/developerguide/compliance-history-conformance-pack.html).
- Wenn Sie den Bereitstellungsstatus, die Compliance-Bewertung, die Compliance-Ergebniszeitleiste und die Regeln für ein Konformitätspaket in einer detaillierten Ansicht sehen möchten, wählen Sie ein Konformitätspaket aus und klicken Sie auf Anzeigen.

# Weitere Informationen

[Voraussetzungen für Konformitätspakete](https://docs.aws.amazon.com/config/latest/developerguide/cpack-prerequisites.html)

[Beispielvorlagen für Konformitätspakete](https://docs.aws.amazon.com/config/latest/developerguide/conformancepack-sample-templates.html)

[Bereitstellen eines Konformitätspakets](https://docs.aws.amazon.com/config/latest/developerguide/conformance-pack-console.html)

[AWS-Servicelimits](https://docs.aws.amazon.com/config/latest/developerguide/configlimits.html)

# Anzeigen einer Zeitleiste des Compliance-Verlaufs für Konformitätspakete

AWS Config unterstützt das Speichern von Konformitätsstatusänderungen an Ihren Konformitätspaketen. Auf diese Weise können Sie den Verlauf der Änderungen am Compliance-Status einsehen. Diese Änderungen am Compliance-Status werden als Zeitleiste dargestellt. In der Zeitleiste werden Änderungen über einen Zeitraum als ConfigurationItems erfasst. Sie können diese Funktion auch verwenden, um bestimmte Regeln in einem Conformance Pack zu finden, die nicht konform sind.

Sie können die Aufzeichnung aller Ressourcentypen in AWS Config aktivieren oder deaktivieren. Wenn Sie sich dafür entschieden haben, alle Ressourcentypen aufzuzeichnen, beginnt AWS Config automatisch die Aufzeichnung des Konformitätspakets gemäß den Regeln. AWS Config AWS Config Zeichnet standardmäßig die Konfigurationsänderungen für alle unterstützten Ressourcen auf. Sie können auch nur den spezifischen Ressourcentyp für den Compliance-Verlauf des Konformitätspakets auswählen: AWS::Config::ConformancePackCompliance. Für die Aufzeichnung des Ressourcentyps AWS::Config::ConformancePackCompliance fallen keine zusätzlichen Kosten an. Weitere Informationen finden Sie unter [Welche AWS Config](https://docs.aws.amazon.com/config/latest/developerguide/select-resources.html#select-resources-console) [Ressourceneinträge auswählen](https://docs.aws.amazon.com/config/latest/developerguide/select-resources.html#select-resources-console).

Ein Konformitätspaket ist konform, wenn alle Regeln darin konform sind. Es ist nicht konform, wenn eine der Regeln nicht konform ist. Der Compliance-Status eines Konformitätspakets lautet nur dann INSUFFICIENT\_DATA, wenn alle Regeln innerhalb eines Konformitätspakets aufgrund unzureichender Daten nicht ausgewertet werden können. Wenn einige der Regeln in einem Konformitätspaket zwar konform sind, der Compliance-Status anderer Regeln im selben Konformitätspaket aber INSUFFICIENT\_DATA lautet, zeigt das Konformitätspaket den Status als konform an. Die Konformität eines Konformitätspakets wird nicht auf einmal bewertet. Die Bewertung einiger Regeln kann länger dauern als die Bewertung anderer. Die Compliance wird jeweils für Gruppen von Regeln bewertet. Die Bewertung erfolgt schrittweise, bis alle Regeln in einem Konformitätspaket bewertet wurden.

#### Themen

- [Anzeigen der Compliance-Zeitleiste](#page-18382-0)
- [Abfragen des Compliance-Verlaufs](#page-18383-0)

## <span id="page-18382-0"></span>Anzeigen der Compliance-Zeitleiste

Greifen Sie auf die Compliance-Zeitleiste zu, indem Sie auf der zentralen Seite für Konformitätspakete ein bestimmtes Konformitätspaket auswählen.

- 1. Navigieren Sie zur Seite für das Konformitätspakete.
- 2. Wählen Sie auf der zentralen Seite für Konformitätspakete ein bestimmtes Konformitätspaket und dann Konformitätspaketzeitplan aus.

#### **a** Note

Alternativ können Sie die Compliance-Zeitleiste auf der Detailseite des Konformitätspakets verwenden. Wählen Sie ein Konformitätspaket und dann in der Dropdownliste Aktionen die Option Details anzeigen aus. Wählen Sie auf dieser Seite die Option Konformitätspaketzeitplan aus.

Die Zeitleiste zeigt Ihnen den Verlauf der Änderungen des Compliance-Status für ein Konformitätspaket. Sie haben die folgenden Möglichkeiten:

- 1. Erweitern Sie eine Konformitätsänderung, um den line-by-line Konformitätsstatus jeder Regel innerhalb eines Konformitätspakets anzuzeigen.
- 2. Wählen Sie in der erweiterten Ansicht eine bestimmte Regel aus, um die Detailseite anzuzeigen.

### <span id="page-18383-0"></span>Abfragen des Compliance-Verlaufs

Fragen Sie den Konformitätsverlauf get-resource-config-history mithilfe des Ressourcentyps AWS::Config::ConformancePackCompliance ab.

```
aws configservice get-resource-config-history --resource-type 
  AWS::Config::ConformancePackCompliance --resource-id conformance-pack-ID
```
Die Ausgabe sollte folgendermaßen oder ähnlich aussehen:

```
{ 
     "configurationItems": [ 
         { 
              "version": "1.3", 
              "accountId": "Account ID", 
              "configurationItemCaptureTime": 1614641951.442, 
              "configurationItemStatus": "OK", 
              "configurationStateId": "1614641951442", 
              "configurationItemMD5Hash": "", 
              "arn": "arn:aws:config:us-east-1:Account ID:conformance-
pack/MyConformancePack1/conformance-pack-ID", 
              "resourceType": "AWS::Config::ConformancePackCompliance", 
              "resourceId": "conformance-pack-ID", 
              "resourceName": "MyConformancePack1",
```

```
 "awsRegion": "us-east-1", 
             "tags": {}, 
             "relatedEvents": [], 
             "relationships": [], 
             "configuration": "{\"compliantRuleCount\":1,\"configRuleList\":
[{\"configRuleName\":\"RuleName1-conformance-pack-ID\",\"controls\":[],\"configRuleArn
\":\"arn:aws:config:us-east-1:Account ID:config-rule/aws-service-rule/config-
conforms.amazonaws.com/config-rule-nnnnnn\",\"complianceType\":\"INSUFFICIENT_DATA\"},
{\"configRuleName\":\"RuleName2-conformance-pack-ID\",\"controls\":[],\"configRuleArn
\":\"arn:aws:config:us-east-1:Account ID:config-rule/aws-service-rule/config-
conforms.amazonaws.com/config-rule-mmmmmm\",\"complianceType\":\"COMPLIANT\"},
{\"configRuleName\":\"RuleName3-conformance-pack-ID\",\"controls\":[],\"configRuleArn
\":\"arn:aws:config:us-east-1:Account ID:config-rule/aws-service-rule/config-
conforms.amazonaws.com/config-rule-pppppp\",\"complianceType\":\"INSUFFICIENT_DATA\"}],
\"totalRuleCount\":3,\"nonCompliantRuleCount\":0,\"complianceType\":\"COMPLIANT\"}", 
             "supplementaryConfiguration": {} 
         }, 
         { 
             "version": "1.3", 
             "accountId": "768311917693", 
             "configurationItemCaptureTime": 1605551029.515, 
             "configurationItemStatus": "ResourceDiscovered", 
             "configurationStateId": "1605551029515", 
             "configurationItemMD5Hash": "", 
             "resourceType": "AWS::Config::ConformancePackCompliance", 
             "resourceId": "conformance-pack-ID", 
             "resourceName": "MyConformancePack1", 
             "awsRegion": "us-east-1", 
             "tags": {}, 
             "relatedEvents": [], 
             "relationships": [], 
             "configuration": "{\"compliantRuleCount\":1,\"configRuleList\":
[{\"configRuleName\":\"RuleName1-conformance-pack-ID\",\"controls\":[],\"configRuleArn
\":\"arn:aws:config:us-east-1:Account ID:config-rule/aws-service-rule/config-
conforms.amazonaws.com/config-rule-nnnnnn\",\"complianceType\":\"INSUFFICIENT_DATA\"},
{\"configRuleName\":\"RuleName2-conformance-pack-ID\",\"controls\":[],\"configRuleArn
\":\"arn:aws:config:us-east-1:Account ID:config-rule/aws-service-rule/config-
conforms.amazonaws.com/config-rule-mmmmmm\",\"complianceType\":\"COMPLIANT\"},
{\"configRuleName\":\"RuleName3-conformance-pack-ID\",\"controls\":[],\"configRuleArn
\":\"arn:aws:config:us-east-1:Account ID:config-rule/aws-service-rule/config-
conforms.amazonaws.com/config-rule-pppppp\",\"complianceType\":\"INSUFFICIENT_DATA\"}],
\"totalRuleCount\":3,\"nonCompliantRuleCount\":0,\"complianceType\":\"COMPLIANT\"}", 
             "supplementaryConfiguration": {} 
         }
```
 $\mathbf{I}$ 

}

Weitere Informationen finden Sie unter [Unterstützte Ressourcentypen \(AWS Config\)](https://docs.aws.amazon.com/config/latest/developerguide/resource-config-reference.html#awsconfig) und [GetResourceConfigHistoryi](https://docs.aws.amazon.com/config/latest/APIReference/API_GetResourceConfigHistory.html)n der API-Referenz.

# Bereitstellen eines Conformance Packs mithilfe der AWS Config-Konsole

Auf der Seite Conformance Packs können Sie ein Conformance Pack für ein Konto in einer Region bereitstellen. Sie können das bereitgestellte Conformance Pack auch bearbeiten und löschen.

### Stellen Sie mithilfe von Vorlagen ein Conformance Pack bereit

Sie können ein Konformitätspaket mithilfe von AWS Config Beispielvorlagen oder Ihrer eigenen benutzerdefinierten Vorlage bereitstellen. Anweisungen zum Erstellen personalisierter Konformitätspakete finden Sie unter [Custom Conformance](https://docs.aws.amazon.com/config/latest/developerguide/custom-conformance-pack.html) Pack.

- 1. Melden Sie sich bei der AWS Management Console an und öffnen Sie die AWS Config-Konsole unter <https://console.aws.amazon.com/config/>.
- 2. Navigieren Sie zur Seite Conformance Packs (Konformitätspakete) und wählen Sie Deploy conformance pack (Conformance Pack bereitstellen) aus.
- 3. Wählen Sie auf der Seite Specify template (Vorlage angeben) eine Beispielvorlage aus oder verwenden Sie eine vorhandene Vorlage. Weitere Informationen finden Sie unter Konformitätspakete. Weitere Informationen finden Sie unter [Konformitätspakete.](https://docs.aws.amazon.com/config/latest/developerguide/conformancepack-sample-templates.html)
	- Wenn Sie Beispielvorlage verwenden wählen, wählen Sie eine Beispielvorlage aus der Dropdownliste der Beispielvorlagen aus.

Informationen zum Inhalt der einzelnen Vorlagen finden Sie in den Beispielvorlagen für Conformance Packs.

• Wenn Sie Template is ready (Vorlage ist bereit) wählen, geben Sie die Vorlagenquelle an. Es ist entweder eine Amazon S3 S3-URI, ein AWS Systems Manager Dokument (SSM-Dokument) oder eine Vorlage, die Sie hochladen.

Wenn Ihre Vorlage größer als 50 KB ist, laden Sie sie in den S3-Bucket hoch und wählen diesen S3-Bucket-Speicherort aus. Beispiel: s3://*Bucketname/Präfix*.

#### **A** Important

Choose Template ist fertig, wenn Sie Ihre Konformitätspack-YAML-Datei auf der Grundlage des [Custom Conformance](https://docs.aws.amazon.com/config/latest/developerguide/custom-conformance-pack.html) Pack von Grund auf neu erstellt haben.

- 4. Wählen Sie Weiter.
- 5. Geben Sie auf der Seite Specify conformance pack details (Details des Conformance Packs angeben) den Namen für das Conformance Pack ein.

Der Name des Conformance Packs muss eindeutig sein und darf maximal 256 alphanumerische Zeichen enthalten. Der Name darf Bindestriche, jedoch keine Leerzeichen enthalten.

6. Optional: Fügen Sie Parameter hinzu.

Parameter werden in Ihrer Vorlage definiert und helfen Ihnen, Ihre Ressourcen zu verwalten und zu organisieren.

- 7. Wählen Sie Weiter.
- 8. Überprüfen Sie alle Informationen auf der Seite Review and deploy (Überprüfen und Bereitstellen).

Sie können die Details zu Vorlage und Conformance Pack durch Auswahl von Edit (Bearbeiten) bearbeiten.

9. Wählen Sie Deploy conformance pack (Conformance Pack bereitstellen) aus.

AWS Config zeigt das Conformance Pack auf der Conformance Pack-Seite mit dem entsprechenden Status an.

Wenn die Bereitstellung Ihres Conformance Packs fehlschlägt, überprüfen Sie Ihre Berechtigungen, vergewissern Sie sich, dass Sie die erforderlichen Schritte ausgeführt haben, und versuchen Sie es erneut. Oder Sie können Kontakt aufnehmenAWS Support.

Informationen zu Deploy conformance pack using sample template with remediations (Conformance Pack unter Verwendung einer Beispielvorlage mit Korrekturmaßnahmen bereitstellen) finden Sie unter [Voraussetzungen für die Verwendung eines Conformance Packs mit Korrekturmaßnahmen.](#page-1428-0) Verwenden Sie anschließend das oben beschriebene Verfahren.

Informationen zu Deploy a conformance pack with one or more AWS Config rules (Conformance Pack mithilfe einer oder mehrerer &CC;-Regeln bereitstellen) finden Sie unter [Voraussetzungen für](#page-1429-0)  [die Verwendung eines Conformance Packs mit einer oder mehreren Regeln AWS Config](#page-1429-0).

### Bearbeiten eines Conformance Packs

- 1. Um ein Conformance Pack zu bearbeiten, wählen Sie das Conformance Pack aus der Tabelle aus.
- 2. Wählen Sie Actions (Aktionen) und dann Edit (Bearbeiten) aus.
- 3. Auf der Seite Edit conformance pack (Conformance Pack bearbeiten) können Sie die Abschnitte für Vorlagendetails, die Beispielvorlage, das Conformance Pack und die Parameter bearbeiten.

Sie können den Namen des Conformance Packs nicht ändern.

4. Wählen Sie Änderungen speichern aus.

Das Conformance Pack wird mit den AWS Config-Regeln angezeigt.

### Löschen eines Conformance Packs

- 1. Um ein Conformance Pack zu löschen, wählen Sie das Conformance Pack aus der Tabelle aus.
- 2. Wählen Sie Actions und dann Delete aus.
- 3. Bestätigen Sie im Dialogfeld *Delete conformance pack (Conformance Pack löschen)*, ob Sie dieses Conformance Pack dauerhaft löschen möchten.

#### **A** Important

Sie können diese Aktion nicht rückgängig machen. Wenn Sie ein Conformance Pack löschen, löschen Sie alle Regeln und Korrekturmaßnahmen für AWS Config in diesem Conformance Pack.

4. Geben Sie Delete (Löschen) ein und wählen Sie Delete (Löschen) aus.

Auf der Seite Conformance packs (Conformance Packs) wird der Bereitstellungsstatus Deleting (Wird gelöscht) angezeigt, bis das Conformance Pack vollständig gelöscht ist.

# Bereitstellen eines Conformance Packs über die AWS Command Line Interface

Mit dem AWS Command Line Interface (AWS CLI) können Sie ein AWS Config Conformance Pack bereitstellen, anzeigen, aktualisieren, den Compliance-Status anzeigen und löschen.

Das AWS CLI ist ein einheitliches Tool zur Verwaltung Ihrer AWS Dienste. Mit nur einem Tool zum Herunterladen und Konfigurieren können Sie mehrere AWS Dienste von der Befehlszeile aus steuern und mithilfe von Skripten automatisieren. Weitere Informationen zu den Tools AWS CLI und Anweisungen zur Installation der AWS CLI Tools finden Sie im Folgenden im AWS Command Line Interface Benutzerhandbuch.

- [AWS Command Line Interface Benutzerhandbuch](https://docs.aws.amazon.com/cli/latest/userguide/)
- [Einrichtung der AWS Command Line Interface](https://docs.aws.amazon.com/cli/latest/userguide/cli-chap-getting-set-up.html)

Geben Sie bei Bedarf ein, aws configure um das so zu konfigurieren, AWS CLI dass es eine AWS Region verwendet, in der Konformitätspakete verfügbar sind.

Themen

- [Bereitstellen eines Conformance Packs](#page-18388-0)
- [Anzeigen eines Conformance Packs](#page-18389-0)
- [Anzeigen des Status eines Conformance Packs](#page-18390-0)
- [Anzeigen des Compliance-Status eines Conformance Packs](#page-18391-0)
- [Abrufen von Compliance-Details für ein bestimmtes Conformance Pack](#page-18391-1)
- [Löschen eines Conformance Packs](#page-18392-0)

### <span id="page-18388-0"></span>Bereitstellen eines Conformance Packs

- 1. Öffnen Sie eine Eingabeaufforderung oder ein Terminal-Fenster.
- 2. Geben Sie einen der folgenden Befehle ein, um ein Konformitätspaket mit dem Namen **MyConformancePack** bereitzustellen. Die Vorlagenquelle ist entweder eine Amazon S3 S3- URI, eine Vorlage, die Sie hochladen, oder ein AWS Systems Manager Dokument (SSM-Dokument).

Amazon-S3-URI

```
aws configservice put-conformance-pack
--conformance-pack-name MyConformancePack
--template-s3-uri "s3://AmazonS3BucketName/templateName.yaml"
--delivery-s3-bucket AmazonS3BucketName
```
YAML-Vorlage aus Ihrem lokalen Verzeichnis

aws configservice put-conformance-pack --conformance-pack-name MyConformancePack

--template-body *template body*

AWS Systems Manager Dokument (Systems Manager Manager-Dokument)

aws configservice put-conformance-pack --conformance-pack-name MyConformancePack --template-ssm-document-details DocumentName=*SSMDocumentName*,DocumentVersion=*SSMDocumentVersion* --delivery-s3-bucket *AmazonS3BucketName*

3. Drücken Sie die Eingabetaste, um den Befehl auszuführen.

Die Ausgabe sollte in etwa wie folgt aussehen:

```
{ 
     "conformancePackArn": "arn:aws:config:us-west-2:AccountID:conformance-pack/
MyConformancePack1/conformance-pack-ID"
}
```
#### **a** Note

Weitere Informationen zum Erstellen einer YAML-Vorlage für ein Konformitätspaket finden Sie unter [Benutzerdefiniertes Konformitätspaket.](https://docs.aws.amazon.com/config/latest/developerguide/custom-conformance-pack.html)

### <span id="page-18389-0"></span>Anzeigen eines Conformance Packs

1. Geben Sie den folgenden Befehl ein.

aws configservice describe-conformance-packs

#### ODER

```
aws configservice describe-conformance-packs --conformance-pack-
name="MyConformancePack1"
```
2. Die Ausgabe sollte in etwa wie folgt aussehen:

```
{ 
     "conformancePackName": "MyConformancePack1", 
     "conformancePackId": "conformance-pack-ID", 
     "conformancePackArn": "arn:aws:config:us-west-2:AccountID:conformance-pack/
MyConformancePack1/conformance-pack-ID", 
     "conformancePackInputParameters": [], 
     "lastUpdateRequestedTime": "Thu Jul 18 16:07:05 PDT 2019"
}
```
### <span id="page-18390-0"></span>Anzeigen des Status eines Conformance Packs

1. Geben Sie den folgenden Befehl ein.

```
aws configservice describe-conformance-pack-status --conformance-pack-
name="MyConformancePack1"
```
2. Die Ausgabe sollte in etwa wie folgt aussehen:

```
{ 
     "stackArn": "arn:aws:cloudformation:us-west-2:AccountID:stack/
awsconfigconforms-MyConformancePack1-conformance-pack-ID/d4301fe0-
a9b1-11e9-994d-025f28dd83ba", 
     "conformancePackName": "MyConformancePack1", 
     "conformancePackId": "conformance-pack-ID", 
     "lastUpdateCompletedTime": "Thu Jul 18 16:15:17 PDT 2019", 
     "conformancePackState": "CREATE_COMPLETE", 
     "conformancePackArn": "arn:aws:config:us-west-2:AccountID:conformance-pack/
MyConformancePack1/conformance-pack-ID", 
     "lastUpdateRequestedTime": "Thu Jul 18 16:14:35 PDT 2019"
}
```
## <span id="page-18391-0"></span>Anzeigen des Compliance-Status eines Conformance Packs

1. Geben Sie den folgenden Befehl ein.

```
aws configservice describe-conformance-pack-compliance --conformance-pack-
name="MyConformancePack1"
```
2. Die Ausgabe sollte in etwa wie folgt aussehen:

```
{ 
     "conformancePackName": "MyConformancePack1", 
     "conformancePackRuleComplianceList": [ 
          { 
              "configRuleName": "awsconfigconforms-RuleName1-conformance-pack-ID", 
              "complianceType": "NON_COMPLIANT" 
         }, 
          { 
              "configRuleName": "awsconfigconforms-RuleName2-conformance-pack-ID", 
              "complianceType": "COMPLIANT" 
         } 
     ]
}
```
#### <span id="page-18391-1"></span>Abrufen von Compliance-Details für ein bestimmtes Conformance Pack

1. Geben Sie den folgenden Befehl ein.

```
aws configservice get-conformance-pack-compliance-details --conformance-pack-
name="MyConformancePack1"
```
2. Die Ausgabe sollte in etwa wie folgt aussehen:

```
{ 
     "conformancePackRuleEvaluationResults": [ 
         { 
              "evaluationResultIdentifier": { 
                  "orderingTimestamp": "Tue Jul 16 23:07:35 PDT 2019", 
                  "evaluationResultQualifier": { 
                      "resourceId": "resourceID", 
                      "configRuleName": "awsconfigconforms-RuleName1-conformance-
pack-ID",
```

```
 "resourceType": "AWS::::Account" 
 } 
             }, 
             "configRuleInvokedTime": "Tue Jul 16 23:07:50 PDT 2019", 
             "resultRecordedTime": "Tue Jul 16 23:07:51 PDT 2019", 
             "complianceType": "NON_COMPLIANT" 
         }, 
         { 
             "evaluationResultIdentifier": { 
                 "orderingTimestamp": "Thu Jun 27 15:16:36 PDT 2019", 
                 "evaluationResultQualifier": { 
                     "resourceId": "resourceID", 
                     "configRuleName": "awsconfigconforms-RuleName2-conformance-
pack-ID", 
                     "resourceType": "AWS::EC2::SecurityGroup" 
 } 
             }, 
            "configRuleInvokedTime": "Thu Jul 11 23:08:06 PDT 2019", 
             "resultRecordedTime": "Thu Jul 11 23:08:06 PDT 2019", 
             "complianceType": "COMPLIANT" 
         } 
     ], 
     "conformancePackName": "MyConformancePack1"
}
}
```
### <span id="page-18392-0"></span>Löschen eines Conformance Packs

Geben Sie den folgenden Befehl ein.

aws configservice delete-conformance-pack --conformance-pack-name MyConformancePack1

Bei einer erfolgreichen Befehlsausführung gibt es keine weitere Ausgabe.

#### **A** Important

Sie können diese Aktion nicht rückgängig machen. Wenn Sie ein Conformance Pack löschen, löschen Sie alle AWS Config Regeln und Behebungsmaßnahmen in diesem Conformance Pack.

# Verwalten von Konformitätspaketen (API)

Verwenden Sie die folgenden AWS Config API-Aktionen, um Conformance Packs zu verwalten:

- [DeleteConformancePack](https://docs.aws.amazon.com/config/latest/APIReference/API_DeleteConformancePack.html), löscht das angegebene Conformance Pack und alle AWS Config Regeln und alle Evaluierungsergebnisse in diesem Conformance Pack.
- [DescribeConformancePackCompliance](https://docs.aws.amazon.com/config/latest/APIReference/API_DescribeConformancePackCompliance.html), gibt Konformitätsinformationen für jede Regel in diesem Conformance Pack zurück.
- [DescribeConformancePacks](https://docs.aws.amazon.com/config/latest/APIReference/API_DescribeConformancePacks.html), gibt eine Liste mit einem oder mehreren Conformance Packs zurück.
- [DescribeConformancePackStatus](https://docs.aws.amazon.com/config/latest/APIReference/API_DescribeConformancePackStatus.html), gibt den Bereitstellungsstatus eines oder mehrerer Conformance Packs an.
- [GetConformancePackComplianceDetails](https://docs.aws.amazon.com/config/latest/APIReference/API_GetConformancePackComplianceDetails.html), gibt Konformitätsdetails eines Conformance Packs für alle AWS Ressourcen zurück, die vom Conformance Pack überwacht werden.
- [GetConformancePackComplianceZusammenfassung](https://docs.aws.amazon.com/config/latest/APIReference/API_GetConformancePackComplianceSummary.html): Gibt Konformitätsinformationen für das Conformance Pack zurück, die auf den kumulativen Konformitätsergebnissen aller Regeln in diesem Conformance Pack basieren.
- [ListConformancePackComplianceErgebnisse,](https://docs.aws.amazon.com/config/latest/APIReference/API_ListConformancePackComplianceScores.html) gibt eine Liste der Konformitätsbewertungen des Conformance Packs zurück.
- [PutConformancePack,](https://docs.aws.amazon.com/config/latest/APIReference/API_PutConformancePack.html) erstellt oder aktualisiert ein Conformance Pack.

# Verwalten von Conformance Packs für alle Konten in Ihrer **Organisation**

Wird verwendet AWS Config , um Konformitätspakete für alle AWS-Konten innerhalb einer Organisation zu verwalten. Sie haben die folgenden Möglichkeiten:

- Zentrales Bereitstellen, Aktualisieren und Löschen von Conformance Packs für alle Mitgliedskonten in einer Organisation in AWS Organizations.
- Stellen Sie einen gemeinsamen Satz von AWS Config Regeln und Behebungsmaßnahmen für alle Konten bereit und geben Sie Konten an, für die keine AWS Config Regeln und Abhilfemaßnahmen erstellt werden sollen.
- Verwenden Sie das Verwaltungskonto AWS Organizations , um die Verwaltung durchzusetzen, indem Sie sicherstellen, dass die zugrunde liegenden AWS Config Regeln und Abhilfemaßnahmen nicht durch die Mitgliedskonten Ihrer Organisation geändert werden können.

## Überlegungen

Für Bereitstellungen in verschiedenen Regionen

Der API-Aufruf zur kontenübergreifenden Bereitstellung von Regeln und Konformitätspaketen ist AWS regionsspezifisch. Auf Organisationsebene müssen Sie den Kontext Ihres API-Aufrufs auf eine andere Region ändern, wenn Sie Regeln in anderen Regionen bereitstellen möchten. Wenn Sie beispielsweise eine Regel in USA Ost (Nord-Virginia) bereitstellen möchten, ändern Sie die Region auf USA Ost (Nord-Virginia) und rufen Sie dann PutOrganizationConfigRule auf.

Für Konten innerhalb einer Organisation

Wenn ein neues Konto einer Organisation beitritt, wird die Regel oder das Konformitätspaket für dieses Konto bereitgestellt. Wenn ein Konto eine Organisation verlässt, wird die Regel oder das Konformitätspaket entfernt.

Wenn Sie eine Organisationsregel oder ein Konformitätspaket im Konto eines Organisationsadministrators bereitstellen und dann einen delegierten Administrator einrichten und eine Organisationsregel oder ein Konformitätspaket im delegierten Administratorkonto bereitstellen, können Sie die Organisationsregel oder das Konformitätspaket im Konto des Organisationsadministrators nicht vom delegierten Administratorkonto aus sehen. Sie können auch die Organisationsregel oder das Konformitätspaket nicht vom delegierten Administratorkonto des Kontos eines Organisationsadministrators aus sehen. Die [DescribeOrganizationConformancePacks](https://docs.aws.amazon.com/config/latest/APIReference/API_DescribeOrganizationConformancePacks.html)APIs [DescribeOrganizationConfigRules](https://docs.aws.amazon.com/config/latest/APIReference/API_DescribeOrganizationConfigRules.html)und können nur die organisationsbezogenen Ressourcen sehen und mit ihnen interagieren, die von dem Konto aus bereitgestellt wurden, das diese APIs aufruft.

Wiederholungsmechanismus für neue Konten, die einer Organisation hinzugefügt wurden

Wenn kein Recorder verfügbar ist, wird die Bereitstellung vorhandener Organisationsregeln und Konformitätspakete nur 7 Stunden lang wiederholt, nachdem ein Konto zu Ihrer Organisation hinzugefügt wurde. Es wird erwartet, dass Sie innerhalb von 7 Stunden nach dem Hinzufügen eines Kontos zu Ihrer Organisation einen Recorder erstellen, falls noch keiner vorhanden ist.

Konten für die Unternehmensverwaltung, delegierte Administratoren und dienstbezogene Rollen

Wenn Sie ein Organisationsverwaltungskonto verwenden und beabsichtigen, einen delegierten Administrator für die organisatorische Bereitstellung zu verwenden, beachten Sie, dass dadurch die serviceverknüpfte Rolle (SLR) AWS Config nicht automatisch erstellt wird. Sie müssen die serviceverknüpfte Rolle (SLR) mithilfe von IAM separat manuell erstellen.

Wenn Sie keine Spiegelreflexkamera für Ihr Verwaltungskonto haben, können Sie von einem delegierten Administratorkonto aus keine Ressourcen für dieses Konto bereitstellen. Sie können weiterhin Conformance Packs für Mitgliedskonten von Verwaltungs- und delegierten Administratorkonten aus bereitstellen. Weitere Informationen finden Sie unter [Verwenden von](https://docs.aws.amazon.com/IAM/latest/UserGuide/using-service-linked-roles.html)  [serviceverknüpften Rollen](https://docs.aws.amazon.com/IAM/latest/UserGuide/using-service-linked-roles.html) im AWS Identity and Access Management (IAM -) Benutzerhandbuch.

## Bereitstellung

To deploy with the AWS Management Console

Um ein Conformance Pack von der AWS Konsole aus unternehmensweit bereitzustellen, verwenden Sie. AWS Systems Manager Weitere Informationen finden Sie im AWS Systems Manager Benutzerhandbuch unter [Bereitstellen von AWS Config Conformance Packs.](https://docs.aws.amazon.com/systems-manager/latest/userguide/quick-setup-cpack.html)

To deploy with the AWS API

Informationen zur Integration AWS Config mit AWS Organizations finden Sie unter [AWS](https://docs.aws.amazon.com/organizations/latest/userguide/services-that-can-integrate-config.html) [Config und AWS Organizations](https://docs.aws.amazon.com/organizations/latest/userguide/services-that-can-integrate-config.html) im AWS Organizations Benutzerhandbuch. Stellen Sie sicher, dass die AWS Config Aufzeichnung aktiviert ist, bevor Sie die folgenden APIs verwenden, um Conformance Pack-Regeln AWS-Konten innerhalb einer Organisation zu verwalten:

- [DeleteOrganizationConformancePack](https://docs.aws.amazon.com/config/latest/APIReference/API_DeleteOrganizationConformancePack.html), löscht das angegebene Konformitätspaket der Organisation sowie alle Konfigurationsregeln und Behebungsmaßnahmen aus allen Mitgliedskonten in dieser Organisation.
- [DescribeOrganizationConformancePacks](https://docs.aws.amazon.com/config/latest/APIReference/API_DescribeOrganizationConformancePacks.html), gibt eine Liste von Organization Conformance Packs zurück.
- [DescribeOrganizationConformancePackStatus](https://docs.aws.amazon.com/config/latest/APIReference/API_DescribeOrganizationConformancePackStatuses.html), gibt den Bereitstellungsstatus des Organization Conformance Packs für eine Organisation an.
- [GetOrganizationConformancePackDetailedStatus,](https://docs.aws.amazon.com/config/latest/APIReference/API_GetOrganizationConformancePackDetailedStatus.html) gibt einen detaillierten Status für jedes Mitgliedskonto innerhalb einer Organisation für ein bestimmtes Organisationskonformitätspaket zurück.
- [PutOrganizationConformancePack,](https://docs.aws.amazon.com/config/latest/APIReference/API_PutOrganizationConformancePack.html) stellt Conformance Packs für alle Mitgliedskonten einer Organisation bereit. AWS

# Unterstützung von Regionen

Die Bereitstellung von Conformance Packs für alle Mitgliedskonten einer AWS Organisation wird in den folgenden Regionen unterstützt.
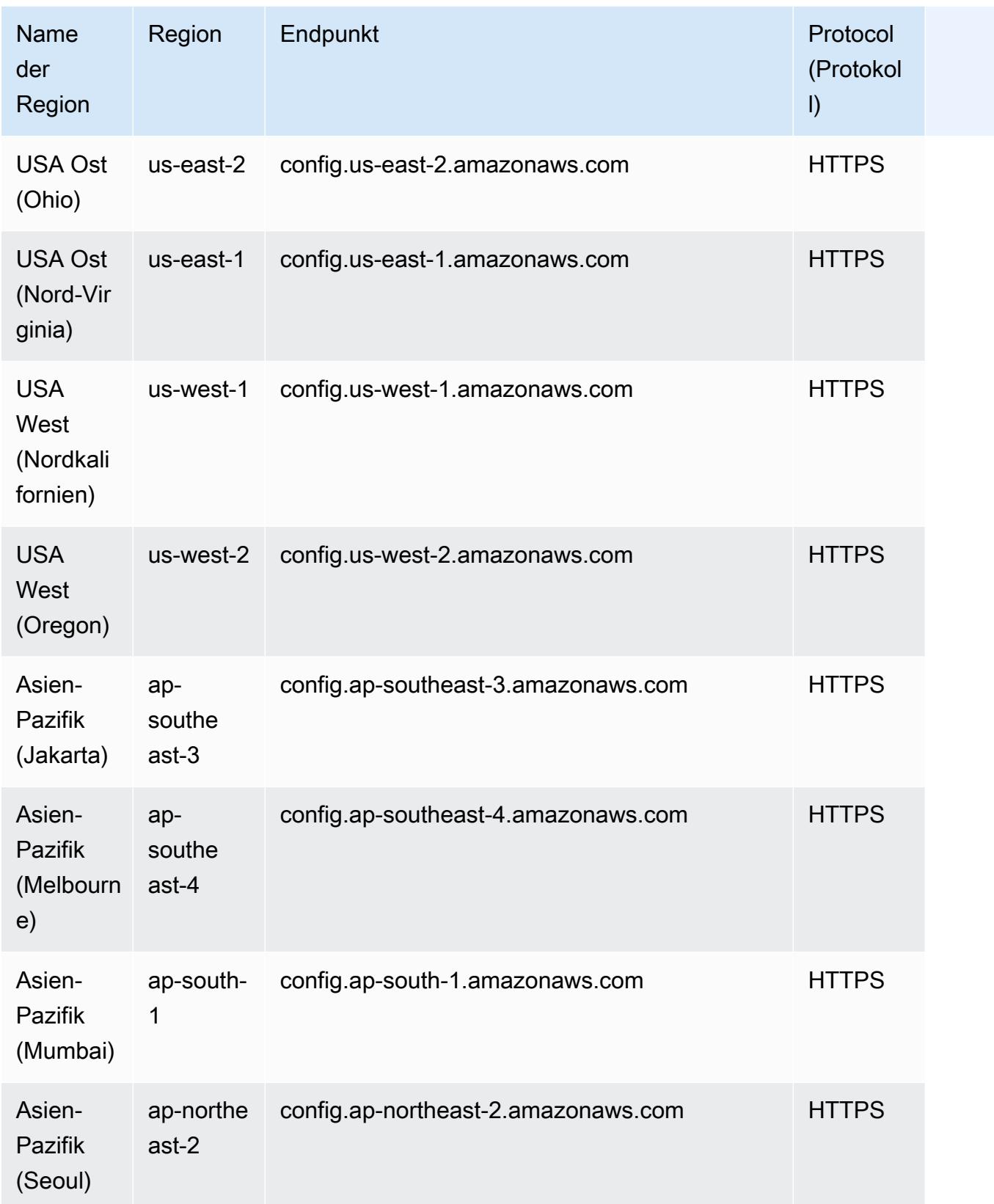

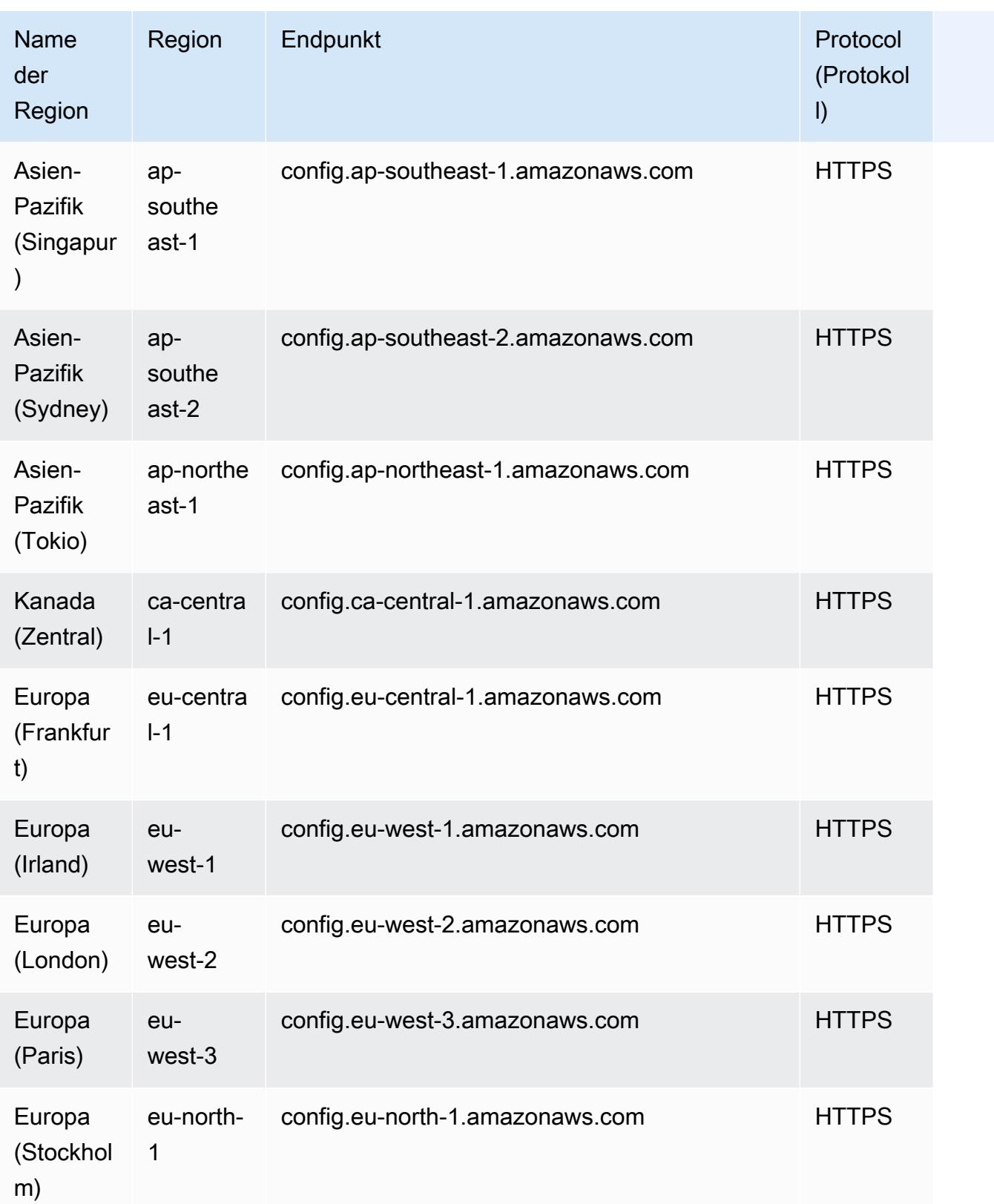

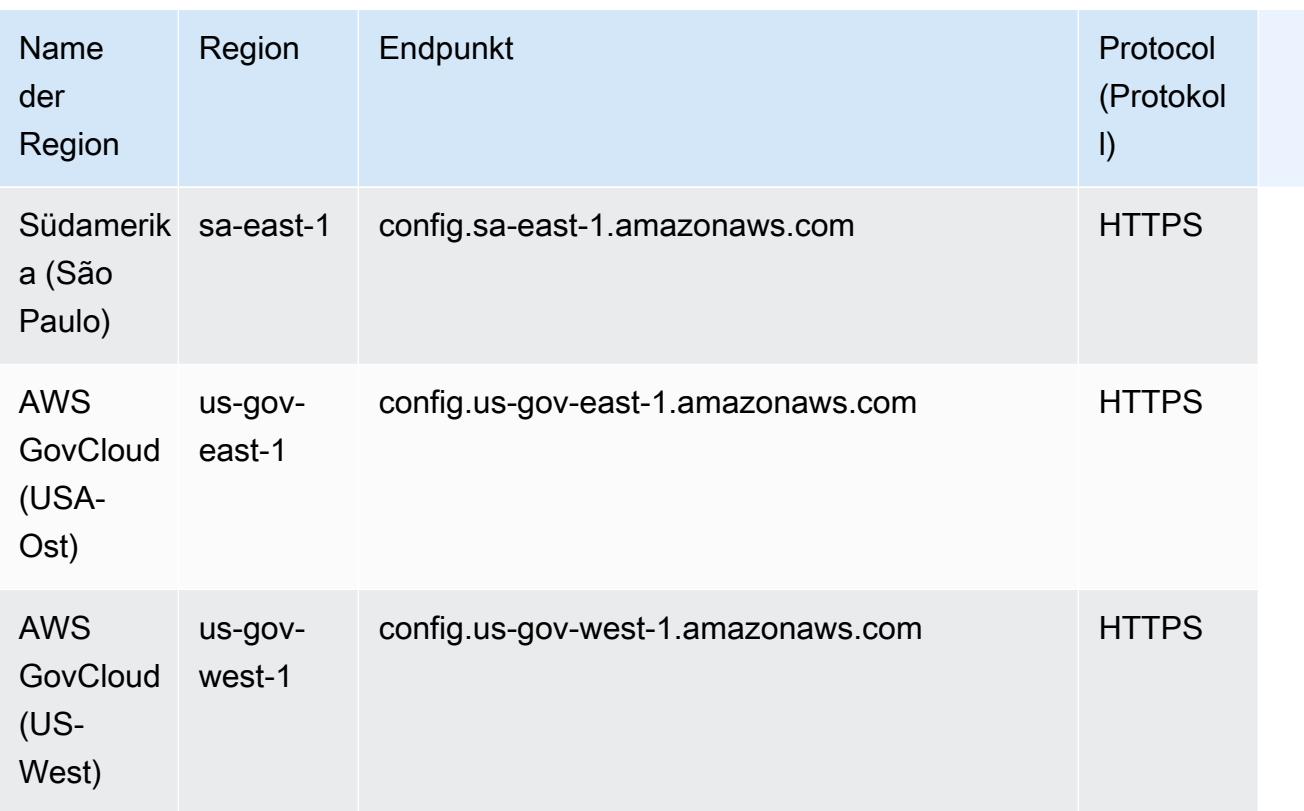

# Fehlerbehebung

### Status "Fehlgeschlagen" für ein Konformitätspaket

Wenn beim Erstellen, Aktualisieren oder Löschen eine Fehlermeldung zu Ihrem Conformance Pack angezeigt wird, können Sie den Status Ihres Conformance Packs überprüfen.

```
aws configservice describe-conformance-pack-status --conformance-pack-name 
  MyConformancePack1
```
Die Ausgabe sollte in etwa wie folgt aussehen:

```
"ConformancePackStatusDetails": [ 
     { 
         "ConformancePackName": "ConformancePackName", 
         "ConformancePackId": "ConformancePackId", 
         "ConformancePackArn": "ConformancePackArn", 
         "ConformancePackState": "CREATE_FAILED", 
         "StackArn": "CloudFormation stackArn", 
         "ConformancePackStatusReason": "Failure Reason",
```

```
 "LastUpdateRequestedTime": 1573865201.619, 
         "LastUpdateCompletedTime": 1573864244.653 
     }
]
```
Suchen Sie ConformancePackStatusReasonnach Informationen über den Fehler.

When the stackArn is present in the response (Wenn der stackArn in der Antwort enthalten ist)

Wenn die Fehlermeldung nicht klar ist oder der Fehler auf einen internen Fehler zurückgeht, wechseln Sie zur AWS CloudFormation -Konsole und gehen folgendermaßen vor:

- 1. Suchen Sie den stackArn in der Ausgabe.
- 2. Wählen Sie die Registerkarte Ereignisse des CloudFormation Stacks und suchen Sie nach fehlgeschlagenen Ereignissen.

Der Statusgrund gibt an, warum ein Fehler im Zusammenhang mit dem Conformance Pack aufgetreten ist.

When the stackArn is not present in the response (Wenn der stackArn in der Antwort enthalten ist)

Wenn Sie beim Erstellen eines Conformance Packs einen Fehler erhalten, der StackARN jedoch nicht in der Statusantwort enthalten ist, liegt der mögliche Grund darin, dass die Stack-Erstellung fehlgeschlagen ist und der Stack CloudFormation zurückgesetzt und der Stack gelöscht wurde. Gehen Sie zur CloudFormation Konsole und suchen Sie nach Stacks, die sich im Status Gelöscht befinden. Der fehlerhafte Stack ist dort möglicherweise verfügbar. Der CloudFormation Stack enthält den Namen des Conformance Packs. Wenn Sie den ausgefallenen Stack finden, wählen Sie die Registerkarte Ereignisse des CloudFormation Stacks und suchen Sie nach fehlgeschlagenen Ereignissen.

Wenn keiner dieser Schritte funktioniert hat und die Ursache des Fehlers ein interner Servicefehler ist, versuchen Sie den Vorgang erneut oder wenden Sie sich an das [AWS Support Center.](https://console.aws.amazon.com/support/home#/)

### Hängende Regeln in einem Konformitätspaket

Die Bereitstellung eines Conformance Packs beinhaltet die Erstellung eines zugrunde liegenden AWS CloudFormation Stacks im Hintergrund, um die Regeln in der Conformance Pack-Vorlage bereitzustellen. Bei diesen Regeln handelt es sich um [dienstbezogene Regeln](https://docs.aws.amazon.com/config/latest/developerguide/service-linked-awsconfig-rules.html), die außerhalb des Conformance Packs nicht aktualisiert oder gelöscht werden können.

Wenn Sie Änderungen am zugrunde liegenden CloudFormation Stack vornehmen, führt dies zu einer Situation, in der das Conformance Pack und seine Regeln nicht mehr verwaltet werden können. Diese Regeln, die nicht verwaltet werden können, sind unbedeutende Regeln.

Drift zwischen dem CloudFormation Stack und dem Conformance Pack

Sie können die Regelnamen in einer Conformance Pack-Vorlage direkt von der CloudFormation Konsole aus aktualisieren. Wenn Sie die Vorlage direkt von der CloudFormation Konsole aus aktualisieren, wird dadurch das bereitgestellte Conformance Pack nicht aktualisiert.

Diese Abweichung führt zu einer verhängnisvollen Regel. Wenn Sie versuchen, die Regel aus dem Conformance Pack zu löschen, erhalten Sie eine Fehlermeldung, die der folgenden ähnelt:

```
"An AWS service owns ServiceLinkedConfigRule. You do not have permissions to 
 take action on this rule. (Service: AmazonConfig; Status Code: 400; Error Code: 
 AccessDeniedException; Request ID: my-request-ID; Proxy: null)".
```
Wenn Sie versuchen, das Conformance Pack zu löschen, kann die fehlerhafte Regel nicht gelöscht werden und Sie erhalten eine Fehlermeldung, die der folgenden ähnelt:

"User: arn:aws:sts::*111122223333*:assumed-role/AWSServiceRoleForConfigConforms/ AwsConfigConformsWorkflow is not authorized to perform: config:DeleteConfigRule on resource: *my-dangling-rule*

Gehen Sie wie folgt vor, um dieses Problem zu beheben:

- 1. Löschen Sie den Stack. Weitere Informationen finden Sie im CloudFormation Benutzerhandbuch unter [Löschen eines Stacks auf der AWS CloudFormation Konsole](https://docs.aws.amazon.com/AWSCloudFormation/latest/UserGuide/cfn-console-delete-stack.html).
- 2. Löschen Sie das Conformance Pack mithilfe der AWS Config Konsole oder mithilfe der [DeleteConformancePack-API](https://docs.aws.amazon.com/config/latest/APIReference/API_DeleteConformancePack.html). Wenn es sich um ein organisatorisches Konformitätspaket handelt und Sie das Management- oder delegierte Administratorkonto verwenden, verwenden Sie die API. [DeleteOrganizationConformancePack](https://docs.aws.amazon.com/config/latest/APIReference/API_DeleteOrganizationConformancePack.html)
- 3. Wenden Sie sich mit dem Amazon-Ressourcennamen (ARN) der geltenden Regeln im Konformitätspaket an das [AWS Support Center,](https://console.aws.amazon.com/support/home#/) um Ihr Konto zu bereinigen.

Beachten Sie die folgenden bewährten Methoden, um dieses Problem zu vermeiden:

• Nehmen Sie niemals direkte Aktualisierungen am CloudFormation Stack eines Conformance Packs vor.

- Versuchen Sie niemals, Änderungen vorzunehmen, die zu Abweichungen zwischen dem Conformance Pack und dem zugrunde liegenden CloudFormation Stack führen.
- Die [Service-Linked Role \(SLR\) für Conformance Packs](https://docs.aws.amazon.com/config/latest/developerguide/security-iam-awsmanpol.html#security-iam-awsmanpol-ConfigConformsServiceRolePolicy) kann nicht geändert werden. Stellen Sie sicher, dass die Ressourcen, die Sie aktualisieren, Teil der Berechtigungsrichtlinie für den SLR sind.

Der CloudFormation Stack für ein Conformance Pack wurde gelöscht

Sofern es nicht zu Abweichungen zwischen dem CloudFormation Stack und dem Conformance Pack kommt, ist es nicht empfehlenswert, Regeln in einem Conformance Pack oder seinem CloudFormation Stack direkt von der Konsole aus zu löschen. CloudFormation

Um dieses Problem zu beheben, wenden Sie sich mit dem Amazon-Ressourcennamen (ARN) der Dangling-Regeln im Konformitätspaket an das [AWS Support Center,](https://console.aws.amazon.com/support/home#/) damit Sie Ihr Konto bereinigen können.

Beachten Sie die folgenden bewährten Methoden, um dieses Problem zu vermeiden:

- Löschen Sie niemals den zugrunde liegenden CloudFormation Stack für ein Conformance Pack.
- Löschen Sie Conformance Packs mithilfe der [DeleteConformancePack-API](https://docs.aws.amazon.com/config/latest/APIReference/API_DeleteConformancePack.html). Wenn es sich um ein unternehmensweites Konformitätspaket handelt und Sie das Verwaltungskonto oder das delegierte Administratorkonto verwenden, verwenden Sie die API. [DeleteOrganizationConformancePack](https://docs.aws.amazon.com/config/latest/APIReference/API_DeleteOrganizationConformancePack.html)

# Datenaggregation für mehrere Konten und Regionen

Ein Aggregator ist ein AWS Config Ressourcentyp, der AWS Config Konfigurations- und Compliance-Daten aus den folgenden Quellen sammelt:

- Mehrere Konten und mehrere AWS Regionen.
- Ein Konto und mehrere AWS Regionen.
- Eine Organisation in AWS Organizations und alle Konten in dieser Organisation, die AWS Config aktiviert wurden.

Verwenden Sie einen Aggregator, um die in AWS Config erfassten Ressourcenkonfigurationsund Compliance-Daten anzuzeigen. Ein Aggregator verwendet einen Amazon S3 S3-Bucket, um aggregierte Daten zu speichern. Er ruft regelmäßig Konfigurations-Snapshots von den Quellkonten ab und speichert sie im dafür vorgesehenen S3-Bucket. Die folgende Abbildung zeigt, wie ein Aggregator AWS Config Daten aus mehreren Konten und Regionen sammelt.

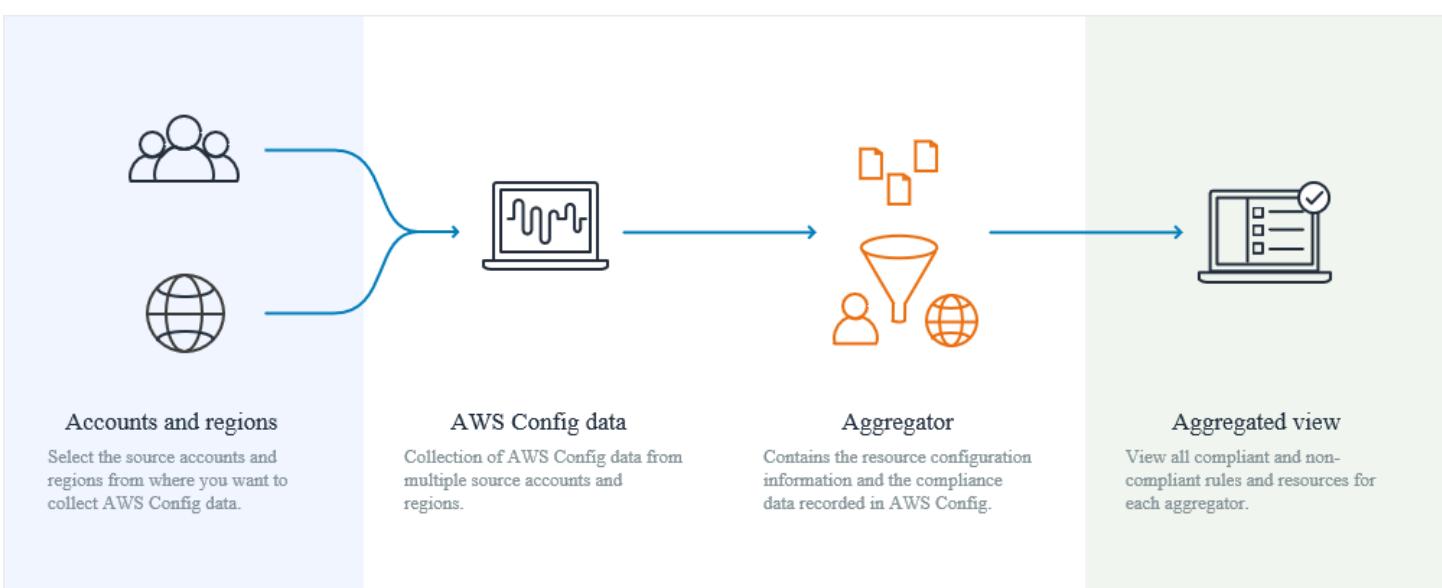

# Anwendungsfälle

- Compliance-Überwachung: Sie können Compliance-Daten aggregieren, um den allgemeinen Compliance-Status Ihres Unternehmens oder über Konten und Regionen hinweg zu beurteilen.
- Nachverfolgung von Änderungen: Sie können Änderungen an Ressourcen im Laufe der Zeit in Ihrem Unternehmen oder über Konten und Regionen hinweg verfolgen.

• Ressourcenbeziehungen: Sie können Ressourcenabhängigkeiten und -beziehungen innerhalb Ihrer Organisation oder zwischen Konten und Regionen analysieren.

#### **a** Note

Aggregatoren bieten eine schreibgeschützte Ansicht der Quellkonten und Regionen, zu deren Anzeige der Aggregator berechtigt ist, indem sie Daten aus den Quellkonten in das Aggregatorkonto replizieren. Aggregatoren bieten keinen mutierenden Zugriff auf ein Quellkonto oder eine Quellregion. Dies bedeutet beispielsweise, dass Sie Regeln nicht über einen Aggregator bereitstellen oder Snapshot-Dateien nicht über einen Aggregator an ein Quellkonto oder eine Quellregion übertragen können.

Für die Verwendung von Aggregatoren fallen keine zusätzlichen Kosten an.

# **Terminologie**

Ein Quellkonto ist das Konto, AWS-Konto von dem aus Sie AWS Config Ressourcenkonfigurationsund Compliance-Daten aggregieren möchten. Ein Quellkonto kann ein einzelnes Konto oder eine Organisation in AWS Organizations sein. Sie können Quellkonten einzeln bereitstellen oder sie über abrufen AWS Organizations.

Eine Quellregion ist die AWS Region, aus der Sie AWS Config Konfigurations- und Konformitätsdaten aggregieren möchten.

Ein Aggregatorkonto ist ein Konto, in dem Sie einen Aggregator erstellen.

Autorisierung bezieht sich auf die Berechtigungen, die Sie einem Aggregatorkonto und einer Region zur Erfassung Ihrer AWS Config Konfigurations- und Compliance-Daten gewähren. Die Autorisierung ist nicht erforderlich, wenn Sie Quellkonten aggregieren, die Teil von AWS Organizations sind.

# Wie aggregiert man Daten

Um Ihre AWS Config Daten aus Quellkonten und Regionen zu aggregieren, beginnen Sie mit:

1. Hinzufügen eines Aggregators zum Aggregieren von AWS Config Konfigurations- und Compliance-Daten aus mehreren Konten und Regionen. Weitere Informationen finden Sie unter [Einrichten](#page-18418-0)  [eines Aggregators mithilfe der Konsole](#page-18418-0) und [Einrichtung eines Aggregators mit dem AWS](#page-18421-0) [Command Line Interface.](#page-18421-0)

2. Autorisierung von Aggregatorkonten zur Erfassung von AWS Config Konfigurations- und Compliance-Daten. Weitere Informationen finden Sie unter [Autorisieren von Aggregatorkonten](#page-18430-0) [zur Erfassung von AWS Config Konfigurations- und Compliance-Daten mithilfe der Konsole](#page-18430-0) und [Autorisieren von Aggregatorkonten zur Erfassung von AWS Config Konfigurations- und](#page-18433-0) [Konformitätsdaten mithilfe der AWS Command Line Interface.](#page-18433-0)

#### **a** Note

Es gibt zwei Arten von Aggregatoren: Aggregator für einzelne Konten und Aggregator für die Organisation

Für den Aggregator für einzelne Konten ist eine Autorisierung für alle enthaltenen Quellkontoregionen erforderlich, einschließlich Regionen für externe Konten oder Regionen von Mitgliedskonten der Organisation.

Für den Organisationsaggregator ist keine Autorisierung für Regionen mit Mitgliedskonten der Organisation erforderlich, da die Autorisierung in den Organizations-Service integriert ist.

3. Überwachen Sie die Compliance-Daten für Regeln und Konten in der aggregierten Ansicht. Weitere Informationen finden Sie unter [Anzeigen von Compliance- und Bestandsdaten im](#page-18410-0) [Aggregator-Dashboard](#page-18410-0).

# Unterstützung von Regionen

Derzeit wird die Datenaggregation mit mehreren Konten und mehreren Regionen in den folgenden Regionen unterstützt:

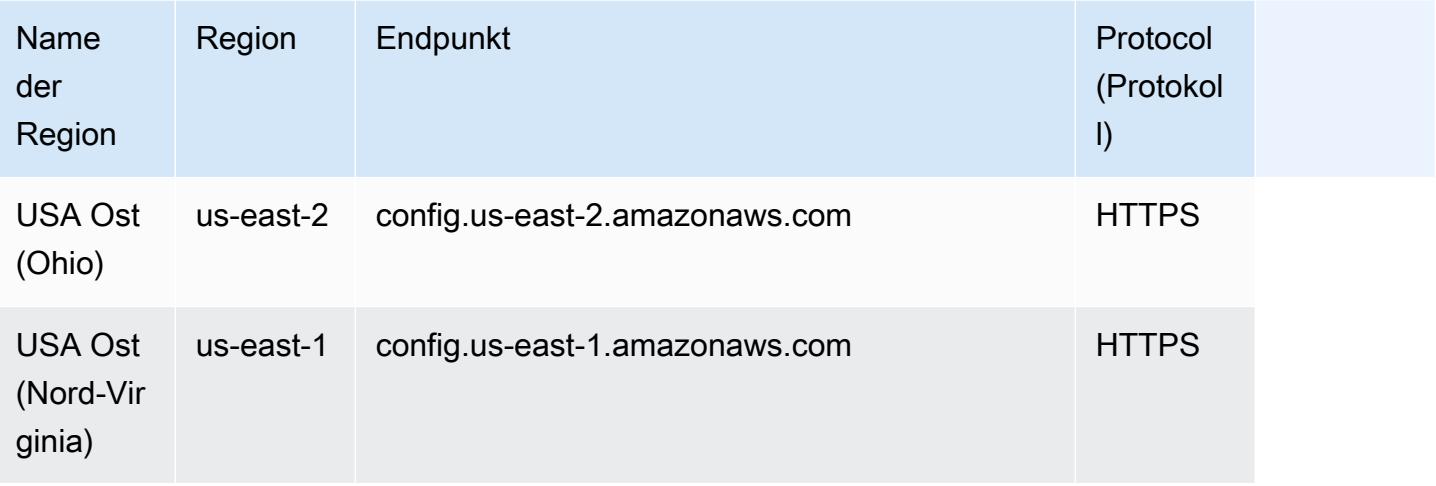

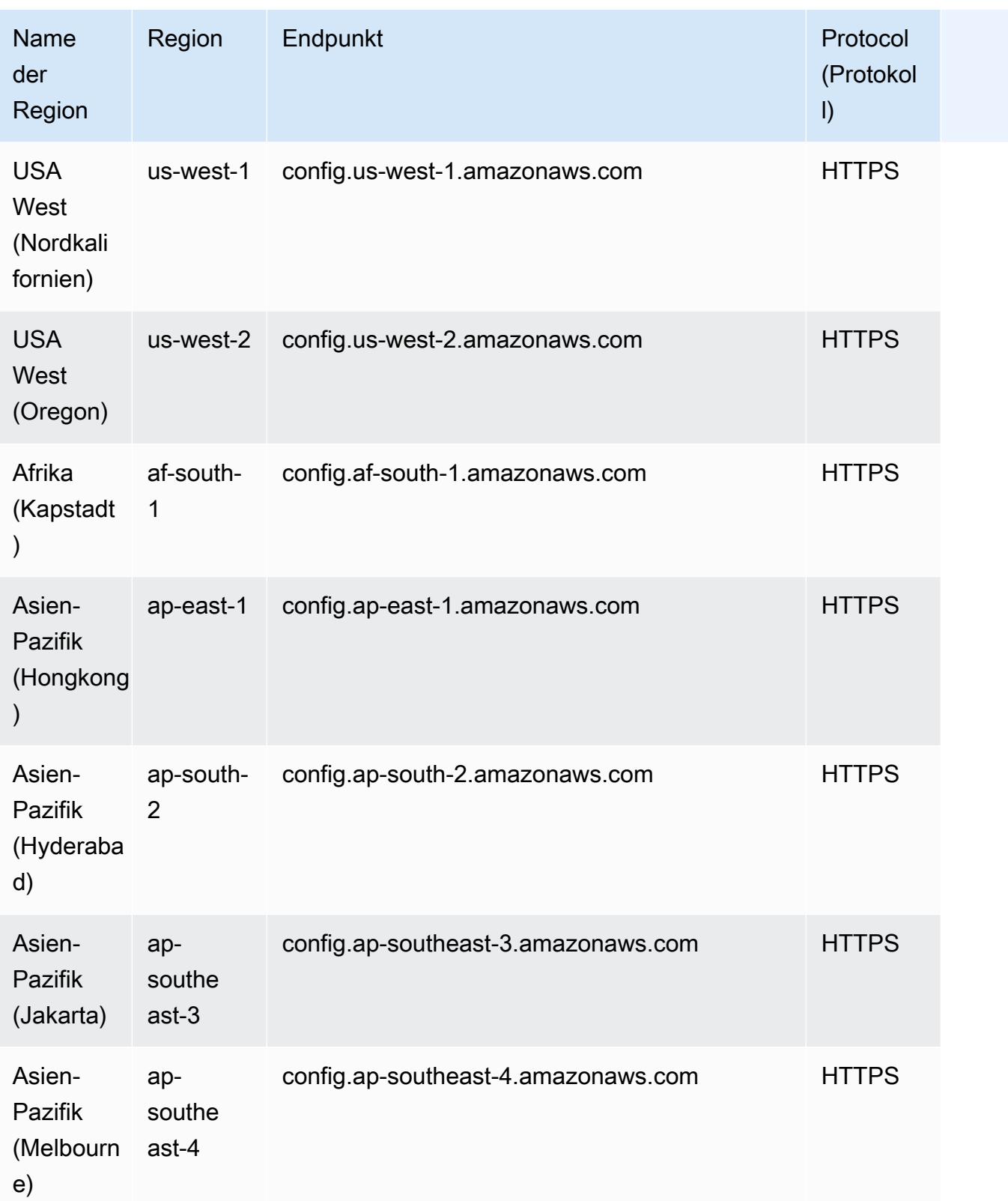

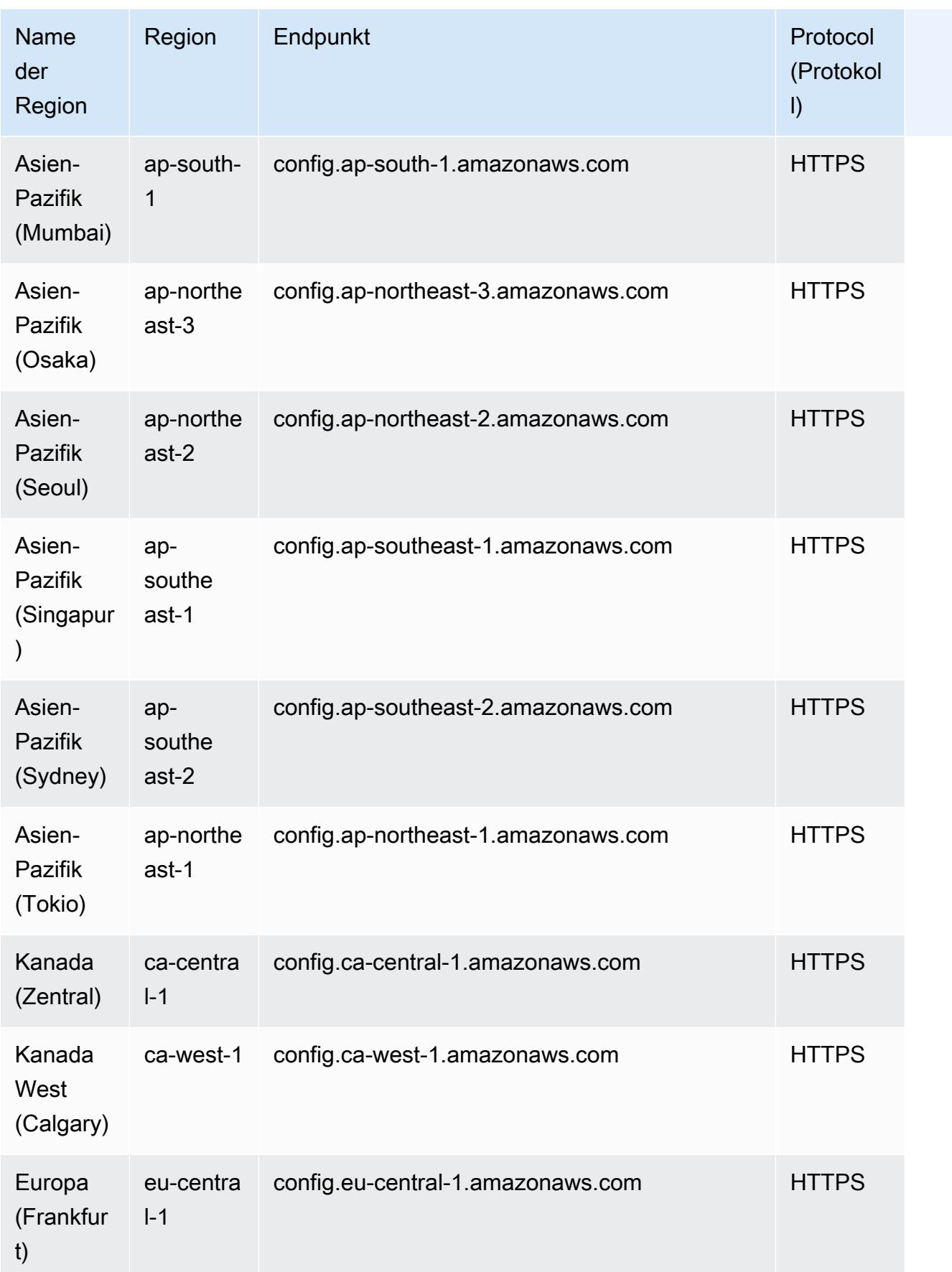

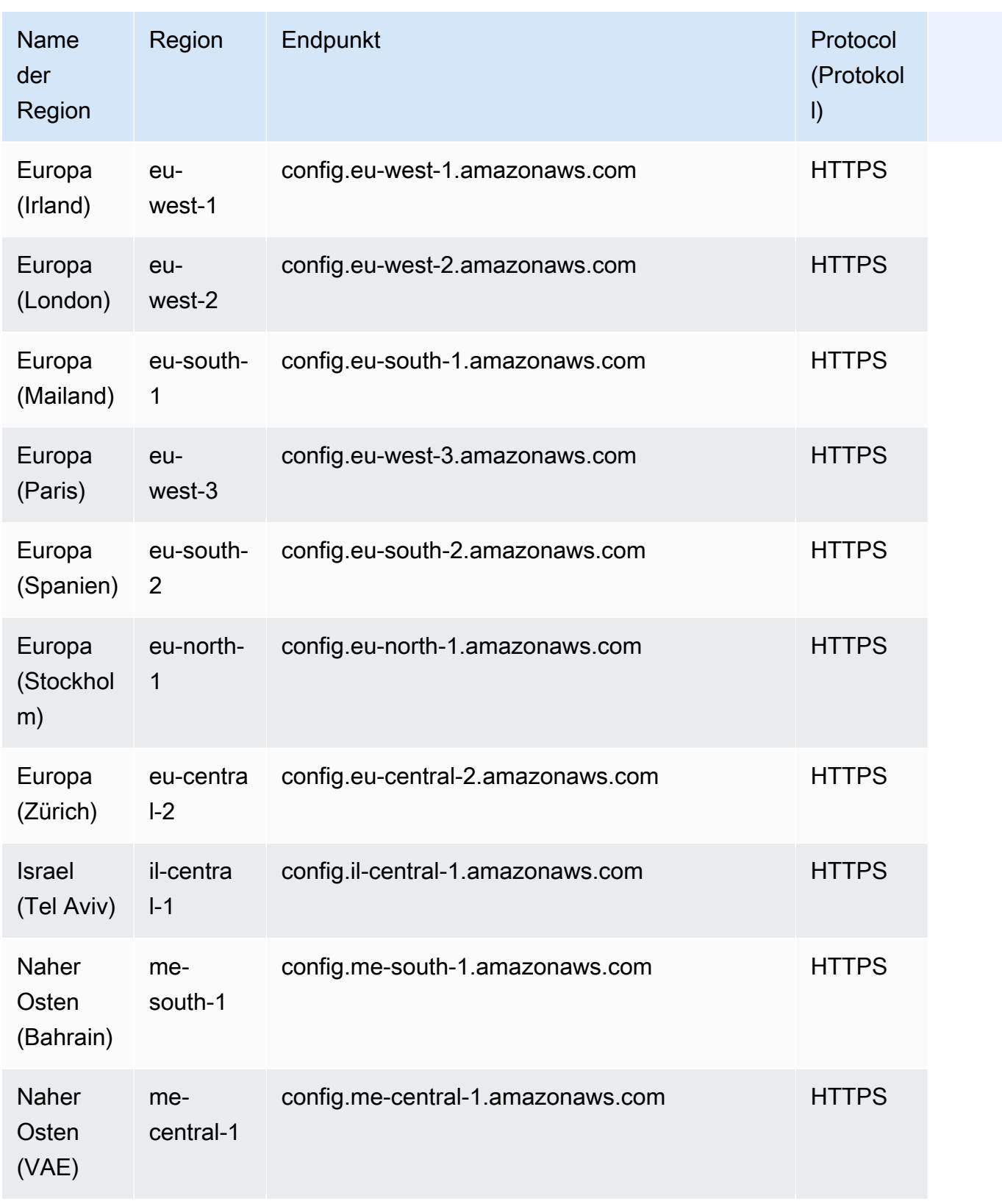

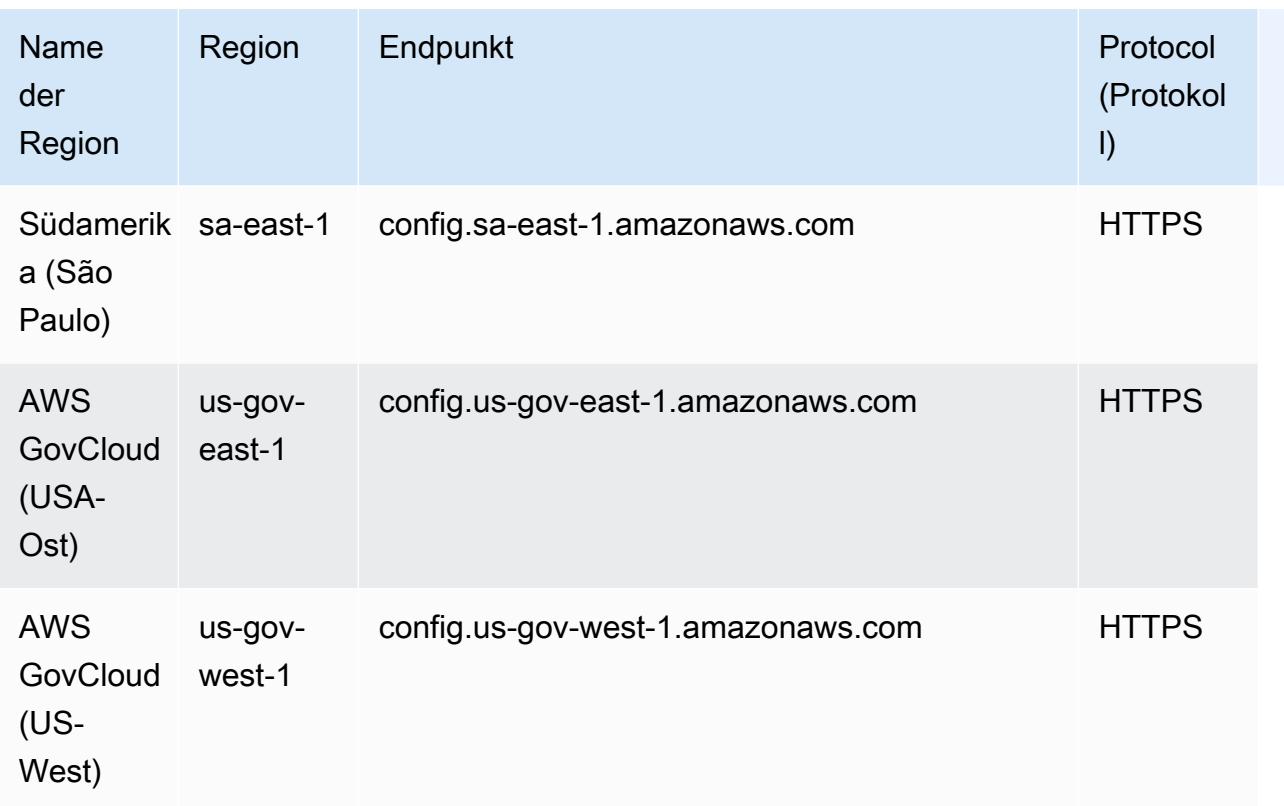

# Fehlerbehebung bei der Datenaggregation für mehrere Konten und Regionen

AWS Config könnte aus einem der folgenden Gründe keine Daten aus Quellkonten aggregieren:

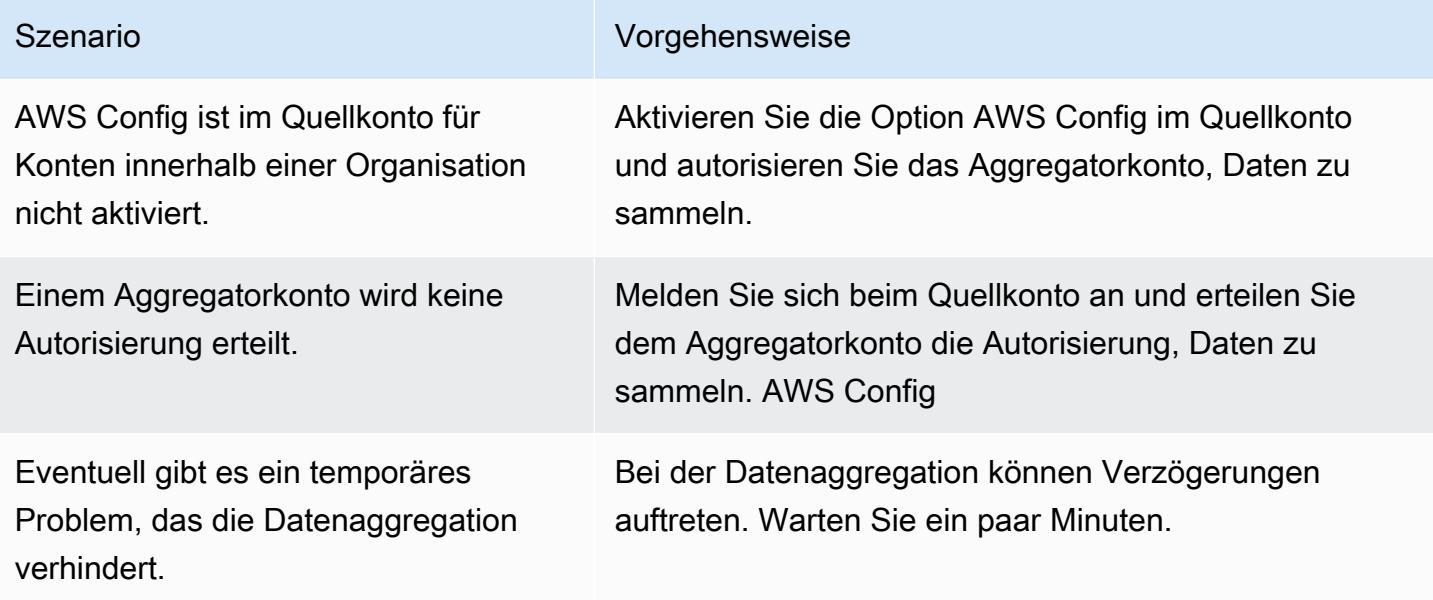

AWS Config aggregiert möglicherweise aus einem der folgenden Gründe keine Daten aus einer Organisation:

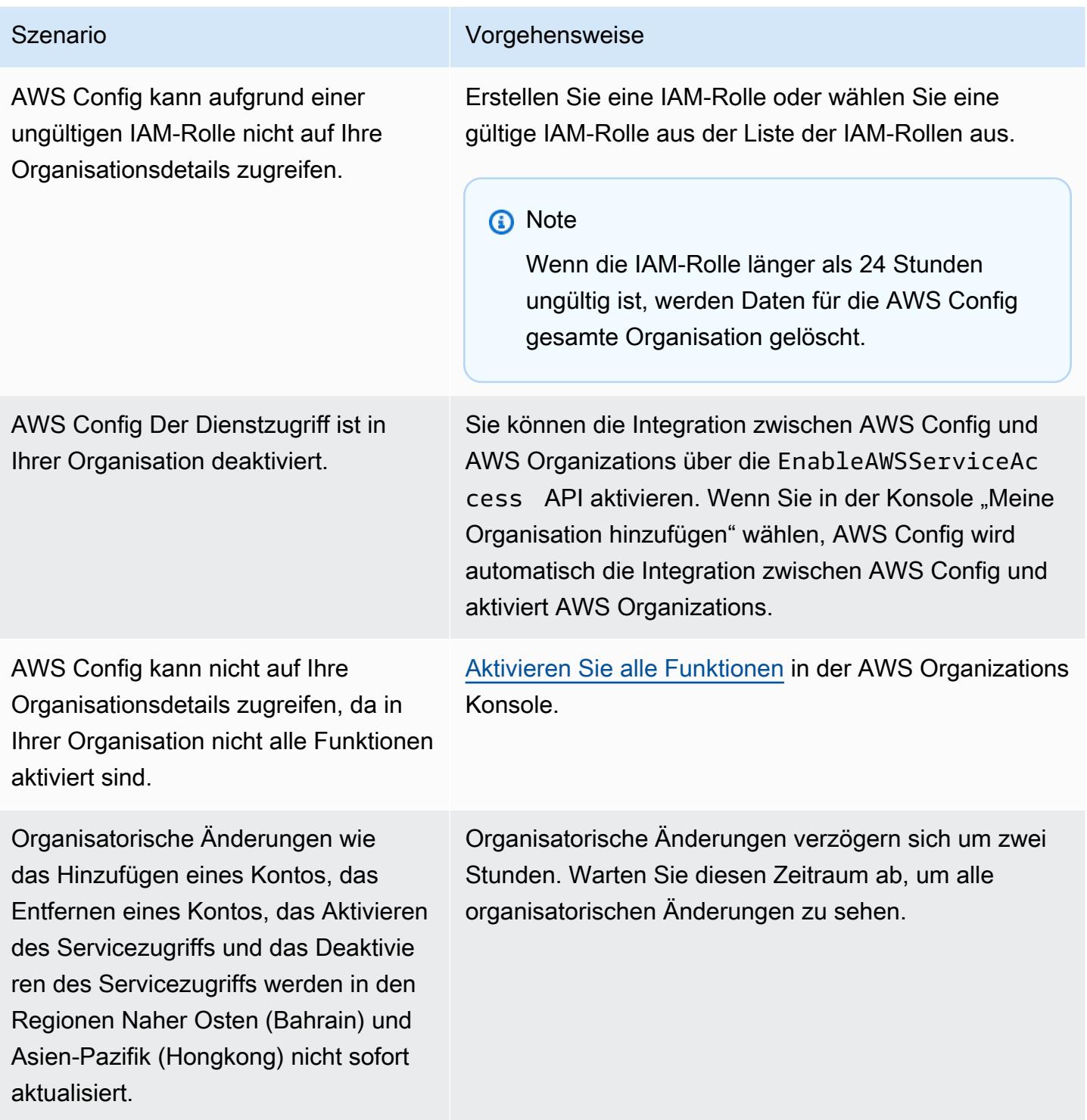

# <span id="page-18410-0"></span>Anzeigen von Compliance- und Bestandsdaten im Aggregator-**Dashboard**

Das Dashboard auf der Aggregatoren-Seite zeigt die Konfigurationsdaten Ihrer aggregierten AWS Ressourcen an. Es bietet einen Überblick über Ihre Regeln, Konformitätspakete und deren Compliance-Status.

Das Dashboard zeigt die Gesamtzahl der Ressourcen an. AWS Die Ressourcentypen und Quellkonten werden nach der höchsten Ressourcenanzahl sortiert. Außerdem sehen Sie darin die Anzahl Ihrer konformen und nicht konformen Regeln und Konformitätspakete. Die nicht konformen Regeln sind in absteigender Reihenfolge nach der Anzahl ihrer nicht konformen Ressourcen geordnet. Die nicht konformen Konformitätspakete und Quellkonten sind in absteigender Reihenfolge nach der Anzahl ihrer nicht konformen Regeln geordnet.

Nach der Einrichtung beginnt es AWS Config, Daten aus den angegebenen Quellkonten in einem Aggregator zu aggregieren. Es kann einige Minuten dauern, bis der Compliance-Status der Regeln angezeigt wird.

## Verwenden des Aggregator-Dashboards

- 1. [Melden Sie sich bei der an AWS Management Console und öffnen Sie die AWS Config Konsole](https://console.aws.amazon.com/config/)  [unter https://console.aws.amazon.com/config/.](https://console.aws.amazon.com/config/)
- 2. Navigieren Sie zur Seite Aggregatoren. Sie können dort Folgendes anzeigen:
	- Ihre Regeln und deren Compliance-Status
	- Ihre Konformitätspakete und deren Compliance-Status.
	- Ihre AWS Ressourcen und deren Konfigurationsdaten.
- 3. Wählen Sie einen Aggregator aus dem Dashboard aus. Filtern Sie Ihre Aggregatoren nach dem Namen des Aggregators. Sie können folgende Widgets anzeigen lassen:
	- Ressourcenbestand

Hier sehen Sie die zehn häufigsten Ressourcentypen des ausgewählten Aggregators in absteigender Reihenfolge nach ihrer Ressourcenanzahl. Klicken Sie auf die Gesamtzahl der Ressourcen für den ausgewählten Aggregator, die in Klammern hinter dem Ressourcenbestand angezeigt wird, um zur Seite der aggregierten Ressourcen zu gelangen, auf der Sie alle Ressourcen für einen Aggregator anzeigen können. Alternativ können Sie

einen Ressourcentyp im Widget auswählen, um zur Seite der aggregierten Ressourcen zu gelangen. Sie werden dort nach dem angegebenen Ressourcentyp gefiltert angezeigt.

• Konten nach Anzahl der Ressourcen

Hier sehen Sie die fünf häufigsten Konten des ausgewählten Aggregators in absteigender Reihenfolge nach ihrer Ressourcenanzahl. Wählen Sie im Widget ein Konto aus, um zur Seite Ressourcen zu gelangen. Sie werden dort nach dem angegebenen Konto gefiltert angezeigt.

• Nicht konforme Regeln

Hier sehen Sie die fünf häufigsten nicht konformen Regeln des ausgewählten Aggregators in absteigender Reihenfolge nach der Anzahl ihrer nicht konformen Ressourcen. Wählen Sie eine Regel im Widget, um zur Detailseite für die angegebene Regel zu gelangen. Wählen Sie Alle nicht konformen Regeln anzeigen, um zur Seite mit den aggregierten Regeln zu gelangen, auf der Sie alle Regeln für einen Aggregator anzeigen können.

• Konten nach nicht konformen Regeln

Hier sehen Sie die fünf häufigsten Konten des ausgewählten Aggregators in absteigender Reihenfolge nach der Anzahl ihrer nicht konformen Regeln. Wählen Sie im Widget ein Konto aus, um zur Seite der aggregierten Regeln zu gelangen. Dort können Sie alle Regeln für einen Aggregator gefiltert nach dem angegebenen Konto anzeigen lassen.

• Konten nach nicht konformen Konformitätspaketen

Hier sehen Sie die fünf häufigsten Konten des ausgewählten Aggregators in absteigender Reihenfolge nach der Anzahl ihrer nicht konformen Konformitätspakete. Wählen Sie im Widget ein Konto aus, um zur Seite des aggregierten Konformitätspakets zu gelangen. Dort können Sie alle Konformitätspakete für einen Aggregator gefiltert nach dem angegebenen Konto anzeigen lassen.

- 4. Klicken Sie im linken Navigationsbereich auf eine der folgenden Optionen im Dropdown-Menü:
	- Compliance-Dashboard

Hier finden Sie automatisierte Compliance-Dashboards, indem Sie die Widgets nutzen, die eine Zusammenfassung zur Ressourcen-Compliance in Ihrem Aggregator zeigen. Sie sehen Daten wie die 10 häufigsten Ressourcentypen nach nicht konformen Ressourcen und die 10 wichtigsten Konformitätspakete auf Kontoebene nach nicht konformen Regeln. Weitere Informationen zu diesen Grafiken und Diagrammen finden Sie unter [Compliance-Dashboards.](https://docs.aws.amazon.com/config/latest/developerguide/viewing-the-aggregate-dashboard.html#aggregate-compliance-dashboard)

• Konformitätspakete

Sehen Sie sich alle Konformitätspakete an, die AWS-Konten in Ihrem Aggregator erstellt und mit den verschiedenen Paketen verknüpft wurden. Auf der Seite Konformitätspaket wird eine Tabelle mit dem Namen, der Region, der Konto-ID und dem Compliance-Status jedes Konformitätspakets angezeigt. Auf dieser Seite können Sie ein Konformitätspaket auswählen und Details einblenden, um weitere Informationen zu seinen Regeln und Ressourcen sowie deren Compliance-Status zu erhalten.

• Regeln

Hier sehen Sie alle Regeln, die erstellt und mit den verschiedenen AWS -Konten in Ihrem Aggregator verknüpft wurden. Auf der Seite Regeln wird eine Tabelle mit dem Namen, dem Compliance-Status, der Region und dem Konto jeder Regel angezeigt. Auf dieser Seite können Sie eine Regel auswählen und auf Details einblenden klicken, um unter anderem Angaben zu ihrem Aggregator, ihrer Region, ihrer Konto-ID und ihren Ressourcen im Geltungsbereich anzeigen zu lassen.

• Inventory-Dashboard

Hier finden Sie automatisierte Inventory-Dashboards, indem Sie die Widgets nutzen, die eine Zusammenfassung zu den Ressourcenkonfigurationsdaten in Ihrem Aggregator zeigen. Sie sehen Daten wie die 10 häufigsten Ressourcentypen und die 10 wichtigsten Konten, jeweils nach Ressourcenanzahl geordnet. Informationen zu diesen Grafiken und Diagrammen finden Sie in den [Inventory-Dashboards.](https://docs.aws.amazon.com/config/latest/developerguide/viewing-the-aggregate-dashboard.html#aggregate-resource-dashboard)

• Ressourcen

Hier sehen Sie alle Ressourcen, die aufgezeichnet und mit den verschiedenen AWS -Konten in Ihrem Aggregator verknüpft wurden. Wählen Sie auf der Seite Ressource eine Ressource aus und klicken Sie auf Details einblenden, um ihre Details, die mit ihr verknüpften Regeln und ihre aktuelle Ressourcenkonfiguration anzeigen zu lassen. Sie können auch andere Informationen über die Ressource anzeigen lassen, z. B. ihren Aggregator, ihre Region, ihre Konto-ID, ihren Ressourcennamen, ihren Ressourcentyp und ihre Ressourcen-ID.

• Autorisierungen

Hier können Sie alle Konten anzeigen und verwalten, die derzeit autorisiert sind oder deren Autorisierung noch aussteht. Wählen Sie auf der Seite Autorisierungen die Option Autorisierung hinzufügen, um Zugriff auf ein anderes Konto zu gewähren. Wählen Sie Autorisierung löschen, um den Zugriff für eine Konto-ID zu widerrufen.

#### **a** Note

#### **Fehlersuche**

Möglicherweise wird in der aggregierten Ansicht aus folgenden Gründen die Meldung Die Datenerfassung aus allen Quellkonten und -regionen ist unvollständig ausgegeben:

- Die Übertragung von nicht konformen AWS Config Regeln und Konfigurationsdaten von AWS Ressourcen ist im Gange.
- AWS Config kann keine Regeln finden, die dem Filter entsprechen, den Sie angewendet haben. Wählen Sie das entsprechende Konto bzw. die Region aus und versuchen Sie es erneut.

Möglicherweise wird in der aggregierten Ansicht folgende Meldung angezeigt: Die Datenerfassung aus Ihrer Organisation ist unvollständig. Sie können die nachstehenden Daten nur 24 Stunden lang anzeigen. Dies kann aus einem der folgenden Gründe geschehen:

- AWS Config kann aufgrund einer ungültigen IAM-Rolle nicht auf Ihre Organisationsdetails zugreifen. Falls die IAM-Rolle länger als 24 Stunden ungültig bleibt, löscht AWS Config die Daten für die gesamte Organisation.
- AWS Config Der Dienstzugriff ist in Ihrer Organisation deaktiviert.

## Compliance-Dashboard

Hier finden Sie automatisierte Compliance-Dashboards, indem Sie Widgets nutzen, die eine Zusammenfassung zur Ressourcen-Compliance in Ihrem Aggregator zeigen. In diesem Dashboard werden nur Regeln mit Compliance-Ergebnissen angezeigt.

#### **a** Note

#### Einschränkungen

Die Informationen im Compliance-Dashboard werden durch die Funktion "Erweiterte Abfragen" von AWS Config bereitgestellt. Diese Funktion unterstützt weder verschachtelte Strukturen noch das Entpacken verschachtelter Arrays. Das bedeutet, dass das Compliance-Dashboard die allgemeine Konformität einer Ressource anzeigt und nicht den Konformitätsstatus für jede einzelne Regel, die über eine Ressource berichtet.

Wenn Sie beispielsweise das Konfigurationselement (CI) für den Ressourcentyp überprüfenAWS::Config::ResourceCompliance, zeigt das Dashboard die Konformitätsergebnisse für alle Regeln an, die über diese Ressource berichten. Wenn es 10 Regeln gibt, die über die Ressource berichten, 9 davon sind COMPLIANT und nur 1 ist NON\_COMPLIANT, ist die gesamte Konformität dieser Ressource NON\_COMPLIANT.

#### Zusammenfassung der Compliance nach Ressourcen

Zeigt ein Kreisdiagramm an, in dem die Anzahl der konformen Ressourcen mit den nicht konformen Ressourcen aus dem ausgewählten Aggregator verglichen wird. Zeigen Sie mit der Maus auf das Diagramm, um die genaue Anzahl und den Prozentsatz der konformen und nicht konformen Ressourcen zu sehen.

Die angezeigten Daten hängen von den Einstellungen des Konfigurations-Recorders für jedes Konto im ausgewählten Aggregator sowie von den Regionen ab, in denen der ausgewählte Aggregator für die Erfassung von Daten konfiguriert ist.

Die 10 wichtigsten Ressourcentypen nach Ressourcen, die nicht den Vorschriften entsprechen

Zeigt ein horizontales Balkendiagramm an, in dem bis zu 10 Ressourcentypen aus dem ausgewählten Aggregator in absteigender Reihenfolge nach der Anzahl der nicht konformen Ressourcen verglichen werden. Zeigen Sie mit der Maus auf das Diagramm, um die genaue Anzahl der nicht konformen Ressourcen für jeden Ressourcentyp zu sehen.

Die angezeigten Daten hängen von den Einstellungen des Konfigurations-Recorders für jedes Konto im ausgewählten Aggregator sowie von den Regionen ab, in denen der ausgewählte Aggregator für die Erfassung von Daten konfiguriert ist.

Die 10 häufigsten Konten nach Ressourcen, die nicht den Vorschriften entsprechen

Die 10 wichtigsten Konten nach Ressourcen, die die Anforderungen nicht erfüllen, zeigt ein horizontales Balkendiagramm, in dem bis zu 10 Konten aus dem ausgewählten Aggregator in absteigender Reihenfolge nach der Anzahl der nicht konformen Ressourcen verglichen werden. Zeigen Sie mit der Maus auf das Diagramm, um die genaue Anzahl der nicht konformen Ressourcen für jedes Konto zu sehen.

Die angezeigten Daten hängen von den Einstellungen des Konfigurations-Recorders für jedes Konto im ausgewählten Aggregator sowie von den Regionen ab, in denen der ausgewählte Aggregator für die Erfassung von Daten konfiguriert ist.

#### Die 10 Regionen mit den meisten nicht konformen Ressourcen

Zeigt ein horizontales Balkendiagramm an, in dem bis zu 10 Regionen verglichen werden, in denen der ausgewählte Aggregator Daten in absteigender Reihenfolge nach der Anzahl der nicht konformen Ressourcen sammelt. Zeigen Sie mit der Maus auf das Diagramm, um die genaue Anzahl der nicht konformen Ressourcen für jede Region zu sehen.

Die angezeigten Daten hängen von den Einstellungen des Konfigurations-Recorders für jedes Konto im ausgewählten Aggregator ab.

Die 10 häufigsten Konformitätspakete auf Kontoebene nach nicht konformen Regeln

Zeigt ein horizontales Balkendiagramm an, in dem bis zu 10 Konformitätspakete auf Kontoebene des ausgewählten Aggregators in absteigender Reihenfolge nach der Anzahl der nicht konformen Regeln verglichen werden. Zeigen Sie mit der Maus auf das Diagramm, um den Prozentsatz der konformen und nicht konformen Regeln für jedes Konformitätspaket auf Kontoebene zu sehen.

Die angezeigten Daten hängen von den Einstellungen des Konfigurations-Recorders für jedes Konto im ausgewählten Aggregator sowie von den Regionen ab, in denen der ausgewählte Aggregator für die Erfassung von Daten konfiguriert ist.

Die 10 wichtigsten Konformitätspakete auf Unternehmensebene nach den Regeln, die nicht den Vorschriften entsprechen

Zeigt ein horizontales Balkendiagramm an, in dem bis zu 10 Konformitätspakete auf Organisationsebene aus dem ausgewählten Aggregator in absteigender Reihenfolge nach der Anzahl der nicht konformen Regeln verglichen werden. Zeigen Sie mit der Maus auf das Diagramm, um den Prozentsatz der konformen und nicht konformen Regeln in den einzelnen Konformitätspaketen auf Organisationsebene zu sehen.

Die angezeigten Daten hängen von den Einstellungen des Konfigurations-Recorders für jedes Konto im ausgewählten Aggregator sowie von den Regionen ab, in denen der ausgewählte Aggregator für die Erfassung von Daten konfiguriert ist.

Die zehn Konten mit den meisten Regelverstößen in den Konformitätspaketen

Die 10 häufigsten Konten nach nicht konformen Regeln in allen Conformance Packs zeigt ein horizontales Balkendiagramm, in dem bis zu 10 Konten aus dem ausgewählten Aggregator in absteigender Reihenfolge nach der Anzahl der nicht konformen Regeln in all Ihren Conformance Packs verglichen werden. Zeigen Sie mit der Maus auf das Diagramm, um die genaue Anzahl der nicht konformen Regeln in jedem Konto zu sehen.

Die angezeigten Daten hängen von den Einstellungen des Konfigurations-Recorders für jedes Konto im ausgewählten Aggregator sowie von den Regionen ab, in denen der ausgewählte Aggregator für die Erfassung von Daten konfiguriert ist.

### Inventory-Dashboard

Hier finden Sie automatisierte Inventory-Dashboards, indem Sie Widgets nutzen, die eine Zusammenfassung zu den Ressourcenkonfigurationsdaten in Ihrem Aggregator zeigen.

Die 10 häufigsten Ressourcentypen nach Anzahl der Ressourcen

Hier sehen Sie ein horizontales Balkendiagramm, das bis zu 10 Ressourcentypen aus dem ausgewählten Aggregator miteinander vergleicht, die in absteigender Reihenfolge nach der Anzahl der Ressourcen geordnet sind. Bewegen Sie den Mauszeiger über das Diagramm, um die genaue Anzahl der Ressourcen für jeden Ressourcentyp zu sehen.

Die angezeigten Daten hängen von den Einstellungen des Konfigurations-Recorders für jedes Konto im ausgewählten Aggregator sowie von den Regionen ab, in denen der ausgewählte Aggregator für die Erfassung von Daten konfiguriert ist.

Anzahl der Ressourcen nach Region

Hier sehen Sie ein horizontales Balkendiagramm, das bis zu 10 Regionen, in denen der ausgewählte Aggregator Daten erfasst, miteinander vergleicht. Sie sind in absteigender Reihenfolge nach der Anzahl der Ressourcen geordnet. Bewegen Sie den Mauszeiger über das Diagramm, um die genaue Anzahl der Ressourcen für jede Region zu sehen.

Die angezeigten Daten hängen von den Einstellungen des Konfigurations-Recorders für jedes Konto im ausgewählten Aggregator ab.

Die 10 häufigsten Konten nach Anzahl der Ressourcen

Hier sehen Sie ein horizontales Balkendiagramm, das bis zu 10 Konten aus dem ausgewählten Aggregator miteinander vergleicht, die in absteigender Reihenfolge nach der Anzahl der Ressourcen geordnet sind. Bewegen Sie den Mauszeiger über das Diagramm, um die genaue Anzahl der Ressourcen für jeden Ressourcentyp zu sehen.

Die angezeigten Daten hängen von den Einstellungen des Konfigurations-Recorders für jedes Konto im ausgewählten Aggregator sowie von den Regionen ab, in denen der ausgewählte Aggregator für die Erfassung von Daten konfiguriert ist.

#### Anzahl der Ressourcen nach Amazon-EC2-Service-Ressourcentypen

Hier sehen Sie ein horizontales Balkendiagramm, das Amazon-EC2-Ressourcentypen aus dem ausgewählten Aggregator miteinander vergleicht, die in absteigender Reihenfolge nach der Anzahl der Ressourcen geordnet sind. Bewegen Sie den Mauszeiger über das Diagramm, um die genaue Anzahl der Ressourcen für jeden Amazon-EC2-Ressourcentyp zu sehen.

Die angezeigten Daten hängen von den Einstellungen des Konfigurations-Recorders für jedes Konto im ausgewählten Aggregator sowie von den Regionen ab, in denen der ausgewählte Aggregator für die Erfassung von Daten konfiguriert ist. Um dieses Diagramm verwenden zu können, müssen Sie den Recorder so konfigurieren, dass er Amazon-EC2-Ressourcentypen aufzeichnet. Weitere Informationen finden Sie unter [Welche AWS Config Ressourceneinträge](https://docs.aws.amazon.com/config/latest/developerguide/select-resources.html)  [auswählen](https://docs.aws.amazon.com/config/latest/developerguide/select-resources.html).

#### Die 10 am häufigsten verwendeten EC2-Instance-Typen

Hier sehen Sie ein horizontales Balkendiagramm, das bis zu 10 Amazon-EC2-Instance-Typen aus dem ausgewählten Aggregator miteinander vergleicht, die in absteigender Reihenfolge nach ihrer Nutzung geordnet sind. Bewegen Sie den Mauszeiger über das Diagramm, um die Nutzung für jeden EC2-Instance-Typ zu sehen.

Die angezeigten Daten hängen von den Einstellungen des Konfigurations-Recorders für jedes Konto im ausgewählten Aggregator sowie von den Regionen ab, in denen der ausgewählte Aggregator für die Erfassung von Daten konfiguriert ist. Um dieses Diagramm verwenden zu können, müssen Sie den Recorder so konfigurieren, dass er den EC2-Instance-Ressourcentyp aufzeichnet. Weitere Informationen finden Sie unter [AWS Ressourcen neu kodieren.](https://docs.aws.amazon.com/config/latest/developerguide/select-resources.html)

#### EBS-Volume-Anzahl nach Volume-Typ und -Größe

Hier sehen Sie ein vertikales Balkendiagramm, das EBS-Volumes aus dem ausgewählten Aggregator nach ihrer Ressourcenanzahl geordnet miteinander vergleicht. Bewegen Sie den Mauszeiger über das Diagramm, um die Aufschlüsselung nach Anzahl und Größe für jeden Typ von EBS-Volume zu sehen.

Die angezeigten Daten hängen von den Einstellungen des Konfigurations-Recorders für jedes Konto im ausgewählten Aggregator sowie von den Regionen ab, in denen der ausgewählte Aggregator für die Erfassung von Daten konfiguriert ist. Um dieses Diagramm verwenden zu können, müssen Sie den Recorder so konfigurieren, dass er den EC2-Volume-Ressourcentyp aufzeichnet. Weitere Informationen finden Sie unter [Welche AWS Config Ressourcendatensätze](https://docs.aws.amazon.com/config/latest/developerguide/select-resources.html) [auswählen](https://docs.aws.amazon.com/config/latest/developerguide/select-resources.html).

Anzahl der ausgeführten und der angehaltenen EC2-Instances nach Typ

Diese Option zeigt ein horizontales Balkendiagramm an, das die ausgeführten EC2-Instances des ausgewählten Aggregators nach Instance-Typ geordnet mit den angehaltenen EC2-Instances vergleicht. Bewegen Sie den Mauszeiger über das Diagramm, um die genaue Anzahl der angehaltenen und ausgeführten EC2-Instances für jeden Typ zu sehen.

Die angezeigten Daten hängen von den Einstellungen des Konfigurations-Recorders für jedes Konto im ausgewählten Aggregator sowie von den Regionen ab, in denen der ausgewählte Aggregator für die Erfassung von Daten konfiguriert ist. Um dieses Diagramm verwenden zu können, müssen Sie den Recorder so konfigurieren, dass er den EC2-Instance-Ressourcentyp aufzeichnet. Weitere Informationen finden Sie unter [AWS Ressourcen neu kodieren.](https://docs.aws.amazon.com/config/latest/developerguide/select-resources.html)

## <span id="page-18418-0"></span>Einrichten eines Aggregators mithilfe der Konsole

Auf der Seite Aggregator haben Sie folgende Möglichkeiten:

- Erstellen Sie einen Aggregator, indem Sie die Quellkonten-IDs oder die Organisation und Regionen angeben, aus denen Daten aggregiert werden sollen.
- Bearbeiten und löschen Sie einen Aggregator.

#### Themen

- [Erstellen eines Aggregators](#page-18418-1)
- [Bearbeiten eines Aggregators](#page-18421-1)
- [Löschen eines Aggregators](#page-18421-2)

## <span id="page-18418-1"></span>Erstellen eines Aggregators

- 1. [Melden Sie sich bei der an AWS Management Console und öffnen Sie die AWS Config Konsole](https://console.aws.amazon.com/config/)  [unter https://console.aws.amazon.com/config/.](https://console.aws.amazon.com/config/)
- 2. Rufen Sie die Seite Aggregatoren auf und wählen Sie Aggregator hinzufügen aus.
- 3. Datenreplikation zulassen, erteilt die Erlaubnis AWS Config , Daten aus den Quellkonten in ein Aggregatorkonto zu replizieren.

Wählen Sie Zulassen AWS Config , um Daten von Quellkonten in ein Aggregatorkonto zu replizieren. Sie müssen dieses Kontrollkästchen aktivieren, um mit dem Hinzufügen eines Aggregators fortfahren zu können.

4. Geben Sie unter Aggregator name (Aggregatorname) den Namen für den Aggregator ein.

Ein Aggregatorname muss eindeutig sein und darf maximal 64 alphanumerische Zeichen enthalten. Der Name darf Bindestriche und Unterstriche aufweisen.

5. Wählen Sie unter Select source accounts (Quellkonten auswählen) je nachdem, welche Daten aggregiert werden sollen, entweder die Option Add individual account IDs (Einzelne Konto-IDs hinzufügen) oder Add my organization (Meine Organisation hinzufügen) aus.

#### **a** Note

Eine Autorisierung ist erforderlich, wenn Sie die Option Einzelne Konto-IDs hinzufügen verwenden, um Quellkonten auszuwählen.

- Bei Auswahl von Add individual account IDs (Einzelne Konto-IDs hinzufügen) können Sie einzelne Konto-IDs für ein Aggregatorkonto hinzufügen.
	- 1. Wählen Sie zum Hinzufügen von Konto-IDs die Option Add source accounts (Quellkonten hinzufügen) aus.
	- 2. Wählen Sie "AWS-Konto IDs hinzufügen", um manuell durch AWS-Konto Kommas getrennte IDs hinzuzufügen. Sollen Daten vom aktuellen Konto aggregiert werden, geben Sie die Konto-ID des Kontos ein.

#### ODER

Wählen Sie Datei hochladen, um eine Datei (.txt oder .csv) mit kommagetrennten IDs hochzuladen. AWS-Konto

- 3. Wählen Sie Add source accounts (Quellkonten hinzufügen) aus, um Ihre Auswahl zu bestätigen.
- Bei Auswahl von Add my organization (Meine Organisation hinzufügen) können Sie alle Konten in Ihrer Organisation einem Aggregatorkonto hinzufügen.

#### **a** Note

Sie müssen beim Verwaltungskonto angemeldet oder registrierter delegierter Administrator sein. Außerdem müssen alle Funktionen in Ihrer Organisation aktiviert sein. [Wenn es sich bei dem Anrufer um ein Verwaltungskonto handelt,](https://docs.aws.amazon.com/organizations/latest/APIReference/API_EnableAWSServiceAccess.html)  AWS Config ruft er die [EnableAwsServiceAccess](https://docs.aws.amazon.com/organizations/latest/APIReference/API_EnableAWSServiceAccess.html) API auf, um die Integration [zwischen und zu ermöglichen.](https://docs.aws.amazon.com/organizations/latest/APIReference/API_EnableAWSServiceAccess.html) AWS Config AWS Organizations Wenn der Anrufer ein registrierter delegierter Administrator ist, AWS Config ruft er die ListDelegatedAdministrators API auf, um zu überprüfen, ob der Anrufer ein gültiger delegierter Administrator ist. Stellen Sie sicher, dass das Verwaltungskonto den delegierten Administrator für den AWS Config Dienstprinzipalnamen (config.amazonaws.com) registriert, bevor der delegierte Administrator einen Aggregator erstellt. Informationen zum Registrieren eines delegierten Administrators finden Sie unter [Registrieren eines delegierten](#page-18425-0) [Administrators.](#page-18425-0)

Sie müssen eine IAM-Rolle zuweisen, um schreibgeschützte APIs für Ihre Organisation aufrufen zu können AWS Config .

1. Klicken Sie auf Wählen Sie eine Rolle aus Ihrem Konto aus, um eine vorhandene IAM-Rolle auszuwählen.

#### **a** Note

Fügen Sie in der IAM-Konsole die verwaltete Richtlinie AWSConfigRoleForOrganizations an Ihre IAM-Rolle an. Das Anhängen dieser Richtlinie ermöglicht das Aufrufen AWS Config von AWS Organizations DescribeOrganization, und ListAWSServiceAccessForOrganization APIs. ListAccounts Standardmäßig wird config.amazonaws.com automatisch als vertrauenswürdige Entität angegeben.

- 2. Wählen Sie Rolle erstellen aus und geben Sie den IAM-Rollennamen ein, um die IAM-Rolle zu erstellen.
- 6. Wählen Sie unter Regions (Regionen) die Regionen aus, für die Daten aggregiert werden sollen.
	- Wählen Sie eine Region, mehrere Regionen oder alle AWS-Regionen aus.
- Wählen Sie future einbeziehen AWS-Regionen, um Daten aus allen future Daten zu aggregieren AWS-Regionen , für die Datenaggregation mit mehreren Konten und mehreren Regionen aktiviert ist.
- 7. Wählen Sie Speichern. AWS Config zeigt den Aggregator an.

## <span id="page-18421-1"></span>Bearbeiten eines Aggregators

- 1. Um Änderungen an einem Aggregator vorzunehmen, wählen Sie den Aggregatornamen aus.
- 2. Wählen Sie Aktionen und dann Bearbeiten aus.
- 3. Verwenden Sie die Abschnitte auf der Seite Aggregator bearbeiten, um Quellkonten, IAM-Rollen oder Regionen für den Aggregator zu ändern.

**a** Note

Der Quelltyp kann nicht von einzelnen Konten auf die Organisation geändert werden (und umgekehrt).

4. Wählen Sie Speichern.

## <span id="page-18421-2"></span>Löschen eines Aggregators

- 1. Zum Löschen eines Aggregators wählen Sie den Aggregatornamen aus.
- 2. Wählen Sie Actions und dann Delete aus.

Eine Warnmeldung wird angezeigt. Wenn Sie einen Aggregator löschen, gehen alle aggregierten Daten verloren. Sie können diese Daten nicht wiederherstellen; die Daten der Quellkonten werden jedoch nicht beeinträchtigt.

3. Wählen Sie Delete (Löschen) aus, um Ihre Auswahl zu bestätigen.

# <span id="page-18421-0"></span>Einrichtung eines Aggregators mit dem AWS Command Line Interface

Mit dem () können Sie AWS Config Aggregatordaten erstellen, anzeigen, aktualisieren und löschen. AWS Command Line Interface AWS CLI

Das AWS CLI ist ein einheitliches Tool zur Verwaltung Ihrer AWS Dienste. Mit nur einem Tool zum Herunterladen und Konfigurieren können Sie mehrere AWS Dienste von der Befehlszeile aus steuern und mithilfe von Skripten automatisieren. Weitere Informationen zu den Tools AWS CLI und Anweisungen zur Installation der AWS CLI Tools finden Sie im Folgenden im AWS Command Line Interface Benutzerhandbuch.

- [AWS Command Line Interface Benutzerhandbuch](https://docs.aws.amazon.com/cli/latest/userguide/)
- [Einrichtung der AWS Command Line Interface](https://docs.aws.amazon.com/cli/latest/userguide/cli-chap-getting-set-up.html)

Geben Sie bei Bedarf ein, aws configure um das so zu konfigurieren AWS CLI , dass eine AWS Region verwendet wird, in der Aggregatoren verfügbar sind.

Themen

- [Hinzufügen eines Aggregators für einzelne Konten](#page-18422-0)
- [Hinzufügen eines Aggregators mit AWS Organizations](#page-18424-0)
- [Registrieren eines delegierten Administrators](#page-18425-0)
- [Anzeigen eines Aggregators](#page-18427-0)
- [Bearbeiten eines Aggregators](#page-18429-0)
- [Löschen eines Aggregators](#page-18430-1)

### <span id="page-18422-0"></span>Hinzufügen eines Aggregators für einzelne Konten

- 1. Öffnen Sie eine Eingabeaufforderung oder ein Terminal-Fenster.
- 2. Geben Sie den folgenden Befehl ein, um einen Aggregator mit dem Namen **MyAggregator** zu erstellen.

```
aws configservice put-configuration-aggregator --configuration-aggregator-name 
 MyAggregator --account-aggregation-sources "[{\"AccountIds\": [\"AccountID1\",
\"AccountID2\",\"AccountID3\"],\"AllAwsRegions\": true}]"
```
Tätigen Sie für account-aggregation-sources eine der folgenden Eingaben.

• Eine durch Kommas getrennte Liste von AWS-Konto IDs, für die Sie Daten aggregieren möchten. Setzen Sie die Konto-IDs in eckige Klammern und achten Sie darauf, Anführungszeichen mit einem Escape-Zeichen zu versehen (z. B. "[{\"AccountIds\":

```
[\"AccountID1\",\"AccountID2\",\"AccountID3\"],\"AllAwsRegions\": 
true}]").
```
• Sie können auch eine JSON-Datei mit AWS-Konto kommagetrennten IDs hochladen. Laden Sie die Datei mit der folgenden Syntax hoch: --account-aggregation-sources *MyFilePath/MyFile.json*

Die JSON-Datei muss das folgende Format aufweisen:

```
\Gamma { 
            "AccountIds": [ 
                 "AccountID1", 
                  "AccountID2", 
                  "AccountID3" 
            ], 
            "AllAwsRegions": true 
      }
\mathbf{I}
```
3. Drücken Sie die Eingabetaste, um den Befehl auszuführen.

Die Ausgabe sollte folgendermaßen oder ähnlich aussehen:

```
{ 
     "ConfigurationAggregator": { 
         "ConfigurationAggregatorArn": "arn:aws:config:Region:AccountID:config-
aggregator/config-aggregator-floqpus3", 
         "CreationTime": 1517942461.442, 
         "ConfigurationAggregatorName": "MyAggregator", 
         "AccountAggregationSources": [ 
             { 
                 "AllAwsRegions": true, 
                 "AccountIds": [ 
                     "AccountID1", 
                     "AccountID2", 
                     "AccountID3" 
 ] 
 } 
         ], 
         "LastUpdatedTime": 1517942461.442 
     }
```
}

### <span id="page-18424-0"></span>Hinzufügen eines Aggregators mit AWS Organizations

Bevor Sie damit beginnen, müssen Sie beim Verwaltungskonto angemeldet oder registrierter delegierter Administrator sein. Außerdem müssen alle Funktionen in Ihrer Organisation aktiviert sein.

#### **a** Note

Stellen Sie sicher, dass das Verwaltungskonto einen delegierten Administrator mit den beiden folgenden AWS Config Dienstprinzipalnamen (config.amazonaws.comundconfigmultiaccountsetup.amazonaws.com) registriert, bevor der delegierte Administrator einen Aggregator erstellt. Informationen zum Registrieren eines delegierten Administrators finden Sie unter [Registrieren eines delegierten Administrators.](#page-18425-0)

- 1. Öffnen Sie eine Eingabeaufforderung oder ein Terminal-Fenster.
- 2. Wenn Sie keine IAM-Rolle für Ihren AWS Config Aggregator erstellt haben, geben Sie den folgenden Befehl ein:

```
aws iam create-role --role-name OrgConfigRole --assume-role-policy-document 
  "{\"Version\":\"2012-10-17\",\"Statement\":[{\"Sid\":\"\",\"Effect\":\"Allow\",
\"Principal\":{\"Service\":\"config.amazonaws.com\"},\"Action\":\"sts:AssumeRole
\"}]}" --description "Role for organizational AWS Config aggregator"
```
#### **a** Note

Kopieren Sie den Amazon-Ressourcennamen (ARN) aus dieser IAM-Rolle, um ihn bei der Erstellung Ihres AWS Config Aggregators zu verwenden. Sie finden den ARN im Antwortobjekt.

3. Wenn Sie Ihrer IAM-Rolle keine Richtlinie angehängt haben, fügen Sie die [AWSConfigRoleForOrganizationsv](https://docs.aws.amazon.com/aws-managed-policy/latest/reference/AWSConfigRoleForOrganizations.html)erwaltete Richtlinie hinzu oder geben Sie den folgenden Befehl ein:

```
aws iam create-policy --policy-name OrgConfigPolicy --policy-document 
  '{"Version":"2012-10-17","Statement":[{"Effect":"Allow","Action":
["organizations:ListAccounts","organizations:DescribeOrganization","organizations:ListAWSSe
```
4. Geben Sie den folgenden Befehl ein, um einen Aggregator mit dem Namen **MyAggregator** zu erstellen.

```
aws configservice put-configuration-aggregator --configuration-aggregator-name 
 MyAggregator --organization-aggregation-source "{\"RoleArn\": \"Complete-Arn\",
\"AllAwsRegions\": true}"
```
5. Drücken Sie die Eingabetaste, um den Befehl auszuführen.

Die Ausgabe sollte folgendermaßen oder ähnlich aussehen:

```
{ 
     "ConfigurationAggregator": { 
         "ConfigurationAggregatorArn": "arn:aws:config:Region:AccountID:config-
aggregator/config-aggregator-floqpus3", 
         "CreationTime": 1517942461.442, 
         "ConfigurationAggregatorName": "MyAggregator", 
         "OrganizationAggregationSource": { 
                  "AllAwsRegions": true, 
                  "RoleArn": "arn:aws:iam::account-of-role-to-assume:role/name-of-
role" 
          }, 
         "LastUpdatedTime": 1517942461.442 
     }
}
```
### <span id="page-18425-0"></span>Registrieren eines delegierten Administrators

Delegierte Administratoren sind Konten innerhalb einer bestimmten AWS Organisation, denen zusätzliche Administratorrechte für einen bestimmten AWS Dienst gewährt werden.

- 1. Melden Sie sich mit Anmeldeinformationen für das Verwaltungskonto an.
- 2. Öffnen Sie eine Eingabeaufforderung oder ein Terminal-Fenster.

3. Geben Sie den folgenden Befehl ein, um als delegierter Administrator Ihrer Organisation den Zugriff auf Dienste zu ermöglichen und AWS Config Regeln und Konformitätspakete unternehmensweit bereitzustellen und zu verwalten:

```
aws organizations enable-aws-service-access --service-principal=config-
multiaccountsetup.amazonaws.com
```
4. Geben Sie den folgenden Befehl ein, um den Servicezugriff als delegierter Administrator für Ihre Organisation zu aktivieren und AWS Config Daten in Ihrer gesamten Organisation zu aggregieren:

```
aws organizations enable-aws-service-access --service-
principal=config.amazonaws.com
```
5. Um zu überprüfen, ob die Aktivierung des Servicezugriffs abgeschlossen ist, geben Sie den folgenden Befehl ein und betätigen Sie die Eingabetaste, um ihn auszuführen.

aws organizations list-aws-service-access-for-organization

Die Ausgabe sollte folgendermaßen oder ähnlich aussehen:

```
{ 
     "EnabledServicePrincipals": [ 
         \{ "ServicePrincipal": [ 
                   "config.amazonaws.com", 
                   "config-multiaccountsetup.amazonaws.com" 
          ], 
               "DateEnabled": 1607020860.881 
          } 
     ]
}
```
6. Geben Sie als Nächstes den folgenden Befehl ein, um ein Mitgliedskonto als delegierter Administrator für AWS Config zu registrieren.

aws organizations register-delegated-administrator --service-principal=configmultiaccountsetup.amazonaws.com --account-id *MemberAccountID*

and

```
aws organizations register-delegated-administrator --service-
principal=config.amazonaws.com --account-id MemberAccountID
```
7. Um zu überprüfen, ob die Registrierung des delegierten Administrators abgeschlossen ist, geben Sie den folgenden Befehl im Verwaltungskonto ein und betätigen Sie die Eingabetaste, um ihn auszuführen.

```
aws organizations list-delegated-administrators --service-principal=config-
multiaccountsetup.amazonaws.com
```
and

```
aws organizations list-delegated-administrators --service-
principal=config.amazonaws.com
```
Die Ausgabe sollte folgendermaßen oder ähnlich aussehen:

```
{ 
     "DelegatedAdministrators": [ 
          { 
              "Id": "MemberAccountID", 
              "Arn": "arn:aws:organizations::MemberAccountID:account/o-
c7esubdi38/MemberAccountID", 
              "Email": "name@amazon.com", 
              "Name": "name", 
              "Status": "ACTIVE", 
              "JoinedMethod": "INVITED", 
              "JoinedTimestamp": 1604867734.48, 
              "DelegationEnabledDate": 1607020986.801 
         } 
     ]
}
```
### <span id="page-18427-0"></span>Anzeigen eines Aggregators

1. Geben Sie den folgenden Befehl ein:

aws configservice describe-configuration-aggregators

2. Abhängig von Ihrem Quellkonto sollte die Ausgabe wie folgt aussehen:

#### Bei einzelnen Konten

```
{ 
       "ConfigurationAggregators": [ 
             { 
                   "ConfigurationAggregatorArn": "arn:aws:config:Region:AccountID:config-
aggregator/config-aggregator-floqpus3", 
                   "CreationTime": 1517942461.442, 
                   "ConfigurationAggregatorName": "MyAggregator", 
                   "AccountAggregationSources": [ 
\overline{a} "AllAwsRegions": true, 
                               "AccountIds": [ 
                                     "AccountID1", 
                                     "AccountID2", 
                                     "AccountID3" 
\sim 100 \sim 100 \sim 100 \sim 100 \sim 100 \sim 100 \sim 100 \sim 100 \sim 100 \sim 100 \sim 100 \sim 100 \sim 100 \sim 100 \sim 100 \sim 100 \sim 100 \sim 100 \sim 100 \sim 100 \sim 100 \sim 100 \sim 100 \sim 100 \sim 
 } 
                   ], 
                   "LastUpdatedTime": 1517942461.455 
             } 
       ]
}
```
#### ODER

#### Bei einer Organisation

```
{ 
     "ConfigurationAggregator": { 
         "ConfigurationAggregatorArn": "arn:aws:config:Region:AccountID:config-
aggregator/config-aggregator-floqpus3", 
         "CreationTime": 1517942461.442, 
         "ConfigurationAggregatorName": "MyAggregator", 
         "OrganizationAggregationSource": { 
                  "AllAwsRegions": true, 
                  "RoleArn": "arn:aws:iam::account-of-role-to-assume:role/name-of-
role" 
          }, 
         "LastUpdatedTime": 1517942461.442 
     }
```
}

### <span id="page-18429-0"></span>Bearbeiten eines Aggregators

1. Mit dem Befehl put-configuration-aggregator können Sie einen Konfigurationsaggregator aktualisieren oder bearbeiten.

Geben Sie den folgenden Befehl ein, um **MyAggregator** eine neue Konto-ID hinzuzufügen:

```
aws configservice put-configuration-aggregator --configuration-aggregator-name 
 MyAggregator --account-aggregation-sources "[{\"AccountIds\": [\"AccountID1\",
\"AccountID2\",\"AccountID3\"],\"AllAwsRegions\": true}]"
```
2. Abhängig von Ihrem Quellkonto sollte die Ausgabe wie folgt aussehen:

#### Bei einzelnen Konten

```
{ 
     "ConfigurationAggregator": { 
         "ConfigurationAggregatorArn": "arn:aws:config:Region:AccountID:config-
aggregator/config-aggregator-xz2upuu6", 
         "CreationTime": 1517952090.769, 
         "ConfigurationAggregatorName": "MyAggregator", 
         "AccountAggregationSources": [ 
\{\hspace{.1cm} \} "AllAwsRegions": true, 
                  "AccountIds": [ 
                      "AccountID1", 
                      "AccountID2", 
                      "AccountID3", 
                      "AccountID4" 
 ] 
 } 
         ], 
         "LastUpdatedTime": 1517952566.445 
     }
}
```
#### ODER

Bei einer Organisation

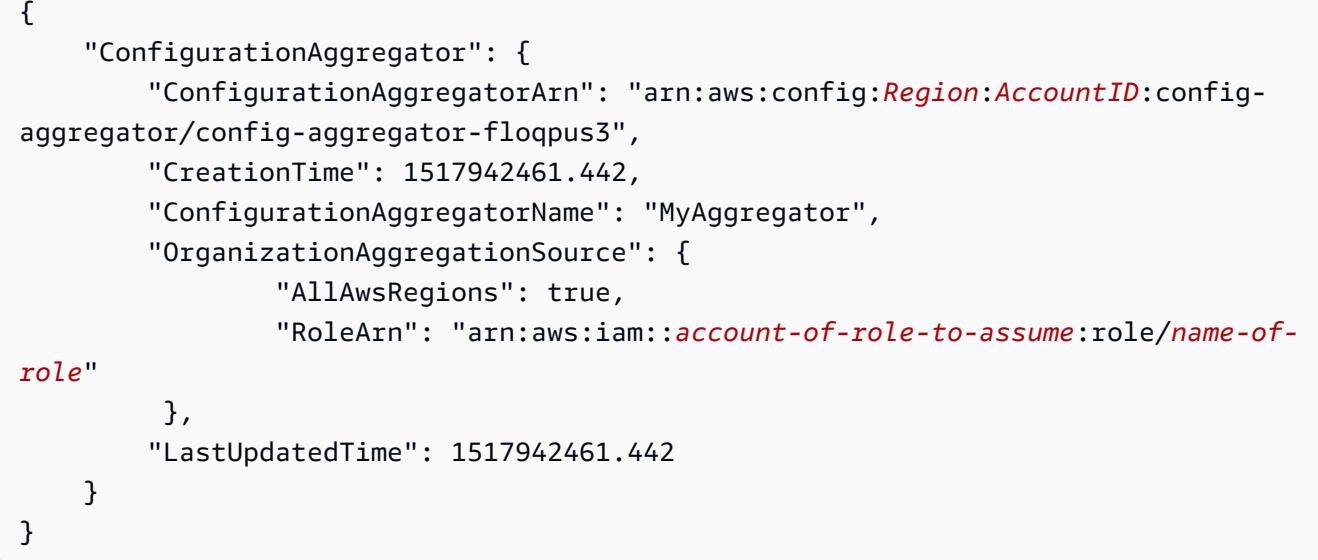

### <span id="page-18430-1"></span>Löschen eines Aggregators

Geben Sie den folgenden Befehl ein:

```
aws configservice delete-configuration-aggregator --configuration-aggregator-name 
  MyAggregator
```
<span id="page-18430-0"></span>Bei einer erfolgreichen Befehlsausführung gibt es keine weitere Ausgabe.

# Autorisieren von Aggregatorkonten zur Erfassung von AWS Config Konfigurations- und Compliance-Daten mithilfe der Konsole

AWS Config ermöglicht es Ihnen, Konten für die Erfassung von AWS Config Konfigurations- und Compliance-Daten zu autorisieren.

Auf der Seite Authorizations (Autorisierungen) haben Sie folgende Möglichkeiten:

- Autorisieren Sie ein bestimmtes Aggregatorkonto und eine bestimmte Region zur Erfassung von AWS Config -Daten zur Konfiguration und Compliance aus Ihrem aktuellen Konto.
- Autorisieren Sie die ausstehende Anforderung eines Aggregatorkontos zur Erfassung von AWS Config -Daten zur Konfiguration und Compliance aus Ihrem aktuellen Konto.
- Löschen Sie die Autorisierung für ein Aggregatorkonto, AWS Config -Daten zur Konfiguration und Compliance aus Ihrem aktuellen Konto zu erfassen.

#### Themen

- [Überlegungen](#page-18431-0)
- [Hinzufügen der Autorisierung für Aggregatorkonten und -regionen](#page-18431-1)
- [Autorisieren einer ausstehenden Anforderung für ein Aggregatorkonto](#page-18432-0)
- [Löschen der Autorisierung für ein bestehendes Aggregatorkonto](#page-18432-1)

## <span id="page-18431-0"></span>Überlegungen

Es gibt zwei Arten von Aggregatoren: Aggregator für einzelne Konten und Aggregator für die **Organisation** 

Bei einem Aggregator für einzelne Konten ist eine Autorisierung für alle Quellkonten und Regionen erforderlich, die Sie einbeziehen möchten, einschließlich externer Konten und Regionen sowie Mitgliedskonten und Regionen der Organisation.

Bei einem Organisationsaggregator ist keine Autorisierung für Regionen mit Mitgliedskonten der Organisation erforderlich, da die Autorisierung in den AWS Organizations Service integriert ist.

Aggregatoren werden nicht automatisch in Ihrem Namen AWS Config aktiviert

AWS Config muss im Quellkonto und in der Region für beide Aggregatortypen aktiviert sein, damit AWS Config Daten im Quellkonto und in der Region generiert werden können.

## <span id="page-18431-1"></span>Hinzufügen der Autorisierung für Aggregatorkonten und -regionen

Sie können Autorisierungen hinzufügen, um Aggregatorkonten und Regionen die Erlaubnis zu erteilen, AWS Config Konfigurations- und Compliance-Daten zu sammeln.

- 1. Melden Sie sich bei der an AWS Management Console und öffnen Sie die AWS Config Konsole unter <https://console.aws.amazon.com/config/>.
- 2. Rufen Sie die Seite Authorizations (Autorisierungen) auf und klicken Sie auf Add authorization (Autorisierung hinzufügen).
- 3. Geben Sie unter Aggregator account (Aggregatorkonto) die zwölfstellige Konto-ID eines Aggregatorkontos an.
- 4. Wählen Sie für die Aggregator-Region die Region aus, AWS-Regionen in der das Aggregatorkonto AWS Config-Konfiguration und Compliance-Daten sammeln darf.
5. Wählen Sie Add authorization (Autorisierung hinzufügen) aus, um Ihre Auswahl zu bestätigen.

AWS Config zeigt ein Aggregatorkonto, eine Region und einen Autorisierungsstatus an.

### **a** Note

Mithilfe von Beispielvorlagen können Sie Aggregatorkonten und Regionen auch programmatisch Autorisierungen hinzufügen. AWS CloudFormation Weitere Informationen finden Sie [AWS::Config::AggregationAuthorization](https://docs.aws.amazon.com/AWSCloudFormation/latest/UserGuide/aws-resource-config-aggregationauthorization.html)im AWS CloudFormation Benutzerhandbuch.

## Autorisieren einer ausstehenden Anforderung für ein Aggregatorkonto

Sofern eine ausstehende Anforderung eines bestehenden Aggregatorkontos vorliegt, wird der Anforderungsstatus auf der Seite Autorisierungen angezeigt. Sie können die ausstehende Anforderung auf dieser Seite autorisieren.

1. Wählen Sie das Aggregatorkonto aus, das Sie autorisieren möchten, und klicken Sie auf Autorisieren.

Eine Bestätigungsmeldung wird angezeigt, um zu bestätigen, dass Sie dem Aggregatorkonto die Erlaubnis erteilen möchten, AWS Config Daten von diesem Konto zu sammeln.

2. Wählen Sie erneut Autorisieren aus, um zu bestätigen, dass Sie dem Aggregatorkonto die Berechtigung erteilen möchten.

Der Autorisierungsstatus wird von Requesting for authorization (Autorisierung angefordert) in Authorized (Autorisiert) geändert.

### Genehmigungszeitraum für die Autorisierung

Für das Hinzufügen von Quellkonten zu einem Aggregator für einzelne Konten ist eine Autorisierungsgenehmigung erforderlich. Nachdem ein Aggregator für einzelne Konten ein Quellkonto hinzugefügt hat, bleibt eine ausstehende Autorisierungsanfrage 7 Tage lang verfügbar.

### Löschen der Autorisierung für ein bestehendes Aggregatorkonto

1. Wählen Sie das Aggregatorkonto aus, dessen Autorisierung Sie löschen möchten, und klicken Sie auf Löschen.

Autorisieren einer ausstehenden Anforderung für ein Aggregatorkonto 18415

Eine Warnmeldung wird angezeigt. Wenn Sie diese Autorisierung löschen, werden keine AWS Config Daten mehr mit dem Aggregatorkonto geteilt.

2. Wählen Sie Löschen aus, um Ihre Auswahl zu bestätigen.

Das Aggregatorkonto ist nun gelöscht.

Nachdem die Autorisierung für einen Aggregator gelöscht wurde, verbleiben die Daten bis zu ihrer Löschung noch maximal 24 Stunden im Aggregatorkonto.

# Autorisieren von Aggregatorkonten zur Erfassung von AWS Config Konfigurations- und Konformitätsdaten mithilfe der AWS Command Line Interface

Mithilfe von () können Sie Aggregatorkonten autorisieren, AWS Config Daten von Quellkonten zu sammeln und Aggregatorkonten zu löschen. AWS Command Line Interface AWS CLI Informationen zur Verwendung der AWS Management Console finden Sie unter. [Autorisieren von Aggregatorkonten](#page-18430-0)  [zur Erfassung von AWS Config Konfigurations- und Compliance-Daten mithilfe der Konsole](#page-18430-0)

Das AWS CLI ist ein einheitliches Tool zur Verwaltung Ihrer AWS Dienste. Mit nur einem Tool zum Herunterladen und Konfigurieren können Sie mehrere AWS Dienste von der Befehlszeile aus steuern und mithilfe von Skripten automatisieren. Weitere Informationen zu den Tools AWS CLI und Anweisungen zur Installation der AWS CLI Tools finden Sie im Folgenden im AWS Command Line Interface Benutzerhandbuch.

- [AWS Command Line Interface Benutzerhandbuch](https://docs.aws.amazon.com/cli/latest/userguide/)
- [Einrichtung der AWS Command Line Interface](https://docs.aws.amazon.com/cli/latest/userguide/cli-chap-getting-set-up.html)

Geben Sie bei Bedarf ein, aws configure um das so zu konfigurieren, AWS CLI dass es eine AWS Region verwendet, in der AWS Config Konformitätspakete verfügbar sind.

Themen

- [Überlegungen](#page-18434-0)
- [Hinzufügen der Autorisierung für Aggregatorkonten und -regionen](#page-18434-1)
- [Löschen eines Autorisierungskontos](#page-18435-0)

## <span id="page-18434-0"></span>Überlegungen

Es gibt zwei Arten von Aggregatoren: Aggregator für einzelne Konten und Aggregator für die **Organisation** 

Bei einem Aggregator für einzelne Konten ist eine Autorisierung für alle Quellkonten und Regionen erforderlich, die Sie einbeziehen möchten, einschließlich externer Konten und Regionen sowie Mitgliedskonten und Regionen der Organisation.

Bei einem Organisationsaggregator ist keine Autorisierung für die Regionen der Mitgliedskonten der Organisation erforderlich, da die Autorisierung in den AWS Organizations Dienst integriert ist.

Aggregatoren werden nicht automatisch in Ihrem Namen AWS Config aktiviert

AWS Config muss im Quellkonto und in der Region für beide Aggregatortypen aktiviert sein, damit AWS Config Daten im Quellkonto und in der Region generiert werden können.

## <span id="page-18434-1"></span>Hinzufügen der Autorisierung für Aggregatorkonten und -regionen

- 1. Öffnen Sie eine Eingabeaufforderung oder ein Terminal-Fenster.
- 2. Geben Sie den folgenden Befehl ein:

```
aws configservice put-aggregation-authorization --authorized-account-id AccountID
  --authorized-aws-region Region
```
3. Die Ausgabe sollte folgendermaßen oder ähnlich aussehen:

```
{ 
     "AggregationAuthorization": { 
         "AuthorizedAccountId": "AccountID", 
         "AggregationAuthorizationArn": 
  "arn:aws:config:Region:AccountID:aggregation-authorization/AccountID/Region", 
         "CreationTime": 1518116709.993, 
         "AuthorizedAwsRegion": "Region" 
     }
}
```
## <span id="page-18435-0"></span>Löschen eines Autorisierungskontos

Geben Sie den folgenden Befehl ein:

```
aws configservice delete-aggregation-authorization --authorized-account-id AccountID
  --authorized-aws-region Region
```
Bei einer erfolgreichen Befehlsausführung gibt es keine weitere Ausgabe.

# Abfragen des aktuellen Konfigurationsstatus von AWS - Ressourcen

Einführung einer Vorschaufunktion für erweiterte Abfragen, mit der Sie mithilfe von Funktionen generativer künstlicher Intelligenz (generative KI) Eingabeaufforderungen in einfachem Englisch eingeben und in ein ready-to-use Abfrageformat konvertieren können. Weitere Informationen finden Sie unter [Abfrageprozessor in natürlicher Sprache für erweiterte Abfragen](https://docs.aws.amazon.com/config/latest/developerguide/query-assistant.html).

Sie können AWS Config damit den aktuellen Konfigurationsstatus von AWS Ressourcen auf der Grundlage von Konfigurationseigenschaften für ein einzelnes Konto und eine Region oder für mehrere Konten und Regionen abfragen. Sie können eigenschaftsbasierte Abfragen anhand der Metadaten zum aktuellen AWS Ressourcenstatus in einer Liste unterstützter Ressourcen durchführen. AWS Config Weitere Informationen zu unterstützten Ressourcentypen finden Sie in der [Liste der unterstützten Ressourcentypen für erweiterte Abfragen.](https://github.com/awslabs/aws-config-resource-schema/tree/master/config/properties/resource-types)

Advanced Queries bietet einen einzigen Abfrageendpunkt und eine Abfragesprache, um Metadaten zum aktuellen Ressourcenstatus abzurufen, ohne dienstspezifische Describe-API-Aufrufe ausführen zu müssen. Sie können Konfigurationsaggregatoren verwenden, um dieselben Abfragen von einem zentralen Konto aus über mehrere Konten und AWS Regionen hinweg auszuführen.

### Themen

- **[Features](#page-18437-0)**
- [Abfragekomponenten](#page-18437-1)
- **[Beispielabfragen](#page-18438-0)**
- [Beispiel für Beziehungsabfragen](#page-18444-0)
- **[Einschränkungen](#page-18446-0)**
- [Unterstützung von Regionen](#page-18449-0)
- [Abfragen mithilfe des SQL-Abfragen-Editors \(Konsole\)](#page-18453-0)
- [Abfragen mithilfe des SQL-Abfrage-Editors \(AWS CLI\)](#page-18455-0)
- [Abfrageprozessor in natürlicher Sprache für erweiterte Abfragen](#page-18460-0)

## <span id="page-18437-0"></span>**Features**

AWS Config verwendet eine Teilmenge der SELECT SQL-Syntax (Structured Query Language), um eigenschaftsbasierte Abfragen und Aggregationen für die aktuellen Configuration Item (CI) -Daten durchzuführen. Die Komplexität der Abfragen reicht von Übereinstimmungen mit Tag- und/oder Ressourcen-IDs bis hin zu komplexeren Abfragen, z. B. der Anzeige aller Amazon S3 S3-Buckets, für die die Versionierung deaktiviert ist. Auf diese Weise können Sie gezielt den benötigten aktuellen Ressourcenstatus abfragen, ohne spezifische API-Aufrufe für AWS -Services auszuführen.

Aggregationsfunktionen wie AVG, COUNT, MAX, MIN und SUM werden unterstützt.

Sie können erweiterte Abfragen für Folgendes verwenden:

- Bestandsverwaltung, um beispielsweise eine Liste mit Amazon-EC2-Instances einer bestimmten Größe abzufragen.
- Sicherheits- und Betriebsinformationen, um beispielsweise eine Liste mit Ressourcen abzufragen, bei denen eine bestimmte Konfigurationseigenschaft aktiviert bzw. deaktiviert ist.
- Kostenoptimierung, um beispielsweise eine Liste mit Amazon-EBS-Volumes zu identifizieren, die keiner EC2-Instance angefügt sind.
- Compliance-Daten, z. B. um eine Liste all Ihrer Conformance Packs und deren Compliance-Status abzurufen.

Informationen zur Verwendung der AWS SQL-Abfragesprache finden Sie unter [Was ist SQL](https://aws.amazon.com/what-is/sql/)  [\(Structured Query](https://aws.amazon.com/what-is/sql/) Language)? .

## <span id="page-18437-1"></span>Abfragekomponenten

Die SQL-SELECT-Abfragekomponenten lauten wie folgt:

## **Syntax**

```
SELECT property [, ...]
[ WHERE condition ]
[ GROUP BY property ]
[ ORDER BY property [ ASC | DESC ] [, property [ ASC | DESC ] ...] ]
```
### Parameter

[ WHERE condition ]

Filterergebnisse gemäß der festgelegten condition.

```
[GROUP BY-Eigenschaft]
```
Aggregiert den Ergebnissatz zu Zeilengruppen mit übereinstimmenden Werten für die angegebene Eigenschaft.

Die GROUP BY-Klausel gilt für Aggregationen.

```
[ORDER BY-Eigenschaft [ASC | DESC], [Eigenschaft [ASC | DESC] ...]]
```
Sortiert eine Ergebnisgruppe nach einem oder mehreren Ausgabe-properties.

Wenn die Klausel mehrere Eigenschaften enthält, wird der Ergebnissatz nach der ersten property sortiert. Anschließend wird die zweite property auf Zeilen mit übereinstimmenden Werten für die erste Eigenschaft angewendet usw.

### Beispiele

```
SELECT resourceId WHERE resourceType='AWS::EC2::Instance'
```

```
SELECT configuration.complianceType, COUNT(*) WHERE resourceType = 
  'AWS::Config::ResourceCompliance' GROUP BY configuration.complianceType
```
## <span id="page-18438-0"></span>Beispielabfragen

Query to list all EC2 instances with AMI ID ami-12345

Abfrage:

```
SELECT 
     resourceId, 
     resourceType, 
     configuration.instanceType, 
     configuration.placement.tenancy, 
     configuration.imageId, 
     availabilityZone
```

```
WHERE 
     resourceType = 'AWS::EC2::Instance'
AND 
     configuration.imageId = 'ami-12345'
```

```
{ 
     "QueryInfo": { 
         "SelectFields": [ 
             { 
                  "Name": "resourceId" 
             }, 
             { 
                  "Name": "resourceType" 
             }, 
             { 
                  "Name": "configuration.instanceType" 
             }, 
             { 
                  "Name": "configuration.placement.tenancy" 
             }, 
             { 
                  "Name": "configuration.imageId" 
             }, 
             { 
                  "Name": "availabilityZone" 
 } 
         ] 
     }, 
     "Results": [ 
         "{\"resourceId\":\"resourceid\",\"configuration\":{\"imageId\":
\"ami-12345\",\"instanceType\":\"t2.micro\",\"placement\":{\"tenancy\":\"default
\"}},\"availabilityZone\":\"us-west-2c\",\"resourceType\":\"AWS::EC2::Instance\"}", 
         "{\"resourceId\":\"resourceid\",\"configuration\":{\"imageId\":
\"ami-12345\",\"instanceType\":\"t2.micro\",\"placement\":{\"tenancy\":\"default
\"}},\"availabilityZone\":\"us-west-2a\",\"resourceType\":\"AWS::EC2::Instance\"}", 
         "{\"resourceId\":\"resourceid\",\"configuration\":{\"imageId\":
\"ami-12345\",\"instanceType\":\"t2.micro\",\"placement\":{\"tenancy\":\"default
\"}},\"availabilityZone\":\"us-west-2c\",\"resourceType\":\"AWS::EC2::Instance\"}", 
         "{\"resourceId\":\"resourceid\",\"configuration\":{\"imageId\":
\"ami-12345\",\"instanceType\":\"t1.micro\",\"placement\":{\"tenancy\":\"default
\"}},\"availabilityZone\":\"us-west-2a\",\"resourceType\":\"AWS::EC2::Instance\"}",
```

```
 "{\"resourceId\":\"resourceid\",\"configuration\":{\"imageId\":
\"ami-12345\",\"instanceType\":\"t2.micro\",\"placement\":{\"tenancy\":\"default
\"}},\"availabilityZone\":\"us-west-2c\",\"resourceType\":\"AWS::EC2::Instance\"}", 
         "{\"resourceId\":\"resourceid\",\"configuration\":{\"imageId\":
\"ami-12345\",\"instanceType\":\"t2.micro\",\"placement\":{\"tenancy\":\"default
\"}},\"availabilityZone\":\"us-west-2c\",\"resourceType\":\"AWS::EC2::Instance\"}", 
         "{\"resourceId\":\"resourceid\",\"configuration\":{\"imageId\":
\"ami-12345\",\"instanceType\":\"t2.micro\",\"placement\":{\"tenancy\":\"default
\"}},\"availabilityZone\":\"us-west-2c\",\"resourceType\":\"AWS::EC2::Instance\"}" 
     ]
}
```
Query for count of resources grouped by their AWS Config rules compliance status

Abfrage:

```
SELECT
     configuration.complianceType, 
     COUNT(*)
WHERE 
     resourceType = 'AWS::Config::ResourceCompliance'
GROUP BY 
     configuration.complianceType
```

```
{ 
     "QueryInfo": { 
          "SelectFields": [ 
              { 
                   "Name": "configuration.complianceType" 
              }, 
\{\hspace{.1cm} \} "Name": "COUNT(*)" 
 } 
        \mathbf{I} }, 
     "Results": [ 
          "{\"COUNT(*)\":163,\"configuration\":{\"complianceType\":\"NON_COMPLIANT
\"}}", 
          "{\"COUNT(*)\":2,\"configuration\":{\"complianceType\":\"COMPLIANT\"}}" 
     ]
}
```
### Query for the compliance status of AWS Conformance packs

### Abfrage:

```
SELECT
     resourceId, 
     resourceName, 
     resourceType, 
     configuration.complianceType
WHERE 
     resourceType = 'AWS::Config::ConformancePackCompliance'
```

```
{ 
     "QueryInfo": { 
          "SelectFields": [ 
\{\hspace{.1cm} \} "Name": "resourceId" 
              }, 
              { 
                  "Name": "resourceName" 
              }, 
              { 
                  "Name": "resourceType" 
              }, 
              { 
                  "Name": "configuration.complianceType" 
              } 
         \mathbf{I} }, 
     "Results": [ 
          "{\"resourceId\":\"conformance-pack-conformance-pack-ID\",\"configuration
\":{\"complianceType\":\"COMPLIANT\"},\"resourceName\":\"MyConformancePack1\",
\"resourceType\":\"AWS::Config::ConformancePackCompliance\"}", 
          "{\"resourceId\":\"conformance-pack-conformance-pack-ID\",\"configuration
\":{\"complianceType\":\"NON_COMPLIANT\"},\"resourceName\":\"MyConformancePack2\",
\"resourceType\":\"AWS::Config::ConformancePackCompliance\"}", 
          "{\"resourceId\":\"conformance-pack-conformance-pack-ID\",\"configuration
\":{\"complianceType\":\"NON_COMPLIANT\"},\"resourceName\":\"MyConformancePack3\",
\"resourceType\":\"AWS::Config::ConformancePackCompliance\"}" 
    \mathbf 1}
```
### Query to get counts of AWS resources grouped by account ID

#### Abfrage:

```
aws configservice select-aggregate-resource-config --expression "SELECT COUNT(*), 
  accountId group by accountId" --configuration-aggregator-name my-aggregator
```
Ergebnisse:

```
{ 
      "Results": [ 
           "{\"COUNT(*)\":2407,\"accountId\":\"accountId\"}", 
           "{\"COUNT(*)\":726,\"accountId\":\"accountId\"}" 
      ], 
      "QueryInfo": { 
           "SelectFields": [ 
                { 
                     "Name": "COUNT(*)" 
                }, 
\{\hspace{.8cm},\hspace{.8cm}\} "Name": "accountId" 
                } 
           ] 
      }
}
```
Query to list all EC2 volumes that are not in use

Abfrage:

```
SELECT 
     resourceId, 
     accountId, 
     awsRegion, 
     resourceType, 
     configuration.volumeType, 
     configuration.size, 
     resourceCreationTime, 
     tags, 
     configuration.encrypted, 
     configuration.availabilityZone, 
     configuration.state.value 
WHERE
```

```
 resourceType = 'AWS::EC2::Volume' 
AND 
     configuration.state.value = 'available'
```

```
{ 
     "Results": [ 
         "{\"accountId\":\"accountId\",\"resourceId\":\"vol-0174de9c962f6581c\",
\"awsRegion\":\"us-west-2\",\"configuration\":{\"volumeType\":\"gp2\",\"encrypted
\":false,\"size\":100.0,\"state\":{\"value\":\"available\"},\"availabilityZone\":
\"us-west-2a\"},\"resourceCreationTime\":\"2020-02-21T07:39:43.771Z\",\"tags\":[],
\"resourceType\":\"AWS::EC2::Volume\"}", 
         "{\"accountId\":\"accountId\",\"resourceId\":\"vol-0cbeb652a74af2f8f\",
\"awsRegion\":\"us-east-1\",\"configuration\":{\"volumeType\":\"gp2\",\"encrypted
\":false,\"size\":100.0,\"state\":{\"value\":\"available\"},\"availabilityZone\":
\"us-east-1a\"},\"resourceCreationTime\":\"2020-02-21T07:28:40.639Z\",\"tags\":[],
\"resourceType\":\"AWS::EC2::Volume\"}" 
         "{\"accountId\":\"accountId\",\"resourceId\":\"vol-0a49952d528ec8ba2\",
\"awsRegion\":\"ap-south-1\",\"configuration\":{\"volumeType\":\"gp2\",\"encrypted
\":false,\"size\":100.0,\"state\":{\"value\":\"available\"},\"availabilityZone\":
\"ap-south-1a\"},\"resourceCreationTime\":\"2020-02-21T07:39:31.800Z\",\"tags\":[],
\"resourceType\":\"AWS::EC2::Volume\"}", 
     ], 
     "QueryInfo": { 
         "SelectFields": [ 
\{\hspace{.1cm} \} "Name": "resourceId" 
             }, 
             { 
                  "Name": "accountId" 
             }, 
             { 
                  "Name": "awsRegion" 
             }, 
             { 
                  "Name": "resourceType" 
             }, 
             { 
                  "Name": "configuration.volumeType" 
             }, 
\{\hspace{.1cm} \}
```

```
 "Name": "configuration.size" 
              }, 
\{\hspace{.1cm} \} "Name": "resourceCreationTime" 
              }, 
\{\hspace{.1cm} \} "Name": "tags" 
              }, 
\{\hspace{.1cm} \} "Name": "configuration.encrypted" 
              }, 
\{\hspace{.1cm} \} "Name": "configuration.availabilityZone" 
              }, 
\{\hspace{.1cm} \} "Name": "configuration.state.value" 
 } 
          ] 
     }
}
```
## <span id="page-18444-0"></span>Beispiel für Beziehungsabfragen

Find EIPs related to an EC2 instance

```
SELECT 
     resourceId 
WHERE 
     resourceType = 'AWS::EC2::EIP' 
     AND relationships.resourceId = 'i-abcd1234'
```
Find EIPs related to an EC2 network interface

```
SELECT 
     resourceId 
WHERE 
     resourceType = 'AWS::EC2::EIP' 
     AND relationships.resourceId = 'eni-abcd1234'
```
Find EC2 instances and network interfaces related to a security group

```
SELECT 
     resourceId 
WHERE 
     resourceType IN ('AWS::EC2::Instance', 'AWS::EC2::NetworkInterface') 
     AND relationships.resourceId = 'sg-abcd1234'
```
### ODER

```
SELECT 
     resourceId 
WHERE 
     resourceType = 'AWS::EC2::Instance' 
     AND relationships.resourceId = 'sg-abcd1234'
SELECT
     resourceId 
WHERE 
     resourceType = 'AWS::EC2::NetworkInterface' 
     AND relationships.resourceId = 'sg-abcd1234'
```
Find EC2 instances, network ACLs, network interfaces and route tables related to a subnet

```
SELECT
    resourceId 
WHERE 
     resourceType IN ('AWS::EC2::Instance', 'AWS::EC2::NetworkACL', 
  'AWS::EC2::NetworkInterface', 'AWS::EC2::RouteTable') 
     AND relationships.resourceId = 'subnet-abcd1234'
```
Find EC2 instances, internet gateways, network ACLs, network interfaces, route tables, subnets and security groups related to a VPC

```
SELECT 
     resourceId 
WHERE 
     resourceType IN ('AWS::EC2::Instance', 'AWS::EC2::InternetGateway', 
  'AWS::EC2::NetworkACL', 'AWS::EC2::NetworkInterface', 'AWS::EC2::RouteTable', 
  'AWS::EC2::Subnet', 'AWS::EC2::SecurityGroup') 
     AND relationships.resourceId = 'vpc-abcd1234'
```
#### Find EC2 route tables related to a VPN gateway

```
SELECT
     resourceId 
WHERE 
     resourceType = 'AWS::EC2::RouteTable' 
     AND relationships.resourceId = 'vgw-abcd1234'
```
## <span id="page-18446-0"></span>Einschränkungen

#### **a** Note

Advanced Query unterstützt nicht das Abfragen von Ressourcen, die nicht für die Aufzeichnung durch den Konfigurationsrekorder konfiguriert wurden. AWS Config erstellt Konfigurationselemente (CIs) mitResourceNotRecorded, configurationItemStatus wenn eine Ressource erkannt wurde, aber nicht so konfiguriert ist, dass sie vom Konfigurationsrekorder aufgezeichnet wird. Ein Aggregator aggregiert diese CIs, erweiterte Abfragen unterstützen hingegen nicht die Abfrage von CIs mit ResourceNotRecorded. Aktualisieren Sie Ihre Recorder-Einstellungen, um die Aufzeichnung der Ressourcentypen zu ermöglichen, die Sie abfragen möchten.

Als Teilbereich von SQL-SELECT weist die Abfragesyntax folgende Einschränkungen auf:

- Keine Unterstützung für die Schlüsselwörter ALL, AS, DISTINCT, FROM, HAVING, JOIN und UNION in einer Abfrage. Abfragen von NULL-Werten werden nicht unterstützt.
- Keine Unterstützung für Abfragen von Ressourcen von Drittanbietern. Bei Ressourcen von Drittanbietern, die mit erweiterten Abfragen abgerufen wurden, ist das Konfigurationsfeld auf NULL festgelegt.
- Keine Unterstützung für verschachtelte Strukturen (wie Tags), die mit SQL-Abfragen entpackt werden.
- Die CIDR-Notation wird für die Suche in IP-Bereiche konvertiert. Das bedeutet, dass mit "=" und "BETWEEN" nach allen Bereichen gesucht wird, die die angegebene IP enthalten, nicht nach einem bestimmten Bereich. Um nach einem genauen IP-Bereich zu suchen, müssen Sie zusätzliche Bedingungen hinzufügen, um IPs außerhalb des Bereichs auszuschließen. Um beispielsweise nach 10.0.0.0/24 und nur nach diesem IP-Block zu suchen, können Sie Folgendes verwenden:

```
SELECT * WHERE resourceType = 'AWS::EC2::SecurityGroup' 
   AND configuration.ipPermissions.ipRanges BETWEEN '10.0.0.0' 
   AND '10.0.0.255' 
   AND NOT configuration.ipPermissions.ipRanges < '10.0.0.0' 
   AND NOT configuration.ipPermissions.ipRanges > '10.0.0.255'
```
Nach 192.168.0.2/32 können Sie auf ähnliche Weise suchen:

```
SELECT * WHERE resourceType = 'AWS::EC2::SecurityGroup' 
   AND configuration.ipPermissions.ipRanges = '192.168.0.2' 
   AND NOT configuration.ipPermissions.ipRanges > '192.168.0.2' 
   AND NOT configuration.ipPermissions.ipRanges < '192.168.0.2'
```
• Bei der Abfrage nach mehreren Eigenschaften innerhalb eines Arrays von Objekten werden Übereinstimmungen mit allen Array-Elementen berechnet. Für eine Ressource R mit den Regeln A und B ist die Ressource beispielsweise konform mit Regel A, aber nicht konform mit Regel B. Die Ressource R wird wie folgt gespeichert:

```
{ 
     configRuleList: [ 
          { 
               configRuleName: 'A', complianceType: 'compliant' 
          }, 
          { 
               configRuleName: 'B', complianceType: 'non_compliant' 
          } 
     ]
}
```
R wird von dieser Abfrage zurückgegeben:

```
SELECT configuration WHERE configuration.configRuleList.complianceType = 
  'non_compliant' 
AND configuration.configRuleList.configRuleName = 'A'
```
Die erste Bedingung configuration.configRuleList.complianceType = 'non\_compliant' wird auf ALLE Elemente in R.config angewendetRuleList, da R eine Regel

(Regel B) mit complianceType = 'non\_compliant' hat, die Bedingung wird als wahr bewertet. Die zweite Bedingung configuration.configRuleList.configRuleName wird auf ALLE Elemente in R.config angewendetRuleList, da R eine Regel (Regel A) mit configRuleName = 'A' hat, die Bedingung wird als wahr bewertet. Da beide Bedingungen "true" sind, wird R zurückgegeben.

- Die Kurznotation "SELECT alle Spalten" (d. h. SELECT \*) wählt ausschließlich die obersten, skalaren Eigenschaften eines CI aus. Die zurückgegebenen skalaren Eigenschaften lauten accountId, awsRegion, arn, availabilityZone, configurationItemCaptureTime, resourceCreationTime, resourceId, resourceName, resourceType und version.
- Platzhalterbeschränkungen:
	- Platzhalter werden nur für Eigenschaftswerte und nicht für Eigenschaftsschlüssel unterstützt (z. B. wird ...WHERE someKey LIKE 'someValue%' unterstützt, ...WHERE 'someKey%' LIKE 'someValue%' jedoch nicht).
	- Unterstützt werden nur Suffixplatzhalter (z. B. werden . . . LIKE 'AWS:: EC2:: %' und ...LIKE 'AWS::EC2::\_' unterstützt, ...LIKE '%::EC2::Instance' und ...LIKE '\_::EC2::Instance' jedoch nicht).
	- Platzhalterübereinstimmungen müssen aus mindestens drei Zeichen bestehen (z. B. sind ...LIKE 'ab%' und ...LIKE 'ab\_' nicht zulässig, aber ...LIKE 'abc%' und ...LIKE 'abc\_' sind zulässig).

#### **a** Note

"\_" (einzelner Unterstrich) wird ebenfalls als Platzhalter behandelt.

- Aggregationsbeschränkungen:
	- Aggregationsfunktionen akzeptieren ausschließlich ein einziges Argument oder eine einzige Eingenschaft.
	- Aggregatfunktionen nehmen keine anderen Funktionen als Argumente an.
	- GROUP BY mit einer ORDER BY-Klausel, die auf Aggregatfunktionen verweist, darf nur eine einzige Eigenschaft enthalten.
	- Für alle anderen Aggregationen können GROUP BY-Klauseln bis zu drei Eigenschaften enthalten.
	- Die Paginierung wird für alle Aggregatabfragen unterstützt, es sei denn, die ORDER BY-Klausel hat eine Aggregatfunktion. GROUP BY X, ORDER BY Y funktioniert z. B. nicht, wenn Y eine Aggregatfunktion ist.
	- Keine Unterstützung für HAVING-Klauseln in Aggregationen.

• Einschränkungen bei nicht übereinstimmenden Bezeichnern:

Nicht übereinstimmende Bezeichner sind Eigenschaften, die dieselbe Schreibweise, aber unterschiedliche Groß- und Kleinschreibung aufweisen. Die erweiterte Abfrage unterstützt nicht die Verarbeitung von Abfragen, die nicht übereinstimmende Bezeichner enthalten. Beispielsweise:

- Zwei Eigenschaften mit exakt derselben Schreibweise, aber mit unterschiedlicher Groß- und Kleinschreibung (configuration.dbclusterIdentifier und configuration.dBClusterIdentifier).
- Zwei Eigenschaften, bei denen eine Eigenschaft eine Teilmenge der anderen ist und die Groß- und Kleinschreibung (configuration.ipAddress und configuration.ipaddressPermissions) unterschiedlich ist.

## <span id="page-18449-0"></span>Unterstützung von Regionen

Erweiterte Abfragen werden in den folgenden Regionen unterstützt:

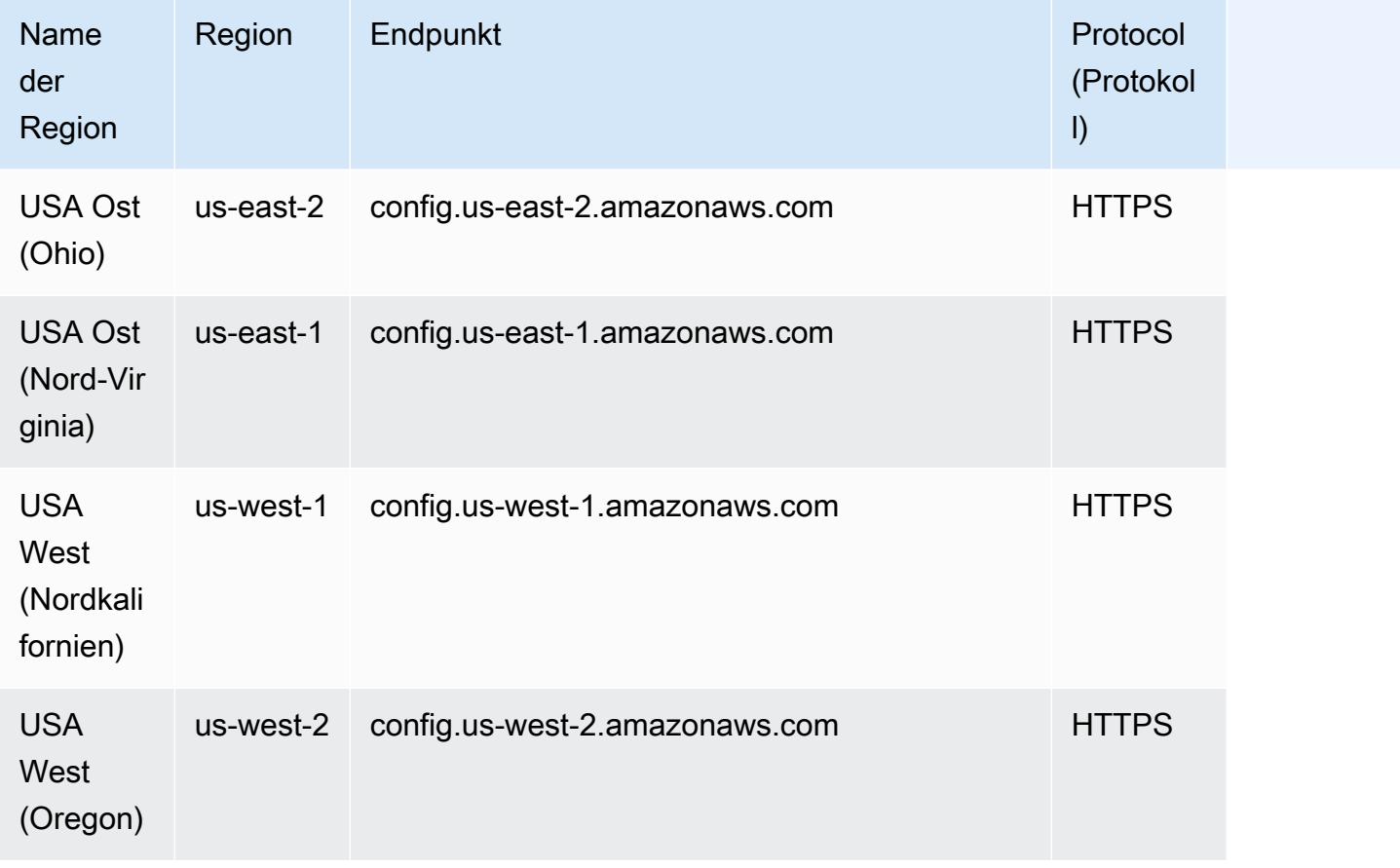

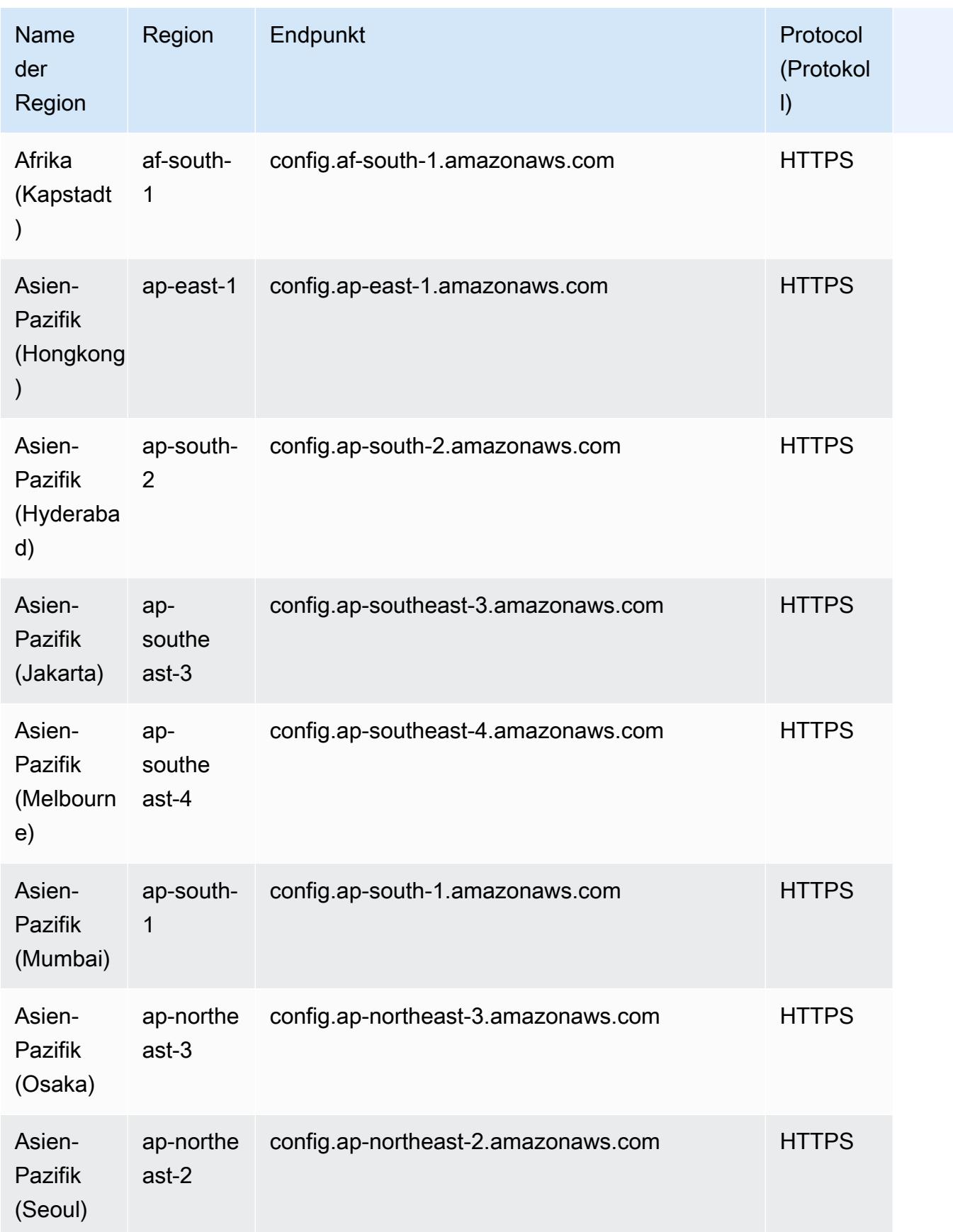

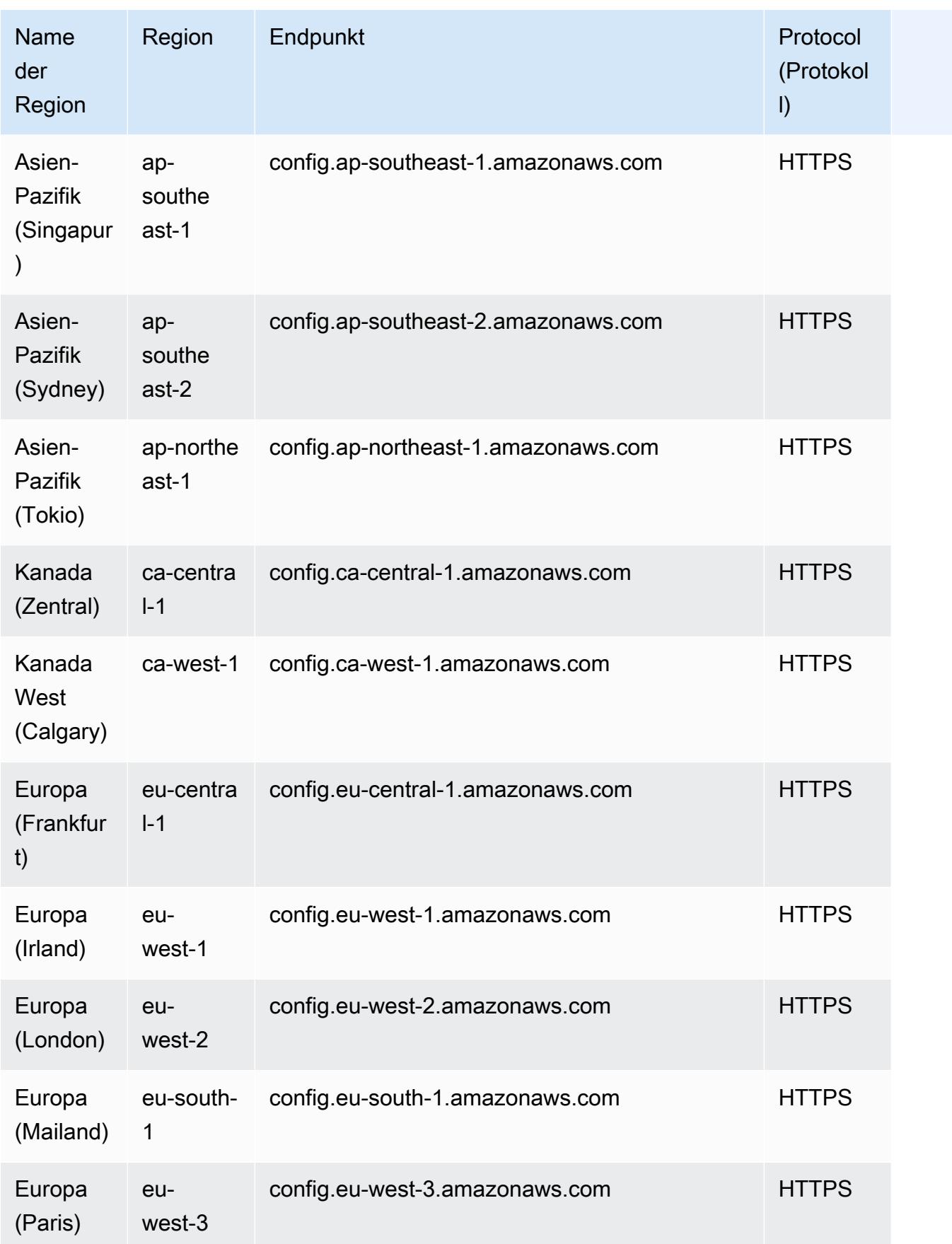

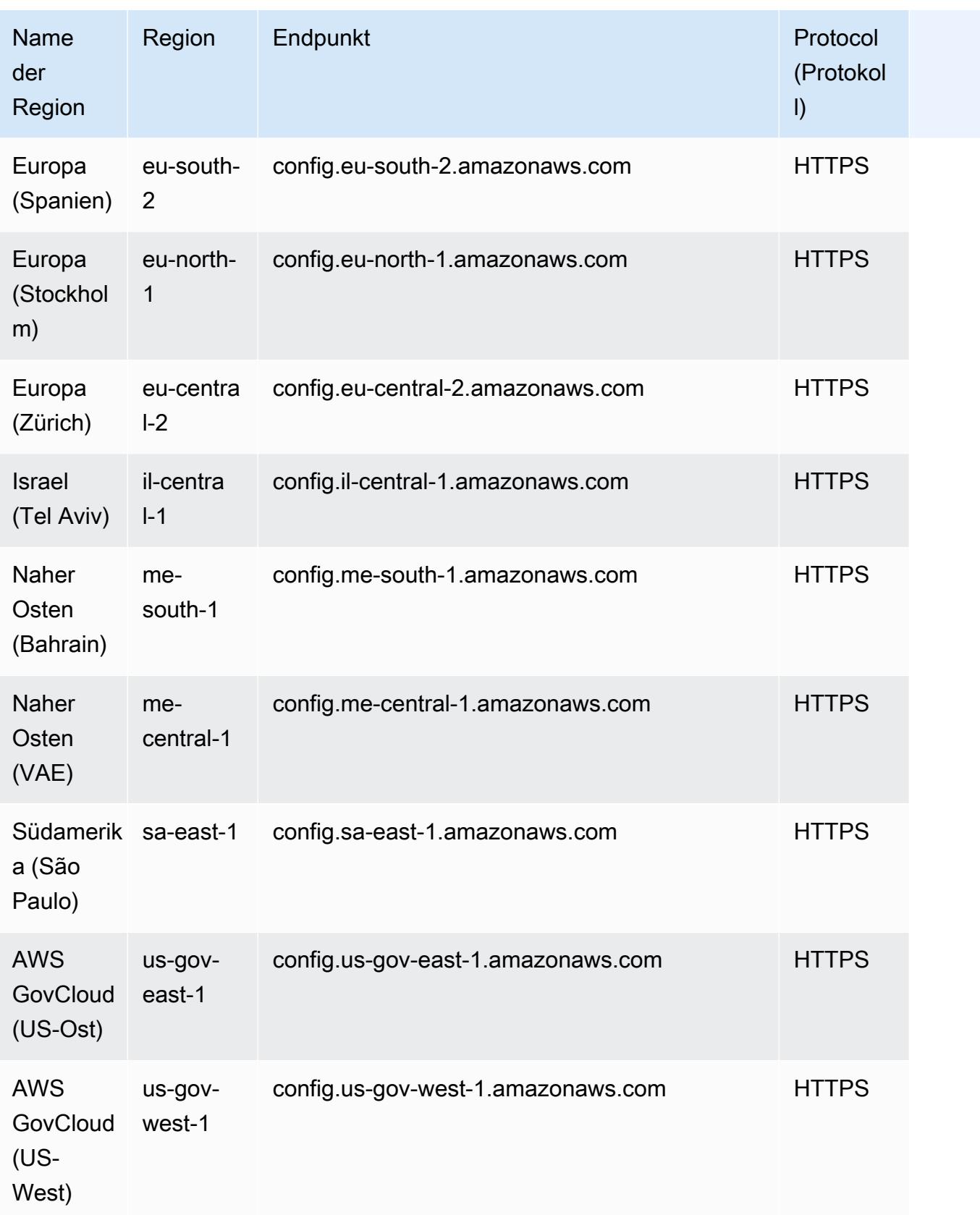

## <span id="page-18453-0"></span>Abfragen mithilfe des SQL-Abfragen-Editors (Konsole)

Einführung einer Vorschaufunktion für erweiterte Abfragen, mit der Sie mithilfe von Funktionen generativer künstlicher Intelligenz (generative KI) Eingabeaufforderungen in einfachem Englisch eingeben und in ein ready-to-use Abfrageformat konvertieren können. Weitere Informationen finden Sie unter [Abfrageprozessor in natürlicher Sprache für erweiterte Abfragen](https://docs.aws.amazon.com/config/latest/developerguide/query-assistant.html).

Sie können entweder AWS Beispielabfragen verwenden oder Ihre eigene Abfrage erstellen, die als benutzerdefinierte Abfragen bezeichnet wird.

## Überlegungen

### Voraussetzungen

Wenn Sie eine der folgenden AWS verwalteten Richtlinien verwenden, verfügen Sie über die erforderlichen Berechtigungen zum Ausführen und Speichern einer Abfrage: [AWSServiceRoleForConfig\(](https://docs.aws.amazon.com/config/latest/developerguide/security-iam-awsmanpol.html#security-iam-awsmanpol-AWSServiceRoleForConfig)serviceverknüpfte Rolle) oder [ConfigRoleAWS\\_.](https://docs.aws.amazon.com/config/latest/developerguide/security-iam-awsmanpol.html#security-iam-awsmanpol-AWS_ConfigRole)

Andernfalls müssen Sie über die in der verwalteten Richtlinie enthaltenen Berechtigungen verfügen. [AWSConfigUserAccess](https://docs.aws.amazon.com/config/latest/developerguide/security-iam-awsmanpol.html#security-iam-awsmanpol-AWSConfigUserAccess) AWS

Liste der Eigenschaften, die Sie abfragen können

Eine aktualisierte Liste der Eigenschaften und ihrer Datentypen finden Sie unter [GitHub](https://github.com/awslabs/aws-config-resource-schema).

Erweiterte Abfragen und Aggregatoren

Um eine Abfrage für einen Aggregator auszuführen, erstellen Sie einen Aggregator. Weitere Informationen finden Sie unter [Einrichten eines Aggregators mithilfe der Konsole.](#page-18418-0)

Wenn Sie bereits einen Aggregator eingerichtet haben, wählen Sie im Abfragebereich den Aggregator aus, um eine erweiterte Abfrage auf diesem Aggregator auszuführen. Wenn Sie einen Aggregator auswählen, sollten Sie erwägen, die AWS-Konto ID und die AWS Region zur Abfrageanweisung hinzuzufügen, um diese Informationen in den Ergebnissen anzuzeigen.

### Verwenden Sie eine AWS Beispielabfrage

1. Melden Sie sich bei der an AWS Management Console und öffnen Sie die AWS Config Konsole unter <https://console.aws.amazon.com/config/>.

- 2. Wählen Sie im linken Navigationsbereich die Option Advanced queries (Erweiterte Abfragen), um Ihre Ressourcenkonfigurationen für ein einzelnes Konto und eine Region oder für mehrere Konten und Regionen abzufragen.
- 3. Wählen Sie auf der Seite Erweiterte Abfragen eine geeignete Abfrage aus der Liste der Abfragen aus. Sie können Abfragen nach Name, Beschreibung, Ersteller oder Tags filtern. Um AWS - Abfragen zu filtern, wählen Sie Ersteller aus und geben Sie AWS ein. Die ausgewählte Abfrage wird im SQL-Abfrage-Editor angezeigt. Sie können die ausgewählte Abfrage an Ihre Bedürfnisse anpassen.
- 4. Um diese Abfrage in einer neuen Abfrage zu speichern, wählen Sie Speichern unter aus.
	- Aktualisieren Sie im Feld Abfragename den Namen der Abfrage.
	- Aktualisieren Sie im Feld Beschreibung die Beschreibung der Abfrage.
	- Geben Sie bis zu 50 eindeutige Tags für diese Abfrage ein.
	- Wählen Sie Speichern.
- 5. Wählen Sie Ausführen aus. Die Abfrageergebnisse werden in der Tabelle unter dem Abfrage-Editor angezeigt.
- 6. Wählen Sie Export as (Exportieren als) aus, um die Abfrageergebnisse im CSV- oder JSON-Format zu exportieren.

### **a** Note

Die Abfrageergebnisse werden paginiert. Wenn Sie Export auswählen, werden bis zu 500 Ergebnisse exportiert.

Sie können auch die APIs verwenden, um alle Ergebnisse abzurufen. Die Ergebnisse werden paginiert und Sie können 100 Ergebnisse gleichzeitig abrufen.

## Erstellen einer benutzerdefinierten Abfrage

- 1. Melden Sie sich bei der an AWS Management Console und öffnen Sie die AWS Config Konsole unter <https://console.aws.amazon.com/config/>.
- 2. Wählen Sie im linken Navigationsbereich die Option Advanced queries (Erweiterte Abfragen), um Ihre Ressourcenkonfigurationen für ein einzelnes Konto und eine Region oder für mehrere Konten und Regionen abzufragen.
- 3. Um eine benutzerdefinierte Abfrage zu erstellen, wählen Sie Neue Abfrage aus.

Wenn Sie eine benutzerdefinierte Abfrage anzeigen oder bearbeiten möchten, filtern Sie sie nach Name, Beschreibung, Ersteller oder Tags. Um benutzerdefinierte Abfragen zu filtern, wählen Sie Ersteller aus und geben Sie Benutzerdefiniert ein.

- 4. Erstellen Sie auf der Seite Abfrage-Editor eine eigene Abfrage für dieses Konto und die Region. Sie können auch einen geeigneten Aggregator auswählen, um eine Abfrage für mehrere Konten und Regionen zu erstellen.
- 5. Bearbeiten Sie Folgendes, wenn Sie Änderungen an dieser Abfrage vornehmen möchten. Um diese Abfrage zu speichern, wählen Sie Abfrage speichern aus.
	- Aktualisieren Sie im Feld Abfragename den Namen der Abfrage.
	- Aktualisieren Sie im Feld Beschreibung die Beschreibung der Abfrage.
	- Geben Sie bis zu 50 eindeutige Tags für diese Abfrage ein.
	- Wählen Sie Speichern.
- 6. Wählen Sie Ausführen aus. Die Abfrageergebnisse werden in der Tabelle unter dem Abfrage-Editor angezeigt.
- 7. Wählen Sie Export as (Exportieren als) aus, um die Abfrageergebnisse im CSV- oder JSON-Format zu exportieren.

Die Abfrageergebnisse werden paginiert. Wenn Sie Export auswählen, werden bis zu 500 Ergebnisse exportiert.

Sie können auch die APIs verwenden, um alle Ergebnisse abzurufen. Die Ergebnisse werden paginiert und Sie können 100 Ergebnisse gleichzeitig abrufen.

## <span id="page-18455-0"></span>Abfragen mithilfe des SQL-Abfrage-Editors (AWS CLI)

Das AWS CLI ist ein einheitliches Tool zur Verwaltung Ihrer AWS Dienste. Mit nur einem Tool zum Herunterladen und Konfigurieren können Sie mehrere AWS Dienste von der Befehlszeile aus steuern und mithilfe von Skripten automatisieren. Weitere Informationen zu den Tools AWS CLI und Anweisungen zur Installation der AWS CLI Tools finden Sie im Folgenden im AWS Command Line Interface Benutzerhandbuch.

- [AWS Command Line Interface Benutzerhandbuch](https://docs.aws.amazon.com/cli/latest/userguide/)
- [Einrichtung der AWS Command Line Interface](https://docs.aws.amazon.com/cli/latest/userguide/cli-chap-getting-set-up.html)

Geben Sie bei Bedarf ein, aws configure um das so AWS CLI zu konfigurieren, dass es eine AWS Region verwendet, in der erweiterte Abfragen verfügbar sind.

## Überlegungen

Voraussetzungen

Wenn Sie eine der folgenden AWS verwalteten Richtlinien verwenden, verfügen Sie über die erforderlichen Berechtigungen zum Ausführen und Speichern einer Abfrage: [AWSServiceRoleForConfig\(](https://docs.aws.amazon.com/config/latest/developerguide/security-iam-awsmanpol.html#security-iam-awsmanpol-AWSServiceRoleForConfig)serviceverknüpfte Rolle) oder [ConfigRoleAWS\\_.](https://docs.aws.amazon.com/config/latest/developerguide/security-iam-awsmanpol.html#security-iam-awsmanpol-AWS_ConfigRole)

Andernfalls müssen Sie über die in der verwalteten Richtlinie enthaltenen Berechtigungen verfügen. [AWSConfigUserAccess](https://docs.aws.amazon.com/config/latest/developerguide/security-iam-awsmanpol.html#security-iam-awsmanpol-AWSConfigUserAccess) AWS

Liste der Eigenschaften, die Sie abfragen können

Eine aktualisierte Liste der Eigenschaften und ihrer Datentypen finden Sie unter [GitHub](https://github.com/awslabs/aws-config-resource-schema).

Erweiterte Abfragen und Aggregatoren

Um eine Abfrage für einen Aggregator auszuführen, erstellen Sie einen Aggregator. Weitere Informationen finden Sie unter [Einrichten eines Aggregators mithilfe der Konsole.](#page-18418-0)

Wenn Sie bereits einen Aggregator eingerichtet haben, wählen Sie im Abfragebereich den Aggregator aus, um eine erweiterte Abfrage auf diesem Aggregator auszuführen. Wenn Sie einen Aggregator auswählen, sollten Sie erwägen, die AWS-Konto ID und die AWS Region zur Abfrageanweisung hinzuzufügen, um diese Informationen in den Ergebnissen anzuzeigen.

### Abfragen von Konfigurationsdaten für Ressourcen

So fragen Sie die Ressourcenkonfigurationsdaten mit dem Abfrage-Editor (AWS CLI) für ein einzelnes Konto und eine Region ab

- 1. Öffnen Sie eine Eingabeaufforderung oder ein Terminal-Fenster.
- 2. Geben Sie den folgenden Befehl ein, um Ihre Ressourcenkonfigurationsdaten abzufragen.

aws configservice select-resource-config --expression "*SELECT resourceId WHERE resourceType='AWS::EC2::Instance'*"

Abhängig von Ihrer Abfrage sieht die Ausgabe ähnlich der folgenden aus:

```
{ 
     "QueryInfo": { 
          "SelectFields": [ 
\{\hspace{.1cm} \} "Name": "resourceId" 
 } 
         \mathbf{I} }, 
     "Results": [ 
          "{\"resourceId\":\"ResourceId\"}", 
          "{\"resourceId\":\"ResourceId\"}", 
          "{\"resourceId\":\"ResourceId\"}", 
          "{\"resourceId\":\"ResourceId\"}", 
          "{\"resourceId\":\"ResourceId\"}", 
          "{\"resourceId\":\"ResourceId\"}", 
          "{\"resourceId\":\"ResourceId\"}" 
    \mathbf{I}}
```
So fragen Sie die Ressourcenkonfigurationsdaten mit dem Abfrage-Editor (AWS CLI) für mehrere Konten und Regionen ab

- 1. Öffnen Sie eine Eingabeaufforderung oder ein Terminal-Fenster.
- 2. Geben Sie den folgenden Befehl ein, um Ihre Ressourcenkonfigurationsdaten abzufragen.

```
aws configservice select-aggregate-resource-config --expression "SELECT resourceId 
 WHERE resourceType='AWS::EC2::Instance'" --configuration-aggregator-name my-
aggregator
```
Abhängig von Ihrer Abfrage sieht die Ausgabe ähnlich der folgenden aus:

```
{ 
     "QueryInfo": { 
          "SelectFields": [ 
              { 
                  "Name": "resourceId" 
 } 
          ] 
     }, 
     "Results": [
```

```
 "{\"resourceId\":\"ResourceId\"}", 
     "{\"resourceId\":\"ResourceId\"}", 
     "{\"resourceId\":\"ResourceId\"}", 
     "{\"resourceId\":\"ResourceId\"}", 
     "{\"resourceId\":\"ResourceId\"}", 
     "{\"resourceId\":\"ResourceId\"}", 
     "{\"resourceId\":\"ResourceId\"}" 
 ]
```

```
a Note
```
}

```
Wenn Sie die AWS::IAM::Policy Ressourcentypen AWS::IAM::User
AWS::IAM::GroupAWS::IAM::Role,, und in einer erweiterten Abfrage verwenden, 
verwenden SieawsRegion = 'global'.
```
### Speichern einer Abfrage

- 1. Öffnen Sie eine Eingabeaufforderung oder ein Terminal-Fenster.
- 2. Geben Sie den folgenden Befehl ein, um eine Abfrage zu speichern.

```
aws configservice put-stored-query --stored-query "{\"QueryName\": \"cli-test\", 
 \"Expression\": \"SELECT *\", \"Description\": \"cli test query\" }" 
         --tags "[{ \"Key\": \"first-tag\", \"Value\": \"\" }, { \"Key\": \"second-
tag\", \"Value\": \"non-empty-tag-value\" }]"
```
3. Abhängig von Ihrer Abfrage sieht die Ausgabe ähnlich der folgenden aus:

```
{ 
     "QueryArn": "arn:aws:config:eu-central-1:Account ID:stored-query/cli-test/
query-e65mijt4rmam5pab"
}
```
#### **a** Note

--tags ist optional. Wenn Sie die Tags übergeben, werden die gespeicherten Tags weder von list-stored-queries noch von get-stored-query zurückgegeben. Sie müssen list-tag-for-resources verwenden, um die zugehörigen Tags für eine gespeicherte Abfrage abzurufen.

--description ist beim Erstellen oder Aktualisieren einer Abfrage optional.

### Anzeigen aller gespeicherten Abfragen

1. Geben Sie den folgenden Befehl ein, um die Liste aller gespeicherten Abfragen anzuzeigen.

```
aws configservice list-stored-queries
```
2. Abhängig von Ihrer Abfrage sieht die Ausgabe ähnlich der folgenden aus:

```
{ 
     "StoredQueryMetadata": [ 
         { 
              "QueryId": "query-e65mijt4rmam5pab", 
              "QueryArn": "arn:aws:config:eu-central-1:Account ID:stored-query/cli-
test/query-e65mijt4rmam5pab", 
              "QueryName": "cli-test" 
         }, 
         { 
              "QueryId": "query-rltwlewlqfivadxq", 
              "QueryArn": "arn:aws:config:eu-central-1:Account ID:stored-query/cli-
test-2/query-rltwlewlqfivadxq", 
              "QueryName": "cli-test-2", 
              "Description": "cli test query" 
         } 
     ]
}
}
```
### Abrufen von Details zu einer gespeicherten Abfrage

1. Geben Sie den folgenden Befehl ein, um Details zu einer bestimmten gespeicherten Abfrage abzurufen.

aws configservice get-stored-query --query-name cli-test

2. Abhängig von Ihrer Abfrage sieht die Ausgabe ähnlich der folgenden aus:

```
{ 
     "StoredQuery": { 
          "QueryId": "query-e65mijt4rmam5pab", 
          "QueryArn": "arn:aws:config:eu-central-1:Account ID:stored-query/cli-test/
query-e65mijt4rmam5pab", 
         "QueryName": "cli-test", 
         "Description": "cli test query", 
          "Expression": "SELECT *" 
     }
}
```
## Löschen einer gespeicherten Abfrage

• Geben Sie den folgenden Befehl ein, um Ihre gespeicherte Abfrage zu löschen.

```
aws configservice delete-stored-query --query-name cli-test
```
<span id="page-18460-0"></span>Bei einer erfolgreichen Befehlsausführung gibt es keine weitere Ausgabe.

## Abfrageprozessor in natürlicher Sprache für erweiterte Abfragen

Der Abfrageprozessor in natürlicher Sprache für erweiterte Abfragen befindet sich in der Vorschauversion für AWS Config und kann sich ändern.

Der Abfrageprozessor in natürlicher Sprache für erweiterte Abfragen verwendet [Amazon](https://docs.aws.amazon.com/bedrock/latest/userguide/what-is-bedrock.html)  [Bedrock](https://docs.aws.amazon.com/bedrock/latest/userguide/what-is-bedrock.html), eine Technologie für generative künstliche Intelligenz (generative KI), mit der Sie Eingabeaufforderungen in einfachem Englisch eingeben und in ein ready-to-use Abfrageformat konvertieren können. Mit dem Prozessor für Abfragen in natürlicher Sprache können Sie Ihre AWS-Konto oder unternehmensweite Abfragen durchführen. AWS

Eine Aufforderung kann eine Frage oder eine Aussage sein. Sie können beispielsweise Eingabeaufforderungen wie "Welche Load Balancer werden nach dem 1. Januar 2024 erstellt?" eingeben. und "Listet alle meine Lambda-Funktionen auf, auf denen Node JS 16 ausgeführt wird."

## Überlegungen

Der Abfrageprozessor für natürliche Sprache kann die folgenden Aktionen nicht ausführen:

- Generieren Sie Abfragen aus anderen Sprachen als Englisch.
- Generieren Sie Abfragen anhand von Eingabeaufforderungen, die sich nicht auf erweiterte Abfragen beziehen.
- Generieren Sie Abfragen anhand von Eingabeaufforderungen mit mehr als 1000 Zeichen.
- Generieren Sie Abfragen anhand von Folgekorrekturen oder aus früheren Sitzungen.
- Erläutern Sie den generierten Code.

### Abfragen mithilfe des Abfrageprozessors für natürliche Sprache

- 1. Melden Sie sich bei der an AWS Management Console und öffnen Sie die AWS Config Konsole unter <https://console.aws.amazon.com/config/>.
- 2. Wählen Sie im linken Navigationsbereich die Option Advanced queries (Erweiterte Abfragen), um Ihre Ressourcenkonfigurationen für ein einzelnes Konto und eine Region oder für mehrere Konten und Regionen abzufragen.
- 3. Wählen Sie auf der Seite Erweiterte Abfragen die Option Neue Abfrage aus, um zum -Abfrage-Editor zu wechseln.
	- (Optional) Um eine Abfrage auf einem Aggregator auszuführen, erstellen Sie einen Aggregator. Weitere Informationen finden Sie unter [Einrichten eines Aggregators mithilfe der](#page-18418-0)  [Konsole](#page-18418-0).
	- Wenn Sie bereits einen Aggregator eingerichtet haben, wählen Sie im Abfragebereich den Aggregator aus, um eine erweiterte Abfrage auf diesem Aggregator auszuführen. Wenn Sie einen Aggregator auswählen, sollten Sie erwägen, die AWS-Konto ID und die AWS Region zur Abfrageanweisung hinzuzufügen, um diese Informationen in den Ergebnissen anzuzeigen.
- 4. Gehen Sie im Abfrage-Editor zum Abschnitt Abfrageprozessor für natürliche Sprache. Geben Sie eine Aufforderung in einfachem Englisch ein und wählen Sie dann Generieren aus. Beispiele finden Sie unter [Beispielaufforderungen.](https://docs.aws.amazon.com/config/latest/developerguide/query-assistant.html#example-prompts)
- 5. Nachdem Sie eine Abfrage generiert haben, können Sie Kopieren (funktional entspricht Strg+C) wählen, um die Abfrage in Ihre Zwischenablage zu kopieren, oder In Editor eingeben wählen. Wenn die Daten in den Editor eingegeben wurden, können Sie die generierte Abfrage an Ihre Bedürfnisse anpassen.
- 6. Um diese Abfrage in einer neuen Abfrage zu speichern, wählen Sie Speichern unter aus.
	- Aktualisieren Sie im Feld Abfragename den Namen der Abfrage.
	- Aktualisieren Sie im Feld Beschreibung die Beschreibung der Abfrage.
	- Geben Sie bis zu 50 eindeutige Tags für diese Abfrage ein.
	- Wählen Sie Speichern.
- 7. Wählen Sie Ausführen aus. Die Abfrageergebnisse werden in der Tabelle unter dem Abfrage-Editor angezeigt.
- 8. Wählen Sie Export as (Exportieren als) aus, um die Abfrageergebnisse im CSV- oder JSON-Format zu exportieren.

### **a** Note

Die Abfrageergebnisse werden paginiert. Wenn Sie exportieren, werden bis zu 500 Ergebnisse exportiert. Sie können auch die APIs verwenden, um alle Ergebnisse abzurufen. Die Ergebnisse werden paginiert und Sie können 100 Ergebnisse gleichzeitig abrufen.

## Beispielaufforderungen

Im Folgenden finden Sie Eingabeaufforderungen und generierte Abfragen, die Sie als Beispiele verwenden können.

Example: Welche Load Balancer wurden nach dem 1. Januar 2024 erstellt?

Aufforderung: What load balancers were created after January 1, 2024?

Generierte Abfrage:

```
SELECT 
     resourceId, 
     resourceType, 
     resourceCreationTime
WHERE 
     resourceType IN ('AWS::ElasticLoadBalancing::LoadBalancer', 
  'AWS::ElasticLoadBalancingV2::LoadBalancer')
AND 
     resourceCreationTime > '2024-01-01T00:00:00.0Z'
```

```
ORDER BY 
     resourceCreationTime
DESC
```
Example: Welche meiner RDS-Datenbank-Instances sind öffentlich zugänglich?

Aufforderung: Which of my RDS database instances are publicly accessible?

Generierte Abfrage:

```
SELECT 
     resourceId, 
     resourceType, 
     configuration.publiclyAccessible
WHERE 
     resourceType = 'AWS::RDS::DBInstance'
AND 
     configuration.publiclyAccessible = true
```
Example: Wie viele EC2-Instances wurden im letzten Jahr erstellt?

Aufforderung: How many EC2 instances were created in last one year?

Generierte Abfrage:

```
SELECT
     COUNT(*)
WHERE 
     resourceType = 'AWS::EC2::Instance'
AND 
     resourceCreationTime
BETWEEN 
     '2023-05-10T16:56:25.000Z'
AND 
     '2024-05-10T16:56:25.000Z'
```
Example: Wie viele EC2-Instances habe ich in jeder meiner? AWS-Konten

Aufforderung: How many EC2 instances do I have in each of my AWS-Konten?

Generierte Abfrage:

SELECT

```
 accountId, 
     COUNT(*)
WHERE 
     resourceType = 'AWS::EC2::Instance'
GROUP BY 
     accountId'
```
Example: An welche IAM-Rollen ist die verwaltete Richtlinie AdministratorAccess angehängt?

Aufforderung: Which IAM roles have the managed policy AdministratorAccess attached?

Generierte Abfrage:

```
SELECT
     resourceId, 
     resourceName, 
     resourceType
WHERE 
     resourceType = 'AWS::IAM::Role'
AND 
     configuration.attachedManagedPolicies.policyName = 'AdministratorAccess'
```
Example: EBS-Volumes ohne Verschlüsselung

Aufforderung: EBS volumes without encryption

Generierte Abfrage:

```
SELECT 
     accountId
WHERE 
     resourceType = 'AWS::EC2::Volume'
AND 
     configuration.encrypted = false
```
Example: Nicht konforme Ressourcen abrufen

Aufforderung: Get noncompliant resources

Generierte Abfrage:

SELECT resourceId, resourceType

```
WHERE 
     resourceType = 'AWS::Config::ResourceCompliance'
AND 
     configuration.complianceType = 'NON_COMPLIANT'
```
Example: Listet alle meine Lambda-Funktionen auf, auf denen Node JS 16 ausgeführt wird

Aufforderung: List all my lambda function that is running node js 16

Generierte Abfrage:

```
SELECT 
     accountId, 
     resourceName
WHERE 
     resourceType = 'AWS::Lambda::Function'
AND 
     configuration.runtime = 'nodejs16.x'
```
Example: Welche ACM-Zertifikate laufen in den nächsten 30 Tagen ab?

Aufforderung: What ACM certificates expire the next 30 days?

Generierte Abfrage:

```
SELECT
     resourceId, 
     configuration.domainName, 
     configuration.notAfter
WHERE 
     resourceType = 'AWS::ACM::Certificate'
AND 
     configuration.notAfter
BETWEEN 
     '2024-05-10 16:59:53'
AND 
     '2024-06-10 16:59:53'
```
#### **a** Note

Die Zeiten in der generierten Abfrage hängen von der Uhrzeit ab, zu der Sie die Eingabeaufforderung eingeben.

## Feedback geben

Sie können allgemeines Feedback zum Abfrageprozessor in natürlicher Sprache oder Feedback zu einer bestimmten generierten Abfrage geben.

Geben Sie Feedback zum Prozessor für Abfragen in natürlicher Sprache

Wählen Sie die Schaltfläche "Feedback geben", die rechts über dem Prozessor für Abfragen in natürlicher Sprache angezeigt wird. Sie können Ihre Zufriedenheit oder Unzufriedenheit eingeben und Feedback dazu geben, wie Sie die Abfrage in natürlicher Sprache hilfreicher gestalten AWS Config können.

**a** Note

Geben Sie keine persönlichen, wirtschaftlich sensiblen oder vertraulichen Informationen weiter.

Geben Sie Feedback zu einer bestimmten generierten Anfrage

Sie können Ihr Feedback zu einer generierten Abfrage geben, indem Sie auf die Schaltfläche "Daumen hoch" oder "Daumen runter" klicken, die unter der generierten Abfrage angezeigt wird.

### Unterstützung von Regionen

Der Abfrageprozessor für natürliche Sprache wird in folgenden Regionen unterstützt.

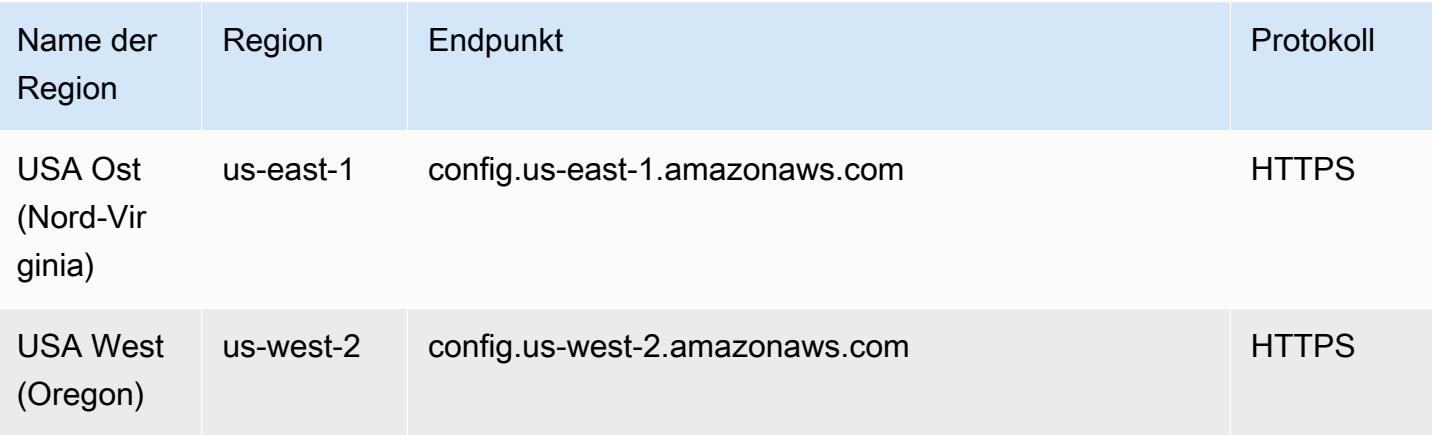

## AWS Config Daten löschen

### **a** Note

AWS Config Nutzt Amazon Simple Storage Service (Amazon S3) und Amazon Simple Notification Service (Amazon SNS) zum Senden von Konfigurations-Snapshots und Konfigurationsverlaufsdateien, AWS Config verfügt über eigene Datenspeicher- und Aufbewahrungsrichtlinien. Die Informationen auf dieser Seite sind spezifisch für. AWS Config Amazon S3 und Amazon SNS haben ihre eigenen separaten Datenspeicher- und Aufbewahrungsrichtlinien.

AWS Config ermöglicht es Ihnen, Ihre Daten zu löschen, indem Sie eine Aufbewahrungsfrist für Ihre Daten angebenConfigurationItems. Wenn Sie eine Aufbewahrungsfrist angeben, werden AWS Config Ihre Daten ConfigurationItems für diesen angegebenen Zeitraum aufbewahrt. Sie können einen Zeitraum zwischen mindestens 30 Tagen und maximal 7 Jahren (2557 Tage) wählen. AWS Config löscht Daten, die älter sind als die angegebene Aufbewahrungsfrist. Wenn Sie keinen Aufbewahrungszeitraum angeben, speichert AWS Config ConfigurationItems über den Standardzeitraum von 7 Jahren (2 557 Tage). Wenn die Aufzeichnung aktiviert ist, ist der aktuelle Status einer Ressource, wenn ein ConfigurationItem aufgezeichnet wird und bis die nächste Änderung (ein neuer ConfigurationItem) aufgezeichnet wird.

Um die Funktionsweise des Aufbewahrungszeitraums zu verstehen, sehen wir uns einmal die Zeitleiste an.

- Wenn die Aufzeichnung aktiviert ist, ist der aktuelle Status einer Ressource immer vorhanden und kann nicht gelöscht werden (unabhängig vom Datum, an dem das ConfigurationItem aufgezeichnet wird).
- Wenn AWS Config Datensätze neu ConfigurationItems sindConfigurationItems, werden die vorherigen je nach dem angegebenen Aufbewahrungszeitraum gelöscht.

In der folgenden Zeitleiste werden AWS Config Datensätze ConfigurationItems zu den folgenden Terminen angezeigt. In dieser Zeitleiste ist der 24. Mai 2018 der aktuelle Tag.
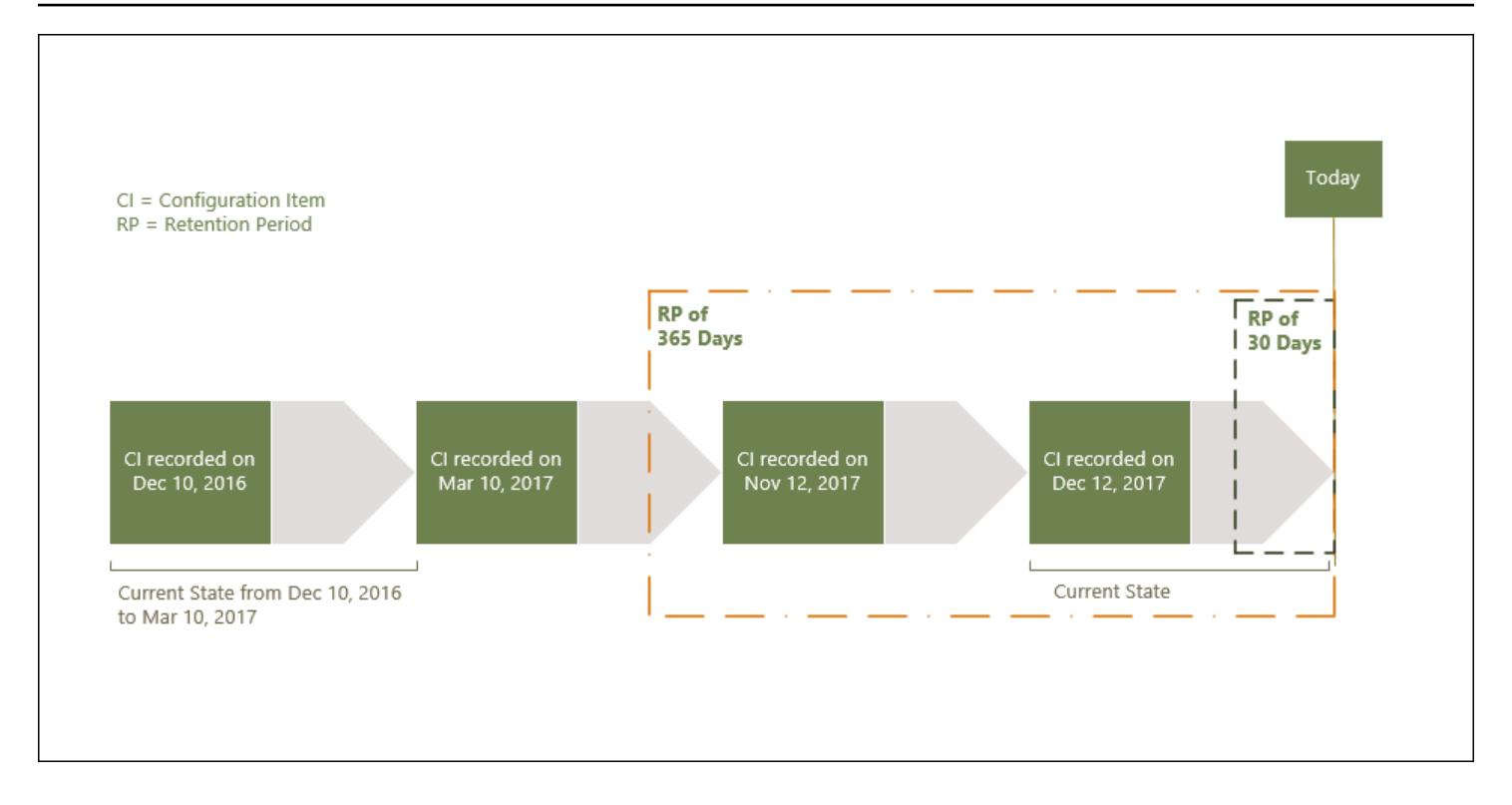

In der folgenden Tabelle wird erläutert, welche ConfigurationItems auf Grundlage des ausgewählten Aufbewahrungszeitraums in der AWS Config -Zeitleiste angezeigt werden.

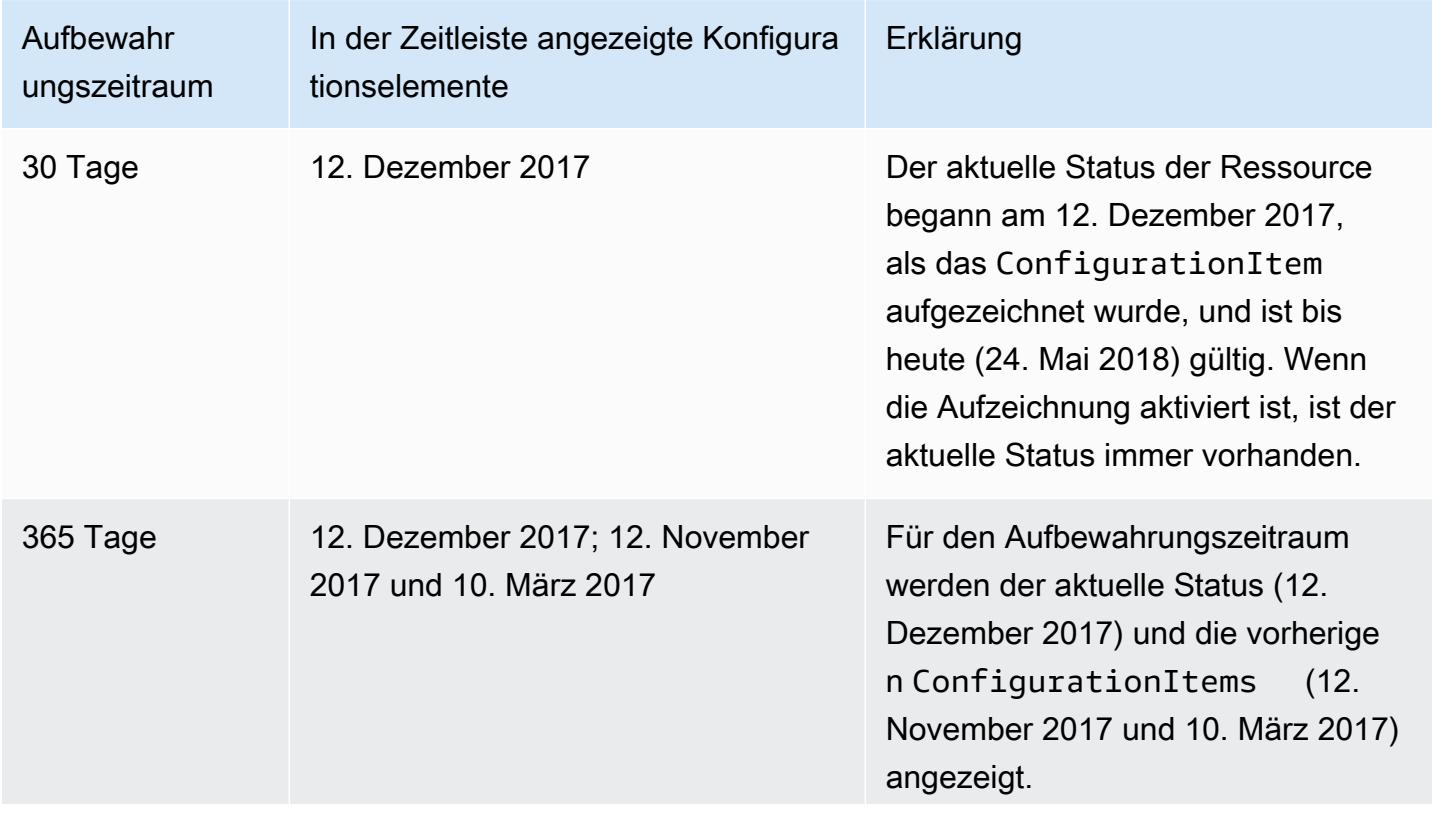

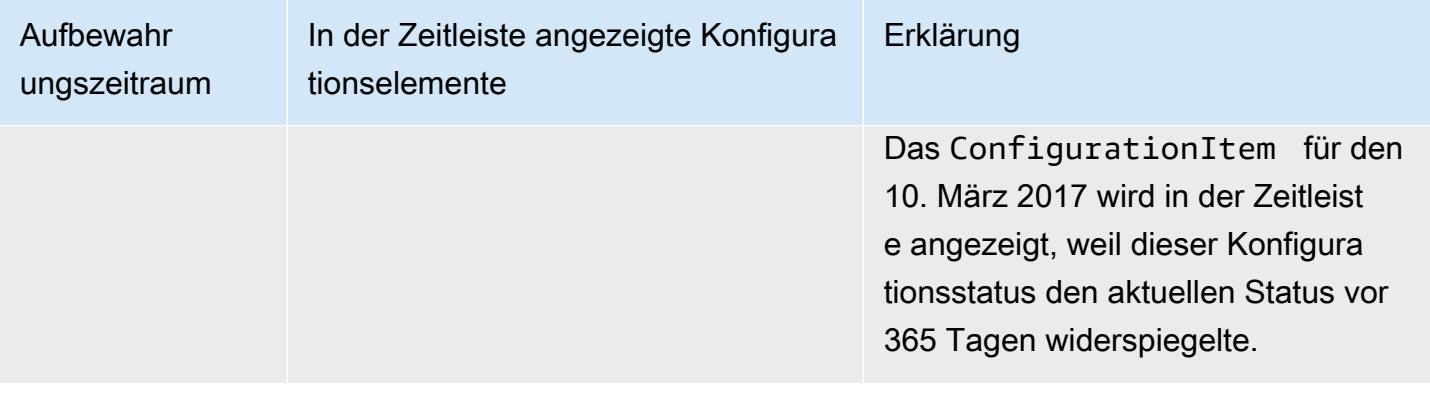

Nachdem Sie einen Aufbewahrungszeitraum angegeben haben, werden keine AWS Config APIs mehr zurückgegeben, ConfigurationItems die einen Status repräsentieren, der älter als der angegebene Aufbewahrungszeitraum ist.

#### **a** Note

- AWS Config kann Ihre nicht aufnehmenConfigurationItems, wenn die Aufnahme ausgeschaltet ist.
- AWS Config kann Ihren nicht aufzeichnenConfigurationItems, wenn Ihre IAM-Rolle nicht über ausreichende Berechtigungen verfügt. Weitere Informationen finden Sie unter [Berechtigungen für die zugewiesene IAM-Rolle.](https://docs.aws.amazon.com/config/latest/developerguide/iamrole-permissions.html) AWS Config

# Einstellen der Aufbewahrungsfrist für Daten in AWS Management Console

Wenn Sie keinen Datenaufbewahrungszeitraum auswählen, beträgt der Standardzeitraum 7 Jahre oder 2557 Tage. AWS Management Console

Aktivieren Sie das Kontrollkästchen, um einen benutzerdefinierten Aufbewahrungszeitraum für Konfigurationselemente festzulegen. Sie können 1, 3 oder 5 Jahre bzw. einen benutzerdefinierten Zeitraum auswählen. Geben Sie für einen benutzerdefinierten Zeitraum zwischen 30 und 2.557 Tage an.

Das folgende Bild zeigt, wo Sie die Datenaufbewahrungsdauer in Data Governance festlegen können. Sie können von der AWS Config Konsole auf der Seite "Einstellungen bearbeiten" auf Data

#### Governance zugreifen, indem Sie in der linken Navigationsleiste Einstellungen und dann Bearbeiten auswählen.

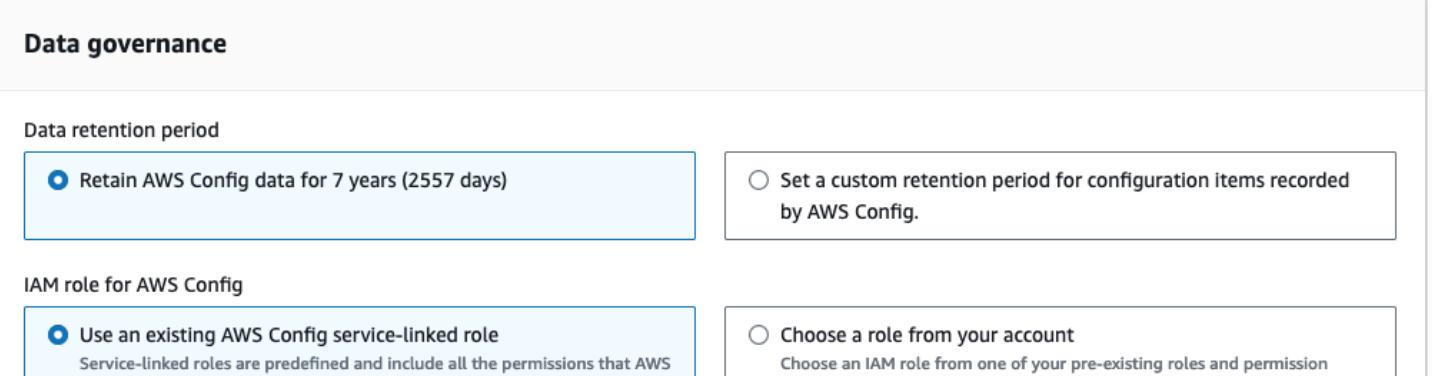

policies.

Festlegen des Aufbewahrungszeitraums für Daten (Konsole) 18453

Config requires to call other AWS services.

# Sicherheit in AWS Config

Cloud-Sicherheit AWS hat höchste Priorität. Als AWS Kunde profitieren Sie von Rechenzentren und Netzwerkarchitekturen, die darauf ausgelegt sind, die Anforderungen der sicherheitssensibelsten Unternehmen zu erfüllen.

Sicherheit ist eine gemeinsame AWS Verantwortung von Ihnen und Ihnen. Das [Modell der geteilten](https://aws.amazon.com/compliance/shared-responsibility-model/) [Verantwortung](https://aws.amazon.com/compliance/shared-responsibility-model/) beschreibt dies als Sicherheit der Cloud selbst und Sicherheit in der Cloud:

- Sicherheit der Cloud AWS ist verantwortlich für den Schutz der Infrastruktur, die AWS Dienste in der AWS Cloud ausführt. AWS bietet Ihnen auch Dienste, die Sie sicher nutzen können. Externe Prüfer testen und verifizieren regelmäßig die Wirksamkeit unserer Sicherheitsmaßnahmen im Rahmen der [AWS](https://aws.amazon.com/compliance/programs/) . Weitere Informationen zu den Compliance-Programmen, die für gelten AWS Config, finden Sie unter [AWS Services im Bereich nach Compliance-Programmen](https://aws.amazon.com/compliance/services-in-scope/) und .
- Sicherheit in der Cloud Ihre Verantwortung richtet sich nach dem AWS Dienst, den Sie nutzen. Sie sind auch für andere Faktoren verantwortlich, etwa für die Vertraulichkeit Ihrer Daten, für die Anforderungen Ihres Unternehmens und für die geltenden Gesetze und Vorschriften.

Diese Dokumentation hilft Ihnen zu verstehen, wie Sie das Modell der gemeinsamen Verantwortung bei der Nutzung anwenden können AWS Config. In den folgenden Themen erfahren Sie, wie Sie die Konfiguration vornehmen AWS Config , um Ihre Sicherheits- und Compliance-Ziele zu erreichen.

#### Themen

- [Datenschutz in AWS Config](#page-18472-0)
- [Identity and Access Management für AWS Config](#page-18473-0)
- [Reaktion auf Vorfälle in AWS Config](#page-18678-0)
- [Überprüfung der Einhaltung von Vorschriften für AWS Config](#page-18678-1)
- [Resilienz in AWS Config](#page-18680-0)
- [Sicherheit der Infrastruktur in AWS Config](#page-18680-1)
- [Serviceübergreifende Confused-Deputy-Prävention](#page-18681-0)
- [Bewährte Sicherheitsmethoden für AWS Config](#page-18682-0)

# <span id="page-18472-0"></span>Datenschutz in AWS Config

Das [Modell der AWS gemeinsamen Verantwortung](https://aws.amazon.com/compliance/shared-responsibility-model/) der , gilt für den Datenschutz in AWS Config. Wie in diesem Modell beschrieben, AWS ist verantwortlich für den Schutz der globalen Infrastruktur, auf der alle Systeme laufen AWS Cloud. Sie sind dafür verantwortlich, die Kontrolle über Ihre in dieser Infrastruktur gehosteten Inhalte zu behalten. Sie sind auch für die Sicherheitskonfiguration und die Verwaltungsaufgaben für die von Ihnen verwendeten AWS-Services verantwortlich. Weitere Informationen zum Datenschutz finden Sie unter [Häufig gestellte Fragen zum Datenschutz.](https://aws.amazon.com/compliance/data-privacy-faq) Informationen zum Datenschutz in Europa finden Sie im Blog-Beitrag [AWS -Modell der geteilten](https://aws.amazon.com/blogs/security/the-aws-shared-responsibility-model-and-gdpr/)  [Verantwortung und in der DSGVO](https://aws.amazon.com/blogs/security/the-aws-shared-responsibility-model-and-gdpr/) im AWS -Sicherheitsblog.

Aus Datenschutzgründen empfehlen wir, dass Sie AWS-Konto Anmeldeinformationen schützen und einzelne Benutzer mit AWS IAM Identity Center oder AWS Identity and Access Management (IAM) einrichten. So erhält jeder Benutzer nur die Berechtigungen, die zum Durchführen seiner Aufgaben erforderlich sind. Außerdem empfehlen wir, die Daten mit folgenden Methoden schützen:

- Verwenden Sie für jedes Konto die Multi-Faktor-Authentifizierung (MFA).
- Verwenden Sie SSL/TLS, um mit Ressourcen zu kommunizieren. AWS Wir benötigen TLS 1.2 und empfehlen TLS 1.3.
- Richten Sie die API und die Protokollierung von Benutzeraktivitäten mit ein. AWS CloudTrail
- Verwenden Sie AWS Verschlüsselungslösungen zusammen mit allen darin enthaltenen Standardsicherheitskontrollen AWS-Services.
- Verwenden Sie erweiterte verwaltete Sicherheitsservices wie Amazon Macie, die dabei helfen, in Amazon S3 gespeicherte persönliche Daten zu erkennen und zu schützen.
- Wenn Sie für den Zugriff AWS über eine Befehlszeilenschnittstelle oder eine API FIPS 140-2 validierte kryptografische Module benötigen, verwenden Sie einen FIPS-Endpunkt. Weitere Informationen über verfügbare FIPS-Endpunkte finden Sie unter [Federal Information Processing](https://aws.amazon.com/compliance/fips/)  [Standard \(FIPS\) 140-2.](https://aws.amazon.com/compliance/fips/)

Wir empfehlen dringend, in Freitextfeldern, z. B. im Feld Name, keine vertraulichen oder sensiblen Informationen wie die E-Mail-Adressen Ihrer Kunden einzugeben. Dies gilt auch, wenn Sie mit AWS Config oder anderen AWS-Services über die Konsole AWS CLI, API oder AWS SDKs arbeiten. Alle Daten, die Sie in Tags oder Freitextfelder eingeben, die für Namen verwendet werden, können für Abrechnungs- oder Diagnoseprotokolle verwendet werden. Wenn Sie eine URL für einen externen Server bereitstellen, empfehlen wir dringend, keine Anmeldeinformationen zur Validierung Ihrer Anforderung an den betreffenden Server in die URL einzuschließen.

# Verschlüsselung gespeicherter Daten

Daten werden im Ruhezustand mittels transparenter serverseitiger Verschlüsselung verschlüsselt. Dieser Service reduziert den Ausführungsaufwand und die Komplexität, die mit dem Schutz sensibler Daten verbunden sind. Mit der Verschlüsselung von Daten im Ruhezustand können Sie sicherheitsrelevante Anwendungen erstellen, die Verschlüsselungsvorschriften und gesetzliche Bestimmungen einhalten.

# Verschlüsseln von Daten während der Übertragung.

Daten, die gesammelt und abgerufen werden, erfolgen ausschließlich über einen durch AWS Config Transport Layer Security (TLS) geschützten Kanal.

# <span id="page-18473-0"></span>Identity and Access Management für AWS Config

AWS Identity and Access Management (IAM) hilft einem Administrator AWS-Service , den Zugriff auf Ressourcen sicher zu AWS kontrollieren. IAM-Administratoren kontrollieren, wer authentifiziert (angemeldet) und autorisiert werden kann (über Berechtigungen verfügt), um Ressourcen zu verwenden. AWS Config IAM ist ein Programm AWS-Service , das Sie ohne zusätzliche Kosten nutzen können.

#### Themen

- [Zielgruppe](#page-18474-0)
- [Authentifizierung mit Identitäten](#page-18474-1)
- [Verwalten des Zugriffs mit Richtlinien](#page-18478-0)
- [Wie AWS Config funktioniert mit IAM](#page-18481-0)
- [Beispiele für identitätsbasierte Richtlinien für AWS Config](#page-18489-0)
- [AWS verwaltete Richtlinien für AWS Config](#page-18508-0)
- [Berechtigungen für die IAM-Rolle, die zugewiesen wurden AWS Config](#page-18656-0)
- [Aktualisierung der IAM-Rolle, die zugewiesen ist AWS Config](#page-18660-0)
- [Berechtigungen für den Amazon S3 S3-Bucket für den AWS Config Lieferkanal](#page-18661-0)
- [Berechtigungen für den KMS-Schlüssel für den AWS Config Lieferkanal](#page-18666-0)
- [Berechtigungen für das Amazon-SNS-Thema](#page-18669-0)
- [Fehlerbehebung bei AWS Config Identität und Zugriff](#page-18673-0)
- [Verwenden von dienstverknüpften Rollen für AWS Config](#page-18675-0)

# <span id="page-18474-0"></span>**Zielgruppe**

Die Art und Weise, wie Sie AWS Identity and Access Management (IAM) verwenden, hängt von der Arbeit ab, in der Sie tätig sind. AWS Config

Dienstbenutzer — Wenn Sie den AWS Config Dienst für Ihre Arbeit verwenden, stellt Ihnen Ihr Administrator die erforderlichen Anmeldeinformationen und Berechtigungen zur Verfügung. Wenn Sie für Ihre Arbeit mehr AWS Config Funktionen verwenden, benötigen Sie möglicherweise zusätzliche Berechtigungen. Wenn Sie die Fuktionsweise der Zugriffskontrolle nachvollziehen, wissen Sie bereits, welche Berechtigungen Sie von Ihrem Administrator anzufordern müssen. Unter [Fehlerbehebung](#page-18673-0) [bei AWS Config Identität und Zugriff](#page-18673-0) finden Sie nützliche Informationen für den Fall, dass Sie keinen Zugriff auf eine Feature in AWS Config haben.

Serviceadministrator — Wenn Sie in Ihrem Unternehmen für die AWS Config Ressourcen verantwortlich sind, haben Sie wahrscheinlich vollen Zugriff auf AWS Config. Es ist Ihre Aufgabe, zu bestimmen, auf welche AWS Config Funktionen und Ressourcen Ihre Servicebenutzer zugreifen sollen. Sie müssen dann Anträge an Ihren IAM-Administrator stellen, um die Berechtigungen Ihrer Servicenutzer zu ändern. Lesen Sie die Informationen auf dieser Seite, um die Grundkonzepte von IAM nachzuvollziehen. Weitere Informationen darüber, wie Ihr Unternehmen IAM nutzen kann AWS Config, finden Sie unte[rWie AWS Config funktioniert mit IAM](#page-18481-0).

IAM-Administrator: Wenn Sie als IAM-Administrator fungieren, sollten Sie Einzelheiten dazu kennen, wie Sie Richtlinien zur Verwaltung des Zugriffs auf AWS Config verfassen können. Beispiele für AWS Config identitätsbasierte Richtlinien, die Sie in IAM verwenden können, finden Sie unter. [Beispiele für](#page-18489-0)  [identitätsbasierte Richtlinien für AWS Config](#page-18489-0)

# <span id="page-18474-1"></span>Authentifizierung mit Identitäten

Authentifizierung ist die Art und Weise, wie Sie sich AWS mit Ihren Identitätsdaten anmelden. Sie müssen als IAM-Benutzer authentifiziert (angemeldet AWS) sein oder eine IAM-Rolle annehmen. Root-Benutzer des AWS-Kontos

Sie können sich AWS als föderierte Identität anmelden, indem Sie Anmeldeinformationen verwenden, die über eine Identitätsquelle bereitgestellt wurden. AWS IAM Identity Center (IAM Identity Center) -Benutzer, die Single Sign-On-Authentifizierung Ihres Unternehmens und Ihre Google- oder Facebook-Anmeldeinformationen sind Beispiele für föderierte Identitäten. Wenn Sie sich als Verbundidentität anmelden, hat der Administrator vorher mithilfe von IAM-Rollen einen Identitätsverbund eingerichtet. Wenn Sie über den Verbund darauf zugreifen AWS , übernehmen Sie indirekt eine Rolle.

Je nachdem, welcher Benutzertyp Sie sind, können Sie sich beim AWS Management Console oder beim AWS Zugangsportal anmelden. Weitere Informationen zur Anmeldung finden Sie AWS unter [So](https://docs.aws.amazon.com/signin/latest/userguide/how-to-sign-in.html) [melden Sie sich bei Ihrem an AWS-Konto](https://docs.aws.amazon.com/signin/latest/userguide/how-to-sign-in.html) im AWS-Anmeldung Benutzerhandbuch.

Wenn Sie AWS programmgesteuert darauf zugreifen, AWS stellt es ein Software Development Kit (SDK) und eine Befehlszeilenschnittstelle (CLI) bereit, um Ihre Anfragen mithilfe Ihrer Anmeldeinformationen kryptografisch zu signieren. Wenn Sie keine AWS Tools verwenden, müssen Sie Anfragen selbst signieren. Weitere Informationen zur Verwendung der empfohlenen Methode, um Anfragen selbst zu [signieren, finden Sie im IAM-Benutzerhandbuch unter AWS API-Anfragen](https://docs.aws.amazon.com/IAM/latest/UserGuide/reference_aws-signing.html) signieren.

Unabhängig von der verwendeten Authentifizierungsmethode müssen Sie möglicherweise zusätzliche Sicherheitsinformationen angeben. AWS Empfiehlt beispielsweise, die Multi-Faktor-Authentifizierung (MFA) zu verwenden, um die Sicherheit Ihres Kontos zu erhöhen. Weitere Informationen finden Sie unter [Multi-Faktor-Authentifizierung](https://docs.aws.amazon.com/singlesignon/latest/userguide/enable-mfa.html) im AWS IAM Identity Center - Benutzerhandbuch und [Verwenden der Multi-Faktor-Authentifizierung \(MFA\) in AWS](https://docs.aws.amazon.com/IAM/latest/UserGuide/id_credentials_mfa.html) im IAM-Benutzerhandbuch.

## AWS-Konto Root-Benutzer

Wenn Sie einen erstellen AWS-Konto, beginnen Sie mit einer Anmeldeidentität, die vollständigen Zugriff auf alle AWS-Services Ressourcen im Konto hat. Diese Identität wird als AWS-Konto Root-Benutzer bezeichnet. Sie können darauf zugreifen, indem Sie sich mit der E-Mail-Adresse und dem Passwort anmelden, mit denen Sie das Konto erstellt haben. Wir raten ausdrücklich davon ab, den Root-Benutzer für Alltagsaufgaben zu verwenden. Schützen Sie Ihre Root-Benutzer-Anmeldeinformationen und verwenden Sie diese, um die Aufgaben auszuführen, die nur der Root-Benutzer ausführen kann. Eine vollständige Liste der Aufgaben, für die Sie sich als Root-Benutzer anmelden müssen, finden Sie unter [Aufgaben, die Root-Benutzer-Anmeldeinformationen erfordern](https://docs.aws.amazon.com/IAM/latest/UserGuide/root-user-tasks.html) im IAM-Benutzerhandbuch.

#### Verbundidentität

Als bewährte Methode sollten menschliche Benutzer, einschließlich Benutzer, die Administratorzugriff benötigen, für den Zugriff AWS-Services mithilfe temporärer Anmeldeinformationen den Verbund mit einem Identitätsanbieter verwenden.

Eine föderierte Identität ist ein Benutzer aus Ihrem Unternehmensbenutzerverzeichnis, einem Web-Identitätsanbieter AWS Directory Service, dem Identity Center-Verzeichnis oder einem beliebigen Benutzer, der mithilfe AWS-Services von Anmeldeinformationen zugreift, die über eine Identitätsquelle bereitgestellt wurden. Wenn föderierte Identitäten darauf zugreifen AWS-Konten, übernehmen sie Rollen, und die Rollen stellen temporäre Anmeldeinformationen bereit.

Für die zentrale Zugriffsverwaltung empfehlen wir Ihnen, AWS IAM Identity Center zu verwenden. Sie können Benutzer und Gruppen in IAM Identity Center erstellen, oder Sie können eine Verbindung zu einer Gruppe von Benutzern und Gruppen in Ihrer eigenen Identitätsquelle herstellen und diese synchronisieren, um sie in all Ihren AWS-Konten Anwendungen zu verwenden. Informationen zu IAM Identity Center finden Sie unter [Was ist IAM Identity Center?](https://docs.aws.amazon.com/singlesignon/latest/userguide/what-is.html) im AWS IAM Identity Center - Benutzerhandbuch.

## IAM-Benutzer und -Gruppen

Ein [IAM-Benutzer](https://docs.aws.amazon.com/IAM/latest/UserGuide/id_users.html) ist eine Identität innerhalb Ihres Unternehmens AWS-Konto , die über spezifische Berechtigungen für eine einzelne Person oder Anwendung verfügt. Wenn möglich, empfehlen wir, temporäre Anmeldeinformationen zu verwenden, anstatt IAM-Benutzer zu erstellen, die langfristige Anmeldeinformationen wie Passwörter und Zugriffsschlüssel haben. Bei speziellen Anwendungsfällen, die langfristige Anmeldeinformationen mit IAM-Benutzern erfordern, empfehlen wir jedoch, die Zugriffsschlüssel zu rotieren. Weitere Informationen finden Sie unter Regelmäßiges [Rotieren von Zugriffsschlüsseln für Anwendungsfälle, die langfristige Anmeldeinformationen erfordern](https://docs.aws.amazon.com/IAM/latest/UserGuide/best-practices.html#rotate-credentials) im IAM-Benutzerhandbuch.

Eine [IAM-Gruppe](https://docs.aws.amazon.com/IAM/latest/UserGuide/id_groups.html) ist eine Identität, die eine Sammlung von IAM-Benutzern angibt. Sie können sich nicht als Gruppe anmelden. Mithilfe von Gruppen können Sie Berechtigungen für mehrere Benutzer gleichzeitig angeben. Gruppen vereinfachen die Verwaltung von Berechtigungen, wenn es zahlreiche Benutzer gibt. Sie könnten beispielsweise einer Gruppe mit dem Namen IAMAdmins Berechtigungen zum Verwalten von IAM-Ressourcen erteilen.

Benutzer unterscheiden sich von Rollen. Ein Benutzer ist einer einzigen Person oder Anwendung eindeutig zugeordnet. Eine Rolle kann von allen Personen angenommen werden, die sie benötigen. Benutzer besitzen dauerhafte Anmeldeinformationen. Rollen stellen temporäre Anmeldeinformationen bereit. Weitere Informationen finden Sie unter [Erstellen eines IAM-Benutzers \(anstatt einer Rolle\)](https://docs.aws.amazon.com/IAM/latest/UserGuide/id.html#id_which-to-choose) im IAM-Benutzerhandbuch.

#### IAM-Rollen

Eine [IAM-Rolle](https://docs.aws.amazon.com/IAM/latest/UserGuide/id_roles.html) ist eine Identität innerhalb Ihres Unternehmens AWS-Konto , die über bestimmte Berechtigungen verfügt. Sie ist einem IAM-Benutzer vergleichbar, ist aber nicht mit einer bestimmten Person verknüpft. Sie können vorübergehend eine IAM-Rolle in der übernehmen, AWS Management Console indem Sie die Rollen [wechseln.](https://docs.aws.amazon.com/IAM/latest/UserGuide/id_roles_use_switch-role-console.html) Sie können eine Rolle übernehmen, indem Sie eine AWS

CLI oder AWS API-Operation aufrufen oder eine benutzerdefinierte URL verwenden. Weitere Informationen zu Methoden für die Verwendung von Rollen finden Sie unter [Verwenden von IAM-](https://docs.aws.amazon.com/IAM/latest/UserGuide/id_roles_use.html)[Rollen](https://docs.aws.amazon.com/IAM/latest/UserGuide/id_roles_use.html) im IAM-Benutzerhandbuch.

IAM-Rollen mit temporären Anmeldeinformationen sind in folgenden Situationen hilfreich:

- Verbundbenutzerzugriff Um einer Verbundidentität Berechtigungen zuzuweisen, erstellen Sie eine Rolle und definieren Berechtigungen für die Rolle. Wird eine Verbundidentität authentifiziert, so wird die Identität der Rolle zugeordnet und erhält die von der Rolle definierten Berechtigungen. Informationen zu Rollen für den Verbund finden Sie unter [Erstellen von Rollen für externe](https://docs.aws.amazon.com/IAM/latest/UserGuide/id_roles_create_for-idp.html)  [Identitätsanbieter](https://docs.aws.amazon.com/IAM/latest/UserGuide/id_roles_create_for-idp.html) im IAM-Benutzerhandbuch. Wenn Sie IAM Identity Center verwenden, konfigurieren Sie einen Berechtigungssatz. Wenn Sie steuern möchten, worauf Ihre Identitäten nach der Authentifizierung zugreifen können, korreliert IAM Identity Center den Berechtigungssatz mit einer Rolle in IAM. Informationen zu Berechtigungssätzen finden Sie unter [Berechtigungssätze](https://docs.aws.amazon.com/singlesignon/latest/userguide/permissionsetsconcept.html) im AWS IAM Identity Center -Benutzerhandbuch.
- Temporäre IAM-Benutzerberechtigungen Ein IAM-Benutzer oder eine -Rolle kann eine IAM-Rolle übernehmen, um vorübergehend andere Berechtigungen für eine bestimmte Aufgabe zu erhalten.
- Kontoübergreifender Zugriff Sie können eine IAM-Rolle verwenden, um einem vertrauenswürdigen Prinzipal in einem anderen Konto den Zugriff auf Ressourcen in Ihrem Konto zu ermöglichen. Rollen stellen die primäre Möglichkeit dar, um kontoübergreifendem Zugriff zu gewähren. Bei einigen können Sie AWS-Services jedoch eine Richtlinie direkt an eine Ressource anhängen (anstatt eine Rolle als Proxy zu verwenden). Informationen zum Unterschied zwischen Rollen und ressourcenbasierten Richtlinien für den kontenübergreifenden Zugriff finden Sie unter [Kontenübergreifender Ressourcenzugriff in IAM im IAM-Benutzerhandbuch.](https://docs.aws.amazon.com/IAM/latest/UserGuide/access_policies-cross-account-resource-access.html)
- Serviceübergreifender Zugriff Einige verwenden Funktionen in anderen. AWS-Services AWS-Services Wenn Sie beispielsweise einen Aufruf in einem Service tätigen, führt dieser Service häufig Anwendungen in Amazon-EC2 aus oder speichert Objekte in Amazon-S3. Ein Dienst kann dies mit den Berechtigungen des aufrufenden Prinzipals mit einer Servicerolle oder mit einer serviceverknüpften Rolle tun.
	- Forward Access Sessions (FAS) Wenn Sie einen IAM-Benutzer oder eine IAM-Rolle verwenden, um Aktionen auszuführen AWS, gelten Sie als Principal. Bei einigen Services könnte es Aktionen geben, die dann eine andere Aktion in einem anderen Service initiieren. FAS verwendet die Berechtigungen des Prinzipals, der einen aufruft AWS-Service, in Kombination mit der Anfrage, Anfragen an AWS-Service nachgelagerte Dienste zu stellen. FAS-Anfragen werden nur gestellt, wenn ein Dienst eine Anfrage erhält, für deren Abschluss Interaktionen mit anderen AWS-Services oder Ressourcen erforderlich sind. In diesem Fall müssen Sie über

Berechtigungen zum Ausführen beider Aktionen verfügen. Einzelheiten zu den Richtlinien für FAS-Anfragen finden Sie unter [Zugriffssitzungen weiterleiten.](https://docs.aws.amazon.com/IAM/latest/UserGuide/access_forward_access_sessions.html)

- Servicerolle Eine Servicerolle ist eine [IAM-Rolle,](https://docs.aws.amazon.com/IAM/latest/UserGuide/id_roles.html) die ein Service übernimmt, um Aktionen in Ihrem Namen auszuführen. Ein IAM-Administrator kann eine Servicerolle innerhalb von IAM erstellen, ändern und löschen. Weitere Informationen finden Sie unter [Erstellen einer Rolle zum](https://docs.aws.amazon.com/IAM/latest/UserGuide/id_roles_create_for-service.html)  [Delegieren von Berechtigungen an einen AWS-Service](https://docs.aws.amazon.com/IAM/latest/UserGuide/id_roles_create_for-service.html) im IAM-Benutzerhandbuch.
- Dienstbezogene Rolle Eine dienstbezogene Rolle ist eine Art von Servicerolle, die mit einer verknüpft ist. AWS-Service Der Service kann die Rolle übernehmen, um eine Aktion in Ihrem Namen auszuführen. Servicebezogene Rollen erscheinen in Ihrem Dienst AWS-Konto und gehören dem Dienst. Ein IAM-Administrator kann die Berechtigungen für Service-verknüpfte Rollen anzeigen, aber nicht bearbeiten.
- Anwendungen, die auf Amazon EC2 ausgeführt werden Sie können eine IAM-Rolle verwenden, um temporäre Anmeldeinformationen für Anwendungen zu verwalten, die auf einer EC2-Instance ausgeführt werden und API-Anfragen stellen AWS CLI . AWS Das ist eher zu empfehlen, als Zugriffsschlüssel innerhalb der EC2-Instance zu speichern. Um einer EC2-Instance eine AWS Rolle zuzuweisen und sie allen ihren Anwendungen zur Verfügung zu stellen, erstellen Sie ein Instance-Profil, das an die Instance angehängt ist. Ein Instance-Profil enthält die Rolle und ermöglicht, dass Programme, die in der EC2-Instance ausgeführt werden, temporäre Anmeldeinformationen erhalten. Weitere Informationen finden Sie unter [Verwenden einer IAM-](https://docs.aws.amazon.com/IAM/latest/UserGuide/id_roles_use_switch-role-ec2.html)[Rolle zum Erteilen von Berechtigungen für Anwendungen, die auf Amazon-EC2-Instances](https://docs.aws.amazon.com/IAM/latest/UserGuide/id_roles_use_switch-role-ec2.html) [ausgeführt werden](https://docs.aws.amazon.com/IAM/latest/UserGuide/id_roles_use_switch-role-ec2.html) im IAM-Benutzerhandbuch.

Informationen dazu, wann Sie IAM-Rollen oder IAM-Benutzer verwenden sollten, finden Sie unter [Erstellen einer IAM-Rolle \(anstatt eines Benutzers\)](https://docs.aws.amazon.com/IAM/latest/UserGuide/id.html#id_which-to-choose_role) im IAM-Benutzerhandbuch.

# <span id="page-18478-0"></span>Verwalten des Zugriffs mit Richtlinien

Sie kontrollieren den Zugriff, AWS indem Sie Richtlinien erstellen und diese an AWS Identitäten oder Ressourcen anhängen. Eine Richtlinie ist ein Objekt, AWS das, wenn es einer Identität oder Ressource zugeordnet ist, deren Berechtigungen definiert. AWS wertet diese Richtlinien aus, wenn ein Prinzipal (Benutzer, Root-Benutzer oder Rollensitzung) eine Anfrage stellt. Berechtigungen in den Richtlinien bestimmen, ob die Anforderung zugelassen oder abgelehnt wird. Die meisten Richtlinien werden AWS als JSON-Dokumente gespeichert. Weitere Informationen zu Struktur und Inhalten von JSON-Richtliniendokumenten finden Sie unter [Übersicht über JSON-Richtlinien](https://docs.aws.amazon.com/IAM/latest/UserGuide/access_policies.html#access_policies-json) im IAM-Benutzerhandbuch.

Administratoren können mithilfe von AWS JSON-Richtlinien angeben, wer auf was Zugriff hat. Das bedeutet, welcher Prinzipal kann Aktionen für welche Ressourcen und unter welchen Bedingungen ausführen.

Standardmäßig haben Benutzer, Gruppen und Rollen keine Berechtigungen. Ein IAM-Administrator muss IAM-Richtlinien erstellen, die Benutzern die Berechtigung erteilen, Aktionen für die Ressourcen auszuführen, die sie benötigen. Der Administrator kann dann die IAM-Richtlinien zu Rollen hinzufügen, und Benutzer können die Rollen annehmen.

IAM-Richtlinien definieren Berechtigungen für eine Aktion unabhängig von der Methode, die Sie zur Ausführung der Aktion verwenden. Angenommen, es gibt eine Richtlinie, die Berechtigungen für die iam:GetRole-Aktion erteilt. Ein Benutzer mit dieser Richtlinie kann Rolleninformationen von der AWS Management Console AWS CLI, der oder der AWS API abrufen.

## Identitätsbasierte Richtlinien

Identitätsbasierte Richtlinien sind JSON-Berechtigungsrichtliniendokumente, die Sie einer Identität anfügen können, wie z. B. IAM-Benutzern, -Benutzergruppen oder -Rollen. Diese Richtlinien steuern, welche Aktionen die Benutzer und Rollen für welche Ressourcen und unter welchen Bedingungen ausführen können. Informationen zum Erstellen identitätsbasierter Richtlinien finden Sie unter [Erstellen von IAM-Richtlinien](https://docs.aws.amazon.com/IAM/latest/UserGuide/access_policies_create.html) im IAM-Benutzerhandbuch.

Identitätsbasierte Richtlinien können weiter als Inline-Richtlinien oder verwaltete Richtlinien kategorisiert werden. Inline-Richtlinien sind direkt in einen einzelnen Benutzer, eine einzelne Gruppe oder eine einzelne Rolle eingebettet. Verwaltete Richtlinien sind eigenständige Richtlinien, die Sie mehreren Benutzern, Gruppen und Rollen in Ihrem System zuordnen können AWS-Konto. Zu den verwalteten Richtlinien gehören AWS verwaltete Richtlinien und vom Kunden verwaltete Richtlinien. Informationen dazu, wie Sie zwischen einer verwalteten Richtlinie und einer eingebundenen Richtlinie wählen, finden Sie unter [Auswahl zwischen verwalteten und eingebundenen Richtlinien](https://docs.aws.amazon.com/IAM/latest/UserGuide/access_policies_managed-vs-inline.html#choosing-managed-or-inline) im IAM-Benutzerhandbuch.

# Ressourcenbasierte Richtlinien

Ressourcenbasierte Richtlinien sind JSON-Richtliniendokumente, die Sie an eine Ressource anfügen. Beispiele für ressourcenbasierte Richtlinien sind IAM-Rollen-Vertrauensrichtlinien und Amazon-S3-Bucket-Richtlinien. In Services, die ressourcenbasierte Richtlinien unterstützen, können Service-Administratoren sie verwenden, um den Zugriff auf eine bestimmte Ressource zu steuern. Für die Ressource, an welche die Richtlinie angehängt ist, legt die Richtlinie fest, welche Aktionen ein bestimmter Prinzipal unter welchen Bedingungen für diese Ressource ausführen kann. Sie müssen

in einer ressourcenbasierten Richtlinie [einen Prinzipal angeben](https://docs.aws.amazon.com/IAM/latest/UserGuide/reference_policies_elements_principal.html). Zu den Prinzipalen können Konten, Benutzer, Rollen, Verbundbenutzer oder gehören. AWS-Services

Ressourcenbasierte Richtlinien sind Richtlinien innerhalb dieses Diensts. Sie können AWS verwaltete Richtlinien von IAM nicht in einer ressourcenbasierten Richtlinie verwenden.

## Zugriffssteuerungslisten (ACLs)

Zugriffssteuerungslisten (ACLs) steuern, welche Prinzipale (Kontomitglieder, Benutzer oder Rollen) auf eine Ressource zugreifen können. ACLs sind ähnlich wie ressourcenbasierte Richtlinien, verwenden jedoch nicht das JSON-Richtliniendokumentformat.

Amazon S3 und Amazon VPC sind Beispiele für Services, die ACLs unterstützen. AWS WAF Weitere Informationen" zu ACLs finden Sie unter [Zugriffskontrollliste \(ACL\) – Übersicht](https://docs.aws.amazon.com/AmazonS3/latest/dev/acl-overview.html) (Access Control List) im Amazon-Simple-Storage-Service-Entwicklerhandbuch.

## Weitere Richtlinientypen

AWS unterstützt zusätzliche, weniger verbreitete Richtlinientypen. Diese Richtlinientypen können die maximalen Berechtigungen festlegen, die Ihnen von den häufiger verwendeten Richtlinientypen erteilt werden können.

- Berechtigungsgrenzen Eine Berechtigungsgrenze ist ein erweitertes Feature, mit der Sie die maximalen Berechtigungen festlegen können, die eine identitätsbasierte Richtlinie einer IAM-Entität (IAM-Benutzer oder -Rolle) erteilen kann. Sie können eine Berechtigungsgrenze für eine Entität festlegen. Die daraus resultierenden Berechtigungen sind der Schnittpunkt der identitätsbasierten Richtlinien einer Entität und ihrer Berechtigungsgrenzen. Ressourcenbasierte Richtlinien, die den Benutzer oder die Rolle im Feld Principal angeben, werden nicht durch Berechtigungsgrenzen eingeschränkt. Eine explizite Zugriffsverweigerung in einer dieser Richtlinien setzt eine Zugriffserlaubnis außer Kraft. Weitere Informationen über Berechtigungsgrenzen finden Sie unter [Berechtigungsgrenzen für IAM-Entitäten](https://docs.aws.amazon.com/IAM/latest/UserGuide/access_policies_boundaries.html) im IAM-Benutzerhandbuch.
- Service Control Policies (SCPs) SCPs sind JSON-Richtlinien, die die maximalen Berechtigungen für eine Organisation oder Organisationseinheit (OU) in festlegen. AWS Organizations AWS Organizations ist ein Dienst zur Gruppierung und zentralen Verwaltung mehrerer Objekte AWS-Konten , die Ihrem Unternehmen gehören. Wenn Sie innerhalb einer Organisation alle Features aktivieren, können Sie Service-Kontrollrichtlinien (SCPs) auf alle oder einzelne Ihrer Konten anwenden. Das SCP schränkt die Berechtigungen für Entitäten in Mitgliedskonten ein, einschließlich der einzelnen Entitäten. Root-Benutzer des AWS-Kontos

Weitere Informationen zu Organizations und SCPs finden Sie unter [Funktionsweise von SCPs](https://docs.aws.amazon.com/organizations/latest/userguide/orgs_manage_policies_about-scps.html) im AWS Organizations -Benutzerhandbuch.

• Sitzungsrichtlinien – Sitzungsrichtlinien sind erweiterte Richtlinien, die Sie als Parameter übergeben, wenn Sie eine temporäre Sitzung für eine Rolle oder einen verbundenen Benutzer programmgesteuert erstellen. Die resultierenden Sitzungsberechtigungen sind eine Schnittmenge der auf der Identität des Benutzers oder der Rolle basierenden Richtlinien und der Sitzungsrichtlinien. Berechtigungen können auch aus einer ressourcenbasierten Richtlinie stammen. Eine explizite Zugriffsverweigerung in einer dieser Richtlinien setzt eine Zugriffserlaubnis außer Kraft. Weitere Informationen finden Sie unter [Sitzungsrichtlinien](https://docs.aws.amazon.com/IAM/latest/UserGuide/access_policies.html#policies_session) im IAM-Benutzerhandbuch.

## Mehrere Richtlinientypen

Wenn mehrere auf eine Anforderung mehrere Richtlinientypen angewendet werden können, sind die entsprechenden Berechtigungen komplizierter. Informationen darüber, wie AWS bestimmt wird, ob eine Anfrage zulässig ist, wenn mehrere Richtlinientypen betroffen sind, finden Sie im IAM-Benutzerhandbuch unter [Bewertungslogik für Richtlinien.](https://docs.aws.amazon.com/IAM/latest/UserGuide/reference_policies_evaluation-logic.html)

# <span id="page-18481-0"></span>Wie AWS Config funktioniert mit IAM

Bevor Sie IAM zur Verwaltung des Zugriffs auf verwenden, sollten Sie sich darüber informieren AWS Config, mit welchen IAM-Funktionen Sie arbeiten können. AWS Config

#### IAM-Funktionen, die Sie mit verwenden können AWS Config

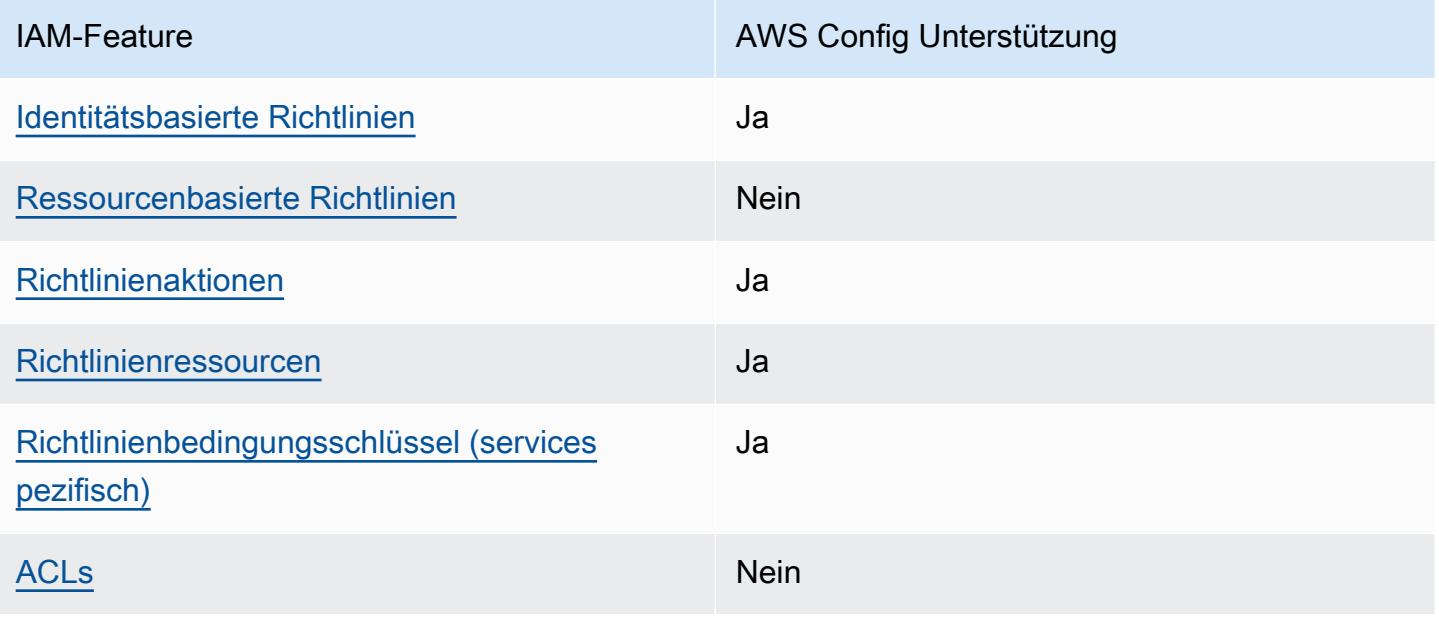

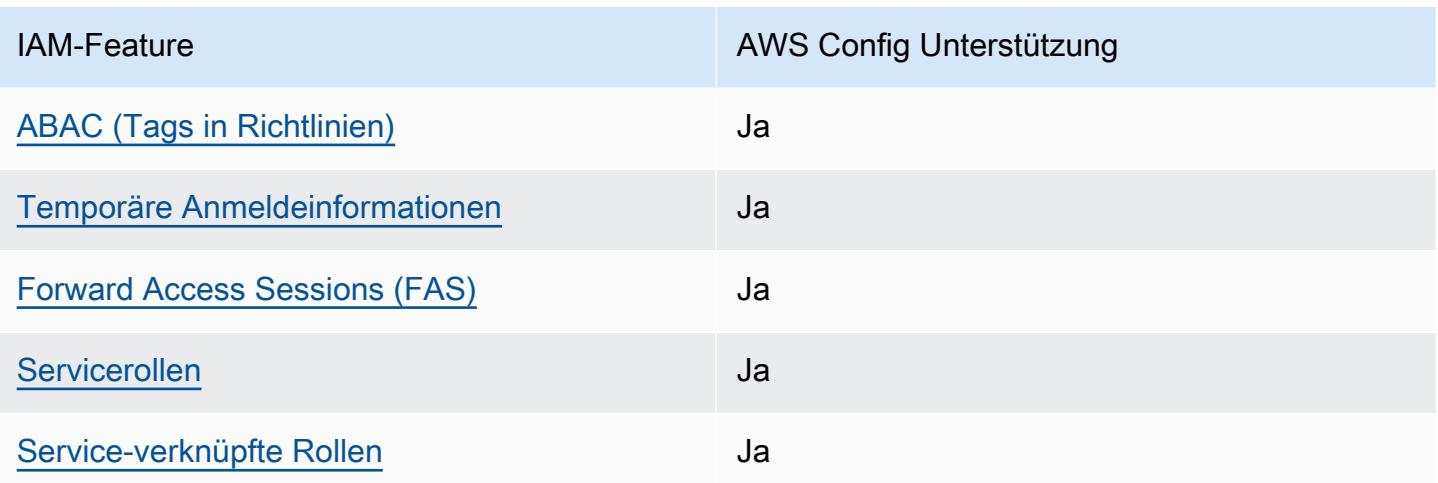

Einen allgemeinen Überblick darüber, wie AWS Config und andere AWS Dienste mit den meisten IAM-Funktionen funktionieren, finden Sie im [IAM-Benutzerhandbuch unter AWS Dienste, die mit IAM](https://docs.aws.amazon.com/IAM/latest/UserGuide/reference_aws-services-that-work-with-iam.html) [funktionieren.](https://docs.aws.amazon.com/IAM/latest/UserGuide/reference_aws-services-that-work-with-iam.html)

<span id="page-18482-0"></span>Identitätsbasierte Richtlinien für AWS Config

Unterstützt Richtlinien auf Identitätsbasis. Ja

Identitätsbasierte Richtlinien sind JSON-Berechtigungsrichtliniendokumente, die Sie einer Identität anfügen können, wie z. B. IAM-Benutzern, -Benutzergruppen oder -Rollen. Diese Richtlinien steuern, welche Aktionen die Benutzer und Rollen für welche Ressourcen und unter welchen Bedingungen ausführen können. Informationen zum Erstellen identitätsbasierter Richtlinien finden Sie unter [Erstellen von IAM-Richtlinien](https://docs.aws.amazon.com/IAM/latest/UserGuide/access_policies_create.html) im IAM-Benutzerhandbuch.

Mit identitätsbasierten IAM-Richtlinien können Sie angeben, welche Aktionen und Ressourcen zugelassen oder abgelehnt werden. Darüber hinaus können Sie die Bedingungen festlegen, unter denen Aktionen zugelassen oder abgelehnt werden. Sie können den Prinzipal nicht in einer identitätsbasierten Richtlinie angeben, da er für den Benutzer oder die Rolle gilt, dem er zugeordnet ist. Informationen zu sämtlichen Elementen, die Sie in einer JSON-Richtlinie verwenden, finden Sie in der [IAM-Referenz für JSON-Richtlinienelemente](https://docs.aws.amazon.com/IAM/latest/UserGuide/reference_policies_elements.html) im IAM-Benutzerhandbuch.

Beispiele für identitätsbasierte Richtlinien für AWS Config

Beispiele für AWS Config identitätsbasierte Richtlinien finden Sie unter. [Beispiele für](#page-18489-0) [identitätsbasierte Richtlinien für AWS Config](#page-18489-0)

## <span id="page-18483-0"></span>Ressourcenbasierte Richtlinien finden Sie in AWS Config

Unterstützt ressourcenbasierte Richtlinien Nein

Ressourcenbasierte Richtlinien sind JSON-Richtliniendokumente, die Sie an eine Ressource anfügen. Beispiele für ressourcenbasierte Richtlinien sind IAM-Rollen-Vertrauensrichtlinien und Amazon-S3-Bucket-Richtlinien. In Services, die ressourcenbasierte Richtlinien unterstützen, können Service-Administratoren sie verwenden, um den Zugriff auf eine bestimmte Ressource zu steuern. Für die Ressource, an welche die Richtlinie angehängt ist, legt die Richtlinie fest, welche Aktionen ein bestimmter Prinzipal unter welchen Bedingungen für diese Ressource ausführen kann. Sie müssen in einer ressourcenbasierten Richtlinie [einen Prinzipal angeben](https://docs.aws.amazon.com/IAM/latest/UserGuide/reference_policies_elements_principal.html). Zu den Prinzipalen können Konten, Benutzer, Rollen, Verbundbenutzer oder gehören. AWS-Services

Um kontoübergreifenden Zugriff zu ermöglichen, können Sie ein gesamtes Konto oder IAM-Entitäten in einem anderen Konto als Prinzipal in einer ressourcenbasierten Richtlinie angeben. Durch das Hinzufügen eines kontoübergreifenden Auftraggebers zu einer ressourcenbasierten Richtlinie ist nur die halbe Vertrauensbeziehung eingerichtet. Wenn sich der Prinzipal und die Ressource unterscheiden AWS-Konten, muss ein IAM-Administrator des vertrauenswürdigen Kontos auch der Prinzipalentität (Benutzer oder Rolle) die Berechtigung zum Zugriff auf die Ressource erteilen. Sie erteilen Berechtigungen, indem Sie der juristischen Stelle eine identitätsbasierte Richtlinie anfügen. Wenn jedoch eine ressourcenbasierte Richtlinie Zugriff auf einen Prinzipal in demselben Konto gewährt, ist keine zusätzliche identitätsbasierte Richtlinie erforderlich. Weitere Informationen finden Sie unter [Kontenübergreifender Ressourcenzugriff in IAM](https://docs.aws.amazon.com/IAM/latest/UserGuide/access_policies-cross-account-resource-access.html) im IAM-Benutzerhandbuch.

# <span id="page-18483-1"></span>Politische Maßnahmen für AWS Config

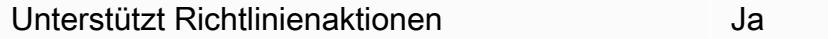

Administratoren können mithilfe von AWS JSON-Richtlinien angeben, wer Zugriff auf was hat. Das heißt, welcher Prinzipal kann Aktionen für welche Ressourcen und unter welchen Bedingungen ausführen.

Das Element Action einer JSON-Richtlinie beschreibt die Aktionen, mit denen Sie den Zugriff in einer Richtlinie zulassen oder verweigern können. Richtlinienaktionen haben normalerweise denselben Namen wie der zugehörige AWS API-Vorgang. Es gibt einige Ausnahmen, z. B. Aktionen, die nur mit Genehmigung durchgeführt werden können und für die es keinen passenden API-Vorgang

gibt. Es gibt auch einige Operationen, die mehrere Aktionen in einer Richtlinie erfordern. Diese zusätzlichen Aktionen werden als abhängige Aktionen bezeichnet.

Schließen Sie Aktionen in eine Richtlinie ein, um Berechtigungen zur Durchführung der zugeordneten Operation zu erteilen.

Eine Liste der AWS Config Aktionen finden Sie unter [Aktionen definiert von AWS Config](https://docs.aws.amazon.com/service-authorization/latest/reference/list_awsconfig.html#your_service-actions-as-permissions) in der Serviceautorisierungsreferenz.

Bei Richtlinienaktionen wird vor der Aktion das folgende Präfix AWS Config verwendet:

config

Um mehrere Aktionen in einer einzigen Anweisung anzugeben, trennen Sie sie mit Kommata:

```
"Action": [ 
       "config:action1", 
       "config:action2" 
 ]
```
Sie können auch Platzhalter verwenden, um mehrere Aktionen anzugeben. Beispielsweise können Sie alle Aktionen festlegen, die mit dem Wort Describe beginnen, einschließlich der folgenden Aktion:

```
"Action": "config:Describe*"
```
Beispiele für AWS Config identitätsbasierte Richtlinien finden Sie unter. [Beispiele für](#page-18489-0) [identitätsbasierte Richtlinien für AWS Config](#page-18489-0)

<span id="page-18484-0"></span>Politische Ressourcen für AWS Config

Unterstützt Richtlinienressourcen Ja

Administratoren können mithilfe von AWS JSON-Richtlinien angeben, wer Zugriff auf was hat. Das bedeutet die Festlegung, welcher Prinzipal Aktionen für welche Ressourcen unter welchen Bedingungen ausführen kann.

Das JSON-Richtlinienelement Resource gibt die Objekte an, auf welche die Aktion angewendet wird. Anweisungen müssen entweder ein – Resourceoder ein NotResource-Element enthalten. Als bewährte Methode geben Sie eine Ressource mit dem zugehörigen [Amazon-Ressourcennamen](https://docs.aws.amazon.com/general/latest/gr/aws-arns-and-namespaces.html)  [\(ARN\)](https://docs.aws.amazon.com/general/latest/gr/aws-arns-and-namespaces.html) an. Sie können dies für Aktionen tun, die einen bestimmten Ressourcentyp unterstützen, der als Berechtigungen auf Ressourcenebene bezeichnet wird.

Verwenden Sie für Aktionen, die keine Berechtigungen auf Ressourcenebene unterstützen, z. B. Auflistungsoperationen, einen Platzhalter (\*), um anzugeben, dass die Anweisung für alle Ressourcen gilt.

"Resource": "\*"

Eine Liste der AWS Config Ressourcentypen und ihrer ARNs finden Sie unter [Ressourcen definiert](https://docs.aws.amazon.com/service-authorization/latest/reference/list_awsconfig.html#your_service-resources-for-iam-policies)  [von AWS Config](https://docs.aws.amazon.com/service-authorization/latest/reference/list_awsconfig.html#your_service-resources-for-iam-policies) in der Service Authorization Reference. Informationen zu den Aktionen, mit denen Sie den ARN einzelner Ressourcen angeben können, finden Sie unter [Von AWS Config definierte](https://docs.aws.amazon.com/service-authorization/latest/reference/list_awsconfig.html#your_service-actions-as-permissions)  [Aktionen.](https://docs.aws.amazon.com/service-authorization/latest/reference/list_awsconfig.html#your_service-actions-as-permissions)

Beispiele für AWS Config identitätsbasierte Richtlinien finden Sie unter. [Beispiele für](#page-18489-0) [identitätsbasierte Richtlinien für AWS Config](#page-18489-0)

<span id="page-18485-0"></span>Bedingungsschlüssel für Richtlinien für AWS Config

Unterstützt servicespezifische Richtlini enbedingungsschlüssel Ja

Administratoren können mithilfe von AWS JSON-Richtlinien angeben, wer auf was Zugriff hat. Das heißt, welcher Prinzipal kann Aktionen für welche Ressourcen und unter welchen Bedingungen ausführen.

Das Element Condition (oder Condition block) ermöglicht Ihnen die Angabe der Bedingungen, unter denen eine Anweisung wirksam ist. Das Element Condition ist optional. Sie können bedingte Ausdrücke erstellen, die [Bedingungsoperatoren](https://docs.aws.amazon.com/IAM/latest/UserGuide/reference_policies_elements_condition_operators.html) verwenden, z. B. ist gleich oder kleiner als, damit die Bedingung in der Richtlinie mit Werten in der Anforderung übereinstimmt.

Wenn Sie mehrere Condition-Elemente in einer Anweisung oder mehrere Schlüssel in einem einzelnen Condition-Element angeben, wertet AWS diese mittels einer logischen AND-Operation

aus. Wenn Sie mehrere Werte für einen einzelnen Bedingungsschlüssel angeben, AWS wertet die Bedingung mithilfe einer logischen OR Operation aus. Alle Bedingungen müssen erfüllt werden, bevor die Berechtigungen der Anweisung gewährt werden.

Sie können auch Platzhaltervariablen verwenden, wenn Sie Bedingungen angeben. Beispielsweise können Sie einem IAM-Benutzer die Berechtigung für den Zugriff auf eine Ressource nur dann gewähren, wenn sie mit dessen IAM-Benutzernamen gekennzeichnet ist. Weitere Informationen finden Sie unter [IAM-Richtlinienelemente: Variablen und Tags](https://docs.aws.amazon.com/IAM/latest/UserGuide/reference_policies_variables.html) im IAM-Benutzerhandbuch.

AWS unterstützt globale Bedingungsschlüssel und dienstspezifische Bedingungsschlüssel. Eine Übersicht aller AWS globalen Bedingungsschlüssel finden Sie unter [Kontextschlüssel für AWS](https://docs.aws.amazon.com/IAM/latest/UserGuide/reference_policies_condition-keys.html)  [globale Bedingungen](https://docs.aws.amazon.com/IAM/latest/UserGuide/reference_policies_condition-keys.html) im IAM-Benutzerhandbuch.

Eine Liste der AWS Config Bedingungsschlüssel finden Sie unter [Bedingungsschlüssel für AWS](https://docs.aws.amazon.com/service-authorization/latest/reference/list_awsconfig.html#your_service-policy-keys) [Config](https://docs.aws.amazon.com/service-authorization/latest/reference/list_awsconfig.html#your_service-policy-keys) in der Service Authorization Reference. Informationen zu den Aktionen und Ressourcen, mit denen Sie einen Bedingungsschlüssel verwenden können, finden Sie unter [Aktionen definiert von](https://docs.aws.amazon.com/service-authorization/latest/reference/list_awsconfig.html#your_service-actions-as-permissions)  [AWS Config](https://docs.aws.amazon.com/service-authorization/latest/reference/list_awsconfig.html#your_service-actions-as-permissions).

Beispiele für AWS Config identitätsbasierte Richtlinien finden Sie unter. [Beispiele für](#page-18489-0) [identitätsbasierte Richtlinien für AWS Config](#page-18489-0)

# <span id="page-18486-0"></span>ACLs in AWS Config

Unterstützt ACLs Nein

Zugriffssteuerungslisten (ACLs) steuern, welche Prinzipale (Kontomitglieder, Benutzer oder Rollen) auf eine Ressource zugreifen können. ACLs sind ähnlich wie ressourcenbasierte Richtlinien, verwenden jedoch nicht das JSON-Richtliniendokumentformat.

## <span id="page-18486-1"></span>ABAC mit AWS Config

Unterstützt ABAC (Tags in Richtlinien) Ja

Die attributbasierte Zugriffskontrolle (ABAC) ist eine Autorisierungsstrategie, bei der Berechtigungen basierend auf Attributen definiert werden. In AWS werden diese Attribute als Tags bezeichnet. Sie können Tags an IAM-Entitäten (Benutzer oder Rollen) und an viele AWS Ressourcen anhängen. Das

Markieren von Entitäten und Ressourcen ist der erste Schritt von ABAC. Anschließend entwerfen Sie ABAC-Richtlinien, um Operationen zuzulassen, wenn das Tag des Prinzipals mit dem Tag der Ressource übereinstimmt, auf die sie zugreifen möchten.

ABAC ist in Umgebungen hilfreich, die schnell wachsen, und unterstützt Sie in Situationen, in denen die Richtlinienverwaltung mühsam wird.

Um den Zugriff auf der Grundlage von Tags zu steuern, geben Sie im Bedingungselement einer [Richtlinie Tag-Informationen](https://docs.aws.amazon.com/IAM/latest/UserGuide/reference_policies_elements_condition.html) an, indem Sie die Schlüssel aws:ResourceTag/*key-name*, aws:RequestTag/*key-name*, oder Bedingung aws:TagKeys verwenden.

Wenn ein Service alle drei Bedingungsschlüssel für jeden Ressourcentyp unterstützt, lautet der Wert für den Service Ja. Wenn ein Service alle drei Bedingungsschlüssel für nur einige Ressourcentypen unterstützt, lautet der Wert Teilweise.

Weitere Informationen zu ABAC finden Sie unter [Was ist ABAC?](https://docs.aws.amazon.com/IAM/latest/UserGuide/introduction_attribute-based-access-control.html) im IAM-Benutzerhandbuch. Um ein Tutorial mit Schritten zur Einstellung von ABAC anzuzeigen, siehe [Attributbasierte Zugriffskontrolle](https://docs.aws.amazon.com/IAM/latest/UserGuide/tutorial_attribute-based-access-control.html) [\(ABAC\)](https://docs.aws.amazon.com/IAM/latest/UserGuide/tutorial_attribute-based-access-control.html) verwenden im IAM-Benutzerhandbuch.

Weitere Informationen über das Markieren von AWS Config -Ressourcen mit Tags finden Sie unter [Markieren Ihrer AWS Config-Ressourcen.](#page-620-0)

## <span id="page-18487-0"></span>Verwenden temporärer Anmeldeinformationen mit AWS Config

Unterstützt temporäre Anmeldeinformationen Ja

Einige funktionieren AWS-Services nicht, wenn Sie sich mit temporären Anmeldeinformationen anmelden. Weitere Informationen, einschließlich Informationen, die mit temporären Anmeldeinformationen AWS-Services [funktionieren AWS-Services , finden Sie im IAM-](https://docs.aws.amazon.com/IAM/latest/UserGuide/reference_aws-services-that-work-with-iam.html)[Benutzerhandbuch unter Diese Option funktioniert mit](https://docs.aws.amazon.com/IAM/latest/UserGuide/reference_aws-services-that-work-with-iam.html) IAM.

Sie verwenden temporäre Anmeldeinformationen, wenn Sie sich mit einer anderen AWS Management Console Methode als einem Benutzernamen und einem Passwort anmelden. Wenn Sie beispielsweise AWS über den Single Sign-On-Link (SSO) Ihres Unternehmens darauf zugreifen, werden bei diesem Vorgang automatisch temporäre Anmeldeinformationen erstellt. Sie erstellen auch automatisch temporäre Anmeldeinformationen, wenn Sie sich als Benutzer bei der Konsole anmelden und dann die Rollen wechseln. Weitere Informationen zum Wechseln von Rollen finden Sie unter [Wechseln zu einer Rolle \(Konsole\)](https://docs.aws.amazon.com/IAM/latest/UserGuide/id_roles_use_switch-role-console.html) im IAM-Benutzerhandbuch.

Mithilfe der AWS API AWS CLI oder können Sie temporäre Anmeldeinformationen manuell erstellen. Sie können diese temporären Anmeldeinformationen dann für den Zugriff verwenden AWS. AWS empfiehlt, temporäre Anmeldeinformationen dynamisch zu generieren, anstatt langfristige Zugriffsschlüssel zu verwenden. Weitere Informationen finden Sie unter [Temporäre](https://docs.aws.amazon.com/IAM/latest/UserGuide/id_credentials_temp.html)  [Sicherheitsanmeldeinformationen in IAM](https://docs.aws.amazon.com/IAM/latest/UserGuide/id_credentials_temp.html).

#### <span id="page-18488-0"></span>Zugriffssitzungen weiterleiten für AWS Config

Unterstützt Forward Access Sessions (FAS) Ja

Wenn Sie einen IAM-Benutzer oder eine IAM-Rolle verwenden, um Aktionen auszuführen AWS, gelten Sie als Principal. Bei einigen Services könnte es Aktionen geben, die dann eine andere Aktion in einem anderen Service initiieren. FAS verwendet die Berechtigungen des Prinzipals, der einen aufruft AWS-Service, kombiniert mit der Anforderung, Anfragen an nachgelagerte Dienste AWS-Service zu stellen. FAS-Anfragen werden nur gestellt, wenn ein Dienst eine Anfrage erhält, für deren Abschluss Interaktionen mit anderen AWS-Services oder Ressourcen erforderlich sind. In diesem Fall müssen Sie über Berechtigungen zum Ausführen beider Aktionen verfügen. Einzelheiten zu den Richtlinien für FAS-Anfragen finden Sie unter [Zugriffssitzungen weiterleiten.](https://docs.aws.amazon.com/IAM/latest/UserGuide/access_forward_access_sessions.html)

#### <span id="page-18488-1"></span>Servicerollen für AWS Config

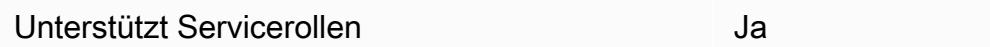

Eine Servicerolle ist eine [IAM-Rolle](https://docs.aws.amazon.com/IAM/latest/UserGuide/id_roles.html), die ein Service annimmt, um Aktionen in Ihrem Namen auszuführen. Ein IAM-Administrator kann eine Servicerolle innerhalb von IAM erstellen, ändern und löschen. Weitere Informationen finden Sie unter [Erstellen einer Rolle zum Delegieren von](https://docs.aws.amazon.com/IAM/latest/UserGuide/id_roles_create_for-service.html) [Berechtigungen an einen AWS-Service](https://docs.aws.amazon.com/IAM/latest/UserGuide/id_roles_create_for-service.html) im IAM-Benutzerhandbuch.

#### **A** Warning

Durch das Ändern der Berechtigungen für eine Servicerolle kann die AWS Config Funktionalität beeinträchtigt werden. Bearbeiten Sie Servicerollen nur, AWS Config wenn Sie dazu eine Anleitung erhalten.

## <span id="page-18489-1"></span>Dienstbezogene Rollen für AWS Config

Unterstützt serviceverknüpfte Rollen Ja

Eine dienstbezogene Rolle ist eine Art von Servicerolle, die mit einer verknüpft ist. AWS-Service Der Service kann die Rolle übernehmen, um eine Aktion in Ihrem Namen auszuführen. Dienstbezogene Rollen werden in Ihrem Dienst angezeigt AWS-Konto und gehören dem Dienst. Ein IAM-Administrator kann die Berechtigungen für Service-verknüpfte Rollen anzeigen, aber nicht bearbeiten.

Einzelheiten zum Erstellen oder Verwalten von AWS Config dienstbezogenen Rollen finden Sie unter. [Verwenden von dienstverknüpften Rollen für AWS Config](#page-18675-0)

Details zum Erstellen oder Verwalten von serviceverknüpften Rollen finden Sie unter [AWS -Services,](https://docs.aws.amazon.com/IAM/latest/UserGuide/reference_aws-services-that-work-with-iam.html) [die mit IAM funktionieren.](https://docs.aws.amazon.com/IAM/latest/UserGuide/reference_aws-services-that-work-with-iam.html) Suchen Sie in der Tabelle nach einem Service mit einem Yes in der Spalte Service-linked role (Serviceverknüpfte Rolle). Wählen Sie den Link Yes (Ja) aus, um die Dokumentation für die serviceverknüpfte Rolle für diesen Service anzuzeigen.

# <span id="page-18489-0"></span>Beispiele für identitätsbasierte Richtlinien für AWS Config

Benutzer und Rollen haben standardmäßig nicht die Berechtigung, AWS Config -Ressourcen zu erstellen oder zu ändern. Sie können auch keine Aufgaben mithilfe der AWS Management Console, AWS Command Line Interface (AWS CLI) oder AWS API ausführen. Ein IAM-Administrator muss IAM-Richtlinien erstellen, die Benutzern die Berechtigung erteilen, Aktionen für die Ressourcen auszuführen, die sie benötigen. Der Administrator kann dann die IAM-Richtlinien zu Rollen hinzufügen, und Benutzer können die Rollen annehmen.

Informationen dazu, wie Sie unter Verwendung dieser beispielhaften JSON-Richtliniendokumente eine identitätsbasierte IAM-Richtlinie erstellen, finden Sie unter [Erstellen von IAM-Richtlinien](https://docs.aws.amazon.com/IAM/latest/UserGuide/access_policies_create-console.html) im IAM-Benutzerhandbuch.

Einzelheiten zu Aktionen und Ressourcentypen, die von definiert wurden AWS Config, einschließlich des Formats der ARNs für jeden der Ressourcentypen, finden Sie unter [Aktionen, Ressourcen und](https://docs.aws.amazon.com/service-authorization/latest/reference/list_awsconfig.html)  [Bedingungsschlüssel für AWS Config](https://docs.aws.amazon.com/service-authorization/latest/reference/list_awsconfig.html) in der Service Authorization Reference.

#### Themen

- [Bewährte Methoden für Richtlinien](#page-18490-0)
- [Melden Sie sich an für ein AWS-Konto](#page-51-0)
- [Erstellen Sie einen Benutzer mit Administratorzugriff](#page-52-0)
- [Verwenden der AWS Config -Konsole](#page-18493-0)
- [Gewähren der Berechtigung zur Anzeige der eigenen Berechtigungen für Benutzer](#page-18494-0)
- [Nur-Lese-Zugriff auf AWS Config](#page-18495-0)
- [Voller Zugriff auf AWS Config](#page-18497-0)
- [Unterstützte Berechtigungen auf Ressourcenebene für AWS Config Regel-API-Aktionen](#page-18499-0)
- [Unterstützte Berechtigungen auf Ressourcenebene für konten- und regionsübergreifende](#page-18503-0) [Datenaggregationen](#page-18503-0)

#### <span id="page-18490-0"></span>Bewährte Methoden für Richtlinien

Identitätsbasierte Richtlinien legen fest, ob jemand AWS Config Ressourcen in Ihrem Konto erstellen, darauf zugreifen oder sie löschen kann. Dies kann zusätzliche Kosten für Ihr verursachen AWS-Konto. Befolgen Sie beim Erstellen oder Bearbeiten identitätsbasierter Richtlinien die folgenden Anleitungen und Empfehlungen:

- Beginnen Sie mit AWS verwalteten Richtlinien und wechseln Sie zu Berechtigungen mit den geringsten Rechten — Verwenden Sie die AWS verwalteten Richtlinien, die Berechtigungen für viele gängige Anwendungsfälle gewähren, um Ihren Benutzern und Workloads zunächst Berechtigungen zu gewähren. Sie sind in Ihrem verfügbar. AWS-Konto Wir empfehlen Ihnen, die Berechtigungen weiter zu reduzieren, indem Sie vom AWS Kunden verwaltete Richtlinien definieren, die speziell auf Ihre Anwendungsfälle zugeschnitten sind. Weitere Informationen finden Sie unter [AWS -verwaltete Richtlinien](https://docs.aws.amazon.com/IAM/latest/UserGuide/access_policies_managed-vs-inline.html#aws-managed-policies) oder [AWS -verwaltete Richtlinien für Auftrags-Funktionen](https://docs.aws.amazon.com/IAM/latest/UserGuide/access_policies_job-functions.html) im IAM-Benutzerhandbuch.
- Anwendung von Berechtigungen mit den geringsten Rechten Wenn Sie mit IAM-Richtlinien Berechtigungen festlegen, gewähren Sie nur die Berechtigungen, die für die Durchführung einer Aufgabe erforderlich sind. Sie tun dies, indem Sie die Aktionen definieren, die für bestimmte Ressourcen unter bestimmten Bedingungen durchgeführt werden können, auch bekannt als die geringsten Berechtigungen. Weitere Informationen zur Verwendung von IAM zum Anwenden von Berechtigungen finden Sie unter [Richtlinien und Berechtigungen in IAM](https://docs.aws.amazon.com/IAM/latest/UserGuide/access_policies.html) im IAM-Benutzerhandbuch.
- Verwenden von Bedingungen in IAM-Richtlinien zur weiteren Einschränkung des Zugriffs Sie können Ihren Richtlinien eine Bedingung hinzufügen, um den Zugriff auf Aktionen und Ressourcen zu beschränken. Sie können beispielsweise eine Richtlinienbedingung schreiben, um festzulegen, dass alle Anforderungen mithilfe von SSL gesendet werden müssen. Sie können auch Bedingungen verwenden, um Zugriff auf Serviceaktionen zu gewähren, wenn

diese für einen bestimmten Zweck verwendet werden AWS-Service, z. AWS CloudFormation B. Weitere Informationen finden Sie unter [IAM-JSON-Richtlinienelemente: Bedingung](https://docs.aws.amazon.com/IAM/latest/UserGuide/reference_policies_elements_condition.html) im IAM-Benutzerhandbuch.

- Verwenden von IAM Access Analyzer zur Validierung Ihrer IAM-Richtlinien, um sichere und funktionale Berechtigungen zu gewährleisten – IAM Access Analyzer validiert neue und vorhandene Richtlinien, damit die Richtlinien der IAM-Richtliniensprache (JSON) und den bewährten IAM-Methoden entsprechen. IAM Access Analyzer stellt mehr als 100 Richtlinienprüfungen und umsetzbare Empfehlungen zur Verfügung, damit Sie sichere und funktionale Richtlinien erstellen können. Weitere Informationen finden Sie unter [Richtlinienvalidierung zum IAM Access Analyzer](https://docs.aws.amazon.com/IAM/latest/UserGuide/access-analyzer-policy-validation.html) im IAM-Benutzerhandbuch.
- Multi-Faktor-Authentifizierung (MFA) erforderlich Wenn Sie ein Szenario haben, das IAM-Benutzer oder einen Root-Benutzer in Ihrem System erfordert AWS-Konto, aktivieren Sie MFA für zusätzliche Sicherheit. Um MFA beim Aufrufen von API-Vorgängen anzufordern, fügen Sie Ihren Richtlinien MFA-Bedingungen hinzu. Weitere Informationen finden Sie unter [Konfigurieren eines](https://docs.aws.amazon.com/IAM/latest/UserGuide/id_credentials_mfa_configure-api-require.html) [MFA-geschützten API-Zugriffs](https://docs.aws.amazon.com/IAM/latest/UserGuide/id_credentials_mfa_configure-api-require.html) im IAM-Benutzerhandbuch.

Weitere Informationen zu bewährten Methoden in IAM finden Sie unter [Bewährte Methoden für die](https://docs.aws.amazon.com/IAM/latest/UserGuide/best-practices.html)  [Sicherheit in IAM](https://docs.aws.amazon.com/IAM/latest/UserGuide/best-practices.html) im IAM-Benutzerhandbuch.

Melden Sie sich an für ein AWS-Konto

Wenn Sie noch keine haben AWS-Konto, führen Sie die folgenden Schritte aus, um eine zu erstellen.

Um sich für eine anzumelden AWS-Konto

- 1. Öffnen Sie <https://portal.aws.amazon.com/billing/signup>.
- 2. Folgen Sie den Online-Anweisungen.

Bei der Anmeldung müssen Sie auch einen Telefonanruf entgegennehmen und einen Verifizierungscode über die Telefontasten eingeben.

Wenn Sie sich für eine anmelden AWS-Konto, Root-Benutzer des AWS-Kontoswird eine erstellt. Der Root-Benutzer hat Zugriff auf alle AWS-Services und Ressourcen des Kontos. Aus Sicherheitsgründen sollten Sie einem Benutzer Administratorzugriff zuweisen und nur den Root-Benutzer verwenden, um [Aufgaben auszuführen, für die Root-Benutzerzugriff erforderlich](https://docs.aws.amazon.com/accounts/latest/reference/root-user-tasks.html) ist.

AWS sendet Ihnen nach Abschluss des Anmeldevorgangs eine Bestätigungs-E-Mail. Sie können jederzeit Ihre aktuelle Kontoaktivität anzeigen und Ihr Konto verwalten. Rufen Sie dazu [https://](https://aws.amazon.com/) [aws.amazon.com/](https://aws.amazon.com/) auf und klicken Sie auf Mein Konto.

Erstellen Sie einen Benutzer mit Administratorzugriff

Nachdem Sie sich für einen angemeldet haben AWS-Konto, sichern Sie Ihren Root-Benutzer des AWS-Kontos AWS IAM Identity Center, aktivieren und erstellen Sie einen Administratorbenutzer, sodass Sie den Root-Benutzer nicht für alltägliche Aufgaben verwenden.

Sichern Sie Ihre Root-Benutzer des AWS-Kontos

1. Melden Sie sich [AWS Management Consolea](https://console.aws.amazon.com/)ls Kontoinhaber an, indem Sie Root-Benutzer auswählen und Ihre AWS-Konto E-Mail-Adresse eingeben. Geben Sie auf der nächsten Seite Ihr Passwort ein.

Hilfe bei der Anmeldung mit dem Root-Benutzer finden Sie unter [Anmelden als Root-Benutzer](https://docs.aws.amazon.com/signin/latest/userguide/console-sign-in-tutorials.html#introduction-to-root-user-sign-in-tutorial) im AWS-Anmeldung Benutzerhandbuch zu.

2. Aktivieren Sie die Multi-Faktor-Authentifizierung (MFA) für den Root-Benutzer.

Anweisungen finden Sie unter [Aktivieren eines virtuellen MFA-Geräts für Ihren AWS-Konto Root-](https://docs.aws.amazon.com/IAM/latest/UserGuide/enable-virt-mfa-for-root.html)[Benutzer \(Konsole\)](https://docs.aws.amazon.com/IAM/latest/UserGuide/enable-virt-mfa-for-root.html) im IAM-Benutzerhandbuch.

Erstellen Sie einen Benutzer mit Administratorzugriff

1. Aktivieren Sie das IAM Identity Center.

Anweisungen finden Sie unter [Aktivieren AWS IAM Identity Center](https://docs.aws.amazon.com/singlesignon/latest/userguide/get-set-up-for-idc.html) im AWS IAM Identity Center Benutzerhandbuch.

2. Gewähren Sie einem Benutzer in IAM Identity Center Administratorzugriff.

Ein Tutorial zur Verwendung von IAM-Identity-Center-Verzeichnis als Identitätsquelle finden [Sie](https://docs.aws.amazon.com/singlesignon/latest/userguide/quick-start-default-idc.html)  [unter Benutzerzugriff mit der Standardeinstellung konfigurieren IAM-Identity-Center-Verzeichnis](https://docs.aws.amazon.com/singlesignon/latest/userguide/quick-start-default-idc.html) im AWS IAM Identity Center Benutzerhandbuch.

#### Melden Sie sich als Benutzer mit Administratorzugriff an

• Um sich mit Ihrem IAM-Identity-Center-Benutzer anzumelden, verwenden Sie die Anmelde-URL, die an Ihre E-Mail-Adresse gesendet wurde, als Sie den IAM-Identity-Center-Benutzer erstellt haben.

Hilfe bei der Anmeldung mit einem IAM Identity Center-Benutzer finden Sie [im AWS-Anmeldung](https://docs.aws.amazon.com/signin/latest/userguide/iam-id-center-sign-in-tutorial.html) [Benutzerhandbuch unter Anmeldung beim AWS Zugriffsportal.](https://docs.aws.amazon.com/signin/latest/userguide/iam-id-center-sign-in-tutorial.html)

#### Weisen Sie weiteren Benutzern Zugriff zu

1. Erstellen Sie in IAM Identity Center einen Berechtigungssatz, der der bewährten Methode zur Anwendung von Berechtigungen mit den geringsten Rechten folgt.

Anweisungen finden Sie im Benutzerhandbuch unter [Einen Berechtigungssatz erstellen](https://docs.aws.amazon.com/singlesignon/latest/userguide/get-started-create-a-permission-set.html).AWS IAM Identity Center

2. Weisen Sie Benutzer einer Gruppe zu und weisen Sie der Gruppe dann Single Sign-On-Zugriff zu.

Anweisungen finden [Sie im AWS IAM Identity Center Benutzerhandbuch unter Gruppen](https://docs.aws.amazon.com/singlesignon/latest/userguide/addgroups.html)  [hinzufügen.](https://docs.aws.amazon.com/singlesignon/latest/userguide/addgroups.html)

#### <span id="page-18493-0"></span>Verwenden der AWS Config -Konsole

Um auf die AWS Config Konsole zugreifen zu können, benötigen Sie ein Mindestmaß an Berechtigungen. Diese Berechtigungen müssen es Ihnen ermöglichen, Details zu den AWS Config Ressourcen in Ihrem aufzulisten und anzuzeigen AWS-Konto. Wenn Sie eine identitätsbasierte Richtlinie erstellen, die strenger ist als die mindestens erforderlichen Berechtigungen, funktioniert die Konsole nicht wie vorgesehen für Entitäten (Benutzer oder Rollen) mit dieser Richtlinie.

Sie müssen Benutzern, die nur die API AWS CLI oder die AWS API aufrufen, keine Mindestberechtigungen für die Konsole gewähren. Stattdessen sollten Sie nur Zugriff auf die Aktionen zulassen, die der API-Operation entsprechen, die die Benutzer ausführen möchten.

Um sicherzustellen, dass Benutzer und Rollen die AWS Config Konsole weiterhin verwenden können, fügen Sie den Entitäten auch die AWS Config *AWSConfigUserAccess* AWS verwaltete Richtlinie hinzu. Weitere Informationen finden Sie unter [Hinzufügen von Berechtigungen zu einem Benutzer](https://docs.aws.amazon.com/IAM/latest/UserGuide/id_users_change-permissions.html#users_change_permissions-add-console) im IAM-Benutzerhandbuch.

Sie müssen Benutzern Berechtigungen für die Interaktion mit ihnen erteilen AWS Config. Verwenden Sie für Benutzer, die vollen Zugriff auf benötigen AWS Config, die Richtlinie [Vollzugriff auf AWS](https://docs.aws.amazon.com/config/latest/developerguide/security_iam_id-based-policy-examples.html#full-config-permission) [Config](https://docs.aws.amazon.com/config/latest/developerguide/security_iam_id-based-policy-examples.html#full-config-permission) verwaltet.

Um Zugriff zu gewähren, fügen Sie Ihren Benutzern, Gruppen oder Rollen Berechtigungen hinzu:

• Benutzer und Gruppen in AWS IAM Identity Center:

Erstellen Sie einen Berechtigungssatz. Befolgen Sie die Anweisungen unter [Erstellen eines](https://docs.aws.amazon.com/singlesignon/latest/userguide/howtocreatepermissionset.html)  [Berechtigungssatzes](https://docs.aws.amazon.com/singlesignon/latest/userguide/howtocreatepermissionset.html) im AWS IAM Identity Center -Benutzerhandbuch.

• Benutzer, die in IAM über einen Identitätsanbieter verwaltet werden:

Erstellen Sie eine Rolle für den Identitätsverbund. Befolgen Sie die Anweisungen unter [Erstellen](https://docs.aws.amazon.com/IAM/latest/UserGuide/id_roles_create_for-idp.html)  [einer Rolle für einen externen Identitätsanbieter \(Verbund\)](https://docs.aws.amazon.com/IAM/latest/UserGuide/id_roles_create_for-idp.html) im IAM-Benutzerhandbuch.

- IAM-Benutzer:
	- Erstellen Sie eine Rolle, die Ihr Benutzer annehmen kann. Folgen Sie den Anweisungen unter [Erstellen einer Rolle für einen IAM-Benutzer](https://docs.aws.amazon.com/IAM/latest/UserGuide/id_roles_create_for-user.html) im IAM-Benutzerhandbuch.
	- (Nicht empfohlen) Weisen Sie einem Benutzer eine Richtlinie direkt zu oder fügen Sie einen Benutzer zu einer Benutzergruppe hinzu. Befolgen Sie die Anweisungen unter [Hinzufügen von](https://docs.aws.amazon.com/IAM/latest/UserGuide/id_users_change-permissions.html#users_change_permissions-add-console) [Berechtigungen zu einem Benutzer \(Konsole\)](https://docs.aws.amazon.com/IAM/latest/UserGuide/id_users_change-permissions.html#users_change_permissions-add-console) im IAM-Benutzerhandbuch.

<span id="page-18494-0"></span>Gewähren der Berechtigung zur Anzeige der eigenen Berechtigungen für Benutzer

In diesem Beispiel wird gezeigt, wie Sie eine Richtlinie erstellen, die IAM-Benutzern die Berechtigung zum Anzeigen der eingebundenen Richtlinien und verwalteten Richtlinien gewährt, die ihrer Benutzeridentität angefügt sind. Diese Richtlinie umfasst Berechtigungen zum Ausführen dieser Aktion auf der Konsole oder programmgesteuert mithilfe der API AWS CLI oder AWS .

```
{ 
     "Version": "2012-10-17", 
     "Statement": [ 
          { 
               "Sid": "ViewOwnUserInfo", 
              "Effect": "Allow", 
               "Action": [ 
                   "iam:GetUserPolicy", 
                   "iam:ListGroupsForUser", 
                   "iam:ListAttachedUserPolicies", 
                   "iam:ListUserPolicies",
```
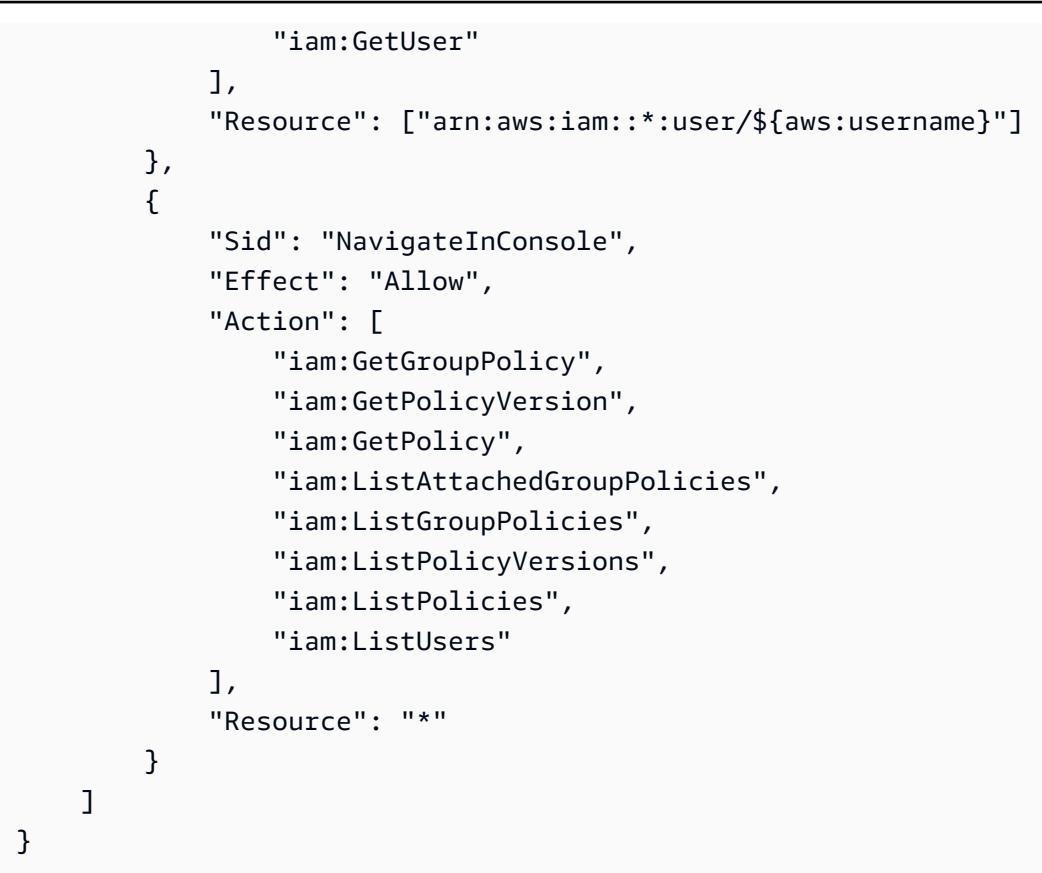

# <span id="page-18495-0"></span>Nur-Lese-Zugriff auf AWS Config

Das folgende Beispiel zeigt eine AWS verwaltete Richtlinie, AWSConfigUserAccess die nur Lesezugriff auf gewährt. AWS Config

```
{ 
   "Version": "2012-10-17", 
   "Statement": [ 
     { 
       "Effect": "Allow", 
       "Action": [ 
          "config:Get*", 
          "config:Describe*", 
          "config:Deliver*", 
          "config:List*", 
          "config:Select*", 
          "tag:GetResources", 
          "tag:GetTagKeys", 
          "cloudtrail:DescribeTrails", 
          "cloudtrail:GetTrailStatus", 
          "cloudtrail:LookupEvents"
```

```
 ], 
             "Resource": "*" 
         } 
    \overline{1}}
```
In den Richtlinienanweisungen gibt das Element Effect an, ob die Aktionen zugelassen oder verweigert werden. Das Element Action listet die spezifischen Aktionen auf, die der Benutzer ausführen darf. Das Element Resource listet die AWS -Ressourcen auf, für die der Benutzer diese Aktionen ausführen darf. Bei Richtlinien, die den Zugriff auf AWS Config Aktionen steuern, ist das Resource Element immer auf gesetzt\*, ein Platzhalter, der "alle Ressourcen" bedeutet.

Die Werte im Element Action entsprechen den APIs, die von den Services unterstützt werden. Den Aktionen wird config: vorangestellt. Damit wird angegeben, dass sie sich auf AWS Config - Aktionen beziehen. Sie können das Platzhalterzeichen \* im Element Action beispielsweise wie folgt verwenden:

• "Action": ["config:\*ConfigurationRecorder"]

Dies ermöglicht alle AWS Config Aktionen, die mit "ConfigurationRecorder" (StartConfigurationRecorder,StopConfigurationRecorder) enden.

• "Action": ["config:\*"]

Dies erlaubt alle AWS Config Aktionen, aber keine Aktionen für andere AWS Dienste.

• "Action": ["\*"]

Dies ermöglicht alle AWS Aktionen. Diese Berechtigung ist für einen Benutzer geeignet, der als AWS Administrator für Ihr Konto fungiert.

Die Richtlinie für den schreibgeschützten Zugriff erteilt Benutzern keine Berechtigung für die Aktionen (z. B. StartConfigurationRecorder, StopConfigurationRecorder und DeleteConfigurationRecorder). Benutzer mit dieser Richtlinie dürfen den Configuration Recorder weder starten noch beenden oder löschen. Eine Liste der AWS Config Aktionen finden Sie in der [AWS Config API-Referenz.](https://docs.aws.amazon.com/config/latest/APIReference/)

## <span id="page-18497-0"></span>Voller Zugriff auf AWS Config

Das folgende Beispiel zeigt eine Richtlinie, die vollen Zugriff auf gewährt AWS Config. Sie gewährt Benutzern die Berechtigung, alle AWS Config Aktionen auszuführen. Darüber hinaus können Benutzer Dateien in Amazon-S3-Buckets verwalten und Amazon-SNS-Themen in dem Konto verwalten, mit dem der Benutzer verknüpft ist.

#### **A** Important

Diese Richtlinie gewährt umfassende Berechtigungen. Bevor Sie Vollzugriff gewähren, sollten Sie gegebenenfalls mit einem Mindestsatz von Berechtigungen beginnen und zusätzliche Berechtigungen nach Bedarf gewähren. Diese Methode ist besser, als anfangs zu weit gefasste Berechtigungen zu gewähren und dann später zu versuchen, sie zu begrenzen.

```
{ 
     "Version": "2012-10-17", 
     "Statement": [ 
          { 
               "Effect": "Allow", 
               "Action": [ 
                   "sns:AddPermission", 
                   "sns:CreateTopic", 
                   "sns:DeleteTopic", 
                   "sns:GetTopicAttributes", 
                   "sns:ListPlatformApplications", 
                   "sns:ListTopics", 
                   "sns:SetTopicAttributes" 
              ], 
               "Resource": "*" 
          }, 
          { 
               "Effect": "Allow", 
               "Action": [ 
                   "s3:CreateBucket", 
                   "s3:GetBucketAcl", 
                   "s3:GetBucketLocation", 
                   "s3:GetBucketNotification", 
                   "s3:GetBucketPolicy", 
                   "s3:GetBucketRequestPayment", 
                   "s3:GetBucketVersioning",
```

```
 "s3:ListAllMyBuckets", 
                       "s3:ListBucket", 
                       "s3:ListBucketMultipartUploads", 
                       "s3:ListBucketVersions", 
                       "s3:PutBucketPolicy" 
                 ], 
                 "Resource": "arn:aws:s3:::*" 
           }, 
            { 
                 "Effect": "Allow", 
                 "Action": [ 
                       "iam:CreateRole", 
                       "iam:GetRole", 
                       "iam:GetRolePolicy", 
                       "iam:ListRolePolicies", 
                       "iam:ListRoles", 
                       "iam:PutRolePolicy", 
                       "iam:AttachRolePolicy", 
                       "iam:CreatePolicy", 
                       "iam:CreatePolicyVersion", 
                       "iam:DeletePolicyVersion", 
                       "iam:CreateServiceLinkedRole" 
                 ], 
                 "Resource": "*" 
           }, 
            { 
                 "Effect": "Allow", 
                 "Action": [ 
                       "iam:PassRole" 
                 ], 
                 "Resource": "*", 
                 "Condition": { 
                       "StringEquals": { 
                             "iam:PassedToService": [ 
                                  "config.amazonaws.com", 
                                  "ssm.amazonaws.com" 
\sim 100 \sim 100 \sim 100 \sim 100 \sim 100 \sim 100 \sim 100 \sim 100 \sim 100 \sim 100 \sim 100 \sim 100 \sim 100 \sim 100 \sim 100 \sim 100 \sim 100 \sim 100 \sim 100 \sim 100 \sim 100 \sim 100 \sim 100 \sim 100 \sim 
 } 
                 } 
           }, 
            { 
                 "Effect": "Allow", 
                 "Action": [ 
                       "cloudtrail:DescribeTrails",
```

```
 "cloudtrail:GetTrailStatus", 
                    "cloudtrail:LookupEvents" 
               ], 
               "Resource": "*" 
          }, 
          { 
               "Effect": "Allow", 
               "Action": [ 
                    "config:*", 
                    "tag:Get*" 
               ], 
               "Resource": "*" 
          }, 
          { 
               "Effect": "Allow", 
               "Action": [ 
                    "ssm:DescribeDocument", 
                    "ssm:GetDocument", 
                    "ssm:DescribeAutomationExecutions", 
                    "ssm:GetAutomationExecution", 
                    "ssm:ListDocuments", 
                    "ssm:StartAutomationExecution" 
               ], 
               "Resource": "*" 
          } 
    \mathbf{I}}
```
# <span id="page-18499-0"></span>Unterstützte Berechtigungen auf Ressourcenebene für AWS Config Regel-API-Aktionen

Berechtigungen auf Ressourcenebene beziehen sich auf die Fähigkeit, anzugeben, auf welchen Ressourcen Benutzer Aktionen ausführen dürfen. AWS Config unterstützt Berechtigungen auf Ressourcenebene für bestimmte AWS Config Regel-API-Aktionen. Das bedeutet, dass Sie für bestimmte AWS Config Regelaktionen die Bedingungen steuern können, unter denen Benutzer diese Aktionen verwenden dürfen. Diese Bedingungen können Aktionen sein, die erfüllt sein müssen, oder bestimmte Ressourcen, die von den Benutzern verwendet werden dürfen.

In der folgenden Tabelle werden die AWS Config Regel-API-Aktionen beschrieben, die derzeit Berechtigungen auf Ressourcenebene unterstützen. Sie enthält außerdem die unterstützten Ressourcen und ihre ARNs für jede Aktion. Wenn Sie einen ARN angeben, können Sie den

Platzhalter \* in Ihren Pfaden verwenden, beispielsweise wenn Sie keine genauen Ressourcen-IDs angeben können oder möchten.

#### **A** Important

Wenn eine AWS Config Regel-API-Aktion in dieser Tabelle nicht aufgeführt ist, unterstützt sie keine Berechtigungen auf Ressourcenebene. Wenn eine AWS Config Regelaktion keine Berechtigungen auf Ressourcenebene unterstützt, können Sie Benutzern Berechtigungen zur Verwendung der Aktion gewähren. Sie müssen jedoch für das Ressourcenelement Ihrer Richtlinienerklärung ein Sternchen angeben.

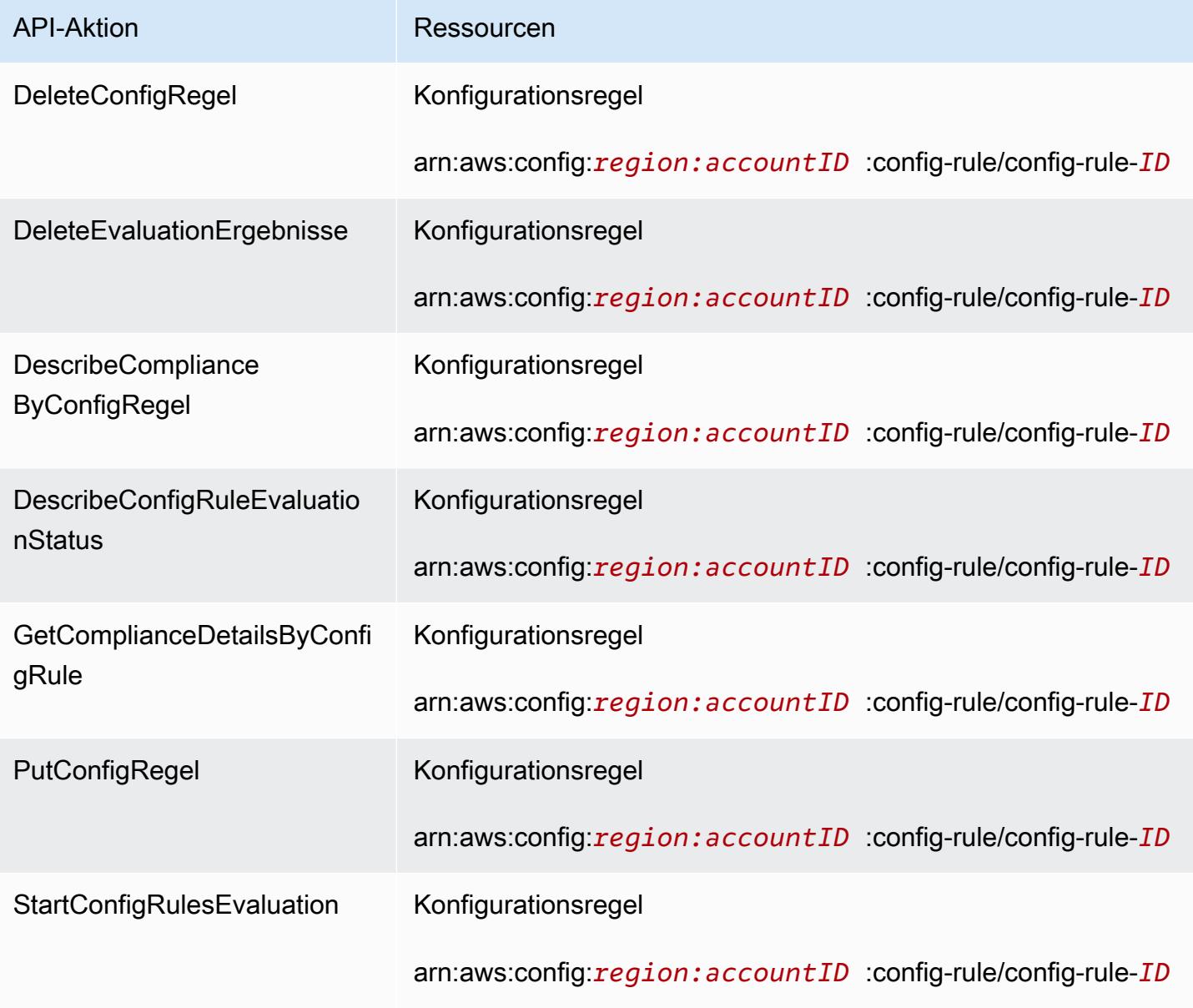

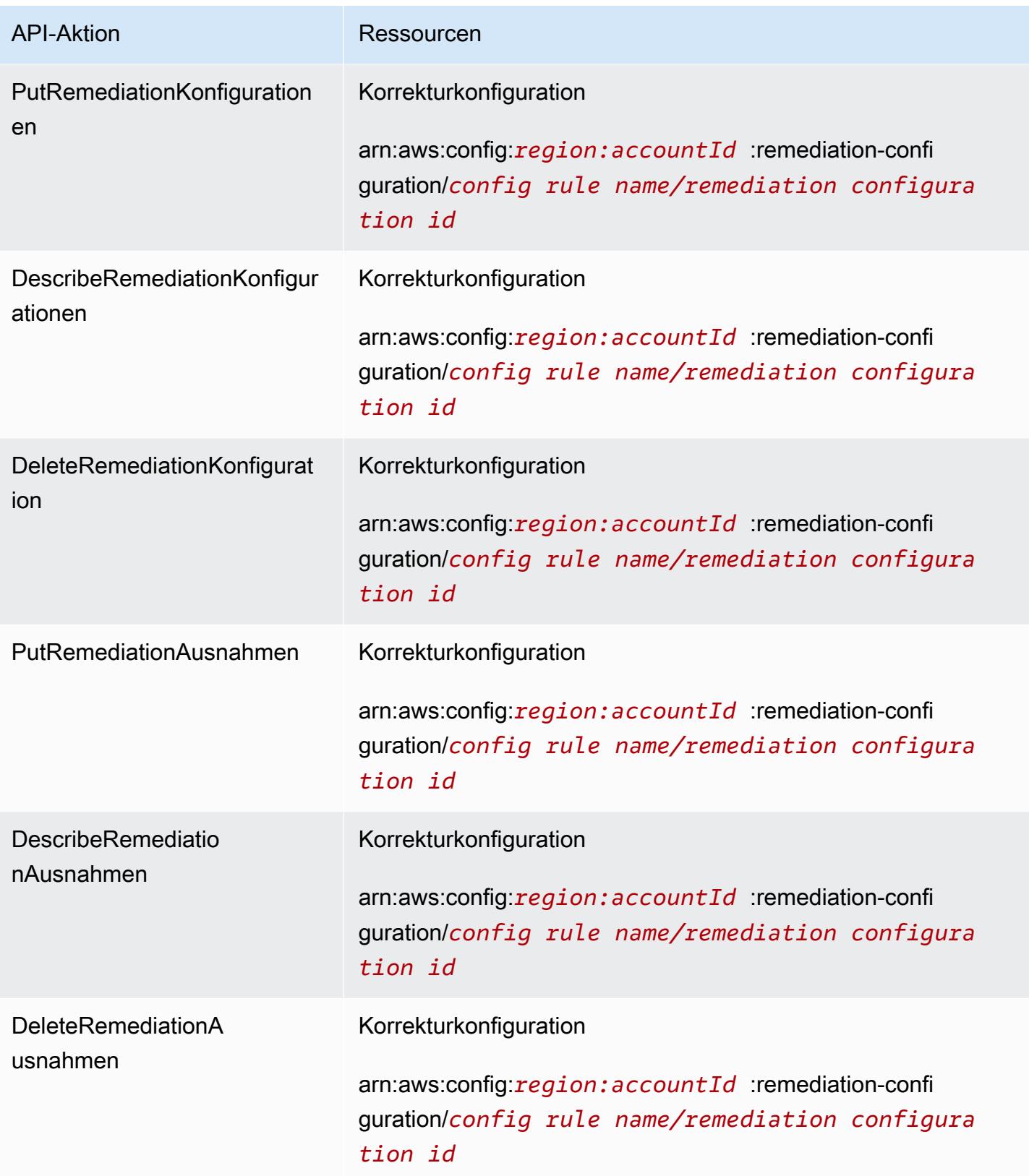

Angenommen, Sie möchten bestimmten Benutzern den Lesezugriff auf bestimmte Regeln erteilen und den Schreibzugriff verweigern.

In der ersten Richtlinie erlauben Sie der AWS Config Regel Leseaktionen, z. B. DescribeConfigRuleEvaluationStatus für die angegebenen Regeln.

```
{ 
         "Version": "2012-10-17", 
         "Statement": [ 
\{\hspace{.1cm} \} "Sid": "VisualEditor0", 
                  "Effect": "Allow", 
                  "Action": [ 
                      "config:StartConfigRulesEvaluation", 
                      "config:DescribeComplianceByConfigRule", 
                      "config:DescribeConfigRuleEvaluationStatus", 
                      "config:GetComplianceDetailsByConfigRule" 
                  ], 
                  "Resource": [ 
                      "arn:aws:config:region:accountID:config-rule/config-rule-ID", 
                      "arn:aws:config:region:accountID:config-rule/config-rule-ID" 
 ] 
 } 
        \mathbf{I} }
```
In der zweiten Richtlinie verweigern Sie den AWS Config Regelschreibaktionen für die jeweilige Regel.

```
{ 
     "Version": "2012-10-17", 
     "Statement": [ 
         { 
              "Sid": "VisualEditor0", 
              "Effect": "Deny", 
              "Action": [ 
                  "config:PutConfigRule", 
                  "config:DeleteConfigRule", 
                  "config:DeleteEvaluationResults" 
                 ], 
              "Resource": "arn:aws:config:region:accountID:config-rule/config-rule-ID" 
 } 
       ]
```
}

Mit Berechtigungen auf Ressourcenebene können Sie Lesezugriff gewähren und Schreibzugriff verweigern, um bestimmte Aktionen für AWS Config Regel-API-Aktionen auszuführen.

<span id="page-18503-0"></span>Unterstützte Berechtigungen auf Ressourcenebene für konten- und regionsübergreifende Datenaggregationen

Mit Berechtigungen auf Ressourcenebene können Sie steuern, welche spezifischen Aktionen die Benutzer für die Datenaggregation für mehrere Konten und Regionen ausführen dürfen. Die folgenden AWS Config Aggregator APIs unterstützen Berechtigungen auf Ressourcenebene:

- [BatchGetAggregateResourceConfig](https://docs.aws.amazon.com/config/latest/APIReference/API_BatchGetAggregateResourceConfig.html)
- **[DeleteConfigurationAggregator](https://docs.aws.amazon.com/config/latest/APIReference/API_DeleteConfigurationAggregator.html)**
- [DescribeAggregateComplianceByConfigRules](https://docs.aws.amazon.com/config/latest/APIReference/API_DescribeAggregateComplianceByConfigRules.html)
- [DescribeAggregateComplianceByConformancePacks](https://docs.aws.amazon.com/config/latest/APIReference/API_DescribeAggregateComplianceByConformancePacks.html)
- [DescribeConfigurationAggregatorSourcesStatus](https://docs.aws.amazon.com/config/latest/APIReference/API_DescribeConfigurationAggregatorSourcesStatus.html)
- [GetAggregateComplianceDetailsByConfigRegel](https://docs.aws.amazon.com/config/latest/APIReference/API_GetAggregateComplianceDetailsByConfigRule.html)
- [GetAggregateConfigRuleComplianceSummary](https://docs.aws.amazon.com/config/latest/APIReference/API_GetAggregateConfigRuleComplianceSummary.html)
- [GetAggregateConformancePackComplianceSummary](https://docs.aws.amazon.com/config/latest/APIReference/API_GetAggregateConformancePackComplianceSummary.html)
- [GetAggregateDiscoveredResourceZählt](https://docs.aws.amazon.com/config/latest/APIReference/API_GetAggregateDiscoveredResourceCounts.html)
- [GetAggregateResourceConfig](https://docs.aws.amazon.com/config/latest/APIReference/API_GetAggregateResourceConfig.html)
- [ListAggregateDiscoveredResources](https://docs.aws.amazon.com/config/latest/APIReference/API_ListAggregateDiscoveredResources.html)
- [PutConfigurationAggregator](https://docs.aws.amazon.com/config/latest/APIReference/API_PutConfigurationAggregator.html)
- [SelectAggregateResourceConfig](https://docs.aws.amazon.com/config/latest/APIReference/API_SelectAggregateResourceConfig.html)

Sie können beispielsweise den Zugriff bestimmter Benutzer auf Ressourcendaten einschränken, indem Sie zwei Aggregatoren erstellen, AccessibleAggregator und InAccessibleAggregator, und eine IAM-Richtlinie anhängen, die den Zugriff auf AccessibleAggregator ermöglicht und auf InAccessibleAggregator verweigert.

IAM-Richtlinie für AccessibleAggregator

In dieser Richtlinie gewähren Sie Zugriff auf die unterstützten Aggregatoraktionen für den von Ihnen angegebenen AWS Config -Amazon-Ressourcennamen (ARN). In diesem Beispiel ist der AWS
Config ARNarn:aws:config:ap-northeast-1:*AccountID*:config-aggregator/configaggregator-mocpsqhs.

```
{ 
     "Version": "2012-10-17", 
     "Statement": [ 
         { 
              "Sid": "ConfigAllow", 
              "Effect": "Allow", 
              "Action": [ 
                  "config:BatchGetAggregateResourceConfig", 
                  "config:DeleteConfigurationAggregator", 
                  "config:DescribeAggregateComplianceByConfigRules", 
                  "config:DescribeAggregateComplianceByConformancePacks", 
                  "config:DescribeConfigurationAggregatorSourcesStatus", 
                  "config:GetAggregateComplianceDetailsByConfigRule", 
                  "config:GetAggregateConfigRuleComplianceSummary", 
                  "config:GetAggregateConformancePackComplianceSummary", 
                  "config:GetAggregateDiscoveredResourceCounts", 
                  "config:GetAggregateResourceConfig", 
                  "config:ListAggregateDiscoveredResources", 
                  "config:PutConfigurationAggregator", 
                  "config:SelectAggregateResourceConfig" 
              ], 
              "Resource": "arn:aws:config:ap-northeast-1:AccountID:config-aggregator/
config-aggregator-mocpsqhs" 
         } 
    \mathbf{I}}
```

```
IAM-Richtlinie für InAccessibleAggregator
```
In dieser Richtlinie verweigern Sie den Zugriff auf die unterstützten Aggregatoraktionen für den von Ihnen angegebenen AWS Config ARN. In diesem Beispiel ist der AWS Config ARNarn:aws:config:ap-northeast-1:*AccountID*:config-aggregator/configaggregator-pokxzldx.

```
{ 
     "Version": "2012-10-17", 
     "Statement": [ 
          { 
               "Sid": "ConfigDeny",
```
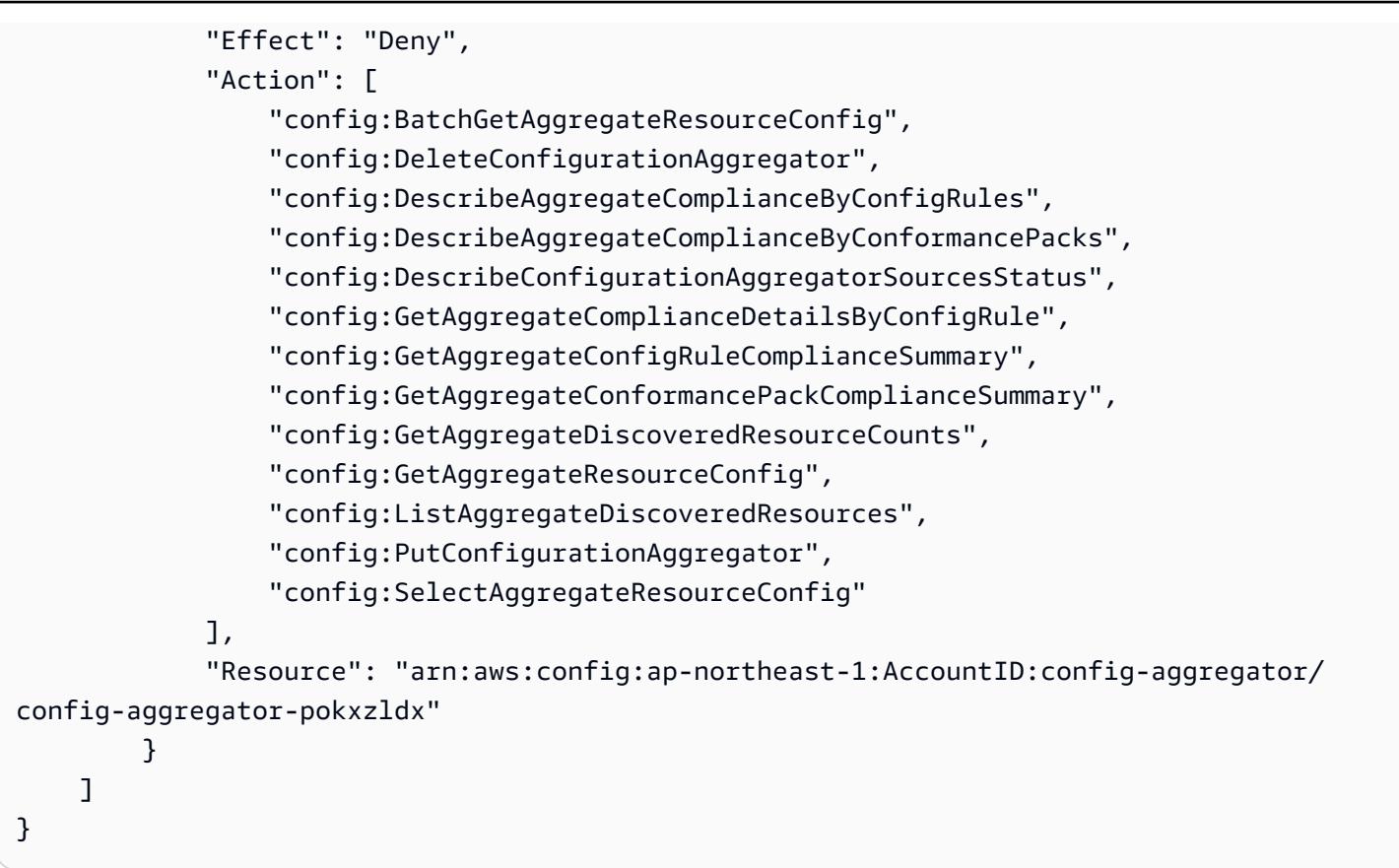

Wenn ein Benutzer der Entwicklergruppe versucht, eine dieser Aktionen mit dem von Ihnen angegebenen AWS Config ARN auszuführen, erhält dieser Benutzer die Ausnahme "Zugriff verweigert".

Prüfen von Benutzerzugriffsberechtigungen

Führen Sie den folgenden AWS CLI Befehl aus, um die von Ihnen erstellten Aggregatoren anzuzeigen:

aws configservice describe-configuration-aggregators

Wenn der Befehl erfolgreich abgeschlossen wurde, können Sie die Details aller Aggregatoren sehen, die mit Ihrem Konto verknüpft sind. In diesem Beispiel sind das AccessibleAggregator und InAccessibleAggregator:

```
{ 
     "ConfigurationAggregators": [ 
         { 
              "ConfigurationAggregatorArn": "arn:aws:config:ap-
northeast-1:AccountID:config-aggregator/config-aggregator-mocpsqhs",
```

```
 "CreationTime": 1517942461.442, 
                    "ConfigurationAggregatorName": "AccessibleAggregator", 
                    "AccountAggregationSources": [ 
\overline{a} "AllAwsRegions": true, 
                                 "AccountIds": [ 
                                        "AccountID1", 
                                        "AccountID2", 
                                        "AccountID3" 
\sim 100 \sim 100 \sim 100 \sim 100 \sim 100 \sim 100 \sim 100 \sim 100 \sim 100 \sim 100 \sim 100 \sim 100 \sim 100 \sim 100 \sim 100 \sim 100 \sim 100 \sim 100 \sim 100 \sim 100 \sim 100 \sim 100 \sim 100 \sim 100 \sim 
 } 
                    ], 
                    "LastUpdatedTime": 1517942461.455 
              }, 
              { 
                    "ConfigurationAggregatorArn": "arn:aws:config:ap-
northeast-1:AccountID:config-aggregator/config-aggregator-pokxzldx", 
                    "CreationTime": 1517942461.442, 
                    "ConfigurationAggregatorName": "InAccessibleAggregator", 
                    "AccountAggregationSources": [ 
\overline{a} "AllAwsRegions": true, 
                                 "AccountIds": [ 
                                        "AccountID1", 
                                        "AccountID2", 
                                        "AccountID3" 
\sim 100 \sim 100 \sim 100 \sim 100 \sim 100 \sim 100 \sim 100 \sim 100 \sim 100 \sim 100 \sim 100 \sim 100 \sim 100 \sim 100 \sim 100 \sim 100 \sim 100 \sim 100 \sim 100 \sim 100 \sim 100 \sim 100 \sim 100 \sim 100 \sim 
 } 
                    ], 
                    "LastUpdatedTime": 1517942461.455 
             } 
      \mathbf{I}}
```
#### **a** Note

Geben Sie für account-aggregation-sources eine durch Kommas getrennte Liste der AWS -Konto-IDs ein, für die Daten aggregiert werden sollen. Setzen Sie die Konto-IDs in eckige Klammern und achten Sie darauf, Anführungszeichen mit einem Escape-Zeichen zu versehen (z. B. "[{\"AccountIds\": [\"*AccountID1*\",\"*AccountID2*\", \"*AccountID3*\"],\"AllAwsRegions\": true}]").

Fügen Sie die folgende IAM-Richtlinie an, um Zugriff auf InAccessibleAggregator oder den gewünschten Aggregator zu verweigern.

```
{ 
     "Version": "2012-10-17", 
     "Statement": [ 
         { 
              "Sid": "ConfigDeny", 
              "Effect": "Deny", 
              "Action": [ 
                  "config:BatchGetAggregateResourceConfig", 
                  "config:DeleteConfigurationAggregator", 
                  "config:DescribeAggregateComplianceByConfigRules", 
                  "config:DescribeAggregateComplianceByConformancePacks", 
                  "config:DescribeConfigurationAggregatorSourcesStatus", 
                  "config:GetAggregateComplianceDetailsByConfigRule", 
                  "config:GetAggregateConfigRuleComplianceSummary", 
                  "config:GetAggregateConformancePackComplianceSummary", 
                  "config:GetAggregateDiscoveredResourceCounts", 
                  "config:GetAggregateResourceConfig", 
                  "config:ListAggregateDiscoveredResources", 
                  "config:PutConfigurationAggregator", 
                  "config:SelectAggregateResourceConfig" 
              ], 
              "Resource": "arn:aws:config:ap-northeast-1:AccountID:config-aggregator/
config-aggregator-pokxzldx" 
         } 
     ]
}
```
Als Nächstes können Sie bestätigen, dass mit der IAM-Richtlinie der Zugriff auf bestimmte Regeln für einen bestimmten Aggregator eingeschränkt werden kann:

```
aws configservice get-aggregate-compliance-details-by-config-rule --configuration-
aggregator-name InAccessibleAggregator --config-rule-name rule name --account-
id AccountID --aws-region AwsRegion
```
Der Befehl sollte eine Ausnahme des Typs "Zugriff verweigert" zurückgeben:

```
An error occurred (AccessDeniedException) when calling the 
  GetAggregateComplianceDetailsByConfigRule operation: User: 
  arn:aws:iam::AccountID:user/ is not
```
authorized to perform: config:GetAggregateComplianceDetailsByConfigRule on resource: arn:aws:config:*AwsRegion*-1:*AccountID*:config-aggregator/config-aggregator-pokxzldx

# AWS verwaltete Richtlinien für AWS Config

Eine AWS verwaltete Richtlinie ist eine eigenständige Richtlinie, die von erstellt und verwaltet wird AWS. AWS Verwaltete Richtlinien sind so konzipiert, dass sie Berechtigungen für viele gängige Anwendungsfälle bereitstellen, sodass Sie damit beginnen können, Benutzern, Gruppen und Rollen Berechtigungen zuzuweisen.

Beachten Sie, dass AWS verwaltete Richtlinien für Ihre speziellen Anwendungsfälle möglicherweise keine Berechtigungen mit den geringsten Rechten gewähren, da sie allen AWS Kunden zur Verfügung stehen. Wir empfehlen Ihnen, die Berechtigungen weiter zu reduzieren, indem Sie [kundenverwaltete Richtlinien](https://docs.aws.amazon.com/IAM/latest/UserGuide/access_policies_managed-vs-inline.html#customer-managed-policies) definieren, die speziell auf Ihre Anwendungsfälle zugeschnitten sind.

Sie können die in AWS verwalteten Richtlinien definierten Berechtigungen nicht ändern. Wenn die in einer AWS verwalteten Richtlinie definierten Berechtigungen AWS aktualisiert werden, wirkt sich das Update auf alle Prinzidentitäten (Benutzer, Gruppen und Rollen) aus, denen die Richtlinie zugeordnet ist. AWS aktualisiert eine AWS verwaltete Richtlinie höchstwahrscheinlich, wenn eine neue Richtlinie eingeführt AWS-Service wird oder neue API-Operationen für bestehende Dienste verfügbar werden.

Weitere Informationen finden Sie unter [Von AWS verwaltete Richtlinien](https://docs.aws.amazon.com/IAM/latest/UserGuide/access_policies_managed-vs-inline.html#aws-managed-policies) im IAM-Benutzerhandbuch.

## <span id="page-18508-0"></span>AWS verwaltete Richtlinie: AWSConfigServiceRolePolicy

AWS Config verwendet die angegebene dienstbezogene Rolle AWSServiceRoleForConfig, um in Ihrem Namen andere AWS Dienste aufzurufen. Bei der AWS Management Console Einrichtung wird diese SLR automatisch erstellt AWS Config, AWS Config wenn Sie die Option auswählen, die AWS Config SLR anstelle Ihrer eigenen AWS Identity and Access Management (IAM) -Servicerolle zu verwenden.

Die SLR AWSServiceRoleForConfig enthält die verwaltete Richtlinie AWSConfigServiceRolePolicy. Diese verwaltete Richtlinie enthält nur Lese- und Schreibberechtigungen für Ressourcen sowie nur Leseberechtigungen für AWS Config Ressourcen in anderen Diensten, die dies unterstützen. AWS Config Weitere Informationen finden Sie unter [Unterstützte Ressourcentypen](#page-200-0) und [Verwenden von dienstverknüpften Rollen für AWS Config.](#page-18675-0)

[AWSConfigServiceRolePolicyR](https://docs.aws.amazon.com/aws-managed-policy/latest/reference/AWSConfigServiceRolePolicy.html)ichtlinie anzeigen:.

# <span id="page-18509-0"></span>AWS verwaltete Richtlinie: AWS\_ConfigRole

Um Ihre AWS Ressourcenkonfigurationen aufzuzeichnen, AWS Config sind IAM-Berechtigungen erforderlich, um die Konfigurationsdetails zu Ihren Ressourcen abzurufen. Wenn Sie eine IAM-Rolle für AWS Config erstellen möchten, können Sie die verwaltete Richtlinie AWS\_ConfigRole verwenden und sie an Ihre IAM-Rolle anfügen.

Diese IAM-Richtlinie wird jedes Mal aktualisiert, wenn Unterstützung für einen AWS Ressourcentyp AWS Config hinzugefügt wird. Das bedeutet, dass Sie AWS Config weiterhin über die erforderlichen Berechtigungen zum Aufzeichnen von Konfigurationsdaten unterstützter Ressourcentypen verfügen, solange der ConfigRole Rolle AWS\_ diese verwaltete Richtlinie zugewiesen ist. Weitere Informationen finden Sie unter [Unterstützte Ressourcentypen](#page-200-0) und [Berechtigungen für die IAM-Rolle,](#page-18656-0)  [die zugewiesen wurden AWS Config.](#page-18656-0)

#### [Sehen Sie sich die Richtlinie an: AWS\\_. ConfigRole](https://docs.aws.amazon.com/aws-managed-policy/latest/reference/AWS_ConfigRole.html)

## <span id="page-18509-1"></span>AWS verwaltete Richtlinie: AWSConfigUserAccess

Diese IAM-Richtlinie ermöglicht den Nutzungszugriff AWS Config, einschließlich der Suche nach Tags in Ressourcen und dem Lesen aller Tags. Dadurch wird keine Berechtigung zur Konfiguration erteilt AWS Config, wofür Administratorrechte erforderlich sind.

Richtlinie anzeigen: [AWSConfigUserAccess](https://docs.aws.amazon.com/aws-managed-policy/latest/reference/AWSConfigUserAccess.html).

### AWS verwaltete Richtlinie: ConfigConformsServiceRolePolicy

Für die Bereitstellung und Verwaltung von Conformance Packs AWS Config sind IAM-Berechtigungen und bestimmte Berechtigungen von anderen AWS Diensten erforderlich. Diese ermöglichen Ihnen die Bereitstellung und Verwaltung von Conformance Packs mit vollem Funktionsumfang. Sie werden jedes Mal aktualisiert und fügen neue Funktionen für Conformance Packs AWS Config hinzu. Weitere Informationen finden Sie unter [Konformitätspakete.](https://docs.aws.amazon.com/config/latest/developerguide/conformance-packs.html)

#### [Sehen Sie sich die Richtlinie an: ConfigConforms ServiceRole Richtlinie.](https://docs.aws.amazon.com/aws-managed-policy/latest/reference/ConfigConformsServiceRolePolicy.html)

## AWS verwaltete Richtlinie: AWSConfigRulesExecutionRole

Für die Bereitstellung AWS benutzerdefinierter Lambda-Regeln AWS Config sind IAM-Berechtigungen und bestimmte Berechtigungen von anderen AWS Diensten erforderlich. Diese ermöglichen AWS Lambda Funktionen den Zugriff auf die AWS Config API und die Konfigurations-Snapshots, die regelmäßig AWS Config an Amazon S3 gesendet werden. Dieser Zugriff ist für

Funktionen erforderlich, die Konfigurationsänderungen für AWS benutzerdefinierte Lambda-Regeln auswerten, und wird jedes Mal aktualisiert, wenn neue Funktionen AWS Config hinzugefügt werden. Weitere Informationen zu AWS benutzerdefinierten Lambda-Regeln finden Sie unter [AWS Config](https://docs.aws.amazon.com/aws-managed-policy/latest/reference/evaluate-config_develop-rules_lambda-functions.html) [Benutzerdefinierte Lambda-Regeln](https://docs.aws.amazon.com/aws-managed-policy/latest/reference/evaluate-config_develop-rules_lambda-functions.html) und [Komponenten einer AWS Config](https://docs.aws.amazon.com/aws-managed-policy/latest/reference/evaluate-config_components.html) Regel erstellen. Weitere Informationen zu Konfigurations-Snapshots finden Sie unter [Konzepte |](https://docs.aws.amazon.com/config/latest/developerguide/config-concepts.html#config-snapshot) Konfigurations-Snapshot. Weitere Informationen zur Bereitstellung von Konfigurations-Snapshots finden Sie unter [Verwalten](https://docs.aws.amazon.com/config/latest/developerguide/manage-delivery-channel.html) [des Übermittlungskanals](https://docs.aws.amazon.com/config/latest/developerguide/manage-delivery-channel.html).

Sehen Sie sich die Richtlinie an:. [AWSConfigRulesExecutionRole](https://docs.aws.amazon.com/aws-managed-policy/latest/reference/AWSConfigRulesExecutionRole.html)

## AWS verwaltete Richtlinie: AWSConfigMultiAccountSetupPolicy

Für die zentrale Bereitstellung, Aktualisierung und Löschung von AWS Config Regeln und Konformitätspaketen für alle Mitgliedskonten in einer Organisation in AWS Organizations AWS Config sind IAM-Berechtigungen und bestimmte Berechtigungen von anderen AWS Diensten erforderlich. Diese verwaltete Richtlinie wird jedes Mal aktualisiert, wenn neue Funktionen für die Einrichtung mehrerer Konten AWS Config hinzugefügt werden. Weitere Informationen finden Sie unter [AWS](https://docs.aws.amazon.com/config/latest/developerguide/config-rule-multi-account-deployment.html) [Config Regeln für alle Konten in Ihrer Organisation](https://docs.aws.amazon.com/config/latest/developerguide/config-rule-multi-account-deployment.html) [verwalten und Conformance Packs für alle Konten](https://docs.aws.amazon.com/config/latest/developerguide/conformance-pack-organization-apis.html)  [in Ihrer](https://docs.aws.amazon.com/config/latest/developerguide/conformance-pack-organization-apis.html) Organisation verwalten.

Sehen Sie sich die Richtlinie an: [AWSConfigMultiAccountSetupPolicy.](https://docs.aws.amazon.com/aws-managed-policy/latest/reference/AWSConfigMultiAccountSetupPolicy.html)

# AWS verwaltete Richtlinie: AWSConfigRoleForOrganizations

Um das Aufrufen von schreibgeschützten AWS Organizations APIs AWS Config zu ermöglichen, AWS Config sind IAM-Berechtigungen und bestimmte Berechtigungen von anderen Diensten erforderlich. AWS Diese verwaltete Richtlinie wird jedes Mal aktualisiert, wenn neue Funktionen für die AWS Config Einrichtung mehrerer Konten hinzugefügt werden. Weitere Informationen finden Sie unter [AWS Config Regeln für alle Konten in Ihrer Organisation](https://docs.aws.amazon.com/config/latest/developerguide/config-rule-multi-account-deployment.html) [verwalten und Conformance Packs für](https://docs.aws.amazon.com/config/latest/developerguide/conformance-pack-organization-apis.html)  [alle Konten in Ihrer](https://docs.aws.amazon.com/config/latest/developerguide/conformance-pack-organization-apis.html) Organisation verwalten.

Sehen Sie sich die Richtlinie an: [AWSConfigRoleForOrganizations](https://docs.aws.amazon.com/aws-managed-policy/latest/reference/AWSConfigRoleForOrganizations.html).

# AWS verwaltete Richtlinie: AWSConfigRemediationServiceRolePolicy

AWS Config Damit NON\_COMPLIANT Ressourcen in Ihrem Namen bereinigt werden können, AWS Config sind IAM-Berechtigungen und bestimmte Berechtigungen von anderen AWS Diensten erforderlich. Diese verwaltete Richtlinie wird jedes Mal aktualisiert, wenn neue Funktionen zur AWS Config Problembehebung hinzugefügt werden. Weitere Informationen zur Problembehebung finden Sie unter [Korrigieren nicht konformer](https://docs.aws.amazon.com/config/latest/developerguide/remediation.html) Ressourcen mithilfe von Regeln. AWS Config Weitere

Informationen zu den Bedingungen, die zu den möglichen AWS Config Evaluierungsergebnissen führen, finden Sie unter [Konzepte](https://docs.aws.amazon.com/config/latest/developerguide/config-concepts.html#aws-config-rules) | Regeln. AWS Config

Sehen Sie sich die Richtlinie an: [AWSConfigRemediationServiceRolePolicy.](https://docs.aws.amazon.com/aws-managed-policy/latest/reference/AWSConfigRemediationServiceRolePolicy.html)

## AWS Config Aktualisierungen der AWS verwalteten Richtlinien

Hier finden Sie Informationen zu Aktualisierungen AWS verwalteter Richtlinien, die AWS Config seit Beginn der Nachverfolgung dieser Änderungen durch diesen Dienst vorgenommen wurden. Abonnieren Sie den RSS-Feed auf der Seite AWS Config [Dokumentenverlauf,](https://docs.aws.amazon.com/config/latest/developerguide/DocumentHistory.html) um automatische Benachrichtigungen über Änderungen an dieser Seite zu erhalten.

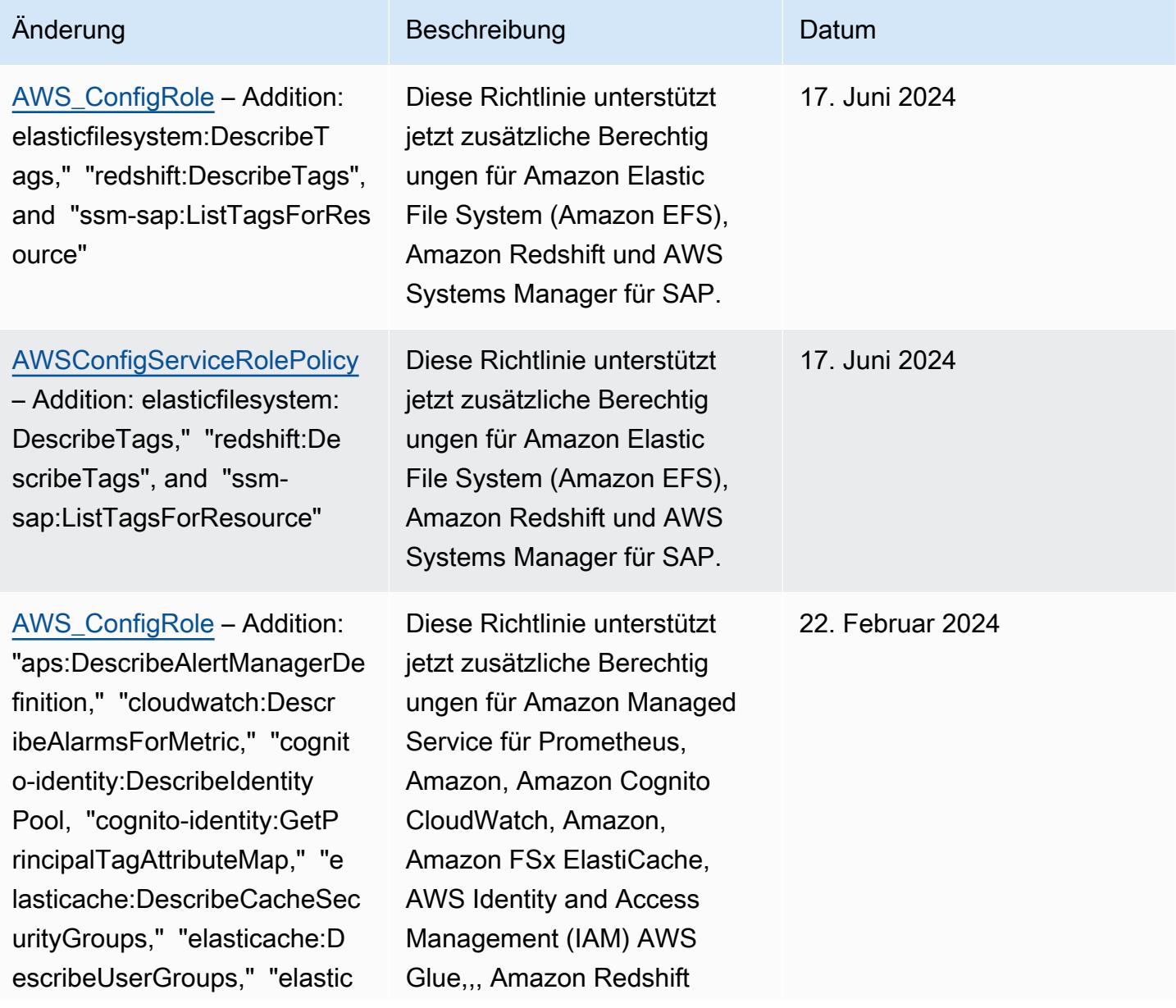

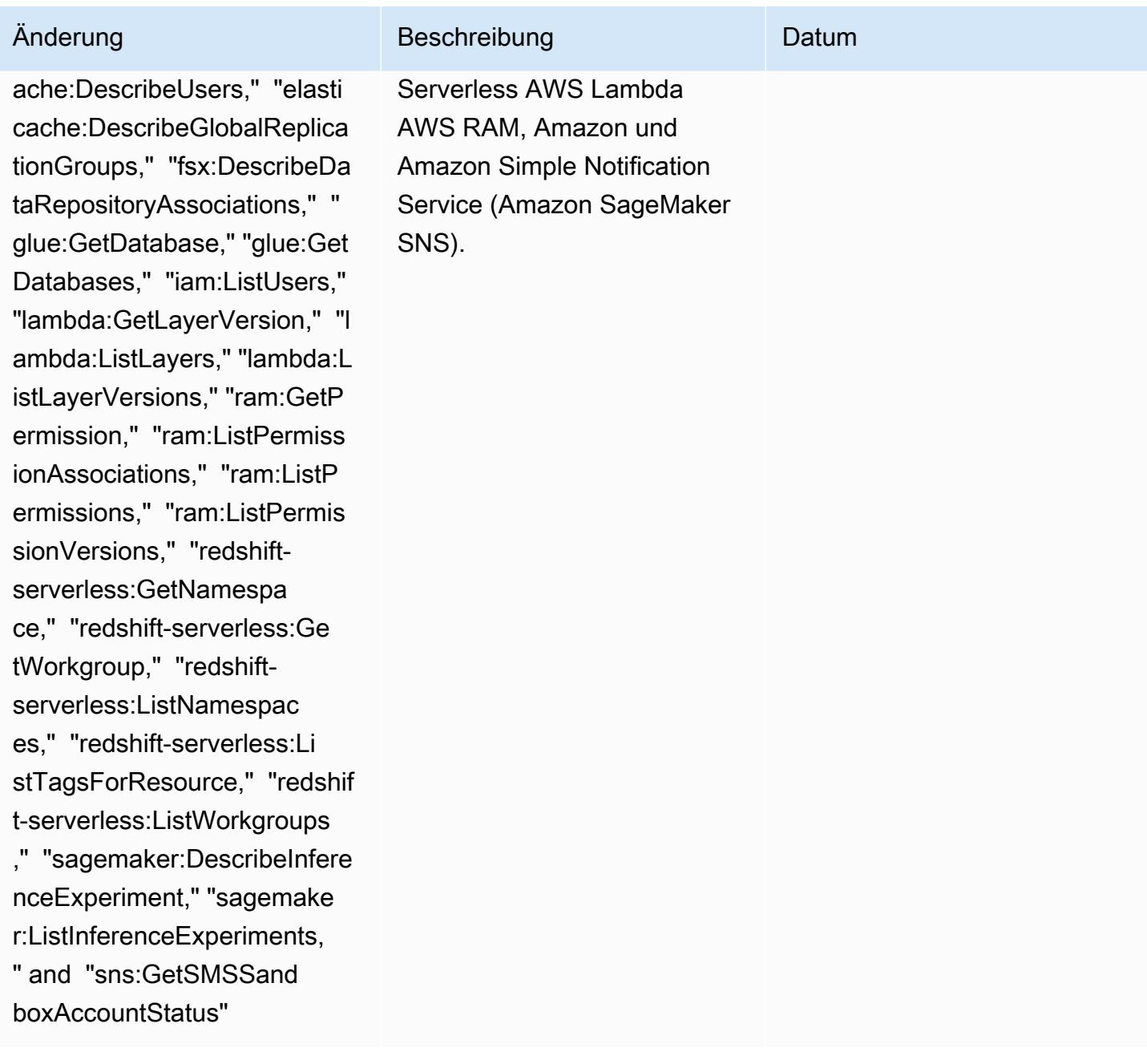

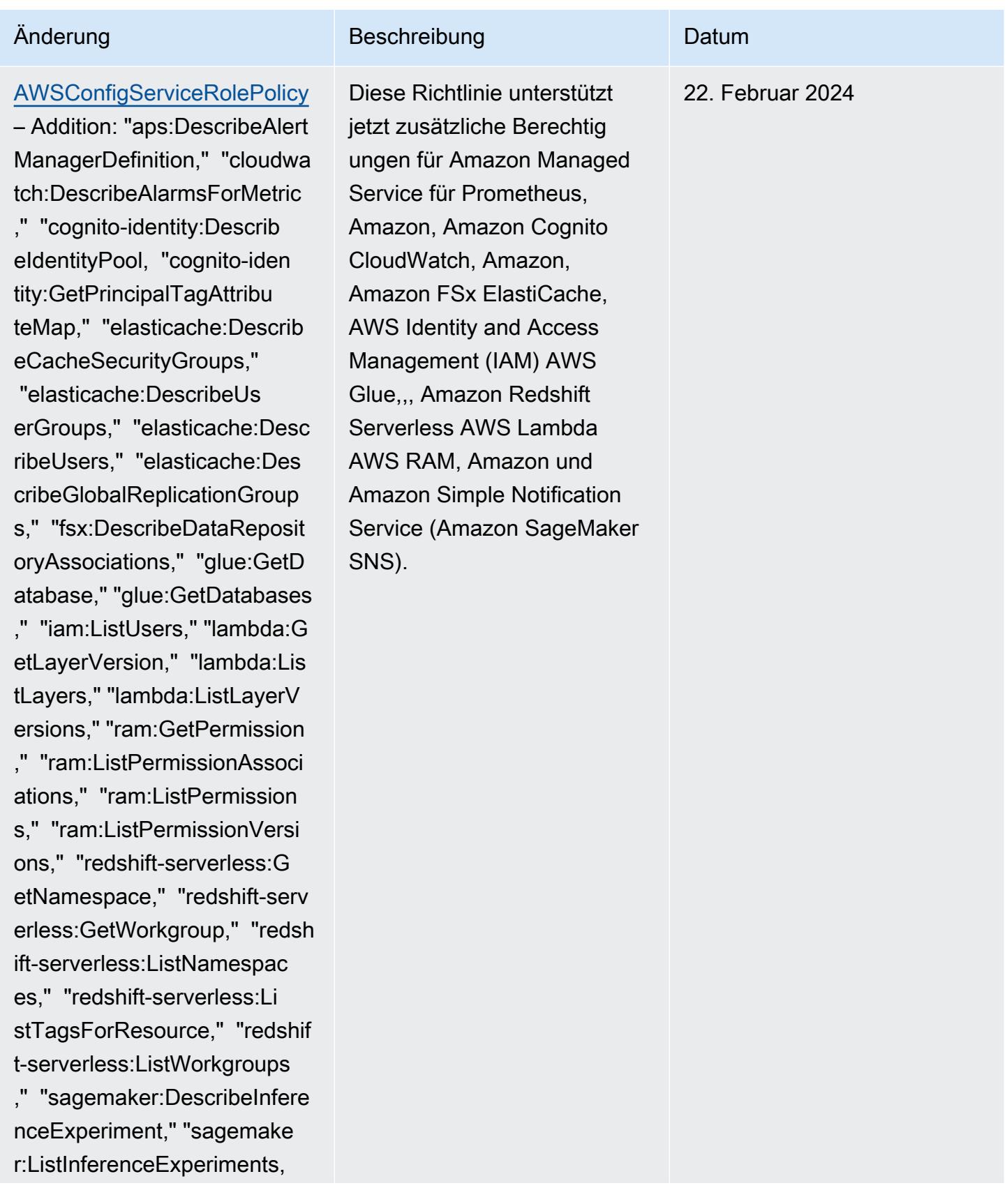

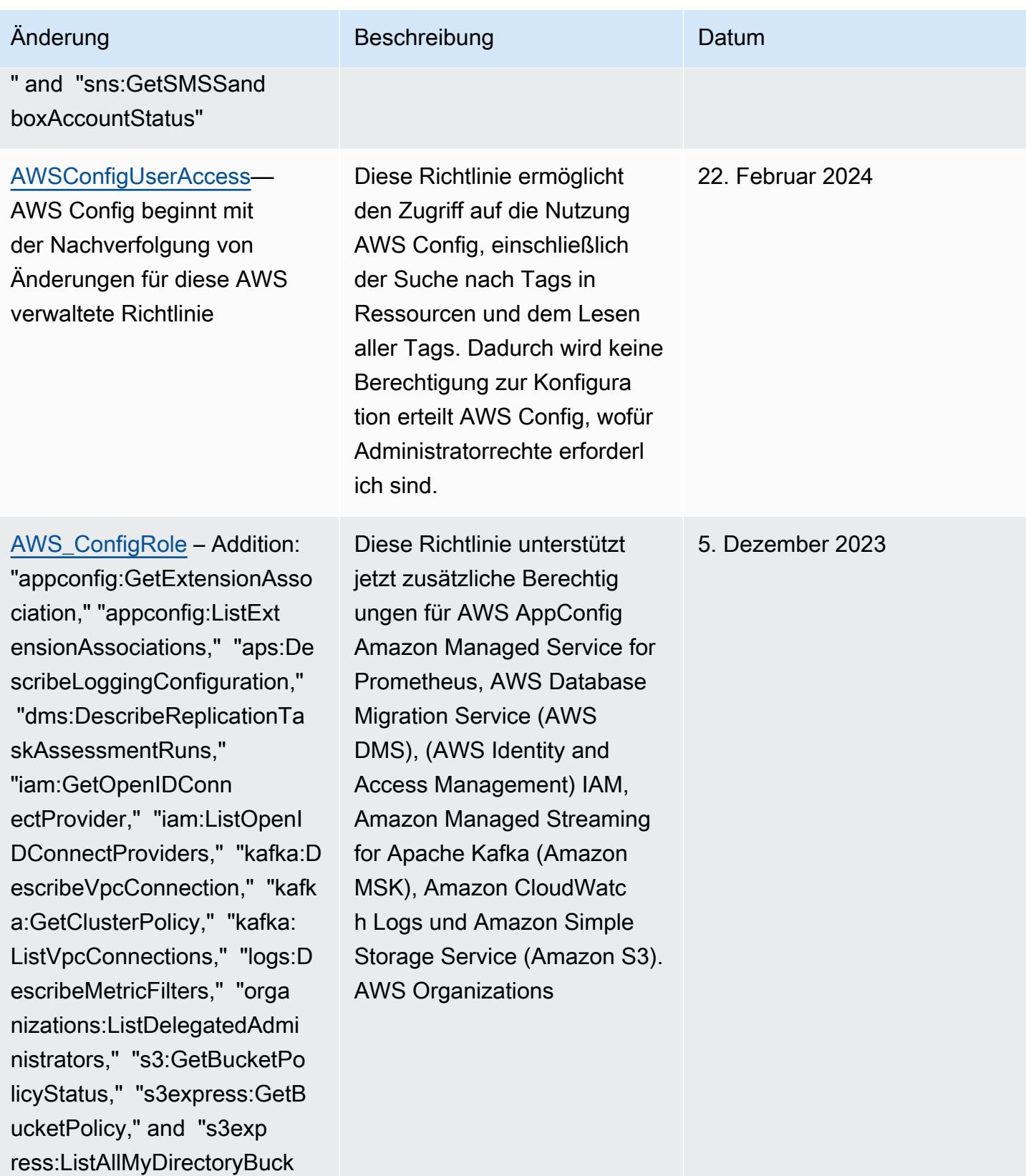

ets"

ets"

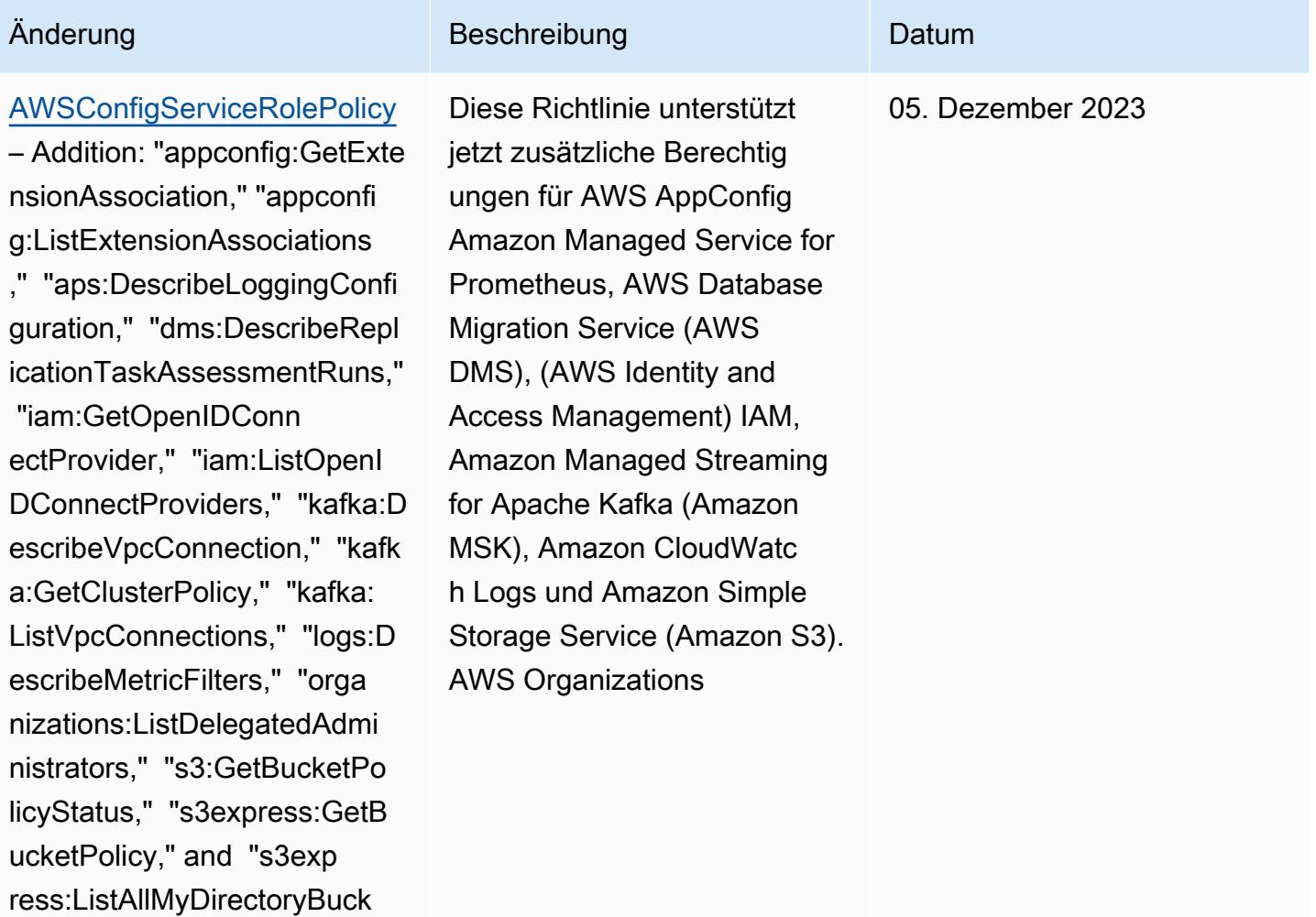

17. November 2023

[AWS\\_ConfigRole](#page-18509-0) – Addition: "backup:DescribeProtectedRe source," "cognito-identity:G etIdentityPoolRoles," "cogni to-identity:ListIdentityPoo ls," "cognito-identity:ListT agsForResource," "cognito-id p:DescribeIdentityProvider," "cognito-idp:DescribeResou rceServer," "cognito-idp:Des cribeUserPool," "cognitoidp:DescribeUserPoolC lient," "cognito-idp:Describ eUserPoolDomain," "cognitoidp:GetGroup," "cognitoidp:GetUserPoolMfaConfi g," "cognito-idp:ListGroups, " "cognito-idp:ListIdentityP roviders," "cognito-idp:List ResourceServers," "cognitoidp:ListUserPoolClients," "co gnito-idp:ListUserPools," "c ognito-idp:ListTagsForResou rce," "connect:DescribeEvalu ationForm," "connect:Describ eInstanceStorageConfig," "co nnect:DescribePrompt," "conn ect:DescribeRule," "connect: DescribeUser," "connect:GetT askTemplate," "connect:ListA pprovedOrigins," "connect:Li stEvaluationForms," "connect :ListInstanceStorageConfigs ," "connect:ListIntegrationA

#### Änderung Beschreibung Datum

Diese Richtlinie unterstützt jetzt zusätzliche Berechtig ungen für Amazon Cognito, Amazon Connect, Amazon EMR,, AWS Ground Station AWS Mainframe Moderniza tion, Amazon MemoryDB for Redis, Amazon AWS Organizations, Amazon Relational Database Service (Amazon RDS) QuickSight, Amazon Redshift, Amazon Route 53,, und. AWS Service Catalog AWS Transfer Family

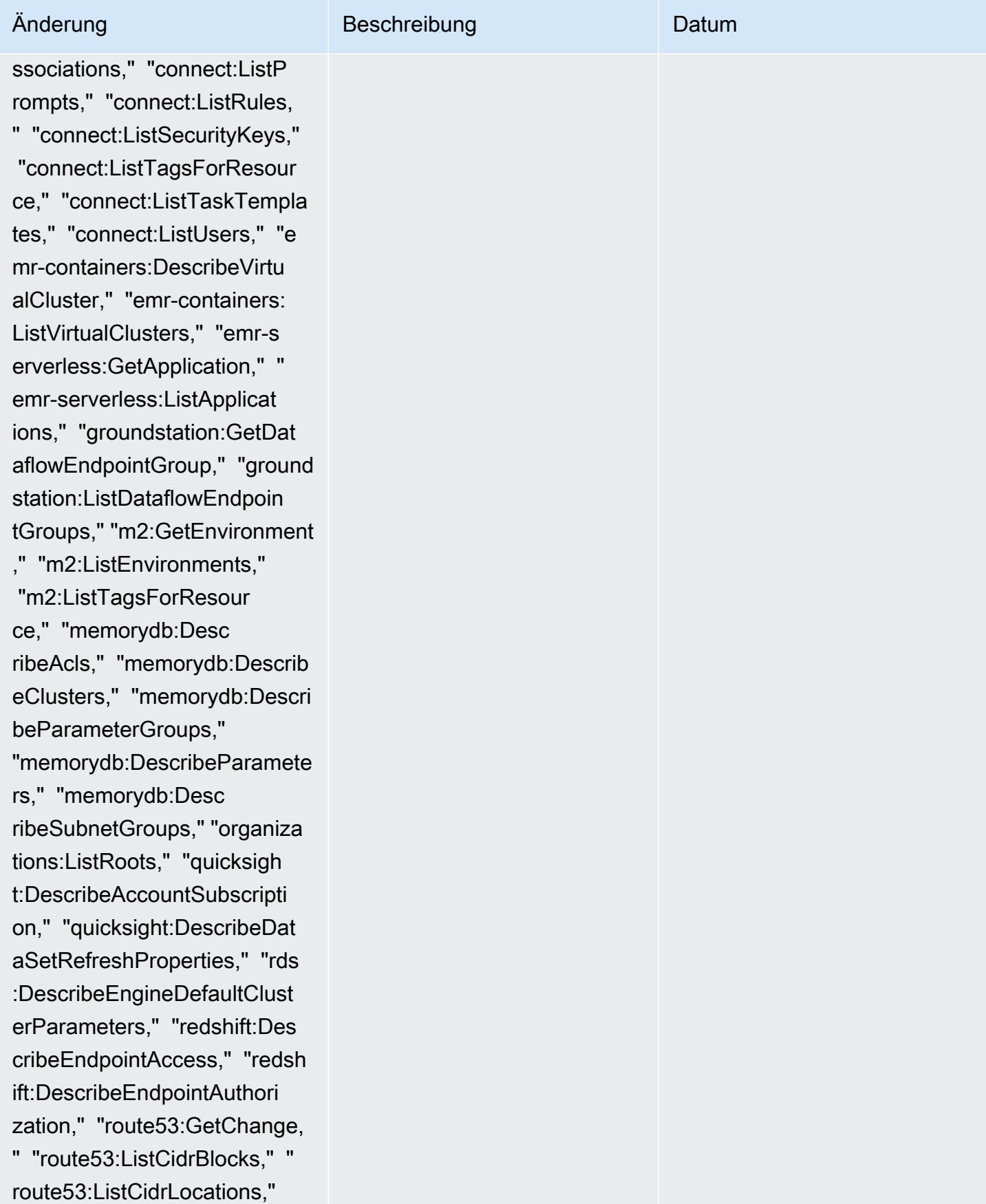

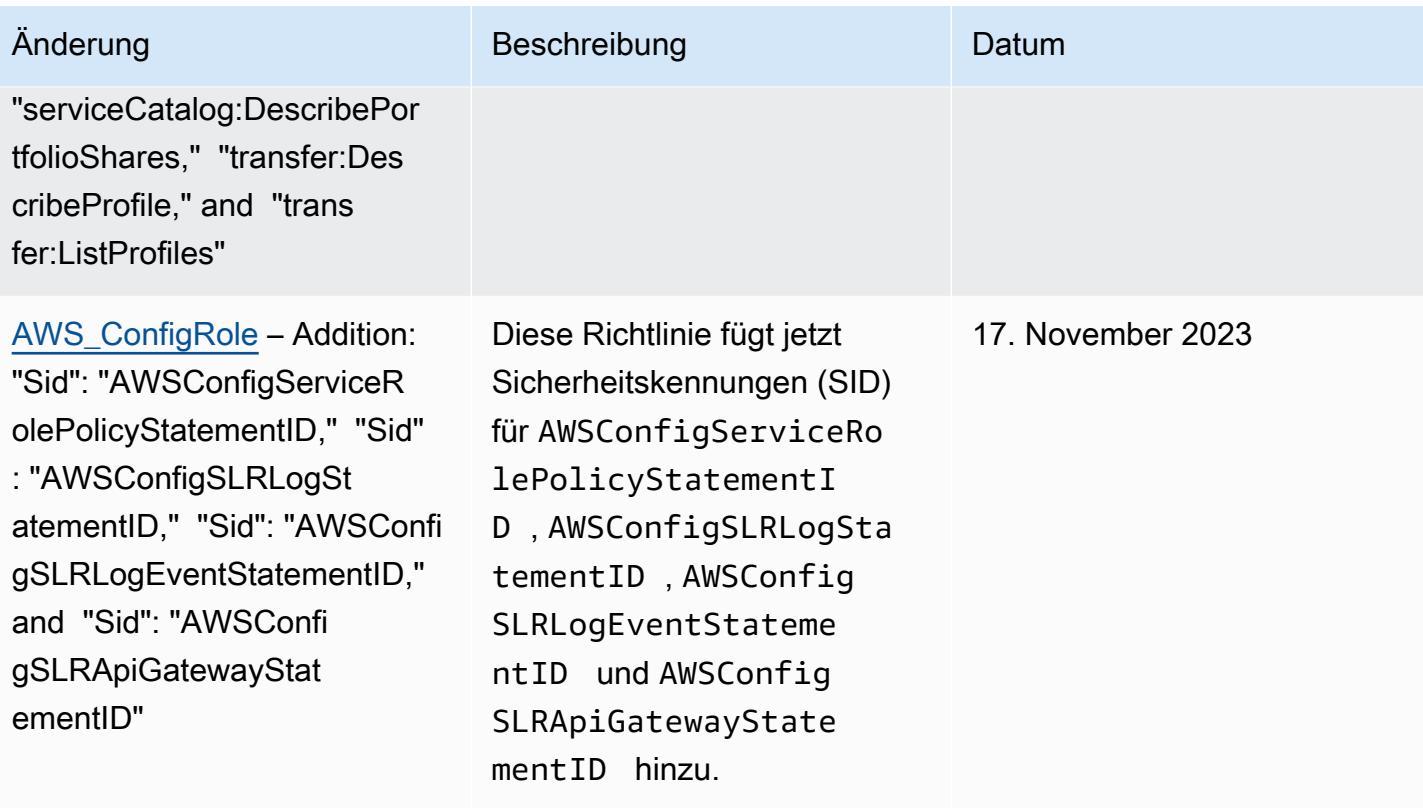

17. November 2023

#### [AWSConfigServiceRo](#page-18508-0)

[lePolicy](#page-18508-0) – Addition: "backup:D escribeProtectedResource," "cognito-identity:GetIdentit yPoolRoles," "cognito-identi ty:ListIdentityPools," "cogn ito-identity:ListTagsForRes ource," "cognito-idp:Describ eIdentityProvider," "cognitoidp:DescribeResourceServer ," "cognito-idp:DescribeUser Pool," "cognito-idp:Describe UserPoolClient," "cognito-id p:DescribeUserPoolDomain," "cognito-idp:GetGroup," "cogn ito-idp:GetUserPoolMfaConfi g," "cognito-idp:ListGroups, " "cognito-idp:ListIdentityP roviders," "cognito-idp:List ResourceServers," "cognitoidp:ListUserPoolClients," "co gnito-idp:ListUserPools," "c ognito-idp:ListTagsForResou rce," "connect:DescribeEvalu ationForm," "connect:Describ eInstanceStorageConfig," "co nnect:DescribePrompt," "conn ect:DescribeRule," "connect: DescribeUser," "connect:GetT askTemplate," "connect:ListA pprovedOrigins," "connect:Li stEvaluationForms," "connect :ListInstanceStorageConfigs ," "connect:ListIntegrationA

#### Änderung Beschreibung Datum

Diese Richtlinie unterstützt jetzt zusätzliche Berechtig ungen für Amazon Cognito, Amazon Connect, Amazon EMR,, AWS Ground Station AWS Mainframe Moderniza tion, Amazon MemoryDB for Redis, Amazon AWS Organizations, Amazon Relational Database Service (Amazon RDS) QuickSight, Amazon Redshift, Amazon Route 53,, und. AWS Service Catalog AWS Transfer Family

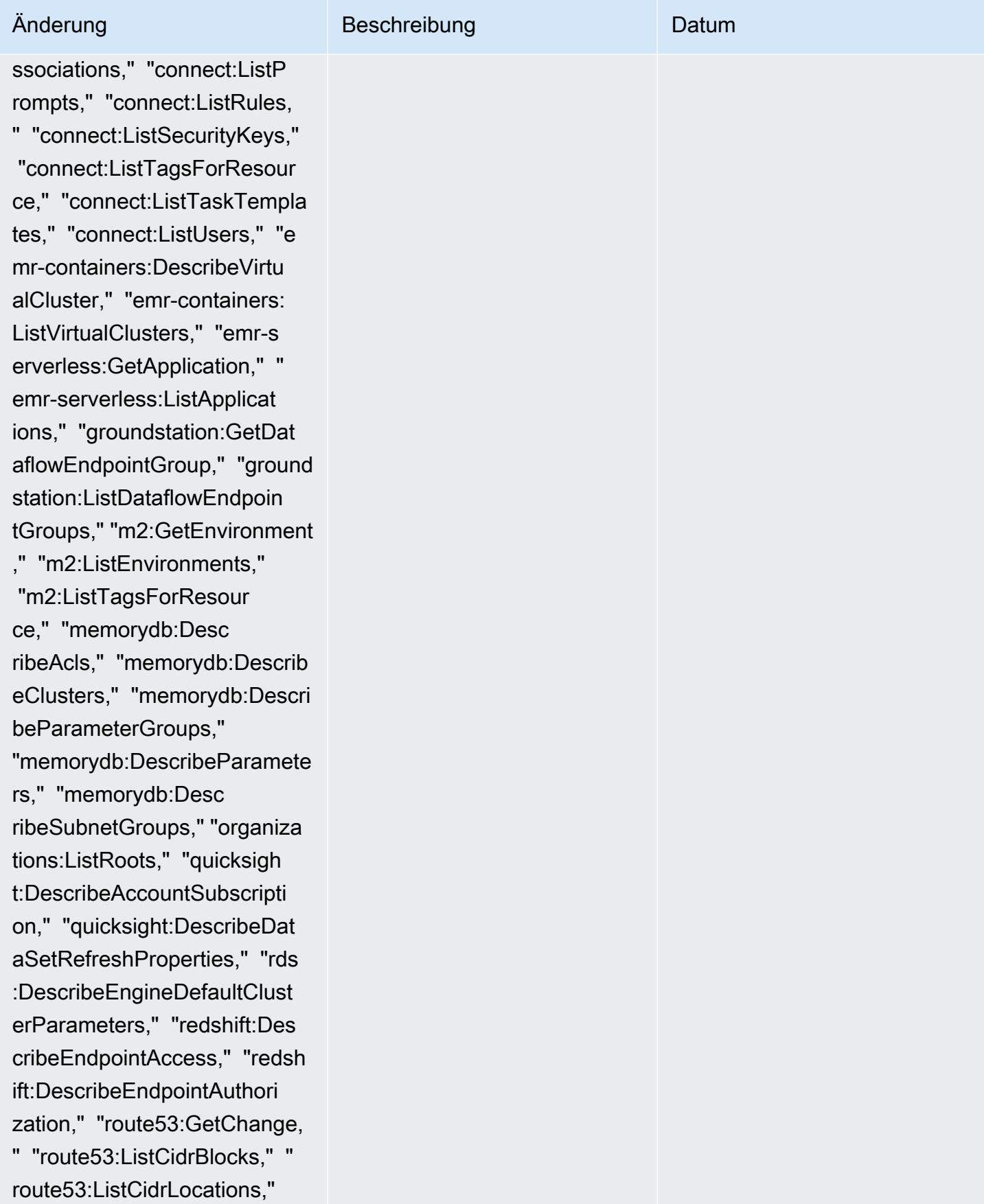

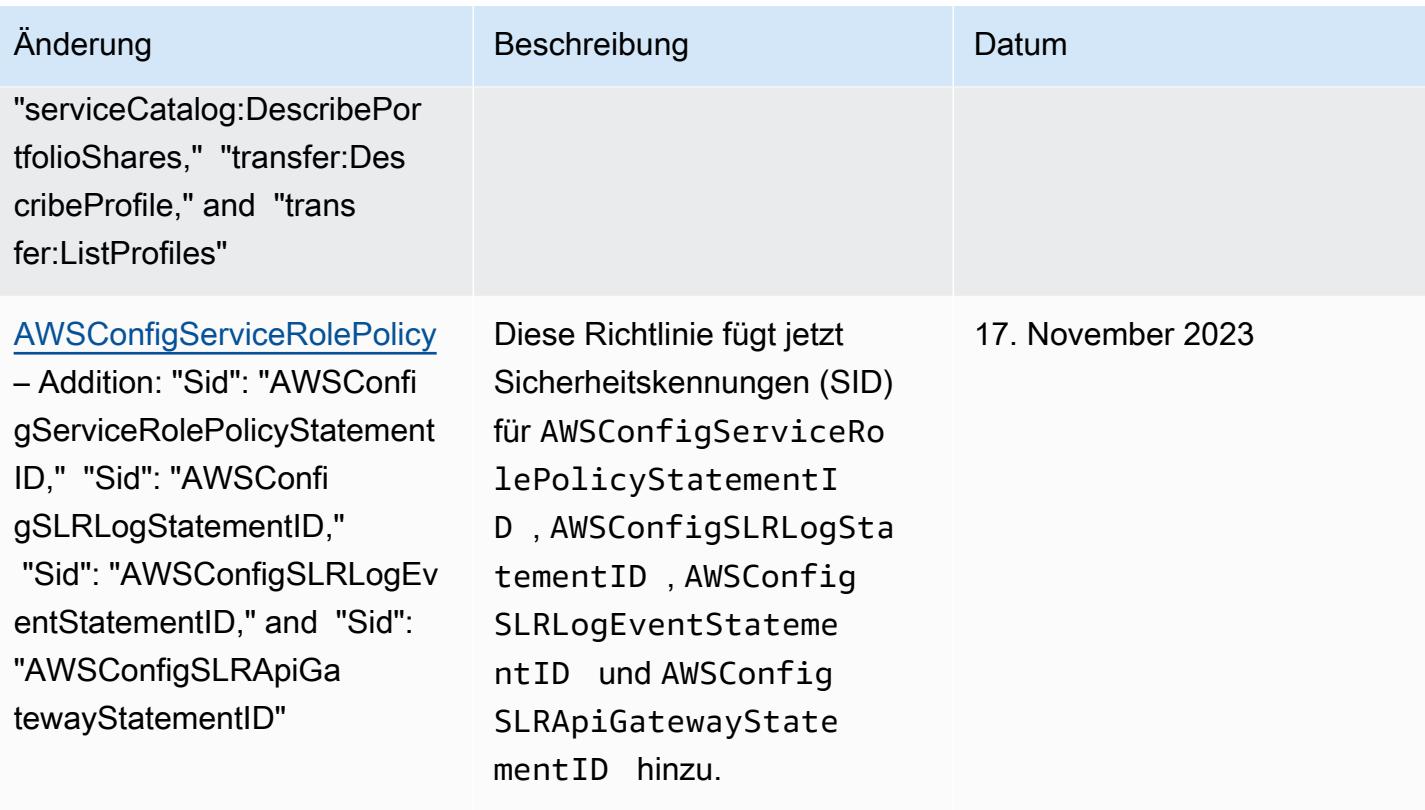

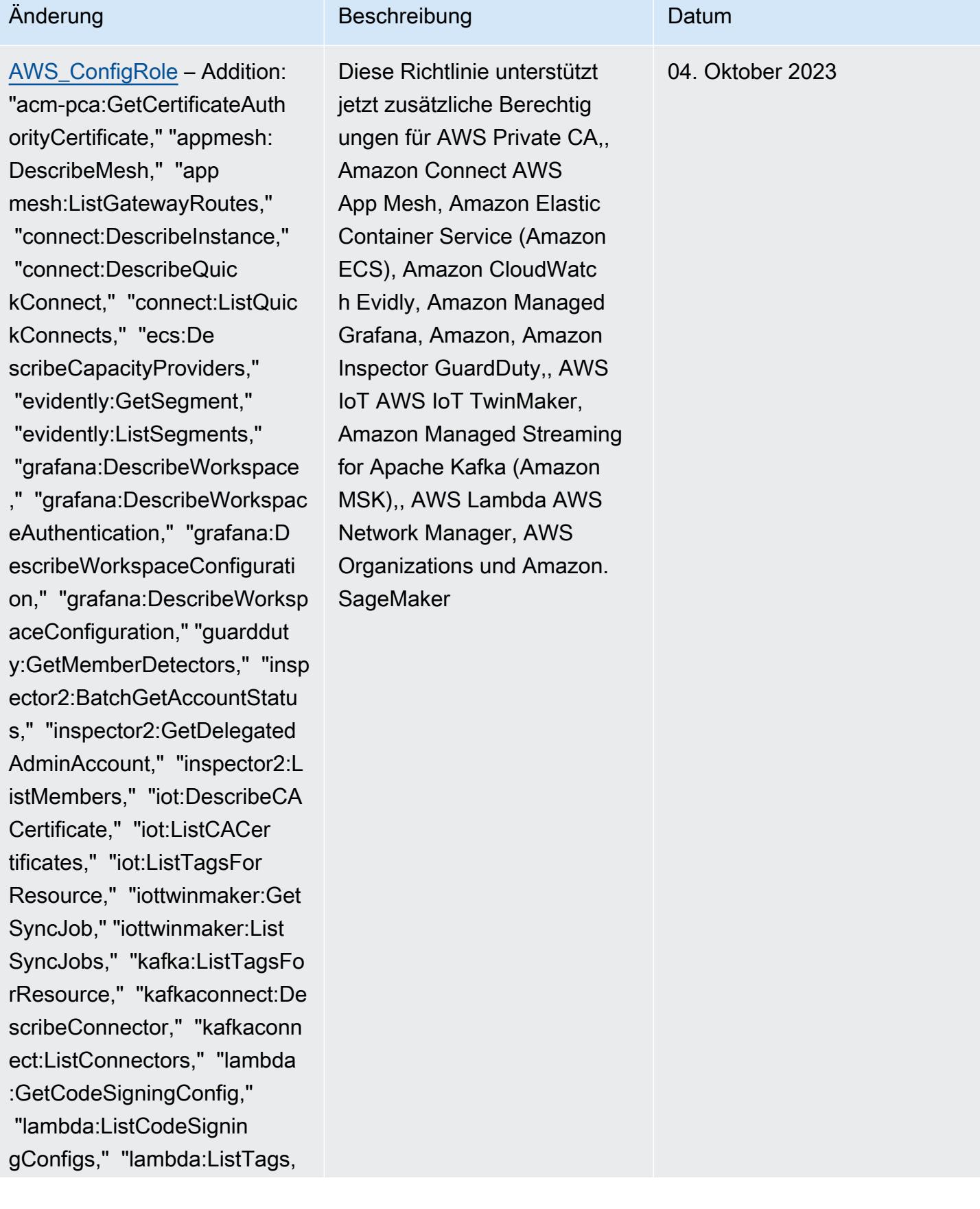

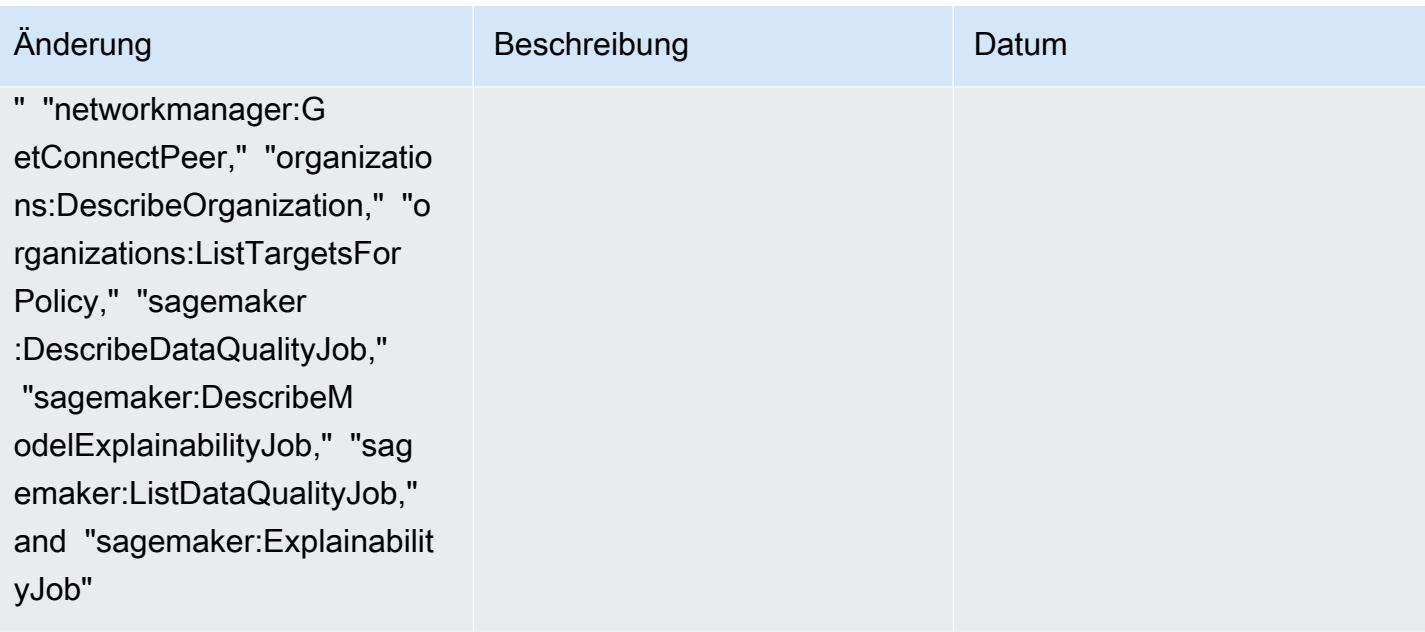

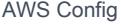

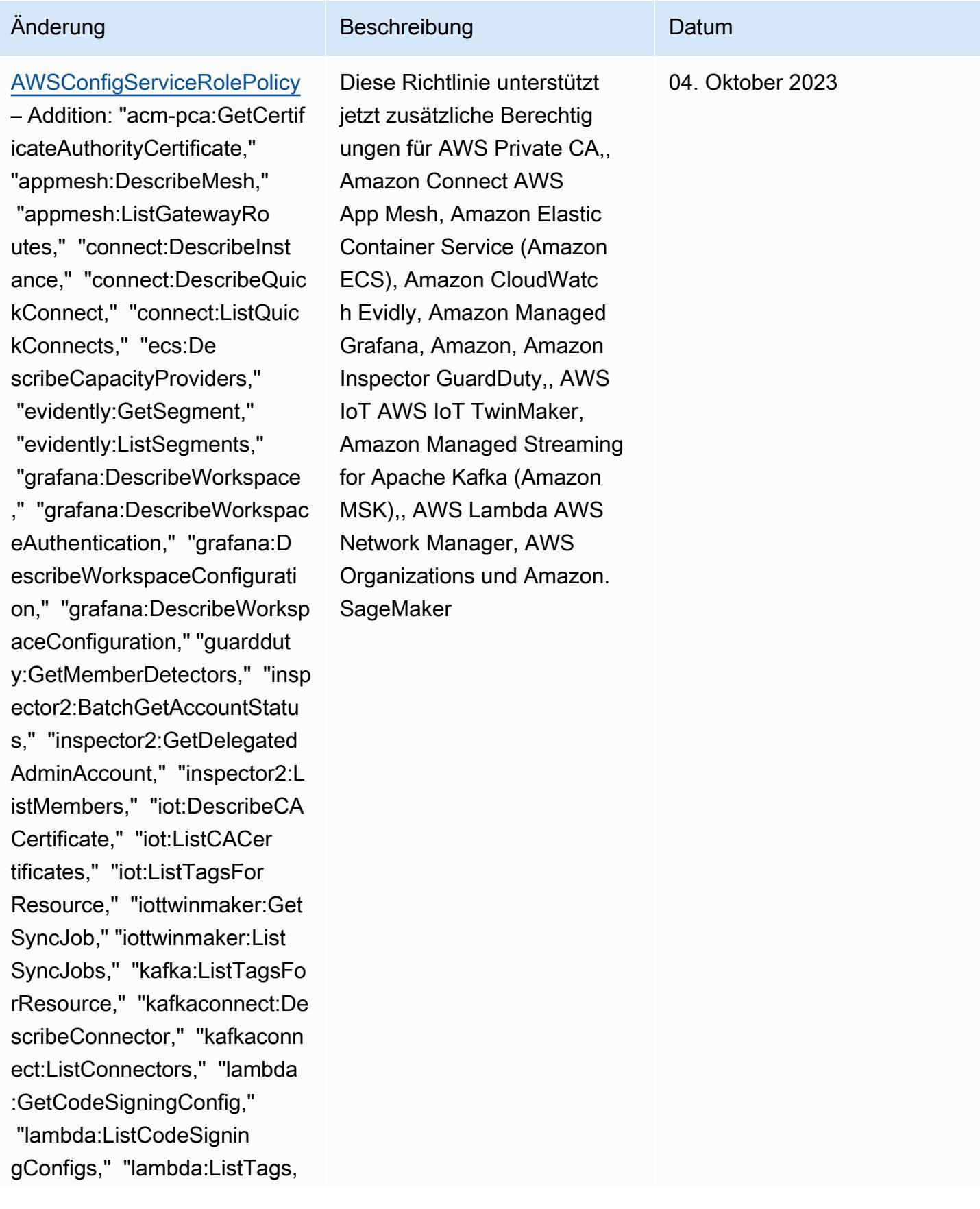

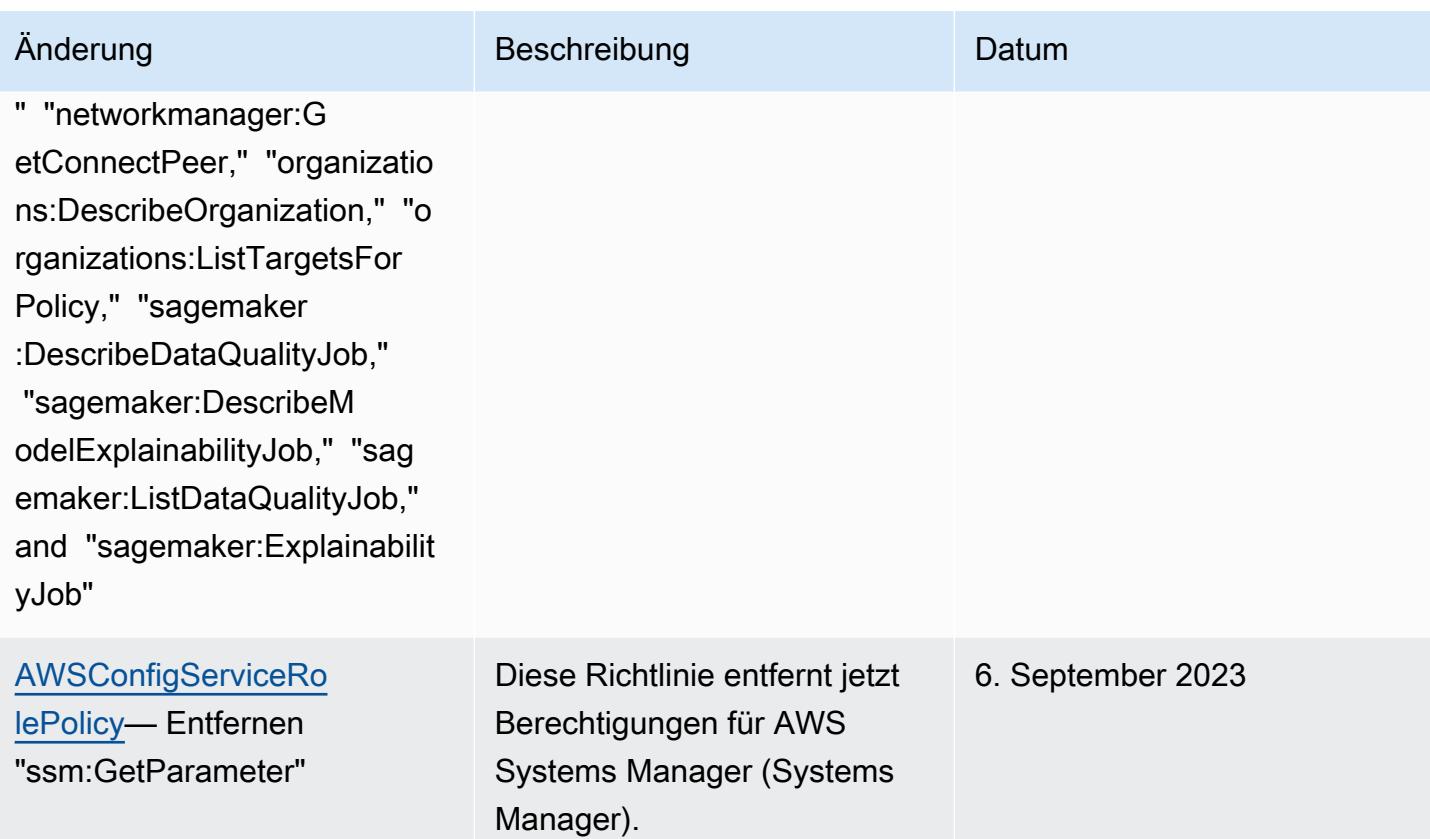

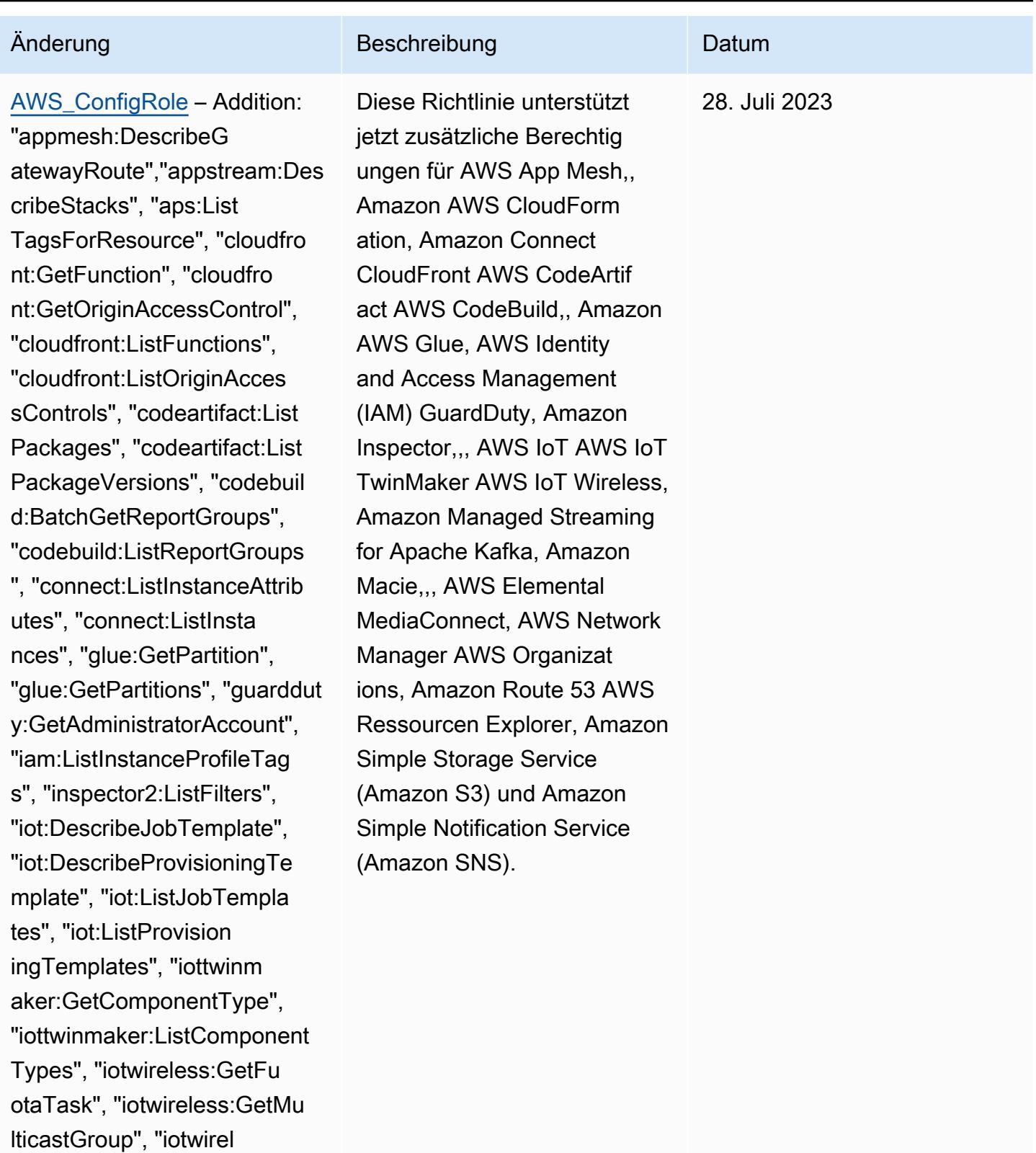

ess:ListFuotaTasks", "iotwirel

ess:ListMulticastGroups", "kafka:ListScramSecrets",

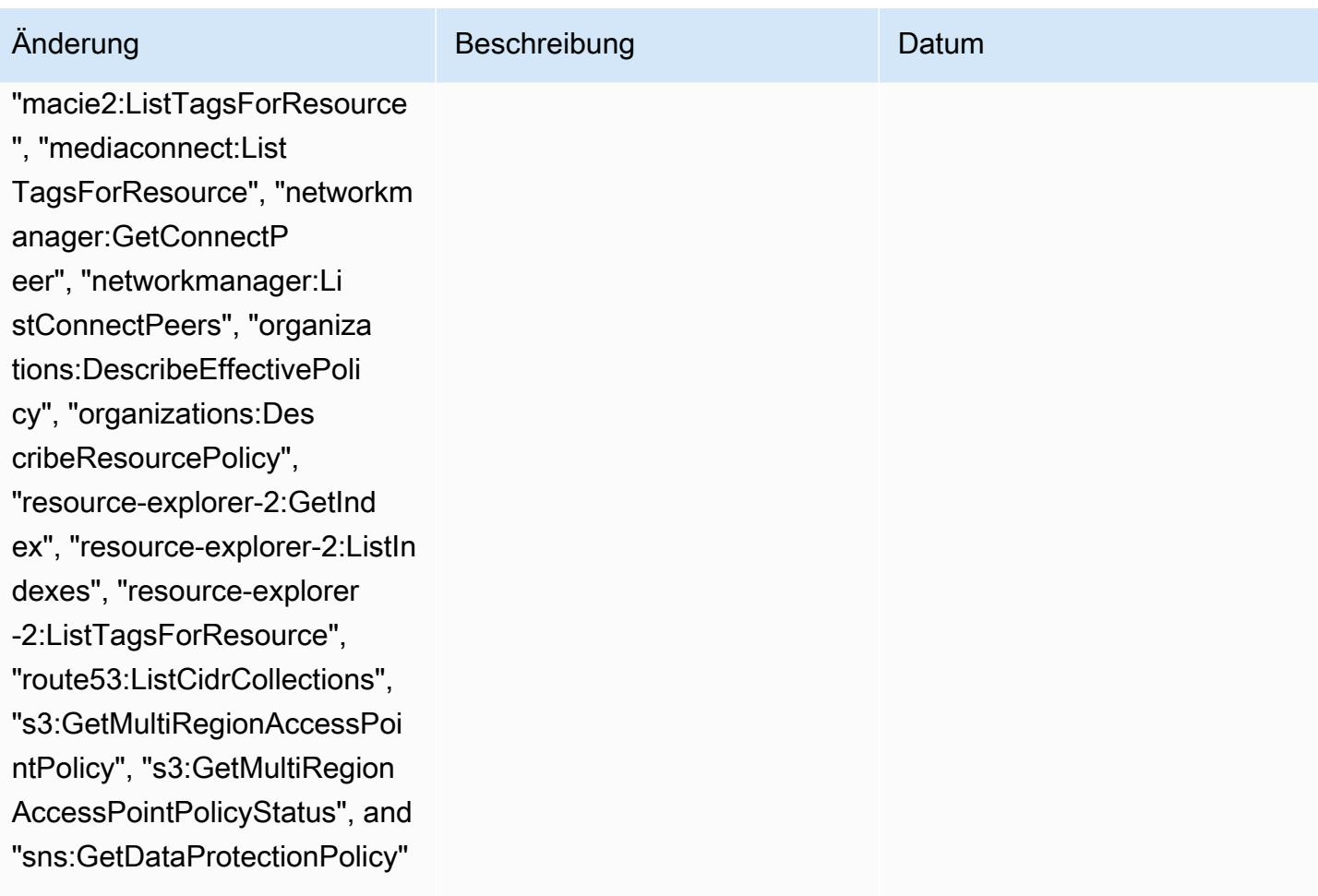

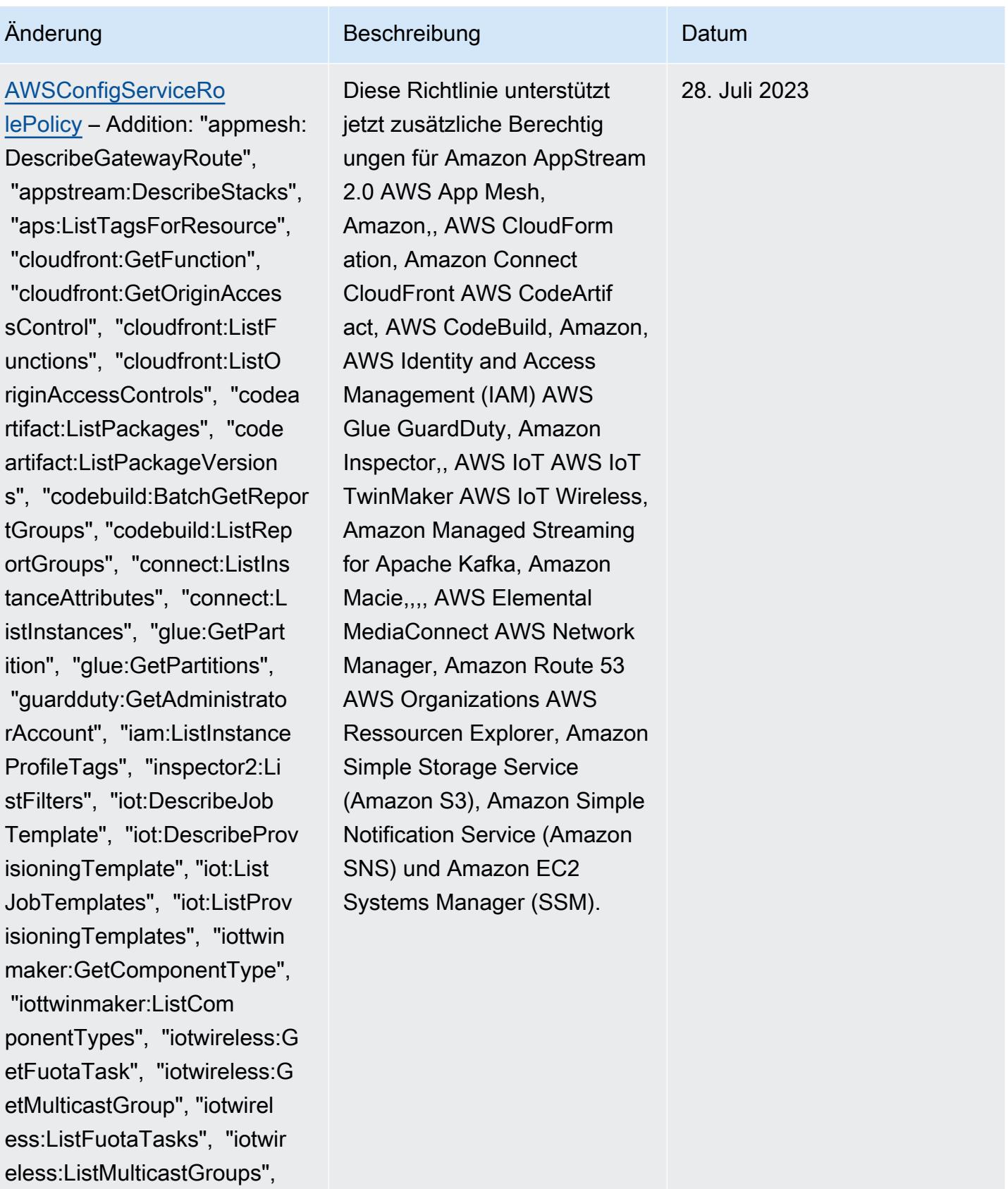

"kafka:ListScramSecrets", "m

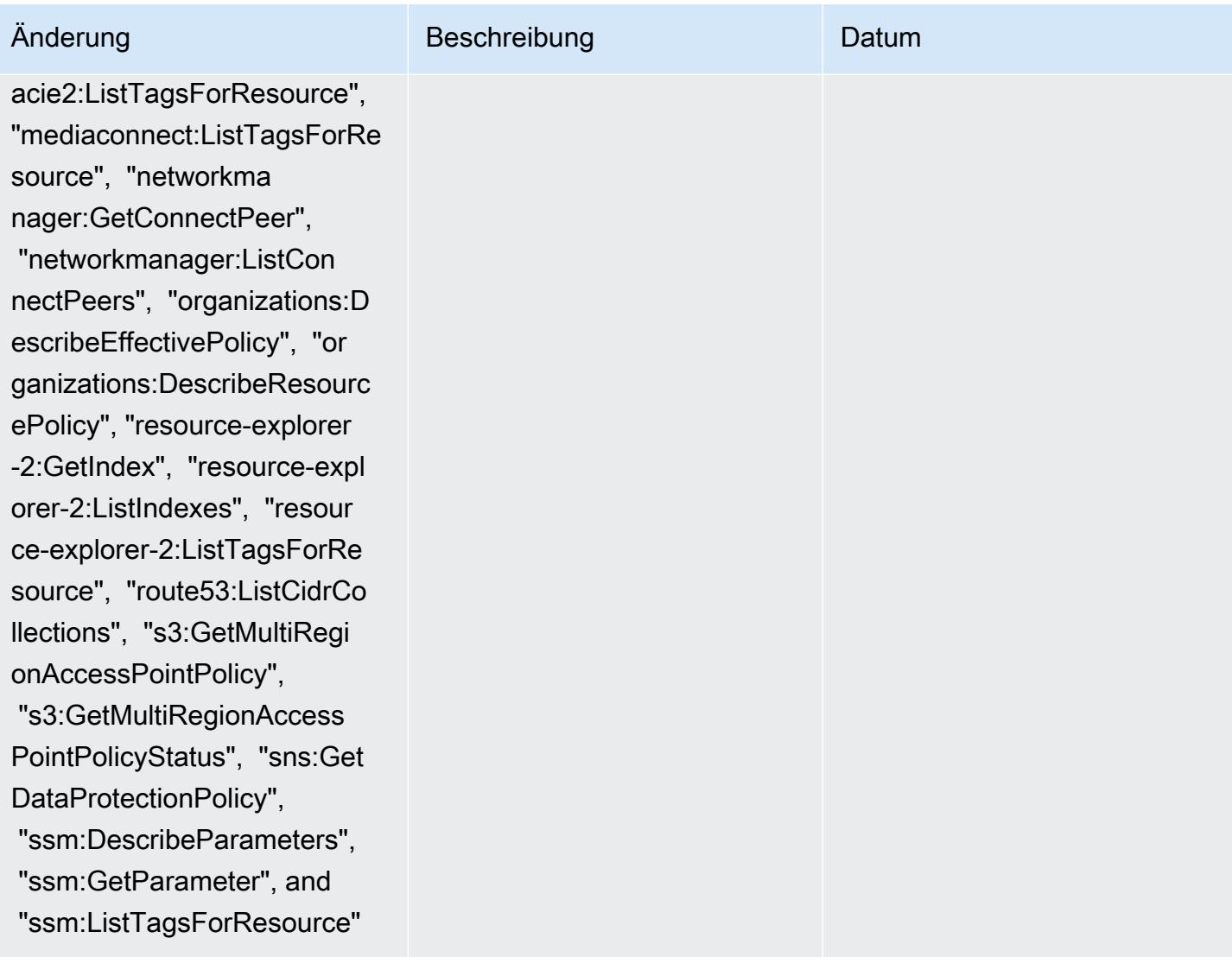

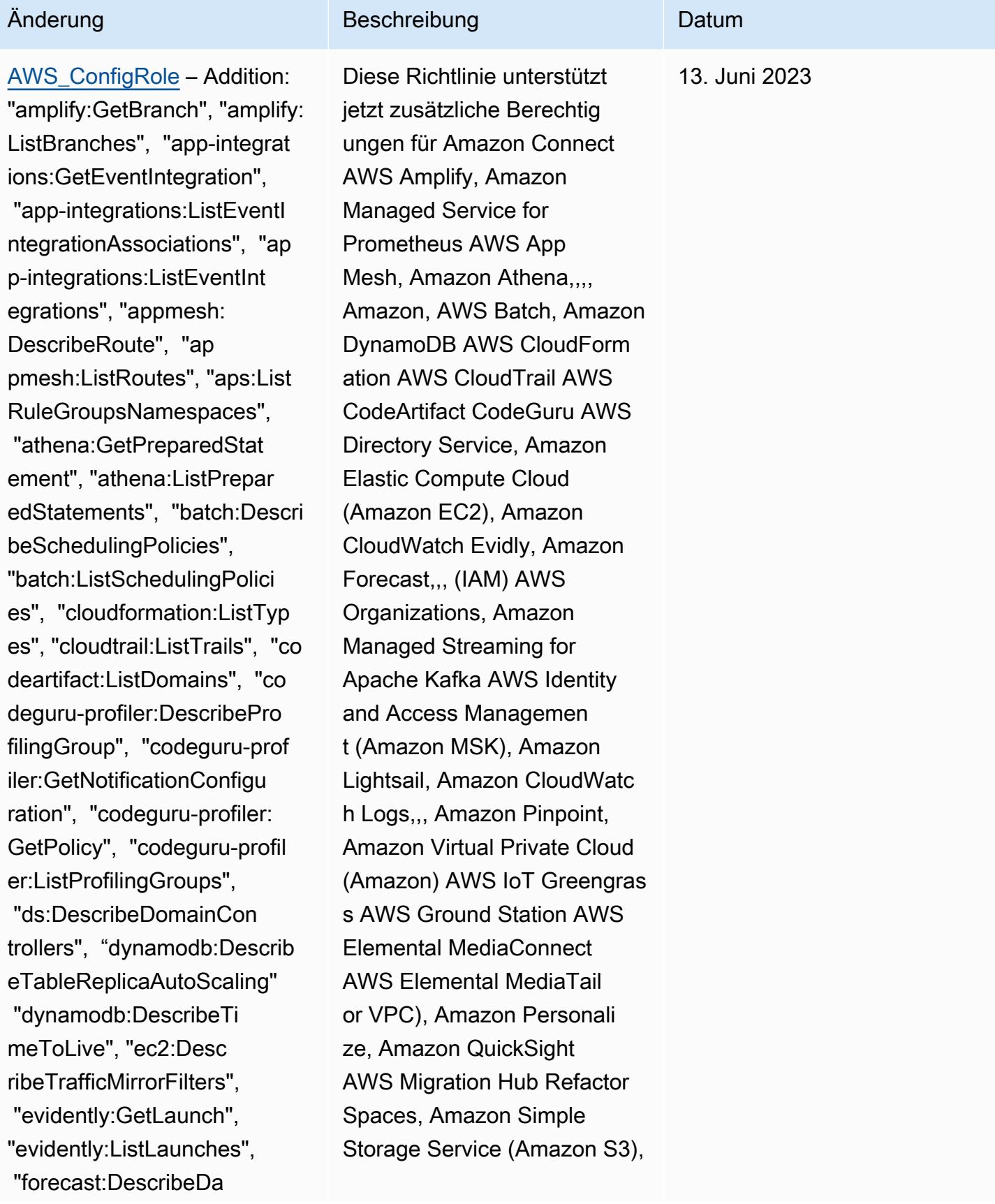

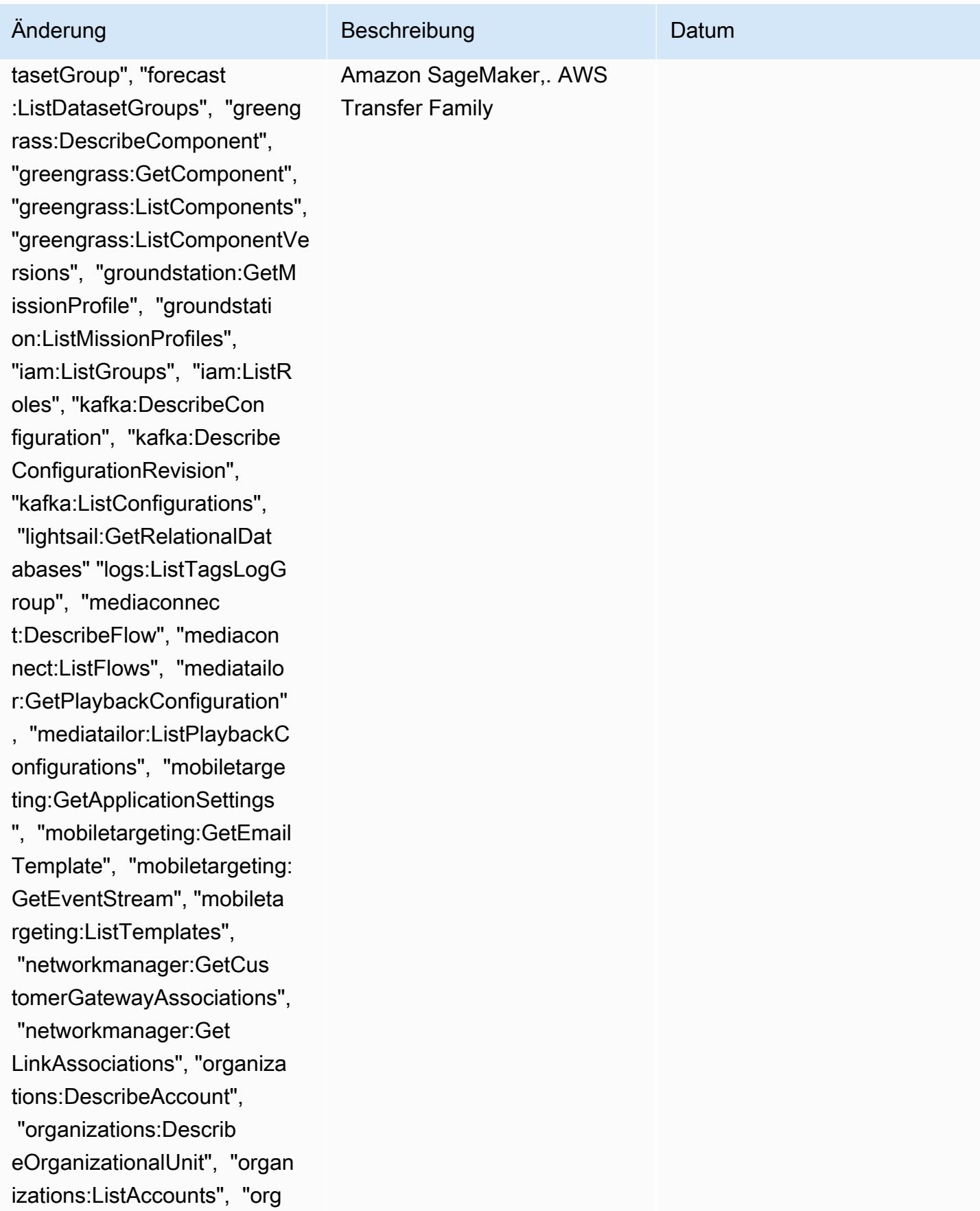

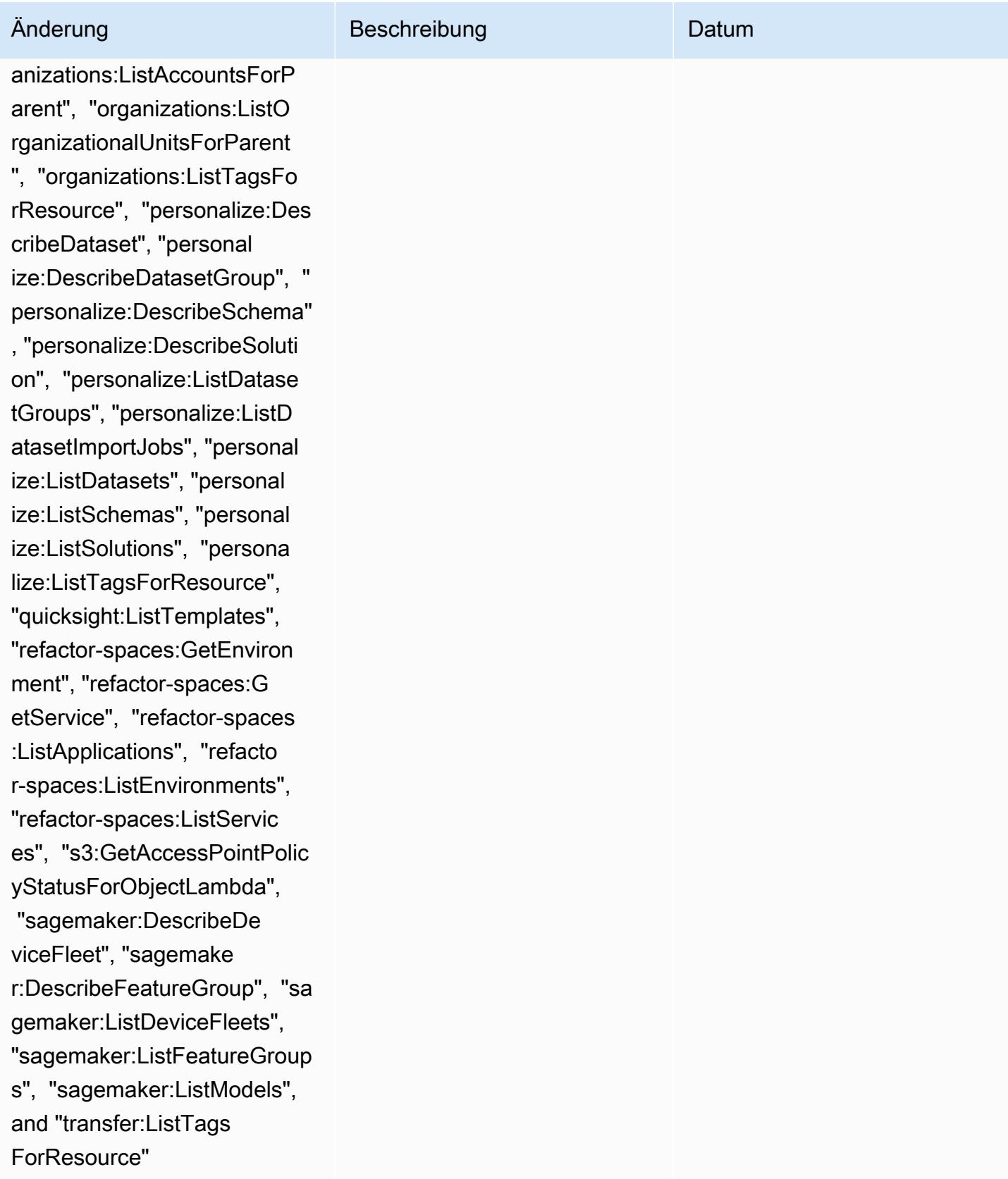

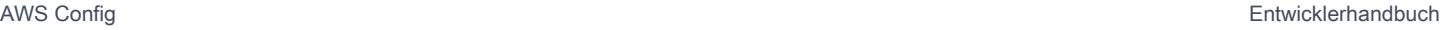

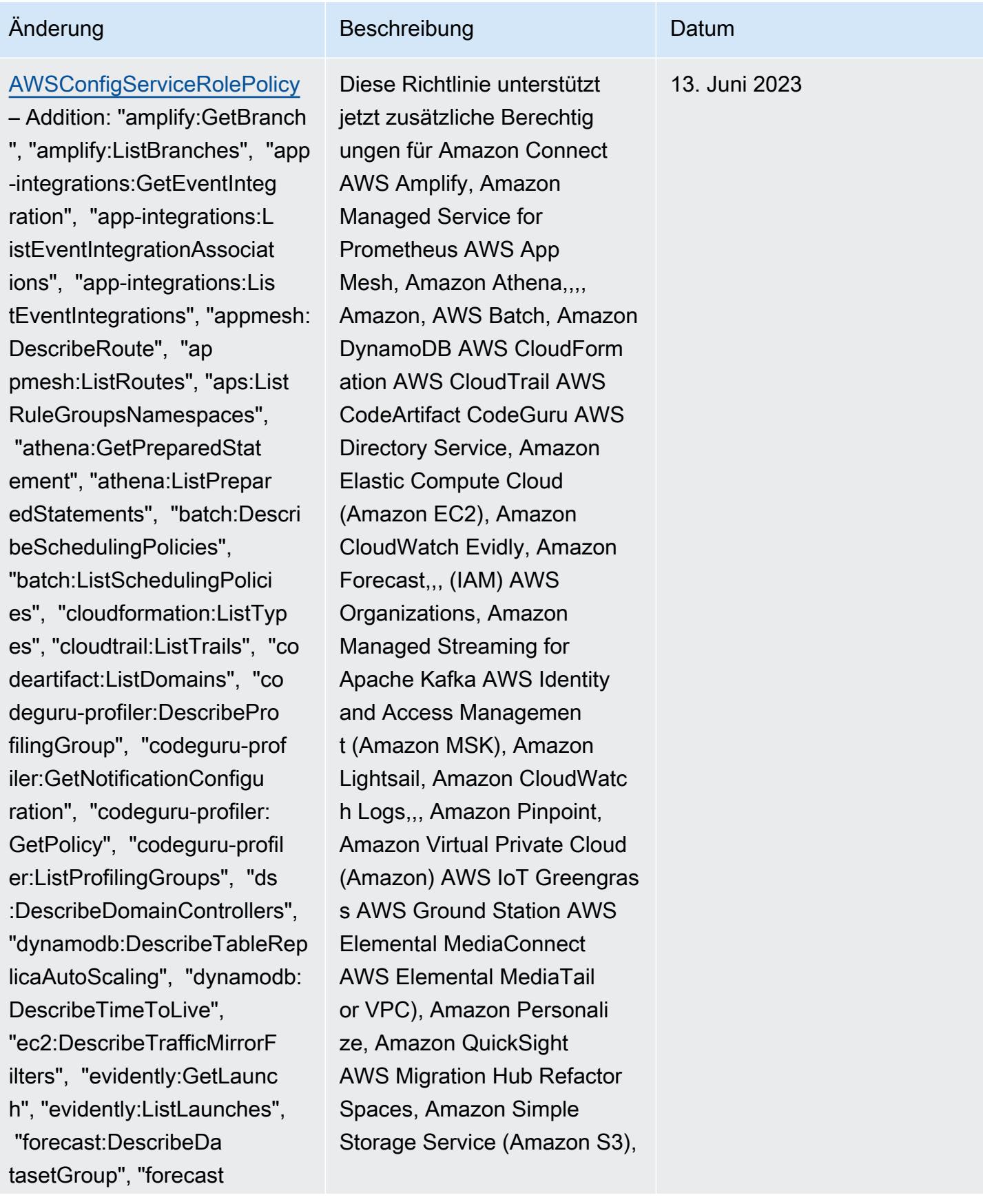

AWS Config Entwicklerhandbuch

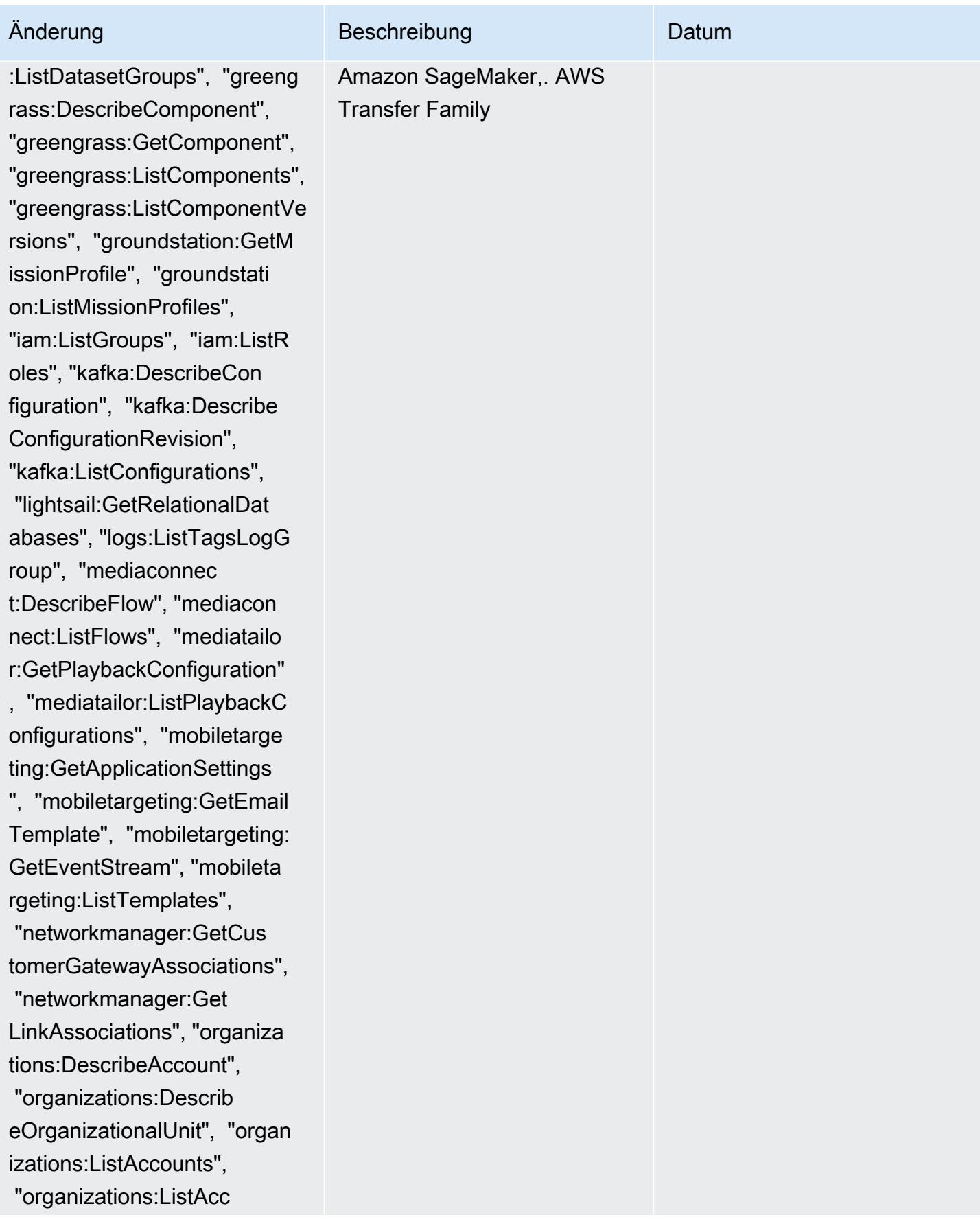

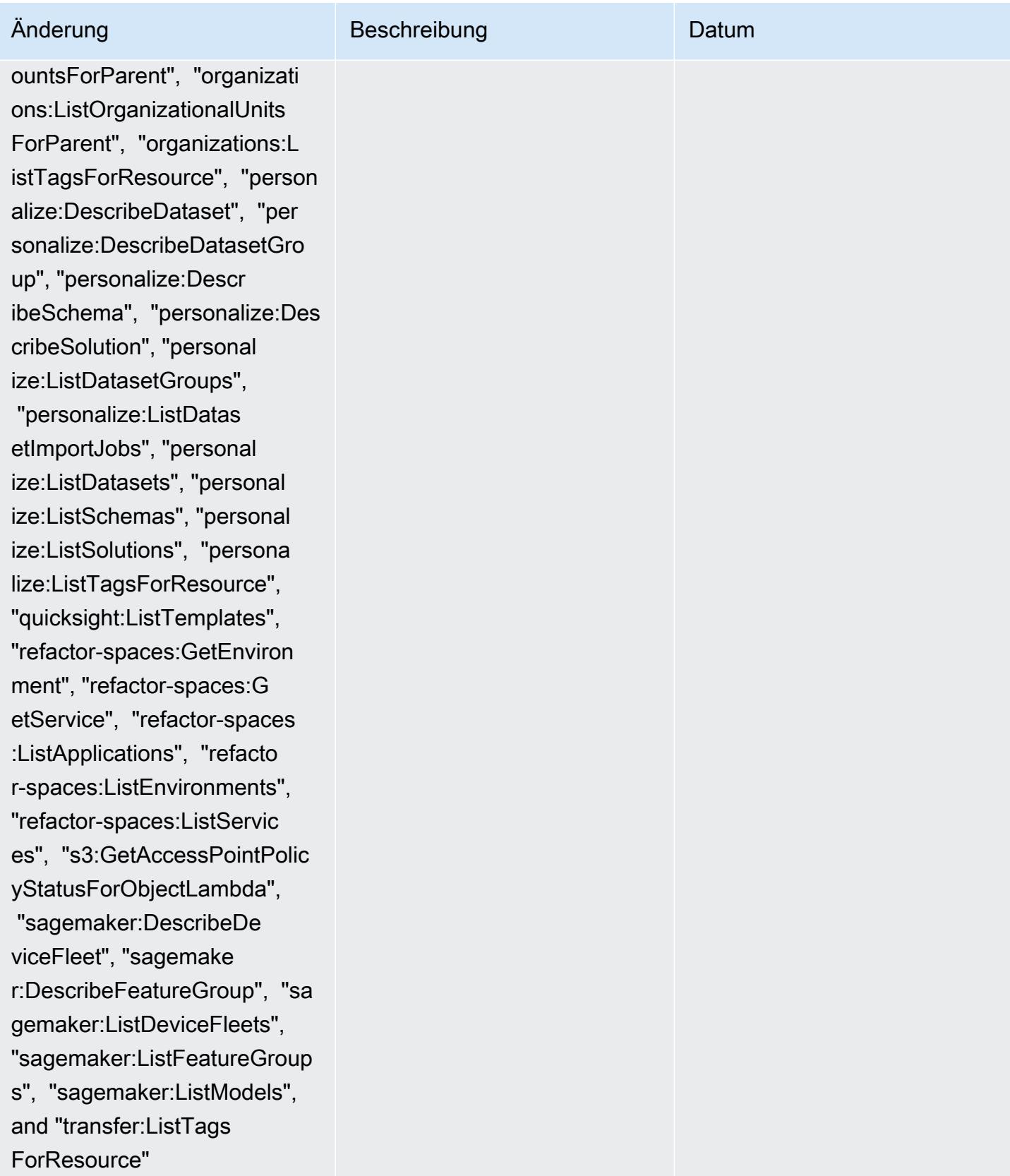

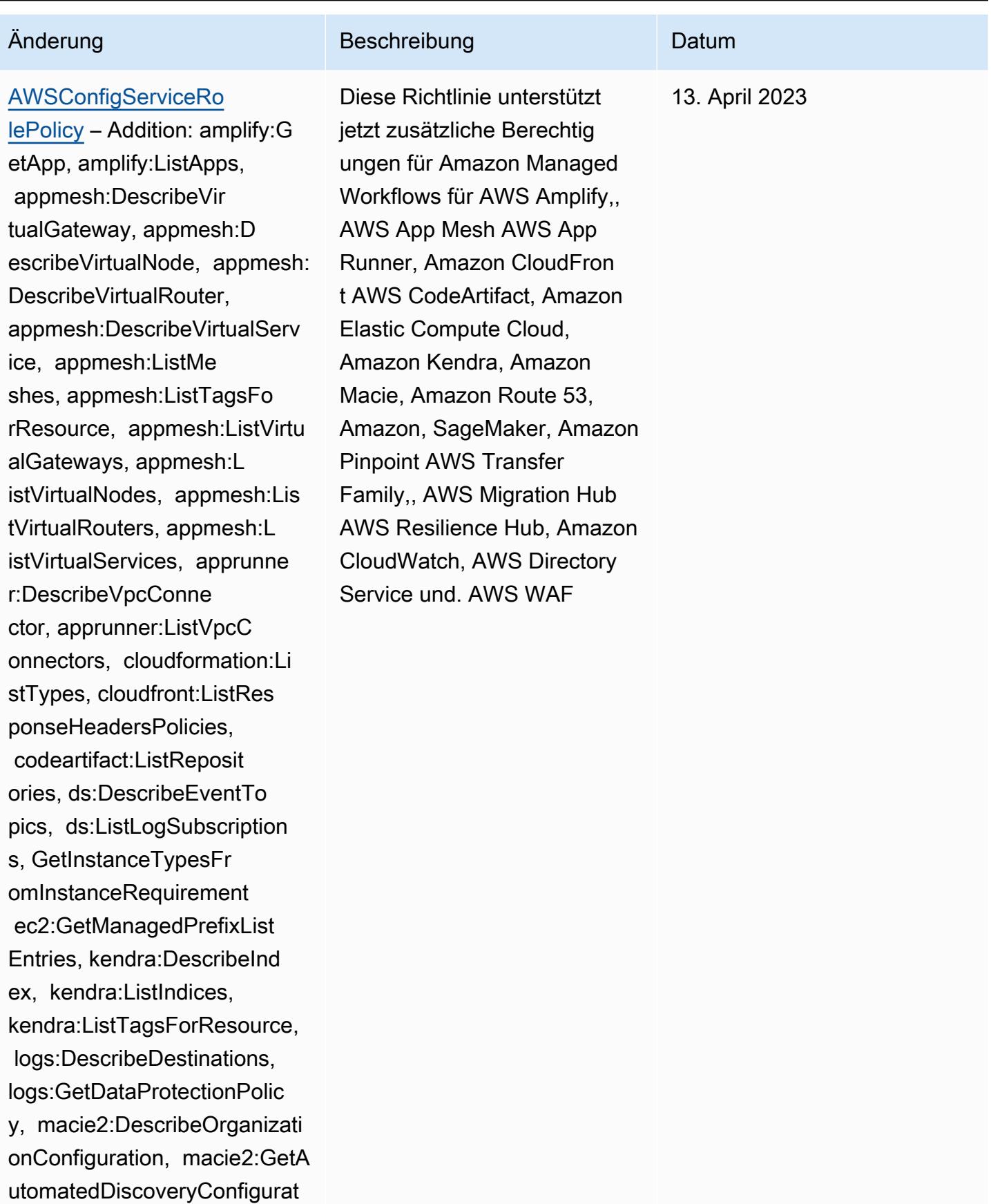

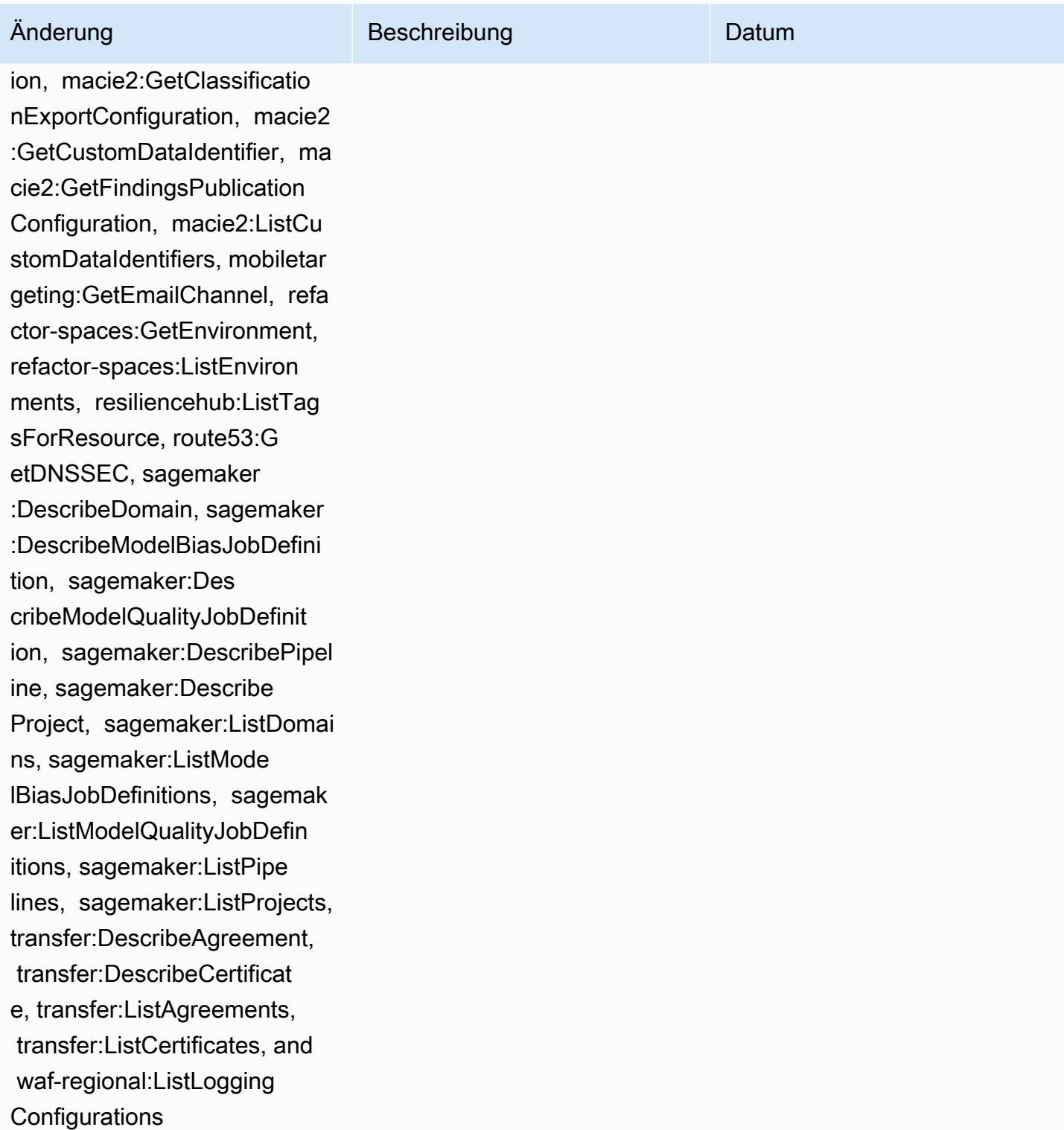

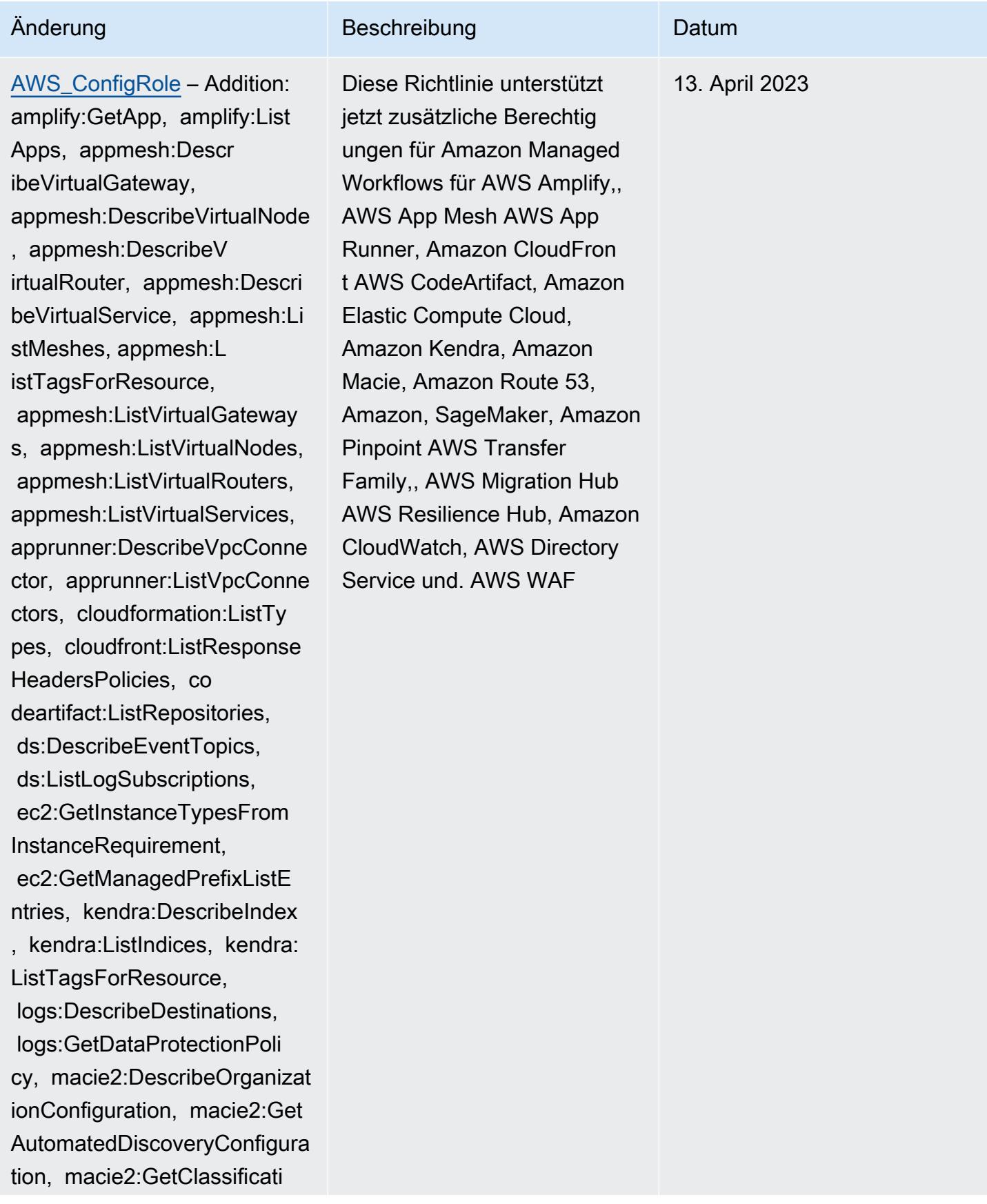

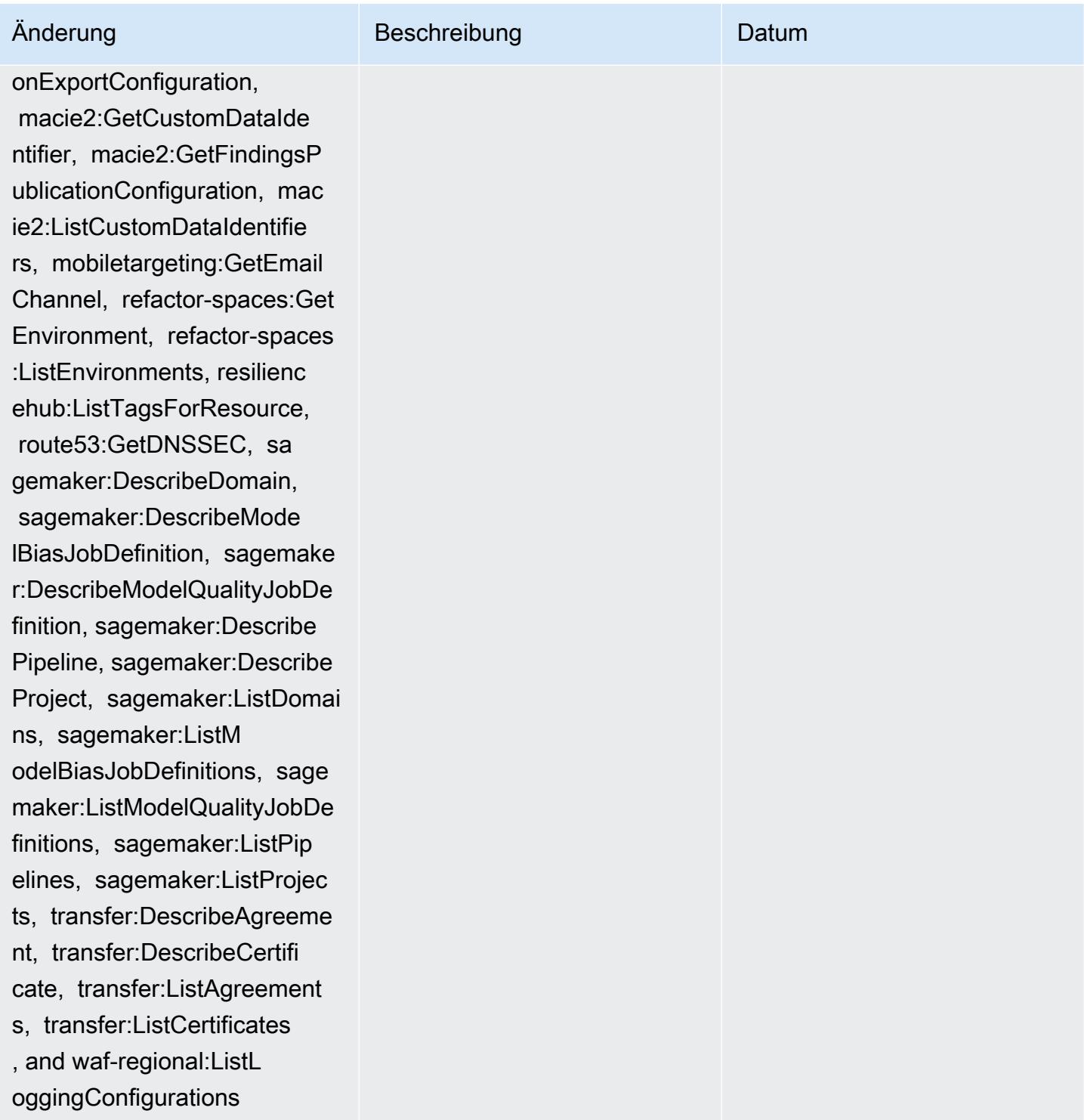
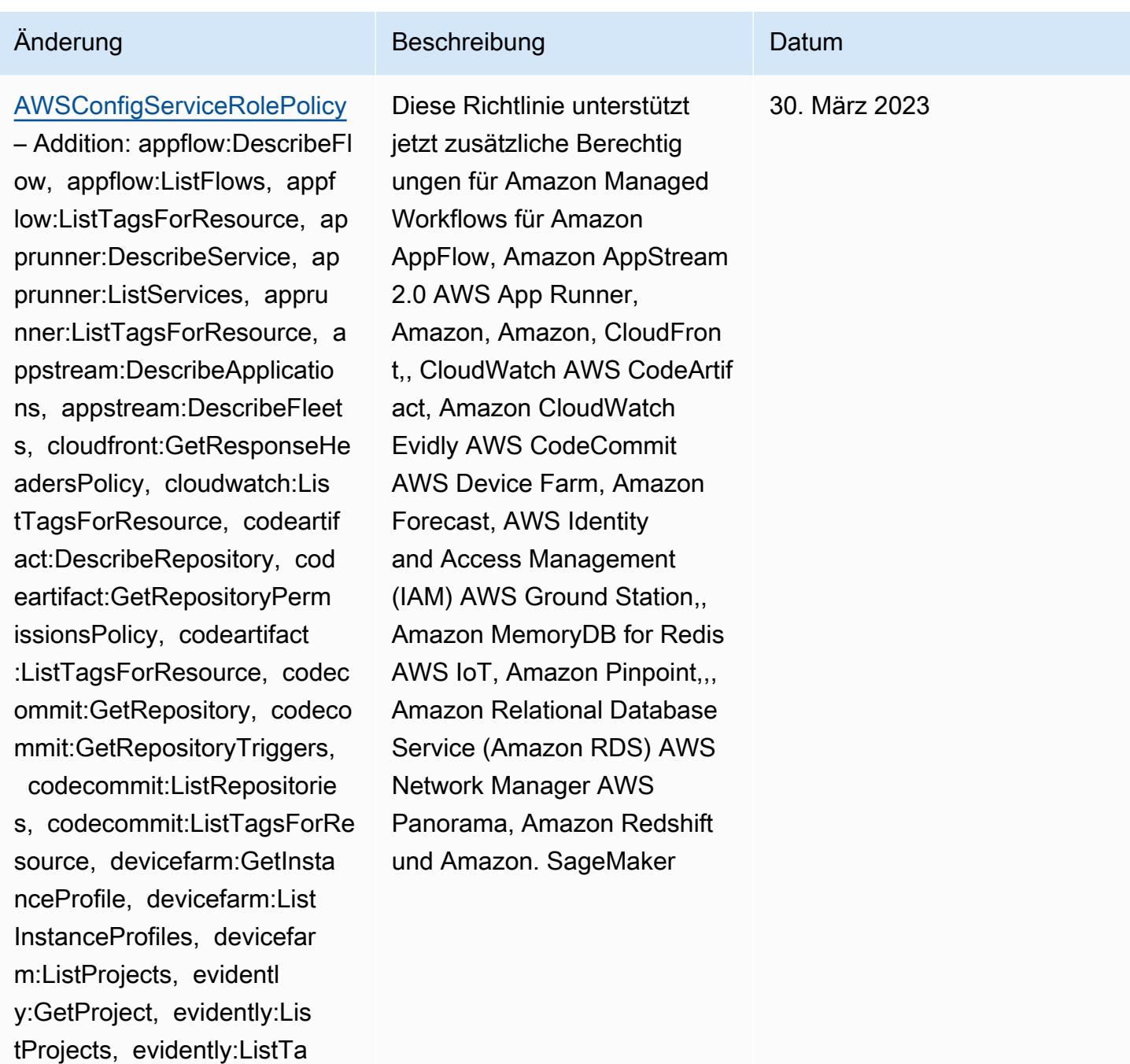

gsForResource, forecast:Des cribeDataset, forecast:List Datasets, forecast:ListTags ForResource, groundstation: GetConfig, groundstation:Li stConfigs, groundstation:Li stTagsForResource, iam:GetI nstanceProfile, iam:GetSAML

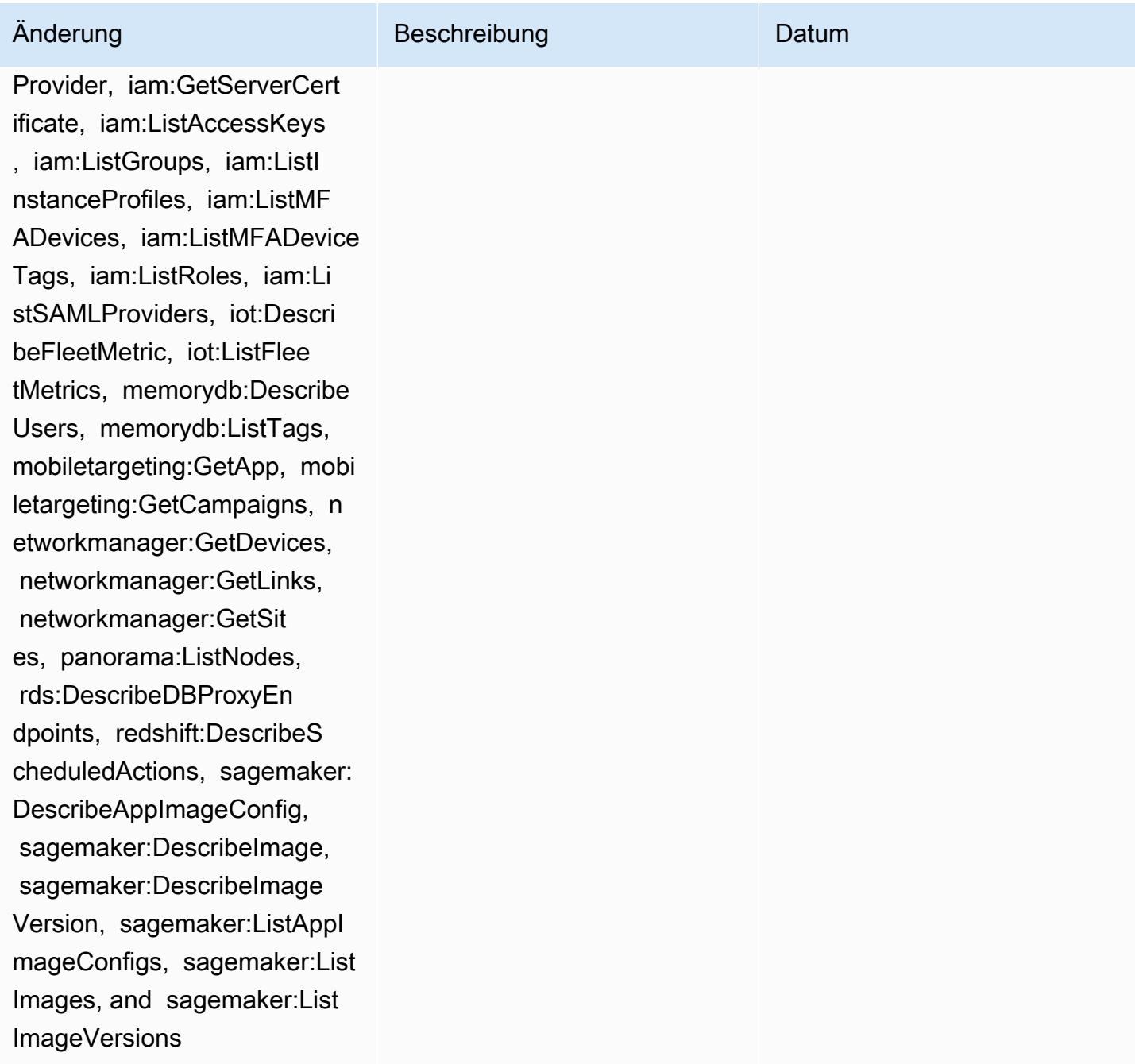

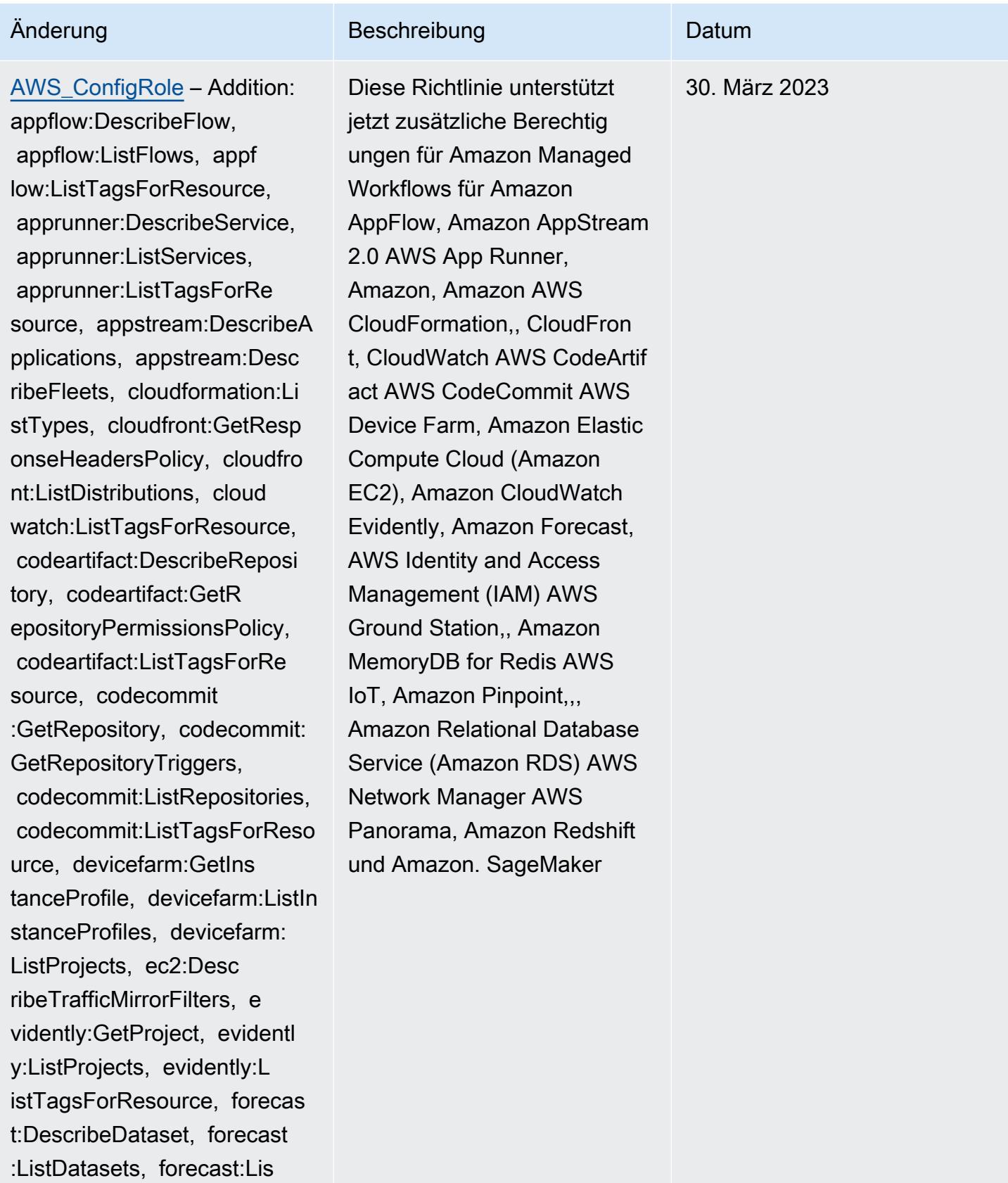

tTagsForResource, groundsta

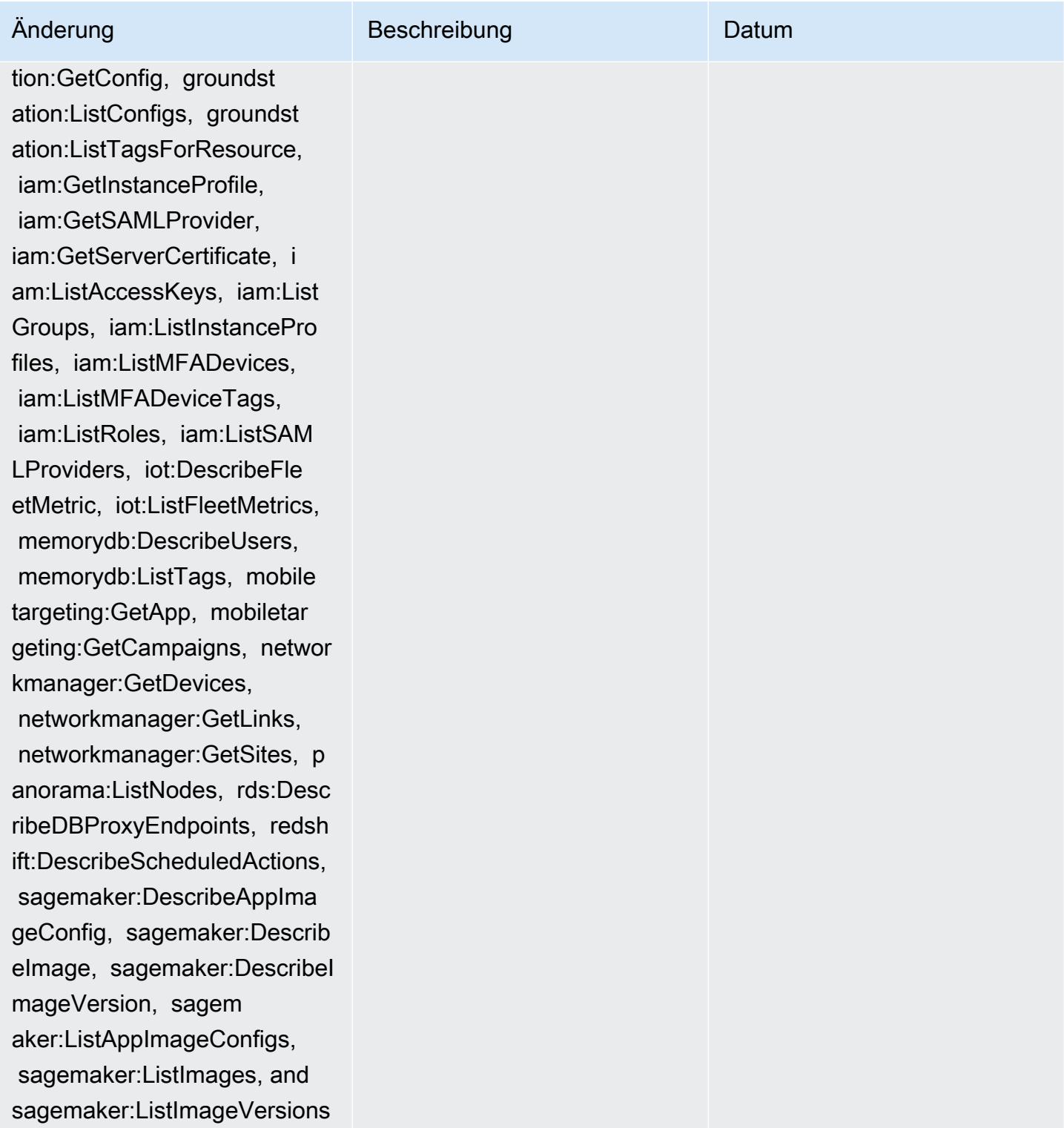

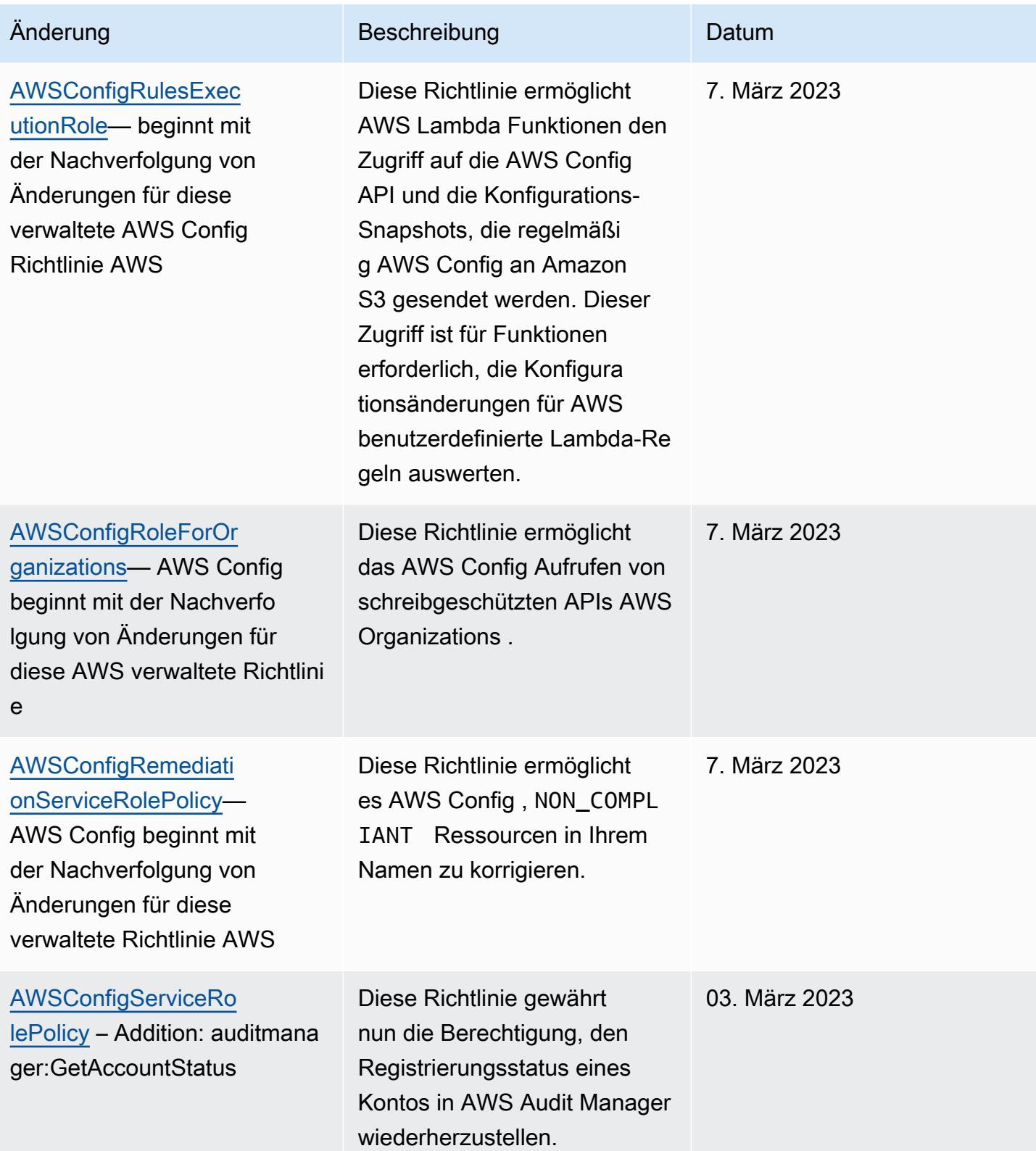

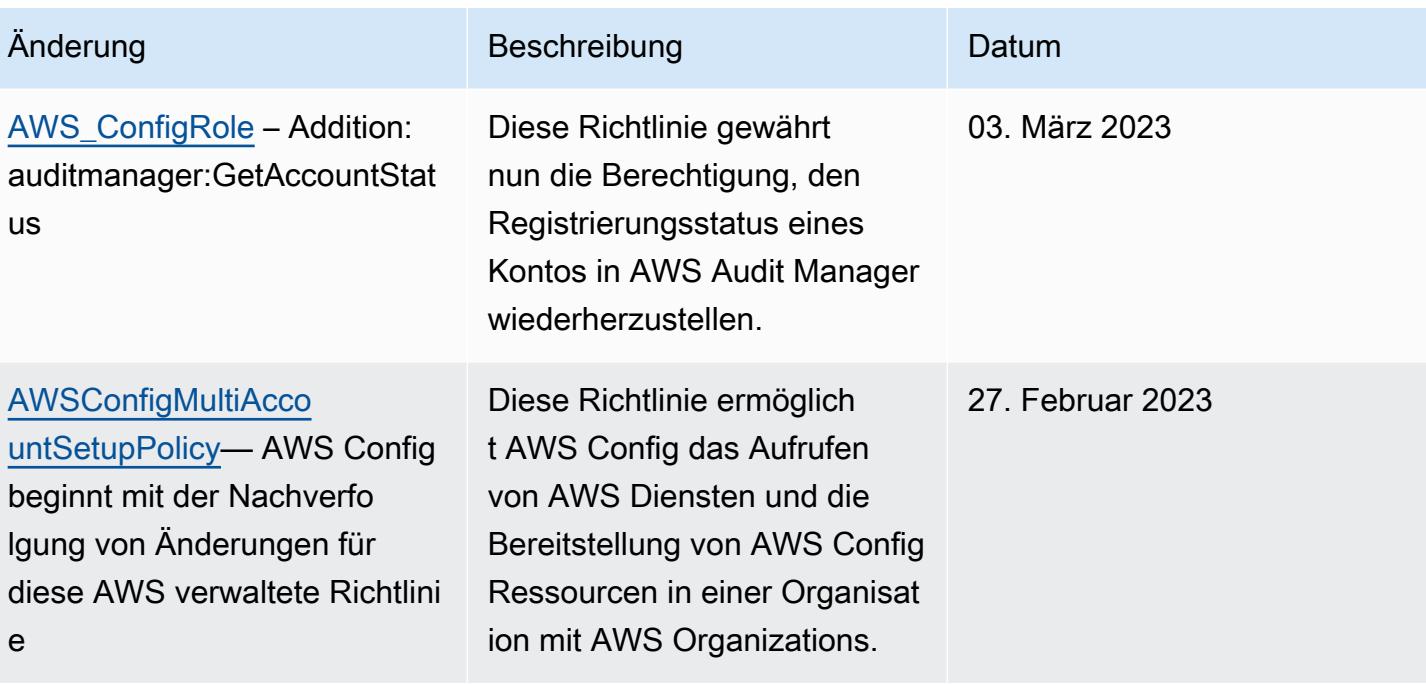

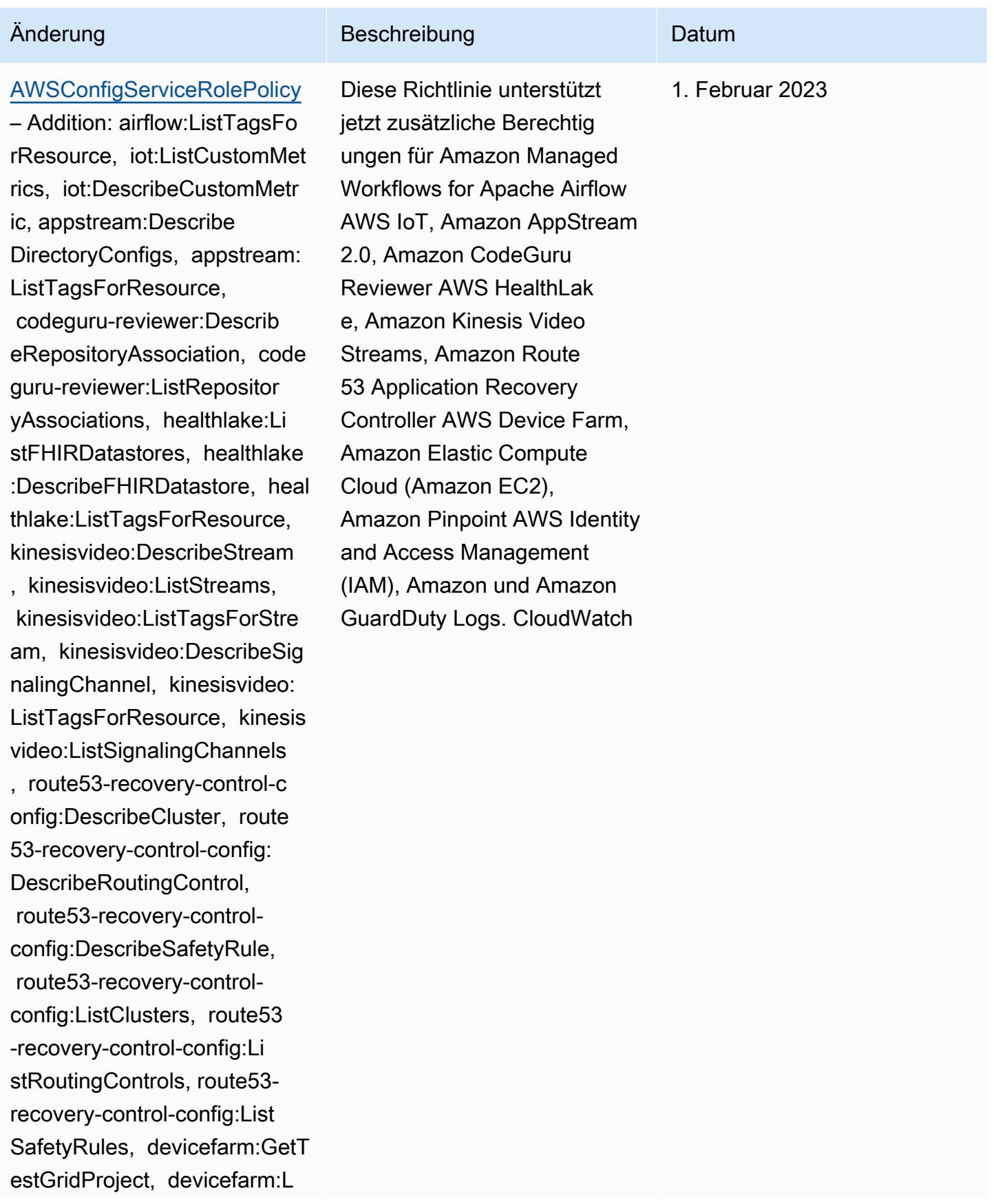

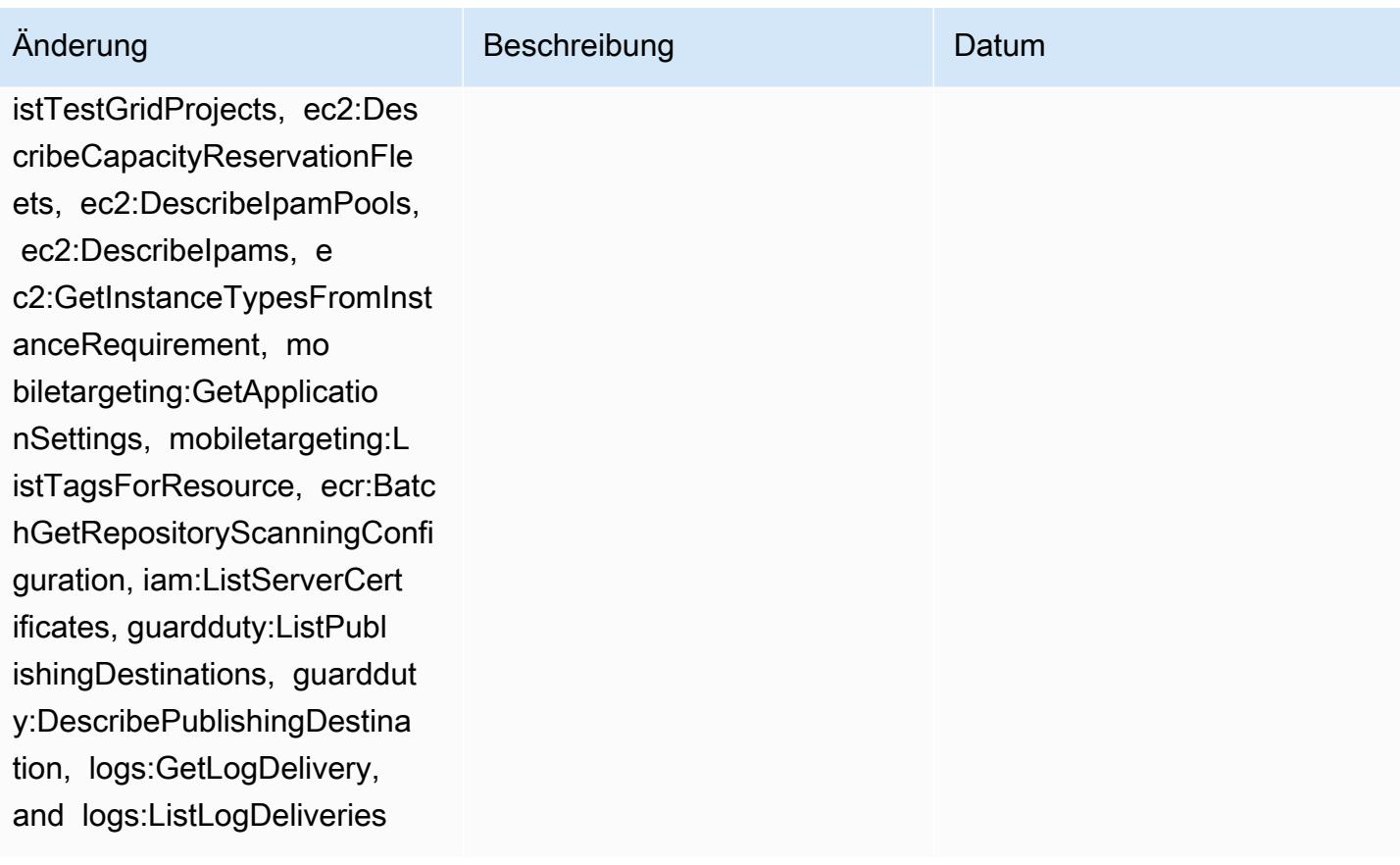

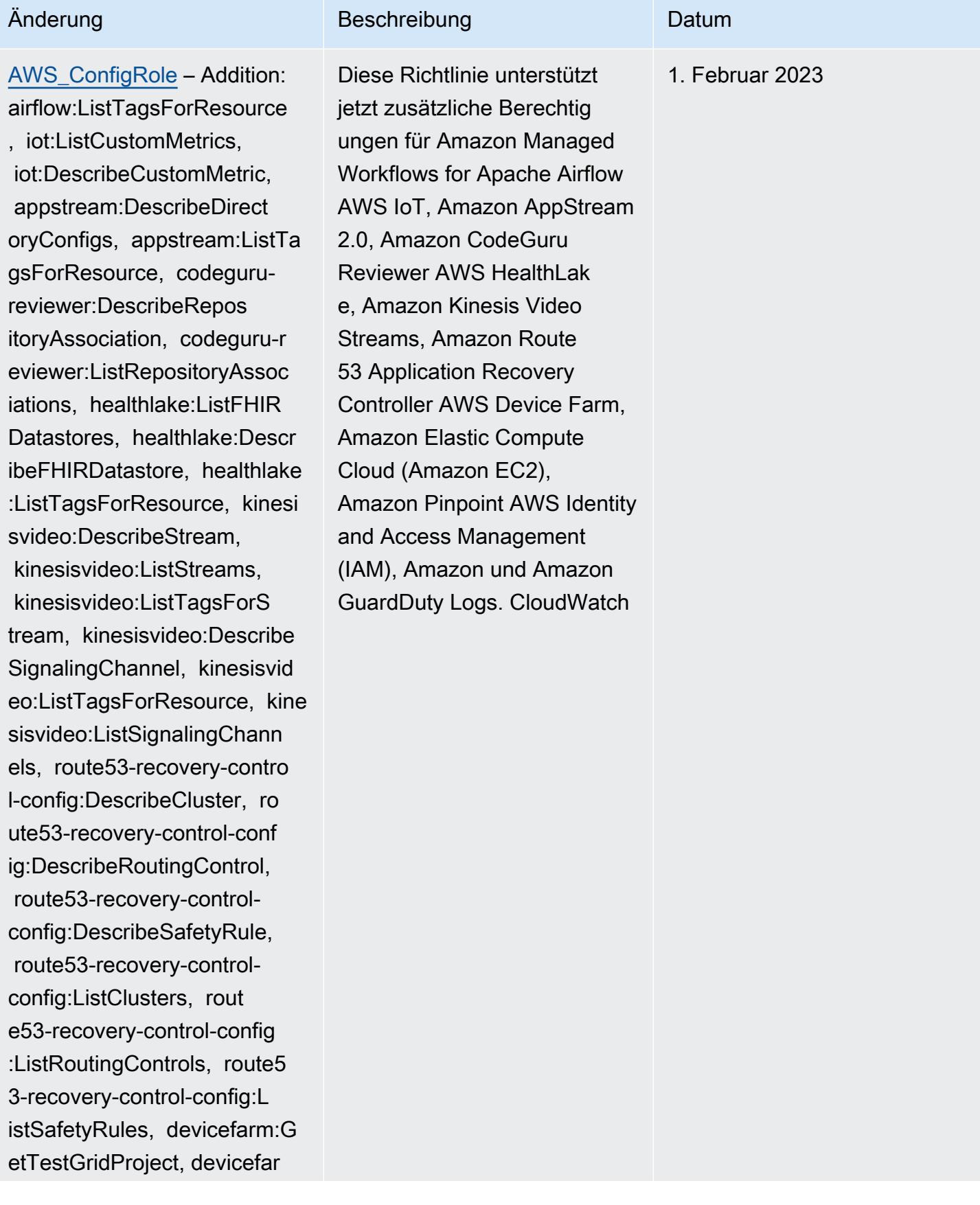

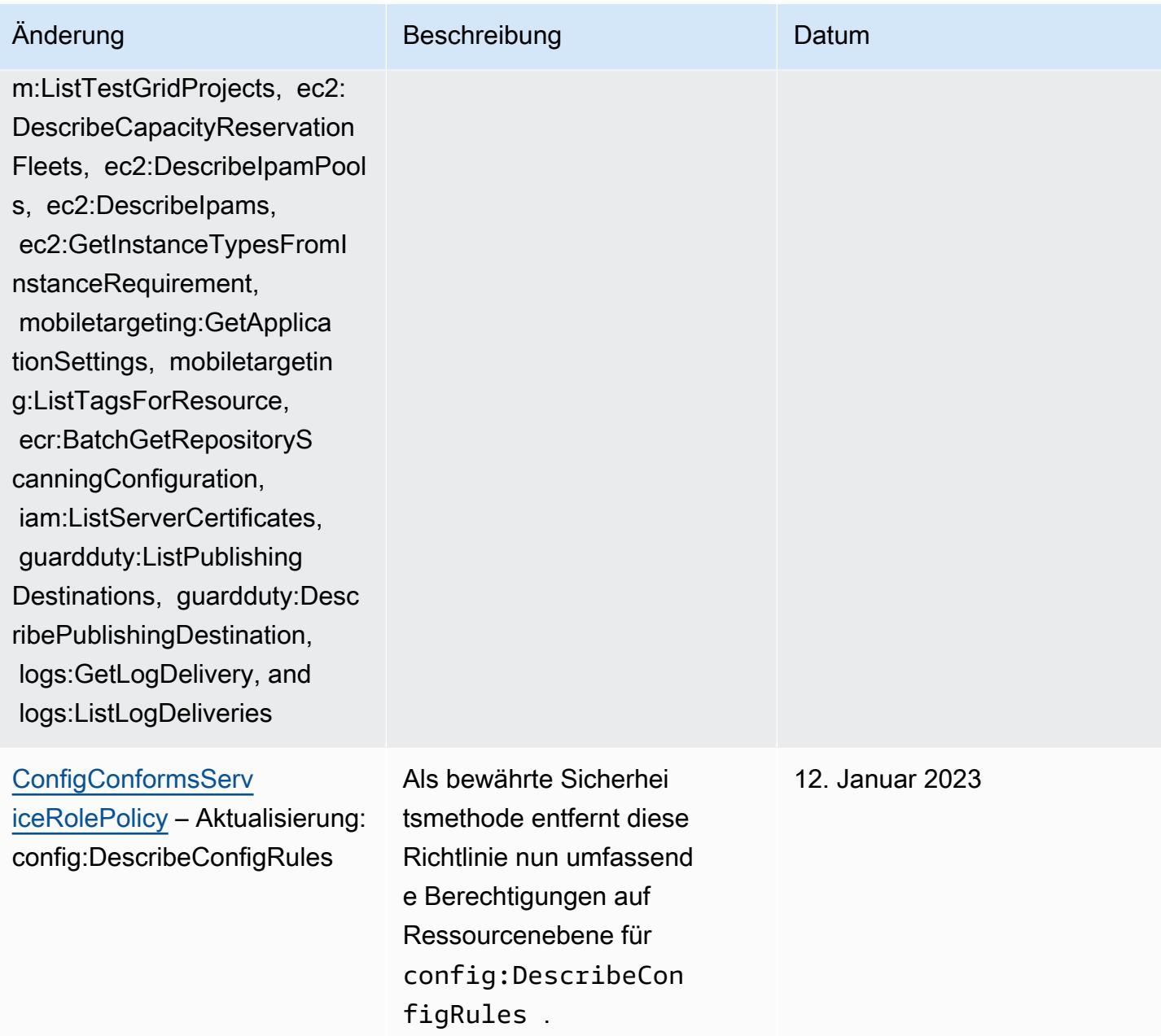

## AWS Config Entwicklerhandbuch

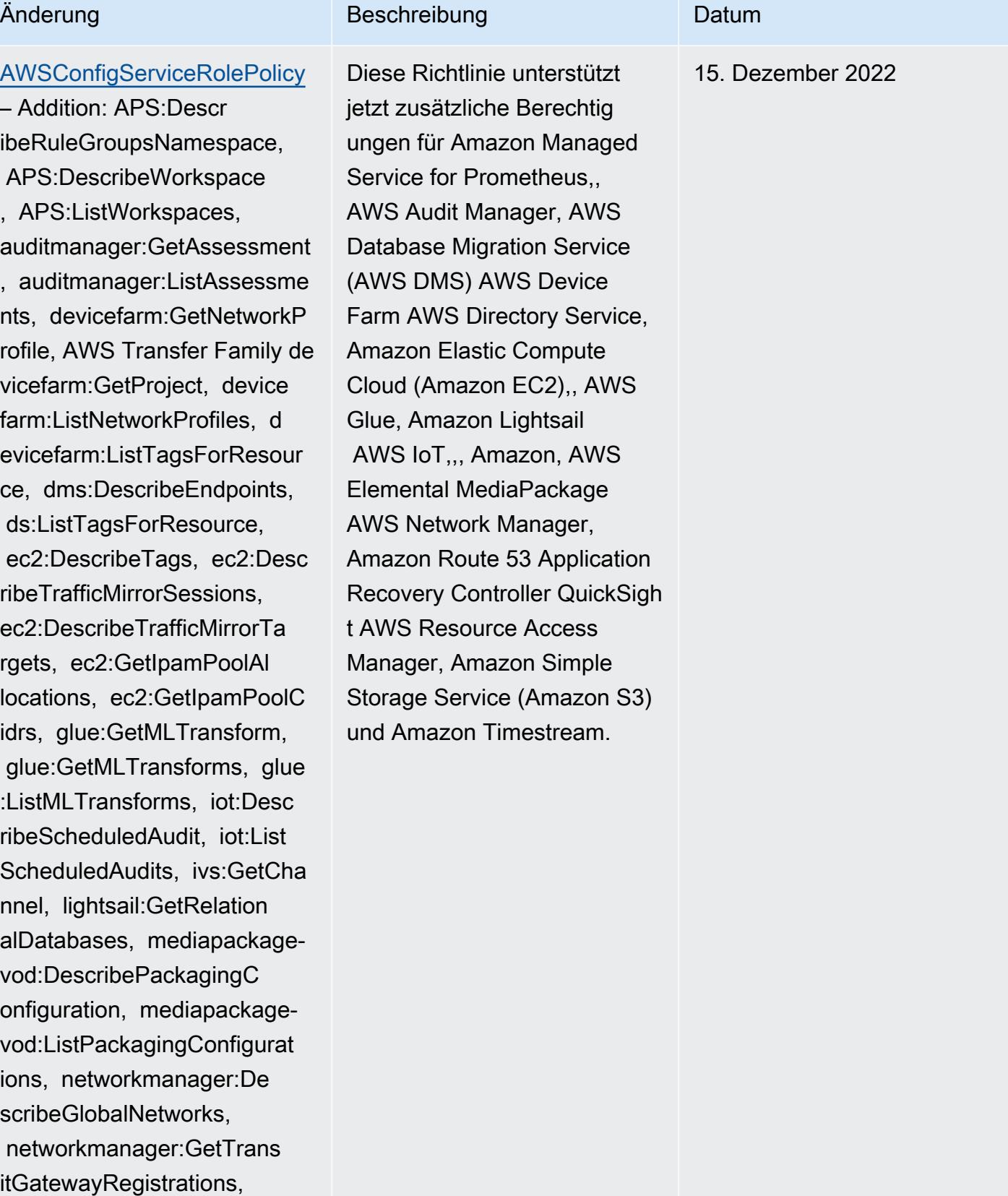

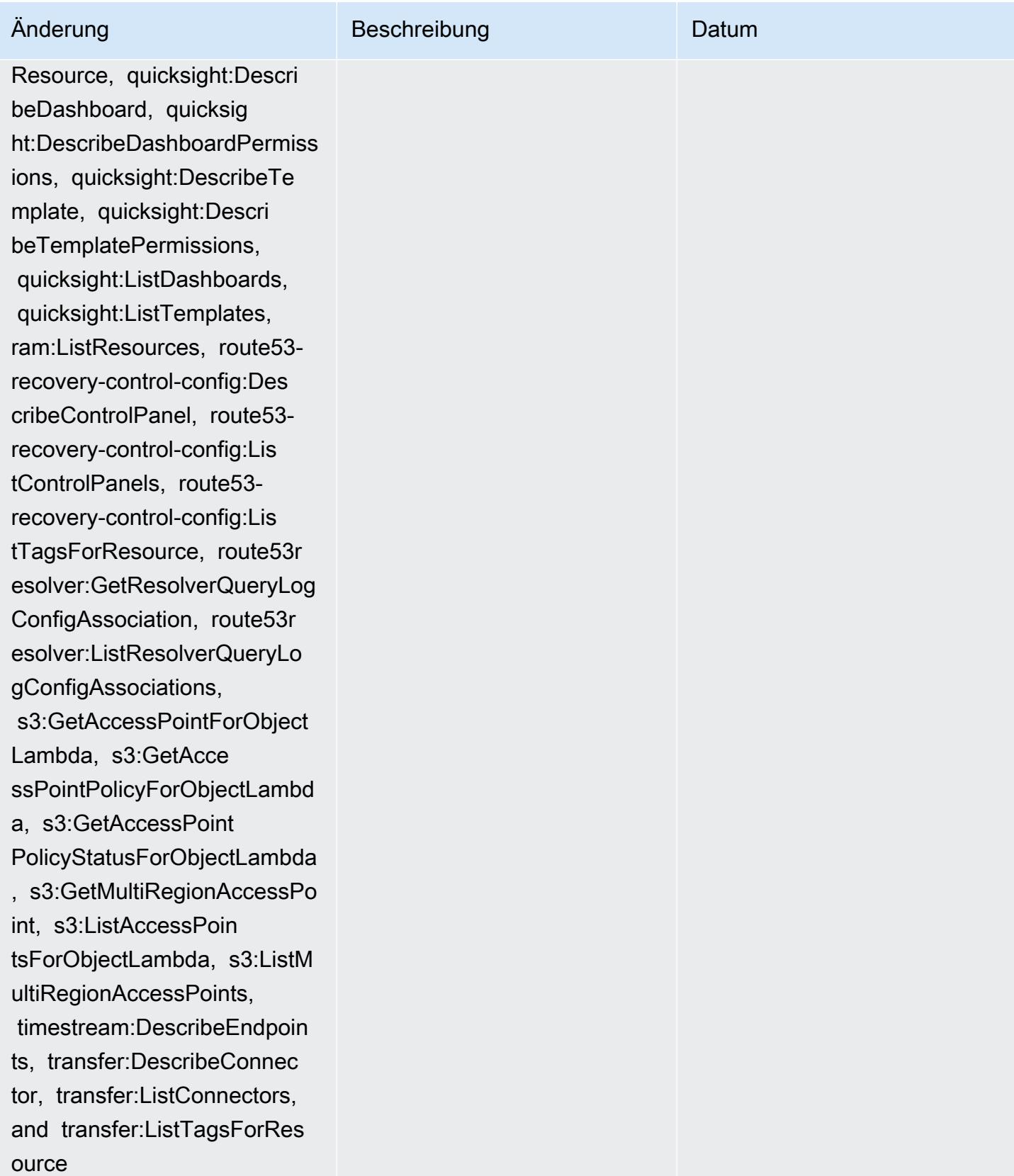

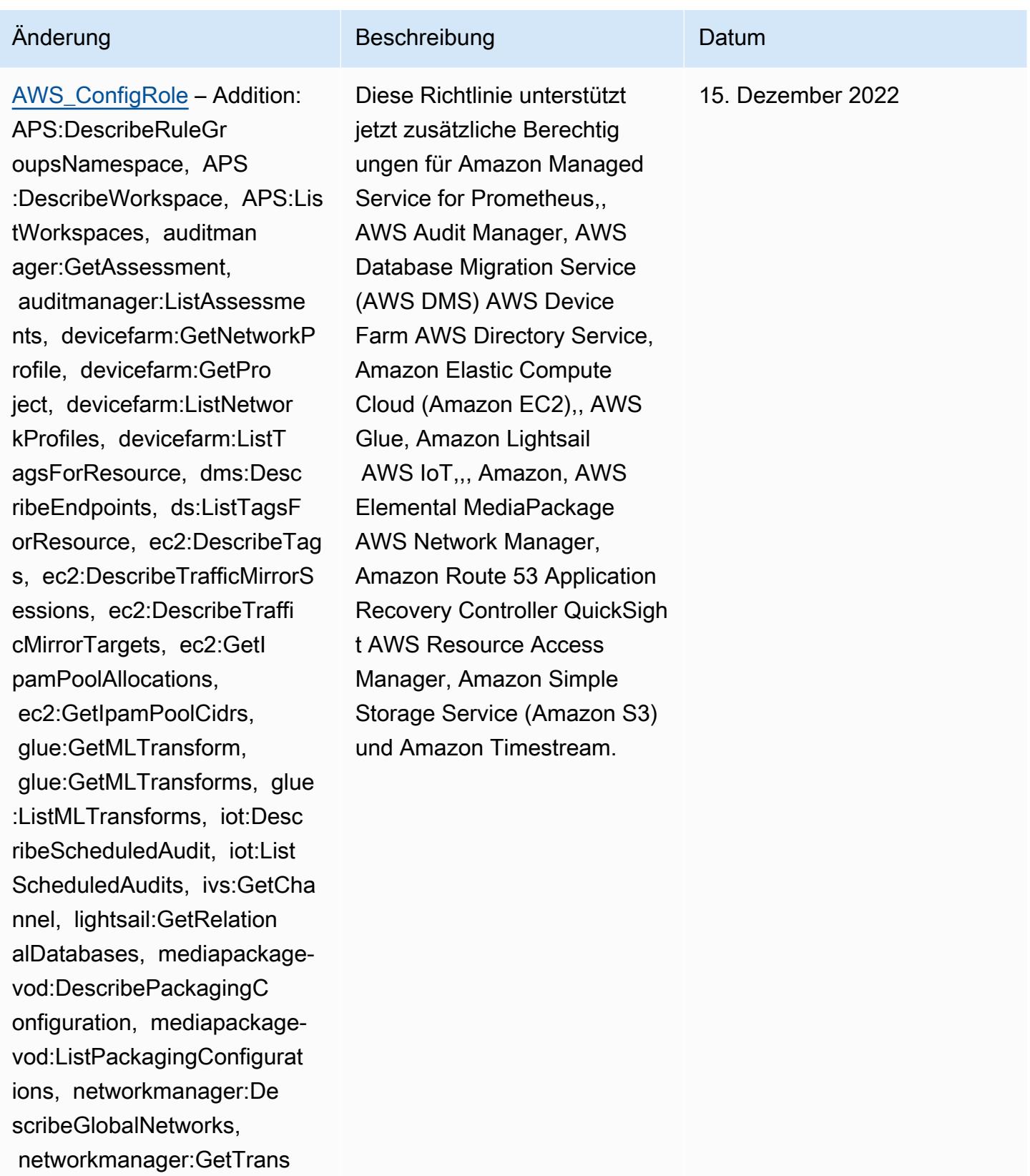

AWS verwaltete Richtlinien 18535

itGatewayRegistrations,

networkmanager:ListTagsFor

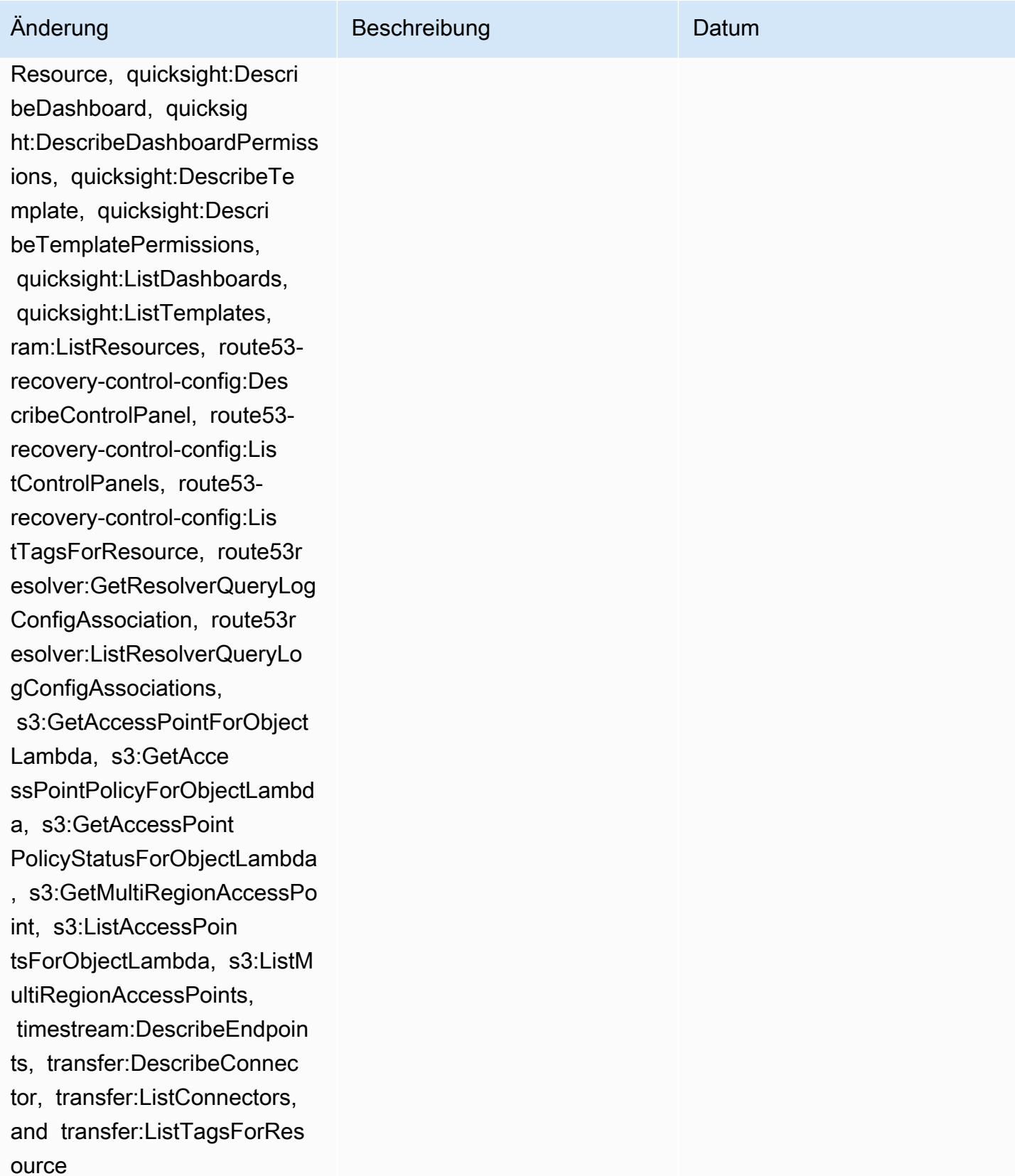

AWS Config Entwicklerhandbuch

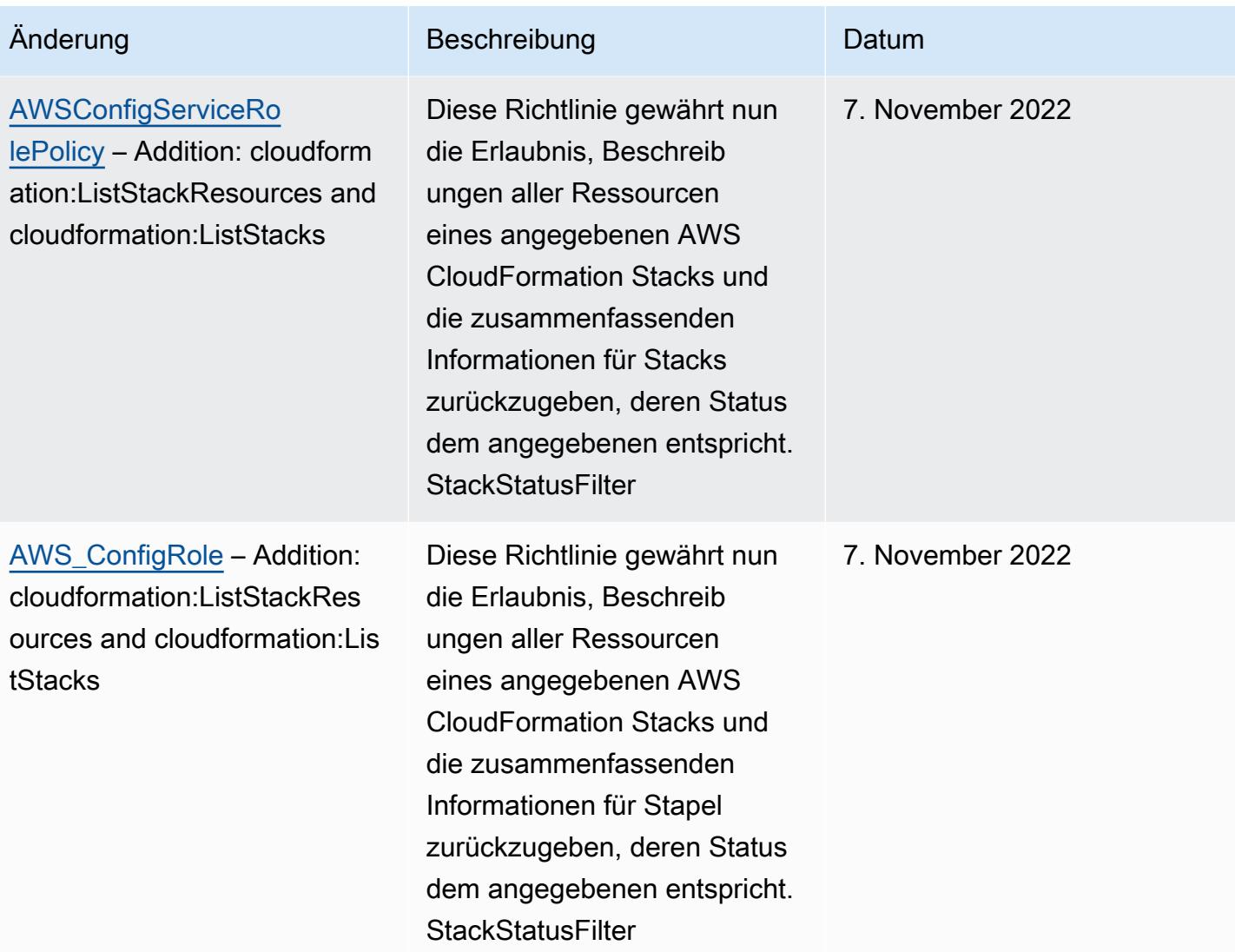

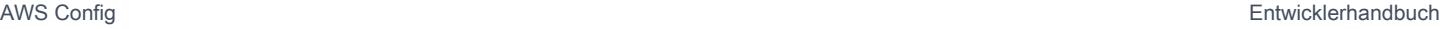

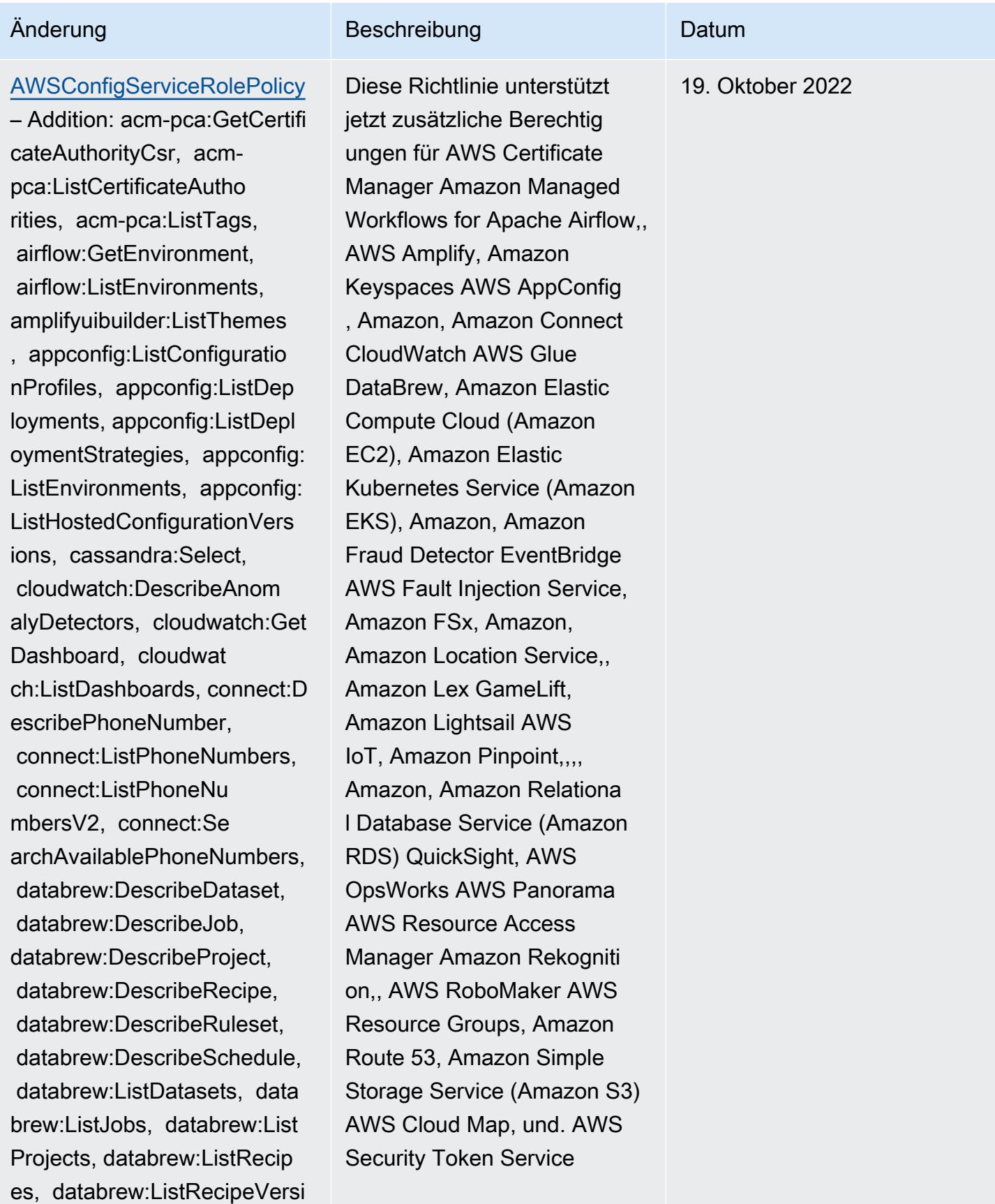

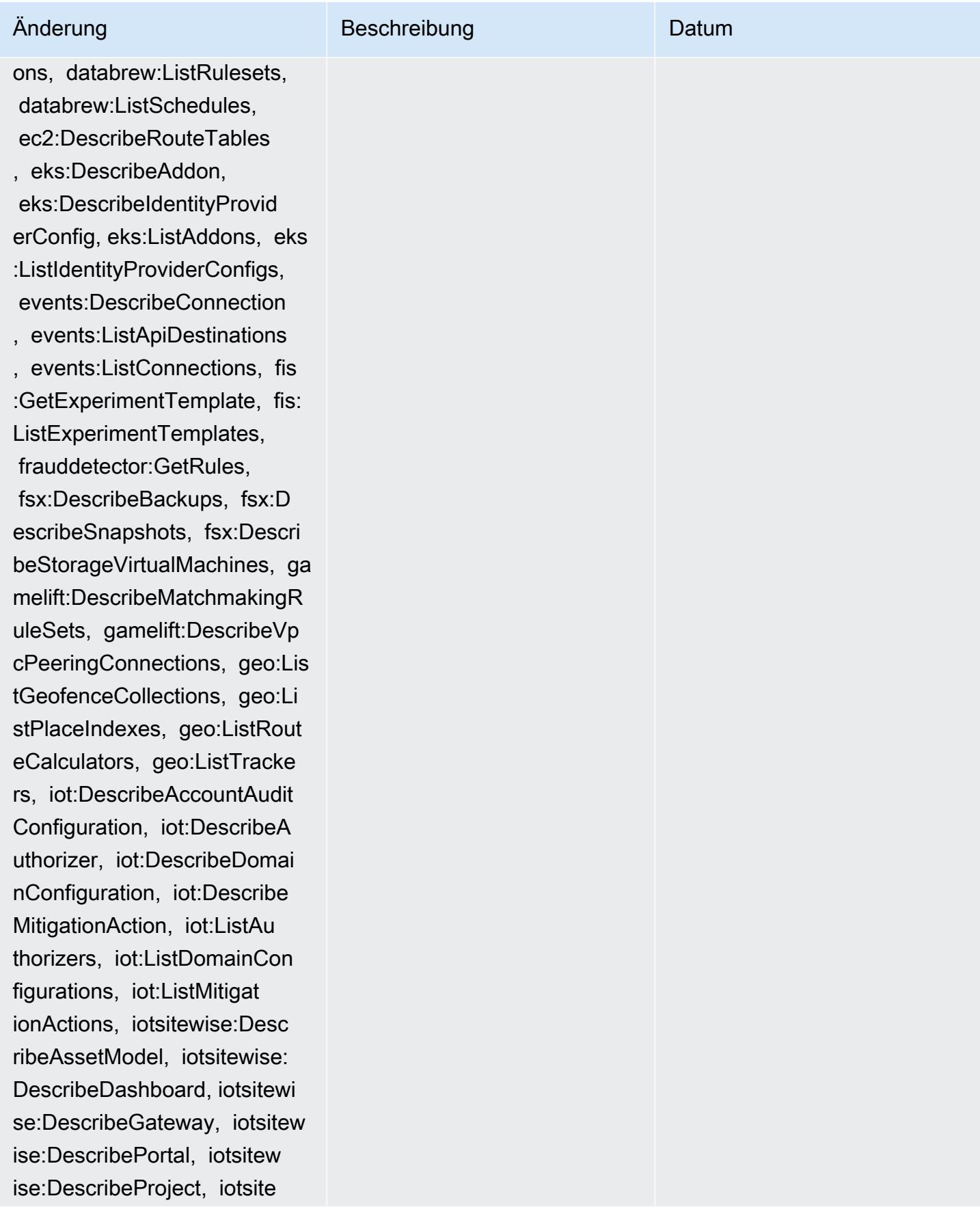

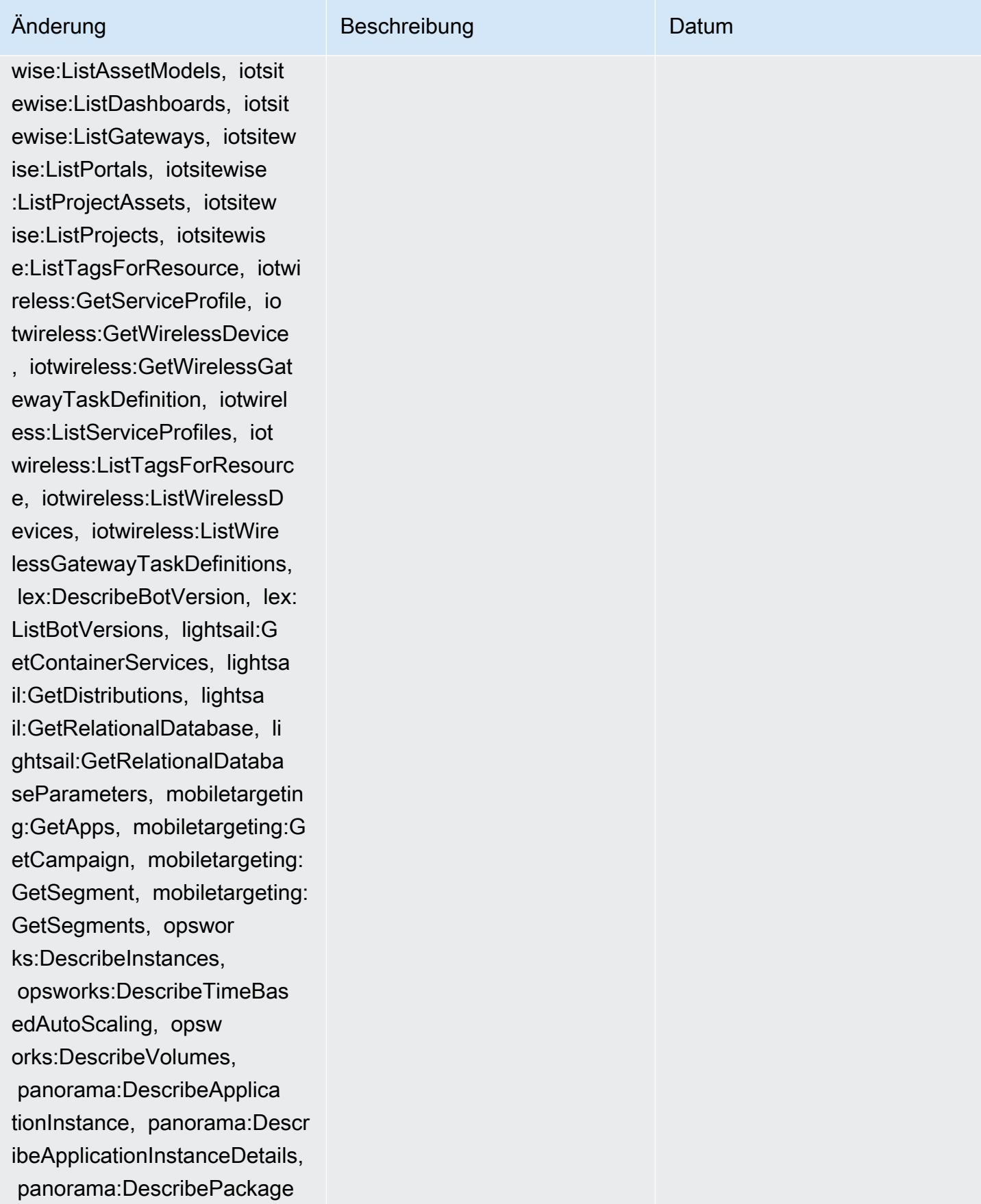

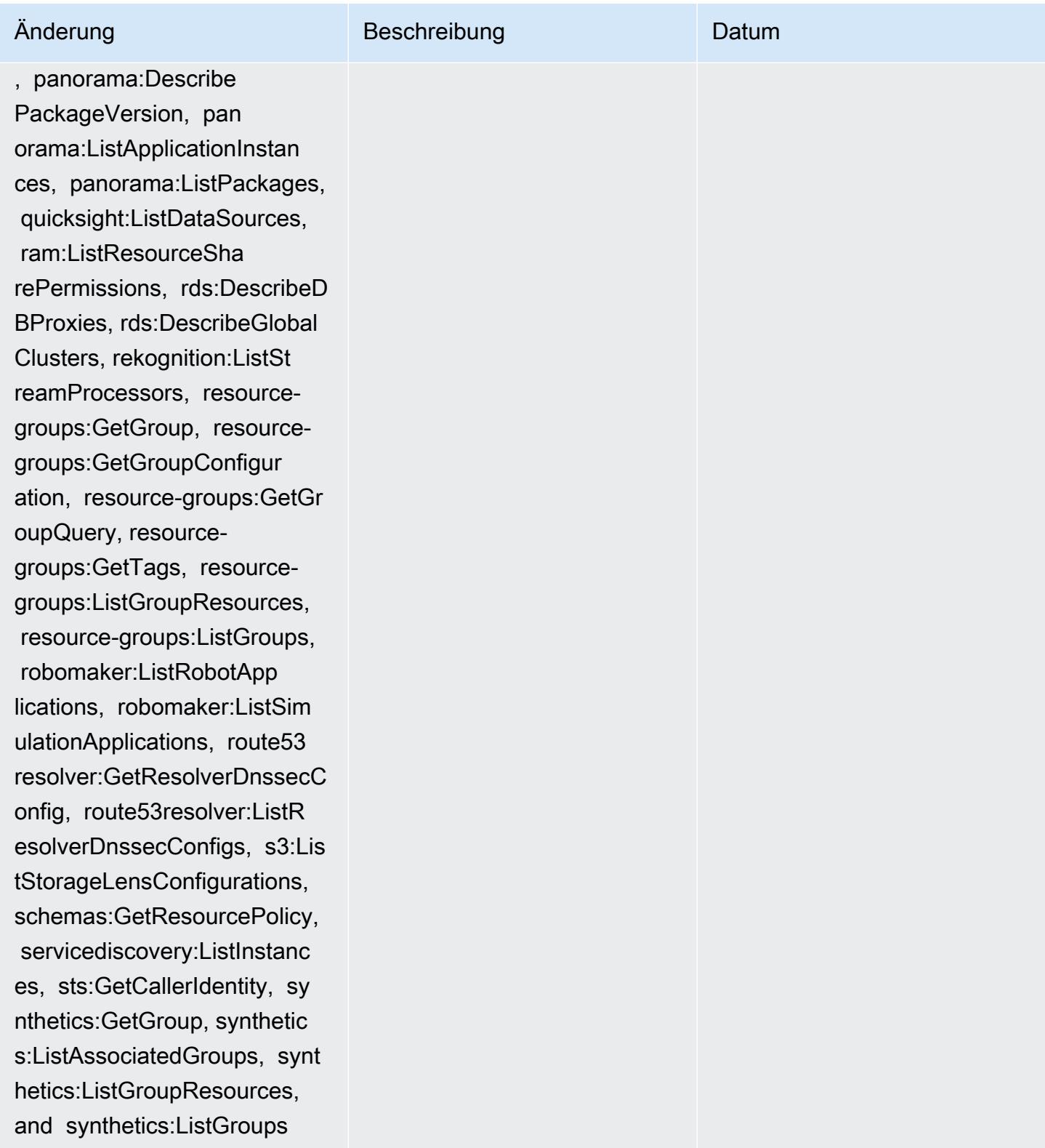

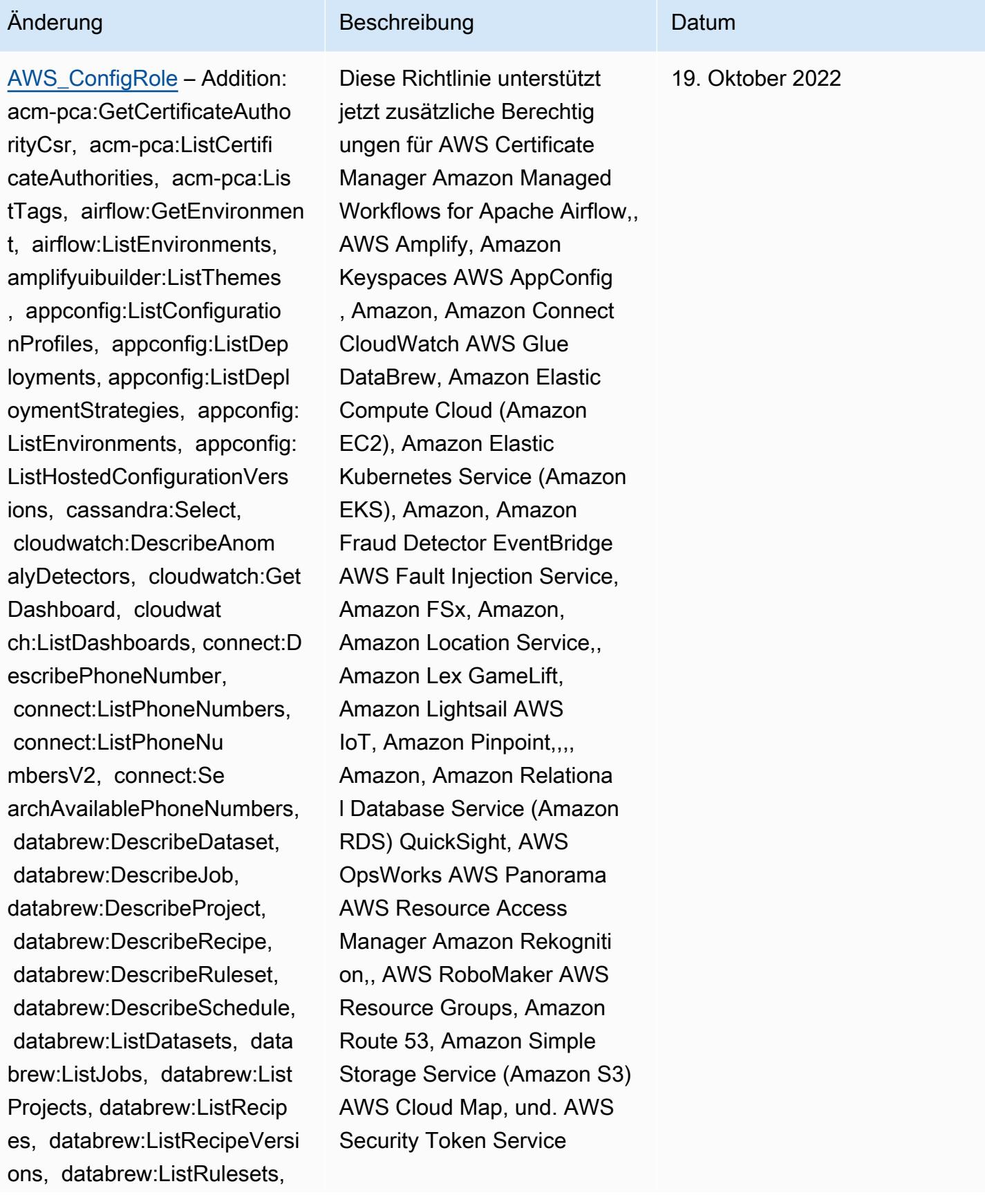

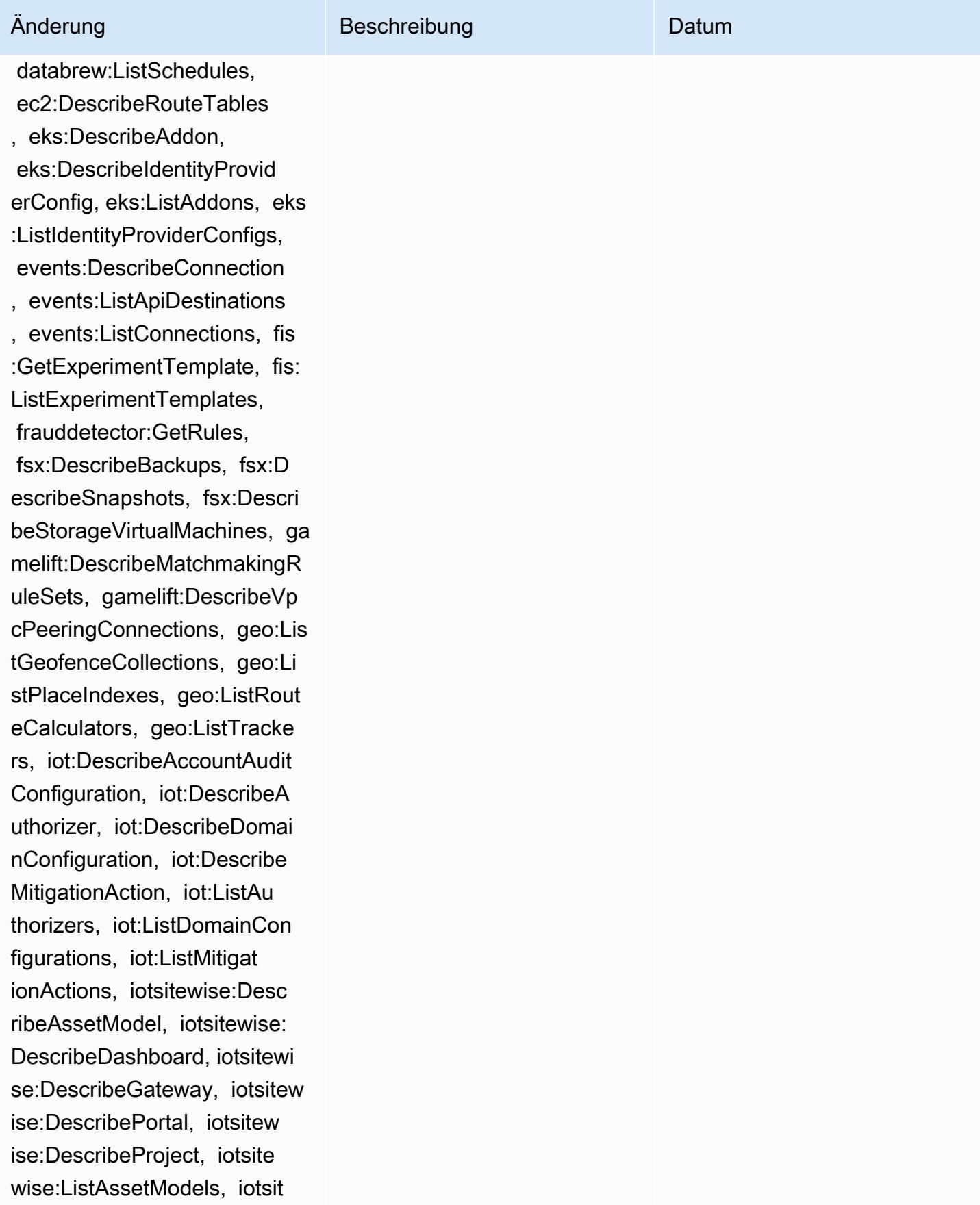

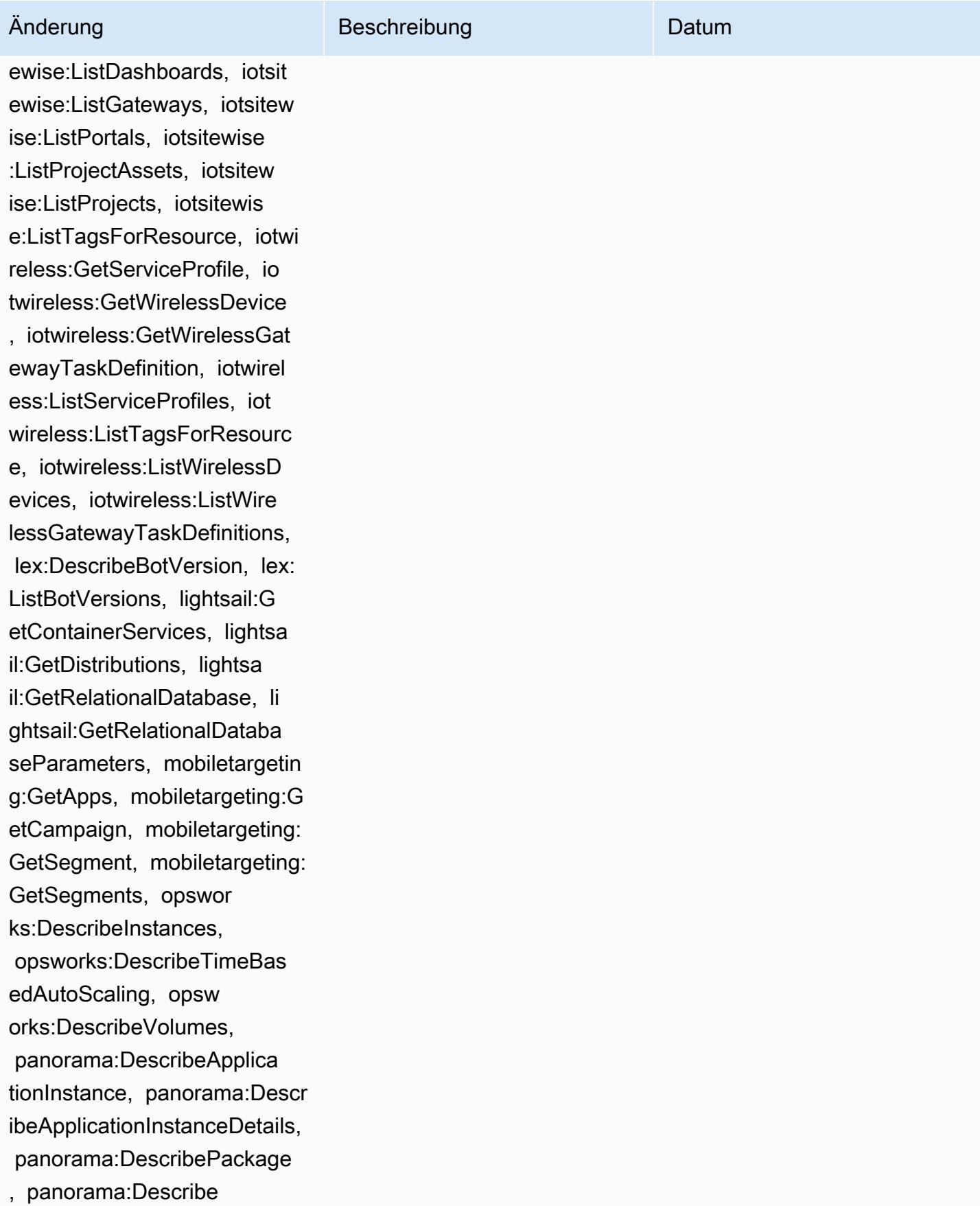

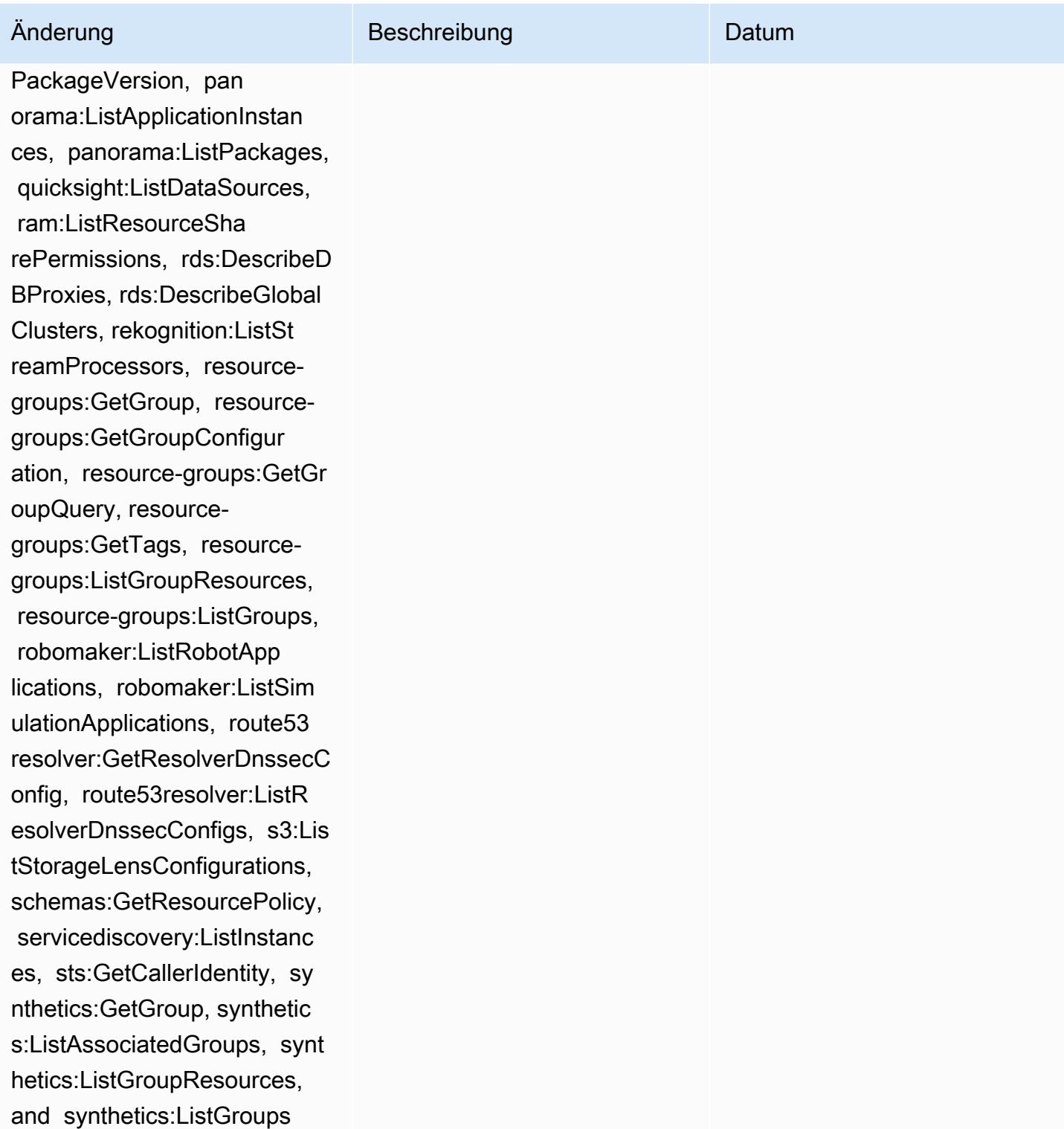

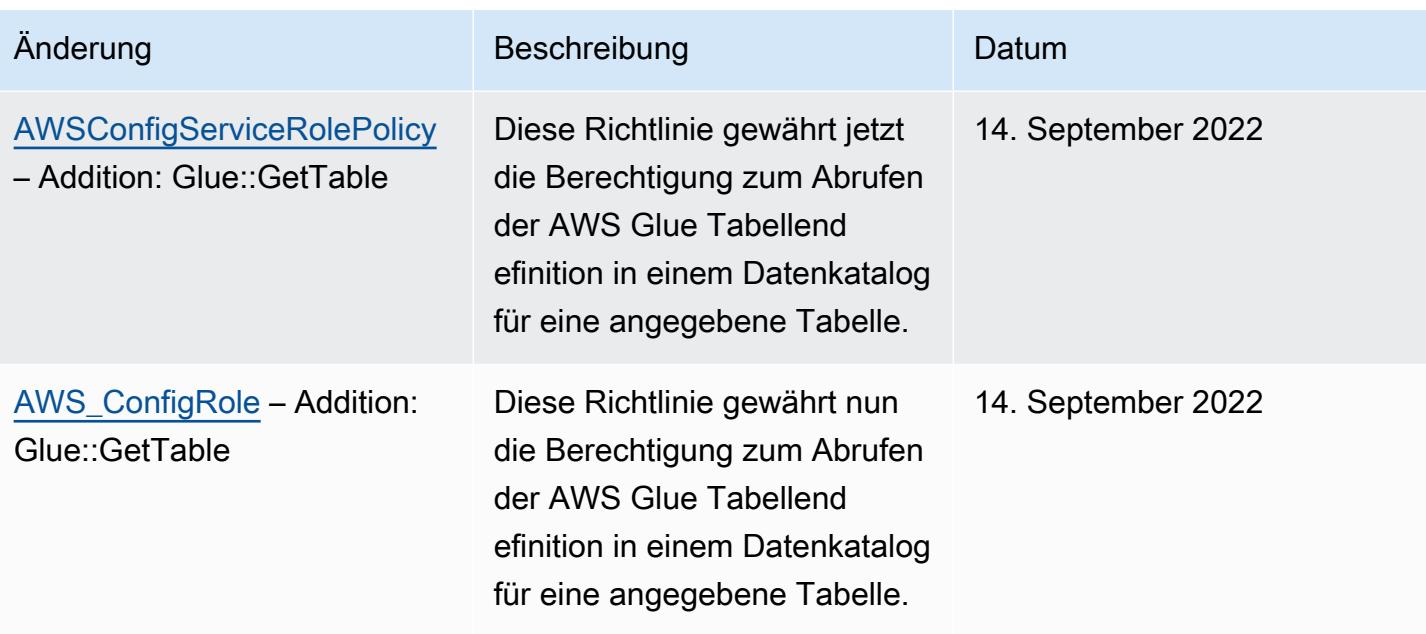

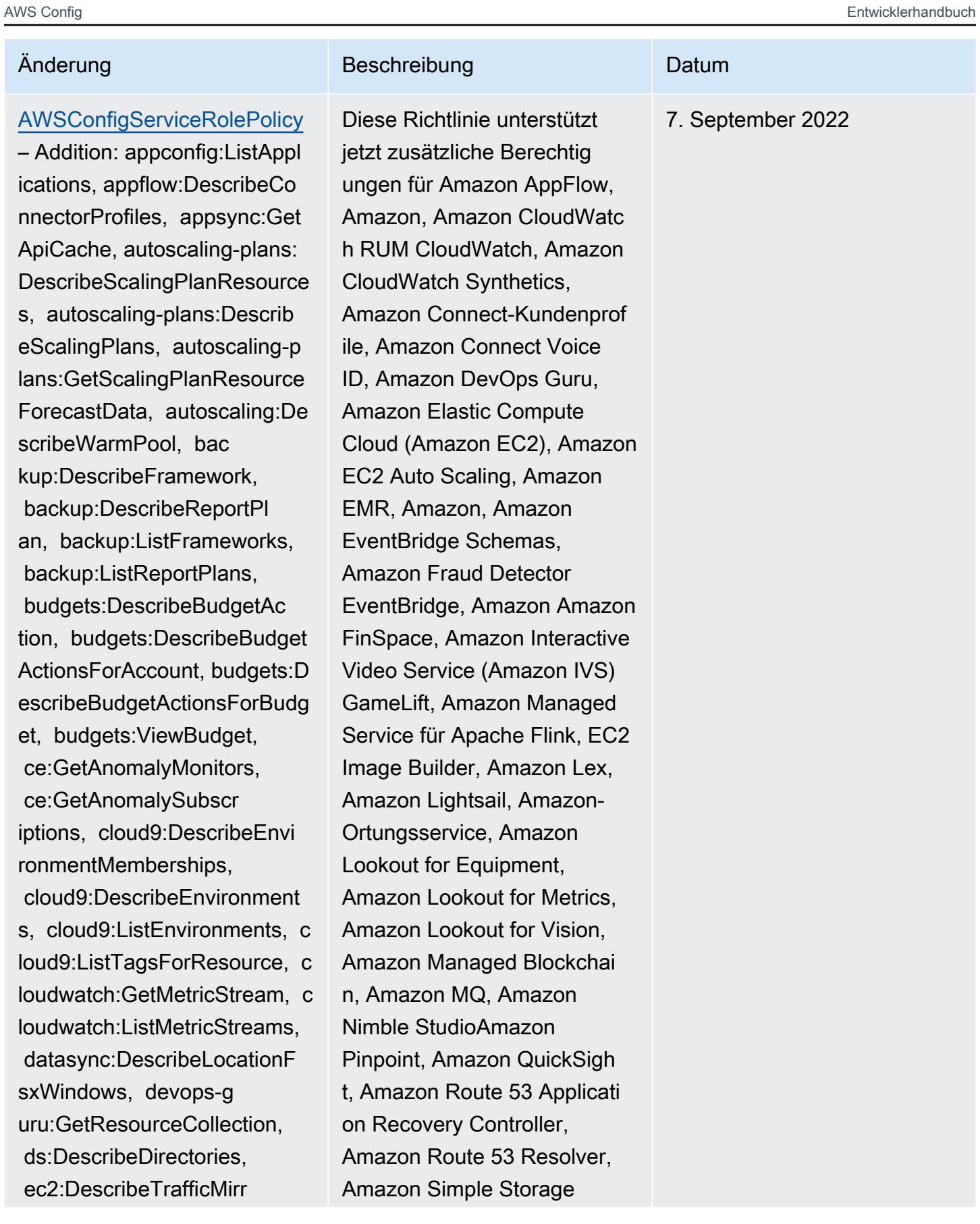

orFilters, ec2:DescribeTraff icMirrorTargets, ec2:GetNetw orkInsightsAccessScopeAnaly sisFindings, ec2:GetNetworkI nsightsAccessScopeContent, elasticmapreduce:DescribeStu dio, elasticmapreduce:GetStu dioSessionMapping, elasticma preduce:ListStudios, elastic mapreduce:ListStudioSession Mappings, events:De scribeEndpoint, events:Descr ibeEventBus, events:Describe Rule, events:ListArchives, events:ListEndpoints, events:ListEventBuses, even ts:ListRules, events:ListTag sForResource, events:ListTar getsByRule, finspace:GetEnvi ronment, finspace:ListEnviro nments, frauddetector:GetDet ectors, frauddetector:GetDet ectorVersion, frauddetector: GetEntityTypes, frauddetecto r:GetEventTypes, frauddetect or:GetExternalModels, fraudd etector:GetLabels, frauddete ctor:GetModels, frauddetecto r:GetOutcomes, frauddetector :GetVariables, frauddetector :ListTagsForResource, gameli ft:DescribeAlias, gamelift:D escribeBuild, gamelift:Descr ibeFleetAttributes, gamelift :DescribeFleetCapacity, game

## Änderung Beschreibung Datum

Service (Amazon S3), Amazon SimpleDB, Amazon Simple Email Service (Amazon SES), Amazon Timestream,, AWS AppConfig, AWS AppSync,, AWS Auto Scaling, AWS Backup, AWS Budgets, AWS Cost Explorer, AWS Cloud9 AWS Directory Service AWS DataSync AWS Elemental MediaPackage AWS Glue AWS IoT AWS IoT Analytics AWS IoT Events AWS IoT SiteWise AWS IoT TwinMaker ,,,, und. AWS Lake Formation AWS License Manager AWS Resilience Hub AWS Signer AWS Transfer Family

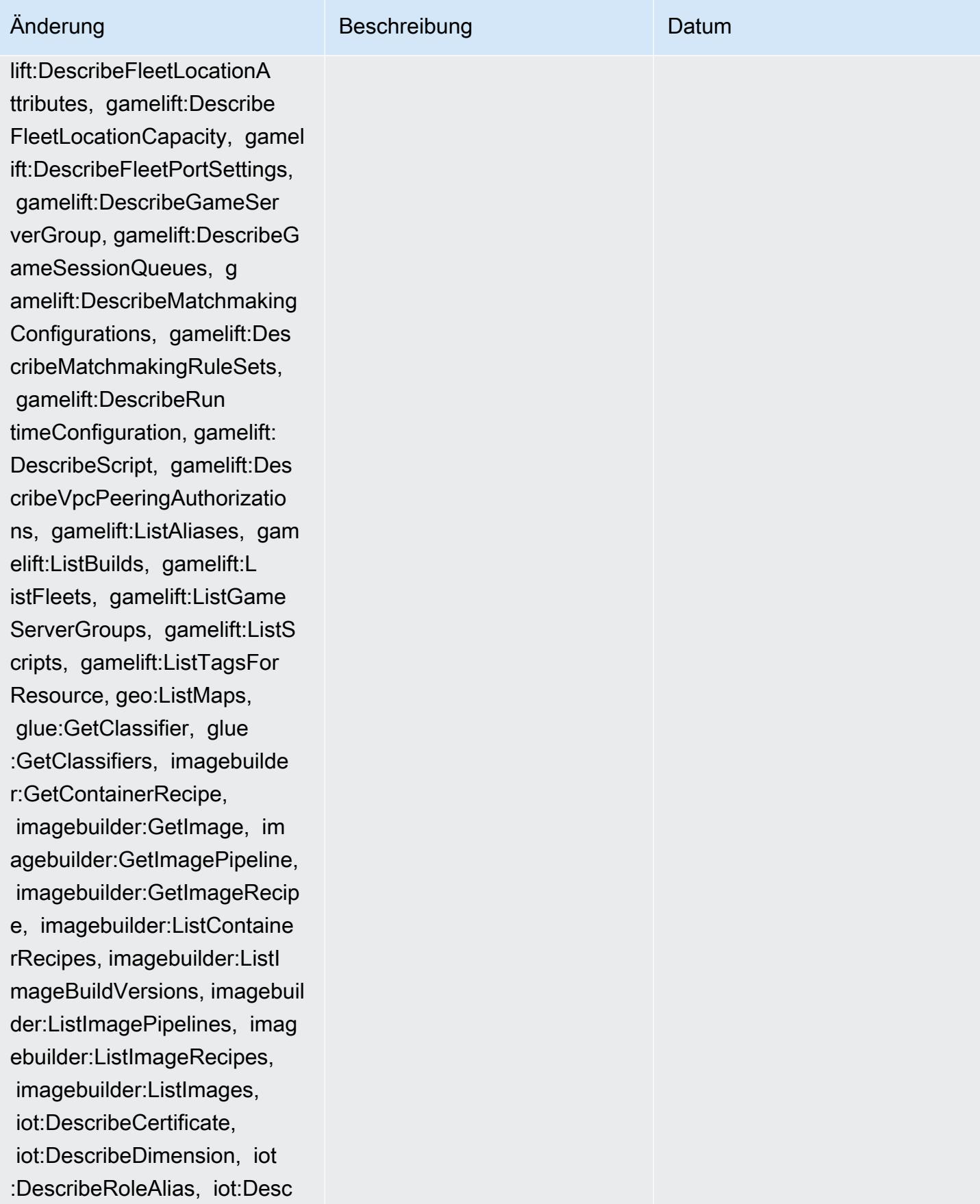

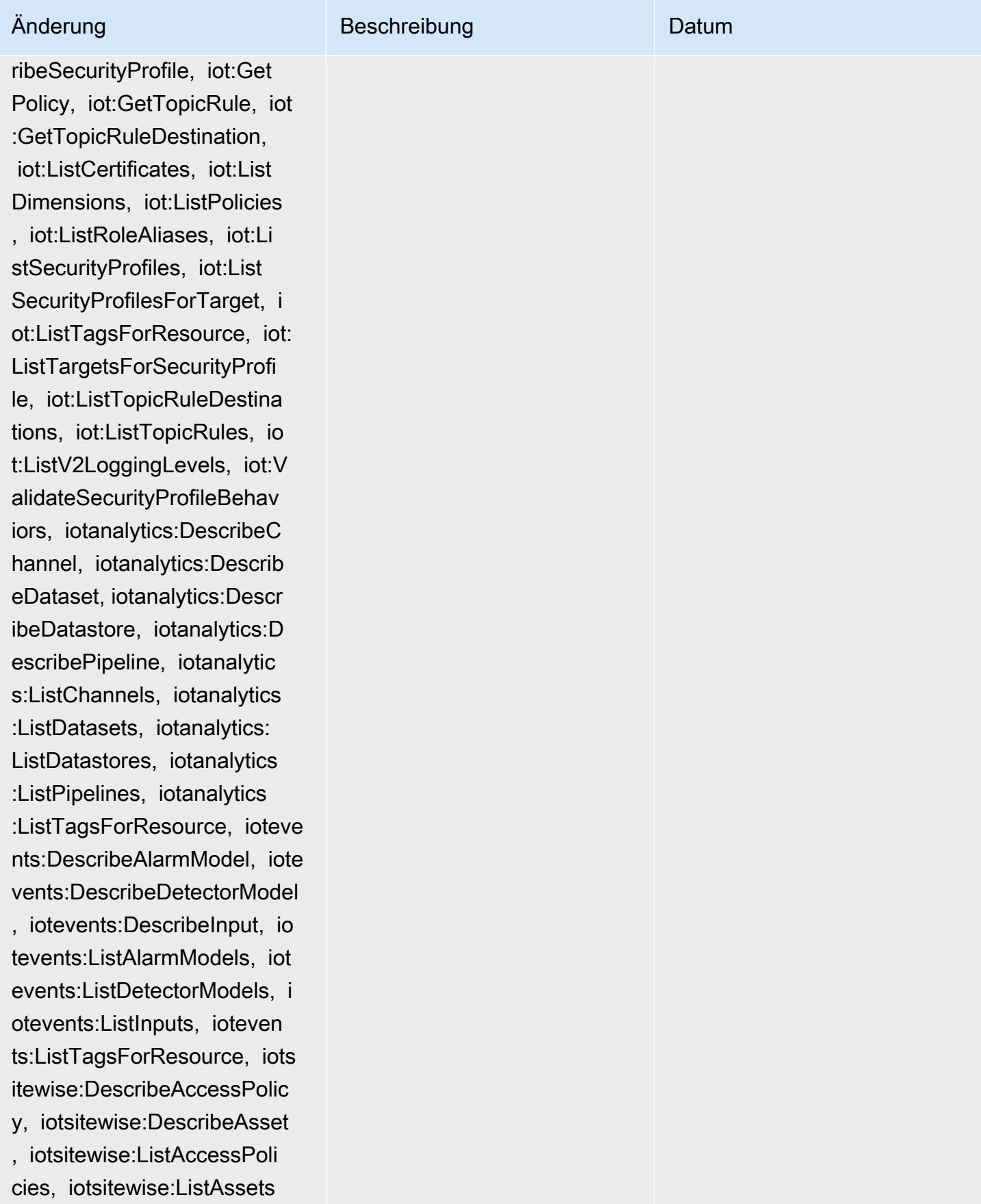

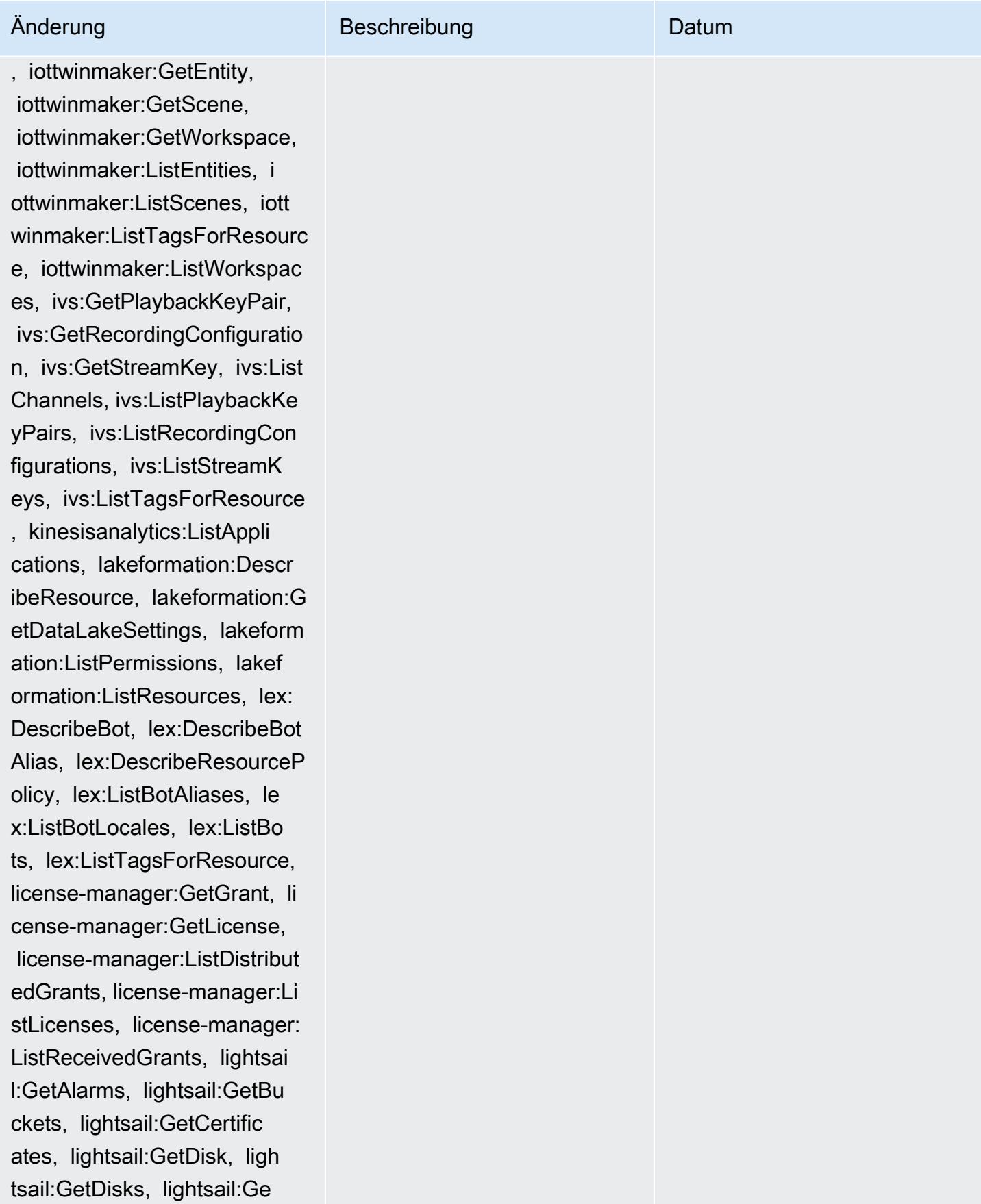

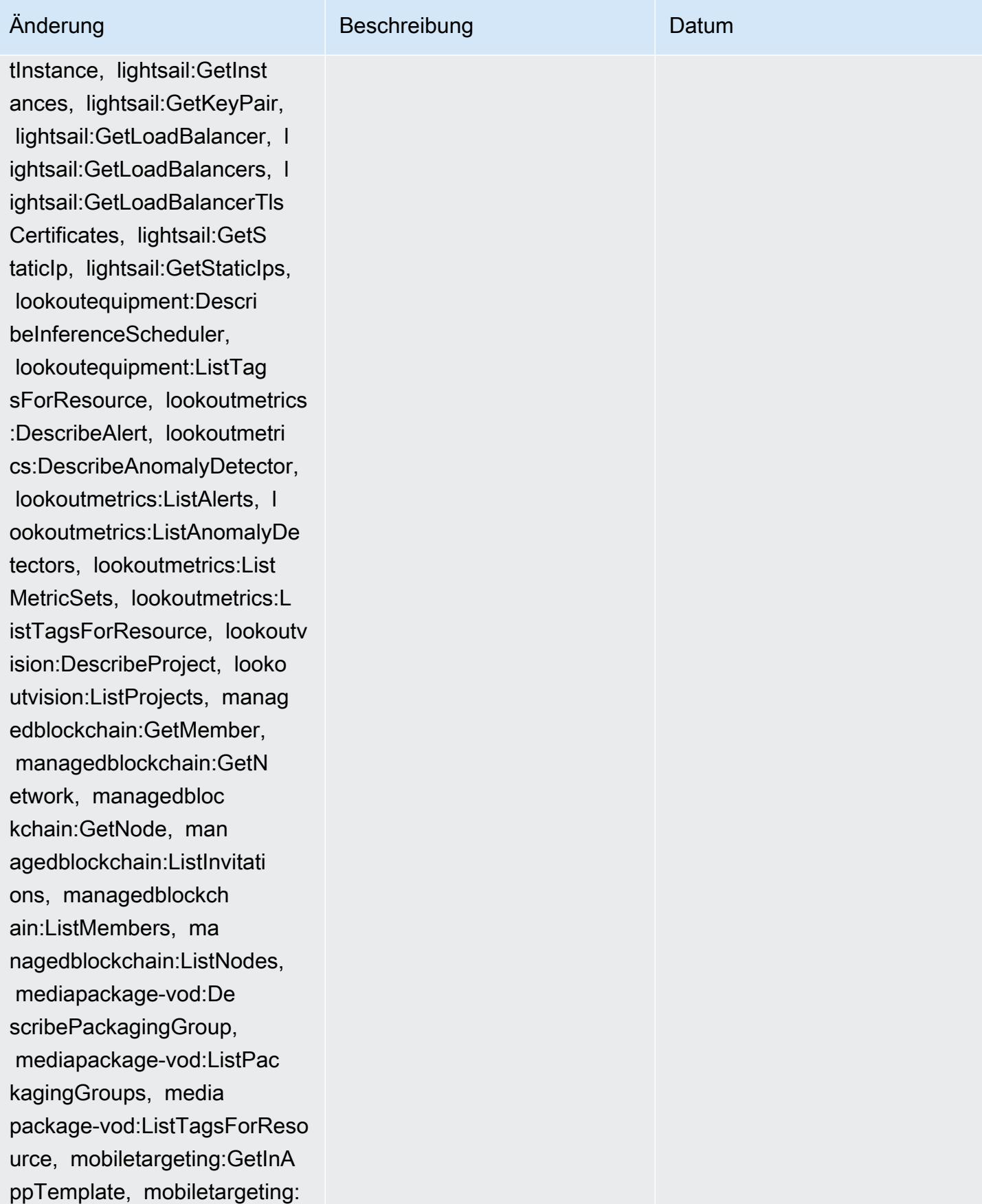

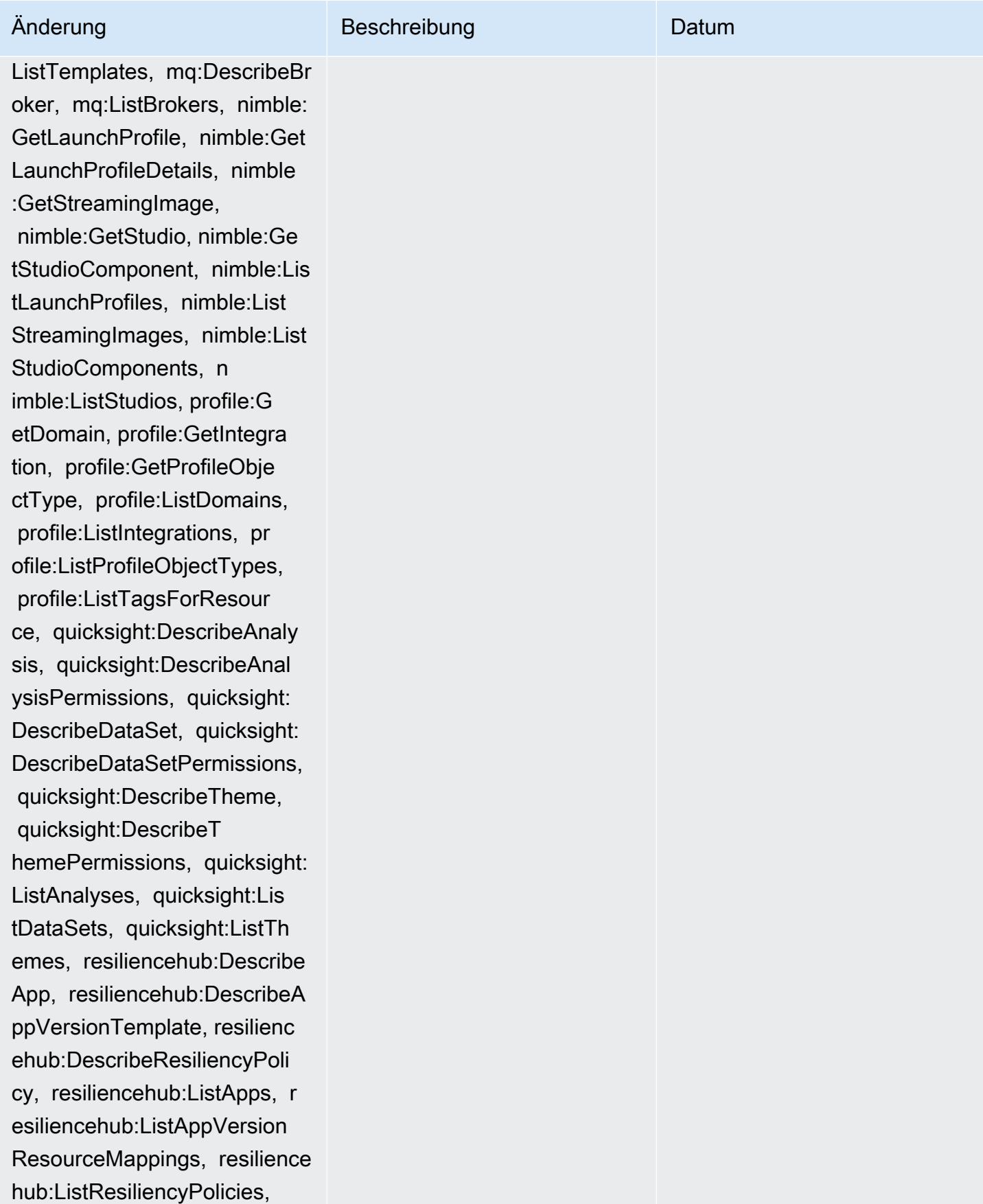

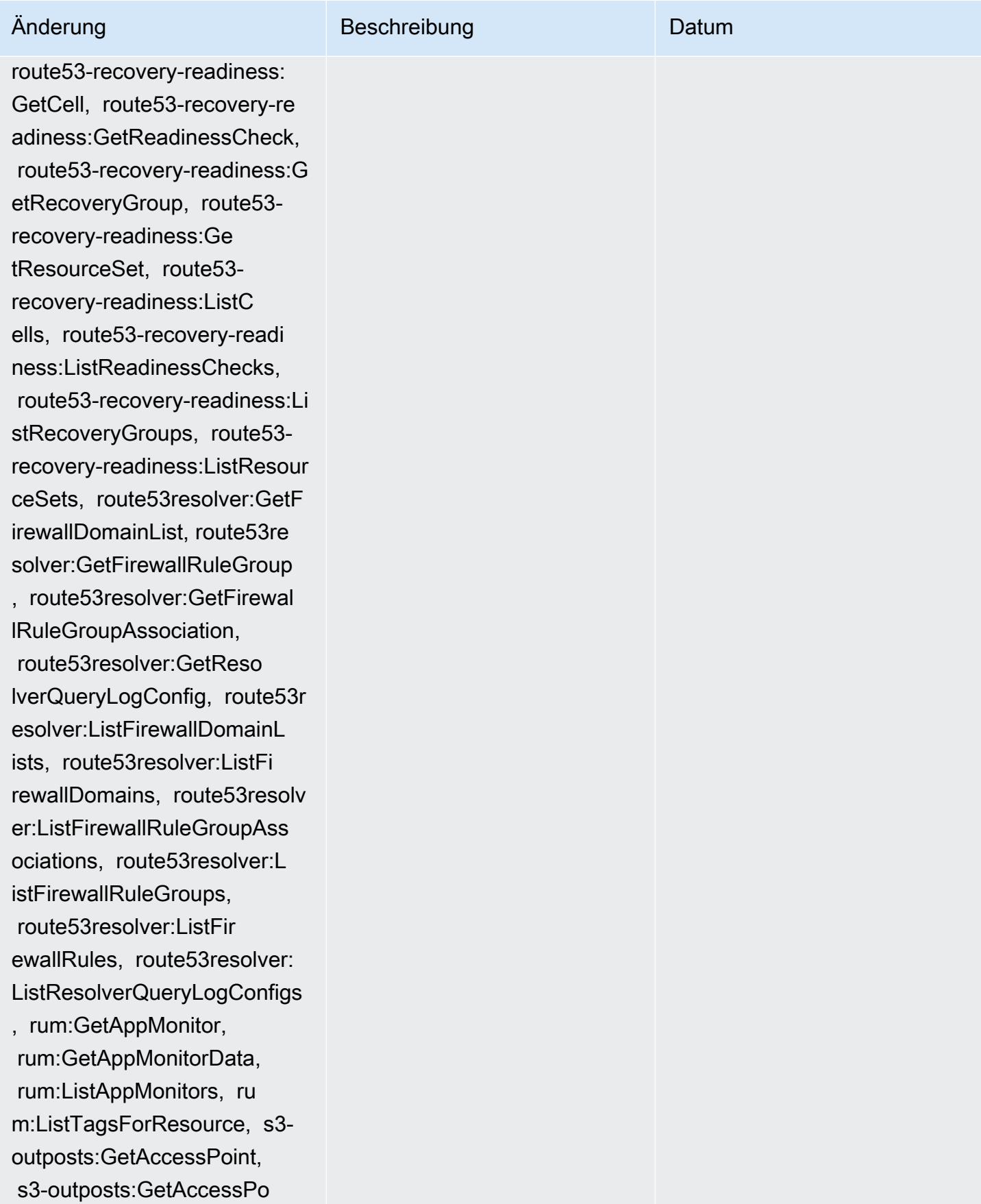

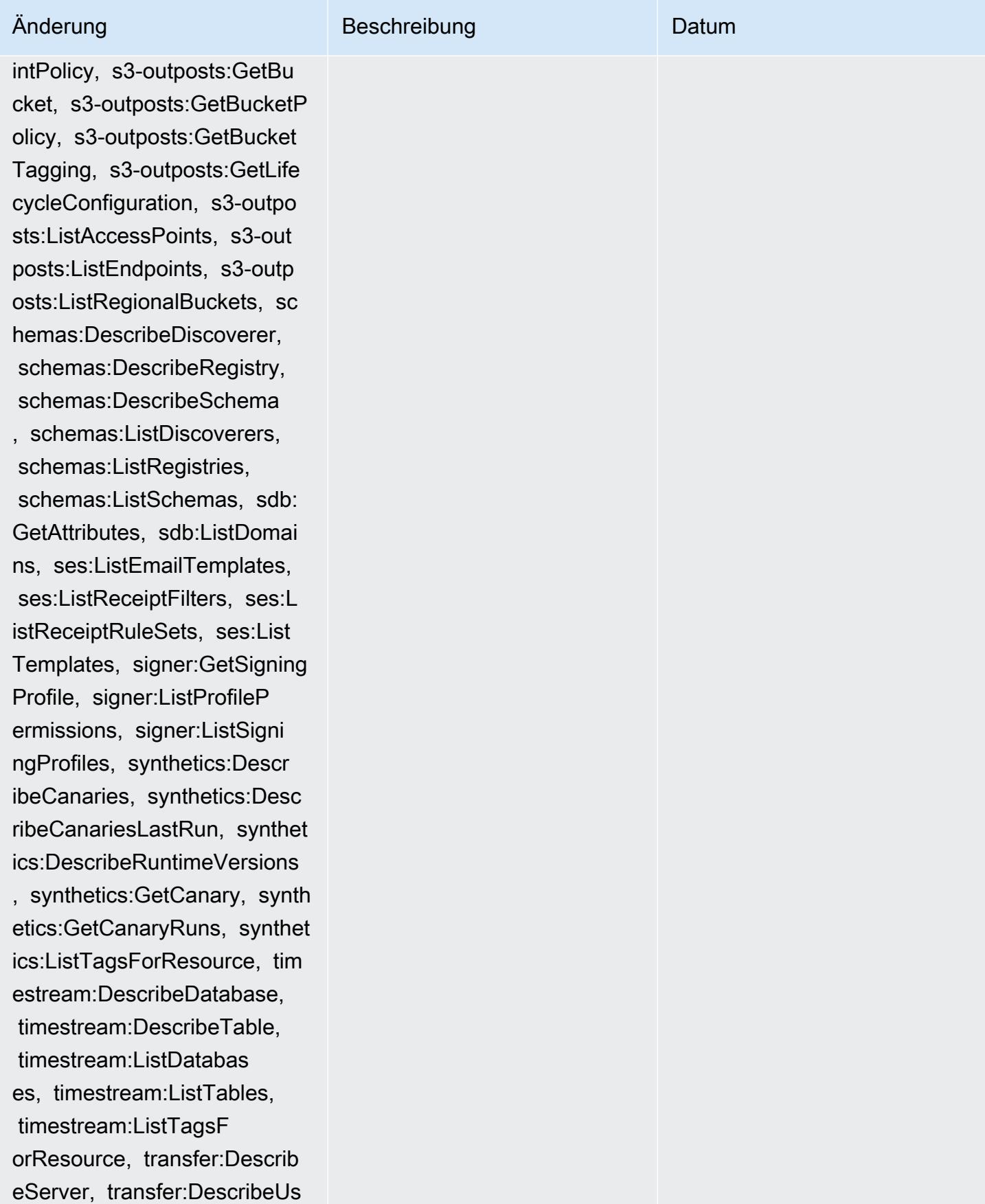

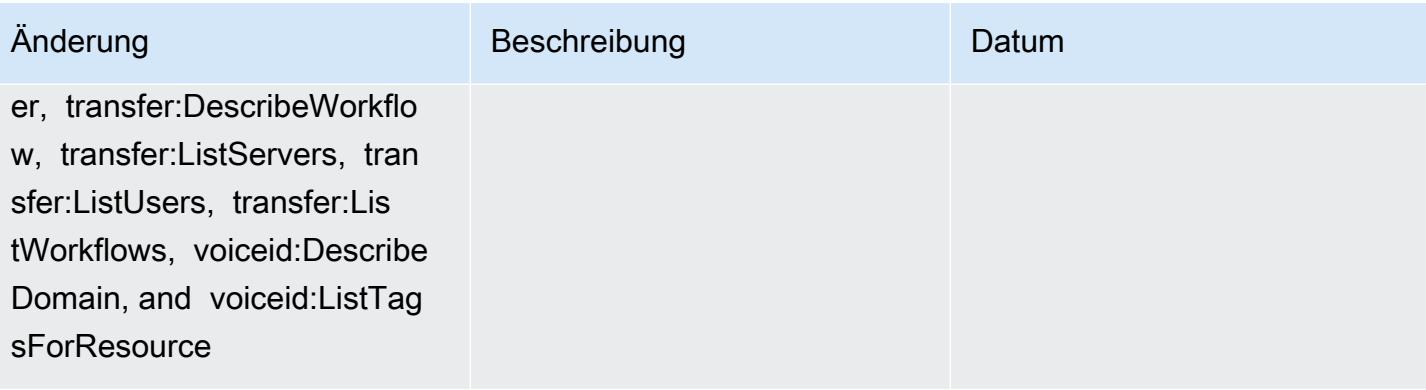

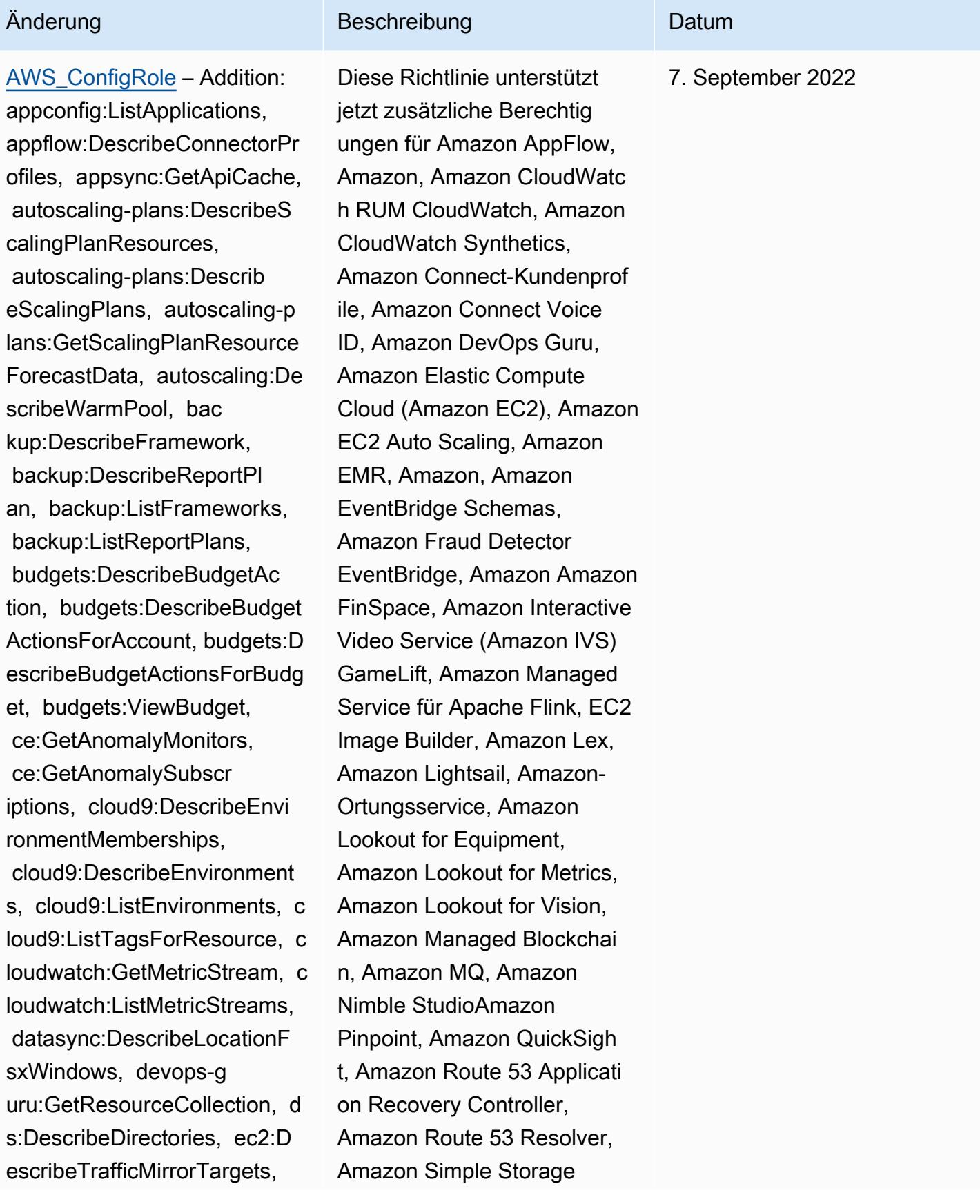

## Änderung Beschreibung Datum

 ec2:GetNetworkInsightsAcce ssScopeAnalysisFindings, ec2:GetNetworkInsight sAccessScopeContent, elasticmapreduce:Describe Studio, elasticmapreduce:Get StudioSessionMapping, elasti cmapreduce:ListStudios, elas ticmapreduce:ListStudioSess ionMappings, events:Describe Endpoint, events:DescribeEve ntBus, events:DescribeRule, events:ListArchives, events:L istEndpoints, events:ListEve ntBuses, events:ListRules, ev ents:ListTagsForResource, ev ents:ListTargetsByRule, fins pace:GetEnvironment, finspac e:ListEnvironments, frauddet ector:GetDetectors, frauddet ector:GetDetectorVersion, fr auddetector:GetEntityTypes, frauddetector:GetEventTypes , frauddetector:GetExternalM odels, frauddetector:GetLabe ls, frauddetector:GetModels, frauddetector:GetOutcomes, frauddetector:GetVariables, f rauddetector:ListTagsForRes ource, gamelift:DescribeAlia s, gamelift:DescribeBuild, gamelift:DescribeFleetAttribu tes, gamelift:DescribeFleetC apacity, gamelift:DescribeFl eetLocationAttributes, gamel

Service (Amazon S3), Amazon SimpleDB, Amazon Simple Email Service (Amazon SES), Amazon Timestream,, AWS AppConfig, AWS AppSync,, AWS Auto Scaling, AWS Backup, AWS Budgets, AWS Cost Explorer, AWS Cloud9 AWS Directory Service AWS DataSync AWS Elemental MediaPackage AWS Glue AWS IoT AWS IoT Analytics AWS IoT Events AWS IoT SiteWise AWS IoT TwinMaker ,,,,, und AWS Lake Formation AWS License Manager AWS Resilience Hub AWS Signer AWS Transfer Family
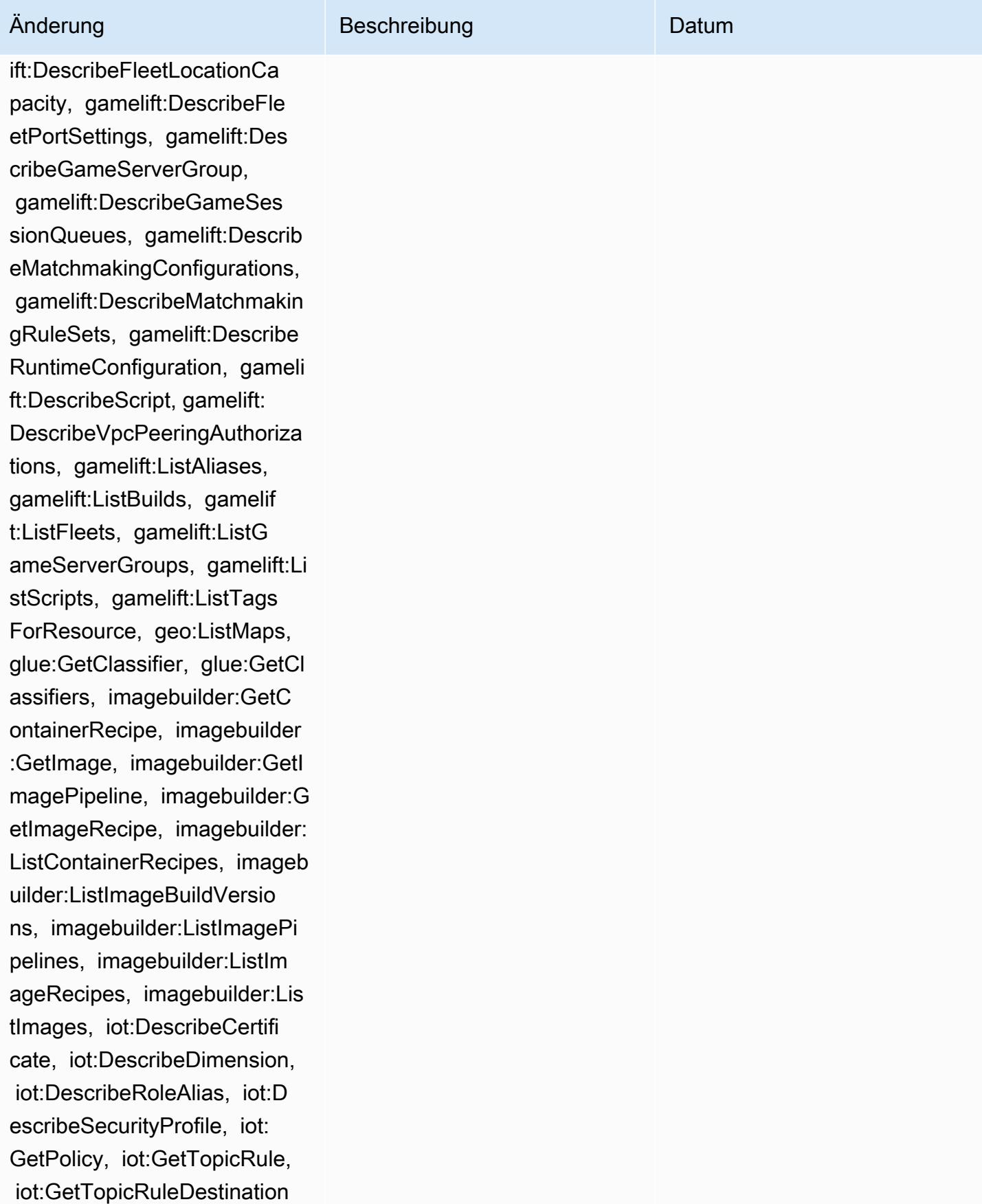

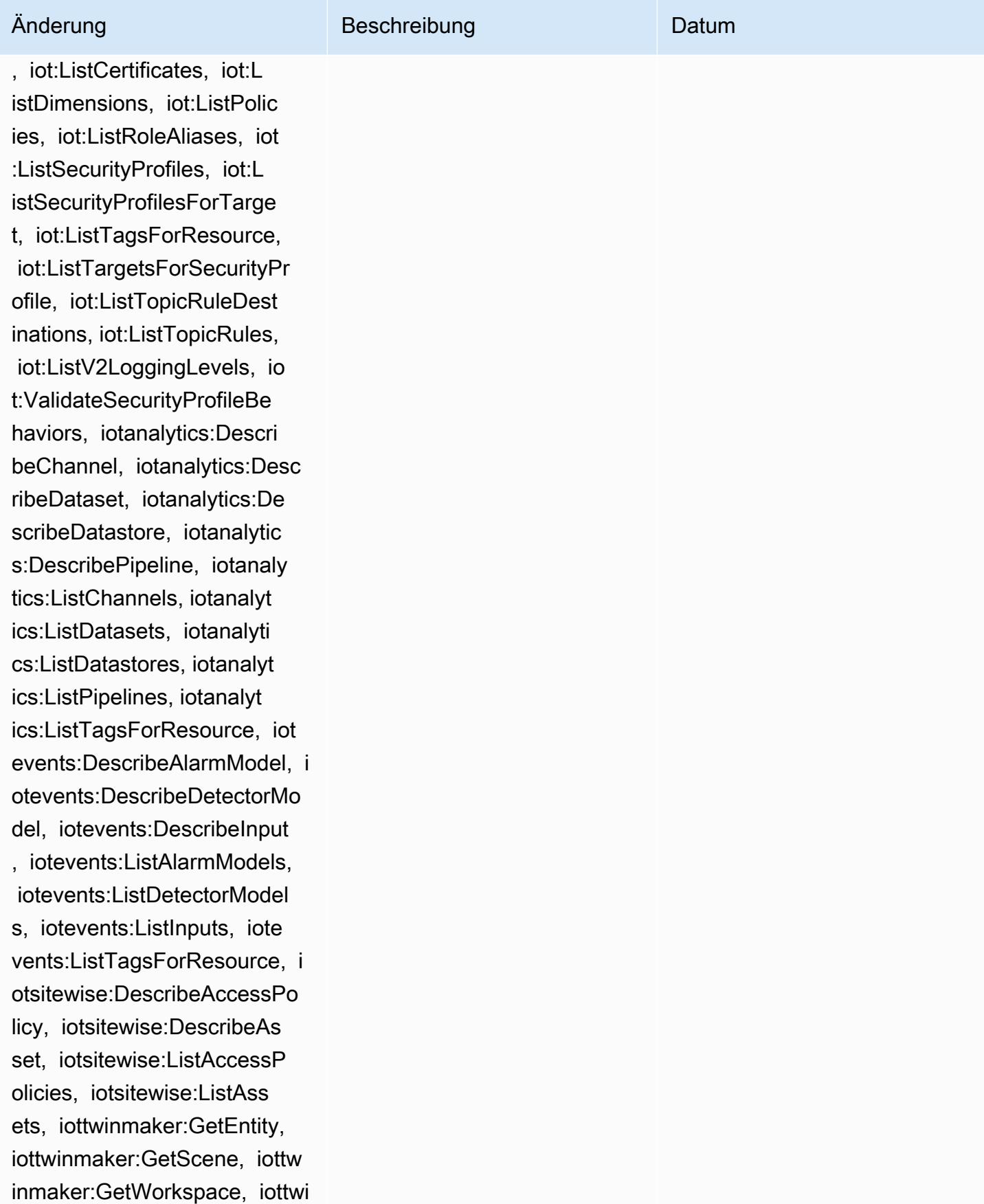

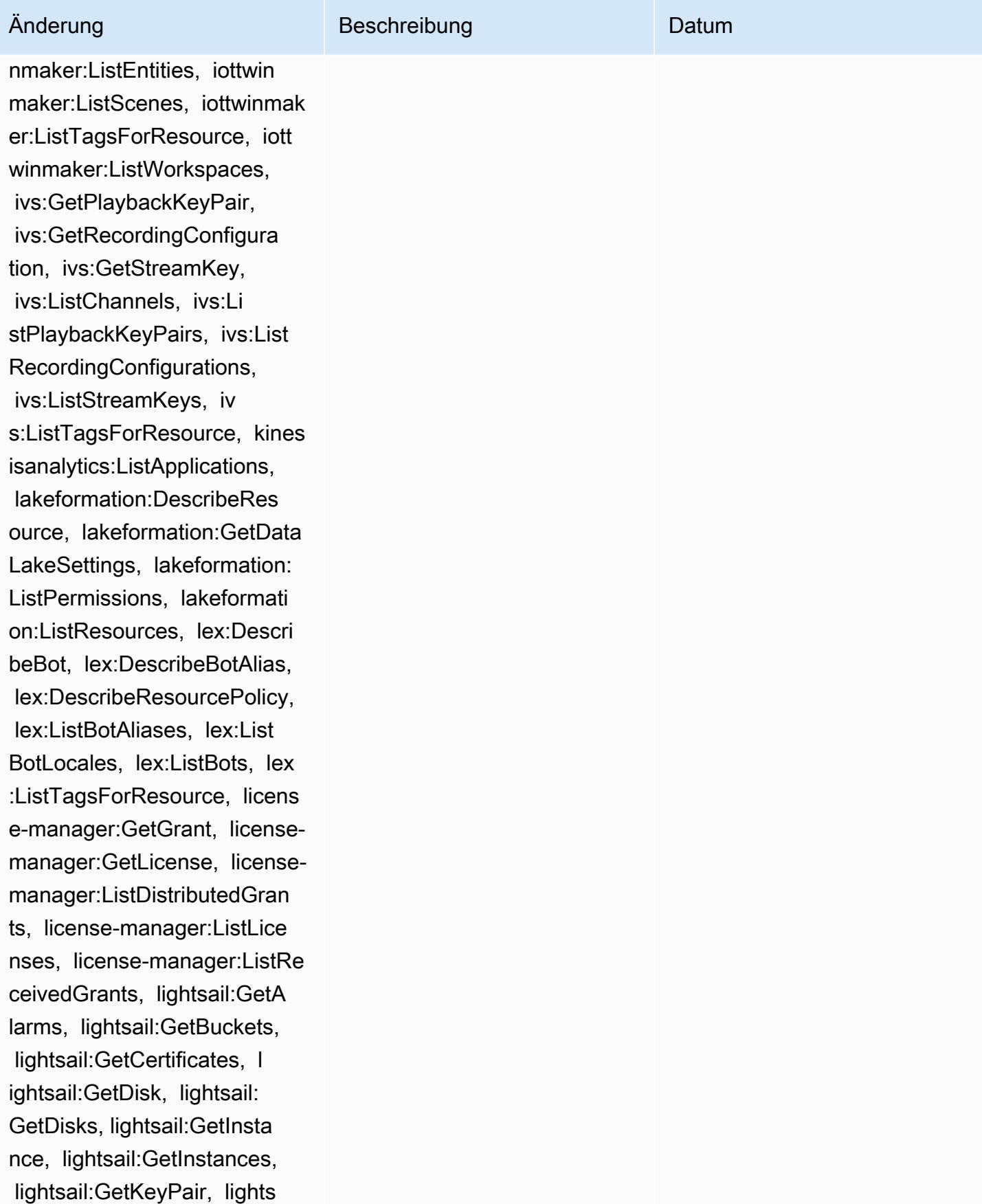

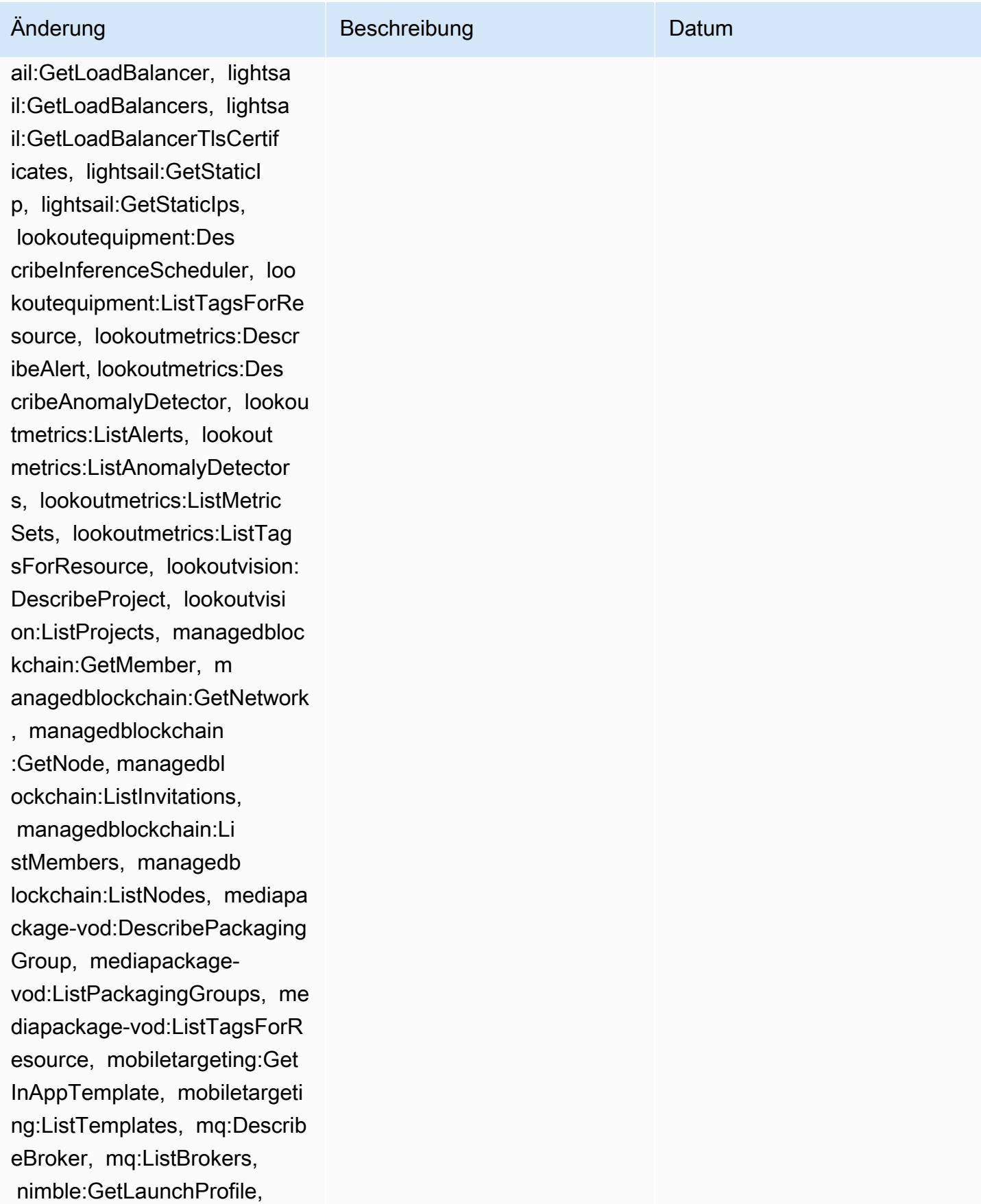

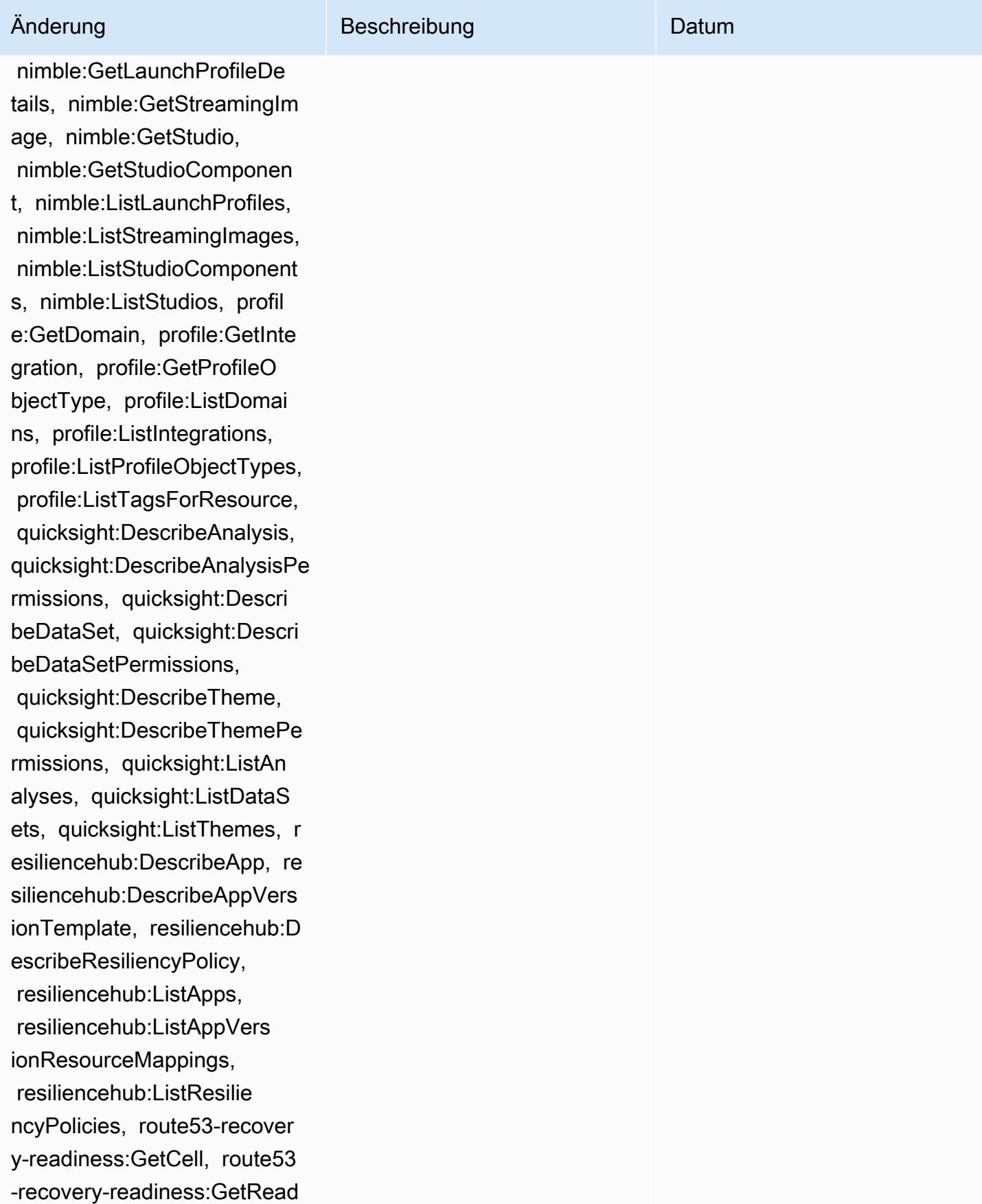

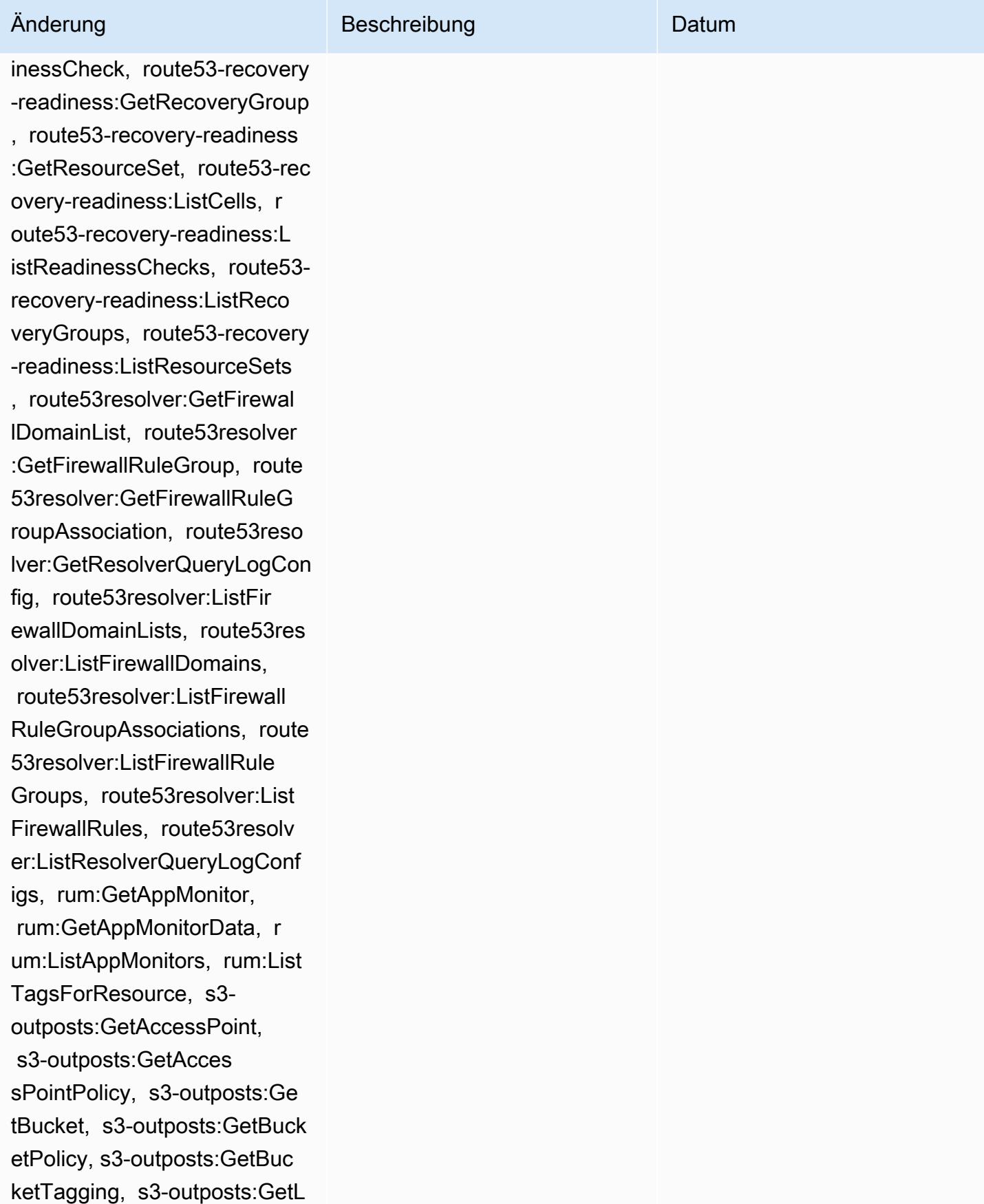

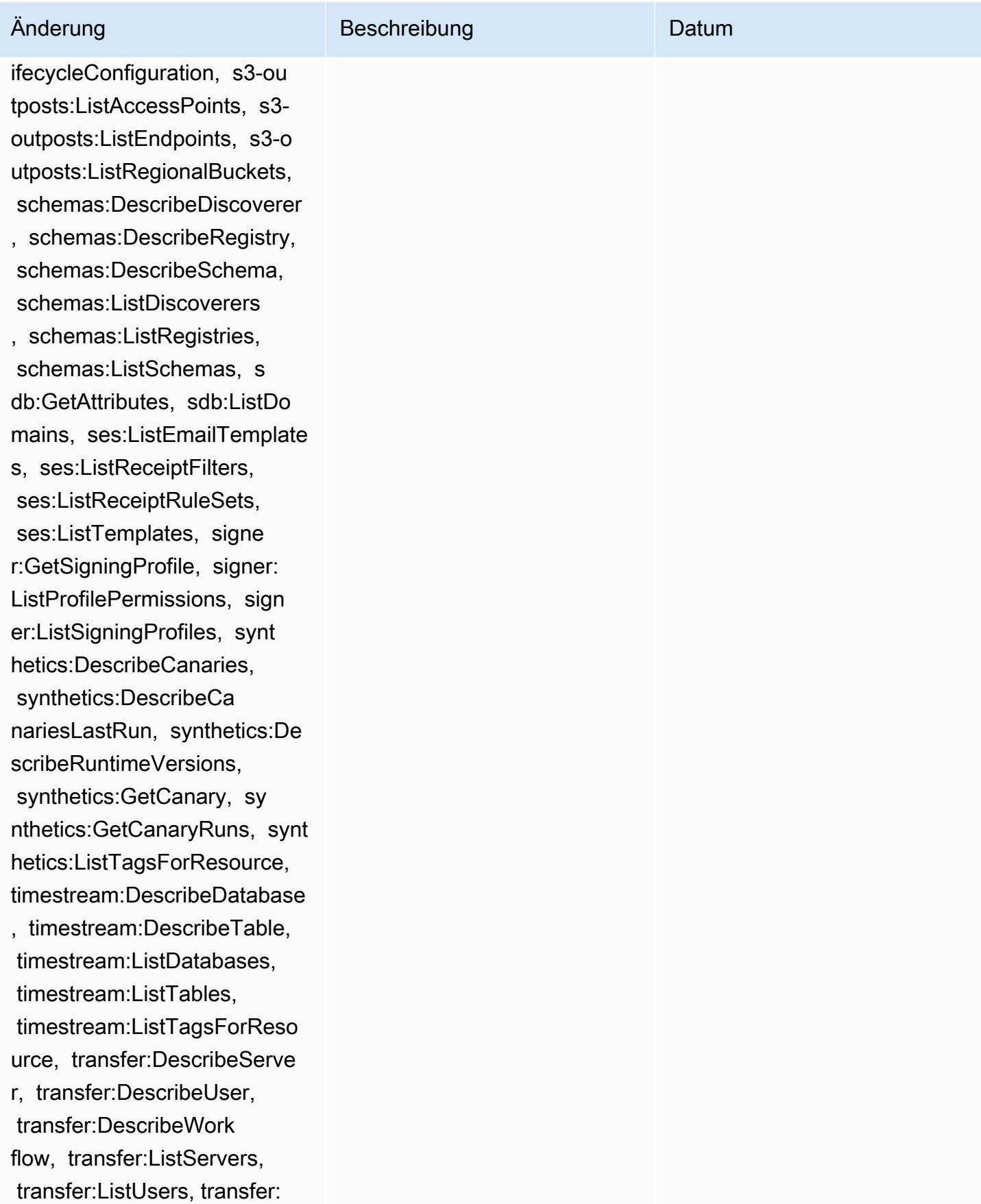

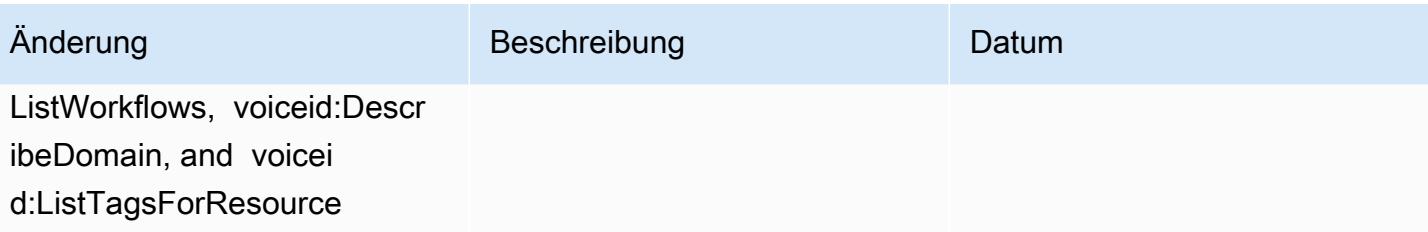

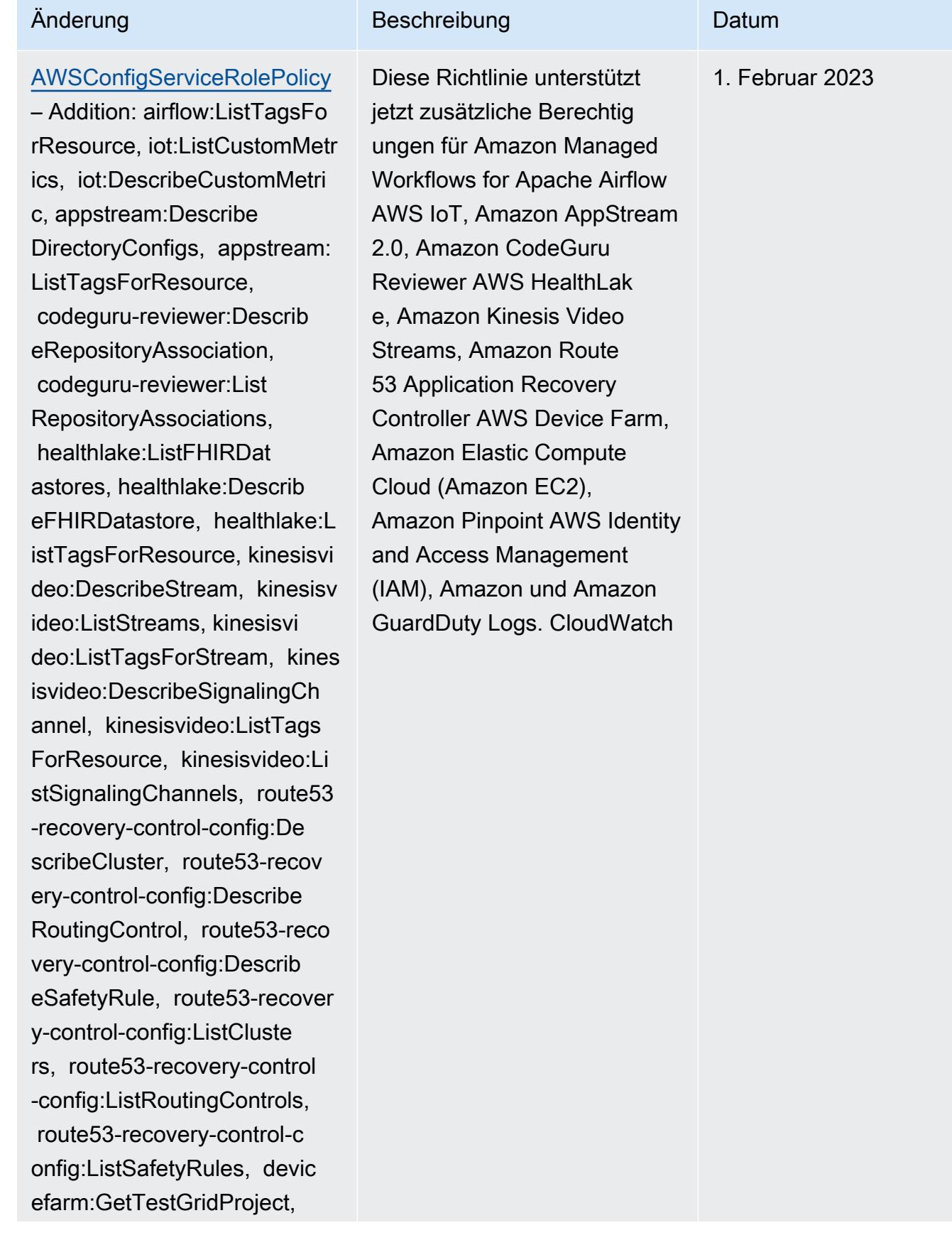

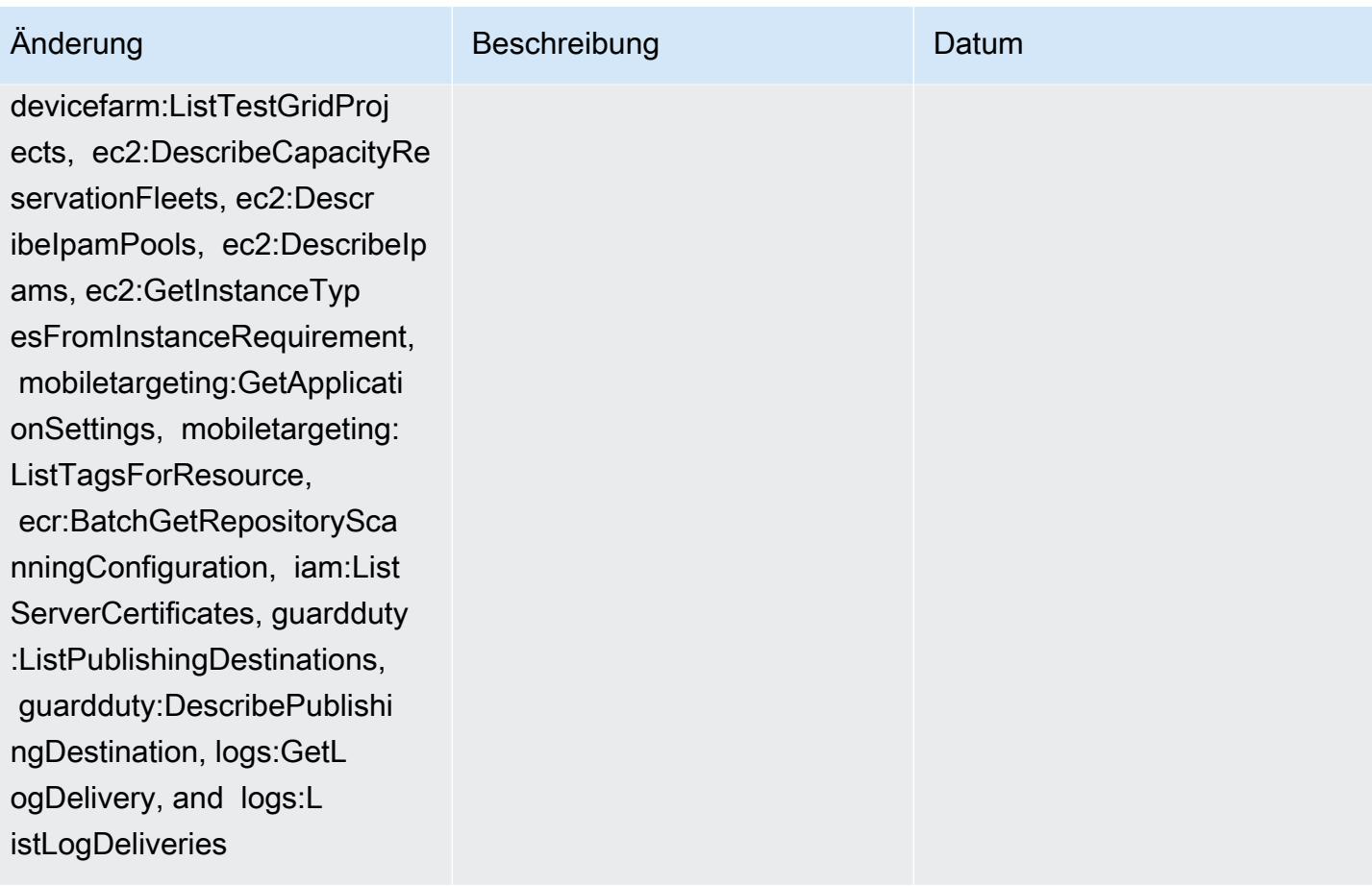

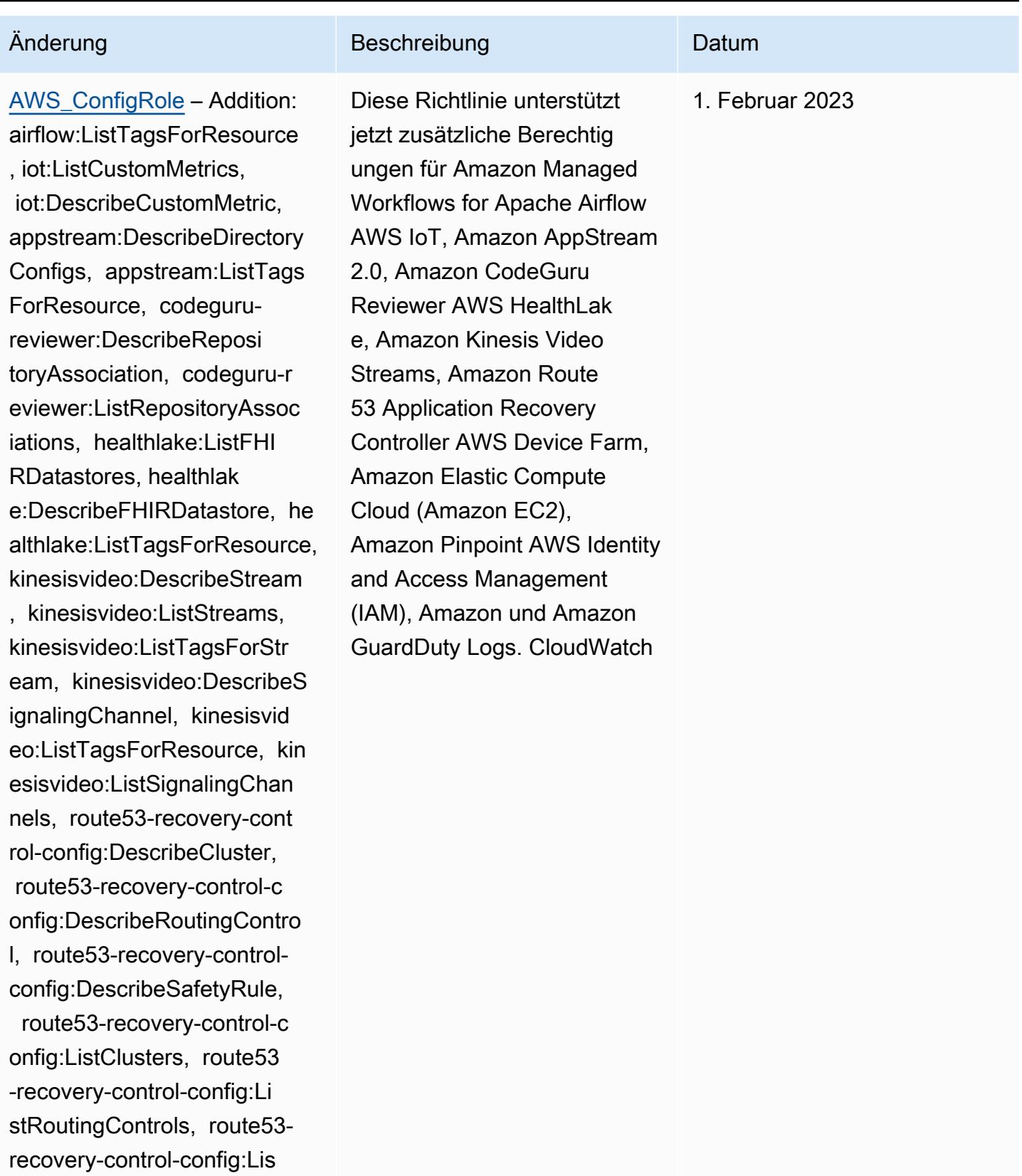

tSafetyRules, devicefarm:Ge tTestGridProject, devicefar

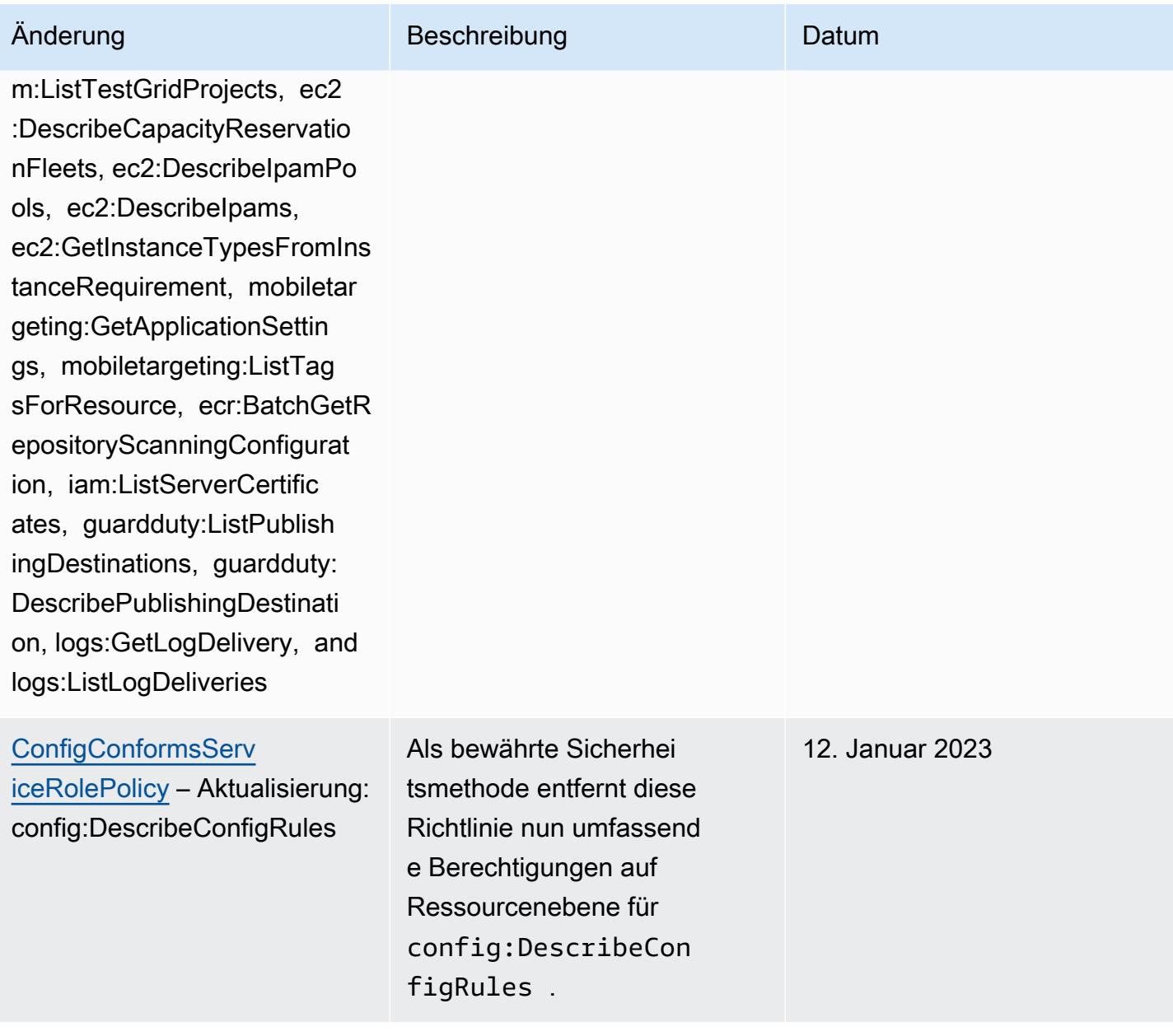

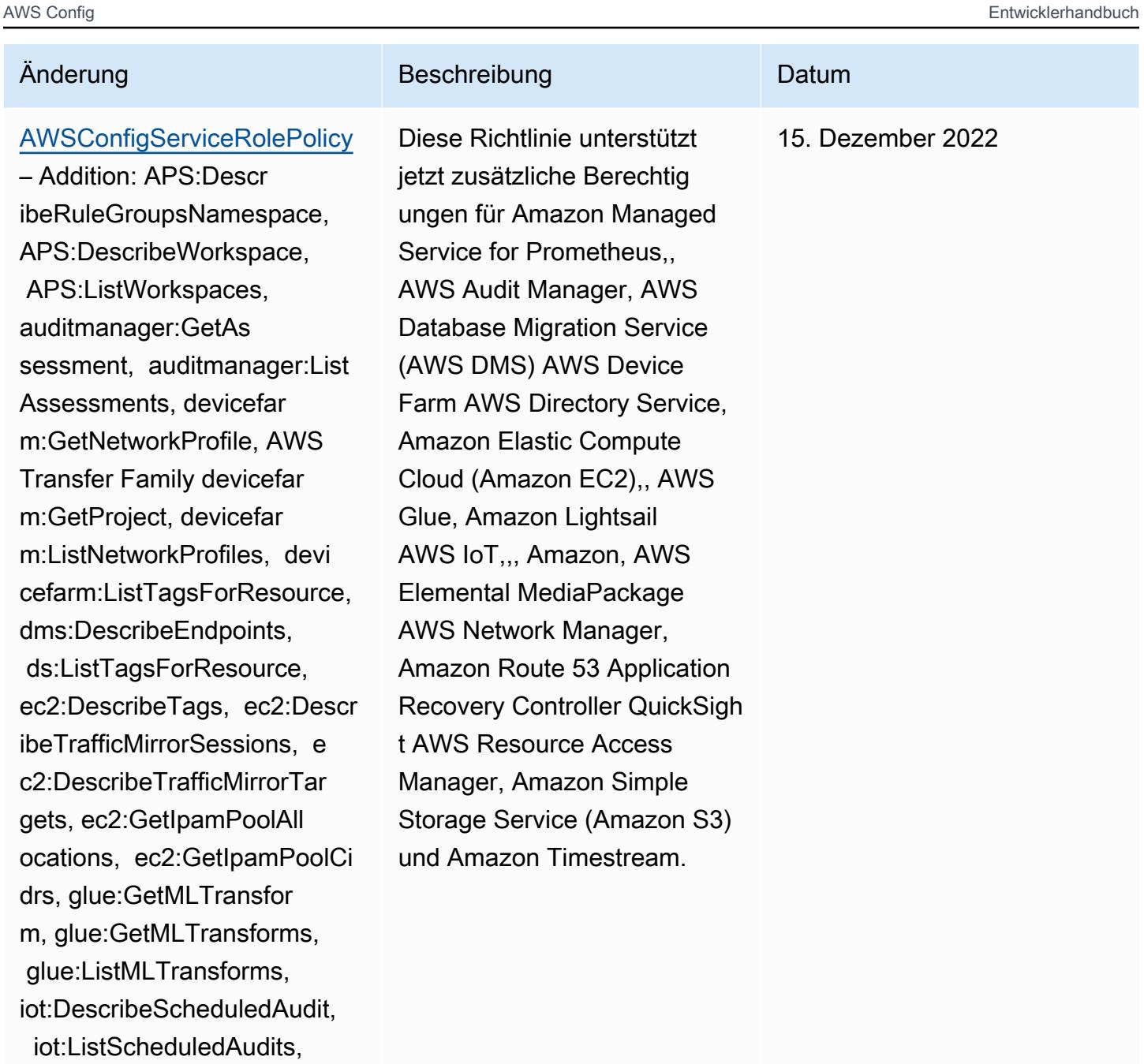

ks, networkmanager

ivs:GetChannel, lightsail:G

 mediapackage-vod:Descr ibePackagingConfiguration,

mediapackage-vod:ListPackag ingConfigurations, networkm anager:DescribeGlobalNetwor

:GetTransitGatewayRegistrat

etRelationalDatabases,

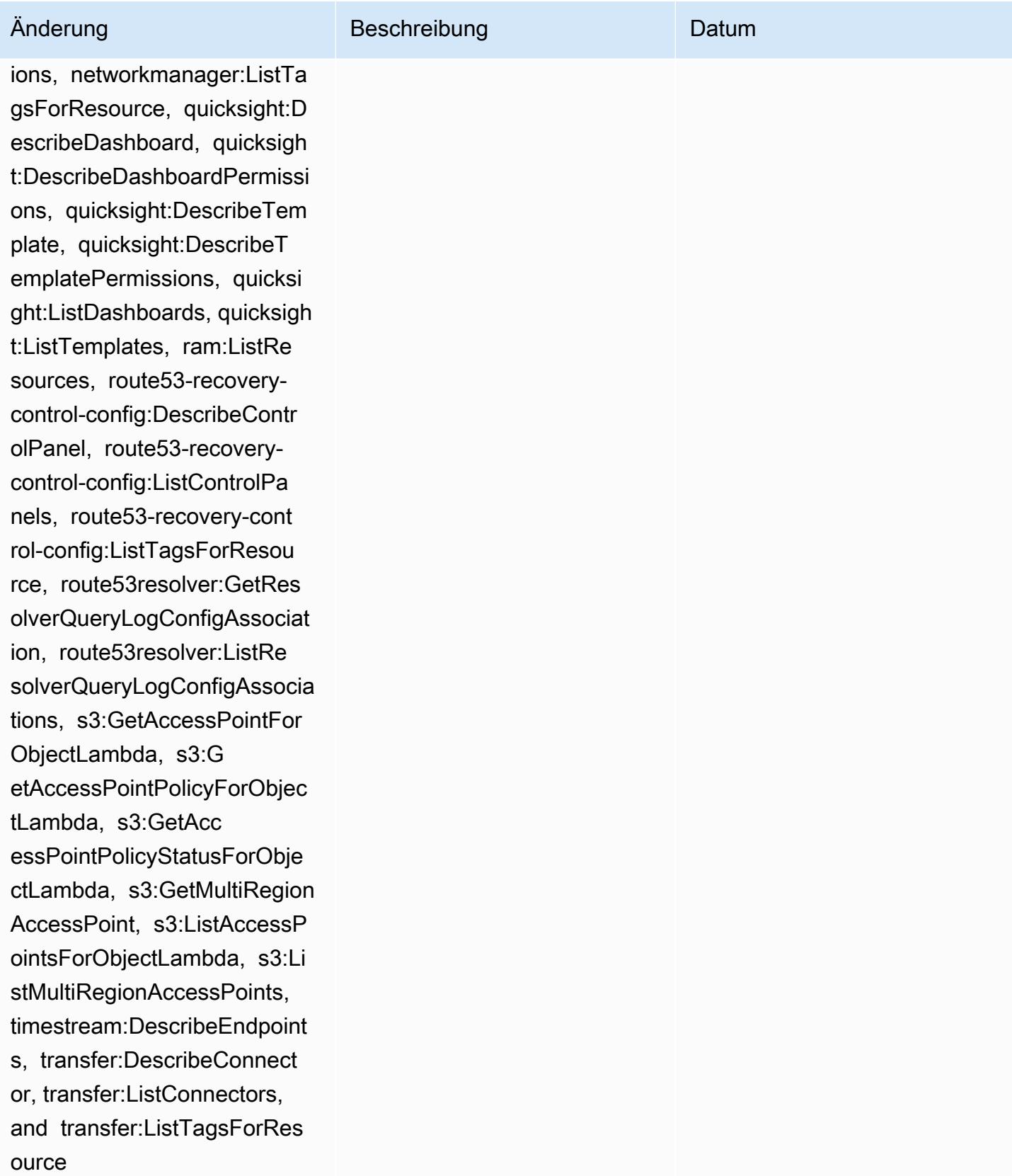

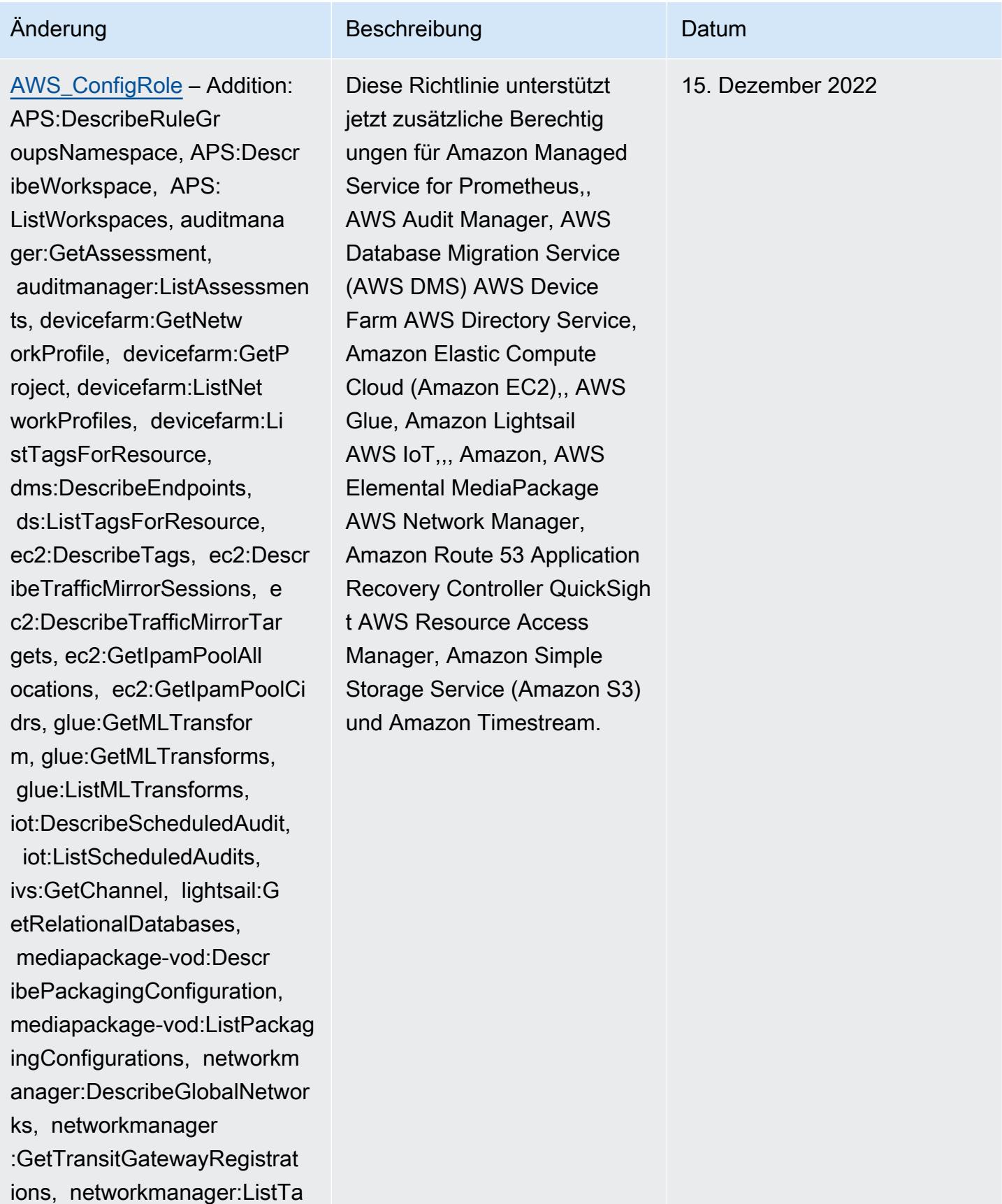

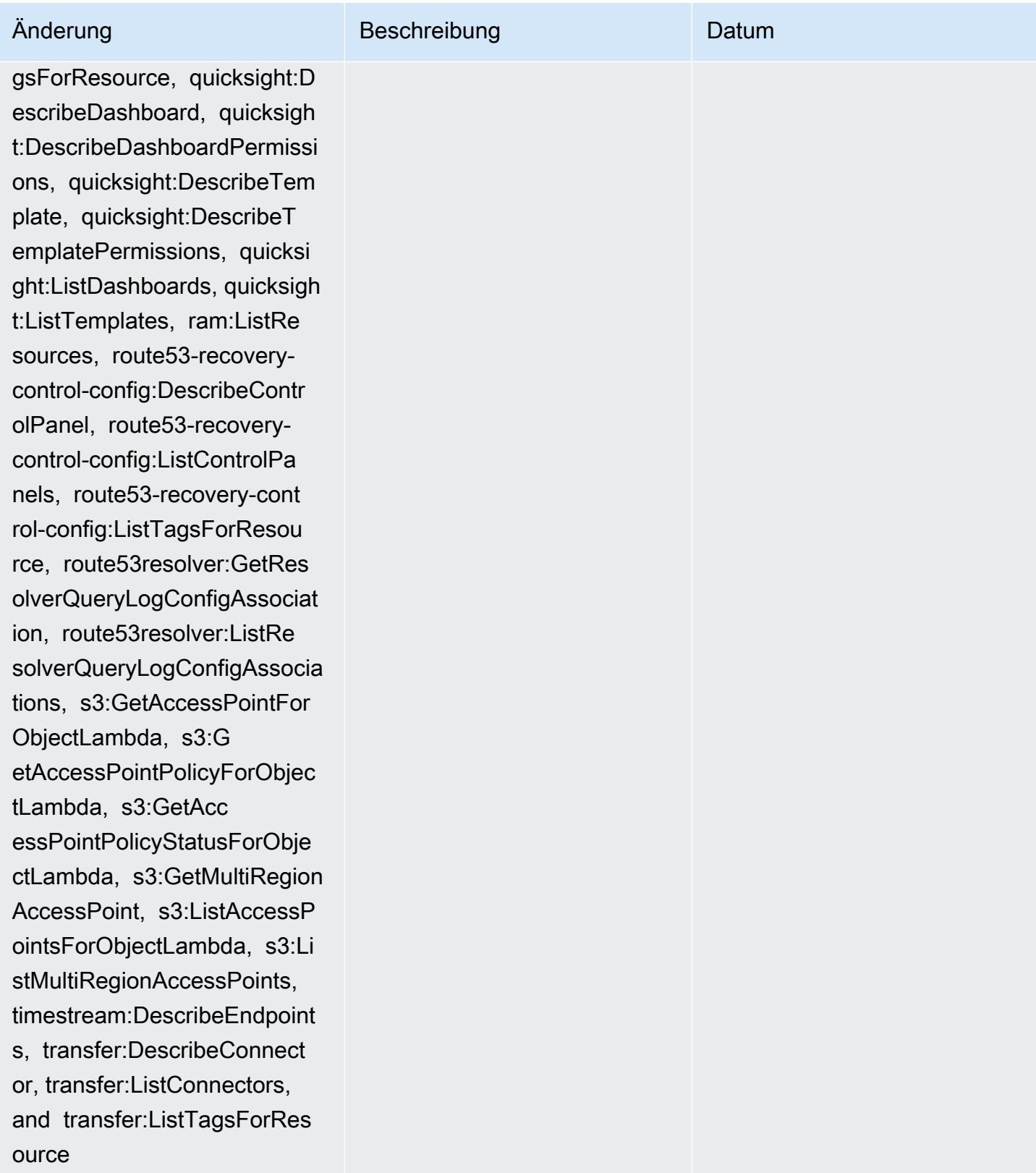

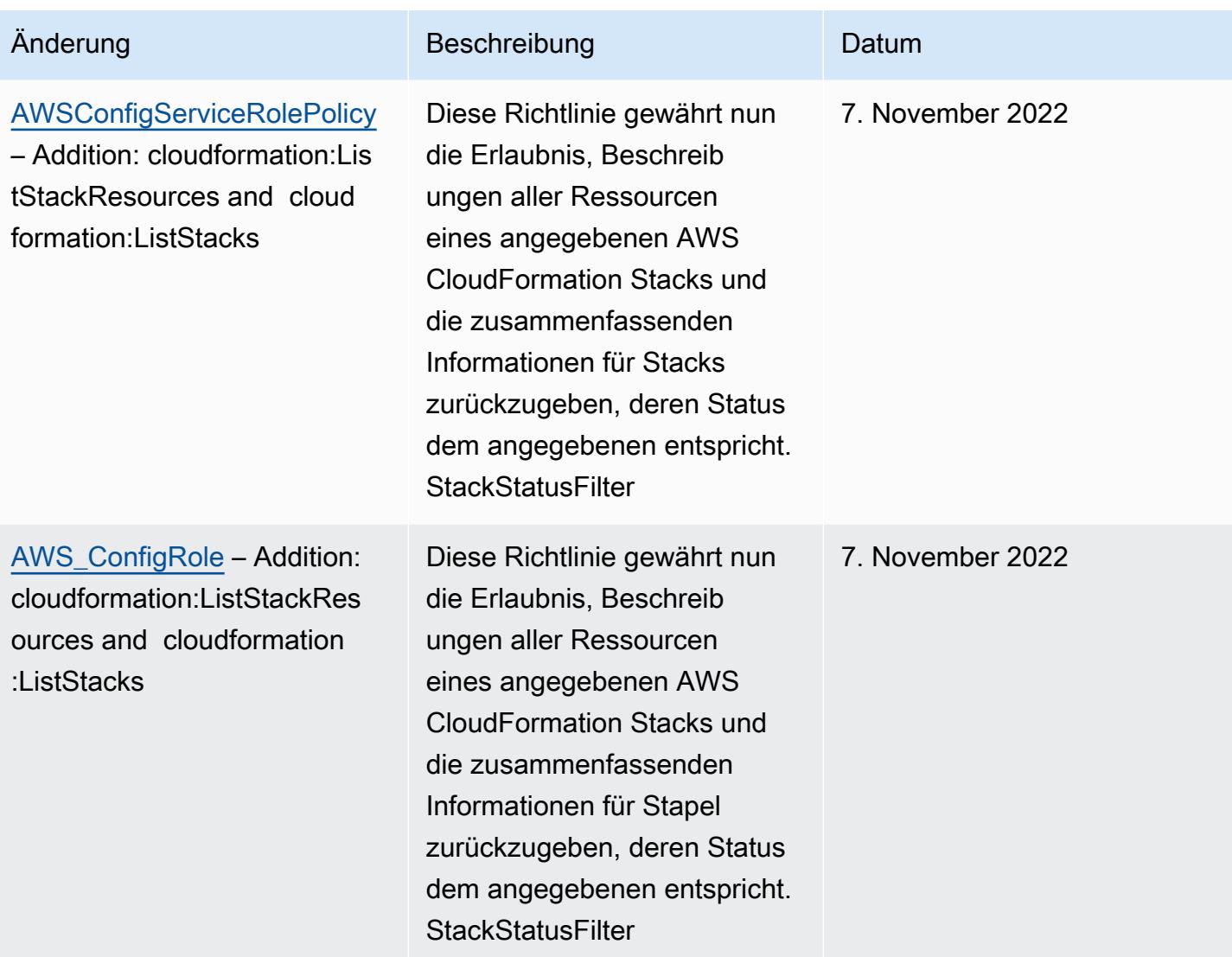

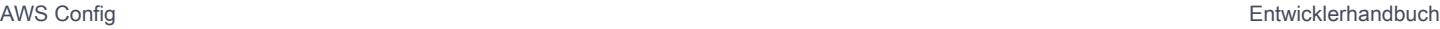

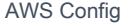

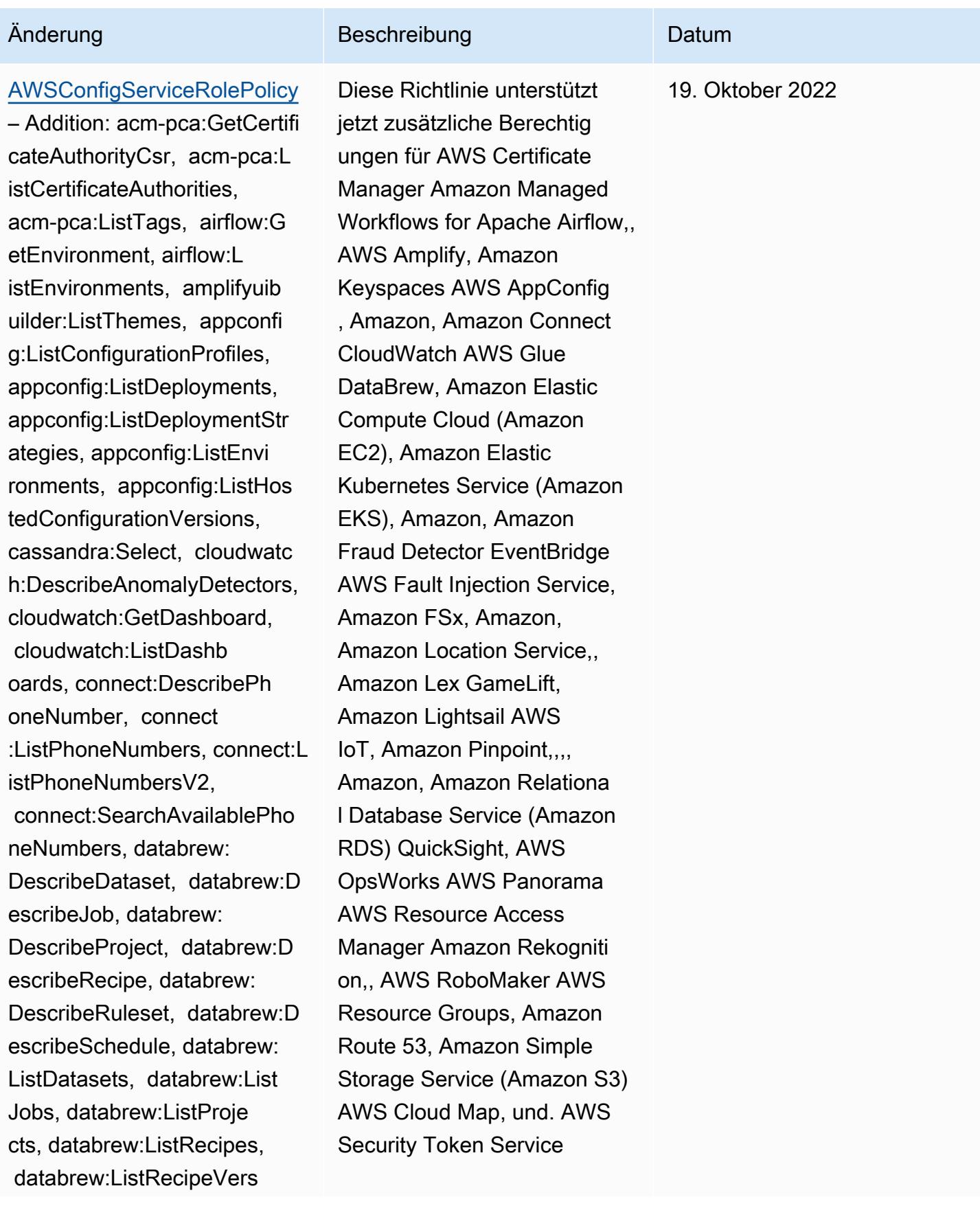

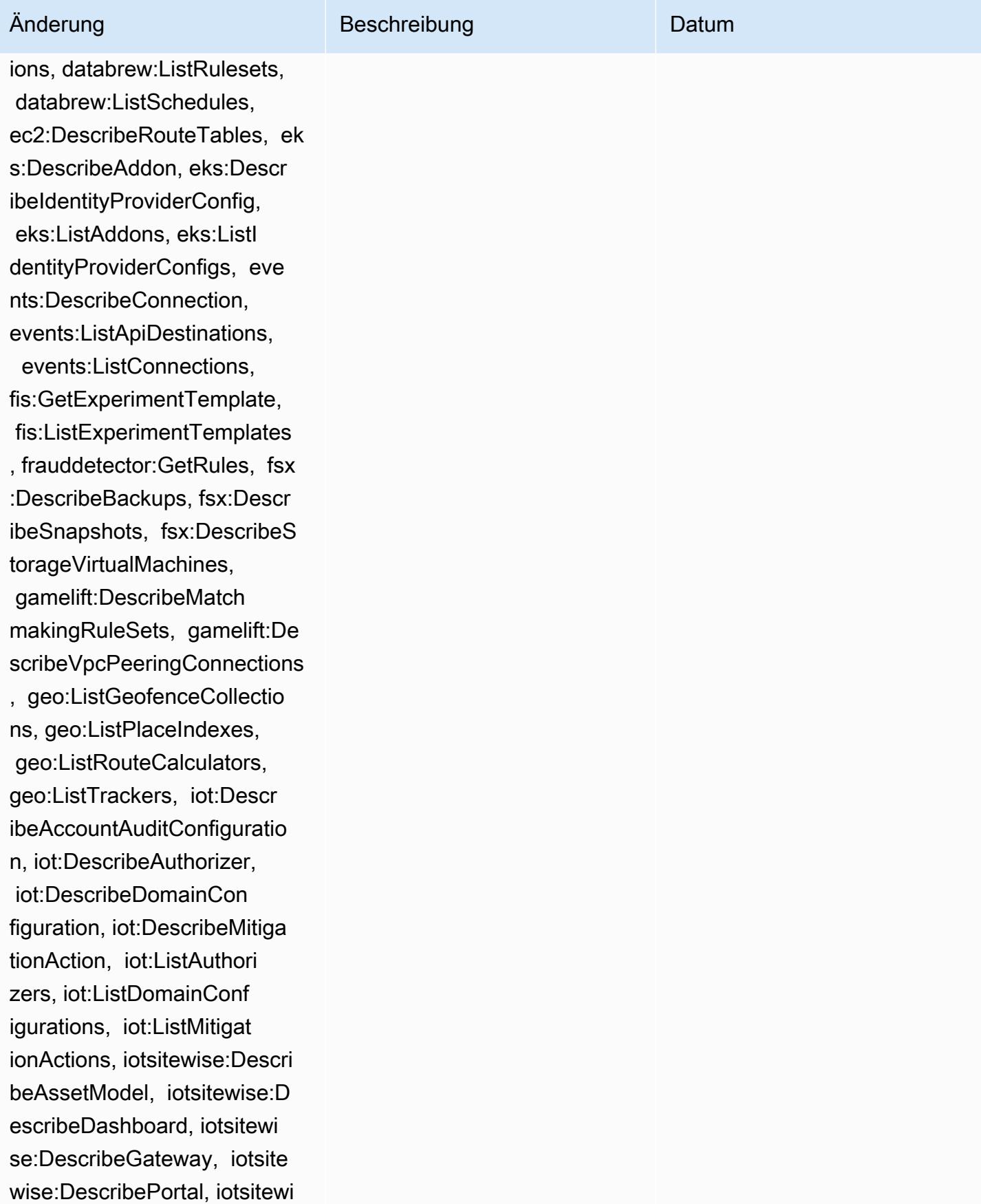

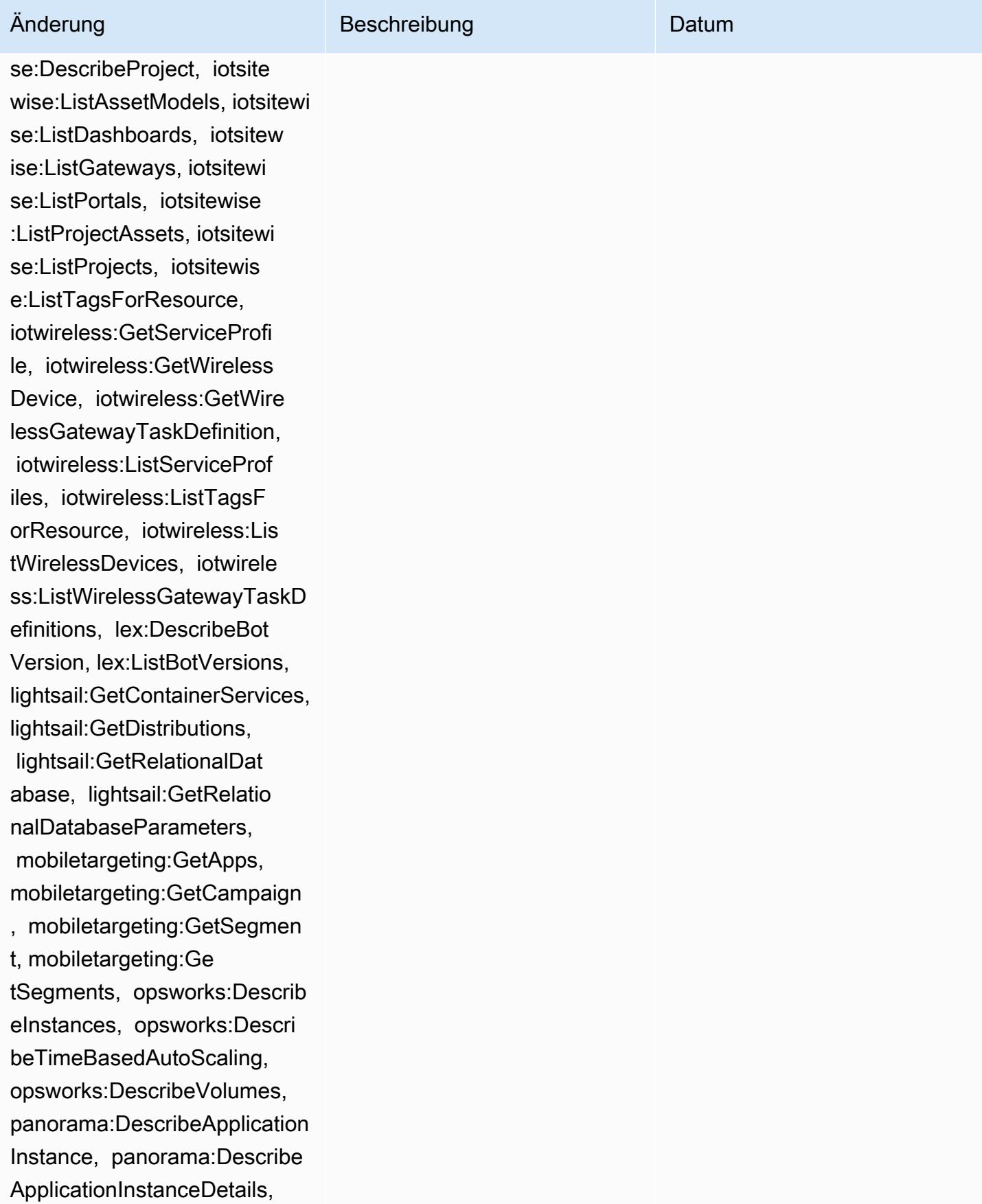

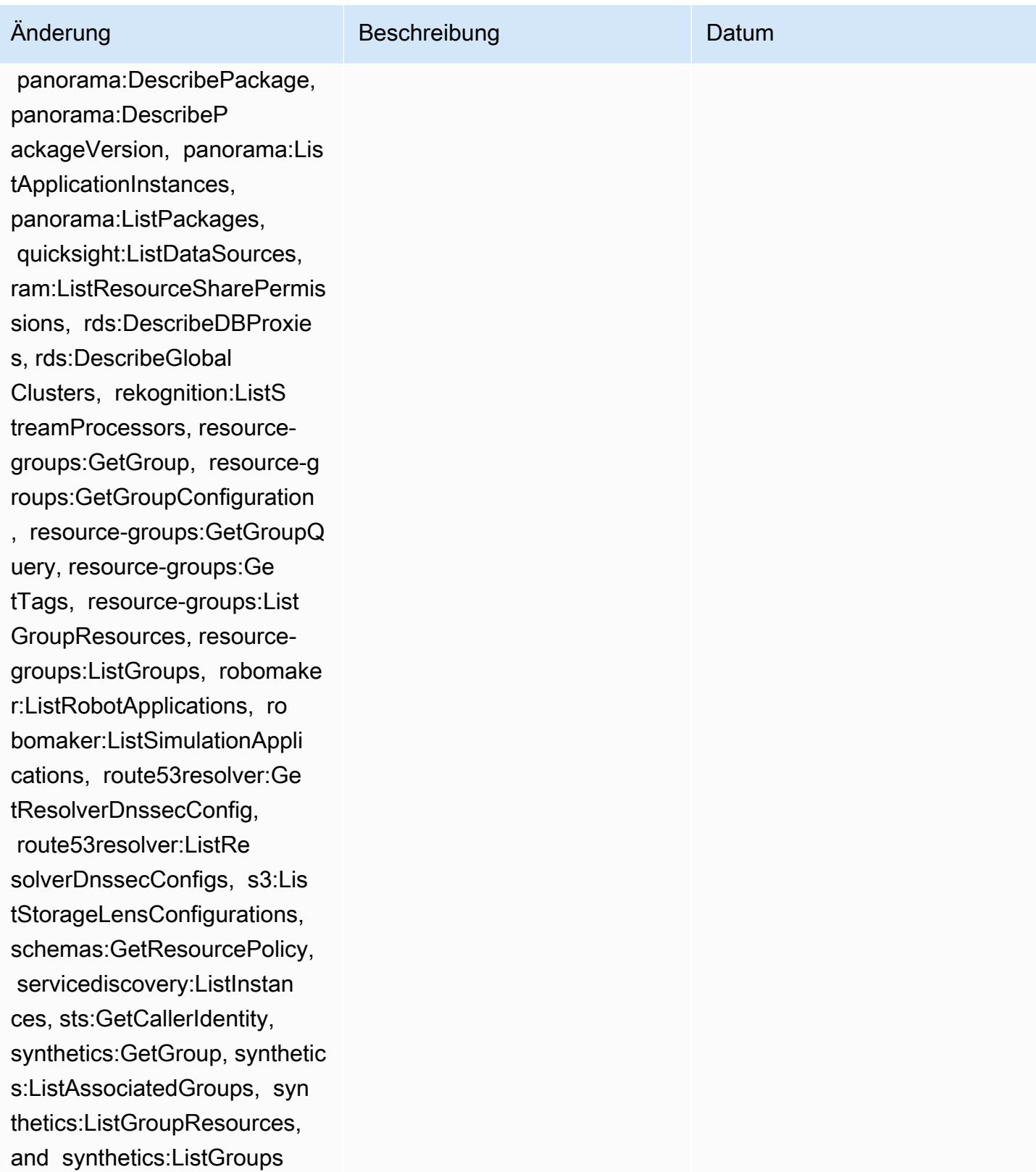

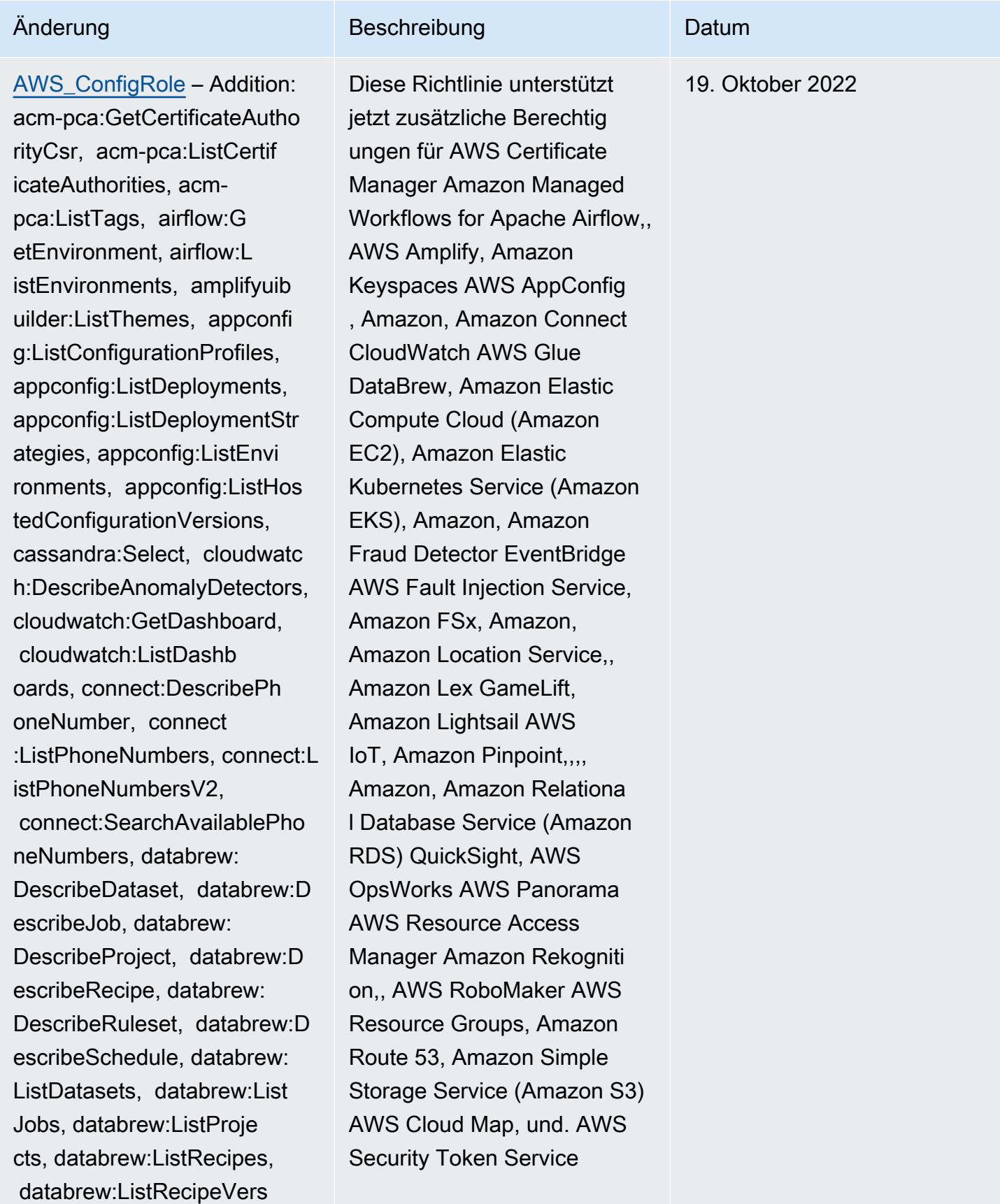

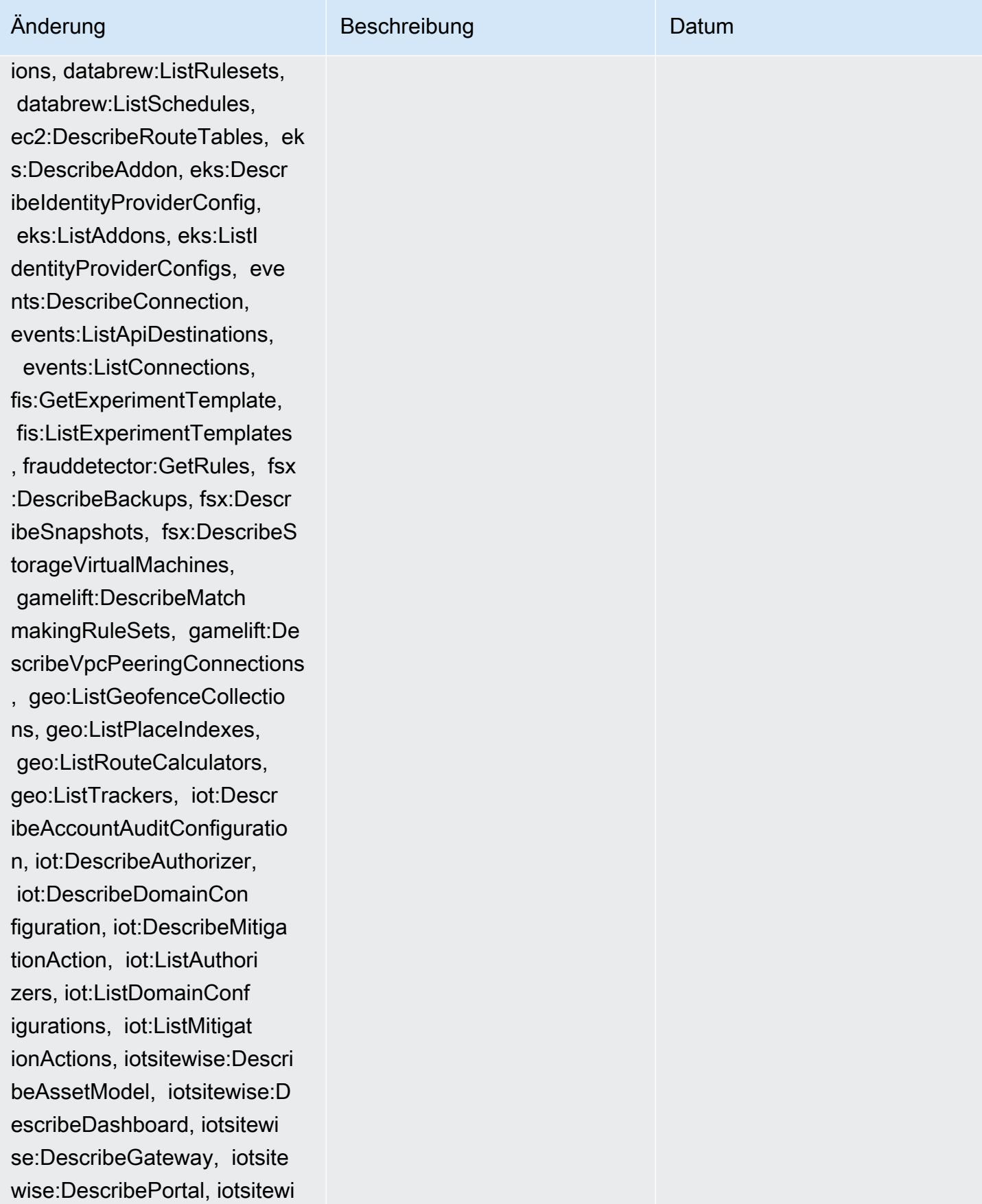

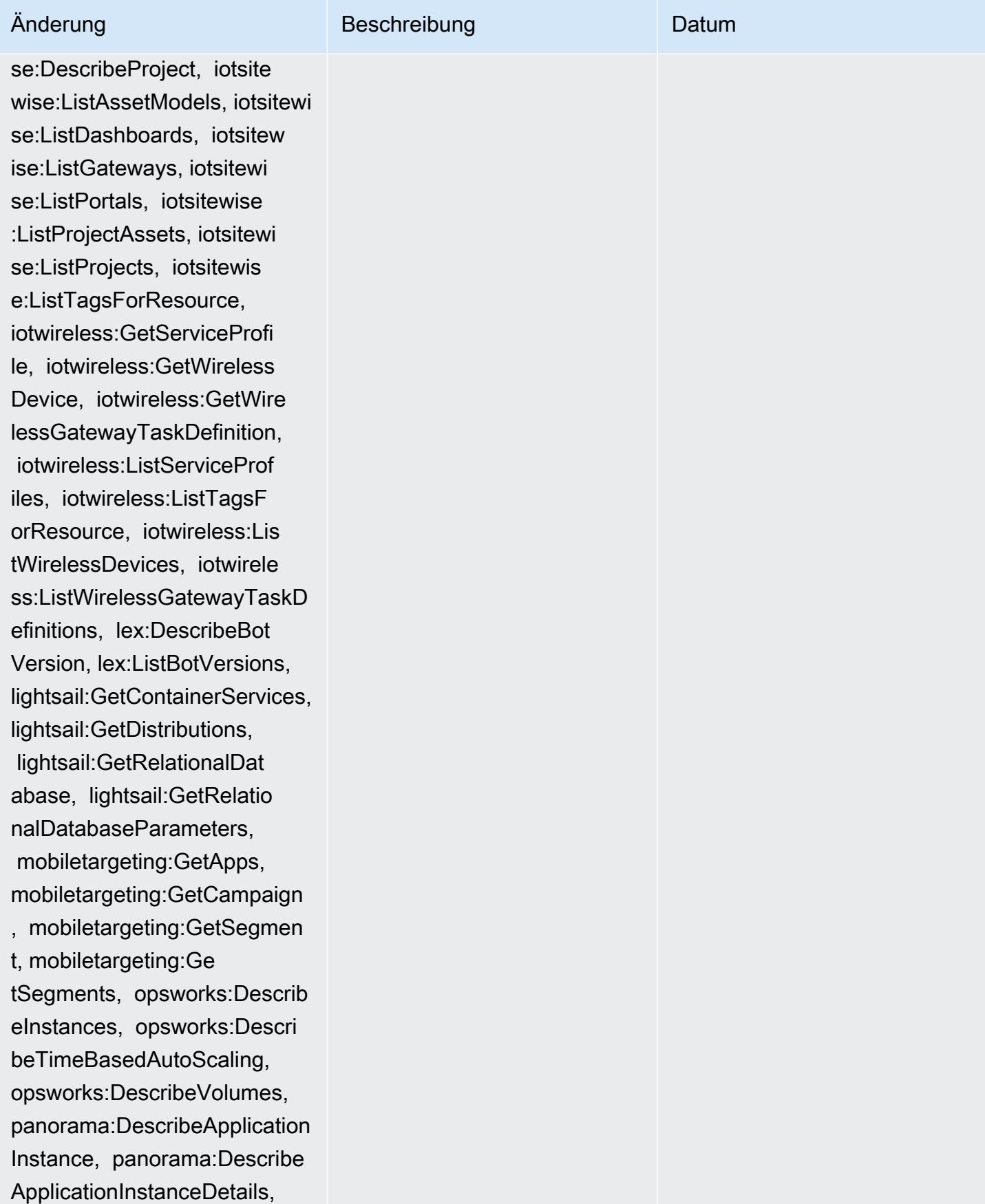

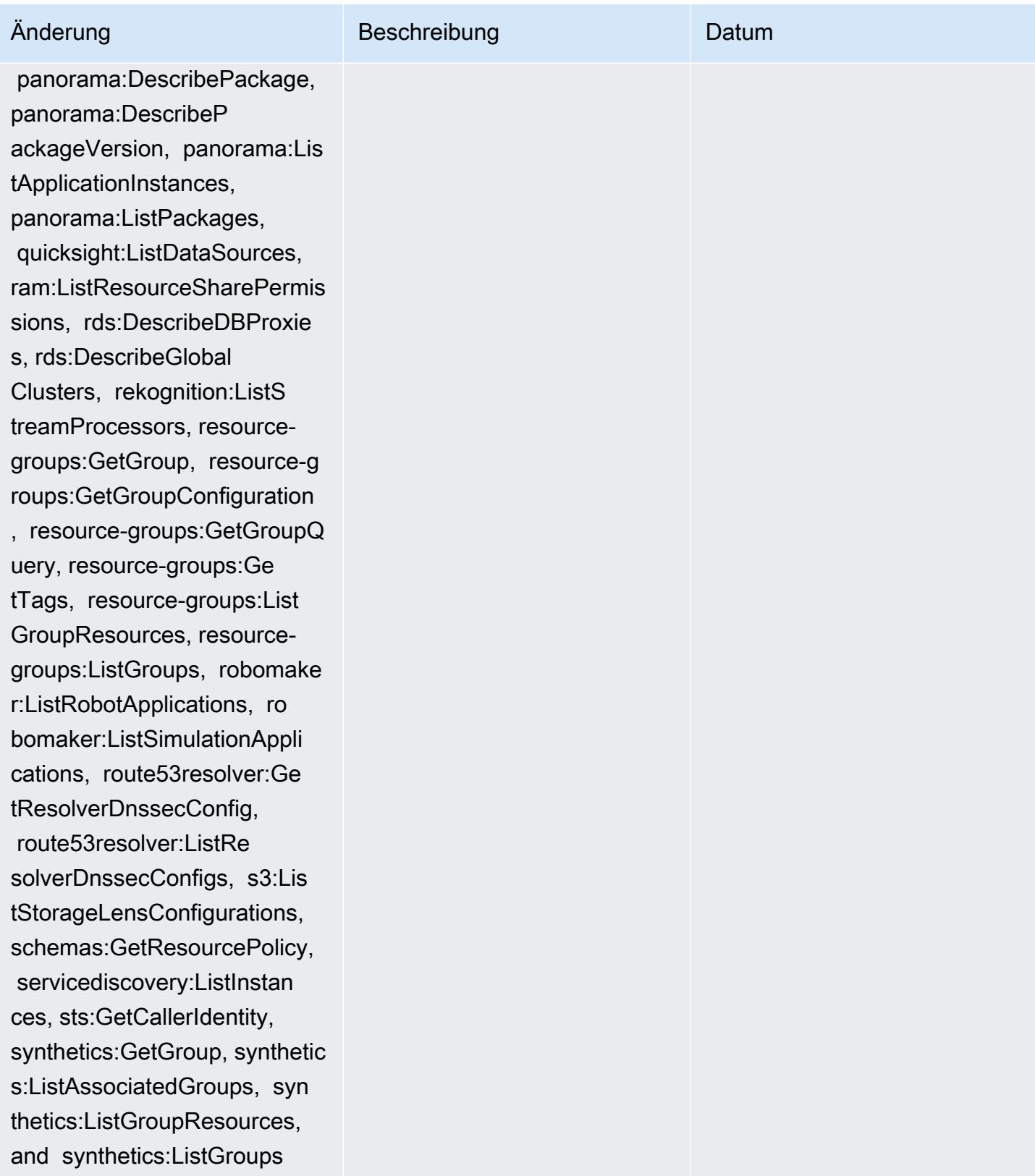

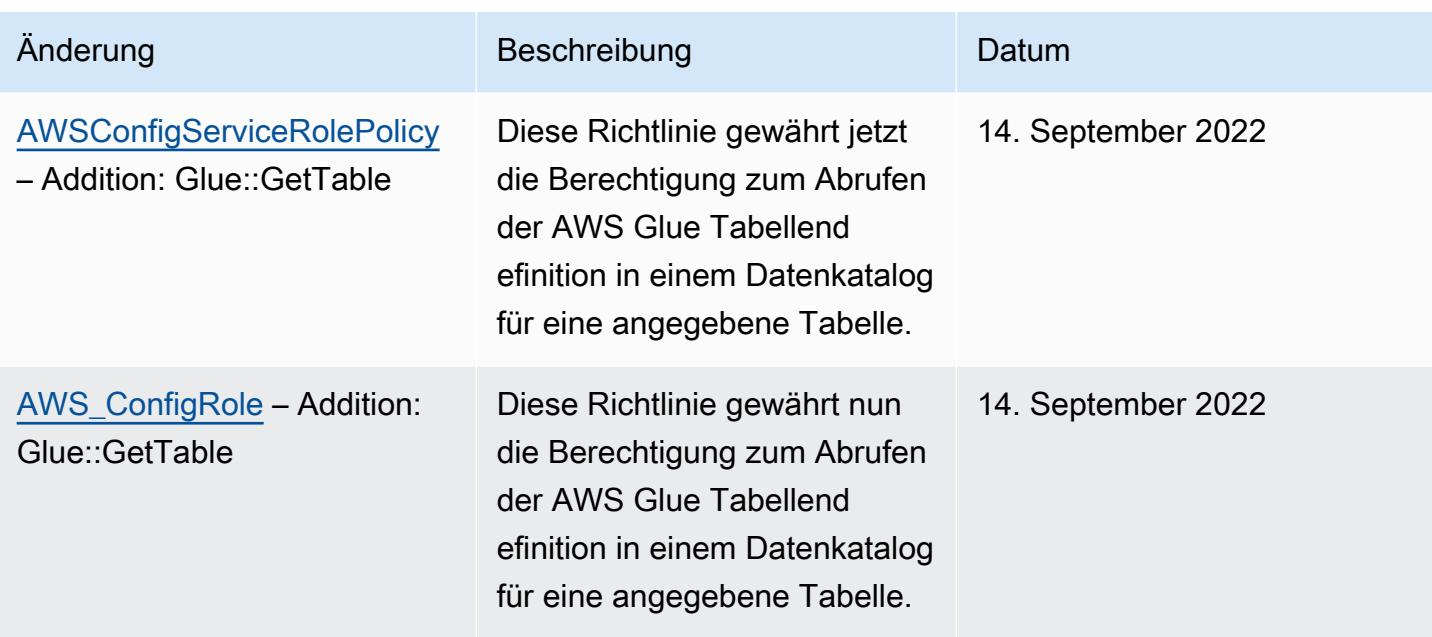

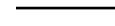

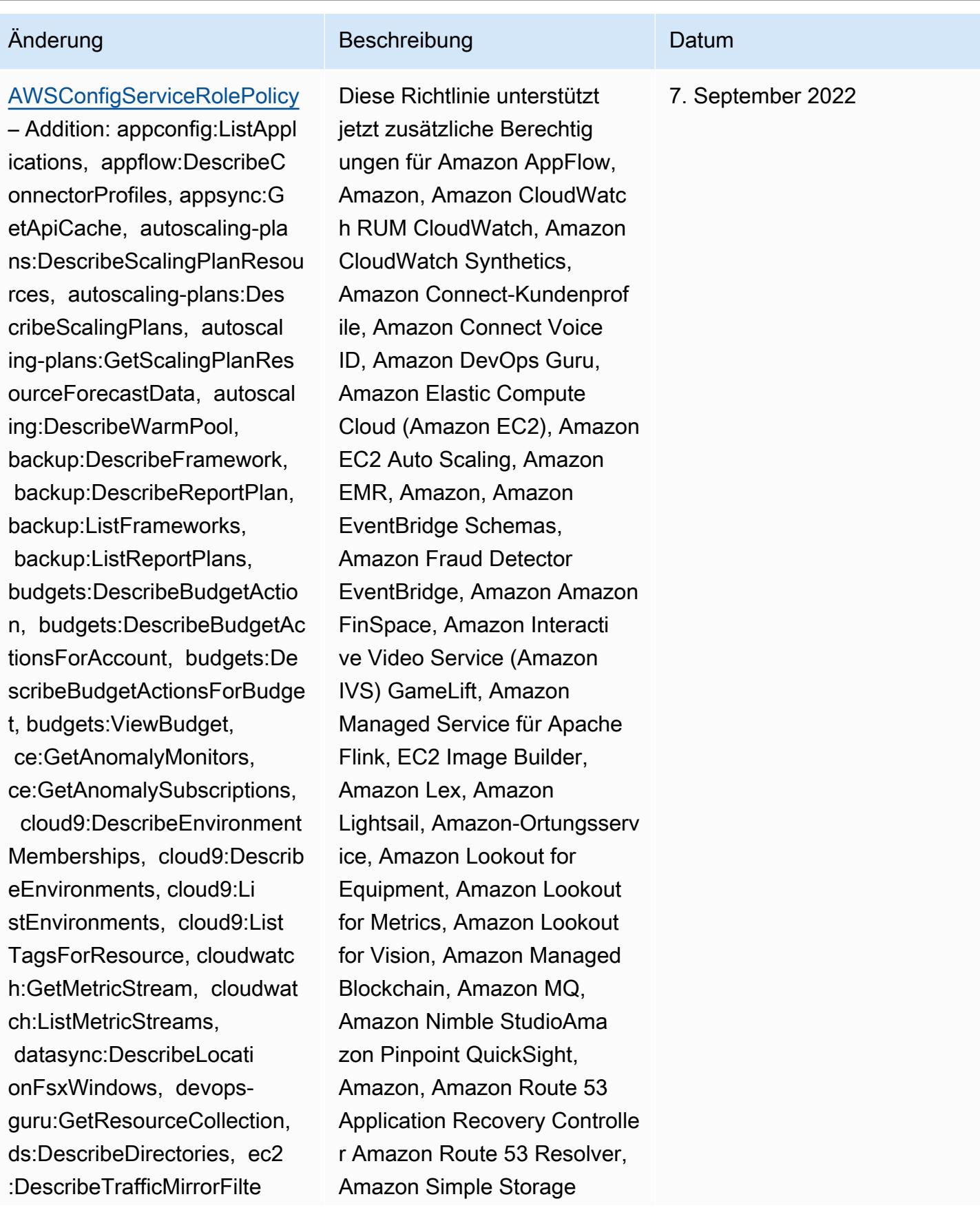

rs, ec2:DescribeTrafficMirr orTargets, ec2:GetNetworkIn sightsAccessScopeAnalysisFi ndings, ec2:GetNetworkInsig htsAccessScopeContent, elas ticmapreduce:DescribeStudio , elasticmapreduce:GetStudi oSessionMapping, elasticmap reduce:ListStudios, elastic mapreduce:ListStudioSession Mappings, events:DescribeEn dpoint, events:DescribeEve ntBus, events:DescribeRule, events:ListArchives, events:Li stEndpoints, events:ListEve ntBuses, events:ListRules, events:ListTagsForResource, events:ListTargetsByRule, finspace:GetEnvironment, finspace:ListEnvironments, frauddetector:GetDetectors, frauddetector:GetDetectorVe rsion, frauddetector:GetEnt ityTypes, frauddetector:GetE ventTypes, frauddetector:Ge tExternalModels, frauddete ctor:GetLabels, frauddetect or:GetModels, frauddete ctor:GetOutcomes, frauddete ctor:GetVariables, frauddete ctor:ListTagsForResource, g amelift:DescribeAlias, gamelift: DescribeBuild, gamelift:Des cribeFleetAttributes, gamel ift:DescribeFleetCapacity,

## Änderung Beschreibung Datum Service (Amazon S3), Amazon SimpleDB, Amazon Simple Email Service (Amazon SES), Amazon Timestream AWS AppConfig, AWS AppSync,, AWS Auto Scaling, AWS Backup, AWS Budgets, AWS Cost Explorer, AWS Cloud9, AWS Directory Service AWS DataSync AWS Elemental MediaPackage AWS Glue AWS IoT AWS IoT Analytics AWS IoT Events AWS IoT SiteWise AWS IoT TwinMaker AWS Lake Formation,,, und. AWS License Manager AWS Resilience Hub AWS Signer AWS Transfer Family

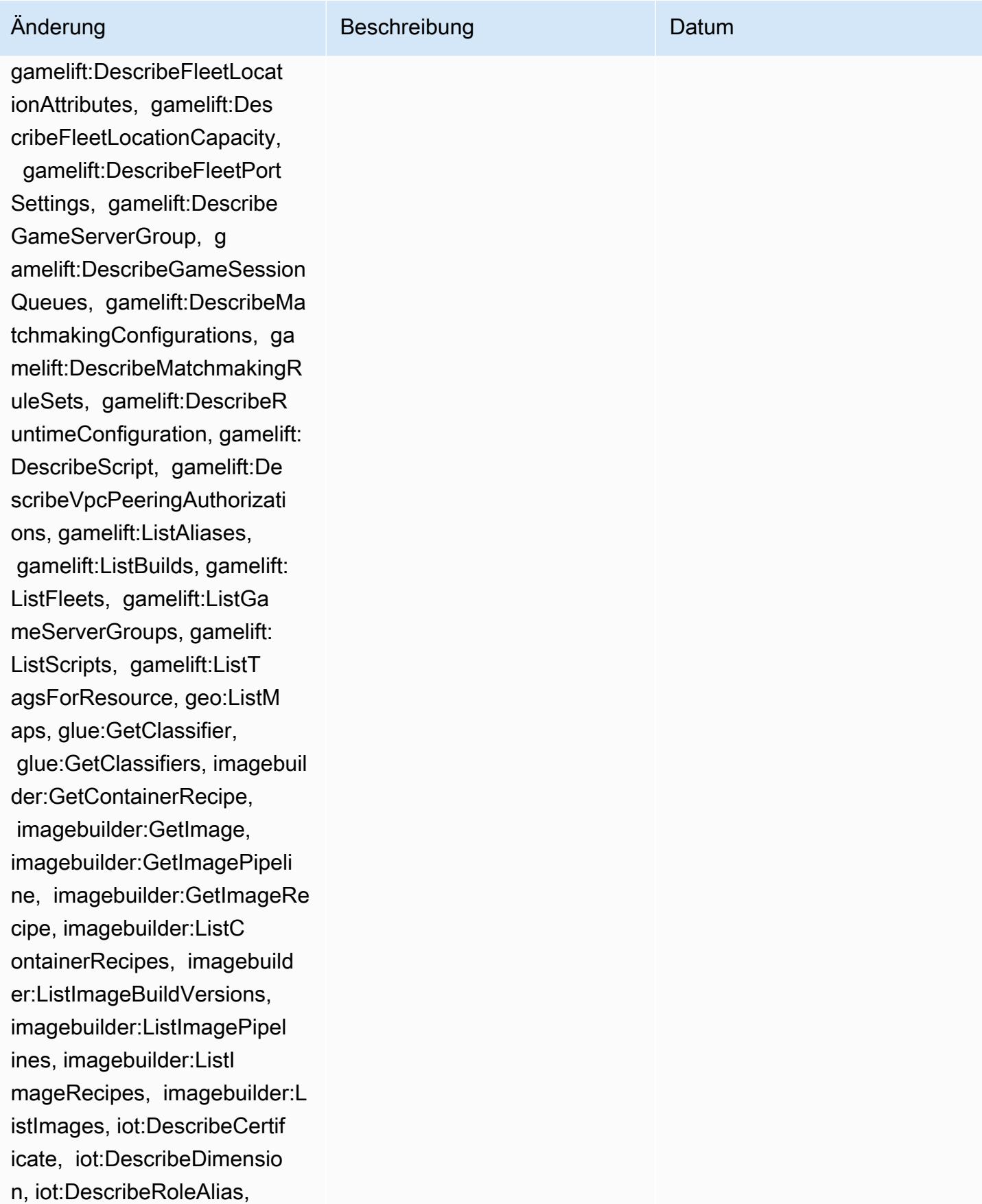

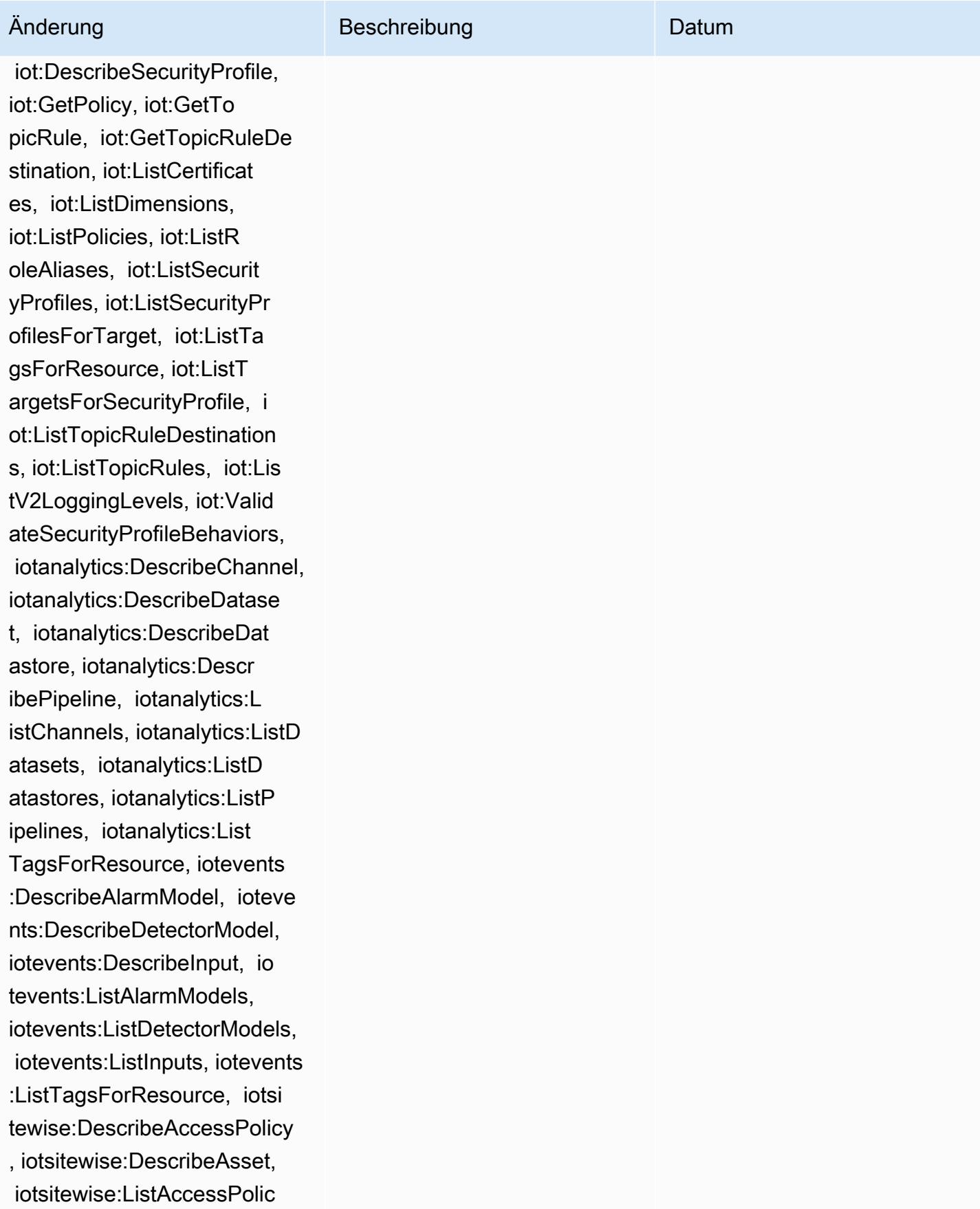

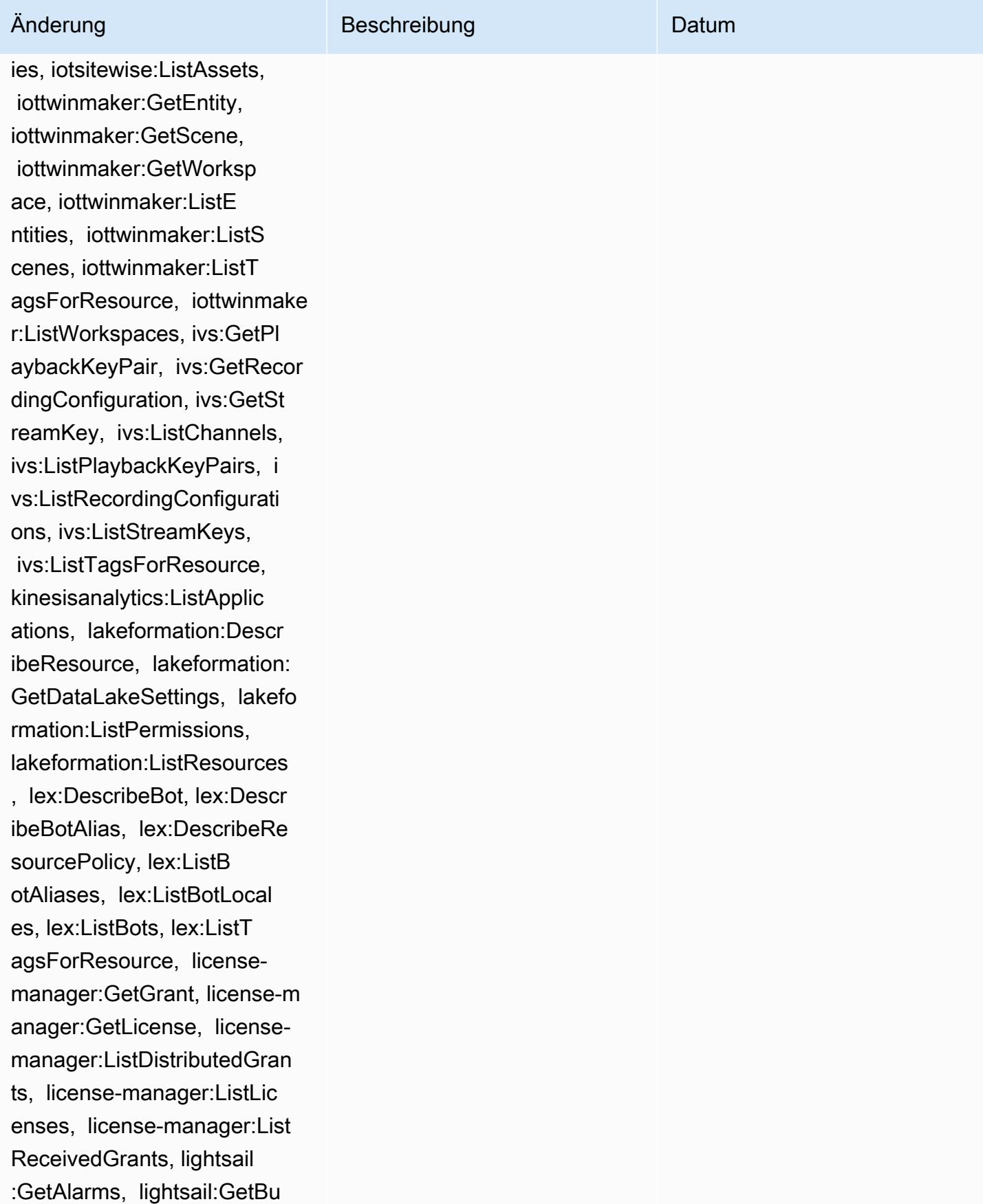

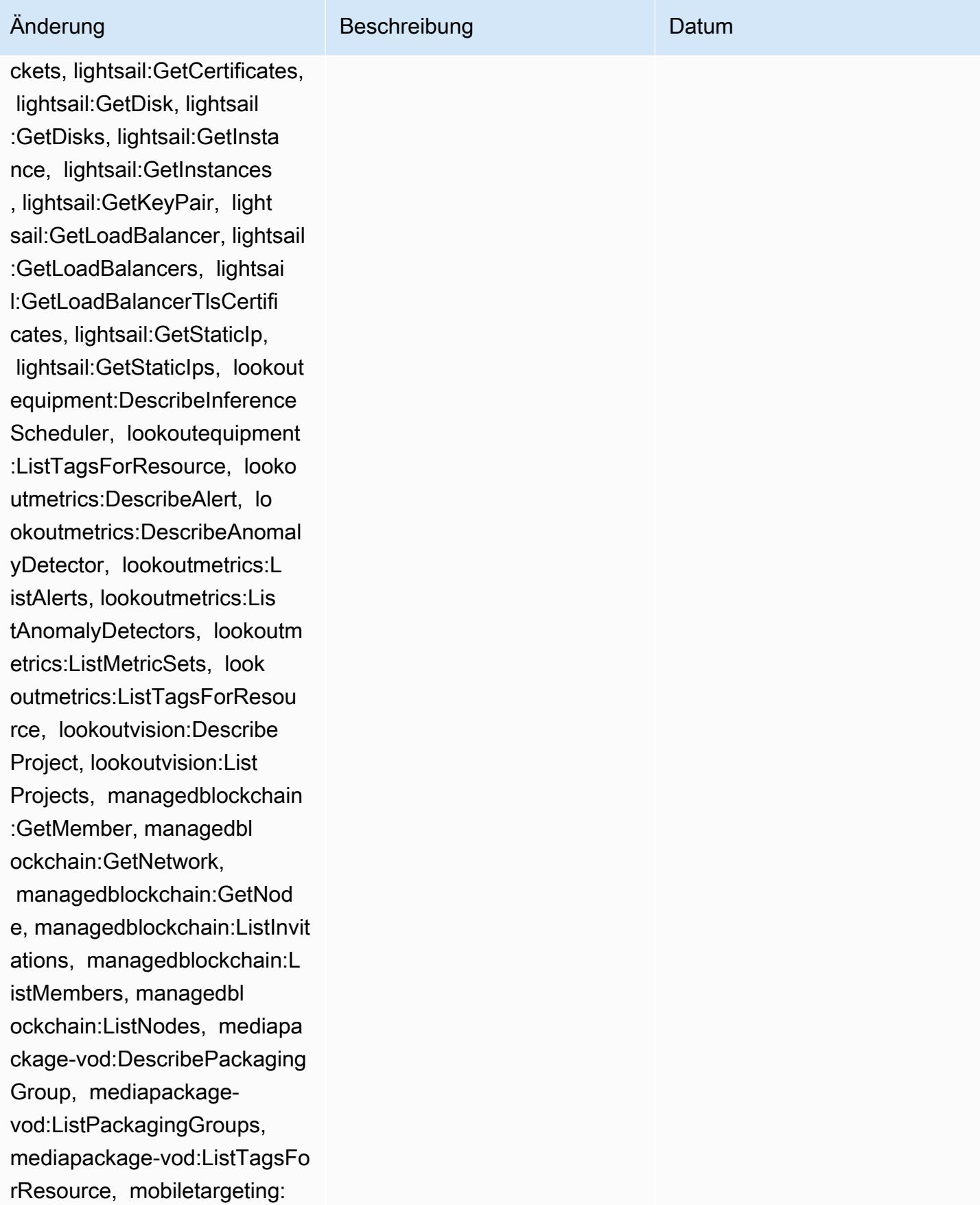

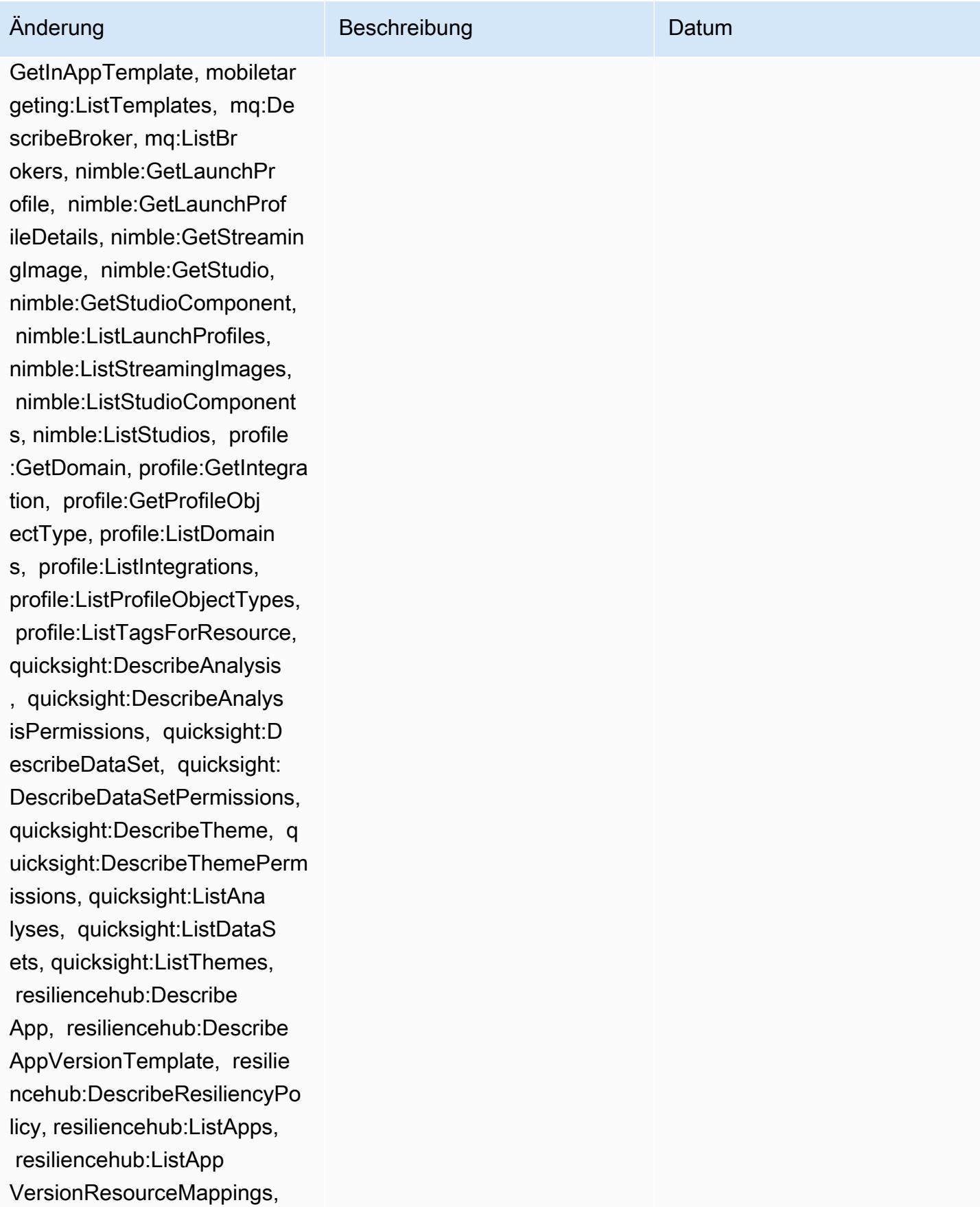

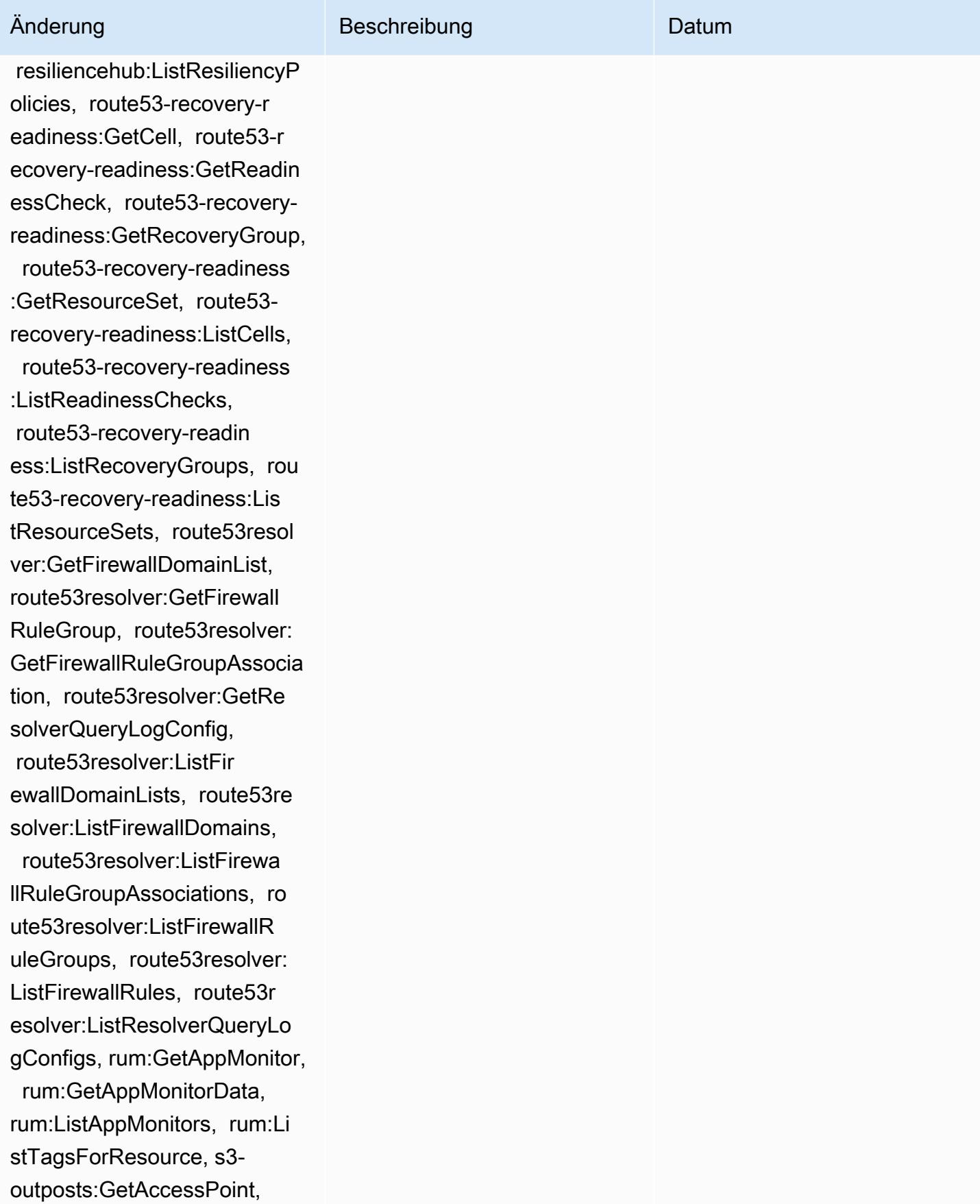

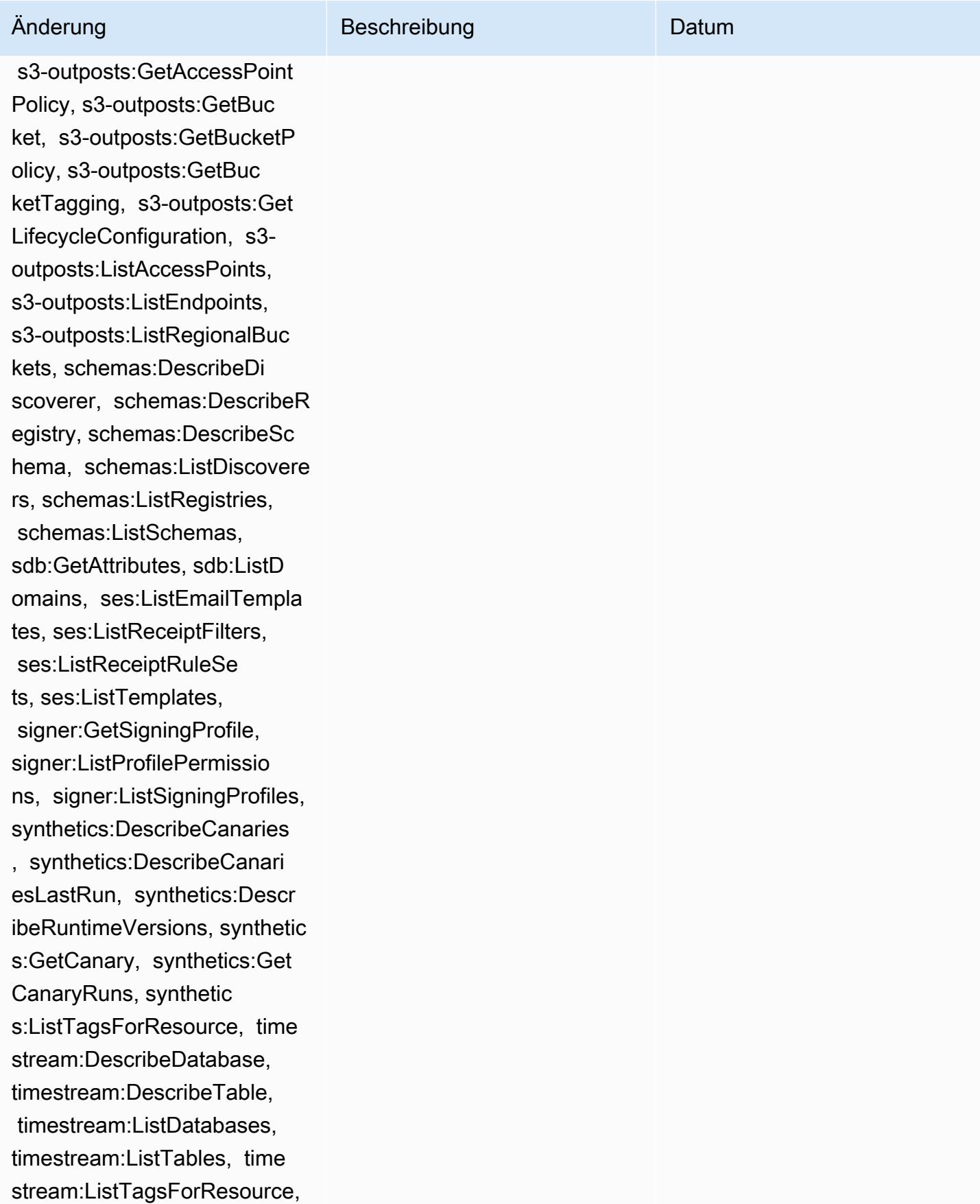

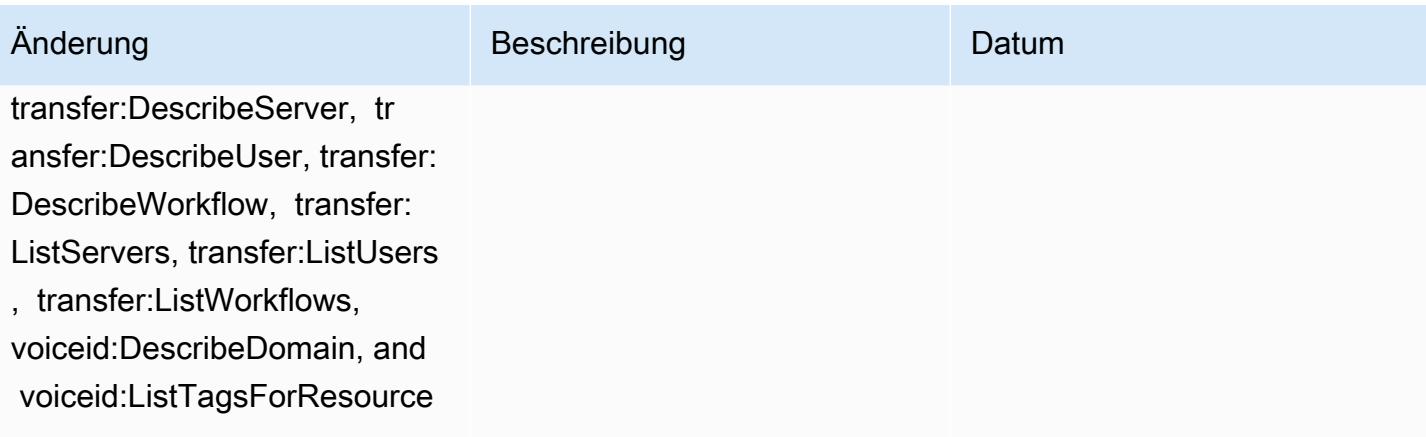
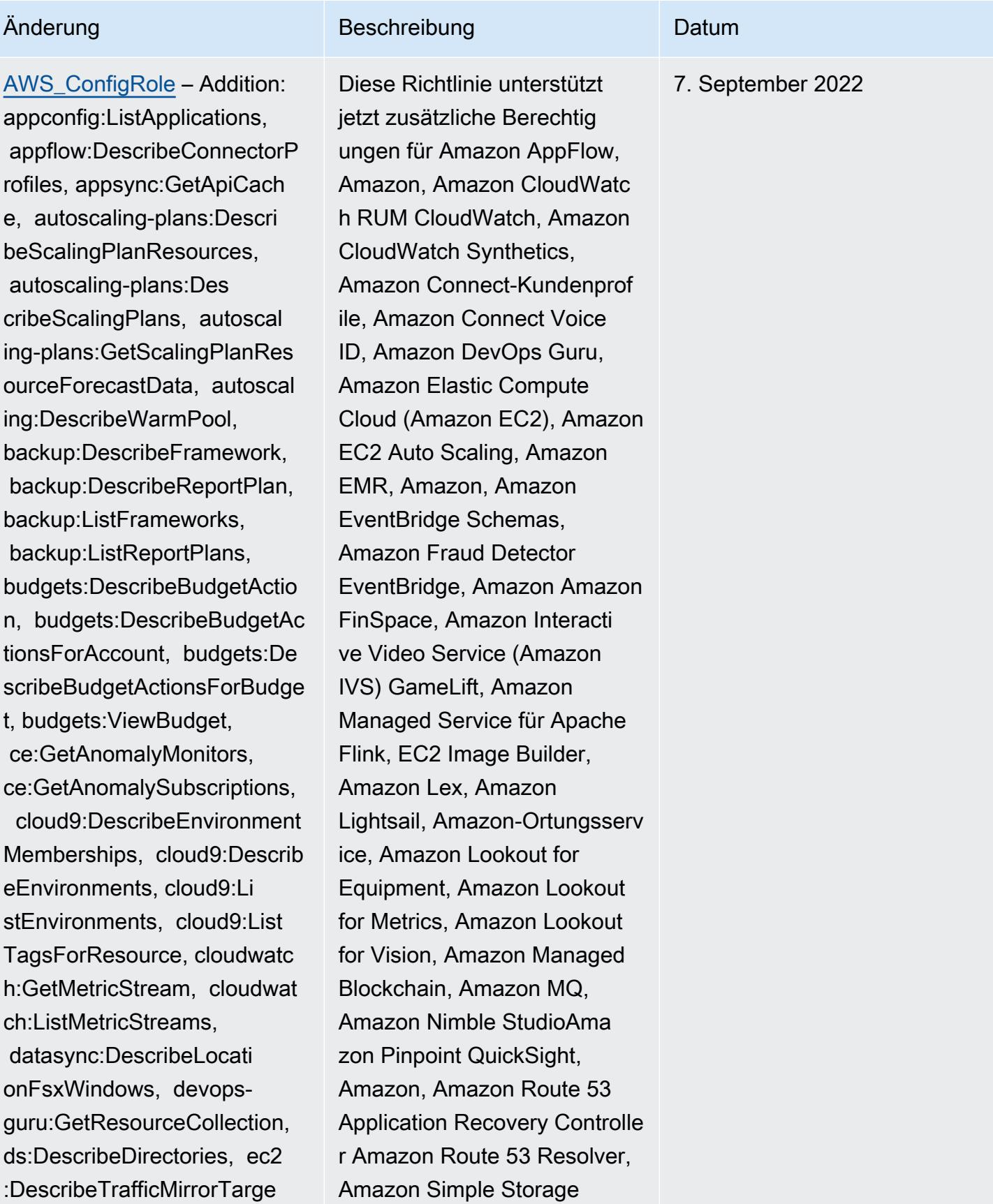

ts, ec2:GetNetworkInsightsA ccessScopeAnalysisFindings, ec2:GetNetworkInsightsAcce ssScopeContent, elasticmapr educe:DescribeStudio, elasticmapreduce:GetStu dioSessionMapping, elasticm apreduce:ListStudios, elast icmapreduce:ListStudioSessi onMappings, events:Describe Endpoint, events:DescribeEve ntBus, events:DescribeRule, events:ListArchives, events:Li stEndpoints, events:ListEve ntBuses, events:ListRules, events:ListTagsForResource, events:ListTargetsByRule, finspace:GetEnvironment, finspace:ListEnvironments, frauddetector:GetDetectors, frauddetector:GetDetectorVe rsion, frauddetector:GetEnt ityTypes, frauddetector:GetE ventTypes, frauddetector:Ge tExternalModels, frauddete ctor:GetLabels, frauddetect or:GetModels, frauddete ctor:GetOutcomes, frauddete ctor:GetVariables, frauddete ctor:ListTagsForResource, g amelift:DescribeAlias, gamelift: DescribeBuild, gamelift:Des cribeFleetAttributes, gamel ift:DescribeFleetCapacity, gamelift:DescribeFleetLocat

### Änderung Beschreibung Datum

Service (Amazon S3), Amazon SimpleDB, Amazon Simple Email Service (Amazon SES), Amazon Timestream AWS AppConfig, AWS AppSync,, AWS Auto Scaling, AWS Backup, AWS Budgets, AWS Cost Explorer, AWS Cloud9, AWS Directory Service AWS DataSync AWS Elemental MediaPackage AWS Glue AWS IoT AWS IoT Analytics AWS IoT Events AWS IoT SiteWise AWS IoT TwinMaker AWS Lake Formation,,,, und AWS License Manager AWS Resilience Hub AWS Signer AWS Transfer Family

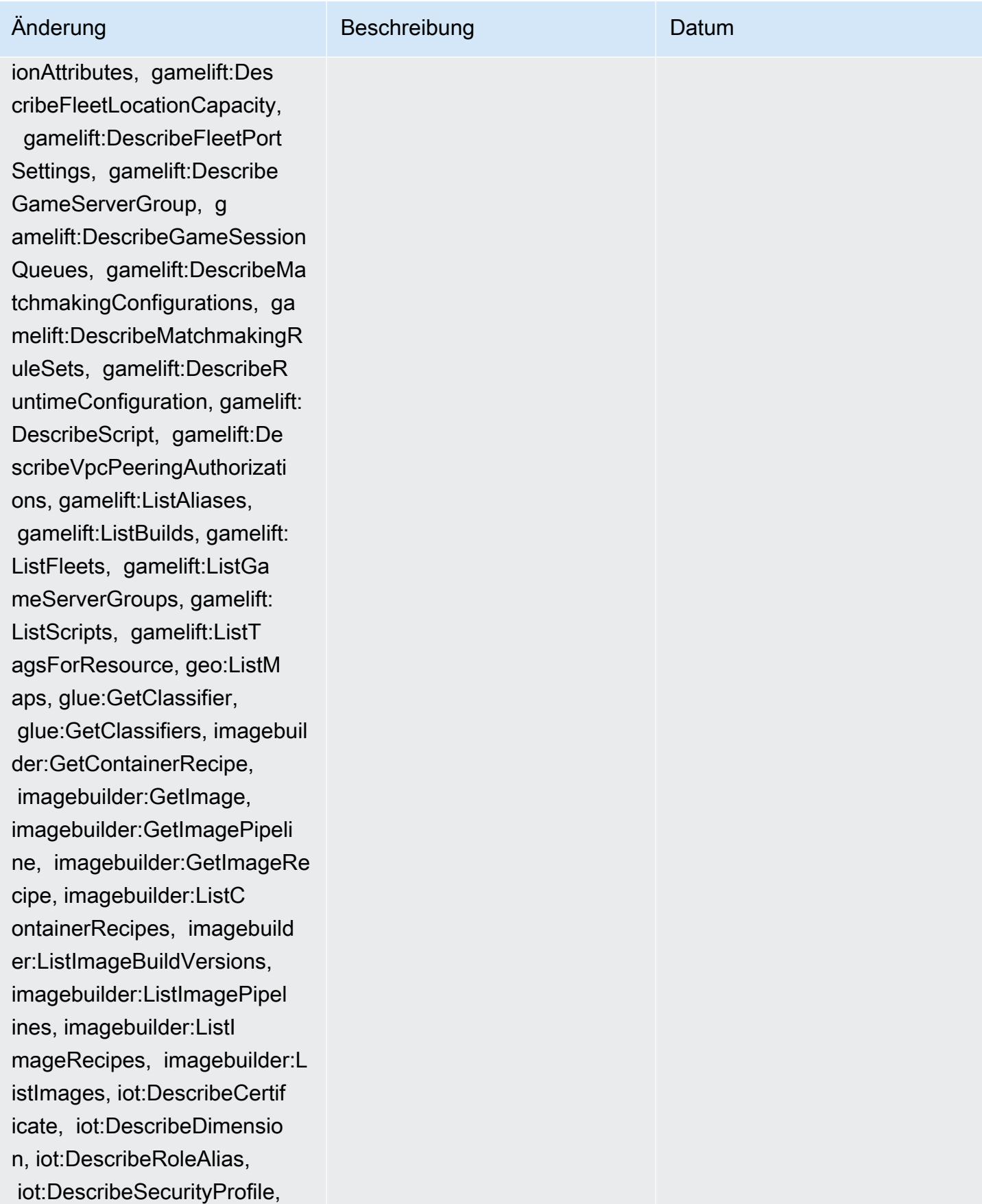

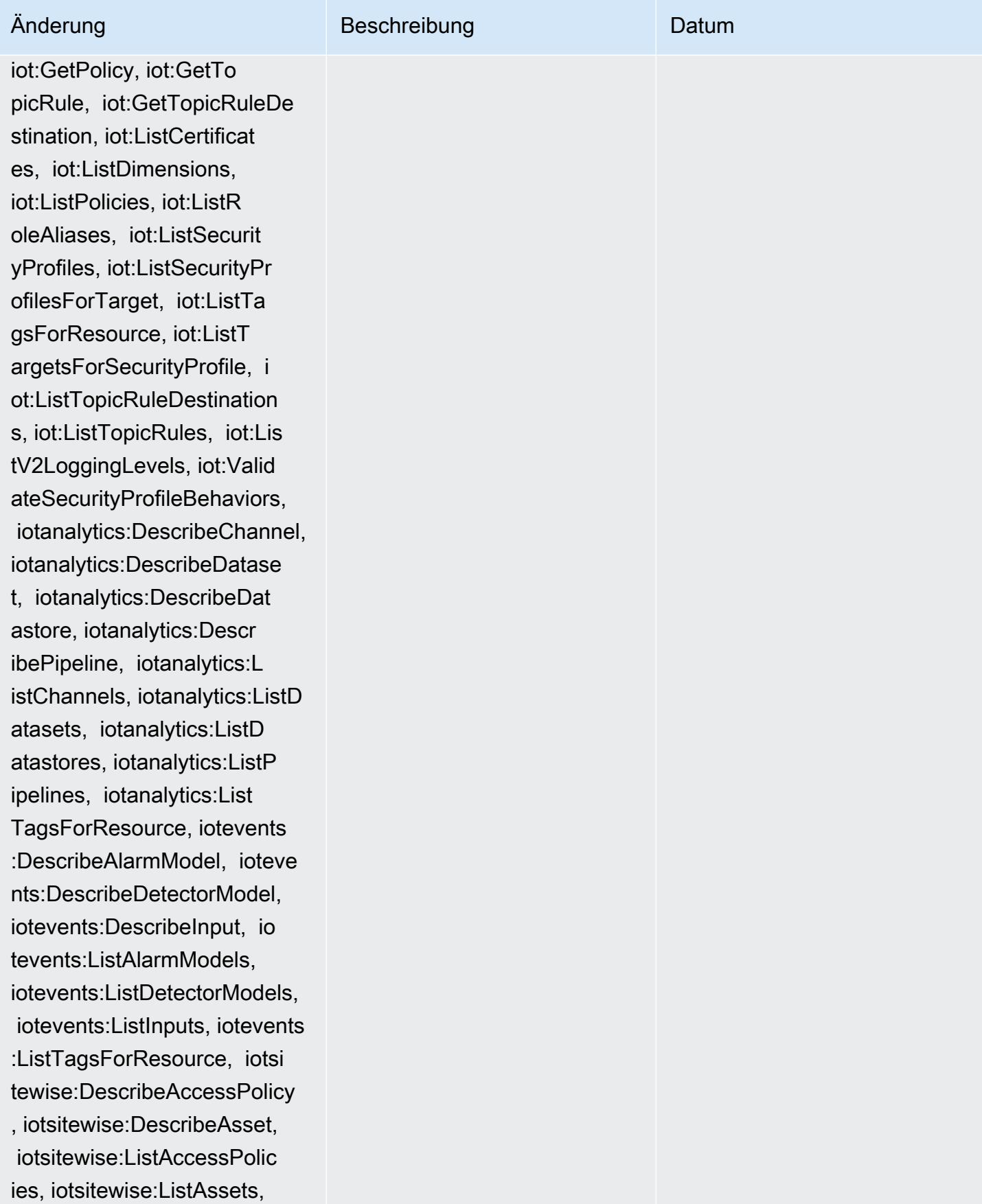

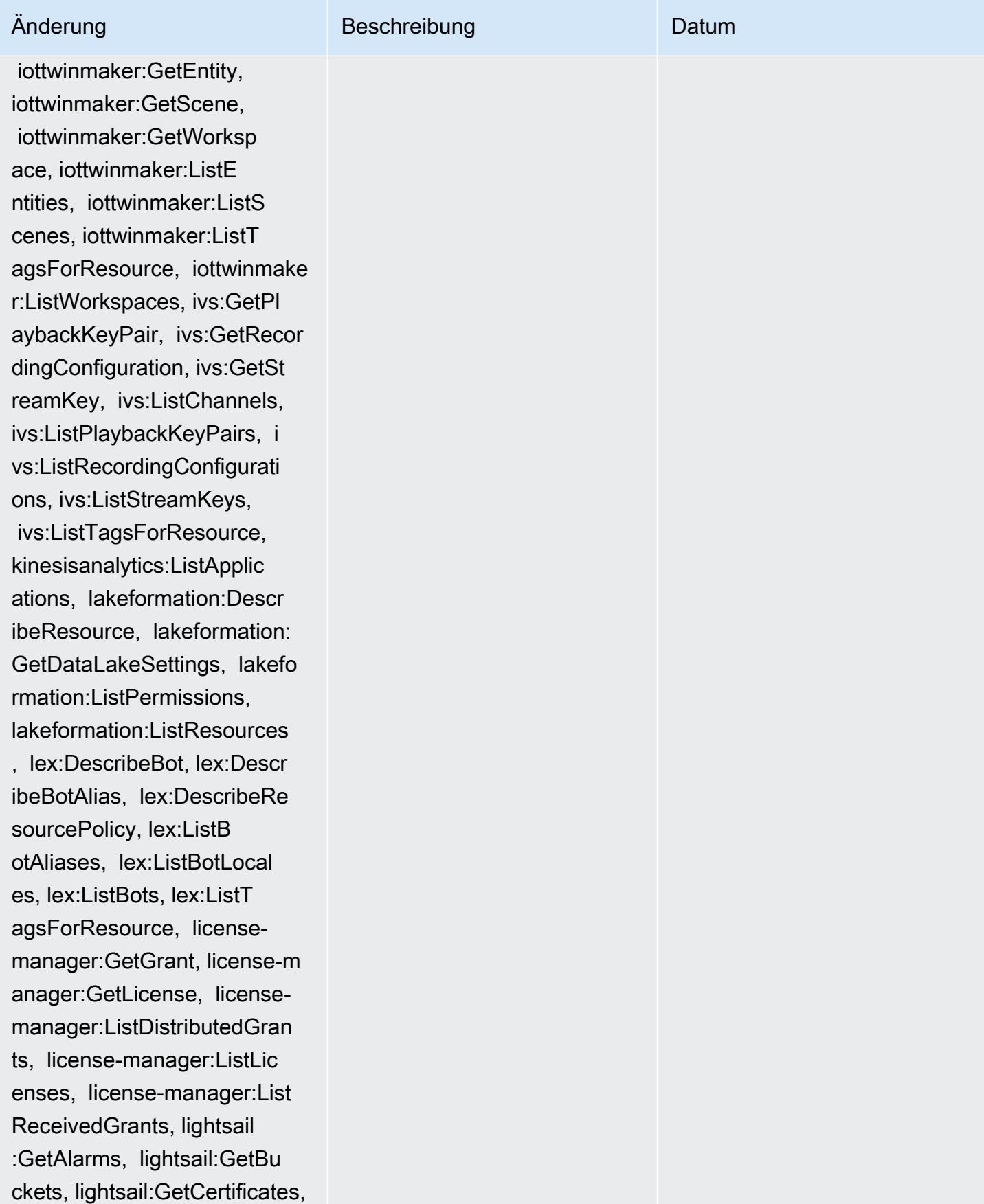

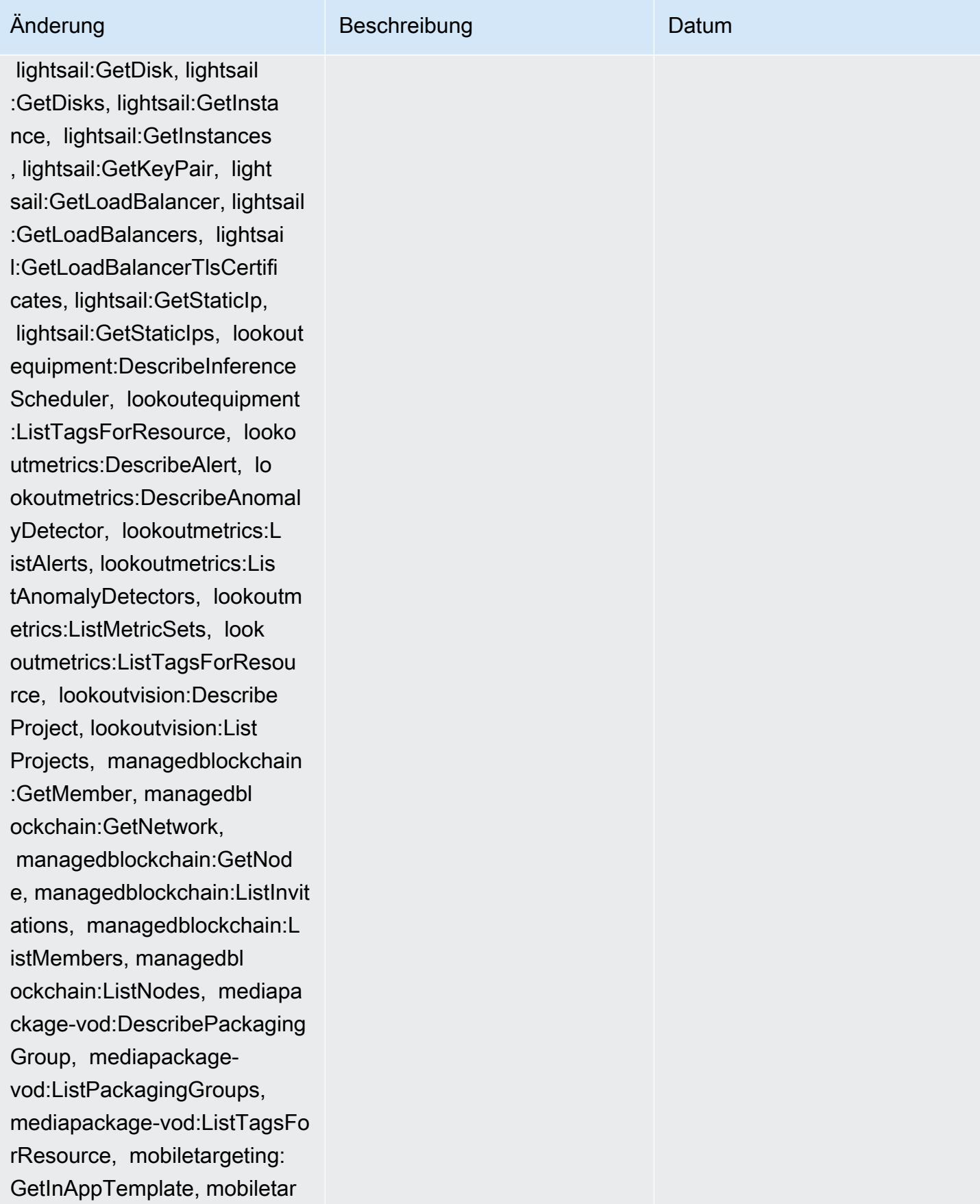

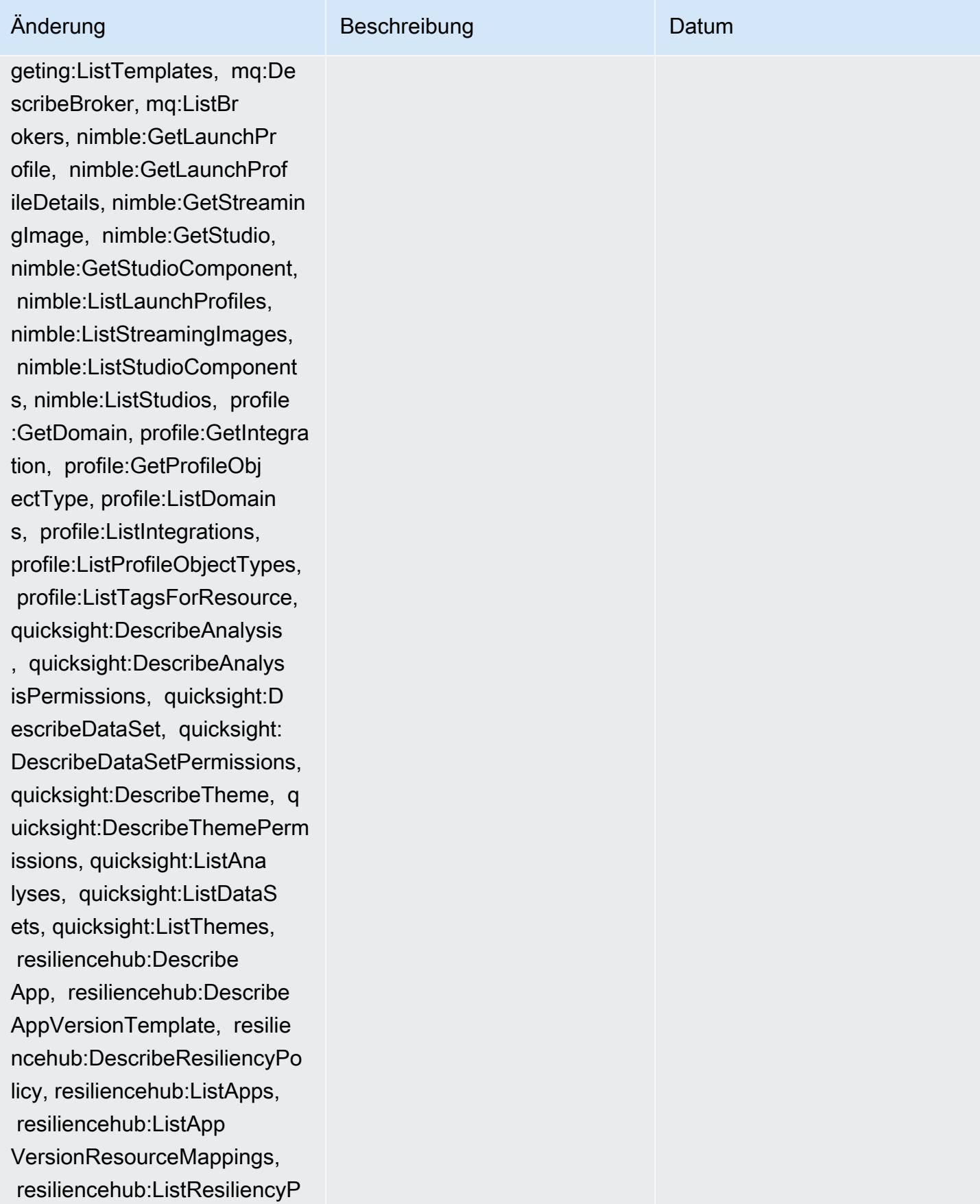

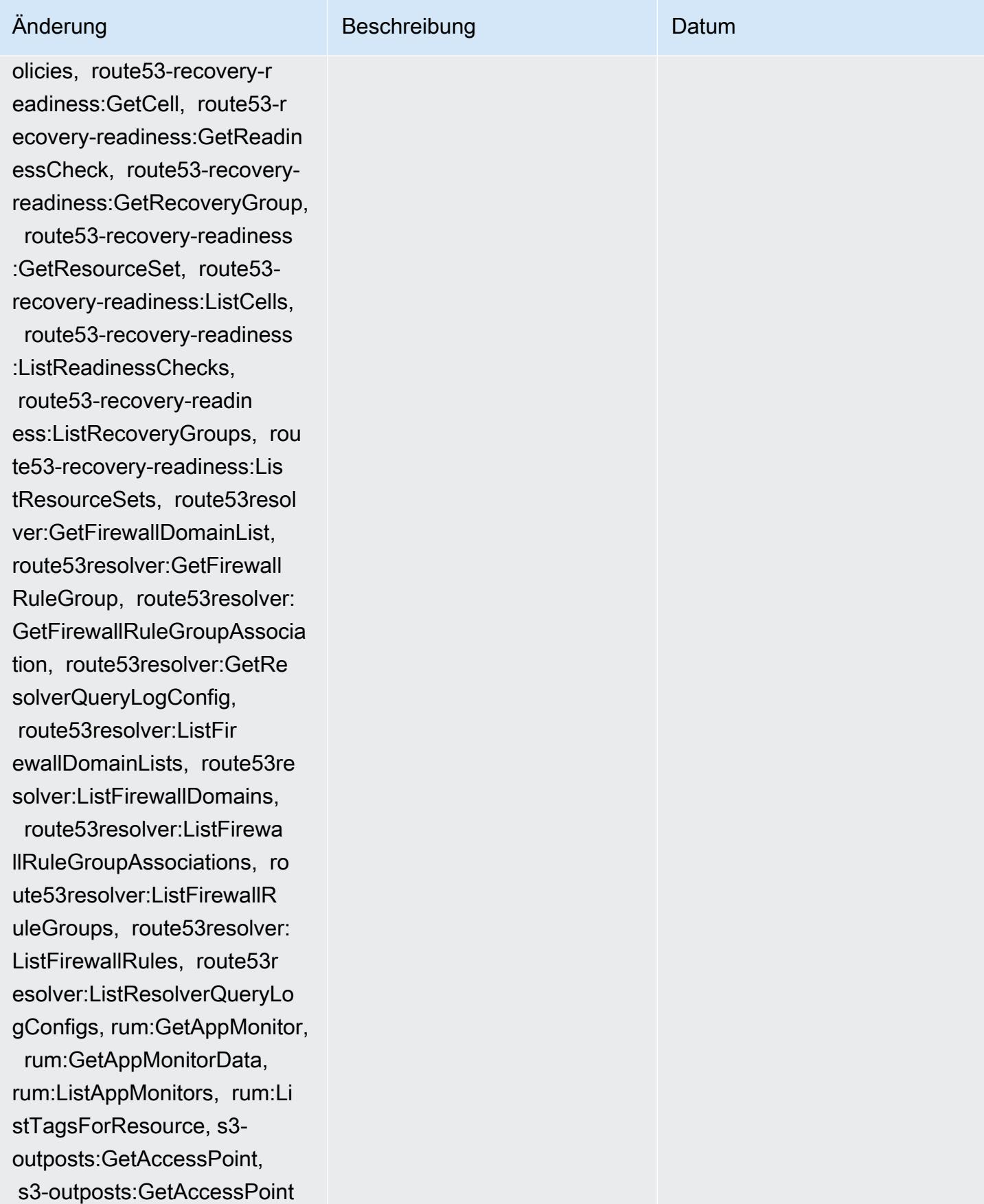

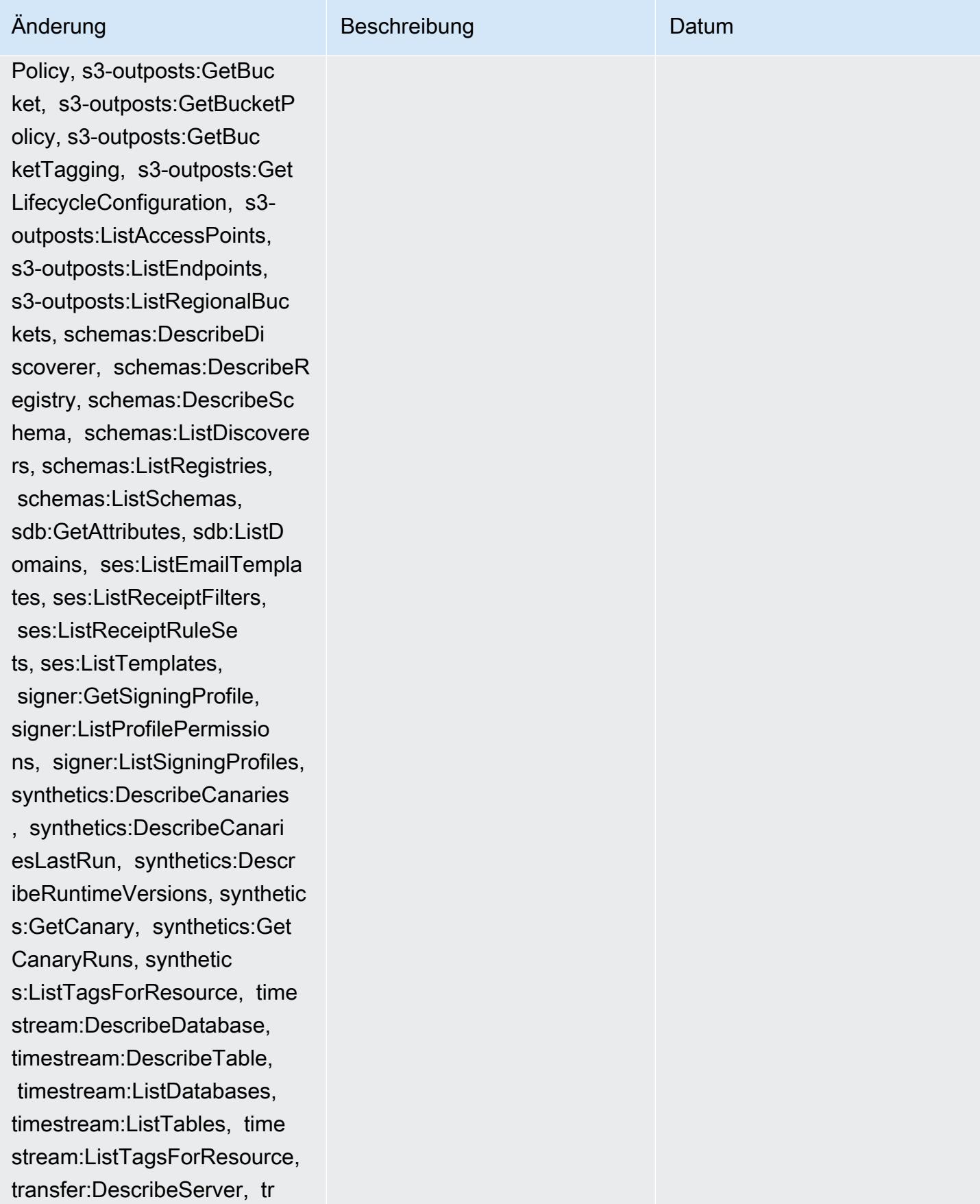

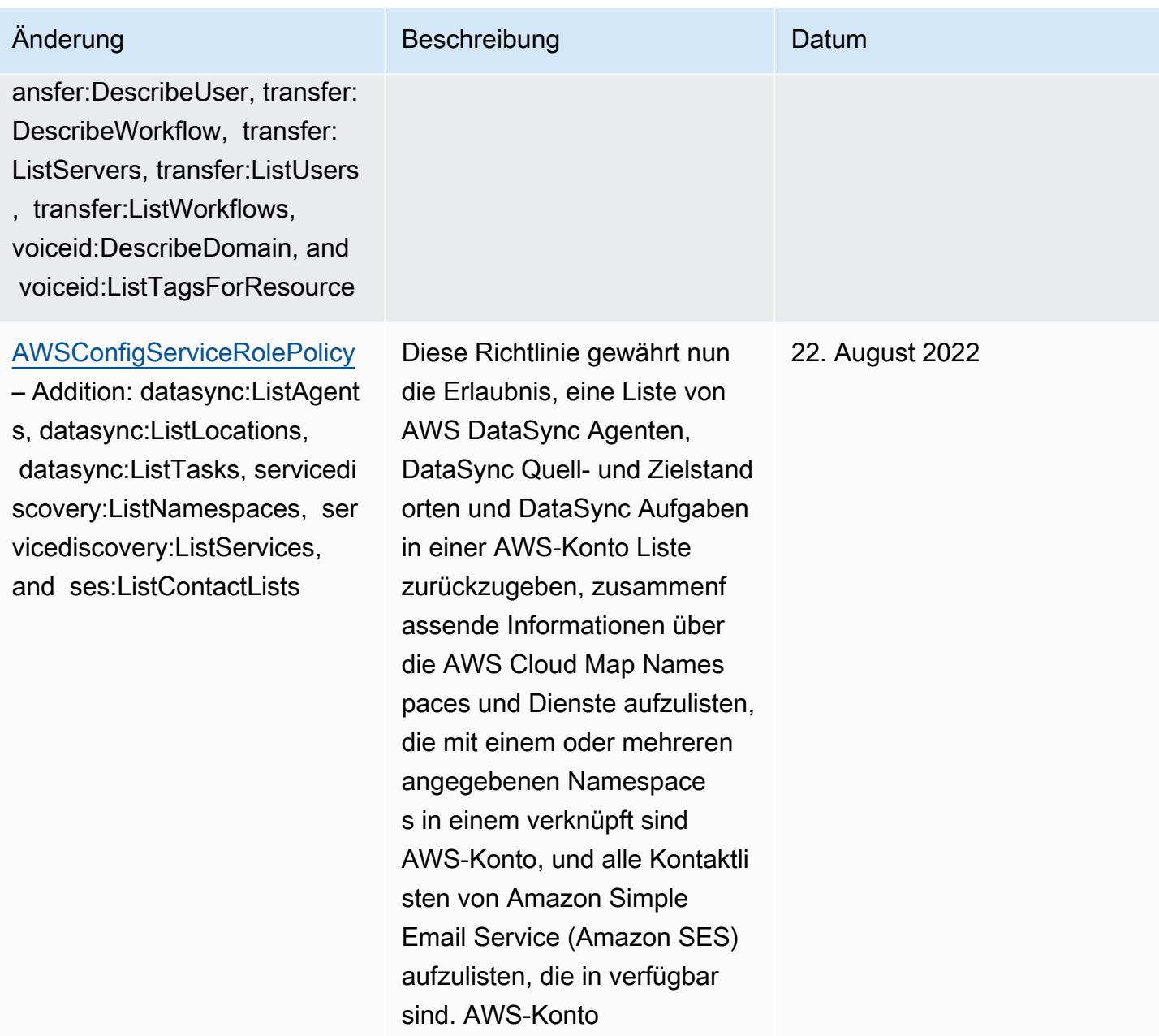

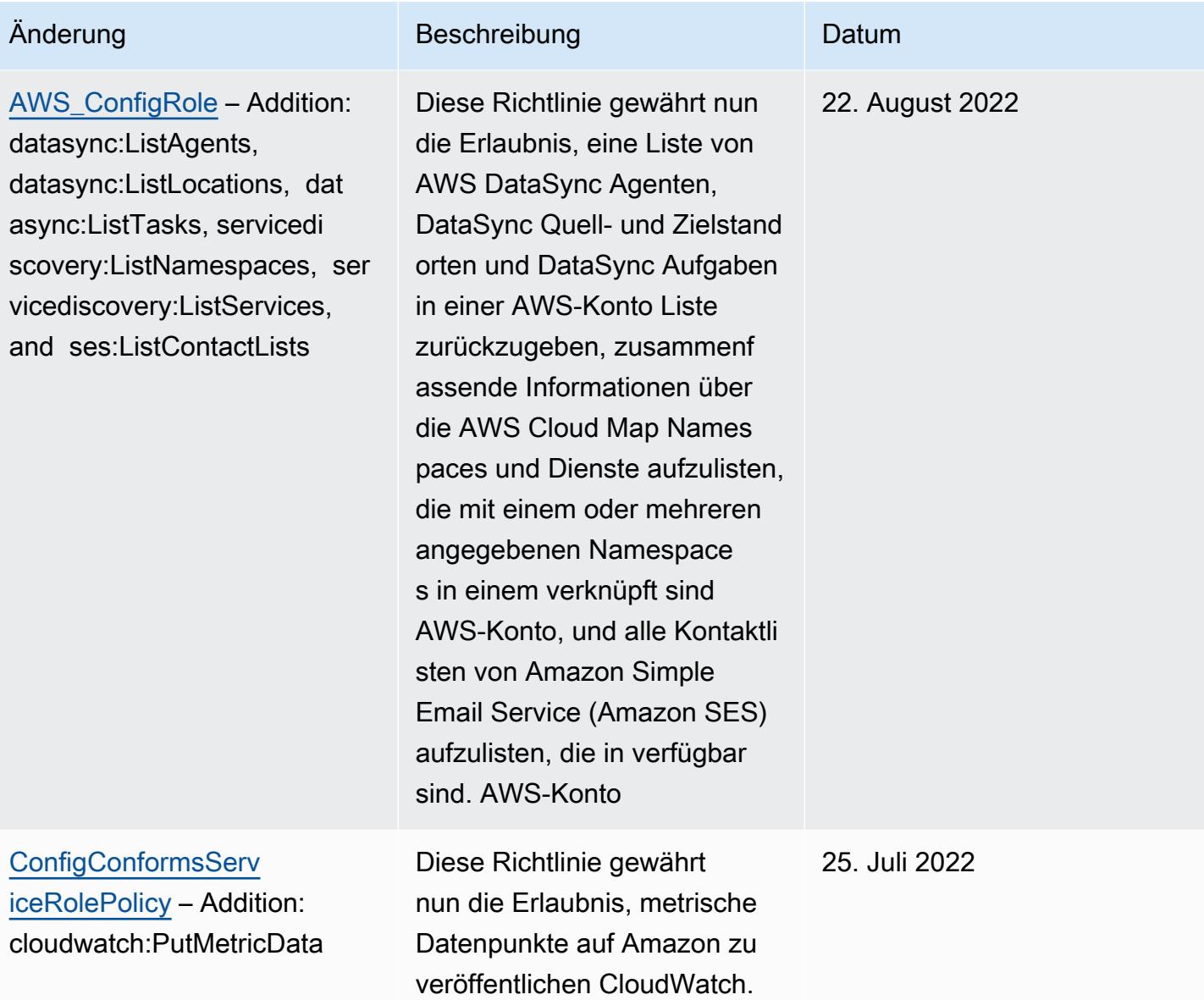

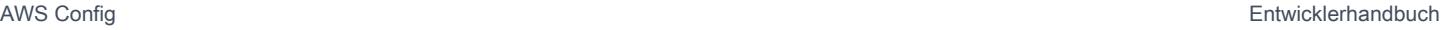

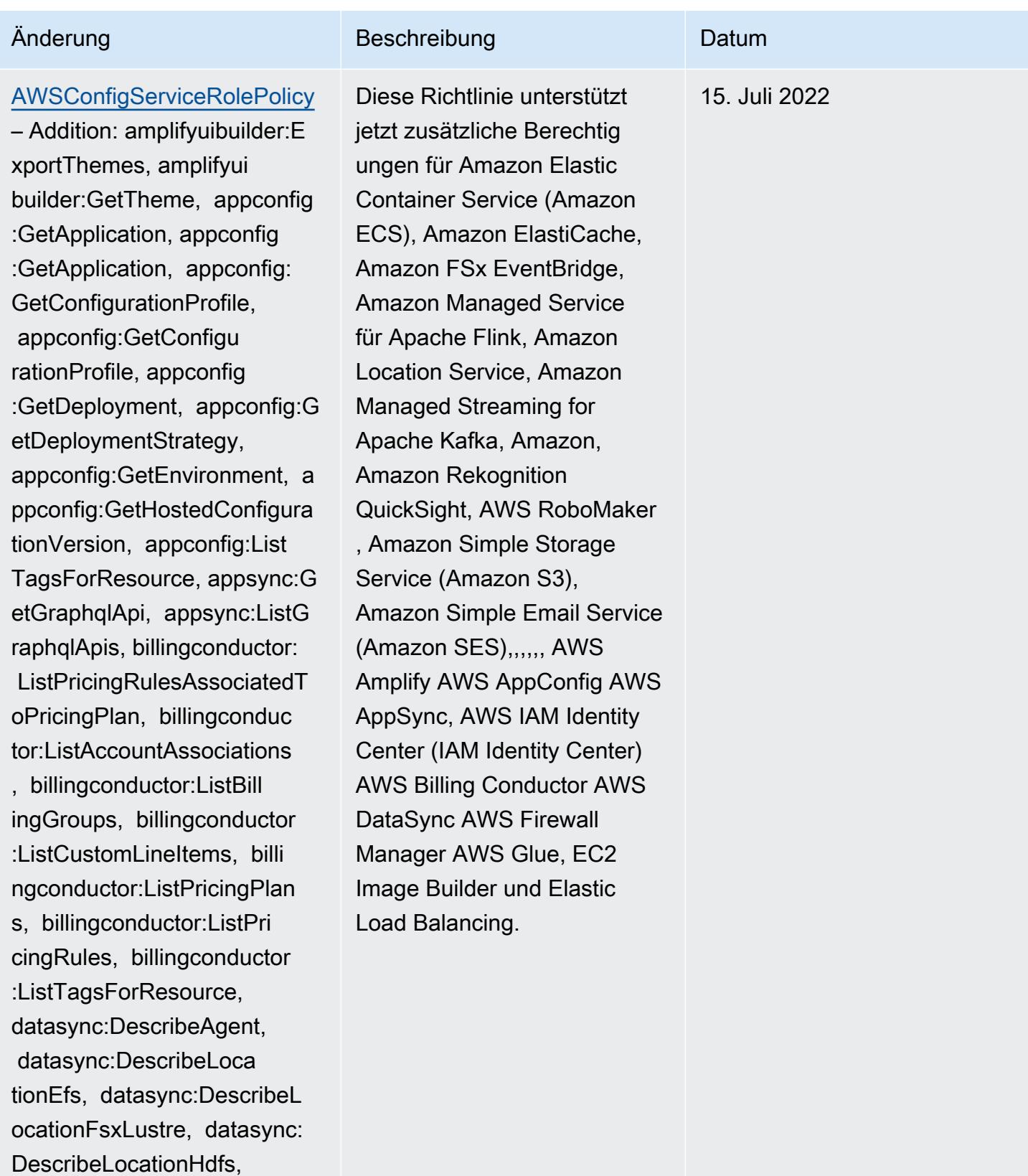

datasync:DescribeLocationNf s, datasync:DescribeLocatio

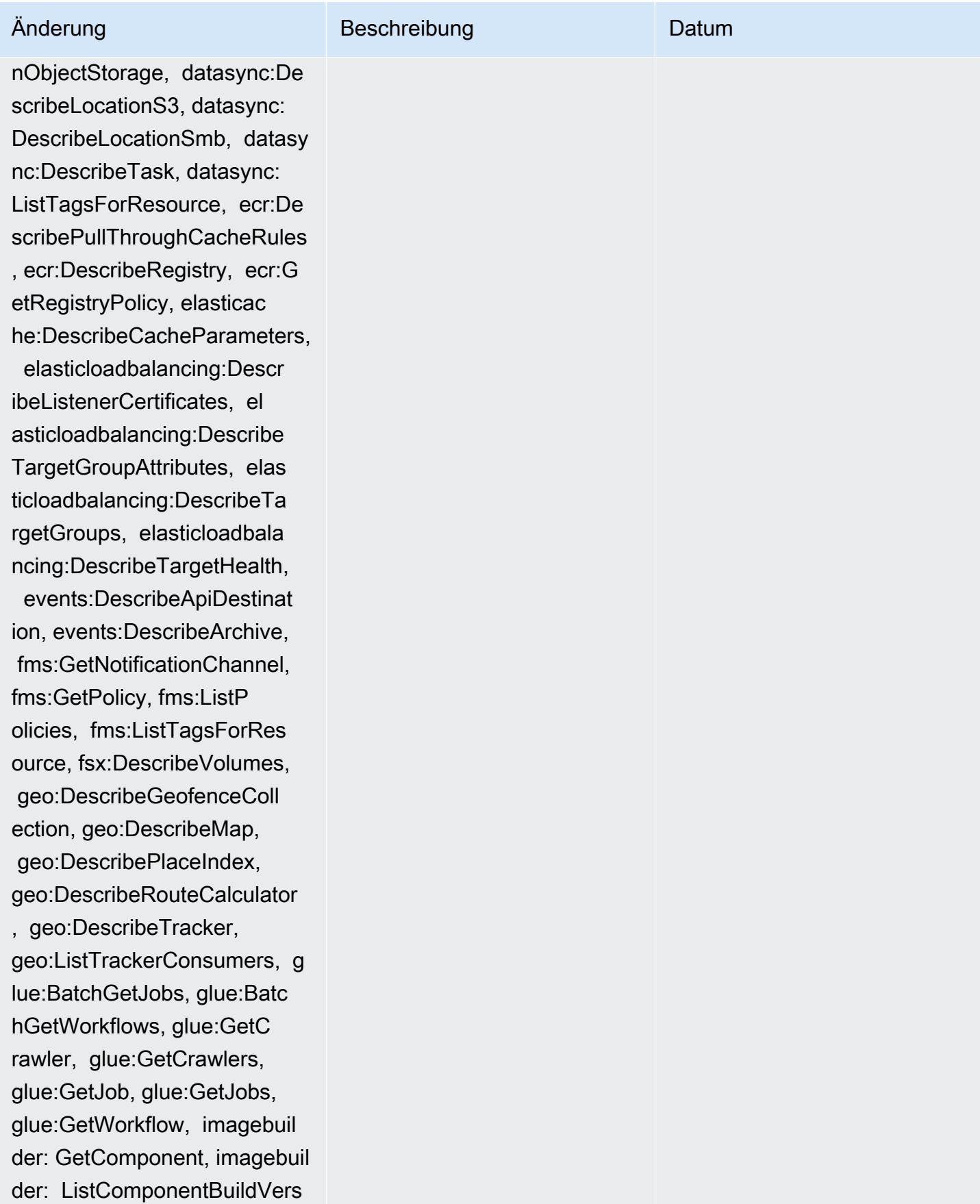

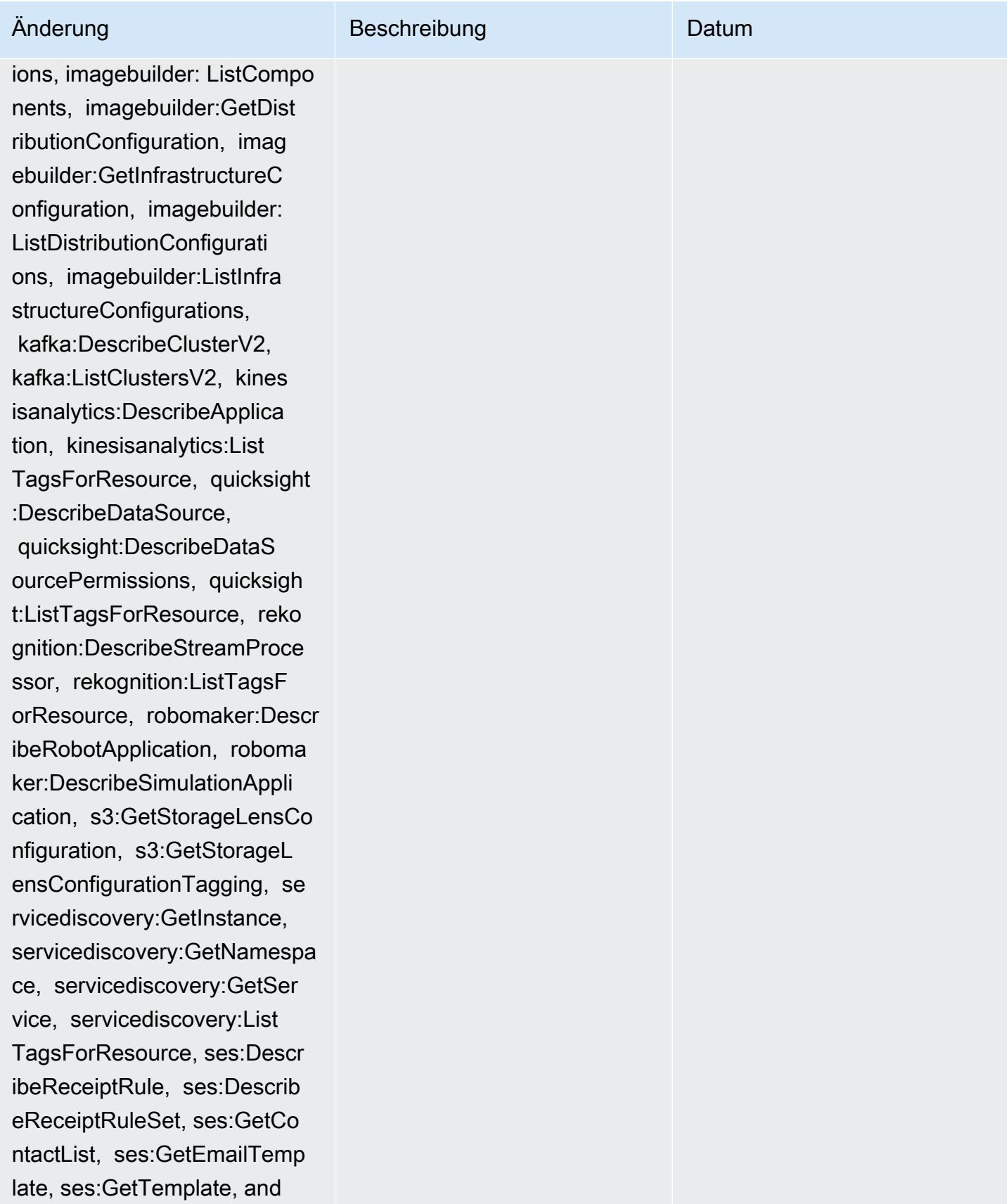

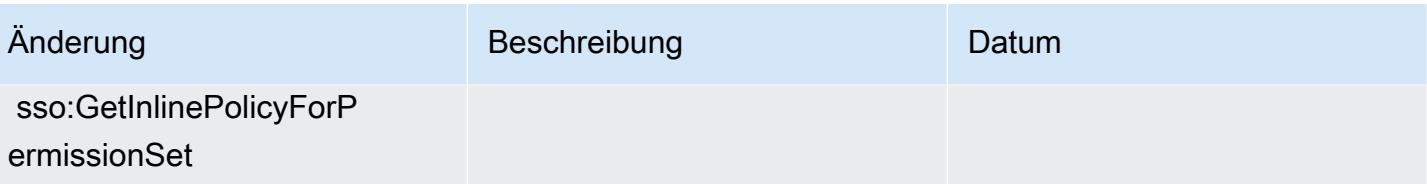

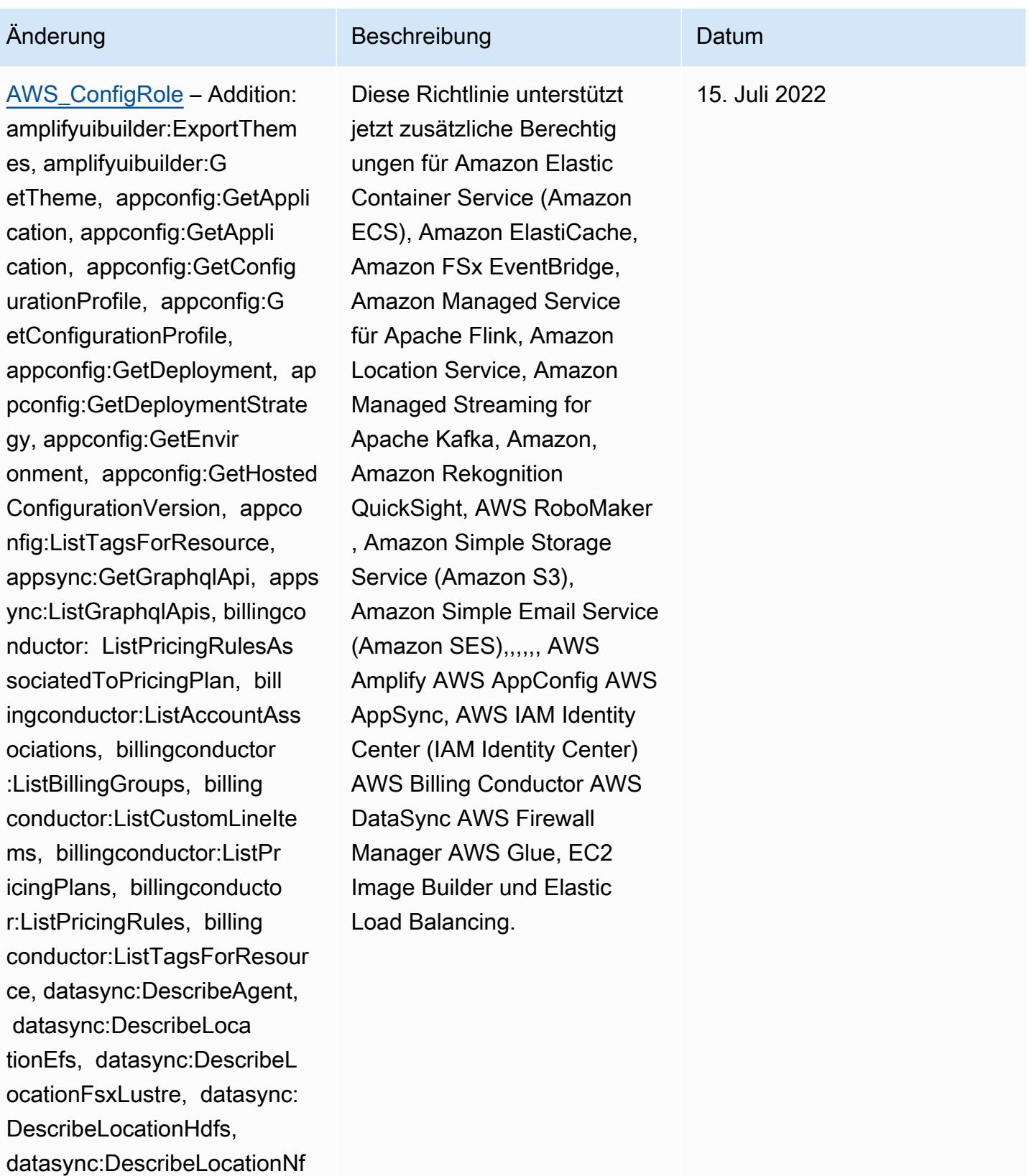

s, datasync:DescribeLocatio nObjectStorage, datasync:De

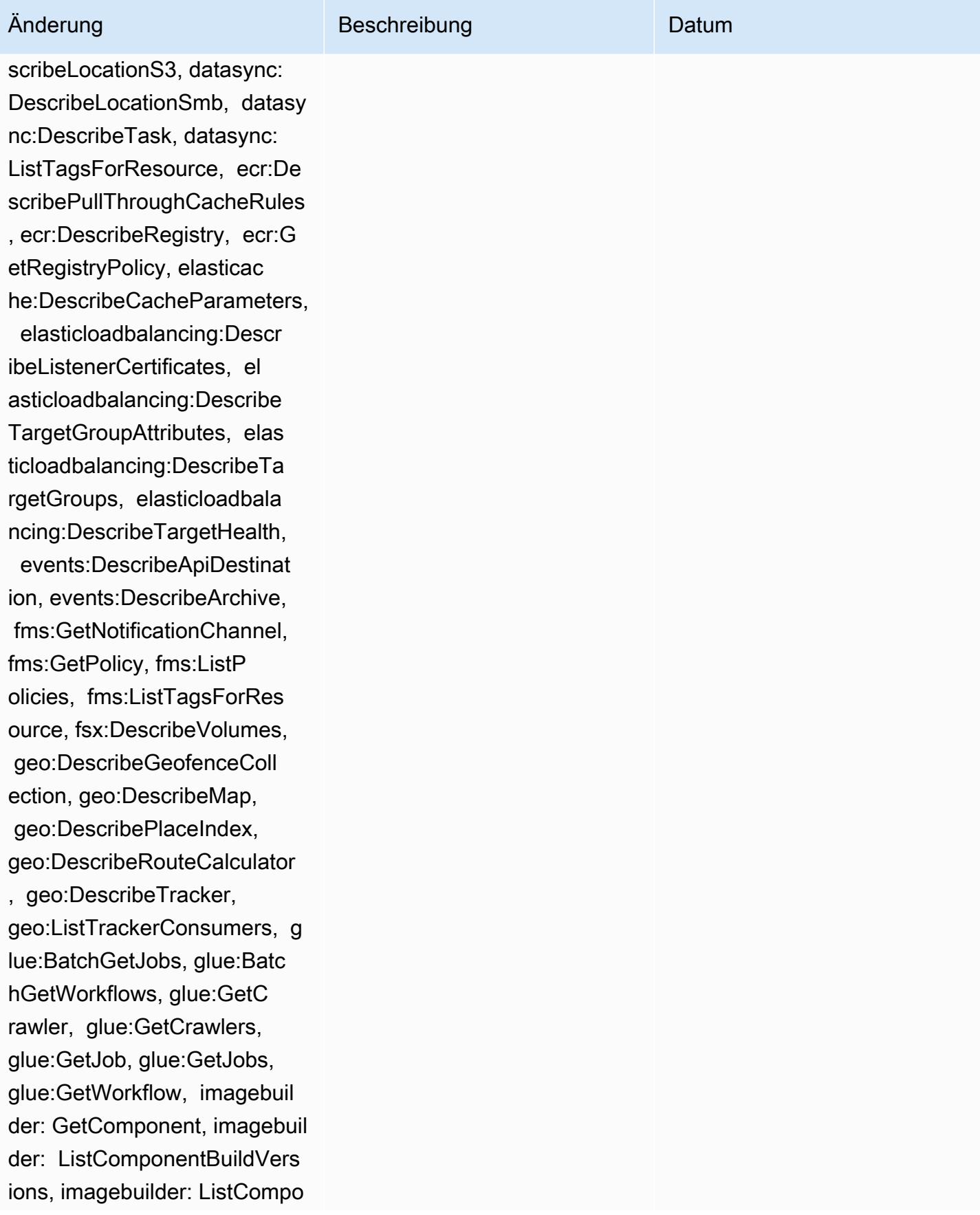

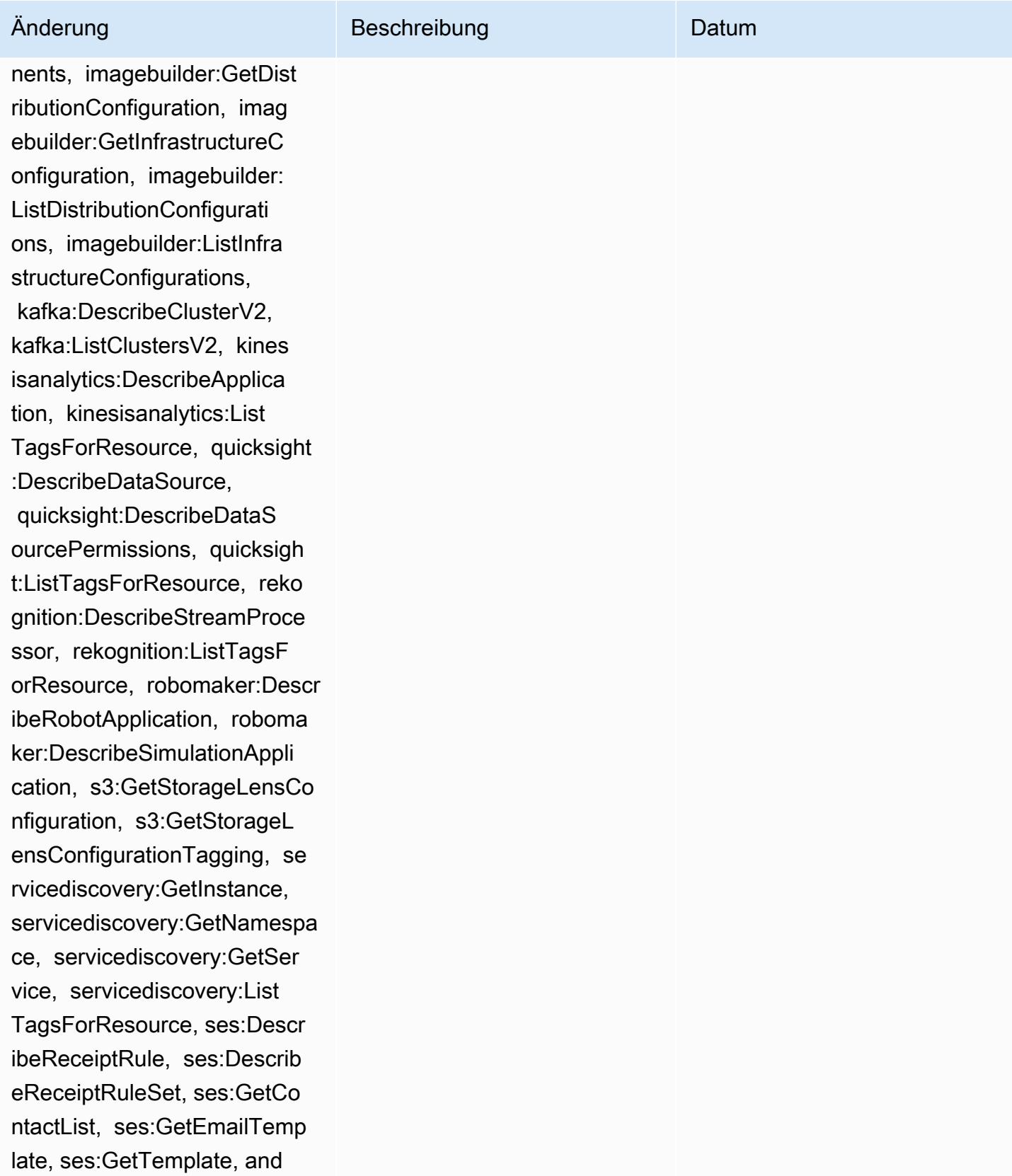

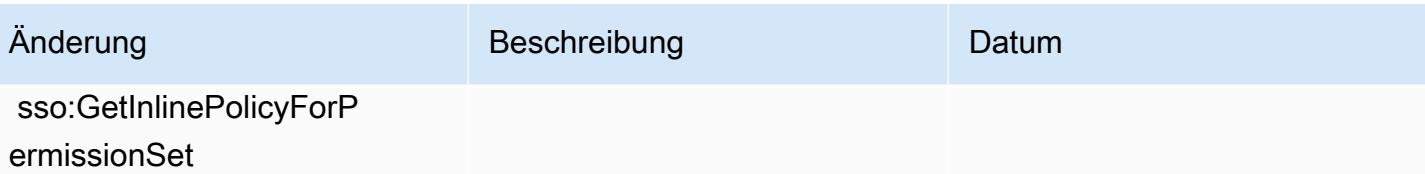

### [AWSConfigServiceRo](#page-18508-0)

[lePolicy](#page-18508-0) – Addition: athena:Ge tDataCatalog, athena:Li stDataCatalogs, athena:List TagsForResource, detective :ListGraphs, detective:List TagsForResource, glue:Batc hGetDevEndpoints, glue:GetDevEndpoint, glue:GetDevEndpoints, glue:GetSecurityConfigu ration, glue:GetSecurityCo nfigurations, glue:GetTags glue:GetWorkGroup, glue:List Crawlers, glue:ListDevEndpo ints, glue:ListJobs, glue:List Members, glue:ListWorkflows , glue:ListWorkGroups, guardduty:GetFilter, guardd uty:GetIPSet, guardduty :GetThreatIntelSet, guarddu ty:GetMembers, guardduty :ListFilters, guardduty:Lis tIPSets, guardduty:ListTags ForResource, guard duty:ListThreatIntelSets, macie:GetMacieSession, ram: GetResourceShareAssociation s, ram:GetResourceShares, ses:GetConfigurationSet, ses:GetConfigurationSetE ventDestinations, ses:ListC onfigurationSets, sso:Descr ibeInstanceAccessControlAtt

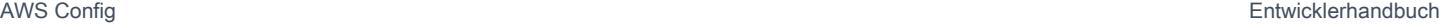

Änderung Beschreibung Datum Diese Richtlinie gewährt nun die Erlaubnis, einen bestimmte n Amazon Athena Athena-Datenkatalog abzurufen, die Athena-Datenkataloge in einem aufzulisten und Tags aufzulisten AWS-Konto , die mit einer Athena-Ar beitsgruppe oder Datenkata logressource verknüpft sind; um eine Liste von Amazon Detective-Verhaltensdiagram men und Listen-Tags für ein Detective-Verhaltensdiagram m abzurufen; eine Liste von Ressourcenmetadaten für eine bestimmte Liste von AWS Glue Entwicklungsendpun ktnamen abzurufen, Informati onen über einen bestimmte n AWS Glue Entwicklu ngsendpunkt abzurufen, alle AWS Glue Entwicklungse ndpunkte in einem, abzurufen AWS-Konto AWS Glue Konfiguration, alle AWS Glue Sicherheitskonfigurationen abrufen, eine Liste der mit einer AWS Glue Ressource verknüpften Tags abrufen, Informationen über eine AWS Glue Arbeitsgruppe mit dem angegebenen Namen abrufen, die Namen aller AWS 31. Mai 2022

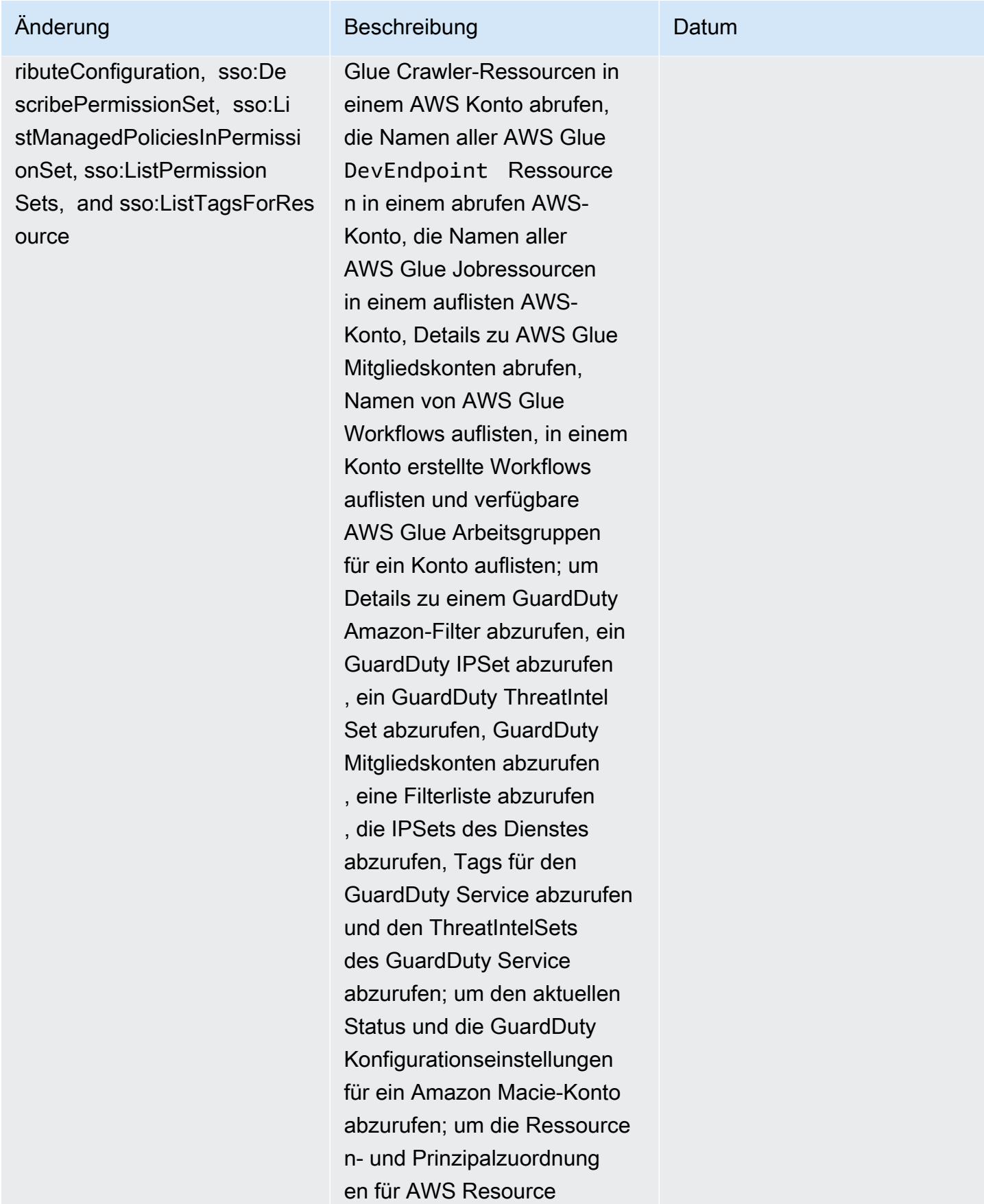

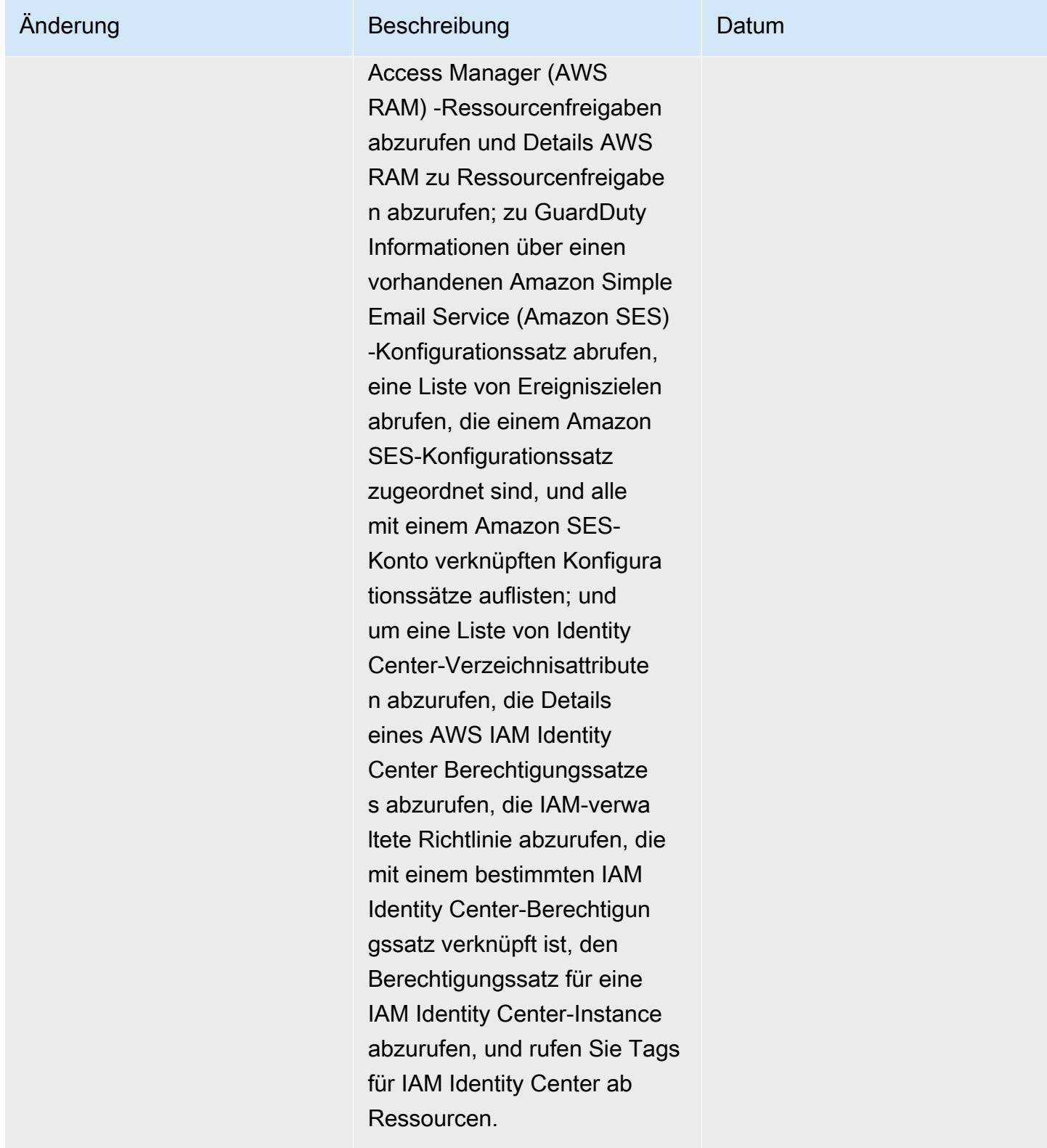

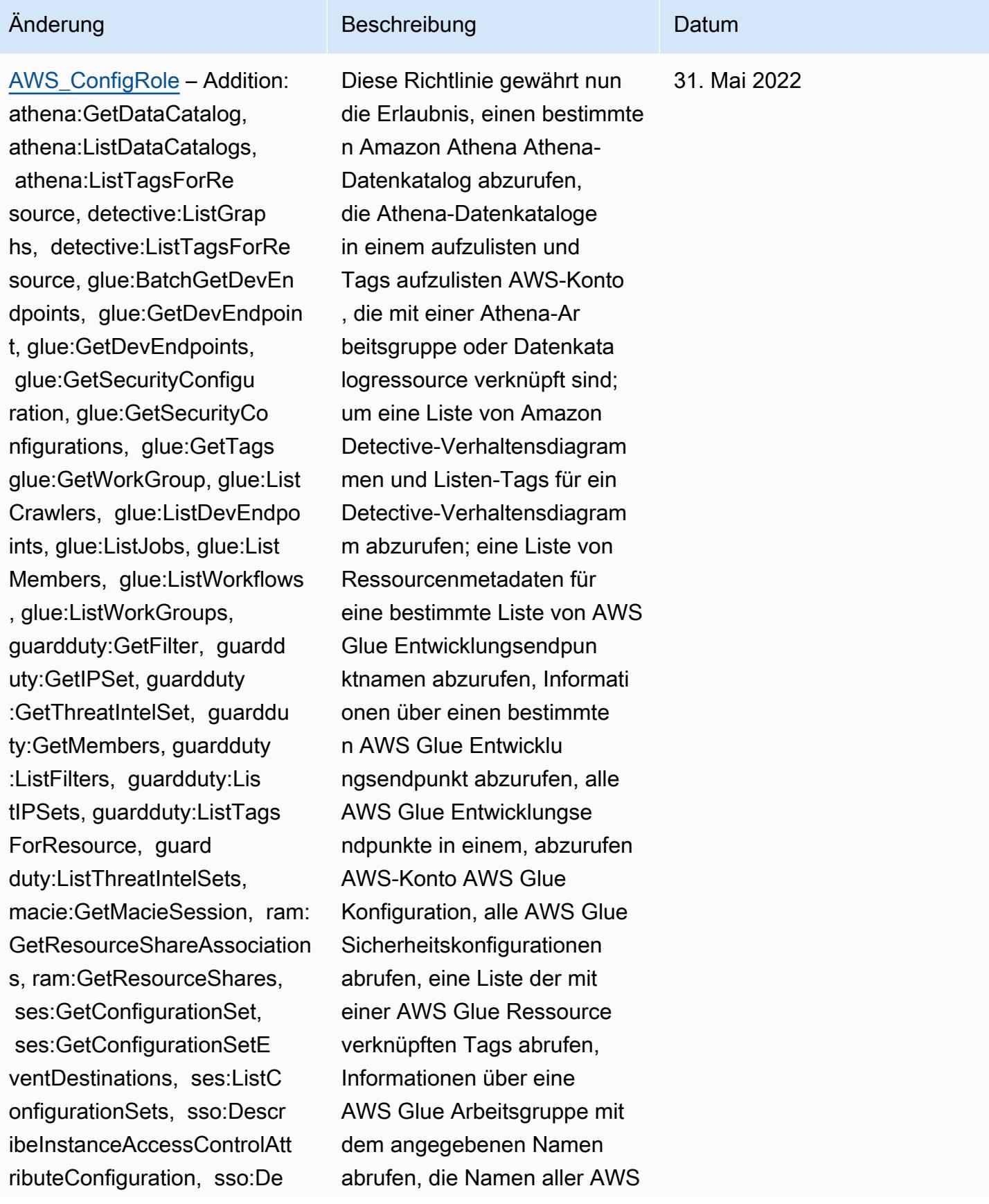

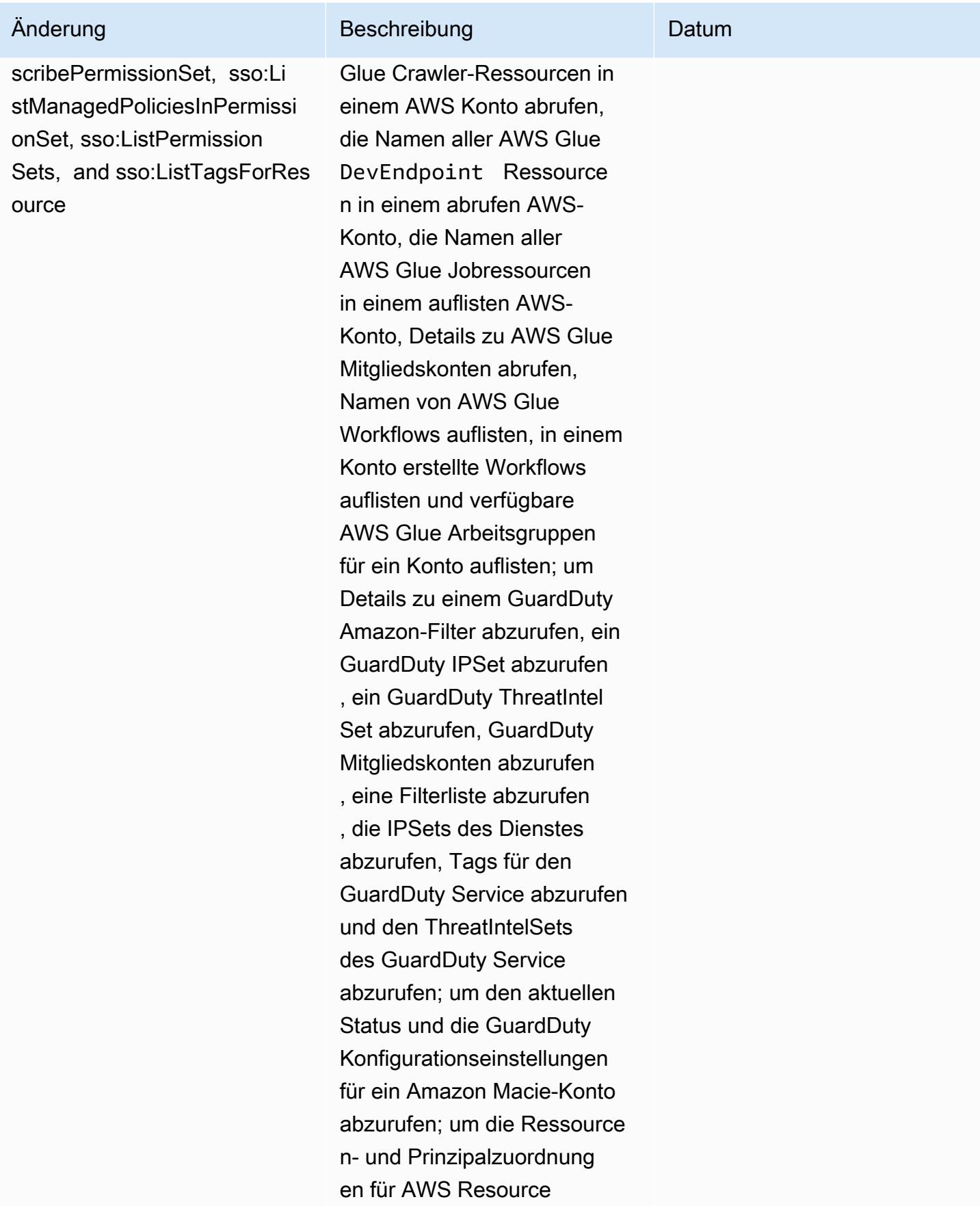

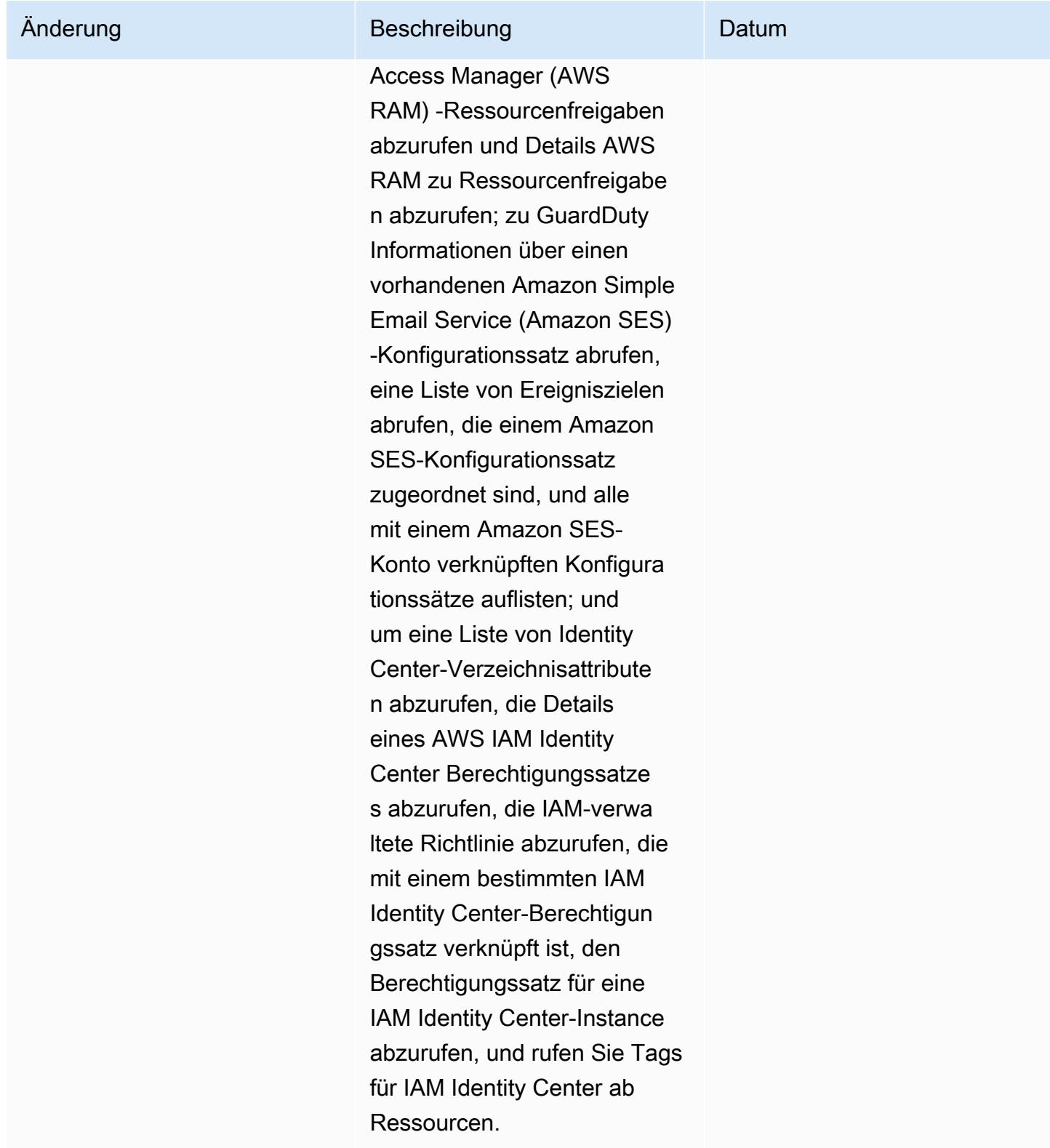

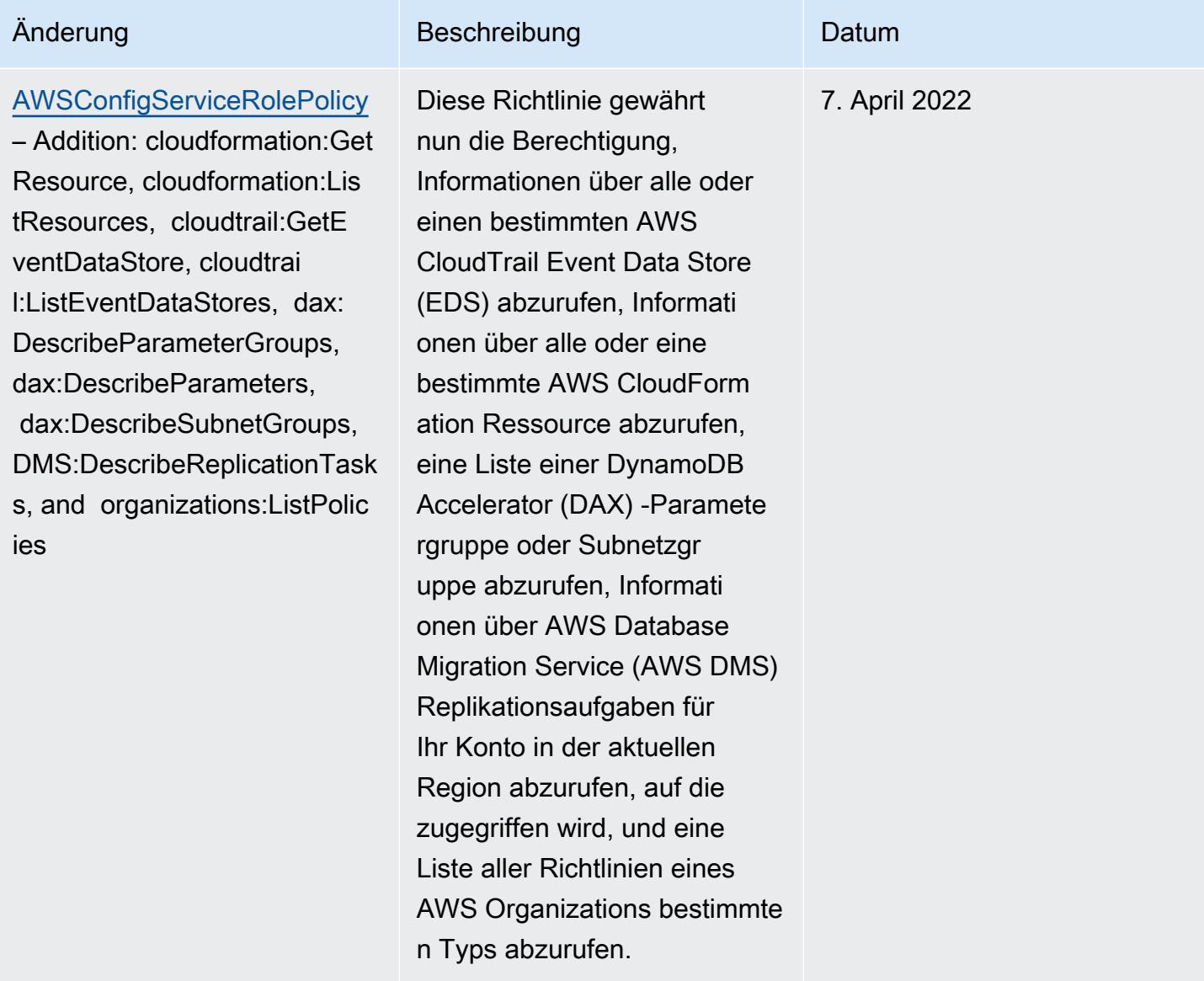

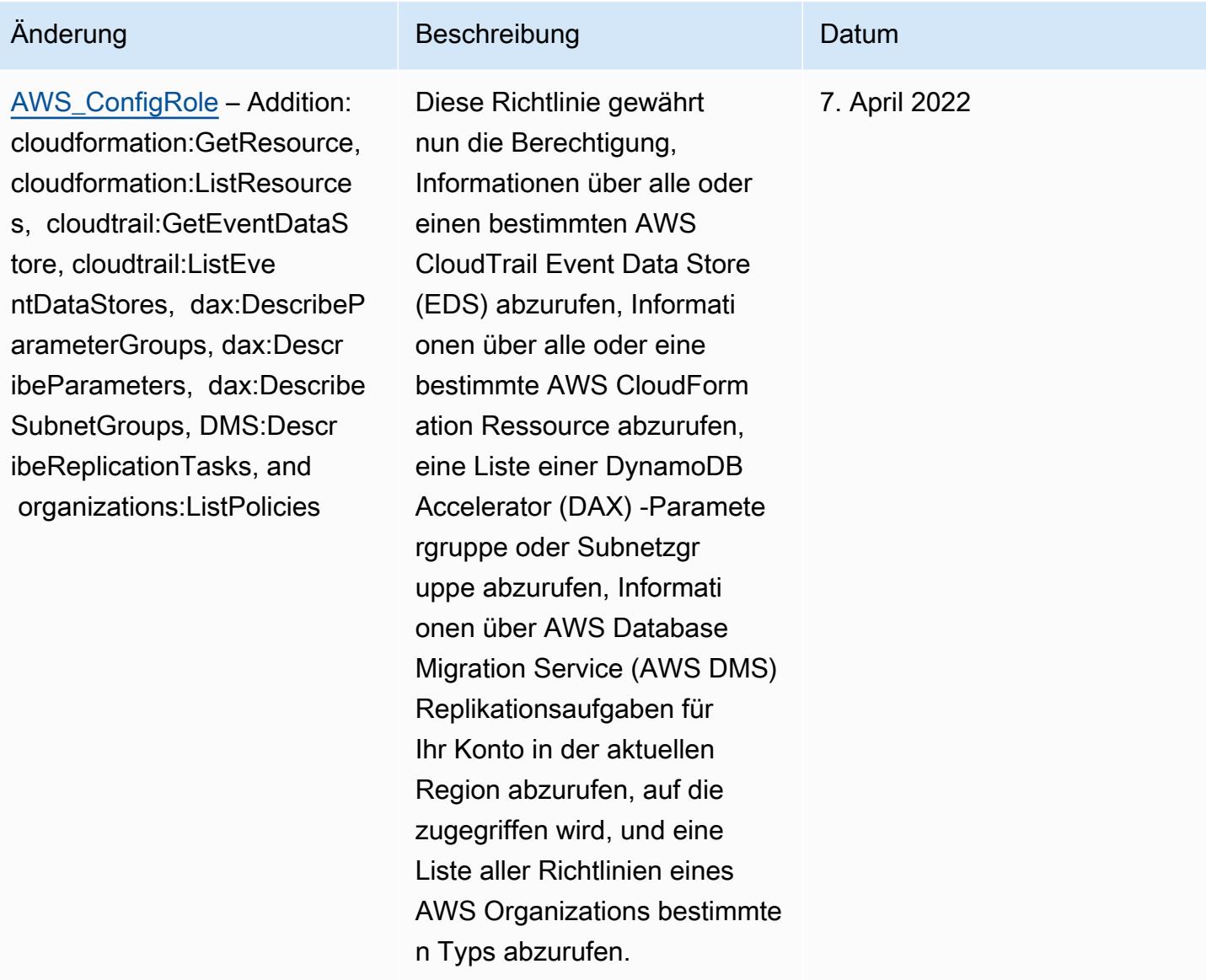

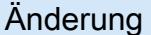

#### [AWSConfigServiceRo](#page-18508-0)

[lePolicy](#page-18508-0) – Addition: backup-ga teway:ListTagsForResource, backup-gateway:ListVirtualM achines, batch:DescribeComp uteEnvironments, batch:Des cribeJobQueues, batch:ListT agsForResource, dax:ListT ags, dms:DescribeCertificat es, dynamodb:DescribeG lobalTable, dynamodb:Descri beGlobalTableSettings, ec2:DescribeClientVpnA uthorizationRules, ec2:Desc ribeClientVpnEndpoints, ec2:DescribeDhcpOptions, ec 2:DescribeFleets, ec2:Descr ibeNetworkAcls, ec2:Describ ePlacementGroups, ec2:Descr ibeSpotFleetRequests, ec2:DescribeVolumeAttri bute, ec2:DescribeVolume s, eks:DescribeFargateProfi le, eks:ListFargateProfiles, eks:ListTagsForResou rce, fsx:ListTagsForRes ource, guardduty:ListOrgani zationAdminAccounts, kms:ListAliases, opsworks:D escribeLayers, opsworks: DescribeStacks, opsworks:Li stTags, rds:DescribeDBClus terParameterGroups, rds:DescribeDBClusterPara

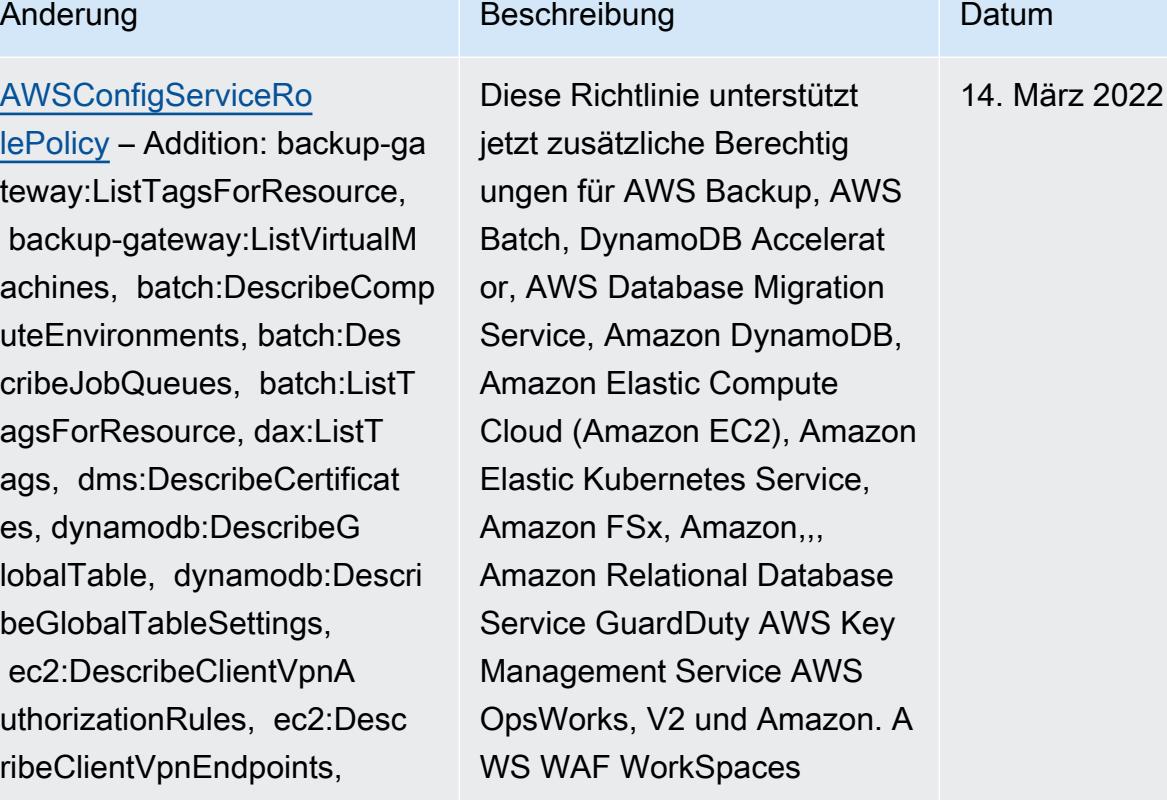

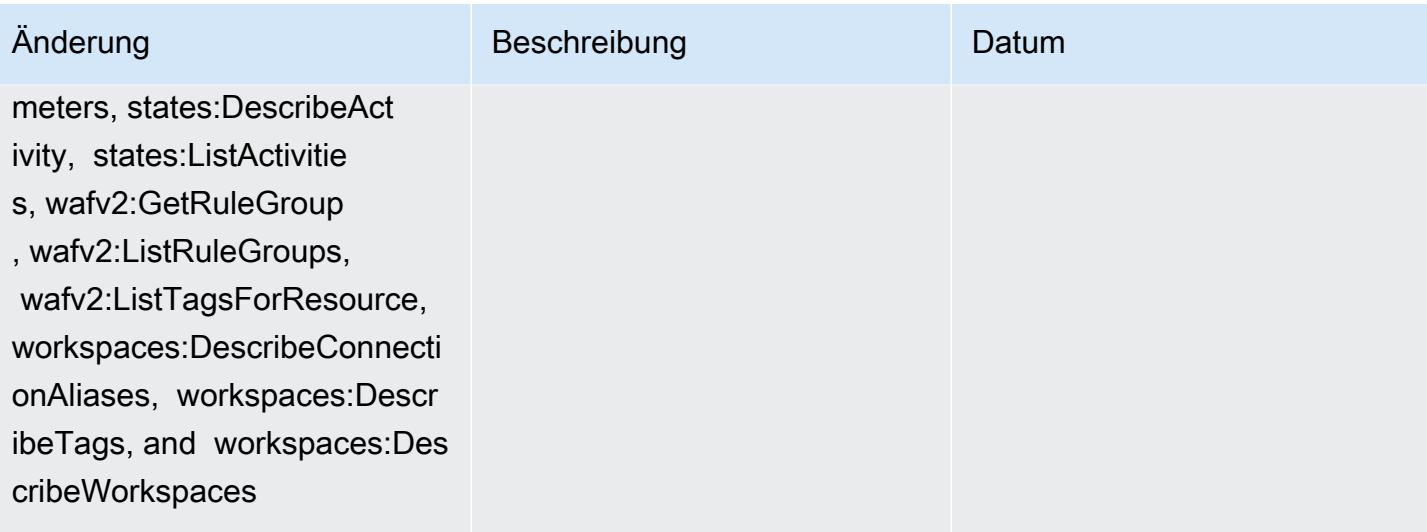

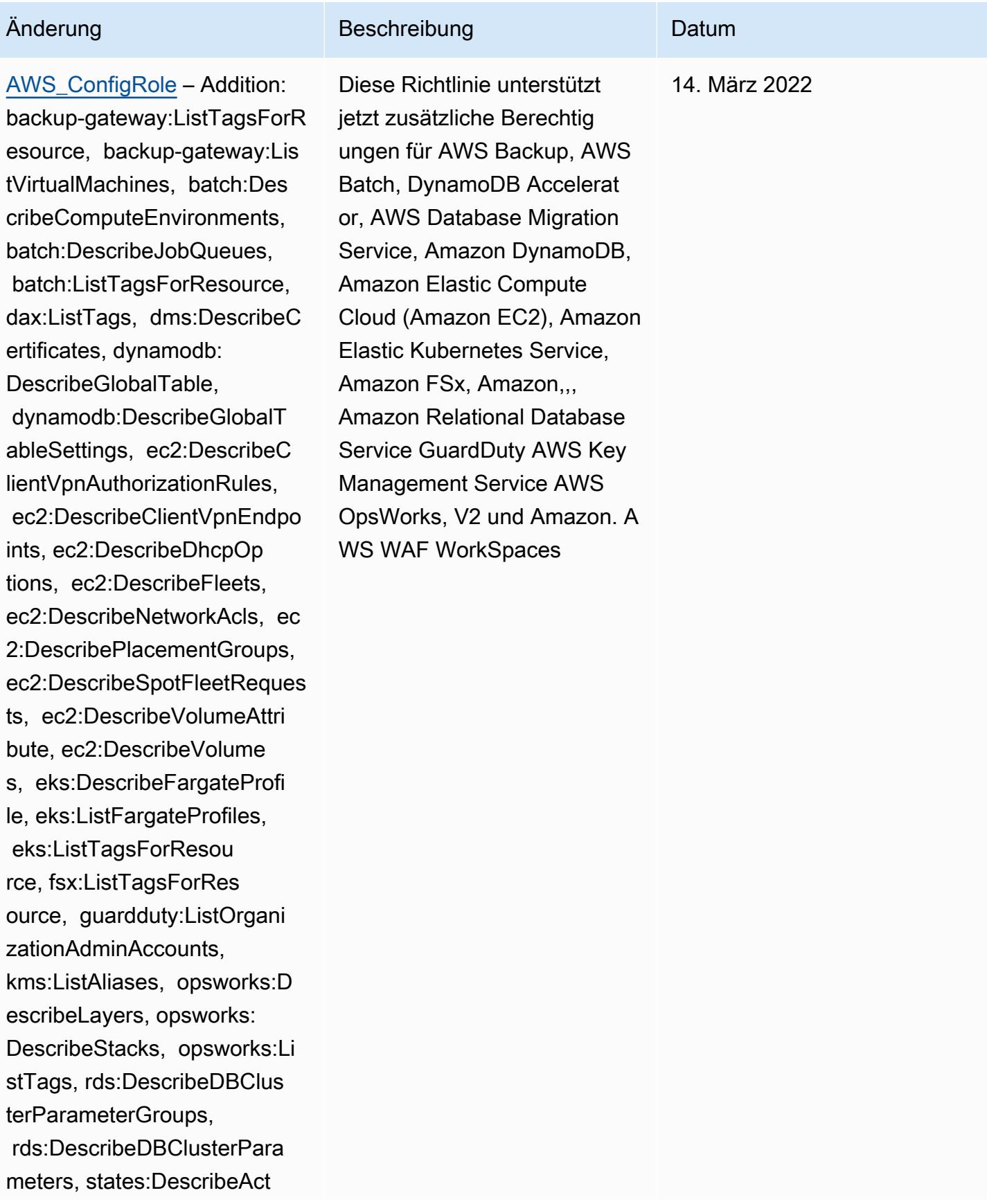

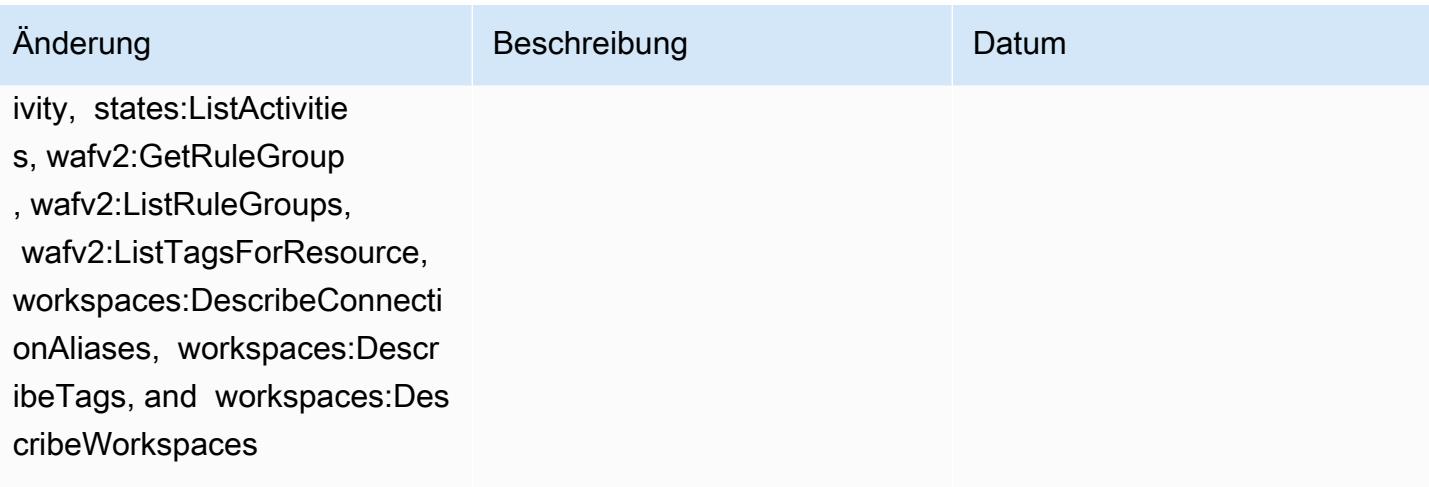

10. Februar 2022

# Änderung Beschreibung Datum

## [AWSConfigServiceRolePolicy](#page-18508-0)

– Addition: elasticbeanstalk:D escribeEnvironments, elasti cbeanstalk:DescribeConfigur ationSettings, account:GetA lternateContact, organizat ions:DescribePolicy, organi zations:ListParents, organizat ions:ListPoliciesForTarget, es:GetCompatibleElasticsea rchVersions, rds:Descr ibeOptionGroups, rds:Descri beOptionGroups, es:GetCom patibleVersions, codedeploy :GetDeploymentConfig, ecrpublic:GetRepositoryPolicy, access-analyzer:GetArc hiveRule, and ecs:ListTaskDe finitionFamilies

# Diese Richtlinie gewährt nun die Erlaubnis, Details zu Elastic Beanstalk Beanstalk -Umgebungen und eine Beschreibung der Einstellu ngen für den angegebenen Elastic Beanstalk Beanstalk-Konfigurationssatz abzurufen, eine Übersicht der OpenSearc h Elasticsearch-Versionen abzurufen, die verfügbar en Amazon RDS-Optio nsgruppen für eine Datenbank zu beschreiben und Informati onen über eine Bereitste llungskonfiguration abzurufen . CodeDeploy Diese Richtlini e gewährt jetzt auch die Erlaubnis, den angegebenen alternativen Kontakt abzurufen , der an eine angehängt ist AWS-Konto, Informationen über eine AWS Organizat ions Richtlinie abzurufen, eine Amazon ECR-Repos itory-Richtlinie abzurufen , Informationen über eine archivierte AWS Config Regel abzurufen, eine Liste von Amazon ECS-Aufgabendefini tionsfamilien abzurufen, die Stamm- oder übergeordneten Organisationseinheiten (OUs) der angegebenen untergeor

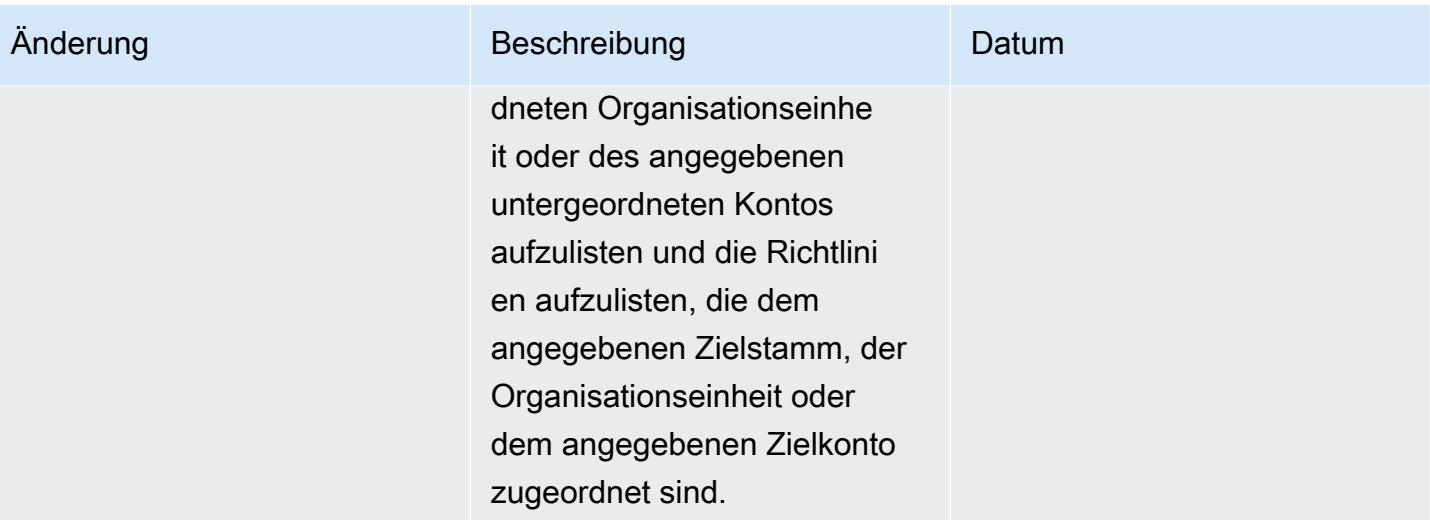

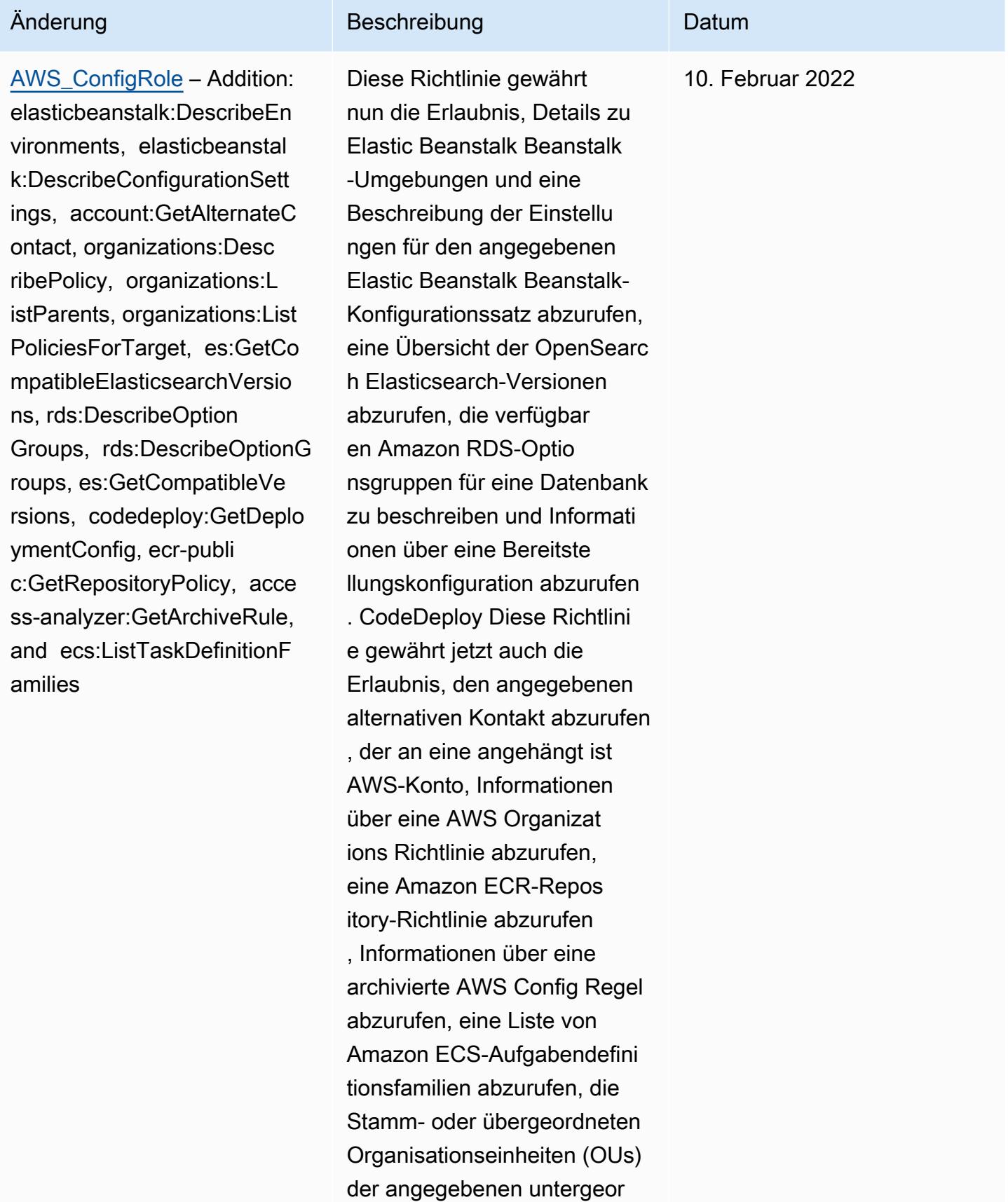

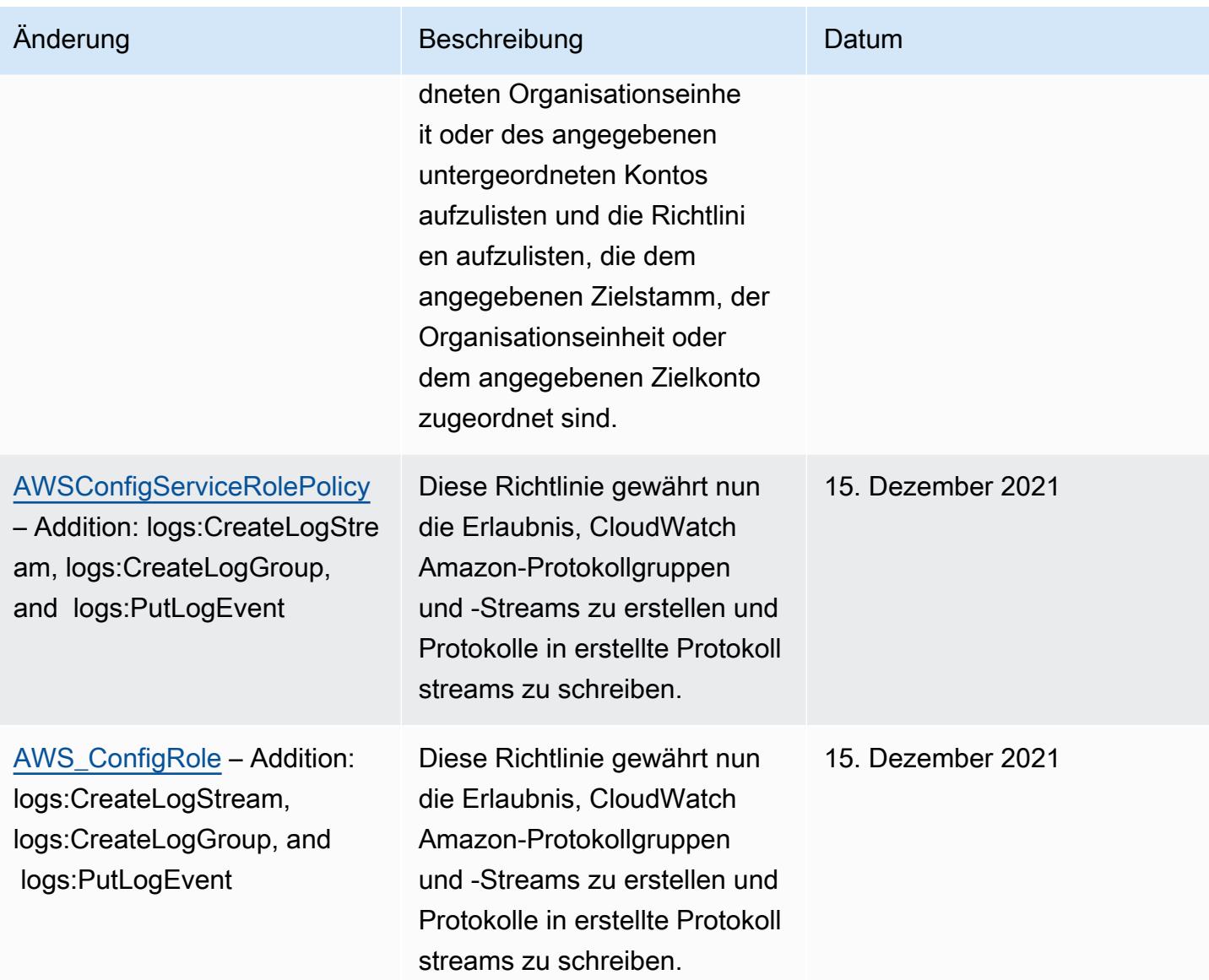

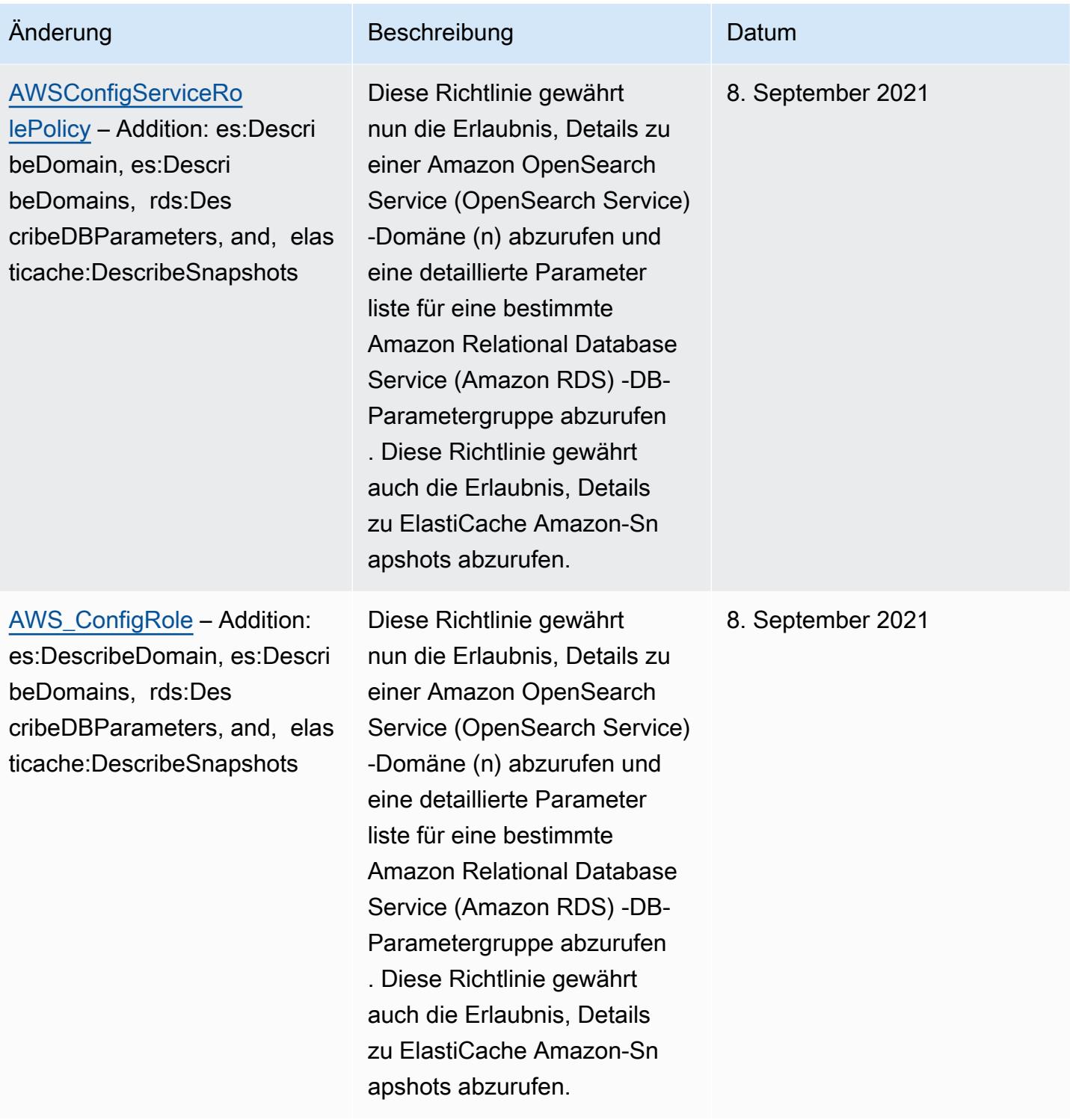
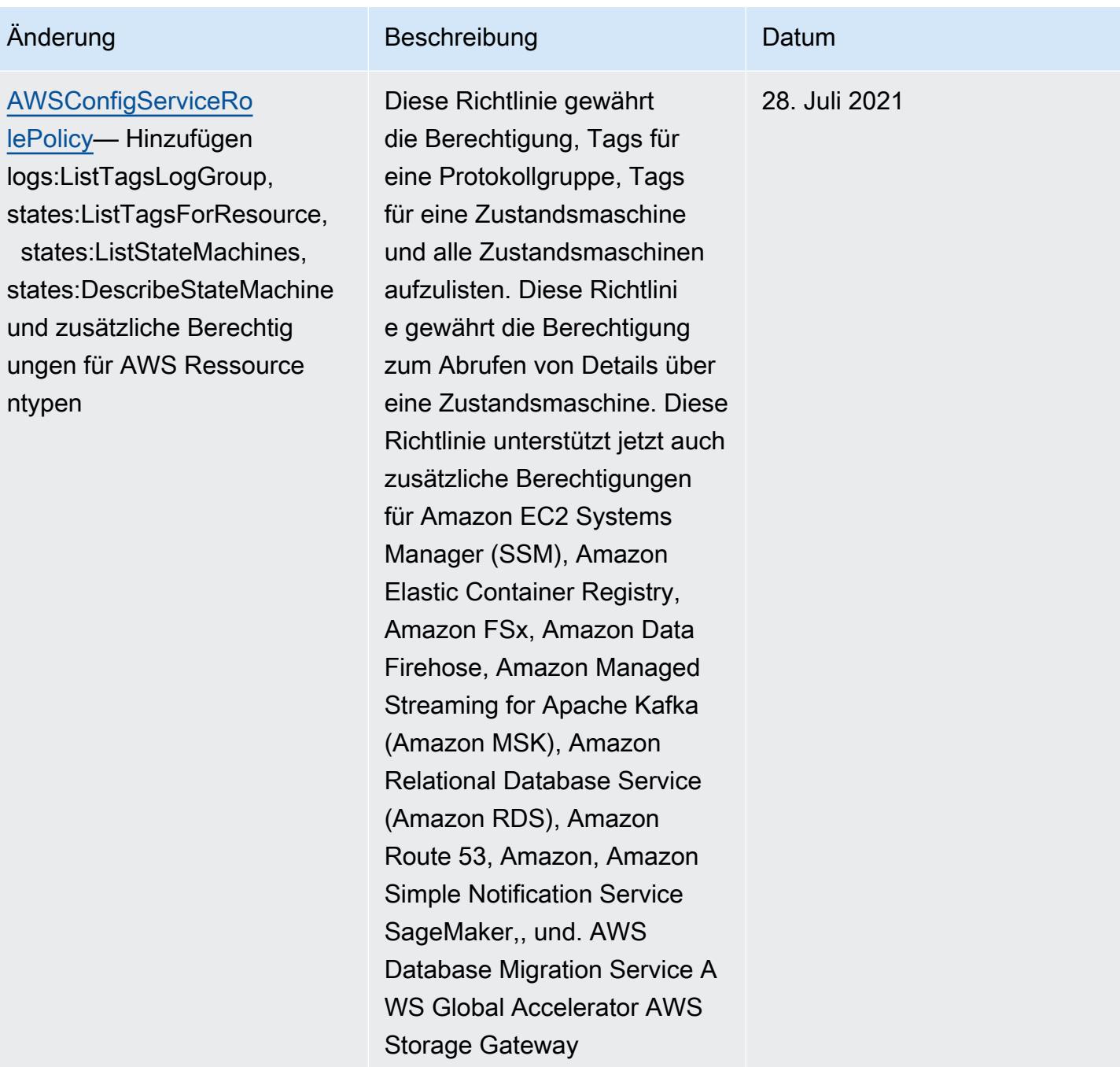

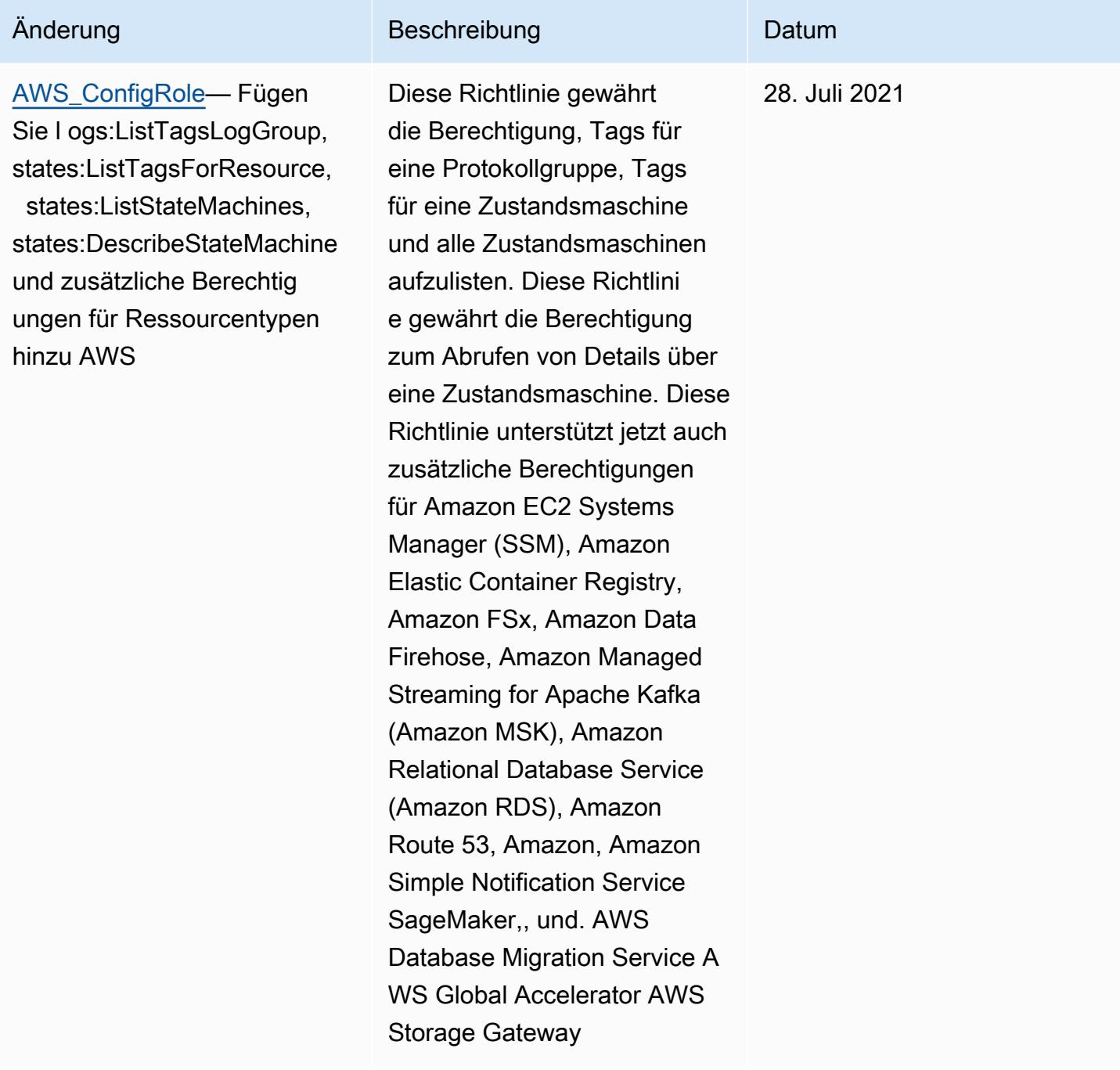

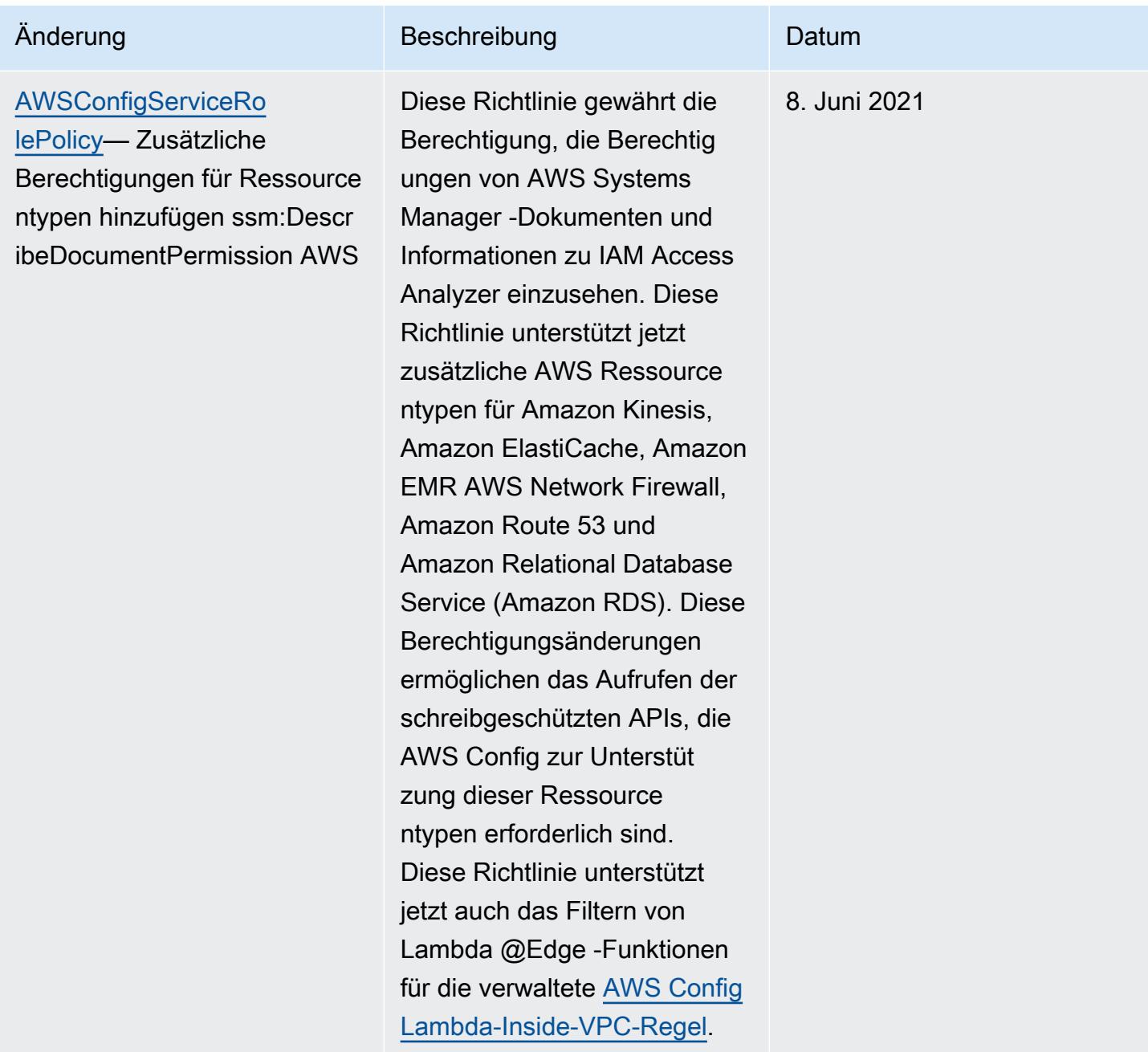

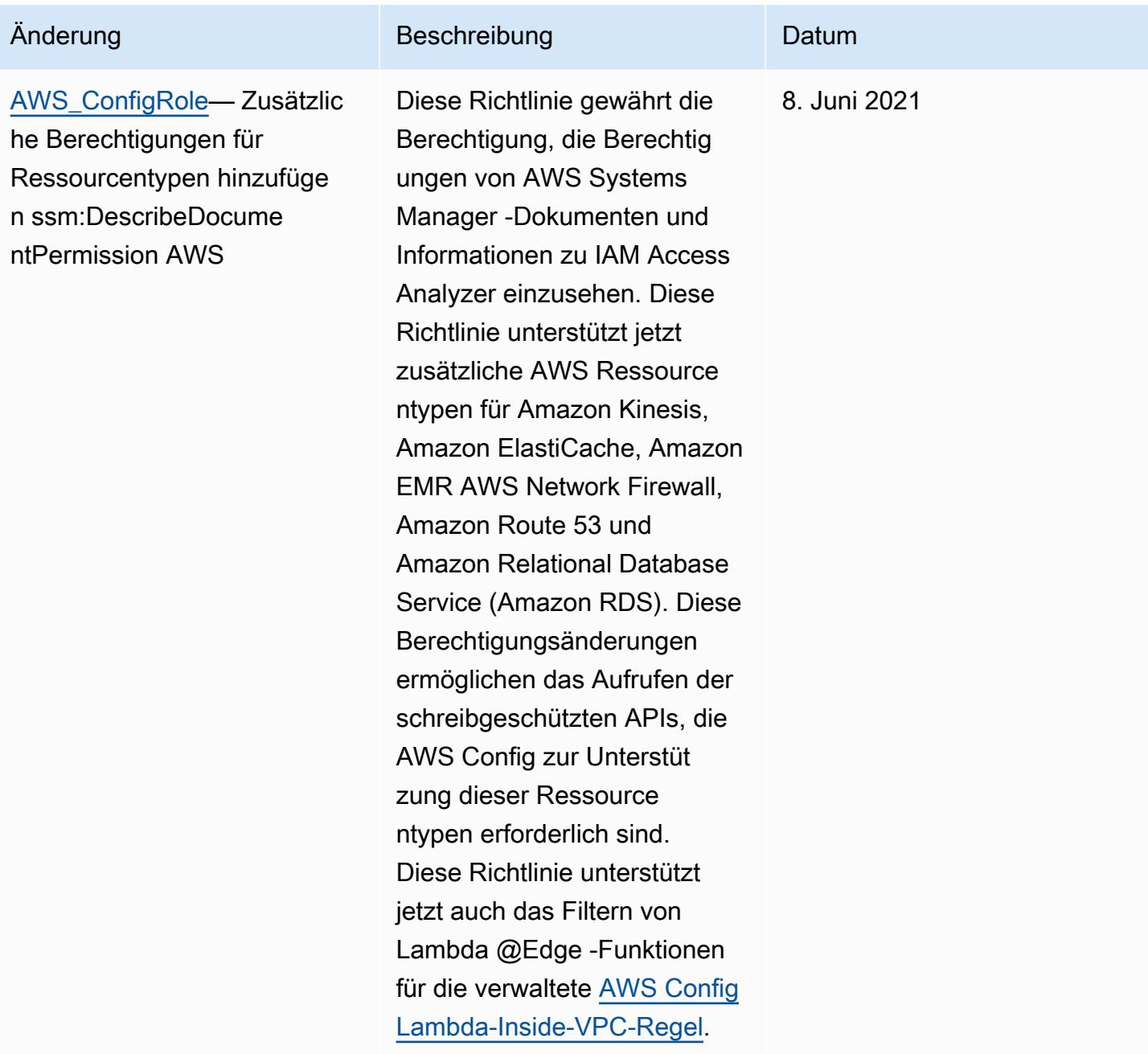

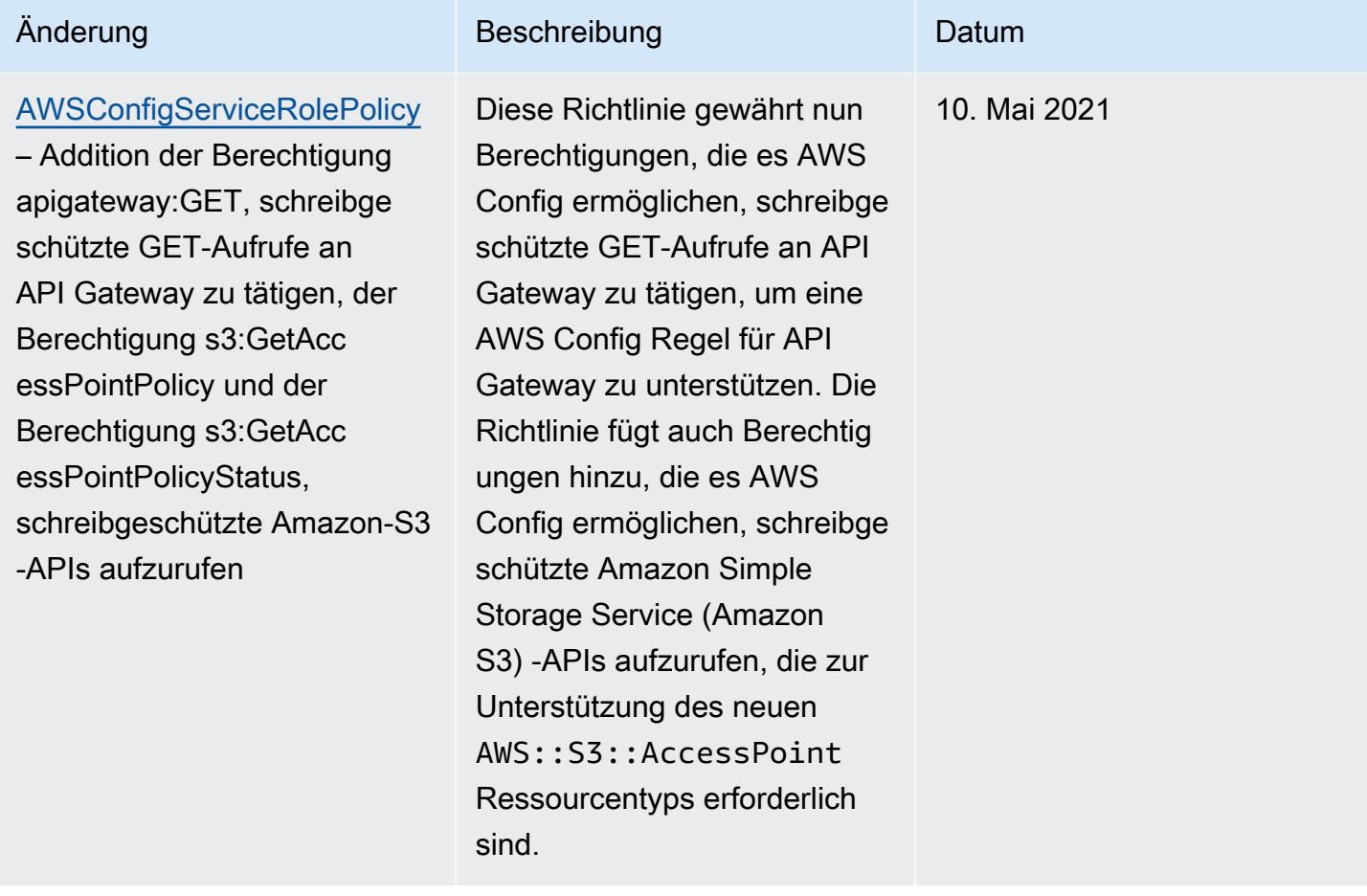

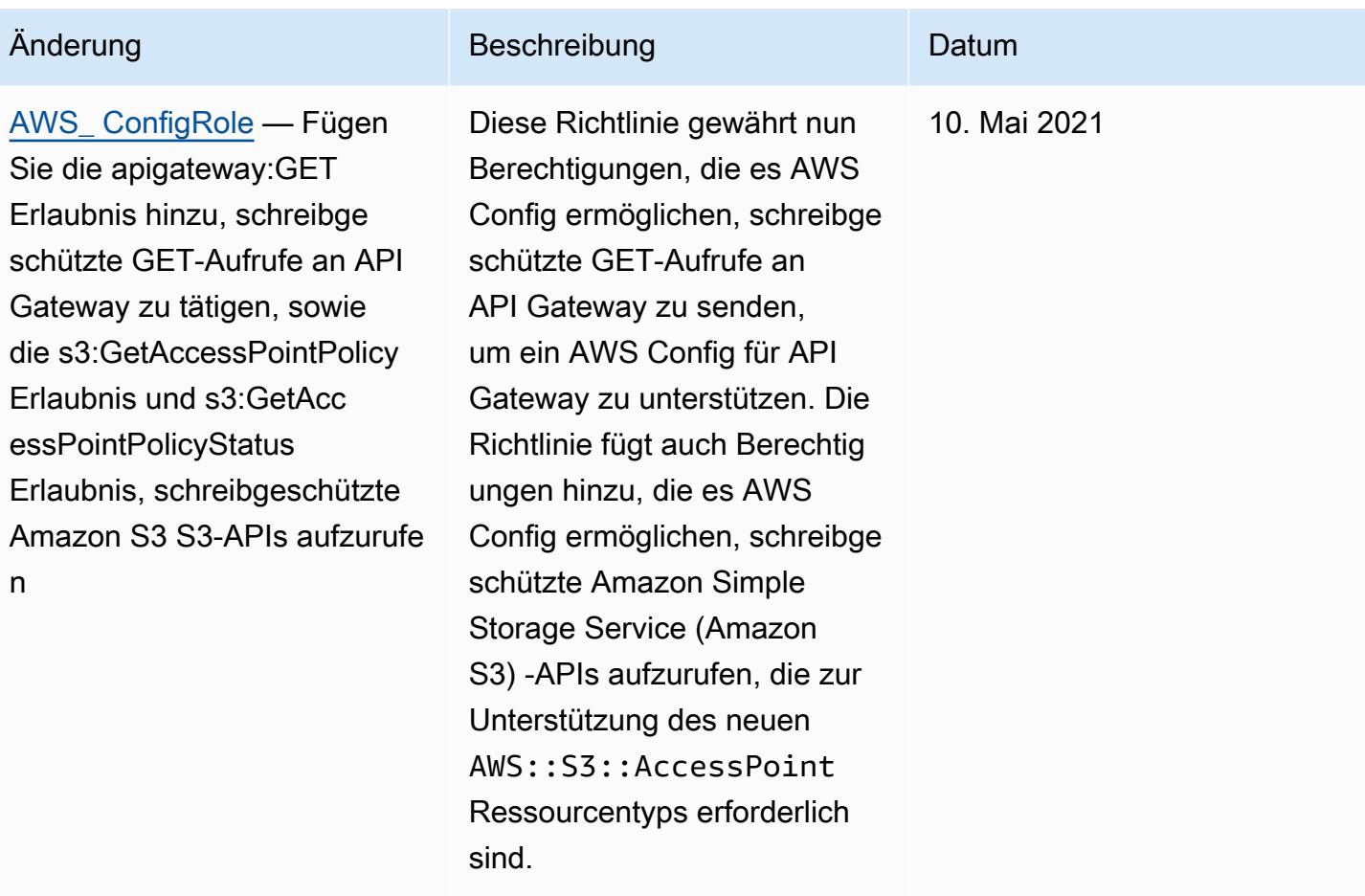

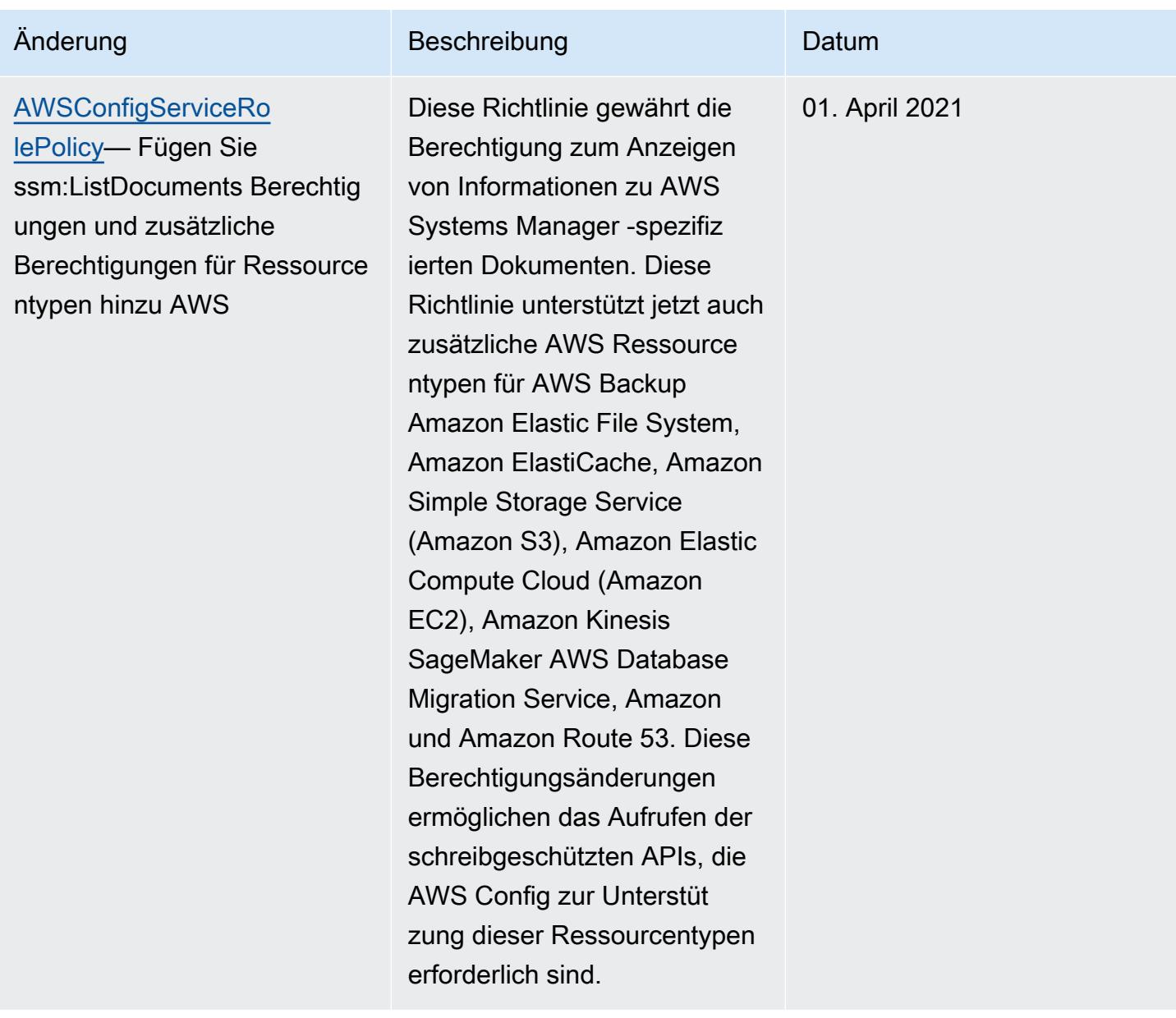

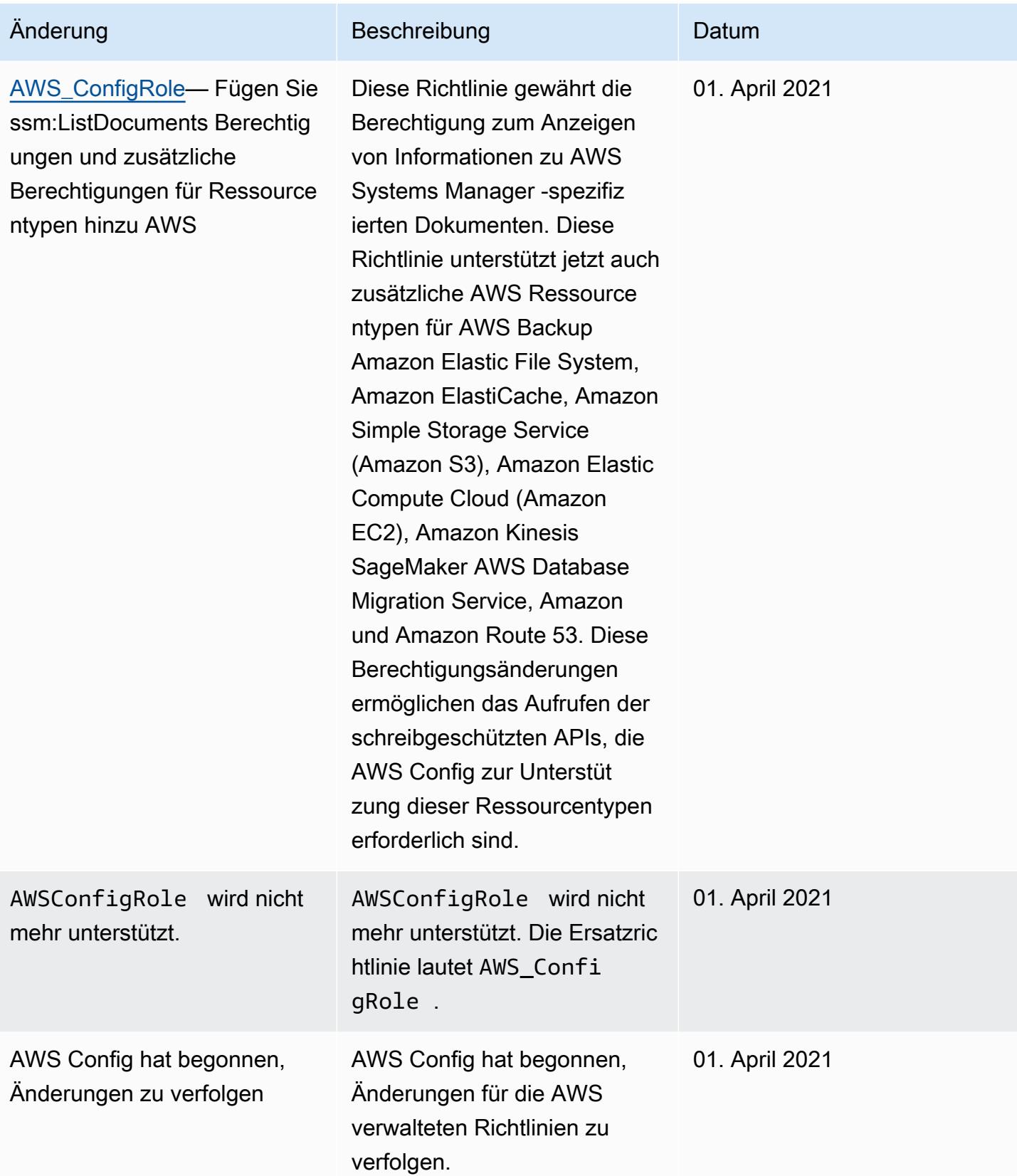

### Berechtigungen für die IAM-Rolle, die zugewiesen wurden AWS Config

Mit einer IAM-Rolle können Sie eine Reihe von Berechtigungen definieren. AWS Config übernimmt die Rolle, die Sie ihr zuweisen, um in Ihren S3-Bucket zu schreiben, in Ihrem SNS-Thema zu veröffentlichen und Anfragen Describe oder List API-Anfragen zu stellen, um Konfigurationsdetails für Ihre AWS Ressourcen abzurufen. Weitere Informationen zu IAM-Rollen finden Sie unter [IAM-Rollen](https://docs.aws.amazon.com/IAM/latest/UserGuide/WorkingWithRoles.html) im IAM-Benutzerhandbuch.

Wenn Sie die AWS Config Konsole verwenden, um eine IAM-Rolle zu erstellen oder zu aktualisieren, fügt AWS Config automatisch die erforderlichen Berechtigungen für Sie hinzu. Weitere Informationen finden Sie unter [Einrichtung AWS Config mit der Konsole.](#page-53-0)

Inhalt

- [Erstellen von IAM-Rollenrichtlinien](#page-18656-0)
	- [Hinzufügen einer IAM-Vertrauensrichtlinie für Ihre Rolle](#page-18656-1)
	- [IAM-Rollenrichtlinie für Ihren S3-Bucket](#page-18657-0)
	- [IAM-Rollenrichtlinie für KMS-Schlüssel](#page-18658-0)
	- [IAM-Rollenrichtlinie für ein Amazon-SNS-Thema](#page-18659-0)
	- [IAM-Rollenrichtlinie für den Abruf von Konfigurationsdetails](#page-18659-1)
- [Verwaltung von Berechtigungen für die S3-Bucket-Aufzeichnung](#page-18660-0)

### <span id="page-18656-0"></span>Erstellen von IAM-Rollenrichtlinien

Wenn Sie die AWS Config Konsole verwenden, um eine IAM-Rolle zu erstellen, fügt der Rolle AWS Config automatisch die erforderlichen Berechtigungen für Sie zu.

Wenn Sie die AWS CLI zum Einrichten AWS Config oder Aktualisieren einer vorhandenen IAM-Rolle verwenden, müssen Sie die Richtlinie manuell aktualisieren, damit AWS Config Sie auf Ihren S3-Bucket zugreifen, in Ihrem SNS-Thema veröffentlichen und Konfigurationsdetails zu Ihren Ressourcen abrufen können.

<span id="page-18656-1"></span>Hinzufügen einer IAM-Vertrauensrichtlinie für Ihre Rolle

Sie können eine IAM-Vertrauensrichtlinie erstellen, mit der Sie eine Rolle übernehmen und diese AWS Config zur Nachverfolgung Ihrer Ressourcen verwenden können. Weitere Informationen zu Vertrauensrichtlinien finden Sie unter [Rollenbegriffe und -Konzepte](https://docs.aws.amazon.com/IAM/latest/UserGuide/d_roles_terms-and-concepts.html) im IAM-Benutzerhandbuch.

Im Folgenden finden Sie ein Beispiel für eine Vertrauensrichtlinie für AWS Config Rollen:

```
{ 
   "Version": "2012-10-17", 
   "Statement": [ 
     { 
        "Sid": "", 
        "Effect": "Allow", 
        "Principal": { 
          "Service": "config.amazonaws.com" 
        }, 
        "Action": "sts:AssumeRole", 
        "Condition": { 
          "StringEquals": { 
             "AWS:SourceAccount": "sourceAccountID" 
          } 
        } 
     } 
   ]
}
```
Sie können die obige Bedingung AWS:SourceAccount in der IAM-Rollenvertrauensbeziehung verwenden, um den Config-Service-Prinzipal so zu beschränken, dass er nur mit der AWS -IAM-Rolle interagiert, wenn er Operationen für bestimmte Konten ausführt.

AWS Config unterstützt auch die AWS:SourceArn Bedingung, dass der Config-Dienstprinzipal nur dann die IAM-Rolle übernimmt, wenn er Operationen im Namen des Eigentümerkontos ausführt. Wenn Sie den AWS Config Service Principal verwenden, wird die AWS:SourceArn Eigenschaft immer auf die Region gesetzt, arn:aws:config:sourceRegion:sourceAccountID:\* in der sourceRegion sich der Konfigurationsrekorder sourceAccountID befindet, und auf die ID des Kontos, das den Konfigurationsrekorder enthält. Weitere Informationen zum AWS Config Konfigurationsrekorder finden Sie unter [Den Konfigurationsrekorder verwalten](https://docs.aws.amazon.com/config/latest/developerguide/stop-start-recorder.html). Fügen Sie beispielsweise die folgende Bedingung hinzu, um den Config-Service-Prinzipal so zu beschränken, dass er die IAM-Rolle nur im Namen eines Konfigurations-Recorders in der Region us-east-1 des Kontos 123456789012 übernimmt: "ArnLike": {"AWS:SourceArn": "arn:aws:config:useast-1:123456789012:\*"}.

<span id="page-18657-0"></span>IAM-Rollenrichtlinie für Ihren S3-Bucket

Die folgende Beispielrichtlinie gewährt die AWS Config Erlaubnis, auf Ihren S3-Bucket zuzugreifen:

```
 "Version":"2012-10-17",
```
{

```
 "Statement":[ 
     { 
        "Effect":"Allow", 
        "Action":[ 
          "s3:PutObject", 
          "s3:PutObjectAcl" 
        ], 
        "Resource":[ 
          "arn:aws:s3:::myBucketName/prefix/AWSLogs/myAccountID/*" 
        ], 
        "Condition":{ 
          "StringLike":{ 
             "s3:x-amz-acl":"bucket-owner-full-control" 
          } 
        } 
     }, 
      { 
        "Effect":"Allow", 
        "Action":[ 
          "s3:GetBucketAcl" 
        ], 
        "Resource":"arn:aws:s3:::myBucketName" 
     } 
   ]
}
```
<span id="page-18658-0"></span>IAM-Rollenrichtlinie für KMS-Schlüssel

Die folgende Beispielrichtlinie erteilt die AWS Config Erlaubnis, KMS-basierte Verschlüsselung für neue Objekte für die S3-Bucket-Lieferung zu verwenden:

```
{ 
      "Version": "2012-10-17", 
      "Statement": [ 
          { 
               "Effect": "Allow", 
               "Action": [ 
                    "kms:Decrypt", 
                    "kms:GenerateDataKey" 
               ], 
               "Resource": "myKMSKeyARN" 
          } 
      ]
```
#### }

<span id="page-18659-0"></span>IAM-Rollenrichtlinie für ein Amazon-SNS-Thema

Die folgende Beispielrichtlinie gewährt die AWS Config Erlaubnis, auf Ihr SNS-Thema zuzugreifen:

```
{ 
   "Version": "2012-10-17", 
   "Statement": 
   \Gamma { 
        "Effect":"Allow", 
        "Action":"sns:Publish", 
        "Resource":"mySNStopicARN" 
       } 
      ]
}
```
Wenn Ihr SNS-Thema verschlüsselt ist, finden Sie zusätzliche Anweisungen zur Einrichtung im Thema [Konfigurieren von AWS KMS -Berechtigungen](https://docs.aws.amazon.com/sns/latest/dg/sns-server-side-encryption.html#sns-what-permissions-for-sse) im Entwicklerhandbuch für Amazon Simple Notification Service.

<span id="page-18659-1"></span>IAM-Rollenrichtlinie für den Abruf von Konfigurationsdetails

Um Ihre AWS Ressourcenkonfigurationen aufzuzeichnen, AWS Config sind IAM-Berechtigungen erforderlich, um die Konfigurationsdetails zu Ihren Ressourcen abzurufen.

Verwenden Sie die AWS verwaltete Richtlinie AWS\_ ConfigRole und fügen Sie sie der IAM-Rolle hinzu, der Sie sie zuweisen. AWS Config AWS aktualisiert diese Richtlinie jedes Mal, wenn Unterstützung für einen AWS Ressourcentyp AWS Config hinzugefügt AWS Config wird. Das bedeutet, dass Sie weiterhin über die erforderlichen Berechtigungen zum Abrufen von Konfigurationsdetails verfügen, solange der Rolle diese verwaltete Richtlinie zugewiesen ist.

Wenn Sie eine Rolle mit der Konsole erstellen oder aktualisieren, AWS Config hängt AWS\_ ConfigRole für Sie an.

Wenn Sie den verwenden AWS CLI, verwenden Sie den attach-role-policy Befehl und geben Sie den Amazon-Ressourcennamen (ARN) für ConfigRoleAWS\_ an:

```
$ aws iam attach-role-policy --role-name myConfigRole --policy-arn 
  arn:aws:iam::aws:policy/service-role/AWS_ConfigRole
```
### <span id="page-18660-0"></span>Verwaltung von Berechtigungen für die S3-Bucket-Aufzeichnung

AWS Config zeichnet Benachrichtigungen auf und sendet Benachrichtigungen, wenn ein S3-Bucket erstellt, aktualisiert oder gelöscht wird.

Es wird empfohlen, entweder AWSServiceRoleForConfig (siehe [Verwenden von](https://docs.aws.amazon.com/config/latest/developerguide/using-service-linked-roles.html) [servicegebundenen Rollen für AWS Config\)](https://docs.aws.amazon.com/config/latest/developerguide/using-service-linked-roles.html) oder eine benutzerdefinierte IAM-Rolle zu verwenden, die die AWS\_ConfigRole-verwaltete Richtlinie verwendet. Weitere Informationen zu bewährten Methoden für die Aufzeichnung von Konfigurationen finden Sie unter [Bewährte Methoden für AWS](https://aws.amazon.com/blogs/mt/aws-config-best-practices/)  [Config.](https://aws.amazon.com/blogs/mt/aws-config-best-practices/)

Wenn Sie Berechtigungen auf Objektebene für Ihre Bucket-Aufzeichnung verwalten müssen, stellen Sie sicher, dass in der S3-Bucket-Richtlinie config.amazonaws.com (der AWS Config Dienstprinzipalname) Zugriff auf alle S3-bezogenen Berechtigungen aus der AWS\_ConfigRole verwalteten Richtlinie gewährt wird. Weitere Informationen finden Sie unter [Berechtigungen für den](https://docs.aws.amazon.com/config/latest/developerguide/s3-bucket-policy.html)  [Amazon-S3-Bucket](https://docs.aws.amazon.com/config/latest/developerguide/s3-bucket-policy.html).

### Aktualisierung der IAM-Rolle, die zugewiesen ist AWS Config

Sie können die übernommene IAM-Rolle AWS Config jederzeit aktualisieren. Bevor Sie die IAM-Rolle; aktualisieren, stellen Sie sicher, dass Sie eine neue Rolle erstellt haben, um die alte zu ersetzen. Sie müssen der neuen Rolle Richtlinien hinzufügen, die Berechtigungen AWS Config zum Aufzeichnen von Konfigurationen und deren Bereitstellung an Ihren Bereitstellungskanal gewähren. Stellen Sie darüber hinaus sicher, dass Sie den Amazon-Ressourcenname (ARN) Ihrer neuen IAM-Rolle kopieren. Sie benötigen ihn zur Aktualisierung der IAM-Rolle. Weitere Informationen zum Erstellen einer IAM-Rolle und zum Anfügen der erforderlichen Richtlinien an die IAM-Rolle finden Sie unter [Erstellen einer IAM-Rolle](#page-108-0).

### **a** Note

Verwenden Sie die IAM-Konsole unter [https://console.aws.amazon.com/iam/,](https://console.aws.amazon.com/iam/) um den ARN einer vorhandenen IAM-Rolle zu ermitteln. Wählen Sie im Navigationsbereich Roles (Rollen) aus. Wählen Sie dann den Namen der gewünschten Rolle aus und suchen Sie den ARN oben auf der Seite Summary (Übersicht).

### Aktualisieren der IAM-Rolle

Sie können Ihre IAM-Rolle mit dem AWS Management Console oder dem AWS CLI aktualisieren.

To update the IAM role (Console)

Wenn Sie AWS Config in einer Region verwenden, die AWS Config Regeln unterstützt, führen Sie die folgenden Schritte aus. Die Liste der unterstützten Regionen finden Sie unter [AWS Config -](https://docs.aws.amazon.com/general/latest/gr/rande.html#awsconfig_region) [Regionen und -Endpunkte](https://docs.aws.amazon.com/general/latest/gr/rande.html#awsconfig_region) im Allgemeine Amazon Web Services-Referenz.

- 1. Melden Sie sich bei der an AWS Management Console und öffnen Sie die AWS Config Konsole unter [https://console.aws.amazon.com/config/.](https://console.aws.amazon.com/config/)
- 2. Wählen Sie im Navigationsbereich Settings (Einstellungen) aus.
- 3. Wählen Sie auf der Seite "Einstellungen" die Option "Bearbeiten".
- 4. Wählen Sie im Abschnitt Data Governance die IAM-Rolle für AWS Config:
	- Verwenden Sie eine vorhandene AWS Config serviceverknüpfte Rolle AWS Config erstellt eine Rolle, die über die erforderlichen Berechtigungen verfügt.
	- Wählen Sie eine Rolle aus Ihrem Konto Wählen Sie für bestehende Rollen eine IAM-Rolle in Ihrem Konto aus.
- 5. Wählen Sie Speichern.

To update the IAM role (AWS CLI)

Verwenden Sie den [put-configuration-recorder](https://docs.aws.amazon.com/cli/latest/reference/configservice/put-configuration-recorder.html)-Befehl und geben Sie den Amazon-Ressourcennamen (ARN) der neuen Rolle an:

\$ **aws configservice put-configuration-recorder --configuration-recorder name=***configRecorderName***,roleARN=***arn:aws:iam::012345678912:role/myConfigRole*

# Berechtigungen für den Amazon S3 S3-Bucket für den AWS Config Lieferkanal

#### **A** Important

Auf dieser Seite geht es darum, den Amazon S3 S3-Bucket für den AWS Config Lieferkanal einzurichten. Auf dieser Seite geht es nicht um den AWS::S3::Bucket Ressourcentyp, den der AWS Config Konfigurationsrekorder aufzeichnen kann. Weitere Informationen zum AWS Config Bereitstellungskanal finden Sie unter [Den Lieferkanal verwalten.](https://docs.aws.amazon.com/config/latest/developerguide/manage-delivery-channel.html.html)

Standardmäßig werden alle Amazon-S3-Buckets und -Objekte als privat eingestuft. Nur der Ressourcenbesitzer, der den Bucket erstellt hat AWS-Konto , kann auf diesen Bucket zugreifen. Der Ressourceninhaber kann jedoch Zugriffsberechtigungen für weitere Ressourcen und Benutzer erteilen. Das Schreiben einer Zugriffsrichtlinie ist eine Möglichkeit dazu.

Wenn automatisch ein Amazon S3 S3-Bucket für Sie AWS Config erstellt wird (wenn Sie beispielsweise die AWS Config Konsole verwenden, um Ihren Lieferkanal einzurichten), werden diese Berechtigungen automatisch dem Amazon S3 S3-Bucket hinzugefügt. Wenn Sie jedoch einen vorhandenen Amazon-S3-Bucket angeben, müssen Sie sicherstellen, dass der S3-Bucket über die richtigen Berechtigungen verfügt.

### **a** Note

Ein Objekt erbt nicht die Berechtigungen von seinem Bucket. Wenn Sie beispielsweise einen Bucket erstellen und einem Benutzer Schreibzugriff erteilen, können Sie auf die Objekte dieses Benutzers nicht zugreifen, wenn Ihnen der Benutzer nicht explizit Zugriff erteilt.

#### Inhalt

- [Erforderliche Berechtigungen für den Amazon-S3-Bucket bei Verwendung von IAM-Rollen](#page-18662-0)
- [Erforderliche Berechtigungen für den Amazon-S3-Bucket bei Verwendung von servicegebundenen](#page-18663-0) [Rollen](#page-18663-0)
- [AWS Config Zugriff auf den Amazon S3 S3-Bucket gewähren](#page-18663-1)

### <span id="page-18662-0"></span>Erforderliche Berechtigungen für den Amazon-S3-Bucket bei Verwendung von IAM-Rollen

Wenn Konfigurationsinformationen (Verlaufsdateien und Snapshots) an den Amazon S3 S3- Bucket in Ihrem Konto AWS Config gesendet werden, nimmt er die IAM-Rolle an, die Sie bei der Einrichtung zugewiesen haben. AWS Config Wenn AWS Config Konfigurationsinformationen an einen Amazon-S3-Bucket in einem anderen Konto sendet, versucht er zunächst, die IAM-Rolle zu verwenden. Dieser Versuch schlägt allerdings fehl, wenn die Zugriffsrichtlinie für den Bucket der IAM-Rolle keinen WRITE-Zugriff erteilt. In diesem Fall AWS Config sendet er die Informationen erneut, diesmal als AWS Config Service Principal. Bevor die Übermittlung erfolgreich sein kann, muss die Zugriffsrichtlinie WRITE Zugriff auf den config.amazonaws.com Prinzipalnamen gewähren. AWS Config ist dann der Besitzer der Objekte, die es an den S3-Bucket liefert. Sie müssen an den

Amazon-S3-Bucket in einem anderen Konto eine Zugriffsrichtlinie anfügen (siehe Schritt 6 unten), um AWS Config Zugriff auf den Amazon-S3-Bucket zu erteilen.

Before AWS Config can deliver logs to your Amazon S3 Bucket AWS Config prüft, ob der Bucket existiert und in welcher AWS Region sich der Bucket befindet. AWS Config versucht, die Amazon S3 [HeadBucket](https://docs.aws.amazon.com/AmazonS3/latest/API/API_RESTBucketHEAD.html)S3-API aufzurufen, um zu überprüfen, ob der Bucket existiert, und um die Bucket-Region abzurufen. Wenn bei der Standortüberprüfung keine Berechtigungen zum Auffinden des Buckets bereitgestellt werden, wird in den AWS CloudTrail Protokollen ein AccessDenied Fehler angezeigt. Die Übergabe des Protokolls an Ihren Amazon-S3-Bucket ist jedoch selbst dann erfolgreich, wenn Sie keine Berechtigungen zum Auffinden der Bucket-Position angeben.

#### **a** Note

Wenn Sie der HeadBucket-API von Amazon S3 Berechtigung gewähren möchten, gewähren Sie die Berechtigung, die Aktion s3:ListBucket als Sid AWSConfigBucketExistenceCheck auszuführen, wie in Schritt 6 unten beschrieben.

### <span id="page-18663-0"></span>Erforderliche Berechtigungen für den Amazon-S3-Bucket bei Verwendung von servicegebundenen Rollen

Die AWS Config serviceverknüpfte Rolle ist nicht berechtigt, Objekte in Amazon S3 S3-Buckets abzulegen. Wenn Sie also eine serviceverknüpfte Rolle einrichten AWS Config , AWS Config werden stattdessen Konfigurationselemente als AWS Config Service Principal gesendet. Sie müssen dem Amazon S3-Bucket in Ihrem eigenen Konto oder einem anderen Konto eine Zugriffsrichtlinie hinzufügen, die in Schritt 6 unten beschrieben wird, um AWS Config Zugriff auf den Amazon S3 S3- Bucket zu gewähren.

### <span id="page-18663-1"></span>AWS Config Zugriff auf den Amazon S3 S3-Bucket gewähren

Gehen Sie wie folgt vor, um einem Amazon-S3-Bucket in Ihrem eigenen oder einem anderen Konto eine Zugriffsrichtlinie hinzuzufügen. Die Zugriffsrichtlinie ermöglicht AWS Config das Senden von Konfigurationsinformationen an einen Amazon S3 S3-Bucket.

- 1. Melden Sie sich AWS Management Console mit dem Konto an, das den S3-Bucket hat.
- 2. Öffnen Sie die Amazon-S3-Konsole unter [https://console.aws.amazon.com/s3/.](https://console.aws.amazon.com/s3/)
- 3. Wählen Sie den Bucket aus, den Sie AWS Config für die Bereitstellung von Konfigurationselementen verwenden möchten, und wählen Sie dann Eigenschaften aus.
- 4. Wählen Sie Permissions (Berechtigungen).
- 5. Wählen Sie Edit Bucket Policy.
- 6. Kopieren Sie die folgende Richtlinie in das Fenster Bucket Policy Editor (Richtlinien-Editor für Buckets):

#### **A** Important

Als bewährte Sicherheitsmethode beim Zulassen des AWS Config Zugriffs auf einen Amazon S3 S3-Bucket empfehlen wir dringend, den Zugriff in der Bucket-Richtlinie mit der AWS:SourceAccount Bedingung einzuschränken. Wenn Ihre vorhandene Bucket-Richtlinie dieser bewährten Sicherheitsmethode nicht entspricht, sollten Sie die Bucket-Richtlinie unbedingt so bearbeiten, dass sie diesen Schutz enthält. Dadurch AWS Config wird sichergestellt, dass der Zugriff nur im Namen der erwarteten Benutzer gewährt wird.

```
\{ "Version": "2012-10-17", 
   "Statement": [ 
     { 
       "Sid": "AWSConfigBucketPermissionsCheck", 
        "Effect": "Allow", 
        "Principal": { 
          "Service": "config.amazonaws.com" 
       }, 
        "Action": "s3:GetBucketAcl", 
        "Resource": "arn:aws:s3:::targetBucketName", 
       "Condition": { 
          "StringEquals": { 
            "AWS:SourceAccount": "sourceAccountID" 
         } 
       } 
     }, 
     { 
        "Sid": "AWSConfigBucketExistenceCheck", 
        "Effect": "Allow", 
        "Principal": { 
          "Service": "config.amazonaws.com" 
       }, 
        "Action": "s3:ListBucket", 
        "Resource": "arn:aws:s3:::targetBucketName",
```

```
 "Condition": { 
          "StringEquals": { 
            "AWS:SourceAccount": "sourceAccountID" 
         } 
       } 
     }, 
     { 
        "Sid": "AWSConfigBucketDelivery", 
        "Effect": "Allow", 
        "Principal": { 
          "Service": "config.amazonaws.com" 
       }, 
       "Action": "s3:PutObject", 
        "Resource": "arn:aws:s3:::targetBucketName/[optional] prefix/
AWSLogs/sourceAccountID/Config/*", 
        "Condition": { 
          "StringEquals": { 
            "s3:x-amz-acl": "bucket-owner-full-control", 
            "AWS:SourceAccount": "sourceAccountID" 
          } 
       } 
     } 
   ]
}
```
#### **a** Note

Wenn Sie Berechtigungen für Ihre IAM-Rolle statt für den AWS Config Service Principal Name (SPN) erteilen, stellen Sie sicher, dass Ihre IAM-Rolle über Berechtigungen für den kontoübergreifenden Bucket verfügt, um Fehler bei unzureichenden PutObjectACL Berechtigungen zu vermeiden. Ein Beispiel einer IAM-Rollenrichtlinie finden Sie unter [IAM-Rollenrichtlinie für Ihren S3-Bucket.](#page-18657-0)

- 7. Ersetzen Sie die folgenden Werte in der Bucket-Richtlinie:
	- *target BucketName* Der Name des Amazon S3 S3-Buckets, an den Konfigurationselemente geliefert AWS Config werden.
	- *[optional] Präfix*: Optionale Addition zum Amazon-S3-Objektschlüssel, mit dem der Bucket ordnerähnlich organisiert werden kann.
- *sourceAccountID* Die ID des Kontos, für das Konfigurationselemente an den Ziel-Bucket geliefert AWS Config werden.
- 8. Wählen Sie Save (Speichern) und dann Close (Schließen) aus.

Sie können die Bedingung AWS:SourceAccount in der Amazon-S3-Bucket-Richtlinie oben verwenden, um den Config-Service-Prinzipal so zu beschränken, dass er nur mit dem Amazon-S3-Bucket interagiert, wenn er Operationen für bestimmte Konten ausführt. Wenn Sie planen, viele Konten derselben Organisation einzurichten AWS Config , um Konfigurationselemente an einen einzelnen Amazon S3 S3-Bucket zu liefern, empfehlen wir die Verwendung von IAM-Rollen anstelle von serviceverknüpften Rollen, sodass Sie Bedingungsschlüssel wie verwenden AWS Organizations können. AWS:PrincipalOrgID Weitere Informationen zur Verwaltung der Zugriffsberechtigungen für eine IAM-Rolle zur Verwendung mit AWS Config finden Sie unter [Berechtigungen für die zugewiesene IAM-Rolle.](https://docs.aws.amazon.com/config/latest/developerguide/iamrole-permissions.html) AWS Config Weitere Informationen zur Verwaltung von Zugriffsberechtigungen für AWS Organizations finden Sie unter [Zugriffsberechtigungen für Ihre](https://docs.aws.amazon.com/organizations/latest/userguide/orgs_permissions_overview.html) [AWS Organisation verwalten](https://docs.aws.amazon.com/organizations/latest/userguide/orgs_permissions_overview.html).

AWS Config unterstützt auch die AWS:SourceArn Bedingung, dass der Config-Serviceprinzipal nur dann mit dem Amazon S3 S3-Bucket interagiert, wenn er Operationen im Namen bestimmter AWS Config Lieferkanäle ausführt. Wenn Sie den AWS Config Service Principal verwenden, wird als AWS:SourceArn Eigenschaft immer festgelegt, arn:aws:config:sourceRegion:sourceAccountID:\* wo sich die Region des Lieferkanals sourceRegion befindet. Dabei sourceAccountID handelt es sich um die ID des Kontos, das den Lieferkanal enthält. Weitere Informationen zu AWS Config Lieferkanälen finden Sie unter [Verwaltung](https://docs.aws.amazon.com/config/latest/developerguide/manage-delivery-channel.html) [des Lieferkanals](https://docs.aws.amazon.com/config/latest/developerguide/manage-delivery-channel.html). Fügen Sie beispielsweise die folgende Bedingung hinzu, um den Config-Service-Prinzipal so zu beschränken, dass er nur im Namen eines Übermittlungskanals in der Region us-east-1 des Kontos 123456789012 mit Ihrem Amazon-S3-Bucket interagiert: "ArnLike": {"AWS:SourceArn": "arn:aws:config:us-east-1:123456789012:\*"}.

### Berechtigungen für den KMS-Schlüssel für den AWS Config Lieferkanal

Verwenden Sie die Informationen in diesem Thema, wenn Sie eine Richtlinie für einen AWS KMS Schlüssel für Ihren S3-Bucket erstellen möchten, die es Ihnen ermöglicht, KMS-basierte Verschlüsselung für Objekte zu verwenden, die von AWS Config für die S3-Bucket-Zustellung bereitgestellt wurden.

Inhalt

- [Erforderliche Berechtigungen für den KMS-Schlüssel bei Verwendung von IAM-Rollen \(S3-Bucket-](#page-18667-0)[Übermittlung\)](#page-18667-0)
- [Erforderliche Berechtigungen für den AWS KMS Schlüssel bei der Verwendung von](#page-18668-0)  [serviceverknüpften Rollen \(S3 Bucket Delivery\)](#page-18668-0)
- [AWS Config Zugriff auf den AWS KMS Schlüssel gewähren](#page-18668-1)

<span id="page-18667-0"></span>Erforderliche Berechtigungen für den KMS-Schlüssel bei Verwendung von IAM-Rollen (S3-Bucket-Übermittlung)

Wenn Sie die Einrichtung AWS Config mithilfe einer IAM-Rolle einrichten, können Sie die folgende Berechtigungsrichtlinie an den KMS-Schlüssel anhängen:

```
{ 
     "Id": "Policy_ID", 
     "Statement": [ 
          { 
              "Sid": "AWSConfigKMSPolicy", 
              "Action": [ 
                   "kms:Decrypt", 
                  "kms:GenerateDataKey" 
              ], 
              "Effect": "Allow", 
              "Resource": "*myKMSKeyARN*", 
              "Principal": { 
                   "AWS": [ 
                       "account-id1", 
                       "account-id2", 
                       "account-id3" 
 ] 
 } 
         } 
    \mathbf{I}}
```
#### **a** Note

Wenn die IAM-Rolle, die Amazon S3 S3-Bucket-Richtlinie oder der AWS KMS Schlüssel keinen angemessenen Zugriff auf ermöglichen AWS Config, schlägt AWS Config der Versuch fehl, Konfigurationsinformationen an den Amazon S3 S3-Bucket zu senden. In diesem Fall

AWS Config sendet er die Informationen erneut, diesmal als AWS Config Service Principal. In diesem Fall müssen Sie dem Schlüssel eine unten aufgeführte Berechtigungsrichtlinie beifügen, um AWS Config Zugriff auf die Verwendung des AWS KMS Schlüssels bei der Übermittlung von Informationen an den Amazon S3 S3-Bucket zu gewähren.

<span id="page-18668-0"></span>Erforderliche Berechtigungen für den AWS KMS Schlüssel bei der Verwendung von serviceverknüpften Rollen (S3 Bucket Delivery)

Die AWS Config serviceverknüpfte Rolle ist nicht berechtigt, auf den AWS KMS Schlüssel zuzugreifen. Wenn Sie also eine dienstbezogene AWS Config Rolle einrichten, AWS Config werden Informationen stattdessen als AWS Config Dienstprinzipal gesendet. Sie müssen dem Schlüssel eine unten aufgeführte Zugriffsrichtlinie beifügen, um Zugriff AWS Config auf die Verwendung des AWS KMS Schlüssels bei der AWS KMS Übermittlung von Informationen an den Amazon S3 S3-Bucket zu gewähren.

### <span id="page-18668-1"></span>AWS Config Zugriff auf den AWS KMS Schlüssel gewähren

Diese Richtlinie ermöglicht AWS Config die Verwendung eines AWS KMS Schlüssels bei der Übermittlung von Informationen an einen Amazon S3 S3-Bucket

```
{ 
     "Id": "Policy_ID", 
     "Statement": [ 
         { 
              "Sid": "AWSConfigKMSPolicy", 
              "Effect": "Allow", 
              "Principal": { 
                  "Service": "config.amazonaws.com" 
             }, 
              "Action": [ 
                  "kms:Decrypt", 
                  "kms:GenerateDataKey" 
             ], 
              "Resource": "myKMSKeyARN", 
              "Condition": { 
                  "StringEquals": { 
                      "AWS:SourceAccount": "sourceAccountID" 
 } 
 }
```
 }  $\overline{1}$ }

Ersetzen Sie die folgenden Werte in der Schlüsselrichtlinie:

- *myKMSKeyARN Der ARN* des AWS KMS Schlüssels, der zum Verschlüsseln von Daten im Amazon S3 S3-Bucket verwendet AWS Config wird, an den Konfigurationselemente geliefert werden.
- *sourceAccountID* Die ID des Kontos, für das AWS Config Konfigurationselemente übermittelt.

Sie können die AWS:SourceAccount Bedingung in der obigen AWS KMS Schlüsselrichtlinie verwenden, um den Config-Dienstprinzipal so zu beschränken, dass er nur mit dem AWS KMS Schlüssel interagiert, wenn er Operationen für bestimmte Konten ausführt.

AWS Config unterstützt auch die AWS:SourceArn Bedingung, dass der Config-Serviceprinzipal nur dann mit dem Amazon S3 S3-Bucket interagiert, wenn er Operationen im Namen bestimmter AWS Config Lieferkanäle ausführt. Wenn Sie den AWS Config Service Principal verwenden, wird als AWS:SourceArn Eigenschaft immer festgelegt, arn:aws:config:sourceRegion:sourceAccountID:\* wo sich die Region des Lieferkanals sourceRegion befindet. Dabei sourceAccountID handelt es sich um die ID des Kontos, das den Lieferkanal enthält. Weitere Informationen zu AWS Config Lieferkanälen finden Sie unter [Verwaltung](https://docs.aws.amazon.com/config/latest/developerguide/manage-delivery-channel.html) [des Lieferkanals](https://docs.aws.amazon.com/config/latest/developerguide/manage-delivery-channel.html). Fügen Sie beispielsweise die folgende Bedingung hinzu, um den Config-Service-Prinzipal so zu beschränken, dass er nur im Namen eines Übermittlungskanals in der Region us-east-1 des Kontos 123456789012 mit Ihrem Amazon-S3-Bucket interagiert: "ArnLike": {"AWS:SourceArn": "arn:aws:config:us-east-1:123456789012:\*"}.

### Berechtigungen für das Amazon-SNS-Thema

In diesem Thema wird beschrieben, wie Sie die Bereitstellung von Amazon SNS SNS-Themen konfigurieren AWS Config , die einem anderen Konto gehören. AWS Config muss über die erforderlichen Berechtigungen verfügen, um Benachrichtigungen an ein Amazon SNS SNS-Thema zu senden. Wenn bei der Einrichtung desselben Kontos die AWS Config Konsole ein Amazon SNS SNS-Thema erstellt oder Sie ein Amazon SNS SNS-Thema aus Ihrem eigenen Konto auswählen, stellen Sie sicher, dass AWS Config das Amazon SNS SNS-Thema die erforderlichen Berechtigungen enthält und den bewährten Sicherheitsmethoden entspricht.

#### **a** Note

AWS Config unterstützt derzeit nur den Zugriff in derselben Region und kontenübergreifend. SNS-Themen, die für Dokumente zur Problembehebung AWS Systems Manager (SSM) oder für den Übertragungskanal für Rekorder verwendet werden, können nicht regionsübergreifend sein.

#### Inhalt

- [Erforderliche Berechtigungen für das Amazon-SNS-Thema bei Verwendung von IAM-Rollen](#page-18670-0)
- [Erforderliche Berechtigungen für das Amazon-SNS-Thema bei Verwendung von](#page-18671-0) [servicegebundenen Rollen](#page-18671-0)
- [AWS Config Zugriff auf das Amazon SNS SNS-Thema gewähren.](#page-18672-0)
- [Fehlerbehebung für das Amazon-SNS-Thema](#page-18673-0)

<span id="page-18670-0"></span>Erforderliche Berechtigungen für das Amazon-SNS-Thema bei Verwendung von IAM-Rollen

Sie können eine Berechtigungsrichtlinie an das Amazon-SNS-Thema anfügen, das sich im Besitz eines anderen Kontos befindet. Falls Sie ein Amazon-SNS-Thema eines anderen Kontos verwenden möchten, achten Sie darauf, die folgende Richtlinie an das vorhandenes Amazon-SNS-Thema anzufügen.

```
{ 
   "Id": "Policy_ID", 
   "Statement": [ 
     { 
        "Sid": "AWSConfigSNSPolicy", 
        "Action": [ 
          "sns:Publish" 
       ], 
        "Effect": "Allow", 
        "Resource": "arn:aws:sns:region:account-id:myTopic", 
        "Principal": { 
          "AWS": [ 
            "account-id1", 
            "account-id2", 
            "account-id3"
```
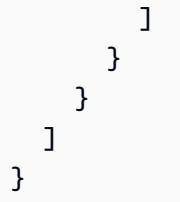

Für den Schlüssel Resource entspricht *account-id* der AWS -Kontonummer des Themeninhabers. Verwenden Sie für *Konto-ID1*, *Konto-ID2 und Konto-ID3* das Thema, AWS-Konten das Daten an ein Amazon SNS SNS-Thema sendet. Sie können *region* und *myTopic* durch die geeigneten Werte ersetzen.

Wenn eine Benachrichtigung AWS Config an ein Amazon SNS SNS-Thema gesendet wird, wird zunächst versucht, die IAM-Rolle zu verwenden. Dieser Versuch schlägt jedoch fehl, wenn die Rolle AWS-Konto nicht berechtigt ist, für das Thema zu veröffentlichen. In diesem Fall AWS Config sendet die Benachrichtigung erneut, diesmal als AWS Config Service Principal Name (SPN). Bevor die Veröffentlichung erfolgreich durchgeführt werden kann, muss die Zugriffsrichtlinie für das Thema sns:Publish-Zugriff auf den Prinzipal-Namen von config.amazonaws.com erteilen. Sie müssen dem Amazon-SNS-Thema Zugriffsrichtlinie anfügen (siehe nächster Abschnitt), um AWS Config Zugriff auf das Amazon-SNS-Thema zu gewähren, falls die IAM-Rolle nicht berechtigt ist, an das Thema zu veröffentlichen.

### <span id="page-18671-0"></span>Erforderliche Berechtigungen für das Amazon-SNS-Thema bei Verwendung von servicegebundenen Rollen

Die AWS Config serviceverknüpfte Rolle ist nicht berechtigt, auf das Amazon SNS SNS-Thema zuzugreifen. Wenn Sie also eine Service-Linked AWS Config Role (SLR) einrichten, AWS Config werden Informationen stattdessen als Service Principal gesendet. AWS Config Sie müssen dem Amazon SNS SNS-Thema eine unten aufgeführte Zugriffsrichtlinie beifügen, um AWS Config Zugriff auf das Senden von Informationen zum Amazon SNS SNS-Thema zu gewähren.

Bei der Einrichtung im selben Konto müssen Sie den Service-Prinzipal-Namen von AWS Config nicht verwenden, wenn sich das Amazon-SNS-Thema und die SLR im selben Konto befinden und die Amazon-SNS-Richtlinie der SLR die Berechtigung sns:Publish erteilt. Die nachfolgende Berechtigungsrichtlinie und die Empfehlungen zu bewährten Methoden für optimale Sicherheit beziehen sich auf die kontoübergreifende Einrichtung.

### <span id="page-18672-0"></span>AWS Config Zugriff auf das Amazon SNS SNS-Thema gewähren.

Diese Richtlinie ermöglicht AWS Config das Senden einer Benachrichtigung an ein Amazon SNS SNS-Thema. Um von einem anderen Konto aus AWS Config Zugriff auf das Amazon SNS SNS-Thema zu gewähren, müssen Sie die folgende Berechtigungsrichtlinie beifügen.

#### **a** Note

Aus Sicherheitsgründen wird dringend empfohlen, sicherzustellen, dass der Zugriff auf Ressourcen nur im Namen der erwarteten Benutzer AWS Config erfolgt, indem der Zugriff auf die Konten beschränkt wird, die unter Bedingung aufgeführt sind. AWS:SourceAccount

```
{
"Id": "Policy_ID",
"Statement": [ 
  \left\{ \right. "Sid": "AWSConfigSNSPolicy", 
      "Effect": "Allow", 
      "Principal": { 
        "Service": "config.amazonaws.com" 
     }, 
      "Action": "sns:Publish", 
        "Resource": "arn:aws:sns:region:account-id:myTopic", 
           "Condition" : { 
           "StringEquals": { 
             "AWS:SourceAccount": [ 
               "account-id1", 
               "account-id2", 
               "account-id3" 
            \mathbf{I} } 
        } 
     } 
   ]
}
```
Für den Schlüssel Resource entspricht *account-id* der AWS -Kontonummer des Themeninhabers. Verwenden Sie für *Konto-ID1*, *Konto-ID2 und Konto-ID3* das Thema, AWS-Konten das Daten an ein Amazon SNS SNS-Thema sendet. Sie können *region* und *myTopic* durch die geeigneten Werte ersetzen.

Sie können die AWS:SourceAccount Bedingung in der vorherigen Amazon SNS SNS-Themenrichtlinie verwenden, um den AWS Config Service Principal Name (SPN) so zu beschränken, dass er nur mit dem Amazon SNS SNS-Thema interagiert, wenn Operationen für bestimmte Konten ausgeführt werden.

AWS Config unterstützt auch die AWS:SourceArn Bedingung, dass der AWS Config Service Principal Name (SPN) nur mit dem S3-Bucket interagiert, wenn Operationen im Namen bestimmter Lieferkanäle ausgeführt werden. AWS Config Wenn Sie den AWS Config Service Principal Name (SPN) verwenden, wird als AWS:SourceArn Eigenschaft immer festgelegt, arn:aws:config:sourceRegion:sourceAccountID:\* wo sich die Region des Bereitstellungskanals sourceRegion befindet. Dabei sourceAccountID handelt es sich um die ID des Kontos, das den Bereitstellungskanal enthält. Weitere Informationen zu AWS Config Bereitstellungskanälen finden Sie unter [Verwaltung des Bereitstellungskanals.](https://docs.aws.amazon.com/config/latest/developerguide/manage-delivery-channel.html) Fügen Sie beispielsweise die folgende Bedingung hinzu, um den AWS Config Service Principal Name (SPN) so zu beschränken, dass er mit Ihrem S3-Bucket nur im Namen eines Lieferkanals in der useast-1 Region des Kontos interagiert123456789012:"ArnLike": {"AWS:SourceArn": "arn:aws:config:us-east-1:123456789012:\*"}.

### <span id="page-18673-0"></span>Fehlerbehebung für das Amazon-SNS-Thema

AWS Config muss berechtigt sein, Benachrichtigungen an ein Amazon SNS SNS-Thema zu senden. Wenn ein Amazon SNS SNS-Thema keine Benachrichtigungen erhalten kann, überprüfen Sie, ob die IAM-Rolle, die AWS Config Sie übernommen haben, über die erforderlichen sns:Publish Berechtigungen verfügt.

## Fehlerbehebung bei AWS Config Identität und Zugriff

Verwenden Sie die folgenden Informationen, um häufig auftretende Probleme zu diagnostizieren und zu beheben, die bei der Arbeit mit AWS Config und IAM auftreten können.

### Themen

- [Ich bin nicht berechtigt, eine Aktion durchzuführen in AWS Config](#page-18674-0)
- [Ich bin nicht berechtigt, iam auszuführen: PassRole](#page-18674-1)
- [Ich möchte Personen außerhalb von mir den Zugriff AWS-Konto auf meine AWS Config](#page-18675-0)  [Ressourcen ermöglichen](#page-18675-0)

### <span id="page-18674-0"></span>Ich bin nicht berechtigt, eine Aktion durchzuführen in AWS Config

Wenn Sie eine Fehlermeldung erhalten, dass Sie nicht zur Durchführung einer Aktion berechtigt sind, müssen Ihre Richtlinien aktualisiert werden, damit Sie die Aktion durchführen können.

Der folgende Beispielfehler tritt auf, wenn der mateojackson IAM-Benutzer versucht, die Konsole zum Anzeigen von Details zu einer fiktiven *my-example-widget*-Ressource zu verwenden, jedoch nicht über config:*GetWidget*-Berechtigungen verfügt.

```
User: arn:aws:iam::123456789012:user/mateojackson is not authorized to perform: 
  config:GetWidget on resource: my-example-widget
```
In diesem Fall muss die Mateo-Richtlinie aktualisiert werden, damit er mit der config:*GetWidget*-Aktion auf die *my-example-widget*-Ressource zugreifen kann.

Wenn Sie Hilfe benötigen, wenden Sie sich an Ihren AWS Administrator. Ihr Administrator hat Ihnen Ihre Anmeldeinformationen zur Verfügung gestellt.

<span id="page-18674-1"></span>Ich bin nicht berechtigt, iam auszuführen: PassRole

Wenn Sie die Fehlermeldung erhalten, dass Sie nicht zum Durchführen der iam:PassRole-Aktion autorisiert sind, müssen Ihre Richtlinien aktualisiert werden, um eine Rolle an AWS Configübergeben zu können.

Einige AWS-Services ermöglichen es Ihnen, eine bestehende Rolle an diesen Dienst zu übergeben, anstatt eine neue Servicerolle oder eine dienstverknüpfte Rolle zu erstellen. Hierzu benötigen Sie Berechtigungen für die Übergabe der Rolle an den Dienst.

Der folgende Beispielfehler tritt auf, wenn ein IAM-Benutzer mit dem Namen marymajor versucht, die Konsole zu verwenden, um eine Aktion in AWS Config auszuführen. Die Aktion erfordert jedoch, dass der Service über Berechtigungen verfügt, die durch eine Servicerolle gewährt werden. Mary besitzt keine Berechtigungen für die Übergabe der Rolle an den Dienst.

```
User: arn:aws:iam::123456789012:user/marymajor is not authorized to perform: 
  iam:PassRole
```
In diesem Fall müssen die Richtlinien von Mary aktualisiert werden, um die Aktion iam:PassRole ausführen zu können.

Wenn Sie Hilfe benötigen, wenden Sie sich an Ihren AWS Administrator. Ihr Administrator hat Ihnen Ihre Anmeldeinformationen zur Verfügung gestellt.

<span id="page-18675-0"></span>Ich möchte Personen außerhalb von mir den Zugriff AWS-Konto auf meine AWS Config Ressourcen ermöglichen

Sie können eine Rolle erstellen, die Benutzer in anderen Konten oder Personen außerhalb Ihrer Organisation für den Zugriff auf Ihre Ressourcen verwenden können. Sie können festlegen, wem die Übernahme der Rolle anvertraut wird. Im Fall von Diensten, die ressourcenbasierte Richtlinien oder Zugriffskontrolllisten (Access Control Lists, ACLs) verwenden, können Sie diese Richtlinien verwenden, um Personen Zugriff auf Ihre Ressourcen zu gewähren.

Weitere Informationen dazu finden Sie hier:

- Informationen darüber, ob diese Funktionen AWS Config unterstützt werden, finden Sie unterWie [AWS Config funktioniert mit IAM](#page-18481-0).
- Informationen dazu, wie Sie Zugriff auf Ihre Ressourcen gewähren können, AWS-Konten die Ihnen gehören, finden Sie im IAM-Benutzerhandbuch unter [Gewähren des Zugriffs auf einen IAM-](https://docs.aws.amazon.com/IAM/latest/UserGuide/id_roles_common-scenarios_aws-accounts.html)[Benutzer in einem anderen AWS-Konto , den Sie besitzen.](https://docs.aws.amazon.com/IAM/latest/UserGuide/id_roles_common-scenarios_aws-accounts.html)
- Informationen dazu, wie Sie Dritten Zugriff auf Ihre Ressourcen gewähren können AWS-Konten, finden Sie [AWS-Konten im IAM-Benutzerhandbuch unter Gewähren des Zugriffs für Dritte.](https://docs.aws.amazon.com/IAM/latest/UserGuide/id_roles_common-scenarios_third-party.html)
- Informationen dazu, wie Sie über einen Identitätsverbund Zugriff gewähren, finden Sie unter [Gewähren von Zugriff für extern authentifizierte Benutzer \(Identitätsverbund\)](https://docs.aws.amazon.com/IAM/latest/UserGuide/id_roles_common-scenarios_federated-users.html) im IAM-Benutzerhandbuch.
- Informationen zum Unterschied zwischen der Verwendung von Rollen und ressourcenbasierten Richtlinien für den kontoübergreifenden Zugriff finden Sie im IAM-Benutzerhandbuch unter [Kontenübergreifender Ressourcenzugriff in IAM](https://docs.aws.amazon.com/IAM/latest/UserGuide/access_policies-cross-account-resource-access.html).

## Verwenden von dienstverknüpften Rollen für AWS Config

AWS Config verwendet AWS Identity and Access Management (IAM) [serviceverknüpfte](https://docs.aws.amazon.com/IAM/latest/UserGuide/id_roles_terms-and-concepts.html#iam-term-service-linked-role) Rollen. Eine serviceverknüpfte Rolle ist ein einzigartiger Typ von IAM-Rolle, mit der direkt verknüpft ist. AWS Config Mit Diensten verknüpfte Rollen sind vordefiniert AWS Config und enthalten alle Berechtigungen, die der Dienst benötigt, um andere AWS Dienste in Ihrem Namen aufzurufen.

Eine dienstbezogene Rolle AWS Config erleichtert die Einrichtung, da Sie die erforderlichen Berechtigungen nicht manuell hinzufügen müssen. AWS Config definiert die Berechtigungen ihrer dienstbezogenen Rollen und AWS Config kann, sofern nicht anders definiert, nur ihre Rollen übernehmen. Die definierten Berechtigungen umfassen die Vertrauens- und Berechtigungsrichtlinie. Diese Berechtigungsrichtlinie kann keinen anderen IAM-Entitäten zugewiesen werden.

Informationen zu anderen Services, die serviceverknüpften Rollen unterstützen, finden Sie unter [AWS -Services, die mit IAM funktionieren](https://docs.aws.amazon.com/IAM/latest/UserGuide/reference_aws-services-that-work-with-iam.html). Suchen Sie nach den Services, für die Ja in der Spalte Serviceverknüpfte Rolle angegeben ist. Wählen Sie über einen Link Ja aus, um die Dokumentation zu einer serviceverknüpften Rolle für diesen Service anzuzeigen.

Berechtigungen für serviceverknüpfte Rollen AWS Config

AWS Config verwendet die angegebene dienstverknüpfte Rolle AWSServiceRoleForConfig— AWS Config verwendet diese dienstverknüpfte Rolle, um andere AWS Dienste in Ihrem Namen aufzurufen.

Die AWSServiceRoleForConfigdienstbezogene Rolle vertraut darauf, dass der config.amazonaws.com Dienst die Rolle übernimmt.

Die Berechtigungsrichtlinie für die AWSServiceRoleForConfig Rolle umfasst nur Lese- und Schreibberechtigungen für Ressourcen und nur Leseberechtigungen für AWS Config Ressourcen in anderen Diensten, die diese Funktion unterstützen. AWS Config [Die verwaltete Richtlinie finden Sie](https://docs.aws.amazon.com/config/latest/developerguide/security-iam-awsmanpol.html#security-iam-awsmanpol-AWSConfigServiceRolePolicy)  [unter Verwaltete Richtlinien für](https://docs.aws.amazon.com/config/latest/developerguide/security-iam-awsmanpol.html#security-iam-awsmanpol-AWSConfigServiceRolePolicy) AWSServiceRoleForConfig.AWSAWS Config Weitere Informationen finden Sie unter [Unterstützte Ressourcentypen.](#page-200-0)

Sie müssen Berechtigungen konfigurieren, damit eine juristische Stelle von IAM (z. B. Benutzer, Gruppe oder Rolle) eine serviceverknüpfte Rolle erstellen, bearbeiten oder löschen kann. Weitere Informationen finden Sie unter [serviceverknüpfte Rollenberechtigungen](https://docs.aws.amazon.com/IAM/latest/UserGuide/using-service-linked-roles.html#service-linked-role-permissions) im IAM-Benutzerhandbuch.

Um eine serviceverknüpfte Rolle mit zu verwenden AWS Config, müssen Sie Berechtigungen für Ihren Amazon S3-Bucket und Ihr Amazon SNS SNS-Thema konfigurieren. Weitere Informationen finden Sie unter [Erforderliche Berechtigungen für den Amazon-S3-Bucket bei Verwendung von](#page-18663-0)  [servicegebundenen Rollen](#page-18663-0), [Erforderliche Berechtigungen für den AWS KMS Schlüssel bei der](#page-18668-0) [Verwendung von serviceverknüpften Rollen \(S3 Bucket Delivery\)](#page-18668-0) und [Erforderliche Berechtigungen](#page-18671-0)  [für das Amazon-SNS-Thema bei Verwendung von servicegebundenen Rollen](#page-18671-0).

Erstellen einer serviceverknüpften Rolle für AWS Config

Erstellen Sie in der IAM-CLI oder der IAM-API eine serviceverknüpfte Rolle mit dem Servicenamen config.amazonaws.com. Weitere Informationen finden Sie unter [Erstellen einer serviceverknüpfte](https://docs.aws.amazon.com/IAM/latest/UserGuide/using-service-linked-roles.html#create-service-linked-role) [Rolle](https://docs.aws.amazon.com/IAM/latest/UserGuide/using-service-linked-roles.html#create-service-linked-role) im IAM-Leitfaden. Wenn Sie diese serviceverknüpfte Rolle löschen, können Sie mit demselben Verfahren die Rolle erneut erstellen.

### Bearbeiten einer serviceverknüpften Rolle für AWS Config

AWS Config erlaubt es Ihnen nicht, die AWSServiceRoleForConfigdienstbezogene Rolle zu bearbeiten. Da möglicherweise verschiedene Entitäten auf die Rolle verweisen, kann der Rollenname nach dem Erstellen einer serviceverknüpften Rolle nicht mehr geändert werden. Sie können jedoch die Beschreibung der Rolle mit IAM bearbeiten. Weitere Informationen finden Sie unter [Bearbeiten](https://docs.aws.amazon.com/IAM/latest/UserGuide/using-service-linked-roles.html#edit-service-linked-role) [einer serviceverknüpften Rolle](https://docs.aws.amazon.com/IAM/latest/UserGuide/using-service-linked-roles.html#edit-service-linked-role) im IAM-Benutzerhandbuch.

### Löschen einer serviceverknüpften Rolle für AWS Config

Wenn Sie ein Feature oder einen Dienst, die bzw. der eine serviceverknüpften Rolle erfordert, nicht mehr benötigen, sollten Sie diese Rolle löschen. Auf diese Weise haben Sie keine ungenutzte juristische Stelle, die nicht aktiv überwacht oder verwaltet wird. Sie müssen jedoch die Ressourcen für Ihre serviceverknüpften Rolle zunächst bereinigen, bevor Sie sie manuell löschen können.

**a** Note

Wenn der AWS Config Dienst die Rolle verwendet, wenn Sie versuchen, die Ressourcen zu löschen, schlägt das Löschen möglicherweise fehl. Wenn dies passiert, warten Sie einige Minuten und versuchen Sie es erneut.

Um AWS Config Ressourcen zu löschen, die verwendet werden von AWSServiceRoleForConfig

Achten Sie darauf, dass ConfigurationRecorders nicht die serviceverknüpfte Rolle verwendet. Sie können die AWS Config Konsole verwenden, um den Konfigurationsrekorder zu beenden. Zum Beenden der Aufzeichnung wählen Sie unter Recording is on (Aufnahme ist an) die Option Turn off (Ausschalten) aus.

Sie können die ConfigurationRecorder verwendende AWS Config API löschen. Verwenden Sie zum Löschen den Befehl delete-configuration-recorder.

 \$ aws configservice delete-configuration-recorder --configuration-recordername *default*

So löschen Sie die serviceverknüpfte Rolle mit IAM

Verwenden Sie die IAM-Konsole, die IAM-CLI oder die IAM-API, um die serviceverknüpfte Rolle zu löschen. AWSServiceRoleForConfig Weitere Informationen finden Sie unter [Löschen einer](https://docs.aws.amazon.com/IAM/latest/UserGuide/using-service-linked-roles.html#delete-service-linked-role)  [serviceverknüpften Rolle](https://docs.aws.amazon.com/IAM/latest/UserGuide/using-service-linked-roles.html#delete-service-linked-role) im IAM-Leitfaden.

# Reaktion auf Vorfälle in AWS Config

Sicherheit hat bei höchste Priorität AWS. AWS Verwaltet im Rahmen des [Modells der gemeinsamen](https://aws.amazon.com/compliance/shared-responsibility-model)  [Verantwortung](https://aws.amazon.com/compliance/shared-responsibility-model) in der AWS Cloud eine Rechenzentrums-, Netzwerk- und Softwarearchitektur, die die Anforderungen der sicherheitssensibelsten Unternehmen erfüllt. AWS ist verantwortlich für jegliche Reaktion auf Vorfälle in Bezug auf den AWS Config Service selbst. Außerdem tragen Sie als AWS Kunde gemeinsam die Verantwortung für die Aufrechterhaltung der Sicherheit in der Cloud. Das bedeutet, dass Sie anhand der AWS Tools und Funktionen, auf die Sie Zugriff haben, die Sicherheit kontrollieren, die Sie implementieren möchten, und dass Sie im Rahmen des Modells der gemeinsamen Verantwortung für die Reaktion auf Vorfälle verantwortlich sind.

Indem Sie eine Sicherheitsbasis einrichten, die den Zielen Ihrer in der Cloud ausgeführten Anwendungen entspricht, können Sie Abweichungen erkennen, auf die Sie reagieren können. Da die Reaktion auf Sicherheitsvorfälle ein komplexes Thema sein kann, empfehlen wir Ihnen, die folgenden Ressourcen zu lesen, damit Sie besser verstehen, welche Auswirkungen Incident Response (IR) und Ihre Entscheidungen auf Ihre Unternehmensziele haben: [Leitfaden zur Reaktion auf AWS](https://docs.aws.amazon.com/whitepapers/latest/aws-security-incident-response-guide/welcome.html)  [Sicherheitsvorfälle,](https://docs.aws.amazon.com/whitepapers/latest/aws-security-incident-response-guide/welcome.html) Whitepaper zu [bewährten AWS Sicherheitsmethoden](https://aws.amazon.com/architecture/security-identity-compliance/?cards-all.sort-by=item.additionalFields.sortDate&cards-all.sort-order=desc) und das Whitepaper [Security Perspective of the AWS Cloud Adoption Framework](https://d1.awsstatic.com/whitepapers/AWS_CAF_Security_Perspective.pdf) (CAF).

# Überprüfung der Einhaltung von Vorschriften für AWS Config

Externe Prüfer bewerten die Sicherheit und Einhaltung von Vorschriften im AWS Config Rahmen mehrerer AWS Compliance-Programme. Hierzu zählen unter anderem SOC, PCI, FedRAMP und HIPAA.

Um zu erfahren, ob AWS-Service ein [AWS-Services in den Geltungsbereich bestimmter Compliance-](https://aws.amazon.com/compliance/services-in-scope/)[Programme fällt, finden Sie unter Umfang nach Compliance-Programm AWS-Services unter](https://aws.amazon.com/compliance/services-in-scope/) . Wählen Sie dort das Compliance-Programm aus, an dem Sie interessiert sind. Allgemeine Informationen finden Sie unter [AWS Compliance-Programme AWS](https://aws.amazon.com/compliance/programs/) .

Sie können Prüfberichte von Drittanbietern unter herunterladen AWS Artifact. Weitere Informationen finden Sie unter [Berichte herunterladen unter .](https://docs.aws.amazon.com/artifact/latest/ug/downloading-documents.html)

Ihre Verantwortung für die Einhaltung der Vorschriften bei der Nutzung AWS-Services hängt von der Vertraulichkeit Ihrer Daten, den Compliance-Zielen Ihres Unternehmens und den geltenden Gesetzen und Vorschriften ab. AWS stellt die folgenden Ressourcen zur Verfügung, die Sie bei der Einhaltung der Vorschriften unterstützen:

- [Schnellstartanleitungen zu Sicherheit und Compliance](https://aws.amazon.com/quickstart/?awsf.filter-tech-category=tech-category%23security-identity-compliance) In diesen Bereitstellungsleitfäden werden architektonische Überlegungen erörtert und Schritte für die Implementierung von Basisumgebungen beschrieben AWS , bei denen Sicherheit und Compliance im Mittelpunkt stehen.
- [Architecting for HIPAA Security and Compliance on Amazon Web Services](https://docs.aws.amazon.com/whitepapers/latest/architecting-hipaa-security-and-compliance-on-aws/welcome.html) In diesem Whitepaper wird beschrieben, wie Unternehmen HIPAA-fähige Anwendungen erstellen AWS können.

#### **a** Note

AWS-Services Nicht alle sind HIPAA-fähig. Weitere Informationen finden Sie in der [Referenz für HIPAA-berechtigte Services.](https://aws.amazon.com/compliance/hipaa-eligible-services-reference/)

- [AWS Compliance-Ressourcen](https://aws.amazon.com/compliance/resources/)  Diese Sammlung von Arbeitsmappen und Leitfäden gilt möglicherweise für Ihre Branche und Ihren Standort.
- [AWS Leitfäden zur Einhaltung von Vorschriften für Kunden](https://d1.awsstatic.com/whitepapers/compliance/AWS_Customer_Compliance_Guides.pdf)  Verstehen Sie das Modell der gemeinsamen Verantwortung aus dem Blickwinkel der Einhaltung von Vorschriften. In den Leitfäden werden die bewährten Verfahren zur Sicherung zusammengefasst AWS-Services und die Leitlinien den Sicherheitskontrollen in verschiedenen Frameworks (einschließlich des National Institute of Standards and Technology (NIST), des Payment Card Industry Security Standards Council (PCI) und der International Organization for Standardization (ISO)) zugeordnet.
- [Evaluierung von Ressourcen anhand von Regeln](https://docs.aws.amazon.com/config/latest/developerguide/evaluate-config.html) im AWS Config Entwicklerhandbuch Der AWS Config Service bewertet, wie gut Ihre Ressourcenkonfigurationen den internen Praktiken, Branchenrichtlinien und Vorschriften entsprechen.
- [AWS Security Hub](https://docs.aws.amazon.com/securityhub/latest/userguide/what-is-securityhub.html) Dies AWS-Service bietet einen umfassenden Überblick über Ihren internen Sicherheitsstatus. AWS Security Hub verwendet Sicherheitskontrollen, um Ihre AWS -Ressourcen zu bewerten und Ihre Einhaltung von Sicherheitsstandards und bewährten Methoden zu überprüfen. Eine Liste der unterstützten Services und Kontrollen finden Sie in der [Security-Hub-](https://docs.aws.amazon.com/securityhub/latest/userguide/securityhub-controls-reference.html)[Steuerungsreferenz](https://docs.aws.amazon.com/securityhub/latest/userguide/securityhub-controls-reference.html).
- [Amazon GuardDuty](https://docs.aws.amazon.com/guardduty/latest/ug/what-is-guardduty.html) Dies AWS-Service erkennt potenzielle Bedrohungen für Ihre Workloads AWS-Konten, Container und Daten, indem es Ihre Umgebung auf verdächtige und böswillige Aktivitäten überwacht. GuardDuty kann Ihnen helfen, verschiedene Compliance-Anforderungen wie PCI DSS zu erfüllen, indem es die in bestimmten Compliance-Frameworks vorgeschriebenen Anforderungen zur Erkennung von Eindringlingen erfüllt.

• [AWS Audit Manager—](https://docs.aws.amazon.com/audit-manager/latest/userguide/what-is.html) Auf diese AWS-Service Weise können Sie Ihre AWS Nutzung kontinuierlich überprüfen, um das Risikomanagement und die Einhaltung von Vorschriften und Industriestandards zu vereinfachen.

# Resilienz in AWS Config

Die AWS globale Infrastruktur basiert auf AWS Regionen und Availability Zones. AWS Regionen bieten mehrere physisch getrennte und isolierte Availability Zones, die über Netzwerke mit niedriger Latenz, hohem Durchsatz und hoher Redundanz miteinander verbunden sind. Mithilfe von Availability Zones können Sie Anwendungen und Datenbanken erstellen und ausführen, die automatisch Failover zwischen Zonen ausführen, ohne dass es zu Unterbrechungen kommt. Availability Zones sind besser verfügbar, fehlertoleranter und skalierbarer als herkömmliche Infrastrukturen mit einem oder mehreren Rechenzentren.

Weitere Informationen zu AWS Regionen und Availability Zones finden Sie unter [AWS Globale](https://aws.amazon.com/about-aws/global-infrastructure/) Infrastruktur.

# Sicherheit der Infrastruktur in AWS Config

Als verwalteter Dienst AWS Config ist er durch AWS globale Netzwerksicherheit geschützt. Informationen zu AWS Sicherheitsdiensten und zum AWS Schutz der Infrastruktur finden Sie unter [AWS Cloud-Sicherheit](https://aws.amazon.com/security/). Informationen zum Entwerfen Ihrer AWS Umgebung unter Verwendung der bewährten Methoden für die Infrastruktursicherheit finden Sie unter [Infrastructure Protection](https://docs.aws.amazon.com/wellarchitected/latest/security-pillar/infrastructure-protection.html) in Security Pillar AWS Well‐Architected Framework.

Sie verwenden AWS veröffentlichte API-Aufrufe für den Zugriff AWS Config über das Netzwerk. Kunden müssen Folgendes unterstützen:

- Transport Layer Security (TLS). Wir benötigen TLS 1.2 und empfehlen TLS 1.3.
- Verschlüsselungs-Suiten mit Perfect Forward Secrecy (PFS) wie DHE (Ephemeral Diffie-Hellman) oder ECDHE (Elliptic Curve Ephemeral Diffie-Hellman). Die meisten modernen Systeme wie Java 7 und höher unterstützen diese Modi.

Außerdem müssen Anforderungen mit einer Zugriffsschlüssel-ID und einem geheimen Zugriffsschlüssel signiert sein, der einem IAM-Prinzipal zugeordnet ist. Alternativ können Sie mit [AWS](https://docs.aws.amazon.com/STS/latest/APIReference/Welcome.html)  [Security Token Service](https://docs.aws.amazon.com/STS/latest/APIReference/Welcome.html) (AWS STS) temporäre Sicherheitsanmeldeinformationen erstellen, um die Anforderungen zu signieren.

### Konfigurations- und Schwachstellenanalyse

For AWS Config AWS erledigt grundlegende Sicherheitsaufgaben wie das Patchen von Gastbetriebssystemen (OS) und Datenbanken, die Firewallkonfiguration und die Notfallwiederherstellung.

# Serviceübergreifende Confused-Deputy-Prävention

Das Confused-Deputy-Problem ist ein Sicherheitsproblem, bei dem eine juristische Stelle, die nicht über die Berechtigung zum Ausführen einer Aktion verfügt, eine privilegiertere juristische Stelle zwingen kann, die Aktion auszuführen. In kann AWS ein dienstübergreifender Identitätswechsel zum Problem des verwirrten Stellvertreters führen. Ein dienstübergreifender Identitätswechsel kann auftreten, wenn ein Dienst (der Anruf-Dienst) einen anderen Dienst anruft (den aufgerufenen Dienst). Der aufrufende Service kann manipuliert werden, um seine Berechtigungen zu verwenden, um Aktionen auf die Ressourcen eines anderen Kunden auszuführen, für die er sonst keine Zugriffsberechtigung haben sollte. Um dies zu verhindern, bietet AWS Tools, mit denen Sie Ihre Daten für alle Services mit Serviceprinzipalen schützen können, die Zugriff auf Ressourcen in Ihrem Konto erhalten haben.

Wir empfehlen, die Kontextschlüssel [aws:SourceArn](https://docs.aws.amazon.com/IAM/latest/UserGuide/reference_policies_condition-keys.html#condition-keys-sourcearn)und die [aws:SourceAccount](https://docs.aws.amazon.com/IAM/latest/UserGuide/reference_policies_condition-keys.html#condition-keys-sourceaccount)globalen Bedingungsschlüssel in Ressourcenrichtlinien zu verwenden, um die Berechtigungen einzuschränken, die der AWS Config Ressource einen anderen Dienst gewähren. Verwenden Sie aws:SourceArn, wenn Sie nur eine Ressource mit dem betriebsübergreifenden Zugriff verknüpfen möchten. Verwenden Sie aws:SourceAccount, wenn Sie zulassen möchten, dass Ressourcen in diesem Konto mit der betriebsübergreifenden Verwendung verknüpft werden.

Der effektivste Weg, um sich vor dem Confused-Deputy-Problem zu schützen, ist die Verwendung des globalen Bedingungskontext-Schlüssels aws:SourceArn mit dem vollständigen ARN der Ressource. Wenn Sie den vollständigen ARN der Ressource nicht kennen oder wenn Sie mehrere Ressourcen angeben, verwenden Sie den globalen Kontextbedingungsschlüssel aws:SourceArn mit Platzhalterzeichen (\*) für die unbekannten Teile des ARN. z. B. arn:aws:*servicename*:\*:*123456789012*:\*.

Wenn der aws:SourceArn-Wert die Konto-ID nicht enthält, z. B. einen Amazon-S3-Bucket-ARN, müssen Sie beide globale Bedingungskontextschlüssel verwenden, um Berechtigungen einzuschränken.

Das folgende Beispiel zeigt, wie Sie die Kontextschlüssel aws:SourceArn und die aws:SourceAccount globale Bedingung verwenden können, AWS Config um das Problem des verwirrten Stellvertreters zu vermeiden: [AWS Config Zugriff auf den Amazon S3 S3-Bucket](https://docs.aws.amazon.com/config/latest/developerguide/s3-bucket-policy.html) [gewähren.](https://docs.aws.amazon.com/config/latest/developerguide/s3-bucket-policy.html)

# Bewährte Sicherheitsmethoden für AWS Config

AWS Config bietet eine Reihe von Sicherheitsfunktionen, die Sie bei der Entwicklung und Implementierung Ihrer eigenen Sicherheitsrichtlinien berücksichtigen sollten. Die folgenden bewährten Methoden sind allgemeine Richtlinien und keine vollständige Sicherheitslösung. Da diese bewährten Methoden für Ihre Umgebung möglicherweise nicht angemessen oder ausreichend sind, sollten Sie sie als hilfreiche Überlegungen und nicht als bindend ansehen.

- Nutzen Sie Tagging for AWS Config, um Ressourcen einfacher zu verwalten, zu suchen und zu filtern.
- Vergewissern Sie sich, dass Ihre [Lieferkanäle](https://docs.aws.amazon.com/config/latest/developerguide/manage-delivery-channel.html) richtig eingerichtet wurden, und stellen Sie nach der Bestätigung sicher, dass die [Aufzeichnung korrekt AWS Config](https://docs.aws.amazon.com/config/latest/developerguide/stop-start-recorder.html) ist.

Weitere Informationen finden Sie im Blog [Bewährte Methoden für AWS Config.](https://aws.amazon.com/blogs/mt/aws-config-best-practices/)

# Einloggen und Überwachen AWS Config

AWS Config ist in einen Dienst integriert AWS CloudTrail, der eine Aufzeichnung der Aktionen bereitstellt, die von einem Benutzer, einer Rolle oder einem AWS Dienst in ausgeführt wurden AWS Config. Die Überwachung ist ein wichtiger Bestandteil der Aufrechterhaltung der Zuverlässigkeit, Verfügbarkeit AWS Config und Leistung Ihrer AWS Lösungen.

Themen

- [Protokollieren von AWS Config API-Aufrufen mit AWS CloudTrail](#page-18683-0)
- [Überwachen](#page-18693-0)

# <span id="page-18683-0"></span>Protokollieren von AWS Config API-Aufrufen mit AWS CloudTrail

CloudTrail erfasst alle API-Aufrufe AWS Config als Ereignisse. Zu den erfassten Aufrufen gehören Aufrufe von der AWS Config Konsole und Codeaufrufen für die AWS Config API-Operationen. Wenn Sie einen Trail erstellen, können Sie die kontinuierliche Bereitstellung von CloudTrail Ereignissen an einen Amazon S3 S3-Bucket aktivieren, einschließlich Ereignissen für AWS Config. Wenn Sie keinen Trail konfigurieren, können Sie die neuesten Ereignisse trotzdem in der CloudTrail Konsole im Ereignisverlauf anzeigen. Anhand der von gesammelten Informationen können Sie die Anfrage ermitteln CloudTrail, an die die Anfrage gestellt wurde AWS Config, die IP-Adresse, von der aus die Anfrage gestellt wurde, wer die Anfrage gestellt hat, wann sie gestellt wurde, und weitere Details.

Weitere Informationen CloudTrail dazu finden Sie im [AWS CloudTrail Benutzerhandbuch.](https://docs.aws.amazon.com/awscloudtrail/latest/userguide/)

Themen

- [AWS Config Informationen in CloudTrail](#page-18683-1)
- [Grundlegendes zu Einträgen AWS Config in Protokolldateien](#page-18685-0)
- [Beispiele für Protokolldateien](#page-18685-1)

### <span id="page-18683-1"></span>AWS Config Informationen in CloudTrail

CloudTrail ist auf Ihrem aktiviert AWS-Konto , wenn Sie das Konto erstellen. Wenn eine Aktivität in stattfindet AWS Config, wird diese Aktivität zusammen mit anderen AWS Serviceereignissen in der CloudTrail Ereignishistorie in einem Ereignis aufgezeichnet. Sie können aktuelle Ereignisse in Ihrem
anzeigen, suchen und herunterladen AWS-Konto. Weitere Informationen finden Sie unter [Ereignisse](https://docs.aws.amazon.com/awscloudtrail/latest/userguide/view-cloudtrail-events.html)  [mit CloudTrail Ereignisverlauf anzeigen.](https://docs.aws.amazon.com/awscloudtrail/latest/userguide/view-cloudtrail-events.html)

Für eine fortlaufende Aufzeichnung der Ereignisse in Ihrem AWS-Konto, einschließlich der Ereignisse für AWS Config, erstellen Sie einen Trail. Ein Trail ermöglicht CloudTrail die Übermittlung von Protokolldateien an einen Amazon S3 S3-Bucket. Wenn Sie einen Trail in der Konsole anlegen, gilt dieser für alle AWS-Regionen-Regionen. Der Trail protokolliert Ereignisse aus allen Regionen der AWS Partition und übermittelt die Protokolldateien an den von Ihnen angegebenen Amazon S3 S3- Bucket. Darüber hinaus können Sie andere AWS Dienste konfigurieren, um die in den CloudTrail Protokollen gesammelten Ereignisdaten weiter zu analysieren und darauf zu reagieren. Weitere Informationen finden Sie hier:

- [Übersicht zum Erstellen eines Trails](https://docs.aws.amazon.com/awscloudtrail/latest/userguide/cloudtrail-create-and-update-a-trail.html)
- [CloudTrail Unterstützte Dienste und Integrationen](https://docs.aws.amazon.com/awscloudtrail/latest/userguide/cloudtrail-aws-service-specific-topics.html#cloudtrail-aws-service-specific-topics-integrations)
- [Konfiguration von Amazon SNS SNS-Benachrichtigungen für CloudTrail](https://docs.aws.amazon.com/awscloudtrail/latest/userguide/getting_notifications_top_level.html)
- [Empfangen von CloudTrail Protokolldateien aus mehreren Regionen](https://docs.aws.amazon.com/awscloudtrail/latest/userguide/receive-cloudtrail-log-files-from-multiple-regions.html) und [Empfangen von](https://docs.aws.amazon.com/awscloudtrail/latest/userguide/cloudtrail-receive-logs-from-multiple-accounts.html) [CloudTrail Protokolldateien von mehreren Konten](https://docs.aws.amazon.com/awscloudtrail/latest/userguide/cloudtrail-receive-logs-from-multiple-accounts.html)

Alle AWS Config Vorgänge werden von der [AWS Config API-Referenz](https://docs.aws.amazon.com/config/latest/APIReference/) protokolliert CloudTrail und sind in dieser dokumentiert. Beispielsweise generieren Aufrufe der Operationen [DeliverConfigSnapshot,](https://docs.aws.amazon.com/config/latest/APIReference/API_DeliverConfigSnapshot.html) [DeleteDeliveryChannel](https://docs.aws.amazon.com/config/latest/APIReference/API_DeleteDeliveryChannel.html) und [DescribeDeliveryChannels](https://docs.aws.amazon.com/config/latest/APIReference/API_DescribeDeliveryChannels.html) Einträge in den CloudTrail Protokolldateien.

Jeder Ereignis- oder Protokolleintrag enthält Informationen zu dem Benutzer, der die Anforderung generiert hat. Die Identitätsinformationen unterstützen Sie bei der Ermittlung der folgenden Punkte:

- Ob die Anfrage mit Root- oder AWS Identity and Access Management (IAM-) Benutzeranmeldedaten gestellt wurde.
- Gibt an, ob die Anforderung mit temporären Sicherheitsanmeldeinformationen für eine Rolle oder einen Verbundbenutzer gesendet wurde.
- Ob die Anfrage von einem anderen AWS Dienst gestellt wurde.

Weitere Informationen finden Sie unter dem [CloudTrail UserIdentity-Element](https://docs.aws.amazon.com/awscloudtrail/latest/userguide/cloudtrail-event-reference-user-identity.html).

### Grundlegendes zu Einträgen AWS Config in Protokolldateien

Ein Trail ist eine Konfiguration, die die Übertragung von Ereignissen als Protokolldateien an einen von Ihnen angegebenen Amazon S3 S3-Bucket ermöglicht. CloudTrail Protokolldateien enthalten einen oder mehrere Protokolleinträge. Ein Ereignis stellt eine einzelne Anforderung aus einer beliebigen Quelle dar und enthält Informationen über die angeforderte Aktion, Datum und Uhrzeit der Aktion, Anforderungsparameter usw. CloudTrail Protokolldateien sind kein geordneter Stack-Trace der öffentlichen API-Aufrufe, sodass sie nicht in einer bestimmten Reihenfolge angezeigt werden.

### Beispiele für Protokolldateien

Beispiele für die CloudTrail Protokolleinträge finden Sie in den folgenden Themen.

### DeleteDeliveryChannel

Im Folgenden finden Sie ein Beispiel für eine CloudTrail Protokolldatei für den [DeleteDeliveryChannel-Vorgang](https://docs.aws.amazon.com/config/latest/APIReference/API_DeleteDeliveryChannel.html).

```
{ 
       "eventVersion": "1.02", 
       "userIdentity": { 
          "type": "IAMUser", 
         "principalId": "AIDACKCEVSQ6C2EXAMPLE", 
         "arn": "arn:aws:iam::222222222222:user/JohnDoe", 
         "accountId": "222222222222", 
          "accessKeyId": "AKIAIOSFODNN7EXAMPLE", 
         "userName": "JohnDoe" 
       }, 
       "eventTime": "2014-12-11T18:32:57Z", 
       "eventSource": "config.amazonaws.com", 
       "eventName": "DeleteDeliveryChannel", 
       "awsRegion": "us-west-2", 
       "sourceIPAddress": "10.24.34.0", 
       "userAgent": "aws-internal/3", 
       "requestParameters": { 
          "deliveryChannelName": "default" 
       }, 
       "responseElements": null, 
       "requestID": "207d695a-8164-11e4-ab4f-657c7ab282ab", 
       "eventID": "5dcff7a9-e414-411a-a43e-88d122a0ad4a", 
       "eventType": "AwsApiCall", 
       "recipientAccountId": "222222222222"
```
}

### DeliverConfigSnapshot

Im Folgenden finden Sie ein Beispiel für eine CloudTrail Protokolldatei für den [DeliverConfigSnapshot-Vorgang](https://docs.aws.amazon.com/config/latest/APIReference/API_DeliverConfigSnapshot.html).

```
{ 
       "eventVersion": "1.02", 
       "userIdentity": { 
          "type": "AssumedRole", 
          "principalId": "AIDAABCDEFGHIJKLNMOPQ:Config-API-Test", 
          "arn": "arn:aws:sts::111111111111:assumed-role/JaneDoe/Config-API-Test", 
          "accountId": "111111111111", 
          "accessKeyId": "AKIAIOSFODNN7EXAMPLE", 
         "sessionContext": { 
            "attributes": { 
              "mfaAuthenticated": "false", 
              "creationDate": "2014-12-11T00:58:42Z" 
            }, 
            "sessionIssuer": { 
              "type": "Role", 
              "principalId": "AIDAABCDEFGHIJKLNMOPQ", 
              "arn": "arn:aws:iam::111111111111:role/JaneDoe", 
              "accountId": "111111111111", 
              "userName": "JaneDoe" 
           } 
         } 
       }, 
       "eventTime": "2014-12-11T00:58:53Z", 
       "eventSource": "config.amazonaws.com", 
       "eventName": "DeliverConfigSnapshot", 
       "awsRegion": "us-west-2", 
       "sourceIPAddress": "10.24.34.0", 
       "userAgent": "aws-cli/1.2.11 Python/2.7.4 Linux/2.6.18-164.el5", 
       "requestParameters": { 
          "deliveryChannelName": "default" 
       }, 
       "responseElements": { 
          "configSnapshotId": "58d50f10-212d-4fa4-842e-97c614da67ce" 
       }, 
       "requestID": "e0248561-80d0-11e4-9f1c-7739d36a3df2", 
       "eventID": "3e88076c-eae1-4aa6-8990-86fe52aedbd8",
```

```
 "eventType": "AwsApiCall", 
   recipientAccountId": "111111111111" 
 }
```
DescribeConfigurationRecorderStatus

Im Folgenden finden Sie ein Beispiel für eine CloudTrail Protokolldatei für den [DescribeConfigurationRecorderStatus](https://docs.aws.amazon.com/config/latest/APIReference/API_DescribeConfigurationRecorderStatus.html)Vorgang.

```
{ 
       "eventVersion": "1.02", 
       "userIdentity": { 
         "type": "IAMUser", 
          "principalId": "AIDACKCEVSQ6C2EXAMPLE", 
         "arn": "arn:aws:iam::222222222222:user/JohnDoe", 
         "accountId": "222222222222", 
         "accessKeyId": "AKIAI44QH8DHBEXAMPLE", 
         "userName": "JohnDoe" 
       }, 
       "eventTime": "2014-12-11T18:35:44Z", 
       "eventSource": "config.amazonaws.com", 
       "eventName": "DescribeConfigurationRecorderStatus", 
       "awsRegion": "us-west-2", 
       "sourceIPAddress": "192.0.2.0", 
       "userAgent": "aws-cli/1.2.11 Python/2.7.4 Linux/2.6.18-164.el5", 
       "requestParameters": null, 
       "responseElements": null, 
       "requestID": "8442f25d-8164-11e4-ab4f-657c7ab282ab", 
       "eventID": "a675b36b-455f-4e18-a4bc-d3e01749d3f1", 
       "eventType": "AwsApiCall", 
       "recipientAccountId": "222222222222" 
     }
```
#### **DescribeConfigurationRecorders**

Im Folgenden finden Sie ein Beispiel für eine CloudTrail Protokolldatei für den [DescribeConfigurationRecorders-Vorgang](https://docs.aws.amazon.com/config/latest/APIReference/API_DescribeConfigurationRecorders.html).

```
{ 
       "eventVersion": "1.02", 
       "userIdentity": { 
          "type": "IAMUser", 
          "principalId": "AIDACKCEVSQ6C2EXAMPLE",
```

```
 "arn": "arn:aws:iam::222222222222:user/JohnDoe", 
     "accountId": "222222222222", 
     "accessKeyId": "AKIAI44QH8DHBEXAMPLE", 
     "userName": "JohnDoe" 
   }, 
   "eventTime": "2014-12-11T18:34:52Z", 
   "eventSource": "config.amazonaws.com", 
   "eventName": "DescribeConfigurationRecorders", 
   "awsRegion": "us-west-2", 
   "sourceIPAddress": "192.0.2.0", 
   "userAgent": "aws-cli/1.2.11 Python/2.7.4 Linux/2.6.18-164.el5", 
   "requestParameters": null, 
   "responseElements": null, 
   "requestID": "6566b55c-8164-11e4-ab4f-657c7ab282ab", 
   "eventID": "6259a9ad-889e-423b-beeb-6e1eec84a8b5", 
   "eventType": "AwsApiCall", 
   "recipientAccountId": "222222222222" 
 }
```
#### DescribeDeliveryChannels

Im Folgenden finden Sie ein Beispiel für eine CloudTrail Protokolldatei für den Vorgang [DescribeDeliveryChannels](https://docs.aws.amazon.com/config/latest/APIReference/API_DescribeDeliveryChannels.html).

```
{ 
       "eventVersion": "1.02", 
       "userIdentity": { 
         "type": "IAMUser", 
         "principalId": "AIDACKCEVSQ6C2EXAMPLE", 
         "arn": "arn:aws:iam::222222222222:user/JohnDoe", 
          "accountId": "222222222222", 
         "accessKeyId": "AKIAI44QH8DHBEXAMPLE", 
         "userName": "JohnDoe" 
       }, 
       "eventTime": "2014-12-11T18:35:02Z", 
       "eventSource": "config.amazonaws.com", 
       "eventName": "DescribeDeliveryChannels", 
       "awsRegion": "us-west-2", 
       "sourceIPAddress": "192.0.2.0", 
       "userAgent": "aws-cli/1.2.11 Python/2.7.4 Linux/2.6.18-164.el5", 
       "requestParameters": null, 
       "responseElements": null, 
       "requestID": "6b6aee3f-8164-11e4-ab4f-657c7ab282ab",
```

```
 "eventID": "3e15ebc5-bf39-4d2a-8b64-9392807985f1", 
   "eventType": "AwsApiCall", 
   "recipientAccountId": "222222222222" 
 }
```
### GetResourceConfigHistory

Im Folgenden finden Sie ein Beispiel für eine CloudTrail Protokolldatei für den [GetResourceConfigHistoryV](https://docs.aws.amazon.com/config/latest/APIReference/API_GetResourceConfigHistory.html)organg.

```
{ 
       "eventVersion": "1.02", 
       "userIdentity": { 
         "type": "AssumedRole", 
         "principalId": "AIDAABCDEFGHIJKLNMOPQ:Config-API-Test", 
          "arn": "arn:aws:sts::111111111111:assumed-role/JaneDoe/Config-API-Test", 
         "accountId": "111111111111", 
          "accessKeyId": "AKIAIOSFODNN7EXAMPLE", 
          "sessionContext": { 
            "attributes": { 
              "mfaAuthenticated": "false", 
              "creationDate": "2014-12-11T00:58:42Z" 
            }, 
            "sessionIssuer": { 
              "type": "Role", 
              "principalId": "AIDAABCDEFGHIJKLNMOPQ", 
              "arn": "arn:aws:iam::111111111111:role/JaneDoe", 
              "accountId": "111111111111", 
              "userName": "JaneDoe" 
           } 
         } 
       }, 
       "eventTime": "2014-12-11T00:58:42Z", 
       "eventSource": "config.amazonaws.com", 
       "eventName": "GetResourceConfigHistory", 
       "awsRegion": "us-west-2", 
       "sourceIPAddress": "10.24.34.0", 
       "userAgent": "aws-cli/1.2.11 Python/2.7.4 Linux/2.6.18-164.el5", 
       "requestParameters": { 
         "resourceId": "vpc-a12bc345", 
         "resourceType": "AWS::EC2::VPC", 
         "limit": 0, 
          "laterTime": "Dec 11, 2014 12:58:42 AM",
```

```
 "earlierTime": "Dec 10, 2014 4:58:42 PM" 
 }, 
 "responseElements": null, 
 "requestID": "d9f3490d-80d0-11e4-9f1c-7739d36a3df2", 
 "eventID": "ba9c1766-d28f-40e3-b4c6-3ffb87dd6166", 
 "eventType": "AwsApiCall", 
 "recipientAccountId": "111111111111" 
 }
```
#### PutConfigurationRecorder

Im Folgenden finden Sie ein Beispiel für eine CloudTrail Protokolldatei für den [PutConfigurationRecorder-Vorgang](https://docs.aws.amazon.com/config/latest/APIReference/API_PutConfigurationRecorder.html).

```
{ 
       "eventVersion": "1.02", 
       "userIdentity": { 
          "type": "IAMUser", 
          "principalId": "AIDACKCEVSQ6C2EXAMPLE", 
         "arn": "arn:aws:iam::222222222222:user/JohnDoe", 
         "accountId": "222222222222", 
         "accessKeyId": "AKIAI44QH8DHBEXAMPLE", 
         "userName": "JohnDoe" 
       }, 
       "eventTime": "2014-12-11T18:35:23Z", 
       "eventSource": "config.amazonaws.com", 
       "eventName": "PutConfigurationRecorder", 
       "awsRegion": "us-west-2", 
       "sourceIPAddress": "192.0.2.0", 
       "userAgent": "aws-cli/1.2.11 Python/2.7.4 Linux/2.6.18-164.el5", 
       "requestParameters": { 
         "configurationRecorder": { 
           "name": "default", 
           "roleARN": "arn:aws:iam::222222222222:role/config-role-pdx" 
         } 
       }, 
       "responseElements": null, 
       "requestID": "779f7917-8164-11e4-ab4f-657c7ab282ab", 
       "eventID": "c91f3daa-96e8-44ee-8ddd-146ac06565a7", 
       "eventType": "AwsApiCall", 
       "recipientAccountId": "222222222222" 
     }
```
#### PutDeliveryChannel

Im Folgenden finden Sie ein Beispiel für eine CloudTrail Protokolldatei für den [PutDeliveryChannel-Vorgang](https://docs.aws.amazon.com/config/latest/APIReference/API_PutDeliveryChannel.html).

```
{ 
       "eventVersion": "1.02", 
       "userIdentity": { 
         "type": "IAMUser", 
         "principalId": "AIDACKCEVSQ6C2EXAMPLE", 
         "arn": "arn:aws:iam::222222222222:user/JohnDoe", 
          "accountId": "222222222222", 
         "accessKeyId": "AKIAI44QH8DHBEXAMPLE", 
         "userName": "JohnDoe" 
       }, 
       "eventTime": "2014-12-11T18:33:08Z", 
       "eventSource": "config.amazonaws.com", 
       "eventName": "PutDeliveryChannel", 
       "awsRegion": "us-west-2", 
       "sourceIPAddress": "192.0.2.0", 
       "userAgent": "aws-cli/1.2.11 Python/2.7.4 Linux/2.6.18-164.el5", 
       "requestParameters": { 
         "deliveryChannel": { 
            "name": "default", 
            "s3BucketName": "config-api-test-pdx", 
            "snsTopicARN": "arn:aws:sns:us-west-2:222222222222:config-api-test-pdx" 
         } 
       }, 
       "responseElements": null, 
       "requestID": "268b8d4d-8164-11e4-ab4f-657c7ab282ab", 
       "eventID": "b2db05f1-1c73-4e52-b238-db69c04e8dd4", 
       "eventType": "AwsApiCall", 
       "recipientAccountId": "222222222222" 
     }
```
**StartConfigurationRecorder** 

Im Folgenden finden Sie ein Beispiel für eine CloudTrail Protokolldatei für den [StartConfigurationRecorder-Vorgang](https://docs.aws.amazon.com/config/latest/APIReference/API_StartConfigurationRecorder.html).

```
 "eventVersion": "1.02", 
 "userIdentity": {
```
{

```
 "type": "IAMUser", 
     "principalId": "AIDACKCEVSQ6C2EXAMPLE", 
     "arn": "arn:aws:iam::222222222222:user/JohnDoe", 
     "accountId": "222222222222", 
     "accessKeyId": "AKIAI44QH8DHBEXAMPLE", 
     "userName": "JohnDoe" 
   }, 
   "eventTime": "2014-12-11T18:35:34Z", 
   "eventSource": "config.amazonaws.com", 
   "eventName": "StartConfigurationRecorder", 
   "awsRegion": "us-west-2", 
   "sourceIPAddress": "192.0.2.0", 
   "userAgent": "aws-cli/1.2.11 Python/2.7.4 Linux/2.6.18-164.el5", 
   "requestParameters": { 
     "configurationRecorderName": "default" 
   }, 
   "responseElements": null, 
   "requestID": "7e03fa6a-8164-11e4-ab4f-657c7ab282ab", 
   "eventID": "55a5507f-f306-4896-afe3-196dc078a88d", 
   "eventType": "AwsApiCall", 
   "recipientAccountId": "222222222222" 
 }
```
### **StopConfigurationRecorder**

Im Folgenden finden Sie ein Beispiel für eine CloudTrail Protokolldatei für den [StopConfigurationRecorder-Vorgang.](https://docs.aws.amazon.com/config/latest/APIReference/API_StopConfigurationRecorder.html)

```
{ 
       "eventVersion": "1.02", 
       "userIdentity": { 
         "type": "IAMUser", 
          "principalId": "AIDACKCEVSQ6C2EXAMPLE", 
         "arn": "arn:aws:iam::222222222222:user/JohnDoe", 
         "accountId": "222222222222", 
         "accessKeyId": "AKIAI44QH8DHBEXAMPLE", 
         "userName": "JohnDoe" 
       }, 
       "eventTime": "2014-12-11T18:35:13Z", 
       "eventSource": "config.amazonaws.com", 
       "eventName": "StopConfigurationRecorder", 
       "awsRegion": "us-west-2", 
       "sourceIPAddress": "192.0.2.0",
```

```
 "userAgent": "aws-cli/1.2.11 Python/2.7.4 Linux/2.6.18-164.el5", 
   "requestParameters": { 
     "configurationRecorderName": "default" 
   }, 
   "responseElements": null, 
   "requestID": "716deea3-8164-11e4-ab4f-657c7ab282ab", 
   "eventID": "6225a85d-1e49-41e9-bf43-3cfc5549e560", 
   "eventType": "AwsApiCall", 
   "recipientAccountId": "222222222222" 
 }
```
# Überwachen

Sie können andere AWS Dienste verwenden, um AWS Config Ressourcen zu überwachen.

- Sie können Amazon Simple Notification Service (SNS) verwenden, um Ihnen jedes Mal Benachrichtigungen zu senden, wenn eine unterstützte AWS Ressource aufgrund von Benutzer-API-Aktivitäten erstellt, aktualisiert oder anderweitig geändert wird.
- Sie können Amazon verwenden EventBridge , um Änderungen im Status von AWS Config Ereignissen zu erkennen und darauf zu reagieren.

### Themen

- [Überwachen von AWS Ressourcenänderungen mit Amazon SQS](#page-18693-0)
- [Überwachung AWS Config mit Amazon EventBridge](#page-18696-0)

### <span id="page-18693-0"></span>Überwachen von AWS Ressourcenänderungen mit Amazon SQS

AWS Config verwendet Amazon Simple Notification Service (SNS), um Ihnen jedes Mal Benachrichtigungen zu senden, wenn eine unterstützte AWS Ressource aufgrund von Benutzer-API-Aktivitäten erstellt, aktualisiert oder anderweitig geändert wird. Allerdings sind möglicherweise nur bestimmte Änderungen der Ressourcenkonfiguration für Sie interessant. Möglicherweise ist es z. B. für Sie wichtig, wenn die Konfiguration einer Sicherheitsgruppe geändert wird. Sie müssen aber nicht über jeder Änderung eines Tags bei Ihren Amazon-EC2-Instances informiert werden. Sie können auch ein Programm schreiben, mit dem bei Aktualisierung bestimmter Ressourcen bestimmte Aktionen ausführt werden. Sie können beispielsweise eine bestimmte Workflow-Konfiguration starten, wenn eine Sicherheitsgruppe geändert wird. Wenn Sie die Daten auf diese oder andere

Weise programmgesteuert nutzen möchten, verwenden Sie eine Amazon Simple Queue Service-Warteschlange als Benachrichtigungsendpunkt für Amazon SNS. AWS Config

### **a** Note

Benachrichtigungen können von Amazon SNS auch in Form einer E-Mail, einer SMS an SMS-fähige Mobiltelefone und Smartphones, einer Benachrichtigung an eine Anwendung auf einem mobilen Gerät oder einer Benachrichtigung an ein oder mehrere HTTP- oder HTTPS-Endpunkte gesendet werden.

Sie können eine einzelne SQS-Warteschlange mehrere Themen abonnieren, unabhängig davon, ob Sie ein Thema für jede Region oder ein Thema für jedes Konto für jede Region haben. Sie müssen die Warteschlange vom gewünschten SNS-Thema abonnieren lassen. (Sie können mehrere Warteschlangen in einem SNS-Thema abonnieren.) Weitere Informationen finden Sie unter [Senden](https://docs.aws.amazon.com/sns/latest/dg/SendMessageToSQS.html)  [von Amazon-SNS-Nachrichten an Amazon-SQS-Warteschlangen](https://docs.aws.amazon.com/sns/latest/dg/SendMessageToSQS.html).

### Berechtigungen für Amazon SQS

Um Amazon SQS mit zu verwenden AWS Config, müssen Sie eine Richtlinie konfigurieren, die Ihrem Konto die Erlaubnis erteilt, alle Aktionen auszuführen, die in einer SQS-Warteschlange zulässig sind. Die folgenden Beispielrichtlinie erteilt dem Konto mit der Nummer 111122223333 und dem Konto mit der Nummer 444455556666 die Berechtigung für das Senden von Nachrichten bei jeder Konfigurationsänderung an der Warteschlange mit dem Namen "arn:aws:sqs:useast-2:444455556666:queue1".

```
{ 
   "Version": "2012-10-17", 
   "Id": "Queue1_Policy_UUID", 
   "Statement": 
     { 
         "Sid":"Queue1_SendMessage", 
         "Effect": "Allow", 
         "Principal": { 
              "AWS": ["111122223333","444455556666"] 
           }, 
          "Action": "sqs:SendMessage", 
          "Resource": "arn:aws:sqs:us-east-2:444455556666:queue1" 
      }
}
```
Sie müssen auch eine Richtlinie erstellen, die Berechtigungen für Verbindungen zwischen einem SNS-Thema und der SQS-Warteschlange, die das Thema abonniert, erteilt. Die folgende Beispielrichtlinie ermöglicht es dem SNS-Thema mit dem Amazon-Ressourcennamen (ARN) arn:aws:sns:us-east- 2:111122223333:test-topic, beliebige Aktionen in der Warteschlange mit dem Namen arn:aws:sqs:us-east- 2:111122223333 auszuführen:. test-topic-queue

### **a** Note

Die Konten des SNS-Themas und der SQS-Warteschlange müssen sich in derselben Region befinden.

```
{ 
   "Version": "2012-10-17", 
   "Id": "SNStoSQS", 
   "Statement": 
    \left\{ \right. "Sid":"rule1", 
        "Effect": "Allow", 
        "Principal": { 
          "Service": "sns.amazonaws.com" 
        }, 
        "Action": "SQS:SendMessage", 
        "Resource": "arn:aws:sqs:us-east-2:111122223333:test-topic-queue", 
        "Condition" : { 
          "StringEquals" : { 
             "aws:SourceArn":"arn:aws:sns:us-east-2:111122223333:test-topic" 
          } 
        } 
     }
}
```
Jede Richtlinie kann Anweisungen für nur eine einzige Warteschlange und nicht mehrere Warteschlangen enthalten. Informationen zu weiteren Einschränkungen bei Amazon-SQ-Richtlinien finden Sie unter [Spezielle Informationen zu Amazon-SQS-Richtlinien.](https://docs.aws.amazon.com/AWSSimpleQueueService/latest/SQSDeveloperGuide/AccessPolicyLanguage_SpecialInfo.html)

### <span id="page-18696-0"></span>Überwachung AWS Config mit Amazon EventBridge

Amazon EventBridge liefert nahezu in Echtzeit einen Stream von Systemereignissen, die Änderungen an AWS Ressourcen beschreiben. Verwenden Sie Amazon EventBridge , um Änderungen im Status von AWS Config Ereignissen zu erkennen und darauf zu reagieren.

Sie können eine Regel erstellen, die ausgeführt wird, sobald ein Statusübergang oder ein Übergang zu einem oder mehreren Status stattfindet, die für sie von Interesse sind. Basierend auf den von Ihnen erstellten Regeln EventBridge ruft Amazon dann eine oder mehrere Zielaktionen auf, wenn ein Ereignis den Werten entspricht, die Sie in einer Regel angeben. Abhängig vom Ereignistyp können Sie Benachrichtigungen versenden, Ereignisinformationen erfassen, Korrekturmaßnahmen ausführen, Ereignisse auslösen oder andere Aktionen ausführen.

Bevor Sie jedoch Event-Regeln für AWS Config erstellen, sollten Sie Folgendes tun:

- Machen Sie sich mit Ereignissen, Regeln und Zielen in vertraut EventBridge. Weitere Informationen finden Sie unter [Was ist Amazon EventBridge?](https://docs.aws.amazon.com/eventbridge/latest/userguide/eb-what-is.html)
- Weitere Informationen zu den ersten Schritten EventBridge und zur Einrichtung von Regeln finden Sie unter [Erste Schritte mit Amazon EventBridge.](https://docs.aws.amazon.com/eventbridge/latest/userguide/eb-get-started.html)
- Erstellen Sie das Ziel oder die Ziele für die Ereignisregeln.

### Themen

- [EventBridge Amazon-Format für AWS Config](#page-18696-1)
- [EventBridge Amazon-Regel erstellen für AWS Config](#page-18697-0)

<span id="page-18696-1"></span>EventBridge Amazon-Format für AWS Config

Die EventBridge [Veranstaltung](https://docs.aws.amazon.com/eventbridge/latest/userguide/eb-events.html) für AWS Config hat das folgende Format:

```
 { 
    "version": "0", 
    "id": "cd4d811e-ab12-322b-8255-872ce65b1bc8", 
    "detail-type": "event type", 
    "source": "aws.config", 
    "account": "111122223333", 
    "time": "2018-03-22T00:38:11Z", 
    "region": "us-east-1",
```

```
 "resources": [ 
                 resources
              ], 
              "detail": { 
                 specific message type
 } 
           }
```
### <span id="page-18697-0"></span>EventBridge Amazon-Regel erstellen für AWS Config

Gehen Sie wie folgt vor, um eine EventBridge Regel zu erstellen, die bei einem Ereignis ausgelöst wird, das von ausgelöst wird AWS Config. Ereignisse werden auf bestmögliche Weise ausgegeben.

- 1. Wählen Sie im Navigationsbereich Rules aus.
- 2. Wählen Sie Regel erstellen aus.
- 3. Geben Sie einen Namen und eine Beschreibung für die Regel ein.

Eine Regel darf nicht denselben Namen wie eine andere Regel in derselben Region und auf demselben Event Bus haben.

- 4. Bei Rule type (Regeltyp) wählen Sie Rule with an event pattern (Regel mit einem Ereignismuster) aus.
- 5. Wählen Sie als Ereignisquelle AWS Ereignisse oder EventBridge Partnerereignisse aus.
- 6. (Optional) Wählen Sie für Beispielereignistyp AWS -Ereignisse aus.
- 7. (Optional) Wählen Sie für Beispielereignisse den Ereignistyp aus, der die Regel auslöst:
	- Wählen Sie AWS API Call via CloudTrail, um Regeln auf API-Aufrufe an diesen Service zu stützen. Weitere Informationen zur Erstellung dieser Art von Regel finden Sie unter [Tutorial:](https://docs.aws.amazon.com/eventbridge/latest/userguide/eb-ct-api-tutorial.html) [EventBridge Amazon-Regel für AWS CloudTrail API-Aufrufe erstellen](https://docs.aws.amazon.com/eventbridge/latest/userguide/eb-ct-api-tutorial.html).
	- Wählen Sie Config Configuration Item Change (Änderung eines Konfigurationselements konfigurieren) aus, damit Sie Benachrichtigungen erhalten, wenn eine Ressource in Ihrem Konto geändert wird.

Wie in diesen Support-Artikeln beschrieben, können EventBridge Sie benutzerdefinierte E-Mail-Benachrichtigungen erhalten, wenn eine Ressource erstellt oder gelöscht wird. [Wie kann ich](https://aws.amazon.com/premiumsupport/knowledge-center/config-email-resource-created/)  [benutzerdefinierte E-Mail-Benachrichtigungen erhalten, wenn eine Ressource in meinem AWS-](https://aws.amazon.com/premiumsupport/knowledge-center/config-email-resource-created/)[Konto nutzenden AWS Config Service erstellt wird?](https://aws.amazon.com/premiumsupport/knowledge-center/config-email-resource-created/) und [wie kann ich benutzerdefinierte E-](https://aws.amazon.com/premiumsupport/knowledge-center/config-email-resource-deleted/)[Mail-Benachrichtigungen erhalten, wenn eine Ressource in meinem AWS-KontoAWS Config](https://aws.amazon.com/premiumsupport/knowledge-center/config-email-resource-deleted/)  [Nutzungsdienst gelöscht wird?](https://aws.amazon.com/premiumsupport/knowledge-center/config-email-resource-deleted/) .

• Wählen Sie Config Rules Compliance Change (Änderung der Regel-Compliance konfigurieren) aus, damit Sie Benachrichtigungen erhalten, wenn eine Compliance-Prüfung mit Ihren Regeln fehlschlägt.

Wie in diesem Support-Artikel beschrieben, können EventBridge Sie benutzerdefinierte E-Mail-Benachrichtigungen erhalten, wenn eine Ressource nicht konform ist. [Wie kann ich](https://repost.aws/knowledge-center/config-resource-non-compliant) [benachrichtigt werden, wenn eine AWS Ressource nicht richtlinientreu ist? AWS Config](https://repost.aws/knowledge-center/config-resource-non-compliant) .

- Wählen Sie Config Rules Re-evaluation Status (Neuauswertungsstatus für Regeln konfigurieren) aus, um Benachrichtigungen zum Status der Neuauswertung zu erhalten.
- Wählen Sie Config Configuration Snapshot Delivery Status (Übermittlungsstatus des Konfigurations-Snapshots konfigurieren) aus, um Benachrichtigungen zum Übermittlungsstatus des Konfigurations-Snapshots zu erhalten.
- Wählen Sie Config Configuration History Delivery Status (Übermittlungsstatus des Konfigurationsverlaufs konfigurieren) aus, um Benachrichtigungen zum Übermittlungsstatus des Konfigurationsverlaufs zu erhalten.
- 8. Wählen Sie für Erstellungsmethode die Option Musterformular verwenden aus.
- 9. Als Event source (Ereignisquelle) wählen Sie AWS -Services aus.

10.Wählen Sie für AWS -Service die Option Config.

11.Wählen Sie für Ereignistyp den Ereignistyp aus, der die Regel auslösen soll:

- Wählen Sie Alle Ereignisse, um eine Regel zu erstellen, die für alle AWS Dienste gilt. Bei Auswahl dieser Option können Sie keine spezifischen Nachrichtentypen, Regelnamen, Ressourcentypen oder Ressourcen-IDs angeben.
- Wählen Sie AWS API-Aufruf über CloudTrail, um Regeln auf API-Aufrufe an diesen Dienst zu stützen. Weitere Informationen zur Erstellung dieser Art von Regel finden Sie unter [Tutorial:](https://docs.aws.amazon.com/eventbridge/latest/userguide/eb-ct-api-tutorial.html) [EventBridge Amazon-Regel für AWS CloudTrail API-Aufrufe erstellen](https://docs.aws.amazon.com/eventbridge/latest/userguide/eb-ct-api-tutorial.html).
- Wählen Sie Config Configuration Item Change (Änderung eines Konfigurationselements konfigurieren) aus, damit Sie Benachrichtigungen erhalten, wenn eine Ressource in Ihrem Konto geändert wird.

Wie in diesen Support-Artikeln beschrieben, können EventBridge Sie benutzerdefinierte E-Mail-Benachrichtigungen erhalten, wenn eine Ressource erstellt oder gelöscht wird. [Wie kann ich](https://aws.amazon.com/premiumsupport/knowledge-center/config-email-resource-created/)  [benutzerdefinierte E-Mail-Benachrichtigungen erhalten, wenn eine Ressource in meinem AWS-](https://aws.amazon.com/premiumsupport/knowledge-center/config-email-resource-created/)[Konto nutzenden AWS Config Service erstellt wird?](https://aws.amazon.com/premiumsupport/knowledge-center/config-email-resource-created/) und [wie kann ich benutzerdefinierte E-](https://aws.amazon.com/premiumsupport/knowledge-center/config-email-resource-deleted/)[Mail-Benachrichtigungen erhalten, wenn eine Ressource in meinem AWS-KontoAWS Config](https://aws.amazon.com/premiumsupport/knowledge-center/config-email-resource-deleted/)  [Nutzungsdienst gelöscht wird?](https://aws.amazon.com/premiumsupport/knowledge-center/config-email-resource-deleted/) .

• Wählen Sie Config Rules Compliance Change (Änderung der Regel-Compliance konfigurieren) aus, damit Sie Benachrichtigungen erhalten, wenn eine Compliance-Prüfung mit Ihren Regeln fehlschlägt.

Wie in diesem Support-Artikel beschrieben, können EventBridge Sie benutzerdefinierte E-Mail-Benachrichtigungen erhalten, wenn eine Ressource nicht konform ist. [Wie kann ich](https://repost.aws/knowledge-center/config-resource-non-compliant) [benachrichtigt werden, wenn eine AWS Ressource nicht richtlinientreu ist? AWS Config](https://repost.aws/knowledge-center/config-resource-non-compliant) .

- Wählen Sie Config Rules Re-evaluation Status (Neuauswertungsstatus für Regeln konfigurieren) aus, um Benachrichtigungen zum Status der Neuauswertung zu erhalten.
- Wählen Sie Config Configuration Snapshot Delivery Status (Übermittlungsstatus des Konfigurations-Snapshots konfigurieren) aus, um Benachrichtigungen zum Übermittlungsstatus des Konfigurations-Snapshots zu erhalten.
- Wählen Sie Config Configuration History Delivery Status (Übermittlungsstatus des Konfigurationsverlaufs konfigurieren) aus, um Benachrichtigungen zum Übermittlungsstatus des Konfigurationsverlaufs zu erhalten.
- 12.Wählen Sie Any message type (Beliebiger Nachrichtentyp) aus, um Benachrichtigungen eines beliebigen Typs zu erhalten. Wählen Sie Specific message type(s) (Spezifische Nachrichtentyp(en)) aus, um folgende Benachrichtigungstypen zu erhalten:
	- Wenn Sie möchten ConfigurationItemChangeNotification, erhalten Sie Meldungen, wenn sich die Konfiguration einer AWS Config auswertenden Ressource geändert hat.
	- Wenn Sie ComplianceChangeBenachrichtigung wählen, erhalten Sie Meldungen, wenn sich der Konformitätstyp einer AWS Config auswertenden Ressource geändert hat.
	- Wenn Sie sich dafür entscheiden ConfigRulesEvaluationStarted, erhalten Sie Meldungen, wenn AWS Config mit der Auswertung Ihrer Regel anhand der angegebenen Ressourcen begonnen wird.
	- Wenn Sie möchten ConfigurationSnapshotDeliveryCompleted, erhalten Sie Nachrichten, wenn der Konfigurations-Snapshot AWS Config erfolgreich an Ihren Amazon S3-Bucket übermittelt wurde.
	- Wenn Sie möchten ConfigurationSnapshotDeliveryFailed, erhalten Sie Meldungen, wenn der Konfigurations-Snapshot AWS Config nicht an Ihren Amazon S3-Bucket übermittelt werden kann.
	- Wenn Sie möchten ConfigurationSnapshotDeliveryStarted, erhalten Sie Nachrichten, wenn AWS Config mit der Bereitstellung des Konfigurations-Snapshots an Ihren Amazon S3 S3-Bucket begonnen wird.
- Wenn Sie möchten ConfigurationHistoryDeliveryCompleted, erhalten Sie Nachrichten, wenn der Konfigurationsverlauf AWS Config erfolgreich an Ihren Amazon S3-Bucket übermittelt wurde.
- 13.Wenn Sie einen bestimmten Ereignistyp aus der Dropdownliste Ereignistyp ausgewählt haben, wählen Sie Beliebiger Ressourcentyp aus, um eine Regel zu erstellen, die für alle AWS Config unterstützten Ressourcentypen gilt.

Alternativ können Sie Specific resource type(s) (Spezifische Ressourcentyp(en)) auswählen und dann den von AWS Config unterstützten Ressourcentyp eingeben (z. B. AWS::EC2::Instance).

14.Bei Auswahl eines bestimmten Ereignistyps aus der Dropdown-Liste Ereignistyp sollten Sie Beliebige Ressourcen-ID auswählen, um jede von AWS Config unterstützte Ressourcen-ID einzuschließen.

Alternativ können Sie Specific resource ID(s) (Spezifische Ressourcen-ID(s)) auswählen und dann die von AWS Config unterstützte Ressourcen-ID eingeben (z. B. i-04606de676e635647).

15.Bei Auswahl eines bestimmten Ereignistyps aus der Dropdown-Liste Ereignistyp sollten Sie Beliebiger Regelname auswählen, um jede von AWS Config unterstützte Regel einzuschließen.

Alternativ können Sie Specific rule name(s) (Spezifische Regelname(n)) auswählen und dann die von AWS Config unterstützte Regel eingeben (z. B. required-tags).

- 16.Wählen Sie in Ziel(e) auswählen den Zieltyp aus, den Sie für die Verwendung mit dieser Regel vorbereitet haben, und konfigurieren Sie dann weitere für diesen Typ erforderliche Optionen.
- 17.Die angezeigten Felder variieren je nach ausgewähltem Service. Geben Sie nach Bedarf Informationen ein, die für diesen Zieltyp spezifisch sind.
- 18 Für viele Zieltypen sind EventBridge Berechtigungen erforderlich, um Ereignisse an das Ziel zu senden. In diesen Fällen EventBridge kann die IAM-Rolle erstellt werden, die für die Ausführung Ihrer Regel erforderlich ist.
	- Um automatisch eine IAM-Rolle zu erstellen, wählen Sie Create a new role for this specific resource (Eine neue Rolle für diese spezifische Ressource erstellen).
	- Wenn Sie eine zuvor erstellte IAM-Rolle verwenden möchten, wählen Sie Use existing role (Vorhandene Rolle verwenden)
- 19.(Optional) Wählen Sie Add target (Ziel hinzufügen) aus, um ein weiteres Ziel für diese Regel hinzuzufügen.
- 20.(Optional) Geben Sie ein oder mehrere Tags für die Regel ein. Weitere Informationen finden Sie unter [EventBridge Amazon-Tags.](https://docs.aws.amazon.com/eventbridge/latest/userguide/eb-tagging.html)

21.Überprüfen Sie die eingerichteten Regeln, um sicherzustellen, dass sie den Anforderungen Ihrer Ereignisüberwachung entsprechen.

22.Wählen Sie Erstellen aus, um Ihre Auswahl zu bestätigen.

# Amazon VPC-Endpoints AWS Config mit Interface verwenden

Wenn Sie Amazon Virtual Private Cloud (Amazon VPC) zum Hosten Ihrer AWS Ressourcen verwenden, können Sie eine private Verbindung zwischen Ihrer VPC und herstellen. AWS Config Sie können diese Verbindung verwenden, um über Ihre VPC mit AWS Config zu kommunizieren, ohne über das öffentliche Internet gehen zu müssen.

Amazon VPC ist ein AWS Service, mit dem Sie AWS Ressourcen in einem von Ihnen definierten virtuellen Netzwerk starten können. Mit einer VPC haben Sie die Kontrolle über Ihre Netzwerkeinstellungen, wie IP-Adressbereich, Subnetze, Routing-Tabellen und Netzwerk-Gateways. Schnittstelle, auf der VPC-Endpunkte basieren AWS PrivateLink, eine AWS Technologie, die private Kommunikation zwischen AWS Diensten über eine elastic network interface mit privaten IP-Adressen ermöglicht. Um Ihre VPC zu verbinden AWS Config, definieren Sie einen VPC-Schnittstellen-Endpunkt für. AWS Config Dieser Endpunkttyp ermöglicht es Ihnen, Ihre VPC mit AWS Diensten zu verbinden. Der Endpunkt bietet zuverlässige, skalierbare Konnektivität, AWS Config ohne dass ein Internet-Gateway, eine NAT-Instanz (Network Address Translation) oder eine VPN-Verbindung erforderlich ist. Weitere Informationen finden Sie unter [Was ist Amazon VPC](https://docs.aws.amazon.com/vpc/latest/userguide/) im Benutzerhandbuch zu Amazon VPC.

Die folgenden Schritte sind für Benutzer von Amazon VPC vorgesehen. Weitere Informationen finden Sie unter [Erste Schritte](https://docs.aws.amazon.com/vpc/latest/userguide/GetStarted.html) im Amazon VPC Benutzerhandbuch.

# Erstellen Sie einen VPC-Endpunkt für AWS Config

Um mit der Verwendung AWS Config mit Ihrer VPC zu beginnen, erstellen Sie einen VPC-Schnittstellen-Endpunkt für. AWS Config Sie müssen die Einstellungen für nicht ändern. AWS Config AWS Config ruft andere AWS Dienste über ihre öffentlichen Endpunkte an. Weitere Informationen finden Sie unter [Erstellen eines Schnittstellenendpunkts](https://docs.aws.amazon.com/vpc/latest/userguide/vpce-interface.html#create-interface-endpoint.html) im Amazon VPC Leitfaden.

# Häufig gestellte Fragen

# Meine letzten Konfigurationsänderungen können nicht angezeigt werden

## Kann ich damit rechnen, dass ich meine Konfigurationsänderungen sofort sehe?

AWS Config zeichnet in der Regel Konfigurationsänderungen an Ihren Ressourcen auf, unmittelbar nachdem eine Änderung erkannt wurde, oder in der von Ihnen angegebenen Häufigkeit. Dies erfolgt jedoch nach bestem Wissen und kann manchmal länger dauern. Wenn die Probleme nach einiger Zeit weiterhin bestehen, wenden Sie sich an uns [AWS Support](https://aws.amazon.com/contact-us/)und geben Sie Ihre von Amazon unterstützten AWS Config Messwerte an. CloudWatch Informationen zu diesen Kennzahlen finden Sie unter [AWS Config Nutzungs- und Erfolgsmetriken.](https://docs.aws.amazon.com/config/latest/developerguide/viewing-the-aws-config-dashboard.html)

# Indirekte Beziehungen in AWS Config

### Themen

- [Was ist eine Ressourcenbeziehung?](#page-18703-0)
- [Was ist eine direkte und eine indirekte Beziehung in Bezug auf eine Ressource?](#page-18704-0)
- [Welche indirekten Beziehungen werden AWS Config unterstützt?](#page-18704-1)
- [Wie werden die Konfigurationselemente aufgrund der direkten und indirekten Beziehung erstellt?](#page-18706-0)
- [Welche Konfigurationselemente werden aufgrund indirekter Beziehungen generiert?](#page-18707-0)
- [Wie rufe ich Konfigurationsdaten ab, die sich auf indirekte Beziehungen beziehen?](#page-18709-0)

### <span id="page-18703-0"></span>Was ist eine Ressourcenbeziehung?

In beziehen sich Ressourcen auf Entitäten AWS, die verwaltbar sind, z. B. eine Amazon Elastic Compute Cloud (Amazon EC2) -Instance, einen AWS CloudFormation Stack oder einen Amazon S3 S3-Bucket. AWS Config ist ein Service, der Ressourcen verfolgt und überwacht, indem er Konfigurationselemente (CIs) erstellt, wann immer eine Änderung an einem aufgezeichneten Ressourcentyp festgestellt wird, oder bei der von Ihnen festgelegten Aufzeichnungshäufigkeit. Wenn es beispielsweise für die Nachverfolgung von Amazon EC2 EC2-Instances eingerichtet

AWS Config ist, erstellt es jedes Mal, wenn eine Instance erstellt, aktualisiert oder gelöscht wird, ein Konfigurationselement. Jedes von erstellte Konfigurationselement AWS Config hat mehrere FelderaccountId, darunter arn (Amazon-Ressourcenname)awsRegion,configuration,tags, undrelationships. Das Beziehungsfeld eines CI AWS Config ermöglicht es, anzuzeigen, wie Ressourcen miteinander verknüpft sind. Eine Beziehung kann beispielsweise aufzeigen, dass ein Amazon-EBS-Volume mit der ID vol-123ab45d an eine Amazon-EC2-Instance mit der ID ia1b2c3d4 angehängt ist, die der Sicherheitsgruppe sg-ef678hk zugeordnet ist.

## <span id="page-18704-0"></span>Was ist eine direkte und eine indirekte Beziehung in Bezug auf eine Ressource?

AWS Config leitet die Beziehungen für die meisten Ressourcentypen aus dem Konfigurationsfeld ab, die als "direkte" Beziehungen bezeichnet werden. Eine direkte Beziehung ist eine unidirektionale Verbindung (A→B) zwischen einer Ressource (A) und einer anderen Ressource (B), die typischerweise aus der Describe-API-Antwort der Ressource (A) abgerufen wird. In der Vergangenheit wurden für einige Ressourcentypen, die AWS Config ursprünglich unterstützt wurden, auch Beziehungen aus den Konfigurationen anderer Ressourcen erfasst, wodurch "indirekte" Beziehungen geschaffen wurden, die bidirektional sind (B→A). Beispielsweise ist die Beziehung zwischen einer Amazon-EC2-Instance und ihrer Sicherheitsgruppe direkt, da die Sicherheitsgruppen in der Describe-API-Antwort für die Amazon-EC2-Instance enthalten sind. Andererseits ist die Beziehung zwischen einer Sicherheitsgruppe und einer Amazon-EC2-Instance indirekt, da die Beschreibung einer Sicherheitsgruppe keine Informationen über die Instances zurückgibt, mit denen sie verknüpft ist. Wenn also eine Änderung der Ressourcenkonfiguration erkannt wird, erstellt AWS Config nicht nur ein CI für diese Ressource, sondern generiert auch CIs für alle verwandten Ressourcen, einschließlich solcher mit indirekten Beziehungen. Wenn beispielsweise Änderungen an einer Amazon EC2 EC2-Instance AWS Config erkannt werden, erstellt es ein CI für die Instance und ein CI für die Sicherheitsgruppe, die der Instance zugeordnet ist.

### <span id="page-18704-1"></span>Welche indirekten Beziehungen werden AWS Config unterstützt?

Die folgenden indirekten Ressourcenbeziehungen werden in unterstützt AWS Config.

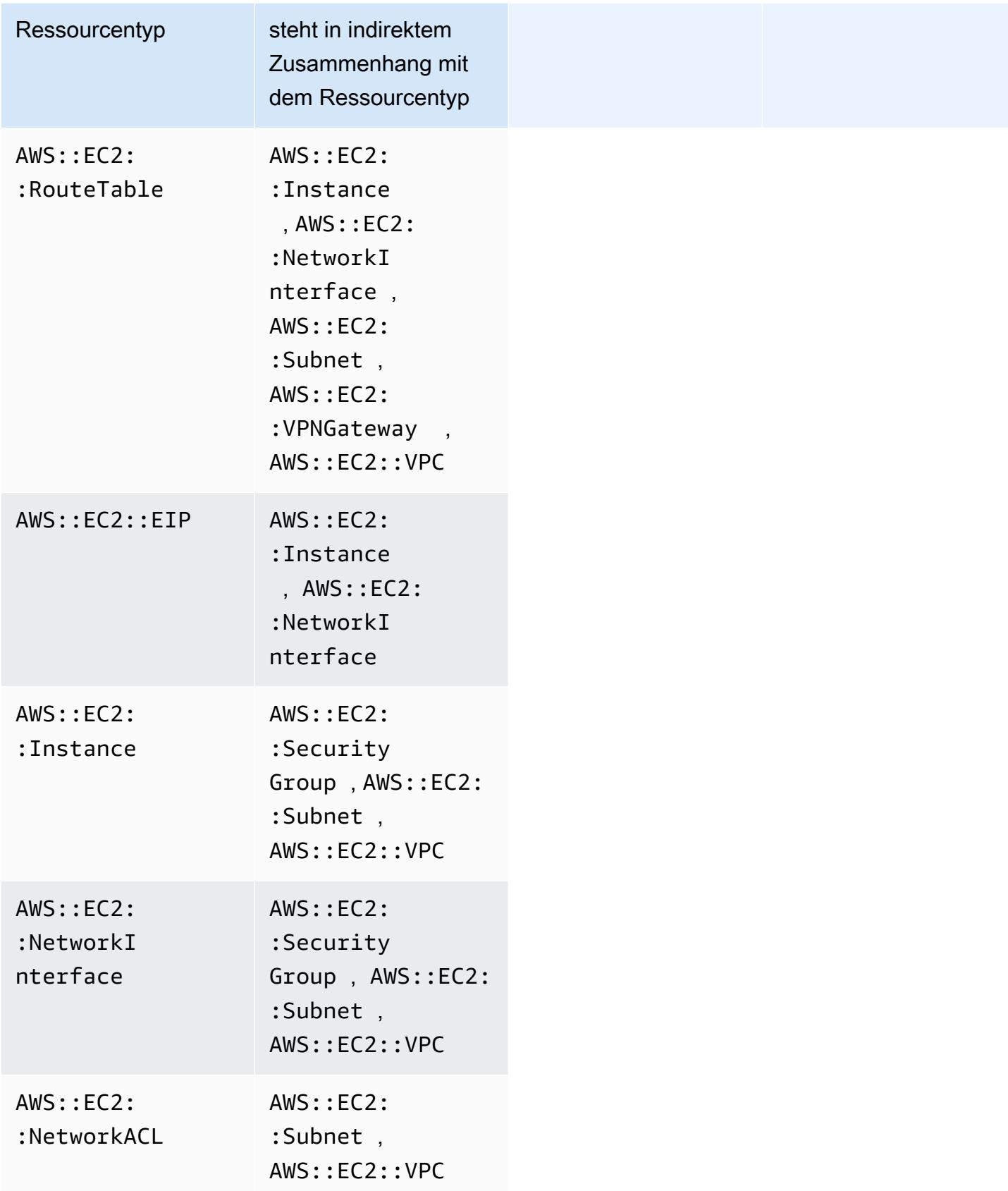

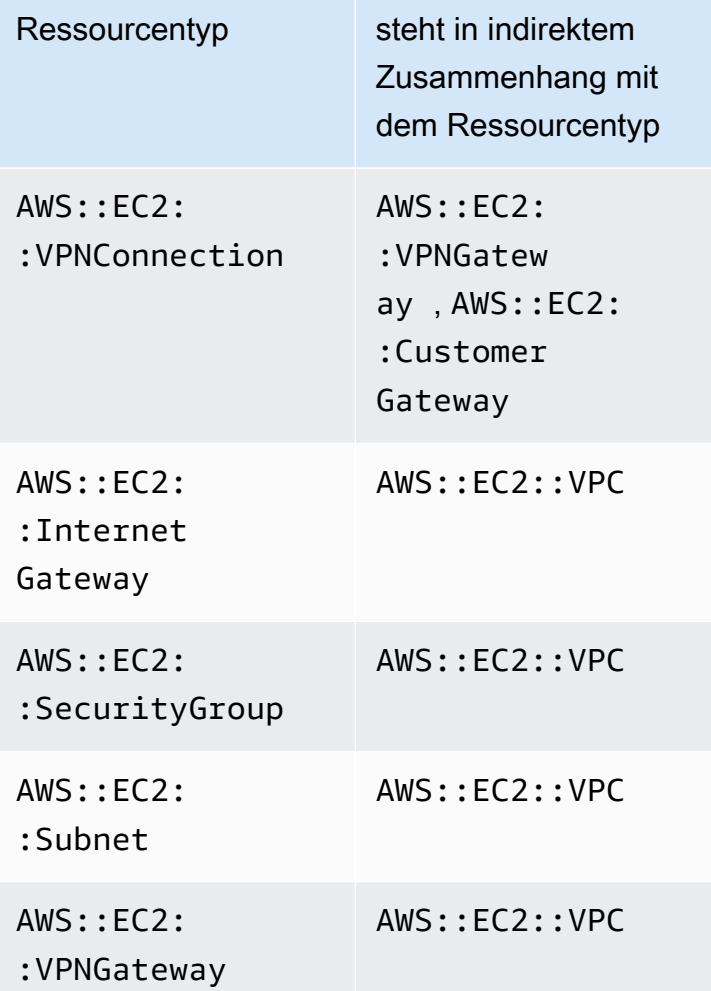

# <span id="page-18706-0"></span>Wie werden die Konfigurationselemente aufgrund der direkten und indirekten Beziehung erstellt?

Bei einer direkten Beziehung zwischen Ressourcen (A→B) wird bei jeder Konfigurationsänderung an der Ressource B auch ein Konfigurationselement (CI) für die Ressource A initiiert. Ähnlich wird für eine indirekte Beziehung (B→A) ein neues CI für Ressource B generiert, wenn eine Konfigurationsänderung an Ressource A vorgenommen wird. Beispielsweise ist die Beziehung einer Amazon-EC2-Instance zu einer Sicherheitsgruppe direkt, sodass bei jeder Konfigurationsänderung an einer Sicherheitsgruppe sowohl ein CI für die Sicherheitsgruppe als auch eines für die EC2- Instance generiert werden würde. In ähnlicher Weise ist die Beziehung einer Sicherheitsgruppe zu einer Amazon-EC2-Instance indirekt, sodass jede Konfigurationsänderung an einer EC2-Instance sowohl ein CI für die Amazon-EC2-Instance als auch eines für die Sicherheitsgruppe generieren würde.

Wie werden die Konfigurationselemente aufgrund der direkten und indirekten Beziehung erstellt? 18689

# <span id="page-18707-0"></span>Welche Konfigurationselemente werden aufgrund indirekter Beziehungen generiert?

Im Folgenden sind die zusätzlichen Konfigurationselemente (CIs) aufgeführt, die aufgrund indirekter Ressourcenbeziehungen generiert werden.

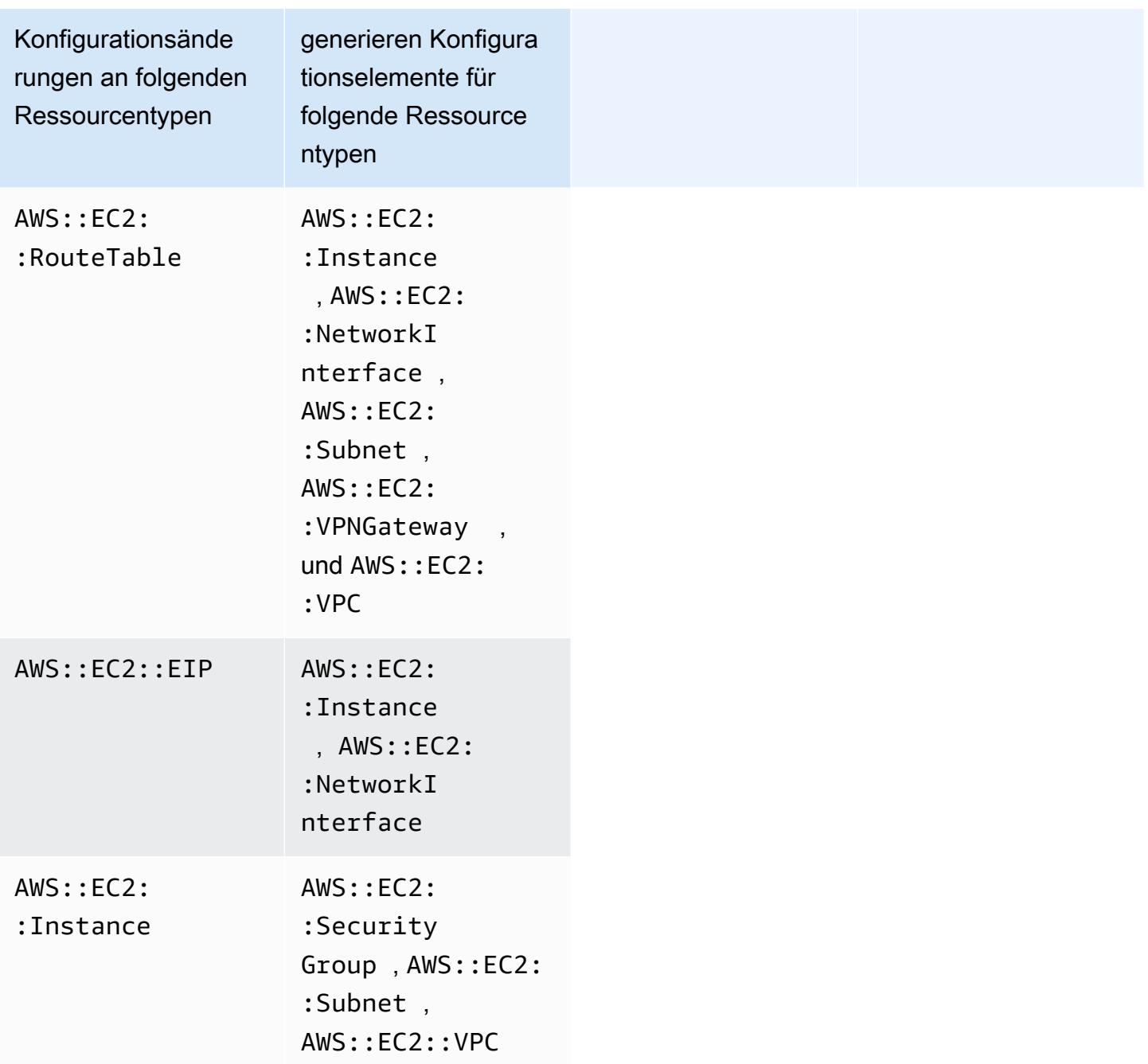

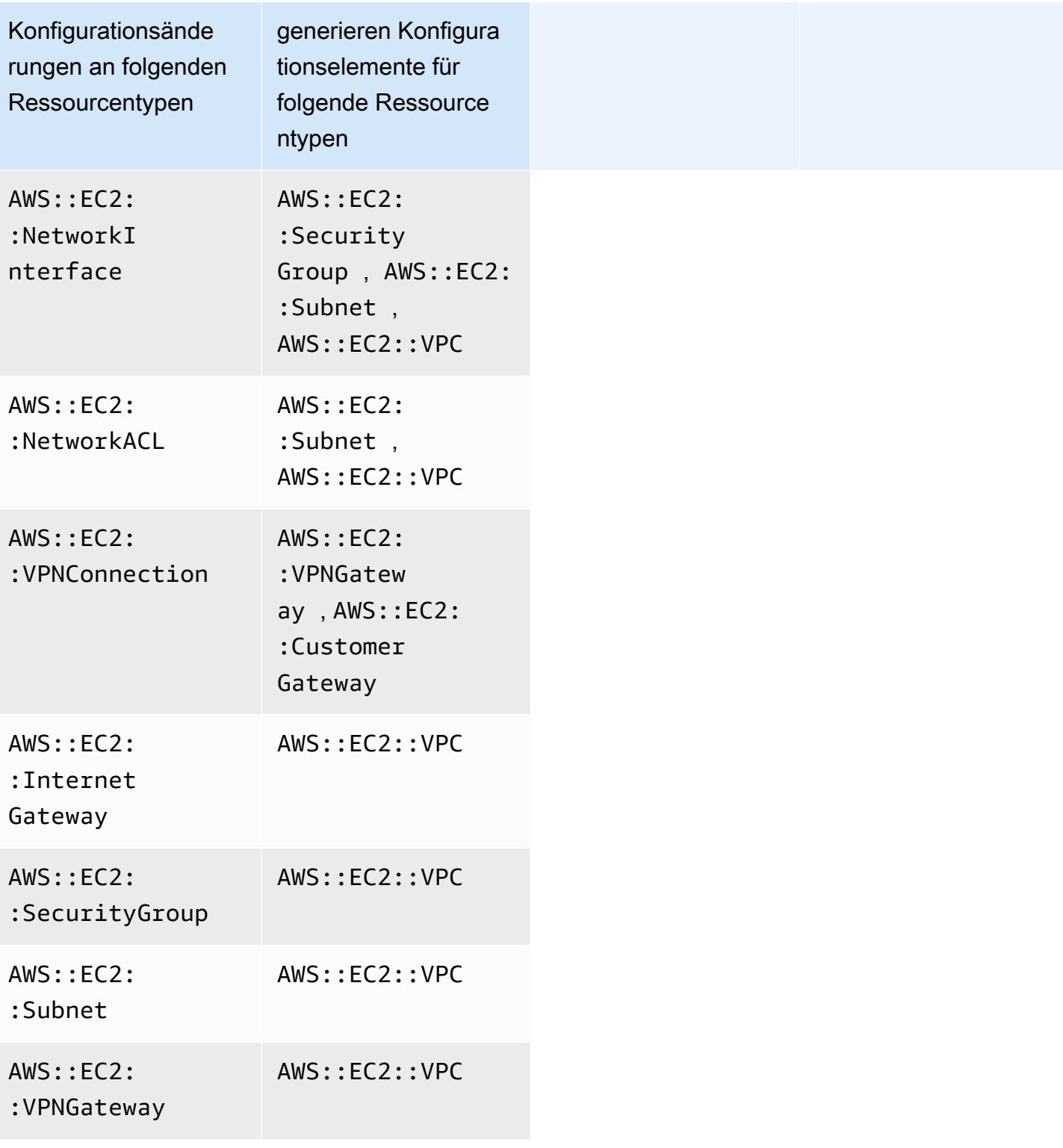

# <span id="page-18709-0"></span>Wie rufe ich Konfigurationsdaten ab, die sich auf indirekte Beziehungen beziehen?

Sie können SQL-Abfragen (Structured Query Language) in AWS Config Advanced Queries ausführen, um Konfigurationsdaten abzurufen, die sich auf indirekte Ressourcenbeziehungen beziehen. Wenn Sie beispielsweise die Liste der Amazon-EC2-Instances abrufen möchten, die sich auf eine Sicherheitsgruppe beziehen, verwenden Sie die folgende Abfrage:

SELECT resourceId, resourceType WHERE resourceType ='AWS::EC2::Instance' AND relationships.resourceId = 'sg-234213'

# Codebeispiele für die AWS Config Verwendung von AWS SDKs

Die folgenden Codebeispiele zeigen, wie die Verwendung AWS Config mit einem AWS Software Development Kit (SDK) funktioniert.

Aktionen sind Codeauszüge aus größeren Programmen und müssen im Kontext ausgeführt werden. Während Aktionen Ihnen zeigen, wie Sie einzelne Servicefunktionen aufrufen, können Sie Aktionen im Kontext der zugehörigen Szenarien und serviceübergreifenden Beispiele sehen.

Eine vollständige Liste der AWS SDK-Entwicklerhandbücher und Codebeispiele finden Sie unte[rVerwendung AWS Config mit einem AWS SDK](#page-141-0). Dieses Thema enthält auch Informationen zu den ersten Schritten und Details zu früheren SDK-Versionen.

### Codebeispiele

- [Aktionen für die AWS Config Verwendung von AWS SDKs](#page-18711-0)
	- [Verwendung DeleteConfigRule mit einem AWS SDK oder CLI](#page-18711-1)
	- [Verwendung DescribeComplianceByConfigRule mit einem AWS SDK oder CLI](#page-18713-0)
	- [Verwendung DescribeComplianceByResource mit einem AWS SDK oder CLI](#page-18715-0)
	- [Verwendung DescribeConfigRuleEvaluationStatus mit einem AWS SDK oder CLI](#page-18717-0)
	- [Verwendung DescribeConfigRules mit einem AWS SDK oder CLI](#page-18719-0)
	- [Verwendung DescribeConfigurationRecorderStatus mit einem AWS SDK oder CLI](#page-18722-0)
	- [Verwendung DescribeConfigurationRecorders mit einem AWS SDK oder CLI](#page-18724-0)
	- [Verwendung DescribeDeliveryChannels mit einem AWS SDK oder CLI](#page-18725-0)
	- [Verwendung GetComplianceDetailsByConfigRule mit einem AWS SDK oder CLI](#page-18726-0)
	- [Verwendung GetComplianceDetailsByResource mit einem AWS SDK oder CLI](#page-18729-0)
	- [Verwendung GetComplianceSummaryByConfigRule mit einem AWS SDK oder CLI](#page-18731-0)
	- [Verwendung GetComplianceSummaryByResourceType mit einem AWS SDK oder CLI](#page-18732-0)
	- [Verwendung PutConfigRule mit einem AWS SDK oder CLI](#page-18735-0)
	- [Verwendung PutDeliveryChannel mit einem AWS SDK oder CLI](#page-18739-0)

## <span id="page-18711-0"></span>Aktionen für die AWS Config Verwendung von AWS SDKs

Die folgenden Codebeispiele veranschaulichen, wie einzelne AWS Config Aktionen mit AWS SDKs ausgeführt werden. Diese Auszüge rufen die AWS Config API auf und sind Codeauszüge aus größeren Programmen, die im Kontext ausgeführt werden müssen. Jedes Beispiel enthält einen Link zu GitHub, wo Sie Anweisungen zum Einrichten und Ausführen des Codes finden.

Die folgenden Beispiele enthalten nur die am häufigsten verwendeten Aktionen. Eine vollständige Liste finden Sie in der [AWS Config -API-Referenz](https://docs.aws.amazon.com/config/latest/APIReference/Welcome.html).

Beispiele

- [Verwendung DeleteConfigRule mit einem AWS SDK oder CLI](#page-18711-1)
- [Verwendung DescribeComplianceByConfigRule mit einem AWS SDK oder CLI](#page-18713-0)
- [Verwendung DescribeComplianceByResource mit einem AWS SDK oder CLI](#page-18715-0)
- [Verwendung DescribeConfigRuleEvaluationStatus mit einem AWS SDK oder CLI](#page-18717-0)
- [Verwendung DescribeConfigRules mit einem AWS SDK oder CLI](#page-18719-0)
- [Verwendung DescribeConfigurationRecorderStatus mit einem AWS SDK oder CLI](#page-18722-0)
- [Verwendung DescribeConfigurationRecorders mit einem AWS SDK oder CLI](#page-18724-0)
- [Verwendung DescribeDeliveryChannels mit einem AWS SDK oder CLI](#page-18725-0)
- [Verwendung GetComplianceDetailsByConfigRule mit einem AWS SDK oder CLI](#page-18726-0)
- [Verwendung GetComplianceDetailsByResource mit einem AWS SDK oder CLI](#page-18729-0)
- [Verwendung GetComplianceSummaryByConfigRule mit einem AWS SDK oder CLI](#page-18731-0)
- [Verwendung GetComplianceSummaryByResourceType mit einem AWS SDK oder CLI](#page-18732-0)
- [Verwendung PutConfigRule mit einem AWS SDK oder CLI](#page-18735-0)
- [Verwendung PutDeliveryChannel mit einem AWS SDK oder CLI](#page-18739-0)

### <span id="page-18711-1"></span>Verwendung **DeleteConfigRule** mit einem AWS SDK oder CLI

Die folgenden Codebeispiele zeigen, wie es verwendet wirdDeleteConfigRule.

CLI

### AWS CLI

### Um eine AWS Config-Regel zu löschen

Der folgende Befehl löscht eine AWS Config-Regel mit dem NamenMyConfigRule:

aws configservice delete-config-rule --config-rule-name MyConfigRule

• Einzelheiten zur API finden Sie [DeleteConfigRulei](https://awscli.amazonaws.com/v2/documentation/api/latest/reference/configservice/delete-config-rule.html)n der AWS CLI Befehlsreferenz.

#### Python

SDK für Python (Boto3)

#### **a** Note

Es gibt noch mehr dazu GitHub. Sie sehen das vollständige Beispiel und erfahren, wie Sie das [AWS -Code-Beispiel-Repository](https://github.com/awsdocs/aws-doc-sdk-examples/tree/main/python/example_code/config#code-examples) einrichten und ausführen.

```
class ConfigWrapper: 
    "" "
     Encapsulates AWS Config functions. 
    "" "
     def __init__(self, config_client): 
 """ 
         :param config_client: A Boto3 AWS Config client. 
        "" "
         self.config_client = config_client 
     def delete_config_rule(self, rule_name): 
 """ 
         Delete the specified rule. 
         :param rule_name: The name of the rule to delete. 
         """ 
         try: 
             self.config_client.delete_config_rule(ConfigRuleName=rule_name) 
             logger.info("Deleted rule %s.", rule_name) 
         except ClientError: 
             logger.exception("Couldn't delete rule %s.", rule_name) 
             raise
```
• Einzelheiten zur API finden Sie [DeleteConfigRulei](https://docs.aws.amazon.com/goto/boto3/config-2014-11-12/DeleteConfigRule)n AWS SDK for Python (Boto3) API Reference.

Eine vollständige Liste der AWS SDK-Entwicklerhandbücher und Codebeispiele finden Sie unter. [Verwendung AWS Config mit einem AWS SDK](#page-141-0) Dieses Thema enthält auch Informationen zu den ersten Schritten und Details zu früheren SDK-Versionen.

# <span id="page-18713-0"></span>Verwendung **DescribeComplianceByConfigRule** mit einem AWS SDK oder CLI

Die folgenden Codebeispiele zeigen, wie es verwendet wirdDescribeComplianceByConfigRule.

### CLI

### AWS CLI

Um Compliance-Informationen für Ihre AWS Config-Regeln zu erhalten

Der folgende Befehl gibt Konformitätsinformationen für jede AWS Config-Regel zurück, gegen die eine oder mehrere AWS Ressourcen verstoßen:

```
aws configservice describe-compliance-by-config-rule --compliance-types 
 NON_COMPLIANT
```
In der Ausgabe gibt der Wert für jedes CappedCount Attribut an, wie viele Ressourcen der zugehörigen Regel nicht entsprechen. Die folgende Ausgabe gibt beispielsweise an, dass 3 Ressourcen der genannten Regel nicht entsprechenInstanceTypesAreT2micro.

```
{ 
     "ComplianceByConfigRules": [ 
          { 
              "Compliance": { 
                   "ComplianceContributorCount": { 
                        "CappedCount": 3,
```

```
 "CapExceeded": false 
                   }, 
                   "ComplianceType": "NON_COMPLIANT" 
              }, 
               "ConfigRuleName": "InstanceTypesAreT2micro" 
          }, 
          { 
               "Compliance": { 
                   "ComplianceContributorCount": { 
                        "CappedCount": 10, 
                        "CapExceeded": false 
                   }, 
                   "ComplianceType": "NON_COMPLIANT" 
              }, 
               "ConfigRuleName": "RequiredTagsForVolumes" 
          } 
     ]
}
```
• Einzelheiten zur API finden Sie [DescribeComplianceByConfigRuleu](https://awscli.amazonaws.com/v2/documentation/api/latest/reference/configservice/describe-compliance-by-config-rule.html)nter AWS CLI Befehlsreferenz.

**PowerShell** 

Tools für PowerShell

Beispiel 1: In diesem Beispiel werden Konformitätsdetails für die Regel abgerufen ebsoptimized-instance, für die es keine aktuellen Bewertungsergebnisse für die Regel gibt. Daher wird INSUFFICIENT\_DATA zurückgegeben

```
(Get-CFGComplianceByConfigRule -ConfigRuleName ebs-optimized-instance).Compliance
```
### Ausgabe:

```
ComplianceContributorCount ComplianceType
-------------------------- -------------- 
                            INSUFFICIENT_DATA
```
Beispiel 2: Dieses Beispiel gibt die Anzahl der nicht konformen Ressourcen für die Regel ALB\_HTTP\_TO\_HTTPS\_REDIRECTION\_CHECK zurück.

```
(Get-CFGComplianceByConfigRule -ConfigRuleName 
 ALB_HTTP_TO_HTTPS_REDIRECTION_CHECK -ComplianceType 
 NON_COMPLIANT).Compliance.ComplianceContributorCount
```
Ausgabe:

```
CapExceeded CappedCount
       ----------- -----------
False 2
```
• Einzelheiten AWS Tools for PowerShell zur [DescribeComplianceByConfigRule](https://docs.aws.amazon.com/powershell/latest/reference)API finden Sie unter Cmdlet-Referenz.

Eine vollständige Liste der AWS SDK-Entwicklerhandbücher und Codebeispiele finden Sie unter. [Verwendung AWS Config mit einem AWS SDK](#page-141-0) Dieses Thema enthält auch Informationen zu den ersten Schritten und Details zu früheren SDK-Versionen.

## <span id="page-18715-0"></span>Verwendung **DescribeComplianceByResource** mit einem AWS SDK oder CLI

Die folgenden Codebeispiele zeigen, wie es verwendet wirdDescribeComplianceByResource.

CL<sub>I</sub>

AWS CLI

Um Compliance-Informationen für Ihre AWS Ressourcen zu erhalten

Der folgende Befehl gibt Konformitätsinformationen für jede EC2-Instance zurück, die von AWS Config aufgezeichnet wurde und gegen eine oder mehrere Regeln verstößt:

```
aws configservice describe-compliance-by-resource --resource-type 
 AWS::EC2::Instance --compliance-types NON_COMPLIANT
```
In der Ausgabe gibt der Wert für jedes CappedCount Attribut an, gegen wie viele Regeln die Ressource verstößt. Die folgende Ausgabe gibt beispielsweise an, dass die Instanz i-1a2b3c4d gegen zwei Regeln verstößt.

```
{ 
     "ComplianceByResources": [ 
          { 
              "ResourceType": "AWS::EC2::Instance", 
              "ResourceId": "i-1a2b3c4d", 
              "Compliance": { 
                   "ComplianceContributorCount": { 
                       "CappedCount": 2, 
                       "CapExceeded": false 
                   }, 
                   "ComplianceType": "NON_COMPLIANT" 
 } 
         }, 
          { 
              "ResourceType": "AWS::EC2::Instance", 
              "ResourceId": "i-2a2b3c4d ", 
              "Compliance": { 
                   "ComplianceContributorCount": { 
                       "CappedCount": 3, 
                       "CapExceeded": false 
                   }, 
                   "ComplianceType": "NON_COMPLIANT" 
              } 
         } 
    \mathbf{I}}
```
• Einzelheiten zur API finden Sie [DescribeComplianceByResourcei](https://awscli.amazonaws.com/v2/documentation/api/latest/reference/configservice/describe-compliance-by-resource.html)n der AWS CLI Befehlsreferenz.

#### **PowerShell**

### Tools für PowerShell

Beispiel 1: In diesem Beispiel wird der **AWS::SSM::ManagedInstanceInventory** Ressourcentyp auf den Konformitätstyp "COMPLIANT" geprüft.

```
Get-CFGComplianceByResource -ComplianceType COMPLIANT -ResourceType 
  AWS::SSM::ManagedInstanceInventory
```
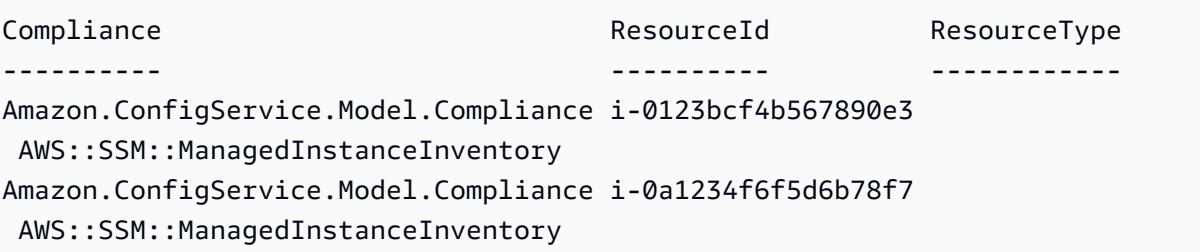

• Einzelheiten zur API finden Sie unter [DescribeComplianceByResource AWS Tools for](https://docs.aws.amazon.com/powershell/latest/reference) [PowerShellC](https://docs.aws.amazon.com/powershell/latest/reference)mdlet-Referenz.

Eine vollständige Liste der AWS SDK-Entwicklerhandbücher und Codebeispiele finden Sie unter. [Verwendung AWS Config mit einem AWS SDK](#page-141-0) Dieses Thema enthält auch Informationen zu den ersten Schritten und Details zu früheren SDK-Versionen.

# <span id="page-18717-0"></span>Verwendung **DescribeConfigRuleEvaluationStatus** mit einem AWS SDK oder CLI

Die folgenden Codebeispiele zeigen, wie es verwendet wirdDescribeConfigRuleEvaluationStatus.

CLI

AWS CLI

Um Statusinformationen für eine AWS Config-Regel abzurufen

Der folgende Befehl gibt die Statusinformationen für eine AWS Config-Regel mit dem Namen zurückMyConfigRule:

aws configservice describe-config-rule-evaluation-status --config-rule-names MyConfigRule

```
{ 
     "ConfigRulesEvaluationStatus": [ 
         { 
              "ConfigRuleArn": "arn:aws:config:us-east-1:123456789012:config-rule/
config-rule-abcdef",
```

```
 "FirstActivatedTime": 1450311703.844, 
              "ConfigRuleId": "config-rule-abcdef", 
              "LastSuccessfulInvocationTime": 1450314643.156, 
              "ConfigRuleName": "MyConfigRule" 
         } 
     ]
}
```
• Einzelheiten zur API finden Sie [DescribeConfigRuleEvaluationStatusi](https://awscli.amazonaws.com/v2/documentation/api/latest/reference/configservice/describe-config-rule-evaluation-status.html)n der AWS CLI Befehlsreferenz.

#### **PowerShell**

Tools für PowerShell

Beispiel 1: Dieses Beispiel gibt die Statusinformationen für die angegebenen Konfigurationsregeln zurück.

```
Get-CFGConfigRuleEvaluationStatus -ConfigRuleName root-account-mfa-enabled, vpc-
flow-logs-enabled
```
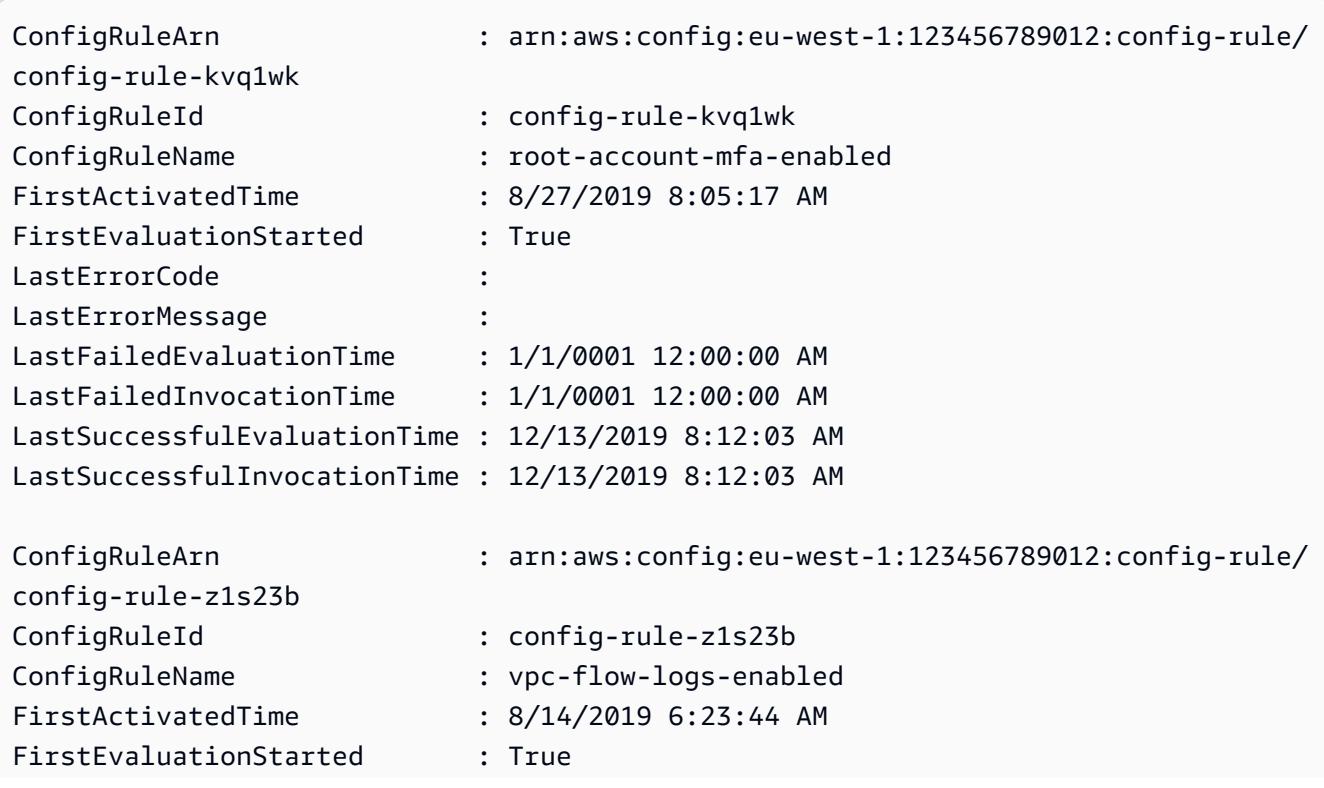

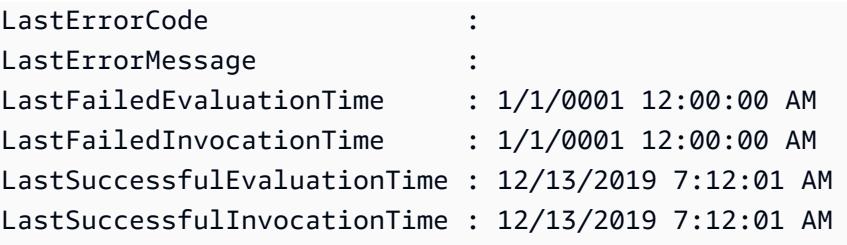

• Einzelheiten zur API finden Sie unter [DescribeConfigRuleEvaluationStatus AWS Tools for](https://docs.aws.amazon.com/powershell/latest/reference)  [PowerShellC](https://docs.aws.amazon.com/powershell/latest/reference)mdlet-Referenz.

Eine vollständige Liste der AWS SDK-Entwicklerhandbücher und Codebeispiele finden Sie unter. [Verwendung AWS Config mit einem AWS SDK](#page-141-0) Dieses Thema enthält auch Informationen zu den ersten Schritten und Details zu früheren SDK-Versionen.

### <span id="page-18719-0"></span>Verwendung **DescribeConfigRules** mit einem AWS SDK oder CLI

Die folgenden Codebeispiele zeigen, wie es verwendet wirdDescribeConfigRules.

CLI

### AWS CLI

Um Details für eine AWS Config-Regel abzurufen

Der folgende Befehl gibt Details für eine AWS Config-Regel mit dem Namen zurückInstanceTypesAreT2micro:

```
aws configservice describe-config-rules --config-rule-names 
  InstanceTypesAreT2micro
```

```
{ 
     "ConfigRules": [ 
         { 
              "ConfigRuleState": "ACTIVE", 
              "Description": "Evaluates whether EC2 instances are the t2.micro 
 type.", 
              "ConfigRuleName": "InstanceTypesAreT2micro", 
              "ConfigRuleArn": "arn:aws:config:us-east-1:123456789012:config-rule/
config-rule-abcdef",
```
```
 "Source": { 
                "Owner": "CUSTOM_LAMBDA", 
                "SourceIdentifier": "arn:aws:lambda:us-
east-1:123456789012:function:InstanceTypeCheck", 
                "SourceDetails": [ 
\{ "EventSource": "aws.config", 
                        "MessageType": "ConfigurationItemChangeNotification" 
1 1 1 1 1 1 1
 ] 
            }, 
            "InputParameters": "{\"desiredInstanceType\":\"t2.micro\"}", 
            "Scope": { 
                "ComplianceResourceTypes": [ 
                    "AWS::EC2::Instance" 
 ] 
            }, 
            "ConfigRuleId": "config-rule-abcdef" 
        } 
    ]
}
```
• Einzelheiten zur API finden Sie [DescribeConfigRulesi](https://awscli.amazonaws.com/v2/documentation/api/latest/reference/configservice/describe-config-rules.html)n der AWS CLI Befehlsreferenz.

#### PowerShell

Tools für PowerShell

Beispiel 1: In diesem Beispiel werden die Konfigurationsregeln für das Konto mit ausgewählten Eigenschaften aufgeführt.

```
Get-CFGConfigRule | Select-Object ConfigRuleName, ConfigRuleId, ConfigRuleArn, 
 ConfigRuleState
```
Ausgabe:

ConfigRuleName ConfigRuleId ConfigRuleArn ConfigRuleState -------------- ------------ ------------- ---------------

```
ALB_REDIRECTION_CHECK config-rule-12iyn3 
 arn:aws:config-service:eu-west-1:123456789012:config-rule/config-rule-12iyn3 
 ACTIVE
access-keys-rotated config-rule-aospfr
 arn:aws:config-service:eu-west-1:123456789012:config-rule/config-rule-aospfr 
 ACTIVE
autoscaling-group-elb-healthcheck-required config-rule-cn1f2x 
 arn:aws:config-service:eu-west-1:123456789012:config-rule/config-rule-cn1f2x 
 ACTIVE
```
• Einzelheiten zur API finden Sie unter [DescribeConfigRules AWS Tools for](https://docs.aws.amazon.com/powershell/latest/reference)  [PowerShellC](https://docs.aws.amazon.com/powershell/latest/reference)mdlet-Referenz.

#### Python

#### SDK für Python (Boto3)

#### **a** Note

Es gibt noch mehr dazu. GitHub Sie sehen das vollständige Beispiel und erfahren, wie Sie das [AWS -Code-Beispiel-Repository](https://github.com/awsdocs/aws-doc-sdk-examples/tree/main/python/example_code/config#code-examples) einrichten und ausführen.

```
class ConfigWrapper: 
    "" "
     Encapsulates AWS Config functions. 
    "" "
     def __init__(self, config_client): 
 """ 
         :param config_client: A Boto3 AWS Config client. 
         """ 
         self.config_client = config_client 
     def describe_config_rule(self, rule_name): 
 """ 
         Gets data for the specified rule. 
         :param rule_name: The name of the rule to retrieve. 
         :return: The rule data.
```

```
 """ 
        try: 
             response = self.config_client.describe_config_rules( 
                 ConfigRuleNames=[rule_name] 
) rule = response["ConfigRules"] 
             logger.info("Got data for rule %s.", rule_name) 
        except ClientError: 
             logger.exception("Couldn't get data for rule %s.", rule_name) 
             raise 
        else: 
             return rule
```
• Einzelheiten zur API finden Sie [DescribeConfigRulesi](https://docs.aws.amazon.com/goto/boto3/config-2014-11-12/DescribeConfigRules)n AWS SDK for Python (Boto3) API Reference.

Eine vollständige Liste der AWS SDK-Entwicklerhandbücher und Codebeispiele finden Sie unter. [Verwendung AWS Config mit einem AWS SDK](#page-141-0) Dieses Thema enthält auch Informationen zu den ersten Schritten und Details zu früheren SDK-Versionen.

# Verwendung **DescribeConfigurationRecorderStatus** mit einem AWS SDK oder CLI

Die folgenden Codebeispiele zeigen, wie es verwendet wirdDescribeConfigurationRecorderStatus.

CLI

AWS CLI

Um Statusinformationen für den Konfigurationsrekorder abzurufen

Der folgende Befehl gibt den Status des Standardkonfigurationsrekorders zurück:

aws configservice describe-configuration-recorder-status

Ausgabe:

{

```
 "ConfigurationRecordersStatus": [ 
          { 
              "name": "default", 
              "lastStatus": "SUCCESS", 
              "recording": true, 
              "lastStatusChangeTime": 1452193834.344, 
              "lastStartTime": 1441039997.819, 
              "lastStopTime": 1441039992.835 
         } 
     ]
}
```
• Einzelheiten zur API finden Sie [DescribeConfigurationRecorderStatusi](https://awscli.amazonaws.com/v2/documentation/api/latest/reference/configservice/describe-configuration-recorder-status.html)n der AWS CLI Befehlsreferenz.

#### **PowerShell**

Tools für PowerShell

Beispiel 1: Dieses Beispiel gibt den Status der Konfigurationsrekorder zurück.

Get-CFGConfigurationRecorderStatus

Ausgabe:

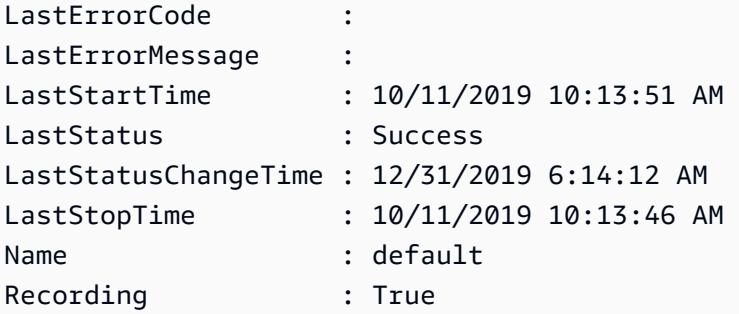

• Einzelheiten zur API finden Sie unter [DescribeConfigurationRecorderStatus AWS Tools for](https://docs.aws.amazon.com/powershell/latest/reference) [PowerShellC](https://docs.aws.amazon.com/powershell/latest/reference)mdlet-Referenz.

Eine vollständige Liste der AWS SDK-Entwicklerhandbücher und Codebeispiele finden Sie unter. [Verwendung AWS Config mit einem AWS SDK](#page-141-0) Dieses Thema enthält auch Informationen zu den ersten Schritten und Details zu früheren SDK-Versionen.

# Verwendung **DescribeConfigurationRecorders** mit einem AWS SDK oder CLI

Die folgenden Codebeispiele zeigen, wie es verwendet wirdDescribeConfigurationRecorders.

### CLI

### AWS CLI

Um Details über den Konfigurationsrekorder zu erhalten

Der folgende Befehl gibt Details zum Standardkonfigurationsrekorder zurück:

aws configservice describe-configuration-recorders

#### Ausgabe:

```
{ 
      "ConfigurationRecorders": [ 
\overline{\mathcal{L}} "recordingGroup": { 
                    "allSupported": true, 
                    "resourceTypes": [], 
                    "includeGlobalResourceTypes": true 
               }, 
               "roleARN": "arn:aws:iam::123456789012:role/config-ConfigRole-
A1B2C3D4E5F6", 
               "name": "default" 
          } 
     ]
}
```
• Einzelheiten zur API finden Sie [DescribeConfigurationRecordersi](https://awscli.amazonaws.com/v2/documentation/api/latest/reference/configservice/describe-configuration-recorders.html)n der AWS CLI Befehlsreferenz.

**PowerShell** 

Tools für PowerShell

Beispiel 1: In diesem Beispiel werden die Details von Konfigurationsrekordern zurückgegeben.

Get-CFGConfigurationRecorder | Format-List

Ausgabe:

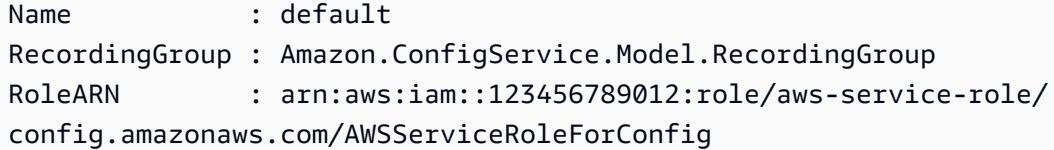

• Einzelheiten zur API finden Sie unter [DescribeConfigurationRecorders AWS Tools for](https://docs.aws.amazon.com/powershell/latest/reference) [PowerShellC](https://docs.aws.amazon.com/powershell/latest/reference)mdlet-Referenz.

Eine vollständige Liste der AWS SDK-Entwicklerhandbücher und Codebeispiele finden Sie unter. [Verwendung AWS Config mit einem AWS SDK](#page-141-0) Dieses Thema enthält auch Informationen zu den ersten Schritten und Details zu früheren SDK-Versionen.

## Verwendung **DescribeDeliveryChannels** mit einem AWS SDK oder CL<sub>I</sub>

Die folgenden Codebeispiele zeigen, wie es verwendet wirdDescribeDeliveryChannels.

#### CLI

#### AWS CLI

Um Details über den Lieferkanal zu erhalten

Der folgende Befehl gibt Details zum Lieferkanal zurück:

aws configservice describe-delivery-channels

```
{ 
     "DeliveryChannels": [ 
          { 
              "snsTopicARN": "arn:aws:sns:us-east-1:123456789012:config-topic", 
              "name": "default", 
              "s3BucketName": "config-bucket-123456789012" 
         }
```
}

 $\mathbf{I}$ 

• Einzelheiten zur API finden Sie [DescribeDeliveryChannels](https://awscli.amazonaws.com/v2/documentation/api/latest/reference/configservice/describe-delivery-channels.html)in der AWS CLI Befehlsreferenz.

#### **PowerShell**

Tools für PowerShell

Beispiel 1: In diesem Beispiel wird der Lieferkanal für die Region abgerufen und Details angezeigt.

```
Get-CFGDeliveryChannel -Region eu-west-1 | Select-Object Name, S3BucketName, 
 S3KeyPrefix, 
 @{N="DeliveryFrequency";E={$_.ConfigSnapshotDeliveryProperties.DeliveryFrequency}}
```
Ausgabe:

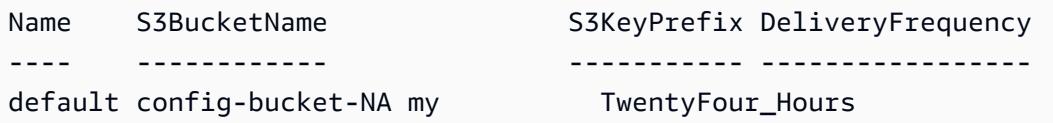

• Einzelheiten zur API finden Sie unter [DescribeDeliveryChannels AWS Tools for](https://docs.aws.amazon.com/powershell/latest/reference)  [PowerShellC](https://docs.aws.amazon.com/powershell/latest/reference)mdlet-Referenz.

Eine vollständige Liste der AWS SDK-Entwicklerhandbücher und Codebeispiele finden Sie unter. [Verwendung AWS Config mit einem AWS SDK](#page-141-0) Dieses Thema enthält auch Informationen zu den ersten Schritten und Details zu früheren SDK-Versionen.

# Verwendung **GetComplianceDetailsByConfigRule** mit einem AWS SDK oder CLI

Die folgenden Codebeispiele zeigen, wie es verwendet wirdGetComplianceDetailsByConfigRule.

CLI

AWS CLI

Um die Auswertungsergebnisse für eine AWS Config-Regel abzurufen

Der folgende Befehl gibt die Auswertungsergebnisse für alle Ressourcen zurück, die nicht einer AWS Config-Regel mit dem Namen entsprechenInstanceTypesAreT2micro:

```
aws configservice get-compliance-details-by-config-rule --config-rule-name 
  InstanceTypesAreT2micro --compliance-types NON_COMPLIANT
```

```
{ 
     "EvaluationResults": [ 
        \{ "EvaluationResultIdentifier": { 
                  "OrderingTimestamp": 1450314635.065, 
                  "EvaluationResultQualifier": { 
                      "ResourceType": "AWS::EC2::Instance", 
                      "ResourceId": "i-1a2b3c4d", 
                      "ConfigRuleName": "InstanceTypesAreT2micro" 
 } 
             }, 
             "ResultRecordedTime": 1450314645.261, 
             "ConfigRuleInvokedTime": 1450314642.948, 
             "ComplianceType": "NON_COMPLIANT" 
         }, 
         { 
             "EvaluationResultIdentifier": { 
                  "OrderingTimestamp": 1450314635.065, 
                  "EvaluationResultQualifier": { 
                      "ResourceType": "AWS::EC2::Instance", 
                      "ResourceId": "i-2a2b3c4d", 
                      "ConfigRuleName": "InstanceTypesAreT2micro" 
 } 
             }, 
             "ResultRecordedTime": 1450314645.18, 
             "ConfigRuleInvokedTime": 1450314642.902, 
             "ComplianceType": "NON_COMPLIANT" 
         }, 
         { 
             "EvaluationResultIdentifier": { 
                  "OrderingTimestamp": 1450314635.065, 
                  "EvaluationResultQualifier": { 
                      "ResourceType": "AWS::EC2::Instance", 
                      "ResourceId": "i-3a2b3c4d", 
                      "ConfigRuleName": "InstanceTypesAreT2micro"
```

```
 } 
             }, 
             "ResultRecordedTime": 1450314643.346, 
             "ConfigRuleInvokedTime": 1450314643.124, 
             "ComplianceType": "NON_COMPLIANT" 
        } 
     ]
}
```
• Einzelheiten zur API finden Sie [GetComplianceDetailsByConfigRulei](https://awscli.amazonaws.com/v2/documentation/api/latest/reference/configservice/get-compliance-details-by-config-rule.html)n der AWS CLI Befehlsreferenz.

**PowerShell** 

Tools für PowerShell

Beispiel 1: In diesem Beispiel werden die Auswertungsergebnisse für die Regel abgerufen access-keys-rotated und die Ausgabe nach Konformitätstyp gruppiert zurückgegeben

```
Get-CFGComplianceDetailsByConfigRule -ConfigRuleName access-keys-rotated | Group-
Object ComplianceType
```
Ausgabe:

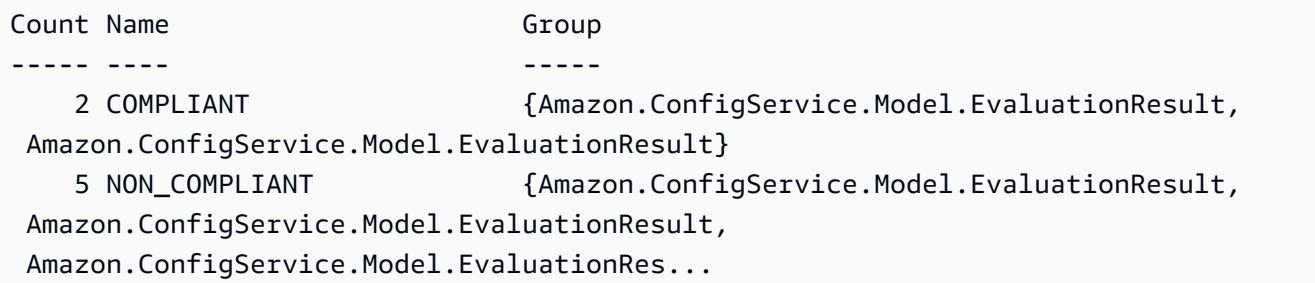

Beispiel 2: In diesem Beispiel werden Konformitätsdetails für die Regel access-keys-rotated für COMPLIANT-Ressourcen abgefragt.

```
Get-CFGComplianceDetailsByConfigRule -ConfigRuleName access-
keys-rotated -ComplianceType COMPLIANT | ForEach-Object 
  {$_.EvaluationResultIdentifier.EvaluationResultQualifier}
```

```
ConfigRuleName ResourceId ResourceType
                   -------------- ---------- ------------
access-keys-rotated BCAB1CDJ2LITAPVEW3JAH AWS::IAM::User
access-keys-rotated BCAB1CDJ2LITL3EHREM4Q AWS::IAM::User
```
• Einzelheiten zur API finden Sie unter [GetComplianceDetailsByConfigRule AWS Tools for](https://docs.aws.amazon.com/powershell/latest/reference)  [PowerShellC](https://docs.aws.amazon.com/powershell/latest/reference)mdlet-Referenz.

Eine vollständige Liste der AWS SDK-Entwicklerhandbücher und Codebeispiele finden Sie unter. [Verwendung AWS Config mit einem AWS SDK](#page-141-0) Dieses Thema enthält auch Informationen zu den ersten Schritten und Details zu früheren SDK-Versionen.

## Verwendung **GetComplianceDetailsByResource** mit einem AWS SDK oder CLI

Die folgenden Codebeispiele zeigen, wie es verwendet wirdGetComplianceDetailsByResource.

CLI

### AWS CLI

Um die Evaluierungsergebnisse für eine AWS Ressource zu erhalten

Der folgende Befehl gibt die Evaluierungsergebnisse für jede Regel zurück, die die EC2- Instance i-1a2b3c4d nicht erfüllt:

```
aws configservice get-compliance-details-by-resource --resource-type 
 AWS::EC2::Instance --resource-id i-1a2b3c4d --compliance-types NON_COMPLIANT
```

```
{ 
     "EvaluationResults": [ 
\overline{\mathcal{L}} "EvaluationResultIdentifier": { 
                   "OrderingTimestamp": 1450314635.065, 
                   "EvaluationResultQualifier": { 
                       "ResourceType": "AWS::EC2::Instance", 
                       "ResourceId": "i-1a2b3c4d", 
                       "ConfigRuleName": "InstanceTypesAreT2micro"
```
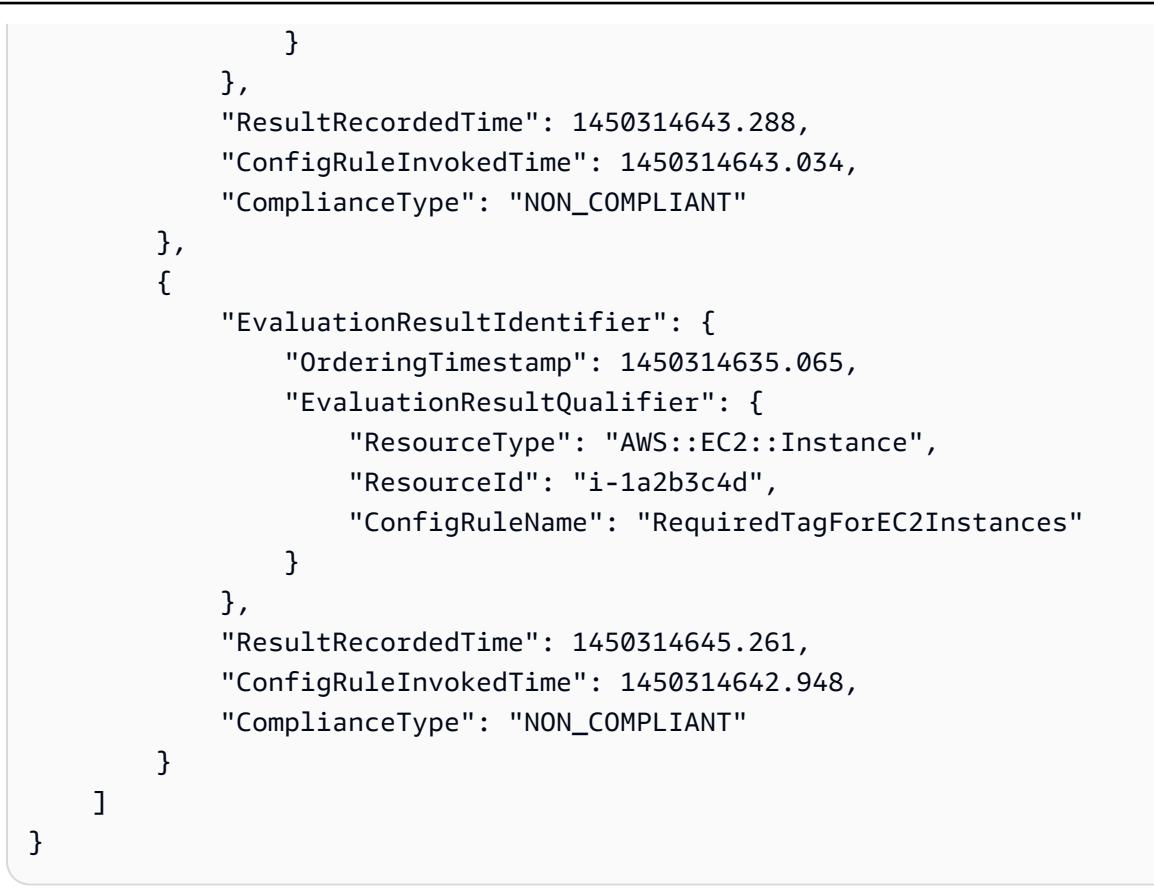

• Einzelheiten zur API finden Sie [GetComplianceDetailsByResourcei](https://awscli.amazonaws.com/v2/documentation/api/latest/reference/configservice/get-compliance-details-by-resource.html)n der AWS CLI Befehlsreferenz.

#### **PowerShell**

Tools für PowerShell

Beispiel 1: Die Ergebnisse dieser Beispielauswertung für die angegebene Ressource.

Get-CFGComplianceDetailsByResource -ResourceId ABCD5STJ4EFGHIVEW6JAH - ResourceType 'AWS::IAM::User'

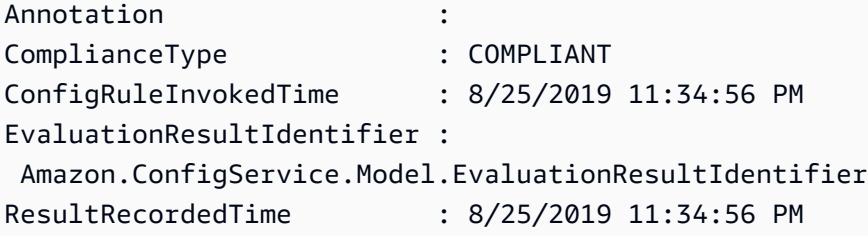

ResultToken :

• Einzelheiten zur API finden Sie unter [GetComplianceDetailsByResource AWS Tools for](https://docs.aws.amazon.com/powershell/latest/reference)  [PowerShellC](https://docs.aws.amazon.com/powershell/latest/reference)mdlet-Referenz.

Eine vollständige Liste der AWS SDK-Entwicklerhandbücher und Codebeispiele finden Sie unter. [Verwendung AWS Config mit einem AWS SDK](#page-141-0) Dieses Thema enthält auch Informationen zu den ersten Schritten und Details zu früheren SDK-Versionen.

# Verwendung **GetComplianceSummaryByConfigRule** mit einem AWS SDK oder CLI

Die folgenden Codebeispiele zeigen, wie es verwendet wirdGetComplianceSummaryByConfigRule.

CLI

#### AWS CLI

Um die Konformitätsübersicht für Ihre AWS Config-Regeln abzurufen

Der folgende Befehl gibt die Anzahl der Regeln zurück, die konform sind, und die Anzahl der Regeln, die nicht konform sind:

aws configservice get-compliance-summary-by-config-rule

In der Ausgabe gibt der Wert für jedes CappedCount Attribut an, wie viele Regeln konform oder nicht konform sind.

```
{ 
     "ComplianceSummary": { 
          "NonCompliantResourceCount": { 
              "CappedCount": 3, 
              "CapExceeded": false 
         }, 
          "ComplianceSummaryTimestamp": 1452204131.493, 
          "CompliantResourceCount": { 
              "CappedCount": 2, 
              "CapExceeded": false
```
 } }

}

• Einzelheiten zur API finden Sie unter [GetComplianceSummaryByConfigRule AWS](https://awscli.amazonaws.com/v2/documentation/api/latest/reference/configservice/get-compliance-summary-by-config-rule.html)  [CLIB](https://awscli.amazonaws.com/v2/documentation/api/latest/reference/configservice/get-compliance-summary-by-config-rule.html)efehlsreferenz.

#### **PowerShell**

Tools für PowerShell

Beispiel 1: Dieses Beispiel gibt die Anzahl der Config-Regeln zurück, die nicht konform sind.

Get-CFGComplianceSummaryByConfigRule -Select ComplianceSummary.NonCompliantResourceCount

Ausgabe:

```
CapExceeded CappedCount
----------- -----------
False 9
```
• Einzelheiten zur API finden Sie unter [GetComplianceSummaryByConfigRule AWS Tools for](https://docs.aws.amazon.com/powershell/latest/reference)  [PowerShellC](https://docs.aws.amazon.com/powershell/latest/reference)mdlet-Referenz.

Eine vollständige Liste der AWS SDK-Entwicklerhandbücher und Codebeispiele finden Sie unter. [Verwendung AWS Config mit einem AWS SDK](#page-141-0) Dieses Thema enthält auch Informationen zu den ersten Schritten und Details zu früheren SDK-Versionen.

# Verwendung **GetComplianceSummaryByResourceType** mit einem AWS SDK oder CLI

Die folgenden Codebeispiele zeigen, wie es verwendet wirdGetComplianceSummaryByResourceType.

CLI

AWS CLI

Um die Konformitätsübersicht für alle Ressourcentypen abzurufen

Der folgende Befehl gibt die Anzahl der AWS Ressourcen zurück, die nicht konform sind, und die Anzahl, die konform sind:

```
aws configservice get-compliance-summary-by-resource-type
```
In der Ausgabe gibt der Wert für jedes CappedCount Attribut an, wie viele Ressourcen konform oder nicht konform sind.

Ausgabe:

```
{ 
     "ComplianceSummariesByResourceType": [ 
        \{ "ComplianceSummary": { 
                  "NonCompliantResourceCount": { 
                      "CappedCount": 16, 
                      "CapExceeded": false 
                  }, 
                  "ComplianceSummaryTimestamp": 1453237464.543, 
                  "CompliantResourceCount": { 
                      "CappedCount": 10, 
                      "CapExceeded": false 
 } 
 } 
         } 
    \mathbf{I}}
```
Um die Konformitätsübersicht für einen bestimmten Ressourcentyp abzurufen

Der folgende Befehl gibt die Anzahl der EC2-Instances zurück, die nicht konform sind, und die Anzahl, die konform sind:

```
aws configservice get-compliance-summary-by-resource-type --resource-types 
 AWS::EC2::Instance
```
In der Ausgabe gibt der Wert für jedes CappedCount Attribut an, wie viele Ressourcen konform oder nicht konform sind.

```
{ 
     "ComplianceSummariesByResourceType": [ 
         { 
              "ResourceType": "AWS::EC2::Instance", 
              "ComplianceSummary": { 
                  "NonCompliantResourceCount": { 
                      "CappedCount": 3, 
                      "CapExceeded": false 
                  }, 
                  "ComplianceSummaryTimestamp": 1452204923.518, 
                  "CompliantResourceCount": { 
                      "CappedCount": 7, 
                      "CapExceeded": false 
 } 
             } 
         } 
     ]
}
```
• Einzelheiten zur API finden Sie unter [GetComplianceSummaryByResourceType AWS](https://awscli.amazonaws.com/v2/documentation/api/latest/reference/configservice/get-compliance-summary-by-resource-type.html) [CLIB](https://awscli.amazonaws.com/v2/documentation/api/latest/reference/configservice/get-compliance-summary-by-resource-type.html)efehlsreferenz.

**PowerShell** 

Tools für PowerShell

Beispiel 1: Dieses Beispiel gibt die Anzahl der Ressourcen zurück, die konform oder nicht konform sind, und konvertiert die Ausgabe in JSON.

```
Get-CFGComplianceSummaryByResourceType -Select 
  ComplianceSummariesByResourceType.ComplianceSummary | ConvertTo-Json
{ 
   "ComplianceSummaryTimestamp": "2019-12-14T06:14:49.778Z", 
   "CompliantResourceCount": { 
     "CapExceeded": false, 
     "CappedCount": 2 
   }, 
   "NonCompliantResourceCount": { 
     "CapExceeded": true, 
     "CappedCount": 100 
   }
```
}

• Einzelheiten zur API finden Sie unter [GetComplianceSummaryByResourceType AWS Tools](https://docs.aws.amazon.com/powershell/latest/reference)  [for PowerShellC](https://docs.aws.amazon.com/powershell/latest/reference)mdlet-Referenz.

Eine vollständige Liste der AWS SDK-Entwicklerhandbücher und Codebeispiele finden Sie unter. [Verwendung AWS Config mit einem AWS SDK](#page-141-0) Dieses Thema enthält auch Informationen zu den ersten Schritten und Details zu früheren SDK-Versionen.

## Verwendung **PutConfigRule** mit einem AWS SDK oder CLI

Die folgenden Codebeispiele zeigen, wie es verwendet wirdPutConfigRule.

#### CLI

#### AWS CLI

So fügen Sie eine AWS verwaltete Konfigurationsregel hinzu

Der folgende Befehl stellt JSON-Code zum Hinzufügen einer AWS verwalteten Konfigurationsregel bereit:

```
aws configservice put-config-rule --config-rule file://
RequiredTagsForEC2Instances.json
```
RequiredTagsForEC2Instances.jsonist eine JSON-Datei, die die Regelkonfiguration enthält:

```
{ 
   "ConfigRuleName": "RequiredTagsForEC2Instances", 
   "Description": "Checks whether the CostCenter and Owner tags are applied to EC2 
  instances.", 
   "Scope": { 
     "ComplianceResourceTypes": [ 
       "AWS::EC2::Instance" 
     ] 
   }, 
   "Source": { 
     "Owner": "AWS", 
     "SourceIdentifier": "REQUIRED_TAGS" 
   },
```
}

```
 "InputParameters": "{\"tag1Key\":\"CostCenter\",\"tag2Key\":\"Owner\"}"
```
Für das ComplianceResourceTypes Attribut beschränkt dieser JSON-Code den Bereich auf Ressourcen des AWS:: EC2:: Instance Typs, sodass AWS Config nur EC2-Instances anhand der Regel auswertet. Da es sich bei der Regel um eine verwaltete Regel handelt, ist das Owner Attribut auf festgelegtAWS, und das SourceIdentifier Attribut ist auf den Regelbezeichner, REQUIRED\_TAGS festgelegt. Für das InputParameters Attribut werden die Tag-Schlüssel, die die Regel benötigtOwner, CostCenter und, angegeben.

Wenn der Befehl erfolgreich ist, gibt AWS Config keine Ausgabe zurück. Um die Regelkonfiguration zu überprüfen, führen Sie den describe-config-rules Befehl aus und geben Sie den Regelnamen an.

So fügen Sie eine vom Kunden verwaltete Konfigurationsregel hinzu

Der folgende Befehl stellt JSON-Code zum Hinzufügen einer vom Kunden verwalteten Konfigurationsregel bereit:

```
aws configservice put-config-rule --config-rule file://
InstanceTypesAreT2micro.json
```
InstanceTypesAreT2micro.jsonist eine JSON-Datei, die die Regelkonfiguration enthält:

```
{ 
   "ConfigRuleName": "InstanceTypesAreT2micro", 
   "Description": "Evaluates whether EC2 instances are the t2.micro type.", 
   "Scope": { 
     "ComplianceResourceTypes": [ 
       "AWS::EC2::Instance" 
     ] 
   }, 
   "Source": { 
     "Owner": "CUSTOM_LAMBDA", 
     "SourceIdentifier": "arn:aws:lambda:us-
east-1:123456789012:function:InstanceTypeCheck", 
     "SourceDetails": [ 
       { 
          "EventSource": "aws.config", 
         "MessageType": "ConfigurationItemChangeNotification" 
       } 
    \mathbf 1
```

```
 }, 
   "InputParameters": "{\"desiredInstanceType\":\"t2.micro\"}"
}
```
Für das ComplianceResourceTypes Attribut beschränkt dieser JSON-Code den Bereich auf Ressourcen des AWS:: EC2:: Instance Typs, sodass AWS Config nur EC2-Instances anhand der Regel auswertet. Da es sich bei dieser Regel um eine vom Kunden verwaltete Regel handeltCUSTOM\_LAMBDA, ist das Owner Attribut auf und das SourceIdentifier Attribut auf den ARN der AWS Lambda-Funktion gesetzt. Das SourceDetails Objekt ist erforderlich. Die für das InputParameters Attribut angegebenen Parameter werden an die AWS Lambda-Funktion übergeben, wenn AWS Config sie aufruft, um Ressourcen anhand der Regel auszuwerten.

Wenn der Befehl erfolgreich ist, gibt AWS Config keine Ausgabe zurück. Um die Regelkonfiguration zu überprüfen, führen Sie den describe-config-rules Befehl aus und geben Sie den Regelnamen an.

• Einzelheiten zur API finden Sie [PutConfigRule](https://awscli.amazonaws.com/v2/documentation/api/latest/reference/configservice/put-config-rule.html)unter AWS CLI Befehlsreferenz.

#### Python

SDK für Python (Boto3)

#### **a** Note

Es gibt noch mehr dazu GitHub. Sie sehen das vollständige Beispiel und erfahren, wie Sie das [AWS -Code-Beispiel-Repository](https://github.com/awsdocs/aws-doc-sdk-examples/tree/main/python/example_code/config#code-examples) einrichten und ausführen.

```
class ConfigWrapper: 
    "" "
     Encapsulates AWS Config functions. 
    "" "
     def __init__(self, config_client): 
 """ 
         :param config_client: A Boto3 AWS Config client. 
         """ 
         self.config_client = config_client
```

```
 def put_config_rule(self, rule_name): 
 """ 
        Sets a configuration rule that prohibits making Amazon S3 buckets 
 publicly 
        readable. 
         :param rule_name: The name to give the rule. 
         """ 
        try: 
            self.config_client.put_config_rule( 
                 ConfigRule={ 
                     "ConfigRuleName": rule_name, 
                     "Description": "S3 Public Read Prohibited Bucket Rule", 
                     "Scope": { 
                         "ComplianceResourceTypes": [ 
                             "AWS::S3::Bucket", 
, and the contract of \mathbf{I}, \mathbf{I}\}, \{ "Source": { 
                         "Owner": "AWS", 
                         "SourceIdentifier": "S3_BUCKET_PUBLIC_READ_PROHIBITED", 
\}, \{ "InputParameters": "{}", 
                     "ConfigRuleState": "ACTIVE", 
 } 
) logger.info("Created configuration rule %s.", rule_name) 
        except ClientError: 
            logger.exception("Couldn't create configuration rule %s.", rule_name) 
            raise
```
• Einzelheiten zur API finden Sie [PutConfigRule](https://docs.aws.amazon.com/goto/boto3/config-2014-11-12/PutConfigRule)in AWS SDK for Python (Boto3) API Reference.

Eine vollständige Liste der AWS SDK-Entwicklerhandbücher und Codebeispiele finden Sie unter. [Verwendung AWS Config mit einem AWS SDK](#page-141-0) Dieses Thema enthält auch Informationen zu den ersten Schritten und Details zu früheren SDK-Versionen.

## Verwendung **PutDeliveryChannel** mit einem AWS SDK oder CLI

Die folgenden Codebeispiele zeigen, wie es verwendet wirdPutDeliveryChannel.

CLI

AWS CLI

Um einen Lieferkanal zu erstellen

Der folgende Befehl stellt die Einstellungen für den Lieferkanal als JSON-Code bereit:

```
aws configservice put-delivery-channel --delivery-channel file://
deliveryChannel.json
```
Die deliveryChannel. json Datei spezifiziert die Attribute des Lieferkanals:

```
{ 
     "name": "default", 
     "s3BucketName": "config-bucket-123456789012", 
     "snsTopicARN": "arn:aws:sns:us-east-1:123456789012:config-topic", 
     "configSnapshotDeliveryProperties": { 
         "deliveryFrequency": "Twelve_Hours" 
     }
}
```
In diesem Beispiel werden die folgenden Attribute festgelegt:

name- Der Name des Lieferkanals. Standardmäßig weist AWS Config den Namen einem neuen Lieferkanal default zu. Sie können den Namen des Lieferkanals nicht mit dem Befehl aktualisieren. put-delivery-channel Die Schritte zum Ändern des Namens finden Sie unter Umbenennen des Lieferkanals. s3BucketName - Der Name des Amazon S3 S3- Buckets, für den AWS Config Konfigurations-Snapshots und Konfigurationsverlaufsdateien bereitstellt. Wenn Sie einen Bucket angeben, der zu einem anderen AWS Konto gehört, muss dieser Bucket über Richtlinien verfügen, die Config Zugriffsberechtigungen gewähren. AWS Weitere Informationen finden Sie unter Berechtigungen für den Amazon-S3-Bucket.

snsTopicARN— Der Amazon-Ressourcenname (ARN) des Amazon SNS-Themas, an das AWS Config Benachrichtigungen über Konfigurationsänderungen sendet. Wenn Sie ein Thema aus einem anderen Konto auswählen, muss das Thema über Richtlinien verfügen,

die Config Zugriffsberechtigungen gewähren. AWS Weitere Informationen finden Sie unter Berechtigungen für das Amazon SNS SNS-Thema.

configSnapshotDeliveryProperties- Enthält das deliveryFrequency Attribut, das festlegt, wie oft AWS Config Konfigurations-Snapshots liefert und wie oft es Evaluierungen für periodische Config-Regeln aufruft.

Wenn der Befehl erfolgreich ist, gibt AWS Config keine Ausgabe zurück. Führen Sie den describe-delivery-channels Befehl aus, um die Einstellungen Ihres Lieferkanals zu überprüfen.

• Einzelheiten zur API finden Sie [PutDeliveryChanneli](https://awscli.amazonaws.com/v2/documentation/api/latest/reference/configservice/put-delivery-channel.html)n der AWS CLI Befehlsreferenz.

#### PowerShell

Tools für PowerShell

```
Beispiel 1: In diesem Beispiel wird die DeliveryFrequency-Eigenschaft eines vorhandenen 
Lieferkanals geändert.
```

```
Write-CFGDeliveryChannel -ConfigSnapshotDeliveryProperties_DeliveryFrequency 
  TwentyFour_Hours -DeliveryChannelName default -DeliveryChannel_S3BucketName 
  config-bucket-NA -DeliveryChannel_S3KeyPrefix my
```
• Einzelheiten zur API finden Sie unter [PutDeliveryChannel AWS Tools for PowerShell](https://docs.aws.amazon.com/powershell/latest/reference)Cmdlet-Referenz.

Eine vollständige Liste der AWS SDK-Entwicklerhandbücher und Codebeispiele finden Sie unter. [Verwendung AWS Config mit einem AWS SDK](#page-141-0) Dieses Thema enthält auch Informationen zu den ersten Schritten und Details zu früheren SDK-Versionen.

# <span id="page-18741-0"></span>Dokumentverlauf

In der folgenden Tabelle werden die wichtigen Änderungen an der Dokumentation für AWS Config beschrieben. Um Benachrichtigungen über Aktualisierungen dieser Dokumentation zu erhalten, können Sie einen RSS-Feed abonnieren.

- API-Version: 2014-11-12
- Letzte Aktualisierung der Dokumentation: 17. Juni 2024

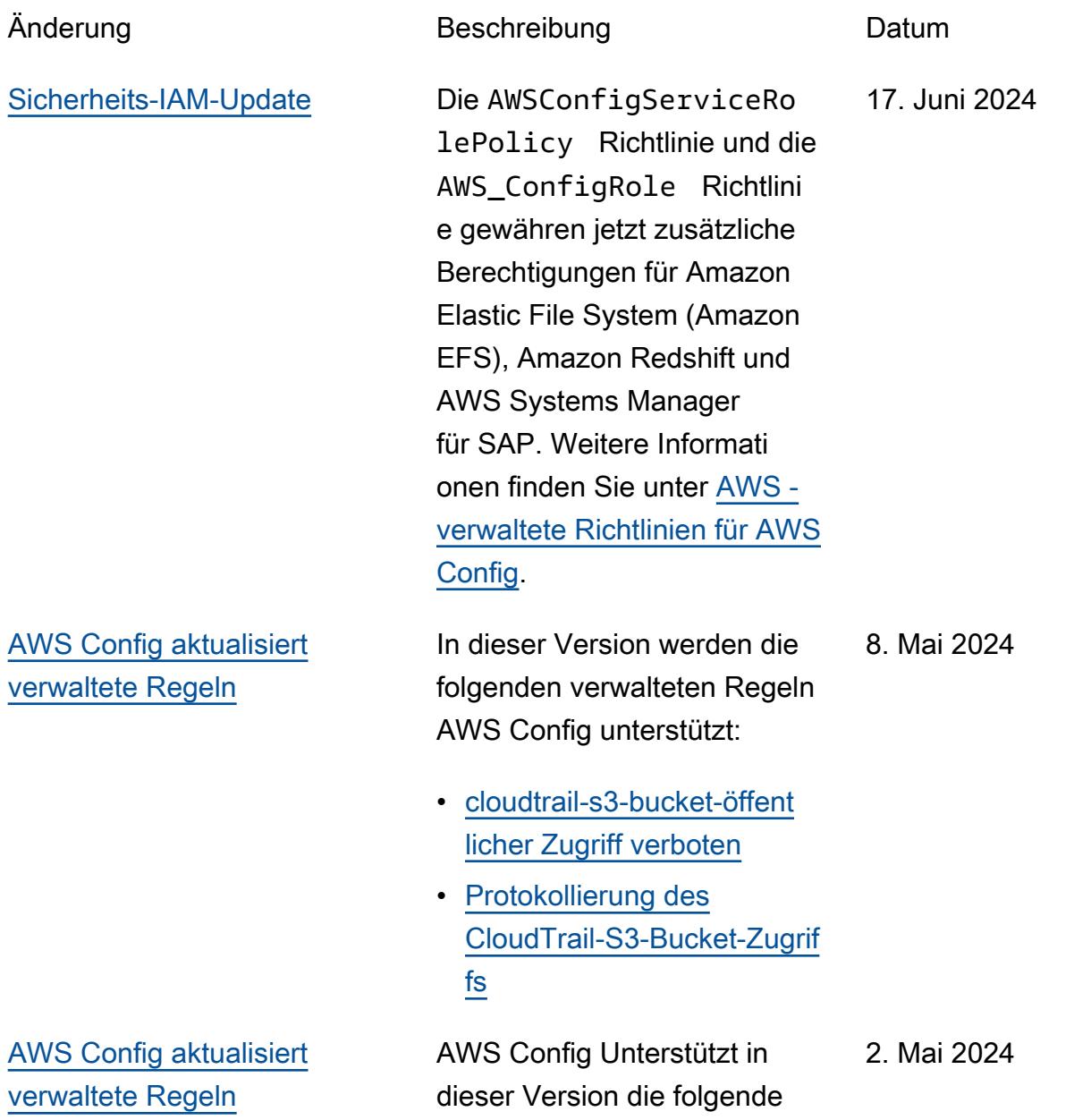

verwaltete Regel: [iam-exter](https://docs.aws.amazon.com/config/latest/developerguide/iam-external-access-analyzer-enabled.html) [nal-access-analyzer-enabled](https://docs.aws.amazon.com/config/latest/developerguide/iam-external-access-analyzer-enabled.html)

[AWS Config aktualisiert](#page-18741-0)  [verwaltete Regeln](#page-18741-0)

In dieser Version werden die folgenden verwalteten Regeln AWS Config unterstützt: 26. April 2024

- [guardduty-feil-protection-e](https://docs.aws.amazon.com/config/latest/developerguide/guardduty-malware-protection-enabled.html)  [nabled](https://docs.aws.amazon.com/config/latest/developerguide/guardduty-malware-protection-enabled.html)
- [GuardDuty-RDS-Schutz](https://docs.aws.amazon.com/config/latest/developerguide/guardduty-rds-protection-enabled.html) [aktiviert](https://docs.aws.amazon.com/config/latest/developerguide/guardduty-rds-protection-enabled.html)
- [GuardDuty-S3-Schutz](https://docs.aws.amazon.com/config/latest/developerguide/guardduty-s3-protection-enabled.html)  [aktiviert](https://docs.aws.amazon.com/config/latest/developerguide/guardduty-s3-protection-enabled.html)
- [Inspector-Lambda-S](https://docs.aws.amazon.com/config/latest/developerguide/inspector-lambda-standard-scan-enabled.html) [tandard-Scan aktiviert](https://docs.aws.amazon.com/config/latest/developerguide/inspector-lambda-standard-scan-enabled.html)

[AWS Config vereinfacht die](#page-18741-0) [Nutzungsanalyse mit Amazon](#page-18741-0) **[CloudWatch](#page-18741-0)** 

Mit dieser Version zeigen die CloudWatch Amazon-Metriken zur Überwachung der AWS Config Datennutzung nur die abrechnungsfähige Nutzung an. Das bedeutet, dass nicht abrechnungsfähige Nutzung nicht mehr sowohl in den an die Konsole ausgegebe nen CloudWatch Amazon-Metriken als auch in der AWS Config Konsole AWS Config angezeigt wird. Auf diese Weise können Sie die AWS Config Einrichtu ng und Nutzung anhand von CloudWatch Amazon-Me triken überprüfen und die abrechnungsfähige Nutzung mit den damit verbundenen Kosten korrelieren. Weitere Informationen finden Sie unter [AWS Config Nutzungs- und](https://docs.aws.amazon.com/config/latest/developerguide/viewing-the-aws-config-dashboard.html#aws-config-dashboard-metrics) [Erfolgsmetriken.](https://docs.aws.amazon.com/config/latest/developerguide/viewing-the-aws-config-dashboard.html#aws-config-dashboard-metrics)

[AWS Config aktualisiert](#page-18741-0)  [verwaltete Regeln](#page-18741-0)

AWS Config Unterstützt in dieser Version die folgende verwaltete Regel: [iam-server](https://docs.aws.amazon.com/config/latest/developerguide/iam-server-certificate-expiration-check.html)[certificate-expiration-check](https://docs.aws.amazon.com/config/latest/developerguide/iam-server-certificate-expiration-check.html)

23. April 2024

26. April 2024

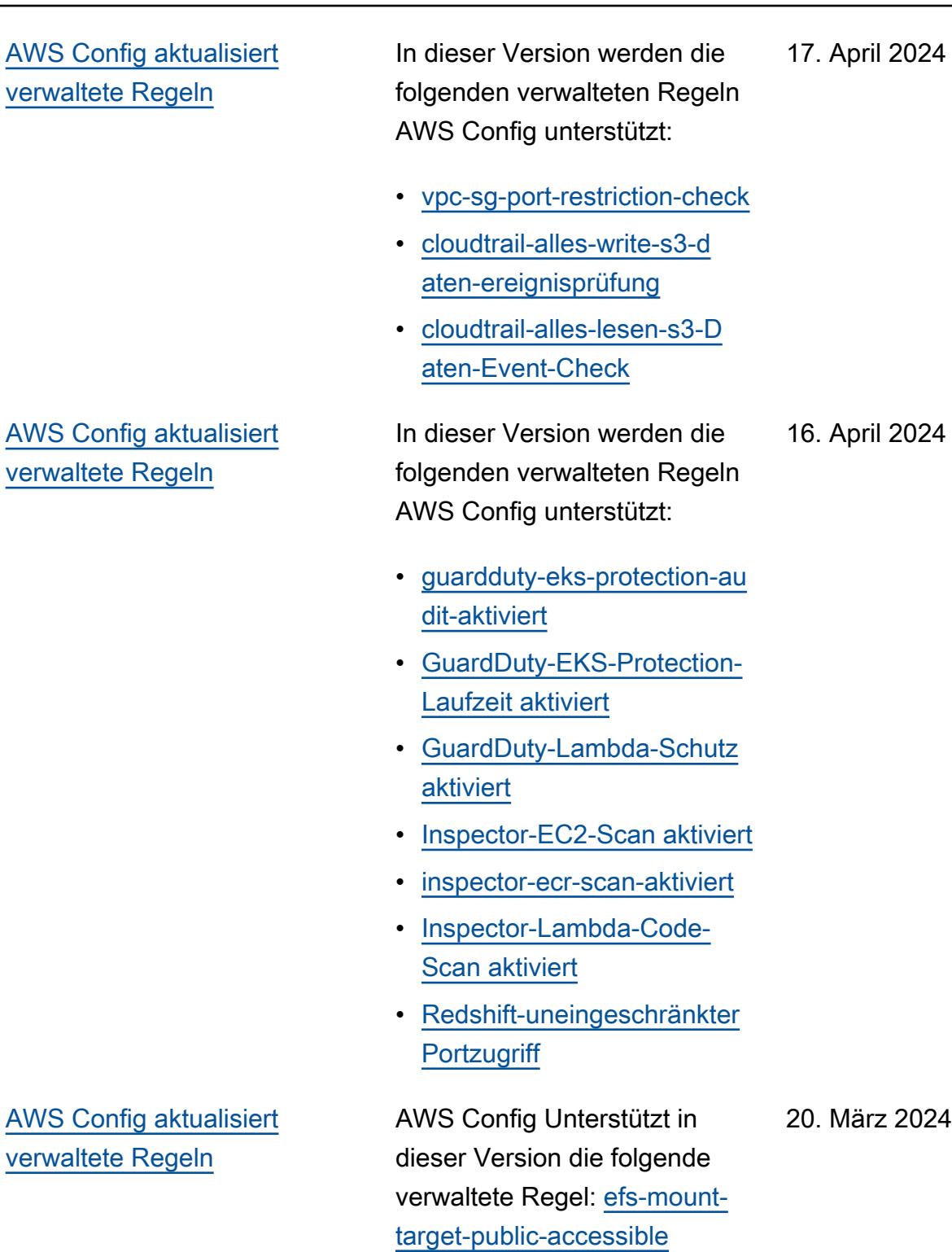

## [AWS Config aktualisiert](#page-18741-0)  [verwaltete Regeln](#page-18741-0)

In dieser Version werden die folgenden verwalteten Regeln AWS Config unterstützt:

- [dms-neptune-iam-authorizati](https://docs.aws.amazon.com/config/latest/developerguide/dms-neptune-iam-authorization-enabled.html) [on-enabled](https://docs.aws.amazon.com/config/latest/developerguide/dms-neptune-iam-authorization-enabled.html)
- [DMS-Mongo-DB-Authe](https://docs.aws.amazon.com/config/latest/developerguide/dms-mongo-db-authentication-enabled.html)  [ntifizierung aktiviert](https://docs.aws.amazon.com/config/latest/developerguide/dms-mongo-db-authentication-enabled.html)
- [dms-redis-tls-aktiviert](https://docs.aws.amazon.com/config/latest/developerguide/dms-redis-tls-enabled.html)
- [DAX-TLS-Endpoint-V](https://docs.aws.amazon.com/config/latest/developerguide/dax-tls-endpoint-encryption.html) [erschlüsselung](https://docs.aws.amazon.com/config/latest/developerguide/dax-tls-endpoint-encryption.html)
- [eks-cluster-secrets-verschl](https://docs.aws.amazon.com/config/latest/developerguide/eks-cluster-secrets-encrypted.html) [üsselt](https://docs.aws.amazon.com/config/latest/developerguide/eks-cluster-secrets-encrypted.html)
- [Kinesis-Firehose-Delivery-S](https://docs.aws.amazon.com/config/latest/developerguide/kinesis-firehose-delivery-stream-encrypted.html) [tream-verschlüsselt](https://docs.aws.amazon.com/config/latest/developerguide/kinesis-firehose-delivery-stream-encrypted.html)
- [mq-cloudwatch-audit-log-fäh](https://docs.aws.amazon.com/config/latest/developerguide/mq-cloudwatch-audit-log-enabled.html)  [ig](https://docs.aws.amazon.com/config/latest/developerguide/mq-cloudwatch-audit-log-enabled.html)
- [mq-cloudwatch-audit-log-akt](https://docs.aws.amazon.com/config/latest/developerguide/mq-cloudwatch-audit-log-enabled.html) [iviert](https://docs.aws.amazon.com/config/latest/developerguide/mq-cloudwatch-audit-log-enabled.html)
- [OpenSearch-Fehlertoleranz](https://docs.aws.amazon.com/config/latest/developerguide/opensearch-primary-node-fault-tolerance.html)  [für Primärknoten](https://docs.aws.amazon.com/config/latest/developerguide/opensearch-primary-node-fault-tolerance.html)
- [Anzahl der Sagemaker-](https://docs.aws.amazon.com/config/latest/developerguide/sagemaker-endpoint-config-prod-instance-count.html)[Endpoint-Config-Prod-Insta](https://docs.aws.amazon.com/config/latest/developerguide/sagemaker-endpoint-config-prod-instance-count.html)  [nzen](https://docs.aws.amazon.com/config/latest/developerguide/sagemaker-endpoint-config-prod-instance-count.html)
- [Servicekatalog, der](https://docs.aws.amazon.com/config/latest/developerguide/service-catalog-shared-within-organization.html) [innerhalb der Organisation](https://docs.aws.amazon.com/config/latest/developerguide/service-catalog-shared-within-organization.html)  [gemeinsam genutzt wird](https://docs.aws.amazon.com/config/latest/developerguide/service-catalog-shared-within-organization.html)
- [Übertragung von Familiens](https://docs.aws.amazon.com/config/latest/developerguide/transfer-family-server-no-ftp.html)  [ervern ohne FTP](https://docs.aws.amazon.com/config/latest/developerguide/transfer-family-server-no-ftp.html)

[Sicherheits-IAM-Update](#page-18741-0) Die AWSConfigServiceRo lePolicy Richtlinie und die AWS\_ConfigRole Richtlinie gewähren jetzt zusätzliche Berechtigungen für Amazon Managed Service für Prometheus, Amazon, Amazon Cognito CloudWatc h, Amazon, Amazon FSx ElastiCache,, AWS Identity and Access Management (IAM) AWS Glue,,, Amazon Redshift Serverless AWS Lambda AWS RAM, Amazon und Amazon Simple Notificat ion Service (Amazon SageMaker SNS). Weitere Informationen finden Sie unter [AWS -verwaltete Richtlinien](https://docs.aws.amazon.com/config/latest/developerguide/security-iam-awsmanpol.html) [für AWS Config](https://docs.aws.amazon.com/config/latest/developerguide/security-iam-awsmanpol.html).

[AWS Config aktualisiert](#page-18741-0)  [verwaltete Regeln](#page-18741-0)

AWS Config Unterstützt in dieser Version die folgende verwaltete Regel: [s3-bucket](https://docs.aws.amazon.com/config/latest/developerguide/s3-bucket-cross-region-replication-enabled.html) [-cross-region-replication-e](https://docs.aws.amazon.com/config/latest/developerguide/s3-bucket-cross-region-replication-enabled.html)  [nabled](https://docs.aws.amazon.com/config/latest/developerguide/s3-bucket-cross-region-replication-enabled.html)

22. Februar 2024

12. Februar 2024

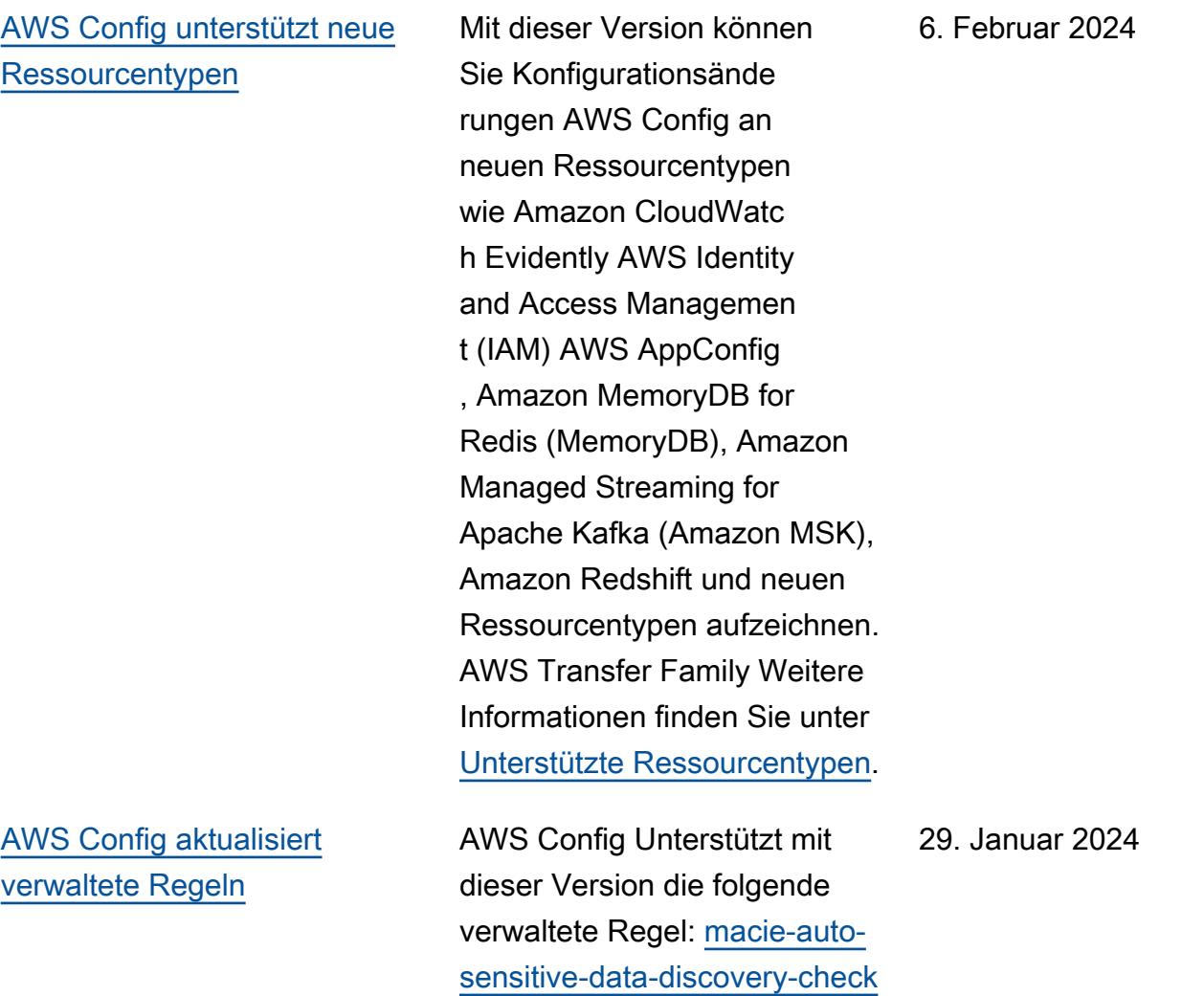

[AWS Config unterstützt neue](#page-18741-0) **[Ressourcentypen](#page-18741-0)** 

Mit dieser Version können Sie Konfigurationsände rungen AWS Config an neuen Amazon, () AppStream, Amazon Relational Database Service AWS Key Managemen t Service (Amazon RDS AWS KMS), Amazon Cognito, Amazon Elastic Compute Cloud (Amazon EC2), EC2 Image Builder,,, Amazon AWS Ground Station AWS Mainframe Moderniza tion QuickSight, Amazon Redshift und Ressource ntypen aufzeichnen. AWS Systems Manager Weitere Informationen finden Sie unter [Unterstützte Ressourcentypen.](https://docs.aws.amazon.com/config/latest/developerguide/resource-config-reference.html)

3. Januar 2024

[Die Service-Limits erhöhen](#page-18741-0)  [sich für die maximale Anzahl](#page-18741-0) [von AWS Config Regeln pro](#page-18741-0)  [Region und Konto](#page-18741-0)

In dieser Version werden 1000 AWS Config Regeln pro AWS Region und Konto AWS Config unterstützt. Diese Erhöhung gilt für die Summe aller bereitgestellten Regeln, einschließlich AWS Config verwalteter Regeln, AWS Config benutzerdefinierter Regeln, AWS Config Konformit ätspakete, AWS Security Hub Kontrollen, AWS Firewall Manager Richtlinien und AWS Backup Backup-Pläne pro Region und Konto. Weitere Informationen finden Sie unter [Service Limits](https://docs.aws.amazon.com/config/latest/developerguide/configlimits.html) .

19. Dezember 2023

19. Dezember 2023

## [AWS Config aktualisiert](#page-18741-0)  [verwaltete Regeln](#page-18741-0)

In dieser Version werden die folgenden verwalteten Regeln AWS Config unterstützt:

- [s3-meets-restore-time-target](https://docs.aws.amazon.com/config/latest/developerguide/s3-meets-restore-time-target.html)
- [ebs-meets-restore-time-targ](https://docs.aws.amazon.com/config/latest/developerguide/ebs-meets-restore-time-target.html) [et](https://docs.aws.amazon.com/config/latest/developerguide/ebs-meets-restore-time-target.html)
- [ec2-meets-restore-time-targ](https://docs.aws.amazon.com/config/latest/developerguide/ec2-meets-restore-time-target.html) [et](https://docs.aws.amazon.com/config/latest/developerguide/ec2-meets-restore-time-target.html)
- [rds-meets-restore-time-targ](https://docs.aws.amazon.com/config/latest/developerguide/rds-meets-restore-time-target.html) [et](https://docs.aws.amazon.com/config/latest/developerguide/rds-meets-restore-time-target.html)
- [efs-meets-restore-time-targ](https://docs.aws.amazon.com/config/latest/developerguide/efs-meets-restore-time-target.html)  [et](https://docs.aws.amazon.com/config/latest/developerguide/efs-meets-restore-time-target.html)
- [fsx-meets-restore-time-targ](https://docs.aws.amazon.com/config/latest/developerguide/fsx-meets-restore-time-target.html) [et](https://docs.aws.amazon.com/config/latest/developerguide/fsx-meets-restore-time-target.html)
- [aurora-meets-restore-time-t](https://docs.aws.amazon.com/config/latest/developerguide/aurora-meets-restore-time-target.html) [arget](https://docs.aws.amazon.com/config/latest/developerguide/aurora-meets-restore-time-target.html)
- [dynamodb-meets-restore](https://docs.aws.amazon.com/config/latest/developerguide/dynamodb-meets-restore-time-target.html)[time-target](https://docs.aws.amazon.com/config/latest/developerguide/dynamodb-meets-restore-time-target.html)

[Sicherheits-IAM-Update](#page-18741-0) Die AWSConfigServiceRo lePolicy Richtlinie und die AWS\_ConfigRole Richtlini e gewähren jetzt zusätzlic he Berechtigungen für AWS AppConfig Amazon Managed Service for Prometheus, AWS Database Migration Service ( AWS DMS), (AWS Identity and Access Management) IAM, Amazon Managed Streaming for Apache Kafka (Amazon MSK), Amazon CloudWatc h Logs und Amazon Simple Storage Service (Amazon S3). AWS Organizations Weitere Informationen finden Sie unter [AWS -verwaltete Richtlinien](https://docs.aws.amazon.com/config/latest/developerguide/security-iam-awsmanpol.html) [für AWS Config](https://docs.aws.amazon.com/config/latest/developerguide/security-iam-awsmanpol.html).

05. Dezember 2023

[Vorabversion: Abfragepr](#page-18741-0)  [ozessor für natürliche Sprache](#page-18741-0) [für erweiterte Abfragen](#page-18741-0)

Mit dieser Version können Sie den Abfrageprozessor in natürlicher Sprache für erweiterte Abfragen verwenden, der Funktione n der generativen künstlich en Intelligenz (generative KI) verwendet, mit denen Sie Fragen in einfachem Englisch stellen und sie in ein ready-to-use Abfragefo rmat konvertieren können. Mit dem Prozessor für Abfragen in natürlicher Sprache können Sie Ihre AWS-Konto oder unternehmensweite Abfragen AWS durchführen. Weitere Informationen finden Sie unter [Abfrageprozessor in natürlich](https://docs.aws.amazon.com/config/latest/developerguide/query-assistant.html)  [er Sprache für erweiterte](https://docs.aws.amazon.com/config/latest/developerguide/query-assistant.html) [Abfragen](https://docs.aws.amazon.com/config/latest/developerguide/query-assistant.html).

26. November 2023

#### [Regelmäßige Aufzeichnung](#page-18741-0) Mit dieser Version wird AWS

Config die regelmäßige Aufzeichnung unterstützt. Die regelmäßige Aufzeichnung bietet Ihnen die Möglichke it, die neuesten Konfigura tionsänderungen für Ihre Ressourcen über einen festgelegten Zeitraum zu erfassen. Sie können jetzt die Standardfrequenz für den Konfigurations-Recorder auf Täglich festlegen, so dass Sie nur dann ein Konfigura tionselement (CI) erhalten, das den neuesten Status Ihrer Ressourcen in den letzten 24 Stunden repräsentiert, wenn es sich von dem zuvor aufgezeichneten CI untersche idet. Die AWS Config Konsole bietet außerdem eine neue Aufzeichnungsstrat egie, mit der Sie auch die Aufzeichnungsfrequenz für bestimmte Ressourcentypen überschreiben oder bestimmte Ressourcentypen von der Aufzeichnung ausschließen können. Auf diese Weise können Sie Ihre Einstellungen an Ihre individuellen Anforderu ngen anpassen.

Folgende Datentypen werden hinzugefügt:

- [RecordingMode](https://docs.aws.amazon.com/config/latest/APIReference/API_RecordingMode.html)
- [RecordingModeÜbers](https://docs.aws.amazon.com/config/latest/APIReference/API_RecordingModeOverride.html) [chreiben](https://docs.aws.amazon.com/config/latest/APIReference/API_RecordingModeOverride.html)

Die folgenden Datentypen wurden aktualisiert:

- [PutConfigurationRekorder](https://docs.aws.amazon.com/config/latest/APIReference/API_PutConfigurationRecorder.html)
- [ConfigurationRecorder](https://docs.aws.amazon.com/config/latest/APIReference/API_ConfigurationRecorder.html)
- [BaseConfigurationArtikel](https://docs.aws.amazon.com/config/latest/APIReference/API_BaseConfigurationItem.html)
- [ConfigurationItem](https://docs.aws.amazon.com/config/latest/APIReference/API_ConfigurationItem.html)

Die folgenden Seiten im Entwicklerhandbuch wurden aktualisiert:

- [Ressourcen umkodieren](https://docs.aws.amazon.com/config/latest/developerguide/select-resources.html)  [AWS](https://docs.aws.amazon.com/config/latest/developerguide/select-resources.html)
- [Einrichtung AWS Config mit](https://docs.aws.amazon.com/config/latest/developerguide/1-click-setup.html) [der AWS Config Konsole |](https://docs.aws.amazon.com/config/latest/developerguide/1-click-setup.html)  [Einrichtung mit einem Klick](https://docs.aws.amazon.com/config/latest/developerguide/1-click-setup.html)
- [Einrichtung AWS Config mit](https://docs.aws.amazon.com/config/latest/developerguide/manual-setup.title.html) [der AWS Config Konsole |](https://docs.aws.amazon.com/config/latest/developerguide/manual-setup.title.html)  [Manuelle Einrichtung](https://docs.aws.amazon.com/config/latest/developerguide/manual-setup.title.html)
- [Einrichtung AWS Config mit](https://docs.aws.amazon.com/config/latest/developerguide/gs-cli-subscribe.html) [der AWS CLI](https://docs.aws.amazon.com/config/latest/developerguide/gs-cli-subscribe.html)

[Sicherheits-IAM-Update](#page-18741-0) Die AWSConfigServiceRo lePolicy Richtlinie und die AWS\_ConfigRole Richtlini e gewähren jetzt zusätzliche Berechtigungen für Amazon Cognito, Amazon Connect, Amazon EMR, AWS Ground Station AWS Mainframe Modernization, Amazon MemoryDB for Redis, Amazon AWS Organizations, Amazon Relational Database Service (Amazon RDS) QuickSight, Amazon Redshift, Amazon Route 53,, und. AWS Service Catalog AWS Transfer Family

> Die AWSConfigServiceRo lePolicy -Richtlinie und die AWS\_ConfigRole - Richtlinie fügen jetzt auch Sicherheitskennungen (SID) für die Richtlinie AWSConfig ServiceRolePolicyS tatementID , AWSConfig SLRLogStatementID , AWSConfigSLRLogEve ntStatementID , AWSConfigSLRApiGat ewayStatementID und AWSConfigServiceRo lePolicy hinzu.

Weitere Informationen finden Sie unter [AWS -verwaltete](https://docs.aws.amazon.com/config/latest/developerguide/security-iam-awsmanpol.html) [Richtlinien für AWS Config.](https://docs.aws.amazon.com/config/latest/developerguide/security-iam-awsmanpol.html)

17. November 2023
[AWS Config aktualisiert die](#page-18741-0) [verwalteten Regeln](#page-18741-0)

In dieser Version werden die folgenden verwalteten Regeln AWS Config unterstützt:

- [acm-pca-root-ca-disabled](https://docs.aws.amazon.com/config/latest/developerguide/acm-pca-root-ca-disabled.html)
- [dynamodb-table-deletion](https://docs.aws.amazon.com/config/latest/developerguide/dynamodb-table-deletion-protection-enabled.html)[protection-enabled](https://docs.aws.amazon.com/config/latest/developerguide/dynamodb-table-deletion-protection-enabled.html)
- [ec2-client-vpn-connection-l](https://docs.aws.amazon.com/config/latest/developerguide/ec2-client-vpn-connection-log-enabled.html)  [og-enabled](https://docs.aws.amazon.com/config/latest/developerguide/ec2-client-vpn-connection-log-enabled.html)
- [eks-cluster-log-enabled](https://docs.aws.amazon.com/config/latest/developerguide/eks-cluster-log-enabled.html)
- [emr-block-public-access](https://docs.aws.amazon.com/config/latest/developerguide/emr-block-public-access.html)
- [fsx-windows-audit-log-confi](https://docs.aws.amazon.com/config/latest/developerguide/fsx-windows-audit-log-configured.html) [gured](https://docs.aws.amazon.com/config/latest/developerguide/fsx-windows-audit-log-configured.html)
- [fsx-openzfs-copy-tags-enabl](https://docs.aws.amazon.com/config/latest/developerguide/fsx-openzfs-copy-tags-enabled.html) [ed](https://docs.aws.amazon.com/config/latest/developerguide/fsx-openzfs-copy-tags-enabled.html)
- [fsx-lustre-copy-tags-to-bac](https://docs.aws.amazon.com/config/latest/developerguide/fsx-lustre-copy-tags-to-backups.html) [kups](https://docs.aws.amazon.com/config/latest/developerguide/fsx-lustre-copy-tags-to-backups.html)
- [msk-enhanced-monitoring](https://docs.aws.amazon.com/config/latest/developerguide/msk-enhanced-monitoring-enabled.html)[enabled](https://docs.aws.amazon.com/config/latest/developerguide/msk-enhanced-monitoring-enabled.html)
- [mq-auto-minor-version](https://docs.aws.amazon.com/config/latest/developerguide/mq-auto-minor-version-upgrade-enabled.html)[upgrade-enabled](https://docs.aws.amazon.com/config/latest/developerguide/mq-auto-minor-version-upgrade-enabled.html)
- [neptune-cluster-multi-az-en](https://docs.aws.amazon.com/config/latest/developerguide/neptune-cluster-multi-az-enabled.html)  [abled](https://docs.aws.amazon.com/config/latest/developerguide/neptune-cluster-multi-az-enabled.html)
- [opensearch-update-check](https://docs.aws.amazon.com/config/latest/developerguide/opensearch-update-check.html)
- [s3-access-point-in-vpc-only](https://docs.aws.amazon.com/config/latest/developerguide/s3-access-point-in-vpc-only.html)
- [s3-access-point-public-acce](https://docs.aws.amazon.com/config/latest/developerguide/s3-access-point-public-access-blocks.html) [ss-blocks](https://docs.aws.amazon.com/config/latest/developerguide/s3-access-point-public-access-blocks.html)
- [s3-bucket-mfa-delete-enable](https://docs.aws.amazon.com/config/latest/developerguide/s3-bucket-mfa-delete-enabled.html) [d](https://docs.aws.amazon.com/config/latest/developerguide/s3-bucket-mfa-delete-enabled.html)

9. November 2023

Mit dieser Version können Sie Konfigurationsände rungen AWS Config an neuen AWS Identity and Access Management (IAM), (), Amazon Connect AWS Network Manager, Amazon Elastic Compute Cloud AWS Private Certificate Authority (Amazon EC2 AWS Private CA), Amazon Elastic Container Service (Amazon ECS),,, Amazon Managed Streaming for Apache Kafka Connect (Amazon MSK Connect) und Ressource ntypen aufzeichnen. AWS App Mesh AWS IoT AWS IoT TwinMaker AWS Lambda AWS Ressourcen Explorer Weitere Informationen finden Sie unter [Unterstützte](https://docs.aws.amazon.com/config/latest/developerguide/resource-config-reference.html) [Ressourcentypen.](https://docs.aws.amazon.com/config/latest/developerguide/resource-config-reference.html)

[AWS Config unterstützt neue](#page-18741-0) [Conformance Packs](#page-18741-0)

Mit dieser Version wird das folgende Konformitätspaket AWS Config aktualisiert: [Operational Best Practices for](https://docs.aws.amazon.com/config/latest/developerguide/operational-best-practices-for-bnm-rmit.html) BNM RMiT 26. Oktober 2023

3. November 2023

[Compliance- und Bestands-](#page-18741-0)[Dashboards für Aggregatoren](#page-18741-0)

Mit dieser Version werden der aggregierten Ansicht in der Konsole eine Complianc e-Dashboard-Seite und eine Inventar-Dashboard-Seite AWS Config hinzugefügt. AWS **Config** 

Auf der Compliance-Dashboa rd-Seite können Sie automatis ierte Dashboards mit Widgets aufrufen, die Erkenntnisse zur Ressourcen-Compliance in Ihrem Aggregator zusammenf assen, z. B. die 10 wichtigst en Ressourcentypen nach nicht konformen Ressourcen, die 10 wichtigsten Konformit ätspakete auf Kontoebene nach nicht konformen Regeln usw.

Auf der Bestands-Dashboard -Seite können Sie ein automatisiertes Dashboard mit Widgets aufrufen, die Erkenntnisse zu den Ressourcenkonfigurationsdat en in Ihrem Aggregator zusammenfassen, z. B. die 10 wichtigsten Ressource ntypen nach Ressource nanzahl, die 10 wichtigst en Konten nach Ressource nanzahl usw.

### 23. Oktober 2023

Informationen zur Grafik und den Diagrammen finden Sie unter [Compliance-Dashboard](https://docs.aws.amazon.com/config/latest/developerguide/viewing-the-aggregate-dashboard.html#aggregate-compliance-dashboard) und [Bestands-Dashboard.](https://docs.aws.amazon.com/config/latest/developerguide/viewing-the-aggregate-dashboard.html#aggregate-resource-dashboard)

## [Sicherheits-IAM-Update](#page-18741-0) Die AWSConfigServiceRo

lePolicy Richtlinie und die AWS\_ConfigRole Richtlinie gewähren jetzt zusätzliche Berechtigungen für AWS Private CA,, Amazon Connect AWS App Mesh, Amazon Elastic Container Service (Amazon ECS), Amazon CloudWatch Evidently , Amazon Managed Grafana, Amazon, Amazon Inspector GuardDuty,, AWS IoT AWS IoT TwinMaker, Amazon Managed Streaming for Apache Kafka (Amazon MSK),, AWS Lambda AWS Network Manager, AWS Organizations und Amazon. SageMaker Weitere Informati onen finden Sie unter [AWS](https://docs.aws.amazon.com/config/latest/developerguide/security-iam-awsmanpol.html)  [verwaltete Richtlinien für AWS](https://docs.aws.amazon.com/config/latest/developerguide/security-iam-awsmanpol.html)  [Config](https://docs.aws.amazon.com/config/latest/developerguide/security-iam-awsmanpol.html).

### 04. Oktober 2023

Mit dieser Version können Sie Konfigurationsände rungen AWS Config an neuen Ressourcentypen AWS IoT,, AWS IoT TwinMaker AWS IoT Wireless, Amazon Personali ze Managed Streaming for Apache Kafka (Amazon MSK), Amazon SageMaker AWS CodeBuild, Amazon und Amazon AppStream Inspector aufzeichnen. Weitere Informationen finden Sie unter [Unterstützte](https://docs.aws.amazon.com/config/latest/developerguide/resource-config-reference.html) [Ressourcentypen.](https://docs.aws.amazon.com/config/latest/developerguide/resource-config-reference.html)

04. Oktober 2023

# [AWS Config aktualisiert](#page-18741-0)  [verwaltete Regeln](#page-18741-0)

In dieser Version werden die folgenden verwalteten Regeln AWS Config unterstützt:

- [docdb-cluster-deletion-prot](https://docs.aws.amazon.com/config/latest/developerguide/docdb-cluster-deletion-protection-enabled.html) [ection-enabled](https://docs.aws.amazon.com/config/latest/developerguide/docdb-cluster-deletion-protection-enabled.html)
- [docdb-cluster-audit-logging](https://docs.aws.amazon.com/config/latest/developerguide/docdb-cluster-audit-logging-enabled.html)[enabled](https://docs.aws.amazon.com/config/latest/developerguide/docdb-cluster-audit-logging-enabled.html)
- [docdb-cluster-snapshot-publ](https://docs.aws.amazon.com/config/latest/developerguide/docdb-cluster-snapshot-public-prohibited.html)  [ic-prohibited](https://docs.aws.amazon.com/config/latest/developerguide/docdb-cluster-snapshot-public-prohibited.html)
- [mq-active-deployment-mode](https://docs.aws.amazon.com/config/latest/developerguide/mq-active-deployment-mode.html)
- [mq-rabbit-deployment-mode](https://docs.aws.amazon.com/config/latest/developerguide/mq-rabbit-deployment-mode.html)
- [dms-auto-minor-version](https://docs.aws.amazon.com/config/latest/developerguide/dms-auto-minor-version-upgrade-check.html)[upgrade-check](https://docs.aws.amazon.com/config/latest/developerguide/dms-auto-minor-version-upgrade-check.html)
- [dms-replication-task-target](https://docs.aws.amazon.com/config/latest/developerguide/dms-replication-task-targetdb-logging.html) [db-logging](https://docs.aws.amazon.com/config/latest/developerguide/dms-replication-task-targetdb-logging.html)
- [dms-replication-task-source](https://docs.aws.amazon.com/config/latest/developerguide/dms-replication-task-sourcedb-logging.html)  [db-logging](https://docs.aws.amazon.com/config/latest/developerguide/dms-replication-task-sourcedb-logging.html)
- [dms-endpoint-ssl-configured](https://docs.aws.amazon.com/config/latest/developerguide/dms-endpoint-ssl-configured.html)
- [custom-eventbus-policy-atta](https://docs.aws.amazon.com/config/latest/developerguide/custom-eventbus-policy-attached.html)  [ched](https://docs.aws.amazon.com/config/latest/developerguide/custom-eventbus-policy-attached.html)
- [global-endpoint-event-repli](https://docs.aws.amazon.com/config/latest/developerguide/global-endpoint-event-replication-enabled.html)  [cation-enabled](https://docs.aws.amazon.com/config/latest/developerguide/global-endpoint-event-replication-enabled.html)
- [route53-query-logging-enabl](https://docs.aws.amazon.com/config/latest/developerguide/route53-query-logging-enabled.html) [ed](https://docs.aws.amazon.com/config/latest/developerguide/route53-query-logging-enabled.html)
- [rds-aurora-mysql-audit-logg](https://docs.aws.amazon.com/config/latest/developerguide/rds-aurora-mysql-audit-logging-enabled.html)  [ing-enabled](https://docs.aws.amazon.com/config/latest/developerguide/rds-aurora-mysql-audit-logging-enabled.html)
- [rds-cluster-auto-minor-vers](https://docs.aws.amazon.com/config/latest/developerguide/rds-cluster-auto-minor-version-upgrade-enable.html) [ion-upgrade-enable](https://docs.aws.amazon.com/config/latest/developerguide/rds-cluster-auto-minor-version-upgrade-enable.html)
- [appsync-authorization-check](https://docs.aws.amazon.com/config/latest/developerguide/appsync-authorization-check.html)
- [netfw-deletion-protection-e](https://docs.aws.amazon.com/config/latest/developerguide/netfw-deletion-protection-enabled.html) [nabled](https://docs.aws.amazon.com/config/latest/developerguide/netfw-deletion-protection-enabled.html)

21. September 2023

- [wafv2-rulegroup-logging-ena](https://docs.aws.amazon.com/config/latest/developerguide/wafv2-rulegroup-logging-enabled.html) [bled](https://docs.aws.amazon.com/config/latest/developerguide/wafv2-rulegroup-logging-enabled.html)
- [msk-in-cluster-node-require](https://docs.aws.amazon.com/config/latest/developerguide/msk-in-cluster-node-require-tls.html) [-tls](https://docs.aws.amazon.com/config/latest/developerguide/msk-in-cluster-node-require-tls.html)
- [AWS Config unterstützt neue](#page-18741-0) [Conformance Packs](#page-18741-0)

- Mit dieser Version werden die folgenden Konformitätspakete AWS Config aktualisiert:
- [Bewährte Methoden für die](https://docs.aws.amazon.com/config/latest/developerguide/operational-best-practices-for-amazon-s3.html) [Ausführung von Amazon S3](https://docs.aws.amazon.com/config/latest/developerguide/operational-best-practices-for-amazon-s3.html)
- [Bewährte Methoden für die](https://docs.aws.amazon.com/config/latest/developerguide/operational-best-practices-for-EC2.html.html) [Ausführung von EC2](https://docs.aws.amazon.com/config/latest/developerguide/operational-best-practices-for-EC2.html.html)

[Sicherheits-IAM-Update](#page-18741-0) Die AWSConfigServiceRo lePolicy Richtlinie entfernt jetzt Berechtigungen für AWS Systems Manager (Systems Manager). Weitere Informati onen finden Sie unter [AWS](https://docs.aws.amazon.com/config/latest/developerguide/security-iam-awsmanpol.html)  [verwaltete Richtlinien für AWS](https://docs.aws.amazon.com/config/latest/developerguide/security-iam-awsmanpol.html)  [Config](https://docs.aws.amazon.com/config/latest/developerguide/security-iam-awsmanpol.html).

> Mit dieser Version können Sie Konfigurationsände rungen AWS Config an neuen Amazon CodeGuru Profiler,, Amazon Managed Service for Prometheus AWS Elemental MediaConnect AWS Transfer Family, AWS Batch AWS Cloud Map, und Amazon Route 53 Resolver Ressource ntypen aufzeichnen. Weitere Informationen finden Sie unter [Unterstützte Ressourcentypen.](https://docs.aws.amazon.com/config/latest/developerguide/resource-config-reference.html) 6. September 2023

8. September 2023

6. September 2023

# [AWS Config aktualisiert](#page-18741-0)  [verwaltete Regeln](#page-18741-0)

In dieser Version werden die folgenden verwalteten Regeln AWS Config unterstützt:

- [athena-workgroup-e](https://docs.aws.amazon.com/config/latest/developerguide/athena-workgroup-encrypted-at-rest.html)  [ncrypted-at-rest](https://docs.aws.amazon.com/config/latest/developerguide/athena-workgroup-encrypted-at-rest.html)
- [neptune-cluster-iam-databas](https://docs.aws.amazon.com/config/latest/developerguide/neptune-cluster-iam-database-authentication.html) [e-authentication](https://docs.aws.amazon.com/config/latest/developerguide/neptune-cluster-iam-database-authentication.html)
- [neptune-cluster-copy-tags-t](https://docs.aws.amazon.com/config/latest/developerguide/neptune-cluster-copy-tags-to-snapshot-enabled.html)  [o-snapshot-enabled](https://docs.aws.amazon.com/config/latest/developerguide/neptune-cluster-copy-tags-to-snapshot-enabled.html)
- [neptune-cluster-cloudwatch](https://docs.aws.amazon.com/config/latest/developerguide/neptune-cluster-cloudwatch-log-export-enabled.html)[log-export-enabled](https://docs.aws.amazon.com/config/latest/developerguide/neptune-cluster-cloudwatch-log-export-enabled.html)
- [neptune-cluster-deletion-pr](https://docs.aws.amazon.com/config/latest/developerguide/neptune-cluster-deletion-protection-enabled.html)  [otection-enabled](https://docs.aws.amazon.com/config/latest/developerguide/neptune-cluster-deletion-protection-enabled.html)
- [neptune-cluster-snapshot-en](https://docs.aws.amazon.com/config/latest/developerguide/neptune-cluster-snapshot-encrypted.html) [crypted](https://docs.aws.amazon.com/config/latest/developerguide/neptune-cluster-snapshot-encrypted.html)
- [neptune-cluster-backup-rete](https://docs.aws.amazon.com/config/latest/developerguide/neptune-cluster-backup-retention-check.html)  [ntion-check](https://docs.aws.amazon.com/config/latest/developerguide/neptune-cluster-backup-retention-check.html)
- [neptune-cluster-encrypted](https://docs.aws.amazon.com/config/latest/developerguide/neptune-cluster-encrypted.html)
- [neptune-cluster-snapshot-pu](https://docs.aws.amazon.com/config/latest/developerguide/neptune-cluster-snapshot-public-prohibited.html) [blic-prohibited](https://docs.aws.amazon.com/config/latest/developerguide/neptune-cluster-snapshot-public-prohibited.html)
- [docdb-cluster-backup-retent](https://docs.aws.amazon.com/config/latest/developerguide/docdb-cluster-backup-retention-check.html)  [ion-check](https://docs.aws.amazon.com/config/latest/developerguide/docdb-cluster-backup-retention-check.html)
- [docdb-cluster-encrypted](https://docs.aws.amazon.com/config/latest/developerguide/docdb-cluster-encrypted.html)
- [rds-cluster-encrypted-at-rest](https://docs.aws.amazon.com/config/latest/developerguide/rds-cluster-encrypted-at-rest.html)

10. August 2023

Mit dieser Version können Sie Konfigurationsände rungen AWS Config an neuen, Amazon,, Amazon Athena AWS Amplify AppIntegrations AWS App Mesh, Amazon Elastic Compute Cloud (Amazon EC2), Amazon CloudWatch Evidently, Amazon Forecast,,,, Amazon Managed Streaming for Apache Kafka (Amazon MSK) AWS Elemental MediaConvert AWS Elemental MediaTailor, Amazon Personalize, Amazon Pinpoint und Ressource ntypen aufzeichnen. AWS IoT Greengrass Version 2 AWS Ground Station AWS Resilienc e Hub Weitere Informationen finden Sie unter [Unterstützte](https://docs.aws.amazon.com/config/latest/developerguide/resource-config-reference.html) [Ressourcentypen.](https://docs.aws.amazon.com/config/latest/developerguide/resource-config-reference.html)

3. August 2023

[Sicherheits-IAM-Update](#page-18741-0) Die AWSConfigServiceRo lePolicy Richtlinie und die AWS\_ConfigRole Richtlini e gewähren jetzt zusätzliche Berechtigungen für Amazon Managed Workflows für AWS App Mesh Amazon AppStream 2.0, Amazon AWS CloudForm ation, Amazon Connect CloudFront AWS CodeArtif act AWS CodeBuild, Amazon, AWS Identity and Access Management (IAM) AWS Glue GuardDuty, Amazon Inspector,,, AWS IoT AWS IoT TwinMaker AWS IoT Wireless, Amazon Managed Streaming for Apache Kafka, Amazon Macie,,,, AWS Elemental MediaConnect AWS Network Manager, Amazon Route 53 AWS Organizations AWS Ressourcen Explorer, Amazon Simple Storage Service (Amazon S3), Amazon Simple Notification Service (Amazon SNS) und Amazon EC2 Systems Manager (SSM). Weitere Informationen finden Sie unter [AWS -verwaltete](https://docs.aws.amazon.com/config/latest/developerguide/security-iam-awsmanpol.html) [Richtlinien für AWS Config.](https://docs.aws.amazon.com/config/latest/developerguide/security-iam-awsmanpol.html)

28. Juli 2023

Mit dieser Version können Sie Konfigurationsände rungen AWS Config an den neuen Ressourcentypen Amazon Kinesis, Amazon Elastic Compute Cloud (Amazon EC2), Amazon Pinpoint, Amazon Simple Storage Service (Amazon S3), Amazon Virtual Private Cloud (Amazon VPC), Amazon Kendra, Amazon Connect,, , AWS CloudFormation AWS AppConfig AWS App Mesh AWS App Runner, und AWS Database Migration Service () aufzeichnen.AWS DMS Weitere Informationen finden Sie unter [Unterstützte](https://docs.aws.amazon.com/config/latest/developerguide/resource-config-reference.html) [Ressourcentypen.](https://docs.aws.amazon.com/config/latest/developerguide/resource-config-reference.html)

[Erhöhung der Service Limits](#page-18741-0) [für Konformitätspakete von](#page-18741-0) [Organisationen](#page-18741-0)

Mit dieser Version werden 350 AWS Config Regeln pro Region und Konto in allen Konformitätspaketen und 350 Organisationsregeln pro Organisation AWS Config unterstützt. AWS Config Weitere Informationen finden Sie unter [Service Limits .](https://docs.aws.amazon.com/config/latest/developerguide/configlimits.html)

13. Juni 2023

10. Juli 2023

# [Sicherheits-IAM-Update](#page-18741-0) Die AWSConfigServiceRo lePolicy Richtlinie und die AWS\_ConfigRole Richtlinie gewähren jetzt zusätzliche Berechtigungen für Amazon Managed Workflows für AWS Amplify, Amazon Connect AWS App Mesh, Amazon Managed Service for Prometheus, Amazon Athena,,,, Amazon, AWS Batch, Amazon DynamoDB AWS CloudFormation AWS CloudTrail AWS CodeArtif act CodeGuru AWS Directory Service, Amazon Elastic Compute Cloud (Amazon EC2), Amazon CloudWatc h Evidly, Amazon Forecast, ,,, (IAM), Amazon Managed Streaming for Apache Kafka AWS Identity and Access Management (Amazon MSK), Amazon Lightsail, Amazon Logs, AWS Organizations AWS IoT Greengrass AWS Ground Station CloudWatch AWS Elemental MediaConn ect AWS Elemental MediaTail or, Amazon Pinpoint, Amazon Virtual Private Cloud (Amazon VPC), Amazon Personali ze, Amazon QuickSight AWS Migration Hub Refactor Spaces, Amazon Simple Storage Service (Amazon

13. Juni 2023

S3), Amazon SageMaker und. AWS Transfer Family Weitere Informationen finden Sie unter [AWS -verwaltete Richtlinien](https://docs.aws.amazon.com/config/latest/developerguide/security-iam-awsmanpol.html) [für AWS Config](https://docs.aws.amazon.com/config/latest/developerguide/security-iam-awsmanpol.html).

### AWS Config Entwicklerhandbuch **Entwicklerhandbuch** Entwicklerhandbuch **Entwicklerhandbuch**

# [AWS Config Ausschlüsse](#page-18741-0)  [nach Ressourcentyp aufzeichn](#page-18741-0)  [en](#page-18741-0)

Mit dieser Version AWS Config können Sie bestimmte AWS Ressourcentypen von der Inventarverfolgung und Compliance-Überwachung ausschließen und gleichzei tig alle anderen unterstützten Ressourcentypen verfolgen, die derzeit in verfügbar sind AWS Config, einschließlich derer, die in future hinzugefü gt werden. Mit dieser Funktion können Sie sich auf wichtige Ressourcen konzentrieren, die Ihren Compliance- und Governance-Standards unterliegen.

Die Aktualisierungen der API für den Konfigurationsrekorder und die Aufzeichnungsgrupp e sind abwärtskompatibel, d. h. sie funktionieren mit früheren Versionen der [PutConfigurationRecorder-](https://docs.aws.amazon.com/config/latest/APIReference/API_PutConfigurationRecorder.html)[API.](https://docs.aws.amazon.com/config/latest/APIReference/API_PutConfigurationRecorder.html) Sie können weiterhin genau wie zuvor verwalten , welche Ressourcentypen aufgezeichnet werden, ohne die aktualisierten oder neuen APIs zu verwenden.

Folgende Datentypen werden hinzugefügt:

- [RecordingStrategy](https://docs.aws.amazon.com/config/latest/APIReference/API_RecordingStrategy.html)
- [ExclusionByResourceTypes](https://docs.aws.amazon.com/config/latest/APIReference/API_ExclusionByResourceTypes.html)

9. Juni 2023

Die folgenden Datentypen wurden aktualisiert:

- [PutConfigurationRekorder](https://docs.aws.amazon.com/config/latest/APIReference/API_PutConfigurationRecorder.html)
- [ConfigurationRecorder](https://docs.aws.amazon.com/config/latest/APIReference/API_ConfigurationRecorder.html)
- [RecordingGroup](https://docs.aws.amazon.com/config/latest/APIReference/API_RecordingGroup.html)

Die folgende Seite im Entwicklerhandbuch wurde aktualisiert:

• [Auswählen der aufzuzeic](https://docs.aws.amazon.com/config/latest/developerguide/select-resources.html)  [hnenden Ressourcen](https://docs.aws.amazon.com/config/latest/developerguide/select-resources.html)

Mit dieser Version können Sie Konfigurationsände rungen AWS Config an den neuen Ressourcentypen Amazon Elastic Container Service (Amazon ECS), Amazon Keyspaces (für Apache Cassandra) (Amazon Keyspaces),,, AWS Signer, Amazon AppStream 2.0 AWS Amplify AWS App Mesh AWS App Runner, Amazon Elastic Compute Cloud (Amazon EC2) AWS CodeArtif act, Amazon CloudWatch Evidently, Amazon Forecast, AWS Identity and Access Management (IAM), Amazon Pinpoint, Amazon,, Amazon Data Firehose aufzeichnen. SageMaker AWS Transfer Family Weitere Informationen finden Sie unter [Unterstützte](https://docs.aws.amazon.com/config/latest/developerguide/resource-config-reference.html) [Ressourcentypen.](https://docs.aws.amazon.com/config/latest/developerguide/resource-config-reference.html)

5. Juni 2023

# [AWS Config aktualisiert](#page-18741-0)  [verwaltete Regeln](#page-18741-0)

In dieser Version werden die folgenden verwalteten Regeln AWS Config unterstützt:

- [cloudfront-s3-origin-access](https://docs.aws.amazon.com/config/latest/developerguide/cloudfront-s3-origin-access-control-enabled.html)[control-enabled](https://docs.aws.amazon.com/config/latest/developerguide/cloudfront-s3-origin-access-control-enabled.html)
- [custom-schema-registry-poli](https://docs.aws.amazon.com/config/latest/developerguide/custom-schema-registry-policy-attached.html) [cy-attached](https://docs.aws.amazon.com/config/latest/developerguide/custom-schema-registry-policy-attached.html)
- [ec2-client-vpn-not-authorize](https://docs.aws.amazon.com/config/latest/developerguide/ec2-client-vpn-not-authorize-all.html)[all](https://docs.aws.amazon.com/config/latest/developerguide/ec2-client-vpn-not-authorize-all.html)
- [elasticache-supported-engin](https://docs.aws.amazon.com/config/latest/developerguide/elasticache-supported-engine-version.html) [e-version](https://docs.aws.amazon.com/config/latest/developerguide/elasticache-supported-engine-version.html)
- [macie-status-check](https://docs.aws.amazon.com/config/latest/developerguide/macie-status-check.html)
- [mq-automatic-minor](https://docs.aws.amazon.com/config/latest/developerguide/mq-automatic-minor-version-upgrade-enabled.html)[version-upgrade-enabled](https://docs.aws.amazon.com/config/latest/developerguide/mq-automatic-minor-version-upgrade-enabled.html)
- [mq-cloudwatch-audit](https://docs.aws.amazon.com/config/latest/developerguide/mq-cloudwatch-audit-logging-enabled.html)[logging-enabled](https://docs.aws.amazon.com/config/latest/developerguide/mq-cloudwatch-audit-logging-enabled.html)
- [netfw-logging-enabled](https://docs.aws.amazon.com/config/latest/developerguide/netfw-logging-enabled.html)
- [opensearch-encrypted-at](https://docs.aws.amazon.com/config/latest/developerguide/opensearch-encrypted-at-res.html)[res](https://docs.aws.amazon.com/config/latest/developerguide/opensearch-encrypted-at-res.html)
- [step-functions-state-machin](https://docs.aws.amazon.com/config/latest/developerguide/step-functions-state-machine-logging-enabled.html)  [e-logging-enabled](https://docs.aws.amazon.com/config/latest/developerguide/step-functions-state-machine-logging-enabled.html)

10. Mai 2023

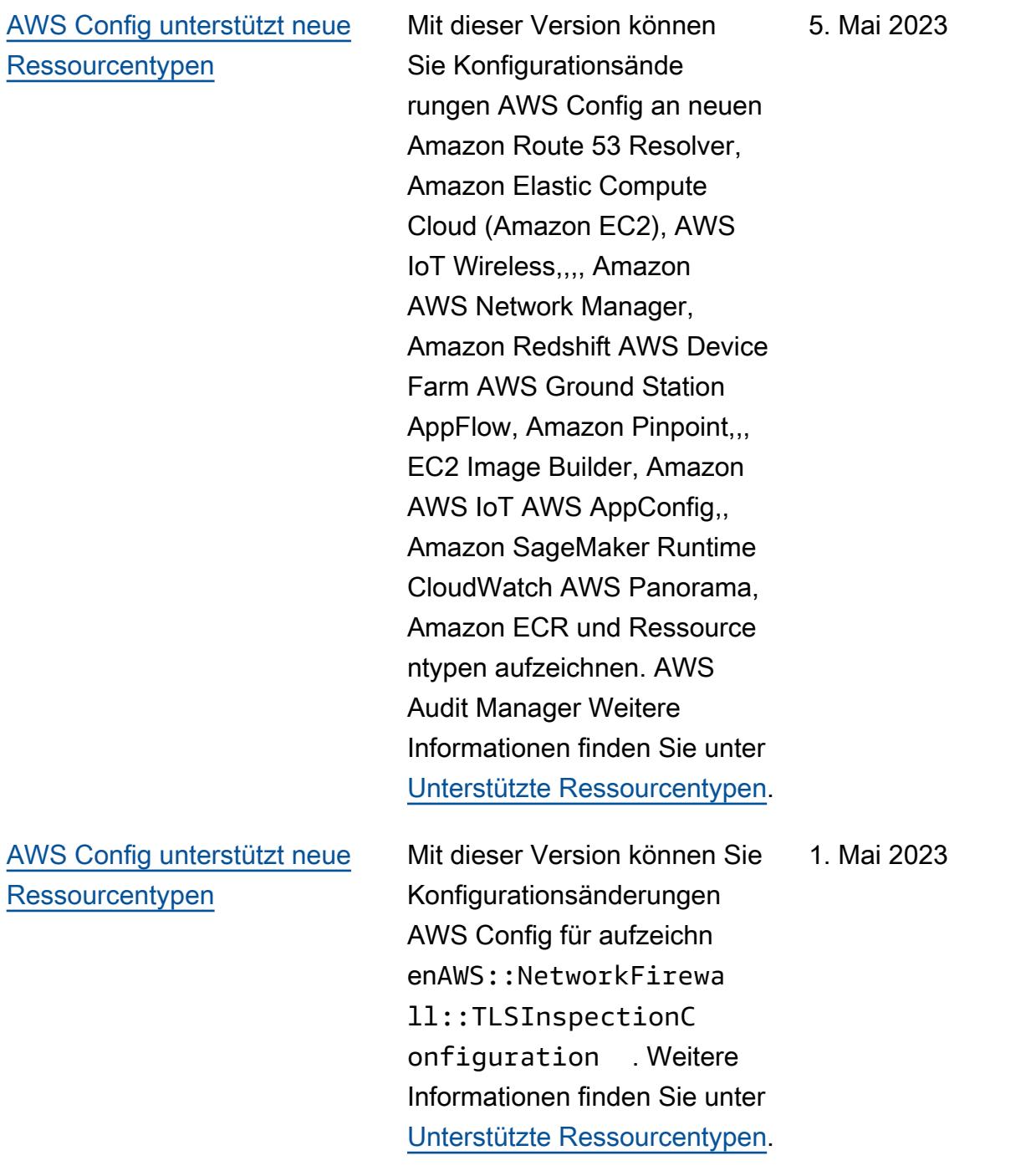

[Sicherheits-IAM-Update](#page-18741-0) Die AWSConfigServiceRo lePolicy Richtlinie und die AWS\_ConfigRole Richtlini e gewähren jetzt zusätzliche Berechtigungen für Amazon Managed Workflows für AWS Amplify AWS App Mesh,, AWS App Runner CloudFront AWS CodeArtifact, Amazon Elastic Compute Cloud, Amazon Kendra, Amazon Macie, Amazon Route 53, Amazon, SageMaker, Amazon Pinpoint AWS Transfer Family,, AWS Resilience Hub, Amazon CloudWatch, AWS Directory Service und. AWS Migration Hub AWS WAF Weitere Informationen finden Sie unter [AWS -verwaltete Richtlinien](https://docs.aws.amazon.com/config/latest/developerguide/security-iam-awsmanpol.html) [für AWS Config](https://docs.aws.amazon.com/config/latest/developerguide/security-iam-awsmanpol.html).

13. April 2023

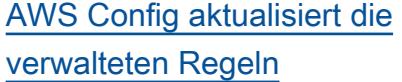

In dieser Version werden die folgenden verwalteten Regeln AWS Config unterstützt:

- [elasticache-auto-minor-vers](https://docs.aws.amazon.com/config/latest/developerguide/elasticache-auto-minor-version-upgrade-check.html)  [ion-upgrade-check](https://docs.aws.amazon.com/config/latest/developerguide/elasticache-auto-minor-version-upgrade-check.html)
- [elasticache-repl-grp-auto-f](https://docs.aws.amazon.com/config/latest/developerguide/elasticache-repl-grp-auto-failover-enabled.html)  [ailover-enabled](https://docs.aws.amazon.com/config/latest/developerguide/elasticache-repl-grp-auto-failover-enabled.html)
- [elasticache-repl-grp-encryp](https://docs.aws.amazon.com/config/latest/developerguide/elasticache-repl-grp-encrypted-at-rest.html)  [ted-at-rest](https://docs.aws.amazon.com/config/latest/developerguide/elasticache-repl-grp-encrypted-at-rest.html)
- [elasticache-repl-grp-encryp](https://docs.aws.amazon.com/config/latest/developerguide/elasticache-repl-grp-encrypted-in-transit.html)  [ted-in-transit](https://docs.aws.amazon.com/config/latest/developerguide/elasticache-repl-grp-encrypted-in-transit.html)
- [elasticache-repl-grp-redis](https://docs.aws.amazon.com/config/latest/developerguide/elasticache-repl-grp-redis-auth-enabled.html)[auth-enabled](https://docs.aws.amazon.com/config/latest/developerguide/elasticache-repl-grp-redis-auth-enabled.html)
- [elasticache-subnet-group-ch](https://docs.aws.amazon.com/config/latest/developerguide/elasticache-subnet-group-check.html)  [eck](https://docs.aws.amazon.com/config/latest/developerguide/elasticache-subnet-group-check.html)
- [cloudfront-s3-origin-non-ex](https://docs.aws.amazon.com/config/latest/developerguide/cloudfront-s3-origin-non-existent-bucket.html)  [istent-bucket](https://docs.aws.amazon.com/config/latest/developerguide/cloudfront-s3-origin-non-existent-bucket.html)
- 03. April 2023

10. April 2023

[Erhöhung der Service Limits](#page-18741-0) [für Konformitätspakete von](#page-18741-0) [Organisationen](#page-18741-0)

Mit dieser Version werden 350 AWS Config Regeln pro Konto in allen Konformitätspaketen der Organisation AWS Config unterstützt. Weitere Informati onen finden Sie unter [Service](https://docs.aws.amazon.com/config/latest/developerguide/configlimits.html)  [Limits](https://docs.aws.amazon.com/config/latest/developerguide/configlimits.html) .

03. April 2023

# [AWS Config aktualisiert](#page-18741-0)  [verwaltete Regeln](#page-18741-0)

In dieser Version werden die folgenden verwalteten Regeln AWS Config unterstützt:

- [acm-certificate-rsa-check](https://docs.aws.amazon.com/config/latest/developerguide/acm-certificate-rsa-check.html)
- [appsync-associated-with](https://docs.aws.amazon.com/config/latest/developerguide/appsync-associated-with-waf.html)[waf](https://docs.aws.amazon.com/config/latest/developerguide/appsync-associated-with-waf.html)
- [appsync-logging-enabled](https://docs.aws.amazon.com/config/latest/developerguide/appsync-logging-enabled.html)
- [elasticache-rbac-auth-enabl](https://docs.aws.amazon.com/config/latest/developerguide/elasticache-rbac-auth-enabled.html)  [ed](https://docs.aws.amazon.com/config/latest/developerguide/elasticache-rbac-auth-enabled.html)
- [mq-no-public-access](https://docs.aws.amazon.com/config/latest/developerguide/mq-no-public-access.html)
- [netfw-multi-az-enabled](https://docs.aws.amazon.com/config/latest/developerguide/netfw-multi-az-enabled.html)
- [ses-malware-scanning](https://docs.aws.amazon.com/config/latest/developerguide/ses-malware-scanning-enabled.html)[enabled](https://docs.aws.amazon.com/config/latest/developerguide/ses-malware-scanning-enabled.html)
- [eks-cluster-logging-enabled](https://docs.aws.amazon.com/config/latest/developerguide/eks-cluster-logging-enabled.html)
- [appsync-cache-encryption](https://docs.aws.amazon.com/config/latest/developerguide/appsync-cache-encryption-at-rest.html)[at-rest](https://docs.aws.amazon.com/config/latest/developerguide/appsync-cache-encryption-at-rest.html)

Mit dieser Version können Sie Konfigurationsände rungen AWS Config an neuen Amazon AppStream 2.0, AWS Auto Scaling, Amazon Connect, Amazon Elastic Compute Cloud, Amazon EventBridge, Kinesis Video Stream HealthLake, Lookout for Vision AWS IoT TwinMaker , Network Manager, Amazon Pinpoint, Amazon Route 53 Application Recovery Controlle r und AWS RoboMaker Ressourcentypen aufzeichn en. Weitere Informationen finden Sie unter [Unterstützte](https://docs.aws.amazon.com/config/latest/developerguide/resource-config-reference.html) [Ressourcentypen.](https://docs.aws.amazon.com/config/latest/developerguide/resource-config-reference.html)

03. April 2023

[Sicherheits-IAM-Update](#page-18741-0) Die AWSConfigServiceRo lePolicy Richtlinie und die AWS\_ConfigRole Richtlini e gewähren jetzt zusätzliche Berechtigungen für Amazon Managed Workflows für Amazon AppFlow, Amazon AppStream 2.0 AWS App Runner, Amazon, Amazon AWS CloudFormation,, CloudFront, CloudWatch AWS CodeArtifact AWS CodeCommit AWS Device Farm, Amazon Elastic Compute Cloud (Amazon EC2), Amazon CloudWatch Evidently, Amazon Forecast, AWS Identity and Access Management (IAM) AWS Ground Station,, Amazon MemoryDB for Redis AWS IoT, Amazon Pinpoint,,, Amazon Relational Database Service (Amazon RDS) AWS Network Manager AWS Panorama, Amazon Redshift und Amazon. SageMaker Weitere Informationen finden Sie unter [AWS -verwaltete](https://docs.aws.amazon.com/config/latest/developerguide/security-iam-awsmanpol.html) [Richtlinien für AWS Config.](https://docs.aws.amazon.com/config/latest/developerguide/security-iam-awsmanpol.html)

30. März 2023

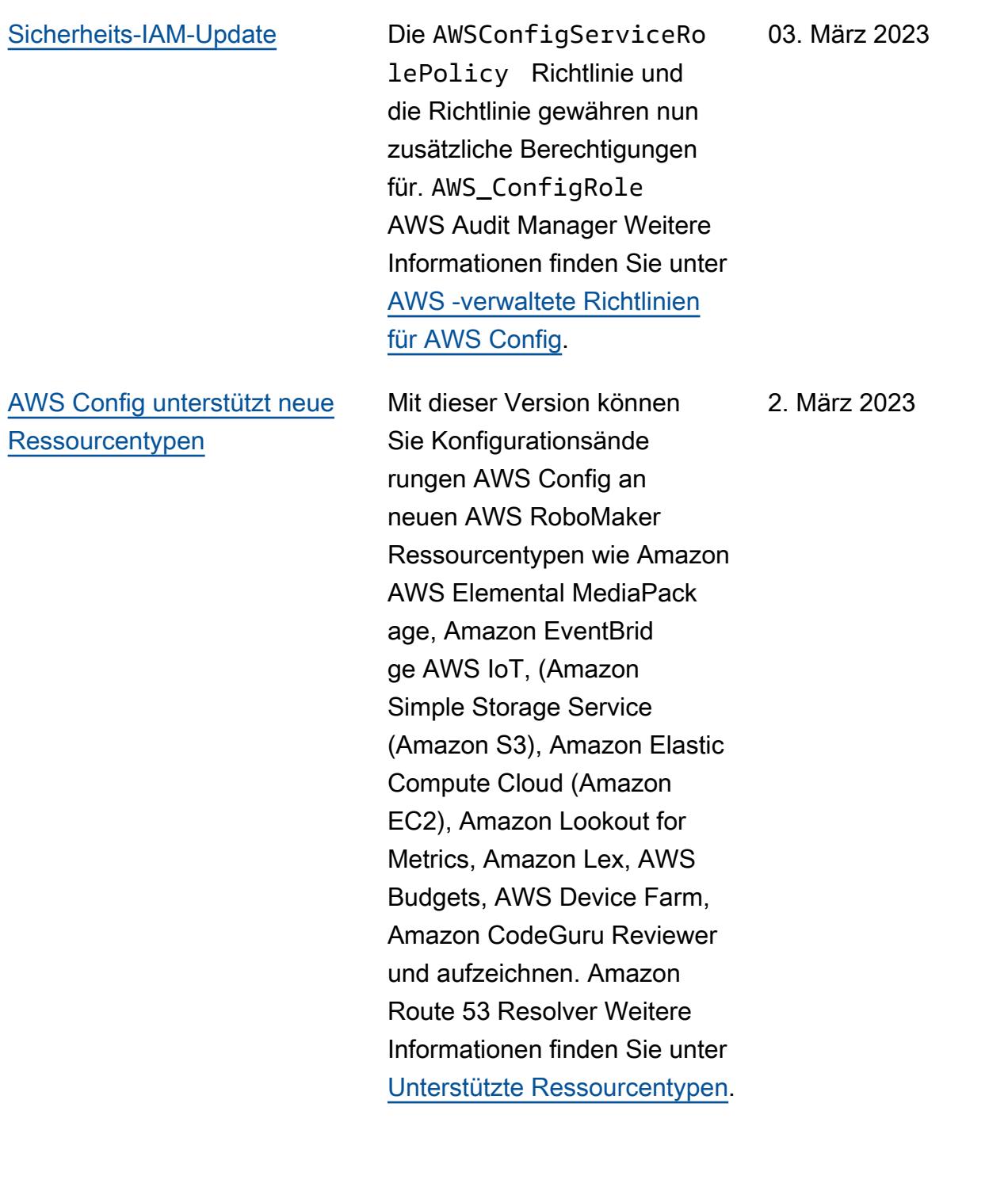

## [Sicherheits-IAM-Update](#page-18741-0) AWS Config verfolgt

jetzt Änderungen an der AWSConfigMultiAcco untSetupPolicy Richtlini e. Weitere Informationen finden Sie unter [AWS](https://docs.aws.amazon.com/config/latest/developerguide/security-iam-awsmanpol.html#security-iam-awsmanpol-AWSConfigMultiAccountSetupPolicy)  [verwaltete Richtlinien für AWS](https://docs.aws.amazon.com/config/latest/developerguide/security-iam-awsmanpol.html#security-iam-awsmanpol-AWSConfigMultiAccountSetupPolicy)  [Config](https://docs.aws.amazon.com/config/latest/developerguide/security-iam-awsmanpol.html#security-iam-awsmanpol-AWSConfigMultiAccountSetupPolicy).

[AWS Config Ressource](#page-18741-0)  [nabdeckung nach Regionen](#page-18741-0) [und Verfügbarkeit](#page-18741-0)

In dieser Version werden Informationen AWS Config zur Region für jeden unterstützten Ressourcentyp bereitgestellt. Informationen darüber, welche Ressourcentypen in welchen Regionen unterstützt werden, finden Sie unter [Ressource](https://docs.aws.amazon.com/config/latest/developerguide/what-is-resource-config-coverage.html) [nabdeckung nach regionaler](https://docs.aws.amazon.com/config/latest/developerguide/what-is-resource-config-coverage.html)  [Verfügbarkeit.](https://docs.aws.amazon.com/config/latest/developerguide/what-is-resource-config-coverage.html)

27. Februar 2023

20. Februar 2023

Mit dieser Version können Sie Konfigurationsänderungen AWS Config an den neuen Ressourcentypen Amazon Interactive Video Service (Amazon IVS), Amazon Simple Storage Service (Amazon S3) AWS Glue, Amazon Elastic Kubernete s Service (Amazon EKS) AWS IoT, Amazon Relationa l Database Service (Amazon RDS) und Managed Service für Apache Flink aufzeichn en. Weitere Informationen finden Sie unter [Unterstützte](https://docs.aws.amazon.com/config/latest/developerguide/resource-config-reference.html) [Ressourcentypen.](https://docs.aws.amazon.com/config/latest/developerguide/resource-config-reference.html)

07. Februar 2023

[Sicherheits-IAM-Update](#page-18741-0) Die AWSConfigServiceRo lePolicy Richtlinie und die AWS\_ConfigRole Richtlini e gewähren jetzt zusätzliche Berechtigungen für Amazon Managed Workflows for Apache Airflow AWS IoT, Amazon AppStream 2.0, Amazon CodeGuru Reviewer AWS HealthLake, Amazon Kinesis Video Streams, Amazon Route 53 Applicati on Recovery Controller AWS Device Farm, Amazon Elastic Compute Cloud (Amazon EC2), Amazon Pinpoint AWS Identity and Access Management (IAM), Amazon und Amazon GuardDuty Logs. CloudWatch Weitere Informati onen finden Sie unter [AWS](https://docs.aws.amazon.com/config/latest/developerguide/security-iam-awsmanpol.html)  [verwaltete Richtlinien für AWS](https://docs.aws.amazon.com/config/latest/developerguide/security-iam-awsmanpol.html)  [Config](https://docs.aws.amazon.com/config/latest/developerguide/security-iam-awsmanpol.html).

## [Sicherheits-IAM-Update](#page-18741-0) Als bewährte Sicherhei

tsmethode entfernt die Richtlini e ConfigConformsServ iceRolePolicy nun umfassende Berechtigungen auf Ressourcenebene für config:DescribeCon figRules . Weitere Informati onen finden Sie unter [AWS](https://docs.aws.amazon.com/config/latest/developerguide/security-iam-awsmanpol.html)  [verwaltete Richtlinien für AWS](https://docs.aws.amazon.com/config/latest/developerguide/security-iam-awsmanpol.html)  [Config](https://docs.aws.amazon.com/config/latest/developerguide/security-iam-awsmanpol.html).

1. Februar 2023

12. Januar 2023

[Sicherheits-IAM-Update](#page-18741-0) Die AWSConfigServiceRo lePolicy Richtlinie und die AWS\_ConfigRole Richtlinie gewähren jetzt zusätzliche Berechtigungen für Amazon Managed Service für Prometheus,, AWS Audit Manager AWS Device Farm, AWS Database Migration Service (AWS DMS) AWS Directory Service, Amazon Elastic Compute Cloud (Amazon EC2),, AWS Glue, Amazon Lightsail AWS IoT,,, Amazon, AWS Elemental MediaPackage AWS Network Manager QuickSight, Amazon Route 53 Application Recovery Controller AWS Resource Access Manager, Amazon Simple Storage Service (Amazon S3) und Amazon Timestream. Weitere Informati onen finden Sie unter [AWS](https://docs.aws.amazon.com/config/latest/developerguide/security-iam-awsmanpol.html)  [verwaltete Richtlinien für AWS](https://docs.aws.amazon.com/config/latest/developerguide/security-iam-awsmanpol.html)  [Config](https://docs.aws.amazon.com/config/latest/developerguide/security-iam-awsmanpol.html).

10. Januar 2023

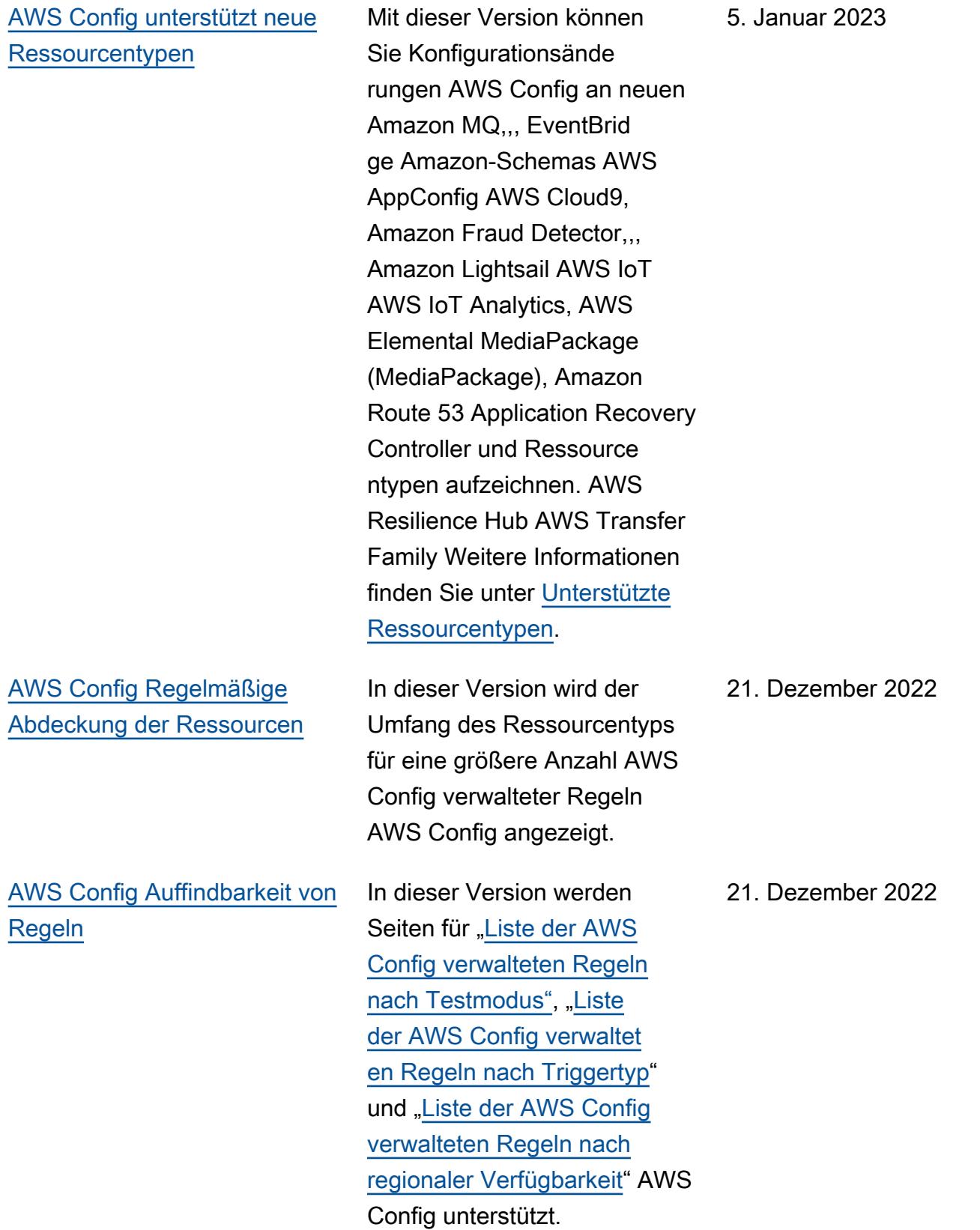

[AWS Config unterstützt neue](#page-18741-0) [Conformance Packs](#page-18741-0)

Mit dieser Version werden die folgenden Konformitätspakete AWS Config aktualisiert:

- [Betriebliche bewährte](https://docs.aws.amazon.com/config/latest/developerguide/operational-best-practices-for-k-isms.html)  [Methoden für K-ISMS](https://docs.aws.amazon.com/config/latest/developerguide/operational-best-practices-for-k-isms.html)
- [Bewährte Methoden für die](https://docs.aws.amazon.com/config/latest/developerguide/operational-best-practices-for-nist_800-171.html) [Ausführung von NIST 800](https://docs.aws.amazon.com/config/latest/developerguide/operational-best-practices-for-nist_800-171.html) [171](https://docs.aws.amazon.com/config/latest/developerguide/operational-best-practices-for-nist_800-171.html)
- [Bewährte Methoden für die](https://docs.aws.amazon.com/config/latest/developerguide/operational-best-practices-for-pci-dss.html) [Ausführung von PCI DSS](https://docs.aws.amazon.com/config/latest/developerguide/operational-best-practices-for-pci-dss.html)  [3.2.1](https://docs.aws.amazon.com/config/latest/developerguide/operational-best-practices-for-pci-dss.html)
- [Bewährte Methoden für](https://docs.aws.amazon.com/config/latest/developerguide/operational-best-practices-for-ens_high.html) [die Implementierung des](https://docs.aws.amazon.com/config/latest/developerguide/operational-best-practices-for-ens_high.html)  [Esquema Nacional de](https://docs.aws.amazon.com/config/latest/developerguide/operational-best-practices-for-ens_high.html)  [Seguridad \(ENS\) High](https://docs.aws.amazon.com/config/latest/developerguide/operational-best-practices-for-ens_high.html)
- [Bewährte Methoden für](https://docs.aws.amazon.com/config/latest/developerguide/operational-best-practices-for-ens-medium.html) [die Implementierung des](https://docs.aws.amazon.com/config/latest/developerguide/operational-best-practices-for-ens-medium.html)  [Esquema Nacional de](https://docs.aws.amazon.com/config/latest/developerguide/operational-best-practices-for-ens-medium.html)  [Seguridad \(ENS\) Medium](https://docs.aws.amazon.com/config/latest/developerguide/operational-best-practices-for-ens-medium.html)
- [Bewährte Methoden für](https://docs.aws.amazon.com/config/latest/developerguide/operational-best-practices-for-ens-low.html) [die Implementierung des](https://docs.aws.amazon.com/config/latest/developerguide/operational-best-practices-for-ens-low.html)  [Esquema Nacional de](https://docs.aws.amazon.com/config/latest/developerguide/operational-best-practices-for-ens-low.html)  [Seguridad \(ENS\) Low](https://docs.aws.amazon.com/config/latest/developerguide/operational-best-practices-for-ens-low.html)
- [Bewährte Methoden für die](https://docs.aws.amazon.com/config/latest/developerguide/operational-best-practices-for-nzism.html) [Ausführung von NZISM](https://docs.aws.amazon.com/config/latest/developerguide/operational-best-practices-for-nzism.html)
- [Bewährte Methoden für](https://docs.aws.amazon.com/config/latest/developerguide/operational-best-practices-for-nist-800-53_rev_5.html) [die Ausführung von NIST](https://docs.aws.amazon.com/config/latest/developerguide/operational-best-practices-for-nist-800-53_rev_5.html) [800-53 rev 5](https://docs.aws.amazon.com/config/latest/developerguide/operational-best-practices-for-nist-800-53_rev_5.html)

19. Dezember 2022

# [AWS Config aktualisiert](#page-18741-0)  [verwaltete Regeln](#page-18741-0)

In dieser Version werden die folgenden verwalteten Regeln AWS Config unterstützt:

- [api-gwv2-access-logs](https://docs.aws.amazon.com/config/latest/developerguide/api-gwv2-access-logs-enabled.html)[enabled](https://docs.aws.amazon.com/config/latest/developerguide/api-gwv2-access-logs-enabled.html)
- [api-gwv2-authorization-type](https://docs.aws.amazon.com/config/latest/developerguide/api-gwv2-authorization-type-configured.html)[configured](https://docs.aws.amazon.com/config/latest/developerguide/api-gwv2-authorization-type-configured.html)
- [cloudfront-security-policy](https://docs.aws.amazon.com/config/latest/developerguide/cloudfront-security-policy-check.html)[check](https://docs.aws.amazon.com/config/latest/developerguide/cloudfront-security-policy-check.html)
- [ec2-launch-template-public](https://docs.aws.amazon.com/config/latest/developerguide/ec2-launch-template-public-ip-disabled.html)[ip-disabled](https://docs.aws.amazon.com/config/latest/developerguide/ec2-launch-template-public-ip-disabled.html)
- [elastic-beanstalk-logs-to-c](https://docs.aws.amazon.com/config/latest/developerguide/elastic-beanstalk-logs-to-cloudwatch.html)  [loudwatch](https://docs.aws.amazon.com/config/latest/developerguide/elastic-beanstalk-logs-to-cloudwatch.html)
- [sagemaker-notebook](https://docs.aws.amazon.com/config/latest/developerguide/sagemaker-notebook-instance-inside-vpc.html)[instance-inside-vpc](https://docs.aws.amazon.com/config/latest/developerguide/sagemaker-notebook-instance-inside-vpc.html)
- [sagemaker-notebook](https://docs.aws.amazon.com/config/latest/developerguide/sagemaker-notebook-instance-root-access-check.html)[instance-root-access-check](https://docs.aws.amazon.com/config/latest/developerguide/sagemaker-notebook-instance-root-access-check.html)
- [security-account-informatio](https://docs.aws.amazon.com/config/latest/developerguide/security-account-information-provided.html) [n-provided](https://docs.aws.amazon.com/config/latest/developerguide/security-account-information-provided.html)
- [storagegateway-resources](https://docs.aws.amazon.com/config/latest/developerguide/storagegateway-resources-protected-by-backup-plan.html)[protected-by-backup-plan](https://docs.aws.amazon.com/config/latest/developerguide/storagegateway-resources-protected-by-backup-plan.html)
- [wafv2-rulegroup-not-empty](https://docs.aws.amazon.com/config/latest/developerguide/wafv2-rulegroup-not-empty.html)
- [wafv2-webacl-not-empty](https://docs.aws.amazon.com/config/latest/developerguide/wafv2-webacl-not-empty.html)

Mit dieser Version können Sie Konfigurationsände rungen AWS Config an neuen Ressourcentypen Amazon CloudWatch RUM, Amazon EventBridge GuardDuty, Amazon Simple Email Service (Amazon SES) AWS Backup, AWS DataSync, und AWS Fault Injection Service (AWS FIS) aufzeichnen. Weitere Informationen finden Sie unter [Unterstützte Ressourcentypen.](https://docs.aws.amazon.com/config/latest/developerguide/resource-config-reference.html) 9. Dezember 2022

[AWS Config Proaktive](#page-18741-0) [Einhaltung von Vorschriften](#page-18741-0)

Mit dieser Version wird die Möglichkeit AWS Config unterstützt, vor der Bereitste llung von Ressourcen proaktiv die Einhaltung von AWS Config Regeln zu überprüfe n. Auf diese Weise können Sie die Konfigurationseins tellungen Ihrer Ressourcen auswerten, bevor sie erstellt oder aktualisiert werden. Verwenden Sie diese Option AWS Config , um die an Ihren Ressourcen vorgenommenen Konfigurationsänderungen nachzuverfolgen, entweder vor oder nach der Bereitstellung, und um zu überprüfen, ob Ihre Ressourcen Ihren gewünscht en Konfigurationen entsprech en.

Folgende Datentypen werden hinzugefügt:

- [GetResourceEvaluat](https://docs.aws.amazon.com/config/latest/APIReference/API_GetResourceEvaluationSummary.html) **[ionSummary](https://docs.aws.amazon.com/config/latest/APIReference/API_GetResourceEvaluationSummary.html)**
- [StartResourceEvaluierung](https://docs.aws.amazon.com/config/latest/APIReference/API_StartResourceEvaluation.html)
- [ListResourceEvaluationen](https://docs.aws.amazon.com/config/latest/APIReference/API_ListResourceEvaluations.html)

Die folgenden Datentypen wurden aktualisiert:

- [DescribeConfigRulesFilters](https://docs.aws.amazon.com/config/latest/APIReference/API_DescribeConfigRulesFilters.html)
- [GetComplianceDetai](https://docs.aws.amazon.com/config/latest/APIReference/API_GetComplianceDetailsByResource.html#config-GetComplianceDetailsByResource-request-ResourceEvaluationId) **[lsByRessource](https://docs.aws.amazon.com/config/latest/APIReference/API_GetComplianceDetailsByResource.html#config-GetComplianceDetailsByResource-request-ResourceEvaluationId)**
- [EvaluationResultQualifikator](https://docs.aws.amazon.com/config/latest/APIReference/API_EvaluationResultQualifier.html)
- [EvaluationModeKonf](https://docs.aws.amazon.com/config/latest/APIReference/API_EvaluationModeConfiguration.html) [iguration](https://docs.aws.amazon.com/config/latest/APIReference/API_EvaluationModeConfiguration.html)

Die folgenden Seiten im Entwicklerhandbuch wurden aktualisiert:

- [Bestandteile einer AWS](https://docs.aws.amazon.com/config/latest/developerguide/evaluate-config_components.html) [Config Regel](https://docs.aws.amazon.com/config/latest/developerguide/evaluate-config_components.html)
- [Bewertungsmodus und](https://docs.aws.amazon.com/config/latest/developerguide/evaluate-config-rules.html) [Triggertypen für AWS](https://docs.aws.amazon.com/config/latest/developerguide/evaluate-config-rules.html)  [Config Regeln](https://docs.aws.amazon.com/config/latest/developerguide/evaluate-config-rules.html)
- [AWS Config Verwaltete](https://docs.aws.amazon.com/config/latest/developerguide/evaluate-config_use-managed-rules.html)  [Regeln](https://docs.aws.amazon.com/config/latest/developerguide/evaluate-config_use-managed-rules.html)
- [AWS Config Benutzerd](https://docs.aws.amazon.com/config/latest/developerguide/evaluate-config_develop-rules.html)  [efinierte Regeln](https://docs.aws.amazon.com/config/latest/developerguide/evaluate-config_develop-rules.html)
- [Verwaltung Ihrer AWS](https://docs.aws.amazon.com/config/latest/developerguide/evaluate-config_manage-rules.html) [Config Regeln](https://docs.aws.amazon.com/config/latest/developerguide/evaluate-config_manage-rules.html)

[Drift-Erkennung als Configura](#page-18741-0)  [tion Item \(CI\) für den AWS](#page-18741-0) [Config Configuration Recorder](#page-18741-0) In dieser Version werden alle Änderungen am Konfigura tionsrekorder AWS Config nachverfolgt, um anzuzeige n, ob sich der Status des Konfigurationsrekorders von seinem vorherigen Status unterscheidet oder verändert hat. Dies ist beispielsweise der Fall, wenn Aktualisi erungen von Ressourcentypen vorliegen, deren Nachverfo lgung Sie aktiviert AWS Config haben, ob Sie den Konfigura tionsrekorder gestoppt oder gestartet haben oder ob Sie den Konfigurationsreko rder gelöscht oder deinstall iert haben. Der AWS::Conf ig::ConfigurationR ecorder Ressourcentyp ist ein Systemressourcentyp von, AWS Config und die Aufzeichn ung dieses Ressourcentyps ist standardmäßig in allen unterstützten Regionen aktiviert. Für die Aufzeichn ung des Ressourcentyps AWS::Config::Confi gurationRecorder fallen keine zusätzlichen Kosten an. Weitere Informationen finden Sie unter [Abweichun](https://docs.aws.amazon.com/config/latest/developerguide/stop-start-recorder.html#drift-detection) [gserkennung für den Konfigura](https://docs.aws.amazon.com/config/latest/developerguide/stop-start-recorder.html#drift-detection) [tions-Recorder](https://docs.aws.amazon.com/config/latest/developerguide/stop-start-recorder.html#drift-detection).

18. November 2022

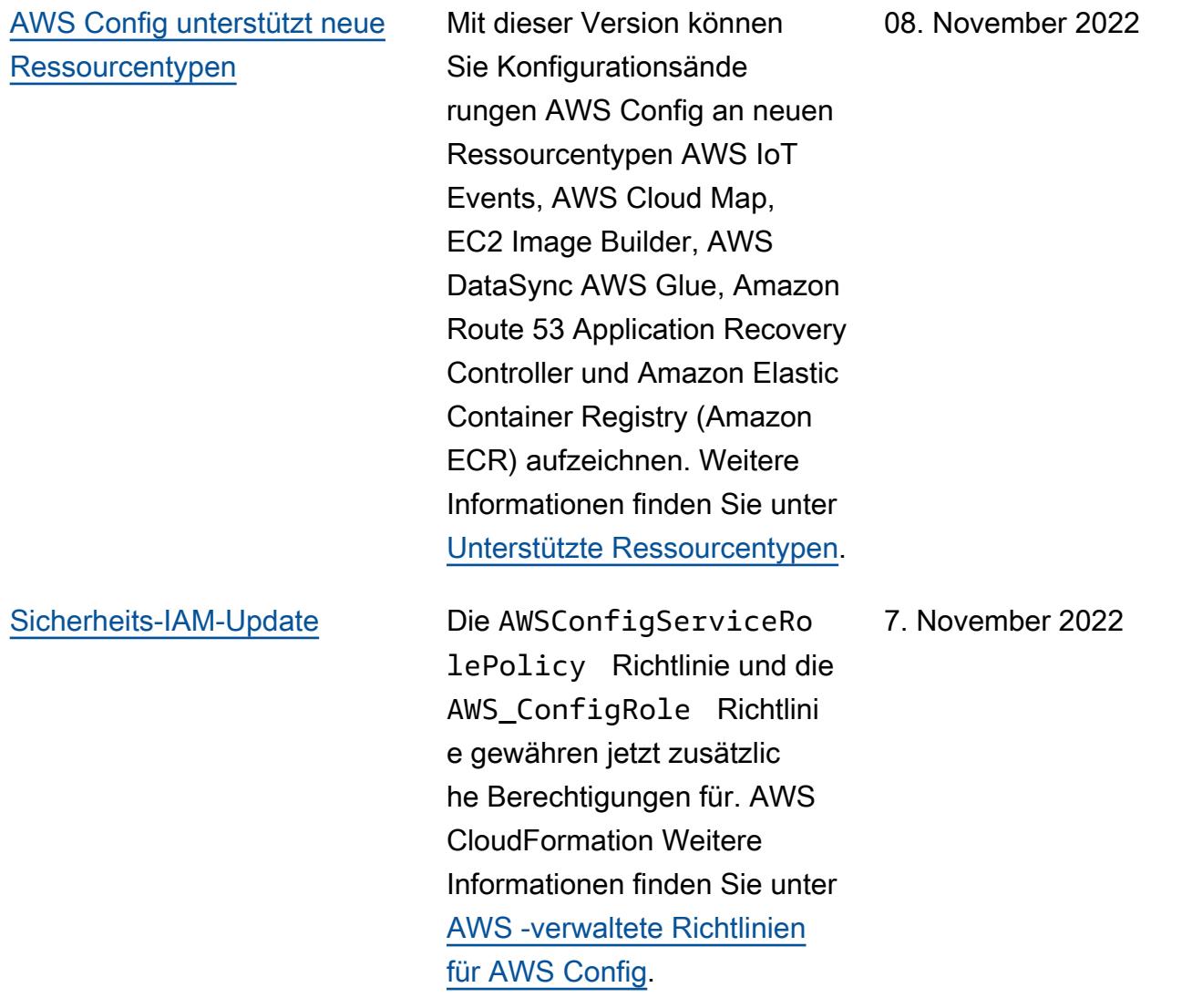
[AWS Config unterstützt neue](#page-18741-0) [Konformitätspakete](#page-18741-0)

AWS Config Unterstützt mit dieser Version die folgenden Konformitätspakete:

- [Bewährte Methoden für die](https://docs.aws.amazon.com/config/latest/developerguide/operational-best-practices-for-cjis.html) [Ausführung von Criminal](https://docs.aws.amazon.com/config/latest/developerguide/operational-best-practices-for-cjis.html)  **[Justice Information Services](https://docs.aws.amazon.com/config/latest/developerguide/operational-best-practices-for-cjis.html)** [\(CJIS\)](https://docs.aws.amazon.com/config/latest/developerguide/operational-best-practices-for-cjis.html)
- [Bewährte Sicherhei](https://docs.aws.amazon.com/config/latest/developerguide/security-best-practices-for-ECR.html) [tsmethoden für Amazon](https://docs.aws.amazon.com/config/latest/developerguide/security-best-practices-for-ECR.html)  **[SageMaker](https://docs.aws.amazon.com/config/latest/developerguide/security-best-practices-for-ECR.html)**
- [Bewährte Methoden für die](https://docs.aws.amazon.com/config/latest/developerguide/security-best-practices-for-SageMaker.html) [Sicherheit in Amazon Elastic](https://docs.aws.amazon.com/config/latest/developerguide/security-best-practices-for-SageMaker.html) [Container Registry](https://docs.aws.amazon.com/config/latest/developerguide/security-best-practices-for-SageMaker.html)

Die folgenden Konformit ätspakete wurden aktualisiert:

- [Bewährte Methoden für die](https://docs.aws.amazon.com/config/latest/developerguide/operational-best-practices-for-mas-trmg.html) [Ausführung von MAS TRMG](https://docs.aws.amazon.com/config/latest/developerguide/operational-best-practices-for-mas-trmg.html)
- [Bewährte Methoden](https://docs.aws.amazon.com/config/latest/developerguide/operational-best-practices-for-ncsc_cafv3.html)  [für die Ausführung von](https://docs.aws.amazon.com/config/latest/developerguide/operational-best-practices-for-ncsc_cafv3.html) [NCSC Cyber Assesment](https://docs.aws.amazon.com/config/latest/developerguide/operational-best-practices-for-ncsc_cafv3.html) **[Framework](https://docs.aws.amazon.com/config/latest/developerguide/operational-best-practices-for-ncsc_cafv3.html)**
- [Bewährte Methoden für](https://docs.aws.amazon.com/config/latest/developerguide/operational-best-practices-for-ncsc.html) [die Ausführung von NCSC](https://docs.aws.amazon.com/config/latest/developerguide/operational-best-practices-for-ncsc.html) [Cloud Security Principles](https://docs.aws.amazon.com/config/latest/developerguide/operational-best-practices-for-ncsc.html)

27. Oktober 2022

[Sicherheits-IAM-Update](#page-18741-0) Die AWSConfigServiceRo lePolicy Richtlinie und die AWS\_ConfigRole Richtlinie gewähren jetzt zusätzliche Berechtigungen für AWS Certificate Manager Amazon Managed Workflows for Apache Airflow,, AWS Amplify AWS AppConfig, Amazon Keyspaces, Amazon, Amazon Connect CloudWatc h AWS Glue DataBrew, Amazon Elastic Compute Cloud (Amazon EC2), Amazon Elastic Kubernetes Service (Amazon EKS), Amazon, Amazon Fraud Detector EventBridge AWS Fault Injection Service, Amazon FSx, Amazon, Amazon Location Service, GameLift, Amazon Lex, AWS IoT Amazon Lightsail, Amazon Pinpoint,,,, Amazon Relationa l AWS OpsWorks AWS Panorama AWS Resource Access Manager QuickSigh t Datenbankservice (Amazon RDS), Amazon Rekogniti on, AWS RoboMaker, AWS Resource Groups, Amazon Route 53, Amazon Simple Storage Service (Amazon S3) AWS Cloud Map, und. AWS Security Token Service Weitere Informationen finden

19. Oktober 2022

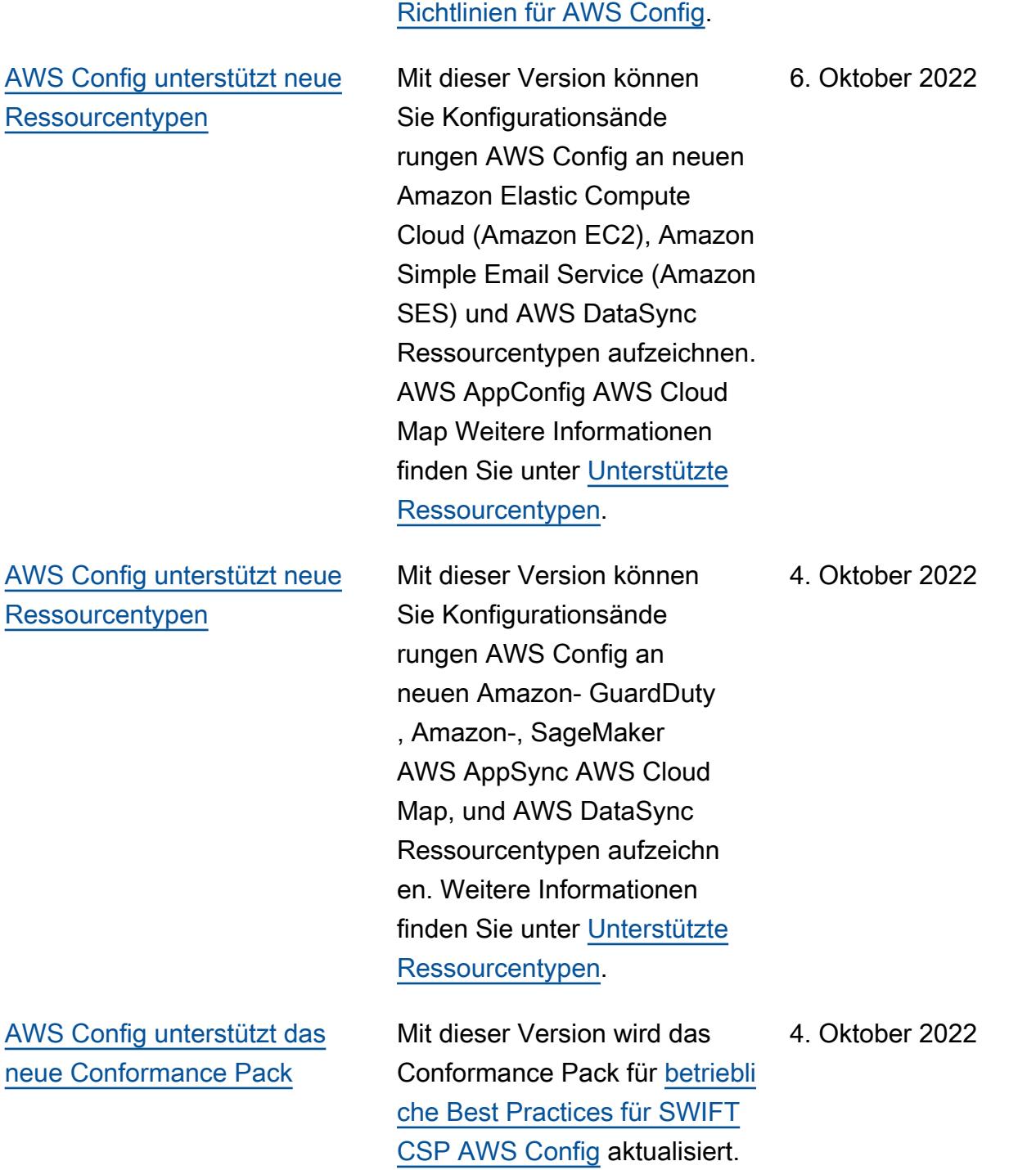

Sie unter **AWS** -verwaltete

[AWS Config unterstützt neue](#page-18741-0) [Conformance Packs](#page-18741-0)

AWS Config Unterstützt mit dieser Version die folgenden Konformitätspakete:

- [Bewährte Methoden für die](https://docs.aws.amazon.com/config/latest/developerguide/operational-best-practices-for-cmmc_2.0_level_1.html) [Ausführung von CMMC 2.0](https://docs.aws.amazon.com/config/latest/developerguide/operational-best-practices-for-cmmc_2.0_level_1.html) [Level 1](https://docs.aws.amazon.com/config/latest/developerguide/operational-best-practices-for-cmmc_2.0_level_1.html)
- [Bewährte Methoden für die](https://docs.aws.amazon.com/config/latest/developerguide/operational-best-practices-for-cmmc_2.0_level_2.html) [Ausführung von CMMC 2.0](https://docs.aws.amazon.com/config/latest/developerguide/operational-best-practices-for-cmmc_2.0_level_2.html) [Level 2](https://docs.aws.amazon.com/config/latest/developerguide/operational-best-practices-for-cmmc_2.0_level_2.html)

Die folgenden Konformit ätspakete wurden aktualisiert:

- [Bewährte Methoden für die](https://docs.aws.amazon.com/config/latest/developerguide/operational-best-practices-for-amazon-API-gateway.html) [Ausführung von Amazon](https://docs.aws.amazon.com/config/latest/developerguide/operational-best-practices-for-amazon-API-gateway.html)  [API Gateway](https://docs.aws.amazon.com/config/latest/developerguide/operational-best-practices-for-amazon-API-gateway.html)
- [Operative Best Practices](https://docs.aws.amazon.com/config/latest/developerguide/operational-best-practices-for-wa-Reliability-Pillar.html) [für die AWS Zuverläss](https://docs.aws.amazon.com/config/latest/developerguide/operational-best-practices-for-wa-Reliability-Pillar.html)  [igkeit eines gut konzipierten](https://docs.aws.amazon.com/config/latest/developerguide/operational-best-practices-for-wa-Reliability-Pillar.html) [Frameworks](https://docs.aws.amazon.com/config/latest/developerguide/operational-best-practices-for-wa-Reliability-Pillar.html)
- [Bewährte betriebliche](https://docs.aws.amazon.com/config/latest/developerguide/operational-best-practices-for-wa-Security-Pillar.html)  [Verfahren für die AWS](https://docs.aws.amazon.com/config/latest/developerguide/operational-best-practices-for-wa-Security-Pillar.html) [Sicherheitssäule eines Well-](https://docs.aws.amazon.com/config/latest/developerguide/operational-best-practices-for-wa-Security-Pillar.html)[Architected Frameworks](https://docs.aws.amazon.com/config/latest/developerguide/operational-best-practices-for-wa-Security-Pillar.html)
- [Bewährte Methoden für die](https://docs.aws.amazon.com/config/latest/developerguide/operational-best-practices-for-cmmc_level_1.html) [Ausführung von CMMC](https://docs.aws.amazon.com/config/latest/developerguide/operational-best-practices-for-cmmc_level_1.html) [Level 1](https://docs.aws.amazon.com/config/latest/developerguide/operational-best-practices-for-cmmc_level_1.html)
- [Bewährte Methoden für die](https://docs.aws.amazon.com/config/latest/developerguide/operational-best-practices-for-cmmc_level_2.html) [Ausführung von CMMC](https://docs.aws.amazon.com/config/latest/developerguide/operational-best-practices-for-cmmc_level_2.html) [Level 2](https://docs.aws.amazon.com/config/latest/developerguide/operational-best-practices-for-cmmc_level_2.html)
- [Bewährte Methoden für die](https://docs.aws.amazon.com/config/latest/developerguide/operational-best-practices-for-cmmc_level_3.html) [Ausführung von CMMC](https://docs.aws.amazon.com/config/latest/developerguide/operational-best-practices-for-cmmc_level_3.html) [Level 3](https://docs.aws.amazon.com/config/latest/developerguide/operational-best-practices-for-cmmc_level_3.html)

30. September 2022

- [Bewährte Methoden für die](https://docs.aws.amazon.com/config/latest/developerguide/operational-best-practices-for-cmmc_level_4.html) [Ausführung von CMMC](https://docs.aws.amazon.com/config/latest/developerguide/operational-best-practices-for-cmmc_level_4.html) [Level 4](https://docs.aws.amazon.com/config/latest/developerguide/operational-best-practices-for-cmmc_level_4.html)
- [Bewährte Methoden für die](https://docs.aws.amazon.com/config/latest/developerguide/operational-best-practices-for-cmmc_level_5.html) [Ausführung von CMMC](https://docs.aws.amazon.com/config/latest/developerguide/operational-best-practices-for-cmmc_level_5.html) [Level 5](https://docs.aws.amazon.com/config/latest/developerguide/operational-best-practices-for-cmmc_level_5.html)
- [Betriebliche bewährte](https://docs.aws.amazon.com/config/latest/developerguide/operational-best-practices-for-ffiec.html)  [Methoden für FFIEC](https://docs.aws.amazon.com/config/latest/developerguide/operational-best-practices-for-ffiec.html)
- [Bewährte Methoden für die](https://docs.aws.amazon.com/config/latest/developerguide/operational-best-practices-for-fedramp-low.html) [Ausführung von FedRAMP](https://docs.aws.amazon.com/config/latest/developerguide/operational-best-practices-for-fedramp-low.html) [\(Low\)](https://docs.aws.amazon.com/config/latest/developerguide/operational-best-practices-for-fedramp-low.html)
- [Bewährte Methoden für die](https://docs.aws.amazon.com/config/latest/developerguide/operational-best-practices-for-mas_notice_655.html) [Ausführung von MAS Notice](https://docs.aws.amazon.com/config/latest/developerguide/operational-best-practices-for-mas_notice_655.html) [655](https://docs.aws.amazon.com/config/latest/developerguide/operational-best-practices-for-mas_notice_655.html)
- [Bewährte Methoden für die](https://docs.aws.amazon.com/config/latest/developerguide/operational-best-practices-for-nbc-trmg.html) [Ausführung von NBC TRMG](https://docs.aws.amazon.com/config/latest/developerguide/operational-best-practices-for-nbc-trmg.html)
- [Bewährte Methoden für die](https://docs.aws.amazon.com/config/latest/developerguide/operational-best-practices-for-nist_800-172.html) [Ausführung von NIST 800](https://docs.aws.amazon.com/config/latest/developerguide/operational-best-practices-for-nist_800-172.html) [172](https://docs.aws.amazon.com/config/latest/developerguide/operational-best-practices-for-nist_800-172.html)

[AWS Config unterstützt das](#page-18741-0) [neue Conformance Pack](#page-18741-0)

[Sicherheits-IAM-Update](#page-18741-0) Die AWSConfigServiceRo lePolicy Richtlinie und die AWS\_ConfigRole Richtlini e gewähren jetzt zusätzliche Berechtigungen für. AWS Glue Weitere Informationen finden Sie unter [AWS -verwaltete](https://docs.aws.amazon.com/config/latest/developerguide/security-iam-awsmanpol.html) [Richtlinien für AWS Config.](https://docs.aws.amazon.com/config/latest/developerguide/security-iam-awsmanpol.html)

14. September 2022

AWS Config Unterstützt mit dieser Version das Konformit ätspaket [Operational Best](https://docs.aws.amazon.com/config/latest/developerguide/operational-best-practices-for-swift-csp.html) [Practices for SWIFT CSP.](https://docs.aws.amazon.com/config/latest/developerguide/operational-best-practices-for-swift-csp.html)

09. September 2022

[Sicherheits-IAM-Update](#page-18741-0) Die AWSConfigServiceRo lePolicy Richtlinie und die AWS\_ConfigRole Richtlini e gewähren jetzt zusätzliche Berechtigungen für Amazon AppFlow, Amazon, Amazon CloudWatch RUM CloudWatc h, Amazon CloudWatch Synthetics, Amazon Connect-Kundenprofile, Amazon Connect Voice ID, Amazon DevOps Guru, Amazon Elastic Compute Cloud (Amazon EC2), Amazon EC2 Auto Scaling, Amazon EMR, Amazon, Amazon, Amazon EventBridge Schemas EventBridge, Amazon Fraud Detector, Amazon Amazon FinSpace, Amazon Interactive Video Service (Amazon IVS) GameLift, Amazon Managed Service für Apache Flink, EC2 Image Builder, Amazon Lex, Amazon Lightsail, Amazon Location Service, Amazon Lookout for Equipment, Amazon Lookout for Metrics, Amazon Lookout for Vision, Amazon Managed Blockchain, Amazon MQ, Amazon Nimble StudioAmazon Pinpoint, Amazon QuickSight, Amazon Route 53 Application Recovery Controller Amazon Route 53 Resolver, Amazon Simple

7. September 2022

Storage Service (Amazon S3), Amazon SimpleDB, Amazon Simple Email Service (Amazon SES), Amazon Timestrea m,,,, AWS AppConfig, AWS AppSync, AWS Auto Scaling AWS Backup AWS Budgets AWS Cost Explorer AWS Cloud9 AWS Directory Service AWS DataSync AWS Elemental MediaPackage AWS Glue AWS IoT AWS IoT Analytics AWS IoT Events, AWS IoT SiteWise AWS IoT TwinMaker, AWS Lake Formation, AWS License Manager, AWS Resilience Hub AWS Signer, und AWS Transfer Family. Weitere Informationen finden Sie unter [AWS -verwaltete Richtlinien](https://docs.aws.amazon.com/config/latest/developerguide/security-iam-awsmanpol.html) [für AWS Config](https://docs.aws.amazon.com/config/latest/developerguide/security-iam-awsmanpol.html).

[AWS Config unterstützt neue](#page-18741-0) [Conformance Packs](#page-18741-0)

AWS Config Unterstützt mit dieser Version die folgenden Konformitätspakete:

- [Bewährte Betriebspraktiken](https://docs.aws.amazon.com/config/latest/developerguide/operational-best-practices-for-amazon-cloudwatch.html) [für Amazon CloudWatch](https://docs.aws.amazon.com/config/latest/developerguide/operational-best-practices-for-amazon-cloudwatch.html)
- [Bewährte Methoden für](https://docs.aws.amazon.com/config/latest/developerguide/operational-best-practices-for-germany-c5.html) [die Implementierung des](https://docs.aws.amazon.com/config/latest/developerguide/operational-best-practices-for-germany-c5.html)  [deutschen Kriterienkatalogs](https://docs.aws.amazon.com/config/latest/developerguide/operational-best-practices-for-germany-c5.html)  [C5 \(Cloud Computing](https://docs.aws.amazon.com/config/latest/developerguide/operational-best-practices-for-germany-c5.html)  [Compliance Controls](https://docs.aws.amazon.com/config/latest/developerguide/operational-best-practices-for-germany-c5.html)  [Catalogue \(C5\)\)](https://docs.aws.amazon.com/config/latest/developerguide/operational-best-practices-for-germany-c5.html)
- [Bewährte Methoden für die](https://docs.aws.amazon.com/config/latest/developerguide/operational-best-practices-for-irs-1075.html) [Ausführung von IRS 1.075](https://docs.aws.amazon.com/config/latest/developerguide/operational-best-practices-for-irs-1075.html)

Die folgenden Konformit ätspakete wurden aktualisiert:

- [AWS Control Tower](https://docs.aws.amazon.com/config/latest/developerguide/aws-control-tower-detective-guardrails.html) [Detective Guardrails](https://docs.aws.amazon.com/config/latest/developerguide/aws-control-tower-detective-guardrails.html) [Konformitätspaket](https://docs.aws.amazon.com/config/latest/developerguide/aws-control-tower-detective-guardrails.html)
- [Bewährte Methoden für die](https://docs.aws.amazon.com/config/latest/developerguide/operational-best-practices-for-cisa-ce.html) [Ausführung von CISA Cyber](https://docs.aws.amazon.com/config/latest/developerguide/operational-best-practices-for-cisa-ce.html) **[Essentials](https://docs.aws.amazon.com/config/latest/developerguide/operational-best-practices-for-cisa-ce.html)**
- [Bewährte Methoden für die](https://docs.aws.amazon.com/config/latest/developerguide/operational-best-practices-for-enisa-cybersecurity-guide-for-smes.html) [Verwendung des ENISA-Lei](https://docs.aws.amazon.com/config/latest/developerguide/operational-best-practices-for-enisa-cybersecurity-guide-for-smes.html)  [tfadens zur Cybersicherheit](https://docs.aws.amazon.com/config/latest/developerguide/operational-best-practices-for-enisa-cybersecurity-guide-for-smes.html) [für KMU](https://docs.aws.amazon.com/config/latest/developerguide/operational-best-practices-for-enisa-cybersecurity-guide-for-smes.html)
- [Betriebliche bewährte](https://docs.aws.amazon.com/config/latest/developerguide/operational-best-practices-for-FDA-21CFR-Part-11.html)  [Methoden für FDA Titel 21](https://docs.aws.amazon.com/config/latest/developerguide/operational-best-practices-for-FDA-21CFR-Part-11.html) [CFR Teil 11](https://docs.aws.amazon.com/config/latest/developerguide/operational-best-practices-for-FDA-21CFR-Part-11.html)
- [Betriebliche bewährte](https://docs.aws.amazon.com/config/latest/developerguide/operational-best-practices-for-fedramp-moderate.html)  [Methoden für FedRAMP](https://docs.aws.amazon.com/config/latest/developerguide/operational-best-practices-for-fedramp-moderate.html)  [\(Moderat\)](https://docs.aws.amazon.com/config/latest/developerguide/operational-best-practices-for-fedramp-moderate.html)

31. August 2022

- [Betriebliche bewährte](https://docs.aws.amazon.com/config/latest/developerguide/operational-best-practices-for-hipaa_security.html)  [Methoden für die HIPAA-Sic](https://docs.aws.amazon.com/config/latest/developerguide/operational-best-practices-for-hipaa_security.html) [herheit](https://docs.aws.amazon.com/config/latest/developerguide/operational-best-practices-for-hipaa_security.html)
- [Bewährte Methoden für](https://docs.aws.amazon.com/config/latest/developerguide/operational-best-practices-for-nist_privacy_framework.html) [die Ausführung von NIST](https://docs.aws.amazon.com/config/latest/developerguide/operational-best-practices-for-nist_privacy_framework.html) [Privacy Framework v1.0](https://docs.aws.amazon.com/config/latest/developerguide/operational-best-practices-for-nist_privacy_framework.html)
- [Bewährte Methoden für die](https://docs.aws.amazon.com/config/latest/developerguide/operational-best-practices-for-us_nydfs.html) [Ausführung von NYDFS 23](https://docs.aws.amazon.com/config/latest/developerguide/operational-best-practices-for-us_nydfs.html)
- [Bewährte Methoden für die](https://docs.aws.amazon.com/config/latest/developerguide/operational-best-practices-for-rbi-bcsf-ucb.html) [Ausführung von RBI Cyber](https://docs.aws.amazon.com/config/latest/developerguide/operational-best-practices-for-rbi-bcsf-ucb.html) [Security Framework für](https://docs.aws.amazon.com/config/latest/developerguide/operational-best-practices-for-rbi-bcsf-ucb.html) **[UCBs](https://docs.aws.amazon.com/config/latest/developerguide/operational-best-practices-for-rbi-bcsf-ucb.html)**
- [Bewährte Methoden für die](https://docs.aws.amazon.com/config/latest/developerguide/operational-best-practices-for-rbi-md-itf.html) [Ausführung von RBI MD-ITF](https://docs.aws.amazon.com/config/latest/developerguide/operational-best-practices-for-rbi-md-itf.html)

[Erste Schritte mit AWS](#page-18741-0)  [Config und benutzerdefinierte](#page-18741-0) [Conformance Pack-Updates](#page-18741-0)

Mit dieser Version werden die Seiten "[Erste Schritte mit](https://docs.aws.amazon.com/config/latest/developerguide/getting-started.html) der Konsole" AWS Config und ["Einrichtung AWS Config mit](https://docs.aws.amazon.com/config/latest/developerguide/gs-console.html) [der Konsole" AWS Config](https://docs.aws.amazon.com/config/latest/developerguide/gs-console.html) [aktualisiert und die](https://docs.aws.amazon.com/config/latest/developerguide/gs-console.html) Seite "Konfiguration mit einem [Klick" und "](https://docs.aws.amazon.com/config/latest/developerguide/1-click-setup.html)[Manuelle Einrichtu](https://docs.aws.amazon.com/config/latest/developerguide/manual-setup.title.html) [ng](https://docs.aws.amazon.com/config/latest/developerguide/manual-setup.title.html)["](https://docs.aws.amazon.com/config/latest/developerguide/1-click-setup.html) eingeführt. AWS Config aktualisiert außerdem die Seite ["Benutzerdefinierte](https://docs.aws.amazon.com/config/latest/developerguide/custom-conformance-pack.html) [s Conformance Pack"](https://docs.aws.amazon.com/config/latest/developerguide/custom-conformance-pack.html) mit einer Anleitung, wie Sie eine Conformance Pack-YAML -Datei von Grund auf neu erstellen. 25. August 2022 [AWS Systems Manager](#page-18741-0) [Integration von Dokumente](#page-18741-0)  [n \(SSM-Dokument\) mit](#page-18741-0)  [Conformance Packs](#page-18741-0)

Ab dieser Version können Sie eine Konformitätspaket-Vorlage mit einem SSM-Dokument erstellen. Weitere Informationen zu SSM-Dokum enten finden Sie unter [AWS](https://docs.aws.amazon.com/systems-manager/latest/userguide/sysman-ssm-docs.html) [Systems Manager -Dokument](https://docs.aws.amazon.com/systems-manager/latest/userguide/sysman-ssm-docs.html) [e](https://docs.aws.amazon.com/systems-manager/latest/userguide/sysman-ssm-docs.html) im Benutzerhandbuch für AWS Systems Manager .

Die folgenden Datentypen wurden aktualisiert:

- [PutConformancePaket](https://docs.aws.amazon.com/config/latest/APIReference/API_PutConformancePack.html)
- [ConformancePackDetail](https://docs.aws.amazon.com/config/latest/APIReference/API_ConformancePackDetail.html)
- [Vorlagen SM DocumentD](https://docs.aws.amazon.com/config/latest/APIReference/API_TemplateSSMDocumentDetails.html) [etails](https://docs.aws.amazon.com/config/latest/APIReference/API_TemplateSSMDocumentDetails.html)

Die folgenden Seiten im Entwicklerhandbuch wurden aktualisiert:

- [Bereitstellen eines](https://docs.aws.amazon.com/config/latest/developerguide/conformance-pack-console.html) [Conformance Packs mithilfe](https://docs.aws.amazon.com/config/latest/developerguide/conformance-pack-console.html)  [der Konsole AWS Config](https://docs.aws.amazon.com/config/latest/developerguide/conformance-pack-console.html)
- [Bereitstellen eines](https://docs.aws.amazon.com/config/latest/developerguide/conformance-pack-cli.html) [Conformance Packs über](https://docs.aws.amazon.com/config/latest/developerguide/conformance-pack-cli.html)  [die AWS Befehlszeilenschni](https://docs.aws.amazon.com/config/latest/developerguide/conformance-pack-cli.html)  [ttstelle](https://docs.aws.amazon.com/config/latest/developerguide/conformance-pack-cli.html)

24. August 2022

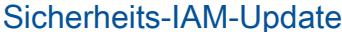

### [AWS Config unterstützt neue](#page-18741-0) [Ressourcentypen](#page-18741-0)

Die AWSConfigServiceRo lePolicy Richtlinie und die AWS\_ConfigRole Richtlini e gewähren jetzt zusätzliche Berechtigungen für Amazon Simple Email Service (Amazon SES) AWS DataSync, und AWS Cloud Map. Weitere Informationen finden Sie unter [AWS -verwaltete Richtlinien](https://docs.aws.amazon.com/config/latest/developerguide/security-iam-awsmanpol.html) [für AWS Config](https://docs.aws.amazon.com/config/latest/developerguide/security-iam-awsmanpol.html).

Mit dieser Version können Sie Konfigurationsände rungen AWS Config an neuen Ressourcentypen von Amazon Athena, Amazon Detective, Amazon SageMaker, Amazon Route 53, AWS Database Migration Service (AWS DMS), AWS Glue, AWS Key Management Service (AWS KMS) und Amazon Simple Email Service (Amazon SES) aufzeichnen. Weitere Informationen finden Sie unter [Unterstützte Ressourcentypen.](https://docs.aws.amazon.com/config/latest/developerguide/resource-config-reference.html#amazonelasticcomputecloud)

22. August 2022

16. August 2022

[AWS Config unterstützt neue](#page-18741-0) [Konformitätspakete](#page-18741-0)

Mit dieser Version werden die folgenden Konformitätspakete AWS Config aktualisiert:

- [Bewährte Methoden für die](https://docs.aws.amazon.com/config/latest/developerguide/operational-best-practices-for-nist_1800_25.html) [Ausführung von NIST 1800](https://docs.aws.amazon.com/config/latest/developerguide/operational-best-practices-for-nist_1800_25.html) [25](https://docs.aws.amazon.com/config/latest/developerguide/operational-best-practices-for-nist_1800_25.html)
- [Bewährte Methoden für die](https://docs.aws.amazon.com/config/latest/developerguide/operational-best-practices-for-nist_800-181.html) [Ausführung von NIST 800](https://docs.aws.amazon.com/config/latest/developerguide/operational-best-practices-for-nist_800-181.html) [181](https://docs.aws.amazon.com/config/latest/developerguide/operational-best-practices-for-nist_800-181.html)
- [Bewährte Methoden für den](https://docs.aws.amazon.com/config/latest/developerguide/operational-best-practices-for-ABS-CCIGv2-Standard.html) [Betrieb von ABS CCIG 2.0](https://docs.aws.amazon.com/config/latest/developerguide/operational-best-practices-for-ABS-CCIGv2-Standard.html)  [Standard Workloads](https://docs.aws.amazon.com/config/latest/developerguide/operational-best-practices-for-ABS-CCIGv2-Standard.html)
- [Bewährte Methoden für den](https://docs.aws.amazon.com/config/latest/developerguide/operational-best-practices-for-ABS-CCIGv2-Material.html) [Betrieb von ABS CCIG 2.0](https://docs.aws.amazon.com/config/latest/developerguide/operational-best-practices-for-ABS-CCIGv2-Material.html)  [Material Workloads](https://docs.aws.amazon.com/config/latest/developerguide/operational-best-practices-for-ABS-CCIGv2-Material.html)
- [Bewährte Methoden für](https://docs.aws.amazon.com/config/latest/developerguide/operational-best-practices-for-acsc_essential_8.html) [die Ausführung von ACSC](https://docs.aws.amazon.com/config/latest/developerguide/operational-best-practices-for-acsc_essential_8.html) [Essential 8](https://docs.aws.amazon.com/config/latest/developerguide/operational-best-practices-for-acsc_essential_8.html)
- [Bewährte Methoden für die](https://docs.aws.amazon.com/config/latest/developerguide/operational-best-practices-for-acsc-ism.html) [Ausführung von ACSC ISM](https://docs.aws.amazon.com/config/latest/developerguide/operational-best-practices-for-acsc-ism.html)
- [Bewährte Methoden für die](https://docs.aws.amazon.com/config/latest/developerguide/operational-best-practices-for-apra_cpg_234.html) [Ausführung von APRA CPG](https://docs.aws.amazon.com/config/latest/developerguide/operational-best-practices-for-apra_cpg_234.html)  [234](https://docs.aws.amazon.com/config/latest/developerguide/operational-best-practices-for-apra_cpg_234.html)
- [Best Practices für den](https://docs.aws.amazon.com/config/latest/developerguide/operational-best-practices-for-cis_aws_benchmark_level_1.html)  [Betrieb von CIS AWS](https://docs.aws.amazon.com/config/latest/developerguide/operational-best-practices-for-cis_aws_benchmark_level_1.html) [Foundations Benchmark](https://docs.aws.amazon.com/config/latest/developerguide/operational-best-practices-for-cis_aws_benchmark_level_1.html)  [v1.4 Level 1](https://docs.aws.amazon.com/config/latest/developerguide/operational-best-practices-for-cis_aws_benchmark_level_1.html)
- [Bewährte betriebliche](https://docs.aws.amazon.com/config/latest/developerguide/operational-best-practices-for-cis_aws_benchmark_level_2.html)  [Verfahren für AWS GUS-](https://docs.aws.amazon.com/config/latest/developerguide/operational-best-practices-for-cis_aws_benchmark_level_2.html)[Stiftungen Benchmark v1.4](https://docs.aws.amazon.com/config/latest/developerguide/operational-best-practices-for-cis_aws_benchmark_level_2.html) [Stufe 2](https://docs.aws.amazon.com/config/latest/developerguide/operational-best-practices-for-cis_aws_benchmark_level_2.html)
- [Bewährte Methoden für die](https://docs.aws.amazon.com/config/latest/developerguide/operational-best-practices-for-bnm-rmit.html) [Ausführung von BNM RMiT](https://docs.aws.amazon.com/config/latest/developerguide/operational-best-practices-for-bnm-rmit.html)

• [Bewährte Methoden für die](https://docs.aws.amazon.com/config/latest/developerguide/operational-best-practices-for-nist-csf.html) [Ausführung von NIST CSF](https://docs.aws.amazon.com/config/latest/developerguide/operational-best-practices-for-nist-csf.html)

[Compliance-Wertung für](#page-18741-0)  [Konformitätspakete](#page-18741-0)

Mit dieser Version wird die Konformitätsbewert ung für Konformitätspakete AWS Config eingeführt, die Ihnen einen umfassenden Überblick über den Konformit ätsstatus Ihrer Konformit ätspakete bietet. Sie können sie verwenden, um den Grad der Compliance in Ihren Konformitätspaketen zu ermitteln, zu untersuchen und nachzuvollziehen. Ein Konformitätspaket ist das Verhältnis (in Prozent) der Anzahl konformer Regel-Res sourcen-Kombinationen in einem Konformitätspaket zur Anzahl aller möglichen Regel-Ressourcen-Kombinationen in einem Konformitätspaket.

Die folgenden Datentypen wurden aktualisiert:

- [ListConformancePac](https://docs.aws.amazon.com/config/latest/APIReference/API_ListConformancePackComplianceScores.html)  [kComplianceErgebnisse](https://docs.aws.amazon.com/config/latest/APIReference/API_ListConformancePackComplianceScores.html)
- [ConformancePackCom](https://docs.aws.amazon.com/config/latest/APIReference/API_ConformancePackComplianceScore.html)  [plianceScore](https://docs.aws.amazon.com/config/latest/APIReference/API_ConformancePackComplianceScore.html)

Die folgenden Seiten im Entwicklerhandbuch wurden aktualisiert:

• [Das AWS Config Dashboard](https://docs.aws.amazon.com/config/latest/developerguide/viewing-the-aws-config-dashboard.html) [anzeigen](https://docs.aws.amazon.com/config/latest/developerguide/viewing-the-aws-config-dashboard.html)

26. Juli 2022

- [Anzeigen von Complianc](https://docs.aws.amazon.com/config/latest/developerguide/conformance-pack-dashboard.html) [e-Daten im Dashboard für](https://docs.aws.amazon.com/config/latest/developerguide/conformance-pack-dashboard.html) [Konformitätspakete](https://docs.aws.amazon.com/config/latest/developerguide/conformance-pack-dashboard.html)
- [Verwalten von Konformit](https://docs.aws.amazon.com/config/latest/developerguide/conformance-pack-apis.html) [ätspaketen \(API\)](https://docs.aws.amazon.com/config/latest/developerguide/conformance-pack-apis.html)

[Sicherheits-IAM-Update](#page-18741-0) Die ConfigConformsServ iceRolePolicy Richtlini e gewährt nun die Erlaubnis , metrische Datenpunkte auf Amazon zu veröffentlichen CloudWatch. Weitere Informati onen finden Sie unter [AWS](https://docs.aws.amazon.com/config/latest/developerguide/security-iam-awsmanpol.html)  [verwaltete Richtlinien für AWS](https://docs.aws.amazon.com/config/latest/developerguide/security-iam-awsmanpol.html)  [Config](https://docs.aws.amazon.com/config/latest/developerguide/security-iam-awsmanpol.html). 25. Juli 2022

[Sicherheits-IAM-Update](#page-18741-0) Die AWSConfigServiceRo lePolicy Richtlinie und die AWS\_ConfigRole Richtlinie gewähren jetzt zusätzliche Berechtigungen für Amazon Elastic Container Service (Amazon ECS), Amazon ElastiCache, Amazon FSx EventBridge, Amazon Managed Service für Apache Flink, Amazon Location Service, Amazon Managed Streaming for Apache Kafka, Amazon QuickSight, Amazon Rekognition, AWS RoboMaker , Amazon Simple Storage Service (Amazon S3), Amazon Simple Email Service (Amazon SES),,,,,, AWS Amplify AWS AppConfig AWS AppSync AWS Billing Conductor, AWS IAM Identity Center (IAM Identity Center) AWS DataSync AWS Firewall Manager AWS Glue, EC2 Image Builder, und Elastic Load Balancing. Weitere Informationen finden Sie unter [AWS -verwaltete Richtlinien](https://docs.aws.amazon.com/config/latest/developerguide/security-iam-awsmanpol.html) [für AWS Config](https://docs.aws.amazon.com/config/latest/developerguide/security-iam-awsmanpol.html).

15. Juli 2022

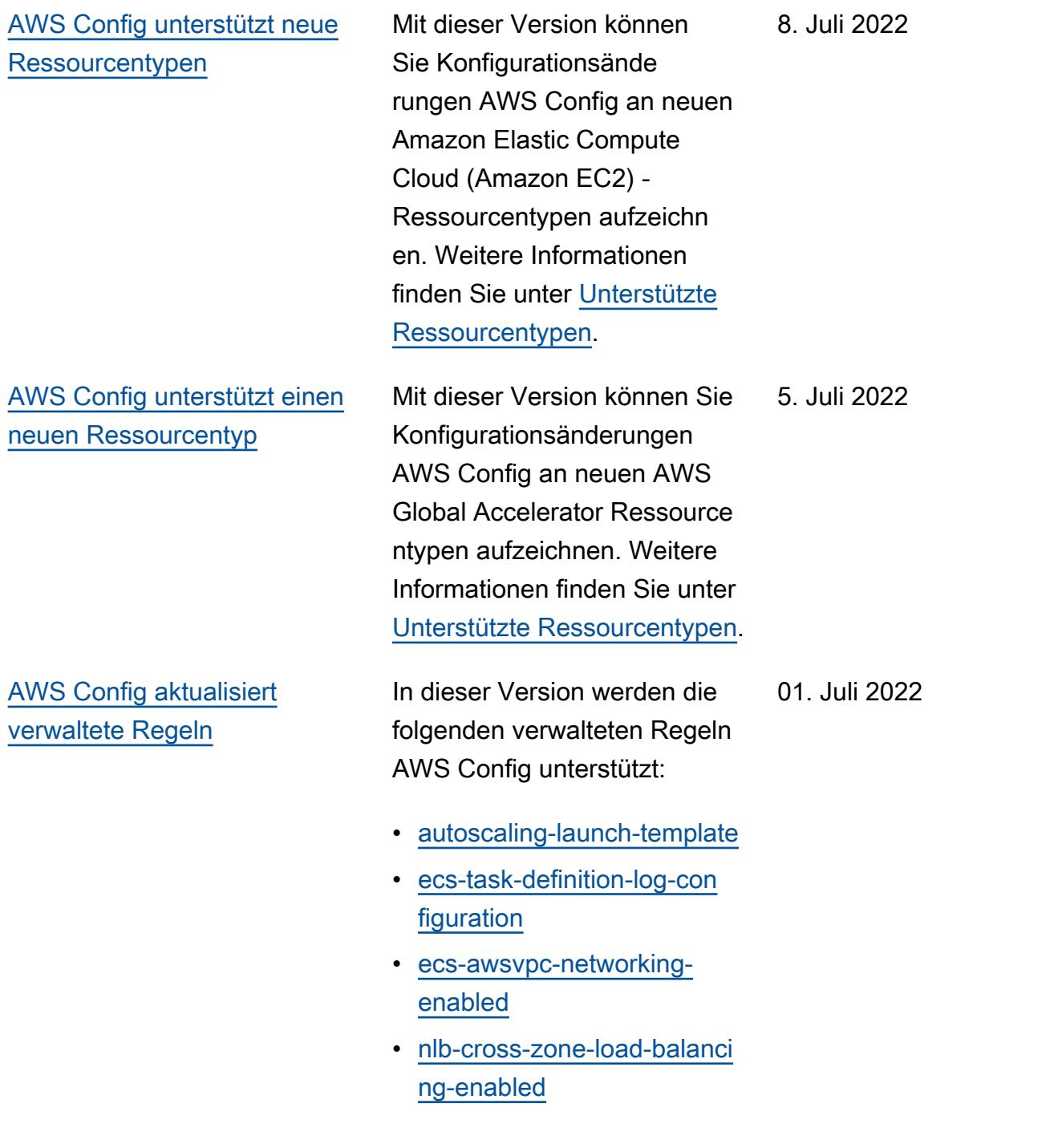

[AWS Config unterstützt neue](#page-18741-0) [Conformance Packs](#page-18741-0)

AWS Config Unterstützt mit dieser Version die folgenden Konformitätspakete:

- [Bewährte Methoden für](https://docs.aws.amazon.com/config/latest/developerguide/operational-best-practices-for-cccs_medium.html) [die Implementierung des](https://docs.aws.amazon.com/config/latest/developerguide/operational-best-practices-for-cccs_medium.html)  [Canadian Centre for Cyber](https://docs.aws.amazon.com/config/latest/developerguide/operational-best-practices-for-cccs_medium.html)  [Security \(CCCS\)-Medium-](https://docs.aws.amazon.com/config/latest/developerguide/operational-best-practices-for-cccs_medium.html)[Cloud-Kontrollprofils](https://docs.aws.amazon.com/config/latest/developerguide/operational-best-practices-for-cccs_medium.html)
- [Bewährte Methoden für](https://docs.aws.amazon.com/config/latest/developerguide/operational-best-practices-for-gramm-leach-bliley-act.html) [die Implementierung des](https://docs.aws.amazon.com/config/latest/developerguide/operational-best-practices-for-gramm-leach-bliley-act.html)  [Gramm Leach Bliley Act](https://docs.aws.amazon.com/config/latest/developerguide/operational-best-practices-for-gramm-leach-bliley-act.html) [\(GLBA\)](https://docs.aws.amazon.com/config/latest/developerguide/operational-best-practices-for-gramm-leach-bliley-act.html)
- [Bewährte Methoden für die](https://docs.aws.amazon.com/config/latest/developerguide/operational-best-practices-for-gxp-eu-annex-11.html) [Ausführung von Anhang 11](https://docs.aws.amazon.com/config/latest/developerguide/operational-best-practices-for-gxp-eu-annex-11.html)  [zum EG-Leitfaden der](https://docs.aws.amazon.com/config/latest/developerguide/operational-best-practices-for-gxp-eu-annex-11.html)  [Guten Herstellungspraxis](https://docs.aws.amazon.com/config/latest/developerguide/operational-best-practices-for-gxp-eu-annex-11.html)
- [Bewährte Methoden für](https://docs.aws.amazon.com/config/latest/developerguide/security-best-practices-for-EKS.html) [die Sicherheit in Amazon](https://docs.aws.amazon.com/config/latest/developerguide/security-best-practices-for-EKS.html) [Elastic Kubernetes Service](https://docs.aws.amazon.com/config/latest/developerguide/security-best-practices-for-EKS.html)  [\(Amazon EKS\)](https://docs.aws.amazon.com/config/latest/developerguide/security-best-practices-for-EKS.html)
- [Bewährte Methoden für](https://docs.aws.amazon.com/config/latest/developerguide/security-best-practices-for-RDS) [die Sicherheit in Amazon](https://docs.aws.amazon.com/config/latest/developerguide/security-best-practices-for-RDS) [Relational Database Service](https://docs.aws.amazon.com/config/latest/developerguide/security-best-practices-for-RDS)  [\(Amazon RDS\)](https://docs.aws.amazon.com/config/latest/developerguide/security-best-practices-for-RDS)
- [Bewährte Sicherhei](https://docs.aws.amazon.com/config/latest/developerguide/security-best-practices-for-Lambda) [tsmethoden für AWS](https://docs.aws.amazon.com/config/latest/developerguide/security-best-practices-for-Lambda) [Lambda](https://docs.aws.amazon.com/config/latest/developerguide/security-best-practices-for-Lambda)

Die folgenden Konformit ätspakete wurden aktualisiert:

• [Bewährte Methoden für die](https://docs.aws.amazon.com/config/latest/developerguide/operational-best-practices-for-AI-and-ML.html) [Ausführung von KI und ML](https://docs.aws.amazon.com/config/latest/developerguide/operational-best-practices-for-AI-and-ML.html)

30. Juni 2022

- [Bewährte Methoden für die](https://docs.aws.amazon.com/config/latest/developerguide/operational-best-practices-for-amazon-dynamodb.html) [Ausführung von Amazon](https://docs.aws.amazon.com/config/latest/developerguide/operational-best-practices-for-amazon-dynamodb.html)  [DynamoDB](https://docs.aws.amazon.com/config/latest/developerguide/operational-best-practices-for-amazon-dynamodb.html)
- [Bewährte Methoden für die](https://docs.aws.amazon.com/config/latest/developerguide/operational-best-practices-for-cis-critical-security-controls-v8.html) [Ausführung von CIS Critical](https://docs.aws.amazon.com/config/latest/developerguide/operational-best-practices-for-cis-critical-security-controls-v8.html)  [Security Controls v8 IG1](https://docs.aws.amazon.com/config/latest/developerguide/operational-best-practices-for-cis-critical-security-controls-v8.html)
- [Bewährte Methoden für die](https://docs.aws.amazon.com/config/latest/developerguide/operational-best-practices-for-cis-critical-security-controls-v8-ig2.html) [Ausführung von CIS Critical](https://docs.aws.amazon.com/config/latest/developerguide/operational-best-practices-for-cis-critical-security-controls-v8-ig2.html)  [Security Controls v8 IG2](https://docs.aws.amazon.com/config/latest/developerguide/operational-best-practices-for-cis-critical-security-controls-v8-ig2.html)
- [Bewährte Methoden für die](https://docs.aws.amazon.com/config/latest/developerguide/operational-best-practices-for-cis-critical-security-controls-v8-ig3.html) [Ausführung von CIS Critical](https://docs.aws.amazon.com/config/latest/developerguide/operational-best-practices-for-cis-critical-security-controls-v8-ig3.html)  [Security Controls v8 IG3](https://docs.aws.amazon.com/config/latest/developerguide/operational-best-practices-for-cis-critical-security-controls-v8-ig3.html)
- [Betriebliche bewährte](https://docs.aws.amazon.com/config/latest/developerguide/operational-best-practices-for-hipaa_security.html)  [Methoden für die HIPAA-Sic](https://docs.aws.amazon.com/config/latest/developerguide/operational-best-practices-for-hipaa_security.html) [herheit](https://docs.aws.amazon.com/config/latest/developerguide/operational-best-practices-for-hipaa_security.html)
- [Bewährte Methoden für](https://docs.aws.amazon.com/config/latest/developerguide/operational-best-practices-for-nist-800-53_rev_5.html) [die Ausführung von NIST](https://docs.aws.amazon.com/config/latest/developerguide/operational-best-practices-for-nist-800-53_rev_5.html) [800-53 rev 5](https://docs.aws.amazon.com/config/latest/developerguide/operational-best-practices-for-nist-800-53_rev_5.html)
- [Bewährte Methoden für die](https://docs.aws.amazon.com/config/latest/developerguide/operational-best-practices-for-nist-csf.html) [Ausführung von NIST CSF](https://docs.aws.amazon.com/config/latest/developerguide/operational-best-practices-for-nist-csf.html)

[AWS Config unterstützt neue](#page-18741-0) **[Ressourcentypen](#page-18741-0)** 

Mit dieser Version können Sie Konfigurationsände rungen AWS Config an neuen SageMaker Amazon-Re ssourcentypen aufzeichn en. Weitere Informationen finden Sie unter [Unterstützte](https://docs.aws.amazon.com/config/latest/developerguide/resource-config-reference.html#amazonsagemaker) [Ressourcentypen.](https://docs.aws.amazon.com/config/latest/developerguide/resource-config-reference.html#amazonsagemaker) 29. Juni 2022 [AWS Config unterstützt neue](#page-18741-0) **[Ressourcentypen](#page-18741-0)** 

Mit dieser Version können Sie Konfigurationsände rungen AWS Config an den neuen Ressourcentypen Amazon Managed Streaming for Apache Kafka (Amazon MSK), Amazon Route 53, Amazon, WorkSpaces AWS Batch, AWS Identity and Access Managemen t Access Analyzer (IAM Access Analyzer), AWS Database Migration Service (AWS DMS) AWS Step Functions, und Elastic Load Balancing aufzeichn en. Weitere Informationen finden Sie unter [Unterstützte](https://docs.aws.amazon.com/config/latest/developerguide/resource-config-reference.html) [Ressourcentypen.](https://docs.aws.amazon.com/config/latest/developerguide/resource-config-reference.html)

14. Juni 2022

# [AWS Config aktualisiert](#page-18741-0)  [verwaltete Regeln](#page-18741-0)

In dieser Version werden die folgenden verwalteten Regeln AWS Config unterstützt:

- [aurora-last-backup-recovery](https://docs.aws.amazon.com/config/latest/developerguide/aurora-last-backup-recovery-point-created.html)  [-point-created](https://docs.aws.amazon.com/config/latest/developerguide/aurora-last-backup-recovery-point-created.html)
- [dynamodb-last-backup](https://docs.aws.amazon.com/config/latest/developerguide/dynamodb-last-backup-recovery-point-created.html)[recovery-point-created](https://docs.aws.amazon.com/config/latest/developerguide/dynamodb-last-backup-recovery-point-created.html)
- [ebs-last-backup-recovery-po](https://docs.aws.amazon.com/config/latest/developerguide/ebs-last-backup-recovery-point-created.html)  [int-created](https://docs.aws.amazon.com/config/latest/developerguide/ebs-last-backup-recovery-point-created.html)
- [ec2-last-backup-recovery-po](https://docs.aws.amazon.com/config/latest/developerguide/ec2-last-backup-recovery-point-created.html)  [int-created](https://docs.aws.amazon.com/config/latest/developerguide/ec2-last-backup-recovery-point-created.html)
- [efs-last-backup-recovery-po](https://docs.aws.amazon.com/config/latest/developerguide/efs-last-backup-recovery-point-created.html) [int-created](https://docs.aws.amazon.com/config/latest/developerguide/efs-last-backup-recovery-point-created.html)
- [fsx-last-backup-recovery-po](https://docs.aws.amazon.com/config/latest/developerguide/fsx-last-backup-recovery-point-created.html)  [int-created](https://docs.aws.amazon.com/config/latest/developerguide/fsx-last-backup-recovery-point-created.html)
- [rds-last-backup-recovery-po](https://docs.aws.amazon.com/config/latest/developerguide/rds-last-backup-recovery-point-created.html)  [int-created](https://docs.aws.amazon.com/config/latest/developerguide/rds-last-backup-recovery-point-created.html)
- [s3-last-backup-recovery-poi](https://docs.aws.amazon.com/config/latest/developerguide/s3-last-backup-recovery-point-created.html)  [nt-created](https://docs.aws.amazon.com/config/latest/developerguide/s3-last-backup-recovery-point-created.html)
- [storagegateway-last](https://docs.aws.amazon.com/config/latest/developerguide/storagegateway-last-backup-recovery-point-created.html)[backup-recovery-point-cre](https://docs.aws.amazon.com/config/latest/developerguide/storagegateway-last-backup-recovery-point-created.html)  [ated](https://docs.aws.amazon.com/config/latest/developerguide/storagegateway-last-backup-recovery-point-created.html)
- [virtualmachine-last-backup](https://docs.aws.amazon.com/config/latest/developerguide/virtualmachine-last-backup-recovery-point-created.html)[recovery-point-created](https://docs.aws.amazon.com/config/latest/developerguide/virtualmachine-last-backup-recovery-point-created.html)

[AWS Config Integration mit](#page-18741-0) [AWS Security Hub](#page-18741-0)

In dieser Version können Sie sich die Ergebnisse der Evaluierungen AWS Config verwalteter und benutzerdefinierter Regeln als Ergebnisse in ansehen AWS Security Hub. Security Hub wandelt Regelausw ertungen in Erkenntnisse um, die mehr Informationen über die betroffenen Ressource n liefern, z. B. den Amazon-Ressourcennamen (ARN) und das Erstellungsdatum. Diese Erkenntnisse lassen sich zusammen mit anderen Ergebnissen von Security Hub aufrufen und bieten so einen umfassenden Überblick über Ihren Sicherhei tsstatus. Weitere Informati onen finden Sie unter [Senden](https://docs.aws.amazon.com/config/latest/developerguide/evaluate-config_manage-rules.html#setting-up-aws-config-rules-with-console-integration) [von Regelauswertungen an](https://docs.aws.amazon.com/config/latest/developerguide/evaluate-config_manage-rules.html#setting-up-aws-config-rules-with-console-integration)  [Security Hub](https://docs.aws.amazon.com/config/latest/developerguide/evaluate-config_manage-rules.html#setting-up-aws-config-rules-with-console-integration).

7. Juni 2022

[Sicherheits-IAM-Update](#page-18741-0) Die AWSConfigServiceRo lePolicy Richtlinie und die AWS\_ConfigRole Richtlini e gewähren jetzt zusätzliche Berechtigungen für Amazon Athena, Amazon Detective, Amazon GuardDuty, Amazon Macie, Amazon Simple Email Service (Amazon SES), AWS Glue, AWS Resource Access Manager (AWS RAM) und. AWS IAM Identity Center Weitere Informationen finden Sie unter [AWS -verwaltete](https://docs.aws.amazon.com/config/latest/developerguide/security-iam-awsmanpol.html) [Richtlinien für AWS Config.](https://docs.aws.amazon.com/config/latest/developerguide/security-iam-awsmanpol.html)

31. Mai 2022

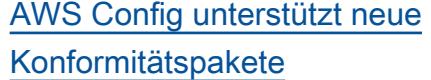

AWS Config Unterstützt mit dieser Version die folgenden Konformitätspakete:

- [Bewährte Methoden für die](https://docs.aws.amazon.com/config/latest/developerguide/security-best-practices-for-ECS.html) [Sicherheit in Amazon Elastic](https://docs.aws.amazon.com/config/latest/developerguide/security-best-practices-for-ECS.html) [Container Service \(Amazon](https://docs.aws.amazon.com/config/latest/developerguide/security-best-practices-for-ECS.html) [ECS\)](https://docs.aws.amazon.com/config/latest/developerguide/security-best-practices-for-ECS.html)
- [Bewährte Methoden für die](https://docs.aws.amazon.com/config/latest/developerguide/security-best-practices-for-EFS.html) [Sicherheit in Amazon Elastic](https://docs.aws.amazon.com/config/latest/developerguide/security-best-practices-for-EFS.html) [File System \(Amazon EFS\)](https://docs.aws.amazon.com/config/latest/developerguide/security-best-practices-for-EFS.html)
- [Bewährte Sicherhei](https://docs.aws.amazon.com/config/latest/developerguide/security-best-practices-for-CloudFront.html) [tsmethoden für Amazon](https://docs.aws.amazon.com/config/latest/developerguide/security-best-practices-for-CloudFront.html)  **[CloudFront](https://docs.aws.amazon.com/config/latest/developerguide/security-best-practices-for-CloudFront.html)**
- [Bewährte Sicherhei](https://docs.aws.amazon.com/config/latest/developerguide/security-best-practices-for-AutoScaling.html) [tsmethoden für AWS Auto](https://docs.aws.amazon.com/config/latest/developerguide/security-best-practices-for-AutoScaling.html) **[Scaling](https://docs.aws.amazon.com/config/latest/developerguide/security-best-practices-for-AutoScaling.html)**
- [Bewährte Sicherhei](https://docs.aws.amazon.com/config/latest/developerguide/security-best-practices-for-Network-Firewall) [tsmethoden für AWS](https://docs.aws.amazon.com/config/latest/developerguide/security-best-practices-for-Network-Firewall) [Network Firewall](https://docs.aws.amazon.com/config/latest/developerguide/security-best-practices-for-Network-Firewall)
- [Bewährte Sicherhei](https://docs.aws.amazon.com/config/latest/developerguide/security-best-practices-for-Secrets-Manager) [tsmethoden für AWS](https://docs.aws.amazon.com/config/latest/developerguide/security-best-practices-for-Secrets-Manager) [Secrets Manager](https://docs.aws.amazon.com/config/latest/developerguide/security-best-practices-for-Secrets-Manager)

[AWS Config unterstützt neue](#page-18741-0) **[Ressourcentypen](#page-18741-0)** 

Mit dieser Version können Sie Konfigurationsände rungen AWS Config an neuen Amazon- SageMaker und AWS Step Functions Ressourcentypen aufzeichn en. Weitere Informationen finden Sie unter [Unterstützte](https://docs.aws.amazon.com/config/latest/developerguide/resource-config-reference.html) [Ressourcentypen.](https://docs.aws.amazon.com/config/latest/developerguide/resource-config-reference.html)

26. Mai 2022

31. Mai 2022

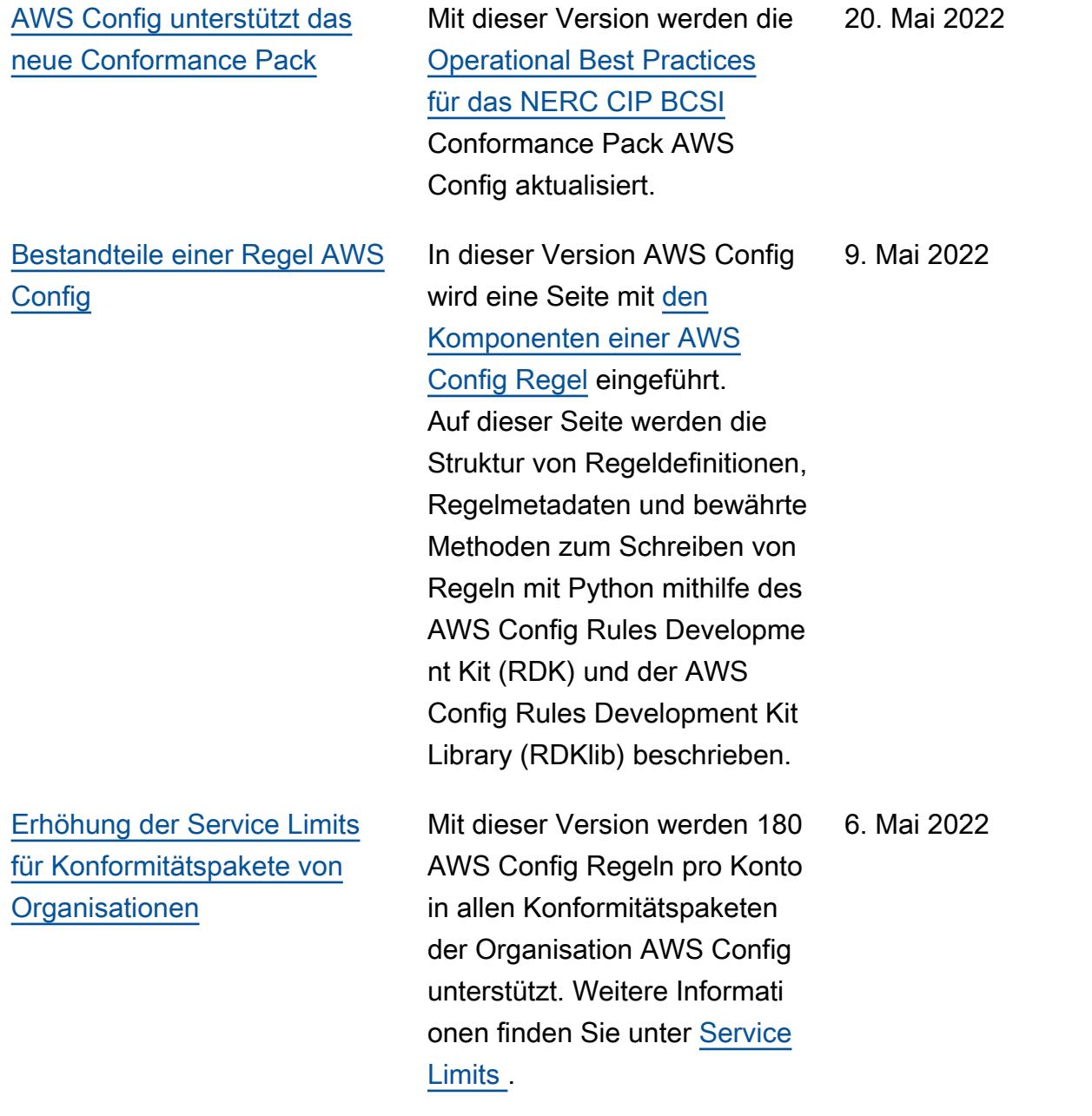

### [AWS Config unterstützt neue](#page-18741-0) [Conformance Packs](#page-18741-0)

[AWS Config aktualisiert die](#page-18741-0)

[verwaltete Regel](#page-18741-0)

AWS Config Unterstützt mit dieser Version die folgenden Konformitätspakete:

- [Bewährte Sicherhei](https://docs.aws.amazon.com/config/latest/developerguide/security-best-practices-for-OpenSearch.html) [tsmethoden für Amazon](https://docs.aws.amazon.com/config/latest/developerguide/security-best-practices-for-OpenSearch.html)  [OpenSearch Service](https://docs.aws.amazon.com/config/latest/developerguide/security-best-practices-for-OpenSearch.html)
- [Bewährte Methoden für](https://docs.aws.amazon.com/config/latest/developerguide/security-best-practices-for-redshift.html) [die Sicherheit in Amazon](https://docs.aws.amazon.com/config/latest/developerguide/security-best-practices-for-redshift.html) **[Redshift](https://docs.aws.amazon.com/config/latest/developerguide/security-best-practices-for-redshift.html)**
- [Bewährte Sicherhei](https://docs.aws.amazon.com/config/latest/developerguide/security-best-practices-for-CloudTrail.html) [tsmethoden für AWS](https://docs.aws.amazon.com/config/latest/developerguide/security-best-practices-for-CloudTrail.html) **[CloudTrail](https://docs.aws.amazon.com/config/latest/developerguide/security-best-practices-for-CloudTrail.html)**
- [Bewährte Sicherhei](https://docs.aws.amazon.com/config/latest/developerguide/security-best-practices-for-CodeBuild.html) [tsmethoden für AWS](https://docs.aws.amazon.com/config/latest/developerguide/security-best-practices-for-CodeBuild.html) **[CodeBuild](https://docs.aws.amazon.com/config/latest/developerguide/security-best-practices-for-CodeBuild.html)**
- [Bewährte Sicherhei](https://docs.aws.amazon.com/config/latest/developerguide/security-best-practices-for-aws-waf) [tsmethoden für AWS WAF](https://docs.aws.amazon.com/config/latest/developerguide/security-best-practices-for-aws-waf)

In dieser Version wird die verwaltete Regel "s3-resour [ces-protected-by-backup-plan](https://docs.aws.amazon.com/config/latest/developerguide/s3-resources-protected-by-backup-plan.html)" AWS Config unterstützt.

11. April 2022

[Sicherheits-IAM-Update](#page-18741-0) Die AWSConfigServiceRo lePolicy Richtlinie und die AWS\_ConfigRole Richtlini e gewähren jetzt zusätzlic he Berechtigungen zum Abrufen von Informationen über alle oder einen bestimmte n AWS CloudTrail Event Data Store (EDS), zum Abrufen von Informationen über alle oder eine bestimmte AWS CloudFormation Ressource , zum Abrufen einer Liste einer DynamoDB Accelerat or (DAX) -Parametergruppe oder Subnetzgruppe, zum Abrufen von Informationen über AWS Database Migration Service (AWS DMS) Replikati onsaufgaben für Ihr Konto in der aktuellen Region, auf die zugegriffen wird, und zum Abrufen einer Liste aller Richtlinien AWS Organizat ions eines bestimmten Typs. Weitere Informationen finden Sie unter [AWS -verwaltete](https://docs.aws.amazon.com/config/latest/developerguide/security-iam-awsmanpol.html) [Richtlinien für AWS Config.](https://docs.aws.amazon.com/config/latest/developerguide/security-iam-awsmanpol.html)

# [AWS Config aktualisiert](#page-18741-0)  [verwaltete Regeln](#page-18741-0)

In dieser Version werden die folgenden verwalteten Regeln AWS Config unterstützt:

- [alb-desync-mode-check](https://docs.aws.amazon.com/config/latest/developerguide/alb-desync-mode-check.html)
- [autoscaling-capacity-rebala](https://docs.aws.amazon.com/config/latest/developerguide/autoscaling-capacity-rebalancing.html)  [ncing](https://docs.aws.amazon.com/config/latest/developerguide/autoscaling-capacity-rebalancing.html)
- [autoscaling-launchconfig-re](https://docs.aws.amazon.com/config/latest/developerguide/autoscaling-launchconfig-requires-imdsv2.html) [quires-imdsv2](https://docs.aws.amazon.com/config/latest/developerguide/autoscaling-launchconfig-requires-imdsv2.html)
- [autoscaling-launch-config-h](https://docs.aws.amazon.com/config/latest/developerguide/autoscaling-launch-config-hop-limit.html) [op-limit](https://docs.aws.amazon.com/config/latest/developerguide/autoscaling-launch-config-hop-limit.html)
- [autoscaling-multiple-instan](https://docs.aws.amazon.com/config/latest/developerguide/autoscaling-multiple-instance-types.html)  [ce-types](https://docs.aws.amazon.com/config/latest/developerguide/autoscaling-multiple-instance-types.html)
- [clb-desync-mode-check](https://docs.aws.amazon.com/config/latest/developerguide/clb-desync-mode-check.html)
- [ecs-container-insights-enab](https://docs.aws.amazon.com/config/latest/developerguide/ecs-container-insights-enabled.html)  [led](https://docs.aws.amazon.com/config/latest/developerguide/ecs-container-insights-enabled.html)
- [ecs-fargate-latest-platform](https://docs.aws.amazon.com/config/latest/developerguide/ecs-fargate-latest-platform-version.html)[version](https://docs.aws.amazon.com/config/latest/developerguide/ecs-fargate-latest-platform-version.html)
- [netfw-policy-default-action](https://docs.aws.amazon.com/config/latest/developerguide/netfw-policy-default-action-fragment-packets.html)[fragment-packets](https://docs.aws.amazon.com/config/latest/developerguide/netfw-policy-default-action-fragment-packets.html)
- [netfw-policy-default-action](https://docs.aws.amazon.com/config/latest/developerguide/netfw-policy-default-action-full-packets.html)[full-packets](https://docs.aws.amazon.com/config/latest/developerguide/netfw-policy-default-action-full-packets.html)
- [netfw-policy-rule-group-ass](https://docs.aws.amazon.com/config/latest/developerguide/netfw-policy-rule-group-associated.html) [ociated](https://docs.aws.amazon.com/config/latest/developerguide/netfw-policy-rule-group-associated.html)
- [redshift-audit-logging-enab](https://docs.aws.amazon.com/config/latest/developerguide/redshift-audit-logging-enabled.html) [led](https://docs.aws.amazon.com/config/latest/developerguide/redshift-audit-logging-enabled.html)
- [s3-lifecycle-policy-check](https://docs.aws.amazon.com/config/latest/developerguide/s3-lifecycle-policy-check.html)
- [waf-regional-rule-not-empty](https://docs.aws.amazon.com/config/latest/developerguide/waf-regional-rule-not-empty.html)
- [waf-regional-rulegroup-not](https://docs.aws.amazon.com/config/latest/developerguide/waf-regional-rulegroup-not-empty.html)[empty](https://docs.aws.amazon.com/config/latest/developerguide/waf-regional-rulegroup-not-empty.html)
- [waf-regional-webacl-not](https://docs.aws.amazon.com/config/latest/developerguide/waf-regional-webacl-not-empty.html)[empty](https://docs.aws.amazon.com/config/latest/developerguide/waf-regional-webacl-not-empty.html)

• [vpc-peering-dns-resolution-](https://docs.aws.amazon.com/config/latest/developerguide/vpc-peering-dns-resolution-check)

[check](https://docs.aws.amazon.com/config/latest/developerguide/vpc-peering-dns-resolution-check)

[AWS Config Benutzerd](#page-18741-0) [efinierte Richtlinienregeln](#page-18741-0)

Mit dieser Version AWS Config können Sie AWS Config benutzerdefinierte Richtlinienregeln mithilfe von AWS CloudFormation Guard [\(Guard](https://github.com/aws-cloudformation/cloudformation-guard)) erstellen. Guard ist eine policy-as-code Sprache, mit der Sie Richtlini en schreiben können, die durchgesetzt werden, AWS Config ohne dass Sie Lambda-Funktionen zur Verwaltun g Ihrer benutzerdefinierten Regeln erstellen müssen. Regeln, die mithilfe der Guard-Richtlinie geschrieben wurden, können über die AWS Config Konsole oder mithilfe der AWS Config Regel-APIs erstellt werden.

Die folgenden Seiten im Entwicklerhandbuch wurden aktualisiert:

- [AWS Config -benutzerde](https://docs.aws.amazon.com/config/latest/developerguide/evaluate-config_develop-rules.html) [finierte Regeln](https://docs.aws.amazon.com/config/latest/developerguide/evaluate-config_develop-rules.html)
- [AWS Config Benutzerd](https://docs.aws.amazon.com/config/latest/developerguide/evaluate-config_develop-rules_cfn-guard.html)  [efinierte Regeln mit Guard](https://docs.aws.amazon.com/config/latest/developerguide/evaluate-config_develop-rules_cfn-guard.html) [erstellen](https://docs.aws.amazon.com/config/latest/developerguide/evaluate-config_develop-rules_cfn-guard.html)

Die folgenden Datentypen wurden aktualisiert:

- [Quelle](https://docs.aws.amazon.com/config/latest/APIReference/API_Source.html)
- [CustomPolicyEinzelheiten](https://docs.aws.amazon.com/config/latest/APIReference/API_CustomPolicyDetails.html)

31. März 2022

- [ConfigRuleEvaluationStatus](https://docs.aws.amazon.com/config/latest/APIReference/API_ConfigRuleEvaluationStatus.html)
- [GetCustomRulePolicy](https://docs.aws.amazon.com/config/latest/APIReference/API_GetCustomRulePolicy.html)
- [GetOrganizationCus](https://docs.aws.amazon.com/config/latest/APIReference/API_GetOrganizationCustomRulePolicy.html) [tomRulePolitik](https://docs.aws.amazon.com/config/latest/APIReference/API_GetOrganizationCustomRulePolicy.html)
- [OrganizationCustom](https://docs.aws.amazon.com/config/latest/APIReference/API_OrganizationCustomPolicyRuleMetadata.html)  [PolicyRuleMetadaten](https://docs.aws.amazon.com/config/latest/APIReference/API_OrganizationCustomPolicyRuleMetadata.html)

# [AWS Config unterstützt einen](#page-18741-0) [neuen Ressourcentyp](#page-18741-0)

[AWS Config aktualisiert die](#page-18741-0) [verwaltete Regel](#page-18741-0)

Mit dieser Version können Sie AWS Config Konfigura tionsänderungen am neuen Amazon SecurityConfigurat ion EMR-Ressourcentyp aufzeichnen. Weitere Informati onen finden Sie unter [Unterstützte Ressourcentypen.](https://docs.aws.amazon.com/config/latest/developerguide/resource-config-reference.html#amazonemr)

AWS Config Unterstützt in dieser Version die verwaltete Regel für Ressourcen [virtuelle](https://docs.aws.amazon.com/config/latest/developerguide/virtualmachine-resources-protected-by-backup-plan.html) [r Maschinen, die durch einen](https://docs.aws.amazon.com/config/latest/developerguide/virtualmachine-resources-protected-by-backup-plan.html)  [Backup-Plan geschützt](https://docs.aws.amazon.com/config/latest/developerguide/virtualmachine-resources-protected-by-backup-plan.html) sind. 29. März 2022 [AWS Config Integration mit](#page-18741-0) [Amazon CloudWatch Metrics](#page-18741-0)

Mit dieser Version wird AWS Config jetzt die Nachverfo lgung Ihrer AWS Config Nutzungs- und Erfolgsmetriken mit Amazon CloudWatch auf der AWS Config Dashboard-Seite unterstützt. CloudWatc h metrics ist ein Monitorin g-Service, der Daten über die Leistung Ihrer Systeme bereitstellt, einschließlich der Möglichkeit, nach Kennzahle n zu AWS Ressourcen zu suchen, sie grafisch darzustel len und Alarme zu erstellen . Im AWS Config Dashboard können Sie sehen, welcher Traffic Ihre AWS Config Nutzung beeinflusst, und Sie können die wichtigsten Kennzahlen für Fehler in Ihrem Arbeitsablauf einsehen.

Die folgende Seite wurde aktualisiert:

• [Das Dashboard anzeigen](https://docs.aws.amazon.com/config/latest/developerguide/viewing-the-aws-config-dashboard)  [AWS Config](https://docs.aws.amazon.com/config/latest/developerguide/viewing-the-aws-config-dashboard)

[AWS Config unterstützt einen](#page-18741-0) [neuen Ressourcentyp](#page-18741-0)

Mit dieser Version können AWS Config Sie Konfigura tionsänderungen am neuen Amazon GuardDuty Detector-Ressourcentyp aufzeichn en. Weitere Informationen finden Sie unter [Unterstützte](https://docs.aws.amazon.com/config/latest/developerguide/resource-config-reference.html#amazonguardduty) [Ressourcentypen.](https://docs.aws.amazon.com/config/latest/developerguide/resource-config-reference.html#amazonguardduty)

29. März 2022

24. März 2022

### [AWS Config aktualisiert die](#page-18741-0) [verwalteten Regeln](#page-18741-0)

In dieser Version werden die folgenden verwalteten Regeln AWS Config unterstützt:

- [clb-multiple-az](https://docs.aws.amazon.com/config/latest/developerguide/clb-multiple-az.html)
- [cloudfront-no-deprecated-ss](https://docs.aws.amazon.com/config/latest/developerguide/cloudfront-no-deprecated-ssl-protocols.html)  [l-protocols](https://docs.aws.amazon.com/config/latest/developerguide/cloudfront-no-deprecated-ssl-protocols.html)
- [cloudfront-traffic-to-origin](https://docs.aws.amazon.com/config/latest/developerguide/cloudfront-traffic-to-origin-encrypted.html)[encrypted](https://docs.aws.amazon.com/config/latest/developerguide/cloudfront-traffic-to-origin-encrypted.html)
- [cloudwatch-alarm-action](https://docs.aws.amazon.com/config/latest/developerguide/cloudwatch-alarm-action-enabled-check.html)[enabled-check](https://docs.aws.amazon.com/config/latest/developerguide/cloudwatch-alarm-action-enabled-check.html)
- [ec2-no-amazon-key-pair](https://docs.aws.amazon.com/config/latest/developerguide/ec2-no-amazon-key-pair.html)
- [ec2-paravirtual-instance-ch](https://docs.aws.amazon.com/config/latest/developerguide/ec2-paravirtual-instance-check.html) [eck](https://docs.aws.amazon.com/config/latest/developerguide/ec2-paravirtual-instance-check.html)
- [ec2-token-hop-limit-check](https://docs.aws.amazon.com/config/latest/developerguide/ec2-token-hop-limit-check.html)
- [ec2-transit-gateway-auto-vp](https://docs.aws.amazon.com/config/latest/developerguide/ec2-transit-gateway-auto-vpc-attach-disabled.html) [c-attach-disabled](https://docs.aws.amazon.com/config/latest/developerguide/ec2-transit-gateway-auto-vpc-attach-disabled.html)
- [ecr-private-lifecycle-policy](https://docs.aws.amazon.com/config/latest/developerguide/ecr-private-lifecycle-policy-configured.html)[configured](https://docs.aws.amazon.com/config/latest/developerguide/ecr-private-lifecycle-policy-configured.html)
- [efs-access-point-enforce-ro](https://docs.aws.amazon.com/config/latest/developerguide/efs-access-point-enforce-root-directory.html)  [ot-directory](https://docs.aws.amazon.com/config/latest/developerguide/efs-access-point-enforce-root-directory.html)
- [efs-access-point-enforce-us](https://docs.aws.amazon.com/config/latest/developerguide/efs-access-point-enforce-user-identity.html)  [er-identity](https://docs.aws.amazon.com/config/latest/developerguide/efs-access-point-enforce-user-identity.html)
- [elbv2-multiple-az](https://docs.aws.amazon.com/config/latest/developerguide/elbv2-multiple-az.html)
- [kinesis-stream-encrypted](https://docs.aws.amazon.com/config/latest/developerguide/kinesis-stream-encrypted.html)
- [redshift-default-db-name-ch](https://docs.aws.amazon.com/config/latest/developerguide/redshift-default-db-name-check.html)  [eck](https://docs.aws.amazon.com/config/latest/developerguide/redshift-default-db-name-check.html)
- [s3-event-notifications-enab](https://docs.aws.amazon.com/config/latest/developerguide/s3-event-notifications-enabled.html)  [led](https://docs.aws.amazon.com/config/latest/developerguide/s3-event-notifications-enabled.html)
- [sns-topic-message-delivery](https://docs.aws.amazon.com/config/latest/developerguide/sns-topic-message-delivery-notification-enabled.html)[notification-enabled](https://docs.aws.amazon.com/config/latest/developerguide/sns-topic-message-delivery-notification-enabled.html)
- [waf-global-rulegroup-not-em](https://docs.aws.amazon.com/config/latest/developerguide/waf-global-rulegroup-not-empty.html) [pty](https://docs.aws.amazon.com/config/latest/developerguide/waf-global-rulegroup-not-empty.html)

23. März 2022

• [waf-global-rule-not-empty](https://docs.aws.amazon.com/config/latest/developerguide/waf-global-rule-not-empty.html)

### [AWS Config unterstützt neue](#page-18741-0) [Conformance Packs](#page-18741-0)

Mit dieser Version werden die folgenden Konformitätspakete AWS Config aktualisiert:

- [Bewährte Methoden für die](https://docs.aws.amazon.com/config/latest/developerguide/operational-best-practices-for-cis-critical-security-controls-v8.html) [Ausführung von CIS Critical](https://docs.aws.amazon.com/config/latest/developerguide/operational-best-practices-for-cis-critical-security-controls-v8.html)  [Security Controls v8 IG1](https://docs.aws.amazon.com/config/latest/developerguide/operational-best-practices-for-cis-critical-security-controls-v8.html)
- [Bewährte Methoden für die](https://docs.aws.amazon.com/config/latest/developerguide/operational-best-practices-for-cis-critical-security-controls-v8-ig2.html) [Ausführung von CIS Critical](https://docs.aws.amazon.com/config/latest/developerguide/operational-best-practices-for-cis-critical-security-controls-v8-ig2.html)  [Security Controls v8 IG2](https://docs.aws.amazon.com/config/latest/developerguide/operational-best-practices-for-cis-critical-security-controls-v8-ig2.html)
- [Bewährte Methoden für die](https://docs.aws.amazon.com/config/latest/developerguide/operational-best-practices-for-cis-critical-security-controls-v8-ig3.html) [Ausführung von CIS Critical](https://docs.aws.amazon.com/config/latest/developerguide/operational-best-practices-for-cis-critical-security-controls-v8-ig3.html)  [Security Controls v8 IG3](https://docs.aws.amazon.com/config/latest/developerguide/operational-best-practices-for-cis-critical-security-controls-v8-ig3.html)
- [Bewährte betriebliche](https://docs.aws.amazon.com/config/latest/developerguide/operational-best-practices-for-wa-Security-Pillar.html)  [Verfahren für die AWS](https://docs.aws.amazon.com/config/latest/developerguide/operational-best-practices-for-wa-Security-Pillar.html) [Sicherheitssäule eines Well-](https://docs.aws.amazon.com/config/latest/developerguide/operational-best-practices-for-wa-Security-Pillar.html)[Architected Frameworks](https://docs.aws.amazon.com/config/latest/developerguide/operational-best-practices-for-wa-Security-Pillar.html)
- [Bewährte Methoden für](https://docs.aws.amazon.com/config/latest/developerguide/operational-best-practices-for-ens-low.html) [die Implementierung des](https://docs.aws.amazon.com/config/latest/developerguide/operational-best-practices-for-ens-low.html)  [Esquema Nacional de](https://docs.aws.amazon.com/config/latest/developerguide/operational-best-practices-for-ens-low.html)  [Seguridad \(ENS\) Low](https://docs.aws.amazon.com/config/latest/developerguide/operational-best-practices-for-ens-low.html)
- [Bewährte Methoden für](https://docs.aws.amazon.com/config/latest/developerguide/operational-best-practices-for-ens-medium.html) [die Implementierung des](https://docs.aws.amazon.com/config/latest/developerguide/operational-best-practices-for-ens-medium.html)  [Esquema Nacional de](https://docs.aws.amazon.com/config/latest/developerguide/operational-best-practices-for-ens-medium.html)  [Seguridad \(ENS\) Medium](https://docs.aws.amazon.com/config/latest/developerguide/operational-best-practices-for-ens-medium.html)
- [Bewährte Methoden für](https://docs.aws.amazon.com/config/latest/developerguide/operational-best-practices-for-ens_high.html) [die Implementierung des](https://docs.aws.amazon.com/config/latest/developerguide/operational-best-practices-for-ens_high.html)  [Esquema Nacional de](https://docs.aws.amazon.com/config/latest/developerguide/operational-best-practices-for-ens_high.html)  [Seguridad \(ENS\) High](https://docs.aws.amazon.com/config/latest/developerguide/operational-best-practices-for-ens_high.html)
- [Bewährte Methoden für die](https://docs.aws.amazon.com/config/latest/developerguide/operational-best-practices-for-mas_notice_655.html) [Ausführung von MAS Notice](https://docs.aws.amazon.com/config/latest/developerguide/operational-best-practices-for-mas_notice_655.html) [655](https://docs.aws.amazon.com/config/latest/developerguide/operational-best-practices-for-mas_notice_655.html)
- [Bewährte Methoden für](https://docs.aws.amazon.com/config/latest/developerguide/operational-best-practices-for-nist_1800_25.html) [die Ausführung von NIST](https://docs.aws.amazon.com/config/latest/developerguide/operational-best-practices-for-nist_1800_25.html) [1800-25](https://docs.aws.amazon.com/config/latest/developerguide/operational-best-practices-for-nist_1800_25.html)

16. März 2022

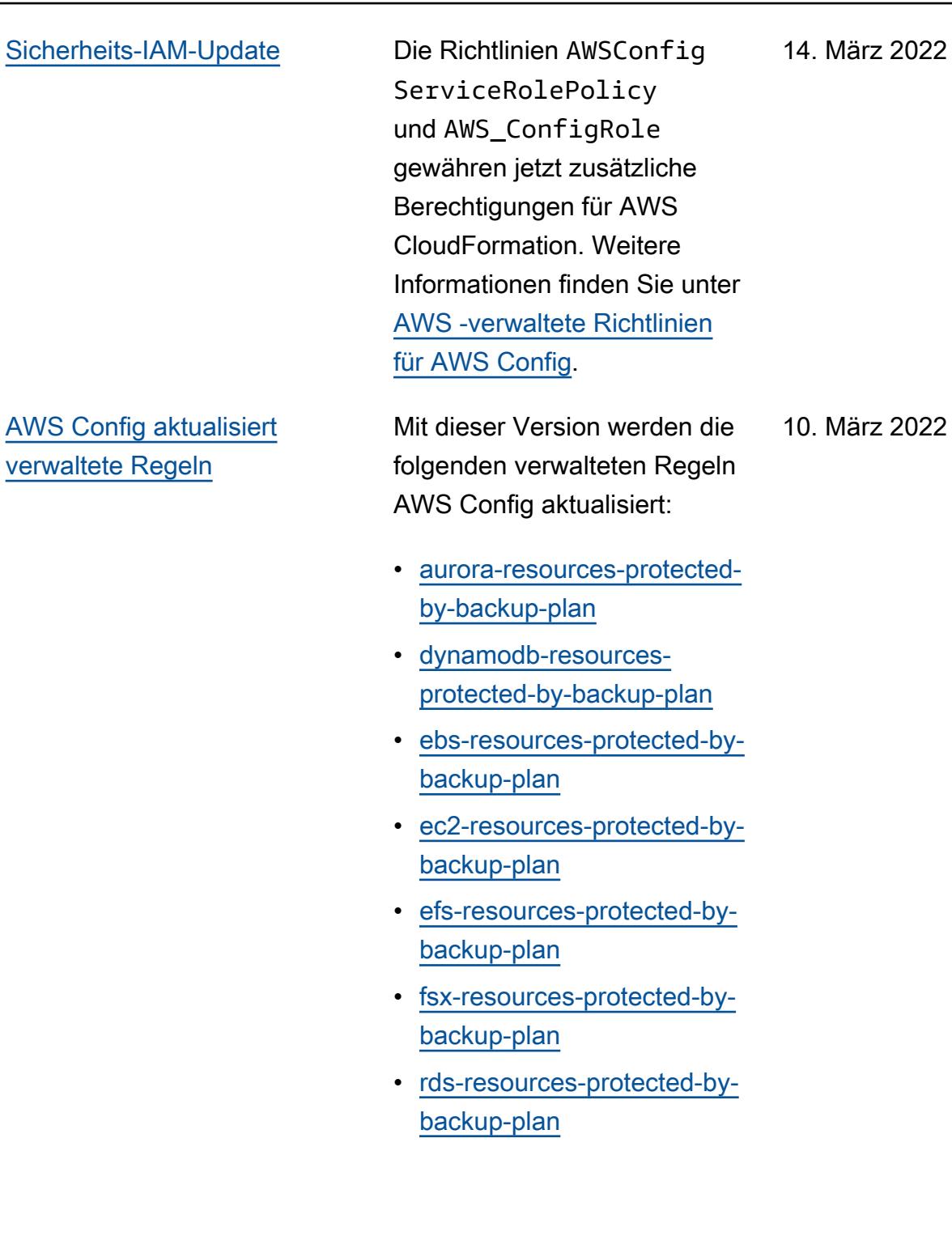
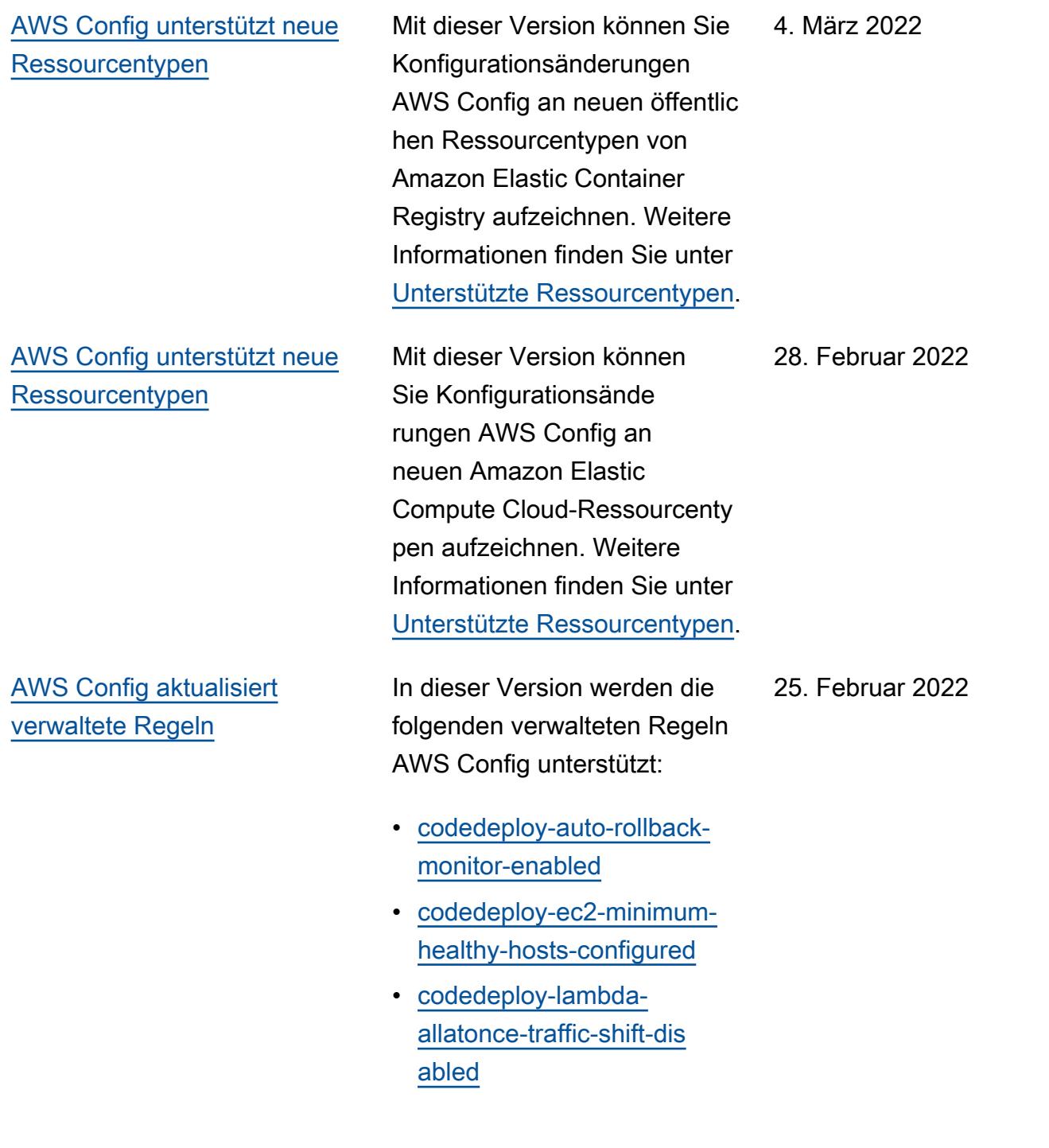

[Protokollierung und](#page-18741-0) [Überwachung im AWS Config](#page-18741-0) [Update](#page-18741-0)

Mit dieser Version wird die Seite "Überwachung AWS [Config mit Amazon EventBrid](https://docs.aws.amazon.com/config/latest/developerguide/security-logging-and-monitoring.html#monitor-config-with-cloudwatchevents) [ge Events"](https://docs.aws.amazon.com/config/latest/developerguide/security-logging-and-monitoring.html#monitor-config-with-cloudwatchevents) AWS Config aktualisiert, sodass Verweise auf Amazon CloudWatc h Events ersetzt werden. Amazon EventBridge ist die bevorzugte Methode, um Ihre Veranstaltungen zu verwalten. CloudWatch Events und EventBridge sind derselbe zugrunde liegende Service und dieselbe API, EventBridge bieten aber mehr Funktionen. Änderungen, die Sie in einer CloudWatc h oder mehreren Konsolen vornehmen, EventBridge werden in jeder Konsole angezeigt. Weitere Informati onen finden Sie auf [Amazon](https://docs.aws.amazon.com/eventbridge/index.html) [EventBridge.](https://docs.aws.amazon.com/eventbridge/index.html)

# [AWS SDK-Seite für AWS](#page-18741-0) **[Config](#page-18741-0)**

In dieser Version AWS Config wird eine Seite ["Verwendun](https://docs.aws.amazon.com/config/latest/developerguide/sdk-general-information-section.html) [g AWS Config mit einem](https://docs.aws.amazon.com/config/latest/developerguide/sdk-general-information-section.html) [AWS SDK"](https://docs.aws.amazon.com/config/latest/developerguide/sdk-general-information-section.html) eingeführt. AWS Software Development Kits (SDKs) sind für viele gängige Programmiersprache n verfügbar. Jedes SDK bietet eine API, Codebeisp iele und Dokumentation, die es Entwicklern erleichte rn, Anwendungen in ihrer bevorzugten Sprache zu erstellen.

[Aktualisierung der Sicherhei](#page-18741-0) [t für die IAM-Rollen-Vertrau](#page-18741-0)  [ensrichtlinie](#page-18741-0)

Mit dieser Version wird die IAM-Vertrauensrichtlinien-E rklärung AWS Config aktualisi ert, sodass Sicherheitsvorkehr ungen in die Vertrauensrichtlin ie aufgenommen werden, die den Zugriff mit sourceARN und/oder sourceAcc ountId für den Vorgang AWS Security Token Service ()AWS STS einschränken. Dadurch wird sichergestellt, dass die IAM-Rollen-Vertrau ensrichtlinie nur im Auftrag von erwarteten Benutzern und Szenarios auf Ihre Ressourcen zugreift.

Die folgende Seite wurde aktualisiert:

• [Hinzufügen einer IAM-Vertr](https://docs.aws.amazon.com/config/latest/developerguide/iamrole-permissions.html#iam-trust-policy)  [auensrichtlinie für Ihre Rolle](https://docs.aws.amazon.com/config/latest/developerguide/iamrole-permissions.html#iam-trust-policy)

AWS Config Entwicklerhandbuch **Entwicklerhandbuch** Entwicklerhandbuch **Entwicklerhandbuch** 

[Änderungen an der Aufzeichn](#page-18741-0) [ung von globalen Ressource](#page-18741-0)  [ntypen](#page-18741-0)

AWS Config ändert jetzt die Art und Weise, wie neue globale Ressourcentypen in AWS Config Recording aufgezeichnet werden. Globale Ressourcentypen sind AWS Ressourcen, für die Sie bei der Erstellung keine Region angeben müssen. Vor dieser Änderung konnten Sie die Aufzeichnung globaler Ressourcentypen in allen unterstützten Regionen in AWS Config aktivieren. Nach dieser Änderung können neue globale Ressourcentypen, die in die AWS Config Aufzeichn ung integriert wurden, nur in der Heimatregion des Dienstes für die kommerzielle Partition und AWS GovCloud (US-West) für die Partition aufgezeichnet werden. AWS GovCloud (US) Sie können die Konfigurationselemente für diese neuen globalen Ressourcentypen jetzt nur noch in ihrer Heimatregion und AWS GovCloud (US-West) anzeigen. Eine Liste der Regionen für globale Ressourcentypen, die nach Februar 2022 integrier t wurden, finden Sie in der Tabelle auf der Seite

[Aufzeichnen aller unterstützten](https://docs.aws.amazon.com/config/latest/developerguide/select-resources.html#select-resources-all)

[Ressourcentypen.](https://docs.aws.amazon.com/config/latest/developerguide/select-resources.html#select-resources-all)

[Sicherheits-IAM-Update](#page-18741-0) Die AWSConfigServiceRo lePolicy Richtlinie und die AWS\_ConfigRole Richtlinie gewähren nun die Erlaubnis, Details zu Elastic Beanstalk Beanstalk -Umgebungen und eine Beschreibung der Einstellu ngen für den angegebenen Elastic Beanstalk Beanstalk-Konfigurationssatz abzurufen, eine Übersicht der OpenSearc h Elasticsearch-Versionen abzurufen, die verfügbar en Amazon RDS-Optio nsgruppen für eine Datenbank zu beschreiben und Informati onen über eine Bereitste llungskonfiguration abzurufen . CodeDeploy Diese Richtlini e gewährt jetzt auch die Erlaubnis, den angegebenen alternativen Kontakt abzurufen , der an eine angehängt ist AWS-Konto, Informationen über eine AWS Organizat ions Richtlinie abzurufen, eine Amazon ECR-Repository-Ric htlinie abzurufen, Informati onen über eine archivierte AWS Config Regel abzurufen , eine Liste von Amazon ECS-Aufgabendefinitionsfamilien abzurufen, die Stamm- oder übergeordneten Organisat ionseinheiten (OUs) der

angegebenen untergeordneten Organisationseinheit oder des angegebenen untergeor dneten Kontos aufzulisten und die Richtlinien aufzulisten, die dem angegebenen Zielstamm , der Organisationseinheit oder dem angegebenen Zielkonto zugeordnet sind. Weitere Informationen finden Sie unter [AWS -verwaltete Richtlinien](https://docs.aws.amazon.com/config/latest/developerguide/security-iam-awsmanpol.html) [für AWS Config](https://docs.aws.amazon.com/config/latest/developerguide/security-iam-awsmanpol.html).

[AWS Config aktualisiert die](#page-18741-0) [verwalteten Regeln](#page-18741-0)

In dieser Version werden die folgenden verwalteten Regeln AWS Config unterstützt:

- [autoscaling-multiple-az](https://docs.aws.amazon.com/config/latest/developerguide/autoscaling-multiple-az.html)
- [codebuild-project-artifact](https://docs.aws.amazon.com/config/latest/developerguide/codebuild-project-artifact-encryption.html)[encryption](https://docs.aws.amazon.com/config/latest/developerguide/codebuild-project-artifact-encryption.html)
- [codebuild-project-environme](https://docs.aws.amazon.com/config/latest/developerguide/codebuild-project-environment-privileged-check.html)  [nt-privileged-check](https://docs.aws.amazon.com/config/latest/developerguide/codebuild-project-environment-privileged-check.html)
- [codebuild-project-logging-e](https://docs.aws.amazon.com/config/latest/developerguide/codebuild-project-logging-enabled.html) [nabled](https://docs.aws.amazon.com/config/latest/developerguide/codebuild-project-logging-enabled.html)
- [codebuild-project-s3-logs-e](https://docs.aws.amazon.com/config/latest/developerguide/codebuild-project-s3-logs-encrypted.html) [ncrypted](https://docs.aws.amazon.com/config/latest/developerguide/codebuild-project-s3-logs-encrypted.html)
- [ec2-security-group-attached](https://docs.aws.amazon.com/config/latest/developerguide/ec2-security-group-attached-to-eni-periodic.html)  [-to-eni-periodic](https://docs.aws.amazon.com/config/latest/developerguide/ec2-security-group-attached-to-eni-periodic.html)
- [ecr-private-image-scanning](https://docs.aws.amazon.com/config/latest/developerguide/ecr-private-image-scanning-enabled.html)[enabled](https://docs.aws.amazon.com/config/latest/developerguide/ecr-private-image-scanning-enabled.html)
- [ecr-private-tag-immutability](https://docs.aws.amazon.com/config/latest/developerguide/ecr-private-tag-immutability-enabled.html)[enabled](https://docs.aws.amazon.com/config/latest/developerguide/ecr-private-tag-immutability-enabled.html)
- [ecs-containers-nonprivilege](https://docs.aws.amazon.com/config/latest/developerguide/ecs-containers-nonprivileged.html) [d](https://docs.aws.amazon.com/config/latest/developerguide/ecs-containers-nonprivileged.html)
- [ecs-containers-readonly-acc](https://docs.aws.amazon.com/config/latest/developerguide/ecs-containers-readonly-access.html) [ess](https://docs.aws.amazon.com/config/latest/developerguide/ecs-containers-readonly-access.html)
- [ecs-no-environment-secrets](https://docs.aws.amazon.com/config/latest/developerguide/ecs-no-environment-secrets.html)
- [ecs-task-definition-memory](https://docs.aws.amazon.com/config/latest/developerguide/ecs-task-definition-memory-hard-limit.html)[hard-limit](https://docs.aws.amazon.com/config/latest/developerguide/ecs-task-definition-memory-hard-limit.html)
- [ecs-task-definition-nonroot](https://docs.aws.amazon.com/config/latest/developerguide/ecs-task-definition-nonroot-user.html)[user](https://docs.aws.amazon.com/config/latest/developerguide/ecs-task-definition-nonroot-user.html)
- [ecs-task-definition-pid-mod](https://docs.aws.amazon.com/config/latest/developerguide/ecs-task-definition-pid-mode-check.html)  [e-check](https://docs.aws.amazon.com/config/latest/developerguide/ecs-task-definition-pid-mode-check.html)
- [eks-cluster-oldest-supporte](https://docs.aws.amazon.com/config/latest/developerguide/eks-cluster-oldest-supported-version.html) [d-version](https://docs.aws.amazon.com/config/latest/developerguide/eks-cluster-oldest-supported-version.html)

- [eks-cluster-supported-versi](https://docs.aws.amazon.com/config/latest/developerguide/eks-cluster-supported-version.html) [on](https://docs.aws.amazon.com/config/latest/developerguide/eks-cluster-supported-version.html)
- [lambda-vpc-multi-az-check](https://docs.aws.amazon.com/config/latest/developerguide/lambda-vpc-multi-az-check.html)
- [nacl-no-unrestricted-ssh-rdp](https://docs.aws.amazon.com/config/latest/developerguide/nacl-no-unrestricted-ssh-rdp.html)
- [netfw-stateless-rule-group](https://docs.aws.amazon.com/config/latest/developerguide/netfw-stateless-rule-group-not-empty.html)[not-empty](https://docs.aws.amazon.com/config/latest/developerguide/netfw-stateless-rule-group-not-empty.html)
- [rds-cluster-default-admin-c](https://docs.aws.amazon.com/config/latest/developerguide/rds-cluster-default-admin-check.html) [heck](https://docs.aws.amazon.com/config/latest/developerguide/rds-cluster-default-admin-check.html)
- [rds-db-security-group-not-a](https://docs.aws.amazon.com/config/latest/developerguide/rds-db-security-group-not-allowed.html)  [llowed](https://docs.aws.amazon.com/config/latest/developerguide/rds-db-security-group-not-allowed.html)
- [rds-instance-default-admin](https://docs.aws.amazon.com/config/latest/developerguide/rds-instance-default-admin-check.html)[check](https://docs.aws.amazon.com/config/latest/developerguide/rds-instance-default-admin-check.html)
- [redshift-default-admin-check](https://docs.aws.amazon.com/config/latest/developerguide/redshift-default-admin-check.html)
- [s3-bucket-acl-prohibited](https://docs.aws.amazon.com/config/latest/developerguide/s3-bucket-acl-prohibited.html)
- [s3-version-lifecycle-policy](https://docs.aws.amazon.com/config/latest/developerguide/s3-version-lifecycle-policy-check.html)[check](https://docs.aws.amazon.com/config/latest/developerguide/s3-version-lifecycle-policy-check.html)
- [waf-global-webacl-not](https://docs.aws.amazon.com/config/latest/developerguide/waf-global-webacl-not-empty.html)[empty](https://docs.aws.amazon.com/config/latest/developerguide/waf-global-webacl-not-empty.html)

[Sicherheits-IAM-Update](#page-18741-0) Die AWSConfigServiceRo lePolicy Richtlinie und die AWS\_ConfigRole Richtlini e gewähren nun die Erlaubnis , CloudWatch Amazon-Pr otokollgruppen und -Streams zu erstellen und Protokolle in erstellte Protokollstreams zu schreiben. Weitere Informati onen finden Sie unter [AWS](https://docs.aws.amazon.com/config/latest/developerguide/security-iam-awsmanpol.html)  [verwaltete Richtlinien für AWS](https://docs.aws.amazon.com/config/latest/developerguide/security-iam-awsmanpol.html)  [Config](https://docs.aws.amazon.com/config/latest/developerguide/security-iam-awsmanpol.html).

[AWS Config aktualisiert die](#page-18741-0)

[verwalteten Regeln](#page-18741-0)

31. Januar 2022

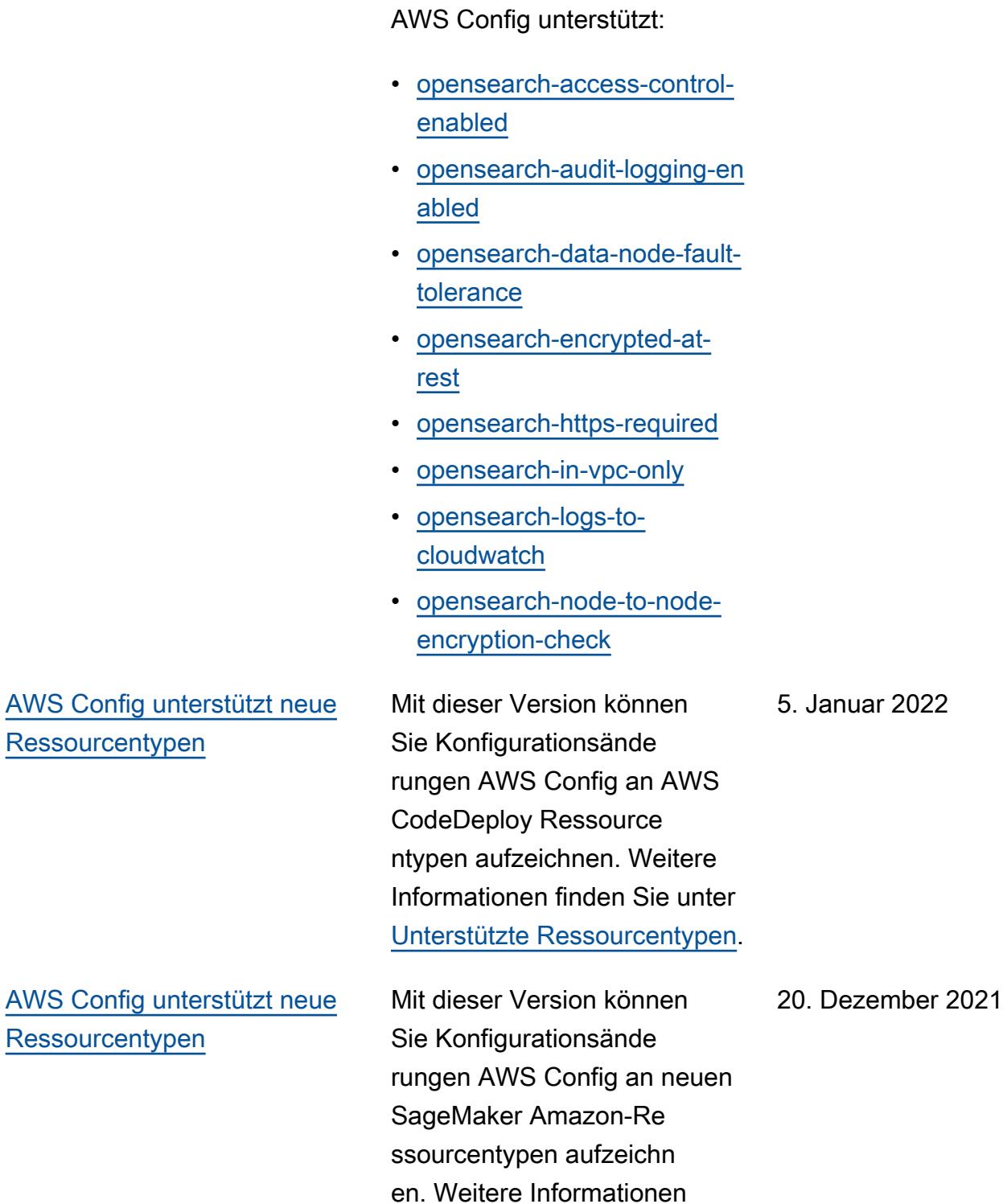

finden Sie unter [Unterstützte](https://docs.aws.amazon.com/config/latest/developerguide/resource-config-reference.html#amazonsagemaker)

[Ressourcentypen.](https://docs.aws.amazon.com/config/latest/developerguide/resource-config-reference.html#amazonsagemaker)

In dieser Version werden die folgenden verwalteten Regeln

Res:

AWS Res: [AWS Config unterstützt neue](#page-18741-0) [Konformitätspakete](#page-18741-0)

[AWS Config unterstützt neue](#page-18741-0) [Conformance Packs](#page-18741-0)

AWS Config Unterstützt mit dieser Version die folgenden Konformitätspakete:

• [Bewährte Methoden für die](https://docs.aws.amazon.com/config/latest/developerguide/operational-best-practices-for-enisa-cybersecurity-guide-for-smes.html) [Verwendung des ENISA-Lei](https://docs.aws.amazon.com/config/latest/developerguide/operational-best-practices-for-enisa-cybersecurity-guide-for-smes.html)  [tfadens zur Cybersicherheit](https://docs.aws.amazon.com/config/latest/developerguide/operational-best-practices-for-enisa-cybersecurity-guide-for-smes.html) [für KMU](https://docs.aws.amazon.com/config/latest/developerguide/operational-best-practices-for-enisa-cybersecurity-guide-for-smes.html)

AWS Config Unterstützt mit dieser Version die folgenden Konformitätspakete:

- [Bewährte Methoden für die](https://docs.aws.amazon.com/config/latest/developerguide/operational-best-practices-for-nist_800-172.html) [Ausführung von NIST 800](https://docs.aws.amazon.com/config/latest/developerguide/operational-best-practices-for-nist_800-172.html) [172](https://docs.aws.amazon.com/config/latest/developerguide/operational-best-practices-for-nist_800-172.html)
- [Bewährte Methoden für die](https://docs.aws.amazon.com/config/latest/developerguide/operational-best-practices-for-nist_800-181.html) [Ausführung von NIST 800](https://docs.aws.amazon.com/config/latest/developerguide/operational-best-practices-for-nist_800-181.html) [181](https://docs.aws.amazon.com/config/latest/developerguide/operational-best-practices-for-nist_800-181.html)

Das folgende Konformit ätspaket wurde aktualisiert:

• [Betriebliche bewährte](https://docs.aws.amazon.com/config/latest/developerguide/operational-best-practices-for-k-isms.html)  [Methoden für K-ISMS](https://docs.aws.amazon.com/config/latest/developerguide/operational-best-practices-for-k-isms.html) 20. Dezember 2021

18. November 2021

[AWS Config unterstützt neue](#page-18741-0) [Conformance Packs](#page-18741-0)

AWS Config Unterstützt mit dieser Version die folgenden Konformitätspakete:

- [Bewährte Methoden für die](https://docs.aws.amazon.com/config/latest/developerguide/operational-best-practices-for-amazon-API-gateway.html) [Ausführung von Amazon](https://docs.aws.amazon.com/config/latest/developerguide/operational-best-practices-for-amazon-API-gateway.html)  [API Gateway](https://docs.aws.amazon.com/config/latest/developerguide/operational-best-practices-for-amazon-API-gateway.html)
- [Bewährte betriebliche](https://docs.aws.amazon.com/config/latest/developerguide/operational-best-practices-for-aws-backup.html)  [Verfahren für AWS Backup](https://docs.aws.amazon.com/config/latest/developerguide/operational-best-practices-for-aws-backup.html)
- [Bewährte Methoden für die](https://docs.aws.amazon.com/config/latest/developerguide/operational-best-practices-for-cisa-ce.html) [Ausführung von CISA Cyber](https://docs.aws.amazon.com/config/latest/developerguide/operational-best-practices-for-cisa-ce.html) **[Essentials](https://docs.aws.amazon.com/config/latest/developerguide/operational-best-practices-for-cisa-ce.html)**
- [Bewährte betriebliche](https://docs.aws.amazon.com/config/latest/developerguide/operational-best-practices-for-DevOps.html)  [Verfahren für DevOps](https://docs.aws.amazon.com/config/latest/developerguide/operational-best-practices-for-DevOps.html)
- [Bewährte Methoden für](https://docs.aws.amazon.com/config/latest/developerguide/operational-best-practices-for-nist_privacy_framework.html) [die Ausführung von NIST](https://docs.aws.amazon.com/config/latest/developerguide/operational-best-practices-for-nist_privacy_framework.html) [Privacy Framework v1.0](https://docs.aws.amazon.com/config/latest/developerguide/operational-best-practices-for-nist_privacy_framework.html)

Die folgenden Konformit ätspakete wurden aktualisiert:

- [Bewährte Methoden für die](https://docs.aws.amazon.com/config/latest/developerguide/operational-best-practices-for-fedramp-low.html) [Ausführung von FedRAMP](https://docs.aws.amazon.com/config/latest/developerguide/operational-best-practices-for-fedramp-low.html) [\(Low\)](https://docs.aws.amazon.com/config/latest/developerguide/operational-best-practices-for-fedramp-low.html)
- [Betriebliche bewährte](https://docs.aws.amazon.com/config/latest/developerguide/operational-best-practices-for-fedramp-moderate.html)  [Methoden für FedRAMP](https://docs.aws.amazon.com/config/latest/developerguide/operational-best-practices-for-fedramp-moderate.html)  [\(Moderat\)](https://docs.aws.amazon.com/config/latest/developerguide/operational-best-practices-for-fedramp-moderate.html)

29. Oktober 2021

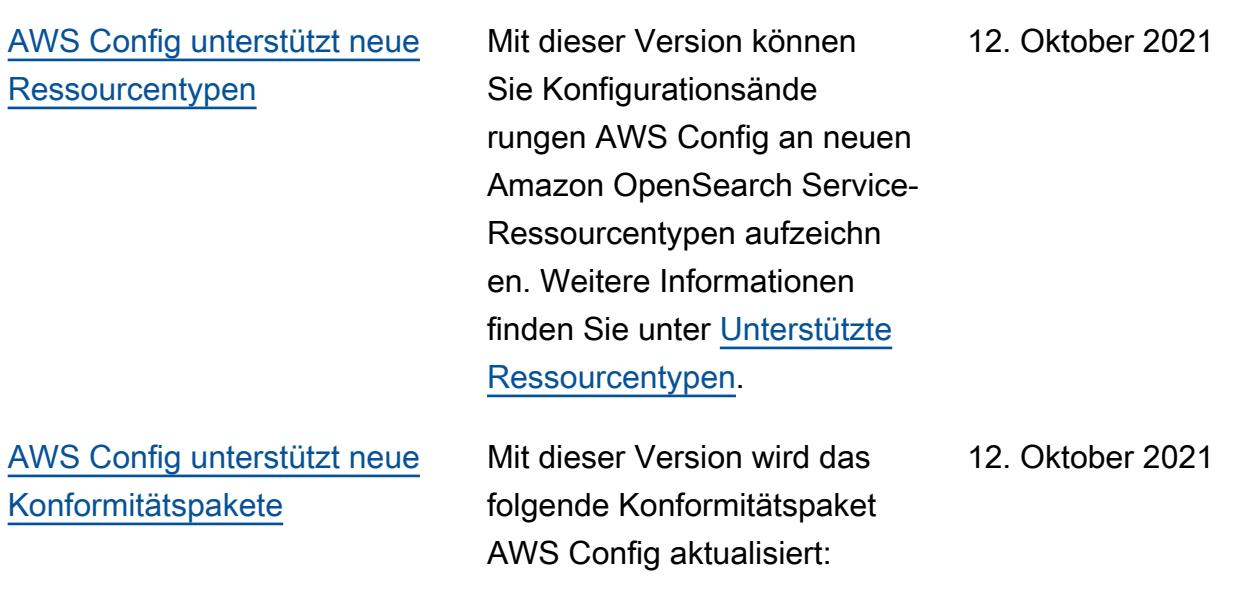

• [Bewährte Methoden für die](https://docs.aws.amazon.com/config/latest/developerguide/operational-best-practices-for-mas-trmg.html) [Ausführung von MAS TRMG](https://docs.aws.amazon.com/config/latest/developerguide/operational-best-practices-for-mas-trmg.html) [AWS Config unterstützt neue](#page-18741-0) [Conformance Packs](#page-18741-0)

Mit dieser Version werden die folgenden Konformitätspakete AWS Config aktualisiert:

- [Bewährte Methoden für den](https://docs.aws.amazon.com/config/latest/developerguide/operational-best-practices-for-ABS-CCIGv2-Material.html) [Betrieb von ABS CCIG 2.0](https://docs.aws.amazon.com/config/latest/developerguide/operational-best-practices-for-ABS-CCIGv2-Material.html)  [Material Workloads](https://docs.aws.amazon.com/config/latest/developerguide/operational-best-practices-for-ABS-CCIGv2-Material.html)
- [Bewährte Methoden für den](https://docs.aws.amazon.com/config/latest/developerguide/operational-best-practices-for-ABS-CCIGv2-Standard.html) [Betrieb von ABS CCIG 2.0](https://docs.aws.amazon.com/config/latest/developerguide/operational-best-practices-for-ABS-CCIGv2-Standard.html)  [Standard Workloads](https://docs.aws.amazon.com/config/latest/developerguide/operational-best-practices-for-ABS-CCIGv2-Standard.html)
- [Bewährte Methoden für](https://docs.aws.amazon.com/config/latest/developerguide/operational-best-practices-for-acsc_essential_8.html) [die Ausführung von ACSC](https://docs.aws.amazon.com/config/latest/developerguide/operational-best-practices-for-acsc_essential_8.html) [Essential 8](https://docs.aws.amazon.com/config/latest/developerguide/operational-best-practices-for-acsc_essential_8.html)
- [Bewährte Methoden für die](https://docs.aws.amazon.com/config/latest/developerguide/operational-best-practices-for-acsc-ism.html) [Ausführung von ACSC ISM](https://docs.aws.amazon.com/config/latest/developerguide/operational-best-practices-for-acsc-ism.html)
- [Bewährte Methoden für die](https://docs.aws.amazon.com/config/latest/developerguide/operational-best-practices-for-bnm-rmit.html) [Ausführung von BNM RMiT](https://docs.aws.amazon.com/config/latest/developerguide/operational-best-practices-for-bnm-rmit.html)
- [Bewährte Methoden für die](https://docs.aws.amazon.com/config/latest/developerguide/operational-best-practices-for-cmmc_level_1.html) [Ausführung von CMMC](https://docs.aws.amazon.com/config/latest/developerguide/operational-best-practices-for-cmmc_level_1.html) [Level 1](https://docs.aws.amazon.com/config/latest/developerguide/operational-best-practices-for-cmmc_level_1.html)
- [Bewährte Methoden für die](https://docs.aws.amazon.com/config/latest/developerguide/operational-best-practices-for-cmmc_level_2.html) [Ausführung von CMMC](https://docs.aws.amazon.com/config/latest/developerguide/operational-best-practices-for-cmmc_level_2.html) [Level 2](https://docs.aws.amazon.com/config/latest/developerguide/operational-best-practices-for-cmmc_level_2.html)
- [Bewährte Methoden für die](https://docs.aws.amazon.com/config/latest/developerguide/operational-best-practices-for-cmmc_level_3.html) [Ausführung von CMMC](https://docs.aws.amazon.com/config/latest/developerguide/operational-best-practices-for-cmmc_level_3.html) [Level 3](https://docs.aws.amazon.com/config/latest/developerguide/operational-best-practices-for-cmmc_level_3.html)
- [Bewährte Methoden für die](https://docs.aws.amazon.com/config/latest/developerguide/operational-best-practices-for-cmmc_level_4.html) [Ausführung von CMMC](https://docs.aws.amazon.com/config/latest/developerguide/operational-best-practices-for-cmmc_level_4.html) [Level 4](https://docs.aws.amazon.com/config/latest/developerguide/operational-best-practices-for-cmmc_level_4.html)
- [Bewährte Methoden für die](https://docs.aws.amazon.com/config/latest/developerguide/operational-best-practices-for-cmmc_level_5.html) [Ausführung von CMMC](https://docs.aws.amazon.com/config/latest/developerguide/operational-best-practices-for-cmmc_level_5.html) [Level 5](https://docs.aws.amazon.com/config/latest/developerguide/operational-best-practices-for-cmmc_level_5.html)

30. September 2021

- [Betriebliche bewährte](https://docs.aws.amazon.com/config/latest/developerguide/operational-best-practices-for-FDA-21CFR-Part-11.html)  [Methoden für FDA Titel 21](https://docs.aws.amazon.com/config/latest/developerguide/operational-best-practices-for-FDA-21CFR-Part-11.html) [CFR Teil 11](https://docs.aws.amazon.com/config/latest/developerguide/operational-best-practices-for-FDA-21CFR-Part-11.html)
- [Betriebliche bewährte](https://docs.aws.amazon.com/config/latest/developerguide/operational-best-practices-for-ffiec.html)  [Methoden für FFIEC](https://docs.aws.amazon.com/config/latest/developerguide/operational-best-practices-for-ffiec.html)
- [Bewährte Methoden für die](https://docs.aws.amazon.com/config/latest/developerguide/operational-best-practices-for-mas_notice_655.html) [Ausführung von MAS Notice](https://docs.aws.amazon.com/config/latest/developerguide/operational-best-practices-for-mas_notice_655.html) [655](https://docs.aws.amazon.com/config/latest/developerguide/operational-best-practices-for-mas_notice_655.html)
- [Bewährte Methoden für die](https://docs.aws.amazon.com/config/latest/developerguide/operational-best-practices-for-nbc-trmg.html) [Ausführung von NBC TRMG](https://docs.aws.amazon.com/config/latest/developerguide/operational-best-practices-for-nbc-trmg.html)
- [Bewährte Methoden für die](https://docs.aws.amazon.com/config/latest/developerguide/operational-best-practices-for-nerc.html) [Ausführung von NERC CIP](https://docs.aws.amazon.com/config/latest/developerguide/operational-best-practices-for-nerc.html)
- [Bewährte Methoden für](https://docs.aws.amazon.com/config/latest/developerguide/operational-best-practices-for-nist-800-53_rev_5.html) [die Ausführung von NIST](https://docs.aws.amazon.com/config/latest/developerguide/operational-best-practices-for-nist-800-53_rev_5.html) [800-53 rev 5](https://docs.aws.amazon.com/config/latest/developerguide/operational-best-practices-for-nist-800-53_rev_5.html)

[Sicherheits-IAM-Update](#page-18741-0) Die AWSConfigServiceRo lePolicy Richtlinie und die AWS\_ConfigRole Richtlinie gewähren nun die Erlaubnis, Details zu einer Amazon OpenSearch Service (OpenSearch Service) - Domäne (n) abzurufen und eine detaillierte Parameter liste für eine bestimmte Amazon Relational Database Service (Amazon RDS) DB-Parametergruppe abzurufen . Diese Richtlinie gewährt auch die Erlaubnis, Details zu ElastiCache Amazon-Sn apshots abzurufen. Weitere Informationen finden Sie unter [AWS -verwaltete Richtlinien](https://docs.aws.amazon.com/config/latest/developerguide/security-iam-awsmanpol.html) [für AWS Config](https://docs.aws.amazon.com/config/latest/developerguide/security-iam-awsmanpol.html).

### [AWS Config unterstützt neue](#page-18741-0) **[Ressourcentypen](#page-18741-0)**

Mit dieser Version können Sie Konfigurationsände rungen AWS Config an neuen Amazon Elastic Compute Cloud-Ressourcenty pen aufzeichnen. Weitere Informationen finden Sie unter [Unterstützte Ressourcentypen.](https://docs.aws.amazon.com/config/latest/developerguide/resource-config-reference.html#amazonelasticcomputecloud)

### 8. September 2021

7. September 2021

[AWS Config unterstützt neue](#page-18741-0) [Conformance Packs](#page-18741-0)

Mit dieser Version werden die folgenden Konformitätspakete AWS Config aktualisiert:

- [Bewährte Methoden für die](https://docs.aws.amazon.com/config/latest/developerguide/operational-best-practices-for-apra_cpg_234.html) [Ausführung von APRA CPG](https://docs.aws.amazon.com/config/latest/developerguide/operational-best-practices-for-apra_cpg_234.html)  [234](https://docs.aws.amazon.com/config/latest/developerguide/operational-best-practices-for-apra_cpg_234.html)
- [Best Practices für den](https://docs.aws.amazon.com/config/latest/developerguide/operational-best-practices-for-cis_aws_benchmark_level_1.html)  [Betrieb von CIS AWS](https://docs.aws.amazon.com/config/latest/developerguide/operational-best-practices-for-cis_aws_benchmark_level_1.html) [Foundations Benchmark](https://docs.aws.amazon.com/config/latest/developerguide/operational-best-practices-for-cis_aws_benchmark_level_1.html)  [v1.4 Level 1](https://docs.aws.amazon.com/config/latest/developerguide/operational-best-practices-for-cis_aws_benchmark_level_1.html)
- [Bewährte betriebliche](https://docs.aws.amazon.com/config/latest/developerguide/operational-best-practices-for-cis_aws_benchmark_level_2.html)  [Verfahren für AWS GUS-](https://docs.aws.amazon.com/config/latest/developerguide/operational-best-practices-for-cis_aws_benchmark_level_2.html)[Stiftungen Benchmark v1.4](https://docs.aws.amazon.com/config/latest/developerguide/operational-best-practices-for-cis_aws_benchmark_level_2.html) [Stufe 2](https://docs.aws.amazon.com/config/latest/developerguide/operational-best-practices-for-cis_aws_benchmark_level_2.html)
- [Bewährte Methoden für](https://docs.aws.amazon.com/config/latest/developerguide/operational-best-practices-for-ncsc.html) [die Ausführung von NCSC](https://docs.aws.amazon.com/config/latest/developerguide/operational-best-practices-for-ncsc.html) [Cloud Security Principles](https://docs.aws.amazon.com/config/latest/developerguide/operational-best-practices-for-ncsc.html)
- [Bewährte Methoden](https://docs.aws.amazon.com/config/latest/developerguide/operational-best-practices-for-ncsc_cafv3.html)  [für die Ausführung von](https://docs.aws.amazon.com/config/latest/developerguide/operational-best-practices-for-ncsc_cafv3.html) [NCSC Cyber Assesment](https://docs.aws.amazon.com/config/latest/developerguide/operational-best-practices-for-ncsc_cafv3.html) **[Framework](https://docs.aws.amazon.com/config/latest/developerguide/operational-best-practices-for-ncsc_cafv3.html)**
- [Bewährte Methoden für die](https://docs.aws.amazon.com/config/latest/developerguide/operational-best-practices-for-nist_800-171.html) [Ausführung von NIST 800](https://docs.aws.amazon.com/config/latest/developerguide/operational-best-practices-for-nist_800-171.html) [171](https://docs.aws.amazon.com/config/latest/developerguide/operational-best-practices-for-nist_800-171.html)
- [Bewährte Methoden für die](https://docs.aws.amazon.com/config/latest/developerguide/operational-best-practices-for-nist-csf.html) [Ausführung von NIST CSF](https://docs.aws.amazon.com/config/latest/developerguide/operational-best-practices-for-nist-csf.html)
- [Bewährte Methoden für die](https://docs.aws.amazon.com/config/latest/developerguide/operational-best-practices-for-rbi-bcsf-ucb.html) [Ausführung von RBI Cyber](https://docs.aws.amazon.com/config/latest/developerguide/operational-best-practices-for-rbi-bcsf-ucb.html) [Security Framework für](https://docs.aws.amazon.com/config/latest/developerguide/operational-best-practices-for-rbi-bcsf-ucb.html) [UCBs](https://docs.aws.amazon.com/config/latest/developerguide/operational-best-practices-for-rbi-bcsf-ucb.html)
- [Bewährte Methoden für die](https://docs.aws.amazon.com/config/latest/developerguide/operational-best-practices-for-rbi-md-itf.html) [Ausführung von RBI MD-ITF](https://docs.aws.amazon.com/config/latest/developerguide/operational-best-practices-for-rbi-md-itf.html)
- [Bewährte Methoden für die](https://docs.aws.amazon.com/config/latest/developerguide/operational-best-practices-for-us_nydfs.html) [Ausführung von NYDFS 23](https://docs.aws.amazon.com/config/latest/developerguide/operational-best-practices-for-us_nydfs.html)

30. August 2021

• [Bewährte Methoden für die](https://docs.aws.amazon.com/config/latest/developerguide/operational-best-practices-for-pci-dss.html) [Ausführung von PCI DSS](https://docs.aws.amazon.com/config/latest/developerguide/operational-best-practices-for-pci-dss.html)  [3.2.1](https://docs.aws.amazon.com/config/latest/developerguide/operational-best-practices-for-pci-dss.html)

[AWS Config aktualisiert](#page-18741-0)  [verwaltete Regeln](#page-18741-0)

In dieser Version werden die folgenden verwalteten Regeln AWS Config unterstützt:

- [aurora-resources-protected](https://docs.aws.amazon.com/config/latest/developerguide/aurora-resources-protected-by-backup-plan.html)[by-backup-plan](https://docs.aws.amazon.com/config/latest/developerguide/aurora-resources-protected-by-backup-plan.html)
- [backup-plan-min-frequency](https://docs.aws.amazon.com/config/latest/developerguide/backup-plan-min-frequency-and-min-retention-check.html)[and-min-retention-check](https://docs.aws.amazon.com/config/latest/developerguide/backup-plan-min-frequency-and-min-retention-check.html)
- [backup-recovery-point-encry](https://docs.aws.amazon.com/config/latest/developerguide/backup-recovery-point-encrypted.html)  [pted](https://docs.aws.amazon.com/config/latest/developerguide/backup-recovery-point-encrypted.html)
- [backup-recovery-point](https://docs.aws.amazon.com/config/latest/developerguide/backup-recovery-point-manual-deletion-disabled.html)[manual-deletion-disabled](https://docs.aws.amazon.com/config/latest/developerguide/backup-recovery-point-manual-deletion-disabled.html)
- [backup-recovery-point](https://docs.aws.amazon.com/config/latest/developerguide/backup-recovery-point-minimum-retention-check.html)[minimum-retention-check](https://docs.aws.amazon.com/config/latest/developerguide/backup-recovery-point-minimum-retention-check.html)
- [dynamodb-resources](https://docs.aws.amazon.com/config/latest/developerguide/dynamodb-resources-protected-by-backup-plan.html)[protected-by-backup-plan](https://docs.aws.amazon.com/config/latest/developerguide/dynamodb-resources-protected-by-backup-plan.html)
- [ebs-resources-protected-by](https://docs.aws.amazon.com/config/latest/developerguide/ebs-resources-protected-by-backup-plan.html)[backup-plan](https://docs.aws.amazon.com/config/latest/developerguide/ebs-resources-protected-by-backup-plan.html)
- [ec2-resources-protected-by](https://docs.aws.amazon.com/config/latest/developerguide/ec2-resources-protected-by-backup-plan.html)[backup-plan](https://docs.aws.amazon.com/config/latest/developerguide/ec2-resources-protected-by-backup-plan.html)
- [efs-resources-protected-by](https://docs.aws.amazon.com/config/latest/developerguide/efs-resources-protected-by-backup-plan.html)[backup-plan](https://docs.aws.amazon.com/config/latest/developerguide/efs-resources-protected-by-backup-plan.html)
- [fsx-resources-protected-by](https://docs.aws.amazon.com/config/latest/developerguide/fsx-resources-protected-by-backup-plan.html)[backup-plan](https://docs.aws.amazon.com/config/latest/developerguide/fsx-resources-protected-by-backup-plan.html)
- [rds-resources-protected-by](https://docs.aws.amazon.com/config/latest/developerguide/rds-resources-protected-by-backup-plan.html)[backup-plan](https://docs.aws.amazon.com/config/latest/developerguide/rds-resources-protected-by-backup-plan.html)

20. August 2021

### [AWS Config unterstützt neue](#page-18741-0) [Conformance Packs](#page-18741-0)

[Aktualisierung der Amazon-SN](#page-18741-0)  [S-Sicherheitsrichtlinie](#page-18741-0)

AWS Config Unterstützt mit dieser Version das folgende Konformitätspaket:

• [Bewährte Methoden für die](https://docs.aws.amazon.com/config/latest/developerguide/operational-best-practices-for-nzism.html) [Ausführung von NZISM](https://docs.aws.amazon.com/config/latest/developerguide/operational-best-practices-for-nzism.html)

Mit dieser Version wird die IAM-Richtlinienerklärung für das Amazon SNS-Thema bei der Verwendung von serviceverknüpften Rollen AWS Config aktualisiert, um Sicherheitsvorkehrungen aufzunehmen, die den Zugriff mit sourceARN und/oder sourceAccountId in die Themenrichtlinie einschrän ken. Dadurch wird sicherges tellt, dass Amazon SNS nur im Auftrag von erwarteten Benutzern und Szenarios auf Ihre Ressourcen zugreift.

Die folgende Seite wurde aktualisiert:

• [Berechtigungen für das](https://docs.aws.amazon.com/config/latest/developerguide/sns-topic-policy.html)  [Amazon-SNS-Thema](https://docs.aws.amazon.com/config/latest/developerguide/sns-topic-policy.html)

20. August 2021

17. August 2021

[Aktualisierung der Sicherhei](#page-18741-0) [tsrichtlinien AWS Lambda](#page-18741-0)

Mit dieser Version wird die AWS Lambda ressource nbasierte Richtlinie für AWS Config benutzerdefinierte Regeln AWS Config aktualisi ert, sodass sie Sicherhei tsvorkehrungen enthält, die den Zugriff mit sourceARN und/oder sourceAcc ountId in der Aufrufanf orderung einschränken. Dadurch AWS Lambda wird sichergestellt, dass nur im Namen der erwarteten Benutzer und Szenarien auf Ihre Ressourcen zugegriffen wird.

Die folgenden Seiten wurden aktualisiert:

- [AWS::Config::ConfigRule](https://docs.aws.amazon.com/AWSCloudFormation/latest/UserGuide/aws-resource-config-configrule.html)
- [Entwicklung einer benutzerd](https://docs.aws.amazon.com/config/latest/developerguide/evaluate-config_develop-rules_nodejs.html) [efinierten Regel für AWS](https://docs.aws.amazon.com/config/latest/developerguide/evaluate-config_develop-rules_nodejs.html) **[Config](https://docs.aws.amazon.com/config/latest/developerguide/evaluate-config_develop-rules_nodejs.html)**

[AWS Config unterstützt neue](#page-18741-0) **[Ressourcentypen](#page-18741-0)** 

Mit dieser Version können Sie Konfigurationsänderungen AWS Config an Amazon Kinesis Kinesis-Ressourcen typen aufzeichnen. Weitere Informationen finden Sie unter [Unterstützte Ressourcentypen.](https://docs.aws.amazon.com/config/latest/developerguide/resource-config-reference.html#amazonkinesis) 12. August 2021

6. August 2021

18831

[AWS Config unterstützt neue](#page-18741-0) [Conformance Packs](#page-18741-0)

AWS Config Unterstützt mit dieser Version das folgende Konformitätspaket:

• [Bewährte Methoden für](https://docs.aws.amazon.com/config/latest/developerguide/operational-best-practices-for-ens_high.html) [die Implementierung des](https://docs.aws.amazon.com/config/latest/developerguide/operational-best-practices-for-ens_high.html)  [Esquema Nacional de](https://docs.aws.amazon.com/config/latest/developerguide/operational-best-practices-for-ens_high.html)  [Seguridad \(ENS\) High](https://docs.aws.amazon.com/config/latest/developerguide/operational-best-practices-for-ens_high.html)

Die folgenden Konformit ätspakete wurden aktualisiert:

- [Operative Best Practices](https://docs.aws.amazon.com/config/latest/developerguide/operational-best-practices-for-wa-Reliability-Pillar.html) [für die AWS Zuverläss](https://docs.aws.amazon.com/config/latest/developerguide/operational-best-practices-for-wa-Reliability-Pillar.html)  [igkeit eines gut konzipierten](https://docs.aws.amazon.com/config/latest/developerguide/operational-best-practices-for-wa-Reliability-Pillar.html) **[Frameworks](https://docs.aws.amazon.com/config/latest/developerguide/operational-best-practices-for-wa-Reliability-Pillar.html)**
- [Bewährte betriebliche](https://docs.aws.amazon.com/config/latest/developerguide/operational-best-practices-for-wa-Security-Pillar.html)  [Verfahren für die AWS](https://docs.aws.amazon.com/config/latest/developerguide/operational-best-practices-for-wa-Security-Pillar.html) [Sicherheitssäule eines Well-](https://docs.aws.amazon.com/config/latest/developerguide/operational-best-practices-for-wa-Security-Pillar.html)[Architected Frameworks](https://docs.aws.amazon.com/config/latest/developerguide/operational-best-practices-for-wa-Security-Pillar.html)
- [Bewährte Methoden für](https://docs.aws.amazon.com/config/latest/developerguide/operational-best-practices-for-ens-low.html) [die Implementierung des](https://docs.aws.amazon.com/config/latest/developerguide/operational-best-practices-for-ens-low.html)  [Esquema Nacional de](https://docs.aws.amazon.com/config/latest/developerguide/operational-best-practices-for-ens-low.html)  [Seguridad \(ENS\) Low](https://docs.aws.amazon.com/config/latest/developerguide/operational-best-practices-for-ens-low.html)
- [Bewährte Methoden für](https://docs.aws.amazon.com/config/latest/developerguide/operational-best-practices-for-ens-medium.html) [die Implementierung des](https://docs.aws.amazon.com/config/latest/developerguide/operational-best-practices-for-ens-medium.html)  [Esquema Nacional de](https://docs.aws.amazon.com/config/latest/developerguide/operational-best-practices-for-ens-medium.html)  [Seguridad \(ENS\) Medium](https://docs.aws.amazon.com/config/latest/developerguide/operational-best-practices-for-ens-medium.html)
- [Betriebliche bewährte](https://docs.aws.amazon.com/config/latest/developerguide/operational-best-practices-for-hipaa_security.html)  [Methoden für die HIPAA-Sic](https://docs.aws.amazon.com/config/latest/developerguide/operational-best-practices-for-hipaa_security.html) [herheit](https://docs.aws.amazon.com/config/latest/developerguide/operational-best-practices-for-hipaa_security.html)

30. Juli 2021

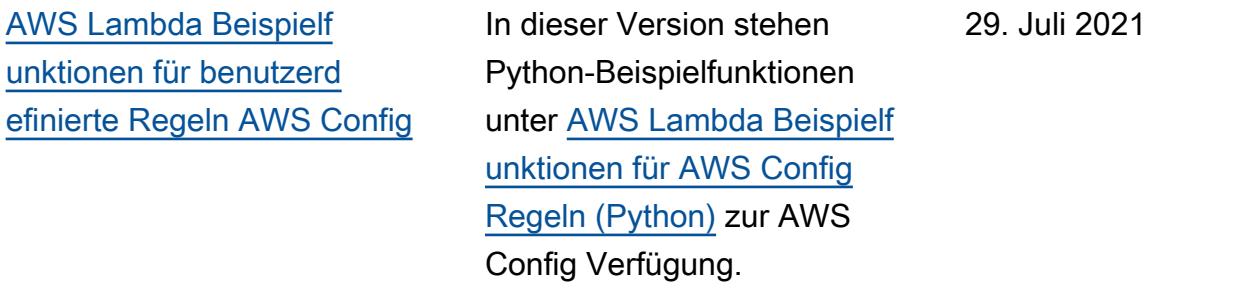

[Sicherheits-IAM-Update](#page-18741-0) Die Richtlinien AWSConfig ServiceRolePolicy und AWS\_ConfigRole gewähren die Berechtigung, Tags für eine Protokollgruppe, Tags für eine Zustandsm aschine und alle Zustandsm aschinen aufzulisten. Diese Richtlinien gewähren jetzt die Berechtigung zum Abrufen von Details über eine Zustandsm aschine. Diese Richtlini en unterstützen jetzt auch zusätzliche Berechtigungen für Amazon EC2 Systems Manager (SSM), Amazon Elastic Container Registry, Amazon FSx, Amazon Data Firehose, Amazon Managed Streaming for Apache Kafka (Amazon MSK), Amazon Relational Database Service (Amazon RDS), Amazon Route 53, Amazon, Amazon Simple Notification Service SageMaker,, und. AWS Database Migration Service AWS Global Accelerator AWS Storage Gateway Weitere Informationen finden Sie unter [AWS -verwaltete Richtlinien](https://docs.aws.amazon.com/config/latest/developerguide/security-iam-awsmanpol.html) [für AWS Config](https://docs.aws.amazon.com/config/latest/developerguide/security-iam-awsmanpol.html).

28. Juli 2021

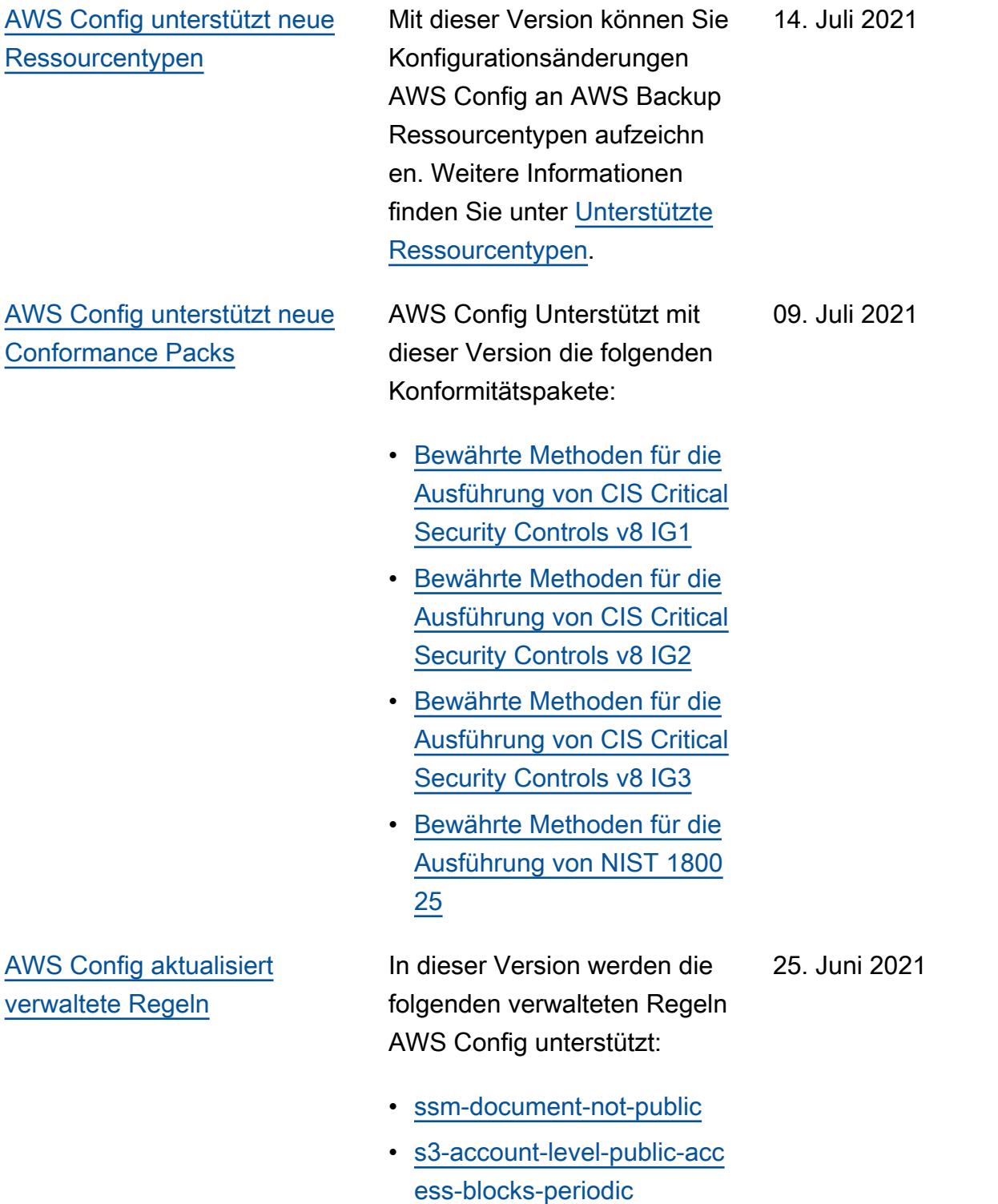

[AWS Config aktualisiert](#page-18741-0)  [verwaltete Regeln](#page-18741-0)

In dieser Version werden die folgenden verwalteten Regeln AWS Config unterstützt:

- [ec2-instance-multiple-eni-c](https://docs.aws.amazon.com/config/latest/developerguide/ec2-instance-multiple-eni-check.html)  [heck](https://docs.aws.amazon.com/config/latest/developerguide/ec2-instance-multiple-eni-check.html)
- [elbv2-acm-certificate-requi](https://docs.aws.amazon.com/config/latest/developerguide/elbv2-acm-certificate-required.html)  [red](https://docs.aws.amazon.com/config/latest/developerguide/elbv2-acm-certificate-required.html)
- [autoscaling-launch-config-p](https://docs.aws.amazon.com/config/latest/developerguide/autoscaling-launch-config-public-ip-disabled.html) [ublic-ip-disabled](https://docs.aws.amazon.com/config/latest/developerguide/autoscaling-launch-config-public-ip-disabled.html)

10. Juni 2021

[Sicherheits-IAM-Update](#page-18741-0) Die AWSConfigServiceRo lePolicy Richtlinie und die AWS\_ConfigRole Richtlinie gewähren nun die Erlaubnis, die Berechtig ungen von AWS Systems Manager Dokumenten und Informationen zu IAM Access Analyzer einzusehen. Diese Richtlinien unterstützen jetzt zusätzliche AWS Ressource ntypen für Amazon Kinesis, Amazon ElastiCache, Amazon EMR AWS Network Firewall, Amazon Route 53 und Amazon Relational Database Service (Amazon RDS). Diese Berechtigungsänderungen ermöglichen das Aufrufen der schreibgeschützten APIs, die AWS Config zur Unterstüt zung dieser Ressource ntypen erforderlich sind. Diese Richtlinien unterstüt zen jetzt auch das Filtern von Lambda @Edge -Funktionen für die verwaltete [AWS Config](https://docs.aws.amazon.com/config/latest/developerguide/lambda-inside-vpc.html) [Lambda-Inside-VPC-Regel.](https://docs.aws.amazon.com/config/latest/developerguide/lambda-inside-vpc.html) Weitere Informationen finden Sie unter [AWS -verwaltete](https://docs.aws.amazon.com/config/latest/developerguide/security-iam-awsmanpol.html) [Richtlinien für AWS Config.](https://docs.aws.amazon.com/config/latest/developerguide/security-iam-awsmanpol.html)

8. Juni 2021

### [AWS Config aktualisiert](#page-18741-0)  [verwaltete Regeln](#page-18741-0)

In dieser Version werden die folgenden verwalteten Regeln AWS Config unterstützt:

- [elasticsearch-logs-to-cloud](https://docs.aws.amazon.com/config/latest/developerguide/elasticsearch-logs-to-cloudwatch.html) [watch](https://docs.aws.amazon.com/config/latest/developerguide/elasticsearch-logs-to-cloudwatch.html)
- [rds-cluster-multi-az-enabled](https://docs.aws.amazon.com/config/latest/developerguide/rds-cluster-multi-az-enabled.html)
- [api-gw-associated-with-waf](https://docs.aws.amazon.com/config/latest/developerguide/api-gw-associated-with-waf.html)
- [iam-policy-no-statements-wi](https://docs.aws.amazon.com/config/latest/developerguide/iam-policy-no-statements-with-full-access.html)  [th-full-access](https://docs.aws.amazon.com/config/latest/developerguide/iam-policy-no-statements-with-full-access.html)

Mit dieser Version können Sie Konfigurationsände rungen AWS Config an Amazon Elastic File System-Ressourcentypen aufzeichn en. Weitere Informationen finden Sie unter [Unterstützte](https://docs.aws.amazon.com/config/latest/developerguide/resource-config-reference.html#amazonelasticfilesystem) [Ressourcentypen.](https://docs.aws.amazon.com/config/latest/developerguide/resource-config-reference.html#amazonelasticfilesystem)

13. Mai 2021

19. Mai 2021

[AWS Config unterstützt neue](#page-18741-0) **[Ressourcentypen](#page-18741-0)** 

[Sicherheits-IAM-Update](#page-18741-0) Die AWSConfigServiceRo lePolicy Richtlinie und die AWS\_ConfigRole Richtlinie gewähren nun Berechtigungen, die es ermöglichen AWS Config , schreibgeschützte GET-Aufrufe an API Gateway zu tätigen, um eine Konfigura tionsregel für API Gateway zu unterstützen. Diese Richtlini en fügen auch Berechtig ungen hinzu, die es AWS Config ermöglichen, schreibge schützte Amazon Simple Storage Service (Amazon S3) -APIs aufzurufen, die zur Unterstützung des neuen AWS::S3::AccessPoi nt Ressourcentyps erforderl ich sind. Weitere Informati onen finden Sie unter [AWS](https://docs.aws.amazon.com/config/latest/developerguide/security-iam-awsmanpol.html)  [verwaltete Richtlinien für AWS](https://docs.aws.amazon.com/config/latest/developerguide/security-iam-awsmanpol.html)  [Config](https://docs.aws.amazon.com/config/latest/developerguide/security-iam-awsmanpol.html).

[AWS Config Benutzerd](#page-18741-0) [efinierte Regeln](#page-18741-0)

Die folgenden Seiten im Entwicklerhandbuch wurden aktualisiert: 30. April 2021

- [Erste Schritte mit benutzerd](https://docs.aws.amazon.com/config/latest/developerguide/evaluate-config_develop-rules_getting-started.html) [efinierten Regeln für AWS](https://docs.aws.amazon.com/config/latest/developerguide/evaluate-config_develop-rules_getting-started.html) **[Config](https://docs.aws.amazon.com/config/latest/developerguide/evaluate-config_develop-rules_getting-started.html)**
- [Entwicklung einer benutzerd](https://docs.aws.amazon.com/config/latest/developerguide/evaluate-config_develop-rules_nodejs.html.html) [efinierten Regel für AWS](https://docs.aws.amazon.com/config/latest/developerguide/evaluate-config_develop-rules_nodejs.html.html) **[Config](https://docs.aws.amazon.com/config/latest/developerguide/evaluate-config_develop-rules_nodejs.html.html)**

10. Mai 2021

15. April 2021

## [AWS Config aktualisiert](#page-18741-0)  [verwaltete Regeln](#page-18741-0)

In dieser Version werden die folgenden verwalteten Regeln AWS Config unterstützt:

- [aurora-mysql-backtracking-e](https://docs.aws.amazon.com/config/latest/developerguide/aurora-mysql-backtracking-enabled.html)  [nabled](https://docs.aws.amazon.com/config/latest/developerguide/aurora-mysql-backtracking-enabled.html)
- [ec2-instance-profile-attach](https://docs.aws.amazon.com/config/latest/developerguide/ec2-instance-profile-attached.html)  [ed](https://docs.aws.amazon.com/config/latest/developerguide/ec2-instance-profile-attached.html)
- [ecs-task-definition-user-for](https://docs.aws.amazon.com/config/latest/developerguide/ecs-task-definition-user-for-host-mode-check.html)[host-mode-check](https://docs.aws.amazon.com/config/latest/developerguide/ecs-task-definition-user-for-host-mode-check.html)
- [no-unrestricted-route-to-igw](https://docs.aws.amazon.com/config/latest/developerguide/no-unrestricted-route-to-igw.html)
- [rds-automatic-minor-version](https://docs.aws.amazon.com/config/latest/developerguide/rds-automatic-minor-version-upgrade-enabled.html)  [-upgrade-enabled](https://docs.aws.amazon.com/config/latest/developerguide/rds-automatic-minor-version-upgrade-enabled.html)
- [redshift-enhanced-vpc-routi](https://docs.aws.amazon.com/config/latest/developerguide/redshift-enhanced-vpc-routing-enabled.html)  [ng-enabled](https://docs.aws.amazon.com/config/latest/developerguide/redshift-enhanced-vpc-routing-enabled.html)

[Sicherheits-IAM-Update](#page-18741-0) Die AWSConfigServiceRo lePolicy Richtlinie und die AWS\_ConfigRole Richtlinie gewähren nun die Erlaubnis, Informationen zu AWS Systems Manager bestimmten Dokumenten einzusehen. Diese Richtlini en unterstützen jetzt auch zusätzliche AWS Ressource ntypen für AWS Backup Amazon Elastic File System, Amazon ElastiCache, Amazon Simple Storage Service (Amazon S3), Amazon Elastic Compute Cloud (Amazon EC2), Amazon Kinesis SageMaker AWS Database Migration Service, Amazon und Amazon Route 53. Diese Berechtigungsänderungen ermöglichen das Aufrufen der schreibgeschützten APIs, die AWS Config zur Unterstüt zung dieser Ressourcentypen erforderlich sind. Weitere Informationen finden Sie unter [AWS -verwaltete Richtlinien](https://docs.aws.amazon.com/config/latest/developerguide/security-iam-awsmanpol.html) [für AWS Config](https://docs.aws.amazon.com/config/latest/developerguide/security-iam-awsmanpol.html).

14. April 2021

[Compliance mit Konformit](#page-18741-0) [ätspaketen als Konfigura](#page-18741-0)  [tionselemente \(CIs\)](#page-18741-0)

In dieser Version wird die Konformität mit Konformit ätspaketen als Konfigura tionselemente AWS Config unterstützt. Dies ermöglicht es Ihnen,

- eine Zeitleiste der Änderungen am Complianc e-Status Ihrer Konformit ätspakete anzusehen,
- die Compliance von Konformitätspaketen über mehrere Konten und Regionen hinweg zu aggregieren und
- erweiterte Abfragen zu verwenden, um die Compliance Ihrer Konformit ätspakete zu prüfen.

Die folgenden Datentypen wurden aktualisiert:

- [DescribeAggregateC](https://docs.aws.amazon.com/config/latest/APIReference/API_DescribeAggregateComplianceByConformancePacks.html)  [omplianceByConform](https://docs.aws.amazon.com/config/latest/APIReference/API_DescribeAggregateComplianceByConformancePacks.html) [ancePacks](https://docs.aws.amazon.com/config/latest/APIReference/API_DescribeAggregateComplianceByConformancePacks.html)
- [GetAggregateConfor](https://docs.aws.amazon.com/config/latest/APIReference/API_GetAggregateConformancePackComplianceSummary.html) [mancePackComplianc](https://docs.aws.amazon.com/config/latest/APIReference/API_GetAggregateConformancePackComplianceSummary.html)  [eSummary](https://docs.aws.amazon.com/config/latest/APIReference/API_GetAggregateConformancePackComplianceSummary.html)

Die folgenden Seiten im Entwicklerhandbuch wurden aktualisiert:

30. März 2021

- [Anzeigen von Complianc](https://docs.aws.amazon.com/config/latest/developerguide/conformance-pack-dashboard.html) [e-Daten im Dashboard für](https://docs.aws.amazon.com/config/latest/developerguide/conformance-pack-dashboard.html) [Konformitätspakete](https://docs.aws.amazon.com/config/latest/developerguide/conformance-pack-dashboard.html)
- [Anzeigen einer Zeitleiste](https://docs.aws.amazon.com/config/latest/developerguide/compliance-history-conformance-pack.html)  [des Compliance-Verlaufs für](https://docs.aws.amazon.com/config/latest/developerguide/compliance-history-conformance-pack.html)  [Konformitätspakete](https://docs.aws.amazon.com/config/latest/developerguide/compliance-history-conformance-pack.html)
- [Anzeigen von Complianc](https://docs.aws.amazon.com/config/latest/developerguide/viewing-the-aggregate-dashboard.html) [e-Daten im Aggregator-](https://docs.aws.amazon.com/config/latest/developerguide/viewing-the-aggregate-dashboard.html)**[Dashboard](https://docs.aws.amazon.com/config/latest/developerguide/viewing-the-aggregate-dashboard.html)**
- [Den aktuellen Konfigura](https://docs.aws.amazon.com/config/latest/developerguide/querying-AWS-resources.html)  [tionsstatus der Ressourcen](https://docs.aws.amazon.com/config/latest/developerguide/querying-AWS-resources.html)  [abfragen AWS](https://docs.aws.amazon.com/config/latest/developerguide/querying-AWS-resources.html)
- [Unterstützte Ressource](https://docs.aws.amazon.com/config/latest/developerguide/resource-config-reference.html#awsconfig)  [ntypen](https://docs.aws.amazon.com/config/latest/developerguide/resource-config-reference.html#awsconfig)

# [Aktualisierung zur Seitennum](#page-18741-0)  [merierung](#page-18741-0)

In dieser Version unterstützt die Funktion für AWS Config erweiterte Abfragen jetzt die Paginierung für Abfragen, die Aggregatfunktionen wie COUNT und SUM enthalten . Sie können jetzt erweitert e Abfragen verwenden und durch die Seitennummerierung vollständige Ergebnisse für Ihre Aggregierungsabfra gen erhalten, die zuvor auf 500 Zeilen beschränkt waren. Weitere Informationen finden Sie unter [Den aktuellen](https://docs.aws.amazon.com/config/latest/developerguide/querying-AWS-resources.html) [Konfigurationsstatus von](https://docs.aws.amazon.com/config/latest/developerguide/querying-AWS-resources.html)  [Ressourcen abfragen AWS](https://docs.aws.amazon.com/config/latest/developerguide/querying-AWS-resources.html) 26. März 2021

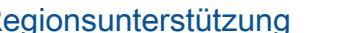

### [AWS Config unterstützt neue](#page-18741-0) **[Ressourcentypen](#page-18741-0)**

[Regionsunterstützung](#page-18741-0) Mit dieser Version wird AWS Config and AWS Config Rules jetzt in der Region Asien-Paz ifik (Osaka) unterstützt.

> Mit dieser Version können Sie Konfigurationsände rungen AWS Config an den Ressourcentypen Amazon Elastic Container Registry, Amazon Elastic Container Service und Amazon Elastic Kubernetes Service aufzeichn en. Weitere Informationen finden Sie unter [Unterstützte](https://docs.aws.amazon.com/config/latest/developerguide/resource-config-reference.html) [Ressourcentypen.](https://docs.aws.amazon.com/config/latest/developerguide/resource-config-reference.html)

25. Februar 2021

4. März 2021

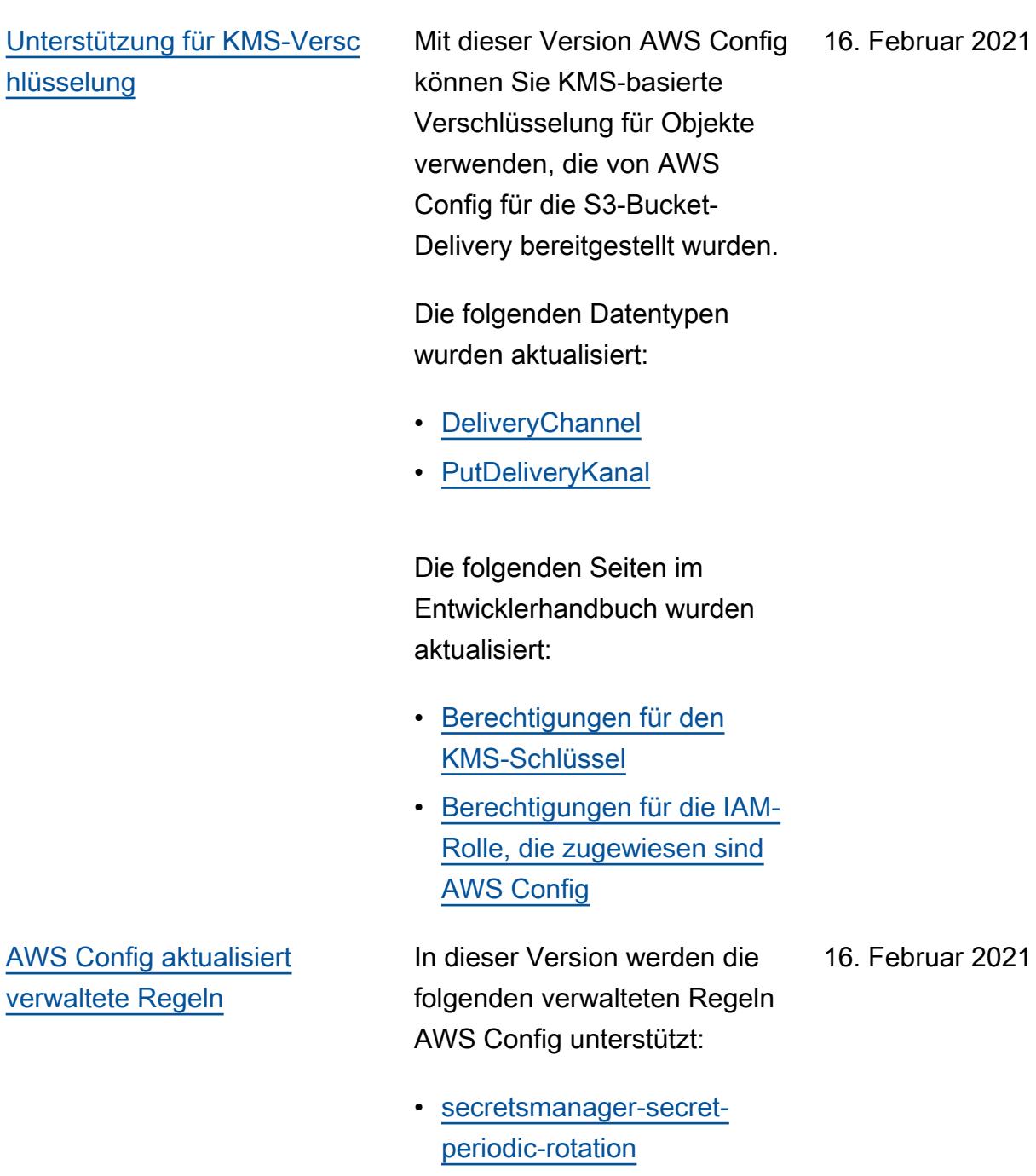

- [secretsmanager-secret](https://docs.aws.amazon.com/config/latest/developerguide/secretsmanager-secret-unused.html)[unused](https://docs.aws.amazon.com/config/latest/developerguide/secretsmanager-secret-unused.html)
- [secretsmanager-using-cmk](https://docs.aws.amazon.com/config/latest/developerguide/secretsmanager-using-cmk.html)

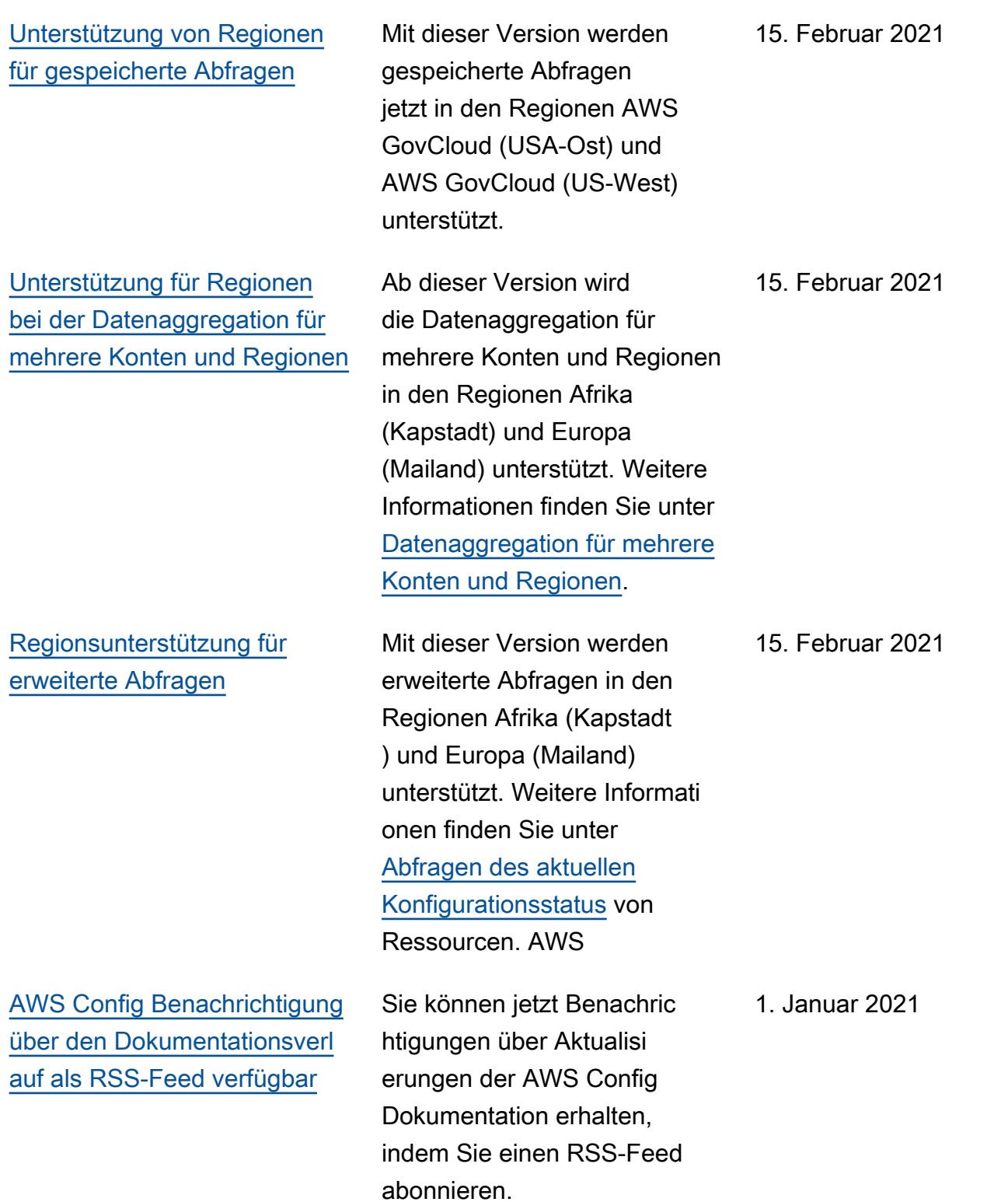
## Frühere Aktualisierungen

In der folgenden Tabelle wird der Versionsverlauf der Dokumentation AWS Config vor dem 31. Dezember 2020 beschrieben.

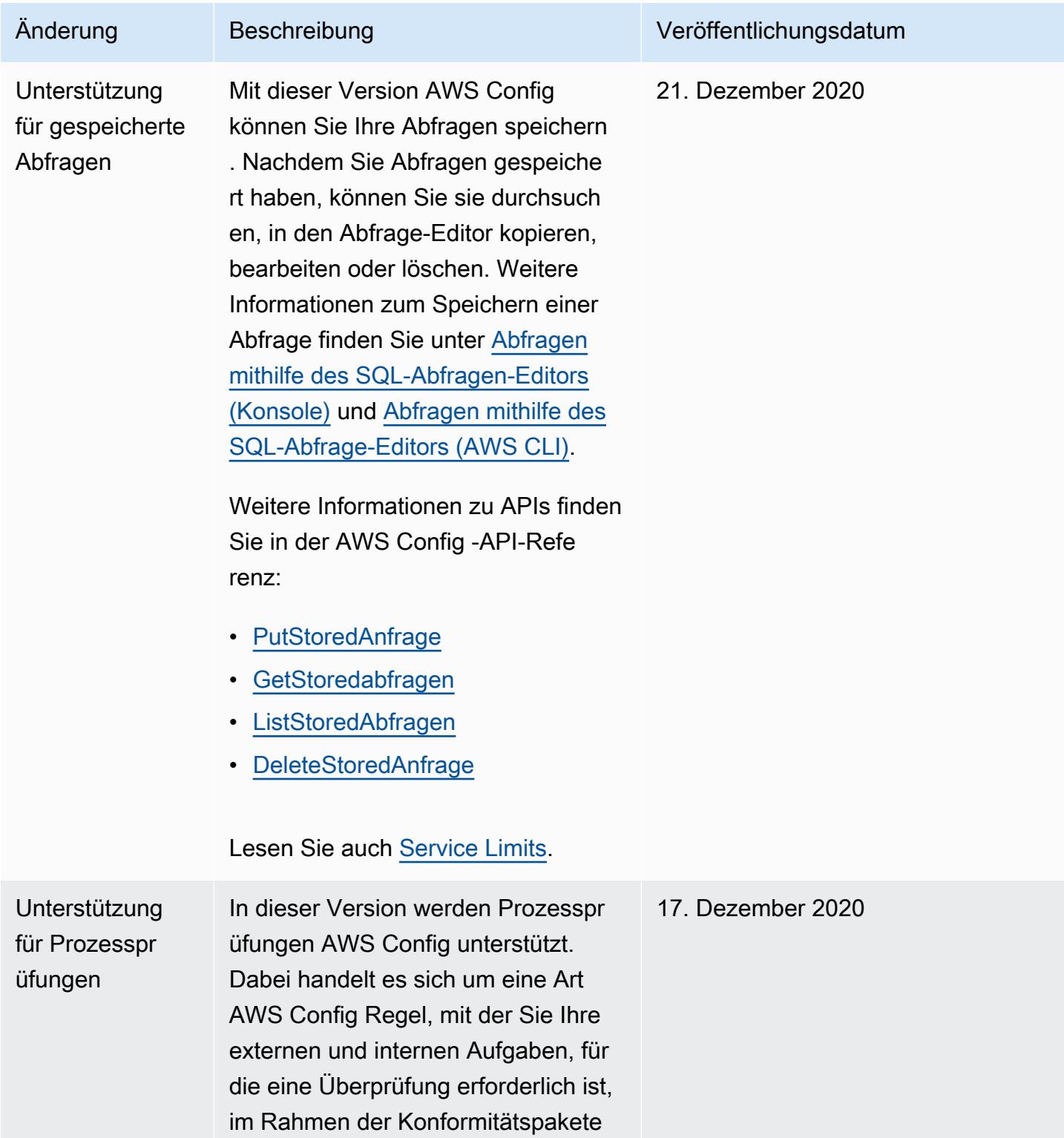

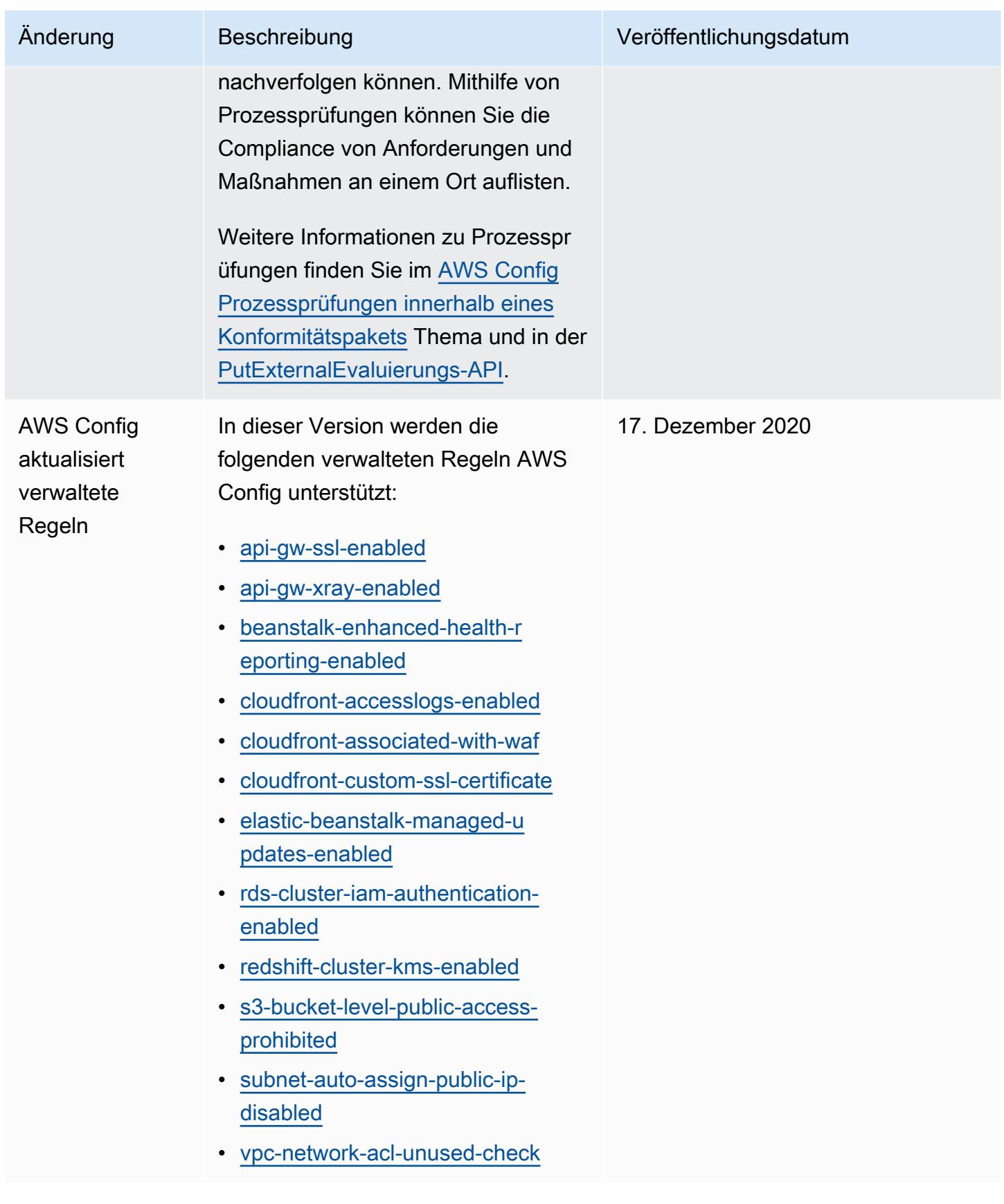

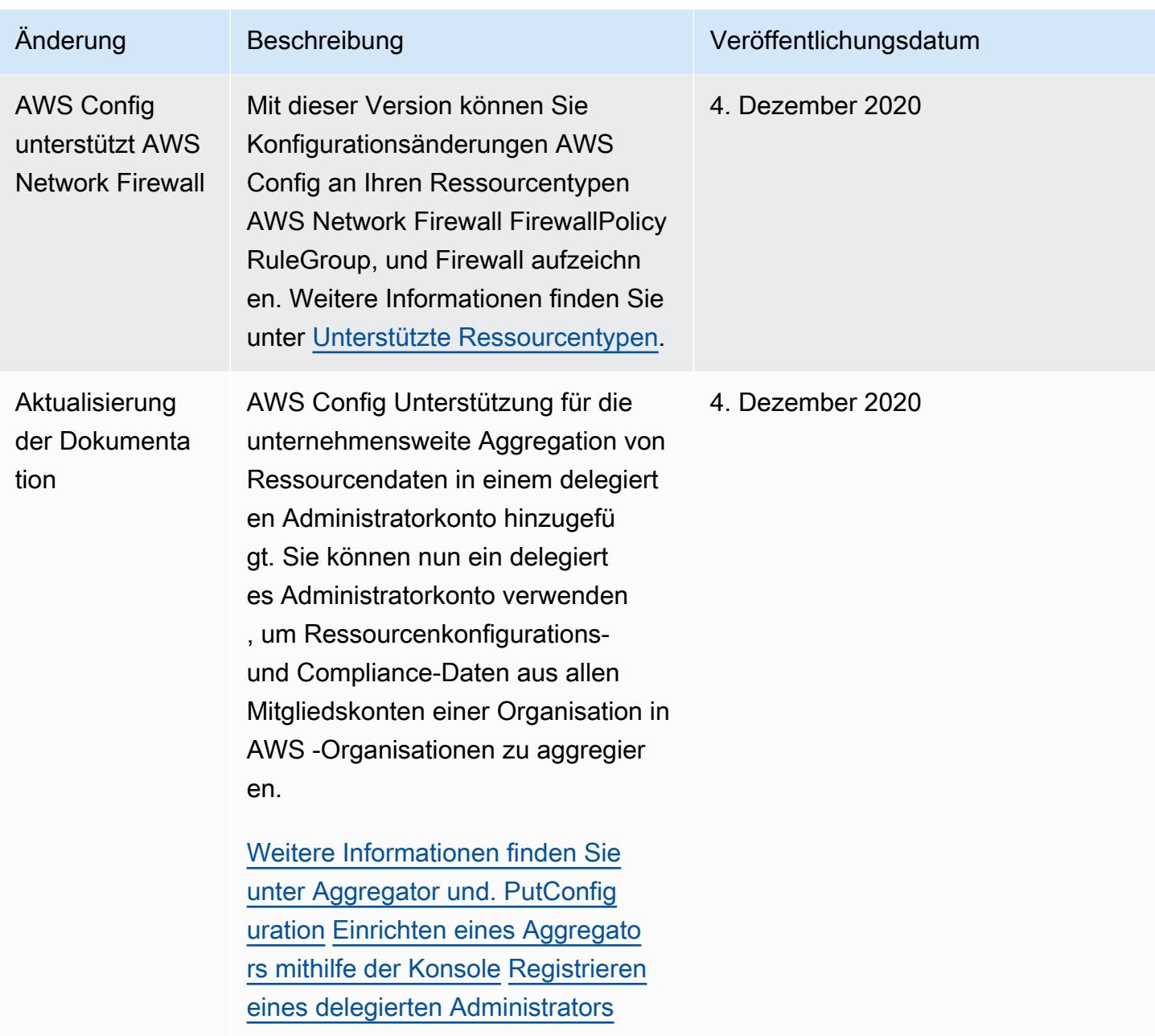

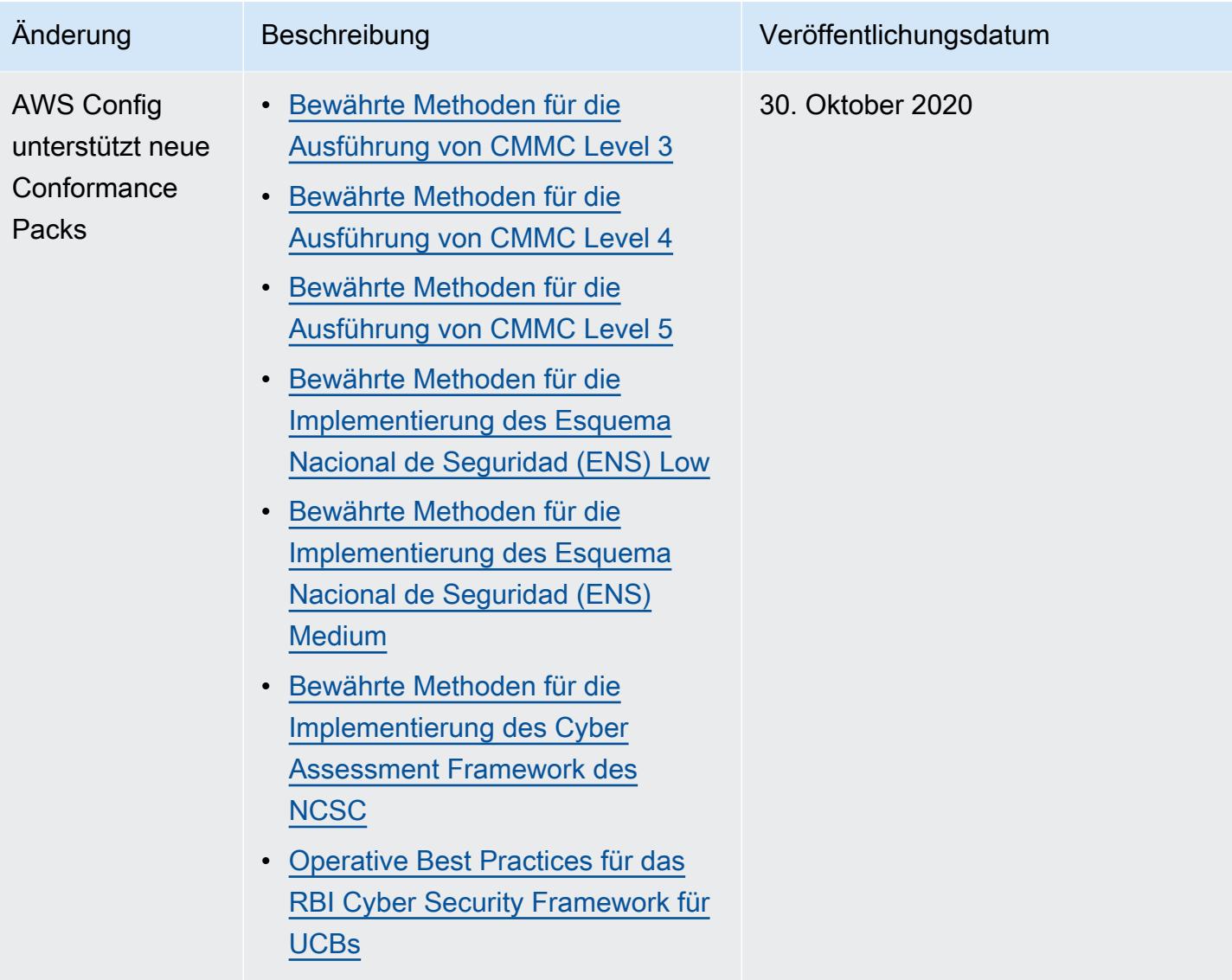

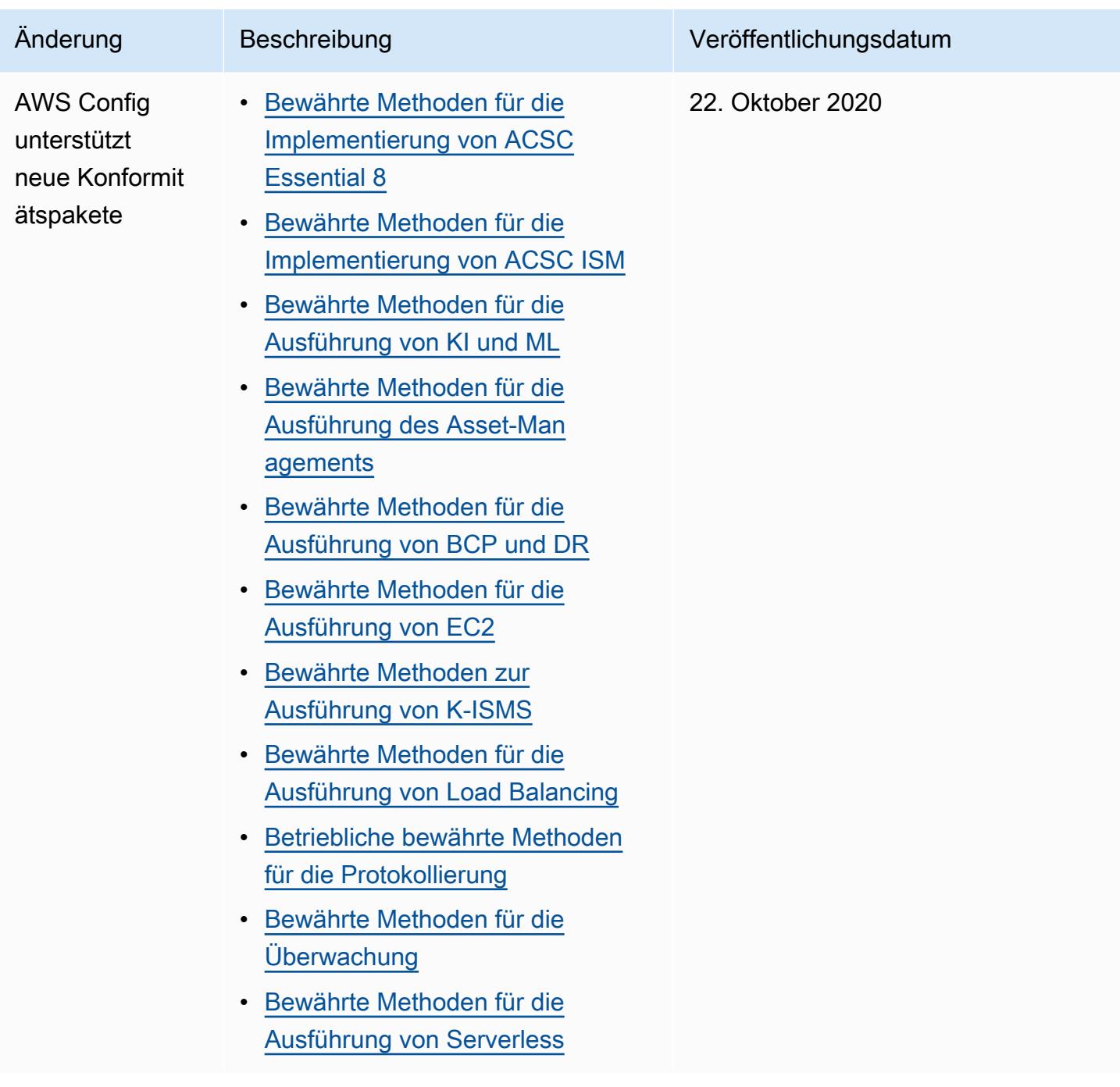

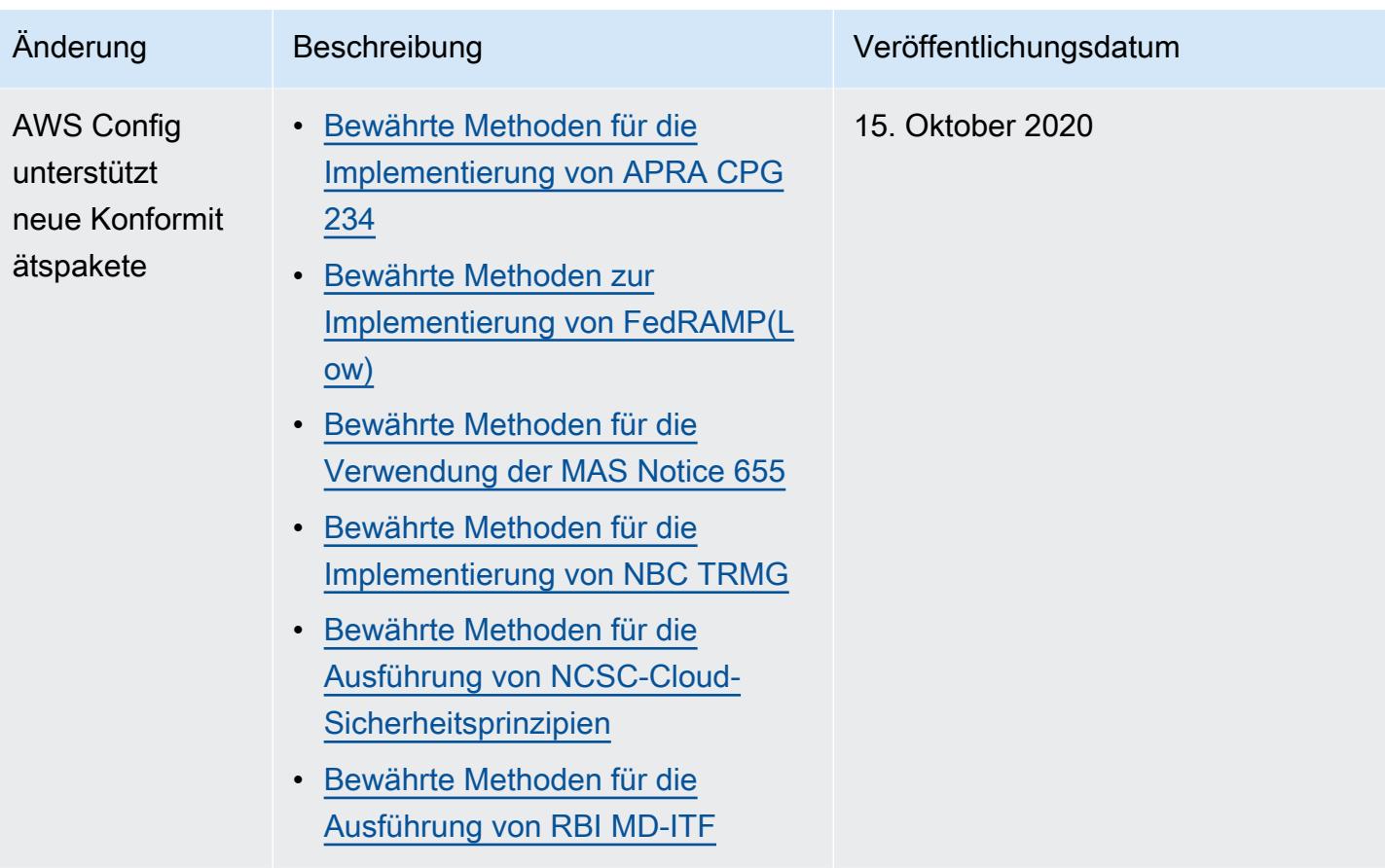

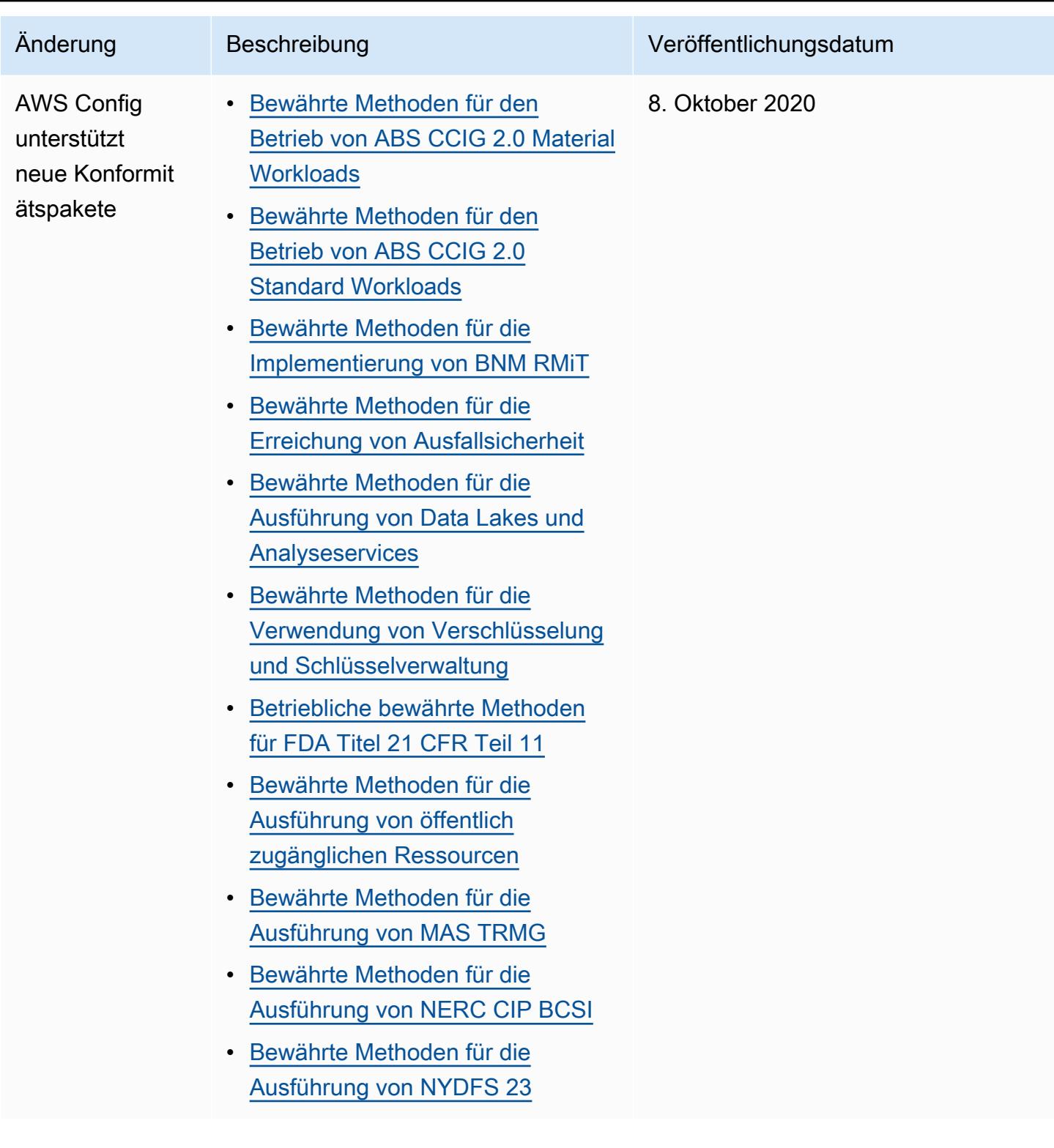

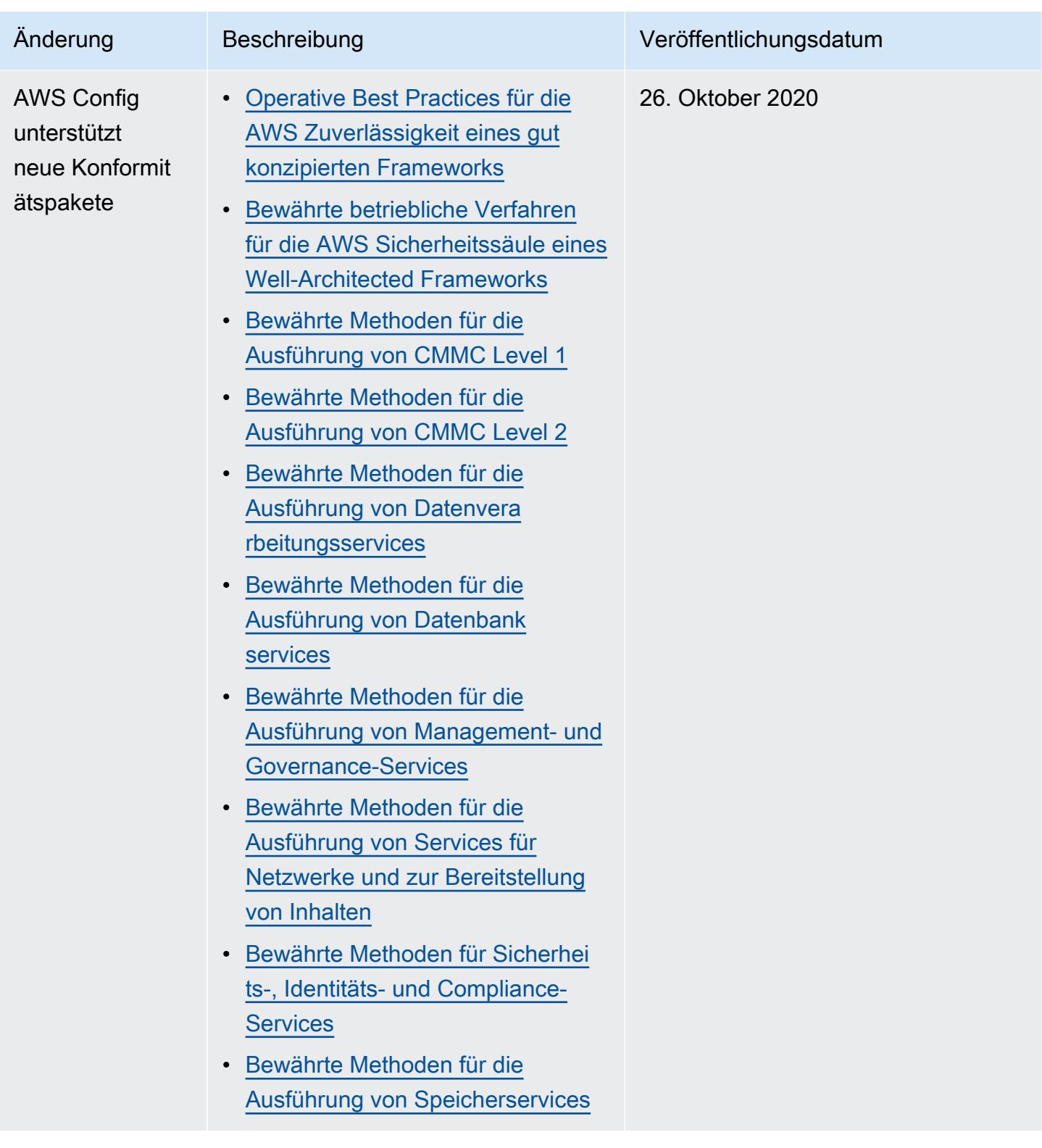

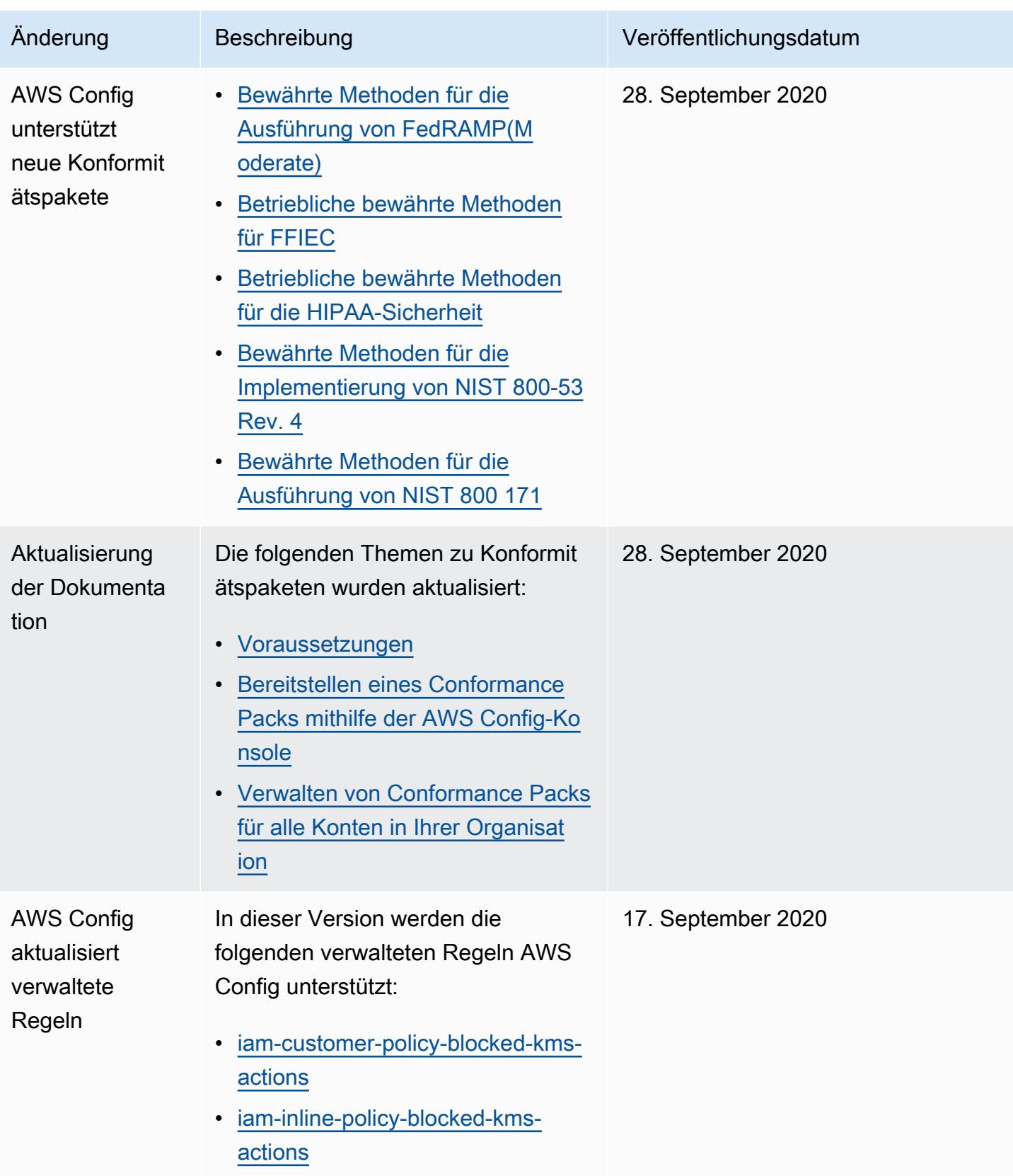

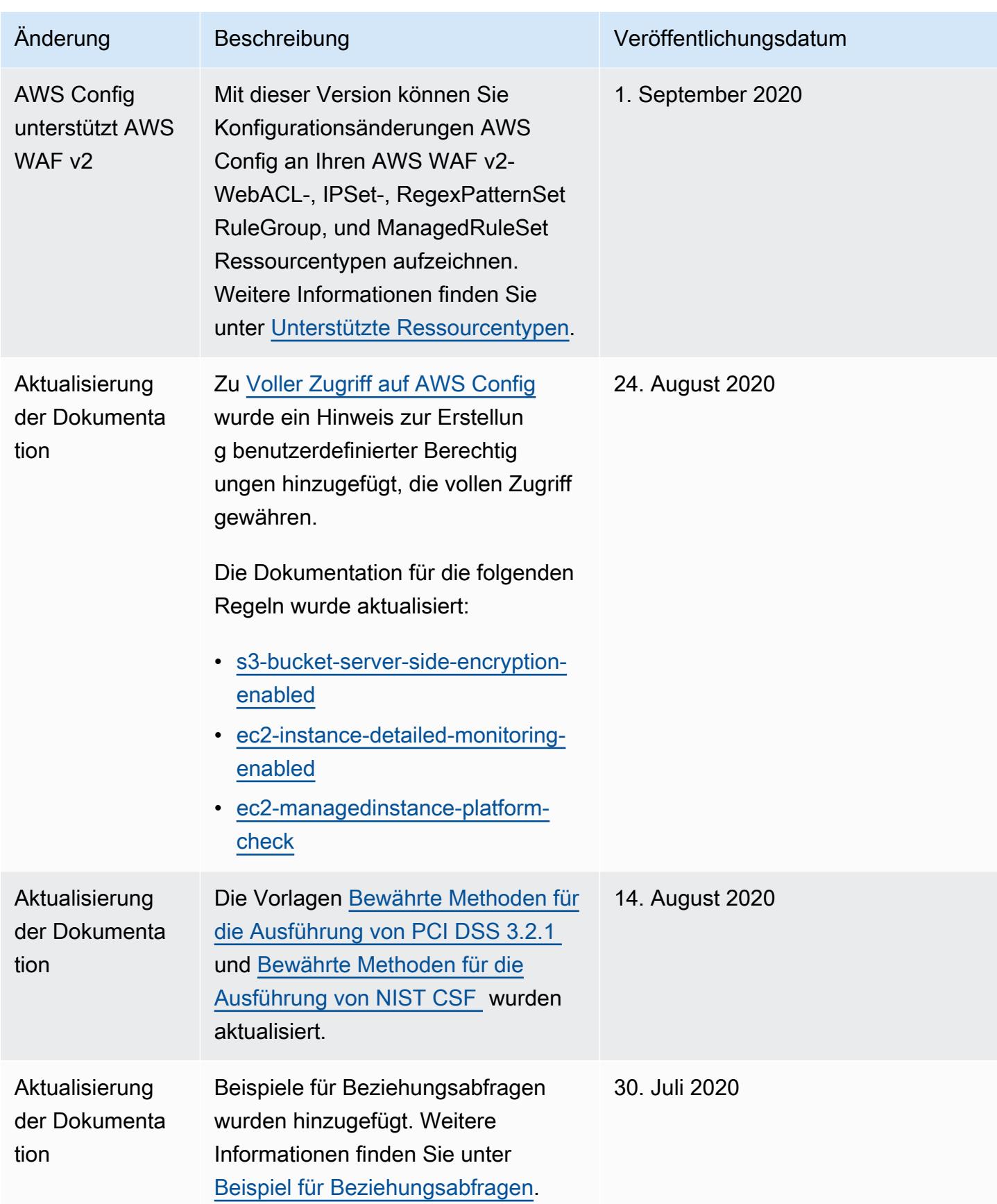

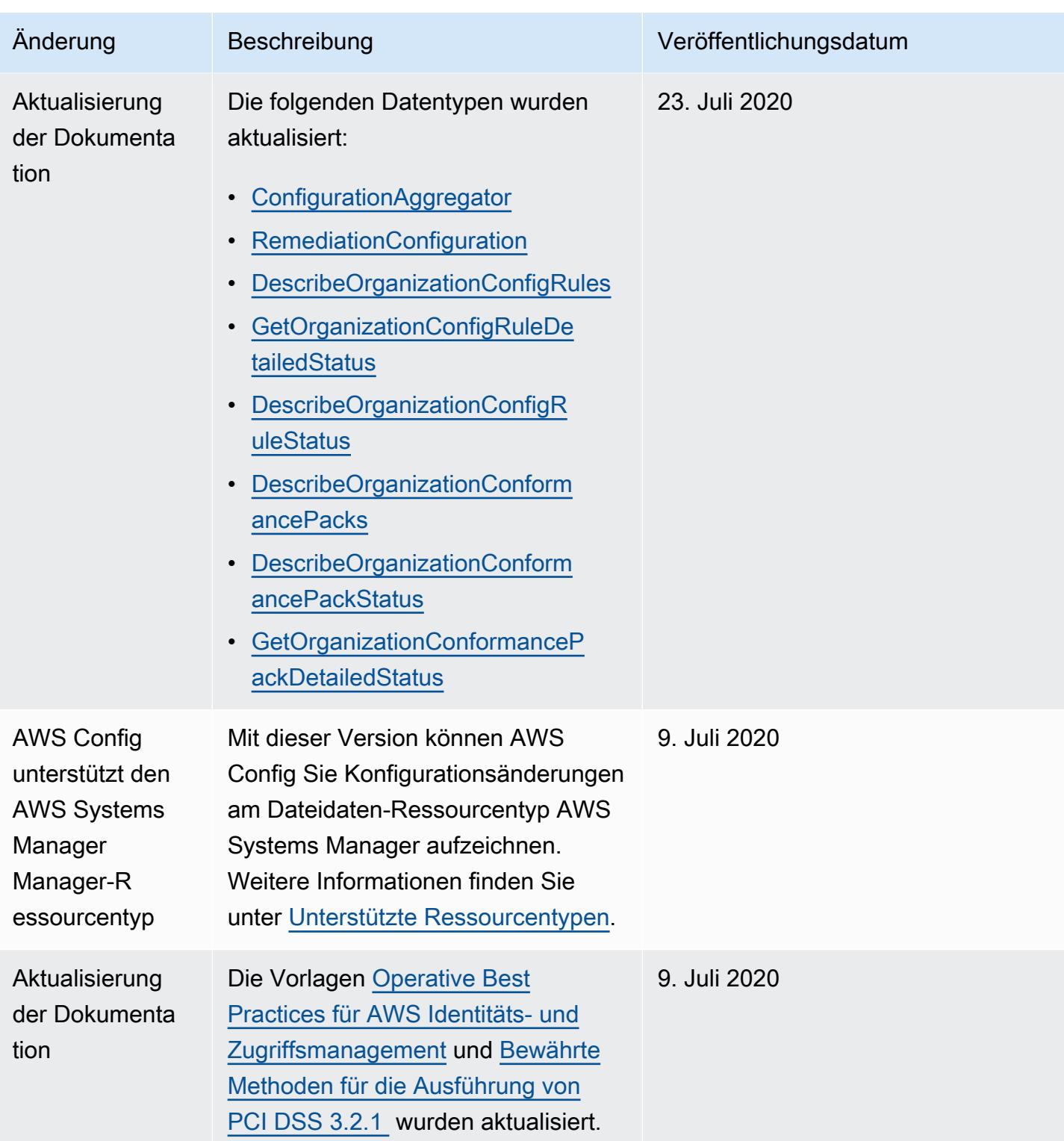

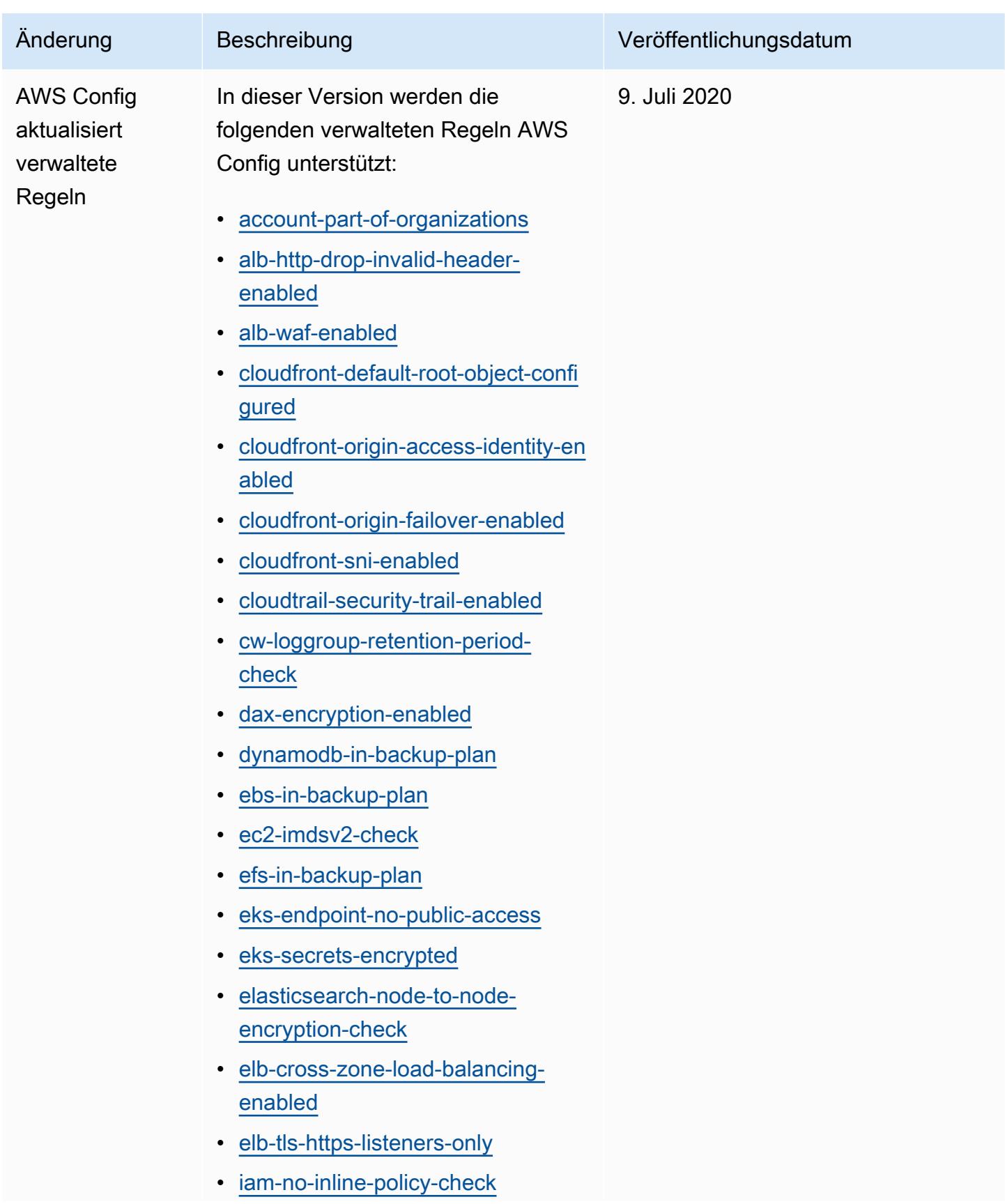

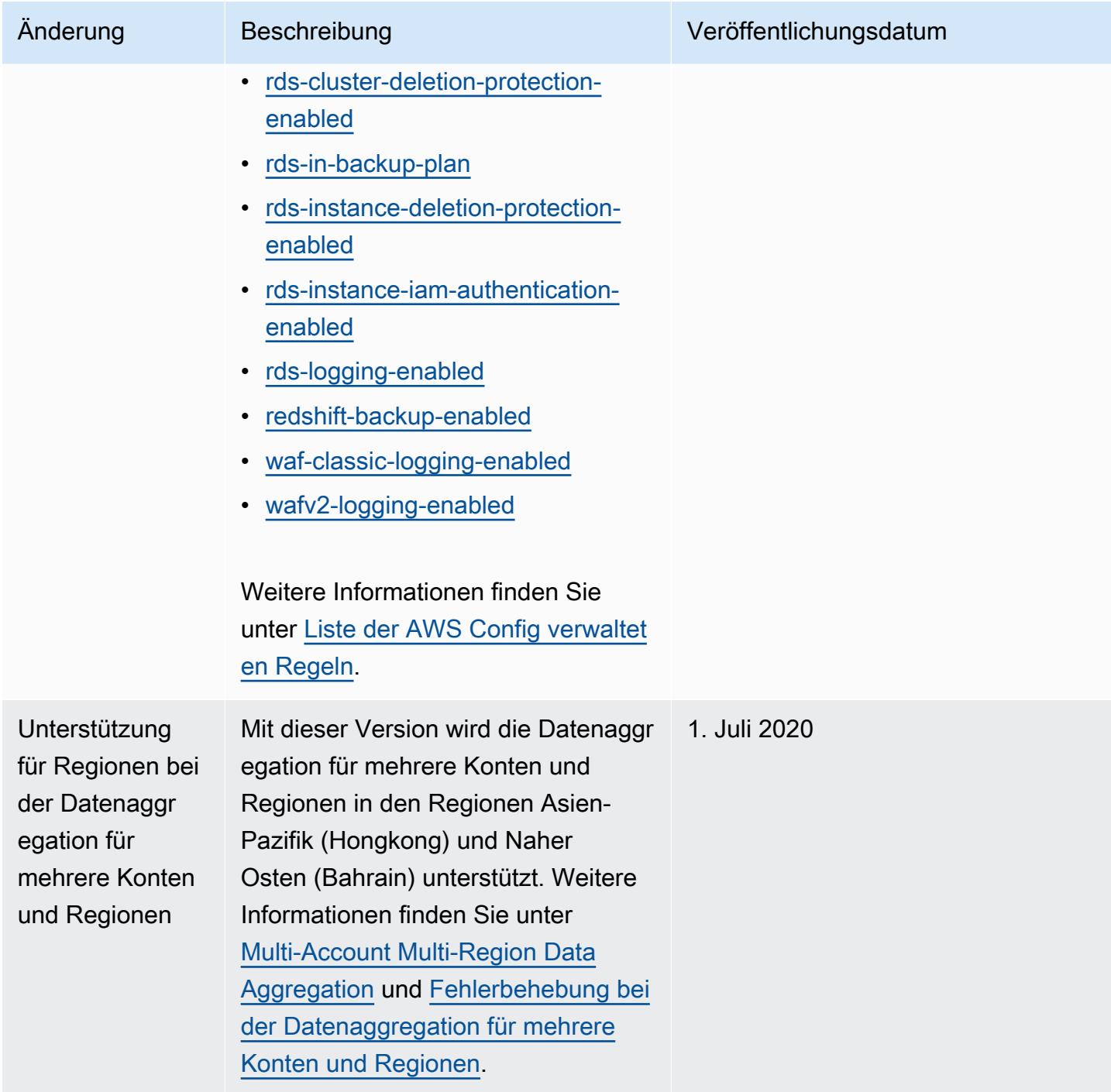

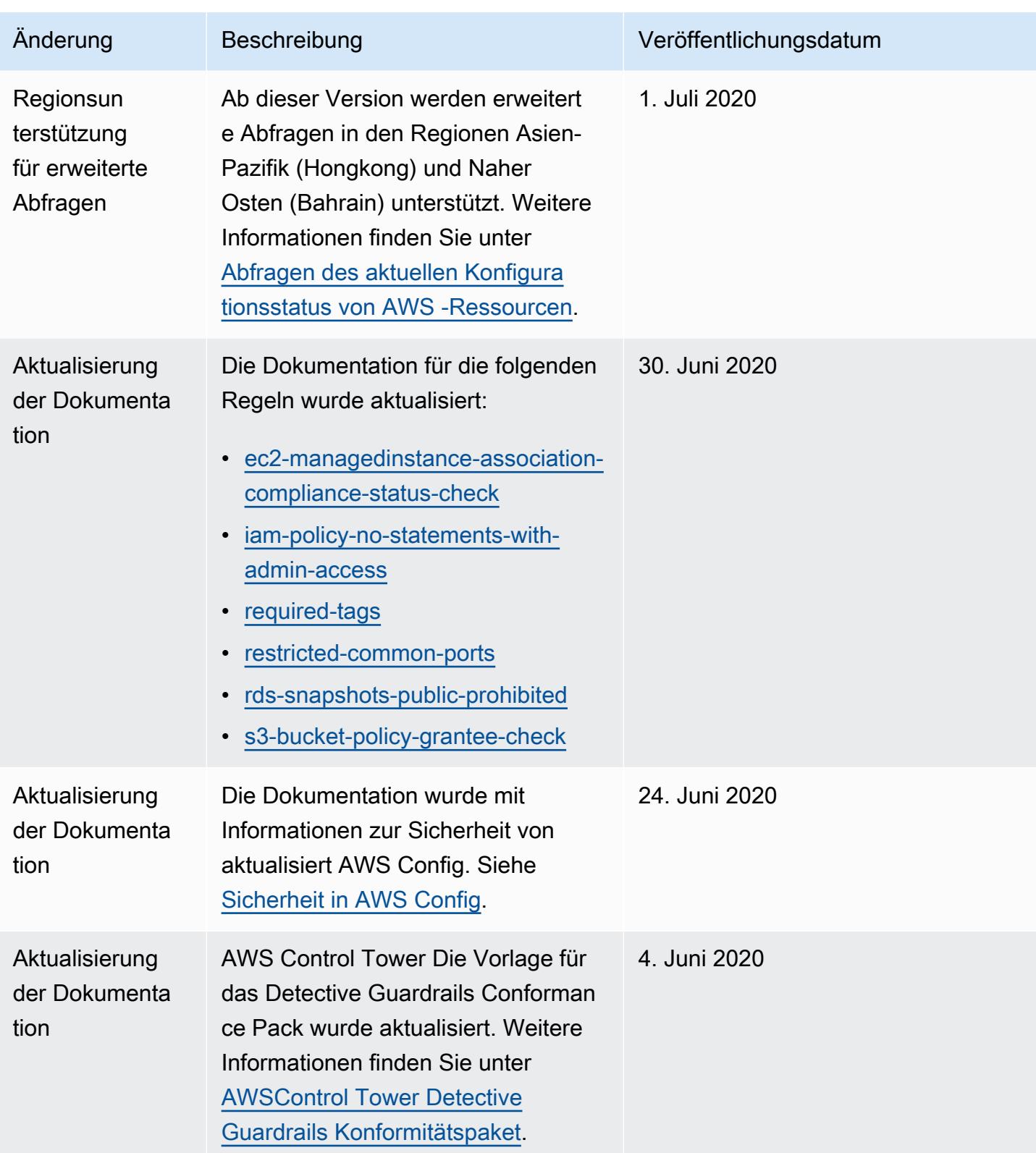

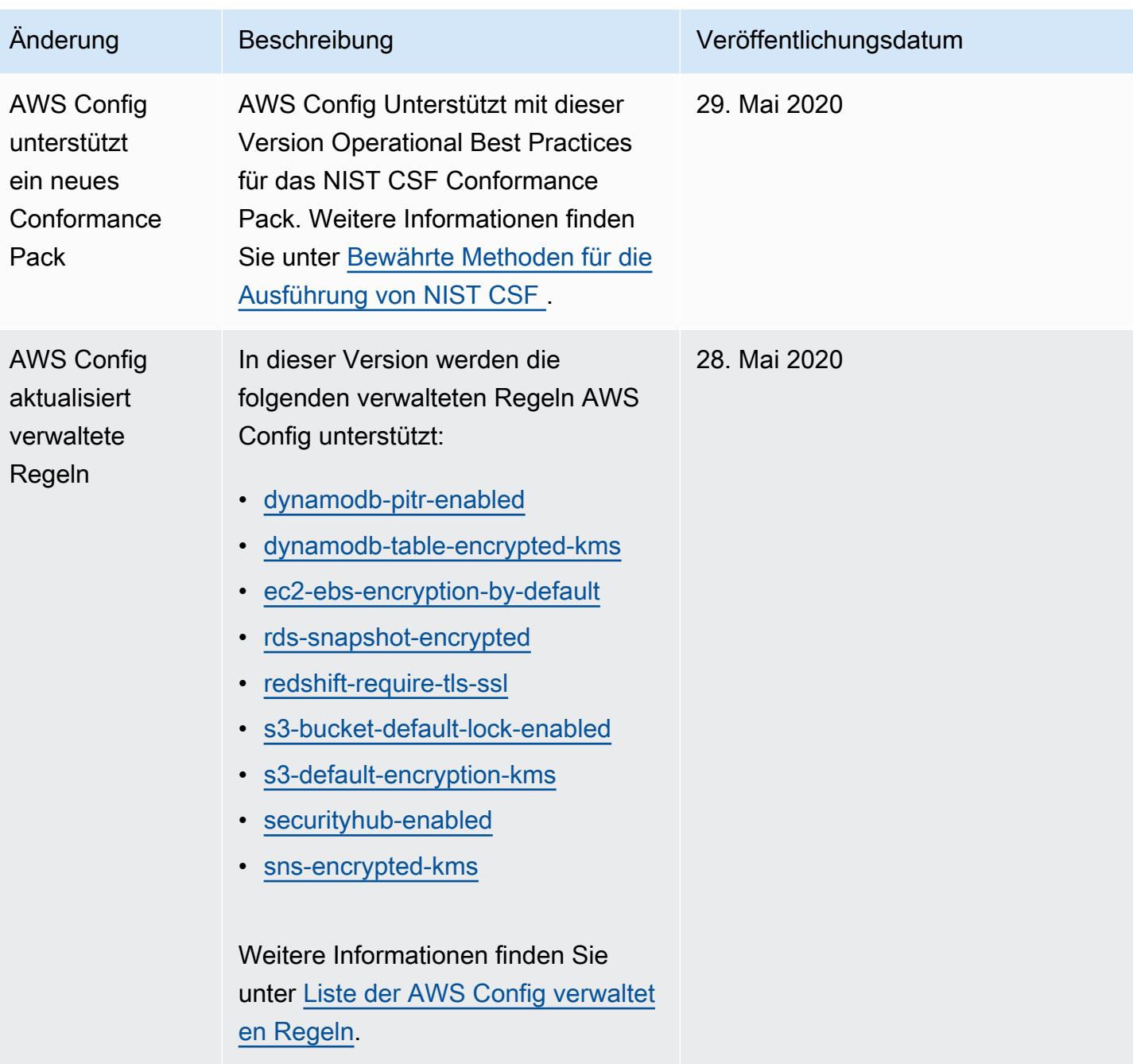

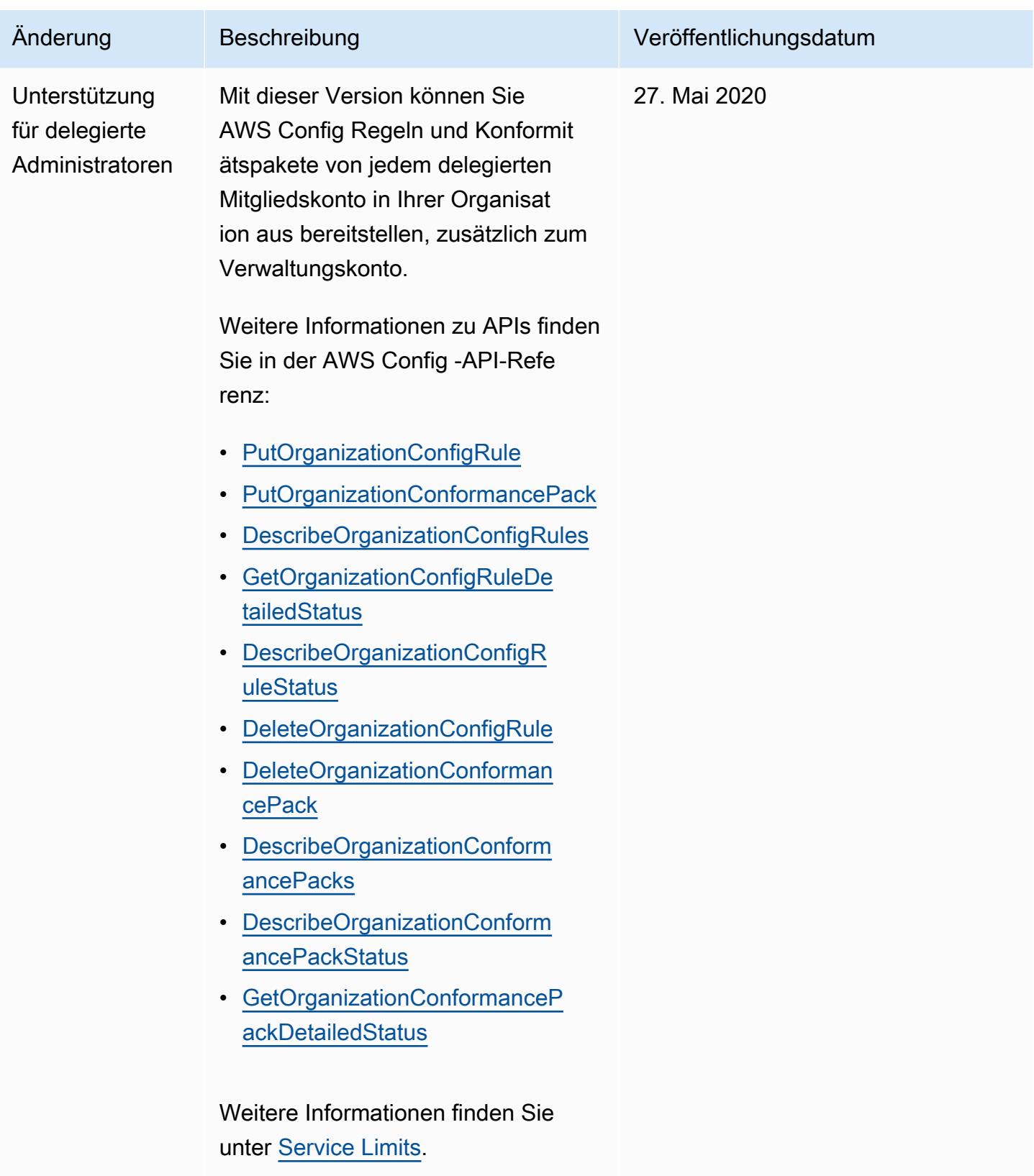

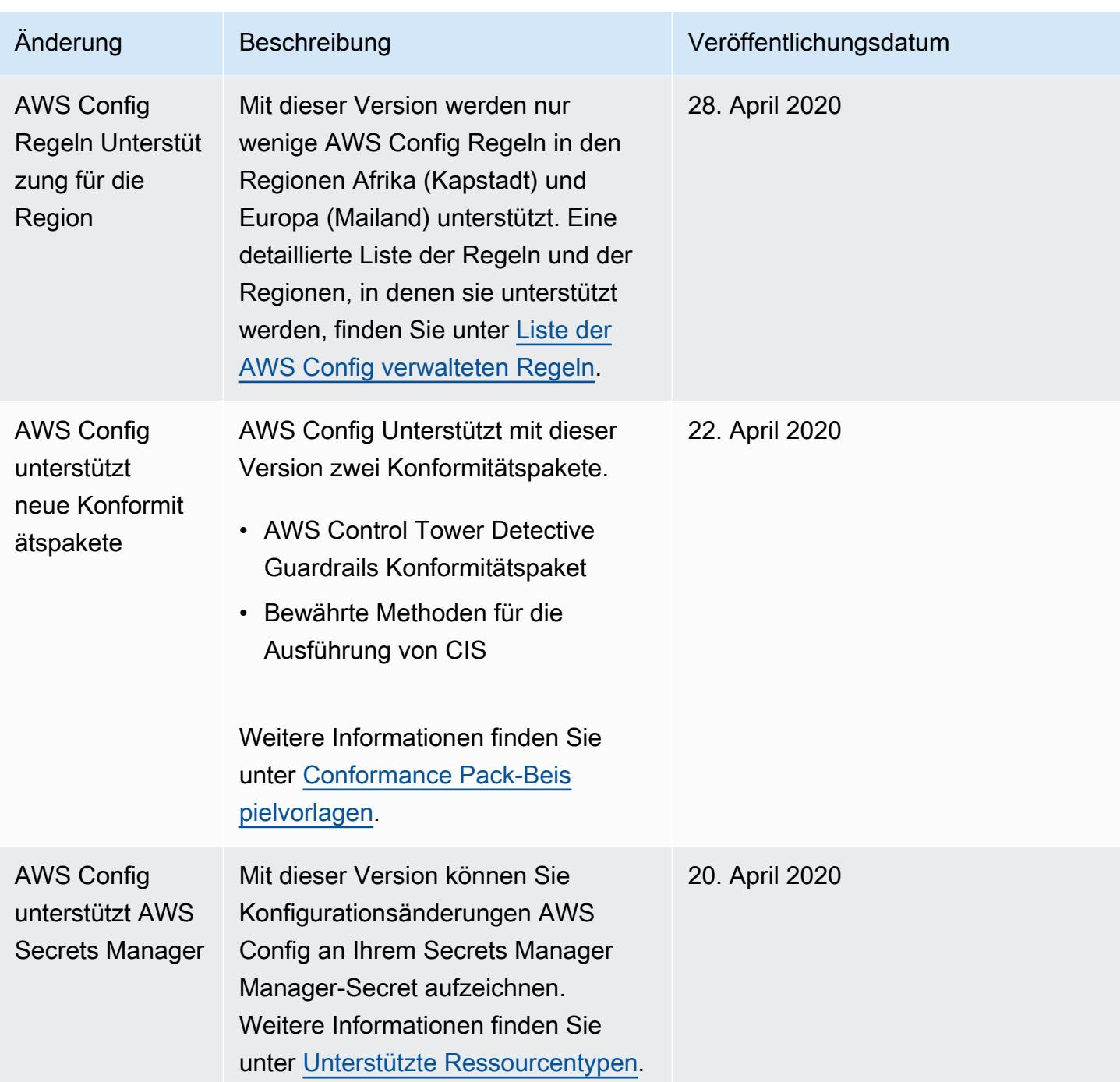

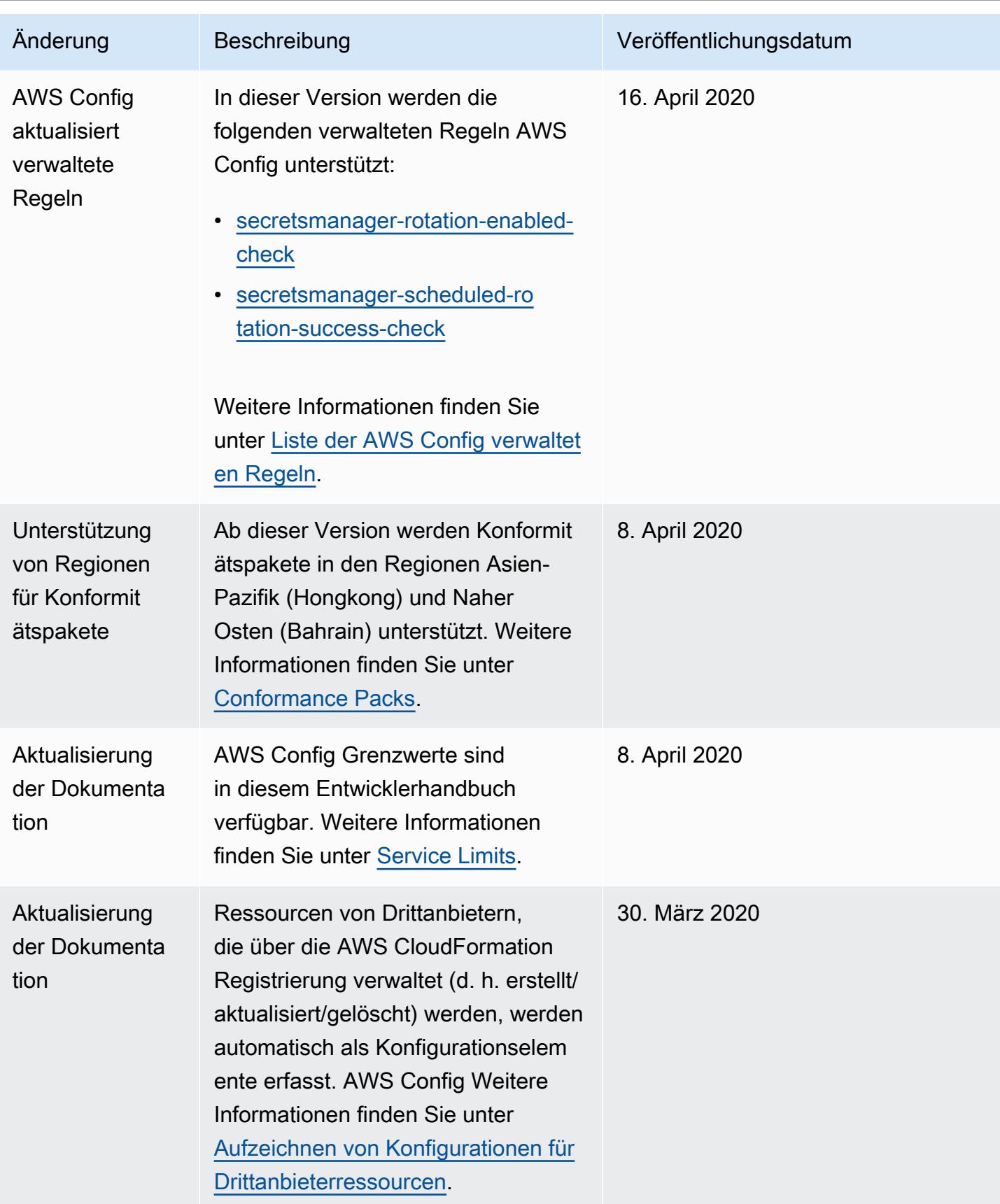

AWS Config Entwicklerhandbuch

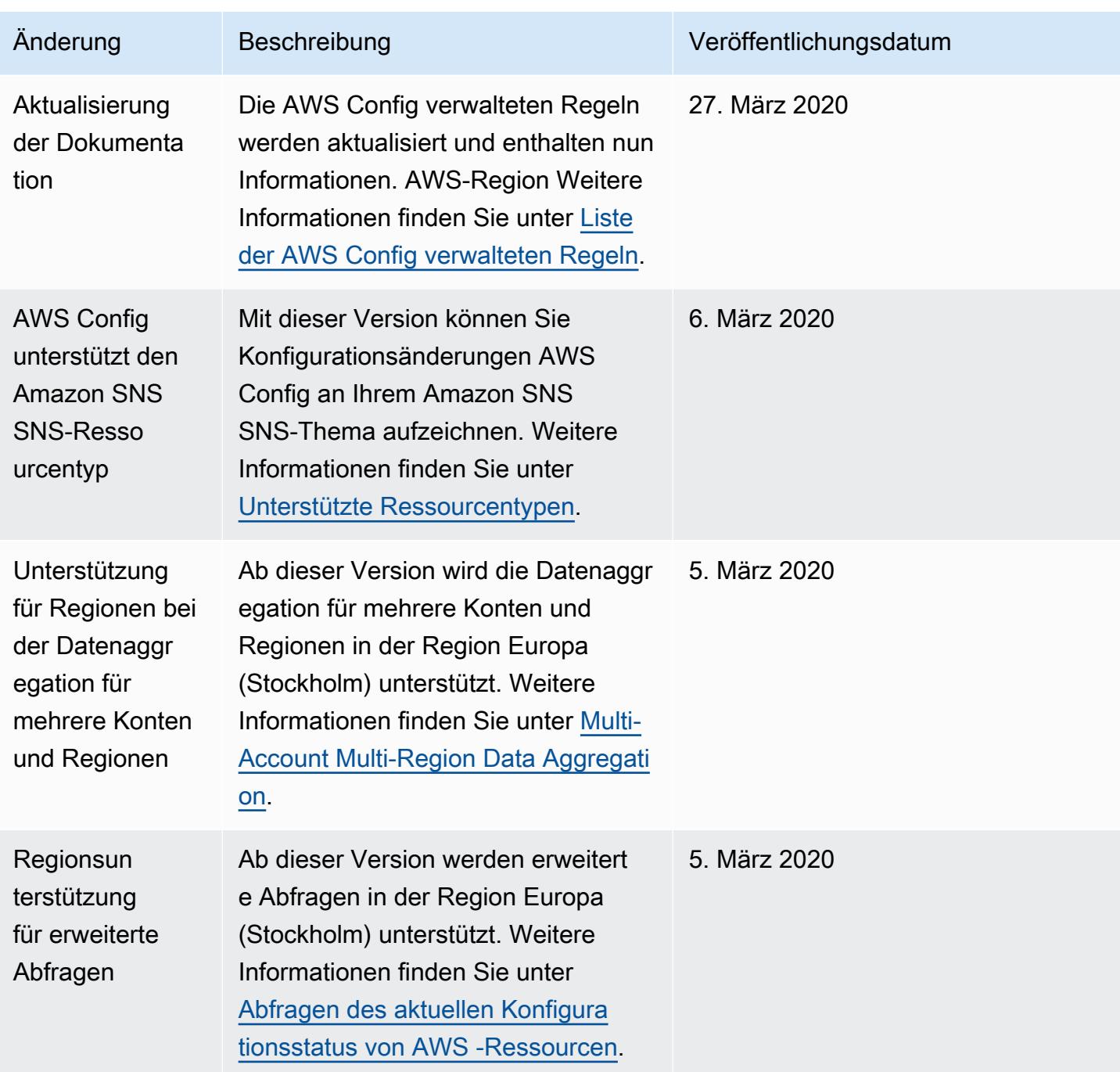

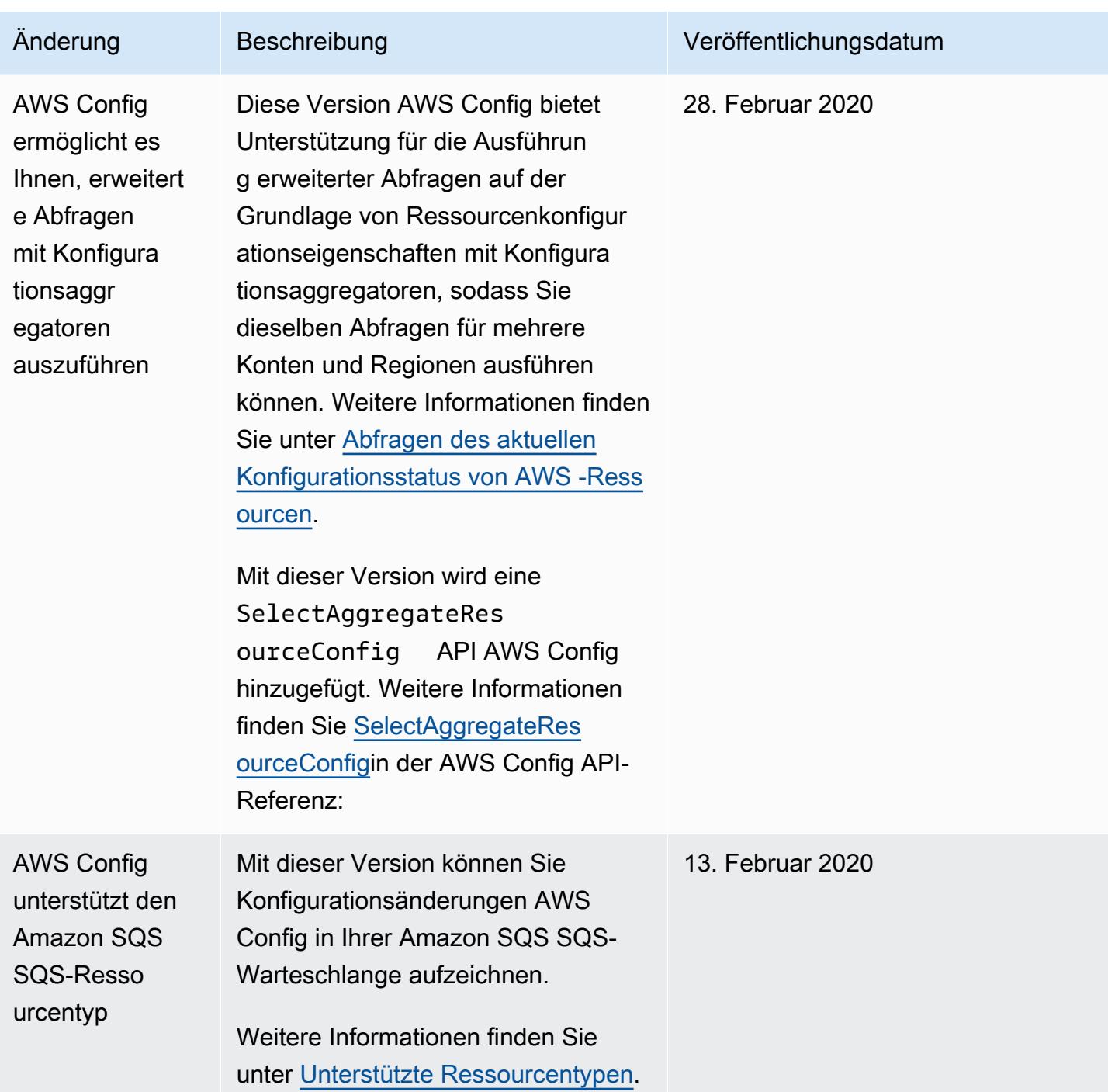

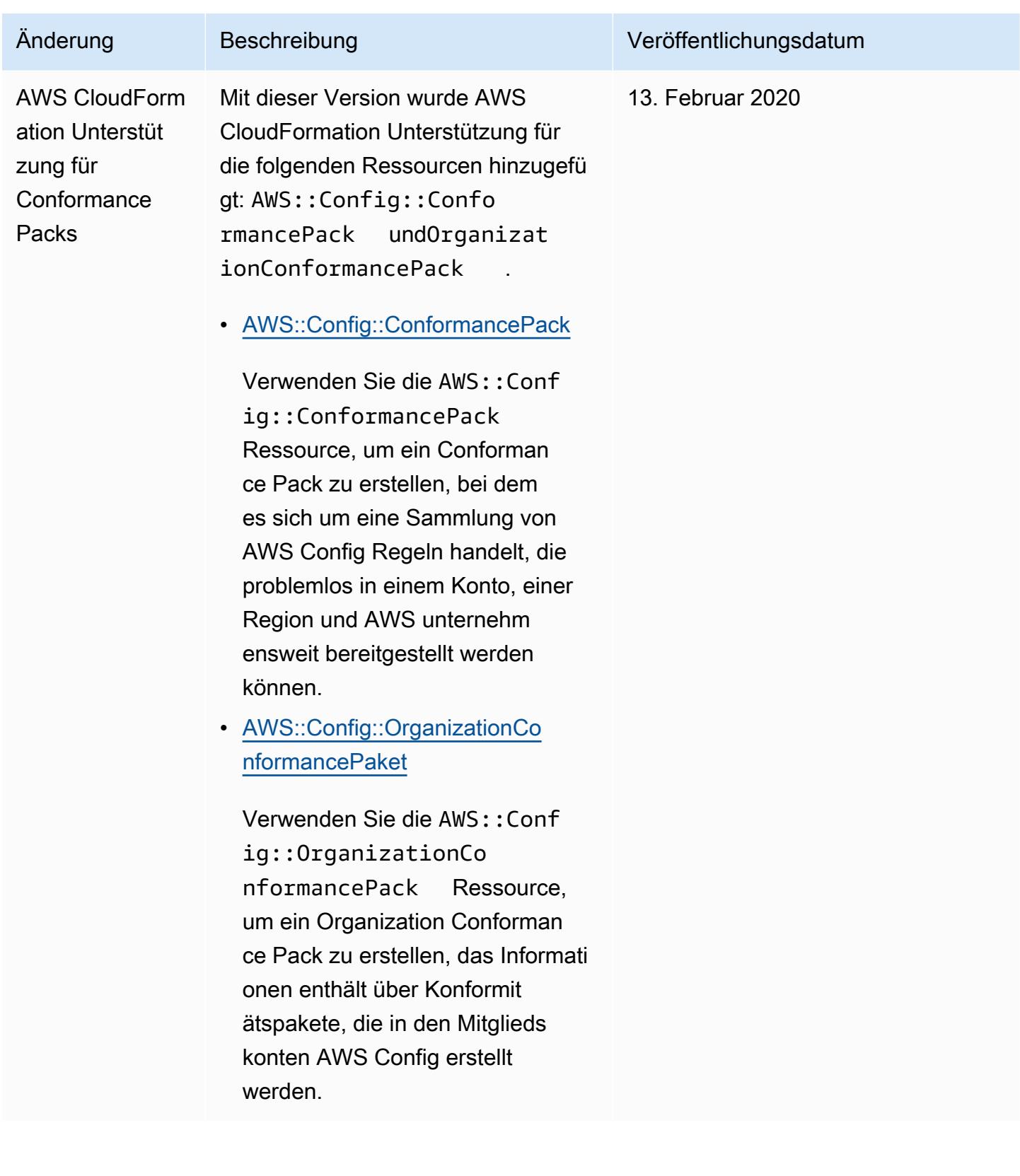

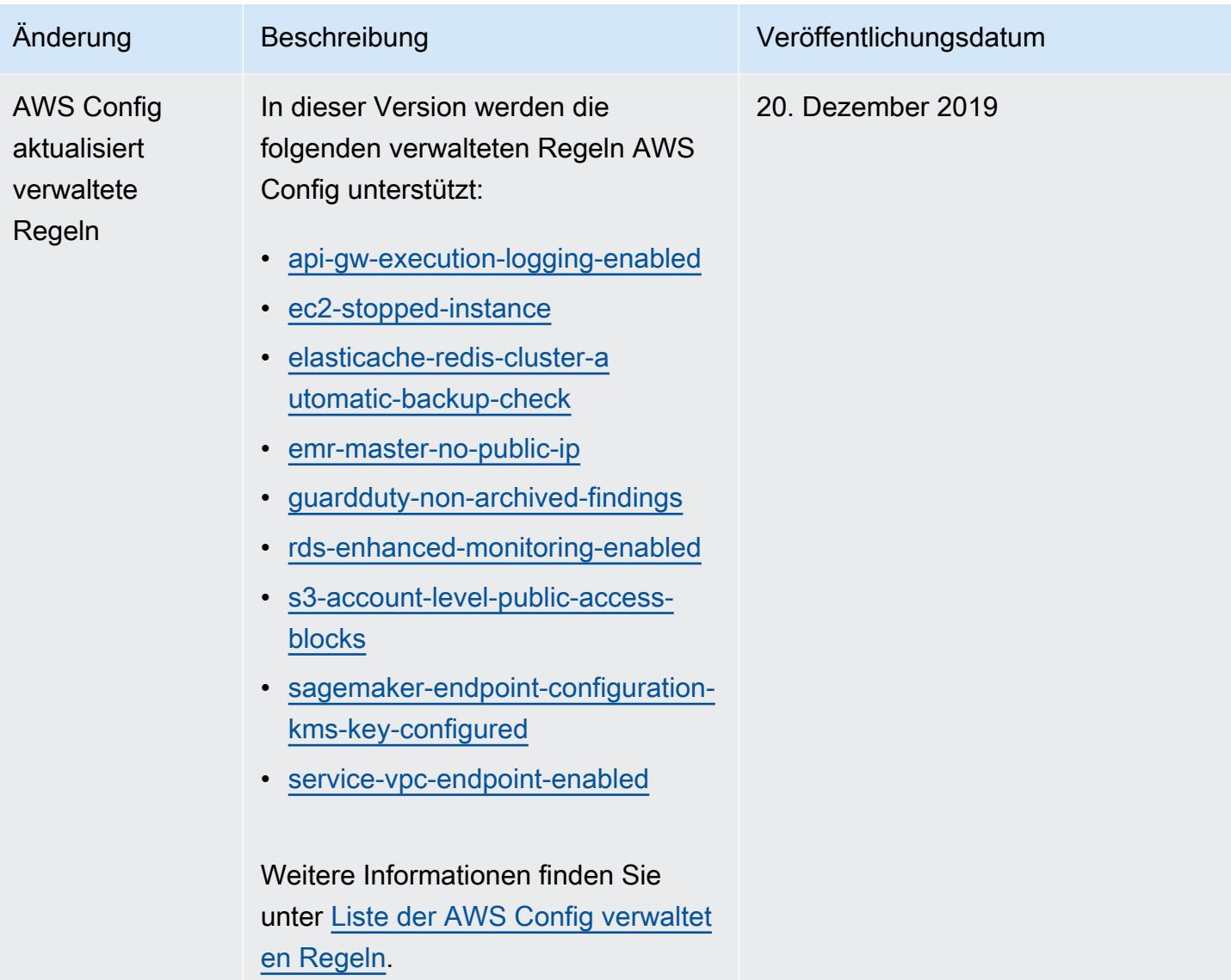

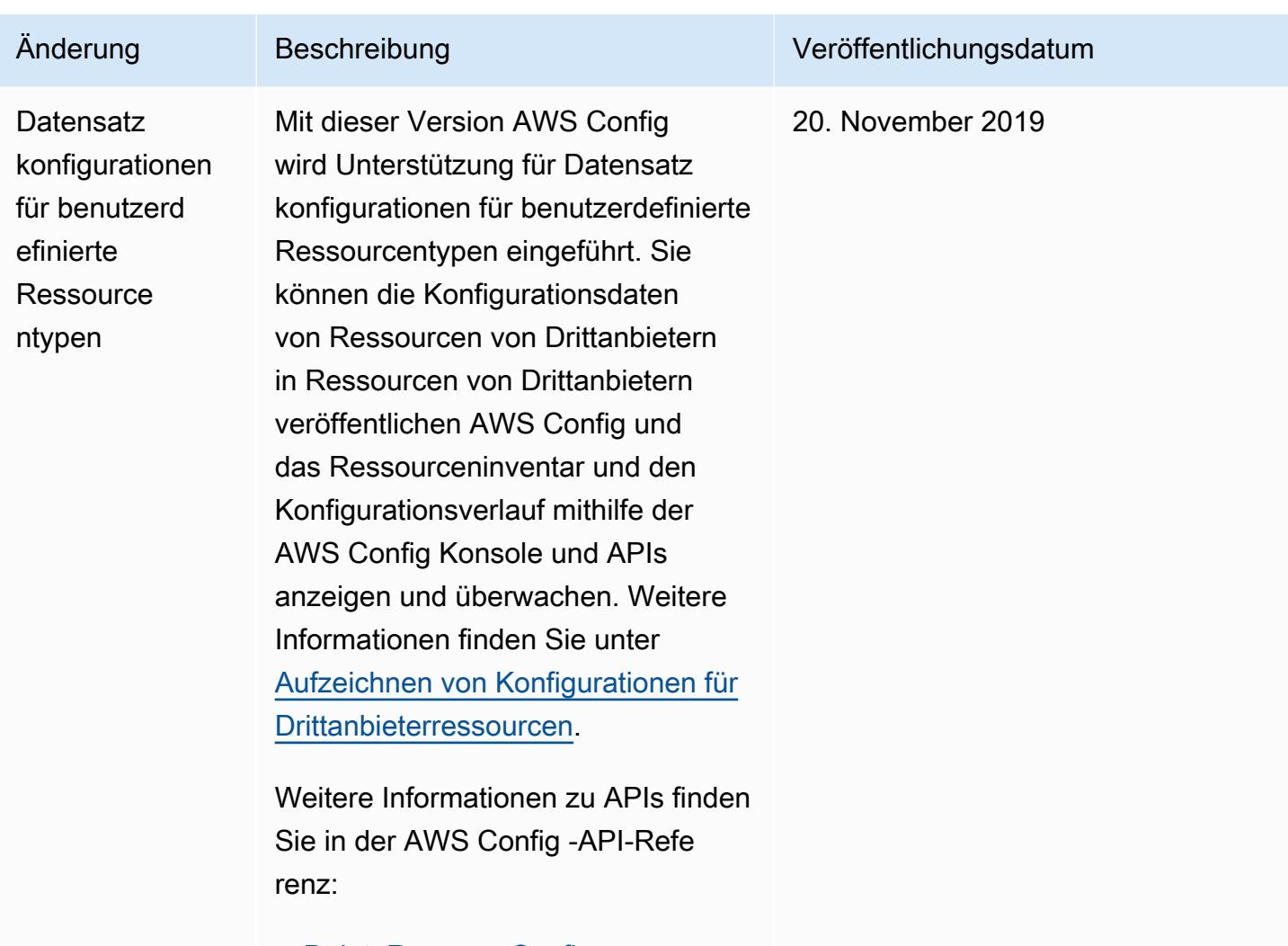

- [DeleteResourceConfig](https://docs.aws.amazon.com/config/latest/APIReference/API_DeleteResourceConfig.html)
- [PutResourceConfig](https://docs.aws.amazon.com/config/latest/APIReference/API_PutResourceConfig.htm)

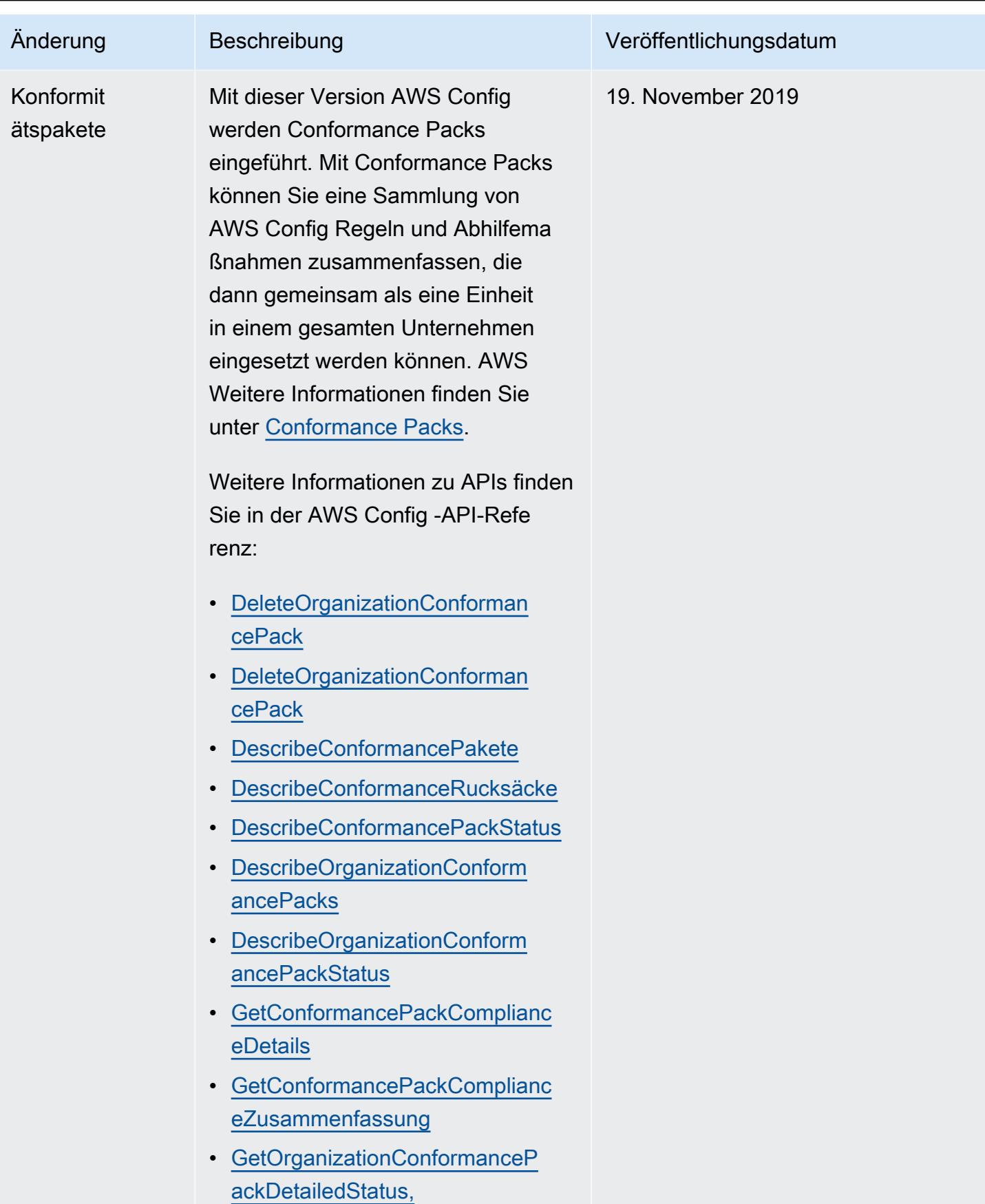

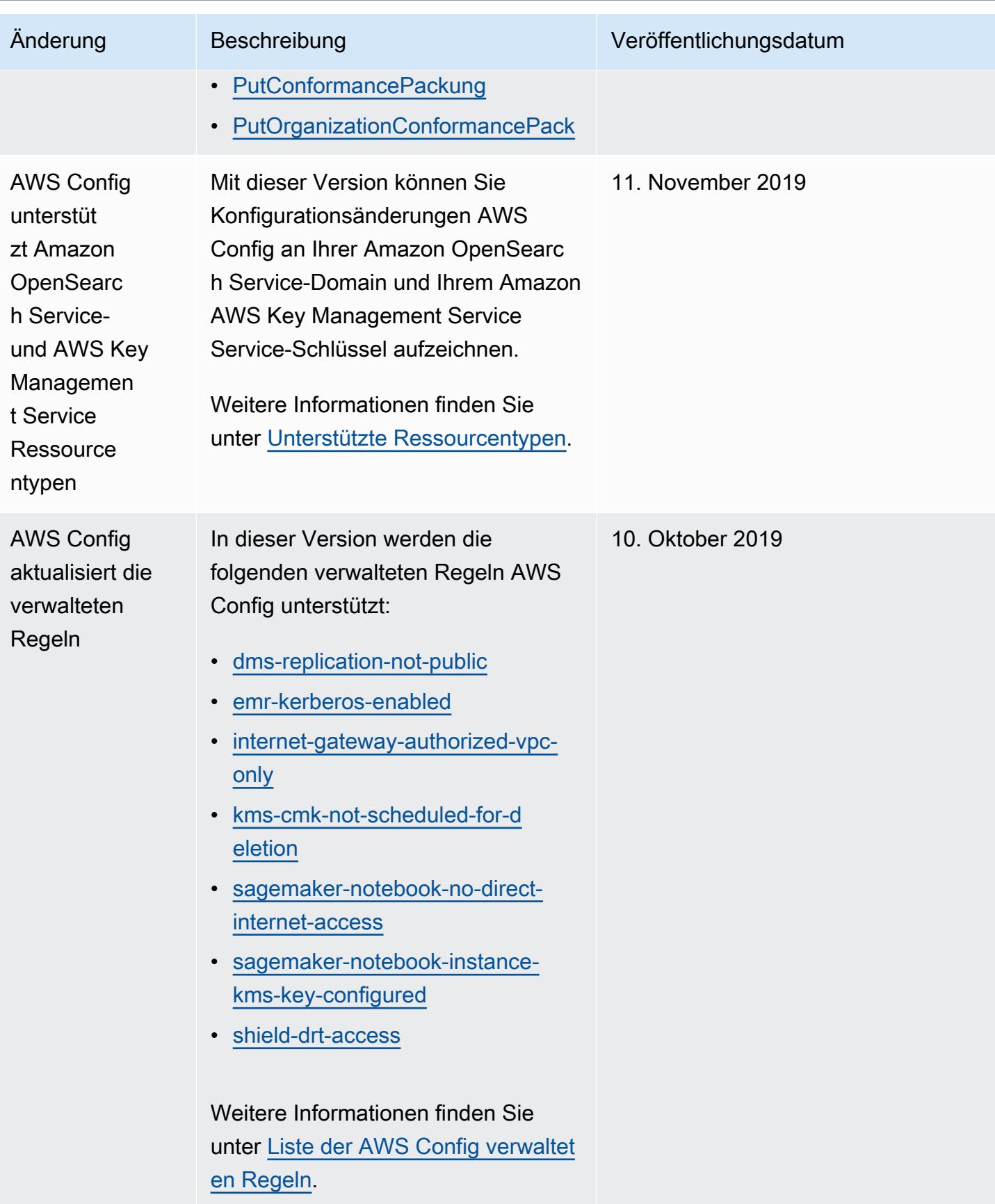

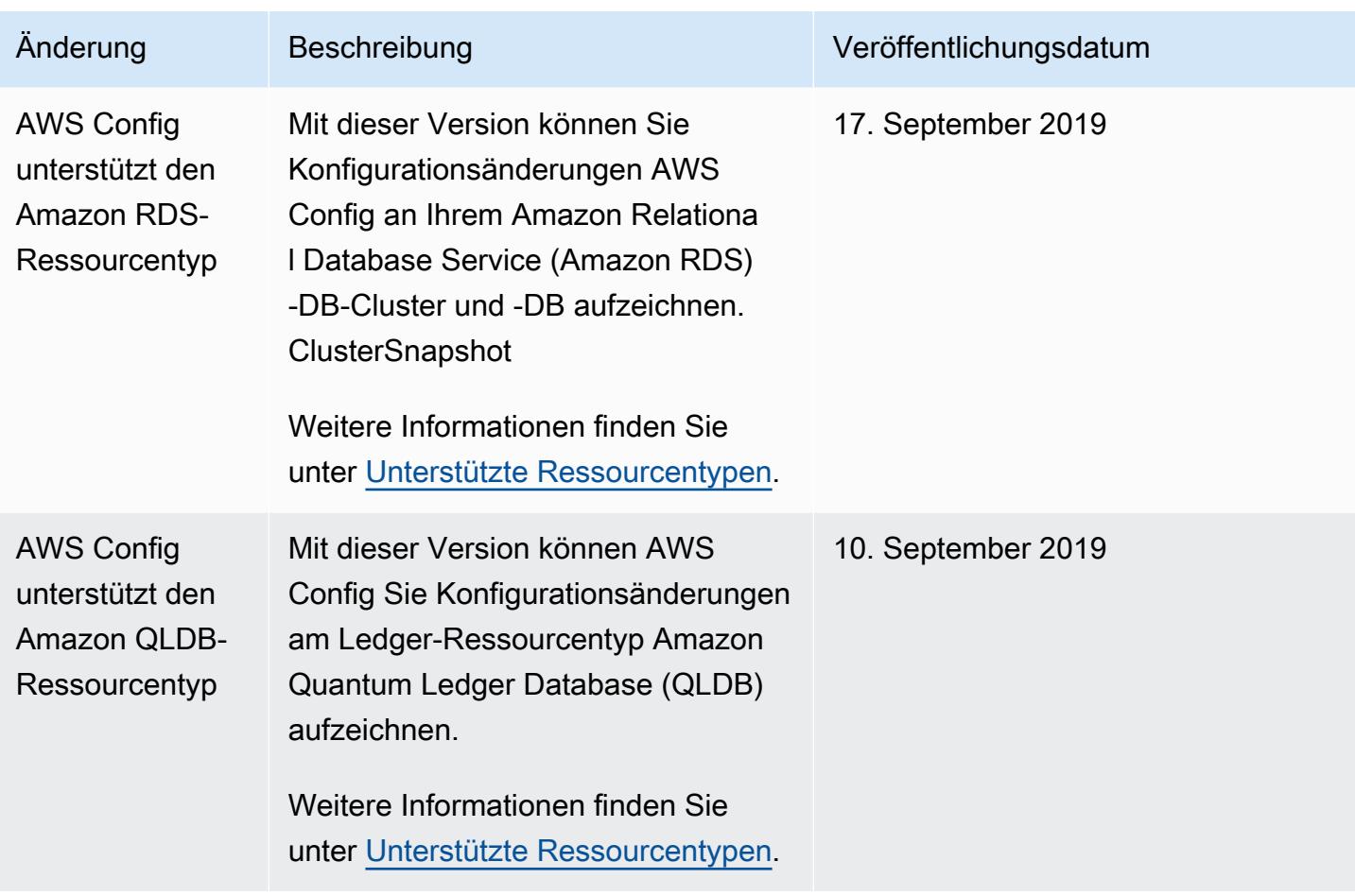

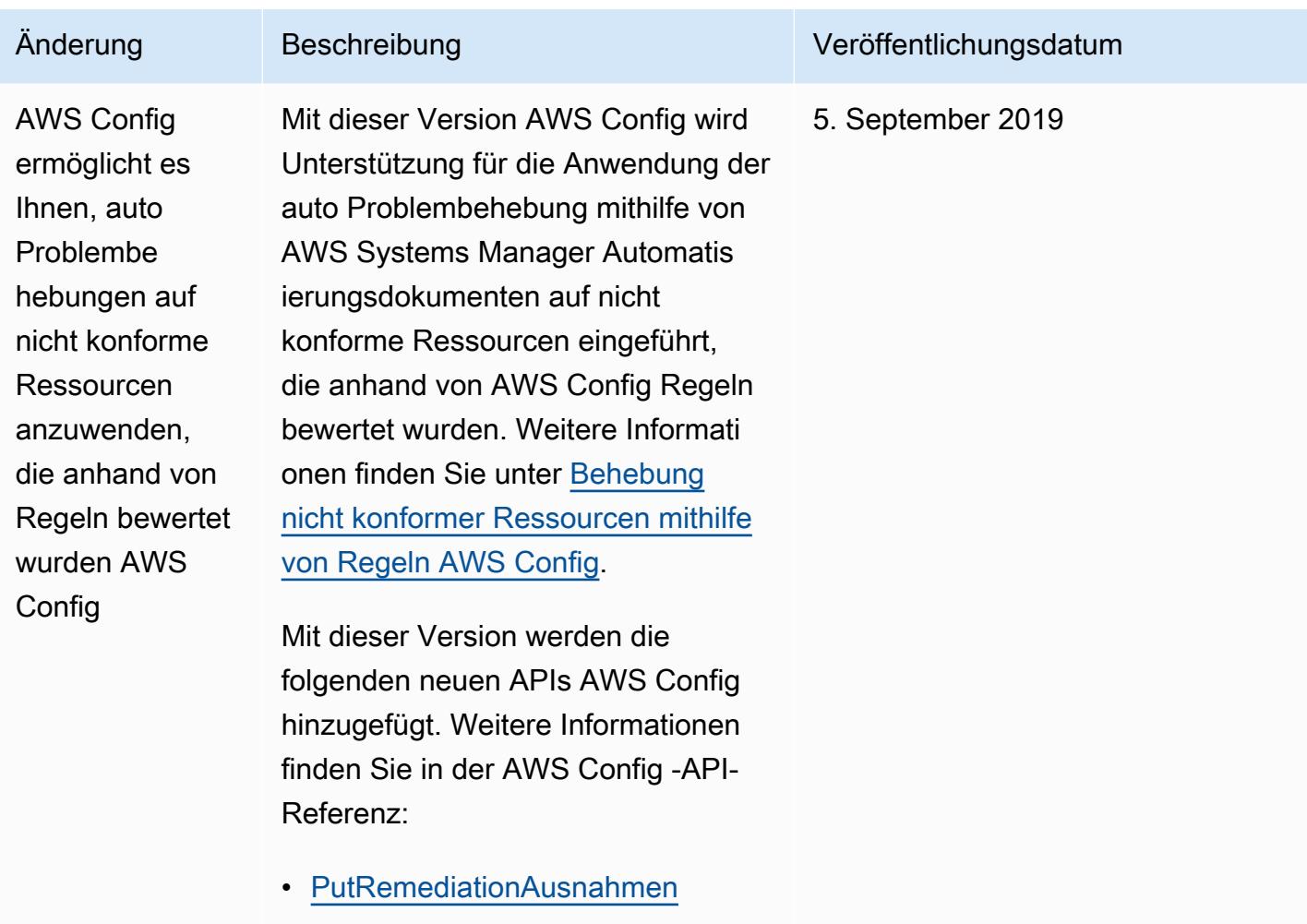

- [DescribeRemediationAusnahmen](https://docs.aws.amazon.com/config/latest/APIReference/API_DescribeRemediationExceptions.html)
- [DeleteRemediationAusnahmen](https://docs.aws.amazon.com/config/latest/APIReference/API_DeleteRemediationExceptions.html)

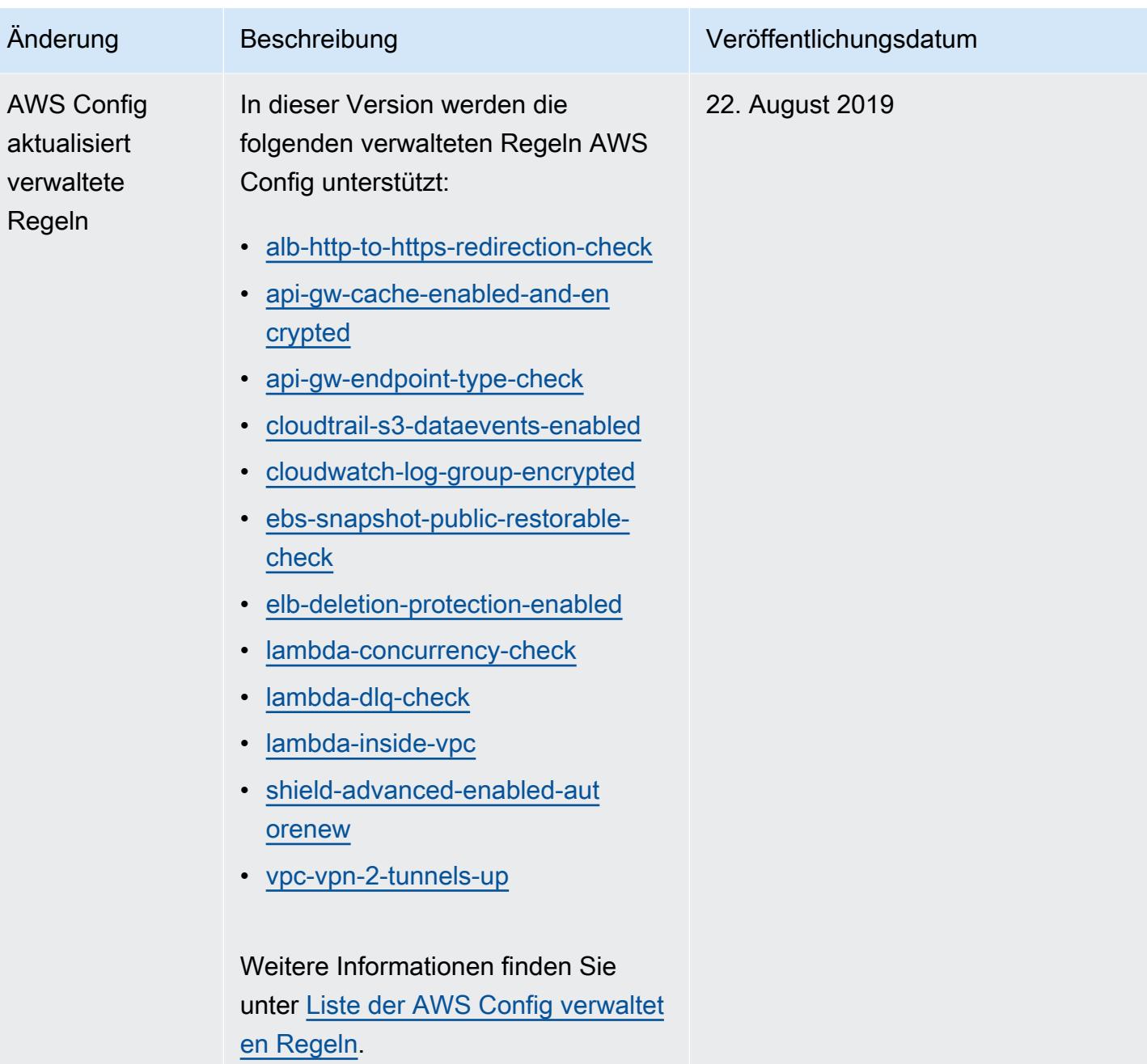

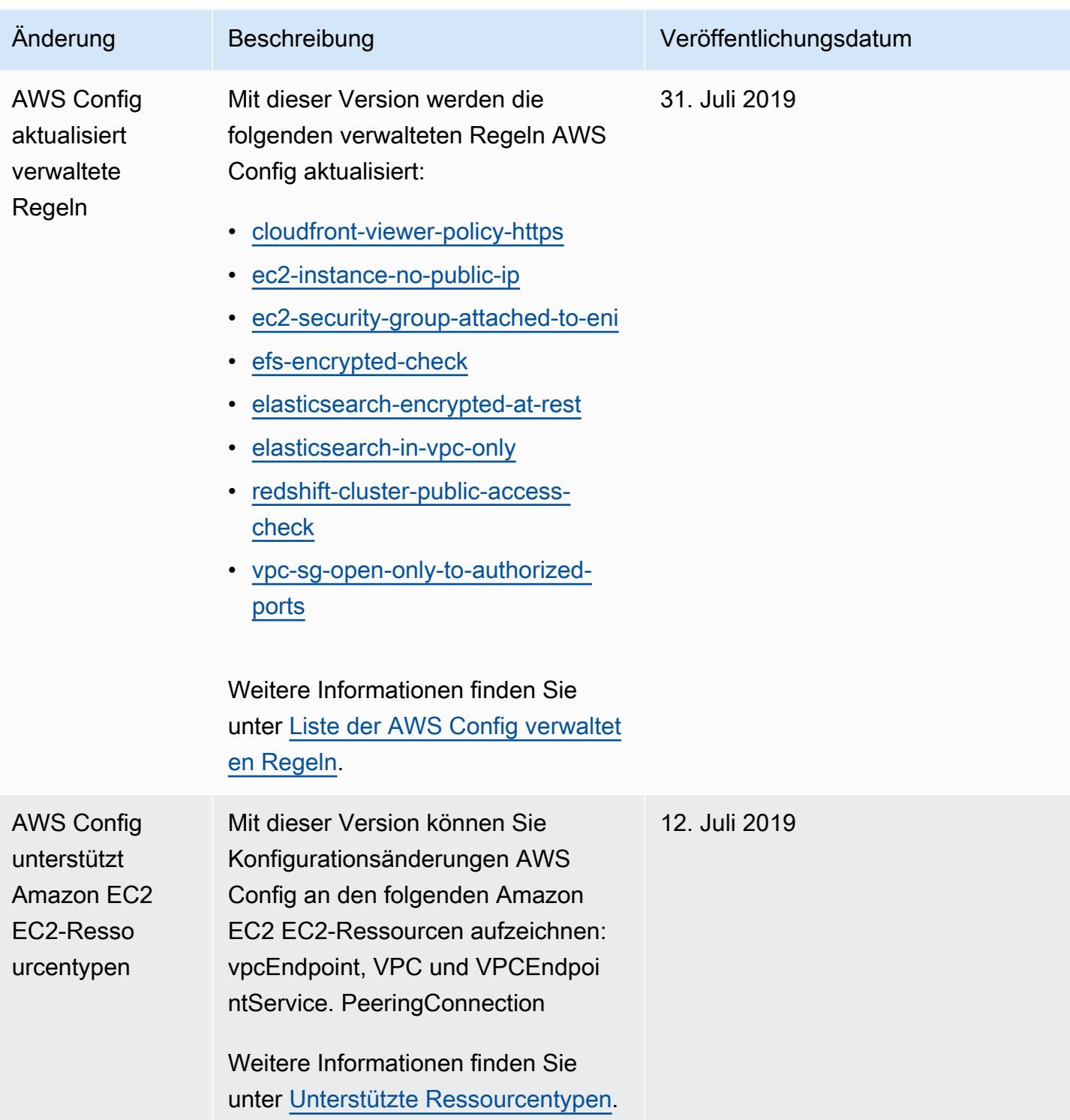

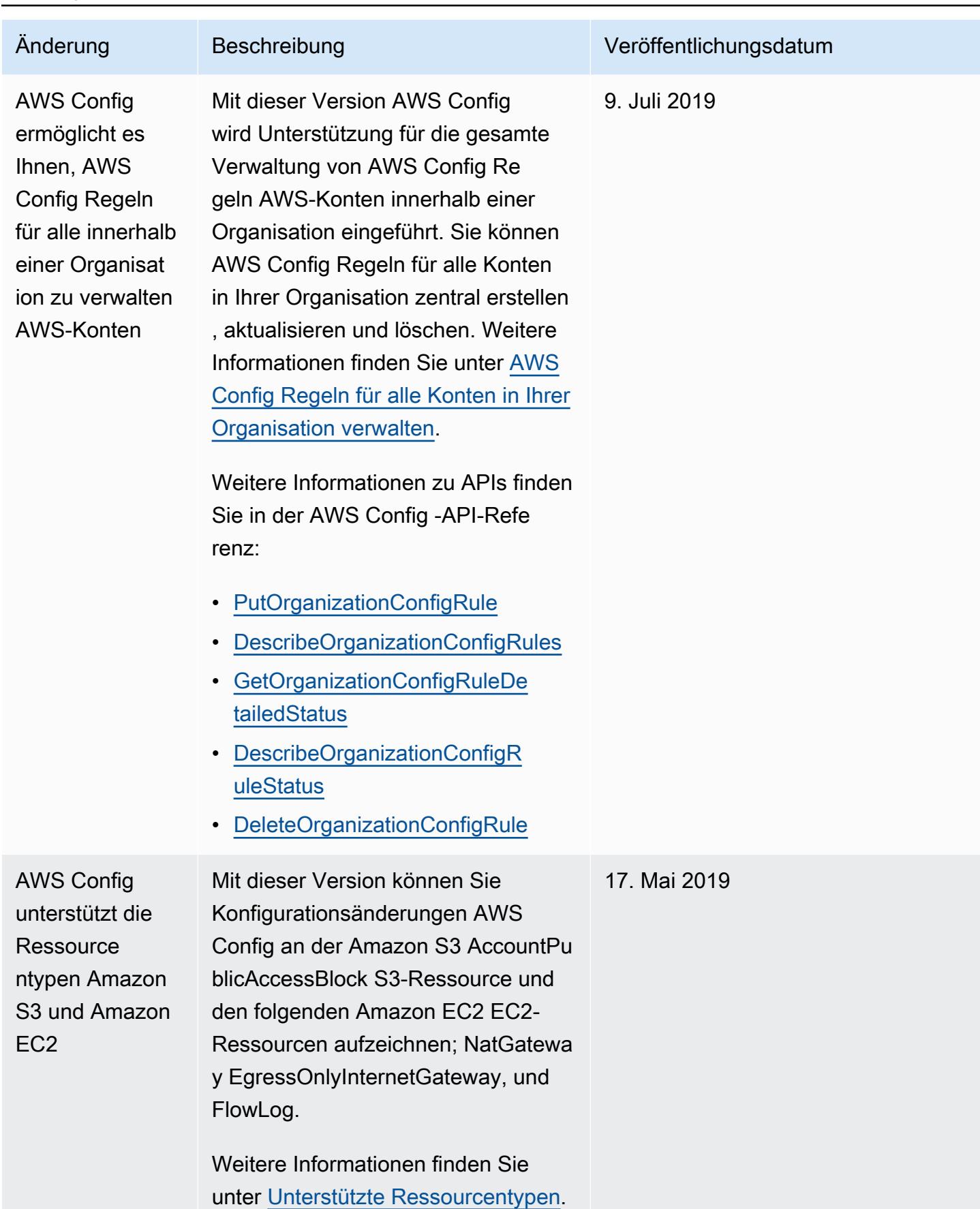

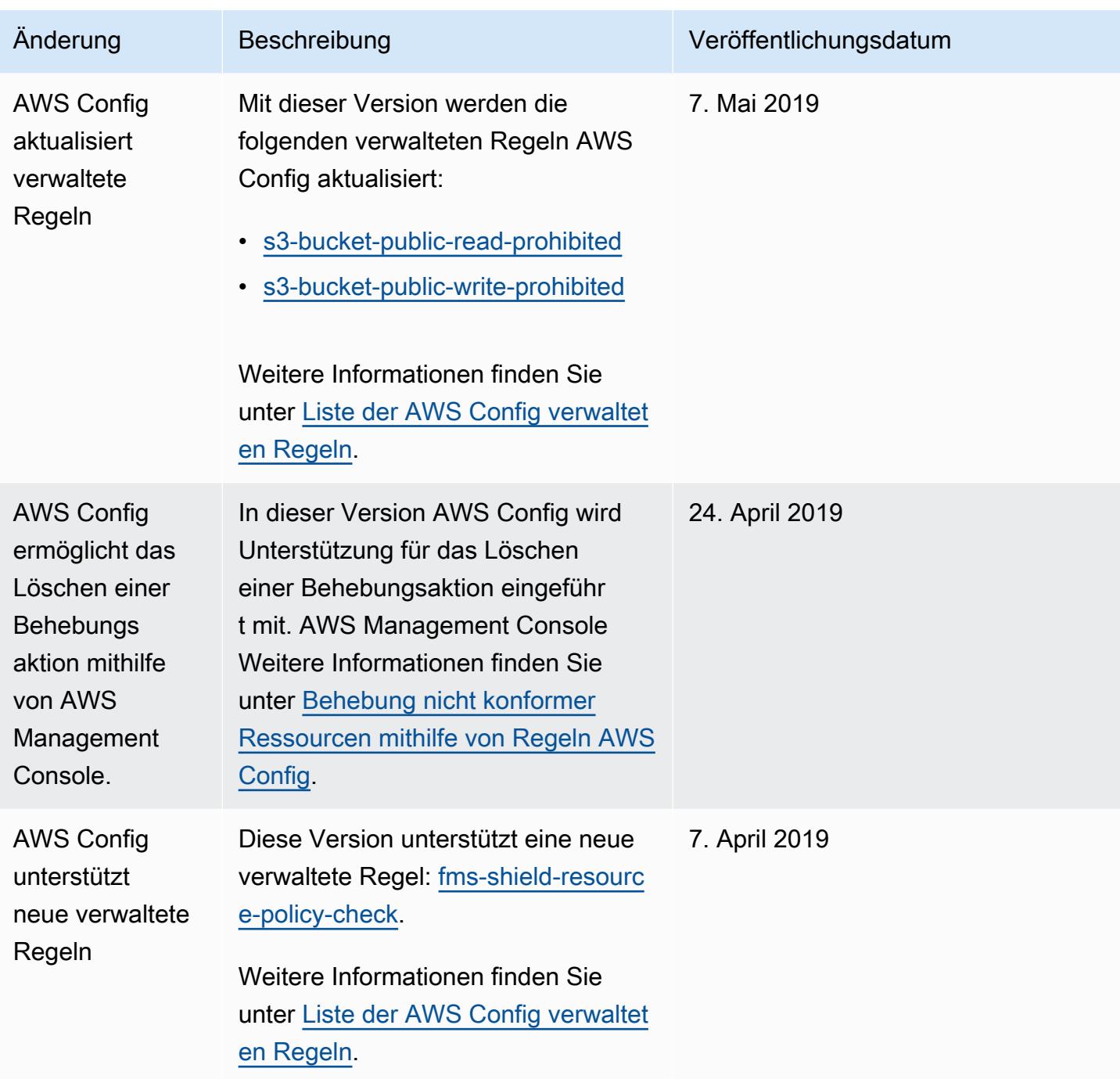

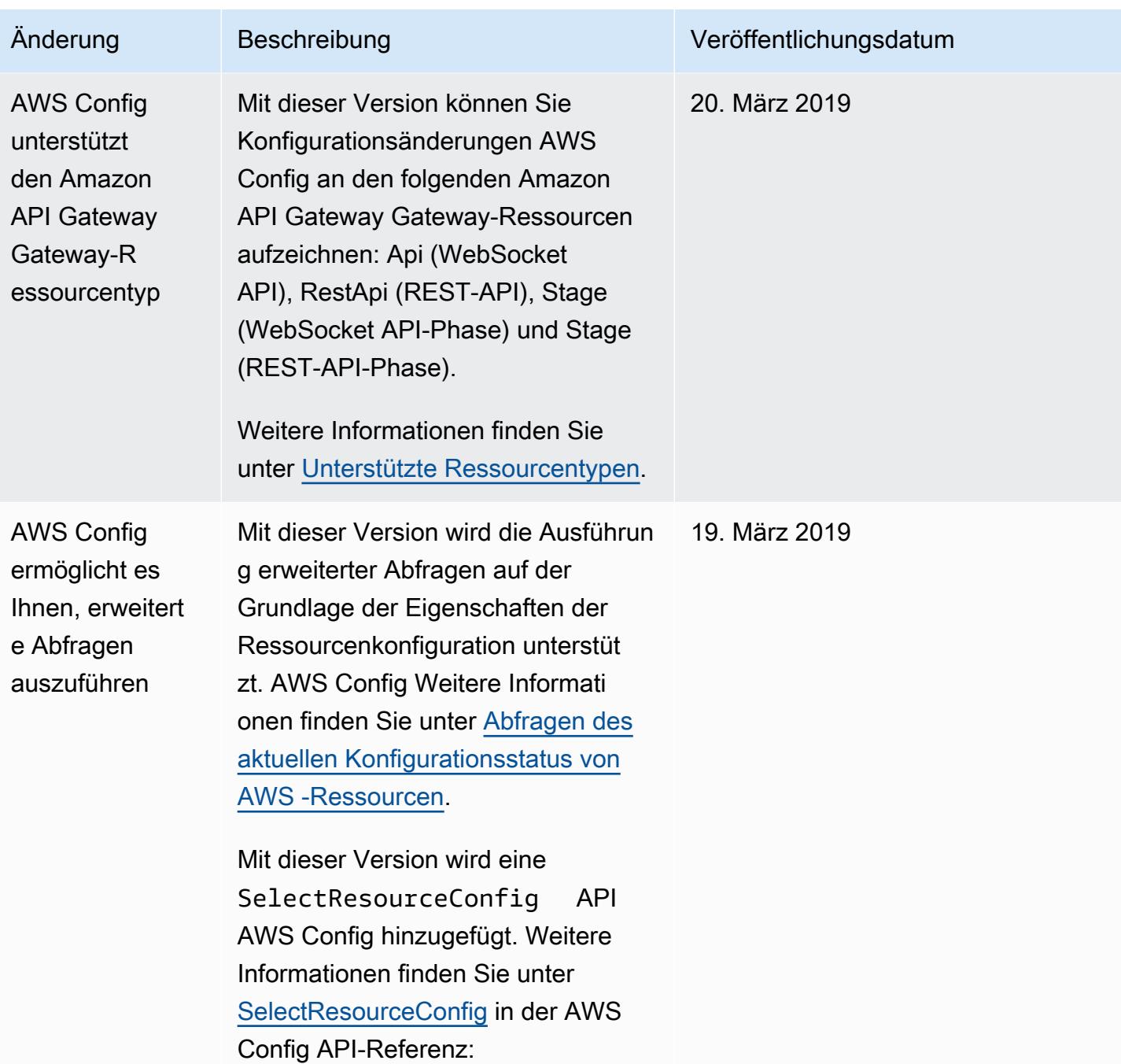

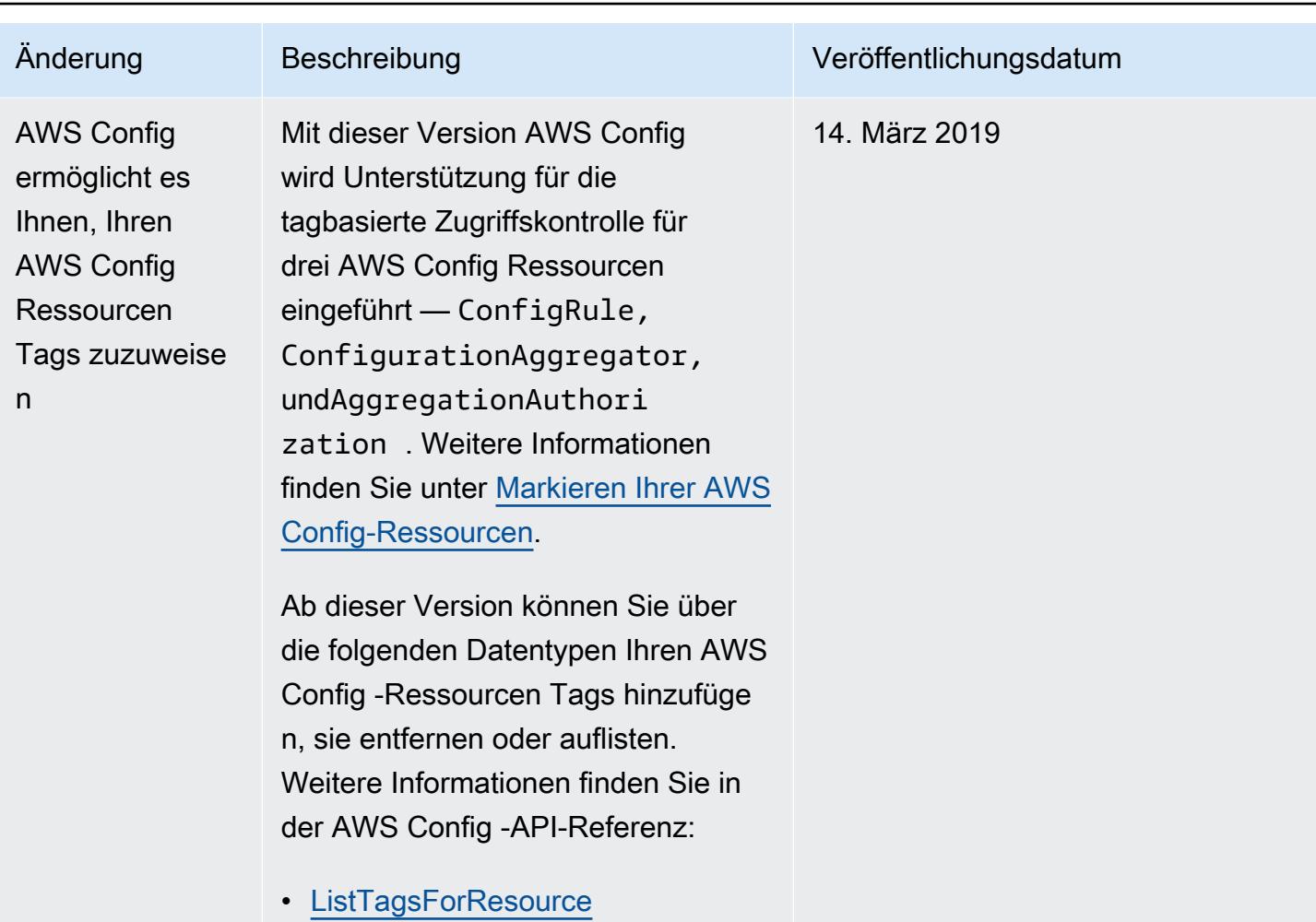

- [TagResource](https://docs.aws.amazon.com/config/latest/APIReference/API_TagResource.html)
- [UntagResource](https://docs.aws.amazon.com/config/latest/APIReference/API_UntagResource.html)

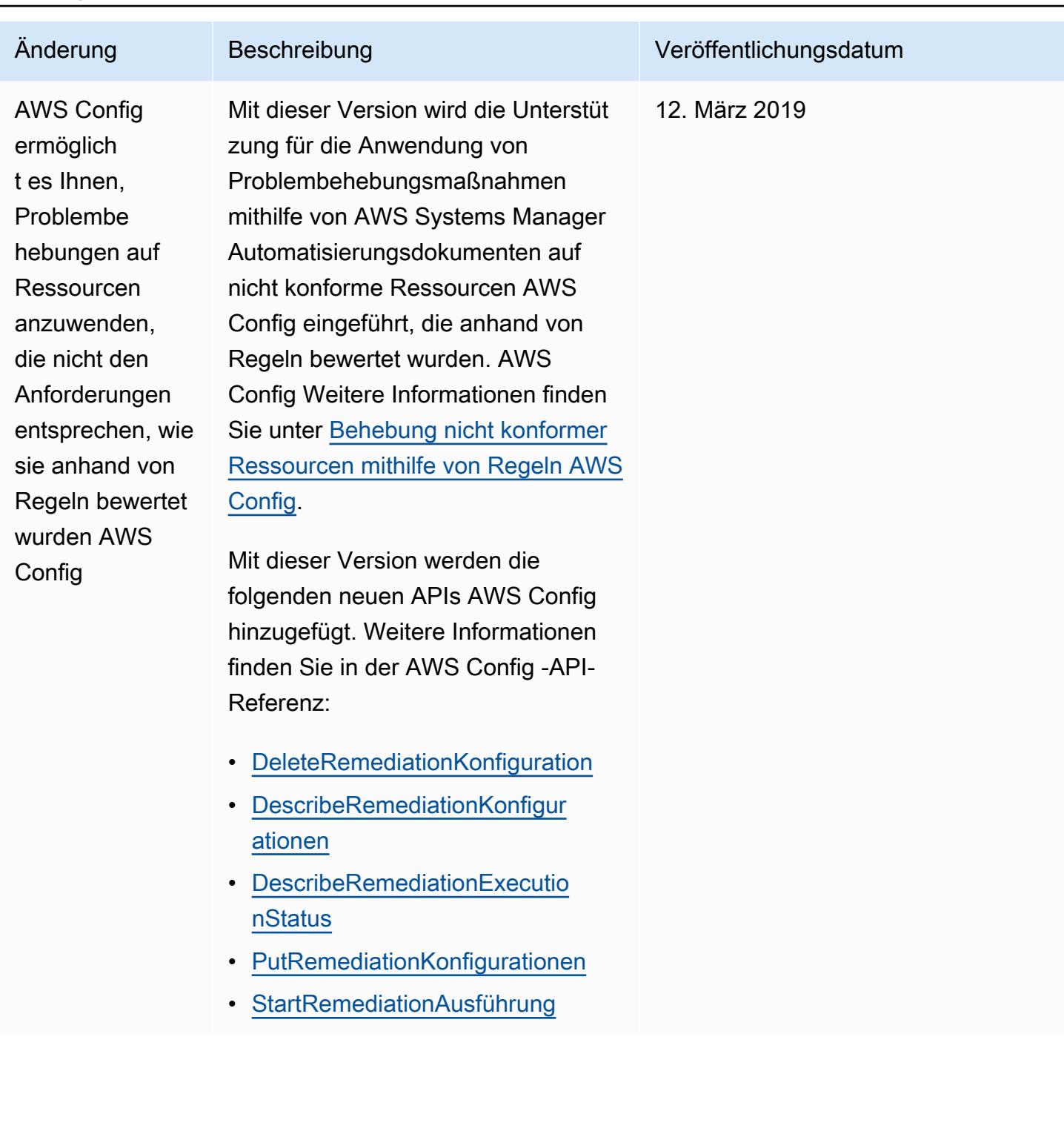

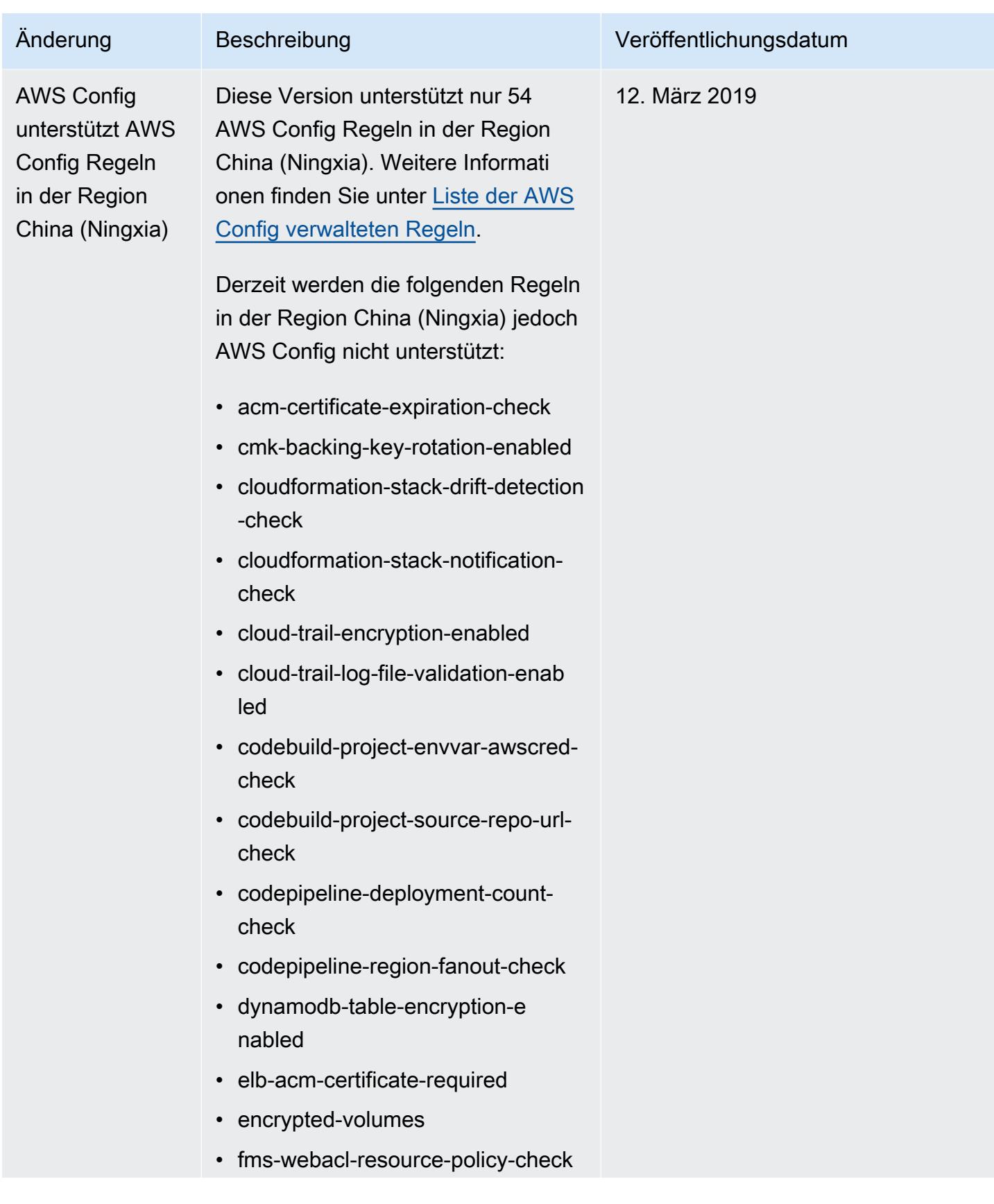

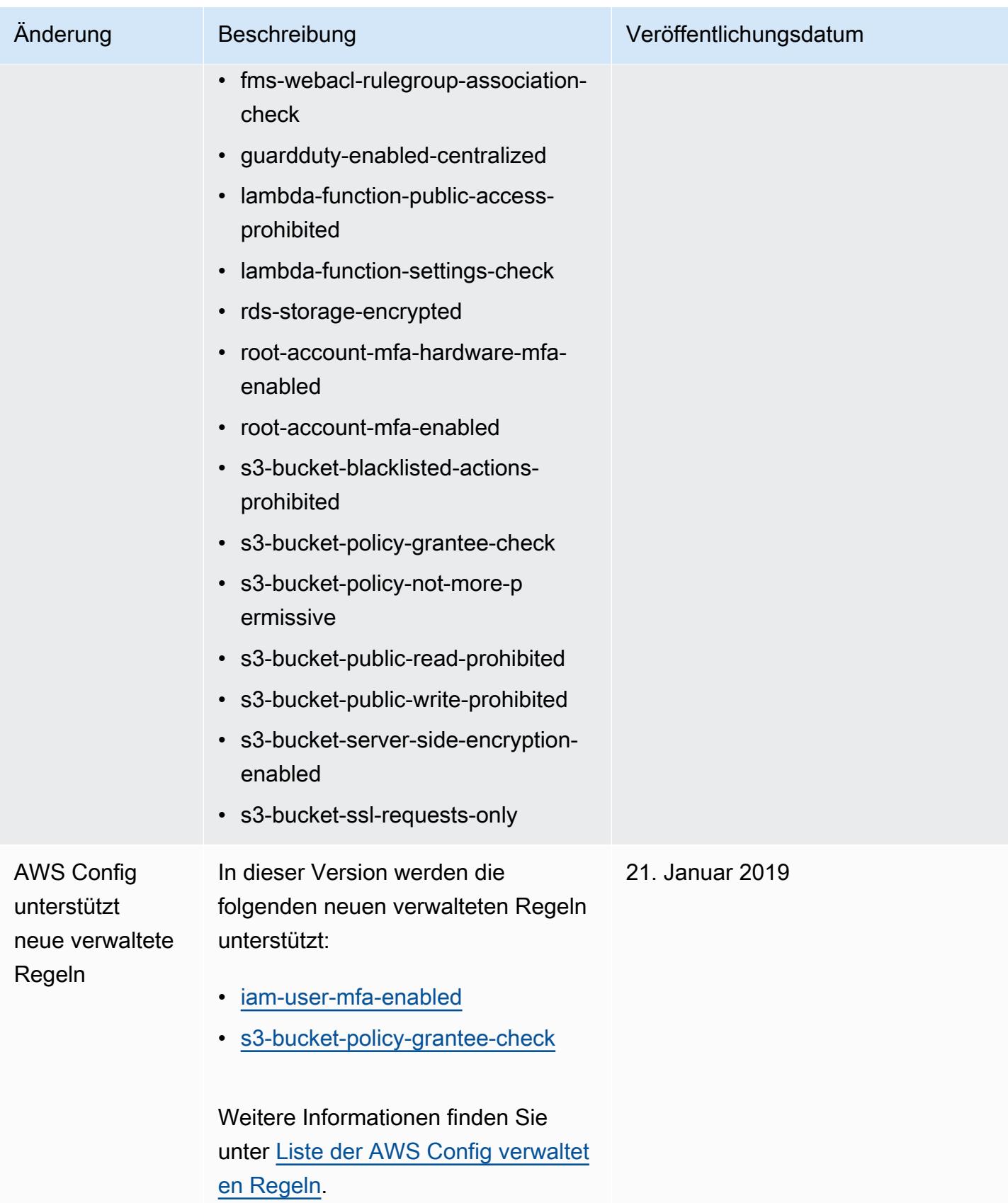
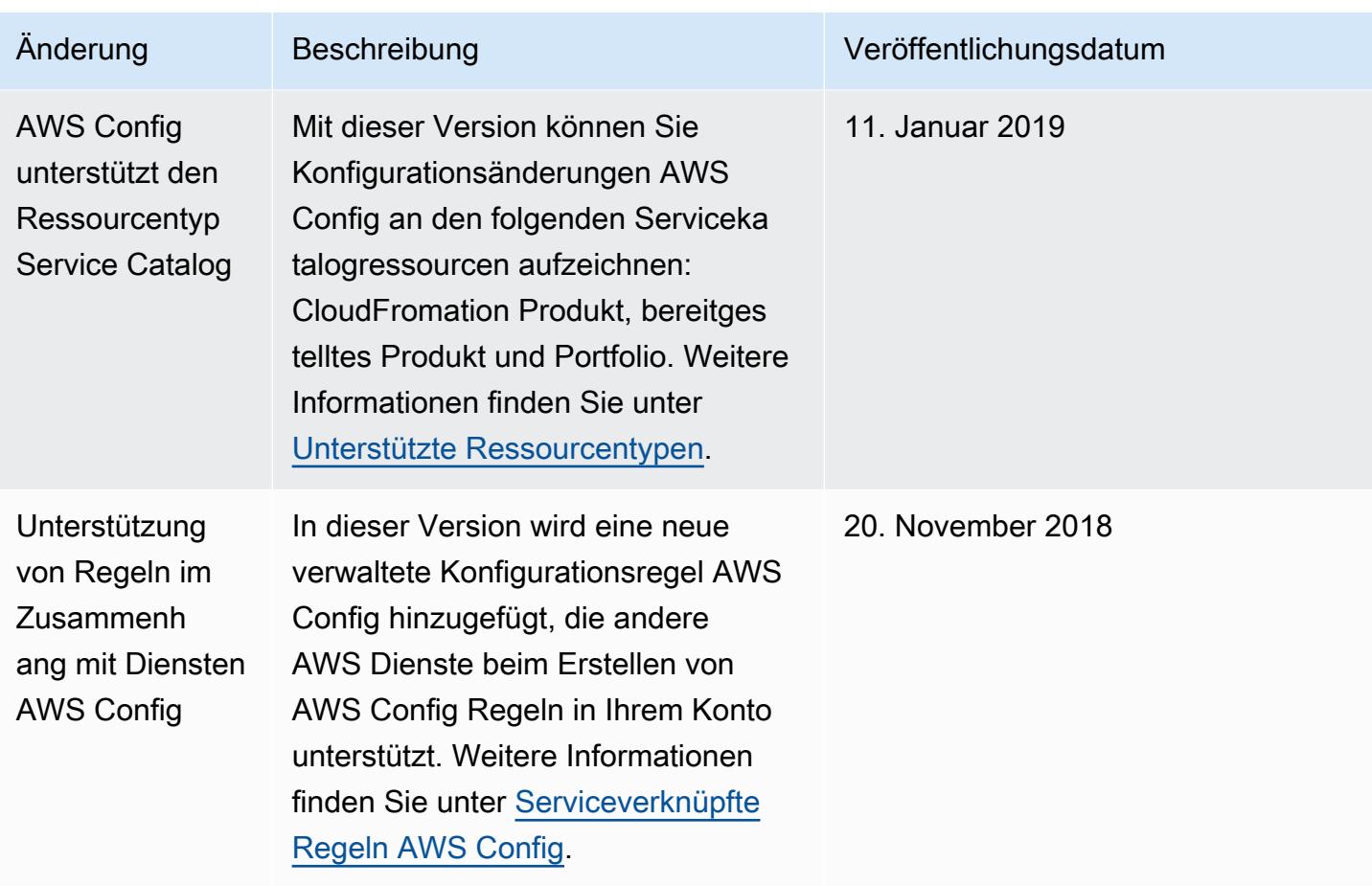

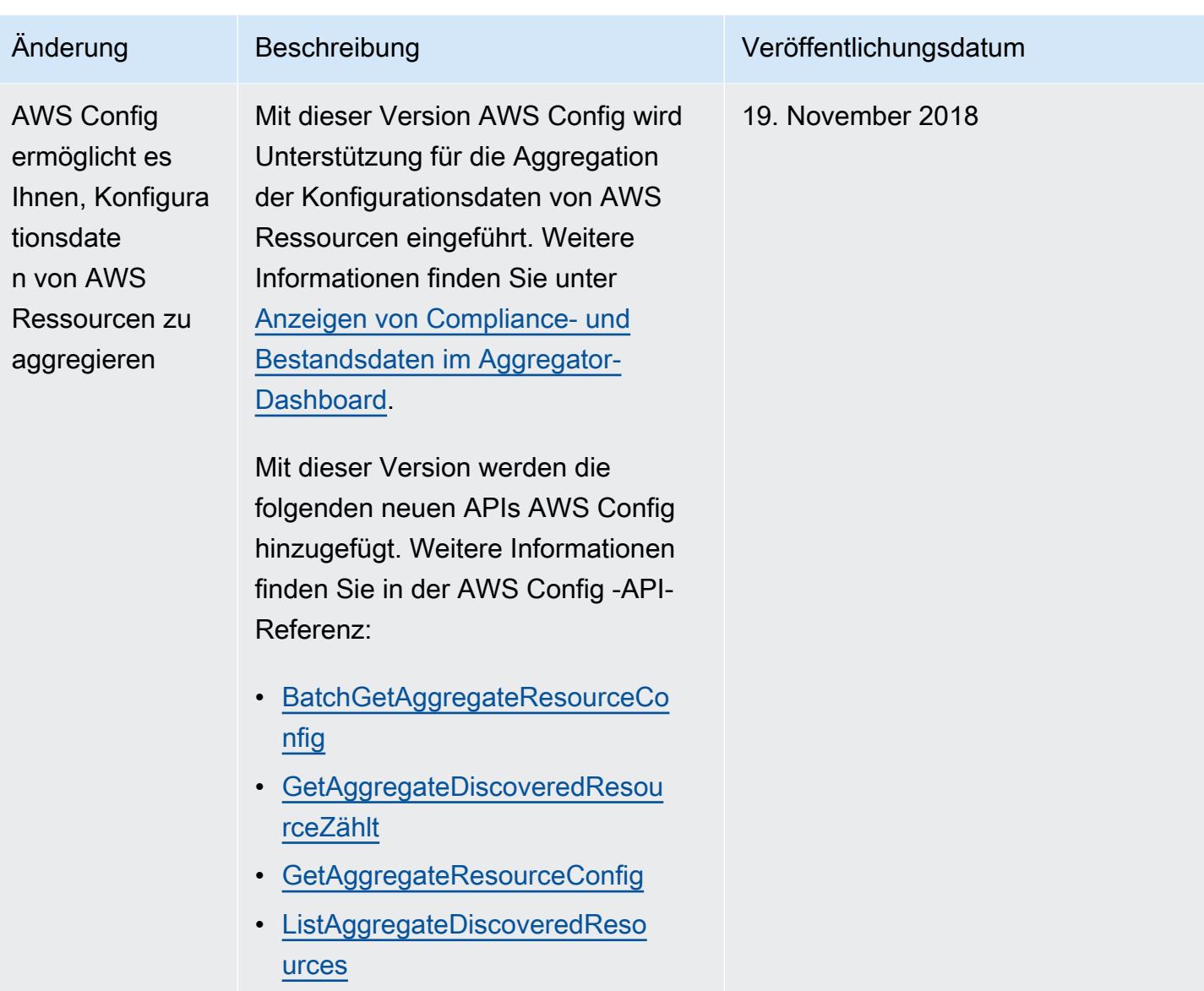

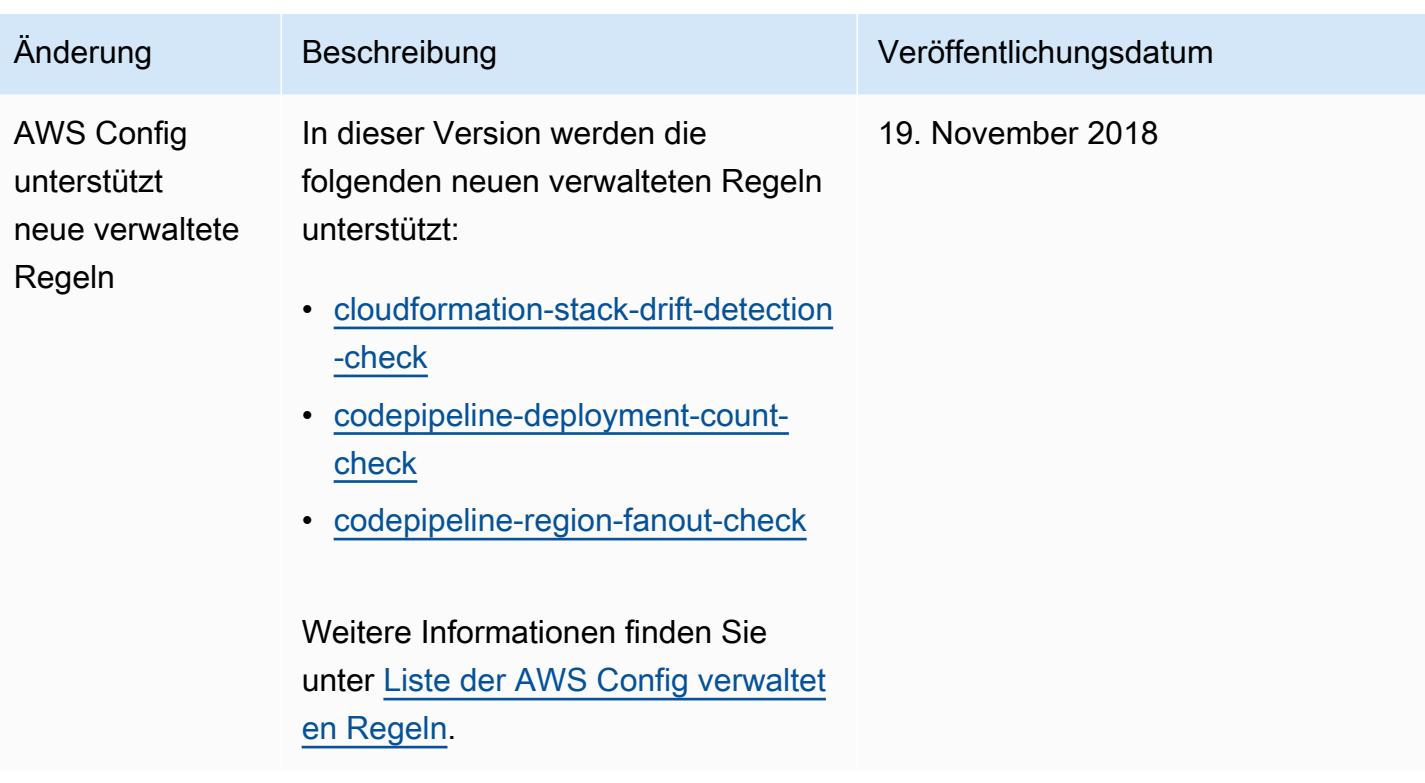

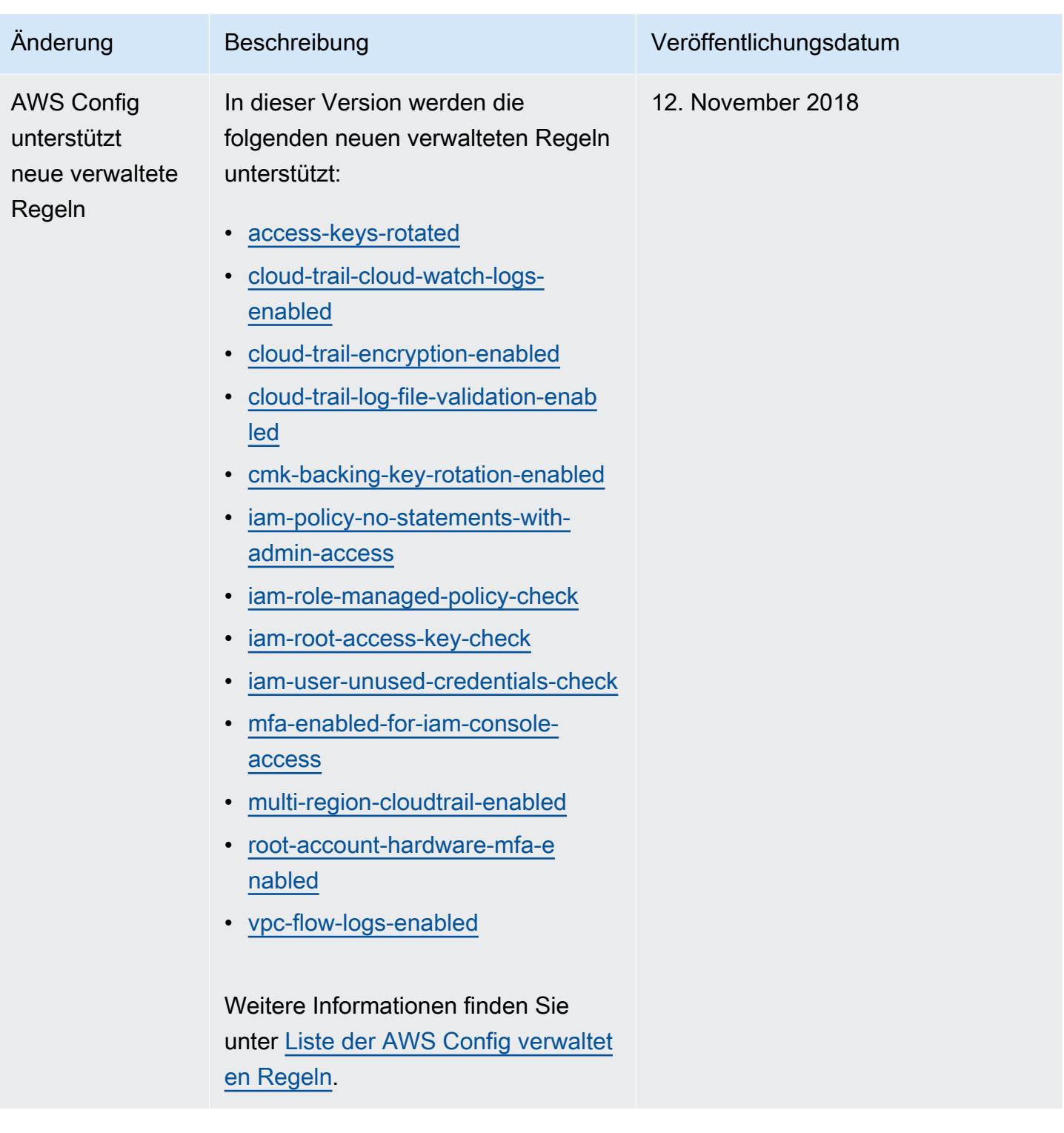

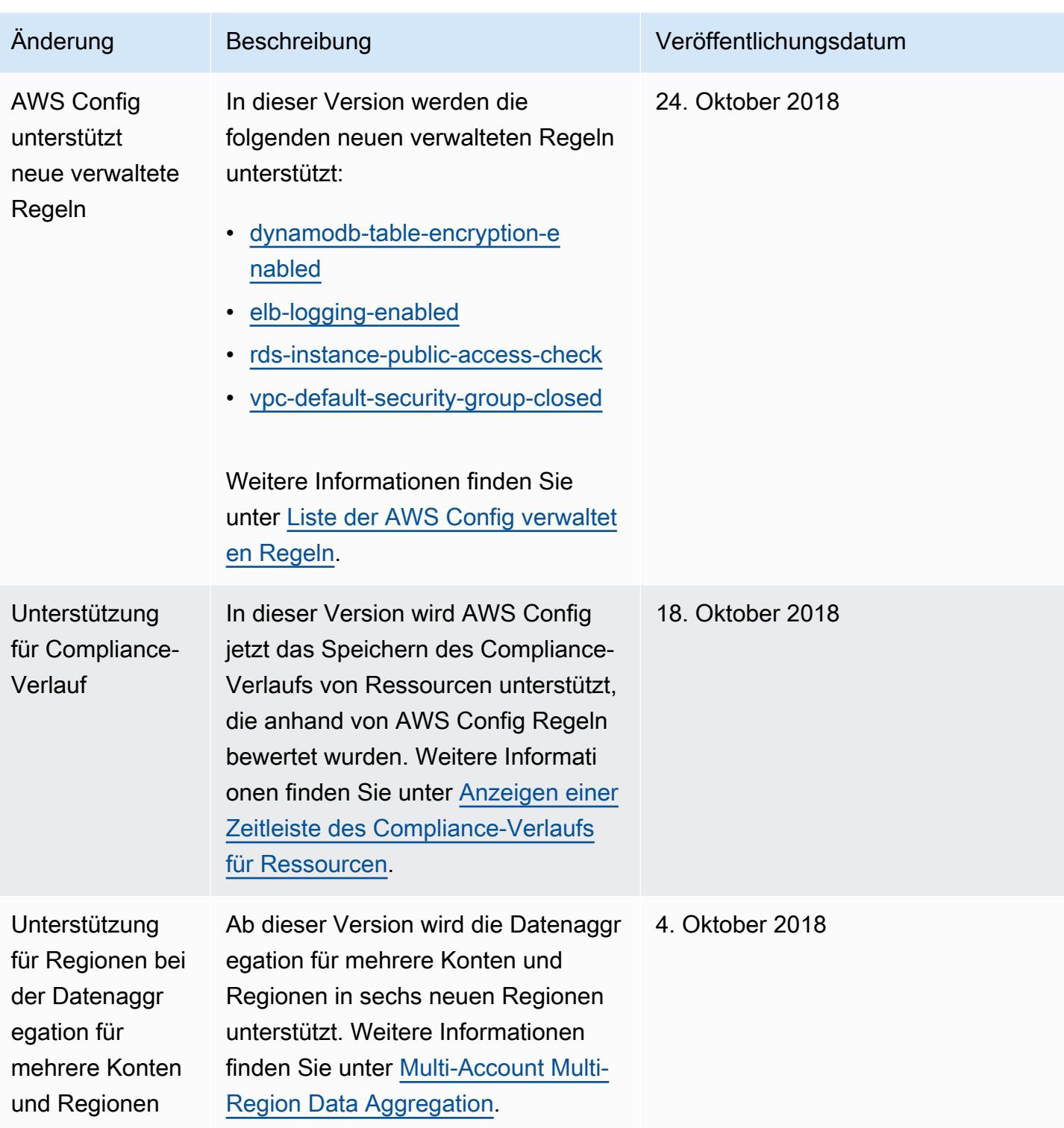

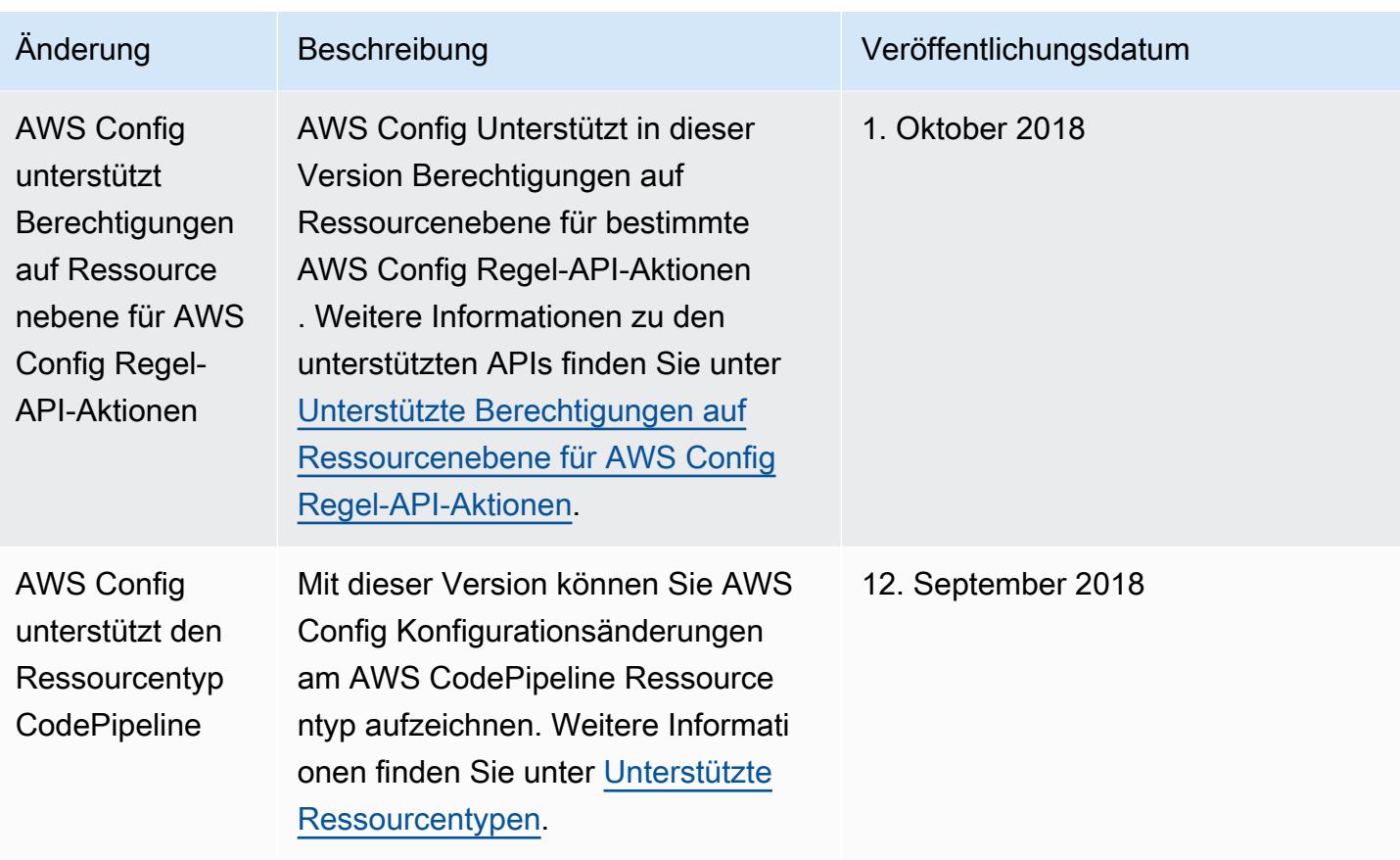

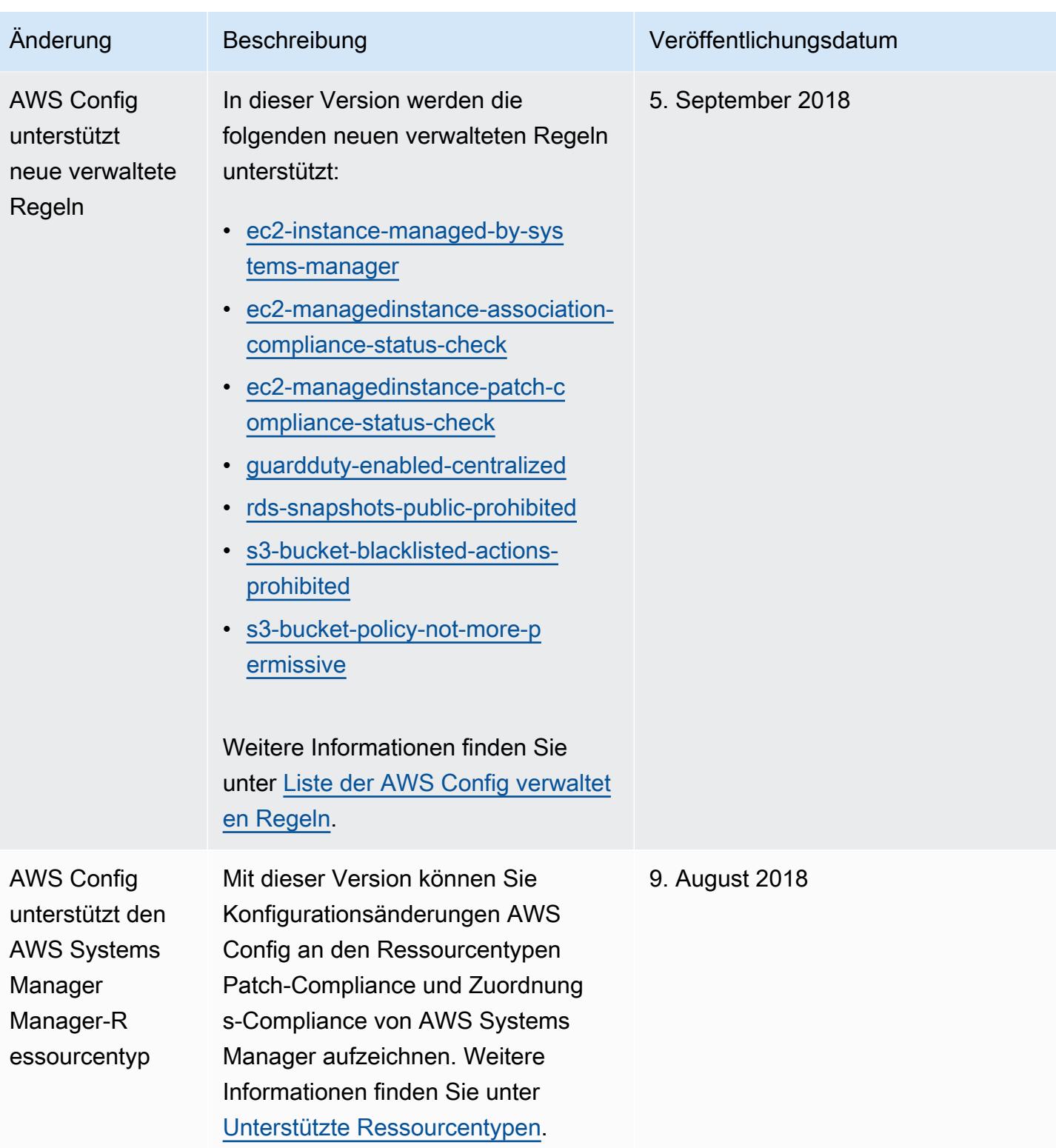

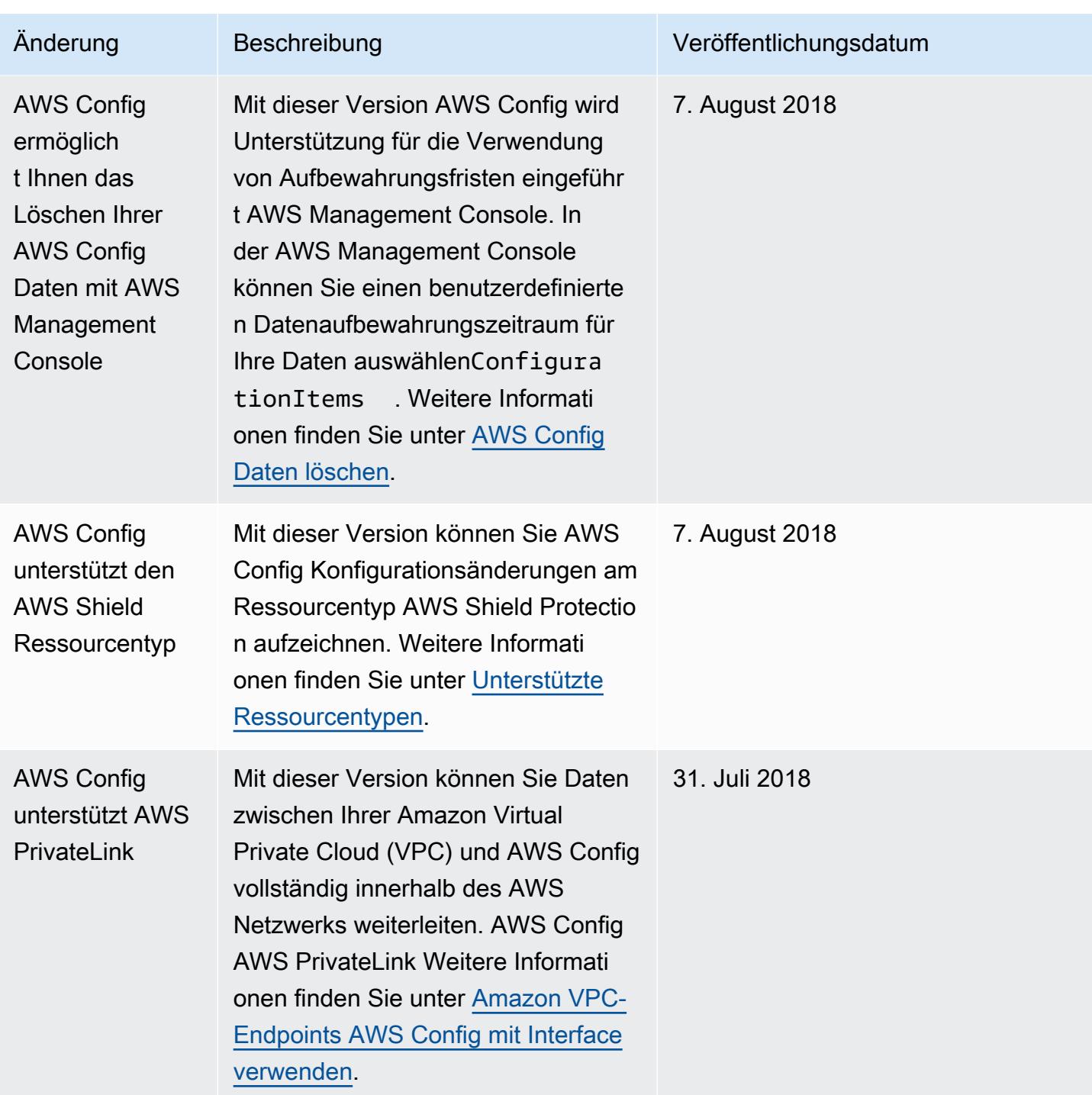

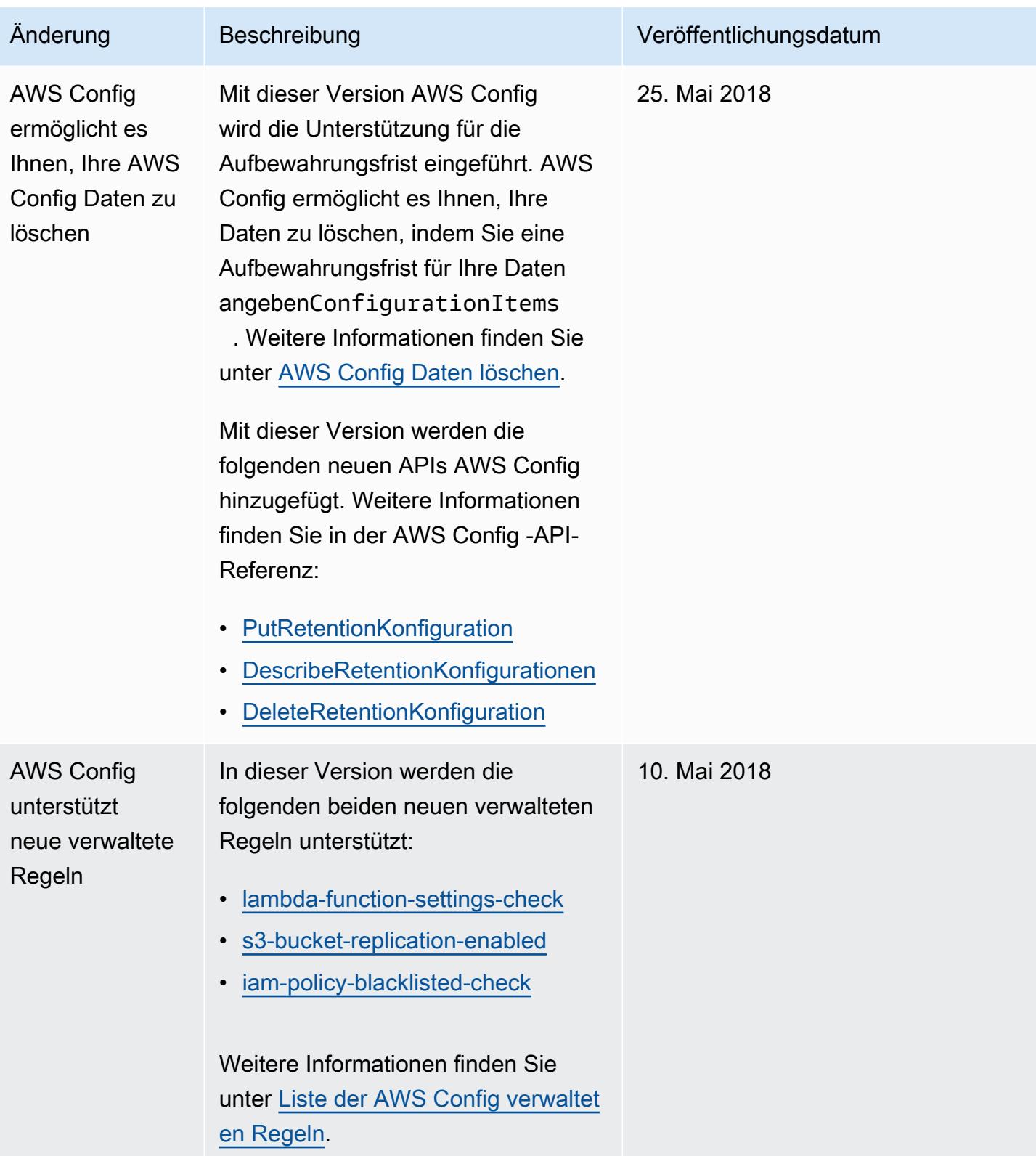

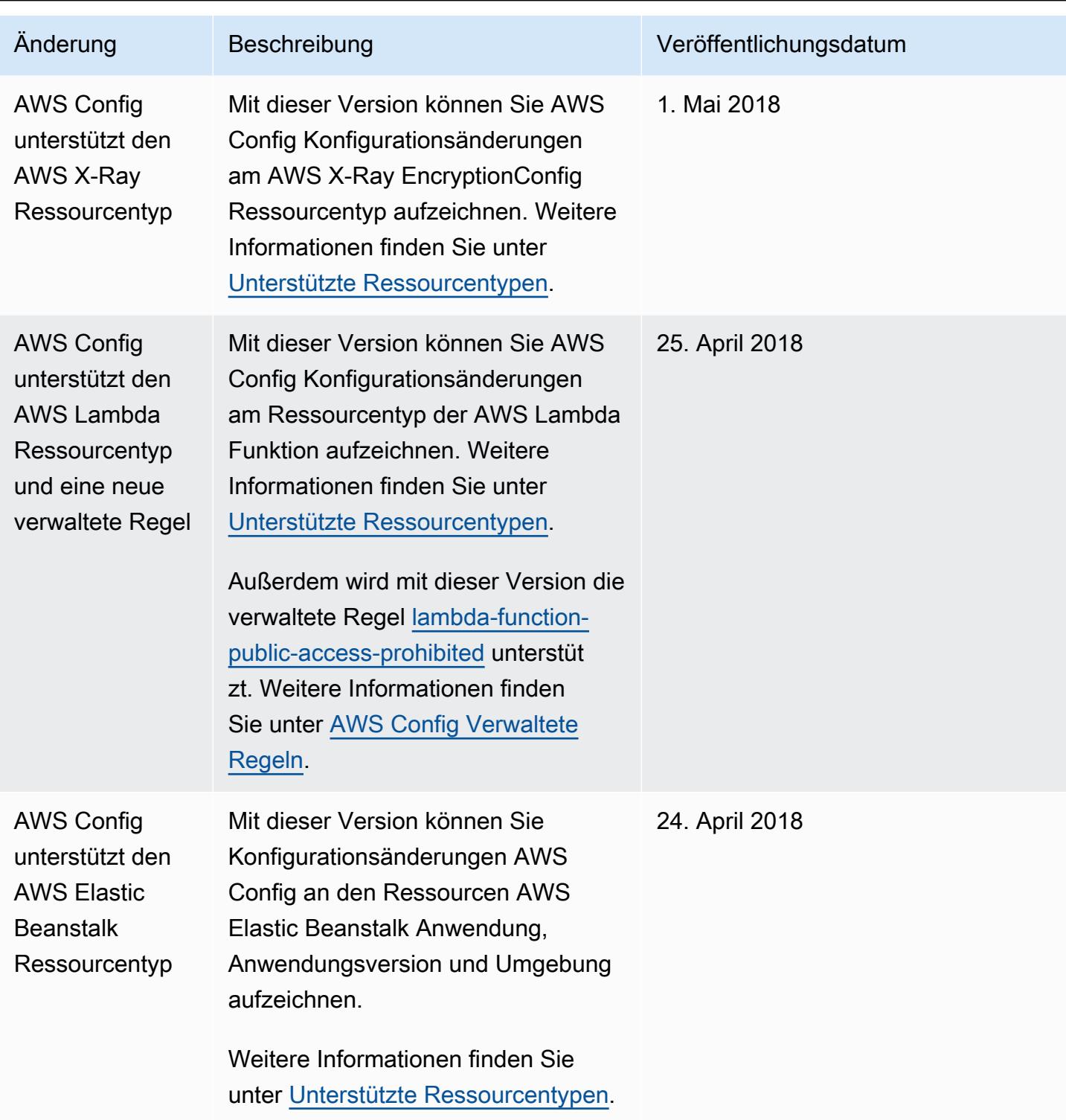

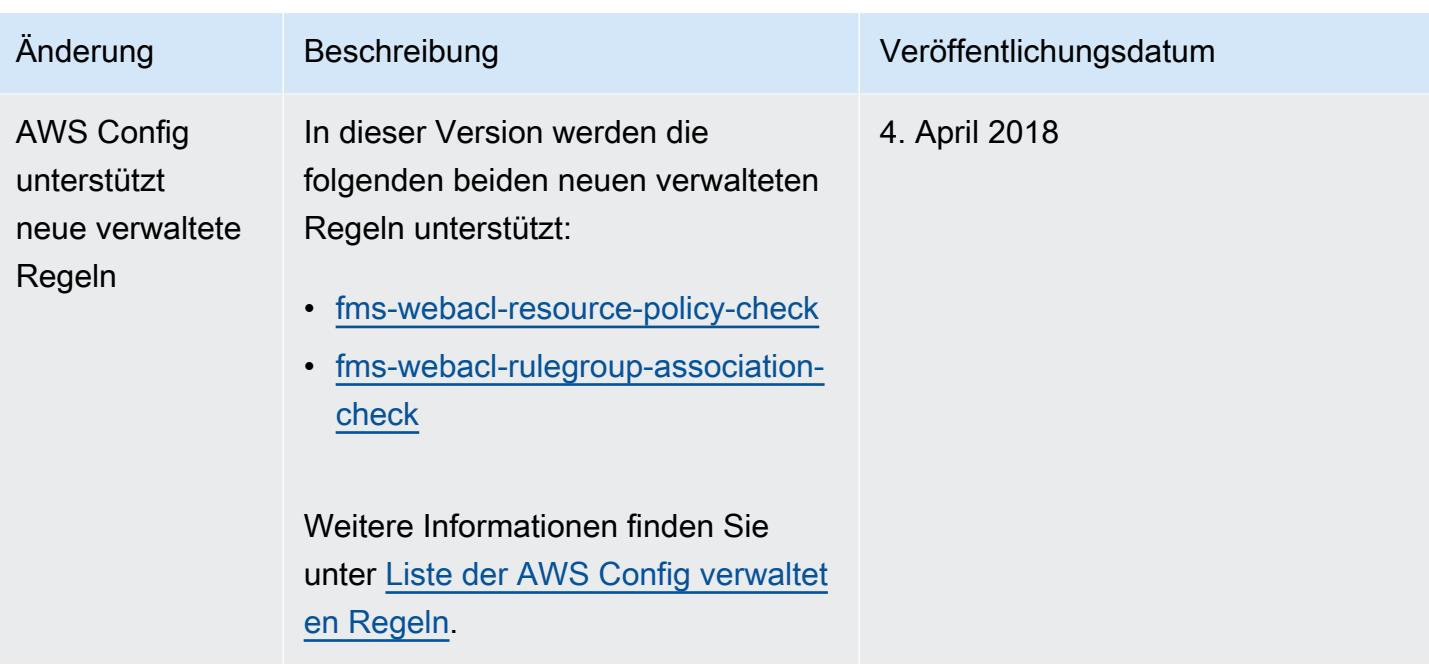

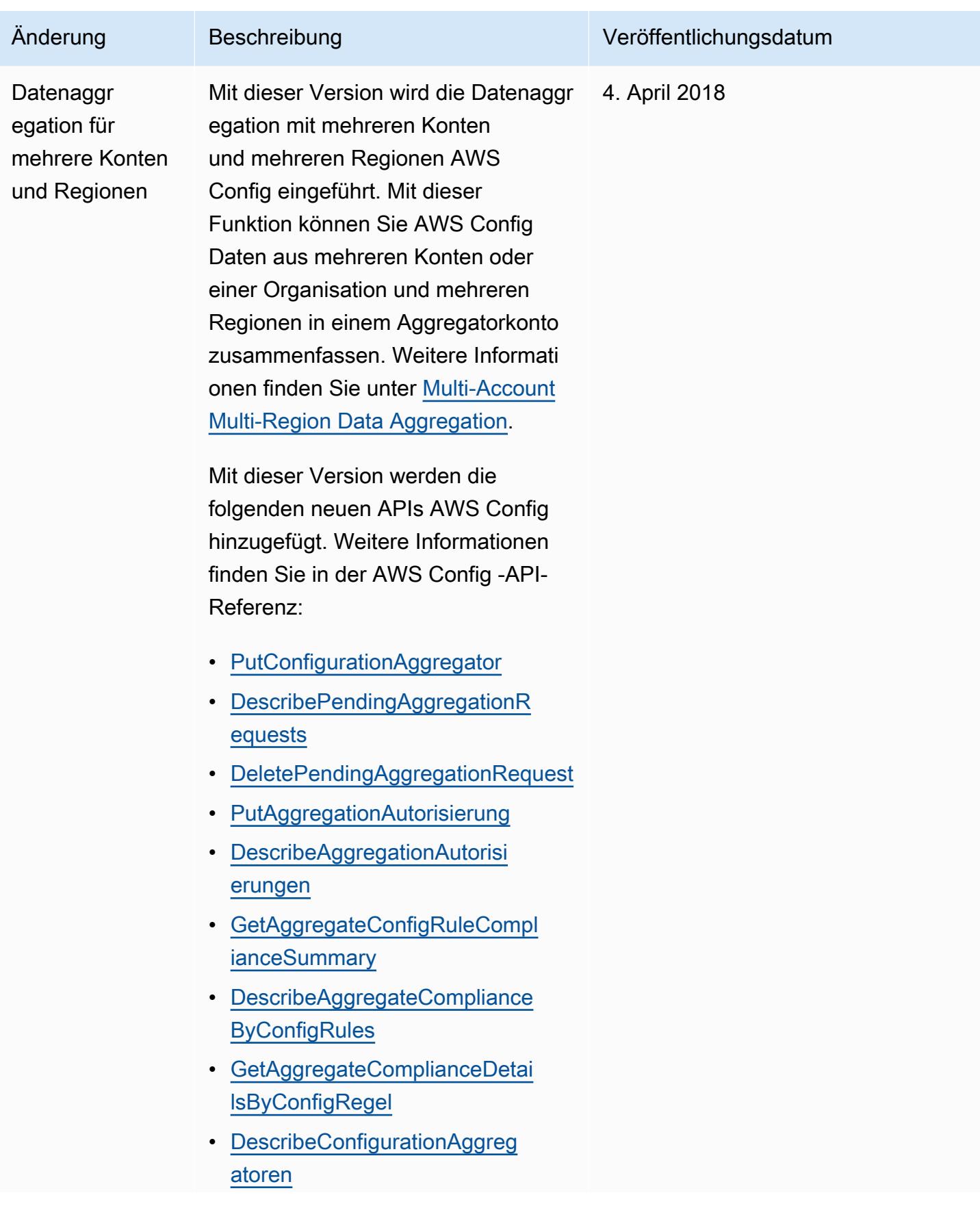

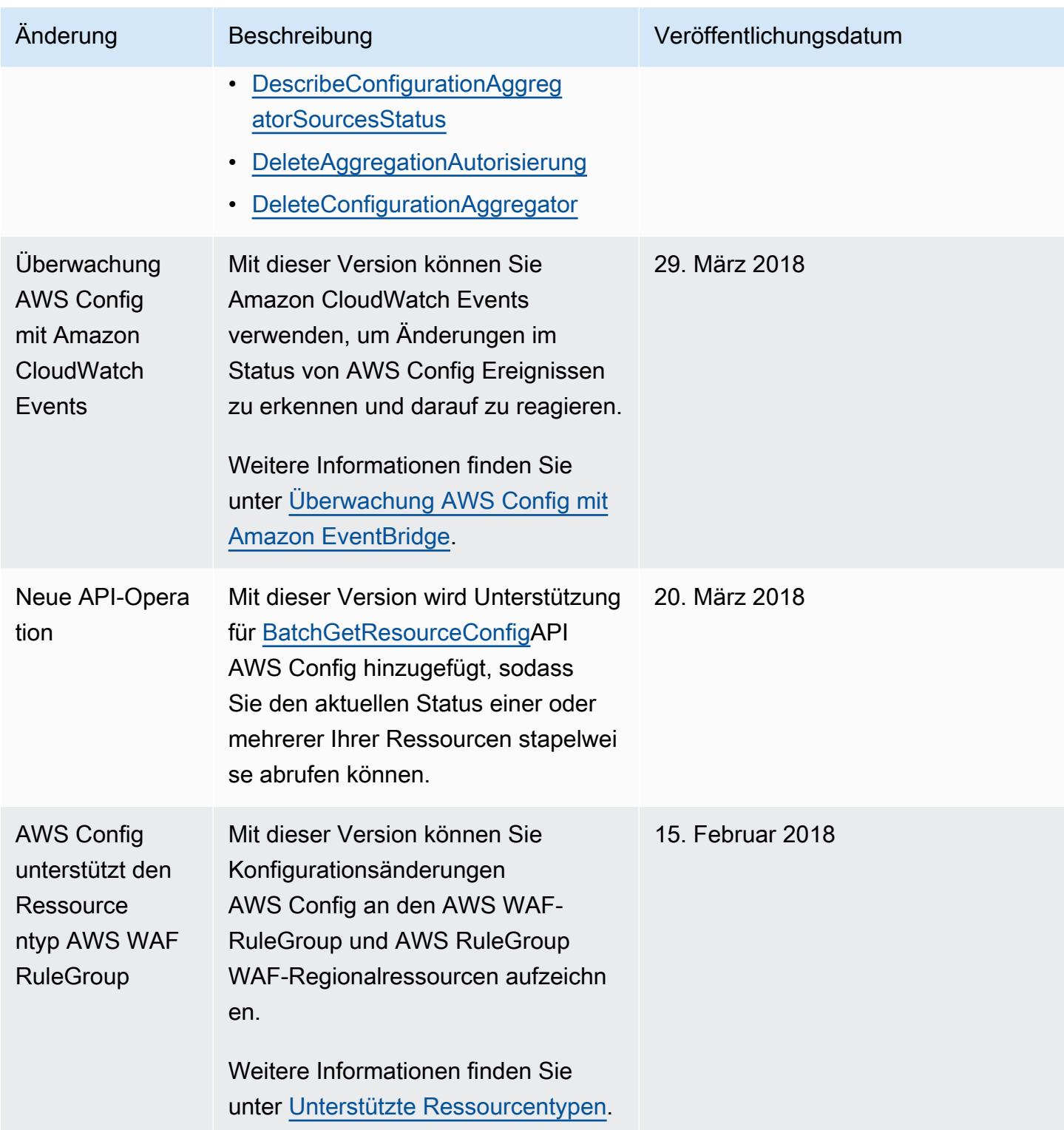

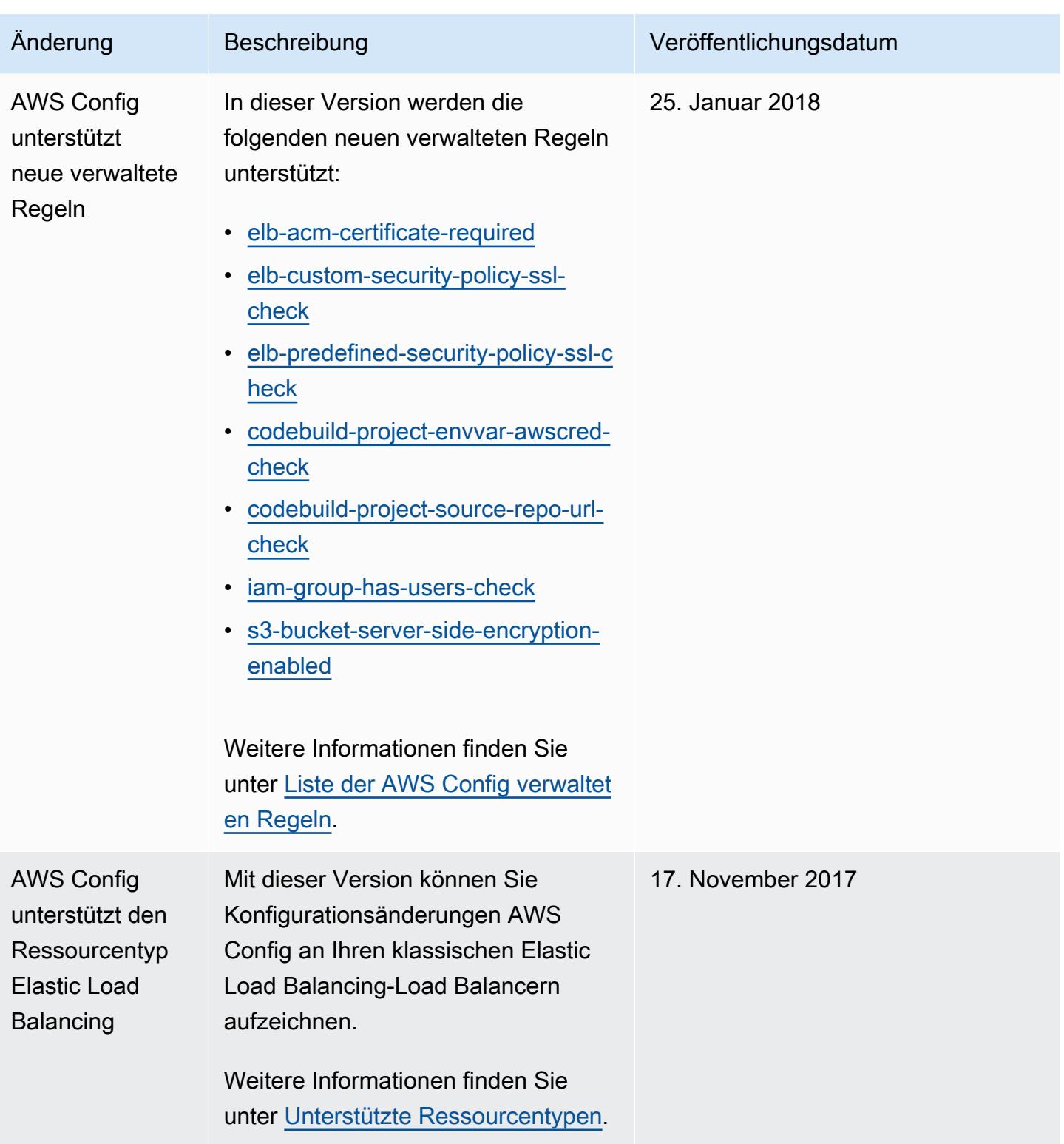

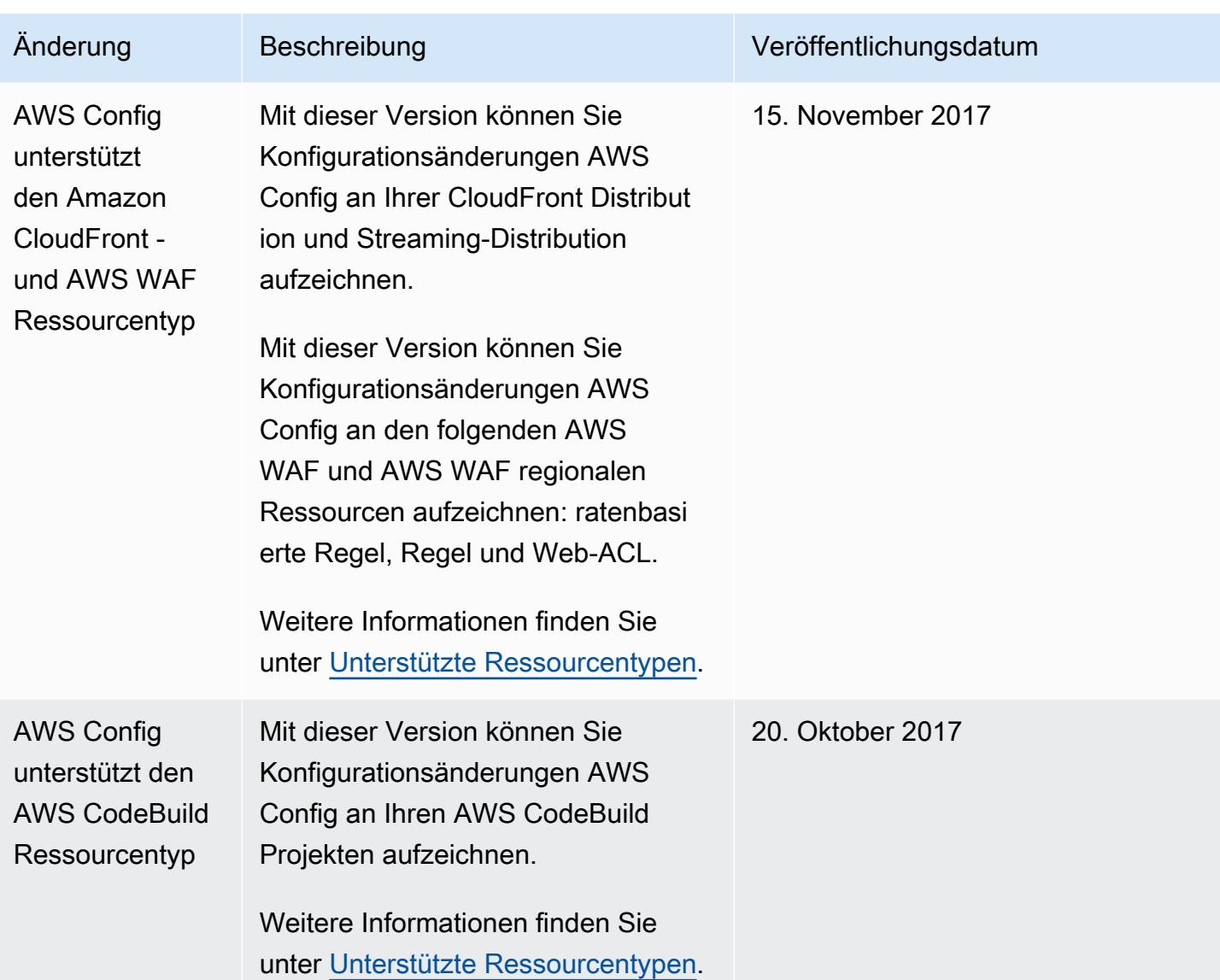

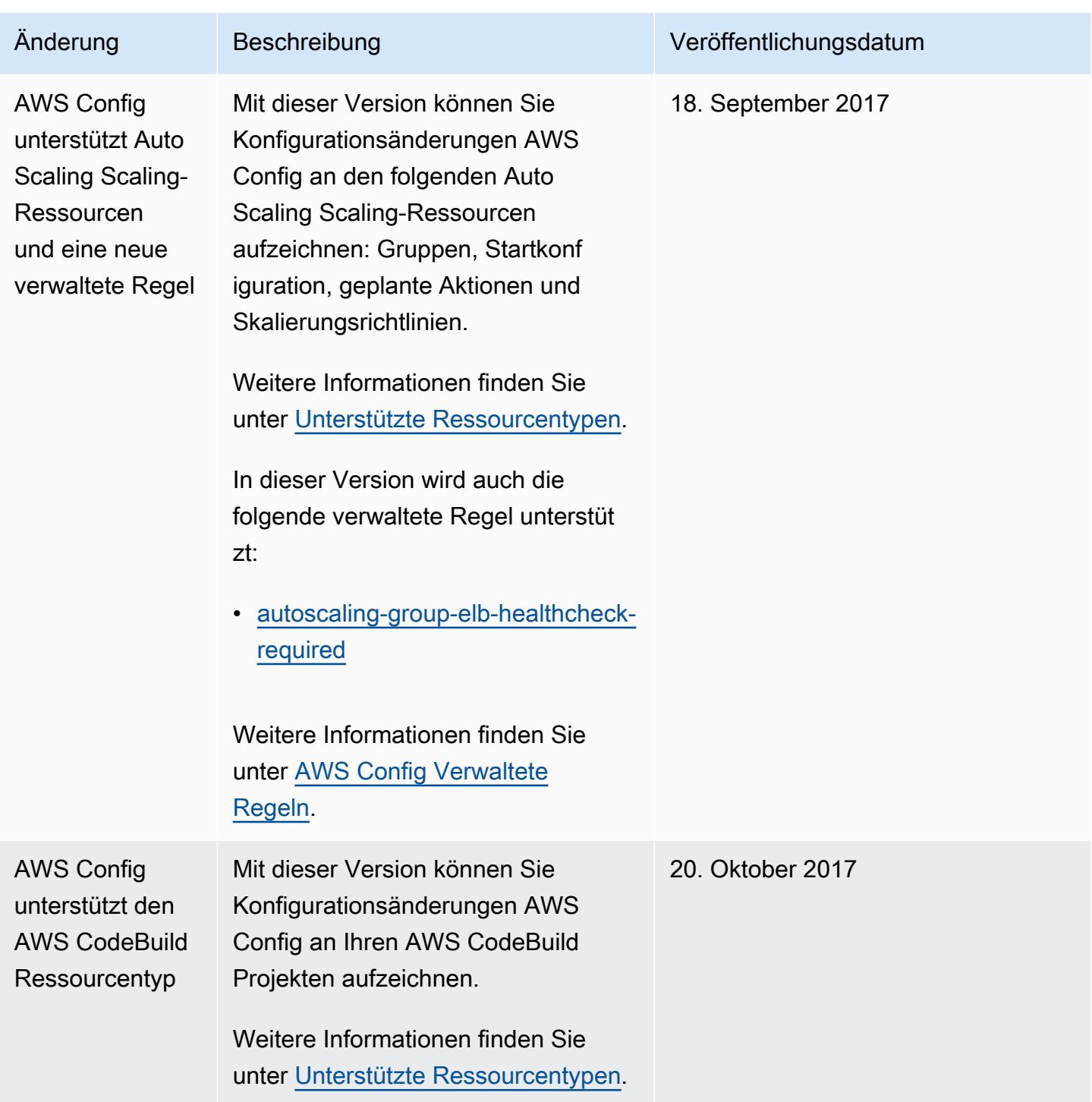

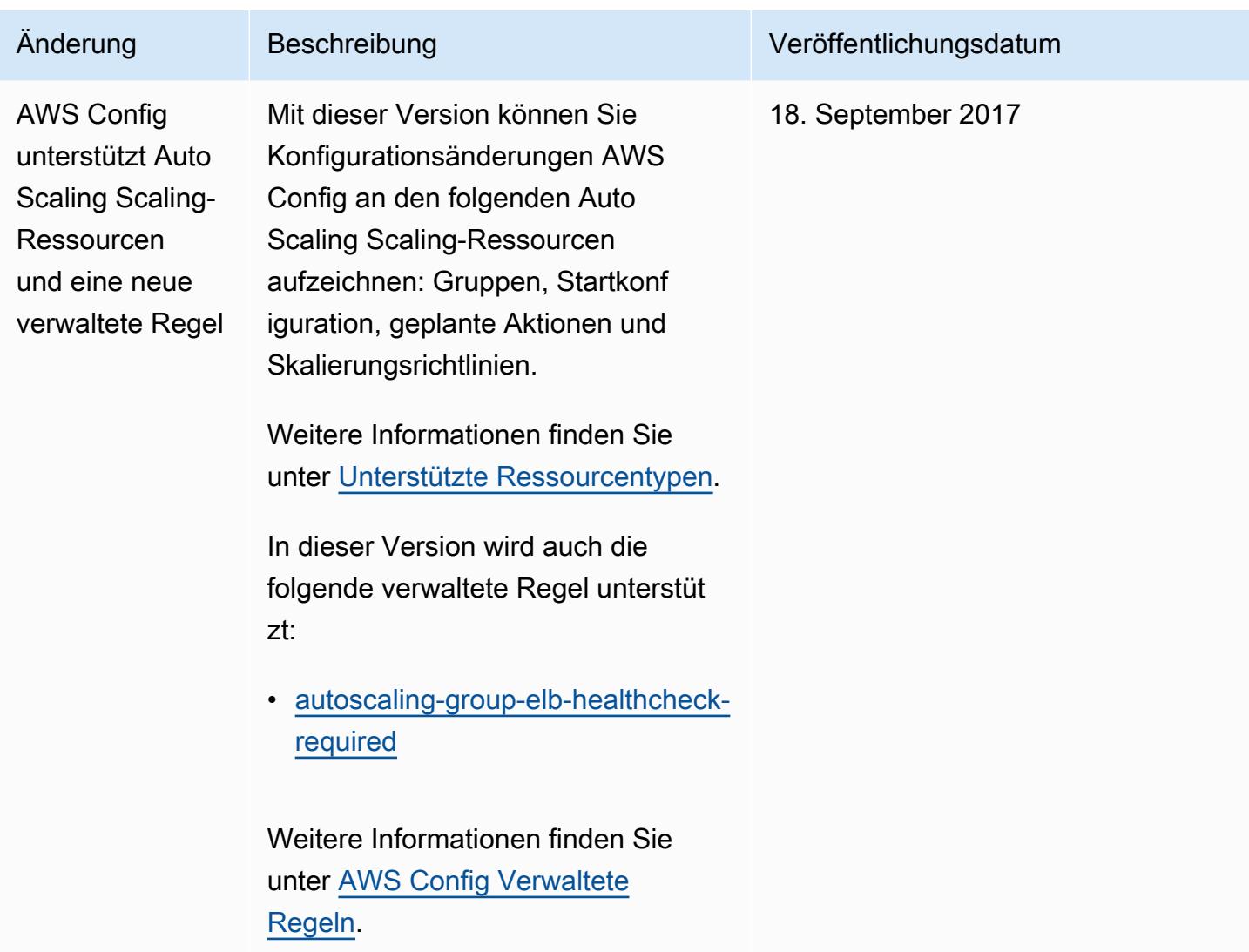

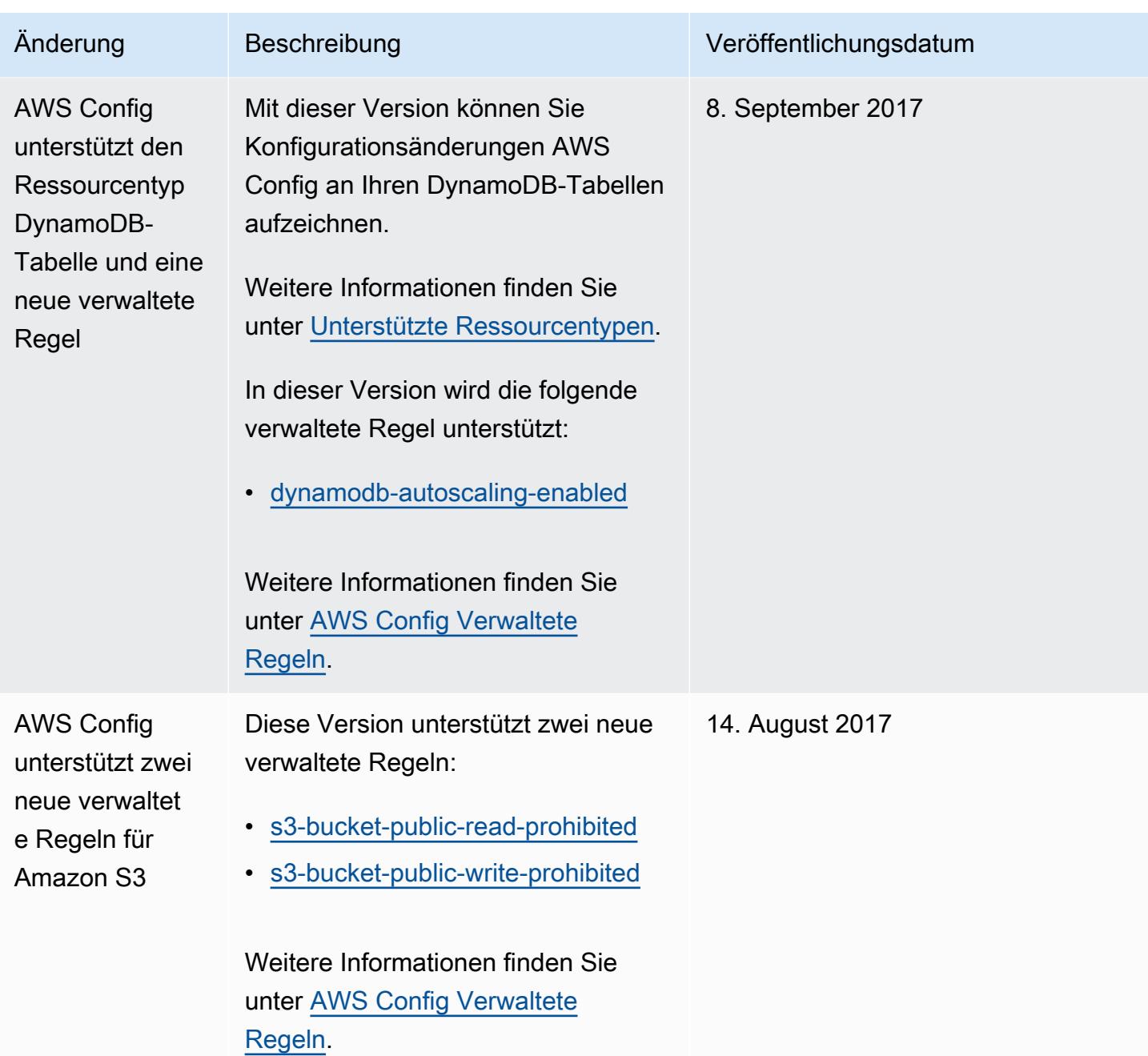

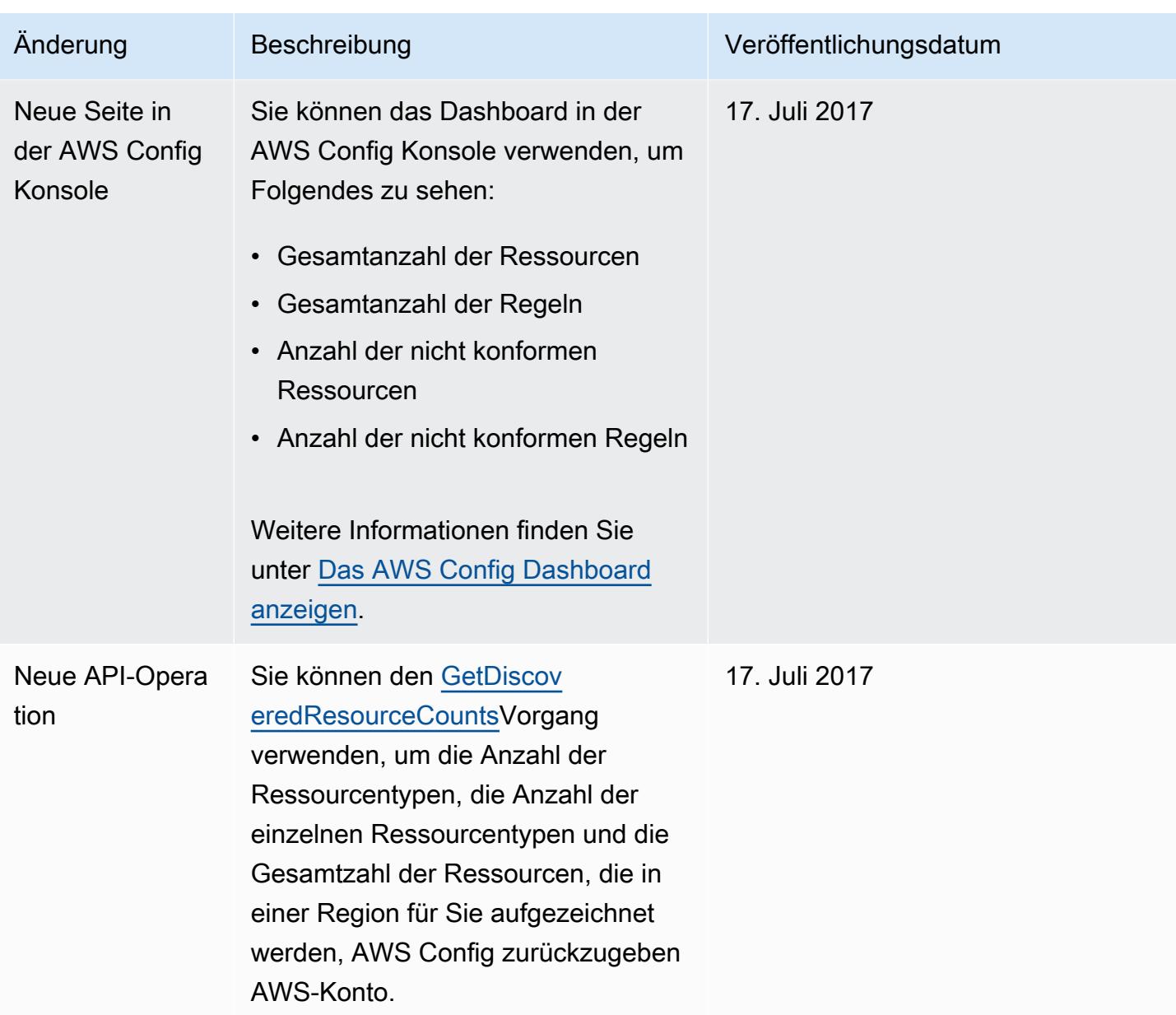

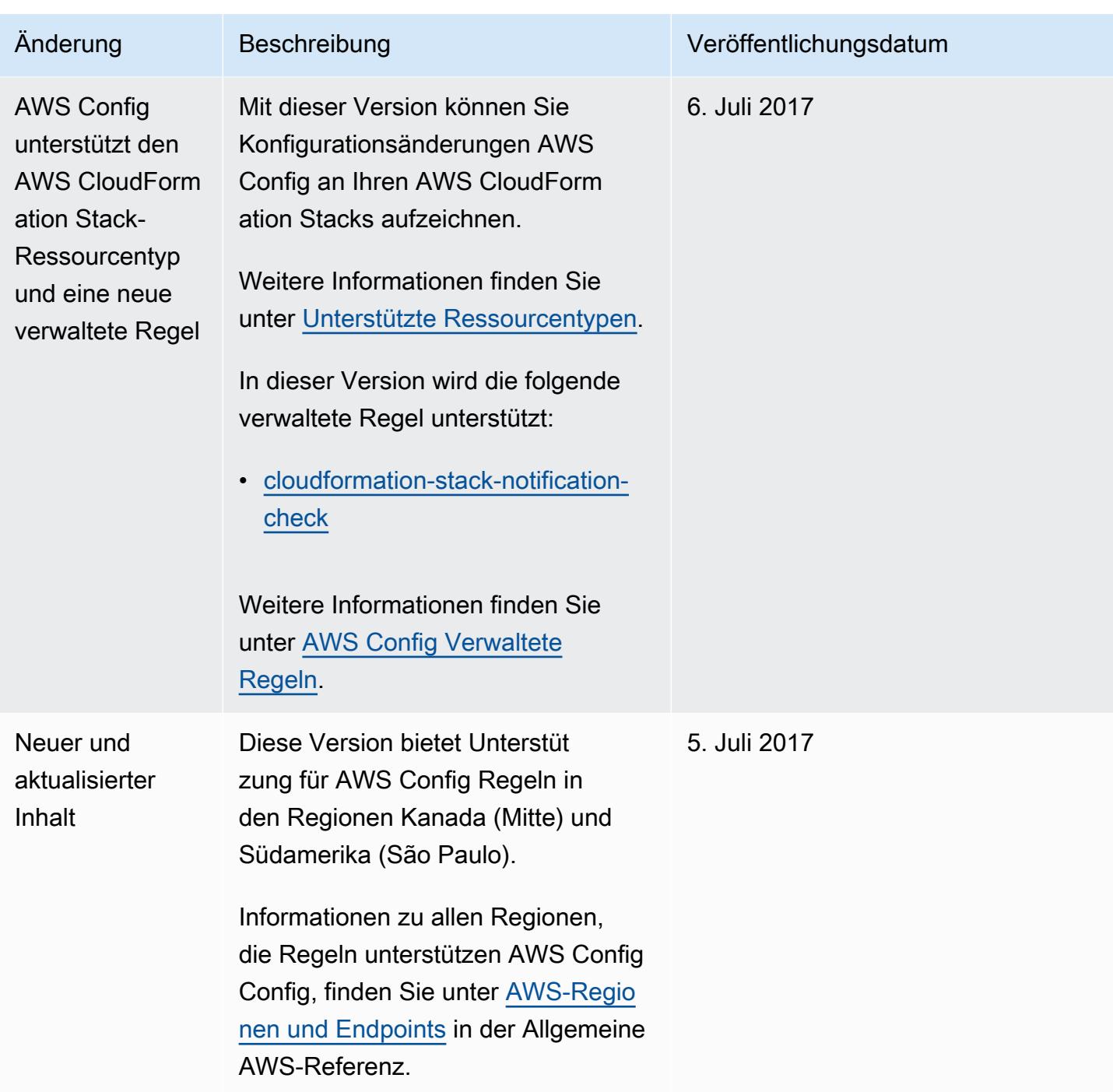

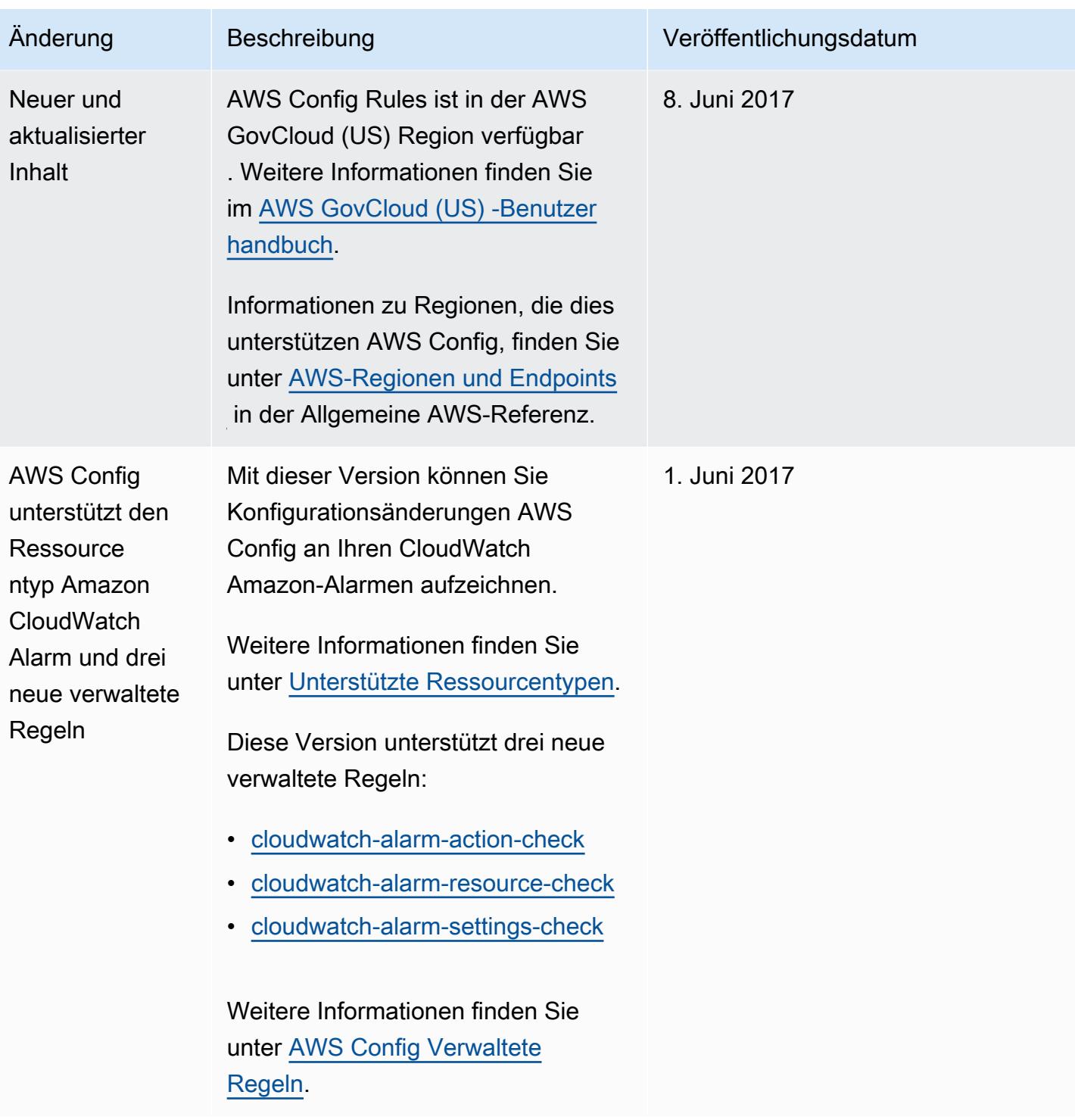

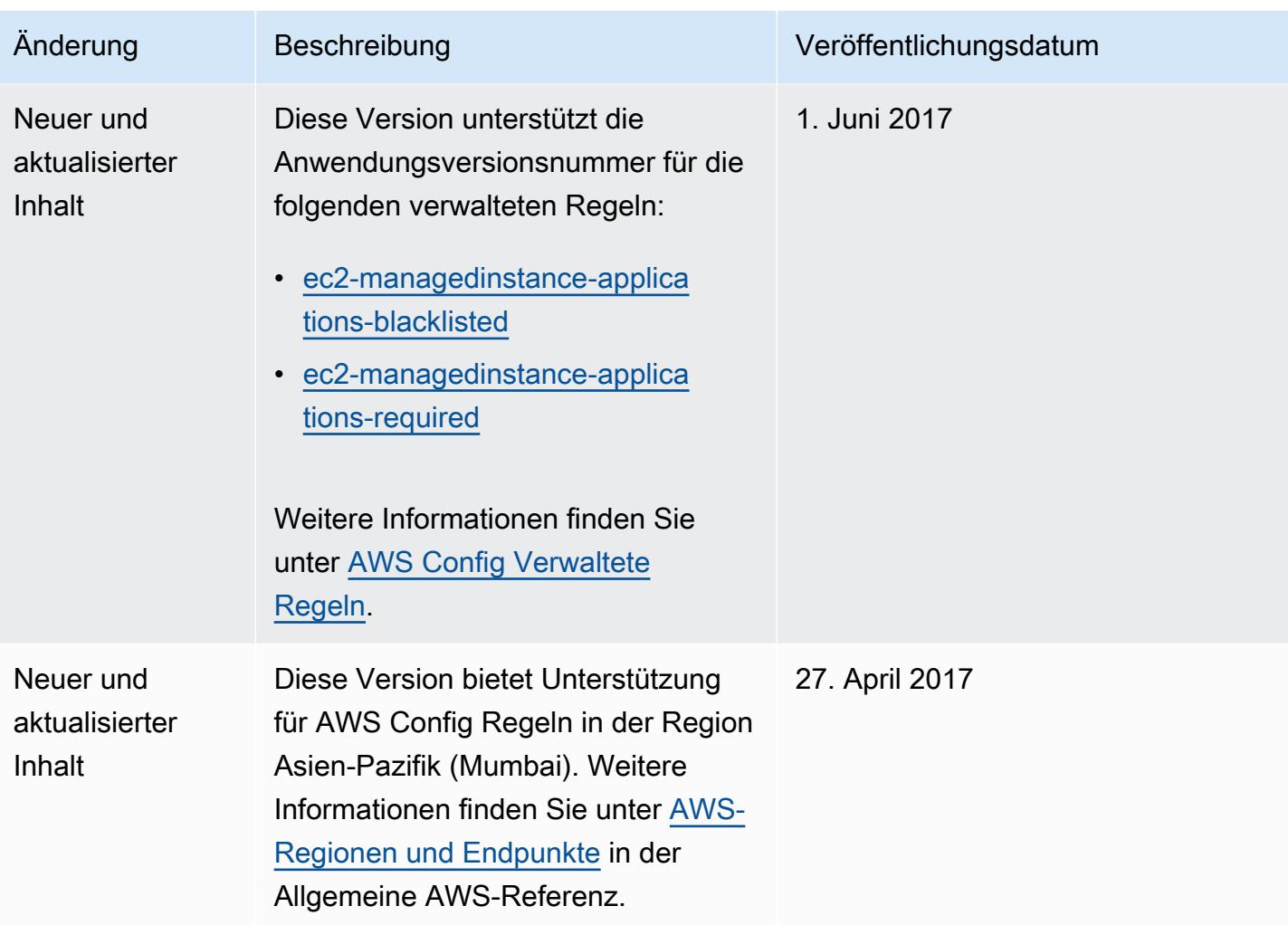

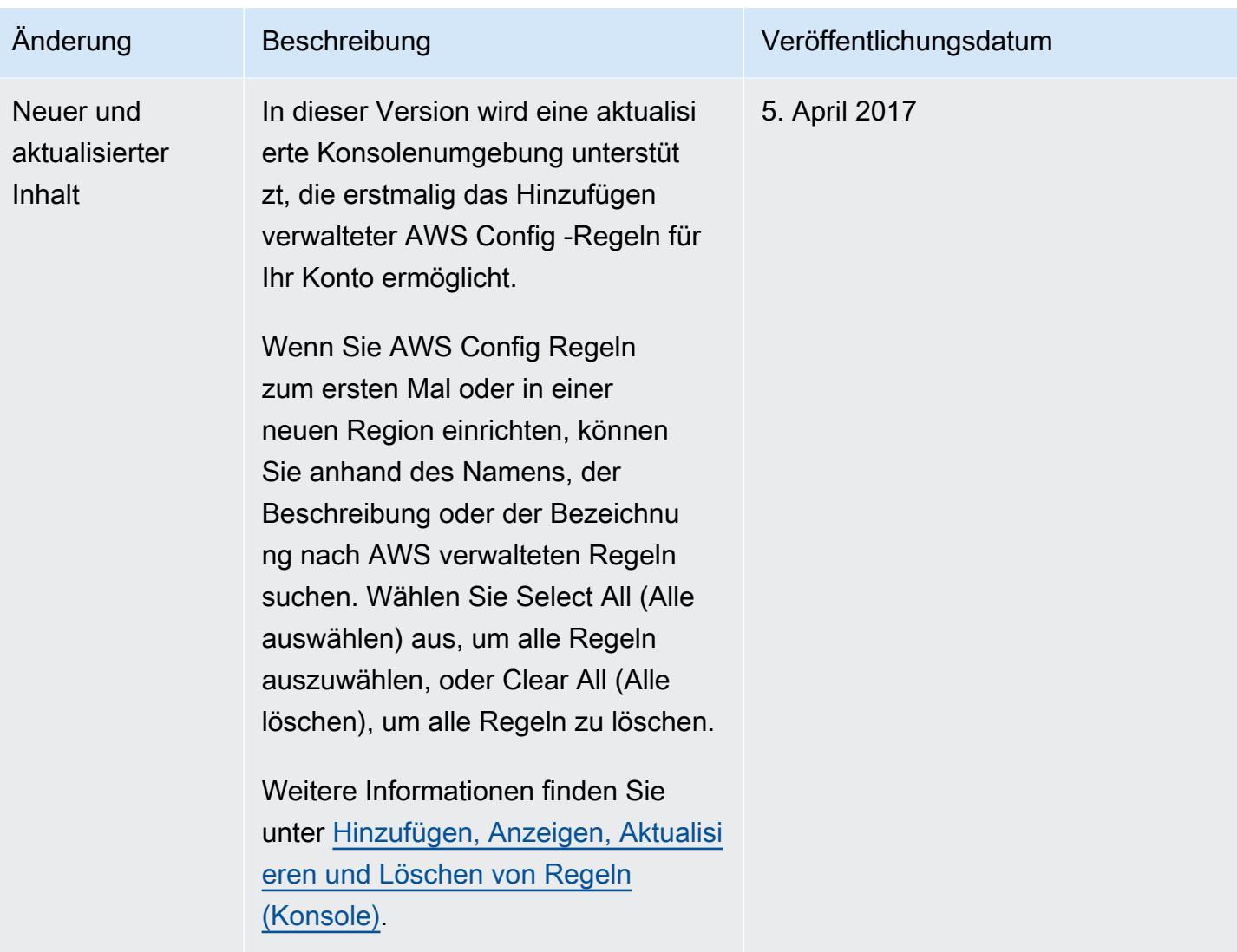

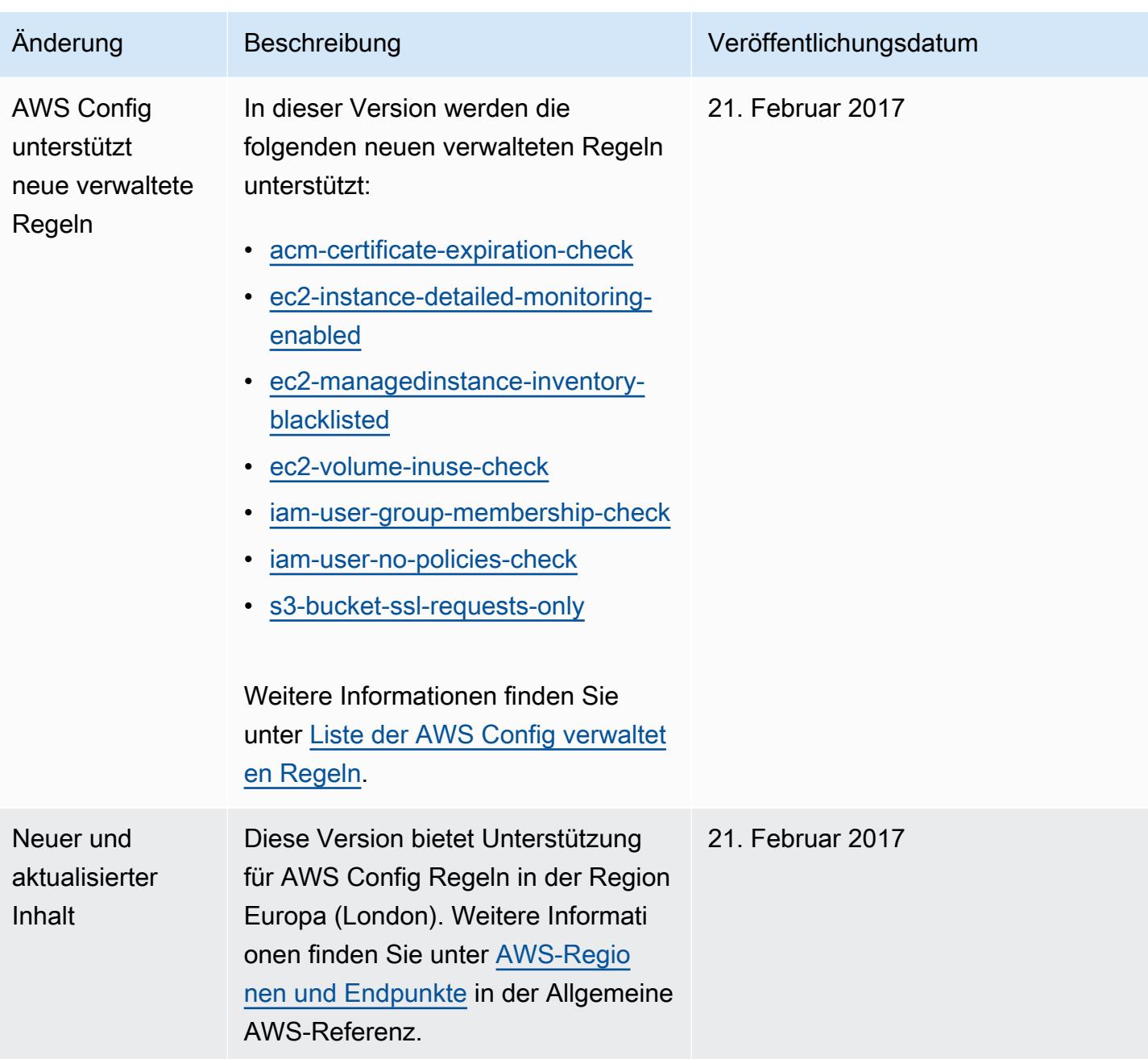

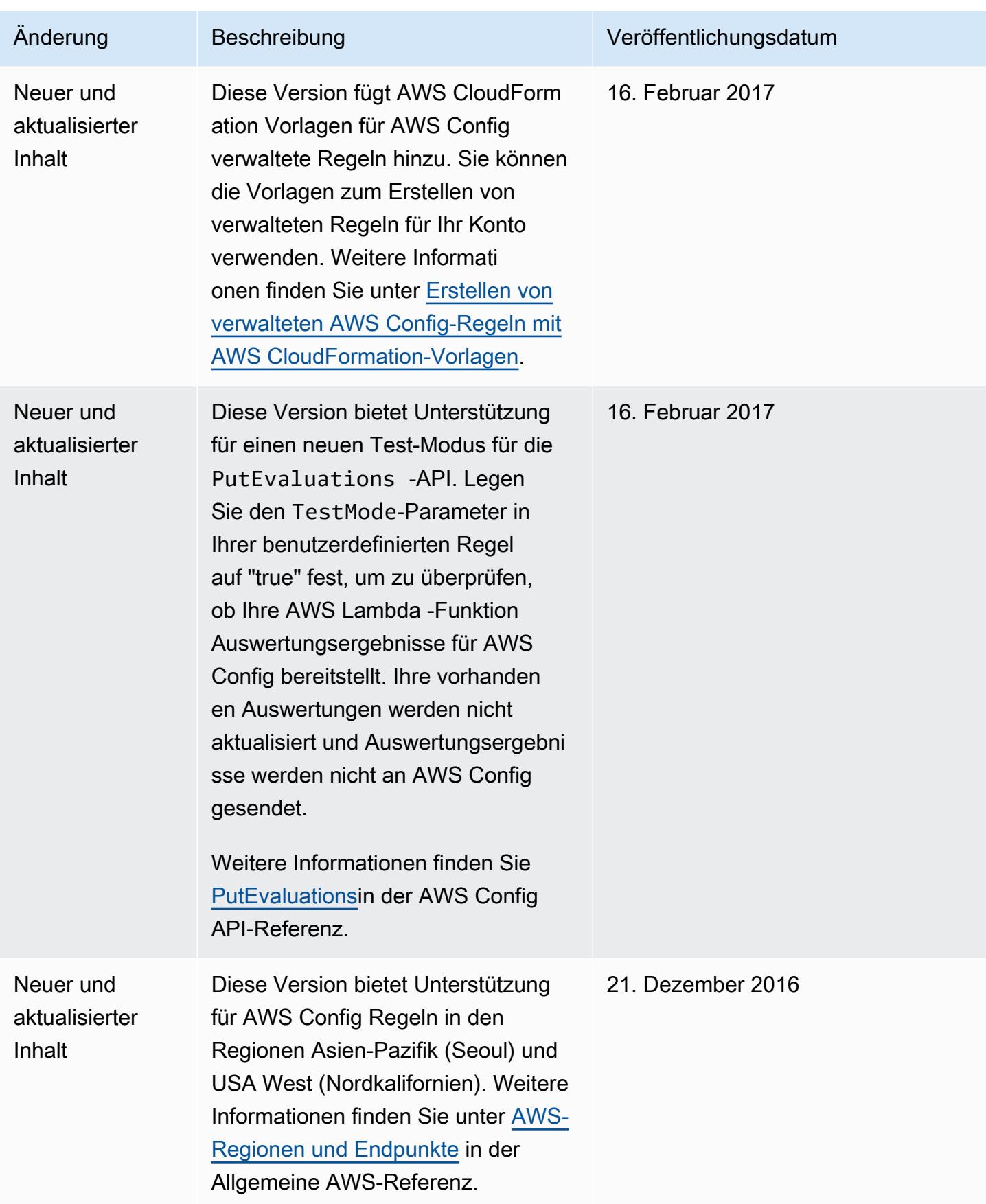

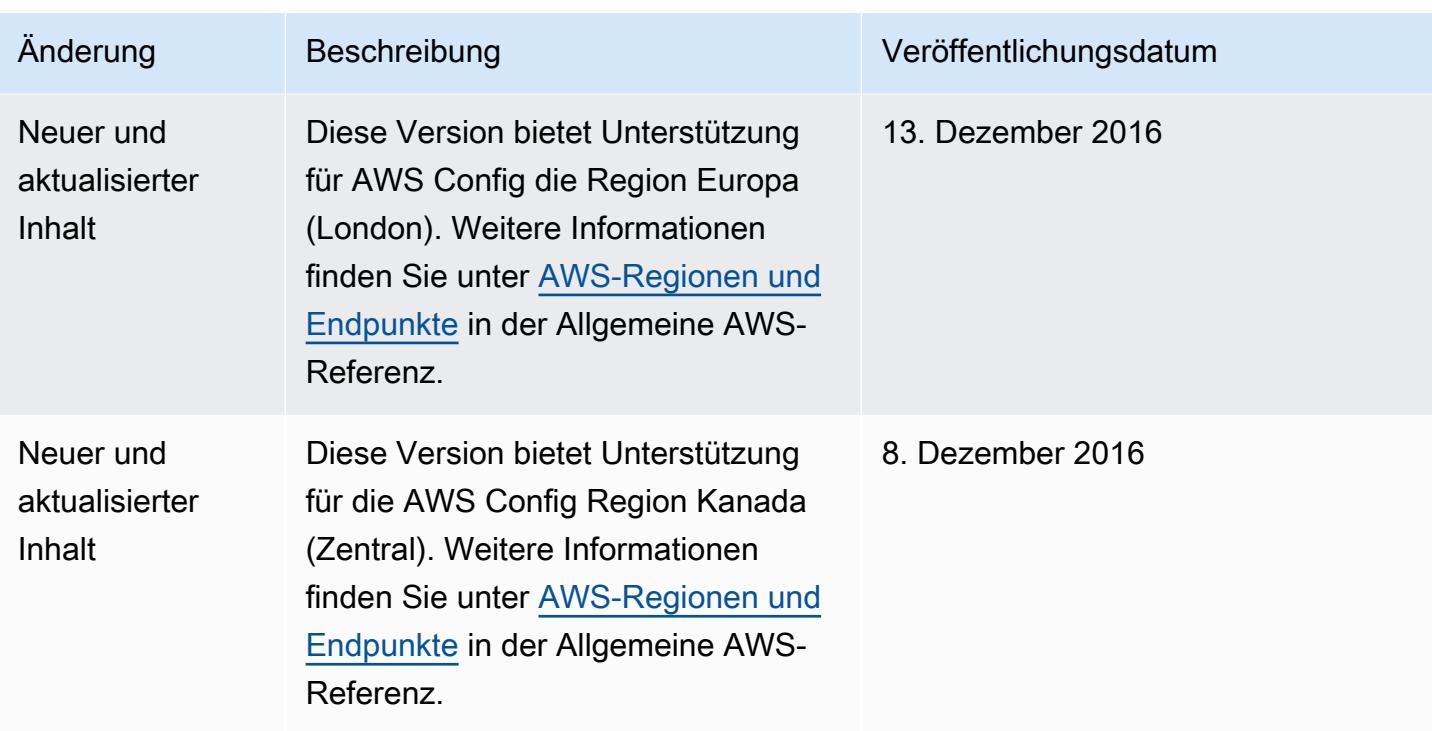

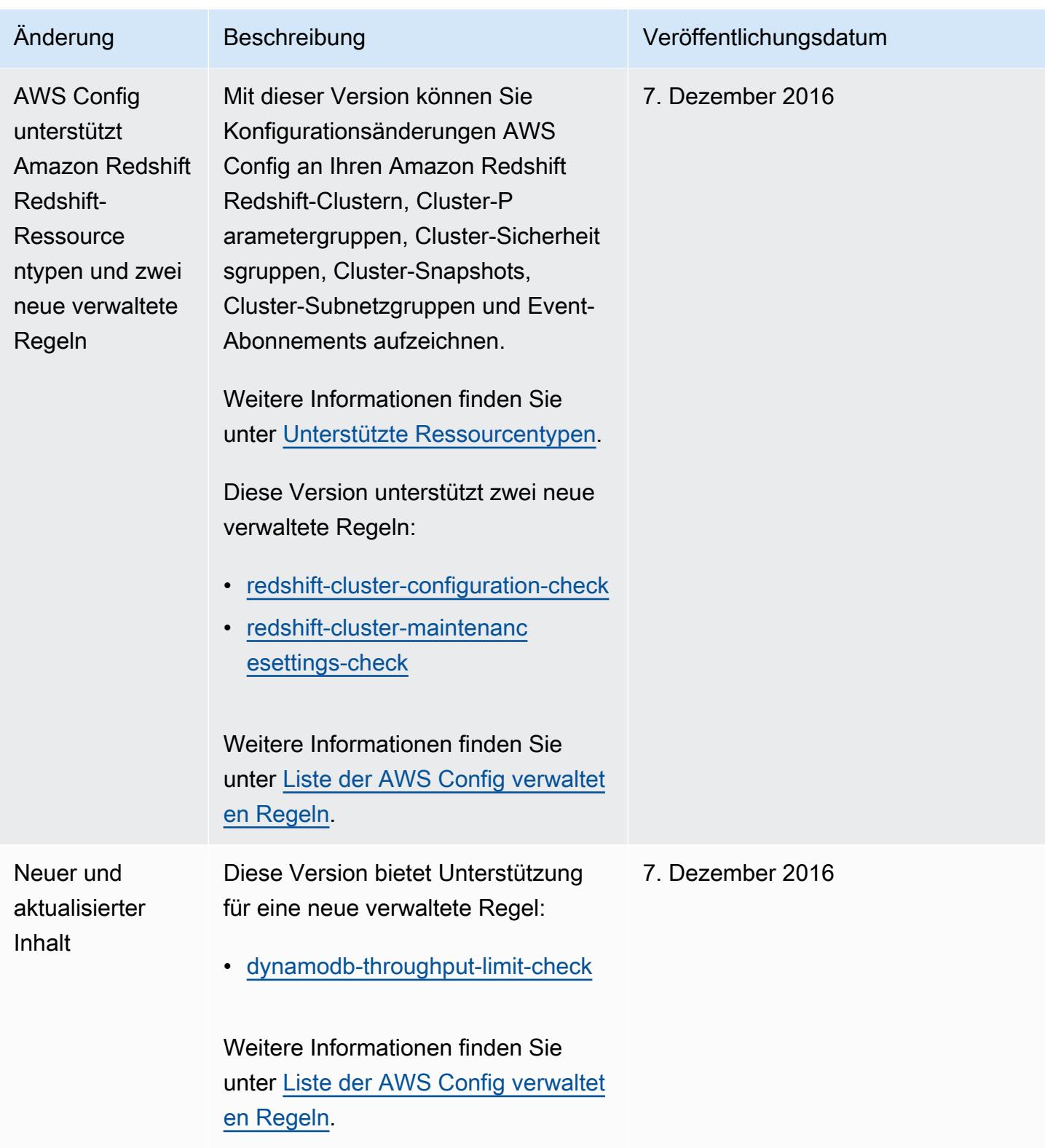

AWS Config Entwicklerhandbuch

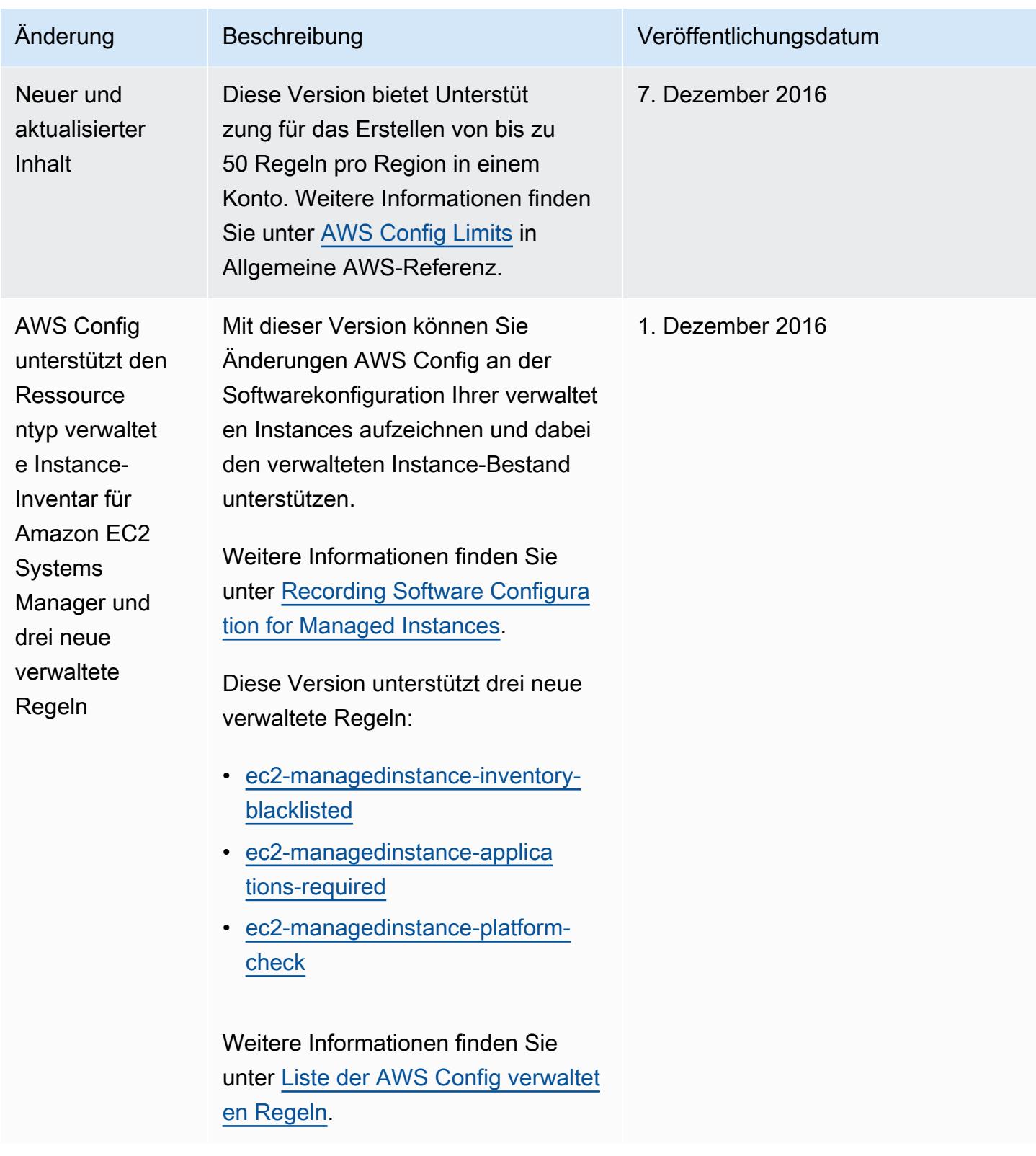

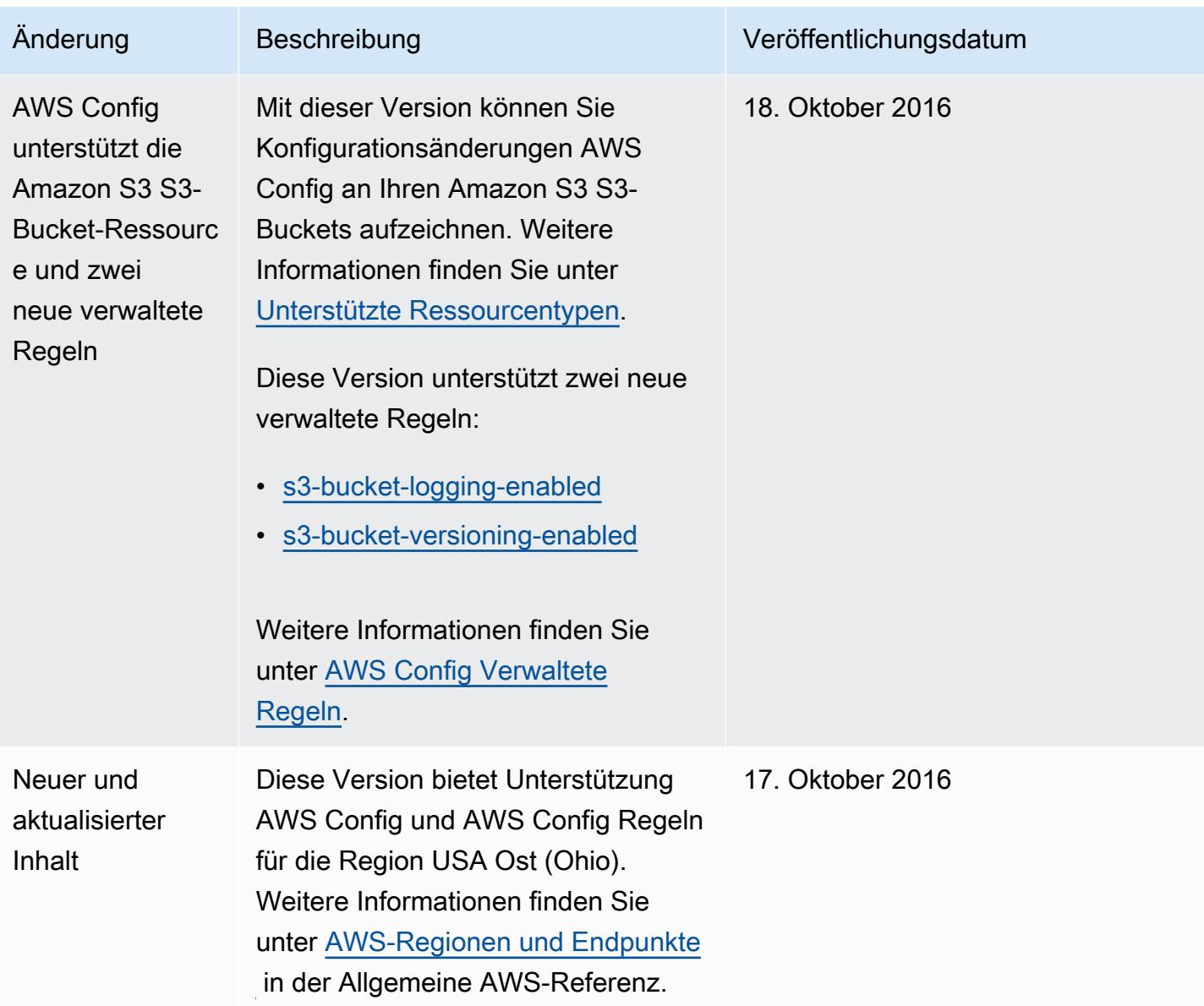

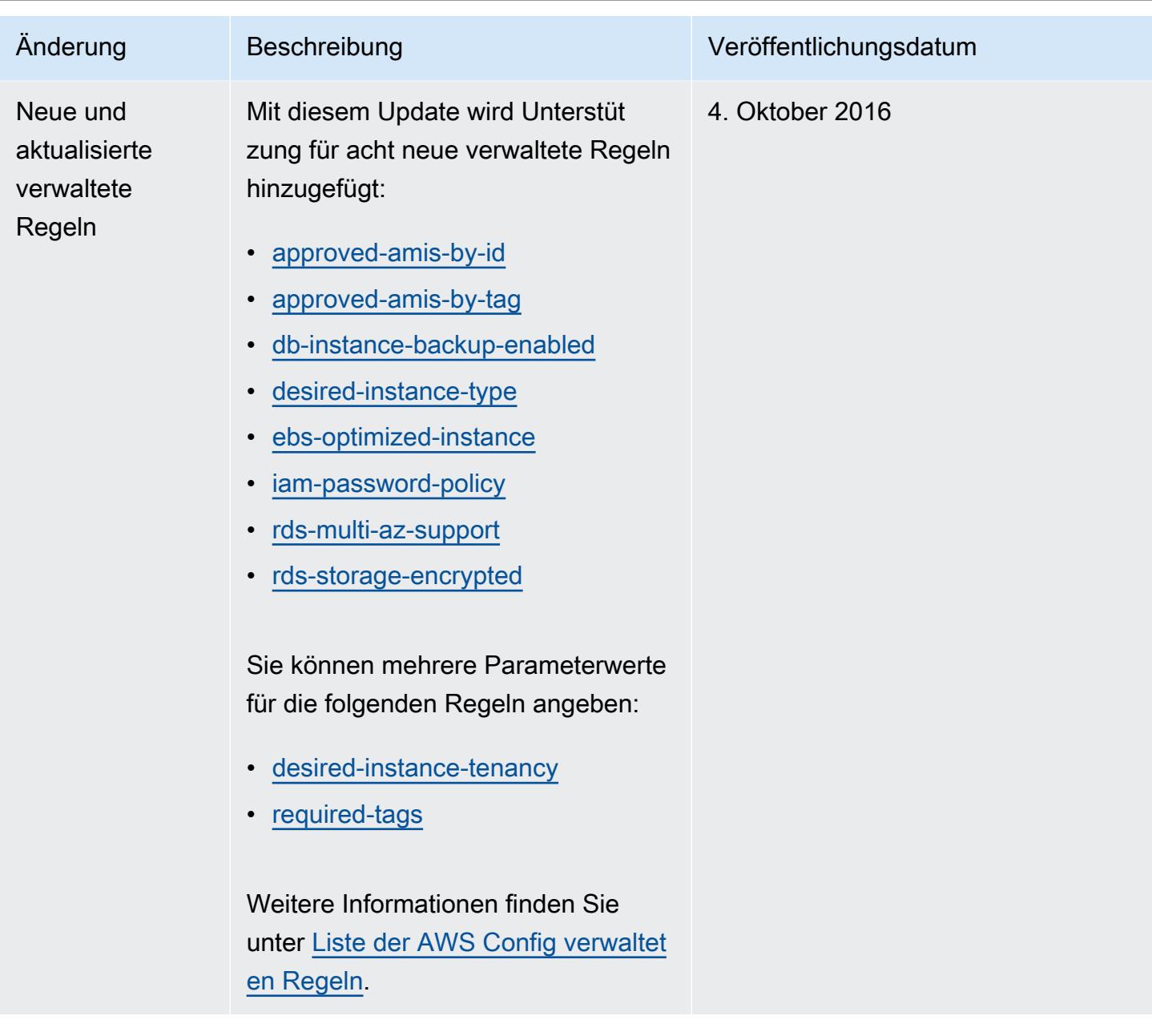

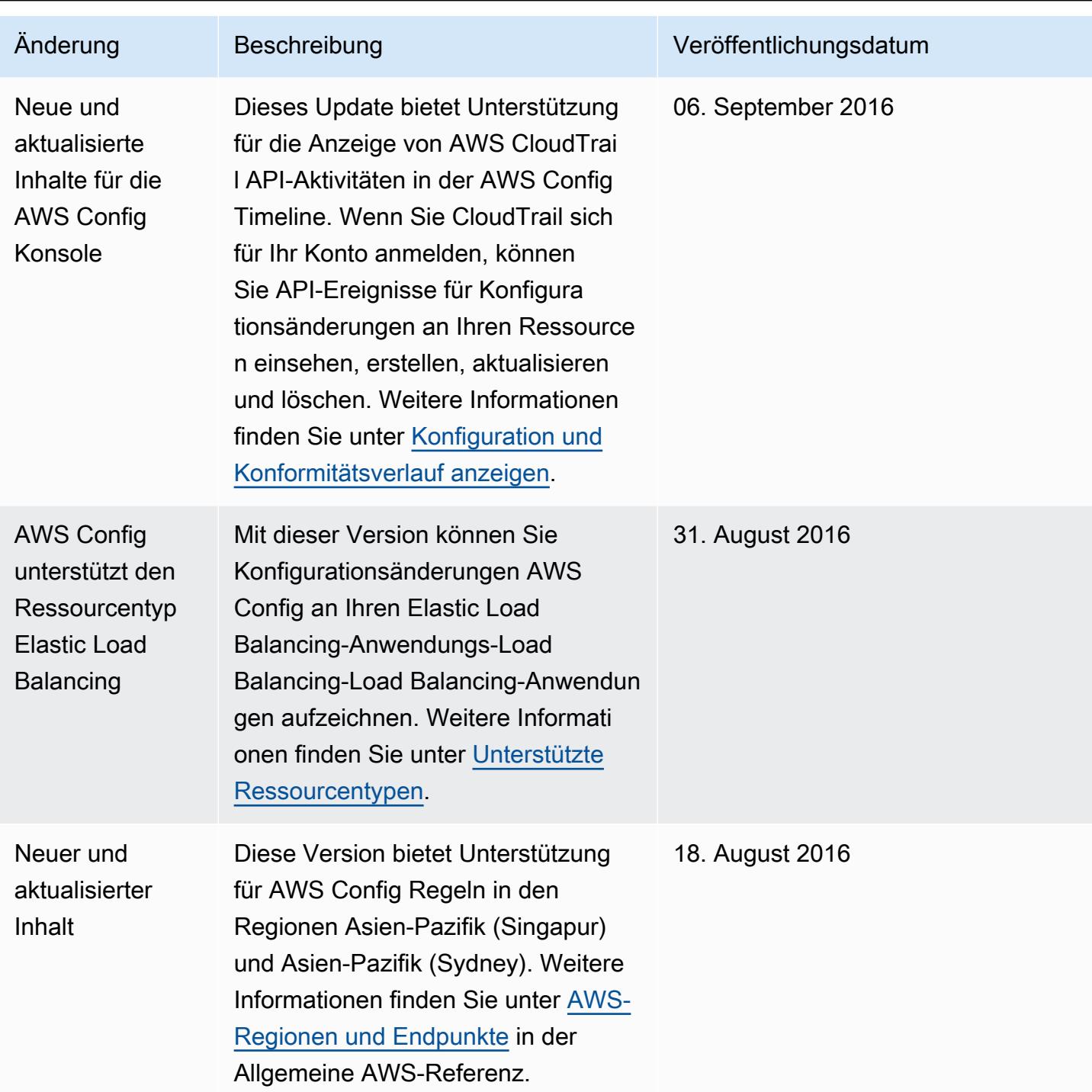

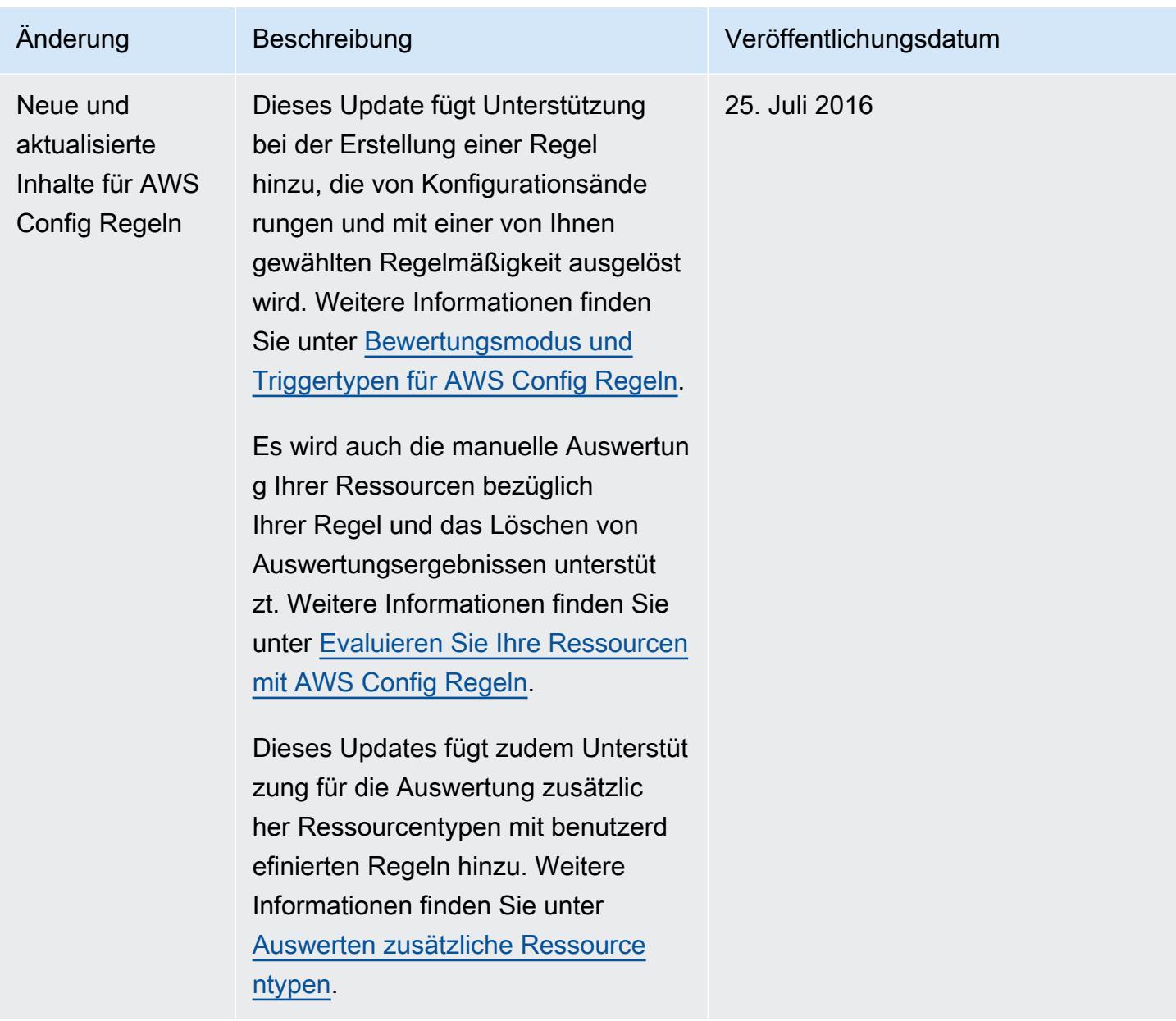

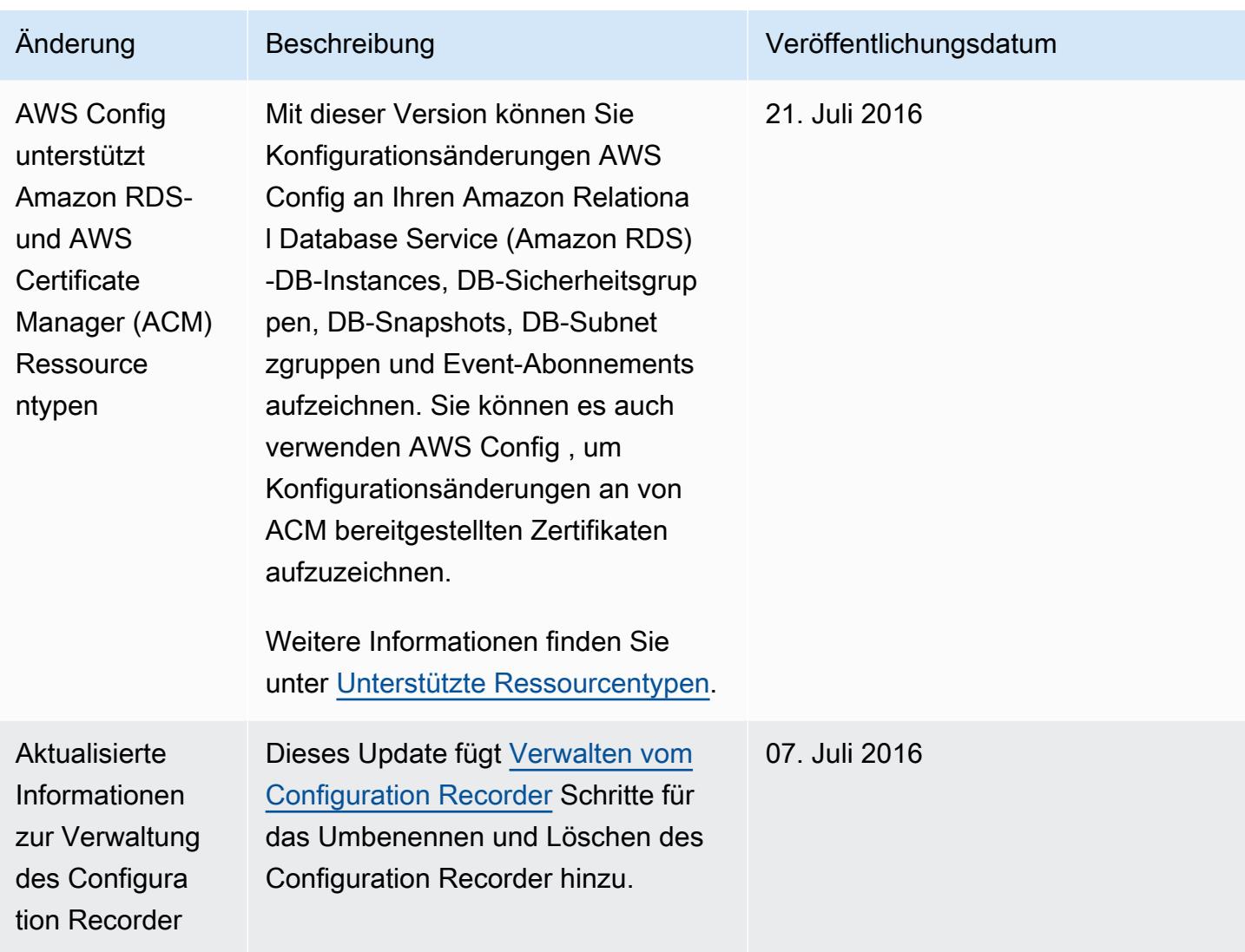

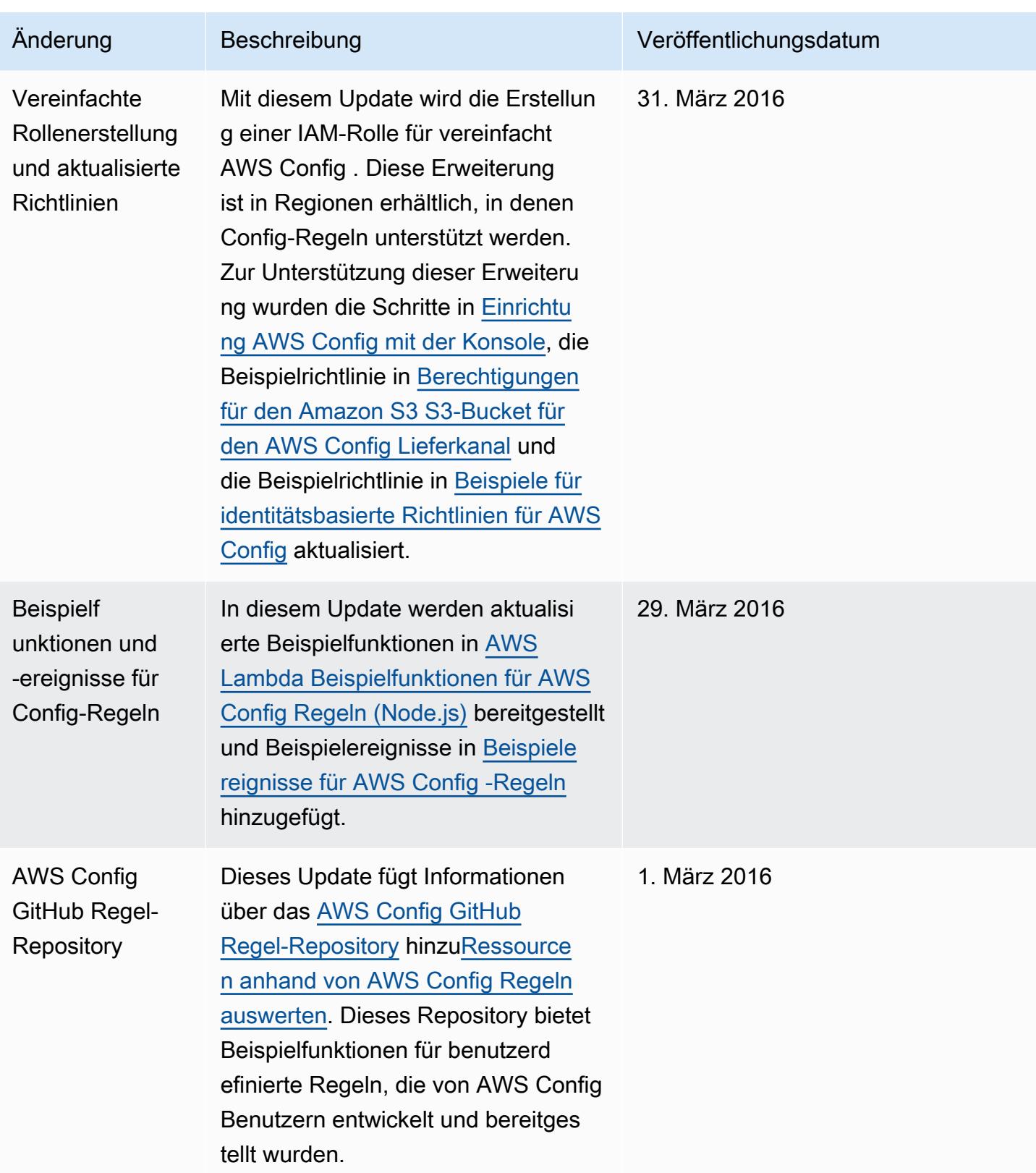

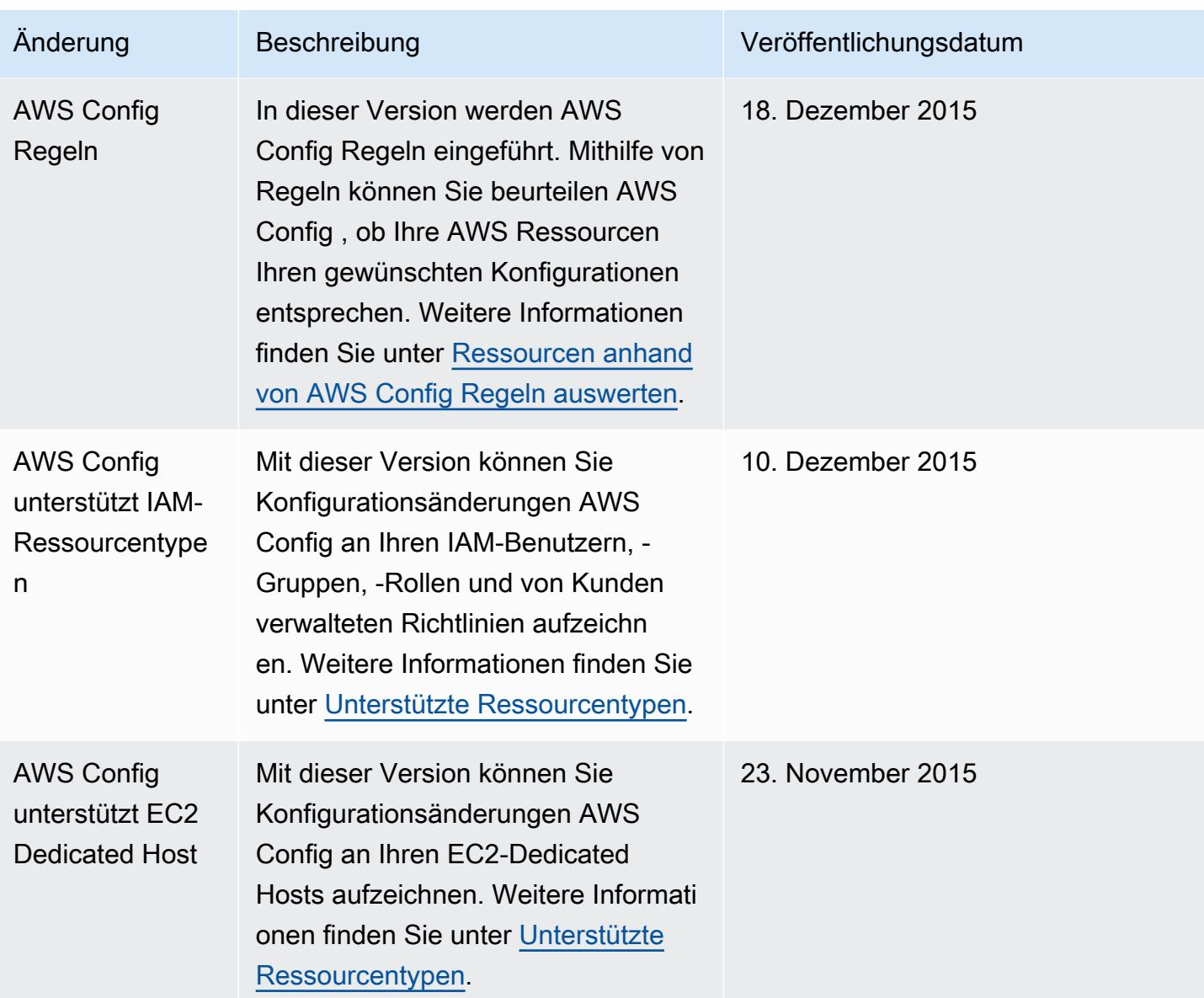

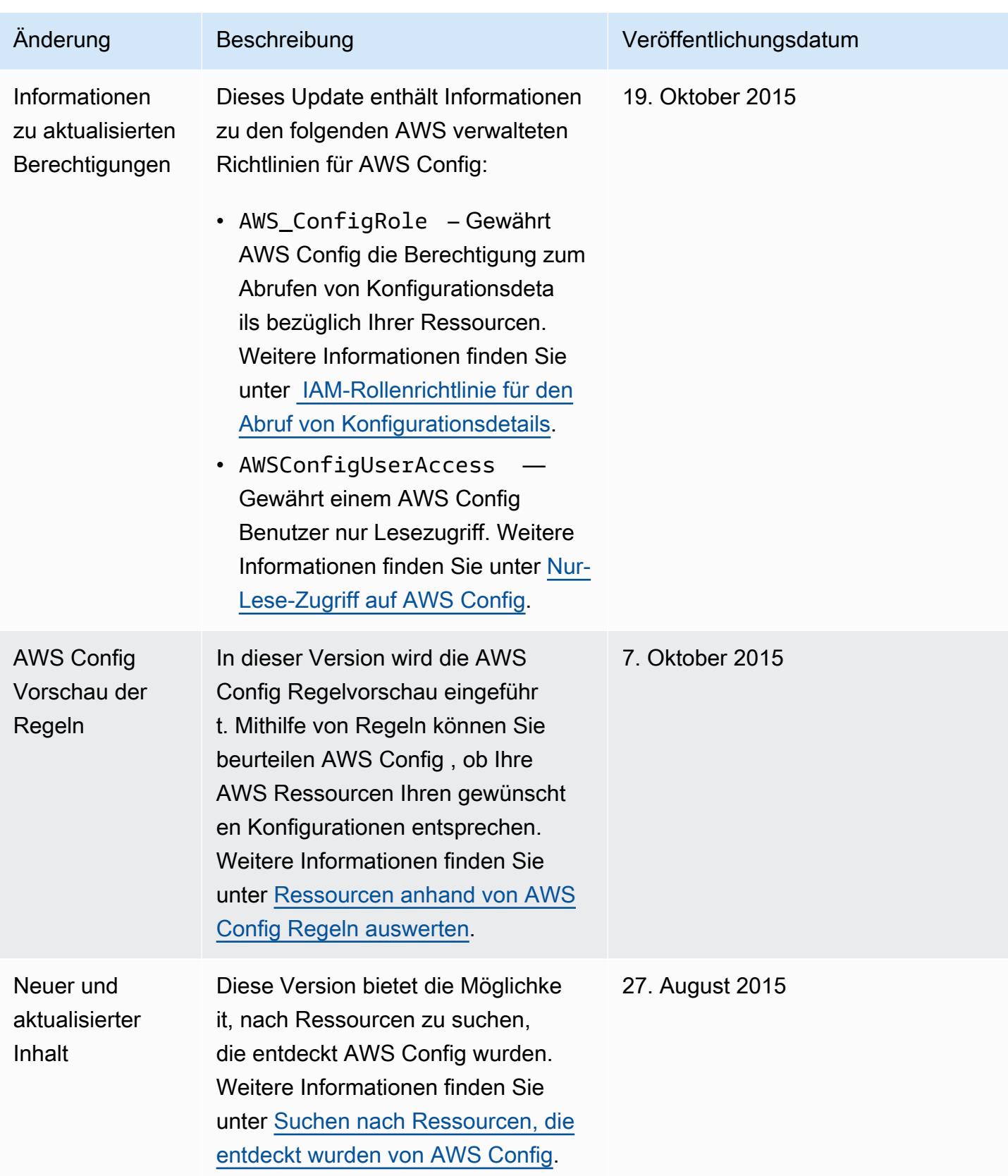
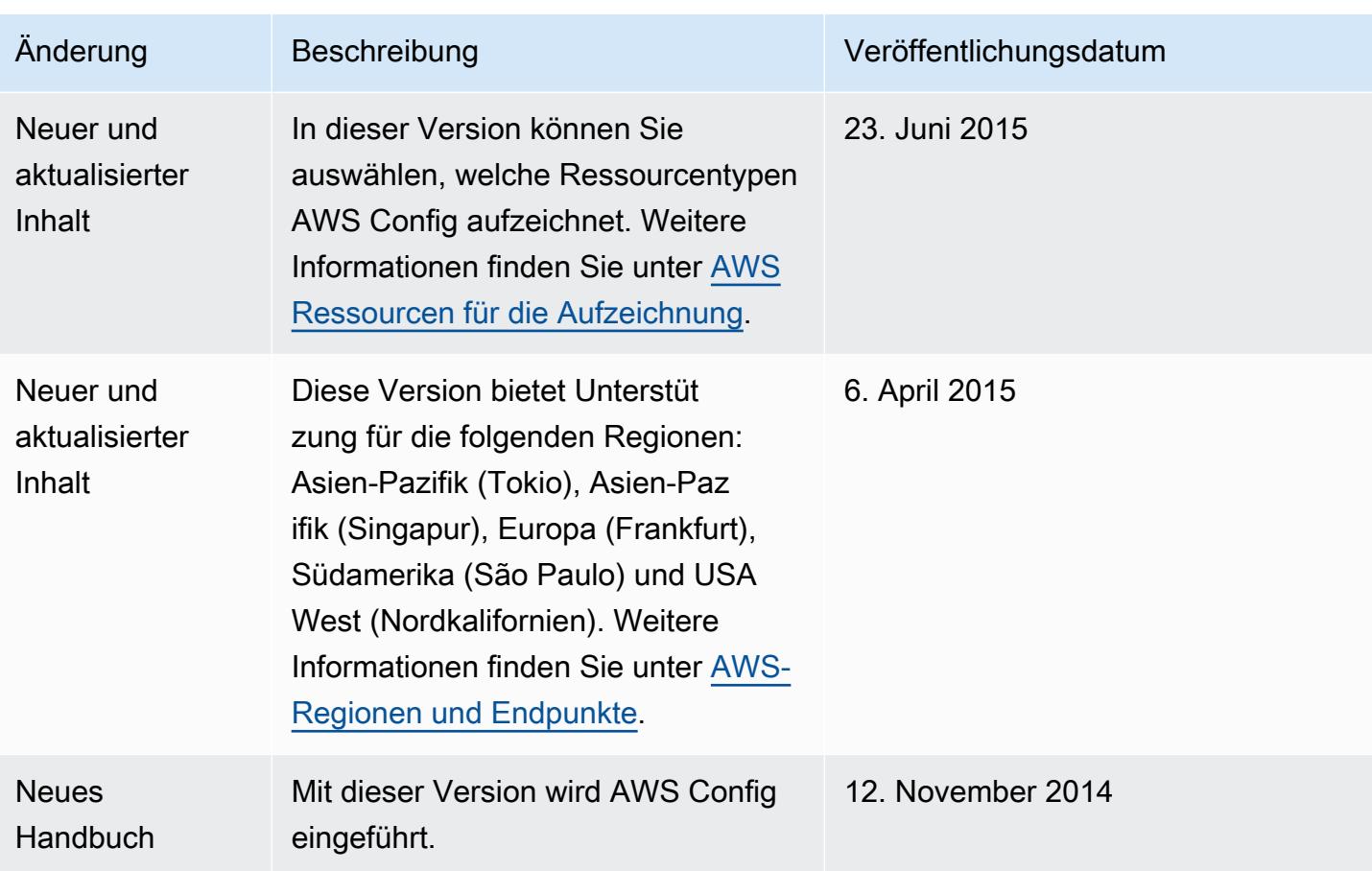

Die vorliegende Übersetzung wurde maschinell erstellt. Im Falle eines Konflikts oder eines Widerspruchs zwischen dieser übersetzten Fassung und der englischen Fassung (einschließlich infolge von Verzögerungen bei der Übersetzung) ist die englische Fassung maßgeblich.